# **Computer Algebra Independent Integration Tests**

**Summer 2024 edition**

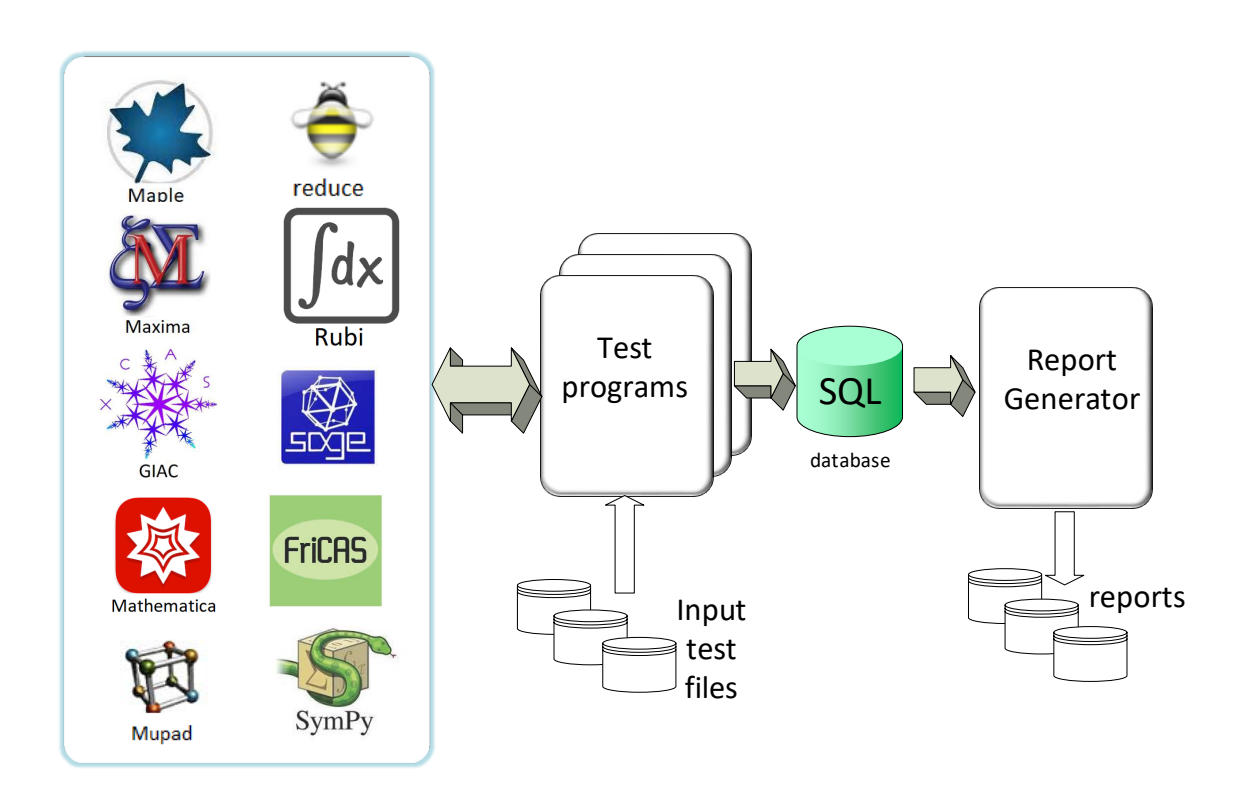

[Nasser M. Abbasi](mailto:nma@12000.org)

May 23, 2024

# **Contents**

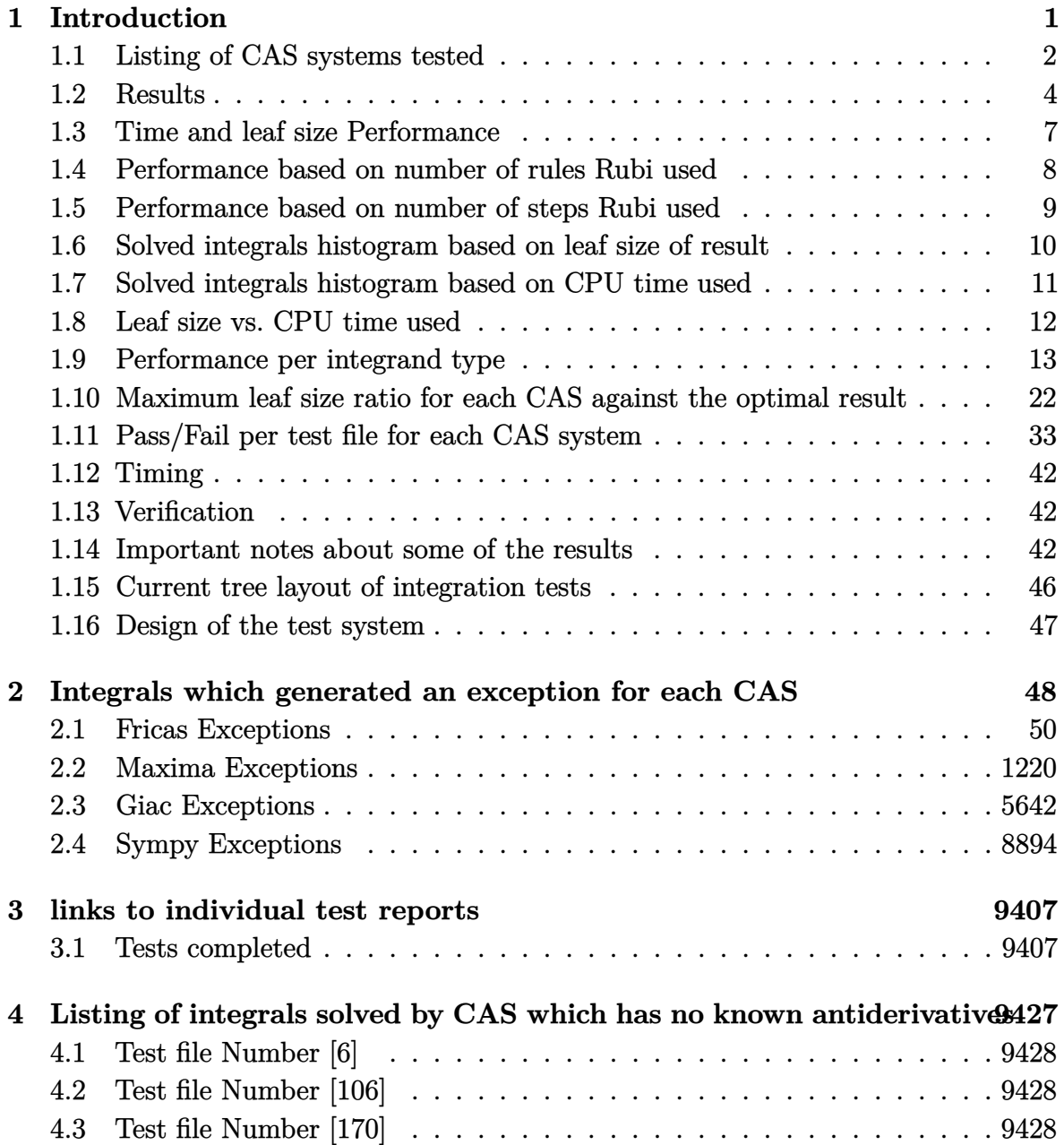

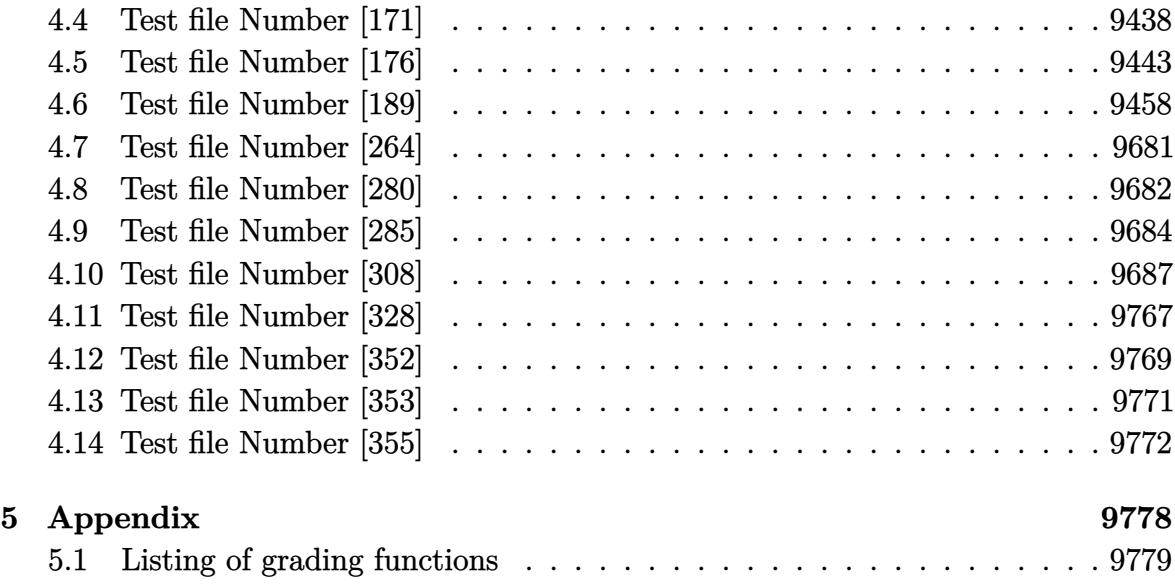

# <span id="page-4-0"></span>CHAPTER 1

#### INTRODUCTION

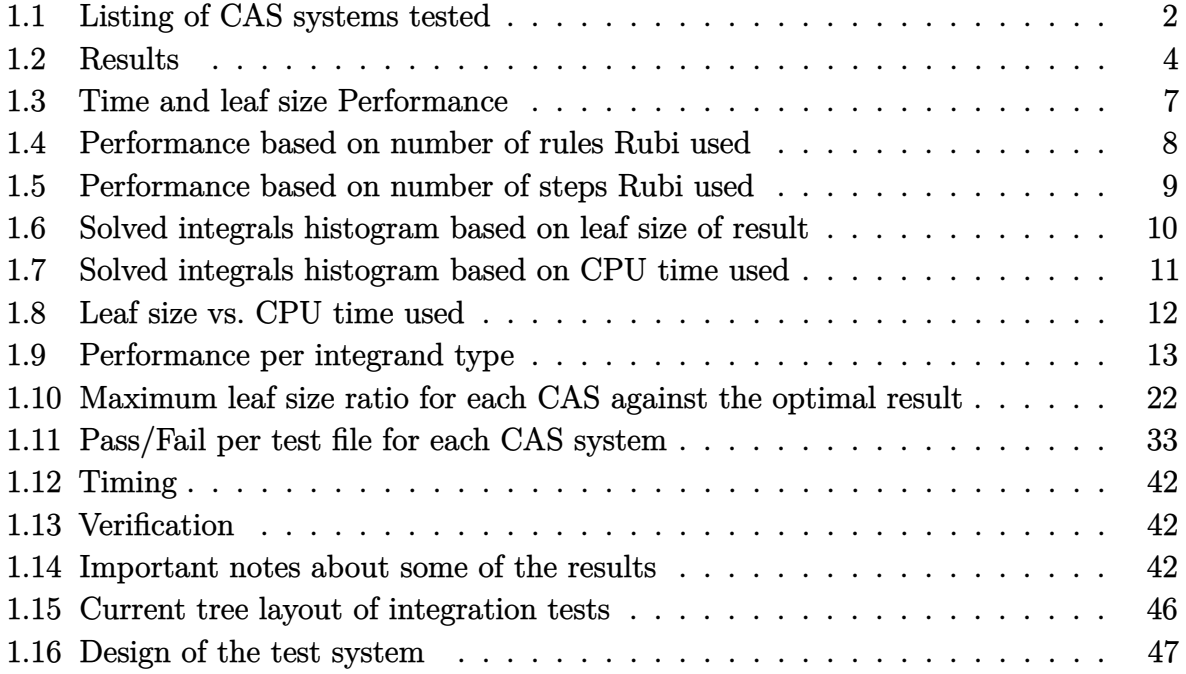

This report gives the result of running the computer algebra independent integration problems.

The listing of the problems used by this report are

- 1. [MIT\\_bee\\_integration\\_problems.zip](input/MIT_bee_integration_problems.zip)
- 2. [handbook\\_integration\\_problems.zip](input/handbook_integration_problems.zip)
- 3. [CAS\\_integration\\_tests\\_2023\\_Mathematica\\_format.m](input/CAS_integration_tests_2023_Mathematica_format.m)
- 4. [CAS\\_integration\\_tests\\_2023\\_Maple\\_and\\_Mupad\\_format.zip](input/CAS_integration_tests_2023_Maple_and_Mupad_format.zip)
- 5. [CAS\\_integration\\_tests\\_2023\\_SAGE\\_format.zip](input/CAS_integration_tests_2023_SAGE_format.zip)
- 6. [CAS\\_integration\\_tests\\_2023\\_Sympy\\_format.zip](input/CAS_integration_tests_2023_Sympy_format.zip)

The Mathematica/Rubi format file above can be read into Mathematica using the following commands

✞ ☎

 $\overline{\phantom{a}}$   $\overline{\phantom{a}}$   $\overline{\$ 

```
SetDirectory[NotebookDirectory[]] (*where the above .m file was save*)
lst=First@ReadList["CAS_integration_tests_2023_Mathematica_format.m",Expression];
Length[lst]
```
lst[[1]] will be the first integrand,var and lst[[2]] will be the second one and so on.

The Rubi test suite files were downloaded from [rulebasedintegration.org.](https://rulebasedintegration.org/testProblems.html)

<span id="page-5-0"></span>The current number of problems in this test suite is [106812].

#### **1.1 Listing of CAS systems tested**

The following are the CAS systems tested:

- 1. Mathematica 14 (January 9, 2024) on windows 10 pro.
- 2. Rubi 4.17.3 (Sept 25, 2023) on Mathematica 14 on windows 10m pro.
- 3. Maple 2024 (March 1, 2024) on windows 10 pro.
- 4. Maxima 5.47 (June 1, 2023) using Lisp SBCL 2.4.0 on Linux Manjaro 23.1.2 KDE via sagemath 10.3.
- 5. FriCAS 1.3.10 built with sbcl 2.3.11 (January 10, 2024) on Linux Manjaro 23.1.2 KDE via sagemath 10.3.
- 6. Giac/Xcas 1.9.0-99 on Linux via sagemath 10.3.
- 7. Sympy 1.12 using Python 3.11.6 (Nov 14 2023, 09:36:21) [GCC 13.2.1 20230801] on Linux Manjaro 23.1.2 KDE.
- 8. Mupad using Matlab 2021a with Symbolic Math Toolbox Version 8.7 on windows 10.
- 9. Reduce CSL rev 6687 (January 9, 2024) on Linux Manjaro 23.1.2 KDE.

Maxima and Fricas and Giac are called using Sagemath. This was done using Sagemath integrate command by changing the name of the algorithm to use the different CAS systems.

Sympy was run directly in Python not via sagemath.

Reduce was called directly.

#### <span id="page-7-0"></span>**1.2 Results**

Important note: A number of problems in this test suite have no antiderivative in closed form. This means the antiderivative of these integrals can not be expressed in terms of elementary, special functions or Hypergeometric2F1 functions.

If a CAS returns the above integral unevaluated within the time limit, then the result is counted as passed and assigned an A grade.

However, if CAS times out, then it is assigned an F grade even if the integral is not integrable, as this implies CAS could not determine that the integral is not integrable in the time limit.

If a CAS returns an antiderivative to such an integral, it is assigned an A grade automatically and this special result is listed in the introduction section of each individual test report to make it easy to identify as this can be important result to investigate.

The results given in in the table below reflects the above.

| System      | solved               | Failed           |
|-------------|----------------------|------------------|
| Mathematica | $\%$ 97.367 (104000) | % 2.633 (2812)   |
| Rubi        | % 93.136 (99480)     | % 6.864 (7332)   |
| Maple       | % 83.761 (89467)     | % 16.239 (17345) |
| Fricas      | %77.213 (82473)      | % 22.787 (24339) |
| Giac        | % 57.511 (61429)     | % 42.489 (45383) |
| Reduce      | % 54.34 (58042)      | % 45.66 (48770)  |
| Mupad       | % 52.841 (56440)     | % 47.159 (50372) |
| Maxima      | % 52.537 (56116)     | % 47.463 (50696) |
| Sympy       | $\%$ 42.166 (45038)  | % 57.834 (61774) |

Table 1.1: Percentage solved for each CAS

The table below gives additional break down of the grading of quality of the antiderivatives generated by each CAS. The grading is given using the letters A,B,C and F with A being the best quality. The grading is accomplished by comparing the antiderivative generated with the optimal antiderivatives included in the test suite. The following table describes the meaning of these grades.

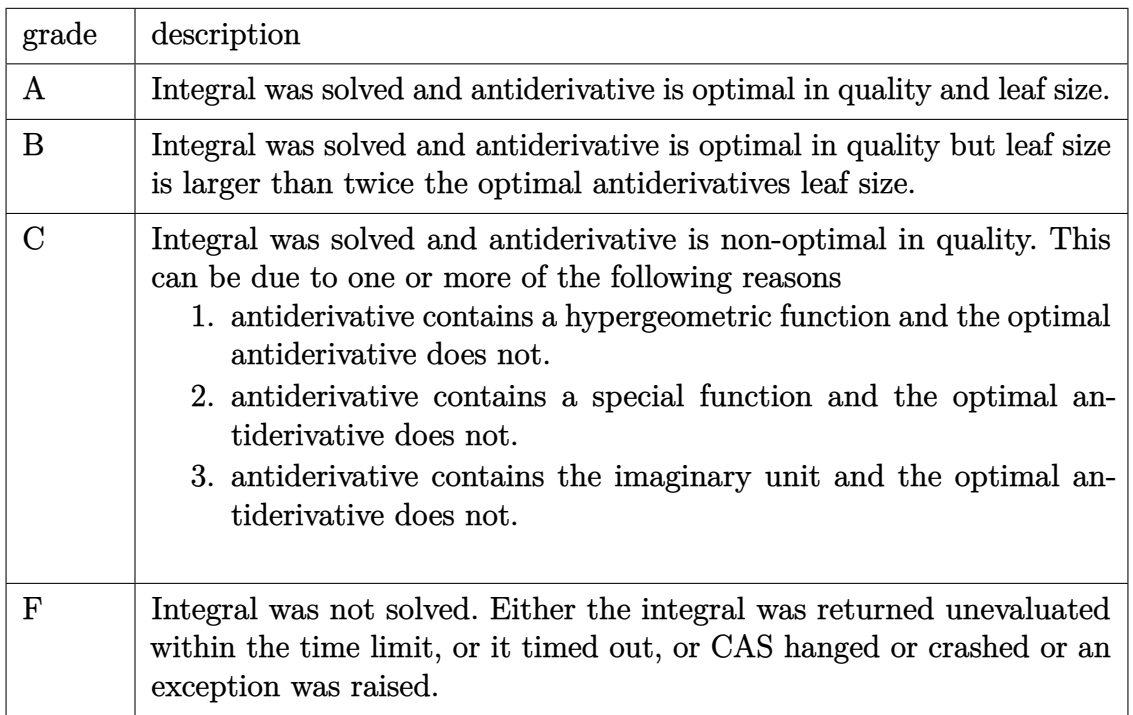

Table 1.2: Description of grading applied to integration result

Grading is implemented for all CAS systems in this version except for CAS Mupad where a grade of B is automatically assigned as a place holder for all integrals it completes on time.

The following table summarizes the grading results.

| System      | % A grade | % B grade | % C grade | $%$ F grade |
|-------------|-----------|-----------|-----------|-------------|
| Rubi        | 84.74     | 2.5       | 2.12      | 6.86        |
| Mathematica | 73.46     | 5.21      | 15.02     | 2.63        |
| Maple       | 58.11     | 14.06     | 7.21      | 16.24       |
| Fricas      | 50.54     | 18.94     | 4.54      | 22.79       |
| Giac        | 37.65     | 14.92     | 1.14      | 42.49       |
| Maxima      | 36.59     | 10.61     | 1.54      | 47.46       |
| Sympy       | 24.09     | 9.76      | 4.8       | 57.83       |
| Reduce      | N/A       | 49.91     | N/A       | 45.66       |
| Mupad       | N/A       | 48.44     | N/A       | 47.16       |

Table 1.3: Antiderivative Grade distribution for each CAS

The following Bar chart is an illustration of the data in the above table.

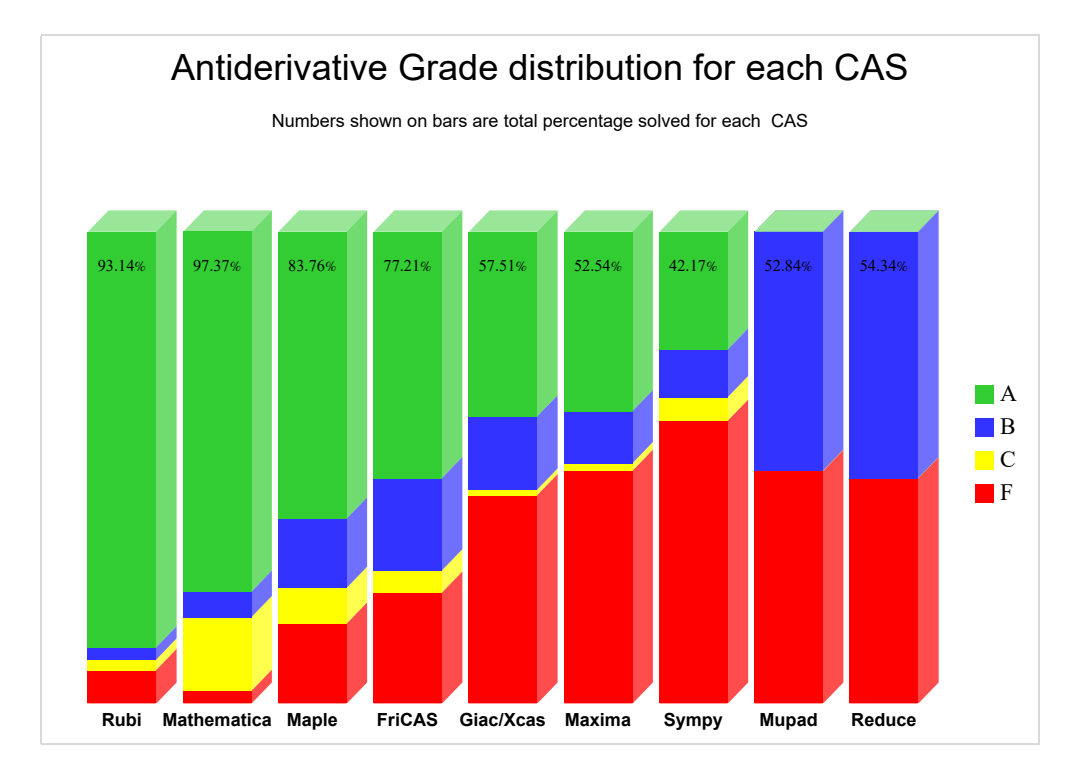

The figure below compares the CAS systems for each grade level.

<span id="page-9-0"></span>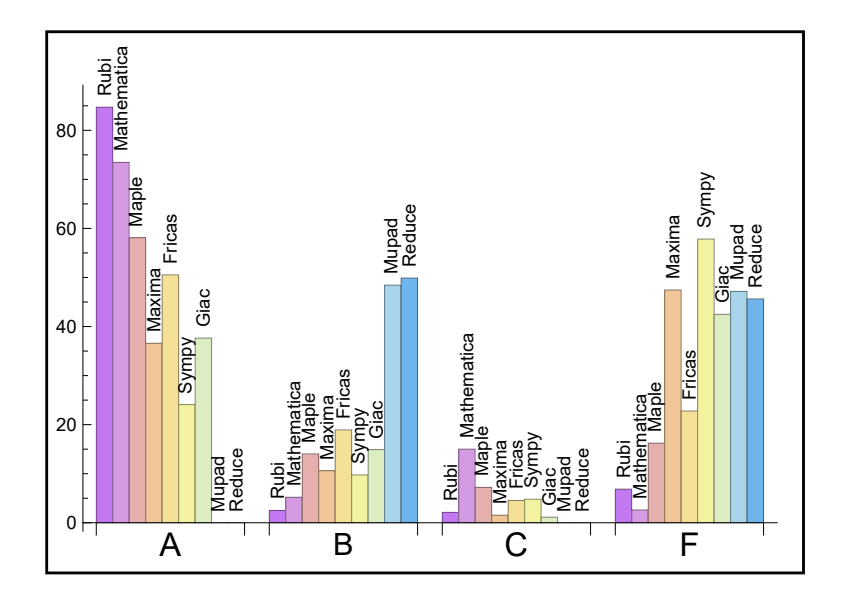

#### **1.3 Time and leaf size Performance**

The table below summarizes the performance of each CAS system in terms of time used and leaf size of results.

Mean size is the average leaf size produced by the CAS (before any normalization). The Normalized mean is relative to the mean size of the optimal anti-derivative given in the input files.

For example, if CAS has **Normalized mean** of 3, then the mean size of its leaf size is 3 times as large as the mean size of the optimal leaf size.

Median size is value of leaf size where half the values are larger than this and half are smaller (before any normalization). i.e. The Middle value.

Similarly the **Normalized median** is relative to the median leaf size of the optimal.

For example, if a CAS has Normalized median of 1*.*2, then its median is 1*.*2 as large as the median leaf size of the optimal.

| System      | Mean<br>time<br>$(\mathrm{sec})$ | Mean size | Normalized<br>mean | Median size | Normalized<br>median |
|-------------|----------------------------------|-----------|--------------------|-------------|----------------------|
| Maxima      | 0.25                             | 774.72    | 238.38             | 69.         | 1.1                  |
| Rubi        | 0.67                             | 165.33    | 1.4                | 106.        | 1.                   |
| Giac        | 0.9                              | 594.73    | 43.61              | 78.         | 1.15                 |
| Fricas      | 0.94                             | 1115.97   | 7.02               | 108.        | 1.37                 |
| Reduce      | 1.51                             | 457.15    | 9.73               | 76.         | 1.31                 |
| Mathematica | 2.5                              | 369.49    | 2.4                | 85.         | 0.98                 |
| Maple       | 5.16                             | 30161.5   | 336.1              | 89.         | 1.                   |
| Sympy       | 5.74                             | 405.38    | 21.33              | 51.         | 1.12                 |
| Mupad       | 7.51                             | 1442.7    | 10.3               | 66.         | 1.05                 |

Table 1.4: Time and leaf size performance for each CAS

## <span id="page-11-0"></span>**1.4 Performance based on number of rules Rubi used**

This section shows how each CAS performed based on the number of rules Rubi needed to solve the same integral. One diagram is given for each CAS.

On the *y* axis is the percentage solved which Rubi itself needed the number of rules given the *x* axis. These plots show that as more rules are needed then most CAS system percentage of solving decreases which indicates the integral is becoming more complicated to solve.

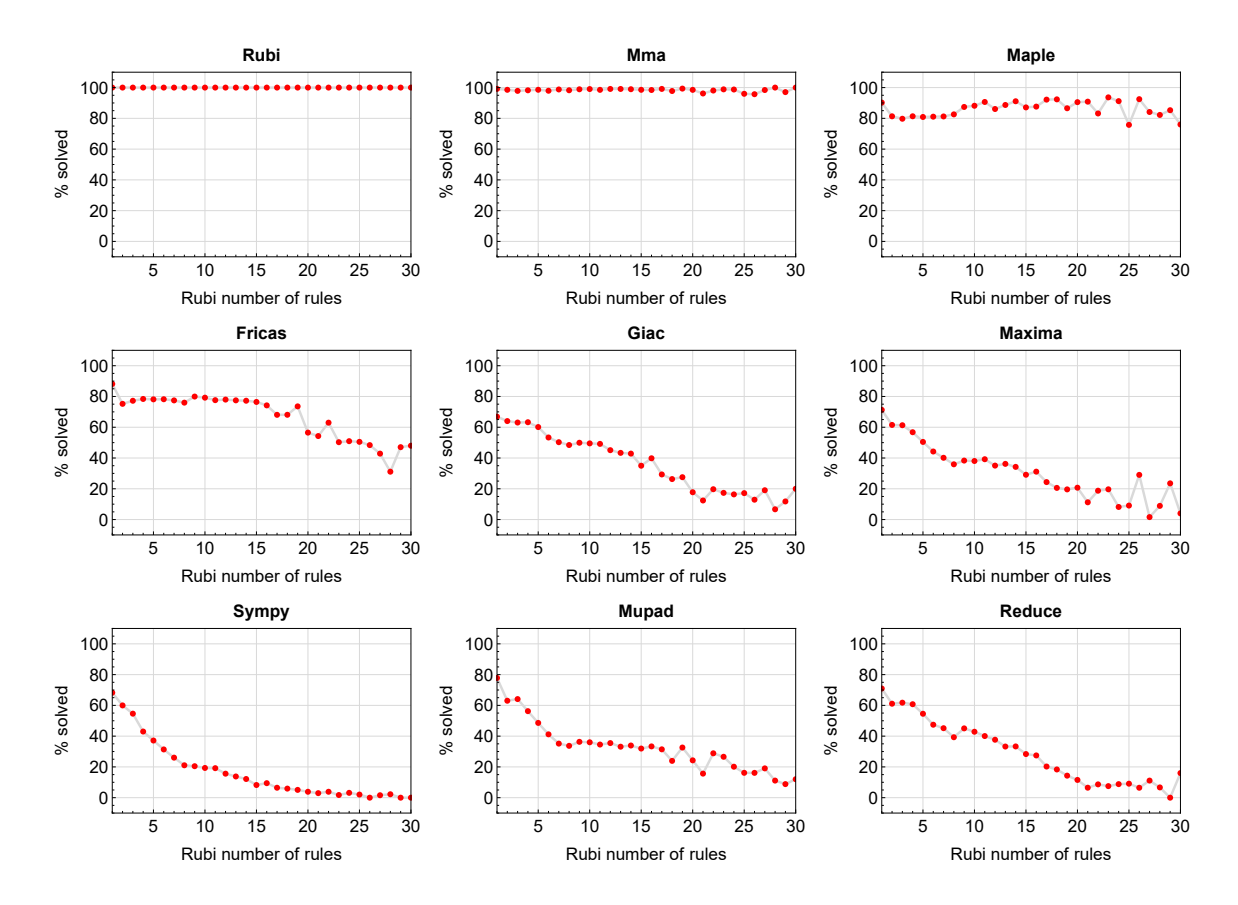

Figure 1.1: Solving statistics per number of Rubi rules used

## <span id="page-12-0"></span>**1.5 Performance based on number of steps Rubi used**

This section shows how each CAS performed based on the number of steps Rubi needed to solve the same integral. Note that the number of steps Rubi needed can be much higher than the number of rules, as the same rule could be used more than once.

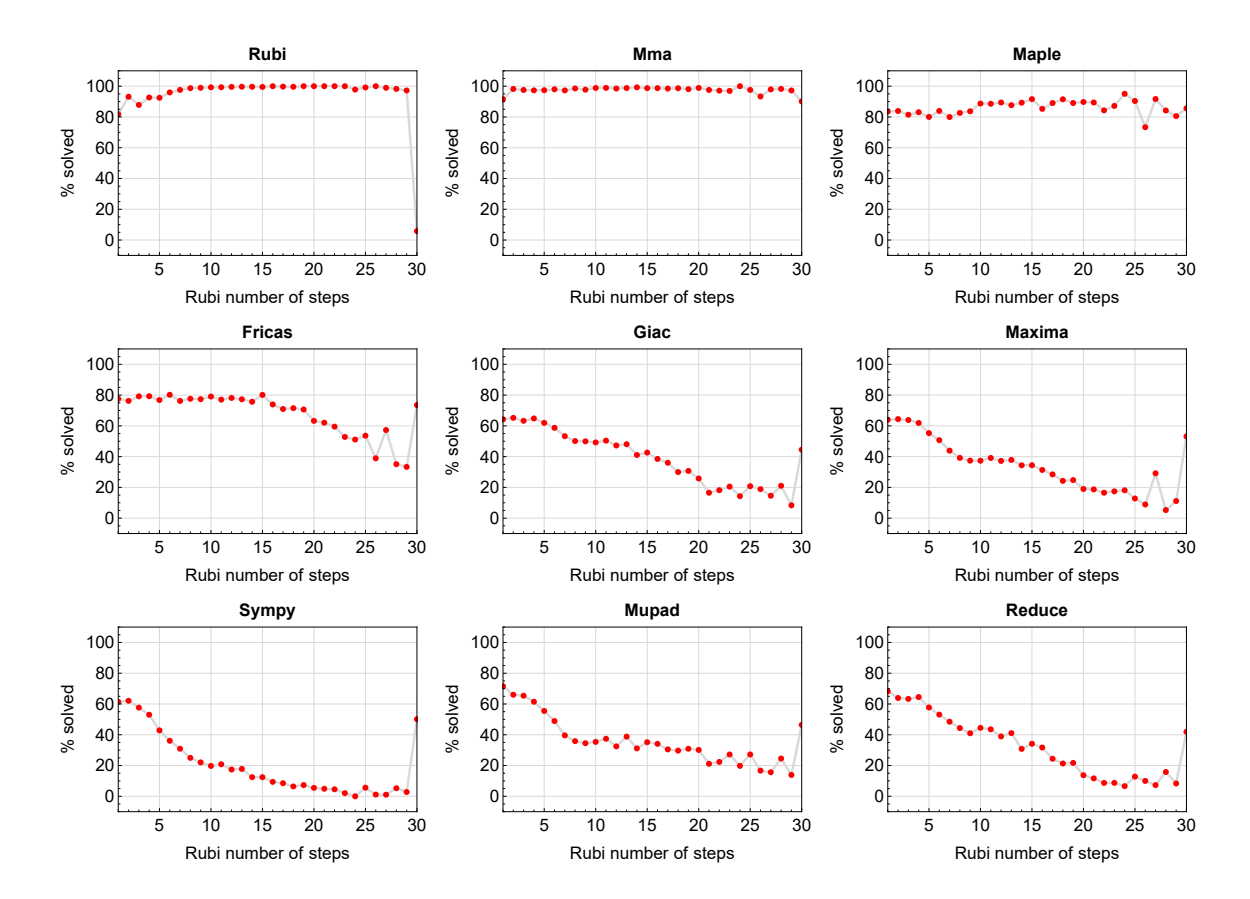

Figure 1.2: Solving statistics per number of Rubi steps used

The above diagram show that the precentage of solved intergals decreases for most CAS systems as the number of steps increases. As expected, for integrals that required less steps by Rubi, CAS systems had more success which indicates the integral was not as hard to solve. As Rubi needed more steps to solve the integral, the solved percentage decreased for most CAS systems which indicates the integral is becoming harder to solve.

### <span id="page-13-0"></span>**1.6 Solved integrals histogram based on leaf size of result**

The following shows the distribution of solved integrals for each CAS system based on leaf size of the antiderivatives produced by each CAS. It shows that most integrals solved produced leaf size less than about 100 to 150. The bin size used is 40.

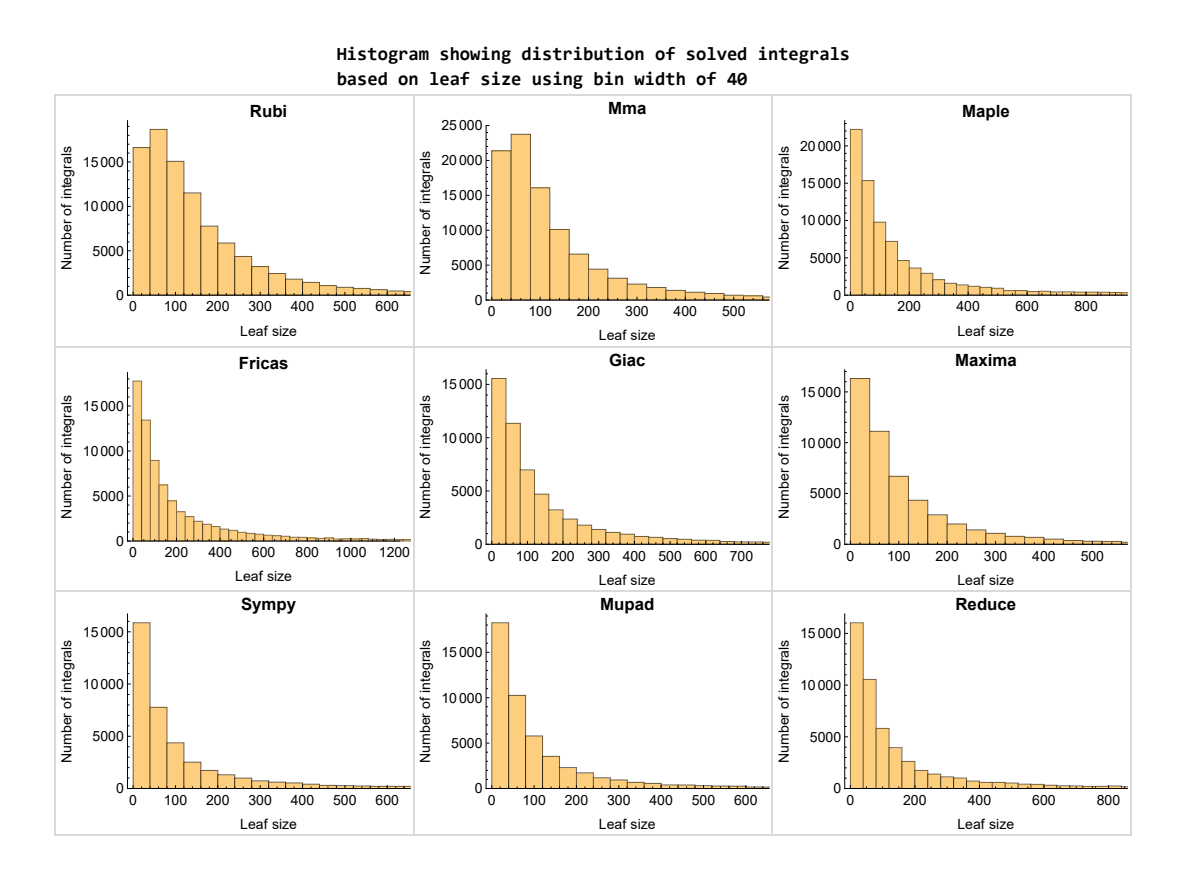

Figure 1.3: Solved integrals based on leaf size distribution

# <span id="page-14-0"></span>**1.7 Solved integrals histogram based on CPU time used**

The following shows the distribution of solved integrals for each CAS system based on CPU time used in seconds. The bin size used is 0*.*1 second.

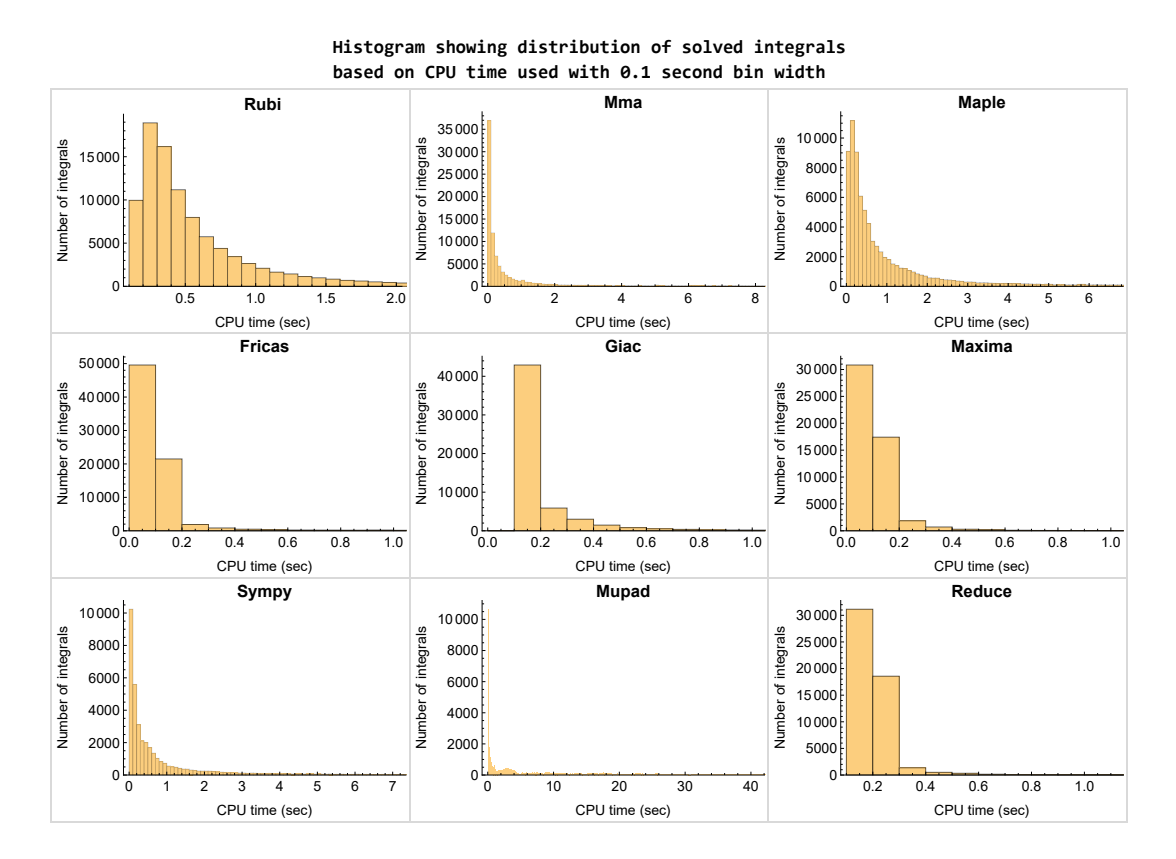

Figure 1.4: Solved integrals histogram based on CPU time used

#### <span id="page-15-0"></span>**1.8 Leaf size vs. CPU time used**

The following shows the relation between the CPU time used to solve an integral and the leaf size of the antiderivative.

The result for Fricas, Maxima and Giac is shifted more to the right than the other CAS system due to the use of sagemath to call them, which causes an initial slight delay in the timing to start the integration due to overhead of starting a new process each time. This should also be taken into account when looking at the timing of these three CAS systems. Direct calls not using sagemath would result in faster timings, but current implementation uses sagemath as this makes testing much easier to do.

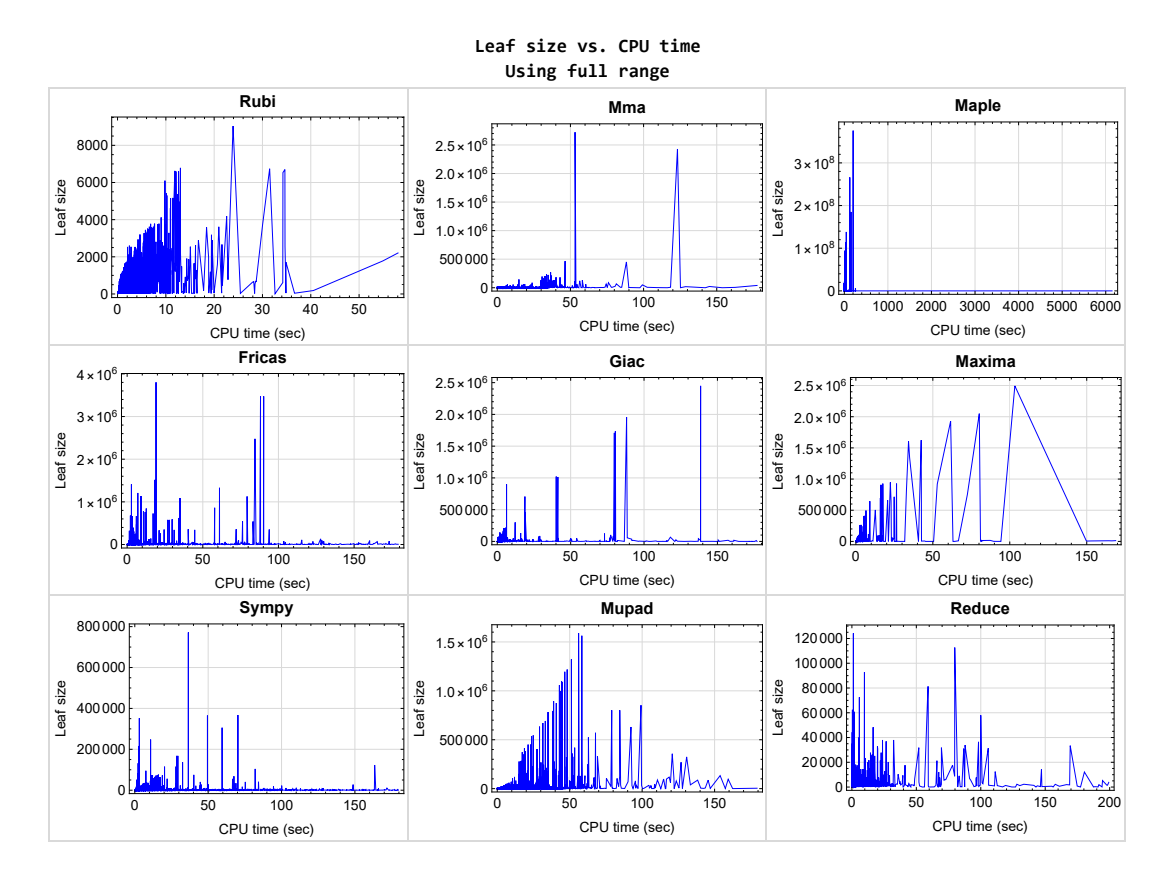

<span id="page-15-1"></span>Figure 1.5: Leaf size vs. CPU time. Full range

#### **1.9 Performance per integrand type**

The following are the different integrand types the test suite contains.

- 1. Independent tests.
- 2. Algebraic Binomial problems (products involving powers of binomials and monomials).
- 3. Algebraic Trinomial problems (products involving powers of trinomials, binomials and monomials).
- 4. Miscellaneous Algebraic functions.
- 5. Exponentials.
- 6. Logarithms.
- 7. Trigonometric.
- 8. Inverse Trigonometric.
- 9. Hyperbolic functions.
- 10. Inverse Hyperbolic functions.
- 11. Special functions.
- 12. Sam Blake input files.
- 13. Waldek Hebisch input file.
- 14. MIT Bee integration.
- 15. Few problems from Ryzhik and Gradshteyn table of integrals handbook.

The following table gives percentage solved of each CAS per integrand type.

| Integrand type          | #     | Rubi  | MMa   | Maple | Maxima | Fricas | Sympy | Giac  | Reduce | Mupad |
|-------------------------|-------|-------|-------|-------|--------|--------|-------|-------|--------|-------|
| Independent tests       | 1968  | 98.88 | 99.24 | 94.51 | 82.83  | 95.68  | 76.73 | 87.6  | 77.29  | 82.72 |
| Algebraic Binomial      | 25785 | 97.84 | 97.91 | 77.25 | 48.43  | 73.73  | 53.96 | 57.9  | 58.89  | 49.76 |
| Algebraic Trinomial     | 13812 | 94.98 | 95.71 | 86.61 | 41.33  | 78.63  | 36.45 | 62.83 | 61.96  | 47.39 |
| Algebraic Miscellaneous | 2432  | 95.11 | 96.63 | 84.46 | 47.62  | 80.43  | 51.23 | 52.59 | 62.13  | 57.44 |
| Exponentials            | 5375  | 98.83 | 97.51 | 77.67 | 49.66  | 82.9   | 33.04 | 52.91 | 67.83  | 53.95 |
| Logarithms              | 3237  | 96.2  | 97.25 | 65.31 | 53.72  | 58.02  | 35.06 | 46.74 | 47.76  | 41.74 |
| Trigonometric           | 23422 | 98.39 | 97.84 | 85.27 | 49.    | 79.55  | 17.16 | 50.54 | 35.58  | 49.76 |
| Inverse Trigonometric   | 5082  | 99.35 | 98.58 | 89.81 | 35.58  | 46.03  | 37.01 | 48.15 | 39.14  | 35.36 |
| Hyperbolic              | 5513  | 97.08 | 98.4  | 82.42 | 62.6   | 90.15  | 24.42 | 64.28 | 53.22  | 54.58 |
| Inverse Hyperbolic      | 4349  | 99.63 | 98.92 | 82.69 | 45.5   | 49.9   | 24.88 | 30.35 | 29.8   | 30.83 |
| Special functions       | 1738  | 95.51 | 93.1  | 71.17 | 35.5   | 62.6   | 40.85 | 25.2  | 28.19  | 35.67 |
| Sam Blake files         | 3265  | 63.37 | 94.09 | 83.92 | 40.18  | 74.06  | 36.81 | 42.51 | 36.45  | 49.25 |
| Waldek Hebisch file     | 10335 | 62.56 | 96.81 | 99.17 | 93.19  | 99.92  | 94.57 | 87.35 | 91.16  | 90.15 |
| MIT Bee integration     | 321   | 94.7  | 99.38 | 95.95 | 92.52  | 95.95  | 81.93 | 92.21 | 81.93  | 90.03 |
| Table of integrals      | 163   | 100.  | 100.  | 97.55 | 92.64  | 100.   | 88.34 | 100.  | 96.32  | 92.64 |

Table 1.5: Percentage solved per integrand type

In addition to the above table, for each type of integrand listed above, 3D chart is made which shows how each CAS performed on that specific integrand type.

These charts and the table above can be used to show where each CAS relative strength or weakness in the area of integration.

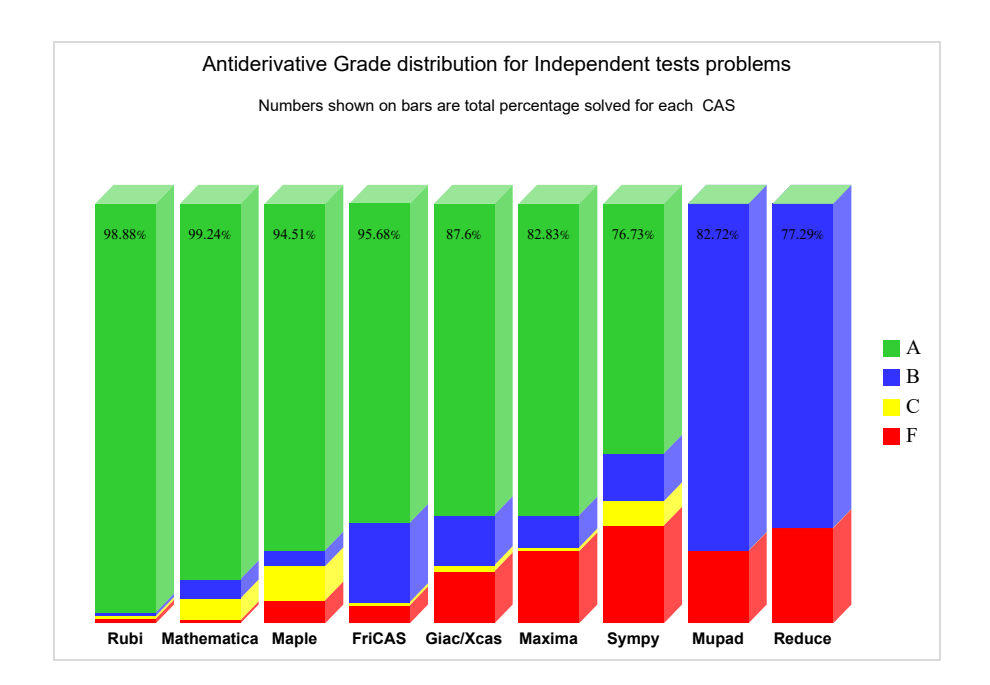

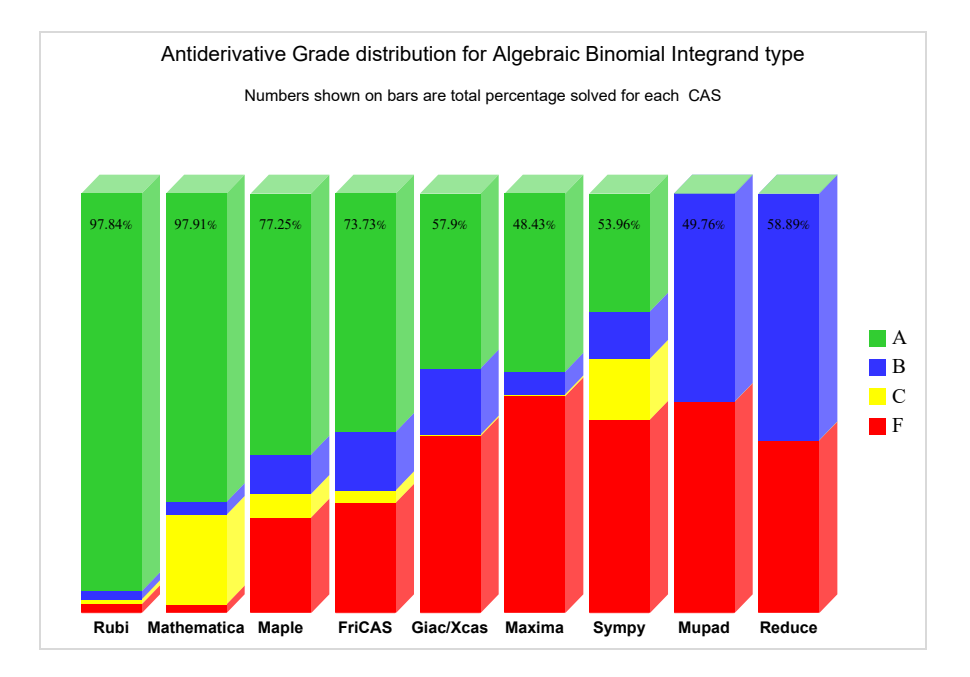

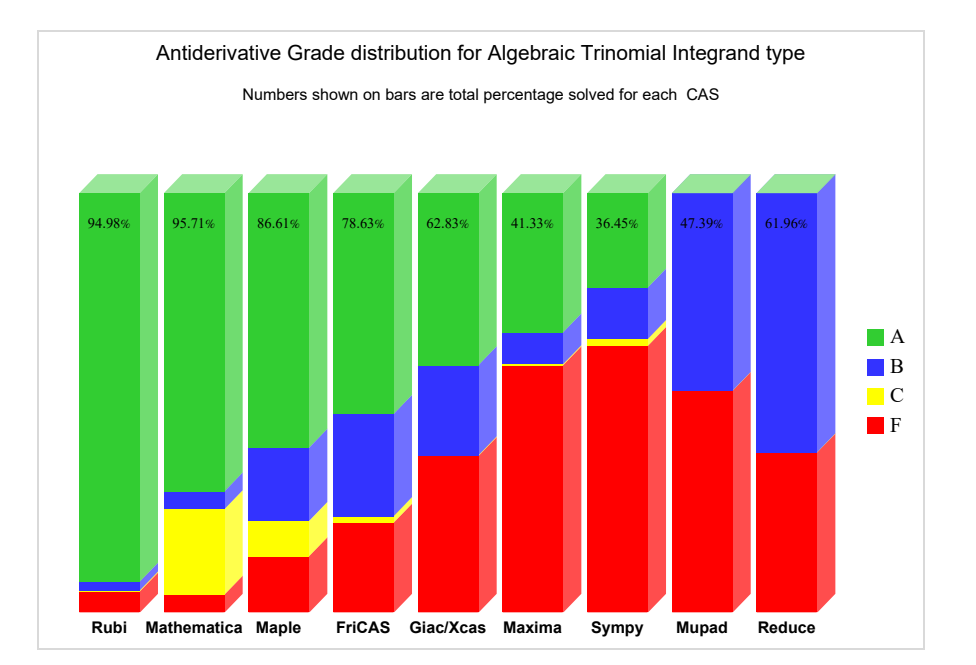

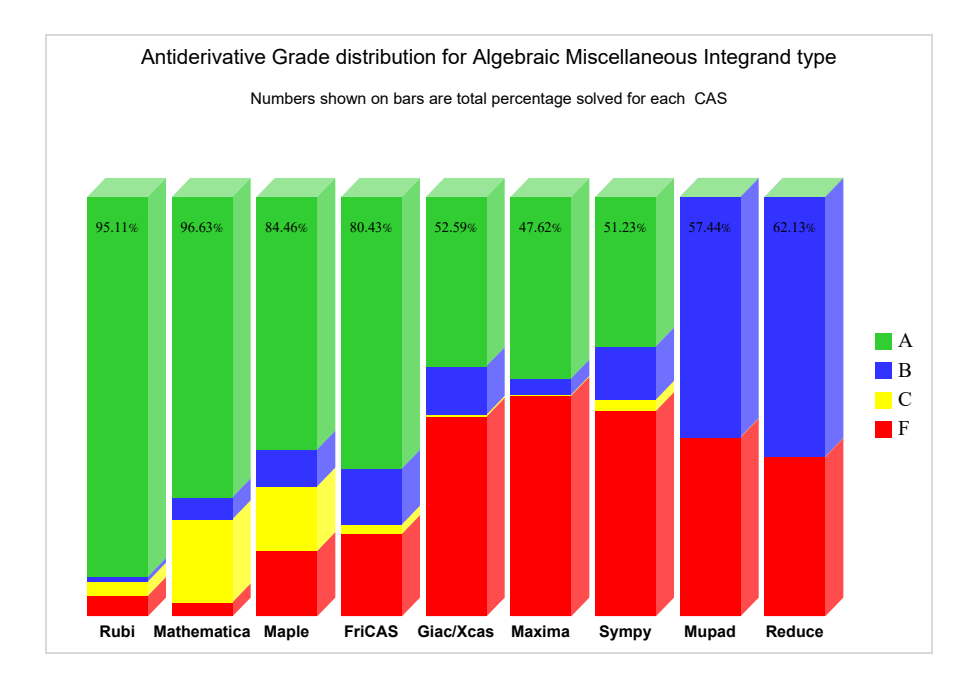

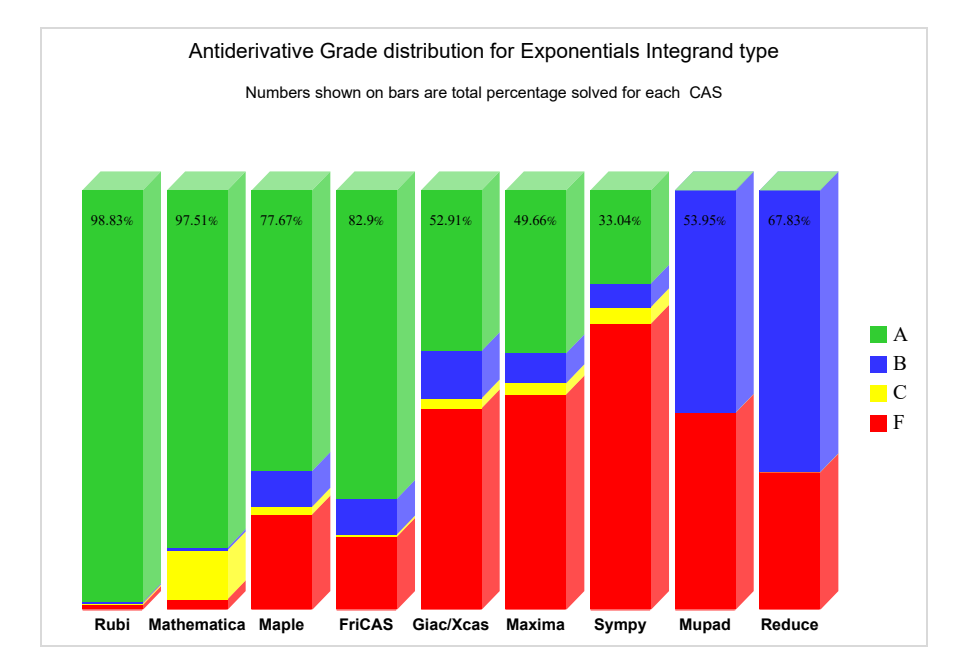

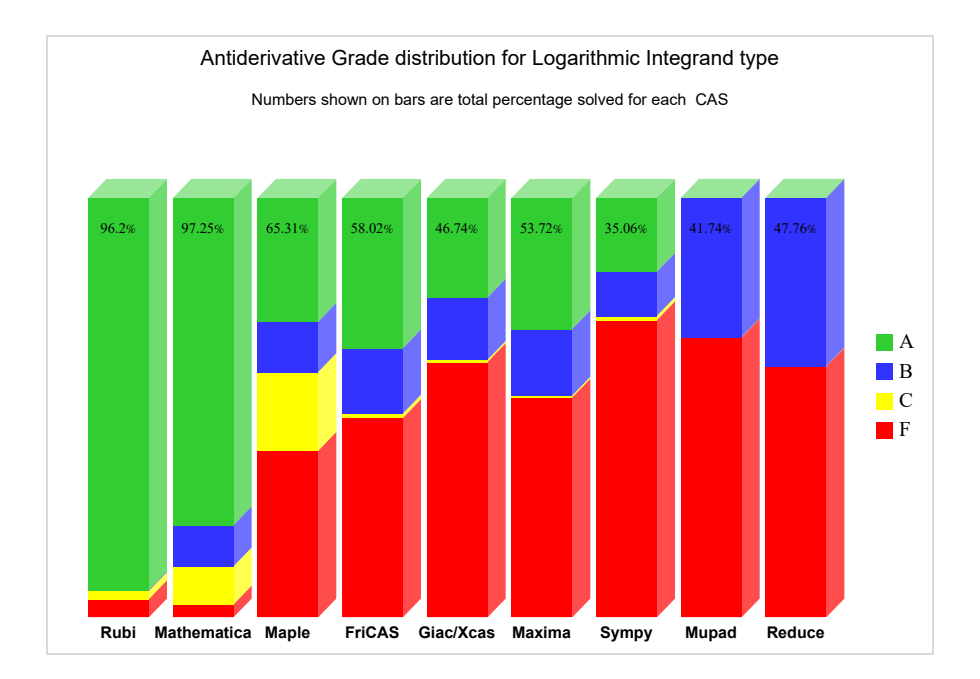

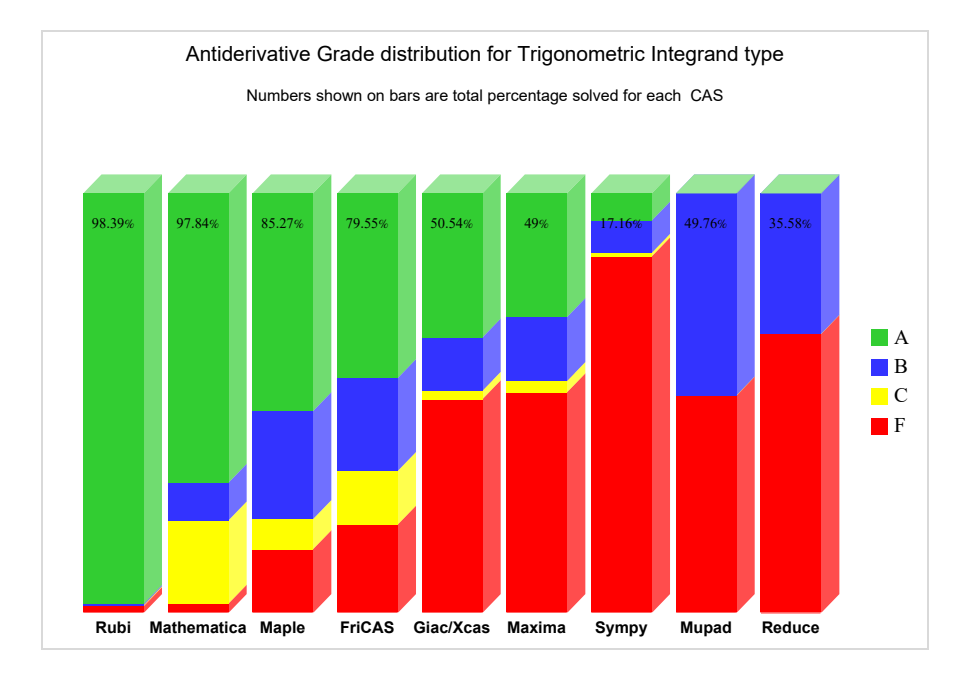

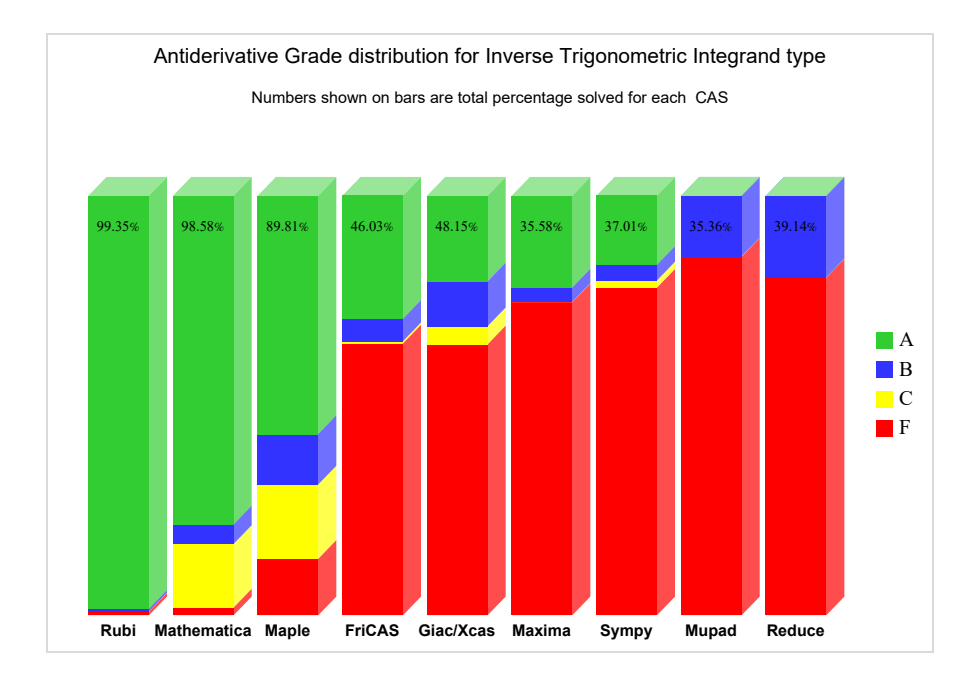

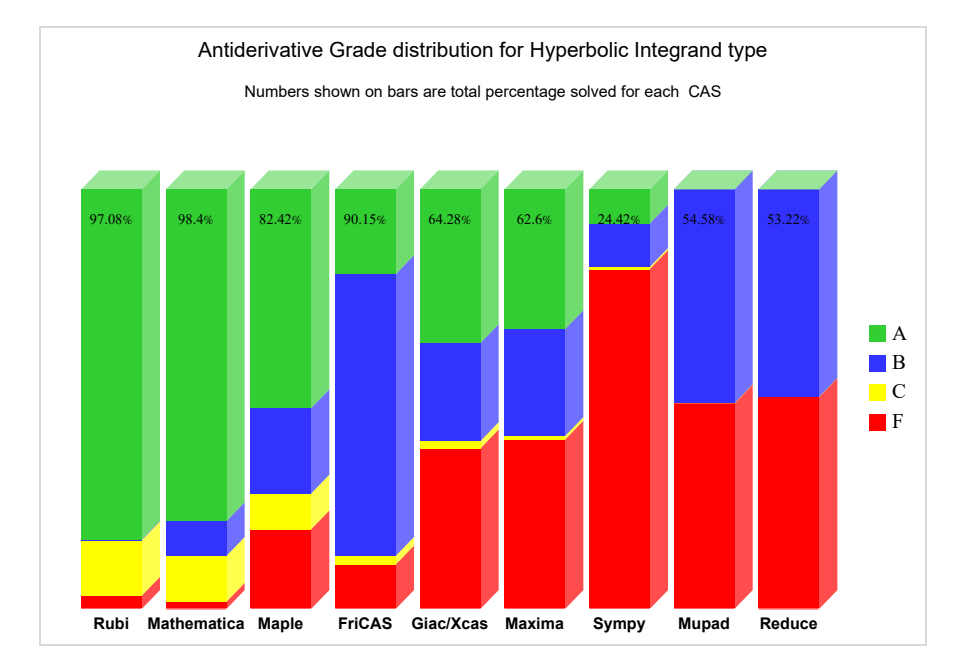

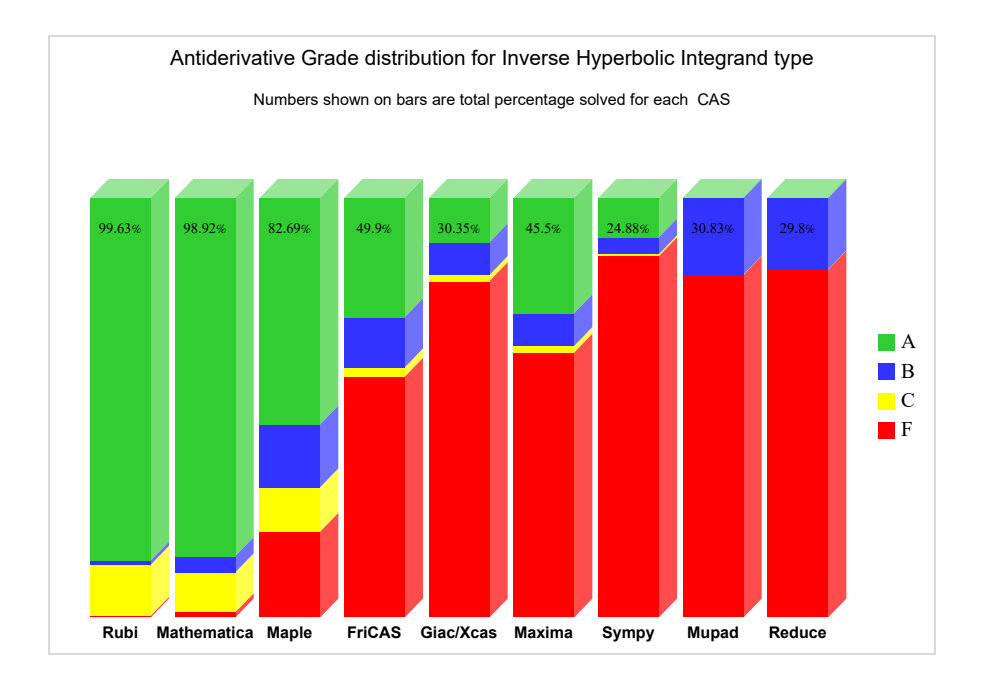

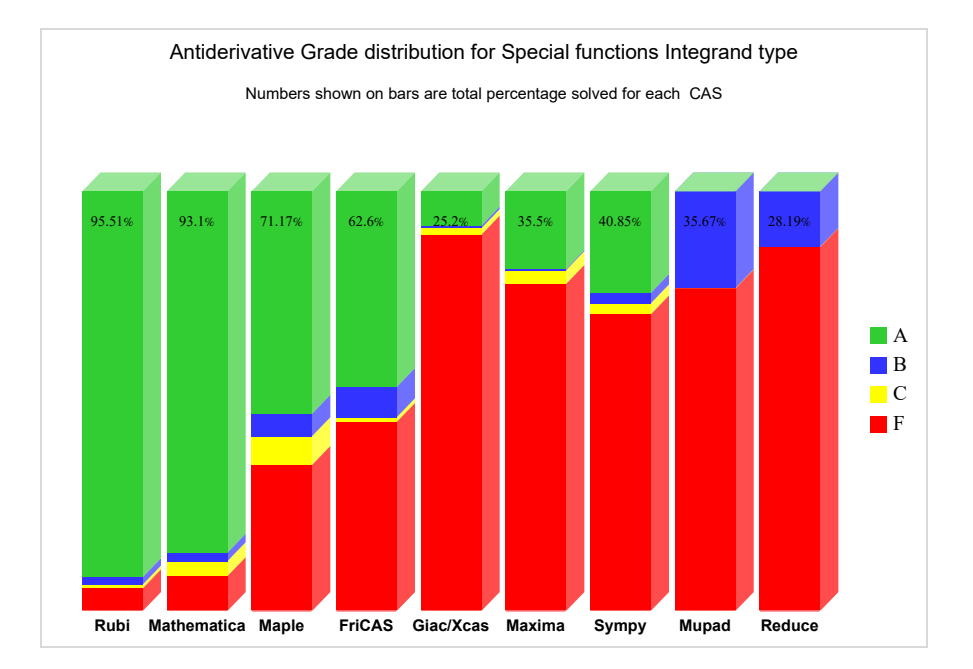

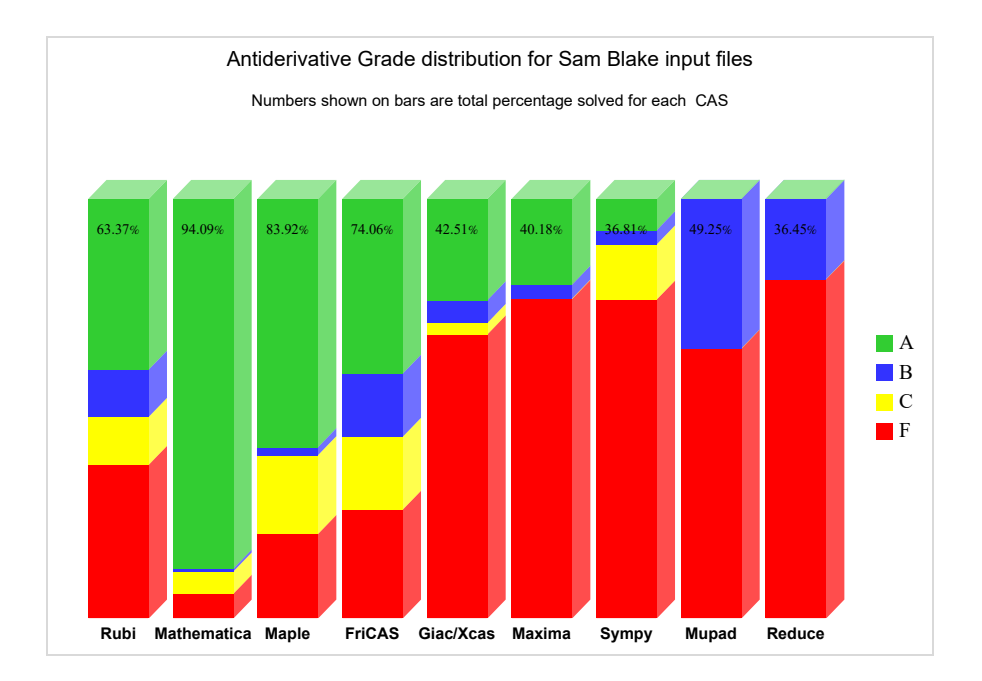

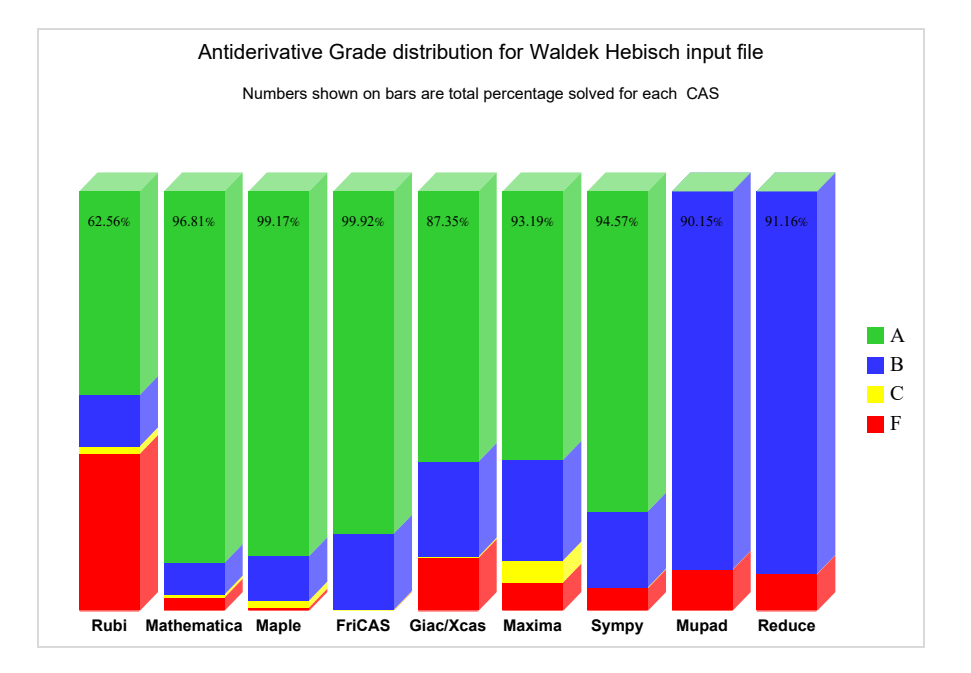

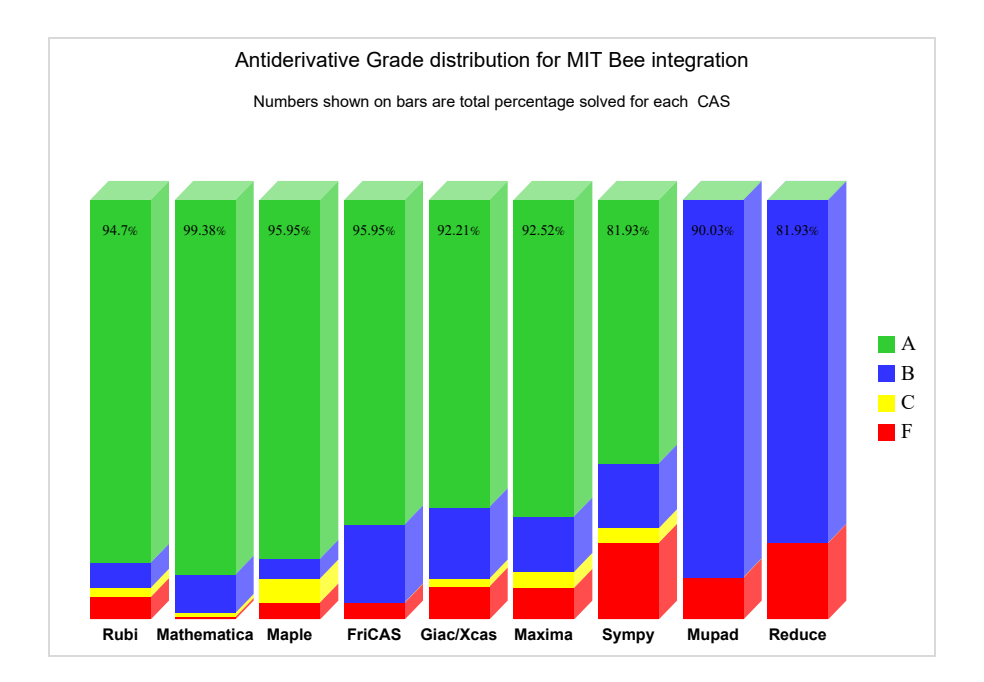

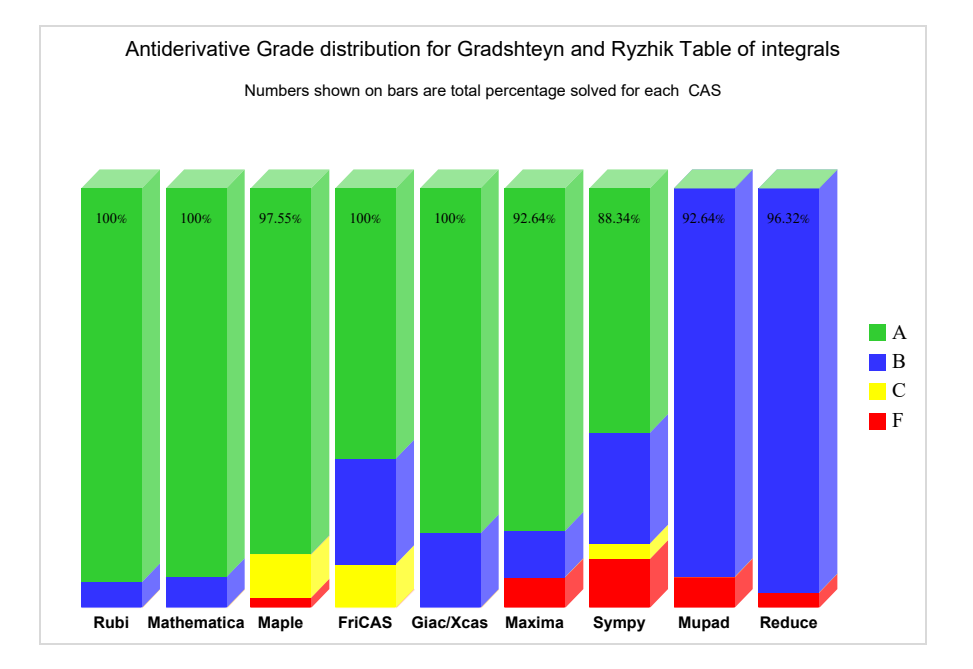

# <span id="page-25-0"></span>**1.10 Maximum leaf size ratio for each CAS against the optimal result**

The following table gives the largest ratio found in each test file, between each CAS antiderivative and the optimal antiderivative.

For each test input file, the problem with the largest ratio  $\frac{CAS}{Optimal}$  leaf size is recorded with the corresponding problem number.

In each column in the table below, the first number is the maximum leaf size ratio, and the number that follows inside the parentheses is the problem number in that specific file where this maximum ratio was found. This ratio is determined only when CAS solved the the problem and also when an optimal antiderivative is known.

If it happens that a CAS was not able to solve all the integrals in the input test file, or if it was not possible to obtain leaf size for the CAS result for all the problems in the file, then a zero is used for the ratio and -1 is used for the problem number.

This makes it easier to locate the problem. In the future, a direct link will be added as well.

| file $#$                | Rubi       | Mathematica | Maple       | Maxima     | FriCAS     | Sympy        | Giac        | Mupac     |
|-------------------------|------------|-------------|-------------|------------|------------|--------------|-------------|-----------|
| $\mathbf{1}$            | 1.8(133)   | 3.9(50)     | 4.5(170)    | 3.8(169)   | 4. $(45)$  | 4789.3 (145) | 4.2(164)    | $0. (-1)$ |
| $\boldsymbol{2}$        | 1.9(26)    | 5. (26)     | 3.6(17)     | 113.1(21)  | 14.3(13)   | 16.8(5)      | 4.6(2)      | $0. (-1)$ |
| 3                       | 1.1(4)     | 1.1(14)     | 2. (6)      | 11.1(7)    | 2. (8)     | 1.9(5)       | 1.9(5)      | $0. (-1)$ |
| $\overline{\mathbf{4}}$ | 1.5(72)    | 2. (11)     | 1.8(11)     | 1.7(11)    | 2.2(20)    | 1.5(69)      | 3.1(67)     | $0.(-1)$  |
| $\overline{5}$          | 6.8 $(5)$  | 14.3(13)    | 11.7(8)     | 29.7(8)    | 5.5(43)    | 4.8(40)      | 5.3(1)      | $0.(-1)$  |
| $6\phantom{.}$          | 2. (225)   | 54.7 (278)  | 11.9(280)   | 8.1(280)   | 7.7(280)   | 39.8(123)    | 19.5(141)   | $0.(-1)$  |
| 7                       | 1. (1)     | 1.4(3)      | 2.2(4)      | 1.9(1)     | 1.4(7)     | 0.8(4)       | 2.3(5)      | $0. (-1)$ |
| 8                       | 2.2(3)     | 5.6(7)      | 1.8(3)      | 2.8(3)     | 6.7(9)     | 45.4(9)      | 1.9(3)      | $0. (-1)$ |
| 9                       | 2.9(70)    | 5.3(31)     | 4.6(70)     | 6.5(11)    | 5. (42)    | 26.4(71)     | 5.8(40)     | $0. (-1)$ |
| 10                      | 2.2(112)   | 6.8(316)    | 3.5(323)    | 12.1(328)  | 4.2(341)   | 4789.3 (251) | 15. $(328)$ | $0.(-1)$  |
| 11                      | 4. $(604)$ | 5.9(446)    | 142.8 (417) | 36.9 (399) | 93.4 (137) | 124.9(217)   | 27.9 (625)  | $0. (-1)$ |
| 12                      | 7.7(82)    | 5.4(54)     | 16.4(55)    | 2.7(2)     | 13.4(59)   | 43. $(17)$   | 6.6(50)     | $0.(-1)$  |
| 13                      | 1.8(6)     | 2.3(4)      | 1.2(8)      | 1.5(2)     | 3.3(3)     | 3.4(3)       | 1.5(2)      | $0.(-1)$  |
| 14                      | 1. (3)     | 1.3(38)     | 2. (1)      | 1.7(37)    | 4.5(97)    | 11.7(97)     | 19.3(97)    | $0.(-1)$  |
| 15                      | 7.1(798)   | 527.7(115)  | 438.1(115)  | 438.1(115) | 10.9(185)  | 522.8(115)   | 438.1(115)  | $0. (-1)$ |
| 16                      | 1.7(135)   | 10. (114)   | 13.5(114)   | 8.6(102)   | 11. (114)  | 36.1(78)     | 6.5(114)    | $0.(-1)$  |
|                         |            |             |             |            |            |              |             | Continu   |
|                         |            |             |             |            |            |              |             |           |

Table 1.6: Maximum leaf size ratio for each CAS against the optimal result

| file $#$ | Rubi        | Mathematica | Maple       | Maxima     | FriCAS      | Sympy       | Giac       | Mupac     |
|----------|-------------|-------------|-------------|------------|-------------|-------------|------------|-----------|
| 17       | 5.1(641)    | 23.8(117)   | 27.7(117)   | 32.9(117)  | 429.1 (673) | 36.9 (754)  | 34. (117)  | $0. (-1)$ |
| 18       | 1.5(196)    | 9. (141)    | 9.7(141)    | 10.1(141)  | 10.1(141)   | 53.8(351)   | 10.1(141)  | $0.(-1)$  |
| 19       | 4.1(141)    | 10. (269)   | 15.5(281)   | 7. (223)   | 11. $(269)$ | 84.5 (306)  | 12.6(97)   | $0.(-1)$  |
| 20       | 2.2(436)    | 15.3(254)   | 10. $(411)$ | 6.3(3)     | 13.8(142)   | 63. $(549)$ | 46.7(434)  | $0.(-1)$  |
| 21       | 1.5(264)    | 16.5(91)    | 22. (91)    | 21.8(91)   | 21.8(91)    | 76.7 (230)  | 25.9(91)   | $0.(-1)$  |
| 22       | 2.3(1492)   | 4.9(1487)   | 19.7 (1188) | 22.2(480)  | 19.8 (1249) | 76.7 (714)  | 28.1(991)  | $0. (-1)$ |
| 23       | 1.8(177)    | 17.5(104)   | 11.4(195)   | 2. (159)   | 40.4(102)   | 9.5(237)    | 17.3(205)  | $0.(-1)$  |
| 24       | 6. (102)    | 10.4(104)   | 32.1(16)    | 2.8(130)   | 12.7(14)    | 49.2(130)   | 15.8(27)   | $0. (-1)$ |
| 25       | 1. (1)      | 1.6(1)      | 2.5(30)     | 1.9(29)    | 3.2(30)     | 30.6(30)    | 5.9(30)    | $0.(-1)$  |
| 26       | 1.5(181)    | 1.9(126)    | 13.1(126)   | 4. (174)   | 9.7(100)    | 143.6 (174) | 19.9 (174) | $0. (-1)$ |
| 27       | 1.6(12)     | 9.3(88)     | 24.4 (82)   | 1.5(22)    | 10.1(81)    | 5.1(4)      | 37. (75)   | $0.(-1)$  |
| 28       | 1.6(37)     | 36.4(38)    | 5. (9)      | 1.7(16)    | 2.4(3)      | $0.(-1)$    | 1.9(16)    | $0.(-1)$  |
| 29       | 1.3(106)    | 3.8(27)     | 1.5(30)     | 4.8(30)    | 4.1(29)     | 30.6(29)    | 2.9(53)    | $0. (-1)$ |
| 30       | 8.2(713)    | 6.9(712)    | 5.3(196)    | 10. (196)  | 10. (196)   | 55.3 (538)  | 8. (444)   | $0. (-1)$ |
| 31       | 1547. (517) | 655. (517)  | 18. $(357)$ | 6.5(302)   | 16.1 $(42)$ | 10.2(24)    | 7.5(302)   | $0.(-1)$  |
| 32       | 15.5(1368)  | 17.9 (996)  | 8.3(1408)   | 8. (491)   | 16.3(823)   | 46.9 (879)  | 13.9(1260) | $0.(-1)$  |
| 33       | 5.1(307)    | 8.3(569)    | 22.5(50)    | 2.2(364)   | 19.1(373)   | 4.5(234)    | 19.9(336)  | $0.(-1)$  |
| 34       | 3.1(236)    | 3.2(260)    | 10.4(15)    | 2. (15)    | 7. (15)     | 53. (15)    | 13.8(15)   | $0. (-1)$ |
| 35       | 3.8(97)     | 3.8(97)     | 2.3(73)     | 3.8(97)    | 3.8(97)     | 43.7 (107)  | 3.9(73)    | $0. (-1)$ |
| 36       | 1.6(4)      | 1.1(104)    | 6.5(252)    | 3.4(240)   | 11.7(126)   | 48.7 $(11)$ | 9.3(252)   | $0. (-1)$ |
| 37       | 3.2(45)     | 3.7(24)     | 2.2(52)     | 1.9(57)    | 10.8(8)     | 1.7(4)      | 4.8(8)     | $0.(-1)$  |
| 38       | 2.3(25)     | 6.3(8)      | 12.2(13)    | $0.(-1)$   | $0.(-1)$    | $0. (-1)$   | 7.2(4)     | $0. (-1)$ |
| 39       | 1.7(8)      | 2. (7)      | 1.5(14)     | $0. (-1)$  | $0. (-1)$   | $0. (-1)$   | $0. (-1)$  | $0.(-1)$  |
| 40       | 1.2(30)     | 284.1 (30)  | 1.4(35)     | 1.6(24)    | 4.7(26)     | 20.1(30)    | 1.1(9)     | $0. (-1)$ |
| 41       | 1.5(5)      | 1.9(8)      | 3. (22)     | 3.8(8)     | 2.5(32)     | 20.1(37)    | 3.2(8)     | $0.(-1)$  |
| 42       | 2. (35)     | 4.6(36)     | 4.1(151)    | 2.9(95)    | 3754.9 (4)  | 35.5(163)   | 3.1(163)   | $0. (-1)$ |
| 43       | 1.2(447)    | 6.8(86)     | 6.8(437)    | 4.7(96)    | 5.6(86)     | 40.5(444)   | 8.4(437)   | $0. (-1)$ |
| 44       | 2.4(307)    | 2.7(34)     | 3. (258)    | 4.1(402)   | 3.5(103)    | 23. (687)   | 5.3(193)   | $0. (-1)$ |
| 45       | 15.7 (204)  | 4.1(245)    | 2.1(233)    | 4.1(426)   | 3.5(69)     | 12.2 (499)  | 3.4(496)   | $0.(-1)$  |
| 46       | 1.5(520)    | 6. (55)     | 7.5(511)    | 6.1 $(45)$ | 60.2(569)   | 84.8 (163)  | 11.5(169)  | $0.(-1)$  |
| 47       | 8.4 (604)   | 10. $(448)$ | 13.7 (447)  | 13.2(176)  | 11.3(447)   | 146.8 (156) | 11.3(447)  | $0.(-1)$  |
| 48       | 1.3(110)    | 13.4(112)   | 15.7(129)   | 5.9(42)    | 38.1 (122)  | 41.4(30)    | 28.5(12)   | $0. (-1)$ |
| 49       | 1.7(20)     | 1.7(5)      | 1.2(14)     | 2.2(13)    | 2.7(13)     | 2.2(26)     | 9.6(66)    | $0.(-1)$  |
| 50       | 1.9(182)    | 13.7(5)     | 14.2(51)    | 4.1(80)    | 5.3(83)     | 12.9(71)    | 1.7(35)    | $0. (-1)$ |
| 51       | 1.5(51)     | 6.2(78)     | 2.2(106)    | 2.3(91)    | 11.5(27)    | 7.8(83)     | 2.4(21)    | $0. (-1)$ |
| $52\,$   | 1.4(58)     | 48.5(142)   | 6.7(127)    | 2.1(27)    | 15. $(45)$  | 38. (73)    | 6.1(75)    | $0.(-1)$  |
|          |             |             |             |            |             |             |            | Continue  |

Table 1.6 – continued from previous page

| file $#$ | Rubi        | Mathematica | Maple       | Maxima     | FriCAS      | Sympy         | Giac         | Mupac     |
|----------|-------------|-------------|-------------|------------|-------------|---------------|--------------|-----------|
| 53       | 1.1(6)      | 3.4(5)      | $0.(-1)$    | $0.(-1)$   | 1.9(1)      | $0. (-1)$     | $0.(-1)$     | $0. (-1)$ |
| 54       | 2.1(890)    | 7.7(672)    | 15.7(671)   | 2.8(25)    | 41.3(630)   | 36.6 (377)    | 9. (377)     | $0. (-1)$ |
| 55       | 3.6(274)    | 4.8(193)    | 1.6(112)    | 2.1(75)    | 8.5(216)    | 12. (204)     | 3.1(228)     | $0. (-1)$ |
| 56       | 8.8(531)    | 13.6(239)   | 11. $(467)$ | 29.1 (476) | 11. $(464)$ | 112.6(403)    | 53. $(403)$  | $0. (-1)$ |
| 57       | 1.2(6)      | 4.6(43)     | 2.9(37)     | 1.6(16)    | 2.1(36)     | 35.2(43)      | 4.9(3)       | $0. (-1)$ |
| 58       | 1.4(5)      | 29.7(2)     | 6.2(3)      | $0.(-1)$   | 4.4(6)      | $0. (-1)$     | 2.1(6)       | $0. (-1)$ |
| 59       | 1.6(83)     | 2. (9)      | 48.5(33)    | 2.4(33)    | 27. (33)    | 847.2 (33)    | 332.3 (33)   | $0. (-1)$ |
| 60       | 1.2(6)      | 4.6(43)     | 2.9(37)     | 1.6(16)    | 2.1(36)     | 35.2(43)      | 4.9(3)       | $0. (-1)$ |
| 61       | 1.4(100)    | 3.2(22)     | 5. (21)     | 10. (37)   | 73.5(25)    | 5.9(39)       | 2.4(33)      | $0. (-1)$ |
| 62       | 5.9(16)     | 1.9(62)     | 2.3(14)     | 3.1(83)    | 4003.6(100) | 13. $(45)$    | 2.6(37)      | $0. (-1)$ |
| 63       | 5.8(50)     | 2.1(32)     | 1.4(54)     | 1.7(32)    | 153.2(5)    | 29.7(60)      | 4.7(54)      | $0. (-1)$ |
| 64       | 1.2(271)    | 2. (166)    | 1.5(256)    | 1.2(205)   | 60.2(205)   | 3.1(203)      | 2. (32)      | $0. (-1)$ |
| 65       | 1.5(108)    | 1.6(9)      | 1.3(36)     | 1.3(9)     | 1826.9(9)   | 2. (13)       | 2.1(9)       | $0. (-1)$ |
| 66       | 1.2(1)      | 1.3(22)     | 3.1(36)     | 2.1(4)     | 5. (22)     | 5.6(13)       | 8.1(35)      | $0. (-1)$ |
| 67       | 12.2(5)     | 2.2(4)      | 2.7(1)      | 2.1(5)     | 2. (5)      | $0.(-1)$      | 4.2(5)       | $0. (-1)$ |
| 68       | 1.2(2)      | 1. (1)      | 1.5(3)      | 0.9(1)     | 1.6(1)      | 0.9(1)        | 0.9(1)       | $0. (-1)$ |
| 69       | $0.(-1)$    | 1. (1)      | 2.6(1)      | 2.5(1)     | 2.4(1)      | $0.(-1)$      | 8.2(1)       | $0. (-1)$ |
| 70       | 1.6(381)    | 3.2(341)    | 8.8 (149)   | 16.3(71)   | 5. (150)    | 23.4 (336)    | 6.6(336)     | $0. (-1)$ |
| 71       | 1.7(178)    | 4.7(250)    | 96.2(265)   | 28.7(265)  | 64.3 (222)  | 71.7(392)     | 9.9(264)     | $0. (-1)$ |
| 72       | 1053. (573) | 92. (573)   | 13.2(311)   | 2.5(7)     | 6.2(913)    | 141. (1230)   | 8. (1107)    | $0. (-1)$ |
| 73       | 7.2(1618)   | 3.7(1251)   | 170. (1152) | 30.6(1152) | 54.5 (684)  | 260.1(418)    | 11.5(1772)   | $0. (-1)$ |
| 74       | 1.7(175)    | 2.4(114)    | 4.9(162)    | 20.5(166)  | 3.9(113)    | 10.5(188)     | 6.5(36)      | $0. (-1)$ |
| 75       | 3.8(354)    | 2.7(204)    | 6.5(203)    | 2.3(203)   | 6.3(203)    | 104.9(203)    | 10.8(203)    | $0. (-1)$ |
| 76       | 1.6(16)     | 5.7(13)     | 7.5(20)     | 3.1(25)    | 8.6(20)     | 12.8(25)      | 4. (25)      | $0. (-1)$ |
| 77       | 4.4(159)    | 59.2(275)   | 33.5(49)    | 2.5(207)   | 783. (158)  | 27.1(7)       | 23.1(284)    | $0. (-1)$ |
| 78       | 1.8(32)     | 3.2(29)     | 5.4(9)      | 3.4(34)    | 238.5(12)   | 3.3(34)       | 41.7(103)    | $0. (-1)$ |
| 79       | 20.7(56)    | 4.8(36)     | 2.4(126)    | 1.8(36)    | 2.5(103)    | 10.2(126)     | 5.8(28)      | $0. (-1)$ |
| 80       | 3.8(205)    | 2.9(71)     | 4.4(435)    | 4.9(31)    | 4.2(435)    | 44.7 (435)    | 10.8(435)    | $0. (-1)$ |
| 81       | 2.9(234)    | 6.4(231)    | 5.6(231)    | 7.1(11)    | 13.8(120)   | 78.7 (238)    | 9.5(238)     | $0.(-1)$  |
| 82       | 1.5(260)    | 1.8(26)     | 10. (364)   | 4.5(137)   | 8. (364)    | 128. (364)    | 23.1(364)    | $0. (-1)$ |
| 83       | 6.4(121)    | 17. $(49)$  | 3.1(211)    | 3.4(89)    | 9.7(47)     | 3.2(70)       | 8.3(106)     | $0. (-1)$ |
| 84       | 1.4(8)      | 1. (1)      | 1.6(10)     | 1.5(1)     | 2.2(1)      | $0. (-1)$     | 1.7(9)       | $0. (-1)$ |
| 85       | 2.8(11)     | 3.5(5)      | 1.7(21)     | $0. (-1)$  | 7.7(9)      | $0. (-1)$     | 6.8(12)      | $0.(-1)$  |
| 86       | 1.4(342)    | 10. (306)   | 12.5(309)   | 11.2(327)  | 16.3(176)   | 166.2 $(416)$ | 2304.6 (313) | $0. (-1)$ |
| 87       | 1.4(121)    | 6.4(283)    | 4.9(273)    | 3.2(179)   | 4.1(123)    | 21.6(273)     | 6.3(273)     | $0. (-1)$ |
| 88       | 17.5 (140)  | 6.2(135)    | 3.1(1)      | 6.3(22)    | 7.9(22)     | 9.7(107)      | 3.1(135)     | $0.(-1)$  |
|          |             |             |             |            |             |               |              | Continu   |

Table 1.6 – continued from previous page

| file $#$ | Rubi         | Mathematica | Maple        | Maxima      | FriCAS      | Sympy       | Giac        | Mupac     |
|----------|--------------|-------------|--------------|-------------|-------------|-------------|-------------|-----------|
| 89       | 2. (163)     | 6.4(51)     | 4.6(18)      | 6.9(18)     | 12.6(264)   | 19.6(77)    | 12.1(281)   | $0. (-1)$ |
| 90       | 1.3(199)     | 9.7(100)    | 11.2(100)    | 34.4 (399)  | 14.3(200)   | 137.9 (411) | 37.7(5)     | $0. (-1)$ |
| 91       | 22.1(331)    | 3.3(36)     | 26.6(265)    | 14. $(382)$ | 8.9 (382)   | 55.8(235)   | 30.1(273)   | $0.(-1)$  |
| 92       | 12.9(698)    | 13.8(216)   | 25.5(602)    | 17.5(371)   | 67.3 (544)  | 239.3 (761) | 35.4 (592)  | $0. (-1)$ |
| 93       | 3.3(116)     | 5.8(78)     | 21.4(45)     | 6.4(56)     | 13.5(54)    | 2.3(18)     | 3.5(56)     | $0. (-1)$ |
| 94       | 12.5(16)     | 6.9(16)     | 7.9(16)      | 11.9(16)    | 46.2(128)   | 123.8(295)  | 134.1(140)  | $0. (-1)$ |
| 95       | 4.2(140)     | 9. (7)      | 73.7 (109)   | 2.9(156)    | 34.7 (108)  | 104.4(156)  | 58.2(12)    | $0. (-1)$ |
| 96       | 1.7(131)     | 6.1(77)     | 115.8(60)    | 0.8(87)     | 7.1(76)     | 5.8(28)     | 21.7(127)   | $0. (-1)$ |
| 97       | 1.5(51)      | 2.9(249)    | 40.4(274)    | 6.1(163)    | 16. $(294)$ | 58.7 (159)  | 79. (193)   | $0. (-1)$ |
| 98       | 1.3(243)     | 2.8(228)    | 4.4(162)     | 2.5(172)    | 27.6(91)    | 1537.6 (88) | 16.5(99)    | $0. (-1)$ |
| 99       | 3. (27)      | 10.7(87)    | 43.1(85)     | 5.8(326)    | 33.1(51)    | 133.2(312)  | 41. $(85)$  | $0. (-1)$ |
| 100      | 1.3(74)      | 4.5(108)    | 4.6(167)     | 3.2(167)    | 18.2(85)    | 122.2(167)  | 13.8(167)   | $0. (-1)$ |
| 101      | 3.9(1104)    | 26.2(898)   | 322.2 (913)  | 50.9(2)     | 78.6 (590)  | 973.9 (147) | 83.4 (1001) | $0. (-1)$ |
| 102      | 18.2(731)    | 66.5 (648)  | 116.2(666)   | 14.7(731)   | 62. $(661)$ | 308. (771)  | 197.8 (739) | $0. (-1)$ |
| 103      | 18.2(814)    | 68.4 (556)  | 454.7 (372)  | 14.7 (814)  | 68.7 (359)  | 308. (854)  | 197.8 (822) | $0. (-1)$ |
| 104      | 1.2(5)       | 1.1(10)     | 3.3(5)       | 1. (4)      | 6.3(5)      | 3.9(8)      | 2. (6)      | $0. (-1)$ |
| 105      | 5.5(26)      | 10.3(37)    | 24.4 (144)   | 6.4(26)     | 30.2(150)   | 11. $(23)$  | 92.3 (39)   | $0. (-1)$ |
| 106      | 1.4(55)      | 9.5(111)    | 14650.2 (88) | 89. (201)   | 89. (201)   | 135.3 (194) | 123.4(201)  | $0. (-1)$ |
| 107      | 5.5(37)      | 4.9(36)     | 8.8(36)      | 3. (21)     | 10.2(10)    | 10.1(26)    | 8.5(36)     | $0.(-1)$  |
| 108      | 1.8(57)      | 9.1(141)    | 226.5(100)   | 79.6 (100)  | 7.4(114)    | 12.4(117)   | 23. (98)    | $0. (-1)$ |
| 109      | 228. (1)     | 259. (1)    | 669. (1)     | 89. (111)   | 6132. (1)   | 232.5(203)  | 123.4(111)  | $0. (-1)$ |
| 110      | 3.7(259)     | 12.2(230)   | 5.9(1)       | 5.4(160)    | 21.6(1)     | 8.7(74)     | 6.2(73)     | $0. (-1)$ |
| 111      | 2.5(41)      | 3.9(50)     | 7.7(29)      | 2.2(32)     | 15.9(29)    | 10.1(33)    | 1.8(29)     | $0. (-1)$ |
| 112      | 3.5(25)      | 7130. (1)   | 1903. $(1)$  | 2.3(34)     | 8.5(18)     | 1.4(41)     | 31.2(33)    | $0.(-1)$  |
| 113      | 1.2(8)       | 2.8(7)      | 1.3(23)      | 4.7(23)     | 1.9(23)     | 1.1(1)      | 1.8(7)      | $0. (-1)$ |
| 114      | 2.9(128)     | 8.8(82)     | 7. (82)      | 1.5(331)    | 32.8(335)   | 6.6(334)    | 10.7(326)   | $0. (-1)$ |
| 115      | 3.7(719)     | 6.1(491)    | 5. (1083)    | 5.4(399)    | 36.3 (946)  | 27.8 (1083) | 15.9 (898)  | $0. (-1)$ |
| 116      | 5. (77)      | 21. (174)   | 17.5(2)      | 7. (212)    | 40.5(174)   | 23.7 (372)  | 2.7(203)    | $0. (-1)$ |
| 117      | 1.4(4)       | 4.7(14)     | 22.4 (22)    | $0. (-1)$   | 7.4(30)     | $0. (-1)$   | 0.7(15)     | $0. (-1)$ |
| 118      | 14. $(1071)$ | 33.1 (819)  | 8.5(583)     | 5.6(557)    | 69.1 (689)  | 80.3(583)   | 60.3(713)   | $0.(-1)$  |
| 119      | 18.4(22)     | 3.6(100)    | 3.1(17)      | 2.2(24)     | 3428.4 (33) | 48.5(28)    | 26.2(53)    | $0. (-1)$ |
| 120      | 1.5(177)     | 5.3(140)    | 13.8(38)     | 1.7(189)    | 4782.7 (22) | 119.4(38)   | 20.4(61)    | $0. (-1)$ |
| 121      | 3.4(35)      | 51.4(154)   | 21.6(152)    | $0.(-1)$    | 10.2(150)   | 2.3(1)      | 6.8(153)    | $0. (-1)$ |
| 122      | 1.7(1)       | 2.2(6)      | 2.7(101)     | $0. (-1)$   | 6.7(26)     | $0. (-1)$   | 2.2(27)     | $0. (-1)$ |
| 123      | 1.5(60)      | 11.1(99)    | 3. (69)      | 3.5(69)     | 12.7(55)    | 25.3(94)    | 11.8(21)    | $0.(-1)$  |
| 124      | 2.5(139)     | 7. (92)     | 3. (233)     | 5.1(47)     | 5.4(176)    | 14.5(233)   | 4.5(233)    | $0. (-1)$ |
|          |              |             |              |             |             |             |             | Continue  |
|          |              |             |              |             |             |             |             |           |

Table 1.6 – continued from previous page

| file $#$ | Rubi     | Mathematica  | Maple       | Maxima     | FriCAS       | Sympy        | Giac         | Mupac     |
|----------|----------|--------------|-------------|------------|--------------|--------------|--------------|-----------|
| 125      | 1.9(93)  | 6.1 $(40)$   | 1.3(83)     | 1.2(5)     | 28.9(62)     | 3.9(45)      | 11.2(52)     | $0. (-1)$ |
| 126      | 1.6(162) | 10.7(244)    | 18.8(240)   | 5.8(266)   | 44.4 (289)   | 342.5 (240)  | 128.3 (240)  | $0. (-1)$ |
| 127      | 4.7(18)  | 41. $(6)$    | 6.4(6)      | 1. (2)     | 10.4(14)     | 7.4(34)      | 2.4(14)      | $0. (-1)$ |
| 128      | 2.5(20)  | 68.3 $(18)$  | 5.7(20)     | 1.8(62)    | 29.9(59)     | 42.2(62)     | 15.3(55)     | $0. (-1)$ |
| 129      | 1.4(31)  | 2.8(4)       | 1.5(34)     | 1.2(5)     | 18.7(41)     | 4.7(36)      | 2.2(53)      | $0. (-1)$ |
| 130      | 2.1(65)  | 1.7(65)      | 1.7(108)    | 0.9(66)    | 74.9 (84)    | 4.5(48)      | 49.1 $(113)$ | $0. (-1)$ |
| 131      | 2.8(9)   | 25.1(173)    | 88.8 (83)   | 88.7 (83)  | 77.1 (80)    | 82.9 (80)    | 73.6 (83)    | $0.(-1)$  |
| 132      | 1.4(13)  | 51. (23)     | 1.7(16)     | 1.8(16)    | 1.8(16)      | 3.2(16)      | 3.3(16)      | $0. (-1)$ |
| 133      | 1. $(5)$ | 2.2(4)       | 3.1(5)      | 2.1(5)     | 2.2(5)       | 1.9(2)       | 3.3(5)       | $0. (-1)$ |
| 134      | 103. (1) | 4.4(7)       | $0.(-1)$    | $0.(-1)$   | $0.(-1)$     | 4.8(3)       | $0. (-1)$    | $0. (-1)$ |
| 135      | 3.6(38)  | 6.2(39)      | 5053. (40)  | 1.3(37)    | 18. $(39)$   | 4.5(7)       | 6.1(11)      | $0. (-1)$ |
| 136      | 1.8(43)  | 3.4(58)      | 55.5(42)    | $0.(-1)$   | 1.5(38)      | $0.(-1)$     | 2.4(54)      | $0. (-1)$ |
| 137      | 1.2(3)   | 2.9(5)       | 58.8(7)     | 1.7(2)     | 4.3(13)      | 141.7(17)    | 2.6(5)       | $0. (-1)$ |
| 138      | 1.7(68)  | 1.6(82)      | 17.7(82)    | 1.6(82)    | 12.7(82)     | 22.9(84)     | 40.8(82)     | $0. (-1)$ |
| 139      | 2.2(7)   | 1.5(7)       | 1.1(1)      | 0.9(1)     | 0.9(1)       | 1. (2)       | 1. (2)       | $0. (-1)$ |
| 140      | 237. (1) | 202. (1)     | 150273. (1) | 321. (1)   | 55772. (1)   | 771647. (2)  | 33969. (2)   | $0. (-1)$ |
| 141      | 1.1(4)   | 1. (1)       | 0.8(7)      | 0.8(4)     | 1. (8)       | 0.9(7)       | 0.9(4)       | $0. (-1)$ |
| 142      | 7.9(131) | 13. $(142)$  | 22.5(30)    | 22.2(125)  | 16. $(141)$  | 16.3(19)     | 14.4 (125)   | $0. (-1)$ |
| 143      | 6.7(96)  | 916.2 (159)  | 6.7(149)    | 13.7(114)  | 70.3(164)    | 1277.6 (139) | 14.4 (114)   | $0. (-1)$ |
| 144      | 2.1(19)  | 19.3(64)     | 13.8(51)    | 1.5(31)    | 9346.9 (24)  | 18.6(7)      | 61.6 $(49)$  | $0. (-1)$ |
| 145      | 1.8(64)  | 15.6(38)     | 7.8(41)     | 1.6(17)    | 14716.2 (31) | 113.9(62)    | 2.7(6)       | $0. (-1)$ |
| 146      | 3.3(35)  | 4.4(21)      | 11.7(19)    | 42.3(19)   | 11.6(19)     | 13.2(19)     | 11.6(19)     | $0. (-1)$ |
| 147      | 4.7(70)  | 11.3(258)    | 20.8(141)   | 16.8(80)   | 2411.1 (236) | 20.2(80)     | 129.9(245)   | $0. (-1)$ |
| 148      | 4.3(16)  | 11.6 $(4)$   | 146.6 (224) | 29.1(13)   | 780.5 (84)   | 163.8(35)    | 12.5(36)     | $0. (-1)$ |
| 149      | 2.4(513) | 3.5(535)     | 2.3(536)    | 3.2(370)   | 5.5(197)     | 6.9(416)     | 2.6(432)     | $0. (-1)$ |
| 150      | 3.3(73)  | 3.1(132)     | 49.7 (189)  | 11.5(30)   | 5.6(194)     | 4.4(176)     | 4.1(184)     | $0. (-1)$ |
| 151      | 4.3(60)  | 3.3(69)      | 1.4(21)     | $0.(-1)$   | 2.1(53)      | 21.8(15)     | 0.8(76)      | $0. (-1)$ |
| 152      | 1.2(19)  | 9. (16)      | $0. (-1)$   | $0. (-1)$  | 2.6(20)      | $0. (-1)$    | 4.1(7)       | $0. (-1)$ |
| 153      | 2.5(51)  | 15.5(38)     | 3.1(22)     | 1.6(25)    | 4.1(15)      | 6.8(52)      | 16.9(14)     | $0. (-1)$ |
| 154      | 4.1(377) | 1113.9 (276) | 70.8(50)    | 5.1(95)    | 40.5(214)    | 9.8(187)     | 12.5(213)    | $0. (-1)$ |
| 155      | 8.8(1)   | 6. (571)     | 39. (201)   | 125.2(201) | 28.5 (226)   | 11.9(485)    | 53.7 (485)   | $0. (-1)$ |
| 156      | 4.3(3)   | 1.5(37)      | 8. (122)    | 7.4(2)     | 2.1(26)      | 3. (14)      | 62.4(38)     | $0.(-1)$  |
| 157      | 1.4(83)  | 1.7(96)      | 16. $(33)$  | 3.8(95)    | 3.9(17)      | 9.7(69)      | 37.4 (19)    | $0. (-1)$ |
| 158      | 1.6(18)  | 1.6(4)       | 16. $(46)$  | 2.5(46)    | 4.6(58)      | 3.2(25)      | 37.7 (39)    | $0.(-1)$  |
| 159      | 1.9(358) | 2.7(262)     | 13.5(71)    | 8.6 (194)  | 10. (389)    | 11.6(389)    | 7.9(389)     | $0. (-1)$ |
| 160      | 1.1(7)   | 82. (17)     | 1. (2)      | 100. (13)  | 125. (17)    | 37. (13)     | 77. (13)     | $0.(-1)$  |
|          |          |              |             |            |              |              |              | Continue  |

Table 1.6 – continued from previous page

| file $#$ | Rubi       | Mathematica | Maple        | Maxima     | FriCAS      | Sympy       | Giac        | Mupac     |
|----------|------------|-------------|--------------|------------|-------------|-------------|-------------|-----------|
| 161      | 1.2(5)     | 1.5(4)      | 5.1(9)       | 4.6(4)     | 2.4(4)      | 4. $(4)$    | 6. (9)      | $0. (-1)$ |
| 162      | 1.1(4)     | 2.2(4)      | 4.7(4)       | 4.6(4)     | 3.1(6)      | 2.8(4)      | 4.9(4)      | $0. (-1)$ |
| 163      | 2.3(913)   | 3.7(913)    | 14.5(228)    | 18.3(1189) | 12.2(1406)  | 31. (1034)  | 9.7(1406)   | $0. (-1)$ |
| 164      | 2.5(297)   | 78. (5)     | 168. $(5)$   | 57. (1)    | 119. $(8)$  | 15.5(461)   | 53. (1)     | $0. (-1)$ |
| 165      | 91. (42)   | 145. $(42)$ | 40.3(32)     | 1.1(51)    | 2.9(80)     | 1.5(50)     | 4.2(46)     | $0. (-1)$ |
| 166      | 64. $(24)$ | 57. $(24)$  | 5.2(44)      | 2.7(5)     | 3.6(5)      | 65. (36)    | 2.8(5)      | $0. (-1)$ |
| 167      | 2.3(898)   | 3.7(898)    | 14.5(213)    | 18.3(1174) | 12.2(1391)  | 31. (1019)  | 9.7(1391)   | $0. (-1)$ |
| 168      | 1.6(202)   | 13.1(44)    | 39.2 (172)   | 10.6(23)   | 11.2(91)    | 15.9(189)   | 15.3(28)    | $0. (-1)$ |
| 169      | 1.2(15)    | 1.3(133)    | 10.6(99)     | 4.9(149)   | 5. (150)    | 11. (150)   | 10.2(81)    | $0. (-1)$ |
| 170      | 2.1(71)    | 3.9(361)    | 33.8 (438)   | 5.1(346)   | 20.3(438)   | 29.5(318)   | 11. $(390)$ | $0. (-1)$ |
| 171      | 1.6(221)   | 12.4(70)    | 94.2(93)     | 2.9(172)   | 10.1(243)   | 2.4(252)    | 45.6 (193)  | $0. (-1)$ |
| 172      | 1.7(249)   | 39.2 (308)  | 20.1(156)    | 7.4(10)    | 7.3(171)    | 7. (6)      | 56. (66)    | $0. (-1)$ |
| 173      | 1.4(256)   | 16.3(81)    | 12.5(213)    | 79.5(81)   | 9.2(212)    | 8. (71)     | 17.7(108)   | $0. (-1)$ |
| 174      | 1.9(39)    | 51.5(68)    | 11.2(75)     | 14.2(44)   | 4.5(15)     | 4.3(27)     | 12.4(34)    | $0. (-1)$ |
| 175      | 2.6(133)   | 12.4 (497)  | 31.3(88)     | 9. (341)   | 8.8(423)    | 38.1 (446)  | 35. (475)   | $0. (-1)$ |
| 176      | 1.8(503)   | 38.5(131)   | 13.2(148)    | 7.4(390)   | 33.9 (197)  | 34.4 (183)  | 13.8(45)    | $0. (-1)$ |
| 177      | 0.9(7)     | 5.4(27)     | 21. (27)     | 4.8(27)    | 5.2(27)     | $0. (-1)$   | $0.(-1)$    | $0. (-1)$ |
| 178      | 1.5(289)   | 5. (360)    | 10.3(231)    | 2.6(126)   | 4.6(414)    | 32.3(355)   | 3.4(340)    | $0. (-1)$ |
| 179      | 1.1(47)    | 3.3(34)     | 4.3(77)      | 2.5(6)     | 5.7(79)     | 17.1(75)    | 2.8(33)     | $0. (-1)$ |
| 180      | 2.2(612)   | 47.7(614)   | 9. (603)     | 9. (151)   | 24.4 (506)  | 68.3 (341)  | 248.2 (364) | $0. (-1)$ |
| 181      | 2. (114)   | 35. (118)   | 3.1(17)      | 4. (53)    | 7. (201)    | 2.6(40)     | 86.2(156)   | $0. (-1)$ |
| 182      | 1.9(628)   | 357.8 (774) | 1249.3 (802) | 30.7(264)  | 15.9(718)   | 79.3 (478)  | 19.3 (640)  | $0. (-1)$ |
| 183      | 2.1(466)   | 24.7 (1558) | 56.7 (174)   | 8.6(46)    | 15.7 (934)  | 223.9 (697) | 424.5 (175) | $0. (-1)$ |
| 184      | 1.5(12)    | 49.4(31)    | 641. (48)    | 7.2(16)    | 28.8(35)    | 3.4(1)      | 2.4(6)      | $0. (-1)$ |
| 185      | 1.3(335)   | 9.3(100)    | 1296.8(353)  | 35.1(48)   | 16.5(327)   | 66.6 (265)  | 256.7(14)   | $0. (-1)$ |
| 186      | 1. (13)    | 10.5(13)    | 2.7(2)       | 12.4(1)    | 2.3(2)      | 13.1(3)     | 24.8(1)     | $0. (-1)$ |
| 187      | 1.5(30)    | 2.4(17)     | 5.2(15)      | 3.3(19)    | 2.2(17)     | 2.3(30)     | 0.9(30)     | $0. (-1)$ |
| 188      | 6.2(79)    | 2.5(38)     | 7.4(127)     | 15.3(100)  | 3554.2 (74) | 542.9 (50)  | 15.4(32)    | $0. (-1)$ |
| 189      | 1.9(178)   | 11.6(505)   | 2431.2 (524) | 17.6 (418) | 198.5 (324) | 9937.7 (40) | 544.2 (299) | $0. (-1)$ |
| 190      | 1.1(9)     | 2.2(2)      | 1.3(6)       | 1.3(2)     | 4.6(1)      | 11.7 $(4)$  | 2.3(2)      | $0. (-1)$ |
| 191      | 1.2(18)    | 1.5(8)      | 1.3(13)      | 1. (19)    | 51.7(13)    | 2.8(11)     | 1.9(14)     | $0. (-1)$ |
| 192      | 1.5(58)    | 12.7(250)   | 10.5(343)    | 21.4(209)  | 13.1(209)   | 30. (193)   | 633.3 (22)  | $0. (-1)$ |
| 193      | 2.1(109)   | 1.8(113)    | 3.5(27)      | 21.3(45)   | 1.7(38)     | 2.2(12)     | 69.6 (38)   | $0.(-1)$  |
| 194      | 1.2(110)   | 3.3(203)    | 7.8(201)     | 168.3(37)  | 4.7(44)     | 23.3(45)    | 13.9(217)   | $0. (-1)$ |
| 195      | 1.1(11)    | 1.1(10)     | 1.4(29)      | 8.1(33)    | 1.1(10)     | 3.9(12)     | 1.6(13)     | $0. (-1)$ |
| 196      | 39. (7)    | 87. (19)    | 361. (21)    | 502. (30)  | 186. $(18)$ | 381. (17)   | 324. (26)   | $0.(-1)$  |
|          |            |             |              |            |             |             |             | Continu   |

Table 1.6 – continued from previous page

| file $#$ | Rubi        | Mathematica  | Maple        | Maxima       | FriCAS       | Sympy       | Giac        | Mupac     |
|----------|-------------|--------------|--------------|--------------|--------------|-------------|-------------|-----------|
| 197      | 1.2(60)     | 3.7(284)     | 8.3(12)      | 16.5(170)    | 4.1(42)      | 2.5(64)     | 12.5(64)    | $0. (-1)$ |
| 198      | 1.1(21)     | 2.6(61)      | 3.4(50)      | 788.2(7)     | 6.2(52)      | 6. $(41)$   | 1.5(6)      | $0.(-1)$  |
| 199      | 4.3(11)     | 4.3(89)      | 5.5(80)      | 3.2(3)       | 4.2(32)      | 35.5(25)    | 3.7(11)     | $0. (-1)$ |
| 200      | 1.5(16)     | 3.2(1)       | 4.3(20)      | 4.1(3)       | 4.1(20)      | $0. (-1)$   | 3. (3)      | $0. (-1)$ |
| 201      | 1.5(28)     | 4.4(139)     | 8.3(76)      | 12.1(133)    | 6.9(33)      | 4.1(9)      | 627.4 (22)  | $0.(-1)$  |
| 202      | 1.5(45)     | 1.3(94)      | 4.2(26)      | 4.2(86)      | 1.4(87)      | 6. (61)     | 4.3(35)     | $0. (-1)$ |
| 203      | 1.1(11)     | 1. (10)      | 1.4(29)      | 8.1(32)      | 1.1(10)      | 3.8(12)     | 1.6(13)     | $0.(-1)$  |
| 204      | 1.4(370)    | 34.4 (773)   | 7.5(598)     | 6489.4 (123) | 7.2(484)     | 208.2(474)  | 28.4 (782)  | $0. (-1)$ |
| 205      | 1.1(1)      | 2.8(2)       | 2.4(2)       | $0.(-1)$     | $0.(-1)$     | $0.(-1)$    | $0. (-1)$   | $0. (-1)$ |
| 206      | 1. (1)      | 3. (1)       | 1.3(1)       | 3.5(1)       | 1.7(1)       | $0. (-1)$   | 1.5(1)      | $0. (-1)$ |
| 207      | 1.3(496)    | 36.7 (454)   | 8.3(79)      | 7944.2 (100) | 8.1(279)     | 77.7 (251)  | 7.2(259)    | $0. (-1)$ |
| 208      | 1.2(268)    | 53.1(393)    | 5.2(59)      | 20.3(115)    | 3.4(319)     | 9. (35)     | 39.9 (35)   | $0. (-1)$ |
| 209      | 1.5(940)    | 41.8(1158)   | 11.2(398)    | 7808.5 (402) | 7.5(1007)    | 29.3(565)   | 7.5 (994)   | $0. (-1)$ |
| 210      | 1.6(23)     | 1.8(7)       | 4.6(49)      | 18.9(40)     | 3020.2 (18)  | 364.1 (22)  | 5.5(7)      | $0. (-1)$ |
| 211      | 1.3(32)     | 2.6(30)      | 5.9(41)      | 5.5(46)      | 6.9(23)      | 1914.1(28)  | 3.7(47)     | $0. (-1)$ |
| 212      | 1.2(14)     | 2.1(9)       | 2. (17)      | 1. (2)       | 15.2(14)     | 13.9(4)     | 7. $(4)$    | $0. (-1)$ |
| 213      | 1.2(11)     | 1.9(5)       | 1.4(20)      | 0.8(11)      | 51.4(8)      | 3.2(12)     | 66.7 $(8)$  | $0. (-1)$ |
| 214      | 1.5(92)     | 19.4 (184)   | 186.8(52)    | 1.3(7)       | 5. (317)     | 3. (376)    | 2.3(351)    | $0. (-1)$ |
| 215      | 1.7(555)    | 30.1(617)    | 60.4(628)    | 19. (393)    | 8.6(80)      | 40. (172)   | 772.4 (550) | $0. (-1)$ |
| 216      | 1.6(57)     | 7. $(46)$    | 1.8(42)      | 2.9(67)      | 7.5(75)      | 1.3(2)      | 324.8 (32)  | $0. (-1)$ |
| 217      | 1.5(507)    | 242.3 (678)  | 11965. (516) | 141. (1121)  | 226.8 (1313) | 68.3 (1213) | 11.9(657)   | $0. (-1)$ |
| 218      | 1.5(365)    | 145.1(338)   | 15275. (454) | 144. (373)   | 197.8 (463)  | 42.4 (280)  | 5.4(477)    | $0. (-1)$ |
| 219      | 1.2(152)    | 3777.8 (109) | 123.6(126)   | 3. (83)      | 406.4(150)   | 145.8 (74)  | 5.4(83)     | $0. (-1)$ |
| 220      | 2.1(386)    | 44. (159)    | 612.9 (479)  | 18.1(272)    | 20.7(379)    | 62.9 (245)  | 776.9 (30)  | $0. (-1)$ |
| 221      | 1.1(20)     | 3.4(19)      | 30046.9(4)   | $0. (-1)$    | 104.6(22)    | $0.(-1)$    | $0. (-1)$   | $0.(-1)$  |
| 222      | 1.3(1)      | 4.5(44)      | 9.4(61)      | 11.2(49)     | 4.9(54)      | 2.5(24)     | 6. (22)     | $0. (-1)$ |
| 223      | 1.1(21)     | 2.5(44)      | 1.1(21)      | 7.9(52)      | 4.5(39)      | 16.9(21)    | 1.7(21)     | $0. (-1)$ |
| 224      | 1.3(13)     | 9.4(48)      | 1.6(1)       | 1.3(4)       | 4.9(20)      | 2.6(1)      | 2.3(2)      | $0.(-1)$  |
| 225      | 1.9(15)     | 2.5(11)      | 2.1(9)       | 3.3(11)      | 4. $(7)$     | 1.3(2)      | 2.5(7)      | $0.(-1)$  |
| 226      | 145. $(15)$ | 400. (15)    | 311. (15)    | 396. (15)    | 236. (15)    | 1.2(2)      | 329. (15)   | $0.(-1)$  |
| $227\,$  | 1.5(44)     | 3.8(22)      | 26.7(102)    | 1.9(94)      | 40.1(103)    | 35.7(93)    | 2.4(94)     | $0.(-1)$  |
| 228      | 1.4(57)     | 13.4(37)     | 7.1(30)      | 22.4 (42)    | 13.3(57)     | 59.8(7)     | 17.1(37)    | $0.(-1)$  |
| 229      | 1.1(13)     | 3.8(21)      | 31763.8(3)   | $0. (-1)$    | 98.2(11)     | $0. (-1)$   | $0. (-1)$   | $0.(-1)$  |
| 230      | 1.5(1)      | 5.6(42)      | 9.4(59)      | 18.7(47)     | 4.9(59)      | 2.4(22)     | 33.1(8)     | $0.(-1)$  |
| 231      | 1.4(54)     | 4.7(42)      | 7.4 (269)    | 25.9(47)     | 5.7(42)      | 3.3(1)      | 11.7(42)    | $0.(-1)$  |
| 232      | 2.1(819)    | 251.5 (874)  | 8.1 (839)    | 1460.2 (263) | 7. (515)     | 2.6(5)      | 5.8(513)    | $0. (-1)$ |
|          |             |              |              |              |              |             |             | Continue  |

Table 1.6 – continued from previous page

| file $#$ | Rubi      | Mathematica  | Maple           | Maxima         | FriCAS      | Sympy        | Giac           | Mupac     |
|----------|-----------|--------------|-----------------|----------------|-------------|--------------|----------------|-----------|
| 233      | 1.6(140)  | 40.2(153)    | 4.2(290)        | 2.9(65)        | 5.2(110)    | $0.(-1)$     | 4.5(230)       | $0.(-1)$  |
| 234      | 1.8(319)  | 19.3(232)    | 19. (335)       | 3.7(67)        | 37.3 (336)  | 13.1(90)     | 6.1(295)       | $0. (-1)$ |
| 235      | 1.4(83)   | 84.4 (211)   | 74.6(153)       | 37.5 (109)     | 8.8(159)    | $0.(-1)$     | 5.1(159)       | $0. (-1)$ |
| 236      | 2.5(212)  | 227.9 (265)  | 13.3(243)       | 43.2(130)      | 15.3(263)   | 3. (170)     | 4.3(256)       | $0. (-1)$ |
| 237      | 1.4(346)  | 374.7 (634)  | 8.5(171)        | 1629.1(267)    | 8.2(336)    | 2.2(47)      | 6.9(335)       | $0. (-1)$ |
| 238      | 1.1(48)   | 5.1(25)      | 4.9(19)         | 13.5(25)       | 2.6(58)     | 2.9(33)      | 2.7(41)        | $0. (-1)$ |
| 239      | 1.4(930)  | 471.8 (1351) | 9. (1067)       | 2062.5 (624)   | 7.8(923)    | 3. (930)     | 7.6(489)       | $0. (-1)$ |
| 240      | 1.5(19)   | 65.3 (138)   | 67. $(431)$     | 58. $(256)$    | 27.3(461)   | 6. (459)     | 15. $(389)$    | $0. (-1)$ |
| 241      | 1. (1)    | 13.2(39)     | 4.1(29)         | 14.9(16)       | 5.1(6)      | $0.(-1)$     | 5.7(18)        | $0. (-1)$ |
| 242      | 1.2(68)   | 3.2(18)      | 5.7(73)         | 120.4(20)      | 4.5(68)     | 2.2(53)      | 4.2(20)        | $0. (-1)$ |
| 243      | 1.4(54)   | 3. (42)      | 5.7(21)         | 33.4 (39)      | 3.8(42)     | 3.1(1)       | 3.1(41)        | $0. (-1)$ |
| 244      | 1.3(50)   | 5.3(36)      | 6.6(15)         | 6.4(13)        | 7.8(20)     | $0.(-1)$     | 13.6(15)       | $0. (-1)$ |
| 245      | 1.5(15)   | 2.5(8)       | 2. (9)          | 4.9(8)         | 3.7(14)     | $0.(-1)$     | 2.2(8)         | $0. (-1)$ |
| 246      | 1.3(20)   | 3.3(10)      | 1.9(5)          | 3.5(1)         | 5. (22)     | $0.(-1)$     | 2.2(10)        | $0. (-1)$ |
| 247      | 1.3(6)    | 2.2(3)       | 2.1(8)          | 2.5(8)         | 2.3(9)      | 3.2(8)       | 3.3(12)        | $0. (-1)$ |
| 248      | 1. (1)    | 1.2(1)       | 1.8(1)          | $0. (-1)$      | 1.4(1)      | $0. (-1)$    | $0. (-1)$      | $0. (-1)$ |
| 249      | 1.2(7)    | 3.1(18)      | 7.3(15)         | 39.7(11)       | 16.6(11)    | $0.(-1)$     | 5.3(16)        | $0. (-1)$ |
| 250      | 1.3(27)   | 4.2(25)      | 5.2(74)         | 39.4(15)       | 4.6(69)     | 2.3(53)      | 2.9(61)        | $0. (-1)$ |
| 251      | 2. (50)   | 4.5(102)     | 3.1(3)          | 48.6 (89)      | 2.6(88)     | 13.6(15)     | 238.6 (66)     | $0. (-1)$ |
| 252      | 8.8(128)  | 4.5(73)      | 5.5(8)          | 13. $(82)$     | 2. (102)    | 17. $(87)$   | 2104.7 (129)   | $0. (-1)$ |
| 253      | 4. (22)   | 2.7(29)      | 2.5(12)         | 16.4(22)       | 7.2(20)     | 35.2(22)     | 47.7 (20)      | $0. (-1)$ |
| 254      | 10.8(702) | 718.9(361)   | 170.3 (378)     | 5742.6 (430)   | 264.3 (437) | 4789.3 (407) | 808.7 (345)    | $0. (-1)$ |
| 255      | 3.3(23)   | 24.3(272)    | 4.6(211)        | 9.5(209)       | 8.5(143)    | 18.8(124)    | 406.5(236)     | $0. (-1)$ |
| 256      | 7.7(600)  | 1972. (326)  | 4100740.7 (487) | 2494919. (184) | 1339. (108) | 6948.3 (449) | 1957357. (237) | $0. (-1)$ |
| 257      | 1.8(299)  | 9.8(164)     | 9.4(331)        | 58.8 (171)     | 13.9(273)   | 10.3(396)    | 5930.5 (96)    | $0. (-1)$ |
| 258      | 1. (1)    | 2.7(1)       | 6.9(9)          | 0.4(5)         | 12. $(4)$   | 1.1(5)       | 0.7(5)         | $0. (-1)$ |
| 259      | 4.3(259)  | 7.9 (276)    | 8.4(1)          | 90.9(225)      | 4.2(235)    | 5.6(18)      | 2097.9 (70)    | $0. (-1)$ |
| 260      | 19.2(46)  | 9.1(145)     | 1.8(82)         | 81.3(46)       | 4.2(75)     | 16.2(57)     | 264.4 (43)     | $0. (-1)$ |
| 261      | 6697. (6) | 547. (6)     | 374. (6)        | 158. (33)      | 640. (6)    | 3.6(19)      | 311. (6)       | $0. (-1)$ |
| 262      | 1.7(26)   | 11.3(344)    | 7.7(276)        | 12.1(56)       | 3.6(6)      | 8.1(85)      | 16.6(134)      | $0. (-1)$ |
| 263      | 1.1(14)   | 2. (8)       | 2.9(14)         | 2.4(1)         | 1.7(1)      | 2.7(1)       | 8.5(8)         | $0.(-1)$  |
| 264      | 1.7(30)   | 2.5(28)      | 4.3(25)         | 1.8(24)        | 1.7(7)      | 2.2(11)      | 11.5(53)       | $0.(-1)$  |
| 265      | 1.5(12)   | 2.6(6)       | 10.1(57)        | 3.1(12)        | 5.9(169)    | 3.8(46)      | 7.3(87)        | $0. (-1)$ |
| 266      | 2.4(172)  | 3.9(475)     | 19.9(90)        | 3.3(192)       | 6. (468)    | 2.9(377)     | 56.7 (447)     | $0.(-1)$  |
| 267      | 1.3(101)  | 5962. (103)  | 15.5(127)       | 1.8(170)       | 8.6(167)    | 2.9(177)     | 3.5(22)        | $0.(-1)$  |
| 268      | 1.1(4)    | 1.7(5)       | 1. (28)         | 0.9(28)        | 0.9(28)     | 1.5(15)      | 1.3(3)         | $0.(-1)$  |
|          |           |              |                 |                |             |              |                | Continue  |

Table 1.6 – continued from previous page

| file $#$ | Rubi     | $\label{eq:Mathematical} {\rm Mathematica}$ | Maple         | Maxima     | FriCAS      | Sympy       | Giac       | Mupac     |
|----------|----------|---------------------------------------------|---------------|------------|-------------|-------------|------------|-----------|
| 269      | 1.2(40)  | 11. (91)                                    | 7.7(50)       | 2.2(1)     | 5.7(6)      | 2. (35)     | 4.6(57)    | $0. (-1)$ |
| 270      | 1.1(3)   | 2.1(1)                                      | 2.9(14)       | 2.4(1)     | 1.7(1)      | 2.7(1)      | 8.5(8)     | $0. (-1)$ |
| 271      | 1.8(32)  | 4.9(41)                                     | 2.7(157)      | 1.8(155)   | 3. (7)      | 2.3(11)     | 26.4 (147) | $0. (-1)$ |
| 272      | 1.5(12)  | 1.8(16)                                     | 10.1(57)      | 4.2(46)    | 5.9(105)    | 4. $(46)$   | 7. (32)    | $0. (-1)$ |
| 273      | 2.4(177) | 3.9(1)                                      | 19.9(92)      | 3.3(197)   | 8.3(645)    | 3.1(415)    | 67.5 (622) | $0. (-1)$ |
| 274      | 1.3(15)  | 2. (5)                                      | 2.8(5)        | 2.4(11)    | 2.4(21)     | 2. (23)     | 36.3(23)   | $0. (-1)$ |
| 275      | 1.1(21)  | 4.7(20)                                     | 3. (12)       | 0.9(16)    | $0.(-1)$    | $0.(-1)$    | $0.(-1)$   | $0.(-1)$  |
| 276      | 1.4(50)  | 11.4(54)                                    | 27.1(147)     | 5.4(67)    | 5.6(50)     | 13.1(131)   | 10.3(121)  | $0. (-1)$ |
| 277      | 2.1(24)  | 4. (83)                                     | 114.6 $(118)$ | 1.5(165)   | 2.3(105)    | 7.5(105)    | 1.9(134)   | $0. (-1)$ |
| 278      | 1.3(22)  | 3.7(25)                                     | 42.8(20)      | 1.8(8)     | 9212.2 (24) | 44.7 $(8)$  | 11.8(6)    | $0. (-1)$ |
| 279      | 6.7(315) | 6.4(428)                                    | 183.8 (1264)  | 4.8(218)   | 12.6(1222)  | 4.3(197)    | 5.9(1165)  | $0. (-1)$ |
| 280      | 1.9(67)  | 3.3(44)                                     | 24.6(45)      | 26.7(53)   | 3. (38)     | 9.5(20)     | 26.3(37)   | $0. (-1)$ |
| 281      | 2. (78)  | 11.4(16)                                    | 27.3(81)      | 5.4(16)    | 5.6(12)     | 3. (9)      | 3. (1)     | $0. (-1)$ |
| 282      | 2.3(23)  | 1.3(54)                                     | 28.2(31)      | 1.8(40)    | 1.3(61)     | 6.3(45)     | 1.9(6)     | $0. (-1)$ |
| 283      | 1. (1)   | $0.(-1)$                                    | 5.8(1)        | $0.(-1)$   | $0.(-1)$    | $0.(-1)$    | $0.(-1)$   | $0. (-1)$ |
| 284      | 1.7(33)  | 3.2(33)                                     | 2.7(6)        | 1.3(20)    | 6.8(18)     | 2. (37)     | 1.7(4)     | $0. (-1)$ |
| 285      | 2.6(36)  | 4.1(28)                                     | 11.1(28)      | 26.7(37)   | 3.2(22)     | 5.9(8)      | 27.1(22)   | $0. (-1)$ |
| 286      | 1.3(23)  | 12.7(22)                                    | 2.9(26)       | 1.7(14)    | 4. (24)     | 2.7(8)      | 2.6(2)     | $0. (-1)$ |
| 287      | 1.4(8)   | 2.7(107)                                    | 6. (105)      | 3.4(31)    | 8.7(151)    | 2.5(12)     | 84.8 (69)  | $0. (-1)$ |
| 288      | 1.3(26)  | 13. (21)                                    | 3.3(26)       | 1.6(13)    | 4. (23)     | 2.7(8)      | 3.5(26)    | $0. (-1)$ |
| 289      | 1.4(71)  | 3. (114)                                    | 6. (112)      | 1.9(22)    | 8.7(156)    | 2.6(12)     | 27.3 (91)  | $0. (-1)$ |
| 290      | 2.7(319) | 515.8 (537)                                 | 140.9 (527)   | 18.8(590)  | 105. (505)  | 138.5 (570) | 7. (689)   | $0. (-1)$ |
| 291      | 1.7(53)  | 2.5(120)                                    | 38.5(68)      | 26. (79)   | 36.5(102)   | 43.6(33)    | 12.2(33)   | $0. (-1)$ |
| 292      | 2.9(87)  | 4.5(153)                                    | 7.6(62)       | 7.7(104)   | 147.8 (155) | 18.4(25)    | 3.6(83)    | $0. (-1)$ |
| 293      | 1.5(178) | 10.9(193)                                   | 7.5(379)      | 3.7(327)   | 24.5 (496)  | 5.3(96)     | 8.7(6)     | $0. (-1)$ |
| 294      | 1.4(36)  | 2.1(3)                                      | 3.4(98)       | 12.9(90)   | 6.6(20)     | 1.9(10)     | 6.9(29)    | $0. (-1)$ |
| 295      | 1.8(11)  | 1.5(24)                                     | 1.8(28)       | 6. (7)     | 5.4(21)     | $0. (-1)$   | 1.1(7)     | $0. (-1)$ |
| 296      | 1.7(312) | 8.7(365)                                    | 7.3(126)      | 21.3(134)  | 32.5 (87)   | 26.4 (102)  | 25.9(273)  | $0. (-1)$ |
| 297      | 1.9(22)  | 1.9(7)                                      | 4.6(28)       | 5.8(23)    | 2699.3 (18) | 464.2(15)   | 21.2(7)    | $0.(-1)$  |
| 298      | 1.9(233) | 9.9(358)                                    | 3.9(35)       | 21.9 (279) | 100.7(58)   | 396.8 (35)  | 23.5(75)   | $0. (-1)$ |
| 299      | 1.5(16)  | 13.6(173)                                   | 3.4(15)       | 3.6(1)     | 16.2(36)    | 4.1(8)      | 8.7(6)     | $0.(-1)$  |
| 300      | 2.1(109) | 1.8(38)                                     | 8. (107)      | 3.5(5)     | 4.3(108)    | 2.3(12)     | 18. $(32)$ | $0.(-1)$  |
| 301      | 1.3(29)  | 2.1(3)                                      | 3.4(64)       | 12.9(56)   | 6.6(20)     | 1.9(10)     | 5.2(25)    | $0. (-1)$ |
| 302      | 1.8(11)  | 1.5(12)                                     | 1.8(28)       | 6. (7)     | 5.4(21)     | $0. (-1)$   | 1.1(7)     | $0. (-1)$ |
| 303      | 1.6(262) | 8.7 (329)                                   | 6.8(10)       | 11.4 (196) | 40.1(177)   | 27.1(68)    | 25.9 (246) | $0.(-1)$  |
| 304      | 1.9(29)  | 2.2(14)                                     | 5.5(8)        | 5.8(30)    | 2966.3 (25) | 376.7(15)   | 16.8(23)   | $0. (-1)$ |
|          |          |                                             |               |            |             |             |            | Continue  |

Table 1.6 – continued from previous page

| file $#$ | Rubi     | Mathematica | Maple      | Maxima      | FriCAS      | Sympy     | Giac        | Mupac     |
|----------|----------|-------------|------------|-------------|-------------|-----------|-------------|-----------|
| 305      | 1.4(21)  | 2.5(11)     | 3.3(13)    | 7.4(13)     | 56.7(12)    | 376.7(16) | 2.9(37)     | $0. (-1)$ |
| 306      | 1.3(2)   | 3.6(63)     | 5.5(68)    | 3. (8)      | 23.5(11)    | 1.5(8)    | 3. (8)      | $0. (-1)$ |
| 307      | 2. (73)  | 4.1(73)     | 4.1(145)   | 12.6(198)   | 65.9 (210)  | 98.5(64)  | 4.2(103)    | $0. (-1)$ |
| 308      | 1.6(23)  | 10.7(101)   | 7.5(221)   | 23.3(190)   | 177.3 (253) | 7.3(171)  | 13. $(219)$ | $0. (-1)$ |
| 309      | 1.7(2)   | 3.7(47)     | 5.8(37)    | 3.7(8)      | 20. (47)    | 11.7(27)  | 3.2(8)      | $0. (-1)$ |
| 310      | 2.4(114) | 6.4(118)    | 6.2(35)    | 13. $(198)$ | 66.3 (210)  | 11.6(153) | 5.8(118)    | $0. (-1)$ |
| 311      | 1.3(46)  | 10.3(47)    | 7.5(24)    | 6.3(10)     | 177.8 (46)  | 5.5(5)    | 13. $(45)$  | $0. (-1)$ |
| 312      | 1.3(6)   | 1.9(1)      | 2.9(5)     | 2.5(7)      | 16.2(9)     | $0. (-1)$ | 2.7(7)      | $0. (-1)$ |
| 313      | 1.2(76)  | 2.8(87)     | 3.6(86)    | 2. (19)     | 22.6(89)    | 1.5(3)    | 2. (38)     | $0. (-1)$ |
| 314      | 3.5(186) | 2.7(27)     | 11.8(27)   | 8.6(59)     | 247.8 (146) | 2.3(191)  | 5.4(186)    | $0. (-1)$ |
| 315      | 1.7(19)  | 14.4 (168)  | 8.7(48)    | 21.9(158)   | 169.2(218)  | 5. (142)  | 6.4(219)    | $0. (-1)$ |
| 316      | 1.4(6)   | 4.6(26)     | 4.6(5)     | 3.1(7)      | 15.7(9)     | $0. (-1)$ | 2.8(7)      | $0. (-1)$ |
| 317      | 1.3(19)  | 4.7(89)     | 3.9(85)    | 2.3(19)     | 28.8(19)    | 1.4(3)    | 1.9(3)      | $0. (-1)$ |
| 318      | 3.3(160) | 5.7(24)     | 22.3(24)   | 6.3(24)     | 33.8(124)   | 2.1(165)  | 9. (24)     | $0. (-1)$ |
| 319      | 1.2(7)   | 3.4(24)     | 5.6(18)    | 6.2(1)      | 96.8(15)    | $0. (-1)$ | 8.8(22)     | $0. (-1)$ |
| 320      | 2.5(4)   | 3. (4)      | 1.2(2)     | 1.2(8)      | 12.4(7)     | 12.6(1)   | 11.8(8)     | $0. (-1)$ |
| 321      | 1.9(115) | 4.1(103)    | 2.2(42)    | 3.2(78)     | 44. $(111)$ | 14.9(16)  | 9.6(14)     | $0. (-1)$ |
| 322      | 8.3(136) | 4.4(94)     | 3.8(102)   | 3.5(68)     | 38.8 (102)  | 14.2(103) | 9.6(103)    | $0. (-1)$ |
| 323      | 5. (22)  | 2. (31)     | 8.2(22)    | 12. (7)     | 46. $(21)$  | 40.3(22)  | 10.1(34)    | $0. (-1)$ |
| 324      | 1.5(137) | 7.3(287)    | 7.5(256)   | 12.3(57)    | 4.9(287)    | 8.2(86)   | 8.5(57)     | $0. (-1)$ |
| 325      | 1.2(14)  | 2.1(1)      | 2.1(1)     | 2.5(1)      | 2.5(1)      | 2.7(1)    | 3.8(1)      | $0. (-1)$ |
| 326      | 1.7(36)  | 1724. (3)   | 2.7(41)    | 1.4(20)     | 324. (1)    | 1. (36)   | 2.3(24)     | $0. (-1)$ |
| 327      | 1.5(12)  | 3.4(254)    | 10.2(56)   | 3.1(12)     | 6. (170)    | 3.6(46)   | 2.4(154)    | $0. (-1)$ |
| 328      | 2.4(229) | 3.5(242)    | 23. (87)   | 3.4(231)    | 4.9(480)    | 3.5(95)   | 2.6(127)    | $0. (-1)$ |
| 329      | 1.2(14)  | 4.8(46)     | 4. (52)    | 1.6(12)     | 5.3(11)     | 2. (12)   | 2.9(9)      | $0. (-1)$ |
| 330      | 1.4(144) | 5.5(143)    | 7.2(149)   | 9.2(11)     | 5.9(188)    | 1.2(159)  | 6.3(11)     | $0. (-1)$ |
| 331      | 1.1(13)  | 2.8(8)      | 2.1(1)     | 2.2(1)      | 2.3(1)      | $0. (-1)$ | 3.4(1)      | $0. (-1)$ |
| 332      | 1.8(32)  | 3.2(39)     | 2.3(18)    | 1.2(135)    | 2. (7)      | $0. (-1)$ | 2. (19)     | $0. (-1)$ |
| 333      | 1.5(13)  | 5.5(145)    | 9.9(44)    | 2.7(13)     | 5.2(147)    | $0. (-1)$ | 2.2(131)    | $0. (-1)$ |
| 334      | 1.8(307) | 11.8(165)   | 17.2 (90)  | 2.6(22)     | 7.4 (406)   | $0. (-1)$ | 1.7(135)    | $0. (-1)$ |
| 335      | 1.4(60)  | 3.7(53)     | 3.8(58)    | 1.2(14)     | 9.7(20)     | $0. (-1)$ | 2.8(18)     | $0. (-1)$ |
| 336      | 2.1(81)  | 8.2(323)    | 22.1(318)  | 4.3(72)     | 6.3(315)    | 5.1(98)   | 7.6(133)    | $0.(-1)$  |
| 337      | 2.5(201) | 3. (219)    | 43.8 (156) | 5.3(201)    | 13.7(215)   | 30.9(63)  | 7.5(1)      | $0. (-1)$ |
| 338      | 1.6(21)  | 7.9(18)     | 53. $(20)$ | 2.3(41)     | 31.4(36)    | 62.9(8)   | 10.6(1)     | $0. (-1)$ |
| 339      | 3.3(439) | 5.6(156)    | 71.1(235)  | 16.1(244)   | 7.1(512)    | 4.5(307)  | 6.7(15)     | $0.(-1)$  |
| 340      | 1.9(78)  | 17.8 (42)   | 32. (46)   | 5.2(15)     | 5. (37)     | 118.9(37) | 15.4(37)    | $0.(-1)$  |
|          |          |             |            |             |             |           |             | Continu   |

Table 1.6 – continued from previous page

| file $#$ | Rubi         | Mathematica   | Maple           | Maxima      | FriCAS         | $\operatorname{Sympy}$ | Giac           | Mupac     |
|----------|--------------|---------------|-----------------|-------------|----------------|------------------------|----------------|-----------|
| 341      | 2.1(170)     | 8.2(121)      | 1614.5(38)      | 3.3(68)     | 6.3(113)       | 4.3(75)                | 5.1(172)       | $0. (-1)$ |
| 342      | 2.3(23)      | 1.8(43)       | 36.8(31)        | 3.9(49)     | 3.4(49)        | 5.3(48)                | 6.1(6)         | $0. (-1)$ |
| 343      | 1. (1)       | 5.3(1)        | 5.3(1)          | $0.(-1)$    | $0. (-1)$      | $0. (-1)$              | $0. (-1)$      | $0. (-1)$ |
| 344      | 1.6(5)       | 2.4(7)        | 5.8(7)          | 2.8(20)     | 7.1(18)        | 1.8(26)                | 6. (1)         | $0. (-1)$ |
| 345      | 2.8(41)      | 10.8(36)      | 23.5(34)        | 3.8(20)     | 5. (27)        | 118.9(27)              | 15.3(27)       | $0. (-1)$ |
| 346      | 1.4(5)       | 3.6(29)       | 5.2(5)          | 0.8(4)      | 9.3(6)         | $0. (-1)$              | $0. (-1)$      | $0. (-1)$ |
| 347      | 1.4(7)       | 18.4(85)      | 7.9(123)        | 1.4(47)     | 8.9(167)       | 1.5(35)                | $0. (-1)$      | $0. (-1)$ |
| 348      | 1.4(4)       | 8.2(13)       | 2.8(6)          | 1.3(28)     | 7.3(28)        | 0.9(22)                | $0. (-1)$      | $0.(-1)$  |
| 349      | 2.4(72)      | 3.2(115)      | 5.8(113)        | 2.1(10)     | 9.7(157)       | 1.2(9)                 | $0. (-1)$      | $0. (-1)$ |
| 350      | 1.8(283)     | 1.6(138)      | 2.1(190)        | 1.1(31)     | 2. (140)       | 2.7(221)               | 2. (150)       | $0. (-1)$ |
| 351      | 2. (181)     | 2.5(57)       | 1.5(92)         | 3.3(136)    | 2.5(60)        | 2. (179)               | $0. (-1)$      | $0. (-1)$ |
| 352      | 1.7(54)      | 1.1(5)        | 2.2(55)         | 2.2(65)     | 1.5(69)        | 114.2(16)              | 2.7(55)        | $0. (-1)$ |
| 353      | 1.8(52)      | 1.8(35)       | 3.3(134)        | 5. (88)     | 5.7(117)       | 7.8(69)                | 557.1(66)      | $0.(-1)$  |
| 354      | 1.7(45)      | 1.8(35)       | 1.2(7)          | $0. (-1)$   | $0.(-1)$       | 9.1(69)                | $0.(-1)$       | $0.(-1)$  |
| 355      | 4.2(130)     | 4.3(159)      | 92.4 (68)       | 26. (60)    | 1534.9 (86)    | 160. $(81)$            | 92.9(68)       | $0. (-1)$ |
| 356      | 1.1(1)       | 1. (2)        | 1.2(14)         | $0.(-1)$    | $0.(-1)$       | $0. (-1)$              | $0.(-1)$       | $0. (-1)$ |
| 357      | 1.4(161)     | 1.3(153)      | 2.4(41)         | 4.1(155)    | 2.7(28)        | 4.9(30)                | $0. (-1)$      | $0.(-1)$  |
| 358      | 1.3(105)     | 1.1(366)      | 2.2(291)        | 1.4(4)      | 2.1(364)       | 1.9(358)               | $0. (-1)$      | $0. (-1)$ |
| 359      | 66.8 (46)    | 527.7 (105)   | 439.4 (227)     | 439.4 (227) | 21.8(64)       | 522.8(105)             | 573.4 (258)    | $0. (-1)$ |
| 360      | 3.2(77)      | 10. (17)      | 1.5(2)          | 6.5(16)     | 10. (23)       | 23.3(162)              | 12.5(18)       | $0. (-1)$ |
| 361      | 224.7 (703)  | 5605.6 (2439) | 6816.7 (2524)   | 152.4 (703) | 145.9(2571)    | 164.5(2571)            | 4761.5 (2727)  | $0. (-1)$ |
| 362      | 265. (1928)  | 5645.2 (2956) | 1580.6 (1154)   | 430.8 (948) | 78.3 (2418)    | 52.7 (2449)            | 39084.8 (2246) | $0. (-1)$ |
| 363      | 130.3(400)   | 21182. (1738) | 767.1 (1263)    | 1205. (99)  | 126.2(731)     | 363.2 (2409)           | 2340.2 (284)   | $0. (-1)$ |
| 364      | 430.4 (1124) | 365.7(72)     | 892063.8 (1190) | 205.3(735)  | 25.6(735)      | 37. (735)              | 395.1 (755)    | $0. (-1)$ |
| 365      | 2.9(6)       | 1. (1)        | 7.5(9)          | 1.4(1)      | 1.2(8)         | 0.7(2)                 | $0.(-1)$       | $0. (-1)$ |
| 366      | 88.4 (910)   | 650.2 (1384)  | 182975.9 (2420) | 6.9(1028)   | 14782.7 (2646) | 20.4(315)              | 31. (1760)     | $0. (-1)$ |
| 367      | 10.1(38)     | 14.4 $(41)$   | 1.6(50)         | 7.3(7)      | 4953.2 (18)    | 11.2(93)               | 16.1(3)        | $0. (-1)$ |

Table 1.6 – continued from previous page
# **1.11 Pass/Fail per test file for each CAS system**

The following table gives the number of passed integrals and number of failed integrals per test number. There are 210 tests. Each tests corresponds to one input file.

| #                | Rubi    |                         | <b>MMA</b>     |                  | Maple   |                  |                | Maxima                  | FriCAS           |                  |                 | Sympy                   |              | Giac                    |                 | Mupad            |                       | Reduce           |
|------------------|---------|-------------------------|----------------|------------------|---------|------------------|----------------|-------------------------|------------------|------------------|-----------------|-------------------------|--------------|-------------------------|-----------------|------------------|-----------------------|------------------|
|                  | Pass    | Fail                    | Pass           | Fail             | Pass    | Fail             | Pass           | Fail                    | Pass             | Fail             | Pass            | Fail                    | Pass         | Fail                    | Pass            | Fail             | Pass                  | Fai              |
| $\mathbf 1$      | 175     | $\boldsymbol{0}$        | 175            | $\boldsymbol{0}$ | 173     | $\sqrt{2}$       | 166            | $9\phantom{.0}$         | 174              | $\mathbf{1}$     | 165             | 10                      | 171          | $\overline{4}$          | 169             | $\boldsymbol{6}$ | 160                   | 15               |
| $\sqrt{2}$       | 33      | $\,2$                   | 34             | $\mathbf{1}$     | 28      | $\sqrt{ }$       | 16             | 19                      | 25               | 10               | $9\phantom{.0}$ | 26                      | $17\,$       | 18                      | $9\phantom{.0}$ | 26               | 11                    | $24\,$           |
| 3                | 13      | $\mathbf{1}$            | 14             | $\boldsymbol{0}$ | 12      | $\sqrt{2}$       | 8              | 6                       | 13               | $\mathbf{1}$     | $9\phantom{.0}$ | $\bf 5$                 | 10           | $\overline{\mathbf{4}}$ | 11              | 3                | $\,8\,$               | 6                |
| 4                | 76      | $\boldsymbol{0}$        | 76             | $\boldsymbol{0}$ | 76      | $\boldsymbol{0}$ | 76             | $\boldsymbol{0}$        | 76               | $\boldsymbol{0}$ | 76              | $\boldsymbol{0}$        | 76           | $\boldsymbol{0}$        | 76              | $\boldsymbol{0}$ | 76                    | $\boldsymbol{0}$ |
| $\mathbf 5$      | 48      | $\sqrt{2}$              | $50\,$         | $\boldsymbol{0}$ | 33      | 17               | 26             | 24                      | $50\,$           | $\boldsymbol{0}$ | 19              | 31                      | 41           | $\boldsymbol{9}$        | 12              | 38               | 23                    | $27\,$           |
| $\boldsymbol{6}$ | 279     | $\bf 5$                 | 284            | $\boldsymbol{0}$ | 283     | $\mathbf{1}$     | 251            | 33                      | 281              | 3                | 255             | 29                      | 270          | 14                      | 270             | 14               | 267                   | $17\,$           |
| 7                | $\bf 3$ | $\overline{\mathbf{4}}$ | $\overline{7}$ | $\boldsymbol{0}$ | $\bf 5$ | $\overline{2}$   | 3              | $\overline{\mathbf{4}}$ | $\overline{7}$   | $\boldsymbol{0}$ | $\bf 5$         | $\sqrt{2}$              | $\bf 5$      | $\overline{2}$          | 7               | $\boldsymbol{0}$ | $\pmb{4}$             | $\boldsymbol{3}$ |
| 8                | 7       | $\boldsymbol{2}$        | 9              | $\mathbf{0}$     | 9       | $\boldsymbol{0}$ | $\overline{7}$ | $\sqrt{2}$              | $9\phantom{.0}$  | $\boldsymbol{0}$ | $\bf 5$         | $\overline{\mathbf{4}}$ | 9            | $\boldsymbol{0}$        | 9               | $\boldsymbol{0}$ | 6                     | 3                |
| 9                | 113     | $\boldsymbol{0}$        | 113            | $\boldsymbol{0}$ | 113     | $\boldsymbol{0}$ | 111            | $\sqrt{2}$              | 112              | $\mathbf{1}$     | 107             | 6                       | 111          | $\,2$                   | 106             | $\overline{7}$   | 109                   | $\boldsymbol{4}$ |
| 10               | 376     | $\boldsymbol{0}$        | 376            | $\bf{0}$         | 376     | $\mathbf{0}$     | 374            | $\sqrt{2}$              | 376              | 0                | 363             | 13                      | 376          | $\boldsymbol{0}$        | 372             | $\overline{4}$   | 357                   | 19               |
| 11               | 705     | $\overline{0}$          | 705            | $\boldsymbol{0}$ | 656     | 49               | 565            | 140                     | 662              | 43               | 460             | 245                     | 594          | 111                     | 542             | 163              | 465                   | 240              |
| 12               | 110     | 6                       | 102            | 14               | 88      | 28               | $20\,$         | 96                      | 90               | 26               | $\bf 29$        | 87                      | $36\,$       | 80                      | 37              | 79               | 27                    | 89               |
| 13               | 8       | $\boldsymbol{0}$        | 8              | $\overline{0}$   | 8       | $\mathbf{0}$     | 7              | $\mathbf{1}$            | 8                | $\overline{0}$   | 8               | 0                       | 8            | $\overline{0}$          | 8               | $\overline{0}$   | 8                     | $\overline{0}$   |
| 14               | 111     | $\boldsymbol{0}$        | 111            | $\boldsymbol{0}$ | 111     | $\boldsymbol{0}$ | 111            | $\boldsymbol{0}$        | 111              | $\boldsymbol{0}$ | 111             | $\boldsymbol{0}$        | 111          | $\bf{0}$                | 111             | 0                | 111                   | 0                |
| 15               | 832     | $\boldsymbol{0}$        | 832            | $\boldsymbol{0}$ | 691     | 141              | 687            | 145                     | 691              | 141              | 811             | 21                      | 632          | 200                     | 596             | 236              | 664                   | 168              |
| 16               | 299     | $\boldsymbol{0}$        | 299            | $\boldsymbol{0}$ | 207     | 92               | 141            | 158                     | 218              | 81               | 134             | 165                     | 141          | 158                     | 123             | 176              | 158                   | 141              |
| $17\,$           | 802     | $\bf{0}$                | 802            | $\bf{0}$         | 507     | 295              | 347            | 455                     | 559              | 243              | 306             | 496                     | 444          | 358                     | 465             | 337              | 488                   | 314              |
| 18               | 352     | $\boldsymbol{0}$        | 352            | $\mathbf{0}$     | 347     | 5                | 347            | $\bf{5}$                | 347              | $\bf{5}$         | 338             | 14                      | 339          | 13                      | 319             | 33               | 348                   | $\overline{4}$   |
| 19               | 354     | $\bf{0}$                | 354            | $\bf{0}$         | 294     | 60               | 193            | 161                     | 294              | 60               | 173             | 181                     | 215          | 139                     | 172             | 182              | 220                   | 134              |
| 20               | 626     | $\boldsymbol{0}$        | 626            | $\boldsymbol{0}$ | 471     | 155              | 146            | 480                     | 500              | 126              | 156             | 470                     | 410          | 216                     | 214             | 412              | 405                   | 221              |
| 21               | 264     | $\boldsymbol{0}$        | 264            | $\boldsymbol{0}$ | 243     | $21\,$           | 155            | 109                     | 242              | $22\,$           | 130             | 134                     | 239          | 25                      | 213             | 51               | 238                   | 26               |
| 22               | 1836    | $\mathbf{1}$            | 1835           | $\sqrt{2}$       | 1616    | 221              | 1174           | 663                     | 1654             | 183              | 847             | 990                     | 1237         | 600                     | 937             | 900              | 1244                  | 593              |
| 23               | 233     | $\bf 6$                 | 236            | $\boldsymbol{3}$ | 224     | 15               | 40             | 199                     | 177              | 62               | 74              | 165                     | 216          | 23                      | 192             | $47\,$           | 205                   | $34\,$           |
| 24               | 157     | $\mathbf{1}$            | 153            | 5                | 121     | 37               | 15             | 143                     | 44               | 114              | 8               | 150                     | $32\,$       | 126                     | 18              | 140              | ${\bf 26}$            | 132              |
| 25               | 30      | $\boldsymbol{0}$        | 30             | $\boldsymbol{0}$ | $30\,$  | $\boldsymbol{0}$ | 30             | $\boldsymbol{0}$        | 30               | $\boldsymbol{0}$ | $30\,$          | $\boldsymbol{0}$        | $30\,$       | $\boldsymbol{0}$        | 23              | $\overline{7}$   | $30\,$                | $\mathbf{0}$     |
| 26               | 192     | $\boldsymbol{0}$        | 192            | $\boldsymbol{0}$ | 177     | 15               | 94             | 98                      | 166              | 26               | 86              | 106                     | 177          | 15                      | 26              | 166              | 140                   | $52\,$           |
| 27               | 100     | $\boldsymbol{0}$        | 100            | $\boldsymbol{0}$ | 100     | $\mathbf{0}$     | 49             | $51\,$                  | 84               | 16               | 11              | 89                      | 71           | 29                      | 64              | 36               | 68                    | 32               |
| 28               | 43      | $\boldsymbol{0}$        | 43             | $\boldsymbol{0}$ | $43\,$  | $\boldsymbol{0}$ | $\mathbf{1}$   | 42                      | $\boldsymbol{9}$ | 34               | $\mathbf{0}$    | 43                      | $\mathbf{1}$ | 42                      | $\mathbf{1}$    | 42               | $\mathbf{1}$          | 42               |
| 29               | 136     | $\boldsymbol{0}$        | 134            | $\boldsymbol{2}$ | 68      | 68               | 60             | 76                      | 65               | 71               | 136             | 0                       | 61           | 75                      | 136             | $\boldsymbol{0}$ | 65                    | 71               |
| 30               | 1304    | $\boldsymbol{0}$        | 1304           | $\boldsymbol{0}$ | 805     | 499              | 633            | 671                     | 749              | 555              | 1264            | 40                      | 612          | 692                     | 734             | 570              | 655                   | 649              |
| 31               | 564     | $\mathbf{0}$            | 564            | $\boldsymbol{0}$ | 339     | 225              | 105            | 459                     | 347              | 217              | 173             | 391                     | 124          | 440                     | 86              | 478              | 139                   | 425              |
| 32               | 1662    | $\mathbf{1}$            | 1661           | $\,2$            | 1301    | 362              | 830            | 833                     | 1227             | 436              | 882             | 781                     | 971          | 692                     | 889             | 774              | 956                   | 70               |
| 33               | 378     | 193                     | 424            | 147              | 381     | 190              | 44             | 527                     | 229              | 342              | $53\,$          | 518                     | 168          | 403                     | 60              | 511              | 138                   | 433              |
|                  |         |                         |                |                  |         |                  |                |                         |                  |                  |                 |                         |              |                         |                 |                  | Continued on next pag |                  |

Table 1.7: Pass/Fail per test file for each CAS

| #      | Rubi   |                  | MMA     |                | Maple  |                |                  | Maxima         | FriCAS           |                  |                  | Sympy            |                  | Giac         |                  | Mupad            |                       | Reduce         |
|--------|--------|------------------|---------|----------------|--------|----------------|------------------|----------------|------------------|------------------|------------------|------------------|------------------|--------------|------------------|------------------|-----------------------|----------------|
|        | Pass   | Fail             | Pass    | Fail           | Pass   | Fail           | Pass             | Fail           | Pass             | Fail             | Pass             | Fail             | Pass             | Fail         | Pass             | Fail             | Pass                  | Fai            |
| 34     | 186    | 210              | 304     | 92             | 264    | 132            | 14               | 382            | 115              | 281              | 29               | 367              | 14               | 382          | 14               | 382              | 17                    | 379            |
| 35     | 151    | $\boldsymbol{0}$ | 151     | $\overline{0}$ | 107    | 44             | 107              | 44             | 107              | 44               | 151              | 0                | 107              | 44           | 91               | 60               | 107                   | 44             |
| 36     | 270    | $\overline{0}$   | 270     | 0              | 251    | 19             | 244              | 26             | 251              | 19               | 242              | 28               | 247              | $\bf 23$     | 123              | 147              | 250                   | $20\,$         |
| 37     | 57     | $\overline{0}$   | 57      | $\mathbf{0}$   | $52\,$ | 5              | 7                | 50             | 52               | 5                | $\bf 5$          | 52               | 8                | 49           | 5                | $52\,$           | 9                     | 48             |
| 38     | 30     | 18               | 31      | 17             | 31     | 17             | $\boldsymbol{0}$ | 48             | $\boldsymbol{0}$ | 48               | $\bf{0}$         | 48               | 6                | 42           | $\overline{0}$   | 48               | 7                     | 41             |
| 39     | 15     | 3                | 15      | 3              | 15     | 3              | 0                | 18             | $\boldsymbol{0}$ | 18               | 0                | 18               | $\boldsymbol{0}$ | 18           | $\overline{0}$   | 18               | $\theta$              | 18             |
| 40     | 41     | $\overline{0}$   | 41      | 0              | 32     | 9              | 19               | 22             | 32               | 9                | 41               | 0                | 12               | 29           | 41               | $\bf{0}$         | 12                    | 29             |
| 41     | $52\,$ | $\bf{0}$         | $52\,$  | 0              | 42     | 10             | 20               | 32             | 42               | 10               | $52\,$           | $\boldsymbol{0}$ | 8                | 44           | 52               | $\boldsymbol{0}$ | $8\,$                 | 44             |
| 42     | 197    | $\bf{0}$         | 197     | 0              | 140    | 57             | 121              | 76             | 119              | 78               | 190              | 7                | 122              | 75           | 197              | $\overline{0}$   | 122                   | 75             |
| 43     | 456    | $\overline{0}$   | 456     | 0              | 418    | 38             | 290              | 166            | 401              | 55               | 442              | 14               | 275              | 181          | 340              | 116              | 267                   | 189            |
| 44     | 727    | $\overline{0}$   | 727     | $\overline{0}$ | 592    | 135            | 432              | 295            | 571              | 156              | 709              | 18               | 388              | 339          | 441              | 286              | $352\,$               | 375            |
| 45     | 658    | $\overline{0}$   | 658     | 0              | 368    | 290            | 321              | 337            | 437              | 221              | 650              | 8                | 338              | 320          | 321              | 337              | 324                   | 334            |
| 46     | 573    | $\bf{0}$         | 573     | $\overline{0}$ | 565    | 8              | 504              | 69             | 544              | 29               | 567              | 6                | 485              | 88           | 483              | 90               | 504                   | 69             |
| 47     | 701    | $\overline{0}$   | 701     | 0              | 552    | 149            | 543              | 158            | 589              | 112              | 690              | 11               | 441              | 260          | 499              | 202              | 546                   | 155            |
| 48     | 132    | $\overline{0}$   | 132     | 0              | 129    | 3              | 79               | 53             | 123              | 9                | 111              | 21               | 114              | 18           | 117              | 15               | 123                   | 9              |
| 49     | 69     | $\overline{0}$   | 69      | 0              | 47     | 22             | 43               | 26             | 48               | 21               | 11               | 58               | $52\,$           | 17           | 20               | 49               | 52                    | 17             |
| 50     | 189    | 1                | 190     | 0              | 111    | 79             | 70               | 120            | 88               | 102              | 72               | 118              | 32               | 158          | 52               | 138              | 32                    | 158            |
| 51     | 134    | $\bf{0}$         | 134     | $\overline{0}$ | 87     | 47             | 40               | 94             | 54               | 80               | 54               | 80               | ${\bf 28}$       | 106          | 34               | 100              | 28                    | 106            |
| $52\,$ | 147    | $\bf{0}$         | 146     | 1              | 74     | 73             | 42               | 105            | 73               | 74               | 68               | 79               | 39               | 108          | 66               | 81               | 63                    | 84             |
| 53     | 6      | $\overline{0}$   | 5       | 1              | 0      | 6              | $\overline{0}$   | 6              | 3                | 3                | 0                | 6                | $\overline{0}$   | 6            | 0                | 6                | $\Omega$              | 6              |
| 54     | 894    | $\boldsymbol{2}$ | 894     | $\overline{2}$ | 760    | 136            | 333              | 563            | 666              | 230              | 419              | 477              | 439              | 457          | 447              | 449              | 243                   | 653            |
| 55     | 299    | $\overline{0}$   | 299     | 0              | 215    | 84             | 114              | 185            | 189              | 110              | 187              | 112              | 103              | 196          | 116              | 183              | 82                    | 21'            |
| 56     | 608    | $\sqrt{2}$       | 607     | 3              | 262    | 348            | 195              | 415            | 299              | 311              | 309              | 301              | 190              | 420          | 196              | 414              | 225                   | 385            |
| 57     | 43     | $\overline{0}$   | 43      | 0              | 43     | $\bf{0}$       | 43               | 0              | 43               | $\boldsymbol{0}$ | 18               | 25               | 42               | $\mathbf 1$  | 37               | 6                | 43                    | $\overline{0}$ |
| 58     | 16     | 1                | 16      | 1              | 12     | 5              | $6\phantom{.}6$  | 11             | 7                | 10               | 0                | 17               | $\bf 5$          | 12           | 6                | 11               | 7                     | 10             |
| 59     | 86     | 5                | 87      | 4              | 32     | 59             | 32               | 59             | 28               | 63               | 24               | 67               | 32               | 59           | 32               | 59               | 35                    | 56             |
| 60     | 43     | $\overline{0}$   | 43      | 0              | 43     | $\overline{0}$ | 43               | $\overline{0}$ | 43               | $\overline{0}$   | 18               | 25               | 42               | $\mathbf 1$  | 37               | 6                | 43                    | $\overline{0}$ |
| 61     | 115    | $\bf{0}$         | 115     | 0              | 98     | 17             | 44               | 71             | 98               | 17               | 111              | 4                | 51               | 64           | 67               | 48               | 51                    | 64             |
| 62     | 122    | $\overline{0}$   | 122     | 0              | 116    | 6              | 104              | 18             | 116              | 6                | 107              | 15               | 104              | 18           | 104              | 18               | 104                   | 18             |
| 63     | 70     | $\overline{0}$   | 70      | 0              | 57     | 13             | 54               | 16             | 56               | 14               | 56               | 14               | 56               | 14           | 60               | 10               | 54                    | 16             |
| 64     | 273    | $\overline{0}$   | 273     | 0              | 270    | 3              | 226              | 47             | 270              | 3                | 199              | 74               | 226              | 47           | 228              | 45               | 226                   | 47             |
| 65     | 113    | $\theta$         | 113     | 0              | 92     | 21             | 18               | 95             | 69               | 44               | 104              | $9\phantom{.0}$  | 18               | 95           | 21               | 92               | 18                    | 95             |
| 66     | 38     | $\boldsymbol{0}$ | 38      | $\bf{0}$       | 31     | $\overline{7}$ | 31               | 7              | 33               | $\bf 5$          | 31               | 7                | 25               | 13           | 26               | 12               | 31                    | 7              |
| 67     | 4      | 1                | $\bf 5$ | $\bf{0}$       | 4      | 1              | $\sqrt{2}$       | 3              | $\boldsymbol{2}$ | $\boldsymbol{3}$ | $\boldsymbol{0}$ | 5                | $\overline{2}$   | 3            | $\boldsymbol{2}$ | $\boldsymbol{3}$ | $\sqrt{2}$            | 3              |
| 68     | 6      | $\overline{0}$   | 6       | 0              | 5      | 1              | 1                | 5              | 5                | 1                | 1                | 5                | 1                | 5            | 1                | 5                | 1                     | 5              |
| 69     | 0      | 1                | 1       | 0              | 1      | $\Omega$       | $\mathbf 1$      | $\mathbf{0}$   | 1                | $\mathbf{0}$     | $\boldsymbol{0}$ | 1                | $\mathbf 1$      | $\mathbf{0}$ | $\mathbf 1$      | $\overline{0}$   | 1                     | 0              |
| 70     | 391    | $\bf{0}$         | 391     | 0              | 282    | 109            | 222              | 169            | 299              | 92               | 123              | 268              | 252              | 139          | 212              | 179              | 248                   | 143            |
| 71     | 477    | $\overline{0}$   | 472     | 5              | 368    | 109            | 231              | 246            | 352              | 125              | 210              | 267              | 264              | 213          | 271              | 206              | 268                   | 209            |
| $72\,$ | 1299   | $\overline{0}$   | 1299    | $\overline{0}$ | 1104   | 195            | 487              | 812            | 1097             | 202              | 406              | 893              | 928              | 371          | 359              | 940              | 993                   | 306            |
| 73     | 1904   | 44               | 1856    | 92             | 1635   | 313            | 766              | 1182           | 1460             | 488              | 812              | 1136             | 1181             | 767          | 933              | 1015             | 1206                  | 742            |
| 74     | 252    | $\overline{0}$   | 252     | $\overline{0}$ | 219    | 33             | 162              | 90             | 219              | 33               | 54               | 198              | 206              | 46           | 57               | 195              | 211                   | 41             |
| 75     | 371    | $\bf{0}$         | 283     | 88             | 54     | 317            | 54               | 317            | 54               | 317              | 177              | 194              | 53               | 318          | 55               | 316              | 54                    | 317            |
|        |        |                  |         |                |        |                |                  |                |                  |                  |                  |                  |                  |              |                  |                  | Continued on next pag |                |
|        |        |                  |         |                |        |                |                  |                |                  |                  |                  |                  |                  |              |                  |                  |                       |                |

Table 1.7 – continued from previous page

| $\#$ | Rubi |                  | <b>MMA</b> |                  | Maple  |                  |                  | Maxima | FriCAS |                  |                  | Sympy           |                         | Giac             |                         | Mupad          |                       | Reduce         |
|------|------|------------------|------------|------------------|--------|------------------|------------------|--------|--------|------------------|------------------|-----------------|-------------------------|------------------|-------------------------|----------------|-----------------------|----------------|
|      | Pass | Fail             | Pass       | Fail             | Pass   | Fail             | Pass             | Fail   | Pass   | Fail             | Pass             | Fail            | Pass                    | Fail             | Pass                    | Fail           | Pass                  | Fai            |
| 76   | 28   | $\mathbf{1}$     | 27         | $\overline{2}$   | $22\,$ | 7                | 18               | 11     | 19     | 10               | 18               | 11              | 18                      | 11               | 20                      | 9              | 19                    | 10             |
| 77   | 325  | 61               | 322        | 64               | 230    | 156              | 113              | 273    | 245    | 141              | $79\,$           | 307             | 180                     | 206              | 107                     | 279            | 209                   | 177            |
| 78   | 104  | $\boldsymbol{0}$ | 103        | 1                | 102    | $\boldsymbol{2}$ | 31               | 73     | 100    | 4                | 12               | 92              | 61                      | 43               | 35                      | 69             | 69                    | 35             |
| 79   | 144  | $\overline{0}$   | 144        | $\overline{0}$   | 95     | 49               | 68               | 76     | 79     | 65               | 51               | 93              | 79                      | 65               | 143                     | $\mathbf 1$    | 75                    | 69             |
| 80   | 462  | $\overline{0}$   | 462        | $\overline{0}$   | 300    | 162              | 136              | 326    | 288    | 174              | 40               | 422             | 250                     | 212              | 178                     | 284            | 270                   | 192            |
| 81   | 261  | $\overline{0}$   | 261        | 0                | 238    | 23               | 135              | 126    | 238    | 23               | 116              | 145             | 177                     | 84               | 146                     | 115            | 172                   | 89             |
| 82   | 376  | $\bf{0}$         | 376        | 0                | 357    | 19               | 229              | 147    | 357    | 19               | 126              | 250             | 347                     | 29               | 202                     | 174            | 357                   | 19             |
| 83   | 272  | $\boldsymbol{3}$ | 275        | 0                | 243    | 32               | 111              | 164    | 257    | 18               | 28               | 247             | 159                     | 116              | 60                      | 215            | 222                   | 53             |
| 84   | 9    | 1                | 10         | 0                | 10     | $\mathbf{0}$     | 4                | 6      | 10     | $\mathbf{0}$     | 0                | 10              | 10                      | 0                | $\overline{0}$          | 10             | 10                    | 0              |
| 85   | 22   | $\overline{0}$   | 22         | 0                | $22\,$ | $\overline{0}$   | 0                | 22     | 22     | $\overline{0}$   | $\boldsymbol{0}$ | 22              | $\overline{\mathbf{4}}$ | 18               | $\overline{0}$          | 22             | 13                    | 9              |
| 86   | 438  | $\overline{0}$   | 438        | 0                | 368    | 70               | 164              | 274    | 320    | 118              | 129              | 309             | 250                     | 188              | 199                     | 239            | 274                   | 164            |
| 87   | 298  | $\bf{0}$         | 296        | $\boldsymbol{2}$ | 275    | 23               | 212              | 86     | 277    | 21               | 141              | 157             | 227                     | $71\,$           | 197                     | 101            | 228                   | 70             |
| 88   | 170  | $\overline{0}$   | 170        | $\overline{0}$   | 131    | 39               | 119              | 51     | 131    | 39               | 122              | 48              | 129                     | 41               | 128                     | 42             | 131                   | 39             |
| 89   | 343  | 1                | 344        | $\overline{0}$   | 329    | 15               | 252              | 92     | 329    | 15               | 211              | 133             | 295                     | 49               | 258                     | 86             | 297                   | 47             |
| 90   | 454  | $\overline{0}$   | 454        | 0                | 438    | 16               | 312              | 142    | 438    | 16               | 248              | 206             | 394                     | 60               | 327                     | 127            | 434                   | 20             |
| 91   | 404  | $\overline{0}$   | 404        | 0                | 338    | 66               | 204              | 200    | 338    | 66               | 204              | 200             | 296                     | 108              | 275                     | 129            | 332                   | $72\,$         |
| 92   | 797  | $\mathbf{1}$     | 793        | 5                | 654    | 144              | 272              | 526    | 646    | 152              | 308              | 490             | 508                     | 290              | 442                     | 356            | 504                   | 294            |
| 93   | 143  | $\overline{0}$   | 121        | 22               | 107    | 36               | 54               | 89     | 107    | 36               | 31               | 112             | 79                      | 64               | 66                      | 77             | 89                    | 54             |
| 94   | 309  | 1                | 301        | 9                | 286    | 24               | 227              | 83     | 276    | 34               | 142              | 168             | 239                     | 71               | 214                     | 96             | 236                   | $74\,$         |
| 95   | 176  | 6                | 170        | 12               | 156    | 26               | 58               | 124    | 128    | 54               | 50               | 132             | 95                      | 87               | 85                      | 97             | 87                    | 95             |
| 96   | 151  | $\overline{0}$   | 151        | 0                | 145    | 6                | $\mathbf 1$      | 150    | 145    | 6                | 12               | 139             | 73                      | 78               | 29                      | 122            | 126                   | $25\,$         |
| 97   | 316  | $\bf{0}$         | 316        | $\overline{0}$   | 287    | 29               | 72               | 244    | 273    | 43               | $22\,$           | 294             | 246                     | 70               | 130                     | 186            | $\bf 274$             | 42             |
| 98   | 240  | 6                | 246        | 0                | 230    | 16               | 70               | 176    | 230    | 16               | 102              | 144             | 171                     | 75               | 125                     | 121            | 155                   | 91             |
| 99   | 505  | $\sqrt{2}$       | 503        | 4                | 489    | 18               | 355              | 152    | 456    | 51               | 239              | 268             | 397                     | 110              | 283                     | 224            | 389                   | 118            |
| 100  | 167  | 5                | 172        | 0                | 169    | 3                | 87               | 85     | 167    | 5                | 78               | 94              | 131                     | 41               | 101                     | 71             | 127                   | 45             |
| 101  | 1130 | $\overline{2}$   | 1126       | 6                | 1087   | 45               | 613              | 519    | 1048   | 84               | 496              | 636             | 938                     | 194              | 653                     | 479            | 921                   | 211            |
| 102  | 754  | 40               | 787        | 7                | 749    | 45               | 534              | 260    | 681    | 113              | 382              | 412             | 634                     | 160              | 462                     | 332            | 618                   | 176            |
| 103  | 844  | 33               | 869        | 8                | 812    | 65               | 232              | 645    | 613    | 264              | 195              | 682             | 634                     | 243              | 428                     | 449            | 580                   | 29             |
| 104  | 11   | $\overline{2}$   | 11         | $\boldsymbol{2}$ | 7      | 6                | $\mathbf 1$      | 12     | 6      | 7                | 5                | 8               | 5                       | 8                | 4                       | 9              | 5                     | 8              |
| 105  | 169  | 11               | 173        | $\overline{7}$   | 163    | 17               | 106              | 74     | 154    | 26               | 102              | 78              | 135                     | 45               | 92                      | 88             | 121                   | 59             |
| 106  | 205  | $\overline{7}$   | 212        | 0                | 205    | 7                | 33               | 179    | 136    | 76               | 37               | 175             | 102                     | 110              | 39                      | 173            | 95                    | 11'            |
| 107  | 37   | $\overline{0}$   | 37         | $\Omega$         | 37     | $\mathbf{0}$     | 19               | 18     | 37     | $\boldsymbol{0}$ | 28               | $9\phantom{.0}$ | 37                      | $\boldsymbol{0}$ | 32                      | $\overline{5}$ | 32                    | $\overline{5}$ |
| 108  | 168  | $\boldsymbol{0}$ | 165        | 3                | 165    | $\boldsymbol{3}$ | 135              | $33\,$ | 126    | 42               | 71               | 97              | 122                     | 46               | 53                      | 115            | 96                    | $72\,$         |
| 109  | 206  | $\mathbf{1}$     | 204        | $\boldsymbol{3}$ | 181    | 26               | 128              | 79     | 181    | ${\bf 26}$       | 82               | 125             | 175                     | $32\,$           | 75                      | 132            | 177                   | 30             |
| 110  | 237  | 23               | 260        | 0                | 259    | 1                | 128              | 132    | 167    | 93               | 86               | 174             | 98                      | 162              | 3                       | 257            | 124                   | 136            |
| 111  | 33   | 17               | 50         | 0                | 50     | $\mathbf{0}$     | 5                | 45     | 21     | 29               | $\boldsymbol{2}$ | 48              | 8                       | 42               | $\overline{0}$          | 50             | $20\,$                | $30\,$         |
| 112  | 51   | 24               | 75         | 0                | $75\,$ | $\boldsymbol{0}$ | $8\,$            | 67     | $20\,$ | 55               | $\,8\,$          | 67              | 19                      | 56               | 11                      | 64             | $\sqrt{28}$           | $47\,$         |
| 113  | 29   | $\boldsymbol{3}$ | 29         | 3                | $25\,$ | $\overline{7}$   | 17               | 15     | $25\,$ | $\bf 7$          | 10               | $22\,$          | 23                      | 9                | $\overline{\mathbf{4}}$ | ${\bf 28}$     | 19                    | 13             |
| 114  | 344  | $\overline{0}$   | 344        | 0                | 343    | 1                | 7                | 337    | 344    | $\overline{0}$   | 29               | 315             | 14                      | 330              | 35                      | 309            | 14                    | 330            |
| 115  | 1104 | 5                | 1107       | 2                | 1041   | 68               | 736              | 373    | 1037   | 72               | 511              | 598             | 900                     | 209              | 759                     | 350            | 881                   | 228            |
| 116  | 401  | 92               | 445        | 48               | 436    | 57               | 42               | 451    | 402    | 91               | 232              | 261             | 110                     | 383              | 80                      | 413            | 127                   | 366            |
| 117  | 30   | $\overline{0}$   | 30         | $\overline{0}$   | 30     | $\bf{0}$         | $\boldsymbol{0}$ | $30\,$ | 30     | $\boldsymbol{0}$ | $\bf{0}$         | 30              | 6                       | 24               | 6                       | $\bf 24$       | $25\,$                | 5              |
|      |      |                  |            |                  |        |                  |                  |        |        |                  |                  |                 |                         |                  |                         |                | Continued on next pag |                |
|      |      |                  |            |                  |        |                  |                  |        |        |                  |                  |                 |                         |                  |                         |                |                       |                |

Table 1.7 – continued from previous page

| $\#$ | Rubi |                  | <b>MMA</b> |                  | Maple            |                         |                  | Maxima         | FriCAS          |                  |                  | Sympy            |                         | Giac             |                  | Mupad            |                       | Reduce         |
|------|------|------------------|------------|------------------|------------------|-------------------------|------------------|----------------|-----------------|------------------|------------------|------------------|-------------------------|------------------|------------------|------------------|-----------------------|----------------|
|      | Pass | Fail             | Pass       | Fail             | Pass             | Fail                    | Pass             | Fail           | Pass            | Fail             | Pass             | Fail             | Pass                    | Fail             | Pass             | Fail             | Pass                  | Fai            |
| 118  | 881  | 200              | 868        | 213              | 810              | 271                     | 178              | 903            | 610             | 471              | 230              | 851              | 417                     | 664              | 317              | 764              | 364                   | 71'            |
| 119  | 108  | $\boldsymbol{0}$ | 108        | $\mathbf{0}$     | 104              | $\overline{\mathbf{4}}$ | 63               | 45             | 92              | 16               | 41               | 67               | 81                      | $27\,$           | 82               | 26               | 81                    | $27\,$         |
| 120  | 190  | $\boldsymbol{0}$ | 190        | $\overline{0}$   | 187              | 3                       | 60               | 130            | 158             | $32\,$           | 76               | 114              | 131                     | $59\,$           | 131              | 59               | 113                   | $77\,$         |
| 121  | 183  | 79               | 189        | 73               | 180              | 82                      | 0                | 262            | 94              | 168              | 31               | 231              | 15                      | 247              | 0                | 262              | 30                    | 232            |
| 122  | 46   | 88               | 47         | 87               | 47               | 87                      | $\bf{0}$         | 134            | 16              | 118              | 0                | 134              | 10                      | 124              | $\mathbf 1$      | 133              | $\overline{2}$        | 132            |
| 123  | 117  | $\boldsymbol{0}$ | 117        | 0                | 99               | 18                      | 64               | 53             | 75              | 42               | 50               | 67               | 86                      | 31               | 61               | 56               | 87                    | 30             |
| 124  | 255  | $\bf{0}$         | 255        | 0                | 160              | 95                      | 135              | 120            | 201             | 54               | 49               | 206              | 156                     | 99               | 99               | 156              | 132                   | 123            |
| 125  | 143  | $\overline{0}$   | 143        | $\mathbf{0}$     | 135              | 8                       | 73               | 70             | 135             | 8                | 127              | 16               | 126                     | 17               | 135              | 8                | 81                    | 62             |
| 126  | 294  | $\overline{0}$   | 292        | $\boldsymbol{2}$ | 182              | 112                     | 83               | 211            | 181             | 113              | 76               | 218              | 135                     | 159              | 101              | 193              | 151                   | 143            |
| 127  | 56   | $\bf{0}$         | 38         | 18               | 13               | 43                      | $\bf 5$          | 51             | 8               | 48               | 16               | 40               | $\overline{\mathbf{7}}$ | 49               | 7                | 49               | $\overline{7}$        | 49             |
| 128  | 92   | 1                | 87         | 6                | 63               | 30                      | 18               | 75             | 59              | 34               | 48               | 45               | 39                      | 54               | 51               | 42               | 39                    | $54\,$         |
| 129  | 109  | $\overline{4}$   | 110        | 3                | 89               | 24                      | 52               | 61             | 79              | 34               | 51               | 62               | 73                      | 40               | 77               | 36               | 49                    | 64             |
| 130  | 108  | 11               | 100        | 19               | 73               | 46                      | $\,2$            | 117            | 42              | 77               | 25               | 94               | 52                      | 67               | 52               | 67               | 13                    | 106            |
| 131  | 219  | 5                | 199        | 25               | 95               | 129                     | 70               | 154            | 87              | 137              | 51               | 173              | 82                      | 142              | 89               | 135              | 87                    | 137            |
| 132  | 24   | 12               | 36         | 0                | 3                | 33                      | $\boldsymbol{2}$ | 34             | 3               | 33               | $\boldsymbol{2}$ | 34               | $\boldsymbol{2}$        | 34               | $\boldsymbol{2}$ | 34               | 3                     | 33             |
| 133  | 5    | $\overline{0}$   | 5          | 0                | $\mathbf 1$      | 4                       | 1                | 4              | 5               | $\boldsymbol{0}$ | $\mathbf{1}$     | 4                | 3                       | 2                | 3                | $\boldsymbol{2}$ | 3                     | $\overline{2}$ |
| 134  | 10   | 3                | 12         | 1                | $\boldsymbol{0}$ | 13                      | $\boldsymbol{0}$ | 13             | 0               | 13               | 3                | 10               | $\boldsymbol{0}$        | 13               | $\overline{0}$   | 13               | 3                     | 10             |
| 135  | 45   | 5                | 50         | $\boldsymbol{0}$ | 43               | 7                       | 12               | 38             | 43              | $\overline{7}$   | 19               | 31               | 32                      | 18               | 16               | 34               | 34                    | 16             |
| 136  | 62   | $\overline{0}$   | 62         | 0                | 59               | 3                       | 0                | 62             | 62              | $\overline{0}$   | 0                | 62               | 58                      | 4                | 0                | 62               | 22                    | 40             |
| 137  | 53   | $\overline{0}$   | 53         | 0                | 11               | 42                      | $\boldsymbol{3}$ | 50             | 39              | 14               | 7                | 46               | 9                       | 44               | 6                | 47               | 33                    | 20             |
| 138  | 90   | $\bf{0}$         | 90         | $\overline{0}$   | 88               | $\boldsymbol{2}$        | 24               | 66             | 88              | $\boldsymbol{2}$ | 33               | 57               | 71                      | 19               | 48               | 42               | 83                    | 7              |
| 139  | 7    | $\mathbf{1}$     | $8\,$      | 0                | 8                | $\boldsymbol{0}$        | 3                | $\bf{5}$       | $6\phantom{.}6$ | $\sqrt{2}$       | 3                | 5                | 3                       | $\overline{5}$   | 8                | $\boldsymbol{0}$ | 3                     | $\overline{5}$ |
| 140  | 84   | 3                | 83         | 4                | 79               | 8                       | 24               | 63             | 77              | 10               | 42               | 45               | 68                      | 19               | 52               | 35               | 65                    | $22\,$         |
| 141  | 9    | $\overline{0}$   | 9          | $\Omega$         | 9                | $\overline{0}$          | 9                | $\overline{0}$ | 9               | $\overline{0}$   | 9                | $\boldsymbol{0}$ | $9\phantom{.0}$         | 0                | 9                | $\overline{0}$   | 9                     | $\overline{0}$ |
| 142  | 161  | 12               | 171        | $\overline{2}$   | 147              | 26                      | 81               | 92             | 148             | 25               | 84               | 89               | 99                      | 74               | 121              | 52               | 99                    | 74             |
| 143  | 168  | 10               | 160        | 18               | 149              | 29                      | 85               | 93             | 155             | 23               | 85               | 93               | 97                      | 81               | 123              | 55               | 105                   | 73             |
| 144  | 93   | $\mathbf{1}$     | 94         | 0                | 94               | $\boldsymbol{0}$        | 39               | 55             | 69              | 25               | 56               | 38               | 54                      | 40               | 62               | 32               | 42                    | $52\,$         |
| 145  | 67   | $\overline{0}$   | 67         | 0                | 67               | $\mathbf{0}$            | 33               | 34             | $52\,$          | 15               | 48               | 19               | 33                      | 34               | $52\,$           | 15               | 38                    | $\,29$         |
| 146  | 54   | $\overline{0}$   | 54         | 0                | 54               | $\bf{0}$                | 50               | 4              | 54              | $\mathbf{0}$     | 54               | $\mathbf{0}$     | 50                      | 4                | 54               | $\mathbf{0}$     | 50                    | 4              |
| 147  | 298  | 22               | 298        | 22               | 259              | 61                      | 125              | 195            | 190             | 130              | 186              | 134              | 153                     | 167              | 192              | 128              | 145                   | 175            |
| 148  | 238  | $\boldsymbol{2}$ | 237        | 3                | 173              | 67                      | 53               | 187            | 178             | 62               | 45               | 195              | 62                      | 178              | 116              | 124              | 60                    | 180            |
| 149  | 536  | $\overline{0}$   | 536        | $\Omega$         | 499              | 37                      | 412              | 124            | 466             | 70               | 366              | 170              | 289                     | 247              | 313              | 223              | 477                   | 59             |
| 150  | 195  | $\bf{0}$         | 176        | 19               | 141              | $54\,$                  | 56               | 139            | 127             | 68               | 44               | 151              | $72\,$                  | 123              | 43               | 152              | 113                   | $82\,$         |
| 151  | 48   | 50               | 90         | 8                | 41               | 57                      | 0                | $98\,$         | 89              | 9                | $82\,$           | 16               | $\overline{2}$          | 96               | $\boldsymbol{2}$ | 96               | $20\,$                | 78             |
| 152  | 19   | 8                | 17         | 10               | $\overline{0}$   | 27                      | 0                | $\sqrt{27}$    | $\mathbf{1}$    | 26               | $\bf{0}$         | $\sqrt{27}$      | 12                      | 15               | 0                | 27               | $\overline{2}$        | 25             |
| 153  | 52   | $\overline{0}$   | 52         | $\overline{0}$   | 52               | $\overline{0}$          | 15               | 37             | 52              | $\bf{0}$         | 11               | 41               | $52\,$                  | $\boldsymbol{0}$ | 52               | $\overline{0}$   | 52                    | $\mathbf{0}$   |
| 154  | 384  | 14               | 398        | 0                | 378              | <b>20</b>               | 209              | 189            | 375             | 23               | 185              | 213              | 304                     | 94               | 267              | 131              | 308                   | 90             |
| 155  | 701  | $9\phantom{.0}$  | 692        | 18               | 586              | 124                     | 469              | 241            | 629             | 81               | 338              | 372              | 344                     | 366              | 551              | 159              | 368                   | 342            |
| 156  | 137  | $\overline{0}$   | 137        | $\overline{0}$   | 115              | $22\,$                  | 86               | 51             | 132             | 5                | 60               | $77\,$           | $72\,$                  | 65               | 79               | 58               | 75                    | 62             |
| 157  | 120  | 4                | 112        | 12               | 95               | 29                      | 90               | 34             | 113             | 11               | 62               | 62               | 80                      | 44               | 67               | 57               | 65                    | 59             |
| 158  | 93   | $\boldsymbol{0}$ | 85         | 8                | 81               | 12                      | 78               | 15             | 93              | $\bf{0}$         | 50               | 43               | 54                      | 39               | 53               | 40               | 54                    | 39             |
| 159  | 385  | 14               | 383        | 16               | 204              | 195                     | 146              | 253            | 299             | 100              | 98               | 301              | 147                     | 252              | 148              | 251              | 112                   | 287            |
|      |      |                  |            |                  |                  |                         |                  |                |                 |                  |                  |                  |                         |                  |                  |                  | Continued on next pag |                |

Table 1.7 – continued from previous page

| #       | Rubi    |                  | <b>MMA</b> |                  | Maple |                         | Maxima           |                  | FriCAS |                  |                | Sympy |              | Giac           |                         | Mupad                   |                       | Reduce         |
|---------|---------|------------------|------------|------------------|-------|-------------------------|------------------|------------------|--------|------------------|----------------|-------|--------------|----------------|-------------------------|-------------------------|-----------------------|----------------|
|         | Pass    | Fail             | Pass       | Fail             | Pass  | Fail                    | Pass             | Fail             | Pass   | Fail             | Pass           | Fail  | Pass         | Fail           | Pass                    | Fail                    | Pass                  | Fai            |
| 160     | 12      | $\,8\,$          | 20         | $\overline{0}$   | 6     | 14                      | 9                | 11               | 14     | 6                | $\overline{7}$ | 13    | $\bf 5$      | 15             | 6                       | 14                      | 6                     | 14             |
| 161     | 15      | $\boldsymbol{0}$ | 15         | 0                | 11    | 4                       | 11               | 4                | 11     | 4                | 6              | 9     | 11           | 4              | $\overline{\mathbf{4}}$ | 11                      | 10                    | 5              |
| 162     | 15      | $\boldsymbol{0}$ | 15         | $\overline{0}$   | 11    | $\overline{\mathbf{4}}$ | $6\phantom{.}6$  | 9                | 11     | $\boldsymbol{4}$ | 3              | 12    | 11           | $\overline{4}$ | 11                      | $\overline{\mathbf{4}}$ | 10                    | 5              |
| 163     | 1402    | 14               | 1387       | 29               | 1110  | 306                     | 631              | 785              | 1127   | 289              | 460            | 956   | 780          | 636            | 706                     | 710                     | 1067                  | 349            |
| 164     | 909     | 10               | 897        | 22               | 756   | 163                     | 473              | 446              | 812    | 107              | 194            | 725   | 529          | 390            | 482                     | 437                     | 721                   | 198            |
| 165     | 76      | 4                | 80         | 0                | 64    | 16                      | 14               | 66               | 63     | 17               | 3              | 77    | 6            | 74             | 58                      | 22                      | 58                    | $22\,$         |
| 166     | 46      | $\bf{0}$         | 46         | 0                | 39    | 7                       | 32               | 14               | 38     | 8                | 36             | 10    | 32           | 14             | 36                      | 10                      | 34                    | 12             |
| 167     | 1401    | $\boldsymbol{0}$ | 1372       | 29               | 1097  | 304                     | 624              | 777              | 1114   | 287              | 459            | 942   | 773          | 628            | 699                     | 702                     | 1066                  | 335            |
| 168     | 314     | $\bf{0}$         | 314        | 0                | 267   | 47                      | 220              | 94               | 279    | 35               | 133            | 181   | 190          | 124            | 183                     | 131                     | 186                   | 128            |
| 169     | 193     | $\boldsymbol{0}$ | 193        | 0                | 121   | 72                      | 106              | 87               | 123    | 70               | 79             | 114   | 102          | 91             | 60                      | 133                     | 79                    | 114            |
| 170     | 454     | $\bf{0}$         | 445        | 9                | 331   | 123                     | 224              | 230              | 280    | 174              | 272            | 182   | 191          | 263            | 146                     | 308                     | 259                   | 195            |
| 171     | 255     | $\bf{0}$         | 249        | 6                | 143   | 112                     | 70               | 185              | 93     | 162              | 49             | 206   | 61           | 194            | 49                      | 206                     | 51                    | 204            |
| 172     | 314     | $\bf{0}$         | 301        | 13               | 225   | 89                      | 238              | 76               | 210    | 104              | 125            | 189   | 191          | 123            | 200                     | 114                     | 197                   | 11'            |
| 173     | 261     | $\bf{0}$         | 247        | 14               | 159   | 102                     | 178              | 83               | 154    | 107              | 54             | 207   | 118          | 143            | 125                     | 136                     | 131                   | 130            |
| 174     | 106     | $\boldsymbol{2}$ | 107        | 1                | 42    | 66                      | 68               | 40               | 41     | 67               | 20             | 88    | 36           | 72             | 35                      | 73                      | $43\,$                | 65             |
| 175     | 553     | 13               | 562        | 4                | 360   | 206                     | 226              | 340              | 221    | 345              | 170            | 396   | 217          | 349            | 209                     | 357                     | 195                   | 371            |
| 176     | 640     | 88               | 686        | 42               | 426   | 302                     | 373              | 355              | 441    | 287              | 217            | 511   | 391          | 337            | 328                     | 400                     | 389                   | 339            |
| 177     | 24      | 20               | 44         | $\overline{0}$   | 40    | $\overline{\mathbf{4}}$ | 36               | 8                | 36     | 8                | 16             | 28    | 16           | 28             | 16                      | 28                      | 16                    | ${\bf 28}$     |
| 178     | 537     | 1                | 538        | 0                | 446   | 92                      | 243              | 295              | 439    | 99               | 99             | 439   | 213          | 325            | 248                     | 290                     | 162                   | 376            |
| 179     | 98      | $\mathbf{0}$     | 98         | 0                | 73    | 25                      | 44               | 54               | 73     | 25               | 44             | 54    | 65           | 33             | 50                      | 48                      | 44                    | $54\,$         |
| 180     | 645     | 1                | 633        | 13               | 569   | 77                      | 288              | 358              | 533    | 113              | 106            | 540   | 314          | 332            | 258                     | 388                     | 215                   | 431            |
| 181     | 206     | $\boldsymbol{2}$ | 201        | 7                | 178   | 30                      | 142              | 66               | 178    | 30               | $\overline{5}$ | 203   | 164          | 44             | 154                     | 54                      | 154                   | $54\,$         |
| 182     | 835     | 3                | 796        | 42               | 633   | 205                     | 219              | 619              | 581    | 257              | 166            | 672   | 433          | 405            | 345                     | 493                     | 267                   | 571            |
| 183     | 1545    | 14               | 1508       | 51               | 1343  | 216                     | 979              | 580              | 1291   | 268              | 243            | 1316  | 1189         | 370            | 1126                    | 433                     | 1033                  | 526            |
| 184     | 51      | $\bf{0}$         | 45         | 6                | 50    | $\mathbf 1$             | 16               | 35               | 31     | 20               | 4              | 47    | 20           | 31             | 13                      | 38                      | 12                    | 39             |
| 185     | 356     | $\boldsymbol{2}$ | 334        | 24               | 296   | 62                      | 133              | 225              | 275    | 83               | 102            | 256   | 201          | 157            | 178                     | 180                     | 129                   | 229            |
| 186     | 19      | $\boldsymbol{0}$ | 15         | 4                | 13    | 6                       | 13               | 6                | 13     | 6                | 8              | 11    | 13           | 6              | 13                      | 6                       | 12                    | 7              |
| 187     | 32      | $\boldsymbol{0}$ | 18         | 14               | 5     | 27                      | $\overline{7}$   | 25               | 9      | 23               | $\mathbf{1}$   | 31    | $\mathbf{1}$ | 31             | 9                       | 23                      | $\overline{2}$        | 30             |
| 188     | 145     | $\boldsymbol{0}$ | 145        | 0                | 134   | 11                      | 77               | 68               | 121    | 24               | 71             | 74    | 94           | 51             | 94                      | 51                      | 77                    | 68             |
| 189     | 523     | $\boldsymbol{2}$ | 516        | 9                | 467   | 58                      | 300              | 225              | 428    | 97               | 62             | 463   | 293          | 232            | 298                     | 227                     | 188                   | 337            |
| 190     | 9       | $\boldsymbol{0}$ | 9          | $\theta$         | 9     | $\boldsymbol{0}$        | $\boldsymbol{2}$ | $\overline{7}$   | 9      | 0                | $\overline{5}$ | 4     | 9            | $\overline{0}$ | 9                       | $\boldsymbol{0}$        | 9                     | $\overline{0}$ |
| 191     | 19      | $\theta$         | 19         | $\theta$         | 19    | $\boldsymbol{0}$        | $\overline{5}$   | 14               | 17     | $\boldsymbol{2}$ | 6              | 13    | 9            | 10             | 19                      | $\boldsymbol{0}$        | 6                     | 13             |
| $192\,$ | 331     | 17               | 346        | $\boldsymbol{2}$ | 264   | 84                      | 203              | 145              | 322    | 26               | 117            | 231   | 181          | 167            | 143                     | 205                     | 138                   | 210            |
| 193     | 113     | $\bf{0}$         | 113        | 0                | 113   | $\bf{0}$                | 53               | 60               | 113    | $\bf{0}$         | ${\bf 26}$     | 87    | 71           | 42             | 20                      | 93                      | 20                    | 93             |
| 194     | $357\,$ | $\bf{0}$         | 349        | 8                | 245   | 112                     | 270              | 87               | 305    | 52               | 115            | 242   | 183          | 174            | 129                     | 228                     | 138                   | 219            |
| 195     | 36      | $\bf{0}$         | 36         | 0                | 34    | 2                       | 34               | $\boldsymbol{2}$ | 36     | $\overline{0}$   | 20             | 16    | 34           | $\overline{2}$ | 16                      | 20                      | 10                    | 26             |
| 196     | 12      | 24               | 36         | 0                | 33    | 3                       | 31               | $\overline{5}$   | 36     | $\overline{0}$   | 22             | 14    | 31           | 5              | 35                      | $\mathbf{1}$            | $25\,$                | 11             |
| 197     | 294     | $\boldsymbol{0}$ | 294        | 0                | 197   | 97                      | 92               | 202              | 197    | 97               | 18             | 276   | 66           | 228            | 80                      | 214                     | 83                    | 211            |
| 198     | 62      | $\bf{0}$         | 62         | 0                | 45    | 17                      | $39\,$           | $\bf 23$         | 45     | 17               | 32             | 30    | $39\,$       | 23             | 35                      | $\sqrt{27}$             | $32\,$                | 30             |
| 199     | 89      | $\bf{0}$         | 89         | 0                | 88    | 1                       | $\sqrt{27}$      | 62               | 57     | 32               | $\bf 23$       | 66    | $32\,$       | 57             | 34                      | 55                      | 32                    | $57\,$         |
| 200     | 22      | $\bf{0}$         | 22         | 0                | 22    | $\mathbf{0}$            | 17               | $\bf 5$          | 21     | 1                | $\mathbf 1$    | 21    | 21           | $\mathbf{1}$   | 18                      | 4                       | 18                    | 4              |
| 201     | 189     | $\boldsymbol{0}$ | 189        | $\bf{0}$         | 135   | 54                      | 140              | 49               | 137    | $52\,$           | 55             | 134   | 112          | 77             | 74                      | 115                     | $51\,$                | 138            |
|         |         |                  |            |                  |       |                         |                  |                  |        |                  |                |       |              |                |                         |                         | Continued on next pag |                |
|         |         |                  |            |                  |       |                         |                  |                  |        |                  |                |       |              |                |                         |                         |                       |                |

Table 1.7 – continued from previous page

| $^{\#}$ | Rubi |                  | <b>MMA</b>   |                  | Maple              |                  | Maxima                  |                | FriCAS           |                  |                  | Sympy |                  | Giac             |                | Mupad            |                       | Reduce         |
|---------|------|------------------|--------------|------------------|--------------------|------------------|-------------------------|----------------|------------------|------------------|------------------|-------|------------------|------------------|----------------|------------------|-----------------------|----------------|
|         | Pass | Fail             | Pass         | Fail             | Pass               | Fail             | Pass                    | Fail           | Pass             | Fail             | Pass             | Fail  | Pass             | Fail             | Pass           | Fail             | Pass                  | Fai            |
| 202     | 99   | $\bf{0}$         | 99           | $\boldsymbol{0}$ | 87                 | 12               | 69                      | 30             | 91               | 8                | 34               | 65    | $52\,$           | 47               | 30             | 69               | 29                    | 70             |
| 203     | 34   | $\overline{0}$   | 34           | $\mathbf{0}$     | 32                 | $\boldsymbol{2}$ | 32                      | $\overline{2}$ | 34               | $\mathbf{0}$     | 18               | 16    | 32               | $\boldsymbol{2}$ | 15             | 19               | 10                    | 24             |
| 204     | 932  | $\bf{0}$         | 929          | 3                | 853                | 79               | 325                     | 607            | 675              | 257              | 105              | 827   | 296              | 636              | 310            | 622              | 238                   | 694            |
| 205     | 4    | $\boldsymbol{0}$ | 4            | 0                | 4                  | $\mathbf{0}$     | 0                       | 4              | $\boldsymbol{0}$ | 4                | 0                | 4     | $\boldsymbol{0}$ | 4                | 0              | 4                | $\boldsymbol{0}$      | 4              |
| 206     | 1    | $\theta$         | $\mathbf{1}$ | 0                | $\mathbf 1$        | $\mathbf{0}$     | 1                       | 0              | $\mathbf 1$      | $\boldsymbol{0}$ | 0                | 1     | 1                | 0                | $\mathbf{1}$   | $\theta$         | 1                     | $\bf{0}$       |
| 207     | 644  | $\bf{0}$         | 635          | 9                | 628                | 16               | 209                     | 435            | 470              | 174              | 68               | 576   | 190              | 454              | 231            | 413              | 164                   | 480            |
| 208     | 392  | $\mathbf 1$      | 389          | 4                | 238                | 155              | 119                     | 274            | 238              | 155              | 15               | 378   | 71               | 322              | 75             | 318              | 117                   | 276            |
| 209     | 1541 | $\mathbf{0}$     | 1535         | 6                | 1495               | 46               | 496                     | 1045           | 1160             | 381              | 123              | 1418  | 497              | 1044             | 629            | 912              | 438                   | 110            |
| 210     | 72   | $\overline{0}$   | 72           | $\overline{0}$   | 72                 | $\boldsymbol{0}$ | 33                      | 39             | 61               | 11               | $\bf 23$         | 49    | 45               | 27               | 45             | 27               | 26                    | 46             |
| 211     | 54   | $\overline{0}$   | 54           | 0                | $52\,$             | $\boldsymbol{2}$ | 53                      | $\mathbf 1$    | 53               | 1                | 11               | 43    | 53               | 1                | 40             | 14               | 39                    | 15             |
| 212     | 21   | $\overline{0}$   | 21           | 0                | 21                 | $\mathbf{0}$     | $\,2$                   | 19             | 18               | 3                | $\bf 6$          | 15    | 19               | $\,2$            | 19             | $\boldsymbol{2}$ | 19                    | $\overline{2}$ |
| 213     | 20   | $\overline{0}$   | 20           | 0                | 20                 | $\mathbf{0}$     | $\overline{\mathbf{4}}$ | 16             | 18               | $\,2$            | $\bf 5$          | 15    | 20               | $\overline{0}$   | 20             | $\boldsymbol{0}$ | 10                    | 10             |
| 214     | 387  | $\bf{0}$         | 387          | 0                | 267                | 120              | 137                     | 250            | 241              | 146              | 18               | 369   | 92               | 295              | 122            | 265              | $\sqrt{29}$           | 358            |
| 215     | 709  | $\overline{0}$   | 709          | 0                | 590                | 119              | 412                     | 297            | 581              | 128              | 127              | 582   | 265              | 444              | 377            | 332              | 191                   | 518            |
| 216     | 91   | $\overline{0}$   | 90           | $\mathbf 1$      | 83                 | 8                | 79                      | 12             | 83               | 8                | 8                | 83    | 82               | 9                | 83             | 8                | 73                    | 18             |
| 217     | 1332 | 12               | 1271         | 73               | 1124               | 220              | 589                     | 755            | 1177             | 167              | 295              | 1049  | 506              | 838              | 853            | 491              | 226                   | 111            |
| 218     | 855  | $\mathbf{0}$     | 819          | 36               | 777                | 78               | 428                     | 427            | 783              | 72               | 209              | 646   | 311              | 544              | 529            | 326              | 149                   | 706            |
| 219     | 167  | 4                | 169          | $\boldsymbol{2}$ | 122                | 49               | 84                      | 87             | 105              | 66               | 63               | 108   | 84               | 87               | 104            | 67               | 77                    | 94             |
| 220     | 500  | 1                | 499          | $\overline{2}$   | 412                | 89               | 269                     | 232            | 416              | 85               | 96               | 405   | 301              | 200              | 283            | 218              | 233                   | 268            |
| 221     | 45   | 4                | 49           | $\overline{0}$   | 30                 | 19               | $\bf{0}$                | 49             | 40               | 9                | 0                | 49    | $\boldsymbol{0}$ | 49               | $\overline{0}$ | 49               | $\overline{0}$        | 49             |
| 222     | 62   | 1                | 63           | $\overline{0}$   | 58                 | 5                | 49                      | 14             | 63               | $\mathbf{0}$     | 28               | 35    | 35               | 28               | 32             | 31               | 21                    | 42             |
| 223     | 66   | $\overline{0}$   | 66           | 0                | 36                 | 30               | 61                      | $\bf{5}$       | 48               | 18               | 36               | 30    | 36               | 30               | 38             | 28               | 36                    | 30             |
| 224     | 52   | $\boldsymbol{0}$ | 52           | $\boldsymbol{0}$ | 37                 | 15               | 37                      | 15             | 37               | 15               | $8\,$            | 44    | 17               | 35               | 26             | 26               | 16                    | 36             |
| 225     | 24   | $\bf{0}$         | 23           | 1                | 23                 | 1                | 19                      | 5              | 23               | 1                | 6                | 18    | 23               | $\mathbf{1}$     | 23             | 1                | 11                    | 13             |
| 226     | 21   | $\bf{0}$         | 21           | 0                | 21                 | $\bf{0}$         | 17                      | 4              | 21               | $\boldsymbol{0}$ | 4                | 17    | 21               | $\overline{0}$   | 21             | $\theta$         | 11                    | 10             |
| 227     | 106  | $\bf{0}$         | 104          | $\overline{2}$   | 103                | 3                | $\boldsymbol{3}$        | 103            | 103              | 3                | $\overline{2}$   | 104   | $\boldsymbol{3}$ | 103              | 103            | 3                | 3                     | 103            |
| 228     | 64   | $\bf{0}$         | 64           | 0                | 63                 | 1                | 23                      | 41             | 64               | $\boldsymbol{0}$ | 11               | 53    | 61               | 3                | 39             | 25               | $\overline{7}$        | $57\,$         |
| 229     | 28   | 3                | 31           | 0                | 19                 | 12               | 0                       | 31             | 31               | $\mathbf{0}$     | 0                | 31    | $\boldsymbol{0}$ | 31               | 0              | 31               | $\overline{0}$        | 31             |
| 230     | 61   | $\overline{0}$   | 61           | 0                | 58                 | 3                | 49                      | 12             | 61               | $\mathbf{0}$     | 28               | 33    | 35               | 26               | 28             | 33               | 19                    | 42             |
| 231     | 299  | $\bf{0}$         | 299          | 0                | 227                | 72               | 93                      | 206            | 218              | 81               | 29               | 270   | 88               | 211              | 78             | 221              | 83                    | 216            |
| 232     | 878  | 1                | 871          | 8                | 733                | 146              | 323                     | 556            | 609              | 270              | 47               | 832   | 342              | 537              | 323            | 556              | 251                   | 628            |
| 233     | 301  | $\overline{5}$   | 306          | $\Omega$         | 267                | 39               | 175                     | 131            | 243              | 63               | $\overline{7}$   | 299   | 191              | 115              | 193            | 113              | 191                   | 115            |
| 234     | 356  | 6                | 342          | 20               | 328                | 34               | 186                     | 176            | 257              | 105              | 38               | 324   | $251\,$          | 111              | 178            | 184              | 169                   | 193            |
| 235     | 240  | $\boldsymbol{2}$ | 235          | 7                | $\boldsymbol{219}$ | 23               | 98                      | 144            | 146              | 96               | $\bf 5$          | 237   | 122              | 120              | 56             | 186              | 60                    | 182            |
| 236     | 286  | $\bf{0}$         | 282          | 4                | 264                | 22               | 166                     | 120            | 238              | 48               | $\mathbf{1}$     | 285   | 225              | 61               | 191            | 95               | 140                   | 146            |
| 237     | 628  | 6                | 633          | 1                | 578                | 56               | 214                     | 420            | 458              | 176              | 8                | 626   | 295              | 339              | 195            | 439              | 151                   | 483            |
| 238     | 70   | $\boldsymbol{0}$ | 70           | 0                | 70                 | $\bf{0}$         | 48                      | 22             | 70               | $\bf{0}$         | $\boldsymbol{3}$ | 67    | 46               | 24               | 49             | 21               | 45                    | $25\,$         |
| 239     | 1361 | 12               | 1341         | 32               | 1251               | 122              | 511                     | 862            | 1036             | 337              | 11               | 1362  | 717              | 656              | 552            | 821              | 397                   | 976            |
| 240     | 468  | $\sqrt{2}$       | 438          | 32               | 430                | 40               | 290                     | 180            | 416              | ${\bf 54}$       | 22               | 448   | 287              | 183              | 243            | 227              | 219                   | 251            |
| 241     | 46   | $\bf{0}$         | 46           | 0                | 42                 | 4                | 36                      | 10             | 46               | $\mathbf{0}$     | 20               | 26    | 24               | $22\,$           | 24             | 22               | 24                    | $\bf{22}$      |
| 242     | 83   | $\bf{0}$         | 79           | 4                | 51                 | 32               | 48                      | 35             | 63               | <b>20</b>        | 37               | 46    | 43               | 40               | 47             | 36               | 46                    | 37             |
| 243     | 70   | $\bf{0}$         | 70           | $\mathbf{0}$     | 53                 | 17               | 28                      | 42             | 53               | 17               | $9\phantom{.0}$  | 61    | 28               | 42               | 16             | 54               | 31                    | 39             |
|         |      |                  |              |                  |                    |                  |                         |                |                  |                  |                  |       |                  |                  |                |                  | Continued on next pag |                |
|         |      |                  |              |                  |                    |                  |                         |                |                  |                  |                  |       |                  |                  |                |                  |                       |                |

Table 1.7 – continued from previous page

| $^{\#}$ | Rubi        |                  | MMA          |                  | Maple  |                  |                | Maxima           | FriCAS           |                |                  | Sympy    |                | Giac             |                  | Mupad            |                         | Reduce           |
|---------|-------------|------------------|--------------|------------------|--------|------------------|----------------|------------------|------------------|----------------|------------------|----------|----------------|------------------|------------------|------------------|-------------------------|------------------|
|         | Pass        | Fail             | Pass         | Fail             | Pass   | Fail             | Pass           | Fail             | Pass             | Fail           | Pass             | Fail     | Pass           | Fail             | Pass             | Fail             | Pass                    | Fai              |
| 244     | 59          | $\boldsymbol{0}$ | 53           | 6                | 41     | 18               | 25             | 34               | 41               | 18             | 3                | 56       | 40             | 19               | 33               | 26               | 33                      | 26               |
| 245     | 16          | $\bf{0}$         | 16           | $\mathbf{0}$     | 16     | $\overline{0}$   | 12             | 4                | 16               | $\overline{0}$ | $\boldsymbol{0}$ | 16       | 16             | $\boldsymbol{0}$ | 16               | $\mathbf{0}$     | 16                      | 0                |
| 246     | 23          | $\boldsymbol{0}$ | 23           | $\mathbf{0}$     | 23     | $\bf{0}$         | 18             | $\overline{5}$   | 23               | $\overline{0}$ | $\boldsymbol{0}$ | 23       | 23             | $\boldsymbol{0}$ | 23               | $\overline{0}$   | 23                      | $\boldsymbol{0}$ |
| 247     | 24          | $\boldsymbol{0}$ | 24           | $\mathbf{0}$     | 24     | $\bf{0}$         | 24             | $\boldsymbol{0}$ | 24               | $\overline{0}$ | $\boldsymbol{4}$ | 20       | 24             | $\boldsymbol{0}$ | 24               | $\boldsymbol{0}$ | 24                      | $\bf{0}$         |
| 248     | $\mathbf 1$ | $\theta$         | $\mathbf{1}$ | 0                | 1      | $\mathbf{0}$     | $\overline{0}$ | $\mathbf{1}$     | 1                | $\overline{0}$ | 0                | 1        | $\bf{0}$       | $\mathbf{1}$     | 0                | 1                | $\theta$                | 1                |
| 249     | 27          | $\mathbf{0}$     | 27           | $\mathbf{0}$     | 27     | $\bf{0}$         | 18             | 9                | 27               | $\mathbf{0}$   | 0                | 27       | 19             | 8                | 8                | 19               | 8                       | 19               |
| 250     | 84          | $\bf{0}$         | 80           | 4                | 52     | 32               | 51             | 33               | 64               | <b>20</b>      | 37               | 47       | 44             | 40               | 47               | 37               | 48                      | 36               |
| 251     | 114         | 4                | 114          | 4                | 68     | 50               | 84             | 34               | 92               | 26             | 54               | 64       | 88             | 30               | 56               | 62               | 29                      | 89               |
| 252     | 138         | 32               | 150          | 20               | 91     | 79               | 99             | 71               | 103              | 67             | 59               | 111      | 100            | 70               | 73               | 97               | $22\,$                  | 148              |
| 253     | 17          | 20               | 33           | 4                | 23     | 14               | 20             | 17               | 28               | 9              | 23               | 14       | 28             | 9                | 17               | 20               | 18                      | 19               |
| 254     | 877         | 16               | 886          | 7                | 852    | 41               | 617            | 276              | 854              | 39             | 391              | 502      | 676            | 217              | 643              | 250              | 519                     | 374              |
| 255     | 291         | 3                | 294          | 0                | 290    | 4                | 271            | 23               | 290              | 4              | 66               | 228      | 287            | $\overline{7}$   | 290              | 4                | 255                     | 39               |
| 256     | 456         | 163              | 611          | 8                | 528    | 91               | 429            | 190              | 528              | 91             | 212              | 407      | 451            | 168              | 397              | 222              | 189                     | 430              |
| 257     | 395         | $\,2$            | 397          | 0                | 359    | 38               | 341            | 56               | 365              | 32             | 123              | 274      | 244            | 153              | 155              | 242              | 141                     | 256              |
| 258     | 9           | $\mathbf{0}$     | 9            | 0                | 9      | 0                | $\mathbf 1$    | 8                | 9                | $\mathbf{0}$   | 1                | 8        | 1              | 8                | 1                | $8\,$            | 1                       | 8                |
| 259     | 330         | $\mathbf{0}$     | 305          | 25               | 150    | 180              | 141            | 189              | 183              | 147            | 67               | 263      | 90             | 240              | 149              | 181              | 109                     | 221              |
| 260     | 144         | $\overline{2}$   | 146          | 0                | 114    | 32               | 114            | 32               | 115              | 31             | 43               | 103      | 63             | 83               | 50               | 96               | 42                      | 10 <sub>4</sub>  |
| 261     | 44          | 10               | 54           | 0                | $54\,$ | $\boldsymbol{0}$ | $22\,$         | 32               | 53               | $\mathbf{1}$   | 1                | 53       | 48             | 6                | 54               | $\boldsymbol{0}$ | $\boldsymbol{0}$        | $54\,$           |
| 262     | 346         | $\boldsymbol{3}$ | 345          | 4                | 276    | 73               | 90             | 259              | 164              | 185            | 130              | 219      | 213            | 136              | 73               | 276              | 85                      | 264              |
| 263     | 15          | $\mathbf{0}$     | 15           | 0                | 14     | 1                | 4              | 11               | 4                | 11             | 4                | 11       | 11             | 4                | 4                | 11               | 4                       | 11               |
| 264     | 187         | 4                | 191          | $\overline{0}$   | 182    | 9                | 57             | 134              | 68               | 123            | 83               | 108      | 131            | 60               | 64               | 127              | 75                      | 116              |
| 265     | 199         | $\boldsymbol{0}$ | 199          | $\overline{0}$   | 177    | 22               | 70             | 129              | 59               | 140            | 81               | 118      | 131            | 68               | 65               | 134              | 87                      | 112              |
| 266     | 498         | $\boldsymbol{3}$ | 500          | 1                | 470    | 31               | 191            | 310              | 207              | 294            | 147              | 354      | 161            | 340              | 90               | 411              | 140                     | 361              |
| 267     | 180         | 3                | 181          | $\boldsymbol{2}$ | 163    | 20               | $35\,$         | 148              | 44               | 139            | 31               | 152      | 40             | 143              | 15               | 168              | 29                      | 154              |
| 268     | 30          | $\mathbf{0}$     | 30           | $\overline{0}$   | 7      | 23               | 7              | 23               | 18               | 12             | 18               | $12\,$   | 15             | 15               | 7                | 23               | 11                      | 19               |
| 269     | 95          | $\mathbf{0}$     | 91           | 4                | 64     | 31               | 28             | 67               | 49               | 46             | 33               | 62       | 55             | 40               | 20               | 75               | 24                      | 71               |
| 270     | 15          | $\bf{0}$         | 15           | $\overline{0}$   | 14     | 1                | 4              | 11               | 4                | 11             | $\overline{4}$   | 11       | 11             | 4                | $\overline{4}$   | 11               | $\overline{\mathbf{4}}$ | 11               |
| 271     | 227         | $\boldsymbol{0}$ | 224          | 3                | 216    | 11               | 75             | 152              | 85               | 142            | 100              | 127      | 161            | 66               | 73               | 154              | 89                      | 138              |
| 272     | 117         | $\bf{0}$         | 116          | 1                | 113    | 4                | 55             | 62               | 55               | 62             | 55               | 62       | 71             | 46               | 33               | 84               | 47                      | 70               |
| 273     | 703         | $\boldsymbol{2}$ | 689          | 16               | 650    | 55               | 247            | 458              | 264              | 441            | 207              | 498      | 256            | 449              | 146              | 559              | 206                     | 499              |
| 274     | 23          | $\theta$         | 23           | 0                | 23     | $\bf{0}$         | 7              | 16               | 7                | 16             | 6                | 17       | 7              | 16               | 1                | 22               | 6                       | $17\,$           |
| 275     | 23          | $\Omega$         | 23           | $\Omega$         | 20     | 3                | 3              | 20               | $\boldsymbol{2}$ | 21             | 1                | $22\,$   | $\sqrt{2}$     | 21               | $\boldsymbol{2}$ | 21               | 3                       | 20               |
| 276     | 153         | $\bf{0}$         | 151          | $\boldsymbol{2}$ | 134    | 19               | 86             | 67               | 143              | 10             | 51               | 102      | 62             | 91               | 55               | 98               | $72\,$                  | 81               |
| 277     | 166         | $\boldsymbol{0}$ | 163          | 3                | 151    | 15               | 93             | 73               | 92               | 74             | 93               | 73       | 98             | 68               | 108              | 58               | 103                     | 63               |
| 278     | 31          | $\overline{0}$   | 27           | 4                | 30     | $\mathbf{1}$     | 14             | 17               | 12               | 19             | 11               | 20       | 13             | 18               | 14               | 17               | 14                      | 17               |
| 279     | 1283        | 16               | 1278         | 21               | 1198   | 101              | 406            | 893              | 564              | 735            | 563              | 736      | 626            | 673              | 753              | 546              | 757                     | 542              |
| 280     | 70          | $\mathbf{1}$     | 68           | 3                | 70     | 1                | 36             | 35               | 28               | 43             | 24               | 47       | 28             | 43               | 30               | 41               | 29                      | $42\,$           |
| 281     | 86          | $\boldsymbol{0}$ | 84           | 2                | 86     | $\bf{0}$         | 46             | 40               | 83               | 3              | 10               | 76       | 29             | 57               | 29               | 57               | 29                      | $57\,$           |
| 282     | 61          | $\bf{0}$         | 61           | $\mathbf{0}$     | 60     | 1                | $42\,$         | 19               | 39               | 22             | 38               | $\bf 23$ | 38             | 23               | 38               | 23               | 38                      | 23               |
| 283     | 1           | $\overline{0}$   | 0            | 1                | 1      | $\bf{0}$         | $\overline{0}$ | $\mathbf 1$      | $\mathbf{0}$     | 1              | 0                | 1        | $\overline{0}$ | $\mathbf 1$      | 0                | 1                | $\overline{0}$          | 1                |
| 284     | 37          | $\overline{0}$   | 37           | $\overline{0}$   | 33     | 4                | 24             | 13               | 24               | 13             | 15               | 22       | <b>20</b>      | 17               | 17               | 20               | 20                      | 17               |
| 285     | $52\,$      | 1                | 49           | 4                | $52\,$ | 1                | 30             | 23               | 22               | 31             | 19               | 34       | <b>26</b>      | 27               | 24               | 29               | 23                      | 30               |
|         |             |                  |              |                  |        |                  |                |                  |                  |                |                  |          |                |                  |                  |                  | Continued on next pag   |                  |
|         |             |                  |              |                  |        |                  |                |                  |                  |                |                  |          |                |                  |                  |                  |                         |                  |

Table 1.7 – continued from previous page

| $\#$ | Rubi        |                  | <b>MMA</b> |                  | Maple       |                  |                         | Maxima         | FriCAS         |                         |                         | Sympy       |                         | Giac             |              | Mupad |                         | Reduce          |
|------|-------------|------------------|------------|------------------|-------------|------------------|-------------------------|----------------|----------------|-------------------------|-------------------------|-------------|-------------------------|------------------|--------------|-------|-------------------------|-----------------|
|      | Pass        | Fail             | Pass       | Fail             | Pass        | Fail             | Pass                    | Fail           | Pass           | Fail                    | Pass                    | Fail        | Pass                    | Fail             | Pass         | Fail  | Pass                    | Fai             |
| 286  | 50          | $\mathbf{0}$     | 49         | $\mathbf{1}$     | 37          | 13               | 18                      | 32             | 28             | $22\,$                  | 13                      | 37          | 27                      | 23               | 10           | 40    | $\overline{2}$          | 48              |
| 287  | 174         | $\overline{0}$   | 174        | $\boldsymbol{0}$ | 140         | 34               | 62                      | 112            | 124            | 50                      | 67                      | 107         | 96                      | 78               | 53           | 121   | 44                      | 130             |
| 288  | 49          | $\overline{0}$   | 49         | 0                | 36          | 13               | 15                      | 34             | 27             | 22                      | 12                      | 37          | 25                      | $24\,$           | 12           | 37    | $\boldsymbol{2}$        | 47              |
| 289  | 178         | $\boldsymbol{0}$ | 178        | 0                | 147         | 31               | 63                      | 115            | 123            | 55                      | 65                      | 113         | 94                      | 84               | 57           | 121   | 46                      | 132             |
| 290  | 711         | 10               | 717        | 4                | 651         | 70               | 534                     | 187            | 683            | 38                      | 254                     | 467         | 525                     | 196              | 459          | 262   | 454                     | 267             |
| 291  | 123         | $\overline{0}$   | 123        | $\bf{0}$         | 102         | 21               | 104                     | 19             | 123            | $\mathbf{0}$            | 26                      | 97          | 97                      | 26               | 104          | 19    | 93                      | 30              |
| 292  | 123         | 48               | 171        | 0                | 165         | 6                | 120                     | 51             | 165            | 6                       | 41                      | 130         | 165                     | 6                | 129          | 42    | 154                     | $17\,$          |
| 293  | 448         | 54               | 496        | 6                | 341         | 161              | 289                     | 213            | 465            | 37                      | 118                     | 384         | 205                     | 297              | 209          | 293   | 183                     | 319             |
| 294  | 102         | $\overline{0}$   | 102        | 0                | 80          | 22               | 84                      | 18             | 78             | 24                      | 32                      | 70          | 54                      | 48               | 29           | 73    | 44                      | 58              |
| 295  | 33          | $\overline{0}$   | 33         | 0                | 31          | 2                | 31                      | $\overline{2}$ | 33             | $\mathbf{0}$            | 9                       | 24          | 31                      | $\boldsymbol{2}$ | 9            | 24    | 10                      | 23              |
| 296  | 369         | $\overline{0}$   | 369        | 0                | 334         | 35               | 266                     | 103            | 353            | 16                      | 121                     | 248         | 280                     | 89               | 221          | 148   | 147                     | 22 <sup>2</sup> |
| 297  | 43          | $\overline{0}$   | 43         | $\overline{0}$   | 43          | $\boldsymbol{0}$ | 16                      | 27             | 35             | 8                       | 13                      | 30          | $27\,$                  | 16               | 22           | 21    | 11                      | $32\,$          |
| 298  | 489         | $\overline{0}$   | 466        | 23               | 451         | 38               | 183                     | 306            | 418            | 71                      | 67                      | 422         | 224                     | 265              | 231          | 258   | 213                     | 276             |
| 299  | 183         | $\overline{0}$   | 182        | 1                | 111         | 72               | 143                     | 40             | 150            | 33                      | 61                      | 122         | 103                     | 80               | 70           | 113   | 61                      | 122             |
| 300  | 111         | $\bf{0}$         | 111        | 0                | 111         | $\bf{0}$         | 64                      | 47             | 111            | $\bf{0}$                | 26                      | 85          | 71                      | 40               | 20           | 91    | 41                      | 70              |
| 301  | 68          | $\overline{0}$   | 68         | 0                | 58          | 10               | 62                      | 6              | 60             | 8                       | 24                      | 44          | 43                      | 25               | 21           | 47    | 36                      | $32\,$          |
| 302  | 33          | $\bf{0}$         | 33         | 0                | 31          | $\boldsymbol{2}$ | 31                      | $\overline{2}$ | 33             | $\boldsymbol{0}$        | 9                       | 24          | 31                      | $\boldsymbol{2}$ | 9            | 24    | 11                      | $22\,$          |
| 303  | 337         | $\bf{0}$         | 337        | $\boldsymbol{0}$ | 307         | 30               | 208                     | 129            | 326            | 11                      | 104                     | 233         | 254                     | 83               | 190          | 147   | 202                     | 135             |
| 304  | 50          | $\overline{0}$   | 50         | 0                | 50          | $\mathbf{0}$     | 18                      | $32\,$         | 41             | 9                       | 16                      | 34          | 32                      | 18               | 27           | 23    | 15                      | 35              |
| 305  | 42          | $\overline{0}$   | 42         | 0                | 40          | $\boldsymbol{2}$ | 19                      | 23             | 41             | 1                       | 7                       | 35          | 21                      | 21               | 34           | 8     | 33                      | 9               |
| 306  | 77          | $\overline{0}$   | 72         | 5                | 69          | 8                | 63                      | 14             | 64             | 13                      | 30                      | 47          | 44                      | 33               | 39           | 38    | 39                      | 38              |
| 307  | 258         | $\bf{0}$         | 257        | 1                | 215         | 43               | 161                     | 97             | 219            | 39                      | 71                      | 187         | 189                     | 69               | 185          | 73    | 167                     | 91              |
| 308  | 263         | $\overline{0}$   | 263        | $\bf{0}$         | 249         | 14               | 177                     | 86             | 263            | $\boldsymbol{0}$        | 39                      | 224         | 227                     | 36               | 185          | 78    | 193                     | 70              |
| 309  | 61          | $\overline{0}$   | 61         | 0                | 58          | 3                | 55                      | 6              | 61             | $\mathbf{0}$            | 28                      | 33          | 35                      | 26               | 28           | 33    | 28                      | 33              |
| 310  | 229         | $\overline{0}$   | 228        | 1                | 169         | 60               | 108                     | 121            | 183            | 46                      | 35                      | 194         | 129                     | 100              | 135          | 94    | 117                     | 112             |
| 311  | 53          | $\overline{0}$   | 53         | $\overline{0}$   | 43          | 10               | 16                      | 37             | 53             | $\bf{0}$                | 7                       | 46          | 36                      | 17               | 32           | 21    | 10                      | 43              |
| 312  | 16          | $\bf{0}$         | 16         | $\bf{0}$         | 8           | 8                | $\bf 5$                 | 11             | 12             | $\overline{\mathbf{4}}$ | 3                       | 13          | $\overline{\mathbf{4}}$ | 12               | 4            | 12    | $\overline{\mathbf{4}}$ | $12\,$          |
| 313  | 91          | $\bf{0}$         | 87         | 4                | 57          | 34               | 46                      | 45             | 71             | 20                      | 43                      | 48          | 51                      | 40               | 54           | 37    | $54\,$                  | 37              |
| 314  | 200         | 1                | 192        | 9                | 140         | 61               | 90                      | 111            | 183            | 18                      | 14                      | 187         | 111                     | 90               | 94           | 107   | 107                     | 94              |
| 315  | 220         | $\overline{0}$   | 220        | 0                | 180         | 40               | 147                     | 73             | 220            | $\bf{0}$                | 10                      | 210         | 144                     | 76               | 121          | 99    | 169                     | 51              |
| 316  | 27          | $\boldsymbol{2}$ | 29         | 0                | 19          | 10               | 13                      | 16             | 25             | 4                       | $\overline{\mathbf{4}}$ | 25          | 8                       | 21               | 8            | 21    | 8                       | 21              |
| 317  | 90          | $\overline{0}$   | 85         | 5                | 56          | 34               | 62                      | 28             | 70             | 20                      | 43                      | 47          | $50\,$                  | 40               | $54\,$       | 36    | 53                      | 37              |
| 318  | 174         | $\mathbf{1}$     | 175        | 0                | 136         | $39\,$           | 109                     | 66             | 169            | 6                       | $\boldsymbol{3}$        | 172         | 107                     | 68               | 91           | 84    | 78                      | 97              |
| 319  | $\sqrt{27}$ | $\bf{0}$         | 27         | 0                | 14          | 13               | 10                      | 17             | $\sqrt{27}$    | $\bf{0}$                | $\boldsymbol{0}$        | $\sqrt{27}$ | $20\,$                  | 7                | 5            | 22    | 8                       | 19              |
| 320  | 12          | $\overline{0}$   | 12         | 0                | 4           | 8                | $\overline{\mathbf{4}}$ | 8              | 4              | 8                       | $\overline{\mathbf{4}}$ | 8           | $\overline{4}$          | 8                | 4            | 8     | $\overline{2}$          | 10              |
| 321  | 117         | $\overline{2}$   | 117        | $\boldsymbol{2}$ | 84          | 35               | 84                      | 35             | 92             | 27                      | 32                      | 87          | 88                      | 31               | 70           | 49    | 66                      | 53              |
| 322  | 146         | 32               | 156        | 22               | 111         | 67               | 109                     | 69             | 111            | 67                      | 35                      | 143         | 106                     | $72\,$           | 95           | 83    | 98                      | 80              |
| 323  | 26          | 11               | $32\,$     | 5                | ${\bf 26}$  | 11               | $20\,$                  | 17             | $\bf 28$       | 9                       | 17                      | 20          | $\bf 28$                | 9                | 21           | 16    | $25\,$                  | $12\,$          |
| 324  | 288         | $\boldsymbol{2}$ | 290        | 0                | 185         | 105              | 69                      | 221            | 118            | 172                     | $72\,$                  | 218         | 65                      | 225              | 54           | 236   | 70                      | 220             |
| 325  | 15          | $\boldsymbol{0}$ | 15         | 0                | $\mathbf 7$ | 8                | $\overline{\mathbf{4}}$ | 11             | $\overline{4}$ | 11                      | $\overline{\mathbf{4}}$ | 11          | $\overline{4}$          | 11               | $\mathbf{1}$ | 14    | $\overline{4}$          | 11              |
| 326  | 187         | 4                | 191        | 0                | 141         | 50               | 78                      | 113            | 67             | 124                     | 74                      | 117         | 59                      | 132              | 59           | 132   | 73                      | 118             |
| 327  | 271         | $\mathbf{1}$     | 272        | $\mathbf{0}$     | $221\,$     | 51               | 95                      | 177            | 64             | 208                     | $78\,$                  | 194         | 65                      | 207              | 64           | 208   | 86                      | 186             |
|      |             |                  |            |                  |             |                  |                         |                |                |                         |                         |             |                         |                  |              |       | Continued on next pag   |                 |
|      |             |                  |            |                  |             |                  |                         |                |                |                         |                         |             |                         |                  |              |       |                         |                 |

Table 1.7 – continued from previous page

| Pass<br>Fail<br>Pass<br>Fail<br>Pass<br>Fail<br>Pass<br>Fail<br>Pass<br>Fail<br>Pass<br>Fail<br>Fail<br>Pass<br>Fail<br>Pass<br>Pass<br>328<br>$\boldsymbol{3}$<br>3<br>431<br>53<br>206<br>278<br>205<br>279<br>151<br>333<br>58<br>426<br>388<br>127<br>481<br>481<br>96<br>329<br>57<br>$\boldsymbol{0}$<br>56<br>50<br>21<br>36<br><b>20</b><br>37<br>16<br>13<br>44<br>46<br>17<br>$\mathbf 1$<br>7<br>41<br>11<br>33<br>157<br>330<br>190<br>$\boldsymbol{0}$<br>116<br>42<br>148<br>74<br>116<br>22<br>43<br>147<br>41<br>186<br>74<br>168<br>4<br>331<br>7<br>14<br>15<br>$\boldsymbol{0}$<br>15<br>8<br>4<br>4<br>11<br>0<br>15<br>11<br>0<br>11<br>4<br>1<br>$\mathbf 1$<br>332<br>166<br>127<br>134<br>160<br>120<br>57<br>109<br>52<br>114<br>25<br>141<br>39<br>32<br>46<br>$\bf{0}$<br>6<br>46<br>333<br>177<br>176<br>148<br>69<br>108<br>56<br>121<br>37<br>118<br>121<br>62<br>$\bf{0}$<br>$\mathbf 1$<br>29<br>140<br>59<br>56<br>334<br>414<br>3<br>$\boldsymbol{2}$<br>352<br>247<br>240<br>366<br>366<br>79<br>338<br>120<br>415<br>65<br>170<br>177<br>51<br>51<br>335<br>58<br>69<br>68<br>$\boldsymbol{2}$<br>61<br>16<br>54<br>28<br>42<br>9<br>61<br>16<br>54<br>12<br>16<br>1<br>9<br>336<br>342<br>268<br>350<br>263<br>239<br>122<br>74<br>361<br>359<br>$\overline{2}$<br>93<br>98<br>261<br>100<br>$\bf{0}$<br>19<br>11<br>337<br>82<br>242<br>231<br>205<br>37<br>154<br>88<br>147<br>95<br>160<br>127<br>115<br>128<br>114<br>145<br>$\boldsymbol{0}$<br>11<br>338<br>33<br>50<br>49<br>30<br>20<br>17<br>33<br>10<br>17<br>33<br>17<br>16<br>$\mathbf{0}$<br>49<br>$\mathbf 1$<br>40<br>1<br>339<br>537<br>534<br>508<br>269<br>268<br>261<br>276<br>393<br>177<br>360<br>177<br>360<br>177<br>$\bf{0}$<br>3<br>29<br>144<br>340<br>78<br>76<br>78<br>35<br>17<br>17<br>62<br>62<br>17<br>3<br>$\mathbf 1$<br>44<br>62<br>15<br>64<br>17<br>1<br>98<br>54<br>341<br>179<br>$\boldsymbol{0}$<br>175<br>157<br>22<br>149<br>30<br>159<br>20<br>60<br>119<br>90<br>89<br>81<br>4<br>$22\,$<br>342<br>48<br>28<br>23<br>27<br>22<br>26<br>23<br>49<br>49<br>8<br>21<br>${\bf 26}$<br>27<br>$\boldsymbol{0}$<br>0<br>1<br>41<br>343<br>$\mathbf 1$<br>$\mathbf{1}$<br>0<br>$\bf{0}$<br>$\mathbf 1$<br>0<br>$\overline{0}$<br>$\theta$<br>$\mathbf{0}$<br>$\overline{0}$<br>0<br>1<br>$\mathbf{1}$<br>$\mathbf 1$<br>$\mathbf 1$<br>$\mathbf 1$<br>0<br>1<br>344<br>$\boldsymbol{2}$<br>7<br>27<br>27<br>23<br>25<br>21<br>16<br>20<br>13<br>13<br>$\boldsymbol{0}$<br>6<br>11<br>14<br>14<br>$\overline{0}$<br>4<br>33<br>33<br>345<br>17<br>17<br>33<br>35<br>17<br>17<br>33<br>33<br>49<br>49<br>15<br>17<br>49<br>1<br>1<br>1<br>346<br>34<br>32<br>26<br>23<br>17<br>17<br>34<br>34<br>5<br>$\boldsymbol{2}$<br>8<br>$\boldsymbol{0}$<br>29<br>34<br>$\bf{0}$<br>11<br>$\bf{0}$<br>$\mathbf{0}$<br>347<br>138<br>189<br>189<br>153<br>36<br>62<br>127<br>129<br>60<br>49<br>140<br>45<br>144<br>51<br>45<br>144<br>$\bf{0}$<br>$\mathbf{0}$<br>23<br>$27\,$<br>348<br>28<br>27<br>18<br>15<br>27<br>$\overline{0}$<br>28<br>5<br>$\mathbf{0}$<br>14<br>10<br>13<br>1<br>$\mathbf{1}$<br>1<br>14<br>130<br>133<br>349<br>179<br>104<br>61<br>118<br>123<br>56<br>35<br>133<br>49<br>46<br>$\bf{0}$<br>179<br>$\overline{0}$<br>75<br>144<br>46<br>258<br>162<br>350<br>311<br>$\boldsymbol{0}$<br>188<br>123<br>53<br>175<br>203<br>108<br>149<br>300<br>11<br>140<br>171<br>196<br>115<br>136<br>158<br>351<br>206<br>12<br>28<br>154<br>64<br>120<br>98<br>190<br>28<br>60<br>158<br>60<br>158<br>190<br>118<br>100<br>60<br>352<br>74<br>72<br>32<br>73<br>27<br>$\boldsymbol{2}$<br>64<br>42<br>$\mathbf{1}$<br>33<br>54<br>20<br>47<br>38<br>36<br>$\bf{0}$<br>10<br>41<br>353<br>136<br>134<br>$\overline{2}$<br>57<br>79<br>126<br>51<br>85<br>72<br>34<br>102<br>56<br>80<br>$\bf{0}$<br>118<br>18<br>10<br>64<br>102<br>354<br>135<br>136<br>104<br>32<br>34<br>102<br>34<br>102<br>85<br>34<br>102<br>34<br>56<br>80<br>51<br>1<br>$\overline{0}$<br>355<br>182<br>233<br>226<br>7<br>199<br>34<br>74<br>159<br>185<br>128<br>51<br>153<br>80<br>75<br>158<br>$\boldsymbol{0}$<br>48<br>105<br>356<br>3<br>14<br>12<br>$\boldsymbol{2}$<br>14<br>6<br>8<br>6<br>8<br>6<br>8<br>11<br>6<br>8<br>6<br>$\bf{0}$<br>$\overline{0}$<br>8<br>357<br>152<br>177<br>196<br>127<br>69<br>104<br>92<br>45<br>180<br>71<br>125<br>$\overline{0}$<br>193<br>3<br>44<br>151<br>16<br>19<br>358<br>389<br>355<br>65<br>355<br>65<br>244<br>176<br>17<br>403<br>112<br>308<br>82<br>338<br>12<br>408<br>12<br>408<br>31<br>359<br>25<br>32<br>263<br>58<br>304<br>17<br>319<br>$\overline{2}$<br>308<br>13<br>297<br>24<br>308<br>13<br>263<br>58<br>296<br>289<br>157<br>$\bf{0}$<br>163<br>159<br>163<br>163<br>$\boldsymbol{0}$<br>151<br>12<br>$6\phantom{.0}$<br>360<br>163<br>$\bf{0}$<br>$\overline{4}$<br>151<br>12<br>$\boldsymbol{0}$<br>144<br>19<br>2974<br>$2728\,$<br>27 <sup>°</sup><br>361<br>1891<br>2800<br>200<br>2997<br>2835<br>2628<br>372<br>2719<br>281<br>1109<br>2904<br>26<br>96<br>3<br>165<br>362<br>2970<br>2996<br>$\boldsymbol{2835}$<br>2639<br>2722<br>1867<br>2910<br>2805<br>2689<br>278<br>1133<br>90<br>30<br>195<br>165<br>361<br>311<br>4<br>363<br>2974<br>2999<br>2832<br>2699<br>2738<br>1866<br>1134<br>2893<br>2793<br>207<br>2604<br>396<br>301<br>262<br>107<br>26<br>168<br>1<br>364<br>1233<br>1335<br>1272<br>1157<br>1233<br>102<br>842<br>493<br>1298<br>37<br>1331<br>102<br>63<br>178<br>1210<br>125<br>$\overline{4}$<br>$\bf{0}$<br>365<br>8<br>7 <sup>7</sup><br>15<br>$\boldsymbol{2}$<br>$\boldsymbol{2}$<br>15<br>$\mathbf{1}$<br>14<br>15<br>11<br>$\overline{\mathbf{4}}$<br>13<br>14<br>13<br>$\mathbf{0}$<br>$\bf{0}$<br>$\boldsymbol{0}$<br>1<br>2630<br>2321<br>1839<br>1653<br>366<br>1996<br>1158<br>2962<br>192<br>524<br>1270<br>1884<br>833<br>1124<br>2030<br>1315<br>1501<br>1142<br>201<br>367<br>73<br>73<br>$42\,$<br>78<br>33<br>48<br>38<br>110<br>110<br>69<br>97<br>38<br>107<br>63<br>$\mathbf{1}$<br>1<br>14<br>4 | $^{\#}$ | Rubi | MMA | Maple |  | Maxima | FriCAS |  | Sympy | Giac | Mupad | Reduce |
|----------------------------------------------------------------------------------------------------|---------|------|-----|-------|--|--------|--------|--|-------|------|-------|--------|
|                                                                                                    |         |      |     |       |  |        |        |  |       |      |       | Fai    |
|                                                                                                    |         |      |     |       |  |        |        |  |       |      |       | 35'    |
|                                                                                                    |         |      |     |       |  |        |        |  |       |      |       | 40     |
|                                                                                                    |         |      |     |       |  |        |        |  |       |      |       | 149    |
|                                                                                                    |         |      |     |       |  |        |        |  |       |      |       | 14     |
|                                                                                                    |         |      |     |       |  |        |        |  |       |      |       | 120    |
|                                                                                                    |         |      |     |       |  |        |        |  |       |      |       | 115    |
|                                                                                                    |         |      |     |       |  |        |        |  |       |      |       | 297    |
|                                                                                                    |         |      |     |       |  |        |        |  |       |      |       | 54     |
|                                                                                                    |         |      |     |       |  |        |        |  |       |      |       | 287    |
|                                                                                                    |         |      |     |       |  |        |        |  |       |      |       | 97     |
|                                                                                                    |         |      |     |       |  |        |        |  |       |      |       | 34     |
|                                                                                                    |         |      |     |       |  |        |        |  |       |      |       | 360    |
|                                                                                                    |         |      |     |       |  |        |        |  |       |      |       | 62     |
|                                                                                                    |         |      |     |       |  |        |        |  |       |      |       | 125    |
|                                                                                                    |         |      |     |       |  |        |        |  |       |      |       |        |
|                                                                                                    |         |      |     |       |  |        |        |  |       |      |       |        |
|                                                                                                    |         |      |     |       |  |        |        |  |       |      |       |        |
|                                                                                                    |         |      |     |       |  |        |        |  |       |      |       |        |
|                                                                                                    |         |      |     |       |  |        |        |  |       |      |       |        |
|                                                                                                    |         |      |     |       |  |        |        |  |       |      |       |        |
|                                                                                                    |         |      |     |       |  |        |        |  |       |      |       |        |
|                                                                                                    |         |      |     |       |  |        |        |  |       |      |       |        |
|                                                                                                    |         |      |     |       |  |        |        |  |       |      |       |        |
|                                                                                                    |         |      |     |       |  |        |        |  |       |      |       |        |
|                                                                                                    |         |      |     |       |  |        |        |  |       |      |       |        |
|                                                                                                    |         |      |     |       |  |        |        |  |       |      |       |        |
|                                                                                                    |         |      |     |       |  |        |        |  |       |      |       |        |
|                                                                                                    |         |      |     |       |  |        |        |  |       |      |       |        |
|                                                                                                    |         |      |     |       |  |        |        |  |       |      |       |        |
|                                                                                                    |         |      |     |       |  |        |        |  |       |      |       |        |
|                                                                                                    |         |      |     |       |  |        |        |  |       |      |       |        |
|                                                                                                    |         |      |     |       |  |        |        |  |       |      |       |        |
|                                                                                                    |         |      |     |       |  |        |        |  |       |      |       |        |
|                                                                                                    |         |      |     |       |  |        |        |  |       |      |       |        |
|                                                                                                    |         |      |     |       |  |        |        |  |       |      |       |        |
|                                                                                                    |         |      |     |       |  |        |        |  |       |      |       |        |
|                                                                                                    |         |      |     |       |  |        |        |  |       |      |       |        |
|                                                                                                    |         |      |     |       |  |        |        |  |       |      |       |        |
|                                                                                                    |         |      |     |       |  |        |        |  |       |      |       |        |
|                                                                                                    |         |      |     |       |  |        |        |  |       |      |       |        |

Table 1.7 – continued from previous page

# **1.12 Timing**

The command AbsoluteTiming[] was used in Mathematica to obtain the elapsed time for each integrate call. In Maple, the command Usage was used as in the following example

```
cpu_time := Usage(assign ('result_of_int',int(expr,x)),output='realtime'
```
For all other CAS systems, the elapsed time to complete each integral was found by taking the difference between the time after the call completed from the time before the call was made. This was done using Python's time.time() call.

All elapsed times shown are in seconds. A time limit of 3 CPU minutes was used for each integral. If the integrate command did not complete within this time limit, the integral was aborted and considered to have failed and assigned an F grade. The time used by failed integrals due to time out was not counted in the final statistics.

# **1.13 Verification**

A verification phase was applied on the result of integration for Rubi and Mathematica.

Future version of this report will implement verification for the other CAS systems. For the integrals whose result was not run through a verification phase, it is assumed that the antiderivative was correct.

Verification phase also had 3 minutes time out. An integral whose result was not verified could still be correct, but further investigation is needed on those integrals. These integrals were marked in the summary table below and also in each integral separate section so they are easy to identify and locate.

# **1.14 Important notes about some of the results**

#### **Important note about Maxima results**

Since tests were run in a batch mode, and using an automated script, then any integral where Maxima needed an interactive response from the user to answer a question during the evaluation of the integral will fail.

The exception raised is ValueError. Therefore Maxima results is lower than what would result if Maxima was run directly and each question was answered correctly.

The percentage of such failures were not counted for each test file, but for an example, for the Timofeev test file, there were about 14 such integrals out of total 705, or about 2 percent. This percentage can be higher or lower depending on the specific input test file.

Such integrals can be identified by looking at the output of the integration in each section for Maxima. The exception message will indicate the cause of error.

Maxima integrate was run using SageMath with the following settings set by default

✞ ☎

```
'besselexpand : true'
'display2d : false'
'domain : complex'
'keepfloat : true'
'load(to_poly_solve)'
'load(simplify_sum)'
'load(abs_integrate)' 'load(diag)'
```
SageMath automatic loading of Maxima abs\_integrate was found to cause some problems. So the following code was added to disable this effect.

✞ ☎

 $\left( \begin{array}{cc} \text{ } & \text{ } \\ \text{ } & \text{ } \end{array} \right)$ 

 $\left( \begin{array}{cc} \bullet & \bullet & \bullet \\ \bullet & \bullet & \bullet \end{array} \right)$ 

```
from sage.interfaces.maxima_lib import maxima_lib
maxima_lib.set('extra_definite_integration_methods', '[]')
maxima_lib.set('extra_integration_methods', '[]')
```
See [https://ask.sagemath.org/question/43088/integrate-results-that-are](https://ask.sagemath.org/question/43088/integrate-results-that-are-different-from-using-maxima/) [-different-from-using-maxima/](https://ask.sagemath.org/question/43088/integrate-results-that-are-different-from-using-maxima/) for reference.

#### **Important note about FriCAS result**

There were few integrals which failed due to SageMath interface and not because FriCAS system could not do the integration.

These will fail With error Exception raised: NotImplementedError.

The number of such cases seems to be very small. About 1 or 2 percent of all integrals. These can be identified by looking at the exception message given in the result.

#### **Important note about finding leaf size of antiderivative**

For Mathematica, Rubi, and Maple, the builtin system function LeafSize was used to find the leaf size of each antiderivative.

The other CAS systems (SageMath and Sympy) do not have special builtin function for this purpose at this time. Therefore the leaf size for Fricas and Sympy antiderivative was determined using the following function, thanks to user slelievre at [https:](https://ask.sagemath.org/question/57123/could-we-have-a-leaf_count-function-in-base-sagemath/) [//ask.sagemath.org/question/57123/could-we-have-a-leaf\\_count-function-i](https://ask.sagemath.org/question/57123/could-we-have-a-leaf_count-function-in-base-sagemath/) [n-base-sagemath/](https://ask.sagemath.org/question/57123/could-we-have-a-leaf_count-function-in-base-sagemath/)

```
✞ ☎
def tree_size(expr):
    r"""
    Return the tree size of this expression.
    """
    if expr not in SR:
        # deal with lists, tuples, vectors
        return 1 + \text{sum}(tree \text{ size}(a) \text{ for a in } expr)\exp r = SR(exp)x, aa = expr.openator(), expr.openads()if x is None:
        return 1
    else:
        return 1 + \text{sum}(tree\_size(a) for a in aa)
\begin{pmatrix} 1 & 0 & 0 \\ 0 & 0 & 0 \\ 0 & 0 & 0 \\ 0 & 0 & 0 \\ 0 & 0 & 0 \\ 0 & 0 & 0 \\ 0 & 0 & 0 \\ 0 & 0 & 0 \\ 0 & 0 & 0 & 0 \\ 0 & 0 & 0 & 0 \\ 0 & 0 & 0 & 0 \\ 0 & 0 & 0 & 0 & 0 \\ 0 & 0 & 0 & 0 & 0 \\ 0 & 0 & 0 & 0 & 0 \\ 0 & 0 & 0 & 0 & 0 & 0 \\ 0 & 0 & 0 & 0 & 0 & 0 \\ 0 & 0 & 0 & 0 & 0 & 0 & 0 \\ 0 &
```
For Sympy, which was called directly from Python, the following code was used to obtain the leafsize of its result

```
✞ ☎
 try:
   # 1.7 is a fudge factor since it is low side from actual leaf count
   leafCount = round(1.7 * count\_ops(anti))except Exception as ee:
            leafCount =1\overline{\phantom{a}} \overline{\phantom{a}} \overline{\
```
#### **Important note about Mupad results**

Matlab's symbolic toolbox does not have a leaf count function to measure the size of the antiderivative. Maple was used to determine the leaf size of Mupad output by post processing Mupad result.

Currently no grading of the antiderivative for Mupad is implemented. If it can integrate the problem, it was assigned a B grade automatically as a placeholder. In the future, when grading function is implemented for Mupad, the tests will be rerun again.

The following is an example of using Matlab's symbolic toolbox (Mupad) to solve an integral

✞ ☎

 $\left($   $\left($   $\right)$   $\left($   $\left($   $\right)$   $\left($   $\left($   $\right)$   $\left($   $\left($   $\right)$   $\left($   $\left($   $\right)$   $\left($   $\left($   $\right)$   $\left($   $\left($   $\right)$   $\left($   $\left($   $\right)$   $\left($   $\left($   $\right)$   $\left($   $\left($   $\right)$   $\left($   $\left($   $\right)$   $\left($   $\left($   $\right)$   $\left($ 

```
integrand = evalin(symengine, 'cos(x)*sin(x)')the_variable = evalin(symengine,'x')anti = int(integrand,the_variable)
```

```
Which gives sin(x)^2/2
```
# **1.15 Current tree layout of integration tests**

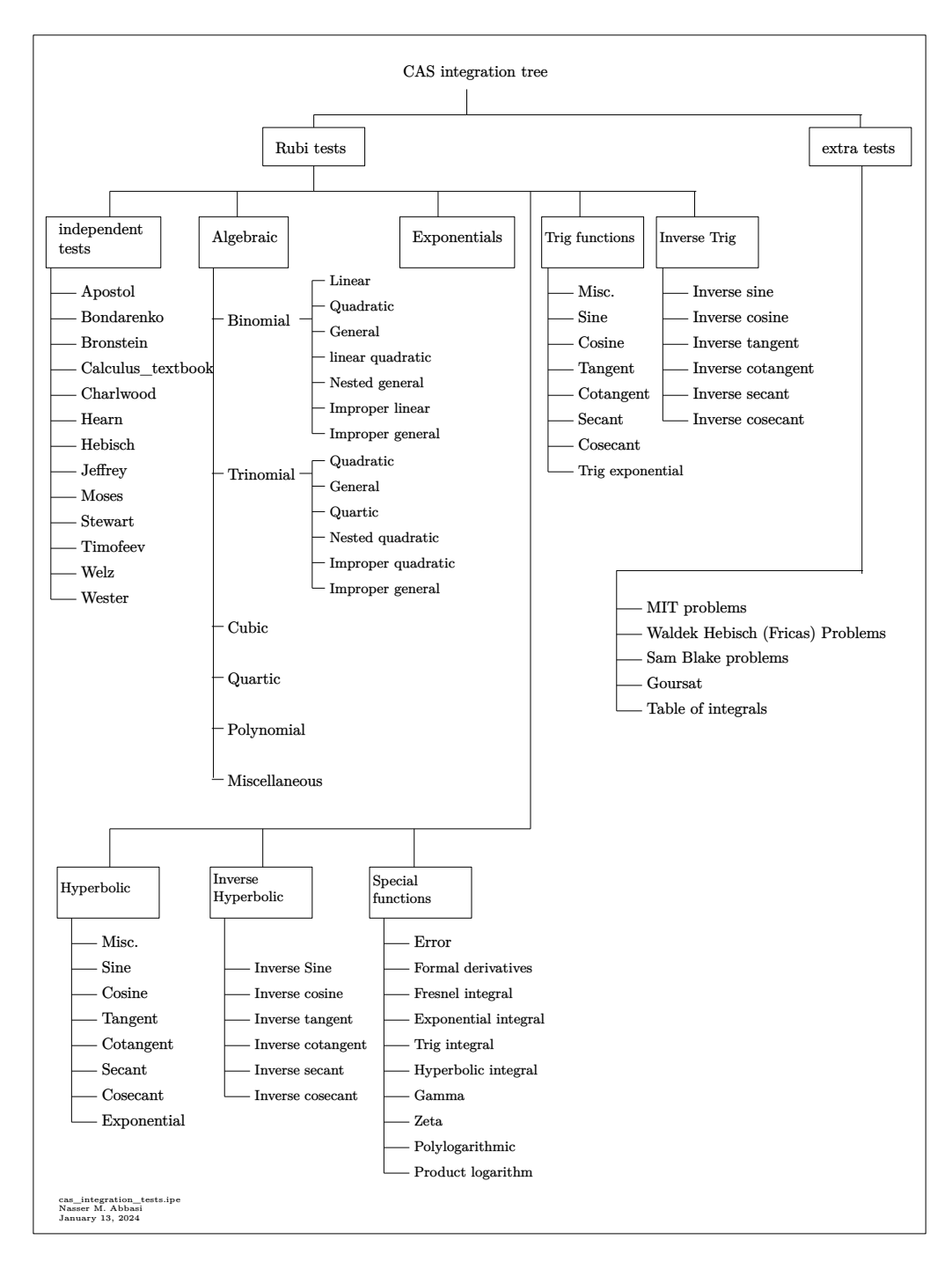

Figure 1.6: CAS integration tests tree

# **1.16 Design of the test system**

The following diagram gives a high level view of the current test build system.

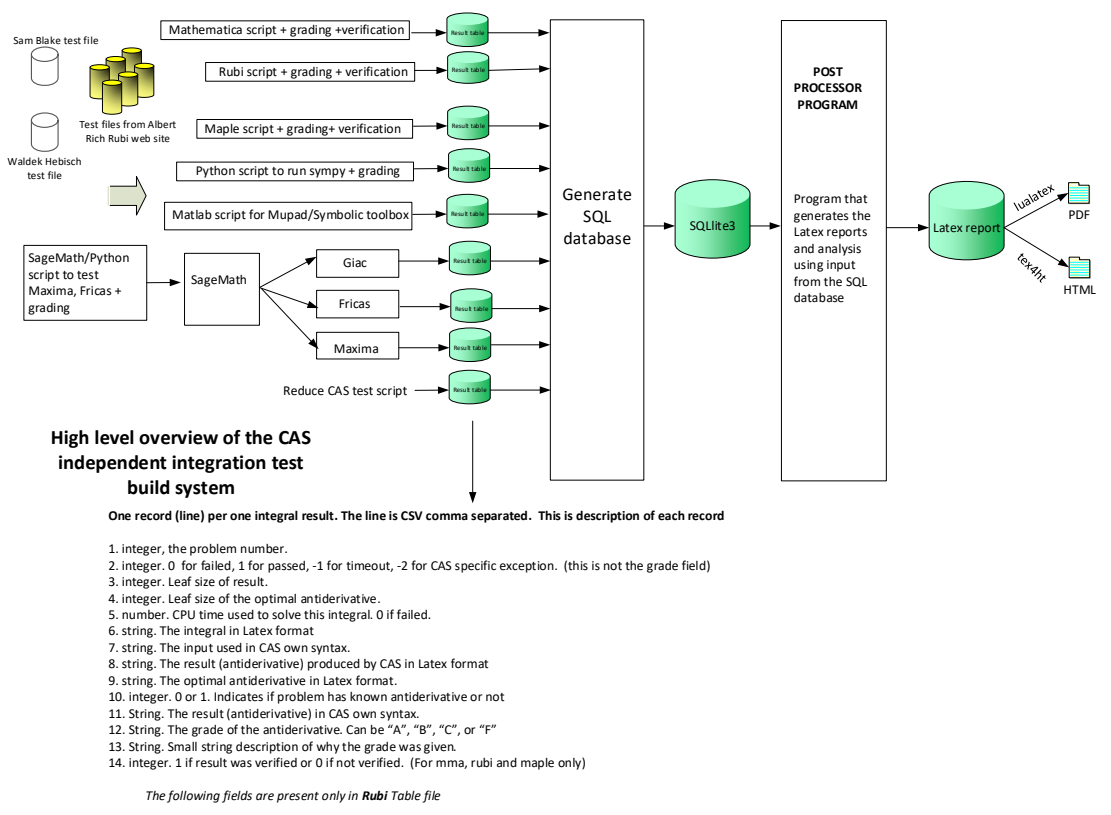

- 15. integer. Number of steps used.
- 
- 
- 
- 16. integer. Number of rules used.<br>17. integer. Integrand leaf size.<br>18. real number. Ratio. Field 16 over field 17<br>19. String. of form "(n,n,...)" which is list of the rules used by Rubi<br>20. String. The optimal antideriva
- 

Nasser M. Abbasi January 13, 2024 Design.vsdx

# $\frac{1}{1}$ CHAPTER  $2$

# INTEGRALS WHICH GENERATED AN EXCEPTION FOR EACH CAS

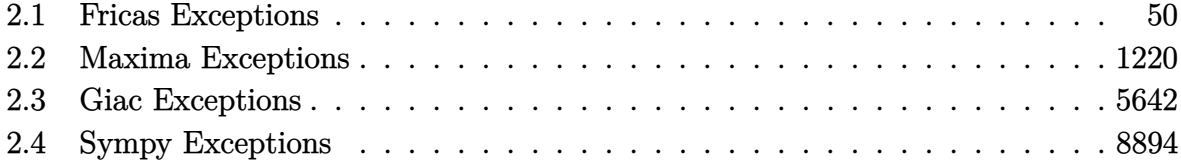

This chapter gives all problems which generated an exception  $F(-2)$  to makes it easier to investigate the cause of these exceptions. One subsection per CAS.

# <span id="page-53-0"></span>**2.1 Fricas Exceptions**

Percentage of integrals which generated an exception is 2*.*189 %

# **Fricas [F(-2)]**

Exception generated.

$$
\int \frac{\log(1+x)}{x\sqrt{1+\sqrt{1+x}}} dx = \text{Exception raised: TypeError}
$$

 $\left( \begin{array}{cc} \bullet & \bullet & \bullet \\ \bullet & \bullet & \bullet \end{array} \right)$ 

input ✞ ☎  $integrate(log(1+x)/x/(1+(1+x)^{2}(1/2))^{2}(1/2),x, algorithm="fricas")$ 

output ✞ ☎ Exception raised: TypeError >> Error detected within library code: inte grate: implementation incomplete (constant residues)

input file name test\_cases/rubi\_tests/0\_Independent\_test\_suites/2\_Bondarenko\_Problems

 $\begin{pmatrix} 1 & 0 & 0 \\ 0 & 0 & 0 \\ 0 & 0 & 0 \\ 0 & 0 & 0 \\ 0 & 0 & 0 \\ 0 & 0 & 0 \\ 0 & 0 & 0 & 0 \\ 0 & 0 & 0 & 0 \\ 0 & 0 & 0 & 0 \\ 0 & 0 & 0 & 0 \\ 0 & 0 & 0 & 0 & 0 \\ 0 & 0 & 0 & 0 & 0 \\ 0 & 0 & 0 & 0 & 0 & 0 \\ 0 & 0 & 0 & 0 & 0 & 0 \\ 0 & 0 & 0 & 0 & 0 & 0 & 0 \\ 0 & 0 & 0 & 0 & 0 & 0 & 0 \\ 0 &$ 

Test file number 2

Integral number in file 7

**Fricas [F(-2)]**

Exception generated.

$$
\int \frac{\sqrt{1 + \sqrt{1 + x}} \log(1 + x)}{x} dx = \text{Exception raised: TypeError}
$$

✞ ☎

 $\left( \begin{array}{cc} \bullet & \bullet & \bullet \\ \bullet & \bullet & \bullet \end{array} \right)$ 

✞ ☎

 $\left($   $\left($   $\right)$   $\left($   $\left($   $\right)$   $\left($   $\left($   $\right)$   $\left($   $\left($   $\right)$   $\left($   $\left($   $\right)$   $\left($   $\left($   $\right)$   $\left($   $\left($   $\right)$   $\left($   $\left($   $\right)$   $\left($   $\left($   $\right)$   $\left($   $\left($   $\right)$   $\left($   $\left($   $\right)$   $\left($   $\left($   $\right)$   $\left($ 

input  $integrate(log(1+x)*(1+(1+x)^{2}(1/2))^{2}(1/2)/x,x, algorithm="fricas")$ 

output

Exception raised: TypeError >> Error detected within library code: inte grate: implementation incomplete (constant residues)

input file name test\_cases/rubi\_tests/0\_Independent\_test\_suites/2\_Bondarenko\_Problems

Test file number 2

Integral number in file 8

### **Fricas [F(-2)]**

Exception generated.

$$
\int \frac{5x^2 + 3\sqrt[3]{e^x + x} + e^x(3x + 2x^2)}{x\sqrt[3]{e^x + x}} dx = \text{Exception raised: TypeError}
$$

✞ ☎

 $\begin{pmatrix} 1 & 0 & 0 \\ 0 & 0 & 0 \\ 0 & 0 & 0 \\ 0 & 0 & 0 \\ 0 & 0 & 0 \\ 0 & 0 & 0 \\ 0 & 0 & 0 & 0 \\ 0 & 0 & 0 & 0 \\ 0 & 0 & 0 & 0 \\ 0 & 0 & 0 & 0 \\ 0 & 0 & 0 & 0 & 0 \\ 0 & 0 & 0 & 0 & 0 \\ 0 & 0 & 0 & 0 & 0 & 0 \\ 0 & 0 & 0 & 0 & 0 & 0 \\ 0 & 0 & 0 & 0 & 0 & 0 & 0 \\ 0 & 0 & 0 & 0 & 0 & 0 & 0 \\ 0 &$ 

input

```
integrate((5*x^2+3*(exp(x)+x)^{(1/3)+exp(x)*(2*x^2+3*x))/x/(exp(x)+x)^{(1/3)},x, algorithm="fricas")
```
output ✞ ☎ Exception raised: TypeError >> Error detected within library code: inte grate: implementation incomplete (has polynomial part)

input file name test\_cases/rubi\_tests/0\_Independent\_test\_suites/3\_Bronstein\_Problems

 $\left( \begin{array}{cc} \text{ } & \text{ } \\ \text{ } & \text{ } \end{array} \right)$ 

Test file number 3

Integral number in file 10

**Fricas [F(-2)]**

Exception generated.

 $\int$  1  $\sqrt{-x^2+(1+x^{2n})^{\frac{1}{n}}}$ *dx* = Exception raised: TypeError

✞ ☎

 $\left( \begin{array}{cc} \text{ } & \text{ } \\ \text{ } & \text{ } \end{array} \right)$ 

✞ ☎

 $\begin{pmatrix} 1 & 0 & 0 \\ 0 & 0 & 0 \\ 0 & 0 & 0 \\ 0 & 0 & 0 \\ 0 & 0 & 0 \\ 0 & 0 & 0 \\ 0 & 0 & 0 & 0 \\ 0 & 0 & 0 & 0 \\ 0 & 0 & 0 & 0 \\ 0 & 0 & 0 & 0 \\ 0 & 0 & 0 & 0 & 0 \\ 0 & 0 & 0 & 0 & 0 \\ 0 & 0 & 0 & 0 & 0 & 0 \\ 0 & 0 & 0 & 0 & 0 & 0 \\ 0 & 0 & 0 & 0 & 0 & 0 & 0 \\ 0 & 0 & 0 & 0 & 0 & 0 & 0 \\ 0 &$ 

$$
input \left( \frac{integrate(1/(1+x^{2}+n))/(-x^{2}+(1+x^{2}+x))^{2}(1/n))^{2}(1/2),x, algorithm="frica}{s")} \right)
$$

output

Exception raised: TypeError >> Error detected within library code: inte grate: implementation incomplete (constant residues)

input file name test\_cases/rubi\_tests/0\_Independent\_test\_suites/11\_Timofeev\_Problems

Test file number 11

Integral number in file 329

**Fricas [F(-2)]**

Exception generated.

$$
\int \frac{\sqrt{\cos(x)\sin^3(x)} - 2\sin(2x)}{-\sqrt{\cos^3(x)\sin(x)} + \sqrt{\tan(x)}} dx = \text{Exception raised: TypeError}
$$

input ✞ ☎  $integrate((-2*sin(2*x)+(cos(x)*sin(x)^3))(-(1/2))/(-(cos(x)^3*sin(x))^-(1/2))+$  $tan(x)^(1/2))$ ,x, algorithm="fricas")

output Exception raised: TypeError >> Error detected within library code: not invertible

input file name test\_cases/rubi\_tests/0\_Independent\_test\_suites/11\_Timofeev\_Problems

 $\begin{pmatrix} 1 & 0 & 0 \\ 0 & 0 & 0 \\ 0 & 0 & 0 \\ 0 & 0 & 0 \\ 0 & 0 & 0 \\ 0 & 0 & 0 \\ 0 & 0 & 0 & 0 \\ 0 & 0 & 0 & 0 \\ 0 & 0 & 0 & 0 \\ 0 & 0 & 0 & 0 \\ 0 & 0 & 0 & 0 & 0 \\ 0 & 0 & 0 & 0 & 0 \\ 0 & 0 & 0 & 0 & 0 & 0 \\ 0 & 0 & 0 & 0 & 0 & 0 \\ 0 & 0 & 0 & 0 & 0 & 0 & 0 \\ 0 & 0 & 0 & 0 & 0 & 0 & 0 \\ 0 &$ 

 $\left( \begin{array}{cc} \text{ } & \text{ } \\ \text{ } & \text{ } \end{array} \right)$ 

✞ ☎

Test file number 11

Integral number in file 417

#### **Fricas [F(-2)]**

Exception generated.

$$
\int \frac{\sec^2(x) \tan(x) \left(\sqrt[3]{1-3 \sec^2(x)} \sin^2(x)+3 \tan^2(x)\right)}{\left(1-3 \sec^2(x)\right)^{5/6} \left(1-\sqrt{1-3 \sec^2(x)}\right)} dx = \text{Exception raised: TypeError}
$$

✞ ☎

 $\begin{pmatrix} 1 & 0 & 0 \\ 0 & 0 & 0 \\ 0 & 0 & 0 \\ 0 & 0 & 0 \\ 0 & 0 & 0 \\ 0 & 0 & 0 \\ 0 & 0 & 0 & 0 \\ 0 & 0 & 0 & 0 \\ 0 & 0 & 0 & 0 \\ 0 & 0 & 0 & 0 \\ 0 & 0 & 0 & 0 & 0 \\ 0 & 0 & 0 & 0 & 0 \\ 0 & 0 & 0 & 0 & 0 & 0 \\ 0 & 0 & 0 & 0 & 0 & 0 \\ 0 & 0 & 0 & 0 & 0 & 0 & 0 \\ 0 & 0 & 0 & 0 & 0 & 0 & 0 \\ 0 &$ 

input

integrate(tan(x)\*((1-3\*sec(x)^2)^(1/3)\*sin(x)^2+3\*tan(x)^2)/cos(x)^2/(1-3\*  $\sec(x)\hat{p}(5/6)/(1-(1-3*sec(x)\hat{p}(1/2))$ ,x, algorithm="fricas")

output Exception raised: TypeError >> Error detected within library code: Curv e not irreducible after change of variable 0 -> infinity

input file name test\_cases/rubi\_tests/0\_Independent\_test\_suites/11\_Timofeev\_Problems

 $\left( \begin{array}{cc} \text{ } & \text{ } \\ \text{ } & \text{ } \end{array} \right)$ 

✞ ☎

Test file number 11

Integral number in file 446

**Fricas [F(-2)]**

Exception generated.

$$
\int \frac{\cos\left(\frac{3x}{2}\right)}{\sqrt[4]{3^{3x}}} dx = \text{Exception raised: TypeError}
$$

✞ ☎

 $\left( \begin{array}{cc} \text{ } & \text{ } \\ \text{ } & \text{ } \end{array} \right)$ 

✞ ☎

input  $integrate(cos(3/2*x)/(3^*(3*x))^((1/4),x, algorithm="fricas")$ 

output Exception raised: TypeError >> Error detected within library code: inte grate: implementation incomplete (has polynomial part)

input file name test\_cases/rubi\_tests/0\_Independent\_test\_suites/11\_Timofeev\_Problems

 $\overline{\phantom{a}}$   $\overline{\phantom{a}}$   $\overline{\$ 

Test file number 11

Integral number in file 543

#### **Fricas [F(-2)]**

Exception generated.

$$
\int \frac{x}{(1+x)\sqrt[3]{1-x^3}} dx = \text{Exception raised: TypeError}
$$

✞ ☎

 $\left( \begin{array}{cc} \text{ } & \text{ } \\ \text{ } & \text{ } \end{array} \right)$ 

input  $integrate(x/(1+x)/(-x^3+1)^(1/3),x, algorithm="fricas")$  output Exception raised: TypeError >> Error detected within library code: inte grate: implementation incomplete (residue poly has multiple non-linear fac tors)

input file name test\_cases/rubi\_tests/0\_Independent\_test\_suites/12\_Welz\_Problems Test file number 12

 $\overline{\phantom{a}}$   $\overline{\phantom{a}}$   $\overline{\$ 

✞ ☎

Integral number in file 38

**Fricas [F(-2)]**

Exception generated.

$$
\int \frac{a+bx+cx^2}{(1-x+x^2)\sqrt[3]{1-x^3}} dx = \text{Exception raised: TypeError}
$$

✞ ☎

 $\begin{pmatrix} 1 & 0 & 0 \\ 0 & 0 & 0 \\ 0 & 0 & 0 \\ 0 & 0 & 0 \\ 0 & 0 & 0 \\ 0 & 0 & 0 \\ 0 & 0 & 0 & 0 \\ 0 & 0 & 0 & 0 \\ 0 & 0 & 0 & 0 \\ 0 & 0 & 0 & 0 \\ 0 & 0 & 0 & 0 & 0 \\ 0 & 0 & 0 & 0 & 0 \\ 0 & 0 & 0 & 0 & 0 & 0 \\ 0 & 0 & 0 & 0 & 0 & 0 \\ 0 & 0 & 0 & 0 & 0 & 0 & 0 \\ 0 & 0 & 0 & 0 & 0 & 0 & 0 \\ 0 &$ 

 $\sqrt{2}$   $\sqrt{2}$   $\sqrt{2$ 

input  $integrate((c*x^2+b*x+a)/(x^2-x+1)/(-x^3+1)^(1/3),x, algorithm="fricas")$ 

output Exception raised: TypeError >> Error detected within library code: inte grate: implementation incomplete (residue poly has multiple non-linear fac tors)

input file name test\_cases/rubi\_tests/0\_Independent\_test\_suites/12\_Welz\_Problems

 $\begin{pmatrix} 1 & 0 & 0 \\ 0 & 0 & 0 \\ 0 & 0 & 0 \\ 0 & 0 & 0 \\ 0 & 0 & 0 \\ 0 & 0 & 0 \\ 0 & 0 & 0 & 0 \\ 0 & 0 & 0 & 0 \\ 0 & 0 & 0 & 0 \\ 0 & 0 & 0 & 0 \\ 0 & 0 & 0 & 0 & 0 \\ 0 & 0 & 0 & 0 & 0 \\ 0 & 0 & 0 & 0 & 0 & 0 \\ 0 & 0 & 0 & 0 & 0 & 0 \\ 0 & 0 & 0 & 0 & 0 & 0 & 0 \\ 0 & 0 & 0 & 0 & 0 & 0 & 0 \\ 0 &$ 

Test file number 12

Integral number in file 46

# **Fricas [F(-2)]**

Exception generated.

$$
\int \frac{a+bx}{\sqrt[3]{1-x^2}\,(3+x^2)}\,dx = \text{Exception raised: TypeError}
$$

✞ ☎

 $\left( \begin{array}{cc} \text{ } & \text{ } \\ \text{ } & \text{ } \end{array} \right)$ 

input  $integrate((b*x+a)/(-x^2+1)^(1/3)/(x^2+3),x, algorithm="fricas")$  output Exception raised: TypeError >> Error detected within library code: inte grate: implementation incomplete (trace 0)

input file name test\_cases/rubi\_tests/0\_Independent\_test\_suites/12\_Welz\_Problems Test file number 12

✞ ☎

 $\left( \begin{array}{cc} \text{ } & \text{ } \\ \text{ } & \text{ } \end{array} \right)$ 

Integral number in file 53

Fricas  $\mathbf{F}(-2)$ 

Exception generated.

$$
\int \frac{a+bx}{(3-x^2)\sqrt[3]{1+x^2}} dx = \text{Exception raised: TypeError}
$$

input

✞ ☎  $integrate((b*x+a)/(-x^2+3)/(x^2+1)^(1/3),x, algorithm="fricas")$  $\left( \begin{array}{cc} \text{ } & \text{ } \\ \text{ } & \text{ } \end{array} \right)$ 

✞ ☎

output

Exception raised: TypeError >> Error detected within library code: inte grate: implementation incomplete (trace 0)

input file name test\_cases/rubi\_tests/0\_Independent\_test\_suites/12\_Welz\_Problems

 $\begin{pmatrix} 1 & 0 & 0 \\ 0 & 0 & 0 \\ 0 & 0 & 0 \\ 0 & 0 & 0 \\ 0 & 0 & 0 \\ 0 & 0 & 0 \\ 0 & 0 & 0 & 0 \\ 0 & 0 & 0 & 0 \\ 0 & 0 & 0 & 0 \\ 0 & 0 & 0 & 0 \\ 0 & 0 & 0 & 0 & 0 \\ 0 & 0 & 0 & 0 & 0 \\ 0 & 0 & 0 & 0 & 0 & 0 \\ 0 & 0 & 0 & 0 & 0 & 0 \\ 0 & 0 & 0 & 0 & 0 & 0 & 0 \\ 0 & 0 & 0 & 0 & 0 & 0 & 0 \\ 0 &$ 

Test file number 12

Integral number in file 54

#### **Fricas [F(-2)]**

Exception generated.

$$
\int \frac{\sqrt[3]{1-x^3}}{1+x} dx = \text{Exception raised: TypeError}
$$

✞ ☎

 $\left( \begin{array}{cc} \text{ } & \text{ } \\ \text{ } & \text{ } \end{array} \right)$ 

✞ ☎

 $\begin{pmatrix} 1 & 0 & 0 \\ 0 & 0 & 0 \\ 0 & 0 & 0 \\ 0 & 0 & 0 \\ 0 & 0 & 0 \\ 0 & 0 & 0 \\ 0 & 0 & 0 & 0 \\ 0 & 0 & 0 & 0 \\ 0 & 0 & 0 & 0 \\ 0 & 0 & 0 & 0 \\ 0 & 0 & 0 & 0 & 0 \\ 0 & 0 & 0 & 0 & 0 \\ 0 & 0 & 0 & 0 & 0 & 0 \\ 0 & 0 & 0 & 0 & 0 & 0 \\ 0 & 0 & 0 & 0 & 0 & 0 & 0 \\ 0 & 0 & 0 & 0 & 0 & 0 & 0 \\ 0 &$ 

input

 $integrate((-x^3+1)^(1/3)/(1+x),x, algorithm="fricas")$ 

output Exception raised: TypeError >> Error detected within library code: inte grate: implementation incomplete (residue poly has multiple non-linear fac tors)

input file name test\_cases/rubi\_tests/0\_Independent\_test\_suites/12\_Welz\_Problems Test file number 12 Integral number in file 58

**Fricas [F(-2)]**

Exception generated.

$$
\int \frac{\sqrt[3]{1-x^3}}{2+x} dx = \text{Exception raised: TypeError}
$$

✞ ☎

 $\left($   $\left($   $\right)$   $\left($   $\left($   $\right)$   $\left($   $\left($   $\right)$   $\left($   $\left($   $\right)$   $\left($   $\left($   $\right)$   $\left($   $\left($   $\right)$   $\left($   $\left($   $\right)$   $\left($   $\left($   $\right)$   $\left($   $\left($   $\right)$   $\left($   $\left($   $\right)$   $\left($   $\left($   $\right)$   $\left($   $\left($   $\right)$   $\left($ 

input  $integrate((-x^3+1)^(1/3)/(2+x),x, algorithm="fricas")$ 

output ✞ ☎ Exception raised: TypeError >> Error detected within library code: inte grate: implementation incomplete (residue poly has multiple non-linear fac tors)

input file name test\_cases/rubi\_tests/0\_Independent\_test\_suites/12\_Welz\_Problems Test file number 12

 $\begin{pmatrix} 1 & 0 & 0 \\ 0 & 0 & 0 \\ 0 & 0 & 0 \\ 0 & 0 & 0 \\ 0 & 0 & 0 \\ 0 & 0 & 0 \\ 0 & 0 & 0 & 0 \\ 0 & 0 & 0 & 0 \\ 0 & 0 & 0 & 0 \\ 0 & 0 & 0 & 0 \\ 0 & 0 & 0 & 0 & 0 \\ 0 & 0 & 0 & 0 & 0 \\ 0 & 0 & 0 & 0 & 0 & 0 \\ 0 & 0 & 0 & 0 & 0 & 0 \\ 0 & 0 & 0 & 0 & 0 & 0 & 0 \\ 0 & 0 & 0 & 0 & 0 & 0 & 0 \\ 0 &$ 

Integral number in file 60

**Fricas [F(-2)]**

Exception generated.

$$
\int \frac{1 - \sqrt[3]{2x}}{(2^{2/3} + x)\sqrt{1 + x^3}} dx = \text{Exception raised: TypeError}
$$

✞ ☎

✞ ☎

input

 $integrate((1-2^{(1/3)*x})/(2^{(2/3)+x})/(x^{3+1})^{(1/2)},x, algorithm="fricas")$  $\begin{pmatrix} 1 & 0 & 0 \\ 0 & 0 & 0 \\ 0 & 0 & 0 \\ 0 & 0 & 0 \\ 0 & 0 & 0 \\ 0 & 0 & 0 \\ 0 & 0 & 0 & 0 \\ 0 & 0 & 0 & 0 \\ 0 & 0 & 0 & 0 \\ 0 & 0 & 0 & 0 \\ 0 & 0 & 0 & 0 & 0 \\ 0 & 0 & 0 & 0 & 0 \\ 0 & 0 & 0 & 0 & 0 & 0 \\ 0 & 0 & 0 & 0 & 0 & 0 \\ 0 & 0 & 0 & 0 & 0 & 0 & 0 \\ 0 & 0 & 0 & 0 & 0 & 0 & 0 \\ 0 &$ 

output

Exception raised: TypeError >> Error detected within library code: catd ef: division by zero

 $\begin{pmatrix} 1 & 0 & 0 \\ 0 & 0 & 0 \\ 0 & 0 & 0 \\ 0 & 0 & 0 \\ 0 & 0 & 0 \\ 0 & 0 & 0 \\ 0 & 0 & 0 & 0 \\ 0 & 0 & 0 & 0 \\ 0 & 0 & 0 & 0 \\ 0 & 0 & 0 & 0 \\ 0 & 0 & 0 & 0 & 0 \\ 0 & 0 & 0 & 0 & 0 \\ 0 & 0 & 0 & 0 & 0 & 0 \\ 0 & 0 & 0 & 0 & 0 & 0 \\ 0 & 0 & 0 & 0 & 0 & 0 & 0 \\ 0 & 0 & 0 & 0 & 0 & 0 & 0 \\ 0 &$ input file name test\_cases/rubi\_tests/0\_Independent\_test\_suites/12\_Welz\_Problems

Test file number 12

Integral number in file 84

#### **Fricas [F(-2)]**

Exception generated.

$$
\int \frac{-1+x}{(1+x)\sqrt[3]{2+x^3}} dx = \text{Exception raised: TypeError}
$$

✞ ☎

✞ ☎

input  $integrate((-1+x)/(1+x)/(x^3+2)^(1/3),x, algebra'$  $\begin{pmatrix} 1 & 0 & 0 \\ 0 & 0 & 0 \\ 0 & 0 & 0 \\ 0 & 0 & 0 \\ 0 & 0 & 0 \\ 0 & 0 & 0 \\ 0 & 0 & 0 & 0 \\ 0 & 0 & 0 & 0 \\ 0 & 0 & 0 & 0 \\ 0 & 0 & 0 & 0 \\ 0 & 0 & 0 & 0 & 0 \\ 0 & 0 & 0 & 0 & 0 \\ 0 & 0 & 0 & 0 & 0 & 0 \\ 0 & 0 & 0 & 0 & 0 & 0 \\ 0 & 0 & 0 & 0 & 0 & 0 & 0 \\ 0 & 0 & 0 & 0 & 0 & 0 & 0 \\ 0 &$ 

output Exception raised: TypeError >> Error detected within library code: inte grate: implementation incomplete (residue poly has multiple non-linear fac tors)

input file name test\_cases/rubi\_tests/0\_Independent\_test\_suites/12\_Welz\_Problems Test file number 12

 $\left( \begin{array}{cc} \bullet & \bullet & \bullet \\ \bullet & \bullet & \bullet \end{array} \right)$ 

Integral number in file 92

#### **Fricas [F(-2)]**

Exception generated.

$$
\int (1-x)^{2014} x \, dx = \text{Exception raised: RecursionError}
$$

✞ ☎

 $\left($   $\left($   $\right)$   $\left($   $\left($   $\right)$   $\left($   $\left($   $\right)$   $\left($   $\left($   $\right)$   $\left($   $\left($   $\right)$   $\left($   $\left($   $\right)$   $\left($   $\left($   $\right)$   $\left($   $\left($   $\right)$   $\left($   $\left($   $\right)$   $\left($   $\left($   $\right)$   $\left($   $\left($   $\right)$   $\left($   $\left($   $\right)$   $\left($ 

✞ ☎

 $\left( \begin{array}{cc} \bullet & \bullet & \bullet \\ \bullet & \bullet & \bullet \end{array} \right)$ 

input integrate((1-x)^2014\*x,x, algorithm="fricas")

output Exception raised: RecursionError >> maximum recursion depth exceeded

input file name test\_cases/rubi\_tests/1\_Algebraic\_functions/1.1\_Binomial/1.1.1\_Linear\_binomial/15\_1.1.1.2a

Test file number 15

Exception generated.

 $\int (a + bx^n)^{3/2} dx =$  Exception raised: TypeError

✞ ☎

 $\left( \begin{array}{cc} \text{ } & \text{ } \\ \text{ } & \text{ } \end{array} \right)$ 

✞ ☎

input

integrate((a+b\*x^n)^(3/2),x, algorithm="fricas")

output Exception raised: TypeError >> Error detected within library code: inte grate: implementation incomplete (has polynomial part)

input file name test cases/rubi\_tests/1\_Algebraic\_functions/1.1\_Binomial/1.1.3\_General\_binomial/1.1.3.1/42\_1.1.3.1\_c

 $\begin{pmatrix} 1 & 0 & 0 \\ 0 & 0 & 0 \\ 0 & 0 & 0 \\ 0 & 0 & 0 \\ 0 & 0 & 0 \\ 0 & 0 & 0 \\ 0 & 0 & 0 & 0 \\ 0 & 0 & 0 & 0 \\ 0 & 0 & 0 & 0 \\ 0 & 0 & 0 & 0 \\ 0 & 0 & 0 & 0 & 0 \\ 0 & 0 & 0 & 0 & 0 \\ 0 & 0 & 0 & 0 & 0 & 0 \\ 0 & 0 & 0 & 0 & 0 & 0 \\ 0 & 0 & 0 & 0 & 0 & 0 & 0 \\ 0 & 0 & 0 & 0 & 0 & 0 & 0 \\ 0 &$ 

Test file number 42

Integral number in file 177

#### **Fricas [F(-2)]**

Exception generated.

$$
\int \sqrt{a + bx^n} \, dx = \text{Exception raised: TypeError}
$$

✞ ☎

✞ ☎

input

 $integrate((a+b*x^n)^(1/2),x, algorithm="fricas")$  $\left( \begin{array}{cc} \text{ } & \text{ } \\ \text{ } & \text{ } \end{array} \right)$ 

output Exception raised: TypeError >> Error detected within library code: inte grate: implementation incomplete (has polynomial part)

input file name test\_cases/rubi\_tests/1\_Algebraic\_functions/1.1\_Binomial/1.1.3\_General\_binomial/1.1.3.1/42\_1.1.3.1\_c

 $\begin{pmatrix} 1 & 0 & 0 \\ 0 & 0 & 0 \\ 0 & 0 & 0 \\ 0 & 0 & 0 \\ 0 & 0 & 0 \\ 0 & 0 & 0 \\ 0 & 0 & 0 & 0 \\ 0 & 0 & 0 & 0 \\ 0 & 0 & 0 & 0 \\ 0 & 0 & 0 & 0 \\ 0 & 0 & 0 & 0 & 0 \\ 0 & 0 & 0 & 0 & 0 \\ 0 & 0 & 0 & 0 & 0 & 0 \\ 0 & 0 & 0 & 0 & 0 & 0 \\ 0 & 0 & 0 & 0 & 0 & 0 & 0 \\ 0 & 0 & 0 & 0 & 0 & 0 & 0 \\ 0 &$ 

Test file number 42

Exception generated.

$$
\int \frac{1}{\sqrt{a+bx^n}} dx = \text{Exception raised: TypeError}
$$

 $\begin{pmatrix} 1 & 0 & 0 \\ 0 & 0 & 0 \\ 0 & 0 & 0 \\ 0 & 0 & 0 \\ 0 & 0 & 0 \\ 0 & 0 & 0 \\ 0 & 0 & 0 \\ 0 & 0 & 0 & 0 \\ 0 & 0 & 0 & 0 \\ 0 & 0 & 0 & 0 \\ 0 & 0 & 0 & 0 & 0 \\ 0 & 0 & 0 & 0 & 0 \\ 0 & 0 & 0 & 0 & 0 \\ 0 & 0 & 0 & 0 & 0 & 0 \\ 0 & 0 & 0 & 0 & 0 & 0 \\ 0 & 0 & 0 & 0 & 0 & 0 & 0 \\ 0 & 0 & 0 & 0 &$ 

✞ ☎

 $\left( \begin{array}{cc} \text{ } & \text{ } \\ \text{ } & \text{ } \end{array} \right)$ 

input

✞ ☎ integrate(1/(a+b\*x^n)^(1/2),x, algorithm="fricas")

output

Exception raised: TypeError >> Error detected within library code: inte grate: implementation incomplete (constant residues)

input file name test\_cases/rubi\_tests/1\_Algebraic\_functions/1.1\_Binomial/1.1.3\_General\_binomial/1.1.3.1/42\_1.1.3.1\_c

Test file number 42

Integral number in file 179

#### **Fricas [F(-2)]**

Exception generated.

$$
\int \frac{1}{(a+bx^n)^{3/2}} dx = \text{Exception raised: TypeError}
$$

✞ ☎

✞ ☎

 $\left($   $\left($   $\right)$   $\left($   $\left($   $\right)$   $\left($   $\left($   $\right)$   $\left($   $\left($   $\right)$   $\left($   $\left($   $\right)$   $\left($   $\left($   $\right)$   $\left($   $\left($   $\right)$   $\left($   $\left($   $\right)$   $\left($   $\left($   $\right)$   $\left($   $\left($   $\right)$   $\left($   $\left($   $\right)$   $\left($   $\left($   $\right)$   $\left($ 

input

integrate(1/(a+b\*x^n)^(3/2),x, algorithm="fricas")  $\left( \begin{array}{cc} \text{ } & \text{ } \\ \text{ } & \text{ } \end{array} \right)$ 

output Exception raised: TypeError >> Error detected within library code: inte grate: implementation incomplete (constant residues)

input file name test\_cases/rubi\_tests/1\_Algebraic\_functions/1.1\_Binomial/1.1.3\_General\_binomial/1.1.3.1/42\_1.1.3.1\_c

Test file number 42

Exception generated.

$$
\int \frac{1}{\left(a+bx^n\right)^{5/2}} \, dx = \text{Exception raised: TypeError}
$$

✞ ☎

 $\left($   $\left($   $\right)$   $\left($   $\left($   $\right)$   $\left($   $\left($   $\right)$   $\left($   $\left($   $\right)$   $\left($   $\left($   $\right)$   $\left($   $\left($   $\right)$   $\left($   $\left($   $\right)$   $\left($   $\left($   $\right)$   $\left($   $\left($   $\right)$   $\left($   $\left($   $\right)$   $\left($   $\left($   $\right)$   $\left($   $\left($   $\right)$   $\left($ 

✞ ☎

 $\left( \begin{array}{cc} \text{ } & \text{ } \\ \text{ } & \text{ } \end{array} \right)$ 

input integrate(1/(a+b\*x^n)^(5/2),x, algorithm="fricas")

output

```
Exception raised: TypeError >> Error detected within library code: inte
grate: implementation incomplete (constant residues)
```
input file name test\_cases/rubi\_tests/1\_Algebraic\_functions/1.1\_Binomial/1.1.3\_General\_binomial/1.1.3.1/42\_1.1.3.1\_c

Test file number 42

Integral number in file 181

#### **Fricas [F(-2)]**

Exception generated.

$$
\int \frac{1}{a + bx^7} dx = \text{Exception raised: RuntimeError}
$$

✞ ☎

✞ ☎

 $\begin{pmatrix} 1 & 0 & 0 \\ 0 & 0 & 0 \\ 0 & 0 & 0 \\ 0 & 0 & 0 \\ 0 & 0 & 0 \\ 0 & 0 & 0 \\ 0 & 0 & 0 \\ 0 & 0 & 0 \\ 0 & 0 & 0 & 0 \\ 0 & 0 & 0 & 0 \\ 0 & 0 & 0 & 0 \\ 0 & 0 & 0 & 0 & 0 \\ 0 & 0 & 0 & 0 & 0 \\ 0 & 0 & 0 & 0 & 0 \\ 0 & 0 & 0 & 0 & 0 & 0 \\ 0 & 0 & 0 & 0 & 0 & 0 \\ 0 & 0 & 0 & 0 & 0 & 0 & 0 \\ 0 &$ 

input

integrate(1/(b\*x^7+a),x, algorithm="fricas")  $\begin{pmatrix} 1 & 0 & 0 \\ 0 & 0 & 0 \\ 0 & 0 & 0 \\ 0 & 0 & 0 \\ 0 & 0 & 0 \\ 0 & 0 & 0 \\ 0 & 0 & 0 & 0 \\ 0 & 0 & 0 & 0 \\ 0 & 0 & 0 & 0 \\ 0 & 0 & 0 & 0 & 0 \\ 0 & 0 & 0 & 0 & 0 \\ 0 & 0 & 0 & 0 & 0 \\ 0 & 0 & 0 & 0 & 0 & 0 \\ 0 & 0 & 0 & 0 & 0 & 0 \\ 0 & 0 & 0 & 0 & 0 & 0 & 0 \\ 0 & 0 & 0 & 0 & 0 & 0 & 0 \\$ 

output Exception raised: RuntimeError >> no explicit roots found

> input file name test\_cases/rubi\_tests/1\_Algebraic\_functions/1.1\_Binomial/1.1.3\_General\_binomial/1.1.3.2/45\_1.1.3.2\_c

Test file number 45

Exception generated.

$$
\int \frac{1}{a - bx^7} \, dx = \text{Exception raised:} \text{RuntimeError}
$$

✞ ☎

 $\left( \begin{array}{cc} \text{ } & \text{ } \\ \text{ } & \text{ } \end{array} \right)$ 

✞ ☎

 $\overline{\phantom{a}}$   $\overline{\phantom{a}}$   $\overline{\$ 

input integrate(1/(-b\*x^7+a),x, algorithm="fricas")

output Exception raised: RuntimeError >> no explicit roots found

> input file name test\_cases/rubi\_tests/1\_Algebraic\_functions/1.1\_Binomial/1.1.3\_General\_binomial/1.1.3.2/45\_1.1.3.2\_c

Test file number 45

Integral number in file 231

#### **Fricas [F(-2)]**

Exception generated.

 $\int$   $(a + b)$ √  $\overline{x})^p x^m dx =$  Exception raised: TypeError

✞ ☎

✞ ☎

input

integrate((a+b\*x^(1/2))^p\*x^m,x, algorithm="fricas")  $\left( \begin{array}{cc} \text{ } & \text{ } \\ \text{ } & \text{ } \end{array} \right)$ 

output Exception raised: TypeError >> Error detected within library code: algl ogextint: unimplemented

input file name test\_cases/rubi\_tests/1\_Algebraic\_functions/1.1\_Binomial/1.1.3\_General\_binomial/1.1.3.2/47\_1.1.3.2\_e

 $\begin{pmatrix} 1 & 0 & 0 \\ 0 & 0 & 0 \\ 0 & 0 & 0 \\ 0 & 0 & 0 \\ 0 & 0 & 0 \\ 0 & 0 & 0 \\ 0 & 0 & 0 & 0 \\ 0 & 0 & 0 & 0 \\ 0 & 0 & 0 & 0 \\ 0 & 0 & 0 & 0 \\ 0 & 0 & 0 & 0 & 0 \\ 0 & 0 & 0 & 0 & 0 \\ 0 & 0 & 0 & 0 & 0 & 0 \\ 0 & 0 & 0 & 0 & 0 & 0 \\ 0 & 0 & 0 & 0 & 0 & 0 & 0 \\ 0 & 0 & 0 & 0 & 0 & 0 & 0 \\ 0 &$ 

Test file number 47

Exception generated.

$$
\int x\sqrt{a+bx^n} \, dx = \text{Exception raised: TypeError}
$$

 $\left( \begin{array}{cc} \text{ } & \text{ } \\ \text{ } & \text{ } \end{array} \right)$ 

✞ ☎

input

✞ ☎ integrate(x\*(a+b\*x^n)^(1/2),x, algorithm="fricas")

output Exception raised: TypeError >> Error detected within library code: inte grate: implementation incomplete (has polynomial part)

input file name test cases/rubi\_tests/1\_Algebraic\_functions/1.1\_Binomial/1.1.3\_General\_binomial/1.1.3.2/47\_1.1.3.2\_e

 $\begin{pmatrix} 1 & 0 & 0 \\ 0 & 0 & 0 \\ 0 & 0 & 0 \\ 0 & 0 & 0 \\ 0 & 0 & 0 \\ 0 & 0 & 0 \\ 0 & 0 & 0 & 0 \\ 0 & 0 & 0 & 0 \\ 0 & 0 & 0 & 0 \\ 0 & 0 & 0 & 0 \\ 0 & 0 & 0 & 0 & 0 \\ 0 & 0 & 0 & 0 & 0 \\ 0 & 0 & 0 & 0 & 0 & 0 \\ 0 & 0 & 0 & 0 & 0 & 0 \\ 0 & 0 & 0 & 0 & 0 & 0 & 0 \\ 0 & 0 & 0 & 0 & 0 & 0 & 0 \\ 0 &$ 

Test file number 47

Integral number in file 505

### **Fricas [F(-2)]**

Exception generated.

$$
\int \sqrt{a + bx^n} \, dx = \text{Exception raised: TypeError}
$$

✞ ☎

input

 $integrate((a+b*x^n)^(1/2),x, algorithm="fricas")$  $\left( \begin{array}{cc} \text{ } & \text{ } \\ \text{ } & \text{ } \end{array} \right)$ 

output ✞ ☎ Exception raised: TypeError >> Error detected within library code: inte grate: implementation incomplete (has polynomial part)

input file name test\_cases/rubi\_tests/1\_Algebraic\_functions/1.1\_Binomial/1.1.3\_General\_binomial/1.1.3.2/47\_1.1.3.2\_e

 $\begin{pmatrix} 1 & 0 & 0 \\ 0 & 0 & 0 \\ 0 & 0 & 0 \\ 0 & 0 & 0 \\ 0 & 0 & 0 \\ 0 & 0 & 0 \\ 0 & 0 & 0 & 0 \\ 0 & 0 & 0 & 0 \\ 0 & 0 & 0 & 0 \\ 0 & 0 & 0 & 0 \\ 0 & 0 & 0 & 0 & 0 \\ 0 & 0 & 0 & 0 & 0 \\ 0 & 0 & 0 & 0 & 0 & 0 \\ 0 & 0 & 0 & 0 & 0 & 0 \\ 0 & 0 & 0 & 0 & 0 & 0 & 0 \\ 0 & 0 & 0 & 0 & 0 & 0 & 0 \\ 0 &$ 

Test file number 47

Exception generated.

$$
\int \frac{\sqrt{a+bx^n}}{x^2} dx = \text{Exception raised: TypeError}
$$

✞ ☎

 $\left( \begin{array}{cc} \bullet & \bullet & \bullet \\ \bullet & \bullet & \bullet \end{array} \right)$ 

✞ ☎

 $\left($   $\left($   $\right)$   $\left($   $\left($   $\right)$   $\left($   $\left($   $\right)$   $\left($   $\left($   $\right)$   $\left($   $\left($   $\right)$   $\left($   $\left($   $\right)$   $\left($   $\left($   $\right)$   $\left($   $\left($   $\right)$   $\left($   $\left($   $\right)$   $\left($   $\left($   $\right)$   $\left($   $\left($   $\right)$   $\left($   $\left($   $\right)$   $\left($ 

input  $integrate((a+b*x^n)^(1/2)/x^2,x, algorithm="fricas")$ 

output

Exception raised: TypeError >> Error detected within library code: inte grate: implementation incomplete (has polynomial part)

input file name test\_cases/rubi\_tests/1\_Algebraic\_functions/1.1\_Binomial/1.1.3\_General\_binomial/1.1.3.2/47\_1.1.3.2\_e

Test file number 47

Integral number in file 508

#### **Fricas [F(-2)]**

Exception generated.

$$
\int \frac{\sqrt{a+bx^n}}{x^3} dx = \text{Exception raised: TypeError}
$$

✞ ☎

input

integrate((a+b\*x^n)^(1/2)/x^3,x, algorithm="fricas")  $\begin{pmatrix} 1 & 0 & 0 \\ 0 & 0 & 0 \\ 0 & 0 & 0 \\ 0 & 0 & 0 \\ 0 & 0 & 0 \\ 0 & 0 & 0 \\ 0 & 0 & 0 & 0 \\ 0 & 0 & 0 & 0 \\ 0 & 0 & 0 & 0 \\ 0 & 0 & 0 & 0 \\ 0 & 0 & 0 & 0 & 0 \\ 0 & 0 & 0 & 0 & 0 \\ 0 & 0 & 0 & 0 & 0 \\ 0 & 0 & 0 & 0 & 0 & 0 \\ 0 & 0 & 0 & 0 & 0 & 0 \\ 0 & 0 & 0 & 0 & 0 & 0 & 0 \\ 0 & 0 & 0 &$ 

output  $\sqrt{2}$   $\sqrt{2}$   $\sqrt{2$ Exception raised: TypeError >> Error detected within library code: inte grate: implementation incomplete (has polynomial part)

input file name test\_cases/rubi\_tests/1\_Algebraic\_functions/1.1\_Binomial/1.1.3\_General\_binomial/1.1.3.2/47\_1.1.3.2\_e

 $\left($   $\left($   $\right)$   $\left($   $\left($   $\right)$   $\left($   $\left($   $\right)$   $\left($   $\left($   $\right)$   $\left($   $\left($   $\right)$   $\left($   $\left($   $\right)$   $\left($   $\left($   $\right)$   $\left($   $\left($   $\right)$   $\left($   $\left($   $\right)$   $\left($   $\left($   $\right)$   $\left($   $\left($   $\right)$   $\left($   $\left($   $\right)$   $\left($ 

Test file number 47

Exception generated.

 $\int x(a+bx^n)^{3/2} dx =$  Exception raised: TypeError

✞ ☎

 $\left( \begin{array}{cc} \text{ } & \text{ } \\ \text{ } & \text{ } \end{array} \right)$ 

✞ ☎

input

integrate(x\*(a+b\*x^n)^(3/2),x, algorithm="fricas")

output Exception raised: TypeError >> Error detected within library code: inte grate: implementation incomplete (has polynomial part)  $\begin{pmatrix} 1 & 0 & 0 \\ 0 & 0 & 0 \\ 0 & 0 & 0 \\ 0 & 0 & 0 \\ 0 & 0 & 0 \\ 0 & 0 & 0 \\ 0 & 0 & 0 & 0 \\ 0 & 0 & 0 & 0 \\ 0 & 0 & 0 & 0 \\ 0 & 0 & 0 & 0 \\ 0 & 0 & 0 & 0 & 0 \\ 0 & 0 & 0 & 0 & 0 \\ 0 & 0 & 0 & 0 & 0 & 0 \\ 0 & 0 & 0 & 0 & 0 & 0 \\ 0 & 0 & 0 & 0 & 0 & 0 & 0 \\ 0 & 0 & 0 & 0 & 0 & 0 & 0 \\ 0 &$ 

input file name test cases/rubi\_tests/1\_Algebraic\_functions/1.1\_Binomial/1.1.3\_General\_binomial/1.1.3.2/47\_1.1.3.2\_e

Test file number 47

Integral number in file 510

**Fricas [F(-2)]**

Exception generated.

$$
\int (a+bx^n)^{3/2} \ dx = \text{Exception raised: TypeError}
$$

✞ ☎

 $\left( \begin{array}{cc} \text{ } & \text{ } \\ \text{ } & \text{ } \end{array} \right)$ 

✞ ☎

input

integrate((a+b\*x^n)^(3/2),x, algorithm="fricas")

output Exception raised: TypeError >> Error detected within library code: inte grate: implementation incomplete (has polynomial part)

input file name test\_cases/rubi\_tests/1\_Algebraic\_functions/1.1\_Binomial/1.1.3\_General\_binomial/1.1.3.2/47\_1.1.3.2\_e

 $\begin{pmatrix} 1 & 0 & 0 \\ 0 & 0 & 0 \\ 0 & 0 & 0 \\ 0 & 0 & 0 \\ 0 & 0 & 0 \\ 0 & 0 & 0 \\ 0 & 0 & 0 & 0 \\ 0 & 0 & 0 & 0 \\ 0 & 0 & 0 & 0 \\ 0 & 0 & 0 & 0 \\ 0 & 0 & 0 & 0 & 0 \\ 0 & 0 & 0 & 0 & 0 \\ 0 & 0 & 0 & 0 & 0 & 0 \\ 0 & 0 & 0 & 0 & 0 & 0 \\ 0 & 0 & 0 & 0 & 0 & 0 & 0 \\ 0 & 0 & 0 & 0 & 0 & 0 & 0 \\ 0 &$ 

Test file number 47

Exception generated.

$$
\int \frac{(a+bx^n)^{3/2}}{x^2} dx = \text{Exception raised: TypeError}
$$

✞ ☎

 $\begin{pmatrix} 1 & 0 & 0 \\ 0 & 0 & 0 \\ 0 & 0 & 0 \\ 0 & 0 & 0 \\ 0 & 0 & 0 \\ 0 & 0 & 0 \\ 0 & 0 & 0 & 0 \\ 0 & 0 & 0 & 0 \\ 0 & 0 & 0 & 0 \\ 0 & 0 & 0 & 0 \\ 0 & 0 & 0 & 0 & 0 \\ 0 & 0 & 0 & 0 & 0 \\ 0 & 0 & 0 & 0 & 0 & 0 \\ 0 & 0 & 0 & 0 & 0 & 0 \\ 0 & 0 & 0 & 0 & 0 & 0 & 0 \\ 0 & 0 & 0 & 0 & 0 & 0 & 0 \\ 0 &$ 

✞ ☎

input  $integrate((a+b*x^n)^(3/2)/x^2,x, algorithm="fricas")$ 

output

```
Exception raised: TypeError >> Error detected within library code: inte
grate: implementation incomplete (has polynomial part)
```
input file name test\_cases/rubi\_tests/1\_Algebraic\_functions/1.1\_Binomial/1.1.3\_General binomial/1.1.3.2/47  $1.1.3.2$  e

 $\left( \begin{array}{cc} \bullet & \bullet & \bullet \\ \bullet & \bullet & \bullet \end{array} \right)$ 

Test file number 47

Integral number in file 513

#### **Fricas [F(-2)]**

Exception generated.

$$
\int \frac{(a+bx^n)^{3/2}}{x^3} dx = \text{Exception raised: TypeError}
$$

✞ ☎

 $\left( \begin{array}{cc} \text{ } & \text{ } \\ \text{ } & \text{ } \end{array} \right)$ 

✞ ☎

input

integrate((a+b\*x^n)^(3/2)/x^3,x, algorithm="fricas")

output Exception raised: TypeError >> Error detected within library code: inte grate: implementation incomplete (has polynomial part)

input file name test\_cases/rubi\_tests/1\_Algebraic\_functions/1.1\_Binomial/1.1.3\_General\_binomial/1.1.3.2/47\_1.1.3.2\_e

 $\overline{\phantom{a}}$   $\overline{\phantom{a}}$   $\overline{\$ 

Test file number 47

Exception generated.

 $\int x(a+bx^n)^{5/2} dx =$  Exception raised: TypeError

✞ ☎

 $\left( \begin{array}{cc} \text{ } & \text{ } \\ \text{ } & \text{ } \end{array} \right)$ 

✞ ☎

input

integrate(x\*(a+b\*x^n)^(5/2),x, algorithm="fricas")

output Exception raised: TypeError >> Error detected within library code: inte grate: implementation incomplete (has polynomial part)  $\begin{pmatrix} 1 & 0 & 0 \\ 0 & 0 & 0 \\ 0 & 0 & 0 \\ 0 & 0 & 0 \\ 0 & 0 & 0 \\ 0 & 0 & 0 \\ 0 & 0 & 0 & 0 \\ 0 & 0 & 0 & 0 \\ 0 & 0 & 0 & 0 \\ 0 & 0 & 0 & 0 \\ 0 & 0 & 0 & 0 & 0 \\ 0 & 0 & 0 & 0 & 0 \\ 0 & 0 & 0 & 0 & 0 & 0 \\ 0 & 0 & 0 & 0 & 0 & 0 \\ 0 & 0 & 0 & 0 & 0 & 0 & 0 \\ 0 & 0 & 0 & 0 & 0 & 0 & 0 \\ 0 &$ 

input file name test cases/rubi\_tests/1\_Algebraic\_functions/1.1\_Binomial/1.1.3\_General\_binomial/1.1.3.2/47\_1.1.3.2\_e

Test file number 47

Integral number in file 515

#### **Fricas [F(-2)]**

Exception generated.

$$
\int (a+bx^n)^{5/2} \ dx = \text{Exception raised: TypeError}
$$

✞ ☎

 $\left( \begin{array}{cc} \text{ } & \text{ } \\ \text{ } & \text{ } \end{array} \right)$ 

✞ ☎

input

integrate((a+b\*x^n)^(5/2),x, algorithm="fricas")

output Exception raised: TypeError >> Error detected within library code: inte grate: implementation incomplete (has polynomial part)

input file name test\_cases/rubi\_tests/1\_Algebraic\_functions/1.1\_Binomial/1.1.3\_General\_binomial/1.1.3.2/47\_1.1.3.2\_e

 $\begin{pmatrix} 1 & 0 & 0 \\ 0 & 0 & 0 \\ 0 & 0 & 0 \\ 0 & 0 & 0 \\ 0 & 0 & 0 \\ 0 & 0 & 0 \\ 0 & 0 & 0 & 0 \\ 0 & 0 & 0 & 0 \\ 0 & 0 & 0 & 0 \\ 0 & 0 & 0 & 0 \\ 0 & 0 & 0 & 0 & 0 \\ 0 & 0 & 0 & 0 & 0 \\ 0 & 0 & 0 & 0 & 0 & 0 \\ 0 & 0 & 0 & 0 & 0 & 0 \\ 0 & 0 & 0 & 0 & 0 & 0 & 0 \\ 0 & 0 & 0 & 0 & 0 & 0 & 0 \\ 0 &$ 

Test file number 47

Exception generated.

$$
\int \frac{(a+bx^n)^{5/2}}{x^2} dx = \text{Exception raised: TypeError}
$$

✞ ☎

 $\begin{pmatrix} 1 & 0 & 0 \\ 0 & 0 & 0 \\ 0 & 0 & 0 \\ 0 & 0 & 0 \\ 0 & 0 & 0 \\ 0 & 0 & 0 \\ 0 & 0 & 0 & 0 \\ 0 & 0 & 0 & 0 \\ 0 & 0 & 0 & 0 \\ 0 & 0 & 0 & 0 \\ 0 & 0 & 0 & 0 & 0 \\ 0 & 0 & 0 & 0 & 0 \\ 0 & 0 & 0 & 0 & 0 & 0 \\ 0 & 0 & 0 & 0 & 0 & 0 \\ 0 & 0 & 0 & 0 & 0 & 0 & 0 \\ 0 & 0 & 0 & 0 & 0 & 0 & 0 \\ 0 &$ 

✞ ☎

input  $integrate((a+b*x^n)^-(5/2)/x^2,x, algorithm="fricas")$ 

output

```
Exception raised: TypeError >> Error detected within library code: inte
grate: implementation incomplete (has polynomial part)
```
input file name test\_cases/rubi\_tests/1\_Algebraic\_functions/1.1\_Binomial/1.1.3\_General binomial/1.1.3.2/47  $1.1.3.2$  e

 $\left( \begin{array}{cc} \bullet & \bullet & \bullet \\ \bullet & \bullet & \bullet \end{array} \right)$ 

Test file number 47

Integral number in file 518

### **Fricas [F(-2)]**

Exception generated.

$$
\int \frac{(a+bx^n)^{5/2}}{x^3} dx = \text{Exception raised: TypeError}
$$

✞ ☎

✞ ☎

 $\overline{\phantom{a}}$   $\overline{\phantom{a}}$   $\overline{\$ 

input

integrate((a+b\*x^n)^(5/2)/x^3,x, algorithm="fricas")  $\left( \begin{array}{cc} \text{ } & \text{ } \\ \text{ } & \text{ } \end{array} \right)$ 

output Exception raised: TypeError >> Error detected within library code: inte grate: implementation incomplete (has polynomial part)

input file name test\_cases/rubi\_tests/1\_Algebraic\_functions/1.1\_Binomial/1.1.3\_General\_binomial/1.1.3.2/47\_1.1.3.2\_e

Test file number 47

Exception generated.

$$
\int \frac{x}{\sqrt{a+bx^n}} dx = \text{Exception raised: TypeError}
$$

 $\begin{pmatrix} 1 & 0 & 0 \\ 0 & 0 & 0 \\ 0 & 0 & 0 \\ 0 & 0 & 0 \\ 0 & 0 & 0 \\ 0 & 0 & 0 \\ 0 & 0 & 0 & 0 \\ 0 & 0 & 0 & 0 \\ 0 & 0 & 0 & 0 \\ 0 & 0 & 0 & 0 \\ 0 & 0 & 0 & 0 & 0 \\ 0 & 0 & 0 & 0 & 0 \\ 0 & 0 & 0 & 0 & 0 & 0 \\ 0 & 0 & 0 & 0 & 0 & 0 \\ 0 & 0 & 0 & 0 & 0 & 0 & 0 \\ 0 & 0 & 0 & 0 & 0 & 0 & 0 \\ 0 &$ 

✞ ☎

input

✞ ☎  $integrate(x/(a+b*x^n)^(1/2),x, algorithm="fricas")$ 

output Exception raised: TypeError >> Error detected within library code: inte grate: implementation incomplete (constant residues)

input file name test\_cases/rubi\_tests/1\_Algebraic\_functions/1.1\_Binomial/1.1.3\_General\_binomial/1.1.3.2/47\_1.1.3.2\_e

 $\left( \begin{array}{cc} \text{ } & \text{ } \\ \text{ } & \text{ } \end{array} \right)$ 

Test file number 47

Integral number in file 520

#### **Fricas [F(-2)]**

Exception generated.

$$
\int \frac{1}{\sqrt{a+bx^n}} dx = \text{Exception raised: TypeError}
$$

✞ ☎

✞ ☎

input

 $integrate(1/(a+b*x^n)^-(1/2),x, algorithm="fricas")$  $\left( \begin{array}{cc} \text{ } & \text{ } \\ \text{ } & \text{ } \end{array} \right)$ 

output Exception raised: TypeError >> Error detected within library code: inte grate: implementation incomplete (constant residues)  $\begin{pmatrix} 1 & 0 & 0 \\ 0 & 0 & 0 \\ 0 & 0 & 0 \\ 0 & 0 & 0 \\ 0 & 0 & 0 \\ 0 & 0 & 0 \\ 0 & 0 & 0 & 0 \\ 0 & 0 & 0 & 0 \\ 0 & 0 & 0 & 0 \\ 0 & 0 & 0 & 0 \\ 0 & 0 & 0 & 0 & 0 \\ 0 & 0 & 0 & 0 & 0 \\ 0 & 0 & 0 & 0 & 0 & 0 \\ 0 & 0 & 0 & 0 & 0 & 0 \\ 0 & 0 & 0 & 0 & 0 & 0 & 0 \\ 0 & 0 & 0 & 0 & 0 & 0 & 0 \\ 0 &$ 

input file name test\_cases/rubi\_tests/1\_Algebraic\_functions/1.1\_Binomial/1.1.3\_General\_binomial/1.1.3.2/47\_1.1.3.2\_e

Test file number 47
Exception generated.

$$
\int \frac{1}{x^2 \sqrt{a + bx^n}} dx = \text{Exception raised: TypeError}
$$

✞ ☎

 $\begin{pmatrix} 1 & 0 & 0 \\ 0 & 0 & 0 \\ 0 & 0 & 0 \\ 0 & 0 & 0 \\ 0 & 0 & 0 \\ 0 & 0 & 0 \\ 0 & 0 & 0 & 0 \\ 0 & 0 & 0 & 0 \\ 0 & 0 & 0 & 0 \\ 0 & 0 & 0 & 0 \\ 0 & 0 & 0 & 0 & 0 \\ 0 & 0 & 0 & 0 & 0 \\ 0 & 0 & 0 & 0 & 0 & 0 \\ 0 & 0 & 0 & 0 & 0 & 0 \\ 0 & 0 & 0 & 0 & 0 & 0 & 0 \\ 0 & 0 & 0 & 0 & 0 & 0 & 0 \\ 0 &$ 

✞ ☎

 $\left( \begin{array}{cc} \text{ } & \text{ } \\ \text{ } & \text{ } \end{array} \right)$ 

input  $integrate(1/x^2/(a+b*x^n)^(1/2),x, algebra'$ 

output

Exception raised: TypeError >> Error detected within library code: inte grate: implementation incomplete (constant residues)

input file name test\_cases/rubi\_tests/1\_Algebraic\_functions/1.1\_Binomial/1.1.3\_General\_binomial/1.1.3.2/47\_1.1.3.2\_e

Test file number 47

Integral number in file 523

### **Fricas [F(-2)]**

Exception generated.

$$
\int \frac{1}{x^3 \sqrt{a + bx^n}} dx = \text{Exception raised: TypeError}
$$

✞ ☎

✞ ☎

input

 $integrate(1/x^3/(a+b*x^n)^(1/2),x, algorithm="fricas")$  $\left( \begin{array}{cc} \text{ } & \text{ } \\ \text{ } & \text{ } \end{array} \right)$ 

output Exception raised: TypeError >> Error detected within library code: inte grate: implementation incomplete (constant residues)

input file name test\_cases/rubi\_tests/1\_Algebraic\_functions/1.1\_Binomial/1.1.3\_General\_binomial/1.1.3.2/47\_1.1.3.2\_e

 $\begin{pmatrix} 1 & 0 & 0 \\ 0 & 0 & 0 \\ 0 & 0 & 0 \\ 0 & 0 & 0 \\ 0 & 0 & 0 \\ 0 & 0 & 0 \\ 0 & 0 & 0 & 0 \\ 0 & 0 & 0 & 0 \\ 0 & 0 & 0 & 0 \\ 0 & 0 & 0 & 0 \\ 0 & 0 & 0 & 0 & 0 \\ 0 & 0 & 0 & 0 & 0 \\ 0 & 0 & 0 & 0 & 0 & 0 \\ 0 & 0 & 0 & 0 & 0 & 0 \\ 0 & 0 & 0 & 0 & 0 & 0 & 0 \\ 0 & 0 & 0 & 0 & 0 & 0 & 0 \\ 0 &$ 

Test file number 47

Exception generated.

$$
\int \frac{x}{(a+bx^n)^{3/2}} dx = \text{Exception raised: TypeError}
$$

✞ ☎

 $\left($   $\left($   $\right)$   $\left($   $\left($   $\right)$   $\left($   $\left($   $\right)$   $\left($   $\left($   $\right)$   $\left($   $\left($   $\right)$   $\left($   $\left($   $\right)$   $\left($   $\left($   $\right)$   $\left($   $\left($   $\right)$   $\left($   $\left($   $\right)$   $\left($   $\left($   $\right)$   $\left($   $\left($   $\right)$   $\left($   $\left($   $\right)$   $\left($ 

✞ ☎

 $\left( \begin{array}{cc} \text{ } & \text{ } \\ \text{ } & \text{ } \end{array} \right)$ 

input  $integrate(x/(a+b*x^n)^-(3/2),x, algorithm="fricas")$ 

output

```
Exception raised: TypeError >> Error detected within library code: inte
grate: implementation incomplete (constant residues)
```
input file name test\_cases/rubi\_tests/1\_Algebraic\_functions/1.1\_Binomial/1.1.3\_General\_binomial/1.1.3.2/47\_1.1.3.2\_e

Test file number 47

Integral number in file 525

## **Fricas [F(-2)]**

Exception generated.

$$
\int \frac{1}{(a+bx^n)^{3/2}} dx = \text{Exception raised: TypeError}
$$

✞ ☎

 $\begin{pmatrix} 1 & 0 & 0 \\ 0 & 0 & 0 \\ 0 & 0 & 0 \\ 0 & 0 & 0 \\ 0 & 0 & 0 \\ 0 & 0 & 0 \\ 0 & 0 & 0 & 0 \\ 0 & 0 & 0 & 0 \\ 0 & 0 & 0 & 0 \\ 0 & 0 & 0 & 0 \\ 0 & 0 & 0 & 0 & 0 \\ 0 & 0 & 0 & 0 & 0 \\ 0 & 0 & 0 & 0 & 0 & 0 \\ 0 & 0 & 0 & 0 & 0 & 0 \\ 0 & 0 & 0 & 0 & 0 & 0 & 0 \\ 0 & 0 & 0 & 0 & 0 & 0 & 0 \\ 0 &$ 

✞ ☎

 $\left($   $\left($   $\right)$   $\left($   $\left($   $\right)$   $\left($   $\left($   $\right)$   $\left($   $\left($   $\right)$   $\left($   $\left($   $\right)$   $\left($   $\left($   $\right)$   $\left($   $\left($   $\right)$   $\left($   $\left($   $\right)$   $\left($   $\left($   $\right)$   $\left($   $\left($   $\right)$   $\left($   $\left($   $\right)$   $\left($   $\left($   $\right)$   $\left($ 

input

integrate(1/(a+b\*x^n)^(3/2),x, algorithm="fricas")

output Exception raised: TypeError >> Error detected within library code: inte grate: implementation incomplete (constant residues)

input file name test  $\cos/\text{rubi}$  tests/1 Algebraic functions/1.1 Binomial/1.1.3 General binomial/1.1.3.2/47  $1.1.3.2$  e

Test file number 47

Exception generated.

$$
\int \frac{1}{x^2 (a + bx^n)^{3/2}} dx = \text{Exception raised: TypeError}
$$

✞ ☎

 $\left($   $\left($   $\right)$   $\left($   $\left($   $\right)$   $\left($   $\left($   $\right)$   $\left($   $\left($   $\right)$   $\left($   $\left($   $\right)$   $\left($   $\left($   $\right)$   $\left($   $\left($   $\right)$   $\left($   $\left($   $\right)$   $\left($   $\left($   $\right)$   $\left($   $\left($   $\right)$   $\left($   $\left($   $\right)$   $\left($   $\left($   $\right)$   $\left($ 

✞ ☎

 $\left( \begin{array}{cc} \text{ } & \text{ } \\ \text{ } & \text{ } \end{array} \right)$ 

input  $integrate(1/x^2/(a+b*x^n)^-(3/2),x, algorithm="fricas")$ 

output

Exception raised: TypeError >> Error detected within library code: inte grate: implementation incomplete (constant residues)

input file name test\_cases/rubi\_tests/1\_Algebraic\_functions/1.1\_Binomial/1.1.3\_General\_binomial/1.1.3.2/47\_1.1.3.2\_e

Test file number 47

Integral number in file 528

## **Fricas [F(-2)]**

Exception generated.

$$
\int \frac{1}{x^3 (a + bx^n)^{3/2}} dx = \text{Exception raised: TypeError}
$$

✞ ☎

 $\begin{pmatrix} 1 & 0 & 0 \\ 0 & 0 & 0 \\ 0 & 0 & 0 \\ 0 & 0 & 0 \\ 0 & 0 & 0 \\ 0 & 0 & 0 \\ 0 & 0 & 0 & 0 \\ 0 & 0 & 0 & 0 \\ 0 & 0 & 0 & 0 \\ 0 & 0 & 0 & 0 \\ 0 & 0 & 0 & 0 & 0 \\ 0 & 0 & 0 & 0 & 0 \\ 0 & 0 & 0 & 0 & 0 & 0 \\ 0 & 0 & 0 & 0 & 0 & 0 \\ 0 & 0 & 0 & 0 & 0 & 0 & 0 \\ 0 & 0 & 0 & 0 & 0 & 0 & 0 \\ 0 &$ 

input

 $integrate(1/x^3/(a+b*x^n)^(3/2),x, algorithm="fricas")$ 

output ✞ ☎ Exception raised: TypeError >> Error detected within library code: inte grate: implementation incomplete (constant residues)

input file name test  $\cos/\text{rubi}$  tests/1 Algebraic functions/1.1 Binomial/1.1.3 General binomial/1.1.3.2/47  $1.1.3.2$  e

 $\left($   $\left($   $\right)$   $\left($   $\left($   $\right)$   $\left($   $\left($   $\right)$   $\left($   $\left($   $\right)$   $\left($   $\left($   $\right)$   $\left($   $\left($   $\right)$   $\left($   $\left($   $\right)$   $\left($   $\left($   $\right)$   $\left($   $\left($   $\right)$   $\left($   $\left($   $\right)$   $\left($   $\left($   $\right)$   $\left($   $\left($   $\right)$   $\left($ 

Test file number 47

Exception generated.

$$
\int \frac{x}{(a+bx^n)^{5/2}} dx = \text{Exception raised: TypeError}
$$

✞ ☎

 $\left($   $\left($   $\right)$   $\left($   $\left($   $\right)$   $\left($   $\left($   $\right)$   $\left($   $\left($   $\right)$   $\left($   $\left($   $\right)$   $\left($   $\left($   $\right)$   $\left($   $\left($   $\right)$   $\left($   $\left($   $\right)$   $\left($   $\left($   $\right)$   $\left($   $\left($   $\right)$   $\left($   $\left($   $\right)$   $\left($   $\left($   $\right)$   $\left($ 

✞ ☎

 $\left( \begin{array}{cc} \text{ } & \text{ } \\ \text{ } & \text{ } \end{array} \right)$ 

input  $integrate(x/(a+b*x^n)^-(5/2),x, algorithm="fricas")$ 

output

```
Exception raised: TypeError >> Error detected within library code: inte
grate: implementation incomplete (constant residues)
```
input file name test\_cases/rubi\_tests/1\_Algebraic\_functions/1.1\_Binomial/1.1.3\_General\_binomial/1.1.3.2/47\_1.1.3.2\_e

Test file number 47

Integral number in file 530

## **Fricas [F(-2)]**

Exception generated.

$$
\int \frac{1}{(a+bx^n)^{5/2}} dx = \text{Exception raised: TypeError}
$$

✞ ☎

 $\begin{pmatrix} 1 & 0 & 0 \\ 0 & 0 & 0 \\ 0 & 0 & 0 \\ 0 & 0 & 0 \\ 0 & 0 & 0 \\ 0 & 0 & 0 \\ 0 & 0 & 0 & 0 \\ 0 & 0 & 0 & 0 \\ 0 & 0 & 0 & 0 \\ 0 & 0 & 0 & 0 \\ 0 & 0 & 0 & 0 & 0 \\ 0 & 0 & 0 & 0 & 0 \\ 0 & 0 & 0 & 0 & 0 & 0 \\ 0 & 0 & 0 & 0 & 0 & 0 \\ 0 & 0 & 0 & 0 & 0 & 0 & 0 \\ 0 & 0 & 0 & 0 & 0 & 0 & 0 \\ 0 &$ 

✞ ☎

 $\left($   $\left($   $\right)$   $\left($   $\left($   $\right)$   $\left($   $\left($   $\right)$   $\left($   $\left($   $\right)$   $\left($   $\left($   $\right)$   $\left($   $\left($   $\right)$   $\left($   $\left($   $\right)$   $\left($   $\left($   $\right)$   $\left($   $\left($   $\right)$   $\left($   $\left($   $\right)$   $\left($   $\left($   $\right)$   $\left($   $\left($   $\right)$   $\left($ 

input

integrate(1/(a+b\*x^n)^(5/2),x, algorithm="fricas")

output Exception raised: TypeError >> Error detected within library code: inte grate: implementation incomplete (constant residues)

input file name test  $\cos/\text{rubi}$  tests/1 Algebraic functions/1.1 Binomial/1.1.3 General binomial/1.1.3.2/47  $1.1.3.2$  e

Test file number 47

Exception generated.

$$
\int \frac{1}{x^2 (a + bx^n)^{5/2}} dx = \text{Exception raised: TypeError}
$$

✞ ☎

 $\left($   $\left($   $\right)$   $\left($   $\left($   $\right)$   $\left($   $\left($   $\right)$   $\left($   $\left($   $\right)$   $\left($   $\left($   $\right)$   $\left($   $\left($   $\right)$   $\left($   $\left($   $\right)$   $\left($   $\left($   $\right)$   $\left($   $\left($   $\right)$   $\left($   $\left($   $\right)$   $\left($   $\left($   $\right)$   $\left($   $\left($   $\right)$   $\left($ 

✞ ☎

 $\left( \begin{array}{cc} \text{ } & \text{ } \\ \text{ } & \text{ } \end{array} \right)$ 

input  $integrate(1/x^2/(a+b*x^n)^-(5/2),x, algorithm="fricas")$ 

output

Exception raised: TypeError >> Error detected within library code: inte grate: implementation incomplete (constant residues)

input file name test\_cases/rubi\_tests/1\_Algebraic\_functions/1.1\_Binomial/1.1.3\_General\_binomial/1.1.3.2/47\_1.1.3.2\_e

Test file number 47

Integral number in file 533

### **Fricas [F(-2)]**

Exception generated.

$$
\int \frac{1}{x^3 (a + bx^n)^{5/2}} dx = \text{Exception raised: TypeError}
$$

✞ ☎

 $\begin{pmatrix} 1 & 0 & 0 \\ 0 & 0 & 0 \\ 0 & 0 & 0 \\ 0 & 0 & 0 \\ 0 & 0 & 0 \\ 0 & 0 & 0 \\ 0 & 0 & 0 & 0 \\ 0 & 0 & 0 & 0 \\ 0 & 0 & 0 & 0 \\ 0 & 0 & 0 & 0 \\ 0 & 0 & 0 & 0 & 0 \\ 0 & 0 & 0 & 0 & 0 \\ 0 & 0 & 0 & 0 & 0 & 0 \\ 0 & 0 & 0 & 0 & 0 & 0 \\ 0 & 0 & 0 & 0 & 0 & 0 & 0 \\ 0 & 0 & 0 & 0 & 0 & 0 & 0 \\ 0 &$ 

✞ ☎

 $\left($   $\left($   $\right)$   $\left($   $\left($   $\right)$   $\left($   $\left($   $\right)$   $\left($   $\left($   $\right)$   $\left($   $\left($   $\right)$   $\left($   $\left($   $\right)$   $\left($   $\left($   $\right)$   $\left($   $\left($   $\right)$   $\left($   $\left($   $\right)$   $\left($   $\left($   $\right)$   $\left($   $\left($   $\right)$   $\left($   $\left($   $\right)$   $\left($ 

input

 $integrate(1/x^3/(a+b*x^n)^-(5/2),x, algorithm="fricas")$ 

output Exception raised: TypeError >> Error detected within library code: inte grate: implementation incomplete (constant residues)

input file name test  $\cos/\text{rubi}$  tests/1 Algebraic functions/1.1 Binomial/1.1.3 General binomial/1.1.3.2/47  $1.1.3.2$  e

Test file number 47

Exception generated.

 $\int x^m (a + bx^n)^{3/2} dx =$  Exception raised: TypeError

✞ ☎

✞ ☎

input integrate(x^m\*(a+b\*x^n)^(3/2),x, algorithm="fricas") ✝ ✆

output

Exception raised: TypeError >> Error detected within library code: inte grate: implementation incomplete (has polynomial part)  $\begin{pmatrix} 1 & 0 & 0 \\ 0 & 0 & 0 \\ 0 & 0 & 0 \\ 0 & 0 & 0 \\ 0 & 0 & 0 \\ 0 & 0 & 0 \\ 0 & 0 & 0 \\ 0 & 0 & 0 & 0 \\ 0 & 0 & 0 & 0 \\ 0 & 0 & 0 & 0 \\ 0 & 0 & 0 & 0 & 0 \\ 0 & 0 & 0 & 0 & 0 \\ 0 & 0 & 0 & 0 & 0 \\ 0 & 0 & 0 & 0 & 0 & 0 \\ 0 & 0 & 0 & 0 & 0 & 0 \\ 0 & 0 & 0 & 0 & 0 & 0 & 0 \\ 0 & 0 & 0 & 0 &$ 

input file name test cases/rubi\_tests/1\_Algebraic\_functions/1.1\_Binomial/1.1.3\_General\_binomial/1.1.3.2/47\_1.1.3.2\_e

Test file number 47

Integral number in file 591

### **Fricas [F(-2)]**

Exception generated.

$$
\int x^m \sqrt{a + bx^n} \, dx = \text{Exception raised: TypeError}
$$

✞ ☎

 $\left( \begin{array}{cc} \text{ } & \text{ } \\ \text{ } & \text{ } \end{array} \right)$ 

input

output ✞ ☎ Exception raised: TypeError >> Error detected within library code: inte

grate: implementation incomplete (has polynomial part)

 $integrate(x^m*(a+b*x^n)^(1/2),x, algorithm="fricas")$ 

input file name test\_cases/rubi\_tests/1\_Algebraic\_functions/1.1\_Binomial/1.1.3\_General\_binomial/1.1.3.2/47\_1.1.3.2\_e

 $\begin{pmatrix} 1 & 0 & 0 \\ 0 & 0 & 0 \\ 0 & 0 & 0 \\ 0 & 0 & 0 \\ 0 & 0 & 0 \\ 0 & 0 & 0 \\ 0 & 0 & 0 & 0 \\ 0 & 0 & 0 & 0 \\ 0 & 0 & 0 & 0 \\ 0 & 0 & 0 & 0 \\ 0 & 0 & 0 & 0 & 0 \\ 0 & 0 & 0 & 0 & 0 \\ 0 & 0 & 0 & 0 & 0 & 0 \\ 0 & 0 & 0 & 0 & 0 & 0 \\ 0 & 0 & 0 & 0 & 0 & 0 & 0 \\ 0 & 0 & 0 & 0 & 0 & 0 & 0 \\ 0 &$ 

Test file number 47

Exception generated.

$$
\int \frac{x^m}{\sqrt{a+bx^n}} dx = \text{Exception raised: TypeError}
$$

 $\begin{pmatrix} 1 & 0 & 0 \\ 0 & 0 & 0 \\ 0 & 0 & 0 \\ 0 & 0 & 0 \\ 0 & 0 & 0 \\ 0 & 0 & 0 \\ 0 & 0 & 0 & 0 \\ 0 & 0 & 0 & 0 \\ 0 & 0 & 0 & 0 \\ 0 & 0 & 0 & 0 \\ 0 & 0 & 0 & 0 & 0 \\ 0 & 0 & 0 & 0 & 0 \\ 0 & 0 & 0 & 0 & 0 & 0 \\ 0 & 0 & 0 & 0 & 0 & 0 \\ 0 & 0 & 0 & 0 & 0 & 0 & 0 \\ 0 & 0 & 0 & 0 & 0 & 0 & 0 \\ 0 &$ 

✞ ☎

 $\left( \begin{array}{cc} \text{ } & \text{ } \\ \text{ } & \text{ } \end{array} \right)$ 

input

✞ ☎  $integrate(x^m/(a+b*x^n)^(1/2),x, algorithm="fricas")$ 

output

Exception raised: TypeError >> Error detected within library code: inte grate: implementation incomplete (constant residues)

input file name test\_cases/rubi\_tests/1\_Algebraic\_functions/1.1\_Binomial/1.1.3\_General\_binomial/1.1.3.2/47\_1.1.3.2\_e

Test file number 47

Integral number in file 593

### **Fricas [F(-2)]**

Exception generated.

$$
\int \frac{x^m}{(a+bx^n)^{3/2}} dx = \text{Exception raised: TypeError}
$$

✞ ☎

 $\sqrt{2}$   $\sqrt{2}$   $\sqrt{2$ 

 $\left($   $\left($   $\right)$   $\left($   $\left($   $\right)$   $\left($   $\left($   $\right)$   $\left($   $\left($   $\right)$   $\left($   $\left($   $\right)$   $\left($   $\left($   $\right)$   $\left($   $\left($   $\right)$   $\left($   $\left($   $\right)$   $\left($   $\left($   $\right)$   $\left($   $\left($   $\right)$   $\left($   $\left($   $\right)$   $\left($   $\left($   $\right)$   $\left($ 

input

integrate(x^m/(a+b\*x^n)^(3/2),x, algorithm="fricas")  $\left( \begin{array}{cc} \text{ } & \text{ } \\ \text{ } & \text{ } \end{array} \right)$ 

output Exception raised: TypeError >> Error detected within library code: inte grate: implementation incomplete (constant residues)

input file name test\_cases/rubi\_tests/1\_Algebraic\_functions/1.1\_Binomial/1.1.3\_General\_binomial/1.1.3.2/47\_1.1.3.2\_e

Test file number 47

Exception generated.

$$
\int \frac{x^m}{(a+bx^n)^{5/2}} dx = \text{Exception raised: TypeError}
$$

✞ ☎

 $\left($   $\left($   $\right)$   $\left($   $\left($   $\right)$   $\left($   $\left($   $\right)$   $\left($   $\left($   $\right)$   $\left($   $\left($   $\right)$   $\left($   $\left($   $\right)$   $\left($   $\left($   $\right)$   $\left($   $\left($   $\right)$   $\left($   $\left($   $\right)$   $\left($   $\left($   $\right)$   $\left($   $\left($   $\right)$   $\left($   $\left($   $\right)$   $\left($ 

✞ ☎

 $\left( \begin{array}{cc} \text{ } & \text{ } \\ \text{ } & \text{ } \end{array} \right)$ 

input  $integrate(x^m/(a+b*x^n)^-(5/2),x, algorithm="fricas")$ 

output

Exception raised: TypeError >> Error detected within library code: inte grate: implementation incomplete (constant residues)

input file name test\_cases/rubi\_tests/1\_Algebraic\_functions/1.1\_Binomial/1.1.3\_General\_binomial/1.1.3.2/47\_1.1.3.2\_e

Test file number 47

Integral number in file 595

## **Fricas [F(-2)]**

Exception generated.

$$
\int \frac{x^{3+2n}}{\sqrt{a+bx^n}} dx = \text{Exception raised: TypeError}
$$

✞ ☎

✞ ☎

 $\begin{pmatrix} 1 & 0 & 0 \\ 0 & 0 & 0 \\ 0 & 0 & 0 \\ 0 & 0 & 0 \\ 0 & 0 & 0 \\ 0 & 0 & 0 \\ 0 & 0 & 0 & 0 \\ 0 & 0 & 0 & 0 \\ 0 & 0 & 0 & 0 \\ 0 & 0 & 0 & 0 \\ 0 & 0 & 0 & 0 & 0 \\ 0 & 0 & 0 & 0 & 0 \\ 0 & 0 & 0 & 0 & 0 & 0 \\ 0 & 0 & 0 & 0 & 0 & 0 \\ 0 & 0 & 0 & 0 & 0 & 0 & 0 \\ 0 & 0 & 0 & 0 & 0 & 0 & 0 \\ 0 &$ 

input

 $integrate(x^(3+2*n)/(a+b*x^n)^(1/2),x, algorithm="fricas")$  $\left($   $\left($   $\right)$   $\left($   $\left($   $\right)$   $\left($   $\left($   $\right)$   $\left($   $\left($   $\right)$   $\left($   $\left($   $\right)$   $\left($   $\left($   $\right)$   $\left($   $\left($   $\right)$   $\left($   $\left($   $\right)$   $\left($   $\left($   $\right)$   $\left($   $\left($   $\right)$   $\left($   $\left($   $\right)$   $\left($   $\left($   $\right)$   $\left($ 

output Exception raised: TypeError >> Error detected within library code: inte grate: implementation incomplete (has polynomial part)

input file name test\_cases/rubi\_tests/1\_Algebraic\_functions/1.1\_Binomial/1.1.3\_General\_binomial/1.1.3.2/47\_1.1.3.2\_e

Test file number 47

Exception generated.

$$
\int \frac{x^{3+n}}{\sqrt{a+bx^n}} dx = \text{Exception raised: TypeError}
$$

✞ ☎

 $\begin{pmatrix} 1 & 0 & 0 \\ 0 & 0 & 0 \\ 0 & 0 & 0 \\ 0 & 0 & 0 \\ 0 & 0 & 0 \\ 0 & 0 & 0 \\ 0 & 0 & 0 & 0 \\ 0 & 0 & 0 & 0 \\ 0 & 0 & 0 & 0 \\ 0 & 0 & 0 & 0 \\ 0 & 0 & 0 & 0 & 0 \\ 0 & 0 & 0 & 0 & 0 \\ 0 & 0 & 0 & 0 & 0 & 0 \\ 0 & 0 & 0 & 0 & 0 & 0 \\ 0 & 0 & 0 & 0 & 0 & 0 & 0 \\ 0 & 0 & 0 & 0 & 0 & 0 & 0 \\ 0 &$ 

 $\sqrt{2}$   $\sqrt{2}$   $\sqrt{2$ 

input  $integrate(x^*(3+n)/(a+b*x^n)^*(1/2),x, algorithm="fricas")$ 

output

Exception raised: TypeError >> Error detected within library code: inte grate: implementation incomplete (has polynomial part)

input file name test\_cases/rubi\_tests/1\_Algebraic\_functions/1.1\_Binomial/1.1.3\_General\_binomial/1.1.3.2/47\_1.1.3.2\_e

 $\left($   $\left($   $\right)$   $\left($   $\left($   $\right)$   $\left($   $\left($   $\right)$   $\left($   $\left($   $\right)$   $\left($   $\left($   $\right)$   $\left($   $\left($   $\right)$   $\left($   $\left($   $\right)$   $\left($   $\left($   $\right)$   $\left($   $\left($   $\right)$   $\left($   $\left($   $\right)$   $\left($   $\left($   $\right)$   $\left($   $\left($   $\right)$   $\left($ 

Test file number 47

Integral number in file 597

## **Fricas [F(-2)]**

Exception generated.

$$
\int \frac{x^{3-n}}{\sqrt{a+bx^n}} dx = \text{Exception raised: TypeError}
$$

✞ ☎

input

integrate(x^(3-n)/(a+b\*x^n)^(1/2),x, algorithm="fricas")  $\begin{pmatrix} 1 & 0 & 0 \\ 0 & 0 & 0 \\ 0 & 0 & 0 \\ 0 & 0 & 0 \\ 0 & 0 & 0 \\ 0 & 0 & 0 \\ 0 & 0 & 0 & 0 \\ 0 & 0 & 0 & 0 \\ 0 & 0 & 0 & 0 \\ 0 & 0 & 0 & 0 \\ 0 & 0 & 0 & 0 & 0 \\ 0 & 0 & 0 & 0 & 0 \\ 0 & 0 & 0 & 0 & 0 & 0 \\ 0 & 0 & 0 & 0 & 0 & 0 \\ 0 & 0 & 0 & 0 & 0 & 0 & 0 \\ 0 & 0 & 0 & 0 & 0 & 0 & 0 \\ 0 &$ 

output ✞ ☎ Exception raised: TypeError >> Error detected within library code: inte grate: implementation incomplete (has polynomial part)

input file name test\_cases/rubi\_tests/1\_Algebraic\_functions/1.1\_Binomial/1.1.3\_General\_binomial/1.1.3.2/47\_1.1.3.2\_e

 $\left($   $\left($   $\right)$   $\left($   $\left($   $\right)$   $\left($   $\left($   $\right)$   $\left($   $\left($   $\right)$   $\left($   $\left($   $\right)$   $\left($   $\left($   $\right)$   $\left($   $\left($   $\right)$   $\left($   $\left($   $\right)$   $\left($   $\left($   $\right)$   $\left($   $\left($   $\right)$   $\left($   $\left($   $\right)$   $\left($   $\left($   $\right)$   $\left($ 

Test file number 47

Exception generated.

$$
\int \frac{x^{3-2n}}{\sqrt{a+bx^n}} dx = \text{Exception raised: TypeError}
$$

✞ ☎

 $\begin{pmatrix} 1 & 0 & 0 \\ 0 & 0 & 0 \\ 0 & 0 & 0 \\ 0 & 0 & 0 \\ 0 & 0 & 0 \\ 0 & 0 & 0 \\ 0 & 0 & 0 & 0 \\ 0 & 0 & 0 & 0 \\ 0 & 0 & 0 & 0 \\ 0 & 0 & 0 & 0 \\ 0 & 0 & 0 & 0 & 0 \\ 0 & 0 & 0 & 0 & 0 \\ 0 & 0 & 0 & 0 & 0 & 0 \\ 0 & 0 & 0 & 0 & 0 & 0 \\ 0 & 0 & 0 & 0 & 0 & 0 & 0 \\ 0 & 0 & 0 & 0 & 0 & 0 & 0 \\ 0 &$ 

 $\sqrt{2}$   $\sqrt{2}$   $\sqrt{2$ 

input integrate(x^(3-2\*n)/(a+b\*x^n)^(1/2),x, algorithm="fricas")

output

Exception raised: TypeError >> Error detected within library code: inte grate: implementation incomplete (has polynomial part)

input file name test\_cases/rubi\_tests/1\_Algebraic\_functions/1.1\_Binomial/1.1.3\_General\_binomial/1.1.3.2/47\_1.1.3.2\_e

 $\left($   $\left($   $\right)$   $\left($   $\left($   $\right)$   $\left($   $\left($   $\right)$   $\left($   $\left($   $\right)$   $\left($   $\left($   $\right)$   $\left($   $\left($   $\right)$   $\left($   $\left($   $\right)$   $\left($   $\left($   $\right)$   $\left($   $\left($   $\right)$   $\left($   $\left($   $\right)$   $\left($   $\left($   $\right)$   $\left($   $\left($   $\right)$   $\left($ 

Test file number 47

Integral number in file 599

### **Fricas [F(-2)]**

Exception generated.

$$
\int \frac{x^{m+2n}}{\sqrt{a+bx^n}} dx = \text{Exception raised: TypeError}
$$

✞ ☎

input

 $integrate(x^*(m+2*n)/(a+b*x^n)^*(1/2),x, algorithm="fricas")$  $\begin{pmatrix} 1 & 0 & 0 \\ 0 & 0 & 0 \\ 0 & 0 & 0 \\ 0 & 0 & 0 \\ 0 & 0 & 0 \\ 0 & 0 & 0 \\ 0 & 0 & 0 & 0 \\ 0 & 0 & 0 & 0 \\ 0 & 0 & 0 & 0 \\ 0 & 0 & 0 & 0 \\ 0 & 0 & 0 & 0 & 0 \\ 0 & 0 & 0 & 0 & 0 \\ 0 & 0 & 0 & 0 & 0 & 0 \\ 0 & 0 & 0 & 0 & 0 & 0 \\ 0 & 0 & 0 & 0 & 0 & 0 & 0 \\ 0 & 0 & 0 & 0 & 0 & 0 & 0 \\ 0 &$ 

output ✞ ☎ Exception raised: TypeError >> Error detected within library code: inte grate: implementation incomplete (has polynomial part)

input file name test\_cases/rubi\_tests/1\_Algebraic\_functions/1.1\_Binomial/1.1.3\_General\_binomial/1.1.3.2/47\_1.1.3.2\_e

 $\left($   $\left($   $\right)$   $\left($   $\left($   $\right)$   $\left($   $\left($   $\right)$   $\left($   $\left($   $\right)$   $\left($   $\left($   $\right)$   $\left($   $\left($   $\right)$   $\left($   $\left($   $\right)$   $\left($   $\left($   $\right)$   $\left($   $\left($   $\right)$   $\left($   $\left($   $\right)$   $\left($   $\left($   $\right)$   $\left($   $\left($   $\right)$   $\left($ 

Test file number 47

Exception generated.

$$
\int \frac{x^{m+n}}{\sqrt{a+bx^n}} dx = \text{Exception raised: TypeError}
$$

✞ ☎

 $\left( \begin{array}{cc} \text{ } & \text{ } \\ \text{ } & \text{ } \end{array} \right)$ 

✞ ☎

 $\overline{\phantom{a}}$   $\overline{\phantom{a}}$   $\overline{\$ 

input  $integrate(x^*(m+n)/(a+b*x^n)^*(1/2),x, algorithm="fricas")$ 

output

Exception raised: TypeError >> Error detected within library code: inte grate: implementation incomplete (has polynomial part)

input file name test\_cases/rubi\_tests/1\_Algebraic\_functions/1.1\_Binomial/1.1.3\_General\_binomial/1.1.3.2/47\_1.1.3.2\_e

Test file number 47

Integral number in file 601

### **Fricas [F(-2)]**

Exception generated.

$$
\int \frac{x^{m-n}}{\sqrt{a+bx^n}} dx = \text{Exception raised: TypeError}
$$

✞ ☎

✞ ☎

 $\overline{\phantom{a}}$   $\overline{\phantom{a}}$   $\overline{\$ 

input

integrate(x^(m-n)/(a+b\*x^n)^(1/2),x, algorithm="fricas")  $\left($   $\left($   $\right)$   $\left($   $\left($   $\right)$   $\left($   $\left($   $\right)$   $\left($   $\left($   $\right)$   $\left($   $\left($   $\right)$   $\left($   $\left($   $\right)$   $\left($   $\left($   $\right)$   $\left($   $\left($   $\right)$   $\left($   $\left($   $\right)$   $\left($   $\left($   $\right)$   $\left($   $\left($   $\right)$   $\left($   $\left($   $\right)$   $\left($ 

output Exception raised: TypeError >> Error detected within library code: inte grate: implementation incomplete (constant residues)

input file name test\_cases/rubi\_tests/1\_Algebraic\_functions/1.1\_Binomial/1.1.3\_General\_binomial/1.1.3.2/47\_1.1.3.2\_e

Test file number 47

Exception generated.

$$
\int \frac{x^{m-2n}}{\sqrt{a+bx^n}} dx = \text{Exception raised: TypeError}
$$

✞ ☎

 $\begin{pmatrix} 1 & 0 & 0 \\ 0 & 0 & 0 \\ 0 & 0 & 0 \\ 0 & 0 & 0 \\ 0 & 0 & 0 \\ 0 & 0 & 0 \\ 0 & 0 & 0 & 0 \\ 0 & 0 & 0 & 0 \\ 0 & 0 & 0 & 0 \\ 0 & 0 & 0 & 0 \\ 0 & 0 & 0 & 0 & 0 \\ 0 & 0 & 0 & 0 & 0 \\ 0 & 0 & 0 & 0 & 0 & 0 \\ 0 & 0 & 0 & 0 & 0 & 0 \\ 0 & 0 & 0 & 0 & 0 & 0 & 0 \\ 0 & 0 & 0 & 0 & 0 & 0 & 0 \\ 0 &$ 

 $\sqrt{2}$   $\sqrt{2}$   $\sqrt{2$ 

input  $integrate(x^-(m-2*n)/(a+b*x^n)^-(1/2),x, algorithm="fricas")$ 

output

Exception raised: TypeError >> Error detected within library code: inte grate: implementation incomplete (constant residues)

input file name test\_cases/rubi\_tests/1\_Algebraic\_functions/1.1\_Binomial/1.1.3\_General\_binomial/1.1.3.2/47\_1.1.3.2\_e

 $\left($   $\left($   $\right)$   $\left($   $\left($   $\right)$   $\left($   $\left($   $\right)$   $\left($   $\left($   $\right)$   $\left($   $\left($   $\right)$   $\left($   $\left($   $\right)$   $\left($   $\left($   $\right)$   $\left($   $\left($   $\right)$   $\left($   $\left($   $\right)$   $\left($   $\left($   $\right)$   $\left($   $\left($   $\right)$   $\left($   $\left($   $\right)$   $\left($ 

Test file number 47

Integral number in file 603

## **Fricas [F(-2)]**

Exception generated.

$$
\int \left( -\frac{bnx^{-1+m+n}}{2\left(a+bx^n\right)^{3/2}} + \frac{mx^{-1+m}}{\sqrt{a+bx^n}} \right) dx = \text{Exception raised: TypeError}
$$

✞ ☎

✞ ☎

input

 $integrate(-1/2*b*n*x^(-1+m+n)/(a+b*x^n)^(3/2)+mx^(-1+m)/(a+b*x^n)^(1/2),x$ , algorithm="fricas")  $\begin{pmatrix} 1 & 0 & 0 \\ 0 & 0 & 0 \\ 0 & 0 & 0 \\ 0 & 0 & 0 \\ 0 & 0 & 0 \\ 0 & 0 & 0 \\ 0 & 0 & 0 \\ 0 & 0 & 0 \\ 0 & 0 & 0 & 0 \\ 0 & 0 & 0 & 0 \\ 0 & 0 & 0 & 0 \\ 0 & 0 & 0 & 0 & 0 \\ 0 & 0 & 0 & 0 & 0 \\ 0 & 0 & 0 & 0 & 0 \\ 0 & 0 & 0 & 0 & 0 & 0 \\ 0 & 0 & 0 & 0 & 0 & 0 \\ 0 & 0 & 0 & 0 & 0 & 0 & 0 \\ 0 &$ 

output

Exception raised: TypeError >> Error detected within library code: inte grate: implementation incomplete (has polynomial part)  $\left( \begin{array}{cc} \text{ } & \text{ } \\ \text{ } & \text{ } \end{array} \right)$ 

input file name test\_cases/rubi\_tests/1\_Algebraic\_functions/1.1\_Binomial/1.1.3\_General binomial/1.1.3.2/47  $1.1.3.2$  e

Test file number 47

Exception generated.

$$
\int \frac{x^{-1+\frac{n}{2}}}{\sqrt{a+bx^n}} dx = \text{Exception raised: TypeError}
$$

✞ ☎

 $\left( \begin{array}{cc} \text{ } & \text{ } \\ \text{ } & \text{ } \end{array} \right)$ 

✞ ☎

input  $integrate(x^(-1+1/2*n)/(a+b*x^n)^(1/2),x, algorithm="fricas")$ 

output

Exception raised: TypeError >> Error detected within library code: inte grate: implementation incomplete (constant residues)

input file name test cases/rubi\_tests/1\_Algebraic\_functions/1.1\_Binomial/1.1.3\_General\_binomial/1.1.3.2/47\_1.1.3.2\_e

 $\begin{pmatrix} 1 & 0 & 0 \\ 0 & 0 & 0 \\ 0 & 0 & 0 \\ 0 & 0 & 0 \\ 0 & 0 & 0 \\ 0 & 0 & 0 \\ 0 & 0 & 0 & 0 \\ 0 & 0 & 0 & 0 \\ 0 & 0 & 0 & 0 \\ 0 & 0 & 0 & 0 \\ 0 & 0 & 0 & 0 & 0 \\ 0 & 0 & 0 & 0 & 0 \\ 0 & 0 & 0 & 0 & 0 & 0 \\ 0 & 0 & 0 & 0 & 0 & 0 \\ 0 & 0 & 0 & 0 & 0 & 0 & 0 \\ 0 & 0 & 0 & 0 & 0 & 0 & 0 \\ 0 &$ 

Test file number 47

Integral number in file 608

### **Fricas [F(-2)]**

Exception generated.

$$
\int \frac{x^{-1-\frac{n}{2}}}{\sqrt{a+bx^n}} dx = \text{Exception raised: TypeError}
$$

✞ ☎

✞ ☎

 $\left($   $\left($   $\right)$   $\left($   $\left($   $\right)$   $\left($   $\left($   $\right)$   $\left($   $\left($   $\right)$   $\left($   $\left($   $\right)$   $\left($   $\left($   $\right)$   $\left($   $\left($   $\right)$   $\left($   $\left($   $\right)$   $\left($   $\left($   $\right)$   $\left($   $\left($   $\right)$   $\left($   $\left($   $\right)$   $\left($   $\left($   $\right)$   $\left($ 

#### input

 $integrate(x^(-1-1/2*n)/(a+b*x^n)^(1/2),x, algorithm="fricas")$  $\left( \begin{array}{cc} \text{ } & \text{ } \\ \text{ } & \text{ } \end{array} \right)$ 

output Exception raised: TypeError >> Error detected within library code: inte grate: implementation incomplete (has polynomial part)

input file name test\_cases/rubi\_tests/1\_Algebraic\_functions/1.1\_Binomial/1.1.3\_General\_binomial/1.1.3.2/47\_1.1.3.2\_e

Test file number 47

Exception generated.

$$
\int \frac{x^{-1-\frac{3n}{2}}}{\sqrt{a+bx^n}} dx = \text{Exception raised: TypeError}
$$

✞ ☎

 $\left($   $\left($   $\right)$   $\left($   $\left($   $\right)$   $\left($   $\left($   $\right)$   $\left($   $\left($   $\right)$   $\left($   $\left($   $\right)$   $\left($   $\left($   $\right)$   $\left($   $\left($   $\right)$   $\left($   $\left($   $\right)$   $\left($   $\left($   $\right)$   $\left($   $\left($   $\right)$   $\left($   $\left($   $\right)$   $\left($   $\left($   $\right)$   $\left($ 

✞ ☎

input  $integrate(x^(-1-3/2*n)/(a+b*x^n)^(1/2),x, algorithm="fricas")$ 

output

Exception raised: TypeError >> Error detected within library code: inte grate: implementation incomplete (has polynomial part)

input file name test\_cases/rubi\_tests/1\_Algebraic\_functions/1.1\_Binomial/1.1.3\_General\_binomial/1.1.3.2/47\_1.1.3.2\_e

 $\begin{pmatrix} 1 & 0 & 0 \\ 0 & 0 & 0 \\ 0 & 0 & 0 \\ 0 & 0 & 0 \\ 0 & 0 & 0 \\ 0 & 0 & 0 \\ 0 & 0 & 0 & 0 \\ 0 & 0 & 0 & 0 \\ 0 & 0 & 0 & 0 \\ 0 & 0 & 0 & 0 \\ 0 & 0 & 0 & 0 & 0 \\ 0 & 0 & 0 & 0 & 0 \\ 0 & 0 & 0 & 0 & 0 & 0 \\ 0 & 0 & 0 & 0 & 0 & 0 \\ 0 & 0 & 0 & 0 & 0 & 0 & 0 \\ 0 & 0 & 0 & 0 & 0 & 0 & 0 \\ 0 &$ 

Test file number 47

Integral number in file 610

## **Fricas [F(-2)]**

Exception generated.

$$
\int \frac{x^{-1-\frac{5n}{2}}}{\sqrt{a+bx^n}} dx = \text{Exception raised: TypeError}
$$

✞ ☎

 $\overline{\phantom{a}}$   $\overline{\phantom{a}}$   $\overline{\$ 

✞ ☎

 $\left( \begin{array}{cc} \text{ } & \text{ } \\ \text{ } & \text{ } \end{array} \right)$ 

input

 $integrate(x^(-1-5/2*n)/(a+b*x^n)^(1/2),x, algorithm="fricas")$ 

output Exception raised: TypeError >> Error detected within library code: inte grate: implementation incomplete (has polynomial part)

input file name test\_cases/rubi\_tests/1\_Algebraic\_functions/1.1\_Binomial/1.1.3\_General binomial/1.1.3.2/47  $1.1.3.2$  e

Test file number 47

Exception generated.

$$
\int \frac{x^{-1-\frac{7n}{2}}}{\sqrt{a+bx^n}} dx = \text{Exception raised: TypeError}
$$

✞ ☎

 $\left($   $\left($   $\right)$   $\left($   $\left($   $\right)$   $\left($   $\left($   $\right)$   $\left($   $\left($   $\right)$   $\left($   $\left($   $\right)$   $\left($   $\left($   $\right)$   $\left($   $\left($   $\right)$   $\left($   $\left($   $\right)$   $\left($   $\left($   $\right)$   $\left($   $\left($   $\right)$   $\left($   $\left($   $\right)$   $\left($   $\left($   $\right)$   $\left($ 

✞ ☎

input  $integrate(x^(-1-7/2*n)/(a+b*x^n)^(1/2),x, algorithm="fricas")$ 

output

Exception raised: TypeError >> Error detected within library code: inte grate: implementation incomplete (has polynomial part)

input file name test\_cases/rubi\_tests/1\_Algebraic\_functions/1.1\_Binomial/1.1.3\_General\_binomial/1.1.3.2/47\_1.1.3.2\_e

 $\begin{pmatrix} 1 & 0 & 0 \\ 0 & 0 & 0 \\ 0 & 0 & 0 \\ 0 & 0 & 0 \\ 0 & 0 & 0 \\ 0 & 0 & 0 \\ 0 & 0 & 0 & 0 \\ 0 & 0 & 0 & 0 \\ 0 & 0 & 0 & 0 \\ 0 & 0 & 0 & 0 \\ 0 & 0 & 0 & 0 & 0 \\ 0 & 0 & 0 & 0 & 0 \\ 0 & 0 & 0 & 0 & 0 & 0 \\ 0 & 0 & 0 & 0 & 0 & 0 \\ 0 & 0 & 0 & 0 & 0 & 0 & 0 \\ 0 & 0 & 0 & 0 & 0 & 0 & 0 \\ 0 &$ 

Test file number 47

Integral number in file 612

### **Fricas [F(-2)]**

Exception generated.

$$
\int x^m (a + bx^{2+2m})^{5/2} dx = \text{Exception raised: TypeError}
$$

✞ ☎

input integrate(x^m\*(a+b\*x^(2+2\*m))^(5/2),x, algorithm="fricas")  $\left($   $\left($   $\right)$   $\left($   $\left($   $\right)$   $\left($   $\left($   $\right)$   $\left($   $\left($   $\right)$   $\left($   $\left($   $\right)$   $\left($   $\left($   $\right)$   $\left($   $\left($   $\right)$   $\left($   $\left($   $\right)$   $\left($   $\left($   $\right)$   $\left($   $\left($   $\right)$   $\left($   $\left($   $\right)$   $\left($   $\left($   $\right)$   $\left($ 

output ✞ ☎ Exception raised: TypeError >> Error detected within library code: inte grate: implementation incomplete (has polynomial part)

input file name test\_cases/rubi\_tests/1\_Algebraic\_functions/1.1\_Binomial/1.1.3\_General\_binomial/1.1.3.2/47\_1.1.3.2\_e

 $\begin{pmatrix} 1 & 0 & 0 \\ 0 & 0 & 0 \\ 0 & 0 & 0 \\ 0 & 0 & 0 \\ 0 & 0 & 0 \\ 0 & 0 & 0 \\ 0 & 0 & 0 & 0 \\ 0 & 0 & 0 & 0 \\ 0 & 0 & 0 & 0 \\ 0 & 0 & 0 & 0 \\ 0 & 0 & 0 & 0 & 0 \\ 0 & 0 & 0 & 0 & 0 \\ 0 & 0 & 0 & 0 & 0 & 0 \\ 0 & 0 & 0 & 0 & 0 & 0 \\ 0 & 0 & 0 & 0 & 0 & 0 & 0 \\ 0 & 0 & 0 & 0 & 0 & 0 & 0 \\ 0 &$ 

Test file number 47

Exception generated.

 $\int x^m (a + bx^{2+2m})^{3/2} dx =$  Exception raised: TypeError

✞ ☎

 $\left( \begin{array}{cc} \text{ } & \text{ } \\ \text{ } & \text{ } \end{array} \right)$ 

✞ ☎

input integrate(x^m\*(a+b\*x^(2+2\*m))^(3/2),x, algorithm="fricas")

output

Exception raised: TypeError >> Error detected within library code: inte grate: implementation incomplete (has polynomial part)

input file name test cases/rubi\_tests/1\_Algebraic\_functions/1.1\_Binomial/1.1.3\_General\_binomial/1.1.3.2/47\_1.1.3.2\_e

 $\begin{pmatrix} 1 & 0 & 0 \\ 0 & 0 & 0 \\ 0 & 0 & 0 \\ 0 & 0 & 0 \\ 0 & 0 & 0 \\ 0 & 0 & 0 \\ 0 & 0 & 0 & 0 \\ 0 & 0 & 0 & 0 \\ 0 & 0 & 0 & 0 \\ 0 & 0 & 0 & 0 \\ 0 & 0 & 0 & 0 & 0 \\ 0 & 0 & 0 & 0 & 0 \\ 0 & 0 & 0 & 0 & 0 & 0 \\ 0 & 0 & 0 & 0 & 0 & 0 \\ 0 & 0 & 0 & 0 & 0 & 0 & 0 \\ 0 & 0 & 0 & 0 & 0 & 0 & 0 \\ 0 &$ 

Test file number 47

Integral number in file 614

### **Fricas [F(-2)]**

Exception generated.

$$
\int x^m \sqrt{a + bx^{2+2m}} dx = \text{Exception raised: TypeError}
$$

✞ ☎

✞ ☎

input

 $integrate(x^m*(a+b*x^-(2+2*m))^(1/2),x, algorithm="fricas")$  $\left( \begin{array}{cc} \text{ } & \text{ } \\ \text{ } & \text{ } \end{array} \right)$ 

output Exception raised: TypeError >> Error detected within library code: inte grate: implementation incomplete (has polynomial part)

input file name test\_cases/rubi\_tests/1\_Algebraic\_functions/1.1\_Binomial/1.1.3\_General\_binomial/1.1.3.2/47\_1.1.3.2\_e

 $\begin{pmatrix} 1 & 0 & 0 \\ 0 & 0 & 0 \\ 0 & 0 & 0 \\ 0 & 0 & 0 \\ 0 & 0 & 0 \\ 0 & 0 & 0 \\ 0 & 0 & 0 & 0 \\ 0 & 0 & 0 & 0 \\ 0 & 0 & 0 & 0 \\ 0 & 0 & 0 & 0 & 0 \\ 0 & 0 & 0 & 0 & 0 \\ 0 & 0 & 0 & 0 & 0 \\ 0 & 0 & 0 & 0 & 0 & 0 \\ 0 & 0 & 0 & 0 & 0 & 0 \\ 0 & 0 & 0 & 0 & 0 & 0 & 0 \\ 0 & 0 & 0 & 0 & 0 & 0 & 0 \\$ 

Test file number 47

Exception generated.

$$
\int \frac{x^m}{\sqrt{a+bx^{2+2m}}} dx = \text{Exception raised: TypeError}
$$

✞ ☎

 $\begin{pmatrix} 1 & 0 & 0 \\ 0 & 0 & 0 \\ 0 & 0 & 0 \\ 0 & 0 & 0 \\ 0 & 0 & 0 \\ 0 & 0 & 0 \\ 0 & 0 & 0 & 0 \\ 0 & 0 & 0 & 0 \\ 0 & 0 & 0 & 0 \\ 0 & 0 & 0 & 0 \\ 0 & 0 & 0 & 0 & 0 \\ 0 & 0 & 0 & 0 & 0 \\ 0 & 0 & 0 & 0 & 0 & 0 \\ 0 & 0 & 0 & 0 & 0 & 0 \\ 0 & 0 & 0 & 0 & 0 & 0 & 0 \\ 0 & 0 & 0 & 0 & 0 & 0 & 0 \\ 0 &$ 

✞ ☎

 $\left( \begin{array}{cc} \text{ } & \text{ } \\ \text{ } & \text{ } \end{array} \right)$ 

input  $integrate(x^m/(a+b*x^(2+2*m))^(1/2),x, algorithm="fricas")$ 

output

Exception raised: TypeError >> Error detected within library code: inte grate: implementation incomplete (constant residues)

input file name test\_cases/rubi\_tests/1\_Algebraic\_functions/1.1\_Binomial/1.1.3\_General\_binomial/1.1.3.2/47\_1.1.3.2\_e

Test file number 47

Integral number in file 616

### **Fricas [F(-2)]**

Exception generated.

$$
\int \frac{x^m}{\sqrt{a+bx^{-2+m}}} dx = \text{Exception raised: TypeError}
$$

✞ ☎

✞ ☎

input

 $integrate(x^m/(a+b*x^(-2+m))^{(1/2)},x, algorithm="fricas")$  $\left( \begin{array}{cc} \text{ } & \text{ } \\ \text{ } & \text{ } \end{array} \right)$ 

output Exception raised: TypeError >> Error detected within library code: inte grate: implementation incomplete (has polynomial part)  $\begin{pmatrix} 1 & 0 & 0 \\ 0 & 0 & 0 \\ 0 & 0 & 0 \\ 0 & 0 & 0 \\ 0 & 0 & 0 \\ 0 & 0 & 0 \\ 0 & 0 & 0 & 0 \\ 0 & 0 & 0 & 0 \\ 0 & 0 & 0 & 0 \\ 0 & 0 & 0 & 0 & 0 \\ 0 & 0 & 0 & 0 & 0 \\ 0 & 0 & 0 & 0 & 0 \\ 0 & 0 & 0 & 0 & 0 & 0 \\ 0 & 0 & 0 & 0 & 0 & 0 \\ 0 & 0 & 0 & 0 & 0 & 0 & 0 \\ 0 & 0 & 0 & 0 & 0 & 0 & 0 \\$ 

input file name test\_cases/rubi\_tests/1\_Algebraic\_functions/1.1\_Binomial/1.1.3\_General\_binomial/1.1.3.2/47\_1.1.3.2\_e

Test file number 47

Exception generated.

$$
\int \frac{x^m}{\sqrt{a+bx^{2-m}}} dx = \text{Exception raised: TypeError}
$$

✞ ☎

 $\begin{pmatrix} 1 & 0 & 0 \\ 0 & 0 & 0 \\ 0 & 0 & 0 \\ 0 & 0 & 0 \\ 0 & 0 & 0 \\ 0 & 0 & 0 \\ 0 & 0 & 0 & 0 \\ 0 & 0 & 0 & 0 \\ 0 & 0 & 0 & 0 \\ 0 & 0 & 0 & 0 \\ 0 & 0 & 0 & 0 & 0 \\ 0 & 0 & 0 & 0 & 0 \\ 0 & 0 & 0 & 0 & 0 & 0 \\ 0 & 0 & 0 & 0 & 0 & 0 \\ 0 & 0 & 0 & 0 & 0 & 0 & 0 \\ 0 & 0 & 0 & 0 & 0 & 0 & 0 \\ 0 &$ 

✞ ☎

input integrate(x^m/(a+b\*x^(2-m))^(1/2),x, algorithm="fricas")

output

Exception raised: TypeError >> Error detected within library code: inte grate: implementation incomplete (has polynomial part)

input file name test\_cases/rubi\_tests/1\_Algebraic\_functions/1.1\_Binomial/1.1.3\_General\_binomial/1.1.3.2/47\_1.1.3.2\_e

 $\left( \begin{array}{cc} \text{ } & \text{ } \\ \text{ } & \text{ } \end{array} \right)$ 

Test file number 47

Integral number in file 623

### **Fricas [F(-2)]**

Exception generated.

 $\int$   $\int$  6ax<sup>2</sup>  $b(4+m)$  $\frac{5a}{4}$  $a + bx^{-2+m}$  $+\frac{x^m}{\sqrt{m}}$ √  $a + bx^{-2+m}$  $\setminus$ *dx* = Exception raised: TypeError

✞ ☎

✞ ☎

 $\left($   $\left($   $\right)$   $\left($   $\left($   $\right)$   $\left($   $\left($   $\right)$   $\left($   $\left($   $\right)$   $\left($   $\left($   $\right)$   $\left($   $\left($   $\right)$   $\left($   $\left($   $\right)$   $\left($   $\left($   $\right)$   $\left($   $\left($   $\right)$   $\left($   $\left($   $\right)$   $\left($   $\left($   $\right)$   $\left($   $\left($   $\right)$   $\left($ 

input

 $integrate(6*ax^2/b/(4+m)/(a+b*x^(-2+m))^((1/2)+x^m/(a+b*x^(-2+m))^((1/2),x,$ algorithm="fricas")  $\left( \begin{array}{cc} \bullet & \bullet & \bullet \\ \bullet & \bullet & \bullet \end{array} \right)$ 

output Exception raised: TypeError >> Error detected within library code: inte grate: implementation incomplete (has polynomial part)

input file name test\_cases/rubi\_tests/1\_Algebraic\_functions/1.1\_Binomial/1.1.3\_General\_binomial/1.1.3.2/47\_1.1.3.2\_e

Test file number 47

Exception generated.

$$
\int \left( -\frac{bnx^{-1+m+n}}{2\left(a+bx^n\right)^{3/2}} + \frac{mx^{-1+m}}{\sqrt{a+bx^n}} \right) dx = \text{Exception raised: TypeError}
$$

✞ ☎

 $\begin{pmatrix} 1 & 0 & 0 \\ 0 & 0 & 0 \\ 0 & 0 & 0 \\ 0 & 0 & 0 \\ 0 & 0 & 0 \\ 0 & 0 & 0 \\ 0 & 0 & 0 & 0 \\ 0 & 0 & 0 & 0 \\ 0 & 0 & 0 & 0 \\ 0 & 0 & 0 & 0 \\ 0 & 0 & 0 & 0 & 0 \\ 0 & 0 & 0 & 0 & 0 \\ 0 & 0 & 0 & 0 & 0 & 0 \\ 0 & 0 & 0 & 0 & 0 & 0 \\ 0 & 0 & 0 & 0 & 0 & 0 & 0 \\ 0 & 0 & 0 & 0 & 0 & 0 & 0 \\ 0 &$ 

✞ ☎

input

 $integrate(-1/2*b*n*x^(-1+m+n)/(a+b*x^n)^(3/2)+m*x^(-1+m)/(a+b*x^n)^(1/2),x$ , algorithm="fricas")

output Exception raised: TypeError >> Error detected within library code: inte grate: implementation incomplete (has polynomial part)

input file name test\_cases/rubi\_tests/1\_Algebraic\_functions/1.1\_Binomial/1.1.3\_General\_binomial/1.1.3.2/47\_1.1.3.2\_e

 $\left( \begin{array}{cc} \bullet & \bullet & \bullet \\ \bullet & \bullet & \bullet \end{array} \right)$ 

Test file number 47

Integral number in file 626

## **Fricas [F(-2)]**

Exception generated.

$$
\int \frac{x^m}{\sqrt[3]{a + bx^{3(1+m)}}} dx = \text{Exception raised: TypeError}
$$

✞ ☎

 $\begin{pmatrix} 1 & 0 & 0 \\ 0 & 0 & 0 \\ 0 & 0 & 0 \\ 0 & 0 & 0 \\ 0 & 0 & 0 \\ 0 & 0 & 0 \\ 0 & 0 & 0 & 0 \\ 0 & 0 & 0 & 0 \\ 0 & 0 & 0 & 0 \\ 0 & 0 & 0 & 0 \\ 0 & 0 & 0 & 0 & 0 \\ 0 & 0 & 0 & 0 & 0 \\ 0 & 0 & 0 & 0 & 0 & 0 \\ 0 & 0 & 0 & 0 & 0 & 0 \\ 0 & 0 & 0 & 0 & 0 & 0 & 0 \\ 0 & 0 & 0 & 0 & 0 & 0 & 0 \\ 0 &$ 

✞ ☎

 $\overline{\phantom{a}}$   $\overline{\phantom{a}}$   $\overline{\$ 

input  $integrate(x^m/(a+b*x^(3+3*m))^(1/3),x, algorithm="fricas")$ 

output Exception raised: TypeError >> Error detected within library code: inte grate: implementation incomplete (constant residues)

input file name test  $\cos/\text{rubi}$  tests/1 Algebraic functions/1.1 Binomial/1.1.3 General\_binomial/1.1.3.2/47\_1.1.3.2\_e

Test file number 47

Exception generated.

$$
\int x^m \Big(a + bx^{-\frac{3}{2}(1+m)}\Big)^{2/3} dx = \text{Exception raised: TypeError}
$$

✞ ☎

 $\overline{\mathcal{A}}$   $\overline{\mathcal{A}}$   $\overline{\$ 

✞ ☎

input  $integrate(x^m*(a+b/(x^*(3/2+3/2*m)))^*(2/3),x, algorithm="fricas")$ 

output

Exception raised: TypeError >> Error detected within library code: inte grate: implementation incomplete (has polynomial part)

input file name test\_cases/rubi\_tests/1\_Algebraic\_functions/1.1\_Binomial/1.1.3\_General\_binomial/1.1.3.2/47\_1.1.3.2\_e

 $\left( \begin{array}{cc} \text{ } & \text{ } \\ \text{ } & \text{ } \end{array} \right)$ 

Test file number 47

Integral number in file 628

### **Fricas [F(-2)]**

Exception generated.

$$
\int \frac{x^{-1+\frac{n}{3}}}{\sqrt[3]{a + bx^n}} dx = \text{Exception raised: TypeError}
$$

✞ ☎

✞ ☎

 $\left( \begin{array}{cc} \text{ } & \text{ } \\ \text{ } & \text{ } \end{array} \right)$ 

input

 $integrate(x^(-1+1/3*n)/(a+b*x^n)^(1/3),x, algorithm="fricas")$  $\overline{\phantom{a}}$   $\overline{\phantom{a}}$   $\overline{\$ 

output Exception raised: TypeError >> Error detected within library code: inte grate: implementation incomplete (constant residues)

input file name test\_cases/rubi\_tests/1\_Algebraic\_functions/1.1\_Binomial/1.1.3\_General binomial/1.1.3.2/47  $1.1.3.2$  e

Test file number 47

Exception generated.

 $\int x^{-1-\frac{2n}{3}}(a+bx^n)^{2/3} dx =$  Exception raised: TypeError

input

✞ ☎  $integrate(x^(-1-2/3*n)*(a+b*x^n)^((2/3),x, algorithm="fricas")$ 

 $\left( \begin{array}{cc} \text{ } & \text{ } \\ \text{ } & \text{ } \end{array} \right)$ 

✞ ☎

output

Exception raised: TypeError >> Error detected within library code: inte grate: implementation incomplete (has polynomial part)  $\begin{pmatrix} 1 & 0 & 0 \\ 0 & 0 & 0 \\ 0 & 0 & 0 \\ 0 & 0 & 0 \\ 0 & 0 & 0 \\ 0 & 0 & 0 \\ 0 & 0 & 0 & 0 \\ 0 & 0 & 0 & 0 \\ 0 & 0 & 0 & 0 \\ 0 & 0 & 0 & 0 \\ 0 & 0 & 0 & 0 & 0 \\ 0 & 0 & 0 & 0 & 0 \\ 0 & 0 & 0 & 0 & 0 & 0 \\ 0 & 0 & 0 & 0 & 0 & 0 \\ 0 & 0 & 0 & 0 & 0 & 0 & 0 \\ 0 & 0 & 0 & 0 & 0 & 0 & 0 \\ 0 &$ 

input file name test cases/rubi\_tests/1\_Algebraic\_functions/1.1\_Binomial/1.1.3\_General\_binomial/1.1.3.2/47\_1.1.3.2\_e

Test file number 47

Integral number in file 630

### **Fricas [F(-2)]**

Exception generated.

$$
\int \frac{(cx)^{-1+\frac{n}{2}}}{\sqrt{a+bx^n}} dx = \text{Exception raised: TypeError}
$$

✞ ☎

✞ ☎

 $\begin{pmatrix} 1 & 0 & 0 \\ 0 & 0 & 0 \\ 0 & 0 & 0 \\ 0 & 0 & 0 \\ 0 & 0 & 0 \\ 0 & 0 & 0 \\ 0 & 0 & 0 \\ 0 & 0 & 0 \\ 0 & 0 & 0 & 0 \\ 0 & 0 & 0 & 0 \\ 0 & 0 & 0 & 0 \\ 0 & 0 & 0 & 0 & 0 \\ 0 & 0 & 0 & 0 & 0 \\ 0 & 0 & 0 & 0 & 0 \\ 0 & 0 & 0 & 0 & 0 & 0 \\ 0 & 0 & 0 & 0 & 0 & 0 \\ 0 & 0 & 0 & 0 & 0 & 0 & 0 \\ 0 &$ 

#### input

 $integrate((c*x)^(-1+1/2*n)/(a+b*x^n)^-(1/2),x, algorithm="fricas")$  $\left( \begin{array}{cc} \text{ } & \text{ } \\ \text{ } & \text{ } \end{array} \right)$ 

output Exception raised: TypeError >> Error detected within library code: inte grate: implementation incomplete (constant residues)

input file name test\_cases/rubi\_tests/1\_Algebraic\_functions/1.1\_Binomial/1.1.3\_General\_binomial/1.1.3.2/47\_1.1.3.2\_e

Test file number 47

Exception generated.

$$
\int \frac{(cx)^{-1-\frac{n}{2}}}{\sqrt{a+bx^n}} dx = \text{Exception raised: TypeError}
$$

✞ ☎

 $\left( \begin{array}{cc} \text{ } & \text{ } \\ \text{ } & \text{ } \end{array} \right)$ 

✞ ☎

 $\begin{pmatrix} 1 & 0 & 0 \\ 0 & 0 & 0 \\ 0 & 0 & 0 \\ 0 & 0 & 0 \\ 0 & 0 & 0 \\ 0 & 0 & 0 \\ 0 & 0 & 0 & 0 \\ 0 & 0 & 0 & 0 \\ 0 & 0 & 0 & 0 \\ 0 & 0 & 0 & 0 \\ 0 & 0 & 0 & 0 & 0 \\ 0 & 0 & 0 & 0 & 0 \\ 0 & 0 & 0 & 0 & 0 & 0 \\ 0 & 0 & 0 & 0 & 0 & 0 \\ 0 & 0 & 0 & 0 & 0 & 0 & 0 \\ 0 & 0 & 0 & 0 & 0 & 0 & 0 \\ 0 &$ 

input  $integrate((c*x)^(-1-1/2*n)/(a+b*x^n)^(1/2),x, algorithm="fricas")$ 

output

Exception raised: TypeError >> Error detected within library code: inte grate: implementation incomplete (has polynomial part)

input file name test cases/rubi\_tests/1\_Algebraic\_functions/1.1\_Binomial/1.1.3\_General\_binomial/1.1.3.2/47\_1.1.3.2\_e

Test file number 47

Integral number in file 681

### **Fricas [F(-2)]**

Exception generated.

$$
\int \frac{(cx)^{-1-\frac{3n}{2}}}{\sqrt{a+bx^n}} dx = \text{Exception raised: TypeError}
$$

✞ ☎

 $\left($   $\left($   $\right)$   $\left($   $\left($   $\right)$   $\left($   $\left($   $\right)$   $\left($   $\left($   $\right)$   $\left($   $\left($   $\right)$   $\left($   $\left($   $\right)$   $\left($   $\left($   $\right)$   $\left($   $\left($   $\right)$   $\left($   $\left($   $\right)$   $\left($   $\left($   $\right)$   $\left($   $\left($   $\right)$   $\left($   $\left($   $\right)$   $\left($ 

✞ ☎

#### input

 $integrate((c*x)^(-1-3/2*n)/(a+b*x^n)^(1/2),x, algorithm="fricas")$ 

output Exception raised: TypeError >> Error detected within library code: inte grate: implementation incomplete (has polynomial part)  $\begin{pmatrix} 1 & 0 & 0 \\ 0 & 0 & 0 \\ 0 & 0 & 0 \\ 0 & 0 & 0 \\ 0 & 0 & 0 \\ 0 & 0 & 0 \\ 0 & 0 & 0 & 0 \\ 0 & 0 & 0 & 0 \\ 0 & 0 & 0 & 0 \\ 0 & 0 & 0 & 0 \\ 0 & 0 & 0 & 0 & 0 \\ 0 & 0 & 0 & 0 & 0 \\ 0 & 0 & 0 & 0 & 0 & 0 \\ 0 & 0 & 0 & 0 & 0 & 0 \\ 0 & 0 & 0 & 0 & 0 & 0 & 0 \\ 0 & 0 & 0 & 0 & 0 & 0 & 0 \\ 0 &$ 

input file name test\_cases/rubi\_tests/1\_Algebraic\_functions/1.1\_Binomial/1.1.3\_General\_binomial/1.1.3.2/47\_1.1.3.2\_e

Test file number 47

Exception generated.

$$
\int \frac{(cx)^{-1-\frac{5n}{2}}}{\sqrt{a+bx^n}} dx = \text{Exception raised: TypeError}
$$

✞ ☎

 $\left($   $\left($   $\right)$   $\left($   $\left($   $\right)$   $\left($   $\left($   $\right)$   $\left($   $\left($   $\right)$   $\left($   $\left($   $\right)$   $\left($   $\left($   $\right)$   $\left($   $\left($   $\right)$   $\left($   $\left($   $\right)$   $\left($   $\left($   $\right)$   $\left($   $\left($   $\right)$   $\left($   $\left($   $\right)$   $\left($   $\left($   $\right)$   $\left($ 

✞ ☎

input  $integrate((c*x)^(-1-5/2*n)/(a+b*x^n)^(1/2),x, algorithm="fricas")$ 

output

Exception raised: TypeError >> Error detected within library code: inte grate: implementation incomplete (has polynomial part)

input file name test\_cases/rubi\_tests/1\_Algebraic\_functions/1.1\_Binomial/1.1.3\_General\_binomial/1.1.3.2/47\_1.1.3.2\_e

 $\left( \begin{array}{cc} \bullet & \bullet & \bullet \\ \bullet & \bullet & \bullet \end{array} \right)$ 

Test file number 47

Integral number in file 683

## **Fricas [F(-2)]**

Exception generated.

$$
\int \frac{(cx)^{-1-\frac{7n}{2}}}{\sqrt{a+bx^n}} dx = \text{Exception raised: TypeError}
$$

✞ ☎

 $\begin{pmatrix} 1 & 0 & 0 \\ 0 & 0 & 0 \\ 0 & 0 & 0 \\ 0 & 0 & 0 \\ 0 & 0 & 0 \\ 0 & 0 & 0 \\ 0 & 0 & 0 & 0 \\ 0 & 0 & 0 & 0 \\ 0 & 0 & 0 & 0 \\ 0 & 0 & 0 & 0 \\ 0 & 0 & 0 & 0 & 0 \\ 0 & 0 & 0 & 0 & 0 \\ 0 & 0 & 0 & 0 & 0 & 0 \\ 0 & 0 & 0 & 0 & 0 & 0 \\ 0 & 0 & 0 & 0 & 0 & 0 & 0 \\ 0 & 0 & 0 & 0 & 0 & 0 & 0 \\ 0 &$ 

✞ ☎

✝ ✆

#### input

integrate((c\*x)^(-1-7/2\*n)/(a+b\*x^n)^(1/2),x, algorithm="fricas")

output Exception raised: TypeError >> Error detected within library code: inte grate: implementation incomplete (has polynomial part)

input file name test\_cases/rubi\_tests/1\_Algebraic\_functions/1.1\_Binomial/1.1.3\_General binomial/1.1.3.2/47  $1.1.3.2$  e

Test file number 47

Exception generated.

$$
\int (dx)^m \left( c(a+bx^n)^3 \right)^{3/2} dx = \text{Exception raised: TypeError}
$$

✞ ☎

 $\left( \begin{array}{cc} \text{ } & \text{ } \\ \text{ } & \text{ } \end{array} \right)$ 

✞ ☎

input integrate((d\*x)^m\*(c\*(a+b\*x^n)^3)^(3/2),x, algorithm="fricas")

output

Exception raised: TypeError >> Error detected within library code: inte grate: implementation incomplete (has polynomial part)

input file name test cases/rubi\_tests/1\_Algebraic\_functions/1.1\_Binomial/1.1.3\_General\_binomial/1.1.3.2/49\_1.1.3.2\_g

 $\begin{pmatrix} 1 & 0 & 0 \\ 0 & 0 & 0 \\ 0 & 0 & 0 \\ 0 & 0 & 0 \\ 0 & 0 & 0 \\ 0 & 0 & 0 \\ 0 & 0 & 0 & 0 \\ 0 & 0 & 0 & 0 \\ 0 & 0 & 0 & 0 \\ 0 & 0 & 0 & 0 \\ 0 & 0 & 0 & 0 & 0 \\ 0 & 0 & 0 & 0 & 0 \\ 0 & 0 & 0 & 0 & 0 & 0 \\ 0 & 0 & 0 & 0 & 0 & 0 \\ 0 & 0 & 0 & 0 & 0 & 0 & 0 \\ 0 & 0 & 0 & 0 & 0 & 0 & 0 \\ 0 &$ 

Test file number 49

Integral number in file 65

### **Fricas [F(-2)]**

Exception generated.

$$
\int (dx)^m \left( c(a+bx^n) \right)^{3/2} dx = \text{Exception raised: TypeError}
$$

✞ ☎

✞ ☎

input

 $integrate((d*x)^m*(c*(a+b*x^n))^(3/2),x, algorithm="fricas")$  $\left( \begin{array}{cc} \text{ } & \text{ } \\ \text{ } & \text{ } \end{array} \right)$ 

output Exception raised: TypeError >> Error detected within library code: inte grate: implementation incomplete (has polynomial part)

input file name test\_cases/rubi\_tests/1\_Algebraic\_functions/1.1\_Binomial/1.1.3\_General\_binomial/ $1.1.3.2/49$ \_1.1.3.2\_g

 $\begin{pmatrix} 1 & 0 & 0 \\ 0 & 0 & 0 \\ 0 & 0 & 0 \\ 0 & 0 & 0 \\ 0 & 0 & 0 \\ 0 & 0 & 0 \\ 0 & 0 & 0 & 0 \\ 0 & 0 & 0 & 0 \\ 0 & 0 & 0 & 0 \\ 0 & 0 & 0 & 0 \\ 0 & 0 & 0 & 0 & 0 \\ 0 & 0 & 0 & 0 & 0 \\ 0 & 0 & 0 & 0 & 0 & 0 \\ 0 & 0 & 0 & 0 & 0 & 0 \\ 0 & 0 & 0 & 0 & 0 & 0 & 0 \\ 0 & 0 & 0 & 0 & 0 & 0 & 0 \\ 0 &$ 

Test file number 49

Exception generated.

$$
\int (dx)^m \left(\frac{c}{a+bx^n}\right)^{3/2} dx = \text{Exception raised: TypeError}
$$

✞ ☎

 $\begin{pmatrix} 1 & 0 & 0 \\ 0 & 0 & 0 \\ 0 & 0 & 0 \\ 0 & 0 & 0 \\ 0 & 0 & 0 \\ 0 & 0 & 0 \\ 0 & 0 & 0 \\ 0 & 0 & 0 \\ 0 & 0 & 0 & 0 \\ 0 & 0 & 0 & 0 \\ 0 & 0 & 0 & 0 \\ 0 & 0 & 0 & 0 & 0 \\ 0 & 0 & 0 & 0 & 0 \\ 0 & 0 & 0 & 0 & 0 \\ 0 & 0 & 0 & 0 & 0 & 0 \\ 0 & 0 & 0 & 0 & 0 & 0 \\ 0 & 0 & 0 & 0 & 0 & 0 & 0 \\ 0 &$ 

✞ ☎

input integrate((d\*x)^m\*(c/(a+b\*x^n))^(3/2),x, algorithm="fricas")

output

Exception raised: TypeError >> Error detected within library code: inte grate: implementation incomplete (constant residues)

input file name test\_cases/rubi\_tests/1\_Algebraic\_functions/1.1\_Binomial/1.1.3\_General\_binomial/ $1.1.3.2/49$ \_1.1.3.2\_g

 $\overline{\phantom{a}}$   $\overline{\phantom{a}}$   $\overline{\$ 

Test file number 49

Integral number in file 68

## **Fricas [F(-2)]**

Exception generated.

$$
\int \frac{\sqrt[4]{c+dx^n}}{(a+bx^n)^{15/4}} dx = \text{Exception raised: TypeError}
$$

✞ ☎

✞ ☎

 $\overline{\phantom{a}}$   $\overline{\phantom{a}}$   $\overline{\$ 

input  $integrate((c+d*x^n)^(1/4)/(a+b*x^n)^(15/4),x, algorithm="fricas")$  $\begin{pmatrix} 1 & 0 & 0 \\ 0 & 0 & 0 \\ 0 & 0 & 0 \\ 0 & 0 & 0 \\ 0 & 0 & 0 \\ 0 & 0 & 0 \\ 0 & 0 & 0 \\ 0 & 0 & 0 \\ 0 & 0 & 0 & 0 \\ 0 & 0 & 0 & 0 \\ 0 & 0 & 0 & 0 \\ 0 & 0 & 0 & 0 & 0 \\ 0 & 0 & 0 & 0 & 0 \\ 0 & 0 & 0 & 0 & 0 \\ 0 & 0 & 0 & 0 & 0 & 0 \\ 0 & 0 & 0 & 0 & 0 & 0 \\ 0 & 0 & 0 & 0 & 0 & 0 & 0 \\ 0 &$ 

output Exception raised: TypeError >> Error detected within library code: inte grate: implementation incomplete (constant residues)

input file name test\_cases/rubi\_tests/1\_Algebraic\_functions/1.1\_Binomial/1.1.3\_General\_binomial/1.1.3.3/50\_1.1.3.3\_a

Test file number 50

Exception generated.

$$
\int \frac{1}{\sqrt[5]{a + bx^5} (c + dx^5)} dx = \text{Exception raised: TypeError}
$$

✞ ☎

 $\overline{\phantom{a}}$   $\overline{\phantom{a}}$   $\overline{\$ 

✞ ☎

 $\begin{pmatrix} 1 & 0 & 0 \\ 0 & 0 & 0 \\ 0 & 0 & 0 \\ 0 & 0 & 0 \\ 0 & 0 & 0 \\ 0 & 0 & 0 \\ 0 & 0 & 0 \\ 0 & 0 & 0 \\ 0 & 0 & 0 & 0 \\ 0 & 0 & 0 & 0 \\ 0 & 0 & 0 & 0 \\ 0 & 0 & 0 & 0 & 0 \\ 0 & 0 & 0 & 0 & 0 \\ 0 & 0 & 0 & 0 & 0 \\ 0 & 0 & 0 & 0 & 0 & 0 \\ 0 & 0 & 0 & 0 & 0 & 0 \\ 0 & 0 & 0 & 0 & 0 & 0 & 0 \\ 0 &$ 

input integrate(1/(b\*x^5+a)^(1/5)/(d\*x^5+c),x, algorithm="fricas")

output

Exception raised: TypeError >> Error detected within library code: inte grate: implementation incomplete (trace 0)

input file name test\_cases/rubi\_tests/1\_Algebraic\_functions/1.1\_Binomial/1.1.3\_General\_binomial/1.1.3.3/52\_1.1.3.3\_c

Test file number 52

Integral number in file 1

### Fricas  $\mathbf{F}(-2)$

Exception generated.

$$
\int \left(a - bx^n\right)^{3/2} \left(a + bx^n\right)^{3/2} \, dx = \text{Exception raised: TypeError}
$$

✞ ☎

✞ ☎

 $\left( \begin{array}{cc} \text{ } & \text{ } \\ \text{ } & \text{ } \end{array} \right)$ 

input

integrate((a-b\*x^n)^(3/2)\*(a+b\*x^n)^(3/2),x, algorithm="fricas")  $\overline{\phantom{a}}$   $\overline{\phantom{a}}$   $\overline{\$ 

output Exception raised: TypeError >> Error detected within library code: inte grate: implementation incomplete (has polynomial part)

input file name test\_cases/rubi\_tests/1\_Algebraic\_functions/1.1\_Binomial/1.1.3\_General\_binomial/1.1.3.3/52\_1.1.3.3\_c

Test file number 52

Exception generated.

 $\int \sqrt{a - bx^n}$ √  $a + bx^n dx =$  Exception raised: TypeError

✞ ☎

 $\left( \begin{array}{cc} \text{ } & \text{ } \\ \text{ } & \text{ } \end{array} \right)$ 

✞ ☎

input integrate((a-b\*x^n)^(1/2)\*(a+b\*x^n)^(1/2),x, algorithm="fricas")

output

Exception raised: TypeError >> Error detected within library code: inte grate: implementation incomplete (has polynomial part)

input file name test cases/rubi\_tests/1\_Algebraic\_functions/1.1\_Binomial/1.1.3\_General\_binomial/1.1.3.3/52\_1.1.3.3\_c

 $\begin{pmatrix} 1 & 0 & 0 \\ 0 & 0 & 0 \\ 0 & 0 & 0 \\ 0 & 0 & 0 \\ 0 & 0 & 0 \\ 0 & 0 & 0 \\ 0 & 0 & 0 & 0 \\ 0 & 0 & 0 & 0 \\ 0 & 0 & 0 & 0 \\ 0 & 0 & 0 & 0 \\ 0 & 0 & 0 & 0 & 0 \\ 0 & 0 & 0 & 0 & 0 \\ 0 & 0 & 0 & 0 & 0 & 0 \\ 0 & 0 & 0 & 0 & 0 & 0 \\ 0 & 0 & 0 & 0 & 0 & 0 & 0 \\ 0 & 0 & 0 & 0 & 0 & 0 & 0 \\ 0 &$ 

Test file number 52

Integral number in file 65

### **Fricas [F(-2)]**

Exception generated.

$$
\int \sqrt{a+bx^n}(c+dx^n)^2\ dx = \text{Exception raised: TypeError}
$$

✞ ☎

✞ ☎

input

 $integrate((a+b*x^n)^(1/2)*(c+d*x^n)^2,x, algorithm="fricas")$  $\left( \begin{array}{cc} \text{ } & \text{ } \\ \text{ } & \text{ } \end{array} \right)$ 

output Exception raised: TypeError >> Error detected within library code: inte grate: implementation incomplete (has polynomial part)

input file name test\_cases/rubi\_tests/1\_Algebraic\_functions/1.1\_Binomial/1.1.3\_General\_binomial/1.1.3.3/52\_1.1.3.3\_c

 $\begin{pmatrix} 1 & 0 & 0 \\ 0 & 0 & 0 \\ 0 & 0 & 0 \\ 0 & 0 & 0 \\ 0 & 0 & 0 \\ 0 & 0 & 0 \\ 0 & 0 & 0 & 0 \\ 0 & 0 & 0 & 0 \\ 0 & 0 & 0 & 0 \\ 0 & 0 & 0 & 0 \\ 0 & 0 & 0 & 0 & 0 \\ 0 & 0 & 0 & 0 & 0 \\ 0 & 0 & 0 & 0 & 0 & 0 \\ 0 & 0 & 0 & 0 & 0 & 0 \\ 0 & 0 & 0 & 0 & 0 & 0 & 0 \\ 0 & 0 & 0 & 0 & 0 & 0 & 0 \\ 0 &$ 

Test file number 52

Exception generated.

$$
\int \sqrt{a+bx^n}(c+dx^n) \ dx = \text{Exception raised: TypeError}
$$

✞ ☎

✝ ✆

✞ ☎

 $\begin{pmatrix} 1 & 0 & 0 \\ 0 & 0 & 0 \\ 0 & 0 & 0 \\ 0 & 0 & 0 \\ 0 & 0 & 0 \\ 0 & 0 & 0 \\ 0 & 0 & 0 \\ 0 & 0 & 0 & 0 \\ 0 & 0 & 0 & 0 \\ 0 & 0 & 0 & 0 \\ 0 & 0 & 0 & 0 & 0 \\ 0 & 0 & 0 & 0 & 0 \\ 0 & 0 & 0 & 0 & 0 \\ 0 & 0 & 0 & 0 & 0 & 0 \\ 0 & 0 & 0 & 0 & 0 & 0 \\ 0 & 0 & 0 & 0 & 0 & 0 & 0 \\ 0 & 0 & 0 & 0 &$ 

input integrate((a+b\*x^n)^(1/2)\*(c+d\*x^n),x, algorithm="fricas")

output

Exception raised: TypeError >> Error detected within library code: inte grate: implementation incomplete (has polynomial part)

input file name test cases/rubi\_tests/1\_Algebraic\_functions/1.1\_Binomial/1.1.3\_General\_binomial/1.1.3.3/52\_1.1.3.3\_c

Test file number 52

Integral number in file 96

### **Fricas [F(-2)]**

Exception generated.

$$
\int \frac{(c+dx^n)^2}{\sqrt{a+bx^n}} dx = \text{Exception raised: TypeError}
$$

✞ ☎

✞ ☎

 $\left($   $\left($   $\right)$   $\left($   $\left($   $\right)$   $\left($   $\left($   $\right)$   $\left($   $\left($   $\right)$   $\left($   $\left($   $\right)$   $\left($   $\left($   $\right)$   $\left($   $\left($   $\right)$   $\left($   $\left($   $\right)$   $\left($   $\left($   $\right)$   $\left($   $\left($   $\right)$   $\left($   $\left($   $\right)$   $\left($   $\left($   $\right)$   $\left($ 

#### input

integrate((c+d\*x^n)^2/(a+b\*x^n)^(1/2),x, algorithm="fricas")  $\begin{pmatrix} 1 & 0 & 0 \\ 0 & 0 & 0 \\ 0 & 0 & 0 \\ 0 & 0 & 0 \\ 0 & 0 & 0 \\ 0 & 0 & 0 \\ 0 & 0 & 0 & 0 \\ 0 & 0 & 0 & 0 \\ 0 & 0 & 0 & 0 \\ 0 & 0 & 0 & 0 \\ 0 & 0 & 0 & 0 & 0 \\ 0 & 0 & 0 & 0 & 0 \\ 0 & 0 & 0 & 0 & 0 & 0 \\ 0 & 0 & 0 & 0 & 0 & 0 \\ 0 & 0 & 0 & 0 & 0 & 0 & 0 \\ 0 & 0 & 0 & 0 & 0 & 0 & 0 \\ 0 &$ 

output Exception raised: TypeError >> Error detected within library code: inte grate: implementation incomplete (has polynomial part)

input file name test\_cases/rubi\_tests/1\_Algebraic\_functions/1.1\_Binomial/1.1.3\_General\_binomial/1.1.3.3/52\_1.1.3.3\_c

Test file number 52

Exception generated.

$$
\int \frac{c + dx^n}{\sqrt{a + bx^n}} dx = \text{Exception raised: TypeError}
$$

✞ ☎

 $\begin{pmatrix} 1 & 0 & 0 \\ 0 & 0 & 0 \\ 0 & 0 & 0 \\ 0 & 0 & 0 \\ 0 & 0 & 0 \\ 0 & 0 & 0 \\ 0 & 0 & 0 & 0 \\ 0 & 0 & 0 & 0 \\ 0 & 0 & 0 & 0 \\ 0 & 0 & 0 & 0 \\ 0 & 0 & 0 & 0 & 0 \\ 0 & 0 & 0 & 0 & 0 \\ 0 & 0 & 0 & 0 & 0 & 0 \\ 0 & 0 & 0 & 0 & 0 & 0 \\ 0 & 0 & 0 & 0 & 0 & 0 & 0 \\ 0 & 0 & 0 & 0 & 0 & 0 & 0 \\ 0 &$ 

✞ ☎

 $\left( \begin{array}{cc} \text{ } & \text{ } \\ \text{ } & \text{ } \end{array} \right)$ 

input integrate((c+d\*x^n)/(a+b\*x^n)^(1/2),x, algorithm="fricas")

output

Exception raised: TypeError >> Error detected within library code: inte grate: implementation incomplete (has polynomial part)

input file name test\_cases/rubi\_tests/1\_Algebraic\_functions/1.1\_Binomial/1.1.3\_General\_binomial/1.1.3.3/52\_1.1.3.3\_c

Test file number 52

Integral number in file 100

### **Fricas [F(-2)]**

Exception generated.

$$
\int \frac{(c+dx^n)^2}{(a+bx^n)^{3/2}} dx = \text{Exception raised: TypeError}
$$

✞ ☎

 $\begin{pmatrix} 1 & 0 & 0 \\ 0 & 0 & 0 \\ 0 & 0 & 0 \\ 0 & 0 & 0 \\ 0 & 0 & 0 \\ 0 & 0 & 0 \\ 0 & 0 & 0 & 0 \\ 0 & 0 & 0 & 0 \\ 0 & 0 & 0 & 0 \\ 0 & 0 & 0 & 0 \\ 0 & 0 & 0 & 0 & 0 \\ 0 & 0 & 0 & 0 & 0 \\ 0 & 0 & 0 & 0 & 0 & 0 \\ 0 & 0 & 0 & 0 & 0 & 0 \\ 0 & 0 & 0 & 0 & 0 & 0 & 0 \\ 0 & 0 & 0 & 0 & 0 & 0 & 0 \\ 0 &$ 

✞ ☎

 $\begin{pmatrix} 1 & 0 & 0 \\ 0 & 0 & 0 \\ 0 & 0 & 0 \\ 0 & 0 & 0 \\ 0 & 0 & 0 \\ 0 & 0 & 0 \\ 0 & 0 & 0 & 0 \\ 0 & 0 & 0 & 0 \\ 0 & 0 & 0 & 0 \\ 0 & 0 & 0 & 0 \\ 0 & 0 & 0 & 0 & 0 \\ 0 & 0 & 0 & 0 & 0 \\ 0 & 0 & 0 & 0 & 0 & 0 \\ 0 & 0 & 0 & 0 & 0 & 0 \\ 0 & 0 & 0 & 0 & 0 & 0 & 0 \\ 0 & 0 & 0 & 0 & 0 & 0 & 0 \\ 0 &$ 

#### input

integrate((c+d\*x^n)^2/(a+b\*x^n)^(3/2),x, algorithm="fricas")

output Exception raised: TypeError >> Error detected within library code: inte grate: implementation incomplete (has polynomial part)

input file name test\_cases/rubi\_tests/1\_Algebraic\_functions/1.1\_Binomial/1.1.3\_General binomial/1.1.3.3/52 1.1.3.3 c

Test file number 52

Exception generated.

$$
\int \frac{c+dx^n}{(a+bx^n)^{3/2}} dx = \text{Exception raised: TypeError}
$$

✞ ☎

 $\overline{\phantom{a}}$   $\overline{\phantom{a}}$   $\overline{\$ 

✞ ☎

input integrate((c+d\*x^n)/(a+b\*x^n)^(3/2),x, algorithm="fricas")

output

Exception raised: TypeError >> Error detected within library code: inte grate: implementation incomplete (constant residues)

input file name test\_cases/rubi\_tests/1\_Algebraic\_functions/1.1\_Binomial/1.1.3\_General\_binomial/1.1.3.3/52\_1.1.3.3\_c

 $\begin{pmatrix} 1 & 0 & 0 \\ 0 & 0 & 0 \\ 0 & 0 & 0 \\ 0 & 0 & 0 \\ 0 & 0 & 0 \\ 0 & 0 & 0 \\ 0 & 0 & 0 \\ 0 & 0 & 0 \\ 0 & 0 & 0 & 0 \\ 0 & 0 & 0 & 0 \\ 0 & 0 & 0 & 0 \\ 0 & 0 & 0 & 0 & 0 \\ 0 & 0 & 0 & 0 & 0 \\ 0 & 0 & 0 & 0 & 0 \\ 0 & 0 & 0 & 0 & 0 & 0 \\ 0 & 0 & 0 & 0 & 0 & 0 \\ 0 & 0 & 0 & 0 & 0 & 0 & 0 \\ 0 &$ 

Test file number 52

Integral number in file 104

## **Fricas [F(-2)]**

Exception generated.

$$
\int \sqrt[3]{a+bx^n}(c+dx^n)^2 dx = \text{Exception raised: TypeError}
$$

✞ ☎

✞ ☎

 $\left( \begin{array}{cc} \text{ } & \text{ } \\ \text{ } & \text{ } \end{array} \right)$ 

input

integrate((a+b\*x^n)^(1/3)\*(c+d\*x^n)^2,x, algorithm="fricas")  $\overline{\phantom{a}}$   $\overline{\phantom{a}}$   $\overline{\$ 

output Exception raised: TypeError >> Error detected within library code: inte grate: implementation incomplete (has polynomial part)

input file name test\_cases/rubi\_tests/1\_Algebraic\_functions/1.1\_Binomial/1.1.3\_General binomial/1.1.3.3/52 1.1.3.3 c

Test file number 52

Exception generated.

 $\int \sqrt[3]{a + bx^n} (c + dx^n) dx =$  Exception raised: TypeError

✞ ☎

✝ ✆

✞ ☎

input integrate((a+b\*x^n)^(1/3)\*(c+d\*x^n),x, algorithm="fricas")

output

Exception raised: TypeError >> Error detected within library code: inte grate: implementation incomplete (has polynomial part)

input file name test cases/rubi\_tests/1\_Algebraic\_functions/1.1\_Binomial/1.1.3\_General\_binomial/1.1.3.3/52\_1.1.3.3\_c

 $\begin{pmatrix} 1 & 0 & 0 \\ 0 & 0 & 0 \\ 0 & 0 & 0 \\ 0 & 0 & 0 \\ 0 & 0 & 0 \\ 0 & 0 & 0 \\ 0 & 0 & 0 & 0 \\ 0 & 0 & 0 & 0 \\ 0 & 0 & 0 & 0 \\ 0 & 0 & 0 & 0 \\ 0 & 0 & 0 & 0 & 0 \\ 0 & 0 & 0 & 0 & 0 \\ 0 & 0 & 0 & 0 & 0 & 0 \\ 0 & 0 & 0 & 0 & 0 & 0 \\ 0 & 0 & 0 & 0 & 0 & 0 & 0 \\ 0 & 0 & 0 & 0 & 0 & 0 & 0 \\ 0 &$ 

Test file number 52

Integral number in file 108

### **Fricas [F(-2)]**

Exception generated.

$$
\int \frac{(c+dx^n)^2}{\sqrt[3]{a+bx^n}} dx = \text{Exception raised: TypeError}
$$

✞ ☎

✞ ☎

 $\left($   $\left($   $\right)$   $\left($   $\left($   $\right)$   $\left($   $\left($   $\right)$   $\left($   $\left($   $\right)$   $\left($   $\left($   $\right)$   $\left($   $\left($   $\right)$   $\left($   $\left($   $\right)$   $\left($   $\left($   $\right)$   $\left($   $\left($   $\right)$   $\left($   $\left($   $\right)$   $\left($   $\left($   $\right)$   $\left($   $\left($   $\right)$   $\left($ 

#### input

integrate((c+d\*x^n)^2/(a+b\*x^n)^(1/3),x, algorithm="fricas")  $\begin{pmatrix} 1 & 0 & 0 \\ 0 & 0 & 0 \\ 0 & 0 & 0 \\ 0 & 0 & 0 \\ 0 & 0 & 0 \\ 0 & 0 & 0 \\ 0 & 0 & 0 & 0 \\ 0 & 0 & 0 & 0 \\ 0 & 0 & 0 & 0 \\ 0 & 0 & 0 & 0 \\ 0 & 0 & 0 & 0 & 0 \\ 0 & 0 & 0 & 0 & 0 \\ 0 & 0 & 0 & 0 & 0 & 0 \\ 0 & 0 & 0 & 0 & 0 & 0 \\ 0 & 0 & 0 & 0 & 0 & 0 & 0 \\ 0 & 0 & 0 & 0 & 0 & 0 & 0 \\ 0 &$ 

output Exception raised: TypeError >> Error detected within library code: inte grate: implementation incomplete (has polynomial part)

input file name test\_cases/rubi\_tests/1\_Algebraic\_functions/1.1\_Binomial/1.1.3\_General\_binomial/1.1.3.3/52\_1.1.3.3\_c

Test file number 52

Exception generated.

$$
\int \frac{c + dx^n}{\sqrt[3]{a + bx^n}} dx = \text{Exception raised: TypeError}
$$

✞ ☎

✞ ☎

input integrate((c+d\*x^n)/(a+b\*x^n)^(1/3),x, algorithm="fricas")  $\begin{pmatrix} 1 & 0 & 0 \\ 0 & 0 & 0 \\ 0 & 0 & 0 \\ 0 & 0 & 0 \\ 0 & 0 & 0 \\ 0 & 0 & 0 \\ 0 & 0 & 0 & 0 \\ 0 & 0 & 0 & 0 \\ 0 & 0 & 0 & 0 \\ 0 & 0 & 0 & 0 \\ 0 & 0 & 0 & 0 & 0 \\ 0 & 0 & 0 & 0 & 0 \\ 0 & 0 & 0 & 0 & 0 & 0 \\ 0 & 0 & 0 & 0 & 0 & 0 \\ 0 & 0 & 0 & 0 & 0 & 0 & 0 \\ 0 & 0 & 0 & 0 & 0 & 0 & 0 \\ 0 &$ 

output

Exception raised: TypeError >> Error detected within library code: inte grate: implementation incomplete (has polynomial part)

input file name test\_cases/rubi\_tests/1\_Algebraic\_functions/1.1\_Binomial/1.1.3\_General\_binomial/1.1.3.3/52\_1.1.3.3\_c

 $\left( \begin{array}{cc} \text{ } & \text{ } \\ \text{ } & \text{ } \end{array} \right)$ 

Test file number 52

Integral number in file 112

### **Fricas [F(-2)]**

Exception generated.

$$
\int \frac{(c+dx^n)^2}{(a+bx^n)^{4/3}} dx = \text{Exception raised: TypeError}
$$

 $\sqrt{2}$   $\sqrt{2}$   $\sqrt{2$ 

 $\overline{\phantom{a}}$   $\overline{\phantom{a}}$   $\overline{\$ 

✞ ☎

 $\begin{pmatrix} 1 & 0 & 0 \\ 0 & 0 & 0 \\ 0 & 0 & 0 \\ 0 & 0 & 0 \\ 0 & 0 & 0 \\ 0 & 0 & 0 \\ 0 & 0 & 0 & 0 \\ 0 & 0 & 0 & 0 \\ 0 & 0 & 0 & 0 \\ 0 & 0 & 0 & 0 \\ 0 & 0 & 0 & 0 & 0 \\ 0 & 0 & 0 & 0 & 0 \\ 0 & 0 & 0 & 0 & 0 & 0 \\ 0 & 0 & 0 & 0 & 0 & 0 \\ 0 & 0 & 0 & 0 & 0 & 0 & 0 \\ 0 & 0 & 0 & 0 & 0 & 0 & 0 \\ 0 &$ 

#### input

integrate((c+d\*x^n)^2/(a+b\*x^n)^(4/3),x, algorithm="fricas")

output Exception raised: TypeError >> Error detected within library code: inte grate: implementation incomplete (has polynomial part)

input file name test\_cases/rubi\_tests/1\_Algebraic\_functions/1.1\_Binomial/1.1.3\_General binomial/1.1.3.3/52 1.1.3.3 c

Test file number 52

Exception generated.

$$
\int \frac{c+dx^n}{(a+bx^n)^{4/3}} dx = \text{Exception raised: TypeError}
$$

✞ ☎

 $\overline{\phantom{a}}$   $\overline{\phantom{a}}$   $\overline{\$ 

✞ ☎

 $\begin{pmatrix} 1 & 0 & 0 \\ 0 & 0 & 0 \\ 0 & 0 & 0 \\ 0 & 0 & 0 \\ 0 & 0 & 0 \\ 0 & 0 & 0 \\ 0 & 0 & 0 \\ 0 & 0 & 0 \\ 0 & 0 & 0 & 0 \\ 0 & 0 & 0 & 0 \\ 0 & 0 & 0 & 0 \\ 0 & 0 & 0 & 0 & 0 \\ 0 & 0 & 0 & 0 & 0 \\ 0 & 0 & 0 & 0 & 0 \\ 0 & 0 & 0 & 0 & 0 & 0 \\ 0 & 0 & 0 & 0 & 0 & 0 \\ 0 & 0 & 0 & 0 & 0 & 0 & 0 \\ 0 &$ 

input integrate((c+d\*x^n)/(a+b\*x^n)^(4/3),x, algorithm="fricas")

output

Exception raised: TypeError >> Error detected within library code: inte grate: implementation incomplete (constant residues)

input file name test\_cases/rubi\_tests/1\_Algebraic\_functions/1.1\_Binomial/1.1.3\_General\_binomial/1.1.3.3/52\_1.1.3.3\_c

Test file number 52

Integral number in file 116

## **Fricas [F(-2)]**

Exception generated.

$$
\int \frac{\sqrt{c+dx^3}}{x^2(a+bx^3)} dx = \text{Exception raised: TypeError}
$$

✞ ☎

✞ ☎

input

integrate((d\*x^3+c)^(1/2)/x^2/(b\*x^3+a),x, algorithm="fricas")  $\begin{pmatrix} 1 & 0 & 0 \\ 0 & 0 & 0 \\ 0 & 0 & 0 \\ 0 & 0 & 0 \\ 0 & 0 & 0 \\ 0 & 0 & 0 \\ 0 & 0 & 0 & 0 \\ 0 & 0 & 0 & 0 \\ 0 & 0 & 0 & 0 \\ 0 & 0 & 0 & 0 \\ 0 & 0 & 0 & 0 & 0 \\ 0 & 0 & 0 & 0 & 0 \\ 0 & 0 & 0 & 0 & 0 & 0 \\ 0 & 0 & 0 & 0 & 0 & 0 \\ 0 & 0 & 0 & 0 & 0 & 0 & 0 \\ 0 & 0 & 0 & 0 & 0 & 0 & 0 \\ 0 &$ 

output Exception raised: TypeError >> Error detected within library code: Not integrable (provided residues have no relations)  $\left( \begin{array}{cc} \text{ } & \text{ } \\ \text{ } & \text{ } \end{array} \right)$ 

input file name test\_cases/rubi\_tests/1\_Algebraic\_functions/1.1\_Binomial/1.1.3\_General binomial/1.1.3.4/54 1.1.3.4 a

Test file number 54

Exception generated.

$$
\int \frac{\sqrt{c+dx^3}}{x^3(a+bx^3)} dx = \text{Exception raised: TypeError}
$$

✞ ☎

 $\overline{\phantom{a}}$   $\overline{\phantom{a}}$   $\overline{\$ 

✞ ☎

input integrate((d\*x^3+c)^(1/2)/x^3/(b\*x^3+a),x, algorithm="fricas")

output

Exception raised: TypeError >> Error detected within library code: Not integrable (provided residues have no relations)

input file name test\_cases/rubi\_tests/1\_Algebraic\_functions/1.1\_Binomial/1.1.3\_General binomial/1.1.3.4/54 1.1.3.4 a

 $\begin{pmatrix} 1 & 0 & 0 \\ 0 & 0 & 0 \\ 0 & 0 & 0 \\ 0 & 0 & 0 \\ 0 & 0 & 0 \\ 0 & 0 & 0 \\ 0 & 0 & 0 \\ 0 & 0 & 0 \\ 0 & 0 & 0 & 0 \\ 0 & 0 & 0 & 0 \\ 0 & 0 & 0 & 0 \\ 0 & 0 & 0 & 0 & 0 \\ 0 & 0 & 0 & 0 & 0 \\ 0 & 0 & 0 & 0 & 0 \\ 0 & 0 & 0 & 0 & 0 & 0 \\ 0 & 0 & 0 & 0 & 0 & 0 \\ 0 & 0 & 0 & 0 & 0 & 0 & 0 \\ 0 &$ 

Test file number 54

Integral number in file 540

## **Fricas [F(-2)]**

Exception generated.

$$
\int \frac{x^4}{(a+bx^6)\sqrt{c+dx^6}} dx = \text{Exception raised: TypeError}
$$

✞ ☎

 $\left($   $\left($   $\right)$   $\left($   $\left($   $\right)$   $\left($   $\left($   $\right)$   $\left($   $\left($   $\right)$   $\left($   $\left($   $\right)$   $\left($   $\left($   $\right)$   $\left($   $\left($   $\right)$   $\left($   $\left($   $\right)$   $\left($   $\left($   $\right)$   $\left($   $\left($   $\right)$   $\left($   $\left($   $\right)$   $\left($   $\left($   $\right)$   $\left($ 

✞ ☎

 $\begin{pmatrix} 1 & 0 & 0 \\ 0 & 0 & 0 \\ 0 & 0 & 0 \\ 0 & 0 & 0 \\ 0 & 0 & 0 \\ 0 & 0 & 0 \\ 0 & 0 & 0 & 0 \\ 0 & 0 & 0 & 0 \\ 0 & 0 & 0 & 0 \\ 0 & 0 & 0 & 0 \\ 0 & 0 & 0 & 0 & 0 \\ 0 & 0 & 0 & 0 & 0 \\ 0 & 0 & 0 & 0 & 0 & 0 \\ 0 & 0 & 0 & 0 & 0 & 0 \\ 0 & 0 & 0 & 0 & 0 & 0 & 0 \\ 0 & 0 & 0 & 0 & 0 & 0 & 0 \\ 0 &$ 

input

 $integrate(x^4/(b*x^6+a)/(d*x^6+c)^(1/2),x, algorithm="fricas")$ 

output Exception raised: TypeError >> Error detected within library code: Not integrable (provided residues have no relations)

input file name test  $\cos/\text{rubi}$  tests/1 Algebraic functions/1.1 Binomial/1.1.3 General\_binomial/1.1.3.4/56\_1.1.3.4\_c

Test file number 56

Exception generated.

$$
\int \frac{1}{(a+bx^6)\sqrt{c+dx^6}} dx = \text{Exception raised: TypeError}
$$

✞ ☎

 $\begin{pmatrix} 1 & 0 & 0 \\ 0 & 0 & 0 \\ 0 & 0 & 0 \\ 0 & 0 & 0 \\ 0 & 0 & 0 \\ 0 & 0 & 0 \\ 0 & 0 & 0 \\ 0 & 0 & 0 \\ 0 & 0 & 0 & 0 \\ 0 & 0 & 0 & 0 \\ 0 & 0 & 0 & 0 \\ 0 & 0 & 0 & 0 & 0 \\ 0 & 0 & 0 & 0 & 0 \\ 0 & 0 & 0 & 0 & 0 \\ 0 & 0 & 0 & 0 & 0 & 0 \\ 0 & 0 & 0 & 0 & 0 & 0 \\ 0 & 0 & 0 & 0 & 0 & 0 & 0 \\ 0 &$ 

✞ ☎

 $\overline{\phantom{a}}$   $\overline{\phantom{a}}$   $\overline{\$ 

input integrate(1/(b\*x^6+a)/(d\*x^6+c)^(1/2),x, algorithm="fricas")

output

Exception raised: TypeError >> Error detected within library code: Not integrable (provided residues have no relations)

input file name test\_cases/rubi\_tests/1\_Algebraic\_functions/1.1\_Binomial/1.1.3\_General\_binomial/1.1.3.4/56\_1.1.3.4\_c

Test file number 56

Integral number in file 70

### **Fricas [F(-2)]**

Exception generated.

$$
\int \frac{x^3}{\sqrt[5]{c+dx^5}(ac+2adx^5)} dx = \text{Exception raised: TypeError}
$$

✞ ☎

✞ ☎

 $\left( \begin{array}{cc} \bullet & \bullet & \bullet \\ \bullet & \bullet & \bullet \end{array} \right)$ 

input

integrate(x^3/(d\*x^5+c)^(1/5)/(2\*a\*d\*x^5+a\*c),x, algorithm="fricas")  $\left($   $\left($   $\right)$   $\left($   $\left($   $\right)$   $\left($   $\left($   $\right)$   $\left($   $\left($   $\right)$   $\left($   $\left($   $\right)$   $\left($   $\left($   $\right)$   $\left($   $\left($   $\right)$   $\left($   $\left($   $\right)$   $\left($   $\left($   $\right)$   $\left($   $\left($   $\right)$   $\left($   $\left($   $\right)$   $\left($   $\left($   $\right)$   $\left($ 

output Exception raised: TypeError >> Error detected within library code: inte grate: implementation incomplete (trace 0)

input file name test\_cases/rubi\_tests/1\_Algebraic\_functions/1.1\_Binomial/1.1.3\_General\_binomial/1.1.3.4/56\_1.1.3.4\_c

Test file number 56

Exception generated.

$$
\int \left(1 + b\sqrt{x}\right)^p \left(1 + d\sqrt{x}\right)^q x^m dx = \text{Exception raised: TypeError}
$$

✞ ☎

 $\left( \begin{array}{cc} \text{ } & \text{ } \\ \text{ } & \text{ } \end{array} \right)$ 

✞ ☎

 $\begin{pmatrix} 1 & 0 & 0 \\ 0 & 0 & 0 \\ 0 & 0 & 0 \\ 0 & 0 & 0 \\ 0 & 0 & 0 \\ 0 & 0 & 0 \\ 0 & 0 & 0 & 0 \\ 0 & 0 & 0 & 0 \\ 0 & 0 & 0 & 0 \\ 0 & 0 & 0 & 0 \\ 0 & 0 & 0 & 0 & 0 \\ 0 & 0 & 0 & 0 & 0 \\ 0 & 0 & 0 & 0 & 0 & 0 \\ 0 & 0 & 0 & 0 & 0 & 0 \\ 0 & 0 & 0 & 0 & 0 & 0 & 0 \\ 0 & 0 & 0 & 0 & 0 & 0 & 0 \\ 0 &$ 

input  $integrate((1+b*x^{(1/2)})^p*(1+d*x^{(1/2)})^q*x^m,x, algorithm="fricas")$ 

output

Exception raised: TypeError >> Error detected within library code: algl ogextint: unimplemented

input file name test cases/rubi\_tests/1\_Algebraic\_functions/1.1\_Binomial/1.1.3\_General\_binomial/1.1.3.4/56\_1.1.3.4\_c

Test file number 56

Integral number in file 250

### **Fricas [F(-2)]**

Exception generated.

$$
\int \left(1 + b\sqrt{x}\right)^p \left(1 + d\sqrt{x}\right)^q (ex)^m dx = \text{Exception raised: TypeError}
$$

✞ ☎

✞ ☎

input

 $integrate((1+b*x^{(1/2)})^p*(1+d*x^{(1/2)})^q*(e*x)^m,x, algorithm="fricas")$  $\left( \begin{array}{cc} \text{ } & \text{ } \\ \text{ } & \text{ } \end{array} \right)$ 

output Exception raised: TypeError >> Error detected within library code: algl ogextint: unimplemented

input file name test\_cases/rubi\_tests/1\_Algebraic\_functions/1.1\_Binomial/1.1.3\_General\_binomial/1.1.3.4/56\_1.1.3.4\_c

 $\begin{pmatrix} 1 & 0 & 0 \\ 0 & 0 & 0 \\ 0 & 0 & 0 \\ 0 & 0 & 0 \\ 0 & 0 & 0 \\ 0 & 0 & 0 \\ 0 & 0 & 0 & 0 \\ 0 & 0 & 0 & 0 \\ 0 & 0 & 0 & 0 \\ 0 & 0 & 0 & 0 & 0 \\ 0 & 0 & 0 & 0 & 0 \\ 0 & 0 & 0 & 0 & 0 \\ 0 & 0 & 0 & 0 & 0 & 0 \\ 0 & 0 & 0 & 0 & 0 & 0 \\ 0 & 0 & 0 & 0 & 0 & 0 & 0 \\ 0 & 0 & 0 & 0 & 0 & 0 & 0 \\$ 

Test file number 56
Exception generated.

$$
\int \left(a + b\sqrt{x}\right)^p \left(c + d\sqrt{x}\right)^q x^m dx = \text{Exception raised: TypeError}
$$

✞ ☎

✝ ✆

✞ ☎

 $\begin{pmatrix} 1 & 0 & 0 \\ 0 & 0 & 0 \\ 0 & 0 & 0 \\ 0 & 0 & 0 \\ 0 & 0 & 0 \\ 0 & 0 & 0 \\ 0 & 0 & 0 \\ 0 & 0 & 0 & 0 \\ 0 & 0 & 0 & 0 \\ 0 & 0 & 0 & 0 \\ 0 & 0 & 0 & 0 & 0 \\ 0 & 0 & 0 & 0 & 0 \\ 0 & 0 & 0 & 0 & 0 \\ 0 & 0 & 0 & 0 & 0 & 0 \\ 0 & 0 & 0 & 0 & 0 & 0 \\ 0 & 0 & 0 & 0 & 0 & 0 & 0 \\ 0 & 0 & 0 & 0 &$ 

input integrate((a+b\*x^(1/2))^p\*(c+d\*x^(1/2))^q\*x^m,x, algorithm="fricas")

output

Exception raised: TypeError >> Error detected within library code: algl ogextint: unimplemented

input file name test cases/rubi\_tests/1\_Algebraic\_functions/1.1\_Binomial/1.1.3\_General\_binomial/1.1.3.4/56\_1.1.3.4\_c

Test file number 56

Integral number in file 252

#### **Fricas [F(-2)]**

Exception generated.

$$
\int \left(a + b\sqrt{x}\right)^p \left(c + d\sqrt{x}\right)^q (ex)^m dx = \text{Exception raised: TypeError}
$$

✞ ☎

✞ ☎

input

 $integrate((a+b*x^{(1/2)})^p*(c+d*x^{(1/2)})^q*(e*x)^m,x, algorithm="fricas")$  $\left( \begin{array}{cc} \text{ } & \text{ } \\ \text{ } & \text{ } \end{array} \right)$ 

output Exception raised: TypeError >> Error detected within library code: algl ogextint: unimplemented

input file name test\_cases/rubi\_tests/1\_Algebraic\_functions/1.1\_Binomial/1.1.3\_General\_binomial/1.1.3.4/56\_1.1.3.4\_c

 $\begin{pmatrix} 1 & 0 & 0 \\ 0 & 0 & 0 \\ 0 & 0 & 0 \\ 0 & 0 & 0 \\ 0 & 0 & 0 \\ 0 & 0 & 0 \\ 0 & 0 & 0 & 0 \\ 0 & 0 & 0 & 0 \\ 0 & 0 & 0 & 0 \\ 0 & 0 & 0 & 0 \\ 0 & 0 & 0 & 0 & 0 \\ 0 & 0 & 0 & 0 & 0 \\ 0 & 0 & 0 & 0 & 0 & 0 \\ 0 & 0 & 0 & 0 & 0 & 0 \\ 0 & 0 & 0 & 0 & 0 & 0 & 0 \\ 0 & 0 & 0 & 0 & 0 & 0 & 0 \\ 0 &$ 

Test file number 56

Exception generated.

$$
\int x^2 \sqrt{a+bx^n} (A+Bx^n) \ dx = \text{Exception raised: TypeError}
$$

✞ ☎

✝ ✆

✞ ☎

input integrate(x^2\*(a+b\*x^n)^(1/2)\*(A+B\*x^n),x, algorithm="fricas")

output

Exception raised: TypeError >> Error detected within library code: inte grate: implementation incomplete (has polynomial part)

input file name test cases/rubi\_tests/1\_Algebraic\_functions/1.1\_Binomial/1.1.3\_General\_binomial/1.1.3.4/56\_1.1.3.4\_c

 $\begin{pmatrix} 1 & 0 & 0 \\ 0 & 0 & 0 \\ 0 & 0 & 0 \\ 0 & 0 & 0 \\ 0 & 0 & 0 \\ 0 & 0 & 0 \\ 0 & 0 & 0 \\ 0 & 0 & 0 & 0 \\ 0 & 0 & 0 & 0 \\ 0 & 0 & 0 & 0 \\ 0 & 0 & 0 & 0 & 0 \\ 0 & 0 & 0 & 0 & 0 \\ 0 & 0 & 0 & 0 & 0 \\ 0 & 0 & 0 & 0 & 0 & 0 \\ 0 & 0 & 0 & 0 & 0 & 0 \\ 0 & 0 & 0 & 0 & 0 & 0 & 0 \\ 0 & 0 & 0 & 0 &$ 

Test file number 56

Integral number in file 330

#### **Fricas [F(-2)]**

Exception generated.

$$
\int x\sqrt{a+bx^n}(A+Bx^n) dx = \text{Exception raised: TypeError}
$$

✞ ☎

✞ ☎

input

integrate(x\*(a+b\*x^n)^(1/2)\*(A+B\*x^n),x, algorithm="fricas")  $\left( \begin{array}{cc} \text{ } & \text{ } \\ \text{ } & \text{ } \end{array} \right)$ 

output Exception raised: TypeError >> Error detected within library code: inte grate: implementation incomplete (has polynomial part)

input file name test\_cases/rubi\_tests/1\_Algebraic\_functions/1.1\_Binomial/1.1.3\_General\_binomial/1.1.3.4/56\_1.1.3.4\_c

 $\begin{pmatrix} 1 & 0 & 0 \\ 0 & 0 & 0 \\ 0 & 0 & 0 \\ 0 & 0 & 0 \\ 0 & 0 & 0 \\ 0 & 0 & 0 \\ 0 & 0 & 0 & 0 \\ 0 & 0 & 0 & 0 \\ 0 & 0 & 0 & 0 \\ 0 & 0 & 0 & 0 \\ 0 & 0 & 0 & 0 & 0 \\ 0 & 0 & 0 & 0 & 0 \\ 0 & 0 & 0 & 0 & 0 & 0 \\ 0 & 0 & 0 & 0 & 0 & 0 \\ 0 & 0 & 0 & 0 & 0 & 0 & 0 \\ 0 & 0 & 0 & 0 & 0 & 0 & 0 \\ 0 &$ 

Test file number 56

Exception generated.

 $\int \sqrt{a + bx^n} (A + Bx^n) dx =$  Exception raised: TypeError

✞ ☎

✝ ✆

✞ ☎

input integrate((a+b\*x^n)^(1/2)\*(A+B\*x^n),x, algorithm="fricas")

output

Exception raised: TypeError >> Error detected within library code: inte grate: implementation incomplete (has polynomial part)  $\begin{pmatrix} 1 & 0 & 0 \\ 0 & 0 & 0 \\ 0 & 0 & 0 \\ 0 & 0 & 0 \\ 0 & 0 & 0 \\ 0 & 0 & 0 \\ 0 & 0 & 0 \\ 0 & 0 & 0 & 0 \\ 0 & 0 & 0 & 0 \\ 0 & 0 & 0 & 0 \\ 0 & 0 & 0 & 0 & 0 \\ 0 & 0 & 0 & 0 & 0 \\ 0 & 0 & 0 & 0 & 0 \\ 0 & 0 & 0 & 0 & 0 & 0 \\ 0 & 0 & 0 & 0 & 0 & 0 \\ 0 & 0 & 0 & 0 & 0 & 0 & 0 \\ 0 & 0 & 0 & 0 &$ 

input file name test cases/rubi\_tests/1\_Algebraic\_functions/1.1\_Binomial/1.1.3\_General\_binomial/1.1.3.4/56\_1.1.3.4\_c

Test file number 56

Integral number in file 332

#### **Fricas [F(-2)]**

Exception generated.

$$
\int \frac{\sqrt{a+bx^n}(A+Bx^n)}{x^2} dx = \text{Exception raised: TypeError}
$$

✞ ☎

✞ ☎

input

integrate((a+b\*x^n)^(1/2)\*(A+B\*x^n)/x^2,x, algorithm="fricas")  $\left( \begin{array}{cc} \text{ } & \text{ } \\ \text{ } & \text{ } \end{array} \right)$ 

output Exception raised: TypeError >> Error detected within library code: inte grate: implementation incomplete (has polynomial part)  $\begin{pmatrix} 1 & 0 & 0 \\ 0 & 0 & 0 \\ 0 & 0 & 0 \\ 0 & 0 & 0 \\ 0 & 0 & 0 \\ 0 & 0 & 0 \\ 0 & 0 & 0 & 0 \\ 0 & 0 & 0 & 0 \\ 0 & 0 & 0 & 0 \\ 0 & 0 & 0 & 0 \\ 0 & 0 & 0 & 0 & 0 \\ 0 & 0 & 0 & 0 & 0 \\ 0 & 0 & 0 & 0 & 0 & 0 \\ 0 & 0 & 0 & 0 & 0 & 0 \\ 0 & 0 & 0 & 0 & 0 & 0 & 0 \\ 0 & 0 & 0 & 0 & 0 & 0 & 0 \\ 0 &$ 

input file name test cases/rubi\_tests/1\_Algebraic\_functions/1.1\_Binomial/1.1.3\_General binomial/1.1.3.4/56 1.1.3.4 c

Test file number 56

Exception generated.

 $\int \sqrt{a+bx^n}(A+Bx^n)$  $\frac{(11 + 2x)}{x^3}$  dx = Exception raised: TypeError

✞ ☎

 $\left( \begin{array}{cc} \text{ } & \text{ } \\ \text{ } & \text{ } \end{array} \right)$ 

✞ ☎

input integrate((a+b\*x^n)^(1/2)\*(A+B\*x^n)/x^3,x, algorithm="fricas")

output

Exception raised: TypeError >> Error detected within library code: inte grate: implementation incomplete (has polynomial part)

input file name test\_cases/rubi\_tests/1\_Algebraic\_functions/1.1\_Binomial/1.1.3\_General\_binomial/1.1.3.4/56\_1.1.3.4\_c

 $\left($   $\left($   $\right)$   $\left($   $\left($   $\right)$   $\left($   $\left($   $\right)$   $\left($   $\left($   $\right)$   $\left($   $\left($   $\right)$   $\left($   $\left($   $\right)$   $\left($   $\left($   $\right)$   $\left($   $\left($   $\right)$   $\left($   $\left($   $\right)$   $\left($   $\left($   $\right)$   $\left($   $\left($   $\right)$   $\left($   $\left($   $\right)$   $\left($ 

Test file number 56

Integral number in file 335

### **Fricas [F(-2)]**

Exception generated.

$$
\int \frac{\sqrt{a+bx^n}(A+Bx^n)}{x^4} dx = \text{Exception raised: TypeError}
$$

✞ ☎

 $\sqrt{2}$   $\sqrt{2}$   $\sqrt{2$ 

 $\left($   $\left($   $\right)$   $\left($   $\left($   $\right)$   $\left($   $\left($   $\right)$   $\left($   $\left($   $\right)$   $\left($   $\left($   $\right)$   $\left($   $\left($   $\right)$   $\left($   $\left($   $\right)$   $\left($   $\left($   $\right)$   $\left($   $\left($   $\right)$   $\left($   $\left($   $\right)$   $\left($   $\left($   $\right)$   $\left($   $\left($   $\right)$   $\left($ 

#### input

integrate((a+b\*x^n)^(1/2)\*(A+B\*x^n)/x^4,x, algorithm="fricas")  $\begin{pmatrix} 1 & 0 & 0 \\ 0 & 0 & 0 \\ 0 & 0 & 0 \\ 0 & 0 & 0 \\ 0 & 0 & 0 \\ 0 & 0 & 0 \\ 0 & 0 & 0 & 0 \\ 0 & 0 & 0 & 0 \\ 0 & 0 & 0 & 0 \\ 0 & 0 & 0 & 0 \\ 0 & 0 & 0 & 0 & 0 \\ 0 & 0 & 0 & 0 & 0 \\ 0 & 0 & 0 & 0 & 0 & 0 \\ 0 & 0 & 0 & 0 & 0 & 0 \\ 0 & 0 & 0 & 0 & 0 & 0 & 0 \\ 0 & 0 & 0 & 0 & 0 & 0 & 0 \\ 0 &$ 

output Exception raised: TypeError >> Error detected within library code: inte grate: implementation incomplete (has polynomial part)

input file name test\_cases/rubi\_tests/1\_Algebraic\_functions/1.1\_Binomial/1.1.3\_General\_binomial/1.1.3.4/56\_1.1.3.4\_c

Test file number 56

Exception generated.

$$
\int x^2 (a+bx^n)^{3/2} (A+Bx^n) \ dx = \text{Exception raised: TypeError}
$$

✞ ☎

✝ ✆

✞ ☎

input integrate(x^2\*(a+b\*x^n)^(3/2)\*(A+B\*x^n),x, algorithm="fricas")

output

Exception raised: TypeError >> Error detected within library code: inte grate: implementation incomplete (has polynomial part)

input file name test cases/rubi\_tests/1\_Algebraic\_functions/1.1\_Binomial/1.1.3\_General\_binomial/1.1.3.4/56\_1.1.3.4\_c

 $\begin{pmatrix} 1 & 0 & 0 \\ 0 & 0 & 0 \\ 0 & 0 & 0 \\ 0 & 0 & 0 \\ 0 & 0 & 0 \\ 0 & 0 & 0 \\ 0 & 0 & 0 \\ 0 & 0 & 0 & 0 \\ 0 & 0 & 0 & 0 \\ 0 & 0 & 0 & 0 \\ 0 & 0 & 0 & 0 & 0 \\ 0 & 0 & 0 & 0 & 0 \\ 0 & 0 & 0 & 0 & 0 \\ 0 & 0 & 0 & 0 & 0 & 0 \\ 0 & 0 & 0 & 0 & 0 & 0 \\ 0 & 0 & 0 & 0 & 0 & 0 & 0 \\ 0 & 0 & 0 & 0 &$ 

Test file number 56

Integral number in file 337

#### **Fricas [F(-2)]**

Exception generated.

$$
\int x(a+bx^n)^{3/2} (A+Bx^n) \ dx = \text{Exception raised: TypeError}
$$

✞ ☎

✞ ☎

input

 $integrate(x*(a+b*x^n)^(3/2)*(A+B*x^n),x, algorithm="fricas")$  $\left( \begin{array}{cc} \text{ } & \text{ } \\ \text{ } & \text{ } \end{array} \right)$ 

output Exception raised: TypeError >> Error detected within library code: inte grate: implementation incomplete (has polynomial part)

input file name test\_cases/rubi\_tests/1\_Algebraic\_functions/1.1\_Binomial/1.1.3\_General\_binomial/1.1.3.4/56\_1.1.3.4\_c

 $\begin{pmatrix} 1 & 0 & 0 \\ 0 & 0 & 0 \\ 0 & 0 & 0 \\ 0 & 0 & 0 \\ 0 & 0 & 0 \\ 0 & 0 & 0 \\ 0 & 0 & 0 & 0 \\ 0 & 0 & 0 & 0 \\ 0 & 0 & 0 & 0 \\ 0 & 0 & 0 & 0 \\ 0 & 0 & 0 & 0 & 0 \\ 0 & 0 & 0 & 0 & 0 \\ 0 & 0 & 0 & 0 & 0 & 0 \\ 0 & 0 & 0 & 0 & 0 & 0 \\ 0 & 0 & 0 & 0 & 0 & 0 & 0 \\ 0 & 0 & 0 & 0 & 0 & 0 & 0 \\ 0 &$ 

Test file number 56

Exception generated.

$$
\int (a + bx^n)^{3/2} (A + Bx^n) dx = \text{Exception raised: TypeError}
$$

✞ ☎

✝ ✆

✞ ☎

input integrate((a+b\*x^n)^(3/2)\*(A+B\*x^n),x, algorithm="fricas")

output

Exception raised: TypeError >> Error detected within library code: inte grate: implementation incomplete (has polynomial part)

input file name test cases/rubi\_tests/1\_Algebraic\_functions/1.1\_Binomial/1.1.3\_General\_binomial/1.1.3.4/56\_1.1.3.4\_c

 $\begin{pmatrix} 1 & 0 & 0 \\ 0 & 0 & 0 \\ 0 & 0 & 0 \\ 0 & 0 & 0 \\ 0 & 0 & 0 \\ 0 & 0 & 0 \\ 0 & 0 & 0 \\ 0 & 0 & 0 & 0 \\ 0 & 0 & 0 & 0 \\ 0 & 0 & 0 & 0 \\ 0 & 0 & 0 & 0 & 0 \\ 0 & 0 & 0 & 0 & 0 \\ 0 & 0 & 0 & 0 & 0 \\ 0 & 0 & 0 & 0 & 0 & 0 \\ 0 & 0 & 0 & 0 & 0 & 0 \\ 0 & 0 & 0 & 0 & 0 & 0 & 0 \\ 0 & 0 & 0 & 0 &$ 

Test file number 56

Integral number in file 339

#### **Fricas [F(-2)]**

Exception generated.

$$
\int \frac{(a+bx^n)^{3/2} (A+Bx^n)}{x^2} dx = \text{Exception raised: TypeError}
$$

✞ ☎

input

integrate((a+b\*x^n)^(3/2)\*(A+B\*x^n)/x^2,x, algorithm="fricas")  $\overline{\phantom{a}}$   $\overline{\phantom{a}}$   $\overline{\$ 

output ✞ ☎ Exception raised: TypeError >> Error detected within library code: inte grate: implementation incomplete (has polynomial part)

input file name test\_cases/rubi\_tests/1\_Algebraic\_functions/1.1\_Binomial/1.1.3\_General\_binomial/1.1.3.4/56\_1.1.3.4\_c

 $\begin{pmatrix} 1 & 0 & 0 \\ 0 & 0 & 0 \\ 0 & 0 & 0 \\ 0 & 0 & 0 \\ 0 & 0 & 0 \\ 0 & 0 & 0 \\ 0 & 0 & 0 & 0 \\ 0 & 0 & 0 & 0 \\ 0 & 0 & 0 & 0 \\ 0 & 0 & 0 & 0 \\ 0 & 0 & 0 & 0 & 0 \\ 0 & 0 & 0 & 0 & 0 \\ 0 & 0 & 0 & 0 & 0 & 0 \\ 0 & 0 & 0 & 0 & 0 & 0 \\ 0 & 0 & 0 & 0 & 0 & 0 & 0 \\ 0 & 0 & 0 & 0 & 0 & 0 & 0 \\ 0 &$ 

Test file number 56

Exception generated.

$$
\int \frac{(a+bx^n)^{3/2} (A+Bx^n)}{x^3} dx = \text{Exception raised: TypeError}
$$

✞ ☎

 $\begin{pmatrix} 1 & 0 & 0 \\ 0 & 0 & 0 \\ 0 & 0 & 0 \\ 0 & 0 & 0 \\ 0 & 0 & 0 \\ 0 & 0 & 0 \\ 0 & 0 & 0 & 0 \\ 0 & 0 & 0 & 0 \\ 0 & 0 & 0 & 0 \\ 0 & 0 & 0 & 0 \\ 0 & 0 & 0 & 0 & 0 \\ 0 & 0 & 0 & 0 & 0 \\ 0 & 0 & 0 & 0 & 0 & 0 \\ 0 & 0 & 0 & 0 & 0 & 0 \\ 0 & 0 & 0 & 0 & 0 & 0 & 0 \\ 0 & 0 & 0 & 0 & 0 & 0 & 0 \\ 0 &$ 

✞ ☎

input integrate((a+b\*x^n)^(3/2)\*(A+B\*x^n)/x^3,x, algorithm="fricas")

output

Exception raised: TypeError >> Error detected within library code: inte grate: implementation incomplete (has polynomial part)

input file name test\_cases/rubi\_tests/1\_Algebraic\_functions/1.1\_Binomial/1.1.3\_General binomial/1.1.3.4/56 1.1.3.4 c

 $\left( \begin{array}{cc} \bullet & \bullet & \bullet \\ \bullet & \bullet & \bullet \end{array} \right)$ 

Test file number 56

Integral number in file 342

## **Fricas [F(-2)]**

Exception generated.

$$
\int \frac{\left(a+bx^n\right)^{3/2} (A+Bx^n)}{x^4} \, dx = \text{Exception raised: TypeError}
$$

✞ ☎

 $\left( \begin{array}{cc} \text{ } & \text{ } \\ \text{ } & \text{ } \end{array} \right)$ 

✞ ☎

 $\overline{\phantom{a}}$   $\overline{\phantom{a}}$   $\overline{\$ 

#### input

integrate((a+b\*x^n)^(3/2)\*(A+B\*x^n)/x^4,x, algorithm="fricas")

output Exception raised: TypeError >> Error detected within library code: inte grate: implementation incomplete (has polynomial part)

input file name test\_cases/rubi\_tests/1\_Algebraic\_functions/1.1\_Binomial/1.1.3\_General\_binomial/1.1.3.4/56\_1.1.3.4\_c

Test file number 56

Exception generated.

$$
\int x^2 (a+bx^n)^{5/2} (A+Bx^n) \ dx = \text{Exception raised: TypeError}
$$

✞ ☎

✝ ✆

✞ ☎

input integrate(x^2\*(a+b\*x^n)^(5/2)\*(A+B\*x^n),x, algorithm="fricas")

output

Exception raised: TypeError >> Error detected within library code: inte grate: implementation incomplete (has polynomial part)  $\begin{pmatrix} 1 & 0 & 0 \\ 0 & 0 & 0 \\ 0 & 0 & 0 \\ 0 & 0 & 0 \\ 0 & 0 & 0 \\ 0 & 0 & 0 \\ 0 & 0 & 0 \\ 0 & 0 & 0 & 0 \\ 0 & 0 & 0 & 0 \\ 0 & 0 & 0 & 0 \\ 0 & 0 & 0 & 0 & 0 \\ 0 & 0 & 0 & 0 & 0 \\ 0 & 0 & 0 & 0 & 0 \\ 0 & 0 & 0 & 0 & 0 & 0 \\ 0 & 0 & 0 & 0 & 0 & 0 \\ 0 & 0 & 0 & 0 & 0 & 0 & 0 \\ 0 & 0 & 0 & 0 &$ 

input file name test cases/rubi\_tests/1\_Algebraic\_functions/1.1\_Binomial/1.1.3\_General\_binomial/1.1.3.4/56\_1.1.3.4\_c

Test file number 56

Integral number in file 344

### **Fricas [F(-2)]**

Exception generated.

$$
\int x(a+bx^n)^{5/2} (A+Bx^n) \ dx = \text{Exception raised: TypeError}
$$

✞ ☎

input

integrate(x\*(a+b\*x^n)^(5/2)\*(A+B\*x^n),x, algorithm="fricas")  $\left( \begin{array}{cc} \text{ } & \text{ } \\ \text{ } & \text{ } \end{array} \right)$ 

output ✞ ☎ Exception raised: TypeError >> Error detected within library code: inte grate: implementation incomplete (has polynomial part)

input file name test\_cases/rubi\_tests/1\_Algebraic\_functions/1.1\_Binomial/1.1.3\_General\_binomial/1.1.3.4/56\_1.1.3.4\_c

 $\begin{pmatrix} 1 & 0 & 0 \\ 0 & 0 & 0 \\ 0 & 0 & 0 \\ 0 & 0 & 0 \\ 0 & 0 & 0 \\ 0 & 0 & 0 \\ 0 & 0 & 0 & 0 \\ 0 & 0 & 0 & 0 \\ 0 & 0 & 0 & 0 \\ 0 & 0 & 0 & 0 \\ 0 & 0 & 0 & 0 & 0 \\ 0 & 0 & 0 & 0 & 0 \\ 0 & 0 & 0 & 0 & 0 & 0 \\ 0 & 0 & 0 & 0 & 0 & 0 \\ 0 & 0 & 0 & 0 & 0 & 0 & 0 \\ 0 & 0 & 0 & 0 & 0 & 0 & 0 \\ 0 &$ 

Test file number 56

Exception generated.

$$
\int \left(a+bx^n\right)^{5/2} \left(A+Bx^n\right) \, dx = \text{Exception raised: TypeError}
$$

✞ ☎

 $\left( \begin{array}{cc} \text{ } & \text{ } \\ \text{ } & \text{ } \end{array} \right)$ 

✞ ☎

 $\begin{pmatrix} 1 & 0 & 0 \\ 0 & 0 & 0 \\ 0 & 0 & 0 \\ 0 & 0 & 0 \\ 0 & 0 & 0 \\ 0 & 0 & 0 \\ 0 & 0 & 0 & 0 \\ 0 & 0 & 0 & 0 \\ 0 & 0 & 0 & 0 \\ 0 & 0 & 0 & 0 \\ 0 & 0 & 0 & 0 & 0 \\ 0 & 0 & 0 & 0 & 0 \\ 0 & 0 & 0 & 0 & 0 & 0 \\ 0 & 0 & 0 & 0 & 0 & 0 \\ 0 & 0 & 0 & 0 & 0 & 0 & 0 \\ 0 & 0 & 0 & 0 & 0 & 0 & 0 \\ 0 &$ 

input integrate((a+b\*x^n)^(5/2)\*(A+B\*x^n),x, algorithm="fricas")

output

Exception raised: TypeError >> Error detected within library code: inte grate: implementation incomplete (has polynomial part)

input file name test cases/rubi\_tests/1\_Algebraic\_functions/1.1\_Binomial/1.1.3\_General\_binomial/1.1.3.4/56\_1.1.3.4\_c

Test file number 56

Integral number in file 346

#### **Fricas [F(-2)]**

Exception generated.

$$
\int \frac{(a+bx^n)^{5/2} (A+Bx^n)}{x^2} dx = \text{Exception raised: TypeError}
$$

✞ ☎

 $\begin{pmatrix} 1 & 0 & 0 \\ 0 & 0 & 0 \\ 0 & 0 & 0 \\ 0 & 0 & 0 \\ 0 & 0 & 0 \\ 0 & 0 & 0 \\ 0 & 0 & 0 & 0 \\ 0 & 0 & 0 & 0 \\ 0 & 0 & 0 & 0 \\ 0 & 0 & 0 & 0 \\ 0 & 0 & 0 & 0 & 0 \\ 0 & 0 & 0 & 0 & 0 \\ 0 & 0 & 0 & 0 & 0 & 0 \\ 0 & 0 & 0 & 0 & 0 & 0 \\ 0 & 0 & 0 & 0 & 0 & 0 & 0 \\ 0 & 0 & 0 & 0 & 0 & 0 & 0 \\ 0 &$ 

input

integrate((a+b\*x^n)^(5/2)\*(A+B\*x^n)/x^2,x, algorithm="fricas")

output ✞ ☎ Exception raised: TypeError >> Error detected within library code: inte grate: implementation incomplete (has polynomial part)

input file name test\_cases/rubi\_tests/1\_Algebraic\_functions/1.1\_Binomial/1.1.3\_General\_binomial/1.1.3.4/56\_1.1.3.4\_c

 $\begin{pmatrix} 1 & 0 & 0 \\ 0 & 0 & 0 \\ 0 & 0 & 0 \\ 0 & 0 & 0 \\ 0 & 0 & 0 \\ 0 & 0 & 0 \\ 0 & 0 & 0 \\ 0 & 0 & 0 \\ 0 & 0 & 0 & 0 \\ 0 & 0 & 0 & 0 \\ 0 & 0 & 0 & 0 \\ 0 & 0 & 0 & 0 & 0 \\ 0 & 0 & 0 & 0 & 0 \\ 0 & 0 & 0 & 0 & 0 \\ 0 & 0 & 0 & 0 & 0 & 0 \\ 0 & 0 & 0 & 0 & 0 & 0 \\ 0 & 0 & 0 & 0 & 0 & 0 & 0 \\ 0 &$ 

Test file number 56

Exception generated.

$$
\int \frac{(a+bx^n)^{5/2} (A+Bx^n)}{x^3} dx = \text{Exception raised: TypeError}
$$

✞ ☎

 $\begin{pmatrix} 1 & 0 & 0 \\ 0 & 0 & 0 \\ 0 & 0 & 0 \\ 0 & 0 & 0 \\ 0 & 0 & 0 \\ 0 & 0 & 0 \\ 0 & 0 & 0 & 0 \\ 0 & 0 & 0 & 0 \\ 0 & 0 & 0 & 0 \\ 0 & 0 & 0 & 0 \\ 0 & 0 & 0 & 0 & 0 \\ 0 & 0 & 0 & 0 & 0 \\ 0 & 0 & 0 & 0 & 0 & 0 \\ 0 & 0 & 0 & 0 & 0 & 0 \\ 0 & 0 & 0 & 0 & 0 & 0 & 0 \\ 0 & 0 & 0 & 0 & 0 & 0 & 0 \\ 0 &$ 

✞ ☎

input integrate((a+b\*x^n)^(5/2)\*(A+B\*x^n)/x^3,x, algorithm="fricas")

output

Exception raised: TypeError >> Error detected within library code: inte grate: implementation incomplete (has polynomial part)

input file name test\_cases/rubi\_tests/1\_Algebraic\_functions/1.1\_Binomial/1.1.3\_General binomial/1.1.3.4/56 1.1.3.4 c

 $\left( \begin{array}{cc} \bullet & \bullet & \bullet \\ \bullet & \bullet & \bullet \end{array} \right)$ 

Test file number 56

Integral number in file 349

## **Fricas [F(-2)]**

Exception generated.

$$
\int \frac{\left(a+bx^n\right)^{5/2} (A+Bx^n)}{x^4} \, dx = \text{Exception raised: TypeError}
$$

✞ ☎

 $\begin{pmatrix} 1 & 0 & 0 \\ 0 & 0 & 0 \\ 0 & 0 & 0 \\ 0 & 0 & 0 \\ 0 & 0 & 0 \\ 0 & 0 & 0 \\ 0 & 0 & 0 \\ 0 & 0 & 0 \\ 0 & 0 & 0 & 0 \\ 0 & 0 & 0 & 0 \\ 0 & 0 & 0 & 0 \\ 0 & 0 & 0 & 0 & 0 \\ 0 & 0 & 0 & 0 & 0 \\ 0 & 0 & 0 & 0 & 0 \\ 0 & 0 & 0 & 0 & 0 & 0 \\ 0 & 0 & 0 & 0 & 0 & 0 \\ 0 & 0 & 0 & 0 & 0 & 0 & 0 \\ 0 &$ 

✞ ☎

 $\overline{\phantom{a}}$   $\overline{\phantom{a}}$   $\overline{\$ 

#### input

integrate((a+b\*x^n)^(5/2)\*(A+B\*x^n)/x^4,x, algorithm="fricas")

output Exception raised: TypeError >> Error detected within library code: inte grate: implementation incomplete (has polynomial part)

input file name test\_cases/rubi\_tests/1\_Algebraic\_functions/1.1\_Binomial/1.1.3\_General\_binomial/1.1.3.4/56\_1.1.3.4\_c

Test file number 56

Exception generated.

$$
\int \frac{x^2(A+Bx^n)}{\sqrt{a+bx^n}} dx = \text{Exception raised: TypeError}
$$

✞ ☎

 $\begin{pmatrix} 1 & 0 & 0 \\ 0 & 0 & 0 \\ 0 & 0 & 0 \\ 0 & 0 & 0 \\ 0 & 0 & 0 \\ 0 & 0 & 0 \\ 0 & 0 & 0 & 0 \\ 0 & 0 & 0 & 0 \\ 0 & 0 & 0 & 0 \\ 0 & 0 & 0 & 0 \\ 0 & 0 & 0 & 0 & 0 \\ 0 & 0 & 0 & 0 & 0 \\ 0 & 0 & 0 & 0 & 0 & 0 \\ 0 & 0 & 0 & 0 & 0 & 0 \\ 0 & 0 & 0 & 0 & 0 & 0 & 0 \\ 0 & 0 & 0 & 0 & 0 & 0 & 0 \\ 0 &$ 

 $\sqrt{2}$   $\sqrt{2}$   $\sqrt{2$ 

input  $integrate(x^2*(A+B*x^n)/(a+b*x^n)^(1/2),x, algorithm="fricas")$ 

output

Exception raised: TypeError >> Error detected within library code: inte grate: implementation incomplete (has polynomial part)

input file name test\_cases/rubi\_tests/1\_Algebraic\_functions/1.1\_Binomial/1.1.3\_General\_binomial/1.1.3.4/56\_1.1.3.4\_c

 $\left($   $\left($   $\right)$   $\left($   $\left($   $\right)$   $\left($   $\left($   $\right)$   $\left($   $\left($   $\right)$   $\left($   $\left($   $\right)$   $\left($   $\left($   $\right)$   $\left($   $\left($   $\right)$   $\left($   $\left($   $\right)$   $\left($   $\left($   $\right)$   $\left($   $\left($   $\right)$   $\left($   $\left($   $\right)$   $\left($   $\left($   $\right)$   $\left($ 

Test file number 56

Integral number in file 351

### **Fricas [F(-2)]**

Exception generated.

$$
\int \frac{x(A+Bx^n)}{\sqrt{a+bx^n}} dx = \text{Exception raised: TypeError}
$$

✞ ☎

✞ ☎

 $\left( \begin{array}{cc} \text{ } & \text{ } \\ \text{ } & \text{ } \end{array} \right)$ 

input

integrate(x\*(A+B\*x^n)/(a+b\*x^n)^(1/2),x, algorithm="fricas")  $\begin{pmatrix} 1 & 0 & 0 \\ 0 & 0 & 0 \\ 0 & 0 & 0 \\ 0 & 0 & 0 \\ 0 & 0 & 0 \\ 0 & 0 & 0 \\ 0 & 0 & 0 & 0 \\ 0 & 0 & 0 & 0 \\ 0 & 0 & 0 & 0 \\ 0 & 0 & 0 & 0 \\ 0 & 0 & 0 & 0 & 0 \\ 0 & 0 & 0 & 0 & 0 \\ 0 & 0 & 0 & 0 & 0 & 0 \\ 0 & 0 & 0 & 0 & 0 & 0 \\ 0 & 0 & 0 & 0 & 0 & 0 & 0 \\ 0 & 0 & 0 & 0 & 0 & 0 & 0 \\ 0 &$ 

output Exception raised: TypeError >> Error detected within library code: inte grate: implementation incomplete (has polynomial part)

input file name test\_cases/rubi\_tests/1\_Algebraic\_functions/1.1\_Binomial/1.1.3\_General\_binomial/1.1.3.4/56\_1.1.3.4\_c

Test file number 56

Exception generated.

$$
\int \frac{A + Bx^n}{\sqrt{a + bx^n}} dx = \text{Exception raised: TypeError}
$$

✞ ☎

 $\begin{pmatrix} 1 & 0 & 0 \\ 0 & 0 & 0 \\ 0 & 0 & 0 \\ 0 & 0 & 0 \\ 0 & 0 & 0 \\ 0 & 0 & 0 \\ 0 & 0 & 0 \\ 0 & 0 & 0 & 0 \\ 0 & 0 & 0 & 0 \\ 0 & 0 & 0 & 0 \\ 0 & 0 & 0 & 0 & 0 \\ 0 & 0 & 0 & 0 & 0 \\ 0 & 0 & 0 & 0 & 0 \\ 0 & 0 & 0 & 0 & 0 & 0 \\ 0 & 0 & 0 & 0 & 0 & 0 \\ 0 & 0 & 0 & 0 & 0 & 0 & 0 \\ 0 & 0 & 0 & 0 &$ 

✞ ☎

input integrate((A+B\*x^n)/(a+b\*x^n)^(1/2),x, algorithm="fricas")

output

Exception raised: TypeError >> Error detected within library code: inte grate: implementation incomplete (has polynomial part)

input file name test\_cases/rubi\_tests/1\_Algebraic\_functions/1.1\_Binomial/1.1.3\_General\_binomial/1.1.3.4/56\_1.1.3.4\_c

 $\left( \begin{array}{cc} \text{ } & \text{ } \\ \text{ } & \text{ } \end{array} \right)$ 

Test file number 56

Integral number in file 353

#### **Fricas [F(-2)]**

Exception generated.

$$
\int \frac{A + Bx^n}{x^2 \sqrt{a + bx^n}} dx = \text{Exception raised: TypeError}
$$

✞ ☎

✞ ☎

 $\begin{pmatrix} 1 & 0 & 0 \\ 0 & 0 & 0 \\ 0 & 0 & 0 \\ 0 & 0 & 0 \\ 0 & 0 & 0 \\ 0 & 0 & 0 \\ 0 & 0 & 0 & 0 \\ 0 & 0 & 0 & 0 \\ 0 & 0 & 0 & 0 \\ 0 & 0 & 0 & 0 & 0 \\ 0 & 0 & 0 & 0 & 0 \\ 0 & 0 & 0 & 0 & 0 \\ 0 & 0 & 0 & 0 & 0 & 0 \\ 0 & 0 & 0 & 0 & 0 & 0 \\ 0 & 0 & 0 & 0 & 0 & 0 & 0 \\ 0 & 0 & 0 & 0 & 0 & 0 & 0 \\$ 

input

integrate((A+B\*x^n)/x^2/(a+b\*x^n)^(1/2),x, algorithm="fricas")  $\begin{pmatrix} 1 & 0 & 0 \\ 0 & 0 & 0 \\ 0 & 0 & 0 \\ 0 & 0 & 0 \\ 0 & 0 & 0 \\ 0 & 0 & 0 \\ 0 & 0 & 0 \\ 0 & 0 & 0 \\ 0 & 0 & 0 & 0 \\ 0 & 0 & 0 & 0 \\ 0 & 0 & 0 & 0 \\ 0 & 0 & 0 & 0 & 0 \\ 0 & 0 & 0 & 0 & 0 \\ 0 & 0 & 0 & 0 & 0 \\ 0 & 0 & 0 & 0 & 0 & 0 \\ 0 & 0 & 0 & 0 & 0 & 0 \\ 0 & 0 & 0 & 0 & 0 & 0 & 0 \\ 0 &$ 

output Exception raised: TypeError >> Error detected within library code: inte grate: implementation incomplete (has polynomial part)

input file name test\_cases/rubi\_tests/1\_Algebraic\_functions/1.1\_Binomial/1.1.3\_General\_binomial/1.1.3.4/56\_1.1.3.4\_c

Test file number 56

Exception generated.

$$
\int \frac{A + Bx^n}{x^3 \sqrt{a + bx^n}} dx = \text{Exception raised: TypeError}
$$

✞ ☎

 $\begin{pmatrix} 1 & 0 & 0 \\ 0 & 0 & 0 \\ 0 & 0 & 0 \\ 0 & 0 & 0 \\ 0 & 0 & 0 \\ 0 & 0 & 0 \\ 0 & 0 & 0 \\ 0 & 0 & 0 & 0 \\ 0 & 0 & 0 & 0 \\ 0 & 0 & 0 & 0 \\ 0 & 0 & 0 & 0 & 0 \\ 0 & 0 & 0 & 0 & 0 \\ 0 & 0 & 0 & 0 & 0 \\ 0 & 0 & 0 & 0 & 0 & 0 \\ 0 & 0 & 0 & 0 & 0 & 0 \\ 0 & 0 & 0 & 0 & 0 & 0 & 0 \\ 0 & 0 & 0 & 0 &$ 

✞ ☎

 $\left( \begin{array}{cc} \text{ } & \text{ } \\ \text{ } & \text{ } \end{array} \right)$ 

input integrate((A+B\*x^n)/x^3/(a+b\*x^n)^(1/2),x, algorithm="fricas")

output

Exception raised: TypeError >> Error detected within library code: inte grate: implementation incomplete (has polynomial part)

input file name test\_cases/rubi\_tests/1\_Algebraic\_functions/1.1\_Binomial/1.1.3\_General\_binomial/1.1.3.4/56\_1.1.3.4\_c

Test file number 56

Integral number in file 356

#### **Fricas [F(-2)]**

Exception generated.

$$
\int \frac{A + Bx^n}{x^4 \sqrt{a + bx^n}} dx = \text{Exception raised: TypeError}
$$

✞ ☎

✞ ☎

input

integrate((A+B\*x^n)/x^4/(a+b\*x^n)^(1/2),x, algorithm="fricas")  $\begin{pmatrix} 1 & 0 & 0 \\ 0 & 0 & 0 \\ 0 & 0 & 0 \\ 0 & 0 & 0 \\ 0 & 0 & 0 \\ 0 & 0 & 0 \\ 0 & 0 & 0 \\ 0 & 0 & 0 \\ 0 & 0 & 0 & 0 \\ 0 & 0 & 0 & 0 \\ 0 & 0 & 0 & 0 \\ 0 & 0 & 0 & 0 & 0 \\ 0 & 0 & 0 & 0 & 0 \\ 0 & 0 & 0 & 0 & 0 \\ 0 & 0 & 0 & 0 & 0 & 0 \\ 0 & 0 & 0 & 0 & 0 & 0 \\ 0 & 0 & 0 & 0 & 0 & 0 & 0 \\ 0 &$ 

output Exception raised: TypeError >> Error detected within library code: inte grate: implementation incomplete (has polynomial part)  $\begin{pmatrix} 1 & 0 & 0 \\ 0 & 0 & 0 \\ 0 & 0 & 0 \\ 0 & 0 & 0 \\ 0 & 0 & 0 \\ 0 & 0 & 0 \\ 0 & 0 & 0 & 0 \\ 0 & 0 & 0 & 0 \\ 0 & 0 & 0 & 0 \\ 0 & 0 & 0 & 0 & 0 \\ 0 & 0 & 0 & 0 & 0 \\ 0 & 0 & 0 & 0 & 0 \\ 0 & 0 & 0 & 0 & 0 & 0 \\ 0 & 0 & 0 & 0 & 0 & 0 \\ 0 & 0 & 0 & 0 & 0 & 0 & 0 \\ 0 & 0 & 0 & 0 & 0 & 0 & 0 \\$ 

input file name test\_cases/rubi\_tests/1\_Algebraic\_functions/1.1\_Binomial/1.1.3\_General\_binomial/1.1.3.4/56\_1.1.3.4\_c

Test file number 56

Exception generated.

$$
\int \frac{x^2 (A + Bx^n)}{(a + bx^n)^{3/2}} dx = \text{Exception raised: TypeError}
$$

✞ ☎

 $\begin{pmatrix} 1 & 0 & 0 \\ 0 & 0 & 0 \\ 0 & 0 & 0 \\ 0 & 0 & 0 \\ 0 & 0 & 0 \\ 0 & 0 & 0 \\ 0 & 0 & 0 & 0 \\ 0 & 0 & 0 & 0 \\ 0 & 0 & 0 & 0 \\ 0 & 0 & 0 & 0 \\ 0 & 0 & 0 & 0 & 0 \\ 0 & 0 & 0 & 0 & 0 \\ 0 & 0 & 0 & 0 & 0 & 0 \\ 0 & 0 & 0 & 0 & 0 & 0 \\ 0 & 0 & 0 & 0 & 0 & 0 & 0 \\ 0 & 0 & 0 & 0 & 0 & 0 & 0 \\ 0 &$ 

✞ ☎

input integrate(x^2\*(A+B\*x^n)/(a+b\*x^n)^(3/2),x, algorithm="fricas")

output

Exception raised: TypeError >> Error detected within library code: inte grate: implementation incomplete (constant residues)

input file name test  $\cos/\text{rubi}$  tests/1 Algebraic functions/1.1 Binomial/1.1.3 General binomial/1.1.3.4/56 1.1.3.4 c

 $\left($   $\left($   $\right)$   $\left($   $\left($   $\right)$   $\left($   $\left($   $\right)$   $\left($   $\left($   $\right)$   $\left($   $\left($   $\right)$   $\left($   $\left($   $\right)$   $\left($   $\left($   $\right)$   $\left($   $\left($   $\right)$   $\left($   $\left($   $\right)$   $\left($   $\left($   $\right)$   $\left($   $\left($   $\right)$   $\left($   $\left($   $\right)$   $\left($ 

Test file number 56

Integral number in file 358

## **Fricas [F(-2)]**

Exception generated.

$$
\int \frac{x(A+Bx^n)}{(a+bx^n)^{3/2}} dx = \text{Exception raised: TypeError}
$$

✞ ☎

 $\left($   $\left($   $\right)$   $\left($   $\left($   $\right)$   $\left($   $\left($   $\right)$   $\left($   $\left($   $\right)$   $\left($   $\left($   $\right)$   $\left($   $\left($   $\right)$   $\left($   $\left($   $\right)$   $\left($   $\left($   $\right)$   $\left($   $\left($   $\right)$   $\left($   $\left($   $\right)$   $\left($   $\left($   $\right)$   $\left($   $\left($   $\right)$   $\left($ 

✞ ☎

 $\left( \begin{array}{cc} \text{ } & \text{ } \\ \text{ } & \text{ } \end{array} \right)$ 

#### input

integrate(x\*(A+B\*x^n)/(a+b\*x^n)^(3/2),x, algorithm="fricas")

output Exception raised: TypeError >> Error detected within library code: inte grate: implementation incomplete (constant residues)

input file name test\_cases/rubi\_tests/1\_Algebraic\_functions/1.1\_Binomial/1.1.3\_General\_binomial/1.1.3.4/56\_1.1.3.4\_c

Test file number 56

Exception generated.

$$
\int \frac{A + Bx^n}{(a + bx^n)^{3/2}} dx = \text{Exception raised: TypeError}
$$

✞ ☎

 $\left($   $\left($   $\right)$   $\left($   $\left($   $\right)$   $\left($   $\left($   $\right)$   $\left($   $\left($   $\right)$   $\left($   $\left($   $\right)$   $\left($   $\left($   $\right)$   $\left($   $\left($   $\right)$   $\left($   $\left($   $\right)$   $\left($   $\left($   $\right)$   $\left($   $\left($   $\right)$   $\left($   $\left($   $\right)$   $\left($   $\left($   $\right)$   $\left($ 

✞ ☎

 $\left( \begin{array}{cc} \text{ } & \text{ } \\ \text{ } & \text{ } \end{array} \right)$ 

input integrate((A+B\*x^n)/(a+b\*x^n)^(3/2),x, algorithm="fricas")

output

Exception raised: TypeError >> Error detected within library code: inte grate: implementation incomplete (constant residues)

input file name test\_cases/rubi\_tests/1\_Algebraic\_functions/1.1\_Binomial/1.1.3\_General\_binomial/1.1.3.4/56\_1.1.3.4\_c

Test file number 56

Integral number in file 360

## **Fricas [F(-2)]**

Exception generated.

$$
\int \frac{A + Bx^n}{x^2 (a + bx^n)^{3/2}} dx = \text{Exception raised: TypeError}
$$

✞ ☎

 $\sqrt{2}$   $\sqrt{2}$   $\sqrt{2$ 

 $\left($   $\left($   $\right)$   $\left($   $\left($   $\right)$   $\left($   $\left($   $\right)$   $\left($   $\left($   $\right)$   $\left($   $\left($   $\right)$   $\left($   $\left($   $\right)$   $\left($   $\left($   $\right)$   $\left($   $\left($   $\right)$   $\left($   $\left($   $\right)$   $\left($   $\left($   $\right)$   $\left($   $\left($   $\right)$   $\left($   $\left($   $\right)$   $\left($ 

#### input

 $integrate((A+B*x^n)/x^2/(a+b*x^n)^(3/2),x, algorithm="fricas")$  $\left( \begin{array}{cc} \bullet & \bullet & \bullet \\ \bullet & \bullet & \bullet \end{array} \right)$ 

output Exception raised: TypeError >> Error detected within library code: inte grate: implementation incomplete (constant residues)

input file name test  $\cos/\text{rubi}$  tests/1 Algebraic functions/1.1 Binomial/1.1.3 General binomial/1.1.3.4/56 1.1.3.4 c

Test file number 56

Exception generated.

$$
\int \frac{A + Bx^n}{x^3 (a + bx^n)^{3/2}} dx = \text{Exception raised: TypeError}
$$

✞ ☎

 $\left($   $\left($   $\right)$   $\left($   $\left($   $\right)$   $\left($   $\left($   $\right)$   $\left($   $\left($   $\right)$   $\left($   $\left($   $\right)$   $\left($   $\left($   $\right)$   $\left($   $\left($   $\right)$   $\left($   $\left($   $\right)$   $\left($   $\left($   $\right)$   $\left($   $\left($   $\right)$   $\left($   $\left($   $\right)$   $\left($   $\left($   $\right)$   $\left($ 

✞ ☎

 $\left( \begin{array}{cc} \text{ } & \text{ } \\ \text{ } & \text{ } \end{array} \right)$ 

input integrate((A+B\*x^n)/x^3/(a+b\*x^n)^(3/2),x, algorithm="fricas")

output

Exception raised: TypeError >> Error detected within library code: inte grate: implementation incomplete (constant residues)

input file name test\_cases/rubi\_tests/1\_Algebraic\_functions/1.1\_Binomial/1.1.3\_General\_binomial/1.1.3.4/56\_1.1.3.4\_c

Test file number 56

Integral number in file 363

#### **Fricas [F(-2)]**

Exception generated.

$$
\int \frac{A + Bx^n}{x^4 (a + bx^n)^{3/2}} dx = \text{Exception raised: TypeError}
$$

✞ ☎

 $\left( \begin{array}{cc} \bullet & \bullet & \bullet \\ \bullet & \bullet & \bullet \end{array} \right)$ 

 $\sqrt{2}$   $\sqrt{2}$   $\sqrt{2$ 

 $\left($   $\left($   $\right)$   $\left($   $\left($   $\right)$   $\left($   $\left($   $\right)$   $\left($   $\left($   $\right)$   $\left($   $\left($   $\right)$   $\left($   $\left($   $\right)$   $\left($   $\left($   $\right)$   $\left($   $\left($   $\right)$   $\left($   $\left($   $\right)$   $\left($   $\left($   $\right)$   $\left($   $\left($   $\right)$   $\left($   $\left($   $\right)$   $\left($ 

#### input

 $integrate((A+B*x^n)/x^4/(a+b*x^n)^(3/2),x, algorithm="fricas")$ 

output Exception raised: TypeError >> Error detected within library code: inte grate: implementation incomplete (constant residues)

input file name test  $\cos/\text{rubi}$  tests/1 Algebraic functions/1.1 Binomial/1.1.3 General binomial/1.1.3.4/56 1.1.3.4 c

Test file number 56

Exception generated.

$$
\int \frac{x^2 (A + Bx^n)}{(a + bx^n)^{5/2}} dx = \text{Exception raised: TypeError}
$$

✞ ☎

 $\begin{pmatrix} 1 & 0 & 0 \\ 0 & 0 & 0 \\ 0 & 0 & 0 \\ 0 & 0 & 0 \\ 0 & 0 & 0 \\ 0 & 0 & 0 \\ 0 & 0 & 0 & 0 \\ 0 & 0 & 0 & 0 \\ 0 & 0 & 0 & 0 \\ 0 & 0 & 0 & 0 \\ 0 & 0 & 0 & 0 & 0 \\ 0 & 0 & 0 & 0 & 0 \\ 0 & 0 & 0 & 0 & 0 & 0 \\ 0 & 0 & 0 & 0 & 0 & 0 \\ 0 & 0 & 0 & 0 & 0 & 0 & 0 \\ 0 & 0 & 0 & 0 & 0 & 0 & 0 \\ 0 &$ 

✞ ☎

input  $integrate(x^2*(A+B*x^n)/(a+b*x^n)^{(5/2)},x, algorithm="fricas")$ 

output

Exception raised: TypeError >> Error detected within library code: inte grate: implementation incomplete (constant residues)

input file name test  $\cos/\text{rubi}$  tests/1 Algebraic functions/1.1 Binomial/1.1.3 General binomial/1.1.3.4/56 1.1.3.4 c

 $\left($   $\left($   $\right)$   $\left($   $\left($   $\right)$   $\left($   $\left($   $\right)$   $\left($   $\left($   $\right)$   $\left($   $\left($   $\right)$   $\left($   $\left($   $\right)$   $\left($   $\left($   $\right)$   $\left($   $\left($   $\right)$   $\left($   $\left($   $\right)$   $\left($   $\left($   $\right)$   $\left($   $\left($   $\right)$   $\left($   $\left($   $\right)$   $\left($ 

Test file number 56

Integral number in file 365

## **Fricas [F(-2)]**

Exception generated.

$$
\int \frac{x(A+Bx^n)}{(a+bx^n)^{5/2}} dx = \text{Exception raised: TypeError}
$$

 $\left($   $\left($   $\right)$   $\left($   $\left($   $\right)$   $\left($   $\left($   $\right)$   $\left($   $\left($   $\right)$   $\left($   $\left($   $\right)$   $\left($   $\left($   $\right)$   $\left($   $\left($   $\right)$   $\left($   $\left($   $\right)$   $\left($   $\left($   $\right)$   $\left($   $\left($   $\right)$   $\left($   $\left($   $\right)$   $\left($   $\left($   $\right)$   $\left($ 

✞ ☎

 $\left( \begin{array}{cc} \text{ } & \text{ } \\ \text{ } & \text{ } \end{array} \right)$ 

#### input

✞ ☎ integrate(x\*(A+B\*x^n)/(a+b\*x^n)^(5/2),x, algorithm="fricas")

output Exception raised: TypeError >> Error detected within library code: inte grate: implementation incomplete (constant residues)

input file name test\_cases/rubi\_tests/1\_Algebraic\_functions/1.1\_Binomial/1.1.3\_General\_binomial/1.1.3.4/56\_1.1.3.4\_c

Test file number 56

Exception generated.

$$
\int \frac{A + Bx^n}{(a + bx^n)^{5/2}} dx = \text{Exception raised: TypeError}
$$

✞ ☎

 $\left($   $\left($   $\right)$   $\left($   $\left($   $\right)$   $\left($   $\left($   $\right)$   $\left($   $\left($   $\right)$   $\left($   $\left($   $\right)$   $\left($   $\left($   $\right)$   $\left($   $\left($   $\right)$   $\left($   $\left($   $\right)$   $\left($   $\left($   $\right)$   $\left($   $\left($   $\right)$   $\left($   $\left($   $\right)$   $\left($   $\left($   $\right)$   $\left($ 

✞ ☎

 $\begin{pmatrix} 1 & 0 & 0 \\ 0 & 0 & 0 \\ 0 & 0 & 0 \\ 0 & 0 & 0 \\ 0 & 0 & 0 \\ 0 & 0 & 0 \\ 0 & 0 & 0 & 0 \\ 0 & 0 & 0 & 0 \\ 0 & 0 & 0 & 0 \\ 0 & 0 & 0 & 0 \\ 0 & 0 & 0 & 0 & 0 \\ 0 & 0 & 0 & 0 & 0 \\ 0 & 0 & 0 & 0 & 0 & 0 \\ 0 & 0 & 0 & 0 & 0 & 0 \\ 0 & 0 & 0 & 0 & 0 & 0 & 0 \\ 0 & 0 & 0 & 0 & 0 & 0 & 0 \\ 0 &$ 

input integrate((A+B\*x^n)/(a+b\*x^n)^(5/2),x, algorithm="fricas")

output

Exception raised: TypeError >> Error detected within library code: inte grate: implementation incomplete (constant residues)

input file name test\_cases/rubi\_tests/1\_Algebraic\_functions/1.1\_Binomial/1.1.3\_General\_binomial/1.1.3.4/56\_1.1.3.4\_c

Test file number 56

Integral number in file 367

## **Fricas [F(-2)]**

Exception generated.

$$
\int \frac{A + Bx^n}{x^2 (a + bx^n)^{5/2}} dx = \text{Exception raised: TypeError}
$$

✞ ☎

 $\sqrt{2}$   $\sqrt{2}$   $\sqrt{2$ 

 $\left($   $\left($   $\right)$   $\left($   $\left($   $\right)$   $\left($   $\left($   $\right)$   $\left($   $\left($   $\right)$   $\left($   $\left($   $\right)$   $\left($   $\left($   $\right)$   $\left($   $\left($   $\right)$   $\left($   $\left($   $\right)$   $\left($   $\left($   $\right)$   $\left($   $\left($   $\right)$   $\left($   $\left($   $\right)$   $\left($   $\left($   $\right)$   $\left($ 

#### input

 $integrate((A+B*x^n)/x^2/(a+b*x^n)^-(5/2),x, algorithm="fricas")$  $\left( \begin{array}{cc} \text{ } & \text{ } \\ \text{ } & \text{ } \end{array} \right)$ 

output Exception raised: TypeError >> Error detected within library code: inte grate: implementation incomplete (constant residues)

input file name test  $\cos/\text{rubi}$  tests/1 Algebraic functions/1.1 Binomial/1.1.3 General binomial/1.1.3.4/56 1.1.3.4 c

Test file number 56

Exception generated.

$$
\int \frac{A + Bx^n}{x^3 (a + bx^n)^{5/2}} dx = \text{Exception raised: TypeError}
$$

✞ ☎

 $\left($   $\left($   $\right)$   $\left($   $\left($   $\right)$   $\left($   $\left($   $\right)$   $\left($   $\left($   $\right)$   $\left($   $\left($   $\right)$   $\left($   $\left($   $\right)$   $\left($   $\left($   $\right)$   $\left($   $\left($   $\right)$   $\left($   $\left($   $\right)$   $\left($   $\left($   $\right)$   $\left($   $\left($   $\right)$   $\left($   $\left($   $\right)$   $\left($ 

✞ ☎

 $\begin{pmatrix} 1 & 0 & 0 \\ 0 & 0 & 0 \\ 0 & 0 & 0 \\ 0 & 0 & 0 \\ 0 & 0 & 0 \\ 0 & 0 & 0 \\ 0 & 0 & 0 & 0 \\ 0 & 0 & 0 & 0 \\ 0 & 0 & 0 & 0 \\ 0 & 0 & 0 & 0 \\ 0 & 0 & 0 & 0 & 0 \\ 0 & 0 & 0 & 0 & 0 \\ 0 & 0 & 0 & 0 & 0 & 0 \\ 0 & 0 & 0 & 0 & 0 & 0 \\ 0 & 0 & 0 & 0 & 0 & 0 & 0 \\ 0 & 0 & 0 & 0 & 0 & 0 & 0 \\ 0 &$ 

input integrate((A+B\*x^n)/x^3/(a+b\*x^n)^(5/2),x, algorithm="fricas")

output

Exception raised: TypeError >> Error detected within library code: inte grate: implementation incomplete (constant residues)

input file name test\_cases/rubi\_tests/1\_Algebraic\_functions/1.1\_Binomial/1.1.3\_General\_binomial/1.1.3.4/56\_1.1.3.4\_c

Test file number 56

Integral number in file 370

#### **Fricas [F(-2)]**

Exception generated.

$$
\int \frac{A + Bx^n}{x^4 (a + bx^n)^{5/2}} dx = \text{Exception raised: TypeError}
$$

✞ ☎

 $\left( \begin{array}{cc} \text{ } & \text{ } \\ \text{ } & \text{ } \end{array} \right)$ 

 $\sqrt{2}$   $\sqrt{2}$   $\sqrt{2$ 

 $\left($   $\left($   $\right)$   $\left($   $\left($   $\right)$   $\left($   $\left($   $\right)$   $\left($   $\left($   $\right)$   $\left($   $\left($   $\right)$   $\left($   $\left($   $\right)$   $\left($   $\left($   $\right)$   $\left($   $\left($   $\right)$   $\left($   $\left($   $\right)$   $\left($   $\left($   $\right)$   $\left($   $\left($   $\right)$   $\left($   $\left($   $\right)$   $\left($ 

#### input

 $integrate((A+B*x^n)/x^4/(a+b*x^n)^-(5/2),x, algorithm="fricas")$ 

output Exception raised: TypeError >> Error detected within library code: inte grate: implementation incomplete (constant residues)

input file name test  $\cos/\text{rubi}$  tests/1 Algebraic functions/1.1 Binomial/1.1.3 General binomial/1.1.3.4/56 1.1.3.4 c

Test file number 56

Exception generated.

$$
\int (ex)^{3/2} \sqrt{a + bx^n} (A + Bx^n) \, dx = \text{Exception raised: TypeError}
$$

✞ ☎

 $\left( \begin{array}{cc} \text{ } & \text{ } \\ \text{ } & \text{ } \end{array} \right)$ 

✞ ☎

input  $integrate((e*x)^(3/2)*(a+b*x^n)(1/2)*(A+B*x^n),x, algorithm="fricas")$ 

output

Exception raised: TypeError >> Error detected within library code: inte grate: implementation incomplete (has polynomial part)  $\begin{pmatrix} 1 & 0 & 0 \\ 0 & 0 & 0 \\ 0 & 0 & 0 \\ 0 & 0 & 0 \\ 0 & 0 & 0 \\ 0 & 0 & 0 \\ 0 & 0 & 0 & 0 \\ 0 & 0 & 0 & 0 \\ 0 & 0 & 0 & 0 \\ 0 & 0 & 0 & 0 \\ 0 & 0 & 0 & 0 & 0 \\ 0 & 0 & 0 & 0 & 0 \\ 0 & 0 & 0 & 0 & 0 & 0 \\ 0 & 0 & 0 & 0 & 0 & 0 \\ 0 & 0 & 0 & 0 & 0 & 0 & 0 \\ 0 & 0 & 0 & 0 & 0 & 0 & 0 \\ 0 &$ 

input file name test cases/rubi\_tests/1\_Algebraic\_functions/1.1\_Binomial/1.1.3\_General\_binomial/1.1.3.4/56\_1.1.3.4\_c

Test file number 56

Integral number in file 372

#### **Fricas [F(-2)]**

Exception generated.

$$
\int \sqrt{ex} \sqrt{a + bx^n} (A + Bx^n) \, dx = \text{Exception raised: TypeError}
$$

✞ ☎

✞ ☎

input

 $integrate((e*x)^(1/2)*(a+b*x^n)^(1/2)*(A+B*x^n),x, algorithm="fricas")$  $\left( \begin{array}{cc} \text{ } & \text{ } \\ \text{ } & \text{ } \end{array} \right)$ 

output Exception raised: TypeError >> Error detected within library code: inte grate: implementation incomplete (has polynomial part)  $\begin{pmatrix} 1 & 0 & 0 \\ 0 & 0 & 0 \\ 0 & 0 & 0 \\ 0 & 0 & 0 \\ 0 & 0 & 0 \\ 0 & 0 & 0 \\ 0 & 0 & 0 & 0 \\ 0 & 0 & 0 & 0 \\ 0 & 0 & 0 & 0 \\ 0 & 0 & 0 & 0 & 0 \\ 0 & 0 & 0 & 0 & 0 \\ 0 & 0 & 0 & 0 & 0 \\ 0 & 0 & 0 & 0 & 0 & 0 \\ 0 & 0 & 0 & 0 & 0 & 0 \\ 0 & 0 & 0 & 0 & 0 & 0 & 0 \\ 0 & 0 & 0 & 0 & 0 & 0 & 0 \\$ 

input file name test\_cases/rubi\_tests/1\_Algebraic\_functions/1.1\_Binomial/1.1.3\_General\_binomial/1.1.3.4/56\_1.1.3.4\_c

Test file number 56

Exception generated.

$$
\int \frac{\sqrt{a+bx^n}(A+Bx^n)}{\sqrt{ex}} dx = \text{Exception raised: TypeError}
$$

✞ ☎

 $\left($   $\left($   $\right)$   $\left($   $\left($   $\right)$   $\left($   $\left($   $\right)$   $\left($   $\left($   $\right)$   $\left($   $\left($   $\right)$   $\left($   $\left($   $\right)$   $\left($   $\left($   $\right)$   $\left($   $\left($   $\right)$   $\left($   $\left($   $\right)$   $\left($   $\left($   $\right)$   $\left($   $\left($   $\right)$   $\left($   $\left($   $\right)$   $\left($ 

✞ ☎

input  $integrate((a+b*x^n)^(1/2)*(A+B*x^n)/(e*x)^(1/2),x, algorithm="fricas")$ 

output

Exception raised: TypeError >> Error detected within library code: inte grate: implementation incomplete (has polynomial part)

input file name test\_cases/rubi\_tests/1\_Algebraic\_functions/1.1\_Binomial/1.1.3\_General\_binomial/1.1.3.4/56\_1.1.3.4\_c

 $\left( \begin{array}{cc} \text{ } & \text{ } \\ \text{ } & \text{ } \end{array} \right)$ 

Test file number 56

Integral number in file 374

## **Fricas [F(-2)]**

Exception generated.

$$
\int \frac{\sqrt{a+bx^n}(A+Bx^n)}{(ex)^{3/2}} dx = \text{Exception raised: TypeError}
$$

✞ ☎

✞ ☎

 $\left( \begin{array}{cc} \text{ } & \text{ } \\ \text{ } & \text{ } \end{array} \right)$ 

#### input

 $integrate((a+b*x^n)^(1/2)*(A+B*x^n)/(e*x)^(3/2),x, algorithm="fricas")$  $\overline{\phantom{a}}$   $\overline{\phantom{a}}$   $\overline{\$ 

output Exception raised: TypeError >> Error detected within library code: inte grate: implementation incomplete (has polynomial part)

input file name test\_cases/rubi\_tests/1\_Algebraic\_functions/1.1\_Binomial/1.1.3\_General binomial/1.1.3.4/56  $1.1.3.4$  c

Test file number 56

Exception generated.

$$
\int \frac{\sqrt{a+bx^n}(A+Bx^n)}{(ex)^{5/2}} dx = \text{Exception raised: TypeError}
$$

✞ ☎

 $\left($   $\left($   $\right)$   $\left($   $\left($   $\right)$   $\left($   $\left($   $\right)$   $\left($   $\left($   $\right)$   $\left($   $\left($   $\right)$   $\left($   $\left($   $\right)$   $\left($   $\left($   $\right)$   $\left($   $\left($   $\right)$   $\left($   $\left($   $\right)$   $\left($   $\left($   $\right)$   $\left($   $\left($   $\right)$   $\left($   $\left($   $\right)$   $\left($ 

✞ ☎

 $\begin{pmatrix} 1 & 0 & 0 \\ 0 & 0 & 0 \\ 0 & 0 & 0 \\ 0 & 0 & 0 \\ 0 & 0 & 0 \\ 0 & 0 & 0 \\ 0 & 0 & 0 & 0 \\ 0 & 0 & 0 & 0 \\ 0 & 0 & 0 & 0 \\ 0 & 0 & 0 & 0 \\ 0 & 0 & 0 & 0 & 0 \\ 0 & 0 & 0 & 0 & 0 \\ 0 & 0 & 0 & 0 & 0 & 0 \\ 0 & 0 & 0 & 0 & 0 & 0 \\ 0 & 0 & 0 & 0 & 0 & 0 & 0 \\ 0 & 0 & 0 & 0 & 0 & 0 & 0 \\ 0 &$ 

input  $integrate((a+b*x^n)^(1/2)*(A+B*x^n)/(e*x)^(5/2),x, algorithm="fricas")$ 

output

Exception raised: TypeError >> Error detected within library code: inte grate: implementation incomplete (has polynomial part)

input file name test\_cases/rubi\_tests/1\_Algebraic\_functions/1.1\_Binomial/1.1.3\_General\_binomial/1.1.3.4/56\_1.1.3.4\_c

Test file number 56

Integral number in file 376

## **Fricas [F(-2)]**

Exception generated.

$$
\int (ex)^{3/2} (a + bx^n)^{3/2} (A + Bx^n) dx = \text{Exception raised: TypeError}
$$

✞ ☎

✞ ☎

 $\begin{pmatrix} 1 & 0 & 0 \\ 0 & 0 & 0 \\ 0 & 0 & 0 \\ 0 & 0 & 0 \\ 0 & 0 & 0 \\ 0 & 0 & 0 \\ 0 & 0 & 0 & 0 \\ 0 & 0 & 0 & 0 \\ 0 & 0 & 0 & 0 \\ 0 & 0 & 0 & 0 \\ 0 & 0 & 0 & 0 & 0 \\ 0 & 0 & 0 & 0 & 0 \\ 0 & 0 & 0 & 0 & 0 & 0 \\ 0 & 0 & 0 & 0 & 0 & 0 \\ 0 & 0 & 0 & 0 & 0 & 0 & 0 \\ 0 & 0 & 0 & 0 & 0 & 0 & 0 \\ 0 &$ 

input

 $integrate((e*x)^(3/2)*(a+b*x^n)^(3/2)*(A+B*x^n),x, algorithm="fricas")$  $\left($   $\left($   $\right)$   $\left($   $\left($   $\right)$   $\left($   $\left($   $\right)$   $\left($   $\left($   $\right)$   $\left($   $\left($   $\right)$   $\left($   $\left($   $\right)$   $\left($   $\left($   $\right)$   $\left($   $\left($   $\right)$   $\left($   $\left($   $\right)$   $\left($   $\left($   $\right)$   $\left($   $\left($   $\right)$   $\left($   $\left($   $\right)$   $\left($ 

output Exception raised: TypeError >> Error detected within library code: inte grate: implementation incomplete (has polynomial part)

input file name test\_cases/rubi\_tests/1\_Algebraic\_functions/1.1\_Binomial/1.1.3\_General\_binomial/1.1.3.4/56\_1.1.3.4\_c

Test file number 56

Exception generated.

$$
\int \sqrt{ex} (a + bx^n)^{3/2} (A + Bx^n) dx = \text{Exception raised: TypeError}
$$

✞ ☎

 $\left( \begin{array}{cc} \text{ } & \text{ } \\ \text{ } & \text{ } \end{array} \right)$ 

✞ ☎

 $\begin{pmatrix} 1 & 0 & 0 \\ 0 & 0 & 0 \\ 0 & 0 & 0 \\ 0 & 0 & 0 \\ 0 & 0 & 0 \\ 0 & 0 & 0 \\ 0 & 0 & 0 & 0 \\ 0 & 0 & 0 & 0 \\ 0 & 0 & 0 & 0 \\ 0 & 0 & 0 & 0 \\ 0 & 0 & 0 & 0 & 0 \\ 0 & 0 & 0 & 0 & 0 \\ 0 & 0 & 0 & 0 & 0 & 0 \\ 0 & 0 & 0 & 0 & 0 & 0 \\ 0 & 0 & 0 & 0 & 0 & 0 & 0 \\ 0 & 0 & 0 & 0 & 0 & 0 & 0 \\ 0 &$ 

input  $integrate((e*x)^(1/2)*(a+b*x^n)^(3/2)*(A+B*x^n),x, algorithm="fricas")$ 

output

Exception raised: TypeError >> Error detected within library code: inte grate: implementation incomplete (has polynomial part)

input file name test cases/rubi\_tests/1\_Algebraic\_functions/1.1\_Binomial/1.1.3\_General\_binomial/1.1.3.4/56\_1.1.3.4\_c

Test file number 56

Integral number in file 378

### **Fricas [F(-2)]**

Exception generated.

$$
\int \frac{(a+bx^n)^{3/2} (A+Bx^n)}{\sqrt{ex}} dx = \text{Exception raised: TypeError}
$$

✞ ☎

✞ ☎

 $\begin{pmatrix} 1 & 0 \\ 0 & 1 \end{pmatrix}$ 

#### input

 $integrate((a+b*x^n)^(3/2)*(A+B*x^n)/(e*x)^(1/2),x, algorithm="fricas")$  $\begin{pmatrix} 1 & 0 & 0 \\ 0 & 0 & 0 \\ 0 & 0 & 0 \\ 0 & 0 & 0 \\ 0 & 0 & 0 \\ 0 & 0 & 0 \\ 0 & 0 & 0 \\ 0 & 0 & 0 \\ 0 & 0 & 0 & 0 \\ 0 & 0 & 0 & 0 \\ 0 & 0 & 0 & 0 \\ 0 & 0 & 0 & 0 & 0 \\ 0 & 0 & 0 & 0 & 0 \\ 0 & 0 & 0 & 0 & 0 \\ 0 & 0 & 0 & 0 & 0 & 0 \\ 0 & 0 & 0 & 0 & 0 & 0 \\ 0 & 0 & 0 & 0 & 0 & 0 & 0 \\ 0 &$ 

output Exception raised: TypeError >> Error detected within library code: inte grate: implementation incomplete (has polynomial part)

input file name test\_cases/rubi\_tests/1\_Algebraic\_functions/1.1\_Binomial/1.1.3\_General\_binomial/1.1.3.4/56\_1.1.3.4\_c

Test file number 56

Exception generated.

$$
\int \frac{\left(a+bx^n\right)^{3/2}\left(A+Bx^n\right)}{(ex)^{3/2}}\,dx = \text{Exception raised: TypeError}
$$

✞ ☎

 $\left( \begin{array}{cc} \text{ } & \text{ } \\ \text{ } & \text{ } \end{array} \right)$ 

✞ ☎

input  $integrate((a+b*x^n)^(3/2)*(A+B*x^n)/(e*x)^(3/2),x, algorithm="fricas")$ 

output

Exception raised: TypeError >> Error detected within library code: inte grate: implementation incomplete (has polynomial part)

input file name test  $\cos/\text{rubi}$  tests/1 Algebraic functions/1.1 Binomial/1.1.3 General\_binomial/1.1.3.4/56\_1.1.3.4\_c

 $\begin{pmatrix} 1 & 0 & 0 \\ 0 & 0 & 0 \\ 0 & 0 & 0 \\ 0 & 0 & 0 \\ 0 & 0 & 0 \\ 0 & 0 & 0 \\ 0 & 0 & 0 & 0 \\ 0 & 0 & 0 & 0 \\ 0 & 0 & 0 & 0 \\ 0 & 0 & 0 & 0 \\ 0 & 0 & 0 & 0 & 0 \\ 0 & 0 & 0 & 0 & 0 \\ 0 & 0 & 0 & 0 & 0 & 0 \\ 0 & 0 & 0 & 0 & 0 & 0 \\ 0 & 0 & 0 & 0 & 0 & 0 & 0 \\ 0 & 0 & 0 & 0 & 0 & 0 & 0 \\ 0 &$ 

Test file number 56

Integral number in file 380

## **Fricas [F(-2)]**

Exception generated.

$$
\int \frac{\left(a+bx^n\right)^{3/2}\left(A+Bx^n\right)}{(ex)^{5/2}}\,dx = \text{Exception raised: TypeError}
$$

✞ ☎

✞ ☎

 $\begin{pmatrix} 1 & 0 & 0 \\ 0 & 0 & 0 \\ 0 & 0 & 0 \\ 0 & 0 & 0 \\ 0 & 0 & 0 \\ 0 & 0 & 0 \\ 0 & 0 & 0 & 0 \\ 0 & 0 & 0 & 0 \\ 0 & 0 & 0 & 0 \\ 0 & 0 & 0 & 0 \\ 0 & 0 & 0 & 0 & 0 \\ 0 & 0 & 0 & 0 & 0 \\ 0 & 0 & 0 & 0 & 0 & 0 \\ 0 & 0 & 0 & 0 & 0 & 0 \\ 0 & 0 & 0 & 0 & 0 & 0 & 0 \\ 0 & 0 & 0 & 0 & 0 & 0 & 0 \\ 0 &$ 

#### input  $integrate((a+b*x^n)^(3/2)*(A+B*x^n)/(e*x)^(5/2),x, algorithm="fricas")$  $\left( \begin{array}{cc} \text{ } & \text{ } \\ \text{ } & \text{ } \end{array} \right)$

output Exception raised: TypeError >> Error detected within library code: inte grate: implementation incomplete (has polynomial part)

input file name test\_cases/rubi\_tests/1\_Algebraic\_functions/1.1\_Binomial/1.1.3\_General\_binomial/1.1.3.4/56\_1.1.3.4\_c

Test file number 56

Exception generated.

$$
\int \frac{(ex)^{3/2} (A + Bx^n)}{\sqrt{a + bx^n}} dx = \text{Exception raised: TypeError}
$$

✞ ☎

 $\begin{pmatrix} 1 & 0 & 0 \\ 0 & 0 & 0 \\ 0 & 0 & 0 \\ 0 & 0 & 0 \\ 0 & 0 & 0 \\ 0 & 0 & 0 \\ 0 & 0 & 0 \\ 0 & 0 & 0 \\ 0 & 0 & 0 & 0 \\ 0 & 0 & 0 & 0 \\ 0 & 0 & 0 & 0 \\ 0 & 0 & 0 & 0 & 0 \\ 0 & 0 & 0 & 0 & 0 \\ 0 & 0 & 0 & 0 & 0 \\ 0 & 0 & 0 & 0 & 0 & 0 \\ 0 & 0 & 0 & 0 & 0 & 0 \\ 0 & 0 & 0 & 0 & 0 & 0 & 0 \\ 0 &$ 

✞ ☎

input  $integrate((e*x)^(3/2)*(A+B*x^n)/(a+b*x^n)^(1/2),x, algorithm="fricas")$ 

output

Exception raised: TypeError >> Error detected within library code: inte grate: implementation incomplete (has polynomial part)

input file name test cases/rubi\_tests/1\_Algebraic\_functions/1.1\_Binomial/1.1.3\_General\_binomial/1.1.3.4/56\_1.1.3.4\_c

 $\overline{\phantom{a}}$   $\overline{\phantom{a}}$   $\overline{\$ 

Test file number 56

Integral number in file 382

#### **Fricas [F(-2)]**

Exception generated.

$$
\int \frac{\sqrt{ex}(A+Bx^n)}{\sqrt{a+bx^n}} dx = \text{Exception raised: TypeError}
$$

✞ ☎

✞ ☎

 $\begin{pmatrix} 1 & 0 & 0 \\ 0 & 0 & 0 \\ 0 & 0 & 0 \\ 0 & 0 & 0 \\ 0 & 0 & 0 \\ 0 & 0 & 0 \\ 0 & 0 & 0 \\ 0 & 0 & 0 \\ 0 & 0 & 0 & 0 \\ 0 & 0 & 0 & 0 \\ 0 & 0 & 0 & 0 \\ 0 & 0 & 0 & 0 & 0 \\ 0 & 0 & 0 & 0 & 0 \\ 0 & 0 & 0 & 0 & 0 \\ 0 & 0 & 0 & 0 & 0 & 0 \\ 0 & 0 & 0 & 0 & 0 & 0 \\ 0 & 0 & 0 & 0 & 0 & 0 & 0 \\ 0 &$ 

#### input

 $integrate((e*x)^(1/2)*(A+B*x^n)/(a+b*x^n)^(1/2),x, algorithm="fricas")$  $\overline{\phantom{a}}$   $\overline{\phantom{a}}$   $\overline{\$ 

output Exception raised: TypeError >> Error detected within library code: inte grate: implementation incomplete (has polynomial part)

input file name test\_cases/rubi\_tests/1\_Algebraic\_functions/1.1\_Binomial/1.1.3\_General binomial/1.1.3.4/56 1.1.3.4 c

Test file number 56

Exception generated.

$$
\int \frac{A + Bx^n}{\sqrt{ex}\sqrt{a + bx^n}} dx = \text{Exception raised: TypeError}
$$

✞ ☎

 $\begin{pmatrix} 1 & 0 & 0 \\ 0 & 0 & 0 \\ 0 & 0 & 0 \\ 0 & 0 & 0 \\ 0 & 0 & 0 \\ 0 & 0 & 0 \\ 0 & 0 & 0 & 0 \\ 0 & 0 & 0 & 0 \\ 0 & 0 & 0 & 0 \\ 0 & 0 & 0 & 0 \\ 0 & 0 & 0 & 0 & 0 \\ 0 & 0 & 0 & 0 & 0 \\ 0 & 0 & 0 & 0 & 0 & 0 \\ 0 & 0 & 0 & 0 & 0 & 0 \\ 0 & 0 & 0 & 0 & 0 & 0 & 0 \\ 0 & 0 & 0 & 0 & 0 & 0 & 0 \\ 0 &$ 

✞ ☎

 $\left( \begin{array}{cc} \text{ } & \text{ } \\ \text{ } & \text{ } \end{array} \right)$ 

input  $integrate((A+B*x^n)/(e*x)^(1/2)/(a+b*x^n)^(1/2),x, algorithm="fricas")$ 

output

Exception raised: TypeError >> Error detected within library code: inte grate: implementation incomplete (has polynomial part)

input file name test\_cases/rubi\_tests/1\_Algebraic\_functions/1.1\_Binomial/1.1.3\_General\_binomial/1.1.3.4/56\_1.1.3.4\_c

Test file number 56

Integral number in file 384

#### **Fricas [F(-2)]**

Exception generated.

$$
\int \frac{A + Bx^n}{(ex)^{3/2}\sqrt{a + bx^n}} dx = \text{Exception raised: TypeError}
$$

✞ ☎

#### input

 $integrate((A+B*x^n)/(e*x)^(3/2)/(a+b*x^n)^(1/2),x, algorithm="fricas")$  $\begin{pmatrix} 1 & 0 & 0 \\ 0 & 0 & 0 \\ 0 & 0 & 0 \\ 0 & 0 & 0 \\ 0 & 0 & 0 \\ 0 & 0 & 0 \\ 0 & 0 & 0 \\ 0 & 0 & 0 \\ 0 & 0 & 0 & 0 \\ 0 & 0 & 0 & 0 \\ 0 & 0 & 0 & 0 \\ 0 & 0 & 0 & 0 & 0 \\ 0 & 0 & 0 & 0 & 0 \\ 0 & 0 & 0 & 0 & 0 \\ 0 & 0 & 0 & 0 & 0 & 0 \\ 0 & 0 & 0 & 0 & 0 & 0 \\ 0 & 0 & 0 & 0 & 0 & 0 & 0 \\ 0 &$ 

output ✞ ☎ Exception raised: TypeError >> Error detected within library code: inte grate: implementation incomplete (has polynomial part)

input file name test\_cases/rubi\_tests/1\_Algebraic\_functions/1.1\_Binomial/1.1.3\_General\_binomial/1.1.3.4/56\_1.1.3.4\_c

 $\begin{pmatrix} 1 & 0 & 0 \\ 0 & 0 & 0 \\ 0 & 0 & 0 \\ 0 & 0 & 0 \\ 0 & 0 & 0 \\ 0 & 0 & 0 \\ 0 & 0 & 0 & 0 \\ 0 & 0 & 0 & 0 \\ 0 & 0 & 0 & 0 \\ 0 & 0 & 0 & 0 \\ 0 & 0 & 0 & 0 & 0 \\ 0 & 0 & 0 & 0 & 0 \\ 0 & 0 & 0 & 0 & 0 & 0 \\ 0 & 0 & 0 & 0 & 0 & 0 \\ 0 & 0 & 0 & 0 & 0 & 0 & 0 \\ 0 & 0 & 0 & 0 & 0 & 0 & 0 \\ 0 &$ 

Test file number 56

Exception generated.

$$
\int \frac{A + Bx^n}{(ex)^{5/2}\sqrt{a + bx^n}} dx = \text{Exception raised: TypeError}
$$

✞ ☎

 $\begin{pmatrix} 1 & 0 & 0 \\ 0 & 0 & 0 \\ 0 & 0 & 0 \\ 0 & 0 & 0 \\ 0 & 0 & 0 \\ 0 & 0 & 0 \\ 0 & 0 & 0 & 0 \\ 0 & 0 & 0 & 0 \\ 0 & 0 & 0 & 0 \\ 0 & 0 & 0 & 0 \\ 0 & 0 & 0 & 0 & 0 \\ 0 & 0 & 0 & 0 & 0 \\ 0 & 0 & 0 & 0 & 0 & 0 \\ 0 & 0 & 0 & 0 & 0 & 0 \\ 0 & 0 & 0 & 0 & 0 & 0 & 0 \\ 0 & 0 & 0 & 0 & 0 & 0 & 0 \\ 0 &$ 

✞ ☎

input  $integrate((A+B*x^n)/(e*x)^{(5/2)/(a+b*x^n)^(1/2)},x, algorithm="fricas")$ 

output

Exception raised: TypeError >> Error detected within library code: inte grate: implementation incomplete (has polynomial part)

input file name test\_cases/rubi\_tests/1\_Algebraic\_functions/1.1\_Binomial/1.1.3\_General\_binomial/1.1.3.4/56\_1.1.3.4\_c

 $\left( \begin{array}{cc} \text{ } & \text{ } \\ \text{ } & \text{ } \end{array} \right)$ 

Test file number 56

Integral number in file 386

### **Fricas [F(-2)]**

Exception generated.

$$
\int \frac{(ex)^{3/2} (A + Bx^n)}{(a + bx^n)^{3/2}} dx = \text{Exception raised: TypeError}
$$

✞ ☎

✞ ☎

 $\left($   $\left($   $\right)$   $\left($   $\left($   $\right)$   $\left($   $\left($   $\right)$   $\left($   $\left($   $\right)$   $\left($   $\left($   $\right)$   $\left($   $\left($   $\right)$   $\left($   $\left($   $\right)$   $\left($   $\left($   $\right)$   $\left($   $\left($   $\right)$   $\left($   $\left($   $\right)$   $\left($   $\left($   $\right)$   $\left($   $\left($   $\right)$   $\left($ 

#### input

integrate((e\*x)^(3/2)\*(A+B\*x^n)/(a+b\*x^n)^(3/2),x, algorithm="fricas")  $\left( \begin{array}{cc} \text{ } & \text{ } \\ \text{ } & \text{ } \end{array} \right)$ 

output Exception raised: TypeError >> Error detected within library code: inte grate: implementation incomplete (constant residues)

input file name test\_cases/rubi\_tests/1\_Algebraic\_functions/1.1\_Binomial/1.1.3\_General\_binomial/1.1.3.4/56\_1.1.3.4\_c

Test file number 56

Exception generated.

$$
\int \frac{\sqrt{ex}(A+Bx^n)}{(a+bx^n)^{3/2}} dx = \text{Exception raised: TypeError}
$$

✞ ☎

 $\left($   $\left($   $\right)$   $\left($   $\left($   $\right)$   $\left($   $\left($   $\right)$   $\left($   $\left($   $\right)$   $\left($   $\left($   $\right)$   $\left($   $\left($   $\right)$   $\left($   $\left($   $\right)$   $\left($   $\left($   $\right)$   $\left($   $\left($   $\right)$   $\left($   $\left($   $\right)$   $\left($   $\left($   $\right)$   $\left($   $\left($   $\right)$   $\left($ 

✞ ☎

input  $integrate((e*x)^(1/2)*(A+B*x^n)/(a+b*x^n)^(3/2),x, algorithm="fricas")$ 

output

Exception raised: TypeError >> Error detected within library code: inte grate: implementation incomplete (constant residues)

input file name test\_cases/rubi\_tests/1\_Algebraic\_functions/1.1\_Binomial/1.1.3\_General\_binomial/1.1.3.4/56\_1.1.3.4\_c

 $\begin{pmatrix} 1 & 0 & 0 \\ 0 & 0 & 0 \\ 0 & 0 & 0 \\ 0 & 0 & 0 \\ 0 & 0 & 0 \\ 0 & 0 & 0 \\ 0 & 0 & 0 & 0 \\ 0 & 0 & 0 & 0 \\ 0 & 0 & 0 & 0 \\ 0 & 0 & 0 & 0 \\ 0 & 0 & 0 & 0 & 0 \\ 0 & 0 & 0 & 0 & 0 \\ 0 & 0 & 0 & 0 & 0 & 0 \\ 0 & 0 & 0 & 0 & 0 & 0 \\ 0 & 0 & 0 & 0 & 0 & 0 & 0 \\ 0 & 0 & 0 & 0 & 0 & 0 & 0 \\ 0 &$ 

Test file number 56

Integral number in file 388

## **Fricas [F(-2)]**

Exception generated.

$$
\int \frac{A + Bx^n}{\sqrt{ex (a + bx^n)}^{3/2}} dx = \text{Exception raised: TypeError}
$$

✞ ☎

✞ ☎

 $\left($   $\left($   $\right)$   $\left($   $\left($   $\right)$   $\left($   $\left($   $\right)$   $\left($   $\left($   $\right)$   $\left($   $\left($   $\right)$   $\left($   $\left($   $\right)$   $\left($   $\left($   $\right)$   $\left($   $\left($   $\right)$   $\left($   $\left($   $\right)$   $\left($   $\left($   $\right)$   $\left($   $\left($   $\right)$   $\left($   $\left($   $\right)$   $\left($ 

#### input

integrate((A+B\*x^n)/(e\*x)^(1/2)/(a+b\*x^n)^(3/2),x, algorithm="fricas")  $\left( \begin{array}{cc} \bullet & \bullet & \bullet \\ \bullet & \bullet & \bullet \end{array} \right)$ 

output Exception raised: TypeError >> Error detected within library code: inte grate: implementation incomplete (constant residues)

input file name test  $\cos/\text{rubi}$  tests/1 Algebraic functions/1.1 Binomial/1.1.3 General binomial/1.1.3.4/56 1.1.3.4 c

Test file number 56

Exception generated.

$$
\int \frac{A + Bx^n}{(ex)^{3/2} (a + bx^n)^{3/2}} dx = \text{Exception raised: TypeError}
$$

✞ ☎

 $\left($   $\left($   $\right)$   $\left($   $\left($   $\right)$   $\left($   $\left($   $\right)$   $\left($   $\left($   $\right)$   $\left($   $\left($   $\right)$   $\left($   $\left($   $\right)$   $\left($   $\left($   $\right)$   $\left($   $\left($   $\right)$   $\left($   $\left($   $\right)$   $\left($   $\left($   $\right)$   $\left($   $\left($   $\right)$   $\left($   $\left($   $\right)$   $\left($ 

✞ ☎

 $\left( \begin{array}{cc} \text{ } & \text{ } \\ \text{ } & \text{ } \end{array} \right)$ 

input  $integrate((A+B*x^n)/(e*x)^(3/2)/(a+b*x^n)^(3/2),x, algorithm="fricas")$ 

output

Exception raised: TypeError >> Error detected within library code: inte grate: implementation incomplete (constant residues)

input file name test\_cases/rubi\_tests/1\_Algebraic\_functions/1.1\_Binomial/1.1.3\_General\_binomial/1.1.3.4/56\_1.1.3.4\_c

Test file number 56

Integral number in file 390

#### **Fricas [F(-2)]**

Exception generated.

$$
\int \frac{A + Bx^n}{(ex)^{5/2} (a + bx^n)^{3/2}} dx = \text{Exception raised: TypeError}
$$

✞ ☎

✞ ☎

 $\left($   $\left($   $\right)$   $\left($   $\left($   $\right)$   $\left($   $\left($   $\right)$   $\left($   $\left($   $\right)$   $\left($   $\left($   $\right)$   $\left($   $\left($   $\right)$   $\left($   $\left($   $\right)$   $\left($   $\left($   $\right)$   $\left($   $\left($   $\right)$   $\left($   $\left($   $\right)$   $\left($   $\left($   $\right)$   $\left($   $\left($   $\right)$   $\left($ 

#### input

 $integrate((A+B*x^n)/(e*x)^-(5/2)/(a+b*x^n)^(3/2),x, algorithm="fricas")$  $\begin{pmatrix} 1 & 0 & 0 \\ 0 & 0 & 0 \\ 0 & 0 & 0 \\ 0 & 0 & 0 \\ 0 & 0 & 0 \\ 0 & 0 & 0 \\ 0 & 0 & 0 & 0 \\ 0 & 0 & 0 & 0 \\ 0 & 0 & 0 & 0 \\ 0 & 0 & 0 & 0 \\ 0 & 0 & 0 & 0 & 0 \\ 0 & 0 & 0 & 0 & 0 \\ 0 & 0 & 0 & 0 & 0 & 0 \\ 0 & 0 & 0 & 0 & 0 & 0 \\ 0 & 0 & 0 & 0 & 0 & 0 & 0 \\ 0 & 0 & 0 & 0 & 0 & 0 & 0 \\ 0 &$ 

output Exception raised: TypeError >> Error detected within library code: inte grate: implementation incomplete (constant residues)

input file name test  $\cos/\text{rubi}$  tests/1 Algebraic functions/1.1 Binomial/1.1.3 General binomial/1.1.3.4/56 1.1.3.4 c

Test file number 56

Exception generated.

$$
\int \frac{(ex)^{3/2} (A + Bx^n)}{(a + bx^n)^{5/2}} dx = \text{Exception raised: TypeError}
$$

✞ ☎

 $\begin{pmatrix} 1 & 0 & 0 \\ 0 & 0 & 0 \\ 0 & 0 & 0 \\ 0 & 0 & 0 \\ 0 & 0 & 0 \\ 0 & 0 & 0 \\ 0 & 0 & 0 \\ 0 & 0 & 0 \\ 0 & 0 & 0 & 0 \\ 0 & 0 & 0 & 0 \\ 0 & 0 & 0 & 0 \\ 0 & 0 & 0 & 0 & 0 \\ 0 & 0 & 0 & 0 & 0 \\ 0 & 0 & 0 & 0 & 0 \\ 0 & 0 & 0 & 0 & 0 & 0 \\ 0 & 0 & 0 & 0 & 0 & 0 \\ 0 & 0 & 0 & 0 & 0 & 0 & 0 \\ 0 &$ 

✞ ☎

input  $integrate((e*x)^(3/2)*(A+B*x^n)/(a+b*x^n)^(5/2),x, algorithm="fricas")$ 

output

Exception raised: TypeError >> Error detected within library code: inte grate: implementation incomplete (constant residues)

input file name test  $\cos/\text{rubi}$  tests/1 Algebraic functions/1.1 Binomial/1.1.3 General\_binomial/1.1.3.4/56\_1.1.3.4\_c

 $\overline{\phantom{a}}$   $\overline{\phantom{a}}$   $\overline{\$ 

Test file number 56

Integral number in file 392

## **Fricas [F(-2)]**

Exception generated.

$$
\int \frac{\sqrt{ex}(A+Bx^n)}{(a+bx^n)^{5/2}} dx = \text{Exception raised: TypeError}
$$

✞ ☎

 $\begin{pmatrix} 1 & 0 & 0 \\ 0 & 0 & 0 \\ 0 & 0 & 0 \\ 0 & 0 & 0 \\ 0 & 0 & 0 \\ 0 & 0 & 0 \\ 0 & 0 & 0 & 0 \\ 0 & 0 & 0 & 0 \\ 0 & 0 & 0 & 0 \\ 0 & 0 & 0 & 0 & 0 \\ 0 & 0 & 0 & 0 & 0 \\ 0 & 0 & 0 & 0 & 0 \\ 0 & 0 & 0 & 0 & 0 & 0 \\ 0 & 0 & 0 & 0 & 0 & 0 \\ 0 & 0 & 0 & 0 & 0 & 0 & 0 \\ 0 & 0 & 0 & 0 & 0 & 0 & 0 \\$ 

✞ ☎

 $\left( \begin{array}{cc} \bullet & \bullet & \bullet \\ \bullet & \bullet & \bullet \end{array} \right)$ 

#### input

 $integrate((e*x)^(1/2)*(A+B*x^n)/(a+b*x^n)^(5/2),x, algorithm="fricas")$ 

output Exception raised: TypeError >> Error detected within library code: inte grate: implementation incomplete (constant residues)

input file name test\_cases/rubi\_tests/1\_Algebraic\_functions/1.1\_Binomial/1.1.3\_General binomial/1.1.3.4/56  $1.1.3.4$  c

Test file number 56

Exception generated.

$$
\int \frac{A + Bx^n}{\sqrt{ex (a + bx^n)}^{5/2}} dx = \text{Exception raised: TypeError}
$$

✞ ☎

 $\left($   $\left($   $\right)$   $\left($   $\left($   $\right)$   $\left($   $\left($   $\right)$   $\left($   $\left($   $\right)$   $\left($   $\left($   $\right)$   $\left($   $\left($   $\right)$   $\left($   $\left($   $\right)$   $\left($   $\left($   $\right)$   $\left($   $\left($   $\right)$   $\left($   $\left($   $\right)$   $\left($   $\left($   $\right)$   $\left($   $\left($   $\right)$   $\left($ 

✞ ☎

 $\begin{pmatrix} 1 & 0 & 0 \\ 0 & 0 & 0 \\ 0 & 0 & 0 \\ 0 & 0 & 0 \\ 0 & 0 & 0 \\ 0 & 0 & 0 \\ 0 & 0 & 0 & 0 \\ 0 & 0 & 0 & 0 \\ 0 & 0 & 0 & 0 \\ 0 & 0 & 0 & 0 \\ 0 & 0 & 0 & 0 & 0 \\ 0 & 0 & 0 & 0 & 0 \\ 0 & 0 & 0 & 0 & 0 & 0 \\ 0 & 0 & 0 & 0 & 0 & 0 \\ 0 & 0 & 0 & 0 & 0 & 0 & 0 \\ 0 & 0 & 0 & 0 & 0 & 0 & 0 \\ 0 &$ 

input  $integrate((A+B*x^n)/(e*x)^(1/2)/(a+b*x^n)^(5/2),x, algorithm="fricas")$ 

output

Exception raised: TypeError >> Error detected within library code: inte grate: implementation incomplete (constant residues)

input file name test\_cases/rubi\_tests/1\_Algebraic\_functions/1.1\_Binomial/1.1.3\_General\_binomial/1.1.3.4/56\_1.1.3.4\_c

Test file number 56

Integral number in file 394

#### **Fricas [F(-2)]**

Exception generated.

$$
\int \frac{A + Bx^n}{(ex)^{3/2} (a + bx^n)^{5/2}} dx = \text{Exception raised: TypeError}
$$

✞ ☎

 $\sqrt{2}$   $\sqrt{2}$   $\sqrt{2$ 

 $\left($   $\left($   $\right)$   $\left($   $\left($   $\right)$   $\left($   $\left($   $\right)$   $\left($   $\left($   $\right)$   $\left($   $\left($   $\right)$   $\left($   $\left($   $\right)$   $\left($   $\left($   $\right)$   $\left($   $\left($   $\right)$   $\left($   $\left($   $\right)$   $\left($   $\left($   $\right)$   $\left($   $\left($   $\right)$   $\left($   $\left($   $\right)$   $\left($ 

#### input

 $integrate((A+B*x^n)/(e*x)^(3/2)/(a+b*x^n)^(5/2),x, algorithm="fricas")$  $\left( \begin{array}{cc} \text{ } & \text{ } \\ \text{ } & \text{ } \end{array} \right)$ 

output Exception raised: TypeError >> Error detected within library code: inte grate: implementation incomplete (constant residues)

input file name test  $\cos/\text{rubi}$  tests/1 Algebraic functions/1.1 Binomial/1.1.3 General binomial/1.1.3.4/56 1.1.3.4 c

Test file number 56

Exception generated.

$$
\int \frac{A + Bx^n}{(ex)^{5/2} (a + bx^n)^{5/2}} dx = \text{Exception raised: TypeError}
$$

✞ ☎

 $\left($   $\left($   $\right)$   $\left($   $\left($   $\right)$   $\left($   $\left($   $\right)$   $\left($   $\left($   $\right)$   $\left($   $\left($   $\right)$   $\left($   $\left($   $\right)$   $\left($   $\left($   $\right)$   $\left($   $\left($   $\right)$   $\left($   $\left($   $\right)$   $\left($   $\left($   $\right)$   $\left($   $\left($   $\right)$   $\left($   $\left($   $\right)$   $\left($ 

✞ ☎

 $\left( \begin{array}{cc} \text{ } & \text{ } \\ \text{ } & \text{ } \end{array} \right)$ 

input  $integrate((A+B*x^n)/(e*x)^{(5/2)/(a+b*x^n)^{(5/2)},x, algorithm="fricas")$ 

output

Exception raised: TypeError >> Error detected within library code: inte grate: implementation incomplete (constant residues)

input file name test\_cases/rubi\_tests/1\_Algebraic\_functions/1.1\_Binomial/1.1.3\_General\_binomial/1.1.3.4/56\_1.1.3.4\_c

Test file number 56

Integral number in file 396

## **Fricas [F(-2)]**

Exception generated.

$$
\int (cx)^m (a+bx^n)^{3/2} (A+Bx^n) dx = \text{Exception raised: TypeError}
$$

✞ ☎

✞ ☎

 $\left( \begin{array}{cc} \text{ } & \text{ } \\ \text{ } & \text{ } \end{array} \right)$ 

input

 $integrate((c*x)^m*(a+b*x^n)^(3/2)*(A+B*x^n),x, algorithm="fricas")$  $\begin{pmatrix} 1 & 0 & 0 \\ 0 & 0 & 0 \\ 0 & 0 & 0 \\ 0 & 0 & 0 \\ 0 & 0 & 0 \\ 0 & 0 & 0 \\ 0 & 0 & 0 & 0 \\ 0 & 0 & 0 & 0 \\ 0 & 0 & 0 & 0 \\ 0 & 0 & 0 & 0 & 0 \\ 0 & 0 & 0 & 0 & 0 \\ 0 & 0 & 0 & 0 & 0 \\ 0 & 0 & 0 & 0 & 0 & 0 \\ 0 & 0 & 0 & 0 & 0 & 0 \\ 0 & 0 & 0 & 0 & 0 & 0 & 0 \\ 0 & 0 & 0 & 0 & 0 & 0 & 0 \\$ 

output Exception raised: TypeError >> Error detected within library code: inte grate: implementation incomplete (has polynomial part)

input file name test\_cases/rubi\_tests/1\_Algebraic\_functions/1.1\_Binomial/1.1.3\_General\_binomial/1.1.3.4/56\_1.1.3.4\_c

Test file number 56

Exception generated.

$$
\int (cx)^{m} \sqrt{a + bx^{n}} (A + Bx^{n}) dx = \text{Exception raised: TypeError}
$$

✞ ☎

 $\left( \begin{array}{cc} \text{ } & \text{ } \\ \text{ } & \text{ } \end{array} \right)$ 

✞ ☎

input integrate((c\*x)^m\*(a+b\*x^n)^(1/2)\*(A+B\*x^n),x, algorithm="fricas")

output

Exception raised: TypeError >> Error detected within library code: inte grate: implementation incomplete (has polynomial part)  $\begin{pmatrix} 1 & 0 & 0 \\ 0 & 0 & 0 \\ 0 & 0 & 0 \\ 0 & 0 & 0 \\ 0 & 0 & 0 \\ 0 & 0 & 0 \\ 0 & 0 & 0 & 0 \\ 0 & 0 & 0 & 0 \\ 0 & 0 & 0 & 0 \\ 0 & 0 & 0 & 0 \\ 0 & 0 & 0 & 0 & 0 \\ 0 & 0 & 0 & 0 & 0 \\ 0 & 0 & 0 & 0 & 0 & 0 \\ 0 & 0 & 0 & 0 & 0 & 0 \\ 0 & 0 & 0 & 0 & 0 & 0 & 0 \\ 0 & 0 & 0 & 0 & 0 & 0 & 0 \\ 0 &$ 

input file name test cases/rubi\_tests/1\_Algebraic\_functions/1.1\_Binomial/1.1.3\_General\_binomial/1.1.3.4/56\_1.1.3.4\_c

Test file number 56

Integral number in file 411

#### **Fricas [F(-2)]**

Exception generated.

$$
\int \frac{(cx)^m (A + Bx^n)}{\sqrt{a + bx^n}} dx = \text{Exception raised: TypeError}
$$

✞ ☎

✞ ☎

input

 $integrate((c*x)^m*(A+B*x^n)/(a+b*x^n)(1/2),x, algorithm="fricas")$  $\begin{pmatrix} 1 & 0 \\ 0 & 1 \end{pmatrix}$ 

output Exception raised: TypeError >> Error detected within library code: inte grate: implementation incomplete (has polynomial part)  $\left( \begin{array}{cc} \bullet & \bullet & \bullet \\ \bullet & \bullet & \bullet \end{array} \right)$ 

input file name test\_cases/rubi\_tests/1\_Algebraic\_functions/1.1\_Binomial/1.1.3\_General binomial/1.1.3.4/56 1.1.3.4 c

Test file number 56

Exception generated.

$$
\int \frac{(cx)^m (A + Bx^n)}{(a + bx^n)^{3/2}} dx = \text{Exception raised: TypeError}
$$

✞ ☎

 $\begin{pmatrix} 1 & 0 & 0 \\ 0 & 0 & 0 \\ 0 & 0 & 0 \\ 0 & 0 & 0 \\ 0 & 0 & 0 \\ 0 & 0 & 0 \\ 0 & 0 & 0 & 0 \\ 0 & 0 & 0 & 0 \\ 0 & 0 & 0 & 0 \\ 0 & 0 & 0 & 0 \\ 0 & 0 & 0 & 0 & 0 \\ 0 & 0 & 0 & 0 & 0 \\ 0 & 0 & 0 & 0 & 0 & 0 \\ 0 & 0 & 0 & 0 & 0 & 0 \\ 0 & 0 & 0 & 0 & 0 & 0 & 0 \\ 0 & 0 & 0 & 0 & 0 & 0 & 0 \\ 0 &$ 

✞ ☎

input integrate((c\*x)^m\*(A+B\*x^n)/(a+b\*x^n)^(3/2),x, algorithm="fricas")

output

Exception raised: TypeError >> Error detected within library code: inte grate: implementation incomplete (constant residues)

input file name test\_cases/rubi\_tests/1\_Algebraic\_functions/1.1\_Binomial/1.1.3\_General\_binomial/1.1.3.4/56\_1.1.3.4\_c

 $\left( \begin{array}{cc} \text{ } & \text{ } \\ \text{ } & \text{ } \end{array} \right)$ 

Test file number 56

Integral number in file 413

## **Fricas [F(-2)]**

Exception generated.

$$
\int \frac{(cx)^m (A + Bx^n)}{(a + bx^n)^{5/2}} dx = \text{Exception raised: TypeError}
$$

✞ ☎

✞ ☎

 $\begin{pmatrix} 1 & 0 & 0 \\ 0 & 0 & 0 \\ 0 & 0 & 0 \\ 0 & 0 & 0 \\ 0 & 0 & 0 \\ 0 & 0 & 0 \\ 0 & 0 & 0 & 0 \\ 0 & 0 & 0 & 0 \\ 0 & 0 & 0 & 0 \\ 0 & 0 & 0 & 0 \\ 0 & 0 & 0 & 0 & 0 \\ 0 & 0 & 0 & 0 & 0 \\ 0 & 0 & 0 & 0 & 0 & 0 \\ 0 & 0 & 0 & 0 & 0 & 0 \\ 0 & 0 & 0 & 0 & 0 & 0 & 0 \\ 0 & 0 & 0 & 0 & 0 & 0 & 0 \\ 0 &$ 

#### input

integrate((c\*x)^m\*(A+B\*x^n)/(a+b\*x^n)^(5/2),x, algorithm="fricas")  $\left( \begin{array}{cc} \bullet & \bullet & \bullet \\ \bullet & \bullet & \bullet \end{array} \right)$ 

output Exception raised: TypeError >> Error detected within library code: inte grate: implementation incomplete (constant residues)

input file name test  $\cos/\text{rubi}$  tests/1 Algebraic functions/1.1 Binomial/1.1.3 General\_binomial/1.1.3.4/56\_1.1.3.4\_c

Test file number 56

Exception generated.

$$
\int \frac{x^{3n}}{\sqrt{a+bx^n}(c+dx^n)(e+fx^n)} dx = \text{Exception raised: TypeError}
$$

input ✞ ☎  $integrate(x^*(3*n)/(a+b*x^n)^*(1/2)/(c+d*x^n)/(e+f*x^n),x, algorithm="fricas$ ")

output

```
Exception raised: TypeError >> Error detected within library code: inte
grate: implementation incomplete (has polynomial part)
```
input file name test\_cases/rubi\_tests/1\_Algebraic\_functions/1.1\_Binomial/1.1.3\_General\_binomial/1.1.3.6/59\_1.1.3.6\_a

 $\begin{pmatrix} 1 & 0 & 0 \\ 0 & 0 & 0 \\ 0 & 0 & 0 \\ 0 & 0 & 0 \\ 0 & 0 & 0 \\ 0 & 0 & 0 \\ 0 & 0 & 0 & 0 \\ 0 & 0 & 0 & 0 \\ 0 & 0 & 0 & 0 \\ 0 & 0 & 0 & 0 \\ 0 & 0 & 0 & 0 & 0 \\ 0 & 0 & 0 & 0 & 0 \\ 0 & 0 & 0 & 0 & 0 & 0 \\ 0 & 0 & 0 & 0 & 0 & 0 \\ 0 & 0 & 0 & 0 & 0 & 0 & 0 \\ 0 & 0 & 0 & 0 & 0 & 0 & 0 \\ 0 &$ 

 $\left( \begin{array}{cc} \bullet & \bullet & \bullet \\ \bullet & \bullet & \bullet \end{array} \right)$ 

✞ ☎

Test file number 59

Integral number in file 65

## **Fricas [F(-2)]**

Exception generated.

$$
\int \frac{x^{4n}}{\sqrt{a+bx^n}(c+dx^n)(e+fx^n)} dx = \text{Exception raised: TypeError}
$$

✞ ☎  $integrate(x^(4*n)/(a+b*x^n)^(1/2)/(c+d*x^n)/(e+f*x^n),x, algorithm="fricas$ 

 $\overline{\phantom{a}}$   $\overline{\phantom{a}}$   $\overline{\$ 

input

")

output ✞ ☎ Exception raised: TypeError >> Error detected within library code: inte grate: implementation incomplete (has polynomial part)

input file name test\_cases/rubi\_tests/1\_Algebraic\_functions/1.1\_Binomial/1.1.3\_General\_binomial/1.1.3.6/59\_1.1.3.6\_a

 $\left( \begin{array}{cc} \bullet & \bullet & \bullet \\ \bullet & \bullet & \bullet \end{array} \right)$ 

Test file number 59

Exception generated.

$$
\int \frac{(cx)^m (d + ex^n + fx^{2n} + gx^{3n})}{\sqrt{a + bx^n}} dx = \text{Exception raised: TypeError}
$$

✞ ☎

 $\left($   $\left($   $\right)$   $\left($   $\left($   $\right)$   $\left($   $\left($   $\right)$   $\left($   $\left($   $\right)$   $\left($   $\left($   $\right)$   $\left($   $\left($   $\right)$   $\left($   $\left($   $\right)$   $\left($   $\left($   $\right)$   $\left($   $\left($   $\right)$   $\left($   $\left($   $\right)$   $\left($   $\left($   $\right)$   $\left($   $\left($   $\right)$   $\left($ 

✞ ☎

input  $integrate((c*x)^m*(d+e*x^n+f*x^2(*n)+g*x^3(*n))/(a+b*x^n)^(1/2),x, algorithm$ hm="fricas")

output

```
Exception raised: TypeError >> Error detected within library code: inte
grate: implementation incomplete (has polynomial part)
```
input file name test\_cases/rubi\_tests/1\_Algebraic\_functions/1.1\_Binomial/1.1.3\_General\_binomial/1.1.3.8/66\_1.1.3.8\_c

 $\left( \begin{array}{cc} \text{ } & \text{ } \\ \text{ } & \text{ } \end{array} \right)$ 

Test file number 66

Integral number in file 29

## **Fricas [F(-2)]**

Exception generated.

$$
\int \frac{1+x^3}{(1-x^4)\sqrt[4]{1+x^4}} dx = \text{Exception raised: TypeError}
$$

✞ ☎

 $\left( \begin{array}{cc} \text{ } & \text{ } \\ \text{ } & \text{ } \end{array} \right)$ 

✞ ☎

input  $integrate((x^3+1)/(-x^4+1)/(x^4+1)^(1/4),x, algorithm="fricas")$ 

output Exception raised: TypeError >> Error detected within library code: inte grate: implementation incomplete (residue poly has multiple non-linear fac tors)

input file name test\_cases/rubi\_tests/1\_Algebraic\_functions/1.1\_Binomial/1.1.3\_General\_binomial/1.1.3.8/66\_1.1.3.8\_c

 $\left( \begin{array}{cc} \bullet & \bullet & \bullet \\ \bullet & \bullet & \bullet \end{array} \right)$ 

Test file number 66
Exception generated.

$$
\int \frac{A + Bx^n + Cx^{2n}}{\sqrt{a + bx^n} (e + fx^n)} dx = \text{Exception raised: TypeError}
$$

✞ ☎

 $\left( \begin{array}{cc} \text{ } & \text{ } \\ \text{ } & \text{ } \end{array} \right)$ 

✞ ☎

 $\begin{pmatrix} 1 & 0 & 0 \\ 0 & 0 & 0 \\ 0 & 0 & 0 \\ 0 & 0 & 0 \\ 0 & 0 & 0 \\ 0 & 0 & 0 \\ 0 & 0 & 0 & 0 \\ 0 & 0 & 0 & 0 \\ 0 & 0 & 0 & 0 \\ 0 & 0 & 0 & 0 \\ 0 & 0 & 0 & 0 & 0 \\ 0 & 0 & 0 & 0 & 0 \\ 0 & 0 & 0 & 0 & 0 & 0 \\ 0 & 0 & 0 & 0 & 0 & 0 \\ 0 & 0 & 0 & 0 & 0 & 0 & 0 \\ 0 & 0 & 0 & 0 & 0 & 0 & 0 \\ 0 &$ 

input  $integrate((A+B*x^n+C*x^((2*n))/(a+b*x^n)^((1/2)/(e+f*x^n),x, algorithm="fric)$ as")

output

Exception raised: TypeError >> Error detected within library code: inte grate: implementation incomplete (has polynomial part)

input file name test\_cases/rubi\_tests/1\_Algebraic\_functions/1.1\_Binomial/1.1.3\_General\_binomial/67\_1.1.3.9

Test file number 67

Integral number in file 4

#### **Fricas [F(-2)]**

Exception generated.

$$
\int \frac{1}{(1+x)\sqrt[6]{1+x^2}} dx = \text{Exception raised: TypeError}
$$

✞ ☎

 $\overline{\phantom{a}}$   $\overline{\phantom{a}}$   $\overline{\$ 

✞ ☎

input  $integrate(1/(1+x)/(x^2+1)^(1/6),x, algebra of the function$ "fricas")

output Exception raised: TypeError >> Error detected within library code: Not integrable (provided residues have no relations)

input file name test\_cases/rubi\_tests/1\_Algebraic\_functions/1.1\_Binomial/1.1.4\_Linear quadratic binomial/71  $1.2.1.2$ 

 $\begin{pmatrix} 1 & 0 & 0 \\ 0 & 0 & 0 \\ 0 & 0 & 0 \\ 0 & 0 & 0 \\ 0 & 0 & 0 \\ 0 & 0 & 0 \\ 0 & 0 & 0 \\ 0 & 0 & 0 \\ 0 & 0 & 0 & 0 \\ 0 & 0 & 0 & 0 \\ 0 & 0 & 0 & 0 \\ 0 & 0 & 0 & 0 & 0 \\ 0 & 0 & 0 & 0 & 0 \\ 0 & 0 & 0 & 0 & 0 \\ 0 & 0 & 0 & 0 & 0 & 0 \\ 0 & 0 & 0 & 0 & 0 & 0 \\ 0 & 0 & 0 & 0 & 0 & 0 & 0 \\ 0 &$ 

Test file number 71

Exception generated.

$$
\int x\sqrt{a+\frac{b}{c+dx^n}}\,dx = \text{Exception raised: TypeError}
$$

✞ ☎

 $\begin{pmatrix} 1 & 0 & 0 \\ 0 & 0 & 0 \\ 0 & 0 & 0 \\ 0 & 0 & 0 \\ 0 & 0 & 0 \\ 0 & 0 & 0 \\ 0 & 0 & 0 & 0 \\ 0 & 0 & 0 & 0 \\ 0 & 0 & 0 & 0 \\ 0 & 0 & 0 & 0 \\ 0 & 0 & 0 & 0 & 0 \\ 0 & 0 & 0 & 0 & 0 \\ 0 & 0 & 0 & 0 & 0 & 0 \\ 0 & 0 & 0 & 0 & 0 & 0 \\ 0 & 0 & 0 & 0 & 0 & 0 & 0 \\ 0 & 0 & 0 & 0 & 0 & 0 & 0 \\ 0 &$ 

✞ ☎

 $\left($   $\left($   $\right)$   $\left($   $\left($   $\right)$   $\left($   $\left($   $\right)$   $\left($   $\left($   $\right)$   $\left($   $\left($   $\right)$   $\left($   $\left($   $\right)$   $\left($   $\left($   $\right)$   $\left($   $\left($   $\right)$   $\left($   $\left($   $\right)$   $\left($   $\left($   $\right)$   $\left($   $\left($   $\right)$   $\left($   $\left($   $\right)$   $\left($ 

input integrate(x\*(a+b/(c+d\*x^n))^(1/2),x, algorithm="fricas")

output

Exception raised: TypeError >> Error detected within library code: inte grate: implementation incomplete (constant residues)

input file name test\_cases/rubi\_tests/1\_Algebraic\_functions/1.1\_Binomial/1.1.5\_Nested\_general\_binomial/77\_1.1.5.2

Test file number 77

Integral number in file 314

#### **Fricas [F(-2)]**

Exception generated.

$$
\int \sqrt{a + \frac{b}{c + dx^n}} dx = \text{Exception raised: TypeError}
$$

 $\sqrt{2}$   $\sqrt{2}$   $\sqrt{2$ 

 $\overline{\phantom{a}}$   $\overline{\phantom{a}}$   $\overline{\$ 

 $\begin{pmatrix} 1 & 0 & 0 \\ 0 & 0 & 0 \\ 0 & 0 & 0 \\ 0 & 0 & 0 \\ 0 & 0 & 0 \\ 0 & 0 & 0 \\ 0 & 0 & 0 & 0 \\ 0 & 0 & 0 & 0 \\ 0 & 0 & 0 & 0 \\ 0 & 0 & 0 & 0 \\ 0 & 0 & 0 & 0 & 0 \\ 0 & 0 & 0 & 0 & 0 \\ 0 & 0 & 0 & 0 & 0 & 0 \\ 0 & 0 & 0 & 0 & 0 & 0 \\ 0 & 0 & 0 & 0 & 0 & 0 & 0 \\ 0 & 0 & 0 & 0 & 0 & 0 & 0 \\ 0 &$ 

input

integrate((a+b/(c+d\*x^n))^(1/2),x, algorithm="fricas")

output ✞ ☎ Exception raised: TypeError >> Error detected within library code: inte grate: implementation incomplete (constant residues)

input file name test\_cases/rubi\_tests/1\_Algebraic\_functions/1.1\_Binomial/1.1.5\_Nested\_general\_binomial/77\_1.1.5.2

Test file number 77

Exception generated.

$$
\int \frac{\sqrt{a+\frac{b}{c+dx^n}}}{x^2} \, dx = \text{Exception raised: TypeError}
$$

✞ ☎

 $\overline{\phantom{a}}$   $\overline{\phantom{a}}$   $\overline{\$ 

✞ ☎

 $\begin{pmatrix} 1 & 0 & 0 \\ 0 & 0 & 0 \\ 0 & 0 & 0 \\ 0 & 0 & 0 \\ 0 & 0 & 0 \\ 0 & 0 & 0 \\ 0 & 0 & 0 \\ 0 & 0 & 0 \\ 0 & 0 & 0 & 0 \\ 0 & 0 & 0 & 0 \\ 0 & 0 & 0 & 0 \\ 0 & 0 & 0 & 0 & 0 \\ 0 & 0 & 0 & 0 & 0 \\ 0 & 0 & 0 & 0 & 0 \\ 0 & 0 & 0 & 0 & 0 & 0 \\ 0 & 0 & 0 & 0 & 0 & 0 \\ 0 & 0 & 0 & 0 & 0 & 0 & 0 \\ 0 &$ 

input  $integrate((a+b/(c+d*x^n))^(1/2)/x^2,x, algorithm="fricas")$ 

output Exception raised: TypeError >> Error detected within library code: inte grate: implementation incomplete (constant residues)

input file name test\_cases/rubi\_tests/1\_Algebraic\_functions/1.1\_Binomial/1.1.5\_Nested\_general\_binomial/77\_1.1.5.2

Test file number 77

Integral number in file 317

### **Fricas [F(-2)]**

Exception generated.

$$
\int \frac{\sqrt{a + \frac{b}{c + dx^n}}}{x^3} dx = \text{Exception raised: TypeError}
$$

✞ ☎

 $\left($   $\left($   $\right)$   $\left($   $\left($   $\right)$   $\left($   $\left($   $\right)$   $\left($   $\left($   $\right)$   $\left($   $\left($   $\right)$   $\left($   $\left($   $\right)$   $\left($   $\left($   $\right)$   $\left($   $\left($   $\right)$   $\left($   $\left($   $\right)$   $\left($   $\left($   $\right)$   $\left($   $\left($   $\right)$   $\left($   $\left($   $\right)$   $\left($ 

✞ ☎

 $\begin{pmatrix} 1 & 0 & 0 \\ 0 & 0 & 0 \\ 0 & 0 & 0 \\ 0 & 0 & 0 \\ 0 & 0 & 0 \\ 0 & 0 & 0 \\ 0 & 0 & 0 & 0 \\ 0 & 0 & 0 & 0 \\ 0 & 0 & 0 & 0 \\ 0 & 0 & 0 & 0 \\ 0 & 0 & 0 & 0 & 0 \\ 0 & 0 & 0 & 0 & 0 \\ 0 & 0 & 0 & 0 & 0 \\ 0 & 0 & 0 & 0 & 0 & 0 \\ 0 & 0 & 0 & 0 & 0 & 0 \\ 0 & 0 & 0 & 0 & 0 & 0 & 0 \\ 0 & 0 & 0 &$ 

input  $integrate((a+b/(c+d*x^n))^{(1/2)}/x^3,x, algebra$ 

output Exception raised: TypeError >> Error detected within library code: inte grate: implementation incomplete (constant residues)

input file name test\_cases/rubi\_tests/1\_Algebraic\_functions/1.1\_Binomial/1.1.5\_Nested\_general\_binomial/77\_1.1.5.2

Test file number 77

Exception generated.

$$
\int x \left( a + \frac{b}{c + dx^n} \right)^{3/2} dx = \text{Exception raised: TypeError}
$$

✞ ☎

 $\begin{pmatrix} 1 & 0 & 0 \\ 0 & 0 & 0 \\ 0 & 0 & 0 \\ 0 & 0 & 0 \\ 0 & 0 & 0 \\ 0 & 0 & 0 \\ 0 & 0 & 0 \\ 0 & 0 & 0 \\ 0 & 0 & 0 & 0 \\ 0 & 0 & 0 & 0 \\ 0 & 0 & 0 & 0 \\ 0 & 0 & 0 & 0 & 0 \\ 0 & 0 & 0 & 0 & 0 \\ 0 & 0 & 0 & 0 & 0 \\ 0 & 0 & 0 & 0 & 0 & 0 \\ 0 & 0 & 0 & 0 & 0 & 0 \\ 0 & 0 & 0 & 0 & 0 & 0 & 0 \\ 0 &$ 

✞ ☎

 $\overline{\phantom{a}}$   $\overline{\phantom{a}}$   $\overline{\$ 

input integrate(x\*(a+b/(c+d\*x^n))^(3/2),x, algorithm="fricas")

output Exception raised: TypeError >> Error detected within library code: inte grate: implementation incomplete (constant residues)

input file name test\_cases/rubi\_tests/1\_Algebraic\_functions/1.1\_Binomial/1.1.5\_Nested\_general\_binomial/77\_1.1.5.2

Test file number 77

Integral number in file 319

#### **Fricas [F(-2)]**

Exception generated.

$$
\int \left( a + \frac{b}{c + dx^n} \right)^{3/2} dx = \text{Exception raised: TypeError}
$$

✞ ☎

 $\left($   $\left($   $\right)$   $\left($   $\left($   $\right)$   $\left($   $\left($   $\right)$   $\left($   $\left($   $\right)$   $\left($   $\left($   $\right)$   $\left($   $\left($   $\right)$   $\left($   $\left($   $\right)$   $\left($   $\left($   $\right)$   $\left($   $\left($   $\right)$   $\left($   $\left($   $\right)$   $\left($   $\left($   $\right)$   $\left($   $\left($   $\right)$   $\left($ 

✞ ☎

 $\begin{pmatrix} 1 & 0 & 0 \\ 0 & 0 & 0 \\ 0 & 0 & 0 \\ 0 & 0 & 0 \\ 0 & 0 & 0 \\ 0 & 0 & 0 \\ 0 & 0 & 0 & 0 \\ 0 & 0 & 0 & 0 \\ 0 & 0 & 0 & 0 \\ 0 & 0 & 0 & 0 \\ 0 & 0 & 0 & 0 & 0 \\ 0 & 0 & 0 & 0 & 0 \\ 0 & 0 & 0 & 0 & 0 & 0 \\ 0 & 0 & 0 & 0 & 0 & 0 \\ 0 & 0 & 0 & 0 & 0 & 0 & 0 \\ 0 & 0 & 0 & 0 & 0 & 0 & 0 \\ 0 &$ 

input integrate((a+b/(c+d\*x^n))^(3/2),x, algorithm="fricas")

output Exception raised: TypeError >> Error detected within library code: inte grate: implementation incomplete (constant residues)

input file name test\_cases/rubi\_tests/1\_Algebraic\_functions/1.1\_Binomial/1.1.5\_Nested\_general\_binomial/77\_1.1.5.2

Test file number 77

Exception generated.

$$
\int \frac{\left(a + \frac{b}{c + dx^n}\right)^{3/2}}{x^2} dx = \text{Exception raised: TypeError}
$$

✞ ☎

 $\left( \begin{array}{cc} \bullet & \bullet & \bullet \\ \bullet & \bullet & \bullet \end{array} \right)$ 

✞ ☎

 $\begin{pmatrix} 1 & 0 & 0 \\ 0 & 0 & 0 \\ 0 & 0 & 0 \\ 0 & 0 & 0 \\ 0 & 0 & 0 \\ 0 & 0 & 0 \\ 0 & 0 & 0 & 0 \\ 0 & 0 & 0 & 0 \\ 0 & 0 & 0 & 0 \\ 0 & 0 & 0 & 0 \\ 0 & 0 & 0 & 0 & 0 \\ 0 & 0 & 0 & 0 & 0 \\ 0 & 0 & 0 & 0 & 0 & 0 \\ 0 & 0 & 0 & 0 & 0 & 0 \\ 0 & 0 & 0 & 0 & 0 & 0 & 0 \\ 0 & 0 & 0 & 0 & 0 & 0 & 0 \\ 0 &$ 

input integrate((a+b/(c+d\*x^n))^(3/2)/x^2,x, algorithm="fricas")

output

Exception raised: TypeError >> Error detected within library code: inte grate: implementation incomplete (constant residues)

input file name test\_cases/rubi\_tests/1\_Algebraic\_functions/1.1\_Binomial/1.1.5\_Nested\_general\_binomial/77\_1.1.5.2

Test file number 77

Integral number in file 322

#### **Fricas [F(-2)]**

Exception generated.

$$
\int \frac{\left(a + \frac{b}{c + dx^n}\right)^{3/2}}{x^3} dx = \text{Exception raised: TypeError}
$$

✞ ☎

 $\begin{pmatrix} 1 & 0 & 0 \\ 0 & 0 & 0 \\ 0 & 0 & 0 \\ 0 & 0 & 0 \\ 0 & 0 & 0 \\ 0 & 0 & 0 \\ 0 & 0 & 0 \\ 0 & 0 & 0 \\ 0 & 0 & 0 & 0 \\ 0 & 0 & 0 & 0 \\ 0 & 0 & 0 & 0 \\ 0 & 0 & 0 & 0 & 0 \\ 0 & 0 & 0 & 0 & 0 \\ 0 & 0 & 0 & 0 & 0 \\ 0 & 0 & 0 & 0 & 0 & 0 \\ 0 & 0 & 0 & 0 & 0 & 0 \\ 0 & 0 & 0 & 0 & 0 & 0 & 0 \\ 0 &$ 

✞ ☎

 $\overline{\phantom{a}}$   $\overline{\phantom{a}}$   $\overline{\$ 

input

integrate((a+b/(c+d\*x^n))^(3/2)/x^3,x, algorithm="fricas")

output Exception raised: TypeError >> Error detected within library code: inte grate: implementation incomplete (constant residues)

input file name test\_cases/rubi\_tests/1\_Algebraic\_functions/1.1\_Binomial/1.1.5\_Nested\_general\_binomial/77\_1.1.5.2

Test file number 77

Exception generated.

$$
\int \frac{x}{\sqrt{a+\frac{b}{c+dx^n}}} dx = \text{Exception raised: TypeError}
$$

✞ ☎

 $\overline{\phantom{a}}$   $\overline{\phantom{a}}$   $\overline{\$ 

✞ ☎

 $\begin{pmatrix} 1 & 0 & 0 \\ 0 & 0 & 0 \\ 0 & 0 & 0 \\ 0 & 0 & 0 \\ 0 & 0 & 0 \\ 0 & 0 & 0 \\ 0 & 0 & 0 \\ 0 & 0 & 0 \\ 0 & 0 & 0 & 0 \\ 0 & 0 & 0 & 0 \\ 0 & 0 & 0 & 0 \\ 0 & 0 & 0 & 0 & 0 \\ 0 & 0 & 0 & 0 & 0 \\ 0 & 0 & 0 & 0 & 0 \\ 0 & 0 & 0 & 0 & 0 & 0 \\ 0 & 0 & 0 & 0 & 0 & 0 \\ 0 & 0 & 0 & 0 & 0 & 0 & 0 \\ 0 &$ 

input  $integrate(x/(a+b/(c+d*x^n))^(1/2),x, algorithm="fricas")$ 

output Exception raised: TypeError >> Error detected within library code: inte grate: implementation incomplete (constant residues)

input file name test\_cases/rubi\_tests/1\_Algebraic\_functions/1.1\_Binomial/1.1.5\_Nested\_general\_binomial/77\_1.1.5.2

Test file number 77

Integral number in file 324

### **Fricas [F(-2)]**

Exception generated.

$$
\int \frac{1}{\sqrt{a + \frac{b}{c + dx^n}}} dx = \text{Exception raised: TypeError}
$$

✞ ☎

 $\left($   $\left($   $\right)$   $\left($   $\left($   $\right)$   $\left($   $\left($   $\right)$   $\left($   $\left($   $\right)$   $\left($   $\left($   $\right)$   $\left($   $\left($   $\right)$   $\left($   $\left($   $\right)$   $\left($   $\left($   $\right)$   $\left($   $\left($   $\right)$   $\left($   $\left($   $\right)$   $\left($   $\left($   $\right)$   $\left($   $\left($   $\right)$   $\left($ 

✞ ☎

 $\begin{pmatrix} 1 & 0 & 0 \\ 0 & 0 & 0 \\ 0 & 0 & 0 \\ 0 & 0 & 0 \\ 0 & 0 & 0 \\ 0 & 0 & 0 \\ 0 & 0 & 0 & 0 \\ 0 & 0 & 0 & 0 \\ 0 & 0 & 0 & 0 \\ 0 & 0 & 0 & 0 \\ 0 & 0 & 0 & 0 & 0 \\ 0 & 0 & 0 & 0 & 0 \\ 0 & 0 & 0 & 0 & 0 \\ 0 & 0 & 0 & 0 & 0 & 0 \\ 0 & 0 & 0 & 0 & 0 & 0 \\ 0 & 0 & 0 & 0 & 0 & 0 & 0 \\ 0 & 0 & 0 &$ 

input integrate(1/(a+b/(c+d\*x^n))^(1/2),x, algorithm="fricas")

output Exception raised: TypeError >> Error detected within library code: inte grate: implementation incomplete (constant residues)

input file name test\_cases/rubi\_tests/1\_Algebraic\_functions/1.1\_Binomial/1.1.5\_Nested\_general\_binomial/77\_1.1.5.2

Test file number 77

Exception generated.

$$
\int \frac{1}{x^2 \sqrt{a + \frac{b}{c + dx^n}}} dx = \text{Exception raised: TypeError}
$$

✞ ☎

 $\overline{\phantom{a}}$   $\overline{\phantom{a}}$   $\overline{\$ 

✞ ☎

 $\begin{pmatrix} 1 & 0 & 0 \\ 0 & 0 & 0 \\ 0 & 0 & 0 \\ 0 & 0 & 0 \\ 0 & 0 & 0 \\ 0 & 0 & 0 \\ 0 & 0 & 0 \\ 0 & 0 & 0 \\ 0 & 0 & 0 & 0 \\ 0 & 0 & 0 & 0 \\ 0 & 0 & 0 & 0 \\ 0 & 0 & 0 & 0 & 0 \\ 0 & 0 & 0 & 0 & 0 \\ 0 & 0 & 0 & 0 & 0 \\ 0 & 0 & 0 & 0 & 0 & 0 \\ 0 & 0 & 0 & 0 & 0 & 0 \\ 0 & 0 & 0 & 0 & 0 & 0 & 0 \\ 0 &$ 

input  $integrate(1/x^2/(a+b/(c+d*x^n))^-(1/2),x, algorithm="fricas")$ 

output Exception raised: TypeError >> Error detected within library code: inte grate: implementation incomplete (constant residues)

input file name test\_cases/rubi\_tests/1\_Algebraic\_functions/1.1\_Binomial/1.1.5\_Nested\_general\_binomial/77\_1.1.5.2

Test file number 77

Integral number in file 327

### **Fricas [F(-2)]**

Exception generated.

$$
\int \frac{1}{x^3 \sqrt{a + \frac{b}{c + dx^n}}} dx = \text{Exception raised: TypeError}
$$

✞ ☎

 $\left($   $\left($   $\right)$   $\left($   $\left($   $\right)$   $\left($   $\left($   $\right)$   $\left($   $\left($   $\right)$   $\left($   $\left($   $\right)$   $\left($   $\left($   $\right)$   $\left($   $\left($   $\right)$   $\left($   $\left($   $\right)$   $\left($   $\left($   $\right)$   $\left($   $\left($   $\right)$   $\left($   $\left($   $\right)$   $\left($   $\left($   $\right)$   $\left($ 

✞ ☎

 $\begin{pmatrix} 1 & 0 & 0 \\ 0 & 0 & 0 \\ 0 & 0 & 0 \\ 0 & 0 & 0 \\ 0 & 0 & 0 \\ 0 & 0 & 0 \\ 0 & 0 & 0 & 0 \\ 0 & 0 & 0 & 0 \\ 0 & 0 & 0 & 0 \\ 0 & 0 & 0 & 0 \\ 0 & 0 & 0 & 0 & 0 \\ 0 & 0 & 0 & 0 & 0 \\ 0 & 0 & 0 & 0 & 0 \\ 0 & 0 & 0 & 0 & 0 & 0 \\ 0 & 0 & 0 & 0 & 0 & 0 \\ 0 & 0 & 0 & 0 & 0 & 0 & 0 \\ 0 & 0 & 0 &$ 

input  $integrate(1/x^3/(a+b/(c+d*x^n))^(1/2),x, algorithm="fricas")$ 

output Exception raised: TypeError >> Error detected within library code: inte grate: implementation incomplete (constant residues)

input file name test\_cases/rubi\_tests/1\_Algebraic\_functions/1.1\_Binomial/1.1.5\_Nested\_general\_binomial/77\_1.1.5.2

Test file number 77

Exception generated.

$$
\int \frac{x}{\left(a + \frac{b}{c + dx^n}\right)^{3/2}} dx = \text{Exception raised: TypeError}
$$

✞ ☎

 $\left( \begin{array}{cc} \bullet & \bullet & \bullet \\ \bullet & \bullet & \bullet \end{array} \right)$ 

✞ ☎

 $\begin{pmatrix} 1 & 0 & 0 \\ 0 & 0 & 0 \\ 0 & 0 & 0 \\ 0 & 0 & 0 \\ 0 & 0 & 0 \\ 0 & 0 & 0 \\ 0 & 0 & 0 & 0 \\ 0 & 0 & 0 & 0 \\ 0 & 0 & 0 & 0 \\ 0 & 0 & 0 & 0 & 0 \\ 0 & 0 & 0 & 0 & 0 \\ 0 & 0 & 0 & 0 & 0 \\ 0 & 0 & 0 & 0 & 0 & 0 \\ 0 & 0 & 0 & 0 & 0 & 0 \\ 0 & 0 & 0 & 0 & 0 & 0 & 0 \\ 0 & 0 & 0 & 0 & 0 & 0 & 0 \\$ 

input integrate(x/(a+b/(c+d\*x^n))^(3/2),x, algorithm="fricas")

output

Exception raised: TypeError >> Error detected within library code: inte grate: implementation incomplete (constant residues)

input file name test\_cases/rubi\_tests/1\_Algebraic\_functions/1.1\_Binomial/1.1.5\_Nested\_general\_binomial/77\_1.1.5.2

Test file number 77

Integral number in file 329

#### **Fricas [F(-2)]**

Exception generated.

$$
\int \frac{1}{\left(a + \frac{b}{c + dx^n}\right)^{3/2}} dx = \text{Exception raised: TypeError}
$$

✞ ☎

✞ ☎

 $\overline{\phantom{a}}$   $\overline{\phantom{a}}$   $\overline{\$ 

input

integrate(1/(a+b/(c+d\*x^n))^(3/2),x, algorithm="fricas")  $\begin{pmatrix} 1 & 0 & 0 \\ 0 & 0 & 0 \\ 0 & 0 & 0 \\ 0 & 0 & 0 \\ 0 & 0 & 0 \\ 0 & 0 & 0 \\ 0 & 0 & 0 \\ 0 & 0 & 0 \\ 0 & 0 & 0 & 0 \\ 0 & 0 & 0 & 0 \\ 0 & 0 & 0 & 0 \\ 0 & 0 & 0 & 0 & 0 \\ 0 & 0 & 0 & 0 & 0 \\ 0 & 0 & 0 & 0 & 0 \\ 0 & 0 & 0 & 0 & 0 & 0 \\ 0 & 0 & 0 & 0 & 0 & 0 \\ 0 & 0 & 0 & 0 & 0 & 0 & 0 \\ 0 &$ 

output Exception raised: TypeError >> Error detected within library code: inte grate: implementation incomplete (constant residues)

input file name test\_cases/rubi\_tests/1\_Algebraic\_functions/1.1\_Binomial/1.1.5\_Nested\_general\_binomial/77\_1.1.5.2

Test file number 77

Exception generated.

$$
\int \frac{1}{x^2 \left(a+\frac{b}{c+dx^n}\right)^{3/2}} \, dx = \text{Exception raised: TypeError}
$$

✞ ☎

 $\left( \begin{array}{cc} \bullet & \bullet & \bullet \\ \bullet & \bullet & \bullet \end{array} \right)$ 

✞ ☎

 $\begin{pmatrix} 1 & 0 & 0 \\ 0 & 0 & 0 \\ 0 & 0 & 0 \\ 0 & 0 & 0 \\ 0 & 0 & 0 \\ 0 & 0 & 0 \\ 0 & 0 & 0 & 0 \\ 0 & 0 & 0 & 0 \\ 0 & 0 & 0 & 0 \\ 0 & 0 & 0 & 0 \\ 0 & 0 & 0 & 0 & 0 \\ 0 & 0 & 0 & 0 & 0 \\ 0 & 0 & 0 & 0 & 0 & 0 \\ 0 & 0 & 0 & 0 & 0 & 0 \\ 0 & 0 & 0 & 0 & 0 & 0 & 0 \\ 0 & 0 & 0 & 0 & 0 & 0 & 0 \\ 0 &$ 

input integrate(1/x^2/(a+b/(c+d\*x^n))^(3/2),x, algorithm="fricas")

output

Exception raised: TypeError >> Error detected within library code: inte grate: implementation incomplete (constant residues)

input file name test\_cases/rubi\_tests/1\_Algebraic\_functions/1.1\_Binomial/1.1.5\_Nested\_general\_binomial/77\_1.1.5.2

Test file number 77

Integral number in file 332

#### **Fricas [F(-2)]**

Exception generated.

$$
\int \frac{1}{x^3 \left(a+\frac{b}{c+dx^n}\right)^{3/2}} \, dx = \text{Exception raised: TypeError}
$$

✞ ☎

✞ ☎

 $\overline{\phantom{a}}$   $\overline{\phantom{a}}$   $\overline{\$ 

input

 $integrate(1/x^3/(a+b/(c+d*x^n))^-(3/2),x, algorithm="fricas")$  $\begin{pmatrix} 1 & 0 & 0 \\ 0 & 0 & 0 \\ 0 & 0 & 0 \\ 0 & 0 & 0 \\ 0 & 0 & 0 \\ 0 & 0 & 0 \\ 0 & 0 & 0 \\ 0 & 0 & 0 \\ 0 & 0 & 0 & 0 \\ 0 & 0 & 0 & 0 \\ 0 & 0 & 0 & 0 \\ 0 & 0 & 0 & 0 & 0 \\ 0 & 0 & 0 & 0 & 0 \\ 0 & 0 & 0 & 0 & 0 \\ 0 & 0 & 0 & 0 & 0 & 0 \\ 0 & 0 & 0 & 0 & 0 & 0 \\ 0 & 0 & 0 & 0 & 0 & 0 & 0 \\ 0 &$ 

output Exception raised: TypeError >> Error detected within library code: inte grate: implementation incomplete (constant residues)

input file name test\_cases/rubi\_tests/1\_Algebraic\_functions/1.1\_Binomial/1.1.5\_Nested\_general\_binomial/77\_1.1.5.2

Test file number 77

Exception generated.

 $\int (ex)^{-1+3n} (a+b(c+dx^n)^{3/2})^p dx =$  Exception raised: TypeError

✞ ☎

 $\left( \begin{array}{cc} \text{ } & \text{ } \\ \text{ } & \text{ } \end{array} \right)$ 

✞ ☎

 $\begin{pmatrix} 1 & 0 & 0 \\ 0 & 0 & 0 \\ 0 & 0 & 0 \\ 0 & 0 & 0 \\ 0 & 0 & 0 \\ 0 & 0 & 0 \\ 0 & 0 & 0 & 0 \\ 0 & 0 & 0 & 0 \\ 0 & 0 & 0 & 0 \\ 0 & 0 & 0 & 0 \\ 0 & 0 & 0 & 0 & 0 \\ 0 & 0 & 0 & 0 & 0 \\ 0 & 0 & 0 & 0 & 0 & 0 \\ 0 & 0 & 0 & 0 & 0 & 0 \\ 0 & 0 & 0 & 0 & 0 & 0 & 0 \\ 0 & 0 & 0 & 0 & 0 & 0 & 0 \\ 0 &$ 

input integrate((e\*x)^(-1+3\*n)\*(a+b\*(c+d\*x^n)^(3/2))^p,x, algorithm="fricas")

output

Exception raised: TypeError >> Error detected within library code: do\_a lg\_rde: unimplemented kernel

input file name test cases/rubi tests/1 Algebraic functions/1.1 Binomial/1.1.5 Nested general\_binomial/77\_1.1.5.2

Test file number 77

Integral number in file 363

#### **Fricas [F(-2)]**

Exception generated.

$$
\int (ex)^{-1+2n} \left(a + b(c + dx^n)^{3/2}\right)^p dx = \text{Exception raised: TypeError}
$$

✞ ☎

✞ ☎

 $\begin{pmatrix} 1 & 0 & 0 \\ 0 & 0 & 0 \\ 0 & 0 & 0 \\ 0 & 0 & 0 \\ 0 & 0 & 0 \\ 0 & 0 & 0 \\ 0 & 0 & 0 & 0 \\ 0 & 0 & 0 & 0 \\ 0 & 0 & 0 & 0 \\ 0 & 0 & 0 & 0 & 0 \\ 0 & 0 & 0 & 0 & 0 \\ 0 & 0 & 0 & 0 & 0 \\ 0 & 0 & 0 & 0 & 0 & 0 \\ 0 & 0 & 0 & 0 & 0 & 0 \\ 0 & 0 & 0 & 0 & 0 & 0 & 0 \\ 0 & 0 & 0 & 0 & 0 & 0 & 0 \\$ 

input

 $integrate((e*x)^(-1+2*n)*(a+b*(c+d*x^n)^-(3/2))^p, x, algorithm="fricas")$  $\left( \begin{array}{cc} \text{ } & \text{ } \\ \text{ } & \text{ } \end{array} \right)$ 

output Exception raised: TypeError >> Error detected within library code: do\_a lg\_rde: unimplemented kernel

input file name test\_cases/rubi\_tests/1\_Algebraic\_functions/1.1\_Binomial/1.1.5\_Nested\_general\_binomial/77\_1.1.5.2

Test file number 77

Exception generated.

 $\int (ex)^{-1+n} (a+b(c+dx^n)^{3/2})^p dx =$  Exception raised: TypeError

✞ ☎

 $\left( \begin{array}{cc} \text{ } & \text{ } \\ \text{ } & \text{ } \end{array} \right)$ 

✞ ☎

 $\begin{pmatrix} 1 & 0 & 0 \\ 0 & 0 & 0 \\ 0 & 0 & 0 \\ 0 & 0 & 0 \\ 0 & 0 & 0 \\ 0 & 0 & 0 \\ 0 & 0 & 0 & 0 \\ 0 & 0 & 0 & 0 \\ 0 & 0 & 0 & 0 \\ 0 & 0 & 0 & 0 \\ 0 & 0 & 0 & 0 & 0 \\ 0 & 0 & 0 & 0 & 0 \\ 0 & 0 & 0 & 0 & 0 & 0 \\ 0 & 0 & 0 & 0 & 0 & 0 \\ 0 & 0 & 0 & 0 & 0 & 0 & 0 \\ 0 & 0 & 0 & 0 & 0 & 0 & 0 \\ 0 &$ 

input integrate((e\*x)^(-1+n)\*(a+b\*(c+d\*x^n)^(3/2))^p,x, algorithm="fricas")

output

Exception raised: TypeError >> Error detected within library code: do\_a lg\_rde: unimplemented kernel

input file name test cases/rubi tests/1 Algebraic functions/1.1 Binomial/1.1.5 Nested general\_binomial/77\_1.1.5.2

Test file number 77

Integral number in file 365

#### **Fricas [F(-2)]**

Exception generated.

$$
\int \frac{\left(a+b(c+dx^n)^{3/2}\right)^p}{ex} dx = \text{Exception raised: TypeError}
$$

✞ ☎

 $\begin{pmatrix} 1 & 0 & 0 \\ 0 & 0 & 0 \\ 0 & 0 & 0 \\ 0 & 0 & 0 \\ 0 & 0 & 0 \\ 0 & 0 & 0 \\ 0 & 0 & 0 \\ 0 & 0 & 0 \\ 0 & 0 & 0 & 0 \\ 0 & 0 & 0 & 0 \\ 0 & 0 & 0 & 0 \\ 0 & 0 & 0 & 0 & 0 \\ 0 & 0 & 0 & 0 & 0 \\ 0 & 0 & 0 & 0 & 0 \\ 0 & 0 & 0 & 0 & 0 & 0 \\ 0 & 0 & 0 & 0 & 0 & 0 \\ 0 & 0 & 0 & 0 & 0 & 0 & 0 \\ 0 &$ 

✞ ☎

 $\overline{\phantom{a}}$   $\overline{\phantom{a}}$   $\overline{\$ 

input integrate((a+b\*(c+d\*x^n)^(3/2))^p/e/x,x, algorithm="fricas")

output Exception raised: TypeError >> Error detected within library code: do\_a lg\_rde: unimplemented kernel

input file name test\_cases/rubi\_tests/1\_Algebraic\_functions/1.1\_Binomial/1.1.5\_Nested\_general\_binomial/77\_1.1.5.2

Test file number 77

Exception generated.

 $\int (ex)^{-1-n} (a+b(c+dx^n)^{3/2})^p dx =$  Exception raised: TypeError

✞ ☎

 $\left( \begin{array}{cc} \text{ } & \text{ } \\ \text{ } & \text{ } \end{array} \right)$ 

✞ ☎

 $\begin{pmatrix} 1 & 0 & 0 \\ 0 & 0 & 0 \\ 0 & 0 & 0 \\ 0 & 0 & 0 \\ 0 & 0 & 0 \\ 0 & 0 & 0 \\ 0 & 0 & 0 & 0 \\ 0 & 0 & 0 & 0 \\ 0 & 0 & 0 & 0 \\ 0 & 0 & 0 & 0 \\ 0 & 0 & 0 & 0 & 0 \\ 0 & 0 & 0 & 0 & 0 \\ 0 & 0 & 0 & 0 & 0 & 0 \\ 0 & 0 & 0 & 0 & 0 & 0 \\ 0 & 0 & 0 & 0 & 0 & 0 & 0 \\ 0 & 0 & 0 & 0 & 0 & 0 & 0 \\ 0 &$ 

input integrate((e\*x)^(-1-n)\*(a+b\*(c+d\*x^n)^(3/2))^p,x, algorithm="fricas")

output

Exception raised: TypeError >> Error detected within library code: do\_a lg\_rde: unimplemented kernel

input file name test cases/rubi tests/1 Algebraic functions/1.1 Binomial/1.1.5 Nested general\_binomial/77\_1.1.5.2

Test file number 77

Integral number in file 367

#### **Fricas [F(-2)]**

Exception generated.

$$
\int (ex)^{-1-2n} \left(a + b(c + dx^n)^{3/2}\right)^p dx = \text{Exception raised: TypeError}
$$

✞ ☎

✞ ☎

 $\begin{pmatrix} 1 & 0 & 0 \\ 0 & 0 & 0 \\ 0 & 0 & 0 \\ 0 & 0 & 0 \\ 0 & 0 & 0 \\ 0 & 0 & 0 \\ 0 & 0 & 0 & 0 \\ 0 & 0 & 0 & 0 \\ 0 & 0 & 0 & 0 \\ 0 & 0 & 0 & 0 \\ 0 & 0 & 0 & 0 & 0 \\ 0 & 0 & 0 & 0 & 0 \\ 0 & 0 & 0 & 0 & 0 & 0 \\ 0 & 0 & 0 & 0 & 0 & 0 \\ 0 & 0 & 0 & 0 & 0 & 0 & 0 \\ 0 & 0 & 0 & 0 & 0 & 0 & 0 \\ 0 &$ 

input

 $integrate((e*x)^(-1-2*n)*(a+b*(c+d*x^n)^-(3/2))^p, x, algorithm="fricas")$  $\left( \begin{array}{cc} \text{ } & \text{ } \\ \text{ } & \text{ } \end{array} \right)$ 

output Exception raised: TypeError >> Error detected within library code: do\_a lg\_rde: unimplemented kernel

input file name test\_cases/rubi\_tests/1\_Algebraic\_functions/1.1\_Binomial/1.1.5\_Nested\_general\_binomial/77\_1.1.5.2

Test file number 77

Exception generated.

$$
\int (ex)^{-1+3n} \left(a+b\sqrt{c+dx^n}\right)^p dx = \text{Exception raised: TypeError}
$$

input

✞ ☎  $integrate((e*x)^(-1+3*n)*(a+b*(c+d*x^n)^-(1/2))^p, x, algorithm="fricas")$  $\left( \begin{array}{cc} \text{ } & \text{ } \\ \text{ } & \text{ } \end{array} \right)$ 

✞ ☎

 $\begin{pmatrix} 1 & 0 & 0 \\ 0 & 0 & 0 \\ 0 & 0 & 0 \\ 0 & 0 & 0 \\ 0 & 0 & 0 \\ 0 & 0 & 0 \\ 0 & 0 & 0 & 0 \\ 0 & 0 & 0 & 0 \\ 0 & 0 & 0 & 0 \\ 0 & 0 & 0 & 0 \\ 0 & 0 & 0 & 0 & 0 \\ 0 & 0 & 0 & 0 & 0 \\ 0 & 0 & 0 & 0 & 0 & 0 \\ 0 & 0 & 0 & 0 & 0 & 0 \\ 0 & 0 & 0 & 0 & 0 & 0 & 0 \\ 0 & 0 & 0 & 0 & 0 & 0 & 0 \\ 0 &$ 

output

Exception raised: TypeError >> Error detected within library code: do\_a lg\_rde: unimplemented kernel

input file name test cases/rubi tests/1 Algebraic functions/1.1 Binomial/1.1.5 Nested general\_binomial/77\_1.1.5.2

Test file number 77

Integral number in file 369

#### **Fricas [F(-2)]**

Exception generated.

$$
\int (ex)^{-1+2n} \left(a+b\sqrt{c+dx^n}\right)^p dx = \text{Exception raised: TypeError}
$$

✞ ☎

 $\left( \begin{array}{cc} \text{ } & \text{ } \\ \text{ } & \text{ } \end{array} \right)$ 

 $\begin{pmatrix} 1 & 0 & 0 \\ 0 & 0 & 0 \\ 0 & 0 & 0 \\ 0 & 0 & 0 \\ 0 & 0 & 0 \\ 0 & 0 & 0 \\ 0 & 0 & 0 & 0 \\ 0 & 0 & 0 & 0 \\ 0 & 0 & 0 & 0 \\ 0 & 0 & 0 & 0 \\ 0 & 0 & 0 & 0 & 0 \\ 0 & 0 & 0 & 0 & 0 \\ 0 & 0 & 0 & 0 & 0 & 0 \\ 0 & 0 & 0 & 0 & 0 & 0 \\ 0 & 0 & 0 & 0 & 0 & 0 & 0 \\ 0 & 0 & 0 & 0 & 0 & 0 & 0 \\ 0 &$ 

input

output ✞ ☎ Exception raised: TypeError >> Error detected within library code: do\_a

 $\verb|integrate((e*x)^(-1+2*n)*(a+b*(c+d*x^n)^-(1/2))^p,x, algorithm="fricas")$ 

input file name test\_cases/rubi\_tests/1\_Algebraic\_functions/1.1\_Binomial/1.1.5\_Nested\_general\_binomial/77\_1.1.5.2

Test file number 77

Integral number in file 370

lg\_rde: unimplemented kernel

Exception generated.

$$
\int (ex)^{-1+n} \left( a + b\sqrt{c + dx^n} \right)^p dx = \text{Exception raised: TypeError}
$$

✞ ☎

✞ ☎

 $\begin{pmatrix} 1 & 0 & 0 \\ 0 & 0 & 0 \\ 0 & 0 & 0 \\ 0 & 0 & 0 \\ 0 & 0 & 0 \\ 0 & 0 & 0 \\ 0 & 0 & 0 & 0 \\ 0 & 0 & 0 & 0 \\ 0 & 0 & 0 & 0 \\ 0 & 0 & 0 & 0 \\ 0 & 0 & 0 & 0 & 0 \\ 0 & 0 & 0 & 0 & 0 \\ 0 & 0 & 0 & 0 & 0 & 0 \\ 0 & 0 & 0 & 0 & 0 & 0 \\ 0 & 0 & 0 & 0 & 0 & 0 & 0 \\ 0 & 0 & 0 & 0 & 0 & 0 & 0 \\ 0 &$ 

input integrate((e\*x)^(-1+n)\*(a+b\*(c+d\*x^n)^(1/2))^p,x, algorithm="fricas")  $\left( \begin{array}{cc} \text{ } & \text{ } \\ \text{ } & \text{ } \end{array} \right)$ 

output

Exception raised: TypeError >> Error detected within library code: do\_a lg\_rde: unimplemented kernel

input file name test cases/rubi tests/1 Algebraic functions/1.1 Binomial/1.1.5 Nested general\_binomial/77\_1.1.5.2

Test file number 77

Integral number in file 371

#### **Fricas [F(-2)]**

Exception generated.

$$
\int \frac{\left(a+b\sqrt{c+dx^n}\right)^p}{ex} dx = \text{Exception raised: TypeError}
$$

✞ ☎

 $\begin{pmatrix} 1 & 0 & 0 \\ 0 & 0 & 0 \\ 0 & 0 & 0 \\ 0 & 0 & 0 \\ 0 & 0 & 0 \\ 0 & 0 & 0 \\ 0 & 0 & 0 \\ 0 & 0 & 0 \\ 0 & 0 & 0 & 0 \\ 0 & 0 & 0 & 0 \\ 0 & 0 & 0 & 0 \\ 0 & 0 & 0 & 0 & 0 \\ 0 & 0 & 0 & 0 & 0 \\ 0 & 0 & 0 & 0 & 0 \\ 0 & 0 & 0 & 0 & 0 & 0 \\ 0 & 0 & 0 & 0 & 0 & 0 \\ 0 & 0 & 0 & 0 & 0 & 0 & 0 \\ 0 &$ 

input

integrate((a+b\*(c+d\*x^n)^(1/2))^p/e/x,x, algorithm="fricas")  $\overline{\phantom{a}}$   $\overline{\phantom{a}}$   $\overline{\$ 

output ✞ ☎ Exception raised: TypeError >> Error detected within library code: do\_a lg\_rde: unimplemented kernel

input file name test\_cases/rubi\_tests/1\_Algebraic\_functions/1.1\_Binomial/1.1.5\_Nested\_general\_binomial/77\_1.1.5.2

Test file number 77

Exception generated.

$$
\int (ex)^{-1-n} \left( a + b\sqrt{c + dx^n} \right)^p dx = \text{Exception raised: TypeError}
$$

input

✞ ☎ integrate((e\*x)^(-1-n)\*(a+b\*(c+d\*x^n)^(1/2))^p,x, algorithm="fricas")  $\left( \begin{array}{cc} \text{ } & \text{ } \\ \text{ } & \text{ } \end{array} \right)$ 

✞ ☎

 $\begin{pmatrix} 1 & 0 & 0 \\ 0 & 0 & 0 \\ 0 & 0 & 0 \\ 0 & 0 & 0 \\ 0 & 0 & 0 \\ 0 & 0 & 0 \\ 0 & 0 & 0 & 0 \\ 0 & 0 & 0 & 0 \\ 0 & 0 & 0 & 0 \\ 0 & 0 & 0 & 0 \\ 0 & 0 & 0 & 0 & 0 \\ 0 & 0 & 0 & 0 & 0 \\ 0 & 0 & 0 & 0 & 0 & 0 \\ 0 & 0 & 0 & 0 & 0 & 0 \\ 0 & 0 & 0 & 0 & 0 & 0 & 0 \\ 0 & 0 & 0 & 0 & 0 & 0 & 0 \\ 0 &$ 

output

Exception raised: TypeError >> Error detected within library code: do\_a lg\_rde: unimplemented kernel

input file name test cases/rubi tests/1 Algebraic functions/1.1 Binomial/1.1.5 Nested general\_binomial/77\_1.1.5.2

Test file number 77

Integral number in file 373

#### **Fricas [F(-2)]**

Exception generated.

$$
\int (ex)^{-1-2n} \left( a + b\sqrt{c + dx^n} \right)^p dx = \text{Exception raised: TypeError}
$$

✞ ☎

 $\left( \begin{array}{cc} \text{ } & \text{ } \\ \text{ } & \text{ } \end{array} \right)$ 

 $\begin{pmatrix} 1 & 0 & 0 \\ 0 & 0 & 0 \\ 0 & 0 & 0 \\ 0 & 0 & 0 \\ 0 & 0 & 0 \\ 0 & 0 & 0 \\ 0 & 0 & 0 & 0 \\ 0 & 0 & 0 & 0 \\ 0 & 0 & 0 & 0 \\ 0 & 0 & 0 & 0 & 0 \\ 0 & 0 & 0 & 0 & 0 \\ 0 & 0 & 0 & 0 & 0 \\ 0 & 0 & 0 & 0 & 0 & 0 \\ 0 & 0 & 0 & 0 & 0 & 0 \\ 0 & 0 & 0 & 0 & 0 & 0 & 0 \\ 0 & 0 & 0 & 0 & 0 & 0 & 0 \\$ 

input

output ✞ ☎ Exception raised: TypeError >> Error detected within library code: do\_a lg\_rde: unimplemented kernel

 $\verb|integrate((e*x)^(-1-2*n)*(a+b*(c+d*x^n)^-(1/2))^p,x, algorithm="fricas")$ 

input file name test\_cases/rubi\_tests/1\_Algebraic\_functions/1.1\_Binomial/1.1.5\_Nested\_general\_binomial/77\_1.1.5.2

Test file number 77

Exception generated.

$$
\int (ex)^{-1+3n} \left( a + \frac{b}{\sqrt{c+dx^n}} \right)^p dx = \text{Exception raised: TypeError}
$$

✞ ☎

 $\left($   $\left($   $\right)$   $\left($   $\left($   $\right)$   $\left($   $\left($   $\right)$   $\left($   $\left($   $\right)$   $\left($   $\left($   $\right)$   $\left($   $\left($   $\right)$   $\left($   $\left($   $\right)$   $\left($   $\left($   $\right)$   $\left($   $\left($   $\right)$   $\left($   $\left($   $\right)$   $\left($   $\left($   $\right)$   $\left($   $\left($   $\right)$   $\left($ 

✞ ☎

 $\left( \begin{array}{cc} \text{ } & \text{ } \\ \text{ } & \text{ } \end{array} \right)$ 

input  $integrate((e*x)^(-1+3*n)*(a+b/(c+d*x^n)^(1/2))^p,x, algorithm="fricas")$ 

output

Exception raised: TypeError >> Error detected within library code: do\_a lg\_rde: unimplemented kernel

input file name test\_cases/rubi\_tests/1\_Algebraic\_functions/1.1\_Binomial/1.1.5\_Nested\_general\_binomial/77\_1.1.5.2

Test file number 77

Integral number in file 375

#### **Fricas [F(-2)]**

Exception generated.

$$
\int (ex)^{-1+2n} \left( a + \frac{b}{\sqrt{c+dx^n}} \right)^p dx = \text{Exception raised: TypeError}
$$

✞ ☎

✞ ☎

 $\left($   $\left($   $\right)$   $\left($   $\left($   $\right)$   $\left($   $\left($   $\right)$   $\left($   $\left($   $\right)$   $\left($   $\left($   $\right)$   $\left($   $\left($   $\right)$   $\left($   $\left($   $\right)$   $\left($   $\left($   $\right)$   $\left($   $\left($   $\right)$   $\left($   $\left($   $\right)$   $\left($   $\left($   $\right)$   $\left($   $\left($   $\right)$   $\left($ 

input

 $integrate((e*x)^(-1+2*n)*(a+b/(c+d*x^n)^-(1/2))^p, x, algorithm="fricas")$  $\overline{\phantom{a}}$   $\overline{\phantom{a}}$   $\overline{\$ 

output Exception raised: TypeError >> Error detected within library code: do\_a lg\_rde: unimplemented kernel

input file name test\_cases/rubi\_tests/1\_Algebraic\_functions/1.1\_Binomial/1.1.5\_Nested\_general\_binomial/77\_1.1.5.2

Test file number 77

Exception generated.

$$
\int (ex)^{-1+n} \left( a + \frac{b}{\sqrt{c+dx^n}} \right)^p dx = \text{Exception raised: TypeError}
$$

✞ ☎

 $\left($   $\left($   $\right)$   $\left($   $\left($   $\right)$   $\left($   $\left($   $\right)$   $\left($   $\left($   $\right)$   $\left($   $\left($   $\right)$   $\left($   $\left($   $\right)$   $\left($   $\left($   $\right)$   $\left($   $\left($   $\right)$   $\left($   $\left($   $\right)$   $\left($   $\left($   $\right)$   $\left($   $\left($   $\right)$   $\left($   $\left($   $\right)$   $\left($ 

✞ ☎

 $\left( \begin{array}{cc} \text{ } & \text{ } \\ \text{ } & \text{ } \end{array} \right)$ 

input  $integrate((e*x)^(-1+n)*(a+b/(c+d*x^n)^-(1/2))^p, x, algorithm="fricas")$ 

output

Exception raised: TypeError >> Error detected within library code: do\_a lg\_rde: unimplemented kernel

input file name test\_cases/rubi\_tests/1\_Algebraic\_functions/1.1\_Binomial/1.1.5\_Nested\_general\_binomial/77\_1.1.5.2

Test file number 77

Integral number in file 377

#### **Fricas [F(-2)]**

Exception generated.

$$
\int \frac{\left(a+\frac{b}{\sqrt{c+dx^n}}\right)^p}{ex} dx = \text{Exception raised: TypeError}
$$

✞ ☎

 $\begin{pmatrix} 1 & 0 & 0 \\ 0 & 0 & 0 \\ 0 & 0 & 0 \\ 0 & 0 & 0 \\ 0 & 0 & 0 \\ 0 & 0 & 0 \\ 0 & 0 & 0 & 0 \\ 0 & 0 & 0 & 0 \\ 0 & 0 & 0 & 0 \\ 0 & 0 & 0 & 0 \\ 0 & 0 & 0 & 0 & 0 \\ 0 & 0 & 0 & 0 & 0 \\ 0 & 0 & 0 & 0 & 0 & 0 \\ 0 & 0 & 0 & 0 & 0 & 0 \\ 0 & 0 & 0 & 0 & 0 & 0 & 0 \\ 0 & 0 & 0 & 0 & 0 & 0 & 0 \\ 0 &$ 

✞ ☎

 $\left( \begin{array}{cc} \bullet & \bullet & \bullet \\ \bullet & \bullet & \bullet \end{array} \right)$ 

input integrate((a+b/(c+d\*x^n)^(1/2))^p/e/x,x, algorithm="fricas")

output Exception raised: TypeError >> Error detected within library code: do\_a lg\_rde: unimplemented kernel

input file name test\_cases/rubi\_tests/1\_Algebraic\_functions/1.1\_Binomial/1.1.5\_Nested\_general\_binomial/77\_1.1.5.2

Test file number 77

Exception generated.

$$
\int (ex)^{-1-n} \left( a + \frac{b}{\sqrt{c+dx^n}} \right)^p dx = \text{Exception raised: TypeError}
$$

✞ ☎

 $\left($   $\left($   $\right)$   $\left($   $\left($   $\right)$   $\left($   $\left($   $\right)$   $\left($   $\left($   $\right)$   $\left($   $\left($   $\right)$   $\left($   $\left($   $\right)$   $\left($   $\left($   $\right)$   $\left($   $\left($   $\right)$   $\left($   $\left($   $\right)$   $\left($   $\left($   $\right)$   $\left($   $\left($   $\right)$   $\left($   $\left($   $\right)$   $\left($ 

✞ ☎

 $\left( \begin{array}{cc} \text{ } & \text{ } \\ \text{ } & \text{ } \end{array} \right)$ 

input  $integrate((e*x)^(-1-n)*(a+b/(c+d*x^n)^-(1/2))^p, x, algorithm="fricas")$ 

output

Exception raised: TypeError >> Error detected within library code: do\_a lg\_rde: unimplemented kernel

input file name test\_cases/rubi\_tests/1\_Algebraic\_functions/1.1\_Binomial/1.1.5\_Nested\_general\_binomial/77\_1.1.5.2

Test file number 77

Integral number in file 379

#### **Fricas [F(-2)]**

Exception generated.

$$
\int (ex)^{-1-2n} \left( a + \frac{b}{\sqrt{c+dx^n}} \right)^p dx = \text{Exception raised: TypeError}
$$

✞ ☎

✞ ☎

 $\left($   $\left($   $\right)$   $\left($   $\left($   $\right)$   $\left($   $\left($   $\right)$   $\left($   $\left($   $\right)$   $\left($   $\left($   $\right)$   $\left($   $\left($   $\right)$   $\left($   $\left($   $\right)$   $\left($   $\left($   $\right)$   $\left($   $\left($   $\right)$   $\left($   $\left($   $\right)$   $\left($   $\left($   $\right)$   $\left($   $\left($   $\right)$   $\left($ 

input

 $integrate((e*x)^(-1-2*n)*(a+b/(c+d*x^n)^-(1/2))^p,x, algorithm="fricas")$  $\begin{pmatrix} 1 & 0 & 0 \\ 0 & 0 & 0 \\ 0 & 0 & 0 \\ 0 & 0 & 0 \\ 0 & 0 & 0 \\ 0 & 0 & 0 \\ 0 & 0 & 0 & 0 \\ 0 & 0 & 0 & 0 \\ 0 & 0 & 0 & 0 \\ 0 & 0 & 0 & 0 \\ 0 & 0 & 0 & 0 & 0 \\ 0 & 0 & 0 & 0 & 0 \\ 0 & 0 & 0 & 0 & 0 & 0 \\ 0 & 0 & 0 & 0 & 0 & 0 \\ 0 & 0 & 0 & 0 & 0 & 0 & 0 \\ 0 & 0 & 0 & 0 & 0 & 0 & 0 \\ 0 &$ 

output Exception raised: TypeError >> Error detected within library code: do\_a lg\_rde: unimplemented kernel

input file name test\_cases/rubi\_tests/1\_Algebraic\_functions/1.1\_Binomial/1.1.5\_Nested\_general\_binomial/77\_1.1.5.2

Test file number 77

Exception generated.

$$
\int \sqrt{\frac{x^n}{1+x^n}} \, dx = \text{Exception raised: TypeError}
$$

✞ ☎

 $\left( \begin{array}{cc} \text{ } & \text{ } \\ \text{ } & \text{ } \end{array} \right)$ 

✞ ☎

 $\left($   $\left($   $\right)$   $\left($   $\left($   $\right)$   $\left($   $\left($   $\right)$   $\left($   $\left($   $\right)$   $\left($   $\left($   $\right)$   $\left($   $\left($   $\right)$   $\left($   $\left($   $\right)$   $\left($   $\left($   $\right)$   $\left($   $\left($   $\right)$   $\left($   $\left($   $\right)$   $\left($   $\left($   $\right)$   $\left($   $\left($   $\right)$   $\left($ 

input  $integrate((x^n/(1+x^n))^{(1/2)},x, algebra$ 

output

Exception raised: TypeError >> Error detected within library code: inte grate: implementation incomplete (constant residues)

input file name test\_cases/rubi\_tests/1\_Algebraic\_functions/1.1\_Binomial/1.1.5\_Nested\_general\_binomial/78\_1.1.5.3

Test file number 78

Integral number in file 100

#### **Fricas [F(-2)]**

Exception generated.

 $\int (ax^n + bx^{1+n})^{5/2} dx =$  Exception raised: TypeError

✞ ☎

 $\left( \begin{array}{cc} \text{ } & \text{ } \\ \text{ } & \text{ } \end{array} \right)$ 

✞ ☎

input

integrate((a\*x^n+b\*x^(1+n))^(5/2),x, algorithm="fricas")

output Exception raised: TypeError >> Error detected within library code: inte grate: implementation incomplete (has polynomial part)

input file name test\_cases/rubi\_tests/1\_Algebraic\_functions/1.1\_Binomial/1.1.6\_Improper linear binomial/79  $1.1.6.1$ 

 $\left($   $\left($   $\right)$   $\left($   $\left($   $\right)$   $\left($   $\left($   $\right)$   $\left($   $\left($   $\right)$   $\left($   $\left($   $\right)$   $\left($   $\left($   $\right)$   $\left($   $\left($   $\right)$   $\left($   $\left($   $\right)$   $\left($   $\left($   $\right)$   $\left($   $\left($   $\right)$   $\left($   $\left($   $\right)$   $\left($   $\left($   $\right)$   $\left($ 

Test file number 79

Exception generated.

 $\int (ax^n + bx^{1+n})^{3/2} dx =$  Exception raised: TypeError

✞ ☎

 $\left( \begin{array}{cc} \text{ } & \text{ } \\ \text{ } & \text{ } \end{array} \right)$ 

✞ ☎

input integrate((a\*x^n+b\*x^(1+n))^(3/2),x, algorithm="fricas")

output

Exception raised: TypeError >> Error detected within library code: inte grate: implementation incomplete (has polynomial part)

input file name test\_cases/rubi\_tests/1\_Algebraic\_functions/1.1\_Binomial/1.1.6\_Improper\_linear\_binomial/79\_1.1.6.1

 $\begin{pmatrix} 1 & 0 & 0 \\ 0 & 0 & 0 \\ 0 & 0 & 0 \\ 0 & 0 & 0 \\ 0 & 0 & 0 \\ 0 & 0 & 0 \\ 0 & 0 & 0 & 0 \\ 0 & 0 & 0 & 0 \\ 0 & 0 & 0 & 0 \\ 0 & 0 & 0 & 0 \\ 0 & 0 & 0 & 0 & 0 \\ 0 & 0 & 0 & 0 & 0 \\ 0 & 0 & 0 & 0 & 0 & 0 \\ 0 & 0 & 0 & 0 & 0 & 0 \\ 0 & 0 & 0 & 0 & 0 & 0 & 0 \\ 0 & 0 & 0 & 0 & 0 & 0 & 0 \\ 0 &$ 

Test file number 79

Integral number in file 133

#### **Fricas [F(-2)]**

Exception generated.

$$
\int \sqrt{ax^n + bx^{1+n}} dx = \text{Exception raised: TypeError}
$$

✞ ☎

✞ ☎

 $\begin{pmatrix} 1 & 0 & 0 \\ 0 & 0 & 0 \\ 0 & 0 & 0 \\ 0 & 0 & 0 \\ 0 & 0 & 0 \\ 0 & 0 & 0 \\ 0 & 0 & 0 & 0 \\ 0 & 0 & 0 & 0 \\ 0 & 0 & 0 & 0 \\ 0 & 0 & 0 & 0 \\ 0 & 0 & 0 & 0 & 0 \\ 0 & 0 & 0 & 0 & 0 \\ 0 & 0 & 0 & 0 & 0 & 0 \\ 0 & 0 & 0 & 0 & 0 & 0 \\ 0 & 0 & 0 & 0 & 0 & 0 & 0 \\ 0 & 0 & 0 & 0 & 0 & 0 & 0 \\ 0 &$ 

input

integrate((a\*x^n+b\*x^(1+n))^(1/2),x, algorithm="fricas")  $\left( \begin{array}{cc} \text{ } & \text{ } \\ \text{ } & \text{ } \end{array} \right)$ 

output Exception raised: TypeError >> Error detected within library code: inte grate: implementation incomplete (has polynomial part)

input file name test\_cases/rubi\_tests/1\_Algebraic\_functions/1.1\_Binomial/1.1.6\_Improper\_linear\_binomial/79\_1.1.6.1

Test file number 79

Exception generated.

$$
\int \frac{1}{\sqrt{ax^n + bx^{1+n}}} dx = \text{Exception raised: TypeError}
$$

✞ ☎

 $\begin{pmatrix} 1 & 0 & 0 \\ 0 & 0 & 0 \\ 0 & 0 & 0 \\ 0 & 0 & 0 \\ 0 & 0 & 0 \\ 0 & 0 & 0 \\ 0 & 0 & 0 & 0 \\ 0 & 0 & 0 & 0 \\ 0 & 0 & 0 & 0 \\ 0 & 0 & 0 & 0 \\ 0 & 0 & 0 & 0 & 0 \\ 0 & 0 & 0 & 0 & 0 \\ 0 & 0 & 0 & 0 & 0 & 0 \\ 0 & 0 & 0 & 0 & 0 & 0 \\ 0 & 0 & 0 & 0 & 0 & 0 & 0 \\ 0 & 0 & 0 & 0 & 0 & 0 & 0 \\ 0 &$ 

✞ ☎

input integrate(1/(a\*x^n+b\*x^(1+n))^(1/2),x, algorithm="fricas")

output

Exception raised: TypeError >> Error detected within library code: inte grate: implementation incomplete (has polynomial part)

input file name test\_cases/rubi\_tests/1\_Algebraic\_functions/1.1\_Binomial/1.1.6\_Improper\_linear\_binomial/79\_1.1.6.1

 $\left( \begin{array}{cc} \text{ } & \text{ } \\ \text{ } & \text{ } \end{array} \right)$ 

Test file number 79

Integral number in file 135

#### **Fricas [F(-2)]**

Exception generated.

$$
\int \frac{1}{\left(ax^n + bx^{1+n}\right)^{3/2}} dx = \text{Exception raised: TypeError}
$$

✞ ☎

 $\sqrt{2}$   $\sqrt{2}$   $\sqrt{2$ 

input

integrate(1/(a\*x^n+b\*x^(1+n))^(3/2),x, algorithm="fricas")  $\left( \begin{array}{cc} \text{ } & \text{ } \\ \text{ } & \text{ } \end{array} \right)$ 

output Exception raised: TypeError >> Error detected within library code: inte grate: implementation incomplete (has polynomial part)

input file name test\_cases/rubi\_tests/1\_Algebraic\_functions/1.1\_Binomial/1.1.6\_Improper\_linear\_binomial/79\_1.1.6.1

 $\left($   $\left($   $\right)$   $\left($   $\left($   $\right)$   $\left($   $\left($   $\right)$   $\left($   $\left($   $\right)$   $\left($   $\left($   $\right)$   $\left($   $\left($   $\right)$   $\left($   $\left($   $\right)$   $\left($   $\left($   $\right)$   $\left($   $\left($   $\right)$   $\left($   $\left($   $\right)$   $\left($   $\left($   $\right)$   $\left($   $\left($   $\right)$   $\left($ 

Test file number 79

Exception generated.

$$
\int \frac{1}{(ax^n + bx^{1+n})^{5/2}} dx = \text{Exception raised: TypeError}
$$

✞ ☎

 $\left($   $\left($   $\right)$   $\left($   $\left($   $\right)$   $\left($   $\left($   $\right)$   $\left($   $\left($   $\right)$   $\left($   $\left($   $\right)$   $\left($   $\left($   $\right)$   $\left($   $\left($   $\right)$   $\left($   $\left($   $\right)$   $\left($   $\left($   $\right)$   $\left($   $\left($   $\right)$   $\left($   $\left($   $\right)$   $\left($   $\left($   $\right)$   $\left($ 

✞ ☎

input  $integrate(1/(a*x^nh+bx^-(1+n))^-(5/2),x, algorithm="fricas")$ 

output

Exception raised: TypeError >> Error detected within library code: inte grate: implementation incomplete (has polynomial part)

input file name test\_cases/rubi\_tests/1\_Algebraic\_functions/1.1\_Binomial/1.1.6\_Improper\_linear\_binomial/79\_1.1.6.1

 $\begin{pmatrix} 1 & 0 & 0 \\ 0 & 0 & 0 \\ 0 & 0 & 0 \\ 0 & 0 & 0 \\ 0 & 0 & 0 \\ 0 & 0 & 0 \\ 0 & 0 & 0 & 0 \\ 0 & 0 & 0 & 0 \\ 0 & 0 & 0 & 0 \\ 0 & 0 & 0 & 0 \\ 0 & 0 & 0 & 0 & 0 \\ 0 & 0 & 0 & 0 & 0 \\ 0 & 0 & 0 & 0 & 0 & 0 \\ 0 & 0 & 0 & 0 & 0 & 0 \\ 0 & 0 & 0 & 0 & 0 & 0 & 0 \\ 0 & 0 & 0 & 0 & 0 & 0 & 0 \\ 0 &$ 

Test file number 79

Integral number in file 137

#### **Fricas [F(-2)]**

Exception generated.

$$
\int (cx)^m \left( ax^n + bx^{1+n} \right)^{3/2} dx = \text{Exception raised: TypeError}
$$

✞ ☎

✞ ☎

input

integrate((c\*x)^m\*(a\*x^n+b\*x^(1+n))^(3/2),x, algorithm="fricas")  $\begin{pmatrix} 1 & 0 & 0 \\ 0 & 0 & 0 \\ 0 & 0 & 0 \\ 0 & 0 & 0 \\ 0 & 0 & 0 \\ 0 & 0 & 0 \\ 0 & 0 & 0 & 0 \\ 0 & 0 & 0 & 0 \\ 0 & 0 & 0 & 0 \\ 0 & 0 & 0 & 0 \\ 0 & 0 & 0 & 0 & 0 \\ 0 & 0 & 0 & 0 & 0 \\ 0 & 0 & 0 & 0 & 0 & 0 \\ 0 & 0 & 0 & 0 & 0 & 0 \\ 0 & 0 & 0 & 0 & 0 & 0 & 0 \\ 0 & 0 & 0 & 0 & 0 & 0 & 0 \\ 0 &$ 

output Exception raised: TypeError >> Error detected within library code: inte grate: implementation incomplete (has polynomial part)

input file name test\_cases/rubi\_tests/1\_Algebraic\_functions/1.1\_Binomial/1.1.6\_Improper\_linear\_binomial/80\_1.1.6.2

 $\left( \begin{array}{cc} \text{ } & \text{ } \\ \text{ } & \text{ } \end{array} \right)$ 

Test file number 80

Exception generated.

 $\int (cx)^m \sqrt{2}$  $ax^n + bx^{1+n} dx =$  Exception raised: TypeError

✞ ☎

 $\left( \begin{array}{cc} \text{ } & \text{ } \\ \text{ } & \text{ } \end{array} \right)$ 

✞ ☎

input integrate((c\*x)^m\*(a\*x^n+b\*x^(1+n))^(1/2),x, algorithm="fricas")

output

Exception raised: TypeError >> Error detected within library code: inte grate: implementation incomplete (has polynomial part)  $\begin{pmatrix} 1 & 0 & 0 \\ 0 & 0 & 0 \\ 0 & 0 & 0 \\ 0 & 0 & 0 \\ 0 & 0 & 0 \\ 0 & 0 & 0 \\ 0 & 0 & 0 & 0 \\ 0 & 0 & 0 & 0 \\ 0 & 0 & 0 & 0 \\ 0 & 0 & 0 & 0 \\ 0 & 0 & 0 & 0 & 0 \\ 0 & 0 & 0 & 0 & 0 \\ 0 & 0 & 0 & 0 & 0 & 0 \\ 0 & 0 & 0 & 0 & 0 & 0 \\ 0 & 0 & 0 & 0 & 0 & 0 & 0 \\ 0 & 0 & 0 & 0 & 0 & 0 & 0 \\ 0 &$ 

input file name test\_cases/rubi\_tests/1\_Algebraic\_functions/1.1\_Binomial/1.1.6\_Improper\_linear\_binomial/80\_1.1.6.2

Test file number 80

Integral number in file 442

#### **Fricas [F(-2)]**

Exception generated.

$$
\int \frac{(cx)^m}{\sqrt{ax^n + bx^{1+n}}} dx = \text{Exception raised: TypeError}
$$

✞ ☎

✞ ☎

input

 $integrate((c*x)^m/(a*x^n+b*x^(1+n))^(1/2),x, algorithm="fricas")$  $\begin{pmatrix} 1 & 0 \\ 0 & 1 \end{pmatrix}$ 

output Exception raised: TypeError >> Error detected within library code: inte grate: implementation incomplete (has polynomial part)  $\left( \begin{array}{cc} \bullet & \bullet & \bullet \\ \bullet & \bullet & \bullet \end{array} \right)$ 

input file name test\_cases/rubi\_tests/1\_Algebraic\_functions/1.1\_Binomial/1.1.6\_Improper linear binomial/80  $1.1.6.2$ 

Test file number 80

Exception generated.

$$
\int \frac{(cx)^m}{(ax^n + bx^{1+n})^{3/2}} dx = \text{Exception raised: TypeError}
$$

✞ ☎

 $\begin{pmatrix} 1 & 0 & 0 \\ 0 & 0 & 0 \\ 0 & 0 & 0 \\ 0 & 0 & 0 \\ 0 & 0 & 0 \\ 0 & 0 & 0 \\ 0 & 0 & 0 & 0 \\ 0 & 0 & 0 & 0 \\ 0 & 0 & 0 & 0 \\ 0 & 0 & 0 & 0 \\ 0 & 0 & 0 & 0 & 0 \\ 0 & 0 & 0 & 0 & 0 \\ 0 & 0 & 0 & 0 & 0 & 0 \\ 0 & 0 & 0 & 0 & 0 & 0 \\ 0 & 0 & 0 & 0 & 0 & 0 & 0 \\ 0 & 0 & 0 & 0 & 0 & 0 & 0 \\ 0 &$ 

✞ ☎

input integrate((c\*x)^m/(a\*x^n+b\*x^(1+n))^(3/2),x, algorithm="fricas")

output

Exception raised: TypeError >> Error detected within library code: inte grate: implementation incomplete (has polynomial part)

input file name test\_cases/rubi\_tests/1\_Algebraic\_functions/1.1\_Binomial/1.1.6\_Improper\_linear\_binomial/80\_1.1.6.2

 $\left( \begin{array}{cc} \text{ } & \text{ } \\ \text{ } & \text{ } \end{array} \right)$ 

Test file number 80

Integral number in file 444

#### **Fricas [F(-2)]**

Exception generated.

$$
\int \frac{(cx)^m}{(ax^n + bx^{1+n})^{5/2}} dx = \text{Exception raised: TypeError}
$$

✞ ☎

 $\left( \begin{array}{cc} \bullet & \bullet & \bullet \\ \bullet & \bullet & \bullet \end{array} \right)$ 

✞ ☎

#### input

integrate((c\*x)^m/(a\*x^n+b\*x^(1+n))^(5/2),x, algorithm="fricas")

output Exception raised: TypeError >> Error detected within library code: inte grate: implementation incomplete (has polynomial part)

input file name test\_cases/rubi\_tests/1\_Algebraic\_functions/1.1\_Binomial/1.1.6\_Improper\_linear\_binomial/80\_1.1.6.2

 $\begin{pmatrix} 1 & 0 & 0 \\ 0 & 0 & 0 \\ 0 & 0 & 0 \\ 0 & 0 & 0 \\ 0 & 0 & 0 \\ 0 & 0 & 0 \\ 0 & 0 & 0 & 0 \\ 0 & 0 & 0 & 0 \\ 0 & 0 & 0 & 0 \\ 0 & 0 & 0 & 0 & 0 \\ 0 & 0 & 0 & 0 & 0 \\ 0 & 0 & 0 & 0 & 0 \\ 0 & 0 & 0 & 0 & 0 & 0 \\ 0 & 0 & 0 & 0 & 0 & 0 \\ 0 & 0 & 0 & 0 & 0 & 0 & 0 \\ 0 & 0 & 0 & 0 & 0 & 0 & 0 \\$ 

Test file number 80

Exception generated.

$$
\int (ex)^m (c+dx) (ax^n+bx^{1+n})^{5/2} dx = \text{Exception raised: TypeError}
$$

✞ ☎

 $\left( \begin{array}{cc} \text{ } & \text{ } \\ \text{ } & \text{ } \end{array} \right)$ 

✞ ☎

input integrate((e\*x)^m\*(d\*x+c)\*(a\*x^n+b\*x^(1+n))^(5/2),x, algorithm="fricas")

output

Exception raised: TypeError >> Error detected within library code: inte grate: implementation incomplete (has polynomial part)

input file name test\_cases/rubi\_tests/1\_Algebraic\_functions/1.1\_Binomial/1.1.6\_Improper\_linear\_binomial/82\_1.1.6.4

 $\begin{pmatrix} 1 & 0 & 0 \\ 0 & 0 & 0 \\ 0 & 0 & 0 \\ 0 & 0 & 0 \\ 0 & 0 & 0 \\ 0 & 0 & 0 \\ 0 & 0 & 0 & 0 \\ 0 & 0 & 0 & 0 \\ 0 & 0 & 0 & 0 \\ 0 & 0 & 0 & 0 \\ 0 & 0 & 0 & 0 & 0 \\ 0 & 0 & 0 & 0 & 0 \\ 0 & 0 & 0 & 0 & 0 & 0 \\ 0 & 0 & 0 & 0 & 0 & 0 \\ 0 & 0 & 0 & 0 & 0 & 0 & 0 \\ 0 & 0 & 0 & 0 & 0 & 0 & 0 \\ 0 &$ 

Test file number 82

Integral number in file 370

#### **Fricas [F(-2)]**

Exception generated.

$$
\int (ex)^m (c+dx) (ax^n+bx^{1+n})^{3/2} dx = \text{Exception raised: TypeError}
$$

✞ ☎

 $\left( \begin{array}{cc} \text{ } & \text{ } \\ \text{ } & \text{ } \end{array} \right)$ 

input

✞ ☎

 $integrate((e*x)^m*(d*x+c)*(a*x^n+b*x^(1+n))^(3/2),x, algorithm="fricas")$ 

output Exception raised: TypeError >> Error detected within library code: inte grate: implementation incomplete (has polynomial part)  $\begin{pmatrix} 1 & 0 & 0 \\ 0 & 0 & 0 \\ 0 & 0 & 0 \\ 0 & 0 & 0 \\ 0 & 0 & 0 \\ 0 & 0 & 0 \\ 0 & 0 & 0 & 0 \\ 0 & 0 & 0 & 0 \\ 0 & 0 & 0 & 0 \\ 0 & 0 & 0 & 0 \\ 0 & 0 & 0 & 0 & 0 \\ 0 & 0 & 0 & 0 & 0 \\ 0 & 0 & 0 & 0 & 0 & 0 \\ 0 & 0 & 0 & 0 & 0 & 0 \\ 0 & 0 & 0 & 0 & 0 & 0 & 0 \\ 0 & 0 & 0 & 0 & 0 & 0 & 0 \\ 0 &$ 

input file name test\_cases/rubi\_tests/1\_Algebraic\_functions/1.1\_Binomial/1.1.6\_Improper\_linear\_binomial/82\_1.1.6.4

Test file number 82

Exception generated.

$$
\int (ex)^m (c+dx)\sqrt{ax^n+bx^{1+n}} dx = \text{Exception raised: TypeError}
$$

✞ ☎

 $\left( \begin{array}{cc} \text{ } & \text{ } \\ \text{ } & \text{ } \end{array} \right)$ 

✞ ☎

input integrate((e\*x)^m\*(d\*x+c)\*(a\*x^n+b\*x^(1+n))^(1/2),x, algorithm="fricas")

output

Exception raised: TypeError >> Error detected within library code: inte grate: implementation incomplete (has polynomial part)  $\begin{pmatrix} 1 & 0 & 0 \\ 0 & 0 & 0 \\ 0 & 0 & 0 \\ 0 & 0 & 0 \\ 0 & 0 & 0 \\ 0 & 0 & 0 \\ 0 & 0 & 0 & 0 \\ 0 & 0 & 0 & 0 \\ 0 & 0 & 0 & 0 \\ 0 & 0 & 0 & 0 \\ 0 & 0 & 0 & 0 & 0 \\ 0 & 0 & 0 & 0 & 0 \\ 0 & 0 & 0 & 0 & 0 & 0 \\ 0 & 0 & 0 & 0 & 0 & 0 \\ 0 & 0 & 0 & 0 & 0 & 0 & 0 \\ 0 & 0 & 0 & 0 & 0 & 0 & 0 \\ 0 &$ 

input file name test\_cases/rubi\_tests/1\_Algebraic\_functions/1.1\_Binomial/1.1.6\_Improper\_linear\_binomial/82\_1.1.6.4

Test file number 82

Integral number in file 372

#### **Fricas [F(-2)]**

Exception generated.

$$
\int \frac{(ex)^m(c+dx)}{\sqrt{ax^n+bx^{1+n}}} dx = \text{Exception raised: TypeError}
$$

✞ ☎

✞ ☎

input

 $integrate((e*x)^m*(d*x+c)/(a*x^n+b*x^(1+n))^(1/2),x, algorithm="fricas")$  $\begin{pmatrix} 1 & 0 \\ 0 & 1 \end{pmatrix}$ 

output Exception raised: TypeError >> Error detected within library code: inte grate: implementation incomplete (has polynomial part)  $\left( \begin{array}{cc} \bullet & \bullet & \bullet \\ \bullet & \bullet & \bullet \end{array} \right)$ 

input file name test\_cases/rubi\_tests/1\_Algebraic\_functions/1.1\_Binomial/1.1.6\_Improper linear binomial/82 1.1.6.4

Test file number 82

Exception generated.

$$
\int \frac{(ex)^m(c+dx)}{(ax^n+bx^{1+n})^{3/2}} dx = \text{Exception raised: TypeError}
$$

✞ ☎

 $\begin{pmatrix} 1 & 0 & 0 \\ 0 & 0 & 0 \\ 0 & 0 & 0 \\ 0 & 0 & 0 \\ 0 & 0 & 0 \\ 0 & 0 & 0 \\ 0 & 0 & 0 & 0 \\ 0 & 0 & 0 & 0 \\ 0 & 0 & 0 & 0 \\ 0 & 0 & 0 & 0 \\ 0 & 0 & 0 & 0 & 0 \\ 0 & 0 & 0 & 0 & 0 \\ 0 & 0 & 0 & 0 & 0 & 0 \\ 0 & 0 & 0 & 0 & 0 & 0 \\ 0 & 0 & 0 & 0 & 0 & 0 & 0 \\ 0 & 0 & 0 & 0 & 0 & 0 & 0 \\ 0 &$ 

✞ ☎

input  $integrate((e*x)^m*(d*x+c)/(a*x^n+b*x^(1+n))^(3/2),x, algorithm="fricas")$ 

output

Exception raised: TypeError >> Error detected within library code: inte grate: implementation incomplete (has polynomial part)

input file name test\_cases/rubi\_tests/1\_Algebraic\_functions/1.1\_Binomial/1.1.6\_Improper\_linear\_binomial/82\_1.1.6.4

 $\left( \begin{array}{cc} \text{ } & \text{ } \\ \text{ } & \text{ } \end{array} \right)$ 

Test file number 82

Integral number in file 374

#### **Fricas [F(-2)]**

Exception generated.

$$
\int \frac{(ex)^m(c+dx)}{(ax^n+bx^{1+n})^{5/2}} dx = \text{Exception raised: TypeError}
$$

✞ ☎

✞ ☎

#### input

integrate((e\*x)^m\*(d\*x+c)/(a\*x^n+b\*x^(1+n))^(5/2),x, algorithm="fricas")  $\left( \begin{array}{cc} \bullet & \bullet & \bullet \\ \bullet & \bullet & \bullet \end{array} \right)$ 

output Exception raised: TypeError >> Error detected within library code: inte grate: implementation incomplete (has polynomial part)

input file name test\_cases/rubi\_tests/1\_Algebraic\_functions/1.1\_Binomial/1.1.6\_Improper\_linear\_binomial/82\_1.1.6.4

 $\begin{pmatrix} 1 & 0 & 0 \\ 0 & 0 & 0 \\ 0 & 0 & 0 \\ 0 & 0 & 0 \\ 0 & 0 & 0 \\ 0 & 0 & 0 \\ 0 & 0 & 0 & 0 \\ 0 & 0 & 0 & 0 \\ 0 & 0 & 0 & 0 \\ 0 & 0 & 0 & 0 \\ 0 & 0 & 0 & 0 & 0 \\ 0 & 0 & 0 & 0 & 0 \\ 0 & 0 & 0 & 0 & 0 & 0 \\ 0 & 0 & 0 & 0 & 0 & 0 \\ 0 & 0 & 0 & 0 & 0 & 0 & 0 \\ 0 & 0 & 0 & 0 & 0 & 0 & 0 \\ 0 &$ 

Test file number 82

Exception generated.

 $\int x^{-1-\frac{j}{2}} \sqrt{2}$  $ax^j + bx^n dx =$  Exception raised: TypeError

input

✞ ☎  $integrate(x^(-1-1/2+j)*(a*x^j+b*x^n)^(1/2),x, algorithm="fricas")$  $\left( \begin{array}{cc} \text{ } & \text{ } \\ \text{ } & \text{ } \end{array} \right)$ 

✞ ☎

output

Exception raised: TypeError >> Error detected within library code: inte grate: implementation incomplete (has polynomial part)

input file name test\_cases/rubi\_tests/1\_Algebraic\_functions/1.1\_Binomial/1.1.7\_Improper\_general\_binomial/86\_1.1.7.1

 $\begin{pmatrix} 1 & 0 & 0 \\ 0 & 0 & 0 \\ 0 & 0 & 0 \\ 0 & 0 & 0 \\ 0 & 0 & 0 \\ 0 & 0 & 0 \\ 0 & 0 & 0 & 0 \\ 0 & 0 & 0 & 0 \\ 0 & 0 & 0 & 0 \\ 0 & 0 & 0 & 0 \\ 0 & 0 & 0 & 0 & 0 \\ 0 & 0 & 0 & 0 & 0 \\ 0 & 0 & 0 & 0 & 0 & 0 \\ 0 & 0 & 0 & 0 & 0 & 0 \\ 0 & 0 & 0 & 0 & 0 & 0 & 0 \\ 0 & 0 & 0 & 0 & 0 & 0 & 0 \\ 0 &$ 

Test file number 86

Integral number in file 343

#### **Fricas [F(-2)]**

Exception generated.

$$
\int (cx)^{-1-\frac{j}{2}} \sqrt{ax^j + bx^n} \, dx = \text{Exception raised: TypeError}
$$

✞ ☎

✞ ☎

input

 $integrate((c*x)^(-1-1/2+j)*(a*x^j+b*x^n)^((1/2),x, algorithm="fricas")$  $\left( \begin{array}{cc} \text{ } & \text{ } \\ \text{ } & \text{ } \end{array} \right)$ 

output Exception raised: TypeError >> Error detected within library code: inte grate: implementation incomplete (has polynomial part)  $\begin{pmatrix} 1 & 0 & 0 \\ 0 & 0 & 0 \\ 0 & 0 & 0 \\ 0 & 0 & 0 \\ 0 & 0 & 0 \\ 0 & 0 & 0 \\ 0 & 0 & 0 & 0 \\ 0 & 0 & 0 & 0 \\ 0 & 0 & 0 & 0 \\ 0 & 0 & 0 & 0 \\ 0 & 0 & 0 & 0 & 0 \\ 0 & 0 & 0 & 0 & 0 \\ 0 & 0 & 0 & 0 & 0 & 0 \\ 0 & 0 & 0 & 0 & 0 & 0 \\ 0 & 0 & 0 & 0 & 0 & 0 & 0 \\ 0 & 0 & 0 & 0 & 0 & 0 & 0 \\ 0 &$ 

input file name test\_cases/rubi\_tests/1\_Algebraic\_functions/1.1\_Binomial/1.1.7\_Improper\_general\_binomial/86\_1.1.7.1

Test file number 86

Exception generated.

$$
\int \frac{\sqrt{ax^3 + bx^n}}{(cx)^{5/2}} dx = \text{Exception raised: TypeError}
$$

✞ ☎

 $\overline{\phantom{a}}$   $\overline{\phantom{a}}$   $\overline{\$ 

✞ ☎

input  $integrate((a*x^3+b*x^n)^(1/2)/(c*x)^(5/2),x, algorithm="fricas")$ 

output

Exception raised: TypeError >> Error detected within library code: inte grate: implementation incomplete (has polynomial part)

input file name test\_cases/rubi\_tests/1\_Algebraic\_functions/1.1\_Binomial/1.1.7\_Improper\_general\_binomial/86\_1.1.7.1

 $\begin{pmatrix} 1 & 0 & 0 \\ 0 & 0 & 0 \\ 0 & 0 & 0 \\ 0 & 0 & 0 \\ 0 & 0 & 0 \\ 0 & 0 & 0 \\ 0 & 0 & 0 \\ 0 & 0 & 0 \\ 0 & 0 & 0 & 0 \\ 0 & 0 & 0 & 0 \\ 0 & 0 & 0 & 0 \\ 0 & 0 & 0 & 0 & 0 \\ 0 & 0 & 0 & 0 & 0 \\ 0 & 0 & 0 & 0 & 0 \\ 0 & 0 & 0 & 0 & 0 & 0 \\ 0 & 0 & 0 & 0 & 0 & 0 \\ 0 & 0 & 0 & 0 & 0 & 0 & 0 \\ 0 &$ 

Test file number 86

Integral number in file 345

#### **Fricas [F(-2)]**

Exception generated.

$$
\int \frac{\sqrt{ax^2 + bx^n}}{c^2 x^2} dx = \text{Exception raised: TypeError}
$$

✞ ☎

 $\left( \begin{array}{cc} \bullet & \bullet & \bullet \\ \bullet & \bullet & \bullet \end{array} \right)$ 

✞ ☎

 $\begin{pmatrix} 1 & 0 & 0 \\ 0 & 0 & 0 \\ 0 & 0 & 0 \\ 0 & 0 & 0 \\ 0 & 0 & 0 \\ 0 & 0 & 0 \\ 0 & 0 & 0 & 0 \\ 0 & 0 & 0 & 0 \\ 0 & 0 & 0 & 0 \\ 0 & 0 & 0 & 0 \\ 0 & 0 & 0 & 0 & 0 \\ 0 & 0 & 0 & 0 & 0 \\ 0 & 0 & 0 & 0 & 0 & 0 \\ 0 & 0 & 0 & 0 & 0 & 0 \\ 0 & 0 & 0 & 0 & 0 & 0 & 0 \\ 0 & 0 & 0 & 0 & 0 & 0 & 0 \\ 0 &$ 

input

 $integrate((a*x^2+b*x^n)^(1/2)/c^2/x^2,x, algebra"$ 

output Exception raised: TypeError >> Error detected within library code: inte grate: implementation incomplete (has polynomial part)

input file name test\_cases/rubi\_tests/1\_Algebraic\_functions/1.1\_Binomial/1.1.7\_Improper\_general\_binomial/86\_1.1.7.1

Test file number 86

Exception generated.

$$
\int \frac{\sqrt{ax + bx^n}}{(cx)^{3/2}} dx = \text{Exception raised: TypeError}
$$

✞ ☎

 $\left($   $\left($   $\right)$   $\left($   $\left($   $\right)$   $\left($   $\left($   $\right)$   $\left($   $\left($   $\right)$   $\left($   $\left($   $\right)$   $\left($   $\left($   $\right)$   $\left($   $\left($   $\right)$   $\left($   $\left($   $\right)$   $\left($   $\left($   $\right)$   $\left($   $\left($   $\right)$   $\left($   $\left($   $\right)$   $\left($   $\left($   $\right)$   $\left($ 

✞ ☎

 $\begin{pmatrix} 1 & 0 & 0 \\ 0 & 0 & 0 \\ 0 & 0 & 0 \\ 0 & 0 & 0 \\ 0 & 0 & 0 \\ 0 & 0 & 0 \\ 0 & 0 & 0 & 0 \\ 0 & 0 & 0 & 0 \\ 0 & 0 & 0 & 0 \\ 0 & 0 & 0 & 0 \\ 0 & 0 & 0 & 0 & 0 \\ 0 & 0 & 0 & 0 & 0 \\ 0 & 0 & 0 & 0 & 0 & 0 \\ 0 & 0 & 0 & 0 & 0 & 0 \\ 0 & 0 & 0 & 0 & 0 & 0 & 0 \\ 0 & 0 & 0 & 0 & 0 & 0 & 0 \\ 0 &$ 

input integrate((a\*x+b\*x^n)^(1/2)/(c\*x)^(3/2),x, algorithm="fricas")

output

Exception raised: TypeError >> Error detected within library code: inte grate: implementation incomplete (has polynomial part)

input file name test\_cases/rubi\_tests/1\_Algebraic\_functions/1.1\_Binomial/1.1.7\_Improper\_general\_binomial/86\_1.1.7.1

Test file number 86

Integral number in file 347

#### **Fricas [F(-2)]**

Exception generated.

$$
\int \frac{\sqrt{\frac{a}{x} + bx^n}}{\sqrt{cx}} dx = \text{Exception raised: TypeError}
$$

✞ ☎

 $\left($   $\left($   $\right)$   $\left($   $\left($   $\right)$   $\left($   $\left($   $\right)$   $\left($   $\left($   $\right)$   $\left($   $\left($   $\right)$   $\left($   $\left($   $\right)$   $\left($   $\left($   $\right)$   $\left($   $\left($   $\right)$   $\left($   $\left($   $\right)$   $\left($   $\left($   $\right)$   $\left($   $\left($   $\right)$   $\left($   $\left($   $\right)$   $\left($ 

✞ ☎

 $\left( \begin{array}{cc} \bullet & \bullet & \bullet \\ \bullet & \bullet & \bullet \end{array} \right)$ 

input

 $integrate((a/x+b*x^n)^(1/2)/(c*x)^(1/2),x, algorithm="fricas")$ 

output Exception raised: TypeError >> Error detected within library code: inte grate: implementation incomplete (has polynomial part)

input file name test\_cases/rubi\_tests/1\_Algebraic\_functions/1.1\_Binomial/1.1.7\_Improper\_general\_binomial/86\_1.1.7.1

Test file number 86

Exception generated.

$$
\int \sqrt{\frac{a}{x^2} + b x^n} \, dx = \text{Exception raised: TypeError}
$$

✞ ☎

 $\left( \begin{array}{cc} \text{ } & \text{ } \\ \text{ } & \text{ } \end{array} \right)$ 

✞ ☎

input  $integrate((a/x^2+b*x^n)^(1/2),x, algorithm="fricas")$ 

output

Exception raised: TypeError >> Error detected within library code: inte grate: implementation incomplete (has polynomial part)

input file name test\_cases/rubi\_tests/1\_Algebraic\_functions/1.1\_Binomial/1.1.7\_Improper\_general\_binomial/86\_1.1.7.1

 $\left($   $\left($   $\right)$   $\left($   $\left($   $\right)$   $\left($   $\left($   $\right)$   $\left($   $\left($   $\right)$   $\left($   $\left($   $\right)$   $\left($   $\left($   $\right)$   $\left($   $\left($   $\right)$   $\left($   $\left($   $\right)$   $\left($   $\left($   $\right)$   $\left($   $\left($   $\right)$   $\left($   $\left($   $\right)$   $\left($   $\left($   $\right)$   $\left($ 

Test file number 86

Integral number in file 350

#### **Fricas [F(-2)]**

Exception generated.

$$
\int \sqrt{cx} \sqrt{\frac{a}{x^3} + bx^n} \, dx = \text{Exception raised: TypeError}
$$

✞ ☎

#### input

 $integrate((c*x)^(1/2)*(a/x^3+b*x^n)^(1/2),x, algorithm="fricas")$  $\begin{pmatrix} 1 & 0 & 0 \\ 0 & 0 & 0 \\ 0 & 0 & 0 \\ 0 & 0 & 0 \\ 0 & 0 & 0 \\ 0 & 0 & 0 \\ 0 & 0 & 0 & 0 \\ 0 & 0 & 0 & 0 \\ 0 & 0 & 0 & 0 \\ 0 & 0 & 0 & 0 \\ 0 & 0 & 0 & 0 & 0 \\ 0 & 0 & 0 & 0 & 0 \\ 0 & 0 & 0 & 0 & 0 & 0 \\ 0 & 0 & 0 & 0 & 0 & 0 \\ 0 & 0 & 0 & 0 & 0 & 0 & 0 \\ 0 & 0 & 0 & 0 & 0 & 0 & 0 \\ 0 &$ 

output ✞ ☎ Exception raised: TypeError >> Error detected within library code: inte grate: implementation incomplete (has polynomial part)

input file name test\_cases/rubi\_tests/1\_Algebraic\_functions/1.1\_Binomial/1.1.7\_Improper\_general\_binomial/86\_1.1.7.1

 $\left($   $\left($   $\right)$   $\left($   $\left($   $\right)$   $\left($   $\left($   $\right)$   $\left($   $\left($   $\right)$   $\left($   $\left($   $\right)$   $\left($   $\left($   $\right)$   $\left($   $\left($   $\right)$   $\left($   $\left($   $\right)$   $\left($   $\left($   $\right)$   $\left($   $\left($   $\right)$   $\left($   $\left($   $\right)$   $\left($   $\left($   $\right)$   $\left($ 

Test file number 86

Exception generated.

$$
\int (cx)^{-1-\frac{3j}{2}} \left( ax^{j} + bx^{n} \right)^{3/2} dx = \text{Exception raised: TypeError}
$$

✞ ☎

 $\left( \begin{array}{cc} \text{ } & \text{ } \\ \text{ } & \text{ } \end{array} \right)$ 

✞ ☎

input  $integrate((c*x)^(-1-3/2+j)*(a*x^j+b*x^n)^(3/2),x, algorithm="fricas")$ 

output

Exception raised: TypeError >> Error detected within library code: inte grate: implementation incomplete (has polynomial part)  $\begin{pmatrix} 1 & 0 & 0 \\ 0 & 0 & 0 \\ 0 & 0 & 0 \\ 0 & 0 & 0 \\ 0 & 0 & 0 \\ 0 & 0 & 0 \\ 0 & 0 & 0 & 0 \\ 0 & 0 & 0 & 0 \\ 0 & 0 & 0 & 0 \\ 0 & 0 & 0 & 0 \\ 0 & 0 & 0 & 0 & 0 \\ 0 & 0 & 0 & 0 & 0 \\ 0 & 0 & 0 & 0 & 0 & 0 \\ 0 & 0 & 0 & 0 & 0 & 0 \\ 0 & 0 & 0 & 0 & 0 & 0 & 0 \\ 0 & 0 & 0 & 0 & 0 & 0 & 0 \\ 0 &$ 

input file name test\_cases/rubi\_tests/1\_Algebraic\_functions/1.1\_Binomial/1.1.7\_Improper\_general\_binomial/86\_1.1.7.1

Test file number 86

Integral number in file 352

#### **Fricas [F(-2)]**

Exception generated.

$$
\int \frac{(ax^3 + bx^n)^{3/2}}{(cx)^{11/2}} dx = \text{Exception raised: TypeError}
$$

✞ ☎

 $\left($   $\left($   $\right)$   $\left($   $\left($   $\right)$   $\left($   $\left($   $\right)$   $\left($   $\left($   $\right)$   $\left($   $\left($   $\right)$   $\left($   $\left($   $\right)$   $\left($   $\left($   $\right)$   $\left($   $\left($   $\right)$   $\left($   $\left($   $\right)$   $\left($   $\left($   $\right)$   $\left($   $\left($   $\right)$   $\left($   $\left($   $\right)$   $\left($ 

#### input

 $integrate((a*x^3+b*x^n)^(3/2)/(c*x)^(11/2),x, algorithm="fricas")$ 

output ✞ ☎ Exception raised: TypeError >> Error detected within library code: inte grate: implementation incomplete (has polynomial part)

input file name test\_cases/rubi\_tests/1\_Algebraic\_functions/1.1\_Binomial/1.1.7\_Improper\_general\_binomial/86\_1.1.7.1

 $\begin{pmatrix} 1 & 0 & 0 \\ 0 & 0 & 0 \\ 0 & 0 & 0 \\ 0 & 0 & 0 \\ 0 & 0 & 0 \\ 0 & 0 & 0 \\ 0 & 0 & 0 & 0 \\ 0 & 0 & 0 & 0 \\ 0 & 0 & 0 & 0 \\ 0 & 0 & 0 & 0 \\ 0 & 0 & 0 & 0 & 0 \\ 0 & 0 & 0 & 0 & 0 \\ 0 & 0 & 0 & 0 & 0 & 0 \\ 0 & 0 & 0 & 0 & 0 & 0 \\ 0 & 0 & 0 & 0 & 0 & 0 & 0 \\ 0 & 0 & 0 & 0 & 0 & 0 & 0 \\ 0 &$ 

Test file number 86

Exception generated.

$$
\int \frac{(ax^2 + bx^n)^{3/2}}{c^4 x^4} dx = \text{Exception raised: TypeError}
$$

✞ ☎

 $\left( \begin{array}{cc} \text{ } & \text{ } \\ \text{ } & \text{ } \end{array} \right)$ 

✞ ☎

input integrate((a\*x^2+b\*x^n)^(3/2)/c^4/x^4,x, algorithm="fricas")

output

Exception raised: TypeError >> Error detected within library code: inte grate: implementation incomplete (has polynomial part)

input file name test\_cases/rubi\_tests/1\_Algebraic\_functions/1.1\_Binomial/1.1.7\_Improper\_general\_binomial/86\_1.1.7.1

 $\left($   $\left($   $\right)$   $\left($   $\left($   $\right)$   $\left($   $\left($   $\right)$   $\left($   $\left($   $\right)$   $\left($   $\left($   $\right)$   $\left($   $\left($   $\right)$   $\left($   $\left($   $\right)$   $\left($   $\left($   $\right)$   $\left($   $\left($   $\right)$   $\left($   $\left($   $\right)$   $\left($   $\left($   $\right)$   $\left($   $\left($   $\right)$   $\left($ 

Test file number 86

Integral number in file 354

#### **Fricas [F(-2)]**

Exception generated.

$$
\int \frac{(ax+bx^n)^{3/2}}{(cx)^{5/2}} dx = \text{Exception raised: TypeError}
$$

#### input

✞ ☎ integrate((a\*x+b\*x^n)^(3/2)/(c\*x)^(5/2),x, algorithm="fricas")

 $\left( \begin{array}{cc} \text{ } & \text{ } \\ \text{ } & \text{ } \end{array} \right)$ 

✞ ☎

output Exception raised: TypeError >> Error detected within library code: inte grate: implementation incomplete (has polynomial part)

input file name test\_cases/rubi\_tests/1\_Algebraic\_functions/1.1\_Binomial/1.1.7\_Improper\_general\_binomial/86\_1.1.7.1

 $\begin{pmatrix} 1 & 0 & 0 \\ 0 & 0 & 0 \\ 0 & 0 & 0 \\ 0 & 0 & 0 \\ 0 & 0 & 0 \\ 0 & 0 & 0 \\ 0 & 0 & 0 & 0 \\ 0 & 0 & 0 & 0 \\ 0 & 0 & 0 & 0 \\ 0 & 0 & 0 & 0 \\ 0 & 0 & 0 & 0 & 0 \\ 0 & 0 & 0 & 0 & 0 \\ 0 & 0 & 0 & 0 & 0 & 0 \\ 0 & 0 & 0 & 0 & 0 & 0 \\ 0 & 0 & 0 & 0 & 0 & 0 & 0 \\ 0 & 0 & 0 & 0 & 0 & 0 & 0 \\ 0 &$ 

Test file number 86

Exception generated.

$$
\int \sqrt{cx} \left(\frac{a}{x} + bx^n\right)^{3/2} dx = \text{Exception raised: TypeError}
$$

✞ ☎

 $\overline{\mathcal{A}}$   $\overline{\mathcal{A}}$   $\overline{\$ 

✞ ☎

input integrate((c\*x)^(1/2)\*(a/x+b\*x^n)^(3/2),x, algorithm="fricas")

output

Exception raised: TypeError >> Error detected within library code: inte grate: implementation incomplete (has polynomial part)

input file name test\_cases/rubi\_tests/1\_Algebraic\_functions/1.1\_Binomial/1.1.7\_Improper\_general\_binomial/86\_1.1.7.1

 $\left( \begin{array}{cc} \text{ } & \text{ } \\ \text{ } & \text{ } \end{array} \right)$ 

Test file number 86

Integral number in file 357

#### **Fricas [F(-2)]**

Exception generated.

$$
\int c^2 x^2 \Bigl(\frac{a}{x^2}+bx^n\Bigr)^{3/2}\ dx =
$$
 Exception raised: TypeError

✞ ☎

input

integrate(c^2\*x^2\*(a/x^2+b\*x^n)^(3/2),x, algorithm="fricas")  $\begin{pmatrix} 1 & 0 & 0 \\ 0 & 0 & 0 \\ 0 & 0 & 0 \\ 0 & 0 & 0 \\ 0 & 0 & 0 \\ 0 & 0 & 0 \\ 0 & 0 & 0 & 0 \\ 0 & 0 & 0 & 0 \\ 0 & 0 & 0 & 0 \\ 0 & 0 & 0 & 0 \\ 0 & 0 & 0 & 0 & 0 \\ 0 & 0 & 0 & 0 & 0 \\ 0 & 0 & 0 & 0 & 0 & 0 \\ 0 & 0 & 0 & 0 & 0 & 0 \\ 0 & 0 & 0 & 0 & 0 & 0 & 0 \\ 0 & 0 & 0 & 0 & 0 & 0 & 0 \\ 0 &$ 

output ✞ ☎ Exception raised: TypeError >> Error detected within library code: inte grate: implementation incomplete (has polynomial part)

input file name test\_cases/rubi\_tests/1\_Algebraic\_functions/1.1\_Binomial/1.1.7\_Improper\_general\_binomial/86\_1.1.7.1

 $\left( \begin{array}{cc} \bullet & \bullet & \bullet \\ \bullet & \bullet & \bullet \end{array} \right)$ 

Test file number 86

Exception generated.

$$
\int (cx)^{7/2} \left(\frac{a}{x^3} + bx^n\right)^{3/2} dx = \text{Exception raised: TypeError}
$$

✞ ☎

 $\overline{\mathcal{A}}$   $\overline{\mathcal{A}}$   $\overline{\$ 

✞ ☎

input  $integrate((c*x)^{2}(7/2)*(a/x^3+b*x^n)^{(3/2)},x, algebra='fricas")$ 

output

Exception raised: TypeError >> Error detected within library code: inte grate: implementation incomplete (has polynomial part)

input file name test\_cases/rubi\_tests/1\_Algebraic\_functions/1.1\_Binomial/1.1.7\_Improper\_general\_binomial/86\_1.1.7.1

 $\left( \begin{array}{cc} \text{ } & \text{ } \\ \text{ } & \text{ } \end{array} \right)$ 

Test file number 86

Integral number in file 359

#### **Fricas [F(-2)]**

Exception generated.

$$
\int c^5 x^5 \Big(\frac{a}{x^4}+bx^n\Big)^{3/2}\ dx =
$$
 Exception raised: TypeError

✞ ☎

 $\begin{pmatrix} 1 & 0 & 0 \\ 0 & 0 & 0 \\ 0 & 0 & 0 \\ 0 & 0 & 0 \\ 0 & 0 & 0 \\ 0 & 0 & 0 \\ 0 & 0 & 0 & 0 \\ 0 & 0 & 0 & 0 \\ 0 & 0 & 0 & 0 \\ 0 & 0 & 0 & 0 \\ 0 & 0 & 0 & 0 & 0 \\ 0 & 0 & 0 & 0 & 0 \\ 0 & 0 & 0 & 0 & 0 & 0 \\ 0 & 0 & 0 & 0 & 0 & 0 \\ 0 & 0 & 0 & 0 & 0 & 0 & 0 \\ 0 & 0 & 0 & 0 & 0 & 0 & 0 \\ 0 &$ 

✞ ☎

 $\left( \begin{array}{cc} \bullet & \bullet & \bullet \\ \bullet & \bullet & \bullet \end{array} \right)$ 

input

integrate(c^5\*x^5\*(a/x^4+b\*x^n)^(3/2),x, algorithm="fricas")

output Exception raised: TypeError >> Error detected within library code: inte grate: implementation incomplete (has polynomial part)

input file name test\_cases/rubi\_tests/1\_Algebraic\_functions/1.1\_Binomial/1.1.7\_Improper\_general\_binomial/86\_1.1.7.1

Test file number 86

Exception generated.

$$
\int \frac{(cx)^{-1+\frac{j}{2}}}{\sqrt{ax^j + bx^n}} dx = \text{Exception raised: TypeError}
$$

✞ ☎

 $\begin{pmatrix} 1 & 0 & 0 \\ 0 & 0 & 0 \\ 0 & 0 & 0 \\ 0 & 0 & 0 \\ 0 & 0 & 0 \\ 0 & 0 & 0 \\ 0 & 0 & 0 & 0 \\ 0 & 0 & 0 & 0 \\ 0 & 0 & 0 & 0 \\ 0 & 0 & 0 & 0 \\ 0 & 0 & 0 & 0 & 0 \\ 0 & 0 & 0 & 0 & 0 \\ 0 & 0 & 0 & 0 & 0 & 0 \\ 0 & 0 & 0 & 0 & 0 & 0 \\ 0 & 0 & 0 & 0 & 0 & 0 & 0 \\ 0 & 0 & 0 & 0 & 0 & 0 & 0 \\ 0 &$ 

✞ ☎

 $\left( \begin{array}{cc} \text{ } & \text{ } \\ \text{ } & \text{ } \end{array} \right)$ 

input  $integrate((c*x)^(-1+1/2*j)/(a*x^j+b*x^n)^(1/2),x, algorithm="fricas")$ 

output

Exception raised: TypeError >> Error detected within library code: inte grate: implementation incomplete (constant residues)

input file name test\_cases/rubi\_tests/1\_Algebraic\_functions/1.1\_Binomial/1.1.7\_Improper\_general\_binomial/86\_1.1.7.1

Test file number 86

Integral number in file 369

#### **Fricas [F(-2)]**

Exception generated.

$$
\int \frac{\sqrt{cx}}{\sqrt{ax^3 + bx^n}} dx = \text{Exception raised: TypeError}
$$

✞ ☎

 $\left( \begin{array}{cc} \text{ } & \text{ } \\ \text{ } & \text{ } \end{array} \right)$ 

✞ ☎

 $\overline{\phantom{a}}$   $\overline{\phantom{a}}$   $\overline{\$ 

#### input

 $integrate((c*x)^(1/2)/(a*x^3+b*x^n)^(1/2),x, algorithm="fricas")$ 

output Exception raised: TypeError >> Error detected within library code: inte grate: implementation incomplete (constant residues)

input file name test\_cases/rubi\_tests/1\_Algebraic\_functions/1.1\_Binomial/1.1.7\_Improper\_general\_binomial/86\_1.1.7.1

Test file number 86
Exception generated.

$$
\int \frac{1}{\sqrt{ax^2 + bx^n}} dx = \text{Exception raised: TypeError}
$$

 $\begin{pmatrix} 1 & 0 & 0 \\ 0 & 0 & 0 \\ 0 & 0 & 0 \\ 0 & 0 & 0 \\ 0 & 0 & 0 \\ 0 & 0 & 0 \\ 0 & 0 & 0 & 0 \\ 0 & 0 & 0 & 0 \\ 0 & 0 & 0 & 0 \\ 0 & 0 & 0 & 0 \\ 0 & 0 & 0 & 0 & 0 \\ 0 & 0 & 0 & 0 & 0 \\ 0 & 0 & 0 & 0 & 0 & 0 \\ 0 & 0 & 0 & 0 & 0 & 0 \\ 0 & 0 & 0 & 0 & 0 & 0 & 0 \\ 0 & 0 & 0 & 0 & 0 & 0 & 0 \\ 0 &$ 

✞ ☎

input ✞ ☎ integrate(1/(a\*x^2+b\*x^n)^(1/2),x, algorithm="fricas")

output

Exception raised: TypeError >> Error detected within library code: inte grate: implementation incomplete (constant residues)

input file name test\_cases/rubi\_tests/1\_Algebraic\_functions/1.1\_Binomial/1.1.7\_Improper\_general\_binomial/86\_1.1.7.1

 $\left( \begin{array}{cc} \text{ } & \text{ } \\ \text{ } & \text{ } \end{array} \right)$ 

Test file number 86

Integral number in file 371

#### **Fricas [F(-2)]**

Exception generated.

$$
\int \frac{1}{\sqrt{cx}\sqrt{ax+bx^n}} dx = \text{Exception raised: TypeError}
$$

✞ ☎

✞ ☎

input

 $integrate(1/(\text{c}*x)^{-(1/2)/(a*x+b*x^n)^{(1/2)},x, algorithm="fricas")$  $\left( \begin{array}{cc} \text{ } & \text{ } \\ \text{ } & \text{ } \end{array} \right)$ 

output Exception raised: TypeError >> Error detected within library code: inte grate: implementation incomplete (constant residues)

input file name test\_cases/rubi\_tests/1\_Algebraic\_functions/1.1\_Binomial/1.1.7\_Improper\_general\_binomial/86\_1.1.7.1

 $\left($   $\left($   $\right)$   $\left($   $\left($   $\right)$   $\left($   $\left($   $\right)$   $\left($   $\left($   $\right)$   $\left($   $\left($   $\right)$   $\left($   $\left($   $\right)$   $\left($   $\left($   $\right)$   $\left($   $\left($   $\right)$   $\left($   $\left($   $\right)$   $\left($   $\left($   $\right)$   $\left($   $\left($   $\right)$   $\left($   $\left($   $\right)$   $\left($ 

Test file number 86

Exception generated.

$$
\int \frac{1}{(cx)^{3/2}\sqrt{\frac{a}{x} + bx^n}} dx = \text{Exception raised: TypeError}
$$

✞ ☎

 $\begin{pmatrix} 1 & 0 & 0 \\ 0 & 0 & 0 \\ 0 & 0 & 0 \\ 0 & 0 & 0 \\ 0 & 0 & 0 \\ 0 & 0 & 0 \\ 0 & 0 & 0 & 0 \\ 0 & 0 & 0 & 0 \\ 0 & 0 & 0 & 0 \\ 0 & 0 & 0 & 0 \\ 0 & 0 & 0 & 0 & 0 \\ 0 & 0 & 0 & 0 & 0 \\ 0 & 0 & 0 & 0 & 0 & 0 \\ 0 & 0 & 0 & 0 & 0 & 0 \\ 0 & 0 & 0 & 0 & 0 & 0 & 0 \\ 0 & 0 & 0 & 0 & 0 & 0 & 0 \\ 0 &$ 

✞ ☎

input  $integrate(1/(c*x)^{3/2})/(a/x+b*x^n)^{(1/2)},x, algebra of this$ 

output

Exception raised: TypeError >> Error detected within library code: inte grate: implementation incomplete (constant residues)

input file name test\_cases/rubi\_tests/1\_Algebraic\_functions/1.1\_Binomial/1.1.7\_Improper\_general\_binomial/86\_1.1.7.1

 $\left( \begin{array}{cc} \bullet & \bullet & \bullet \\ \bullet & \bullet & \bullet \end{array} \right)$ 

Test file number 86

Integral number in file 374

#### **Fricas [F(-2)]**

Exception generated.

$$
\int \frac{1}{c^2 x^2 \sqrt{\frac{a}{x^2} + bx^n}} dx = \text{Exception raised: TypeError}
$$

✞ ☎

 $\begin{pmatrix} 1 & 0 & 0 \\ 0 & 0 & 0 \\ 0 & 0 & 0 \\ 0 & 0 & 0 \\ 0 & 0 & 0 \\ 0 & 0 & 0 \\ 0 & 0 & 0 \\ 0 & 0 & 0 \\ 0 & 0 & 0 & 0 \\ 0 & 0 & 0 & 0 \\ 0 & 0 & 0 & 0 \\ 0 & 0 & 0 & 0 & 0 \\ 0 & 0 & 0 & 0 & 0 \\ 0 & 0 & 0 & 0 & 0 \\ 0 & 0 & 0 & 0 & 0 & 0 \\ 0 & 0 & 0 & 0 & 0 & 0 \\ 0 & 0 & 0 & 0 & 0 & 0 & 0 \\ 0 &$ 

✞ ☎

 $\overline{\phantom{a}}$   $\overline{\phantom{a}}$   $\overline{\$ 

input

 $integrate(1/c^2/x^2/(a/x^2+b*x^n)^(1/2),x, algorithm="fricas")$ 

output Exception raised: TypeError >> Error detected within library code: inte grate: implementation incomplete (constant residues)

input file name test\_cases/rubi\_tests/1\_Algebraic\_functions/1.1\_Binomial/1.1.7\_Improper\_general\_binomial/86\_1.1.7.1

Test file number 86

Exception generated.

$$
\int \frac{1}{(cx)^{5/2}\sqrt{\frac{a}{x^3} + bx^n}} dx = \text{Exception raised: TypeError}
$$

✞ ☎

 $\begin{pmatrix} 1 & 0 & 0 \\ 0 & 0 & 0 \\ 0 & 0 & 0 \\ 0 & 0 & 0 \\ 0 & 0 & 0 \\ 0 & 0 & 0 \\ 0 & 0 & 0 & 0 \\ 0 & 0 & 0 & 0 \\ 0 & 0 & 0 & 0 \\ 0 & 0 & 0 & 0 \\ 0 & 0 & 0 & 0 & 0 \\ 0 & 0 & 0 & 0 & 0 \\ 0 & 0 & 0 & 0 & 0 & 0 \\ 0 & 0 & 0 & 0 & 0 & 0 \\ 0 & 0 & 0 & 0 & 0 & 0 & 0 \\ 0 & 0 & 0 & 0 & 0 & 0 & 0 \\ 0 &$ 

✞ ☎

input  $integrate(1/(c*x)^{6/2})/(a/x^3+b*x^n)^{(1/2)},x, algebra=1$ 

output

Exception raised: TypeError >> Error detected within library code: inte grate: implementation incomplete (constant residues)

input file name test\_cases/rubi\_tests/1\_Algebraic\_functions/1.1\_Binomial/1.1.7\_Improper\_general\_binomial/86\_1.1.7.1

 $\left( \begin{array}{cc} \bullet & \bullet & \bullet \\ \bullet & \bullet & \bullet \end{array} \right)$ 

Test file number 86

Integral number in file 376

### **Fricas [F(-2)]**

Exception generated.

$$
\int \frac{(cx)^{-1+\frac{3j}{2}}}{(ax^j+bx^n)^{3/2}} dx = \text{Exception raised: TypeError}
$$

✞ ☎

 $\left($   $\left($   $\right)$   $\left($   $\left($   $\right)$   $\left($   $\left($   $\right)$   $\left($   $\left($   $\right)$   $\left($   $\left($   $\right)$   $\left($   $\left($   $\right)$   $\left($   $\left($   $\right)$   $\left($   $\left($   $\right)$   $\left($   $\left($   $\right)$   $\left($   $\left($   $\right)$   $\left($   $\left($   $\right)$   $\left($   $\left($   $\right)$   $\left($ 

✞ ☎

#### input

 $integrate((c*x)^(-1+3/2+j)/(a*x^j+b*x^n)^(3/2),x, algorithm="fricas")$ 

output Exception raised: TypeError >> Error detected within library code: inte grate: implementation incomplete (constant residues)

input file name test\_cases/rubi\_tests/1\_Algebraic\_functions/1.1\_Binomial/1.1.7\_Improper\_general\_binomial/86\_1.1.7.1

 $\left( \begin{array}{cc} \bullet & \bullet & \bullet \\ \bullet & \bullet & \bullet \end{array} \right)$ 

Test file number 86

Exception generated.

$$
\int \frac{(cx)^{7/2}}{(ax^3 + bx^n)^{3/2}} dx = \text{Exception raised: TypeError}
$$

✞ ☎

 $\begin{pmatrix} 1 & 0 & 0 \\ 0 & 0 & 0 \\ 0 & 0 & 0 \\ 0 & 0 & 0 \\ 0 & 0 & 0 \\ 0 & 0 & 0 \\ 0 & 0 & 0 \\ 0 & 0 & 0 \\ 0 & 0 & 0 & 0 \\ 0 & 0 & 0 & 0 \\ 0 & 0 & 0 & 0 \\ 0 & 0 & 0 & 0 & 0 \\ 0 & 0 & 0 & 0 & 0 \\ 0 & 0 & 0 & 0 & 0 \\ 0 & 0 & 0 & 0 & 0 & 0 \\ 0 & 0 & 0 & 0 & 0 & 0 \\ 0 & 0 & 0 & 0 & 0 & 0 & 0 \\ 0 &$ 

✞ ☎

 $\overline{\phantom{a}}$   $\overline{\phantom{a}}$   $\overline{\$ 

input integrate((c\*x)^(7/2)/(a\*x^3+b\*x^n)^(3/2),x, algorithm="fricas")

output

Exception raised: TypeError >> Error detected within library code: inte grate: implementation incomplete (constant residues)

input file name test\_cases/rubi\_tests/1\_Algebraic\_functions/1.1\_Binomial/1.1.7\_Improper\_general\_binomial/86\_1.1.7.1

Test file number 86

Integral number in file 378

### **Fricas [F(-2)]**

Exception generated.

$$
\int \frac{c^2 x^2}{\left(ax^2 + bx^n\right)^{3/2}} dx = \text{Exception raised: TypeError}
$$

✞ ☎

 $\left( \begin{array}{cc} \bullet & \bullet & \bullet \\ \bullet & \bullet & \bullet \end{array} \right)$ 

✞ ☎

#### input

output Exception raised: TypeError >> Error detected within library code: inte grate: implementation incomplete (constant residues)

 $integrate(c^2*x^2/(a*x^2+b*x^n)^(3/2),x, algorithm="fricas")$ 

input file name test\_cases/rubi\_tests/1\_Algebraic\_functions/1.1\_Binomial/1.1.7\_Improper\_general\_binomial/86\_1.1.7.1

 $\begin{pmatrix} 1 & 0 \\ 0 & 1 \end{pmatrix}$ 

Test file number 86

Exception generated.

$$
\int \frac{\sqrt{cx}}{(ax+bx^n)^{3/2}} dx = \text{Exception raised: TypeError}
$$

✞ ☎

 $\left($   $\left($   $\right)$   $\left($   $\left($   $\right)$   $\left($   $\left($   $\right)$   $\left($   $\left($   $\right)$   $\left($   $\left($   $\right)$   $\left($   $\left($   $\right)$   $\left($   $\left($   $\right)$   $\left($   $\left($   $\right)$   $\left($   $\left($   $\right)$   $\left($   $\left($   $\right)$   $\left($   $\left($   $\right)$   $\left($   $\left($   $\right)$   $\left($ 

✞ ☎

 $\begin{pmatrix} 1 & 0 & 0 \\ 0 & 0 & 0 \\ 0 & 0 & 0 \\ 0 & 0 & 0 \\ 0 & 0 & 0 \\ 0 & 0 & 0 \\ 0 & 0 & 0 & 0 \\ 0 & 0 & 0 & 0 \\ 0 & 0 & 0 & 0 \\ 0 & 0 & 0 & 0 \\ 0 & 0 & 0 & 0 & 0 \\ 0 & 0 & 0 & 0 & 0 \\ 0 & 0 & 0 & 0 & 0 & 0 \\ 0 & 0 & 0 & 0 & 0 & 0 \\ 0 & 0 & 0 & 0 & 0 & 0 & 0 \\ 0 & 0 & 0 & 0 & 0 & 0 & 0 \\ 0 &$ 

input  $integrate((c*x)^(1/2)/(a*x+b*x^n)^(3/2),x, algorithm="fricas")$ 

output

Exception raised: TypeError >> Error detected within library code: inte grate: implementation incomplete (constant residues)

input file name test\_cases/rubi\_tests/1\_Algebraic\_functions/1.1\_Binomial/1.1.7\_Improper\_general\_binomial/86\_1.1.7.1

Test file number 86

Integral number in file 380

### **Fricas [F(-2)]**

Exception generated.

$$
\int \frac{1}{(cx)^{5/2} \left(\frac{a}{x} + bx^n\right)^{3/2}} dx = \text{Exception raised: TypeError}
$$

✞ ☎

✞ ☎

#### input  $integrate(1/(c*x)^{6/2})/(a/x+b*x^n)^{6/2},x, algebra'$  $\left( \begin{array}{cc} \text{ } & \text{ } \\ \text{ } & \text{ } \end{array} \right)$

output Exception raised: TypeError >> Error detected within library code: inte grate: implementation incomplete (constant residues)

input file name test\_cases/rubi\_tests/1\_Algebraic\_functions/1.1\_Binomial/1.1.7\_Improper\_general\_binomial/86\_1.1.7.1

 $\overline{\phantom{a}}$   $\overline{\phantom{a}}$   $\overline{\$ 

Test file number 86

Exception generated.

$$
\int \frac{1}{c^4 x^4 \left(\frac{a}{x^2} + bx^n \right)^{3/2}} \, dx = \text{Exception raised: TypeError}
$$

✞ ☎

 $\begin{pmatrix} 1 & 0 & 0 \\ 0 & 0 & 0 \\ 0 & 0 & 0 \\ 0 & 0 & 0 \\ 0 & 0 & 0 \\ 0 & 0 & 0 \\ 0 & 0 & 0 & 0 \\ 0 & 0 & 0 & 0 \\ 0 & 0 & 0 & 0 \\ 0 & 0 & 0 & 0 \\ 0 & 0 & 0 & 0 & 0 \\ 0 & 0 & 0 & 0 & 0 \\ 0 & 0 & 0 & 0 & 0 & 0 \\ 0 & 0 & 0 & 0 & 0 & 0 \\ 0 & 0 & 0 & 0 & 0 & 0 & 0 \\ 0 & 0 & 0 & 0 & 0 & 0 & 0 \\ 0 &$ 

✞ ☎

 $\left($   $\left($   $\right)$   $\left($   $\left($   $\right)$   $\left($   $\left($   $\right)$   $\left($   $\left($   $\right)$   $\left($   $\left($   $\right)$   $\left($   $\left($   $\right)$   $\left($   $\left($   $\right)$   $\left($   $\left($   $\right)$   $\left($   $\left($   $\right)$   $\left($   $\left($   $\right)$   $\left($   $\left($   $\right)$   $\left($   $\left($   $\right)$   $\left($ 

$$
input\left(\frac{integrate(1/c^2/2^2/2 + b*x^n)^(3/2), x, algorithm="fricas")}{input}
$$

output

Exception raised: TypeError >> Error detected within library code: inte grate: implementation incomplete (constant residues)

input file name test\_cases/rubi\_tests/1\_Algebraic\_functions/1.1\_Binomial/1.1.7\_Improper\_general\_binomial/86\_1.1.7.1

Test file number 86

Integral number in file 383

### **Fricas [F(-2)]**

Exception generated.

$$
\int \frac{1}{(cx)^{11/2} \left(\frac{a}{x^3} + bx^n\right)^{3/2}} dx = \text{Exception raised: TypeError}
$$

 $\sqrt{2}$   $\sqrt{2}$   $\sqrt{2$ 

 $\overline{\phantom{a}}$   $\overline{\phantom{a}}$   $\overline{\$ 

✞ ☎

#### input  $integrate(1/(\text{c}*x)^(11/2)/(a/x^3+b*x^n)^(3/2),x, algorithm="fricas")$

output Exception raised: TypeError >> Error detected within library code: inte grate: implementation incomplete (constant residues)

input file name test\_cases/rubi\_tests/1\_Algebraic\_functions/1.1\_Binomial/1.1.7\_Improper\_general\_binomial/86\_1.1.7.1

 $\begin{pmatrix} 1 & 0 & 0 \\ 0 & 0 & 0 \\ 0 & 0 & 0 \\ 0 & 0 & 0 \\ 0 & 0 & 0 \\ 0 & 0 & 0 \\ 0 & 0 & 0 & 0 \\ 0 & 0 & 0 & 0 \\ 0 & 0 & 0 & 0 \\ 0 & 0 & 0 & 0 \\ 0 & 0 & 0 & 0 & 0 \\ 0 & 0 & 0 & 0 & 0 \\ 0 & 0 & 0 & 0 & 0 & 0 \\ 0 & 0 & 0 & 0 & 0 & 0 \\ 0 & 0 & 0 & 0 & 0 & 0 & 0 \\ 0 & 0 & 0 & 0 & 0 & 0 & 0 \\ 0 &$ 

Test file number 86

Exception generated.

$$
\int \frac{1}{c^7 x^7 \left(\frac{a}{x^4} + bx^n\right)^{3/2}} \, dx = \text{Exception raised: TypeError}
$$

✞ ☎

 $\overline{\phantom{a}}$   $\overline{\phantom{a}}$   $\overline{\$ 

✞ ☎

 $\left($   $\left($   $\right)$   $\left($   $\left($   $\right)$   $\left($   $\left($   $\right)$   $\left($   $\left($   $\right)$   $\left($   $\left($   $\right)$   $\left($   $\left($   $\right)$   $\left($   $\left($   $\right)$   $\left($   $\left($   $\right)$   $\left($   $\left($   $\right)$   $\left($   $\left($   $\right)$   $\left($   $\left($   $\right)$   $\left($   $\left($   $\right)$   $\left($ 

input integrate(1/c^7/x^7/(a/x^4+b\*x^n)^(3/2),x, algorithm="fricas")

output

Exception raised: TypeError >> Error detected within library code: inte grate: implementation incomplete (constant residues)

input file name test\_cases/rubi\_tests/1\_Algebraic\_functions/1.1\_Binomial/1.1.7\_Improper\_general\_binomial/86\_1.1.7.1

Test file number 86

Integral number in file 385

#### **Fricas [F(-2)]**

Exception generated.

$$
\int \frac{1}{\sqrt{x^n (a + bx^{2-n})}} dx = \text{Exception raised: TypeError}
$$

✞ ☎

 $\left($   $\left($   $\right)$   $\left($   $\left($   $\right)$   $\left($   $\left($   $\right)$   $\left($   $\left($   $\right)$   $\left($   $\left($   $\right)$   $\left($   $\left($   $\right)$   $\left($   $\left($   $\right)$   $\left($   $\left($   $\right)$   $\left($   $\left($   $\right)$   $\left($   $\left($   $\right)$   $\left($   $\left($   $\right)$   $\left($   $\left($   $\right)$   $\left($ 

✞ ☎

input

 $integrate(1/(x^nk^*(a+b*x^*(2-n)))^*(1/2),x, algorithm="fricas")$ 

output Exception raised: TypeError >> Error detected within library code: inte grate: implementation incomplete (constant residues)

input file name test\_cases/rubi\_tests/1\_Algebraic\_functions/1.1\_Binomial/1.1.7\_Improper\_general\_binomial/86\_1.1.7.1

 $\begin{pmatrix} 1 & 0 & 0 \\ 0 & 0 & 0 \\ 0 & 0 & 0 \\ 0 & 0 & 0 \\ 0 & 0 & 0 \\ 0 & 0 & 0 \\ 0 & 0 & 0 & 0 \\ 0 & 0 & 0 & 0 \\ 0 & 0 & 0 & 0 \\ 0 & 0 & 0 & 0 \\ 0 & 0 & 0 & 0 & 0 \\ 0 & 0 & 0 & 0 & 0 \\ 0 & 0 & 0 & 0 & 0 & 0 \\ 0 & 0 & 0 & 0 & 0 & 0 \\ 0 & 0 & 0 & 0 & 0 & 0 & 0 \\ 0 & 0 & 0 & 0 & 0 & 0 & 0 \\ 0 &$ 

Test file number 86

Exception generated.

$$
\int \frac{1}{\sqrt{x (bx + ax^{-1+n})}} dx = \text{Exception raised: TypeError}
$$

✞ ☎

 $\begin{pmatrix} 1 & 0 & 0 \\ 0 & 0 & 0 \\ 0 & 0 & 0 \\ 0 & 0 & 0 \\ 0 & 0 & 0 \\ 0 & 0 & 0 \\ 0 & 0 & 0 & 0 \\ 0 & 0 & 0 & 0 \\ 0 & 0 & 0 & 0 \\ 0 & 0 & 0 & 0 \\ 0 & 0 & 0 & 0 & 0 \\ 0 & 0 & 0 & 0 & 0 \\ 0 & 0 & 0 & 0 & 0 & 0 \\ 0 & 0 & 0 & 0 & 0 & 0 \\ 0 & 0 & 0 & 0 & 0 & 0 & 0 \\ 0 & 0 & 0 & 0 & 0 & 0 & 0 \\ 0 &$ 

✞ ☎

input  $integrate(1/(x*(b*x+a*x^(-1+n)))^(1/2),x, algorithm="fricas")$ 

output

Exception raised: TypeError >> Error detected within library code: inte grate: implementation incomplete (constant residues)

input file name test\_cases/rubi\_tests/1\_Algebraic\_functions/1.1\_Binomial/1.1.7\_Improper\_general\_binomial/86\_1.1.7.1

 $\left( \begin{array}{cc} \bullet & \bullet & \bullet \\ \bullet & \bullet & \bullet \end{array} \right)$ 

Test file number 86

Integral number in file 396

#### **Fricas [F(-2)]**

Exception generated.

$$
\int \frac{1}{\sqrt{x^n (a - bx^{2-n})}} dx = \text{Exception raised: TypeError}
$$

✞ ☎

 $\begin{pmatrix} 1 & 0 & 0 \\ 0 & 0 & 0 \\ 0 & 0 & 0 \\ 0 & 0 & 0 \\ 0 & 0 & 0 \\ 0 & 0 & 0 \\ 0 & 0 & 0 \\ 0 & 0 & 0 \\ 0 & 0 & 0 & 0 \\ 0 & 0 & 0 & 0 \\ 0 & 0 & 0 & 0 \\ 0 & 0 & 0 & 0 & 0 \\ 0 & 0 & 0 & 0 & 0 \\ 0 & 0 & 0 & 0 & 0 \\ 0 & 0 & 0 & 0 & 0 & 0 \\ 0 & 0 & 0 & 0 & 0 & 0 \\ 0 & 0 & 0 & 0 & 0 & 0 & 0 \\ 0 &$ 

✞ ☎

 $\overline{\phantom{a}}$   $\overline{\phantom{a}}$   $\overline{\$ 

#### input

 $integrate(1/(x^n*(a-b*x^-(2-n)))^*(1/2),x, algorithm="fricas")$ 

output Exception raised: TypeError >> Error detected within library code: inte grate: implementation incomplete (constant residues)

input file name test\_cases/rubi\_tests/1\_Algebraic\_functions/1.1\_Binomial/1.1.7\_Improper\_general\_binomial/86\_1.1.7.1

Test file number 86

Exception generated.

$$
\int \frac{1}{\sqrt{x\left(-bx + ax^{-1+n}\right)}} dx = \text{Exception raised: TypeError}
$$

✞ ☎

 $\begin{pmatrix} 1 & 0 & 0 \\ 0 & 0 & 0 \\ 0 & 0 & 0 \\ 0 & 0 & 0 \\ 0 & 0 & 0 \\ 0 & 0 & 0 \\ 0 & 0 & 0 & 0 \\ 0 & 0 & 0 & 0 \\ 0 & 0 & 0 & 0 \\ 0 & 0 & 0 & 0 \\ 0 & 0 & 0 & 0 & 0 \\ 0 & 0 & 0 & 0 & 0 \\ 0 & 0 & 0 & 0 & 0 & 0 \\ 0 & 0 & 0 & 0 & 0 & 0 \\ 0 & 0 & 0 & 0 & 0 & 0 & 0 \\ 0 & 0 & 0 & 0 & 0 & 0 & 0 \\ 0 &$ 

✞ ☎

input  $integrate(1/(x*(-b*x+a*x^(-1+n)))^(1/2),x, algorithm="fricas")$ 

output

Exception raised: TypeError >> Error detected within library code: inte grate: implementation incomplete (constant residues)

input file name test\_cases/rubi\_tests/1\_Algebraic\_functions/1.1\_Binomial/1.1.7\_Improper\_general\_binomial/86\_1.1.7.1

 $\left( \begin{array}{cc} \bullet & \bullet & \bullet \\ \bullet & \bullet & \bullet \end{array} \right)$ 

Test file number 86

Integral number in file 399

### **Fricas [F(-2)]**

Exception generated.

$$
\int (cx)^m (ax^j + bx^n)^{3/2} dx = \text{Exception raised: TypeError}
$$

✞ ☎

✞ ☎

input

integrate((c\*x)^m\*(a\*x^j+b\*x^n)^(3/2),x, algorithm="fricas")  $\begin{pmatrix} 1 & 0 & 0 \\ 0 & 0 & 0 \\ 0 & 0 & 0 \\ 0 & 0 & 0 \\ 0 & 0 & 0 \\ 0 & 0 & 0 \\ 0 & 0 & 0 & 0 \\ 0 & 0 & 0 & 0 \\ 0 & 0 & 0 & 0 \\ 0 & 0 & 0 & 0 \\ 0 & 0 & 0 & 0 & 0 \\ 0 & 0 & 0 & 0 & 0 \\ 0 & 0 & 0 & 0 & 0 & 0 \\ 0 & 0 & 0 & 0 & 0 & 0 \\ 0 & 0 & 0 & 0 & 0 & 0 & 0 \\ 0 & 0 & 0 & 0 & 0 & 0 & 0 \\ 0 &$ 

output Exception raised: TypeError >> Error detected within library code: inte grate: implementation incomplete (has polynomial part)

input file name test\_cases/rubi\_tests/1\_Algebraic\_functions/1.1\_Binomial/1.1.7\_Improper\_general\_binomial/86\_1.1.7.1

 $\left( \begin{array}{cc} \bullet & \bullet & \bullet \\ \bullet & \bullet & \bullet \end{array} \right)$ 

Test file number 86

Exception generated.

 $\int (cx)^m \sqrt{2}$  $ax^j + bx^n dx =$  Exception raised: TypeError

✞ ☎

 $\left( \begin{array}{cc} \text{ } & \text{ } \\ \text{ } & \text{ } \end{array} \right)$ 

✞ ☎

input integrate((c\*x)^m\*(a\*x^j+b\*x^n)^(1/2),x, algorithm="fricas")

output

Exception raised: TypeError >> Error detected within library code: inte grate: implementation incomplete (has polynomial part)  $\begin{pmatrix} 1 & 0 & 0 \\ 0 & 0 & 0 \\ 0 & 0 & 0 \\ 0 & 0 & 0 \\ 0 & 0 & 0 \\ 0 & 0 & 0 \\ 0 & 0 & 0 & 0 \\ 0 & 0 & 0 & 0 \\ 0 & 0 & 0 & 0 \\ 0 & 0 & 0 & 0 \\ 0 & 0 & 0 & 0 & 0 \\ 0 & 0 & 0 & 0 & 0 \\ 0 & 0 & 0 & 0 & 0 & 0 \\ 0 & 0 & 0 & 0 & 0 & 0 \\ 0 & 0 & 0 & 0 & 0 & 0 & 0 \\ 0 & 0 & 0 & 0 & 0 & 0 & 0 \\ 0 &$ 

input file name test\_cases/rubi\_tests/1\_Algebraic\_functions/1.1\_Binomial/1.1.7\_Improper\_general\_binomial/86\_1.1.7.1

Test file number 86

Integral number in file 401

#### **Fricas [F(-2)]**

Exception generated.

$$
\int \frac{(cx)^m}{\sqrt{ax^j + bx^n}} dx = \text{Exception raised: TypeError}
$$

✞ ☎

✞ ☎

input

integrate((c\*x)^m/(a\*x^j+b\*x^n)^(1/2),x, algorithm="fricas")  $\begin{pmatrix} 1 & 0 \\ 0 & 1 \end{pmatrix}$ 

output Exception raised: TypeError >> Error detected within library code: inte grate: implementation incomplete (constant residues)  $\left( \begin{array}{cc} \bullet & \bullet & \bullet \\ \bullet & \bullet & \bullet \end{array} \right)$ 

input file name test\_cases/rubi\_tests/1\_Algebraic\_functions/1.1\_Binomial/1.1.7\_Improper\_general\_binomial/86\_1.1.7.1

Test file number 86

Exception generated.

$$
\int \frac{(cx)^m}{(ax^j + bx^n)^{3/2}} dx = \text{Exception raised: TypeError}
$$

✞ ☎

 $\begin{pmatrix} 1 & 0 & 0 \\ 0 & 0 & 0 \\ 0 & 0 & 0 \\ 0 & 0 & 0 \\ 0 & 0 & 0 \\ 0 & 0 & 0 \\ 0 & 0 & 0 & 0 \\ 0 & 0 & 0 & 0 \\ 0 & 0 & 0 & 0 \\ 0 & 0 & 0 & 0 \\ 0 & 0 & 0 & 0 & 0 \\ 0 & 0 & 0 & 0 & 0 \\ 0 & 0 & 0 & 0 & 0 & 0 \\ 0 & 0 & 0 & 0 & 0 & 0 \\ 0 & 0 & 0 & 0 & 0 & 0 & 0 \\ 0 & 0 & 0 & 0 & 0 & 0 & 0 \\ 0 &$ 

✞ ☎

input integrate((c\*x)^m/(a\*x^j+b\*x^n)^(3/2),x, algorithm="fricas")

output

Exception raised: TypeError >> Error detected within library code: inte grate: implementation incomplete (constant residues)

input file name test\_cases/rubi\_tests/1\_Algebraic\_functions/1.1\_Binomial/1.1.7\_Improper\_general\_binomial/86\_1.1.7.1

 $\left( \begin{array}{cc} \text{ } & \text{ } \\ \text{ } & \text{ } \end{array} \right)$ 

Test file number 86

Integral number in file 403

#### **Fricas [F(-2)]**

Exception generated.

$$
\int \frac{(cx)^m}{(ax^j + bx^n)^{5/2}} dx = \text{Exception raised: TypeError}
$$

✞ ☎

 $\left( \begin{array}{cc} \bullet & \bullet & \bullet \\ \bullet & \bullet & \bullet \end{array} \right)$ 

✞ ☎

#### input

integrate((c\*x)^m/(a\*x^j+b\*x^n)^(5/2),x, algorithm="fricas")

output Exception raised: TypeError >> Error detected within library code: inte grate: implementation incomplete (constant residues)

input file name test\_cases/rubi\_tests/1\_Algebraic\_functions/1.1\_Binomial/1.1.7\_Improper\_general\_binomial/86\_1.1.7.1

 $\begin{pmatrix} 1 & 0 & 0 \\ 0 & 0 & 0 \\ 0 & 0 & 0 \\ 0 & 0 & 0 \\ 0 & 0 & 0 \\ 0 & 0 & 0 \\ 0 & 0 & 0 & 0 \\ 0 & 0 & 0 & 0 \\ 0 & 0 & 0 & 0 \\ 0 & 0 & 0 & 0 & 0 \\ 0 & 0 & 0 & 0 & 0 \\ 0 & 0 & 0 & 0 & 0 \\ 0 & 0 & 0 & 0 & 0 & 0 \\ 0 & 0 & 0 & 0 & 0 & 0 \\ 0 & 0 & 0 & 0 & 0 & 0 & 0 \\ 0 & 0 & 0 & 0 & 0 & 0 & 0 \\$ 

Test file number 86

Exception generated.

 $\int (ax^j + bx^n)^{3/2} dx =$  Exception raised: TypeError

input  $\left( \begin{array}{cc} \text{ } & \text{ } \\ \text{ } & \text{ } \end{array} \right)$ 

✞ ☎ integrate((a\*x^j+b\*x^n)^(3/2),x, algorithm="fricas")

output

Exception raised: TypeError >> Error detected within library code: inte grate: implementation incomplete (has polynomial part)

input file name test\_cases/rubi\_tests/1\_Algebraic\_functions/1.1\_Binomial/1.1.7\_Improper\_general\_binomial/86\_1.1.7.1

 $\begin{pmatrix} 1 & 0 & 0 \\ 0 & 0 & 0 \\ 0 & 0 & 0 \\ 0 & 0 & 0 \\ 0 & 0 & 0 \\ 0 & 0 & 0 \\ 0 & 0 & 0 & 0 \\ 0 & 0 & 0 & 0 \\ 0 & 0 & 0 & 0 \\ 0 & 0 & 0 & 0 \\ 0 & 0 & 0 & 0 & 0 \\ 0 & 0 & 0 & 0 & 0 \\ 0 & 0 & 0 & 0 & 0 & 0 \\ 0 & 0 & 0 & 0 & 0 & 0 \\ 0 & 0 & 0 & 0 & 0 & 0 & 0 \\ 0 & 0 & 0 & 0 & 0 & 0 & 0 \\ 0 &$ 

✞ ☎

Test file number 86

Integral number in file 405

#### **Fricas [F(-2)]**

Exception generated.

$$
\int \sqrt{ax^j + bx^n} \, dx = \text{Exception raised: TypeError}
$$

✞ ☎

 $\left( \begin{array}{cc} \text{ } & \text{ } \\ \text{ } & \text{ } \end{array} \right)$ 

input

output ✞ ☎ Exception raised: TypeError >> Error detected within library code: inte grate: implementation incomplete (has polynomial part)

 $integrate((a*x^j+b*x^n)^(1/2),x, algorithm="fricas")$ 

input file name test\_cases/rubi\_tests/1\_Algebraic\_functions/1.1\_Binomial/1.1.7\_Improper\_general\_binomial/86\_1.1.7.1

 $\begin{pmatrix} 1 & 0 & 0 \\ 0 & 0 & 0 \\ 0 & 0 & 0 \\ 0 & 0 & 0 \\ 0 & 0 & 0 \\ 0 & 0 & 0 \\ 0 & 0 & 0 & 0 \\ 0 & 0 & 0 & 0 \\ 0 & 0 & 0 & 0 \\ 0 & 0 & 0 & 0 \\ 0 & 0 & 0 & 0 & 0 \\ 0 & 0 & 0 & 0 & 0 \\ 0 & 0 & 0 & 0 & 0 & 0 \\ 0 & 0 & 0 & 0 & 0 & 0 \\ 0 & 0 & 0 & 0 & 0 & 0 & 0 \\ 0 & 0 & 0 & 0 & 0 & 0 & 0 \\ 0 &$ 

Test file number 86

Exception generated.

$$
\int \frac{1}{\sqrt{ax^j + bx^n}} dx = \text{Exception raised: TypeError}
$$

✞ ☎

 $\begin{pmatrix} 1 & 0 & 0 \\ 0 & 0 & 0 \\ 0 & 0 & 0 \\ 0 & 0 & 0 \\ 0 & 0 & 0 \\ 0 & 0 & 0 \\ 0 & 0 & 0 & 0 \\ 0 & 0 & 0 & 0 \\ 0 & 0 & 0 & 0 \\ 0 & 0 & 0 & 0 \\ 0 & 0 & 0 & 0 & 0 \\ 0 & 0 & 0 & 0 & 0 \\ 0 & 0 & 0 & 0 & 0 & 0 \\ 0 & 0 & 0 & 0 & 0 & 0 \\ 0 & 0 & 0 & 0 & 0 & 0 & 0 \\ 0 & 0 & 0 & 0 & 0 & 0 & 0 \\ 0 &$ 

✞ ☎

input integrate(1/(a\*x^j+b\*x^n)^(1/2),x, algorithm="fricas")

output

Exception raised: TypeError >> Error detected within library code: inte grate: implementation incomplete (constant residues)

input file name test\_cases/rubi\_tests/1\_Algebraic\_functions/1.1\_Binomial/1.1.7\_Improper\_general\_binomial/86\_1.1.7.1

 $\left( \begin{array}{cc} \text{ } & \text{ } \\ \text{ } & \text{ } \end{array} \right)$ 

Test file number 86

Integral number in file 407

#### **Fricas [F(-2)]**

Exception generated.

$$
\int \frac{1}{\left(ax^j + bx^n\right)^{3/2}} dx = \text{Exception raised: TypeError}
$$

✞ ☎

 $\left( \begin{array}{cc} \text{ } & \text{ } \\ \text{ } & \text{ } \end{array} \right)$ 

✞ ☎

input

integrate(1/(a\*x^j+b\*x^n)^(3/2),x, algorithm="fricas")

output Exception raised: TypeError >> Error detected within library code: inte grate: implementation incomplete (constant residues)

input file name test\_cases/rubi\_tests/1\_Algebraic\_functions/1.1\_Binomial/1.1.7\_Improper\_general\_binomial/86\_1.1.7.1

 $\left($   $\left($   $\right)$   $\left($   $\left($   $\right)$   $\left($   $\left($   $\right)$   $\left($   $\left($   $\right)$   $\left($   $\left($   $\right)$   $\left($   $\left($   $\right)$   $\left($   $\left($   $\right)$   $\left($   $\left($   $\right)$   $\left($   $\left($   $\right)$   $\left($   $\left($   $\right)$   $\left($   $\left($   $\right)$   $\left($   $\left($   $\right)$   $\left($ 

Test file number 86

Exception generated.

$$
\int \frac{1}{\left(ax^j + bx^n\right)^{5/2}} \, dx = \text{Exception raised: TypeError}
$$

✞ ☎

 $\left($   $\left($   $\right)$   $\left($   $\left($   $\right)$   $\left($   $\left($   $\right)$   $\left($   $\left($   $\right)$   $\left($   $\left($   $\right)$   $\left($   $\left($   $\right)$   $\left($   $\left($   $\right)$   $\left($   $\left($   $\right)$   $\left($   $\left($   $\right)$   $\left($   $\left($   $\right)$   $\left($   $\left($   $\right)$   $\left($   $\left($   $\right)$   $\left($ 

✞ ☎

input integrate(1/(a\*x^j+b\*x^n)^(5/2),x, algorithm="fricas")

output

Exception raised: TypeError >> Error detected within library code: inte grate: implementation incomplete (constant residues)

input file name test\_cases/rubi\_tests/1\_Algebraic\_functions/1.1\_Binomial/1.1.7\_Improper\_general\_binomial/86\_1.1.7.1

 $\left( \begin{array}{cc} \text{ } & \text{ } \\ \text{ } & \text{ } \end{array} \right)$ 

Test file number 86

Integral number in file 409

#### **Fricas [F(-2)]**

Exception generated.

$$
\int \frac{1 + \frac{\sqrt{c}x^2}{\sqrt{a}}}{(d + ex^2)\sqrt{a + cx^4}} dx = \text{Exception raised: TypeError}
$$

✞ ☎

✞ ☎

 $\overline{\phantom{a}}$   $\overline{\phantom{a}}$   $\overline{\$ 

input

 $integrate((1+c^{(1/2)*x^{2}/a^{(1/2)})/(e*x^{2}+d)/(c*x^{4}+a)^{(1/2)},x, algorithm="$ fricas")  $\begin{pmatrix} 1 & 0 & 0 \\ 0 & 0 & 0 \\ 0 & 0 & 0 \\ 0 & 0 & 0 \\ 0 & 0 & 0 \\ 0 & 0 & 0 \\ 0 & 0 & 0 \\ 0 & 0 & 0 \\ 0 & 0 & 0 & 0 \\ 0 & 0 & 0 & 0 \\ 0 & 0 & 0 & 0 \\ 0 & 0 & 0 & 0 & 0 \\ 0 & 0 & 0 & 0 & 0 \\ 0 & 0 & 0 & 0 & 0 \\ 0 & 0 & 0 & 0 & 0 & 0 \\ 0 & 0 & 0 & 0 & 0 & 0 \\ 0 & 0 & 0 & 0 & 0 & 0 & 0 \\ 0 &$ 

output Exception raised: TypeError >> Error detected within library code: catd ef: division by zero

input file name test\_cases/rubi\_tests/1\_Algebraic\_functions/1.2\_Trinomial/1.2.2\_Quartic\_trinomial/121\_1.2.2.7

Test file number 121

Exception generated.

$$
\int \left(a+bx^n+cx^{2n}\right)^{5/2} dx = \text{Exception raised: TypeError}
$$

✞ ☎

 $\left( \begin{array}{cc} \text{ } & \text{ } \\ \text{ } & \text{ } \end{array} \right)$ 

✞ ☎

 $\begin{pmatrix} 1 & 0 & 0 \\ 0 & 0 & 0 \\ 0 & 0 & 0 \\ 0 & 0 & 0 \\ 0 & 0 & 0 \\ 0 & 0 & 0 \\ 0 & 0 & 0 & 0 \\ 0 & 0 & 0 & 0 \\ 0 & 0 & 0 & 0 \\ 0 & 0 & 0 & 0 \\ 0 & 0 & 0 & 0 & 0 \\ 0 & 0 & 0 & 0 & 0 \\ 0 & 0 & 0 & 0 & 0 & 0 \\ 0 & 0 & 0 & 0 & 0 & 0 \\ 0 & 0 & 0 & 0 & 0 & 0 & 0 \\ 0 & 0 & 0 & 0 & 0 & 0 & 0 \\ 0 &$ 

input integrate((a+b\*x^n+c\*x^(2\*n))^(5/2),x, algorithm="fricas")

output

Exception raised: TypeError >> Error detected within library code: inte grate: implementation incomplete (has polynomial part)

input file name test\_cases/rubi\_tests/1\_Algebraic\_functions/1.2\_Trinomial/1.2.3\_General\_trinomial/123\_1.2.3.1

Test file number 123

Integral number in file 100

#### **Fricas [F(-2)]**

Exception generated.

$$
\int (a + bx^{n} + cx^{2n})^{3/2} dx = \text{Exception raised: TypeError}
$$

✞ ☎

✞ ☎

 $\begin{pmatrix} 1 & 0 & 0 \\ 0 & 0 & 0 \\ 0 & 0 & 0 \\ 0 & 0 & 0 \\ 0 & 0 & 0 \\ 0 & 0 & 0 \\ 0 & 0 & 0 & 0 \\ 0 & 0 & 0 & 0 \\ 0 & 0 & 0 & 0 \\ 0 & 0 & 0 & 0 & 0 \\ 0 & 0 & 0 & 0 & 0 \\ 0 & 0 & 0 & 0 & 0 \\ 0 & 0 & 0 & 0 & 0 & 0 \\ 0 & 0 & 0 & 0 & 0 & 0 \\ 0 & 0 & 0 & 0 & 0 & 0 & 0 \\ 0 & 0 & 0 & 0 & 0 & 0 & 0 \\$ 

input

integrate((a+b\*x^n+c\*x^(2\*n))^(3/2),x, algorithm="fricas")  $\left( \begin{array}{cc} \text{ } & \text{ } \\ \text{ } & \text{ } \end{array} \right)$ 

output Exception raised: TypeError >> Error detected within library code: inte grate: implementation incomplete (has polynomial part)

input file name test\_cases/rubi\_tests/1\_Algebraic\_functions/1.2\_Trinomial/1.2.3\_General\_trinomial/123\_1.2.3.1

Test file number 123

Exception generated.

 $\int \sqrt{a + bx^{n} + cx^{2n}} dx =$  Exception raised: TypeError

✞ ☎

 $\left( \begin{array}{cc} \text{ } & \text{ } \\ \text{ } & \text{ } \end{array} \right)$ 

✞ ☎

input integrate((a+b\*x^n+c\*x^(2\*n))^(1/2),x, algorithm="fricas")

output

Exception raised: TypeError >> Error detected within library code: inte grate: implementation incomplete (has polynomial part)  $\begin{pmatrix} 1 & 0 & 0 \\ 0 & 0 & 0 \\ 0 & 0 & 0 \\ 0 & 0 & 0 \\ 0 & 0 & 0 \\ 0 & 0 & 0 \\ 0 & 0 & 0 & 0 \\ 0 & 0 & 0 & 0 \\ 0 & 0 & 0 & 0 \\ 0 & 0 & 0 & 0 \\ 0 & 0 & 0 & 0 & 0 \\ 0 & 0 & 0 & 0 & 0 \\ 0 & 0 & 0 & 0 & 0 & 0 \\ 0 & 0 & 0 & 0 & 0 & 0 \\ 0 & 0 & 0 & 0 & 0 & 0 & 0 \\ 0 & 0 & 0 & 0 & 0 & 0 & 0 \\ 0 &$ 

input file name test cases/rubi\_tests/1\_Algebraic\_functions/1.2\_Trinomial/1.2.3\_General\_trinomial/123\_1.2.3.1

Test file number 123

Integral number in file 102

#### **Fricas [F(-2)]**

Exception generated.

$$
\int \frac{1}{\sqrt{a+bx^n+cx^{2n}}} dx = \text{Exception raised: TypeError}
$$

✞ ☎

✞ ☎

input

 $integrate(1/(a+b*x^nt-x*(2*n))^((1/2),x, algorithm="fricas")$  $\begin{pmatrix} 1 & 0 & 0 \\ 0 & 0 & 0 \\ 0 & 0 & 0 \\ 0 & 0 & 0 \\ 0 & 0 & 0 \\ 0 & 0 & 0 \\ 0 & 0 & 0 & 0 \\ 0 & 0 & 0 & 0 \\ 0 & 0 & 0 & 0 \\ 0 & 0 & 0 & 0 \\ 0 & 0 & 0 & 0 & 0 \\ 0 & 0 & 0 & 0 & 0 \\ 0 & 0 & 0 & 0 & 0 & 0 \\ 0 & 0 & 0 & 0 & 0 & 0 \\ 0 & 0 & 0 & 0 & 0 & 0 & 0 \\ 0 & 0 & 0 & 0 & 0 & 0 & 0 \\ 0 &$ 

output Exception raised: TypeError >> Error detected within library code: inte grate: implementation incomplete (constant residues)  $\left( \begin{array}{cc} \text{ } & \text{ } \\ \text{ } & \text{ } \end{array} \right)$ 

input file name test\_cases/rubi\_tests/1\_Algebraic\_functions/1.2\_Trinomial/1.2.3\_General\_trinomial/123\_1.2.3.1

Test file number 123

Exception generated.

$$
\int \frac{1}{\left(a+bx^n+cx^{2n}\right)^{3/2}} \, dx = \text{Exception raised: TypeError}
$$

✞ ☎

 $\left($   $\left($   $\right)$   $\left($   $\left($   $\right)$   $\left($   $\left($   $\right)$   $\left($   $\left($   $\right)$   $\left($   $\left($   $\right)$   $\left($   $\left($   $\right)$   $\left($   $\left($   $\right)$   $\left($   $\left($   $\right)$   $\left($   $\left($   $\right)$   $\left($   $\left($   $\right)$   $\left($   $\left($   $\right)$   $\left($   $\left($   $\right)$   $\left($ 

✞ ☎

 $\left( \begin{array}{cc} \text{ } & \text{ } \\ \text{ } & \text{ } \end{array} \right)$ 

input integrate(1/(a+b\*x^n+c\*x^(2\*n))^(3/2),x, algorithm="fricas")

output

Exception raised: TypeError >> Error detected within library code: inte grate: implementation incomplete (constant residues)

input file name test\_cases/rubi\_tests/1\_Algebraic\_functions/1.2\_Trinomial/1.2.3\_General\_trinomial/123\_1.2.3.1

Test file number 123

Integral number in file 104

#### **Fricas [F(-2)]**

Exception generated.

$$
\int \frac{1}{\left(a+bx^n+cx^{2n}\right)^{5/2}} \, dx = \text{Exception raised: TypeError}
$$

✞ ☎

 $\sqrt{2}$   $\sqrt{2}$   $\sqrt{2$ 

 $\left($   $\left($   $\right)$   $\left($   $\left($   $\right)$   $\left($   $\left($   $\right)$   $\left($   $\left($   $\right)$   $\left($   $\left($   $\right)$   $\left($   $\left($   $\right)$   $\left($   $\left($   $\right)$   $\left($   $\left($   $\right)$   $\left($   $\left($   $\right)$   $\left($   $\left($   $\right)$   $\left($   $\left($   $\right)$   $\left($   $\left($   $\right)$   $\left($ 

input

integrate(1/(a+b\*x^n+c\*x^(2\*n))^(5/2),x, algorithm="fricas")  $\left( \begin{array}{cc} \bullet & \bullet & \bullet \\ \bullet & \bullet & \bullet \end{array} \right)$ 

output Exception raised: TypeError >> Error detected within library code: inte grate: implementation incomplete (constant residues)

input file name test\_cases/rubi\_tests/1\_Algebraic\_functions/1.2\_Trinomial/1.2.3\_General\_trinomial/123\_1.2.3.1

Test file number 123

Exception generated.

$$
\int (dx)^m \left( a + b\sqrt{x} + cx \right)^p dx = \text{Exception raised: TypeError}
$$

✞ ☎

 $\left( \begin{array}{cc} \text{ } & \text{ } \\ \text{ } & \text{ } \end{array} \right)$ 

✞ ☎

 $\begin{pmatrix} 1 & 0 & 0 \\ 0 & 0 & 0 \\ 0 & 0 & 0 \\ 0 & 0 & 0 \\ 0 & 0 & 0 \\ 0 & 0 & 0 \\ 0 & 0 & 0 & 0 \\ 0 & 0 & 0 & 0 \\ 0 & 0 & 0 & 0 \\ 0 & 0 & 0 & 0 \\ 0 & 0 & 0 & 0 & 0 \\ 0 & 0 & 0 & 0 & 0 \\ 0 & 0 & 0 & 0 & 0 & 0 \\ 0 & 0 & 0 & 0 & 0 & 0 \\ 0 & 0 & 0 & 0 & 0 & 0 & 0 \\ 0 & 0 & 0 & 0 & 0 & 0 & 0 \\ 0 &$ 

input integrate((d\*x)^m\*(a+b\*x^(1/2)+c\*x)^p,x, algorithm="fricas")

output

Exception raised: TypeError >> Error detected within library code: algl ogextint: unimplemented

input file name test cases/rubi\_tests/1\_Algebraic\_functions/1.2\_Trinomial/1.2.3\_General\_trinomial/126\_1.2.3.2\_c

Test file number 126

Integral number in file 77

**Fricas [F(-2)]**

Exception generated.

$$
\int (dx)^m \left(a^2 + 2ac\sqrt{x} + c^2x\right)^p dx = \text{Exception raised: TypeError}
$$

✞ ☎

✞ ☎

 $\begin{pmatrix} 1 & 0 & 0 \\ 0 & 0 & 0 \\ 0 & 0 & 0 \\ 0 & 0 & 0 \\ 0 & 0 & 0 \\ 0 & 0 & 0 \\ 0 & 0 & 0 & 0 \\ 0 & 0 & 0 & 0 \\ 0 & 0 & 0 & 0 \\ 0 & 0 & 0 & 0 & 0 \\ 0 & 0 & 0 & 0 & 0 \\ 0 & 0 & 0 & 0 & 0 \\ 0 & 0 & 0 & 0 & 0 & 0 \\ 0 & 0 & 0 & 0 & 0 & 0 \\ 0 & 0 & 0 & 0 & 0 & 0 & 0 \\ 0 & 0 & 0 & 0 & 0 & 0 & 0 \\$ 

input

integrate((d\*x)^m\*(a^2+2\*a\*c\*x^(1/2)+c^2\*x)^p,x, algorithm="fricas")  $\left( \begin{array}{cc} \text{ } & \text{ } \\ \text{ } & \text{ } \end{array} \right)$ 

output Exception raised: TypeError >> Error detected within library code: algl ogextint: unimplemented

input file name test\_cases/rubi\_tests/1\_Algebraic\_functions/1.2\_Trinomial/1.2.3\_General\_trinomial/126\_1.2.3.2\_c

Test file number 126

Exception generated.

$$
\int \left( a + b \sqrt[3]{x} + c x^{2/3} \right)^p (dx)^m dx = \text{Exception raised: TypeError}
$$

✞ ☎

 $\left( \begin{array}{cc} \text{ } & \text{ } \\ \text{ } & \text{ } \end{array} \right)$ 

✞ ☎

 $\begin{pmatrix} 1 & 0 & 0 \\ 0 & 0 & 0 \\ 0 & 0 & 0 \\ 0 & 0 & 0 \\ 0 & 0 & 0 \\ 0 & 0 & 0 \\ 0 & 0 & 0 & 0 \\ 0 & 0 & 0 & 0 \\ 0 & 0 & 0 & 0 \\ 0 & 0 & 0 & 0 \\ 0 & 0 & 0 & 0 & 0 \\ 0 & 0 & 0 & 0 & 0 \\ 0 & 0 & 0 & 0 & 0 & 0 \\ 0 & 0 & 0 & 0 & 0 & 0 \\ 0 & 0 & 0 & 0 & 0 & 0 & 0 \\ 0 & 0 & 0 & 0 & 0 & 0 & 0 \\ 0 &$ 

input integrate((a+b\*x^(1/3)+c\*x^(2/3))^p\*(d\*x)^m,x, algorithm="fricas")

output

Exception raised: TypeError >> Error detected within library code: algl ogextint: unimplemented

input file name test cases/rubi\_tests/1\_Algebraic\_functions/1.2\_Trinomial/1.2.3\_General\_trinomial/126\_1.2.3.2\_c

Test file number 126

Integral number in file 93

**Fricas [F(-2)]**

Exception generated.

$$
\int \left( a^2 + 2ab\sqrt[3]{x} + b^2x^{2/3} \right)^p \left( dx \right)^m dx = \text{Exception raised: TypeError}
$$

✞ ☎

✞ ☎

 $\begin{pmatrix} 1 & 0 & 0 \\ 0 & 0 & 0 \\ 0 & 0 & 0 \\ 0 & 0 & 0 \\ 0 & 0 & 0 \\ 0 & 0 & 0 \\ 0 & 0 & 0 & 0 \\ 0 & 0 & 0 & 0 \\ 0 & 0 & 0 & 0 \\ 0 & 0 & 0 & 0 \\ 0 & 0 & 0 & 0 & 0 \\ 0 & 0 & 0 & 0 & 0 \\ 0 & 0 & 0 & 0 & 0 & 0 \\ 0 & 0 & 0 & 0 & 0 & 0 \\ 0 & 0 & 0 & 0 & 0 & 0 & 0 \\ 0 & 0 & 0 & 0 & 0 & 0 & 0 \\ 0 &$ 

input

 $integrate((a^2+2*a*b*x^(1/3)+b^2*x^(2/3))^p*(dx^2)^m, x, algorithm="fricas")$  $\left( \begin{array}{cc} \text{ } & \text{ } \\ \text{ } & \text{ } \end{array} \right)$ 

output Exception raised: TypeError >> Error detected within library code: algl ogextint: unimplemented

input file name test\_cases/rubi\_tests/1\_Algebraic\_functions/1.2\_Trinomial/1.2.3\_General\_trinomial/126\_1.2.3.2\_c

Test file number 126

Exception generated.

 $\int x^3 \sqrt{ }$  $a + bx^n + cx^{2n} dx =$  Exception raised: TypeError

✞ ☎

 $\left( \begin{array}{cc} \text{ } & \text{ } \\ \text{ } & \text{ } \end{array} \right)$ 

✞ ☎

 $\begin{pmatrix} 1 & 0 & 0 \\ 0 & 0 & 0 \\ 0 & 0 & 0 \\ 0 & 0 & 0 \\ 0 & 0 & 0 \\ 0 & 0 & 0 \\ 0 & 0 & 0 & 0 \\ 0 & 0 & 0 & 0 \\ 0 & 0 & 0 & 0 \\ 0 & 0 & 0 & 0 \\ 0 & 0 & 0 & 0 & 0 \\ 0 & 0 & 0 & 0 & 0 \\ 0 & 0 & 0 & 0 & 0 & 0 \\ 0 & 0 & 0 & 0 & 0 & 0 \\ 0 & 0 & 0 & 0 & 0 & 0 & 0 \\ 0 & 0 & 0 & 0 & 0 & 0 & 0 \\ 0 &$ 

input integrate(x^3\*(a+b\*x^n+c\*x^(2\*n))^(1/2),x, algorithm="fricas")

output

Exception raised: TypeError >> Error detected within library code: inte grate: implementation incomplete (has polynomial part)

input file name test cases/rubi\_tests/1\_Algebraic\_functions/1.2\_Trinomial/1.2.3\_General\_trinomial/126\_1.2.3.2\_c

Test file number 126

Integral number in file 212

#### **Fricas [F(-2)]**

Exception generated.

$$
\int x^2 \sqrt{a + bx^n + cx^{2n}} dx = \text{Exception raised: TypeError}
$$

✞ ☎

✞ ☎

 $\begin{pmatrix} 1 & 0 & 0 \\ 0 & 0 & 0 \\ 0 & 0 & 0 \\ 0 & 0 & 0 \\ 0 & 0 & 0 \\ 0 & 0 & 0 \\ 0 & 0 & 0 & 0 \\ 0 & 0 & 0 & 0 \\ 0 & 0 & 0 & 0 \\ 0 & 0 & 0 & 0 \\ 0 & 0 & 0 & 0 & 0 \\ 0 & 0 & 0 & 0 & 0 \\ 0 & 0 & 0 & 0 & 0 & 0 \\ 0 & 0 & 0 & 0 & 0 & 0 \\ 0 & 0 & 0 & 0 & 0 & 0 & 0 \\ 0 & 0 & 0 & 0 & 0 & 0 & 0 \\ 0 &$ 

input

 $integrate(x^2*(a+b*x^nt-c*x^2(2*n))^2(1/2),x, algorithm="fricas")$  $\left( \begin{array}{cc} \text{ } & \text{ } \\ \text{ } & \text{ } \end{array} \right)$ 

output Exception raised: TypeError >> Error detected within library code: inte grate: implementation incomplete (has polynomial part)

input file name test\_cases/rubi\_tests/1\_Algebraic\_functions/1.2\_Trinomial/1.2.3\_General\_trinomial/126\_1.2.3.2\_c

Test file number 126

Exception generated.

 $\int x^2$ √  $a + bx^n + cx^{2n} dx =$  Exception raised: TypeError

✞ ☎

 $\left( \begin{array}{cc} \text{ } & \text{ } \\ \text{ } & \text{ } \end{array} \right)$ 

✞ ☎

input integrate(x\*(a+b\*x^n+c\*x^(2\*n))^(1/2),x, algorithm="fricas")

output

Exception raised: TypeError >> Error detected within library code: inte grate: implementation incomplete (has polynomial part)  $\begin{pmatrix} 1 & 0 & 0 \\ 0 & 0 & 0 \\ 0 & 0 & 0 \\ 0 & 0 & 0 \\ 0 & 0 & 0 \\ 0 & 0 & 0 \\ 0 & 0 & 0 & 0 \\ 0 & 0 & 0 & 0 \\ 0 & 0 & 0 & 0 \\ 0 & 0 & 0 & 0 \\ 0 & 0 & 0 & 0 & 0 \\ 0 & 0 & 0 & 0 & 0 \\ 0 & 0 & 0 & 0 & 0 & 0 \\ 0 & 0 & 0 & 0 & 0 & 0 \\ 0 & 0 & 0 & 0 & 0 & 0 & 0 \\ 0 & 0 & 0 & 0 & 0 & 0 & 0 \\ 0 &$ 

input file name test cases/rubi\_tests/1\_Algebraic\_functions/1.2\_Trinomial/1.2.3\_General\_trinomial/126\_1.2.3.2\_c

Test file number 126

Integral number in file 214

#### **Fricas [F(-2)]**

Exception generated.

$$
\int \sqrt{a+bx^n+cx^{2n}} dx = \text{Exception raised: TypeError}
$$

✞ ☎

✞ ☎

 $\begin{pmatrix} 1 & 0 & 0 \\ 0 & 0 & 0 \\ 0 & 0 & 0 \\ 0 & 0 & 0 \\ 0 & 0 & 0 \\ 0 & 0 & 0 \\ 0 & 0 & 0 & 0 \\ 0 & 0 & 0 & 0 \\ 0 & 0 & 0 & 0 \\ 0 & 0 & 0 & 0 \\ 0 & 0 & 0 & 0 & 0 \\ 0 & 0 & 0 & 0 & 0 \\ 0 & 0 & 0 & 0 & 0 & 0 \\ 0 & 0 & 0 & 0 & 0 & 0 \\ 0 & 0 & 0 & 0 & 0 & 0 & 0 \\ 0 & 0 & 0 & 0 & 0 & 0 & 0 \\ 0 &$ 

input

 $integrate((a+b*x^n+c*x^2(*n))^(1/2),x, algorithm="fricas")$  $\left( \begin{array}{cc} \text{ } & \text{ } \\ \text{ } & \text{ } \end{array} \right)$ 

output Exception raised: TypeError >> Error detected within library code: inte grate: implementation incomplete (has polynomial part)

input file name test\_cases/rubi\_tests/1\_Algebraic\_functions/1.2\_Trinomial/1.2.3\_General\_trinomial/126\_1.2.3.2\_c

Test file number 126

Exception generated.

 $\int \sqrt{a+bx^n+cx^{2n}}$  $\frac{x}{x^2}$  and  $dx =$  Exception raised: TypeError

✞ ☎

 $\left($   $\left($   $\right)$   $\left($   $\left($   $\right)$   $\left($   $\left($   $\right)$   $\left($   $\left($   $\right)$   $\left($   $\left($   $\right)$   $\left($   $\left($   $\right)$   $\left($   $\left($   $\right)$   $\left($   $\left($   $\right)$   $\left($   $\left($   $\right)$   $\left($   $\left($   $\right)$   $\left($   $\left($   $\right)$   $\left($   $\left($   $\right)$   $\left($ 

✞ ☎

 $\begin{pmatrix} 1 & 0 & 0 \\ 0 & 0 & 0 \\ 0 & 0 & 0 \\ 0 & 0 & 0 \\ 0 & 0 & 0 \\ 0 & 0 & 0 \\ 0 & 0 & 0 & 0 \\ 0 & 0 & 0 & 0 \\ 0 & 0 & 0 & 0 \\ 0 & 0 & 0 & 0 \\ 0 & 0 & 0 & 0 & 0 \\ 0 & 0 & 0 & 0 & 0 \\ 0 & 0 & 0 & 0 & 0 & 0 \\ 0 & 0 & 0 & 0 & 0 & 0 \\ 0 & 0 & 0 & 0 & 0 & 0 & 0 \\ 0 & 0 & 0 & 0 & 0 & 0 & 0 \\ 0 &$ 

input integrate((a+b\*x^n+c\*x^(2\*n))^(1/2)/x^2,x, algorithm="fricas")

output

Exception raised: TypeError >> Error detected within library code: inte grate: implementation incomplete (has polynomial part)

input file name test\_cases/rubi\_tests/1\_Algebraic\_functions/1.2\_Trinomial/1.2.3\_General\_trinomial/126\_1.2.3.2\_c

Test file number 126

Integral number in file 217

#### **Fricas [F(-2)]**

Exception generated.

$$
\int \frac{\sqrt{a+bx^n+cx^{2n}}}{x^3} dx = \text{Exception raised: TypeError}
$$

 $\sqrt{2}$   $\sqrt{2}$   $\sqrt{2$ 

✞ ☎

 $\begin{pmatrix} 1 & 0 & 0 \\ 0 & 0 & 0 \\ 0 & 0 & 0 \\ 0 & 0 & 0 \\ 0 & 0 & 0 \\ 0 & 0 & 0 \\ 0 & 0 & 0 \\ 0 & 0 & 0 \\ 0 & 0 & 0 & 0 \\ 0 & 0 & 0 & 0 \\ 0 & 0 & 0 & 0 \\ 0 & 0 & 0 & 0 & 0 \\ 0 & 0 & 0 & 0 & 0 \\ 0 & 0 & 0 & 0 & 0 \\ 0 & 0 & 0 & 0 & 0 & 0 \\ 0 & 0 & 0 & 0 & 0 & 0 \\ 0 & 0 & 0 & 0 & 0 & 0 & 0 \\ 0 &$ 

input

integrate((a+b\*x^n+c\*x^(2\*n))^(1/2)/x^3,x, algorithm="fricas")  $\overline{\phantom{a}}$   $\overline{\phantom{a}}$   $\overline{\$ 

output Exception raised: TypeError >> Error detected within library code: inte grate: implementation incomplete (has polynomial part)

input file name test\_cases/rubi\_tests/1\_Algebraic\_functions/1.2\_Trinomial/1.2.3\_General\_trinomial/126\_1.2.3.2\_c

Test file number 126

Exception generated.

$$
\int x^3 (a+bx^n+cx^{2n})^{3/2} \ dx = \text{Exception raised: TypeError}
$$

✞ ☎

 $\left( \begin{array}{cc} \text{ } & \text{ } \\ \text{ } & \text{ } \end{array} \right)$ 

✞ ☎

input integrate(x^3\*(a+b\*x^n+c\*x^(2\*n))^(3/2),x, algorithm="fricas")

output

Exception raised: TypeError >> Error detected within library code: inte grate: implementation incomplete (has polynomial part)  $\begin{pmatrix} 1 & 0 & 0 \\ 0 & 0 & 0 \\ 0 & 0 & 0 \\ 0 & 0 & 0 \\ 0 & 0 & 0 \\ 0 & 0 & 0 \\ 0 & 0 & 0 & 0 \\ 0 & 0 & 0 & 0 \\ 0 & 0 & 0 & 0 \\ 0 & 0 & 0 & 0 \\ 0 & 0 & 0 & 0 & 0 \\ 0 & 0 & 0 & 0 & 0 \\ 0 & 0 & 0 & 0 & 0 & 0 \\ 0 & 0 & 0 & 0 & 0 & 0 \\ 0 & 0 & 0 & 0 & 0 & 0 & 0 \\ 0 & 0 & 0 & 0 & 0 & 0 & 0 \\ 0 &$ 

input file name test cases/rubi\_tests/1\_Algebraic\_functions/1.2\_Trinomial/1.2.3\_General\_trinomial/126\_1.2.3.2\_c

Test file number 126

Integral number in file 219

#### **Fricas [F(-2)]**

Exception generated.

$$
\int x^2 (a + bx^n + cx^{2n})^{3/2} dx = \text{Exception raised: TypeError}
$$

✞ ☎

✞ ☎

 $\begin{pmatrix} 1 & 0 & 0 \\ 0 & 0 & 0 \\ 0 & 0 & 0 \\ 0 & 0 & 0 \\ 0 & 0 & 0 \\ 0 & 0 & 0 \\ 0 & 0 & 0 & 0 \\ 0 & 0 & 0 & 0 \\ 0 & 0 & 0 & 0 \\ 0 & 0 & 0 & 0 \\ 0 & 0 & 0 & 0 & 0 \\ 0 & 0 & 0 & 0 & 0 \\ 0 & 0 & 0 & 0 & 0 & 0 \\ 0 & 0 & 0 & 0 & 0 & 0 \\ 0 & 0 & 0 & 0 & 0 & 0 & 0 \\ 0 & 0 & 0 & 0 & 0 & 0 & 0 \\ 0 &$ 

input

integrate(x^2\*(a+b\*x^n+c\*x^(2\*n))^(3/2),x, algorithm="fricas")  $\left( \begin{array}{cc} \text{ } & \text{ } \\ \text{ } & \text{ } \end{array} \right)$ 

output Exception raised: TypeError >> Error detected within library code: inte grate: implementation incomplete (has polynomial part)

input file name test\_cases/rubi\_tests/1\_Algebraic\_functions/1.2\_Trinomial/1.2.3\_General\_trinomial/126\_1.2.3.2\_c

Test file number 126

Exception generated.

 $\int x(a+bx^n+cx^{2n})^{3/2} dx =$  Exception raised: TypeError

✞ ☎

 $\left( \begin{array}{cc} \text{ } & \text{ } \\ \text{ } & \text{ } \end{array} \right)$ 

✞ ☎

 $\begin{pmatrix} 1 & 0 & 0 \\ 0 & 0 & 0 \\ 0 & 0 & 0 \\ 0 & 0 & 0 \\ 0 & 0 & 0 \\ 0 & 0 & 0 \\ 0 & 0 & 0 & 0 \\ 0 & 0 & 0 & 0 \\ 0 & 0 & 0 & 0 \\ 0 & 0 & 0 & 0 \\ 0 & 0 & 0 & 0 & 0 \\ 0 & 0 & 0 & 0 & 0 \\ 0 & 0 & 0 & 0 & 0 & 0 \\ 0 & 0 & 0 & 0 & 0 & 0 \\ 0 & 0 & 0 & 0 & 0 & 0 & 0 \\ 0 & 0 & 0 & 0 & 0 & 0 & 0 \\ 0 &$ 

input integrate(x\*(a+b\*x^n+c\*x^(2\*n))^(3/2),x, algorithm="fricas")

output

Exception raised: TypeError >> Error detected within library code: inte grate: implementation incomplete (has polynomial part)

input file name test cases/rubi\_tests/1\_Algebraic\_functions/1.2\_Trinomial/1.2.3\_General\_trinomial/126\_1.2.3.2\_c

Test file number 126

Integral number in file 221

#### **Fricas [F(-2)]**

Exception generated.

$$
\int (a + bx^{n} + cx^{2n})^{3/2} dx = \text{Exception raised: TypeError}
$$

✞ ☎

✞ ☎

 $\begin{pmatrix} 1 & 0 & 0 \\ 0 & 0 & 0 \\ 0 & 0 & 0 \\ 0 & 0 & 0 \\ 0 & 0 & 0 \\ 0 & 0 & 0 \\ 0 & 0 & 0 & 0 \\ 0 & 0 & 0 & 0 \\ 0 & 0 & 0 & 0 \\ 0 & 0 & 0 & 0 \\ 0 & 0 & 0 & 0 & 0 \\ 0 & 0 & 0 & 0 & 0 \\ 0 & 0 & 0 & 0 & 0 & 0 \\ 0 & 0 & 0 & 0 & 0 & 0 \\ 0 & 0 & 0 & 0 & 0 & 0 & 0 \\ 0 & 0 & 0 & 0 & 0 & 0 & 0 \\ 0 &$ 

input

integrate((a+b\*x^n+c\*x^(2\*n))^(3/2),x, algorithm="fricas")  $\left( \begin{array}{cc} \text{ } & \text{ } \\ \text{ } & \text{ } \end{array} \right)$ 

output Exception raised: TypeError >> Error detected within library code: inte grate: implementation incomplete (has polynomial part)

input file name test\_cases/rubi\_tests/1\_Algebraic\_functions/1.2\_Trinomial/1.2.3\_General\_trinomial/126\_1.2.3.2\_c

Test file number 126

Exception generated.

 $\int (a+bx^n+cx^{2n})^{3/2}$  $\frac{d}{dx}$  = Exception raised: TypeError

✞ ☎

 $\left( \begin{array}{cc} \text{ } & \text{ } \\ \text{ } & \text{ } \end{array} \right)$ 

✞ ☎

 $\left($   $\left($   $\right)$   $\left($   $\left($   $\right)$   $\left($   $\left($   $\right)$   $\left($   $\left($   $\right)$   $\left($   $\left($   $\right)$   $\left($   $\left($   $\right)$   $\left($   $\left($   $\right)$   $\left($   $\left($   $\right)$   $\left($   $\left($   $\right)$   $\left($   $\left($   $\right)$   $\left($   $\left($   $\right)$   $\left($   $\left($   $\right)$   $\left($ 

input integrate((a+b\*x^n+c\*x^(2\*n))^(3/2)/x^2,x, algorithm="fricas")

output

Exception raised: TypeError >> Error detected within library code: inte grate: implementation incomplete (has polynomial part)

input file name test\_cases/rubi\_tests/1\_Algebraic\_functions/1.2\_Trinomial/1.2.3\_General\_trinomial/126\_1.2.3.2\_c

Test file number 126

Integral number in file 224

#### **Fricas [F(-2)]**

Exception generated.

$$
\int \frac{(a+bx^n+cx^{2n})^{3/2}}{x^3} dx = \text{Exception raised: TypeError}
$$

✞ ☎

✞ ☎

 $\left($   $\left($   $\right)$   $\left($   $\left($   $\right)$   $\left($   $\left($   $\right)$   $\left($   $\left($   $\right)$   $\left($   $\left($   $\right)$   $\left($   $\left($   $\right)$   $\left($   $\left($   $\right)$   $\left($   $\left($   $\right)$   $\left($   $\left($   $\right)$   $\left($   $\left($   $\right)$   $\left($   $\left($   $\right)$   $\left($   $\left($   $\right)$   $\left($ 

input  $\left( \begin{array}{cc} \bullet & \bullet & \bullet \\ \bullet & \bullet & \bullet \end{array} \right)$ 

integrate((a+b\*x^n+c\*x^(2\*n))^(3/2)/x^3,x, algorithm="fricas")

output Exception raised: TypeError >> Error detected within library code: inte grate: implementation incomplete (has polynomial part)

input file name test\_cases/rubi\_tests/1\_Algebraic\_functions/1.2\_Trinomial/1.2.3\_General\_trinomial/126\_1.2.3.2\_c

Test file number 126

Exception generated.

$$
\int \frac{x^3}{\sqrt{a+bx^n+cx^{2n}}} dx = \text{Exception raised: TypeError}
$$

✞ ☎

 $\begin{pmatrix} 1 & 0 & 0 \\ 0 & 0 & 0 \\ 0 & 0 & 0 \\ 0 & 0 & 0 \\ 0 & 0 & 0 \\ 0 & 0 & 0 \\ 0 & 0 & 0 & 0 \\ 0 & 0 & 0 & 0 \\ 0 & 0 & 0 & 0 \\ 0 & 0 & 0 & 0 \\ 0 & 0 & 0 & 0 & 0 \\ 0 & 0 & 0 & 0 & 0 \\ 0 & 0 & 0 & 0 & 0 \\ 0 & 0 & 0 & 0 & 0 & 0 \\ 0 & 0 & 0 & 0 & 0 & 0 \\ 0 & 0 & 0 & 0 & 0 & 0 & 0 \\ 0 & 0 & 0 &$ 

 $\sqrt{2}$   $\sqrt{2}$   $\sqrt{2$ 

 $\left($   $\left($   $\right)$   $\left($   $\left($   $\right)$   $\left($   $\left($   $\right)$   $\left($   $\left($   $\right)$   $\left($   $\left($   $\right)$   $\left($   $\left($   $\right)$   $\left($   $\left($   $\right)$   $\left($   $\left($   $\right)$   $\left($   $\left($   $\right)$   $\left($   $\left($   $\right)$   $\left($   $\left($   $\right)$   $\left($   $\left($   $\right)$   $\left($ 

input  $integrate(x^3/(a+b*x^nt*x^*(2*n))^((1/2),x, algorithm="fricas")$ 

output

Exception raised: TypeError >> Error detected within library code: inte grate: implementation incomplete (constant residues)

input file name test\_cases/rubi\_tests/1\_Algebraic\_functions/1.2\_Trinomial/1.2.3\_General\_trinomial/126\_1.2.3.2\_c

Test file number 126

Integral number in file 226

#### **Fricas [F(-2)]**

Exception generated.

$$
\int \frac{x^2}{\sqrt{a+bx^n+cx^{2n}}} dx = \text{Exception raised: TypeError}
$$

✞ ☎

✞ ☎

 $\left($   $\left($   $\right)$   $\left($   $\left($   $\right)$   $\left($   $\left($   $\right)$   $\left($   $\left($   $\right)$   $\left($   $\left($   $\right)$   $\left($   $\left($   $\right)$   $\left($   $\left($   $\right)$   $\left($   $\left($   $\right)$   $\left($   $\left($   $\right)$   $\left($   $\left($   $\right)$   $\left($   $\left($   $\right)$   $\left($   $\left($   $\right)$   $\left($ 

input

 $integrate(x^2/(a+b*x^nt-x^2(2*n))^(1/2),x, algorithm="fricas")$  $\begin{pmatrix} 1 & 0 & 0 \\ 0 & 0 & 0 \\ 0 & 0 & 0 \\ 0 & 0 & 0 \\ 0 & 0 & 0 \\ 0 & 0 & 0 \\ 0 & 0 & 0 & 0 \\ 0 & 0 & 0 & 0 \\ 0 & 0 & 0 & 0 \\ 0 & 0 & 0 & 0 \\ 0 & 0 & 0 & 0 & 0 \\ 0 & 0 & 0 & 0 & 0 \\ 0 & 0 & 0 & 0 & 0 & 0 \\ 0 & 0 & 0 & 0 & 0 & 0 \\ 0 & 0 & 0 & 0 & 0 & 0 & 0 \\ 0 & 0 & 0 & 0 & 0 & 0 & 0 \\ 0 &$ 

output Exception raised: TypeError >> Error detected within library code: inte grate: implementation incomplete (constant residues)

input file name test\_cases/rubi\_tests/1\_Algebraic\_functions/1.2\_Trinomial/1.2.3\_General\_trinomial/126\_1.2.3.2\_c

Test file number 126

Exception generated.

$$
\int \frac{x}{\sqrt{a+bx^n+cx^{2n}}} dx = \text{Exception raised: TypeError}
$$

✞ ☎

 $\begin{pmatrix} 1 & 0 & 0 \\ 0 & 0 & 0 \\ 0 & 0 & 0 \\ 0 & 0 & 0 \\ 0 & 0 & 0 \\ 0 & 0 & 0 \\ 0 & 0 & 0 & 0 \\ 0 & 0 & 0 & 0 \\ 0 & 0 & 0 & 0 \\ 0 & 0 & 0 & 0 \\ 0 & 0 & 0 & 0 & 0 \\ 0 & 0 & 0 & 0 & 0 \\ 0 & 0 & 0 & 0 & 0 & 0 \\ 0 & 0 & 0 & 0 & 0 & 0 \\ 0 & 0 & 0 & 0 & 0 & 0 & 0 \\ 0 & 0 & 0 & 0 & 0 & 0 & 0 \\ 0 &$ 

✞ ☎

 $\left( \begin{array}{cc} \text{ } & \text{ } \\ \text{ } & \text{ } \end{array} \right)$ 

input  $integrate(x/(a+b*x^n+cx^2(2*n))^(1/2),x, algorithm="fricas")$ 

output

Exception raised: TypeError >> Error detected within library code: inte grate: implementation incomplete (constant residues)

input file name test\_cases/rubi\_tests/1\_Algebraic\_functions/1.2\_Trinomial/1.2.3\_General\_trinomial/126\_1.2.3.2\_c

Test file number 126

Integral number in file 228

#### **Fricas [F(-2)]**

Exception generated.

$$
\int \frac{1}{\sqrt{a+bx^n+cx^{2n}}} dx = \text{Exception raised: TypeError}
$$

✞ ☎

✞ ☎

input

 $integrate(1/(a+b*x^nt-x*(2*n))^((1/2),x, algorithm="fricas")$  $\left( \begin{array}{cc} \text{ } & \text{ } \\ \text{ } & \text{ } \end{array} \right)$ 

output Exception raised: TypeError >> Error detected within library code: inte grate: implementation incomplete (constant residues)  $\begin{pmatrix} 1 & 0 & 0 \\ 0 & 0 & 0 \\ 0 & 0 & 0 \\ 0 & 0 & 0 \\ 0 & 0 & 0 \\ 0 & 0 & 0 \\ 0 & 0 & 0 & 0 \\ 0 & 0 & 0 & 0 \\ 0 & 0 & 0 & 0 \\ 0 & 0 & 0 & 0 & 0 \\ 0 & 0 & 0 & 0 & 0 \\ 0 & 0 & 0 & 0 & 0 \\ 0 & 0 & 0 & 0 & 0 & 0 \\ 0 & 0 & 0 & 0 & 0 & 0 \\ 0 & 0 & 0 & 0 & 0 & 0 & 0 \\ 0 & 0 & 0 & 0 & 0 & 0 & 0 \\$ 

input file name test cases/rubi\_tests/1\_Algebraic\_functions/1.2\_Trinomial/1.2.3\_General\_trinomial/126\_1.2.3.2\_c

Test file number 126

Exception generated.

$$
\int \frac{1}{x^2 \sqrt{a + bx^n + cx^{2n}}} dx = \text{Exception raised: TypeError}
$$

✞ ☎

 $\begin{pmatrix} 1 & 0 & 0 \\ 0 & 0 & 0 \\ 0 & 0 & 0 \\ 0 & 0 & 0 \\ 0 & 0 & 0 \\ 0 & 0 & 0 \\ 0 & 0 & 0 & 0 \\ 0 & 0 & 0 & 0 \\ 0 & 0 & 0 & 0 \\ 0 & 0 & 0 & 0 \\ 0 & 0 & 0 & 0 & 0 \\ 0 & 0 & 0 & 0 & 0 \\ 0 & 0 & 0 & 0 & 0 & 0 \\ 0 & 0 & 0 & 0 & 0 & 0 \\ 0 & 0 & 0 & 0 & 0 & 0 & 0 \\ 0 & 0 & 0 & 0 & 0 & 0 & 0 \\ 0 &$ 

✞ ☎

 $\left( \begin{array}{cc} \text{ } & \text{ } \\ \text{ } & \text{ } \end{array} \right)$ 

input  $integrate(1/x^2/(a+b*x^nt-x*(2*n))^((1/2),x, algorithm="fricas")$ 

output

Exception raised: TypeError >> Error detected within library code: inte grate: implementation incomplete (constant residues)

input file name test\_cases/rubi\_tests/1\_Algebraic\_functions/1.2\_Trinomial/1.2.3\_General\_trinomial/126\_1.2.3.2\_c

Test file number 126

Integral number in file 231

#### **Fricas [F(-2)]**

Exception generated.

$$
\int \frac{1}{x^3 \sqrt{a + bx^n + cx^{2n}}} dx = \text{Exception raised: TypeError}
$$

✞ ☎

 $\left( \begin{array}{cc} \text{ } & \text{ } \\ \text{ } & \text{ } \end{array} \right)$ 

✞ ☎

input

 $integrate(1/x^3/(a+b*x^nt-x*(2*n))^(1/2),x, algorithm="fricas")$ 

output Exception raised: TypeError >> Error detected within library code: inte grate: implementation incomplete (constant residues)  $\begin{pmatrix} 1 & 0 & 0 \\ 0 & 0 & 0 \\ 0 & 0 & 0 \\ 0 & 0 & 0 \\ 0 & 0 & 0 \\ 0 & 0 & 0 \\ 0 & 0 & 0 & 0 \\ 0 & 0 & 0 & 0 \\ 0 & 0 & 0 & 0 \\ 0 & 0 & 0 & 0 \\ 0 & 0 & 0 & 0 & 0 \\ 0 & 0 & 0 & 0 & 0 \\ 0 & 0 & 0 & 0 & 0 & 0 \\ 0 & 0 & 0 & 0 & 0 & 0 \\ 0 & 0 & 0 & 0 & 0 & 0 & 0 \\ 0 & 0 & 0 & 0 & 0 & 0 & 0 \\ 0 &$ 

input file name test cases/rubi\_tests/1\_Algebraic\_functions/1.2\_Trinomial/1.2.3\_General\_trinomial/126\_1.2.3.2\_c

Test file number 126

Exception generated.

$$
\int \frac{x^3}{\left(a+bx^n+cx^{2n}\right)^{3/2}} \, dx = \text{Exception raised: TypeError}
$$

✞ ☎

 $\begin{pmatrix} 1 & 0 & 0 \\ 0 & 0 & 0 \\ 0 & 0 & 0 \\ 0 & 0 & 0 \\ 0 & 0 & 0 \\ 0 & 0 & 0 \\ 0 & 0 & 0 & 0 \\ 0 & 0 & 0 & 0 \\ 0 & 0 & 0 & 0 \\ 0 & 0 & 0 & 0 \\ 0 & 0 & 0 & 0 & 0 \\ 0 & 0 & 0 & 0 & 0 \\ 0 & 0 & 0 & 0 & 0 & 0 \\ 0 & 0 & 0 & 0 & 0 & 0 \\ 0 & 0 & 0 & 0 & 0 & 0 & 0 \\ 0 & 0 & 0 & 0 & 0 & 0 & 0 \\ 0 &$ 

✞ ☎

 $\left($   $\left($   $\right)$   $\left($   $\left($   $\right)$   $\left($   $\left($   $\right)$   $\left($   $\left($   $\right)$   $\left($   $\left($   $\right)$   $\left($   $\left($   $\right)$   $\left($   $\left($   $\right)$   $\left($   $\left($   $\right)$   $\left($   $\left($   $\right)$   $\left($   $\left($   $\right)$   $\left($   $\left($   $\right)$   $\left($   $\left($   $\right)$   $\left($ 

input  $integrate(x^3/(a+b*x^nt-x^2(2*n))^(3/2),x, algorithm="fricas")$ 

output

Exception raised: TypeError >> Error detected within library code: inte grate: implementation incomplete (constant residues)

input file name test  $\cos\theta$ rubi tests/1 Algebraic functions/1.2 Trinomial/1.2.3 General\_trinomial/126\_1.2.3.2\_c

Test file number 126

Integral number in file 233

### **Fricas [F(-2)]**

Exception generated.

$$
\int \frac{x^2}{\left(a+bx^n+cx^{2n}\right)^{3/2}} \, dx = \text{Exception raised: TypeError}
$$

✞ ☎

 $\begin{pmatrix} 1 & 0 & 0 \\ 0 & 0 & 0 \\ 0 & 0 & 0 \\ 0 & 0 & 0 \\ 0 & 0 & 0 \\ 0 & 0 & 0 \\ 0 & 0 & 0 & 0 \\ 0 & 0 & 0 & 0 \\ 0 & 0 & 0 & 0 \\ 0 & 0 & 0 & 0 \\ 0 & 0 & 0 & 0 & 0 \\ 0 & 0 & 0 & 0 & 0 \\ 0 & 0 & 0 & 0 & 0 & 0 \\ 0 & 0 & 0 & 0 & 0 & 0 \\ 0 & 0 & 0 & 0 & 0 & 0 & 0 \\ 0 & 0 & 0 & 0 & 0 & 0 & 0 \\ 0 &$ 

input  $integrate(x^2/(a+b*x^nt+cx^2(2*n))^(3/2),x, algorithm="fricas")$ 

output ✞ ☎ Exception raised: TypeError >> Error detected within library code: inte grate: implementation incomplete (constant residues)

input file name test\_cases/rubi\_tests/1\_Algebraic\_functions/1.2\_Trinomial/1.2.3\_General\_trinomial/ $126$ \_1.2.3.2\_c

 $\left( \begin{array}{cc} \text{ } & \text{ } \\ \text{ } & \text{ } \end{array} \right)$ 

Test file number 126

Exception generated.

$$
\int \frac{x}{\left(a+bx^n+cx^{2n}\right)^{3/2}} \, dx = \text{Exception raised: TypeError}
$$

✞ ☎

 $\left($   $\left($   $\right)$   $\left($   $\left($   $\right)$   $\left($   $\left($   $\right)$   $\left($   $\left($   $\right)$   $\left($   $\left($   $\right)$   $\left($   $\left($   $\right)$   $\left($   $\left($   $\right)$   $\left($   $\left($   $\right)$   $\left($   $\left($   $\right)$   $\left($   $\left($   $\right)$   $\left($   $\left($   $\right)$   $\left($   $\left($   $\right)$   $\left($ 

✞ ☎

 $\begin{pmatrix} 1 & 0 & 0 \\ 0 & 0 & 0 \\ 0 & 0 & 0 \\ 0 & 0 & 0 \\ 0 & 0 & 0 \\ 0 & 0 & 0 \\ 0 & 0 & 0 & 0 \\ 0 & 0 & 0 & 0 \\ 0 & 0 & 0 & 0 \\ 0 & 0 & 0 & 0 \\ 0 & 0 & 0 & 0 & 0 \\ 0 & 0 & 0 & 0 & 0 \\ 0 & 0 & 0 & 0 & 0 & 0 \\ 0 & 0 & 0 & 0 & 0 & 0 \\ 0 & 0 & 0 & 0 & 0 & 0 & 0 \\ 0 & 0 & 0 & 0 & 0 & 0 & 0 \\ 0 &$ 

input integrate(x/(a+b\*x^n+c\*x^(2\*n))^(3/2),x, algorithm="fricas")

output

Exception raised: TypeError >> Error detected within library code: inte grate: implementation incomplete (constant residues)

input file name test\_cases/rubi\_tests/1\_Algebraic\_functions/1.2\_Trinomial/1.2.3\_General\_trinomial/126\_1.2.3.2\_c

Test file number 126

Integral number in file 235

#### **Fricas [F(-2)]**

Exception generated.

$$
\int \frac{1}{\left(a+bx^n+cx^{2n}\right)^{3/2}} \, dx = \text{Exception raised: TypeError}
$$

✞ ☎

 $\sqrt{2}$   $\sqrt{2}$   $\sqrt{2$ 

 $\left($   $\left($   $\right)$   $\left($   $\left($   $\right)$   $\left($   $\left($   $\right)$   $\left($   $\left($   $\right)$   $\left($   $\left($   $\right)$   $\left($   $\left($   $\right)$   $\left($   $\left($   $\right)$   $\left($   $\left($   $\right)$   $\left($   $\left($   $\right)$   $\left($   $\left($   $\right)$   $\left($   $\left($   $\right)$   $\left($   $\left($   $\right)$   $\left($ 

input

integrate(1/(a+b\*x^n+c\*x^(2\*n))^(3/2),x, algorithm="fricas")  $\left( \begin{array}{cc} \text{ } & \text{ } \\ \text{ } & \text{ } \end{array} \right)$ 

output Exception raised: TypeError >> Error detected within library code: inte grate: implementation incomplete (constant residues)

input file name test cases/rubi\_tests/1\_Algebraic\_functions/1.2\_Trinomial/1.2.3\_General\_trinomial/126\_1.2.3.2\_c

Test file number 126

Exception generated.

$$
\int \frac{1}{x^2 (a + bx^n + cx^{2n})^{3/2}} dx = \text{Exception raised: TypeError}
$$

✞ ☎

 $\left($   $\left($   $\right)$   $\left($   $\left($   $\right)$   $\left($   $\left($   $\right)$   $\left($   $\left($   $\right)$   $\left($   $\left($   $\right)$   $\left($   $\left($   $\right)$   $\left($   $\left($   $\right)$   $\left($   $\left($   $\right)$   $\left($   $\left($   $\right)$   $\left($   $\left($   $\right)$   $\left($   $\left($   $\right)$   $\left($   $\left($   $\right)$   $\left($ 

✞ ☎

 $\begin{pmatrix} 1 & 0 & 0 \\ 0 & 0 & 0 \\ 0 & 0 & 0 \\ 0 & 0 & 0 \\ 0 & 0 & 0 \\ 0 & 0 & 0 \\ 0 & 0 & 0 & 0 \\ 0 & 0 & 0 & 0 \\ 0 & 0 & 0 & 0 \\ 0 & 0 & 0 & 0 \\ 0 & 0 & 0 & 0 & 0 \\ 0 & 0 & 0 & 0 & 0 \\ 0 & 0 & 0 & 0 & 0 & 0 \\ 0 & 0 & 0 & 0 & 0 & 0 \\ 0 & 0 & 0 & 0 & 0 & 0 & 0 \\ 0 & 0 & 0 & 0 & 0 & 0 & 0 \\ 0 &$ 

input  $integrate(1/x^2/(a+b*x^nt+cx^2(2*n))^(3/2),x, algorithm="fricas")$ 

output

Exception raised: TypeError >> Error detected within library code: inte grate: implementation incomplete (constant residues)

input file name test\_cases/rubi\_tests/1\_Algebraic\_functions/1.2\_Trinomial/1.2.3\_General\_trinomial/126\_1.2.3.2\_c

Test file number 126

Integral number in file 238

#### **Fricas [F(-2)]**

Exception generated.

$$
\int \frac{1}{x^3 (a + bx^n + cx^{2n})^{3/2}} dx = \text{Exception raised: TypeError}
$$

✞ ☎

 $\sqrt{2}$   $\sqrt{2}$   $\sqrt{2$ 

 $\left($   $\left($   $\right)$   $\left($   $\left($   $\right)$   $\left($   $\left($   $\right)$   $\left($   $\left($   $\right)$   $\left($   $\left($   $\right)$   $\left($   $\left($   $\right)$   $\left($   $\left($   $\right)$   $\left($   $\left($   $\right)$   $\left($   $\left($   $\right)$   $\left($   $\left($   $\right)$   $\left($   $\left($   $\right)$   $\left($   $\left($   $\right)$   $\left($ 

input

 $integrate(1/x^3/(a+b*x^nt-x*(2*n))^(3/2),x, algorithm="fricas")$  $\left( \begin{array}{cc} \text{ } & \text{ } \\ \text{ } & \text{ } \end{array} \right)$ 

output Exception raised: TypeError >> Error detected within library code: inte grate: implementation incomplete (constant residues)

input file name test cases/rubi\_tests/1\_Algebraic\_functions/1.2\_Trinomial/1.2.3\_General\_trinomial/126\_1.2.3.2\_c

Test file number 126

Exception generated.

$$
\int (dx)^m \left(a + bx^n + cx^{2n}\right)^{3/2} dx = \text{Exception raised: TypeError}
$$

✞ ☎

 $\left( \begin{array}{cc} \text{ } & \text{ } \\ \text{ } & \text{ } \end{array} \right)$ 

✞ ☎

input integrate((d\*x)^m\*(a+b\*x^n+c\*x^(2\*n))^(3/2),x, algorithm="fricas")

output

Exception raised: TypeError >> Error detected within library code: inte grate: implementation incomplete (has polynomial part)  $\begin{pmatrix} 1 & 0 & 0 \\ 0 & 0 & 0 \\ 0 & 0 & 0 \\ 0 & 0 & 0 \\ 0 & 0 & 0 \\ 0 & 0 & 0 \\ 0 & 0 & 0 & 0 \\ 0 & 0 & 0 & 0 \\ 0 & 0 & 0 & 0 \\ 0 & 0 & 0 & 0 \\ 0 & 0 & 0 & 0 & 0 \\ 0 & 0 & 0 & 0 & 0 \\ 0 & 0 & 0 & 0 & 0 & 0 \\ 0 & 0 & 0 & 0 & 0 & 0 \\ 0 & 0 & 0 & 0 & 0 & 0 & 0 \\ 0 & 0 & 0 & 0 & 0 & 0 & 0 \\ 0 &$ 

input file name test cases/rubi\_tests/1\_Algebraic\_functions/1.2\_Trinomial/1.2.3\_General\_trinomial/126\_1.2.3.2\_c

Test file number 126

Integral number in file 245

#### **Fricas [F(-2)]**

Exception generated.

$$
\int (dx)^m \sqrt{a + bx^n + cx^{2n}} dx = \text{Exception raised: TypeError}
$$

✞ ☎

✞ ☎

 $\begin{pmatrix} 1 & 0 & 0 \\ 0 & 0 & 0 \\ 0 & 0 & 0 \\ 0 & 0 & 0 \\ 0 & 0 & 0 \\ 0 & 0 & 0 \\ 0 & 0 & 0 & 0 \\ 0 & 0 & 0 & 0 \\ 0 & 0 & 0 & 0 \\ 0 & 0 & 0 & 0 \\ 0 & 0 & 0 & 0 & 0 \\ 0 & 0 & 0 & 0 & 0 \\ 0 & 0 & 0 & 0 & 0 & 0 \\ 0 & 0 & 0 & 0 & 0 & 0 \\ 0 & 0 & 0 & 0 & 0 & 0 & 0 \\ 0 & 0 & 0 & 0 & 0 & 0 & 0 \\ 0 &$ 

input

 $integrate((dx x)^m*(a+b*x^n-t*x^2(2*n))^2(1/2),x, algorithm="fricas")$  $\left( \begin{array}{cc} \text{ } & \text{ } \\ \text{ } & \text{ } \end{array} \right)$ 

output Exception raised: TypeError >> Error detected within library code: inte grate: implementation incomplete (has polynomial part)

input file name test\_cases/rubi\_tests/1\_Algebraic\_functions/1.2\_Trinomial/1.2.3\_General\_trinomial/126\_1.2.3.2\_c

Test file number 126

Exception generated.

$$
\int \frac{(dx)^m}{\sqrt{a+bx^n+cx^{2n}}} dx = \text{Exception raised: TypeError}
$$

✞ ☎

 $\begin{pmatrix} 1 & 0 & 0 \\ 0 & 0 & 0 \\ 0 & 0 & 0 \\ 0 & 0 & 0 \\ 0 & 0 & 0 \\ 0 & 0 & 0 \\ 0 & 0 & 0 & 0 \\ 0 & 0 & 0 & 0 \\ 0 & 0 & 0 & 0 \\ 0 & 0 & 0 & 0 \\ 0 & 0 & 0 & 0 & 0 \\ 0 & 0 & 0 & 0 & 0 \\ 0 & 0 & 0 & 0 & 0 & 0 \\ 0 & 0 & 0 & 0 & 0 & 0 \\ 0 & 0 & 0 & 0 & 0 & 0 & 0 \\ 0 & 0 & 0 & 0 & 0 & 0 & 0 \\ 0 &$ 

✞ ☎

 $\left( \begin{array}{cc} \bullet & \bullet & \bullet \\ \bullet & \bullet & \bullet \end{array} \right)$ 

input  $integrate((d*x)^m/(a+b*x^n+t*x^2(*n))^(1/2),x, algorithm="fricas")$ 

output

Exception raised: TypeError >> Error detected within library code: inte grate: implementation incomplete (constant residues)

input file name test\_cases/rubi\_tests/1\_Algebraic\_functions/1.2\_Trinomial/1.2.3\_General\_trinomial/126\_1.2.3.2\_c

Test file number 126

Integral number in file 247

#### **Fricas [F(-2)]**

Exception generated.

$$
\int \frac{(dx)^m}{\left(a+bx^n+cx^{2n}\right)^{3/2}} dx = \text{Exception raised: TypeError}
$$

✞ ☎

✞ ☎

 $\begin{pmatrix} 1 & 0 & 0 \\ 0 & 0 & 0 \\ 0 & 0 & 0 \\ 0 & 0 & 0 \\ 0 & 0 & 0 \\ 0 & 0 & 0 \\ 0 & 0 & 0 & 0 \\ 0 & 0 & 0 & 0 \\ 0 & 0 & 0 & 0 \\ 0 & 0 & 0 & 0 \\ 0 & 0 & 0 & 0 & 0 \\ 0 & 0 & 0 & 0 & 0 \\ 0 & 0 & 0 & 0 & 0 & 0 \\ 0 & 0 & 0 & 0 & 0 & 0 \\ 0 & 0 & 0 & 0 & 0 & 0 & 0 \\ 0 & 0 & 0 & 0 & 0 & 0 & 0 \\ 0 &$ 

#### input

 $integrate((dx x)^m/(a+b*x^n-t*x^2(2*n))^2(3/2),x, algorithm="fricas")$  $\begin{pmatrix} 1 & 0 & 0 \\ 0 & 0 & 0 \\ 0 & 0 & 0 \\ 0 & 0 & 0 \\ 0 & 0 & 0 \\ 0 & 0 & 0 \\ 0 & 0 & 0 & 0 \\ 0 & 0 & 0 & 0 \\ 0 & 0 & 0 & 0 \\ 0 & 0 & 0 & 0 \\ 0 & 0 & 0 & 0 & 0 \\ 0 & 0 & 0 & 0 & 0 \\ 0 & 0 & 0 & 0 & 0 & 0 \\ 0 & 0 & 0 & 0 & 0 & 0 \\ 0 & 0 & 0 & 0 & 0 & 0 & 0 \\ 0 & 0 & 0 & 0 & 0 & 0 & 0 \\ 0 &$ 

output Exception raised: TypeError >> Error detected within library code: inte grate: implementation incomplete (constant residues)

input file name test cases/rubi\_tests/1\_Algebraic\_functions/1.2\_Trinomial/1.2.3\_General\_trinomial/126\_1.2.3.2\_c

Test file number 126

Exception generated.

$$
\int (d + e x^n) \sqrt{a + bx^n + cx^{2n}} dx = \text{Exception raised: TypeError}
$$

input  $\left( \begin{array}{cc} \text{ } & \text{ } \\ \text{ } & \text{ } \end{array} \right)$ 

✞ ☎ integrate((d+e\*x^n)\*(a+b\*x^n+c\*x^(2\*n))^(1/2),x, algorithm="fricas")

✞ ☎

output

Exception raised: TypeError >> Error detected within library code: inte grate: implementation incomplete (has polynomial part)  $\begin{pmatrix} 1 & 0 & 0 \\ 0 & 0 & 0 \\ 0 & 0 & 0 \\ 0 & 0 & 0 \\ 0 & 0 & 0 \\ 0 & 0 & 0 \\ 0 & 0 & 0 & 0 \\ 0 & 0 & 0 & 0 \\ 0 & 0 & 0 & 0 \\ 0 & 0 & 0 & 0 \\ 0 & 0 & 0 & 0 & 0 \\ 0 & 0 & 0 & 0 & 0 \\ 0 & 0 & 0 & 0 & 0 & 0 \\ 0 & 0 & 0 & 0 & 0 & 0 \\ 0 & 0 & 0 & 0 & 0 & 0 & 0 \\ 0 & 0 & 0 & 0 & 0 & 0 & 0 \\ 0 &$ 

input file name test cases/rubi\_tests/1\_Algebraic\_functions/1.2\_Trinomial/1.2.3\_General\_trinomial/128\_1.2.3.3\_b

Test file number 128

Integral number in file 83

**Fricas [F(-2)]**

Exception generated.

$$
\int (d + e x^n) (a + b x^n + c x^{2n})^{3/2} dx = \text{Exception raised: TypeError}
$$

✞ ☎

✞ ☎

 $\begin{pmatrix} 1 & 0 & 0 \\ 0 & 0 & 0 \\ 0 & 0 & 0 \\ 0 & 0 & 0 \\ 0 & 0 & 0 \\ 0 & 0 & 0 \\ 0 & 0 & 0 & 0 \\ 0 & 0 & 0 & 0 \\ 0 & 0 & 0 & 0 \\ 0 & 0 & 0 & 0 & 0 \\ 0 & 0 & 0 & 0 & 0 \\ 0 & 0 & 0 & 0 & 0 \\ 0 & 0 & 0 & 0 & 0 & 0 \\ 0 & 0 & 0 & 0 & 0 & 0 \\ 0 & 0 & 0 & 0 & 0 & 0 & 0 \\ 0 & 0 & 0 & 0 & 0 & 0 & 0 \\$ 

input

integrate((d+e\*x^n)\*(a+b\*x^n+c\*x^(2\*n))^(3/2),x, algorithm="fricas")  $\left( \begin{array}{cc} \text{ } & \text{ } \\ \text{ } & \text{ } \end{array} \right)$ 

output Exception raised: TypeError >> Error detected within library code: inte grate: implementation incomplete (has polynomial part)

input file name test\_cases/rubi\_tests/1\_Algebraic\_functions/1.2\_Trinomial/1.2.3\_General\_trinomial/128\_1.2.3.3\_b

Test file number 128

Exception generated.

$$
\int \frac{d+ex^n}{\sqrt{a+bx^n+cx^{2n}}} dx = \text{Exception raised: TypeError}
$$

✞ ☎

 $\overline{\phantom{a}}$   $\overline{\phantom{a}}$   $\overline{\$ 

✞ ☎

 $\left( \begin{array}{cc} \text{ } & \text{ } \\ \text{ } & \text{ } \end{array} \right)$ 

input integrate((d+e\*x^n)/(a+b\*x^n+c\*x^(2\*n))^(1/2),x, algorithm="fricas")

output

Exception raised: TypeError >> Error detected within library code: inte grate: implementation incomplete (constant residues)

input file name test\_cases/rubi\_tests/1\_Algebraic\_functions/1.2\_Trinomial/1.2.3\_General\_trinomial/128\_1.2.3.3\_b

Test file number 128

Integral number in file 85

#### **Fricas [F(-2)]**

Exception generated.

$$
\int \frac{d+ex^n}{(a+bx^n+cx^{2n})^{3/2}} dx = \text{Exception raised: TypeError}
$$

✞ ☎

✞ ☎

 $\left( \begin{array}{cc} \bullet & \bullet & \bullet \\ \bullet & \bullet & \bullet \end{array} \right)$ 

input

integrate((d+e\*x^n)/(a+b\*x^n+c\*x^(2\*n))^(3/2),x, algorithm="fricas")  $\begin{pmatrix} 1 & 0 & 0 \\ 0 & 0 & 0 \\ 0 & 0 & 0 \\ 0 & 0 & 0 \\ 0 & 0 & 0 \\ 0 & 0 & 0 \\ 0 & 0 & 0 & 0 \\ 0 & 0 & 0 & 0 \\ 0 & 0 & 0 & 0 \\ 0 & 0 & 0 & 0 \\ 0 & 0 & 0 & 0 & 0 \\ 0 & 0 & 0 & 0 & 0 \\ 0 & 0 & 0 & 0 & 0 & 0 \\ 0 & 0 & 0 & 0 & 0 & 0 \\ 0 & 0 & 0 & 0 & 0 & 0 & 0 \\ 0 & 0 & 0 & 0 & 0 & 0 & 0 \\ 0 &$ 

output Exception raised: TypeError >> Error detected within library code: inte grate: implementation incomplete (constant residues)

input file name test\_cases/rubi\_tests/1\_Algebraic\_functions/1.2\_Trinomial/1.2.3\_General\_trinomial/128\_1.2.3.3\_b

Test file number 128

Exception generated.

$$
\int \frac{d+ex^n}{(a+bx^n+cx^{2n})^{5/2}} dx = \text{Exception raised: TypeError}
$$

✞ ☎

 $\overline{\phantom{a}}$   $\overline{\phantom{a}}$   $\overline{\$ 

✞ ☎

 $\begin{pmatrix} 1 & 0 & 0 \\ 0 & 0 & 0 \\ 0 & 0 & 0 \\ 0 & 0 & 0 \\ 0 & 0 & 0 \\ 0 & 0 & 0 \\ 0 & 0 & 0 \\ 0 & 0 & 0 \\ 0 & 0 & 0 & 0 \\ 0 & 0 & 0 & 0 \\ 0 & 0 & 0 & 0 \\ 0 & 0 & 0 & 0 & 0 \\ 0 & 0 & 0 & 0 & 0 \\ 0 & 0 & 0 & 0 & 0 \\ 0 & 0 & 0 & 0 & 0 & 0 \\ 0 & 0 & 0 & 0 & 0 & 0 \\ 0 & 0 & 0 & 0 & 0 & 0 & 0 \\ 0 &$ 

input integrate((d+e\*x^n)/(a+b\*x^n+c\*x^(2\*n))^(5/2),x, algorithm="fricas")

output

Exception raised: TypeError >> Error detected within library code: inte grate: implementation incomplete (constant residues)

input file name test\_cases/rubi\_tests/1\_Algebraic\_functions/1.2\_Trinomial/1.2.3\_General\_trinomial/128\_1.2.3.3\_b

Test file number 128

Integral number in file 87

### **Fricas [F(-2)]**

Exception generated.

$$
\int \left( a + bx^n + cx^{2n} \right)^{3/2} \left( A + Bx^n + Cx^{2n} \right) dx = \text{Exception raised: TypeError}
$$

✞ ☎

 $\begin{pmatrix} 1 & 0 & 0 \\ 0 & 0 & 0 \\ 0 & 0 & 0 \\ 0 & 0 & 0 \\ 0 & 0 & 0 \\ 0 & 0 & 0 \\ 0 & 0 & 0 & 0 \\ 0 & 0 & 0 & 0 \\ 0 & 0 & 0 & 0 \\ 0 & 0 & 0 & 0 \\ 0 & 0 & 0 & 0 & 0 \\ 0 & 0 & 0 & 0 & 0 \\ 0 & 0 & 0 & 0 & 0 & 0 \\ 0 & 0 & 0 & 0 & 0 & 0 \\ 0 & 0 & 0 & 0 & 0 & 0 & 0 \\ 0 & 0 & 0 & 0 & 0 & 0 & 0 \\ 0 &$ 

✞ ☎

 $\left( \begin{array}{cc} \text{ } & \text{ } \\ \text{ } & \text{ } \end{array} \right)$ 

input  $integrate((a+b*x^n+c*x^2(*n))^(3/2)*(A+B*x^n+c*x^2(*n)),x, algorithm="fric$ as")

output Exception raised: TypeError >> Error detected within library code: inte grate: implementation incomplete (has polynomial part)

input file name test\_cases/rubi\_tests/1\_Algebraic\_functions/1.2\_Trinomial/1.2.3\_General\_trinomial/132\_1.2.3.5

Test file number 132
Exception generated.

$$
\int \sqrt{a+bx^n+cx^{2n}} \big(A+Bx^n+Cx^{2n}\big) \ dx = \text{Exception raised: TypeError}
$$

 $\begin{pmatrix} 1 & 0 & 0 \\ 0 & 0 & 0 \\ 0 & 0 & 0 \\ 0 & 0 & 0 \\ 0 & 0 & 0 \\ 0 & 0 & 0 \\ 0 & 0 & 0 & 0 \\ 0 & 0 & 0 & 0 \\ 0 & 0 & 0 & 0 \\ 0 & 0 & 0 & 0 \\ 0 & 0 & 0 & 0 & 0 \\ 0 & 0 & 0 & 0 & 0 \\ 0 & 0 & 0 & 0 & 0 & 0 \\ 0 & 0 & 0 & 0 & 0 & 0 \\ 0 & 0 & 0 & 0 & 0 & 0 & 0 \\ 0 & 0 & 0 & 0 & 0 & 0 & 0 \\ 0 &$ 

input ✞ ☎  $integrate((a+b*x^n+c*x^2(*n))^(1/2)*(A+B*x^n+c*x^2(*n)),x, algorithm="fric$ as")

output ✞ ☎ Exception raised: TypeError >> Error detected within library code: inte grate: implementation incomplete (has polynomial part)

input file name test cases/rubi\_tests/1\_Algebraic\_functions/1.2\_Trinomial/1.2.3\_General trinomial/132  $1.2.3.5$ 

 $\left($   $\left($   $\right)$   $\left($   $\left($   $\right)$   $\left($   $\left($   $\right)$   $\left($   $\left($   $\right)$   $\left($   $\left($   $\right)$   $\left($   $\left($   $\right)$   $\left($   $\left($   $\right)$   $\left($   $\left($   $\right)$   $\left($   $\left($   $\right)$   $\left($   $\left($   $\right)$   $\left($   $\left($   $\right)$   $\left($   $\left($   $\right)$   $\left($ 

Test file number 132

Integral number in file 24

#### **Fricas [F(-2)]**

Exception generated.

$$
\int \frac{A + Bx^n + Cx^{2n}}{\sqrt{a + bx^n + cx^{2n}}} dx = \text{Exception raised: TypeError}
$$

✞ ☎

 $\begin{pmatrix} 1 & 0 & 0 \\ 0 & 0 & 0 \\ 0 & 0 & 0 \\ 0 & 0 & 0 \\ 0 & 0 & 0 \\ 0 & 0 & 0 \\ 0 & 0 & 0 & 0 \\ 0 & 0 & 0 & 0 \\ 0 & 0 & 0 & 0 \\ 0 & 0 & 0 & 0 \\ 0 & 0 & 0 & 0 & 0 \\ 0 & 0 & 0 & 0 & 0 \\ 0 & 0 & 0 & 0 & 0 & 0 \\ 0 & 0 & 0 & 0 & 0 & 0 \\ 0 & 0 & 0 & 0 & 0 & 0 & 0 \\ 0 & 0 & 0 & 0 & 0 & 0 & 0 \\ 0 &$ 

input  $integrate((A+B*x^n+C*x^((2*n))/(a+b*x^n+cx^((2*n))^((1/2),x, algorithm="fric))$ as")

output ✞ ☎ Exception raised: TypeError >> Error detected within library code: inte grate: implementation incomplete (has polynomial part)

input file name test\_cases/rubi\_tests/1\_Algebraic\_functions/1.2\_Trinomial/1.2.3\_General\_trinomial/132\_1.2.3.5

 $\left( \begin{array}{cc} \bullet & \bullet & \bullet \\ \bullet & \bullet & \bullet \end{array} \right)$ 

Test file number 132

Exception generated.

$$
\int \frac{A + Bx^n + Cx^{2n}}{(a + bx^n + cx^{2n})^{3/2}} dx = \text{Exception raised: TypeError}
$$

✞ ☎

 $\begin{pmatrix} 1 & 0 & 0 \\ 0 & 0 & 0 \\ 0 & 0 & 0 \\ 0 & 0 & 0 \\ 0 & 0 & 0 \\ 0 & 0 & 0 \\ 0 & 0 & 0 \\ 0 & 0 & 0 \\ 0 & 0 & 0 & 0 \\ 0 & 0 & 0 & 0 \\ 0 & 0 & 0 & 0 \\ 0 & 0 & 0 & 0 & 0 \\ 0 & 0 & 0 & 0 & 0 \\ 0 & 0 & 0 & 0 & 0 \\ 0 & 0 & 0 & 0 & 0 & 0 \\ 0 & 0 & 0 & 0 & 0 & 0 \\ 0 & 0 & 0 & 0 & 0 & 0 & 0 \\ 0 &$ 

✞ ☎

 $\overline{\phantom{a}}$   $\overline{\phantom{a}}$   $\overline{\$ 

input integrate((A+B\*x^n+C\*x^(2\*n))/(a+b\*x^n+c\*x^(2\*n))^(3/2),x, algorithm="fric as")

output

```
Exception raised: TypeError >> Error detected within library code: inte
grate: implementation incomplete (constant residues)
```
input file name test\_cases/rubi\_tests/1\_Algebraic\_functions/1.2\_Trinomial/1.2.3\_General\_trinomial/132\_1.2.3.5

Test file number 132

Integral number in file 26

#### **Fricas [F(-2)]**

Exception generated.

$$
\int \frac{A + Bx^n + Cx^{2n}}{(a + bx^n + cx^{2n})^{5/2}} dx = \text{Exception raised: TypeError}
$$

✞ ☎

 $\begin{pmatrix} 1 & 0 & 0 \\ 0 & 0 & 0 \\ 0 & 0 & 0 \\ 0 & 0 & 0 \\ 0 & 0 & 0 \\ 0 & 0 & 0 \\ 0 & 0 & 0 & 0 \\ 0 & 0 & 0 & 0 \\ 0 & 0 & 0 & 0 \\ 0 & 0 & 0 & 0 \\ 0 & 0 & 0 & 0 & 0 \\ 0 & 0 & 0 & 0 & 0 \\ 0 & 0 & 0 & 0 & 0 & 0 \\ 0 & 0 & 0 & 0 & 0 & 0 \\ 0 & 0 & 0 & 0 & 0 & 0 & 0 \\ 0 & 0 & 0 & 0 & 0 & 0 & 0 \\ 0 &$ 

✞ ☎

 $\left( \begin{array}{cc} \bullet & \bullet & \bullet \\ \bullet & \bullet & \bullet \end{array} \right)$ 

input  $integrate((A+B*x^-(2*n))/(a+b*x^-(2*n))^*(5/2),x, algorithm="fric)$ as")

output Exception raised: TypeError >> Error detected within library code: inte grate: implementation incomplete (constant residues)

input file name test\_cases/rubi\_tests/1\_Algebraic\_functions/1.2\_Trinomial/1.2.3\_General\_trinomial/132\_1.2.3.5

Test file number 132

Exception generated.

$$
\int \frac{x^{-1+\frac{q}{2}}}{\sqrt{bx^n + cx^{2n-q} + ax^q}} dx = \text{Exception raised: TypeError}
$$

input ✞ ☎  $integrate(x^(-1+1/2*q)/(b*x^nt-x^2(2*n-q)+a*x^q)^(1/2),x, algorithm="frac$ s")

output

Exception raised: TypeError >> Error detected within library code: inte grate: implementation incomplete (constant residues)

input file name test\_cases/rubi\_tests/1\_Algebraic\_functions/1.2\_Trinomial/1.2.6\_Improper\_general\_trinomial/140\_1.2.6.2

 $\left($   $\left($   $\right)$   $\left($   $\left($   $\right)$   $\left($   $\left($   $\right)$   $\left($   $\left($   $\right)$   $\left($   $\left($   $\right)$   $\left($   $\left($   $\right)$   $\left($   $\left($   $\right)$   $\left($   $\left($   $\right)$   $\left($   $\left($   $\right)$   $\left($   $\left($   $\right)$   $\left($   $\left($   $\right)$   $\left($   $\left($   $\right)$   $\left($ 

 $\left( \begin{array}{cc} \bullet & \bullet & \bullet \\ \bullet & \bullet & \bullet \end{array} \right)$ 

✞ ☎

Test file number 140

Integral number in file 87

#### **Fricas [F(-2)]**

Exception generated.

$$
\int \frac{x^4}{27a^3 + 27a^2bx^2 + 27a^2cx^3 + 9ab^2x^4 + b^3x^6} dx = \text{Exception raised: RuntimeError}
$$

✞ ☎

 $\left( \begin{array}{cc} \bullet & \bullet & \bullet \\ \bullet & \bullet & \bullet \end{array} \right)$ 

✞ ☎

 $\begin{pmatrix} 1 & 0 & 0 \\ 0 & 0 & 0 \\ 0 & 0 & 0 \\ 0 & 0 & 0 \\ 0 & 0 & 0 \\ 0 & 0 & 0 \\ 0 & 0 & 0 & 0 \\ 0 & 0 & 0 & 0 \\ 0 & 0 & 0 & 0 \\ 0 & 0 & 0 & 0 \\ 0 & 0 & 0 & 0 & 0 \\ 0 & 0 & 0 & 0 & 0 \\ 0 & 0 & 0 & 0 & 0 & 0 \\ 0 & 0 & 0 & 0 & 0 & 0 \\ 0 & 0 & 0 & 0 & 0 & 0 & 0 \\ 0 & 0 & 0 & 0 & 0 & 0 & 0 \\ 0 &$ 

input  $integrate(x^4/(b^3*x^6+9*a*b^2*x^4+27*a^2*c*x^3+27*a^2*b*x^2+27*a^3),x, al$ gorithm="fricas")

output Exception raised: RuntimeError >> no explicit roots found

> input file name test\_cases/rubi\_tests/1\_Algebraic\_functions/1.5\_Polynomial/147\_1.7.2 Test file number 147

Exception generated.

$$
\int \frac{x^3}{27a^3 + 27a^2bx^2 + 27a^2cx^3 + 9ab^2x^4 + b^3x^6} dx = \text{Exception raised: RuntimeError}
$$

✞ ☎

 $\begin{pmatrix} 1 & 0 & 0 \\ 0 & 0 & 0 \\ 0 & 0 & 0 \\ 0 & 0 & 0 \\ 0 & 0 & 0 \\ 0 & 0 & 0 \\ 0 & 0 & 0 \\ 0 & 0 & 0 \\ 0 & 0 & 0 & 0 \\ 0 & 0 & 0 & 0 \\ 0 & 0 & 0 & 0 \\ 0 & 0 & 0 & 0 & 0 \\ 0 & 0 & 0 & 0 & 0 \\ 0 & 0 & 0 & 0 & 0 \\ 0 & 0 & 0 & 0 & 0 & 0 \\ 0 & 0 & 0 & 0 & 0 & 0 \\ 0 & 0 & 0 & 0 & 0 & 0 & 0 \\ 0 &$ 

✞ ☎

 $\begin{pmatrix} 1 & 0 & 0 \\ 0 & 0 & 0 \\ 0 & 0 & 0 \\ 0 & 0 & 0 \\ 0 & 0 & 0 \\ 0 & 0 & 0 \\ 0 & 0 & 0 & 0 \\ 0 & 0 & 0 & 0 \\ 0 & 0 & 0 & 0 \\ 0 & 0 & 0 & 0 \\ 0 & 0 & 0 & 0 & 0 \\ 0 & 0 & 0 & 0 & 0 \\ 0 & 0 & 0 & 0 & 0 & 0 \\ 0 & 0 & 0 & 0 & 0 & 0 \\ 0 & 0 & 0 & 0 & 0 & 0 & 0 \\ 0 & 0 & 0 & 0 & 0 & 0 & 0 \\ 0 &$ 

input  $integrate(x^3/(b^3*x^6+9*a*b^2*x^4+27*a^2*c*x^3+27*a^2*b*x^2+27*a^3),x, al$ gorithm="fricas")

output Exception raised: RuntimeError >> no explicit roots found

> input file name test\_cases/rubi\_tests/1\_Algebraic\_functions/1.5\_Polynomial/147\_1.7.2 Test file number 147 Integral number in file 9

**Fricas [F(-2)]**

Exception generated.

$$
\int \frac{x}{27a^3 + 27a^2bx^2 + 27a^2cx^3 + 9ab^2x^4 + b^3x^6} dx = \text{Exception raised: RuntimeError}
$$

✞ ☎

 $\begin{pmatrix} 1 & 0 & 0 \\ 0 & 0 & 0 \\ 0 & 0 & 0 \\ 0 & 0 & 0 \\ 0 & 0 & 0 \\ 0 & 0 & 0 \\ 0 & 0 & 0 & 0 \\ 0 & 0 & 0 & 0 \\ 0 & 0 & 0 & 0 \\ 0 & 0 & 0 & 0 \\ 0 & 0 & 0 & 0 & 0 \\ 0 & 0 & 0 & 0 & 0 \\ 0 & 0 & 0 & 0 & 0 & 0 \\ 0 & 0 & 0 & 0 & 0 & 0 \\ 0 & 0 & 0 & 0 & 0 & 0 & 0 \\ 0 & 0 & 0 & 0 & 0 & 0 & 0 \\ 0 &$ 

✞ ☎

 $\begin{pmatrix} 1 & 0 & 0 \\ 0 & 0 & 0 \\ 0 & 0 & 0 \\ 0 & 0 & 0 \\ 0 & 0 & 0 \\ 0 & 0 & 0 \\ 0 & 0 & 0 & 0 \\ 0 & 0 & 0 & 0 \\ 0 & 0 & 0 & 0 \\ 0 & 0 & 0 & 0 & 0 \\ 0 & 0 & 0 & 0 & 0 \\ 0 & 0 & 0 & 0 & 0 \\ 0 & 0 & 0 & 0 & 0 & 0 \\ 0 & 0 & 0 & 0 & 0 & 0 \\ 0 & 0 & 0 & 0 & 0 & 0 & 0 \\ 0 & 0 & 0 & 0 & 0 & 0 & 0 \\$ 

input  $integrate(x/(b^3*x^6+9*a*b^2*x^4+27*a^2*c*x^3+27*a^2*b*x^2+27*a^3),x, algo$ rithm="fricas")

output Exception raised: RuntimeError >> no explicit roots found

> input file name test\_cases/rubi\_tests/1\_Algebraic\_functions/1.5\_Polynomial/147\_1.7.2 Test file number 147 Integral number in file 11

Exception generated.

$$
\int \frac{1}{27a^3 + 27a^2bx^2 + 27a^2cx^3 + 9ab^2x^4 + b^3x^6} dx = \text{Exception raised: RuntimeError}
$$

✞ ☎

 $\overline{\phantom{a}}$   $\overline{\phantom{a}}$   $\overline{\$ 

✞ ☎

 $\begin{pmatrix} 1 & 0 & 0 \\ 0 & 0 & 0 \\ 0 & 0 & 0 \\ 0 & 0 & 0 \\ 0 & 0 & 0 \\ 0 & 0 & 0 \\ 0 & 0 & 0 & 0 \\ 0 & 0 & 0 & 0 \\ 0 & 0 & 0 & 0 \\ 0 & 0 & 0 & 0 \\ 0 & 0 & 0 & 0 & 0 \\ 0 & 0 & 0 & 0 & 0 \\ 0 & 0 & 0 & 0 & 0 & 0 \\ 0 & 0 & 0 & 0 & 0 & 0 \\ 0 & 0 & 0 & 0 & 0 & 0 & 0 \\ 0 & 0 & 0 & 0 & 0 & 0 & 0 \\ 0 &$ 

input integrate(1/(b^3\*x^6+9\*a\*b^2\*x^4+27\*a^2\*c\*x^3+27\*a^2\*b\*x^2+27\*a^3),x, algo rithm="fricas")

output Exception raised: RuntimeError >> no explicit roots found

> input file name test\_cases/rubi\_tests/1\_Algebraic\_functions/1.5\_Polynomial/147\_1.7.2 Test file number 147

Integral number in file 12

#### **Fricas [F(-2)]**

Exception generated.

$$
\int \frac{1}{(2^{2/3} - x)\sqrt{-1 + x^3}} dx = \text{Exception raised: TypeError}
$$

✞ ☎

 $\overline{\phantom{a}}$   $\overline{\phantom{a}}$   $\overline{\$ 

✞ ☎

 $\begin{pmatrix} 1 & 0 & 0 \\ 0 & 0 & 0 \\ 0 & 0 & 0 \\ 0 & 0 & 0 \\ 0 & 0 & 0 \\ 0 & 0 & 0 \\ 0 & 0 & 0 \\ 0 & 0 & 0 \\ 0 & 0 & 0 & 0 \\ 0 & 0 & 0 & 0 \\ 0 & 0 & 0 & 0 \\ 0 & 0 & 0 & 0 & 0 \\ 0 & 0 & 0 & 0 & 0 \\ 0 & 0 & 0 & 0 & 0 \\ 0 & 0 & 0 & 0 & 0 & 0 \\ 0 & 0 & 0 & 0 & 0 & 0 \\ 0 & 0 & 0 & 0 & 0 & 0 & 0 \\ 0 &$ 

input  $integrate(1/(2^(2/3)-x)/(x^3-1)^((1/2),x, algorithm="fricas")$ 

output Exception raised: TypeError >> Error detected within library code: catd ef: division by zero

input file name test\_cases/rubi\_tests/1\_Algebraic\_functions/1.5\_Polynomial/147\_1.7.2 Test file number 147

Exception generated.

$$
\int \frac{1}{(2^{2/3} + x)\sqrt{-1 - x^3}} dx = \text{Exception raised: TypeError}
$$

✞ ☎

 $\left( \begin{array}{cc} \bullet & \bullet & \bullet \\ \bullet & \bullet & \bullet \end{array} \right)$ 

✞ ☎

 $\begin{pmatrix} 1 & 0 & 0 \\ 0 & 0 & 0 \\ 0 & 0 & 0 \\ 0 & 0 & 0 \\ 0 & 0 & 0 \\ 0 & 0 & 0 \\ 0 & 0 & 0 & 0 \\ 0 & 0 & 0 & 0 \\ 0 & 0 & 0 & 0 \\ 0 & 0 & 0 & 0 \\ 0 & 0 & 0 & 0 & 0 \\ 0 & 0 & 0 & 0 & 0 \\ 0 & 0 & 0 & 0 & 0 & 0 \\ 0 & 0 & 0 & 0 & 0 & 0 \\ 0 & 0 & 0 & 0 & 0 & 0 & 0 \\ 0 & 0 & 0 & 0 & 0 & 0 & 0 \\ 0 &$ 

input  $integrate(1/(2^(2/3)+x)/(-x^3-1)^(1/2),x, algebra II$ 

output

Exception raised: TypeError >> Error detected within library code: catd ef: division by zero

input file name test\_cases/rubi\_tests/1\_Algebraic\_functions/1.5\_Polynomial/147\_1.7.2 Test file number 147

Integral number in file 121

#### **Fricas [F(-2)]**

Exception generated.

$$
\int \frac{2+3x}{(2^{2/3}-x)\sqrt{-1+x^3}} dx = \text{Exception raised: TypeError}
$$

✞ ☎

✞ ☎

 $\left( \begin{array}{cc} \text{ } & \text{ } \\ \text{ } & \text{ } \end{array} \right)$ 

input

 $integrate((2+3*x)/(2^(2/3)-x)/(x^3-1)^(1/2),x, algorithm="fricas")$  $\overline{\phantom{a}}$   $\overline{\phantom{a}}$   $\overline{\$ 

output Exception raised: TypeError >> Error detected within library code: catd ef: division by zero

input file name test\_cases/rubi\_tests/1\_Algebraic\_functions/1.5\_Polynomial/148\_1.7.3 Test file number 148

Exception generated.

$$
\int \frac{1 + \sqrt{3} + x}{(c + dx)\sqrt{-1 - x^3}} dx = \text{Exception raised: TypeError}
$$

✞ ☎

 $\begin{pmatrix} 1 & 0 & 0 \\ 0 & 0 & 0 \\ 0 & 0 & 0 \\ 0 & 0 & 0 \\ 0 & 0 & 0 \\ 0 & 0 & 0 \\ 0 & 0 & 0 \\ 0 & 0 & 0 \\ 0 & 0 & 0 & 0 \\ 0 & 0 & 0 & 0 \\ 0 & 0 & 0 & 0 \\ 0 & 0 & 0 & 0 & 0 \\ 0 & 0 & 0 & 0 & 0 \\ 0 & 0 & 0 & 0 & 0 \\ 0 & 0 & 0 & 0 & 0 & 0 \\ 0 & 0 & 0 & 0 & 0 & 0 \\ 0 & 0 & 0 & 0 & 0 & 0 & 0 \\ 0 &$ 

✞ ☎

 $\overline{\phantom{a}}$   $\overline{\phantom{a}}$   $\overline{\$ 

input  $integrate((1+3^{(1/2)+x})/(d*x+c)/(-x^{3}-1)^{(1/2)},x, algorithm="fricas")$ 

output Exception raised: TypeError >> Error detected within library code: catd ef: division by zero

input file name test\_cases/rubi\_tests/1\_Algebraic\_functions/1.5\_Polynomial/148\_1.7.3 Test file number 148

Integral number in file 193

#### **Fricas [F(-2)]**

Exception generated.

$$
\int \frac{1 - \sqrt{3} + x}{(c + dx)\sqrt{-1 - x^3}} dx = \text{Exception raised: TypeError}
$$

✞ ☎

 $\left( \begin{array}{cc} \bullet & \bullet & \bullet \\ \bullet & \bullet & \bullet \end{array} \right)$ 

✞ ☎

 $\begin{pmatrix} 1 & 0 & 0 \\ 0 & 0 & 0 \\ 0 & 0 & 0 \\ 0 & 0 & 0 \\ 0 & 0 & 0 \\ 0 & 0 & 0 \\ 0 & 0 & 0 & 0 \\ 0 & 0 & 0 & 0 \\ 0 & 0 & 0 & 0 \\ 0 & 0 & 0 & 0 \\ 0 & 0 & 0 & 0 & 0 \\ 0 & 0 & 0 & 0 & 0 \\ 0 & 0 & 0 & 0 & 0 & 0 \\ 0 & 0 & 0 & 0 & 0 & 0 \\ 0 & 0 & 0 & 0 & 0 & 0 & 0 \\ 0 & 0 & 0 & 0 & 0 & 0 & 0 \\ 0 &$ 

input  $integrate((1-3^{(1/2)+x})/(d*x+c)/(-x^{3}-1)^{(1/2)},x, algorithm="fricas")$ 

output Exception raised: TypeError >> Error detected within library code: catd ef: division by zero

input file name test\_cases/rubi\_tests/1\_Algebraic\_functions/1.5\_Polynomial/148\_1.7.3 Test file number 148

Exception generated.

$$
\int \frac{c - dx}{(c + dx)\sqrt[3]{2c^3 + d^3x^3}} dx = \text{Exception raised: TypeError}
$$

✞ ☎

 $\left( \begin{array}{cc} \bullet & \bullet & \bullet \\ \bullet & \bullet & \bullet \end{array} \right)$ 

✞ ☎

input  $integrate((-d*x+c)/(d*x+c)/(d^3*x^3+2*c^3)^(1/3),x, algorithm="fricas")$ 

output Exception raised: TypeError >> Error detected within library code: inte grate: implementation incomplete (residue poly has multiple non-linear fac tors)

input file name test\_cases/rubi\_tests/1\_Algebraic\_functions/1.5\_Polynomial/148\_1.7.3

 $\left( \begin{array}{cc} \text{ } & \text{ } \\ \text{ } & \text{ } \end{array} \right)$ 

Test file number 148

Integral number in file 218

#### **Fricas [F(-2)]**

Exception generated.

$$
\int x^2 \sqrt{dx^n} \, dx = \text{Exception raised: TypeError}
$$

✞ ☎

✞ ☎

 $\left( \begin{array}{cc} \bullet & \bullet & \bullet \\ \bullet & \bullet & \bullet \end{array} \right)$ 

input

 $integrate(x^2*(d*x^n)^(1/2),x, algorithm="fricas")$  $\left($   $\left($   $\right)$   $\left($   $\left($   $\right)$   $\left($   $\left($   $\right)$   $\left($   $\left($   $\right)$   $\left($   $\left($   $\right)$   $\left($   $\left($   $\right)$   $\left($   $\left($   $\right)$   $\left($   $\left($   $\right)$   $\left($   $\left($   $\right)$   $\left($   $\left($   $\right)$   $\left($   $\left($   $\right)$   $\left($   $\left($   $\right)$   $\left($ 

output Exception raised: TypeError >> Error detected within library code: inte grate: implementation incomplete (has polynomial part)

input file name test\_cases/rubi\_tests/1\_Algebraic\_functions/1.6\_Miscellaneous/149\_1.6.1 Test file number 149

Exception generated.

$$
\int x\sqrt{dx^n} \, dx = \text{Exception raised: TypeError}
$$

✞ ☎

 $\left( \begin{array}{cc} \text{ } & \text{ } \\ \text{ } & \text{ } \end{array} \right)$ 

✞ ☎

input

integrate(x\*(d\*x^n)^(1/2),x, algorithm="fricas")

output Exception raised: TypeError >> Error detected within library code: inte grate: implementation incomplete (has polynomial part)  $\begin{pmatrix} 1 & 0 & 0 \\ 0 & 0 & 0 \\ 0 & 0 & 0 \\ 0 & 0 & 0 \\ 0 & 0 & 0 \\ 0 & 0 & 0 \\ 0 & 0 & 0 & 0 \\ 0 & 0 & 0 & 0 \\ 0 & 0 & 0 & 0 \\ 0 & 0 & 0 & 0 \\ 0 & 0 & 0 & 0 & 0 \\ 0 & 0 & 0 & 0 & 0 \\ 0 & 0 & 0 & 0 & 0 & 0 \\ 0 & 0 & 0 & 0 & 0 & 0 \\ 0 & 0 & 0 & 0 & 0 & 0 & 0 \\ 0 & 0 & 0 & 0 & 0 & 0 & 0 \\ 0 &$ 

input file name test\_cases/rubi\_tests/1\_Algebraic\_functions/1.6\_Miscellaneous/149\_1.6.1

Test file number 149

Integral number in file 163

#### **Fricas [F(-2)]**

Exception generated.

$$
\int \sqrt{dx^n} \, dx = \text{Exception raised: TypeError}
$$

✞ ☎

✞ ☎

 $\begin{pmatrix} 1 & 0 & 0 \\ 0 & 0 & 0 \\ 0 & 0 & 0 \\ 0 & 0 & 0 \\ 0 & 0 & 0 \\ 0 & 0 & 0 \\ 0 & 0 & 0 & 0 \\ 0 & 0 & 0 & 0 \\ 0 & 0 & 0 & 0 \\ 0 & 0 & 0 & 0 \\ 0 & 0 & 0 & 0 & 0 \\ 0 & 0 & 0 & 0 & 0 \\ 0 & 0 & 0 & 0 & 0 & 0 \\ 0 & 0 & 0 & 0 & 0 & 0 \\ 0 & 0 & 0 & 0 & 0 & 0 & 0 \\ 0 & 0 & 0 & 0 & 0 & 0 & 0 \\ 0 &$ 

input

integrate((d\*x^n)^(1/2),x, algorithm="fricas")  $\begin{pmatrix} 1 & 0 \\ 0 & 1 \end{pmatrix}$ 

output Exception raised: TypeError >> Error detected within library code: inte grate: implementation incomplete (has polynomial part)

input file name test\_cases/rubi\_tests/1\_Algebraic\_functions/1.6\_Miscellaneous/149\_1.6.1 Test file number 149

Exception generated.

$$
\int \frac{\sqrt{dx^n}}{x^2} dx = \text{Exception raised: TypeError}
$$

✞ ☎

 $\begin{pmatrix} 1 & 0 & 0 \\ 0 & 0 & 0 \\ 0 & 0 & 0 \\ 0 & 0 & 0 \\ 0 & 0 & 0 \\ 0 & 0 & 0 \\ 0 & 0 & 0 & 0 \\ 0 & 0 & 0 & 0 \\ 0 & 0 & 0 & 0 \\ 0 & 0 & 0 & 0 \\ 0 & 0 & 0 & 0 & 0 \\ 0 & 0 & 0 & 0 & 0 \\ 0 & 0 & 0 & 0 & 0 & 0 \\ 0 & 0 & 0 & 0 & 0 & 0 \\ 0 & 0 & 0 & 0 & 0 & 0 & 0 \\ 0 & 0 & 0 & 0 & 0 & 0 & 0 \\ 0 &$ 

✞ ☎

 $\overline{\phantom{a}}$   $\overline{\phantom{a}}$   $\overline{\$ 

input  $integrate((d*x^n)^(1/2)/x^2,x, algebra]$ 

output

Exception raised: TypeError >> Error detected within library code: inte grate: implementation incomplete (has polynomial part)

input file name test cases/rubi tests/1 Algebraic functions/1.6 Miscellaneous/149  $1.6.1$ Test file number 149

Integral number in file 166

#### **Fricas [F(-2)]**

Exception generated.

$$
\int \frac{\sqrt{dx^n}}{x^3} dx = \text{Exception raised: TypeError}
$$

✞ ☎

✞ ☎

 $\begin{pmatrix} 1 & 0 & 0 \\ 0 & 0 & 0 \\ 0 & 0 & 0 \\ 0 & 0 & 0 \\ 0 & 0 & 0 \\ 0 & 0 & 0 \\ 0 & 0 & 0 & 0 \\ 0 & 0 & 0 & 0 \\ 0 & 0 & 0 & 0 \\ 0 & 0 & 0 & 0 \\ 0 & 0 & 0 & 0 & 0 \\ 0 & 0 & 0 & 0 & 0 \\ 0 & 0 & 0 & 0 & 0 & 0 \\ 0 & 0 & 0 & 0 & 0 & 0 \\ 0 & 0 & 0 & 0 & 0 & 0 & 0 \\ 0 & 0 & 0 & 0 & 0 & 0 & 0 \\ 0 &$ 

input

 $integrate((dx^n)^(1/2)/x^3,x, algebra)$  $\left( \begin{array}{cc} \text{ } & \text{ } \\ \text{ } & \text{ } \end{array} \right)$ 

output Exception raised: TypeError >> Error detected within library code: inte grate: implementation incomplete (has polynomial part)

input file name test\_cases/rubi\_tests/1\_Algebraic\_functions/1.6\_Miscellaneous/149\_1.6.1 Test file number 149

Exception generated.

 $\int x (dx^n)^{3/2} dx =$  Exception raised: TypeError

✞ ☎

 $\left( \begin{array}{cc} \text{ } & \text{ } \\ \text{ } & \text{ } \end{array} \right)$ 

✞ ☎

 $\begin{pmatrix} 1 & 0 & 0 \\ 0 & 0 & 0 \\ 0 & 0 & 0 \\ 0 & 0 & 0 \\ 0 & 0 & 0 \\ 0 & 0 & 0 \\ 0 & 0 & 0 & 0 \\ 0 & 0 & 0 & 0 \\ 0 & 0 & 0 & 0 \\ 0 & 0 & 0 & 0 \\ 0 & 0 & 0 & 0 & 0 \\ 0 & 0 & 0 & 0 & 0 \\ 0 & 0 & 0 & 0 & 0 & 0 \\ 0 & 0 & 0 & 0 & 0 & 0 \\ 0 & 0 & 0 & 0 & 0 & 0 & 0 \\ 0 & 0 & 0 & 0 & 0 & 0 & 0 \\ 0 &$ 

input

integrate(x\*(d\*x^n)^(3/2),x, algorithm="fricas")

output

Exception raised: TypeError >> Error detected within library code: inte grate: implementation incomplete (has polynomial part)

input file name test\_cases/rubi\_tests/1\_Algebraic\_functions/1.6\_Miscellaneous/149\_1.6.1

Test file number 149

Integral number in file 168

**Fricas [F(-2)]**

Exception generated.

 $\int (dx^n)^{3/2} dx =$  Exception raised: TypeError

✞ ☎

 $\begin{pmatrix} 1 & 0 \\ 0 & 1 \end{pmatrix}$ 

 $\begin{pmatrix} 1 & 0 & 0 \\ 0 & 0 & 0 \\ 0 & 0 & 0 \\ 0 & 0 & 0 \\ 0 & 0 & 0 \\ 0 & 0 & 0 \\ 0 & 0 & 0 & 0 \\ 0 & 0 & 0 & 0 \\ 0 & 0 & 0 & 0 \\ 0 & 0 & 0 & 0 \\ 0 & 0 & 0 & 0 & 0 \\ 0 & 0 & 0 & 0 & 0 \\ 0 & 0 & 0 & 0 & 0 & 0 \\ 0 & 0 & 0 & 0 & 0 & 0 \\ 0 & 0 & 0 & 0 & 0 & 0 & 0 \\ 0 & 0 & 0 & 0 & 0 & 0 & 0 \\ 0 &$ 

input

integrate((d\*x^n)^(3/2),x, algorithm="fricas")

output ✞ ☎ Exception raised: TypeError >> Error detected within library code: inte grate: implementation incomplete (has polynomial part)

input file name test\_cases/rubi\_tests/1\_Algebraic\_functions/1.6\_Miscellaneous/149\_1.6.1 Test file number 149

Exception generated.

$$
\int \frac{(dx^n)^{3/2}}{x^2} dx = \text{Exception raised: TypeError}
$$

✞ ☎

 $\begin{pmatrix} 1 & 0 & 0 \\ 0 & 0 & 0 \\ 0 & 0 & 0 \\ 0 & 0 & 0 \\ 0 & 0 & 0 \\ 0 & 0 & 0 \\ 0 & 0 & 0 & 0 \\ 0 & 0 & 0 & 0 \\ 0 & 0 & 0 & 0 \\ 0 & 0 & 0 & 0 \\ 0 & 0 & 0 & 0 & 0 \\ 0 & 0 & 0 & 0 & 0 \\ 0 & 0 & 0 & 0 & 0 & 0 \\ 0 & 0 & 0 & 0 & 0 & 0 \\ 0 & 0 & 0 & 0 & 0 & 0 & 0 \\ 0 & 0 & 0 & 0 & 0 & 0 & 0 \\ 0 &$ 

✞ ☎

 $\left( \begin{array}{cc} \bullet & \bullet & \bullet \\ \bullet & \bullet & \bullet \end{array} \right)$ 

input  $integrate((d*x^n)^(3/2)/x^2,x, algebra]$ 

output

Exception raised: TypeError >> Error detected within library code: inte grate: implementation incomplete (has polynomial part)

input file name test\_cases/rubi\_tests/1\_Algebraic\_functions/1.6\_Miscellaneous/149\_1.6.1 Test file number 149

Integral number in file 171

### **Fricas [F(-2)]**

Exception generated.

$$
\int \frac{(dx^n)^{3/2}}{x^3} dx = \text{Exception raised: TypeError}
$$

✞ ☎

 $\begin{pmatrix} 1 & 0 & 0 \\ 0 & 0 & 0 \\ 0 & 0 & 0 \\ 0 & 0 & 0 \\ 0 & 0 & 0 \\ 0 & 0 & 0 \\ 0 & 0 & 0 & 0 \\ 0 & 0 & 0 & 0 \\ 0 & 0 & 0 & 0 \\ 0 & 0 & 0 & 0 \\ 0 & 0 & 0 & 0 & 0 \\ 0 & 0 & 0 & 0 & 0 \\ 0 & 0 & 0 & 0 & 0 & 0 \\ 0 & 0 & 0 & 0 & 0 & 0 \\ 0 & 0 & 0 & 0 & 0 & 0 & 0 \\ 0 & 0 & 0 & 0 & 0 & 0 & 0 \\ 0 &$ 

✞ ☎

 $\left($   $\left($   $\right)$   $\left($   $\left($   $\right)$   $\left($   $\left($   $\right)$   $\left($   $\left($   $\right)$   $\left($   $\left($   $\right)$   $\left($   $\left($   $\right)$   $\left($   $\left($   $\right)$   $\left($   $\left($   $\right)$   $\left($   $\left($   $\right)$   $\left($   $\left($   $\right)$   $\left($   $\left($   $\right)$   $\left($   $\left($   $\right)$   $\left($ 

input

 $integrate((dx^n)^(3/2)/x^3,x, algebra)$ 

output Exception raised: TypeError >> Error detected within library code: inte grate: implementation incomplete (has polynomial part)

input file name test\_cases/rubi\_tests/1\_Algebraic\_functions/1.6\_Miscellaneous/149\_1.6.1 Test file number 149

Exception generated.

$$
\int \frac{(dx^n)^{3/2}}{x^4} dx = \text{Exception raised: TypeError}
$$

✞ ☎

 $\begin{pmatrix} 1 & 0 & 0 \\ 0 & 0 & 0 \\ 0 & 0 & 0 \\ 0 & 0 & 0 \\ 0 & 0 & 0 \\ 0 & 0 & 0 \\ 0 & 0 & 0 & 0 \\ 0 & 0 & 0 & 0 \\ 0 & 0 & 0 & 0 \\ 0 & 0 & 0 & 0 \\ 0 & 0 & 0 & 0 & 0 \\ 0 & 0 & 0 & 0 & 0 \\ 0 & 0 & 0 & 0 & 0 & 0 \\ 0 & 0 & 0 & 0 & 0 & 0 \\ 0 & 0 & 0 & 0 & 0 & 0 & 0 \\ 0 & 0 & 0 & 0 & 0 & 0 & 0 \\ 0 &$ 

✞ ☎

 $\left( \begin{array}{cc} \bullet & \bullet & \bullet \\ \bullet & \bullet & \bullet \end{array} \right)$ 

input  $integrate((d*x^n)^(3/2)/x^4,x, algebra]$ 

output

Exception raised: TypeError >> Error detected within library code: inte grate: implementation incomplete (has polynomial part)

input file name test\_cases/rubi\_tests/1\_Algebraic\_functions/1.6\_Miscellaneous/149\_1.6.1 Test file number 149

Integral number in file 173

#### **Fricas [F(-2)]**

Exception generated.

$$
\int \frac{x^2}{\sqrt{dx^n}} dx =
$$
 Exception raised: TypeError

✞ ☎

✞ ☎

 $\overline{\phantom{a}}$   $\overline{\phantom{a}}$   $\overline{\$ 

input

 $integrate(x^2/(d*x^n)^(1/2),x, algorithm="fricas")$  $\begin{pmatrix} 1 & 0 & 0 \\ 0 & 0 & 0 \\ 0 & 0 & 0 \\ 0 & 0 & 0 \\ 0 & 0 & 0 \\ 0 & 0 & 0 \\ 0 & 0 & 0 \\ 0 & 0 & 0 \\ 0 & 0 & 0 & 0 \\ 0 & 0 & 0 & 0 \\ 0 & 0 & 0 & 0 \\ 0 & 0 & 0 & 0 & 0 \\ 0 & 0 & 0 & 0 & 0 \\ 0 & 0 & 0 & 0 & 0 \\ 0 & 0 & 0 & 0 & 0 & 0 \\ 0 & 0 & 0 & 0 & 0 & 0 \\ 0 & 0 & 0 & 0 & 0 & 0 & 0 \\ 0 &$ 

output Exception raised: TypeError >> Error detected within library code: inte grate: implementation incomplete (has polynomial part)

input file name test\_cases/rubi\_tests/1\_Algebraic\_functions/1.6\_Miscellaneous/149\_1.6.1 Test file number 149

Exception generated.

$$
\int \frac{x}{\sqrt{dx^n}} dx = \text{Exception raised: TypeError}
$$

 $\begin{pmatrix} 1 & 0 & 0 \\ 0 & 0 & 0 \\ 0 & 0 & 0 \\ 0 & 0 & 0 \\ 0 & 0 & 0 \\ 0 & 0 & 0 \\ 0 & 0 & 0 & 0 \\ 0 & 0 & 0 & 0 \\ 0 & 0 & 0 & 0 \\ 0 & 0 & 0 & 0 \\ 0 & 0 & 0 & 0 & 0 \\ 0 & 0 & 0 & 0 & 0 \\ 0 & 0 & 0 & 0 & 0 & 0 \\ 0 & 0 & 0 & 0 & 0 & 0 \\ 0 & 0 & 0 & 0 & 0 & 0 & 0 \\ 0 & 0 & 0 & 0 & 0 & 0 & 0 \\ 0 &$ 

✞ ☎

input

✞ ☎  $integrate(x/(dx^n)^-(1/2),x, algorithm="fricas")$ 

output Exception raised: TypeError >> Error detected within library code: inte grate: implementation incomplete (has polynomial part)  $\left( \begin{array}{cc} \text{ } & \text{ } \\ \text{ } & \text{ } \end{array} \right)$ 

input file name test\_cases/rubi\_tests/1\_Algebraic\_functions/1.6\_Miscellaneous/149\_1.6.1 Test file number 149

Integral number in file 175

#### **Fricas [F(-2)]**

Exception generated.

$$
\int \frac{1}{\sqrt{dx^n}} dx = \text{Exception raised: TypeError}
$$

✞ ☎

✞ ☎

 $\left( \begin{array}{cc} \bullet & \bullet & \bullet \\ \bullet & \bullet & \bullet \end{array} \right)$ 

input

integrate(1/(d\*x^n)^(1/2),x, algorithm="fricas")  $\begin{pmatrix} 1 & 0 & 0 \\ 0 & 0 & 0 \\ 0 & 0 & 0 \\ 0 & 0 & 0 \\ 0 & 0 & 0 \\ 0 & 0 & 0 \\ 0 & 0 & 0 & 0 \\ 0 & 0 & 0 & 0 \\ 0 & 0 & 0 & 0 \\ 0 & 0 & 0 & 0 \\ 0 & 0 & 0 & 0 & 0 \\ 0 & 0 & 0 & 0 & 0 \\ 0 & 0 & 0 & 0 & 0 & 0 \\ 0 & 0 & 0 & 0 & 0 & 0 \\ 0 & 0 & 0 & 0 & 0 & 0 & 0 \\ 0 & 0 & 0 & 0 & 0 & 0 & 0 \\ 0 &$ 

output Exception raised: TypeError >> Error detected within library code: inte grate: implementation incomplete (has polynomial part)

input file name test\_cases/rubi\_tests/1\_Algebraic\_functions/1.6\_Miscellaneous/149\_1.6.1 Test file number 149

Exception generated.

$$
\int \frac{1}{x^2 \sqrt{dx^n}} dx = \text{Exception raised: TypeError}
$$

 $\begin{pmatrix} 1 & 0 & 0 \\ 0 & 0 & 0 \\ 0 & 0 & 0 \\ 0 & 0 & 0 \\ 0 & 0 & 0 \\ 0 & 0 & 0 \\ 0 & 0 & 0 & 0 \\ 0 & 0 & 0 & 0 \\ 0 & 0 & 0 & 0 \\ 0 & 0 & 0 & 0 \\ 0 & 0 & 0 & 0 & 0 \\ 0 & 0 & 0 & 0 & 0 \\ 0 & 0 & 0 & 0 & 0 & 0 \\ 0 & 0 & 0 & 0 & 0 & 0 \\ 0 & 0 & 0 & 0 & 0 & 0 & 0 \\ 0 & 0 & 0 & 0 & 0 & 0 & 0 \\ 0 &$ 

✞ ☎

 $\left( \begin{array}{cc} \text{ } & \text{ } \\ \text{ } & \text{ } \end{array} \right)$ 

input

✞ ☎  $integrate(1/x^2/(d*x^n)^(1/2),x, algorithm="fricas")$ 

output

Exception raised: TypeError >> Error detected within library code: inte grate: implementation incomplete (has polynomial part)

input file name test\_cases/rubi\_tests/1\_Algebraic\_functions/1.6\_Miscellaneous/149\_1.6.1 Test file number 149

Integral number in file 178

#### **Fricas [F(-2)]**

Exception generated.

$$
\int \frac{1}{x^3 \sqrt{dx^n}} dx = \text{Exception raised: TypeError}
$$

✞ ☎

✞ ☎

 $\left( \begin{array}{cc} \bullet & \bullet & \bullet \\ \bullet & \bullet & \bullet \end{array} \right)$ 

input

 $integrate(1/x^3/(d*x^n)^(1/2),x, algorithm="fricas")$  $\begin{pmatrix} 1 & 0 & 0 \\ 0 & 0 & 0 \\ 0 & 0 & 0 \\ 0 & 0 & 0 \\ 0 & 0 & 0 \\ 0 & 0 & 0 \\ 0 & 0 & 0 & 0 \\ 0 & 0 & 0 & 0 \\ 0 & 0 & 0 & 0 \\ 0 & 0 & 0 & 0 \\ 0 & 0 & 0 & 0 & 0 \\ 0 & 0 & 0 & 0 & 0 \\ 0 & 0 & 0 & 0 & 0 & 0 \\ 0 & 0 & 0 & 0 & 0 & 0 \\ 0 & 0 & 0 & 0 & 0 & 0 & 0 \\ 0 & 0 & 0 & 0 & 0 & 0 & 0 \\ 0 &$ 

output Exception raised: TypeError >> Error detected within library code: inte grate: implementation incomplete (has polynomial part)

input file name test\_cases/rubi\_tests/1\_Algebraic\_functions/1.6\_Miscellaneous/149\_1.6.1 Test file number 149

Exception generated.

$$
\int \frac{x^2}{\left(dx^n\right)^{3/2}} \, dx = \text{Exception raised: TypeError}
$$

✞ ☎

 $\begin{pmatrix} 1 & 0 & 0 \\ 0 & 0 & 0 \\ 0 & 0 & 0 \\ 0 & 0 & 0 \\ 0 & 0 & 0 \\ 0 & 0 & 0 \\ 0 & 0 & 0 & 0 \\ 0 & 0 & 0 & 0 \\ 0 & 0 & 0 & 0 \\ 0 & 0 & 0 & 0 \\ 0 & 0 & 0 & 0 & 0 \\ 0 & 0 & 0 & 0 & 0 \\ 0 & 0 & 0 & 0 & 0 & 0 \\ 0 & 0 & 0 & 0 & 0 & 0 \\ 0 & 0 & 0 & 0 & 0 & 0 & 0 \\ 0 & 0 & 0 & 0 & 0 & 0 & 0 \\ 0 &$ 

✞ ☎

 $\left($   $\left($   $\right)$   $\left($   $\left($   $\right)$   $\left($   $\left($   $\right)$   $\left($   $\left($   $\right)$   $\left($   $\left($   $\right)$   $\left($   $\left($   $\right)$   $\left($   $\left($   $\right)$   $\left($   $\left($   $\right)$   $\left($   $\left($   $\right)$   $\left($   $\left($   $\right)$   $\left($   $\left($   $\right)$   $\left($   $\left($   $\right)$   $\left($ 

input integrate(x^2/(d\*x^n)^(3/2),x, algorithm="fricas")

output

Exception raised: TypeError >> Error detected within library code: inte grate: implementation incomplete (has polynomial part)

input file name test\_cases/rubi\_tests/1\_Algebraic\_functions/1.6\_Miscellaneous/149\_1.6.1 Test file number 149

Integral number in file 180

#### **Fricas [F(-2)]**

Exception generated.

$$
\int \frac{x}{(dx^n)^{3/2}} dx = \text{Exception raised: TypeError}
$$

✞ ☎

✞ ☎

 $\begin{pmatrix} 1 & 0 & 0 \\ 0 & 0 & 0 \\ 0 & 0 & 0 \\ 0 & 0 & 0 \\ 0 & 0 & 0 \\ 0 & 0 & 0 \\ 0 & 0 & 0 & 0 \\ 0 & 0 & 0 & 0 \\ 0 & 0 & 0 & 0 \\ 0 & 0 & 0 & 0 & 0 \\ 0 & 0 & 0 & 0 & 0 \\ 0 & 0 & 0 & 0 & 0 \\ 0 & 0 & 0 & 0 & 0 & 0 \\ 0 & 0 & 0 & 0 & 0 & 0 \\ 0 & 0 & 0 & 0 & 0 & 0 & 0 \\ 0 & 0 & 0 & 0 & 0 & 0 & 0 \\$ 

input

 $integrate(x/(d*x^n)^-(3/2),x, algorithm="fricas")$  $\left( \begin{array}{cc} \text{ } & \text{ } \\ \text{ } & \text{ } \end{array} \right)$ 

output Exception raised: TypeError >> Error detected within library code: inte grate: implementation incomplete (has polynomial part)

input file name test\_cases/rubi\_tests/1\_Algebraic\_functions/1.6\_Miscellaneous/149\_1.6.1 Test file number 149

Exception generated.

$$
\int \frac{1}{\left(dx^n\right)^{3/2}} \, dx = \text{Exception raised: TypeError}
$$

✞ ☎

 $\left($   $\left($   $\right)$   $\left($   $\left($   $\right)$   $\left($   $\left($   $\right)$   $\left($   $\left($   $\right)$   $\left($   $\left($   $\right)$   $\left($   $\left($   $\right)$   $\left($   $\left($   $\right)$   $\left($   $\left($   $\right)$   $\left($   $\left($   $\right)$   $\left($   $\left($   $\right)$   $\left($   $\left($   $\right)$   $\left($   $\left($   $\right)$   $\left($ 

✞ ☎

 $\begin{pmatrix} 1 & 0 & 0 \\ 0 & 0 & 0 \\ 0 & 0 & 0 \\ 0 & 0 & 0 \\ 0 & 0 & 0 \\ 0 & 0 & 0 \\ 0 & 0 & 0 & 0 \\ 0 & 0 & 0 & 0 \\ 0 & 0 & 0 & 0 \\ 0 & 0 & 0 & 0 \\ 0 & 0 & 0 & 0 & 0 \\ 0 & 0 & 0 & 0 & 0 \\ 0 & 0 & 0 & 0 & 0 & 0 \\ 0 & 0 & 0 & 0 & 0 & 0 \\ 0 & 0 & 0 & 0 & 0 & 0 & 0 \\ 0 & 0 & 0 & 0 & 0 & 0 & 0 \\ 0 &$ 

input  $integrate(1/(d*x^n)^-(3/2),x, algorithm="fricas")$ 

output

```
Exception raised: TypeError >> Error detected within library code: inte
grate: implementation incomplete (has polynomial part)
```
input file name test\_cases/rubi\_tests/1\_Algebraic\_functions/1.6\_Miscellaneous/149\_1.6.1 Test file number 149

Integral number in file 182

#### **Fricas [F(-2)]**

Exception generated.

$$
\int \frac{1}{x^2 (dx^n)^{3/2}} dx = \text{Exception raised: TypeError}
$$

✞ ☎

✞ ☎

 $\left( \begin{array}{cc} \bullet & \bullet & \bullet \\ \bullet & \bullet & \bullet \end{array} \right)$ 

input

 $integrate(1/x^2/(d*x^n)^(3/2),x, algorithm="fricas")$  $\begin{pmatrix} 1 & 0 & 0 \\ 0 & 0 & 0 \\ 0 & 0 & 0 \\ 0 & 0 & 0 \\ 0 & 0 & 0 \\ 0 & 0 & 0 \\ 0 & 0 & 0 & 0 \\ 0 & 0 & 0 & 0 \\ 0 & 0 & 0 & 0 \\ 0 & 0 & 0 & 0 \\ 0 & 0 & 0 & 0 & 0 \\ 0 & 0 & 0 & 0 & 0 \\ 0 & 0 & 0 & 0 & 0 & 0 \\ 0 & 0 & 0 & 0 & 0 & 0 \\ 0 & 0 & 0 & 0 & 0 & 0 & 0 \\ 0 & 0 & 0 & 0 & 0 & 0 & 0 \\ 0 &$ 

output Exception raised: TypeError >> Error detected within library code: inte grate: implementation incomplete (has polynomial part)

input file name test\_cases/rubi\_tests/1\_Algebraic\_functions/1.6\_Miscellaneous/149\_1.6.1 Test file number 149

Exception generated.

$$
\int \frac{1}{x^3 \left(dx^n\right)^{3/2}} \, dx = \text{Exception raised: TypeError}
$$

✞ ☎

 $\left($   $\left($   $\right)$   $\left($   $\left($   $\right)$   $\left($   $\left($   $\right)$   $\left($   $\left($   $\right)$   $\left($   $\left($   $\right)$   $\left($   $\left($   $\right)$   $\left($   $\left($   $\right)$   $\left($   $\left($   $\right)$   $\left($   $\left($   $\right)$   $\left($   $\left($   $\right)$   $\left($   $\left($   $\right)$   $\left($   $\left($   $\right)$   $\left($ 

✞ ☎

 $\begin{pmatrix} 1 & 0 & 0 \\ 0 & 0 & 0 \\ 0 & 0 & 0 \\ 0 & 0 & 0 \\ 0 & 0 & 0 \\ 0 & 0 & 0 \\ 0 & 0 & 0 & 0 \\ 0 & 0 & 0 & 0 \\ 0 & 0 & 0 & 0 \\ 0 & 0 & 0 & 0 \\ 0 & 0 & 0 & 0 & 0 \\ 0 & 0 & 0 & 0 & 0 \\ 0 & 0 & 0 & 0 & 0 & 0 \\ 0 & 0 & 0 & 0 & 0 & 0 \\ 0 & 0 & 0 & 0 & 0 & 0 & 0 \\ 0 & 0 & 0 & 0 & 0 & 0 & 0 \\ 0 &$ 

input  $integrate(1/x^3/(d*x^n)^(3/2),x, algorithm="fricas")$ 

output

Exception raised: TypeError >> Error detected within library code: inte grate: implementation incomplete (has polynomial part)

input file name test\_cases/rubi\_tests/1\_Algebraic\_functions/1.6\_Miscellaneous/149\_1.6.1 Test file number 149

Integral number in file 185

#### **Fricas [F(-2)]**

Exception generated.

$$
\int \frac{1}{x^4 (dx^n)^{3/2}} dx = \text{Exception raised: TypeError}
$$

✞ ☎

✞ ☎

 $\left( \begin{array}{cc} \bullet & \bullet & \bullet \\ \bullet & \bullet & \bullet \end{array} \right)$ 

input

 $integrate(1/x^4/(d*x^n)^(3/2),x, algebraIf this$  $\begin{pmatrix} 1 & 0 & 0 \\ 0 & 0 & 0 \\ 0 & 0 & 0 \\ 0 & 0 & 0 \\ 0 & 0 & 0 \\ 0 & 0 & 0 \\ 0 & 0 & 0 & 0 \\ 0 & 0 & 0 & 0 \\ 0 & 0 & 0 & 0 \\ 0 & 0 & 0 & 0 \\ 0 & 0 & 0 & 0 & 0 \\ 0 & 0 & 0 & 0 & 0 \\ 0 & 0 & 0 & 0 & 0 & 0 \\ 0 & 0 & 0 & 0 & 0 & 0 \\ 0 & 0 & 0 & 0 & 0 & 0 & 0 \\ 0 & 0 & 0 & 0 & 0 & 0 & 0 \\ 0 &$ 

output Exception raised: TypeError >> Error detected within library code: inte grate: implementation incomplete (has polynomial part)

input file name test\_cases/rubi\_tests/1\_Algebraic\_functions/1.6\_Miscellaneous/149\_1.6.1 Test file number 149

Exception generated.

$$
\int x^m (dx^n)^{3/2} \ dx = \text{Exception raised: TypeError}
$$

✞ ☎

 $\left( \begin{array}{cc} \text{ } & \text{ } \\ \text{ } & \text{ } \end{array} \right)$ 

✞ ☎

 $\begin{pmatrix} 1 & 0 & 0 \\ 0 & 0 & 0 \\ 0 & 0 & 0 \\ 0 & 0 & 0 \\ 0 & 0 & 0 \\ 0 & 0 & 0 \\ 0 & 0 & 0 & 0 \\ 0 & 0 & 0 & 0 \\ 0 & 0 & 0 & 0 \\ 0 & 0 & 0 & 0 \\ 0 & 0 & 0 & 0 & 0 \\ 0 & 0 & 0 & 0 & 0 \\ 0 & 0 & 0 & 0 & 0 & 0 \\ 0 & 0 & 0 & 0 & 0 & 0 \\ 0 & 0 & 0 & 0 & 0 & 0 & 0 \\ 0 & 0 & 0 & 0 & 0 & 0 & 0 \\ 0 &$ 

input

integrate(x^m\*(d\*x^n)^(3/2),x, algorithm="fricas")

output Exception raised: TypeError >> Error detected within library code: inte grate: implementation incomplete (has polynomial part)

input file name test\_cases/rubi\_tests/1\_Algebraic\_functions/1.6\_Miscellaneous/149\_1.6.1

Test file number 149

Integral number in file 187

**Fricas [F(-2)]**

Exception generated.

 $\int x^m \sqrt{2}$  $dx^n dx =$  Exception raised: TypeError

✞ ☎

input

integrate(x^m\*(d\*x^n)^(1/2),x, algorithm="fricas")  $\begin{pmatrix} 1 & 0 \\ 0 & 1 \end{pmatrix}$ 

output ✞ ☎ Exception raised: TypeError >> Error detected within library code: inte grate: implementation incomplete (has polynomial part)

input file name test\_cases/rubi\_tests/1\_Algebraic\_functions/1.6\_Miscellaneous/149\_1.6.1 Test file number 149

 $\begin{pmatrix} 1 & 0 & 0 \\ 0 & 0 & 0 \\ 0 & 0 & 0 \\ 0 & 0 & 0 \\ 0 & 0 & 0 \\ 0 & 0 & 0 \\ 0 & 0 & 0 & 0 \\ 0 & 0 & 0 & 0 \\ 0 & 0 & 0 & 0 \\ 0 & 0 & 0 & 0 \\ 0 & 0 & 0 & 0 & 0 \\ 0 & 0 & 0 & 0 & 0 \\ 0 & 0 & 0 & 0 & 0 & 0 \\ 0 & 0 & 0 & 0 & 0 & 0 \\ 0 & 0 & 0 & 0 & 0 & 0 & 0 \\ 0 & 0 & 0 & 0 & 0 & 0 & 0 \\ 0 &$ 

Exception generated.

$$
\int \frac{x^m}{\sqrt{dx^n}} dx = \text{Exception raised: TypeError}
$$

✞ ☎

 $\begin{pmatrix} 1 & 0 & 0 \\ 0 & 0 & 0 \\ 0 & 0 & 0 \\ 0 & 0 & 0 \\ 0 & 0 & 0 \\ 0 & 0 & 0 \\ 0 & 0 & 0 & 0 \\ 0 & 0 & 0 & 0 \\ 0 & 0 & 0 & 0 \\ 0 & 0 & 0 & 0 \\ 0 & 0 & 0 & 0 & 0 \\ 0 & 0 & 0 & 0 & 0 \\ 0 & 0 & 0 & 0 & 0 & 0 \\ 0 & 0 & 0 & 0 & 0 & 0 \\ 0 & 0 & 0 & 0 & 0 & 0 & 0 \\ 0 & 0 & 0 & 0 & 0 & 0 & 0 \\ 0 &$ 

✞ ☎

 $\left( \begin{array}{cc} \text{ } & \text{ } \\ \text{ } & \text{ } \end{array} \right)$ 

input

 $integrate(x^m/(dx^m)^(1/2),x, algorithm="fricas")$ 

output

Exception raised: TypeError >> Error detected within library code: inte grate: implementation incomplete (has polynomial part)

input file name test\_cases/rubi\_tests/1\_Algebraic\_functions/1.6\_Miscellaneous/149\_1.6.1 Test file number 149

Integral number in file 189

#### **Fricas [F(-2)]**

Exception generated.

$$
\int \frac{x^m}{\left(dx^n\right)^{3/2}} \, dx = \text{Exception raised: TypeError}
$$

✞ ☎

✞ ☎

 $\left( \begin{array}{cc} \bullet & \bullet & \bullet \\ \bullet & \bullet & \bullet \end{array} \right)$ 

input

 $integrate(x^m/(d*x^n)^(3/2),x, algorithm="fricas")$  $\begin{pmatrix} 1 & 0 & 0 \\ 0 & 0 & 0 \\ 0 & 0 & 0 \\ 0 & 0 & 0 \\ 0 & 0 & 0 \\ 0 & 0 & 0 \\ 0 & 0 & 0 & 0 \\ 0 & 0 & 0 & 0 \\ 0 & 0 & 0 & 0 \\ 0 & 0 & 0 & 0 \\ 0 & 0 & 0 & 0 & 0 \\ 0 & 0 & 0 & 0 & 0 \\ 0 & 0 & 0 & 0 & 0 & 0 \\ 0 & 0 & 0 & 0 & 0 & 0 \\ 0 & 0 & 0 & 0 & 0 & 0 & 0 \\ 0 & 0 & 0 & 0 & 0 & 0 & 0 \\ 0 &$ 

output Exception raised: TypeError >> Error detected within library code: inte grate: implementation incomplete (has polynomial part)

input file name test\_cases/rubi\_tests/1\_Algebraic\_functions/1.6\_Miscellaneous/149\_1.6.1 Test file number 149

Exception generated.

 $\int (cx)^m (dx^n)^{5/2} dx =$  Exception raised: TypeError

✞ ☎

 $\left( \begin{array}{cc} \text{ } & \text{ } \\ \text{ } & \text{ } \end{array} \right)$ 

✞ ☎

input integrate((c\*x)^m\*(d\*x^n)^(5/2),x, algorithm="fricas")

output

Exception raised: TypeError >> Error detected within library code: inte grate: implementation incomplete (has polynomial part)  $\begin{pmatrix} 1 & 0 & 0 \\ 0 & 0 & 0 \\ 0 & 0 & 0 \\ 0 & 0 & 0 \\ 0 & 0 & 0 \\ 0 & 0 & 0 \\ 0 & 0 & 0 & 0 \\ 0 & 0 & 0 & 0 \\ 0 & 0 & 0 & 0 \\ 0 & 0 & 0 & 0 \\ 0 & 0 & 0 & 0 & 0 \\ 0 & 0 & 0 & 0 & 0 \\ 0 & 0 & 0 & 0 & 0 & 0 \\ 0 & 0 & 0 & 0 & 0 & 0 \\ 0 & 0 & 0 & 0 & 0 & 0 & 0 \\ 0 & 0 & 0 & 0 & 0 & 0 & 0 \\ 0 &$ 

input file name test\_cases/rubi\_tests/1\_Algebraic\_functions/1.6\_Miscellaneous/149\_1.6.1

Test file number 149

Integral number in file 191

#### **Fricas [F(-2)]**

Exception generated.

 $\int (cx)^m (dx^n)^{3/2} dx =$  Exception raised: TypeError

✞ ☎

input

integrate((c\*x)^m\*(d\*x^n)^(3/2),x, algorithm="fricas")  $\begin{pmatrix} 1 & 0 \\ 0 & 1 \end{pmatrix}$ 

output ✞ ☎ Exception raised: TypeError >> Error detected within library code: inte grate: implementation incomplete (has polynomial part)

input file name test\_cases/rubi\_tests/1\_Algebraic\_functions/1.6\_Miscellaneous/149\_1.6.1 Test file number 149

 $\begin{pmatrix} 1 & 0 & 0 \\ 0 & 0 & 0 \\ 0 & 0 & 0 \\ 0 & 0 & 0 \\ 0 & 0 & 0 \\ 0 & 0 & 0 \\ 0 & 0 & 0 & 0 \\ 0 & 0 & 0 & 0 \\ 0 & 0 & 0 & 0 \\ 0 & 0 & 0 & 0 \\ 0 & 0 & 0 & 0 & 0 \\ 0 & 0 & 0 & 0 & 0 \\ 0 & 0 & 0 & 0 & 0 & 0 \\ 0 & 0 & 0 & 0 & 0 & 0 \\ 0 & 0 & 0 & 0 & 0 & 0 & 0 \\ 0 & 0 & 0 & 0 & 0 & 0 & 0 \\ 0 &$ 

Exception generated.

 $\int (cx)^m \sqrt{2}$ *dx<sup>n</sup> dx* = Exception raised: TypeError

 $\left( \begin{array}{cc} \text{ } & \text{ } \\ \text{ } & \text{ } \end{array} \right)$ 

✞ ☎

 $\begin{pmatrix} 1 & 0 & 0 \\ 0 & 0 & 0 \\ 0 & 0 & 0 \\ 0 & 0 & 0 \\ 0 & 0 & 0 \\ 0 & 0 & 0 \\ 0 & 0 & 0 & 0 \\ 0 & 0 & 0 & 0 \\ 0 & 0 & 0 & 0 \\ 0 & 0 & 0 & 0 \\ 0 & 0 & 0 & 0 & 0 \\ 0 & 0 & 0 & 0 & 0 \\ 0 & 0 & 0 & 0 & 0 & 0 \\ 0 & 0 & 0 & 0 & 0 & 0 \\ 0 & 0 & 0 & 0 & 0 & 0 & 0 \\ 0 & 0 & 0 & 0 & 0 & 0 & 0 \\ 0 &$ 

input

✞ ☎ integrate((c\*x)^m\*(d\*x^n)^(1/2),x, algorithm="fricas")

output

Exception raised: TypeError >> Error detected within library code: inte grate: implementation incomplete (has polynomial part)

input file name test\_cases/rubi\_tests/1\_Algebraic\_functions/1.6\_Miscellaneous/149\_1.6.1

Test file number 149

Integral number in file 193

**Fricas [F(-2)]**

Exception generated.

$$
\int \frac{(cx)^m}{\sqrt{dx^n}} dx = \text{Exception raised: TypeError}
$$

✞ ☎

✞ ☎

input

integrate((c\*x)^m/(d\*x^n)^(1/2),x, algorithm="fricas")  $\begin{pmatrix} 1 & 0 & 0 \\ 0 & 0 & 0 \\ 0 & 0 & 0 \\ 0 & 0 & 0 \\ 0 & 0 & 0 \\ 0 & 0 & 0 \\ 0 & 0 & 0 \\ 0 & 0 & 0 \\ 0 & 0 & 0 & 0 \\ 0 & 0 & 0 & 0 \\ 0 & 0 & 0 & 0 \\ 0 & 0 & 0 & 0 & 0 \\ 0 & 0 & 0 & 0 & 0 \\ 0 & 0 & 0 & 0 & 0 \\ 0 & 0 & 0 & 0 & 0 & 0 \\ 0 & 0 & 0 & 0 & 0 & 0 \\ 0 & 0 & 0 & 0 & 0 & 0 & 0 \\ 0 &$ 

output Exception raised: TypeError >> Error detected within library code: inte grate: implementation incomplete (has polynomial part)  $\overline{\phantom{a}}$   $\overline{\phantom{a}}$   $\overline{\$ 

input file name test\_cases/rubi\_tests/1\_Algebraic\_functions/1.6\_Miscellaneous/149\_1.6.1 Test file number 149

Exception generated.

$$
\int \frac{(cx)^m}{(dx^n)^{3/2}} dx = \text{Exception raised: TypeError}
$$

✞ ☎

 $\begin{pmatrix} 1 & 0 & 0 \\ 0 & 0 & 0 \\ 0 & 0 & 0 \\ 0 & 0 & 0 \\ 0 & 0 & 0 \\ 0 & 0 & 0 \\ 0 & 0 & 0 & 0 \\ 0 & 0 & 0 & 0 \\ 0 & 0 & 0 & 0 \\ 0 & 0 & 0 & 0 \\ 0 & 0 & 0 & 0 & 0 \\ 0 & 0 & 0 & 0 & 0 \\ 0 & 0 & 0 & 0 & 0 & 0 \\ 0 & 0 & 0 & 0 & 0 & 0 \\ 0 & 0 & 0 & 0 & 0 & 0 & 0 \\ 0 & 0 & 0 & 0 & 0 & 0 & 0 \\ 0 &$ 

✞ ☎

 $\left( \begin{array}{cc} \text{ } & \text{ } \\ \text{ } & \text{ } \end{array} \right)$ 

input integrate((c\*x)^m/(d\*x^n)^(3/2),x, algorithm="fricas")

output

Exception raised: TypeError >> Error detected within library code: inte grate: implementation incomplete (has polynomial part)

input file name test\_cases/rubi\_tests/1\_Algebraic\_functions/1.6\_Miscellaneous/149\_1.6.1 Test file number 149

Integral number in file 195

#### **Fricas [F(-2)]**

Exception generated.

$$
\int \frac{(cx)^m}{(dx^n)^{5/2}} dx = \text{Exception raised: TypeError}
$$

✞ ☎

✞ ☎

 $\begin{pmatrix} 1 & 0 & 0 \\ 0 & 0 & 0 \\ 0 & 0 & 0 \\ 0 & 0 & 0 \\ 0 & 0 & 0 \\ 0 & 0 & 0 \\ 0 & 0 & 0 \\ 0 & 0 & 0 \\ 0 & 0 & 0 & 0 \\ 0 & 0 & 0 & 0 \\ 0 & 0 & 0 & 0 \\ 0 & 0 & 0 & 0 & 0 \\ 0 & 0 & 0 & 0 & 0 \\ 0 & 0 & 0 & 0 & 0 \\ 0 & 0 & 0 & 0 & 0 & 0 \\ 0 & 0 & 0 & 0 & 0 & 0 \\ 0 & 0 & 0 & 0 & 0 & 0 & 0 \\ 0 &$ 

input

integrate((c\*x)^m/(d\*x^n)^(5/2),x, algorithm="fricas")  $\overline{\phantom{a}}$   $\overline{\phantom{a}}$   $\overline{\$ 

output Exception raised: TypeError >> Error detected within library code: inte grate: implementation incomplete (has polynomial part)

input file name test\_cases/rubi\_tests/1\_Algebraic\_functions/1.6\_Miscellaneous/149\_1.6.1 Test file number 149

Exception generated.

$$
\int \frac{\sqrt{ax^{2n}}}{\sqrt{1+x^n}} dx = \text{Exception raised: TypeError}
$$

✞ ☎

 $\left( \begin{array}{cc} \bullet & \bullet & \bullet \\ \bullet & \bullet & \bullet \end{array} \right)$ 

✞ ☎

 $\begin{pmatrix} 1 & 0 & 0 \\ 0 & 0 & 0 \\ 0 & 0 & 0 \\ 0 & 0 & 0 \\ 0 & 0 & 0 \\ 0 & 0 & 0 \\ 0 & 0 & 0 & 0 \\ 0 & 0 & 0 & 0 \\ 0 & 0 & 0 & 0 \\ 0 & 0 & 0 & 0 \\ 0 & 0 & 0 & 0 & 0 \\ 0 & 0 & 0 & 0 & 0 \\ 0 & 0 & 0 & 0 & 0 & 0 \\ 0 & 0 & 0 & 0 & 0 & 0 \\ 0 & 0 & 0 & 0 & 0 & 0 & 0 \\ 0 & 0 & 0 & 0 & 0 & 0 & 0 \\ 0 &$ 

input  $integrate((a*x^(2*n))^(1/2)/(1+x^n)^(1/2),x, algorithm="fricas")$ 

output

Exception raised: TypeError >> Error detected within library code: inte grate: implementation incomplete (has polynomial part)

input file name test\_cases/rubi\_tests/1\_Algebraic\_functions/1.6\_Miscellaneous/149\_1.6.1 Test file number 149

Integral number in file 510

#### **Fricas [F(-2)]**

Exception generated.

$$
\int \frac{\sqrt{ax^n}}{\sqrt{1+x^n}} dx = \text{Exception raised: TypeError}
$$

✞ ☎

✞ ☎

 $\left( \begin{array}{cc} \text{ } & \text{ } \\ \text{ } & \text{ } \end{array} \right)$ 

input

 $integrate((a*x^n)^(1/2)/(1+x^n)^(1/2),x, algorithm="fricas")$  $\begin{pmatrix} 1 & 0 & 0 \\ 0 & 0 & 0 \\ 0 & 0 & 0 \\ 0 & 0 & 0 \\ 0 & 0 & 0 \\ 0 & 0 & 0 \\ 0 & 0 & 0 & 0 \\ 0 & 0 & 0 & 0 \\ 0 & 0 & 0 & 0 \\ 0 & 0 & 0 & 0 \\ 0 & 0 & 0 & 0 & 0 \\ 0 & 0 & 0 & 0 & 0 \\ 0 & 0 & 0 & 0 & 0 & 0 \\ 0 & 0 & 0 & 0 & 0 & 0 \\ 0 & 0 & 0 & 0 & 0 & 0 & 0 \\ 0 & 0 & 0 & 0 & 0 & 0 & 0 \\ 0 &$ 

output Exception raised: TypeError >> Error detected within library code: inte grate: implementation incomplete (constant residues)

input file name test\_cases/rubi\_tests/1\_Algebraic\_functions/1.6\_Miscellaneous/149\_1.6.1 Test file number 149

Exception generated.

$$
\int \frac{\sqrt{ax^{n/2}}}{\sqrt{1+x^n}} dx = \text{Exception raised: TypeError}
$$

✞ ☎

 $\begin{pmatrix} 1 & 0 & 0 \\ 0 & 0 & 0 \\ 0 & 0 & 0 \\ 0 & 0 & 0 \\ 0 & 0 & 0 \\ 0 & 0 & 0 \\ 0 & 0 & 0 \\ 0 & 0 & 0 \\ 0 & 0 & 0 & 0 \\ 0 & 0 & 0 & 0 \\ 0 & 0 & 0 & 0 \\ 0 & 0 & 0 & 0 & 0 \\ 0 & 0 & 0 & 0 & 0 \\ 0 & 0 & 0 & 0 & 0 \\ 0 & 0 & 0 & 0 & 0 & 0 \\ 0 & 0 & 0 & 0 & 0 & 0 \\ 0 & 0 & 0 & 0 & 0 & 0 & 0 \\ 0 &$ 

✞ ☎

 $\begin{pmatrix} 1 & 0 & 0 \\ 0 & 0 & 0 \\ 0 & 0 & 0 \\ 0 & 0 & 0 \\ 0 & 0 & 0 \\ 0 & 0 & 0 \\ 0 & 0 & 0 & 0 \\ 0 & 0 & 0 & 0 \\ 0 & 0 & 0 & 0 \\ 0 & 0 & 0 & 0 \\ 0 & 0 & 0 & 0 & 0 \\ 0 & 0 & 0 & 0 & 0 \\ 0 & 0 & 0 & 0 & 0 & 0 \\ 0 & 0 & 0 & 0 & 0 & 0 \\ 0 & 0 & 0 & 0 & 0 & 0 & 0 \\ 0 & 0 & 0 & 0 & 0 & 0 & 0 \\ 0 &$ 

input  $integrate((a*x^{(1/2*n)})^{(1/2)/(1+x^n)^{(1/2)},x, algorithm="fricas")$ 

output

Exception raised: TypeError >> Error detected within library code: inte grate: implementation incomplete (constant residues)

input file name test\_cases/rubi\_tests/1\_Algebraic\_functions/1.6\_Miscellaneous/149\_1.6.1 Test file number 149

Integral number in file 512

# **Fricas [F(-2)]**

Exception generated.

$$
\int \left( \frac{\sqrt{ax^{2n}}}{\sqrt{1+x^n}} + \frac{2x^{-n}\sqrt{ax^{2n}}}{(2+n)\sqrt{1+x^n}} \right) dx = \text{Exception raised: TypeError}
$$

✞ ☎

✞ ☎

 $\begin{pmatrix} 1 & 0 & 0 \\ 0 & 0 & 0 \\ 0 & 0 & 0 \\ 0 & 0 & 0 \\ 0 & 0 & 0 \\ 0 & 0 & 0 \\ 0 & 0 & 0 & 0 \\ 0 & 0 & 0 & 0 \\ 0 & 0 & 0 & 0 \\ 0 & 0 & 0 & 0 \\ 0 & 0 & 0 & 0 & 0 \\ 0 & 0 & 0 & 0 & 0 \\ 0 & 0 & 0 & 0 & 0 & 0 \\ 0 & 0 & 0 & 0 & 0 & 0 \\ 0 & 0 & 0 & 0 & 0 & 0 & 0 \\ 0 & 0 & 0 & 0 & 0 & 0 & 0 \\ 0 &$ 

input

 $integrate((a*x^-(2*n))^(1/2)/(1+x^2)^-(1/2)+2*(a*x^-(2*n))^-(1/2)/(2+n)/(x^2n)$  $(1+x^n)^(1/2)$ , x, algorithm="fricas")  $\left($   $\left($   $\right)$   $\left($   $\left($   $\right)$   $\left($   $\left($   $\right)$   $\left($   $\left($   $\right)$   $\left($   $\left($   $\right)$   $\left($   $\left($   $\right)$   $\left($   $\left($   $\right)$   $\left($   $\left($   $\right)$   $\left($   $\left($   $\right)$   $\left($   $\left($   $\right)$   $\left($   $\left($   $\right)$   $\left($   $\left($   $\right)$   $\left($ 

output Exception raised: TypeError >> Error detected within library code: inte grate: implementation incomplete (has polynomial part)

input file name test\_cases/rubi\_tests/1\_Algebraic\_functions/1.6\_Miscellaneous/149\_1.6.1 Test file number 149 Integral number in file 513

Exception generated.

$$
\int (dx)^m \sqrt{a + b(cx)^{3/2}} \, dx = \text{Exception raised: TypeError}
$$

✞ ☎

 $\left( \begin{array}{cc} \text{ } & \text{ } \\ \text{ } & \text{ } \end{array} \right)$ 

✞ ☎

 $\begin{pmatrix} 1 & 0 & 0 \\ 0 & 0 & 0 \\ 0 & 0 & 0 \\ 0 & 0 & 0 \\ 0 & 0 & 0 \\ 0 & 0 & 0 \\ 0 & 0 & 0 & 0 \\ 0 & 0 & 0 & 0 \\ 0 & 0 & 0 & 0 \\ 0 & 0 & 0 & 0 \\ 0 & 0 & 0 & 0 & 0 \\ 0 & 0 & 0 & 0 & 0 \\ 0 & 0 & 0 & 0 & 0 & 0 \\ 0 & 0 & 0 & 0 & 0 & 0 \\ 0 & 0 & 0 & 0 & 0 & 0 & 0 \\ 0 & 0 & 0 & 0 & 0 & 0 & 0 \\ 0 &$ 

input integrate((d\*x)^m\*(a+b\*(c\*x)^(3/2))^(1/2),x, algorithm="fricas")

output

Exception raised: TypeError >> Error detected within library code: algl ogextint: unimplemented

input file name test cases/rubi\_tests/1\_Algebraic\_functions/1.6\_Miscellaneous/150\_1.6.2

Test file number 150

Integral number in file 13

#### **Fricas [F(-2)]**

Exception generated.

 $\int (dx)^m \sqrt{a+b}$ √  $\overline{cx} \, dx =$  Exception raised: TypeError

✞ ☎

✞ ☎

 $\left( \begin{array}{cc} \text{ } & \text{ } \\ \text{ } & \text{ } \end{array} \right)$ 

input  $integrate((d*x)^m*(a+b*(c*x)^(1/2))^(1/2),x, algorithm="fricas")$  $\begin{pmatrix} 1 & 0 & 0 \\ 0 & 0 & 0 \\ 0 & 0 & 0 \\ 0 & 0 & 0 \\ 0 & 0 & 0 \\ 0 & 0 & 0 \\ 0 & 0 & 0 & 0 \\ 0 & 0 & 0 & 0 \\ 0 & 0 & 0 & 0 \\ 0 & 0 & 0 & 0 \\ 0 & 0 & 0 & 0 & 0 \\ 0 & 0 & 0 & 0 & 0 \\ 0 & 0 & 0 & 0 & 0 & 0 \\ 0 & 0 & 0 & 0 & 0 & 0 \\ 0 & 0 & 0 & 0 & 0 & 0 & 0 \\ 0 & 0 & 0 & 0 & 0 & 0 & 0 \\ 0 &$ 

output Exception raised: TypeError >> Error detected within library code: algl ogextint: unimplemented

input file name test\_cases/rubi\_tests/1\_Algebraic\_functions/1.6\_Miscellaneous/150\_1.6.2 Test file number 150

Exception generated.

$$
\int (dx)^m \sqrt{a + \frac{b}{\sqrt{cx}}} \, dx = \text{Exception raised: TypeError}
$$

✞ ☎

 $\left( \begin{array}{cc} \bullet & \bullet & \bullet \\ \bullet & \bullet & \bullet \end{array} \right)$ 

✞ ☎

 $\begin{pmatrix} 1 & 0 & 0 \\ 0 & 0 & 0 \\ 0 & 0 & 0 \\ 0 & 0 & 0 \\ 0 & 0 & 0 \\ 0 & 0 & 0 \\ 0 & 0 & 0 & 0 \\ 0 & 0 & 0 & 0 \\ 0 & 0 & 0 & 0 \\ 0 & 0 & 0 & 0 \\ 0 & 0 & 0 & 0 & 0 \\ 0 & 0 & 0 & 0 & 0 \\ 0 & 0 & 0 & 0 & 0 & 0 \\ 0 & 0 & 0 & 0 & 0 & 0 \\ 0 & 0 & 0 & 0 & 0 & 0 & 0 \\ 0 & 0 & 0 & 0 & 0 & 0 & 0 \\ 0 &$ 

input  $integrate((d*x)^m*(a+b/(c*x)^(1/2))^(1/2),x, algorithm="fricas")$ 

output Exception raised: TypeError >> Error detected within library code: algl ogextint: unimplemented

input file name test\_cases/rubi\_tests/1\_Algebraic\_functions/1.6\_Miscellaneous/150\_1.6.2

Test file number 150

Integral number in file 15

# **Fricas [F(-2)]**

Exception generated.

$$
\int (dx)^m \sqrt{a + \frac{b}{(cx)^{3/2}}} dx = \text{Exception raised: TypeError}
$$

✞ ☎

✞ ☎

 $\left( \begin{array}{cc} \text{ } & \text{ } \\ \text{ } & \text{ } \end{array} \right)$ 

input

 $integrate((d*x)^m*(a+b/(c*x)^(3/2))((1/2),x, algorithm="fricas")$  $\overline{\phantom{a}}$   $\overline{\phantom{a}}$   $\overline{\$ 

output Exception raised: TypeError >> Error detected within library code: algl ogextint: unimplemented

input file name test\_cases/rubi\_tests/1\_Algebraic\_functions/1.6\_Miscellaneous/150\_1.6.2 Test file number 150

Exception generated.

$$
\int (dx)^m \sqrt{a + b \left(cx^3\right)^{3/2}} \, dx = \text{Exception raised: TypeError}
$$

✞ ☎

 $\left( \begin{array}{cc} \text{ } & \text{ } \\ \text{ } & \text{ } \end{array} \right)$ 

✞ ☎

 $\overline{\phantom{a}}$   $\overline{\phantom{a}}$   $\overline{\$ 

input  $integrate((d*x)^m*(a+b*(c*x^3)^(3/2))^(1/2),x, algorithm="fricas")$ 

output

Exception raised: TypeError >> Error detected within library code: algl ogextint: unimplemented

input file name test\_cases/rubi\_tests/1\_Algebraic\_functions/1.6\_Miscellaneous/150\_1.6.2

Test file number 150

Integral number in file 76

#### **Fricas [F(-2)]**

Exception generated.

 $\int (dx)^m \sqrt{\frac{g(x)^m}{g(x)^m}}$ *a* + *b* √  $cx^3 dx =$  Exception raised: TypeError

✞ ☎

✞ ☎

 $\overline{\phantom{a}}$   $\overline{\phantom{a}}$   $\overline{\$ 

input

 $integrate((d*x)^m*(a+b*(c*x^3)^(1/2))^(1/2),x, algorithm="fricas")$  $\left( \begin{array}{cc} \text{ } & \text{ } \\ \text{ } & \text{ } \end{array} \right)$ 

output Exception raised: TypeError >> Error detected within library code: algl ogextint: unimplemented

input file name test\_cases/rubi\_tests/1\_Algebraic\_functions/1.6\_Miscellaneous/150\_1.6.2 Test file number 150

Exception generated.

$$
\int (dx)^m \sqrt{a + \frac{b}{\sqrt{cx^3}}} \, dx = \text{Exception raised: TypeError}
$$

✞ ☎

 $\left( \begin{array}{cc} \bullet & \bullet & \bullet \\ \bullet & \bullet & \bullet \end{array} \right)$ 

✞ ☎

 $\begin{pmatrix} 1 & 0 & 0 \\ 0 & 0 & 0 \\ 0 & 0 & 0 \\ 0 & 0 & 0 \\ 0 & 0 & 0 \\ 0 & 0 & 0 \\ 0 & 0 & 0 & 0 \\ 0 & 0 & 0 & 0 \\ 0 & 0 & 0 & 0 \\ 0 & 0 & 0 & 0 \\ 0 & 0 & 0 & 0 & 0 \\ 0 & 0 & 0 & 0 & 0 \\ 0 & 0 & 0 & 0 & 0 & 0 \\ 0 & 0 & 0 & 0 & 0 & 0 \\ 0 & 0 & 0 & 0 & 0 & 0 & 0 \\ 0 & 0 & 0 & 0 & 0 & 0 & 0 \\ 0 &$ 

input  $integrate((dx x)^m*(a+b)/(c*x^3)^(1/2))^(1/2)$ ,x, algorithm="fricas")

output Exception raised: TypeError >> Error detected within library code: algl ogextint: unimplemented

input file name test\_cases/rubi\_tests/1\_Algebraic\_functions/1.6\_Miscellaneous/150\_1.6.2

Test file number 150

Integral number in file 78

# **Fricas [F(-2)]**

Exception generated.

$$
\int (dx)^m \sqrt{a + \frac{b}{(cx^3)^{3/2}}} dx = \text{Exception raised: TypeError}
$$

✞ ☎

✞ ☎

 $\left( \begin{array}{cc} \text{ } & \text{ } \\ \text{ } & \text{ } \end{array} \right)$ 

input

 $integrate((d*x)^m*(a+b/(c*x^3)^(3/2))^(1/2),x, algorithm="fricas")$  $\overline{\phantom{a}}$   $\overline{\phantom{a}}$   $\overline{\$ 

output Exception raised: TypeError >> Error detected within library code: algl ogextint: unimplemented

input file name test\_cases/rubi\_tests/1\_Algebraic\_functions/1.6\_Miscellaneous/150\_1.6.2 Test file number 150

Exception generated.

$$
\int \sqrt{a+b\left(\frac{c}{x}\right)^{3/2}}(dx)^m dx = \text{Exception raised: TypeError}
$$

✞ ☎

 $\left( \begin{array}{cc} \text{ } & \text{ } \\ \text{ } & \text{ } \end{array} \right)$ 

✞ ☎

 $\overline{\phantom{a}}$   $\overline{\phantom{a}}$   $\overline{\$ 

input  $integrate((a+b*(c/x)^(3/2))^(1/2)*(d*x)^m,x, algorithm="fricas")$ 

output

Exception raised: TypeError >> Error detected within library code: algl ogextint: unimplemented

input file name test cases/rubi\_tests/1\_Algebraic\_functions/1.6\_Miscellaneous/150\_1.6.2 Test file number 150

Integral number in file 93

#### **Fricas [F(-2)]**

Exception generated.

$$
\int \sqrt{a+b\sqrt{\frac{c}{x}}}(dx)^m dx = \text{Exception raised: TypeError}
$$

✞ ☎

 $\left( \begin{array}{cc} \text{ } & \text{ } \\ \text{ } & \text{ } \end{array} \right)$ 

✞ ☎

 $\begin{pmatrix} 1 & 0 & 0 \\ 0 & 0 & 0 \\ 0 & 0 & 0 \\ 0 & 0 & 0 \\ 0 & 0 & 0 \\ 0 & 0 & 0 \\ 0 & 0 & 0 & 0 \\ 0 & 0 & 0 & 0 \\ 0 & 0 & 0 & 0 \\ 0 & 0 & 0 & 0 \\ 0 & 0 & 0 & 0 & 0 \\ 0 & 0 & 0 & 0 & 0 \\ 0 & 0 & 0 & 0 & 0 & 0 \\ 0 & 0 & 0 & 0 & 0 & 0 \\ 0 & 0 & 0 & 0 & 0 & 0 & 0 \\ 0 & 0 & 0 & 0 & 0 & 0 & 0 \\ 0 &$ 

input  $integrate((a+b*(c/x)^(1/2))^(1/2)*(d*x)^m,x, algorithm="fricas")$ 

output Exception raised: TypeError >> Error detected within library code: algl ogextint: unimplemented

input file name test\_cases/rubi\_tests/1\_Algebraic\_functions/1.6\_Miscellaneous/150\_1.6.2 Test file number 150 Integral number in file 94

Exception generated.

$$
\int \sqrt{a+\frac{b}{\sqrt{\frac{c}{x}}}} (dx)^m\,dx = \text{Exception raised: TypeError}
$$

✞ ☎

 $\left( \begin{array}{cc} \bullet & \bullet & \bullet \\ \bullet & \bullet & \bullet \end{array} \right)$ 

✞ ☎

 $\begin{pmatrix} 1 & 0 & 0 \\ 0 & 0 & 0 \\ 0 & 0 & 0 \\ 0 & 0 & 0 \\ 0 & 0 & 0 \\ 0 & 0 & 0 \\ 0 & 0 & 0 & 0 \\ 0 & 0 & 0 & 0 \\ 0 & 0 & 0 & 0 \\ 0 & 0 & 0 & 0 \\ 0 & 0 & 0 & 0 & 0 \\ 0 & 0 & 0 & 0 & 0 \\ 0 & 0 & 0 & 0 & 0 & 0 \\ 0 & 0 & 0 & 0 & 0 & 0 \\ 0 & 0 & 0 & 0 & 0 & 0 & 0 \\ 0 & 0 & 0 & 0 & 0 & 0 & 0 \\ 0 &$ 

input  $integrate((a+b/(c/x)^(1/2))^(1/2)*(d*x)^m,x, algorithm="fricas")$ 

output Exception raised: TypeError >> Error detected within library code: algl ogextint: unimplemented

input file name test\_cases/rubi\_tests/1\_Algebraic\_functions/1.6\_Miscellaneous/150\_1.6.2

Test file number 150

Integral number in file 95

#### **Fricas [F(-2)]**

Exception generated.

$$
\int \sqrt{a+\frac{b}{\big(\frac{c}{x}\big)^{3/2}}}(dx)^m\,dx = \text{Exception raised: TypeError}
$$

✞ ☎

✞ ☎

 $\left( \begin{array}{cc} \text{ } & \text{ } \\ \text{ } & \text{ } \end{array} \right)$ 

input

 $integrate((a+b/(c/x)^{-(3/2)})^{(1/2)*(d*x)^m,x, algorithm="fricas")$  $\begin{pmatrix} 1 & 0 & 0 \\ 0 & 0 & 0 \\ 0 & 0 & 0 \\ 0 & 0 & 0 \\ 0 & 0 & 0 \\ 0 & 0 & 0 \\ 0 & 0 & 0 & 0 \\ 0 & 0 & 0 & 0 \\ 0 & 0 & 0 & 0 \\ 0 & 0 & 0 & 0 \\ 0 & 0 & 0 & 0 & 0 \\ 0 & 0 & 0 & 0 & 0 \\ 0 & 0 & 0 & 0 & 0 & 0 \\ 0 & 0 & 0 & 0 & 0 & 0 \\ 0 & 0 & 0 & 0 & 0 & 0 & 0 \\ 0 & 0 & 0 & 0 & 0 & 0 & 0 \\ 0 &$ 

output Exception raised: TypeError >> Error detected within library code: algl ogextint: unimplemented

input file name test\_cases/rubi\_tests/1\_Algebraic\_functions/1.6\_Miscellaneous/150\_1.6.2 Test file number 150

Exception generated.

$$
\int \frac{(dx)^m}{\sqrt{a+b\left(\frac{c}{x}\right)^{3/2}}} \, dx = \text{Exception raised: TypeError}
$$

✞ ☎

 $\begin{pmatrix} 1 & 0 & 0 \\ 0 & 0 & 0 \\ 0 & 0 & 0 \\ 0 & 0 & 0 \\ 0 & 0 & 0 \\ 0 & 0 & 0 \\ 0 & 0 & 0 & 0 \\ 0 & 0 & 0 & 0 \\ 0 & 0 & 0 & 0 \\ 0 & 0 & 0 & 0 \\ 0 & 0 & 0 & 0 & 0 \\ 0 & 0 & 0 & 0 & 0 \\ 0 & 0 & 0 & 0 & 0 & 0 \\ 0 & 0 & 0 & 0 & 0 & 0 \\ 0 & 0 & 0 & 0 & 0 & 0 & 0 \\ 0 & 0 & 0 & 0 & 0 & 0 & 0 \\ 0 &$ 

✞ ☎

 $\left( \begin{array}{cc} \text{ } & \text{ } \\ \text{ } & \text{ } \end{array} \right)$ 

input  $integrate((d*x)^m/(a+b*(c/x)^(3/2))^(1/2),x, algorithm="fricas")$ 

output Exception raised: TypeError >> Error detected within library code: algl ogextint: unimplemented

input file name test\_cases/rubi\_tests/1\_Algebraic\_functions/1.6\_Miscellaneous/150\_1.6.2

Test file number 150

Integral number in file 97

#### **Fricas [F(-2)]**

Exception generated.

$$
\int \frac{(dx)^m}{\sqrt{a+b\sqrt{\frac{c}{x}}}} dx = \text{Exception raised: TypeError}
$$

✞ ☎

 $\begin{pmatrix} 1 & 0 & 0 \\ 0 & 0 & 0 \\ 0 & 0 & 0 \\ 0 & 0 & 0 \\ 0 & 0 & 0 \\ 0 & 0 & 0 \\ 0 & 0 & 0 \\ 0 & 0 & 0 \\ 0 & 0 & 0 & 0 \\ 0 & 0 & 0 & 0 \\ 0 & 0 & 0 & 0 \\ 0 & 0 & 0 & 0 & 0 \\ 0 & 0 & 0 & 0 & 0 \\ 0 & 0 & 0 & 0 & 0 \\ 0 & 0 & 0 & 0 & 0 & 0 \\ 0 & 0 & 0 & 0 & 0 & 0 \\ 0 & 0 & 0 & 0 & 0 & 0 & 0 \\ 0 &$ 

✞ ☎

 $\overline{\phantom{a}}$   $\overline{\phantom{a}}$   $\overline{\$ 

#### input

 $integrate((d*x)^m/(a+b*(c/x)^(1/2))^(1/2),x, algorithm="fricas")$ 

output Exception raised: TypeError >> Error detected within library code: algl ogextint: unimplemented

input file name test\_cases/rubi\_tests/1\_Algebraic\_functions/1.6\_Miscellaneous/150\_1.6.2 Test file number 150

Exception generated.

$$
\int \frac{(dx)^m}{\sqrt{a+\frac{b}{\sqrt{\frac{c}{x}}}}}\,dx = \text{Exception raised: TypeError}
$$

✞ ☎

 $\sqrt{2}$   $\sqrt{2}$   $\sqrt{2$ 

 $\left($   $\left($   $\right)$   $\left($   $\left($   $\right)$   $\left($   $\left($   $\right)$   $\left($   $\left($   $\right)$   $\left($   $\left($   $\right)$   $\left($   $\left($   $\right)$   $\left($   $\left($   $\right)$   $\left($   $\left($   $\right)$   $\left($   $\left($   $\right)$   $\left($   $\left($   $\right)$   $\left($   $\left($   $\right)$   $\left($   $\left($   $\right)$   $\left($ 

input  $integrate((dx x)^m/(a+b/(c/x)^(1/2))^(1/2),x, algorithm="fricas")$  $\left( \begin{array}{cc} \bullet & \bullet & \bullet \\ \bullet & \bullet & \bullet \end{array} \right)$ 

output Exception raised: TypeError >> Error detected within library code: algl ogextint: unimplemented

input file name test\_cases/rubi\_tests/1\_Algebraic\_functions/1.6\_Miscellaneous/150\_1.6.2

Test file number 150

Integral number in file 99

#### **Fricas [F(-2)]**

Exception generated.

$$
\int \frac{(dx)^m}{\sqrt{a+\frac{b}{\left(\frac{c}{x}\right)^{3/2}}}}\,dx = \text{Exception raised: TypeError}
$$

✞ ☎

✞ ☎

 $\begin{pmatrix} 1 & 0 & 0 \\ 0 & 0 & 0 \\ 0 & 0 & 0 \\ 0 & 0 & 0 \\ 0 & 0 & 0 \\ 0 & 0 & 0 \\ 0 & 0 & 0 & 0 \\ 0 & 0 & 0 & 0 \\ 0 & 0 & 0 & 0 \\ 0 & 0 & 0 & 0 \\ 0 & 0 & 0 & 0 & 0 \\ 0 & 0 & 0 & 0 & 0 \\ 0 & 0 & 0 & 0 & 0 & 0 \\ 0 & 0 & 0 & 0 & 0 & 0 \\ 0 & 0 & 0 & 0 & 0 & 0 & 0 \\ 0 & 0 & 0 & 0 & 0 & 0 & 0 \\ 0 &$ 

input

 $integrate((d*x)^m/(a+b/(c/x)^(3/2))^((1/2),x, algorithm="fricas")$  $\left($   $\left($   $\right)$   $\left($   $\left($   $\right)$   $\left($   $\left($   $\right)$   $\left($   $\left($   $\right)$   $\left($   $\left($   $\right)$   $\left($   $\left($   $\right)$   $\left($   $\left($   $\right)$   $\left($   $\left($   $\right)$   $\left($   $\left($   $\right)$   $\left($   $\left($   $\right)$   $\left($   $\left($   $\right)$   $\left($   $\left($   $\right)$   $\left($ 

output Exception raised: TypeError >> Error detected within library code: algl ogextint: unimplemented

input file name test\_cases/rubi\_tests/1\_Algebraic\_functions/1.6\_Miscellaneous/150\_1.6.2 Test file number 150 Integral number in file 100

Exception generated.

$$
\int \sqrt{a+b\sqrt{\frac{d}{x}}+\frac{c}{x}}x^m dx = \text{Exception raised: TypeError}
$$

✞ ☎

 $\left( \begin{array}{cc} \bullet & \bullet & \bullet \\ \bullet & \bullet & \bullet \end{array} \right)$ 

✞ ☎

 $\begin{pmatrix} 1 & 0 & 0 \\ 0 & 0 & 0 \\ 0 & 0 & 0 \\ 0 & 0 & 0 \\ 0 & 0 & 0 \\ 0 & 0 & 0 \\ 0 & 0 & 0 & 0 \\ 0 & 0 & 0 & 0 \\ 0 & 0 & 0 & 0 \\ 0 & 0 & 0 & 0 \\ 0 & 0 & 0 & 0 & 0 \\ 0 & 0 & 0 & 0 & 0 \\ 0 & 0 & 0 & 0 & 0 & 0 \\ 0 & 0 & 0 & 0 & 0 & 0 \\ 0 & 0 & 0 & 0 & 0 & 0 & 0 \\ 0 & 0 & 0 & 0 & 0 & 0 & 0 \\ 0 &$ 

input  $integrate((a+b*(d/x)^(1/2)+c/x)^(1/2)*x^m,x, algorithm="fricas")$ 

output Exception raised: TypeError >> Error detected within library code: algl ogextint: unimplemented

input file name test\_cases/rubi\_tests/1\_Algebraic\_functions/1.6\_Miscellaneous/150\_1.6.2 Test file number 150

Integral number in file 166

#### **Fricas [F(-2)]**

Exception generated.

$$
\int \frac{x^m}{\sqrt{a+b\sqrt{\frac{d}{x}}+\frac{c}{x}}}dx = \text{Exception raised: TypeError}
$$

✞ ☎

 $\begin{pmatrix} 1 & 0 & 0 \\ 0 & 0 & 0 \\ 0 & 0 & 0 \\ 0 & 0 & 0 \\ 0 & 0 & 0 \\ 0 & 0 & 0 \\ 0 & 0 & 0 & 0 \\ 0 & 0 & 0 & 0 \\ 0 & 0 & 0 & 0 \\ 0 & 0 & 0 & 0 \\ 0 & 0 & 0 & 0 & 0 \\ 0 & 0 & 0 & 0 & 0 \\ 0 & 0 & 0 & 0 & 0 & 0 \\ 0 & 0 & 0 & 0 & 0 & 0 \\ 0 & 0 & 0 & 0 & 0 & 0 & 0 \\ 0 & 0 & 0 & 0 & 0 & 0 & 0 \\ 0 &$ 

✞ ☎

 $\left( \begin{array}{cc} \bullet & \bullet & \bullet \\ \bullet & \bullet & \bullet \end{array} \right)$ 

input  $integrate(x^m/(a+b*(d/x)^(1/2)+c/x)^(1/2),x, algorithm="fricas")$ 

output Exception raised: TypeError >> Error detected within library code: algl ogextint: unimplemented

input file name test\_cases/rubi\_tests/1\_Algebraic\_functions/1.6\_Miscellaneous/150\_1.6.2 Test file number 150 Integral number in file 167

Exception generated.

$$
\int \frac{1}{ac + bcx^3 + d\sqrt{a + bx^3}} dx = \text{Exception raised: TypeError}
$$

✞ ☎

 $\begin{pmatrix} 1 & 0 & 0 \\ 0 & 0 & 0 \\ 0 & 0 & 0 \\ 0 & 0 & 0 \\ 0 & 0 & 0 \\ 0 & 0 & 0 \\ 0 & 0 & 0 & 0 \\ 0 & 0 & 0 & 0 \\ 0 & 0 & 0 & 0 \\ 0 & 0 & 0 & 0 \\ 0 & 0 & 0 & 0 & 0 \\ 0 & 0 & 0 & 0 & 0 \\ 0 & 0 & 0 & 0 & 0 & 0 \\ 0 & 0 & 0 & 0 & 0 & 0 \\ 0 & 0 & 0 & 0 & 0 & 0 & 0 \\ 0 & 0 & 0 & 0 & 0 & 0 & 0 \\ 0 &$ 

✞ ☎

 $\left( \begin{array}{cc} \text{ } & \text{ } \\ \text{ } & \text{ } \end{array} \right)$ 

input integrate(1/(a\*c+b\*c\*x^3+d\*(b\*x^3+a)^(1/2)),x, algorithm="fricas")

output

Exception raised: TypeError >> Error detected within library code: Not integrable (provided residues have no relations)

input file name test\_cases/rubi\_tests/1\_Algebraic\_functions/1.6\_Miscellaneous/154\_1.6.7 Test file number 154

Integral number in file 65

#### **Fricas [F(-2)]**

Exception generated.

$$
\int \frac{\left(a+bF\frac{c\sqrt{d+ex}}{\sqrt{f+gx}}\right)^n}{df + (ef+dg)x + egx^2} dx = \text{Exception raised: TypeError}
$$

✞ ☎

✞ ☎

 $\left( \begin{array}{cc} \text{ } & \text{ } \\ \text{ } & \text{ } \end{array} \right)$ 

input

 $integrate((a+b*F^-(c*(e*x+d)^-(1/2)/(g*x+f)^-(1/2)))^n/(d*f+(d*g+e*f)*x+e*g*x$ ^2),x, algorithm="fricas")  $\begin{pmatrix} 1 & 0 & 0 \\ 0 & 0 & 0 \\ 0 & 0 & 0 \\ 0 & 0 & 0 \\ 0 & 0 & 0 \\ 0 & 0 & 0 \\ 0 & 0 & 0 & 0 \\ 0 & 0 & 0 & 0 \\ 0 & 0 & 0 & 0 \\ 0 & 0 & 0 & 0 \\ 0 & 0 & 0 & 0 & 0 \\ 0 & 0 & 0 & 0 & 0 \\ 0 & 0 & 0 & 0 & 0 & 0 \\ 0 & 0 & 0 & 0 & 0 & 0 \\ 0 & 0 & 0 & 0 & 0 & 0 & 0 \\ 0 & 0 & 0 & 0 & 0 & 0 & 0 \\ 0 &$ 

output Exception raised: TypeError >> Error detected within library code: algl ogextint: unimplemented

input file name test\_cases/rubi\_tests/2\_Exponentials/155\_2\_Exponential\_functions Test file number 155 Integral number in file 466

Exception generated.

$$
\int \frac{\left(a+bF\frac{c\sqrt{d+ex}}{\sqrt{df-efx}}\right)^n}{d^2-e^2x^2}dx = \text{Exception raised: TypeError}
$$

✞ ☎

 $\left( \begin{array}{cc} \text{ } & \text{ } \\ \text{ } & \text{ } \end{array} \right)$ 

✞ ☎

 $\begin{pmatrix} 1 & 0 & 0 \\ 0 & 0 & 0 \\ 0 & 0 & 0 \\ 0 & 0 & 0 \\ 0 & 0 & 0 \\ 0 & 0 & 0 \\ 0 & 0 & 0 & 0 \\ 0 & 0 & 0 & 0 \\ 0 & 0 & 0 & 0 \\ 0 & 0 & 0 & 0 \\ 0 & 0 & 0 & 0 & 0 \\ 0 & 0 & 0 & 0 & 0 \\ 0 & 0 & 0 & 0 & 0 & 0 \\ 0 & 0 & 0 & 0 & 0 & 0 \\ 0 & 0 & 0 & 0 & 0 & 0 & 0 \\ 0 & 0 & 0 & 0 & 0 & 0 & 0 \\ 0 &$ 

input  $integrate((a+b*F^-(c*(e*x+d)^-(1/2)/(-e*f*x+d*f)^-(1/2)))^n/(-e^2*x^2+d^2),x,$ algorithm="fricas")

output Exception raised: TypeError >> Error detected within library code: algl ogextint: unimplemented

input file name test  $\csc$ /rubi  $\,\text{tests}/2$  Exponentials/155  $\,2$  Exponential functions

Test file number 155

Integral number in file 472

#### **Fricas [F(-2)]**

Exception generated.

$$
\int \frac{1+e^x}{\sqrt{e^x+x}} dx = \text{Exception raised: TypeError}
$$

✞ ☎

✞ ☎

 $\begin{pmatrix} 1 & 0 & 0 \\ 0 & 0 & 0 \\ 0 & 0 & 0 \\ 0 & 0 & 0 \\ 0 & 0 & 0 \\ 0 & 0 & 0 \\ 0 & 0 & 0 & 0 \\ 0 & 0 & 0 & 0 \\ 0 & 0 & 0 & 0 \\ 0 & 0 & 0 & 0 \\ 0 & 0 & 0 & 0 & 0 \\ 0 & 0 & 0 & 0 & 0 \\ 0 & 0 & 0 & 0 & 0 & 0 \\ 0 & 0 & 0 & 0 & 0 & 0 \\ 0 & 0 & 0 & 0 & 0 & 0 & 0 \\ 0 & 0 & 0 & 0 & 0 & 0 & 0 \\ 0 &$ 

input

 $integrate((1+exp(x))/(exp(x)+x)^{-(1/2)},x, algorithm="fricas")$  $\begin{pmatrix} 1 & 0 & 0 \\ 0 & 0 & 0 \\ 0 & 0 & 0 \\ 0 & 0 & 0 \\ 0 & 0 & 0 \\ 0 & 0 & 0 \\ 0 & 0 & 0 & 0 \\ 0 & 0 & 0 & 0 \\ 0 & 0 & 0 & 0 \\ 0 & 0 & 0 & 0 \\ 0 & 0 & 0 & 0 & 0 \\ 0 & 0 & 0 & 0 & 0 \\ 0 & 0 & 0 & 0 & 0 & 0 \\ 0 & 0 & 0 & 0 & 0 & 0 \\ 0 & 0 & 0 & 0 & 0 & 0 & 0 \\ 0 & 0 & 0 & 0 & 0 & 0 & 0 \\ 0 &$ 

output Exception raised: TypeError >> Error detected within library code: inte grate: implementation incomplete (has polynomial part)

input file name test\_cases/rubi\_tests/2\_Exponentials/155\_2\_Exponential\_functions Test file number 155 Integral number in file 655
Exception generated.

$$
\int \sqrt{f^x} (a+bx)^2 dx = \text{Exception raised: TypeError}
$$

✝ ✆

✞ ☎

 $\begin{pmatrix} 1 & 0 & 0 \\ 0 & 0 & 0 \\ 0 & 0 & 0 \\ 0 & 0 & 0 \\ 0 & 0 & 0 \\ 0 & 0 & 0 \\ 0 & 0 & 0 \\ 0 & 0 & 0 & 0 \\ 0 & 0 & 0 & 0 \\ 0 & 0 & 0 & 0 \\ 0 & 0 & 0 & 0 & 0 \\ 0 & 0 & 0 & 0 & 0 \\ 0 & 0 & 0 & 0 & 0 \\ 0 & 0 & 0 & 0 & 0 & 0 \\ 0 & 0 & 0 & 0 & 0 & 0 \\ 0 & 0 & 0 & 0 & 0 & 0 & 0 \\ 0 & 0 & 0 & 0 &$ 

input

✞ ☎ integrate((f^x)^(1/2)\*(b\*x+a)^2,x, algorithm="fricas")

output Exception raised: TypeError >> Error detected within library code: inte grate: implementation incomplete (has polynomial part)

input file name test  $\csc$ /rubi  $\text{tests}/2$  Exponentials/155  $2$  Exponential functions

Test file number 155

Integral number in file 659

#### **Fricas [F(-2)]**

Exception generated.

$$
\int \left( \frac{1}{\sqrt{e^x + x}} + \frac{e^x}{\sqrt{e^x + x}} \right) dx = \text{Exception raised: TypeError}
$$

✞ ☎

 $\left( \begin{array}{cc} \bullet & \bullet & \bullet \\ \bullet & \bullet & \bullet \end{array} \right)$ 

✞ ☎

 $\begin{pmatrix} 1 & 0 & 0 \\ 0 & 0 & 0 \\ 0 & 0 & 0 \\ 0 & 0 & 0 \\ 0 & 0 & 0 \\ 0 & 0 & 0 \\ 0 & 0 & 0 & 0 \\ 0 & 0 & 0 & 0 \\ 0 & 0 & 0 & 0 \\ 0 & 0 & 0 & 0 \\ 0 & 0 & 0 & 0 & 0 \\ 0 & 0 & 0 & 0 & 0 \\ 0 & 0 & 0 & 0 & 0 & 0 \\ 0 & 0 & 0 & 0 & 0 & 0 \\ 0 & 0 & 0 & 0 & 0 & 0 & 0 \\ 0 & 0 & 0 & 0 & 0 & 0 & 0 \\ 0 &$ 

input  $integrate(1/(exp(x)+x)^{-(1/2)+exp(x)/(exp(x)+x)^{-(1/2)},x, algorithm="fricas"$ 

output

)

Exception raised: TypeError >> Error detected within library code: inte grate: implementation incomplete (has polynomial part)

input file name test cases/rubi tests/2 Exponentials/155 2 Exponential functions Test file number 155

Exception generated.

$$
\int \left( \frac{(1+e^x)x}{\sqrt{e^x+x}} + 2\sqrt{e^x+x} \right) dx = \text{Exception raised: TypeError}
$$

✞ ☎

 $\left($   $\left($   $\right)$   $\left($   $\left($   $\right)$   $\left($   $\left($   $\right)$   $\left($   $\left($   $\right)$   $\left($   $\left($   $\right)$   $\left($   $\left($   $\right)$   $\left($   $\left($   $\right)$   $\left($   $\left($   $\right)$   $\left($   $\left($   $\right)$   $\left($   $\left($   $\right)$   $\left($   $\left($   $\right)$   $\left($   $\left($   $\right)$   $\left($ 

✞ ☎

 $\left( \begin{array}{cc} \bullet & \bullet & \bullet \\ \bullet & \bullet & \bullet \end{array} \right)$ 

input  $integrate((1+exp(x))*x/(exp(x)+x)^{2}(1/2)+2*(exp(x)+x)^{2}(1/2),x, algorithm="f$ ricas")

output

Exception raised: TypeError >> Error detected within library code: inte grate: implementation incomplete (has polynomial part)

input file name test\_cases/rubi\_tests/2\_Exponentials/155\_2\_Exponential\_functions

Test file number 155

Integral number in file 668

#### **Fricas [F(-2)]**

Exception generated.

$$
\int \left( \frac{x}{\sqrt{e^x + x}} + \frac{e^x x}{\sqrt{e^x + x}} + 2\sqrt{e^x + x} \right) dx = \text{Exception raised: TypeError}
$$

✞ ☎

 $\begin{pmatrix} 1 & 0 & 0 \\ 0 & 0 & 0 \\ 0 & 0 & 0 \\ 0 & 0 & 0 \\ 0 & 0 & 0 \\ 0 & 0 & 0 \\ 0 & 0 & 0 & 0 \\ 0 & 0 & 0 & 0 \\ 0 & 0 & 0 & 0 \\ 0 & 0 & 0 & 0 \\ 0 & 0 & 0 & 0 & 0 \\ 0 & 0 & 0 & 0 & 0 \\ 0 & 0 & 0 & 0 & 0 & 0 \\ 0 & 0 & 0 & 0 & 0 & 0 \\ 0 & 0 & 0 & 0 & 0 & 0 & 0 \\ 0 & 0 & 0 & 0 & 0 & 0 & 0 \\ 0 &$ 

✞ ☎

 $\left( \begin{array}{cc} \text{ } & \text{ } \\ \text{ } & \text{ } \end{array} \right)$ 

input

 $integrate(x/(exp(x)+x)^{2}(1/2)+exp(x)*x/(exp(x)+x)^{2}(1/2)+2*(exp(x)+x)^{2}(1/2),$ x, algorithm="fricas")

output Exception raised: TypeError >> Error detected within library code: inte grate: implementation incomplete (has polynomial part)

input file name test\_cases/rubi\_tests/2\_Exponentials/155\_2\_Exponential\_functions Test file number 155

Exception generated.

$$
\int \frac{(1+e^x)x}{\sqrt{e^x+x}} dx = \text{Exception raised: TypeError}
$$

✞ ☎

 $\begin{pmatrix} 1 & 0 & 0 \\ 0 & 0 & 0 \\ 0 & 0 & 0 \\ 0 & 0 & 0 \\ 0 & 0 & 0 \\ 0 & 0 & 0 \\ 0 & 0 & 0 & 0 \\ 0 & 0 & 0 & 0 \\ 0 & 0 & 0 & 0 \\ 0 & 0 & 0 & 0 & 0 \\ 0 & 0 & 0 & 0 & 0 \\ 0 & 0 & 0 & 0 & 0 \\ 0 & 0 & 0 & 0 & 0 & 0 \\ 0 & 0 & 0 & 0 & 0 & 0 \\ 0 & 0 & 0 & 0 & 0 & 0 & 0 \\ 0 & 0 & 0 & 0 & 0 & 0 & 0 \\$ 

✞ ☎

 $\left( \begin{array}{cc} \bullet & \bullet & \bullet \\ \bullet & \bullet & \bullet \end{array} \right)$ 

input  $integrate((1+exp(x))*x/(exp(x)+x)^{(1/2)},x, algorithm="fricas")$ 

output

Exception raised: TypeError >> Error detected within library code: inte grate: implementation incomplete (has polynomial part)

input file name test\_cases/rubi\_tests/2\_Exponentials/155\_2\_Exponential\_functions Test file number 155

Integral number in file 670

#### **Fricas [F(-2)]**

Exception generated.

$$
\int \left( \frac{x}{\sqrt{e^x + x}} + \frac{e^x x}{\sqrt{e^x + x}} \right) dx = \text{Exception raised: TypeError}
$$

✞ ☎

 $\overline{\phantom{a}}$   $\overline{\phantom{a}}$   $\overline{\$ 

✞ ☎

 $\begin{pmatrix} 1 & 0 & 0 \\ 0 & 0 & 0 \\ 0 & 0 & 0 \\ 0 & 0 & 0 \\ 0 & 0 & 0 \\ 0 & 0 & 0 \\ 0 & 0 & 0 & 0 \\ 0 & 0 & 0 & 0 \\ 0 & 0 & 0 & 0 \\ 0 & 0 & 0 & 0 \\ 0 & 0 & 0 & 0 & 0 \\ 0 & 0 & 0 & 0 & 0 \\ 0 & 0 & 0 & 0 & 0 & 0 \\ 0 & 0 & 0 & 0 & 0 & 0 \\ 0 & 0 & 0 & 0 & 0 & 0 & 0 \\ 0 & 0 & 0 & 0 & 0 & 0 & 0 \\ 0 &$ 

input  $integrate(x/(exp(x)+x)^{(1/2)+exp(x)*x/(exp(x)+x)^{(1/2)},x, algorithm="frac{r}{2})$ s")

output Exception raised: TypeError >> Error detected within library code: inte grate: implementation incomplete (has polynomial part)

input file name test\_cases/rubi\_tests/2\_Exponentials/155\_2\_Exponential\_functions Test file number 155

Exception generated.

$$
\int \frac{e^x x}{\sqrt{e^x + x}} dx = \text{Exception raised: TypeError}
$$

✞ ☎

 $\begin{pmatrix} 1 & 0 & 0 \\ 0 & 0 & 0 \\ 0 & 0 & 0 \\ 0 & 0 & 0 \\ 0 & 0 & 0 \\ 0 & 0 & 0 \\ 0 & 0 & 0 & 0 \\ 0 & 0 & 0 & 0 \\ 0 & 0 & 0 & 0 \\ 0 & 0 & 0 & 0 \\ 0 & 0 & 0 & 0 & 0 \\ 0 & 0 & 0 & 0 & 0 \\ 0 & 0 & 0 & 0 & 0 & 0 \\ 0 & 0 & 0 & 0 & 0 & 0 \\ 0 & 0 & 0 & 0 & 0 & 0 & 0 \\ 0 & 0 & 0 & 0 & 0 & 0 & 0 \\ 0 &$ 

✞ ☎

 $\left( \begin{array}{cc} \text{ } & \text{ } \\ \text{ } & \text{ } \end{array} \right)$ 

input  $integrate(exp(x)*x/(exp(x)*x)^{(1/2)},x, algorithm="fricas")$ 

output

Exception raised: TypeError >> Error detected within library code: inte grate: implementation incomplete (has polynomial part)

input file name test\_cases/rubi\_tests/2\_Exponentials/155\_2\_Exponential\_functions Test file number 155

Integral number in file 672

#### **Fricas [F(-2)]**

Exception generated.

 $\int (x^2(5e^x + 3x^2))$ 5  $\frac{1}{2}$  $\frac{e^x+3x^2}{5e^x+x^3}+\frac{4}{5}$ 5 *x* √  $\frac{1}{5e^x+x^3}$ *dx* = Exception raised: TypeError

✞ ☎

✞ ☎

 $\overline{\phantom{a}}$   $\overline{\phantom{a}}$   $\overline{\$ 

input

 $integrate(1/5*x^2*(5*exp(x)+3*x^2)/(5*exp(x)+x^3)^*(1/2)+4/5*x*(5*exp(x)+x^2)$  $3)^(1/2)$ ,x, algorithm="fricas")  $\begin{pmatrix} 1 & 0 & 0 \\ 0 & 0 & 0 \\ 0 & 0 & 0 \\ 0 & 0 & 0 \\ 0 & 0 & 0 \\ 0 & 0 & 0 \\ 0 & 0 & 0 \\ 0 & 0 & 0 \\ 0 & 0 & 0 & 0 \\ 0 & 0 & 0 & 0 \\ 0 & 0 & 0 & 0 \\ 0 & 0 & 0 & 0 & 0 \\ 0 & 0 & 0 & 0 & 0 \\ 0 & 0 & 0 & 0 & 0 \\ 0 & 0 & 0 & 0 & 0 & 0 \\ 0 & 0 & 0 & 0 & 0 & 0 \\ 0 & 0 & 0 & 0 & 0 & 0 & 0 \\ 0 &$ 

output Exception raised: TypeError >> Error detected within library code: inte grate: implementation incomplete (has polynomial part)

input file name test\_cases/rubi\_tests/2\_Exponentials/155\_2\_Exponential\_functions Test file number 155

Exception generated.

$$
\int \frac{e^x x^2}{\sqrt{5e^x + x^3}} dx = \text{Exception raised: TypeError}
$$

✞ ☎

 $\begin{pmatrix} 1 & 0 & 0 \\ 0 & 0 & 0 \\ 0 & 0 & 0 \\ 0 & 0 & 0 \\ 0 & 0 & 0 \\ 0 & 0 & 0 \\ 0 & 0 & 0 & 0 \\ 0 & 0 & 0 & 0 \\ 0 & 0 & 0 & 0 \\ 0 & 0 & 0 & 0 \\ 0 & 0 & 0 & 0 & 0 \\ 0 & 0 & 0 & 0 & 0 \\ 0 & 0 & 0 & 0 & 0 & 0 \\ 0 & 0 & 0 & 0 & 0 & 0 \\ 0 & 0 & 0 & 0 & 0 & 0 & 0 \\ 0 & 0 & 0 & 0 & 0 & 0 & 0 \\ 0 &$ 

 $\sqrt{2}$   $\sqrt{2}$   $\sqrt{2$ 

 $\left($   $\left($   $\right)$   $\left($   $\left($   $\right)$   $\left($   $\left($   $\right)$   $\left($   $\left($   $\right)$   $\left($   $\left($   $\right)$   $\left($   $\left($   $\right)$   $\left($   $\left($   $\right)$   $\left($   $\left($   $\right)$   $\left($   $\left($   $\right)$   $\left($   $\left($   $\right)$   $\left($   $\left($   $\right)$   $\left($   $\left($   $\right)$   $\left($ 

input  $integrate(exp(x)*x^2/(5*exp(x)*x^3)^(1/2),x, algorithm="fricas")$ 

output

Exception raised: TypeError >> Error detected within library code: inte grate: implementation incomplete (has polynomial part)

input file name test\_cases/rubi\_tests/2\_Exponentials/155\_2\_Exponential\_functions Test file number 155

Integral number in file 674

#### **Fricas [F(-2)]**

Exception generated.

$$
\int -\frac{1+e^x}{\sqrt[3]{e^x+x}} dx = \text{Exception raised: TypeError}
$$

✞ ☎

✞ ☎

 $\begin{pmatrix} 1 & 0 & 0 \\ 0 & 0 & 0 \\ 0 & 0 & 0 \\ 0 & 0 & 0 \\ 0 & 0 & 0 \\ 0 & 0 & 0 \\ 0 & 0 & 0 & 0 \\ 0 & 0 & 0 & 0 \\ 0 & 0 & 0 & 0 \\ 0 & 0 & 0 & 0 \\ 0 & 0 & 0 & 0 & 0 \\ 0 & 0 & 0 & 0 & 0 \\ 0 & 0 & 0 & 0 & 0 & 0 \\ 0 & 0 & 0 & 0 & 0 & 0 \\ 0 & 0 & 0 & 0 & 0 & 0 & 0 \\ 0 & 0 & 0 & 0 & 0 & 0 & 0 \\ 0 &$ 

#### input

 $integrate(-(1+exp(x))/(exp(x)+x)^{-(1/3)},x, algorithm="fricas")$  $\left( \begin{array}{cc} \bullet & \bullet & \bullet \\ \bullet & \bullet & \bullet \end{array} \right)$ 

output Exception raised: TypeError >> Error detected within library code: inte grate: implementation incomplete (has polynomial part)

input file name test\_cases/rubi\_tests/2\_Exponentials/155\_2\_Exponential\_functions Test file number 155

Exception generated.

$$
\int \left( -\frac{1}{\sqrt[3]{e^x + x}} + \frac{x}{\sqrt[3]{e^x + x}} - (e^x + x)^{2/3} \right) dx = \text{Exception raised: TypeError}
$$

input ✞ ☎ integrate(-1/(exp(x)+x)^(1/3)+x/(exp(x)+x)^(1/3)-(exp(x)+x)^(2/3),x, algor ithm="fricas")

output

```
Exception raised: TypeError >> Error detected within library code: inte
grate: implementation incomplete (has polynomial part)
```
input file name test\_cases/rubi\_tests/2\_Exponentials/155\_2\_Exponential\_functions

 $\left($   $\left($   $\right)$   $\left($   $\left($   $\right)$   $\left($   $\left($   $\right)$   $\left($   $\left($   $\right)$   $\left($   $\left($   $\right)$   $\left($   $\left($   $\right)$   $\left($   $\left($   $\right)$   $\left($   $\left($   $\right)$   $\left($   $\left($   $\right)$   $\left($   $\left($   $\right)$   $\left($   $\left($   $\right)$   $\left($   $\left($   $\right)$   $\left($ 

✞ ☎

 $\left( \begin{array}{cc} \bullet & \bullet & \bullet \\ \bullet & \bullet & \bullet \end{array} \right)$ 

Test file number 155

Integral number in file 676

#### **Fricas [F(-2)]**

Exception generated.

$$
\int \frac{x}{\sqrt[3]{e^x + x}} dx = \text{Exception raised: TypeError}
$$

✞ ☎

 $\begin{pmatrix} 1 & 0 & 0 \\ 0 & 0 & 0 \\ 0 & 0 & 0 \\ 0 & 0 & 0 \\ 0 & 0 & 0 \\ 0 & 0 & 0 \\ 0 & 0 & 0 & 0 \\ 0 & 0 & 0 & 0 \\ 0 & 0 & 0 & 0 \\ 0 & 0 & 0 & 0 \\ 0 & 0 & 0 & 0 & 0 \\ 0 & 0 & 0 & 0 & 0 \\ 0 & 0 & 0 & 0 & 0 & 0 \\ 0 & 0 & 0 & 0 & 0 & 0 \\ 0 & 0 & 0 & 0 & 0 & 0 & 0 \\ 0 & 0 & 0 & 0 & 0 & 0 & 0 \\ 0 &$ 

✞ ☎

 $\left( \begin{array}{cc} \text{ } & \text{ } \\ \text{ } & \text{ } \end{array} \right)$ 

input

 $integrate(x/(exp(x)+x)^{-(1/3)},x, algorithm="fricas")$ 

output Exception raised: TypeError >> Error detected within library code: inte grate: implementation incomplete (constant residues)

input file name test\_cases/rubi\_tests/2\_Exponentials/155\_2\_Exponential\_functions Test file number 155

Exception generated.

$$
\int \frac{5x + e^x (3 + 2x)}{\sqrt[3]{e^x + x}} dx = \text{Exception raised: TypeError}
$$

✞ ☎

 $\begin{pmatrix} 1 & 0 & 0 \\ 0 & 0 & 0 \\ 0 & 0 & 0 \\ 0 & 0 & 0 \\ 0 & 0 & 0 \\ 0 & 0 & 0 \\ 0 & 0 & 0 & 0 \\ 0 & 0 & 0 & 0 \\ 0 & 0 & 0 & 0 \\ 0 & 0 & 0 & 0 & 0 \\ 0 & 0 & 0 & 0 & 0 \\ 0 & 0 & 0 & 0 & 0 \\ 0 & 0 & 0 & 0 & 0 & 0 \\ 0 & 0 & 0 & 0 & 0 & 0 \\ 0 & 0 & 0 & 0 & 0 & 0 & 0 \\ 0 & 0 & 0 & 0 & 0 & 0 & 0 \\$ 

✞ ☎

 $\left( \begin{array}{cc} \bullet & \bullet & \bullet \\ \bullet & \bullet & \bullet \end{array} \right)$ 

input  $integrate((5*x+exp(x)*(3+2*x))/(exp(x)+x)^{(1/3)},x, algorithm="fricas")$ 

output

Exception raised: TypeError >> Error detected within library code: inte grate: implementation incomplete (has polynomial part)

input file name test\_cases/rubi\_tests/2\_Exponentials/155\_2\_Exponential\_functions Test file number 155

Integral number in file 678

#### **Fricas [F(-2)]**

Exception generated.

$$
\int \left(\frac{2x}{\sqrt[3]{e^x + x}} + \frac{2e^x x}{\sqrt[3]{e^x + x}} + 3(e^x + x)^{2/3}\right) dx = \text{Exception raised: TypeError}
$$

✞ ☎

 $\overline{\phantom{a}}$   $\overline{\phantom{a}}$   $\overline{\$ 

✞ ☎

 $\begin{pmatrix} 1 & 0 & 0 \\ 0 & 0 & 0 \\ 0 & 0 & 0 \\ 0 & 0 & 0 \\ 0 & 0 & 0 \\ 0 & 0 & 0 \\ 0 & 0 & 0 & 0 \\ 0 & 0 & 0 & 0 \\ 0 & 0 & 0 & 0 \\ 0 & 0 & 0 & 0 \\ 0 & 0 & 0 & 0 & 0 \\ 0 & 0 & 0 & 0 & 0 \\ 0 & 0 & 0 & 0 & 0 & 0 \\ 0 & 0 & 0 & 0 & 0 & 0 \\ 0 & 0 & 0 & 0 & 0 & 0 & 0 \\ 0 & 0 & 0 & 0 & 0 & 0 & 0 \\ 0 &$ 

input

 $integrate(2*x/(exp(x)+x)^{(1/3)+2*exp(x)*x/(exp(x)+x)^{(1/3)+3*(exp(x)+x)^{(2)}}$ /3),x, algorithm="fricas")

output Exception raised: TypeError >> Error detected within library code: inte grate: implementation incomplete (has polynomial part)

input file name test\_cases/rubi\_tests/2\_Exponentials/155\_2\_Exponential\_functions Test file number 155

Exception generated.

$$
\int \frac{x^2}{\sqrt{e^x + x}} dx = \text{Exception raised: TypeError}
$$

✞ ☎

 $\begin{pmatrix} 1 & 0 & 0 \\ 0 & 0 & 0 \\ 0 & 0 & 0 \\ 0 & 0 & 0 \\ 0 & 0 & 0 \\ 0 & 0 & 0 \\ 0 & 0 & 0 & 0 \\ 0 & 0 & 0 & 0 \\ 0 & 0 & 0 & 0 \\ 0 & 0 & 0 & 0 \\ 0 & 0 & 0 & 0 & 0 \\ 0 & 0 & 0 & 0 & 0 \\ 0 & 0 & 0 & 0 & 0 & 0 \\ 0 & 0 & 0 & 0 & 0 & 0 \\ 0 & 0 & 0 & 0 & 0 & 0 & 0 \\ 0 & 0 & 0 & 0 & 0 & 0 & 0 \\ 0 &$ 

 $\sqrt{2}$   $\sqrt{2}$   $\sqrt{2$ 

 $\left($   $\left($   $\right)$   $\left($   $\left($   $\right)$   $\left($   $\left($   $\right)$   $\left($   $\left($   $\right)$   $\left($   $\left($   $\right)$   $\left($   $\left($   $\right)$   $\left($   $\left($   $\right)$   $\left($   $\left($   $\right)$   $\left($   $\left($   $\right)$   $\left($   $\left($   $\right)$   $\left($   $\left($   $\right)$   $\left($   $\left($   $\right)$   $\left($ 

input  $integrate(x^2/(\exp(x)+x)^(1/2),x, algorithm="fricas")$ 

output

Exception raised: TypeError >> Error detected within library code: inte grate: implementation incomplete (constant residues)

input file name test\_cases/rubi\_tests/2\_Exponentials/155\_2\_Exponential\_functions Test file number 155

Integral number in file 682

# **Fricas [F(-2)]**

Exception generated.

$$
\int \frac{5x^2 + 3\sqrt[3]{e^x + x} + e^x(3x + 2x^2)}{x\sqrt[3]{e^x + x}} dx = \text{Exception raised: TypeError}
$$

 $\sqrt{2}$   $\sqrt{2}$   $\sqrt{2$ 

 $\left($   $\left($   $\right)$   $\left($   $\left($   $\right)$   $\left($   $\left($   $\right)$   $\left($   $\left($   $\right)$   $\left($   $\left($   $\right)$   $\left($   $\left($   $\right)$   $\left($   $\left($   $\right)$   $\left($   $\left($   $\right)$   $\left($   $\left($   $\right)$   $\left($   $\left($   $\right)$   $\left($   $\left($   $\right)$   $\left($   $\left($   $\right)$   $\left($ 

✞ ☎

 $\left( \begin{array}{cc} \text{ } & \text{ } \\ \text{ } & \text{ } \end{array} \right)$ 

input

 $integrate((5*x^2+3*(exp(x)+x)^(1/3)+exp(x)*(2*x^2+3*x))/x/(exp(x)+x)^(1/3)$ ,x, algorithm="fricas")

output Exception raised: TypeError >> Error detected within library code: inte grate: implementation incomplete (has polynomial part)

input file name test\_cases/rubi\_tests/2\_Exponentials/155\_2\_Exponential\_functions Test file number 155

Exception generated.

$$
\int \left( d + e \left( F^{c(a+bx)} \right)^n \right)^{5/2} (f+gx) dx = \text{Exception raised: TypeError}
$$

✞ ☎

 $\overline{\phantom{a}}$   $\overline{\phantom{a}}$   $\overline{\$ 

✞ ☎

 $\left( \begin{array}{cc} \text{ } & \text{ } \\ \text{ } & \text{ } \end{array} \right)$ 

input integrate((d+e\*(F^((b\*x+a)\*c))^n)^(5/2)\*(g\*x+f),x, algorithm="fricas")

output

Exception raised: TypeError >> Error detected within library code: inte grate: implementation incomplete (has polynomial part)

input file name test\_cases/rubi\_tests/2\_Exponentials/157\_2.2

Test file number 157

Integral number in file 45

**Fricas [F(-2)]**

Exception generated.

$$
\int \left( d + e \left( F^{c(a+bx)} \right)^n \right)^{3/2} (f+gx) dx = \text{Exception raised: TypeError}
$$

✞ ☎

✞ ☎

 $\overline{\phantom{a}}$   $\overline{\phantom{a}}$   $\overline{\$ 

input integrate((d+e\*(F^((b\*x+a)\*c))^n)^(3/2)\*(g\*x+f),x, algorithm="fricas")  $\begin{pmatrix} 1 & 0 & 0 \\ 0 & 0 & 0 \\ 0 & 0 & 0 \\ 0 & 0 & 0 \\ 0 & 0 & 0 \\ 0 & 0 & 0 \\ 0 & 0 & 0 \\ 0 & 0 & 0 \\ 0 & 0 & 0 & 0 \\ 0 & 0 & 0 & 0 \\ 0 & 0 & 0 & 0 \\ 0 & 0 & 0 & 0 & 0 \\ 0 & 0 & 0 & 0 & 0 \\ 0 & 0 & 0 & 0 & 0 \\ 0 & 0 & 0 & 0 & 0 & 0 \\ 0 & 0 & 0 & 0 & 0 & 0 \\ 0 & 0 & 0 & 0 & 0 & 0 & 0 \\ 0 &$ 

output Exception raised: TypeError >> Error detected within library code: inte grate: implementation incomplete (has polynomial part)

input file name test\_cases/rubi\_tests/2\_Exponentials/157\_2.2

Test file number 157

Exception generated.

$$
\int \sqrt{d+e\left(F^{c(a+bx)}\right)^n} (f+gx) \, dx = \text{Exception raised: TypeError}
$$

✞ ☎

✝ ✆

✞ ☎

 $\begin{pmatrix} 1 & 0 & 0 \\ 0 & 0 & 0 \\ 0 & 0 & 0 \\ 0 & 0 & 0 \\ 0 & 0 & 0 \\ 0 & 0 & 0 \\ 0 & 0 & 0 \\ 0 & 0 & 0 & 0 \\ 0 & 0 & 0 & 0 \\ 0 & 0 & 0 & 0 \\ 0 & 0 & 0 & 0 & 0 \\ 0 & 0 & 0 & 0 & 0 \\ 0 & 0 & 0 & 0 & 0 \\ 0 & 0 & 0 & 0 & 0 & 0 \\ 0 & 0 & 0 & 0 & 0 & 0 \\ 0 & 0 & 0 & 0 & 0 & 0 & 0 \\ 0 & 0 & 0 & 0 &$ 

input integrate((d+e\*(F^((b\*x+a)\*c))^n)^(1/2)\*(g\*x+f),x, algorithm="fricas")

output

Exception raised: TypeError >> Error detected within library code: inte grate: implementation incomplete (has polynomial part)

input file name test\_cases/rubi\_tests/2\_Exponentials/157\_2.2

Test file number 157

Integral number in file 47

**Fricas [F(-2)]**

Exception generated.

$$
\int \frac{f+gx}{\sqrt{d+e(F^{c(a+bx)})^n}} dx = \text{Exception raised: TypeError}
$$

✞ ☎

 $\begin{pmatrix} 1 & 0 & 0 \\ 0 & 0 & 0 \\ 0 & 0 & 0 \\ 0 & 0 & 0 \\ 0 & 0 & 0 \\ 0 & 0 & 0 \\ 0 & 0 & 0 & 0 \\ 0 & 0 & 0 & 0 \\ 0 & 0 & 0 & 0 \\ 0 & 0 & 0 & 0 \\ 0 & 0 & 0 & 0 & 0 \\ 0 & 0 & 0 & 0 & 0 \\ 0 & 0 & 0 & 0 & 0 & 0 \\ 0 & 0 & 0 & 0 & 0 & 0 \\ 0 & 0 & 0 & 0 & 0 & 0 & 0 \\ 0 & 0 & 0 & 0 & 0 & 0 & 0 \\ 0 &$ 

✞ ☎

input

 $integrate((gxx+f)/(d+e*(F^((bx+a)*c))^n)(1/2),x, algorithm="fricas")$ 

output Exception raised: TypeError >> Error detected within library code: inte grate: implementation incomplete (constant residues)  $\left( \begin{array}{cc} \text{ } & \text{ } \\ \text{ } & \text{ } \end{array} \right)$ 

input file name test\_cases/rubi\_tests/2\_Exponentials/157\_2.2

Test file number 157

Exception generated.

$$
\int \frac{f+gx}{\left(d+e\left(F^{c(a+bx)}\right)^n\right)^{3/2}}\,dx = \text{Exception raised: TypeError}
$$

✞ ☎

 $\begin{pmatrix} 1 & 0 & 0 \\ 0 & 0 & 0 \\ 0 & 0 & 0 \\ 0 & 0 & 0 \\ 0 & 0 & 0 \\ 0 & 0 & 0 \\ 0 & 0 & 0 \\ 0 & 0 & 0 \\ 0 & 0 & 0 & 0 \\ 0 & 0 & 0 & 0 \\ 0 & 0 & 0 & 0 \\ 0 & 0 & 0 & 0 & 0 \\ 0 & 0 & 0 & 0 & 0 \\ 0 & 0 & 0 & 0 & 0 \\ 0 & 0 & 0 & 0 & 0 & 0 \\ 0 & 0 & 0 & 0 & 0 & 0 \\ 0 & 0 & 0 & 0 & 0 & 0 & 0 \\ 0 &$ 

✞ ☎

 $\overline{\phantom{a}}$   $\overline{\phantom{a}}$   $\overline{\$ 

input integrate((g\*x+f)/(d+e\*(F^((b\*x+a)\*c))^n)^(3/2),x, algorithm="fricas")

output

Exception raised: TypeError >> Error detected within library code: inte grate: implementation incomplete (constant residues)

input file name test\_cases/rubi\_tests/2\_Exponentials/157\_2.2

Test file number 157

Integral number in file 49

#### **Fricas [F(-2)]**

Exception generated.

$$
\int \frac{f+gx}{\left(d+e\left(F^{c(a+bx)}\right)^n\right)^{5/2}}\,dx = \text{Exception raised: TypeError}
$$

✞ ☎

 $\left( \begin{array}{cc} \bullet & \bullet & \bullet \\ \bullet & \bullet & \bullet \end{array} \right)$ 

 $\sqrt{2}$   $\sqrt{2}$   $\sqrt{2$ 

 $\left($   $\left($   $\right)$   $\left($   $\left($   $\right)$   $\left($   $\left($   $\right)$   $\left($   $\left($   $\right)$   $\left($   $\left($   $\right)$   $\left($   $\left($   $\right)$   $\left($   $\left($   $\right)$   $\left($   $\left($   $\right)$   $\left($   $\left($   $\right)$   $\left($   $\left($   $\right)$   $\left($   $\left($   $\right)$   $\left($   $\left($   $\right)$   $\left($ 

input  $\verb|integrate((g*x+f)/(d+e*(F^((b*x+a)*c))^n)^{(5/2)},x, \text{ algorithm="fricas")}$ 

output Exception raised: TypeError >> Error detected within library code: inte grate: implementation incomplete (constant residues)

input file name test\_cases/rubi\_tests/2\_Exponentials/157\_2.2

Test file number 157

Exception generated.

$$
\int \frac{f+gx}{\left(d+e\left(F^{c(a+bx)}\right)^n\right)^{7/2}}\,dx = \text{Exception raised: TypeError}
$$

✞ ☎

 $\begin{pmatrix} 1 & 0 & 0 \\ 0 & 0 & 0 \\ 0 & 0 & 0 \\ 0 & 0 & 0 \\ 0 & 0 & 0 \\ 0 & 0 & 0 \\ 0 & 0 & 0 \\ 0 & 0 & 0 \\ 0 & 0 & 0 & 0 \\ 0 & 0 & 0 & 0 \\ 0 & 0 & 0 & 0 \\ 0 & 0 & 0 & 0 & 0 \\ 0 & 0 & 0 & 0 & 0 \\ 0 & 0 & 0 & 0 & 0 \\ 0 & 0 & 0 & 0 & 0 & 0 \\ 0 & 0 & 0 & 0 & 0 & 0 \\ 0 & 0 & 0 & 0 & 0 & 0 & 0 \\ 0 &$ 

✞ ☎

 $\overline{\phantom{a}}$   $\overline{\phantom{a}}$   $\overline{\$ 

input integrate((g\*x+f)/(d+e\*(F^((b\*x+a)\*c))^n)^(7/2),x, algorithm="fricas")

output

```
Exception raised: TypeError >> Error detected within library code: inte
grate: implementation incomplete (constant residues)
```
input file name test\_cases/rubi\_tests/2\_Exponentials/157\_2.2

Test file number 157

Integral number in file 51

#### **Fricas [F(-2)]**

Exception generated.

$$
\int e^{\text{sech}^{-1}(ax^p)} x^m dx = \text{Exception raised: TypeError}
$$

✞ ☎

 $\begin{pmatrix} 1 & 0 & 0 \\ 0 & 0 & 0 \\ 0 & 0 & 0 \\ 0 & 0 & 0 \\ 0 & 0 & 0 \\ 0 & 0 & 0 \\ 0 & 0 & 0 & 0 \\ 0 & 0 & 0 & 0 \\ 0 & 0 & 0 & 0 \\ 0 & 0 & 0 & 0 \\ 0 & 0 & 0 & 0 & 0 \\ 0 & 0 & 0 & 0 & 0 \\ 0 & 0 & 0 & 0 & 0 & 0 \\ 0 & 0 & 0 & 0 & 0 & 0 \\ 0 & 0 & 0 & 0 & 0 & 0 & 0 \\ 0 & 0 & 0 & 0 & 0 & 0 & 0 \\ 0 &$ 

✞ ☎

 $\left( \begin{array}{cc} \text{ } & \text{ } \\ \text{ } & \text{ } \end{array} \right)$ 

input  $integrate((1/a/(x^p)+(-1+1/a/(x^p))^-(1/2)*(1+1/a/(x^p))^-(1/2))*x^m,x, algo)$ rithm="fricas")

output Exception raised: TypeError >> Error detected within library code: inte grate: implementation incomplete (has polynomial part)

input file name test\_cases/rubi\_tests/2\_Exponentials/2.5/165\_2.5.5

Test file number 165

Exception generated.

$$
\int e^{\mathrm{sech}^{-1}(ax^p)}x\,dx = \text{Exception raised: TypeError}
$$

✞ ☎

 $\overline{\phantom{a}}$   $\overline{\phantom{a}}$   $\overline{\$ 

✞ ☎

 $\left( \begin{array}{cc} \text{ } & \text{ } \\ \text{ } & \text{ } \end{array} \right)$ 

input  $integrate((1/a/(x^p)+(-1+1/a/(x^p))^-(1/2)*(1+1/a/(x^p))^-(1/2))*x,x, algebra)$ thm="fricas")

output

```
Exception raised: TypeError >> Error detected within library code: inte
grate: implementation incomplete (has polynomial part)
```
input file name test\_cases/rubi\_tests/2\_Exponentials/2.5/165\_2.5.5

Test file number 165

Integral number in file 66

#### **Fricas [F(-2)]**

Exception generated.

 $\int e^{\operatorname{sech}^{-1}(ax^p)} dx = \text{Exception raised: TypeError}$ 

✞ ☎

✞ ☎

 $\overline{\phantom{a}}$   $\overline{\phantom{a}}$   $\overline{\$ 

input

 $integrate(1/a/(x^p)+(-1+1/a/(x^p))^-(1/2)*(1+1/a/(x^p))^-(1/2),x, algorithm=$ "fricas")  $\begin{pmatrix} 1 & 0 & 0 \\ 0 & 0 & 0 \\ 0 & 0 & 0 \\ 0 & 0 & 0 \\ 0 & 0 & 0 \\ 0 & 0 & 0 \\ 0 & 0 & 0 \\ 0 & 0 & 0 \\ 0 & 0 & 0 & 0 \\ 0 & 0 & 0 & 0 \\ 0 & 0 & 0 & 0 \\ 0 & 0 & 0 & 0 & 0 \\ 0 & 0 & 0 & 0 & 0 \\ 0 & 0 & 0 & 0 & 0 \\ 0 & 0 & 0 & 0 & 0 & 0 \\ 0 & 0 & 0 & 0 & 0 & 0 \\ 0 & 0 & 0 & 0 & 0 & 0 & 0 \\ 0 &$ 

output Exception raised: TypeError >> Error detected within library code: inte grate: implementation incomplete (has polynomial part)

input file name test cases/rubi tests/2 Exponentials/2.5/165 2.5.5

Test file number 165

Exception generated.

$$
\int \frac{e^{\text{sech}^{-1}(ax^p)}}{x^2} dx = \text{Exception raised: TypeError}
$$

✞ ☎

 $\begin{pmatrix} 1 & 0 & 0 \\ 0 & 0 & 0 \\ 0 & 0 & 0 \\ 0 & 0 & 0 \\ 0 & 0 & 0 \\ 0 & 0 & 0 \\ 0 & 0 & 0 & 0 \\ 0 & 0 & 0 & 0 \\ 0 & 0 & 0 & 0 \\ 0 & 0 & 0 & 0 \\ 0 & 0 & 0 & 0 & 0 \\ 0 & 0 & 0 & 0 & 0 \\ 0 & 0 & 0 & 0 & 0 & 0 \\ 0 & 0 & 0 & 0 & 0 & 0 \\ 0 & 0 & 0 & 0 & 0 & 0 & 0 \\ 0 & 0 & 0 & 0 & 0 & 0 & 0 \\ 0 &$ 

✞ ☎

 $\left($   $\left($   $\right)$   $\left($   $\left($   $\right)$   $\left($   $\left($   $\right)$   $\left($   $\left($   $\right)$   $\left($   $\left($   $\right)$   $\left($   $\left($   $\right)$   $\left($   $\left($   $\right)$   $\left($   $\left($   $\right)$   $\left($   $\left($   $\right)$   $\left($   $\left($   $\right)$   $\left($   $\left($   $\right)$   $\left($   $\left($   $\right)$   $\left($ 

input  $integrate((1/a/(x^p)+(-1+1/a/(x^p))^-(1/2)*(1+1/a/(x^p))^-(1/2))/x^2,x, \text{ algo})$ rithm="fricas")

output Exception raised: TypeError >> Error detected within library code: inte grate: implementation incomplete (has polynomial part)

input file name test\_cases/rubi\_tests/2\_Exponentials/2.5/165\_2.5.5

Test file number 165

Integral number in file 69

#### **Fricas [F(-2)]**

Exception generated.

 $\int e^{\operatorname{sech}^{-1}(ax^p)}$  $\frac{1}{x^3}$  *dx* = Exception raised: TypeError

✞ ☎

✞ ☎

 $\overline{\phantom{a}}$   $\overline{\phantom{a}}$   $\overline{\$ 

input

 $integrate((1/a/(x^p)+(-1+1/a/(x^p))^-(1/2)*(1+1/a/(x^p))^-(1/2))/x^3,x,$  algo rithm="fricas")  $\left($   $\left($   $\right)$   $\left($   $\left($   $\right)$   $\left($   $\left($   $\right)$   $\left($   $\left($   $\right)$   $\left($   $\left($   $\right)$   $\left($   $\left($   $\right)$   $\left($   $\left($   $\right)$   $\left($   $\left($   $\right)$   $\left($   $\left($   $\right)$   $\left($   $\left($   $\right)$   $\left($   $\left($   $\right)$   $\left($   $\left($   $\right)$   $\left($ 

output Exception raised: TypeError >> Error detected within library code: inte grate: implementation incomplete (has polynomial part)

input file name test\_cases/rubi\_tests/2\_Exponentials/2.5/165\_2.5.5

Test file number 165

Exception generated.

$$
\int \frac{1}{\sqrt{-\log{(ax^2)}}} dx = \text{Exception raised: TypeError}
$$

✞ ☎

 $\begin{pmatrix} 1 & 0 & 0 \\ 0 & 0 & 0 \\ 0 & 0 & 0 \\ 0 & 0 & 0 \\ 0 & 0 & 0 \\ 0 & 0 & 0 \\ 0 & 0 & 0 & 0 \\ 0 & 0 & 0 & 0 \\ 0 & 0 & 0 & 0 \\ 0 & 0 & 0 & 0 \\ 0 & 0 & 0 & 0 & 0 \\ 0 & 0 & 0 & 0 & 0 \\ 0 & 0 & 0 & 0 & 0 & 0 \\ 0 & 0 & 0 & 0 & 0 & 0 \\ 0 & 0 & 0 & 0 & 0 & 0 & 0 \\ 0 & 0 & 0 & 0 & 0 & 0 & 0 \\ 0 &$ 

✞ ☎

 $\left( \begin{array}{cc} \bullet & \bullet & \bullet \\ \bullet & \bullet & \bullet \end{array} \right)$ 

input integrate(1/(-log(a\*x^2))^(1/2),x, algorithm="fricas")

output

Exception raised: TypeError >> Error detected within library code: inte grate: implementation incomplete (constant residues)

input file name test\_cases/rubi\_tests/3\_Logarithms/168\_3\_Logarithm\_functions Test file number 168

Integral number in file 263

#### **Fricas [F(-2)]**

Exception generated.

$$
\int \frac{1}{\sqrt{-\log\left(\frac{a}{x^2}\right)}}\,dx = \text{Exception raised: TypeError}
$$

✞ ☎

 $\sqrt{2}$   $\sqrt{2}$   $\sqrt{2$ 

 $\left($   $\left($   $\right)$   $\left($   $\left($   $\right)$   $\left($   $\left($   $\right)$   $\left($   $\left($   $\right)$   $\left($   $\left($   $\right)$   $\left($   $\left($   $\right)$   $\left($   $\left($   $\right)$   $\left($   $\left($   $\right)$   $\left($   $\left($   $\right)$   $\left($   $\left($   $\right)$   $\left($   $\left($   $\right)$   $\left($   $\left($   $\right)$   $\left($ 

input

 $integrate(1/(-log(a/x^2))^{(1/2)},x, algebra$  $\left( \begin{array}{cc} \bullet & \bullet & \bullet \\ \bullet & \bullet & \bullet \end{array} \right)$ 

output Exception raised: TypeError >> Error detected within library code: inte grate: implementation incomplete (constant residues)

input file name test\_cases/rubi\_tests/3\_Logarithms/168\_3\_Logarithm\_functions Test file number 168 Integral number in file 264

Exception generated.

$$
\int \frac{1}{\sqrt{-\log{(ax^n)}}} dx = \text{Exception raised: TypeError}
$$

✞ ☎

 $\begin{pmatrix} 1 & 0 & 0 \\ 0 & 0 & 0 \\ 0 & 0 & 0 \\ 0 & 0 & 0 \\ 0 & 0 & 0 \\ 0 & 0 & 0 \\ 0 & 0 & 0 & 0 \\ 0 & 0 & 0 & 0 \\ 0 & 0 & 0 & 0 \\ 0 & 0 & 0 & 0 \\ 0 & 0 & 0 & 0 & 0 \\ 0 & 0 & 0 & 0 & 0 \\ 0 & 0 & 0 & 0 & 0 & 0 \\ 0 & 0 & 0 & 0 & 0 & 0 \\ 0 & 0 & 0 & 0 & 0 & 0 & 0 \\ 0 & 0 & 0 & 0 & 0 & 0 & 0 \\ 0 &$ 

✞ ☎

 $\left( \begin{array}{cc} \bullet & \bullet & \bullet \\ \bullet & \bullet & \bullet \end{array} \right)$ 

input integrate(1/(-log(a\*x^n))^(1/2),x, algorithm="fricas")

output

Exception raised: TypeError >> Error detected within library code: inte grate: implementation incomplete (constant residues)

input file name test\_cases/rubi\_tests/3\_Logarithms/168\_3\_Logarithm\_functions Test file number 168

Integral number in file 265

#### **Fricas [F(-2)]**

Exception generated.

$$
\int \frac{\log(x)}{\sqrt{a + b \log(x)}} dx = \text{Exception raised: TypeError}
$$

✞ ☎

✞ ☎

 $\left($   $\left($   $\right)$   $\left($   $\left($   $\right)$   $\left($   $\left($   $\right)$   $\left($   $\left($   $\right)$   $\left($   $\left($   $\right)$   $\left($   $\left($   $\right)$   $\left($   $\left($   $\right)$   $\left($   $\left($   $\right)$   $\left($   $\left($   $\right)$   $\left($   $\left($   $\right)$   $\left($   $\left($   $\right)$   $\left($   $\left($   $\right)$   $\left($ 

#### input

integrate(log(x)/(a+b\*log(x))^(1/2),x, algorithm="fricas")  $\begin{pmatrix} 1 & 0 & 0 \\ 0 & 0 & 0 \\ 0 & 0 & 0 \\ 0 & 0 & 0 \\ 0 & 0 & 0 \\ 0 & 0 & 0 \\ 0 & 0 & 0 & 0 \\ 0 & 0 & 0 & 0 \\ 0 & 0 & 0 & 0 \\ 0 & 0 & 0 & 0 \\ 0 & 0 & 0 & 0 & 0 \\ 0 & 0 & 0 & 0 & 0 \\ 0 & 0 & 0 & 0 & 0 & 0 \\ 0 & 0 & 0 & 0 & 0 & 0 \\ 0 & 0 & 0 & 0 & 0 & 0 & 0 \\ 0 & 0 & 0 & 0 & 0 & 0 & 0 \\ 0 &$ 

output Exception raised: TypeError >> Error detected within library code: inte grate: implementation incomplete (constant residues)

input file name test\_cases/rubi\_tests/3\_Logarithms/168\_3\_Logarithm\_functions Test file number 168

Exception generated.

$$
\int \frac{\log(x)}{\sqrt{a - b \log(x)}} dx = \text{Exception raised: TypeError}
$$

 $\sqrt{2}$   $\sqrt{2}$   $\sqrt{2$ 

 $\overline{\phantom{a}}$   $\overline{\phantom{a}}$   $\overline{\$ 

✞ ☎

 $\begin{pmatrix} 1 & 0 & 0 \\ 0 & 0 & 0 \\ 0 & 0 & 0 \\ 0 & 0 & 0 \\ 0 & 0 & 0 \\ 0 & 0 & 0 \\ 0 & 0 & 0 \\ 0 & 0 & 0 \\ 0 & 0 & 0 & 0 \\ 0 & 0 & 0 & 0 \\ 0 & 0 & 0 & 0 \\ 0 & 0 & 0 & 0 & 0 \\ 0 & 0 & 0 & 0 & 0 \\ 0 & 0 & 0 & 0 & 0 \\ 0 & 0 & 0 & 0 & 0 & 0 \\ 0 & 0 & 0 & 0 & 0 & 0 \\ 0 & 0 & 0 & 0 & 0 & 0 & 0 \\ 0 &$ 

input  $integrate(log(x)/(a-b*log(x))^{(1/2)},x, algorithm="fricas")$ 

output

Exception raised: TypeError >> Error detected within library code: inte grate: implementation incomplete (constant residues)

input file name test\_cases/rubi\_tests/3\_Logarithms/168\_3\_Logarithm\_functions Test file number 168

Integral number in file 302

#### **Fricas [F(-2)]**

Exception generated.

$$
\int \frac{A + B \log(x)}{\sqrt{a + b \log(x)}} dx = \text{Exception raised: TypeError}
$$

✞ ☎

✞ ☎

#### input

 $integrate((A+B*log(x))/(a+b*log(x))^{(1/2)},x, algorithm="fricas")$  $\left( \begin{array}{cc} \text{ } & \text{ } \\ \text{ } & \text{ } \end{array} \right)$ 

output Exception raised: TypeError >> Error detected within library code: inte grate: implementation incomplete (constant residues)  $\left($   $\left($   $\right)$   $\left($   $\left($   $\right)$   $\left($   $\left($   $\right)$   $\left($   $\left($   $\right)$   $\left($   $\left($   $\right)$   $\left($   $\left($   $\right)$   $\left($   $\left($   $\right)$   $\left($   $\left($   $\right)$   $\left($   $\left($   $\right)$   $\left($   $\left($   $\right)$   $\left($   $\left($   $\right)$   $\left($   $\left($   $\right)$   $\left($ 

input file name test cases/rubi tests/3 Logarithms/168 3 Logarithm functions Test file number 168 Integral number in file 303

Exception generated.

$$
\int \frac{A+B\log(x)}{\sqrt{a-b\log(x)}} dx = \text{Exception raised: TypeError}
$$

 $\sqrt{2}$   $\sqrt{2}$   $\sqrt{2$ 

 $\overline{\phantom{a}}$   $\overline{\phantom{a}}$   $\overline{\$ 

✞ ☎

 $\begin{pmatrix} 1 & 0 & 0 \\ 0 & 0 & 0 \\ 0 & 0 & 0 \\ 0 & 0 & 0 \\ 0 & 0 & 0 \\ 0 & 0 & 0 \\ 0 & 0 & 0 \\ 0 & 0 & 0 \\ 0 & 0 & 0 & 0 \\ 0 & 0 & 0 & 0 \\ 0 & 0 & 0 & 0 \\ 0 & 0 & 0 & 0 & 0 \\ 0 & 0 & 0 & 0 & 0 \\ 0 & 0 & 0 & 0 & 0 \\ 0 & 0 & 0 & 0 & 0 & 0 \\ 0 & 0 & 0 & 0 & 0 & 0 \\ 0 & 0 & 0 & 0 & 0 & 0 & 0 \\ 0 &$ 

input  $integrate((A+B*log(x))/(a-b*log(x))^{(1/2)},x, algorithm="fricas")$ 

output

Exception raised: TypeError >> Error detected within library code: inte grate: implementation incomplete (constant residues)

input file name test\_cases/rubi\_tests/3\_Logarithms/168\_3\_Logarithm\_functions Test file number 168

Integral number in file 304

#### **Fricas [F(-2)]**

Exception generated.

 $\int \sqrt{a + b \log (cx^n)} dx =$  Exception raised: TypeError

✞ ☎

✞ ☎

 $\overline{\phantom{a}}$   $\overline{\phantom{a}}$   $\overline{\$ 

input

integrate((a+b\*log(c\*x^n))^(1/2),x, algorithm="fricas")  $\left( \begin{array}{cc} \text{ } & \text{ } \\ \text{ } & \text{ } \end{array} \right)$ 

output Exception raised: TypeError >> Error detected within library code: inte grate: implementation incomplete (constant residues)

input file name test\_cases/rubi\_tests/3\_Logarithms/169\_3.1

Test file number 169

Exception generated.

$$
\int x^3 \sqrt{\log{(a x^n)}} \, dx = \text{Exception raised: TypeError}
$$

 $\left( \begin{array}{cc} \text{ } & \text{ } \\ \text{ } & \text{ } \end{array} \right)$ 

✞ ☎

 $\begin{pmatrix} 1 & 0 & 0 \\ 0 & 0 & 0 \\ 0 & 0 & 0 \\ 0 & 0 & 0 \\ 0 & 0 & 0 \\ 0 & 0 & 0 \\ 0 & 0 & 0 & 0 \\ 0 & 0 & 0 & 0 \\ 0 & 0 & 0 & 0 \\ 0 & 0 & 0 & 0 \\ 0 & 0 & 0 & 0 & 0 \\ 0 & 0 & 0 & 0 & 0 \\ 0 & 0 & 0 & 0 & 0 & 0 \\ 0 & 0 & 0 & 0 & 0 & 0 \\ 0 & 0 & 0 & 0 & 0 & 0 & 0 \\ 0 & 0 & 0 & 0 & 0 & 0 & 0 \\ 0 &$ 

input

✞ ☎ integrate(x^3\*log(a\*x^n)^(1/2),x, algorithm="fricas")

output Exception raised: TypeError >> Error detected within library code: inte grate: implementation incomplete (constant residues)

input file name test  $\csc$ /rubi  $\text{tests}/3$  Logarithms/169 3.1

Test file number 169

Integral number in file 114

**Fricas [F(-2)]**

Exception generated.

 $\int x^2 \sqrt{\log(ax^n)} dx =$  Exception raised: TypeError

✞ ☎

 $\begin{pmatrix} 1 & 0 & 0 \\ 0 & 0 & 0 \\ 0 & 0 & 0 \\ 0 & 0 & 0 \\ 0 & 0 & 0 \\ 0 & 0 & 0 \\ 0 & 0 & 0 \\ 0 & 0 & 0 \\ 0 & 0 & 0 & 0 \\ 0 & 0 & 0 & 0 \\ 0 & 0 & 0 & 0 \\ 0 & 0 & 0 & 0 & 0 \\ 0 & 0 & 0 & 0 & 0 \\ 0 & 0 & 0 & 0 & 0 \\ 0 & 0 & 0 & 0 & 0 & 0 \\ 0 & 0 & 0 & 0 & 0 & 0 \\ 0 & 0 & 0 & 0 & 0 & 0 & 0 \\ 0 &$ 

input

integrate(x^2\*log(a\*x^n)^(1/2),x, algorithm="fricas")  $\overline{\phantom{a}}$   $\overline{\phantom{a}}$   $\overline{\$ 

output ✞ ☎ Exception raised: TypeError >> Error detected within library code: inte grate: implementation incomplete (constant residues)

input file name test\_cases/rubi\_tests/3\_Logarithms/169\_3.1

Test file number 169

Exception generated.

 $\int x\sqrt{\log(ax^n)} dx =$  Exception raised: TypeError

✞ ☎

✞ ☎

 $\begin{pmatrix} 1 & 0 & 0 \\ 0 & 0 & 0 \\ 0 & 0 & 0 \\ 0 & 0 & 0 \\ 0 & 0 & 0 \\ 0 & 0 & 0 \\ 0 & 0 & 0 & 0 \\ 0 & 0 & 0 & 0 \\ 0 & 0 & 0 & 0 \\ 0 & 0 & 0 & 0 \\ 0 & 0 & 0 & 0 & 0 \\ 0 & 0 & 0 & 0 & 0 \\ 0 & 0 & 0 & 0 & 0 & 0 \\ 0 & 0 & 0 & 0 & 0 & 0 \\ 0 & 0 & 0 & 0 & 0 & 0 & 0 \\ 0 & 0 & 0 & 0 & 0 & 0 & 0 \\ 0 &$ 

input

integrate(x\*log(a\*x^n)^(1/2),x, algorithm="fricas")  $\left( \begin{array}{cc} \text{ } & \text{ } \\ \text{ } & \text{ } \end{array} \right)$ 

output

Exception raised: TypeError >> Error detected within library code: inte grate: implementation incomplete (constant residues)

input file name test  $\csc$ /rubi  $\text{tests}/3$  Logarithms/169 3.1

Test file number 169

Integral number in file 116

**Fricas [F(-2)]**

Exception generated.

 $\int \sqrt{\log(ax^n)} dx =$  Exception raised: TypeError

✞ ☎

 $\begin{pmatrix} 1 & 0 & 0 \\ 0 & 0 & 0 \\ 0 & 0 & 0 \\ 0 & 0 & 0 \\ 0 & 0 & 0 \\ 0 & 0 & 0 \\ 0 & 0 & 0 \\ 0 & 0 & 0 \\ 0 & 0 & 0 & 0 \\ 0 & 0 & 0 & 0 \\ 0 & 0 & 0 & 0 \\ 0 & 0 & 0 & 0 & 0 \\ 0 & 0 & 0 & 0 & 0 \\ 0 & 0 & 0 & 0 & 0 \\ 0 & 0 & 0 & 0 & 0 & 0 \\ 0 & 0 & 0 & 0 & 0 & 0 \\ 0 & 0 & 0 & 0 & 0 & 0 & 0 \\ 0 &$ 

input

integrate(log(a\*x^n)^(1/2),x, algorithm="fricas")  $\overline{\phantom{a}}$   $\overline{\phantom{a}}$   $\overline{\$ 

output ✞ ☎ Exception raised: TypeError >> Error detected within library code: inte grate: implementation incomplete (constant residues)

input file name test\_cases/rubi\_tests/3\_Logarithms/169\_3.1

Test file number 169

Exception generated.

$$
\int \frac{\sqrt{\log(ax^n)}}{x^2} dx = \text{Exception raised: TypeError}
$$

✞ ☎

 $\begin{pmatrix} 1 & 0 & 0 \\ 0 & 0 & 0 \\ 0 & 0 & 0 \\ 0 & 0 & 0 \\ 0 & 0 & 0 \\ 0 & 0 & 0 \\ 0 & 0 & 0 & 0 \\ 0 & 0 & 0 & 0 \\ 0 & 0 & 0 & 0 \\ 0 & 0 & 0 & 0 \\ 0 & 0 & 0 & 0 & 0 \\ 0 & 0 & 0 & 0 & 0 \\ 0 & 0 & 0 & 0 & 0 & 0 \\ 0 & 0 & 0 & 0 & 0 & 0 \\ 0 & 0 & 0 & 0 & 0 & 0 & 0 \\ 0 & 0 & 0 & 0 & 0 & 0 & 0 \\ 0 &$ 

✞ ☎

 $\left( \begin{array}{cc} \bullet & \bullet & \bullet \\ \bullet & \bullet & \bullet \end{array} \right)$ 

input integrate(log(a\*x^n)^(1/2)/x^2,x, algorithm="fricas")

output

Exception raised: TypeError >> Error detected within library code: inte grate: implementation incomplete (constant residues)

input file name test\_cases/rubi\_tests/3\_Logarithms/169\_3.1

Test file number 169

Integral number in file 119

#### **Fricas [F(-2)]**

Exception generated.

$$
\int \frac{\sqrt{\log(ax^n)}}{x^3} dx = \text{Exception raised: TypeError}
$$

✞ ☎

 $\overline{\phantom{a}}$   $\overline{\phantom{a}}$   $\overline{\$ 

✞ ☎

 $\left( \begin{array}{cc} \text{ } & \text{ } \\ \text{ } & \text{ } \end{array} \right)$ 

input

 $integrate(log(ax<sup>2</sup>n)^(1/2)/x<sup>2</sup>,x, algorithm="fricas")$ 

output Exception raised: TypeError >> Error detected within library code: inte grate: implementation incomplete (constant residues)

input file name test\_cases/rubi\_tests/3\_Logarithms/169\_3.1

Test file number 169

Exception generated.

$$
\int x^3 \log^{\frac{3}{2}}{(a x^n)}\ dx = \text{Exception raised: TypeError}
$$

✞ ☎

 $\left( \begin{array}{cc} \text{ } & \text{ } \\ \text{ } & \text{ } \end{array} \right)$ 

✞ ☎

 $\begin{pmatrix} 1 & 0 & 0 \\ 0 & 0 & 0 \\ 0 & 0 & 0 \\ 0 & 0 & 0 \\ 0 & 0 & 0 \\ 0 & 0 & 0 \\ 0 & 0 & 0 & 0 \\ 0 & 0 & 0 & 0 \\ 0 & 0 & 0 & 0 \\ 0 & 0 & 0 & 0 \\ 0 & 0 & 0 & 0 & 0 \\ 0 & 0 & 0 & 0 & 0 \\ 0 & 0 & 0 & 0 & 0 & 0 \\ 0 & 0 & 0 & 0 & 0 & 0 \\ 0 & 0 & 0 & 0 & 0 & 0 & 0 \\ 0 & 0 & 0 & 0 & 0 & 0 & 0 \\ 0 &$ 

input  $integrate(x^3*log(ax^n)^(3/2),x, algorithm="fricas")$ 

output

Exception raised: TypeError >> Error detected within library code: inte grate: implementation incomplete (constant residues)

input file name test  $\csc$ /rubi  $\text{tests}/3$  Logarithms/169 3.1

Test file number 169

Integral number in file 121

#### **Fricas [F(-2)]**

Exception generated.

 $\int x^2 \log^{\frac{3}{2}} (ax^n) dx =$  Exception raised: TypeError

✞ ☎

✞ ☎

 $\begin{pmatrix} 1 & 0 & 0 \\ 0 & 0 & 0 \\ 0 & 0 & 0 \\ 0 & 0 & 0 \\ 0 & 0 & 0 \\ 0 & 0 & 0 \\ 0 & 0 & 0 & 0 \\ 0 & 0 & 0 & 0 \\ 0 & 0 & 0 & 0 \\ 0 & 0 & 0 & 0 \\ 0 & 0 & 0 & 0 & 0 \\ 0 & 0 & 0 & 0 & 0 \\ 0 & 0 & 0 & 0 & 0 & 0 \\ 0 & 0 & 0 & 0 & 0 & 0 \\ 0 & 0 & 0 & 0 & 0 & 0 & 0 \\ 0 & 0 & 0 & 0 & 0 & 0 & 0 \\ 0 &$ 

input

integrate(x^2\*log(a\*x^n)^(3/2),x, algorithm="fricas")  $\begin{pmatrix} 1 & 0 \\ 0 & 1 \end{pmatrix}$ 

output Exception raised: TypeError >> Error detected within library code: inte grate: implementation incomplete (constant residues)

input file name test\_cases/rubi\_tests/3\_Logarithms/169\_3.1

Test file number 169

Exception generated.

 $\int x \log^{\frac{3}{2}} (ax^n) dx =$  Exception raised: TypeError

✞ ☎

✞ ☎

 $\begin{pmatrix} 1 & 0 & 0 \\ 0 & 0 & 0 \\ 0 & 0 & 0 \\ 0 & 0 & 0 \\ 0 & 0 & 0 \\ 0 & 0 & 0 \\ 0 & 0 & 0 & 0 \\ 0 & 0 & 0 & 0 \\ 0 & 0 & 0 & 0 \\ 0 & 0 & 0 & 0 \\ 0 & 0 & 0 & 0 & 0 \\ 0 & 0 & 0 & 0 & 0 \\ 0 & 0 & 0 & 0 & 0 & 0 \\ 0 & 0 & 0 & 0 & 0 & 0 \\ 0 & 0 & 0 & 0 & 0 & 0 & 0 \\ 0 & 0 & 0 & 0 & 0 & 0 & 0 \\ 0 &$ 

input integrate(x\*log(a\*x^n)^(3/2),x, algorithm="fricas")  $\left( \begin{array}{cc} \text{ } & \text{ } \\ \text{ } & \text{ } \end{array} \right)$ 

output

Exception raised: TypeError >> Error detected within library code: inte grate: implementation incomplete (constant residues)

input file name test  $\csc$ /rubi  $\text{tests}/3$  Logarithms/169 3.1

Test file number 169

Integral number in file 123

**Fricas [F(-2)]**

Exception generated.

 $\int \log^{\frac{3}{2}} (ax^n) dx =$  Exception raised: TypeError

✞ ☎

 $\begin{pmatrix} 1 & 0 \\ 0 & 1 \end{pmatrix}$ 

 $\begin{pmatrix} 1 & 0 & 0 \\ 0 & 0 & 0 \\ 0 & 0 & 0 \\ 0 & 0 & 0 \\ 0 & 0 & 0 \\ 0 & 0 & 0 \\ 0 & 0 & 0 & 0 \\ 0 & 0 & 0 & 0 \\ 0 & 0 & 0 & 0 \\ 0 & 0 & 0 & 0 \\ 0 & 0 & 0 & 0 & 0 \\ 0 & 0 & 0 & 0 & 0 \\ 0 & 0 & 0 & 0 & 0 & 0 \\ 0 & 0 & 0 & 0 & 0 & 0 \\ 0 & 0 & 0 & 0 & 0 & 0 & 0 \\ 0 & 0 & 0 & 0 & 0 & 0 & 0 \\ 0 &$ 

input

integrate(log(a\*x^n)^(3/2),x, algorithm="fricas")

output ✞ ☎ Exception raised: TypeError >> Error detected within library code: inte grate: implementation incomplete (constant residues)

input file name test\_cases/rubi\_tests/3\_Logarithms/169\_3.1

Test file number 169

Exception generated.

$$
\int \frac{\log^{\frac{3}{2}} (ax^n)}{x^2} dx = \text{Exception raised: TypeError}
$$

✞ ☎

 $\left( \begin{array}{cc} \text{ } & \text{ } \\ \text{ } & \text{ } \end{array} \right)$ 

✞ ☎

 $\begin{pmatrix} 1 & 0 & 0 \\ 0 & 0 & 0 \\ 0 & 0 & 0 \\ 0 & 0 & 0 \\ 0 & 0 & 0 \\ 0 & 0 & 0 \\ 0 & 0 & 0 & 0 \\ 0 & 0 & 0 & 0 \\ 0 & 0 & 0 & 0 \\ 0 & 0 & 0 & 0 \\ 0 & 0 & 0 & 0 & 0 \\ 0 & 0 & 0 & 0 & 0 \\ 0 & 0 & 0 & 0 & 0 & 0 \\ 0 & 0 & 0 & 0 & 0 & 0 \\ 0 & 0 & 0 & 0 & 0 & 0 & 0 \\ 0 & 0 & 0 & 0 & 0 & 0 & 0 \\ 0 &$ 

input integrate(log(a\*x^n)^(3/2)/x^2,x, algorithm="fricas")

output

Exception raised: TypeError >> Error detected within library code: inte grate: implementation incomplete (constant residues)

input file name test\_cases/rubi\_tests/3\_Logarithms/169\_3.1

Test file number 169

Integral number in file 126

#### **Fricas [F(-2)]**

Exception generated.

$$
\int \frac{\log^{\frac{3}{2}}(ax^n)}{x^3} dx = \text{Exception raised: TypeError}
$$

✞ ☎

 $\overline{\phantom{a}}$   $\overline{\phantom{a}}$   $\overline{\$ 

✞ ☎

 $\begin{pmatrix} 1 & 0 & 0 \\ 0 & 0 & 0 \\ 0 & 0 & 0 \\ 0 & 0 & 0 \\ 0 & 0 & 0 \\ 0 & 0 & 0 \\ 0 & 0 & 0 & 0 \\ 0 & 0 & 0 & 0 \\ 0 & 0 & 0 & 0 \\ 0 & 0 & 0 & 0 \\ 0 & 0 & 0 & 0 & 0 \\ 0 & 0 & 0 & 0 & 0 \\ 0 & 0 & 0 & 0 & 0 & 0 \\ 0 & 0 & 0 & 0 & 0 & 0 \\ 0 & 0 & 0 & 0 & 0 & 0 & 0 \\ 0 & 0 & 0 & 0 & 0 & 0 & 0 \\ 0 &$ 

input

 $integrate(log(ax^n)^-(3/2)/x^3,x, algorithm="fricas")$ 

output Exception raised: TypeError >> Error detected within library code: inte grate: implementation incomplete (constant residues)

input file name test\_cases/rubi\_tests/3\_Logarithms/169\_3.1

Test file number 169

Exception generated.

$$
\int \frac{x^3}{\sqrt{\log{(ax^n)}}} dx = \text{Exception raised: TypeError}
$$

✞ ☎

 $\left( \begin{array}{cc} \text{ } & \text{ } \\ \text{ } & \text{ } \end{array} \right)$ 

✞ ☎

 $\begin{pmatrix} 1 & 0 & 0 \\ 0 & 0 & 0 \\ 0 & 0 & 0 \\ 0 & 0 & 0 \\ 0 & 0 & 0 \\ 0 & 0 & 0 \\ 0 & 0 & 0 & 0 \\ 0 & 0 & 0 & 0 \\ 0 & 0 & 0 & 0 \\ 0 & 0 & 0 & 0 \\ 0 & 0 & 0 & 0 & 0 \\ 0 & 0 & 0 & 0 & 0 \\ 0 & 0 & 0 & 0 & 0 & 0 \\ 0 & 0 & 0 & 0 & 0 & 0 \\ 0 & 0 & 0 & 0 & 0 & 0 & 0 \\ 0 & 0 & 0 & 0 & 0 & 0 & 0 \\ 0 &$ 

input  $integrate(x^3/log(a*x^n)^(1/2),x, algorithm="fricas")$ 

output

Exception raised: TypeError >> Error detected within library code: inte grate: implementation incomplete (constant residues)

input file name test  $\csc$ /rubi  $\text{tests}/3$  Logarithms/169 3.1

Test file number 169

Integral number in file 128

#### **Fricas [F(-2)]**

Exception generated.

$$
\int \frac{x^2}{\sqrt{\log(ax^n)}} dx = \text{Exception raised: TypeError}
$$

✞ ☎

✞ ☎

 $\begin{pmatrix} 1 & 0 & 0 \\ 0 & 0 & 0 \\ 0 & 0 & 0 \\ 0 & 0 & 0 \\ 0 & 0 & 0 \\ 0 & 0 & 0 \\ 0 & 0 & 0 \\ 0 & 0 & 0 \\ 0 & 0 & 0 & 0 \\ 0 & 0 & 0 & 0 \\ 0 & 0 & 0 & 0 \\ 0 & 0 & 0 & 0 & 0 \\ 0 & 0 & 0 & 0 & 0 \\ 0 & 0 & 0 & 0 & 0 \\ 0 & 0 & 0 & 0 & 0 & 0 \\ 0 & 0 & 0 & 0 & 0 & 0 \\ 0 & 0 & 0 & 0 & 0 & 0 & 0 \\ 0 &$ 

input

 $integrate(x^2/log(a*x^n)^(1/2),x, algorithm="fricas")$  $\overline{\phantom{a}}$   $\overline{\phantom{a}}$   $\overline{\$ 

output Exception raised: TypeError >> Error detected within library code: inte grate: implementation incomplete (constant residues)

input file name test\_cases/rubi\_tests/3\_Logarithms/169\_3.1

Test file number 169

Exception generated.

$$
\int \frac{x}{\sqrt{\log{(ax^n)}}} dx = \text{Exception raised: TypeError}
$$

✞ ☎

 $\begin{pmatrix} 1 & 0 & 0 \\ 0 & 0 & 0 \\ 0 & 0 & 0 \\ 0 & 0 & 0 \\ 0 & 0 & 0 \\ 0 & 0 & 0 \\ 0 & 0 & 0 & 0 \\ 0 & 0 & 0 & 0 \\ 0 & 0 & 0 & 0 \\ 0 & 0 & 0 & 0 \\ 0 & 0 & 0 & 0 & 0 \\ 0 & 0 & 0 & 0 & 0 \\ 0 & 0 & 0 & 0 & 0 & 0 \\ 0 & 0 & 0 & 0 & 0 & 0 \\ 0 & 0 & 0 & 0 & 0 & 0 & 0 \\ 0 & 0 & 0 & 0 & 0 & 0 & 0 \\ 0 &$ 

✞ ☎

 $\left( \begin{array}{cc} \bullet & \bullet & \bullet \\ \bullet & \bullet & \bullet \end{array} \right)$ 

input integrate(x/log(a\*x^n)^(1/2),x, algorithm="fricas")

output

Exception raised: TypeError >> Error detected within library code: inte grate: implementation incomplete (constant residues)

input file name test\_cases/rubi\_tests/3\_Logarithms/169\_3.1

Test file number 169

Integral number in file 130

#### **Fricas [F(-2)]**

Exception generated.

$$
\int \frac{1}{\sqrt{\log(ax^n)}} dx = \text{Exception raised: TypeError}
$$

✞ ☎

 $\overline{\phantom{a}}$   $\overline{\phantom{a}}$   $\overline{\$ 

✞ ☎

 $\left( \begin{array}{cc} \text{ } & \text{ } \\ \text{ } & \text{ } \end{array} \right)$ 

input

integrate(1/log(a\*x^n)^(1/2),x, algorithm="fricas")

output Exception raised: TypeError >> Error detected within library code: inte grate: implementation incomplete (constant residues)

input file name test\_cases/rubi\_tests/3\_Logarithms/169\_3.1

Test file number 169

Exception generated.

$$
\int \frac{1}{x^2 \sqrt{\log(ax^n)}} dx = \text{Exception raised: TypeError}
$$

✞ ☎

 $\begin{pmatrix} 1 & 0 & 0 \\ 0 & 0 & 0 \\ 0 & 0 & 0 \\ 0 & 0 & 0 \\ 0 & 0 & 0 \\ 0 & 0 & 0 \\ 0 & 0 & 0 & 0 \\ 0 & 0 & 0 & 0 \\ 0 & 0 & 0 & 0 \\ 0 & 0 & 0 & 0 \\ 0 & 0 & 0 & 0 & 0 \\ 0 & 0 & 0 & 0 & 0 \\ 0 & 0 & 0 & 0 & 0 & 0 \\ 0 & 0 & 0 & 0 & 0 & 0 \\ 0 & 0 & 0 & 0 & 0 & 0 & 0 \\ 0 & 0 & 0 & 0 & 0 & 0 & 0 \\ 0 &$ 

✞ ☎

 $\left( \begin{array}{cc} \bullet & \bullet & \bullet \\ \bullet & \bullet & \bullet \end{array} \right)$ 

input  $integrate(1/x^2/log(a*x^n)^(1/2),x, algorithm="fricas")$ 

output

Exception raised: TypeError >> Error detected within library code: inte grate: implementation incomplete (constant residues)

input file name test\_cases/rubi\_tests/3\_Logarithms/169\_3.1

Test file number 169

Integral number in file 133

#### **Fricas [F(-2)]**

Exception generated.

$$
\int \frac{1}{x^3 \sqrt{\log(ax^n)}} dx = \text{Exception raised: TypeError}
$$

✞ ☎

✞ ☎

 $\left( \begin{array}{cc} \text{ } & \text{ } \\ \text{ } & \text{ } \end{array} \right)$ 

input

 $integrate(1/x^3/log(a*x^n)^(1/2),x, algorithm="fricas")$  $\overline{\phantom{a}}$   $\overline{\phantom{a}}$   $\overline{\$ 

output Exception raised: TypeError >> Error detected within library code: inte grate: implementation incomplete (constant residues)

input file name test\_cases/rubi\_tests/3\_Logarithms/169\_3.1

Test file number 169

Exception generated.

$$
\int \frac{x^3}{\log^{\frac{3}{2}} \left(ax^n\right)} \, dx = \text{Exception raised: TypeError}
$$

✞ ☎

✝ ✆

✞ ☎

 $\begin{pmatrix} 1 & 0 & 0 \\ 0 & 0 & 0 \\ 0 & 0 & 0 \\ 0 & 0 & 0 \\ 0 & 0 & 0 \\ 0 & 0 & 0 \\ 0 & 0 & 0 & 0 \\ 0 & 0 & 0 & 0 \\ 0 & 0 & 0 & 0 \\ 0 & 0 & 0 & 0 \\ 0 & 0 & 0 & 0 & 0 \\ 0 & 0 & 0 & 0 & 0 \\ 0 & 0 & 0 & 0 & 0 & 0 \\ 0 & 0 & 0 & 0 & 0 & 0 \\ 0 & 0 & 0 & 0 & 0 & 0 & 0 \\ 0 & 0 & 0 & 0 & 0 & 0 & 0 \\ 0 &$ 

input integrate(x^3/log(a\*x^n)^(3/2),x, algorithm="fricas")

output

Exception raised: TypeError >> Error detected within library code: inte grate: implementation incomplete (constant residues)

input file name test\_cases/rubi\_tests/3\_Logarithms/169\_3.1

Test file number 169

Integral number in file 135

#### **Fricas [F(-2)]**

Exception generated.

$$
\int \frac{x^2}{\log^{\frac{3}{2}}(ax^n)} dx = \text{Exception raised: TypeError}
$$

✞ ☎

 $\begin{pmatrix} 1 & 0 & 0 \\ 0 & 0 & 0 \\ 0 & 0 & 0 \\ 0 & 0 & 0 \\ 0 & 0 & 0 \\ 0 & 0 & 0 \\ 0 & 0 & 0 \\ 0 & 0 & 0 \\ 0 & 0 & 0 & 0 \\ 0 & 0 & 0 & 0 \\ 0 & 0 & 0 & 0 \\ 0 & 0 & 0 & 0 & 0 \\ 0 & 0 & 0 & 0 & 0 \\ 0 & 0 & 0 & 0 & 0 \\ 0 & 0 & 0 & 0 & 0 & 0 \\ 0 & 0 & 0 & 0 & 0 & 0 \\ 0 & 0 & 0 & 0 & 0 & 0 & 0 \\ 0 &$ 

✞ ☎

 $\overline{\phantom{a}}$   $\overline{\phantom{a}}$   $\overline{\$ 

input integrate(x^2/log(a\*x^n)^(3/2),x, algorithm="fricas")

output Exception raised: TypeError >> Error detected within library code: inte grate: implementation incomplete (constant residues)

input file name test\_cases/rubi\_tests/3\_Logarithms/169\_3.1

Test file number 169

Exception generated.

$$
\int \frac{x}{\log^{\frac{3}{2}}\left(ax^n\right)}\,dx = \text{Exception raised: TypeError}
$$

✞ ☎

 $\begin{pmatrix} 1 & 0 & 0 \\ 0 & 0 & 0 \\ 0 & 0 & 0 \\ 0 & 0 & 0 \\ 0 & 0 & 0 \\ 0 & 0 & 0 \\ 0 & 0 & 0 & 0 \\ 0 & 0 & 0 & 0 \\ 0 & 0 & 0 & 0 \\ 0 & 0 & 0 & 0 \\ 0 & 0 & 0 & 0 & 0 \\ 0 & 0 & 0 & 0 & 0 \\ 0 & 0 & 0 & 0 & 0 & 0 \\ 0 & 0 & 0 & 0 & 0 & 0 \\ 0 & 0 & 0 & 0 & 0 & 0 & 0 \\ 0 & 0 & 0 & 0 & 0 & 0 & 0 \\ 0 &$ 

✞ ☎

 $\left($   $\left($   $\right)$   $\left($   $\left($   $\right)$   $\left($   $\left($   $\right)$   $\left($   $\left($   $\right)$   $\left($   $\left($   $\right)$   $\left($   $\left($   $\right)$   $\left($   $\left($   $\right)$   $\left($   $\left($   $\right)$   $\left($   $\left($   $\right)$   $\left($   $\left($   $\right)$   $\left($   $\left($   $\right)$   $\left($   $\left($   $\right)$   $\left($ 

input integrate(x/log(a\*x^n)^(3/2),x, algorithm="fricas")

output

Exception raised: TypeError >> Error detected within library code: inte grate: implementation incomplete (constant residues)

input file name test\_cases/rubi\_tests/3\_Logarithms/169\_3.1

Test file number 169

Integral number in file 137

# **Fricas [F(-2)]**

Exception generated.

$$
\int \frac{1}{\log^{\frac{3}{2}} (ax^n)} dx = \text{Exception raised: TypeError}
$$

✞ ☎

 $\left( \begin{array}{cc} \text{ } & \text{ } \\ \text{ } & \text{ } \end{array} \right)$ 

✞ ☎

 $\overline{\phantom{a}}$   $\overline{\phantom{a}}$   $\overline{\$ 

input

integrate(1/log(a\*x^n)^(3/2),x, algorithm="fricas")

output Exception raised: TypeError >> Error detected within library code: inte grate: implementation incomplete (constant residues)

input file name test\_cases/rubi\_tests/3\_Logarithms/169\_3.1

Test file number 169

Exception generated.

$$
\int \frac{1}{x^2 \log^{\frac{3}{2}} (ax^n)} \, dx = \text{Exception raised: TypeError}
$$

✞ ☎

 $\begin{pmatrix} 1 & 0 & 0 \\ 0 & 0 & 0 \\ 0 & 0 & 0 \\ 0 & 0 & 0 \\ 0 & 0 & 0 \\ 0 & 0 & 0 \\ 0 & 0 & 0 & 0 \\ 0 & 0 & 0 & 0 \\ 0 & 0 & 0 & 0 \\ 0 & 0 & 0 & 0 \\ 0 & 0 & 0 & 0 & 0 \\ 0 & 0 & 0 & 0 & 0 \\ 0 & 0 & 0 & 0 & 0 & 0 \\ 0 & 0 & 0 & 0 & 0 & 0 \\ 0 & 0 & 0 & 0 & 0 & 0 & 0 \\ 0 & 0 & 0 & 0 & 0 & 0 & 0 \\ 0 &$ 

✞ ☎

 $\left($   $\left($   $\right)$   $\left($   $\left($   $\right)$   $\left($   $\left($   $\right)$   $\left($   $\left($   $\right)$   $\left($   $\left($   $\right)$   $\left($   $\left($   $\right)$   $\left($   $\left($   $\right)$   $\left($   $\left($   $\right)$   $\left($   $\left($   $\right)$   $\left($   $\left($   $\right)$   $\left($   $\left($   $\right)$   $\left($   $\left($   $\right)$   $\left($ 

input  $integrate(1/x^2/log(a*x^n)^(3/2),x, algorithm="fricas")$ 

output

Exception raised: TypeError >> Error detected within library code: inte grate: implementation incomplete (constant residues)

input file name test\_cases/rubi\_tests/3\_Logarithms/169\_3.1

Test file number 169

Integral number in file 140

# **Fricas [F(-2)]**

Exception generated.

$$
\int \frac{1}{x^3 \log^{\frac{3}{2}} (ax^n)} dx = \text{Exception raised: TypeError}
$$

✞ ☎

 $\left( \begin{array}{cc} \text{ } & \text{ } \\ \text{ } & \text{ } \end{array} \right)$ 

✞ ☎

 $\overline{\mathcal{A}}$   $\overline{\mathcal{A}}$   $\overline{\$ 

input

 $integrate(1/x^3/log(a*x^n)^(3/2),x, algorithm="fricas")$ 

output Exception raised: TypeError >> Error detected within library code: inte grate: implementation incomplete (constant residues)

input file name test\_cases/rubi\_tests/3\_Logarithms/169\_3.1

Test file number 169

Exception generated.

$$
\int \frac{x^3}{\log^{\frac{5}{2}} \left(ax^n\right)} \, dx = \text{Exception raised: TypeError}
$$

✞ ☎

 $\left( \begin{array}{cc} \text{ } & \text{ } \\ \text{ } & \text{ } \end{array} \right)$ 

✞ ☎

 $\overline{\phantom{a}}$   $\overline{\phantom{a}}$   $\overline{\$ 

input integrate(x^3/log(a\*x^n)^(5/2),x, algorithm="fricas")

output

Exception raised: TypeError >> Error detected within library code: inte grate: implementation incomplete (constant residues)

input file name test\_cases/rubi\_tests/3\_Logarithms/169\_3.1

Test file number 169

Integral number in file 142

#### **Fricas [F(-2)]**

Exception generated.

$$
\int \frac{x^2}{\log^{\frac{5}{2}}(ax^n)} dx = \text{Exception raised: TypeError}
$$

✞ ☎

 $\begin{pmatrix} 1 & 0 & 0 \\ 0 & 0 & 0 \\ 0 & 0 & 0 \\ 0 & 0 & 0 \\ 0 & 0 & 0 \\ 0 & 0 & 0 \\ 0 & 0 & 0 \\ 0 & 0 & 0 \\ 0 & 0 & 0 & 0 \\ 0 & 0 & 0 & 0 \\ 0 & 0 & 0 & 0 \\ 0 & 0 & 0 & 0 & 0 \\ 0 & 0 & 0 & 0 & 0 \\ 0 & 0 & 0 & 0 & 0 \\ 0 & 0 & 0 & 0 & 0 & 0 \\ 0 & 0 & 0 & 0 & 0 & 0 \\ 0 & 0 & 0 & 0 & 0 & 0 & 0 \\ 0 &$ 

✞ ☎

 $\overline{\phantom{a}}$   $\overline{\phantom{a}}$   $\overline{\$ 

input integrate(x^2/log(a\*x^n)^(5/2),x, algorithm="fricas")

output Exception raised: TypeError >> Error detected within library code: inte grate: implementation incomplete (constant residues)

input file name test\_cases/rubi\_tests/3\_Logarithms/169\_3.1

Test file number 169

Exception generated.

$$
\int \frac{x}{\log^{\frac{5}{2}} \left(ax^n\right)} \, dx = \text{Exception raised: TypeError}
$$

✞ ☎

 $\begin{pmatrix} 1 & 0 & 0 \\ 0 & 0 & 0 \\ 0 & 0 & 0 \\ 0 & 0 & 0 \\ 0 & 0 & 0 \\ 0 & 0 & 0 \\ 0 & 0 & 0 & 0 \\ 0 & 0 & 0 & 0 \\ 0 & 0 & 0 & 0 \\ 0 & 0 & 0 & 0 \\ 0 & 0 & 0 & 0 & 0 \\ 0 & 0 & 0 & 0 & 0 \\ 0 & 0 & 0 & 0 & 0 & 0 \\ 0 & 0 & 0 & 0 & 0 & 0 \\ 0 & 0 & 0 & 0 & 0 & 0 & 0 \\ 0 & 0 & 0 & 0 & 0 & 0 & 0 \\ 0 &$ 

✞ ☎

 $\left($   $\left($   $\right)$   $\left($   $\left($   $\right)$   $\left($   $\left($   $\right)$   $\left($   $\left($   $\right)$   $\left($   $\left($   $\right)$   $\left($   $\left($   $\right)$   $\left($   $\left($   $\right)$   $\left($   $\left($   $\right)$   $\left($   $\left($   $\right)$   $\left($   $\left($   $\right)$   $\left($   $\left($   $\right)$   $\left($   $\left($   $\right)$   $\left($ 

input integrate(x/log(a\*x^n)^(5/2),x, algorithm="fricas")

output

Exception raised: TypeError >> Error detected within library code: inte grate: implementation incomplete (constant residues)

input file name test\_cases/rubi\_tests/3\_Logarithms/169\_3.1

Test file number 169

Integral number in file 144

# **Fricas [F(-2)]**

Exception generated.

$$
\int \frac{1}{\log^{\frac{5}{2}} (ax^n)} dx = \text{Exception raised: TypeError}
$$

✞ ☎

 $\left($   $\left($   $\right)$   $\left($   $\left($   $\right)$   $\left($   $\left($   $\right)$   $\left($   $\left($   $\right)$   $\left($   $\left($   $\right)$   $\left($   $\left($   $\right)$   $\left($   $\left($   $\right)$   $\left($   $\left($   $\right)$   $\left($   $\left($   $\right)$   $\left($   $\left($   $\right)$   $\left($   $\left($   $\right)$   $\left($   $\left($   $\right)$   $\left($ 

✞ ☎

 $\overline{\mathcal{A}}$   $\overline{\mathcal{A}}$   $\overline{\$ 

input

integrate(1/log(a\*x^n)^(5/2),x, algorithm="fricas")

output Exception raised: TypeError >> Error detected within library code: inte grate: implementation incomplete (constant residues)

input file name test\_cases/rubi\_tests/3\_Logarithms/169\_3.1

Test file number 169

Exception generated.

$$
\int \frac{1}{x^2 \log^{\frac{5}{2}} (ax^n)} \, dx = \text{Exception raised: TypeError}
$$

✞ ☎

 $\begin{pmatrix} 1 & 0 & 0 \\ 0 & 0 & 0 \\ 0 & 0 & 0 \\ 0 & 0 & 0 \\ 0 & 0 & 0 \\ 0 & 0 & 0 \\ 0 & 0 & 0 & 0 \\ 0 & 0 & 0 & 0 \\ 0 & 0 & 0 & 0 \\ 0 & 0 & 0 & 0 \\ 0 & 0 & 0 & 0 & 0 \\ 0 & 0 & 0 & 0 & 0 \\ 0 & 0 & 0 & 0 & 0 & 0 \\ 0 & 0 & 0 & 0 & 0 & 0 \\ 0 & 0 & 0 & 0 & 0 & 0 & 0 \\ 0 & 0 & 0 & 0 & 0 & 0 & 0 \\ 0 &$ 

✞ ☎

 $\left($   $\left($   $\right)$   $\left($   $\left($   $\right)$   $\left($   $\left($   $\right)$   $\left($   $\left($   $\right)$   $\left($   $\left($   $\right)$   $\left($   $\left($   $\right)$   $\left($   $\left($   $\right)$   $\left($   $\left($   $\right)$   $\left($   $\left($   $\right)$   $\left($   $\left($   $\right)$   $\left($   $\left($   $\right)$   $\left($   $\left($   $\right)$   $\left($ 

input  $integrate(1/x^2/log(a*x^n)^-(5/2),x, algorithm="fricas")$ 

output

Exception raised: TypeError >> Error detected within library code: inte grate: implementation incomplete (constant residues)

input file name test\_cases/rubi\_tests/3\_Logarithms/169\_3.1

Test file number 169

Integral number in file 147

# **Fricas [F(-2)]**

Exception generated.

$$
\int \frac{1}{x^3 \log^{\frac{5}{2}} (ax^n)} dx = \text{Exception raised: TypeError}
$$

✞ ☎

 $\left($   $\left($   $\right)$   $\left($   $\left($   $\right)$   $\left($   $\left($   $\right)$   $\left($   $\left($   $\right)$   $\left($   $\left($   $\right)$   $\left($   $\left($   $\right)$   $\left($   $\left($   $\right)$   $\left($   $\left($   $\right)$   $\left($   $\left($   $\right)$   $\left($   $\left($   $\right)$   $\left($   $\left($   $\right)$   $\left($   $\left($   $\right)$   $\left($ 

✞ ☎

 $\overline{\mathcal{A}}$   $\overline{\mathcal{A}}$   $\overline{\$ 

input

 $integrate(1/x^3/log(a*x^n)^-(5/2),x, algorithm="fricas")$ 

output Exception raised: TypeError >> Error detected within library code: inte grate: implementation incomplete (constant residues)

input file name test\_cases/rubi\_tests/3\_Logarithms/169\_3.1

Test file number 169

Exception generated.

$$
\int (d+ex)\sqrt{a+b\log{(cx^n)}} dx = \text{Exception raised: TypeError}
$$

✞ ☎

 $\left( \begin{array}{cc} \text{ } & \text{ } \\ \text{ } & \text{ } \end{array} \right)$ 

✞ ☎

 $\begin{pmatrix} 1 & 0 & 0 \\ 0 & 0 & 0 \\ 0 & 0 & 0 \\ 0 & 0 & 0 \\ 0 & 0 & 0 \\ 0 & 0 & 0 \\ 0 & 0 & 0 & 0 \\ 0 & 0 & 0 & 0 \\ 0 & 0 & 0 & 0 \\ 0 & 0 & 0 & 0 \\ 0 & 0 & 0 & 0 & 0 \\ 0 & 0 & 0 & 0 & 0 \\ 0 & 0 & 0 & 0 & 0 & 0 \\ 0 & 0 & 0 & 0 & 0 & 0 \\ 0 & 0 & 0 & 0 & 0 & 0 & 0 \\ 0 & 0 & 0 & 0 & 0 & 0 & 0 \\ 0 &$ 

input integrate((e\*x+d)\*(a+b\*log(c\*x^n))^(1/2),x, algorithm="fricas")

output

Exception raised: TypeError >> Error detected within library code: inte grate: implementation incomplete (constant residues)

input file name test cases/rubi\_tests/3\_Logarithms/170\_3.2

Test file number 170

Integral number in file 124

#### **Fricas [F(-2)]**

Exception generated.

$$
\int (d+ex)^2 \sqrt{a+b\log{(cx^n)}} \, dx = \text{Exception raised: TypeError}
$$

✞ ☎

 $\begin{pmatrix} 1 & 0 & 0 \\ 0 & 0 & 0 \\ 0 & 0 & 0 \\ 0 & 0 & 0 \\ 0 & 0 & 0 \\ 0 & 0 & 0 \\ 0 & 0 & 0 & 0 \\ 0 & 0 & 0 & 0 \\ 0 & 0 & 0 & 0 \\ 0 & 0 & 0 & 0 \\ 0 & 0 & 0 & 0 & 0 \\ 0 & 0 & 0 & 0 & 0 \\ 0 & 0 & 0 & 0 & 0 & 0 \\ 0 & 0 & 0 & 0 & 0 & 0 \\ 0 & 0 & 0 & 0 & 0 & 0 & 0 \\ 0 & 0 & 0 & 0 & 0 & 0 & 0 \\ 0 &$ 

✞ ☎

 $\begin{pmatrix} 1 & 0 & 0 \\ 0 & 0 & 0 \\ 0 & 0 & 0 \\ 0 & 0 & 0 \\ 0 & 0 & 0 \\ 0 & 0 & 0 \\ 0 & 0 & 0 & 0 \\ 0 & 0 & 0 & 0 \\ 0 & 0 & 0 & 0 \\ 0 & 0 & 0 & 0 \\ 0 & 0 & 0 & 0 & 0 \\ 0 & 0 & 0 & 0 & 0 \\ 0 & 0 & 0 & 0 & 0 & 0 \\ 0 & 0 & 0 & 0 & 0 & 0 \\ 0 & 0 & 0 & 0 & 0 & 0 & 0 \\ 0 & 0 & 0 & 0 & 0 & 0 & 0 \\ 0 &$ 

input

integrate((e\*x+d)^2\*(a+b\*log(c\*x^n))^(1/2),x, algorithm="fricas")

output Exception raised: TypeError >> Error detected within library code: inte grate: implementation incomplete (constant residues)

input file name test\_cases/rubi\_tests/3\_Logarithms/170\_3.2

Test file number 170

Exception generated.

$$
\int (d+ex)^3 \sqrt{a+b\log{(cx^n)}} \, dx = \text{Exception raised: TypeError}
$$

✞ ☎

 $\left( \begin{array}{cc} \text{ } & \text{ } \\ \text{ } & \text{ } \end{array} \right)$ 

✞ ☎

 $\begin{pmatrix} 1 & 0 & 0 \\ 0 & 0 & 0 \\ 0 & 0 & 0 \\ 0 & 0 & 0 \\ 0 & 0 & 0 \\ 0 & 0 & 0 \\ 0 & 0 & 0 & 0 \\ 0 & 0 & 0 & 0 \\ 0 & 0 & 0 & 0 \\ 0 & 0 & 0 & 0 \\ 0 & 0 & 0 & 0 & 0 \\ 0 & 0 & 0 & 0 & 0 \\ 0 & 0 & 0 & 0 & 0 & 0 \\ 0 & 0 & 0 & 0 & 0 & 0 \\ 0 & 0 & 0 & 0 & 0 & 0 & 0 \\ 0 & 0 & 0 & 0 & 0 & 0 & 0 \\ 0 &$ 

input integrate((e\*x+d)^3\*(a+b\*log(c\*x^n))^(1/2),x, algorithm="fricas")

output

Exception raised: TypeError >> Error detected within library code: inte grate: implementation incomplete (constant residues)

input file name test\_cases/rubi\_tests/3\_Logarithms/170\_3.2

Test file number 170

Integral number in file 126

#### **Fricas [F(-2)]**

Exception generated.

$$
\int \frac{\sqrt{a+b\log{(cx^n)}}}{d+ex} dx = \text{Exception raised: TypeError}
$$

✞ ☎

✞ ☎

input

integrate((a+b\*log(c\*x^n))^(1/2)/(e\*x+d),x, algorithm="fricas")  $\begin{pmatrix} 1 & 0 & 0 \\ 0 & 0 & 0 \\ 0 & 0 & 0 \\ 0 & 0 & 0 \\ 0 & 0 & 0 \\ 0 & 0 & 0 \\ 0 & 0 & 0 \\ 0 & 0 & 0 \\ 0 & 0 & 0 & 0 \\ 0 & 0 & 0 & 0 \\ 0 & 0 & 0 & 0 \\ 0 & 0 & 0 & 0 & 0 \\ 0 & 0 & 0 & 0 & 0 \\ 0 & 0 & 0 & 0 & 0 \\ 0 & 0 & 0 & 0 & 0 & 0 \\ 0 & 0 & 0 & 0 & 0 & 0 \\ 0 & 0 & 0 & 0 & 0 & 0 & 0 \\ 0 &$ 

output Exception raised: TypeError >> Error detected within library code: inte grate: implementation incomplete (constant residues)  $\overline{\phantom{a}}$   $\overline{\phantom{a}}$   $\overline{\$ 

input file name test\_cases/rubi\_tests/3\_Logarithms/170\_3.2

Test file number 170

Exception generated.

$$
\int \frac{\sqrt{a + b \log{(cx^n)}}}{(d + ex)^2} dx = \text{Exception raised: TypeError}
$$

✞ ☎

 $\left( \begin{array}{cc} \text{ } & \text{ } \\ \text{ } & \text{ } \end{array} \right)$ 

✞ ☎

 $\left($   $\left($   $\right)$   $\left($   $\left($   $\right)$   $\left($   $\left($   $\right)$   $\left($   $\left($   $\right)$   $\left($   $\left($   $\right)$   $\left($   $\left($   $\right)$   $\left($   $\left($   $\right)$   $\left($   $\left($   $\right)$   $\left($   $\left($   $\right)$   $\left($   $\left($   $\right)$   $\left($   $\left($   $\right)$   $\left($   $\left($   $\right)$   $\left($ 

input integrate((a+b\*log(c\*x^n))^(1/2)/(e\*x+d)^2,x, algorithm="fricas")

output

Exception raised: TypeError >> Error detected within library code: inte grate: implementation incomplete (constant residues)

input file name test\_cases/rubi\_tests/3\_Logarithms/170\_3.2

Test file number 170

Integral number in file 128

#### **Fricas [F(-2)]**

Exception generated.

$$
\int \frac{\sqrt{a+b\log{(cx^n)}}}{(d+ex)^3} dx = \text{Exception raised: TypeError}
$$

✞ ☎

✞ ☎

 $\left( \begin{array}{cc} \bullet & \bullet & \bullet \\ \bullet & \bullet & \bullet \end{array} \right)$ 

input

integrate((a+b\*log(c\*x^n))^(1/2)/(e\*x+d)^3,x, algorithm="fricas")  $\begin{pmatrix} 1 & 0 & 0 \\ 0 & 0 & 0 \\ 0 & 0 & 0 \\ 0 & 0 & 0 \\ 0 & 0 & 0 \\ 0 & 0 & 0 \\ 0 & 0 & 0 & 0 \\ 0 & 0 & 0 & 0 \\ 0 & 0 & 0 & 0 \\ 0 & 0 & 0 & 0 \\ 0 & 0 & 0 & 0 & 0 \\ 0 & 0 & 0 & 0 & 0 \\ 0 & 0 & 0 & 0 & 0 & 0 \\ 0 & 0 & 0 & 0 & 0 & 0 \\ 0 & 0 & 0 & 0 & 0 & 0 & 0 \\ 0 & 0 & 0 & 0 & 0 & 0 & 0 \\ 0 &$ 

output Exception raised: TypeError >> Error detected within library code: inte grate: implementation incomplete (constant residues)

input file name test\_cases/rubi\_tests/3\_Logarithms/170\_3.2

Test file number 170
Exception generated.

$$
\int \frac{(d+ex^r)^{5/2} (a+b\log (cx^n))}{x} dx = \text{Exception raised: TypeError}
$$

✞ ☎

 $\begin{pmatrix} 1 & 0 & 0 \\ 0 & 0 & 0 \\ 0 & 0 & 0 \\ 0 & 0 & 0 \\ 0 & 0 & 0 \\ 0 & 0 & 0 \\ 0 & 0 & 0 & 0 \\ 0 & 0 & 0 & 0 \\ 0 & 0 & 0 & 0 \\ 0 & 0 & 0 & 0 \\ 0 & 0 & 0 & 0 & 0 \\ 0 & 0 & 0 & 0 & 0 \\ 0 & 0 & 0 & 0 & 0 & 0 \\ 0 & 0 & 0 & 0 & 0 & 0 \\ 0 & 0 & 0 & 0 & 0 & 0 & 0 \\ 0 & 0 & 0 & 0 & 0 & 0 & 0 \\ 0 &$ 

✞ ☎

 $\left( \begin{array}{cc} \bullet & \bullet & \bullet \\ \bullet & \bullet & \bullet \end{array} \right)$ 

input integrate((d+e\*x^r)^(5/2)\*(a+b\*log(c\*x^n))/x,x, algorithm="fricas")

output

Exception raised: TypeError >> Error detected within library code: inte grate: implementation incomplete (has polynomial part)

input file name test\_cases/rubi\_tests/3\_Logarithms/170\_3.2

Test file number 170

Integral number in file 431

### **Fricas [F(-2)]**

Exception generated.

 $\int (d + e^{x})^{3/2} (a + b \log (c x^n))$ *x dx* = Exception raised: TypeError

✞ ☎

✞ ☎

 $\left($   $\left($   $\right)$   $\left($   $\left($   $\right)$   $\left($   $\left($   $\right)$   $\left($   $\left($   $\right)$   $\left($   $\left($   $\right)$   $\left($   $\left($   $\right)$   $\left($   $\left($   $\right)$   $\left($   $\left($   $\right)$   $\left($   $\left($   $\right)$   $\left($   $\left($   $\right)$   $\left($   $\left($   $\right)$   $\left($   $\left($   $\right)$   $\left($ 

input

integrate((d+e\*x^r)^(3/2)\*(a+b\*log(c\*x^n))/x,x, algorithm="fricas")  $\begin{pmatrix} 1 & 0 & 0 \\ 0 & 0 & 0 \\ 0 & 0 & 0 \\ 0 & 0 & 0 \\ 0 & 0 & 0 \\ 0 & 0 & 0 \\ 0 & 0 & 0 & 0 \\ 0 & 0 & 0 & 0 \\ 0 & 0 & 0 & 0 \\ 0 & 0 & 0 & 0 \\ 0 & 0 & 0 & 0 & 0 \\ 0 & 0 & 0 & 0 & 0 \\ 0 & 0 & 0 & 0 & 0 & 0 \\ 0 & 0 & 0 & 0 & 0 & 0 \\ 0 & 0 & 0 & 0 & 0 & 0 & 0 \\ 0 & 0 & 0 & 0 & 0 & 0 & 0 \\ 0 &$ 

output Exception raised: TypeError >> Error detected within library code: inte grate: implementation incomplete (has polynomial part)

input file name test cases/rubi tests/3 Logarithms/170 3.2

Test file number 170

Exception generated.

 $\int \sqrt{d + e x^r} (a + b \log (c x^n))$ *x dx* = Exception raised: TypeError

✞ ☎

 $\left( \begin{array}{cc} \text{ } & \text{ } \\ \text{ } & \text{ } \end{array} \right)$ 

✞ ☎

 $\left($   $\left($   $\right)$   $\left($   $\left($   $\right)$   $\left($   $\left($   $\right)$   $\left($   $\left($   $\right)$   $\left($   $\left($   $\right)$   $\left($   $\left($   $\right)$   $\left($   $\left($   $\right)$   $\left($   $\left($   $\right)$   $\left($   $\left($   $\right)$   $\left($   $\left($   $\right)$   $\left($   $\left($   $\right)$   $\left($   $\left($   $\right)$   $\left($ 

input integrate((d+e\*x^r)^(1/2)\*(a+b\*log(c\*x^n))/x,x, algorithm="fricas")

output

Exception raised: TypeError >> Error detected within library code: inte grate: implementation incomplete (has polynomial part)

input file name test\_cases/rubi\_tests/3\_Logarithms/170\_3.2

Test file number 170

Integral number in file 433

### **Fricas [F(-2)]**

Exception generated.

$$
\int \frac{a+b\log{(cx^n)}}{x\sqrt{d+ex^r}} dx = \text{Exception raised: TypeError}
$$

✞ ☎

✞ ☎

 $\overline{\phantom{a}}$   $\overline{\phantom{a}}$   $\overline{\$ 

input

integrate((a+b\*log(c\*x^n))/x/(d+e\*x^r)^(1/2),x, algorithm="fricas")  $\begin{pmatrix} 1 & 0 & 0 \\ 0 & 0 & 0 \\ 0 & 0 & 0 \\ 0 & 0 & 0 \\ 0 & 0 & 0 \\ 0 & 0 & 0 \\ 0 & 0 & 0 \\ 0 & 0 & 0 \\ 0 & 0 & 0 & 0 \\ 0 & 0 & 0 & 0 \\ 0 & 0 & 0 & 0 \\ 0 & 0 & 0 & 0 & 0 \\ 0 & 0 & 0 & 0 & 0 \\ 0 & 0 & 0 & 0 & 0 \\ 0 & 0 & 0 & 0 & 0 & 0 \\ 0 & 0 & 0 & 0 & 0 & 0 \\ 0 & 0 & 0 & 0 & 0 & 0 & 0 \\ 0 &$ 

output Exception raised: TypeError >> Error detected within library code: inte grate: implementation incomplete (constant residues)

input file name test cases/rubi tests/3 Logarithms/170 3.2

Test file number 170

Exception generated.

$$
\int \frac{a + b \log (cx^n)}{x (d + ex^r)^{3/2}} dx = \text{Exception raised: TypeError}
$$

✞ ☎

 $\begin{pmatrix} 1 & 0 & 0 \\ 0 & 0 & 0 \\ 0 & 0 & 0 \\ 0 & 0 & 0 \\ 0 & 0 & 0 \\ 0 & 0 & 0 \\ 0 & 0 & 0 & 0 \\ 0 & 0 & 0 & 0 \\ 0 & 0 & 0 & 0 \\ 0 & 0 & 0 & 0 \\ 0 & 0 & 0 & 0 & 0 \\ 0 & 0 & 0 & 0 & 0 \\ 0 & 0 & 0 & 0 & 0 & 0 \\ 0 & 0 & 0 & 0 & 0 & 0 \\ 0 & 0 & 0 & 0 & 0 & 0 & 0 \\ 0 & 0 & 0 & 0 & 0 & 0 & 0 \\ 0 &$ 

✞ ☎

 $\left( \begin{array}{cc} \text{ } & \text{ } \\ \text{ } & \text{ } \end{array} \right)$ 

input integrate((a+b\*log(c\*x^n))/x/(d+e\*x^r)^(3/2),x, algorithm="fricas")

output

Exception raised: TypeError >> Error detected within library code: inte grate: implementation incomplete (constant residues)

input file name test\_cases/rubi\_tests/3\_Logarithms/170\_3.2

Test file number 170

Integral number in file 435

### **Fricas [F(-2)]**

Exception generated.

$$
\int \frac{a+b\log (cx^n)}{x (d+ex^r)^{5/2}} dx = \text{Exception raised: TypeError}
$$

✞ ☎

✞ ☎

input

 $integrate((a+b*log(c*x^n))/(d+e*x^r)^{(5/2)},x, algorithm="fricas")$  $\overline{\phantom{a}}$   $\overline{\phantom{a}}$   $\overline{\$ 

output Exception raised: TypeError >> Error detected within library code: inte grate: implementation incomplete (constant residues)  $\begin{pmatrix} 1 & 0 & 0 \\ 0 & 0 & 0 \\ 0 & 0 & 0 \\ 0 & 0 & 0 \\ 0 & 0 & 0 \\ 0 & 0 & 0 \\ 0 & 0 & 0 \\ 0 & 0 & 0 \\ 0 & 0 & 0 & 0 \\ 0 & 0 & 0 & 0 \\ 0 & 0 & 0 & 0 \\ 0 & 0 & 0 & 0 & 0 \\ 0 & 0 & 0 & 0 & 0 \\ 0 & 0 & 0 & 0 & 0 \\ 0 & 0 & 0 & 0 & 0 & 0 \\ 0 & 0 & 0 & 0 & 0 & 0 \\ 0 & 0 & 0 & 0 & 0 & 0 & 0 \\ 0 &$ 

input file name test\_cases/rubi\_tests/3\_Logarithms/170\_3.2

Test file number 170

Exception generated.

$$
\int \frac{a + b \log (cx^n)}{x (d + ex^r)^{7/2}} dx = \text{Exception raised: TypeError}
$$

✞ ☎

 $\begin{pmatrix} 1 & 0 & 0 \\ 0 & 0 & 0 \\ 0 & 0 & 0 \\ 0 & 0 & 0 \\ 0 & 0 & 0 \\ 0 & 0 & 0 \\ 0 & 0 & 0 & 0 \\ 0 & 0 & 0 & 0 \\ 0 & 0 & 0 & 0 \\ 0 & 0 & 0 & 0 \\ 0 & 0 & 0 & 0 & 0 \\ 0 & 0 & 0 & 0 & 0 \\ 0 & 0 & 0 & 0 & 0 & 0 \\ 0 & 0 & 0 & 0 & 0 & 0 \\ 0 & 0 & 0 & 0 & 0 & 0 & 0 \\ 0 & 0 & 0 & 0 & 0 & 0 & 0 \\ 0 &$ 

✞ ☎

 $\left( \begin{array}{cc} \text{ } & \text{ } \\ \text{ } & \text{ } \end{array} \right)$ 

input integrate((a+b\*log(c\*x^n))/x/(d+e\*x^r)^(7/2),x, algorithm="fricas")

output

Exception raised: TypeError >> Error detected within library code: inte grate: implementation incomplete (constant residues)

input file name test\_cases/rubi\_tests/3\_Logarithms/170\_3.2

Test file number 170

Integral number in file 437

# **Fricas [F(-2)]**

Exception generated.

$$
\int \log^{\frac{5}{2}} (c(d+ex)) dx = \text{Exception raised: TypeError}
$$

✞ ☎

✞ ☎

 $\overline{\phantom{a}}$   $\overline{\phantom{a}}$   $\overline{\$ 

input

integrate(log(c\*(e\*x+d))^(5/2),x, algorithm="fricas")  $\begin{pmatrix} 1 & 0 & 0 \\ 0 & 0 & 0 \\ 0 & 0 & 0 \\ 0 & 0 & 0 \\ 0 & 0 & 0 \\ 0 & 0 & 0 \\ 0 & 0 & 0 \\ 0 & 0 & 0 \\ 0 & 0 & 0 & 0 \\ 0 & 0 & 0 & 0 \\ 0 & 0 & 0 & 0 \\ 0 & 0 & 0 & 0 & 0 \\ 0 & 0 & 0 & 0 & 0 \\ 0 & 0 & 0 & 0 & 0 \\ 0 & 0 & 0 & 0 & 0 & 0 \\ 0 & 0 & 0 & 0 & 0 & 0 \\ 0 & 0 & 0 & 0 & 0 & 0 & 0 \\ 0 &$ 

output Exception raised: TypeError >> Error detected within library code: inte grate: implementation incomplete (constant residues)

input file name test\_cases/rubi\_tests/3\_Logarithms/175\_3.7

Test file number 175

Exception generated.

 $\int \log^{\frac{3}{2}} (c(d+ex)) dx =$  Exception raised: TypeError

✞ ☎

✝ ✆

✞ ☎

 $\begin{pmatrix} 1 & 0 & 0 \\ 0 & 0 & 0 \\ 0 & 0 & 0 \\ 0 & 0 & 0 \\ 0 & 0 & 0 \\ 0 & 0 & 0 \\ 0 & 0 & 0 \\ 0 & 0 & 0 & 0 \\ 0 & 0 & 0 & 0 \\ 0 & 0 & 0 & 0 \\ 0 & 0 & 0 & 0 & 0 \\ 0 & 0 & 0 & 0 & 0 \\ 0 & 0 & 0 & 0 & 0 \\ 0 & 0 & 0 & 0 & 0 & 0 \\ 0 & 0 & 0 & 0 & 0 & 0 \\ 0 & 0 & 0 & 0 & 0 & 0 & 0 \\ 0 & 0 & 0 & 0 &$ 

input integrate(log(c\*(e\*x+d))^(3/2),x, algorithm="fricas")

output

Exception raised: TypeError >> Error detected within library code: inte grate: implementation incomplete (constant residues)

input file name test  $\csc$ /rubi  $\text{tests}/3$  Logarithms/175 3.7

Test file number 175

Integral number in file 10

#### **Fricas [F(-2)]**

Exception generated.

 $\int \sqrt{\log(c(d+ex))} dx =$  Exception raised: TypeError

✞ ☎

✞ ☎

 $\begin{pmatrix} 1 & 0 & 0 \\ 0 & 0 & 0 \\ 0 & 0 & 0 \\ 0 & 0 & 0 \\ 0 & 0 & 0 \\ 0 & 0 & 0 \\ 0 & 0 & 0 \\ 0 & 0 & 0 \\ 0 & 0 & 0 & 0 \\ 0 & 0 & 0 & 0 \\ 0 & 0 & 0 & 0 \\ 0 & 0 & 0 & 0 & 0 \\ 0 & 0 & 0 & 0 & 0 \\ 0 & 0 & 0 & 0 & 0 \\ 0 & 0 & 0 & 0 & 0 & 0 \\ 0 & 0 & 0 & 0 & 0 & 0 \\ 0 & 0 & 0 & 0 & 0 & 0 & 0 \\ 0 &$ 

input

integrate(log(c\*(e\*x+d))^(1/2),x, algorithm="fricas")  $\overline{\phantom{a}}$   $\overline{\phantom{a}}$   $\overline{\$ 

output Exception raised: TypeError >> Error detected within library code: inte grate: implementation incomplete (constant residues)

input file name test\_cases/rubi\_tests/3\_Logarithms/175\_3.7

Test file number 175

Exception generated.

$$
\int \frac{1}{\sqrt{\log(c(d+ex))}} dx = \text{Exception raised: TypeError}
$$

✞ ☎

 $\begin{pmatrix} 1 & 0 \\ 0 & 1 \end{pmatrix}$ 

✞ ☎

 $\left( \begin{array}{cc} \bullet & \bullet & \bullet \\ \bullet & \bullet & \bullet \end{array} \right)$ 

input integrate(1/log(c\*(e\*x+d))^(1/2),x, algorithm="fricas")

output

Exception raised: TypeError >> Error detected within library code: inte grate: implementation incomplete (constant residues)

input file name test\_cases/rubi\_tests/3\_Logarithms/175\_3.7

Test file number 175

Integral number in file 12

### **Fricas [F(-2)]**

Exception generated.

$$
\int \frac{1}{\log^{\frac{3}{2}}(c(d+ex))} dx = \text{Exception raised: TypeError}
$$

✞ ☎

✞ ☎

 $\begin{pmatrix} 1 & 0 & 0 \\ 0 & 0 & 0 \\ 0 & 0 & 0 \\ 0 & 0 & 0 \\ 0 & 0 & 0 \\ 0 & 0 & 0 \\ 0 & 0 & 0 & 0 \\ 0 & 0 & 0 & 0 \\ 0 & 0 & 0 & 0 \\ 0 & 0 & 0 & 0 \\ 0 & 0 & 0 & 0 & 0 \\ 0 & 0 & 0 & 0 & 0 \\ 0 & 0 & 0 & 0 & 0 & 0 \\ 0 & 0 & 0 & 0 & 0 & 0 \\ 0 & 0 & 0 & 0 & 0 & 0 & 0 \\ 0 & 0 & 0 & 0 & 0 & 0 & 0 \\ 0 &$ 

input

integrate(1/log(c\*(e\*x+d))^(3/2),x, algorithm="fricas")  $\left( \begin{array}{cc} \bullet & \bullet & \bullet \\ \bullet & \bullet & \bullet \end{array} \right)$ 

output Exception raised: TypeError >> Error detected within library code: inte grate: implementation incomplete (constant residues)

input file name test\_cases/rubi\_tests/3\_Logarithms/175\_3.7

Test file number 175

Exception generated.

$$
\int \frac{1}{\log^{\frac{5}{2}}(c(d+ex))} dx = \text{Exception raised: TypeError}
$$

✞ ☎

 $\begin{pmatrix} 1 & 0 & 0 \\ 0 & 0 & 0 \\ 0 & 0 & 0 \\ 0 & 0 & 0 \\ 0 & 0 & 0 \\ 0 & 0 & 0 \\ 0 & 0 & 0 & 0 \\ 0 & 0 & 0 & 0 \\ 0 & 0 & 0 & 0 \\ 0 & 0 & 0 & 0 \\ 0 & 0 & 0 & 0 & 0 \\ 0 & 0 & 0 & 0 & 0 \\ 0 & 0 & 0 & 0 & 0 & 0 \\ 0 & 0 & 0 & 0 & 0 & 0 \\ 0 & 0 & 0 & 0 & 0 & 0 & 0 \\ 0 & 0 & 0 & 0 & 0 & 0 & 0 \\ 0 &$ 

✞ ☎

 $\left($   $\left($   $\right)$   $\left($   $\left($   $\right)$   $\left($   $\left($   $\right)$   $\left($   $\left($   $\right)$   $\left($   $\left($   $\right)$   $\left($   $\left($   $\right)$   $\left($   $\left($   $\right)$   $\left($   $\left($   $\right)$   $\left($   $\left($   $\right)$   $\left($   $\left($   $\right)$   $\left($   $\left($   $\right)$   $\left($   $\left($   $\right)$   $\left($ 

input integrate(1/log(c\*(e\*x+d))^(5/2),x, algorithm="fricas")

output

Exception raised: TypeError >> Error detected within library code: inte grate: implementation incomplete (constant residues)

input file name test\_cases/rubi\_tests/3\_Logarithms/175\_3.7

Test file number 175

Integral number in file 14

# **Fricas [F(-2)]**

Exception generated.

$$
\int \frac{1}{\log^{\frac{7}{2}}(c(d+ex))} dx = \text{Exception raised: TypeError}
$$

✞ ☎

 $\left( \begin{array}{cc} \text{ } & \text{ } \\ \text{ } & \text{ } \end{array} \right)$ 

✞ ☎

 $\overline{\phantom{a}}$   $\overline{\phantom{a}}$   $\overline{\$ 

input

integrate(1/log(c\*(e\*x+d))^(7/2),x, algorithm="fricas")

output Exception raised: TypeError >> Error detected within library code: inte grate: implementation incomplete (constant residues)

input file name test\_cases/rubi\_tests/3\_Logarithms/175\_3.7

Test file number 175

Exception generated.

$$
\int \left(a+b\log\left(c(d+ex)^n\right)\right)^{5/2} dx = \text{Exception raised: TypeError}
$$

✞ ☎

✝ ✆

✞ ☎

 $\begin{pmatrix} 1 & 0 & 0 \\ 0 & 0 & 0 \\ 0 & 0 & 0 \\ 0 & 0 & 0 \\ 0 & 0 & 0 \\ 0 & 0 & 0 \\ 0 & 0 & 0 \\ 0 & 0 & 0 & 0 \\ 0 & 0 & 0 & 0 \\ 0 & 0 & 0 & 0 \\ 0 & 0 & 0 & 0 & 0 \\ 0 & 0 & 0 & 0 & 0 \\ 0 & 0 & 0 & 0 & 0 \\ 0 & 0 & 0 & 0 & 0 & 0 \\ 0 & 0 & 0 & 0 & 0 & 0 \\ 0 & 0 & 0 & 0 & 0 & 0 & 0 \\ 0 & 0 & 0 & 0 &$ 

input integrate((a+b\*log(c\*(e\*x+d)^n))^(5/2),x, algorithm="fricas")

output

Exception raised: TypeError >> Error detected within library code: inte grate: implementation incomplete (constant residues)

input file name test cases/rubi\_tests/3\_Logarithms/175\_3.7

Test file number 175

Integral number in file 24

#### **Fricas [F(-2)]**

Exception generated.

 $\int (a + b \log (c(d + ex)^n))^{3/2} dx =$  Exception raised: TypeError

✞ ☎

 $\overline{\phantom{a}}$   $\overline{\phantom{a}}$   $\overline{\$ 

✞ ☎

 $\begin{pmatrix} 1 & 0 & 0 \\ 0 & 0 & 0 \\ 0 & 0 & 0 \\ 0 & 0 & 0 \\ 0 & 0 & 0 \\ 0 & 0 & 0 \\ 0 & 0 & 0 \\ 0 & 0 & 0 \\ 0 & 0 & 0 & 0 \\ 0 & 0 & 0 & 0 \\ 0 & 0 & 0 & 0 \\ 0 & 0 & 0 & 0 & 0 \\ 0 & 0 & 0 & 0 & 0 \\ 0 & 0 & 0 & 0 & 0 \\ 0 & 0 & 0 & 0 & 0 & 0 \\ 0 & 0 & 0 & 0 & 0 & 0 \\ 0 & 0 & 0 & 0 & 0 & 0 & 0 \\ 0 &$ 

input integrate((a+b\*log(c\*(e\*x+d)^n))^(3/2),x, algorithm="fricas")

output Exception raised: TypeError >> Error detected within library code: inte grate: implementation incomplete (constant residues)

input file name test\_cases/rubi\_tests/3\_Logarithms/175\_3.7

Test file number 175

Exception generated.

$$
\int \sqrt{a + b \log (c(d + ex)^n)} dx = \text{Exception raised: TypeError}
$$

✞ ☎

 $\left( \begin{array}{cc} \text{ } & \text{ } \\ \text{ } & \text{ } \end{array} \right)$ 

✞ ☎

 $\begin{pmatrix} 1 & 0 & 0 \\ 0 & 0 & 0 \\ 0 & 0 & 0 \\ 0 & 0 & 0 \\ 0 & 0 & 0 \\ 0 & 0 & 0 \\ 0 & 0 & 0 & 0 \\ 0 & 0 & 0 & 0 \\ 0 & 0 & 0 & 0 \\ 0 & 0 & 0 & 0 \\ 0 & 0 & 0 & 0 & 0 \\ 0 & 0 & 0 & 0 & 0 \\ 0 & 0 & 0 & 0 & 0 & 0 \\ 0 & 0 & 0 & 0 & 0 & 0 \\ 0 & 0 & 0 & 0 & 0 & 0 & 0 \\ 0 & 0 & 0 & 0 & 0 & 0 & 0 \\ 0 &$ 

input integrate((a+b\*log(c\*(e\*x+d)^n))^(1/2),x, algorithm="fricas")

output

Exception raised: TypeError >> Error detected within library code: inte grate: implementation incomplete (constant residues)

input file name test\_cases/rubi\_tests/3\_Logarithms/175\_3.7

Test file number 175

Integral number in file 26

### **Fricas [F(-2)]**

Exception generated.

$$
\int \frac{1}{\sqrt{a+b\log\left(c(d+ex)^n\right)}}\,dx = \text{Exception raised: TypeError}
$$

✞ ☎

✞ ☎

 $\overline{\phantom{a}}$   $\overline{\phantom{a}}$   $\overline{\$ 

input

integrate(1/(a+b\*log(c\*(e\*x+d)^n))^(1/2),x, algorithm="fricas")  $\begin{pmatrix} 1 & 0 & 0 \\ 0 & 0 & 0 \\ 0 & 0 & 0 \\ 0 & 0 & 0 \\ 0 & 0 & 0 \\ 0 & 0 & 0 \\ 0 & 0 & 0 \\ 0 & 0 & 0 \\ 0 & 0 & 0 & 0 \\ 0 & 0 & 0 & 0 \\ 0 & 0 & 0 & 0 \\ 0 & 0 & 0 & 0 & 0 \\ 0 & 0 & 0 & 0 & 0 \\ 0 & 0 & 0 & 0 & 0 \\ 0 & 0 & 0 & 0 & 0 & 0 \\ 0 & 0 & 0 & 0 & 0 & 0 \\ 0 & 0 & 0 & 0 & 0 & 0 & 0 \\ 0 &$ 

output Exception raised: TypeError >> Error detected within library code: inte grate: implementation incomplete (constant residues)

input file name test\_cases/rubi\_tests/3\_Logarithms/175\_3.7

Test file number 175

Exception generated.

$$
\int \frac{1}{\left(a+b\log\left(c(d+ex)^n\right)\right)^{3/2}}\,dx = \text{Exception raised: TypeError}
$$

✞ ☎

 $\left($   $\left($   $\right)$   $\left($   $\left($   $\right)$   $\left($   $\left($   $\right)$   $\left($   $\left($   $\right)$   $\left($   $\left($   $\right)$   $\left($   $\left($   $\right)$   $\left($   $\left($   $\right)$   $\left($   $\left($   $\right)$   $\left($   $\left($   $\right)$   $\left($   $\left($   $\right)$   $\left($   $\left($   $\right)$   $\left($   $\left($   $\right)$   $\left($ 

✞ ☎

 $\left( \begin{array}{cc} \text{ } & \text{ } \\ \text{ } & \text{ } \end{array} \right)$ 

input integrate(1/(a+b\*log(c\*(e\*x+d)^n))^(3/2),x, algorithm="fricas")

output

Exception raised: TypeError >> Error detected within library code: inte grate: implementation incomplete (constant residues)

input file name test\_cases/rubi\_tests/3\_Logarithms/175\_3.7

Test file number 175

Integral number in file 28

### **Fricas [F(-2)]**

Exception generated.

$$
\int \frac{1}{(a+b\log(c(d+ex)^n))^{5/2}} dx = \text{Exception raised: TypeError}
$$

✞ ☎

✞ ☎

 $\left( \begin{array}{cc} \bullet & \bullet & \bullet \\ \bullet & \bullet & \bullet \end{array} \right)$ 

input

integrate(1/(a+b\*log(c\*(e\*x+d)^n))^(5/2),x, algorithm="fricas")  $\begin{pmatrix} 1 & 0 & 0 \\ 0 & 0 & 0 \\ 0 & 0 & 0 \\ 0 & 0 & 0 \\ 0 & 0 & 0 \\ 0 & 0 & 0 \\ 0 & 0 & 0 & 0 \\ 0 & 0 & 0 & 0 \\ 0 & 0 & 0 & 0 \\ 0 & 0 & 0 & 0 \\ 0 & 0 & 0 & 0 & 0 \\ 0 & 0 & 0 & 0 & 0 \\ 0 & 0 & 0 & 0 & 0 & 0 \\ 0 & 0 & 0 & 0 & 0 & 0 \\ 0 & 0 & 0 & 0 & 0 & 0 & 0 \\ 0 & 0 & 0 & 0 & 0 & 0 & 0 \\ 0 &$ 

output Exception raised: TypeError >> Error detected within library code: inte grate: implementation incomplete (constant residues)

input file name test\_cases/rubi\_tests/3\_Logarithms/175\_3.7

Test file number 175

Exception generated.

$$
\int \frac{1}{\left(a+b\log\left(c(d+ex)^n\right)\right)^{7/2}}\,dx = \text{Exception raised: TypeError}
$$

✞ ☎

 $\left($   $\left($   $\right)$   $\left($   $\left($   $\right)$   $\left($   $\left($   $\right)$   $\left($   $\left($   $\right)$   $\left($   $\left($   $\right)$   $\left($   $\left($   $\right)$   $\left($   $\left($   $\right)$   $\left($   $\left($   $\right)$   $\left($   $\left($   $\right)$   $\left($   $\left($   $\right)$   $\left($   $\left($   $\right)$   $\left($   $\left($   $\right)$   $\left($ 

✞ ☎

 $\left( \begin{array}{cc} \text{ } & \text{ } \\ \text{ } & \text{ } \end{array} \right)$ 

input integrate(1/(a+b\*log(c\*(e\*x+d)^n))^(7/2),x, algorithm="fricas")

output

Exception raised: TypeError >> Error detected within library code: inte grate: implementation incomplete (constant residues)

input file name test\_cases/rubi\_tests/3\_Logarithms/175\_3.7

Test file number 175

Integral number in file 30

### **Fricas [F(-2)]**

Exception generated.

$$
\int (f+gx)^2 \sqrt{a+b \log (c(d+ex)^n)} dx = \text{Exception raised: TypeError}
$$

✞ ☎

✞ ☎

 $\begin{pmatrix} 1 & 0 & 0 \\ 0 & 0 & 0 \\ 0 & 0 & 0 \\ 0 & 0 & 0 \\ 0 & 0 & 0 \\ 0 & 0 & 0 \\ 0 & 0 & 0 & 0 \\ 0 & 0 & 0 & 0 \\ 0 & 0 & 0 & 0 \\ 0 & 0 & 0 & 0 & 0 \\ 0 & 0 & 0 & 0 & 0 \\ 0 & 0 & 0 & 0 & 0 \\ 0 & 0 & 0 & 0 & 0 & 0 \\ 0 & 0 & 0 & 0 & 0 & 0 \\ 0 & 0 & 0 & 0 & 0 & 0 & 0 \\ 0 & 0 & 0 & 0 & 0 & 0 & 0 \\$ 

input

 $integrate((gxx+f)^2*(a+b*log(c*(e*x+d)^n))^{(1/2)},x, algorithm="fricas")$  $\left( \begin{array}{cc} \bullet & \bullet & \bullet \\ \bullet & \bullet & \bullet \end{array} \right)$ 

output Exception raised: TypeError >> Error detected within library code: inte grate: implementation incomplete (constant residues)

input file name test\_cases/rubi\_tests/3\_Logarithms/175\_3.7

Test file number 175

Exception generated.

$$
\int (f+gx)\sqrt{a+b\log\left(c(d+ex)^n\right)}\,dx = \text{Exception raised: TypeError}
$$

input

✞ ☎ integrate((g\*x+f)\*(a+b\*log(c\*(e\*x+d)^n))^(1/2),x, algorithm="fricas")  $\left( \begin{array}{cc} \text{ } & \text{ } \\ \text{ } & \text{ } \end{array} \right)$ 

✞ ☎

 $\begin{pmatrix} 1 & 0 & 0 \\ 0 & 0 & 0 \\ 0 & 0 & 0 \\ 0 & 0 & 0 \\ 0 & 0 & 0 \\ 0 & 0 & 0 \\ 0 & 0 & 0 & 0 \\ 0 & 0 & 0 & 0 \\ 0 & 0 & 0 & 0 \\ 0 & 0 & 0 & 0 \\ 0 & 0 & 0 & 0 & 0 \\ 0 & 0 & 0 & 0 & 0 \\ 0 & 0 & 0 & 0 & 0 & 0 \\ 0 & 0 & 0 & 0 & 0 & 0 \\ 0 & 0 & 0 & 0 & 0 & 0 & 0 \\ 0 & 0 & 0 & 0 & 0 & 0 & 0 \\ 0 &$ 

output

Exception raised: TypeError >> Error detected within library code: inte grate: implementation incomplete (constant residues)

input file name test cases/rubi\_tests/3\_Logarithms/175\_3.7

Test file number 175

Integral number in file 106

#### **Fricas [F(-2)]**

Exception generated.

 $\int \sqrt{a + b \log (c(d + e x)^n)} dx =$  Exception raised: TypeError

✞ ☎

 $\begin{pmatrix} 1 & 0 \\ 0 & 1 \end{pmatrix}$ 

✞ ☎

 $\begin{pmatrix} 1 & 0 & 0 \\ 0 & 0 & 0 \\ 0 & 0 & 0 \\ 0 & 0 & 0 \\ 0 & 0 & 0 \\ 0 & 0 & 0 \\ 0 & 0 & 0 & 0 \\ 0 & 0 & 0 & 0 \\ 0 & 0 & 0 & 0 \\ 0 & 0 & 0 & 0 \\ 0 & 0 & 0 & 0 & 0 \\ 0 & 0 & 0 & 0 & 0 \\ 0 & 0 & 0 & 0 & 0 & 0 \\ 0 & 0 & 0 & 0 & 0 & 0 \\ 0 & 0 & 0 & 0 & 0 & 0 & 0 \\ 0 & 0 & 0 & 0 & 0 & 0 & 0 \\ 0 &$ 

input integrate((a+b\*log(c\*(e\*x+d)^n))^(1/2),x, algorithm="fricas")

output Exception raised: TypeError >> Error detected within library code: inte grate: implementation incomplete (constant residues)

input file name test\_cases/rubi\_tests/3\_Logarithms/175\_3.7

Test file number 175

Exception generated.

$$
\int \frac{\sqrt{a + b \log (c(d + ex)^n)}}{f + gx} dx = \text{Exception raised: TypeError}
$$

✞ ☎

 $\begin{pmatrix} 1 & 0 & 0 \\ 0 & 0 & 0 \\ 0 & 0 & 0 \\ 0 & 0 & 0 \\ 0 & 0 & 0 \\ 0 & 0 & 0 \\ 0 & 0 & 0 \\ 0 & 0 & 0 \\ 0 & 0 & 0 & 0 \\ 0 & 0 & 0 & 0 \\ 0 & 0 & 0 & 0 \\ 0 & 0 & 0 & 0 & 0 \\ 0 & 0 & 0 & 0 & 0 \\ 0 & 0 & 0 & 0 & 0 \\ 0 & 0 & 0 & 0 & 0 & 0 \\ 0 & 0 & 0 & 0 & 0 & 0 \\ 0 & 0 & 0 & 0 & 0 & 0 & 0 \\ 0 &$ 

✞ ☎

 $\overline{\phantom{a}}$   $\overline{\phantom{a}}$   $\overline{\$ 

input integrate((a+b\*log(c\*(e\*x+d)^n))^(1/2)/(g\*x+f),x, algorithm="fricas")

output

Exception raised: TypeError >> Error detected within library code: inte grate: implementation incomplete (constant residues)

input file name test\_cases/rubi\_tests/3\_Logarithms/175\_3.7

Test file number 175

Integral number in file 108

### **Fricas [F(-2)]**

Exception generated.

$$
\int \frac{\sqrt{a + b \log (c(d + e x)^n)}}{(f + g x)^2} dx = \text{Exception raised: TypeError}
$$

✞ ☎

✞ ☎

 $\left( \begin{array}{cc} \text{ } & \text{ } \\ \text{ } & \text{ } \end{array} \right)$ 

input

 $integrate((a+b*log(c*(e*x+d)^n))^(1/2)/(g*x+f)^2,x, algorithm="fricas")$  $\overline{\phantom{a}}$   $\overline{\phantom{a}}$   $\overline{\$ 

output Exception raised: TypeError >> Error detected within library code: inte grate: implementation incomplete (constant residues)

input file name test\_cases/rubi\_tests/3\_Logarithms/175\_3.7

Test file number 175

Exception generated.

$$
\int \frac{\sqrt{a + b \log{(c(d + ex)^n)}}}{(f + gx)^3} dx = \text{Exception raised: TypeError}
$$

✞ ☎

 $\left( \begin{array}{cc} \text{ } & \text{ } \\ \text{ } & \text{ } \end{array} \right)$ 

✞ ☎

 $\left($   $\left($   $\right)$   $\left($   $\left($   $\right)$   $\left($   $\left($   $\right)$   $\left($   $\left($   $\right)$   $\left($   $\left($   $\right)$   $\left($   $\left($   $\right)$   $\left($   $\left($   $\right)$   $\left($   $\left($   $\right)$   $\left($   $\left($   $\right)$   $\left($   $\left($   $\right)$   $\left($   $\left($   $\right)$   $\left($   $\left($   $\right)$   $\left($ 

input integrate((a+b\*log(c\*(e\*x+d)^n))^(1/2)/(g\*x+f)^3,x, algorithm="fricas")

output

Exception raised: TypeError >> Error detected within library code: inte grate: implementation incomplete (constant residues)

input file name test\_cases/rubi\_tests/3\_Logarithms/175\_3.7

Test file number 175

Integral number in file 110

### **Fricas [F(-2)]**

Exception generated.

$$
\int (f+gx)^2 (a+b \log (c(d+ex)^n))^{3/2} dx = \text{Exception raised: TypeError}
$$

✞ ☎

 $\begin{pmatrix} 1 & 0 \\ 0 & 1 \end{pmatrix}$ 

✞ ☎

 $\left( \begin{array}{cc} \bullet & \bullet & \bullet \\ \bullet & \bullet & \bullet \end{array} \right)$ 

input integrate((g\*x+f)^2\*(a+b\*log(c\*(e\*x+d)^n))^(3/2),x, algorithm="fricas")

output Exception raised: TypeError >> Error detected within library code: inte grate: implementation incomplete (constant residues)

input file name test\_cases/rubi\_tests/3\_Logarithms/175\_3.7

Test file number 175

Exception generated.

$$
\int (f+gx) (a+b \log (c(d+ex)^n))^{3/2} dx = \text{Exception raised: TypeError}
$$

✞ ☎

 $\left( \begin{array}{cc} \text{ } & \text{ } \\ \text{ } & \text{ } \end{array} \right)$ 

✞ ☎

 $\begin{pmatrix} 1 & 0 & 0 \\ 0 & 0 & 0 \\ 0 & 0 & 0 \\ 0 & 0 & 0 \\ 0 & 0 & 0 \\ 0 & 0 & 0 \\ 0 & 0 & 0 & 0 \\ 0 & 0 & 0 & 0 \\ 0 & 0 & 0 & 0 \\ 0 & 0 & 0 & 0 \\ 0 & 0 & 0 & 0 & 0 \\ 0 & 0 & 0 & 0 & 0 \\ 0 & 0 & 0 & 0 & 0 & 0 \\ 0 & 0 & 0 & 0 & 0 & 0 \\ 0 & 0 & 0 & 0 & 0 & 0 & 0 \\ 0 & 0 & 0 & 0 & 0 & 0 & 0 \\ 0 &$ 

input integrate((g\*x+f)\*(a+b\*log(c\*(e\*x+d)^n))^(3/2),x, algorithm="fricas")

output

Exception raised: TypeError >> Error detected within library code: inte grate: implementation incomplete (constant residues)

input file name test cases/rubi\_tests/3\_Logarithms/175\_3.7

Test file number 175

Integral number in file 112

#### **Fricas [F(-2)]**

Exception generated.

 $\int (a + b \log (c(d + ex)^n))^{3/2} dx =$  Exception raised: TypeError

✞ ☎

 $\begin{pmatrix} 1 & 0 & 0 \\ 0 & 0 & 0 \\ 0 & 0 & 0 \\ 0 & 0 & 0 \\ 0 & 0 & 0 \\ 0 & 0 & 0 \\ 0 & 0 & 0 & 0 \\ 0 & 0 & 0 & 0 \\ 0 & 0 & 0 & 0 \\ 0 & 0 & 0 & 0 \\ 0 & 0 & 0 & 0 & 0 \\ 0 & 0 & 0 & 0 & 0 \\ 0 & 0 & 0 & 0 & 0 & 0 \\ 0 & 0 & 0 & 0 & 0 & 0 \\ 0 & 0 & 0 & 0 & 0 & 0 & 0 \\ 0 & 0 & 0 & 0 & 0 & 0 & 0 \\ 0 &$ 

✞ ☎

 $\begin{pmatrix} 1 & 0 & 0 \\ 0 & 0 & 0 \\ 0 & 0 & 0 \\ 0 & 0 & 0 \\ 0 & 0 & 0 \\ 0 & 0 & 0 \\ 0 & 0 & 0 & 0 \\ 0 & 0 & 0 & 0 \\ 0 & 0 & 0 & 0 \\ 0 & 0 & 0 & 0 \\ 0 & 0 & 0 & 0 & 0 \\ 0 & 0 & 0 & 0 & 0 \\ 0 & 0 & 0 & 0 & 0 & 0 \\ 0 & 0 & 0 & 0 & 0 & 0 \\ 0 & 0 & 0 & 0 & 0 & 0 & 0 \\ 0 & 0 & 0 & 0 & 0 & 0 & 0 \\ 0 &$ 

input integrate((a+b\*log(c\*(e\*x+d)^n))^(3/2),x, algorithm="fricas")

output Exception raised: TypeError >> Error detected within library code: inte grate: implementation incomplete (constant residues)

input file name test\_cases/rubi\_tests/3\_Logarithms/175\_3.7

Test file number 175

Exception generated.

 $\int (a + b \log (c(d + ex)^n))^{3/2}$ *f* + *gx dx* = Exception raised: TypeError

✞ ☎

 $\begin{pmatrix} 1 & 0 & 0 \\ 0 & 0 & 0 \\ 0 & 0 & 0 \\ 0 & 0 & 0 \\ 0 & 0 & 0 \\ 0 & 0 & 0 \\ 0 & 0 & 0 \\ 0 & 0 & 0 \\ 0 & 0 & 0 & 0 \\ 0 & 0 & 0 & 0 \\ 0 & 0 & 0 & 0 \\ 0 & 0 & 0 & 0 & 0 \\ 0 & 0 & 0 & 0 & 0 \\ 0 & 0 & 0 & 0 & 0 \\ 0 & 0 & 0 & 0 & 0 & 0 \\ 0 & 0 & 0 & 0 & 0 & 0 \\ 0 & 0 & 0 & 0 & 0 & 0 & 0 \\ 0 &$ 

✞ ☎

 $\overline{\phantom{a}}$   $\overline{\phantom{a}}$   $\overline{\$ 

input integrate((a+b\*log(c\*(e\*x+d)^n))^(3/2)/(g\*x+f),x, algorithm="fricas")

output

Exception raised: TypeError >> Error detected within library code: inte grate: implementation incomplete (constant residues)

input file name test cases/rubi tests/3 Logarithms/175 3.7

Test file number 175

Integral number in file 114

### **Fricas [F(-2)]**

Exception generated.

 $\int (a + b \log (c(d + ex)^n))^{3/2}$  $\frac{f_8(c(x + bx))}{(f + gx)^2}$  dx = Exception raised: TypeError

✞ ☎

 $\begin{pmatrix} 1 & 0 & 0 \\ 0 & 0 & 0 \\ 0 & 0 & 0 \\ 0 & 0 & 0 \\ 0 & 0 & 0 \\ 0 & 0 & 0 \\ 0 & 0 & 0 & 0 \\ 0 & 0 & 0 & 0 \\ 0 & 0 & 0 & 0 \\ 0 & 0 & 0 & 0 \\ 0 & 0 & 0 & 0 & 0 \\ 0 & 0 & 0 & 0 & 0 \\ 0 & 0 & 0 & 0 & 0 & 0 \\ 0 & 0 & 0 & 0 & 0 & 0 \\ 0 & 0 & 0 & 0 & 0 & 0 & 0 \\ 0 & 0 & 0 & 0 & 0 & 0 & 0 \\ 0 &$ 

✞ ☎

 $\left($   $\left($   $\right)$   $\left($   $\left($   $\right)$   $\left($   $\left($   $\right)$   $\left($   $\left($   $\right)$   $\left($   $\left($   $\right)$   $\left($   $\left($   $\right)$   $\left($   $\left($   $\right)$   $\left($   $\left($   $\right)$   $\left($   $\left($   $\right)$   $\left($   $\left($   $\right)$   $\left($   $\left($   $\right)$   $\left($   $\left($   $\right)$   $\left($ 

input integrate((a+b\*log(c\*(e\*x+d)^n))^(3/2)/(g\*x+f)^2,x, algorithm="fricas")

output Exception raised: TypeError >> Error detected within library code: inte grate: implementation incomplete (constant residues)

input file name test\_cases/rubi\_tests/3\_Logarithms/175\_3.7

Test file number 175

Exception generated.

$$
\int \frac{\left(a+b\log\left(c(d+ex)^n\right)\right)^{3/2}}{(f+gx)^3} \, dx = \text{Exception raised: TypeError}
$$

✞ ☎

 $\left( \begin{array}{cc} \text{ } & \text{ } \\ \text{ } & \text{ } \end{array} \right)$ 

✞ ☎

 $\begin{pmatrix} 1 & 0 & 0 \\ 0 & 0 & 0 \\ 0 & 0 & 0 \\ 0 & 0 & 0 \\ 0 & 0 & 0 \\ 0 & 0 & 0 \\ 0 & 0 & 0 & 0 \\ 0 & 0 & 0 & 0 \\ 0 & 0 & 0 & 0 \\ 0 & 0 & 0 & 0 \\ 0 & 0 & 0 & 0 & 0 \\ 0 & 0 & 0 & 0 & 0 \\ 0 & 0 & 0 & 0 & 0 & 0 \\ 0 & 0 & 0 & 0 & 0 & 0 \\ 0 & 0 & 0 & 0 & 0 & 0 & 0 \\ 0 & 0 & 0 & 0 & 0 & 0 & 0 \\ 0 &$ 

input integrate((a+b\*log(c\*(e\*x+d)^n))^(3/2)/(g\*x+f)^3,x, algorithm="fricas")

output

Exception raised: TypeError >> Error detected within library code: inte grate: implementation incomplete (constant residues)

input file name test cases/rubi\_tests/3\_Logarithms/175\_3.7

Test file number 175

Integral number in file 116

### **Fricas [F(-2)]**

Exception generated.

$$
\int (f+gx)^2 (a+b \log (c(d+ex)^n))^{5/2} dx = \text{Exception raised: TypeError}
$$

✞ ☎

✞ ☎

 $\begin{pmatrix} 1 & 0 & 0 \\ 0 & 0 & 0 \\ 0 & 0 & 0 \\ 0 & 0 & 0 \\ 0 & 0 & 0 \\ 0 & 0 & 0 \\ 0 & 0 & 0 & 0 \\ 0 & 0 & 0 & 0 \\ 0 & 0 & 0 & 0 \\ 0 & 0 & 0 & 0 \\ 0 & 0 & 0 & 0 & 0 \\ 0 & 0 & 0 & 0 & 0 \\ 0 & 0 & 0 & 0 & 0 & 0 \\ 0 & 0 & 0 & 0 & 0 & 0 \\ 0 & 0 & 0 & 0 & 0 & 0 & 0 \\ 0 & 0 & 0 & 0 & 0 & 0 & 0 \\ 0 &$ 

input

 $integrate((gxxff)^2*(a+b*log(c*(e*x+d)^n))^(5/2),x, algorithm="fricas")$  $\begin{pmatrix} 1 & 0 & 0 \\ 0 & 0 & 0 \\ 0 & 0 & 0 \\ 0 & 0 & 0 \\ 0 & 0 & 0 \\ 0 & 0 & 0 \\ 0 & 0 & 0 & 0 \\ 0 & 0 & 0 & 0 \\ 0 & 0 & 0 & 0 \\ 0 & 0 & 0 & 0 \\ 0 & 0 & 0 & 0 & 0 \\ 0 & 0 & 0 & 0 & 0 \\ 0 & 0 & 0 & 0 & 0 & 0 \\ 0 & 0 & 0 & 0 & 0 & 0 \\ 0 & 0 & 0 & 0 & 0 & 0 & 0 \\ 0 & 0 & 0 & 0 & 0 & 0 & 0 \\ 0 &$ 

output Exception raised: TypeError >> Error detected within library code: inte grate: implementation incomplete (constant residues)

input file name test\_cases/rubi\_tests/3\_Logarithms/175\_3.7

Test file number 175

Exception generated.

$$
\int (f+gx) (a+b \log (c(d+ex)^n))^{5/2} dx = \text{Exception raised: TypeError}
$$

✞ ☎

 $\left( \begin{array}{cc} \text{ } & \text{ } \\ \text{ } & \text{ } \end{array} \right)$ 

✞ ☎

 $\begin{pmatrix} 1 & 0 & 0 \\ 0 & 0 & 0 \\ 0 & 0 & 0 \\ 0 & 0 & 0 \\ 0 & 0 & 0 \\ 0 & 0 & 0 \\ 0 & 0 & 0 & 0 \\ 0 & 0 & 0 & 0 \\ 0 & 0 & 0 & 0 \\ 0 & 0 & 0 & 0 \\ 0 & 0 & 0 & 0 & 0 \\ 0 & 0 & 0 & 0 & 0 \\ 0 & 0 & 0 & 0 & 0 & 0 \\ 0 & 0 & 0 & 0 & 0 & 0 \\ 0 & 0 & 0 & 0 & 0 & 0 & 0 \\ 0 & 0 & 0 & 0 & 0 & 0 & 0 \\ 0 &$ 

input integrate((g\*x+f)\*(a+b\*log(c\*(e\*x+d)^n))^(5/2),x, algorithm="fricas")

output

Exception raised: TypeError >> Error detected within library code: inte grate: implementation incomplete (constant residues)

input file name test cases/rubi\_tests/3\_Logarithms/175\_3.7

Test file number 175

Integral number in file 118

#### **Fricas [F(-2)]**

Exception generated.

 $\int (a + b \log (c(d + ex)^n))^{5/2} dx =$  Exception raised: TypeError

✞ ☎

 $\begin{pmatrix} 1 & 0 & 0 \\ 0 & 0 & 0 \\ 0 & 0 & 0 \\ 0 & 0 & 0 \\ 0 & 0 & 0 \\ 0 & 0 & 0 \\ 0 & 0 & 0 & 0 \\ 0 & 0 & 0 & 0 \\ 0 & 0 & 0 & 0 \\ 0 & 0 & 0 & 0 \\ 0 & 0 & 0 & 0 & 0 \\ 0 & 0 & 0 & 0 & 0 \\ 0 & 0 & 0 & 0 & 0 & 0 \\ 0 & 0 & 0 & 0 & 0 & 0 \\ 0 & 0 & 0 & 0 & 0 & 0 & 0 \\ 0 & 0 & 0 & 0 & 0 & 0 & 0 \\ 0 &$ 

✞ ☎

 $\begin{pmatrix} 1 & 0 & 0 \\ 0 & 0 & 0 \\ 0 & 0 & 0 \\ 0 & 0 & 0 \\ 0 & 0 & 0 \\ 0 & 0 & 0 \\ 0 & 0 & 0 & 0 \\ 0 & 0 & 0 & 0 \\ 0 & 0 & 0 & 0 \\ 0 & 0 & 0 & 0 \\ 0 & 0 & 0 & 0 & 0 \\ 0 & 0 & 0 & 0 & 0 \\ 0 & 0 & 0 & 0 & 0 & 0 \\ 0 & 0 & 0 & 0 & 0 & 0 \\ 0 & 0 & 0 & 0 & 0 & 0 & 0 \\ 0 & 0 & 0 & 0 & 0 & 0 & 0 \\ 0 &$ 

input integrate((a+b\*log(c\*(e\*x+d)^n))^(5/2),x, algorithm="fricas")

output Exception raised: TypeError >> Error detected within library code: inte grate: implementation incomplete (constant residues)

input file name test\_cases/rubi\_tests/3\_Logarithms/175\_3.7

Test file number 175

Exception generated.

 $\int (a + b \log (c(d + ex)^n))^{5/2}$ *f* + *gx dx* = Exception raised: TypeError

✞ ☎

 $\begin{pmatrix} 1 & 0 & 0 \\ 0 & 0 & 0 \\ 0 & 0 & 0 \\ 0 & 0 & 0 \\ 0 & 0 & 0 \\ 0 & 0 & 0 \\ 0 & 0 & 0 \\ 0 & 0 & 0 \\ 0 & 0 & 0 & 0 \\ 0 & 0 & 0 & 0 \\ 0 & 0 & 0 & 0 \\ 0 & 0 & 0 & 0 & 0 \\ 0 & 0 & 0 & 0 & 0 \\ 0 & 0 & 0 & 0 & 0 \\ 0 & 0 & 0 & 0 & 0 & 0 \\ 0 & 0 & 0 & 0 & 0 & 0 \\ 0 & 0 & 0 & 0 & 0 & 0 & 0 \\ 0 &$ 

✞ ☎

 $\overline{\phantom{a}}$   $\overline{\phantom{a}}$   $\overline{\$ 

input integrate((a+b\*log(c\*(e\*x+d)^n))^(5/2)/(g\*x+f),x, algorithm="fricas")

output

Exception raised: TypeError >> Error detected within library code: inte grate: implementation incomplete (constant residues)

input file name test cases/rubi tests/3 Logarithms/175 3.7

Test file number 175

Integral number in file 120

### **Fricas [F(-2)]**

Exception generated.

 $\int (a + b \log (c(d + ex)^n))^{5/2}$  $\frac{f_8(c(x + bx))}{(f + gx)^2}$  dx = Exception raised: TypeError

✞ ☎

 $\begin{pmatrix} 1 & 0 & 0 \\ 0 & 0 & 0 \\ 0 & 0 & 0 \\ 0 & 0 & 0 \\ 0 & 0 & 0 \\ 0 & 0 & 0 \\ 0 & 0 & 0 & 0 \\ 0 & 0 & 0 & 0 \\ 0 & 0 & 0 & 0 \\ 0 & 0 & 0 & 0 \\ 0 & 0 & 0 & 0 & 0 \\ 0 & 0 & 0 & 0 & 0 \\ 0 & 0 & 0 & 0 & 0 & 0 \\ 0 & 0 & 0 & 0 & 0 & 0 \\ 0 & 0 & 0 & 0 & 0 & 0 & 0 \\ 0 & 0 & 0 & 0 & 0 & 0 & 0 \\ 0 &$ 

✞ ☎

 $\left($   $\left($   $\right)$   $\left($   $\left($   $\right)$   $\left($   $\left($   $\right)$   $\left($   $\left($   $\right)$   $\left($   $\left($   $\right)$   $\left($   $\left($   $\right)$   $\left($   $\left($   $\right)$   $\left($   $\left($   $\right)$   $\left($   $\left($   $\right)$   $\left($   $\left($   $\right)$   $\left($   $\left($   $\right)$   $\left($   $\left($   $\right)$   $\left($ 

input integrate((a+b\*log(c\*(e\*x+d)^n))^(5/2)/(g\*x+f)^2,x, algorithm="fricas")

output Exception raised: TypeError >> Error detected within library code: inte grate: implementation incomplete (constant residues)

input file name test\_cases/rubi\_tests/3\_Logarithms/175\_3.7

Test file number 175

Exception generated.

$$
\int \frac{(a+b\log\left(c(d+ex)^n\right))^{5/2}}{(f+gx)^3} dx = \text{Exception raised: TypeError}
$$

✞ ☎

 $\left( \begin{array}{cc} \text{ } & \text{ } \\ \text{ } & \text{ } \end{array} \right)$ 

✞ ☎

 $\begin{pmatrix} 1 & 0 & 0 \\ 0 & 0 & 0 \\ 0 & 0 & 0 \\ 0 & 0 & 0 \\ 0 & 0 & 0 \\ 0 & 0 & 0 \\ 0 & 0 & 0 & 0 \\ 0 & 0 & 0 & 0 \\ 0 & 0 & 0 & 0 \\ 0 & 0 & 0 & 0 \\ 0 & 0 & 0 & 0 & 0 \\ 0 & 0 & 0 & 0 & 0 \\ 0 & 0 & 0 & 0 & 0 & 0 \\ 0 & 0 & 0 & 0 & 0 & 0 \\ 0 & 0 & 0 & 0 & 0 & 0 & 0 \\ 0 & 0 & 0 & 0 & 0 & 0 & 0 \\ 0 &$ 

input integrate((a+b\*log(c\*(e\*x+d)^n))^(5/2)/(g\*x+f)^3,x, algorithm="fricas")

output

Exception raised: TypeError >> Error detected within library code: inte grate: implementation incomplete (constant residues)

input file name test cases/rubi\_tests/3\_Logarithms/175\_3.7

Test file number 175

Integral number in file 122

### **Fricas [F(-2)]**

Exception generated.

$$
\int \frac{(f+gx)^3}{\sqrt{a+b\log\left(c(d+ex)^n\right)}}\,dx = \text{Exception raised: TypeError}
$$

✞ ☎

✞ ☎

 $\begin{pmatrix} 1 & 0 & 0 \\ 0 & 0 & 0 \\ 0 & 0 & 0 \\ 0 & 0 & 0 \\ 0 & 0 & 0 \\ 0 & 0 & 0 \\ 0 & 0 & 0 \\ 0 & 0 & 0 \\ 0 & 0 & 0 & 0 \\ 0 & 0 & 0 & 0 \\ 0 & 0 & 0 & 0 \\ 0 & 0 & 0 & 0 & 0 \\ 0 & 0 & 0 & 0 & 0 \\ 0 & 0 & 0 & 0 & 0 \\ 0 & 0 & 0 & 0 & 0 & 0 \\ 0 & 0 & 0 & 0 & 0 & 0 \\ 0 & 0 & 0 & 0 & 0 & 0 & 0 \\ 0 &$ 

input

integrate((g\*x+f)^3/(a+b\*log(c\*(e\*x+d)^n))^(1/2),x, algorithm="fricas")  $\begin{pmatrix} 1 & 0 & 0 \\ 0 & 0 & 0 \\ 0 & 0 & 0 \\ 0 & 0 & 0 \\ 0 & 0 & 0 \\ 0 & 0 & 0 \\ 0 & 0 & 0 & 0 \\ 0 & 0 & 0 & 0 \\ 0 & 0 & 0 & 0 \\ 0 & 0 & 0 & 0 \\ 0 & 0 & 0 & 0 & 0 \\ 0 & 0 & 0 & 0 & 0 \\ 0 & 0 & 0 & 0 & 0 & 0 \\ 0 & 0 & 0 & 0 & 0 & 0 \\ 0 & 0 & 0 & 0 & 0 & 0 & 0 \\ 0 & 0 & 0 & 0 & 0 & 0 & 0 \\ 0 &$ 

output Exception raised: TypeError >> Error detected within library code: inte grate: implementation incomplete (constant residues)

input file name test\_cases/rubi\_tests/3\_Logarithms/175\_3.7

Test file number 175

Exception generated.

$$
\int \frac{(f+gx)^2}{\sqrt{a+b\log\left(c(d+ex)^n\right)}}\,dx = \text{Exception raised: TypeError}
$$

✞ ☎

 $\left( \begin{array}{cc} \text{ } & \text{ } \\ \text{ } & \text{ } \end{array} \right)$ 

✞ ☎

 $\begin{pmatrix} 1 & 0 & 0 \\ 0 & 0 & 0 \\ 0 & 0 & 0 \\ 0 & 0 & 0 \\ 0 & 0 & 0 \\ 0 & 0 & 0 \\ 0 & 0 & 0 & 0 \\ 0 & 0 & 0 & 0 \\ 0 & 0 & 0 & 0 \\ 0 & 0 & 0 & 0 \\ 0 & 0 & 0 & 0 & 0 \\ 0 & 0 & 0 & 0 & 0 \\ 0 & 0 & 0 & 0 & 0 & 0 \\ 0 & 0 & 0 & 0 & 0 & 0 \\ 0 & 0 & 0 & 0 & 0 & 0 & 0 \\ 0 & 0 & 0 & 0 & 0 & 0 & 0 \\ 0 &$ 

input  $integerate((g*x+f)^2/(a+b*log(c*(e*x+d)^n))^(1/2),x, algorithm="fricas")$ 

output

Exception raised: TypeError >> Error detected within library code: inte grate: implementation incomplete (constant residues)

input file name test cases/rubi\_tests/3\_Logarithms/175\_3.7

Test file number 175

Integral number in file 124

### **Fricas [F(-2)]**

Exception generated.

$$
\int \frac{f+gx}{\sqrt{a+b\log\left(c(d+ex)^n\right)}}\,dx = \text{Exception raised: TypeError}
$$

✞ ☎

✞ ☎

input

integrate((g\*x+f)/(a+b\*log(c\*(e\*x+d)^n))^(1/2),x, algorithm="fricas")  $\begin{pmatrix} 1 & 0 & 0 \\ 0 & 0 & 0 \\ 0 & 0 & 0 \\ 0 & 0 & 0 \\ 0 & 0 & 0 \\ 0 & 0 & 0 \\ 0 & 0 & 0 & 0 \\ 0 & 0 & 0 & 0 \\ 0 & 0 & 0 & 0 \\ 0 & 0 & 0 & 0 \\ 0 & 0 & 0 & 0 & 0 \\ 0 & 0 & 0 & 0 & 0 \\ 0 & 0 & 0 & 0 & 0 & 0 \\ 0 & 0 & 0 & 0 & 0 & 0 \\ 0 & 0 & 0 & 0 & 0 & 0 & 0 \\ 0 & 0 & 0 & 0 & 0 & 0 & 0 \\ 0 &$ 

output Exception raised: TypeError >> Error detected within library code: inte grate: implementation incomplete (constant residues)  $\left( \begin{array}{cc} \bullet & \bullet & \bullet \\ \bullet & \bullet & \bullet \end{array} \right)$ 

input file name test\_cases/rubi\_tests/3\_Logarithms/175\_3.7

Test file number 175

Exception generated.

$$
\int \frac{1}{\sqrt{a + b \log \left( c(d + e x)^n \right)}} dx = \text{Exception raised: TypeError}
$$

✞ ☎

 $\begin{pmatrix} 1 & 0 & 0 \\ 0 & 0 & 0 \\ 0 & 0 & 0 \\ 0 & 0 & 0 \\ 0 & 0 & 0 \\ 0 & 0 & 0 \\ 0 & 0 & 0 & 0 \\ 0 & 0 & 0 & 0 \\ 0 & 0 & 0 & 0 \\ 0 & 0 & 0 & 0 \\ 0 & 0 & 0 & 0 & 0 \\ 0 & 0 & 0 & 0 & 0 \\ 0 & 0 & 0 & 0 & 0 & 0 \\ 0 & 0 & 0 & 0 & 0 & 0 \\ 0 & 0 & 0 & 0 & 0 & 0 & 0 \\ 0 & 0 & 0 & 0 & 0 & 0 & 0 \\ 0 &$ 

✞ ☎

 $\left( \begin{array}{cc} \bullet & \bullet & \bullet \\ \bullet & \bullet & \bullet \end{array} \right)$ 

input integrate(1/(a+b\*log(c\*(e\*x+d)^n))^(1/2),x, algorithm="fricas")

output

Exception raised: TypeError >> Error detected within library code: inte grate: implementation incomplete (constant residues)

input file name test\_cases/rubi\_tests/3\_Logarithms/175\_3.7

Test file number 175

Integral number in file 126

### **Fricas [F(-2)]**

Exception generated.

$$
\int \frac{1}{(f+gx)\sqrt{a+b\log\left(c(d+ex)^n\right)}} dx = \text{Exception raised: TypeError}
$$

✞ ☎

✞ ☎

 $\left( \begin{array}{cc} \text{ } & \text{ } \\ \text{ } & \text{ } \end{array} \right)$ 

input

 $integrate(1/(g*x+f)/(a+b*log(c*(e*x+d)^n))^{(1/2)},x, algorithm="fricas")$  $\overline{\phantom{a}}$   $\overline{\phantom{a}}$   $\overline{\$ 

output Exception raised: TypeError >> Error detected within library code: inte grate: implementation incomplete (constant residues)

input file name test\_cases/rubi\_tests/3\_Logarithms/175\_3.7

Test file number 175

Exception generated.

$$
\int \frac{(f+gx)^3}{(a+b\log\left(c(d+ex)^n\right))^{3/2}}\,dx = \text{Exception raised: TypeError}
$$

✞ ☎

 $\begin{pmatrix} 1 & 0 & 0 \\ 0 & 0 & 0 \\ 0 & 0 & 0 \\ 0 & 0 & 0 \\ 0 & 0 & 0 \\ 0 & 0 & 0 \\ 0 & 0 & 0 & 0 \\ 0 & 0 & 0 & 0 \\ 0 & 0 & 0 & 0 \\ 0 & 0 & 0 & 0 \\ 0 & 0 & 0 & 0 & 0 \\ 0 & 0 & 0 & 0 & 0 \\ 0 & 0 & 0 & 0 & 0 & 0 \\ 0 & 0 & 0 & 0 & 0 & 0 \\ 0 & 0 & 0 & 0 & 0 & 0 & 0 \\ 0 & 0 & 0 & 0 & 0 & 0 & 0 \\ 0 &$ 

✞ ☎

 $\left($   $\left($   $\right)$   $\left($   $\left($   $\right)$   $\left($   $\left($   $\right)$   $\left($   $\left($   $\right)$   $\left($   $\left($   $\right)$   $\left($   $\left($   $\right)$   $\left($   $\left($   $\right)$   $\left($   $\left($   $\right)$   $\left($   $\left($   $\right)$   $\left($   $\left($   $\right)$   $\left($   $\left($   $\right)$   $\left($   $\left($   $\right)$   $\left($ 

input integrate((g\*x+f)^3/(a+b\*log(c\*(e\*x+d)^n))^(3/2),x, algorithm="fricas")

output

Exception raised: TypeError >> Error detected within library code: inte grate: implementation incomplete (constant residues)

input file name test cases/rubi\_tests/3\_Logarithms/175\_3.7

Test file number 175

Integral number in file 128

### **Fricas [F(-2)]**

Exception generated.

$$
\int \frac{(f+gx)^2}{(a+b\log(c(d+ex)^n))^{3/2}} dx = \text{Exception raised: TypeError}
$$

✞ ☎

✞ ☎

 $\begin{pmatrix} 1 & 0 & 0 \\ 0 & 0 & 0 \\ 0 & 0 & 0 \\ 0 & 0 & 0 \\ 0 & 0 & 0 \\ 0 & 0 & 0 \\ 0 & 0 & 0 & 0 \\ 0 & 0 & 0 & 0 \\ 0 & 0 & 0 & 0 \\ 0 & 0 & 0 & 0 \\ 0 & 0 & 0 & 0 & 0 \\ 0 & 0 & 0 & 0 & 0 \\ 0 & 0 & 0 & 0 & 0 \\ 0 & 0 & 0 & 0 & 0 & 0 \\ 0 & 0 & 0 & 0 & 0 & 0 \\ 0 & 0 & 0 & 0 & 0 & 0 & 0 \\ 0 & 0 & 0 &$ 

input

integrate((g\*x+f)^2/(a+b\*log(c\*(e\*x+d)^n))^(3/2),x, algorithm="fricas")  $\left($   $\left($   $\right)$   $\left($   $\left($   $\right)$   $\left($   $\left($   $\right)$   $\left($   $\left($   $\right)$   $\left($   $\left($   $\right)$   $\left($   $\left($   $\right)$   $\left($   $\left($   $\right)$   $\left($   $\left($   $\right)$   $\left($   $\left($   $\right)$   $\left($   $\left($   $\right)$   $\left($   $\left($   $\right)$   $\left($   $\left($   $\right)$   $\left($ 

output Exception raised: TypeError >> Error detected within library code: inte grate: implementation incomplete (constant residues)

input file name test\_cases/rubi\_tests/3\_Logarithms/175\_3.7

Test file number 175

Exception generated.

$$
\int \frac{f+gx}{(a+b\log\left(c(d+ex)^n\right))^{3/2}}\,dx = \text{Exception raised: TypeError}
$$

✞ ☎

 $\begin{pmatrix} 1 & 0 & 0 \\ 0 & 0 & 0 \\ 0 & 0 & 0 \\ 0 & 0 & 0 \\ 0 & 0 & 0 \\ 0 & 0 & 0 \\ 0 & 0 & 0 & 0 \\ 0 & 0 & 0 & 0 \\ 0 & 0 & 0 & 0 \\ 0 & 0 & 0 & 0 \\ 0 & 0 & 0 & 0 & 0 \\ 0 & 0 & 0 & 0 & 0 \\ 0 & 0 & 0 & 0 & 0 & 0 \\ 0 & 0 & 0 & 0 & 0 & 0 \\ 0 & 0 & 0 & 0 & 0 & 0 & 0 \\ 0 & 0 & 0 & 0 & 0 & 0 & 0 \\ 0 &$ 

✞ ☎

 $\begin{pmatrix} 1 & 0 & 0 \\ 0 & 0 & 0 \\ 0 & 0 & 0 \\ 0 & 0 & 0 \\ 0 & 0 & 0 \\ 0 & 0 & 0 \\ 0 & 0 & 0 \\ 0 & 0 & 0 \\ 0 & 0 & 0 & 0 \\ 0 & 0 & 0 & 0 \\ 0 & 0 & 0 & 0 \\ 0 & 0 & 0 & 0 & 0 \\ 0 & 0 & 0 & 0 & 0 \\ 0 & 0 & 0 & 0 & 0 \\ 0 & 0 & 0 & 0 & 0 & 0 \\ 0 & 0 & 0 & 0 & 0 & 0 \\ 0 & 0 & 0 & 0 & 0 & 0 & 0 \\ 0 &$ 

input integrate((g\*x+f)/(a+b\*log(c\*(e\*x+d)^n))^(3/2),x, algorithm="fricas")

output

Exception raised: TypeError >> Error detected within library code: inte grate: implementation incomplete (constant residues)

input file name test\_cases/rubi\_tests/3\_Logarithms/175\_3.7

Test file number 175

Integral number in file 130

### **Fricas [F(-2)]**

Exception generated.

$$
\int \frac{1}{(a + b \log (c(d + ex)^n))^{3/2}} dx = \text{Exception raised: TypeError}
$$

✞ ☎

✞ ☎

 $\left($   $\left($   $\right)$   $\left($   $\left($   $\right)$   $\left($   $\left($   $\right)$   $\left($   $\left($   $\right)$   $\left($   $\left($   $\right)$   $\left($   $\left($   $\right)$   $\left($   $\left($   $\right)$   $\left($   $\left($   $\right)$   $\left($   $\left($   $\right)$   $\left($   $\left($   $\right)$   $\left($   $\left($   $\right)$   $\left($   $\left($   $\right)$   $\left($ 

input

integrate(1/(a+b\*log(c\*(e\*x+d)^n))^(3/2),x, algorithm="fricas")  $\begin{pmatrix} 1 & 0 & 0 \\ 0 & 0 & 0 \\ 0 & 0 & 0 \\ 0 & 0 & 0 \\ 0 & 0 & 0 \\ 0 & 0 & 0 \\ 0 & 0 & 0 & 0 \\ 0 & 0 & 0 & 0 \\ 0 & 0 & 0 & 0 \\ 0 & 0 & 0 & 0 \\ 0 & 0 & 0 & 0 & 0 \\ 0 & 0 & 0 & 0 & 0 \\ 0 & 0 & 0 & 0 & 0 & 0 \\ 0 & 0 & 0 & 0 & 0 & 0 \\ 0 & 0 & 0 & 0 & 0 & 0 & 0 \\ 0 & 0 & 0 & 0 & 0 & 0 & 0 \\ 0 &$ 

output Exception raised: TypeError >> Error detected within library code: inte grate: implementation incomplete (constant residues)

input file name test\_cases/rubi\_tests/3\_Logarithms/175\_3.7

Test file number 175

Exception generated.

$$
\int \frac{1}{(f+gx)\left(a+b\log\left(c(d+ex)^n\right)\right)^{3/2}} dx = \text{Exception raised: TypeError}
$$

✞ ☎

 $\left($   $\left($   $\right)$   $\left($   $\left($   $\right)$   $\left($   $\left($   $\right)$   $\left($   $\left($   $\right)$   $\left($   $\left($   $\right)$   $\left($   $\left($   $\right)$   $\left($   $\left($   $\right)$   $\left($   $\left($   $\right)$   $\left($   $\left($   $\right)$   $\left($   $\left($   $\right)$   $\left($   $\left($   $\right)$   $\left($   $\left($   $\right)$   $\left($ 

✞ ☎

 $\left( \begin{array}{cc} \text{ } & \text{ } \\ \text{ } & \text{ } \end{array} \right)$ 

input  $integrate(1/(g*x+f)/(a+b*log(c*(e*x+d)^n))^{(3/2)},x, algorithm="fricas")$ 

output

Exception raised: TypeError >> Error detected within library code: inte grate: implementation incomplete (constant residues)

input file name test\_cases/rubi\_tests/3\_Logarithms/175\_3.7

Test file number 175

Integral number in file 132

### **Fricas [F(-2)]**

Exception generated.

$$
\int \frac{(f+gx)^3}{(a+b\log(c(d+ex)^n))^{5/2}} dx = \text{Exception raised: TypeError}
$$

✞ ☎

✞ ☎

 $\begin{pmatrix} 1 & 0 & 0 \\ 0 & 0 & 0 \\ 0 & 0 & 0 \\ 0 & 0 & 0 \\ 0 & 0 & 0 \\ 0 & 0 & 0 \\ 0 & 0 & 0 & 0 \\ 0 & 0 & 0 & 0 \\ 0 & 0 & 0 & 0 \\ 0 & 0 & 0 & 0 & 0 \\ 0 & 0 & 0 & 0 & 0 \\ 0 & 0 & 0 & 0 & 0 \\ 0 & 0 & 0 & 0 & 0 & 0 \\ 0 & 0 & 0 & 0 & 0 & 0 \\ 0 & 0 & 0 & 0 & 0 & 0 & 0 \\ 0 & 0 & 0 & 0 & 0 & 0 & 0 \\$ 

input

 $integrate((g*x+f)^3/(a+b*log(c*(e*x+d)^n))^(5/2),x, algorithm="fricas")$  $\left( \begin{array}{cc} \text{ } & \text{ } \\ \text{ } & \text{ } \end{array} \right)$ 

output Exception raised: TypeError >> Error detected within library code: inte grate: implementation incomplete (constant residues)

input file name test\_cases/rubi\_tests/3\_Logarithms/175\_3.7

Test file number 175

Exception generated.

$$
\int \frac{(f+gx)^2}{(a+b\log\left(c(d+ex)^n\right))^{5/2}}\,dx = \text{Exception raised: TypeError}
$$

✞ ☎

 $\begin{pmatrix} 1 & 0 & 0 \\ 0 & 0 & 0 \\ 0 & 0 & 0 \\ 0 & 0 & 0 \\ 0 & 0 & 0 \\ 0 & 0 & 0 \\ 0 & 0 & 0 & 0 \\ 0 & 0 & 0 & 0 \\ 0 & 0 & 0 & 0 \\ 0 & 0 & 0 & 0 \\ 0 & 0 & 0 & 0 & 0 \\ 0 & 0 & 0 & 0 & 0 \\ 0 & 0 & 0 & 0 & 0 & 0 \\ 0 & 0 & 0 & 0 & 0 & 0 \\ 0 & 0 & 0 & 0 & 0 & 0 & 0 \\ 0 & 0 & 0 & 0 & 0 & 0 & 0 \\ 0 &$ 

✞ ☎

 $\left($   $\left($   $\right)$   $\left($   $\left($   $\right)$   $\left($   $\left($   $\right)$   $\left($   $\left($   $\right)$   $\left($   $\left($   $\right)$   $\left($   $\left($   $\right)$   $\left($   $\left($   $\right)$   $\left($   $\left($   $\right)$   $\left($   $\left($   $\right)$   $\left($   $\left($   $\right)$   $\left($   $\left($   $\right)$   $\left($   $\left($   $\right)$   $\left($ 

input  $integerate((g*x+f)^2/(a+b*log(c*(e*x+d)^n))^*(5/2),x, algorithm="fricas")$ 

output

Exception raised: TypeError >> Error detected within library code: inte grate: implementation incomplete (constant residues)

input file name test cases/rubi\_tests/3\_Logarithms/175\_3.7

Test file number 175

Integral number in file 134

### **Fricas [F(-2)]**

Exception generated.

$$
\int \frac{f+gx}{(a+b\log(c(d+ex)^n))^{5/2}} dx = \text{Exception raised: TypeError}
$$

✞ ☎

✞ ☎

input

integrate((g\*x+f)/(a+b\*log(c\*(e\*x+d)^n))^(5/2),x, algorithm="fricas")  $\left( \begin{array}{cc} \text{ } & \text{ } \\ \text{ } & \text{ } \end{array} \right)$ 

output Exception raised: TypeError >> Error detected within library code: inte grate: implementation incomplete (constant residues)  $\overline{\phantom{a}}$   $\overline{\phantom{a}}$   $\overline{\$ 

input file name test\_cases/rubi\_tests/3\_Logarithms/175\_3.7

Test file number 175

Exception generated.

$$
\int \frac{1}{\left(a+b\log\left(c(d+ex)^n\right)\right)^{5/2}}\,dx = \text{Exception raised: TypeError}
$$

✞ ☎

 $\left($   $\left($   $\right)$   $\left($   $\left($   $\right)$   $\left($   $\left($   $\right)$   $\left($   $\left($   $\right)$   $\left($   $\left($   $\right)$   $\left($   $\left($   $\right)$   $\left($   $\left($   $\right)$   $\left($   $\left($   $\right)$   $\left($   $\left($   $\right)$   $\left($   $\left($   $\right)$   $\left($   $\left($   $\right)$   $\left($   $\left($   $\right)$   $\left($ 

✞ ☎

 $\begin{pmatrix} 1 & 0 & 0 \\ 0 & 0 & 0 \\ 0 & 0 & 0 \\ 0 & 0 & 0 \\ 0 & 0 & 0 \\ 0 & 0 & 0 \\ 0 & 0 & 0 & 0 \\ 0 & 0 & 0 & 0 \\ 0 & 0 & 0 & 0 \\ 0 & 0 & 0 & 0 \\ 0 & 0 & 0 & 0 & 0 \\ 0 & 0 & 0 & 0 & 0 \\ 0 & 0 & 0 & 0 & 0 & 0 \\ 0 & 0 & 0 & 0 & 0 & 0 \\ 0 & 0 & 0 & 0 & 0 & 0 & 0 \\ 0 & 0 & 0 & 0 & 0 & 0 & 0 \\ 0 &$ 

input integrate(1/(a+b\*log(c\*(e\*x+d)^n))^(5/2),x, algorithm="fricas")

output

Exception raised: TypeError >> Error detected within library code: inte grate: implementation incomplete (constant residues)

input file name test\_cases/rubi\_tests/3\_Logarithms/175\_3.7

Test file number 175

Integral number in file 136

### **Fricas [F(-2)]**

Exception generated.

$$
\int \frac{1}{(f+gx)\,(a+b\log\left(c(d+ex)^n\right))^{5/2}}\,dx = \text{Exception raised: TypeError}
$$

✞ ☎

✞ ☎

 $\left( \begin{array}{cc} \bullet & \bullet & \bullet \\ \bullet & \bullet & \bullet \end{array} \right)$ 

input

 $integrate(1/(g*x+f)/(a+b*log(c*(e*x+d)^n))^{(5/2)},x, algorithm="fricas")$  $\begin{pmatrix} 1 & 0 & 0 \\ 0 & 0 & 0 \\ 0 & 0 & 0 \\ 0 & 0 & 0 \\ 0 & 0 & 0 \\ 0 & 0 & 0 \\ 0 & 0 & 0 & 0 \\ 0 & 0 & 0 & 0 \\ 0 & 0 & 0 & 0 \\ 0 & 0 & 0 & 0 \\ 0 & 0 & 0 & 0 & 0 \\ 0 & 0 & 0 & 0 & 0 \\ 0 & 0 & 0 & 0 & 0 & 0 \\ 0 & 0 & 0 & 0 & 0 & 0 \\ 0 & 0 & 0 & 0 & 0 & 0 & 0 \\ 0 & 0 & 0 & 0 & 0 & 0 & 0 \\ 0 &$ 

output Exception raised: TypeError >> Error detected within library code: inte grate: implementation incomplete (constant residues)

input file name test\_cases/rubi\_tests/3\_Logarithms/175\_3.7

Test file number 175

Exception generated.

$$
\int \sqrt{f+gx}\sqrt{a+b\log\left(c(d+ex)^n\right)}\,dx = \text{Exception raised: TypeError}
$$

✞ ☎  $integrate((g*x+f)^(1/2)*(a+b*log(c*(e*x+d)^n))(1/2),x, algorithm="fricas"$ 

 $\overline{\phantom{a}}$   $\overline{\phantom{a}}$   $\overline{\$ 

 $\left( \begin{array}{cc} \text{ } & \text{ } \\ \text{ } & \text{ } \end{array} \right)$ 

input

)

output ✞ ☎ Exception raised: TypeError >> Error detected within library code: inte grate: implementation incomplete (constant residues)

input file name test\_cases/rubi\_tests/3\_Logarithms/175\_3.7

Test file number 175

Integral number in file 156

### **Fricas [F(-2)]**

Exception generated.

$$
\int \frac{\sqrt{a + b \log (c(d + ex)^n)}}{\sqrt{f + gx}} dx = \text{Exception raised: TypeError}
$$

 $\begin{pmatrix} 1 & 0 & 0 \\ 0 & 0 & 0 \\ 0 & 0 & 0 \\ 0 & 0 & 0 \\ 0 & 0 & 0 \\ 0 & 0 & 0 \\ 0 & 0 & 0 \\ 0 & 0 & 0 \\ 0 & 0 & 0 & 0 \\ 0 & 0 & 0 & 0 \\ 0 & 0 & 0 & 0 \\ 0 & 0 & 0 & 0 & 0 \\ 0 & 0 & 0 & 0 & 0 \\ 0 & 0 & 0 & 0 & 0 \\ 0 & 0 & 0 & 0 & 0 & 0 \\ 0 & 0 & 0 & 0 & 0 & 0 \\ 0 & 0 & 0 & 0 & 0 & 0 & 0 \\ 0 &$ 

✞ ☎

 $\overline{\phantom{a}}$   $\overline{\phantom{a}}$   $\overline{\$ 

input

✞ ☎  $integrate((a+b*log(c*(e*x+d)^n))^(1/2)/(g*x+f)^(1/2),x, algorithm="fricas"$ )

output Exception raised: TypeError >> Error detected within library code: inte grate: implementation incomplete (constant residues)

input file name test\_cases/rubi\_tests/3\_Logarithms/175\_3.7

Test file number 175

Exception generated.

$$
\int \frac{\sqrt{a + b \log{(c(d + ex)^n)}}}{(f + gx)^{3/2}} dx = \text{Exception raised: TypeError}
$$

✞ ☎

 $\overline{\phantom{a}}$   $\overline{\phantom{a}}$   $\overline{\$ 

✞ ☎

 $\begin{pmatrix} 1 & 0 & 0 \\ 0 & 0 & 0 \\ 0 & 0 & 0 \\ 0 & 0 & 0 \\ 0 & 0 & 0 \\ 0 & 0 & 0 \\ 0 & 0 & 0 \\ 0 & 0 & 0 \\ 0 & 0 & 0 & 0 \\ 0 & 0 & 0 & 0 \\ 0 & 0 & 0 & 0 \\ 0 & 0 & 0 & 0 & 0 \\ 0 & 0 & 0 & 0 & 0 \\ 0 & 0 & 0 & 0 & 0 \\ 0 & 0 & 0 & 0 & 0 & 0 \\ 0 & 0 & 0 & 0 & 0 & 0 \\ 0 & 0 & 0 & 0 & 0 & 0 & 0 \\ 0 &$ 

input  $integrate((a+b*log(c*(e*x+d)^n))^(1/2)/(g*x+f)^(3/2),x, algorithm="fricas"$ )

output

Exception raised: TypeError >> Error detected within library code: inte grate: implementation incomplete (constant residues)

input file name test\_cases/rubi\_tests/3\_Logarithms/175\_3.7

Test file number 175

Integral number in file 158

### **Fricas [F(-2)]**

Exception generated.

$$
\int \frac{\sqrt{f+gx}}{\sqrt{a+b\log\left(c(d+ex)^n\right)}}\,dx = \text{Exception raised: TypeError}
$$

✞ ☎

 $\overline{\phantom{a}}$   $\overline{\phantom{a}}$   $\overline{\$ 

✞ ☎

 $\begin{pmatrix} 1 & 0 & 0 \\ 0 & 0 & 0 \\ 0 & 0 & 0 \\ 0 & 0 & 0 \\ 0 & 0 & 0 \\ 0 & 0 & 0 \\ 0 & 0 & 0 \\ 0 & 0 & 0 \\ 0 & 0 & 0 & 0 \\ 0 & 0 & 0 & 0 \\ 0 & 0 & 0 & 0 \\ 0 & 0 & 0 & 0 & 0 \\ 0 & 0 & 0 & 0 & 0 \\ 0 & 0 & 0 & 0 & 0 \\ 0 & 0 & 0 & 0 & 0 & 0 \\ 0 & 0 & 0 & 0 & 0 & 0 \\ 0 & 0 & 0 & 0 & 0 & 0 & 0 \\ 0 &$ 

input

 $integrate((g*x+f)^(1/2)/(a+b*log(c*(e*x+d)^n))^{(1/2)},x, algorithm="fricas"$ )

output Exception raised: TypeError >> Error detected within library code: inte grate: implementation incomplete (constant residues)

input file name test\_cases/rubi\_tests/3\_Logarithms/175\_3.7

Test file number 175

Exception generated.

$$
\int \frac{1}{\sqrt{f+gx}\sqrt{a+b\log\left(c(d+ex)^n\right)}}\,dx = \text{Exception raised: TypeError}
$$

 $\left($   $\left($   $\right)$   $\left($   $\left($   $\right)$   $\left($   $\left($   $\right)$   $\left($   $\left($   $\right)$   $\left($   $\left($   $\right)$   $\left($   $\left($   $\right)$   $\left($   $\left($   $\right)$   $\left($   $\left($   $\right)$   $\left($   $\left($   $\right)$   $\left($   $\left($   $\right)$   $\left($   $\left($   $\right)$   $\left($   $\left($   $\right)$   $\left($ 

✞ ☎

 $\begin{pmatrix} 1 & 0 & 0 \\ 0 & 0 & 0 \\ 0 & 0 & 0 \\ 0 & 0 & 0 \\ 0 & 0 & 0 \\ 0 & 0 & 0 \\ 0 & 0 & 0 & 0 \\ 0 & 0 & 0 & 0 \\ 0 & 0 & 0 & 0 \\ 0 & 0 & 0 & 0 \\ 0 & 0 & 0 & 0 & 0 \\ 0 & 0 & 0 & 0 & 0 \\ 0 & 0 & 0 & 0 & 0 & 0 \\ 0 & 0 & 0 & 0 & 0 & 0 \\ 0 & 0 & 0 & 0 & 0 & 0 & 0 \\ 0 & 0 & 0 & 0 & 0 & 0 & 0 \\ 0 &$ 

input ✞ ☎  $integrate(1/(g*x+f)^(1/2)/(a+b*log(c*(e*x+d)^n))^(1/2),x, algorithm="frica$  $s$ ")

output Exception raised: TypeError >> Error detected within library code: inte grate: implementation incomplete (constant residues)

input file name test\_cases/rubi\_tests/3\_Logarithms/175\_3.7

Test file number 175

Integral number in file 160

#### **Fricas [F(-2)]**

Exception generated.

 $\begin{array}{ccc} \uparrow & & 1 \end{array}$  $(f + gx)^{3/2}\sqrt{a + b\log(c(d + ex)^n)}$ *dx* = Exception raised: TypeError

✞ ☎

✞ ☎

 $\begin{pmatrix} 1 & 0 & 0 \\ 0 & 0 & 0 \\ 0 & 0 & 0 \\ 0 & 0 & 0 \\ 0 & 0 & 0 \\ 0 & 0 & 0 \\ 0 & 0 & 0 & 0 \\ 0 & 0 & 0 & 0 \\ 0 & 0 & 0 & 0 \\ 0 & 0 & 0 & 0 \\ 0 & 0 & 0 & 0 & 0 \\ 0 & 0 & 0 & 0 & 0 \\ 0 & 0 & 0 & 0 & 0 & 0 \\ 0 & 0 & 0 & 0 & 0 & 0 \\ 0 & 0 & 0 & 0 & 0 & 0 & 0 \\ 0 & 0 & 0 & 0 & 0 & 0 & 0 \\ 0 &$ 

input

 $integrate(1/(g*x+f)^(3/2)/(a+b*log(c*(e*x+d)^n))^(1/2),x, algorithm="frica$ s")  $\left( \begin{array}{cc} \text{ } & \text{ } \\ \text{ } & \text{ } \end{array} \right)$ 

output Exception raised: TypeError >> Error detected within library code: inte grate: implementation incomplete (constant residues)

input file name test\_cases/rubi\_tests/3\_Logarithms/175\_3.7

Test file number 175

Exception generated.

 $\int (a + b \log (c(d(e + fx)^m)^n))^{5/2} dx =$  Exception raised: TypeError

✞ ☎

 $\left( \begin{array}{cc} \text{ } & \text{ } \\ \text{ } & \text{ } \end{array} \right)$ 

✞ ☎

 $\begin{pmatrix} 1 & 0 & 0 \\ 0 & 0 & 0 \\ 0 & 0 & 0 \\ 0 & 0 & 0 \\ 0 & 0 & 0 \\ 0 & 0 & 0 \\ 0 & 0 & 0 & 0 \\ 0 & 0 & 0 & 0 \\ 0 & 0 & 0 & 0 \\ 0 & 0 & 0 & 0 \\ 0 & 0 & 0 & 0 & 0 \\ 0 & 0 & 0 & 0 & 0 \\ 0 & 0 & 0 & 0 & 0 & 0 \\ 0 & 0 & 0 & 0 & 0 & 0 \\ 0 & 0 & 0 & 0 & 0 & 0 & 0 \\ 0 & 0 & 0 & 0 & 0 & 0 & 0 \\ 0 &$ 

input integrate((a+b\*log(c\*(d\*(f\*x+e)^m)^n))^(5/2),x, algorithm="fricas")

output

Exception raised: TypeError >> Error detected within library code: inte grate: implementation incomplete (constant residues)

input file name test cases/rubi\_tests/3\_Logarithms/175\_3.7

Test file number 175

Integral number in file 430

#### **Fricas [F(-2)]**

Exception generated.

$$
\int \left(a+b\log\left(c(d(e+fx)^m)^n\right)\right)^{3/2} dx = \text{Exception raised: TypeError}
$$

✞ ☎

 $\begin{pmatrix} 1 & 0 \\ 0 & 1 \end{pmatrix}$ 

✞ ☎

 $\begin{pmatrix} 1 & 0 & 0 \\ 0 & 0 & 0 \\ 0 & 0 & 0 \\ 0 & 0 & 0 \\ 0 & 0 & 0 \\ 0 & 0 & 0 \\ 0 & 0 & 0 & 0 \\ 0 & 0 & 0 & 0 \\ 0 & 0 & 0 & 0 \\ 0 & 0 & 0 & 0 \\ 0 & 0 & 0 & 0 & 0 \\ 0 & 0 & 0 & 0 & 0 \\ 0 & 0 & 0 & 0 & 0 & 0 \\ 0 & 0 & 0 & 0 & 0 & 0 \\ 0 & 0 & 0 & 0 & 0 & 0 & 0 \\ 0 & 0 & 0 & 0 & 0 & 0 & 0 \\ 0 &$ 

input integrate((a+b\*log(c\*(d\*(f\*x+e)^m)^n))^(3/2),x, algorithm="fricas")

output Exception raised: TypeError >> Error detected within library code: inte grate: implementation incomplete (constant residues)

input file name test\_cases/rubi\_tests/3\_Logarithms/175\_3.7

Test file number 175

Exception generated.

$$
\int \sqrt{a + b \log \left( c \left( d(e + fx)^m \right)^n \right)} dx = \text{Exception raised: TypeError}
$$

✞ ☎

 $\left( \begin{array}{cc} \text{ } & \text{ } \\ \text{ } & \text{ } \end{array} \right)$ 

✞ ☎

 $\begin{pmatrix} 1 & 0 & 0 \\ 0 & 0 & 0 \\ 0 & 0 & 0 \\ 0 & 0 & 0 \\ 0 & 0 & 0 \\ 0 & 0 & 0 \\ 0 & 0 & 0 & 0 \\ 0 & 0 & 0 & 0 \\ 0 & 0 & 0 & 0 \\ 0 & 0 & 0 & 0 \\ 0 & 0 & 0 & 0 & 0 \\ 0 & 0 & 0 & 0 & 0 \\ 0 & 0 & 0 & 0 & 0 & 0 \\ 0 & 0 & 0 & 0 & 0 & 0 \\ 0 & 0 & 0 & 0 & 0 & 0 & 0 \\ 0 & 0 & 0 & 0 & 0 & 0 & 0 \\ 0 &$ 

input integrate((a+b\*log(c\*(d\*(f\*x+e)^m)^n))^(1/2),x, algorithm="fricas")

output

Exception raised: TypeError >> Error detected within library code: inte grate: implementation incomplete (constant residues)

input file name test\_cases/rubi\_tests/3\_Logarithms/175\_3.7

Test file number 175

Integral number in file 432

#### **Fricas [F(-2)]**

Exception generated.

$$
\int \frac{1}{\sqrt{a + b \log (c \left( d(e + fx)^m \right)^n)}} dx = \text{Exception raised: TypeError}
$$

✞ ☎

✞ ☎

 $\overline{\phantom{a}}$   $\overline{\phantom{a}}$   $\overline{\$ 

input

integrate(1/(a+b\*log(c\*(d\*(f\*x+e)^m)^n))^(1/2),x, algorithm="fricas")  $\begin{pmatrix} 1 & 0 & 0 \\ 0 & 0 & 0 \\ 0 & 0 & 0 \\ 0 & 0 & 0 \\ 0 & 0 & 0 \\ 0 & 0 & 0 \\ 0 & 0 & 0 \\ 0 & 0 & 0 \\ 0 & 0 & 0 & 0 \\ 0 & 0 & 0 & 0 \\ 0 & 0 & 0 & 0 \\ 0 & 0 & 0 & 0 & 0 \\ 0 & 0 & 0 & 0 & 0 \\ 0 & 0 & 0 & 0 & 0 \\ 0 & 0 & 0 & 0 & 0 & 0 \\ 0 & 0 & 0 & 0 & 0 & 0 \\ 0 & 0 & 0 & 0 & 0 & 0 & 0 \\ 0 &$ 

output Exception raised: TypeError >> Error detected within library code: inte grate: implementation incomplete (constant residues)

input file name test\_cases/rubi\_tests/3\_Logarithms/175\_3.7

Test file number 175

Exception generated.

$$
\int \frac{1}{(a + b \log (c (d(e + fx)^m)^n))^{3/2}} dx = \text{Exception raised: TypeError}
$$

✞ ☎

 $\begin{pmatrix} 1 & 0 & 0 \\ 0 & 0 & 0 \\ 0 & 0 & 0 \\ 0 & 0 & 0 \\ 0 & 0 & 0 \\ 0 & 0 & 0 \\ 0 & 0 & 0 \\ 0 & 0 & 0 \\ 0 & 0 & 0 & 0 \\ 0 & 0 & 0 & 0 \\ 0 & 0 & 0 & 0 \\ 0 & 0 & 0 & 0 & 0 \\ 0 & 0 & 0 & 0 & 0 \\ 0 & 0 & 0 & 0 & 0 \\ 0 & 0 & 0 & 0 & 0 & 0 \\ 0 & 0 & 0 & 0 & 0 & 0 \\ 0 & 0 & 0 & 0 & 0 & 0 & 0 \\ 0 &$ 

✞ ☎

 $\overline{\phantom{a}}$   $\overline{\phantom{a}}$   $\overline{\$ 

input integrate(1/(a+b\*log(c\*(d\*(f\*x+e)^m)^n))^(3/2),x, algorithm="fricas")

output

Exception raised: TypeError >> Error detected within library code: inte grate: implementation incomplete (constant residues)

input file name test\_cases/rubi\_tests/3\_Logarithms/175\_3.7

Test file number 175

Integral number in file 434

### **Fricas [F(-2)]**

Exception generated.

$$
\int \frac{1}{(a+b\log(c(d(e+fx)^m))^5)^{5/2}} dx = \text{Exception raised: TypeError}
$$

✞ ☎

✞ ☎

 $\begin{pmatrix} 1 & 0 & 0 \\ 0 & 0 & 0 \\ 0 & 0 & 0 \\ 0 & 0 & 0 \\ 0 & 0 & 0 \\ 0 & 0 & 0 \\ 0 & 0 & 0 & 0 \\ 0 & 0 & 0 & 0 \\ 0 & 0 & 0 & 0 \\ 0 & 0 & 0 & 0 \\ 0 & 0 & 0 & 0 & 0 \\ 0 & 0 & 0 & 0 & 0 \\ 0 & 0 & 0 & 0 & 0 & 0 \\ 0 & 0 & 0 & 0 & 0 & 0 \\ 0 & 0 & 0 & 0 & 0 & 0 & 0 \\ 0 & 0 & 0 & 0 & 0 & 0 & 0 \\ 0 &$ 

input

integrate(1/(a+b\*log(c\*(d\*(f\*x+e)^m)^n))^(5/2),x, algorithm="fricas")  $\left( \begin{array}{cc} \text{ } & \text{ } \\ \text{ } & \text{ } \end{array} \right)$ 

output Exception raised: TypeError >> Error detected within library code: inte grate: implementation incomplete (constant residues)

input file name test\_cases/rubi\_tests/3\_Logarithms/175\_3.7

Test file number 175

Exception generated.

$$
\int \frac{1}{(a + b \log (c (d(e + fx)^m))^7))^{7/2}} dx = \text{Exception raised: TypeError}
$$

✞ ☎

 $\begin{pmatrix} 1 & 0 & 0 \\ 0 & 0 & 0 \\ 0 & 0 & 0 \\ 0 & 0 & 0 \\ 0 & 0 & 0 \\ 0 & 0 & 0 \\ 0 & 0 & 0 \\ 0 & 0 & 0 \\ 0 & 0 & 0 & 0 \\ 0 & 0 & 0 & 0 \\ 0 & 0 & 0 & 0 \\ 0 & 0 & 0 & 0 & 0 \\ 0 & 0 & 0 & 0 & 0 \\ 0 & 0 & 0 & 0 & 0 \\ 0 & 0 & 0 & 0 & 0 & 0 \\ 0 & 0 & 0 & 0 & 0 & 0 \\ 0 & 0 & 0 & 0 & 0 & 0 & 0 \\ 0 &$ 

✞ ☎

 $\overline{\phantom{a}}$   $\overline{\phantom{a}}$   $\overline{\$ 

input integrate(1/(a+b\*log(c\*(d\*(f\*x+e)^m)^n))^(7/2),x, algorithm="fricas")

output

Exception raised: TypeError >> Error detected within library code: inte grate: implementation incomplete (constant residues)

input file name test\_cases/rubi\_tests/3\_Logarithms/175\_3.7

Test file number 175

Integral number in file 436

# **Fricas [F(-2)]**

Exception generated.

$$
\int (g + hx)^2 \sqrt{a + b \log (c \left( d(e + fx)^p \right)^q)} dx = \text{Exception raised: TypeError}
$$

✞ ☎

 $\begin{pmatrix} 1 & 0 & 0 \\ 0 & 0 & 0 \\ 0 & 0 & 0 \\ 0 & 0 & 0 \\ 0 & 0 & 0 \\ 0 & 0 & 0 \\ 0 & 0 & 0 & 0 \\ 0 & 0 & 0 & 0 \\ 0 & 0 & 0 & 0 \\ 0 & 0 & 0 & 0 \\ 0 & 0 & 0 & 0 & 0 \\ 0 & 0 & 0 & 0 & 0 \\ 0 & 0 & 0 & 0 & 0 & 0 \\ 0 & 0 & 0 & 0 & 0 & 0 \\ 0 & 0 & 0 & 0 & 0 & 0 & 0 \\ 0 & 0 & 0 & 0 & 0 & 0 & 0 \\ 0 &$ 

✞ ☎

 $\left( \begin{array}{cc} \bullet & \bullet & \bullet \\ \bullet & \bullet & \bullet \end{array} \right)$ 

input  $integrate((h*x+g)^2*(a+b*xlog(c*(d*(f*x+e)^p)^q))(1/2),x, algorithm="frica$ s")

output Exception raised: TypeError >> Error detected within library code: inte grate: implementation incomplete (constant residues)

input file name test\_cases/rubi\_tests/3\_Logarithms/175\_3.7

Test file number 175

Exception generated.

$$
\int (g + hx) \sqrt{a + b \log (c (d(e + fx)^p)^q)} dx = \text{Exception raised: TypeError}
$$

 $\overline{\phantom{a}}$   $\overline{\phantom{a}}$   $\overline{\$ 

✞ ☎

 $\left( \begin{array}{cc} \text{ } & \text{ } \\ \text{ } & \text{ } \end{array} \right)$ 

input ✞ ☎ integrate((h\*x+g)\*(a+b\*log(c\*(d\*(f\*x+e)^p)^q))^(1/2),x, algorithm="fricas" )

output Exception raised: TypeError >> Error detected within library code: inte grate: implementation incomplete (constant residues)

input file name test\_cases/rubi\_tests/3\_Logarithms/175\_3.7

Test file number 175

Integral number in file 480

# **Fricas [F(-2)]**

Exception generated.

$$
\int \sqrt{a+b\log\left(c\left(d(e+fx)^p\right)^q\right)}\,dx = \text{Exception raised: TypeError}
$$

✞ ☎

✞ ☎

input

integrate((a+b\*log(c\*(d\*(f\*x+e)^p)^q))^(1/2),x, algorithm="fricas")  $\left($   $\left($   $\right)$   $\left($   $\left($   $\right)$   $\left($   $\left($   $\right)$   $\left($   $\left($   $\right)$   $\left($   $\left($   $\right)$   $\left($   $\left($   $\right)$   $\left($   $\left($   $\right)$   $\left($   $\left($   $\right)$   $\left($   $\left($   $\right)$   $\left($   $\left($   $\right)$   $\left($   $\left($   $\right)$   $\left($   $\left($   $\right)$   $\left($ 

output Exception raised: TypeError >> Error detected within library code: inte grate: implementation incomplete (constant residues)  $\begin{pmatrix} 1 & 0 & 0 \\ 0 & 0 & 0 \\ 0 & 0 & 0 \\ 0 & 0 & 0 \\ 0 & 0 & 0 \\ 0 & 0 & 0 \\ 0 & 0 & 0 & 0 \\ 0 & 0 & 0 & 0 \\ 0 & 0 & 0 & 0 \\ 0 & 0 & 0 & 0 \\ 0 & 0 & 0 & 0 & 0 \\ 0 & 0 & 0 & 0 & 0 \\ 0 & 0 & 0 & 0 & 0 & 0 \\ 0 & 0 & 0 & 0 & 0 & 0 \\ 0 & 0 & 0 & 0 & 0 & 0 & 0 \\ 0 & 0 & 0 & 0 & 0 & 0 & 0 \\ 0 &$ 

input file name test\_cases/rubi\_tests/3\_Logarithms/175\_3.7

Test file number 175

Exception generated.

$$
\int \frac{\sqrt{a + b \log\left(c \left(d (e + f x)^p\right)^q\right)}}{g + hx} \, dx = \text{Exception raised: TypeError}
$$

✞ ☎

 $\left( \begin{array}{cc} \text{ } & \text{ } \\ \text{ } & \text{ } \end{array} \right)$ 

✞ ☎

 $\left($   $\left($   $\right)$   $\left($   $\left($   $\right)$   $\left($   $\left($   $\right)$   $\left($   $\left($   $\right)$   $\left($   $\left($   $\right)$   $\left($   $\left($   $\right)$   $\left($   $\left($   $\right)$   $\left($   $\left($   $\right)$   $\left($   $\left($   $\right)$   $\left($   $\left($   $\right)$   $\left($   $\left($   $\right)$   $\left($   $\left($   $\right)$   $\left($ 

input integrate((a+b\*log(c\*(d\*(f\*x+e)^p)^q))^(1/2)/(h\*x+g),x, algorithm="fricas" )

output Exception raised: TypeError >> Error detected within library code: inte grate: implementation incomplete (constant residues)

input file name test\_cases/rubi\_tests/3\_Logarithms/175\_3.7

Test file number 175

Integral number in file 482

### **Fricas [F(-2)]**

Exception generated.

$$
\int \frac{\sqrt{a + b \log (c (d(e + fx)^p)^q)}}{(g + hx)^2} dx = \text{Exception raised: TypeError}
$$

input

✞ ☎ integrate((a+b\*log(c\*(d\*(f\*x+e)^p)^q))^(1/2)/(h\*x+g)^2,x, algorithm="frica s")

 $\left( \begin{array}{cc} \text{ } & \text{ } \\ \text{ } & \text{ } \end{array} \right)$ 

✞ ☎

 $\begin{pmatrix} 1 & 0 & 0 \\ 0 & 0 & 0 \\ 0 & 0 & 0 \\ 0 & 0 & 0 \\ 0 & 0 & 0 \\ 0 & 0 & 0 \\ 0 & 0 & 0 & 0 \\ 0 & 0 & 0 & 0 \\ 0 & 0 & 0 & 0 \\ 0 & 0 & 0 & 0 \\ 0 & 0 & 0 & 0 & 0 \\ 0 & 0 & 0 & 0 & 0 \\ 0 & 0 & 0 & 0 & 0 & 0 \\ 0 & 0 & 0 & 0 & 0 & 0 \\ 0 & 0 & 0 & 0 & 0 & 0 & 0 \\ 0 & 0 & 0 & 0 & 0 & 0 & 0 \\ 0 &$ 

output Exception raised: TypeError >> Error detected within library code: inte grate: implementation incomplete (constant residues)

input file name test cases/rubi\_tests/3\_Logarithms/175\_3.7

Test file number 175
Exception generated.

$$
\int (g + hx)^2 (a + b \log (c(d(e + fx)^p)^q))^{3/2} dx = \text{Exception raised: TypeError}
$$

 $\overline{\phantom{a}}$   $\overline{\phantom{a}}$   $\overline{\$ 

✞ ☎

 $\begin{pmatrix} 1 & 0 & 0 \\ 0 & 0 & 0 \\ 0 & 0 & 0 \\ 0 & 0 & 0 \\ 0 & 0 & 0 \\ 0 & 0 & 0 \\ 0 & 0 & 0 \\ 0 & 0 & 0 \\ 0 & 0 & 0 & 0 \\ 0 & 0 & 0 & 0 \\ 0 & 0 & 0 & 0 \\ 0 & 0 & 0 & 0 & 0 \\ 0 & 0 & 0 & 0 & 0 \\ 0 & 0 & 0 & 0 & 0 \\ 0 & 0 & 0 & 0 & 0 & 0 \\ 0 & 0 & 0 & 0 & 0 & 0 \\ 0 & 0 & 0 & 0 & 0 & 0 & 0 \\ 0 &$ 

input ✞ ☎ integrate((h\*x+g)^2\*(a+b\*log(c\*(d\*(f\*x+e)^p)^q))^(3/2),x, algorithm="frica  $s")$ 

output Exception raised: TypeError >> Error detected within library code: inte grate: implementation incomplete (constant residues)

input file name test\_cases/rubi\_tests/3\_Logarithms/175\_3.7

Test file number 175

Integral number in file 484

#### **Fricas [F(-2)]**

Exception generated.

$$
\int (g+hx)\left(a+b\log\left(c(d(e+fx)^p)^q\right)\right)^{3/2}\,dx = \text{Exception raised: TypeError}
$$

✞ ☎

 $\begin{pmatrix} 1 & 0 & 0 \\ 0 & 0 & 0 \\ 0 & 0 & 0 \\ 0 & 0 & 0 \\ 0 & 0 & 0 \\ 0 & 0 & 0 \\ 0 & 0 & 0 \\ 0 & 0 & 0 \\ 0 & 0 & 0 & 0 \\ 0 & 0 & 0 & 0 \\ 0 & 0 & 0 & 0 \\ 0 & 0 & 0 & 0 & 0 \\ 0 & 0 & 0 & 0 & 0 \\ 0 & 0 & 0 & 0 & 0 \\ 0 & 0 & 0 & 0 & 0 & 0 \\ 0 & 0 & 0 & 0 & 0 & 0 \\ 0 & 0 & 0 & 0 & 0 & 0 & 0 \\ 0 &$ 

✞ ☎

 $\overline{\phantom{a}}$   $\overline{\phantom{a}}$   $\overline{\$ 

input

)

integrate((h\*x+g)\*(a+b\*log(c\*(d\*(f\*x+e)^p)^q))^(3/2),x, algorithm="fricas"

output

Exception raised: TypeError >> Error detected within library code: inte grate: implementation incomplete (constant residues)

input file name test cases/rubi tests/3 Logarithms/175 3.7

Test file number 175

Exception generated.

$$
\int \left(a+b\log\left(c(d(e+fx)^p)^q\right)\right)^{3/2}\,dx = \text{Exception raised: TypeError}
$$

✞ ☎

✝ ✆

✞ ☎

 $\begin{pmatrix} 1 & 0 & 0 \\ 0 & 0 & 0 \\ 0 & 0 & 0 \\ 0 & 0 & 0 \\ 0 & 0 & 0 \\ 0 & 0 & 0 \\ 0 & 0 & 0 \\ 0 & 0 & 0 & 0 \\ 0 & 0 & 0 & 0 \\ 0 & 0 & 0 & 0 \\ 0 & 0 & 0 & 0 & 0 \\ 0 & 0 & 0 & 0 & 0 \\ 0 & 0 & 0 & 0 & 0 \\ 0 & 0 & 0 & 0 & 0 & 0 \\ 0 & 0 & 0 & 0 & 0 & 0 \\ 0 & 0 & 0 & 0 & 0 & 0 & 0 \\ 0 & 0 & 0 & 0 &$ 

input integrate((a+b\*log(c\*(d\*(f\*x+e)^p)^q))^(3/2),x, algorithm="fricas")

output

Exception raised: TypeError >> Error detected within library code: inte grate: implementation incomplete (constant residues)

input file name test cases/rubi\_tests/3\_Logarithms/175\_3.7

Test file number 175

Integral number in file 486

#### **Fricas [F(-2)]**

Exception generated.

$$
\int \frac{(a+b\log(c(d(e+fx)^p)^q))^{3/2}}{g+hx} dx = \text{Exception raised: TypeError}
$$

✞ ☎

 $\left($   $\left($   $\right)$   $\left($   $\left($   $\right)$   $\left($   $\left($   $\right)$   $\left($   $\left($   $\right)$   $\left($   $\left($   $\right)$   $\left($   $\left($   $\right)$   $\left($   $\left($   $\right)$   $\left($   $\left($   $\right)$   $\left($   $\left($   $\right)$   $\left($   $\left($   $\right)$   $\left($   $\left($   $\right)$   $\left($   $\left($   $\right)$   $\left($ 

✞ ☎

 $\begin{pmatrix} 1 & 0 & 0 \\ 0 & 0 & 0 \\ 0 & 0 & 0 \\ 0 & 0 & 0 \\ 0 & 0 & 0 \\ 0 & 0 & 0 \\ 0 & 0 & 0 & 0 \\ 0 & 0 & 0 & 0 \\ 0 & 0 & 0 & 0 \\ 0 & 0 & 0 & 0 \\ 0 & 0 & 0 & 0 & 0 \\ 0 & 0 & 0 & 0 & 0 \\ 0 & 0 & 0 & 0 & 0 & 0 \\ 0 & 0 & 0 & 0 & 0 & 0 \\ 0 & 0 & 0 & 0 & 0 & 0 & 0 \\ 0 & 0 & 0 & 0 & 0 & 0 & 0 \\ 0 &$ 

input integrate((a+b\*log(c\*(d\*(f\*x+e)^p)^q))^(3/2)/(h\*x+g),x, algorithm="fricas" )

output Exception raised: TypeError >> Error detected within library code: inte grate: implementation incomplete (constant residues)

input file name test\_cases/rubi\_tests/3\_Logarithms/175\_3.7

Test file number 175

Exception generated.

$$
\int \frac{(a + b \log (c(d(e + fx)^p)^q))^{3/2}}{(g + hx)^2} dx = \text{Exception raised: TypeError}
$$

✞ ☎

 $\begin{pmatrix} 1 & 0 & 0 \\ 0 & 0 & 0 \\ 0 & 0 & 0 \\ 0 & 0 & 0 \\ 0 & 0 & 0 \\ 0 & 0 & 0 \\ 0 & 0 & 0 & 0 \\ 0 & 0 & 0 & 0 \\ 0 & 0 & 0 & 0 \\ 0 & 0 & 0 & 0 \\ 0 & 0 & 0 & 0 & 0 \\ 0 & 0 & 0 & 0 & 0 \\ 0 & 0 & 0 & 0 & 0 & 0 \\ 0 & 0 & 0 & 0 & 0 & 0 \\ 0 & 0 & 0 & 0 & 0 & 0 & 0 \\ 0 & 0 & 0 & 0 & 0 & 0 & 0 \\ 0 &$ 

✞ ☎

 $\left( \begin{array}{cc} \text{ } & \text{ } \\ \text{ } & \text{ } \end{array} \right)$ 

input integrate((a+b\*log(c\*(d\*(f\*x+e)^p)^q))^(3/2)/(h\*x+g)^2,x, algorithm="frica s")

output

Exception raised: TypeError >> Error detected within library code: inte grate: implementation incomplete (constant residues)

input file name test\_cases/rubi\_tests/3\_Logarithms/175\_3.7

Test file number 175

Integral number in file 488

#### **Fricas [F(-2)]**

Exception generated.

$$
\int \frac{(g + hx)^2}{\sqrt{a + b \log (c \left( d(e + fx)^p \right)^q)}} dx = \text{Exception raised: TypeError}
$$

✞ ☎

 $\begin{pmatrix} 1 & 0 & 0 \\ 0 & 0 & 0 \\ 0 & 0 & 0 \\ 0 & 0 & 0 \\ 0 & 0 & 0 \\ 0 & 0 & 0 \\ 0 & 0 & 0 & 0 \\ 0 & 0 & 0 & 0 \\ 0 & 0 & 0 & 0 \\ 0 & 0 & 0 & 0 \\ 0 & 0 & 0 & 0 & 0 \\ 0 & 0 & 0 & 0 & 0 \\ 0 & 0 & 0 & 0 & 0 & 0 \\ 0 & 0 & 0 & 0 & 0 & 0 \\ 0 & 0 & 0 & 0 & 0 & 0 & 0 \\ 0 & 0 & 0 & 0 & 0 & 0 & 0 \\ 0 &$ 

✞ ☎

 $\left($   $\left($   $\right)$   $\left($   $\left($   $\right)$   $\left($   $\left($   $\right)$   $\left($   $\left($   $\right)$   $\left($   $\left($   $\right)$   $\left($   $\left($   $\right)$   $\left($   $\left($   $\right)$   $\left($   $\left($   $\right)$   $\left($   $\left($   $\right)$   $\left($   $\left($   $\right)$   $\left($   $\left($   $\right)$   $\left($   $\left($   $\right)$   $\left($ 

input integrate((h\*x+g)^2/(a+b\*log(c\*(d\*(f\*x+e)^p)^q))^(1/2),x, algorithm="frica s")

output Exception raised: TypeError >> Error detected within library code: inte grate: implementation incomplete (constant residues)

input file name test\_cases/rubi\_tests/3\_Logarithms/175\_3.7

Test file number 175

Exception generated.

$$
\int \frac{g + hx}{\sqrt{a + b \log (c \left( d(e + fx)^p \right)^q)}} dx = \text{Exception raised: TypeError}
$$

✞ ☎

 $\overline{\phantom{a}}$   $\overline{\phantom{a}}$   $\overline{\$ 

✞ ☎

 $\begin{pmatrix} 1 & 0 & 0 \\ 0 & 0 & 0 \\ 0 & 0 & 0 \\ 0 & 0 & 0 \\ 0 & 0 & 0 \\ 0 & 0 & 0 \\ 0 & 0 & 0 & 0 \\ 0 & 0 & 0 & 0 \\ 0 & 0 & 0 & 0 \\ 0 & 0 & 0 & 0 \\ 0 & 0 & 0 & 0 & 0 \\ 0 & 0 & 0 & 0 & 0 \\ 0 & 0 & 0 & 0 & 0 & 0 \\ 0 & 0 & 0 & 0 & 0 & 0 \\ 0 & 0 & 0 & 0 & 0 & 0 & 0 \\ 0 & 0 & 0 & 0 & 0 & 0 & 0 \\ 0 &$ 

input integrate((h\*x+g)/(a+b\*log(c\*(d\*(f\*x+e)^p)^q))^(1/2),x, algorithm="fricas" )

output Exception raised: TypeError >> Error detected within library code: inte grate: implementation incomplete (constant residues)

input file name test\_cases/rubi\_tests/3\_Logarithms/175\_3.7

Test file number 175

Integral number in file 490

#### **Fricas [F(-2)]**

Exception generated.

$$
\int \frac{1}{\sqrt{a + b \log (c \left( d (e + f x)^p \right)^q)}} dx = \text{Exception raised: TypeError}
$$

✞ ☎

✞ ☎

 $\left($   $\left($   $\right)$   $\left($   $\left($   $\right)$   $\left($   $\left($   $\right)$   $\left($   $\left($   $\right)$   $\left($   $\left($   $\right)$   $\left($   $\left($   $\right)$   $\left($   $\left($   $\right)$   $\left($   $\left($   $\right)$   $\left($   $\left($   $\right)$   $\left($   $\left($   $\right)$   $\left($   $\left($   $\right)$   $\left($   $\left($   $\right)$   $\left($ 

input

integrate(1/(a+b\*log(c\*(d\*(f\*x+e)^p)^q))^(1/2),x, algorithm="fricas")  $\begin{pmatrix} 1 & 0 & 0 \\ 0 & 0 & 0 \\ 0 & 0 & 0 \\ 0 & 0 & 0 \\ 0 & 0 & 0 \\ 0 & 0 & 0 \\ 0 & 0 & 0 & 0 \\ 0 & 0 & 0 & 0 \\ 0 & 0 & 0 & 0 \\ 0 & 0 & 0 & 0 \\ 0 & 0 & 0 & 0 & 0 \\ 0 & 0 & 0 & 0 & 0 \\ 0 & 0 & 0 & 0 & 0 & 0 \\ 0 & 0 & 0 & 0 & 0 & 0 \\ 0 & 0 & 0 & 0 & 0 & 0 & 0 \\ 0 & 0 & 0 & 0 & 0 & 0 & 0 \\ 0 &$ 

output Exception raised: TypeError >> Error detected within library code: inte grate: implementation incomplete (constant residues)

input file name test\_cases/rubi\_tests/3\_Logarithms/175\_3.7

Test file number 175

Exception generated.

$$
\int \frac{1}{(g + hx)\sqrt{a + b \log (c\left(d(e + fx)^p\right)^q)}} dx = \text{Exception raised: TypeError}
$$

 $\left($   $\left($   $\right)$   $\left($   $\left($   $\right)$   $\left($   $\left($   $\right)$   $\left($   $\left($   $\right)$   $\left($   $\left($   $\right)$   $\left($   $\left($   $\right)$   $\left($   $\left($   $\right)$   $\left($   $\left($   $\right)$   $\left($   $\left($   $\right)$   $\left($   $\left($   $\right)$   $\left($   $\left($   $\right)$   $\left($   $\left($   $\right)$   $\left($ 

✞ ☎

 $\begin{pmatrix} 1 & 0 & 0 \\ 0 & 0 & 0 \\ 0 & 0 & 0 \\ 0 & 0 & 0 \\ 0 & 0 & 0 \\ 0 & 0 & 0 \\ 0 & 0 & 0 & 0 \\ 0 & 0 & 0 & 0 \\ 0 & 0 & 0 & 0 \\ 0 & 0 & 0 & 0 \\ 0 & 0 & 0 & 0 & 0 \\ 0 & 0 & 0 & 0 & 0 \\ 0 & 0 & 0 & 0 & 0 & 0 \\ 0 & 0 & 0 & 0 & 0 & 0 \\ 0 & 0 & 0 & 0 & 0 & 0 & 0 \\ 0 & 0 & 0 & 0 & 0 & 0 & 0 \\ 0 &$ 

input ✞ ☎ integrate(1/(h\*x+g)/(a+b\*log(c\*(d\*(f\*x+e)^p)^q))^(1/2),x, algorithm="frica s")

output Exception raised: TypeError >> Error detected within library code: inte grate: implementation incomplete (constant residues)

input file name test\_cases/rubi\_tests/3\_Logarithms/175\_3.7

Test file number 175

Integral number in file 492

#### **Fricas [F(-2)]**

Exception generated.

$$
\int \frac{(g + hx)^2}{(a + b \log (c(d(e + fx)^p)^q))^{3/2}} dx = \text{Exception raised: TypeError}
$$

 $\left($   $\left($   $\right)$   $\left($   $\left($   $\right)$   $\left($   $\left($   $\right)$   $\left($   $\left($   $\right)$   $\left($   $\left($   $\right)$   $\left($   $\left($   $\right)$   $\left($   $\left($   $\right)$   $\left($   $\left($   $\right)$   $\left($   $\left($   $\right)$   $\left($   $\left($   $\right)$   $\left($   $\left($   $\right)$   $\left($   $\left($   $\right)$   $\left($ 

✞ ☎

 $\begin{pmatrix} 1 & 0 & 0 \\ 0 & 0 & 0 \\ 0 & 0 & 0 \\ 0 & 0 & 0 \\ 0 & 0 & 0 \\ 0 & 0 & 0 \\ 0 & 0 & 0 & 0 \\ 0 & 0 & 0 & 0 \\ 0 & 0 & 0 & 0 \\ 0 & 0 & 0 & 0 \\ 0 & 0 & 0 & 0 & 0 \\ 0 & 0 & 0 & 0 & 0 \\ 0 & 0 & 0 & 0 & 0 & 0 \\ 0 & 0 & 0 & 0 & 0 & 0 \\ 0 & 0 & 0 & 0 & 0 & 0 & 0 \\ 0 & 0 & 0 & 0 & 0 & 0 & 0 \\ 0 &$ 

input ✞ ☎  $integrate((h*x+g)^2/(a+b*log(c*(d*(f*x+e)^p)^q))^{(3/2)},x, algorithm="frac{rirc}{a})$ s")

output Exception raised: TypeError >> Error detected within library code: inte grate: implementation incomplete (constant residues)

input file name test\_cases/rubi\_tests/3\_Logarithms/175\_3.7

Test file number 175

Exception generated.

$$
\int \frac{g + hx}{(a + b \log (c(d(e + fx)^p)^q))^{3/2}} dx = \text{Exception raised: TypeError}
$$

✞ ☎

 $\left( \begin{array}{cc} \text{ } & \text{ } \\ \text{ } & \text{ } \end{array} \right)$ 

✞ ☎

 $\overline{\phantom{a}}$   $\overline{\phantom{a}}$   $\overline{\$ 

input integrate((h\*x+g)/(a+b\*log(c\*(d\*(f\*x+e)^p)^q))^(3/2),x, algorithm="fricas" )

output Exception raised: TypeError >> Error detected within library code: inte grate: implementation incomplete (constant residues)

input file name test\_cases/rubi\_tests/3\_Logarithms/175\_3.7

Test file number 175

Integral number in file 494

#### **Fricas [F(-2)]**

Exception generated.

$$
\int \frac{1}{\left(a+b\log\left(c\left(d(e+fx)^p\right)^q\right)\right)^{3/2}}\,dx = \text{Exception raised: TypeError}
$$

✞ ☎

✞ ☎

 $\begin{pmatrix} 1 & 0 & 0 \\ 0 & 0 & 0 \\ 0 & 0 & 0 \\ 0 & 0 & 0 \\ 0 & 0 & 0 \\ 0 & 0 & 0 \\ 0 & 0 & 0 & 0 \\ 0 & 0 & 0 & 0 \\ 0 & 0 & 0 & 0 \\ 0 & 0 & 0 & 0 \\ 0 & 0 & 0 & 0 & 0 \\ 0 & 0 & 0 & 0 & 0 \\ 0 & 0 & 0 & 0 & 0 & 0 \\ 0 & 0 & 0 & 0 & 0 & 0 \\ 0 & 0 & 0 & 0 & 0 & 0 & 0 \\ 0 & 0 & 0 & 0 & 0 & 0 & 0 \\ 0 &$ 

input

integrate(1/(a+b\*log(c\*(d\*(f\*x+e)^p)^q))^(3/2),x, algorithm="fricas")  $\left( \begin{array}{cc} \bullet & \bullet & \bullet \\ \bullet & \bullet & \bullet \end{array} \right)$ 

output Exception raised: TypeError >> Error detected within library code: inte grate: implementation incomplete (constant residues)

input file name test\_cases/rubi\_tests/3\_Logarithms/175\_3.7

Test file number 175

Exception generated.

$$
\int \frac{1}{(g + hx) (a + b \log (c (d(e + fx)^p))^{3/2}} dx = \text{Exception raised: TypeError}
$$

 $\left( \begin{array}{cc} \text{ } & \text{ } \\ \text{ } & \text{ } \end{array} \right)$ 

✞ ☎

 $\left($   $\left($   $\right)$   $\left($   $\left($   $\right)$   $\left($   $\left($   $\right)$   $\left($   $\left($   $\right)$   $\left($   $\left($   $\right)$   $\left($   $\left($   $\right)$   $\left($   $\left($   $\right)$   $\left($   $\left($   $\right)$   $\left($   $\left($   $\right)$   $\left($   $\left($   $\right)$   $\left($   $\left($   $\right)$   $\left($   $\left($   $\right)$   $\left($ 

input ✞ ☎ integrate(1/(h\*x+g)/(a+b\*log(c\*(d\*(f\*x+e)^p)^q))^(3/2),x, algorithm="frica s")

output Exception raised: TypeError >> Error detected within library code: inte grate: implementation incomplete (constant residues)

input file name test\_cases/rubi\_tests/3\_Logarithms/175\_3.7

Test file number 175

Integral number in file 496

#### **Fricas [F(-2)]**

Exception generated.

$$
\int \frac{(g + hx)^2}{(a + b \log (c(d(e + fx)^p))^5)^2} dx = \text{Exception raised: TypeError}
$$

 $\left( \begin{array}{cc} \bullet & \bullet & \bullet \\ \bullet & \bullet & \bullet \end{array} \right)$ 

 $\sqrt{2}$   $\sqrt{2}$   $\sqrt{2$ 

 $\left($   $\left($   $\right)$   $\left($   $\left($   $\right)$   $\left($   $\left($   $\right)$   $\left($   $\left($   $\right)$   $\left($   $\left($   $\right)$   $\left($   $\left($   $\right)$   $\left($   $\left($   $\right)$   $\left($   $\left($   $\right)$   $\left($   $\left($   $\right)$   $\left($   $\left($   $\right)$   $\left($   $\left($   $\right)$   $\left($   $\left($   $\right)$   $\left($ 

input ✞ ☎  $integrate((h*x+g)^2/(a+b*x)g(c*(d*(f*x+e)^p)^q))^{(5/2)},x, algorithm="frac{rics}{q})$ s")

output Exception raised: TypeError >> Error detected within library code: inte grate: implementation incomplete (constant residues)

input file name test cases/rubi\_tests/3\_Logarithms/175\_3.7

Test file number 175

Exception generated.

$$
\int \frac{g + hx}{(a + b \log (c(d(e + fx)^p))^5)^2} dx = \text{Exception raised: TypeError}
$$

✞ ☎

 $\left( \begin{array}{cc} \text{ } & \text{ } \\ \text{ } & \text{ } \end{array} \right)$ 

✞ ☎

 $\overline{\phantom{a}}$   $\overline{\phantom{a}}$   $\overline{\$ 

input integrate((h\*x+g)/(a+b\*log(c\*(d\*(f\*x+e)^p)^q))^(5/2),x, algorithm="fricas" )

output Exception raised: TypeError >> Error detected within library code: inte grate: implementation incomplete (constant residues)

input file name test\_cases/rubi\_tests/3\_Logarithms/175\_3.7

Test file number 175

Integral number in file 498

#### **Fricas [F(-2)]**

Exception generated.

$$
\int \frac{1}{(a + b \log (c (d(e + fx)^p))^5)^2} dx = \text{Exception raised: TypeError}
$$

✞ ☎

✞ ☎

 $\begin{pmatrix} 1 & 0 & 0 \\ 0 & 0 & 0 \\ 0 & 0 & 0 \\ 0 & 0 & 0 \\ 0 & 0 & 0 \\ 0 & 0 & 0 \\ 0 & 0 & 0 & 0 \\ 0 & 0 & 0 & 0 \\ 0 & 0 & 0 & 0 \\ 0 & 0 & 0 & 0 \\ 0 & 0 & 0 & 0 & 0 \\ 0 & 0 & 0 & 0 & 0 \\ 0 & 0 & 0 & 0 & 0 & 0 \\ 0 & 0 & 0 & 0 & 0 & 0 \\ 0 & 0 & 0 & 0 & 0 & 0 & 0 \\ 0 & 0 & 0 & 0 & 0 & 0 & 0 \\ 0 &$ 

input

integrate(1/(a+b\*log(c\*(d\*(f\*x+e)^p)^q))^(5/2),x, algorithm="fricas")  $\left( \begin{array}{cc} \bullet & \bullet & \bullet \\ \bullet & \bullet & \bullet \end{array} \right)$ 

output Exception raised: TypeError >> Error detected within library code: inte grate: implementation incomplete (constant residues)

input file name test\_cases/rubi\_tests/3\_Logarithms/175\_3.7

Test file number 175

Exception generated.

$$
\int \frac{1}{(g + hx) (a + b \log (c (d(e + fx)^p))^{5/2}} dx = \text{Exception raised: TypeError}
$$

 $\left( \begin{array}{cc} \text{ } & \text{ } \\ \text{ } & \text{ } \end{array} \right)$ 

 $\sqrt{2}$   $\sqrt{2}$   $\sqrt{2$ 

 $\left($   $\left($   $\right)$   $\left($   $\left($   $\right)$   $\left($   $\left($   $\right)$   $\left($   $\left($   $\right)$   $\left($   $\left($   $\right)$   $\left($   $\left($   $\right)$   $\left($   $\left($   $\right)$   $\left($   $\left($   $\right)$   $\left($   $\left($   $\right)$   $\left($   $\left($   $\right)$   $\left($   $\left($   $\right)$   $\left($   $\left($   $\right)$   $\left($ 

input ✞ ☎  $integrate(1/(h*x+g)/(a+b*log(c*(d*(f*x+e)^p)^q))^{(5/2)},x, algorithm="frac{rirc}{a}$ s")

output Exception raised: TypeError >> Error detected within library code: inte grate: implementation incomplete (constant residues)

input file name test\_cases/rubi\_tests/3\_Logarithms/175\_3.7

Test file number 175

Integral number in file 500

#### **Fricas [F(-2)]**

Exception generated.

$$
\int \sqrt{g+hx} \sqrt{a+b\log\left(c\left(d(e+fx)^p\right)^q\right)} dx = \text{Exception raised: TypeError}
$$

✞ ☎

 $\left($   $\left($   $\right)$   $\left($   $\left($   $\right)$   $\left($   $\left($   $\right)$   $\left($   $\left($   $\right)$   $\left($   $\left($   $\right)$   $\left($   $\left($   $\right)$   $\left($   $\left($   $\right)$   $\left($   $\left($   $\right)$   $\left($   $\left($   $\right)$   $\left($   $\left($   $\right)$   $\left($   $\left($   $\right)$   $\left($   $\left($   $\right)$   $\left($ 

✞ ☎

input integrate((h\*x+g)^(1/2)\*(a+b\*log(c\*(d\*(f\*x+e)^p)^q))^(1/2),x, algorithm="f ricas")

output Exception raised: TypeError >> Error detected within library code: inte grate: implementation incomplete (constant residues)  $\begin{pmatrix} 1 & 0 & 0 \\ 0 & 0 & 0 \\ 0 & 0 & 0 \\ 0 & 0 & 0 \\ 0 & 0 & 0 \\ 0 & 0 & 0 \\ 0 & 0 & 0 & 0 \\ 0 & 0 & 0 & 0 \\ 0 & 0 & 0 & 0 \\ 0 & 0 & 0 & 0 \\ 0 & 0 & 0 & 0 & 0 \\ 0 & 0 & 0 & 0 & 0 \\ 0 & 0 & 0 & 0 & 0 & 0 \\ 0 & 0 & 0 & 0 & 0 & 0 \\ 0 & 0 & 0 & 0 & 0 & 0 & 0 \\ 0 & 0 & 0 & 0 & 0 & 0 & 0 \\ 0 &$ 

input file name test\_cases/rubi\_tests/3\_Logarithms/175\_3.7

Test file number 175

Exception generated.

$$
\int \frac{\sqrt{a+b\log\left(c\left(d(e+f\overline{x})^p\right)^q\right)}}{\sqrt{g+hx}}\,dx = \text{Exception raised: TypeError}
$$

✞ ☎

 $\overline{\mathcal{A}}$   $\overline{\mathcal{A}}$   $\overline{\$ 

✞ ☎

 $\left( \begin{array}{cc} \text{ } & \text{ } \\ \text{ } & \text{ } \end{array} \right)$ 

input  $integrate((a+b*log(c*(d*(f*x+e)^p)^q))^(1/2)/(h*x+g)^(1/2),x, algorithm="f$ ricas")

output

Exception raised: TypeError >> Error detected within library code: inte grate: implementation incomplete (constant residues)

input file name test\_cases/rubi\_tests/3\_Logarithms/175\_3.7

Test file number 175

Integral number in file 520

#### **Fricas [F(-2)]**

Exception generated.

$$
\int \frac{\sqrt{a+b\log\left(c\left(d(e+f\overline{x})^p\right)^q\right)}}{(g+hx)^{3/2}}\,dx = \text{Exception raised: TypeError}
$$

✞ ☎

 $\begin{pmatrix} 1 & 0 & 0 \\ 0 & 0 & 0 \\ 0 & 0 & 0 \\ 0 & 0 & 0 \\ 0 & 0 & 0 \\ 0 & 0 & 0 \\ 0 & 0 & 0 \\ 0 & 0 & 0 \\ 0 & 0 & 0 & 0 \\ 0 & 0 & 0 & 0 \\ 0 & 0 & 0 & 0 \\ 0 & 0 & 0 & 0 & 0 \\ 0 & 0 & 0 & 0 & 0 \\ 0 & 0 & 0 & 0 & 0 \\ 0 & 0 & 0 & 0 & 0 & 0 \\ 0 & 0 & 0 & 0 & 0 & 0 \\ 0 & 0 & 0 & 0 & 0 & 0 & 0 \\ 0 &$ 

✞ ☎

 $\begin{pmatrix} 1 & 0 & 0 \\ 0 & 0 & 0 \\ 0 & 0 & 0 \\ 0 & 0 & 0 \\ 0 & 0 & 0 \\ 0 & 0 & 0 \\ 0 & 0 & 0 & 0 \\ 0 & 0 & 0 & 0 \\ 0 & 0 & 0 & 0 \\ 0 & 0 & 0 & 0 \\ 0 & 0 & 0 & 0 & 0 \\ 0 & 0 & 0 & 0 & 0 \\ 0 & 0 & 0 & 0 & 0 & 0 \\ 0 & 0 & 0 & 0 & 0 & 0 \\ 0 & 0 & 0 & 0 & 0 & 0 & 0 \\ 0 & 0 & 0 & 0 & 0 & 0 & 0 \\ 0 &$ 

input integrate((a+b\*log(c\*(d\*(f\*x+e)^p)^q))^(1/2)/(h\*x+g)^(3/2),x, algorithm="f ricas")

output Exception raised: TypeError >> Error detected within library code: inte grate: implementation incomplete (constant residues)

input file name test cases/rubi\_tests/3\_Logarithms/175\_3.7

Test file number 175

Exception generated.

$$
\int \frac{\sqrt{g + hx}}{\sqrt{a + b \log (c \left( d(e + fx)^p \right)^q)}} dx = \text{Exception raised: TypeError}
$$

✞ ☎

 $\left($   $\left($   $\right)$   $\left($   $\left($   $\right)$   $\left($   $\left($   $\right)$   $\left($   $\left($   $\right)$   $\left($   $\left($   $\right)$   $\left($   $\left($   $\right)$   $\left($   $\left($   $\right)$   $\left($   $\left($   $\right)$   $\left($   $\left($   $\right)$   $\left($   $\left($   $\right)$   $\left($   $\left($   $\right)$   $\left($   $\left($   $\right)$   $\left($ 

✞ ☎

 $\begin{pmatrix} 1 & 0 & 0 \\ 0 & 0 & 0 \\ 0 & 0 & 0 \\ 0 & 0 & 0 \\ 0 & 0 & 0 \\ 0 & 0 & 0 \\ 0 & 0 & 0 & 0 \\ 0 & 0 & 0 & 0 \\ 0 & 0 & 0 & 0 \\ 0 & 0 & 0 & 0 \\ 0 & 0 & 0 & 0 & 0 \\ 0 & 0 & 0 & 0 & 0 \\ 0 & 0 & 0 & 0 & 0 & 0 \\ 0 & 0 & 0 & 0 & 0 & 0 \\ 0 & 0 & 0 & 0 & 0 & 0 & 0 \\ 0 & 0 & 0 & 0 & 0 & 0 & 0 \\ 0 &$ 

input  $integrate((h*x+g)^(1/2)/(a+b*log(c*(d*(f*x+e)^p)^q))^{(1/2)},x, algorithm="f$ ricas")

output Exception raised: TypeError >> Error detected within library code: inte grate: implementation incomplete (constant residues)

input file name test\_cases/rubi\_tests/3\_Logarithms/175\_3.7

Test file number 175

Integral number in file 522

#### **Fricas [F(-2)]**

Exception generated.

 $\int$  1  $\sqrt{g + hx} \sqrt{a + b \log (c (d(e + fx)^p)^q)}$ *dx* = Exception raised: TypeError

✞ ☎

 $\left($   $\left($   $\right)$   $\left($   $\left($   $\right)$   $\left($   $\left($   $\right)$   $\left($   $\left($   $\right)$   $\left($   $\left($   $\right)$   $\left($   $\left($   $\right)$   $\left($   $\left($   $\right)$   $\left($   $\left($   $\right)$   $\left($   $\left($   $\right)$   $\left($   $\left($   $\right)$   $\left($   $\left($   $\right)$   $\left($   $\left($   $\right)$   $\left($ 

✞ ☎

 $\begin{pmatrix} 1 & 0 & 0 \\ 0 & 0 & 0 \\ 0 & 0 & 0 \\ 0 & 0 & 0 \\ 0 & 0 & 0 \\ 0 & 0 & 0 \\ 0 & 0 & 0 & 0 \\ 0 & 0 & 0 & 0 \\ 0 & 0 & 0 & 0 \\ 0 & 0 & 0 & 0 \\ 0 & 0 & 0 & 0 & 0 \\ 0 & 0 & 0 & 0 & 0 \\ 0 & 0 & 0 & 0 & 0 & 0 \\ 0 & 0 & 0 & 0 & 0 & 0 \\ 0 & 0 & 0 & 0 & 0 & 0 & 0 \\ 0 & 0 & 0 & 0 & 0 & 0 & 0 \\ 0 &$ 

input  $integrate(1/(h*x+g)^(1/2)/(a+b*log(c*(d*(f*x+e)^p)^q))^(1/2),x, algorithm=$ "fricas")

output Exception raised: TypeError >> Error detected within library code: inte grate: implementation incomplete (constant residues)

input file name test\_cases/rubi\_tests/3\_Logarithms/175\_3.7

Test file number 175

Exception generated.

$$
\int \frac{1}{(g + hx)^{3/2} \sqrt{a + b \log (c \left( d(e + fx)^p \right)^q)}} dx = \text{Exception raised: TypeError}
$$

 $\left($   $\left($   $\right)$   $\left($   $\left($   $\right)$   $\left($   $\left($   $\right)$   $\left($   $\left($   $\right)$   $\left($   $\left($   $\right)$   $\left($   $\left($   $\right)$   $\left($   $\left($   $\right)$   $\left($   $\left($   $\right)$   $\left($   $\left($   $\right)$   $\left($   $\left($   $\right)$   $\left($   $\left($   $\right)$   $\left($   $\left($   $\right)$   $\left($ 

✞ ☎

 $\overline{\phantom{a}}$   $\overline{\phantom{a}}$   $\overline{\$ 

input ✞ ☎  $integrate(1/(h*x+g)^(3/2)/(a+b*log(c*(d*(f*x+e)^p)^q))^(1/2),x, algorithm=$ "fricas")

output Exception raised: TypeError >> Error detected within library code: inte grate: implementation incomplete (constant residues)

input file name test\_cases/rubi\_tests/3\_Logarithms/175\_3.7

Test file number 175

Integral number in file 524

#### **Fricas [F(-2)]**

Exception generated.

$$
\int \frac{1}{(e\cos(c+dx))^{5/2}(a+b\sin(c+dx))^{2}} dx = \text{Exception raised: TypeError}
$$

✞ ☎

✞ ☎

 $\begin{pmatrix} 1 & 0 & 0 \\ 0 & 0 & 0 \\ 0 & 0 & 0 \\ 0 & 0 & 0 \\ 0 & 0 & 0 \\ 0 & 0 & 0 \\ 0 & 0 & 0 & 0 \\ 0 & 0 & 0 & 0 \\ 0 & 0 & 0 & 0 \\ 0 & 0 & 0 & 0 \\ 0 & 0 & 0 & 0 & 0 \\ 0 & 0 & 0 & 0 & 0 \\ 0 & 0 & 0 & 0 & 0 & 0 \\ 0 & 0 & 0 & 0 & 0 & 0 \\ 0 & 0 & 0 & 0 & 0 & 0 & 0 \\ 0 & 0 & 0 & 0 & 0 & 0 & 0 \\ 0 &$ 

input

integrate(1/(e\*cos(d\*x+c))^(5/2)/(a+b\*sin(d\*x+c))^2,x, algorithm="fricas")  $\left($   $\left($   $\right)$   $\left($   $\left($   $\right)$   $\left($   $\left($   $\right)$   $\left($   $\left($   $\right)$   $\left($   $\left($   $\right)$   $\left($   $\left($   $\right)$   $\left($   $\left($   $\right)$   $\left($   $\left($   $\right)$   $\left($   $\left($   $\right)$   $\left($   $\left($   $\right)$   $\left($   $\left($   $\right)$   $\left($   $\left($   $\right)$   $\left($ 

output Exception raised: TypeError >> Error detected within library code: catd ef: division by zero

input file name test\_cases/rubi\_tests/4\_Trig\_functions/4.1\_Sine/180\_4.1.1.2

Test file number 180

Exception generated.

$$
\int \frac{(e \cos(c+dx))^{11/2}}{(a+b \sin(c+dx))^4} dx = \text{Exception raised: TypeError}
$$

✞ ☎

 $\left( \begin{array}{cc} \bullet & \bullet & \bullet \\ \bullet & \bullet & \bullet \end{array} \right)$ 

✞ ☎

 $\begin{pmatrix} 1 & 0 & 0 \\ 0 & 0 & 0 \\ 0 & 0 & 0 \\ 0 & 0 & 0 \\ 0 & 0 & 0 \\ 0 & 0 & 0 \\ 0 & 0 & 0 & 0 \\ 0 & 0 & 0 & 0 \\ 0 & 0 & 0 & 0 \\ 0 & 0 & 0 & 0 \\ 0 & 0 & 0 & 0 & 0 \\ 0 & 0 & 0 & 0 & 0 \\ 0 & 0 & 0 & 0 & 0 & 0 \\ 0 & 0 & 0 & 0 & 0 & 0 \\ 0 & 0 & 0 & 0 & 0 & 0 & 0 \\ 0 & 0 & 0 & 0 & 0 & 0 & 0 \\ 0 &$ 

input integrate((e\*cos(d\*x+c))^(11/2)/(a+b\*sin(d\*x+c))^4,x, algorithm="fricas")

output

Exception raised: TypeError >> Error detected within library code: catd ef: division by zero

input file name test\_cases/rubi\_tests/4\_Trig\_functions/4.1\_Sine/180\_4.1.1.2

Test file number 180

Integral number in file 604

#### **Fricas [F(-2)]**

Exception generated.

 $\int (c \sin^m(a+bx))^{5/2} dx =$  Exception raised: TypeError

✞ ☎

 $\overline{\phantom{a}}$   $\overline{\phantom{a}}$   $\overline{\$ 

✞ ☎

 $\begin{pmatrix} 1 & 0 & 0 \\ 0 & 0 & 0 \\ 0 & 0 & 0 \\ 0 & 0 & 0 \\ 0 & 0 & 0 \\ 0 & 0 & 0 \\ 0 & 0 & 0 \\ 0 & 0 & 0 \\ 0 & 0 & 0 & 0 \\ 0 & 0 & 0 & 0 \\ 0 & 0 & 0 & 0 \\ 0 & 0 & 0 & 0 & 0 \\ 0 & 0 & 0 & 0 & 0 \\ 0 & 0 & 0 & 0 & 0 \\ 0 & 0 & 0 & 0 & 0 & 0 \\ 0 & 0 & 0 & 0 & 0 & 0 \\ 0 & 0 & 0 & 0 & 0 & 0 & 0 \\ 0 &$ 

input integrate((c\*sin(b\*x+a)^m)^(5/2),x, algorithm="fricas")

output Exception raised: TypeError >> Error detected within library code: inte grate: implementation incomplete (has polynomial part)

input file name test\_cases/rubi\_tests/4\_Trig\_functions/4.1\_Sine/188\_4.1.7.1

Test file number 188

Exception generated.

$$
\int \left( c \sin^m(a+bx) \right)^{3/2} dx = \text{Exception raised: TypeError}
$$

✞ ☎

 $\left( \begin{array}{cc} \text{ } & \text{ } \\ \text{ } & \text{ } \end{array} \right)$ 

✞ ☎

 $\begin{pmatrix} 1 & 0 & 0 \\ 0 & 0 & 0 \\ 0 & 0 & 0 \\ 0 & 0 & 0 \\ 0 & 0 & 0 \\ 0 & 0 & 0 \\ 0 & 0 & 0 & 0 \\ 0 & 0 & 0 & 0 \\ 0 & 0 & 0 & 0 \\ 0 & 0 & 0 & 0 \\ 0 & 0 & 0 & 0 & 0 \\ 0 & 0 & 0 & 0 & 0 \\ 0 & 0 & 0 & 0 & 0 & 0 \\ 0 & 0 & 0 & 0 & 0 & 0 \\ 0 & 0 & 0 & 0 & 0 & 0 & 0 \\ 0 & 0 & 0 & 0 & 0 & 0 & 0 \\ 0 &$ 

input integrate((c\*sin(b\*x+a)^m)^(3/2),x, algorithm="fricas")

output

Exception raised: TypeError >> Error detected within library code: inte grate: implementation incomplete (has polynomial part)

input file name test\_cases/rubi\_tests/4\_Trig\_functions/4.1\_Sine/188\_4.1.7.1

Test file number 188

Integral number in file 23

#### **Fricas [F(-2)]**

Exception generated.

 $\int \sqrt{c \sin^m(a + bx)} dx$  = Exception raised: TypeError

✞ ☎

 $\begin{pmatrix} 1 & 0 \\ 0 & 1 \end{pmatrix}$ 

✞ ☎

 $\begin{pmatrix} 1 & 0 & 0 \\ 0 & 0 & 0 \\ 0 & 0 & 0 \\ 0 & 0 & 0 \\ 0 & 0 & 0 \\ 0 & 0 & 0 \\ 0 & 0 & 0 & 0 \\ 0 & 0 & 0 & 0 \\ 0 & 0 & 0 & 0 \\ 0 & 0 & 0 & 0 \\ 0 & 0 & 0 & 0 & 0 \\ 0 & 0 & 0 & 0 & 0 \\ 0 & 0 & 0 & 0 & 0 & 0 \\ 0 & 0 & 0 & 0 & 0 & 0 \\ 0 & 0 & 0 & 0 & 0 & 0 & 0 \\ 0 & 0 & 0 & 0 & 0 & 0 & 0 \\ 0 &$ 

input integrate((c\*sin(b\*x+a)^m)^(1/2),x, algorithm="fricas")

output Exception raised: TypeError >> Error detected within library code: inte grate: implementation incomplete (has polynomial part)

input file name test\_cases/rubi\_tests/4\_Trig\_functions/4.1\_Sine/188\_4.1.7.1

Test file number 188

Exception generated.

$$
\int \frac{1}{\sqrt{c \sin^m(a + bx)}} dx = \text{Exception raised: TypeError}
$$

✞ ☎

 $\begin{pmatrix} 1 & 0 & 0 \\ 0 & 0 & 0 \\ 0 & 0 & 0 \\ 0 & 0 & 0 \\ 0 & 0 & 0 \\ 0 & 0 & 0 \\ 0 & 0 & 0 & 0 \\ 0 & 0 & 0 & 0 \\ 0 & 0 & 0 & 0 \\ 0 & 0 & 0 & 0 \\ 0 & 0 & 0 & 0 & 0 \\ 0 & 0 & 0 & 0 & 0 \\ 0 & 0 & 0 & 0 & 0 & 0 \\ 0 & 0 & 0 & 0 & 0 & 0 \\ 0 & 0 & 0 & 0 & 0 & 0 & 0 \\ 0 & 0 & 0 & 0 & 0 & 0 & 0 \\ 0 &$ 

✞ ☎

 $\left( \begin{array}{cc} \bullet & \bullet & \bullet \\ \bullet & \bullet & \bullet \end{array} \right)$ 

input integrate(1/(c\*sin(b\*x+a)^m)^(1/2),x, algorithm="fricas")

output

Exception raised: TypeError >> Error detected within library code: inte grate: implementation incomplete (has polynomial part)

input file name test\_cases/rubi\_tests/4\_Trig\_functions/4.1\_Sine/188\_4.1.7.1

Test file number 188

Integral number in file 25

#### **Fricas [F(-2)]**

Exception generated.

$$
\int \frac{1}{\left(c\sin^{m}(a+bx)\right)^{3/2}} dx = \text{Exception raised: TypeError}
$$

 $\sqrt{2}$   $\sqrt{2}$   $\sqrt{2$ 

✞ ☎

 $\begin{pmatrix} 1 & 0 & 0 \\ 0 & 0 & 0 \\ 0 & 0 & 0 \\ 0 & 0 & 0 \\ 0 & 0 & 0 \\ 0 & 0 & 0 \\ 0 & 0 & 0 & 0 \\ 0 & 0 & 0 & 0 \\ 0 & 0 & 0 & 0 \\ 0 & 0 & 0 & 0 \\ 0 & 0 & 0 & 0 & 0 \\ 0 & 0 & 0 & 0 & 0 \\ 0 & 0 & 0 & 0 & 0 & 0 \\ 0 & 0 & 0 & 0 & 0 & 0 \\ 0 & 0 & 0 & 0 & 0 & 0 & 0 \\ 0 & 0 & 0 & 0 & 0 & 0 & 0 \\ 0 &$ 

input

integrate(1/(c\*sin(b\*x+a)^m)^(3/2),x, algorithm="fricas")  $\overline{\phantom{a}}$   $\overline{\phantom{a}}$   $\overline{\$ 

output Exception raised: TypeError >> Error detected within library code: inte grate: implementation incomplete (has polynomial part)

input file name test\_cases/rubi\_tests/4\_Trig\_functions/4.1\_Sine/188\_4.1.7.1

Test file number 188

Exception generated.

$$
\int \frac{1}{\left(c\sin^{m}(a+bx)\right)^{5/2}} dx = \text{Exception raised: TypeError}
$$

✞ ☎

 $\left($   $\left($   $\right)$   $\left($   $\left($   $\right)$   $\left($   $\left($   $\right)$   $\left($   $\left($   $\right)$   $\left($   $\left($   $\right)$   $\left($   $\left($   $\right)$   $\left($   $\left($   $\right)$   $\left($   $\left($   $\right)$   $\left($   $\left($   $\right)$   $\left($   $\left($   $\right)$   $\left($   $\left($   $\right)$   $\left($   $\left($   $\right)$   $\left($ 

✞ ☎

 $\begin{pmatrix} 1 & 0 & 0 \\ 0 & 0 & 0 \\ 0 & 0 & 0 \\ 0 & 0 & 0 \\ 0 & 0 & 0 \\ 0 & 0 & 0 \\ 0 & 0 & 0 & 0 \\ 0 & 0 & 0 & 0 \\ 0 & 0 & 0 & 0 \\ 0 & 0 & 0 & 0 \\ 0 & 0 & 0 & 0 & 0 \\ 0 & 0 & 0 & 0 & 0 \\ 0 & 0 & 0 & 0 & 0 & 0 \\ 0 & 0 & 0 & 0 & 0 & 0 \\ 0 & 0 & 0 & 0 & 0 & 0 & 0 \\ 0 & 0 & 0 & 0 & 0 & 0 & 0 \\ 0 &$ 

input integrate(1/(c\*sin(b\*x+a)^m)^(5/2),x, algorithm="fricas")

output

Exception raised: TypeError >> Error detected within library code: inte grate: implementation incomplete (has polynomial part)

input file name test\_cases/rubi\_tests/4\_Trig\_functions/4.1\_Sine/188\_4.1.7.1

Test file number 188

Integral number in file 27

#### **Fricas [F(-2)]**

Exception generated.

$$
\int \frac{1}{a - b \sin^5(x)} dx = \text{Exception raised:}
$$
 RuntimeError

✞ ☎

✞ ☎

 $\begin{pmatrix} 1 & 0 & 0 \\ 0 & 0 & 0 \\ 0 & 0 & 0 \\ 0 & 0 & 0 \\ 0 & 0 & 0 \\ 0 & 0 & 0 \\ 0 & 0 & 0 \\ 0 & 0 & 0 \\ 0 & 0 & 0 & 0 \\ 0 & 0 & 0 & 0 \\ 0 & 0 & 0 & 0 \\ 0 & 0 & 0 & 0 & 0 \\ 0 & 0 & 0 & 0 & 0 \\ 0 & 0 & 0 & 0 & 0 \\ 0 & 0 & 0 & 0 & 0 & 0 \\ 0 & 0 & 0 & 0 & 0 & 0 \\ 0 & 0 & 0 & 0 & 0 & 0 & 0 \\ 0 &$ 

input

 $integrate(1/(a-b*sin(x)^5),x, algorithm="fricas")$  $\begin{pmatrix} 1 & 0 & 0 \\ 0 & 0 & 0 \\ 0 & 0 & 0 \\ 0 & 0 & 0 \\ 0 & 0 & 0 \\ 0 & 0 & 0 \\ 0 & 0 & 0 & 0 \\ 0 & 0 & 0 & 0 \\ 0 & 0 & 0 & 0 \\ 0 & 0 & 0 & 0 \\ 0 & 0 & 0 & 0 & 0 \\ 0 & 0 & 0 & 0 & 0 \\ 0 & 0 & 0 & 0 & 0 & 0 \\ 0 & 0 & 0 & 0 & 0 & 0 \\ 0 & 0 & 0 & 0 & 0 & 0 & 0 \\ 0 & 0 & 0 & 0 & 0 & 0 & 0 \\ 0 &$ 

output Exception raised: RuntimeError >> no explicit roots found

input file name test\_cases/rubi\_tests/4\_Trig\_functions/4.1\_Sine/188\_4.1.7.1

Test file number 188

Exception generated.

$$
\int \frac{1}{a + b \sin^5(x)} dx =
$$
 Exception raised: RuntimeError

✞ ☎

 $\left($   $\left($   $\right)$   $\left($   $\left($   $\right)$   $\left($   $\left($   $\right)$   $\left($   $\left($   $\right)$   $\left($   $\left($   $\right)$   $\left($   $\left($   $\right)$   $\left($   $\left($   $\right)$   $\left($   $\left($   $\right)$   $\left($   $\left($   $\right)$   $\left($   $\left($   $\right)$   $\left($   $\left($   $\right)$   $\left($   $\left($   $\right)$   $\left($ 

✞ ☎

 $\begin{pmatrix} 1 & 0 & 0 \\ 0 & 0 & 0 \\ 0 & 0 & 0 \\ 0 & 0 & 0 \\ 0 & 0 & 0 \\ 0 & 0 & 0 \\ 0 & 0 & 0 & 0 \\ 0 & 0 & 0 & 0 \\ 0 & 0 & 0 & 0 \\ 0 & 0 & 0 & 0 \\ 0 & 0 & 0 & 0 & 0 \\ 0 & 0 & 0 & 0 & 0 \\ 0 & 0 & 0 & 0 & 0 & 0 \\ 0 & 0 & 0 & 0 & 0 & 0 \\ 0 & 0 & 0 & 0 & 0 & 0 & 0 \\ 0 & 0 & 0 & 0 & 0 & 0 & 0 \\ 0 &$ 

input integrate(1/(a+b\*sin(x)^5),x, algorithm="fricas")

output

Exception raised: RuntimeError >> no explicit roots found

input file name test\_cases/rubi\_tests/4\_Trig\_functions/4.1\_Sine/188\_4.1.7.1

Test file number 188

Integral number in file 84

#### **Fricas [F(-2)]**

Exception generated.

 $\int$  cot $(x)$  $\sqrt{a + b \sin^3(x)}$ *dx* = Exception raised: TypeError

✞ ☎

✞ ☎

 $\left( \begin{array}{cc} \bullet & \bullet & \bullet \\ \bullet & \bullet & \bullet \end{array} \right)$ 

input

 $integrate(cot(x)/(a+b*sin(x)^3)^(1/2),x, algorithm="fricas")$  $\left( \begin{array}{cc} \bullet & \bullet & \bullet \\ \bullet & \bullet & \bullet \end{array} \right)$ 

output Exception raised: TypeError >> Error detected within library code: fail ed of mode Union(SparseUnivariatePolynomial(Expression(Complex(Integer))), failed) cannot be coerced to mode SparseUnivariatePolynomial(Expression(Co mplex(Int

input file name test\_cases/rubi\_tests/4\_Trig\_functions/4.1\_Sine/189\_4.1.7.2

Test file number 189

Exception generated.

$$
\int \left( \frac{x}{\sin^{\frac{3}{2}}(e+f x)} + x\sqrt{\sin(e+f x)} \right) dx = \text{Exception raised: TypeError}
$$

✞ ☎

 $\overline{\mathcal{A}}$   $\overline{\mathcal{A}}$   $\overline{\$ 

✞ ☎

 $\left( \begin{array}{cc} \text{ } & \text{ } \\ \text{ } & \text{ } \end{array} \right)$ 

input integrate(x/sin(f\*x+e)^(3/2)+x\*sin(f\*x+e)^(1/2),x, algorithm="fricas")

output

Exception raised: TypeError >> Error detected within library code: inte grate: implementation incomplete (has polynomial part)

input file name test\_cases/rubi\_tests/4\_Trig\_functions/4.1\_Sine/192\_4.1.10

Test file number 192

Integral number in file 67

#### **Fricas [F(-2)]**

Exception generated.

$$
\int \left( \frac{x^2}{\sin^{\frac{3}{2}}(e+f x)} + x^2 \sqrt{\sin(e+f x)} \right) dx = \text{Exception raised: TypeError}
$$

✞ ☎

 $\left( \begin{array}{cc} \text{ } & \text{ } \\ \text{ } & \text{ } \end{array} \right)$ 

✞ ☎

 $\overline{\phantom{a}}$   $\overline{\phantom{a}}$   $\overline{\$ 

input

 $integrate(x^2/sin(f*x+e)^(3/2)+x^2*sin(f*x+e)^(1/2),x, algorithm="fricas")$ 

output Exception raised: TypeError >> Error detected within library code: inte grate: implementation incomplete (has polynomial part)

input file name test\_cases/rubi\_tests/4\_Trig\_functions/4.1\_Sine/192\_4.1.10

Test file number 192

Exception generated.

$$
\int \left( \frac{x}{\sin^{\frac{7}{2}}(e+f x)} + \frac{3}{5} x \sqrt{\sin(e+f x)} \right) dx = \text{Exception raised: TypeError}
$$

✞ ☎

 $\overline{\mathcal{A}}$   $\overline{\mathcal{A}}$   $\overline{\$ 

✞ ☎

 $\left( \begin{array}{cc} \text{ } & \text{ } \\ \text{ } & \text{ } \end{array} \right)$ 

input integrate(x/sin(f\*x+e)^(7/2)+3/5\*x\*sin(f\*x+e)^(1/2),x, algorithm="fricas")

output

Exception raised: TypeError >> Error detected within library code: inte grate: implementation incomplete (has polynomial part)

input file name test\_cases/rubi\_tests/4\_Trig\_functions/4.1\_Sine/192\_4.1.10

Test file number 192

Integral number in file 70

#### **Fricas [F(-2)]**

Exception generated.

$$
\int \left( \frac{x}{\csc^{\frac{3}{2}}(e+f x)} - \frac{1}{3} x \sqrt{\csc(e+f x)} \right) dx = \text{Exception raised: TypeError}
$$

✞ ☎

✞ ☎

 $\overline{\phantom{a}}$   $\overline{\phantom{a}}$   $\overline{\$ 

input

integrate(x/csc(f\*x+e)^(3/2)-1/3\*x\*csc(f\*x+e)^(1/2),x, algorithm="fricas")  $\left( \begin{array}{cc} \text{ } & \text{ } \\ \text{ } & \text{ } \end{array} \right)$ 

output Exception raised: TypeError >> Error detected within library code: inte grate: implementation incomplete (has polynomial part)

input file name test\_cases/rubi\_tests/4\_Trig\_functions/4.1\_Sine/192\_4.1.10

Test file number 192

Exception generated.

$$
\int \left( \frac{x^2}{\csc^{\frac{3}{2}}(e+f x)} - \frac{1}{3}x^2 \sqrt{\csc(e+f x)} \right) dx = \text{Exception raised: TypeError}
$$

✞ ☎

 $\begin{pmatrix} 1 & 0 & 0 \\ 0 & 0 & 0 \\ 0 & 0 & 0 \\ 0 & 0 & 0 \\ 0 & 0 & 0 \\ 0 & 0 & 0 \\ 0 & 0 & 0 & 0 \\ 0 & 0 & 0 & 0 \\ 0 & 0 & 0 & 0 \\ 0 & 0 & 0 & 0 \\ 0 & 0 & 0 & 0 & 0 \\ 0 & 0 & 0 & 0 & 0 \\ 0 & 0 & 0 & 0 & 0 & 0 \\ 0 & 0 & 0 & 0 & 0 & 0 \\ 0 & 0 & 0 & 0 & 0 & 0 & 0 \\ 0 & 0 & 0 & 0 & 0 & 0 & 0 \\ 0 &$ 

✞ ☎

 $\left( \begin{array}{cc} \bullet & \bullet & \bullet \\ \bullet & \bullet & \bullet \end{array} \right)$ 

input integrate(x^2/csc(f\*x+e)^(3/2)-1/3\*x^2\*csc(f\*x+e)^(1/2),x, algorithm="fric as")

output Exception raised: TypeError >> Error detected within library code: inte grate: implementation incomplete (has polynomial part)

input file name test\_cases/rubi\_tests/4\_Trig\_functions/4.1\_Sine/192\_4.1.10

Test file number 192

Integral number in file 92

# **Fricas [F(-2)]**

Exception generated.

$$
\int \left( \frac{x}{\csc^{\frac{5}{2}}(e+f x)} - \frac{3x}{5\sqrt{\csc(e+f x)}} \right) dx = \text{Exception raised: TypeError}
$$

✞ ☎

 $\left( \begin{array}{cc} \text{ } & \text{ } \\ \text{ } & \text{ } \end{array} \right)$ 

✞ ☎

 $\begin{pmatrix} 1 & 0 & 0 \\ 0 & 0 & 0 \\ 0 & 0 & 0 \\ 0 & 0 & 0 \\ 0 & 0 & 0 \\ 0 & 0 & 0 \\ 0 & 0 & 0 & 0 \\ 0 & 0 & 0 & 0 \\ 0 & 0 & 0 & 0 \\ 0 & 0 & 0 & 0 \\ 0 & 0 & 0 & 0 & 0 \\ 0 & 0 & 0 & 0 & 0 \\ 0 & 0 & 0 & 0 & 0 & 0 \\ 0 & 0 & 0 & 0 & 0 & 0 \\ 0 & 0 & 0 & 0 & 0 & 0 & 0 \\ 0 & 0 & 0 & 0 & 0 & 0 & 0 \\ 0 &$ 

input integrate(x/csc(f\*x+e)^(5/2)-3/5\*x/csc(f\*x+e)^(1/2),x, algorithm="fricas")

output Exception raised: TypeError >> Error detected within library code: inte grate: implementation incomplete (has polynomial part)

input file name test\_cases/rubi\_tests/4\_Trig\_functions/4.1\_Sine/192\_4.1.10 Test file number 192 Integral number in file 93

Exception generated.

$$
\int \left(\frac{x}{\csc^{\frac{7}{2}}(e+f x)} - \frac{5}{21}x\sqrt{\csc(e+f x)}\right) dx = \text{Exception raised: TypeError}
$$

✞ ☎

 $\begin{pmatrix} 1 & 0 & 0 \\ 0 & 0 & 0 \\ 0 & 0 & 0 \\ 0 & 0 & 0 \\ 0 & 0 & 0 \\ 0 & 0 & 0 \\ 0 & 0 & 0 & 0 \\ 0 & 0 & 0 & 0 \\ 0 & 0 & 0 & 0 \\ 0 & 0 & 0 & 0 \\ 0 & 0 & 0 & 0 & 0 \\ 0 & 0 & 0 & 0 & 0 \\ 0 & 0 & 0 & 0 & 0 & 0 \\ 0 & 0 & 0 & 0 & 0 & 0 \\ 0 & 0 & 0 & 0 & 0 & 0 & 0 \\ 0 & 0 & 0 & 0 & 0 & 0 & 0 \\ 0 &$ 

✞ ☎

 $\left( \begin{array}{cc} \bullet & \bullet & \bullet \\ \bullet & \bullet & \bullet \end{array} \right)$ 

input  $integrate(x/csc(f*x+e)^{-(7/2)-5/21*x*c(f*x+e)^{-(1/2)},x, algorithm="fricas"$ )

output Exception raised: TypeError >> Error detected within library code: inte grate: implementation incomplete (has polynomial part)

input file name test\_cases/rubi\_tests/4\_Trig\_functions/4.1\_Sine/192\_4.1.10

Test file number 192

Integral number in file 94

# **Fricas [F(-2)]**

Exception generated.

 $\int x^3 \sqrt{a + a \sin(c + dx)} dx =$  Exception raised: TypeError

✞ ☎

✞ ☎

 $\overline{\phantom{a}}$   $\overline{\phantom{a}}$   $\overline{\$ 

input integrate(x^3\*(a+a\*sin(d\*x+c))^(1/2),x, algorithm="fricas")  $\begin{pmatrix} 1 & 0 & 0 \\ 0 & 0 & 0 \\ 0 & 0 & 0 \\ 0 & 0 & 0 \\ 0 & 0 & 0 \\ 0 & 0 & 0 \\ 0 & 0 & 0 \\ 0 & 0 & 0 \\ 0 & 0 & 0 & 0 \\ 0 & 0 & 0 & 0 \\ 0 & 0 & 0 & 0 \\ 0 & 0 & 0 & 0 & 0 \\ 0 & 0 & 0 & 0 & 0 \\ 0 & 0 & 0 & 0 & 0 \\ 0 & 0 & 0 & 0 & 0 & 0 \\ 0 & 0 & 0 & 0 & 0 & 0 \\ 0 & 0 & 0 & 0 & 0 & 0 & 0 \\ 0 &$ 

output Exception raised: TypeError >> Error detected within library code: inte grate: implementation incomplete (has polynomial part)

input file name test\_cases/rubi\_tests/4\_Trig\_functions/4.1\_Sine/192\_4.1.10

Test file number 192

Exception generated.

$$
\int x^2 \sqrt{a + a \sin(c + dx)} dx = \text{Exception raised: TypeError}
$$

✞ ☎

 $\left( \begin{array}{cc} \text{ } & \text{ } \\ \text{ } & \text{ } \end{array} \right)$ 

✞ ☎

 $\begin{pmatrix} 1 & 0 & 0 \\ 0 & 0 & 0 \\ 0 & 0 & 0 \\ 0 & 0 & 0 \\ 0 & 0 & 0 \\ 0 & 0 & 0 \\ 0 & 0 & 0 & 0 \\ 0 & 0 & 0 & 0 \\ 0 & 0 & 0 & 0 \\ 0 & 0 & 0 & 0 \\ 0 & 0 & 0 & 0 & 0 \\ 0 & 0 & 0 & 0 & 0 \\ 0 & 0 & 0 & 0 & 0 & 0 \\ 0 & 0 & 0 & 0 & 0 & 0 \\ 0 & 0 & 0 & 0 & 0 & 0 & 0 \\ 0 & 0 & 0 & 0 & 0 & 0 & 0 \\ 0 &$ 

input integrate(x^2\*(a+a\*sin(d\*x+c))^(1/2),x, algorithm="fricas")

output

Exception raised: TypeError >> Error detected within library code: inte grate: implementation incomplete (has polynomial part)

input file name test\_cases/rubi\_tests/4\_Trig\_functions/4.1\_Sine/192\_4.1.10

Test file number 192

Integral number in file 123

#### **Fricas [F(-2)]**

Exception generated.

$$
\int x\sqrt{a+a\sin(c+dx)} dx = \text{Exception raised: TypeError}
$$

✞ ☎

 $\begin{pmatrix} 1 & 0 \\ 0 & 1 \end{pmatrix}$ 

✞ ☎

 $\begin{pmatrix} 1 & 0 & 0 \\ 0 & 0 & 0 \\ 0 & 0 & 0 \\ 0 & 0 & 0 \\ 0 & 0 & 0 \\ 0 & 0 & 0 \\ 0 & 0 & 0 & 0 \\ 0 & 0 & 0 & 0 \\ 0 & 0 & 0 & 0 \\ 0 & 0 & 0 & 0 \\ 0 & 0 & 0 & 0 & 0 \\ 0 & 0 & 0 & 0 & 0 \\ 0 & 0 & 0 & 0 & 0 & 0 \\ 0 & 0 & 0 & 0 & 0 & 0 \\ 0 & 0 & 0 & 0 & 0 & 0 & 0 \\ 0 & 0 & 0 & 0 & 0 & 0 & 0 \\ 0 &$ 

input integrate(x\*(a+a\*sin(d\*x+c))^(1/2),x, algorithm="fricas")

output Exception raised: TypeError >> Error detected within library code: inte grate: implementation incomplete (has polynomial part)

input file name test\_cases/rubi\_tests/4\_Trig\_functions/4.1\_Sine/192\_4.1.10

Test file number 192

Exception generated.

$$
\int \frac{\sqrt{a + a \sin(c + dx)}}{x} dx = \text{Exception raised: TypeError}
$$

✞ ☎

 $\begin{pmatrix} 1 & 0 & 0 \\ 0 & 0 & 0 \\ 0 & 0 & 0 \\ 0 & 0 & 0 \\ 0 & 0 & 0 \\ 0 & 0 & 0 \\ 0 & 0 & 0 & 0 \\ 0 & 0 & 0 & 0 \\ 0 & 0 & 0 & 0 \\ 0 & 0 & 0 & 0 \\ 0 & 0 & 0 & 0 & 0 \\ 0 & 0 & 0 & 0 & 0 \\ 0 & 0 & 0 & 0 & 0 & 0 \\ 0 & 0 & 0 & 0 & 0 & 0 \\ 0 & 0 & 0 & 0 & 0 & 0 & 0 \\ 0 & 0 & 0 & 0 & 0 & 0 & 0 \\ 0 &$ 

✞ ☎

 $\left( \begin{array}{cc} \bullet & \bullet & \bullet \\ \bullet & \bullet & \bullet \end{array} \right)$ 

input integrate((a+a\*sin(d\*x+c))^(1/2)/x,x, algorithm="fricas")

output

Exception raised: TypeError >> Error detected within library code: inte grate: implementation incomplete (has polynomial part)

input file name test\_cases/rubi\_tests/4\_Trig\_functions/4.1\_Sine/192\_4.1.10

Test file number 192

Integral number in file 125

#### **Fricas [F(-2)]**

Exception generated.

$$
\int \frac{\sqrt{a + a \sin(c + dx)}}{x^2} dx = \text{Exception raised: TypeError}
$$

✞ ☎

✞ ☎

 $\left( \begin{array}{cc} \text{ } & \text{ } \\ \text{ } & \text{ } \end{array} \right)$ 

input

 $integrate((a+a*sin(d*x+c))^{(1/2)})x^2,x, algorithm="fricas")$  $\overline{\phantom{a}}$   $\overline{\phantom{a}}$   $\overline{\$ 

output Exception raised: TypeError >> Error detected within library code: inte grate: implementation incomplete (has polynomial part)

input file name test\_cases/rubi\_tests/4\_Trig\_functions/4.1\_Sine/192\_4.1.10

Test file number 192

Exception generated.

$$
\int \frac{\sqrt{a + a \sin(c + dx)}}{x^3} dx = \text{Exception raised: TypeError}
$$

✞ ☎

 $\begin{pmatrix} 1 & 0 & 0 \\ 0 & 0 & 0 \\ 0 & 0 & 0 \\ 0 & 0 & 0 \\ 0 & 0 & 0 \\ 0 & 0 & 0 \\ 0 & 0 & 0 & 0 \\ 0 & 0 & 0 & 0 \\ 0 & 0 & 0 & 0 \\ 0 & 0 & 0 & 0 \\ 0 & 0 & 0 & 0 & 0 \\ 0 & 0 & 0 & 0 & 0 \\ 0 & 0 & 0 & 0 & 0 & 0 \\ 0 & 0 & 0 & 0 & 0 & 0 \\ 0 & 0 & 0 & 0 & 0 & 0 & 0 \\ 0 & 0 & 0 & 0 & 0 & 0 & 0 \\ 0 &$ 

✞ ☎

 $\left( \begin{array}{cc} \bullet & \bullet & \bullet \\ \bullet & \bullet & \bullet \end{array} \right)$ 

input integrate((a+a\*sin(d\*x+c))^(1/2)/x^3,x, algorithm="fricas")

output

Exception raised: TypeError >> Error detected within library code: inte grate: implementation incomplete (has polynomial part)

input file name test\_cases/rubi\_tests/4\_Trig\_functions/4.1\_Sine/192\_4.1.10

Test file number 192

Integral number in file 127

#### **Fricas [F(-2)]**

Exception generated.

$$
\int x^3(a+a\sin(e+fx))^{3/2}\,dx = \text{Exception raised: TypeError}
$$

✞ ☎

 $\begin{pmatrix} 1 & 0 & 0 \\ 0 & 0 & 0 \\ 0 & 0 & 0 \\ 0 & 0 & 0 \\ 0 & 0 & 0 \\ 0 & 0 & 0 \\ 0 & 0 & 0 \\ 0 & 0 & 0 \\ 0 & 0 & 0 & 0 \\ 0 & 0 & 0 & 0 \\ 0 & 0 & 0 & 0 \\ 0 & 0 & 0 & 0 & 0 \\ 0 & 0 & 0 & 0 & 0 \\ 0 & 0 & 0 & 0 & 0 \\ 0 & 0 & 0 & 0 & 0 & 0 \\ 0 & 0 & 0 & 0 & 0 & 0 \\ 0 & 0 & 0 & 0 & 0 & 0 & 0 \\ 0 &$ 

✞ ☎

input integrate(x^3\*(a+a\*sin(f\*x+e))^(3/2),x, algorithm="fricas")

output Exception raised: TypeError >> Error detected within library code: inte grate: implementation incomplete (has polynomial part)  $\overline{\phantom{a}}$   $\overline{\phantom{a}}$   $\overline{\$ 

input file name test\_cases/rubi\_tests/4\_Trig\_functions/4.1\_Sine/192\_4.1.10

Test file number 192

Exception generated.

$$
\int x^2(a+a\sin(e+fx))^{3/2}\,dx = \text{Exception raised: TypeError}
$$

✞ ☎

 $\left( \begin{array}{cc} \text{ } & \text{ } \\ \text{ } & \text{ } \end{array} \right)$ 

✞ ☎

 $\begin{pmatrix} 1 & 0 & 0 \\ 0 & 0 & 0 \\ 0 & 0 & 0 \\ 0 & 0 & 0 \\ 0 & 0 & 0 \\ 0 & 0 & 0 \\ 0 & 0 & 0 & 0 \\ 0 & 0 & 0 & 0 \\ 0 & 0 & 0 & 0 \\ 0 & 0 & 0 & 0 \\ 0 & 0 & 0 & 0 & 0 \\ 0 & 0 & 0 & 0 & 0 \\ 0 & 0 & 0 & 0 & 0 & 0 \\ 0 & 0 & 0 & 0 & 0 & 0 \\ 0 & 0 & 0 & 0 & 0 & 0 & 0 \\ 0 & 0 & 0 & 0 & 0 & 0 & 0 \\ 0 &$ 

input integrate(x^2\*(a+a\*sin(f\*x+e))^(3/2),x, algorithm="fricas")

output

Exception raised: TypeError >> Error detected within library code: inte grate: implementation incomplete (has polynomial part)

input file name test\_cases/rubi\_tests/4\_Trig\_functions/4.1\_Sine/192\_4.1.10

Test file number 192

Integral number in file 129

#### **Fricas [F(-2)]**

Exception generated.

 $\int x(a + a \sin(e + fx))^{3/2} dx =$  Exception raised: TypeError

✞ ☎

 $\begin{pmatrix} 1 & 0 \\ 0 & 1 \end{pmatrix}$ 

 $\begin{pmatrix} 1 & 0 & 0 \\ 0 & 0 & 0 \\ 0 & 0 & 0 \\ 0 & 0 & 0 \\ 0 & 0 & 0 \\ 0 & 0 & 0 \\ 0 & 0 & 0 & 0 \\ 0 & 0 & 0 & 0 \\ 0 & 0 & 0 & 0 \\ 0 & 0 & 0 & 0 \\ 0 & 0 & 0 & 0 & 0 \\ 0 & 0 & 0 & 0 & 0 \\ 0 & 0 & 0 & 0 & 0 & 0 \\ 0 & 0 & 0 & 0 & 0 & 0 \\ 0 & 0 & 0 & 0 & 0 & 0 & 0 \\ 0 & 0 & 0 & 0 & 0 & 0 & 0 \\ 0 &$ 

input integrate(x\*(a+a\*sin(f\*x+e))^(3/2),x, algorithm="fricas")

output ✞ ☎ Exception raised: TypeError >> Error detected within library code: inte grate: implementation incomplete (has polynomial part)

input file name test\_cases/rubi\_tests/4\_Trig\_functions/4.1\_Sine/192\_4.1.10

Test file number 192

Exception generated.

 $\int (a + a \sin(e + fx))^{3/2}$ *x dx* = Exception raised: TypeError

 $\sqrt{2}$   $\sqrt{2}$   $\sqrt{2$ 

 $\overline{\phantom{a}}$   $\overline{\phantom{a}}$   $\overline{\$ 

✞ ☎

 $\begin{pmatrix} 1 & 0 & 0 \\ 0 & 0 & 0 \\ 0 & 0 & 0 \\ 0 & 0 & 0 \\ 0 & 0 & 0 \\ 0 & 0 & 0 \\ 0 & 0 & 0 \\ 0 & 0 & 0 \\ 0 & 0 & 0 & 0 \\ 0 & 0 & 0 & 0 \\ 0 & 0 & 0 & 0 \\ 0 & 0 & 0 & 0 & 0 \\ 0 & 0 & 0 & 0 & 0 \\ 0 & 0 & 0 & 0 & 0 \\ 0 & 0 & 0 & 0 & 0 & 0 \\ 0 & 0 & 0 & 0 & 0 & 0 \\ 0 & 0 & 0 & 0 & 0 & 0 & 0 \\ 0 &$ 

input integrate((a+a\*sin(f\*x+e))^(3/2)/x,x, algorithm="fricas")

output

Exception raised: TypeError >> Error detected within library code: inte grate: implementation incomplete (has polynomial part)

input file name test\_cases/rubi\_tests/4\_Trig\_functions/4.1\_Sine/192\_4.1.10

Test file number 192

Integral number in file 131

#### **Fricas [F(-2)]**

Exception generated.

$$
\int \frac{(a + a\sin(e + fx))^{3/2}}{x^2} dx = \text{Exception raised: TypeError}
$$

✞ ☎

✞ ☎

 $\begin{pmatrix} 1 & 0 & 0 \\ 0 & 0 & 0 \\ 0 & 0 & 0 \\ 0 & 0 & 0 \\ 0 & 0 & 0 \\ 0 & 0 & 0 \\ 0 & 0 & 0 & 0 \\ 0 & 0 & 0 & 0 \\ 0 & 0 & 0 & 0 \\ 0 & 0 & 0 & 0 \\ 0 & 0 & 0 & 0 & 0 \\ 0 & 0 & 0 & 0 & 0 \\ 0 & 0 & 0 & 0 & 0 & 0 \\ 0 & 0 & 0 & 0 & 0 & 0 \\ 0 & 0 & 0 & 0 & 0 & 0 & 0 \\ 0 & 0 & 0 & 0 & 0 & 0 & 0 \\ 0 &$ 

input

integrate((a+a\*sin(f\*x+e))^(3/2)/x^2,x, algorithm="fricas")  $\left( \begin{array}{cc} \text{ } & \text{ } \\ \text{ } & \text{ } \end{array} \right)$ 

output Exception raised: TypeError >> Error detected within library code: inte grate: implementation incomplete (has polynomial part)

input file name test\_cases/rubi\_tests/4\_Trig\_functions/4.1\_Sine/192\_4.1.10

Test file number 192

Exception generated.

 $\int (a + a \sin(e + fx))^{3/2}$  $\frac{(c+1)x}{x^3}$  dx = Exception raised: TypeError

 $\sqrt{2}$   $\sqrt{2}$   $\sqrt{2$ 

 $\overline{\phantom{a}}$   $\overline{\phantom{a}}$   $\overline{\$ 

✞ ☎

 $\begin{pmatrix} 1 & 0 & 0 \\ 0 & 0 & 0 \\ 0 & 0 & 0 \\ 0 & 0 & 0 \\ 0 & 0 & 0 \\ 0 & 0 & 0 \\ 0 & 0 & 0 \\ 0 & 0 & 0 \\ 0 & 0 & 0 & 0 \\ 0 & 0 & 0 & 0 \\ 0 & 0 & 0 & 0 \\ 0 & 0 & 0 & 0 & 0 \\ 0 & 0 & 0 & 0 & 0 \\ 0 & 0 & 0 & 0 & 0 \\ 0 & 0 & 0 & 0 & 0 & 0 \\ 0 & 0 & 0 & 0 & 0 & 0 \\ 0 & 0 & 0 & 0 & 0 & 0 & 0 \\ 0 &$ 

input integrate((a+a\*sin(f\*x+e))^(3/2)/x^3,x, algorithm="fricas")

output

Exception raised: TypeError >> Error detected within library code: inte grate: implementation incomplete (has polynomial part)

input file name test\_cases/rubi\_tests/4\_Trig\_functions/4.1\_Sine/192\_4.1.10

Test file number 192

Integral number in file 133

#### **Fricas [F(-2)]**

Exception generated.

$$
\int \frac{\sqrt[3]{a + a \sin(c + dx)}}{x} dx = \text{Exception raised: TypeError}
$$

✞ ☎

✞ ☎

 $\left($   $\left($   $\right)$   $\left($   $\left($   $\right)$   $\left($   $\left($   $\right)$   $\left($   $\left($   $\right)$   $\left($   $\left($   $\right)$   $\left($   $\left($   $\right)$   $\left($   $\left($   $\right)$   $\left($   $\left($   $\right)$   $\left($   $\left($   $\right)$   $\left($   $\left($   $\right)$   $\left($   $\left($   $\right)$   $\left($   $\left($   $\right)$   $\left($ 

input

integrate((a+a\*sin(d\*x+c))^(1/3)/x,x, algorithm="fricas")  $\begin{pmatrix} 1 & 0 & 0 \\ 0 & 0 & 0 \\ 0 & 0 & 0 \\ 0 & 0 & 0 \\ 0 & 0 & 0 \\ 0 & 0 & 0 \\ 0 & 0 & 0 & 0 \\ 0 & 0 & 0 & 0 \\ 0 & 0 & 0 & 0 \\ 0 & 0 & 0 & 0 \\ 0 & 0 & 0 & 0 & 0 \\ 0 & 0 & 0 & 0 & 0 \\ 0 & 0 & 0 & 0 & 0 & 0 \\ 0 & 0 & 0 & 0 & 0 & 0 \\ 0 & 0 & 0 & 0 & 0 & 0 & 0 \\ 0 & 0 & 0 & 0 & 0 & 0 & 0 \\ 0 &$ 

output Exception raised: TypeError >> Error detected within library code: inte grate: implementation incomplete (has polynomial part)

input file name test\_cases/rubi\_tests/4\_Trig\_functions/4.1\_Sine/192\_4.1.10

Test file number 192

Exception generated.

$$
\int \left( c \cos^m (a+bx) \right)^{5/2} dx = \text{Exception raised: TypeError}
$$

✞ ☎

✝ ✆

✞ ☎

 $\begin{pmatrix} 1 & 0 & 0 \\ 0 & 0 & 0 \\ 0 & 0 & 0 \\ 0 & 0 & 0 \\ 0 & 0 & 0 \\ 0 & 0 & 0 \\ 0 & 0 & 0 \\ 0 & 0 & 0 & 0 \\ 0 & 0 & 0 & 0 \\ 0 & 0 & 0 & 0 \\ 0 & 0 & 0 & 0 & 0 \\ 0 & 0 & 0 & 0 & 0 \\ 0 & 0 & 0 & 0 & 0 \\ 0 & 0 & 0 & 0 & 0 & 0 \\ 0 & 0 & 0 & 0 & 0 & 0 \\ 0 & 0 & 0 & 0 & 0 & 0 & 0 \\ 0 & 0 & 0 & 0 &$ 

input integrate((c\*cos(b\*x+a)^m)^(5/2),x, algorithm="fricas")

output

Exception raised: TypeError >> Error detected within library code: inte grate: implementation incomplete (has polynomial part)

input file name test\_cases/rubi\_tests/4\_Trig\_functions/4.2\_Cosine/197\_4.2.0

Test file number 197

Integral number in file 58

#### **Fricas [F(-2)]**

Exception generated.

 $\int (c \cos^m(a+bx))^{3/2} dx =$  Exception raised: TypeError

✞ ☎

 $\overline{\phantom{a}}$   $\overline{\phantom{a}}$   $\overline{\$ 

✞ ☎

 $\begin{pmatrix} 1 & 0 & 0 \\ 0 & 0 & 0 \\ 0 & 0 & 0 \\ 0 & 0 & 0 \\ 0 & 0 & 0 \\ 0 & 0 & 0 \\ 0 & 0 & 0 \\ 0 & 0 & 0 \\ 0 & 0 & 0 & 0 \\ 0 & 0 & 0 & 0 \\ 0 & 0 & 0 & 0 \\ 0 & 0 & 0 & 0 & 0 \\ 0 & 0 & 0 & 0 & 0 \\ 0 & 0 & 0 & 0 & 0 \\ 0 & 0 & 0 & 0 & 0 & 0 \\ 0 & 0 & 0 & 0 & 0 & 0 \\ 0 & 0 & 0 & 0 & 0 & 0 & 0 \\ 0 &$ 

input integrate((c\*cos(b\*x+a)^m)^(3/2),x, algorithm="fricas")

output Exception raised: TypeError >> Error detected within library code: inte grate: implementation incomplete (has polynomial part)

input file name test\_cases/rubi\_tests/4\_Trig\_functions/4.2\_Cosine/197\_4.2.0

Test file number 197

Exception generated.

 $\int \sqrt{c \cos^m(a+bx)} dx$  = Exception raised: TypeError

✞ ☎

✝ ✆

✞ ☎

 $\begin{pmatrix} 1 & 0 & 0 \\ 0 & 0 & 0 \\ 0 & 0 & 0 \\ 0 & 0 & 0 \\ 0 & 0 & 0 \\ 0 & 0 & 0 \\ 0 & 0 & 0 \\ 0 & 0 & 0 & 0 \\ 0 & 0 & 0 & 0 \\ 0 & 0 & 0 & 0 \\ 0 & 0 & 0 & 0 & 0 \\ 0 & 0 & 0 & 0 & 0 \\ 0 & 0 & 0 & 0 & 0 \\ 0 & 0 & 0 & 0 & 0 & 0 \\ 0 & 0 & 0 & 0 & 0 & 0 \\ 0 & 0 & 0 & 0 & 0 & 0 & 0 \\ 0 & 0 & 0 & 0 &$ 

input integrate((c\*cos(b\*x+a)^m)^(1/2),x, algorithm="fricas")

output

Exception raised: TypeError >> Error detected within library code: inte grate: implementation incomplete (has polynomial part)

input file name test\_cases/rubi\_tests/4\_Trig\_functions/4.2\_Cosine/197\_4.2.0

Test file number 197

Integral number in file 60

#### **Fricas [F(-2)]**

Exception generated.

$$
\int \frac{1}{\sqrt{c \cos^m(a+bx)}} dx = \text{Exception raised: TypeError}
$$

✞ ☎

✞ ☎

input

integrate(1/(c\*cos(b\*x+a)^m)^(1/2),x, algorithm="fricas")  $\begin{pmatrix} 1 & 0 & 0 \\ 0 & 0 & 0 \\ 0 & 0 & 0 \\ 0 & 0 & 0 \\ 0 & 0 & 0 \\ 0 & 0 & 0 \\ 0 & 0 & 0 \\ 0 & 0 & 0 \\ 0 & 0 & 0 & 0 \\ 0 & 0 & 0 & 0 \\ 0 & 0 & 0 & 0 \\ 0 & 0 & 0 & 0 & 0 \\ 0 & 0 & 0 & 0 & 0 \\ 0 & 0 & 0 & 0 & 0 \\ 0 & 0 & 0 & 0 & 0 & 0 \\ 0 & 0 & 0 & 0 & 0 & 0 \\ 0 & 0 & 0 & 0 & 0 & 0 & 0 \\ 0 &$ 

output Exception raised: TypeError >> Error detected within library code: inte grate: implementation incomplete (has polynomial part)  $\overline{\phantom{a}}$   $\overline{\phantom{a}}$   $\overline{\$ 

input file name test\_cases/rubi\_tests/4\_Trig\_functions/4.2\_Cosine/197\_4.2.0

Test file number 197

Exception generated.

$$
\int \frac{1}{(c \cos^m (a + bx))^{3/2}} dx = \text{Exception raised: TypeError}
$$

✞ ☎

 $\left($   $\left($   $\right)$   $\left($   $\left($   $\right)$   $\left($   $\left($   $\right)$   $\left($   $\left($   $\right)$   $\left($   $\left($   $\right)$   $\left($   $\left($   $\right)$   $\left($   $\left($   $\right)$   $\left($   $\left($   $\right)$   $\left($   $\left($   $\right)$   $\left($   $\left($   $\right)$   $\left($   $\left($   $\right)$   $\left($   $\left($   $\right)$   $\left($ 

✞ ☎

 $\begin{pmatrix} 1 & 0 & 0 \\ 0 & 0 & 0 \\ 0 & 0 & 0 \\ 0 & 0 & 0 \\ 0 & 0 & 0 \\ 0 & 0 & 0 \\ 0 & 0 & 0 & 0 \\ 0 & 0 & 0 & 0 \\ 0 & 0 & 0 & 0 \\ 0 & 0 & 0 & 0 \\ 0 & 0 & 0 & 0 & 0 \\ 0 & 0 & 0 & 0 & 0 \\ 0 & 0 & 0 & 0 & 0 & 0 \\ 0 & 0 & 0 & 0 & 0 & 0 \\ 0 & 0 & 0 & 0 & 0 & 0 & 0 \\ 0 & 0 & 0 & 0 & 0 & 0 & 0 \\ 0 &$ 

input integrate(1/(c\*cos(b\*x+a)^m)^(3/2),x, algorithm="fricas")

output

Exception raised: TypeError >> Error detected within library code: inte grate: implementation incomplete (has polynomial part)

input file name test\_cases/rubi\_tests/4\_Trig\_functions/4.2\_Cosine/197\_4.2.0

Test file number 197

Integral number in file 62

#### **Fricas [F(-2)]**

Exception generated.

$$
\int \frac{1}{(c \cos^m (a + bx))^{5/2}} dx = \text{Exception raised: TypeError}
$$

✞ ☎

✞ ☎

 $\left( \begin{array}{cc} \bullet & \bullet & \bullet \\ \bullet & \bullet & \bullet \end{array} \right)$ 

input

integrate(1/(c\*cos(b\*x+a)^m)^(5/2),x, algorithm="fricas")  $\begin{pmatrix} 1 & 0 & 0 \\ 0 & 0 & 0 \\ 0 & 0 & 0 \\ 0 & 0 & 0 \\ 0 & 0 & 0 \\ 0 & 0 & 0 \\ 0 & 0 & 0 & 0 \\ 0 & 0 & 0 & 0 \\ 0 & 0 & 0 & 0 \\ 0 & 0 & 0 & 0 \\ 0 & 0 & 0 & 0 & 0 \\ 0 & 0 & 0 & 0 & 0 \\ 0 & 0 & 0 & 0 & 0 & 0 \\ 0 & 0 & 0 & 0 & 0 & 0 \\ 0 & 0 & 0 & 0 & 0 & 0 & 0 \\ 0 & 0 & 0 & 0 & 0 & 0 & 0 \\ 0 &$ 

output Exception raised: TypeError >> Error detected within library code: inte grate: implementation incomplete (has polynomial part)

input file name test\_cases/rubi\_tests/4\_Trig\_functions/4.2\_Cosine/197\_4.2.0 Test file number 197 Integral number in file 63

Exception generated.

 $\int x \sqrt{\cos(a+bx)} dx =$  Exception raised: TypeError

✞ ☎

✞ ☎

 $\begin{pmatrix} 1 & 0 & 0 \\ 0 & 0 & 0 \\ 0 & 0 & 0 \\ 0 & 0 & 0 \\ 0 & 0 & 0 \\ 0 & 0 & 0 \\ 0 & 0 & 0 & 0 \\ 0 & 0 & 0 & 0 \\ 0 & 0 & 0 & 0 \\ 0 & 0 & 0 & 0 \\ 0 & 0 & 0 & 0 & 0 \\ 0 & 0 & 0 & 0 & 0 \\ 0 & 0 & 0 & 0 & 0 & 0 \\ 0 & 0 & 0 & 0 & 0 & 0 \\ 0 & 0 & 0 & 0 & 0 & 0 & 0 \\ 0 & 0 & 0 & 0 & 0 & 0 & 0 \\ 0 &$ 

input integrate(x\*cos(b\*x+a)^(1/2),x, algorithm="fricas")  $\left( \begin{array}{cc} \text{ } & \text{ } \\ \text{ } & \text{ } \end{array} \right)$ 

output

Exception raised: TypeError >> Error detected within library code: inte grate: implementation incomplete (has polynomial part)

input file name test\_cases/rubi\_tests/4\_Trig\_functions/4.2\_Cosine/201\_4.2.10

Test file number 201

Integral number in file 75

#### **Fricas [F(-2)]**

Exception generated.

$$
\int \frac{\sqrt{\cos(a+bx)}}{x} dx = \text{Exception raised: TypeError}
$$

✞ ☎

✞ ☎

input

integrate(cos(b\*x+a)^(1/2)/x,x, algorithm="fricas")  $\begin{pmatrix} 1 & 0 & 0 \\ 0 & 0 & 0 \\ 0 & 0 & 0 \\ 0 & 0 & 0 \\ 0 & 0 & 0 \\ 0 & 0 & 0 \\ 0 & 0 & 0 \\ 0 & 0 & 0 \\ 0 & 0 & 0 & 0 \\ 0 & 0 & 0 & 0 \\ 0 & 0 & 0 & 0 \\ 0 & 0 & 0 & 0 & 0 \\ 0 & 0 & 0 & 0 & 0 \\ 0 & 0 & 0 & 0 & 0 \\ 0 & 0 & 0 & 0 & 0 & 0 \\ 0 & 0 & 0 & 0 & 0 & 0 \\ 0 & 0 & 0 & 0 & 0 & 0 & 0 \\ 0 &$ 

output Exception raised: TypeError >> Error detected within library code: inte grate: implementation incomplete (has polynomial part)  $\overline{\phantom{a}}$   $\overline{\phantom{a}}$   $\overline{\$ 

input file name test\_cases/rubi\_tests/4\_Trig\_functions/4.2\_Cosine/201\_4.2.10 Test file number 201

Exception generated.

 $\int x \cos^{\frac{3}{2}}(a+bx) dx =$  Exception raised: TypeError

✞ ☎

✞ ☎

 $\begin{pmatrix} 1 & 0 & 0 \\ 0 & 0 & 0 \\ 0 & 0 & 0 \\ 0 & 0 & 0 \\ 0 & 0 & 0 \\ 0 & 0 & 0 \\ 0 & 0 & 0 & 0 \\ 0 & 0 & 0 & 0 \\ 0 & 0 & 0 & 0 \\ 0 & 0 & 0 & 0 \\ 0 & 0 & 0 & 0 & 0 \\ 0 & 0 & 0 & 0 & 0 \\ 0 & 0 & 0 & 0 & 0 & 0 \\ 0 & 0 & 0 & 0 & 0 & 0 \\ 0 & 0 & 0 & 0 & 0 & 0 & 0 \\ 0 & 0 & 0 & 0 & 0 & 0 & 0 \\ 0 &$ 

input integrate(x\*cos(b\*x+a)^(3/2),x, algorithm="fricas")  $\left( \begin{array}{cc} \text{ } & \text{ } \\ \text{ } & \text{ } \end{array} \right)$ 

output

Exception raised: TypeError >> Error detected within library code: inte grate: implementation incomplete (has polynomial part)

input file name test\_cases/rubi\_tests/4\_Trig\_functions/4.2\_Cosine/201\_4.2.10

Test file number 201

Integral number in file 78

**Fricas [F(-2)]**

Exception generated.

$$
\int \frac{\cos^{\frac{3}{2}}(a+bx)}{x} dx = \text{Exception raised: TypeError}
$$

✞ ☎

 $\begin{pmatrix} 1 & 0 & 0 \\ 0 & 0 & 0 \\ 0 & 0 & 0 \\ 0 & 0 & 0 \\ 0 & 0 & 0 \\ 0 & 0 & 0 \\ 0 & 0 & 0 & 0 \\ 0 & 0 & 0 & 0 \\ 0 & 0 & 0 & 0 \\ 0 & 0 & 0 & 0 \\ 0 & 0 & 0 & 0 & 0 \\ 0 & 0 & 0 & 0 & 0 \\ 0 & 0 & 0 & 0 & 0 & 0 \\ 0 & 0 & 0 & 0 & 0 & 0 \\ 0 & 0 & 0 & 0 & 0 & 0 & 0 \\ 0 & 0 & 0 & 0 & 0 & 0 & 0 \\ 0 &$ 

✞ ☎

input

integrate(cos(b\*x+a)^(3/2)/x,x, algorithm="fricas")

output Exception raised: TypeError >> Error detected within library code: inte grate: implementation incomplete (has polynomial part)  $\left( \begin{array}{cc} \bullet & \bullet & \bullet \\ \bullet & \bullet & \bullet \end{array} \right)$ 

input file name test\_cases/rubi\_tests/4\_Trig\_functions/4.2\_Cosine/201\_4.2.10 Test file number 201

Exception generated.

$$
\int \left( -\frac{x}{3\sqrt{\cos(a+bx)}} + x\cos^{\frac{3}{2}}(a+bx) \right) dx = \text{Exception raised: TypeError}
$$

 $\begin{pmatrix} 1 & 0 & 0 \\ 0 & 0 & 0 \\ 0 & 0 & 0 \\ 0 & 0 & 0 \\ 0 & 0 & 0 \\ 0 & 0 & 0 \\ 0 & 0 & 0 & 0 \\ 0 & 0 & 0 & 0 \\ 0 & 0 & 0 & 0 \\ 0 & 0 & 0 & 0 \\ 0 & 0 & 0 & 0 & 0 \\ 0 & 0 & 0 & 0 & 0 \\ 0 & 0 & 0 & 0 & 0 & 0 \\ 0 & 0 & 0 & 0 & 0 & 0 \\ 0 & 0 & 0 & 0 & 0 & 0 & 0 \\ 0 & 0 & 0 & 0 & 0 & 0 & 0 \\ 0 &$ 

✞ ☎

 $\left( \begin{array}{cc} \bullet & \bullet & \bullet \\ \bullet & \bullet & \bullet \end{array} \right)$ 

input ✞ ☎  $integrate(-1/3*x/cos(b*x+a)^{(1/2)+x*cos(b*x+a)^{(3/2)},x, algorithm="fricas"$ )

output Exception raised: TypeError >> Error detected within library code: inte grate: implementation incomplete (has polynomial part)

input file name test\_cases/rubi\_tests/4\_Trig\_functions/4.2\_Cosine/201\_4.2.10

Test file number 201

Integral number in file 81

#### **Fricas [F(-2)]**

Exception generated.

$$
\int \frac{\cos^{\frac{3}{2}}(x)}{x^3} dx = \text{Exception raised: TypeError}
$$

✞ ☎

 $\left( \begin{array}{cc} \bullet & \bullet & \bullet \\ \bullet & \bullet & \bullet \end{array} \right)$ 

✞ ☎

 $\begin{pmatrix} 1 & 0 & 0 \\ 0 & 0 & 0 \\ 0 & 0 & 0 \\ 0 & 0 & 0 \\ 0 & 0 & 0 \\ 0 & 0 & 0 \\ 0 & 0 & 0 & 0 \\ 0 & 0 & 0 & 0 \\ 0 & 0 & 0 & 0 \\ 0 & 0 & 0 & 0 \\ 0 & 0 & 0 & 0 & 0 \\ 0 & 0 & 0 & 0 & 0 \\ 0 & 0 & 0 & 0 & 0 & 0 \\ 0 & 0 & 0 & 0 & 0 & 0 \\ 0 & 0 & 0 & 0 & 0 & 0 & 0 \\ 0 & 0 & 0 & 0 & 0 & 0 & 0 \\ 0 &$ 

input

 $integrate(cos(x)^(3/2)/x^3,x, algorithm="fricas")$ 

output Exception raised: TypeError >> Error detected within library code: inte grate: implementation incomplete (has polynomial part)

input file name test\_cases/rubi\_tests/4\_Trig\_functions/4.2\_Cosine/201\_4.2.10 Test file number 201 Integral number in file 82

Exception generated.

$$
\int \frac{x}{\sqrt{\cos(a+bx)}} dx = \text{Exception raised: TypeError}
$$

✞ ☎

 $\begin{pmatrix} 1 & 0 & 0 \\ 0 & 0 & 0 \\ 0 & 0 & 0 \\ 0 & 0 & 0 \\ 0 & 0 & 0 \\ 0 & 0 & 0 \\ 0 & 0 & 0 & 0 \\ 0 & 0 & 0 & 0 \\ 0 & 0 & 0 & 0 \\ 0 & 0 & 0 & 0 \\ 0 & 0 & 0 & 0 & 0 \\ 0 & 0 & 0 & 0 & 0 \\ 0 & 0 & 0 & 0 & 0 & 0 \\ 0 & 0 & 0 & 0 & 0 & 0 \\ 0 & 0 & 0 & 0 & 0 & 0 & 0 \\ 0 & 0 & 0 & 0 & 0 & 0 & 0 \\ 0 &$ 

✞ ☎

 $\left( \begin{array}{cc} \bullet & \bullet & \bullet \\ \bullet & \bullet & \bullet \end{array} \right)$ 

input integrate(x/cos(b\*x+a)^(1/2),x, algorithm="fricas")

output

Exception raised: TypeError >> Error detected within library code: inte grate: implementation incomplete (constant residues)

input file name test\_cases/rubi\_tests/4\_Trig\_functions/4.2\_Cosine/201\_4.2.10

Test file number 201

Integral number in file 83

#### **Fricas [F(-2)]**

Exception generated.

$$
\int \frac{1}{x\sqrt{\cos(a+bx)}} dx = \text{Exception raised: TypeError}
$$

✞ ☎

 $\overline{\phantom{a}}$   $\overline{\phantom{a}}$   $\overline{\$ 

✞ ☎

 $\left( \begin{array}{cc} \text{ } & \text{ } \\ \text{ } & \text{ } \end{array} \right)$ 

input

 $integrate(1/x/cos(b*x+a)^(1/2),x, algorithm="fricas")$ 

output Exception raised: TypeError >> Error detected within library code: inte grate: implementation incomplete (constant residues)

input file name test\_cases/rubi\_tests/4\_Trig\_functions/4.2\_Cosine/201\_4.2.10 Test file number 201 Integral number in file 85

Exception generated.

$$
\int \frac{x}{\cos^{\frac{3}{2}}(a+bx)} dx = \text{Exception raised: TypeError}
$$

✞ ☎

 $\overline{\phantom{a}}$   $\overline{\phantom{a}}$   $\overline{\$ 

✞ ☎

 $\begin{pmatrix} 1 & 0 & 0 \\ 0 & 0 & 0 \\ 0 & 0 & 0 \\ 0 & 0 & 0 \\ 0 & 0 & 0 \\ 0 & 0 & 0 \\ 0 & 0 & 0 \\ 0 & 0 & 0 \\ 0 & 0 & 0 & 0 \\ 0 & 0 & 0 & 0 \\ 0 & 0 & 0 & 0 \\ 0 & 0 & 0 & 0 & 0 \\ 0 & 0 & 0 & 0 & 0 \\ 0 & 0 & 0 & 0 & 0 \\ 0 & 0 & 0 & 0 & 0 & 0 \\ 0 & 0 & 0 & 0 & 0 & 0 \\ 0 & 0 & 0 & 0 & 0 & 0 & 0 \\ 0 &$ 

input integrate(x/cos(b\*x+a)^(3/2),x, algorithm="fricas")

output

Exception raised: TypeError >> Error detected within library code: inte grate: implementation incomplete (constant residues)

input file name test\_cases/rubi\_tests/4\_Trig\_functions/4.2\_Cosine/201\_4.2.10

Test file number 201

Integral number in file 86

#### **Fricas [F(-2)]**

Exception generated.

$$
\int \frac{1}{x \cos^{\frac{3}{2}}(a+bx)} dx = \text{Exception raised: TypeError}
$$

✞ ☎

 $\begin{pmatrix} 1 & 0 & 0 \\ 0 & 0 & 0 \\ 0 & 0 & 0 \\ 0 & 0 & 0 \\ 0 & 0 & 0 \\ 0 & 0 & 0 \\ 0 & 0 & 0 & 0 \\ 0 & 0 & 0 & 0 \\ 0 & 0 & 0 & 0 \\ 0 & 0 & 0 & 0 \\ 0 & 0 & 0 & 0 & 0 \\ 0 & 0 & 0 & 0 & 0 \\ 0 & 0 & 0 & 0 & 0 & 0 \\ 0 & 0 & 0 & 0 & 0 & 0 \\ 0 & 0 & 0 & 0 & 0 & 0 & 0 \\ 0 & 0 & 0 & 0 & 0 & 0 & 0 \\ 0 &$ 

✞ ☎

 $\begin{pmatrix} 1 & 0 & 0 \\ 0 & 0 & 0 \\ 0 & 0 & 0 \\ 0 & 0 & 0 \\ 0 & 0 & 0 \\ 0 & 0 & 0 \\ 0 & 0 & 0 & 0 \\ 0 & 0 & 0 & 0 \\ 0 & 0 & 0 & 0 \\ 0 & 0 & 0 & 0 \\ 0 & 0 & 0 & 0 & 0 \\ 0 & 0 & 0 & 0 & 0 \\ 0 & 0 & 0 & 0 & 0 & 0 \\ 0 & 0 & 0 & 0 & 0 & 0 \\ 0 & 0 & 0 & 0 & 0 & 0 & 0 \\ 0 & 0 & 0 & 0 & 0 & 0 & 0 \\ 0 &$ 

input

 $integrate(1/x/cos(b*x+a)^(3/2),x, algorithm="fricas")$ 

output Exception raised: TypeError >> Error detected within library code: inte grate: implementation incomplete (constant residues)

input file name test\_cases/rubi\_tests/4\_Trig\_functions/4.2\_Cosine/201\_4.2.10 Test file number 201 Integral number in file 88

Exception generated.

$$
\int \left( \frac{x}{\cos^{\frac{3}{2}}(a+bx)} + x\sqrt{\cos(a+bx)} \right) dx = \text{Exception raised: TypeError}
$$

✞ ☎

 $\overline{\mathcal{A}}$   $\overline{\mathcal{A}}$   $\overline{\$ 

✞ ☎

 $\left( \begin{array}{cc} \text{ } & \text{ } \\ \text{ } & \text{ } \end{array} \right)$ 

input integrate(x/cos(b\*x+a)^(3/2)+x\*cos(b\*x+a)^(1/2),x, algorithm="fricas")

output

Exception raised: TypeError >> Error detected within library code: inte grate: implementation incomplete (has polynomial part)

input file name test\_cases/rubi\_tests/4\_Trig\_functions/4.2\_Cosine/201\_4.2.10

Test file number 201

Integral number in file 89

#### **Fricas [F(-2)]**

Exception generated.

$$
\int \left( \frac{x}{\cos^{\frac{3}{2}}(x)} + x\sqrt{\cos(x)} \right) dx = \text{Exception raised: TypeError}
$$

✞ ☎

 $\begin{pmatrix} 1 & 0 & 0 \\ 0 & 0 & 0 \\ 0 & 0 & 0 \\ 0 & 0 & 0 \\ 0 & 0 & 0 \\ 0 & 0 & 0 \\ 0 & 0 & 0 \\ 0 & 0 & 0 \\ 0 & 0 & 0 & 0 \\ 0 & 0 & 0 & 0 \\ 0 & 0 & 0 & 0 \\ 0 & 0 & 0 & 0 & 0 \\ 0 & 0 & 0 & 0 & 0 \\ 0 & 0 & 0 & 0 & 0 \\ 0 & 0 & 0 & 0 & 0 & 0 \\ 0 & 0 & 0 & 0 & 0 & 0 \\ 0 & 0 & 0 & 0 & 0 & 0 & 0 \\ 0 &$ 

✞ ☎

 $\overline{\phantom{a}}$   $\overline{\phantom{a}}$   $\overline{\$ 

input

integrate(x/cos(x)^(3/2)+x\*cos(x)^(1/2),x, algorithm="fricas")

output Exception raised: TypeError >> Error detected within library code: inte grate: implementation incomplete (has polynomial part)

input file name test\_cases/rubi\_tests/4\_Trig\_functions/4.2\_Cosine/201\_4.2.10 Test file number 201
Exception generated.

$$
\int \left( \frac{x}{\cos^{\frac{7}{2}}(x)} + \frac{3}{5} x \sqrt{\cos(x)} \right) dx = \text{Exception raised: TypeError}
$$

✞ ☎

 $\overline{\phantom{a}}$   $\overline{\phantom{a}}$   $\overline{\$ 

✞ ☎

 $\left( \begin{array}{cc} \text{ } & \text{ } \\ \text{ } & \text{ } \end{array} \right)$ 

input  $integrate(x/cos(x)^{(7/2)+3/5*x*cos(x)^{(1/2)},x, algorithm="fricas")$ 

output

Exception raised: TypeError >> Error detected within library code: inte grate: implementation incomplete (has polynomial part)

input file name test\_cases/rubi\_tests/4\_Trig\_functions/4.2\_Cosine/201\_4.2.10

Test file number 201

Integral number in file 92

## **Fricas [F(-2)]**

Exception generated.

$$
\int \left( \frac{x^2}{\cos^{\frac{3}{2}}(x)} + x^2 \sqrt{\cos(x)} \right) dx = \text{Exception raised: TypeError}
$$

✞ ☎

 $\left( \begin{array}{cc} \text{ } & \text{ } \\ \text{ } & \text{ } \end{array} \right)$ 

✞ ☎

 $\overline{\phantom{a}}$   $\overline{\phantom{a}}$   $\overline{\$ 

input

 $integrate(x^2/cos(x)^(3/2)+x^2*cos(x)^(1/2),x, algorithm="fricas")$ 

output Exception raised: TypeError >> Error detected within library code: inte grate: implementation incomplete (has polynomial part)

Exception generated.

$$
\int \left(\frac{x}{\sec^{\frac{3}{2}}(x)} - \frac{1}{3}x\sqrt{\sec(x)}\right) dx = \text{Exception raised: TypeError}
$$

✞ ☎

 $\overline{\phantom{a}}$   $\overline{\phantom{a}}$   $\overline{\$ 

✞ ☎

 $\left( \begin{array}{cc} \text{ } & \text{ } \\ \text{ } & \text{ } \end{array} \right)$ 

input  $integrate(x/sec(x)^(3/2)-1/3*x*sec(x)^(1/2),x, algorithm="fricas")$ 

output

Exception raised: TypeError >> Error detected within library code: inte grate: implementation incomplete (has polynomial part)

input file name test\_cases/rubi\_tests/4\_Trig\_functions/4.2\_Cosine/201\_4.2.10

Test file number 201

Integral number in file 94

## **Fricas [F(-2)]**

Exception generated.

$$
\int \left(\frac{x}{\sec^{\frac{5}{2}}(x)} - \frac{3x}{5\sqrt{\sec(x)}}\right) dx = \text{Exception raised: TypeError}
$$

✞ ☎

✞ ☎

 $\overline{\phantom{a}}$   $\overline{\phantom{a}}$   $\overline{\$ 

input

 $integrate(x/sec(x)^(5/2)-3/5*x/sec(x)^(1/2),x, algorithm="fricas")$  $\left( \begin{array}{cc} \text{ } & \text{ } \\ \text{ } & \text{ } \end{array} \right)$ 

output Exception raised: TypeError >> Error detected within library code: inte grate: implementation incomplete (has polynomial part)

Exception generated.

$$
\int \left( \frac{x}{\sec^{\frac{7}{2}}(x)} - \frac{5}{21} x \sqrt{\sec(x)} \right) dx = \text{Exception raised: TypeError}
$$

✞ ☎

 $\overline{\phantom{a}}$   $\overline{\phantom{a}}$   $\overline{\$ 

✞ ☎

 $\left( \begin{array}{cc} \text{ } & \text{ } \\ \text{ } & \text{ } \end{array} \right)$ 

input  $integrate(x/sec(x)^{-(7/2)-5/21*x/sec(x)^{(1/2)},x, algorithm="fricas")$ 

output

Exception raised: TypeError >> Error detected within library code: inte grate: implementation incomplete (has polynomial part)

input file name test\_cases/rubi\_tests/4\_Trig\_functions/4.2\_Cosine/201\_4.2.10

Test file number 201

Integral number in file 96

## **Fricas [F(-2)]**

Exception generated.

$$
\int \left(\frac{x^2}{\sec^{\frac{3}{2}}(x)} - \frac{1}{3}x^2\sqrt{\sec(x)}\right) dx = \text{Exception raised: TypeError}
$$

✞ ☎

 $\left( \begin{array}{cc} \text{ } & \text{ } \\ \text{ } & \text{ } \end{array} \right)$ 

✞ ☎

 $\overline{\phantom{a}}$   $\overline{\phantom{a}}$   $\overline{\$ 

input

 $integrate(x^2/sec(x)^(3/2)-1/3*x^2*sec(x)^(1/2),x, algorithm="fricas")$ 

output Exception raised: TypeError >> Error detected within library code: inte grate: implementation incomplete (has polynomial part)

Exception generated.

$$
\int x^3 \sqrt{a + a \cos(c + dx)} dx = \text{Exception raised: TypeError}
$$

input

✞ ☎ integrate(x^3\*(a+a\*cos(d\*x+c))^(1/2),x, algorithm="fricas")

✝ ✆

✞ ☎

 $\begin{pmatrix} 1 & 0 & 0 \\ 0 & 0 & 0 \\ 0 & 0 & 0 \\ 0 & 0 & 0 \\ 0 & 0 & 0 \\ 0 & 0 & 0 \\ 0 & 0 & 0 \\ 0 & 0 & 0 & 0 \\ 0 & 0 & 0 & 0 \\ 0 & 0 & 0 & 0 \\ 0 & 0 & 0 & 0 & 0 \\ 0 & 0 & 0 & 0 & 0 \\ 0 & 0 & 0 & 0 & 0 \\ 0 & 0 & 0 & 0 & 0 & 0 \\ 0 & 0 & 0 & 0 & 0 & 0 \\ 0 & 0 & 0 & 0 & 0 & 0 & 0 \\ 0 & 0 & 0 & 0 &$ 

output

Exception raised: TypeError >> Error detected within library code: inte grate: implementation incomplete (has polynomial part)

input file name test\_cases/rubi\_tests/4\_Trig\_functions/4.2\_Cosine/201\_4.2.10

Test file number 201

Integral number in file 143

#### **Fricas [F(-2)]**

Exception generated.

 $\int x^2 \sqrt{a + a \cos(c + dx)} dx =$  Exception raised: TypeError

✞ ☎

 $\overline{\phantom{a}}$   $\overline{\phantom{a}}$   $\overline{\$ 

 $\begin{pmatrix} 1 & 0 & 0 \\ 0 & 0 & 0 \\ 0 & 0 & 0 \\ 0 & 0 & 0 \\ 0 & 0 & 0 \\ 0 & 0 & 0 \\ 0 & 0 & 0 \\ 0 & 0 & 0 \\ 0 & 0 & 0 & 0 \\ 0 & 0 & 0 & 0 \\ 0 & 0 & 0 & 0 \\ 0 & 0 & 0 & 0 & 0 \\ 0 & 0 & 0 & 0 & 0 \\ 0 & 0 & 0 & 0 & 0 \\ 0 & 0 & 0 & 0 & 0 & 0 \\ 0 & 0 & 0 & 0 & 0 & 0 \\ 0 & 0 & 0 & 0 & 0 & 0 & 0 \\ 0 &$ 

input  $integrate(x^2*(a+a*cos(d*x+c))^(1/2),x, algorithm="fricas")$ 

output ✞ ☎ Exception raised: TypeError >> Error detected within library code: inte grate: implementation incomplete (has polynomial part)

input file name test\_cases/rubi\_tests/4\_Trig\_functions/4.2\_Cosine/201\_4.2.10 Test file number 201

Exception generated.

 $\int x\sqrt{a+a\cos(c+dx)} dx =$  Exception raised: TypeError

✞ ☎

✝ ✆

✞ ☎

 $\begin{pmatrix} 1 & 0 & 0 \\ 0 & 0 & 0 \\ 0 & 0 & 0 \\ 0 & 0 & 0 \\ 0 & 0 & 0 \\ 0 & 0 & 0 \\ 0 & 0 & 0 \\ 0 & 0 & 0 & 0 \\ 0 & 0 & 0 & 0 \\ 0 & 0 & 0 & 0 \\ 0 & 0 & 0 & 0 & 0 \\ 0 & 0 & 0 & 0 & 0 \\ 0 & 0 & 0 & 0 & 0 \\ 0 & 0 & 0 & 0 & 0 & 0 \\ 0 & 0 & 0 & 0 & 0 & 0 \\ 0 & 0 & 0 & 0 & 0 & 0 & 0 \\ 0 & 0 & 0 & 0 &$ 

input integrate(x\*(a+a\*cos(d\*x+c))^(1/2),x, algorithm="fricas")

output

Exception raised: TypeError >> Error detected within library code: inte grate: implementation incomplete (has polynomial part)

input file name test\_cases/rubi\_tests/4\_Trig\_functions/4.2\_Cosine/201\_4.2.10

Test file number 201

Integral number in file 145

### **Fricas [F(-2)]**

Exception generated.

 $\int \sqrt{a + a \cos(c + dx)}$ *x dx* = Exception raised: TypeError

✞ ☎

 $\begin{pmatrix} 1 & 0 & 0 \\ 0 & 0 & 0 \\ 0 & 0 & 0 \\ 0 & 0 & 0 \\ 0 & 0 & 0 \\ 0 & 0 & 0 \\ 0 & 0 & 0 \\ 0 & 0 & 0 \\ 0 & 0 & 0 & 0 \\ 0 & 0 & 0 & 0 \\ 0 & 0 & 0 & 0 \\ 0 & 0 & 0 & 0 & 0 \\ 0 & 0 & 0 & 0 & 0 \\ 0 & 0 & 0 & 0 & 0 \\ 0 & 0 & 0 & 0 & 0 & 0 \\ 0 & 0 & 0 & 0 & 0 & 0 \\ 0 & 0 & 0 & 0 & 0 & 0 & 0 \\ 0 &$ 

✞ ☎

 $\overline{\phantom{a}}$   $\overline{\phantom{a}}$   $\overline{\$ 

input integrate((a+a\*cos(d\*x+c))^(1/2)/x,x, algorithm="fricas")

output Exception raised: TypeError >> Error detected within library code: inte grate: implementation incomplete (has polynomial part)

input file name test\_cases/rubi\_tests/4\_Trig\_functions/4.2\_Cosine/201\_4.2.10 Test file number 201

Exception generated.

$$
\int \frac{\sqrt{a+a\cos(c+dx)}}{x^2} dx = \text{Exception raised: TypeError}
$$

✞ ☎

 $\begin{pmatrix} 1 & 0 \\ 0 & 1 \end{pmatrix}$ 

✞ ☎

 $\left( \begin{array}{cc} \bullet & \bullet & \bullet \\ \bullet & \bullet & \bullet \end{array} \right)$ 

input integrate((a+a\*cos(d\*x+c))^(1/2)/x^2,x, algorithm="fricas")

output

Exception raised: TypeError >> Error detected within library code: inte grate: implementation incomplete (has polynomial part)

input file name test\_cases/rubi\_tests/4\_Trig\_functions/4.2\_Cosine/201\_4.2.10

Test file number 201

Integral number in file 148

## **Fricas [F(-2)]**

Exception generated.

$$
\int \frac{\sqrt{a+a\cos(c+dx)}}{x^3} dx = \text{Exception raised: TypeError}
$$

✞ ☎

✞ ☎

 $\left( \begin{array}{cc} \text{ } & \text{ } \\ \text{ } & \text{ } \end{array} \right)$ 

input

integrate((a+a\*cos(d\*x+c))^(1/2)/x^3,x, algorithm="fricas")  $\begin{pmatrix} 1 & 0 & 0 \\ 0 & 0 & 0 \\ 0 & 0 & 0 \\ 0 & 0 & 0 \\ 0 & 0 & 0 \\ 0 & 0 & 0 \\ 0 & 0 & 0 & 0 \\ 0 & 0 & 0 & 0 \\ 0 & 0 & 0 & 0 \\ 0 & 0 & 0 & 0 \\ 0 & 0 & 0 & 0 & 0 \\ 0 & 0 & 0 & 0 & 0 \\ 0 & 0 & 0 & 0 & 0 & 0 \\ 0 & 0 & 0 & 0 & 0 & 0 \\ 0 & 0 & 0 & 0 & 0 & 0 & 0 \\ 0 & 0 & 0 & 0 & 0 & 0 & 0 \\ 0 &$ 

output Exception raised: TypeError >> Error detected within library code: inte grate: implementation incomplete (has polynomial part)

input file name test\_cases/rubi\_tests/4\_Trig\_functions/4.2\_Cosine/201\_4.2.10 Test file number 201

Exception generated.

 $\int x^3 \sqrt{a + a \cos(x)} dx =$  Exception raised: TypeError

✞ ☎

✝ ✆

✞ ☎

 $\begin{pmatrix} 1 & 0 & 0 \\ 0 & 0 & 0 \\ 0 & 0 & 0 \\ 0 & 0 & 0 \\ 0 & 0 & 0 \\ 0 & 0 & 0 \\ 0 & 0 & 0 \\ 0 & 0 & 0 & 0 \\ 0 & 0 & 0 & 0 \\ 0 & 0 & 0 & 0 \\ 0 & 0 & 0 & 0 & 0 \\ 0 & 0 & 0 & 0 & 0 \\ 0 & 0 & 0 & 0 & 0 \\ 0 & 0 & 0 & 0 & 0 & 0 \\ 0 & 0 & 0 & 0 & 0 & 0 \\ 0 & 0 & 0 & 0 & 0 & 0 & 0 \\ 0 & 0 & 0 & 0 &$ 

input integrate(x^3\*(a+a\*cos(x))^(1/2),x, algorithm="fricas")

output

Exception raised: TypeError >> Error detected within library code: inte grate: implementation incomplete (has polynomial part)

input file name test\_cases/rubi\_tests/4\_Trig\_functions/4.2\_Cosine/201\_4.2.10

Test file number 201

Integral number in file 150

#### **Fricas [F(-2)]**

Exception generated.

 $\int x^2 \sqrt{a + a \cos(x)} dx =$  Exception raised: TypeError

✞ ☎

 $\overline{\phantom{a}}$   $\overline{\phantom{a}}$   $\overline{\$ 

✞ ☎

 $\begin{pmatrix} 1 & 0 & 0 \\ 0 & 0 & 0 \\ 0 & 0 & 0 \\ 0 & 0 & 0 \\ 0 & 0 & 0 \\ 0 & 0 & 0 \\ 0 & 0 & 0 \\ 0 & 0 & 0 \\ 0 & 0 & 0 & 0 \\ 0 & 0 & 0 & 0 \\ 0 & 0 & 0 & 0 \\ 0 & 0 & 0 & 0 & 0 \\ 0 & 0 & 0 & 0 & 0 \\ 0 & 0 & 0 & 0 & 0 \\ 0 & 0 & 0 & 0 & 0 & 0 \\ 0 & 0 & 0 & 0 & 0 & 0 \\ 0 & 0 & 0 & 0 & 0 & 0 & 0 \\ 0 &$ 

input

integrate(x^2\*(a+a\*cos(x))^(1/2),x, algorithm="fricas")

output Exception raised: TypeError >> Error detected within library code: inte grate: implementation incomplete (has polynomial part)

input file name test\_cases/rubi\_tests/4\_Trig\_functions/4.2\_Cosine/201\_4.2.10 Test file number 201

Exception generated.

 $\int x\sqrt{a+a\cos(x)} dx =$  Exception raised: TypeError

✞ ☎

✝ ✆

✞ ☎

 $\begin{pmatrix} 1 & 0 & 0 \\ 0 & 0 & 0 \\ 0 & 0 & 0 \\ 0 & 0 & 0 \\ 0 & 0 & 0 \\ 0 & 0 & 0 \\ 0 & 0 & 0 \\ 0 & 0 & 0 & 0 \\ 0 & 0 & 0 & 0 \\ 0 & 0 & 0 & 0 \\ 0 & 0 & 0 & 0 & 0 \\ 0 & 0 & 0 & 0 & 0 \\ 0 & 0 & 0 & 0 & 0 \\ 0 & 0 & 0 & 0 & 0 & 0 \\ 0 & 0 & 0 & 0 & 0 & 0 \\ 0 & 0 & 0 & 0 & 0 & 0 & 0 \\ 0 & 0 & 0 & 0 &$ 

input  $integrate(x*(a+a*cos(x))^(1/2),x, algorithm="fricas")$ 

output

Exception raised: TypeError >> Error detected within library code: inte grate: implementation incomplete (has polynomial part)

input file name test\_cases/rubi\_tests/4\_Trig\_functions/4.2\_Cosine/201\_4.2.10

Test file number 201

Integral number in file 152

### **Fricas [F(-2)]**

Exception generated.

$$
\int \frac{\sqrt{a + a \cos(x)}}{x} dx = \text{Exception raised: TypeError}
$$

✞ ☎

✞ ☎

 $\overline{\phantom{a}}$   $\overline{\phantom{a}}$   $\overline{\$ 

input

integrate((a+a\*cos(x))^(1/2)/x,x, algorithm="fricas")  $\begin{pmatrix} 1 & 0 & 0 \\ 0 & 0 & 0 \\ 0 & 0 & 0 \\ 0 & 0 & 0 \\ 0 & 0 & 0 \\ 0 & 0 & 0 \\ 0 & 0 & 0 \\ 0 & 0 & 0 \\ 0 & 0 & 0 & 0 \\ 0 & 0 & 0 & 0 \\ 0 & 0 & 0 & 0 \\ 0 & 0 & 0 & 0 & 0 \\ 0 & 0 & 0 & 0 & 0 \\ 0 & 0 & 0 & 0 & 0 \\ 0 & 0 & 0 & 0 & 0 & 0 \\ 0 & 0 & 0 & 0 & 0 & 0 \\ 0 & 0 & 0 & 0 & 0 & 0 & 0 \\ 0 &$ 

output Exception raised: TypeError >> Error detected within library code: inte grate: implementation incomplete (has polynomial part)

input file name test\_cases/rubi\_tests/4\_Trig\_functions/4.2\_Cosine/201\_4.2.10 Test file number 201

Exception generated.

$$
\int \frac{\sqrt{a + a \cos(x)}}{x^2} dx = \text{Exception raised: TypeError}
$$

✞ ☎

 $\begin{pmatrix} 1 & 0 & 0 \\ 0 & 0 & 0 \\ 0 & 0 & 0 \\ 0 & 0 & 0 \\ 0 & 0 & 0 \\ 0 & 0 & 0 \\ 0 & 0 & 0 & 0 \\ 0 & 0 & 0 & 0 \\ 0 & 0 & 0 & 0 \\ 0 & 0 & 0 & 0 \\ 0 & 0 & 0 & 0 & 0 \\ 0 & 0 & 0 & 0 & 0 \\ 0 & 0 & 0 & 0 & 0 & 0 \\ 0 & 0 & 0 & 0 & 0 & 0 \\ 0 & 0 & 0 & 0 & 0 & 0 & 0 \\ 0 & 0 & 0 & 0 & 0 & 0 & 0 \\ 0 &$ 

✞ ☎

 $\left( \begin{array}{cc} \bullet & \bullet & \bullet \\ \bullet & \bullet & \bullet \end{array} \right)$ 

input  $integrate((a+a*cos(x))^{(1/2)})x^{2},x, algebra function$ 

output

Exception raised: TypeError >> Error detected within library code: inte grate: implementation incomplete (has polynomial part)

input file name test\_cases/rubi\_tests/4\_Trig\_functions/4.2\_Cosine/201\_4.2.10

Test file number 201

Integral number in file 155

## **Fricas [F(-2)]**

Exception generated.

$$
\int \frac{\sqrt{a + a \cos(x)}}{x^3} dx = \text{Exception raised: TypeError}
$$

✞ ☎

✞ ☎

 $\left( \begin{array}{cc} \text{ } & \text{ } \\ \text{ } & \text{ } \end{array} \right)$ 

input

 $integrate((a+a*cos(x))^{(1/2)})x^3,x, algorithm="fricas")$  $\overline{\phantom{a}}$   $\overline{\phantom{a}}$   $\overline{\$ 

output Exception raised: TypeError >> Error detected within library code: inte grate: implementation incomplete (has polynomial part)

input file name test\_cases/rubi\_tests/4\_Trig\_functions/4.2\_Cosine/201\_4.2.10 Test file number 201

Exception generated.

$$
\int x^3 \sqrt{a - a \cos(x)} dx = \text{Exception raised: TypeError}
$$

✞ ☎

 $\left( \begin{array}{cc} \text{ } & \text{ } \\ \text{ } & \text{ } \end{array} \right)$ 

✞ ☎

 $\begin{pmatrix} 1 & 0 & 0 \\ 0 & 0 & 0 \\ 0 & 0 & 0 \\ 0 & 0 & 0 \\ 0 & 0 & 0 \\ 0 & 0 & 0 \\ 0 & 0 & 0 & 0 \\ 0 & 0 & 0 & 0 \\ 0 & 0 & 0 & 0 \\ 0 & 0 & 0 & 0 \\ 0 & 0 & 0 & 0 & 0 \\ 0 & 0 & 0 & 0 & 0 \\ 0 & 0 & 0 & 0 & 0 & 0 \\ 0 & 0 & 0 & 0 & 0 & 0 \\ 0 & 0 & 0 & 0 & 0 & 0 & 0 \\ 0 & 0 & 0 & 0 & 0 & 0 & 0 \\ 0 &$ 

input integrate(x^3\*(a-a\*cos(x))^(1/2),x, algorithm="fricas")

output

Exception raised: TypeError >> Error detected within library code: inte grate: implementation incomplete (has polynomial part)

input file name test\_cases/rubi\_tests/4\_Trig\_functions/4.2\_Cosine/201\_4.2.10

Test file number 201

Integral number in file 157

#### **Fricas [F(-2)]**

Exception generated.

 $\int x^2 \sqrt{a - a \cos(x)} dx =$  Exception raised: TypeError

✞ ☎

 $\begin{pmatrix} 1 & 0 \\ 0 & 1 \end{pmatrix}$ 

✞ ☎

 $\begin{pmatrix} 1 & 0 & 0 \\ 0 & 0 & 0 \\ 0 & 0 & 0 \\ 0 & 0 & 0 \\ 0 & 0 & 0 \\ 0 & 0 & 0 \\ 0 & 0 & 0 & 0 \\ 0 & 0 & 0 & 0 \\ 0 & 0 & 0 & 0 \\ 0 & 0 & 0 & 0 \\ 0 & 0 & 0 & 0 & 0 \\ 0 & 0 & 0 & 0 & 0 \\ 0 & 0 & 0 & 0 & 0 & 0 \\ 0 & 0 & 0 & 0 & 0 & 0 \\ 0 & 0 & 0 & 0 & 0 & 0 & 0 \\ 0 & 0 & 0 & 0 & 0 & 0 & 0 \\ 0 &$ 

input

 $integrate(x^2*(a-a*cos(x))^(1/2),x, algorithm="fricas")$ 

output Exception raised: TypeError >> Error detected within library code: inte grate: implementation incomplete (has polynomial part)

input file name test\_cases/rubi\_tests/4\_Trig\_functions/4.2\_Cosine/201\_4.2.10 Test file number 201

Exception generated.

 $\int x\sqrt{a-a\cos(x)} dx =$  Exception raised: TypeError

✞ ☎

 $\left( \begin{array}{cc} \text{ } & \text{ } \\ \text{ } & \text{ } \end{array} \right)$ 

✞ ☎

 $\begin{pmatrix} 1 & 0 & 0 \\ 0 & 0 & 0 \\ 0 & 0 & 0 \\ 0 & 0 & 0 \\ 0 & 0 & 0 \\ 0 & 0 & 0 \\ 0 & 0 & 0 & 0 \\ 0 & 0 & 0 & 0 \\ 0 & 0 & 0 & 0 \\ 0 & 0 & 0 & 0 \\ 0 & 0 & 0 & 0 & 0 \\ 0 & 0 & 0 & 0 & 0 \\ 0 & 0 & 0 & 0 & 0 & 0 \\ 0 & 0 & 0 & 0 & 0 & 0 \\ 0 & 0 & 0 & 0 & 0 & 0 & 0 \\ 0 & 0 & 0 & 0 & 0 & 0 & 0 \\ 0 &$ 

input  $integrate(x*(a-a*cos(x))^(1/2),x, algorithm="fricas")$ 

output

Exception raised: TypeError >> Error detected within library code: inte grate: implementation incomplete (has polynomial part)

input file name test\_cases/rubi\_tests/4\_Trig\_functions/4.2\_Cosine/201\_4.2.10

Test file number 201

Integral number in file 159

### **Fricas [F(-2)]**

Exception generated.

$$
\int \frac{\sqrt{a - a \cos(x)}}{x} dx = \text{Exception raised: TypeError}
$$

✞ ☎

✞ ☎

 $\overline{\phantom{a}}$   $\overline{\phantom{a}}$   $\overline{\$ 

input

 $integrate((a-a*cos(x))^{(1/2)}/x,x, algorithm="fricas")$  $\begin{pmatrix} 1 & 0 & 0 \\ 0 & 0 & 0 \\ 0 & 0 & 0 \\ 0 & 0 & 0 \\ 0 & 0 & 0 \\ 0 & 0 & 0 \\ 0 & 0 & 0 \\ 0 & 0 & 0 \\ 0 & 0 & 0 & 0 \\ 0 & 0 & 0 & 0 \\ 0 & 0 & 0 & 0 \\ 0 & 0 & 0 & 0 & 0 \\ 0 & 0 & 0 & 0 & 0 \\ 0 & 0 & 0 & 0 & 0 \\ 0 & 0 & 0 & 0 & 0 & 0 \\ 0 & 0 & 0 & 0 & 0 & 0 \\ 0 & 0 & 0 & 0 & 0 & 0 & 0 \\ 0 &$ 

output Exception raised: TypeError >> Error detected within library code: inte grate: implementation incomplete (has polynomial part)

input file name test\_cases/rubi\_tests/4\_Trig\_functions/4.2\_Cosine/201\_4.2.10 Test file number 201

Exception generated.

$$
\int \frac{\sqrt{a - a \cos(x)}}{x^2} dx = \text{Exception raised: TypeError}
$$

✞ ☎

 $\begin{pmatrix} 1 & 0 & 0 \\ 0 & 0 & 0 \\ 0 & 0 & 0 \\ 0 & 0 & 0 \\ 0 & 0 & 0 \\ 0 & 0 & 0 \\ 0 & 0 & 0 & 0 \\ 0 & 0 & 0 & 0 \\ 0 & 0 & 0 & 0 \\ 0 & 0 & 0 & 0 \\ 0 & 0 & 0 & 0 & 0 \\ 0 & 0 & 0 & 0 & 0 \\ 0 & 0 & 0 & 0 & 0 & 0 \\ 0 & 0 & 0 & 0 & 0 & 0 \\ 0 & 0 & 0 & 0 & 0 & 0 & 0 \\ 0 & 0 & 0 & 0 & 0 & 0 & 0 \\ 0 &$ 

✞ ☎

 $\left( \begin{array}{cc} \bullet & \bullet & \bullet \\ \bullet & \bullet & \bullet \end{array} \right)$ 

input  $integrate((a-a*cos(x))^{(1/2)})x^{2},x, algebra function$ 

output

Exception raised: TypeError >> Error detected within library code: inte grate: implementation incomplete (has polynomial part)

input file name test\_cases/rubi\_tests/4\_Trig\_functions/4.2\_Cosine/201\_4.2.10

Test file number 201

Integral number in file 162

## **Fricas [F(-2)]**

Exception generated.

$$
\int \frac{\sqrt{a - a \cos(x)}}{x^3} dx = \text{Exception raised: TypeError}
$$

✞ ☎

✞ ☎

 $\left( \begin{array}{cc} \text{ } & \text{ } \\ \text{ } & \text{ } \end{array} \right)$ 

input

 $integrate((a-a}*cos(x))^{(1/2)})x^3,x, algebra$  $\overline{\phantom{a}}$   $\overline{\phantom{a}}$   $\overline{\$ 

output Exception raised: TypeError >> Error detected within library code: inte grate: implementation incomplete (has polynomial part)

Exception generated.

 $\int x^3(a + a\cos(x))^{3/2} dx =$  Exception raised: TypeError

✞ ☎

 $\left( \begin{array}{cc} \text{ } & \text{ } \\ \text{ } & \text{ } \end{array} \right)$ 

✞ ☎

 $\begin{pmatrix} 1 & 0 & 0 \\ 0 & 0 & 0 \\ 0 & 0 & 0 \\ 0 & 0 & 0 \\ 0 & 0 & 0 \\ 0 & 0 & 0 \\ 0 & 0 & 0 & 0 \\ 0 & 0 & 0 & 0 \\ 0 & 0 & 0 & 0 \\ 0 & 0 & 0 & 0 \\ 0 & 0 & 0 & 0 & 0 \\ 0 & 0 & 0 & 0 & 0 \\ 0 & 0 & 0 & 0 & 0 & 0 \\ 0 & 0 & 0 & 0 & 0 & 0 \\ 0 & 0 & 0 & 0 & 0 & 0 & 0 \\ 0 & 0 & 0 & 0 & 0 & 0 & 0 \\ 0 &$ 

input integrate(x^3\*(a+a\*cos(x))^(3/2),x, algorithm="fricas")

output

Exception raised: TypeError >> Error detected within library code: inte grate: implementation incomplete (has polynomial part)

input file name test\_cases/rubi\_tests/4\_Trig\_functions/4.2\_Cosine/201\_4.2.10

Test file number 201

Integral number in file 164

#### **Fricas [F(-2)]**

Exception generated.

 $\int x^2(a+a\cos(x))^{3/2} dx =$  Exception raised: TypeError

✞ ☎

 $\begin{pmatrix} 1 & 0 \\ 0 & 1 \end{pmatrix}$ 

✞ ☎

 $\begin{pmatrix} 1 & 0 & 0 \\ 0 & 0 & 0 \\ 0 & 0 & 0 \\ 0 & 0 & 0 \\ 0 & 0 & 0 \\ 0 & 0 & 0 \\ 0 & 0 & 0 & 0 \\ 0 & 0 & 0 & 0 \\ 0 & 0 & 0 & 0 \\ 0 & 0 & 0 & 0 \\ 0 & 0 & 0 & 0 & 0 \\ 0 & 0 & 0 & 0 & 0 \\ 0 & 0 & 0 & 0 & 0 & 0 \\ 0 & 0 & 0 & 0 & 0 & 0 \\ 0 & 0 & 0 & 0 & 0 & 0 & 0 \\ 0 & 0 & 0 & 0 & 0 & 0 & 0 \\ 0 &$ 

input

integrate(x^2\*(a+a\*cos(x))^(3/2),x, algorithm="fricas")

output Exception raised: TypeError >> Error detected within library code: inte grate: implementation incomplete (has polynomial part)

input file name test\_cases/rubi\_tests/4\_Trig\_functions/4.2\_Cosine/201\_4.2.10 Test file number 201

Exception generated.

 $\int x(a + a\cos(x))^{3/2} dx =$  Exception raised: TypeError

✞ ☎

 $\left( \begin{array}{cc} \text{ } & \text{ } \\ \text{ } & \text{ } \end{array} \right)$ 

✞ ☎

 $\begin{pmatrix} 1 & 0 & 0 \\ 0 & 0 & 0 \\ 0 & 0 & 0 \\ 0 & 0 & 0 \\ 0 & 0 & 0 \\ 0 & 0 & 0 \\ 0 & 0 & 0 & 0 \\ 0 & 0 & 0 & 0 \\ 0 & 0 & 0 & 0 \\ 0 & 0 & 0 & 0 \\ 0 & 0 & 0 & 0 & 0 \\ 0 & 0 & 0 & 0 & 0 \\ 0 & 0 & 0 & 0 & 0 & 0 \\ 0 & 0 & 0 & 0 & 0 & 0 \\ 0 & 0 & 0 & 0 & 0 & 0 & 0 \\ 0 & 0 & 0 & 0 & 0 & 0 & 0 \\ 0 &$ 

input  $integrate(x*(a+a*cos(x))^{(3/2)},x, algorithm="fricas")$ 

output

Exception raised: TypeError >> Error detected within library code: inte grate: implementation incomplete (has polynomial part)

input file name test\_cases/rubi\_tests/4\_Trig\_functions/4.2\_Cosine/201\_4.2.10

Test file number 201

Integral number in file 166

#### **Fricas [F(-2)]**

Exception generated.

 $\int (a + a \cos(x))^{3/2}$ *x dx* = Exception raised: TypeError

✞ ☎

✞ ☎

 $\begin{pmatrix} 1 & 0 & 0 \\ 0 & 0 & 0 \\ 0 & 0 & 0 \\ 0 & 0 & 0 \\ 0 & 0 & 0 \\ 0 & 0 & 0 \\ 0 & 0 & 0 & 0 \\ 0 & 0 & 0 & 0 \\ 0 & 0 & 0 & 0 \\ 0 & 0 & 0 & 0 \\ 0 & 0 & 0 & 0 & 0 \\ 0 & 0 & 0 & 0 & 0 \\ 0 & 0 & 0 & 0 & 0 & 0 \\ 0 & 0 & 0 & 0 & 0 & 0 \\ 0 & 0 & 0 & 0 & 0 & 0 & 0 \\ 0 & 0 & 0 & 0 & 0 & 0 & 0 \\ 0 &$ 

input integrate((a+a\*cos(x))^(3/2)/x,x, algorithm="fricas")  $\left($   $\left($   $\right)$   $\left($   $\left($   $\right)$   $\left($   $\left($   $\right)$   $\left($   $\left($   $\right)$   $\left($   $\left($   $\right)$   $\left($   $\left($   $\right)$   $\left($   $\left($   $\right)$   $\left($   $\left($   $\right)$   $\left($   $\left($   $\right)$   $\left($   $\left($   $\right)$   $\left($   $\left($   $\right)$   $\left($   $\left($   $\right)$   $\left($ 

output Exception raised: TypeError >> Error detected within library code: inte grate: implementation incomplete (has polynomial part)

input file name test cases/rubi\_tests/4\_Trig\_functions/4.2  $\cosine/201$  4.2.10

Test file number 201

Exception generated.

$$
\int \frac{(a + a\cos(x))^{3/2}}{x^2} dx = \text{Exception raised: TypeError}
$$

 $\sqrt{2}$   $\sqrt{2}$   $\sqrt{2$ 

 $\overline{\phantom{a}}$   $\overline{\phantom{a}}$   $\overline{\$ 

✞ ☎

 $\begin{pmatrix} 1 & 0 & 0 \\ 0 & 0 & 0 \\ 0 & 0 & 0 \\ 0 & 0 & 0 \\ 0 & 0 & 0 \\ 0 & 0 & 0 \\ 0 & 0 & 0 \\ 0 & 0 & 0 \\ 0 & 0 & 0 & 0 \\ 0 & 0 & 0 & 0 \\ 0 & 0 & 0 & 0 \\ 0 & 0 & 0 & 0 & 0 \\ 0 & 0 & 0 & 0 & 0 \\ 0 & 0 & 0 & 0 & 0 \\ 0 & 0 & 0 & 0 & 0 & 0 \\ 0 & 0 & 0 & 0 & 0 & 0 \\ 0 & 0 & 0 & 0 & 0 & 0 & 0 \\ 0 &$ 

input  $integrate((a+a*cos(x))^{(3/2)})x^{2}, x, algorithm="fricas")$ 

output

Exception raised: TypeError >> Error detected within library code: inte grate: implementation incomplete (has polynomial part)

input file name test\_cases/rubi\_tests/4\_Trig\_functions/4.2\_Cosine/201\_4.2.10

Test file number 201

Integral number in file 168

## **Fricas [F(-2)]**

Exception generated.

$$
\int \frac{(a + a\cos(x))^{3/2}}{x^3} dx = \text{Exception raised: TypeError}
$$

✞ ☎

✞ ☎

 $\begin{pmatrix} 1 & 0 & 0 \\ 0 & 0 & 0 \\ 0 & 0 & 0 \\ 0 & 0 & 0 \\ 0 & 0 & 0 \\ 0 & 0 & 0 \\ 0 & 0 & 0 & 0 \\ 0 & 0 & 0 & 0 \\ 0 & 0 & 0 & 0 \\ 0 & 0 & 0 & 0 \\ 0 & 0 & 0 & 0 & 0 \\ 0 & 0 & 0 & 0 & 0 \\ 0 & 0 & 0 & 0 & 0 & 0 \\ 0 & 0 & 0 & 0 & 0 & 0 \\ 0 & 0 & 0 & 0 & 0 & 0 & 0 \\ 0 & 0 & 0 & 0 & 0 & 0 & 0 \\ 0 &$ 

input

 $integrate((a+a*cos(x))^{(3/2)})x^{3},x, algorithm="fricas")$  $\left( \begin{array}{cc} \text{ } & \text{ } \\ \text{ } & \text{ } \end{array} \right)$ 

output Exception raised: TypeError >> Error detected within library code: inte grate: implementation incomplete (has polynomial part)

input file name test\_cases/rubi\_tests/4\_Trig\_functions/4.2\_Cosine/201\_4.2.10 Test file number 201

Exception generated.

$$
\int \frac{\sqrt[3]{a + a \cos(c + dx)}}{x} dx = \text{Exception raised: TypeError}
$$

✞ ☎

 $\begin{pmatrix} 1 & 0 & 0 \\ 0 & 0 & 0 \\ 0 & 0 & 0 \\ 0 & 0 & 0 \\ 0 & 0 & 0 \\ 0 & 0 & 0 \\ 0 & 0 & 0 & 0 \\ 0 & 0 & 0 & 0 \\ 0 & 0 & 0 & 0 \\ 0 & 0 & 0 & 0 \\ 0 & 0 & 0 & 0 & 0 \\ 0 & 0 & 0 & 0 & 0 \\ 0 & 0 & 0 & 0 & 0 & 0 \\ 0 & 0 & 0 & 0 & 0 & 0 \\ 0 & 0 & 0 & 0 & 0 & 0 & 0 \\ 0 & 0 & 0 & 0 & 0 & 0 & 0 \\ 0 &$ 

✞ ☎

 $\left( \begin{array}{cc} \bullet & \bullet & \bullet \\ \bullet & \bullet & \bullet \end{array} \right)$ 

input integrate((a+a\*cos(d\*x+c))^(1/3)/x,x, algorithm="fricas")

output

Exception raised: TypeError >> Error detected within library code: inte grate: implementation incomplete (has polynomial part)

input file name test\_cases/rubi\_tests/4\_Trig\_functions/4.2\_Cosine/201\_4.2.10

Test file number 201

Integral number in file 184

## **Fricas [F(-2)]**

Exception generated.

$$
\int \frac{1}{a - b \cos^5(x)} dx = \text{Exception raised:} \text{RuntimeError}
$$

✞ ☎

✞ ☎

 $\left($   $\left($   $\right)$   $\left($   $\left($   $\right)$   $\left($   $\left($   $\right)$   $\left($   $\left($   $\right)$   $\left($   $\left($   $\right)$   $\left($   $\left($   $\right)$   $\left($   $\left($   $\right)$   $\left($   $\left($   $\right)$   $\left($   $\left($   $\right)$   $\left($   $\left($   $\right)$   $\left($   $\left($   $\right)$   $\left($   $\left($   $\right)$   $\left($ 

input

integrate(1/(a-b\*cos(x)^5),x, algorithm="fricas")  $\begin{pmatrix} 1 & 0 & 0 \\ 0 & 0 & 0 \\ 0 & 0 & 0 \\ 0 & 0 & 0 \\ 0 & 0 & 0 \\ 0 & 0 & 0 \\ 0 & 0 & 0 & 0 \\ 0 & 0 & 0 & 0 \\ 0 & 0 & 0 & 0 \\ 0 & 0 & 0 & 0 \\ 0 & 0 & 0 & 0 & 0 \\ 0 & 0 & 0 & 0 & 0 \\ 0 & 0 & 0 & 0 & 0 & 0 \\ 0 & 0 & 0 & 0 & 0 & 0 \\ 0 & 0 & 0 & 0 & 0 & 0 & 0 \\ 0 & 0 & 0 & 0 & 0 & 0 & 0 \\ 0 &$ 

output Exception raised: RuntimeError >> no explicit roots found

input file name test\_cases/rubi\_tests/4\_Trig\_functions/4.2\_Cosine/210\_4.2.7.1

Test file number 210

Exception generated.

$$
\int \frac{1}{a + b \cos^5(x)} dx = \text{Exception raised:} \text{RuntimeError}
$$

✞ ☎

 $\left($   $\left($   $\right)$   $\left($   $\left($   $\right)$   $\left($   $\left($   $\right)$   $\left($   $\left($   $\right)$   $\left($   $\left($   $\right)$   $\left($   $\left($   $\right)$   $\left($   $\left($   $\right)$   $\left($   $\left($   $\right)$   $\left($   $\left($   $\right)$   $\left($   $\left($   $\right)$   $\left($   $\left($   $\right)$   $\left($   $\left($   $\right)$   $\left($ 

✞ ☎

 $\begin{pmatrix} 1 & 0 & 0 \\ 0 & 0 & 0 \\ 0 & 0 & 0 \\ 0 & 0 & 0 \\ 0 & 0 & 0 \\ 0 & 0 & 0 \\ 0 & 0 & 0 & 0 \\ 0 & 0 & 0 & 0 \\ 0 & 0 & 0 & 0 \\ 0 & 0 & 0 & 0 \\ 0 & 0 & 0 & 0 & 0 \\ 0 & 0 & 0 & 0 & 0 \\ 0 & 0 & 0 & 0 & 0 \\ 0 & 0 & 0 & 0 & 0 & 0 \\ 0 & 0 & 0 & 0 & 0 & 0 \\ 0 & 0 & 0 & 0 & 0 & 0 \\ 0 & 0 & 0 & 0 &$ 

input integrate(1/(a+b\*cos(x)^5),x, algorithm="fricas")

output

Exception raised: RuntimeError >> no explicit roots found

input file name test\_cases/rubi\_tests/4\_Trig\_functions/4.2\_Cosine/210\_4.2.7.1

Test file number 210

Integral number in file 28

### **Fricas [F(-2)]**

Exception generated.

 $\int$  tan(*x*)  $\sqrt{a+b\cos^3(x)}$ *dx* = Exception raised: TypeError

✞ ☎

 $\sqrt{2}$   $\sqrt{2}$   $\sqrt{2$ 

 $\left( \begin{array}{cc} \bullet & \bullet & \bullet \\ \bullet & \bullet & \bullet \end{array} \right)$ 

input

 $integrate(tan(x)/(a+b*cos(x)\hat{ }))(1/2),x, algorithm="fricas")$  $\left( \begin{array}{cc} \text{ } & \text{ } \\ \text{ } & \text{ } \end{array} \right)$ 

output Exception raised: TypeError >> Error detected within library code: fail ed of mode Union(SparseUnivariatePolynomial(Expression(Complex(Integer))), failed) cannot be coerced to mode SparseUnivariatePolynomial(Expression(Co mplex(Int

input file name test\_cases/rubi\_tests/4\_Trig\_functions/4.2\_Cosine/211\_4.2.7.2

Test file number 211

Exception generated.

$$
\int \left(b \tan^p(c+dx)\right)^{5/2} dx = \text{Exception raised: TypeError}
$$

✞ ☎

 $\left( \begin{array}{cc} \text{ } & \text{ } \\ \text{ } & \text{ } \end{array} \right)$ 

✞ ☎

 $\begin{pmatrix} 1 & 0 & 0 \\ 0 & 0 & 0 \\ 0 & 0 & 0 \\ 0 & 0 & 0 \\ 0 & 0 & 0 \\ 0 & 0 & 0 \\ 0 & 0 & 0 & 0 \\ 0 & 0 & 0 & 0 \\ 0 & 0 & 0 & 0 \\ 0 & 0 & 0 & 0 \\ 0 & 0 & 0 & 0 & 0 \\ 0 & 0 & 0 & 0 & 0 \\ 0 & 0 & 0 & 0 & 0 & 0 \\ 0 & 0 & 0 & 0 & 0 & 0 \\ 0 & 0 & 0 & 0 & 0 & 0 & 0 \\ 0 & 0 & 0 & 0 & 0 & 0 & 0 \\ 0 &$ 

input integrate((b\*tan(d\*x+c)^p)^(5/2),x, algorithm="fricas")

output

Exception raised: TypeError >> Error detected within library code: inte grate: implementation incomplete (has polynomial part)

input file name test cases/rubi\_tests/4 Trig\_functions/4.3 Tangent/214  $4.3.0$ 

Test file number 214

Integral number in file 46

#### **Fricas [F(-2)]**

Exception generated.

 $\int (b \tan^p(c+dx))^{3/2} dx =$  Exception raised: TypeError

✞ ☎

 $\begin{pmatrix} 1 & 0 \\ 0 & 1 \end{pmatrix}$ 

✞ ☎

 $\begin{pmatrix} 1 & 0 & 0 \\ 0 & 0 & 0 \\ 0 & 0 & 0 \\ 0 & 0 & 0 \\ 0 & 0 & 0 \\ 0 & 0 & 0 \\ 0 & 0 & 0 & 0 \\ 0 & 0 & 0 & 0 \\ 0 & 0 & 0 & 0 \\ 0 & 0 & 0 & 0 \\ 0 & 0 & 0 & 0 & 0 \\ 0 & 0 & 0 & 0 & 0 \\ 0 & 0 & 0 & 0 & 0 & 0 \\ 0 & 0 & 0 & 0 & 0 & 0 \\ 0 & 0 & 0 & 0 & 0 & 0 & 0 \\ 0 & 0 & 0 & 0 & 0 & 0 & 0 \\ 0 &$ 

input integrate((b\*tan(d\*x+c)^p)^(3/2),x, algorithm="fricas")

output Exception raised: TypeError >> Error detected within library code: inte grate: implementation incomplete (has polynomial part)

input file name test\_cases/rubi\_tests/4\_Trig\_functions/4.3\_Tangent/214\_4.3.0 Test file number 214

Exception generated.

 $\int \sqrt{b \tan^p(c + dx)} dx =$  Exception raised: TypeError

✞ ☎

 $\left( \begin{array}{cc} \text{ } & \text{ } \\ \text{ } & \text{ } \end{array} \right)$ 

✞ ☎

 $\begin{pmatrix} 1 & 0 & 0 \\ 0 & 0 & 0 \\ 0 & 0 & 0 \\ 0 & 0 & 0 \\ 0 & 0 & 0 \\ 0 & 0 & 0 \\ 0 & 0 & 0 & 0 \\ 0 & 0 & 0 & 0 \\ 0 & 0 & 0 & 0 \\ 0 & 0 & 0 & 0 \\ 0 & 0 & 0 & 0 & 0 \\ 0 & 0 & 0 & 0 & 0 \\ 0 & 0 & 0 & 0 & 0 & 0 \\ 0 & 0 & 0 & 0 & 0 & 0 \\ 0 & 0 & 0 & 0 & 0 & 0 & 0 \\ 0 & 0 & 0 & 0 & 0 & 0 & 0 \\ 0 &$ 

input integrate((b\*tan(d\*x+c)^p)^(1/2),x, algorithm="fricas")

output

Exception raised: TypeError >> Error detected within library code: inte grate: implementation incomplete (has polynomial part)

input file name test\_cases/rubi\_tests/4\_Trig\_functions/4.3\_Tangent/214\_4.3.0

Test file number 214

Integral number in file 48

#### **Fricas [F(-2)]**

Exception generated.

$$
\int \frac{1}{\sqrt{b\tan^p(c+dx)}} dx = \text{Exception raised: TypeError}
$$

✞ ☎

✞ ☎

 $\overline{\phantom{a}}$   $\overline{\phantom{a}}$   $\overline{\$ 

input

integrate(1/(b\*tan(d\*x+c)^p)^(1/2),x, algorithm="fricas")  $\begin{pmatrix} 1 & 0 & 0 \\ 0 & 0 & 0 \\ 0 & 0 & 0 \\ 0 & 0 & 0 \\ 0 & 0 & 0 \\ 0 & 0 & 0 \\ 0 & 0 & 0 \\ 0 & 0 & 0 \\ 0 & 0 & 0 & 0 \\ 0 & 0 & 0 & 0 \\ 0 & 0 & 0 & 0 \\ 0 & 0 & 0 & 0 & 0 \\ 0 & 0 & 0 & 0 & 0 \\ 0 & 0 & 0 & 0 & 0 \\ 0 & 0 & 0 & 0 & 0 & 0 \\ 0 & 0 & 0 & 0 & 0 & 0 \\ 0 & 0 & 0 & 0 & 0 & 0 & 0 \\ 0 &$ 

output Exception raised: TypeError >> Error detected within library code: inte grate: implementation incomplete (has polynomial part)

input file name test\_cases/rubi\_tests/4\_Trig\_functions/4.3\_Tangent/214\_4.3.0 Test file number 214

Exception generated.

$$
\int \frac{1}{\left(b\tan^p(c+dx)\right)^{3/2}}\,dx = \text{Exception raised: TypeError}
$$

✞ ☎

 $\left($   $\left($   $\right)$   $\left($   $\left($   $\right)$   $\left($   $\left($   $\right)$   $\left($   $\left($   $\right)$   $\left($   $\left($   $\right)$   $\left($   $\left($   $\right)$   $\left($   $\left($   $\right)$   $\left($   $\left($   $\right)$   $\left($   $\left($   $\right)$   $\left($   $\left($   $\right)$   $\left($   $\left($   $\right)$   $\left($   $\left($   $\right)$   $\left($ 

✞ ☎

 $\begin{pmatrix} 1 & 0 & 0 \\ 0 & 0 & 0 \\ 0 & 0 & 0 \\ 0 & 0 & 0 \\ 0 & 0 & 0 \\ 0 & 0 & 0 \\ 0 & 0 & 0 & 0 \\ 0 & 0 & 0 & 0 \\ 0 & 0 & 0 & 0 \\ 0 & 0 & 0 & 0 \\ 0 & 0 & 0 & 0 & 0 \\ 0 & 0 & 0 & 0 & 0 \\ 0 & 0 & 0 & 0 & 0 & 0 \\ 0 & 0 & 0 & 0 & 0 & 0 \\ 0 & 0 & 0 & 0 & 0 & 0 & 0 \\ 0 & 0 & 0 & 0 & 0 & 0 & 0 \\ 0 &$ 

input integrate(1/(b\*tan(d\*x+c)^p)^(3/2),x, algorithm="fricas")

output

Exception raised: TypeError >> Error detected within library code: inte grate: implementation incomplete (has polynomial part)

input file name test\_cases/rubi\_tests/4\_Trig\_functions/4.3\_Tangent/214\_4.3.0 Test file number 214

Integral number in file 50

## **Fricas [F(-2)]**

Exception generated.

$$
\int \frac{1}{(b\tan^p(c+dx))^{5/2}} dx = \text{Exception raised: TypeError}
$$

✞ ☎

✞ ☎

 $\left( \begin{array}{cc} \bullet & \bullet & \bullet \\ \bullet & \bullet & \bullet \end{array} \right)$ 

input

integrate(1/(b\*tan(d\*x+c)^p)^(5/2),x, algorithm="fricas")  $\begin{pmatrix} 1 & 0 & 0 \\ 0 & 0 & 0 \\ 0 & 0 & 0 \\ 0 & 0 & 0 \\ 0 & 0 & 0 \\ 0 & 0 & 0 \\ 0 & 0 & 0 & 0 \\ 0 & 0 & 0 & 0 \\ 0 & 0 & 0 & 0 \\ 0 & 0 & 0 & 0 \\ 0 & 0 & 0 & 0 & 0 \\ 0 & 0 & 0 & 0 & 0 \\ 0 & 0 & 0 & 0 & 0 & 0 \\ 0 & 0 & 0 & 0 & 0 & 0 \\ 0 & 0 & 0 & 0 & 0 & 0 & 0 \\ 0 & 0 & 0 & 0 & 0 & 0 & 0 \\ 0 &$ 

output Exception raised: TypeError >> Error detected within library code: inte grate: implementation incomplete (has polynomial part)

Exception generated.

$$
\int \frac{(d\sec(e+fx))^{3/2}}{a+b\tan(e+fx)} dx = \text{Exception raised: TypeError}
$$

✞ ☎

 $\left( \begin{array}{cc} \bullet & \bullet & \bullet \\ \bullet & \bullet & \bullet \end{array} \right)$ 

✞ ☎

 $\begin{pmatrix} 1 & 0 & 0 \\ 0 & 0 & 0 \\ 0 & 0 & 0 \\ 0 & 0 & 0 \\ 0 & 0 & 0 \\ 0 & 0 & 0 \\ 0 & 0 & 0 & 0 \\ 0 & 0 & 0 & 0 \\ 0 & 0 & 0 & 0 \\ 0 & 0 & 0 & 0 \\ 0 & 0 & 0 & 0 & 0 \\ 0 & 0 & 0 & 0 & 0 \\ 0 & 0 & 0 & 0 & 0 & 0 \\ 0 & 0 & 0 & 0 & 0 & 0 \\ 0 & 0 & 0 & 0 & 0 & 0 & 0 \\ 0 & 0 & 0 & 0 & 0 & 0 & 0 \\ 0 &$ 

input integrate((d\*sec(f\*x+e))^(3/2)/(a+b\*tan(f\*x+e)),x, algorithm="fricas")

output

Exception raised: TypeError >> Error detected within library code: catd ef: division by zero

input file name test cases/rubi\_tests/4 Trig\_functions/4.3 Tangent/215  $4.3.1.2$ 

Test file number 215

Integral number in file 613

## **Fricas [F(-2)]**

Exception generated.

$$
\int \frac{(d\sec(e+fx))^{5/2}}{(a+b\tan(e+fx))^2} dx = \text{Exception raised: TypeError}
$$

✞ ☎

✞ ☎

 $\left( \begin{array}{cc} \text{ } & \text{ } \\ \text{ } & \text{ } \end{array} \right)$ 

input integrate((d\*sec(f\*x+e))^(5/2)/(a+b\*tan(f\*x+e))^2,x, algorithm="fricas")  $\begin{pmatrix} 1 & 0 & 0 \\ 0 & 0 & 0 \\ 0 & 0 & 0 \\ 0 & 0 & 0 \\ 0 & 0 & 0 \\ 0 & 0 & 0 \\ 0 & 0 & 0 & 0 \\ 0 & 0 & 0 & 0 \\ 0 & 0 & 0 & 0 \\ 0 & 0 & 0 & 0 \\ 0 & 0 & 0 & 0 & 0 \\ 0 & 0 & 0 & 0 & 0 \\ 0 & 0 & 0 & 0 & 0 & 0 \\ 0 & 0 & 0 & 0 & 0 & 0 \\ 0 & 0 & 0 & 0 & 0 & 0 & 0 \\ 0 & 0 & 0 & 0 & 0 & 0 & 0 \\ 0 &$ 

output Exception raised: TypeError >> Error detected within library code: catd ef: division by zero

Exception generated.

$$
\int \sqrt[3]{\tan(c+dx)} \sqrt{a+ia\tan(c+dx)} dx =
$$
 Exception raised: TypeError

✞ ☎

✝ ✆

✞ ☎

 $\begin{pmatrix} 1 & 0 & 0 \\ 0 & 0 & 0 \\ 0 & 0 & 0 \\ 0 & 0 & 0 \\ 0 & 0 & 0 \\ 0 & 0 & 0 \\ 0 & 0 & 0 \\ 0 & 0 & 0 & 0 \\ 0 & 0 & 0 & 0 \\ 0 & 0 & 0 & 0 \\ 0 & 0 & 0 & 0 & 0 \\ 0 & 0 & 0 & 0 & 0 \\ 0 & 0 & 0 & 0 & 0 \\ 0 & 0 & 0 & 0 & 0 & 0 \\ 0 & 0 & 0 & 0 & 0 & 0 \\ 0 & 0 & 0 & 0 & 0 & 0 & 0 \\ 0 & 0 & 0 & 0 &$ 

input integrate(tan(d\*x+c)^(1/3)\*(a+I\*a\*tan(d\*x+c))^(1/2),x, algorithm="fricas")

output

Exception raised: TypeError >> Error detected within library code: catd ef: division by zero

input file name test\_cases/rubi\_tests/4\_Trig\_functions/4.3\_Tangent/217\_4.3.2.1

Test file number 217

Integral number in file 250

### **Fricas [F(-2)]**

Exception generated.

 $\int (b \tan^n (e + fx))^{5/2} dx =$  Exception raised: TypeError

✞ ☎

 $\overline{\phantom{a}}$   $\overline{\phantom{a}}$   $\overline{\$ 

✞ ☎

 $\begin{pmatrix} 1 & 0 & 0 \\ 0 & 0 & 0 \\ 0 & 0 & 0 \\ 0 & 0 & 0 \\ 0 & 0 & 0 \\ 0 & 0 & 0 \\ 0 & 0 & 0 \\ 0 & 0 & 0 \\ 0 & 0 & 0 & 0 \\ 0 & 0 & 0 & 0 \\ 0 & 0 & 0 & 0 \\ 0 & 0 & 0 & 0 & 0 \\ 0 & 0 & 0 & 0 & 0 \\ 0 & 0 & 0 & 0 & 0 \\ 0 & 0 & 0 & 0 & 0 & 0 \\ 0 & 0 & 0 & 0 & 0 & 0 \\ 0 & 0 & 0 & 0 & 0 & 0 & 0 \\ 0 &$ 

input integrate((b\*tan(f\*x+e)^n)^(5/2),x, algorithm="fricas")

output Exception raised: TypeError >> Error detected within library code: inte grate: implementation incomplete (has polynomial part)

input file name test\_cases/rubi\_tests/4\_Trig\_functions/4.3\_Tangent/220\_4.3.7 Test file number 220

Exception generated.

$$
\int \left(b \tan^n (e + fx)\right)^{3/2} dx = \text{Exception raised: TypeError}
$$

✞ ☎

✝ ✆

✞ ☎

 $\begin{pmatrix} 1 & 0 & 0 \\ 0 & 0 & 0 \\ 0 & 0 & 0 \\ 0 & 0 & 0 \\ 0 & 0 & 0 \\ 0 & 0 & 0 \\ 0 & 0 & 0 \\ 0 & 0 & 0 & 0 \\ 0 & 0 & 0 & 0 \\ 0 & 0 & 0 & 0 \\ 0 & 0 & 0 & 0 & 0 \\ 0 & 0 & 0 & 0 & 0 \\ 0 & 0 & 0 & 0 & 0 \\ 0 & 0 & 0 & 0 & 0 & 0 \\ 0 & 0 & 0 & 0 & 0 & 0 \\ 0 & 0 & 0 & 0 & 0 & 0 & 0 \\ 0 & 0 & 0 & 0 &$ 

input integrate((b\*tan(f\*x+e)^n)^(3/2),x, algorithm="fricas")

output

Exception raised: TypeError >> Error detected within library code: inte grate: implementation incomplete (has polynomial part)

input file name test cases/rubi\_tests/4 Trig\_functions/4.3 Tangent/220  $4.3.7$ 

Test file number 220

Integral number in file 20

#### **Fricas [F(-2)]**

Exception generated.

 $\int \sqrt{b \tan^n(e + fx)} dx =$  Exception raised: TypeError

✞ ☎

 $\overline{\phantom{a}}$   $\overline{\phantom{a}}$   $\overline{\$ 

✞ ☎

 $\begin{pmatrix} 1 & 0 & 0 \\ 0 & 0 & 0 \\ 0 & 0 & 0 \\ 0 & 0 & 0 \\ 0 & 0 & 0 \\ 0 & 0 & 0 \\ 0 & 0 & 0 & 0 \\ 0 & 0 & 0 & 0 \\ 0 & 0 & 0 & 0 \\ 0 & 0 & 0 & 0 \\ 0 & 0 & 0 & 0 & 0 \\ 0 & 0 & 0 & 0 & 0 \\ 0 & 0 & 0 & 0 & 0 & 0 \\ 0 & 0 & 0 & 0 & 0 & 0 \\ 0 & 0 & 0 & 0 & 0 & 0 & 0 \\ 0 & 0 & 0 & 0 & 0 & 0 & 0 \\ 0 &$ 

input integrate((b\*tan(f\*x+e)^n)^(1/2),x, algorithm="fricas")

output Exception raised: TypeError >> Error detected within library code: inte grate: implementation incomplete (has polynomial part)

input file name test\_cases/rubi\_tests/4\_Trig\_functions/4.3\_Tangent/220\_4.3.7 Test file number 220

Exception generated.

$$
\int \frac{1}{\sqrt{b \tan^n(e + fx)}} dx = \text{Exception raised: TypeError}
$$

✞ ☎

 $\begin{pmatrix} 1 & 0 & 0 \\ 0 & 0 & 0 \\ 0 & 0 & 0 \\ 0 & 0 & 0 \\ 0 & 0 & 0 \\ 0 & 0 & 0 \\ 0 & 0 & 0 & 0 \\ 0 & 0 & 0 & 0 \\ 0 & 0 & 0 & 0 \\ 0 & 0 & 0 & 0 \\ 0 & 0 & 0 & 0 & 0 \\ 0 & 0 & 0 & 0 & 0 \\ 0 & 0 & 0 & 0 & 0 & 0 \\ 0 & 0 & 0 & 0 & 0 & 0 \\ 0 & 0 & 0 & 0 & 0 & 0 & 0 \\ 0 & 0 & 0 & 0 & 0 & 0 & 0 \\ 0 &$ 

✞ ☎

 $\left( \begin{array}{cc} \bullet & \bullet & \bullet \\ \bullet & \bullet & \bullet \end{array} \right)$ 

input integrate(1/(b\*tan(f\*x+e)^n)^(1/2),x, algorithm="fricas")

output

Exception raised: TypeError >> Error detected within library code: inte grate: implementation incomplete (has polynomial part)

input file name test\_cases/rubi\_tests/4\_Trig\_functions/4.3\_Tangent/220\_4.3.7 Test file number 220

Integral number in file 22

## **Fricas [F(-2)]**

Exception generated.

$$
\int \frac{1}{(b\tan^n(e+fx))^{3/2}}\,dx = \text{Exception raised: TypeError}
$$

 $\sqrt{2}$   $\sqrt{2}$   $\sqrt{2$ 

✞ ☎

 $\begin{pmatrix} 1 & 0 & 0 \\ 0 & 0 & 0 \\ 0 & 0 & 0 \\ 0 & 0 & 0 \\ 0 & 0 & 0 \\ 0 & 0 & 0 \\ 0 & 0 & 0 & 0 \\ 0 & 0 & 0 & 0 \\ 0 & 0 & 0 & 0 \\ 0 & 0 & 0 & 0 \\ 0 & 0 & 0 & 0 & 0 \\ 0 & 0 & 0 & 0 & 0 \\ 0 & 0 & 0 & 0 & 0 & 0 \\ 0 & 0 & 0 & 0 & 0 & 0 \\ 0 & 0 & 0 & 0 & 0 & 0 & 0 \\ 0 & 0 & 0 & 0 & 0 & 0 & 0 \\ 0 &$ 

input

integrate(1/(b\*tan(f\*x+e)^n)^(3/2),x, algorithm="fricas")  $\overline{\phantom{a}}$   $\overline{\phantom{a}}$   $\overline{\$ 

output Exception raised: TypeError >> Error detected within library code: inte grate: implementation incomplete (has polynomial part)

Exception generated.

$$
\int \frac{1}{(b\tan^n(e+fx))^{5/2}}\,dx = \text{Exception raised: TypeError}
$$

✞ ☎

 $\left($   $\left($   $\right)$   $\left($   $\left($   $\right)$   $\left($   $\left($   $\right)$   $\left($   $\left($   $\right)$   $\left($   $\left($   $\right)$   $\left($   $\left($   $\right)$   $\left($   $\left($   $\right)$   $\left($   $\left($   $\right)$   $\left($   $\left($   $\right)$   $\left($   $\left($   $\right)$   $\left($   $\left($   $\right)$   $\left($   $\left($   $\right)$   $\left($ 

✞ ☎

 $\begin{pmatrix} 1 & 0 & 0 \\ 0 & 0 & 0 \\ 0 & 0 & 0 \\ 0 & 0 & 0 \\ 0 & 0 & 0 \\ 0 & 0 & 0 \\ 0 & 0 & 0 & 0 \\ 0 & 0 & 0 & 0 \\ 0 & 0 & 0 & 0 \\ 0 & 0 & 0 & 0 \\ 0 & 0 & 0 & 0 & 0 \\ 0 & 0 & 0 & 0 & 0 \\ 0 & 0 & 0 & 0 & 0 & 0 \\ 0 & 0 & 0 & 0 & 0 & 0 \\ 0 & 0 & 0 & 0 & 0 & 0 & 0 \\ 0 & 0 & 0 & 0 & 0 & 0 & 0 \\ 0 &$ 

input integrate(1/(b\*tan(f\*x+e)^n)^(5/2),x, algorithm="fricas")

output

Exception raised: TypeError >> Error detected within library code: inte grate: implementation incomplete (has polynomial part)

input file name test\_cases/rubi\_tests/4\_Trig\_functions/4.3\_Tangent/220\_4.3.7

Test file number 220

Integral number in file 24

# **Fricas [F(-2)]**

Exception generated.

$$
\int x^3 \sqrt{a - a \sin(e + fx)} \sqrt{c + c \sin(e + fx)} \, dx = \text{Exception raised: TypeError}
$$

✞ ☎

 $\begin{pmatrix} 1 & 0 & 0 \\ 0 & 0 & 0 \\ 0 & 0 & 0 \\ 0 & 0 & 0 \\ 0 & 0 & 0 \\ 0 & 0 & 0 \\ 0 & 0 & 0 & 0 \\ 0 & 0 & 0 & 0 \\ 0 & 0 & 0 & 0 \\ 0 & 0 & 0 & 0 \\ 0 & 0 & 0 & 0 & 0 \\ 0 & 0 & 0 & 0 & 0 \\ 0 & 0 & 0 & 0 & 0 & 0 \\ 0 & 0 & 0 & 0 & 0 & 0 \\ 0 & 0 & 0 & 0 & 0 & 0 & 0 \\ 0 & 0 & 0 & 0 & 0 & 0 & 0 \\ 0 &$ 

✞ ☎

 $\left($   $\left($   $\right)$   $\left($   $\left($   $\right)$   $\left($   $\left($   $\right)$   $\left($   $\left($   $\right)$   $\left($   $\left($   $\right)$   $\left($   $\left($   $\right)$   $\left($   $\left($   $\right)$   $\left($   $\left($   $\right)$   $\left($   $\left($   $\right)$   $\left($   $\left($   $\right)$   $\left($   $\left($   $\right)$   $\left($   $\left($   $\right)$   $\left($ 

input  $integrate(x^3*(a-a*sin(f*x+e))^(1/2)*(c+c*sin(f*x+e))^(1/2),x, algorithm='$ fricas")

output Exception raised: TypeError >> Error detected within library code: inte grate: implementation incomplete (has polynomial part)

input file name test\_cases/rubi\_tests/4\_Trig\_functions/4\_Miscellaneous/254\_4.0 Test file number 254 Integral number in file 87

Exception generated.

$$
\int x^2 \sqrt{a - a \sin(e + fx)} \sqrt{c + c \sin(e + fx)} dx =
$$
Exception raised: TypeError

 $\overline{\phantom{a}}$   $\overline{\phantom{a}}$   $\overline{\$ 

✞ ☎

 $\left( \begin{array}{cc} \text{ } & \text{ } \\ \text{ } & \text{ } \end{array} \right)$ 

input ✞ ☎  $integerate(x^2*(a-a*sin(f*x+e))^(1/2)*(ctc*sin(f*x+e))^(1/2),x, algorithm='$ fricas")

output Exception raised: TypeError >> Error detected within library code: inte grate: implementation incomplete (has polynomial part)

input file name test\_cases/rubi\_tests/4\_Trig\_functions/4\_Miscellaneous/254\_4.0

Test file number 254

Integral number in file 88

## **Fricas [F(-2)]**

Exception generated.

$$
\int x\sqrt{a-a\sin(e+fx)}\sqrt{c+c\sin(e+fx)}\,dx = \text{Exception raised: TypeError}
$$

 $\begin{pmatrix} 1 & 0 & 0 \\ 0 & 0 & 0 \\ 0 & 0 & 0 \\ 0 & 0 & 0 \\ 0 & 0 & 0 \\ 0 & 0 & 0 \\ 0 & 0 & 0 & 0 \\ 0 & 0 & 0 & 0 \\ 0 & 0 & 0 & 0 \\ 0 & 0 & 0 & 0 \\ 0 & 0 & 0 & 0 & 0 \\ 0 & 0 & 0 & 0 & 0 \\ 0 & 0 & 0 & 0 & 0 & 0 \\ 0 & 0 & 0 & 0 & 0 & 0 \\ 0 & 0 & 0 & 0 & 0 & 0 & 0 \\ 0 & 0 & 0 & 0 & 0 & 0 & 0 \\ 0 &$ 

✞ ☎

 $\overline{\phantom{a}}$   $\overline{\phantom{a}}$   $\overline{\$ 

input ✞ ☎ integrate(x\*(a-a\*sin(f\*x+e))^(1/2)\*(c+c\*sin(f\*x+e))^(1/2),x, algorithm="fr icas")

output Exception raised: TypeError >> Error detected within library code: inte grate: implementation incomplete (has polynomial part)

input file name test\_cases/rubi\_tests/4\_Trig\_functions/4\_Miscellaneous/254\_4.0 Test file number 254 Integral number in file 89

Exception generated.

$$
\int \frac{\sqrt{a - a \sin(e + fx)} \sqrt{c + c \sin(e + fx)}}{x} dx = \text{Exception raised: TypeError}
$$

 $\left($   $\left($   $\right)$   $\left($   $\left($   $\right)$   $\left($   $\left($   $\right)$   $\left($   $\left($   $\right)$   $\left($   $\left($   $\right)$   $\left($   $\left($   $\right)$   $\left($   $\left($   $\right)$   $\left($   $\left($   $\right)$   $\left($   $\left($   $\right)$   $\left($   $\left($   $\right)$   $\left($   $\left($   $\right)$   $\left($   $\left($   $\right)$   $\left($ 

✞ ☎

 $\begin{pmatrix} 1 & 0 & 0 \\ 0 & 0 & 0 \\ 0 & 0 & 0 \\ 0 & 0 & 0 \\ 0 & 0 & 0 \\ 0 & 0 & 0 \\ 0 & 0 & 0 & 0 \\ 0 & 0 & 0 & 0 \\ 0 & 0 & 0 & 0 \\ 0 & 0 & 0 & 0 \\ 0 & 0 & 0 & 0 & 0 \\ 0 & 0 & 0 & 0 & 0 \\ 0 & 0 & 0 & 0 & 0 & 0 \\ 0 & 0 & 0 & 0 & 0 & 0 \\ 0 & 0 & 0 & 0 & 0 & 0 & 0 \\ 0 & 0 & 0 & 0 & 0 & 0 & 0 \\ 0 &$ 

input ✞ ☎  $integrate((a-a*sin(f*x+e))^{(1/2)*(c+c*sin(f*x+e))^{(1/2)}/x,x, algorithm="fr$ icas")

output Exception raised: TypeError >> Error detected within library code: inte grate: implementation incomplete (has polynomial part)

input file name test\_cases/rubi\_tests/4\_Trig\_functions/4\_Miscellaneous/254\_4.0

Test file number 254

Integral number in file 90

### **Fricas [F(-2)]**

Exception generated.

$$
\int \frac{\sqrt{a - a \sin(e + fx)} \sqrt{c + c \sin(e + fx)}}{x^2} dx = \text{Exception raised: TypeError}
$$

 $\left( \begin{array}{cc} \text{ } & \text{ } \\ \text{ } & \text{ } \end{array} \right)$ 

✞ ☎

 $\begin{pmatrix} 1 & 0 & 0 \\ 0 & 0 & 0 \\ 0 & 0 & 0 \\ 0 & 0 & 0 \\ 0 & 0 & 0 \\ 0 & 0 & 0 \\ 0 & 0 & 0 & 0 \\ 0 & 0 & 0 & 0 \\ 0 & 0 & 0 & 0 \\ 0 & 0 & 0 & 0 \\ 0 & 0 & 0 & 0 & 0 \\ 0 & 0 & 0 & 0 & 0 \\ 0 & 0 & 0 & 0 & 0 & 0 \\ 0 & 0 & 0 & 0 & 0 & 0 \\ 0 & 0 & 0 & 0 & 0 & 0 & 0 \\ 0 & 0 & 0 & 0 & 0 & 0 & 0 \\ 0 &$ 

input ✞ ☎  $integrate((a-a*sin(f*x+e))^{(1/2)*(ct+exin(f*x+e))^{(1/2)}/x^2,x, algorithm="$ fricas")

output Exception raised: TypeError >> Error detected within library code: inte grate: implementation incomplete (has polynomial part)

input file name test\_cases/rubi\_tests/4\_Trig\_functions/4\_Miscellaneous/254\_4.0 Test file number 254

Exception generated.

$$
\int \frac{\sqrt{a - a \sin(e + fx)} \sqrt{c + c \sin(e + fx)}}{x^3} dx = \text{Exception raised: TypeError}
$$

 $\left($   $\left($   $\right)$   $\left($   $\left($   $\right)$   $\left($   $\left($   $\right)$   $\left($   $\left($   $\right)$   $\left($   $\left($   $\right)$   $\left($   $\left($   $\right)$   $\left($   $\left($   $\right)$   $\left($   $\left($   $\right)$   $\left($   $\left($   $\right)$   $\left($   $\left($   $\right)$   $\left($   $\left($   $\right)$   $\left($   $\left($   $\right)$   $\left($ 

✞ ☎

 $\begin{pmatrix} 1 & 0 & 0 \\ 0 & 0 & 0 \\ 0 & 0 & 0 \\ 0 & 0 & 0 \\ 0 & 0 & 0 \\ 0 & 0 & 0 \\ 0 & 0 & 0 & 0 \\ 0 & 0 & 0 & 0 \\ 0 & 0 & 0 & 0 \\ 0 & 0 & 0 & 0 \\ 0 & 0 & 0 & 0 & 0 \\ 0 & 0 & 0 & 0 & 0 \\ 0 & 0 & 0 & 0 & 0 & 0 \\ 0 & 0 & 0 & 0 & 0 & 0 \\ 0 & 0 & 0 & 0 & 0 & 0 & 0 \\ 0 & 0 & 0 & 0 & 0 & 0 & 0 \\ 0 &$ 

input ✞ ☎  $integrate((a-a*sin(f*x+e))^(1/2)*(ct+csin(f*x+e))^(1/2)/x^3,x, algorithm='$ fricas")

output Exception raised: TypeError >> Error detected within library code: inte grate: implementation incomplete (has polynomial part)

input file name test\_cases/rubi\_tests/4\_Trig\_functions/4\_Miscellaneous/254\_4.0

Test file number 254

Integral number in file 92

### **Fricas [F(-2)]**

Exception generated.

$$
\int x^3 \sqrt{a - a \sin(e + fx)} (c + c \sin(e + fx))^{3/2} dx = \text{Exception raised: TypeError}
$$

✞ ☎

 $\overline{\phantom{a}}$   $\overline{\phantom{a}}$   $\overline{\$ 

✞ ☎

 $\begin{pmatrix} 1 & 0 & 0 \\ 0 & 0 & 0 \\ 0 & 0 & 0 \\ 0 & 0 & 0 \\ 0 & 0 & 0 \\ 0 & 0 & 0 \\ 0 & 0 & 0 \\ 0 & 0 & 0 \\ 0 & 0 & 0 & 0 \\ 0 & 0 & 0 & 0 \\ 0 & 0 & 0 & 0 \\ 0 & 0 & 0 & 0 & 0 \\ 0 & 0 & 0 & 0 & 0 \\ 0 & 0 & 0 & 0 & 0 \\ 0 & 0 & 0 & 0 & 0 & 0 \\ 0 & 0 & 0 & 0 & 0 & 0 \\ 0 & 0 & 0 & 0 & 0 & 0 & 0 \\ 0 &$ 

input  $integrate(x^3*(a-a*sin(f*x+e))^(1/2)*(ct+csin(f*x+e))^(3/2),x, algorithm='$ fricas")

output Exception raised: TypeError >> Error detected within library code: inte grate: implementation incomplete (has polynomial part)

input file name test\_cases/rubi\_tests/4\_Trig\_functions/4\_Miscellaneous/254\_4.0 Test file number 254

Exception generated.

$$
\int x^2 \sqrt{a - a \sin(e + fx)} (c + c \sin(e + fx))^{3/2} dx = \text{Exception raised: TypeError}
$$

✞ ☎

 $\overline{\phantom{a}}$   $\overline{\phantom{a}}$   $\overline{\$ 

✞ ☎

 $\left( \begin{array}{cc} \text{ } & \text{ } \\ \text{ } & \text{ } \end{array} \right)$ 

input  $integerate(x^2*(a-a*sin(f*x+e))^(1/2)*(ctc*sin(f*x+e))^(3/2)$ ,x, algorithm=" fricas")

output Exception raised: TypeError >> Error detected within library code: inte grate: implementation incomplete (has polynomial part)

input file name test\_cases/rubi\_tests/4\_Trig\_functions/4\_Miscellaneous/254\_4.0

Test file number 254

Integral number in file 94

## **Fricas [F(-2)]**

Exception generated.

$$
\int x\sqrt{a-a\sin(e+fx)}(c+c\sin(e+fx))^{3/2} dx = \text{Exception raised: TypeError}
$$

 $\begin{pmatrix} 1 & 0 & 0 \\ 0 & 0 & 0 \\ 0 & 0 & 0 \\ 0 & 0 & 0 \\ 0 & 0 & 0 \\ 0 & 0 & 0 \\ 0 & 0 & 0 & 0 \\ 0 & 0 & 0 & 0 \\ 0 & 0 & 0 & 0 \\ 0 & 0 & 0 & 0 \\ 0 & 0 & 0 & 0 & 0 \\ 0 & 0 & 0 & 0 & 0 \\ 0 & 0 & 0 & 0 & 0 & 0 \\ 0 & 0 & 0 & 0 & 0 & 0 \\ 0 & 0 & 0 & 0 & 0 & 0 & 0 \\ 0 & 0 & 0 & 0 & 0 & 0 & 0 \\ 0 &$ 

✞ ☎

 $\overline{\phantom{a}}$   $\overline{\phantom{a}}$   $\overline{\$ 

input ✞ ☎ integrate(x\*(a-a\*sin(f\*x+e))^(1/2)\*(c+c\*sin(f\*x+e))^(3/2),x, algorithm="fr icas")

output Exception raised: TypeError >> Error detected within library code: inte grate: implementation incomplete (has polynomial part)

input file name test\_cases/rubi\_tests/4\_Trig\_functions/4\_Miscellaneous/254\_4.0 Test file number 254 Integral number in file 95

Exception generated.

$$
\int \frac{\sqrt{a - a \sin(e + fx)} (c + c \sin(e + fx))^{3/2}}{x} dx = \text{Exception raised: TypeError}
$$

 $\left($   $\left($   $\right)$   $\left($   $\left($   $\right)$   $\left($   $\left($   $\right)$   $\left($   $\left($   $\right)$   $\left($   $\left($   $\right)$   $\left($   $\left($   $\right)$   $\left($   $\left($   $\right)$   $\left($   $\left($   $\right)$   $\left($   $\left($   $\right)$   $\left($   $\left($   $\right)$   $\left($   $\left($   $\right)$   $\left($   $\left($   $\right)$   $\left($ 

✞ ☎

 $\overline{\phantom{a}}$   $\overline{\phantom{a}}$   $\overline{\$ 

input ✞ ☎ integrate((a-a\*sin(f\*x+e))^(1/2)\*(c+c\*sin(f\*x+e))^(3/2)/x,x, algorithm="fr icas")

output Exception raised: TypeError >> Error detected within library code: inte grate: implementation incomplete (has polynomial part)

input file name test\_cases/rubi\_tests/4\_Trig\_functions/4\_Miscellaneous/254\_4.0

Test file number 254

Integral number in file 96

## **Fricas [F(-2)]**

Exception generated.

$$
\int \frac{\sqrt{a - a \sin(e + fx)} (c + c \sin(e + fx))^{3/2}}{x^2} dx = \text{Exception raised: TypeError}
$$

 $\left( \begin{array}{cc} \text{ } & \text{ } \\ \text{ } & \text{ } \end{array} \right)$ 

✞ ☎

 $\overline{\phantom{a}}$   $\overline{\phantom{a}}$   $\overline{\$ 

input ✞ ☎  $integrate((a-a*sin(f*x+e))^{(1/2)*(ct+xsin(f*x+e))^{(3/2)}/x^{2},x, algorithm='$ fricas")

output Exception raised: TypeError >> Error detected within library code: inte grate: implementation incomplete (has polynomial part)

input file name test\_cases/rubi\_tests/4\_Trig\_functions/4\_Miscellaneous/254\_4.0 Test file number 254

Exception generated.

$$
\int \frac{\sqrt{a - a \sin(e + fx)} (c + c \sin(e + fx))^{3/2}}{x^3} dx = \text{Exception raised: TypeError}
$$

 $\left($   $\left($   $\right)$   $\left($   $\left($   $\right)$   $\left($   $\left($   $\right)$   $\left($   $\left($   $\right)$   $\left($   $\left($   $\right)$   $\left($   $\left($   $\right)$   $\left($   $\left($   $\right)$   $\left($   $\left($   $\right)$   $\left($   $\left($   $\right)$   $\left($   $\left($   $\right)$   $\left($   $\left($   $\right)$   $\left($   $\left($   $\right)$   $\left($ 

✞ ☎

input ✞ ☎  $integrate((a-a*sin(f*x+e))^{(1/2)*(ct+csin(f*x+e))^{(3/2)}/x^{3},x, algorithm='$ fricas")

output Exception raised: TypeError >> Error detected within library code: inte grate: implementation incomplete (has polynomial part)  $\overline{\phantom{a}}$   $\overline{\phantom{a}}$   $\overline{\$ 

input file name test\_cases/rubi\_tests/4\_Trig\_functions/4\_Miscellaneous/254\_4.0

Test file number 254

Integral number in file 98

### **Fricas [F(-2)]**

Exception generated.

$$
\int \frac{(g + hx)^3 \sqrt{a - a \sin(e + fx)}}{\sqrt{c + c \sin(e + fx)}} dx = \text{Exception raised: TypeError}
$$

✞ ☎

 $\begin{pmatrix} 1 & 0 & 0 \\ 0 & 0 & 0 \\ 0 & 0 & 0 \\ 0 & 0 & 0 \\ 0 & 0 & 0 \\ 0 & 0 & 0 \\ 0 & 0 & 0 & 0 \\ 0 & 0 & 0 & 0 \\ 0 & 0 & 0 & 0 \\ 0 & 0 & 0 & 0 \\ 0 & 0 & 0 & 0 & 0 \\ 0 & 0 & 0 & 0 & 0 \\ 0 & 0 & 0 & 0 & 0 & 0 \\ 0 & 0 & 0 & 0 & 0 & 0 \\ 0 & 0 & 0 & 0 & 0 & 0 & 0 \\ 0 & 0 & 0 & 0 & 0 & 0 & 0 \\ 0 &$ 

✞ ☎

input integrate((h\*x+g)^3\*(a-a\*sin(f\*x+e))^(1/2)/(c+c\*sin(f\*x+e))^(1/2),x, algor ithm="fricas")

output Exception raised: TypeError >> Error detected within library code: inte grate: implementation incomplete (has polynomial part)  $\left($   $\left($   $\right)$   $\left($   $\left($   $\right)$   $\left($   $\left($   $\right)$   $\left($   $\left($   $\right)$   $\left($   $\left($   $\right)$   $\left($   $\left($   $\right)$   $\left($   $\left($   $\right)$   $\left($   $\left($   $\right)$   $\left($   $\left($   $\right)$   $\left($   $\left($   $\right)$   $\left($   $\left($   $\right)$   $\left($   $\left($   $\right)$   $\left($ 

input file name test\_cases/rubi\_tests/4\_Trig\_functions/4\_Miscellaneous/254\_4.0 Test file number 254

Exception generated.

$$
\int \frac{(g + hx)^2 \sqrt{a - a \sin(e + fx)}}{\sqrt{c + c \sin(e + fx)}} dx = \text{Exception raised: TypeError}
$$

✞ ☎

 $\left( \begin{array}{cc} \bullet & \bullet & \bullet \\ \bullet & \bullet & \bullet \end{array} \right)$ 

✞ ☎

 $\left($   $\left($   $\right)$   $\left($   $\left($   $\right)$   $\left($   $\left($   $\right)$   $\left($   $\left($   $\right)$   $\left($   $\left($   $\right)$   $\left($   $\left($   $\right)$   $\left($   $\left($   $\right)$   $\left($   $\left($   $\right)$   $\left($   $\left($   $\right)$   $\left($   $\left($   $\right)$   $\left($   $\left($   $\right)$   $\left($   $\left($   $\right)$   $\left($ 

input  $integrate((h*x+g)^2*(a-a*sin(f*x+e))^(1/2)/(c+c*sin(f*x+e))^(1/2),x, algor$ ithm="fricas")

output Exception raised: TypeError >> Error detected within library code: inte grate: implementation incomplete (has polynomial part)

input file name test\_cases/rubi\_tests/4\_Trig\_functions/4\_Miscellaneous/254\_4.0

Test file number 254

Integral number in file 100

### **Fricas [F(-2)]**

Exception generated.

$$
\int \frac{(g + hx)\sqrt{a - a\sin(e + fx)}}{\sqrt{c + c\sin(e + fx)}} dx = \text{Exception raised: TypeError}
$$

 $\sqrt{2}$   $\sqrt{2}$   $\sqrt{2$ 

 $\left($   $\left($   $\right)$   $\left($   $\left($   $\right)$   $\left($   $\left($   $\right)$   $\left($   $\left($   $\right)$   $\left($   $\left($   $\right)$   $\left($   $\left($   $\right)$   $\left($   $\left($   $\right)$   $\left($   $\left($   $\right)$   $\left($   $\left($   $\right)$   $\left($   $\left($   $\right)$   $\left($   $\left($   $\right)$   $\left($   $\left($   $\right)$   $\left($ 

✞ ☎

input

integrate((h\*x+g)\*(a-a\*sin(f\*x+e))^(1/2)/(c+c\*sin(f\*x+e))^(1/2),x, algorit hm="fricas")

output

Exception raised: TypeError >> Error detected within library code: inte grate: implementation incomplete (has polynomial part)  $\begin{pmatrix} 1 & 0 & 0 \\ 0 & 0 & 0 \\ 0 & 0 & 0 \\ 0 & 0 & 0 \\ 0 & 0 & 0 \\ 0 & 0 & 0 \\ 0 & 0 & 0 & 0 \\ 0 & 0 & 0 & 0 \\ 0 & 0 & 0 & 0 \\ 0 & 0 & 0 & 0 \\ 0 & 0 & 0 & 0 & 0 \\ 0 & 0 & 0 & 0 & 0 \\ 0 & 0 & 0 & 0 & 0 & 0 \\ 0 & 0 & 0 & 0 & 0 & 0 \\ 0 & 0 & 0 & 0 & 0 & 0 & 0 \\ 0 & 0 & 0 & 0 & 0 & 0 & 0 \\ 0 &$ 

input file name test\_cases/rubi\_tests/4\_Trig\_functions/4\_Miscellaneous/254\_4.0 Test file number 254

Exception generated.

$$
\int \frac{\sqrt{a - a \sin(e + fx)}}{(g + hx)\sqrt{c + c \sin(e + fx)}} dx = \text{Exception raised: TypeError}
$$

✞ ☎

 $\left( \begin{array}{cc} \bullet & \bullet & \bullet \\ \bullet & \bullet & \bullet \end{array} \right)$ 

✞ ☎

 $\left($   $\left($   $\right)$   $\left($   $\left($   $\right)$   $\left($   $\left($   $\right)$   $\left($   $\left($   $\right)$   $\left($   $\left($   $\right)$   $\left($   $\left($   $\right)$   $\left($   $\left($   $\right)$   $\left($   $\left($   $\right)$   $\left($   $\left($   $\right)$   $\left($   $\left($   $\right)$   $\left($   $\left($   $\right)$   $\left($   $\left($   $\right)$   $\left($ 

input  $integrate((a-a*sin(f*x+e))^{(1/2)}/(h*x+g)/(c+c*sin(f*x+e))^{(1/2)},x, algorithm$ hm="fricas")

output Exception raised: TypeError >> Error detected within library code: inte grate: implementation incomplete (has polynomial part)

input file name test\_cases/rubi\_tests/4\_Trig\_functions/4\_Miscellaneous/254\_4.0

Test file number 254

Integral number in file 102

## **Fricas [F(-2)]**

Exception generated.

 $\int x^2 \sqrt{a - a \sin(e + fx)}$  $\frac{d}{dx}(\sqrt{c} + c \sin(e + fx))^{3/2} dx =$  Exception raised: TypeError

✞ ☎

 $\begin{pmatrix} 1 & 0 & 0 \\ 0 & 0 & 0 \\ 0 & 0 & 0 \\ 0 & 0 & 0 \\ 0 & 0 & 0 \\ 0 & 0 & 0 \\ 0 & 0 & 0 \\ 0 & 0 & 0 \\ 0 & 0 & 0 & 0 \\ 0 & 0 & 0 & 0 \\ 0 & 0 & 0 & 0 \\ 0 & 0 & 0 & 0 & 0 \\ 0 & 0 & 0 & 0 & 0 \\ 0 & 0 & 0 & 0 & 0 \\ 0 & 0 & 0 & 0 & 0 & 0 \\ 0 & 0 & 0 & 0 & 0 & 0 \\ 0 & 0 & 0 & 0 & 0 & 0 & 0 \\ 0 &$ 

✞ ☎

 $\overline{\phantom{a}}$   $\overline{\phantom{a}}$   $\overline{\$ 

input  $integrate(x^2*(a-a*sin(f*x+e))^(1/2)/(c+c*sin(f*x+e))^*(3/2),x, algorithm='$ fricas")

output Exception raised: TypeError >> Error detected within library code: inte grate: implementation incomplete (constant residues)

input file name test cases/rubi\_tests/4 Trig\_functions/4\_Miscellaneous/254\_4.0 Test file number 254 Integral number in file 104

Exception generated.

$$
\int \sqrt{\csc(x)} (x \cos(x) - 4 \sec(x) \tan(x)) dx = \text{Exception raised: TypeError}
$$

input

✞ ☎  $integrate(csc(x)^(1/2)*(x*cos(x)-4*sec(x)*tan(x)),x, algorithm="fricas")$  $\left( \begin{array}{cc} \text{ } & \text{ } \\ \text{ } & \text{ } \end{array} \right)$ 

✞ ☎

 $\begin{pmatrix} 1 & 0 & 0 \\ 0 & 0 & 0 \\ 0 & 0 & 0 \\ 0 & 0 & 0 \\ 0 & 0 & 0 \\ 0 & 0 & 0 \\ 0 & 0 & 0 & 0 \\ 0 & 0 & 0 & 0 \\ 0 & 0 & 0 & 0 \\ 0 & 0 & 0 & 0 \\ 0 & 0 & 0 & 0 & 0 \\ 0 & 0 & 0 & 0 & 0 \\ 0 & 0 & 0 & 0 & 0 & 0 \\ 0 & 0 & 0 & 0 & 0 & 0 \\ 0 & 0 & 0 & 0 & 0 & 0 & 0 \\ 0 & 0 & 0 & 0 & 0 & 0 & 0 \\ 0 &$ 

output

Exception raised: TypeError >> Error detected within library code: inte grate: implementation incomplete (has polynomial part)

input file name test\_cases/rubi\_tests/4\_Trig\_functions/4\_Miscellaneous/254\_4.0

Test file number 254

Integral number in file 808

### **Fricas [F(-2)]**

Exception generated.

$$
\int \left( \frac{x^4}{b\sqrt{x^3 + 3\sin(a + bx)}} + \frac{x^2 \cos(a + bx)}{\sqrt{x^3 + 3\sin(a + bx)}} + \frac{4x\sqrt{x^3 + 3\sin(a + bx)}}{3b} \right) dx
$$
  
= Exception raised: TypeError

✞ ☎

 $\left($   $\left($   $\right)$   $\left($   $\left($   $\right)$   $\left($   $\left($   $\right)$   $\left($   $\left($   $\right)$   $\left($   $\left($   $\right)$   $\left($   $\left($   $\right)$   $\left($   $\left($   $\right)$   $\left($   $\left($   $\right)$   $\left($   $\left($   $\right)$   $\left($   $\left($   $\right)$   $\left($   $\left($   $\right)$   $\left($   $\left($   $\right)$   $\left($ 

✞ ☎

input

 $integrate(x^4/b/(x^3+3*sin(b*x+a))^2(1/2)+x^2*cos(b*x+a)/(x^3+3*sin(b*x+a))$  $\hat{-(1/2)}+4/3*x*(x^3+3*sin(b*x+a))^*(1/2)/b,x, algorithm="fricas")$ 

output Exception raised: TypeError >> Error detected within library code: inte grate: implementation incomplete (has polynomial part)  $\begin{pmatrix} 1 & 0 & 0 \\ 0 & 0 & 0 \\ 0 & 0 & 0 \\ 0 & 0 & 0 \\ 0 & 0 & 0 \\ 0 & 0 & 0 \\ 0 & 0 & 0 & 0 \\ 0 & 0 & 0 & 0 \\ 0 & 0 & 0 & 0 \\ 0 & 0 & 0 & 0 \\ 0 & 0 & 0 & 0 & 0 \\ 0 & 0 & 0 & 0 & 0 \\ 0 & 0 & 0 & 0 & 0 & 0 \\ 0 & 0 & 0 & 0 & 0 & 0 \\ 0 & 0 & 0 & 0 & 0 & 0 & 0 \\ 0 & 0 & 0 & 0 & 0 & 0 & 0 \\ 0 &$ 

input file name test\_cases/rubi\_tests/4\_Trig\_functions/4\_Miscellaneous/254\_4.0 Test file number 254

Exception generated.

$$
\int \frac{x^2 \cos(a + bx)}{\sqrt{x^3 + 3\sin(a + bx)}} dx = \text{Exception raised: TypeError}
$$

✞ ☎

 $\left( \begin{array}{cc} \text{ } & \text{ } \\ \text{ } & \text{ } \end{array} \right)$ 

✞ ☎

 $\begin{pmatrix} 1 & 0 & 0 \\ 0 & 0 & 0 \\ 0 & 0 & 0 \\ 0 & 0 & 0 \\ 0 & 0 & 0 \\ 0 & 0 & 0 \\ 0 & 0 & 0 & 0 \\ 0 & 0 & 0 & 0 \\ 0 & 0 & 0 & 0 \\ 0 & 0 & 0 & 0 \\ 0 & 0 & 0 & 0 & 0 \\ 0 & 0 & 0 & 0 & 0 \\ 0 & 0 & 0 & 0 & 0 & 0 \\ 0 & 0 & 0 & 0 & 0 & 0 \\ 0 & 0 & 0 & 0 & 0 & 0 & 0 \\ 0 & 0 & 0 & 0 & 0 & 0 & 0 \\ 0 &$ 

input  $integrate(x^2*cos(b*x+a)/(x^3+3*sin(b*x+a))^(1/2),x, algorithm="fricas")$ 

output

Exception raised: TypeError >> Error detected within library code: inte grate: implementation incomplete (has polynomial part)

input file name test\_cases/rubi\_tests/4\_Trig\_functions/4\_Miscellaneous/254\_4.0 Test file number 254

Integral number in file 875

## **Fricas [F(-2)]**

Exception generated.

$$
\int \sin^3(a+bx)\sqrt{\sin(c+dx)}\,dx = \text{Exception raised: TypeError}
$$

 $\sqrt{2}$   $\sqrt{2}$   $\sqrt{2$ 

✞ ☎

 $\begin{pmatrix} 1 & 0 & 0 \\ 0 & 0 & 0 \\ 0 & 0 & 0 \\ 0 & 0 & 0 \\ 0 & 0 & 0 \\ 0 & 0 & 0 \\ 0 & 0 & 0 & 0 \\ 0 & 0 & 0 & 0 \\ 0 & 0 & 0 & 0 \\ 0 & 0 & 0 & 0 \\ 0 & 0 & 0 & 0 & 0 \\ 0 & 0 & 0 & 0 & 0 \\ 0 & 0 & 0 & 0 & 0 & 0 \\ 0 & 0 & 0 & 0 & 0 & 0 \\ 0 & 0 & 0 & 0 & 0 & 0 & 0 \\ 0 & 0 & 0 & 0 & 0 & 0 & 0 \\ 0 &$ 

input

integrate(sin(b\*x+a)^3\*sin(d\*x+c)^(1/2),x, algorithm="fricas")  $\overline{\phantom{a}}$   $\overline{\phantom{a}}$   $\overline{\$ 

output Exception raised: TypeError >> Error detected within library code: inte grate: implementation incomplete (has polynomial part)

input file name test\_cases/rubi\_tests/4\_Trig\_functions/4\_Miscellaneous/256\_4.2 Test file number 256

Exception generated.

$$
\int \sin^2(a+bx)\sqrt{\sin(c+dx)}\,dx = \text{Exception raised: TypeError}
$$

✞ ☎

 $\left( \begin{array}{cc} \text{ } & \text{ } \\ \text{ } & \text{ } \end{array} \right)$ 

✞ ☎

 $\begin{pmatrix} 1 & 0 & 0 \\ 0 & 0 & 0 \\ 0 & 0 & 0 \\ 0 & 0 & 0 \\ 0 & 0 & 0 \\ 0 & 0 & 0 \\ 0 & 0 & 0 & 0 \\ 0 & 0 & 0 & 0 \\ 0 & 0 & 0 & 0 \\ 0 & 0 & 0 & 0 \\ 0 & 0 & 0 & 0 & 0 \\ 0 & 0 & 0 & 0 & 0 \\ 0 & 0 & 0 & 0 & 0 & 0 \\ 0 & 0 & 0 & 0 & 0 & 0 \\ 0 & 0 & 0 & 0 & 0 & 0 & 0 \\ 0 & 0 & 0 & 0 & 0 & 0 & 0 \\ 0 &$ 

input integrate(sin(b\*x+a)^2\*sin(d\*x+c)^(1/2),x, algorithm="fricas")

output

Exception raised: TypeError >> Error detected within library code: inte grate: implementation incomplete (has polynomial part)

input file name test\_cases/rubi\_tests/4\_Trig\_functions/4\_Miscellaneous/256\_4.2

Test file number 256

Integral number in file 137

#### **Fricas [F(-2)]**

Exception generated.

$$
\int \sin(a+bx)\sqrt{\sin(c+dx)}\,dx = \text{Exception raised: TypeError}
$$

✞ ☎

 $\begin{pmatrix} 1 & 0 \\ 0 & 1 \end{pmatrix}$ 

✞ ☎

 $\begin{pmatrix} 1 & 0 & 0 \\ 0 & 0 & 0 \\ 0 & 0 & 0 \\ 0 & 0 & 0 \\ 0 & 0 & 0 \\ 0 & 0 & 0 \\ 0 & 0 & 0 & 0 \\ 0 & 0 & 0 & 0 \\ 0 & 0 & 0 & 0 \\ 0 & 0 & 0 & 0 \\ 0 & 0 & 0 & 0 & 0 \\ 0 & 0 & 0 & 0 & 0 \\ 0 & 0 & 0 & 0 & 0 & 0 \\ 0 & 0 & 0 & 0 & 0 & 0 \\ 0 & 0 & 0 & 0 & 0 & 0 & 0 \\ 0 & 0 & 0 & 0 & 0 & 0 & 0 \\ 0 &$ 

input integrate(sin(b\*x+a)\*sin(d\*x+c)^(1/2),x, algorithm="fricas")

output Exception raised: TypeError >> Error detected within library code: inte grate: implementation incomplete (has polynomial part)

input file name test\_cases/rubi\_tests/4\_Trig\_functions/4\_Miscellaneous/256\_4.2 Test file number 256
Exception generated.

$$
\int \sqrt{\cos(c+dx)} \sin^3(a+bx) \, dx = \text{Exception raised: TypeError}
$$

✞ ☎

✝ ✆

✞ ☎

 $\begin{pmatrix} 1 & 0 & 0 \\ 0 & 0 & 0 \\ 0 & 0 & 0 \\ 0 & 0 & 0 \\ 0 & 0 & 0 \\ 0 & 0 & 0 \\ 0 & 0 & 0 \\ 0 & 0 & 0 & 0 \\ 0 & 0 & 0 & 0 \\ 0 & 0 & 0 & 0 \\ 0 & 0 & 0 & 0 & 0 \\ 0 & 0 & 0 & 0 & 0 \\ 0 & 0 & 0 & 0 & 0 \\ 0 & 0 & 0 & 0 & 0 & 0 \\ 0 & 0 & 0 & 0 & 0 & 0 \\ 0 & 0 & 0 & 0 & 0 & 0 & 0 \\ 0 & 0 & 0 & 0 &$ 

input integrate(cos(d\*x+c)^(1/2)\*sin(b\*x+a)^3,x, algorithm="fricas")

output

Exception raised: TypeError >> Error detected within library code: inte grate: implementation incomplete (has polynomial part)

input file name test\_cases/rubi\_tests/4\_Trig\_functions/4\_Miscellaneous/256\_4.2

Test file number 256

Integral number in file 221

### **Fricas [F(-2)]**

Exception generated.

$$
\int \sqrt{\cos(c+dx)} \sin^2(a+bx) dx = \text{Exception raised: TypeError}
$$

✞ ☎

 $\overline{\phantom{a}}$   $\overline{\phantom{a}}$   $\overline{\$ 

✞ ☎

 $\begin{pmatrix} 1 & 0 & 0 \\ 0 & 0 & 0 \\ 0 & 0 & 0 \\ 0 & 0 & 0 \\ 0 & 0 & 0 \\ 0 & 0 & 0 \\ 0 & 0 & 0 \\ 0 & 0 & 0 \\ 0 & 0 & 0 & 0 \\ 0 & 0 & 0 & 0 \\ 0 & 0 & 0 & 0 \\ 0 & 0 & 0 & 0 & 0 \\ 0 & 0 & 0 & 0 & 0 \\ 0 & 0 & 0 & 0 & 0 \\ 0 & 0 & 0 & 0 & 0 & 0 \\ 0 & 0 & 0 & 0 & 0 & 0 \\ 0 & 0 & 0 & 0 & 0 & 0 & 0 \\ 0 &$ 

input integrate(cos(d\*x+c)^(1/2)\*sin(b\*x+a)^2,x, algorithm="fricas")

output Exception raised: TypeError >> Error detected within library code: inte grate: implementation incomplete (has polynomial part)

input file name test\_cases/rubi\_tests/4\_Trig\_functions/4\_Miscellaneous/256\_4.2 Test file number 256

Exception generated.

$$
\int \sqrt{\cos(c+dx)} \sin(a+bx) dx = \text{Exception raised: TypeError}
$$

✞ ☎

✝ ✆

✞ ☎

 $\begin{pmatrix} 1 & 0 & 0 \\ 0 & 0 & 0 \\ 0 & 0 & 0 \\ 0 & 0 & 0 \\ 0 & 0 & 0 \\ 0 & 0 & 0 \\ 0 & 0 & 0 \\ 0 & 0 & 0 & 0 \\ 0 & 0 & 0 & 0 \\ 0 & 0 & 0 & 0 \\ 0 & 0 & 0 & 0 & 0 \\ 0 & 0 & 0 & 0 & 0 \\ 0 & 0 & 0 & 0 & 0 \\ 0 & 0 & 0 & 0 & 0 & 0 \\ 0 & 0 & 0 & 0 & 0 & 0 \\ 0 & 0 & 0 & 0 & 0 & 0 & 0 \\ 0 & 0 & 0 & 0 &$ 

input integrate(cos(d\*x+c)^(1/2)\*sin(b\*x+a),x, algorithm="fricas")

output

Exception raised: TypeError >> Error detected within library code: inte grate: implementation incomplete (has polynomial part)

input file name test\_cases/rubi\_tests/4\_Trig\_functions/4\_Miscellaneous/256\_4.2

Test file number 256

Integral number in file 223

#### **Fricas [F(-2)]**

Exception generated.

 $\int \cos^3(a+bx)\sqrt{\cos(c+dx)}\,dx = \text{Exception raised: TypeError}$ 

✞ ☎

 $\overline{\phantom{a}}$   $\overline{\phantom{a}}$   $\overline{\$ 

✞ ☎

 $\begin{pmatrix} 1 & 0 & 0 \\ 0 & 0 & 0 \\ 0 & 0 & 0 \\ 0 & 0 & 0 \\ 0 & 0 & 0 \\ 0 & 0 & 0 \\ 0 & 0 & 0 \\ 0 & 0 & 0 \\ 0 & 0 & 0 & 0 \\ 0 & 0 & 0 & 0 \\ 0 & 0 & 0 & 0 \\ 0 & 0 & 0 & 0 & 0 \\ 0 & 0 & 0 & 0 & 0 \\ 0 & 0 & 0 & 0 & 0 \\ 0 & 0 & 0 & 0 & 0 & 0 \\ 0 & 0 & 0 & 0 & 0 & 0 \\ 0 & 0 & 0 & 0 & 0 & 0 & 0 \\ 0 &$ 

input integrate(cos(b\*x+a)^3\*cos(d\*x+c)^(1/2),x, algorithm="fricas")

output Exception raised: TypeError >> Error detected within library code: inte grate: implementation incomplete (has polynomial part)

input file name test\_cases/rubi\_tests/4\_Trig\_functions/4\_Miscellaneous/256\_4.2 Test file number 256

Exception generated.

$$
\int \cos^2(a+bx)\sqrt{\cos(c+dx)}\,dx = \text{Exception raised: TypeError}
$$

input ✝ ✆

✞ ☎ integrate(cos(b\*x+a)^2\*cos(d\*x+c)^(1/2),x, algorithm="fricas")

✞ ☎

 $\begin{pmatrix} 1 & 0 & 0 \\ 0 & 0 & 0 \\ 0 & 0 & 0 \\ 0 & 0 & 0 \\ 0 & 0 & 0 \\ 0 & 0 & 0 \\ 0 & 0 & 0 \\ 0 & 0 & 0 & 0 \\ 0 & 0 & 0 & 0 \\ 0 & 0 & 0 & 0 \\ 0 & 0 & 0 & 0 & 0 \\ 0 & 0 & 0 & 0 & 0 \\ 0 & 0 & 0 & 0 & 0 \\ 0 & 0 & 0 & 0 & 0 & 0 \\ 0 & 0 & 0 & 0 & 0 & 0 \\ 0 & 0 & 0 & 0 & 0 & 0 & 0 \\ 0 & 0 & 0 & 0 &$ 

output

Exception raised: TypeError >> Error detected within library code: inte grate: implementation incomplete (has polynomial part)

input file name test\_cases/rubi\_tests/4\_Trig\_functions/4\_Miscellaneous/256\_4.2

Test file number 256

Integral number in file 354

### **Fricas [F(-2)]**

Exception generated.

$$
\int \cos(a+bx)\sqrt{\cos(c+dx)}\,dx = \text{Exception raised: TypeError}
$$

✞ ☎

 $\overline{\phantom{a}}$   $\overline{\phantom{a}}$   $\overline{\$ 

 $\begin{pmatrix} 1 & 0 & 0 \\ 0 & 0 & 0 \\ 0 & 0 & 0 \\ 0 & 0 & 0 \\ 0 & 0 & 0 \\ 0 & 0 & 0 \\ 0 & 0 & 0 \\ 0 & 0 & 0 \\ 0 & 0 & 0 & 0 \\ 0 & 0 & 0 & 0 \\ 0 & 0 & 0 & 0 \\ 0 & 0 & 0 & 0 & 0 \\ 0 & 0 & 0 & 0 & 0 \\ 0 & 0 & 0 & 0 & 0 \\ 0 & 0 & 0 & 0 & 0 & 0 \\ 0 & 0 & 0 & 0 & 0 & 0 \\ 0 & 0 & 0 & 0 & 0 & 0 & 0 \\ 0 &$ 

input integrate(cos(b\*x+a)\*cos(d\*x+c)^(1/2),x, algorithm="fricas")

output ✞ ☎ Exception raised: TypeError >> Error detected within library code: inte grate: implementation incomplete (has polynomial part)

input file name test\_cases/rubi\_tests/4\_Trig\_functions/4\_Miscellaneous/256\_4.2 Test file number 256

Exception generated.

$$
\int x \cos^{\frac{5}{2}}(a+bx)\sin(a+bx) \, dx = \text{Exception raised: TypeError}
$$

✞ ☎

✝ ✆

✞ ☎

 $\begin{pmatrix} 1 & 0 & 0 \\ 0 & 0 & 0 \\ 0 & 0 & 0 \\ 0 & 0 & 0 \\ 0 & 0 & 0 \\ 0 & 0 & 0 \\ 0 & 0 & 0 \\ 0 & 0 & 0 & 0 \\ 0 & 0 & 0 & 0 \\ 0 & 0 & 0 & 0 \\ 0 & 0 & 0 & 0 & 0 \\ 0 & 0 & 0 & 0 & 0 \\ 0 & 0 & 0 & 0 & 0 \\ 0 & 0 & 0 & 0 & 0 & 0 \\ 0 & 0 & 0 & 0 & 0 & 0 \\ 0 & 0 & 0 & 0 & 0 & 0 & 0 \\ 0 & 0 & 0 & 0 &$ 

input integrate(x\*cos(b\*x+a)^(5/2)\*sin(b\*x+a),x, algorithm="fricas")

output

Exception raised: TypeError >> Error detected within library code: inte grate: implementation incomplete (has polynomial part)

input file name test\_cases/rubi\_tests/4\_Trig\_functions/4\_Miscellaneous/257\_4.3

Test file number 257

Integral number in file 328

#### **Fricas [F(-2)]**

Exception generated.

 $\int x \cos^{\frac{3}{2}}(a+bx)\sin(a+bx) dx =$  Exception raised: TypeError

✞ ☎

 $\overline{\phantom{a}}$   $\overline{\phantom{a}}$   $\overline{\$ 

 $\begin{pmatrix} 1 & 0 & 0 \\ 0 & 0 & 0 \\ 0 & 0 & 0 \\ 0 & 0 & 0 \\ 0 & 0 & 0 \\ 0 & 0 & 0 \\ 0 & 0 & 0 \\ 0 & 0 & 0 \\ 0 & 0 & 0 & 0 \\ 0 & 0 & 0 & 0 \\ 0 & 0 & 0 & 0 \\ 0 & 0 & 0 & 0 & 0 \\ 0 & 0 & 0 & 0 & 0 \\ 0 & 0 & 0 & 0 & 0 \\ 0 & 0 & 0 & 0 & 0 & 0 \\ 0 & 0 & 0 & 0 & 0 & 0 \\ 0 & 0 & 0 & 0 & 0 & 0 & 0 \\ 0 &$ 

input integrate(x\*cos(b\*x+a)^(3/2)\*sin(b\*x+a),x, algorithm="fricas")

output ✞ ☎ Exception raised: TypeError >> Error detected within library code: inte grate: implementation incomplete (has polynomial part)

input file name test\_cases/rubi\_tests/4\_Trig\_functions/4\_Miscellaneous/257\_4.3 Test file number 257

Exception generated.

$$
\int x\sqrt{\cos(a+bx)}\sin(a+bx) dx = \text{Exception raised: TypeError}
$$

✞ ☎

✝ ✆

✞ ☎

 $\begin{pmatrix} 1 & 0 & 0 \\ 0 & 0 & 0 \\ 0 & 0 & 0 \\ 0 & 0 & 0 \\ 0 & 0 & 0 \\ 0 & 0 & 0 \\ 0 & 0 & 0 \\ 0 & 0 & 0 & 0 \\ 0 & 0 & 0 & 0 \\ 0 & 0 & 0 & 0 \\ 0 & 0 & 0 & 0 & 0 \\ 0 & 0 & 0 & 0 & 0 \\ 0 & 0 & 0 & 0 & 0 \\ 0 & 0 & 0 & 0 & 0 & 0 \\ 0 & 0 & 0 & 0 & 0 & 0 \\ 0 & 0 & 0 & 0 & 0 & 0 & 0 \\ 0 & 0 & 0 & 0 &$ 

input integrate(x\*cos(b\*x+a)^(1/2)\*sin(b\*x+a),x, algorithm="fricas")

output

Exception raised: TypeError >> Error detected within library code: inte grate: implementation incomplete (has polynomial part)

input file name test\_cases/rubi\_tests/4\_Trig\_functions/4\_Miscellaneous/257\_4.3

Test file number 257

Integral number in file 330

**Fricas [F(-2)]**

Exception generated.

$$
\int \frac{x \sin(a+bx)}{\sqrt{\cos(a+bx)}} dx = \text{Exception raised: TypeError}
$$

✞ ☎

✞ ☎

input

integrate(x\*sin(b\*x+a)/cos(b\*x+a)^(1/2),x, algorithm="fricas")  $\left( \begin{array}{cc} \text{ } & \text{ } \\ \text{ } & \text{ } \end{array} \right)$ 

output Exception raised: TypeError >> Error detected within library code: inte grate: implementation incomplete (has polynomial part)  $\begin{pmatrix} 1 & 0 & 0 \\ 0 & 0 & 0 \\ 0 & 0 & 0 \\ 0 & 0 & 0 \\ 0 & 0 & 0 \\ 0 & 0 & 0 \\ 0 & 0 & 0 & 0 \\ 0 & 0 & 0 & 0 \\ 0 & 0 & 0 & 0 \\ 0 & 0 & 0 & 0 \\ 0 & 0 & 0 & 0 & 0 \\ 0 & 0 & 0 & 0 & 0 \\ 0 & 0 & 0 & 0 & 0 & 0 \\ 0 & 0 & 0 & 0 & 0 & 0 \\ 0 & 0 & 0 & 0 & 0 & 0 & 0 \\ 0 & 0 & 0 & 0 & 0 & 0 & 0 \\ 0 &$ 

input file name test\_cases/rubi\_tests/4\_Trig\_functions/4\_Miscellaneous/257\_4.3 Test file number 257

Exception generated.

$$
\int \frac{x \sin(a+bx)}{\cos^{\frac{3}{2}}(a+bx)} dx = \text{Exception raised: TypeError}
$$

✞ ☎

 $\overline{\phantom{a}}$   $\overline{\phantom{a}}$   $\overline{\$ 

✞ ☎

 $\left( \begin{array}{cc} \text{ } & \text{ } \\ \text{ } & \text{ } \end{array} \right)$ 

input integrate(x\*sin(b\*x+a)/cos(b\*x+a)^(3/2),x, algorithm="fricas")

output

Exception raised: TypeError >> Error detected within library code: inte grate: implementation incomplete (constant residues)

input file name test\_cases/rubi\_tests/4\_Trig\_functions/4\_Miscellaneous/257\_4.3

Test file number 257

Integral number in file 332

## **Fricas [F(-2)]**

Exception generated.

$$
\int \frac{x \sin(a+bx)}{\cos^{\frac{5}{2}}(a+bx)} dx = \text{Exception raised: TypeError}
$$

✞ ☎

✞ ☎

 $\overline{\phantom{a}}$   $\overline{\phantom{a}}$   $\overline{\$ 

#### input

integrate(x\*sin(b\*x+a)/cos(b\*x+a)^(5/2),x, algorithm="fricas")  $\left( \begin{array}{cc} \text{ } & \text{ } \\ \text{ } & \text{ } \end{array} \right)$ 

output Exception raised: TypeError >> Error detected within library code: inte grate: implementation incomplete (constant residues)

input file name test\_cases/rubi\_tests/4\_Trig\_functions/4\_Miscellaneous/257\_4.3 Test file number 257

Exception generated.

$$
\int \frac{x \sin (a+bx)}{\cos^{\frac{7}{2}}(a+bx)} \, dx = \text{Exception raised: TypeError}
$$

✞ ☎

 $\overline{\phantom{a}}$   $\overline{\phantom{a}}$   $\overline{\$ 

✞ ☎

 $\left( \begin{array}{cc} \text{ } & \text{ } \\ \text{ } & \text{ } \end{array} \right)$ 

input integrate(x\*sin(b\*x+a)/cos(b\*x+a)^(7/2),x, algorithm="fricas")

output

Exception raised: TypeError >> Error detected within library code: inte grate: implementation incomplete (constant residues)

input file name test\_cases/rubi\_tests/4\_Trig\_functions/4\_Miscellaneous/257\_4.3

Test file number 257

Integral number in file 334

## **Fricas [F(-2)]**

Exception generated.

$$
\int \frac{x \sin(a+bx)}{\cos^{\frac{9}{2}}(a+bx)} dx = \text{Exception raised: TypeError}
$$

✞ ☎

✞ ☎

 $\overline{\phantom{a}}$   $\overline{\phantom{a}}$   $\overline{\$ 

#### input

integrate(x\*sin(b\*x+a)/cos(b\*x+a)^(9/2),x, algorithm="fricas")  $\left( \begin{array}{cc} \text{ } & \text{ } \\ \text{ } & \text{ } \end{array} \right)$ 

output Exception raised: TypeError >> Error detected within library code: inte grate: implementation incomplete (constant residues)

input file name test\_cases/rubi\_tests/4\_Trig\_functions/4\_Miscellaneous/257\_4.3 Test file number 257

Exception generated.

$$
\int x \sec^{\frac{9}{2}}(a+bx)\sin(a+bx) \, dx = \text{Exception raised: TypeError}
$$

✞ ☎

✝ ✆

✞ ☎

 $\begin{pmatrix} 1 & 0 & 0 \\ 0 & 0 & 0 \\ 0 & 0 & 0 \\ 0 & 0 & 0 \\ 0 & 0 & 0 \\ 0 & 0 & 0 \\ 0 & 0 & 0 \\ 0 & 0 & 0 & 0 \\ 0 & 0 & 0 & 0 \\ 0 & 0 & 0 & 0 \\ 0 & 0 & 0 & 0 & 0 \\ 0 & 0 & 0 & 0 & 0 \\ 0 & 0 & 0 & 0 & 0 \\ 0 & 0 & 0 & 0 & 0 & 0 \\ 0 & 0 & 0 & 0 & 0 & 0 \\ 0 & 0 & 0 & 0 & 0 & 0 & 0 \\ 0 & 0 & 0 & 0 &$ 

input integrate(x\*sec(b\*x+a)^(9/2)\*sin(b\*x+a),x, algorithm="fricas")

output

Exception raised: TypeError >> Error detected within library code: inte grate: implementation incomplete (constant residues)

input file name test\_cases/rubi\_tests/4\_Trig\_functions/4\_Miscellaneous/257\_4.3

Test file number 257

Integral number in file 336

#### **Fricas [F(-2)]**

Exception generated.

 $\int x \sec^{\frac{7}{2}}(a+bx)\sin(a+bx) dx =$  Exception raised: TypeError

✞ ☎

 $\overline{\phantom{a}}$   $\overline{\phantom{a}}$   $\overline{\$ 

✞ ☎

 $\begin{pmatrix} 1 & 0 & 0 \\ 0 & 0 & 0 \\ 0 & 0 & 0 \\ 0 & 0 & 0 \\ 0 & 0 & 0 \\ 0 & 0 & 0 \\ 0 & 0 & 0 \\ 0 & 0 & 0 \\ 0 & 0 & 0 & 0 \\ 0 & 0 & 0 & 0 \\ 0 & 0 & 0 & 0 \\ 0 & 0 & 0 & 0 & 0 \\ 0 & 0 & 0 & 0 & 0 \\ 0 & 0 & 0 & 0 & 0 \\ 0 & 0 & 0 & 0 & 0 & 0 \\ 0 & 0 & 0 & 0 & 0 & 0 \\ 0 & 0 & 0 & 0 & 0 & 0 & 0 \\ 0 &$ 

input integrate(x\*sec(b\*x+a)^(7/2)\*sin(b\*x+a),x, algorithm="fricas")

output Exception raised: TypeError >> Error detected within library code: inte grate: implementation incomplete (constant residues)

input file name test\_cases/rubi\_tests/4\_Trig\_functions/4\_Miscellaneous/257\_4.3 Test file number 257

Exception generated.

$$
\int x \sec^{\frac{5}{2}}(a+bx)\sin(a+bx) \, dx = \text{Exception raised: TypeError}
$$

✞ ☎

 $\left( \begin{array}{cc} \text{ } & \text{ } \\ \text{ } & \text{ } \end{array} \right)$ 

✞ ☎

 $\begin{pmatrix} 1 & 0 & 0 \\ 0 & 0 & 0 \\ 0 & 0 & 0 \\ 0 & 0 & 0 \\ 0 & 0 & 0 \\ 0 & 0 & 0 \\ 0 & 0 & 0 & 0 \\ 0 & 0 & 0 & 0 \\ 0 & 0 & 0 & 0 \\ 0 & 0 & 0 & 0 \\ 0 & 0 & 0 & 0 & 0 \\ 0 & 0 & 0 & 0 & 0 \\ 0 & 0 & 0 & 0 & 0 & 0 \\ 0 & 0 & 0 & 0 & 0 & 0 \\ 0 & 0 & 0 & 0 & 0 & 0 & 0 \\ 0 & 0 & 0 & 0 & 0 & 0 & 0 \\ 0 &$ 

input integrate(x\*sec(b\*x+a)^(5/2)\*sin(b\*x+a),x, algorithm="fricas")

output

Exception raised: TypeError >> Error detected within library code: inte grate: implementation incomplete (constant residues)

input file name test\_cases/rubi\_tests/4\_Trig\_functions/4\_Miscellaneous/257\_4.3

Test file number 257

Integral number in file 338

#### **Fricas [F(-2)]**

Exception generated.

 $\int x \sec^{\frac{3}{2}}(a+bx)\sin(a+bx) dx =$  Exception raised: TypeError

✞ ☎

 $\begin{pmatrix} 1 & 0 \\ 0 & 1 \end{pmatrix}$ 

✞ ☎

 $\begin{pmatrix} 1 & 0 & 0 \\ 0 & 0 & 0 \\ 0 & 0 & 0 \\ 0 & 0 & 0 \\ 0 & 0 & 0 \\ 0 & 0 & 0 \\ 0 & 0 & 0 & 0 \\ 0 & 0 & 0 & 0 \\ 0 & 0 & 0 & 0 \\ 0 & 0 & 0 & 0 \\ 0 & 0 & 0 & 0 & 0 \\ 0 & 0 & 0 & 0 & 0 \\ 0 & 0 & 0 & 0 & 0 & 0 \\ 0 & 0 & 0 & 0 & 0 & 0 \\ 0 & 0 & 0 & 0 & 0 & 0 & 0 \\ 0 & 0 & 0 & 0 & 0 & 0 & 0 \\ 0 &$ 

input integrate(x\*sec(b\*x+a)^(3/2)\*sin(b\*x+a),x, algorithm="fricas")

output Exception raised: TypeError >> Error detected within library code: inte grate: implementation incomplete (constant residues)

input file name test\_cases/rubi\_tests/4\_Trig\_functions/4\_Miscellaneous/257\_4.3 Test file number 257

Exception generated.

$$
\int x\sqrt{\sec(a+bx)}\sin(a+bx) dx = \text{Exception raised: TypeError}
$$

✞ ☎

 $\left( \begin{array}{cc} \text{ } & \text{ } \\ \text{ } & \text{ } \end{array} \right)$ 

✞ ☎

 $\begin{pmatrix} 1 & 0 & 0 \\ 0 & 0 & 0 \\ 0 & 0 & 0 \\ 0 & 0 & 0 \\ 0 & 0 & 0 \\ 0 & 0 & 0 \\ 0 & 0 & 0 & 0 \\ 0 & 0 & 0 & 0 \\ 0 & 0 & 0 & 0 \\ 0 & 0 & 0 & 0 \\ 0 & 0 & 0 & 0 & 0 \\ 0 & 0 & 0 & 0 & 0 \\ 0 & 0 & 0 & 0 & 0 & 0 \\ 0 & 0 & 0 & 0 & 0 & 0 \\ 0 & 0 & 0 & 0 & 0 & 0 & 0 \\ 0 & 0 & 0 & 0 & 0 & 0 & 0 \\ 0 &$ 

input integrate(x\*sec(b\*x+a)^(1/2)\*sin(b\*x+a),x, algorithm="fricas")

output

Exception raised: TypeError >> Error detected within library code: inte grate: implementation incomplete (has polynomial part)

input file name test\_cases/rubi\_tests/4\_Trig\_functions/4\_Miscellaneous/257\_4.3

Test file number 257

Integral number in file 340

**Fricas [F(-2)]**

Exception generated.

$$
\int \frac{x \sin(a+bx)}{\sqrt{\sec(a+bx)}} dx = \text{Exception raised: TypeError}
$$

✞ ☎

✞ ☎

 $\begin{pmatrix} 1 & 0 & 0 \\ 0 & 0 & 0 \\ 0 & 0 & 0 \\ 0 & 0 & 0 \\ 0 & 0 & 0 \\ 0 & 0 & 0 \\ 0 & 0 & 0 & 0 \\ 0 & 0 & 0 & 0 \\ 0 & 0 & 0 & 0 \\ 0 & 0 & 0 & 0 \\ 0 & 0 & 0 & 0 & 0 \\ 0 & 0 & 0 & 0 & 0 \\ 0 & 0 & 0 & 0 & 0 & 0 \\ 0 & 0 & 0 & 0 & 0 & 0 \\ 0 & 0 & 0 & 0 & 0 & 0 & 0 \\ 0 & 0 & 0 & 0 & 0 & 0 & 0 \\ 0 &$ 

input

integrate(x\*sin(b\*x+a)/sec(b\*x+a)^(1/2),x, algorithm="fricas")  $\left( \begin{array}{cc} \text{ } & \text{ } \\ \text{ } & \text{ } \end{array} \right)$ 

output Exception raised: TypeError >> Error detected within library code: inte grate: implementation incomplete (has polynomial part)

input file name test\_cases/rubi\_tests/4\_Trig\_functions/4\_Miscellaneous/257\_4.3 Test file number 257

Exception generated.

$$
\int \frac{x \sin(a+bx)}{\sec^{\frac{3}{2}}(a+bx)} dx = \text{Exception raised: TypeError}
$$

✞ ☎

 $\overline{\phantom{a}}$   $\overline{\phantom{a}}$   $\overline{\$ 

✞ ☎

 $\left( \begin{array}{cc} \text{ } & \text{ } \\ \text{ } & \text{ } \end{array} \right)$ 

input integrate(x\*sin(b\*x+a)/sec(b\*x+a)^(3/2),x, algorithm="fricas")

output

Exception raised: TypeError >> Error detected within library code: inte grate: implementation incomplete (has polynomial part)

input file name test\_cases/rubi\_tests/4\_Trig\_functions/4\_Miscellaneous/257\_4.3 Test file number 257

Integral number in file 342

## **Fricas [F(-2)]**

Exception generated.

$$
\int \frac{x \sin(a+bx)}{\sec^{\frac{5}{2}}(a+bx)} dx = \text{Exception raised: TypeError}
$$

✞ ☎

✞ ☎

 $\overline{\phantom{a}}$   $\overline{\phantom{a}}$   $\overline{\$ 

#### input

integrate(x\*sin(b\*x+a)/sec(b\*x+a)^(5/2),x, algorithm="fricas")  $\left( \begin{array}{cc} \text{ } & \text{ } \\ \text{ } & \text{ } \end{array} \right)$ 

output Exception raised: TypeError >> Error detected within library code: inte grate: implementation incomplete (has polynomial part)

input file name test\_cases/rubi\_tests/4\_Trig\_functions/4\_Miscellaneous/257\_4.3 Test file number 257

Exception generated.

$$
\int x \cos(a+bx) \sin^{\frac{5}{2}}(a+bx) \, dx = \text{Exception raised: TypeError}
$$

✞ ☎

✝ ✆

✞ ☎

 $\begin{pmatrix} 1 & 0 & 0 \\ 0 & 0 & 0 \\ 0 & 0 & 0 \\ 0 & 0 & 0 \\ 0 & 0 & 0 \\ 0 & 0 & 0 \\ 0 & 0 & 0 \\ 0 & 0 & 0 & 0 \\ 0 & 0 & 0 & 0 \\ 0 & 0 & 0 & 0 \\ 0 & 0 & 0 & 0 & 0 \\ 0 & 0 & 0 & 0 & 0 \\ 0 & 0 & 0 & 0 & 0 \\ 0 & 0 & 0 & 0 & 0 & 0 \\ 0 & 0 & 0 & 0 & 0 & 0 \\ 0 & 0 & 0 & 0 & 0 & 0 & 0 \\ 0 & 0 & 0 & 0 &$ 

input integrate(x\*cos(b\*x+a)\*sin(b\*x+a)^(5/2),x, algorithm="fricas")

output

Exception raised: TypeError >> Error detected within library code: inte grate: implementation incomplete (has polynomial part)

input file name test\_cases/rubi\_tests/4\_Trig\_functions/4\_Miscellaneous/257\_4.3

Test file number 257

Integral number in file 344

#### **Fricas [F(-2)]**

Exception generated.

 $\int x \cos(a+bx) \sin^{\frac{3}{2}}(a+bx) dx =$  Exception raised: TypeError

✞ ☎

 $\overline{\phantom{a}}$   $\overline{\phantom{a}}$   $\overline{\$ 

✞ ☎

 $\begin{pmatrix} 1 & 0 & 0 \\ 0 & 0 & 0 \\ 0 & 0 & 0 \\ 0 & 0 & 0 \\ 0 & 0 & 0 \\ 0 & 0 & 0 \\ 0 & 0 & 0 \\ 0 & 0 & 0 \\ 0 & 0 & 0 & 0 \\ 0 & 0 & 0 & 0 \\ 0 & 0 & 0 & 0 \\ 0 & 0 & 0 & 0 & 0 \\ 0 & 0 & 0 & 0 & 0 \\ 0 & 0 & 0 & 0 & 0 \\ 0 & 0 & 0 & 0 & 0 & 0 \\ 0 & 0 & 0 & 0 & 0 & 0 \\ 0 & 0 & 0 & 0 & 0 & 0 & 0 \\ 0 &$ 

input integrate(x\*cos(b\*x+a)\*sin(b\*x+a)^(3/2),x, algorithm="fricas")

output Exception raised: TypeError >> Error detected within library code: inte grate: implementation incomplete (has polynomial part)

input file name test\_cases/rubi\_tests/4\_Trig\_functions/4\_Miscellaneous/257\_4.3 Test file number 257

Exception generated.

$$
\int x \cos(a + bx) \sqrt{\sin(a + bx)} \, dx = \text{Exception raised: TypeError}
$$

✞ ☎

✞ ☎

 $\begin{pmatrix} 1 & 0 & 0 \\ 0 & 0 & 0 \\ 0 & 0 & 0 \\ 0 & 0 & 0 \\ 0 & 0 & 0 \\ 0 & 0 & 0 \\ 0 & 0 & 0 \\ 0 & 0 & 0 & 0 \\ 0 & 0 & 0 & 0 \\ 0 & 0 & 0 & 0 \\ 0 & 0 & 0 & 0 & 0 \\ 0 & 0 & 0 & 0 & 0 \\ 0 & 0 & 0 & 0 & 0 \\ 0 & 0 & 0 & 0 & 0 & 0 \\ 0 & 0 & 0 & 0 & 0 & 0 \\ 0 & 0 & 0 & 0 & 0 & 0 & 0 \\ 0 & 0 & 0 & 0 &$ 

input integrate(x\*cos(b\*x+a)\*sin(b\*x+a)^(1/2),x, algorithm="fricas") ✝ ✆

output

Exception raised: TypeError >> Error detected within library code: inte grate: implementation incomplete (has polynomial part)

input file name test\_cases/rubi\_tests/4\_Trig\_functions/4\_Miscellaneous/257\_4.3

Test file number 257

Integral number in file 346

**Fricas [F(-2)]**

Exception generated.

$$
\int \frac{x \cos(a + bx)}{\sqrt{\sin(a + bx)}} dx = \text{Exception raised: TypeError}
$$

✞ ☎

✞ ☎

input

integrate(x\*cos(b\*x+a)/sin(b\*x+a)^(1/2),x, algorithm="fricas")  $\left( \begin{array}{cc} \text{ } & \text{ } \\ \text{ } & \text{ } \end{array} \right)$ 

output Exception raised: TypeError >> Error detected within library code: inte grate: implementation incomplete (has polynomial part)  $\overline{\phantom{a}}$   $\overline{\phantom{a}}$   $\overline{\$ 

input file name test\_cases/rubi\_tests/4\_Trig\_functions/4\_Miscellaneous/257\_4.3 Test file number 257

Exception generated.

$$
\int \frac{x \cos(a+bx)}{\sin^{\frac{3}{2}}(a+bx)} dx = \text{Exception raised: TypeError}
$$

✞ ☎

 $\begin{pmatrix} 1 & 0 & 0 \\ 0 & 0 & 0 \\ 0 & 0 & 0 \\ 0 & 0 & 0 \\ 0 & 0 & 0 \\ 0 & 0 & 0 \\ 0 & 0 & 0 & 0 \\ 0 & 0 & 0 & 0 \\ 0 & 0 & 0 & 0 \\ 0 & 0 & 0 & 0 \\ 0 & 0 & 0 & 0 & 0 \\ 0 & 0 & 0 & 0 & 0 \\ 0 & 0 & 0 & 0 & 0 & 0 \\ 0 & 0 & 0 & 0 & 0 & 0 \\ 0 & 0 & 0 & 0 & 0 & 0 & 0 \\ 0 & 0 & 0 & 0 & 0 & 0 & 0 \\ 0 &$ 

✞ ☎

 $\left($   $\left($   $\right)$   $\left($   $\left($   $\right)$   $\left($   $\left($   $\right)$   $\left($   $\left($   $\right)$   $\left($   $\left($   $\right)$   $\left($   $\left($   $\right)$   $\left($   $\left($   $\right)$   $\left($   $\left($   $\right)$   $\left($   $\left($   $\right)$   $\left($   $\left($   $\right)$   $\left($   $\left($   $\right)$   $\left($   $\left($   $\right)$   $\left($ 

input integrate(x\*cos(b\*x+a)/sin(b\*x+a)^(3/2),x, algorithm="fricas")

output

Exception raised: TypeError >> Error detected within library code: inte grate: implementation incomplete (constant residues)

input file name test\_cases/rubi\_tests/4\_Trig\_functions/4\_Miscellaneous/257\_4.3

Test file number 257

Integral number in file 348

## **Fricas [F(-2)]**

Exception generated.

$$
\int \frac{x \cos(a + bx)}{\sin^{\frac{5}{2}}(a + bx)} dx = \text{Exception raised: TypeError}
$$

✞ ☎

 $\left( \begin{array}{cc} \text{ } & \text{ } \\ \text{ } & \text{ } \end{array} \right)$ 

✞ ☎

 $\begin{pmatrix} 1 & 0 & 0 \\ 0 & 0 & 0 \\ 0 & 0 & 0 \\ 0 & 0 & 0 \\ 0 & 0 & 0 \\ 0 & 0 & 0 \\ 0 & 0 & 0 & 0 \\ 0 & 0 & 0 & 0 \\ 0 & 0 & 0 & 0 \\ 0 & 0 & 0 & 0 \\ 0 & 0 & 0 & 0 & 0 \\ 0 & 0 & 0 & 0 & 0 \\ 0 & 0 & 0 & 0 & 0 & 0 \\ 0 & 0 & 0 & 0 & 0 & 0 \\ 0 & 0 & 0 & 0 & 0 & 0 & 0 \\ 0 & 0 & 0 & 0 & 0 & 0 & 0 \\ 0 &$ 

#### input

integrate(x\*cos(b\*x+a)/sin(b\*x+a)^(5/2),x, algorithm="fricas")

output Exception raised: TypeError >> Error detected within library code: inte grate: implementation incomplete (constant residues)

input file name test\_cases/rubi\_tests/4\_Trig\_functions/4\_Miscellaneous/257\_4.3 Test file number 257 Integral number in file 349

Exception generated.

$$
\int \frac{x \cos(a+bx)}{\sin^{\frac{7}{2}}(a+bx)} dx = \text{Exception raised: TypeError}
$$

✞ ☎

 $\begin{pmatrix} 1 & 0 & 0 \\ 0 & 0 & 0 \\ 0 & 0 & 0 \\ 0 & 0 & 0 \\ 0 & 0 & 0 \\ 0 & 0 & 0 \\ 0 & 0 & 0 & 0 \\ 0 & 0 & 0 & 0 \\ 0 & 0 & 0 & 0 \\ 0 & 0 & 0 & 0 \\ 0 & 0 & 0 & 0 & 0 \\ 0 & 0 & 0 & 0 & 0 \\ 0 & 0 & 0 & 0 & 0 & 0 \\ 0 & 0 & 0 & 0 & 0 & 0 \\ 0 & 0 & 0 & 0 & 0 & 0 & 0 \\ 0 & 0 & 0 & 0 & 0 & 0 & 0 \\ 0 &$ 

✞ ☎

 $\left($   $\left($   $\right)$   $\left($   $\left($   $\right)$   $\left($   $\left($   $\right)$   $\left($   $\left($   $\right)$   $\left($   $\left($   $\right)$   $\left($   $\left($   $\right)$   $\left($   $\left($   $\right)$   $\left($   $\left($   $\right)$   $\left($   $\left($   $\right)$   $\left($   $\left($   $\right)$   $\left($   $\left($   $\right)$   $\left($   $\left($   $\right)$   $\left($ 

input integrate(x\*cos(b\*x+a)/sin(b\*x+a)^(7/2),x, algorithm="fricas")

output

Exception raised: TypeError >> Error detected within library code: inte grate: implementation incomplete (constant residues)

input file name test\_cases/rubi\_tests/4\_Trig\_functions/4\_Miscellaneous/257\_4.3

Test file number 257

Integral number in file 350

## **Fricas [F(-2)]**

Exception generated.

$$
\int \frac{x \cos(a+bx)}{\sin^{\frac{9}{2}}(a+bx)} dx = \text{Exception raised: TypeError}
$$

✞ ☎

 $\left( \begin{array}{cc} \text{ } & \text{ } \\ \text{ } & \text{ } \end{array} \right)$ 

✞ ☎

 $\begin{pmatrix} 1 & 0 & 0 \\ 0 & 0 & 0 \\ 0 & 0 & 0 \\ 0 & 0 & 0 \\ 0 & 0 & 0 \\ 0 & 0 & 0 \\ 0 & 0 & 0 & 0 \\ 0 & 0 & 0 & 0 \\ 0 & 0 & 0 & 0 \\ 0 & 0 & 0 & 0 \\ 0 & 0 & 0 & 0 & 0 \\ 0 & 0 & 0 & 0 & 0 \\ 0 & 0 & 0 & 0 & 0 & 0 \\ 0 & 0 & 0 & 0 & 0 & 0 \\ 0 & 0 & 0 & 0 & 0 & 0 & 0 \\ 0 & 0 & 0 & 0 & 0 & 0 & 0 \\ 0 &$ 

#### input

integrate(x\*cos(b\*x+a)/sin(b\*x+a)^(9/2),x, algorithm="fricas")

output Exception raised: TypeError >> Error detected within library code: inte grate: implementation incomplete (constant residues)

input file name test\_cases/rubi\_tests/4\_Trig\_functions/4\_Miscellaneous/257\_4.3 Test file number 257

Exception generated.

$$
\int x \cos(a+bx) \csc^{\frac{9}{2}}(a+bx) \, dx = \text{Exception raised: TypeError}
$$

✞ ☎

 $\left( \begin{array}{cc} \text{ } & \text{ } \\ \text{ } & \text{ } \end{array} \right)$ 

✞ ☎

 $\begin{pmatrix} 1 & 0 & 0 \\ 0 & 0 & 0 \\ 0 & 0 & 0 \\ 0 & 0 & 0 \\ 0 & 0 & 0 \\ 0 & 0 & 0 \\ 0 & 0 & 0 & 0 \\ 0 & 0 & 0 & 0 \\ 0 & 0 & 0 & 0 \\ 0 & 0 & 0 & 0 \\ 0 & 0 & 0 & 0 & 0 \\ 0 & 0 & 0 & 0 & 0 \\ 0 & 0 & 0 & 0 & 0 & 0 \\ 0 & 0 & 0 & 0 & 0 & 0 \\ 0 & 0 & 0 & 0 & 0 & 0 & 0 \\ 0 & 0 & 0 & 0 & 0 & 0 & 0 \\ 0 &$ 

input integrate(x\*cos(b\*x+a)\*csc(b\*x+a)^(9/2),x, algorithm="fricas")

output

Exception raised: TypeError >> Error detected within library code: inte grate: implementation incomplete (constant residues)

input file name test\_cases/rubi\_tests/4\_Trig\_functions/4\_Miscellaneous/257\_4.3

Test file number 257

Integral number in file 352

### **Fricas [F(-2)]**

Exception generated.

 $\int x \cos(a+bx) \csc^{\frac{7}{2}}(a+bx) dx =$  Exception raised: TypeError

✞ ☎

 $\begin{pmatrix} 1 & 0 & 0 \\ 0 & 0 & 0 \\ 0 & 0 & 0 \\ 0 & 0 & 0 \\ 0 & 0 & 0 \\ 0 & 0 & 0 \\ 0 & 0 & 0 & 0 \\ 0 & 0 & 0 & 0 \\ 0 & 0 & 0 & 0 \\ 0 & 0 & 0 & 0 \\ 0 & 0 & 0 & 0 & 0 \\ 0 & 0 & 0 & 0 & 0 \\ 0 & 0 & 0 & 0 & 0 & 0 \\ 0 & 0 & 0 & 0 & 0 & 0 \\ 0 & 0 & 0 & 0 & 0 & 0 & 0 \\ 0 & 0 & 0 & 0 & 0 & 0 & 0 \\ 0 &$ 

✞ ☎

 $\begin{pmatrix} 1 & 0 & 0 \\ 0 & 0 & 0 \\ 0 & 0 & 0 \\ 0 & 0 & 0 \\ 0 & 0 & 0 \\ 0 & 0 & 0 \\ 0 & 0 & 0 & 0 \\ 0 & 0 & 0 & 0 \\ 0 & 0 & 0 & 0 \\ 0 & 0 & 0 & 0 \\ 0 & 0 & 0 & 0 & 0 \\ 0 & 0 & 0 & 0 & 0 \\ 0 & 0 & 0 & 0 & 0 & 0 \\ 0 & 0 & 0 & 0 & 0 & 0 \\ 0 & 0 & 0 & 0 & 0 & 0 & 0 \\ 0 & 0 & 0 & 0 & 0 & 0 & 0 \\ 0 &$ 

input integrate(x\*cos(b\*x+a)\*csc(b\*x+a)^(7/2),x, algorithm="fricas")

output Exception raised: TypeError >> Error detected within library code: inte grate: implementation incomplete (constant residues)

input file name test\_cases/rubi\_tests/4\_Trig\_functions/4\_Miscellaneous/257\_4.3 Test file number 257

Exception generated.

$$
\int x \cos(a+bx) \csc^{\frac{5}{2}}(a+bx) \, dx = \text{Exception raised: TypeError}
$$

✞ ☎

 $\left( \begin{array}{cc} \text{ } & \text{ } \\ \text{ } & \text{ } \end{array} \right)$ 

✞ ☎

 $\begin{pmatrix} 1 & 0 & 0 \\ 0 & 0 & 0 \\ 0 & 0 & 0 \\ 0 & 0 & 0 \\ 0 & 0 & 0 \\ 0 & 0 & 0 \\ 0 & 0 & 0 & 0 \\ 0 & 0 & 0 & 0 \\ 0 & 0 & 0 & 0 \\ 0 & 0 & 0 & 0 \\ 0 & 0 & 0 & 0 & 0 \\ 0 & 0 & 0 & 0 & 0 \\ 0 & 0 & 0 & 0 & 0 & 0 \\ 0 & 0 & 0 & 0 & 0 & 0 \\ 0 & 0 & 0 & 0 & 0 & 0 & 0 \\ 0 & 0 & 0 & 0 & 0 & 0 & 0 \\ 0 &$ 

input integrate(x\*cos(b\*x+a)\*csc(b\*x+a)^(5/2),x, algorithm="fricas")

output

Exception raised: TypeError >> Error detected within library code: inte grate: implementation incomplete (constant residues)

input file name test\_cases/rubi\_tests/4\_Trig\_functions/4\_Miscellaneous/257\_4.3

Test file number 257

Integral number in file 354

### **Fricas [F(-2)]**

Exception generated.

 $\int x \cos(a+bx) \csc^{\frac{3}{2}}(a+bx) dx =$  Exception raised: TypeError

✞ ☎

 $\begin{pmatrix} 1 & 0 & 0 \\ 0 & 0 & 0 \\ 0 & 0 & 0 \\ 0 & 0 & 0 \\ 0 & 0 & 0 \\ 0 & 0 & 0 \\ 0 & 0 & 0 & 0 \\ 0 & 0 & 0 & 0 \\ 0 & 0 & 0 & 0 \\ 0 & 0 & 0 & 0 \\ 0 & 0 & 0 & 0 & 0 \\ 0 & 0 & 0 & 0 & 0 \\ 0 & 0 & 0 & 0 & 0 & 0 \\ 0 & 0 & 0 & 0 & 0 & 0 \\ 0 & 0 & 0 & 0 & 0 & 0 & 0 \\ 0 & 0 & 0 & 0 & 0 & 0 & 0 \\ 0 &$ 

✞ ☎

 $\begin{pmatrix} 1 & 0 & 0 \\ 0 & 0 & 0 \\ 0 & 0 & 0 \\ 0 & 0 & 0 \\ 0 & 0 & 0 \\ 0 & 0 & 0 \\ 0 & 0 & 0 & 0 \\ 0 & 0 & 0 & 0 \\ 0 & 0 & 0 & 0 \\ 0 & 0 & 0 & 0 \\ 0 & 0 & 0 & 0 & 0 \\ 0 & 0 & 0 & 0 & 0 \\ 0 & 0 & 0 & 0 & 0 & 0 \\ 0 & 0 & 0 & 0 & 0 & 0 \\ 0 & 0 & 0 & 0 & 0 & 0 & 0 \\ 0 & 0 & 0 & 0 & 0 & 0 & 0 \\ 0 &$ 

input integrate(x\*cos(b\*x+a)\*csc(b\*x+a)^(3/2),x, algorithm="fricas")

output Exception raised: TypeError >> Error detected within library code: inte grate: implementation incomplete (constant residues)

input file name test\_cases/rubi\_tests/4\_Trig\_functions/4\_Miscellaneous/257\_4.3 Test file number 257

Exception generated.

$$
\int x \cos(a + bx) \sqrt{\csc(a + bx)} \, dx = \text{Exception raised: TypeError}
$$

input

✞ ☎ integrate(x\*cos(b\*x+a)\*csc(b\*x+a)^(1/2),x, algorithm="fricas")

 $\left( \begin{array}{cc} \text{ } & \text{ } \\ \text{ } & \text{ } \end{array} \right)$ 

✞ ☎

 $\begin{pmatrix} 1 & 0 & 0 \\ 0 & 0 & 0 \\ 0 & 0 & 0 \\ 0 & 0 & 0 \\ 0 & 0 & 0 \\ 0 & 0 & 0 \\ 0 & 0 & 0 & 0 \\ 0 & 0 & 0 & 0 \\ 0 & 0 & 0 & 0 \\ 0 & 0 & 0 & 0 \\ 0 & 0 & 0 & 0 & 0 \\ 0 & 0 & 0 & 0 & 0 \\ 0 & 0 & 0 & 0 & 0 & 0 \\ 0 & 0 & 0 & 0 & 0 & 0 \\ 0 & 0 & 0 & 0 & 0 & 0 & 0 \\ 0 & 0 & 0 & 0 & 0 & 0 & 0 \\ 0 &$ 

output

Exception raised: TypeError >> Error detected within library code: inte grate: implementation incomplete (has polynomial part)

input file name test\_cases/rubi\_tests/4\_Trig\_functions/4\_Miscellaneous/257\_4.3

Test file number 257

Integral number in file 356

**Fricas [F(-2)]**

Exception generated.

$$
\int \frac{x \cos(a+bx)}{\sqrt{\csc(a+bx)}} dx = \text{Exception raised: TypeError}
$$

✞ ☎

✞ ☎

input

integrate(x\*cos(b\*x+a)/csc(b\*x+a)^(1/2),x, algorithm="fricas")  $\left( \begin{array}{cc} \text{ } & \text{ } \\ \text{ } & \text{ } \end{array} \right)$ 

output Exception raised: TypeError >> Error detected within library code: inte grate: implementation incomplete (has polynomial part)  $\overline{\phantom{a}}$   $\overline{\phantom{a}}$   $\overline{\$ 

input file name test\_cases/rubi\_tests/4\_Trig\_functions/4\_Miscellaneous/257\_4.3 Test file number 257

Exception generated.

$$
\int \frac{x \cos(a+bx)}{\csc^{\frac{3}{2}}(a+bx)} dx = \text{Exception raised: TypeError}
$$

✞ ☎

 $\begin{pmatrix} 1 & 0 & 0 \\ 0 & 0 & 0 \\ 0 & 0 & 0 \\ 0 & 0 & 0 \\ 0 & 0 & 0 \\ 0 & 0 & 0 \\ 0 & 0 & 0 & 0 \\ 0 & 0 & 0 & 0 \\ 0 & 0 & 0 & 0 \\ 0 & 0 & 0 & 0 \\ 0 & 0 & 0 & 0 & 0 \\ 0 & 0 & 0 & 0 & 0 \\ 0 & 0 & 0 & 0 & 0 & 0 \\ 0 & 0 & 0 & 0 & 0 & 0 \\ 0 & 0 & 0 & 0 & 0 & 0 & 0 \\ 0 & 0 & 0 & 0 & 0 & 0 & 0 \\ 0 &$ 

✞ ☎

 $\left($   $\left($   $\right)$   $\left($   $\left($   $\right)$   $\left($   $\left($   $\right)$   $\left($   $\left($   $\right)$   $\left($   $\left($   $\right)$   $\left($   $\left($   $\right)$   $\left($   $\left($   $\right)$   $\left($   $\left($   $\right)$   $\left($   $\left($   $\right)$   $\left($   $\left($   $\right)$   $\left($   $\left($   $\right)$   $\left($   $\left($   $\right)$   $\left($ 

input integrate(x\*cos(b\*x+a)/csc(b\*x+a)^(3/2),x, algorithm="fricas")

output

Exception raised: TypeError >> Error detected within library code: inte grate: implementation incomplete (has polynomial part)

input file name test\_cases/rubi\_tests/4\_Trig\_functions/4\_Miscellaneous/257\_4.3 Test file number 257

Integral number in file 358

## **Fricas [F(-2)]**

Exception generated.

$$
\int \frac{x \cos(a+bx)}{\csc^{\frac{5}{2}}(a+bx)} dx = \text{Exception raised: TypeError}
$$

✞ ☎

 $\left( \begin{array}{cc} \text{ } & \text{ } \\ \text{ } & \text{ } \end{array} \right)$ 

✞ ☎

 $\begin{pmatrix} 1 & 0 & 0 \\ 0 & 0 & 0 \\ 0 & 0 & 0 \\ 0 & 0 & 0 \\ 0 & 0 & 0 \\ 0 & 0 & 0 \\ 0 & 0 & 0 & 0 \\ 0 & 0 & 0 & 0 \\ 0 & 0 & 0 & 0 \\ 0 & 0 & 0 & 0 \\ 0 & 0 & 0 & 0 & 0 \\ 0 & 0 & 0 & 0 & 0 \\ 0 & 0 & 0 & 0 & 0 & 0 \\ 0 & 0 & 0 & 0 & 0 & 0 \\ 0 & 0 & 0 & 0 & 0 & 0 & 0 \\ 0 & 0 & 0 & 0 & 0 & 0 & 0 \\ 0 &$ 

#### input

integrate(x\*cos(b\*x+a)/csc(b\*x+a)^(5/2),x, algorithm="fricas")

output Exception raised: TypeError >> Error detected within library code: inte grate: implementation incomplete (has polynomial part)

input file name test\_cases/rubi\_tests/4\_Trig\_functions/4\_Miscellaneous/257\_4.3 Test file number 257

Exception generated.

$$
\int x \sqrt{\sin\left(a+b\log\left(cx^n\right)\right)} \, dx = \text{Exception raised: TypeError}
$$

✞ ☎

 $\left( \begin{array}{cc} \text{ } & \text{ } \\ \text{ } & \text{ } \end{array} \right)$ 

✞ ☎

 $\begin{pmatrix} 1 & 0 & 0 \\ 0 & 0 & 0 \\ 0 & 0 & 0 \\ 0 & 0 & 0 \\ 0 & 0 & 0 \\ 0 & 0 & 0 \\ 0 & 0 & 0 & 0 \\ 0 & 0 & 0 & 0 \\ 0 & 0 & 0 & 0 \\ 0 & 0 & 0 & 0 \\ 0 & 0 & 0 & 0 & 0 \\ 0 & 0 & 0 & 0 & 0 \\ 0 & 0 & 0 & 0 & 0 & 0 \\ 0 & 0 & 0 & 0 & 0 & 0 \\ 0 & 0 & 0 & 0 & 0 & 0 & 0 \\ 0 & 0 & 0 & 0 & 0 & 0 & 0 \\ 0 &$ 

input integrate(x\*sin(a+b\*log(c\*x^n))^(1/2),x, algorithm="fricas")

output

Exception raised: TypeError >> Error detected within library code: inte grate: implementation incomplete (has polynomial part)

input file name test\_cases/rubi\_tests/4\_Trig\_functions/4\_Miscellaneous/259\_4.5

Test file number 259

Integral number in file 53

### **Fricas [F(-2)]**

Exception generated.

 $\int \sqrt{\sin (a + b \log (cx^n))} dx =$ Exception raised: TypeError

✞ ☎

 $\begin{pmatrix} 1 & 0 & 0 \\ 0 & 0 & 0 \\ 0 & 0 & 0 \\ 0 & 0 & 0 \\ 0 & 0 & 0 \\ 0 & 0 & 0 \\ 0 & 0 & 0 & 0 \\ 0 & 0 & 0 & 0 \\ 0 & 0 & 0 & 0 \\ 0 & 0 & 0 & 0 \\ 0 & 0 & 0 & 0 & 0 \\ 0 & 0 & 0 & 0 & 0 \\ 0 & 0 & 0 & 0 & 0 & 0 \\ 0 & 0 & 0 & 0 & 0 & 0 \\ 0 & 0 & 0 & 0 & 0 & 0 & 0 \\ 0 & 0 & 0 & 0 & 0 & 0 & 0 \\ 0 &$ 

✞ ☎

 $\begin{pmatrix} 1 & 0 & 0 \\ 0 & 0 & 0 \\ 0 & 0 & 0 \\ 0 & 0 & 0 \\ 0 & 0 & 0 \\ 0 & 0 & 0 \\ 0 & 0 & 0 & 0 \\ 0 & 0 & 0 & 0 \\ 0 & 0 & 0 & 0 \\ 0 & 0 & 0 & 0 \\ 0 & 0 & 0 & 0 & 0 \\ 0 & 0 & 0 & 0 & 0 \\ 0 & 0 & 0 & 0 & 0 & 0 \\ 0 & 0 & 0 & 0 & 0 & 0 \\ 0 & 0 & 0 & 0 & 0 & 0 & 0 \\ 0 & 0 & 0 & 0 & 0 & 0 & 0 \\ 0 &$ 

input integrate(sin(a+b\*log(c\*x^n))^(1/2),x, algorithm="fricas")

output Exception raised: TypeError >> Error detected within library code: inte grate: implementation incomplete (has polynomial part)

input file name test\_cases/rubi\_tests/4\_Trig\_functions/4\_Miscellaneous/259\_4.5 Test file number 259

Exception generated.

 $\int \sqrt{\sin (a + b \log (cx^n))}$  $\frac{d}{dx}$   $\frac{d}{dx}$  = Exception raised: TypeError

✞ ☎

 $\begin{pmatrix} 1 & 0 & 0 \\ 0 & 0 & 0 \\ 0 & 0 & 0 \\ 0 & 0 & 0 \\ 0 & 0 & 0 \\ 0 & 0 & 0 \\ 0 & 0 & 0 & 0 \\ 0 & 0 & 0 & 0 \\ 0 & 0 & 0 & 0 \\ 0 & 0 & 0 & 0 \\ 0 & 0 & 0 & 0 & 0 \\ 0 & 0 & 0 & 0 & 0 \\ 0 & 0 & 0 & 0 & 0 & 0 \\ 0 & 0 & 0 & 0 & 0 & 0 \\ 0 & 0 & 0 & 0 & 0 & 0 & 0 \\ 0 & 0 & 0 & 0 & 0 & 0 & 0 \\ 0 &$ 

✞ ☎

 $\left( \begin{array}{cc} \bullet & \bullet & \bullet \\ \bullet & \bullet & \bullet \end{array} \right)$ 

input integrate(sin(a+b\*log(c\*x^n))^(1/2)/x^2,x, algorithm="fricas")

output

Exception raised: TypeError >> Error detected within library code: inte grate: implementation incomplete (has polynomial part)

input file name test\_cases/rubi\_tests/4\_Trig\_functions/4\_Miscellaneous/259\_4.5 Test file number 259

Integral number in file 56

## **Fricas [F(-2)]**

Exception generated.

 $\int \sqrt{\sin (a + b \log (cx^n))}$  $\frac{d}{dx}$   $\frac{d}{dx}$  = Exception raised: TypeError

✞ ☎

✞ ☎

 $\left( \begin{array}{cc} \text{ } & \text{ } \\ \text{ } & \text{ } \end{array} \right)$ 

input

integrate(sin(a+b\*log(c\*x^n))^(1/2)/x^3,x, algorithm="fricas")  $\overline{\phantom{a}}$   $\overline{\phantom{a}}$   $\overline{\$ 

output Exception raised: TypeError >> Error detected within library code: inte grate: implementation incomplete (has polynomial part)

input file name test\_cases/rubi\_tests/4\_Trig\_functions/4\_Miscellaneous/259\_4.5 Test file number 259

Exception generated.

 $\int x \sin^{\frac{3}{2}} (a + b \log (cx^n)) dx$  = Exception raised: TypeError

✞ ☎

 $\left( \begin{array}{cc} \text{ } & \text{ } \\ \text{ } & \text{ } \end{array} \right)$ 

✞ ☎

input integrate(x\*sin(a+b\*log(c\*x^n))^(3/2),x, algorithm="fricas")

output

Exception raised: TypeError >> Error detected within library code: inte grate: implementation incomplete (has polynomial part)  $\begin{pmatrix} 1 & 0 & 0 \\ 0 & 0 & 0 \\ 0 & 0 & 0 \\ 0 & 0 & 0 \\ 0 & 0 & 0 \\ 0 & 0 & 0 \\ 0 & 0 & 0 & 0 \\ 0 & 0 & 0 & 0 \\ 0 & 0 & 0 & 0 \\ 0 & 0 & 0 & 0 \\ 0 & 0 & 0 & 0 & 0 \\ 0 & 0 & 0 & 0 & 0 \\ 0 & 0 & 0 & 0 & 0 & 0 \\ 0 & 0 & 0 & 0 & 0 & 0 \\ 0 & 0 & 0 & 0 & 0 & 0 & 0 \\ 0 & 0 & 0 & 0 & 0 & 0 & 0 \\ 0 &$ 

input file name test\_cases/rubi\_tests/4\_Trig\_functions/4\_Miscellaneous/259\_4.5

Test file number 259

Integral number in file 58

### **Fricas [F(-2)]**

Exception generated.

 $\int \sin^{\frac{3}{2}} (a + b \log (cx^n)) dx$  = Exception raised: TypeError

✞ ☎

 $\begin{pmatrix} 1 & 0 \\ 0 & 1 \end{pmatrix}$ 

 $\begin{pmatrix} 1 & 0 & 0 \\ 0 & 0 & 0 \\ 0 & 0 & 0 \\ 0 & 0 & 0 \\ 0 & 0 & 0 \\ 0 & 0 & 0 \\ 0 & 0 & 0 & 0 \\ 0 & 0 & 0 & 0 \\ 0 & 0 & 0 & 0 \\ 0 & 0 & 0 & 0 \\ 0 & 0 & 0 & 0 & 0 \\ 0 & 0 & 0 & 0 & 0 \\ 0 & 0 & 0 & 0 & 0 & 0 \\ 0 & 0 & 0 & 0 & 0 & 0 \\ 0 & 0 & 0 & 0 & 0 & 0 & 0 \\ 0 & 0 & 0 & 0 & 0 & 0 & 0 \\ 0 &$ 

input integrate(sin(a+b\*log(c\*x^n))^(3/2),x, algorithm="fricas")

output ✞ ☎ Exception raised: TypeError >> Error detected within library code: inte grate: implementation incomplete (has polynomial part)

input file name test\_cases/rubi\_tests/4\_Trig\_functions/4\_Miscellaneous/259\_4.5 Test file number 259

Exception generated.

$$
\int \frac{\sin^{\frac{3}{2}} (a + b \log (cx^n))}{x^2} dx = \text{Exception raised: TypeError}
$$

✞ ☎

 $\begin{pmatrix} 1 & 0 & 0 \\ 0 & 0 & 0 \\ 0 & 0 & 0 \\ 0 & 0 & 0 \\ 0 & 0 & 0 \\ 0 & 0 & 0 \\ 0 & 0 & 0 & 0 \\ 0 & 0 & 0 & 0 \\ 0 & 0 & 0 & 0 \\ 0 & 0 & 0 & 0 \\ 0 & 0 & 0 & 0 & 0 \\ 0 & 0 & 0 & 0 & 0 \\ 0 & 0 & 0 & 0 & 0 \\ 0 & 0 & 0 & 0 & 0 & 0 \\ 0 & 0 & 0 & 0 & 0 & 0 \\ 0 & 0 & 0 & 0 & 0 & 0 & 0 \\ 0 & 0 & 0 &$ 

✞ ☎

 $\left($   $\left($   $\right)$   $\left($   $\left($   $\right)$   $\left($   $\left($   $\right)$   $\left($   $\left($   $\right)$   $\left($   $\left($   $\right)$   $\left($   $\left($   $\right)$   $\left($   $\left($   $\right)$   $\left($   $\left($   $\right)$   $\left($   $\left($   $\right)$   $\left($   $\left($   $\right)$   $\left($   $\left($   $\right)$   $\left($   $\left($   $\right)$   $\left($ 

input integrate(sin(a+b\*log(c\*x^n))^(3/2)/x^2,x, algorithm="fricas")

output

Exception raised: TypeError >> Error detected within library code: inte grate: implementation incomplete (has polynomial part)

input file name test\_cases/rubi\_tests/4\_Trig\_functions/4\_Miscellaneous/259\_4.5 Test file number 259 Integral number in file 61

#### **Fricas [F(-2)]**

Exception generated.

 $\int \sin^{\frac{3}{2}} (a + b \log (cx^n))$  $\frac{d}{dx}$   $\frac{d}{dx}$  = Exception raised: TypeError

✞ ☎

✞ ☎

 $\left( \begin{array}{cc} \text{ } & \text{ } \\ \text{ } & \text{ } \end{array} \right)$ 

input

integrate(sin(a+b\*log(c\*x^n))^(3/2)/x^3,x, algorithm="fricas")  $\left($   $\left($   $\right)$   $\left($   $\left($   $\right)$   $\left($   $\left($   $\right)$   $\left($   $\left($   $\right)$   $\left($   $\left($   $\right)$   $\left($   $\left($   $\right)$   $\left($   $\left($   $\right)$   $\left($   $\left($   $\right)$   $\left($   $\left($   $\right)$   $\left($   $\left($   $\right)$   $\left($   $\left($   $\right)$   $\left($   $\left($   $\right)$   $\left($ 

output Exception raised: TypeError >> Error detected within library code: inte grate: implementation incomplete (has polynomial part)

input file name test\_cases/rubi\_tests/4\_Trig\_functions/4\_Miscellaneous/259\_4.5 Test file number 259

Exception generated.

$$
\int \frac{1}{\sqrt{\sin (a + b \log (cx^n))}} dx = \text{Exception raised: TypeError}
$$

✞ ☎

 $\begin{pmatrix} 1 & 0 & 0 \\ 0 & 0 & 0 \\ 0 & 0 & 0 \\ 0 & 0 & 0 \\ 0 & 0 & 0 \\ 0 & 0 & 0 \\ 0 & 0 & 0 & 0 \\ 0 & 0 & 0 & 0 \\ 0 & 0 & 0 & 0 \\ 0 & 0 & 0 & 0 \\ 0 & 0 & 0 & 0 & 0 \\ 0 & 0 & 0 & 0 & 0 \\ 0 & 0 & 0 & 0 & 0 & 0 \\ 0 & 0 & 0 & 0 & 0 & 0 \\ 0 & 0 & 0 & 0 & 0 & 0 & 0 \\ 0 & 0 & 0 & 0 & 0 & 0 & 0 \\ 0 &$ 

✞ ☎

 $\left( \begin{array}{cc} \bullet & \bullet & \bullet \\ \bullet & \bullet & \bullet \end{array} \right)$ 

input integrate(1/sin(a+b\*log(c\*x^n))^(1/2),x, algorithm="fricas")

output

Exception raised: TypeError >> Error detected within library code: inte grate: implementation incomplete (constant residues)

input file name test\_cases/rubi\_tests/4\_Trig\_functions/4\_Miscellaneous/259\_4.5 Test file number 259

Integral number in file 63

## **Fricas [F(-2)]**

Exception generated.

$$
\int \frac{1}{\sin^{\frac{3}{2}}(a+b\log{(cx^n)})} dx = \text{Exception raised: TypeError}
$$

✞ ☎

 $\left( \begin{array}{cc} \text{ } & \text{ } \\ \text{ } & \text{ } \end{array} \right)$ 

✞ ☎

 $\left($   $\left($   $\right)$   $\left($   $\left($   $\right)$   $\left($   $\left($   $\right)$   $\left($   $\left($   $\right)$   $\left($   $\left($   $\right)$   $\left($   $\left($   $\right)$   $\left($   $\left($   $\right)$   $\left($   $\left($   $\right)$   $\left($   $\left($   $\right)$   $\left($   $\left($   $\right)$   $\left($   $\left($   $\right)$   $\left($   $\left($   $\right)$   $\left($ 

#### input

integrate(1/sin(a+b\*log(c\*x^n))^(3/2),x, algorithm="fricas")

output Exception raised: TypeError >> Error detected within library code: inte grate: implementation incomplete (constant residues)

input file name test\_cases/rubi\_tests/4\_Trig\_functions/4\_Miscellaneous/259\_4.5 Test file number 259

Exception generated.

$$
\int \frac{1}{\sin^{\frac{5}{2}}\left(a+b\log\left(cx^n\right)\right)}\,dx = \text{Exception raised: TypeError}
$$

✞ ☎

 $\overline{\phantom{a}}$   $\overline{\phantom{a}}$   $\overline{\$ 

✞ ☎

 $\begin{pmatrix} 1 & 0 & 0 \\ 0 & 0 & 0 \\ 0 & 0 & 0 \\ 0 & 0 & 0 \\ 0 & 0 & 0 \\ 0 & 0 & 0 \\ 0 & 0 & 0 \\ 0 & 0 & 0 \\ 0 & 0 & 0 & 0 \\ 0 & 0 & 0 & 0 \\ 0 & 0 & 0 & 0 \\ 0 & 0 & 0 & 0 & 0 \\ 0 & 0 & 0 & 0 & 0 \\ 0 & 0 & 0 & 0 & 0 \\ 0 & 0 & 0 & 0 & 0 & 0 \\ 0 & 0 & 0 & 0 & 0 & 0 \\ 0 & 0 & 0 & 0 & 0 & 0 & 0 \\ 0 &$ 

input integrate(1/sin(a+b\*log(c\*x^n))^(5/2),x, algorithm="fricas")

output

Exception raised: TypeError >> Error detected within library code: inte grate: implementation incomplete (constant residues)

input file name test\_cases/rubi\_tests/4\_Trig\_functions/4\_Miscellaneous/259\_4.5 Test file number 259

Integral number in file 67

# **Fricas [F(-2)]**

Exception generated.

$$
\int (ex)^m \sin^{\frac{3}{2}} (d(a+b\log (cx^n)))\ dx = \text{Exception raised: TypeError}
$$

✞ ☎

 $\left($   $\left($   $\right)$   $\left($   $\left($   $\right)$   $\left($   $\left($   $\right)$   $\left($   $\left($   $\right)$   $\left($   $\left($   $\right)$   $\left($   $\left($   $\right)$   $\left($   $\left($   $\right)$   $\left($   $\left($   $\right)$   $\left($   $\left($   $\right)$   $\left($   $\left($   $\right)$   $\left($   $\left($   $\right)$   $\left($   $\left($   $\right)$   $\left($ 

✞ ☎

 $\begin{pmatrix} 1 & 0 & 0 \\ 0 & 0 & 0 \\ 0 & 0 & 0 \\ 0 & 0 & 0 \\ 0 & 0 & 0 \\ 0 & 0 & 0 \\ 0 & 0 & 0 & 0 \\ 0 & 0 & 0 & 0 \\ 0 & 0 & 0 & 0 \\ 0 & 0 & 0 & 0 \\ 0 & 0 & 0 & 0 & 0 \\ 0 & 0 & 0 & 0 & 0 \\ 0 & 0 & 0 & 0 & 0 & 0 \\ 0 & 0 & 0 & 0 & 0 & 0 \\ 0 & 0 & 0 & 0 & 0 & 0 & 0 \\ 0 & 0 & 0 & 0 & 0 & 0 & 0 \\ 0 &$ 

input

integrate((e\*x)^m\*sin(d\*(a+b\*log(c\*x^n)))^(3/2),x, algorithm="fricas")

output Exception raised: TypeError >> Error detected within library code: inte grate: implementation incomplete (has polynomial part)

input file name test\_cases/rubi\_tests/4\_Trig\_functions/4\_Miscellaneous/259\_4.5 Test file number 259

Exception generated.

$$
\int (ex)^m \sqrt{\sin (d (a + b \log (cx^n)))} \, dx = \text{Exception raised: TypeError}
$$

✞ ☎

 $\left( \begin{array}{cc} \text{ } & \text{ } \\ \text{ } & \text{ } \end{array} \right)$ 

✞ ☎

 $\begin{pmatrix} 1 & 0 & 0 \\ 0 & 0 & 0 \\ 0 & 0 & 0 \\ 0 & 0 & 0 \\ 0 & 0 & 0 \\ 0 & 0 & 0 \\ 0 & 0 & 0 & 0 \\ 0 & 0 & 0 & 0 \\ 0 & 0 & 0 & 0 \\ 0 & 0 & 0 & 0 \\ 0 & 0 & 0 & 0 & 0 \\ 0 & 0 & 0 & 0 & 0 \\ 0 & 0 & 0 & 0 & 0 & 0 \\ 0 & 0 & 0 & 0 & 0 & 0 \\ 0 & 0 & 0 & 0 & 0 & 0 & 0 \\ 0 & 0 & 0 & 0 & 0 & 0 & 0 \\ 0 &$ 

input

integrate((e\*x)^m\*sin(d\*(a+b\*log(c\*x^n)))^(1/2),x, algorithm="fricas")

output

Exception raised: TypeError >> Error detected within library code: inte grate: implementation incomplete (has polynomial part)

input file name test\_cases/rubi\_tests/4\_Trig\_functions/4\_Miscellaneous/259\_4.5

Test file number 259

Integral number in file 75

### **Fricas [F(-2)]**

Exception generated.

$$
\int \frac{(ex)^m}{\sqrt{\sin{(d(a+b\log{(cx^n)}))}}} dx = \text{Exception raised: TypeError}
$$

✞ ☎

✞ ☎

 $\overline{\phantom{a}}$   $\overline{\phantom{a}}$   $\overline{\$ 

input

integrate((e\*x)^m/sin(d\*(a+b\*log(c\*x^n)))^(1/2),x, algorithm="fricas")  $\left( \begin{array}{cc} \text{ } & \text{ } \\ \text{ } & \text{ } \end{array} \right)$ 

output Exception raised: TypeError >> Error detected within library code: inte grate: implementation incomplete (constant residues)

input file name test\_cases/rubi\_tests/4\_Trig\_functions/4\_Miscellaneous/259\_4.5 Test file number 259

Exception generated.

$$
\int \frac{(ex)^m}{\sin^{\frac{3}{2}}\left(d\left(a+b\log\left(cx^n\right)\right)\right)}\,dx = \text{Exception raised: TypeError}
$$

✞ ☎

 $\overline{\phantom{a}}$   $\overline{\phantom{a}}$   $\overline{\$ 

✞ ☎

 $\left($   $\left($   $\right)$   $\left($   $\left($   $\right)$   $\left($   $\left($   $\right)$   $\left($   $\left($   $\right)$   $\left($   $\left($   $\right)$   $\left($   $\left($   $\right)$   $\left($   $\left($   $\right)$   $\left($   $\left($   $\right)$   $\left($   $\left($   $\right)$   $\left($   $\left($   $\right)$   $\left($   $\left($   $\right)$   $\left($   $\left($   $\right)$   $\left($ 

input integrate((e\*x)^m/sin(d\*(a+b\*log(c\*x^n)))^(3/2),x, algorithm="fricas")

output

Exception raised: TypeError >> Error detected within library code: inte grate: implementation incomplete (constant residues)

input file name test\_cases/rubi\_tests/4\_Trig\_functions/4\_Miscellaneous/259\_4.5 Test file number 259

Integral number in file 77

## **Fricas [F(-2)]**

Exception generated.

$$
\int \frac{(ex)^m}{\sin^{\frac{5}{2}}\left(d\left(a+b\log\left(cx^n\right)\right)\right)}\,dx = \text{Exception raised: TypeError}
$$

✞ ☎

✞ ☎

 $\begin{pmatrix} 1 & 0 & 0 \\ 0 & 0 & 0 \\ 0 & 0 & 0 \\ 0 & 0 & 0 \\ 0 & 0 & 0 \\ 0 & 0 & 0 \\ 0 & 0 & 0 & 0 \\ 0 & 0 & 0 & 0 \\ 0 & 0 & 0 & 0 \\ 0 & 0 & 0 & 0 \\ 0 & 0 & 0 & 0 & 0 \\ 0 & 0 & 0 & 0 & 0 \\ 0 & 0 & 0 & 0 & 0 & 0 \\ 0 & 0 & 0 & 0 & 0 & 0 \\ 0 & 0 & 0 & 0 & 0 & 0 & 0 \\ 0 & 0 & 0 & 0 & 0 & 0 & 0 \\ 0 &$ 

input

integrate((e\*x)^m/sin(d\*(a+b\*log(c\*x^n)))^(5/2),x, algorithm="fricas")  $\left( \begin{array}{cc} \text{ } & \text{ } \\ \text{ } & \text{ } \end{array} \right)$ 

output Exception raised: TypeError >> Error detected within library code: inte grate: implementation incomplete (constant residues)

input file name test\_cases/rubi\_tests/4\_Trig\_functions/4\_Miscellaneous/259\_4.5 Test file number 259

Exception generated.

$$
\int \sqrt{\cos\left(a+b\log\left(cx^n\right)\right)}\,dx = \text{Exception raised: TypeError}
$$

✞ ☎

 $\left( \begin{array}{cc} \text{ } & \text{ } \\ \text{ } & \text{ } \end{array} \right)$ 

✞ ☎

 $\begin{pmatrix} 1 & 0 & 0 \\ 0 & 0 & 0 \\ 0 & 0 & 0 \\ 0 & 0 & 0 \\ 0 & 0 & 0 \\ 0 & 0 & 0 \\ 0 & 0 & 0 & 0 \\ 0 & 0 & 0 & 0 \\ 0 & 0 & 0 & 0 \\ 0 & 0 & 0 & 0 \\ 0 & 0 & 0 & 0 & 0 \\ 0 & 0 & 0 & 0 & 0 \\ 0 & 0 & 0 & 0 & 0 & 0 \\ 0 & 0 & 0 & 0 & 0 & 0 \\ 0 & 0 & 0 & 0 & 0 & 0 & 0 \\ 0 & 0 & 0 & 0 & 0 & 0 & 0 \\ 0 &$ 

input integrate(cos(a+b\*log(c\*x^n))^(1/2),x, algorithm="fricas")

output

Exception raised: TypeError >> Error detected within library code: inte grate: implementation incomplete (has polynomial part)

input file name test\_cases/rubi\_tests/4\_Trig\_functions/4\_Miscellaneous/259\_4.5

Test file number 259

Integral number in file 110

### **Fricas [F(-2)]**

Exception generated.

 $\int \cos^{\frac{3}{2}} (a + b \log (cx^n)) dx =$ Exception raised: TypeError

✞ ☎

 $\begin{pmatrix} 1 & 0 & 0 \\ 0 & 0 & 0 \\ 0 & 0 & 0 \\ 0 & 0 & 0 \\ 0 & 0 & 0 \\ 0 & 0 & 0 \\ 0 & 0 & 0 & 0 \\ 0 & 0 & 0 & 0 \\ 0 & 0 & 0 & 0 \\ 0 & 0 & 0 & 0 \\ 0 & 0 & 0 & 0 & 0 \\ 0 & 0 & 0 & 0 & 0 \\ 0 & 0 & 0 & 0 & 0 & 0 \\ 0 & 0 & 0 & 0 & 0 & 0 \\ 0 & 0 & 0 & 0 & 0 & 0 & 0 \\ 0 & 0 & 0 & 0 & 0 & 0 & 0 \\ 0 &$ 

 $\begin{pmatrix} 1 & 0 & 0 \\ 0 & 0 & 0 \\ 0 & 0 & 0 \\ 0 & 0 & 0 \\ 0 & 0 & 0 \\ 0 & 0 & 0 \\ 0 & 0 & 0 & 0 \\ 0 & 0 & 0 & 0 \\ 0 & 0 & 0 & 0 \\ 0 & 0 & 0 & 0 \\ 0 & 0 & 0 & 0 & 0 \\ 0 & 0 & 0 & 0 & 0 \\ 0 & 0 & 0 & 0 & 0 & 0 \\ 0 & 0 & 0 & 0 & 0 & 0 \\ 0 & 0 & 0 & 0 & 0 & 0 & 0 \\ 0 & 0 & 0 & 0 & 0 & 0 & 0 \\ 0 &$ 

input integrate(cos(a+b\*log(c\*x^n))^(3/2),x, algorithm="fricas")

output ✞ ☎ Exception raised: TypeError >> Error detected within library code: inte grate: implementation incomplete (has polynomial part)

input file name test\_cases/rubi\_tests/4\_Trig\_functions/4\_Miscellaneous/259\_4.5 Test file number 259

Exception generated.

 $\int \cos^{\frac{5}{2}} (a + b \log (cx^n)) dx =$  Exception raised: TypeError

✞ ☎

 $\left( \begin{array}{cc} \text{ } & \text{ } \\ \text{ } & \text{ } \end{array} \right)$ 

✞ ☎

 $\begin{pmatrix} 1 & 0 & 0 \\ 0 & 0 & 0 \\ 0 & 0 & 0 \\ 0 & 0 & 0 \\ 0 & 0 & 0 \\ 0 & 0 & 0 \\ 0 & 0 & 0 & 0 \\ 0 & 0 & 0 & 0 \\ 0 & 0 & 0 & 0 \\ 0 & 0 & 0 & 0 \\ 0 & 0 & 0 & 0 & 0 \\ 0 & 0 & 0 & 0 & 0 \\ 0 & 0 & 0 & 0 & 0 & 0 \\ 0 & 0 & 0 & 0 & 0 & 0 \\ 0 & 0 & 0 & 0 & 0 & 0 & 0 \\ 0 & 0 & 0 & 0 & 0 & 0 & 0 \\ 0 &$ 

input integrate(cos(a+b\*log(c\*x^n))^(5/2),x, algorithm="fricas")

output

Exception raised: TypeError >> Error detected within library code: inte grate: implementation incomplete (has polynomial part)

input file name test\_cases/rubi\_tests/4\_Trig\_functions/4\_Miscellaneous/259\_4.5

Test file number 259

Integral number in file 114

### **Fricas [F(-2)]**

Exception generated.

$$
\int \frac{1}{\sqrt{\cos (a + b \log (cx^n))}} dx = \text{Exception raised: TypeError}
$$

✞ ☎

✞ ☎

 $\overline{\phantom{a}}$   $\overline{\phantom{a}}$   $\overline{\$ 

input

integrate(1/cos(a+b\*log(c\*x^n))^(1/2),x, algorithm="fricas")  $\begin{pmatrix} 1 & 0 & 0 \\ 0 & 0 & 0 \\ 0 & 0 & 0 \\ 0 & 0 & 0 \\ 0 & 0 & 0 \\ 0 & 0 & 0 \\ 0 & 0 & 0 \\ 0 & 0 & 0 \\ 0 & 0 & 0 & 0 \\ 0 & 0 & 0 & 0 \\ 0 & 0 & 0 & 0 \\ 0 & 0 & 0 & 0 & 0 \\ 0 & 0 & 0 & 0 & 0 \\ 0 & 0 & 0 & 0 & 0 \\ 0 & 0 & 0 & 0 & 0 & 0 \\ 0 & 0 & 0 & 0 & 0 & 0 \\ 0 & 0 & 0 & 0 & 0 & 0 & 0 \\ 0 &$ 

output Exception raised: TypeError >> Error detected within library code: inte grate: implementation incomplete (constant residues)

input file name test\_cases/rubi\_tests/4\_Trig\_functions/4\_Miscellaneous/259\_4.5 Test file number 259

Exception generated.

$$
\int \frac{1}{\cos^{\frac{3}{2}}(a+b\log{(cx^n)})} dx = \text{Exception raised: TypeError}
$$

✞ ☎

 $\overline{\phantom{a}}$   $\overline{\phantom{a}}$   $\overline{\$ 

✞ ☎

 $\begin{pmatrix} 1 & 0 & 0 \\ 0 & 0 & 0 \\ 0 & 0 & 0 \\ 0 & 0 & 0 \\ 0 & 0 & 0 \\ 0 & 0 & 0 \\ 0 & 0 & 0 \\ 0 & 0 & 0 \\ 0 & 0 & 0 & 0 \\ 0 & 0 & 0 & 0 \\ 0 & 0 & 0 & 0 \\ 0 & 0 & 0 & 0 & 0 \\ 0 & 0 & 0 & 0 & 0 \\ 0 & 0 & 0 & 0 & 0 \\ 0 & 0 & 0 & 0 & 0 & 0 \\ 0 & 0 & 0 & 0 & 0 & 0 \\ 0 & 0 & 0 & 0 & 0 & 0 & 0 \\ 0 &$ 

input integrate(1/cos(a+b\*log(c\*x^n))^(3/2),x, algorithm="fricas")

output

Exception raised: TypeError >> Error detected within library code: inte grate: implementation incomplete (constant residues)

input file name test\_cases/rubi\_tests/4\_Trig\_functions/4\_Miscellaneous/259\_4.5 Test file number 259

Integral number in file 118

# **Fricas [F(-2)]**

Exception generated.

$$
\int \frac{1}{\cos^{\frac{5}{2}}\left(a+b\log\left(cx^n\right)\right)}\,dx = \text{Exception raised: TypeError}
$$

✞ ☎

✞ ☎

 $\begin{pmatrix} 1 & 0 & 0 \\ 0 & 0 & 0 \\ 0 & 0 & 0 \\ 0 & 0 & 0 \\ 0 & 0 & 0 \\ 0 & 0 & 0 \\ 0 & 0 & 0 & 0 \\ 0 & 0 & 0 & 0 \\ 0 & 0 & 0 & 0 \\ 0 & 0 & 0 & 0 \\ 0 & 0 & 0 & 0 & 0 \\ 0 & 0 & 0 & 0 & 0 \\ 0 & 0 & 0 & 0 & 0 & 0 \\ 0 & 0 & 0 & 0 & 0 & 0 \\ 0 & 0 & 0 & 0 & 0 & 0 & 0 \\ 0 & 0 & 0 & 0 & 0 & 0 & 0 \\ 0 &$ 

input

integrate(1/cos(a+b\*log(c\*x^n))^(5/2),x, algorithm="fricas")  $\begin{pmatrix} 1 & 0 & 0 \\ 0 & 0 & 0 \\ 0 & 0 & 0 \\ 0 & 0 & 0 \\ 0 & 0 & 0 \\ 0 & 0 & 0 \\ 0 & 0 & 0 & 0 \\ 0 & 0 & 0 & 0 \\ 0 & 0 & 0 & 0 \\ 0 & 0 & 0 & 0 \\ 0 & 0 & 0 & 0 & 0 \\ 0 & 0 & 0 & 0 & 0 \\ 0 & 0 & 0 & 0 & 0 & 0 \\ 0 & 0 & 0 & 0 & 0 & 0 \\ 0 & 0 & 0 & 0 & 0 & 0 & 0 \\ 0 & 0 & 0 & 0 & 0 & 0 & 0 \\ 0 &$ 

output Exception raised: TypeError >> Error detected within library code: inte grate: implementation incomplete (constant residues)

input file name test\_cases/rubi\_tests/4\_Trig\_functions/4\_Miscellaneous/259\_4.5 Test file number 259

Exception generated.

$$
\int x^m \cos^{\frac{3}{2}}{(a+b\log{(cx^n)})} \ dx = \text{Exception raised: TypeError}
$$

✞ ☎

 $\left( \begin{array}{cc} \text{ } & \text{ } \\ \text{ } & \text{ } \end{array} \right)$ 

✞ ☎

 $\begin{pmatrix} 1 & 0 & 0 \\ 0 & 0 & 0 \\ 0 & 0 & 0 \\ 0 & 0 & 0 \\ 0 & 0 & 0 \\ 0 & 0 & 0 \\ 0 & 0 & 0 & 0 \\ 0 & 0 & 0 & 0 \\ 0 & 0 & 0 & 0 \\ 0 & 0 & 0 & 0 \\ 0 & 0 & 0 & 0 & 0 \\ 0 & 0 & 0 & 0 & 0 \\ 0 & 0 & 0 & 0 & 0 & 0 \\ 0 & 0 & 0 & 0 & 0 & 0 \\ 0 & 0 & 0 & 0 & 0 & 0 & 0 \\ 0 & 0 & 0 & 0 & 0 & 0 & 0 \\ 0 &$ 

input integrate(x^m\*cos(a+b\*log(c\*x^n))^(3/2),x, algorithm="fricas")

output

Exception raised: TypeError >> Error detected within library code: inte grate: implementation incomplete (has polynomial part)

input file name test\_cases/rubi\_tests/4\_Trig\_functions/4\_Miscellaneous/259\_4.5

Test file number 259

Integral number in file 127

### **Fricas [F(-2)]**

Exception generated.

 $\int x^m \sqrt{\cos(a+b\log(cx^n))} dx =$  Exception raised: TypeError

✞ ☎

 $\begin{pmatrix} 1 & 0 & 0 \\ 0 & 0 & 0 \\ 0 & 0 & 0 \\ 0 & 0 & 0 \\ 0 & 0 & 0 \\ 0 & 0 & 0 \\ 0 & 0 & 0 & 0 \\ 0 & 0 & 0 & 0 \\ 0 & 0 & 0 & 0 \\ 0 & 0 & 0 & 0 \\ 0 & 0 & 0 & 0 & 0 \\ 0 & 0 & 0 & 0 & 0 \\ 0 & 0 & 0 & 0 & 0 & 0 \\ 0 & 0 & 0 & 0 & 0 & 0 \\ 0 & 0 & 0 & 0 & 0 & 0 & 0 \\ 0 & 0 & 0 & 0 & 0 & 0 & 0 \\ 0 &$ 

✞ ☎

 $\begin{pmatrix} 1 & 0 & 0 \\ 0 & 0 & 0 \\ 0 & 0 & 0 \\ 0 & 0 & 0 \\ 0 & 0 & 0 \\ 0 & 0 & 0 \\ 0 & 0 & 0 & 0 \\ 0 & 0 & 0 & 0 \\ 0 & 0 & 0 & 0 \\ 0 & 0 & 0 & 0 \\ 0 & 0 & 0 & 0 & 0 \\ 0 & 0 & 0 & 0 & 0 \\ 0 & 0 & 0 & 0 & 0 & 0 \\ 0 & 0 & 0 & 0 & 0 & 0 \\ 0 & 0 & 0 & 0 & 0 & 0 & 0 \\ 0 & 0 & 0 & 0 & 0 & 0 & 0 \\ 0 &$ 

input integrate(x^m\*cos(a+b\*log(c\*x^n))^(1/2),x, algorithm="fricas")

output Exception raised: TypeError >> Error detected within library code: inte grate: implementation incomplete (has polynomial part)

input file name test\_cases/rubi\_tests/4\_Trig\_functions/4\_Miscellaneous/259\_4.5 Test file number 259

Exception generated.

$$
\int \frac{x^m}{\sqrt{\cos\left(a+b\log\left(cx^n\right)\right)}} dx = \text{Exception raised: TypeError}
$$

✞ ☎

 $\begin{pmatrix} 1 & 0 & 0 \\ 0 & 0 & 0 \\ 0 & 0 & 0 \\ 0 & 0 & 0 \\ 0 & 0 & 0 \\ 0 & 0 & 0 \\ 0 & 0 & 0 & 0 \\ 0 & 0 & 0 & 0 \\ 0 & 0 & 0 & 0 \\ 0 & 0 & 0 & 0 \\ 0 & 0 & 0 & 0 & 0 \\ 0 & 0 & 0 & 0 & 0 \\ 0 & 0 & 0 & 0 & 0 & 0 \\ 0 & 0 & 0 & 0 & 0 & 0 \\ 0 & 0 & 0 & 0 & 0 & 0 & 0 \\ 0 & 0 & 0 & 0 & 0 & 0 & 0 \\ 0 &$ 

✞ ☎

 $\left( \begin{array}{cc} \bullet & \bullet & \bullet \\ \bullet & \bullet & \bullet \end{array} \right)$ 

input integrate(x^m/cos(a+b\*log(c\*x^n))^(1/2),x, algorithm="fricas")

output

Exception raised: TypeError >> Error detected within library code: inte grate: implementation incomplete (constant residues)

input file name test\_cases/rubi\_tests/4\_Trig\_functions/4\_Miscellaneous/259\_4.5 Test file number 259

Integral number in file 129

## **Fricas [F(-2)]**

Exception generated.

$$
\int \frac{x^m}{\cos^{\frac{3}{2}}(a+b\log{(cx^n)})} dx = \text{Exception raised: TypeError}
$$

✞ ☎

✞ ☎

 $\left($   $\left($   $\right)$   $\left($   $\left($   $\right)$   $\left($   $\left($   $\right)$   $\left($   $\left($   $\right)$   $\left($   $\left($   $\right)$   $\left($   $\left($   $\right)$   $\left($   $\left($   $\right)$   $\left($   $\left($   $\right)$   $\left($   $\left($   $\right)$   $\left($   $\left($   $\right)$   $\left($   $\left($   $\right)$   $\left($   $\left($   $\right)$   $\left($ 

input

integrate(x^m/cos(a+b\*log(c\*x^n))^(3/2),x, algorithm="fricas")  $\left( \begin{array}{cc} \text{ } & \text{ } \\ \text{ } & \text{ } \end{array} \right)$ 

output Exception raised: TypeError >> Error detected within library code: inte grate: implementation incomplete (constant residues)

input file name test\_cases/rubi\_tests/4\_Trig\_functions/4\_Miscellaneous/259\_4.5 Test file number 259

Exception generated.

$$
\int \frac{x^m}{\cos^{\frac{5}{2}}\left(a+b\log\left(cx^n\right)\right)}\,dx = \text{Exception raised: TypeError}
$$

✞ ☎

 $\overline{\phantom{a}}$   $\overline{\phantom{a}}$   $\overline{\$ 

✞ ☎

 $\begin{pmatrix} 1 & 0 & 0 \\ 0 & 0 & 0 \\ 0 & 0 & 0 \\ 0 & 0 & 0 \\ 0 & 0 & 0 \\ 0 & 0 & 0 \\ 0 & 0 & 0 \\ 0 & 0 & 0 \\ 0 & 0 & 0 & 0 \\ 0 & 0 & 0 & 0 \\ 0 & 0 & 0 & 0 \\ 0 & 0 & 0 & 0 & 0 \\ 0 & 0 & 0 & 0 & 0 \\ 0 & 0 & 0 & 0 & 0 \\ 0 & 0 & 0 & 0 & 0 & 0 \\ 0 & 0 & 0 & 0 & 0 & 0 \\ 0 & 0 & 0 & 0 & 0 & 0 & 0 \\ 0 &$ 

input integrate(x^m/cos(a+b\*log(c\*x^n))^(5/2),x, algorithm="fricas")

output

Exception raised: TypeError >> Error detected within library code: inte grate: implementation incomplete (constant residues)

input file name test\_cases/rubi\_tests/4\_Trig\_functions/4\_Miscellaneous/259\_4.5 Test file number 259

Integral number in file 131

## **Fricas [F(-2)]**

Exception generated.

 $\int \sqrt{\sec (a + b \log (cx^n))} dx =$  Exception raised: TypeError

✞ ☎

✞ ☎

 $\begin{pmatrix} 1 & 0 & 0 \\ 0 & 0 & 0 \\ 0 & 0 & 0 \\ 0 & 0 & 0 \\ 0 & 0 & 0 \\ 0 & 0 & 0 \\ 0 & 0 & 0 & 0 \\ 0 & 0 & 0 & 0 \\ 0 & 0 & 0 & 0 \\ 0 & 0 & 0 & 0 \\ 0 & 0 & 0 & 0 & 0 \\ 0 & 0 & 0 & 0 & 0 \\ 0 & 0 & 0 & 0 & 0 & 0 \\ 0 & 0 & 0 & 0 & 0 & 0 \\ 0 & 0 & 0 & 0 & 0 & 0 & 0 \\ 0 & 0 & 0 & 0 & 0 & 0 & 0 \\ 0 &$ 

input

integrate(sec(a+b\*log(c\*x^n))^(1/2),x, algorithm="fricas")  $\left($   $\left($   $\right)$   $\left($   $\left($   $\right)$   $\left($   $\left($   $\right)$   $\left($   $\left($   $\right)$   $\left($   $\left($   $\right)$   $\left($   $\left($   $\right)$   $\left($   $\left($   $\right)$   $\left($   $\left($   $\right)$   $\left($   $\left($   $\right)$   $\left($   $\left($   $\right)$   $\left($   $\left($   $\right)$   $\left($   $\left($   $\right)$   $\left($ 

output Exception raised: TypeError >> Error detected within library code: inte grate: implementation incomplete (constant residues)

input file name test\_cases/rubi\_tests/4\_Trig\_functions/4\_Miscellaneous/259\_4.5 Test file number 259

Exception generated.

 $\int \sec^{\frac{3}{2}} (a + b \log (cx^n)) dx =$  Exception raised: TypeError

✞ ☎

 $\left( \begin{array}{cc} \text{ } & \text{ } \\ \text{ } & \text{ } \end{array} \right)$ 

✞ ☎

 $\begin{pmatrix} 1 & 0 & 0 \\ 0 & 0 & 0 \\ 0 & 0 & 0 \\ 0 & 0 & 0 \\ 0 & 0 & 0 \\ 0 & 0 & 0 \\ 0 & 0 & 0 & 0 \\ 0 & 0 & 0 & 0 \\ 0 & 0 & 0 & 0 \\ 0 & 0 & 0 & 0 \\ 0 & 0 & 0 & 0 & 0 \\ 0 & 0 & 0 & 0 & 0 \\ 0 & 0 & 0 & 0 & 0 & 0 \\ 0 & 0 & 0 & 0 & 0 & 0 \\ 0 & 0 & 0 & 0 & 0 & 0 & 0 \\ 0 & 0 & 0 & 0 & 0 & 0 & 0 \\ 0 &$ 

input integrate(sec(a+b\*log(c\*x^n))^(3/2),x, algorithm="fricas")

output

Exception raised: TypeError >> Error detected within library code: inte grate: implementation incomplete (constant residues)

input file name test\_cases/rubi\_tests/4\_Trig\_functions/4\_Miscellaneous/259\_4.5

Test file number 259

Integral number in file 268

### **Fricas [F(-2)]**

Exception generated.

 $\int \sec^{\frac{5}{2}} (a + b \log (cx^n)) dx =$ Exception raised: TypeError

✞ ☎

 $\begin{pmatrix} 1 & 0 & 0 \\ 0 & 0 & 0 \\ 0 & 0 & 0 \\ 0 & 0 & 0 \\ 0 & 0 & 0 \\ 0 & 0 & 0 \\ 0 & 0 & 0 & 0 \\ 0 & 0 & 0 & 0 \\ 0 & 0 & 0 & 0 \\ 0 & 0 & 0 & 0 \\ 0 & 0 & 0 & 0 & 0 \\ 0 & 0 & 0 & 0 & 0 \\ 0 & 0 & 0 & 0 & 0 & 0 \\ 0 & 0 & 0 & 0 & 0 & 0 \\ 0 & 0 & 0 & 0 & 0 & 0 & 0 \\ 0 & 0 & 0 & 0 & 0 & 0 & 0 \\ 0 &$ 

 $\begin{pmatrix} 1 & 0 & 0 \\ 0 & 0 & 0 \\ 0 & 0 & 0 \\ 0 & 0 & 0 \\ 0 & 0 & 0 \\ 0 & 0 & 0 \\ 0 & 0 & 0 & 0 \\ 0 & 0 & 0 & 0 \\ 0 & 0 & 0 & 0 \\ 0 & 0 & 0 & 0 \\ 0 & 0 & 0 & 0 & 0 \\ 0 & 0 & 0 & 0 & 0 \\ 0 & 0 & 0 & 0 & 0 & 0 \\ 0 & 0 & 0 & 0 & 0 & 0 \\ 0 & 0 & 0 & 0 & 0 & 0 & 0 \\ 0 & 0 & 0 & 0 & 0 & 0 & 0 \\ 0 &$ 

input integrate(sec(a+b\*log(c\*x^n))^(5/2),x, algorithm="fricas")

output ✞ ☎ Exception raised: TypeError >> Error detected within library code: inte grate: implementation incomplete (constant residues)

input file name test\_cases/rubi\_tests/4\_Trig\_functions/4\_Miscellaneous/259\_4.5 Test file number 259

Exception generated.

$$
\int \frac{1}{\sqrt{\sec (a + b \log (cx^n))}} dx = \text{Exception raised: TypeError}
$$

✞ ☎

 $\begin{pmatrix} 1 & 0 & 0 \\ 0 & 0 & 0 \\ 0 & 0 & 0 \\ 0 & 0 & 0 \\ 0 & 0 & 0 \\ 0 & 0 & 0 \\ 0 & 0 & 0 & 0 \\ 0 & 0 & 0 & 0 \\ 0 & 0 & 0 & 0 \\ 0 & 0 & 0 & 0 \\ 0 & 0 & 0 & 0 & 0 \\ 0 & 0 & 0 & 0 & 0 \\ 0 & 0 & 0 & 0 & 0 & 0 \\ 0 & 0 & 0 & 0 & 0 & 0 \\ 0 & 0 & 0 & 0 & 0 & 0 & 0 \\ 0 & 0 & 0 & 0 & 0 & 0 & 0 \\ 0 &$ 

✞ ☎

 $\left( \begin{array}{cc} \bullet & \bullet & \bullet \\ \bullet & \bullet & \bullet \end{array} \right)$ 

input integrate(1/sec(a+b\*log(c\*x^n))^(1/2),x, algorithm="fricas")

output

Exception raised: TypeError >> Error detected within library code: inte grate: implementation incomplete (has polynomial part)

input file name test\_cases/rubi\_tests/4\_Trig\_functions/4\_Miscellaneous/259\_4.5 Test file number 259

Integral number in file 272

## **Fricas [F(-2)]**

Exception generated.

$$
\int \frac{1}{\sec^{\frac{3}{2}}(a+b\log{(cx^n)})} dx = \text{Exception raised: TypeError}
$$

✞ ☎

 $\left( \begin{array}{cc} \text{ } & \text{ } \\ \text{ } & \text{ } \end{array} \right)$ 

✞ ☎

 $\left($   $\left($   $\right)$   $\left($   $\left($   $\right)$   $\left($   $\left($   $\right)$   $\left($   $\left($   $\right)$   $\left($   $\left($   $\right)$   $\left($   $\left($   $\right)$   $\left($   $\left($   $\right)$   $\left($   $\left($   $\right)$   $\left($   $\left($   $\right)$   $\left($   $\left($   $\right)$   $\left($   $\left($   $\right)$   $\left($   $\left($   $\right)$   $\left($ 

input integrate(1/sec(a+b\*log(c\*x^n))^(3/2),x, algorithm="fricas")

output Exception raised: TypeError >> Error detected within library code: inte grate: implementation incomplete (has polynomial part)

input file name test\_cases/rubi\_tests/4\_Trig\_functions/4\_Miscellaneous/259\_4.5 Test file number 259

Exception generated.

$$
\int \frac{1}{\sec^{\frac{5}{2}} (a + b \log (cx^n))} dx = \text{Exception raised: TypeError}
$$

✞ ☎

 $\overline{\phantom{a}}$   $\overline{\phantom{a}}$   $\overline{\$ 

✞ ☎

 $\begin{pmatrix} 1 & 0 & 0 \\ 0 & 0 & 0 \\ 0 & 0 & 0 \\ 0 & 0 & 0 \\ 0 & 0 & 0 \\ 0 & 0 & 0 \\ 0 & 0 & 0 \\ 0 & 0 & 0 \\ 0 & 0 & 0 & 0 \\ 0 & 0 & 0 & 0 \\ 0 & 0 & 0 & 0 \\ 0 & 0 & 0 & 0 & 0 \\ 0 & 0 & 0 & 0 & 0 \\ 0 & 0 & 0 & 0 & 0 \\ 0 & 0 & 0 & 0 & 0 & 0 \\ 0 & 0 & 0 & 0 & 0 & 0 \\ 0 & 0 & 0 & 0 & 0 & 0 & 0 \\ 0 &$ 

input integrate(1/sec(a+b\*log(c\*x^n))^(5/2),x, algorithm="fricas")

output

Exception raised: TypeError >> Error detected within library code: inte grate: implementation incomplete (has polynomial part)

input file name test\_cases/rubi\_tests/4\_Trig\_functions/4\_Miscellaneous/259\_4.5 Test file number 259

Integral number in file 276

## **Fricas [F(-2)]**

Exception generated.

 $\int x^m \sec^{\frac{5}{2}}(a+b\log(cx^n)) dx = \text{Exception raised: TypeError}$ 

✞ ☎

✞ ☎

 $\begin{pmatrix} 1 & 0 & 0 \\ 0 & 0 & 0 \\ 0 & 0 & 0 \\ 0 & 0 & 0 \\ 0 & 0 & 0 \\ 0 & 0 & 0 \\ 0 & 0 & 0 & 0 \\ 0 & 0 & 0 & 0 \\ 0 & 0 & 0 & 0 \\ 0 & 0 & 0 & 0 \\ 0 & 0 & 0 & 0 & 0 \\ 0 & 0 & 0 & 0 & 0 \\ 0 & 0 & 0 & 0 & 0 & 0 \\ 0 & 0 & 0 & 0 & 0 & 0 \\ 0 & 0 & 0 & 0 & 0 & 0 & 0 \\ 0 & 0 & 0 & 0 & 0 & 0 & 0 \\ 0 &$ 

input

integrate(x^m\*sec(a+b\*log(c\*x^n))^(5/2),x, algorithm="fricas")  $\left($   $\left($   $\right)$   $\left($   $\left($   $\right)$   $\left($   $\left($   $\right)$   $\left($   $\left($   $\right)$   $\left($   $\left($   $\right)$   $\left($   $\left($   $\right)$   $\left($   $\left($   $\right)$   $\left($   $\left($   $\right)$   $\left($   $\left($   $\right)$   $\left($   $\left($   $\right)$   $\left($   $\left($   $\right)$   $\left($   $\left($   $\right)$   $\left($ 

output Exception raised: TypeError >> Error detected within library code: inte grate: implementation incomplete (constant residues)

input file name test\_cases/rubi\_tests/4\_Trig\_functions/4\_Miscellaneous/259\_4.5 Test file number 259
Exception generated.

$$
\int x^m \sec^{\frac{3}{2}} \left(a+b\log\left(cx^n\right)\right) \, dx = \text{Exception raised: TypeError}
$$

✞ ☎

 $\left( \begin{array}{cc} \text{ } & \text{ } \\ \text{ } & \text{ } \end{array} \right)$ 

✞ ☎

 $\begin{pmatrix} 1 & 0 & 0 \\ 0 & 0 & 0 \\ 0 & 0 & 0 \\ 0 & 0 & 0 \\ 0 & 0 & 0 \\ 0 & 0 & 0 \\ 0 & 0 & 0 & 0 \\ 0 & 0 & 0 & 0 \\ 0 & 0 & 0 & 0 \\ 0 & 0 & 0 & 0 \\ 0 & 0 & 0 & 0 & 0 \\ 0 & 0 & 0 & 0 & 0 \\ 0 & 0 & 0 & 0 & 0 & 0 \\ 0 & 0 & 0 & 0 & 0 & 0 \\ 0 & 0 & 0 & 0 & 0 & 0 & 0 \\ 0 & 0 & 0 & 0 & 0 & 0 & 0 \\ 0 &$ 

input integrate(x^m\*sec(a+b\*log(c\*x^n))^(3/2),x, algorithm="fricas")

output

Exception raised: TypeError >> Error detected within library code: inte grate: implementation incomplete (constant residues)

input file name test\_cases/rubi\_tests/4\_Trig\_functions/4\_Miscellaneous/259\_4.5

Test file number 259

Integral number in file 282

### **Fricas [F(-2)]**

Exception generated.

 $\int x^m \sqrt{\sec(a+b\log(cx^n))} dx = \text{Exception raised: TypeError}$ 

✞ ☎

 $\begin{pmatrix} 1 & 0 & 0 \\ 0 & 0 & 0 \\ 0 & 0 & 0 \\ 0 & 0 & 0 \\ 0 & 0 & 0 \\ 0 & 0 & 0 \\ 0 & 0 & 0 & 0 \\ 0 & 0 & 0 & 0 \\ 0 & 0 & 0 & 0 \\ 0 & 0 & 0 & 0 \\ 0 & 0 & 0 & 0 & 0 \\ 0 & 0 & 0 & 0 & 0 \\ 0 & 0 & 0 & 0 & 0 & 0 \\ 0 & 0 & 0 & 0 & 0 & 0 \\ 0 & 0 & 0 & 0 & 0 & 0 & 0 \\ 0 & 0 & 0 & 0 & 0 & 0 & 0 \\ 0 &$ 

✞ ☎

 $\begin{pmatrix} 1 & 0 & 0 \\ 0 & 0 & 0 \\ 0 & 0 & 0 \\ 0 & 0 & 0 \\ 0 & 0 & 0 \\ 0 & 0 & 0 \\ 0 & 0 & 0 \\ 0 & 0 & 0 \\ 0 & 0 & 0 & 0 \\ 0 & 0 & 0 & 0 \\ 0 & 0 & 0 & 0 \\ 0 & 0 & 0 & 0 & 0 \\ 0 & 0 & 0 & 0 & 0 \\ 0 & 0 & 0 & 0 & 0 \\ 0 & 0 & 0 & 0 & 0 & 0 \\ 0 & 0 & 0 & 0 & 0 & 0 \\ 0 & 0 & 0 & 0 & 0 & 0 & 0 \\ 0 &$ 

input integrate(x^m\*sec(a+b\*log(c\*x^n))^(1/2),x, algorithm="fricas")

output Exception raised: TypeError >> Error detected within library code: inte grate: implementation incomplete (has polynomial part)

input file name test\_cases/rubi\_tests/4\_Trig\_functions/4\_Miscellaneous/259\_4.5 Test file number 259

Exception generated.

$$
\int \frac{x^m}{\sqrt{\sec (a + b \log (cx^n))}} dx = \text{Exception raised: TypeError}
$$

✞ ☎

 $\begin{pmatrix} 1 & 0 & 0 \\ 0 & 0 & 0 \\ 0 & 0 & 0 \\ 0 & 0 & 0 \\ 0 & 0 & 0 \\ 0 & 0 & 0 \\ 0 & 0 & 0 & 0 \\ 0 & 0 & 0 & 0 \\ 0 & 0 & 0 & 0 \\ 0 & 0 & 0 & 0 \\ 0 & 0 & 0 & 0 & 0 \\ 0 & 0 & 0 & 0 & 0 \\ 0 & 0 & 0 & 0 & 0 & 0 \\ 0 & 0 & 0 & 0 & 0 & 0 \\ 0 & 0 & 0 & 0 & 0 & 0 & 0 \\ 0 & 0 & 0 & 0 & 0 & 0 & 0 \\ 0 &$ 

✞ ☎

 $\left( \begin{array}{cc} \bullet & \bullet & \bullet \\ \bullet & \bullet & \bullet \end{array} \right)$ 

input integrate(x^m/sec(a+b\*log(c\*x^n))^(1/2),x, algorithm="fricas")

output

Exception raised: TypeError >> Error detected within library code: inte grate: implementation incomplete (has polynomial part)

input file name test\_cases/rubi\_tests/4\_Trig\_functions/4\_Miscellaneous/259\_4.5 Test file number 259

Integral number in file 284

### **Fricas [F(-2)]**

Exception generated.

$$
\int \frac{x^m}{\sec^{\frac{3}{2}}(a+b\log{(cx^n)})} dx = \text{Exception raised: TypeError}
$$

✞ ☎

✞ ☎

 $\left($   $\left($   $\right)$   $\left($   $\left($   $\right)$   $\left($   $\left($   $\right)$   $\left($   $\left($   $\right)$   $\left($   $\left($   $\right)$   $\left($   $\left($   $\right)$   $\left($   $\left($   $\right)$   $\left($   $\left($   $\right)$   $\left($   $\left($   $\right)$   $\left($   $\left($   $\right)$   $\left($   $\left($   $\right)$   $\left($   $\left($   $\right)$   $\left($ 

input

integrate(x^m/sec(a+b\*log(c\*x^n))^(3/2),x, algorithm="fricas")  $\left( \begin{array}{cc} \text{ } & \text{ } \\ \text{ } & \text{ } \end{array} \right)$ 

output Exception raised: TypeError >> Error detected within library code: inte grate: implementation incomplete (has polynomial part)

input file name test\_cases/rubi\_tests/4\_Trig\_functions/4\_Miscellaneous/259\_4.5 Test file number 259

Exception generated.

$$
\int \sqrt{\csc (a + b \log \left( cx^n \right))} \, dx = \text{Exception raised: TypeError}
$$

✞ ☎

 $\left( \begin{array}{cc} \text{ } & \text{ } \\ \text{ } & \text{ } \end{array} \right)$ 

✞ ☎

 $\begin{pmatrix} 1 & 0 & 0 \\ 0 & 0 & 0 \\ 0 & 0 & 0 \\ 0 & 0 & 0 \\ 0 & 0 & 0 \\ 0 & 0 & 0 \\ 0 & 0 & 0 & 0 \\ 0 & 0 & 0 & 0 \\ 0 & 0 & 0 & 0 \\ 0 & 0 & 0 & 0 \\ 0 & 0 & 0 & 0 & 0 \\ 0 & 0 & 0 & 0 & 0 \\ 0 & 0 & 0 & 0 & 0 & 0 \\ 0 & 0 & 0 & 0 & 0 & 0 \\ 0 & 0 & 0 & 0 & 0 & 0 & 0 \\ 0 & 0 & 0 & 0 & 0 & 0 & 0 \\ 0 &$ 

input integrate(csc(a+b\*log(c\*x^n))^(1/2),x, algorithm="fricas")

output

Exception raised: TypeError >> Error detected within library code: inte grate: implementation incomplete (constant residues)

input file name test\_cases/rubi\_tests/4\_Trig\_functions/4\_Miscellaneous/259\_4.5

Test file number 259

Integral number in file 308

### **Fricas [F(-2)]**

Exception generated.

 $\int \csc^{\frac{3}{2}} (a + b \log (cx^n)) dx =$ Exception raised: TypeError

✞ ☎

 $\overline{\phantom{a}}$   $\overline{\phantom{a}}$   $\overline{\$ 

 $\begin{pmatrix} 1 & 0 & 0 \\ 0 & 0 & 0 \\ 0 & 0 & 0 \\ 0 & 0 & 0 \\ 0 & 0 & 0 \\ 0 & 0 & 0 \\ 0 & 0 & 0 \\ 0 & 0 & 0 \\ 0 & 0 & 0 & 0 \\ 0 & 0 & 0 & 0 \\ 0 & 0 & 0 & 0 \\ 0 & 0 & 0 & 0 & 0 \\ 0 & 0 & 0 & 0 & 0 \\ 0 & 0 & 0 & 0 & 0 \\ 0 & 0 & 0 & 0 & 0 & 0 \\ 0 & 0 & 0 & 0 & 0 & 0 \\ 0 & 0 & 0 & 0 & 0 & 0 & 0 \\ 0 &$ 

input integrate(csc(a+b\*log(c\*x^n))^(3/2),x, algorithm="fricas")

output ✞ ☎ Exception raised: TypeError >> Error detected within library code: inte grate: implementation incomplete (constant residues)

input file name test\_cases/rubi\_tests/4\_Trig\_functions/4\_Miscellaneous/259\_4.5 Test file number 259

Exception generated.

 $\int \csc^{\frac{5}{2}} (a + b \log (cx^n)) dx =$  Exception raised: TypeError

✞ ☎

 $\left( \begin{array}{cc} \text{ } & \text{ } \\ \text{ } & \text{ } \end{array} \right)$ 

✞ ☎

 $\begin{pmatrix} 1 & 0 & 0 \\ 0 & 0 & 0 \\ 0 & 0 & 0 \\ 0 & 0 & 0 \\ 0 & 0 & 0 \\ 0 & 0 & 0 \\ 0 & 0 & 0 & 0 \\ 0 & 0 & 0 & 0 \\ 0 & 0 & 0 & 0 \\ 0 & 0 & 0 & 0 \\ 0 & 0 & 0 & 0 & 0 \\ 0 & 0 & 0 & 0 & 0 \\ 0 & 0 & 0 & 0 & 0 & 0 \\ 0 & 0 & 0 & 0 & 0 & 0 \\ 0 & 0 & 0 & 0 & 0 & 0 & 0 \\ 0 & 0 & 0 & 0 & 0 & 0 & 0 \\ 0 &$ 

input integrate(csc(a+b\*log(c\*x^n))^(5/2),x, algorithm="fricas")

output

Exception raised: TypeError >> Error detected within library code: inte grate: implementation incomplete (constant residues)

input file name test\_cases/rubi\_tests/4\_Trig\_functions/4\_Miscellaneous/259\_4.5

Test file number 259

Integral number in file 312

### **Fricas [F(-2)]**

Exception generated.

$$
\int \frac{1}{\sqrt{\csc (a + b \log (cx^n))}} dx = \text{Exception raised: TypeError}
$$

✞ ☎

✞ ☎

 $\overline{\phantom{a}}$   $\overline{\phantom{a}}$   $\overline{\$ 

input integrate(1/csc(a+b\*log(c\*x^n))^(1/2),x, algorithm="fricas")  $\begin{pmatrix} 1 & 0 & 0 \\ 0 & 0 & 0 \\ 0 & 0 & 0 \\ 0 & 0 & 0 \\ 0 & 0 & 0 \\ 0 & 0 & 0 \\ 0 & 0 & 0 \\ 0 & 0 & 0 \\ 0 & 0 & 0 & 0 \\ 0 & 0 & 0 & 0 \\ 0 & 0 & 0 & 0 \\ 0 & 0 & 0 & 0 & 0 \\ 0 & 0 & 0 & 0 & 0 \\ 0 & 0 & 0 & 0 & 0 \\ 0 & 0 & 0 & 0 & 0 & 0 \\ 0 & 0 & 0 & 0 & 0 & 0 \\ 0 & 0 & 0 & 0 & 0 & 0 & 0 \\ 0 &$ 

output Exception raised: TypeError >> Error detected within library code: inte grate: implementation incomplete (has polynomial part)

input file name test\_cases/rubi\_tests/4\_Trig\_functions/4\_Miscellaneous/259\_4.5 Test file number 259

Exception generated.

$$
\int \frac{1}{\csc^{\frac{3}{2}}(a+b\log{(cx^n)})} dx = \text{Exception raised: TypeError}
$$

✞ ☎

 $\overline{\phantom{a}}$   $\overline{\phantom{a}}$   $\overline{\$ 

✞ ☎

 $\begin{pmatrix} 1 & 0 & 0 \\ 0 & 0 & 0 \\ 0 & 0 & 0 \\ 0 & 0 & 0 \\ 0 & 0 & 0 \\ 0 & 0 & 0 \\ 0 & 0 & 0 \\ 0 & 0 & 0 \\ 0 & 0 & 0 & 0 \\ 0 & 0 & 0 & 0 \\ 0 & 0 & 0 & 0 \\ 0 & 0 & 0 & 0 & 0 \\ 0 & 0 & 0 & 0 & 0 \\ 0 & 0 & 0 & 0 & 0 \\ 0 & 0 & 0 & 0 & 0 & 0 \\ 0 & 0 & 0 & 0 & 0 & 0 \\ 0 & 0 & 0 & 0 & 0 & 0 & 0 \\ 0 &$ 

input integrate(1/csc(a+b\*log(c\*x^n))^(3/2),x, algorithm="fricas")

output

Exception raised: TypeError >> Error detected within library code: inte grate: implementation incomplete (has polynomial part)

input file name test\_cases/rubi\_tests/4\_Trig\_functions/4\_Miscellaneous/259\_4.5 Test file number 259

Integral number in file 316

## **Fricas [F(-2)]**

Exception generated.

$$
\int \frac{1}{\csc^{\frac{5}{2}}(a+b\log{(cx^n)})} dx = \text{Exception raised: TypeError}
$$

✞ ☎

✞ ☎

 $\begin{pmatrix} 1 & 0 & 0 \\ 0 & 0 & 0 \\ 0 & 0 & 0 \\ 0 & 0 & 0 \\ 0 & 0 & 0 \\ 0 & 0 & 0 \\ 0 & 0 & 0 & 0 \\ 0 & 0 & 0 & 0 \\ 0 & 0 & 0 & 0 \\ 0 & 0 & 0 & 0 \\ 0 & 0 & 0 & 0 & 0 \\ 0 & 0 & 0 & 0 & 0 \\ 0 & 0 & 0 & 0 & 0 & 0 \\ 0 & 0 & 0 & 0 & 0 & 0 \\ 0 & 0 & 0 & 0 & 0 & 0 & 0 \\ 0 & 0 & 0 & 0 & 0 & 0 & 0 \\ 0 &$ 

input

integrate(1/csc(a+b\*log(c\*x^n))^(5/2),x, algorithm="fricas")  $\begin{pmatrix} 1 & 0 & 0 \\ 0 & 0 & 0 \\ 0 & 0 & 0 \\ 0 & 0 & 0 \\ 0 & 0 & 0 \\ 0 & 0 & 0 \\ 0 & 0 & 0 & 0 \\ 0 & 0 & 0 & 0 \\ 0 & 0 & 0 & 0 \\ 0 & 0 & 0 & 0 \\ 0 & 0 & 0 & 0 & 0 \\ 0 & 0 & 0 & 0 & 0 \\ 0 & 0 & 0 & 0 & 0 & 0 \\ 0 & 0 & 0 & 0 & 0 & 0 \\ 0 & 0 & 0 & 0 & 0 & 0 & 0 \\ 0 & 0 & 0 & 0 & 0 & 0 & 0 \\ 0 &$ 

output Exception raised: TypeError >> Error detected within library code: inte grate: implementation incomplete (has polynomial part)

input file name test\_cases/rubi\_tests/4\_Trig\_functions/4\_Miscellaneous/259\_4.5 Test file number 259

Exception generated.

$$
\int x^m \csc^{\frac{5}{2}}\left(a+b\log\left(cx^n\right)\right) \, dx = \text{Exception raised: TypeError}
$$

✞ ☎

 $\left( \begin{array}{cc} \text{ } & \text{ } \\ \text{ } & \text{ } \end{array} \right)$ 

✞ ☎

 $\begin{pmatrix} 1 & 0 & 0 \\ 0 & 0 & 0 \\ 0 & 0 & 0 \\ 0 & 0 & 0 \\ 0 & 0 & 0 \\ 0 & 0 & 0 \\ 0 & 0 & 0 & 0 \\ 0 & 0 & 0 & 0 \\ 0 & 0 & 0 & 0 \\ 0 & 0 & 0 & 0 \\ 0 & 0 & 0 & 0 & 0 \\ 0 & 0 & 0 & 0 & 0 \\ 0 & 0 & 0 & 0 & 0 & 0 \\ 0 & 0 & 0 & 0 & 0 & 0 \\ 0 & 0 & 0 & 0 & 0 & 0 & 0 \\ 0 & 0 & 0 & 0 & 0 & 0 & 0 \\ 0 &$ 

input integrate(x^m\*csc(a+b\*log(c\*x^n))^(5/2),x, algorithm="fricas")

output

Exception raised: TypeError >> Error detected within library code: inte grate: implementation incomplete (constant residues)

input file name test\_cases/rubi\_tests/4\_Trig\_functions/4\_Miscellaneous/259\_4.5

Test file number 259

Integral number in file 323

### **Fricas [F(-2)]**

Exception generated.

 $\int x^m \csc^{\frac{3}{2}}(a+b\log(cx^n)) dx = \text{Exception raised: TypeError}$ 

✞ ☎

 $\overline{\phantom{a}}$   $\overline{\phantom{a}}$   $\overline{\$ 

✞ ☎

 $\begin{pmatrix} 1 & 0 & 0 \\ 0 & 0 & 0 \\ 0 & 0 & 0 \\ 0 & 0 & 0 \\ 0 & 0 & 0 \\ 0 & 0 & 0 \\ 0 & 0 & 0 \\ 0 & 0 & 0 \\ 0 & 0 & 0 & 0 \\ 0 & 0 & 0 & 0 \\ 0 & 0 & 0 & 0 \\ 0 & 0 & 0 & 0 & 0 \\ 0 & 0 & 0 & 0 & 0 \\ 0 & 0 & 0 & 0 & 0 \\ 0 & 0 & 0 & 0 & 0 & 0 \\ 0 & 0 & 0 & 0 & 0 & 0 \\ 0 & 0 & 0 & 0 & 0 & 0 & 0 \\ 0 &$ 

input integrate(x^m\*csc(a+b\*log(c\*x^n))^(3/2),x, algorithm="fricas")

output Exception raised: TypeError >> Error detected within library code: inte grate: implementation incomplete (constant residues)

input file name test\_cases/rubi\_tests/4\_Trig\_functions/4\_Miscellaneous/259\_4.5 Test file number 259

Exception generated.

$$
\int x^m \sqrt{\csc (a+b\log\left(cx^n\right))} \, dx = \text{Exception raised: TypeError}
$$

input

✞ ☎ integrate(x^m\*csc(a+b\*log(c\*x^n))^(1/2),x, algorithm="fricas")

 $\left( \begin{array}{cc} \text{ } & \text{ } \\ \text{ } & \text{ } \end{array} \right)$ 

✞ ☎

 $\begin{pmatrix} 1 & 0 & 0 \\ 0 & 0 & 0 \\ 0 & 0 & 0 \\ 0 & 0 & 0 \\ 0 & 0 & 0 \\ 0 & 0 & 0 \\ 0 & 0 & 0 & 0 \\ 0 & 0 & 0 & 0 \\ 0 & 0 & 0 & 0 \\ 0 & 0 & 0 & 0 \\ 0 & 0 & 0 & 0 & 0 \\ 0 & 0 & 0 & 0 & 0 \\ 0 & 0 & 0 & 0 & 0 & 0 \\ 0 & 0 & 0 & 0 & 0 & 0 \\ 0 & 0 & 0 & 0 & 0 & 0 & 0 \\ 0 & 0 & 0 & 0 & 0 & 0 & 0 \\ 0 &$ 

output

Exception raised: TypeError >> Error detected within library code: inte grate: implementation incomplete (has polynomial part)

input file name test\_cases/rubi\_tests/4\_Trig\_functions/4\_Miscellaneous/259\_4.5

Test file number 259

Integral number in file 325

### **Fricas [F(-2)]**

Exception generated.

$$
\int \frac{x^m}{\sqrt{\csc (a + b \log (cx^n))}} dx = \text{Exception raised: TypeError}
$$

✞ ☎

✞ ☎

input

integrate(x^m/csc(a+b\*log(c\*x^n))^(1/2),x, algorithm="fricas")  $\begin{pmatrix} 1 & 0 & 0 \\ 0 & 0 & 0 \\ 0 & 0 & 0 \\ 0 & 0 & 0 \\ 0 & 0 & 0 \\ 0 & 0 & 0 \\ 0 & 0 & 0 \\ 0 & 0 & 0 \\ 0 & 0 & 0 & 0 \\ 0 & 0 & 0 & 0 \\ 0 & 0 & 0 & 0 \\ 0 & 0 & 0 & 0 & 0 \\ 0 & 0 & 0 & 0 & 0 \\ 0 & 0 & 0 & 0 & 0 \\ 0 & 0 & 0 & 0 & 0 & 0 \\ 0 & 0 & 0 & 0 & 0 & 0 \\ 0 & 0 & 0 & 0 & 0 & 0 & 0 \\ 0 &$ 

output Exception raised: TypeError >> Error detected within library code: inte grate: implementation incomplete (has polynomial part)  $\overline{\phantom{a}}$   $\overline{\phantom{a}}$   $\overline{\$ 

input file name test\_cases/rubi\_tests/4\_Trig\_functions/4\_Miscellaneous/259\_4.5 Test file number 259

Exception generated.

$$
\int \frac{x^m}{\csc^{\frac{3}{2}}\left(a+b\log\left(cx^n\right)\right)}\,dx = \text{Exception raised: TypeError}
$$

✞ ☎

 $\overline{\phantom{a}}$   $\overline{\phantom{a}}$   $\overline{\$ 

✞ ☎

 $\begin{pmatrix} 1 & 0 & 0 \\ 0 & 0 & 0 \\ 0 & 0 & 0 \\ 0 & 0 & 0 \\ 0 & 0 & 0 \\ 0 & 0 & 0 \\ 0 & 0 & 0 \\ 0 & 0 & 0 \\ 0 & 0 & 0 & 0 \\ 0 & 0 & 0 & 0 \\ 0 & 0 & 0 & 0 \\ 0 & 0 & 0 & 0 & 0 \\ 0 & 0 & 0 & 0 & 0 \\ 0 & 0 & 0 & 0 & 0 \\ 0 & 0 & 0 & 0 & 0 & 0 \\ 0 & 0 & 0 & 0 & 0 & 0 \\ 0 & 0 & 0 & 0 & 0 & 0 & 0 \\ 0 &$ 

input integrate(x^m/csc(a+b\*log(c\*x^n))^(3/2),x, algorithm="fricas")

output

Exception raised: TypeError >> Error detected within library code: inte grate: implementation incomplete (has polynomial part)

input file name test\_cases/rubi\_tests/4\_Trig\_functions/4\_Miscellaneous/259\_4.5 Test file number 259

Integral number in file 327

## **Fricas [F(-2)]**

Exception generated.

$$
\int x^2 \sqrt{a + b \arcsin(c + dx)} dx = \text{Exception raised: TypeError}
$$

✞ ☎

✞ ☎

 $\begin{pmatrix} 1 & 0 & 0 \\ 0 & 0 & 0 \\ 0 & 0 & 0 \\ 0 & 0 & 0 \\ 0 & 0 & 0 \\ 0 & 0 & 0 \\ 0 & 0 & 0 & 0 \\ 0 & 0 & 0 & 0 \\ 0 & 0 & 0 & 0 \\ 0 & 0 & 0 & 0 \\ 0 & 0 & 0 & 0 & 0 \\ 0 & 0 & 0 & 0 & 0 \\ 0 & 0 & 0 & 0 & 0 & 0 \\ 0 & 0 & 0 & 0 & 0 & 0 \\ 0 & 0 & 0 & 0 & 0 & 0 & 0 \\ 0 & 0 & 0 & 0 & 0 & 0 & 0 \\ 0 &$ 

input

integrate(x^2\*(a+b\*arcsin(d\*x+c))^(1/2),x, algorithm="fricas")  $\left($   $\left($   $\right)$   $\left($   $\left($   $\right)$   $\left($   $\left($   $\right)$   $\left($   $\left($   $\right)$   $\left($   $\left($   $\right)$   $\left($   $\left($   $\right)$   $\left($   $\left($   $\right)$   $\left($   $\left($   $\right)$   $\left($   $\left($   $\right)$   $\left($   $\left($   $\right)$   $\left($   $\left($   $\right)$   $\left($   $\left($   $\right)$   $\left($ 

output Exception raised: TypeError >> Error detected within library code: inte grate: implementation incomplete (constant residues)

input file name test\_cases/rubi\_tests/5\_Inverse\_trig\_functions/5.1\_Inverse\_sine/262\_5.1 Test file number 262

Exception generated.

$$
\int x\sqrt{a+b\arcsin(c+dx)}\,dx = \text{Exception raised: TypeError}
$$

✞ ☎

✞ ☎

 $\begin{pmatrix} 1 & 0 & 0 \\ 0 & 0 & 0 \\ 0 & 0 & 0 \\ 0 & 0 & 0 \\ 0 & 0 & 0 \\ 0 & 0 & 0 \\ 0 & 0 & 0 & 0 \\ 0 & 0 & 0 & 0 \\ 0 & 0 & 0 & 0 \\ 0 & 0 & 0 & 0 \\ 0 & 0 & 0 & 0 & 0 \\ 0 & 0 & 0 & 0 & 0 \\ 0 & 0 & 0 & 0 & 0 & 0 \\ 0 & 0 & 0 & 0 & 0 & 0 \\ 0 & 0 & 0 & 0 & 0 & 0 & 0 \\ 0 & 0 & 0 & 0 & 0 & 0 & 0 \\ 0 &$ 

input integrate(x\*(a+b\*arcsin(d\*x+c))^(1/2),x, algorithm="fricas")  $\left( \begin{array}{cc} \text{ } & \text{ } \\ \text{ } & \text{ } \end{array} \right)$ 

output

Exception raised: TypeError >> Error detected within library code: inte grate: implementation incomplete (constant residues)

input file name test\_cases/rubi\_tests/5\_Inverse\_trig\_functions/5.1\_Inverse\_sine/262\_5.1

Test file number 262

Integral number in file 35

### **Fricas [F(-2)]**

Exception generated.

 $\int \sqrt{a + b \arcsin(c + dx)} dx =$  Exception raised: TypeError

✞ ☎

 $\begin{pmatrix} 1 & 0 & 0 \\ 0 & 0 & 0 \\ 0 & 0 & 0 \\ 0 & 0 & 0 \\ 0 & 0 & 0 \\ 0 & 0 & 0 \\ 0 & 0 & 0 & 0 \\ 0 & 0 & 0 & 0 \\ 0 & 0 & 0 & 0 \\ 0 & 0 & 0 & 0 \\ 0 & 0 & 0 & 0 & 0 \\ 0 & 0 & 0 & 0 & 0 \\ 0 & 0 & 0 & 0 & 0 & 0 \\ 0 & 0 & 0 & 0 & 0 & 0 \\ 0 & 0 & 0 & 0 & 0 & 0 & 0 \\ 0 & 0 & 0 & 0 & 0 & 0 & 0 \\ 0 &$ 

 $\begin{pmatrix} 1 & 0 & 0 \\ 0 & 0 & 0 \\ 0 & 0 & 0 \\ 0 & 0 & 0 \\ 0 & 0 & 0 \\ 0 & 0 & 0 \\ 0 & 0 & 0 & 0 \\ 0 & 0 & 0 & 0 \\ 0 & 0 & 0 & 0 \\ 0 & 0 & 0 & 0 \\ 0 & 0 & 0 & 0 & 0 \\ 0 & 0 & 0 & 0 & 0 \\ 0 & 0 & 0 & 0 & 0 & 0 \\ 0 & 0 & 0 & 0 & 0 & 0 \\ 0 & 0 & 0 & 0 & 0 & 0 & 0 \\ 0 & 0 & 0 & 0 & 0 & 0 & 0 \\ 0 &$ 

input integrate((a+b\*arcsin(d\*x+c))^(1/2),x, algorithm="fricas")

output ✞ ☎ Exception raised: TypeError >> Error detected within library code: inte grate: implementation incomplete (constant residues)

input file name test\_cases/rubi\_tests/5\_Inverse\_trig\_functions/5.1\_Inverse\_sine/262\_5.1 Test file number 262

Exception generated.

$$
\int x(a+b\arcsin(c+dx))^{3/2} dx = \text{Exception raised: TypeError}
$$

✞ ☎

 $\left( \begin{array}{cc} \text{ } & \text{ } \\ \text{ } & \text{ } \end{array} \right)$ 

✞ ☎

 $\begin{pmatrix} 1 & 0 & 0 \\ 0 & 0 & 0 \\ 0 & 0 & 0 \\ 0 & 0 & 0 \\ 0 & 0 & 0 \\ 0 & 0 & 0 \\ 0 & 0 & 0 & 0 \\ 0 & 0 & 0 & 0 \\ 0 & 0 & 0 & 0 \\ 0 & 0 & 0 & 0 \\ 0 & 0 & 0 & 0 & 0 \\ 0 & 0 & 0 & 0 & 0 \\ 0 & 0 & 0 & 0 & 0 & 0 \\ 0 & 0 & 0 & 0 & 0 & 0 \\ 0 & 0 & 0 & 0 & 0 & 0 & 0 \\ 0 & 0 & 0 & 0 & 0 & 0 & 0 \\ 0 &$ 

input integrate(x\*(a+b\*arcsin(d\*x+c))^(3/2),x, algorithm="fricas")

output

Exception raised: TypeError >> Error detected within library code: inte grate: implementation incomplete (constant residues)

input file name test\_cases/rubi\_tests/5\_Inverse\_trig\_functions/5.1\_Inverse\_sine/262\_5.1 Test file number 262

Integral number in file 37

### **Fricas [F(-2)]**

Exception generated.

 $\int (a + b \arcsin(c + dx))^{3/2} dx =$  Exception raised: TypeError

✞ ☎

 $\begin{pmatrix} 1 & 0 & 0 \\ 0 & 0 & 0 \\ 0 & 0 & 0 \\ 0 & 0 & 0 \\ 0 & 0 & 0 \\ 0 & 0 & 0 \\ 0 & 0 & 0 & 0 \\ 0 & 0 & 0 & 0 \\ 0 & 0 & 0 & 0 \\ 0 & 0 & 0 & 0 \\ 0 & 0 & 0 & 0 & 0 \\ 0 & 0 & 0 & 0 & 0 \\ 0 & 0 & 0 & 0 & 0 & 0 \\ 0 & 0 & 0 & 0 & 0 & 0 \\ 0 & 0 & 0 & 0 & 0 & 0 & 0 \\ 0 & 0 & 0 & 0 & 0 & 0 & 0 \\ 0 &$ 

✞ ☎

 $\begin{pmatrix} 1 & 0 & 0 \\ 0 & 0 & 0 \\ 0 & 0 & 0 \\ 0 & 0 & 0 \\ 0 & 0 & 0 \\ 0 & 0 & 0 \\ 0 & 0 & 0 & 0 \\ 0 & 0 & 0 & 0 \\ 0 & 0 & 0 & 0 \\ 0 & 0 & 0 & 0 \\ 0 & 0 & 0 & 0 & 0 \\ 0 & 0 & 0 & 0 & 0 \\ 0 & 0 & 0 & 0 & 0 & 0 \\ 0 & 0 & 0 & 0 & 0 & 0 \\ 0 & 0 & 0 & 0 & 0 & 0 & 0 \\ 0 & 0 & 0 & 0 & 0 & 0 & 0 \\ 0 &$ 

input integrate((a+b\*arcsin(d\*x+c))^(3/2),x, algorithm="fricas")

output Exception raised: TypeError >> Error detected within library code: inte grate: implementation incomplete (constant residues)

input file name test\_cases/rubi\_tests/5\_Inverse\_trig\_functions/5.1\_Inverse\_sine/262\_5.1 Test file number 262

Exception generated.

$$
\int x(a+b\arcsin(c+dx))^{5/2} dx = \text{Exception raised: TypeError}
$$

✞ ☎

 $\left( \begin{array}{cc} \text{ } & \text{ } \\ \text{ } & \text{ } \end{array} \right)$ 

✞ ☎

 $\begin{pmatrix} 1 & 0 & 0 \\ 0 & 0 & 0 \\ 0 & 0 & 0 \\ 0 & 0 & 0 \\ 0 & 0 & 0 \\ 0 & 0 & 0 \\ 0 & 0 & 0 & 0 \\ 0 & 0 & 0 & 0 \\ 0 & 0 & 0 & 0 \\ 0 & 0 & 0 & 0 \\ 0 & 0 & 0 & 0 & 0 \\ 0 & 0 & 0 & 0 & 0 \\ 0 & 0 & 0 & 0 & 0 & 0 \\ 0 & 0 & 0 & 0 & 0 & 0 \\ 0 & 0 & 0 & 0 & 0 & 0 & 0 \\ 0 & 0 & 0 & 0 & 0 & 0 & 0 \\ 0 &$ 

input integrate(x\*(a+b\*arcsin(d\*x+c))^(5/2),x, algorithm="fricas")

output

Exception raised: TypeError >> Error detected within library code: inte grate: implementation incomplete (constant residues)

input file name test cases/rubi\_tests/5\_Inverse\_trig\_functions/5.1\_Inverse\_sine/262\_5.1 Test file number 262

Integral number in file 39

### **Fricas [F(-2)]**

Exception generated.

 $\int (a + b \arcsin(c + dx))^{5/2} dx =$  Exception raised: TypeError

✞ ☎

 $\begin{pmatrix} 1 & 0 & 0 \\ 0 & 0 & 0 \\ 0 & 0 & 0 \\ 0 & 0 & 0 \\ 0 & 0 & 0 \\ 0 & 0 & 0 \\ 0 & 0 & 0 & 0 \\ 0 & 0 & 0 & 0 \\ 0 & 0 & 0 & 0 \\ 0 & 0 & 0 & 0 \\ 0 & 0 & 0 & 0 & 0 \\ 0 & 0 & 0 & 0 & 0 \\ 0 & 0 & 0 & 0 & 0 & 0 \\ 0 & 0 & 0 & 0 & 0 & 0 \\ 0 & 0 & 0 & 0 & 0 & 0 & 0 \\ 0 & 0 & 0 & 0 & 0 & 0 & 0 \\ 0 &$ 

✞ ☎

 $\begin{pmatrix} 1 & 0 & 0 \\ 0 & 0 & 0 \\ 0 & 0 & 0 \\ 0 & 0 & 0 \\ 0 & 0 & 0 \\ 0 & 0 & 0 \\ 0 & 0 & 0 & 0 \\ 0 & 0 & 0 & 0 \\ 0 & 0 & 0 & 0 \\ 0 & 0 & 0 & 0 \\ 0 & 0 & 0 & 0 & 0 \\ 0 & 0 & 0 & 0 & 0 \\ 0 & 0 & 0 & 0 & 0 & 0 \\ 0 & 0 & 0 & 0 & 0 & 0 \\ 0 & 0 & 0 & 0 & 0 & 0 & 0 \\ 0 & 0 & 0 & 0 & 0 & 0 & 0 \\ 0 &$ 

input integrate((a+b\*arcsin(d\*x+c))^(5/2),x, algorithm="fricas")

output Exception raised: TypeError >> Error detected within library code: inte grate: implementation incomplete (constant residues)

input file name test\_cases/rubi\_tests/5\_Inverse\_trig\_functions/5.1\_Inverse\_sine/262\_5.1 Test file number 262

Exception generated.

$$
\int (a + b \arcsin(c + dx))^{7/2} dx = \text{Exception raised: TypeError}
$$

✞ ☎

 $\left( \begin{array}{cc} \text{ } & \text{ } \\ \text{ } & \text{ } \end{array} \right)$ 

✞ ☎

 $\begin{pmatrix} 1 & 0 & 0 \\ 0 & 0 & 0 \\ 0 & 0 & 0 \\ 0 & 0 & 0 \\ 0 & 0 & 0 \\ 0 & 0 & 0 \\ 0 & 0 & 0 & 0 \\ 0 & 0 & 0 & 0 \\ 0 & 0 & 0 & 0 \\ 0 & 0 & 0 & 0 \\ 0 & 0 & 0 & 0 & 0 \\ 0 & 0 & 0 & 0 & 0 \\ 0 & 0 & 0 & 0 & 0 & 0 \\ 0 & 0 & 0 & 0 & 0 & 0 \\ 0 & 0 & 0 & 0 & 0 & 0 & 0 \\ 0 & 0 & 0 & 0 & 0 & 0 & 0 \\ 0 &$ 

input integrate((a+b\*arcsin(d\*x+c))^(7/2),x, algorithm="fricas")

output

Exception raised: TypeError >> Error detected within library code: inte grate: implementation incomplete (constant residues)

input file name test cases/rubi\_tests/5\_Inverse\_trig\_functions/5.1\_Inverse\_sine/262\_5.1 Test file number 262

Integral number in file 41

### **Fricas [F(-2)]**

Exception generated.

$$
\int \frac{x^2}{\sqrt{a + b \arcsin(c + dx)}} dx = \text{Exception raised: TypeError}
$$

✞ ☎

 $\overline{\phantom{a}}$   $\overline{\phantom{a}}$   $\overline{\$ 

✞ ☎

 $\begin{pmatrix} 1 & 0 & 0 \\ 0 & 0 & 0 \\ 0 & 0 & 0 \\ 0 & 0 & 0 \\ 0 & 0 & 0 \\ 0 & 0 & 0 \\ 0 & 0 & 0 \\ 0 & 0 & 0 \\ 0 & 0 & 0 & 0 \\ 0 & 0 & 0 & 0 \\ 0 & 0 & 0 & 0 \\ 0 & 0 & 0 & 0 & 0 \\ 0 & 0 & 0 & 0 & 0 \\ 0 & 0 & 0 & 0 & 0 \\ 0 & 0 & 0 & 0 & 0 & 0 \\ 0 & 0 & 0 & 0 & 0 & 0 \\ 0 & 0 & 0 & 0 & 0 & 0 & 0 \\ 0 &$ 

input

integrate(x^2/(a+b\*arcsin(d\*x+c))^(1/2),x, algorithm="fricas")

output Exception raised: TypeError >> Error detected within library code: inte grate: implementation incomplete (constant residues)

input file name test\_cases/rubi\_tests/5\_Inverse\_trig\_functions/5.1\_Inverse\_sine/262\_5.1 Test file number 262

Exception generated.

$$
\int \frac{x}{\sqrt{a + b \arcsin(c + dx)}} dx = \text{Exception raised: TypeError}
$$

✞ ☎

 $\begin{pmatrix} 1 & 0 & 0 \\ 0 & 0 & 0 \\ 0 & 0 & 0 \\ 0 & 0 & 0 \\ 0 & 0 & 0 \\ 0 & 0 & 0 \\ 0 & 0 & 0 & 0 \\ 0 & 0 & 0 & 0 \\ 0 & 0 & 0 & 0 \\ 0 & 0 & 0 & 0 \\ 0 & 0 & 0 & 0 & 0 \\ 0 & 0 & 0 & 0 & 0 \\ 0 & 0 & 0 & 0 & 0 & 0 \\ 0 & 0 & 0 & 0 & 0 & 0 \\ 0 & 0 & 0 & 0 & 0 & 0 & 0 \\ 0 & 0 & 0 & 0 & 0 & 0 & 0 \\ 0 &$ 

✞ ☎

 $\left( \begin{array}{cc} \bullet & \bullet & \bullet \\ \bullet & \bullet & \bullet \end{array} \right)$ 

input integrate(x/(a+b\*arcsin(d\*x+c))^(1/2),x, algorithm="fricas")

output

Exception raised: TypeError >> Error detected within library code: inte grate: implementation incomplete (constant residues)

input file name test\_cases/rubi\_tests/5\_Inverse\_trig\_functions/5.1\_Inverse\_sine/262\_5.1 Test file number 262

Integral number in file 43

### **Fricas [F(-2)]**

Exception generated.

$$
\int \frac{1}{\sqrt{a + b \arcsin(c + dx)}} dx = \text{Exception raised: TypeError}
$$

✞ ☎

 $\overline{\phantom{a}}$   $\overline{\phantom{a}}$   $\overline{\$ 

✞ ☎

 $\left( \begin{array}{cc} \text{ } & \text{ } \\ \text{ } & \text{ } \end{array} \right)$ 

input

integrate(1/(a+b\*arcsin(d\*x+c))^(1/2),x, algorithm="fricas")

output Exception raised: TypeError >> Error detected within library code: inte grate: implementation incomplete (constant residues)

input file name test\_cases/rubi\_tests/5\_Inverse\_trig\_functions/5.1\_Inverse\_sine/262\_5.1 Test file number 262

Exception generated.

$$
\int \frac{x}{(a + b \arcsin(c + dx))^{3/2}} dx = \text{Exception raised: TypeError}
$$

✞ ☎

 $\left($   $\left($   $\right)$   $\left($   $\left($   $\right)$   $\left($   $\left($   $\right)$   $\left($   $\left($   $\right)$   $\left($   $\left($   $\right)$   $\left($   $\left($   $\right)$   $\left($   $\left($   $\right)$   $\left($   $\left($   $\right)$   $\left($   $\left($   $\right)$   $\left($   $\left($   $\right)$   $\left($   $\left($   $\right)$   $\left($   $\left($   $\right)$   $\left($ 

✞ ☎

 $\begin{pmatrix} 1 & 0 & 0 \\ 0 & 0 & 0 \\ 0 & 0 & 0 \\ 0 & 0 & 0 \\ 0 & 0 & 0 \\ 0 & 0 & 0 \\ 0 & 0 & 0 & 0 \\ 0 & 0 & 0 & 0 \\ 0 & 0 & 0 & 0 \\ 0 & 0 & 0 & 0 \\ 0 & 0 & 0 & 0 & 0 \\ 0 & 0 & 0 & 0 & 0 \\ 0 & 0 & 0 & 0 & 0 & 0 \\ 0 & 0 & 0 & 0 & 0 & 0 \\ 0 & 0 & 0 & 0 & 0 & 0 & 0 \\ 0 & 0 & 0 & 0 & 0 & 0 & 0 \\ 0 &$ 

input integrate(x/(a+b\*arcsin(d\*x+c))^(3/2),x, algorithm="fricas")

output

Exception raised: TypeError >> Error detected within library code: inte grate: implementation incomplete (constant residues)

input file name test\_cases/rubi\_tests/5\_Inverse\_trig\_functions/5.1\_Inverse\_sine/262\_5.1 Test file number 262

Integral number in file 45

#### **Fricas [F(-2)]**

Exception generated.

$$
\int \frac{1}{(a + b \arcsin(c + dx))^{3/2}} dx = \text{Exception raised: TypeError}
$$

✞ ☎

✞ ☎

input

integrate(1/(a+b\*arcsin(d\*x+c))^(3/2),x, algorithm="fricas")  $\left($   $\left($   $\right)$   $\left($   $\left($   $\right)$   $\left($   $\left($   $\right)$   $\left($   $\left($   $\right)$   $\left($   $\left($   $\right)$   $\left($   $\left($   $\right)$   $\left($   $\left($   $\right)$   $\left($   $\left($   $\right)$   $\left($   $\left($   $\right)$   $\left($   $\left($   $\right)$   $\left($   $\left($   $\right)$   $\left($   $\left($   $\right)$   $\left($ 

output Exception raised: TypeError >> Error detected within library code: inte grate: implementation incomplete (constant residues)  $\begin{pmatrix} 1 & 0 & 0 \\ 0 & 0 & 0 \\ 0 & 0 & 0 \\ 0 & 0 & 0 \\ 0 & 0 & 0 \\ 0 & 0 & 0 \\ 0 & 0 & 0 & 0 \\ 0 & 0 & 0 & 0 \\ 0 & 0 & 0 & 0 \\ 0 & 0 & 0 & 0 \\ 0 & 0 & 0 & 0 & 0 \\ 0 & 0 & 0 & 0 & 0 \\ 0 & 0 & 0 & 0 & 0 & 0 \\ 0 & 0 & 0 & 0 & 0 & 0 \\ 0 & 0 & 0 & 0 & 0 & 0 & 0 \\ 0 & 0 & 0 & 0 & 0 & 0 & 0 \\ 0 &$ 

input file name test\_cases/rubi\_tests/5\_Inverse\_trig\_functions/5.1\_Inverse\_sine/262\_5.1 Test file number 262

Exception generated.

$$
\int \frac{x}{(a + b \arcsin(c + dx))^{5/2}} dx = \text{Exception raised: TypeError}
$$

✞ ☎

 $\left($   $\left($   $\right)$   $\left($   $\left($   $\right)$   $\left($   $\left($   $\right)$   $\left($   $\left($   $\right)$   $\left($   $\left($   $\right)$   $\left($   $\left($   $\right)$   $\left($   $\left($   $\right)$   $\left($   $\left($   $\right)$   $\left($   $\left($   $\right)$   $\left($   $\left($   $\right)$   $\left($   $\left($   $\right)$   $\left($   $\left($   $\right)$   $\left($ 

✞ ☎

 $\begin{pmatrix} 1 & 0 & 0 \\ 0 & 0 & 0 \\ 0 & 0 & 0 \\ 0 & 0 & 0 \\ 0 & 0 & 0 \\ 0 & 0 & 0 \\ 0 & 0 & 0 & 0 \\ 0 & 0 & 0 & 0 \\ 0 & 0 & 0 & 0 \\ 0 & 0 & 0 & 0 \\ 0 & 0 & 0 & 0 & 0 \\ 0 & 0 & 0 & 0 & 0 \\ 0 & 0 & 0 & 0 & 0 & 0 \\ 0 & 0 & 0 & 0 & 0 & 0 \\ 0 & 0 & 0 & 0 & 0 & 0 & 0 \\ 0 & 0 & 0 & 0 & 0 & 0 & 0 \\ 0 &$ 

input integrate(x/(a+b\*arcsin(d\*x+c))^(5/2),x, algorithm="fricas")

output

Exception raised: TypeError >> Error detected within library code: inte grate: implementation incomplete (constant residues)

input file name test\_cases/rubi\_tests/5\_Inverse\_trig\_functions/5.1\_Inverse\_sine/262\_5.1 Test file number 262

Integral number in file 47

#### **Fricas [F(-2)]**

Exception generated.

$$
\int \frac{1}{(a + b \arcsin(c + dx))^{5/2}} dx = \text{Exception raised: TypeError}
$$

✞ ☎

✞ ☎

input

integrate(1/(a+b\*arcsin(d\*x+c))^(5/2),x, algorithm="fricas")  $\left($   $\left($   $\right)$   $\left($   $\left($   $\right)$   $\left($   $\left($   $\right)$   $\left($   $\left($   $\right)$   $\left($   $\left($   $\right)$   $\left($   $\left($   $\right)$   $\left($   $\left($   $\right)$   $\left($   $\left($   $\right)$   $\left($   $\left($   $\right)$   $\left($   $\left($   $\right)$   $\left($   $\left($   $\right)$   $\left($   $\left($   $\right)$   $\left($ 

output Exception raised: TypeError >> Error detected within library code: inte grate: implementation incomplete (constant residues)  $\begin{pmatrix} 1 & 0 & 0 \\ 0 & 0 & 0 \\ 0 & 0 & 0 \\ 0 & 0 & 0 \\ 0 & 0 & 0 \\ 0 & 0 & 0 \\ 0 & 0 & 0 & 0 \\ 0 & 0 & 0 & 0 \\ 0 & 0 & 0 & 0 \\ 0 & 0 & 0 & 0 \\ 0 & 0 & 0 & 0 & 0 \\ 0 & 0 & 0 & 0 & 0 \\ 0 & 0 & 0 & 0 & 0 & 0 \\ 0 & 0 & 0 & 0 & 0 & 0 \\ 0 & 0 & 0 & 0 & 0 & 0 & 0 \\ 0 & 0 & 0 & 0 & 0 & 0 & 0 \\ 0 &$ 

input file name test\_cases/rubi\_tests/5\_Inverse\_trig\_functions/5.1\_Inverse\_sine/262\_5.1 Test file number 262

Exception generated.

$$
\int \frac{x}{(a + b \arcsin(c + dx))^{7/2}} dx = \text{Exception raised: TypeError}
$$

✞ ☎

 $\left($   $\left($   $\right)$   $\left($   $\left($   $\right)$   $\left($   $\left($   $\right)$   $\left($   $\left($   $\right)$   $\left($   $\left($   $\right)$   $\left($   $\left($   $\right)$   $\left($   $\left($   $\right)$   $\left($   $\left($   $\right)$   $\left($   $\left($   $\right)$   $\left($   $\left($   $\right)$   $\left($   $\left($   $\right)$   $\left($   $\left($   $\right)$   $\left($ 

✞ ☎

 $\begin{pmatrix} 1 & 0 & 0 \\ 0 & 0 & 0 \\ 0 & 0 & 0 \\ 0 & 0 & 0 \\ 0 & 0 & 0 \\ 0 & 0 & 0 \\ 0 & 0 & 0 & 0 \\ 0 & 0 & 0 & 0 \\ 0 & 0 & 0 & 0 \\ 0 & 0 & 0 & 0 \\ 0 & 0 & 0 & 0 & 0 \\ 0 & 0 & 0 & 0 & 0 \\ 0 & 0 & 0 & 0 & 0 & 0 \\ 0 & 0 & 0 & 0 & 0 & 0 \\ 0 & 0 & 0 & 0 & 0 & 0 & 0 \\ 0 & 0 & 0 & 0 & 0 & 0 & 0 \\ 0 &$ 

input integrate(x/(a+b\*arcsin(d\*x+c))^(7/2),x, algorithm="fricas")

output

Exception raised: TypeError >> Error detected within library code: inte grate: implementation incomplete (constant residues)

input file name test\_cases/rubi\_tests/5\_Inverse\_trig\_functions/5.1\_Inverse\_sine/262\_5.1 Test file number 262

Integral number in file 49

#### **Fricas [F(-2)]**

Exception generated.

$$
\int \frac{1}{(a + b \arcsin(c + dx))^{7/2}} dx = \text{Exception raised: TypeError}
$$

✞ ☎

✞ ☎

input

integrate(1/(a+b\*arcsin(d\*x+c))^(7/2),x, algorithm="fricas")  $\left($   $\left($   $\right)$   $\left($   $\left($   $\right)$   $\left($   $\left($   $\right)$   $\left($   $\left($   $\right)$   $\left($   $\left($   $\right)$   $\left($   $\left($   $\right)$   $\left($   $\left($   $\right)$   $\left($   $\left($   $\right)$   $\left($   $\left($   $\right)$   $\left($   $\left($   $\right)$   $\left($   $\left($   $\right)$   $\left($   $\left($   $\right)$   $\left($ 

output Exception raised: TypeError >> Error detected within library code: inte grate: implementation incomplete (constant residues)  $\begin{pmatrix} 1 & 0 & 0 \\ 0 & 0 & 0 \\ 0 & 0 & 0 \\ 0 & 0 & 0 \\ 0 & 0 & 0 \\ 0 & 0 & 0 \\ 0 & 0 & 0 & 0 \\ 0 & 0 & 0 & 0 \\ 0 & 0 & 0 & 0 \\ 0 & 0 & 0 & 0 \\ 0 & 0 & 0 & 0 & 0 \\ 0 & 0 & 0 & 0 & 0 \\ 0 & 0 & 0 & 0 & 0 & 0 \\ 0 & 0 & 0 & 0 & 0 & 0 \\ 0 & 0 & 0 & 0 & 0 & 0 & 0 \\ 0 & 0 & 0 & 0 & 0 & 0 & 0 \\ 0 &$ 

input file name test\_cases/rubi\_tests/5\_Inverse\_trig\_functions/5.1\_Inverse\_sine/262\_5.1 Test file number 262

Exception generated.

$$
\int (ce + dex)^3 \sqrt{a + b \arcsin(c + dx)} dx = \text{Exception raised: TypeError}
$$

✞ ☎

✞ ☎

 $\begin{pmatrix} 1 & 0 & 0 \\ 0 & 0 & 0 \\ 0 & 0 & 0 \\ 0 & 0 & 0 \\ 0 & 0 & 0 \\ 0 & 0 & 0 \\ 0 & 0 & 0 & 0 \\ 0 & 0 & 0 & 0 \\ 0 & 0 & 0 & 0 \\ 0 & 0 & 0 & 0 \\ 0 & 0 & 0 & 0 & 0 \\ 0 & 0 & 0 & 0 & 0 \\ 0 & 0 & 0 & 0 & 0 & 0 \\ 0 & 0 & 0 & 0 & 0 & 0 \\ 0 & 0 & 0 & 0 & 0 & 0 & 0 \\ 0 & 0 & 0 & 0 & 0 & 0 & 0 \\ 0 &$ 

input integrate((d\*e\*x+c\*e)^3\*(a+b\*arcsin(d\*x+c))^(1/2),x, algorithm="fricas")  $\left( \begin{array}{cc} \text{ } & \text{ } \\ \text{ } & \text{ } \end{array} \right)$ 

output

Exception raised: TypeError >> Error detected within library code: inte grate: implementation incomplete (constant residues)

input file name test cases/rubi\_tests/5\_Inverse\_trig\_functions/5.1\_Inverse\_sine/262\_5.1 Test file number 262

Integral number in file 119

### **Fricas [F(-2)]**

Exception generated.

$$
\int (ce + dex)^2 \sqrt{a + b \arcsin(c + dx)} dx = \text{Exception raised: TypeError}
$$

✞ ☎

 $\begin{pmatrix} 1 & 0 & 0 \\ 0 & 0 & 0 \\ 0 & 0 & 0 \\ 0 & 0 & 0 \\ 0 & 0 & 0 \\ 0 & 0 & 0 \\ 0 & 0 & 0 & 0 \\ 0 & 0 & 0 & 0 \\ 0 & 0 & 0 & 0 \\ 0 & 0 & 0 & 0 \\ 0 & 0 & 0 & 0 & 0 \\ 0 & 0 & 0 & 0 & 0 \\ 0 & 0 & 0 & 0 & 0 & 0 \\ 0 & 0 & 0 & 0 & 0 & 0 \\ 0 & 0 & 0 & 0 & 0 & 0 & 0 \\ 0 & 0 & 0 & 0 & 0 & 0 & 0 \\ 0 &$ 

✞ ☎

 $\begin{pmatrix} 1 & 0 & 0 \\ 0 & 0 & 0 \\ 0 & 0 & 0 \\ 0 & 0 & 0 \\ 0 & 0 & 0 \\ 0 & 0 & 0 \\ 0 & 0 & 0 & 0 \\ 0 & 0 & 0 & 0 \\ 0 & 0 & 0 & 0 \\ 0 & 0 & 0 & 0 \\ 0 & 0 & 0 & 0 & 0 \\ 0 & 0 & 0 & 0 & 0 \\ 0 & 0 & 0 & 0 & 0 & 0 \\ 0 & 0 & 0 & 0 & 0 & 0 \\ 0 & 0 & 0 & 0 & 0 & 0 & 0 \\ 0 & 0 & 0 & 0 & 0 & 0 & 0 \\ 0 &$ 

input

integrate((d\*e\*x+c\*e)^2\*(a+b\*arcsin(d\*x+c))^(1/2),x, algorithm="fricas")

output Exception raised: TypeError >> Error detected within library code: inte grate: implementation incomplete (constant residues)

input file name test\_cases/rubi\_tests/5\_Inverse\_trig\_functions/5.1\_Inverse\_sine/262\_5.1 Test file number 262

Exception generated.

$$
\int (ce + dex) \sqrt{a + b \arcsin(c + dx)} dx = \text{Exception raised: TypeError}
$$

✞ ☎

 $\left( \begin{array}{cc} \text{ } & \text{ } \\ \text{ } & \text{ } \end{array} \right)$ 

✞ ☎

 $\begin{pmatrix} 1 & 0 & 0 \\ 0 & 0 & 0 \\ 0 & 0 & 0 \\ 0 & 0 & 0 \\ 0 & 0 & 0 \\ 0 & 0 & 0 \\ 0 & 0 & 0 & 0 \\ 0 & 0 & 0 & 0 \\ 0 & 0 & 0 & 0 \\ 0 & 0 & 0 & 0 \\ 0 & 0 & 0 & 0 & 0 \\ 0 & 0 & 0 & 0 & 0 \\ 0 & 0 & 0 & 0 & 0 & 0 \\ 0 & 0 & 0 & 0 & 0 & 0 \\ 0 & 0 & 0 & 0 & 0 & 0 & 0 \\ 0 & 0 & 0 & 0 & 0 & 0 & 0 \\ 0 &$ 

input

integrate((d\*e\*x+c\*e)\*(a+b\*arcsin(d\*x+c))^(1/2),x, algorithm="fricas")

output

Exception raised: TypeError >> Error detected within library code: inte grate: implementation incomplete (constant residues)

input file name test cases/rubi\_tests/5\_Inverse\_trig\_functions/5.1\_Inverse\_sine/262\_5.1

Test file number 262

Integral number in file 121

### **Fricas [F(-2)]**

Exception generated.

 $\int \sqrt{a + b \arcsin(c + dx)} dx =$  Exception raised: TypeError

✞ ☎

 $\begin{pmatrix} 1 & 0 & 0 \\ 0 & 0 & 0 \\ 0 & 0 & 0 \\ 0 & 0 & 0 \\ 0 & 0 & 0 \\ 0 & 0 & 0 \\ 0 & 0 & 0 & 0 \\ 0 & 0 & 0 & 0 \\ 0 & 0 & 0 & 0 \\ 0 & 0 & 0 & 0 \\ 0 & 0 & 0 & 0 & 0 \\ 0 & 0 & 0 & 0 & 0 \\ 0 & 0 & 0 & 0 & 0 & 0 \\ 0 & 0 & 0 & 0 & 0 & 0 \\ 0 & 0 & 0 & 0 & 0 & 0 & 0 \\ 0 & 0 & 0 & 0 & 0 & 0 & 0 \\ 0 &$ 

 $\begin{pmatrix} 1 & 0 & 0 \\ 0 & 0 & 0 \\ 0 & 0 & 0 \\ 0 & 0 & 0 \\ 0 & 0 & 0 \\ 0 & 0 & 0 \\ 0 & 0 & 0 & 0 \\ 0 & 0 & 0 & 0 \\ 0 & 0 & 0 & 0 \\ 0 & 0 & 0 & 0 \\ 0 & 0 & 0 & 0 & 0 \\ 0 & 0 & 0 & 0 & 0 \\ 0 & 0 & 0 & 0 & 0 & 0 \\ 0 & 0 & 0 & 0 & 0 & 0 \\ 0 & 0 & 0 & 0 & 0 & 0 & 0 \\ 0 & 0 & 0 & 0 & 0 & 0 & 0 \\ 0 &$ 

input integrate((a+b\*arcsin(d\*x+c))^(1/2),x, algorithm="fricas")

output ✞ ☎ Exception raised: TypeError >> Error detected within library code: inte grate: implementation incomplete (constant residues)

input file name test\_cases/rubi\_tests/5\_Inverse\_trig\_functions/5.1\_Inverse\_sine/262\_5.1 Test file number 262

Exception generated.

$$
\int \frac{\sqrt{a + b \arcsin(c + dx)}}{ce + dex} dx = \text{Exception raised: TypeError}
$$

✞ ☎

 $\begin{pmatrix} 1 & 0 & 0 \\ 0 & 0 & 0 \\ 0 & 0 & 0 \\ 0 & 0 & 0 \\ 0 & 0 & 0 \\ 0 & 0 & 0 \\ 0 & 0 & 0 & 0 \\ 0 & 0 & 0 & 0 \\ 0 & 0 & 0 & 0 \\ 0 & 0 & 0 & 0 \\ 0 & 0 & 0 & 0 & 0 \\ 0 & 0 & 0 & 0 & 0 \\ 0 & 0 & 0 & 0 & 0 & 0 \\ 0 & 0 & 0 & 0 & 0 & 0 \\ 0 & 0 & 0 & 0 & 0 & 0 & 0 \\ 0 & 0 & 0 & 0 & 0 & 0 & 0 \\ 0 &$ 

✞ ☎

 $\left( \begin{array}{cc} \bullet & \bullet & \bullet \\ \bullet & \bullet & \bullet \end{array} \right)$ 

input integrate((a+b\*arcsin(d\*x+c))^(1/2)/(d\*e\*x+c\*e),x, algorithm="fricas")

output

Exception raised: TypeError >> Error detected within library code: inte grate: implementation incomplete (constant residues)

input file name test\_cases/rubi\_tests/5\_Inverse\_trig\_functions/5.1\_Inverse\_sine/262\_5.1 Test file number 262

Integral number in file 123

### **Fricas [F(-2)]**

Exception generated.

$$
\int (ce + dex)^3 (a + b \arcsin(c + dx))^{3/2} dx = \text{Exception raised: TypeError}
$$

✞ ☎

✞ ☎

 $\overline{\phantom{a}}$   $\overline{\phantom{a}}$   $\overline{\$ 

input

integrate((d\*e\*x+c\*e)^3\*(a+b\*arcsin(d\*x+c))^(3/2),x, algorithm="fricas")  $\begin{pmatrix} 1 & 0 & 0 \\ 0 & 0 & 0 \\ 0 & 0 & 0 \\ 0 & 0 & 0 \\ 0 & 0 & 0 \\ 0 & 0 & 0 \\ 0 & 0 & 0 \\ 0 & 0 & 0 \\ 0 & 0 & 0 & 0 \\ 0 & 0 & 0 & 0 \\ 0 & 0 & 0 & 0 \\ 0 & 0 & 0 & 0 & 0 \\ 0 & 0 & 0 & 0 & 0 \\ 0 & 0 & 0 & 0 & 0 \\ 0 & 0 & 0 & 0 & 0 & 0 \\ 0 & 0 & 0 & 0 & 0 & 0 \\ 0 & 0 & 0 & 0 & 0 & 0 & 0 \\ 0 &$ 

output Exception raised: TypeError >> Error detected within library code: inte grate: implementation incomplete (constant residues)

input file name test\_cases/rubi\_tests/5\_Inverse\_trig\_functions/5.1\_Inverse\_sine/262\_5.1 Test file number 262

Exception generated.

$$
\int (ce + d e x)^2 (a + b \arcsin(c + d x))^{3/2} dx = \text{Exception raised: TypeError}
$$

✞ ☎

 $\left( \begin{array}{cc} \text{ } & \text{ } \\ \text{ } & \text{ } \end{array} \right)$ 

✞ ☎

 $\begin{pmatrix} 1 & 0 & 0 \\ 0 & 0 & 0 \\ 0 & 0 & 0 \\ 0 & 0 & 0 \\ 0 & 0 & 0 \\ 0 & 0 & 0 \\ 0 & 0 & 0 & 0 \\ 0 & 0 & 0 & 0 \\ 0 & 0 & 0 & 0 \\ 0 & 0 & 0 & 0 \\ 0 & 0 & 0 & 0 & 0 \\ 0 & 0 & 0 & 0 & 0 \\ 0 & 0 & 0 & 0 & 0 & 0 \\ 0 & 0 & 0 & 0 & 0 & 0 \\ 0 & 0 & 0 & 0 & 0 & 0 & 0 \\ 0 & 0 & 0 & 0 & 0 & 0 & 0 \\ 0 &$ 

input integrate((d\*e\*x+c\*e)^2\*(a+b\*arcsin(d\*x+c))^(3/2),x, algorithm="fricas")

output

Exception raised: TypeError >> Error detected within library code: inte grate: implementation incomplete (constant residues)

input file name test cases/rubi\_tests/5\_Inverse\_trig\_functions/5.1\_Inverse\_sine/262\_5.1 Test file number 262

Integral number in file 125

### **Fricas [F(-2)]**

Exception generated.

$$
\int (ce + dex)(a + b \arcsin(c + dx))^{3/2} dx = \text{Exception raised: TypeError}
$$

✞ ☎

input integrate((d\*e\*x+c\*e)\*(a+b\*arcsin(d\*x+c))^(3/2),x, algorithm="fricas")  $\begin{pmatrix} 1 & 0 & 0 \\ 0 & 0 & 0 \\ 0 & 0 & 0 \\ 0 & 0 & 0 \\ 0 & 0 & 0 \\ 0 & 0 & 0 \\ 0 & 0 & 0 & 0 \\ 0 & 0 & 0 & 0 \\ 0 & 0 & 0 & 0 \\ 0 & 0 & 0 & 0 \\ 0 & 0 & 0 & 0 & 0 \\ 0 & 0 & 0 & 0 & 0 \\ 0 & 0 & 0 & 0 & 0 & 0 \\ 0 & 0 & 0 & 0 & 0 & 0 \\ 0 & 0 & 0 & 0 & 0 & 0 & 0 \\ 0 & 0 & 0 & 0 & 0 & 0 & 0 \\ 0 &$ 

output ✞ ☎ Exception raised: TypeError >> Error detected within library code: inte grate: implementation incomplete (constant residues)

input file name test\_cases/rubi\_tests/5\_Inverse\_trig\_functions/5.1\_Inverse\_sine/262\_5.1 Test file number 262

 $\begin{pmatrix} 1 & 0 & 0 \\ 0 & 0 & 0 \\ 0 & 0 & 0 \\ 0 & 0 & 0 \\ 0 & 0 & 0 \\ 0 & 0 & 0 \\ 0 & 0 & 0 & 0 \\ 0 & 0 & 0 & 0 \\ 0 & 0 & 0 & 0 \\ 0 & 0 & 0 & 0 \\ 0 & 0 & 0 & 0 & 0 \\ 0 & 0 & 0 & 0 & 0 \\ 0 & 0 & 0 & 0 & 0 & 0 \\ 0 & 0 & 0 & 0 & 0 & 0 \\ 0 & 0 & 0 & 0 & 0 & 0 & 0 \\ 0 & 0 & 0 & 0 & 0 & 0 & 0 \\ 0 &$ 

Exception generated.

$$
\int (a + b \arcsin(c + dx))^{3/2} dx = \text{Exception raised: TypeError}
$$

✞ ☎

 $\left( \begin{array}{cc} \text{ } & \text{ } \\ \text{ } & \text{ } \end{array} \right)$ 

✞ ☎

 $\begin{pmatrix} 1 & 0 & 0 \\ 0 & 0 & 0 \\ 0 & 0 & 0 \\ 0 & 0 & 0 \\ 0 & 0 & 0 \\ 0 & 0 & 0 \\ 0 & 0 & 0 & 0 \\ 0 & 0 & 0 & 0 \\ 0 & 0 & 0 & 0 \\ 0 & 0 & 0 & 0 \\ 0 & 0 & 0 & 0 & 0 \\ 0 & 0 & 0 & 0 & 0 \\ 0 & 0 & 0 & 0 & 0 & 0 \\ 0 & 0 & 0 & 0 & 0 & 0 \\ 0 & 0 & 0 & 0 & 0 & 0 & 0 \\ 0 & 0 & 0 & 0 & 0 & 0 & 0 \\ 0 &$ 

input integrate((a+b\*arcsin(d\*x+c))^(3/2),x, algorithm="fricas")

output

Exception raised: TypeError >> Error detected within library code: inte grate: implementation incomplete (constant residues)

input file name test cases/rubi\_tests/5\_Inverse\_trig\_functions/5.1\_Inverse\_sine/262\_5.1 Test file number 262

Integral number in file 127

### **Fricas [F(-2)]**

Exception generated.

$$
\int \frac{(a + b \arcsin(c + dx))^{3/2}}{ce + dex} dx = \text{Exception raised: TypeError}
$$

✞ ☎

✞ ☎

 $\begin{pmatrix} 1 & 0 & 0 \\ 0 & 0 & 0 \\ 0 & 0 & 0 \\ 0 & 0 & 0 \\ 0 & 0 & 0 \\ 0 & 0 & 0 \\ 0 & 0 & 0 & 0 \\ 0 & 0 & 0 & 0 \\ 0 & 0 & 0 & 0 \\ 0 & 0 & 0 & 0 \\ 0 & 0 & 0 & 0 & 0 \\ 0 & 0 & 0 & 0 & 0 \\ 0 & 0 & 0 & 0 & 0 & 0 \\ 0 & 0 & 0 & 0 & 0 & 0 \\ 0 & 0 & 0 & 0 & 0 & 0 & 0 \\ 0 & 0 & 0 & 0 & 0 & 0 & 0 \\ 0 &$ 

input

integrate((a+b\*arcsin(d\*x+c))^(3/2)/(d\*e\*x+c\*e),x, algorithm="fricas")  $\left($   $\left($   $\right)$   $\left($   $\left($   $\right)$   $\left($   $\left($   $\right)$   $\left($   $\left($   $\right)$   $\left($   $\left($   $\right)$   $\left($   $\left($   $\right)$   $\left($   $\left($   $\right)$   $\left($   $\left($   $\right)$   $\left($   $\left($   $\right)$   $\left($   $\left($   $\right)$   $\left($   $\left($   $\right)$   $\left($   $\left($   $\right)$   $\left($ 

output Exception raised: TypeError >> Error detected within library code: inte grate: implementation incomplete (constant residues)

input file name test\_cases/rubi\_tests/5\_Inverse\_trig\_functions/5.1\_Inverse\_sine/262\_5.1 Test file number 262

Exception generated.

$$
\int (ce + d e x)^3 (a + b \arcsin(c + d x))^{5/2} dx = \text{Exception raised: TypeError}
$$

✞ ☎

 $\left( \begin{array}{cc} \text{ } & \text{ } \\ \text{ } & \text{ } \end{array} \right)$ 

✞ ☎

 $\begin{pmatrix} 1 & 0 & 0 \\ 0 & 0 & 0 \\ 0 & 0 & 0 \\ 0 & 0 & 0 \\ 0 & 0 & 0 \\ 0 & 0 & 0 \\ 0 & 0 & 0 & 0 \\ 0 & 0 & 0 & 0 \\ 0 & 0 & 0 & 0 \\ 0 & 0 & 0 & 0 \\ 0 & 0 & 0 & 0 & 0 \\ 0 & 0 & 0 & 0 & 0 \\ 0 & 0 & 0 & 0 & 0 & 0 \\ 0 & 0 & 0 & 0 & 0 & 0 \\ 0 & 0 & 0 & 0 & 0 & 0 & 0 \\ 0 & 0 & 0 & 0 & 0 & 0 & 0 \\ 0 &$ 

input integrate((d\*e\*x+c\*e)^3\*(a+b\*arcsin(d\*x+c))^(5/2),x, algorithm="fricas")

output

Exception raised: TypeError >> Error detected within library code: inte grate: implementation incomplete (constant residues)

input file name test cases/rubi\_tests/5\_Inverse\_trig\_functions/5.1\_Inverse\_sine/262\_5.1 Test file number 262

Integral number in file 129

### **Fricas [F(-2)]**

Exception generated.

$$
\int (ce + dex)^2 (a + b \arcsin(c + dx))^{5/2} dx = \text{Exception raised: TypeError}
$$

✞ ☎

 $\begin{pmatrix} 1 & 0 \\ 0 & 1 \end{pmatrix}$ 

 $\begin{pmatrix} 1 & 0 & 0 \\ 0 & 0 & 0 \\ 0 & 0 & 0 \\ 0 & 0 & 0 \\ 0 & 0 & 0 \\ 0 & 0 & 0 \\ 0 & 0 & 0 & 0 \\ 0 & 0 & 0 & 0 \\ 0 & 0 & 0 & 0 \\ 0 & 0 & 0 & 0 \\ 0 & 0 & 0 & 0 & 0 \\ 0 & 0 & 0 & 0 & 0 \\ 0 & 0 & 0 & 0 & 0 & 0 \\ 0 & 0 & 0 & 0 & 0 & 0 \\ 0 & 0 & 0 & 0 & 0 & 0 & 0 \\ 0 & 0 & 0 & 0 & 0 & 0 & 0 \\ 0 &$ 

input integrate((d\*e\*x+c\*e)^2\*(a+b\*arcsin(d\*x+c))^(5/2),x, algorithm="fricas")

output ✞ ☎ Exception raised: TypeError >> Error detected within library code: inte grate: implementation incomplete (constant residues)

input file name test\_cases/rubi\_tests/5\_Inverse\_trig\_functions/5.1\_Inverse\_sine/262\_5.1 Test file number 262

Exception generated.

$$
\int (ce + dex)(a + b \arcsin(c + dx))^{5/2} dx = \text{Exception raised: TypeError}
$$

✞ ☎

 $\left( \begin{array}{cc} \text{ } & \text{ } \\ \text{ } & \text{ } \end{array} \right)$ 

✞ ☎

 $\begin{pmatrix} 1 & 0 & 0 \\ 0 & 0 & 0 \\ 0 & 0 & 0 \\ 0 & 0 & 0 \\ 0 & 0 & 0 \\ 0 & 0 & 0 \\ 0 & 0 & 0 & 0 \\ 0 & 0 & 0 & 0 \\ 0 & 0 & 0 & 0 \\ 0 & 0 & 0 & 0 \\ 0 & 0 & 0 & 0 & 0 \\ 0 & 0 & 0 & 0 & 0 \\ 0 & 0 & 0 & 0 & 0 & 0 \\ 0 & 0 & 0 & 0 & 0 & 0 \\ 0 & 0 & 0 & 0 & 0 & 0 & 0 \\ 0 & 0 & 0 & 0 & 0 & 0 & 0 \\ 0 &$ 

input integrate((d\*e\*x+c\*e)\*(a+b\*arcsin(d\*x+c))^(5/2),x, algorithm="fricas")

output

Exception raised: TypeError >> Error detected within library code: inte grate: implementation incomplete (constant residues)

input file name test cases/rubi\_tests/5\_Inverse\_trig\_functions/5.1\_Inverse\_sine/262\_5.1 Test file number 262

Integral number in file 131

### **Fricas [F(-2)]**

Exception generated.

 $\int (a + b \arcsin(c + dx))^{5/2} dx =$  Exception raised: TypeError

✞ ☎

 $\begin{pmatrix} 1 & 0 \\ 0 & 1 \end{pmatrix}$ 

 $\begin{pmatrix} 1 & 0 & 0 \\ 0 & 0 & 0 \\ 0 & 0 & 0 \\ 0 & 0 & 0 \\ 0 & 0 & 0 \\ 0 & 0 & 0 \\ 0 & 0 & 0 & 0 \\ 0 & 0 & 0 & 0 \\ 0 & 0 & 0 & 0 \\ 0 & 0 & 0 & 0 \\ 0 & 0 & 0 & 0 & 0 \\ 0 & 0 & 0 & 0 & 0 \\ 0 & 0 & 0 & 0 & 0 & 0 \\ 0 & 0 & 0 & 0 & 0 & 0 \\ 0 & 0 & 0 & 0 & 0 & 0 & 0 \\ 0 & 0 & 0 & 0 & 0 & 0 & 0 \\ 0 &$ 

input integrate((a+b\*arcsin(d\*x+c))^(5/2),x, algorithm="fricas")

output ✞ ☎ Exception raised: TypeError >> Error detected within library code: inte grate: implementation incomplete (constant residues)

input file name test\_cases/rubi\_tests/5\_Inverse\_trig\_functions/5.1\_Inverse\_sine/262\_5.1 Test file number 262

Exception generated.

$$
\int \frac{(a + b \arcsin(c + dx))^{5/2}}{ce + dex} dx = \text{Exception raised: TypeError}
$$

 $\sqrt{2}$   $\sqrt{2}$   $\sqrt{2$ 

 $\overline{\phantom{a}}$   $\overline{\phantom{a}}$   $\overline{\$ 

✞ ☎

 $\begin{pmatrix} 1 & 0 & 0 \\ 0 & 0 & 0 \\ 0 & 0 & 0 \\ 0 & 0 & 0 \\ 0 & 0 & 0 \\ 0 & 0 & 0 \\ 0 & 0 & 0 \\ 0 & 0 & 0 \\ 0 & 0 & 0 & 0 \\ 0 & 0 & 0 & 0 \\ 0 & 0 & 0 & 0 \\ 0 & 0 & 0 & 0 & 0 \\ 0 & 0 & 0 & 0 & 0 \\ 0 & 0 & 0 & 0 & 0 \\ 0 & 0 & 0 & 0 & 0 & 0 \\ 0 & 0 & 0 & 0 & 0 & 0 \\ 0 & 0 & 0 & 0 & 0 & 0 & 0 \\ 0 &$ 

input integrate((a+b\*arcsin(d\*x+c))^(5/2)/(d\*e\*x+c\*e),x, algorithm="fricas")

output

Exception raised: TypeError >> Error detected within library code: inte grate: implementation incomplete (constant residues)

input file name test\_cases/rubi\_tests/5\_Inverse\_trig\_functions/5.1\_Inverse\_sine/262\_5.1 Test file number 262

Integral number in file 133

### **Fricas [F(-2)]**

Exception generated.

$$
\int (ce + dex)^2 (a + b \arcsin(c + dx))^{7/2} dx = \text{Exception raised: TypeError}
$$

✞ ☎

✞ ☎

 $\begin{pmatrix} 1 & 0 & 0 \\ 0 & 0 & 0 \\ 0 & 0 & 0 \\ 0 & 0 & 0 \\ 0 & 0 & 0 \\ 0 & 0 & 0 \\ 0 & 0 & 0 & 0 \\ 0 & 0 & 0 & 0 \\ 0 & 0 & 0 & 0 \\ 0 & 0 & 0 & 0 \\ 0 & 0 & 0 & 0 & 0 \\ 0 & 0 & 0 & 0 & 0 \\ 0 & 0 & 0 & 0 & 0 & 0 \\ 0 & 0 & 0 & 0 & 0 & 0 \\ 0 & 0 & 0 & 0 & 0 & 0 & 0 \\ 0 & 0 & 0 & 0 & 0 & 0 & 0 \\ 0 &$ 

input

integrate((d\*e\*x+c\*e)^2\*(a+b\*arcsin(d\*x+c))^(7/2),x, algorithm="fricas")  $\left($   $\left($   $\right)$   $\left($   $\left($   $\right)$   $\left($   $\left($   $\right)$   $\left($   $\left($   $\right)$   $\left($   $\left($   $\right)$   $\left($   $\left($   $\right)$   $\left($   $\left($   $\right)$   $\left($   $\left($   $\right)$   $\left($   $\left($   $\right)$   $\left($   $\left($   $\right)$   $\left($   $\left($   $\right)$   $\left($   $\left($   $\right)$   $\left($ 

output Exception raised: TypeError >> Error detected within library code: inte grate: implementation incomplete (constant residues)

input file name test\_cases/rubi\_tests/5\_Inverse\_trig\_functions/5.1\_Inverse\_sine/262\_5.1 Test file number 262

Exception generated.

$$
\int (ce + dex)(a + b \arcsin(c + dx))^{7/2} dx = \text{Exception raised: TypeError}
$$

✞ ☎

 $\left( \begin{array}{cc} \text{ } & \text{ } \\ \text{ } & \text{ } \end{array} \right)$ 

✞ ☎

 $\begin{pmatrix} 1 & 0 & 0 \\ 0 & 0 & 0 \\ 0 & 0 & 0 \\ 0 & 0 & 0 \\ 0 & 0 & 0 \\ 0 & 0 & 0 \\ 0 & 0 & 0 & 0 \\ 0 & 0 & 0 & 0 \\ 0 & 0 & 0 & 0 \\ 0 & 0 & 0 & 0 \\ 0 & 0 & 0 & 0 & 0 \\ 0 & 0 & 0 & 0 & 0 \\ 0 & 0 & 0 & 0 & 0 & 0 \\ 0 & 0 & 0 & 0 & 0 & 0 \\ 0 & 0 & 0 & 0 & 0 & 0 & 0 \\ 0 & 0 & 0 & 0 & 0 & 0 & 0 \\ 0 &$ 

input integrate((d\*e\*x+c\*e)\*(a+b\*arcsin(d\*x+c))^(7/2),x, algorithm="fricas")

output

Exception raised: TypeError >> Error detected within library code: inte grate: implementation incomplete (constant residues)

input file name test cases/rubi\_tests/5\_Inverse\_trig\_functions/5.1\_Inverse\_sine/262\_5.1 Test file number 262

Integral number in file 135

### **Fricas [F(-2)]**

Exception generated.

 $\int (a + b \arcsin(c + dx))^{7/2} dx =$  Exception raised: TypeError

✞ ☎

 $\begin{pmatrix} 1 & 0 \\ 0 & 1 \end{pmatrix}$ 

 $\begin{pmatrix} 1 & 0 & 0 \\ 0 & 0 & 0 \\ 0 & 0 & 0 \\ 0 & 0 & 0 \\ 0 & 0 & 0 \\ 0 & 0 & 0 \\ 0 & 0 & 0 & 0 \\ 0 & 0 & 0 & 0 \\ 0 & 0 & 0 & 0 \\ 0 & 0 & 0 & 0 \\ 0 & 0 & 0 & 0 & 0 \\ 0 & 0 & 0 & 0 & 0 \\ 0 & 0 & 0 & 0 & 0 & 0 \\ 0 & 0 & 0 & 0 & 0 & 0 \\ 0 & 0 & 0 & 0 & 0 & 0 & 0 \\ 0 & 0 & 0 & 0 & 0 & 0 & 0 \\ 0 &$ 

input integrate((a+b\*arcsin(d\*x+c))^(7/2),x, algorithm="fricas")

output ✞ ☎ Exception raised: TypeError >> Error detected within library code: inte grate: implementation incomplete (constant residues)

input file name test\_cases/rubi\_tests/5\_Inverse\_trig\_functions/5.1\_Inverse\_sine/262\_5.1 Test file number 262

Exception generated.

$$
\int \frac{(a + b \arcsin(c + dx))^{7/2}}{ce + dex} dx = \text{Exception raised: TypeError}
$$

 $\sqrt{2}$   $\sqrt{2}$   $\sqrt{2$ 

 $\overline{\phantom{a}}$   $\overline{\phantom{a}}$   $\overline{\$ 

✞ ☎

 $\begin{pmatrix} 1 & 0 & 0 \\ 0 & 0 & 0 \\ 0 & 0 & 0 \\ 0 & 0 & 0 \\ 0 & 0 & 0 \\ 0 & 0 & 0 \\ 0 & 0 & 0 \\ 0 & 0 & 0 \\ 0 & 0 & 0 & 0 \\ 0 & 0 & 0 & 0 \\ 0 & 0 & 0 & 0 \\ 0 & 0 & 0 & 0 & 0 \\ 0 & 0 & 0 & 0 & 0 \\ 0 & 0 & 0 & 0 & 0 \\ 0 & 0 & 0 & 0 & 0 & 0 \\ 0 & 0 & 0 & 0 & 0 & 0 \\ 0 & 0 & 0 & 0 & 0 & 0 & 0 \\ 0 &$ 

input integrate((a+b\*arcsin(d\*x+c))^(7/2)/(d\*e\*x+c\*e),x, algorithm="fricas")

output

Exception raised: TypeError >> Error detected within library code: inte grate: implementation incomplete (constant residues)

input file name test\_cases/rubi\_tests/5\_Inverse\_trig\_functions/5.1\_Inverse\_sine/262\_5.1 Test file number 262

Integral number in file 137

### **Fricas [F(-2)]**

Exception generated.

$$
\int \frac{(ce + dex)^4}{\sqrt{a + b \arcsin(c + dx)}} dx = \text{Exception raised: TypeError}
$$

✞ ☎

✞ ☎

 $\begin{pmatrix} 1 & 0 & 0 \\ 0 & 0 & 0 \\ 0 & 0 & 0 \\ 0 & 0 & 0 \\ 0 & 0 & 0 \\ 0 & 0 & 0 \\ 0 & 0 & 0 & 0 \\ 0 & 0 & 0 & 0 \\ 0 & 0 & 0 & 0 \\ 0 & 0 & 0 & 0 \\ 0 & 0 & 0 & 0 & 0 \\ 0 & 0 & 0 & 0 & 0 \\ 0 & 0 & 0 & 0 & 0 & 0 \\ 0 & 0 & 0 & 0 & 0 & 0 \\ 0 & 0 & 0 & 0 & 0 & 0 & 0 \\ 0 & 0 & 0 & 0 & 0 & 0 & 0 \\ 0 &$ 

input

integrate((d\*e\*x+c\*e)^4/(a+b\*arcsin(d\*x+c))^(1/2),x, algorithm="fricas")  $\left($   $\left($   $\right)$   $\left($   $\left($   $\right)$   $\left($   $\left($   $\right)$   $\left($   $\left($   $\right)$   $\left($   $\left($   $\right)$   $\left($   $\left($   $\right)$   $\left($   $\left($   $\right)$   $\left($   $\left($   $\right)$   $\left($   $\left($   $\right)$   $\left($   $\left($   $\right)$   $\left($   $\left($   $\right)$   $\left($   $\left($   $\right)$   $\left($ 

output Exception raised: TypeError >> Error detected within library code: inte grate: implementation incomplete (constant residues)

input file name test cases/rubi\_tests/5\_Inverse\_trig\_functions/5.1\_Inverse\_sine/262\_5.1 Test file number 262

Exception generated.

$$
\int \frac{(ce + dex)^3}{\sqrt{a + b \arcsin(c + dx)}} dx = \text{Exception raised: TypeError}
$$

✞ ☎

 $\left( \begin{array}{cc} \text{ } & \text{ } \\ \text{ } & \text{ } \end{array} \right)$ 

✞ ☎

 $\begin{pmatrix} 1 & 0 & 0 \\ 0 & 0 & 0 \\ 0 & 0 & 0 \\ 0 & 0 & 0 \\ 0 & 0 & 0 \\ 0 & 0 & 0 \\ 0 & 0 & 0 & 0 \\ 0 & 0 & 0 & 0 \\ 0 & 0 & 0 & 0 \\ 0 & 0 & 0 & 0 \\ 0 & 0 & 0 & 0 & 0 \\ 0 & 0 & 0 & 0 & 0 \\ 0 & 0 & 0 & 0 & 0 & 0 \\ 0 & 0 & 0 & 0 & 0 & 0 \\ 0 & 0 & 0 & 0 & 0 & 0 & 0 \\ 0 & 0 & 0 & 0 & 0 & 0 & 0 \\ 0 &$ 

input integrate((d\*e\*x+c\*e)^3/(a+b\*arcsin(d\*x+c))^(1/2),x, algorithm="fricas")

output

Exception raised: TypeError >> Error detected within library code: inte grate: implementation incomplete (constant residues)

input file name test cases/rubi\_tests/5\_Inverse\_trig\_functions/5.1\_Inverse\_sine/262\_5.1 Test file number 262

Integral number in file 139

# **Fricas [F(-2)]**

Exception generated.

$$
\int \frac{(ce + dex)^2}{\sqrt{a + b \arcsin(c + dx)}} dx = \text{Exception raised: TypeError}
$$

✞ ☎

✞ ☎

input

integrate((d\*e\*x+c\*e)^2/(a+b\*arcsin(d\*x+c))^(1/2),x, algorithm="fricas")  $\overline{\phantom{a}}$   $\overline{\phantom{a}}$   $\overline{\$ 

output Exception raised: TypeError >> Error detected within library code: inte grate: implementation incomplete (constant residues)  $\begin{pmatrix} 1 & 0 & 0 \\ 0 & 0 & 0 \\ 0 & 0 & 0 \\ 0 & 0 & 0 \\ 0 & 0 & 0 \\ 0 & 0 & 0 \\ 0 & 0 & 0 \\ 0 & 0 & 0 \\ 0 & 0 & 0 & 0 \\ 0 & 0 & 0 & 0 \\ 0 & 0 & 0 & 0 \\ 0 & 0 & 0 & 0 & 0 \\ 0 & 0 & 0 & 0 & 0 \\ 0 & 0 & 0 & 0 & 0 \\ 0 & 0 & 0 & 0 & 0 & 0 \\ 0 & 0 & 0 & 0 & 0 & 0 \\ 0 & 0 & 0 & 0 & 0 & 0 & 0 \\ 0 &$ 

input file name test\_cases/rubi\_tests/5\_Inverse\_trig\_functions/5.1\_Inverse\_sine/262\_5.1 Test file number 262

Exception generated.

$$
\int \frac{ce + dex}{\sqrt{a + b \arcsin(c + dx)}} dx = \text{Exception raised: TypeError}
$$

✞ ☎

 $\begin{pmatrix} 1 & 0 & 0 \\ 0 & 0 & 0 \\ 0 & 0 & 0 \\ 0 & 0 & 0 \\ 0 & 0 & 0 \\ 0 & 0 & 0 \\ 0 & 0 & 0 & 0 \\ 0 & 0 & 0 & 0 \\ 0 & 0 & 0 & 0 \\ 0 & 0 & 0 & 0 \\ 0 & 0 & 0 & 0 & 0 \\ 0 & 0 & 0 & 0 & 0 \\ 0 & 0 & 0 & 0 & 0 & 0 \\ 0 & 0 & 0 & 0 & 0 & 0 \\ 0 & 0 & 0 & 0 & 0 & 0 & 0 \\ 0 & 0 & 0 & 0 & 0 & 0 & 0 \\ 0 &$ 

✞ ☎

 $\left($   $\left($   $\right)$   $\left($   $\left($   $\right)$   $\left($   $\left($   $\right)$   $\left($   $\left($   $\right)$   $\left($   $\left($   $\right)$   $\left($   $\left($   $\right)$   $\left($   $\left($   $\right)$   $\left($   $\left($   $\right)$   $\left($   $\left($   $\right)$   $\left($   $\left($   $\right)$   $\left($   $\left($   $\right)$   $\left($   $\left($   $\right)$   $\left($ 

input integrate((d\*e\*x+c\*e)/(a+b\*arcsin(d\*x+c))^(1/2),x, algorithm="fricas")

output

Exception raised: TypeError >> Error detected within library code: inte grate: implementation incomplete (constant residues)

input file name test\_cases/rubi\_tests/5\_Inverse\_trig\_functions/5.1\_Inverse\_sine/262\_5.1 Test file number 262

Integral number in file 141

## **Fricas [F(-2)]**

Exception generated.

$$
\int \frac{1}{\sqrt{a + b \arcsin(c + dx)}} dx = \text{Exception raised: TypeError}
$$

✞ ☎

 $\left( \begin{array}{cc} \bullet & \bullet & \bullet \\ \bullet & \bullet & \bullet \end{array} \right)$ 

✞ ☎

 $\begin{pmatrix} 1 & 0 & 0 \\ 0 & 0 & 0 \\ 0 & 0 & 0 \\ 0 & 0 & 0 \\ 0 & 0 & 0 \\ 0 & 0 & 0 \\ 0 & 0 & 0 & 0 \\ 0 & 0 & 0 & 0 \\ 0 & 0 & 0 & 0 \\ 0 & 0 & 0 & 0 \\ 0 & 0 & 0 & 0 & 0 \\ 0 & 0 & 0 & 0 & 0 \\ 0 & 0 & 0 & 0 & 0 & 0 \\ 0 & 0 & 0 & 0 & 0 & 0 \\ 0 & 0 & 0 & 0 & 0 & 0 & 0 \\ 0 & 0 & 0 & 0 & 0 & 0 & 0 \\ 0 &$ 

input

integrate(1/(a+b\*arcsin(d\*x+c))^(1/2),x, algorithm="fricas")

output Exception raised: TypeError >> Error detected within library code: inte grate: implementation incomplete (constant residues)

input file name test cases/rubi\_tests/5\_Inverse\_trig\_functions/5.1\_Inverse\_sine/262\_5.1 Test file number 262

Exception generated.

$$
\int \frac{1}{(ce + dex)\sqrt{a + b \arcsin(c + dx)}} dx = \text{Exception raised: TypeError}
$$

 $\begin{pmatrix} 1 & 0 & 0 \\ 0 & 0 & 0 \\ 0 & 0 & 0 \\ 0 & 0 & 0 \\ 0 & 0 & 0 \\ 0 & 0 & 0 \\ 0 & 0 & 0 & 0 \\ 0 & 0 & 0 & 0 \\ 0 & 0 & 0 & 0 \\ 0 & 0 & 0 & 0 \\ 0 & 0 & 0 & 0 & 0 \\ 0 & 0 & 0 & 0 & 0 \\ 0 & 0 & 0 & 0 & 0 & 0 \\ 0 & 0 & 0 & 0 & 0 & 0 \\ 0 & 0 & 0 & 0 & 0 & 0 & 0 \\ 0 & 0 & 0 & 0 & 0 & 0 & 0 \\ 0 &$ 

✞ ☎

 $\left( \begin{array}{cc} \bullet & \bullet & \bullet \\ \bullet & \bullet & \bullet \end{array} \right)$ 

input ✞ ☎ integrate(1/(d\*e\*x+c\*e)/(a+b\*arcsin(d\*x+c))^(1/2),x, algorithm="fricas")

output

Exception raised: TypeError >> Error detected within library code: inte grate: implementation incomplete (constant residues)

input file name test\_cases/rubi\_tests/5\_Inverse\_trig\_functions/5.1\_Inverse\_sine/262\_5.1 Test file number 262

Integral number in file 143

### **Fricas [F(-2)]**

Exception generated.

$$
\int \frac{(ce + dex)^4}{(a + b \arcsin(c + dx))^{3/2}} dx = \text{Exception raised: TypeError}
$$

✞ ☎

✞ ☎

 $\begin{pmatrix} 1 & 0 & 0 \\ 0 & 0 & 0 \\ 0 & 0 & 0 \\ 0 & 0 & 0 \\ 0 & 0 & 0 \\ 0 & 0 & 0 \\ 0 & 0 & 0 & 0 \\ 0 & 0 & 0 & 0 \\ 0 & 0 & 0 & 0 \\ 0 & 0 & 0 & 0 \\ 0 & 0 & 0 & 0 & 0 \\ 0 & 0 & 0 & 0 & 0 \\ 0 & 0 & 0 & 0 & 0 & 0 \\ 0 & 0 & 0 & 0 & 0 & 0 \\ 0 & 0 & 0 & 0 & 0 & 0 & 0 \\ 0 & 0 & 0 & 0 & 0 & 0 & 0 \\ 0 &$ 

input

integrate((d\*e\*x+c\*e)^4/(a+b\*arcsin(d\*x+c))^(3/2),x, algorithm="fricas")  $\left( \begin{array}{cc} \bullet & \bullet & \bullet \\ \bullet & \bullet & \bullet \end{array} \right)$ 

output Exception raised: TypeError >> Error detected within library code: inte grate: implementation incomplete (constant residues)

input file name test\_cases/rubi\_tests/5\_Inverse\_trig\_functions/5.1\_Inverse\_sine/262\_5.1 Test file number 262

Exception generated.

$$
\int \frac{(ce + dex)^3}{(a + b \arcsin(c + dx))^{3/2}} dx = \text{Exception raised: TypeError}
$$

✞ ☎

 $\begin{pmatrix} 1 & 0 & 0 \\ 0 & 0 & 0 \\ 0 & 0 & 0 \\ 0 & 0 & 0 \\ 0 & 0 & 0 \\ 0 & 0 & 0 \\ 0 & 0 & 0 & 0 \\ 0 & 0 & 0 & 0 \\ 0 & 0 & 0 & 0 \\ 0 & 0 & 0 & 0 \\ 0 & 0 & 0 & 0 & 0 \\ 0 & 0 & 0 & 0 & 0 \\ 0 & 0 & 0 & 0 & 0 & 0 \\ 0 & 0 & 0 & 0 & 0 & 0 \\ 0 & 0 & 0 & 0 & 0 & 0 & 0 \\ 0 & 0 & 0 & 0 & 0 & 0 & 0 \\ 0 &$ 

✞ ☎

 $\left($   $\left($   $\right)$   $\left($   $\left($   $\right)$   $\left($   $\left($   $\right)$   $\left($   $\left($   $\right)$   $\left($   $\left($   $\right)$   $\left($   $\left($   $\right)$   $\left($   $\left($   $\right)$   $\left($   $\left($   $\right)$   $\left($   $\left($   $\right)$   $\left($   $\left($   $\right)$   $\left($   $\left($   $\right)$   $\left($   $\left($   $\right)$   $\left($ 

input integrate((d\*e\*x+c\*e)^3/(a+b\*arcsin(d\*x+c))^(3/2),x, algorithm="fricas")

output

Exception raised: TypeError >> Error detected within library code: inte grate: implementation incomplete (constant residues)

input file name test\_cases/rubi\_tests/5\_Inverse\_trig\_functions/5.1\_Inverse\_sine/262\_5.1 Test file number 262

Integral number in file 145

## **Fricas [F(-2)]**

Exception generated.

$$
\int \frac{(ce + dex)^2}{(a + b \arcsin(c + dx))^{3/2}} dx = \text{Exception raised: TypeError}
$$

✞ ☎

✞ ☎

 $\begin{pmatrix} 1 & 0 & 0 \\ 0 & 0 & 0 \\ 0 & 0 & 0 \\ 0 & 0 & 0 \\ 0 & 0 & 0 \\ 0 & 0 & 0 \\ 0 & 0 & 0 & 0 \\ 0 & 0 & 0 & 0 \\ 0 & 0 & 0 & 0 \\ 0 & 0 & 0 & 0 \\ 0 & 0 & 0 & 0 & 0 \\ 0 & 0 & 0 & 0 & 0 \\ 0 & 0 & 0 & 0 & 0 & 0 \\ 0 & 0 & 0 & 0 & 0 & 0 \\ 0 & 0 & 0 & 0 & 0 & 0 & 0 \\ 0 & 0 & 0 & 0 & 0 & 0 & 0 \\ 0 &$ 

input

integrate((d\*e\*x+c\*e)^2/(a+b\*arcsin(d\*x+c))^(3/2),x, algorithm="fricas")  $\left( \begin{array}{cc} \text{ } & \text{ } \\ \text{ } & \text{ } \end{array} \right)$ 

output Exception raised: TypeError >> Error detected within library code: inte grate: implementation incomplete (constant residues)

input file name test cases/rubi\_tests/5\_Inverse\_trig\_functions/5.1\_Inverse\_sine/262\_5.1 Test file number 262

Exception generated.

$$
\int \frac{ce + dex}{(a + b \arcsin(c + dx))^{3/2}} dx = \text{Exception raised: TypeError}
$$

✞ ☎

 $\overline{\phantom{a}}$   $\overline{\phantom{a}}$   $\overline{\$ 

✞ ☎

 $\begin{pmatrix} 1 & 0 & 0 \\ 0 & 0 & 0 \\ 0 & 0 & 0 \\ 0 & 0 & 0 \\ 0 & 0 & 0 \\ 0 & 0 & 0 \\ 0 & 0 & 0 \\ 0 & 0 & 0 \\ 0 & 0 & 0 & 0 \\ 0 & 0 & 0 & 0 \\ 0 & 0 & 0 & 0 \\ 0 & 0 & 0 & 0 & 0 \\ 0 & 0 & 0 & 0 & 0 \\ 0 & 0 & 0 & 0 & 0 \\ 0 & 0 & 0 & 0 & 0 & 0 \\ 0 & 0 & 0 & 0 & 0 & 0 \\ 0 & 0 & 0 & 0 & 0 & 0 & 0 \\ 0 &$ 

input integrate((d\*e\*x+c\*e)/(a+b\*arcsin(d\*x+c))^(3/2),x, algorithm="fricas")

output

Exception raised: TypeError >> Error detected within library code: inte grate: implementation incomplete (constant residues)

input file name test\_cases/rubi\_tests/5\_Inverse\_trig\_functions/5.1\_Inverse\_sine/262\_5.1 Test file number 262

Integral number in file 147

#### **Fricas [F(-2)]**

Exception generated.

$$
\int \frac{1}{(a + b \arcsin(c + dx))^{3/2}} dx = \text{Exception raised: TypeError}
$$

✞ ☎

✞ ☎

input

integrate(1/(a+b\*arcsin(d\*x+c))^(3/2),x, algorithm="fricas")  $\overline{\phantom{a}}$   $\overline{\phantom{a}}$   $\overline{\$ 

output Exception raised: TypeError >> Error detected within library code: inte grate: implementation incomplete (constant residues)  $\begin{pmatrix} 1 & 0 & 0 \\ 0 & 0 & 0 \\ 0 & 0 & 0 \\ 0 & 0 & 0 \\ 0 & 0 & 0 \\ 0 & 0 & 0 \\ 0 & 0 & 0 \\ 0 & 0 & 0 \\ 0 & 0 & 0 & 0 \\ 0 & 0 & 0 & 0 \\ 0 & 0 & 0 & 0 \\ 0 & 0 & 0 & 0 & 0 \\ 0 & 0 & 0 & 0 & 0 \\ 0 & 0 & 0 & 0 & 0 \\ 0 & 0 & 0 & 0 & 0 & 0 \\ 0 & 0 & 0 & 0 & 0 & 0 \\ 0 & 0 & 0 & 0 & 0 & 0 & 0 \\ 0 &$ 

input file name test\_cases/rubi\_tests/5\_Inverse\_trig\_functions/5.1\_Inverse\_sine/262\_5.1 Test file number 262

Exception generated.

$$
\int \frac{1}{(ce + dex)(a + b \arcsin(c + dx))^{3/2}} dx = \text{Exception raised: TypeError}
$$

✞ ☎

 $\left($   $\left($   $\right)$   $\left($   $\left($   $\right)$   $\left($   $\left($   $\right)$   $\left($   $\left($   $\right)$   $\left($   $\left($   $\right)$   $\left($   $\left($   $\right)$   $\left($   $\left($   $\right)$   $\left($   $\left($   $\right)$   $\left($   $\left($   $\right)$   $\left($   $\left($   $\right)$   $\left($   $\left($   $\right)$   $\left($   $\left($   $\right)$   $\left($ 

✞ ☎

 $\begin{pmatrix} 1 & 0 & 0 \\ 0 & 0 & 0 \\ 0 & 0 & 0 \\ 0 & 0 & 0 \\ 0 & 0 & 0 \\ 0 & 0 & 0 \\ 0 & 0 & 0 & 0 \\ 0 & 0 & 0 & 0 \\ 0 & 0 & 0 & 0 \\ 0 & 0 & 0 & 0 \\ 0 & 0 & 0 & 0 & 0 \\ 0 & 0 & 0 & 0 & 0 \\ 0 & 0 & 0 & 0 & 0 & 0 \\ 0 & 0 & 0 & 0 & 0 & 0 \\ 0 & 0 & 0 & 0 & 0 & 0 & 0 \\ 0 & 0 & 0 & 0 & 0 & 0 & 0 \\ 0 &$ 

input integrate(1/(d\*e\*x+c\*e)/(a+b\*arcsin(d\*x+c))^(3/2),x, algorithm="fricas")

output

Exception raised: TypeError >> Error detected within library code: inte grate: implementation incomplete (constant residues)

input file name test\_cases/rubi\_tests/5\_Inverse\_trig\_functions/5.1\_Inverse\_sine/262\_5.1 Test file number 262

Integral number in file 149

#### **Fricas [F(-2)]**

Exception generated.

$$
\int \frac{(ce + dex)^3}{(a + b \arcsin(c + dx))^{5/2}} dx = \text{Exception raised: TypeError}
$$

✞ ☎

✞ ☎

 $\left($   $\left($   $\right)$   $\left($   $\left($   $\right)$   $\left($   $\left($   $\right)$   $\left($   $\left($   $\right)$   $\left($   $\left($   $\right)$   $\left($   $\left($   $\right)$   $\left($   $\left($   $\right)$   $\left($   $\left($   $\right)$   $\left($   $\left($   $\right)$   $\left($   $\left($   $\right)$   $\left($   $\left($   $\right)$   $\left($   $\left($   $\right)$   $\left($ 

input

integrate((d\*e\*x+c\*e)^3/(a+b\*arcsin(d\*x+c))^(5/2),x, algorithm="fricas")  $\begin{pmatrix} 1 & 0 & 0 \\ 0 & 0 & 0 \\ 0 & 0 & 0 \\ 0 & 0 & 0 \\ 0 & 0 & 0 \\ 0 & 0 & 0 \\ 0 & 0 & 0 & 0 \\ 0 & 0 & 0 & 0 \\ 0 & 0 & 0 & 0 \\ 0 & 0 & 0 & 0 \\ 0 & 0 & 0 & 0 & 0 \\ 0 & 0 & 0 & 0 & 0 \\ 0 & 0 & 0 & 0 & 0 & 0 \\ 0 & 0 & 0 & 0 & 0 & 0 \\ 0 & 0 & 0 & 0 & 0 & 0 & 0 \\ 0 & 0 & 0 & 0 & 0 & 0 & 0 \\ 0 &$ 

output Exception raised: TypeError >> Error detected within library code: inte grate: implementation incomplete (constant residues)

input file name test\_cases/rubi\_tests/5\_Inverse\_trig\_functions/5.1\_Inverse\_sine/262\_5.1 Test file number 262

Exception generated.

$$
\int \frac{(ce + dex)^2}{(a + b \arcsin(c + dx))^{5/2}} dx = \text{Exception raised: TypeError}
$$

✞ ☎

 $\begin{pmatrix} 1 & 0 & 0 \\ 0 & 0 & 0 \\ 0 & 0 & 0 \\ 0 & 0 & 0 \\ 0 & 0 & 0 \\ 0 & 0 & 0 \\ 0 & 0 & 0 & 0 \\ 0 & 0 & 0 & 0 \\ 0 & 0 & 0 & 0 \\ 0 & 0 & 0 & 0 \\ 0 & 0 & 0 & 0 & 0 \\ 0 & 0 & 0 & 0 & 0 \\ 0 & 0 & 0 & 0 & 0 & 0 \\ 0 & 0 & 0 & 0 & 0 & 0 \\ 0 & 0 & 0 & 0 & 0 & 0 & 0 \\ 0 & 0 & 0 & 0 & 0 & 0 & 0 \\ 0 &$ 

✞ ☎

 $\left($   $\left($   $\right)$   $\left($   $\left($   $\right)$   $\left($   $\left($   $\right)$   $\left($   $\left($   $\right)$   $\left($   $\left($   $\right)$   $\left($   $\left($   $\right)$   $\left($   $\left($   $\right)$   $\left($   $\left($   $\right)$   $\left($   $\left($   $\right)$   $\left($   $\left($   $\right)$   $\left($   $\left($   $\right)$   $\left($   $\left($   $\right)$   $\left($ 

input integrate((d\*e\*x+c\*e)^2/(a+b\*arcsin(d\*x+c))^(5/2),x, algorithm="fricas")

output

Exception raised: TypeError >> Error detected within library code: inte grate: implementation incomplete (constant residues)

input file name test\_cases/rubi\_tests/5\_Inverse\_trig\_functions/5.1\_Inverse\_sine/262\_5.1 Test file number 262

Integral number in file 151

### **Fricas [F(-2)]**

Exception generated.

$$
\int \frac{ce + dex}{(a + b \arcsin(c + dx))^{5/2}} dx = \text{Exception raised: TypeError}
$$

✞ ☎

✞ ☎

 $\overline{\phantom{a}}$   $\overline{\phantom{a}}$   $\overline{\$ 

input

integrate((d\*e\*x+c\*e)/(a+b\*arcsin(d\*x+c))^(5/2),x, algorithm="fricas")  $\begin{pmatrix} 1 & 0 & 0 \\ 0 & 0 & 0 \\ 0 & 0 & 0 \\ 0 & 0 & 0 \\ 0 & 0 & 0 \\ 0 & 0 & 0 \\ 0 & 0 & 0 \\ 0 & 0 & 0 \\ 0 & 0 & 0 & 0 \\ 0 & 0 & 0 & 0 \\ 0 & 0 & 0 & 0 \\ 0 & 0 & 0 & 0 & 0 \\ 0 & 0 & 0 & 0 & 0 \\ 0 & 0 & 0 & 0 & 0 \\ 0 & 0 & 0 & 0 & 0 & 0 \\ 0 & 0 & 0 & 0 & 0 & 0 \\ 0 & 0 & 0 & 0 & 0 & 0 & 0 \\ 0 &$ 

output Exception raised: TypeError >> Error detected within library code: inte grate: implementation incomplete (constant residues)

input file name test\_cases/rubi\_tests/5\_Inverse\_trig\_functions/5.1\_Inverse\_sine/262\_5.1 Test file number 262

Exception generated.

$$
\int \frac{1}{(a + b \arcsin(c + dx))^{5/2}} dx = \text{Exception raised: TypeError}
$$

✞ ☎

 $\left($   $\left($   $\right)$   $\left($   $\left($   $\right)$   $\left($   $\left($   $\right)$   $\left($   $\left($   $\right)$   $\left($   $\left($   $\right)$   $\left($   $\left($   $\right)$   $\left($   $\left($   $\right)$   $\left($   $\left($   $\right)$   $\left($   $\left($   $\right)$   $\left($   $\left($   $\right)$   $\left($   $\left($   $\right)$   $\left($   $\left($   $\right)$   $\left($ 

✞ ☎

 $\begin{pmatrix} 1 & 0 & 0 \\ 0 & 0 & 0 \\ 0 & 0 & 0 \\ 0 & 0 & 0 \\ 0 & 0 & 0 \\ 0 & 0 & 0 \\ 0 & 0 & 0 & 0 \\ 0 & 0 & 0 & 0 \\ 0 & 0 & 0 & 0 \\ 0 & 0 & 0 & 0 \\ 0 & 0 & 0 & 0 & 0 \\ 0 & 0 & 0 & 0 & 0 \\ 0 & 0 & 0 & 0 & 0 & 0 \\ 0 & 0 & 0 & 0 & 0 & 0 \\ 0 & 0 & 0 & 0 & 0 & 0 & 0 \\ 0 & 0 & 0 & 0 & 0 & 0 & 0 \\ 0 &$ 

input integrate(1/(a+b\*arcsin(d\*x+c))^(5/2),x, algorithm="fricas")

output

Exception raised: TypeError >> Error detected within library code: inte grate: implementation incomplete (constant residues)

input file name test\_cases/rubi\_tests/5\_Inverse\_trig\_functions/5.1\_Inverse\_sine/262\_5.1 Test file number 262

Integral number in file 153

#### **Fricas [F(-2)]**

Exception generated.

$$
\int \frac{1}{(ce + dex)(a + b \arcsin(c + dx))^{5/2}} dx = \text{Exception raised: TypeError}
$$

✞ ☎

 $\left($   $\left($   $\right)$   $\left($   $\left($   $\right)$   $\left($   $\left($   $\right)$   $\left($   $\left($   $\right)$   $\left($   $\left($   $\right)$   $\left($   $\left($   $\right)$   $\left($   $\left($   $\right)$   $\left($   $\left($   $\right)$   $\left($   $\left($   $\right)$   $\left($   $\left($   $\right)$   $\left($   $\left($   $\right)$   $\left($   $\left($   $\right)$   $\left($ 

✞ ☎

 $\begin{pmatrix} 1 & 0 & 0 \\ 0 & 0 & 0 \\ 0 & 0 & 0 \\ 0 & 0 & 0 \\ 0 & 0 & 0 \\ 0 & 0 & 0 \\ 0 & 0 & 0 & 0 \\ 0 & 0 & 0 & 0 \\ 0 & 0 & 0 & 0 \\ 0 & 0 & 0 & 0 \\ 0 & 0 & 0 & 0 & 0 \\ 0 & 0 & 0 & 0 & 0 \\ 0 & 0 & 0 & 0 & 0 & 0 \\ 0 & 0 & 0 & 0 & 0 & 0 \\ 0 & 0 & 0 & 0 & 0 & 0 & 0 \\ 0 & 0 & 0 & 0 & 0 & 0 & 0 \\ 0 &$ 

input integrate(1/(d\*e\*x+c\*e)/(a+b\*arcsin(d\*x+c))^(5/2),x, algorithm="fricas")

output Exception raised: TypeError >> Error detected within library code: inte grate: implementation incomplete (constant residues)

input file name test\_cases/rubi\_tests/5\_Inverse\_trig\_functions/5.1\_Inverse\_sine/262\_5.1 Test file number 262

Exception generated.

$$
\int \frac{(ce + dex)^3}{(a + b \arcsin(c + dx))^{7/2}} dx = \text{Exception raised: TypeError}
$$

✞ ☎

 $\begin{pmatrix} 1 & 0 & 0 \\ 0 & 0 & 0 \\ 0 & 0 & 0 \\ 0 & 0 & 0 \\ 0 & 0 & 0 \\ 0 & 0 & 0 \\ 0 & 0 & 0 & 0 \\ 0 & 0 & 0 & 0 \\ 0 & 0 & 0 & 0 \\ 0 & 0 & 0 & 0 \\ 0 & 0 & 0 & 0 & 0 \\ 0 & 0 & 0 & 0 & 0 \\ 0 & 0 & 0 & 0 & 0 & 0 \\ 0 & 0 & 0 & 0 & 0 & 0 \\ 0 & 0 & 0 & 0 & 0 & 0 & 0 \\ 0 & 0 & 0 & 0 & 0 & 0 & 0 \\ 0 &$ 

✞ ☎

 $\left($   $\left($   $\right)$   $\left($   $\left($   $\right)$   $\left($   $\left($   $\right)$   $\left($   $\left($   $\right)$   $\left($   $\left($   $\right)$   $\left($   $\left($   $\right)$   $\left($   $\left($   $\right)$   $\left($   $\left($   $\right)$   $\left($   $\left($   $\right)$   $\left($   $\left($   $\right)$   $\left($   $\left($   $\right)$   $\left($   $\left($   $\right)$   $\left($ 

input integrate((d\*e\*x+c\*e)^3/(a+b\*arcsin(d\*x+c))^(7/2),x, algorithm="fricas")

output

Exception raised: TypeError >> Error detected within library code: inte grate: implementation incomplete (constant residues)

input file name test\_cases/rubi\_tests/5\_Inverse\_trig\_functions/5.1\_Inverse\_sine/262\_5.1 Test file number 262

Integral number in file 155

### **Fricas [F(-2)]**

Exception generated.

$$
\int \frac{(ce + dex)^2}{(a + b \arcsin(c + dx))^{7/2}} dx = \text{Exception raised: TypeError}
$$

✞ ☎

✞ ☎

 $\overline{\phantom{a}}$   $\overline{\phantom{a}}$   $\overline{\$ 

input

integrate((d\*e\*x+c\*e)^2/(a+b\*arcsin(d\*x+c))^(7/2),x, algorithm="fricas")  $\left( \begin{array}{cc} \text{ } & \text{ } \\ \text{ } & \text{ } \end{array} \right)$ 

output Exception raised: TypeError >> Error detected within library code: inte grate: implementation incomplete (constant residues)

input file name test cases/rubi\_tests/5\_Inverse\_trig\_functions/5.1\_Inverse\_sine/262\_5.1 Test file number 262

Exception generated.

$$
\int \frac{ce + dex}{(a + b \arcsin(c + dx))^{7/2}} dx = \text{Exception raised: TypeError}
$$

✞ ☎

 $\overline{\phantom{a}}$   $\overline{\phantom{a}}$   $\overline{\$ 

✞ ☎

 $\begin{pmatrix} 1 & 0 & 0 \\ 0 & 0 & 0 \\ 0 & 0 & 0 \\ 0 & 0 & 0 \\ 0 & 0 & 0 \\ 0 & 0 & 0 \\ 0 & 0 & 0 \\ 0 & 0 & 0 \\ 0 & 0 & 0 & 0 \\ 0 & 0 & 0 & 0 \\ 0 & 0 & 0 & 0 \\ 0 & 0 & 0 & 0 & 0 \\ 0 & 0 & 0 & 0 & 0 \\ 0 & 0 & 0 & 0 & 0 \\ 0 & 0 & 0 & 0 & 0 & 0 \\ 0 & 0 & 0 & 0 & 0 & 0 \\ 0 & 0 & 0 & 0 & 0 & 0 & 0 \\ 0 &$ 

input integrate((d\*e\*x+c\*e)/(a+b\*arcsin(d\*x+c))^(7/2),x, algorithm="fricas")

output

Exception raised: TypeError >> Error detected within library code: inte grate: implementation incomplete (constant residues)

input file name test\_cases/rubi\_tests/5\_Inverse\_trig\_functions/5.1\_Inverse\_sine/262\_5.1 Test file number 262

Integral number in file 157

#### **Fricas [F(-2)]**

Exception generated.

$$
\int \frac{1}{(a + b \arcsin(c + dx))^{7/2}} dx = \text{Exception raised: TypeError}
$$

✞ ☎

✞ ☎

input

integrate(1/(a+b\*arcsin(d\*x+c))^(7/2),x, algorithm="fricas")  $\overline{\phantom{a}}$   $\overline{\phantom{a}}$   $\overline{\$ 

output Exception raised: TypeError >> Error detected within library code: inte grate: implementation incomplete (constant residues)  $\begin{pmatrix} 1 & 0 & 0 \\ 0 & 0 & 0 \\ 0 & 0 & 0 \\ 0 & 0 & 0 \\ 0 & 0 & 0 \\ 0 & 0 & 0 \\ 0 & 0 & 0 \\ 0 & 0 & 0 \\ 0 & 0 & 0 & 0 \\ 0 & 0 & 0 & 0 \\ 0 & 0 & 0 & 0 \\ 0 & 0 & 0 & 0 & 0 \\ 0 & 0 & 0 & 0 & 0 \\ 0 & 0 & 0 & 0 & 0 \\ 0 & 0 & 0 & 0 & 0 & 0 \\ 0 & 0 & 0 & 0 & 0 & 0 \\ 0 & 0 & 0 & 0 & 0 & 0 & 0 \\ 0 &$ 

input file name test\_cases/rubi\_tests/5\_Inverse\_trig\_functions/5.1\_Inverse\_sine/262\_5.1 Test file number 262
Exception generated.

$$
\int \frac{1}{(ce + dex)(a + b \arcsin(c + dx))^{7/2}} dx = \text{Exception raised: TypeError}
$$

✞ ☎

 $\left($   $\left($   $\right)$   $\left($   $\left($   $\right)$   $\left($   $\left($   $\right)$   $\left($   $\left($   $\right)$   $\left($   $\left($   $\right)$   $\left($   $\left($   $\right)$   $\left($   $\left($   $\right)$   $\left($   $\left($   $\right)$   $\left($   $\left($   $\right)$   $\left($   $\left($   $\right)$   $\left($   $\left($   $\right)$   $\left($   $\left($   $\right)$   $\left($ 

✞ ☎

 $\begin{pmatrix} 1 & 0 & 0 \\ 0 & 0 & 0 \\ 0 & 0 & 0 \\ 0 & 0 & 0 \\ 0 & 0 & 0 \\ 0 & 0 & 0 \\ 0 & 0 & 0 & 0 \\ 0 & 0 & 0 & 0 \\ 0 & 0 & 0 & 0 \\ 0 & 0 & 0 & 0 \\ 0 & 0 & 0 & 0 & 0 \\ 0 & 0 & 0 & 0 & 0 \\ 0 & 0 & 0 & 0 & 0 & 0 \\ 0 & 0 & 0 & 0 & 0 & 0 \\ 0 & 0 & 0 & 0 & 0 & 0 & 0 \\ 0 & 0 & 0 & 0 & 0 & 0 & 0 \\ 0 &$ 

input integrate(1/(d\*e\*x+c\*e)/(a+b\*arcsin(d\*x+c))^(7/2),x, algorithm="fricas")

output

Exception raised: TypeError >> Error detected within library code: inte grate: implementation incomplete (constant residues)

input file name test\_cases/rubi\_tests/5\_Inverse\_trig\_functions/5.1\_Inverse\_sine/262\_5.1 Test file number 262

Integral number in file 159

#### **Fricas [F(-2)]**

Exception generated.

 $\int x^m(a + b \arcsin (cx^n)) dx =$  Exception raised: TypeError

✞ ☎

✞ ☎

 $\begin{pmatrix} 1 & 0 & 0 \\ 0 & 0 & 0 \\ 0 & 0 & 0 \\ 0 & 0 & 0 \\ 0 & 0 & 0 \\ 0 & 0 & 0 \\ 0 & 0 & 0 & 0 \\ 0 & 0 & 0 & 0 \\ 0 & 0 & 0 & 0 \\ 0 & 0 & 0 & 0 \\ 0 & 0 & 0 & 0 & 0 \\ 0 & 0 & 0 & 0 & 0 \\ 0 & 0 & 0 & 0 & 0 & 0 \\ 0 & 0 & 0 & 0 & 0 & 0 \\ 0 & 0 & 0 & 0 & 0 & 0 & 0 \\ 0 & 0 & 0 & 0 & 0 & 0 & 0 \\ 0 &$ 

input

integrate(x^m\*(a+b\*arcsin(c\*x^n)),x, algorithm="fricas")  $\left( \begin{array}{cc} \bullet & \bullet & \bullet \\ \bullet & \bullet & \bullet \end{array} \right)$ 

output Exception raised: TypeError >> Error detected within library code: inte grate: implementation incomplete (has polynomial part)

input file name test\_cases/rubi\_tests/5\_Inverse\_trig\_functions/5.1\_Inverse\_sine/262\_5.1 Test file number 262

Exception generated.

$$
\int x^2(a+b\arcsin\left(cx^n\right))\ dx = \text{Exception raised: TypeError}
$$

 $\left( \begin{array}{cc} \text{ } & \text{ } \\ \text{ } & \text{ } \end{array} \right)$ 

✞ ☎

input

✞ ☎ integrate(x^2\*(a+b\*arcsin(c\*x^n)),x, algorithm="fricas")

output Exception raised: TypeError >> Error detected within library code: inte grate: implementation incomplete (has polynomial part)  $\begin{pmatrix} 1 & 0 & 0 \\ 0 & 0 & 0 \\ 0 & 0 & 0 \\ 0 & 0 & 0 \\ 0 & 0 & 0 \\ 0 & 0 & 0 \\ 0 & 0 & 0 & 0 \\ 0 & 0 & 0 & 0 \\ 0 & 0 & 0 & 0 \\ 0 & 0 & 0 & 0 \\ 0 & 0 & 0 & 0 & 0 \\ 0 & 0 & 0 & 0 & 0 \\ 0 & 0 & 0 & 0 & 0 & 0 \\ 0 & 0 & 0 & 0 & 0 & 0 \\ 0 & 0 & 0 & 0 & 0 & 0 & 0 \\ 0 & 0 & 0 & 0 & 0 & 0 & 0 \\ 0 &$ 

input file name test\_cases/rubi\_tests/5\_Inverse\_trig\_functions/5.1\_Inverse\_sine/262\_5.1

Test file number 262

Integral number in file 255

#### **Fricas [F(-2)]**

Exception generated.

 $\int x(a + b \arcsin (cx^n)) dx =$  Exception raised: TypeError

✞ ☎

 $\begin{pmatrix} 1 & 0 & 0 \\ 0 & 0 & 0 \\ 0 & 0 & 0 \\ 0 & 0 & 0 \\ 0 & 0 & 0 \\ 0 & 0 & 0 \\ 0 & 0 & 0 & 0 \\ 0 & 0 & 0 & 0 \\ 0 & 0 & 0 & 0 \\ 0 & 0 & 0 & 0 \\ 0 & 0 & 0 & 0 & 0 \\ 0 & 0 & 0 & 0 & 0 \\ 0 & 0 & 0 & 0 & 0 & 0 \\ 0 & 0 & 0 & 0 & 0 & 0 \\ 0 & 0 & 0 & 0 & 0 & 0 & 0 \\ 0 & 0 & 0 & 0 & 0 & 0 & 0 \\ 0 &$ 

 $\begin{pmatrix} 1 & 0 & 0 \\ 0 & 0 & 0 \\ 0 & 0 & 0 \\ 0 & 0 & 0 \\ 0 & 0 & 0 \\ 0 & 0 & 0 \\ 0 & 0 & 0 & 0 \\ 0 & 0 & 0 & 0 \\ 0 & 0 & 0 & 0 \\ 0 & 0 & 0 & 0 \\ 0 & 0 & 0 & 0 & 0 \\ 0 & 0 & 0 & 0 & 0 \\ 0 & 0 & 0 & 0 & 0 & 0 \\ 0 & 0 & 0 & 0 & 0 & 0 \\ 0 & 0 & 0 & 0 & 0 & 0 & 0 \\ 0 & 0 & 0 & 0 & 0 & 0 & 0 \\ 0 &$ 

input integrate(x\*(a+b\*arcsin(c\*x^n)),x, algorithm="fricas")

output ✞ ☎ Exception raised: TypeError >> Error detected within library code: inte grate: implementation incomplete (has polynomial part)

input file name test\_cases/rubi\_tests/5\_Inverse\_trig\_functions/5.1\_Inverse\_sine/262\_5.1 Test file number 262

Exception generated.

$$
\int \left(a+b\arcsin\left(cx^{n}\right)\right) dx = \text{Exception raised: TypeError}
$$

 $\left( \begin{array}{cc} \text{ } & \text{ } \\ \text{ } & \text{ } \end{array} \right)$ 

✞ ☎

input

✞ ☎ integrate(a+b\*arcsin(c\*x^n),x, algorithm="fricas")

output

Exception raised: TypeError >> Error detected within library code: inte grate: implementation incomplete (has polynomial part)  $\begin{pmatrix} 1 & 0 & 0 \\ 0 & 0 & 0 \\ 0 & 0 & 0 \\ 0 & 0 & 0 \\ 0 & 0 & 0 \\ 0 & 0 & 0 \\ 0 & 0 & 0 & 0 \\ 0 & 0 & 0 & 0 \\ 0 & 0 & 0 & 0 \\ 0 & 0 & 0 & 0 \\ 0 & 0 & 0 & 0 & 0 \\ 0 & 0 & 0 & 0 & 0 \\ 0 & 0 & 0 & 0 & 0 & 0 \\ 0 & 0 & 0 & 0 & 0 & 0 \\ 0 & 0 & 0 & 0 & 0 & 0 & 0 \\ 0 & 0 & 0 & 0 & 0 & 0 & 0 \\ 0 &$ 

input file name test\_cases/rubi\_tests/5\_Inverse\_trig\_functions/5.1\_Inverse\_sine/262\_5.1

Test file number 262

Integral number in file 257

**Fricas [F(-2)]**

Exception generated.

 $\int a + b \arcsin (cx^n)$ *x dx* = Exception raised: TypeError

✞ ☎

 $\begin{pmatrix} 1 & 0 & 0 \\ 0 & 0 & 0 \\ 0 & 0 & 0 \\ 0 & 0 & 0 \\ 0 & 0 & 0 \\ 0 & 0 & 0 \\ 0 & 0 & 0 \\ 0 & 0 & 0 \\ 0 & 0 & 0 & 0 \\ 0 & 0 & 0 & 0 \\ 0 & 0 & 0 & 0 \\ 0 & 0 & 0 & 0 & 0 \\ 0 & 0 & 0 & 0 & 0 \\ 0 & 0 & 0 & 0 & 0 \\ 0 & 0 & 0 & 0 & 0 & 0 \\ 0 & 0 & 0 & 0 & 0 & 0 \\ 0 & 0 & 0 & 0 & 0 & 0 & 0 \\ 0 &$ 

input integrate((a+b\*arcsin(c\*x^n))/x,x, algorithm="fricas")  $\overline{\phantom{a}}$   $\overline{\phantom{a}}$   $\overline{\$ 

output ✞ ☎ Exception raised: TypeError >> Error detected within library code: inte grate: implementation incomplete (has polynomial part)

input file name test\_cases/rubi\_tests/5\_Inverse\_trig\_functions/5.1\_Inverse\_sine/262\_5.1 Test file number 262

Exception generated.

$$
\int \frac{a + b \arcsin (cx^n)}{x^2} dx = \text{Exception raised: TypeError}
$$

✞ ☎

 $\left( \begin{array}{cc} \bullet & \bullet & \bullet \\ \bullet & \bullet & \bullet \end{array} \right)$ 

✞ ☎

input integrate((a+b\*arcsin(c\*x^n))/x^2,x, algorithm="fricas")

output

Exception raised: TypeError >> Error detected within library code: inte grate: implementation incomplete (has polynomial part)  $\begin{pmatrix} 1 & 0 & 0 \\ 0 & 0 & 0 \\ 0 & 0 & 0 \\ 0 & 0 & 0 \\ 0 & 0 & 0 \\ 0 & 0 & 0 \\ 0 & 0 & 0 & 0 \\ 0 & 0 & 0 & 0 \\ 0 & 0 & 0 & 0 \\ 0 & 0 & 0 & 0 \\ 0 & 0 & 0 & 0 & 0 \\ 0 & 0 & 0 & 0 & 0 \\ 0 & 0 & 0 & 0 & 0 & 0 \\ 0 & 0 & 0 & 0 & 0 & 0 \\ 0 & 0 & 0 & 0 & 0 & 0 & 0 \\ 0 & 0 & 0 & 0 & 0 & 0 & 0 \\ 0 &$ 

input file name test\_cases/rubi\_tests/5\_Inverse\_trig\_functions/5.1\_Inverse\_sine/262\_5.1 Test file number 262

Integral number in file 259

#### **Fricas [F(-2)]**

Exception generated.

 $\int a + b \arcsin (cx^n)$  $\frac{\text{cos} \ln \left(\text{cos}^2\right)}{x^3} dx =$  Exception raised: TypeError

✞ ☎

input

integrate((a+b\*arcsin(c\*x^n))/x^3,x, algorithm="fricas")  $\begin{pmatrix} 1 & 0 & 0 \\ 0 & 0 & 0 \\ 0 & 0 & 0 \\ 0 & 0 & 0 \\ 0 & 0 & 0 \\ 0 & 0 & 0 \\ 0 & 0 & 0 & 0 \\ 0 & 0 & 0 & 0 \\ 0 & 0 & 0 & 0 \\ 0 & 0 & 0 & 0 \\ 0 & 0 & 0 & 0 & 0 \\ 0 & 0 & 0 & 0 & 0 \\ 0 & 0 & 0 & 0 & 0 & 0 \\ 0 & 0 & 0 & 0 & 0 & 0 \\ 0 & 0 & 0 & 0 & 0 & 0 & 0 \\ 0 & 0 & 0 & 0 & 0 & 0 & 0 \\ 0 &$ 

output ✞ ☎ Exception raised: TypeError >> Error detected within library code: inte grate: implementation incomplete (has polynomial part)

input file name test\_cases/rubi\_tests/5\_Inverse\_trig\_functions/5.1\_Inverse\_sine/262\_5.1 Test file number 262

 $\left( \begin{array}{cc} \text{ } & \text{ } \\ \text{ } & \text{ } \end{array} \right)$ 

Exception generated.

$$
\int \left(a + b \arcsin \left(1 + dx^2\right)\right)^{5/2} dx = \text{Exception raised: TypeError}
$$

✞ ☎

 $\left( \begin{array}{cc} \text{ } & \text{ } \\ \text{ } & \text{ } \end{array} \right)$ 

✞ ☎

 $\begin{pmatrix} 1 & 0 & 0 \\ 0 & 0 & 0 \\ 0 & 0 & 0 \\ 0 & 0 & 0 \\ 0 & 0 & 0 \\ 0 & 0 & 0 \\ 0 & 0 & 0 & 0 \\ 0 & 0 & 0 & 0 \\ 0 & 0 & 0 & 0 \\ 0 & 0 & 0 & 0 \\ 0 & 0 & 0 & 0 & 0 \\ 0 & 0 & 0 & 0 & 0 \\ 0 & 0 & 0 & 0 & 0 & 0 \\ 0 & 0 & 0 & 0 & 0 & 0 \\ 0 & 0 & 0 & 0 & 0 & 0 & 0 \\ 0 & 0 & 0 & 0 & 0 & 0 & 0 \\ 0 &$ 

input integrate((a+b\*arcsin(d\*x^2+1))^(5/2),x, algorithm="fricas")

output

Exception raised: TypeError >> Error detected within library code: inte grate: implementation incomplete (constant residues)

input file name test cases/rubi\_tests/5\_Inverse\_trig\_functions/5.1\_Inverse\_sine/262\_5.1 Test file number 262

Integral number in file 292

#### **Fricas [F(-2)]**

Exception generated.

$$
\int \left(a+b\arcsin\left(1+dx^2\right)\right)^{3/2}\,dx = \text{Exception raised: TypeError}
$$

✞ ☎

 $\begin{pmatrix} 1 & 0 & 0 \\ 0 & 0 & 0 \\ 0 & 0 & 0 \\ 0 & 0 & 0 \\ 0 & 0 & 0 \\ 0 & 0 & 0 \\ 0 & 0 & 0 & 0 \\ 0 & 0 & 0 & 0 \\ 0 & 0 & 0 & 0 \\ 0 & 0 & 0 & 0 \\ 0 & 0 & 0 & 0 & 0 \\ 0 & 0 & 0 & 0 & 0 \\ 0 & 0 & 0 & 0 & 0 & 0 \\ 0 & 0 & 0 & 0 & 0 & 0 \\ 0 & 0 & 0 & 0 & 0 & 0 & 0 \\ 0 & 0 & 0 & 0 & 0 & 0 & 0 \\ 0 &$ 

✞ ☎

 $\begin{pmatrix} 1 & 0 & 0 \\ 0 & 0 & 0 \\ 0 & 0 & 0 \\ 0 & 0 & 0 \\ 0 & 0 & 0 \\ 0 & 0 & 0 \\ 0 & 0 & 0 & 0 \\ 0 & 0 & 0 & 0 \\ 0 & 0 & 0 & 0 \\ 0 & 0 & 0 & 0 \\ 0 & 0 & 0 & 0 & 0 \\ 0 & 0 & 0 & 0 & 0 \\ 0 & 0 & 0 & 0 & 0 & 0 \\ 0 & 0 & 0 & 0 & 0 & 0 \\ 0 & 0 & 0 & 0 & 0 & 0 & 0 \\ 0 & 0 & 0 & 0 & 0 & 0 & 0 \\ 0 &$ 

input integrate((a+b\*arcsin(d\*x^2+1))^(3/2),x, algorithm="fricas")

output Exception raised: TypeError >> Error detected within library code: inte grate: implementation incomplete (constant residues)

input file name test\_cases/rubi\_tests/5\_Inverse\_trig\_functions/5.1\_Inverse\_sine/262\_5.1 Test file number 262

Exception generated.

$$
\int \sqrt{a + b \arcsin\left(1 + dx^2\right)} dx = \text{Exception raised: TypeError}
$$

✞ ☎

 $\left( \begin{array}{cc} \text{ } & \text{ } \\ \text{ } & \text{ } \end{array} \right)$ 

✞ ☎

 $\begin{pmatrix} 1 & 0 & 0 \\ 0 & 0 & 0 \\ 0 & 0 & 0 \\ 0 & 0 & 0 \\ 0 & 0 & 0 \\ 0 & 0 & 0 \\ 0 & 0 & 0 & 0 \\ 0 & 0 & 0 & 0 \\ 0 & 0 & 0 & 0 \\ 0 & 0 & 0 & 0 \\ 0 & 0 & 0 & 0 & 0 \\ 0 & 0 & 0 & 0 & 0 \\ 0 & 0 & 0 & 0 & 0 & 0 \\ 0 & 0 & 0 & 0 & 0 & 0 \\ 0 & 0 & 0 & 0 & 0 & 0 & 0 \\ 0 & 0 & 0 & 0 & 0 & 0 & 0 \\ 0 &$ 

input integrate((a+b\*arcsin(d\*x^2+1))^(1/2),x, algorithm="fricas")

output

Exception raised: TypeError >> Error detected within library code: inte grate: implementation incomplete (constant residues)

input file name test cases/rubi\_tests/5\_Inverse\_trig\_functions/5.1\_Inverse\_sine/262\_5.1 Test file number 262

Integral number in file 294

#### **Fricas [F(-2)]**

Exception generated.

$$
\int \frac{1}{\sqrt{a + b \arcsin\left(1 + dx^2\right)}} dx = \text{Exception raised: TypeError}
$$

✞ ☎

✞ ☎

 $\overline{\phantom{a}}$   $\overline{\phantom{a}}$   $\overline{\$ 

input

integrate(1/(a+b\*arcsin(d\*x^2+1))^(1/2),x, algorithm="fricas")  $\begin{pmatrix} 1 & 0 & 0 \\ 0 & 0 & 0 \\ 0 & 0 & 0 \\ 0 & 0 & 0 \\ 0 & 0 & 0 \\ 0 & 0 & 0 \\ 0 & 0 & 0 \\ 0 & 0 & 0 \\ 0 & 0 & 0 & 0 \\ 0 & 0 & 0 & 0 \\ 0 & 0 & 0 & 0 \\ 0 & 0 & 0 & 0 & 0 \\ 0 & 0 & 0 & 0 & 0 \\ 0 & 0 & 0 & 0 & 0 \\ 0 & 0 & 0 & 0 & 0 & 0 \\ 0 & 0 & 0 & 0 & 0 & 0 \\ 0 & 0 & 0 & 0 & 0 & 0 & 0 \\ 0 &$ 

output Exception raised: TypeError >> Error detected within library code: inte grate: implementation incomplete (constant residues)

input file name test\_cases/rubi\_tests/5\_Inverse\_trig\_functions/5.1\_Inverse\_sine/262\_5.1 Test file number 262

Exception generated.

$$
\int \frac{1}{\left(a + b \arcsin\left(1 + dx^2\right)\right)^{3/2}} dx = \text{Exception raised: TypeError}
$$

✞ ☎

 $\left($   $\left($   $\right)$   $\left($   $\left($   $\right)$   $\left($   $\left($   $\right)$   $\left($   $\left($   $\right)$   $\left($   $\left($   $\right)$   $\left($   $\left($   $\right)$   $\left($   $\left($   $\right)$   $\left($   $\left($   $\right)$   $\left($   $\left($   $\right)$   $\left($   $\left($   $\right)$   $\left($   $\left($   $\right)$   $\left($   $\left($   $\right)$   $\left($ 

✞ ☎

 $\begin{pmatrix} 1 & 0 & 0 \\ 0 & 0 & 0 \\ 0 & 0 & 0 \\ 0 & 0 & 0 \\ 0 & 0 & 0 \\ 0 & 0 & 0 \\ 0 & 0 & 0 & 0 \\ 0 & 0 & 0 & 0 \\ 0 & 0 & 0 & 0 \\ 0 & 0 & 0 & 0 \\ 0 & 0 & 0 & 0 & 0 \\ 0 & 0 & 0 & 0 & 0 \\ 0 & 0 & 0 & 0 & 0 & 0 \\ 0 & 0 & 0 & 0 & 0 & 0 \\ 0 & 0 & 0 & 0 & 0 & 0 & 0 \\ 0 & 0 & 0 & 0 & 0 & 0 & 0 \\ 0 &$ 

input integrate(1/(a+b\*arcsin(d\*x^2+1))^(3/2),x, algorithm="fricas")

output

Exception raised: TypeError >> Error detected within library code: inte grate: implementation incomplete (constant residues)

input file name test\_cases/rubi\_tests/5\_Inverse\_trig\_functions/5.1\_Inverse\_sine/262\_5.1 Test file number 262

Integral number in file 296

### **Fricas [F(-2)]**

Exception generated.

$$
\int \frac{1}{(a + b \arcsin (1 + dx^2))^{5/2}} dx = \text{Exception raised: TypeError}
$$

✞ ☎

✞ ☎

 $\left( \begin{array}{cc} \bullet & \bullet & \bullet \\ \bullet & \bullet & \bullet \end{array} \right)$ 

input

integrate(1/(a+b\*arcsin(d\*x^2+1))^(5/2),x, algorithm="fricas")  $\begin{pmatrix} 1 & 0 & 0 \\ 0 & 0 & 0 \\ 0 & 0 & 0 \\ 0 & 0 & 0 \\ 0 & 0 & 0 \\ 0 & 0 & 0 \\ 0 & 0 & 0 & 0 \\ 0 & 0 & 0 & 0 \\ 0 & 0 & 0 & 0 \\ 0 & 0 & 0 & 0 \\ 0 & 0 & 0 & 0 & 0 \\ 0 & 0 & 0 & 0 & 0 \\ 0 & 0 & 0 & 0 & 0 & 0 \\ 0 & 0 & 0 & 0 & 0 & 0 \\ 0 & 0 & 0 & 0 & 0 & 0 & 0 \\ 0 & 0 & 0 & 0 & 0 & 0 & 0 \\ 0 &$ 

output Exception raised: TypeError >> Error detected within library code: inte grate: implementation incomplete (constant residues)

input file name test\_cases/rubi\_tests/5\_Inverse\_trig\_functions/5.1\_Inverse\_sine/262\_5.1 Test file number 262

Exception generated.

$$
\int \frac{1}{\left(a + b \arcsin\left(1 + dx^2\right)\right)^{7/2}} dx = \text{Exception raised: TypeError}
$$

✞ ☎

 $\left($   $\left($   $\right)$   $\left($   $\left($   $\right)$   $\left($   $\left($   $\right)$   $\left($   $\left($   $\right)$   $\left($   $\left($   $\right)$   $\left($   $\left($   $\right)$   $\left($   $\left($   $\right)$   $\left($   $\left($   $\right)$   $\left($   $\left($   $\right)$   $\left($   $\left($   $\right)$   $\left($   $\left($   $\right)$   $\left($   $\left($   $\right)$   $\left($ 

✞ ☎

 $\begin{pmatrix} 1 & 0 & 0 \\ 0 & 0 & 0 \\ 0 & 0 & 0 \\ 0 & 0 & 0 \\ 0 & 0 & 0 \\ 0 & 0 & 0 \\ 0 & 0 & 0 & 0 \\ 0 & 0 & 0 & 0 \\ 0 & 0 & 0 & 0 \\ 0 & 0 & 0 & 0 \\ 0 & 0 & 0 & 0 & 0 \\ 0 & 0 & 0 & 0 & 0 \\ 0 & 0 & 0 & 0 & 0 & 0 \\ 0 & 0 & 0 & 0 & 0 & 0 \\ 0 & 0 & 0 & 0 & 0 & 0 & 0 \\ 0 & 0 & 0 & 0 & 0 & 0 & 0 \\ 0 &$ 

input integrate(1/(a+b\*arcsin(d\*x^2+1))^(7/2),x, algorithm="fricas")

output

Exception raised: TypeError >> Error detected within library code: inte grate: implementation incomplete (constant residues)

input file name test\_cases/rubi\_tests/5\_Inverse\_trig\_functions/5.1\_Inverse\_sine/262\_5.1 Test file number 262

Integral number in file 298

### **Fricas [F(-2)]**

Exception generated.

$$
\int \left(a-b\arcsin\left(1-dx^2\right)\right)^{5/2} dx = \text{Exception raised: TypeError}
$$

✞ ☎

 $\left( \begin{array}{cc} \bullet & \bullet & \bullet \\ \bullet & \bullet & \bullet \end{array} \right)$ 

✞ ☎

 $\overline{\phantom{a}}$   $\overline{\phantom{a}}$   $\overline{\$ 

input integrate((a+b\*arcsin(d\*x^2-1))^(5/2),x, algorithm="fricas")

output Exception raised: TypeError >> Error detected within library code: inte grate: implementation incomplete (constant residues)

input file name test\_cases/rubi\_tests/5\_Inverse\_trig\_functions/5.1\_Inverse\_sine/262\_5.1 Test file number 262

Exception generated.

$$
\int \left(a-b\arcsin\left(1-dx^2\right)\right)^{3/2}\,dx = \text{Exception raised: TypeError}
$$

✞ ☎

 $\left( \begin{array}{cc} \text{ } & \text{ } \\ \text{ } & \text{ } \end{array} \right)$ 

✞ ☎

 $\begin{pmatrix} 1 & 0 & 0 \\ 0 & 0 & 0 \\ 0 & 0 & 0 \\ 0 & 0 & 0 \\ 0 & 0 & 0 \\ 0 & 0 & 0 \\ 0 & 0 & 0 & 0 \\ 0 & 0 & 0 & 0 \\ 0 & 0 & 0 & 0 \\ 0 & 0 & 0 & 0 \\ 0 & 0 & 0 & 0 & 0 \\ 0 & 0 & 0 & 0 & 0 \\ 0 & 0 & 0 & 0 & 0 & 0 \\ 0 & 0 & 0 & 0 & 0 & 0 \\ 0 & 0 & 0 & 0 & 0 & 0 & 0 \\ 0 & 0 & 0 & 0 & 0 & 0 & 0 \\ 0 &$ 

input integrate((a+b\*arcsin(d\*x^2-1))^(3/2),x, algorithm="fricas")

output

Exception raised: TypeError >> Error detected within library code: inte grate: implementation incomplete (constant residues)

input file name test\_cases/rubi\_tests/5\_Inverse\_trig\_functions/5.1\_Inverse\_sine/262\_5.1

Test file number 262

Integral number in file 300

### **Fricas [F(-2)]**

Exception generated.

 $\int \sqrt{a - b \arcsin (1 - dx^2)} dx =$  Exception raised: TypeError

✞ ☎

 $\begin{pmatrix} 1 & 0 \\ 0 & 1 \end{pmatrix}$ 

 $\begin{pmatrix} 1 & 0 & 0 \\ 0 & 0 & 0 \\ 0 & 0 & 0 \\ 0 & 0 & 0 \\ 0 & 0 & 0 \\ 0 & 0 & 0 \\ 0 & 0 & 0 & 0 \\ 0 & 0 & 0 & 0 \\ 0 & 0 & 0 & 0 \\ 0 & 0 & 0 & 0 \\ 0 & 0 & 0 & 0 & 0 \\ 0 & 0 & 0 & 0 & 0 \\ 0 & 0 & 0 & 0 & 0 & 0 \\ 0 & 0 & 0 & 0 & 0 & 0 \\ 0 & 0 & 0 & 0 & 0 & 0 & 0 \\ 0 & 0 & 0 & 0 & 0 & 0 & 0 \\ 0 &$ 

input integrate((a+b\*arcsin(d\*x^2-1))^(1/2),x, algorithm="fricas")

output ✞ ☎ Exception raised: TypeError >> Error detected within library code: inte grate: implementation incomplete (constant residues)

input file name test\_cases/rubi\_tests/5\_Inverse\_trig\_functions/5.1\_Inverse\_sine/262\_5.1 Test file number 262

Exception generated.

$$
\int \frac{1}{\sqrt{a - b \arcsin (1 - dx^2)}} dx = \text{Exception raised: TypeError}
$$

✞ ☎

 $\begin{pmatrix} 1 & 0 & 0 \\ 0 & 0 & 0 \\ 0 & 0 & 0 \\ 0 & 0 & 0 \\ 0 & 0 & 0 \\ 0 & 0 & 0 \\ 0 & 0 & 0 & 0 \\ 0 & 0 & 0 & 0 \\ 0 & 0 & 0 & 0 \\ 0 & 0 & 0 & 0 \\ 0 & 0 & 0 & 0 & 0 \\ 0 & 0 & 0 & 0 & 0 \\ 0 & 0 & 0 & 0 & 0 & 0 \\ 0 & 0 & 0 & 0 & 0 & 0 \\ 0 & 0 & 0 & 0 & 0 & 0 & 0 \\ 0 & 0 & 0 & 0 & 0 & 0 & 0 \\ 0 &$ 

✞ ☎

 $\left( \begin{array}{cc} \bullet & \bullet & \bullet \\ \bullet & \bullet & \bullet \end{array} \right)$ 

input integrate(1/(a+b\*arcsin(d\*x^2-1))^(1/2),x, algorithm="fricas")

output

Exception raised: TypeError >> Error detected within library code: inte grate: implementation incomplete (constant residues)

input file name test\_cases/rubi\_tests/5\_Inverse\_trig\_functions/5.1\_Inverse\_sine/262\_5.1 Test file number 262

Integral number in file 302

### **Fricas [F(-2)]**

Exception generated.

$$
\int \frac{1}{\left(a - b \arcsin\left(1 - dx^2\right)\right)^{3/2}} dx = \text{Exception raised: TypeError}
$$

✞ ☎

✞ ☎

 $\begin{pmatrix} 1 & 0 & 0 \\ 0 & 0 & 0 \\ 0 & 0 & 0 \\ 0 & 0 & 0 \\ 0 & 0 & 0 \\ 0 & 0 & 0 \\ 0 & 0 & 0 \\ 0 & 0 & 0 \\ 0 & 0 & 0 & 0 \\ 0 & 0 & 0 & 0 \\ 0 & 0 & 0 & 0 \\ 0 & 0 & 0 & 0 & 0 \\ 0 & 0 & 0 & 0 & 0 \\ 0 & 0 & 0 & 0 & 0 \\ 0 & 0 & 0 & 0 & 0 & 0 \\ 0 & 0 & 0 & 0 & 0 & 0 \\ 0 & 0 & 0 & 0 & 0 & 0 & 0 \\ 0 &$ 

input

integrate(1/(a+b\*arcsin(d\*x^2-1))^(3/2),x, algorithm="fricas")  $\overline{\phantom{a}}$   $\overline{\phantom{a}}$   $\overline{\$ 

output Exception raised: TypeError >> Error detected within library code: inte grate: implementation incomplete (constant residues)

input file name test\_cases/rubi\_tests/5\_Inverse\_trig\_functions/5.1\_Inverse\_sine/262\_5.1 Test file number 262

Exception generated.

$$
\int \frac{1}{\left(a - b \arcsin\left(1 - dx^2\right)\right)^{5/2}} dx = \text{Exception raised: TypeError}
$$

✞ ☎

 $\left($   $\left($   $\right)$   $\left($   $\left($   $\right)$   $\left($   $\left($   $\right)$   $\left($   $\left($   $\right)$   $\left($   $\left($   $\right)$   $\left($   $\left($   $\right)$   $\left($   $\left($   $\right)$   $\left($   $\left($   $\right)$   $\left($   $\left($   $\right)$   $\left($   $\left($   $\right)$   $\left($   $\left($   $\right)$   $\left($   $\left($   $\right)$   $\left($ 

✞ ☎

 $\left( \begin{array}{cc} \text{ } & \text{ } \\ \text{ } & \text{ } \end{array} \right)$ 

input integrate(1/(a+b\*arcsin(d\*x^2-1))^(5/2),x, algorithm="fricas")

output

Exception raised: TypeError >> Error detected within library code: inte grate: implementation incomplete (constant residues)

input file name test\_cases/rubi\_tests/5\_Inverse\_trig\_functions/5.1\_Inverse\_sine/262\_5.1 Test file number 262

Integral number in file 304

### **Fricas [F(-2)]**

Exception generated.

$$
\int \frac{1}{(a - b \arcsin (1 - dx^2))^{7/2}} dx = \text{Exception raised: TypeError}
$$

✞ ☎

✞ ☎

 $\left( \begin{array}{cc} \bullet & \bullet & \bullet \\ \bullet & \bullet & \bullet \end{array} \right)$ 

input

integrate(1/(a+b\*arcsin(d\*x^2-1))^(7/2),x, algorithm="fricas")  $\begin{pmatrix} 1 & 0 & 0 \\ 0 & 0 & 0 \\ 0 & 0 & 0 \\ 0 & 0 & 0 \\ 0 & 0 & 0 \\ 0 & 0 & 0 \\ 0 & 0 & 0 & 0 \\ 0 & 0 & 0 & 0 \\ 0 & 0 & 0 & 0 \\ 0 & 0 & 0 & 0 \\ 0 & 0 & 0 & 0 & 0 \\ 0 & 0 & 0 & 0 & 0 \\ 0 & 0 & 0 & 0 & 0 & 0 \\ 0 & 0 & 0 & 0 & 0 & 0 \\ 0 & 0 & 0 & 0 & 0 & 0 & 0 \\ 0 & 0 & 0 & 0 & 0 & 0 & 0 \\ 0 &$ 

output Exception raised: TypeError >> Error detected within library code: inte grate: implementation incomplete (constant residues)

input file name test\_cases/rubi\_tests/5\_Inverse\_trig\_functions/5.1\_Inverse\_sine/262\_5.1 Test file number 262

Exception generated.

 $\int \arcsin (ce^{a+bx}) dx =$  Exception raised: TypeError

✞ ☎

 $\left( \begin{array}{cc} \text{ } & \text{ } \\ \text{ } & \text{ } \end{array} \right)$ 

✞ ☎

 $\begin{pmatrix} 1 & 0 & 0 \\ 0 & 0 & 0 \\ 0 & 0 & 0 \\ 0 & 0 & 0 \\ 0 & 0 & 0 \\ 0 & 0 & 0 \\ 0 & 0 & 0 & 0 \\ 0 & 0 & 0 & 0 \\ 0 & 0 & 0 & 0 \\ 0 & 0 & 0 & 0 \\ 0 & 0 & 0 & 0 & 0 \\ 0 & 0 & 0 & 0 & 0 \\ 0 & 0 & 0 & 0 & 0 & 0 \\ 0 & 0 & 0 & 0 & 0 & 0 \\ 0 & 0 & 0 & 0 & 0 & 0 & 0 \\ 0 & 0 & 0 & 0 & 0 & 0 & 0 \\ 0 &$ 

input integrate(arcsin(c\*exp(b\*x+a)),x, algorithm="fricas")

output

Exception raised: TypeError >> Error detected within library code: inte grate: implementation incomplete (constant residues)

input file name test\_cases/rubi\_tests/5\_Inverse\_trig\_functions/5.1\_Inverse\_sine/262\_5.1

Test file number 262

Integral number in file 313

**Fricas [F(-2)]**

Exception generated.

 $\int (a + b \arcsin(cx))^{5/2} dx =$  Exception raised: TypeError

✞ ☎

 $\begin{pmatrix} 1 & 0 & 0 \\ 0 & 0 & 0 \\ 0 & 0 & 0 \\ 0 & 0 & 0 \\ 0 & 0 & 0 \\ 0 & 0 & 0 \\ 0 & 0 & 0 & 0 \\ 0 & 0 & 0 & 0 \\ 0 & 0 & 0 & 0 \\ 0 & 0 & 0 & 0 \\ 0 & 0 & 0 & 0 & 0 \\ 0 & 0 & 0 & 0 & 0 \\ 0 & 0 & 0 & 0 & 0 & 0 \\ 0 & 0 & 0 & 0 & 0 & 0 \\ 0 & 0 & 0 & 0 & 0 & 0 & 0 \\ 0 & 0 & 0 & 0 & 0 & 0 & 0 \\ 0 &$ 

 $\begin{pmatrix} 1 & 0 & 0 \\ 0 & 0 & 0 \\ 0 & 0 & 0 \\ 0 & 0 & 0 \\ 0 & 0 & 0 \\ 0 & 0 & 0 \\ 0 & 0 & 0 & 0 \\ 0 & 0 & 0 & 0 \\ 0 & 0 & 0 & 0 \\ 0 & 0 & 0 & 0 \\ 0 & 0 & 0 & 0 & 0 \\ 0 & 0 & 0 & 0 & 0 \\ 0 & 0 & 0 & 0 & 0 & 0 \\ 0 & 0 & 0 & 0 & 0 & 0 \\ 0 & 0 & 0 & 0 & 0 & 0 & 0 \\ 0 & 0 & 0 & 0 & 0 & 0 & 0 \\ 0 &$ 

input integrate((a+b\*arcsin(c\*x))^(5/2),x, algorithm="fricas")

output ✞ ☎ Exception raised: TypeError >> Error detected within library code: inte grate: implementation incomplete (constant residues)

input file name test\_cases/rubi\_tests/5\_Inverse\_trig\_functions/5.1\_Inverse\_sine/263\_5.1.1 Test file number 263

Exception generated.

$$
\int (a + b \arcsin(cx))^{3/2} dx = \text{Exception raised: TypeError}
$$

✞ ☎

 $\left( \begin{array}{cc} \text{ } & \text{ } \\ \text{ } & \text{ } \end{array} \right)$ 

✞ ☎

 $\begin{pmatrix} 1 & 0 & 0 \\ 0 & 0 & 0 \\ 0 & 0 & 0 \\ 0 & 0 & 0 \\ 0 & 0 & 0 \\ 0 & 0 & 0 \\ 0 & 0 & 0 & 0 \\ 0 & 0 & 0 & 0 \\ 0 & 0 & 0 & 0 \\ 0 & 0 & 0 & 0 \\ 0 & 0 & 0 & 0 & 0 \\ 0 & 0 & 0 & 0 & 0 \\ 0 & 0 & 0 & 0 & 0 & 0 \\ 0 & 0 & 0 & 0 & 0 & 0 \\ 0 & 0 & 0 & 0 & 0 & 0 & 0 \\ 0 & 0 & 0 & 0 & 0 & 0 & 0 \\ 0 &$ 

input integrate((a+b\*arcsin(c\*x))^(3/2),x, algorithm="fricas")

output

Exception raised: TypeError >> Error detected within library code: inte grate: implementation incomplete (constant residues)

input file name test cases/rubi\_tests/5\_Inverse\_trig\_functions/5.1\_Inverse\_sine/263\_5.1.1

Test file number 263

Integral number in file 9

#### **Fricas [F(-2)]**

Exception generated.

 $\int \sqrt{a + b \arcsin(cx)} dx =$  Exception raised: TypeError

✞ ☎

 $\begin{pmatrix} 1 & 0 & 0 \\ 0 & 0 & 0 \\ 0 & 0 & 0 \\ 0 & 0 & 0 \\ 0 & 0 & 0 \\ 0 & 0 & 0 \\ 0 & 0 & 0 & 0 \\ 0 & 0 & 0 & 0 \\ 0 & 0 & 0 & 0 \\ 0 & 0 & 0 & 0 \\ 0 & 0 & 0 & 0 & 0 \\ 0 & 0 & 0 & 0 & 0 \\ 0 & 0 & 0 & 0 & 0 & 0 \\ 0 & 0 & 0 & 0 & 0 & 0 \\ 0 & 0 & 0 & 0 & 0 & 0 & 0 \\ 0 & 0 & 0 & 0 & 0 & 0 & 0 \\ 0 &$ 

 $\begin{pmatrix} 1 & 0 & 0 \\ 0 & 0 & 0 \\ 0 & 0 & 0 \\ 0 & 0 & 0 \\ 0 & 0 & 0 \\ 0 & 0 & 0 \\ 0 & 0 & 0 & 0 \\ 0 & 0 & 0 & 0 \\ 0 & 0 & 0 & 0 \\ 0 & 0 & 0 & 0 \\ 0 & 0 & 0 & 0 & 0 \\ 0 & 0 & 0 & 0 & 0 \\ 0 & 0 & 0 & 0 & 0 & 0 \\ 0 & 0 & 0 & 0 & 0 & 0 \\ 0 & 0 & 0 & 0 & 0 & 0 & 0 \\ 0 & 0 & 0 & 0 & 0 & 0 & 0 \\ 0 &$ 

input integrate((a+b\*arcsin(c\*x))^(1/2),x, algorithm="fricas")

output ✞ ☎ Exception raised: TypeError >> Error detected within library code: inte grate: implementation incomplete (constant residues)

input file name test\_cases/rubi\_tests/5\_Inverse\_trig\_functions/5.1\_Inverse\_sine/263\_5.1.1 Test file number 263

Exception generated.

$$
\int \frac{1}{\sqrt{a + b \arcsin(cx)}} dx = \text{Exception raised: TypeError}
$$

✞ ☎

 $\begin{pmatrix} 1 & 0 & 0 \\ 0 & 0 & 0 \\ 0 & 0 & 0 \\ 0 & 0 & 0 \\ 0 & 0 & 0 \\ 0 & 0 & 0 \\ 0 & 0 & 0 & 0 \\ 0 & 0 & 0 & 0 \\ 0 & 0 & 0 & 0 \\ 0 & 0 & 0 & 0 \\ 0 & 0 & 0 & 0 & 0 \\ 0 & 0 & 0 & 0 & 0 \\ 0 & 0 & 0 & 0 & 0 & 0 \\ 0 & 0 & 0 & 0 & 0 & 0 \\ 0 & 0 & 0 & 0 & 0 & 0 & 0 \\ 0 & 0 & 0 & 0 & 0 & 0 & 0 \\ 0 &$ 

✞ ☎

 $\left( \begin{array}{cc} \bullet & \bullet & \bullet \\ \bullet & \bullet & \bullet \end{array} \right)$ 

input integrate(1/(a+b\*arcsin(c\*x))^(1/2),x, algorithm="fricas")

output

Exception raised: TypeError >> Error detected within library code: inte grate: implementation incomplete (constant residues)

input file name test\_cases/rubi\_tests/5\_Inverse\_trig\_functions/5.1\_Inverse\_sine/263\_5.1.1 Test file number 263

Integral number in file 11

#### **Fricas [F(-2)]**

Exception generated.

$$
\int \frac{1}{(a + b \arcsin(cx))^{3/2}} dx = \text{Exception raised: TypeError}
$$

✞ ☎

 $\begin{pmatrix} 1 & 0 \\ 0 & 1 \end{pmatrix}$ 

✞ ☎

 $\left( \begin{array}{cc} \bullet & \bullet & \bullet \\ \bullet & \bullet & \bullet \end{array} \right)$ 

input integrate(1/(a+b\*arcsin(c\*x))^(3/2),x, algorithm="fricas")

output Exception raised: TypeError >> Error detected within library code: inte grate: implementation incomplete (constant residues)

input file name test\_cases/rubi\_tests/5\_Inverse\_trig\_functions/5.1\_Inverse\_sine/263\_5.1.1 Test file number 263

Exception generated.

$$
\int \frac{1}{(a + b \arcsin(cx))^{5/2}} \, dx = \text{Exception raised: TypeError}
$$

✞ ☎

 $\left($   $\left($   $\right)$   $\left($   $\left($   $\right)$   $\left($   $\left($   $\right)$   $\left($   $\left($   $\right)$   $\left($   $\left($   $\right)$   $\left($   $\left($   $\right)$   $\left($   $\left($   $\right)$   $\left($   $\left($   $\right)$   $\left($   $\left($   $\right)$   $\left($   $\left($   $\right)$   $\left($   $\left($   $\right)$   $\left($   $\left($   $\right)$   $\left($ 

✞ ☎

 $\begin{pmatrix} 1 & 0 & 0 \\ 0 & 0 & 0 \\ 0 & 0 & 0 \\ 0 & 0 & 0 \\ 0 & 0 & 0 \\ 0 & 0 & 0 \\ 0 & 0 & 0 & 0 \\ 0 & 0 & 0 & 0 \\ 0 & 0 & 0 & 0 \\ 0 & 0 & 0 & 0 \\ 0 & 0 & 0 & 0 & 0 \\ 0 & 0 & 0 & 0 & 0 \\ 0 & 0 & 0 & 0 & 0 & 0 \\ 0 & 0 & 0 & 0 & 0 & 0 \\ 0 & 0 & 0 & 0 & 0 & 0 & 0 \\ 0 & 0 & 0 & 0 & 0 & 0 & 0 \\ 0 &$ 

input integrate(1/(a+b\*arcsin(c\*x))^(5/2),x, algorithm="fricas")

output

Exception raised: TypeError >> Error detected within library code: inte grate: implementation incomplete (constant residues)

input file name test\_cases/rubi\_tests/5\_Inverse\_trig\_functions/5.1\_Inverse\_sine/263\_5.1.1 Test file number 263

Integral number in file 13

#### **Fricas [F(-2)]**

Exception generated.

$$
\int \frac{1}{(a + b \arcsin(cx))^{7/2}} \, dx = \text{Exception raised: TypeError}
$$

✞ ☎

 $\left($   $\left($   $\right)$   $\left($   $\left($   $\right)$   $\left($   $\left($   $\right)$   $\left($   $\left($   $\right)$   $\left($   $\left($   $\right)$   $\left($   $\left($   $\right)$   $\left($   $\left($   $\right)$   $\left($   $\left($   $\right)$   $\left($   $\left($   $\right)$   $\left($   $\left($   $\right)$   $\left($   $\left($   $\right)$   $\left($   $\left($   $\right)$   $\left($ 

✞ ☎

 $\begin{pmatrix} 1 & 0 & 0 \\ 0 & 0 & 0 \\ 0 & 0 & 0 \\ 0 & 0 & 0 \\ 0 & 0 & 0 \\ 0 & 0 & 0 \\ 0 & 0 & 0 & 0 \\ 0 & 0 & 0 & 0 \\ 0 & 0 & 0 & 0 \\ 0 & 0 & 0 & 0 \\ 0 & 0 & 0 & 0 & 0 \\ 0 & 0 & 0 & 0 & 0 \\ 0 & 0 & 0 & 0 & 0 & 0 \\ 0 & 0 & 0 & 0 & 0 & 0 \\ 0 & 0 & 0 & 0 & 0 & 0 & 0 \\ 0 & 0 & 0 & 0 & 0 & 0 & 0 \\ 0 &$ 

input integrate(1/(a+b\*arcsin(c\*x))^(7/2),x, algorithm="fricas")

output Exception raised: TypeError >> Error detected within library code: inte grate: implementation incomplete (constant residues)

input file name test\_cases/rubi\_tests/5\_Inverse\_trig\_functions/5.1\_Inverse\_sine/263\_5.1.1 Test file number 263

Exception generated.

 $\int x^4 \sqrt{\arcsin(ax)} dx =$  Exception raised: TypeError

✞ ☎

 $\left( \begin{array}{cc} \text{ } & \text{ } \\ \text{ } & \text{ } \end{array} \right)$ 

✞ ☎

 $\begin{pmatrix} 1 & 0 & 0 \\ 0 & 0 & 0 \\ 0 & 0 & 0 \\ 0 & 0 & 0 \\ 0 & 0 & 0 \\ 0 & 0 & 0 \\ 0 & 0 & 0 & 0 \\ 0 & 0 & 0 & 0 \\ 0 & 0 & 0 & 0 \\ 0 & 0 & 0 & 0 \\ 0 & 0 & 0 & 0 & 0 \\ 0 & 0 & 0 & 0 & 0 \\ 0 & 0 & 0 & 0 & 0 & 0 \\ 0 & 0 & 0 & 0 & 0 & 0 \\ 0 & 0 & 0 & 0 & 0 & 0 & 0 \\ 0 & 0 & 0 & 0 & 0 & 0 & 0 \\ 0 &$ 

input integrate(x^4\*arcsin(a\*x)^(1/2),x, algorithm="fricas")

output

Exception raised: TypeError >> Error detected within library code: inte grate: implementation incomplete (constant residues)

input file name test cases/rubi\_tests/5\_Inverse\_trig\_functions/5.1\_Inverse\_sine/264\_5.1.2

Test file number 264

Integral number in file 96

#### **Fricas [F(-2)]**

Exception generated.

 $\int x^3 \sqrt{\arcsin(ax)} dx =$  Exception raised: TypeError

✞ ☎

 $\begin{pmatrix} 1 & 0 & 0 \\ 0 & 0 & 0 \\ 0 & 0 & 0 \\ 0 & 0 & 0 \\ 0 & 0 & 0 \\ 0 & 0 & 0 \\ 0 & 0 & 0 & 0 \\ 0 & 0 & 0 & 0 \\ 0 & 0 & 0 & 0 \\ 0 & 0 & 0 & 0 \\ 0 & 0 & 0 & 0 & 0 \\ 0 & 0 & 0 & 0 & 0 \\ 0 & 0 & 0 & 0 & 0 & 0 \\ 0 & 0 & 0 & 0 & 0 & 0 \\ 0 & 0 & 0 & 0 & 0 & 0 & 0 \\ 0 & 0 & 0 & 0 & 0 & 0 & 0 \\ 0 &$ 

input integrate(x^3\*arcsin(a\*x)^(1/2),x, algorithm="fricas")  $\begin{pmatrix} 1 & 0 & 0 \\ 0 & 0 & 0 \\ 0 & 0 & 0 \\ 0 & 0 & 0 \\ 0 & 0 & 0 \\ 0 & 0 & 0 \\ 0 & 0 & 0 & 0 \\ 0 & 0 & 0 & 0 \\ 0 & 0 & 0 & 0 \\ 0 & 0 & 0 & 0 \\ 0 & 0 & 0 & 0 & 0 \\ 0 & 0 & 0 & 0 & 0 \\ 0 & 0 & 0 & 0 & 0 & 0 \\ 0 & 0 & 0 & 0 & 0 & 0 \\ 0 & 0 & 0 & 0 & 0 & 0 & 0 \\ 0 & 0 & 0 & 0 & 0 & 0 & 0 \\ 0 &$ 

output ✞ ☎ Exception raised: TypeError >> Error detected within library code: inte grate: implementation incomplete (constant residues)

input file name test\_cases/rubi\_tests/5\_Inverse\_trig\_functions/5.1\_Inverse\_sine/264\_5.1.2 Test file number 264

Exception generated.

 $\int x^2 \sqrt{\arcsin(ax)} dx =$  Exception raised: TypeError

✞ ☎

 $\left( \begin{array}{cc} \text{ } & \text{ } \\ \text{ } & \text{ } \end{array} \right)$ 

✞ ☎

input integrate(x^2\*arcsin(a\*x)^(1/2),x, algorithm="fricas")

output

Exception raised: TypeError >> Error detected within library code: inte grate: implementation incomplete (constant residues)  $\begin{pmatrix} 1 & 0 & 0 \\ 0 & 0 & 0 \\ 0 & 0 & 0 \\ 0 & 0 & 0 \\ 0 & 0 & 0 \\ 0 & 0 & 0 \\ 0 & 0 & 0 & 0 \\ 0 & 0 & 0 & 0 \\ 0 & 0 & 0 & 0 \\ 0 & 0 & 0 & 0 \\ 0 & 0 & 0 & 0 & 0 \\ 0 & 0 & 0 & 0 & 0 \\ 0 & 0 & 0 & 0 & 0 & 0 \\ 0 & 0 & 0 & 0 & 0 & 0 \\ 0 & 0 & 0 & 0 & 0 & 0 & 0 \\ 0 & 0 & 0 & 0 & 0 & 0 & 0 \\ 0 &$ 

input file name test cases/rubi\_tests/5\_Inverse\_trig\_functions/5.1\_Inverse\_sine/264\_5.1.2

Test file number 264

Integral number in file 98

#### **Fricas [F(-2)]**

Exception generated.

 $\int x\sqrt{\arcsin(ax)} dx =$  Exception raised: TypeError

✞ ☎

 $\begin{pmatrix} 1 & 0 & 0 \\ 0 & 0 & 0 \\ 0 & 0 & 0 \\ 0 & 0 & 0 \\ 0 & 0 & 0 \\ 0 & 0 & 0 \\ 0 & 0 & 0 & 0 \\ 0 & 0 & 0 & 0 \\ 0 & 0 & 0 & 0 \\ 0 & 0 & 0 & 0 \\ 0 & 0 & 0 & 0 & 0 \\ 0 & 0 & 0 & 0 & 0 \\ 0 & 0 & 0 & 0 & 0 & 0 \\ 0 & 0 & 0 & 0 & 0 & 0 \\ 0 & 0 & 0 & 0 & 0 & 0 & 0 \\ 0 & 0 & 0 & 0 & 0 & 0 & 0 \\ 0 &$ 

input

integrate(x\*arcsin(a\*x)^(1/2),x, algorithm="fricas")  $\begin{pmatrix} 1 & 0 & 0 \\ 0 & 0 & 0 \\ 0 & 0 & 0 \\ 0 & 0 & 0 \\ 0 & 0 & 0 \\ 0 & 0 & 0 \\ 0 & 0 & 0 & 0 \\ 0 & 0 & 0 & 0 \\ 0 & 0 & 0 & 0 \\ 0 & 0 & 0 & 0 \\ 0 & 0 & 0 & 0 & 0 \\ 0 & 0 & 0 & 0 & 0 \\ 0 & 0 & 0 & 0 & 0 & 0 \\ 0 & 0 & 0 & 0 & 0 & 0 \\ 0 & 0 & 0 & 0 & 0 & 0 & 0 \\ 0 & 0 & 0 & 0 & 0 & 0 & 0 \\ 0 &$ 

output ✞ ☎ Exception raised: TypeError >> Error detected within library code: inte grate: implementation incomplete (constant residues)

input file name test\_cases/rubi\_tests/5\_Inverse\_trig\_functions/5.1\_Inverse\_sine/264\_5.1.2 Test file number 264

Exception generated.

 $\int \sqrt{\arcsin(ax)} dx =$  Exception raised: TypeError

 $\left( \begin{array}{cc} \text{ } & \text{ } \\ \text{ } & \text{ } \end{array} \right)$ 

✞ ☎

 $\begin{pmatrix} 1 & 0 & 0 \\ 0 & 0 & 0 \\ 0 & 0 & 0 \\ 0 & 0 & 0 \\ 0 & 0 & 0 \\ 0 & 0 & 0 \\ 0 & 0 & 0 & 0 \\ 0 & 0 & 0 & 0 \\ 0 & 0 & 0 & 0 \\ 0 & 0 & 0 & 0 \\ 0 & 0 & 0 & 0 & 0 \\ 0 & 0 & 0 & 0 & 0 \\ 0 & 0 & 0 & 0 & 0 & 0 \\ 0 & 0 & 0 & 0 & 0 & 0 \\ 0 & 0 & 0 & 0 & 0 & 0 & 0 \\ 0 & 0 & 0 & 0 & 0 & 0 & 0 \\ 0 &$ 

input

✞ ☎ integrate(arcsin(a\*x)^(1/2),x, algorithm="fricas")

output

Exception raised: TypeError >> Error detected within library code: inte grate: implementation incomplete (constant residues)

input file name test cases/rubi\_tests/5\_Inverse\_trig\_functions/5.1\_Inverse\_sine/264\_5.1.2

Test file number 264

Integral number in file 100

**Fricas [F(-2)]**

Exception generated.

 $\int \sqrt{\arcsin(ax)}$ *x dx* = Exception raised: TypeError

✞ ☎

✞ ☎

 $\overline{\phantom{a}}$   $\overline{\phantom{a}}$   $\overline{\$ 

input

integrate(arcsin(a\*x)^(1/2)/x,x, algorithm="fricas")  $\begin{pmatrix} 1 & 0 & 0 \\ 0 & 0 & 0 \\ 0 & 0 & 0 \\ 0 & 0 & 0 \\ 0 & 0 & 0 \\ 0 & 0 & 0 \\ 0 & 0 & 0 \\ 0 & 0 & 0 \\ 0 & 0 & 0 & 0 \\ 0 & 0 & 0 & 0 \\ 0 & 0 & 0 & 0 \\ 0 & 0 & 0 & 0 & 0 \\ 0 & 0 & 0 & 0 & 0 \\ 0 & 0 & 0 & 0 & 0 \\ 0 & 0 & 0 & 0 & 0 & 0 \\ 0 & 0 & 0 & 0 & 0 & 0 \\ 0 & 0 & 0 & 0 & 0 & 0 & 0 \\ 0 &$ 

output Exception raised: TypeError >> Error detected within library code: inte grate: implementation incomplete (constant residues)

input file name test\_cases/rubi\_tests/5\_Inverse\_trig\_functions/5.1\_Inverse\_sine/264\_5.1.2 Test file number 264

Exception generated.

 $\int x^4 \arcsin(ax)^{3/2} dx =$  Exception raised: TypeError

✞ ☎

 $\left( \begin{array}{cc} \text{ } & \text{ } \\ \text{ } & \text{ } \end{array} \right)$ 

✞ ☎

 $\begin{pmatrix} 1 & 0 & 0 \\ 0 & 0 & 0 \\ 0 & 0 & 0 \\ 0 & 0 & 0 \\ 0 & 0 & 0 \\ 0 & 0 & 0 \\ 0 & 0 & 0 & 0 \\ 0 & 0 & 0 & 0 \\ 0 & 0 & 0 & 0 \\ 0 & 0 & 0 & 0 \\ 0 & 0 & 0 & 0 & 0 \\ 0 & 0 & 0 & 0 & 0 \\ 0 & 0 & 0 & 0 & 0 & 0 \\ 0 & 0 & 0 & 0 & 0 & 0 \\ 0 & 0 & 0 & 0 & 0 & 0 & 0 \\ 0 & 0 & 0 & 0 & 0 & 0 & 0 \\ 0 &$ 

input integrate(x^4\*arcsin(a\*x)^(3/2),x, algorithm="fricas")

output

Exception raised: TypeError >> Error detected within library code: inte grate: implementation incomplete (constant residues)

input file name test cases/rubi\_tests/5\_Inverse\_trig\_functions/5.1\_Inverse\_sine/264\_5.1.2

Test file number 264

Integral number in file 102

#### **Fricas [F(-2)]**

Exception generated.

 $\int x^3 \arcsin(ax)^{3/2} dx =$  Exception raised: TypeError

✞ ☎

 $\begin{pmatrix} 1 & 0 & 0 \\ 0 & 0 & 0 \\ 0 & 0 & 0 \\ 0 & 0 & 0 \\ 0 & 0 & 0 \\ 0 & 0 & 0 \\ 0 & 0 & 0 & 0 \\ 0 & 0 & 0 & 0 \\ 0 & 0 & 0 & 0 \\ 0 & 0 & 0 & 0 \\ 0 & 0 & 0 & 0 & 0 \\ 0 & 0 & 0 & 0 & 0 \\ 0 & 0 & 0 & 0 & 0 & 0 \\ 0 & 0 & 0 & 0 & 0 & 0 \\ 0 & 0 & 0 & 0 & 0 & 0 & 0 \\ 0 & 0 & 0 & 0 & 0 & 0 & 0 \\ 0 &$ 

 $\begin{pmatrix} 1 & 0 & 0 \\ 0 & 0 & 0 \\ 0 & 0 & 0 \\ 0 & 0 & 0 \\ 0 & 0 & 0 \\ 0 & 0 & 0 \\ 0 & 0 & 0 & 0 \\ 0 & 0 & 0 & 0 \\ 0 & 0 & 0 & 0 \\ 0 & 0 & 0 & 0 \\ 0 & 0 & 0 & 0 & 0 \\ 0 & 0 & 0 & 0 & 0 \\ 0 & 0 & 0 & 0 & 0 & 0 \\ 0 & 0 & 0 & 0 & 0 & 0 \\ 0 & 0 & 0 & 0 & 0 & 0 & 0 \\ 0 & 0 & 0 & 0 & 0 & 0 & 0 \\ 0 &$ 

input integrate(x^3\*arcsin(a\*x)^(3/2),x, algorithm="fricas")

output ✞ ☎ Exception raised: TypeError >> Error detected within library code: inte grate: implementation incomplete (constant residues)

input file name test\_cases/rubi\_tests/5\_Inverse\_trig\_functions/5.1\_Inverse\_sine/264\_5.1.2 Test file number 264

Exception generated.

 $\int x^2 \arcsin(ax)^{3/2} dx =$  Exception raised: TypeError

✞ ☎

 $\left( \begin{array}{cc} \text{ } & \text{ } \\ \text{ } & \text{ } \end{array} \right)$ 

✞ ☎

input integrate(x^2\*arcsin(a\*x)^(3/2),x, algorithm="fricas")

output

Exception raised: TypeError >> Error detected within library code: inte grate: implementation incomplete (constant residues)  $\begin{pmatrix} 1 & 0 & 0 \\ 0 & 0 & 0 \\ 0 & 0 & 0 \\ 0 & 0 & 0 \\ 0 & 0 & 0 \\ 0 & 0 & 0 \\ 0 & 0 & 0 & 0 \\ 0 & 0 & 0 & 0 \\ 0 & 0 & 0 & 0 \\ 0 & 0 & 0 & 0 \\ 0 & 0 & 0 & 0 & 0 \\ 0 & 0 & 0 & 0 & 0 \\ 0 & 0 & 0 & 0 & 0 & 0 \\ 0 & 0 & 0 & 0 & 0 & 0 \\ 0 & 0 & 0 & 0 & 0 & 0 & 0 \\ 0 & 0 & 0 & 0 & 0 & 0 & 0 \\ 0 &$ 

input file name test cases/rubi\_tests/5\_Inverse\_trig\_functions/5.1\_Inverse\_sine/264\_5.1.2

Test file number 264

Integral number in file 104

**Fricas [F(-2)]**

Exception generated.

 $\int x \arcsin(ax)^{3/2} dx =$  Exception raised: TypeError

✞ ☎

✞ ☎

input

 $\begin{pmatrix} 1 & 0 & 0 \\ 0 & 0 & 0 \\ 0 & 0 & 0 \\ 0 & 0 & 0 \\ 0 & 0 & 0 \\ 0 & 0 & 0 \\ 0 & 0 & 0 & 0 \\ 0 & 0 & 0 & 0 \\ 0 & 0 & 0 & 0 \\ 0 & 0 & 0 & 0 \\ 0 & 0 & 0 & 0 & 0 \\ 0 & 0 & 0 & 0 & 0 \\ 0 & 0 & 0 & 0 & 0 & 0 \\ 0 & 0 & 0 & 0 & 0 & 0 \\ 0 & 0 & 0 & 0 & 0 & 0 & 0 \\ 0 & 0 & 0 & 0 & 0 & 0 & 0 \\ 0 &$ 

integrate(x\*arcsin(a\*x)^(3/2),x, algorithm="fricas")

output Exception raised: TypeError >> Error detected within library code: inte grate: implementation incomplete (constant residues)  $\begin{pmatrix} 1 & 0 & 0 \\ 0 & 0 & 0 \\ 0 & 0 & 0 \\ 0 & 0 & 0 \\ 0 & 0 & 0 \\ 0 & 0 & 0 \\ 0 & 0 & 0 & 0 \\ 0 & 0 & 0 & 0 \\ 0 & 0 & 0 & 0 \\ 0 & 0 & 0 & 0 \\ 0 & 0 & 0 & 0 & 0 \\ 0 & 0 & 0 & 0 & 0 \\ 0 & 0 & 0 & 0 & 0 & 0 \\ 0 & 0 & 0 & 0 & 0 & 0 \\ 0 & 0 & 0 & 0 & 0 & 0 & 0 \\ 0 & 0 & 0 & 0 & 0 & 0 & 0 \\ 0 &$ 

input file name test\_cases/rubi\_tests/5\_Inverse\_trig\_functions/5.1\_Inverse\_sine/264\_5.1.2 Test file number 264

Exception generated.

 $\int \arcsin(ax)^{3/2} dx =$  Exception raised: TypeError

✞ ☎

 $\left( \begin{array}{cc} \text{ } & \text{ } \\ \text{ } & \text{ } \end{array} \right)$ 

✞ ☎

 $\begin{pmatrix} 1 & 0 & 0 \\ 0 & 0 & 0 \\ 0 & 0 & 0 \\ 0 & 0 & 0 \\ 0 & 0 & 0 \\ 0 & 0 & 0 \\ 0 & 0 & 0 & 0 \\ 0 & 0 & 0 & 0 \\ 0 & 0 & 0 & 0 \\ 0 & 0 & 0 & 0 \\ 0 & 0 & 0 & 0 & 0 \\ 0 & 0 & 0 & 0 & 0 \\ 0 & 0 & 0 & 0 & 0 & 0 \\ 0 & 0 & 0 & 0 & 0 & 0 \\ 0 & 0 & 0 & 0 & 0 & 0 & 0 \\ 0 & 0 & 0 & 0 & 0 & 0 & 0 \\ 0 &$ 

input

integrate(arcsin(a\*x)^(3/2),x, algorithm="fricas")

output

Exception raised: TypeError >> Error detected within library code: inte grate: implementation incomplete (constant residues)

input file name test cases/rubi\_tests/5\_Inverse\_trig\_functions/5.1\_Inverse\_sine/264\_5.1.2

Test file number 264

Integral number in file 106

**Fricas [F(-2)]**

Exception generated.

 $\int \arcsin(ax)^{3/2}$ *x dx* = Exception raised: TypeError

✞ ☎

✞ ☎

 $\begin{pmatrix} 1 & 0 & 0 \\ 0 & 0 & 0 \\ 0 & 0 & 0 \\ 0 & 0 & 0 \\ 0 & 0 & 0 \\ 0 & 0 & 0 \\ 0 & 0 & 0 & 0 \\ 0 & 0 & 0 & 0 \\ 0 & 0 & 0 & 0 \\ 0 & 0 & 0 & 0 \\ 0 & 0 & 0 & 0 & 0 \\ 0 & 0 & 0 & 0 & 0 \\ 0 & 0 & 0 & 0 & 0 & 0 \\ 0 & 0 & 0 & 0 & 0 & 0 \\ 0 & 0 & 0 & 0 & 0 & 0 & 0 \\ 0 & 0 & 0 & 0 & 0 & 0 & 0 \\ 0 &$ 

input

integrate(arcsin(a\*x)^(3/2)/x,x, algorithm="fricas")  $\left($   $\left($   $\right)$   $\left($   $\left($   $\right)$   $\left($   $\left($   $\right)$   $\left($   $\left($   $\right)$   $\left($   $\left($   $\right)$   $\left($   $\left($   $\right)$   $\left($   $\left($   $\right)$   $\left($   $\left($   $\right)$   $\left($   $\left($   $\right)$   $\left($   $\left($   $\right)$   $\left($   $\left($   $\right)$   $\left($   $\left($   $\right)$   $\left($ 

output Exception raised: TypeError >> Error detected within library code: inte grate: implementation incomplete (constant residues)

input file name test\_cases/rubi\_tests/5\_Inverse\_trig\_functions/5.1\_Inverse\_sine/264\_5.1.2 Test file number 264

Exception generated.

 $\int x^4 \arcsin(ax)^{5/2} dx =$  Exception raised: TypeError

✞ ☎

 $\left( \begin{array}{cc} \text{ } & \text{ } \\ \text{ } & \text{ } \end{array} \right)$ 

✞ ☎

 $\begin{pmatrix} 1 & 0 & 0 \\ 0 & 0 & 0 \\ 0 & 0 & 0 \\ 0 & 0 & 0 \\ 0 & 0 & 0 \\ 0 & 0 & 0 \\ 0 & 0 & 0 & 0 \\ 0 & 0 & 0 & 0 \\ 0 & 0 & 0 & 0 \\ 0 & 0 & 0 & 0 \\ 0 & 0 & 0 & 0 & 0 \\ 0 & 0 & 0 & 0 & 0 \\ 0 & 0 & 0 & 0 & 0 & 0 \\ 0 & 0 & 0 & 0 & 0 & 0 \\ 0 & 0 & 0 & 0 & 0 & 0 & 0 \\ 0 & 0 & 0 & 0 & 0 & 0 & 0 \\ 0 &$ 

input integrate(x^4\*arcsin(a\*x)^(5/2),x, algorithm="fricas")

output

Exception raised: TypeError >> Error detected within library code: inte grate: implementation incomplete (constant residues)

input file name test cases/rubi\_tests/5\_Inverse\_trig\_functions/5.1\_Inverse\_sine/264\_5.1.2

Test file number 264

Integral number in file 108

#### **Fricas [F(-2)]**

Exception generated.

 $\int x^3 \arcsin(ax)^{5/2} dx =$  Exception raised: TypeError

✞ ☎

 $\begin{pmatrix} 1 & 0 \\ 0 & 1 \end{pmatrix}$ 

 $\begin{pmatrix} 1 & 0 & 0 \\ 0 & 0 & 0 \\ 0 & 0 & 0 \\ 0 & 0 & 0 \\ 0 & 0 & 0 \\ 0 & 0 & 0 \\ 0 & 0 & 0 & 0 \\ 0 & 0 & 0 & 0 \\ 0 & 0 & 0 & 0 \\ 0 & 0 & 0 & 0 \\ 0 & 0 & 0 & 0 & 0 \\ 0 & 0 & 0 & 0 & 0 \\ 0 & 0 & 0 & 0 & 0 & 0 \\ 0 & 0 & 0 & 0 & 0 & 0 \\ 0 & 0 & 0 & 0 & 0 & 0 & 0 \\ 0 & 0 & 0 & 0 & 0 & 0 & 0 \\ 0 &$ 

input integrate(x^3\*arcsin(a\*x)^(5/2),x, algorithm="fricas")

output ✞ ☎ Exception raised: TypeError >> Error detected within library code: inte grate: implementation incomplete (constant residues)

input file name test\_cases/rubi\_tests/5\_Inverse\_trig\_functions/5.1\_Inverse\_sine/264\_5.1.2 Test file number 264

Exception generated.

 $\int x^2 \arcsin(ax)^{5/2} dx =$  Exception raised: TypeError

✞ ☎

 $\left( \begin{array}{cc} \text{ } & \text{ } \\ \text{ } & \text{ } \end{array} \right)$ 

✞ ☎

 $\begin{pmatrix} 1 & 0 & 0 \\ 0 & 0 & 0 \\ 0 & 0 & 0 \\ 0 & 0 & 0 \\ 0 & 0 & 0 \\ 0 & 0 & 0 \\ 0 & 0 & 0 & 0 \\ 0 & 0 & 0 & 0 \\ 0 & 0 & 0 & 0 \\ 0 & 0 & 0 & 0 \\ 0 & 0 & 0 & 0 & 0 \\ 0 & 0 & 0 & 0 & 0 \\ 0 & 0 & 0 & 0 & 0 & 0 \\ 0 & 0 & 0 & 0 & 0 & 0 \\ 0 & 0 & 0 & 0 & 0 & 0 & 0 \\ 0 & 0 & 0 & 0 & 0 & 0 & 0 \\ 0 &$ 

input integrate(x^2\*arcsin(a\*x)^(5/2),x, algorithm="fricas")

output

Exception raised: TypeError >> Error detected within library code: inte grate: implementation incomplete (constant residues)

input file name test cases/rubi\_tests/5\_Inverse\_trig\_functions/5.1\_Inverse\_sine/264\_5.1.2

Test file number 264

Integral number in file 110

**Fricas [F(-2)]**

Exception generated.

 $\int x \arcsin(ax)^{5/2} dx =$  Exception raised: TypeError

✞ ☎

✞ ☎

 $\begin{pmatrix} 1 & 0 & 0 \\ 0 & 0 & 0 \\ 0 & 0 & 0 \\ 0 & 0 & 0 \\ 0 & 0 & 0 \\ 0 & 0 & 0 \\ 0 & 0 & 0 & 0 \\ 0 & 0 & 0 & 0 \\ 0 & 0 & 0 & 0 \\ 0 & 0 & 0 & 0 \\ 0 & 0 & 0 & 0 & 0 \\ 0 & 0 & 0 & 0 & 0 \\ 0 & 0 & 0 & 0 & 0 & 0 \\ 0 & 0 & 0 & 0 & 0 & 0 \\ 0 & 0 & 0 & 0 & 0 & 0 & 0 \\ 0 & 0 & 0 & 0 & 0 & 0 & 0 \\ 0 &$ 

input

integrate(x\*arcsin(a\*x)^(5/2),x, algorithm="fricas")  $\begin{pmatrix} 1 & 0 & 0 \\ 0 & 0 & 0 \\ 0 & 0 & 0 \\ 0 & 0 & 0 \\ 0 & 0 & 0 \\ 0 & 0 & 0 \\ 0 & 0 & 0 & 0 \\ 0 & 0 & 0 & 0 \\ 0 & 0 & 0 & 0 \\ 0 & 0 & 0 & 0 \\ 0 & 0 & 0 & 0 & 0 \\ 0 & 0 & 0 & 0 & 0 \\ 0 & 0 & 0 & 0 & 0 & 0 \\ 0 & 0 & 0 & 0 & 0 & 0 \\ 0 & 0 & 0 & 0 & 0 & 0 & 0 \\ 0 & 0 & 0 & 0 & 0 & 0 & 0 \\ 0 &$ 

output Exception raised: TypeError >> Error detected within library code: inte grate: implementation incomplete (constant residues)

input file name test\_cases/rubi\_tests/5\_Inverse\_trig\_functions/5.1\_Inverse\_sine/264\_5.1.2 Test file number 264

Exception generated.

 $\int \arcsin(ax)^{5/2} dx =$  Exception raised: TypeError

✞ ☎

 $\left( \begin{array}{cc} \text{ } & \text{ } \\ \text{ } & \text{ } \end{array} \right)$ 

✞ ☎

 $\begin{pmatrix} 1 & 0 & 0 \\ 0 & 0 & 0 \\ 0 & 0 & 0 \\ 0 & 0 & 0 \\ 0 & 0 & 0 \\ 0 & 0 & 0 \\ 0 & 0 & 0 & 0 \\ 0 & 0 & 0 & 0 \\ 0 & 0 & 0 & 0 \\ 0 & 0 & 0 & 0 \\ 0 & 0 & 0 & 0 & 0 \\ 0 & 0 & 0 & 0 & 0 \\ 0 & 0 & 0 & 0 & 0 & 0 \\ 0 & 0 & 0 & 0 & 0 & 0 \\ 0 & 0 & 0 & 0 & 0 & 0 & 0 \\ 0 & 0 & 0 & 0 & 0 & 0 & 0 \\ 0 &$ 

input

integrate(arcsin(a\*x)^(5/2),x, algorithm="fricas")

output

Exception raised: TypeError >> Error detected within library code: inte grate: implementation incomplete (constant residues)

input file name test cases/rubi\_tests/5\_Inverse\_trig\_functions/5.1\_Inverse\_sine/264\_5.1.2

Test file number 264

Integral number in file 112

**Fricas [F(-2)]**

Exception generated.

 $\int \arcsin(ax)^{5/2}$ *x dx* = Exception raised: TypeError

✞ ☎

✞ ☎

 $\begin{pmatrix} 1 & 0 & 0 \\ 0 & 0 & 0 \\ 0 & 0 & 0 \\ 0 & 0 & 0 \\ 0 & 0 & 0 \\ 0 & 0 & 0 \\ 0 & 0 & 0 & 0 \\ 0 & 0 & 0 & 0 \\ 0 & 0 & 0 & 0 \\ 0 & 0 & 0 & 0 \\ 0 & 0 & 0 & 0 & 0 \\ 0 & 0 & 0 & 0 & 0 \\ 0 & 0 & 0 & 0 & 0 & 0 \\ 0 & 0 & 0 & 0 & 0 & 0 \\ 0 & 0 & 0 & 0 & 0 & 0 & 0 \\ 0 & 0 & 0 & 0 & 0 & 0 & 0 \\ 0 &$ 

input

integrate(arcsin(a\*x)^(5/2)/x,x, algorithm="fricas")  $\left($   $\left($   $\right)$   $\left($   $\left($   $\right)$   $\left($   $\left($   $\right)$   $\left($   $\left($   $\right)$   $\left($   $\left($   $\right)$   $\left($   $\left($   $\right)$   $\left($   $\left($   $\right)$   $\left($   $\left($   $\right)$   $\left($   $\left($   $\right)$   $\left($   $\left($   $\right)$   $\left($   $\left($   $\right)$   $\left($   $\left($   $\right)$   $\left($ 

output Exception raised: TypeError >> Error detected within library code: inte grate: implementation incomplete (constant residues)

input file name test\_cases/rubi\_tests/5\_Inverse\_trig\_functions/5.1\_Inverse\_sine/264\_5.1.2 Test file number 264

Exception generated.

$$
\int \frac{x^4}{\sqrt{\arcsin(ax)}} dx = \text{Exception raised: TypeError}
$$

✞ ☎

 $\left( \begin{array}{cc} \text{ } & \text{ } \\ \text{ } & \text{ } \end{array} \right)$ 

✞ ☎

 $\begin{pmatrix} 1 & 0 & 0 \\ 0 & 0 & 0 \\ 0 & 0 & 0 \\ 0 & 0 & 0 \\ 0 & 0 & 0 \\ 0 & 0 & 0 \\ 0 & 0 & 0 & 0 \\ 0 & 0 & 0 & 0 \\ 0 & 0 & 0 & 0 \\ 0 & 0 & 0 & 0 \\ 0 & 0 & 0 & 0 & 0 \\ 0 & 0 & 0 & 0 & 0 \\ 0 & 0 & 0 & 0 & 0 & 0 \\ 0 & 0 & 0 & 0 & 0 & 0 \\ 0 & 0 & 0 & 0 & 0 & 0 & 0 \\ 0 & 0 & 0 & 0 & 0 & 0 & 0 \\ 0 &$ 

input integrate(x^4/arcsin(a\*x)^(1/2),x, algorithm="fricas")

output

Exception raised: TypeError >> Error detected within library code: inte grate: implementation incomplete (constant residues)

input file name test cases/rubi\_tests/5\_Inverse\_trig\_functions/5.1\_Inverse\_sine/264\_5.1.2 Test file number 264

Integral number in file 114

# **Fricas [F(-2)]**

Exception generated.

$$
\int \frac{x^3}{\sqrt{\arcsin(ax)}} dx = \text{Exception raised: TypeError}
$$

✞ ☎

 $\overline{\phantom{a}}$   $\overline{\phantom{a}}$   $\overline{\$ 

✞ ☎

 $\begin{pmatrix} 1 & 0 & 0 \\ 0 & 0 & 0 \\ 0 & 0 & 0 \\ 0 & 0 & 0 \\ 0 & 0 & 0 \\ 0 & 0 & 0 \\ 0 & 0 & 0 \\ 0 & 0 & 0 \\ 0 & 0 & 0 & 0 \\ 0 & 0 & 0 & 0 \\ 0 & 0 & 0 & 0 \\ 0 & 0 & 0 & 0 & 0 \\ 0 & 0 & 0 & 0 & 0 \\ 0 & 0 & 0 & 0 & 0 \\ 0 & 0 & 0 & 0 & 0 & 0 \\ 0 & 0 & 0 & 0 & 0 & 0 \\ 0 & 0 & 0 & 0 & 0 & 0 & 0 \\ 0 &$ 

input integrate(x^3/arcsin(a\*x)^(1/2),x, algorithm="fricas")

output Exception raised: TypeError >> Error detected within library code: inte grate: implementation incomplete (constant residues)

input file name test\_cases/rubi\_tests/5\_Inverse\_trig\_functions/5.1\_Inverse\_sine/264\_5.1.2 Test file number 264

Exception generated.

$$
\int \frac{x^2}{\sqrt{\arcsin(ax)}} dx = \text{Exception raised: TypeError}
$$

✞ ☎

 $\left( \begin{array}{cc} \text{ } & \text{ } \\ \text{ } & \text{ } \end{array} \right)$ 

✞ ☎

 $\begin{pmatrix} 1 & 0 & 0 \\ 0 & 0 & 0 \\ 0 & 0 & 0 \\ 0 & 0 & 0 \\ 0 & 0 & 0 \\ 0 & 0 & 0 \\ 0 & 0 & 0 & 0 \\ 0 & 0 & 0 & 0 \\ 0 & 0 & 0 & 0 \\ 0 & 0 & 0 & 0 \\ 0 & 0 & 0 & 0 & 0 \\ 0 & 0 & 0 & 0 & 0 \\ 0 & 0 & 0 & 0 & 0 & 0 \\ 0 & 0 & 0 & 0 & 0 & 0 \\ 0 & 0 & 0 & 0 & 0 & 0 & 0 \\ 0 & 0 & 0 & 0 & 0 & 0 & 0 \\ 0 &$ 

input integrate(x^2/arcsin(a\*x)^(1/2),x, algorithm="fricas")

output

Exception raised: TypeError >> Error detected within library code: inte grate: implementation incomplete (constant residues)

input file name test cases/rubi\_tests/5\_Inverse\_trig\_functions/5.1\_Inverse\_sine/264\_5.1.2 Test file number 264

Integral number in file 116

### **Fricas [F(-2)]**

Exception generated.

$$
\int \frac{x}{\sqrt{\arcsin(ax)}} dx = \text{Exception raised: TypeError}
$$

✞ ☎

✞ ☎

input

integrate(x/arcsin(a\*x)^(1/2),x, algorithm="fricas")  $\begin{pmatrix} 1 & 0 & 0 \\ 0 & 0 & 0 \\ 0 & 0 & 0 \\ 0 & 0 & 0 \\ 0 & 0 & 0 \\ 0 & 0 & 0 \\ 0 & 0 & 0 \\ 0 & 0 & 0 \\ 0 & 0 & 0 & 0 \\ 0 & 0 & 0 & 0 \\ 0 & 0 & 0 & 0 \\ 0 & 0 & 0 & 0 & 0 \\ 0 & 0 & 0 & 0 & 0 \\ 0 & 0 & 0 & 0 & 0 \\ 0 & 0 & 0 & 0 & 0 & 0 \\ 0 & 0 & 0 & 0 & 0 & 0 \\ 0 & 0 & 0 & 0 & 0 & 0 & 0 \\ 0 &$ 

output Exception raised: TypeError >> Error detected within library code: inte grate: implementation incomplete (constant residues)  $\overline{\phantom{a}}$   $\overline{\phantom{a}}$   $\overline{\$ 

input file name test\_cases/rubi\_tests/5\_Inverse\_trig\_functions/5.1\_Inverse\_sine/264\_5.1.2 Test file number 264

Exception generated.

$$
\int \frac{1}{\sqrt{\arcsin(ax)}}\,dx = \text{Exception raised: TypeError}
$$

✞ ☎

 $\begin{pmatrix} 1 & 0 & 0 \\ 0 & 0 & 0 \\ 0 & 0 & 0 \\ 0 & 0 & 0 \\ 0 & 0 & 0 \\ 0 & 0 & 0 \\ 0 & 0 & 0 & 0 \\ 0 & 0 & 0 & 0 \\ 0 & 0 & 0 & 0 \\ 0 & 0 & 0 & 0 \\ 0 & 0 & 0 & 0 & 0 \\ 0 & 0 & 0 & 0 & 0 \\ 0 & 0 & 0 & 0 & 0 & 0 \\ 0 & 0 & 0 & 0 & 0 & 0 \\ 0 & 0 & 0 & 0 & 0 & 0 & 0 \\ 0 & 0 & 0 & 0 & 0 & 0 & 0 \\ 0 &$ 

✞ ☎

 $\left( \begin{array}{cc} \bullet & \bullet & \bullet \\ \bullet & \bullet & \bullet \end{array} \right)$ 

input integrate(1/arcsin(a\*x)^(1/2),x, algorithm="fricas")

output

Exception raised: TypeError >> Error detected within library code: inte grate: implementation incomplete (constant residues)

input file name test\_cases/rubi\_tests/5\_Inverse\_trig\_functions/5.1\_Inverse\_sine/264\_5.1.2 Test file number 264

Integral number in file 118

### **Fricas [F(-2)]**

Exception generated.

$$
\int \frac{1}{x\sqrt{\arcsin(ax)}} dx = \text{Exception raised: TypeError}
$$

✞ ☎

✞ ☎

 $\left( \begin{array}{cc} \text{ } & \text{ } \\ \text{ } & \text{ } \end{array} \right)$ 

input

integrate(1/x/arcsin(a\*x)^(1/2),x, algorithm="fricas")  $\overline{\phantom{a}}$   $\overline{\phantom{a}}$   $\overline{\$ 

output Exception raised: TypeError >> Error detected within library code: inte grate: implementation incomplete (constant residues)

input file name test\_cases/rubi\_tests/5\_Inverse\_trig\_functions/5.1\_Inverse\_sine/264\_5.1.2 Test file number 264

Exception generated.

$$
\int \frac{1}{x^2 \sqrt{\arcsin(ax)}} dx = \text{Exception raised: TypeError}
$$

✞ ☎

 $\begin{pmatrix} 1 & 0 & 0 \\ 0 & 0 & 0 \\ 0 & 0 & 0 \\ 0 & 0 & 0 \\ 0 & 0 & 0 \\ 0 & 0 & 0 \\ 0 & 0 & 0 & 0 \\ 0 & 0 & 0 & 0 \\ 0 & 0 & 0 & 0 \\ 0 & 0 & 0 & 0 \\ 0 & 0 & 0 & 0 & 0 \\ 0 & 0 & 0 & 0 & 0 \\ 0 & 0 & 0 & 0 & 0 & 0 \\ 0 & 0 & 0 & 0 & 0 & 0 \\ 0 & 0 & 0 & 0 & 0 & 0 & 0 \\ 0 & 0 & 0 & 0 & 0 & 0 & 0 \\ 0 &$ 

✞ ☎

 $\left( \begin{array}{cc} \bullet & \bullet & \bullet \\ \bullet & \bullet & \bullet \end{array} \right)$ 

input integrate(1/x^2/arcsin(a\*x)^(1/2),x, algorithm="fricas")

output

Exception raised: TypeError >> Error detected within library code: inte grate: implementation incomplete (constant residues)

input file name test\_cases/rubi\_tests/5\_Inverse\_trig\_functions/5.1\_Inverse\_sine/264\_5.1.2 Test file number 264

Integral number in file 120

#### **Fricas [F(-2)]**

Exception generated.

$$
\int \frac{x^6}{\arcsin(ax)^{3/2}} dx = \text{Exception raised: TypeError}
$$

✞ ☎

✞ ☎

 $\begin{pmatrix} 1 & 0 & 0 \\ 0 & 0 & 0 \\ 0 & 0 & 0 \\ 0 & 0 & 0 \\ 0 & 0 & 0 \\ 0 & 0 & 0 \\ 0 & 0 & 0 & 0 \\ 0 & 0 & 0 & 0 \\ 0 & 0 & 0 & 0 \\ 0 & 0 & 0 & 0 \\ 0 & 0 & 0 & 0 & 0 \\ 0 & 0 & 0 & 0 & 0 \\ 0 & 0 & 0 & 0 & 0 & 0 \\ 0 & 0 & 0 & 0 & 0 & 0 \\ 0 & 0 & 0 & 0 & 0 & 0 & 0 \\ 0 & 0 & 0 & 0 & 0 & 0 & 0 \\ 0 &$ 

input

integrate(x^6/arcsin(a\*x)^(3/2),x, algorithm="fricas")  $\left( \begin{array}{cc} \bullet & \bullet & \bullet \\ \bullet & \bullet & \bullet \end{array} \right)$ 

output Exception raised: TypeError >> Error detected within library code: inte grate: implementation incomplete (constant residues)

input file name test\_cases/rubi\_tests/5\_Inverse\_trig\_functions/5.1\_Inverse\_sine/264\_5.1.2 Test file number 264

Exception generated.

$$
\int \frac{x^5}{\arcsin (ax)^{3/2}} \, dx = \text{Exception raised: TypeError}
$$

✞ ☎

 $\begin{pmatrix} 1 & 0 & 0 \\ 0 & 0 & 0 \\ 0 & 0 & 0 \\ 0 & 0 & 0 \\ 0 & 0 & 0 \\ 0 & 0 & 0 \\ 0 & 0 & 0 & 0 \\ 0 & 0 & 0 & 0 \\ 0 & 0 & 0 & 0 \\ 0 & 0 & 0 & 0 \\ 0 & 0 & 0 & 0 & 0 \\ 0 & 0 & 0 & 0 & 0 \\ 0 & 0 & 0 & 0 & 0 & 0 \\ 0 & 0 & 0 & 0 & 0 & 0 \\ 0 & 0 & 0 & 0 & 0 & 0 & 0 \\ 0 & 0 & 0 & 0 & 0 & 0 & 0 \\ 0 &$ 

✞ ☎

 $\left($   $\left($   $\right)$   $\left($   $\left($   $\right)$   $\left($   $\left($   $\right)$   $\left($   $\left($   $\right)$   $\left($   $\left($   $\right)$   $\left($   $\left($   $\right)$   $\left($   $\left($   $\right)$   $\left($   $\left($   $\right)$   $\left($   $\left($   $\right)$   $\left($   $\left($   $\right)$   $\left($   $\left($   $\right)$   $\left($   $\left($   $\right)$   $\left($ 

input integrate(x^5/arcsin(a\*x)^(3/2),x, algorithm="fricas")

output

Exception raised: TypeError >> Error detected within library code: inte grate: implementation incomplete (constant residues)

input file name test\_cases/rubi\_tests/5\_Inverse\_trig\_functions/5.1\_Inverse\_sine/264\_5.1.2 Test file number 264

Integral number in file 122

### **Fricas [F(-2)]**

Exception generated.

$$
\int \frac{x^4}{\arcsin(ax)^{3/2}} dx = \text{Exception raised: TypeError}
$$

✞ ☎

✞ ☎

 $\begin{pmatrix} 1 & 0 & 0 \\ 0 & 0 & 0 \\ 0 & 0 & 0 \\ 0 & 0 & 0 \\ 0 & 0 & 0 \\ 0 & 0 & 0 \\ 0 & 0 & 0 & 0 \\ 0 & 0 & 0 & 0 \\ 0 & 0 & 0 & 0 \\ 0 & 0 & 0 & 0 \\ 0 & 0 & 0 & 0 & 0 \\ 0 & 0 & 0 & 0 & 0 \\ 0 & 0 & 0 & 0 & 0 & 0 \\ 0 & 0 & 0 & 0 & 0 & 0 \\ 0 & 0 & 0 & 0 & 0 & 0 & 0 \\ 0 & 0 & 0 & 0 & 0 & 0 & 0 \\ 0 &$ 

input

integrate(x^4/arcsin(a\*x)^(3/2),x, algorithm="fricas")  $\left( \begin{array}{cc} \text{ } & \text{ } \\ \text{ } & \text{ } \end{array} \right)$ 

output Exception raised: TypeError >> Error detected within library code: inte grate: implementation incomplete (constant residues)

input file name test cases/rubi\_tests/5\_Inverse\_trig\_functions/5.1\_Inverse\_sine/264\_5.1.2 Test file number 264

Exception generated.

$$
\int \frac{x^3}{\arcsin (ax)^{3/2}} \, dx = \text{Exception raised: TypeError}
$$

✞ ☎

 $\begin{pmatrix} 1 & 0 & 0 \\ 0 & 0 & 0 \\ 0 & 0 & 0 \\ 0 & 0 & 0 \\ 0 & 0 & 0 \\ 0 & 0 & 0 \\ 0 & 0 & 0 & 0 \\ 0 & 0 & 0 & 0 \\ 0 & 0 & 0 & 0 \\ 0 & 0 & 0 & 0 \\ 0 & 0 & 0 & 0 & 0 \\ 0 & 0 & 0 & 0 & 0 \\ 0 & 0 & 0 & 0 & 0 & 0 \\ 0 & 0 & 0 & 0 & 0 & 0 \\ 0 & 0 & 0 & 0 & 0 & 0 & 0 \\ 0 & 0 & 0 & 0 & 0 & 0 & 0 \\ 0 &$ 

✞ ☎

 $\left($   $\left($   $\right)$   $\left($   $\left($   $\right)$   $\left($   $\left($   $\right)$   $\left($   $\left($   $\right)$   $\left($   $\left($   $\right)$   $\left($   $\left($   $\right)$   $\left($   $\left($   $\right)$   $\left($   $\left($   $\right)$   $\left($   $\left($   $\right)$   $\left($   $\left($   $\right)$   $\left($   $\left($   $\right)$   $\left($   $\left($   $\right)$   $\left($ 

input integrate(x^3/arcsin(a\*x)^(3/2),x, algorithm="fricas")

output

Exception raised: TypeError >> Error detected within library code: inte grate: implementation incomplete (constant residues)

input file name test\_cases/rubi\_tests/5\_Inverse\_trig\_functions/5.1\_Inverse\_sine/264\_5.1.2 Test file number 264

Integral number in file 124

### **Fricas [F(-2)]**

Exception generated.

$$
\int \frac{x^2}{\arcsin(ax)^{3/2}} dx = \text{Exception raised: TypeError}
$$

✞ ☎

✞ ☎

 $\begin{pmatrix} 1 & 0 & 0 \\ 0 & 0 & 0 \\ 0 & 0 & 0 \\ 0 & 0 & 0 \\ 0 & 0 & 0 \\ 0 & 0 & 0 \\ 0 & 0 & 0 & 0 \\ 0 & 0 & 0 & 0 \\ 0 & 0 & 0 & 0 \\ 0 & 0 & 0 & 0 \\ 0 & 0 & 0 & 0 & 0 \\ 0 & 0 & 0 & 0 & 0 \\ 0 & 0 & 0 & 0 & 0 & 0 \\ 0 & 0 & 0 & 0 & 0 & 0 \\ 0 & 0 & 0 & 0 & 0 & 0 & 0 \\ 0 & 0 & 0 & 0 & 0 & 0 & 0 \\ 0 &$ 

input

integrate(x^2/arcsin(a\*x)^(3/2),x, algorithm="fricas")  $\left( \begin{array}{cc} \text{ } & \text{ } \\ \text{ } & \text{ } \end{array} \right)$ 

output Exception raised: TypeError >> Error detected within library code: inte grate: implementation incomplete (constant residues)

input file name test cases/rubi\_tests/5\_Inverse\_trig\_functions/5.1\_Inverse\_sine/264\_5.1.2 Test file number 264

Exception generated.

$$
\int \frac{x}{\arcsin (ax)^{3/2}} \, dx = \text{Exception raised: TypeError}
$$

✞ ☎

 $\left($   $\left($   $\right)$   $\left($   $\left($   $\right)$   $\left($   $\left($   $\right)$   $\left($   $\left($   $\right)$   $\left($   $\left($   $\right)$   $\left($   $\left($   $\right)$   $\left($   $\left($   $\right)$   $\left($   $\left($   $\right)$   $\left($   $\left($   $\right)$   $\left($   $\left($   $\right)$   $\left($   $\left($   $\right)$   $\left($   $\left($   $\right)$   $\left($ 

✞ ☎

 $\begin{pmatrix} 1 & 0 & 0 \\ 0 & 0 & 0 \\ 0 & 0 & 0 \\ 0 & 0 & 0 \\ 0 & 0 & 0 \\ 0 & 0 & 0 \\ 0 & 0 & 0 & 0 \\ 0 & 0 & 0 & 0 \\ 0 & 0 & 0 & 0 \\ 0 & 0 & 0 & 0 \\ 0 & 0 & 0 & 0 & 0 \\ 0 & 0 & 0 & 0 & 0 \\ 0 & 0 & 0 & 0 & 0 & 0 \\ 0 & 0 & 0 & 0 & 0 & 0 \\ 0 & 0 & 0 & 0 & 0 & 0 & 0 \\ 0 & 0 & 0 & 0 & 0 & 0 & 0 \\ 0 &$ 

input integrate(x/arcsin(a\*x)^(3/2),x, algorithm="fricas")

output

Exception raised: TypeError >> Error detected within library code: inte grate: implementation incomplete (constant residues)

input file name test\_cases/rubi\_tests/5\_Inverse\_trig\_functions/5.1\_Inverse\_sine/264\_5.1.2 Test file number 264

Integral number in file 126

#### **Fricas [F(-2)]**

Exception generated.

$$
\int \frac{1}{\arcsin (ax)^{3/2}} \, dx = \text{Exception raised: TypeError}
$$

✞ ☎

✞ ☎

 $\begin{pmatrix} 1 & 0 & 0 \\ 0 & 0 & 0 \\ 0 & 0 & 0 \\ 0 & 0 & 0 \\ 0 & 0 & 0 \\ 0 & 0 & 0 \\ 0 & 0 & 0 & 0 \\ 0 & 0 & 0 & 0 \\ 0 & 0 & 0 & 0 \\ 0 & 0 & 0 & 0 \\ 0 & 0 & 0 & 0 & 0 \\ 0 & 0 & 0 & 0 & 0 \\ 0 & 0 & 0 & 0 & 0 & 0 \\ 0 & 0 & 0 & 0 & 0 & 0 \\ 0 & 0 & 0 & 0 & 0 & 0 & 0 \\ 0 & 0 & 0 & 0 & 0 & 0 & 0 \\ 0 &$ 

input

integrate(1/arcsin(a\*x)^(3/2),x, algorithm="fricas")  $\left($   $\left($   $\right)$   $\left($   $\left($   $\right)$   $\left($   $\left($   $\right)$   $\left($   $\left($   $\right)$   $\left($   $\left($   $\right)$   $\left($   $\left($   $\right)$   $\left($   $\left($   $\right)$   $\left($   $\left($   $\right)$   $\left($   $\left($   $\right)$   $\left($   $\left($   $\right)$   $\left($   $\left($   $\right)$   $\left($   $\left($   $\right)$   $\left($ 

output Exception raised: TypeError >> Error detected within library code: inte grate: implementation incomplete (constant residues)

input file name test\_cases/rubi\_tests/5\_Inverse\_trig\_functions/5.1\_Inverse\_sine/264\_5.1.2 Test file number 264

Exception generated.

$$
\int \frac{1}{x \arcsin (ax)^{3/2}} \, dx = \text{Exception raised: TypeError}
$$

✞ ☎

 $\left($   $\left($   $\right)$   $\left($   $\left($   $\right)$   $\left($   $\left($   $\right)$   $\left($   $\left($   $\right)$   $\left($   $\left($   $\right)$   $\left($   $\left($   $\right)$   $\left($   $\left($   $\right)$   $\left($   $\left($   $\right)$   $\left($   $\left($   $\right)$   $\left($   $\left($   $\right)$   $\left($   $\left($   $\right)$   $\left($   $\left($   $\right)$   $\left($ 

✞ ☎

 $\begin{pmatrix} 1 & 0 & 0 \\ 0 & 0 & 0 \\ 0 & 0 & 0 \\ 0 & 0 & 0 \\ 0 & 0 & 0 \\ 0 & 0 & 0 \\ 0 & 0 & 0 & 0 \\ 0 & 0 & 0 & 0 \\ 0 & 0 & 0 & 0 \\ 0 & 0 & 0 & 0 \\ 0 & 0 & 0 & 0 & 0 \\ 0 & 0 & 0 & 0 & 0 \\ 0 & 0 & 0 & 0 & 0 & 0 \\ 0 & 0 & 0 & 0 & 0 & 0 \\ 0 & 0 & 0 & 0 & 0 & 0 & 0 \\ 0 & 0 & 0 & 0 & 0 & 0 & 0 \\ 0 &$ 

input integrate(1/x/arcsin(a\*x)^(3/2),x, algorithm="fricas")

output

Exception raised: TypeError >> Error detected within library code: inte grate: implementation incomplete (constant residues)

input file name test\_cases/rubi\_tests/5\_Inverse\_trig\_functions/5.1\_Inverse\_sine/264\_5.1.2 Test file number 264

Integral number in file 128

#### **Fricas [F(-2)]**

Exception generated.

$$
\int \frac{x^4}{\arcsin (ax)^{5/2}} dx = \text{Exception raised: TypeError}
$$

✞ ☎

✞ ☎

 $\left($   $\left($   $\right)$   $\left($   $\left($   $\right)$   $\left($   $\left($   $\right)$   $\left($   $\left($   $\right)$   $\left($   $\left($   $\right)$   $\left($   $\left($   $\right)$   $\left($   $\left($   $\right)$   $\left($   $\left($   $\right)$   $\left($   $\left($   $\right)$   $\left($   $\left($   $\right)$   $\left($   $\left($   $\right)$   $\left($   $\left($   $\right)$   $\left($ 

input

integrate(x^4/arcsin(a\*x)^(5/2),x, algorithm="fricas")  $\begin{pmatrix} 1 & 0 & 0 \\ 0 & 0 & 0 \\ 0 & 0 & 0 \\ 0 & 0 & 0 \\ 0 & 0 & 0 \\ 0 & 0 & 0 \\ 0 & 0 & 0 & 0 \\ 0 & 0 & 0 & 0 \\ 0 & 0 & 0 & 0 \\ 0 & 0 & 0 & 0 \\ 0 & 0 & 0 & 0 & 0 \\ 0 & 0 & 0 & 0 & 0 \\ 0 & 0 & 0 & 0 & 0 & 0 \\ 0 & 0 & 0 & 0 & 0 & 0 \\ 0 & 0 & 0 & 0 & 0 & 0 & 0 \\ 0 & 0 & 0 & 0 & 0 & 0 & 0 \\ 0 &$ 

output Exception raised: TypeError >> Error detected within library code: inte grate: implementation incomplete (constant residues)

input file name test\_cases/rubi\_tests/5\_Inverse\_trig\_functions/5.1\_Inverse\_sine/264\_5.1.2 Test file number 264

Exception generated.

$$
\int \frac{x^3}{\arcsin (ax)^{5/2}} dx = \text{Exception raised: TypeError}
$$

✞ ☎

 $\begin{pmatrix} 1 & 0 & 0 \\ 0 & 0 & 0 \\ 0 & 0 & 0 \\ 0 & 0 & 0 \\ 0 & 0 & 0 \\ 0 & 0 & 0 \\ 0 & 0 & 0 & 0 \\ 0 & 0 & 0 & 0 \\ 0 & 0 & 0 & 0 \\ 0 & 0 & 0 & 0 \\ 0 & 0 & 0 & 0 & 0 \\ 0 & 0 & 0 & 0 & 0 \\ 0 & 0 & 0 & 0 & 0 & 0 \\ 0 & 0 & 0 & 0 & 0 & 0 \\ 0 & 0 & 0 & 0 & 0 & 0 & 0 \\ 0 & 0 & 0 & 0 & 0 & 0 & 0 \\ 0 &$ 

✞ ☎

 $\left($   $\left($   $\right)$   $\left($   $\left($   $\right)$   $\left($   $\left($   $\right)$   $\left($   $\left($   $\right)$   $\left($   $\left($   $\right)$   $\left($   $\left($   $\right)$   $\left($   $\left($   $\right)$   $\left($   $\left($   $\right)$   $\left($   $\left($   $\right)$   $\left($   $\left($   $\right)$   $\left($   $\left($   $\right)$   $\left($   $\left($   $\right)$   $\left($ 

input integrate(x^3/arcsin(a\*x)^(5/2),x, algorithm="fricas")

output

Exception raised: TypeError >> Error detected within library code: inte grate: implementation incomplete (constant residues)

input file name test\_cases/rubi\_tests/5\_Inverse\_trig\_functions/5.1\_Inverse\_sine/264\_5.1.2 Test file number 264

Integral number in file 130

### **Fricas [F(-2)]**

Exception generated.

$$
\int \frac{x^2}{\arcsin(ax)^{5/2}} dx = \text{Exception raised: TypeError}
$$

✞ ☎

✞ ☎

 $\overline{\phantom{a}}$   $\overline{\phantom{a}}$   $\overline{\$ 

input

integrate(x^2/arcsin(a\*x)^(5/2),x, algorithm="fricas")  $\left( \begin{array}{cc} \text{ } & \text{ } \\ \text{ } & \text{ } \end{array} \right)$ 

output Exception raised: TypeError >> Error detected within library code: inte grate: implementation incomplete (constant residues)

input file name test cases/rubi\_tests/5\_Inverse\_trig\_functions/5.1\_Inverse\_sine/264\_5.1.2 Test file number 264

Exception generated.

$$
\int \frac{x}{\arcsin (ax)^{5/2}} \, dx = \text{Exception raised: TypeError}
$$

✞ ☎

 $\left($   $\left($   $\right)$   $\left($   $\left($   $\right)$   $\left($   $\left($   $\right)$   $\left($   $\left($   $\right)$   $\left($   $\left($   $\right)$   $\left($   $\left($   $\right)$   $\left($   $\left($   $\right)$   $\left($   $\left($   $\right)$   $\left($   $\left($   $\right)$   $\left($   $\left($   $\right)$   $\left($   $\left($   $\right)$   $\left($   $\left($   $\right)$   $\left($ 

✞ ☎

 $\begin{pmatrix} 1 & 0 & 0 \\ 0 & 0 & 0 \\ 0 & 0 & 0 \\ 0 & 0 & 0 \\ 0 & 0 & 0 \\ 0 & 0 & 0 \\ 0 & 0 & 0 & 0 \\ 0 & 0 & 0 & 0 \\ 0 & 0 & 0 & 0 \\ 0 & 0 & 0 & 0 \\ 0 & 0 & 0 & 0 & 0 \\ 0 & 0 & 0 & 0 & 0 \\ 0 & 0 & 0 & 0 & 0 & 0 \\ 0 & 0 & 0 & 0 & 0 & 0 \\ 0 & 0 & 0 & 0 & 0 & 0 & 0 \\ 0 & 0 & 0 & 0 & 0 & 0 & 0 \\ 0 &$ 

input integrate(x/arcsin(a\*x)^(5/2),x, algorithm="fricas")

output

Exception raised: TypeError >> Error detected within library code: inte grate: implementation incomplete (constant residues)

input file name test\_cases/rubi\_tests/5\_Inverse\_trig\_functions/5.1\_Inverse\_sine/264\_5.1.2 Test file number 264

Integral number in file 132

#### **Fricas [F(-2)]**

Exception generated.

$$
\int \frac{1}{\arcsin (ax)^{5/2}} \, dx = \text{Exception raised: TypeError}
$$

✞ ☎

✞ ☎

 $\begin{pmatrix} 1 & 0 & 0 \\ 0 & 0 & 0 \\ 0 & 0 & 0 \\ 0 & 0 & 0 \\ 0 & 0 & 0 \\ 0 & 0 & 0 \\ 0 & 0 & 0 & 0 \\ 0 & 0 & 0 & 0 \\ 0 & 0 & 0 & 0 \\ 0 & 0 & 0 & 0 \\ 0 & 0 & 0 & 0 & 0 \\ 0 & 0 & 0 & 0 & 0 \\ 0 & 0 & 0 & 0 & 0 & 0 \\ 0 & 0 & 0 & 0 & 0 & 0 \\ 0 & 0 & 0 & 0 & 0 & 0 & 0 \\ 0 & 0 & 0 & 0 & 0 & 0 & 0 \\ 0 &$ 

input

integrate(1/arcsin(a\*x)^(5/2),x, algorithm="fricas")  $\left($   $\left($   $\right)$   $\left($   $\left($   $\right)$   $\left($   $\left($   $\right)$   $\left($   $\left($   $\right)$   $\left($   $\left($   $\right)$   $\left($   $\left($   $\right)$   $\left($   $\left($   $\right)$   $\left($   $\left($   $\right)$   $\left($   $\left($   $\right)$   $\left($   $\left($   $\right)$   $\left($   $\left($   $\right)$   $\left($   $\left($   $\right)$   $\left($ 

output Exception raised: TypeError >> Error detected within library code: inte grate: implementation incomplete (constant residues)

input file name test\_cases/rubi\_tests/5\_Inverse\_trig\_functions/5.1\_Inverse\_sine/264\_5.1.2 Test file number 264

Exception generated.

$$
\int \frac{1}{x \arcsin (ax)^{5/2}} dx = \text{Exception raised: TypeError}
$$

✞ ☎

 $\left($   $\left($   $\right)$   $\left($   $\left($   $\right)$   $\left($   $\left($   $\right)$   $\left($   $\left($   $\right)$   $\left($   $\left($   $\right)$   $\left($   $\left($   $\right)$   $\left($   $\left($   $\right)$   $\left($   $\left($   $\right)$   $\left($   $\left($   $\right)$   $\left($   $\left($   $\right)$   $\left($   $\left($   $\right)$   $\left($   $\left($   $\right)$   $\left($ 

✞ ☎

 $\begin{pmatrix} 1 & 0 & 0 \\ 0 & 0 & 0 \\ 0 & 0 & 0 \\ 0 & 0 & 0 \\ 0 & 0 & 0 \\ 0 & 0 & 0 \\ 0 & 0 & 0 & 0 \\ 0 & 0 & 0 & 0 \\ 0 & 0 & 0 & 0 \\ 0 & 0 & 0 & 0 \\ 0 & 0 & 0 & 0 & 0 \\ 0 & 0 & 0 & 0 & 0 \\ 0 & 0 & 0 & 0 & 0 & 0 \\ 0 & 0 & 0 & 0 & 0 & 0 \\ 0 & 0 & 0 & 0 & 0 & 0 & 0 \\ 0 & 0 & 0 & 0 & 0 & 0 & 0 \\ 0 &$ 

input integrate(1/x/arcsin(a\*x)^(5/2),x, algorithm="fricas")

output

Exception raised: TypeError >> Error detected within library code: inte grate: implementation incomplete (constant residues)

input file name test\_cases/rubi\_tests/5\_Inverse\_trig\_functions/5.1\_Inverse\_sine/264\_5.1.2 Test file number 264

Integral number in file 134

#### **Fricas [F(-2)]**

Exception generated.

$$
\int \frac{x^4}{\arcsin(ax)^{7/2}} dx = \text{Exception raised: TypeError}
$$

✞ ☎

✞ ☎

 $\left($   $\left($   $\right)$   $\left($   $\left($   $\right)$   $\left($   $\left($   $\right)$   $\left($   $\left($   $\right)$   $\left($   $\left($   $\right)$   $\left($   $\left($   $\right)$   $\left($   $\left($   $\right)$   $\left($   $\left($   $\right)$   $\left($   $\left($   $\right)$   $\left($   $\left($   $\right)$   $\left($   $\left($   $\right)$   $\left($   $\left($   $\right)$   $\left($ 

input

integrate(x^4/arcsin(a\*x)^(7/2),x, algorithm="fricas")  $\left( \begin{array}{cc} \bullet & \bullet & \bullet \\ \bullet & \bullet & \bullet \end{array} \right)$ 

output Exception raised: TypeError >> Error detected within library code: inte grate: implementation incomplete (constant residues)

input file name test\_cases/rubi\_tests/5\_Inverse\_trig\_functions/5.1\_Inverse\_sine/264\_5.1.2 Test file number 264

Exception generated.

$$
\int \frac{x^3}{\arcsin (ax)^{7/2}} \, dx = \text{Exception raised: TypeError}
$$

✞ ☎

 $\begin{pmatrix} 1 & 0 & 0 \\ 0 & 0 & 0 \\ 0 & 0 & 0 \\ 0 & 0 & 0 \\ 0 & 0 & 0 \\ 0 & 0 & 0 \\ 0 & 0 & 0 & 0 \\ 0 & 0 & 0 & 0 \\ 0 & 0 & 0 & 0 \\ 0 & 0 & 0 & 0 \\ 0 & 0 & 0 & 0 & 0 \\ 0 & 0 & 0 & 0 & 0 \\ 0 & 0 & 0 & 0 & 0 & 0 \\ 0 & 0 & 0 & 0 & 0 & 0 \\ 0 & 0 & 0 & 0 & 0 & 0 & 0 \\ 0 & 0 & 0 & 0 & 0 & 0 & 0 \\ 0 &$ 

✞ ☎

 $\left($   $\left($   $\right)$   $\left($   $\left($   $\right)$   $\left($   $\left($   $\right)$   $\left($   $\left($   $\right)$   $\left($   $\left($   $\right)$   $\left($   $\left($   $\right)$   $\left($   $\left($   $\right)$   $\left($   $\left($   $\right)$   $\left($   $\left($   $\right)$   $\left($   $\left($   $\right)$   $\left($   $\left($   $\right)$   $\left($   $\left($   $\right)$   $\left($ 

input integrate(x^3/arcsin(a\*x)^(7/2),x, algorithm="fricas")

output

Exception raised: TypeError >> Error detected within library code: inte grate: implementation incomplete (constant residues)

input file name test\_cases/rubi\_tests/5\_Inverse\_trig\_functions/5.1\_Inverse\_sine/264\_5.1.2 Test file number 264

Integral number in file 136

### **Fricas [F(-2)]**

Exception generated.

$$
\int \frac{x^2}{\arcsin(ax)^{7/2}} dx = \text{Exception raised: TypeError}
$$

✞ ☎

✞ ☎

 $\begin{pmatrix} 1 & 0 & 0 \\ 0 & 0 & 0 \\ 0 & 0 & 0 \\ 0 & 0 & 0 \\ 0 & 0 & 0 \\ 0 & 0 & 0 \\ 0 & 0 & 0 & 0 \\ 0 & 0 & 0 & 0 \\ 0 & 0 & 0 & 0 \\ 0 & 0 & 0 & 0 \\ 0 & 0 & 0 & 0 & 0 \\ 0 & 0 & 0 & 0 & 0 \\ 0 & 0 & 0 & 0 & 0 & 0 \\ 0 & 0 & 0 & 0 & 0 & 0 \\ 0 & 0 & 0 & 0 & 0 & 0 & 0 \\ 0 & 0 & 0 & 0 & 0 & 0 & 0 \\ 0 &$ 

input

integrate(x^2/arcsin(a\*x)^(7/2),x, algorithm="fricas")  $\left( \begin{array}{cc} \text{ } & \text{ } \\ \text{ } & \text{ } \end{array} \right)$ 

output Exception raised: TypeError >> Error detected within library code: inte grate: implementation incomplete (constant residues)

input file name test cases/rubi\_tests/5\_Inverse\_trig\_functions/5.1\_Inverse\_sine/264\_5.1.2 Test file number 264
Exception generated.

$$
\int \frac{x}{\arcsin (ax)^{7/2}} \, dx = \text{Exception raised: TypeError}
$$

✞ ☎

 $\left($   $\left($   $\right)$   $\left($   $\left($   $\right)$   $\left($   $\left($   $\right)$   $\left($   $\left($   $\right)$   $\left($   $\left($   $\right)$   $\left($   $\left($   $\right)$   $\left($   $\left($   $\right)$   $\left($   $\left($   $\right)$   $\left($   $\left($   $\right)$   $\left($   $\left($   $\right)$   $\left($   $\left($   $\right)$   $\left($   $\left($   $\right)$   $\left($ 

✞ ☎

 $\begin{pmatrix} 1 & 0 & 0 \\ 0 & 0 & 0 \\ 0 & 0 & 0 \\ 0 & 0 & 0 \\ 0 & 0 & 0 \\ 0 & 0 & 0 \\ 0 & 0 & 0 & 0 \\ 0 & 0 & 0 & 0 \\ 0 & 0 & 0 & 0 \\ 0 & 0 & 0 & 0 \\ 0 & 0 & 0 & 0 & 0 \\ 0 & 0 & 0 & 0 & 0 \\ 0 & 0 & 0 & 0 & 0 & 0 \\ 0 & 0 & 0 & 0 & 0 & 0 \\ 0 & 0 & 0 & 0 & 0 & 0 & 0 \\ 0 & 0 & 0 & 0 & 0 & 0 & 0 \\ 0 &$ 

input integrate(x/arcsin(a\*x)^(7/2),x, algorithm="fricas")

output

Exception raised: TypeError >> Error detected within library code: inte grate: implementation incomplete (constant residues)

input file name test\_cases/rubi\_tests/5\_Inverse\_trig\_functions/5.1\_Inverse\_sine/264\_5.1.2 Test file number 264

Integral number in file 138

#### **Fricas [F(-2)]**

Exception generated.

$$
\int \frac{1}{\arcsin (ax)^{7/2}} dx = \text{Exception raised: TypeError}
$$

✞ ☎

✞ ☎

 $\left( \begin{array}{cc} \bullet & \bullet & \bullet \\ \bullet & \bullet & \bullet \end{array} \right)$ 

input

integrate(1/arcsin(a\*x)^(7/2),x, algorithm="fricas")  $\left($   $\left($   $\right)$   $\left($   $\left($   $\right)$   $\left($   $\left($   $\right)$   $\left($   $\left($   $\right)$   $\left($   $\left($   $\right)$   $\left($   $\left($   $\right)$   $\left($   $\left($   $\right)$   $\left($   $\left($   $\right)$   $\left($   $\left($   $\right)$   $\left($   $\left($   $\right)$   $\left($   $\left($   $\right)$   $\left($   $\left($   $\right)$   $\left($ 

output Exception raised: TypeError >> Error detected within library code: inte grate: implementation incomplete (constant residues)

input file name test\_cases/rubi\_tests/5\_Inverse\_trig\_functions/5.1\_Inverse\_sine/264\_5.1.2 Test file number 264

Exception generated.

$$
\int \frac{1}{x \arcsin (ax)^{7/2}} \, dx = \text{Exception raised: TypeError}
$$

✞ ☎

 $\left($   $\left($   $\right)$   $\left($   $\left($   $\right)$   $\left($   $\left($   $\right)$   $\left($   $\left($   $\right)$   $\left($   $\left($   $\right)$   $\left($   $\left($   $\right)$   $\left($   $\left($   $\right)$   $\left($   $\left($   $\right)$   $\left($   $\left($   $\right)$   $\left($   $\left($   $\right)$   $\left($   $\left($   $\right)$   $\left($   $\left($   $\right)$   $\left($ 

✞ ☎

 $\begin{pmatrix} 1 & 0 & 0 \\ 0 & 0 & 0 \\ 0 & 0 & 0 \\ 0 & 0 & 0 \\ 0 & 0 & 0 \\ 0 & 0 & 0 \\ 0 & 0 & 0 & 0 \\ 0 & 0 & 0 & 0 \\ 0 & 0 & 0 & 0 \\ 0 & 0 & 0 & 0 \\ 0 & 0 & 0 & 0 & 0 \\ 0 & 0 & 0 & 0 & 0 \\ 0 & 0 & 0 & 0 & 0 & 0 \\ 0 & 0 & 0 & 0 & 0 & 0 \\ 0 & 0 & 0 & 0 & 0 & 0 & 0 \\ 0 & 0 & 0 & 0 & 0 & 0 & 0 \\ 0 &$ 

input integrate(1/x/arcsin(a\*x)^(7/2),x, algorithm="fricas")

output

Exception raised: TypeError >> Error detected within library code: inte grate: implementation incomplete (constant residues)

input file name test\_cases/rubi\_tests/5\_Inverse\_trig\_functions/5.1\_Inverse\_sine/264\_5.1.2 Test file number 264

Integral number in file 140

# **Fricas [F(-2)]**

Exception generated.

 $\int x^2 \sqrt{a + b \arcsin(cx)} dx =$  Exception raised: TypeError

✞ ☎

✞ ☎

 $\begin{pmatrix} 1 & 0 & 0 \\ 0 & 0 & 0 \\ 0 & 0 & 0 \\ 0 & 0 & 0 \\ 0 & 0 & 0 \\ 0 & 0 & 0 \\ 0 & 0 & 0 & 0 \\ 0 & 0 & 0 & 0 \\ 0 & 0 & 0 & 0 \\ 0 & 0 & 0 & 0 \\ 0 & 0 & 0 & 0 & 0 \\ 0 & 0 & 0 & 0 & 0 \\ 0 & 0 & 0 & 0 & 0 & 0 \\ 0 & 0 & 0 & 0 & 0 & 0 \\ 0 & 0 & 0 & 0 & 0 & 0 & 0 \\ 0 & 0 & 0 & 0 & 0 & 0 & 0 \\ 0 &$ 

input  $integrate(x^2*(a+b*arcsin(c*x))^{(1/2)},x, algorithm="fricas")$  $\left( \begin{array}{cc} \bullet & \bullet & \bullet \\ \bullet & \bullet & \bullet \end{array} \right)$ 

output Exception raised: TypeError >> Error detected within library code: inte grate: implementation incomplete (constant residues)

input file name test\_cases/rubi\_tests/5\_Inverse\_trig\_functions/5.1\_Inverse\_sine/264\_5.1.2 Test file number 264

Exception generated.

$$
\int x\sqrt{a+b\arcsin(cx)}\,dx = \text{Exception raised: TypeError}
$$

✞ ☎

✞ ☎

 $\begin{pmatrix} 1 & 0 & 0 \\ 0 & 0 & 0 \\ 0 & 0 & 0 \\ 0 & 0 & 0 \\ 0 & 0 & 0 \\ 0 & 0 & 0 \\ 0 & 0 & 0 \\ 0 & 0 & 0 & 0 \\ 0 & 0 & 0 & 0 \\ 0 & 0 & 0 & 0 \\ 0 & 0 & 0 & 0 & 0 \\ 0 & 0 & 0 & 0 & 0 \\ 0 & 0 & 0 & 0 & 0 \\ 0 & 0 & 0 & 0 & 0 & 0 \\ 0 & 0 & 0 & 0 & 0 & 0 \\ 0 & 0 & 0 & 0 & 0 & 0 & 0 \\ 0 & 0 & 0 & 0 &$ 

input integrate(x\*(a+b\*arcsin(c\*x))^(1/2),x, algorithm="fricas") ✝ ✆

output

Exception raised: TypeError >> Error detected within library code: inte grate: implementation incomplete (constant residues)

input file name test cases/rubi\_tests/5\_Inverse\_trig\_functions/5.1\_Inverse\_sine/264\_5.1.2

Test file number 264

Integral number in file 142

#### **Fricas [F(-2)]**

Exception generated.

 $\int \sqrt{a + b \arcsin(cx)} dx =$  Exception raised: TypeError

✞ ☎

 $\overline{\phantom{a}}$   $\overline{\phantom{a}}$   $\overline{\$ 

 $\begin{pmatrix} 1 & 0 & 0 \\ 0 & 0 & 0 \\ 0 & 0 & 0 \\ 0 & 0 & 0 \\ 0 & 0 & 0 \\ 0 & 0 & 0 \\ 0 & 0 & 0 \\ 0 & 0 & 0 \\ 0 & 0 & 0 & 0 \\ 0 & 0 & 0 & 0 \\ 0 & 0 & 0 & 0 \\ 0 & 0 & 0 & 0 & 0 \\ 0 & 0 & 0 & 0 & 0 \\ 0 & 0 & 0 & 0 & 0 \\ 0 & 0 & 0 & 0 & 0 & 0 \\ 0 & 0 & 0 & 0 & 0 & 0 \\ 0 & 0 & 0 & 0 & 0 & 0 & 0 \\ 0 &$ 

input integrate((a+b\*arcsin(c\*x))^(1/2),x, algorithm="fricas")

output ✞ ☎ Exception raised: TypeError >> Error detected within library code: inte grate: implementation incomplete (constant residues)

input file name test\_cases/rubi\_tests/5\_Inverse\_trig\_functions/5.1\_Inverse\_sine/264\_5.1.2 Test file number 264

Exception generated.

$$
\int \frac{\sqrt{a + b \arcsin(cx)}}{x} dx = \text{Exception raised: TypeError}
$$

✞ ☎

 $\begin{pmatrix} 1 & 0 \\ 0 & 1 \end{pmatrix}$ 

✞ ☎

 $\left( \begin{array}{cc} \bullet & \bullet & \bullet \\ \bullet & \bullet & \bullet \end{array} \right)$ 

input integrate((a+b\*arcsin(c\*x))^(1/2)/x,x, algorithm="fricas")

output

Exception raised: TypeError >> Error detected within library code: inte grate: implementation incomplete (constant residues)

input file name test\_cases/rubi\_tests/5\_Inverse\_trig\_functions/5.1\_Inverse\_sine/264\_5.1.2 Test file number 264

Integral number in file 144

# **Fricas [F(-2)]**

Exception generated.

$$
\int \frac{\sqrt{a + b \arcsin(cx)}}{x^2} dx = \text{Exception raised: TypeError}
$$

✞ ☎

✞ ☎

 $\left( \begin{array}{cc} \text{ } & \text{ } \\ \text{ } & \text{ } \end{array} \right)$ 

input

integrate((a+b\*arcsin(c\*x))^(1/2)/x^2,x, algorithm="fricas")  $\begin{pmatrix} 1 & 0 & 0 \\ 0 & 0 & 0 \\ 0 & 0 & 0 \\ 0 & 0 & 0 \\ 0 & 0 & 0 \\ 0 & 0 & 0 \\ 0 & 0 & 0 & 0 \\ 0 & 0 & 0 & 0 \\ 0 & 0 & 0 & 0 \\ 0 & 0 & 0 & 0 \\ 0 & 0 & 0 & 0 & 0 \\ 0 & 0 & 0 & 0 & 0 \\ 0 & 0 & 0 & 0 & 0 & 0 \\ 0 & 0 & 0 & 0 & 0 & 0 \\ 0 & 0 & 0 & 0 & 0 & 0 & 0 \\ 0 & 0 & 0 & 0 & 0 & 0 & 0 \\ 0 &$ 

output Exception raised: TypeError >> Error detected within library code: inte grate: implementation incomplete (constant residues)

input file name test\_cases/rubi\_tests/5\_Inverse\_trig\_functions/5.1\_Inverse\_sine/264\_5.1.2 Test file number 264

Exception generated.

$$
\int x^2(a+b\arcsin(cx))^{3/2}\,dx={\rm Exception\ raised}\colon{\rm TypeError}
$$

✞ ☎

✝ ✆

✞ ☎

 $\begin{pmatrix} 1 & 0 & 0 \\ 0 & 0 & 0 \\ 0 & 0 & 0 \\ 0 & 0 & 0 \\ 0 & 0 & 0 \\ 0 & 0 & 0 \\ 0 & 0 & 0 \\ 0 & 0 & 0 & 0 \\ 0 & 0 & 0 & 0 \\ 0 & 0 & 0 & 0 \\ 0 & 0 & 0 & 0 & 0 \\ 0 & 0 & 0 & 0 & 0 \\ 0 & 0 & 0 & 0 & 0 \\ 0 & 0 & 0 & 0 & 0 & 0 \\ 0 & 0 & 0 & 0 & 0 & 0 \\ 0 & 0 & 0 & 0 & 0 & 0 & 0 \\ 0 & 0 & 0 & 0 &$ 

input integrate(x^2\*(a+b\*arcsin(c\*x))^(3/2),x, algorithm="fricas")

output

Exception raised: TypeError >> Error detected within library code: inte grate: implementation incomplete (constant residues)

input file name test cases/rubi\_tests/5\_Inverse\_trig\_functions/5.1\_Inverse\_sine/264\_5.1.2

Test file number 264

Integral number in file 146

#### **Fricas [F(-2)]**

Exception generated.

 $\int x(a + b \arcsin(cx))^{3/2} dx =$  Exception raised: TypeError

✞ ☎

 $\overline{\phantom{a}}$   $\overline{\phantom{a}}$   $\overline{\$ 

 $\begin{pmatrix} 1 & 0 & 0 \\ 0 & 0 & 0 \\ 0 & 0 & 0 \\ 0 & 0 & 0 \\ 0 & 0 & 0 \\ 0 & 0 & 0 \\ 0 & 0 & 0 \\ 0 & 0 & 0 \\ 0 & 0 & 0 & 0 \\ 0 & 0 & 0 & 0 \\ 0 & 0 & 0 & 0 \\ 0 & 0 & 0 & 0 & 0 \\ 0 & 0 & 0 & 0 & 0 \\ 0 & 0 & 0 & 0 & 0 \\ 0 & 0 & 0 & 0 & 0 & 0 \\ 0 & 0 & 0 & 0 & 0 & 0 \\ 0 & 0 & 0 & 0 & 0 & 0 & 0 \\ 0 &$ 

input integrate(x\*(a+b\*arcsin(c\*x))^(3/2),x, algorithm="fricas")

output ✞ ☎ Exception raised: TypeError >> Error detected within library code: inte grate: implementation incomplete (constant residues)

input file name test\_cases/rubi\_tests/5\_Inverse\_trig\_functions/5.1\_Inverse\_sine/264\_5.1.2 Test file number 264

Exception generated.

$$
\int (a + b \arcsin(cx))^{3/2} \, dx = \text{Exception raised: TypeError}
$$

✞ ☎

✝ ✆

✞ ☎

 $\begin{pmatrix} 1 & 0 & 0 \\ 0 & 0 & 0 \\ 0 & 0 & 0 \\ 0 & 0 & 0 \\ 0 & 0 & 0 \\ 0 & 0 & 0 \\ 0 & 0 & 0 & 0 \\ 0 & 0 & 0 & 0 \\ 0 & 0 & 0 & 0 \\ 0 & 0 & 0 & 0 \\ 0 & 0 & 0 & 0 & 0 \\ 0 & 0 & 0 & 0 & 0 \\ 0 & 0 & 0 & 0 & 0 & 0 \\ 0 & 0 & 0 & 0 & 0 & 0 \\ 0 & 0 & 0 & 0 & 0 & 0 & 0 \\ 0 & 0 & 0 & 0 & 0 & 0 & 0 \\ 0 &$ 

input integrate((a+b\*arcsin(c\*x))^(3/2),x, algorithm="fricas")

output

Exception raised: TypeError >> Error detected within library code: inte grate: implementation incomplete (constant residues)

input file name test cases/rubi\_tests/5\_Inverse\_trig\_functions/5.1\_Inverse\_sine/264\_5.1.2

Test file number 264

Integral number in file 148

#### **Fricas [F(-2)]**

Exception generated.

 $\int (a + b \arcsin(cx))^{3/2}$ *x dx* = Exception raised: TypeError

✞ ☎

 $\left($   $\left($   $\right)$   $\left($   $\left($   $\right)$   $\left($   $\left($   $\right)$   $\left($   $\left($   $\right)$   $\left($   $\left($   $\right)$   $\left($   $\left($   $\right)$   $\left($   $\left($   $\right)$   $\left($   $\left($   $\right)$   $\left($   $\left($   $\right)$   $\left($   $\left($   $\right)$   $\left($   $\left($   $\right)$   $\left($   $\left($   $\right)$   $\left($ 

✞ ☎

 $\begin{pmatrix} 1 & 0 & 0 \\ 0 & 0 & 0 \\ 0 & 0 & 0 \\ 0 & 0 & 0 \\ 0 & 0 & 0 \\ 0 & 0 & 0 \\ 0 & 0 & 0 & 0 \\ 0 & 0 & 0 & 0 \\ 0 & 0 & 0 & 0 \\ 0 & 0 & 0 & 0 \\ 0 & 0 & 0 & 0 & 0 \\ 0 & 0 & 0 & 0 & 0 \\ 0 & 0 & 0 & 0 & 0 & 0 \\ 0 & 0 & 0 & 0 & 0 & 0 \\ 0 & 0 & 0 & 0 & 0 & 0 & 0 \\ 0 & 0 & 0 & 0 & 0 & 0 & 0 \\ 0 &$ 

input integrate((a+b\*arcsin(c\*x))^(3/2)/x,x, algorithm="fricas")

output Exception raised: TypeError >> Error detected within library code: inte grate: implementation incomplete (constant residues)

input file name test\_cases/rubi\_tests/5\_Inverse\_trig\_functions/5.1\_Inverse\_sine/264\_5.1.2 Test file number 264

Exception generated.

$$
\int \frac{(a + b \arcsin(cx))^{3/2}}{x^2} dx = \text{Exception raised: TypeError}
$$

✞ ☎

 $\overline{\phantom{a}}$   $\overline{\phantom{a}}$   $\overline{\$ 

✞ ☎

 $\begin{pmatrix} 1 & 0 & 0 \\ 0 & 0 & 0 \\ 0 & 0 & 0 \\ 0 & 0 & 0 \\ 0 & 0 & 0 \\ 0 & 0 & 0 \\ 0 & 0 & 0 \\ 0 & 0 & 0 \\ 0 & 0 & 0 & 0 \\ 0 & 0 & 0 & 0 \\ 0 & 0 & 0 & 0 \\ 0 & 0 & 0 & 0 & 0 \\ 0 & 0 & 0 & 0 & 0 \\ 0 & 0 & 0 & 0 & 0 \\ 0 & 0 & 0 & 0 & 0 & 0 \\ 0 & 0 & 0 & 0 & 0 & 0 \\ 0 & 0 & 0 & 0 & 0 & 0 & 0 \\ 0 &$ 

input integrate((a+b\*arcsin(c\*x))^(3/2)/x^2,x, algorithm="fricas")

output

Exception raised: TypeError >> Error detected within library code: inte grate: implementation incomplete (constant residues)

input file name test\_cases/rubi\_tests/5\_Inverse\_trig\_functions/5.1\_Inverse\_sine/264\_5.1.2 Test file number 264

Integral number in file 150

#### **Fricas [F(-2)]**

Exception generated.

 $\int x^2(a+b\arcsin(cx))^{5/2} dx = \text{Exception raised: TypeError}$ 

✞ ☎

✞ ☎

 $\begin{pmatrix} 1 & 0 & 0 \\ 0 & 0 & 0 \\ 0 & 0 & 0 \\ 0 & 0 & 0 \\ 0 & 0 & 0 \\ 0 & 0 & 0 \\ 0 & 0 & 0 & 0 \\ 0 & 0 & 0 & 0 \\ 0 & 0 & 0 & 0 \\ 0 & 0 & 0 & 0 \\ 0 & 0 & 0 & 0 & 0 \\ 0 & 0 & 0 & 0 & 0 \\ 0 & 0 & 0 & 0 & 0 & 0 \\ 0 & 0 & 0 & 0 & 0 & 0 \\ 0 & 0 & 0 & 0 & 0 & 0 & 0 \\ 0 & 0 & 0 & 0 & 0 & 0 & 0 \\ 0 &$ 

input

integrate(x^2\*(a+b\*arcsin(c\*x))^(5/2),x, algorithm="fricas")  $\left($   $\left($   $\right)$   $\left($   $\left($   $\right)$   $\left($   $\left($   $\right)$   $\left($   $\left($   $\right)$   $\left($   $\left($   $\right)$   $\left($   $\left($   $\right)$   $\left($   $\left($   $\right)$   $\left($   $\left($   $\right)$   $\left($   $\left($   $\right)$   $\left($   $\left($   $\right)$   $\left($   $\left($   $\right)$   $\left($   $\left($   $\right)$   $\left($ 

output Exception raised: TypeError >> Error detected within library code: inte grate: implementation incomplete (constant residues)

input file name test\_cases/rubi\_tests/5\_Inverse\_trig\_functions/5.1\_Inverse\_sine/264\_5.1.2 Test file number 264

Exception generated.

$$
\int x (a + b \arcsin(cx))^{5/2} \, dx = \text{Exception raised: TypeError}
$$

✞ ☎

 $\left( \begin{array}{cc} \text{ } & \text{ } \\ \text{ } & \text{ } \end{array} \right)$ 

✞ ☎

 $\begin{pmatrix} 1 & 0 & 0 \\ 0 & 0 & 0 \\ 0 & 0 & 0 \\ 0 & 0 & 0 \\ 0 & 0 & 0 \\ 0 & 0 & 0 \\ 0 & 0 & 0 & 0 \\ 0 & 0 & 0 & 0 \\ 0 & 0 & 0 & 0 \\ 0 & 0 & 0 & 0 \\ 0 & 0 & 0 & 0 & 0 \\ 0 & 0 & 0 & 0 & 0 \\ 0 & 0 & 0 & 0 & 0 & 0 \\ 0 & 0 & 0 & 0 & 0 & 0 \\ 0 & 0 & 0 & 0 & 0 & 0 & 0 \\ 0 & 0 & 0 & 0 & 0 & 0 & 0 \\ 0 &$ 

input integrate(x\*(a+b\*arcsin(c\*x))^(5/2),x, algorithm="fricas")

output

Exception raised: TypeError >> Error detected within library code: inte grate: implementation incomplete (constant residues)

input file name test cases/rubi\_tests/5\_Inverse\_trig\_functions/5.1\_Inverse\_sine/264\_5.1.2

Test file number 264

Integral number in file 152

#### **Fricas [F(-2)]**

Exception generated.

 $\int (a + b \arcsin(cx))^{5/2} dx =$  Exception raised: TypeError

✞ ☎

 $\begin{pmatrix} 1 & 0 \\ 0 & 1 \end{pmatrix}$ 

 $\begin{pmatrix} 1 & 0 & 0 \\ 0 & 0 & 0 \\ 0 & 0 & 0 \\ 0 & 0 & 0 \\ 0 & 0 & 0 \\ 0 & 0 & 0 \\ 0 & 0 & 0 & 0 \\ 0 & 0 & 0 & 0 \\ 0 & 0 & 0 & 0 \\ 0 & 0 & 0 & 0 \\ 0 & 0 & 0 & 0 & 0 \\ 0 & 0 & 0 & 0 & 0 \\ 0 & 0 & 0 & 0 & 0 & 0 \\ 0 & 0 & 0 & 0 & 0 & 0 \\ 0 & 0 & 0 & 0 & 0 & 0 & 0 \\ 0 & 0 & 0 & 0 & 0 & 0 & 0 \\ 0 &$ 

input integrate((a+b\*arcsin(c\*x))^(5/2),x, algorithm="fricas")

output ✞ ☎ Exception raised: TypeError >> Error detected within library code: inte grate: implementation incomplete (constant residues)

input file name test\_cases/rubi\_tests/5\_Inverse\_trig\_functions/5.1\_Inverse\_sine/264\_5.1.2 Test file number 264

Exception generated.

$$
\int \frac{(a + b \arcsin(cx))^{5/2}}{x} dx = \text{Exception raised: TypeError}
$$

 $\sqrt{2}$   $\sqrt{2}$   $\sqrt{2$ 

 $\overline{\phantom{a}}$   $\overline{\phantom{a}}$   $\overline{\$ 

✞ ☎

 $\begin{pmatrix} 1 & 0 & 0 \\ 0 & 0 & 0 \\ 0 & 0 & 0 \\ 0 & 0 & 0 \\ 0 & 0 & 0 \\ 0 & 0 & 0 \\ 0 & 0 & 0 \\ 0 & 0 & 0 \\ 0 & 0 & 0 & 0 \\ 0 & 0 & 0 & 0 \\ 0 & 0 & 0 & 0 \\ 0 & 0 & 0 & 0 & 0 \\ 0 & 0 & 0 & 0 & 0 \\ 0 & 0 & 0 & 0 & 0 \\ 0 & 0 & 0 & 0 & 0 & 0 \\ 0 & 0 & 0 & 0 & 0 & 0 \\ 0 & 0 & 0 & 0 & 0 & 0 & 0 \\ 0 &$ 

input integrate((a+b\*arcsin(c\*x))^(5/2)/x,x, algorithm="fricas")

output

Exception raised: TypeError >> Error detected within library code: inte grate: implementation incomplete (constant residues)

input file name test\_cases/rubi\_tests/5\_Inverse\_trig\_functions/5.1\_Inverse\_sine/264\_5.1.2 Test file number 264

Integral number in file 154

#### **Fricas [F(-2)]**

Exception generated.

 $\int (a + b \arcsin(cx))^{5/2}$  $\frac{d(x)}{dx^2}$  dx = Exception raised: TypeError

✞ ☎

✞ ☎

 $\begin{pmatrix} 1 & 0 & 0 \\ 0 & 0 & 0 \\ 0 & 0 & 0 \\ 0 & 0 & 0 \\ 0 & 0 & 0 \\ 0 & 0 & 0 \\ 0 & 0 & 0 & 0 \\ 0 & 0 & 0 & 0 \\ 0 & 0 & 0 & 0 \\ 0 & 0 & 0 & 0 \\ 0 & 0 & 0 & 0 & 0 \\ 0 & 0 & 0 & 0 & 0 \\ 0 & 0 & 0 & 0 & 0 & 0 \\ 0 & 0 & 0 & 0 & 0 & 0 \\ 0 & 0 & 0 & 0 & 0 & 0 & 0 \\ 0 & 0 & 0 & 0 & 0 & 0 & 0 \\ 0 &$ 

input

integrate((a+b\*arcsin(c\*x))^(5/2)/x^2,x, algorithm="fricas")  $\left( \begin{array}{cc} \text{ } & \text{ } \\ \text{ } & \text{ } \end{array} \right)$ 

output Exception raised: TypeError >> Error detected within library code: inte grate: implementation incomplete (constant residues)

input file name test cases/rubi\_tests/5\_Inverse\_trig\_functions/5.1\_Inverse\_sine/264\_5.1.2 Test file number 264

Exception generated.

$$
\int \frac{x^2}{\sqrt{a + b \arcsin(cx)}} dx = \text{Exception raised: TypeError}
$$

✞ ☎

 $\left( \begin{array}{cc} \text{ } & \text{ } \\ \text{ } & \text{ } \end{array} \right)$ 

✞ ☎

 $\begin{pmatrix} 1 & 0 & 0 \\ 0 & 0 & 0 \\ 0 & 0 & 0 \\ 0 & 0 & 0 \\ 0 & 0 & 0 \\ 0 & 0 & 0 \\ 0 & 0 & 0 & 0 \\ 0 & 0 & 0 & 0 \\ 0 & 0 & 0 & 0 \\ 0 & 0 & 0 & 0 \\ 0 & 0 & 0 & 0 & 0 \\ 0 & 0 & 0 & 0 & 0 \\ 0 & 0 & 0 & 0 & 0 & 0 \\ 0 & 0 & 0 & 0 & 0 & 0 \\ 0 & 0 & 0 & 0 & 0 & 0 & 0 \\ 0 & 0 & 0 & 0 & 0 & 0 & 0 \\ 0 &$ 

input integrate(x^2/(a+b\*arcsin(c\*x))^(1/2),x, algorithm="fricas")

output

Exception raised: TypeError >> Error detected within library code: inte grate: implementation incomplete (constant residues)

input file name test cases/rubi\_tests/5\_Inverse\_trig\_functions/5.1\_Inverse\_sine/264\_5.1.2 Test file number 264

Integral number in file 156

# **Fricas [F(-2)]**

Exception generated.

$$
\int \frac{x}{\sqrt{a + b \arcsin(cx)}} dx = \text{Exception raised: TypeError}
$$

✞ ☎

✞ ☎

input

integrate(x/(a+b\*arcsin(c\*x))^(1/2),x, algorithm="fricas")  $\begin{pmatrix} 1 & 0 & 0 \\ 0 & 0 & 0 \\ 0 & 0 & 0 \\ 0 & 0 & 0 \\ 0 & 0 & 0 \\ 0 & 0 & 0 \\ 0 & 0 & 0 \\ 0 & 0 & 0 \\ 0 & 0 & 0 & 0 \\ 0 & 0 & 0 & 0 \\ 0 & 0 & 0 & 0 \\ 0 & 0 & 0 & 0 & 0 \\ 0 & 0 & 0 & 0 & 0 \\ 0 & 0 & 0 & 0 & 0 \\ 0 & 0 & 0 & 0 & 0 & 0 \\ 0 & 0 & 0 & 0 & 0 & 0 \\ 0 & 0 & 0 & 0 & 0 & 0 & 0 \\ 0 &$ 

output Exception raised: TypeError >> Error detected within library code: inte grate: implementation incomplete (constant residues)  $\overline{\phantom{a}}$   $\overline{\phantom{a}}$   $\overline{\$ 

input file name test\_cases/rubi\_tests/5\_Inverse\_trig\_functions/5.1\_Inverse\_sine/264\_5.1.2 Test file number 264

Exception generated.

$$
\int \frac{1}{\sqrt{a + b \arcsin(cx)}} dx = \text{Exception raised: TypeError}
$$

✞ ☎

 $\begin{pmatrix} 1 & 0 & 0 \\ 0 & 0 & 0 \\ 0 & 0 & 0 \\ 0 & 0 & 0 \\ 0 & 0 & 0 \\ 0 & 0 & 0 \\ 0 & 0 & 0 & 0 \\ 0 & 0 & 0 & 0 \\ 0 & 0 & 0 & 0 \\ 0 & 0 & 0 & 0 \\ 0 & 0 & 0 & 0 & 0 \\ 0 & 0 & 0 & 0 & 0 \\ 0 & 0 & 0 & 0 & 0 & 0 \\ 0 & 0 & 0 & 0 & 0 & 0 \\ 0 & 0 & 0 & 0 & 0 & 0 & 0 \\ 0 & 0 & 0 & 0 & 0 & 0 & 0 \\ 0 &$ 

✞ ☎

 $\left( \begin{array}{cc} \bullet & \bullet & \bullet \\ \bullet & \bullet & \bullet \end{array} \right)$ 

input integrate(1/(a+b\*arcsin(c\*x))^(1/2),x, algorithm="fricas")

output

Exception raised: TypeError >> Error detected within library code: inte grate: implementation incomplete (constant residues)

input file name test\_cases/rubi\_tests/5\_Inverse\_trig\_functions/5.1\_Inverse\_sine/264\_5.1.2 Test file number 264

Integral number in file 158

#### **Fricas [F(-2)]**

Exception generated.

$$
\int \frac{1}{x\sqrt{a + b \arcsin(cx)}} dx = \text{Exception raised: TypeError}
$$

✞ ☎

 $\overline{\phantom{a}}$   $\overline{\phantom{a}}$   $\overline{\$ 

✞ ☎

 $\left( \begin{array}{cc} \text{ } & \text{ } \\ \text{ } & \text{ } \end{array} \right)$ 

input

integrate(1/x/(a+b\*arcsin(c\*x))^(1/2),x, algorithm="fricas")

output Exception raised: TypeError >> Error detected within library code: inte grate: implementation incomplete (constant residues)

input file name test\_cases/rubi\_tests/5\_Inverse\_trig\_functions/5.1\_Inverse\_sine/264\_5.1.2 Test file number 264

Exception generated.

$$
\int \frac{1}{x^2 \sqrt{a + b \arcsin(cx)}} dx = \text{Exception raised: TypeError}
$$

✞ ☎

 $\begin{pmatrix} 1 & 0 & 0 \\ 0 & 0 & 0 \\ 0 & 0 & 0 \\ 0 & 0 & 0 \\ 0 & 0 & 0 \\ 0 & 0 & 0 \\ 0 & 0 & 0 & 0 \\ 0 & 0 & 0 & 0 \\ 0 & 0 & 0 & 0 \\ 0 & 0 & 0 & 0 \\ 0 & 0 & 0 & 0 & 0 \\ 0 & 0 & 0 & 0 & 0 \\ 0 & 0 & 0 & 0 & 0 & 0 \\ 0 & 0 & 0 & 0 & 0 & 0 \\ 0 & 0 & 0 & 0 & 0 & 0 & 0 \\ 0 & 0 & 0 & 0 & 0 & 0 & 0 \\ 0 &$ 

✞ ☎

 $\left( \begin{array}{cc} \bullet & \bullet & \bullet \\ \bullet & \bullet & \bullet \end{array} \right)$ 

input  $integrate(1/x^2/(a+b*arcsin(c*x))^(1/2),x, algorithm="fricas")$ 

output

Exception raised: TypeError >> Error detected within library code: inte grate: implementation incomplete (constant residues)

input file name test\_cases/rubi\_tests/5\_Inverse\_trig\_functions/5.1\_Inverse\_sine/264\_5.1.2 Test file number 264

Integral number in file 160

#### **Fricas [F(-2)]**

Exception generated.

$$
\int \frac{x^2}{(a + b \arcsin(cx))^{3/2}} \, dx = \text{Exception raised: TypeError}
$$

✞ ☎

✞ ☎

 $\begin{pmatrix} 1 & 0 & 0 \\ 0 & 0 & 0 \\ 0 & 0 & 0 \\ 0 & 0 & 0 \\ 0 & 0 & 0 \\ 0 & 0 & 0 \\ 0 & 0 & 0 & 0 \\ 0 & 0 & 0 & 0 \\ 0 & 0 & 0 & 0 \\ 0 & 0 & 0 & 0 \\ 0 & 0 & 0 & 0 & 0 \\ 0 & 0 & 0 & 0 & 0 \\ 0 & 0 & 0 & 0 & 0 & 0 \\ 0 & 0 & 0 & 0 & 0 & 0 \\ 0 & 0 & 0 & 0 & 0 & 0 & 0 \\ 0 & 0 & 0 & 0 & 0 & 0 & 0 \\ 0 &$ 

input

integrate(x^2/(a+b\*arcsin(c\*x))^(3/2),x, algorithm="fricas")  $\left( \begin{array}{cc} \bullet & \bullet & \bullet \\ \bullet & \bullet & \bullet \end{array} \right)$ 

output Exception raised: TypeError >> Error detected within library code: inte grate: implementation incomplete (constant residues)

input file name test\_cases/rubi\_tests/5\_Inverse\_trig\_functions/5.1\_Inverse\_sine/264\_5.1.2 Test file number 264

Exception generated.

$$
\int \frac{x}{(a + b \arcsin(cx))^{3/2}} dx = \text{Exception raised: TypeError}
$$

✞ ☎

 $\left($   $\left($   $\right)$   $\left($   $\left($   $\right)$   $\left($   $\left($   $\right)$   $\left($   $\left($   $\right)$   $\left($   $\left($   $\right)$   $\left($   $\left($   $\right)$   $\left($   $\left($   $\right)$   $\left($   $\left($   $\right)$   $\left($   $\left($   $\right)$   $\left($   $\left($   $\right)$   $\left($   $\left($   $\right)$   $\left($   $\left($   $\right)$   $\left($ 

✞ ☎

 $\begin{pmatrix} 1 & 0 & 0 \\ 0 & 0 & 0 \\ 0 & 0 & 0 \\ 0 & 0 & 0 \\ 0 & 0 & 0 \\ 0 & 0 & 0 \\ 0 & 0 & 0 & 0 \\ 0 & 0 & 0 & 0 \\ 0 & 0 & 0 & 0 \\ 0 & 0 & 0 & 0 \\ 0 & 0 & 0 & 0 & 0 \\ 0 & 0 & 0 & 0 & 0 \\ 0 & 0 & 0 & 0 & 0 & 0 \\ 0 & 0 & 0 & 0 & 0 & 0 \\ 0 & 0 & 0 & 0 & 0 & 0 & 0 \\ 0 & 0 & 0 & 0 & 0 & 0 & 0 \\ 0 &$ 

input integrate(x/(a+b\*arcsin(c\*x))^(3/2),x, algorithm="fricas")

output

Exception raised: TypeError >> Error detected within library code: inte grate: implementation incomplete (constant residues)

input file name test\_cases/rubi\_tests/5\_Inverse\_trig\_functions/5.1\_Inverse\_sine/264\_5.1.2 Test file number 264

Integral number in file 162

#### **Fricas [F(-2)]**

Exception generated.

$$
\int \frac{1}{(a + b \arcsin(cx))^{3/2}} \, dx = \text{Exception raised: TypeError}
$$

✞ ☎

✞ ☎

 $\begin{pmatrix} 1 & 0 & 0 \\ 0 & 0 & 0 \\ 0 & 0 & 0 \\ 0 & 0 & 0 \\ 0 & 0 & 0 \\ 0 & 0 & 0 \\ 0 & 0 & 0 & 0 \\ 0 & 0 & 0 & 0 \\ 0 & 0 & 0 & 0 \\ 0 & 0 & 0 & 0 \\ 0 & 0 & 0 & 0 & 0 \\ 0 & 0 & 0 & 0 & 0 \\ 0 & 0 & 0 & 0 & 0 & 0 \\ 0 & 0 & 0 & 0 & 0 & 0 \\ 0 & 0 & 0 & 0 & 0 & 0 & 0 \\ 0 & 0 & 0 & 0 & 0 & 0 & 0 \\ 0 &$ 

input integrate(1/(a+b\*arcsin(c\*x))^(3/2),x, algorithm="fricas")  $\left($   $\left($   $\right)$   $\left($   $\left($   $\right)$   $\left($   $\left($   $\right)$   $\left($   $\left($   $\right)$   $\left($   $\left($   $\right)$   $\left($   $\left($   $\right)$   $\left($   $\left($   $\right)$   $\left($   $\left($   $\right)$   $\left($   $\left($   $\right)$   $\left($   $\left($   $\right)$   $\left($   $\left($   $\right)$   $\left($   $\left($   $\right)$   $\left($ 

output Exception raised: TypeError >> Error detected within library code: inte grate: implementation incomplete (constant residues)

input file name test\_cases/rubi\_tests/5\_Inverse\_trig\_functions/5.1\_Inverse\_sine/264\_5.1.2 Test file number 264

Exception generated.

$$
\int \frac{1}{x(a + b \arcsin(cx))^{3/2}} dx = \text{Exception raised: TypeError}
$$

✞ ☎

 $\left($   $\left($   $\right)$   $\left($   $\left($   $\right)$   $\left($   $\left($   $\right)$   $\left($   $\left($   $\right)$   $\left($   $\left($   $\right)$   $\left($   $\left($   $\right)$   $\left($   $\left($   $\right)$   $\left($   $\left($   $\right)$   $\left($   $\left($   $\right)$   $\left($   $\left($   $\right)$   $\left($   $\left($   $\right)$   $\left($   $\left($   $\right)$   $\left($ 

✞ ☎

 $\begin{pmatrix} 1 & 0 & 0 \\ 0 & 0 & 0 \\ 0 & 0 & 0 \\ 0 & 0 & 0 \\ 0 & 0 & 0 \\ 0 & 0 & 0 \\ 0 & 0 & 0 & 0 \\ 0 & 0 & 0 & 0 \\ 0 & 0 & 0 & 0 \\ 0 & 0 & 0 & 0 \\ 0 & 0 & 0 & 0 & 0 \\ 0 & 0 & 0 & 0 & 0 \\ 0 & 0 & 0 & 0 & 0 & 0 \\ 0 & 0 & 0 & 0 & 0 & 0 \\ 0 & 0 & 0 & 0 & 0 & 0 & 0 \\ 0 & 0 & 0 & 0 & 0 & 0 & 0 \\ 0 &$ 

input integrate(1/x/(a+b\*arcsin(c\*x))^(3/2),x, algorithm="fricas")

output

Exception raised: TypeError >> Error detected within library code: inte grate: implementation incomplete (constant residues)

input file name test\_cases/rubi\_tests/5\_Inverse\_trig\_functions/5.1\_Inverse\_sine/264\_5.1.2 Test file number 264

Integral number in file 164

#### **Fricas [F(-2)]**

Exception generated.

$$
\int \frac{1}{x^2(a + b \arcsin(cx))^{3/2}} dx = \text{Exception raised: TypeError}
$$

✞ ☎

✞ ☎

 $\begin{pmatrix} 1 & 0 & 0 \\ 0 & 0 & 0 \\ 0 & 0 & 0 \\ 0 & 0 & 0 \\ 0 & 0 & 0 \\ 0 & 0 & 0 \\ 0 & 0 & 0 & 0 \\ 0 & 0 & 0 & 0 \\ 0 & 0 & 0 & 0 \\ 0 & 0 & 0 & 0 \\ 0 & 0 & 0 & 0 & 0 \\ 0 & 0 & 0 & 0 & 0 \\ 0 & 0 & 0 & 0 & 0 & 0 \\ 0 & 0 & 0 & 0 & 0 & 0 \\ 0 & 0 & 0 & 0 & 0 & 0 & 0 \\ 0 & 0 & 0 & 0 & 0 & 0 & 0 \\ 0 &$ 

input

integrate(1/x^2/(a+b\*arcsin(c\*x))^(3/2),x, algorithm="fricas")  $\left($   $\left($   $\right)$   $\left($   $\left($   $\right)$   $\left($   $\left($   $\right)$   $\left($   $\left($   $\right)$   $\left($   $\left($   $\right)$   $\left($   $\left($   $\right)$   $\left($   $\left($   $\right)$   $\left($   $\left($   $\right)$   $\left($   $\left($   $\right)$   $\left($   $\left($   $\right)$   $\left($   $\left($   $\right)$   $\left($   $\left($   $\right)$   $\left($ 

output Exception raised: TypeError >> Error detected within library code: inte grate: implementation incomplete (constant residues)

input file name test\_cases/rubi\_tests/5\_Inverse\_trig\_functions/5.1\_Inverse\_sine/264\_5.1.2 Test file number 264

Exception generated.

$$
\int \frac{x^2}{(a + b \arcsin(cx))^{5/2}} dx = \text{Exception raised: TypeError}
$$

✞ ☎

 $\begin{pmatrix} 1 & 0 & 0 \\ 0 & 0 & 0 \\ 0 & 0 & 0 \\ 0 & 0 & 0 \\ 0 & 0 & 0 \\ 0 & 0 & 0 \\ 0 & 0 & 0 & 0 \\ 0 & 0 & 0 & 0 \\ 0 & 0 & 0 & 0 \\ 0 & 0 & 0 & 0 \\ 0 & 0 & 0 & 0 & 0 \\ 0 & 0 & 0 & 0 & 0 \\ 0 & 0 & 0 & 0 & 0 & 0 \\ 0 & 0 & 0 & 0 & 0 & 0 \\ 0 & 0 & 0 & 0 & 0 & 0 & 0 \\ 0 & 0 & 0 & 0 & 0 & 0 & 0 \\ 0 &$ 

✞ ☎

 $\left($   $\left($   $\right)$   $\left($   $\left($   $\right)$   $\left($   $\left($   $\right)$   $\left($   $\left($   $\right)$   $\left($   $\left($   $\right)$   $\left($   $\left($   $\right)$   $\left($   $\left($   $\right)$   $\left($   $\left($   $\right)$   $\left($   $\left($   $\right)$   $\left($   $\left($   $\right)$   $\left($   $\left($   $\right)$   $\left($   $\left($   $\right)$   $\left($ 

input integrate(x^2/(a+b\*arcsin(c\*x))^(5/2),x, algorithm="fricas")

output

Exception raised: TypeError >> Error detected within library code: inte grate: implementation incomplete (constant residues)

input file name test\_cases/rubi\_tests/5\_Inverse\_trig\_functions/5.1\_Inverse\_sine/264\_5.1.2 Test file number 264

Integral number in file 166

# **Fricas [F(-2)]**

Exception generated.

$$
\int \frac{x}{(a + b \arcsin(cx))^{5/2}} dx = \text{Exception raised: TypeError}
$$

✞ ☎

 $\left( \begin{array}{cc} \bullet & \bullet & \bullet \\ \bullet & \bullet & \bullet \end{array} \right)$ 

✞ ☎

 $\left($   $\left($   $\right)$   $\left($   $\left($   $\right)$   $\left($   $\left($   $\right)$   $\left($   $\left($   $\right)$   $\left($   $\left($   $\right)$   $\left($   $\left($   $\right)$   $\left($   $\left($   $\right)$   $\left($   $\left($   $\right)$   $\left($   $\left($   $\right)$   $\left($   $\left($   $\right)$   $\left($   $\left($   $\right)$   $\left($   $\left($   $\right)$   $\left($ 

input integrate(x/(a+b\*arcsin(c\*x))^(5/2),x, algorithm="fricas")

output Exception raised: TypeError >> Error detected within library code: inte grate: implementation incomplete (constant residues)

input file name test\_cases/rubi\_tests/5\_Inverse\_trig\_functions/5.1\_Inverse\_sine/264\_5.1.2 Test file number 264

Exception generated.

$$
\int \frac{1}{(a + b \arcsin(cx))^{5/2}} dx = \text{Exception raised: TypeError}
$$

✞ ☎

 $\left($   $\left($   $\right)$   $\left($   $\left($   $\right)$   $\left($   $\left($   $\right)$   $\left($   $\left($   $\right)$   $\left($   $\left($   $\right)$   $\left($   $\left($   $\right)$   $\left($   $\left($   $\right)$   $\left($   $\left($   $\right)$   $\left($   $\left($   $\right)$   $\left($   $\left($   $\right)$   $\left($   $\left($   $\right)$   $\left($   $\left($   $\right)$   $\left($ 

✞ ☎

 $\begin{pmatrix} 1 & 0 & 0 \\ 0 & 0 & 0 \\ 0 & 0 & 0 \\ 0 & 0 & 0 \\ 0 & 0 & 0 \\ 0 & 0 & 0 \\ 0 & 0 & 0 & 0 \\ 0 & 0 & 0 & 0 \\ 0 & 0 & 0 & 0 \\ 0 & 0 & 0 & 0 \\ 0 & 0 & 0 & 0 & 0 \\ 0 & 0 & 0 & 0 & 0 \\ 0 & 0 & 0 & 0 & 0 & 0 \\ 0 & 0 & 0 & 0 & 0 & 0 \\ 0 & 0 & 0 & 0 & 0 & 0 & 0 \\ 0 & 0 & 0 & 0 & 0 & 0 & 0 \\ 0 &$ 

input integrate(1/(a+b\*arcsin(c\*x))^(5/2),x, algorithm="fricas")

output

Exception raised: TypeError >> Error detected within library code: inte grate: implementation incomplete (constant residues)

input file name test\_cases/rubi\_tests/5\_Inverse\_trig\_functions/5.1\_Inverse\_sine/264\_5.1.2 Test file number 264

Integral number in file 168

#### **Fricas [F(-2)]**

Exception generated.

$$
\int \frac{1}{x(a + b \arcsin(cx))^{5/2}} dx = \text{Exception raised: TypeError}
$$

✞ ☎

✞ ☎

input

integrate(1/x/(a+b\*arcsin(c\*x))^(5/2),x, algorithm="fricas")  $\left($   $\left($   $\right)$   $\left($   $\left($   $\right)$   $\left($   $\left($   $\right)$   $\left($   $\left($   $\right)$   $\left($   $\left($   $\right)$   $\left($   $\left($   $\right)$   $\left($   $\left($   $\right)$   $\left($   $\left($   $\right)$   $\left($   $\left($   $\right)$   $\left($   $\left($   $\right)$   $\left($   $\left($   $\right)$   $\left($   $\left($   $\right)$   $\left($ 

output Exception raised: TypeError >> Error detected within library code: inte grate: implementation incomplete (constant residues)  $\begin{pmatrix} 1 & 0 & 0 \\ 0 & 0 & 0 \\ 0 & 0 & 0 \\ 0 & 0 & 0 \\ 0 & 0 & 0 \\ 0 & 0 & 0 \\ 0 & 0 & 0 & 0 \\ 0 & 0 & 0 & 0 \\ 0 & 0 & 0 & 0 \\ 0 & 0 & 0 & 0 \\ 0 & 0 & 0 & 0 & 0 \\ 0 & 0 & 0 & 0 & 0 \\ 0 & 0 & 0 & 0 & 0 & 0 \\ 0 & 0 & 0 & 0 & 0 & 0 \\ 0 & 0 & 0 & 0 & 0 & 0 & 0 \\ 0 & 0 & 0 & 0 & 0 & 0 & 0 \\ 0 &$ 

input file name test\_cases/rubi\_tests/5\_Inverse\_trig\_functions/5.1\_Inverse\_sine/264\_5.1.2 Test file number 264

Exception generated.

$$
\int \frac{1}{x^2(a + b \arcsin(cx))^{5/2}} dx = \text{Exception raised: TypeError}
$$

✞ ☎

 $\left($   $\left($   $\right)$   $\left($   $\left($   $\right)$   $\left($   $\left($   $\right)$   $\left($   $\left($   $\right)$   $\left($   $\left($   $\right)$   $\left($   $\left($   $\right)$   $\left($   $\left($   $\right)$   $\left($   $\left($   $\right)$   $\left($   $\left($   $\right)$   $\left($   $\left($   $\right)$   $\left($   $\left($   $\right)$   $\left($   $\left($   $\right)$   $\left($ 

✞ ☎

 $\begin{pmatrix} 1 & 0 & 0 \\ 0 & 0 & 0 \\ 0 & 0 & 0 \\ 0 & 0 & 0 \\ 0 & 0 & 0 \\ 0 & 0 & 0 \\ 0 & 0 & 0 & 0 \\ 0 & 0 & 0 & 0 \\ 0 & 0 & 0 & 0 \\ 0 & 0 & 0 & 0 \\ 0 & 0 & 0 & 0 & 0 \\ 0 & 0 & 0 & 0 & 0 \\ 0 & 0 & 0 & 0 & 0 & 0 \\ 0 & 0 & 0 & 0 & 0 & 0 \\ 0 & 0 & 0 & 0 & 0 & 0 & 0 \\ 0 & 0 & 0 & 0 & 0 & 0 & 0 \\ 0 &$ 

input  $integrate(1/x^2/(a+b*arcsin(c*x))^(5/2),x, algorithm="fricas")$ 

output

Exception raised: TypeError >> Error detected within library code: inte grate: implementation incomplete (constant residues)

input file name test\_cases/rubi\_tests/5\_Inverse\_trig\_functions/5.1\_Inverse\_sine/264\_5.1.2 Test file number 264

Integral number in file 170

#### **Fricas [F(-2)]**

Exception generated.

 $\int (bx)^m \arcsin(ax)^{3/2} dx =$  Exception raised: TypeError

✞ ☎

✞ ☎

 $\begin{pmatrix} 1 & 0 & 0 \\ 0 & 0 & 0 \\ 0 & 0 & 0 \\ 0 & 0 & 0 \\ 0 & 0 & 0 \\ 0 & 0 & 0 \\ 0 & 0 & 0 & 0 \\ 0 & 0 & 0 & 0 \\ 0 & 0 & 0 & 0 \\ 0 & 0 & 0 & 0 \\ 0 & 0 & 0 & 0 & 0 \\ 0 & 0 & 0 & 0 & 0 \\ 0 & 0 & 0 & 0 & 0 & 0 \\ 0 & 0 & 0 & 0 & 0 & 0 \\ 0 & 0 & 0 & 0 & 0 & 0 & 0 \\ 0 & 0 & 0 & 0 & 0 & 0 & 0 \\ 0 &$ 

input

integrate((b\*x)^m\*arcsin(a\*x)^(3/2),x, algorithm="fricas")  $\left( \begin{array}{cc} \bullet & \bullet & \bullet \\ \bullet & \bullet & \bullet \end{array} \right)$ 

output Exception raised: TypeError >> Error detected within library code: inte grate: implementation incomplete (constant residues)

input file name test\_cases/rubi\_tests/5\_Inverse\_trig\_functions/5.1\_Inverse\_sine/264\_5.1.2 Test file number 264

Exception generated.

 $\int (bx)^m \sqrt{\arcsin(ax)} dx =$  Exception raised: TypeError

input

✞ ☎ integrate((b\*x)^m\*arcsin(a\*x)^(1/2),x, algorithm="fricas")  $\left( \begin{array}{cc} \text{ } & \text{ } \\ \text{ } & \text{ } \end{array} \right)$ 

✞ ☎

 $\begin{pmatrix} 1 & 0 & 0 \\ 0 & 0 & 0 \\ 0 & 0 & 0 \\ 0 & 0 & 0 \\ 0 & 0 & 0 \\ 0 & 0 & 0 \\ 0 & 0 & 0 & 0 \\ 0 & 0 & 0 & 0 \\ 0 & 0 & 0 & 0 \\ 0 & 0 & 0 & 0 \\ 0 & 0 & 0 & 0 & 0 \\ 0 & 0 & 0 & 0 & 0 \\ 0 & 0 & 0 & 0 & 0 & 0 \\ 0 & 0 & 0 & 0 & 0 & 0 \\ 0 & 0 & 0 & 0 & 0 & 0 & 0 \\ 0 & 0 & 0 & 0 & 0 & 0 & 0 \\ 0 &$ 

output

Exception raised: TypeError >> Error detected within library code: inte grate: implementation incomplete (constant residues)

input file name test cases/rubi\_tests/5\_Inverse\_trig\_functions/5.1\_Inverse\_sine/264\_5.1.2

Test file number 264

Integral number in file 172

**Fricas [F(-2)]**

Exception generated.

$$
\int \frac{(bx)^m}{\sqrt{\arcsin(ax)}} dx = \text{Exception raised: TypeError}
$$

✞ ☎

✞ ☎

 $\overline{\phantom{a}}$   $\overline{\phantom{a}}$   $\overline{\$ 

input

integrate((b\*x)^m/arcsin(a\*x)^(1/2),x, algorithm="fricas")  $\left( \begin{array}{cc} \text{ } & \text{ } \\ \text{ } & \text{ } \end{array} \right)$ 

output Exception raised: TypeError >> Error detected within library code: inte grate: implementation incomplete (constant residues)

input file name test\_cases/rubi\_tests/5\_Inverse\_trig\_functions/5.1\_Inverse\_sine/264\_5.1.2 Test file number 264

Exception generated.

$$
\int \frac{(bx)^m}{\arcsin (ax)^{3/2}} \, dx = \text{Exception raised: TypeError}
$$

✞ ☎

 $\begin{pmatrix} 1 & 0 & 0 \\ 0 & 0 & 0 \\ 0 & 0 & 0 \\ 0 & 0 & 0 \\ 0 & 0 & 0 \\ 0 & 0 & 0 \\ 0 & 0 & 0 & 0 \\ 0 & 0 & 0 & 0 \\ 0 & 0 & 0 & 0 \\ 0 & 0 & 0 & 0 \\ 0 & 0 & 0 & 0 & 0 \\ 0 & 0 & 0 & 0 & 0 \\ 0 & 0 & 0 & 0 & 0 & 0 \\ 0 & 0 & 0 & 0 & 0 & 0 \\ 0 & 0 & 0 & 0 & 0 & 0 & 0 \\ 0 & 0 & 0 & 0 & 0 & 0 & 0 \\ 0 &$ 

✞ ☎

 $\left( \begin{array}{cc} \text{ } & \text{ } \\ \text{ } & \text{ } \end{array} \right)$ 

input integrate((b\*x)^m/arcsin(a\*x)^(3/2),x, algorithm="fricas")

output

Exception raised: TypeError >> Error detected within library code: inte grate: implementation incomplete (constant residues)

input file name test\_cases/rubi\_tests/5\_Inverse\_trig\_functions/5.1\_Inverse\_sine/264\_5.1.2 Test file number 264

Integral number in file 174

#### **Fricas [F(-2)]**

Exception generated.

$$
\int (d - c^2 dx^2)^2 \sqrt{a + b \arcsin(cx)} dx = \text{Exception raised: TypeError}
$$

input

integrate((-c^2\*d\*x^2+d)^2\*(a+b\*arcsin(c\*x))^(1/2),x, algorithm="fricas")  $\begin{pmatrix} 1 & 0 & 0 \\ 0 & 0 & 0 \\ 0 & 0 & 0 \\ 0 & 0 & 0 \\ 0 & 0 & 0 \\ 0 & 0 & 0 \\ 0 & 0 & 0 \\ 0 & 0 & 0 \\ 0 & 0 & 0 & 0 \\ 0 & 0 & 0 & 0 \\ 0 & 0 & 0 & 0 \\ 0 & 0 & 0 & 0 & 0 \\ 0 & 0 & 0 & 0 & 0 \\ 0 & 0 & 0 & 0 & 0 \\ 0 & 0 & 0 & 0 & 0 & 0 \\ 0 & 0 & 0 & 0 & 0 & 0 \\ 0 & 0 & 0 & 0 & 0 & 0 & 0 \\ 0 &$ 

✞ ☎

✞ ☎

 $\begin{pmatrix} 1 & 0 \\ 0 & 1 \end{pmatrix}$ 

output Exception raised: TypeError >> Error detected within library code: inte grate: implementation incomplete (constant residues)

input file name test\_cases/rubi\_tests/5\_Inverse\_trig\_functions/5.1\_Inverse\_sine/265\_5.1.3 Test file number 265

Exception generated.

$$
\int (d - c^2 dx^2) \sqrt{a + b \arcsin(cx)} dx = \text{Exception raised: TypeError}
$$

input

✞ ☎ integrate((-c^2\*d\*x^2+d)\*(a+b\*arcsin(c\*x))^(1/2),x, algorithm="fricas")  $\left( \begin{array}{cc} \text{ } & \text{ } \\ \text{ } & \text{ } \end{array} \right)$ 

✞ ☎

output

Exception raised: TypeError >> Error detected within library code: inte grate: implementation incomplete (constant residues)  $\begin{pmatrix} 1 & 0 & 0 \\ 0 & 0 & 0 \\ 0 & 0 & 0 \\ 0 & 0 & 0 \\ 0 & 0 & 0 \\ 0 & 0 & 0 \\ 0 & 0 & 0 & 0 \\ 0 & 0 & 0 & 0 \\ 0 & 0 & 0 & 0 \\ 0 & 0 & 0 & 0 \\ 0 & 0 & 0 & 0 & 0 \\ 0 & 0 & 0 & 0 & 0 \\ 0 & 0 & 0 & 0 & 0 & 0 \\ 0 & 0 & 0 & 0 & 0 & 0 \\ 0 & 0 & 0 & 0 & 0 & 0 & 0 \\ 0 & 0 & 0 & 0 & 0 & 0 & 0 \\ 0 &$ 

input file name test cases/rubi\_tests/5\_Inverse\_trig\_functions/5.1\_Inverse\_sine/265\_5.1.3

Test file number 265

Integral number in file 81

#### **Fricas [F(-2)]**

Exception generated.

 $\int \sqrt{a + b \arcsin(cx)} dx =$  Exception raised: TypeError

✞ ☎

 $\begin{pmatrix} 1 & 0 \\ 0 & 1 \end{pmatrix}$ 

 $\begin{pmatrix} 1 & 0 & 0 \\ 0 & 0 & 0 \\ 0 & 0 & 0 \\ 0 & 0 & 0 \\ 0 & 0 & 0 \\ 0 & 0 & 0 \\ 0 & 0 & 0 & 0 \\ 0 & 0 & 0 & 0 \\ 0 & 0 & 0 & 0 \\ 0 & 0 & 0 & 0 \\ 0 & 0 & 0 & 0 & 0 \\ 0 & 0 & 0 & 0 & 0 \\ 0 & 0 & 0 & 0 & 0 & 0 \\ 0 & 0 & 0 & 0 & 0 & 0 \\ 0 & 0 & 0 & 0 & 0 & 0 & 0 \\ 0 & 0 & 0 & 0 & 0 & 0 & 0 \\ 0 &$ 

input integrate((a+b\*arcsin(c\*x))^(1/2),x, algorithm="fricas")

output ✞ ☎ Exception raised: TypeError >> Error detected within library code: inte grate: implementation incomplete (constant residues)

input file name test\_cases/rubi\_tests/5\_Inverse\_trig\_functions/5.1\_Inverse\_sine/265\_5.1.3 Test file number 265

Exception generated.

$$
\int \frac{\sqrt{a + b \arcsin(cx)}}{d - c^2 dx^2} dx = \text{Exception raised: TypeError}
$$

✞ ☎

 $\begin{pmatrix} 1 & 0 & 0 \\ 0 & 0 & 0 \\ 0 & 0 & 0 \\ 0 & 0 & 0 \\ 0 & 0 & 0 \\ 0 & 0 & 0 \\ 0 & 0 & 0 & 0 \\ 0 & 0 & 0 & 0 \\ 0 & 0 & 0 & 0 \\ 0 & 0 & 0 & 0 \\ 0 & 0 & 0 & 0 & 0 \\ 0 & 0 & 0 & 0 & 0 \\ 0 & 0 & 0 & 0 & 0 & 0 \\ 0 & 0 & 0 & 0 & 0 & 0 \\ 0 & 0 & 0 & 0 & 0 & 0 & 0 \\ 0 & 0 & 0 & 0 & 0 & 0 & 0 \\ 0 &$ 

✞ ☎

 $\left( \begin{array}{cc} \bullet & \bullet & \bullet \\ \bullet & \bullet & \bullet \end{array} \right)$ 

input integrate((a+b\*arcsin(c\*x))^(1/2)/(-c^2\*d\*x^2+d),x, algorithm="fricas")

output

Exception raised: TypeError >> Error detected within library code: inte grate: implementation incomplete (constant residues)

input file name test\_cases/rubi\_tests/5\_Inverse\_trig\_functions/5.1\_Inverse\_sine/265\_5.1.3 Test file number 265

Integral number in file 83

#### **Fricas [F(-2)]**

Exception generated.

$$
\int \frac{\sqrt{a + b \arcsin(cx)}}{(d - c^2 dx^2)^2} dx = \text{Exception raised: TypeError}
$$

✞ ☎

 $\left( \begin{array}{cc} \text{ } & \text{ } \\ \text{ } & \text{ } \end{array} \right)$ 

✞ ☎

 $\begin{pmatrix} 1 & 0 & 0 \\ 0 & 0 & 0 \\ 0 & 0 & 0 \\ 0 & 0 & 0 \\ 0 & 0 & 0 \\ 0 & 0 & 0 \\ 0 & 0 & 0 & 0 \\ 0 & 0 & 0 & 0 \\ 0 & 0 & 0 & 0 \\ 0 & 0 & 0 & 0 \\ 0 & 0 & 0 & 0 & 0 \\ 0 & 0 & 0 & 0 & 0 \\ 0 & 0 & 0 & 0 & 0 & 0 \\ 0 & 0 & 0 & 0 & 0 & 0 \\ 0 & 0 & 0 & 0 & 0 & 0 & 0 \\ 0 & 0 & 0 & 0 & 0 & 0 & 0 \\ 0 &$ 

input integrate((a+b\*arcsin(c\*x))^(1/2)/(-c^2\*d\*x^2+d)^2,x, algorithm="fricas")

output Exception raised: TypeError >> Error detected within library code: inte grate: implementation incomplete (constant residues)

input file name test\_cases/rubi\_tests/5\_Inverse\_trig\_functions/5.1\_Inverse\_sine/265\_5.1.3 Test file number 265

Exception generated.

$$
\int \left(d - c^2 dx^2\right)^2 (a + b \arcsin(cx))^{3/2} dx = \text{Exception raised: TypeError}
$$

input

✞ ☎ integrate((-c^2\*d\*x^2+d)^2\*(a+b\*arcsin(c\*x))^(3/2),x, algorithm="fricas")  $\left( \begin{array}{cc} \text{ } & \text{ } \\ \text{ } & \text{ } \end{array} \right)$ 

✞ ☎

 $\begin{pmatrix} 1 & 0 & 0 \\ 0 & 0 & 0 \\ 0 & 0 & 0 \\ 0 & 0 & 0 \\ 0 & 0 & 0 \\ 0 & 0 & 0 \\ 0 & 0 & 0 & 0 \\ 0 & 0 & 0 & 0 \\ 0 & 0 & 0 & 0 \\ 0 & 0 & 0 & 0 \\ 0 & 0 & 0 & 0 & 0 \\ 0 & 0 & 0 & 0 & 0 \\ 0 & 0 & 0 & 0 & 0 & 0 \\ 0 & 0 & 0 & 0 & 0 & 0 \\ 0 & 0 & 0 & 0 & 0 & 0 & 0 \\ 0 & 0 & 0 & 0 & 0 & 0 & 0 \\ 0 &$ 

output

Exception raised: TypeError >> Error detected within library code: inte grate: implementation incomplete (constant residues)

input file name test cases/rubi\_tests/5\_Inverse\_trig\_functions/5.1\_Inverse\_sine/265\_5.1.3 Test file number 265

Integral number in file 85

#### **Fricas [F(-2)]**

Exception generated.

$$
\int (d - c^2 dx^2) (a + b \arcsin(cx))^{3/2} dx = \text{Exception raised: TypeError}
$$

✞ ☎

 $\begin{pmatrix} 1 & 0 \\ 0 & 1 \end{pmatrix}$ 

 $\begin{pmatrix} 1 & 0 & 0 \\ 0 & 0 & 0 \\ 0 & 0 & 0 \\ 0 & 0 & 0 \\ 0 & 0 & 0 \\ 0 & 0 & 0 \\ 0 & 0 & 0 & 0 \\ 0 & 0 & 0 & 0 \\ 0 & 0 & 0 & 0 \\ 0 & 0 & 0 & 0 \\ 0 & 0 & 0 & 0 & 0 \\ 0 & 0 & 0 & 0 & 0 \\ 0 & 0 & 0 & 0 & 0 & 0 \\ 0 & 0 & 0 & 0 & 0 & 0 \\ 0 & 0 & 0 & 0 & 0 & 0 & 0 \\ 0 & 0 & 0 & 0 & 0 & 0 & 0 \\ 0 &$ 

input

integrate((-c^2\*d\*x^2+d)\*(a+b\*arcsin(c\*x))^(3/2),x, algorithm="fricas")

output ✞ ☎ Exception raised: TypeError >> Error detected within library code: inte grate: implementation incomplete (constant residues)

input file name test\_cases/rubi\_tests/5\_Inverse\_trig\_functions/5.1\_Inverse\_sine/265\_5.1.3 Test file number 265

Exception generated.

$$
\int (a + b \arcsin(cx))^{3/2} \, dx = \text{Exception raised: TypeError}
$$

✞ ☎

 $\left( \begin{array}{cc} \text{ } & \text{ } \\ \text{ } & \text{ } \end{array} \right)$ 

✞ ☎

 $\begin{pmatrix} 1 & 0 & 0 \\ 0 & 0 & 0 \\ 0 & 0 & 0 \\ 0 & 0 & 0 \\ 0 & 0 & 0 \\ 0 & 0 & 0 \\ 0 & 0 & 0 & 0 \\ 0 & 0 & 0 & 0 \\ 0 & 0 & 0 & 0 \\ 0 & 0 & 0 & 0 \\ 0 & 0 & 0 & 0 & 0 \\ 0 & 0 & 0 & 0 & 0 \\ 0 & 0 & 0 & 0 & 0 & 0 \\ 0 & 0 & 0 & 0 & 0 & 0 \\ 0 & 0 & 0 & 0 & 0 & 0 & 0 \\ 0 & 0 & 0 & 0 & 0 & 0 & 0 \\ 0 &$ 

input integrate((a+b\*arcsin(c\*x))^(3/2),x, algorithm="fricas")

output

Exception raised: TypeError >> Error detected within library code: inte grate: implementation incomplete (constant residues)

input file name test cases/rubi\_tests/5\_Inverse\_trig\_functions/5.1\_Inverse\_sine/265\_5.1.3

Test file number 265

Integral number in file 87

**Fricas [F(-2)]**

Exception generated.

 $\int (a + b \arcsin(cx))^{3/2}$  $\frac{d}{dx} - \frac{d}{dx}dx$  = Exception raised: TypeError

✞ ☎

✞ ☎

 $\begin{pmatrix} 1 & 0 & 0 \\ 0 & 0 & 0 \\ 0 & 0 & 0 \\ 0 & 0 & 0 \\ 0 & 0 & 0 \\ 0 & 0 & 0 \\ 0 & 0 & 0 & 0 \\ 0 & 0 & 0 & 0 \\ 0 & 0 & 0 & 0 \\ 0 & 0 & 0 & 0 \\ 0 & 0 & 0 & 0 & 0 \\ 0 & 0 & 0 & 0 & 0 \\ 0 & 0 & 0 & 0 & 0 & 0 \\ 0 & 0 & 0 & 0 & 0 & 0 \\ 0 & 0 & 0 & 0 & 0 & 0 & 0 \\ 0 & 0 & 0 & 0 & 0 & 0 & 0 \\ 0 &$ 

input

integrate((a+b\*arcsin(c\*x))^(3/2)/(-c^2\*d\*x^2+d),x, algorithm="fricas")  $\left($   $\left($   $\right)$   $\left($   $\left($   $\right)$   $\left($   $\left($   $\right)$   $\left($   $\left($   $\right)$   $\left($   $\left($   $\right)$   $\left($   $\left($   $\right)$   $\left($   $\left($   $\right)$   $\left($   $\left($   $\right)$   $\left($   $\left($   $\right)$   $\left($   $\left($   $\right)$   $\left($   $\left($   $\right)$   $\left($   $\left($   $\right)$   $\left($ 

output Exception raised: TypeError >> Error detected within library code: inte grate: implementation incomplete (constant residues)

input file name test\_cases/rubi\_tests/5\_Inverse\_trig\_functions/5.1\_Inverse\_sine/265\_5.1.3 Test file number 265

Exception generated.

$$
\int \frac{(a + b \arcsin(cx))^{3/2}}{(d - c^2 dx^2)^2} dx = \text{Exception raised: TypeError}
$$

✞ ☎

 $\begin{pmatrix} 1 & 0 & 0 \\ 0 & 0 & 0 \\ 0 & 0 & 0 \\ 0 & 0 & 0 \\ 0 & 0 & 0 \\ 0 & 0 & 0 \\ 0 & 0 & 0 & 0 \\ 0 & 0 & 0 & 0 \\ 0 & 0 & 0 & 0 \\ 0 & 0 & 0 & 0 \\ 0 & 0 & 0 & 0 & 0 \\ 0 & 0 & 0 & 0 & 0 \\ 0 & 0 & 0 & 0 & 0 & 0 \\ 0 & 0 & 0 & 0 & 0 & 0 \\ 0 & 0 & 0 & 0 & 0 & 0 & 0 \\ 0 & 0 & 0 & 0 & 0 & 0 & 0 \\ 0 &$ 

✞ ☎

 $\left($   $\left($   $\right)$   $\left($   $\left($   $\right)$   $\left($   $\left($   $\right)$   $\left($   $\left($   $\right)$   $\left($   $\left($   $\right)$   $\left($   $\left($   $\right)$   $\left($   $\left($   $\right)$   $\left($   $\left($   $\right)$   $\left($   $\left($   $\right)$   $\left($   $\left($   $\right)$   $\left($   $\left($   $\right)$   $\left($   $\left($   $\right)$   $\left($ 

input integrate((a+b\*arcsin(c\*x))^(3/2)/(-c^2\*d\*x^2+d)^2,x, algorithm="fricas")

output

Exception raised: TypeError >> Error detected within library code: inte grate: implementation incomplete (constant residues)

input file name test cases/rubi\_tests/5\_Inverse\_trig\_functions/5.1\_Inverse\_sine/265\_5.1.3 Test file number 265

Integral number in file 89

# **Fricas [F(-2)]**

Exception generated.

$$
\int \frac{(d - c^2 dx^2)^3}{\sqrt{a + b \arcsin(cx)}} dx = \text{Exception raised: TypeError}
$$

✞ ☎

 $\begin{pmatrix} 1 & 0 & 0 \\ 0 & 0 & 0 \\ 0 & 0 & 0 \\ 0 & 0 & 0 \\ 0 & 0 & 0 \\ 0 & 0 & 0 \\ 0 & 0 & 0 & 0 \\ 0 & 0 & 0 & 0 \\ 0 & 0 & 0 & 0 \\ 0 & 0 & 0 & 0 \\ 0 & 0 & 0 & 0 & 0 \\ 0 & 0 & 0 & 0 & 0 \\ 0 & 0 & 0 & 0 & 0 & 0 \\ 0 & 0 & 0 & 0 & 0 & 0 \\ 0 & 0 & 0 & 0 & 0 & 0 & 0 \\ 0 & 0 & 0 & 0 & 0 & 0 & 0 \\ 0 &$ 

✞ ☎

 $\left($   $\left($   $\right)$   $\left($   $\left($   $\right)$   $\left($   $\left($   $\right)$   $\left($   $\left($   $\right)$   $\left($   $\left($   $\right)$   $\left($   $\left($   $\right)$   $\left($   $\left($   $\right)$   $\left($   $\left($   $\right)$   $\left($   $\left($   $\right)$   $\left($   $\left($   $\right)$   $\left($   $\left($   $\right)$   $\left($   $\left($   $\right)$   $\left($ 

input integrate((-c^2\*d\*x^2+d)^3/(a+b\*arcsin(c\*x))^(1/2),x, algorithm="fricas")

output Exception raised: TypeError >> Error detected within library code: inte grate: implementation incomplete (constant residues)

input file name test\_cases/rubi\_tests/5\_Inverse\_trig\_functions/5.1\_Inverse\_sine/265\_5.1.3 Test file number 265

Exception generated.

$$
\int \frac{(d - c^2 dx^2)^2}{\sqrt{a + b \arcsin(cx)}} dx = \text{Exception raised: TypeError}
$$

✞ ☎

 $\left( \begin{array}{cc} \text{ } & \text{ } \\ \text{ } & \text{ } \end{array} \right)$ 

✞ ☎

 $\begin{pmatrix} 1 & 0 & 0 \\ 0 & 0 & 0 \\ 0 & 0 & 0 \\ 0 & 0 & 0 \\ 0 & 0 & 0 \\ 0 & 0 & 0 \\ 0 & 0 & 0 & 0 \\ 0 & 0 & 0 & 0 \\ 0 & 0 & 0 & 0 \\ 0 & 0 & 0 & 0 \\ 0 & 0 & 0 & 0 & 0 \\ 0 & 0 & 0 & 0 & 0 \\ 0 & 0 & 0 & 0 & 0 & 0 \\ 0 & 0 & 0 & 0 & 0 & 0 \\ 0 & 0 & 0 & 0 & 0 & 0 & 0 \\ 0 & 0 & 0 & 0 & 0 & 0 & 0 \\ 0 &$ 

input  $integrate((-c^2*d*x^2+d)^2/(a+b*arcsin(c*x))^(1/2),x, algorithm="fricas")$ 

output

Exception raised: TypeError >> Error detected within library code: inte grate: implementation incomplete (constant residues)

input file name test\_cases/rubi\_tests/5\_Inverse\_trig\_functions/5.1\_Inverse\_sine/265\_5.1.3 Test file number 265

Integral number in file 91

# **Fricas [F(-2)]**

Exception generated.

$$
\int \frac{d - c^2 dx^2}{\sqrt{a + b \arcsin(cx)}} dx = \text{Exception raised: TypeError}
$$

✞ ☎

 $\left( \begin{array}{cc} \text{ } & \text{ } \\ \text{ } & \text{ } \end{array} \right)$ 

✞ ☎

 $\left($   $\left($   $\right)$   $\left($   $\left($   $\right)$   $\left($   $\left($   $\right)$   $\left($   $\left($   $\right)$   $\left($   $\left($   $\right)$   $\left($   $\left($   $\right)$   $\left($   $\left($   $\right)$   $\left($   $\left($   $\right)$   $\left($   $\left($   $\right)$   $\left($   $\left($   $\right)$   $\left($   $\left($   $\right)$   $\left($   $\left($   $\right)$   $\left($ 

input  $\verb|integrate((-c^2*d*x^2+d)/(a+b*arcsin(c*x))^-(1/2),x, algorithm="fricas")$ 

output Exception raised: TypeError >> Error detected within library code: inte grate: implementation incomplete (constant residues)

input file name test cases/rubi\_tests/5\_Inverse\_trig\_functions/5.1\_Inverse\_sine/265\_5.1.3 Test file number 265

Exception generated.

$$
\int \frac{1}{\sqrt{a + b \arcsin(cx)}} dx = \text{Exception raised: TypeError}
$$

✞ ☎

 $\begin{pmatrix} 1 & 0 & 0 \\ 0 & 0 & 0 \\ 0 & 0 & 0 \\ 0 & 0 & 0 \\ 0 & 0 & 0 \\ 0 & 0 & 0 \\ 0 & 0 & 0 & 0 \\ 0 & 0 & 0 & 0 \\ 0 & 0 & 0 & 0 \\ 0 & 0 & 0 & 0 \\ 0 & 0 & 0 & 0 & 0 \\ 0 & 0 & 0 & 0 & 0 \\ 0 & 0 & 0 & 0 & 0 & 0 \\ 0 & 0 & 0 & 0 & 0 & 0 \\ 0 & 0 & 0 & 0 & 0 & 0 & 0 \\ 0 & 0 & 0 & 0 & 0 & 0 & 0 \\ 0 &$ 

✞ ☎

 $\left( \begin{array}{cc} \bullet & \bullet & \bullet \\ \bullet & \bullet & \bullet \end{array} \right)$ 

input integrate(1/(a+b\*arcsin(c\*x))^(1/2),x, algorithm="fricas")

output

Exception raised: TypeError >> Error detected within library code: inte grate: implementation incomplete (constant residues)

input file name test\_cases/rubi\_tests/5\_Inverse\_trig\_functions/5.1\_Inverse\_sine/265\_5.1.3 Test file number 265

Integral number in file 93

#### **Fricas [F(-2)]**

Exception generated.

$$
\int \frac{1}{(d - c^2 dx^2) \sqrt{a + b \arcsin(cx)}} dx = \text{Exception raised: TypeError}
$$

input

 $integrate(1/(-c^2*dx^2+d)/(a+b*arcsin(c*x))^{(1/2)},x, algorithm="fricas")$  $\overline{\phantom{a}}$   $\overline{\phantom{a}}$   $\overline{\$ 

✞ ☎

✞ ☎

 $\left( \begin{array}{cc} \text{ } & \text{ } \\ \text{ } & \text{ } \end{array} \right)$ 

output Exception raised: TypeError >> Error detected within library code: inte grate: implementation incomplete (constant residues)

input file name test\_cases/rubi\_tests/5\_Inverse\_trig\_functions/5.1\_Inverse\_sine/265\_5.1.3 Test file number 265

Exception generated.

$$
\int \frac{1}{(d - c^2 dx^2)^2 \sqrt{a + b \arcsin(cx)}} dx = \text{Exception raised: TypeError}
$$

 $\left($   $\left($   $\right)$   $\left($   $\left($   $\right)$   $\left($   $\left($   $\right)$   $\left($   $\left($   $\right)$   $\left($   $\left($   $\right)$   $\left($   $\left($   $\right)$   $\left($   $\left($   $\right)$   $\left($   $\left($   $\right)$   $\left($   $\left($   $\right)$   $\left($   $\left($   $\right)$   $\left($   $\left($   $\right)$   $\left($   $\left($   $\right)$   $\left($ 

✞ ☎

 $\begin{pmatrix} 1 & 0 & 0 \\ 0 & 0 & 0 \\ 0 & 0 & 0 \\ 0 & 0 & 0 \\ 0 & 0 & 0 \\ 0 & 0 & 0 \\ 0 & 0 & 0 & 0 \\ 0 & 0 & 0 & 0 \\ 0 & 0 & 0 & 0 \\ 0 & 0 & 0 & 0 \\ 0 & 0 & 0 & 0 & 0 \\ 0 & 0 & 0 & 0 & 0 \\ 0 & 0 & 0 & 0 & 0 & 0 \\ 0 & 0 & 0 & 0 & 0 & 0 \\ 0 & 0 & 0 & 0 & 0 & 0 & 0 \\ 0 & 0 & 0 & 0 & 0 & 0 & 0 \\ 0 &$ 

input ✞ ☎  $integrate(1/(-c^2*d*x^2+d)^2/(a+b*arcsin(c*x))^2(1/2),x, algorithm="fricas"$ )

output Exception raised: TypeError >> Error detected within library code: inte grate: implementation incomplete (constant residues)

input file name test\_cases/rubi\_tests/5\_Inverse\_trig\_functions/5.1\_Inverse\_sine/265\_5.1.3

Test file number 265

Integral number in file 95

#### **Fricas [F(-2)]**

Exception generated.

$$
\int \frac{(d-c^2dx^2)^3}{(a+b\arcsin(cx))^{3/2}} dx = \text{Exception raised: TypeError}
$$

✞ ☎

✞ ☎

 $\begin{pmatrix} 1 & 0 & 0 \\ 0 & 0 & 0 \\ 0 & 0 & 0 \\ 0 & 0 & 0 \\ 0 & 0 & 0 \\ 0 & 0 & 0 \\ 0 & 0 & 0 & 0 \\ 0 & 0 & 0 & 0 \\ 0 & 0 & 0 & 0 \\ 0 & 0 & 0 & 0 \\ 0 & 0 & 0 & 0 & 0 \\ 0 & 0 & 0 & 0 & 0 \\ 0 & 0 & 0 & 0 & 0 & 0 \\ 0 & 0 & 0 & 0 & 0 & 0 \\ 0 & 0 & 0 & 0 & 0 & 0 & 0 \\ 0 & 0 & 0 & 0 & 0 & 0 & 0 \\ 0 &$ 

#### input

integrate((-c^2\*d\*x^2+d)^3/(a+b\*arcsin(c\*x))^(3/2),x, algorithm="fricas")  $\left( \begin{array}{cc} \bullet & \bullet & \bullet \\ \bullet & \bullet & \bullet \end{array} \right)$ 

output Exception raised: TypeError >> Error detected within library code: inte grate: implementation incomplete (constant residues)

input file name test\_cases/rubi\_tests/5\_Inverse\_trig\_functions/5.1\_Inverse\_sine/265\_5.1.3 Test file number 265

Exception generated.

$$
\int \frac{(d-c^2dx^2)^2}{(a+b\arcsin(cx))^{3/2}} dx = \text{Exception raised: TypeError}
$$

✞ ☎

 $\left( \begin{array}{cc} \bullet & \bullet & \bullet \\ \bullet & \bullet & \bullet \end{array} \right)$ 

✞ ☎

 $\begin{pmatrix} 1 & 0 \\ 0 & 1 \end{pmatrix}$ 

input  $integrate((-c^2*d*x^2+d)^2/(a+b*arcsin(c*x))^2(3/2),x, algorithm="fricas")$ 

output

Exception raised: TypeError >> Error detected within library code: inte grate: implementation incomplete (constant residues)

input file name test\_cases/rubi\_tests/5\_Inverse\_trig\_functions/5.1\_Inverse\_sine/265\_5.1.3 Test file number 265

Integral number in file 97

#### **Fricas [F(-2)]**

Exception generated.

$$
\int \frac{d - c^2 dx^2}{(a + b \arcsin(cx))^{3/2}} dx = \text{Exception raised: TypeError}
$$

✞ ☎

✞ ☎

 $\left( \begin{array}{cc} \bullet & \bullet & \bullet \\ \bullet & \bullet & \bullet \end{array} \right)$ 

input

integrate((-c^2\*d\*x^2+d)/(a+b\*arcsin(c\*x))^(3/2),x, algorithm="fricas")  $\overline{\phantom{a}}$   $\overline{\phantom{a}}$   $\overline{\$ 

output Exception raised: TypeError >> Error detected within library code: inte grate: implementation incomplete (constant residues)

input file name test\_cases/rubi\_tests/5\_Inverse\_trig\_functions/5.1\_Inverse\_sine/265\_5.1.3 Test file number 265

Exception generated.

$$
\int \frac{1}{(a + b \arcsin(cx))^{3/2}} \, dx = \text{Exception raised: TypeError}
$$

✞ ☎

 $\left($   $\left($   $\right)$   $\left($   $\left($   $\right)$   $\left($   $\left($   $\right)$   $\left($   $\left($   $\right)$   $\left($   $\left($   $\right)$   $\left($   $\left($   $\right)$   $\left($   $\left($   $\right)$   $\left($   $\left($   $\right)$   $\left($   $\left($   $\right)$   $\left($   $\left($   $\right)$   $\left($   $\left($   $\right)$   $\left($   $\left($   $\right)$   $\left($ 

✞ ☎

 $\begin{pmatrix} 1 & 0 & 0 \\ 0 & 0 & 0 \\ 0 & 0 & 0 \\ 0 & 0 & 0 \\ 0 & 0 & 0 \\ 0 & 0 & 0 \\ 0 & 0 & 0 & 0 \\ 0 & 0 & 0 & 0 \\ 0 & 0 & 0 & 0 \\ 0 & 0 & 0 & 0 \\ 0 & 0 & 0 & 0 & 0 \\ 0 & 0 & 0 & 0 & 0 \\ 0 & 0 & 0 & 0 & 0 & 0 \\ 0 & 0 & 0 & 0 & 0 & 0 \\ 0 & 0 & 0 & 0 & 0 & 0 & 0 \\ 0 & 0 & 0 & 0 & 0 & 0 & 0 \\ 0 &$ 

input integrate(1/(a+b\*arcsin(c\*x))^(3/2),x, algorithm="fricas")

output

Exception raised: TypeError >> Error detected within library code: inte grate: implementation incomplete (constant residues)

input file name test\_cases/rubi\_tests/5\_Inverse\_trig\_functions/5.1\_Inverse\_sine/265\_5.1.3 Test file number 265

Integral number in file 99

#### **Fricas [F(-2)]**

Exception generated.

$$
\int \frac{1}{(d - c^2 dx^2) (a + b \arcsin(cx))^{3/2}} dx = \text{Exception raised: TypeError}
$$

✞ ☎

 $\left($   $\left($   $\right)$   $\left($   $\left($   $\right)$   $\left($   $\left($   $\right)$   $\left($   $\left($   $\right)$   $\left($   $\left($   $\right)$   $\left($   $\left($   $\right)$   $\left($   $\left($   $\right)$   $\left($   $\left($   $\right)$   $\left($   $\left($   $\right)$   $\left($   $\left($   $\right)$   $\left($   $\left($   $\right)$   $\left($   $\left($   $\right)$   $\left($ 

✞ ☎

 $\begin{pmatrix} 1 & 0 & 0 \\ 0 & 0 & 0 \\ 0 & 0 & 0 \\ 0 & 0 & 0 \\ 0 & 0 & 0 \\ 0 & 0 & 0 \\ 0 & 0 & 0 & 0 \\ 0 & 0 & 0 & 0 \\ 0 & 0 & 0 & 0 \\ 0 & 0 & 0 & 0 \\ 0 & 0 & 0 & 0 & 0 \\ 0 & 0 & 0 & 0 & 0 \\ 0 & 0 & 0 & 0 & 0 & 0 \\ 0 & 0 & 0 & 0 & 0 & 0 \\ 0 & 0 & 0 & 0 & 0 & 0 & 0 \\ 0 & 0 & 0 & 0 & 0 & 0 & 0 \\ 0 &$ 

input

integrate(1/(-c^2\*d\*x^2+d)/(a+b\*arcsin(c\*x))^(3/2),x, algorithm="fricas")

output Exception raised: TypeError >> Error detected within library code: inte grate: implementation incomplete (constant residues)

input file name test\_cases/rubi\_tests/5\_Inverse\_trig\_functions/5.1\_Inverse\_sine/265\_5.1.3 Test file number 265

Exception generated.

$$
\int \frac{1}{(d - c^2 dx^2)^2 (a + b \arcsin(cx))^{3/2}} dx = \text{Exception raised: TypeError}
$$

 $\left( \begin{array}{cc} \text{ } & \text{ } \\ \text{ } & \text{ } \end{array} \right)$ 

 $\sqrt{2}$   $\sqrt{2}$   $\sqrt{2$ 

 $\left($   $\left($   $\right)$   $\left($   $\left($   $\right)$   $\left($   $\left($   $\right)$   $\left($   $\left($   $\right)$   $\left($   $\left($   $\right)$   $\left($   $\left($   $\right)$   $\left($   $\left($   $\right)$   $\left($   $\left($   $\right)$   $\left($   $\left($   $\right)$   $\left($   $\left($   $\right)$   $\left($   $\left($   $\right)$   $\left($   $\left($   $\right)$   $\left($ 

input ✞ ☎  $integrate(1/(-c^2*d*x^2+d)^2/(a+b*arcsin(c*x))^2(3/2),x, algorithm="fricas"$ )

output

```
Exception raised: TypeError >> Error detected within library code: inte
grate: implementation incomplete (constant residues)
```
input file name test\_cases/rubi\_tests/5\_Inverse\_trig\_functions/5.1\_Inverse\_sine/265\_5.1.3

Test file number 265

Integral number in file 101

#### **Fricas [F(-2)]**

Exception generated.

$$
\int \left(c - a^2 c x^2\right)^{3/2} \sqrt{\arcsin(ax)} \, dx = \text{Exception raised: TypeError}
$$

✞ ☎

✞ ☎

 $\left( \begin{array}{cc} \bullet & \bullet & \bullet \\ \bullet & \bullet & \bullet \end{array} \right)$ 

input

 $integrate((-a^2*c*x^2+c)^(3/2)*arcsin(a*x)^(1/2),x, algorithm="fricas")$  $\begin{pmatrix} 1 & 0 & 0 \\ 0 & 0 & 0 \\ 0 & 0 & 0 \\ 0 & 0 & 0 \\ 0 & 0 & 0 \\ 0 & 0 & 0 \\ 0 & 0 & 0 & 0 \\ 0 & 0 & 0 & 0 \\ 0 & 0 & 0 & 0 \\ 0 & 0 & 0 & 0 \\ 0 & 0 & 0 & 0 & 0 \\ 0 & 0 & 0 & 0 & 0 \\ 0 & 0 & 0 & 0 & 0 & 0 \\ 0 & 0 & 0 & 0 & 0 & 0 \\ 0 & 0 & 0 & 0 & 0 & 0 & 0 \\ 0 & 0 & 0 & 0 & 0 & 0 & 0 \\ 0 &$ 

output Exception raised: TypeError >> Error detected within library code: inte grate: implementation incomplete (constant residues)

input file name test\_cases/rubi\_tests/5\_Inverse\_trig\_functions/5.1\_Inverse\_sine/265\_5.1.3 Test file number 265

Exception generated.

$$
\int \sqrt{c - a^2 c x^2} \sqrt{\arcsin(ax)} dx = \text{Exception raised: TypeError}
$$

input

✞ ☎  $integrate((-a^2*c*x^2+c)^(1/2)*arcsin(a*x)^(1/2),x, algorithm="fricas")$  $\left( \begin{array}{cc} \text{ } & \text{ } \\ \text{ } & \text{ } \end{array} \right)$ 

✞ ☎

 $\begin{pmatrix} 1 & 0 & 0 \\ 0 & 0 & 0 \\ 0 & 0 & 0 \\ 0 & 0 & 0 \\ 0 & 0 & 0 \\ 0 & 0 & 0 \\ 0 & 0 & 0 & 0 \\ 0 & 0 & 0 & 0 \\ 0 & 0 & 0 & 0 \\ 0 & 0 & 0 & 0 \\ 0 & 0 & 0 & 0 & 0 \\ 0 & 0 & 0 & 0 & 0 \\ 0 & 0 & 0 & 0 & 0 & 0 \\ 0 & 0 & 0 & 0 & 0 & 0 \\ 0 & 0 & 0 & 0 & 0 & 0 & 0 \\ 0 & 0 & 0 & 0 & 0 & 0 & 0 \\ 0 &$ 

output

Exception raised: TypeError >> Error detected within library code: inte grate: implementation incomplete (constant residues)

input file name test cases/rubi\_tests/5\_Inverse\_trig\_functions/5.1\_Inverse\_sine/265\_5.1.3

Test file number 265

Integral number in file 103

**Fricas [F(-2)]**

Exception generated.

$$
\int \frac{\sqrt{\arcsin(ax)}}{\sqrt{c-a^2cx^2}} dx = \text{Exception raised: TypeError}
$$

✞ ☎

✞ ☎

input

 $integrate(arcsin(a*x)^(1/2)/(-a^2*c*x^2+c)^(1/2),x, algorithm="fricas")$  $\overline{\phantom{a}}$   $\overline{\phantom{a}}$   $\overline{\$ 

output Exception raised: TypeError >> Error detected within library code: inte grate: implementation incomplete (constant residues)  $\begin{pmatrix} 1 & 0 & 0 \\ 0 & 0 & 0 \\ 0 & 0 & 0 \\ 0 & 0 & 0 \\ 0 & 0 & 0 \\ 0 & 0 & 0 \\ 0 & 0 & 0 \\ 0 & 0 & 0 \\ 0 & 0 & 0 & 0 \\ 0 & 0 & 0 & 0 \\ 0 & 0 & 0 & 0 \\ 0 & 0 & 0 & 0 & 0 \\ 0 & 0 & 0 & 0 & 0 \\ 0 & 0 & 0 & 0 & 0 \\ 0 & 0 & 0 & 0 & 0 & 0 \\ 0 & 0 & 0 & 0 & 0 & 0 \\ 0 & 0 & 0 & 0 & 0 & 0 & 0 \\ 0 &$ 

input file name test\_cases/rubi\_tests/5\_Inverse\_trig\_functions/5.1\_Inverse\_sine/265\_5.1.3 Test file number 265

Exception generated.

$$
\int \frac{\sqrt{\arcsin(ax)}}{(c-a^2cx^2)^{3/2}} dx = \text{Exception raised: TypeError}
$$

✞ ☎

 $\left( \begin{array}{cc} \text{ } & \text{ } \\ \text{ } & \text{ } \end{array} \right)$ 

✞ ☎

 $\begin{pmatrix} 1 & 0 & 0 \\ 0 & 0 & 0 \\ 0 & 0 & 0 \\ 0 & 0 & 0 \\ 0 & 0 & 0 \\ 0 & 0 & 0 \\ 0 & 0 & 0 & 0 \\ 0 & 0 & 0 & 0 \\ 0 & 0 & 0 & 0 \\ 0 & 0 & 0 & 0 & 0 \\ 0 & 0 & 0 & 0 & 0 \\ 0 & 0 & 0 & 0 & 0 \\ 0 & 0 & 0 & 0 & 0 & 0 \\ 0 & 0 & 0 & 0 & 0 & 0 \\ 0 & 0 & 0 & 0 & 0 & 0 & 0 \\ 0 & 0 & 0 & 0 & 0 & 0 & 0 \\$ 

input  $integrate(arcsin(a*x)^(1/2)/(-a^2*c*x^2+c)^(3/2),x, algorithm="fricas")$ 

output

Exception raised: TypeError >> Error detected within library code: inte grate: implementation incomplete (constant residues)

input file name test\_cases/rubi\_tests/5\_Inverse\_trig\_functions/5.1\_Inverse\_sine/265\_5.1.3 Test file number 265

Integral number in file 105

#### **Fricas [F(-2)]**

Exception generated.

$$
\int \frac{\sqrt{\arcsin(ax)}}{(c-a^2cx^2)^{5/2}} dx = \text{Exception raised: TypeError}
$$

 $\sqrt{2}$   $\sqrt{2}$   $\sqrt{2$ 

✞ ☎

input

 $integrate(arcsin(a*x)^(1/2)/(-a^2*x^2+c)^(5/2),x, algorithm="fricas")$  $\overline{\phantom{a}}$   $\overline{\phantom{a}}$   $\overline{\$ 

output Exception raised: TypeError >> Error detected within library code: inte grate: implementation incomplete (constant residues)  $\begin{pmatrix} 1 & 0 & 0 \\ 0 & 0 & 0 \\ 0 & 0 & 0 \\ 0 & 0 & 0 \\ 0 & 0 & 0 \\ 0 & 0 & 0 \\ 0 & 0 & 0 \\ 0 & 0 & 0 \\ 0 & 0 & 0 & 0 \\ 0 & 0 & 0 & 0 \\ 0 & 0 & 0 & 0 \\ 0 & 0 & 0 & 0 & 0 \\ 0 & 0 & 0 & 0 & 0 \\ 0 & 0 & 0 & 0 & 0 \\ 0 & 0 & 0 & 0 & 0 & 0 \\ 0 & 0 & 0 & 0 & 0 & 0 \\ 0 & 0 & 0 & 0 & 0 & 0 & 0 \\ 0 &$ 

input file name test\_cases/rubi\_tests/5\_Inverse\_trig\_functions/5.1\_Inverse\_sine/265\_5.1.3 Test file number 265

Exception generated.

$$
\int \left(c-a^2cx^2\right)^{3/2} \arcsin (ax)^{3/2} \, dx = \text{Exception raised: TypeError}
$$

✞ ☎

✞ ☎

 $\begin{pmatrix} 1 & 0 & 0 \\ 0 & 0 & 0 \\ 0 & 0 & 0 \\ 0 & 0 & 0 \\ 0 & 0 & 0 \\ 0 & 0 & 0 \\ 0 & 0 & 0 & 0 \\ 0 & 0 & 0 & 0 \\ 0 & 0 & 0 & 0 \\ 0 & 0 & 0 & 0 \\ 0 & 0 & 0 & 0 & 0 \\ 0 & 0 & 0 & 0 & 0 \\ 0 & 0 & 0 & 0 & 0 & 0 \\ 0 & 0 & 0 & 0 & 0 & 0 \\ 0 & 0 & 0 & 0 & 0 & 0 & 0 \\ 0 & 0 & 0 & 0 & 0 & 0 & 0 \\ 0 &$ 

input integrate((-a^2\*c\*x^2+c)^(3/2)\*arcsin(a\*x)^(3/2),x, algorithm="fricas")  $\left( \begin{array}{cc} \text{ } & \text{ } \\ \text{ } & \text{ } \end{array} \right)$ 

output

Exception raised: TypeError >> Error detected within library code: inte grate: implementation incomplete (constant residues)

input file name test cases/rubi\_tests/5\_Inverse\_trig\_functions/5.1\_Inverse\_sine/265\_5.1.3

Test file number 265

Integral number in file 107

#### **Fricas [F(-2)]**

Exception generated.

$$
\int \sqrt{c - a^2 c x^2} \arcsin(ax)^{3/2} dx = \text{Exception raised: TypeError}
$$

✞ ☎

 $\begin{pmatrix} 1 & 0 & 0 \\ 0 & 0 & 0 \\ 0 & 0 & 0 \\ 0 & 0 & 0 \\ 0 & 0 & 0 \\ 0 & 0 & 0 \\ 0 & 0 & 0 & 0 \\ 0 & 0 & 0 & 0 \\ 0 & 0 & 0 & 0 \\ 0 & 0 & 0 & 0 \\ 0 & 0 & 0 & 0 & 0 \\ 0 & 0 & 0 & 0 & 0 \\ 0 & 0 & 0 & 0 & 0 & 0 \\ 0 & 0 & 0 & 0 & 0 & 0 \\ 0 & 0 & 0 & 0 & 0 & 0 & 0 \\ 0 & 0 & 0 & 0 & 0 & 0 & 0 \\ 0 &$ 

input  $integrate((-a^2*c*x^2+c)^(1/2)*arcsin(axx)^(3/2),x, algorithm="fricas")$  $\begin{pmatrix} 1 & 0 & 0 \\ 0 & 0 & 0 \\ 0 & 0 & 0 \\ 0 & 0 & 0 \\ 0 & 0 & 0 \\ 0 & 0 & 0 \\ 0 & 0 & 0 & 0 \\ 0 & 0 & 0 & 0 \\ 0 & 0 & 0 & 0 \\ 0 & 0 & 0 & 0 \\ 0 & 0 & 0 & 0 & 0 \\ 0 & 0 & 0 & 0 & 0 \\ 0 & 0 & 0 & 0 & 0 & 0 \\ 0 & 0 & 0 & 0 & 0 & 0 \\ 0 & 0 & 0 & 0 & 0 & 0 & 0 \\ 0 & 0 & 0 & 0 & 0 & 0 & 0 \\ 0 &$ 

output ✞ ☎ Exception raised: TypeError >> Error detected within library code: inte grate: implementation incomplete (constant residues)

input file name test\_cases/rubi\_tests/5\_Inverse\_trig\_functions/5.1\_Inverse\_sine/265\_5.1.3 Test file number 265

Exception generated.

$$
\int \frac{\arcsin(ax)^{3/2}}{\sqrt{c - a^2 c x^2}} dx = \text{Exception raised: TypeError}
$$

✞ ☎

 $\begin{pmatrix} 1 & 0 & 0 \\ 0 & 0 & 0 \\ 0 & 0 & 0 \\ 0 & 0 & 0 \\ 0 & 0 & 0 \\ 0 & 0 & 0 \\ 0 & 0 & 0 \\ 0 & 0 & 0 \\ 0 & 0 & 0 & 0 \\ 0 & 0 & 0 & 0 \\ 0 & 0 & 0 & 0 \\ 0 & 0 & 0 & 0 & 0 \\ 0 & 0 & 0 & 0 & 0 \\ 0 & 0 & 0 & 0 & 0 \\ 0 & 0 & 0 & 0 & 0 & 0 \\ 0 & 0 & 0 & 0 & 0 & 0 \\ 0 & 0 & 0 & 0 & 0 & 0 & 0 \\ 0 &$ 

✞ ☎

 $\begin{pmatrix} 1 & 0 & 0 \\ 0 & 0 & 0 \\ 0 & 0 & 0 \\ 0 & 0 & 0 \\ 0 & 0 & 0 \\ 0 & 0 & 0 \\ 0 & 0 & 0 & 0 \\ 0 & 0 & 0 & 0 \\ 0 & 0 & 0 & 0 \\ 0 & 0 & 0 & 0 \\ 0 & 0 & 0 & 0 & 0 \\ 0 & 0 & 0 & 0 & 0 \\ 0 & 0 & 0 & 0 & 0 & 0 \\ 0 & 0 & 0 & 0 & 0 & 0 \\ 0 & 0 & 0 & 0 & 0 & 0 & 0 \\ 0 & 0 & 0 & 0 & 0 & 0 & 0 \\ 0 &$ 

input  $integrate(arcsin(a*x)^(3/2)/(-a^2*x^2+c)^(1/2),x, algorithm="fricas")$ 

output

Exception raised: TypeError >> Error detected within library code: inte grate: implementation incomplete (constant residues)

input file name test cases/rubi\_tests/5\_Inverse\_trig\_functions/5.1\_Inverse\_sine/265\_5.1.3 Test file number 265

Integral number in file 109

#### **Fricas [F(-2)]**

Exception generated.

$$
\int \frac{\arcsin (ax)^{3/2}}{(c-a^2cx^2)^{3/2}} dx = \text{Exception raised: TypeError}
$$

✞ ☎

✞ ☎

 $\left($   $\left($   $\right)$   $\left($   $\left($   $\right)$   $\left($   $\left($   $\right)$   $\left($   $\left($   $\right)$   $\left($   $\left($   $\right)$   $\left($   $\left($   $\right)$   $\left($   $\left($   $\right)$   $\left($   $\left($   $\right)$   $\left($   $\left($   $\right)$   $\left($   $\left($   $\right)$   $\left($   $\left($   $\right)$   $\left($   $\left($   $\right)$   $\left($ 

input

 $integrate(arcsin(a*x)^(3/2)/(-a^2*x^2+c)^(3/2),x, algorithm="fricas")$  $\left( \begin{array}{cc} \text{ } & \text{ } \\ \text{ } & \text{ } \end{array} \right)$ 

output Exception raised: TypeError >> Error detected within library code: inte grate: implementation incomplete (constant residues)

input file name test\_cases/rubi\_tests/5\_Inverse\_trig\_functions/5.1\_Inverse\_sine/265\_5.1.3 Test file number 265 Integral number in file 110

Exception generated.

$$
\int \frac{\arcsin(ax)^{3/2}}{(c-a^2cx^2)^{5/2}} dx = \text{Exception raised: TypeError}
$$

✞ ☎

 $\begin{pmatrix} 1 & 0 & 0 \\ 0 & 0 & 0 \\ 0 & 0 & 0 \\ 0 & 0 & 0 \\ 0 & 0 & 0 \\ 0 & 0 & 0 \\ 0 & 0 & 0 & 0 \\ 0 & 0 & 0 & 0 \\ 0 & 0 & 0 & 0 \\ 0 & 0 & 0 & 0 \\ 0 & 0 & 0 & 0 & 0 \\ 0 & 0 & 0 & 0 & 0 \\ 0 & 0 & 0 & 0 & 0 & 0 \\ 0 & 0 & 0 & 0 & 0 & 0 \\ 0 & 0 & 0 & 0 & 0 & 0 & 0 \\ 0 & 0 & 0 & 0 & 0 & 0 & 0 \\ 0 &$ 

✞ ☎

 $\overline{\phantom{a}}$   $\overline{\phantom{a}}$   $\overline{\$ 

input  $integrate(arcsin(a*x)^(3/2)/(-a^2*x^2+c)^(5/2),x, algorithm="fricas")$ 

output

Exception raised: TypeError >> Error detected within library code: inte grate: implementation incomplete (constant residues)

input file name test cases/rubi\_tests/5\_Inverse\_trig\_functions/5.1\_Inverse\_sine/265\_5.1.3 Test file number 265

Integral number in file 111

#### **Fricas [F(-2)]**

Exception generated.

$$
\int \left(c - a^2 c x^2\right)^{3/2} \arcsin(ax)^{5/2} dx = \text{Exception raised: TypeError}
$$

✞ ☎

✞ ☎

 $\begin{pmatrix} 1 & 0 & 0 \\ 0 & 0 & 0 \\ 0 & 0 & 0 \\ 0 & 0 & 0 \\ 0 & 0 & 0 \\ 0 & 0 & 0 \\ 0 & 0 & 0 \\ 0 & 0 & 0 \\ 0 & 0 & 0 & 0 \\ 0 & 0 & 0 & 0 \\ 0 & 0 & 0 & 0 \\ 0 & 0 & 0 & 0 & 0 \\ 0 & 0 & 0 & 0 & 0 \\ 0 & 0 & 0 & 0 & 0 \\ 0 & 0 & 0 & 0 & 0 & 0 \\ 0 & 0 & 0 & 0 & 0 & 0 \\ 0 & 0 & 0 & 0 & 0 & 0 & 0 \\ 0 &$ 

input

integrate((-a^2\*c\*x^2+c)^(3/2)\*arcsin(a\*x)^(5/2),x, algorithm="fricas")  $\overline{\phantom{a}}$   $\overline{\phantom{a}}$   $\overline{\$ 

output Exception raised: TypeError >> Error detected within library code: inte grate: implementation incomplete (constant residues)

input file name test\_cases/rubi\_tests/5\_Inverse\_trig\_functions/5.1\_Inverse\_sine/265\_5.1.3 Test file number 265

Exception generated.

$$
\int \sqrt{c - a^2 c x^2} \arcsin(ax)^{5/2} dx = \text{Exception raised: TypeError}
$$

✞ ☎

✞ ☎

input  $integrate((-a^2*c*x^2+c)^(1/2)*arcsin(a*x)^(5/2),x, algorithm="fricas")$  $\left( \begin{array}{cc} \text{ } & \text{ } \\ \text{ } & \text{ } \end{array} \right)$ 

output

Exception raised: TypeError >> Error detected within library code: inte grate: implementation incomplete (constant residues)  $\begin{pmatrix} 1 & 0 & 0 \\ 0 & 0 & 0 \\ 0 & 0 & 0 \\ 0 & 0 & 0 \\ 0 & 0 & 0 \\ 0 & 0 & 0 \\ 0 & 0 & 0 & 0 \\ 0 & 0 & 0 & 0 \\ 0 & 0 & 0 & 0 \\ 0 & 0 & 0 & 0 \\ 0 & 0 & 0 & 0 & 0 \\ 0 & 0 & 0 & 0 & 0 \\ 0 & 0 & 0 & 0 & 0 & 0 \\ 0 & 0 & 0 & 0 & 0 & 0 \\ 0 & 0 & 0 & 0 & 0 & 0 & 0 \\ 0 & 0 & 0 & 0 & 0 & 0 & 0 \\ 0 &$ 

input file name test cases/rubi\_tests/5\_Inverse\_trig\_functions/5.1\_Inverse\_sine/265\_5.1.3

Test file number 265

Integral number in file 113

**Fricas [F(-2)]**

Exception generated.

$$
\int \frac{\arcsin(ax)^{5/2}}{\sqrt{c-a^2cx^2}} dx = \text{Exception raised: TypeError}
$$

✞ ☎

✞ ☎

 $\left( \begin{array}{cc} \text{ } & \text{ } \\ \text{ } & \text{ } \end{array} \right)$ 

input

 $integrate(arcsin(a*x)^(5/2)/(-a^2*x^2+c)^(1/2),x, algorithm="fricas")$  $\begin{pmatrix} 1 & 0 & 0 \\ 0 & 0 & 0 \\ 0 & 0 & 0 \\ 0 & 0 & 0 \\ 0 & 0 & 0 \\ 0 & 0 & 0 \\ 0 & 0 & 0 & 0 \\ 0 & 0 & 0 & 0 \\ 0 & 0 & 0 & 0 \\ 0 & 0 & 0 & 0 \\ 0 & 0 & 0 & 0 & 0 \\ 0 & 0 & 0 & 0 & 0 \\ 0 & 0 & 0 & 0 & 0 & 0 \\ 0 & 0 & 0 & 0 & 0 & 0 \\ 0 & 0 & 0 & 0 & 0 & 0 & 0 \\ 0 & 0 & 0 & 0 & 0 & 0 & 0 \\ 0 &$ 

output Exception raised: TypeError >> Error detected within library code: inte grate: implementation incomplete (constant residues)

input file name test\_cases/rubi\_tests/5\_Inverse\_trig\_functions/5.1\_Inverse\_sine/265\_5.1.3 Test file number 265
Exception generated.

$$
\int \frac{\arcsin(ax)^{5/2}}{(c-a^2cx^2)^{3/2}} dx = \text{Exception raised: TypeError}
$$

✞ ☎

 $\begin{pmatrix} 1 & 0 & 0 \\ 0 & 0 & 0 \\ 0 & 0 & 0 \\ 0 & 0 & 0 \\ 0 & 0 & 0 \\ 0 & 0 & 0 \\ 0 & 0 & 0 & 0 \\ 0 & 0 & 0 & 0 \\ 0 & 0 & 0 & 0 \\ 0 & 0 & 0 & 0 \\ 0 & 0 & 0 & 0 & 0 \\ 0 & 0 & 0 & 0 & 0 \\ 0 & 0 & 0 & 0 & 0 & 0 \\ 0 & 0 & 0 & 0 & 0 & 0 \\ 0 & 0 & 0 & 0 & 0 & 0 & 0 \\ 0 & 0 & 0 & 0 & 0 & 0 & 0 \\ 0 &$ 

✞ ☎

 $\overline{\phantom{a}}$   $\overline{\phantom{a}}$   $\overline{\$ 

input  $integrate(arcsin(a*x)^{(5/2)/(-a^2xcx^2+c)^(3/2)},x, algorithm="fricas")$ 

output

Exception raised: TypeError >> Error detected within library code: inte grate: implementation incomplete (constant residues)

input file name test cases/rubi\_tests/5\_Inverse\_trig\_functions/5.1\_Inverse\_sine/265\_5.1.3 Test file number 265

Integral number in file 115

### **Fricas [F(-2)]**

Exception generated.

$$
\int \frac{\arcsin(ax)^{5/2}}{(c-a^2cx^2)^{5/2}} dx = \text{Exception raised: TypeError}
$$

✞ ☎

✞ ☎

 $\left($   $\left($   $\right)$   $\left($   $\left($   $\right)$   $\left($   $\left($   $\right)$   $\left($   $\left($   $\right)$   $\left($   $\left($   $\right)$   $\left($   $\left($   $\right)$   $\left($   $\left($   $\right)$   $\left($   $\left($   $\right)$   $\left($   $\left($   $\right)$   $\left($   $\left($   $\right)$   $\left($   $\left($   $\right)$   $\left($   $\left($   $\right)$   $\left($ 

input  $integrate(arcsin(a*x)^{(5/2)/(-a^2xcx^2+c)^{(5/2)},x, algorithm="fricas")}$  $\begin{pmatrix} 1 & 0 & 0 \\ 0 & 0 & 0 \\ 0 & 0 & 0 \\ 0 & 0 & 0 \\ 0 & 0 & 0 \\ 0 & 0 & 0 \\ 0 & 0 & 0 & 0 \\ 0 & 0 & 0 & 0 \\ 0 & 0 & 0 & 0 \\ 0 & 0 & 0 & 0 \\ 0 & 0 & 0 & 0 & 0 \\ 0 & 0 & 0 & 0 & 0 \\ 0 & 0 & 0 & 0 & 0 \\ 0 & 0 & 0 & 0 & 0 & 0 \\ 0 & 0 & 0 & 0 & 0 & 0 \\ 0 & 0 & 0 & 0 & 0 & 0 & 0 \\ 0 & 0 & 0 &$ 

output Exception raised: TypeError >> Error detected within library code: inte grate: implementation incomplete (constant residues)

input file name test\_cases/rubi\_tests/5\_Inverse\_trig\_functions/5.1\_Inverse\_sine/265\_5.1.3 Test file number 265

Exception generated.

$$
\int \left(a^2 - x^2\right)^{3/2} \sqrt{\arcsin\left(\frac{x}{a}\right)} \, dx = \text{Exception raised: TypeError}
$$

✞ ☎

 $\left( \begin{array}{cc} \text{ } & \text{ } \\ \text{ } & \text{ } \end{array} \right)$ 

✞ ☎

 $\left($   $\left($   $\right)$   $\left($   $\left($   $\right)$   $\left($   $\left($   $\right)$   $\left($   $\left($   $\right)$   $\left($   $\left($   $\right)$   $\left($   $\left($   $\right)$   $\left($   $\left($   $\right)$   $\left($   $\left($   $\right)$   $\left($   $\left($   $\right)$   $\left($   $\left($   $\right)$   $\left($   $\left($   $\right)$   $\left($   $\left($   $\right)$   $\left($ 

input  $integrate((a^2-x^2)^(3/2)*arcsin(x/a)^(1/2),x, algorithm="fricas")$ 

output

Exception raised: TypeError >> Error detected within library code: inte grate: implementation incomplete (constant residues)

input file name test\_cases/rubi\_tests/5\_Inverse\_trig\_functions/5.1\_Inverse\_sine/265\_5.1.3 Test file number 265

Integral number in file 117

### **Fricas [F(-2)]**

Exception generated.

$$
\int \sqrt{a^2 - x^2} \sqrt{\arcsin\left(\frac{x}{a}\right)} dx = \text{Exception raised: TypeError}
$$

✞ ☎

✞ ☎

 $\left( \begin{array}{cc} \text{ } & \text{ } \\ \text{ } & \text{ } \end{array} \right)$ 

input

 $integrate((a^2-x^2)^(1/2)*arcsin(x/a)^(1/2),x, algorithm="fricas")$  $\begin{pmatrix} 1 & 0 & 0 \\ 0 & 0 & 0 \\ 0 & 0 & 0 \\ 0 & 0 & 0 \\ 0 & 0 & 0 \\ 0 & 0 & 0 \\ 0 & 0 & 0 & 0 \\ 0 & 0 & 0 & 0 \\ 0 & 0 & 0 & 0 \\ 0 & 0 & 0 & 0 \\ 0 & 0 & 0 & 0 & 0 \\ 0 & 0 & 0 & 0 & 0 \\ 0 & 0 & 0 & 0 & 0 & 0 \\ 0 & 0 & 0 & 0 & 0 & 0 \\ 0 & 0 & 0 & 0 & 0 & 0 & 0 \\ 0 & 0 & 0 & 0 & 0 & 0 & 0 \\ 0 &$ 

output Exception raised: TypeError >> Error detected within library code: inte grate: implementation incomplete (constant residues)

input file name test\_cases/rubi\_tests/5\_Inverse\_trig\_functions/5.1\_Inverse\_sine/265\_5.1.3 Test file number 265

Exception generated.

$$
\int \frac{\sqrt{\arcsin\left(\frac{x}{a}\right)}}{\left(a^2 - x^2\right)^{3/2}} \, dx = \text{Exception raised: TypeError}
$$

✞ ☎

 $\begin{pmatrix} 1 & 0 & 0 \\ 0 & 0 & 0 \\ 0 & 0 & 0 \\ 0 & 0 & 0 \\ 0 & 0 & 0 \\ 0 & 0 & 0 \\ 0 & 0 & 0 & 0 \\ 0 & 0 & 0 & 0 \\ 0 & 0 & 0 & 0 \\ 0 & 0 & 0 & 0 \\ 0 & 0 & 0 & 0 & 0 \\ 0 & 0 & 0 & 0 & 0 \\ 0 & 0 & 0 & 0 & 0 & 0 \\ 0 & 0 & 0 & 0 & 0 & 0 \\ 0 & 0 & 0 & 0 & 0 & 0 & 0 \\ 0 & 0 & 0 & 0 & 0 & 0 & 0 \\ 0 &$ 

✞ ☎

 $\overline{\phantom{a}}$   $\overline{\phantom{a}}$   $\overline{\$ 

input  $integrate(arcsin(x/a)^(1/2)/(a^2-x^2)^(3/2),x, algorithm="fricas")$ 

output

Exception raised: TypeError >> Error detected within library code: inte grate: implementation incomplete (constant residues)

input file name test cases/rubi\_tests/5\_Inverse\_trig\_functions/5.1\_Inverse\_sine/265\_5.1.3

Test file number 265

Integral number in file 120

#### **Fricas [F(-2)]**

Exception generated.

$$
\int \frac{\sqrt{\arcsin\left(\frac{x}{a}\right)}}{\left(a^2 - x^2\right)^{5/2}} \, dx = \text{Exception raised: TypeError}
$$

✞ ☎

 $\left( \begin{array}{cc} \text{ } & \text{ } \\ \text{ } & \text{ } \end{array} \right)$ 

✞ ☎

 $\left($   $\left($   $\right)$   $\left($   $\left($   $\right)$   $\left($   $\left($   $\right)$   $\left($   $\left($   $\right)$   $\left($   $\left($   $\right)$   $\left($   $\left($   $\right)$   $\left($   $\left($   $\right)$   $\left($   $\left($   $\right)$   $\left($   $\left($   $\right)$   $\left($   $\left($   $\right)$   $\left($   $\left($   $\right)$   $\left($   $\left($   $\right)$   $\left($ 

input  $integrate(arcsin(x/a)^(1/2)/(a^2-x^2)^(5/2),x, algorithm="fricas")$ 

output Exception raised: TypeError >> Error detected within library code: inte grate: implementation incomplete (constant residues)

input file name test\_cases/rubi\_tests/5\_Inverse\_trig\_functions/5.1\_Inverse\_sine/265\_5.1.3 Test file number 265 Integral number in file 121

Exception generated.

$$
\int \left(a^2 - x^2\right)^{3/2} \arcsin\left(\frac{x}{a}\right)^{3/2} dx = \text{Exception raised: TypeError}
$$

✞ ☎

 $\overline{\mathcal{A}}$   $\overline{\mathcal{A}}$   $\overline{\$ 

input

✞ ☎

 $integrate((a^2-x^2)^(3/2)*arcsin(x/a)^(3/2),x, algorithm="fricas")$ 

output

Exception raised: TypeError >> Error detected within library code: inte grate: implementation incomplete (constant residues)  $\left( \begin{array}{cc} \text{ } & \text{ } \\ \text{ } & \text{ } \end{array} \right)$ 

input file name test\_cases/rubi\_tests/5\_Inverse\_trig\_functions/5.1\_Inverse\_sine/265\_5.1.3 Test file number 265

Integral number in file 122

**Fricas [F(-2)]**

Exception generated.

 $\int \sqrt{a^2 - x^2} \arcsin \left(\frac{x}{x}\right)$ *a*  $\int^{3/2} dx =$  Exception raised: TypeError

✞ ☎

 $\left( \begin{array}{cc} \text{ } & \text{ } \\ \text{ } & \text{ } \end{array} \right)$ 

✞ ☎

 $\overline{\phantom{a}}$   $\overline{\phantom{a}}$   $\overline{\$ 

input  $integrate((a^2-x^2)^(1/2)*arcsin(x/a)^(3/2),x, algorithm="fricas")$ 

output Exception raised: TypeError >> Error detected within library code: inte grate: implementation incomplete (constant residues)

input file name test cases/rubi\_tests/5\_Inverse\_trig\_functions/5.1\_Inverse\_sine/265\_5.1.3 Test file number 265

Exception generated.

$$
\int \frac{\arcsin\left(\frac{x}{a}\right)^{3/2}}{\left(a^2 - x^2\right)^{3/2}} dx = \text{Exception raised: TypeError}
$$

✞ ☎

 $\left( \begin{array}{cc} \text{ } & \text{ } \\ \text{ } & \text{ } \end{array} \right)$ 

✞ ☎

 $\overline{\phantom{a}}$   $\overline{\phantom{a}}$   $\overline{\$ 

input  $integrate(arcsin(x/a)^{3/2}/(a^2-x^2)^{3/2},x, algorithm="fricas")$ 

output Exception raised: TypeError >> Error detected within library code: inte grate: implementation incomplete (constant residues)

input file name test\_cases/rubi\_tests/5\_Inverse\_trig\_functions/5.1\_Inverse\_sine/265\_5.1.3

Test file number 265

Integral number in file 125

### **Fricas [F(-2)]**

Exception generated.

$$
\int \frac{\arcsin\left(\frac{x}{a}\right)^{3/2}}{\left(a^2 - x^2\right)^{5/2}} dx = \text{Exception raised: TypeError}
$$

✞ ☎

✞ ☎

 $\overline{\phantom{a}}$   $\overline{\phantom{a}}$   $\overline{\$ 

input

 $integrate(arcsin(x/a)^{3/2)/(a^2-x^2)^{6/5/2},x, algorithm="fricas")$  $\begin{pmatrix} 1 & 0 & 0 \\ 0 & 0 & 0 \\ 0 & 0 & 0 \\ 0 & 0 & 0 \\ 0 & 0 & 0 \\ 0 & 0 & 0 \\ 0 & 0 & 0 \\ 0 & 0 & 0 \\ 0 & 0 & 0 & 0 \\ 0 & 0 & 0 & 0 \\ 0 & 0 & 0 & 0 \\ 0 & 0 & 0 & 0 & 0 \\ 0 & 0 & 0 & 0 & 0 \\ 0 & 0 & 0 & 0 & 0 \\ 0 & 0 & 0 & 0 & 0 & 0 \\ 0 & 0 & 0 & 0 & 0 & 0 \\ 0 & 0 & 0 & 0 & 0 & 0 & 0 \\ 0 &$ 

output Exception raised: TypeError >> Error detected within library code: inte grate: implementation incomplete (constant residues)

input file name test\_cases/rubi\_tests/5\_Inverse\_trig\_functions/5.1\_Inverse\_sine/265\_5.1.3 Test file number 265

Exception generated.

$$
\int \frac{(c - a^2 c x^2)^{5/2}}{\sqrt{\arcsin(ax)}} dx = \text{Exception raised: TypeError}
$$

✞ ☎

 $\begin{pmatrix} 1 & 0 & 0 \\ 0 & 0 & 0 \\ 0 & 0 & 0 \\ 0 & 0 & 0 \\ 0 & 0 & 0 \\ 0 & 0 & 0 \\ 0 & 0 & 0 & 0 \\ 0 & 0 & 0 & 0 \\ 0 & 0 & 0 & 0 \\ 0 & 0 & 0 & 0 \\ 0 & 0 & 0 & 0 & 0 \\ 0 & 0 & 0 & 0 & 0 \\ 0 & 0 & 0 & 0 & 0 & 0 \\ 0 & 0 & 0 & 0 & 0 & 0 \\ 0 & 0 & 0 & 0 & 0 & 0 & 0 \\ 0 & 0 & 0 & 0 & 0 & 0 & 0 \\ 0 &$ 

✞ ☎

 $\left( \begin{array}{cc} \bullet & \bullet & \bullet \\ \bullet & \bullet & \bullet \end{array} \right)$ 

input integrate((-a^2\*c\*x^2+c)^(5/2)/arcsin(a\*x)^(1/2),x, algorithm="fricas")

output Exception raised: TypeError >> Error detected within library code: inte grate: implementation incomplete (constant residues)

input file name test\_cases/rubi\_tests/5\_Inverse\_trig\_functions/5.1\_Inverse\_sine/265\_5.1.3 Test file number 265

Integral number in file 127

### **Fricas [F(-2)]**

Exception generated.

$$
\int \frac{(c-a^2cx^2)^{3/2}}{\sqrt{\arcsin(ax)}} dx = \text{Exception raised: TypeError}
$$

✞ ☎

✞ ☎

input

 $integrate((-a^2*c*x^2+c)^(3/2)/arcsin(axx)^(1/2),x, algorithm="fricas")$  $\overline{\phantom{a}}$   $\overline{\phantom{a}}$   $\overline{\$ 

output Exception raised: TypeError >> Error detected within library code: inte grate: implementation incomplete (constant residues)  $\begin{pmatrix} 1 & 0 & 0 \\ 0 & 0 & 0 \\ 0 & 0 & 0 \\ 0 & 0 & 0 \\ 0 & 0 & 0 \\ 0 & 0 & 0 \\ 0 & 0 & 0 \\ 0 & 0 & 0 \\ 0 & 0 & 0 & 0 \\ 0 & 0 & 0 & 0 \\ 0 & 0 & 0 & 0 \\ 0 & 0 & 0 & 0 & 0 \\ 0 & 0 & 0 & 0 & 0 \\ 0 & 0 & 0 & 0 & 0 \\ 0 & 0 & 0 & 0 & 0 & 0 \\ 0 & 0 & 0 & 0 & 0 & 0 \\ 0 & 0 & 0 & 0 & 0 & 0 & 0 \\ 0 &$ 

input file name test\_cases/rubi\_tests/5\_Inverse\_trig\_functions/5.1\_Inverse\_sine/265\_5.1.3 Test file number 265

Exception generated.

$$
\int \frac{\sqrt{c - a^2 c x^2}}{\sqrt{\arcsin(ax)}} dx = \text{Exception raised: TypeError}
$$

✞ ☎

 $\begin{pmatrix} 1 & 0 & 0 \\ 0 & 0 & 0 \\ 0 & 0 & 0 \\ 0 & 0 & 0 \\ 0 & 0 & 0 \\ 0 & 0 & 0 \\ 0 & 0 & 0 & 0 \\ 0 & 0 & 0 & 0 \\ 0 & 0 & 0 & 0 \\ 0 & 0 & 0 & 0 \\ 0 & 0 & 0 & 0 & 0 \\ 0 & 0 & 0 & 0 & 0 \\ 0 & 0 & 0 & 0 & 0 & 0 \\ 0 & 0 & 0 & 0 & 0 & 0 \\ 0 & 0 & 0 & 0 & 0 & 0 & 0 \\ 0 & 0 & 0 & 0 & 0 & 0 & 0 \\ 0 &$ 

✞ ☎

 $\left( \begin{array}{cc} \text{ } & \text{ } \\ \text{ } & \text{ } \end{array} \right)$ 

input  $integrate((-a^2*c*x^2+c)^(1/2)/arcsin(a*x)^(1/2),x, algorithm="fricas")$ 

output

Exception raised: TypeError >> Error detected within library code: inte grate: implementation incomplete (constant residues)

input file name test\_cases/rubi\_tests/5\_Inverse\_trig\_functions/5.1\_Inverse\_sine/265\_5.1.3 Test file number 265

Integral number in file 129

# **Fricas [F(-2)]**

Exception generated.

$$
\int \frac{1}{\sqrt{c - a^2 c x^2} \sqrt{\arcsin(ax)}} dx = \text{Exception raised: TypeError}
$$

✞ ☎

✞ ☎

input

 $integrate(1/(-a^2*c*x^2+c)^(1/2)/arcsin(a*x)^(1/2),x, algorithm="fricas")$  $\left( \begin{array}{cc} \text{ } & \text{ } \\ \text{ } & \text{ } \end{array} \right)$ 

output Exception raised: TypeError >> Error detected within library code: inte grate: implementation incomplete (constant residues)  $\begin{pmatrix} 1 & 0 & 0 \\ 0 & 0 & 0 \\ 0 & 0 & 0 \\ 0 & 0 & 0 \\ 0 & 0 & 0 \\ 0 & 0 & 0 \\ 0 & 0 & 0 & 0 \\ 0 & 0 & 0 & 0 \\ 0 & 0 & 0 & 0 \\ 0 & 0 & 0 & 0 & 0 \\ 0 & 0 & 0 & 0 & 0 \\ 0 & 0 & 0 & 0 & 0 \\ 0 & 0 & 0 & 0 & 0 & 0 \\ 0 & 0 & 0 & 0 & 0 & 0 \\ 0 & 0 & 0 & 0 & 0 & 0 & 0 \\ 0 & 0 & 0 & 0 & 0 & 0 & 0 \\$ 

input file name test\_cases/rubi\_tests/5\_Inverse\_trig\_functions/5.1\_Inverse\_sine/265\_5.1.3 Test file number 265 Integral number in file 130

Exception generated.

$$
\int \frac{1}{(c - a^2 c x^2)^{3/2} \sqrt{\arcsin(ax)}} dx = \text{Exception raised: TypeError}
$$

✞ ☎

 $\begin{pmatrix} 1 & 0 & 0 \\ 0 & 0 & 0 \\ 0 & 0 & 0 \\ 0 & 0 & 0 \\ 0 & 0 & 0 \\ 0 & 0 & 0 \\ 0 & 0 & 0 \\ 0 & 0 & 0 \\ 0 & 0 & 0 & 0 \\ 0 & 0 & 0 & 0 \\ 0 & 0 & 0 & 0 \\ 0 & 0 & 0 & 0 & 0 \\ 0 & 0 & 0 & 0 & 0 \\ 0 & 0 & 0 & 0 & 0 \\ 0 & 0 & 0 & 0 & 0 & 0 \\ 0 & 0 & 0 & 0 & 0 & 0 \\ 0 & 0 & 0 & 0 & 0 & 0 & 0 \\ 0 &$ 

✞ ☎

 $\overline{\phantom{a}}$   $\overline{\phantom{a}}$   $\overline{\$ 

input  $integrate(1/(-a^2*c*x^2+c)^(3/2)/arcsin(axx)^(1/2),x, algorithm="fricas")$ 

output

Exception raised: TypeError >> Error detected within library code: inte grate: implementation incomplete (constant residues)

input file name test cases/rubi\_tests/5\_Inverse\_trig\_functions/5.1\_Inverse\_sine/265\_5.1.3 Test file number 265

Integral number in file 131

### **Fricas [F(-2)]**

Exception generated.

$$
\int \frac{1}{(c - a^2 c x^2)^{5/2} \sqrt{\arcsin(ax)}} dx = \text{Exception raised: TypeError}
$$

✞ ☎

✞ ☎

 $\begin{pmatrix} 1 & 0 & 0 \\ 0 & 0 & 0 \\ 0 & 0 & 0 \\ 0 & 0 & 0 \\ 0 & 0 & 0 \\ 0 & 0 & 0 \\ 0 & 0 & 0 & 0 \\ 0 & 0 & 0 & 0 \\ 0 & 0 & 0 & 0 \\ 0 & 0 & 0 & 0 \\ 0 & 0 & 0 & 0 & 0 \\ 0 & 0 & 0 & 0 & 0 \\ 0 & 0 & 0 & 0 & 0 & 0 \\ 0 & 0 & 0 & 0 & 0 & 0 \\ 0 & 0 & 0 & 0 & 0 & 0 & 0 \\ 0 & 0 & 0 & 0 & 0 & 0 & 0 \\ 0 &$ 

input

 $integrate(1/(-a^2*c*x^2+c)^{(5/2)}/arcsin(a*x)^{(1/2)},x, algorithm="fricas")$  $\left( \begin{array}{cc} \bullet & \bullet & \bullet \\ \bullet & \bullet & \bullet \end{array} \right)$ 

output Exception raised: TypeError >> Error detected within library code: inte grate: implementation incomplete (constant residues)

input file name test\_cases/rubi\_tests/5\_Inverse\_trig\_functions/5.1\_Inverse\_sine/265\_5.1.3 Test file number 265

Exception generated.

$$
\int \frac{(c - a^2 c x^2)^{5/2}}{\arcsin(ax)^{3/2}} dx = \text{Exception raised: TypeError}
$$

✞ ☎

 $\left($   $\left($   $\right)$   $\left($   $\left($   $\right)$   $\left($   $\left($   $\right)$   $\left($   $\left($   $\right)$   $\left($   $\left($   $\right)$   $\left($   $\left($   $\right)$   $\left($   $\left($   $\right)$   $\left($   $\left($   $\right)$   $\left($   $\left($   $\right)$   $\left($   $\left($   $\right)$   $\left($   $\left($   $\right)$   $\left($   $\left($   $\right)$   $\left($ 

✞ ☎

 $\begin{pmatrix} 1 & 0 & 0 \\ 0 & 0 & 0 \\ 0 & 0 & 0 \\ 0 & 0 & 0 \\ 0 & 0 & 0 \\ 0 & 0 & 0 \\ 0 & 0 & 0 & 0 \\ 0 & 0 & 0 & 0 \\ 0 & 0 & 0 & 0 \\ 0 & 0 & 0 & 0 \\ 0 & 0 & 0 & 0 & 0 \\ 0 & 0 & 0 & 0 & 0 \\ 0 & 0 & 0 & 0 & 0 & 0 \\ 0 & 0 & 0 & 0 & 0 & 0 \\ 0 & 0 & 0 & 0 & 0 & 0 & 0 \\ 0 & 0 & 0 & 0 & 0 & 0 & 0 \\ 0 &$ 

input  $integrate((-a^2*c*x^2+c)^{(5/2)}/arcsin(a*x)^{(3/2)},x, algorithm="fricas")$ 

output

Exception raised: TypeError >> Error detected within library code: inte grate: implementation incomplete (constant residues)

input file name test\_cases/rubi\_tests/5\_Inverse\_trig\_functions/5.1\_Inverse\_sine/265\_5.1.3 Test file number 265

Integral number in file 133

# **Fricas [F(-2)]**

Exception generated.

$$
\int \frac{(c-a^2cx^2)^{3/2}}{\arcsin(ax)^{3/2}} dx = \text{Exception raised: TypeError}
$$

✞ ☎

 $\left($   $\left($   $\right)$   $\left($   $\left($   $\right)$   $\left($   $\left($   $\right)$   $\left($   $\left($   $\right)$   $\left($   $\left($   $\right)$   $\left($   $\left($   $\right)$   $\left($   $\left($   $\right)$   $\left($   $\left($   $\right)$   $\left($   $\left($   $\right)$   $\left($   $\left($   $\right)$   $\left($   $\left($   $\right)$   $\left($   $\left($   $\right)$   $\left($ 

✞ ☎

 $\begin{pmatrix} 1 & 0 & 0 \\ 0 & 0 & 0 \\ 0 & 0 & 0 \\ 0 & 0 & 0 \\ 0 & 0 & 0 \\ 0 & 0 & 0 \\ 0 & 0 & 0 & 0 \\ 0 & 0 & 0 & 0 \\ 0 & 0 & 0 & 0 \\ 0 & 0 & 0 & 0 \\ 0 & 0 & 0 & 0 & 0 \\ 0 & 0 & 0 & 0 & 0 \\ 0 & 0 & 0 & 0 & 0 & 0 \\ 0 & 0 & 0 & 0 & 0 & 0 \\ 0 & 0 & 0 & 0 & 0 & 0 & 0 \\ 0 & 0 & 0 & 0 & 0 & 0 & 0 \\ 0 &$ 

input integrate((-a^2\*c\*x^2+c)^(3/2)/arcsin(a\*x)^(3/2),x, algorithm="fricas")

output Exception raised: TypeError >> Error detected within library code: inte grate: implementation incomplete (constant residues)

input file name test\_cases/rubi\_tests/5\_Inverse\_trig\_functions/5.1\_Inverse\_sine/265\_5.1.3 Test file number 265

Exception generated.

$$
\int \frac{\sqrt{c - a^2 c x^2}}{\arcsin(ax)^{3/2}} dx = \text{Exception raised: TypeError}
$$

✞ ☎

 $\overline{\phantom{a}}$   $\overline{\phantom{a}}$   $\overline{\$ 

✞ ☎

 $\left( \begin{array}{cc} \bullet & \bullet & \bullet \\ \bullet & \bullet & \bullet \end{array} \right)$ 

input integrate((-a^2\*c\*x^2+c)^(1/2)/arcsin(a\*x)^(3/2),x, algorithm="fricas")

output

Exception raised: TypeError >> Error detected within library code: inte grate: implementation incomplete (constant residues)

input file name test\_cases/rubi\_tests/5\_Inverse\_trig\_functions/5.1\_Inverse\_sine/265\_5.1.3 Test file number 265

Integral number in file 135

### **Fricas [F(-2)]**

Exception generated.

$$
\int \frac{1}{(c - a^2 c x^2)^{3/2} \arcsin(ax)^{3/2}} dx = \text{Exception raised: TypeError}
$$

✞ ☎

✞ ☎

 $\begin{pmatrix} 1 & 0 & 0 \\ 0 & 0 & 0 \\ 0 & 0 & 0 \\ 0 & 0 & 0 \\ 0 & 0 & 0 \\ 0 & 0 & 0 \\ 0 & 0 & 0 \\ 0 & 0 & 0 \\ 0 & 0 & 0 & 0 \\ 0 & 0 & 0 & 0 \\ 0 & 0 & 0 & 0 \\ 0 & 0 & 0 & 0 & 0 \\ 0 & 0 & 0 & 0 & 0 \\ 0 & 0 & 0 & 0 & 0 \\ 0 & 0 & 0 & 0 & 0 & 0 \\ 0 & 0 & 0 & 0 & 0 & 0 \\ 0 & 0 & 0 & 0 & 0 & 0 & 0 \\ 0 &$ 

input

 $integrate(1/(-a^2*c*x^2+c)^(3/2)/arcsin(a*x)^(3/2),x, algorithm="fricas")$  $\overline{\phantom{a}}$   $\overline{\phantom{a}}$   $\overline{\$ 

output Exception raised: TypeError >> Error detected within library code: inte grate: implementation incomplete (constant residues)

input file name test\_cases/rubi\_tests/5\_Inverse\_trig\_functions/5.1\_Inverse\_sine/265\_5.1.3 Test file number 265

Exception generated.

$$
\int \frac{1}{(c - a^2 c x^2)^{5/2} \arcsin(ax)^{3/2}} dx = \text{Exception raised: TypeError}
$$

✞ ☎

 $\left($   $\left($   $\right)$   $\left($   $\left($   $\right)$   $\left($   $\left($   $\right)$   $\left($   $\left($   $\right)$   $\left($   $\left($   $\right)$   $\left($   $\left($   $\right)$   $\left($   $\left($   $\right)$   $\left($   $\left($   $\right)$   $\left($   $\left($   $\right)$   $\left($   $\left($   $\right)$   $\left($   $\left($   $\right)$   $\left($   $\left($   $\right)$   $\left($ 

✞ ☎

 $\begin{pmatrix} 1 & 0 & 0 \\ 0 & 0 & 0 \\ 0 & 0 & 0 \\ 0 & 0 & 0 \\ 0 & 0 & 0 \\ 0 & 0 & 0 \\ 0 & 0 & 0 & 0 \\ 0 & 0 & 0 & 0 \\ 0 & 0 & 0 & 0 \\ 0 & 0 & 0 & 0 \\ 0 & 0 & 0 & 0 & 0 \\ 0 & 0 & 0 & 0 & 0 \\ 0 & 0 & 0 & 0 & 0 & 0 \\ 0 & 0 & 0 & 0 & 0 & 0 \\ 0 & 0 & 0 & 0 & 0 & 0 & 0 \\ 0 & 0 & 0 & 0 & 0 & 0 & 0 \\ 0 &$ 

input  $integrate(1/(-a^2*c*x^2+c)^-(5/2)/arcsin(a*x)^(3/2),x, algorithm="fricas")$ 

output

Exception raised: TypeError >> Error detected within library code: inte grate: implementation incomplete (constant residues)

input file name test\_cases/rubi\_tests/5\_Inverse\_trig\_functions/5.1\_Inverse\_sine/265\_5.1.3 Test file number 265

Integral number in file 138

### **Fricas [F(-2)]**

Exception generated.

$$
\int \frac{(c - a^2 c x^2)^{3/2}}{\arcsin(ax)^{5/2}} dx = \text{Exception raised: TypeError}
$$

✞ ☎

✞ ☎

input

 $\left($   $\left($   $\right)$   $\left($   $\left($   $\right)$   $\left($   $\left($   $\right)$   $\left($   $\left($   $\right)$   $\left($   $\left($   $\right)$   $\left($   $\left($   $\right)$   $\left($   $\left($   $\right)$   $\left($   $\left($   $\right)$   $\left($   $\left($   $\right)$   $\left($   $\left($   $\right)$   $\left($   $\left($   $\right)$   $\left($   $\left($   $\right)$   $\left($ 

integrate((-a^2\*c\*x^2+c)^(3/2)/arcsin(a\*x)^(5/2),x, algorithm="fricas")

output Exception raised: TypeError >> Error detected within library code: inte grate: implementation incomplete (constant residues)  $\left( \begin{array}{cc} \text{ } & \text{ } \\ \text{ } & \text{ } \end{array} \right)$ 

input file name test\_cases/rubi\_tests/5\_Inverse\_trig\_functions/5.1\_Inverse\_sine/265\_5.1.3 Test file number 265

Exception generated.

$$
\int \frac{\sqrt{c - a^2 c x^2}}{\arcsin(ax)^{5/2}} dx = \text{Exception raised: TypeError}
$$

✞ ☎

 $\begin{pmatrix} 1 & 0 & 0 \\ 0 & 0 & 0 \\ 0 & 0 & 0 \\ 0 & 0 & 0 \\ 0 & 0 & 0 \\ 0 & 0 & 0 \\ 0 & 0 & 0 & 0 \\ 0 & 0 & 0 & 0 \\ 0 & 0 & 0 & 0 \\ 0 & 0 & 0 & 0 \\ 0 & 0 & 0 & 0 & 0 \\ 0 & 0 & 0 & 0 & 0 \\ 0 & 0 & 0 & 0 & 0 & 0 \\ 0 & 0 & 0 & 0 & 0 & 0 \\ 0 & 0 & 0 & 0 & 0 & 0 & 0 \\ 0 & 0 & 0 & 0 & 0 & 0 & 0 \\ 0 &$ 

✞ ☎

 $\left( \begin{array}{cc} \bullet & \bullet & \bullet \\ \bullet & \bullet & \bullet \end{array} \right)$ 

input  $integrate((-a^2*c*x^2+c)^(1/2)/arcsin(a*x)^(5/2),x, algorithm="fricas")$ 

output

Exception raised: TypeError >> Error detected within library code: inte grate: implementation incomplete (constant residues)

input file name test\_cases/rubi\_tests/5\_Inverse\_trig\_functions/5.1\_Inverse\_sine/265\_5.1.3 Test file number 265

Integral number in file 140

### **Fricas [F(-2)]**

Exception generated.

$$
\int \frac{1}{(c - a^2 c x^2)^{3/2} \arcsin(ax)^{5/2}} dx = \text{Exception raised: TypeError}
$$

✞ ☎

✞ ☎

 $\begin{pmatrix} 1 & 0 & 0 \\ 0 & 0 & 0 \\ 0 & 0 & 0 \\ 0 & 0 & 0 \\ 0 & 0 & 0 \\ 0 & 0 & 0 \\ 0 & 0 & 0 \\ 0 & 0 & 0 \\ 0 & 0 & 0 & 0 \\ 0 & 0 & 0 & 0 \\ 0 & 0 & 0 & 0 \\ 0 & 0 & 0 & 0 & 0 \\ 0 & 0 & 0 & 0 & 0 \\ 0 & 0 & 0 & 0 & 0 \\ 0 & 0 & 0 & 0 & 0 & 0 \\ 0 & 0 & 0 & 0 & 0 & 0 \\ 0 & 0 & 0 & 0 & 0 & 0 & 0 \\ 0 &$ 

input

 $integrate(1/(-a^2*c*x^2+c)^(3/2)/arcsin(a*x)^(5/2),x, algorithm="fricas")$  $\overline{\phantom{a}}$   $\overline{\phantom{a}}$   $\overline{\$ 

output Exception raised: TypeError >> Error detected within library code: inte grate: implementation incomplete (constant residues)

input file name test\_cases/rubi\_tests/5\_Inverse\_trig\_functions/5.1\_Inverse\_sine/265\_5.1.3 Test file number 265

Exception generated.

$$
\int \frac{1}{(c - a^2 c x^2)^{5/2} \arcsin(ax)^{5/2}} dx = \text{Exception raised: TypeError}
$$

✞ ☎

 $\left($   $\left($   $\right)$   $\left($   $\left($   $\right)$   $\left($   $\left($   $\right)$   $\left($   $\left($   $\right)$   $\left($   $\left($   $\right)$   $\left($   $\left($   $\right)$   $\left($   $\left($   $\right)$   $\left($   $\left($   $\right)$   $\left($   $\left($   $\right)$   $\left($   $\left($   $\right)$   $\left($   $\left($   $\right)$   $\left($   $\left($   $\right)$   $\left($ 

✞ ☎

 $\left( \begin{array}{cc} \text{ } & \text{ } \\ \text{ } & \text{ } \end{array} \right)$ 

input  $integrate(1/(-a^2*c*x^2+c)^-(5/2)/arcsin(a*x)^-(5/2),x, algorithm="fricas")$ 

output

Exception raised: TypeError >> Error detected within library code: inte grate: implementation incomplete (constant residues)

input file name test\_cases/rubi\_tests/5\_Inverse\_trig\_functions/5.1\_Inverse\_sine/265\_5.1.3 Test file number 265

Integral number in file 143

### **Fricas [F(-2)]**

Exception generated.

$$
\int (d + e x^2)^2 \sqrt{a + b \arcsin(cx)} dx = \text{Exception raised: TypeError}
$$

✞ ☎

✞ ☎

 $\begin{pmatrix} 1 & 0 & 0 \\ 0 & 0 & 0 \\ 0 & 0 & 0 \\ 0 & 0 & 0 \\ 0 & 0 & 0 \\ 0 & 0 & 0 \\ 0 & 0 & 0 & 0 \\ 0 & 0 & 0 & 0 \\ 0 & 0 & 0 & 0 \\ 0 & 0 & 0 & 0 & 0 \\ 0 & 0 & 0 & 0 & 0 \\ 0 & 0 & 0 & 0 & 0 \\ 0 & 0 & 0 & 0 & 0 & 0 \\ 0 & 0 & 0 & 0 & 0 & 0 \\ 0 & 0 & 0 & 0 & 0 & 0 & 0 \\ 0 & 0 & 0 & 0 & 0 & 0 & 0 \\$ 

input

integrate((e\*x^2+d)^2\*(a+b\*arcsin(c\*x))^(1/2),x, algorithm="fricas")  $\left( \begin{array}{cc} \bullet & \bullet & \bullet \\ \bullet & \bullet & \bullet \end{array} \right)$ 

output Exception raised: TypeError >> Error detected within library code: inte grate: implementation incomplete (constant residues)

input file name test\_cases/rubi\_tests/5\_Inverse\_trig\_functions/5.1\_Inverse\_sine/265\_5.1.3 Test file number 265

Exception generated.

$$
\int \left( d + e x^2 \right) \sqrt{a + b \arcsin(cx)} \, dx = \text{Exception raised: TypeError}
$$

input

✞ ☎ integrate((e\*x^2+d)\*(a+b\*arcsin(c\*x))^(1/2),x, algorithm="fricas")  $\left( \begin{array}{cc} \text{ } & \text{ } \\ \text{ } & \text{ } \end{array} \right)$ 

✞ ☎

output

Exception raised: TypeError >> Error detected within library code: inte grate: implementation incomplete (constant residues)  $\begin{pmatrix} 1 & 0 & 0 \\ 0 & 0 & 0 \\ 0 & 0 & 0 \\ 0 & 0 & 0 \\ 0 & 0 & 0 \\ 0 & 0 & 0 \\ 0 & 0 & 0 & 0 \\ 0 & 0 & 0 & 0 \\ 0 & 0 & 0 & 0 \\ 0 & 0 & 0 & 0 \\ 0 & 0 & 0 & 0 & 0 \\ 0 & 0 & 0 & 0 & 0 \\ 0 & 0 & 0 & 0 & 0 & 0 \\ 0 & 0 & 0 & 0 & 0 & 0 \\ 0 & 0 & 0 & 0 & 0 & 0 & 0 \\ 0 & 0 & 0 & 0 & 0 & 0 & 0 \\ 0 &$ 

input file name test cases/rubi\_tests/5\_Inverse\_trig\_functions/5.1\_Inverse\_sine/265\_5.1.3

Test file number 265

Integral number in file 183

#### **Fricas [F(-2)]**

Exception generated.

 $\int \sqrt{a + b \arcsin(cx)} dx =$  Exception raised: TypeError

✞ ☎

 $\begin{pmatrix} 1 & 0 \\ 0 & 1 \end{pmatrix}$ 

 $\begin{pmatrix} 1 & 0 & 0 \\ 0 & 0 & 0 \\ 0 & 0 & 0 \\ 0 & 0 & 0 \\ 0 & 0 & 0 \\ 0 & 0 & 0 \\ 0 & 0 & 0 & 0 \\ 0 & 0 & 0 & 0 \\ 0 & 0 & 0 & 0 \\ 0 & 0 & 0 & 0 \\ 0 & 0 & 0 & 0 & 0 \\ 0 & 0 & 0 & 0 & 0 \\ 0 & 0 & 0 & 0 & 0 & 0 \\ 0 & 0 & 0 & 0 & 0 & 0 \\ 0 & 0 & 0 & 0 & 0 & 0 & 0 \\ 0 & 0 & 0 & 0 & 0 & 0 & 0 \\ 0 &$ 

input integrate((a+b\*arcsin(c\*x))^(1/2),x, algorithm="fricas")

output ✞ ☎ Exception raised: TypeError >> Error detected within library code: inte grate: implementation incomplete (constant residues)

input file name test\_cases/rubi\_tests/5\_Inverse\_trig\_functions/5.1\_Inverse\_sine/265\_5.1.3 Test file number 265

Exception generated.

$$
\int \frac{\sqrt{a + b \arcsin(cx)}}{d + ex^2} dx = \text{Exception raised: TypeError}
$$

✞ ☎

 $\begin{pmatrix} 1 & 0 & 0 \\ 0 & 0 & 0 \\ 0 & 0 & 0 \\ 0 & 0 & 0 \\ 0 & 0 & 0 \\ 0 & 0 & 0 \\ 0 & 0 & 0 & 0 \\ 0 & 0 & 0 & 0 \\ 0 & 0 & 0 & 0 \\ 0 & 0 & 0 & 0 \\ 0 & 0 & 0 & 0 & 0 \\ 0 & 0 & 0 & 0 & 0 \\ 0 & 0 & 0 & 0 & 0 & 0 \\ 0 & 0 & 0 & 0 & 0 & 0 \\ 0 & 0 & 0 & 0 & 0 & 0 & 0 \\ 0 & 0 & 0 & 0 & 0 & 0 & 0 \\ 0 &$ 

✞ ☎

 $\left( \begin{array}{cc} \bullet & \bullet & \bullet \\ \bullet & \bullet & \bullet \end{array} \right)$ 

input integrate((a+b\*arcsin(c\*x))^(1/2)/(e\*x^2+d),x, algorithm="fricas")

output

Exception raised: TypeError >> Error detected within library code: inte grate: implementation incomplete (constant residues)

input file name test\_cases/rubi\_tests/5\_Inverse\_trig\_functions/5.1\_Inverse\_sine/265\_5.1.3 Test file number 265

Integral number in file 185

### **Fricas [F(-2)]**

Exception generated.

$$
\int \frac{\sqrt{a + b \arcsin(cx)}}{(d + ex^2)^2} dx = \text{Exception raised: TypeError}
$$

✞ ☎

 $\left( \begin{array}{cc} \text{ } & \text{ } \\ \text{ } & \text{ } \end{array} \right)$ 

✞ ☎

 $\begin{pmatrix} 1 & 0 & 0 \\ 0 & 0 & 0 \\ 0 & 0 & 0 \\ 0 & 0 & 0 \\ 0 & 0 & 0 \\ 0 & 0 & 0 \\ 0 & 0 & 0 \\ 0 & 0 & 0 \\ 0 & 0 & 0 & 0 \\ 0 & 0 & 0 & 0 \\ 0 & 0 & 0 & 0 \\ 0 & 0 & 0 & 0 & 0 \\ 0 & 0 & 0 & 0 & 0 \\ 0 & 0 & 0 & 0 & 0 \\ 0 & 0 & 0 & 0 & 0 & 0 \\ 0 & 0 & 0 & 0 & 0 & 0 \\ 0 & 0 & 0 & 0 & 0 & 0 & 0 \\ 0 &$ 

input integrate((a+b\*arcsin(c\*x))^(1/2)/(e\*x^2+d)^2,x, algorithm="fricas")

output Exception raised: TypeError >> Error detected within library code: inte grate: implementation incomplete (constant residues)

input file name test\_cases/rubi\_tests/5\_Inverse\_trig\_functions/5.1\_Inverse\_sine/265\_5.1.3 Test file number 265

Exception generated.

$$
\int \left( d + e x^2 \right) (a + b \arcsin(cx))^{3/2} dx = \text{Exception raised: TypeError}
$$

input

✞ ☎ integrate((e\*x^2+d)\*(a+b\*arcsin(c\*x))^(3/2),x, algorithm="fricas")  $\left( \begin{array}{cc} \text{ } & \text{ } \\ \text{ } & \text{ } \end{array} \right)$ 

✞ ☎

output

Exception raised: TypeError >> Error detected within library code: inte grate: implementation incomplete (constant residues)  $\begin{pmatrix} 1 & 0 & 0 \\ 0 & 0 & 0 \\ 0 & 0 & 0 \\ 0 & 0 & 0 \\ 0 & 0 & 0 \\ 0 & 0 & 0 \\ 0 & 0 & 0 & 0 \\ 0 & 0 & 0 & 0 \\ 0 & 0 & 0 & 0 \\ 0 & 0 & 0 & 0 \\ 0 & 0 & 0 & 0 & 0 \\ 0 & 0 & 0 & 0 & 0 \\ 0 & 0 & 0 & 0 & 0 & 0 \\ 0 & 0 & 0 & 0 & 0 & 0 \\ 0 & 0 & 0 & 0 & 0 & 0 & 0 \\ 0 & 0 & 0 & 0 & 0 & 0 & 0 \\ 0 &$ 

input file name test cases/rubi\_tests/5\_Inverse\_trig\_functions/5.1\_Inverse\_sine/265\_5.1.3

Test file number 265

Integral number in file 187

#### **Fricas [F(-2)]**

Exception generated.

 $\int (a + b \arcsin(cx))^{3/2} dx =$  Exception raised: TypeError

✞ ☎

 $\begin{pmatrix} 1 & 0 & 0 \\ 0 & 0 & 0 \\ 0 & 0 & 0 \\ 0 & 0 & 0 \\ 0 & 0 & 0 \\ 0 & 0 & 0 \\ 0 & 0 & 0 & 0 \\ 0 & 0 & 0 & 0 \\ 0 & 0 & 0 & 0 \\ 0 & 0 & 0 & 0 \\ 0 & 0 & 0 & 0 & 0 \\ 0 & 0 & 0 & 0 & 0 \\ 0 & 0 & 0 & 0 & 0 & 0 \\ 0 & 0 & 0 & 0 & 0 & 0 \\ 0 & 0 & 0 & 0 & 0 & 0 & 0 \\ 0 & 0 & 0 & 0 & 0 & 0 & 0 \\ 0 &$ 

 $\begin{pmatrix} 1 & 0 & 0 \\ 0 & 0 & 0 \\ 0 & 0 & 0 \\ 0 & 0 & 0 \\ 0 & 0 & 0 \\ 0 & 0 & 0 \\ 0 & 0 & 0 & 0 \\ 0 & 0 & 0 & 0 \\ 0 & 0 & 0 & 0 \\ 0 & 0 & 0 & 0 \\ 0 & 0 & 0 & 0 & 0 \\ 0 & 0 & 0 & 0 & 0 \\ 0 & 0 & 0 & 0 & 0 & 0 \\ 0 & 0 & 0 & 0 & 0 & 0 \\ 0 & 0 & 0 & 0 & 0 & 0 & 0 \\ 0 & 0 & 0 & 0 & 0 & 0 & 0 \\ 0 &$ 

input integrate((a+b\*arcsin(c\*x))^(3/2),x, algorithm="fricas")

output ✞ ☎ Exception raised: TypeError >> Error detected within library code: inte grate: implementation incomplete (constant residues)

input file name test\_cases/rubi\_tests/5\_Inverse\_trig\_functions/5.1\_Inverse\_sine/265\_5.1.3 Test file number 265

Exception generated.

$$
\int \frac{(a + b \arcsin(cx))^{3/2}}{d + ex^2} dx = \text{Exception raised: TypeError}
$$

✞ ☎

 $\overline{\phantom{a}}$   $\overline{\phantom{a}}$   $\overline{\$ 

✞ ☎

 $\begin{pmatrix} 1 & 0 & 0 \\ 0 & 0 & 0 \\ 0 & 0 & 0 \\ 0 & 0 & 0 \\ 0 & 0 & 0 \\ 0 & 0 & 0 \\ 0 & 0 & 0 \\ 0 & 0 & 0 \\ 0 & 0 & 0 & 0 \\ 0 & 0 & 0 & 0 \\ 0 & 0 & 0 & 0 \\ 0 & 0 & 0 & 0 & 0 \\ 0 & 0 & 0 & 0 & 0 \\ 0 & 0 & 0 & 0 & 0 \\ 0 & 0 & 0 & 0 & 0 & 0 \\ 0 & 0 & 0 & 0 & 0 & 0 \\ 0 & 0 & 0 & 0 & 0 & 0 & 0 \\ 0 &$ 

input integrate((a+b\*arcsin(c\*x))^(3/2)/(e\*x^2+d),x, algorithm="fricas")

output

Exception raised: TypeError >> Error detected within library code: inte grate: implementation incomplete (constant residues)

input file name test\_cases/rubi\_tests/5\_Inverse\_trig\_functions/5.1\_Inverse\_sine/265\_5.1.3 Test file number 265

Integral number in file 189

### **Fricas [F(-2)]**

Exception generated.

$$
\int \frac{(a + b \arcsin(cx))^{3/2}}{(d + cx^2)^2} dx = \text{Exception raised: TypeError}
$$

✞ ☎

✞ ☎

 $\overline{\phantom{a}}$   $\overline{\phantom{a}}$   $\overline{\$ 

#### input

integrate((a+b\*arcsin(c\*x))^(3/2)/(e\*x^2+d)^2,x, algorithm="fricas")  $\begin{pmatrix} 1 & 0 & 0 \\ 0 & 0 & 0 \\ 0 & 0 & 0 \\ 0 & 0 & 0 \\ 0 & 0 & 0 \\ 0 & 0 & 0 \\ 0 & 0 & 0 \\ 0 & 0 & 0 \\ 0 & 0 & 0 & 0 \\ 0 & 0 & 0 & 0 \\ 0 & 0 & 0 & 0 \\ 0 & 0 & 0 & 0 & 0 \\ 0 & 0 & 0 & 0 & 0 \\ 0 & 0 & 0 & 0 & 0 \\ 0 & 0 & 0 & 0 & 0 & 0 \\ 0 & 0 & 0 & 0 & 0 & 0 \\ 0 & 0 & 0 & 0 & 0 & 0 & 0 \\ 0 &$ 

output Exception raised: TypeError >> Error detected within library code: inte grate: implementation incomplete (constant residues)

input file name test cases/rubi\_tests/5\_Inverse\_trig\_functions/5.1\_Inverse\_sine/265\_5.1.3 Test file number 265

Exception generated.

$$
\int \frac{\left(d+ex^2\right)^2}{\sqrt{a+b\arcsin(cx)}}\,dx = \text{Exception raised: TypeError}
$$

✞ ☎

 $\left( \begin{array}{cc} \text{ } & \text{ } \\ \text{ } & \text{ } \end{array} \right)$ 

✞ ☎

 $\begin{pmatrix} 1 & 0 & 0 \\ 0 & 0 & 0 \\ 0 & 0 & 0 \\ 0 & 0 & 0 \\ 0 & 0 & 0 \\ 0 & 0 & 0 \\ 0 & 0 & 0 & 0 \\ 0 & 0 & 0 & 0 \\ 0 & 0 & 0 & 0 \\ 0 & 0 & 0 & 0 \\ 0 & 0 & 0 & 0 & 0 \\ 0 & 0 & 0 & 0 & 0 \\ 0 & 0 & 0 & 0 & 0 & 0 \\ 0 & 0 & 0 & 0 & 0 & 0 \\ 0 & 0 & 0 & 0 & 0 & 0 & 0 \\ 0 & 0 & 0 & 0 & 0 & 0 & 0 \\ 0 &$ 

input integrate((e\*x^2+d)^2/(a+b\*arcsin(c\*x))^(1/2),x, algorithm="fricas")

output

Exception raised: TypeError >> Error detected within library code: inte grate: implementation incomplete (constant residues)

input file name test\_cases/rubi\_tests/5\_Inverse\_trig\_functions/5.1\_Inverse\_sine/265\_5.1.3 Test file number 265

Integral number in file 191

# **Fricas [F(-2)]**

Exception generated.

$$
\int \frac{d+ex^2}{\sqrt{a+b \arcsin(cx)}} dx = \text{Exception raised: TypeError}
$$

✞ ☎

✞ ☎

 $\left($   $\left($   $\right)$   $\left($   $\left($   $\right)$   $\left($   $\left($   $\right)$   $\left($   $\left($   $\right)$   $\left($   $\left($   $\right)$   $\left($   $\left($   $\right)$   $\left($   $\left($   $\right)$   $\left($   $\left($   $\right)$   $\left($   $\left($   $\right)$   $\left($   $\left($   $\right)$   $\left($   $\left($   $\right)$   $\left($   $\left($   $\right)$   $\left($ 

input

integrate((e\*x^2+d)/(a+b\*arcsin(c\*x))^(1/2),x, algorithm="fricas")  $\left( \begin{array}{cc} \text{ } & \text{ } \\ \text{ } & \text{ } \end{array} \right)$ 

output Exception raised: TypeError >> Error detected within library code: inte grate: implementation incomplete (constant residues)

input file name test cases/rubi\_tests/5\_Inverse\_trig\_functions/5.1\_Inverse\_sine/265\_5.1.3 Test file number 265

Exception generated.

$$
\int \frac{1}{\sqrt{a + b \arcsin(cx)}} dx = \text{Exception raised: TypeError}
$$

✞ ☎

 $\begin{pmatrix} 1 & 0 & 0 \\ 0 & 0 & 0 \\ 0 & 0 & 0 \\ 0 & 0 & 0 \\ 0 & 0 & 0 \\ 0 & 0 & 0 \\ 0 & 0 & 0 & 0 \\ 0 & 0 & 0 & 0 \\ 0 & 0 & 0 & 0 \\ 0 & 0 & 0 & 0 \\ 0 & 0 & 0 & 0 & 0 \\ 0 & 0 & 0 & 0 & 0 \\ 0 & 0 & 0 & 0 & 0 & 0 \\ 0 & 0 & 0 & 0 & 0 & 0 \\ 0 & 0 & 0 & 0 & 0 & 0 & 0 \\ 0 & 0 & 0 & 0 & 0 & 0 & 0 \\ 0 &$ 

✞ ☎

 $\left( \begin{array}{cc} \bullet & \bullet & \bullet \\ \bullet & \bullet & \bullet \end{array} \right)$ 

input integrate(1/(a+b\*arcsin(c\*x))^(1/2),x, algorithm="fricas")

output

Exception raised: TypeError >> Error detected within library code: inte grate: implementation incomplete (constant residues)

input file name test\_cases/rubi\_tests/5\_Inverse\_trig\_functions/5.1\_Inverse\_sine/265\_5.1.3 Test file number 265

Integral number in file 193

### **Fricas [F(-2)]**

Exception generated.

$$
\int \frac{1}{(d+ex^2)\sqrt{a+b\arcsin(cx)}} dx = \text{Exception raised: TypeError}
$$

✞ ☎

✞ ☎

 $\left( \begin{array}{cc} \text{ } & \text{ } \\ \text{ } & \text{ } \end{array} \right)$ 

input

 $integrate(1/(e*x^2+d)/(a+b*arcsin(c*x))^2(1/2),x, algorithm="fricas")$  $\overline{\phantom{a}}$   $\overline{\phantom{a}}$   $\overline{\$ 

output Exception raised: TypeError >> Error detected within library code: inte grate: implementation incomplete (constant residues)

input file name test\_cases/rubi\_tests/5\_Inverse\_trig\_functions/5.1\_Inverse\_sine/265\_5.1.3 Test file number 265

Exception generated.

$$
\int \frac{1}{(d+ex^2)^2 \sqrt{a+b \arcsin(cx)}} dx = \text{Exception raised: TypeError}
$$

✞ ☎

 $\begin{pmatrix} 1 & 0 & 0 \\ 0 & 0 & 0 \\ 0 & 0 & 0 \\ 0 & 0 & 0 \\ 0 & 0 & 0 \\ 0 & 0 & 0 \\ 0 & 0 & 0 & 0 \\ 0 & 0 & 0 & 0 \\ 0 & 0 & 0 & 0 \\ 0 & 0 & 0 & 0 \\ 0 & 0 & 0 & 0 & 0 \\ 0 & 0 & 0 & 0 & 0 \\ 0 & 0 & 0 & 0 & 0 & 0 \\ 0 & 0 & 0 & 0 & 0 & 0 \\ 0 & 0 & 0 & 0 & 0 & 0 & 0 \\ 0 & 0 & 0 & 0 & 0 & 0 & 0 \\ 0 &$ 

✞ ☎

 $\left( \begin{array}{cc} \bullet & \bullet & \bullet \\ \bullet & \bullet & \bullet \end{array} \right)$ 

input  $integrate(1/(e*x^2+d)^2/(a+b*arcsin(c*x))^2(1/2),x, algorithm="fricas")$ 

output

Exception raised: TypeError >> Error detected within library code: inte grate: implementation incomplete (constant residues)

input file name test\_cases/rubi\_tests/5\_Inverse\_trig\_functions/5.1\_Inverse\_sine/265\_5.1.3 Test file number 265

Integral number in file 195

### **Fricas [F(-2)]**

Exception generated.

$$
\int \frac{d+ex^2}{(a+b\arcsin(cx))^{3/2}}\,dx = \text{Exception raised: TypeError}
$$

✞ ☎

✞ ☎

 $\begin{pmatrix} 1 & 0 & 0 \\ 0 & 0 & 0 \\ 0 & 0 & 0 \\ 0 & 0 & 0 \\ 0 & 0 & 0 \\ 0 & 0 & 0 \\ 0 & 0 & 0 & 0 \\ 0 & 0 & 0 & 0 \\ 0 & 0 & 0 & 0 \\ 0 & 0 & 0 & 0 & 0 \\ 0 & 0 & 0 & 0 & 0 \\ 0 & 0 & 0 & 0 & 0 \\ 0 & 0 & 0 & 0 & 0 & 0 \\ 0 & 0 & 0 & 0 & 0 & 0 \\ 0 & 0 & 0 & 0 & 0 & 0 & 0 \\ 0 & 0 & 0 & 0 & 0 & 0 & 0 \\$ 

input

integrate((e\*x^2+d)/(a+b\*arcsin(c\*x))^(3/2),x, algorithm="fricas")  $\left( \begin{array}{cc} \bullet & \bullet & \bullet \\ \bullet & \bullet & \bullet \end{array} \right)$ 

output Exception raised: TypeError >> Error detected within library code: inte grate: implementation incomplete (constant residues)

input file name test\_cases/rubi\_tests/5\_Inverse\_trig\_functions/5.1\_Inverse\_sine/265\_5.1.3 Test file number 265

Exception generated.

$$
\int \frac{1}{(a + b \arcsin(cx))^{3/2}} \, dx = \text{Exception raised: TypeError}
$$

✞ ☎

 $\left($   $\left($   $\right)$   $\left($   $\left($   $\right)$   $\left($   $\left($   $\right)$   $\left($   $\left($   $\right)$   $\left($   $\left($   $\right)$   $\left($   $\left($   $\right)$   $\left($   $\left($   $\right)$   $\left($   $\left($   $\right)$   $\left($   $\left($   $\right)$   $\left($   $\left($   $\right)$   $\left($   $\left($   $\right)$   $\left($   $\left($   $\right)$   $\left($ 

✞ ☎

 $\begin{pmatrix} 1 & 0 & 0 \\ 0 & 0 & 0 \\ 0 & 0 & 0 \\ 0 & 0 & 0 \\ 0 & 0 & 0 \\ 0 & 0 & 0 \\ 0 & 0 & 0 & 0 \\ 0 & 0 & 0 & 0 \\ 0 & 0 & 0 & 0 \\ 0 & 0 & 0 & 0 \\ 0 & 0 & 0 & 0 & 0 \\ 0 & 0 & 0 & 0 & 0 \\ 0 & 0 & 0 & 0 & 0 & 0 \\ 0 & 0 & 0 & 0 & 0 & 0 \\ 0 & 0 & 0 & 0 & 0 & 0 & 0 \\ 0 & 0 & 0 & 0 & 0 & 0 & 0 \\ 0 &$ 

input integrate(1/(a+b\*arcsin(c\*x))^(3/2),x, algorithm="fricas")

output

Exception raised: TypeError >> Error detected within library code: inte grate: implementation incomplete (constant residues)

input file name test\_cases/rubi\_tests/5\_Inverse\_trig\_functions/5.1\_Inverse\_sine/265\_5.1.3 Test file number 265

Integral number in file 197

#### **Fricas [F(-2)]**

Exception generated.

$$
\int \frac{1}{(d+ex^2)(a+b\arcsin(cx))^{3/2}} dx = \text{Exception raised: TypeError}
$$

✞ ☎

 $\left($   $\left($   $\right)$   $\left($   $\left($   $\right)$   $\left($   $\left($   $\right)$   $\left($   $\left($   $\right)$   $\left($   $\left($   $\right)$   $\left($   $\left($   $\right)$   $\left($   $\left($   $\right)$   $\left($   $\left($   $\right)$   $\left($   $\left($   $\right)$   $\left($   $\left($   $\right)$   $\left($   $\left($   $\right)$   $\left($   $\left($   $\right)$   $\left($ 

✞ ☎

 $\begin{pmatrix} 1 & 0 & 0 \\ 0 & 0 & 0 \\ 0 & 0 & 0 \\ 0 & 0 & 0 \\ 0 & 0 & 0 \\ 0 & 0 & 0 \\ 0 & 0 & 0 & 0 \\ 0 & 0 & 0 & 0 \\ 0 & 0 & 0 & 0 \\ 0 & 0 & 0 & 0 \\ 0 & 0 & 0 & 0 & 0 \\ 0 & 0 & 0 & 0 & 0 \\ 0 & 0 & 0 & 0 & 0 & 0 \\ 0 & 0 & 0 & 0 & 0 & 0 \\ 0 & 0 & 0 & 0 & 0 & 0 & 0 \\ 0 & 0 & 0 & 0 & 0 & 0 & 0 \\ 0 &$ 

input

integrate(1/(e\*x^2+d)/(a+b\*arcsin(c\*x))^(3/2),x, algorithm="fricas")

output Exception raised: TypeError >> Error detected within library code: inte grate: implementation incomplete (constant residues)

input file name test\_cases/rubi\_tests/5\_Inverse\_trig\_functions/5.1\_Inverse\_sine/265\_5.1.3 Test file number 265

Exception generated.

$$
\int \frac{1}{(d+ex^2)^2 (a + b \arcsin(cx))^{3/2}} dx = \text{Exception raised: TypeError}
$$

✞ ☎

 $\begin{pmatrix} 1 & 0 & 0 \\ 0 & 0 & 0 \\ 0 & 0 & 0 \\ 0 & 0 & 0 \\ 0 & 0 & 0 \\ 0 & 0 & 0 \\ 0 & 0 & 0 \\ 0 & 0 & 0 \\ 0 & 0 & 0 & 0 \\ 0 & 0 & 0 & 0 \\ 0 & 0 & 0 & 0 \\ 0 & 0 & 0 & 0 & 0 \\ 0 & 0 & 0 & 0 & 0 \\ 0 & 0 & 0 & 0 & 0 \\ 0 & 0 & 0 & 0 & 0 & 0 \\ 0 & 0 & 0 & 0 & 0 & 0 \\ 0 & 0 & 0 & 0 & 0 & 0 & 0 \\ 0 &$ 

✞ ☎

 $\overline{\phantom{a}}$   $\overline{\phantom{a}}$   $\overline{\$ 

input integrate(1/(e\*x^2+d)^2/(a+b\*arcsin(c\*x))^(3/2),x, algorithm="fricas")

output

Exception raised: TypeError >> Error detected within library code: inte grate: implementation incomplete (constant residues)

input file name test\_cases/rubi\_tests/5\_Inverse\_trig\_functions/5.1\_Inverse\_sine/265\_5.1.3 Test file number 265

Integral number in file 199

# **Fricas [F(-2)]**

Exception generated.

$$
\int \frac{x^3(d - c^2 dx^2)}{(a + b \arcsin(cx))^{3/2}} dx = \text{Exception raised: TypeError}
$$

 $\sqrt{2}$   $\sqrt{2}$   $\sqrt{2$ 

 $\left($   $\left($   $\right)$   $\left($   $\left($   $\right)$   $\left($   $\left($   $\right)$   $\left($   $\left($   $\right)$   $\left($   $\left($   $\right)$   $\left($   $\left($   $\right)$   $\left($   $\left($   $\right)$   $\left($   $\left($   $\right)$   $\left($   $\left($   $\right)$   $\left($   $\left($   $\right)$   $\left($   $\left($   $\right)$   $\left($   $\left($   $\right)$   $\left($ 

✞ ☎

 $\begin{pmatrix} 1 & 0 & 0 \\ 0 & 0 & 0 \\ 0 & 0 & 0 \\ 0 & 0 & 0 \\ 0 & 0 & 0 \\ 0 & 0 & 0 \\ 0 & 0 & 0 & 0 \\ 0 & 0 & 0 & 0 \\ 0 & 0 & 0 & 0 \\ 0 & 0 & 0 & 0 \\ 0 & 0 & 0 & 0 & 0 \\ 0 & 0 & 0 & 0 & 0 \\ 0 & 0 & 0 & 0 & 0 & 0 \\ 0 & 0 & 0 & 0 & 0 & 0 \\ 0 & 0 & 0 & 0 & 0 & 0 & 0 \\ 0 & 0 & 0 & 0 & 0 & 0 & 0 \\ 0 &$ 

input  $integrate(x^3*(-c^2*dx^2+d)/(a+b*arcsin(c*x))^(3/2),x, algorithm="fricas"$ 

)

output Exception raised: TypeError >> Error detected within library code: inte grate: implementation incomplete (constant residues)

input file name test\_cases/rubi\_tests/5\_Inverse\_trig\_functions/5.1\_Inverse\_sine/266\_5.1.4 Test file number 266

Exception generated.

$$
\int \frac{x^2(d-c^2dx^2)}{(a+b\arcsin(cx))^{3/2}}\,dx = \text{Exception raised: TypeError}
$$

✞ ☎

 $\begin{pmatrix} 1 & 0 & 0 \\ 0 & 0 & 0 \\ 0 & 0 & 0 \\ 0 & 0 & 0 \\ 0 & 0 & 0 \\ 0 & 0 & 0 \\ 0 & 0 & 0 & 0 \\ 0 & 0 & 0 & 0 \\ 0 & 0 & 0 & 0 \\ 0 & 0 & 0 & 0 & 0 \\ 0 & 0 & 0 & 0 & 0 \\ 0 & 0 & 0 & 0 & 0 \\ 0 & 0 & 0 & 0 & 0 & 0 \\ 0 & 0 & 0 & 0 & 0 & 0 \\ 0 & 0 & 0 & 0 & 0 & 0 & 0 \\ 0 & 0 & 0 & 0 & 0 & 0 & 0 \\$ 

✞ ☎

 $\left( \begin{array}{cc} \bullet & \bullet & \bullet \\ \bullet & \bullet & \bullet \end{array} \right)$ 

input  $integrate(x^2*(-c^2*dx^2+d)/(a+b*arcsin(c*x))^(3/2),x, algorithm="fricas"$ )

output

```
Exception raised: TypeError >> Error detected within library code: inte
grate: implementation incomplete (constant residues)
```
input file name test\_cases/rubi\_tests/5\_Inverse\_trig\_functions/5.1\_Inverse\_sine/266\_5.1.4

Test file number 266

Integral number in file 388

#### **Fricas [F(-2)]**

Exception generated.

$$
\int \frac{x(d - c^2 dx^2)}{(a + b \arcsin(cx))^{3/2}} dx = \text{Exception raised: TypeError}
$$

✞ ☎

✞ ☎

 $\begin{pmatrix} 1 & 0 & 0 \\ 0 & 0 & 0 \\ 0 & 0 & 0 \\ 0 & 0 & 0 \\ 0 & 0 & 0 \\ 0 & 0 & 0 \\ 0 & 0 & 0 & 0 \\ 0 & 0 & 0 & 0 \\ 0 & 0 & 0 & 0 \\ 0 & 0 & 0 & 0 \\ 0 & 0 & 0 & 0 & 0 \\ 0 & 0 & 0 & 0 & 0 \\ 0 & 0 & 0 & 0 & 0 & 0 \\ 0 & 0 & 0 & 0 & 0 & 0 \\ 0 & 0 & 0 & 0 & 0 & 0 & 0 \\ 0 & 0 & 0 & 0 & 0 & 0 & 0 \\ 0 &$ 

input

integrate(x\*(-c^2\*d\*x^2+d)/(a+b\*arcsin(c\*x))^(3/2),x, algorithm="fricas")  $\left( \begin{array}{cc} \bullet & \bullet & \bullet \\ \bullet & \bullet & \bullet \end{array} \right)$ 

output Exception raised: TypeError >> Error detected within library code: inte grate: implementation incomplete (constant residues)

input file name test\_cases/rubi\_tests/5\_Inverse\_trig\_functions/5.1\_Inverse\_sine/266\_5.1.4 Test file number 266

Exception generated.

$$
\int \frac{d - c^2 dx^2}{(a + b \arcsin(cx))^{3/2}} dx = \text{Exception raised: TypeError}
$$

✞ ☎

 $\begin{pmatrix} 1 & 0 & 0 \\ 0 & 0 & 0 \\ 0 & 0 & 0 \\ 0 & 0 & 0 \\ 0 & 0 & 0 \\ 0 & 0 & 0 \\ 0 & 0 & 0 & 0 \\ 0 & 0 & 0 & 0 \\ 0 & 0 & 0 & 0 \\ 0 & 0 & 0 & 0 \\ 0 & 0 & 0 & 0 & 0 \\ 0 & 0 & 0 & 0 & 0 \\ 0 & 0 & 0 & 0 & 0 & 0 \\ 0 & 0 & 0 & 0 & 0 & 0 \\ 0 & 0 & 0 & 0 & 0 & 0 & 0 \\ 0 & 0 & 0 & 0 & 0 & 0 & 0 \\ 0 &$ 

✞ ☎

 $\left($   $\left($   $\right)$   $\left($   $\left($   $\right)$   $\left($   $\left($   $\right)$   $\left($   $\left($   $\right)$   $\left($   $\left($   $\right)$   $\left($   $\left($   $\right)$   $\left($   $\left($   $\right)$   $\left($   $\left($   $\right)$   $\left($   $\left($   $\right)$   $\left($   $\left($   $\right)$   $\left($   $\left($   $\right)$   $\left($   $\left($   $\right)$   $\left($ 

input integrate((-c^2\*d\*x^2+d)/(a+b\*arcsin(c\*x))^(3/2),x, algorithm="fricas")

output

Exception raised: TypeError >> Error detected within library code: inte grate: implementation incomplete (constant residues)

input file name test\_cases/rubi\_tests/5\_Inverse\_trig\_functions/5.1\_Inverse\_sine/266\_5.1.4 Test file number 266

Integral number in file 390

### **Fricas [F(-2)]**

Exception generated.

$$
\int \frac{d - c^2 dx^2}{x(a + b \arcsin(cx))^{3/2}} dx = \text{Exception raised: TypeError}
$$

✞ ☎

 $\left( \begin{array}{cc} \text{ } & \text{ } \\ \text{ } & \text{ } \end{array} \right)$ 

✞ ☎

 $\overline{\phantom{a}}$   $\overline{\phantom{a}}$   $\overline{\$ 

input integrate((-c^2\*d\*x^2+d)/x/(a+b\*arcsin(c\*x))^(3/2),x, algorithm="fricas")

output Exception raised: TypeError >> Error detected within library code: inte grate: implementation incomplete (constant residues)

input file name test cases/rubi\_tests/5\_Inverse\_trig\_functions/5.1\_Inverse\_sine/266\_5.1.4 Test file number 266

Exception generated.

$$
\int \frac{d - c^2 dx^2}{x^2 (a + b \arcsin(cx))^{3/2}} dx = \text{Exception raised: TypeError}
$$

 $\begin{pmatrix} 1 & 0 & 0 \\ 0 & 0 & 0 \\ 0 & 0 & 0 \\ 0 & 0 & 0 \\ 0 & 0 & 0 \\ 0 & 0 & 0 \\ 0 & 0 & 0 & 0 \\ 0 & 0 & 0 & 0 \\ 0 & 0 & 0 & 0 \\ 0 & 0 & 0 & 0 \\ 0 & 0 & 0 & 0 & 0 \\ 0 & 0 & 0 & 0 & 0 \\ 0 & 0 & 0 & 0 & 0 & 0 \\ 0 & 0 & 0 & 0 & 0 & 0 \\ 0 & 0 & 0 & 0 & 0 & 0 & 0 \\ 0 & 0 & 0 & 0 & 0 & 0 & 0 \\ 0 &$ 

✞ ☎

 $\left( \begin{array}{cc} \bullet & \bullet & \bullet \\ \bullet & \bullet & \bullet \end{array} \right)$ 

input ✞ ☎  $integrate((-c^2*d*x^2+d)/x^2/(a+b*arcsin(c*x))^(3/2),x, algorithm="fricas"$ )

output

```
Exception raised: TypeError >> Error detected within library code: inte
grate: implementation incomplete (constant residues)
```
input file name test\_cases/rubi\_tests/5\_Inverse\_trig\_functions/5.1\_Inverse\_sine/266\_5.1.4

Test file number 266

Integral number in file 392

#### **Fricas [F(-2)]**

Exception generated.

$$
\int \frac{x^3(d - c^2 dx^2)^2}{(a + b \arcsin(cx))^{3/2}} dx = \text{Exception raised: TypeError}
$$

✞ ☎

 $\left( \begin{array}{cc} \bullet & \bullet & \bullet \\ \bullet & \bullet & \bullet \end{array} \right)$ 

✞ ☎

 $\begin{pmatrix} 1 & 0 & 0 \\ 0 & 0 & 0 \\ 0 & 0 & 0 \\ 0 & 0 & 0 \\ 0 & 0 & 0 \\ 0 & 0 & 0 \\ 0 & 0 & 0 & 0 \\ 0 & 0 & 0 & 0 \\ 0 & 0 & 0 & 0 \\ 0 & 0 & 0 & 0 \\ 0 & 0 & 0 & 0 & 0 \\ 0 & 0 & 0 & 0 & 0 \\ 0 & 0 & 0 & 0 & 0 & 0 \\ 0 & 0 & 0 & 0 & 0 & 0 \\ 0 & 0 & 0 & 0 & 0 & 0 & 0 \\ 0 & 0 & 0 & 0 & 0 & 0 & 0 \\ 0 &$ 

input

 $integrate(x^3*(-c^2*dx^2+d)^2/(a+b*arcsin(c*x))^2(3/2),x, algorithm="frica$ s")

output Exception raised: TypeError >> Error detected within library code: inte grate: implementation incomplete (constant residues)

input file name test\_cases/rubi\_tests/5\_Inverse\_trig\_functions/5.1\_Inverse\_sine/266\_5.1.4 Test file number 266

Exception generated.

$$
\int \frac{x^2(d - c^2 dx^2)^2}{(a + b \arcsin(cx))^{3/2}} dx = \text{Exception raised: TypeError}
$$

✞ ☎

 $\begin{pmatrix} 1 & 0 & 0 \\ 0 & 0 & 0 \\ 0 & 0 & 0 \\ 0 & 0 & 0 \\ 0 & 0 & 0 \\ 0 & 0 & 0 \\ 0 & 0 & 0 & 0 \\ 0 & 0 & 0 & 0 \\ 0 & 0 & 0 & 0 \\ 0 & 0 & 0 & 0 \\ 0 & 0 & 0 & 0 & 0 \\ 0 & 0 & 0 & 0 & 0 \\ 0 & 0 & 0 & 0 & 0 & 0 \\ 0 & 0 & 0 & 0 & 0 & 0 \\ 0 & 0 & 0 & 0 & 0 & 0 & 0 \\ 0 & 0 & 0 & 0 & 0 & 0 & 0 \\ 0 &$ 

✞ ☎

 $\left($   $\left($   $\right)$   $\left($   $\left($   $\right)$   $\left($   $\left($   $\right)$   $\left($   $\left($   $\right)$   $\left($   $\left($   $\right)$   $\left($   $\left($   $\right)$   $\left($   $\left($   $\right)$   $\left($   $\left($   $\right)$   $\left($   $\left($   $\right)$   $\left($   $\left($   $\right)$   $\left($   $\left($   $\right)$   $\left($   $\left($   $\right)$   $\left($ 

input  $integrate(x^2*(-c^2*dx^2+d)^2/(a+b*arcsin(c*x))^2(3/2),x, algorithm="frica$ s")

output

```
Exception raised: TypeError >> Error detected within library code: inte
grate: implementation incomplete (constant residues)
```
input file name test\_cases/rubi\_tests/5\_Inverse\_trig\_functions/5.1\_Inverse\_sine/266\_5.1.4

Test file number 266

Integral number in file 394

### **Fricas [F(-2)]**

Exception generated.

$$
\int \frac{x(d - c^2 dx^2)^2}{(a + b \arcsin(cx))^{3/2}} dx = \text{Exception raised: TypeError}
$$

✞ ☎

 $\left($   $\left($   $\right)$   $\left($   $\left($   $\right)$   $\left($   $\left($   $\right)$   $\left($   $\left($   $\right)$   $\left($   $\left($   $\right)$   $\left($   $\left($   $\right)$   $\left($   $\left($   $\right)$   $\left($   $\left($   $\right)$   $\left($   $\left($   $\right)$   $\left($   $\left($   $\right)$   $\left($   $\left($   $\right)$   $\left($   $\left($   $\right)$   $\left($ 

✞ ☎

input

)

 $integrate(x*(-c^2*dx^2+d)^2/(a+b*arcsin(c*x))^2(3/2),x, algorithm="fricas"$ 

output Exception raised: TypeError >> Error detected within library code: inte grate: implementation incomplete (constant residues)  $\begin{pmatrix} 1 & 0 & 0 \\ 0 & 0 & 0 \\ 0 & 0 & 0 \\ 0 & 0 & 0 \\ 0 & 0 & 0 \\ 0 & 0 & 0 \\ 0 & 0 & 0 & 0 \\ 0 & 0 & 0 & 0 \\ 0 & 0 & 0 & 0 \\ 0 & 0 & 0 & 0 \\ 0 & 0 & 0 & 0 & 0 \\ 0 & 0 & 0 & 0 & 0 \\ 0 & 0 & 0 & 0 & 0 & 0 \\ 0 & 0 & 0 & 0 & 0 & 0 \\ 0 & 0 & 0 & 0 & 0 & 0 & 0 \\ 0 & 0 & 0 & 0 & 0 & 0 & 0 \\ 0 &$ 

input file name test cases/rubi\_tests/5\_Inverse\_trig\_functions/5.1\_Inverse\_sine/266\_5.1.4 Test file number 266

Exception generated.

$$
\int \frac{(d-c^2dx^2)^2}{(a+b\arcsin(cx))^{3/2}} dx = \text{Exception raised: TypeError}
$$

✞ ☎

 $\left( \begin{array}{cc} \bullet & \bullet & \bullet \\ \bullet & \bullet & \bullet \end{array} \right)$ 

✞ ☎

 $\begin{pmatrix} 1 & 0 & 0 \\ 0 & 0 & 0 \\ 0 & 0 & 0 \\ 0 & 0 & 0 \\ 0 & 0 & 0 \\ 0 & 0 & 0 \\ 0 & 0 & 0 & 0 \\ 0 & 0 & 0 & 0 \\ 0 & 0 & 0 & 0 \\ 0 & 0 & 0 & 0 \\ 0 & 0 & 0 & 0 & 0 \\ 0 & 0 & 0 & 0 & 0 \\ 0 & 0 & 0 & 0 & 0 & 0 \\ 0 & 0 & 0 & 0 & 0 & 0 \\ 0 & 0 & 0 & 0 & 0 & 0 & 0 \\ 0 & 0 & 0 & 0 & 0 & 0 & 0 \\ 0 &$ 

input  $integrate((-c^2*d*x^2+d)^2/(a+b*arcsin(c*x))^2(3/2),x, algorithm="fricas")$ 

output

Exception raised: TypeError >> Error detected within library code: inte grate: implementation incomplete (constant residues)

input file name test\_cases/rubi\_tests/5\_Inverse\_trig\_functions/5.1\_Inverse\_sine/266\_5.1.4 Test file number 266

Integral number in file 396

### **Fricas [F(-2)]**

Exception generated.

$$
\int \frac{\left(d-c^2dx^2\right)^2}{x(a+b\arcsin(cx))^{3/2}}\,dx = \text{Exception raised: TypeError}
$$

✞ ☎

 $\begin{pmatrix} 1 & 0 & 0 \\ 0 & 0 & 0 \\ 0 & 0 & 0 \\ 0 & 0 & 0 \\ 0 & 0 & 0 \\ 0 & 0 & 0 \\ 0 & 0 & 0 & 0 \\ 0 & 0 & 0 & 0 \\ 0 & 0 & 0 & 0 \\ 0 & 0 & 0 & 0 \\ 0 & 0 & 0 & 0 & 0 \\ 0 & 0 & 0 & 0 & 0 \\ 0 & 0 & 0 & 0 & 0 & 0 \\ 0 & 0 & 0 & 0 & 0 & 0 \\ 0 & 0 & 0 & 0 & 0 & 0 & 0 \\ 0 & 0 & 0 & 0 & 0 & 0 & 0 \\ 0 &$ 

✞ ☎

 $\left( \begin{array}{cc} \bullet & \bullet & \bullet \\ \bullet & \bullet & \bullet \end{array} \right)$ 

input integrate((-c^2\*d\*x^2+d)^2/x/(a+b\*arcsin(c\*x))^(3/2),x, algorithm="fricas" )

output Exception raised: TypeError >> Error detected within library code: inte grate: implementation incomplete (constant residues)

input file name test\_cases/rubi\_tests/5\_Inverse\_trig\_functions/5.1\_Inverse\_sine/266\_5.1.4 Test file number 266

Exception generated.

$$
\int \frac{(d-c^2dx^2)^2}{x^2(a+b\arcsin(cx))^{3/2}}\,dx = \text{Exception raised: TypeError}
$$

✞ ☎

 $\begin{pmatrix} 1 & 0 & 0 \\ 0 & 0 & 0 \\ 0 & 0 & 0 \\ 0 & 0 & 0 \\ 0 & 0 & 0 \\ 0 & 0 & 0 \\ 0 & 0 & 0 & 0 \\ 0 & 0 & 0 & 0 \\ 0 & 0 & 0 & 0 \\ 0 & 0 & 0 & 0 \\ 0 & 0 & 0 & 0 & 0 \\ 0 & 0 & 0 & 0 & 0 \\ 0 & 0 & 0 & 0 & 0 & 0 \\ 0 & 0 & 0 & 0 & 0 & 0 \\ 0 & 0 & 0 & 0 & 0 & 0 & 0 \\ 0 & 0 & 0 & 0 & 0 & 0 & 0 \\ 0 &$ 

✞ ☎

 $\left($   $\left($   $\right)$   $\left($   $\left($   $\right)$   $\left($   $\left($   $\right)$   $\left($   $\left($   $\right)$   $\left($   $\left($   $\right)$   $\left($   $\left($   $\right)$   $\left($   $\left($   $\right)$   $\left($   $\left($   $\right)$   $\left($   $\left($   $\right)$   $\left($   $\left($   $\right)$   $\left($   $\left($   $\right)$   $\left($   $\left($   $\right)$   $\left($ 

input integrate((-c^2\*d\*x^2+d)^2/x^2/(a+b\*arcsin(c\*x))^(3/2),x, algorithm="frica s")

output

```
Exception raised: TypeError >> Error detected within library code: inte
grate: implementation incomplete (constant residues)
```
input file name test\_cases/rubi\_tests/5\_Inverse\_trig\_functions/5.1\_Inverse\_sine/266\_5.1.4

Test file number 266

Integral number in file 398

#### **Fricas [F(-2)]**

Exception generated.

$$
\int \left( -\frac{3x}{8(1-x^2)\sqrt{\arcsin(x)}} + \frac{x \arcsin(x)^{3/2}}{(1-x^2)^2} \right) dx = \text{Exception raised: TypeError}
$$

✞ ☎

 $\left( \begin{array}{cc} \bullet & \bullet & \bullet \\ \bullet & \bullet & \bullet \end{array} \right)$ 

✞ ☎

 $\begin{pmatrix} 1 & 0 & 0 \\ 0 & 0 & 0 \\ 0 & 0 & 0 \\ 0 & 0 & 0 \\ 0 & 0 & 0 \\ 0 & 0 & 0 \\ 0 & 0 & 0 & 0 \\ 0 & 0 & 0 & 0 \\ 0 & 0 & 0 & 0 \\ 0 & 0 & 0 & 0 \\ 0 & 0 & 0 & 0 & 0 \\ 0 & 0 & 0 & 0 & 0 \\ 0 & 0 & 0 & 0 & 0 & 0 \\ 0 & 0 & 0 & 0 & 0 & 0 \\ 0 & 0 & 0 & 0 & 0 & 0 & 0 \\ 0 & 0 & 0 & 0 & 0 & 0 & 0 \\ 0 &$ 

input

 $integrate(-3/8*x/(-x^2+1)/arcsin(x)^{(1/2)}+x*arcsin(x)^{(3/2)/(-x^2+1)^2}$ , algorithm="fricas")

output Exception raised: TypeError >> Error detected within library code: inte grate: implementation incomplete (constant residues)

input file name test cases/rubi\_tests/5\_Inverse\_trig\_functions/5.1\_Inverse\_sine/266\_5.1.4 Test file number 266

Exception generated.

$$
\int \frac{x}{\sqrt{1 - x^2} \sqrt{\arcsin(x)}} dx = \text{Exception raised: TypeError}
$$

✞ ☎

 $\begin{pmatrix} 1 & 0 & 0 \\ 0 & 0 & 0 \\ 0 & 0 & 0 \\ 0 & 0 & 0 \\ 0 & 0 & 0 \\ 0 & 0 & 0 \\ 0 & 0 & 0 & 0 \\ 0 & 0 & 0 & 0 \\ 0 & 0 & 0 & 0 \\ 0 & 0 & 0 & 0 \\ 0 & 0 & 0 & 0 & 0 \\ 0 & 0 & 0 & 0 & 0 \\ 0 & 0 & 0 & 0 & 0 & 0 \\ 0 & 0 & 0 & 0 & 0 & 0 \\ 0 & 0 & 0 & 0 & 0 & 0 & 0 \\ 0 & 0 & 0 & 0 & 0 & 0 & 0 \\ 0 &$ 

✞ ☎

 $\left( \begin{array}{cc} \bullet & \bullet & \bullet \\ \bullet & \bullet & \bullet \end{array} \right)$ 

input  $integrate(x/(-x^2+1)^(1/2)/arcsin(x)^(1/2),x, algorithm="fricas")$ 

output

Exception raised: TypeError >> Error detected within library code: inte grate: implementation incomplete (constant residues)

input file name test\_cases/rubi\_tests/5\_Inverse\_trig\_functions/5.1\_Inverse\_sine/266\_5.1.4 Test file number 266

Integral number in file 400

### **Fricas [F(-2)]**

Exception generated.

 $\int \arccos(a+bx)^{5/2} dx =$  Exception raised: TypeError

✞ ☎

✞ ☎

 $\overline{\phantom{a}}$   $\overline{\phantom{a}}$   $\overline{\$ 

input

integrate(arccos(b\*x+a)^(5/2),x, algorithm="fricas")  $\begin{pmatrix} 1 & 0 & 0 \\ 0 & 0 & 0 \\ 0 & 0 & 0 \\ 0 & 0 & 0 \\ 0 & 0 & 0 \\ 0 & 0 & 0 \\ 0 & 0 & 0 \\ 0 & 0 & 0 \\ 0 & 0 & 0 & 0 \\ 0 & 0 & 0 & 0 \\ 0 & 0 & 0 & 0 \\ 0 & 0 & 0 & 0 & 0 \\ 0 & 0 & 0 & 0 & 0 \\ 0 & 0 & 0 & 0 & 0 \\ 0 & 0 & 0 & 0 & 0 & 0 \\ 0 & 0 & 0 & 0 & 0 & 0 \\ 0 & 0 & 0 & 0 & 0 & 0 & 0 \\ 0 &$ 

output Exception raised: TypeError >> Error detected within library code: inte grate: implementation incomplete (constant residues)

input file name test\_cases/rubi\_tests/5\_Inverse\_trig\_functions/5.2\_Inverse\_cosine/269\_5.2 Test file number 269

Exception generated.

 $\int \arccos(a+bx)^{3/2} dx =$  Exception raised: TypeError

✞ ☎

 $\left( \begin{array}{cc} \text{ } & \text{ } \\ \text{ } & \text{ } \end{array} \right)$ 

✞ ☎

 $\begin{pmatrix} 1 & 0 & 0 \\ 0 & 0 & 0 \\ 0 & 0 & 0 \\ 0 & 0 & 0 \\ 0 & 0 & 0 \\ 0 & 0 & 0 \\ 0 & 0 & 0 & 0 \\ 0 & 0 & 0 & 0 \\ 0 & 0 & 0 & 0 \\ 0 & 0 & 0 & 0 \\ 0 & 0 & 0 & 0 & 0 \\ 0 & 0 & 0 & 0 & 0 \\ 0 & 0 & 0 & 0 & 0 & 0 \\ 0 & 0 & 0 & 0 & 0 & 0 \\ 0 & 0 & 0 & 0 & 0 & 0 & 0 \\ 0 & 0 & 0 & 0 & 0 & 0 & 0 \\ 0 &$ 

input integrate(arccos(b\*x+a)^(3/2),x, algorithm="fricas")

output

Exception raised: TypeError >> Error detected within library code: inte grate: implementation incomplete (constant residues)

input file name test\_cases/rubi\_tests/5\_Inverse\_trig\_functions/5.2\_Inverse\_cosine/269\_5.2

Test file number 269

Integral number in file 15

#### **Fricas [F(-2)]**

Exception generated.

 $\int \sqrt{\arccos(a+bx)} dx$  = Exception raised: TypeError

✞ ☎

 $\begin{pmatrix} 1 & 0 & 0 \\ 0 & 0 & 0 \\ 0 & 0 & 0 \\ 0 & 0 & 0 \\ 0 & 0 & 0 \\ 0 & 0 & 0 \\ 0 & 0 & 0 & 0 \\ 0 & 0 & 0 & 0 \\ 0 & 0 & 0 & 0 \\ 0 & 0 & 0 & 0 \\ 0 & 0 & 0 & 0 & 0 \\ 0 & 0 & 0 & 0 & 0 \\ 0 & 0 & 0 & 0 & 0 & 0 \\ 0 & 0 & 0 & 0 & 0 & 0 \\ 0 & 0 & 0 & 0 & 0 & 0 & 0 \\ 0 & 0 & 0 & 0 & 0 & 0 & 0 \\ 0 &$ 

input

integrate(arccos(b\*x+a)^(1/2),x, algorithm="fricas")  $\begin{pmatrix} 1 & 0 & 0 \\ 0 & 0 & 0 \\ 0 & 0 & 0 \\ 0 & 0 & 0 \\ 0 & 0 & 0 \\ 0 & 0 & 0 \\ 0 & 0 & 0 & 0 \\ 0 & 0 & 0 & 0 \\ 0 & 0 & 0 & 0 \\ 0 & 0 & 0 & 0 \\ 0 & 0 & 0 & 0 & 0 \\ 0 & 0 & 0 & 0 & 0 \\ 0 & 0 & 0 & 0 & 0 & 0 \\ 0 & 0 & 0 & 0 & 0 & 0 \\ 0 & 0 & 0 & 0 & 0 & 0 & 0 \\ 0 & 0 & 0 & 0 & 0 & 0 & 0 \\ 0 &$ 

output ✞ ☎ Exception raised: TypeError >> Error detected within library code: inte grate: implementation incomplete (constant residues)

input file name test\_cases/rubi\_tests/5\_Inverse\_trig\_functions/5.2\_Inverse\_cosine/269\_5.2 Test file number 269

Exception generated.

$$
\int \frac{1}{\sqrt{\arccos(a+bx)}} dx = \text{Exception raised: TypeError}
$$

✞ ☎

 $\begin{pmatrix} 1 & 0 & 0 \\ 0 & 0 & 0 \\ 0 & 0 & 0 \\ 0 & 0 & 0 \\ 0 & 0 & 0 \\ 0 & 0 & 0 \\ 0 & 0 & 0 & 0 \\ 0 & 0 & 0 & 0 \\ 0 & 0 & 0 & 0 \\ 0 & 0 & 0 & 0 \\ 0 & 0 & 0 & 0 & 0 \\ 0 & 0 & 0 & 0 & 0 \\ 0 & 0 & 0 & 0 & 0 & 0 \\ 0 & 0 & 0 & 0 & 0 & 0 \\ 0 & 0 & 0 & 0 & 0 & 0 & 0 \\ 0 & 0 & 0 & 0 & 0 & 0 & 0 \\ 0 &$ 

✞ ☎

 $\left( \begin{array}{cc} \bullet & \bullet & \bullet \\ \bullet & \bullet & \bullet \end{array} \right)$ 

input integrate(1/arccos(b\*x+a)^(1/2),x, algorithm="fricas")

output

Exception raised: TypeError >> Error detected within library code: inte grate: implementation incomplete (constant residues)

input file name test\_cases/rubi\_tests/5\_Inverse\_trig\_functions/5.2\_Inverse\_cosine/269\_5.2 Test file number 269

Integral number in file 17

### **Fricas [F(-2)]**

Exception generated.

$$
\int \frac{1}{\arccos(a+bx)^{3/2}} dx = \text{Exception raised: TypeError}
$$

✞ ☎

✞ ☎

 $\left( \begin{array}{cc} \bullet & \bullet & \bullet \\ \bullet & \bullet & \bullet \end{array} \right)$ 

input

integrate(1/arccos(b\*x+a)^(3/2),x, algorithm="fricas")  $\begin{pmatrix} 1 & 0 \\ 0 & 1 \end{pmatrix}$ 

output Exception raised: TypeError >> Error detected within library code: inte grate: implementation incomplete (constant residues)

input file name test\_cases/rubi\_tests/5\_Inverse\_trig\_functions/5.2\_Inverse\_cosine/269\_5.2 Test file number 269

Exception generated.

$$
\int \frac{1}{\arccos(a+bx)^{5/2}} dx = \text{Exception raised: TypeError}
$$

✞ ☎

 $\left($   $\left($   $\right)$   $\left($   $\left($   $\right)$   $\left($   $\left($   $\right)$   $\left($   $\left($   $\right)$   $\left($   $\left($   $\right)$   $\left($   $\left($   $\right)$   $\left($   $\left($   $\right)$   $\left($   $\left($   $\right)$   $\left($   $\left($   $\right)$   $\left($   $\left($   $\right)$   $\left($   $\left($   $\right)$   $\left($   $\left($   $\right)$   $\left($ 

✞ ☎

 $\begin{pmatrix} 1 & 0 & 0 \\ 0 & 0 & 0 \\ 0 & 0 & 0 \\ 0 & 0 & 0 \\ 0 & 0 & 0 \\ 0 & 0 & 0 \\ 0 & 0 & 0 & 0 \\ 0 & 0 & 0 & 0 \\ 0 & 0 & 0 & 0 \\ 0 & 0 & 0 & 0 \\ 0 & 0 & 0 & 0 & 0 \\ 0 & 0 & 0 & 0 & 0 \\ 0 & 0 & 0 & 0 & 0 & 0 \\ 0 & 0 & 0 & 0 & 0 & 0 \\ 0 & 0 & 0 & 0 & 0 & 0 & 0 \\ 0 & 0 & 0 & 0 & 0 & 0 & 0 \\ 0 &$ 

input integrate(1/arccos(b\*x+a)^(5/2),x, algorithm="fricas")

output

Exception raised: TypeError >> Error detected within library code: inte grate: implementation incomplete (constant residues)

input file name test\_cases/rubi\_tests/5\_Inverse\_trig\_functions/5.2\_Inverse\_cosine/269\_5.2 Test file number 269

Integral number in file 19

#### **Fricas [F(-2)]**

Exception generated.

$$
\int \frac{1}{\sqrt{a + b \arccos(c + dx)}} dx = \text{Exception raised: TypeError}
$$

✞ ☎

✞ ☎

 $\left( \begin{array}{cc} \bullet & \bullet & \bullet \\ \bullet & \bullet & \bullet \end{array} \right)$ 

input integrate(1/(a+b\*arccos(d\*x+c))^(1/2),x, algorithm="fricas")  $\begin{pmatrix} 1 & 0 & 0 \\ 0 & 0 & 0 \\ 0 & 0 & 0 \\ 0 & 0 & 0 \\ 0 & 0 & 0 \\ 0 & 0 & 0 \\ 0 & 0 & 0 & 0 \\ 0 & 0 & 0 & 0 \\ 0 & 0 & 0 & 0 \\ 0 & 0 & 0 & 0 \\ 0 & 0 & 0 & 0 & 0 \\ 0 & 0 & 0 & 0 & 0 \\ 0 & 0 & 0 & 0 & 0 & 0 \\ 0 & 0 & 0 & 0 & 0 & 0 \\ 0 & 0 & 0 & 0 & 0 & 0 & 0 \\ 0 & 0 & 0 & 0 & 0 & 0 & 0 \\ 0 &$ 

output Exception raised: TypeError >> Error detected within library code: inte grate: implementation incomplete (constant residues)

input file name test\_cases/rubi\_tests/5\_Inverse\_trig\_functions/5.2\_Inverse\_cosine/269\_5.2 Test file number 269

Exception generated.

$$
\int \frac{1}{\sqrt{a - b \arccos(c + dx)}} dx = \text{Exception raised: TypeError}
$$

✞ ☎

 $\begin{pmatrix} 1 & 0 & 0 \\ 0 & 0 & 0 \\ 0 & 0 & 0 \\ 0 & 0 & 0 \\ 0 & 0 & 0 \\ 0 & 0 & 0 \\ 0 & 0 & 0 & 0 \\ 0 & 0 & 0 & 0 \\ 0 & 0 & 0 & 0 \\ 0 & 0 & 0 & 0 \\ 0 & 0 & 0 & 0 & 0 \\ 0 & 0 & 0 & 0 & 0 \\ 0 & 0 & 0 & 0 & 0 & 0 \\ 0 & 0 & 0 & 0 & 0 & 0 \\ 0 & 0 & 0 & 0 & 0 & 0 & 0 \\ 0 & 0 & 0 & 0 & 0 & 0 & 0 \\ 0 &$ 

✞ ☎

 $\left( \begin{array}{cc} \bullet & \bullet & \bullet \\ \bullet & \bullet & \bullet \end{array} \right)$ 

input integrate(1/(a-b\*arccos(d\*x+c))^(1/2),x, algorithm="fricas")

output

Exception raised: TypeError >> Error detected within library code: inte grate: implementation incomplete (constant residues)

input file name test\_cases/rubi\_tests/5\_Inverse\_trig\_functions/5.2\_Inverse\_cosine/269\_5.2 Test file number 269

Integral number in file 21

### **Fricas [F(-2)]**

Exception generated.

$$
\int \frac{\arccos (ax^n)}{x} dx = \text{Exception raised: TypeError}
$$

✞ ☎

✞ ☎

 $\overline{\phantom{a}}$   $\overline{\phantom{a}}$   $\overline{\$ 

input

integrate(arccos(a\*x^n)/x,x, algorithm="fricas")  $\left( \begin{array}{cc} \text{ } & \text{ } \\ \text{ } & \text{ } \end{array} \right)$ 

output Exception raised: TypeError >> Error detected within library code: inte grate: implementation incomplete (constant residues)

input file name test\_cases/rubi\_tests/5\_Inverse\_trig\_functions/5.2\_Inverse\_cosine/269\_5.2 Test file number 269

Exception generated.

$$
\int \left(a + b \arccos \left(1 + dx^2\right)\right)^{5/2} dx = \text{Exception raised: TypeError}
$$

✞ ☎

 $\left( \begin{array}{cc} \text{ } & \text{ } \\ \text{ } & \text{ } \end{array} \right)$ 

✞ ☎

 $\begin{pmatrix} 1 & 0 & 0 \\ 0 & 0 & 0 \\ 0 & 0 & 0 \\ 0 & 0 & 0 \\ 0 & 0 & 0 \\ 0 & 0 & 0 \\ 0 & 0 & 0 & 0 \\ 0 & 0 & 0 & 0 \\ 0 & 0 & 0 & 0 \\ 0 & 0 & 0 & 0 \\ 0 & 0 & 0 & 0 & 0 \\ 0 & 0 & 0 & 0 & 0 \\ 0 & 0 & 0 & 0 & 0 & 0 \\ 0 & 0 & 0 & 0 & 0 & 0 \\ 0 & 0 & 0 & 0 & 0 & 0 & 0 \\ 0 & 0 & 0 & 0 & 0 & 0 & 0 \\ 0 &$ 

input integrate((a+b\*arccos(d\*x^2+1))^(5/2),x, algorithm="fricas")

output

Exception raised: TypeError >> Error detected within library code: inte grate: implementation incomplete (constant residues)

input file name test\_cases/rubi\_tests/5\_Inverse\_trig\_functions/5.2\_Inverse\_cosine/269\_5.2

Test file number 269

Integral number in file 64

### **Fricas [F(-2)]**

Exception generated.

$$
\int \left( a + b \arccos \left( 1 + dx^2 \right) \right)^{3/2} dx = \text{Exception raised: TypeError}
$$

✞ ☎

 $\begin{pmatrix} 1 & 0 \\ 0 & 1 \end{pmatrix}$ 

 $\begin{pmatrix} 1 & 0 & 0 \\ 0 & 0 & 0 \\ 0 & 0 & 0 \\ 0 & 0 & 0 \\ 0 & 0 & 0 \\ 0 & 0 & 0 \\ 0 & 0 & 0 & 0 \\ 0 & 0 & 0 & 0 \\ 0 & 0 & 0 & 0 \\ 0 & 0 & 0 & 0 \\ 0 & 0 & 0 & 0 & 0 \\ 0 & 0 & 0 & 0 & 0 \\ 0 & 0 & 0 & 0 & 0 & 0 \\ 0 & 0 & 0 & 0 & 0 & 0 \\ 0 & 0 & 0 & 0 & 0 & 0 & 0 \\ 0 & 0 & 0 & 0 & 0 & 0 & 0 \\ 0 &$ 

input integrate((a+b\*arccos(d\*x^2+1))^(3/2),x, algorithm="fricas")

output ✞ ☎ Exception raised: TypeError >> Error detected within library code: inte grate: implementation incomplete (constant residues)

input file name test\_cases/rubi\_tests/5\_Inverse\_trig\_functions/5.2\_Inverse\_cosine/269\_5.2 Test file number 269

Exception generated.

$$
\int \sqrt{a + b \arccos(1 + dx^2)} dx = \text{Exception raised: TypeError}
$$

✞ ☎

 $\left( \begin{array}{cc} \text{ } & \text{ } \\ \text{ } & \text{ } \end{array} \right)$ 

✞ ☎

 $\begin{pmatrix} 1 & 0 & 0 \\ 0 & 0 & 0 \\ 0 & 0 & 0 \\ 0 & 0 & 0 \\ 0 & 0 & 0 \\ 0 & 0 & 0 \\ 0 & 0 & 0 & 0 \\ 0 & 0 & 0 & 0 \\ 0 & 0 & 0 & 0 \\ 0 & 0 & 0 & 0 \\ 0 & 0 & 0 & 0 & 0 \\ 0 & 0 & 0 & 0 & 0 \\ 0 & 0 & 0 & 0 & 0 & 0 \\ 0 & 0 & 0 & 0 & 0 & 0 \\ 0 & 0 & 0 & 0 & 0 & 0 & 0 \\ 0 & 0 & 0 & 0 & 0 & 0 & 0 \\ 0 &$ 

input integrate((a+b\*arccos(d\*x^2+1))^(1/2),x, algorithm="fricas")

output

Exception raised: TypeError >> Error detected within library code: inte grate: implementation incomplete (constant residues)

input file name test\_cases/rubi\_tests/5\_Inverse\_trig\_functions/5.2\_Inverse\_cosine/269\_5.2

Test file number 269

Integral number in file 66

#### **Fricas [F(-2)]**

Exception generated.

$$
\int \frac{1}{\sqrt{a + b \arccos\left(1 + dx^2\right)}} dx = \text{Exception raised: TypeError}
$$

✞ ☎

✞ ☎

 $\overline{\phantom{a}}$   $\overline{\phantom{a}}$   $\overline{\$ 

input

integrate(1/(a+b\*arccos(d\*x^2+1))^(1/2),x, algorithm="fricas")  $\begin{pmatrix} 1 & 0 & 0 \\ 0 & 0 & 0 \\ 0 & 0 & 0 \\ 0 & 0 & 0 \\ 0 & 0 & 0 \\ 0 & 0 & 0 \\ 0 & 0 & 0 \\ 0 & 0 & 0 \\ 0 & 0 & 0 & 0 \\ 0 & 0 & 0 & 0 \\ 0 & 0 & 0 & 0 \\ 0 & 0 & 0 & 0 & 0 \\ 0 & 0 & 0 & 0 & 0 \\ 0 & 0 & 0 & 0 & 0 \\ 0 & 0 & 0 & 0 & 0 & 0 \\ 0 & 0 & 0 & 0 & 0 & 0 \\ 0 & 0 & 0 & 0 & 0 & 0 & 0 \\ 0 &$ 

output Exception raised: TypeError >> Error detected within library code: inte grate: implementation incomplete (constant residues)

input file name test\_cases/rubi\_tests/5\_Inverse\_trig\_functions/5.2\_Inverse\_cosine/269\_5.2 Test file number 269

Exception generated.

$$
\int \frac{1}{(a + b \arccos(1 + dx^2))^{3/2}} dx = \text{Exception raised: TypeError}
$$

✞ ☎

 $\left($   $\left($   $\right)$   $\left($   $\left($   $\right)$   $\left($   $\left($   $\right)$   $\left($   $\left($   $\right)$   $\left($   $\left($   $\right)$   $\left($   $\left($   $\right)$   $\left($   $\left($   $\right)$   $\left($   $\left($   $\right)$   $\left($   $\left($   $\right)$   $\left($   $\left($   $\right)$   $\left($   $\left($   $\right)$   $\left($   $\left($   $\right)$   $\left($ 

✞ ☎

 $\begin{pmatrix} 1 & 0 & 0 \\ 0 & 0 & 0 \\ 0 & 0 & 0 \\ 0 & 0 & 0 \\ 0 & 0 & 0 \\ 0 & 0 & 0 \\ 0 & 0 & 0 & 0 \\ 0 & 0 & 0 & 0 \\ 0 & 0 & 0 & 0 \\ 0 & 0 & 0 & 0 \\ 0 & 0 & 0 & 0 & 0 \\ 0 & 0 & 0 & 0 & 0 \\ 0 & 0 & 0 & 0 & 0 & 0 \\ 0 & 0 & 0 & 0 & 0 & 0 \\ 0 & 0 & 0 & 0 & 0 & 0 & 0 \\ 0 & 0 & 0 & 0 & 0 & 0 & 0 \\ 0 &$ 

input integrate(1/(a+b\*arccos(d\*x^2+1))^(3/2),x, algorithm="fricas")

output

Exception raised: TypeError >> Error detected within library code: inte grate: implementation incomplete (constant residues)

input file name test\_cases/rubi\_tests/5\_Inverse\_trig\_functions/5.2\_Inverse\_cosine/269\_5.2 Test file number 269

Integral number in file 68

### **Fricas [F(-2)]**

Exception generated.

$$
\int \frac{1}{\left(a + b \arccos\left(1 + dx^2\right)\right)^{5/2}} dx = \text{Exception raised: TypeError}
$$

✞ ☎

✞ ☎

 $\left( \begin{array}{cc} \bullet & \bullet & \bullet \\ \bullet & \bullet & \bullet \end{array} \right)$ 

input

integrate(1/(a+b\*arccos(d\*x^2+1))^(5/2),x, algorithm="fricas")  $\begin{pmatrix} 1 & 0 & 0 \\ 0 & 0 & 0 \\ 0 & 0 & 0 \\ 0 & 0 & 0 \\ 0 & 0 & 0 \\ 0 & 0 & 0 \\ 0 & 0 & 0 & 0 \\ 0 & 0 & 0 & 0 \\ 0 & 0 & 0 & 0 \\ 0 & 0 & 0 & 0 \\ 0 & 0 & 0 & 0 & 0 \\ 0 & 0 & 0 & 0 & 0 \\ 0 & 0 & 0 & 0 & 0 & 0 \\ 0 & 0 & 0 & 0 & 0 & 0 \\ 0 & 0 & 0 & 0 & 0 & 0 & 0 \\ 0 & 0 & 0 & 0 & 0 & 0 & 0 \\ 0 &$ 

output Exception raised: TypeError >> Error detected within library code: inte grate: implementation incomplete (constant residues)

input file name test\_cases/rubi\_tests/5\_Inverse\_trig\_functions/5.2\_Inverse\_cosine/269\_5.2 Test file number 269
Exception generated.

$$
\int \frac{1}{(a + b \arccos(1 + dx^2))^{7/2}} dx = \text{Exception raised: TypeError}
$$

✞ ☎

 $\left($   $\left($   $\right)$   $\left($   $\left($   $\right)$   $\left($   $\left($   $\right)$   $\left($   $\left($   $\right)$   $\left($   $\left($   $\right)$   $\left($   $\left($   $\right)$   $\left($   $\left($   $\right)$   $\left($   $\left($   $\right)$   $\left($   $\left($   $\right)$   $\left($   $\left($   $\right)$   $\left($   $\left($   $\right)$   $\left($   $\left($   $\right)$   $\left($ 

✞ ☎

 $\begin{pmatrix} 1 & 0 & 0 \\ 0 & 0 & 0 \\ 0 & 0 & 0 \\ 0 & 0 & 0 \\ 0 & 0 & 0 \\ 0 & 0 & 0 \\ 0 & 0 & 0 & 0 \\ 0 & 0 & 0 & 0 \\ 0 & 0 & 0 & 0 \\ 0 & 0 & 0 & 0 \\ 0 & 0 & 0 & 0 & 0 \\ 0 & 0 & 0 & 0 & 0 \\ 0 & 0 & 0 & 0 & 0 & 0 \\ 0 & 0 & 0 & 0 & 0 & 0 \\ 0 & 0 & 0 & 0 & 0 & 0 & 0 \\ 0 & 0 & 0 & 0 & 0 & 0 & 0 \\ 0 &$ 

input integrate(1/(a+b\*arccos(d\*x^2+1))^(7/2),x, algorithm="fricas")

output

Exception raised: TypeError >> Error detected within library code: inte grate: implementation incomplete (constant residues)

input file name test\_cases/rubi\_tests/5\_Inverse\_trig\_functions/5.2\_Inverse\_cosine/269\_5.2 Test file number 269

Integral number in file 70

#### **Fricas [F(-2)]**

Exception generated.

$$
\int \left(a+b\arccos\left(-1+dx^2\right)\right)^{5/2}\,dx = \text{Exception raised: TypeError}
$$

✞ ☎

 $\left( \begin{array}{cc} \bullet & \bullet & \bullet \\ \bullet & \bullet & \bullet \end{array} \right)$ 

✞ ☎

 $\overline{\phantom{a}}$   $\overline{\phantom{a}}$   $\overline{\$ 

input integrate((a+b\*arccos(d\*x^2-1))^(5/2),x, algorithm="fricas")

output Exception raised: TypeError >> Error detected within library code: inte grate: implementation incomplete (constant residues)

input file name test\_cases/rubi\_tests/5\_Inverse\_trig\_functions/5.2\_Inverse\_cosine/269\_5.2 Test file number 269

Exception generated.

$$
\int \left(a+b\arccos\left(-1+dx^2\right)\right)^{3/2} dx = \text{Exception raised: TypeError}
$$

✞ ☎

 $\left( \begin{array}{cc} \text{ } & \text{ } \\ \text{ } & \text{ } \end{array} \right)$ 

✞ ☎

 $\begin{pmatrix} 1 & 0 & 0 \\ 0 & 0 & 0 \\ 0 & 0 & 0 \\ 0 & 0 & 0 \\ 0 & 0 & 0 \\ 0 & 0 & 0 \\ 0 & 0 & 0 & 0 \\ 0 & 0 & 0 & 0 \\ 0 & 0 & 0 & 0 \\ 0 & 0 & 0 & 0 \\ 0 & 0 & 0 & 0 & 0 \\ 0 & 0 & 0 & 0 & 0 \\ 0 & 0 & 0 & 0 & 0 & 0 \\ 0 & 0 & 0 & 0 & 0 & 0 \\ 0 & 0 & 0 & 0 & 0 & 0 & 0 \\ 0 & 0 & 0 & 0 & 0 & 0 & 0 \\ 0 &$ 

input integrate((a+b\*arccos(d\*x^2-1))^(3/2),x, algorithm="fricas")

output

Exception raised: TypeError >> Error detected within library code: inte grate: implementation incomplete (constant residues)

input file name test\_cases/rubi\_tests/5\_Inverse\_trig\_functions/5.2\_Inverse\_cosine/269\_5.2

Test file number 269

Integral number in file 72

#### **Fricas [F(-2)]**

Exception generated.

 $\int \sqrt{a + b \arccos(-1 + dx^2)} dx =$  Exception raised: TypeError

✞ ☎

 $\begin{pmatrix} 1 & 0 & 0 \\ 0 & 0 & 0 \\ 0 & 0 & 0 \\ 0 & 0 & 0 \\ 0 & 0 & 0 \\ 0 & 0 & 0 \\ 0 & 0 & 0 & 0 \\ 0 & 0 & 0 & 0 \\ 0 & 0 & 0 & 0 \\ 0 & 0 & 0 & 0 \\ 0 & 0 & 0 & 0 & 0 \\ 0 & 0 & 0 & 0 & 0 \\ 0 & 0 & 0 & 0 & 0 & 0 \\ 0 & 0 & 0 & 0 & 0 & 0 \\ 0 & 0 & 0 & 0 & 0 & 0 & 0 \\ 0 & 0 & 0 & 0 & 0 & 0 & 0 \\ 0 &$ 

 $\begin{pmatrix} 1 & 0 & 0 \\ 0 & 0 & 0 \\ 0 & 0 & 0 \\ 0 & 0 & 0 \\ 0 & 0 & 0 \\ 0 & 0 & 0 \\ 0 & 0 & 0 & 0 \\ 0 & 0 & 0 & 0 \\ 0 & 0 & 0 & 0 \\ 0 & 0 & 0 & 0 \\ 0 & 0 & 0 & 0 & 0 \\ 0 & 0 & 0 & 0 & 0 \\ 0 & 0 & 0 & 0 & 0 & 0 \\ 0 & 0 & 0 & 0 & 0 & 0 \\ 0 & 0 & 0 & 0 & 0 & 0 & 0 \\ 0 & 0 & 0 & 0 & 0 & 0 & 0 \\ 0 &$ 

input integrate((a+b\*arccos(d\*x^2-1))^(1/2),x, algorithm="fricas")

output ✞ ☎ Exception raised: TypeError >> Error detected within library code: inte grate: implementation incomplete (constant residues)

input file name test\_cases/rubi\_tests/5\_Inverse\_trig\_functions/5.2\_Inverse\_cosine/269\_5.2 Test file number 269

Exception generated.

$$
\int \frac{1}{\sqrt{a + b \arccos(-1 + dx^2)}} dx = \text{Exception raised: TypeError}
$$

✞ ☎

 $\begin{pmatrix} 1 & 0 & 0 \\ 0 & 0 & 0 \\ 0 & 0 & 0 \\ 0 & 0 & 0 \\ 0 & 0 & 0 \\ 0 & 0 & 0 \\ 0 & 0 & 0 & 0 \\ 0 & 0 & 0 & 0 \\ 0 & 0 & 0 & 0 \\ 0 & 0 & 0 & 0 \\ 0 & 0 & 0 & 0 & 0 \\ 0 & 0 & 0 & 0 & 0 \\ 0 & 0 & 0 & 0 & 0 & 0 \\ 0 & 0 & 0 & 0 & 0 & 0 \\ 0 & 0 & 0 & 0 & 0 & 0 & 0 \\ 0 & 0 & 0 & 0 & 0 & 0 & 0 \\ 0 &$ 

✞ ☎

 $\left( \begin{array}{cc} \bullet & \bullet & \bullet \\ \bullet & \bullet & \bullet \end{array} \right)$ 

input integrate(1/(a+b\*arccos(d\*x^2-1))^(1/2),x, algorithm="fricas")

output

Exception raised: TypeError >> Error detected within library code: inte grate: implementation incomplete (constant residues)

input file name test\_cases/rubi\_tests/5\_Inverse\_trig\_functions/5.2\_Inverse\_cosine/269\_5.2 Test file number 269

Integral number in file 74

#### **Fricas [F(-2)]**

Exception generated.

$$
\int \frac{1}{\left(a + b \arccos \left(-1 + dx^2\right)\right)^{3/2}} \, dx = \text{Exception raised: TypeError}
$$

 $\sqrt{2}$   $\sqrt{2}$   $\sqrt{2$ 

✞ ☎

 $\begin{pmatrix} 1 & 0 & 0 \\ 0 & 0 & 0 \\ 0 & 0 & 0 \\ 0 & 0 & 0 \\ 0 & 0 & 0 \\ 0 & 0 & 0 \\ 0 & 0 & 0 & 0 \\ 0 & 0 & 0 & 0 \\ 0 & 0 & 0 & 0 \\ 0 & 0 & 0 & 0 \\ 0 & 0 & 0 & 0 & 0 \\ 0 & 0 & 0 & 0 & 0 \\ 0 & 0 & 0 & 0 & 0 & 0 \\ 0 & 0 & 0 & 0 & 0 & 0 \\ 0 & 0 & 0 & 0 & 0 & 0 & 0 \\ 0 & 0 & 0 & 0 & 0 & 0 & 0 \\ 0 &$ 

input

integrate(1/(a+b\*arccos(d\*x^2-1))^(3/2),x, algorithm="fricas")  $\overline{\phantom{a}}$   $\overline{\phantom{a}}$   $\overline{\$ 

output Exception raised: TypeError >> Error detected within library code: inte grate: implementation incomplete (constant residues)

input file name test\_cases/rubi\_tests/5\_Inverse\_trig\_functions/5.2\_Inverse\_cosine/269\_5.2 Test file number 269

Exception generated.

$$
\int \frac{1}{\left(a + b \arccos\left(-1 + dx^2\right)\right)^{5/2}} dx = \text{Exception raised: TypeError}
$$

✞ ☎

 $\left($   $\left($   $\right)$   $\left($   $\left($   $\right)$   $\left($   $\left($   $\right)$   $\left($   $\left($   $\right)$   $\left($   $\left($   $\right)$   $\left($   $\left($   $\right)$   $\left($   $\left($   $\right)$   $\left($   $\left($   $\right)$   $\left($   $\left($   $\right)$   $\left($   $\left($   $\right)$   $\left($   $\left($   $\right)$   $\left($   $\left($   $\right)$   $\left($ 

✞ ☎

 $\begin{pmatrix} 1 & 0 & 0 \\ 0 & 0 & 0 \\ 0 & 0 & 0 \\ 0 & 0 & 0 \\ 0 & 0 & 0 \\ 0 & 0 & 0 \\ 0 & 0 & 0 & 0 \\ 0 & 0 & 0 & 0 \\ 0 & 0 & 0 & 0 \\ 0 & 0 & 0 & 0 \\ 0 & 0 & 0 & 0 & 0 \\ 0 & 0 & 0 & 0 & 0 \\ 0 & 0 & 0 & 0 & 0 & 0 \\ 0 & 0 & 0 & 0 & 0 & 0 \\ 0 & 0 & 0 & 0 & 0 & 0 & 0 \\ 0 & 0 & 0 & 0 & 0 & 0 & 0 \\ 0 &$ 

input integrate(1/(a+b\*arccos(d\*x^2-1))^(5/2),x, algorithm="fricas")

output

Exception raised: TypeError >> Error detected within library code: inte grate: implementation incomplete (constant residues)

input file name test\_cases/rubi\_tests/5\_Inverse\_trig\_functions/5.2\_Inverse\_cosine/269\_5.2 Test file number 269

Integral number in file 76

#### **Fricas [F(-2)]**

Exception generated.

$$
\int \frac{1}{\left(a + b \arccos \left(-1 + dx^2\right)\right)^{7/2}} \, dx = \text{Exception raised: TypeError}
$$

✞ ☎

✞ ☎

 $\left( \begin{array}{cc} \bullet & \bullet & \bullet \\ \bullet & \bullet & \bullet \end{array} \right)$ 

input

integrate(1/(a+b\*arccos(d\*x^2-1))^(7/2),x, algorithm="fricas")  $\begin{pmatrix} 1 & 0 & 0 \\ 0 & 0 & 0 \\ 0 & 0 & 0 \\ 0 & 0 & 0 \\ 0 & 0 & 0 \\ 0 & 0 & 0 \\ 0 & 0 & 0 & 0 \\ 0 & 0 & 0 & 0 \\ 0 & 0 & 0 & 0 \\ 0 & 0 & 0 & 0 \\ 0 & 0 & 0 & 0 & 0 \\ 0 & 0 & 0 & 0 & 0 \\ 0 & 0 & 0 & 0 & 0 & 0 \\ 0 & 0 & 0 & 0 & 0 & 0 \\ 0 & 0 & 0 & 0 & 0 & 0 & 0 \\ 0 & 0 & 0 & 0 & 0 & 0 & 0 \\ 0 &$ 

output Exception raised: TypeError >> Error detected within library code: inte grate: implementation incomplete (constant residues)

input file name test\_cases/rubi\_tests/5\_Inverse\_trig\_functions/5.2\_Inverse\_cosine/269\_5.2 Test file number 269

Exception generated.

 $\int \arccos \left( ce^{a+bx} \right) dx =$  Exception raised: TypeError

✞ ☎

 $\left( \begin{array}{cc} \text{ } & \text{ } \\ \text{ } & \text{ } \end{array} \right)$ 

✞ ☎

input integrate(arccos(c\*exp(b\*x+a)),x, algorithm="fricas")

output

Exception raised: TypeError >> Error detected within library code: inte grate: implementation incomplete (constant residues)  $\begin{pmatrix} 1 & 0 & 0 \\ 0 & 0 & 0 \\ 0 & 0 & 0 \\ 0 & 0 & 0 \\ 0 & 0 & 0 \\ 0 & 0 & 0 \\ 0 & 0 & 0 & 0 \\ 0 & 0 & 0 & 0 \\ 0 & 0 & 0 & 0 \\ 0 & 0 & 0 & 0 \\ 0 & 0 & 0 & 0 & 0 \\ 0 & 0 & 0 & 0 & 0 \\ 0 & 0 & 0 & 0 & 0 & 0 \\ 0 & 0 & 0 & 0 & 0 & 0 \\ 0 & 0 & 0 & 0 & 0 & 0 & 0 \\ 0 & 0 & 0 & 0 & 0 & 0 & 0 \\ 0 &$ 

input file name test\_cases/rubi\_tests/5\_Inverse\_trig\_functions/5.2\_Inverse\_cosine/269\_5.2

Test file number 269

Integral number in file 84

**Fricas [F(-2)]**

Exception generated.

$$
\int \frac{x}{\sqrt{1 - x^2} \sqrt{\arccos(x)}} dx = \text{Exception raised: TypeError}
$$

✞ ☎

✞ ☎

 $\overline{\phantom{a}}$   $\overline{\phantom{a}}$   $\overline{\$ 

input

 $integrate(x/(-x^2+1)^(1/2)/arccos(x)^(1/2),x, algorithm="fricas")$  $\begin{pmatrix} 1 & 0 & 0 \\ 0 & 0 & 0 \\ 0 & 0 & 0 \\ 0 & 0 & 0 \\ 0 & 0 & 0 \\ 0 & 0 & 0 \\ 0 & 0 & 0 \\ 0 & 0 & 0 \\ 0 & 0 & 0 & 0 \\ 0 & 0 & 0 & 0 \\ 0 & 0 & 0 & 0 \\ 0 & 0 & 0 & 0 & 0 \\ 0 & 0 & 0 & 0 & 0 \\ 0 & 0 & 0 & 0 & 0 \\ 0 & 0 & 0 & 0 & 0 & 0 \\ 0 & 0 & 0 & 0 & 0 & 0 \\ 0 & 0 & 0 & 0 & 0 & 0 & 0 \\ 0 &$ 

output Exception raised: TypeError >> Error detected within library code: inte grate: implementation incomplete (constant residues)

input file name test\_cases/rubi\_tests/5\_Inverse\_trig\_functions/5.2\_Inverse\_cosine/269\_5.2 Test file number 269

Exception generated.

$$
\int (a + b \arccos(cx))^{5/2} \, dx = \text{Exception raised: TypeError}
$$

 $\left( \begin{array}{cc} \text{ } & \text{ } \\ \text{ } & \text{ } \end{array} \right)$ 

✞ ☎

 $\begin{pmatrix} 1 & 0 & 0 \\ 0 & 0 & 0 \\ 0 & 0 & 0 \\ 0 & 0 & 0 \\ 0 & 0 & 0 \\ 0 & 0 & 0 \\ 0 & 0 & 0 & 0 \\ 0 & 0 & 0 & 0 \\ 0 & 0 & 0 & 0 \\ 0 & 0 & 0 & 0 \\ 0 & 0 & 0 & 0 & 0 \\ 0 & 0 & 0 & 0 & 0 \\ 0 & 0 & 0 & 0 & 0 & 0 \\ 0 & 0 & 0 & 0 & 0 & 0 \\ 0 & 0 & 0 & 0 & 0 & 0 & 0 \\ 0 & 0 & 0 & 0 & 0 & 0 & 0 \\ 0 &$ 

input

✞ ☎ integrate((a+b\*arccos(c\*x))^(5/2),x, algorithm="fricas")

output

Exception raised: TypeError >> Error detected within library code: inte grate: implementation incomplete (constant residues)

input file name test\_cases/rubi\_tests/5\_Inverse\_trig\_functions/5.2\_Inverse\_cosine/270\_5.2.1

Test file number 270

Integral number in file 8

#### **Fricas [F(-2)]**

Exception generated.

 $\int (a + b \arccos(cx))^{3/2} dx =$  Exception raised: TypeError

✞ ☎

 $\begin{pmatrix} 1 & 0 \\ 0 & 1 \end{pmatrix}$ 

 $\begin{pmatrix} 1 & 0 & 0 \\ 0 & 0 & 0 \\ 0 & 0 & 0 \\ 0 & 0 & 0 \\ 0 & 0 & 0 \\ 0 & 0 & 0 \\ 0 & 0 & 0 & 0 \\ 0 & 0 & 0 & 0 \\ 0 & 0 & 0 & 0 \\ 0 & 0 & 0 & 0 \\ 0 & 0 & 0 & 0 & 0 \\ 0 & 0 & 0 & 0 & 0 \\ 0 & 0 & 0 & 0 & 0 & 0 \\ 0 & 0 & 0 & 0 & 0 & 0 \\ 0 & 0 & 0 & 0 & 0 & 0 & 0 \\ 0 & 0 & 0 & 0 & 0 & 0 & 0 \\ 0 &$ 

input integrate((a+b\*arccos(c\*x))^(3/2),x, algorithm="fricas")

output ✞ ☎ Exception raised: TypeError >> Error detected within library code: inte grate: implementation incomplete (constant residues)

input file name test\_cases/rubi\_tests/5\_Inverse\_trig\_functions/5.2\_Inverse\_cosine/270\_5.2.1 Test file number 270

Exception generated.

 $\int \sqrt{a + b \arccos(cx)} dx =$  Exception raised: TypeError

✞ ☎

 $\left( \begin{array}{cc} \text{ } & \text{ } \\ \text{ } & \text{ } \end{array} \right)$ 

✞ ☎

 $\begin{pmatrix} 1 & 0 & 0 \\ 0 & 0 & 0 \\ 0 & 0 & 0 \\ 0 & 0 & 0 \\ 0 & 0 & 0 \\ 0 & 0 & 0 \\ 0 & 0 & 0 & 0 \\ 0 & 0 & 0 & 0 \\ 0 & 0 & 0 & 0 \\ 0 & 0 & 0 & 0 \\ 0 & 0 & 0 & 0 & 0 \\ 0 & 0 & 0 & 0 & 0 \\ 0 & 0 & 0 & 0 & 0 & 0 \\ 0 & 0 & 0 & 0 & 0 & 0 \\ 0 & 0 & 0 & 0 & 0 & 0 & 0 \\ 0 & 0 & 0 & 0 & 0 & 0 & 0 \\ 0 &$ 

input

integrate((a+b\*arccos(c\*x))^(1/2),x, algorithm="fricas")

output

Exception raised: TypeError >> Error detected within library code: inte grate: implementation incomplete (constant residues)

input file name test cases/rubi\_tests/5\_Inverse\_trig\_functions/5.2\_Inverse\_cosine/270\_5.2.1

Test file number 270

Integral number in file 10

#### **Fricas [F(-2)]**

Exception generated.

$$
\int \frac{1}{\sqrt{a + b \arccos(cx)}} dx = \text{Exception raised: TypeError}
$$

✞ ☎

✞ ☎

 $\overline{\phantom{a}}$   $\overline{\phantom{a}}$   $\overline{\$ 

input

integrate(1/(a+b\*arccos(c\*x))^(1/2),x, algorithm="fricas")  $\begin{pmatrix} 1 & 0 & 0 \\ 0 & 0 & 0 \\ 0 & 0 & 0 \\ 0 & 0 & 0 \\ 0 & 0 & 0 \\ 0 & 0 & 0 \\ 0 & 0 & 0 \\ 0 & 0 & 0 \\ 0 & 0 & 0 & 0 \\ 0 & 0 & 0 & 0 \\ 0 & 0 & 0 & 0 \\ 0 & 0 & 0 & 0 & 0 \\ 0 & 0 & 0 & 0 & 0 \\ 0 & 0 & 0 & 0 & 0 \\ 0 & 0 & 0 & 0 & 0 & 0 \\ 0 & 0 & 0 & 0 & 0 & 0 \\ 0 & 0 & 0 & 0 & 0 & 0 & 0 \\ 0 &$ 

output Exception raised: TypeError >> Error detected within library code: inte grate: implementation incomplete (constant residues)

input file name test\_cases/rubi\_tests/5\_Inverse\_trig\_functions/5.2\_Inverse\_cosine/270\_5.2.1 Test file number 270

Exception generated.

$$
\int \frac{1}{(a + b \arccos(cx))^{3/2}} dx = \text{Exception raised: TypeError}
$$

✞ ☎

 $\left($   $\left($   $\right)$   $\left($   $\left($   $\right)$   $\left($   $\left($   $\right)$   $\left($   $\left($   $\right)$   $\left($   $\left($   $\right)$   $\left($   $\left($   $\right)$   $\left($   $\left($   $\right)$   $\left($   $\left($   $\right)$   $\left($   $\left($   $\right)$   $\left($   $\left($   $\right)$   $\left($   $\left($   $\right)$   $\left($   $\left($   $\right)$   $\left($ 

✞ ☎

 $\begin{pmatrix} 1 & 0 & 0 \\ 0 & 0 & 0 \\ 0 & 0 & 0 \\ 0 & 0 & 0 \\ 0 & 0 & 0 \\ 0 & 0 & 0 \\ 0 & 0 & 0 & 0 \\ 0 & 0 & 0 & 0 \\ 0 & 0 & 0 & 0 \\ 0 & 0 & 0 & 0 \\ 0 & 0 & 0 & 0 & 0 \\ 0 & 0 & 0 & 0 & 0 \\ 0 & 0 & 0 & 0 & 0 & 0 \\ 0 & 0 & 0 & 0 & 0 & 0 \\ 0 & 0 & 0 & 0 & 0 & 0 & 0 \\ 0 & 0 & 0 & 0 & 0 & 0 & 0 \\ 0 &$ 

input integrate(1/(a+b\*arccos(c\*x))^(3/2),x, algorithm="fricas")

output

Exception raised: TypeError >> Error detected within library code: inte grate: implementation incomplete (constant residues)

input file name test\_cases/rubi\_tests/5\_Inverse\_trig\_functions/5.2\_Inverse\_cosine/270\_5.2.1 Test file number 270

Integral number in file 12

#### **Fricas [F(-2)]**

Exception generated.

$$
\int \frac{1}{(a + b \arccos(cx))^{5/2}} dx = \text{Exception raised: TypeError}
$$

✞ ☎

✞ ☎

input

integrate(1/(a+b\*arccos(c\*x))^(5/2),x, algorithm="fricas")  $\left($   $\left($   $\right)$   $\left($   $\left($   $\right)$   $\left($   $\left($   $\right)$   $\left($   $\left($   $\right)$   $\left($   $\left($   $\right)$   $\left($   $\left($   $\right)$   $\left($   $\left($   $\right)$   $\left($   $\left($   $\right)$   $\left($   $\left($   $\right)$   $\left($   $\left($   $\right)$   $\left($   $\left($   $\right)$   $\left($   $\left($   $\right)$   $\left($ 

output Exception raised: TypeError >> Error detected within library code: inte grate: implementation incomplete (constant residues)  $\begin{pmatrix} 1 & 0 & 0 \\ 0 & 0 & 0 \\ 0 & 0 & 0 \\ 0 & 0 & 0 \\ 0 & 0 & 0 \\ 0 & 0 & 0 \\ 0 & 0 & 0 & 0 \\ 0 & 0 & 0 & 0 \\ 0 & 0 & 0 & 0 \\ 0 & 0 & 0 & 0 \\ 0 & 0 & 0 & 0 & 0 \\ 0 & 0 & 0 & 0 & 0 \\ 0 & 0 & 0 & 0 & 0 & 0 \\ 0 & 0 & 0 & 0 & 0 & 0 \\ 0 & 0 & 0 & 0 & 0 & 0 & 0 \\ 0 & 0 & 0 & 0 & 0 & 0 & 0 \\ 0 &$ 

input file name test\_cases/rubi\_tests/5\_Inverse\_trig\_functions/5.2\_Inverse\_cosine/270\_5.2.1 Test file number 270

Exception generated.

$$
\int \frac{1}{(a + b \arccos(cx))^{7/2}} dx = \text{Exception raised: TypeError}
$$

✞ ☎

 $\left($   $\left($   $\right)$   $\left($   $\left($   $\right)$   $\left($   $\left($   $\right)$   $\left($   $\left($   $\right)$   $\left($   $\left($   $\right)$   $\left($   $\left($   $\right)$   $\left($   $\left($   $\right)$   $\left($   $\left($   $\right)$   $\left($   $\left($   $\right)$   $\left($   $\left($   $\right)$   $\left($   $\left($   $\right)$   $\left($   $\left($   $\right)$   $\left($ 

✞ ☎

 $\begin{pmatrix} 1 & 0 & 0 \\ 0 & 0 & 0 \\ 0 & 0 & 0 \\ 0 & 0 & 0 \\ 0 & 0 & 0 \\ 0 & 0 & 0 \\ 0 & 0 & 0 & 0 \\ 0 & 0 & 0 & 0 \\ 0 & 0 & 0 & 0 \\ 0 & 0 & 0 & 0 \\ 0 & 0 & 0 & 0 & 0 \\ 0 & 0 & 0 & 0 & 0 \\ 0 & 0 & 0 & 0 & 0 & 0 \\ 0 & 0 & 0 & 0 & 0 & 0 \\ 0 & 0 & 0 & 0 & 0 & 0 & 0 \\ 0 & 0 & 0 & 0 & 0 & 0 & 0 \\ 0 &$ 

input integrate(1/(a+b\*arccos(c\*x))^(7/2),x, algorithm="fricas")

output

Exception raised: TypeError >> Error detected within library code: inte grate: implementation incomplete (constant residues)

input file name test\_cases/rubi\_tests/5\_Inverse\_trig\_functions/5.2\_Inverse\_cosine/270\_5.2.1 Test file number 270

Integral number in file 14

# **Fricas [F(-2)]**

Exception generated.

 $\int x^4 \sqrt{\arccos(ax)} dx =$  Exception raised: TypeError

✞ ☎

✞ ☎

 $\begin{pmatrix} 1 & 0 & 0 \\ 0 & 0 & 0 \\ 0 & 0 & 0 \\ 0 & 0 & 0 \\ 0 & 0 & 0 \\ 0 & 0 & 0 \\ 0 & 0 & 0 & 0 \\ 0 & 0 & 0 & 0 \\ 0 & 0 & 0 & 0 \\ 0 & 0 & 0 & 0 \\ 0 & 0 & 0 & 0 & 0 \\ 0 & 0 & 0 & 0 & 0 \\ 0 & 0 & 0 & 0 & 0 & 0 \\ 0 & 0 & 0 & 0 & 0 & 0 \\ 0 & 0 & 0 & 0 & 0 & 0 & 0 \\ 0 & 0 & 0 & 0 & 0 & 0 & 0 \\ 0 &$ 

input integrate(x^4\*arccos(a\*x)^(1/2),x, algorithm="fricas")  $\left( \begin{array}{cc} \bullet & \bullet & \bullet \\ \bullet & \bullet & \bullet \end{array} \right)$ 

output Exception raised: TypeError >> Error detected within library code: inte grate: implementation incomplete (constant residues)

input file name test\_cases/rubi\_tests/5\_Inverse\_trig\_functions/5.2\_Inverse\_cosine/271\_5.2.2 Test file number 271

Exception generated.

 $\int x^3 \sqrt{\arccos(ax)} dx =$  Exception raised: TypeError

✞ ☎

 $\left( \begin{array}{cc} \text{ } & \text{ } \\ \text{ } & \text{ } \end{array} \right)$ 

✞ ☎

input integrate(x^3\*arccos(a\*x)^(1/2),x, algorithm="fricas")

output

Exception raised: TypeError >> Error detected within library code: inte grate: implementation incomplete (constant residues)  $\begin{pmatrix} 1 & 0 & 0 \\ 0 & 0 & 0 \\ 0 & 0 & 0 \\ 0 & 0 & 0 \\ 0 & 0 & 0 \\ 0 & 0 & 0 \\ 0 & 0 & 0 & 0 \\ 0 & 0 & 0 & 0 \\ 0 & 0 & 0 & 0 \\ 0 & 0 & 0 & 0 \\ 0 & 0 & 0 & 0 & 0 \\ 0 & 0 & 0 & 0 & 0 \\ 0 & 0 & 0 & 0 & 0 & 0 \\ 0 & 0 & 0 & 0 & 0 & 0 \\ 0 & 0 & 0 & 0 & 0 & 0 & 0 \\ 0 & 0 & 0 & 0 & 0 & 0 & 0 \\ 0 &$ 

input file name test\_cases/rubi\_tests/5\_Inverse\_trig\_functions/5.2\_Inverse\_cosine/271\_5.2.2

Test file number 271

Integral number in file 75

#### **Fricas [F(-2)]**

Exception generated.

 $\int x^2 \sqrt{\arccos(ax)} dx =$  Exception raised: TypeError

✞ ☎

 $\begin{pmatrix} 1 & 0 & 0 \\ 0 & 0 & 0 \\ 0 & 0 & 0 \\ 0 & 0 & 0 \\ 0 & 0 & 0 \\ 0 & 0 & 0 \\ 0 & 0 & 0 & 0 \\ 0 & 0 & 0 & 0 \\ 0 & 0 & 0 & 0 \\ 0 & 0 & 0 & 0 \\ 0 & 0 & 0 & 0 & 0 \\ 0 & 0 & 0 & 0 & 0 \\ 0 & 0 & 0 & 0 & 0 & 0 \\ 0 & 0 & 0 & 0 & 0 & 0 \\ 0 & 0 & 0 & 0 & 0 & 0 & 0 \\ 0 & 0 & 0 & 0 & 0 & 0 & 0 \\ 0 &$ 

 $\begin{pmatrix} 1 & 0 & 0 \\ 0 & 0 & 0 \\ 0 & 0 & 0 \\ 0 & 0 & 0 \\ 0 & 0 & 0 \\ 0 & 0 & 0 \\ 0 & 0 & 0 & 0 \\ 0 & 0 & 0 & 0 \\ 0 & 0 & 0 & 0 \\ 0 & 0 & 0 & 0 \\ 0 & 0 & 0 & 0 & 0 \\ 0 & 0 & 0 & 0 & 0 \\ 0 & 0 & 0 & 0 & 0 & 0 \\ 0 & 0 & 0 & 0 & 0 & 0 \\ 0 & 0 & 0 & 0 & 0 & 0 & 0 \\ 0 & 0 & 0 & 0 & 0 & 0 & 0 \\ 0 &$ 

input integrate(x^2\*arccos(a\*x)^(1/2),x, algorithm="fricas")

output ✞ ☎ Exception raised: TypeError >> Error detected within library code: inte grate: implementation incomplete (constant residues)

input file name test\_cases/rubi\_tests/5\_Inverse\_trig\_functions/5.2\_Inverse\_cosine/271\_5.2.2 Test file number 271

Exception generated.

 $\int x\sqrt{\arccos(ax)} dx =$  Exception raised: TypeError

 $\left( \begin{array}{cc} \text{ } & \text{ } \\ \text{ } & \text{ } \end{array} \right)$ 

✞ ☎

input

✞ ☎ integrate(x\*arccos(a\*x)^(1/2),x, algorithm="fricas")

output

Exception raised: TypeError >> Error detected within library code: inte grate: implementation incomplete (constant residues)  $\begin{pmatrix} 1 & 0 & 0 \\ 0 & 0 & 0 \\ 0 & 0 & 0 \\ 0 & 0 & 0 \\ 0 & 0 & 0 \\ 0 & 0 & 0 \\ 0 & 0 & 0 & 0 \\ 0 & 0 & 0 & 0 \\ 0 & 0 & 0 & 0 \\ 0 & 0 & 0 & 0 \\ 0 & 0 & 0 & 0 & 0 \\ 0 & 0 & 0 & 0 & 0 \\ 0 & 0 & 0 & 0 & 0 & 0 \\ 0 & 0 & 0 & 0 & 0 & 0 \\ 0 & 0 & 0 & 0 & 0 & 0 & 0 \\ 0 & 0 & 0 & 0 & 0 & 0 & 0 \\ 0 &$ 

input file name test cases/rubi\_tests/5\_Inverse\_trig\_functions/5.2\_Inverse\_cosine/271\_5.2.2

Test file number 271

Integral number in file 77

**Fricas [F(-2)]**

Exception generated.

 $\int \sqrt{\arccos(ax)} dx =$  Exception raised: TypeError

✞ ☎

 $\begin{pmatrix} 1 & 0 & 0 \\ 0 & 0 & 0 \\ 0 & 0 & 0 \\ 0 & 0 & 0 \\ 0 & 0 & 0 \\ 0 & 0 & 0 \\ 0 & 0 & 0 & 0 \\ 0 & 0 & 0 & 0 \\ 0 & 0 & 0 & 0 \\ 0 & 0 & 0 & 0 \\ 0 & 0 & 0 & 0 & 0 \\ 0 & 0 & 0 & 0 & 0 \\ 0 & 0 & 0 & 0 & 0 & 0 \\ 0 & 0 & 0 & 0 & 0 & 0 \\ 0 & 0 & 0 & 0 & 0 & 0 & 0 \\ 0 & 0 & 0 & 0 & 0 & 0 & 0 \\ 0 &$ 

input

integrate(arccos(a\*x)^(1/2),x, algorithm="fricas")  $\begin{pmatrix} 1 & 0 & 0 \\ 0 & 0 & 0 \\ 0 & 0 & 0 \\ 0 & 0 & 0 \\ 0 & 0 & 0 \\ 0 & 0 & 0 \\ 0 & 0 & 0 & 0 \\ 0 & 0 & 0 & 0 \\ 0 & 0 & 0 & 0 \\ 0 & 0 & 0 & 0 \\ 0 & 0 & 0 & 0 & 0 \\ 0 & 0 & 0 & 0 & 0 \\ 0 & 0 & 0 & 0 & 0 & 0 \\ 0 & 0 & 0 & 0 & 0 & 0 \\ 0 & 0 & 0 & 0 & 0 & 0 & 0 \\ 0 & 0 & 0 & 0 & 0 & 0 & 0 \\ 0 &$ 

output ✞ ☎ Exception raised: TypeError >> Error detected within library code: inte grate: implementation incomplete (constant residues)

input file name test\_cases/rubi\_tests/5\_Inverse\_trig\_functions/5.2\_Inverse\_cosine/271\_5.2.2 Test file number 271

Exception generated.

$$
\int \frac{\sqrt{\arccos(ax)}}{x} dx = \text{Exception raised: TypeError}
$$

✞ ☎

 $\begin{pmatrix} 1 & 0 & 0 \\ 0 & 0 & 0 \\ 0 & 0 & 0 \\ 0 & 0 & 0 \\ 0 & 0 & 0 \\ 0 & 0 & 0 \\ 0 & 0 & 0 & 0 \\ 0 & 0 & 0 & 0 \\ 0 & 0 & 0 & 0 \\ 0 & 0 & 0 & 0 \\ 0 & 0 & 0 & 0 & 0 \\ 0 & 0 & 0 & 0 & 0 \\ 0 & 0 & 0 & 0 & 0 & 0 \\ 0 & 0 & 0 & 0 & 0 & 0 \\ 0 & 0 & 0 & 0 & 0 & 0 & 0 \\ 0 & 0 & 0 & 0 & 0 & 0 & 0 \\ 0 &$ 

✞ ☎

 $\left( \begin{array}{cc} \bullet & \bullet & \bullet \\ \bullet & \bullet & \bullet \end{array} \right)$ 

input  $integrate(arccos(a*x)^(1/2)/x,x, algorithm="fricas")$ 

output

Exception raised: TypeError >> Error detected within library code: inte grate: implementation incomplete (constant residues)

input file name test\_cases/rubi\_tests/5\_Inverse\_trig\_functions/5.2\_Inverse\_cosine/271\_5.2.2 Test file number 271

Integral number in file 79

#### **Fricas [F(-2)]**

Exception generated.

 $\int x^4 \arccos(ax)^{3/2} dx =$  Exception raised: TypeError

✞ ☎

✞ ☎

 $\overline{\phantom{a}}$   $\overline{\phantom{a}}$   $\overline{\$ 

input

integrate(x^4\*arccos(a\*x)^(3/2),x, algorithm="fricas")  $\begin{pmatrix} 1 & 0 & 0 \\ 0 & 0 & 0 \\ 0 & 0 & 0 \\ 0 & 0 & 0 \\ 0 & 0 & 0 \\ 0 & 0 & 0 \\ 0 & 0 & 0 \\ 0 & 0 & 0 \\ 0 & 0 & 0 & 0 \\ 0 & 0 & 0 & 0 \\ 0 & 0 & 0 & 0 \\ 0 & 0 & 0 & 0 & 0 \\ 0 & 0 & 0 & 0 & 0 \\ 0 & 0 & 0 & 0 & 0 \\ 0 & 0 & 0 & 0 & 0 & 0 \\ 0 & 0 & 0 & 0 & 0 & 0 \\ 0 & 0 & 0 & 0 & 0 & 0 & 0 \\ 0 &$ 

output Exception raised: TypeError >> Error detected within library code: inte grate: implementation incomplete (constant residues)

input file name test\_cases/rubi\_tests/5\_Inverse\_trig\_functions/5.2\_Inverse\_cosine/271\_5.2.2 Test file number 271

Exception generated.

 $\int x^3 \arccos(ax)^{3/2} dx =$  Exception raised: TypeError

✞ ☎

 $\left( \begin{array}{cc} \text{ } & \text{ } \\ \text{ } & \text{ } \end{array} \right)$ 

✞ ☎

 $\begin{pmatrix} 1 & 0 & 0 \\ 0 & 0 & 0 \\ 0 & 0 & 0 \\ 0 & 0 & 0 \\ 0 & 0 & 0 \\ 0 & 0 & 0 \\ 0 & 0 & 0 & 0 \\ 0 & 0 & 0 & 0 \\ 0 & 0 & 0 & 0 \\ 0 & 0 & 0 & 0 \\ 0 & 0 & 0 & 0 & 0 \\ 0 & 0 & 0 & 0 & 0 \\ 0 & 0 & 0 & 0 & 0 & 0 \\ 0 & 0 & 0 & 0 & 0 & 0 \\ 0 & 0 & 0 & 0 & 0 & 0 & 0 \\ 0 & 0 & 0 & 0 & 0 & 0 & 0 \\ 0 &$ 

input integrate(x^3\*arccos(a\*x)^(3/2),x, algorithm="fricas")

output

Exception raised: TypeError >> Error detected within library code: inte grate: implementation incomplete (constant residues)

input file name test\_cases/rubi\_tests/5\_Inverse\_trig\_functions/5.2\_Inverse\_cosine/271\_5.2.2

Test file number 271

Integral number in file 81

#### **Fricas [F(-2)]**

Exception generated.

 $\int x^2 \arccos(ax)^{3/2} dx =$  Exception raised: TypeError

✞ ☎

 $\begin{pmatrix} 1 & 0 & 0 \\ 0 & 0 & 0 \\ 0 & 0 & 0 \\ 0 & 0 & 0 \\ 0 & 0 & 0 \\ 0 & 0 & 0 \\ 0 & 0 & 0 & 0 \\ 0 & 0 & 0 & 0 \\ 0 & 0 & 0 & 0 \\ 0 & 0 & 0 & 0 \\ 0 & 0 & 0 & 0 & 0 \\ 0 & 0 & 0 & 0 & 0 \\ 0 & 0 & 0 & 0 & 0 & 0 \\ 0 & 0 & 0 & 0 & 0 & 0 \\ 0 & 0 & 0 & 0 & 0 & 0 & 0 \\ 0 & 0 & 0 & 0 & 0 & 0 & 0 \\ 0 &$ 

 $\begin{pmatrix} 1 & 0 & 0 \\ 0 & 0 & 0 \\ 0 & 0 & 0 \\ 0 & 0 & 0 \\ 0 & 0 & 0 \\ 0 & 0 & 0 \\ 0 & 0 & 0 & 0 \\ 0 & 0 & 0 & 0 \\ 0 & 0 & 0 & 0 \\ 0 & 0 & 0 & 0 \\ 0 & 0 & 0 & 0 & 0 \\ 0 & 0 & 0 & 0 & 0 \\ 0 & 0 & 0 & 0 & 0 & 0 \\ 0 & 0 & 0 & 0 & 0 & 0 \\ 0 & 0 & 0 & 0 & 0 & 0 & 0 \\ 0 & 0 & 0 & 0 & 0 & 0 & 0 \\ 0 &$ 

input integrate(x^2\*arccos(a\*x)^(3/2),x, algorithm="fricas")

output ✞ ☎ Exception raised: TypeError >> Error detected within library code: inte grate: implementation incomplete (constant residues)

input file name test\_cases/rubi\_tests/5\_Inverse\_trig\_functions/5.2\_Inverse\_cosine/271\_5.2.2 Test file number 271

Exception generated.

 $\int x \arccos(ax)^{3/2} dx =$  Exception raised: TypeError

✞ ☎

 $\left( \begin{array}{cc} \text{ } & \text{ } \\ \text{ } & \text{ } \end{array} \right)$ 

✞ ☎

 $\begin{pmatrix} 1 & 0 & 0 \\ 0 & 0 & 0 \\ 0 & 0 & 0 \\ 0 & 0 & 0 \\ 0 & 0 & 0 \\ 0 & 0 & 0 \\ 0 & 0 & 0 & 0 \\ 0 & 0 & 0 & 0 \\ 0 & 0 & 0 & 0 \\ 0 & 0 & 0 & 0 \\ 0 & 0 & 0 & 0 & 0 \\ 0 & 0 & 0 & 0 & 0 \\ 0 & 0 & 0 & 0 & 0 & 0 \\ 0 & 0 & 0 & 0 & 0 & 0 \\ 0 & 0 & 0 & 0 & 0 & 0 & 0 \\ 0 & 0 & 0 & 0 & 0 & 0 & 0 \\ 0 &$ 

input integrate(x\*arccos(a\*x)^(3/2),x, algorithm="fricas")

output

Exception raised: TypeError >> Error detected within library code: inte grate: implementation incomplete (constant residues)

input file name test cases/rubi\_tests/5\_Inverse\_trig\_functions/5.2\_Inverse\_cosine/271\_5.2.2

Test file number 271

Integral number in file 83

#### **Fricas [F(-2)]**

Exception generated.

 $\int \arccos(ax)^{3/2} dx =$  Exception raised: TypeError

✞ ☎

✞ ☎

 $\begin{pmatrix} 1 & 0 & 0 \\ 0 & 0 & 0 \\ 0 & 0 & 0 \\ 0 & 0 & 0 \\ 0 & 0 & 0 \\ 0 & 0 & 0 \\ 0 & 0 & 0 & 0 \\ 0 & 0 & 0 & 0 \\ 0 & 0 & 0 & 0 \\ 0 & 0 & 0 & 0 \\ 0 & 0 & 0 & 0 & 0 \\ 0 & 0 & 0 & 0 & 0 \\ 0 & 0 & 0 & 0 & 0 & 0 \\ 0 & 0 & 0 & 0 & 0 & 0 \\ 0 & 0 & 0 & 0 & 0 & 0 & 0 \\ 0 & 0 & 0 & 0 & 0 & 0 & 0 \\ 0 &$ 

input

integrate(arccos(a\*x)^(3/2),x, algorithm="fricas")  $\begin{pmatrix} 1 & 0 \\ 0 & 1 \end{pmatrix}$ 

output Exception raised: TypeError >> Error detected within library code: inte grate: implementation incomplete (constant residues)

input file name test\_cases/rubi\_tests/5\_Inverse\_trig\_functions/5.2\_Inverse\_cosine/271\_5.2.2 Test file number 271

Exception generated.

$$
\int \frac{\arccos(ax)^{3/2}}{x} dx = \text{Exception raised: TypeError}
$$

 $\sqrt{2}$   $\sqrt{2}$   $\sqrt{2$ 

 $\overline{\phantom{a}}$   $\overline{\phantom{a}}$   $\overline{\$ 

✞ ☎

 $\begin{pmatrix} 1 & 0 & 0 \\ 0 & 0 & 0 \\ 0 & 0 & 0 \\ 0 & 0 & 0 \\ 0 & 0 & 0 \\ 0 & 0 & 0 \\ 0 & 0 & 0 \\ 0 & 0 & 0 \\ 0 & 0 & 0 & 0 \\ 0 & 0 & 0 & 0 \\ 0 & 0 & 0 & 0 \\ 0 & 0 & 0 & 0 & 0 \\ 0 & 0 & 0 & 0 & 0 \\ 0 & 0 & 0 & 0 & 0 \\ 0 & 0 & 0 & 0 & 0 & 0 \\ 0 & 0 & 0 & 0 & 0 & 0 \\ 0 & 0 & 0 & 0 & 0 & 0 & 0 \\ 0 &$ 

input integrate(arccos(a\*x)^(3/2)/x,x, algorithm="fricas")

output

Exception raised: TypeError >> Error detected within library code: inte grate: implementation incomplete (constant residues)

input file name test\_cases/rubi\_tests/5\_Inverse\_trig\_functions/5.2\_Inverse\_cosine/271\_5.2.2 Test file number 271

Integral number in file 85

#### **Fricas [F(-2)]**

Exception generated.

 $\int x^4 \arccos(ax)^{5/2} dx =$  Exception raised: TypeError

✞ ☎

 $\left($   $\left($   $\right)$   $\left($   $\left($   $\right)$   $\left($   $\left($   $\right)$   $\left($   $\left($   $\right)$   $\left($   $\left($   $\right)$   $\left($   $\left($   $\right)$   $\left($   $\left($   $\right)$   $\left($   $\left($   $\right)$   $\left($   $\left($   $\right)$   $\left($   $\left($   $\right)$   $\left($   $\left($   $\right)$   $\left($   $\left($   $\right)$   $\left($ 

✞ ☎

 $\begin{pmatrix} 1 & 0 & 0 \\ 0 & 0 & 0 \\ 0 & 0 & 0 \\ 0 & 0 & 0 \\ 0 & 0 & 0 \\ 0 & 0 & 0 \\ 0 & 0 & 0 & 0 \\ 0 & 0 & 0 & 0 \\ 0 & 0 & 0 & 0 \\ 0 & 0 & 0 & 0 \\ 0 & 0 & 0 & 0 & 0 \\ 0 & 0 & 0 & 0 & 0 \\ 0 & 0 & 0 & 0 & 0 & 0 \\ 0 & 0 & 0 & 0 & 0 & 0 \\ 0 & 0 & 0 & 0 & 0 & 0 & 0 \\ 0 & 0 & 0 & 0 & 0 & 0 & 0 \\ 0 &$ 

input

integrate(x^4\*arccos(a\*x)^(5/2),x, algorithm="fricas")

output Exception raised: TypeError >> Error detected within library code: inte grate: implementation incomplete (constant residues)

input file name test\_cases/rubi\_tests/5\_Inverse\_trig\_functions/5.2\_Inverse\_cosine/271\_5.2.2 Test file number 271

Exception generated.

 $\int x^3 \arccos(ax)^{5/2} dx =$  Exception raised: TypeError

✞ ☎

 $\left( \begin{array}{cc} \text{ } & \text{ } \\ \text{ } & \text{ } \end{array} \right)$ 

✞ ☎

 $\begin{pmatrix} 1 & 0 & 0 \\ 0 & 0 & 0 \\ 0 & 0 & 0 \\ 0 & 0 & 0 \\ 0 & 0 & 0 \\ 0 & 0 & 0 \\ 0 & 0 & 0 & 0 \\ 0 & 0 & 0 & 0 \\ 0 & 0 & 0 & 0 \\ 0 & 0 & 0 & 0 \\ 0 & 0 & 0 & 0 & 0 \\ 0 & 0 & 0 & 0 & 0 \\ 0 & 0 & 0 & 0 & 0 & 0 \\ 0 & 0 & 0 & 0 & 0 & 0 \\ 0 & 0 & 0 & 0 & 0 & 0 & 0 \\ 0 & 0 & 0 & 0 & 0 & 0 & 0 \\ 0 &$ 

input integrate(x^3\*arccos(a\*x)^(5/2),x, algorithm="fricas")

output

Exception raised: TypeError >> Error detected within library code: inte grate: implementation incomplete (constant residues)

input file name test\_cases/rubi\_tests/5\_Inverse\_trig\_functions/5.2\_Inverse\_cosine/271\_5.2.2

Test file number 271

Integral number in file 87

#### **Fricas [F(-2)]**

Exception generated.

 $\int x^2 \arccos(ax)^{5/2} dx =$  Exception raised: TypeError

✞ ☎

 $\begin{pmatrix} 1 & 0 & 0 \\ 0 & 0 & 0 \\ 0 & 0 & 0 \\ 0 & 0 & 0 \\ 0 & 0 & 0 \\ 0 & 0 & 0 \\ 0 & 0 & 0 & 0 \\ 0 & 0 & 0 & 0 \\ 0 & 0 & 0 & 0 \\ 0 & 0 & 0 & 0 \\ 0 & 0 & 0 & 0 & 0 \\ 0 & 0 & 0 & 0 & 0 \\ 0 & 0 & 0 & 0 & 0 & 0 \\ 0 & 0 & 0 & 0 & 0 & 0 \\ 0 & 0 & 0 & 0 & 0 & 0 & 0 \\ 0 & 0 & 0 & 0 & 0 & 0 & 0 \\ 0 &$ 

 $\begin{pmatrix} 1 & 0 & 0 \\ 0 & 0 & 0 \\ 0 & 0 & 0 \\ 0 & 0 & 0 \\ 0 & 0 & 0 \\ 0 & 0 & 0 \\ 0 & 0 & 0 & 0 \\ 0 & 0 & 0 & 0 \\ 0 & 0 & 0 & 0 \\ 0 & 0 & 0 & 0 \\ 0 & 0 & 0 & 0 & 0 \\ 0 & 0 & 0 & 0 & 0 \\ 0 & 0 & 0 & 0 & 0 & 0 \\ 0 & 0 & 0 & 0 & 0 & 0 \\ 0 & 0 & 0 & 0 & 0 & 0 & 0 \\ 0 & 0 & 0 & 0 & 0 & 0 & 0 \\ 0 &$ 

input integrate(x^2\*arccos(a\*x)^(5/2),x, algorithm="fricas")

output ✞ ☎ Exception raised: TypeError >> Error detected within library code: inte grate: implementation incomplete (constant residues)

input file name test\_cases/rubi\_tests/5\_Inverse\_trig\_functions/5.2\_Inverse\_cosine/271\_5.2.2 Test file number 271

Exception generated.

 $\int x \arccos(ax)^{5/2} dx =$  Exception raised: TypeError

✞ ☎

 $\left( \begin{array}{cc} \text{ } & \text{ } \\ \text{ } & \text{ } \end{array} \right)$ 

✞ ☎

input integrate(x\*arccos(a\*x)^(5/2),x, algorithm="fricas")

output

Exception raised: TypeError >> Error detected within library code: inte grate: implementation incomplete (constant residues)  $\begin{pmatrix} 1 & 0 & 0 \\ 0 & 0 & 0 \\ 0 & 0 & 0 \\ 0 & 0 & 0 \\ 0 & 0 & 0 \\ 0 & 0 & 0 \\ 0 & 0 & 0 & 0 \\ 0 & 0 & 0 & 0 \\ 0 & 0 & 0 & 0 \\ 0 & 0 & 0 & 0 \\ 0 & 0 & 0 & 0 & 0 \\ 0 & 0 & 0 & 0 & 0 \\ 0 & 0 & 0 & 0 & 0 & 0 \\ 0 & 0 & 0 & 0 & 0 & 0 \\ 0 & 0 & 0 & 0 & 0 & 0 & 0 \\ 0 & 0 & 0 & 0 & 0 & 0 & 0 \\ 0 &$ 

input file name test cases/rubi\_tests/5\_Inverse\_trig\_functions/5.2\_Inverse\_cosine/271\_5.2.2

Test file number 271

Integral number in file 89

#### **Fricas [F(-2)]**

Exception generated.

 $\int \arccos(ax)^{5/2} dx =$  Exception raised: TypeError

✞ ☎

 $\begin{pmatrix} 1 & 0 & 0 \\ 0 & 0 & 0 \\ 0 & 0 & 0 \\ 0 & 0 & 0 \\ 0 & 0 & 0 \\ 0 & 0 & 0 \\ 0 & 0 & 0 & 0 \\ 0 & 0 & 0 & 0 \\ 0 & 0 & 0 & 0 \\ 0 & 0 & 0 & 0 \\ 0 & 0 & 0 & 0 & 0 \\ 0 & 0 & 0 & 0 & 0 \\ 0 & 0 & 0 & 0 & 0 & 0 \\ 0 & 0 & 0 & 0 & 0 & 0 \\ 0 & 0 & 0 & 0 & 0 & 0 & 0 \\ 0 & 0 & 0 & 0 & 0 & 0 & 0 \\ 0 &$ 

input  $\begin{pmatrix} 1 & 0 & 0 \\ 0 & 0 & 0 \\ 0 & 0 & 0 \\ 0 & 0 & 0 \\ 0 & 0 & 0 \\ 0 & 0 & 0 \\ 0 & 0 & 0 & 0 \\ 0 & 0 & 0 & 0 \\ 0 & 0 & 0 & 0 \\ 0 & 0 & 0 & 0 \\ 0 & 0 & 0 & 0 & 0 \\ 0 & 0 & 0 & 0 & 0 \\ 0 & 0 & 0 & 0 & 0 & 0 \\ 0 & 0 & 0 & 0 & 0 & 0 \\ 0 & 0 & 0 & 0 & 0 & 0 & 0 \\ 0 & 0 & 0 & 0 & 0 & 0 & 0 \\ 0 &$ 

integrate(arccos(a\*x)^(5/2),x, algorithm="fricas")

output ✞ ☎ Exception raised: TypeError >> Error detected within library code: inte grate: implementation incomplete (constant residues)

input file name test\_cases/rubi\_tests/5\_Inverse\_trig\_functions/5.2\_Inverse\_cosine/271\_5.2.2 Test file number 271

Exception generated.

$$
\int \frac{\arccos(ax)^{5/2}}{x} dx = \text{Exception raised: TypeError}
$$

✞ ☎

 $\overline{\phantom{a}}$   $\overline{\phantom{a}}$   $\overline{\$ 

✞ ☎

 $\begin{pmatrix} 1 & 0 & 0 \\ 0 & 0 & 0 \\ 0 & 0 & 0 \\ 0 & 0 & 0 \\ 0 & 0 & 0 \\ 0 & 0 & 0 \\ 0 & 0 & 0 \\ 0 & 0 & 0 \\ 0 & 0 & 0 & 0 \\ 0 & 0 & 0 & 0 \\ 0 & 0 & 0 & 0 \\ 0 & 0 & 0 & 0 & 0 \\ 0 & 0 & 0 & 0 & 0 \\ 0 & 0 & 0 & 0 & 0 \\ 0 & 0 & 0 & 0 & 0 & 0 \\ 0 & 0 & 0 & 0 & 0 & 0 \\ 0 & 0 & 0 & 0 & 0 & 0 & 0 \\ 0 &$ 

input integrate(arccos(a\*x)^(5/2)/x,x, algorithm="fricas")

output

Exception raised: TypeError >> Error detected within library code: inte grate: implementation incomplete (constant residues)

input file name test\_cases/rubi\_tests/5\_Inverse\_trig\_functions/5.2\_Inverse\_cosine/271\_5.2.2 Test file number 271

Integral number in file 91

#### **Fricas [F(-2)]**

Exception generated.

$$
\int \frac{x^4}{\sqrt{\arccos(ax)}} dx = \text{Exception raised: TypeError}
$$

✞ ☎

✞ ☎

 $\begin{pmatrix} 1 & 0 & 0 \\ 0 & 0 & 0 \\ 0 & 0 & 0 \\ 0 & 0 & 0 \\ 0 & 0 & 0 \\ 0 & 0 & 0 \\ 0 & 0 & 0 & 0 \\ 0 & 0 & 0 & 0 \\ 0 & 0 & 0 & 0 \\ 0 & 0 & 0 & 0 \\ 0 & 0 & 0 & 0 & 0 \\ 0 & 0 & 0 & 0 & 0 \\ 0 & 0 & 0 & 0 & 0 & 0 \\ 0 & 0 & 0 & 0 & 0 & 0 \\ 0 & 0 & 0 & 0 & 0 & 0 & 0 \\ 0 & 0 & 0 & 0 & 0 & 0 & 0 \\ 0 &$ 

input

integrate(x^4/arccos(a\*x)^(1/2),x, algorithm="fricas")  $\left($   $\left($   $\right)$   $\left($   $\left($   $\right)$   $\left($   $\left($   $\right)$   $\left($   $\left($   $\right)$   $\left($   $\left($   $\right)$   $\left($   $\left($   $\right)$   $\left($   $\left($   $\right)$   $\left($   $\left($   $\right)$   $\left($   $\left($   $\right)$   $\left($   $\left($   $\right)$   $\left($   $\left($   $\right)$   $\left($   $\left($   $\right)$   $\left($ 

output Exception raised: TypeError >> Error detected within library code: inte grate: implementation incomplete (constant residues)

input file name test cases/rubi\_tests/5\_Inverse\_trig\_functions/5.2\_Inverse\_cosine/271\_5.2.2 Test file number 271

Exception generated.

$$
\int \frac{x^3}{\sqrt{\arccos(ax)}} dx = \text{Exception raised: TypeError}
$$

✞ ☎

 $\left( \begin{array}{cc} \text{ } & \text{ } \\ \text{ } & \text{ } \end{array} \right)$ 

✞ ☎

 $\begin{pmatrix} 1 & 0 & 0 \\ 0 & 0 & 0 \\ 0 & 0 & 0 \\ 0 & 0 & 0 \\ 0 & 0 & 0 \\ 0 & 0 & 0 \\ 0 & 0 & 0 & 0 \\ 0 & 0 & 0 & 0 \\ 0 & 0 & 0 & 0 \\ 0 & 0 & 0 & 0 \\ 0 & 0 & 0 & 0 & 0 \\ 0 & 0 & 0 & 0 & 0 \\ 0 & 0 & 0 & 0 & 0 & 0 \\ 0 & 0 & 0 & 0 & 0 & 0 \\ 0 & 0 & 0 & 0 & 0 & 0 & 0 \\ 0 & 0 & 0 & 0 & 0 & 0 & 0 \\ 0 &$ 

input integrate(x^3/arccos(a\*x)^(1/2),x, algorithm="fricas")

output

Exception raised: TypeError >> Error detected within library code: inte grate: implementation incomplete (constant residues)

input file name test\_cases/rubi\_tests/5\_Inverse\_trig\_functions/5.2\_Inverse\_cosine/271\_5.2.2 Test file number 271

Integral number in file 93

#### **Fricas [F(-2)]**

Exception generated.

$$
\int \frac{x^2}{\sqrt{\arccos(ax)}} dx = \text{Exception raised: TypeError}
$$

✞ ☎

 $\overline{\phantom{a}}$   $\overline{\phantom{a}}$   $\overline{\$ 

✞ ☎

 $\begin{pmatrix} 1 & 0 & 0 \\ 0 & 0 & 0 \\ 0 & 0 & 0 \\ 0 & 0 & 0 \\ 0 & 0 & 0 \\ 0 & 0 & 0 \\ 0 & 0 & 0 \\ 0 & 0 & 0 \\ 0 & 0 & 0 & 0 \\ 0 & 0 & 0 & 0 \\ 0 & 0 & 0 & 0 \\ 0 & 0 & 0 & 0 & 0 \\ 0 & 0 & 0 & 0 & 0 \\ 0 & 0 & 0 & 0 & 0 \\ 0 & 0 & 0 & 0 & 0 & 0 \\ 0 & 0 & 0 & 0 & 0 & 0 \\ 0 & 0 & 0 & 0 & 0 & 0 & 0 \\ 0 &$ 

input integrate(x^2/arccos(a\*x)^(1/2),x, algorithm="fricas")

output Exception raised: TypeError >> Error detected within library code: inte grate: implementation incomplete (constant residues)

input file name test\_cases/rubi\_tests/5\_Inverse\_trig\_functions/5.2\_Inverse\_cosine/271\_5.2.2 Test file number 271

Exception generated.

$$
\int \frac{x}{\sqrt{\arccos(ax)}} dx = \text{Exception raised: TypeError}
$$

✞ ☎

 $\begin{pmatrix} 1 & 0 & 0 \\ 0 & 0 & 0 \\ 0 & 0 & 0 \\ 0 & 0 & 0 \\ 0 & 0 & 0 \\ 0 & 0 & 0 \\ 0 & 0 & 0 & 0 \\ 0 & 0 & 0 & 0 \\ 0 & 0 & 0 & 0 \\ 0 & 0 & 0 & 0 \\ 0 & 0 & 0 & 0 & 0 \\ 0 & 0 & 0 & 0 & 0 \\ 0 & 0 & 0 & 0 & 0 & 0 \\ 0 & 0 & 0 & 0 & 0 & 0 \\ 0 & 0 & 0 & 0 & 0 & 0 & 0 \\ 0 & 0 & 0 & 0 & 0 & 0 & 0 \\ 0 &$ 

✞ ☎

 $\left( \begin{array}{cc} \bullet & \bullet & \bullet \\ \bullet & \bullet & \bullet \end{array} \right)$ 

input integrate(x/arccos(a\*x)^(1/2),x, algorithm="fricas")

output

Exception raised: TypeError >> Error detected within library code: inte grate: implementation incomplete (constant residues)

input file name test\_cases/rubi\_tests/5\_Inverse\_trig\_functions/5.2\_Inverse\_cosine/271\_5.2.2 Test file number 271

Integral number in file 95

#### **Fricas [F(-2)]**

Exception generated.

$$
\int \frac{1}{\sqrt{\arccos(ax)}} dx = \text{Exception raised: TypeError}
$$

✞ ☎

✞ ☎

 $\left( \begin{array}{cc} \text{ } & \text{ } \\ \text{ } & \text{ } \end{array} \right)$ 

input

integrate(1/arccos(a\*x)^(1/2),x, algorithm="fricas")  $\overline{\phantom{a}}$   $\overline{\phantom{a}}$   $\overline{\$ 

output Exception raised: TypeError >> Error detected within library code: inte grate: implementation incomplete (constant residues)

input file name test\_cases/rubi\_tests/5\_Inverse\_trig\_functions/5.2\_Inverse\_cosine/271\_5.2.2 Test file number 271

Exception generated.

$$
\int \frac{1}{x\sqrt{\arccos(ax)}} dx = \text{Exception raised: TypeError}
$$

✞ ☎

 $\begin{pmatrix} 1 & 0 & 0 \\ 0 & 0 & 0 \\ 0 & 0 & 0 \\ 0 & 0 & 0 \\ 0 & 0 & 0 \\ 0 & 0 & 0 \\ 0 & 0 & 0 & 0 \\ 0 & 0 & 0 & 0 \\ 0 & 0 & 0 & 0 \\ 0 & 0 & 0 & 0 \\ 0 & 0 & 0 & 0 & 0 \\ 0 & 0 & 0 & 0 & 0 \\ 0 & 0 & 0 & 0 & 0 & 0 \\ 0 & 0 & 0 & 0 & 0 & 0 \\ 0 & 0 & 0 & 0 & 0 & 0 & 0 \\ 0 & 0 & 0 & 0 & 0 & 0 & 0 \\ 0 &$ 

✞ ☎

 $\left( \begin{array}{cc} \bullet & \bullet & \bullet \\ \bullet & \bullet & \bullet \end{array} \right)$ 

input integrate(1/x/arccos(a\*x)^(1/2),x, algorithm="fricas")

output

Exception raised: TypeError >> Error detected within library code: inte grate: implementation incomplete (constant residues)

input file name test\_cases/rubi\_tests/5\_Inverse\_trig\_functions/5.2\_Inverse\_cosine/271\_5.2.2 Test file number 271

Integral number in file 97

#### **Fricas [F(-2)]**

Exception generated.

$$
\int \frac{1}{x^2 \sqrt{\arccos(ax)}} dx = \text{Exception raised: TypeError}
$$

✞ ☎

✞ ☎

 $\left( \begin{array}{cc} \text{ } & \text{ } \\ \text{ } & \text{ } \end{array} \right)$ 

input

integrate(1/x^2/arccos(a\*x)^(1/2),x, algorithm="fricas")  $\overline{\phantom{a}}$   $\overline{\phantom{a}}$   $\overline{\$ 

output Exception raised: TypeError >> Error detected within library code: inte grate: implementation incomplete (constant residues)

input file name test\_cases/rubi\_tests/5\_Inverse\_trig\_functions/5.2\_Inverse\_cosine/271\_5.2.2 Test file number 271

Exception generated.

$$
\int \frac{x^6}{\arccos (ax)^{3/2}} \, dx = \text{Exception raised: TypeError}
$$

✞ ☎

 $\begin{pmatrix} 1 & 0 & 0 \\ 0 & 0 & 0 \\ 0 & 0 & 0 \\ 0 & 0 & 0 \\ 0 & 0 & 0 \\ 0 & 0 & 0 \\ 0 & 0 & 0 & 0 \\ 0 & 0 & 0 & 0 \\ 0 & 0 & 0 & 0 \\ 0 & 0 & 0 & 0 \\ 0 & 0 & 0 & 0 & 0 \\ 0 & 0 & 0 & 0 & 0 \\ 0 & 0 & 0 & 0 & 0 & 0 \\ 0 & 0 & 0 & 0 & 0 & 0 \\ 0 & 0 & 0 & 0 & 0 & 0 & 0 \\ 0 & 0 & 0 & 0 & 0 & 0 & 0 \\ 0 &$ 

✞ ☎

 $\left($   $\left($   $\right)$   $\left($   $\left($   $\right)$   $\left($   $\left($   $\right)$   $\left($   $\left($   $\right)$   $\left($   $\left($   $\right)$   $\left($   $\left($   $\right)$   $\left($   $\left($   $\right)$   $\left($   $\left($   $\right)$   $\left($   $\left($   $\right)$   $\left($   $\left($   $\right)$   $\left($   $\left($   $\right)$   $\left($   $\left($   $\right)$   $\left($ 

input integrate(x^6/arccos(a\*x)^(3/2),x, algorithm="fricas")

output

Exception raised: TypeError >> Error detected within library code: inte grate: implementation incomplete (constant residues)

input file name test\_cases/rubi\_tests/5\_Inverse\_trig\_functions/5.2\_Inverse\_cosine/271\_5.2.2 Test file number 271

Integral number in file 99

#### **Fricas [F(-2)]**

Exception generated.

$$
\int \frac{x^5}{\arccos(ax)^{3/2}} dx = \text{Exception raised: TypeError}
$$

✞ ☎

✞ ☎

 $\overline{\phantom{a}}$   $\overline{\phantom{a}}$   $\overline{\$ 

input

integrate(x^5/arccos(a\*x)^(3/2),x, algorithm="fricas")  $\left( \begin{array}{cc} \text{ } & \text{ } \\ \text{ } & \text{ } \end{array} \right)$ 

output Exception raised: TypeError >> Error detected within library code: inte grate: implementation incomplete (constant residues)

input file name test cases/rubi\_tests/5\_Inverse\_trig\_functions/5.2\_Inverse\_cosine/271\_5.2.2 Test file number 271

Exception generated.

$$
\int \frac{x^4}{\arccos (ax)^{3/2}} \, dx = \text{Exception raised: TypeError}
$$

✞ ☎

 $\begin{pmatrix} 1 & 0 & 0 \\ 0 & 0 & 0 \\ 0 & 0 & 0 \\ 0 & 0 & 0 \\ 0 & 0 & 0 \\ 0 & 0 & 0 \\ 0 & 0 & 0 & 0 \\ 0 & 0 & 0 & 0 \\ 0 & 0 & 0 & 0 \\ 0 & 0 & 0 & 0 \\ 0 & 0 & 0 & 0 & 0 \\ 0 & 0 & 0 & 0 & 0 \\ 0 & 0 & 0 & 0 & 0 & 0 \\ 0 & 0 & 0 & 0 & 0 & 0 \\ 0 & 0 & 0 & 0 & 0 & 0 & 0 \\ 0 & 0 & 0 & 0 & 0 & 0 & 0 \\ 0 &$ 

✞ ☎

 $\left($   $\left($   $\right)$   $\left($   $\left($   $\right)$   $\left($   $\left($   $\right)$   $\left($   $\left($   $\right)$   $\left($   $\left($   $\right)$   $\left($   $\left($   $\right)$   $\left($   $\left($   $\right)$   $\left($   $\left($   $\right)$   $\left($   $\left($   $\right)$   $\left($   $\left($   $\right)$   $\left($   $\left($   $\right)$   $\left($   $\left($   $\right)$   $\left($ 

input integrate(x^4/arccos(a\*x)^(3/2),x, algorithm="fricas")

output

Exception raised: TypeError >> Error detected within library code: inte grate: implementation incomplete (constant residues)

input file name test\_cases/rubi\_tests/5\_Inverse\_trig\_functions/5.2\_Inverse\_cosine/271\_5.2.2 Test file number 271

Integral number in file 101

#### **Fricas [F(-2)]**

Exception generated.

$$
\int \frac{x^3}{\arccos(ax)^{3/2}} dx = \text{Exception raised: TypeError}
$$

✞ ☎

✞ ☎

 $\overline{\phantom{a}}$   $\overline{\phantom{a}}$   $\overline{\$ 

input

integrate(x^3/arccos(a\*x)^(3/2),x, algorithm="fricas")  $\left( \begin{array}{cc} \text{ } & \text{ } \\ \text{ } & \text{ } \end{array} \right)$ 

output Exception raised: TypeError >> Error detected within library code: inte grate: implementation incomplete (constant residues)

input file name test cases/rubi\_tests/5\_Inverse\_trig\_functions/5.2\_Inverse\_cosine/271\_5.2.2 Test file number 271

Exception generated.

$$
\int \frac{x^2}{\arccos (ax)^{3/2}} \, dx = \text{Exception raised: TypeError}
$$

✞ ☎

 $\begin{pmatrix} 1 & 0 & 0 \\ 0 & 0 & 0 \\ 0 & 0 & 0 \\ 0 & 0 & 0 \\ 0 & 0 & 0 \\ 0 & 0 & 0 \\ 0 & 0 & 0 & 0 \\ 0 & 0 & 0 & 0 \\ 0 & 0 & 0 & 0 \\ 0 & 0 & 0 & 0 \\ 0 & 0 & 0 & 0 & 0 \\ 0 & 0 & 0 & 0 & 0 \\ 0 & 0 & 0 & 0 & 0 & 0 \\ 0 & 0 & 0 & 0 & 0 & 0 \\ 0 & 0 & 0 & 0 & 0 & 0 & 0 \\ 0 & 0 & 0 & 0 & 0 & 0 & 0 \\ 0 &$ 

✞ ☎

 $\left($   $\left($   $\right)$   $\left($   $\left($   $\right)$   $\left($   $\left($   $\right)$   $\left($   $\left($   $\right)$   $\left($   $\left($   $\right)$   $\left($   $\left($   $\right)$   $\left($   $\left($   $\right)$   $\left($   $\left($   $\right)$   $\left($   $\left($   $\right)$   $\left($   $\left($   $\right)$   $\left($   $\left($   $\right)$   $\left($   $\left($   $\right)$   $\left($ 

input integrate(x^2/arccos(a\*x)^(3/2),x, algorithm="fricas")

output

Exception raised: TypeError >> Error detected within library code: inte grate: implementation incomplete (constant residues)

input file name test\_cases/rubi\_tests/5\_Inverse\_trig\_functions/5.2\_Inverse\_cosine/271\_5.2.2 Test file number 271

Integral number in file 103

#### **Fricas [F(-2)]**

Exception generated.

$$
\int \frac{x}{\arccos (ax)^{3/2}} \, dx = \text{Exception raised: TypeError}
$$

✞ ☎

✞ ☎

 $\left($   $\left($   $\right)$   $\left($   $\left($   $\right)$   $\left($   $\left($   $\right)$   $\left($   $\left($   $\right)$   $\left($   $\left($   $\right)$   $\left($   $\left($   $\right)$   $\left($   $\left($   $\right)$   $\left($   $\left($   $\right)$   $\left($   $\left($   $\right)$   $\left($   $\left($   $\right)$   $\left($   $\left($   $\right)$   $\left($   $\left($   $\right)$   $\left($ 

input

integrate(x/arccos(a\*x)^(3/2),x, algorithm="fricas")  $\begin{pmatrix} 1 & 0 & 0 \\ 0 & 0 & 0 \\ 0 & 0 & 0 \\ 0 & 0 & 0 \\ 0 & 0 & 0 \\ 0 & 0 & 0 \\ 0 & 0 & 0 & 0 \\ 0 & 0 & 0 & 0 \\ 0 & 0 & 0 & 0 \\ 0 & 0 & 0 & 0 \\ 0 & 0 & 0 & 0 & 0 \\ 0 & 0 & 0 & 0 & 0 \\ 0 & 0 & 0 & 0 & 0 & 0 \\ 0 & 0 & 0 & 0 & 0 & 0 \\ 0 & 0 & 0 & 0 & 0 & 0 & 0 \\ 0 & 0 & 0 & 0 & 0 & 0 & 0 \\ 0 &$ 

output Exception raised: TypeError >> Error detected within library code: inte grate: implementation incomplete (constant residues)

input file name test\_cases/rubi\_tests/5\_Inverse\_trig\_functions/5.2\_Inverse\_cosine/271\_5.2.2 Test file number 271

Exception generated.

$$
\int \frac{1}{\arccos (ax)^{3/2}} \, dx = \text{Exception raised: TypeError}
$$

✞ ☎

 $\left($   $\left($   $\right)$   $\left($   $\left($   $\right)$   $\left($   $\left($   $\right)$   $\left($   $\left($   $\right)$   $\left($   $\left($   $\right)$   $\left($   $\left($   $\right)$   $\left($   $\left($   $\right)$   $\left($   $\left($   $\right)$   $\left($   $\left($   $\right)$   $\left($   $\left($   $\right)$   $\left($   $\left($   $\right)$   $\left($   $\left($   $\right)$   $\left($ 

✞ ☎

 $\begin{pmatrix} 1 & 0 & 0 \\ 0 & 0 & 0 \\ 0 & 0 & 0 \\ 0 & 0 & 0 \\ 0 & 0 & 0 \\ 0 & 0 & 0 \\ 0 & 0 & 0 & 0 \\ 0 & 0 & 0 & 0 \\ 0 & 0 & 0 & 0 \\ 0 & 0 & 0 & 0 \\ 0 & 0 & 0 & 0 & 0 \\ 0 & 0 & 0 & 0 & 0 \\ 0 & 0 & 0 & 0 & 0 & 0 \\ 0 & 0 & 0 & 0 & 0 & 0 \\ 0 & 0 & 0 & 0 & 0 & 0 & 0 \\ 0 & 0 & 0 & 0 & 0 & 0 & 0 \\ 0 &$ 

input integrate(1/arccos(a\*x)^(3/2),x, algorithm="fricas")

output

Exception raised: TypeError >> Error detected within library code: inte grate: implementation incomplete (constant residues)

input file name test\_cases/rubi\_tests/5\_Inverse\_trig\_functions/5.2\_Inverse\_cosine/271\_5.2.2 Test file number 271

Integral number in file 105

#### **Fricas [F(-2)]**

Exception generated.

$$
\int \frac{1}{x \arccos (ax)^{3/2}} dx = \text{Exception raised: TypeError}
$$

✞ ☎

✞ ☎

 $\begin{pmatrix} 1 & 0 & 0 \\ 0 & 0 & 0 \\ 0 & 0 & 0 \\ 0 & 0 & 0 \\ 0 & 0 & 0 \\ 0 & 0 & 0 \\ 0 & 0 & 0 & 0 \\ 0 & 0 & 0 & 0 \\ 0 & 0 & 0 & 0 \\ 0 & 0 & 0 & 0 \\ 0 & 0 & 0 & 0 & 0 \\ 0 & 0 & 0 & 0 & 0 \\ 0 & 0 & 0 & 0 & 0 & 0 \\ 0 & 0 & 0 & 0 & 0 & 0 \\ 0 & 0 & 0 & 0 & 0 & 0 & 0 \\ 0 & 0 & 0 & 0 & 0 & 0 & 0 \\ 0 &$ 

input

integrate(1/x/arccos(a\*x)^(3/2),x, algorithm="fricas")  $\left($   $\left($   $\right)$   $\left($   $\left($   $\right)$   $\left($   $\left($   $\right)$   $\left($   $\left($   $\right)$   $\left($   $\left($   $\right)$   $\left($   $\left($   $\right)$   $\left($   $\left($   $\right)$   $\left($   $\left($   $\right)$   $\left($   $\left($   $\right)$   $\left($   $\left($   $\right)$   $\left($   $\left($   $\right)$   $\left($   $\left($   $\right)$   $\left($ 

output Exception raised: TypeError >> Error detected within library code: inte grate: implementation incomplete (constant residues)

input file name test\_cases/rubi\_tests/5\_Inverse\_trig\_functions/5.2\_Inverse\_cosine/271\_5.2.2 Test file number 271

Exception generated.

$$
\int \frac{x^4}{\arccos (ax)^{5/2}} \, dx = \text{Exception raised: TypeError}
$$

✞ ☎

 $\begin{pmatrix} 1 & 0 & 0 \\ 0 & 0 & 0 \\ 0 & 0 & 0 \\ 0 & 0 & 0 \\ 0 & 0 & 0 \\ 0 & 0 & 0 \\ 0 & 0 & 0 & 0 \\ 0 & 0 & 0 & 0 \\ 0 & 0 & 0 & 0 \\ 0 & 0 & 0 & 0 \\ 0 & 0 & 0 & 0 & 0 \\ 0 & 0 & 0 & 0 & 0 \\ 0 & 0 & 0 & 0 & 0 & 0 \\ 0 & 0 & 0 & 0 & 0 & 0 \\ 0 & 0 & 0 & 0 & 0 & 0 & 0 \\ 0 & 0 & 0 & 0 & 0 & 0 & 0 \\ 0 &$ 

✞ ☎

 $\left($   $\left($   $\right)$   $\left($   $\left($   $\right)$   $\left($   $\left($   $\right)$   $\left($   $\left($   $\right)$   $\left($   $\left($   $\right)$   $\left($   $\left($   $\right)$   $\left($   $\left($   $\right)$   $\left($   $\left($   $\right)$   $\left($   $\left($   $\right)$   $\left($   $\left($   $\right)$   $\left($   $\left($   $\right)$   $\left($   $\left($   $\right)$   $\left($ 

input integrate(x^4/arccos(a\*x)^(5/2),x, algorithm="fricas")

output

Exception raised: TypeError >> Error detected within library code: inte grate: implementation incomplete (constant residues)

input file name test\_cases/rubi\_tests/5\_Inverse\_trig\_functions/5.2\_Inverse\_cosine/271\_5.2.2 Test file number 271

Integral number in file 107

#### **Fricas [F(-2)]**

Exception generated.

$$
\int \frac{x^3}{\arccos(ax)^{5/2}} dx = \text{Exception raised: TypeError}
$$

✞ ☎

✞ ☎

 $\overline{\phantom{a}}$   $\overline{\phantom{a}}$   $\overline{\$ 

input

integrate(x^3/arccos(a\*x)^(5/2),x, algorithm="fricas")  $\left( \begin{array}{cc} \text{ } & \text{ } \\ \text{ } & \text{ } \end{array} \right)$ 

output Exception raised: TypeError >> Error detected within library code: inte grate: implementation incomplete (constant residues)

input file name test cases/rubi\_tests/5\_Inverse\_trig\_functions/5.2\_Inverse\_cosine/271\_5.2.2 Test file number 271

Exception generated.

$$
\int \frac{x^2}{\arccos (ax)^{5/2}} \, dx = \text{Exception raised: TypeError}
$$

✞ ☎

 $\begin{pmatrix} 1 & 0 & 0 \\ 0 & 0 & 0 \\ 0 & 0 & 0 \\ 0 & 0 & 0 \\ 0 & 0 & 0 \\ 0 & 0 & 0 \\ 0 & 0 & 0 & 0 \\ 0 & 0 & 0 & 0 \\ 0 & 0 & 0 & 0 \\ 0 & 0 & 0 & 0 \\ 0 & 0 & 0 & 0 & 0 \\ 0 & 0 & 0 & 0 & 0 \\ 0 & 0 & 0 & 0 & 0 & 0 \\ 0 & 0 & 0 & 0 & 0 & 0 \\ 0 & 0 & 0 & 0 & 0 & 0 & 0 \\ 0 & 0 & 0 & 0 & 0 & 0 & 0 \\ 0 &$ 

✞ ☎

 $\left($   $\left($   $\right)$   $\left($   $\left($   $\right)$   $\left($   $\left($   $\right)$   $\left($   $\left($   $\right)$   $\left($   $\left($   $\right)$   $\left($   $\left($   $\right)$   $\left($   $\left($   $\right)$   $\left($   $\left($   $\right)$   $\left($   $\left($   $\right)$   $\left($   $\left($   $\right)$   $\left($   $\left($   $\right)$   $\left($   $\left($   $\right)$   $\left($ 

input integrate(x^2/arccos(a\*x)^(5/2),x, algorithm="fricas")

output

Exception raised: TypeError >> Error detected within library code: inte grate: implementation incomplete (constant residues)

input file name test\_cases/rubi\_tests/5\_Inverse\_trig\_functions/5.2\_Inverse\_cosine/271\_5.2.2 Test file number 271

Integral number in file 109

## **Fricas [F(-2)]**

Exception generated.

$$
\int \frac{x}{\arccos (ax)^{5/2}} dx = \text{Exception raised: TypeError}
$$

✞ ☎

 $\left($   $\left($   $\right)$   $\left($   $\left($   $\right)$   $\left($   $\left($   $\right)$   $\left($   $\left($   $\right)$   $\left($   $\left($   $\right)$   $\left($   $\left($   $\right)$   $\left($   $\left($   $\right)$   $\left($   $\left($   $\right)$   $\left($   $\left($   $\right)$   $\left($   $\left($   $\right)$   $\left($   $\left($   $\right)$   $\left($   $\left($   $\right)$   $\left($ 

input

integrate(x/arccos(a\*x)^(5/2),x, algorithm="fricas")  $\begin{pmatrix} 1 & 0 & 0 \\ 0 & 0 & 0 \\ 0 & 0 & 0 \\ 0 & 0 & 0 \\ 0 & 0 & 0 \\ 0 & 0 & 0 \\ 0 & 0 & 0 & 0 \\ 0 & 0 & 0 & 0 \\ 0 & 0 & 0 & 0 \\ 0 & 0 & 0 & 0 \\ 0 & 0 & 0 & 0 & 0 \\ 0 & 0 & 0 & 0 & 0 \\ 0 & 0 & 0 & 0 & 0 & 0 \\ 0 & 0 & 0 & 0 & 0 & 0 \\ 0 & 0 & 0 & 0 & 0 & 0 & 0 \\ 0 & 0 & 0 & 0 & 0 & 0 & 0 \\ 0 &$ 

output ✞ ☎ Exception raised: TypeError >> Error detected within library code: inte grate: implementation incomplete (constant residues)

input file name test\_cases/rubi\_tests/5\_Inverse\_trig\_functions/5.2\_Inverse\_cosine/271\_5.2.2 Test file number 271

Exception generated.

$$
\int \frac{1}{\arccos (ax)^{5/2}} \, dx = \text{Exception raised: TypeError}
$$

✞ ☎

 $\left($   $\left($   $\right)$   $\left($   $\left($   $\right)$   $\left($   $\left($   $\right)$   $\left($   $\left($   $\right)$   $\left($   $\left($   $\right)$   $\left($   $\left($   $\right)$   $\left($   $\left($   $\right)$   $\left($   $\left($   $\right)$   $\left($   $\left($   $\right)$   $\left($   $\left($   $\right)$   $\left($   $\left($   $\right)$   $\left($   $\left($   $\right)$   $\left($ 

✞ ☎

 $\begin{pmatrix} 1 & 0 & 0 \\ 0 & 0 & 0 \\ 0 & 0 & 0 \\ 0 & 0 & 0 \\ 0 & 0 & 0 \\ 0 & 0 & 0 \\ 0 & 0 & 0 & 0 \\ 0 & 0 & 0 & 0 \\ 0 & 0 & 0 & 0 \\ 0 & 0 & 0 & 0 \\ 0 & 0 & 0 & 0 & 0 \\ 0 & 0 & 0 & 0 & 0 \\ 0 & 0 & 0 & 0 & 0 & 0 \\ 0 & 0 & 0 & 0 & 0 & 0 \\ 0 & 0 & 0 & 0 & 0 & 0 & 0 \\ 0 & 0 & 0 & 0 & 0 & 0 & 0 \\ 0 &$ 

input integrate(1/arccos(a\*x)^(5/2),x, algorithm="fricas")

output

Exception raised: TypeError >> Error detected within library code: inte grate: implementation incomplete (constant residues)

input file name test\_cases/rubi\_tests/5\_Inverse\_trig\_functions/5.2\_Inverse\_cosine/271\_5.2.2 Test file number 271

Integral number in file 111

#### **Fricas [F(-2)]**

Exception generated.

$$
\int \frac{1}{x \arccos (ax)^{5/2}} dx = \text{Exception raised: TypeError}
$$

✞ ☎

✞ ☎

input

integrate(1/x/arccos(a\*x)^(5/2),x, algorithm="fricas")  $\left($   $\left($   $\right)$   $\left($   $\left($   $\right)$   $\left($   $\left($   $\right)$   $\left($   $\left($   $\right)$   $\left($   $\left($   $\right)$   $\left($   $\left($   $\right)$   $\left($   $\left($   $\right)$   $\left($   $\left($   $\right)$   $\left($   $\left($   $\right)$   $\left($   $\left($   $\right)$   $\left($   $\left($   $\right)$   $\left($   $\left($   $\right)$   $\left($ 

output Exception raised: TypeError >> Error detected within library code: inte grate: implementation incomplete (constant residues)  $\begin{pmatrix} 1 & 0 & 0 \\ 0 & 0 & 0 \\ 0 & 0 & 0 \\ 0 & 0 & 0 \\ 0 & 0 & 0 \\ 0 & 0 & 0 \\ 0 & 0 & 0 & 0 \\ 0 & 0 & 0 & 0 \\ 0 & 0 & 0 & 0 \\ 0 & 0 & 0 & 0 \\ 0 & 0 & 0 & 0 & 0 \\ 0 & 0 & 0 & 0 & 0 \\ 0 & 0 & 0 & 0 & 0 & 0 \\ 0 & 0 & 0 & 0 & 0 & 0 \\ 0 & 0 & 0 & 0 & 0 & 0 & 0 \\ 0 & 0 & 0 & 0 & 0 & 0 & 0 \\ 0 &$ 

input file name test\_cases/rubi\_tests/5\_Inverse\_trig\_functions/5.2\_Inverse\_cosine/271\_5.2.2 Test file number 271

Exception generated.

$$
\int \frac{x^4}{\arccos (ax)^{7/2}} \, dx = \text{Exception raised: TypeError}
$$

✞ ☎

 $\begin{pmatrix} 1 & 0 & 0 \\ 0 & 0 & 0 \\ 0 & 0 & 0 \\ 0 & 0 & 0 \\ 0 & 0 & 0 \\ 0 & 0 & 0 \\ 0 & 0 & 0 & 0 \\ 0 & 0 & 0 & 0 \\ 0 & 0 & 0 & 0 \\ 0 & 0 & 0 & 0 \\ 0 & 0 & 0 & 0 & 0 \\ 0 & 0 & 0 & 0 & 0 \\ 0 & 0 & 0 & 0 & 0 & 0 \\ 0 & 0 & 0 & 0 & 0 & 0 \\ 0 & 0 & 0 & 0 & 0 & 0 & 0 \\ 0 & 0 & 0 & 0 & 0 & 0 & 0 \\ 0 &$ 

✞ ☎

 $\left($   $\left($   $\right)$   $\left($   $\left($   $\right)$   $\left($   $\left($   $\right)$   $\left($   $\left($   $\right)$   $\left($   $\left($   $\right)$   $\left($   $\left($   $\right)$   $\left($   $\left($   $\right)$   $\left($   $\left($   $\right)$   $\left($   $\left($   $\right)$   $\left($   $\left($   $\right)$   $\left($   $\left($   $\right)$   $\left($   $\left($   $\right)$   $\left($ 

input integrate(x^4/arccos(a\*x)^(7/2),x, algorithm="fricas")

output

Exception raised: TypeError >> Error detected within library code: inte grate: implementation incomplete (constant residues)

input file name test\_cases/rubi\_tests/5\_Inverse\_trig\_functions/5.2\_Inverse\_cosine/271\_5.2.2 Test file number 271

Integral number in file 113

#### **Fricas [F(-2)]**

Exception generated.

$$
\int \frac{x^3}{\arccos(ax)^{7/2}} dx = \text{Exception raised: TypeError}
$$

✞ ☎

✞ ☎

 $\begin{pmatrix} 1 & 0 & 0 \\ 0 & 0 & 0 \\ 0 & 0 & 0 \\ 0 & 0 & 0 \\ 0 & 0 & 0 \\ 0 & 0 & 0 \\ 0 & 0 & 0 & 0 \\ 0 & 0 & 0 & 0 \\ 0 & 0 & 0 & 0 \\ 0 & 0 & 0 & 0 \\ 0 & 0 & 0 & 0 & 0 \\ 0 & 0 & 0 & 0 & 0 \\ 0 & 0 & 0 & 0 & 0 & 0 \\ 0 & 0 & 0 & 0 & 0 & 0 \\ 0 & 0 & 0 & 0 & 0 & 0 & 0 \\ 0 & 0 & 0 & 0 & 0 & 0 & 0 \\ 0 &$ 

input

integrate(x^3/arccos(a\*x)^(7/2),x, algorithm="fricas")  $\left( \begin{array}{cc} \text{ } & \text{ } \\ \text{ } & \text{ } \end{array} \right)$ 

output Exception raised: TypeError >> Error detected within library code: inte grate: implementation incomplete (constant residues)

input file name test cases/rubi\_tests/5\_Inverse\_trig\_functions/5.2\_Inverse\_cosine/271\_5.2.2 Test file number 271

Exception generated.

$$
\int \frac{x^2}{\arccos(ax)^{7/2}} dx = \text{Exception raised: TypeError}
$$

✞ ☎

 $\begin{pmatrix} 1 & 0 & 0 \\ 0 & 0 & 0 \\ 0 & 0 & 0 \\ 0 & 0 & 0 \\ 0 & 0 & 0 \\ 0 & 0 & 0 \\ 0 & 0 & 0 & 0 \\ 0 & 0 & 0 & 0 \\ 0 & 0 & 0 & 0 \\ 0 & 0 & 0 & 0 \\ 0 & 0 & 0 & 0 & 0 \\ 0 & 0 & 0 & 0 & 0 \\ 0 & 0 & 0 & 0 & 0 & 0 \\ 0 & 0 & 0 & 0 & 0 & 0 \\ 0 & 0 & 0 & 0 & 0 & 0 & 0 \\ 0 & 0 & 0 & 0 & 0 & 0 & 0 \\ 0 &$ 

✞ ☎

 $\left($   $\left($   $\right)$   $\left($   $\left($   $\right)$   $\left($   $\left($   $\right)$   $\left($   $\left($   $\right)$   $\left($   $\left($   $\right)$   $\left($   $\left($   $\right)$   $\left($   $\left($   $\right)$   $\left($   $\left($   $\right)$   $\left($   $\left($   $\right)$   $\left($   $\left($   $\right)$   $\left($   $\left($   $\right)$   $\left($   $\left($   $\right)$   $\left($ 

input integrate(x^2/arccos(a\*x)^(7/2),x, algorithm="fricas")

output

Exception raised: TypeError >> Error detected within library code: inte grate: implementation incomplete (constant residues)

input file name test\_cases/rubi\_tests/5\_Inverse\_trig\_functions/5.2\_Inverse\_cosine/271\_5.2.2 Test file number 271

Integral number in file 115

## **Fricas [F(-2)]**

Exception generated.

$$
\int \frac{x}{\arccos(ax)^{7/2}} dx = \text{Exception raised: TypeError}
$$

✞ ☎

✞ ☎

 $\left($   $\left($   $\right)$   $\left($   $\left($   $\right)$   $\left($   $\left($   $\right)$   $\left($   $\left($   $\right)$   $\left($   $\left($   $\right)$   $\left($   $\left($   $\right)$   $\left($   $\left($   $\right)$   $\left($   $\left($   $\right)$   $\left($   $\left($   $\right)$   $\left($   $\left($   $\right)$   $\left($   $\left($   $\right)$   $\left($   $\left($   $\right)$   $\left($ 

input

integrate(x/arccos(a\*x)^(7/2),x, algorithm="fricas")  $\left( \begin{array}{cc} \bullet & \bullet & \bullet \\ \bullet & \bullet & \bullet \end{array} \right)$ 

output Exception raised: TypeError >> Error detected within library code: inte grate: implementation incomplete (constant residues)

input file name test\_cases/rubi\_tests/5\_Inverse\_trig\_functions/5.2\_Inverse\_cosine/271\_5.2.2 Test file number 271

Exception generated.

$$
\int \frac{1}{\arccos (ax)^{7/2}} \, dx = \text{Exception raised: TypeError}
$$

✞ ☎

 $\left($   $\left($   $\right)$   $\left($   $\left($   $\right)$   $\left($   $\left($   $\right)$   $\left($   $\left($   $\right)$   $\left($   $\left($   $\right)$   $\left($   $\left($   $\right)$   $\left($   $\left($   $\right)$   $\left($   $\left($   $\right)$   $\left($   $\left($   $\right)$   $\left($   $\left($   $\right)$   $\left($   $\left($   $\right)$   $\left($   $\left($   $\right)$   $\left($ 

✞ ☎

 $\begin{pmatrix} 1 & 0 & 0 \\ 0 & 0 & 0 \\ 0 & 0 & 0 \\ 0 & 0 & 0 \\ 0 & 0 & 0 \\ 0 & 0 & 0 \\ 0 & 0 & 0 & 0 \\ 0 & 0 & 0 & 0 \\ 0 & 0 & 0 & 0 \\ 0 & 0 & 0 & 0 \\ 0 & 0 & 0 & 0 & 0 \\ 0 & 0 & 0 & 0 & 0 \\ 0 & 0 & 0 & 0 & 0 & 0 \\ 0 & 0 & 0 & 0 & 0 & 0 \\ 0 & 0 & 0 & 0 & 0 & 0 & 0 \\ 0 & 0 & 0 & 0 & 0 & 0 & 0 \\ 0 &$ 

input integrate(1/arccos(a\*x)^(7/2),x, algorithm="fricas")

output

Exception raised: TypeError >> Error detected within library code: inte grate: implementation incomplete (constant residues)

input file name test\_cases/rubi\_tests/5\_Inverse\_trig\_functions/5.2\_Inverse\_cosine/271\_5.2.2 Test file number 271

Integral number in file 117

#### **Fricas [F(-2)]**

Exception generated.

$$
\int \frac{1}{x \arccos (ax)^{7/2}} dx = \text{Exception raised: TypeError}
$$

✞ ☎

✞ ☎

input

integrate(1/x/arccos(a\*x)^(7/2),x, algorithm="fricas")  $\left($   $\left($   $\right)$   $\left($   $\left($   $\right)$   $\left($   $\left($   $\right)$   $\left($   $\left($   $\right)$   $\left($   $\left($   $\right)$   $\left($   $\left($   $\right)$   $\left($   $\left($   $\right)$   $\left($   $\left($   $\right)$   $\left($   $\left($   $\right)$   $\left($   $\left($   $\right)$   $\left($   $\left($   $\right)$   $\left($   $\left($   $\right)$   $\left($ 

output Exception raised: TypeError >> Error detected within library code: inte grate: implementation incomplete (constant residues)  $\begin{pmatrix} 1 & 0 & 0 \\ 0 & 0 & 0 \\ 0 & 0 & 0 \\ 0 & 0 & 0 \\ 0 & 0 & 0 \\ 0 & 0 & 0 \\ 0 & 0 & 0 & 0 \\ 0 & 0 & 0 & 0 \\ 0 & 0 & 0 & 0 \\ 0 & 0 & 0 & 0 \\ 0 & 0 & 0 & 0 & 0 \\ 0 & 0 & 0 & 0 & 0 \\ 0 & 0 & 0 & 0 & 0 & 0 \\ 0 & 0 & 0 & 0 & 0 & 0 \\ 0 & 0 & 0 & 0 & 0 & 0 & 0 \\ 0 & 0 & 0 & 0 & 0 & 0 & 0 \\ 0 &$ 

input file name test\_cases/rubi\_tests/5\_Inverse\_trig\_functions/5.2\_Inverse\_cosine/271\_5.2.2 Test file number 271

Exception generated.

 $\int (bx)^m \arccos(ax)^{3/2} dx =$  Exception raised: TypeError

✞ ☎

 $\left( \begin{array}{cc} \text{ } & \text{ } \\ \text{ } & \text{ } \end{array} \right)$ 

✞ ☎

 $\begin{pmatrix} 1 & 0 & 0 \\ 0 & 0 & 0 \\ 0 & 0 & 0 \\ 0 & 0 & 0 \\ 0 & 0 & 0 \\ 0 & 0 & 0 \\ 0 & 0 & 0 & 0 \\ 0 & 0 & 0 & 0 \\ 0 & 0 & 0 & 0 \\ 0 & 0 & 0 & 0 \\ 0 & 0 & 0 & 0 & 0 \\ 0 & 0 & 0 & 0 & 0 \\ 0 & 0 & 0 & 0 & 0 & 0 \\ 0 & 0 & 0 & 0 & 0 & 0 \\ 0 & 0 & 0 & 0 & 0 & 0 & 0 \\ 0 & 0 & 0 & 0 & 0 & 0 & 0 \\ 0 &$ 

input integrate((b\*x)^m\*arccos(a\*x)^(3/2),x, algorithm="fricas")

output

Exception raised: TypeError >> Error detected within library code: inte grate: implementation incomplete (constant residues)

input file name test\_cases/rubi\_tests/5\_Inverse\_trig\_functions/5.2\_Inverse\_cosine/271\_5.2.2

Test file number 271

Integral number in file 125

#### **Fricas [F(-2)]**

Exception generated.

 $\int (bx)^m \sqrt{\arccos(ax)} dx =$  Exception raised: TypeError

✞ ☎

 $\begin{pmatrix} 1 & 0 & 0 \\ 0 & 0 & 0 \\ 0 & 0 & 0 \\ 0 & 0 & 0 \\ 0 & 0 & 0 \\ 0 & 0 & 0 \\ 0 & 0 & 0 & 0 \\ 0 & 0 & 0 & 0 \\ 0 & 0 & 0 & 0 \\ 0 & 0 & 0 & 0 \\ 0 & 0 & 0 & 0 & 0 \\ 0 & 0 & 0 & 0 & 0 \\ 0 & 0 & 0 & 0 & 0 & 0 \\ 0 & 0 & 0 & 0 & 0 & 0 \\ 0 & 0 & 0 & 0 & 0 & 0 & 0 \\ 0 & 0 & 0 & 0 & 0 & 0 & 0 \\ 0 &$ 

input

integrate((b\*x)^m\*arccos(a\*x)^(1/2),x, algorithm="fricas")  $\begin{pmatrix} 1 & 0 & 0 \\ 0 & 0 & 0 \\ 0 & 0 & 0 \\ 0 & 0 & 0 \\ 0 & 0 & 0 \\ 0 & 0 & 0 \\ 0 & 0 & 0 & 0 \\ 0 & 0 & 0 & 0 \\ 0 & 0 & 0 & 0 \\ 0 & 0 & 0 & 0 \\ 0 & 0 & 0 & 0 & 0 \\ 0 & 0 & 0 & 0 & 0 \\ 0 & 0 & 0 & 0 & 0 & 0 \\ 0 & 0 & 0 & 0 & 0 & 0 \\ 0 & 0 & 0 & 0 & 0 & 0 & 0 \\ 0 & 0 & 0 & 0 & 0 & 0 & 0 \\ 0 &$ 

output ✞ ☎ Exception raised: TypeError >> Error detected within library code: inte grate: implementation incomplete (constant residues)

input file name test\_cases/rubi\_tests/5\_Inverse\_trig\_functions/5.2\_Inverse\_cosine/271\_5.2.2 Test file number 271

Exception generated.

$$
\int \frac{(bx)^m}{\sqrt{\arccos(ax)}} dx = \text{Exception raised: TypeError}
$$

 $\sqrt{2}$   $\sqrt{2}$   $\sqrt{2$ 

 $\overline{\phantom{a}}$   $\overline{\phantom{a}}$   $\overline{\$ 

✞ ☎

 $\begin{pmatrix} 1 & 0 & 0 \\ 0 & 0 & 0 \\ 0 & 0 & 0 \\ 0 & 0 & 0 \\ 0 & 0 & 0 \\ 0 & 0 & 0 \\ 0 & 0 & 0 \\ 0 & 0 & 0 \\ 0 & 0 & 0 & 0 \\ 0 & 0 & 0 & 0 \\ 0 & 0 & 0 & 0 \\ 0 & 0 & 0 & 0 & 0 \\ 0 & 0 & 0 & 0 & 0 \\ 0 & 0 & 0 & 0 & 0 \\ 0 & 0 & 0 & 0 & 0 & 0 \\ 0 & 0 & 0 & 0 & 0 & 0 \\ 0 & 0 & 0 & 0 & 0 & 0 & 0 \\ 0 &$ 

input integrate((b\*x)^m/arccos(a\*x)^(1/2),x, algorithm="fricas")

output

Exception raised: TypeError >> Error detected within library code: inte grate: implementation incomplete (constant residues)

input file name test\_cases/rubi\_tests/5\_Inverse\_trig\_functions/5.2\_Inverse\_cosine/271\_5.2.2 Test file number 271

Integral number in file 127

#### **Fricas [F(-2)]**

Exception generated.

$$
\int \frac{(bx)^m}{\arccos (ax)^{3/2}} \, dx = \text{Exception raised: TypeError}
$$

✞ ☎

✞ ☎

 $\left( \begin{array}{cc} \text{ } & \text{ } \\ \text{ } & \text{ } \end{array} \right)$ 

input

integrate((b\*x)^m/arccos(a\*x)^(3/2),x, algorithm="fricas")  $\begin{pmatrix} 1 & 0 & 0 \\ 0 & 0 & 0 \\ 0 & 0 & 0 \\ 0 & 0 & 0 \\ 0 & 0 & 0 \\ 0 & 0 & 0 \\ 0 & 0 & 0 & 0 \\ 0 & 0 & 0 & 0 \\ 0 & 0 & 0 & 0 \\ 0 & 0 & 0 & 0 & 0 \\ 0 & 0 & 0 & 0 & 0 \\ 0 & 0 & 0 & 0 & 0 \\ 0 & 0 & 0 & 0 & 0 & 0 \\ 0 & 0 & 0 & 0 & 0 & 0 \\ 0 & 0 & 0 & 0 & 0 & 0 & 0 \\ 0 & 0 & 0 & 0 & 0 & 0 & 0 \\$ 

output Exception raised: TypeError >> Error detected within library code: inte grate: implementation incomplete (constant residues)

input file name test\_cases/rubi\_tests/5\_Inverse\_trig\_functions/5.2\_Inverse\_cosine/271\_5.2.2 Test file number 271

Exception generated.

 $\int x^2 \sqrt{a + b \arccos(cx)} dx$  = Exception raised: TypeError

input

✞ ☎ integrate(x^2\*(a+b\*arccos(c\*x))^(1/2),x, algorithm="fricas")  $\left( \begin{array}{cc} \text{ } & \text{ } \\ \text{ } & \text{ } \end{array} \right)$ 

✞ ☎

output

Exception raised: TypeError >> Error detected within library code: inte grate: implementation incomplete (constant residues)  $\begin{pmatrix} 1 & 0 & 0 \\ 0 & 0 & 0 \\ 0 & 0 & 0 \\ 0 & 0 & 0 \\ 0 & 0 & 0 \\ 0 & 0 & 0 \\ 0 & 0 & 0 & 0 \\ 0 & 0 & 0 & 0 \\ 0 & 0 & 0 & 0 \\ 0 & 0 & 0 & 0 \\ 0 & 0 & 0 & 0 & 0 \\ 0 & 0 & 0 & 0 & 0 \\ 0 & 0 & 0 & 0 & 0 & 0 \\ 0 & 0 & 0 & 0 & 0 & 0 \\ 0 & 0 & 0 & 0 & 0 & 0 & 0 \\ 0 & 0 & 0 & 0 & 0 & 0 & 0 \\ 0 &$ 

input file name test\_cases/rubi\_tests/5\_Inverse\_trig\_functions/5.2\_Inverse\_cosine/271\_5.2.2

Test file number 271

Integral number in file 173

#### **Fricas [F(-2)]**

Exception generated.

 $\int x\sqrt{a+b\arccos(cx)} dx =$  Exception raised: TypeError

✞ ☎

 $\begin{pmatrix} 1 & 0 \\ 0 & 1 \end{pmatrix}$ 

 $\begin{pmatrix} 1 & 0 & 0 \\ 0 & 0 & 0 \\ 0 & 0 & 0 \\ 0 & 0 & 0 \\ 0 & 0 & 0 \\ 0 & 0 & 0 \\ 0 & 0 & 0 & 0 \\ 0 & 0 & 0 & 0 \\ 0 & 0 & 0 & 0 \\ 0 & 0 & 0 & 0 \\ 0 & 0 & 0 & 0 & 0 \\ 0 & 0 & 0 & 0 & 0 \\ 0 & 0 & 0 & 0 & 0 & 0 \\ 0 & 0 & 0 & 0 & 0 & 0 \\ 0 & 0 & 0 & 0 & 0 & 0 & 0 \\ 0 & 0 & 0 & 0 & 0 & 0 & 0 \\ 0 &$ 

input integrate(x\*(a+b\*arccos(c\*x))^(1/2),x, algorithm="fricas")

output ✞ ☎ Exception raised: TypeError >> Error detected within library code: inte grate: implementation incomplete (constant residues)

input file name test\_cases/rubi\_tests/5\_Inverse\_trig\_functions/5.2\_Inverse\_cosine/271\_5.2.2 Test file number 271

Exception generated.

 $\int \sqrt{a + b \arccos(cx)} dx =$  Exception raised: TypeError

✞ ☎

✞ ☎

input

integrate((a+b\*arccos(c\*x))^(1/2),x, algorithm="fricas")  $\left( \begin{array}{cc} \text{ } & \text{ } \\ \text{ } & \text{ } \end{array} \right)$ 

output

Exception raised: TypeError >> Error detected within library code: inte grate: implementation incomplete (constant residues)  $\begin{pmatrix} 1 & 0 & 0 \\ 0 & 0 & 0 \\ 0 & 0 & 0 \\ 0 & 0 & 0 \\ 0 & 0 & 0 \\ 0 & 0 & 0 \\ 0 & 0 & 0 & 0 \\ 0 & 0 & 0 & 0 \\ 0 & 0 & 0 & 0 \\ 0 & 0 & 0 & 0 \\ 0 & 0 & 0 & 0 & 0 \\ 0 & 0 & 0 & 0 & 0 \\ 0 & 0 & 0 & 0 & 0 & 0 \\ 0 & 0 & 0 & 0 & 0 & 0 \\ 0 & 0 & 0 & 0 & 0 & 0 & 0 \\ 0 & 0 & 0 & 0 & 0 & 0 & 0 \\ 0 &$ 

input file name test\_cases/rubi\_tests/5\_Inverse\_trig\_functions/5.2\_Inverse\_cosine/271\_5.2.2

Test file number 271

Integral number in file 175

#### **Fricas [F(-2)]**

Exception generated.

 $\int \sqrt{a + b \arccos(cx)}$ *x dx* = Exception raised: TypeError

✞ ☎

✞ ☎

 $\overline{\phantom{a}}$   $\overline{\phantom{a}}$   $\overline{\$ 

input

integrate((a+b\*arccos(c\*x))^(1/2)/x,x, algorithm="fricas")  $\begin{pmatrix} 1 & 0 & 0 \\ 0 & 0 & 0 \\ 0 & 0 & 0 \\ 0 & 0 & 0 \\ 0 & 0 & 0 \\ 0 & 0 & 0 \\ 0 & 0 & 0 \\ 0 & 0 & 0 \\ 0 & 0 & 0 & 0 \\ 0 & 0 & 0 & 0 \\ 0 & 0 & 0 & 0 \\ 0 & 0 & 0 & 0 & 0 \\ 0 & 0 & 0 & 0 & 0 \\ 0 & 0 & 0 & 0 & 0 \\ 0 & 0 & 0 & 0 & 0 & 0 \\ 0 & 0 & 0 & 0 & 0 & 0 \\ 0 & 0 & 0 & 0 & 0 & 0 & 0 \\ 0 &$ 

output Exception raised: TypeError >> Error detected within library code: inte grate: implementation incomplete (constant residues)

input file name test\_cases/rubi\_tests/5\_Inverse\_trig\_functions/5.2\_Inverse\_cosine/271\_5.2.2 Test file number 271

Exception generated.

$$
\int \frac{\sqrt{a + b \arccos(cx)}}{x^2} dx = \text{Exception raised: TypeError}
$$

✞ ☎

 $\begin{pmatrix} 1 & 0 & 0 \\ 0 & 0 & 0 \\ 0 & 0 & 0 \\ 0 & 0 & 0 \\ 0 & 0 & 0 \\ 0 & 0 & 0 \\ 0 & 0 & 0 & 0 \\ 0 & 0 & 0 & 0 \\ 0 & 0 & 0 & 0 \\ 0 & 0 & 0 & 0 \\ 0 & 0 & 0 & 0 & 0 \\ 0 & 0 & 0 & 0 & 0 \\ 0 & 0 & 0 & 0 & 0 & 0 \\ 0 & 0 & 0 & 0 & 0 & 0 \\ 0 & 0 & 0 & 0 & 0 & 0 & 0 \\ 0 & 0 & 0 & 0 & 0 & 0 & 0 \\ 0 &$ 

✞ ☎

 $\left( \begin{array}{cc} \bullet & \bullet & \bullet \\ \bullet & \bullet & \bullet \end{array} \right)$ 

input integrate((a+b\*arccos(c\*x))^(1/2)/x^2,x, algorithm="fricas")

output

Exception raised: TypeError >> Error detected within library code: inte grate: implementation incomplete (constant residues)

input file name test\_cases/rubi\_tests/5\_Inverse\_trig\_functions/5.2\_Inverse\_cosine/271\_5.2.2 Test file number 271

Integral number in file 177

#### **Fricas [F(-2)]**

Exception generated.

 $\int x^2(a+b\arccos(cx))^{3/2} dx =$  Exception raised: TypeError

✞ ☎

✞ ☎

 $\overline{\phantom{a}}$   $\overline{\phantom{a}}$   $\overline{\$ 

input

integrate(x^2\*(a+b\*arccos(c\*x))^(3/2),x, algorithm="fricas")  $\begin{pmatrix} 1 & 0 & 0 \\ 0 & 0 & 0 \\ 0 & 0 & 0 \\ 0 & 0 & 0 \\ 0 & 0 & 0 \\ 0 & 0 & 0 \\ 0 & 0 & 0 \\ 0 & 0 & 0 \\ 0 & 0 & 0 & 0 \\ 0 & 0 & 0 & 0 \\ 0 & 0 & 0 & 0 \\ 0 & 0 & 0 & 0 & 0 \\ 0 & 0 & 0 & 0 & 0 \\ 0 & 0 & 0 & 0 & 0 \\ 0 & 0 & 0 & 0 & 0 & 0 \\ 0 & 0 & 0 & 0 & 0 & 0 \\ 0 & 0 & 0 & 0 & 0 & 0 & 0 \\ 0 &$ 

output Exception raised: TypeError >> Error detected within library code: inte grate: implementation incomplete (constant residues)

input file name test\_cases/rubi\_tests/5\_Inverse\_trig\_functions/5.2\_Inverse\_cosine/271\_5.2.2 Test file number 271
Exception generated.

$$
\int x(a+b\arccos(cx))^{3/2}\,dx={\rm Exception\ raised}\colon{\rm TypeError}
$$

✞ ☎

✝ ✆

✞ ☎

 $\begin{pmatrix} 1 & 0 & 0 \\ 0 & 0 & 0 \\ 0 & 0 & 0 \\ 0 & 0 & 0 \\ 0 & 0 & 0 \\ 0 & 0 & 0 \\ 0 & 0 & 0 \\ 0 & 0 & 0 & 0 \\ 0 & 0 & 0 & 0 \\ 0 & 0 & 0 & 0 \\ 0 & 0 & 0 & 0 & 0 \\ 0 & 0 & 0 & 0 & 0 \\ 0 & 0 & 0 & 0 & 0 \\ 0 & 0 & 0 & 0 & 0 & 0 \\ 0 & 0 & 0 & 0 & 0 & 0 \\ 0 & 0 & 0 & 0 & 0 & 0 & 0 \\ 0 & 0 & 0 & 0 &$ 

input integrate(x\*(a+b\*arccos(c\*x))^(3/2),x, algorithm="fricas")

output

Exception raised: TypeError >> Error detected within library code: inte grate: implementation incomplete (constant residues)

input file name test\_cases/rubi\_tests/5\_Inverse\_trig\_functions/5.2\_Inverse\_cosine/271\_5.2.2

Test file number 271

Integral number in file 179

### **Fricas [F(-2)]**

Exception generated.

 $\int (a + b \arccos(cx))^{3/2} dx =$  Exception raised: TypeError

✞ ☎

 $\overline{\phantom{a}}$   $\overline{\phantom{a}}$   $\overline{\$ 

 $\begin{pmatrix} 1 & 0 & 0 \\ 0 & 0 & 0 \\ 0 & 0 & 0 \\ 0 & 0 & 0 \\ 0 & 0 & 0 \\ 0 & 0 & 0 \\ 0 & 0 & 0 \\ 0 & 0 & 0 \\ 0 & 0 & 0 & 0 \\ 0 & 0 & 0 & 0 \\ 0 & 0 & 0 & 0 \\ 0 & 0 & 0 & 0 & 0 \\ 0 & 0 & 0 & 0 & 0 \\ 0 & 0 & 0 & 0 & 0 \\ 0 & 0 & 0 & 0 & 0 & 0 \\ 0 & 0 & 0 & 0 & 0 & 0 \\ 0 & 0 & 0 & 0 & 0 & 0 & 0 \\ 0 &$ 

input integrate((a+b\*arccos(c\*x))^(3/2),x, algorithm="fricas")

output ✞ ☎ Exception raised: TypeError >> Error detected within library code: inte grate: implementation incomplete (constant residues)

input file name test\_cases/rubi\_tests/5\_Inverse\_trig\_functions/5.2\_Inverse\_cosine/271\_5.2.2 Test file number 271

Exception generated.

 $\int (a + b \arccos(cx))^{3/2}$ *x dx* = Exception raised: TypeError

 $\sqrt{2}$   $\sqrt{2}$   $\sqrt{2$ 

 $\overline{\phantom{a}}$   $\overline{\phantom{a}}$   $\overline{\$ 

✞ ☎

 $\begin{pmatrix} 1 & 0 & 0 \\ 0 & 0 & 0 \\ 0 & 0 & 0 \\ 0 & 0 & 0 \\ 0 & 0 & 0 \\ 0 & 0 & 0 \\ 0 & 0 & 0 \\ 0 & 0 & 0 \\ 0 & 0 & 0 & 0 \\ 0 & 0 & 0 & 0 \\ 0 & 0 & 0 & 0 \\ 0 & 0 & 0 & 0 & 0 \\ 0 & 0 & 0 & 0 & 0 \\ 0 & 0 & 0 & 0 & 0 \\ 0 & 0 & 0 & 0 & 0 & 0 \\ 0 & 0 & 0 & 0 & 0 & 0 \\ 0 & 0 & 0 & 0 & 0 & 0 & 0 \\ 0 &$ 

input integrate((a+b\*arccos(c\*x))^(3/2)/x,x, algorithm="fricas")

output

Exception raised: TypeError >> Error detected within library code: inte grate: implementation incomplete (constant residues)

input file name test\_cases/rubi\_tests/5\_Inverse\_trig\_functions/5.2\_Inverse\_cosine/271\_5.2.2 Test file number 271

Integral number in file 181

### **Fricas [F(-2)]**

Exception generated.

 $\int (a + b \arccos(cx))^{3/2}$  $\frac{\partial \cos(\alpha x)}{\partial x^2} dx =$  Exception raised: TypeError

✞ ☎

✞ ☎

 $\begin{pmatrix} 1 & 0 & 0 \\ 0 & 0 & 0 \\ 0 & 0 & 0 \\ 0 & 0 & 0 \\ 0 & 0 & 0 \\ 0 & 0 & 0 \\ 0 & 0 & 0 & 0 \\ 0 & 0 & 0 & 0 \\ 0 & 0 & 0 & 0 \\ 0 & 0 & 0 & 0 \\ 0 & 0 & 0 & 0 & 0 \\ 0 & 0 & 0 & 0 & 0 \\ 0 & 0 & 0 & 0 & 0 & 0 \\ 0 & 0 & 0 & 0 & 0 & 0 \\ 0 & 0 & 0 & 0 & 0 & 0 & 0 \\ 0 & 0 & 0 & 0 & 0 & 0 & 0 \\ 0 &$ 

input

integrate((a+b\*arccos(c\*x))^(3/2)/x^2,x, algorithm="fricas")  $\left( \begin{array}{cc} \text{ } & \text{ } \\ \text{ } & \text{ } \end{array} \right)$ 

output Exception raised: TypeError >> Error detected within library code: inte grate: implementation incomplete (constant residues)

input file name test\_cases/rubi\_tests/5\_Inverse\_trig\_functions/5.2\_Inverse\_cosine/271\_5.2.2 Test file number 271

Exception generated.

$$
\int x^2(a+b\arccos(cx))^{5/2} dx = \text{Exception raised: TypeError}
$$

✞ ☎

✞ ☎

 $\begin{pmatrix} 1 & 0 & 0 \\ 0 & 0 & 0 \\ 0 & 0 & 0 \\ 0 & 0 & 0 \\ 0 & 0 & 0 \\ 0 & 0 & 0 \\ 0 & 0 & 0 \\ 0 & 0 & 0 & 0 \\ 0 & 0 & 0 & 0 \\ 0 & 0 & 0 & 0 \\ 0 & 0 & 0 & 0 & 0 \\ 0 & 0 & 0 & 0 & 0 \\ 0 & 0 & 0 & 0 & 0 \\ 0 & 0 & 0 & 0 & 0 & 0 \\ 0 & 0 & 0 & 0 & 0 & 0 \\ 0 & 0 & 0 & 0 & 0 & 0 & 0 \\ 0 & 0 & 0 & 0 &$ 

input integrate(x^2\*(a+b\*arccos(c\*x))^(5/2),x, algorithm="fricas") ✝ ✆

output

Exception raised: TypeError >> Error detected within library code: inte grate: implementation incomplete (constant residues)

input file name test\_cases/rubi\_tests/5\_Inverse\_trig\_functions/5.2\_Inverse\_cosine/271\_5.2.2

Test file number 271

Integral number in file 183

### **Fricas [F(-2)]**

Exception generated.

 $\int x(a + b \arccos(cx))^{5/2} dx =$  Exception raised: TypeError

✞ ☎

 $\overline{\phantom{a}}$   $\overline{\phantom{a}}$   $\overline{\$ 

 $\begin{pmatrix} 1 & 0 & 0 \\ 0 & 0 & 0 \\ 0 & 0 & 0 \\ 0 & 0 & 0 \\ 0 & 0 & 0 \\ 0 & 0 & 0 \\ 0 & 0 & 0 \\ 0 & 0 & 0 \\ 0 & 0 & 0 & 0 \\ 0 & 0 & 0 & 0 \\ 0 & 0 & 0 & 0 \\ 0 & 0 & 0 & 0 & 0 \\ 0 & 0 & 0 & 0 & 0 \\ 0 & 0 & 0 & 0 & 0 \\ 0 & 0 & 0 & 0 & 0 & 0 \\ 0 & 0 & 0 & 0 & 0 & 0 \\ 0 & 0 & 0 & 0 & 0 & 0 & 0 \\ 0 &$ 

input integrate(x\*(a+b\*arccos(c\*x))^(5/2),x, algorithm="fricas")

output ✞ ☎ Exception raised: TypeError >> Error detected within library code: inte grate: implementation incomplete (constant residues)

input file name test\_cases/rubi\_tests/5\_Inverse\_trig\_functions/5.2\_Inverse\_cosine/271\_5.2.2 Test file number 271

Exception generated.

$$
\int (a + b \arccos(cx))^{5/2} \, dx = \text{Exception raised: TypeError}
$$

input ✝ ✆

✞ ☎ integrate((a+b\*arccos(c\*x))^(5/2),x, algorithm="fricas")

output

Exception raised: TypeError >> Error detected within library code: inte grate: implementation incomplete (constant residues)  $\begin{pmatrix} 1 & 0 & 0 \\ 0 & 0 & 0 \\ 0 & 0 & 0 \\ 0 & 0 & 0 \\ 0 & 0 & 0 \\ 0 & 0 & 0 \\ 0 & 0 & 0 \\ 0 & 0 & 0 & 0 \\ 0 & 0 & 0 & 0 \\ 0 & 0 & 0 & 0 \\ 0 & 0 & 0 & 0 & 0 \\ 0 & 0 & 0 & 0 & 0 \\ 0 & 0 & 0 & 0 & 0 \\ 0 & 0 & 0 & 0 & 0 & 0 \\ 0 & 0 & 0 & 0 & 0 & 0 \\ 0 & 0 & 0 & 0 & 0 & 0 & 0 \\ 0 & 0 & 0 & 0 &$ 

✞ ☎

input file name test\_cases/rubi\_tests/5\_Inverse\_trig\_functions/5.2\_Inverse\_cosine/271\_5.2.2

Test file number 271

Integral number in file 185

### **Fricas [F(-2)]**

Exception generated.

 $\int (a + b \arccos(cx))^{5/2}$ *x dx* = Exception raised: TypeError

✞ ☎

 $\overline{\mathcal{A}}$   $\overline{\mathcal{A}}$   $\overline{\$ 

input integrate((a+b\*arccos(c\*x))^(5/2)/x,x, algorithm="fricas")  $\left($   $\left($   $\right)$   $\left($   $\left($   $\right)$   $\left($   $\left($   $\right)$   $\left($   $\left($   $\right)$   $\left($   $\left($   $\right)$   $\left($   $\left($   $\right)$   $\left($   $\left($   $\right)$   $\left($   $\left($   $\right)$   $\left($   $\left($   $\right)$   $\left($   $\left($   $\right)$   $\left($   $\left($   $\right)$   $\left($   $\left($   $\right)$   $\left($ 

output ✞ ☎ Exception raised: TypeError >> Error detected within library code: inte grate: implementation incomplete (constant residues)

input file name test\_cases/rubi\_tests/5\_Inverse\_trig\_functions/5.2\_Inverse\_cosine/271\_5.2.2 Test file number 271

Exception generated.

$$
\int \frac{(a + b \arccos(cx))^{5/2}}{x^2} dx = \text{Exception raised: TypeError}
$$

 $\sqrt{2}$   $\sqrt{2}$   $\sqrt{2$ 

 $\overline{\phantom{a}}$   $\overline{\phantom{a}}$   $\overline{\$ 

✞ ☎

 $\begin{pmatrix} 1 & 0 & 0 \\ 0 & 0 & 0 \\ 0 & 0 & 0 \\ 0 & 0 & 0 \\ 0 & 0 & 0 \\ 0 & 0 & 0 \\ 0 & 0 & 0 \\ 0 & 0 & 0 \\ 0 & 0 & 0 & 0 \\ 0 & 0 & 0 & 0 \\ 0 & 0 & 0 & 0 \\ 0 & 0 & 0 & 0 & 0 \\ 0 & 0 & 0 & 0 & 0 \\ 0 & 0 & 0 & 0 & 0 \\ 0 & 0 & 0 & 0 & 0 & 0 \\ 0 & 0 & 0 & 0 & 0 & 0 \\ 0 & 0 & 0 & 0 & 0 & 0 & 0 \\ 0 &$ 

input integrate((a+b\*arccos(c\*x))^(5/2)/x^2,x, algorithm="fricas")

output

Exception raised: TypeError >> Error detected within library code: inte grate: implementation incomplete (constant residues)

input file name test\_cases/rubi\_tests/5\_Inverse\_trig\_functions/5.2\_Inverse\_cosine/271\_5.2.2 Test file number 271

Integral number in file 187

### **Fricas [F(-2)]**

Exception generated.

$$
\int \frac{x^2}{\sqrt{a + b \arccos(cx)}} dx = \text{Exception raised: TypeError}
$$

✞ ☎

✞ ☎

 $\begin{pmatrix} 1 & 0 & 0 \\ 0 & 0 & 0 \\ 0 & 0 & 0 \\ 0 & 0 & 0 \\ 0 & 0 & 0 \\ 0 & 0 & 0 \\ 0 & 0 & 0 & 0 \\ 0 & 0 & 0 & 0 \\ 0 & 0 & 0 & 0 \\ 0 & 0 & 0 & 0 \\ 0 & 0 & 0 & 0 & 0 \\ 0 & 0 & 0 & 0 & 0 \\ 0 & 0 & 0 & 0 & 0 & 0 \\ 0 & 0 & 0 & 0 & 0 & 0 \\ 0 & 0 & 0 & 0 & 0 & 0 & 0 \\ 0 & 0 & 0 & 0 & 0 & 0 & 0 \\ 0 &$ 

input

integrate(x^2/(a+b\*arccos(c\*x))^(1/2),x, algorithm="fricas")  $\left($   $\left($   $\right)$   $\left($   $\left($   $\right)$   $\left($   $\left($   $\right)$   $\left($   $\left($   $\right)$   $\left($   $\left($   $\right)$   $\left($   $\left($   $\right)$   $\left($   $\left($   $\right)$   $\left($   $\left($   $\right)$   $\left($   $\left($   $\right)$   $\left($   $\left($   $\right)$   $\left($   $\left($   $\right)$   $\left($   $\left($   $\right)$   $\left($ 

output Exception raised: TypeError >> Error detected within library code: inte grate: implementation incomplete (constant residues)

input file name test cases/rubi\_tests/5\_Inverse\_trig\_functions/5.2\_Inverse\_cosine/271\_5.2.2 Test file number 271

Exception generated.

$$
\int \frac{x}{\sqrt{a + b \arccos(cx)}} dx = \text{Exception raised: TypeError}
$$

✞ ☎

 $\begin{pmatrix} 1 & 0 \\ 0 & 1 \end{pmatrix}$ 

✞ ☎

 $\left( \begin{array}{cc} \bullet & \bullet & \bullet \\ \bullet & \bullet & \bullet \end{array} \right)$ 

input integrate(x/(a+b\*arccos(c\*x))^(1/2),x, algorithm="fricas")

output

Exception raised: TypeError >> Error detected within library code: inte grate: implementation incomplete (constant residues)

input file name test\_cases/rubi\_tests/5\_Inverse\_trig\_functions/5.2\_Inverse\_cosine/271\_5.2.2 Test file number 271

Integral number in file 189

### **Fricas [F(-2)]**

Exception generated.

$$
\int \frac{1}{\sqrt{a + b \arccos(cx)}} dx = \text{Exception raised: TypeError}
$$

✞ ☎

✞ ☎

 $\left( \begin{array}{cc} \text{ } & \text{ } \\ \text{ } & \text{ } \end{array} \right)$ 

input

integrate(1/(a+b\*arccos(c\*x))^(1/2),x, algorithm="fricas")  $\overline{\phantom{a}}$   $\overline{\phantom{a}}$   $\overline{\$ 

output Exception raised: TypeError >> Error detected within library code: inte grate: implementation incomplete (constant residues)

input file name test\_cases/rubi\_tests/5\_Inverse\_trig\_functions/5.2\_Inverse\_cosine/271\_5.2.2 Test file number 271

Exception generated.

$$
\int \frac{1}{x\sqrt{a+b\arccos(cx)}} dx = \text{Exception raised: TypeError}
$$

✞ ☎

 $\begin{pmatrix} 1 & 0 & 0 \\ 0 & 0 & 0 \\ 0 & 0 & 0 \\ 0 & 0 & 0 \\ 0 & 0 & 0 \\ 0 & 0 & 0 \\ 0 & 0 & 0 & 0 \\ 0 & 0 & 0 & 0 \\ 0 & 0 & 0 & 0 \\ 0 & 0 & 0 & 0 \\ 0 & 0 & 0 & 0 & 0 \\ 0 & 0 & 0 & 0 & 0 \\ 0 & 0 & 0 & 0 & 0 & 0 \\ 0 & 0 & 0 & 0 & 0 & 0 \\ 0 & 0 & 0 & 0 & 0 & 0 & 0 \\ 0 & 0 & 0 & 0 & 0 & 0 & 0 \\ 0 &$ 

✞ ☎

 $\left( \begin{array}{cc} \bullet & \bullet & \bullet \\ \bullet & \bullet & \bullet \end{array} \right)$ 

input integrate(1/x/(a+b\*arccos(c\*x))^(1/2),x, algorithm="fricas")

output

Exception raised: TypeError >> Error detected within library code: inte grate: implementation incomplete (constant residues)

input file name test\_cases/rubi\_tests/5\_Inverse\_trig\_functions/5.2\_Inverse\_cosine/271\_5.2.2 Test file number 271

Integral number in file 191

### **Fricas [F(-2)]**

Exception generated.

$$
\int \frac{1}{x^2 \sqrt{a + b \arccos(cx)}} dx = \text{Exception raised: TypeError}
$$

✞ ☎

 $\overline{\phantom{a}}$   $\overline{\phantom{a}}$   $\overline{\$ 

✞ ☎

 $\left( \begin{array}{cc} \text{ } & \text{ } \\ \text{ } & \text{ } \end{array} \right)$ 

input

integrate(1/x^2/(a+b\*arccos(c\*x))^(1/2),x, algorithm="fricas")

output Exception raised: TypeError >> Error detected within library code: inte grate: implementation incomplete (constant residues)

input file name test\_cases/rubi\_tests/5\_Inverse\_trig\_functions/5.2\_Inverse\_cosine/271\_5.2.2 Test file number 271

Exception generated.

$$
\int \frac{x^2}{(a + b \arccos(cx))^{3/2}} dx = \text{Exception raised: TypeError}
$$

✞ ☎

 $\begin{pmatrix} 1 & 0 & 0 \\ 0 & 0 & 0 \\ 0 & 0 & 0 \\ 0 & 0 & 0 \\ 0 & 0 & 0 \\ 0 & 0 & 0 \\ 0 & 0 & 0 & 0 \\ 0 & 0 & 0 & 0 \\ 0 & 0 & 0 & 0 \\ 0 & 0 & 0 & 0 \\ 0 & 0 & 0 & 0 & 0 \\ 0 & 0 & 0 & 0 & 0 \\ 0 & 0 & 0 & 0 & 0 & 0 \\ 0 & 0 & 0 & 0 & 0 & 0 \\ 0 & 0 & 0 & 0 & 0 & 0 & 0 \\ 0 & 0 & 0 & 0 & 0 & 0 & 0 \\ 0 &$ 

✞ ☎

 $\left($   $\left($   $\right)$   $\left($   $\left($   $\right)$   $\left($   $\left($   $\right)$   $\left($   $\left($   $\right)$   $\left($   $\left($   $\right)$   $\left($   $\left($   $\right)$   $\left($   $\left($   $\right)$   $\left($   $\left($   $\right)$   $\left($   $\left($   $\right)$   $\left($   $\left($   $\right)$   $\left($   $\left($   $\right)$   $\left($   $\left($   $\right)$   $\left($ 

input integrate(x^2/(a+b\*arccos(c\*x))^(3/2),x, algorithm="fricas")

output

Exception raised: TypeError >> Error detected within library code: inte grate: implementation incomplete (constant residues)

input file name test\_cases/rubi\_tests/5\_Inverse\_trig\_functions/5.2\_Inverse\_cosine/271\_5.2.2 Test file number 271

Integral number in file 193

### **Fricas [F(-2)]**

Exception generated.

$$
\int \frac{x}{(a + b \arccos(cx))^{3/2}} dx = \text{Exception raised: TypeError}
$$

✞ ☎

✞ ☎

 $\left($   $\left($   $\right)$   $\left($   $\left($   $\right)$   $\left($   $\left($   $\right)$   $\left($   $\left($   $\right)$   $\left($   $\left($   $\right)$   $\left($   $\left($   $\right)$   $\left($   $\left($   $\right)$   $\left($   $\left($   $\right)$   $\left($   $\left($   $\right)$   $\left($   $\left($   $\right)$   $\left($   $\left($   $\right)$   $\left($   $\left($   $\right)$   $\left($ 

input integrate(x/(a+b\*arccos(c\*x))^(3/2),x, algorithm="fricas")  $\left( \begin{array}{cc} \bullet & \bullet & \bullet \\ \bullet & \bullet & \bullet \end{array} \right)$ 

output Exception raised: TypeError >> Error detected within library code: inte grate: implementation incomplete (constant residues)

input file name test\_cases/rubi\_tests/5\_Inverse\_trig\_functions/5.2\_Inverse\_cosine/271\_5.2.2 Test file number 271

Exception generated.

$$
\int \frac{1}{(a + b \arccos(cx))^{3/2}} \, dx = \text{Exception raised: TypeError}
$$

✞ ☎

 $\left($   $\left($   $\right)$   $\left($   $\left($   $\right)$   $\left($   $\left($   $\right)$   $\left($   $\left($   $\right)$   $\left($   $\left($   $\right)$   $\left($   $\left($   $\right)$   $\left($   $\left($   $\right)$   $\left($   $\left($   $\right)$   $\left($   $\left($   $\right)$   $\left($   $\left($   $\right)$   $\left($   $\left($   $\right)$   $\left($   $\left($   $\right)$   $\left($ 

✞ ☎

 $\begin{pmatrix} 1 & 0 & 0 \\ 0 & 0 & 0 \\ 0 & 0 & 0 \\ 0 & 0 & 0 \\ 0 & 0 & 0 \\ 0 & 0 & 0 \\ 0 & 0 & 0 & 0 \\ 0 & 0 & 0 & 0 \\ 0 & 0 & 0 & 0 \\ 0 & 0 & 0 & 0 \\ 0 & 0 & 0 & 0 & 0 \\ 0 & 0 & 0 & 0 & 0 \\ 0 & 0 & 0 & 0 & 0 & 0 \\ 0 & 0 & 0 & 0 & 0 & 0 \\ 0 & 0 & 0 & 0 & 0 & 0 & 0 \\ 0 & 0 & 0 & 0 & 0 & 0 & 0 \\ 0 &$ 

input integrate(1/(a+b\*arccos(c\*x))^(3/2),x, algorithm="fricas")

output

Exception raised: TypeError >> Error detected within library code: inte grate: implementation incomplete (constant residues)

input file name test\_cases/rubi\_tests/5\_Inverse\_trig\_functions/5.2\_Inverse\_cosine/271\_5.2.2 Test file number 271

Integral number in file 195

#### **Fricas [F(-2)]**

Exception generated.

$$
\int \frac{1}{x(a + b \arccos(cx))^{3/2}} dx = \text{Exception raised: TypeError}
$$

✞ ☎

✞ ☎

 $\begin{pmatrix} 1 & 0 & 0 \\ 0 & 0 & 0 \\ 0 & 0 & 0 \\ 0 & 0 & 0 \\ 0 & 0 & 0 \\ 0 & 0 & 0 \\ 0 & 0 & 0 & 0 \\ 0 & 0 & 0 & 0 \\ 0 & 0 & 0 & 0 \\ 0 & 0 & 0 & 0 \\ 0 & 0 & 0 & 0 & 0 \\ 0 & 0 & 0 & 0 & 0 \\ 0 & 0 & 0 & 0 & 0 & 0 \\ 0 & 0 & 0 & 0 & 0 & 0 \\ 0 & 0 & 0 & 0 & 0 & 0 & 0 \\ 0 & 0 & 0 & 0 & 0 & 0 & 0 \\ 0 &$ 

input

integrate(1/x/(a+b\*arccos(c\*x))^(3/2),x, algorithm="fricas")  $\left($   $\left($   $\right)$   $\left($   $\left($   $\right)$   $\left($   $\left($   $\right)$   $\left($   $\left($   $\right)$   $\left($   $\left($   $\right)$   $\left($   $\left($   $\right)$   $\left($   $\left($   $\right)$   $\left($   $\left($   $\right)$   $\left($   $\left($   $\right)$   $\left($   $\left($   $\right)$   $\left($   $\left($   $\right)$   $\left($   $\left($   $\right)$   $\left($ 

output Exception raised: TypeError >> Error detected within library code: inte grate: implementation incomplete (constant residues)

input file name test\_cases/rubi\_tests/5\_Inverse\_trig\_functions/5.2\_Inverse\_cosine/271\_5.2.2 Test file number 271

Exception generated.

$$
\int \frac{1}{x^2(a + b \arccos(cx))^{3/2}} dx = \text{Exception raised: TypeError}
$$

✞ ☎

 $\left($   $\left($   $\right)$   $\left($   $\left($   $\right)$   $\left($   $\left($   $\right)$   $\left($   $\left($   $\right)$   $\left($   $\left($   $\right)$   $\left($   $\left($   $\right)$   $\left($   $\left($   $\right)$   $\left($   $\left($   $\right)$   $\left($   $\left($   $\right)$   $\left($   $\left($   $\right)$   $\left($   $\left($   $\right)$   $\left($   $\left($   $\right)$   $\left($ 

✞ ☎

 $\begin{pmatrix} 1 & 0 & 0 \\ 0 & 0 & 0 \\ 0 & 0 & 0 \\ 0 & 0 & 0 \\ 0 & 0 & 0 \\ 0 & 0 & 0 \\ 0 & 0 & 0 & 0 \\ 0 & 0 & 0 & 0 \\ 0 & 0 & 0 & 0 \\ 0 & 0 & 0 & 0 \\ 0 & 0 & 0 & 0 & 0 \\ 0 & 0 & 0 & 0 & 0 \\ 0 & 0 & 0 & 0 & 0 & 0 \\ 0 & 0 & 0 & 0 & 0 & 0 \\ 0 & 0 & 0 & 0 & 0 & 0 & 0 \\ 0 & 0 & 0 & 0 & 0 & 0 & 0 \\ 0 &$ 

input integrate(1/x^2/(a+b\*arccos(c\*x))^(3/2),x, algorithm="fricas")

output

Exception raised: TypeError >> Error detected within library code: inte grate: implementation incomplete (constant residues)

input file name test\_cases/rubi\_tests/5\_Inverse\_trig\_functions/5.2\_Inverse\_cosine/271\_5.2.2 Test file number 271

Integral number in file 197

#### **Fricas [F(-2)]**

Exception generated.

$$
\int \frac{x^2}{(a + b \arccos(cx))^{5/2}} dx = \text{Exception raised: TypeError}
$$

✞ ☎

✞ ☎

 $\left($   $\left($   $\right)$   $\left($   $\left($   $\right)$   $\left($   $\left($   $\right)$   $\left($   $\left($   $\right)$   $\left($   $\left($   $\right)$   $\left($   $\left($   $\right)$   $\left($   $\left($   $\right)$   $\left($   $\left($   $\right)$   $\left($   $\left($   $\right)$   $\left($   $\left($   $\right)$   $\left($   $\left($   $\right)$   $\left($   $\left($   $\right)$   $\left($ 

input

integrate(x^2/(a+b\*arccos(c\*x))^(5/2),x, algorithm="fricas")  $\begin{pmatrix} 1 & 0 & 0 \\ 0 & 0 & 0 \\ 0 & 0 & 0 \\ 0 & 0 & 0 \\ 0 & 0 & 0 \\ 0 & 0 & 0 \\ 0 & 0 & 0 & 0 \\ 0 & 0 & 0 & 0 \\ 0 & 0 & 0 & 0 \\ 0 & 0 & 0 & 0 \\ 0 & 0 & 0 & 0 & 0 \\ 0 & 0 & 0 & 0 & 0 \\ 0 & 0 & 0 & 0 & 0 & 0 \\ 0 & 0 & 0 & 0 & 0 & 0 \\ 0 & 0 & 0 & 0 & 0 & 0 & 0 \\ 0 & 0 & 0 & 0 & 0 & 0 & 0 \\ 0 &$ 

output Exception raised: TypeError >> Error detected within library code: inte grate: implementation incomplete (constant residues)

input file name test\_cases/rubi\_tests/5\_Inverse\_trig\_functions/5.2\_Inverse\_cosine/271\_5.2.2 Test file number 271

Exception generated.

$$
\int \frac{x}{(a + b \arccos(cx))^{5/2}} \, dx = \text{Exception raised: TypeError}
$$

✞ ☎

 $\left($   $\left($   $\right)$   $\left($   $\left($   $\right)$   $\left($   $\left($   $\right)$   $\left($   $\left($   $\right)$   $\left($   $\left($   $\right)$   $\left($   $\left($   $\right)$   $\left($   $\left($   $\right)$   $\left($   $\left($   $\right)$   $\left($   $\left($   $\right)$   $\left($   $\left($   $\right)$   $\left($   $\left($   $\right)$   $\left($   $\left($   $\right)$   $\left($ 

✞ ☎

 $\begin{pmatrix} 1 & 0 & 0 \\ 0 & 0 & 0 \\ 0 & 0 & 0 \\ 0 & 0 & 0 \\ 0 & 0 & 0 \\ 0 & 0 & 0 \\ 0 & 0 & 0 & 0 \\ 0 & 0 & 0 & 0 \\ 0 & 0 & 0 & 0 \\ 0 & 0 & 0 & 0 \\ 0 & 0 & 0 & 0 & 0 \\ 0 & 0 & 0 & 0 & 0 \\ 0 & 0 & 0 & 0 & 0 & 0 \\ 0 & 0 & 0 & 0 & 0 & 0 \\ 0 & 0 & 0 & 0 & 0 & 0 & 0 \\ 0 & 0 & 0 & 0 & 0 & 0 & 0 \\ 0 &$ 

input integrate(x/(a+b\*arccos(c\*x))^(5/2),x, algorithm="fricas")

output

Exception raised: TypeError >> Error detected within library code: inte grate: implementation incomplete (constant residues)

input file name test\_cases/rubi\_tests/5\_Inverse\_trig\_functions/5.2\_Inverse\_cosine/271\_5.2.2 Test file number 271

Integral number in file 199

#### **Fricas [F(-2)]**

Exception generated.

$$
\int \frac{1}{(a + b \arccos(cx))^{5/2}} dx = \text{Exception raised: TypeError}
$$

✞ ☎

✞ ☎

 $\begin{pmatrix} 1 & 0 & 0 \\ 0 & 0 & 0 \\ 0 & 0 & 0 \\ 0 & 0 & 0 \\ 0 & 0 & 0 \\ 0 & 0 & 0 \\ 0 & 0 & 0 & 0 \\ 0 & 0 & 0 & 0 \\ 0 & 0 & 0 & 0 \\ 0 & 0 & 0 & 0 \\ 0 & 0 & 0 & 0 & 0 \\ 0 & 0 & 0 & 0 & 0 \\ 0 & 0 & 0 & 0 & 0 & 0 \\ 0 & 0 & 0 & 0 & 0 & 0 \\ 0 & 0 & 0 & 0 & 0 & 0 & 0 \\ 0 & 0 & 0 & 0 & 0 & 0 & 0 \\ 0 &$ 

input

integrate(1/(a+b\*arccos(c\*x))^(5/2),x, algorithm="fricas")  $\left($   $\left($   $\right)$   $\left($   $\left($   $\right)$   $\left($   $\left($   $\right)$   $\left($   $\left($   $\right)$   $\left($   $\left($   $\right)$   $\left($   $\left($   $\right)$   $\left($   $\left($   $\right)$   $\left($   $\left($   $\right)$   $\left($   $\left($   $\right)$   $\left($   $\left($   $\right)$   $\left($   $\left($   $\right)$   $\left($   $\left($   $\right)$   $\left($ 

output Exception raised: TypeError >> Error detected within library code: inte grate: implementation incomplete (constant residues)

input file name test\_cases/rubi\_tests/5\_Inverse\_trig\_functions/5.2\_Inverse\_cosine/271\_5.2.2 Test file number 271

Exception generated.

$$
\int \frac{1}{x(a + b \arccos(cx))^{5/2}} dx = \text{Exception raised: TypeError}
$$

✞ ☎

 $\left($   $\left($   $\right)$   $\left($   $\left($   $\right)$   $\left($   $\left($   $\right)$   $\left($   $\left($   $\right)$   $\left($   $\left($   $\right)$   $\left($   $\left($   $\right)$   $\left($   $\left($   $\right)$   $\left($   $\left($   $\right)$   $\left($   $\left($   $\right)$   $\left($   $\left($   $\right)$   $\left($   $\left($   $\right)$   $\left($   $\left($   $\right)$   $\left($ 

✞ ☎

 $\begin{pmatrix} 1 & 0 & 0 \\ 0 & 0 & 0 \\ 0 & 0 & 0 \\ 0 & 0 & 0 \\ 0 & 0 & 0 \\ 0 & 0 & 0 \\ 0 & 0 & 0 & 0 \\ 0 & 0 & 0 & 0 \\ 0 & 0 & 0 & 0 \\ 0 & 0 & 0 & 0 \\ 0 & 0 & 0 & 0 & 0 \\ 0 & 0 & 0 & 0 & 0 \\ 0 & 0 & 0 & 0 & 0 & 0 \\ 0 & 0 & 0 & 0 & 0 & 0 \\ 0 & 0 & 0 & 0 & 0 & 0 & 0 \\ 0 & 0 & 0 & 0 & 0 & 0 & 0 \\ 0 &$ 

input integrate(1/x/(a+b\*arccos(c\*x))^(5/2),x, algorithm="fricas")

output

Exception raised: TypeError >> Error detected within library code: inte grate: implementation incomplete (constant residues)

input file name test\_cases/rubi\_tests/5\_Inverse\_trig\_functions/5.2\_Inverse\_cosine/271\_5.2.2 Test file number 271

Integral number in file 201

#### **Fricas [F(-2)]**

Exception generated.

$$
\int \frac{1}{x^2(a + b \arccos(cx))^{5/2}} dx = \text{Exception raised: TypeError}
$$

✞ ☎

✞ ☎

 $\begin{pmatrix} 1 & 0 & 0 \\ 0 & 0 & 0 \\ 0 & 0 & 0 \\ 0 & 0 & 0 \\ 0 & 0 & 0 \\ 0 & 0 & 0 \\ 0 & 0 & 0 & 0 \\ 0 & 0 & 0 & 0 \\ 0 & 0 & 0 & 0 \\ 0 & 0 & 0 & 0 \\ 0 & 0 & 0 & 0 & 0 \\ 0 & 0 & 0 & 0 & 0 \\ 0 & 0 & 0 & 0 & 0 & 0 \\ 0 & 0 & 0 & 0 & 0 & 0 \\ 0 & 0 & 0 & 0 & 0 & 0 & 0 \\ 0 & 0 & 0 & 0 & 0 & 0 & 0 \\ 0 &$ 

input

integrate(1/x^2/(a+b\*arccos(c\*x))^(5/2),x, algorithm="fricas")  $\left($   $\left($   $\right)$   $\left($   $\left($   $\right)$   $\left($   $\left($   $\right)$   $\left($   $\left($   $\right)$   $\left($   $\left($   $\right)$   $\left($   $\left($   $\right)$   $\left($   $\left($   $\right)$   $\left($   $\left($   $\right)$   $\left($   $\left($   $\right)$   $\left($   $\left($   $\right)$   $\left($   $\left($   $\right)$   $\left($   $\left($   $\right)$   $\left($ 

output Exception raised: TypeError >> Error detected within library code: inte grate: implementation incomplete (constant residues)

input file name test\_cases/rubi\_tests/5\_Inverse\_trig\_functions/5.2\_Inverse\_cosine/271\_5.2.2 Test file number 271

Exception generated.

$$
\int \frac{x^3(d - c^2 dx^2)}{(a + b \arccos(cx))^{3/2}} dx = \text{Exception raised: TypeError}
$$

✞ ☎

 $\left( \begin{array}{cc} \text{ } & \text{ } \\ \text{ } & \text{ } \end{array} \right)$ 

✞ ☎

 $\begin{pmatrix} 1 & 0 & 0 \\ 0 & 0 & 0 \\ 0 & 0 & 0 \\ 0 & 0 & 0 \\ 0 & 0 & 0 \\ 0 & 0 & 0 \\ 0 & 0 & 0 & 0 \\ 0 & 0 & 0 & 0 \\ 0 & 0 & 0 & 0 \\ 0 & 0 & 0 & 0 \\ 0 & 0 & 0 & 0 & 0 \\ 0 & 0 & 0 & 0 & 0 \\ 0 & 0 & 0 & 0 & 0 & 0 \\ 0 & 0 & 0 & 0 & 0 & 0 \\ 0 & 0 & 0 & 0 & 0 & 0 & 0 \\ 0 & 0 & 0 & 0 & 0 & 0 & 0 \\ 0 &$ 

input integrate(x^3\*(-c^2\*d\*x^2+d)/(a+b\*arccos(c\*x))^(3/2),x, algorithm="fricas" )

output

```
Exception raised: TypeError >> Error detected within library code: inte
grate: implementation incomplete (constant residues)
```
input file name test\_cases/rubi\_tests/5\_Inverse\_trig\_functions/5.2\_Inverse\_cosine/273\_5.2.4\_arcsin

Test file number 273

Integral number in file 433

### **Fricas [F(-2)]**

Exception generated.

$$
\int \frac{x^2(d - c^2 dx^2)}{(a + b \arccos(cx))^{3/2}} dx = \text{Exception raised: TypeError}
$$

✞ ☎ integrate(x^2\*(-c^2\*d\*x^2+d)/(a+b\*arccos(c\*x))^(3/2),x, algorithm="fricas"

 $\overline{\phantom{a}}$   $\overline{\phantom{a}}$   $\overline{\$ 

 $\left( \begin{array}{cc} \bullet & \bullet & \bullet \\ \bullet & \bullet & \bullet \end{array} \right)$ 

input

)

output ✞ ☎ Exception raised: TypeError >> Error detected within library code: inte grate: implementation incomplete (constant residues)

input file name test\_cases/rubi\_tests/5\_Inverse\_trig\_functions/5.2\_Inverse\_cosine/273\_5.2.4\_arcsin

Test file number 273

Exception generated.

$$
\int \frac{x(d - c^2 dx^2)}{(a + b \arccos(cx))^{3/2}} dx = \text{Exception raised: TypeError}
$$

✞ ☎

 $\begin{pmatrix} 1 & 0 & 0 \\ 0 & 0 & 0 \\ 0 & 0 & 0 \\ 0 & 0 & 0 \\ 0 & 0 & 0 \\ 0 & 0 & 0 \\ 0 & 0 & 0 & 0 \\ 0 & 0 & 0 & 0 \\ 0 & 0 & 0 & 0 \\ 0 & 0 & 0 & 0 \\ 0 & 0 & 0 & 0 & 0 \\ 0 & 0 & 0 & 0 & 0 \\ 0 & 0 & 0 & 0 & 0 & 0 \\ 0 & 0 & 0 & 0 & 0 & 0 \\ 0 & 0 & 0 & 0 & 0 & 0 & 0 \\ 0 & 0 & 0 & 0 & 0 & 0 & 0 \\ 0 &$ 

✞ ☎

 $\left($   $\left($   $\right)$   $\left($   $\left($   $\right)$   $\left($   $\left($   $\right)$   $\left($   $\left($   $\right)$   $\left($   $\left($   $\right)$   $\left($   $\left($   $\right)$   $\left($   $\left($   $\right)$   $\left($   $\left($   $\right)$   $\left($   $\left($   $\right)$   $\left($   $\left($   $\right)$   $\left($   $\left($   $\right)$   $\left($   $\left($   $\right)$   $\left($ 

input integrate(x\*(-c^2\*d\*x^2+d)/(a+b\*arccos(c\*x))^(3/2),x, algorithm="fricas")

output

Exception raised: TypeError >> Error detected within library code: inte grate: implementation incomplete (constant residues)

input file name test\_cases/rubi\_tests/5\_Inverse\_trig\_functions/5.2\_Inverse\_cosine/273\_5.2.4\_arcsin

Test file number 273

Integral number in file 435

### **Fricas [F(-2)]**

Exception generated.

$$
\int \frac{d - c^2 dx^2}{(a + b \arccos(cx))^{3/2}} dx = \text{Exception raised: TypeError}
$$

✞ ☎

 $\begin{pmatrix} 1 & 0 & 0 \\ 0 & 0 & 0 \\ 0 & 0 & 0 \\ 0 & 0 & 0 \\ 0 & 0 & 0 \\ 0 & 0 & 0 \\ 0 & 0 & 0 & 0 \\ 0 & 0 & 0 & 0 \\ 0 & 0 & 0 & 0 \\ 0 & 0 & 0 & 0 \\ 0 & 0 & 0 & 0 & 0 \\ 0 & 0 & 0 & 0 & 0 \\ 0 & 0 & 0 & 0 & 0 & 0 \\ 0 & 0 & 0 & 0 & 0 & 0 \\ 0 & 0 & 0 & 0 & 0 & 0 & 0 \\ 0 & 0 & 0 & 0 & 0 & 0 & 0 \\ 0 &$ 

input

integrate((-c^2\*d\*x^2+d)/(a+b\*arccos(c\*x))^(3/2),x, algorithm="fricas")  $\overline{\phantom{a}}$   $\overline{\phantom{a}}$   $\overline{\$ 

output ✞ ☎ Exception raised: TypeError >> Error detected within library code: inte grate: implementation incomplete (constant residues)

input file name test\_cases/rubi\_tests/5\_Inverse\_trig\_functions/5.2\_Inverse\_cosine/273\_5.2.4\_arcsin

Test file number 273

Exception generated.

$$
\int \frac{d - c^2 dx^2}{x(a + b \arccos(cx))^{3/2}} dx = \text{Exception raised: TypeError}
$$

✞ ☎

 $\begin{pmatrix} 1 & 0 & 0 \\ 0 & 0 & 0 \\ 0 & 0 & 0 \\ 0 & 0 & 0 \\ 0 & 0 & 0 \\ 0 & 0 & 0 \\ 0 & 0 & 0 & 0 \\ 0 & 0 & 0 & 0 \\ 0 & 0 & 0 & 0 \\ 0 & 0 & 0 & 0 \\ 0 & 0 & 0 & 0 & 0 \\ 0 & 0 & 0 & 0 & 0 \\ 0 & 0 & 0 & 0 & 0 & 0 \\ 0 & 0 & 0 & 0 & 0 & 0 \\ 0 & 0 & 0 & 0 & 0 & 0 & 0 \\ 0 & 0 & 0 & 0 & 0 & 0 & 0 \\ 0 &$ 

✞ ☎

 $\left($   $\left($   $\right)$   $\left($   $\left($   $\right)$   $\left($   $\left($   $\right)$   $\left($   $\left($   $\right)$   $\left($   $\left($   $\right)$   $\left($   $\left($   $\right)$   $\left($   $\left($   $\right)$   $\left($   $\left($   $\right)$   $\left($   $\left($   $\right)$   $\left($   $\left($   $\right)$   $\left($   $\left($   $\right)$   $\left($   $\left($   $\right)$   $\left($ 

input integrate((-c^2\*d\*x^2+d)/x/(a+b\*arccos(c\*x))^(3/2),x, algorithm="fricas")

output

Exception raised: TypeError >> Error detected within library code: inte grate: implementation incomplete (constant residues)

input file name test\_cases/rubi\_tests/5\_Inverse\_trig\_functions/5.2\_Inverse\_cosine/273\_5.2.4\_arcsin

Test file number 273

Integral number in file 437

### **Fricas [F(-2)]**

Exception generated.

$$
\int \frac{x^3(d - c^2 dx^2)^2}{(a + b \arccos(cx))^{3/2}} dx = \text{Exception raised: TypeError}
$$

✞ ☎

 $\overline{\phantom{a}}$   $\overline{\phantom{a}}$   $\overline{\$ 

✞ ☎

 $\begin{pmatrix} 1 & 0 & 0 \\ 0 & 0 & 0 \\ 0 & 0 & 0 \\ 0 & 0 & 0 \\ 0 & 0 & 0 \\ 0 & 0 & 0 \\ 0 & 0 & 0 \\ 0 & 0 & 0 \\ 0 & 0 & 0 & 0 \\ 0 & 0 & 0 & 0 \\ 0 & 0 & 0 & 0 \\ 0 & 0 & 0 & 0 & 0 \\ 0 & 0 & 0 & 0 & 0 \\ 0 & 0 & 0 & 0 & 0 \\ 0 & 0 & 0 & 0 & 0 & 0 \\ 0 & 0 & 0 & 0 & 0 & 0 \\ 0 & 0 & 0 & 0 & 0 & 0 & 0 \\ 0 &$ 

input

 $integrate(x^3*(-c^2*dx^2+d)^2/(a+b*arccos(c*x))^2(3/2),x, algorithm="frica$ s")

output Exception raised: TypeError >> Error detected within library code: inte grate: implementation incomplete (constant residues)

input file name test\_cases/rubi\_tests/5\_Inverse\_trig\_functions/5.2\_Inverse\_cosine/273\_5.2.4\_arcsin

Test file number 273

Exception generated.

 $\int x^2 (d - c^2 dx^2)^2$  $\frac{x}{(a + b \arccos(cx))^{3/2}} dx =$  Exception raised: TypeError

✞ ☎

 $\begin{pmatrix} 1 & 0 & 0 \\ 0 & 0 & 0 \\ 0 & 0 & 0 \\ 0 & 0 & 0 \\ 0 & 0 & 0 \\ 0 & 0 & 0 \\ 0 & 0 & 0 \\ 0 & 0 & 0 \\ 0 & 0 & 0 & 0 \\ 0 & 0 & 0 & 0 \\ 0 & 0 & 0 & 0 \\ 0 & 0 & 0 & 0 & 0 \\ 0 & 0 & 0 & 0 & 0 \\ 0 & 0 & 0 & 0 & 0 \\ 0 & 0 & 0 & 0 & 0 & 0 \\ 0 & 0 & 0 & 0 & 0 & 0 \\ 0 & 0 & 0 & 0 & 0 & 0 & 0 \\ 0 &$ 

✞ ☎

 $\overline{\phantom{a}}$   $\overline{\phantom{a}}$   $\overline{\$ 

input integrate(x^2\*(-c^2\*d\*x^2+d)^2/(a+b\*arccos(c\*x))^(3/2),x, algorithm="frica s")

output

```
Exception raised: TypeError >> Error detected within library code: inte
grate: implementation incomplete (constant residues)
```
input file name test\_cases/rubi\_tests/5\_Inverse\_trig\_functions/5.2\_Inverse\_cosine/273\_5.2.4\_arcsin

Test file number 273

Integral number in file 439

### **Fricas [F(-2)]**

Exception generated.

$$
\int \frac{x(d - c^2 dx^2)^2}{(a + b \arccos(cx))^{3/2}} dx = \text{Exception raised: TypeError}
$$

✞ ☎ integrate(x\*(-c^2\*d\*x^2+d)^2/(a+b\*arccos(c\*x))^(3/2),x, algorithm="fricas"

 $\overline{\phantom{a}}$   $\overline{\phantom{a}}$   $\overline{\$ 

 $\left( \begin{array}{cc} \bullet & \bullet & \bullet \\ \bullet & \bullet & \bullet \end{array} \right)$ 

input

)

output ✞ ☎ Exception raised: TypeError >> Error detected within library code: inte grate: implementation incomplete (constant residues)

input file name test\_cases/rubi\_tests/5\_Inverse\_trig\_functions/5.2\_Inverse\_cosine/273\_5.2.4\_arcsin

Test file number 273

Exception generated.

$$
\int \frac{(d-c^2dx^2)^2}{(a+b\arccos(cx))^{3/2}}\,dx = \text{Exception raised: TypeError}
$$

✞ ☎

 $\left( \begin{array}{cc} \bullet & \bullet & \bullet \\ \bullet & \bullet & \bullet \end{array} \right)$ 

✞ ☎

 $\begin{pmatrix} 1 & 0 & 0 \\ 0 & 0 & 0 \\ 0 & 0 & 0 \\ 0 & 0 & 0 \\ 0 & 0 & 0 \\ 0 & 0 & 0 \\ 0 & 0 & 0 & 0 \\ 0 & 0 & 0 & 0 \\ 0 & 0 & 0 & 0 \\ 0 & 0 & 0 & 0 & 0 \\ 0 & 0 & 0 & 0 & 0 \\ 0 & 0 & 0 & 0 & 0 \\ 0 & 0 & 0 & 0 & 0 & 0 \\ 0 & 0 & 0 & 0 & 0 & 0 \\ 0 & 0 & 0 & 0 & 0 & 0 & 0 \\ 0 & 0 & 0 & 0 & 0 & 0 & 0 \\$ 

input integrate((-c^2\*d\*x^2+d)^2/(a+b\*arccos(c\*x))^(3/2),x, algorithm="fricas")

output

Exception raised: TypeError >> Error detected within library code: inte grate: implementation incomplete (constant residues)

input file name test\_cases/rubi\_tests/5\_Inverse\_trig\_functions/5.2\_Inverse\_cosine/273\_5.2.4\_arcsin

Test file number 273

Integral number in file 441

### **Fricas [F(-2)]**

Exception generated.

$$
\int \frac{\left(d - c^2 dx^2\right)^2}{x(a + b \arccos(cx))^{3/2}} dx = \text{Exception raised: TypeError}
$$

✞ ☎

 $\begin{pmatrix} 1 & 0 & 0 \\ 0 & 0 & 0 \\ 0 & 0 & 0 \\ 0 & 0 & 0 \\ 0 & 0 & 0 \\ 0 & 0 & 0 \\ 0 & 0 & 0 \\ 0 & 0 & 0 \\ 0 & 0 & 0 & 0 \\ 0 & 0 & 0 & 0 \\ 0 & 0 & 0 & 0 \\ 0 & 0 & 0 & 0 & 0 \\ 0 & 0 & 0 & 0 & 0 \\ 0 & 0 & 0 & 0 & 0 \\ 0 & 0 & 0 & 0 & 0 & 0 \\ 0 & 0 & 0 & 0 & 0 & 0 \\ 0 & 0 & 0 & 0 & 0 & 0 & 0 \\ 0 &$ 

✞ ☎

input

integrate((-c^2\*d\*x^2+d)^2/x/(a+b\*arccos(c\*x))^(3/2),x, algorithm="fricas" )

output Exception raised: TypeError >> Error detected within library code: inte grate: implementation incomplete (constant residues)  $\begin{pmatrix} 1 & 0 & 0 \\ 0 & 0 & 0 \\ 0 & 0 & 0 \\ 0 & 0 & 0 \\ 0 & 0 & 0 \\ 0 & 0 & 0 \\ 0 & 0 & 0 & 0 \\ 0 & 0 & 0 & 0 \\ 0 & 0 & 0 & 0 \\ 0 & 0 & 0 & 0 \\ 0 & 0 & 0 & 0 & 0 \\ 0 & 0 & 0 & 0 & 0 \\ 0 & 0 & 0 & 0 & 0 & 0 \\ 0 & 0 & 0 & 0 & 0 & 0 \\ 0 & 0 & 0 & 0 & 0 & 0 & 0 \\ 0 & 0 & 0 & 0 & 0 & 0 & 0 \\ 0 &$ 

input file name test\_cases/rubi\_tests/5\_Inverse\_trig\_functions/5.2\_Inverse\_cosine/273\_5.2.4\_arcsin

Test file number 273

Exception generated.

$$
\int \left( -\frac{3x}{8(1-x^2)\sqrt{\arccos(x)}} + \frac{x \arccos(x)^{3/2}}{(1-x^2)^2} \right) dx = \text{Exception raised: TypeError}
$$

 $\begin{pmatrix} 1 & 0 & 0 \\ 0 & 0 & 0 \\ 0 & 0 & 0 \\ 0 & 0 & 0 \\ 0 & 0 & 0 \\ 0 & 0 & 0 \\ 0 & 0 & 0 & 0 \\ 0 & 0 & 0 & 0 \\ 0 & 0 & 0 & 0 \\ 0 & 0 & 0 & 0 \\ 0 & 0 & 0 & 0 & 0 \\ 0 & 0 & 0 & 0 & 0 \\ 0 & 0 & 0 & 0 & 0 & 0 \\ 0 & 0 & 0 & 0 & 0 & 0 \\ 0 & 0 & 0 & 0 & 0 & 0 & 0 \\ 0 & 0 & 0 & 0 & 0 & 0 & 0 \\ 0 &$ 

✞ ☎

 $\left( \begin{array}{cc} \bullet & \bullet & \bullet \\ \bullet & \bullet & \bullet \end{array} \right)$ 

input ✞ ☎  $integrate(-3/8*x/(-x^2+1)/arccos(x)^{(1/2)}+x*arccos(x)^{(3/2)}/(-x^2+1)^2,x,$ algorithm="fricas")

output Exception raised: TypeError >> Error detected within library code: inte grate: implementation incomplete (constant residues)

input file name test\_cases/rubi\_tests/5\_Inverse\_trig\_functions/5.2\_Inverse\_cosine/273\_5.2.4\_arcsin

Test file number 273

Integral number in file 443

# **Fricas [F(-2)]**

Exception generated.

$$
\int \left(c - a^2 c x^2\right)^{3/2} \sqrt{\arccos(ax)} \, dx = \text{Exception raised: TypeError}
$$

✞ ☎

 $\begin{pmatrix} 1 & 0 & 0 \\ 0 & 0 & 0 \\ 0 & 0 & 0 \\ 0 & 0 & 0 \\ 0 & 0 & 0 \\ 0 & 0 & 0 \\ 0 & 0 & 0 & 0 \\ 0 & 0 & 0 & 0 \\ 0 & 0 & 0 & 0 \\ 0 & 0 & 0 & 0 \\ 0 & 0 & 0 & 0 & 0 \\ 0 & 0 & 0 & 0 & 0 \\ 0 & 0 & 0 & 0 & 0 & 0 \\ 0 & 0 & 0 & 0 & 0 & 0 \\ 0 & 0 & 0 & 0 & 0 & 0 & 0 \\ 0 & 0 & 0 & 0 & 0 & 0 & 0 \\ 0 &$ 

✞ ☎

 $\left( \begin{array}{cc} \bullet & \bullet & \bullet \\ \bullet & \bullet & \bullet \end{array} \right)$ 

input  $integrate((-a^2*c*x^2+c)^(3/2)*arccos(axx)^(1/2),x, algorithm="fricas")$ 

output Exception raised: TypeError >> Error detected within library code: inte grate: implementation incomplete (constant residues)

input file name test\_cases/rubi\_tests/5\_Inverse\_trig\_functions/5.2\_Inverse\_cosine/273\_5.2.4\_arcsin

Test file number 273

Exception generated.

$$
\int \sqrt{c - a^2 c x^2} \sqrt{\arccos(ax)} dx = \text{Exception raised: TypeError}
$$

input

✞ ☎ integrate((-a^2\*c\*x^2+c)^(1/2)\*arccos(a\*x)^(1/2),x, algorithm="fricas")  $\left( \begin{array}{cc} \text{ } & \text{ } \\ \text{ } & \text{ } \end{array} \right)$ 

✞ ☎

output

Exception raised: TypeError >> Error detected within library code: inte grate: implementation incomplete (constant residues)  $\begin{pmatrix} 1 & 0 & 0 \\ 0 & 0 & 0 \\ 0 & 0 & 0 \\ 0 & 0 & 0 \\ 0 & 0 & 0 \\ 0 & 0 & 0 \\ 0 & 0 & 0 & 0 \\ 0 & 0 & 0 & 0 \\ 0 & 0 & 0 & 0 \\ 0 & 0 & 0 & 0 \\ 0 & 0 & 0 & 0 & 0 \\ 0 & 0 & 0 & 0 & 0 \\ 0 & 0 & 0 & 0 & 0 & 0 \\ 0 & 0 & 0 & 0 & 0 & 0 \\ 0 & 0 & 0 & 0 & 0 & 0 & 0 \\ 0 & 0 & 0 & 0 & 0 & 0 & 0 \\ 0 &$ 

input file name test\_cases/rubi\_tests/5\_Inverse\_trig\_functions/5.2\_Inverse\_cosine/273\_5.2.4\_arcsin

Test file number 273

Integral number in file 445

### **Fricas [F(-2)]**

Exception generated.

$$
\int \frac{\sqrt{\arccos(ax)}}{\sqrt{c-a^2cx^2}} dx = \text{Exception raised: TypeError}
$$

✞ ☎

 $\begin{pmatrix} 1 & 0 & 0 \\ 0 & 0 & 0 \\ 0 & 0 & 0 \\ 0 & 0 & 0 \\ 0 & 0 & 0 \\ 0 & 0 & 0 \\ 0 & 0 & 0 & 0 \\ 0 & 0 & 0 & 0 \\ 0 & 0 & 0 & 0 \\ 0 & 0 & 0 & 0 \\ 0 & 0 & 0 & 0 & 0 \\ 0 & 0 & 0 & 0 & 0 \\ 0 & 0 & 0 & 0 & 0 & 0 \\ 0 & 0 & 0 & 0 & 0 & 0 \\ 0 & 0 & 0 & 0 & 0 & 0 & 0 \\ 0 & 0 & 0 & 0 & 0 & 0 & 0 \\ 0 &$ 

input

 $integrate(arccos(a*x)^(1/2)/(-a^2*x^2+c)^(1/2),x, algorithm="fricas")$  $\left( \begin{array}{cc} \bullet & \bullet & \bullet \\ \bullet & \bullet & \bullet \end{array} \right)$ 

output ✞ ☎ Exception raised: TypeError >> Error detected within library code: inte grate: implementation incomplete (constant residues)

input file name test\_cases/rubi\_tests/5\_Inverse\_trig\_functions/5.2\_Inverse\_cosine/273\_5.2.4\_arcsin

Test file number 273

Exception generated.

$$
\int \frac{\sqrt{\arccos(ax)}}{(c-a^2cx^2)^{3/2}} dx = \text{Exception raised: TypeError}
$$

✞ ☎

 $\left( \begin{array}{cc} \text{ } & \text{ } \\ \text{ } & \text{ } \end{array} \right)$ 

✞ ☎

 $\begin{pmatrix} 1 & 0 & 0 \\ 0 & 0 & 0 \\ 0 & 0 & 0 \\ 0 & 0 & 0 \\ 0 & 0 & 0 \\ 0 & 0 & 0 \\ 0 & 0 & 0 & 0 \\ 0 & 0 & 0 & 0 \\ 0 & 0 & 0 & 0 \\ 0 & 0 & 0 & 0 & 0 \\ 0 & 0 & 0 & 0 & 0 \\ 0 & 0 & 0 & 0 & 0 \\ 0 & 0 & 0 & 0 & 0 & 0 \\ 0 & 0 & 0 & 0 & 0 & 0 \\ 0 & 0 & 0 & 0 & 0 & 0 & 0 \\ 0 & 0 & 0 & 0 & 0 & 0 & 0 \\$ 

input  $integrate(arccos(a*x)^(1/2)/(-a^2*c*x^2+c)^(3/2),x, algorithm="fricas")$ 

output

Exception raised: TypeError >> Error detected within library code: inte grate: implementation incomplete (constant residues)

input file name test\_cases/rubi\_tests/5\_Inverse\_trig\_functions/5.2\_Inverse\_cosine/273\_5.2.4\_arcsin

Test file number 273

Integral number in file 447

### **Fricas [F(-2)]**

Exception generated.

$$
\int \frac{\sqrt{\arccos(ax)}}{(c-a^2cx^2)^{5/2}} dx = \text{Exception raised: TypeError}
$$

✞ ☎

 $\left( \begin{array}{cc} \bullet & \bullet & \bullet \\ \bullet & \bullet & \bullet \end{array} \right)$ 

✞ ☎

 $\begin{pmatrix} 1 & 0 & 0 \\ 0 & 0 & 0 \\ 0 & 0 & 0 \\ 0 & 0 & 0 \\ 0 & 0 & 0 \\ 0 & 0 & 0 \\ 0 & 0 & 0 & 0 \\ 0 & 0 & 0 & 0 \\ 0 & 0 & 0 & 0 \\ 0 & 0 & 0 & 0 \\ 0 & 0 & 0 & 0 & 0 \\ 0 & 0 & 0 & 0 & 0 \\ 0 & 0 & 0 & 0 & 0 & 0 \\ 0 & 0 & 0 & 0 & 0 & 0 \\ 0 & 0 & 0 & 0 & 0 & 0 & 0 \\ 0 & 0 & 0 & 0 & 0 & 0 & 0 \\ 0 &$ 

input  $integrate(arccos(a*x)^(1/2)/(-a^2*x^2+c)^(5/2),x, algorithm="fricas")$ 

output Exception raised: TypeError >> Error detected within library code: inte grate: implementation incomplete (constant residues)

input file name test\_cases/rubi\_tests/5\_Inverse\_trig\_functions/5.2\_Inverse\_cosine/273\_5.2.4\_arcsin

Test file number 273

Exception generated.

$$
\int \left(c-a^2cx^2\right)^{3/2} \arccos (ax)^{3/2} \, dx = \text{Exception raised: TypeError}
$$

input  $\left( \begin{array}{cc} \text{ } & \text{ } \\ \text{ } & \text{ } \end{array} \right)$ 

✞ ☎ integrate((-a^2\*c\*x^2+c)^(3/2)\*arccos(a\*x)^(3/2),x, algorithm="fricas")

✞ ☎

 $\begin{pmatrix} 1 & 0 & 0 \\ 0 & 0 & 0 \\ 0 & 0 & 0 \\ 0 & 0 & 0 \\ 0 & 0 & 0 \\ 0 & 0 & 0 \\ 0 & 0 & 0 & 0 \\ 0 & 0 & 0 & 0 \\ 0 & 0 & 0 & 0 \\ 0 & 0 & 0 & 0 \\ 0 & 0 & 0 & 0 & 0 \\ 0 & 0 & 0 & 0 & 0 \\ 0 & 0 & 0 & 0 & 0 & 0 \\ 0 & 0 & 0 & 0 & 0 & 0 \\ 0 & 0 & 0 & 0 & 0 & 0 & 0 \\ 0 & 0 & 0 & 0 & 0 & 0 & 0 \\ 0 &$ 

output

Exception raised: TypeError >> Error detected within library code: inte grate: implementation incomplete (constant residues)

input file name test\_cases/rubi\_tests/5\_Inverse\_trig\_functions/5.2\_Inverse\_cosine/273\_5.2.4\_arcsin

Test file number 273

Integral number in file 449

**Fricas [F(-2)]**

Exception generated.

$$
\int \sqrt{c - a^2 c x^2} \arccos(ax)^{3/2} dx = \text{Exception raised: TypeError}
$$

✞ ☎

✞ ☎

 $\begin{pmatrix} 1 & 0 & 0 \\ 0 & 0 & 0 \\ 0 & 0 & 0 \\ 0 & 0 & 0 \\ 0 & 0 & 0 \\ 0 & 0 & 0 \\ 0 & 0 & 0 & 0 \\ 0 & 0 & 0 & 0 \\ 0 & 0 & 0 & 0 \\ 0 & 0 & 0 & 0 & 0 \\ 0 & 0 & 0 & 0 & 0 \\ 0 & 0 & 0 & 0 & 0 \\ 0 & 0 & 0 & 0 & 0 & 0 \\ 0 & 0 & 0 & 0 & 0 & 0 \\ 0 & 0 & 0 & 0 & 0 & 0 & 0 \\ 0 & 0 & 0 & 0 & 0 & 0 & 0 \\$ 

input

integrate((-a^2\*c\*x^2+c)^(1/2)\*arccos(a\*x)^(3/2),x, algorithm="fricas")  $\left( \begin{array}{cc} \text{ } & \text{ } \\ \text{ } & \text{ } \end{array} \right)$ 

output Exception raised: TypeError >> Error detected within library code: inte grate: implementation incomplete (constant residues)

input file name test\_cases/rubi\_tests/5\_Inverse\_trig\_functions/5.2\_Inverse\_cosine/273\_5.2.4\_arcsin

Test file number 273

Exception generated.

$$
\int \frac{\arccos(ax)^{3/2}}{\sqrt{c-a^2cx^2}} dx = \text{Exception raised: TypeError}
$$

✞ ☎

 $\begin{pmatrix} 1 & 0 & 0 \\ 0 & 0 & 0 \\ 0 & 0 & 0 \\ 0 & 0 & 0 \\ 0 & 0 & 0 \\ 0 & 0 & 0 \\ 0 & 0 & 0 \\ 0 & 0 & 0 \\ 0 & 0 & 0 & 0 \\ 0 & 0 & 0 & 0 \\ 0 & 0 & 0 & 0 \\ 0 & 0 & 0 & 0 & 0 \\ 0 & 0 & 0 & 0 & 0 \\ 0 & 0 & 0 & 0 & 0 \\ 0 & 0 & 0 & 0 & 0 & 0 \\ 0 & 0 & 0 & 0 & 0 & 0 \\ 0 & 0 & 0 & 0 & 0 & 0 & 0 \\ 0 &$ 

✞ ☎

 $\overline{\phantom{a}}$   $\overline{\phantom{a}}$   $\overline{\$ 

input  $integrate(arccos(a*x)^{2}(3/2)/(-a^{2}xcx^{2}+c)^{2}(1/2),x, algorithm="fricas")$ 

output

Exception raised: TypeError >> Error detected within library code: inte grate: implementation incomplete (constant residues)

input file name test\_cases/rubi\_tests/5\_Inverse\_trig\_functions/5.2\_Inverse\_cosine/273\_5.2.4\_arcsin

Test file number 273

Integral number in file 451

### **Fricas [F(-2)]**

Exception generated.

$$
\int \frac{\arccos (ax)^{3/2}}{(c-a^2cx^2)^{3/2}} dx = \text{Exception raised: TypeError}
$$

✞ ☎

 $\left($   $\left($   $\right)$   $\left($   $\left($   $\right)$   $\left($   $\left($   $\right)$   $\left($   $\left($   $\right)$   $\left($   $\left($   $\right)$   $\left($   $\left($   $\right)$   $\left($   $\left($   $\right)$   $\left($   $\left($   $\right)$   $\left($   $\left($   $\right)$   $\left($   $\left($   $\right)$   $\left($   $\left($   $\right)$   $\left($   $\left($   $\right)$   $\left($ 

✞ ☎

 $\begin{pmatrix} 1 & 0 & 0 \\ 0 & 0 & 0 \\ 0 & 0 & 0 \\ 0 & 0 & 0 \\ 0 & 0 & 0 \\ 0 & 0 & 0 \\ 0 & 0 & 0 & 0 \\ 0 & 0 & 0 & 0 \\ 0 & 0 & 0 & 0 \\ 0 & 0 & 0 & 0 \\ 0 & 0 & 0 & 0 & 0 \\ 0 & 0 & 0 & 0 & 0 \\ 0 & 0 & 0 & 0 & 0 & 0 \\ 0 & 0 & 0 & 0 & 0 & 0 \\ 0 & 0 & 0 & 0 & 0 & 0 & 0 \\ 0 & 0 & 0 & 0 & 0 & 0 & 0 \\ 0 &$ 

input

 $integrate(arccos(a*x)^{2}(3/2)/(-a^{2}xcx^{2}+c)^{2}(3/2),x, algorithm="fricas")$ 

output Exception raised: TypeError >> Error detected within library code: inte grate: implementation incomplete (constant residues)

input file name test\_cases/rubi\_tests/5\_Inverse\_trig\_functions/5.2\_Inverse\_cosine/273\_5.2.4\_arcsin

Test file number 273

Exception generated.

$$
\int \left(c-a^2cx^2\right)^{3/2}\arccos(ax)^{5/2} dx = \text{Exception raised: TypeError}
$$

✞ ☎

✞ ☎

 $\begin{pmatrix} 1 & 0 & 0 \\ 0 & 0 & 0 \\ 0 & 0 & 0 \\ 0 & 0 & 0 \\ 0 & 0 & 0 \\ 0 & 0 & 0 \\ 0 & 0 & 0 & 0 \\ 0 & 0 & 0 & 0 \\ 0 & 0 & 0 & 0 \\ 0 & 0 & 0 & 0 \\ 0 & 0 & 0 & 0 & 0 \\ 0 & 0 & 0 & 0 & 0 \\ 0 & 0 & 0 & 0 & 0 & 0 \\ 0 & 0 & 0 & 0 & 0 & 0 \\ 0 & 0 & 0 & 0 & 0 & 0 & 0 \\ 0 & 0 & 0 & 0 & 0 & 0 & 0 \\ 0 &$ 

input integrate((-a^2\*c\*x^2+c)^(3/2)\*arccos(a\*x)^(5/2),x, algorithm="fricas")  $\left( \begin{array}{cc} \text{ } & \text{ } \\ \text{ } & \text{ } \end{array} \right)$ 

output

Exception raised: TypeError >> Error detected within library code: inte grate: implementation incomplete (constant residues)

input file name test\_cases/rubi\_tests/5\_Inverse\_trig\_functions/5.2\_Inverse\_cosine/273\_5.2.4\_arcsin

Test file number 273

Integral number in file 453

### **Fricas [F(-2)]**

Exception generated.

$$
\int \sqrt{c - a^2 c x^2} \arccos(ax)^{5/2} dx = \text{Exception raised: TypeError}
$$

✞ ☎

 $\begin{pmatrix} 1 & 0 & 0 \\ 0 & 0 & 0 \\ 0 & 0 & 0 \\ 0 & 0 & 0 \\ 0 & 0 & 0 \\ 0 & 0 & 0 \\ 0 & 0 & 0 & 0 \\ 0 & 0 & 0 & 0 \\ 0 & 0 & 0 & 0 \\ 0 & 0 & 0 & 0 \\ 0 & 0 & 0 & 0 & 0 \\ 0 & 0 & 0 & 0 & 0 \\ 0 & 0 & 0 & 0 & 0 & 0 \\ 0 & 0 & 0 & 0 & 0 & 0 \\ 0 & 0 & 0 & 0 & 0 & 0 & 0 \\ 0 & 0 & 0 & 0 & 0 & 0 & 0 \\ 0 &$ 

input

 $integrate((-a^2*c*x^2+c)^(1/2)*arccos(a*x)^(5/2),x, algorithm="fricas")$  $\left( \begin{array}{cc} \text{ } & \text{ } \\ \text{ } & \text{ } \end{array} \right)$ 

output ✞ ☎ Exception raised: TypeError >> Error detected within library code: inte grate: implementation incomplete (constant residues)

input file name test\_cases/rubi\_tests/5\_Inverse\_trig\_functions/5.2\_Inverse\_cosine/273\_5.2.4\_arcsin

Test file number 273

Exception generated.

$$
\int \frac{\arccos(ax)^{5/2}}{\sqrt{c-a^2cx^2}} dx = \text{Exception raised: TypeError}
$$

✞ ☎

 $\begin{pmatrix} 1 & 0 & 0 \\ 0 & 0 & 0 \\ 0 & 0 & 0 \\ 0 & 0 & 0 \\ 0 & 0 & 0 \\ 0 & 0 & 0 \\ 0 & 0 & 0 \\ 0 & 0 & 0 \\ 0 & 0 & 0 & 0 \\ 0 & 0 & 0 & 0 \\ 0 & 0 & 0 & 0 \\ 0 & 0 & 0 & 0 & 0 \\ 0 & 0 & 0 & 0 & 0 \\ 0 & 0 & 0 & 0 & 0 \\ 0 & 0 & 0 & 0 & 0 & 0 \\ 0 & 0 & 0 & 0 & 0 & 0 \\ 0 & 0 & 0 & 0 & 0 & 0 & 0 \\ 0 &$ 

✞ ☎

 $\begin{pmatrix} 1 & 0 & 0 \\ 0 & 0 & 0 \\ 0 & 0 & 0 \\ 0 & 0 & 0 \\ 0 & 0 & 0 \\ 0 & 0 & 0 \\ 0 & 0 & 0 & 0 \\ 0 & 0 & 0 & 0 \\ 0 & 0 & 0 & 0 \\ 0 & 0 & 0 & 0 \\ 0 & 0 & 0 & 0 & 0 \\ 0 & 0 & 0 & 0 & 0 \\ 0 & 0 & 0 & 0 & 0 & 0 \\ 0 & 0 & 0 & 0 & 0 & 0 \\ 0 & 0 & 0 & 0 & 0 & 0 & 0 \\ 0 & 0 & 0 & 0 & 0 & 0 & 0 \\ 0 &$ 

input  $integrate(arccos(a*x)^{6/2})/(-a^2*x^2+c)^{6/2},x, algorithm="fricas")$ 

output

Exception raised: TypeError >> Error detected within library code: inte grate: implementation incomplete (constant residues)

input file name test\_cases/rubi\_tests/5\_Inverse\_trig\_functions/5.2\_Inverse\_cosine/273\_5.2.4\_arcsin

Test file number 273

Integral number in file 455

### **Fricas [F(-2)]**

Exception generated.

$$
\int \frac{\arccos(ax)^{5/2}}{(c-a^2cx^2)^{3/2}} dx = \text{Exception raised: TypeError}
$$

✞ ☎

 $\left($   $\left($   $\right)$   $\left($   $\left($   $\right)$   $\left($   $\left($   $\right)$   $\left($   $\left($   $\right)$   $\left($   $\left($   $\right)$   $\left($   $\left($   $\right)$   $\left($   $\left($   $\right)$   $\left($   $\left($   $\right)$   $\left($   $\left($   $\right)$   $\left($   $\left($   $\right)$   $\left($   $\left($   $\right)$   $\left($   $\left($   $\right)$   $\left($ 

 $\begin{pmatrix} 1 & 0 & 0 \\ 0 & 0 & 0 \\ 0 & 0 & 0 \\ 0 & 0 & 0 \\ 0 & 0 & 0 \\ 0 & 0 & 0 \\ 0 & 0 & 0 & 0 \\ 0 & 0 & 0 & 0 \\ 0 & 0 & 0 & 0 \\ 0 & 0 & 0 & 0 \\ 0 & 0 & 0 & 0 & 0 \\ 0 & 0 & 0 & 0 & 0 \\ 0 & 0 & 0 & 0 & 0 & 0 \\ 0 & 0 & 0 & 0 & 0 & 0 \\ 0 & 0 & 0 & 0 & 0 & 0 & 0 \\ 0 & 0 & 0 & 0 & 0 & 0 & 0 \\ 0 &$ 

#### input

output ✞ ☎ Exception raised: TypeError >> Error detected within library code: inte

 $integrate(arccos(a*x)^{6/2})/(-a^2*x^2+c)^{6/2},x, algorithm="fricas")$ 

grate: implementation incomplete (constant residues)

input file name test\_cases/rubi\_tests/5\_Inverse\_trig\_functions/5.2\_Inverse\_cosine/273\_5.2.4\_arcsin

Test file number 273

Exception generated.

$$
\int \left(a^2 - x^2\right)^{3/2} \sqrt{\arccos\left(\frac{x}{a}\right)} \, dx = \text{Exception raised: TypeError}
$$

✞ ☎

 $\left( \begin{array}{cc} \text{ } & \text{ } \\ \text{ } & \text{ } \end{array} \right)$ 

✞ ☎

 $\left($   $\left($   $\right)$   $\left($   $\left($   $\right)$   $\left($   $\left($   $\right)$   $\left($   $\left($   $\right)$   $\left($   $\left($   $\right)$   $\left($   $\left($   $\right)$   $\left($   $\left($   $\right)$   $\left($   $\left($   $\right)$   $\left($   $\left($   $\right)$   $\left($   $\left($   $\right)$   $\left($   $\left($   $\right)$   $\left($   $\left($   $\right)$   $\left($ 

input  $integrate((a^2-x^2)^(3/2)*arccos(x/a)^(1/2),x, algorithm="fricas")$ 

output

Exception raised: TypeError >> Error detected within library code: inte grate: implementation incomplete (constant residues)

input file name test\_cases/rubi\_tests/5\_Inverse\_trig\_functions/5.2\_Inverse\_cosine/273\_5.2.4\_arcsin

Test file number 273

Integral number in file 457

### **Fricas [F(-2)]**

Exception generated.

$$
\int \sqrt{a^2 - x^2} \sqrt{\arccos\left(\frac{x}{a}\right)} dx = \text{Exception raised: TypeError}
$$

✞ ☎

 $\left($   $\left($   $\right)$   $\left($   $\left($   $\right)$   $\left($   $\left($   $\right)$   $\left($   $\left($   $\right)$   $\left($   $\left($   $\right)$   $\left($   $\left($   $\right)$   $\left($   $\left($   $\right)$   $\left($   $\left($   $\right)$   $\left($   $\left($   $\right)$   $\left($   $\left($   $\right)$   $\left($   $\left($   $\right)$   $\left($   $\left($   $\right)$   $\left($ 

input

 $integrate((a^2-x^2)^(1/2)*arccos(x/a)^(1/2),x, algorithm="fricas")$  $\begin{pmatrix} 1 & 0 & 0 \\ 0 & 0 & 0 \\ 0 & 0 & 0 \\ 0 & 0 & 0 \\ 0 & 0 & 0 \\ 0 & 0 & 0 \\ 0 & 0 & 0 & 0 \\ 0 & 0 & 0 & 0 \\ 0 & 0 & 0 & 0 \\ 0 & 0 & 0 & 0 \\ 0 & 0 & 0 & 0 & 0 \\ 0 & 0 & 0 & 0 & 0 \\ 0 & 0 & 0 & 0 & 0 & 0 \\ 0 & 0 & 0 & 0 & 0 & 0 \\ 0 & 0 & 0 & 0 & 0 & 0 & 0 \\ 0 & 0 & 0 & 0 & 0 & 0 & 0 \\ 0 &$ 

output ✞ ☎ Exception raised: TypeError >> Error detected within library code: inte grate: implementation incomplete (constant residues)

input file name test\_cases/rubi\_tests/5\_Inverse\_trig\_functions/5.2\_Inverse\_cosine/273\_5.2.4\_arcsin

Test file number 273

Exception generated.

$$
\int \frac{\sqrt{\arccos\left(\frac{x}{a}\right)}}{\left(a^2 - x^2\right)^{3/2}} \, dx = \text{Exception raised: TypeError}
$$

✞ ☎

 $\begin{pmatrix} 1 & 0 & 0 \\ 0 & 0 & 0 \\ 0 & 0 & 0 \\ 0 & 0 & 0 \\ 0 & 0 & 0 \\ 0 & 0 & 0 \\ 0 & 0 & 0 & 0 \\ 0 & 0 & 0 & 0 \\ 0 & 0 & 0 & 0 \\ 0 & 0 & 0 & 0 \\ 0 & 0 & 0 & 0 & 0 \\ 0 & 0 & 0 & 0 & 0 \\ 0 & 0 & 0 & 0 & 0 & 0 \\ 0 & 0 & 0 & 0 & 0 & 0 \\ 0 & 0 & 0 & 0 & 0 & 0 & 0 \\ 0 & 0 & 0 & 0 & 0 & 0 & 0 \\ 0 &$ 

✞ ☎

 $\overline{\phantom{a}}$   $\overline{\phantom{a}}$   $\overline{\$ 

input  $integrate(arccos(x/a)^(1/2)/(a^2-x^2)^(3/2),x, algorithm="fricas")$ 

output

Exception raised: TypeError >> Error detected within library code: inte grate: implementation incomplete (constant residues)

input file name test\_cases/rubi\_tests/5\_Inverse\_trig\_functions/5.2\_Inverse\_cosine/273\_5.2.4\_arcsin

Test file number 273

Integral number in file 460

### **Fricas [F(-2)]**

Exception generated.

$$
\int \frac{\sqrt{\arccos\left(\frac{x}{a}\right)}}{\left(a^2 - x^2\right)^{5/2}} \, dx = \text{Exception raised: TypeError}
$$

✞ ☎

 $\left($   $\left($   $\right)$   $\left($   $\left($   $\right)$   $\left($   $\left($   $\right)$   $\left($   $\left($   $\right)$   $\left($   $\left($   $\right)$   $\left($   $\left($   $\right)$   $\left($   $\left($   $\right)$   $\left($   $\left($   $\right)$   $\left($   $\left($   $\right)$   $\left($   $\left($   $\right)$   $\left($   $\left($   $\right)$   $\left($   $\left($   $\right)$   $\left($ 

✞ ☎

 $\begin{pmatrix} 1 & 0 & 0 \\ 0 & 0 & 0 \\ 0 & 0 & 0 \\ 0 & 0 & 0 \\ 0 & 0 & 0 \\ 0 & 0 & 0 \\ 0 & 0 & 0 & 0 \\ 0 & 0 & 0 & 0 \\ 0 & 0 & 0 & 0 \\ 0 & 0 & 0 & 0 \\ 0 & 0 & 0 & 0 & 0 \\ 0 & 0 & 0 & 0 & 0 \\ 0 & 0 & 0 & 0 & 0 & 0 \\ 0 & 0 & 0 & 0 & 0 & 0 \\ 0 & 0 & 0 & 0 & 0 & 0 & 0 \\ 0 & 0 & 0 & 0 & 0 & 0 & 0 \\ 0 &$ 

input  $integrate(arccos(x/a)^(1/2)/(a^2-x^2)^(5/2),x, algorithm="fricas")$ 

output Exception raised: TypeError >> Error detected within library code: inte grate: implementation incomplete (constant residues)

input file name test\_cases/rubi\_tests/5\_Inverse\_trig\_functions/5.2\_Inverse\_cosine/273\_5.2.4\_arcsin

Test file number 273

Exception generated.

$$
\int \left(a^2 - x^2\right)^{3/2} \arccos\left(\frac{x}{a}\right)^{3/2} dx = \text{Exception raised: TypeError}
$$

✞ ☎

 $\overline{\mathcal{A}}$   $\overline{\mathcal{A}}$   $\overline{\$ 

input

output

✞ ☎ Exception raised: TypeError >> Error detected within library code: inte

grate: implementation incomplete (constant residues)  $\left( \begin{array}{cc} \text{ } & \text{ } \\ \text{ } & \text{ } \end{array} \right)$ 

 $integrate((a^2-x^2)^(3/2)*arccos(x/a)^(3/2),x, algorithm="fricas")$ 

input file name test\_cases/rubi\_tests/5\_Inverse\_trig\_functions/5.2\_Inverse\_cosine/273\_5.2.4\_arcsin

Test file number 273

Integral number in file 462

#### **Fricas [F(-2)]**

Exception generated.

$$
\int \sqrt{a^2 - x^2} \arccos \left(\frac{x}{a}\right)^{3/2} dx = \text{Exception raised: TypeError}
$$

✞ ☎

✞ ☎

input

 $integrate((a^2-x^2)^((1/2)*arccos(x/a)^((3/2),x, algorithm="fricas"))$  $\begin{pmatrix} 1 & 0 & 0 \\ 0 & 0 & 0 \\ 0 & 0 & 0 \\ 0 & 0 & 0 \\ 0 & 0 & 0 \\ 0 & 0 & 0 \\ 0 & 0 & 0 & 0 \\ 0 & 0 & 0 & 0 \\ 0 & 0 & 0 & 0 \\ 0 & 0 & 0 & 0 \\ 0 & 0 & 0 & 0 & 0 \\ 0 & 0 & 0 & 0 & 0 \\ 0 & 0 & 0 & 0 & 0 & 0 \\ 0 & 0 & 0 & 0 & 0 & 0 \\ 0 & 0 & 0 & 0 & 0 & 0 & 0 \\ 0 & 0 & 0 & 0 & 0 & 0 & 0 \\ 0 &$ 

output Exception raised: TypeError >> Error detected within library code: inte grate: implementation incomplete (constant residues)  $\left( \begin{array}{cc} \bullet & \bullet & \bullet \\ \bullet & \bullet & \bullet \end{array} \right)$ 

input file name test\_cases/rubi\_tests/5\_Inverse\_trig\_functions/5.2\_Inverse\_cosine/273\_5.2.4\_arcsin

Test file number 273

Exception generated.

$$
\int \frac{\arccos\left(\frac{x}{a}\right)^{3/2}}{\left(a^2 - x^2\right)^{3/2}} dx = \text{Exception raised: TypeError}
$$

✞ ☎

 $\left( \begin{array}{cc} \text{ } & \text{ } \\ \text{ } & \text{ } \end{array} \right)$ 

✞ ☎

 $\begin{pmatrix} 1 & 0 & 0 \\ 0 & 0 & 0 \\ 0 & 0 & 0 \\ 0 & 0 & 0 \\ 0 & 0 & 0 \\ 0 & 0 & 0 \\ 0 & 0 & 0 & 0 \\ 0 & 0 & 0 & 0 \\ 0 & 0 & 0 & 0 \\ 0 & 0 & 0 & 0 \\ 0 & 0 & 0 & 0 & 0 \\ 0 & 0 & 0 & 0 & 0 \\ 0 & 0 & 0 & 0 & 0 & 0 \\ 0 & 0 & 0 & 0 & 0 & 0 \\ 0 & 0 & 0 & 0 & 0 & 0 & 0 \\ 0 & 0 & 0 & 0 & 0 & 0 & 0 \\ 0 &$ 

input  $integrate(arccos(x/a)^{3/2}/(a^2-x^2)^{3/2},x, algorithm="fricas")$ 

output Exception raised: TypeError >> Error detected within library code: inte grate: implementation incomplete (constant residues)

input file name test\_cases/rubi\_tests/5\_Inverse\_trig\_functions/5.2\_Inverse\_cosine/273\_5.2.4\_arcsin

Test file number 273

Integral number in file 465

### **Fricas [F(-2)]**

Exception generated.

$$
\int \frac{x}{\sqrt{1 - x^2} \sqrt{\arccos(x)}} dx = \text{Exception raised: TypeError}
$$

✞ ☎

✞ ☎

 $\left($   $\left($   $\right)$   $\left($   $\left($   $\right)$   $\left($   $\left($   $\right)$   $\left($   $\left($   $\right)$   $\left($   $\left($   $\right)$   $\left($   $\left($   $\right)$   $\left($   $\left($   $\right)$   $\left($   $\left($   $\right)$   $\left($   $\left($   $\right)$   $\left($   $\left($   $\right)$   $\left($   $\left($   $\right)$   $\left($   $\left($   $\right)$   $\left($ 

input

 $integrate(x/(-x^2+1)^(1/2)/arccos(x)^(1/2),x, algorithm="fricas")$  $\left( \begin{array}{cc} \bullet & \bullet & \bullet \\ \bullet & \bullet & \bullet \end{array} \right)$ 

output Exception raised: TypeError >> Error detected within library code: inte grate: implementation incomplete (constant residues)

input file name test\_cases/rubi\_tests/5\_Inverse\_trig\_functions/5.2\_Inverse\_cosine/273\_5.2.4\_arcsin

Test file number 273

Exception generated.

$$
\int \frac{(c - a^2 c x^2)^{5/2}}{\sqrt{\arccos(ax)}} dx = \text{Exception raised: TypeError}
$$

✞ ☎

 $\begin{pmatrix} 1 & 0 & 0 \\ 0 & 0 & 0 \\ 0 & 0 & 0 \\ 0 & 0 & 0 \\ 0 & 0 & 0 \\ 0 & 0 & 0 \\ 0 & 0 & 0 & 0 \\ 0 & 0 & 0 & 0 \\ 0 & 0 & 0 & 0 \\ 0 & 0 & 0 & 0 \\ 0 & 0 & 0 & 0 & 0 \\ 0 & 0 & 0 & 0 & 0 \\ 0 & 0 & 0 & 0 & 0 & 0 \\ 0 & 0 & 0 & 0 & 0 & 0 \\ 0 & 0 & 0 & 0 & 0 & 0 & 0 \\ 0 & 0 & 0 & 0 & 0 & 0 & 0 \\ 0 &$ 

✞ ☎

input integrate((-a^2\*c\*x^2+c)^(5/2)/arccos(a\*x)^(1/2),x, algorithm="fricas")

output Exception raised: TypeError >> Error detected within library code: inte grate: implementation incomplete (constant residues)  $\left( \begin{array}{cc} \bullet & \bullet & \bullet \\ \bullet & \bullet & \bullet \end{array} \right)$ 

input file name test\_cases/rubi\_tests/5\_Inverse\_trig\_functions/5.2\_Inverse\_cosine/273\_5.2.4\_arcsin

Test file number 273

Integral number in file 467

### **Fricas [F(-2)]**

Exception generated.

$$
\int \frac{(c - a^2 c x^2)^{3/2}}{\sqrt{\arccos(ax)}} dx = \text{Exception raised: TypeError}
$$

✞ ☎

 $\left( \begin{array}{cc} \bullet & \bullet & \bullet \\ \bullet & \bullet & \bullet \end{array} \right)$ 

✞ ☎

input

integrate((-a^2\*c\*x^2+c)^(3/2)/arccos(a\*x)^(1/2),x, algorithm="fricas")

output Exception raised: TypeError >> Error detected within library code: inte grate: implementation incomplete (constant residues)  $\begin{pmatrix} 1 & 0 & 0 \\ 0 & 0 & 0 \\ 0 & 0 & 0 \\ 0 & 0 & 0 \\ 0 & 0 & 0 \\ 0 & 0 & 0 \\ 0 & 0 & 0 & 0 \\ 0 & 0 & 0 & 0 \\ 0 & 0 & 0 & 0 \\ 0 & 0 & 0 & 0 \\ 0 & 0 & 0 & 0 & 0 \\ 0 & 0 & 0 & 0 & 0 \\ 0 & 0 & 0 & 0 & 0 & 0 \\ 0 & 0 & 0 & 0 & 0 & 0 \\ 0 & 0 & 0 & 0 & 0 & 0 & 0 \\ 0 & 0 & 0 & 0 & 0 & 0 & 0 \\ 0 &$ 

input file name test\_cases/rubi\_tests/5\_Inverse\_trig\_functions/5.2\_Inverse\_cosine/273\_5.2.4\_arcsin

Test file number 273

Exception generated.

$$
\int \frac{\sqrt{c - a^2 c x^2}}{\sqrt{\arccos(ax)}} dx = \text{Exception raised: TypeError}
$$

✞ ☎

 $\begin{pmatrix} 1 & 0 & 0 \\ 0 & 0 & 0 \\ 0 & 0 & 0 \\ 0 & 0 & 0 \\ 0 & 0 & 0 \\ 0 & 0 & 0 \\ 0 & 0 & 0 & 0 \\ 0 & 0 & 0 & 0 \\ 0 & 0 & 0 & 0 \\ 0 & 0 & 0 & 0 \\ 0 & 0 & 0 & 0 & 0 \\ 0 & 0 & 0 & 0 & 0 \\ 0 & 0 & 0 & 0 & 0 & 0 \\ 0 & 0 & 0 & 0 & 0 & 0 \\ 0 & 0 & 0 & 0 & 0 & 0 & 0 \\ 0 & 0 & 0 & 0 & 0 & 0 & 0 \\ 0 &$ 

✞ ☎

 $\left( \begin{array}{cc} \text{ } & \text{ } \\ \text{ } & \text{ } \end{array} \right)$ 

input  $integrate((-a^2*c*x^2+c)^(1/2)/arccos(axx)^(1/2),x, algorithm="fricas")$ 

output

Exception raised: TypeError >> Error detected within library code: inte grate: implementation incomplete (constant residues)

input file name test\_cases/rubi\_tests/5\_Inverse\_trig\_functions/5.2\_Inverse\_cosine/273\_5.2.4\_arcsin

Test file number 273

Integral number in file 469

### **Fricas [F(-2)]**

Exception generated.

$$
\int \frac{1}{\sqrt{c - a^2 c x^2} \sqrt{\arccos(ax)}} dx = \text{Exception raised: TypeError}
$$

✞ ☎

 $\left($   $\left($   $\right)$   $\left($   $\left($   $\right)$   $\left($   $\left($   $\right)$   $\left($   $\left($   $\right)$   $\left($   $\left($   $\right)$   $\left($   $\left($   $\right)$   $\left($   $\left($   $\right)$   $\left($   $\left($   $\right)$   $\left($   $\left($   $\right)$   $\left($   $\left($   $\right)$   $\left($   $\left($   $\right)$   $\left($   $\left($   $\right)$   $\left($ 

✞ ☎

 $\begin{pmatrix} 1 & 0 & 0 \\ 0 & 0 & 0 \\ 0 & 0 & 0 \\ 0 & 0 & 0 \\ 0 & 0 & 0 \\ 0 & 0 & 0 \\ 0 & 0 & 0 & 0 \\ 0 & 0 & 0 & 0 \\ 0 & 0 & 0 & 0 \\ 0 & 0 & 0 & 0 \\ 0 & 0 & 0 & 0 & 0 \\ 0 & 0 & 0 & 0 & 0 \\ 0 & 0 & 0 & 0 & 0 & 0 \\ 0 & 0 & 0 & 0 & 0 & 0 \\ 0 & 0 & 0 & 0 & 0 & 0 & 0 \\ 0 & 0 & 0 & 0 & 0 & 0 & 0 \\ 0 &$ 

input  $integrate(1/(-a^2*c*x^2+c)^(1/2)/arccos(axx)^(1/2),x, algorithm="fricas")$ 

output Exception raised: TypeError >> Error detected within library code: inte grate: implementation incomplete (constant residues)

input file name test\_cases/rubi\_tests/5\_Inverse\_trig\_functions/5.2\_Inverse\_cosine/273\_5.2.4\_arcsin

Test file number 273

Exception generated.

$$
\int \frac{1}{(c - a^2 c x^2)^{3/2} \sqrt{\arccos(ax)}} dx = \text{Exception raised: TypeError}
$$

✞ ☎

 $\begin{pmatrix} 1 & 0 & 0 \\ 0 & 0 & 0 \\ 0 & 0 & 0 \\ 0 & 0 & 0 \\ 0 & 0 & 0 \\ 0 & 0 & 0 \\ 0 & 0 & 0 \\ 0 & 0 & 0 \\ 0 & 0 & 0 & 0 \\ 0 & 0 & 0 & 0 \\ 0 & 0 & 0 & 0 \\ 0 & 0 & 0 & 0 & 0 \\ 0 & 0 & 0 & 0 & 0 \\ 0 & 0 & 0 & 0 & 0 \\ 0 & 0 & 0 & 0 & 0 & 0 \\ 0 & 0 & 0 & 0 & 0 & 0 \\ 0 & 0 & 0 & 0 & 0 & 0 & 0 \\ 0 &$ 

✞ ☎

 $\overline{\phantom{a}}$   $\overline{\phantom{a}}$   $\overline{\$ 

input  $integrate(1/(-a^2*c*x^2+c)^(3/2)/arccos(axx)^(1/2),x, algorithm="fricas")$ 

output

Exception raised: TypeError >> Error detected within library code: inte grate: implementation incomplete (constant residues)

input file name test\_cases/rubi\_tests/5\_Inverse\_trig\_functions/5.2\_Inverse\_cosine/273\_5.2.4\_arcsin

Test file number 273

Integral number in file 471

### **Fricas [F(-2)]**

Exception generated.

$$
\int \frac{1}{(c - a^2 c x^2)^{5/2} \sqrt{\arccos(ax)}} dx = \text{Exception raised: TypeError}
$$

✞ ☎

✞ ☎

 $\begin{pmatrix} 1 & 0 & 0 \\ 0 & 0 & 0 \\ 0 & 0 & 0 \\ 0 & 0 & 0 \\ 0 & 0 & 0 \\ 0 & 0 & 0 \\ 0 & 0 & 0 & 0 \\ 0 & 0 & 0 & 0 \\ 0 & 0 & 0 & 0 \\ 0 & 0 & 0 & 0 \\ 0 & 0 & 0 & 0 & 0 \\ 0 & 0 & 0 & 0 & 0 \\ 0 & 0 & 0 & 0 & 0 & 0 \\ 0 & 0 & 0 & 0 & 0 & 0 \\ 0 & 0 & 0 & 0 & 0 & 0 & 0 \\ 0 & 0 & 0 & 0 & 0 & 0 & 0 \\ 0 &$ 

input

 $integrate(1/(-a^2*c*x^2+c)^{(5/2)})arccos( a*x)^{(1/2)},x, algorithm="fricas")$  $\left($   $\left($   $\right)$   $\left($   $\left($   $\right)$   $\left($   $\left($   $\right)$   $\left($   $\left($   $\right)$   $\left($   $\left($   $\right)$   $\left($   $\left($   $\right)$   $\left($   $\left($   $\right)$   $\left($   $\left($   $\right)$   $\left($   $\left($   $\right)$   $\left($   $\left($   $\right)$   $\left($   $\left($   $\right)$   $\left($   $\left($   $\right)$   $\left($ 

output Exception raised: TypeError >> Error detected within library code: inte grate: implementation incomplete (constant residues)

input file name test\_cases/rubi\_tests/5\_Inverse\_trig\_functions/5.2\_Inverse\_cosine/273\_5.2.4\_arcsin

Test file number 273

Exception generated.

$$
\int \frac{(c - a^2 c x^2)^{5/2}}{\arccos(ax)^{3/2}} dx = \text{Exception raised: TypeError}
$$

✞ ☎

 $\left($   $\left($   $\right)$   $\left($   $\left($   $\right)$   $\left($   $\left($   $\right)$   $\left($   $\left($   $\right)$   $\left($   $\left($   $\right)$   $\left($   $\left($   $\right)$   $\left($   $\left($   $\right)$   $\left($   $\left($   $\right)$   $\left($   $\left($   $\right)$   $\left($   $\left($   $\right)$   $\left($   $\left($   $\right)$   $\left($   $\left($   $\right)$   $\left($ 

✞ ☎

 $\begin{pmatrix} 1 & 0 & 0 \\ 0 & 0 & 0 \\ 0 & 0 & 0 \\ 0 & 0 & 0 \\ 0 & 0 & 0 \\ 0 & 0 & 0 \\ 0 & 0 & 0 & 0 \\ 0 & 0 & 0 & 0 \\ 0 & 0 & 0 & 0 \\ 0 & 0 & 0 & 0 \\ 0 & 0 & 0 & 0 & 0 \\ 0 & 0 & 0 & 0 & 0 \\ 0 & 0 & 0 & 0 & 0 & 0 \\ 0 & 0 & 0 & 0 & 0 & 0 \\ 0 & 0 & 0 & 0 & 0 & 0 & 0 \\ 0 & 0 & 0 & 0 & 0 & 0 & 0 \\ 0 &$ 

input  $integrate((-a^2*c*x^2+c)^{(5/2)}/arccos(a*x)^{(3/2)},x, algorithm="fricas")$ 

output

Exception raised: TypeError >> Error detected within library code: inte grate: implementation incomplete (constant residues)

input file name test\_cases/rubi\_tests/5\_Inverse\_trig\_functions/5.2\_Inverse\_cosine/273\_5.2.4\_arcsin

Test file number 273

Integral number in file 473

### **Fricas [F(-2)]**

Exception generated.

$$
\int \frac{(c - a^2 c x^2)^{3/2}}{\arccos(a x)^{3/2}} dx = \text{Exception raised: TypeError}
$$

✞ ☎

 $\overline{\phantom{a}}$   $\overline{\phantom{a}}$   $\overline{\$ 

 $\begin{pmatrix} 1 & 0 & 0 \\ 0 & 0 & 0 \\ 0 & 0 & 0 \\ 0 & 0 & 0 \\ 0 & 0 & 0 \\ 0 & 0 & 0 \\ 0 & 0 & 0 \\ 0 & 0 & 0 \\ 0 & 0 & 0 & 0 \\ 0 & 0 & 0 & 0 \\ 0 & 0 & 0 & 0 \\ 0 & 0 & 0 & 0 & 0 \\ 0 & 0 & 0 & 0 & 0 \\ 0 & 0 & 0 & 0 & 0 \\ 0 & 0 & 0 & 0 & 0 & 0 \\ 0 & 0 & 0 & 0 & 0 & 0 \\ 0 & 0 & 0 & 0 & 0 & 0 & 0 \\ 0 &$ 

#### input

output

✞ ☎ Exception raised: TypeError >> Error detected within library code: inte

 $integrate((-a^2*c*x^2+c)^(3/2)/arccos(axx)^(3/2),x, algorithm="fricas")$ 

grate: implementation incomplete (constant residues)

input file name test\_cases/rubi\_tests/5\_Inverse\_trig\_functions/5.2\_Inverse\_cosine/273\_5.2.4\_arcsin

Test file number 273

Exception generated.

$$
\int \frac{\sqrt{c - a^2 c x^2}}{\arccos(ax)^{3/2}} dx = \text{Exception raised: TypeError}
$$

✞ ☎

 $\overline{\phantom{a}}$   $\overline{\phantom{a}}$   $\overline{\$ 

✞ ☎

 $\left( \begin{array}{cc} \bullet & \bullet & \bullet \\ \bullet & \bullet & \bullet \end{array} \right)$ 

input integrate((-a^2\*c\*x^2+c)^(1/2)/arccos(a\*x)^(3/2),x, algorithm="fricas")

output

Exception raised: TypeError >> Error detected within library code: inte grate: implementation incomplete (constant residues)

input file name test\_cases/rubi\_tests/5\_Inverse\_trig\_functions/5.2\_Inverse\_cosine/273\_5.2.4\_arcsin

Test file number 273

Integral number in file 475

### **Fricas [F(-2)]**

Exception generated.

$$
\int \frac{1}{\left(c - a^2 c x^2\right)^{3/2} \arccos (a x)^{3/2}} \, dx = \text{Exception raised: TypeError}
$$

✞ ☎

✞ ☎

 $\begin{pmatrix} 1 & 0 & 0 \\ 0 & 0 & 0 \\ 0 & 0 & 0 \\ 0 & 0 & 0 \\ 0 & 0 & 0 \\ 0 & 0 & 0 \\ 0 & 0 & 0 & 0 \\ 0 & 0 & 0 & 0 \\ 0 & 0 & 0 & 0 \\ 0 & 0 & 0 & 0 \\ 0 & 0 & 0 & 0 & 0 \\ 0 & 0 & 0 & 0 & 0 \\ 0 & 0 & 0 & 0 & 0 & 0 \\ 0 & 0 & 0 & 0 & 0 & 0 \\ 0 & 0 & 0 & 0 & 0 & 0 & 0 \\ 0 & 0 & 0 & 0 & 0 & 0 & 0 \\ 0 &$ 

input

 $integrate(1/(-a^2*c*x^2+c)^(3/2)/arccos(axx)^(3/2),x, algorithm="fricas")$  $\left( \begin{array}{cc} \bullet & \bullet & \bullet \\ \bullet & \bullet & \bullet \end{array} \right)$ 

output Exception raised: TypeError >> Error detected within library code: inte grate: implementation incomplete (constant residues)

input file name test\_cases/rubi\_tests/5\_Inverse\_trig\_functions/5.2\_Inverse\_cosine/273\_5.2.4\_arcsin

Test file number 273

Exception generated.

$$
\int \frac{1}{(c - a^2 c x^2)^{5/2} \arccos(ax)^{3/2}} dx = \text{Exception raised: TypeError}
$$

✞ ☎

 $\left($   $\left($   $\right)$   $\left($   $\left($   $\right)$   $\left($   $\left($   $\right)$   $\left($   $\left($   $\right)$   $\left($   $\left($   $\right)$   $\left($   $\left($   $\right)$   $\left($   $\left($   $\right)$   $\left($   $\left($   $\right)$   $\left($   $\left($   $\right)$   $\left($   $\left($   $\right)$   $\left($   $\left($   $\right)$   $\left($   $\left($   $\right)$   $\left($ 

✞ ☎

 $\left( \begin{array}{cc} \text{ } & \text{ } \\ \text{ } & \text{ } \end{array} \right)$ 

input integrate(1/(-a^2\*c\*x^2+c)^(5/2)/arccos(a\*x)^(3/2),x, algorithm="fricas")

output

Exception raised: TypeError >> Error detected within library code: inte grate: implementation incomplete (constant residues)

input file name test\_cases/rubi\_tests/5\_Inverse\_trig\_functions/5.2\_Inverse\_cosine/273\_5.2.4\_arcsin

Test file number 273

Integral number in file 478

### **Fricas [F(-2)]**

Exception generated.

$$
\int \frac{(c - a^2 c x^2)^{3/2}}{\arccos(a x)^{5/2}} dx = \text{Exception raised: TypeError}
$$

✞ ☎

 $\overline{\phantom{a}}$   $\overline{\phantom{a}}$   $\overline{\$ 

✞ ☎

 $\left( \begin{array}{cc} \text{ } & \text{ } \\ \text{ } & \text{ } \end{array} \right)$ 

#### input

integrate((-a^2\*c\*x^2+c)^(3/2)/arccos(a\*x)^(5/2),x, algorithm="fricas")

output Exception raised: TypeError >> Error detected within library code: inte grate: implementation incomplete (constant residues)

input file name test\_cases/rubi\_tests/5\_Inverse\_trig\_functions/5.2\_Inverse\_cosine/273\_5.2.4\_arcsin

Test file number 273

Exception generated.

$$
\int \frac{\sqrt{c - a^2 c x^2}}{\arccos(ax)^{5/2}} dx = \text{Exception raised: TypeError}
$$

✞ ☎

 $\overline{\phantom{a}}$   $\overline{\phantom{a}}$   $\overline{\$ 

✞ ☎

 $\left( \begin{array}{cc} \bullet & \bullet & \bullet \\ \bullet & \bullet & \bullet \end{array} \right)$ 

input integrate((-a^2\*c\*x^2+c)^(1/2)/arccos(a\*x)^(5/2),x, algorithm="fricas")

output

Exception raised: TypeError >> Error detected within library code: inte grate: implementation incomplete (constant residues)

input file name test\_cases/rubi\_tests/5\_Inverse\_trig\_functions/5.2\_Inverse\_cosine/273\_5.2.4\_arcsin

Test file number 273

Integral number in file 480

### **Fricas [F(-2)]**

Exception generated.

$$
\int \frac{1}{\left(c - a^2 c x^2\right)^{3/2} \arccos (a x)^{5/2}} dx = \text{Exception raised: TypeError}
$$

✞ ☎

✞ ☎

 $\begin{pmatrix} 1 & 0 & 0 \\ 0 & 0 & 0 \\ 0 & 0 & 0 \\ 0 & 0 & 0 \\ 0 & 0 & 0 \\ 0 & 0 & 0 \\ 0 & 0 & 0 & 0 \\ 0 & 0 & 0 & 0 \\ 0 & 0 & 0 & 0 \\ 0 & 0 & 0 & 0 \\ 0 & 0 & 0 & 0 & 0 \\ 0 & 0 & 0 & 0 & 0 \\ 0 & 0 & 0 & 0 & 0 & 0 \\ 0 & 0 & 0 & 0 & 0 & 0 \\ 0 & 0 & 0 & 0 & 0 & 0 & 0 \\ 0 & 0 & 0 & 0 & 0 & 0 & 0 \\ 0 &$ 

input

 $integrate(1/(-a^2*c*x^2+c)^(3/2)/arccos(axx)^(5/2),x, algorithm="fricas")$  $\left( \begin{array}{cc} \bullet & \bullet & \bullet \\ \bullet & \bullet & \bullet \end{array} \right)$ 

output Exception raised: TypeError >> Error detected within library code: inte grate: implementation incomplete (constant residues)

input file name test\_cases/rubi\_tests/5\_Inverse\_trig\_functions/5.2\_Inverse\_cosine/273\_5.2.4\_arcsin

Test file number 273

Exception generated.

$$
\int \frac{1}{(c - a^2 c x^2)^{5/2} \arccos(ax)^{5/2}} dx = \text{Exception raised: TypeError}
$$

✞ ☎

 $\left($   $\left($   $\right)$   $\left($   $\left($   $\right)$   $\left($   $\left($   $\right)$   $\left($   $\left($   $\right)$   $\left($   $\left($   $\right)$   $\left($   $\left($   $\right)$   $\left($   $\left($   $\right)$   $\left($   $\left($   $\right)$   $\left($   $\left($   $\right)$   $\left($   $\left($   $\right)$   $\left($   $\left($   $\right)$   $\left($   $\left($   $\right)$   $\left($ 

✞ ☎

 $\left( \begin{array}{cc} \text{ } & \text{ } \\ \text{ } & \text{ } \end{array} \right)$ 

input  $integrate(1/(-a^2*c*x^2+c)^-(5/2)/arccos(akx)^-(5/2),x, algorithm="fricas")$ 

output

Exception raised: TypeError >> Error detected within library code: inte grate: implementation incomplete (constant residues)

input file name test\_cases/rubi\_tests/5\_Inverse\_trig\_functions/5.2\_Inverse\_cosine/273\_5.2.4\_arcsin

Test file number 273

Integral number in file 483

### **Fricas [F(-2)]**

Exception generated.

$$
\int (d + e x^2)^2 \sqrt{a + b \arccos(cx)} dx = \text{Exception raised: TypeError}
$$

✞ ☎

✞ ☎

 $\left( \begin{array}{cc} \text{ } & \text{ } \\ \text{ } & \text{ } \end{array} \right)$ 

input

integrate((e\*x^2+d)^2\*(a+b\*arccos(c\*x))^(1/2),x, algorithm="fricas")  $\begin{pmatrix} 1 & 0 & 0 \\ 0 & 0 & 0 \\ 0 & 0 & 0 \\ 0 & 0 & 0 \\ 0 & 0 & 0 \\ 0 & 0 & 0 \\ 0 & 0 & 0 & 0 \\ 0 & 0 & 0 & 0 \\ 0 & 0 & 0 & 0 \\ 0 & 0 & 0 & 0 & 0 \\ 0 & 0 & 0 & 0 & 0 \\ 0 & 0 & 0 & 0 & 0 \\ 0 & 0 & 0 & 0 & 0 & 0 \\ 0 & 0 & 0 & 0 & 0 & 0 \\ 0 & 0 & 0 & 0 & 0 & 0 & 0 \\ 0 & 0 & 0 & 0 & 0 & 0 & 0 \\$ 

output Exception raised: TypeError >> Error detected within library code: inte grate: implementation incomplete (constant residues)

input file name test\_cases/rubi\_tests/5\_Inverse\_trig\_functions/5.2\_Inverse\_cosine/273\_5.2.4\_arcsin

Test file number 273
Exception generated.

$$
\int \left( d + e x^2 \right) \sqrt{a + b \arccos(cx)} \, dx = \text{Exception raised: TypeError}
$$

input

✞ ☎ integrate((e\*x^2+d)\*(a+b\*arccos(c\*x))^(1/2),x, algorithm="fricas")  $\left( \begin{array}{cc} \text{ } & \text{ } \\ \text{ } & \text{ } \end{array} \right)$ 

✞ ☎

 $\begin{pmatrix} 1 & 0 & 0 \\ 0 & 0 & 0 \\ 0 & 0 & 0 \\ 0 & 0 & 0 \\ 0 & 0 & 0 \\ 0 & 0 & 0 \\ 0 & 0 & 0 & 0 \\ 0 & 0 & 0 & 0 \\ 0 & 0 & 0 & 0 \\ 0 & 0 & 0 & 0 \\ 0 & 0 & 0 & 0 & 0 \\ 0 & 0 & 0 & 0 & 0 \\ 0 & 0 & 0 & 0 & 0 & 0 \\ 0 & 0 & 0 & 0 & 0 & 0 \\ 0 & 0 & 0 & 0 & 0 & 0 & 0 \\ 0 & 0 & 0 & 0 & 0 & 0 & 0 \\ 0 &$ 

output

Exception raised: TypeError >> Error detected within library code: inte grate: implementation incomplete (constant residues)

input file name test\_cases/rubi\_tests/5\_Inverse\_trig\_functions/5.2\_Inverse\_cosine/273\_5.2.4\_arcsin

Test file number 273

Integral number in file 689

#### **Fricas [F(-2)]**

Exception generated.

 $\int \sqrt{a + b \arccos(cx)} dx =$  Exception raised: TypeError

✞ ☎

 $\begin{pmatrix} 1 & 0 & 0 \\ 0 & 0 & 0 \\ 0 & 0 & 0 \\ 0 & 0 & 0 \\ 0 & 0 & 0 \\ 0 & 0 & 0 \\ 0 & 0 & 0 & 0 \\ 0 & 0 & 0 & 0 \\ 0 & 0 & 0 & 0 \\ 0 & 0 & 0 & 0 \\ 0 & 0 & 0 & 0 & 0 \\ 0 & 0 & 0 & 0 & 0 \\ 0 & 0 & 0 & 0 & 0 & 0 \\ 0 & 0 & 0 & 0 & 0 & 0 \\ 0 & 0 & 0 & 0 & 0 & 0 & 0 \\ 0 & 0 & 0 & 0 & 0 & 0 & 0 \\ 0 &$ 

input

integrate((a+b\*arccos(c\*x))^(1/2),x, algorithm="fricas")  $\left( \begin{array}{cc} \text{ } & \text{ } \\ \text{ } & \text{ } \end{array} \right)$ 

output ✞ ☎ Exception raised: TypeError >> Error detected within library code: inte grate: implementation incomplete (constant residues)

input file name test\_cases/rubi\_tests/5\_Inverse\_trig\_functions/5.2\_Inverse\_cosine/273\_5.2.4\_arcsin

Test file number 273

Exception generated.

$$
\int \frac{\sqrt{a + b \arccos(cx)}}{d + ex^2} dx = \text{Exception raised: TypeError}
$$

✞ ☎

 $\begin{pmatrix} 1 & 0 & 0 \\ 0 & 0 & 0 \\ 0 & 0 & 0 \\ 0 & 0 & 0 \\ 0 & 0 & 0 \\ 0 & 0 & 0 \\ 0 & 0 & 0 & 0 \\ 0 & 0 & 0 & 0 \\ 0 & 0 & 0 & 0 \\ 0 & 0 & 0 & 0 \\ 0 & 0 & 0 & 0 & 0 \\ 0 & 0 & 0 & 0 & 0 \\ 0 & 0 & 0 & 0 & 0 & 0 \\ 0 & 0 & 0 & 0 & 0 & 0 \\ 0 & 0 & 0 & 0 & 0 & 0 & 0 \\ 0 & 0 & 0 & 0 & 0 & 0 & 0 \\ 0 &$ 

✞ ☎

 $\left( \begin{array}{cc} \bullet & \bullet & \bullet \\ \bullet & \bullet & \bullet \end{array} \right)$ 

input integrate((a+b\*arccos(c\*x))^(1/2)/(e\*x^2+d),x, algorithm="fricas")

output

Exception raised: TypeError >> Error detected within library code: inte grate: implementation incomplete (constant residues)

input file name test\_cases/rubi\_tests/5\_Inverse\_trig\_functions/5.2\_Inverse\_cosine/273\_5.2.4\_arcsin

Test file number 273

Integral number in file 691

#### **Fricas [F(-2)]**

Exception generated.

$$
\int \frac{\sqrt{a + b \arccos(cx)}}{(d + ex^2)^2} dx = \text{Exception raised: TypeError}
$$

✞ ☎

 $\left($   $\left($   $\right)$   $\left($   $\left($   $\right)$   $\left($   $\left($   $\right)$   $\left($   $\left($   $\right)$   $\left($   $\left($   $\right)$   $\left($   $\left($   $\right)$   $\left($   $\left($   $\right)$   $\left($   $\left($   $\right)$   $\left($   $\left($   $\right)$   $\left($   $\left($   $\right)$   $\left($   $\left($   $\right)$   $\left($   $\left($   $\right)$   $\left($ 

✞ ☎

 $\left( \begin{array}{cc} \bullet & \bullet & \bullet \\ \bullet & \bullet & \bullet \end{array} \right)$ 

#### input

integrate((a+b\*arccos(c\*x))^(1/2)/(e\*x^2+d)^2,x, algorithm="fricas")

output Exception raised: TypeError >> Error detected within library code: inte grate: implementation incomplete (constant residues)

input file name test\_cases/rubi\_tests/5\_Inverse\_trig\_functions/5.2\_Inverse\_cosine/273\_5.2.4\_arcsin

Test file number 273

Exception generated.

$$
\int \left( d + e x^2 \right) (a + b \arccos(cx))^{3/2} \, dx = \text{Exception raised: TypeError}
$$

input

✞ ☎ integrate((e\*x^2+d)\*(a+b\*arccos(c\*x))^(3/2),x, algorithm="fricas")  $\left( \begin{array}{cc} \text{ } & \text{ } \\ \text{ } & \text{ } \end{array} \right)$ 

✞ ☎

 $\begin{pmatrix} 1 & 0 & 0 \\ 0 & 0 & 0 \\ 0 & 0 & 0 \\ 0 & 0 & 0 \\ 0 & 0 & 0 \\ 0 & 0 & 0 \\ 0 & 0 & 0 & 0 \\ 0 & 0 & 0 & 0 \\ 0 & 0 & 0 & 0 \\ 0 & 0 & 0 & 0 \\ 0 & 0 & 0 & 0 & 0 \\ 0 & 0 & 0 & 0 & 0 \\ 0 & 0 & 0 & 0 & 0 & 0 \\ 0 & 0 & 0 & 0 & 0 & 0 \\ 0 & 0 & 0 & 0 & 0 & 0 & 0 \\ 0 & 0 & 0 & 0 & 0 & 0 & 0 \\ 0 &$ 

output

Exception raised: TypeError >> Error detected within library code: inte grate: implementation incomplete (constant residues)

input file name test\_cases/rubi\_tests/5\_Inverse\_trig\_functions/5.2\_Inverse\_cosine/273\_5.2.4\_arcsin

Test file number 273

Integral number in file 693

#### **Fricas [F(-2)]**

Exception generated.

$$
\int (a + b \arccos(cx))^{3/2} dx = \text{Exception raised: TypeError}
$$

✞ ☎

 $\begin{pmatrix} 1 & 0 & 0 \\ 0 & 0 & 0 \\ 0 & 0 & 0 \\ 0 & 0 & 0 \\ 0 & 0 & 0 \\ 0 & 0 & 0 \\ 0 & 0 & 0 & 0 \\ 0 & 0 & 0 & 0 \\ 0 & 0 & 0 & 0 \\ 0 & 0 & 0 & 0 \\ 0 & 0 & 0 & 0 & 0 \\ 0 & 0 & 0 & 0 & 0 \\ 0 & 0 & 0 & 0 & 0 & 0 \\ 0 & 0 & 0 & 0 & 0 & 0 \\ 0 & 0 & 0 & 0 & 0 & 0 & 0 \\ 0 & 0 & 0 & 0 & 0 & 0 & 0 \\ 0 &$ 

input

integrate((a+b\*arccos(c\*x))^(3/2),x, algorithm="fricas")  $\left( \begin{array}{cc} \text{ } & \text{ } \\ \text{ } & \text{ } \end{array} \right)$ 

output ✞ ☎ Exception raised: TypeError >> Error detected within library code: inte grate: implementation incomplete (constant residues)

input file name test\_cases/rubi\_tests/5\_Inverse\_trig\_functions/5.2\_Inverse\_cosine/273\_5.2.4\_arcsin

Test file number 273

Exception generated.

 $\int (a + b \arccos(cx))^{3/2}$  $\frac{d\mathbf{x} \cos(\mathbf{c}x)}{d + \mathbf{c}x^2} dx =$  Exception raised: TypeError

✞ ☎

 $\overline{\phantom{a}}$   $\overline{\phantom{a}}$   $\overline{\$ 

✞ ☎

 $\begin{pmatrix} 1 & 0 & 0 \\ 0 & 0 & 0 \\ 0 & 0 & 0 \\ 0 & 0 & 0 \\ 0 & 0 & 0 \\ 0 & 0 & 0 \\ 0 & 0 & 0 \\ 0 & 0 & 0 \\ 0 & 0 & 0 & 0 \\ 0 & 0 & 0 & 0 \\ 0 & 0 & 0 & 0 \\ 0 & 0 & 0 & 0 & 0 \\ 0 & 0 & 0 & 0 & 0 \\ 0 & 0 & 0 & 0 & 0 \\ 0 & 0 & 0 & 0 & 0 & 0 \\ 0 & 0 & 0 & 0 & 0 & 0 \\ 0 & 0 & 0 & 0 & 0 & 0 & 0 \\ 0 &$ 

input integrate((a+b\*arccos(c\*x))^(3/2)/(e\*x^2+d),x, algorithm="fricas")

output

Exception raised: TypeError >> Error detected within library code: inte grate: implementation incomplete (constant residues)

input file name test\_cases/rubi\_tests/5\_Inverse\_trig\_functions/5.2\_Inverse\_cosine/273\_5.2.4\_arcsin

Test file number 273

Integral number in file 695

#### **Fricas [F(-2)]**

Exception generated.

$$
\int \frac{(a + b \arccos(cx))^{3/2}}{(d + cx^2)^2} dx = \text{Exception raised: TypeError}
$$

✞ ☎

 $\begin{pmatrix} 1 & 0 & 0 \\ 0 & 0 & 0 \\ 0 & 0 & 0 \\ 0 & 0 & 0 \\ 0 & 0 & 0 \\ 0 & 0 & 0 \\ 0 & 0 & 0 & 0 \\ 0 & 0 & 0 & 0 \\ 0 & 0 & 0 & 0 \\ 0 & 0 & 0 & 0 \\ 0 & 0 & 0 & 0 & 0 \\ 0 & 0 & 0 & 0 & 0 \\ 0 & 0 & 0 & 0 & 0 & 0 \\ 0 & 0 & 0 & 0 & 0 & 0 \\ 0 & 0 & 0 & 0 & 0 & 0 & 0 \\ 0 & 0 & 0 & 0 & 0 & 0 & 0 \\ 0 &$ 

✞ ☎

 $\left( \begin{array}{cc} \bullet & \bullet & \bullet \\ \bullet & \bullet & \bullet \end{array} \right)$ 

#### input

integrate((a+b\*arccos(c\*x))^(3/2)/(e\*x^2+d)^2,x, algorithm="fricas")

output Exception raised: TypeError >> Error detected within library code: inte grate: implementation incomplete (constant residues)

input file name test\_cases/rubi\_tests/5\_Inverse\_trig\_functions/5.2\_Inverse\_cosine/273\_5.2.4\_arcsin

Test file number 273

Exception generated.

$$
\int \frac{(d+ex^2)^2}{\sqrt{a+b\arccos(cx)}} dx = \text{Exception raised: TypeError}
$$

✞ ☎

 $\left( \begin{array}{cc} \text{ } & \text{ } \\ \text{ } & \text{ } \end{array} \right)$ 

✞ ☎

 $\overline{\phantom{a}}$   $\overline{\phantom{a}}$   $\overline{\$ 

input integrate((e\*x^2+d)^2/(a+b\*arccos(c\*x))^(1/2),x, algorithm="fricas")

output

Exception raised: TypeError >> Error detected within library code: inte grate: implementation incomplete (constant residues)

input file name test\_cases/rubi\_tests/5\_Inverse\_trig\_functions/5.2\_Inverse\_cosine/273\_5.2.4\_arcsin

Test file number 273

Integral number in file 697

#### **Fricas [F(-2)]**

Exception generated.

$$
\int \frac{d+ex^2}{\sqrt{a+b\arccos(cx)}} dx = \text{Exception raised: TypeError}
$$

✞ ☎

 $\left($   $\left($   $\right)$   $\left($   $\left($   $\right)$   $\left($   $\left($   $\right)$   $\left($   $\left($   $\right)$   $\left($   $\left($   $\right)$   $\left($   $\left($   $\right)$   $\left($   $\left($   $\right)$   $\left($   $\left($   $\right)$   $\left($   $\left($   $\right)$   $\left($   $\left($   $\right)$   $\left($   $\left($   $\right)$   $\left($   $\left($   $\right)$   $\left($ 

✞ ☎

 $\begin{pmatrix} 1 & 0 & 0 \\ 0 & 0 & 0 \\ 0 & 0 & 0 \\ 0 & 0 & 0 \\ 0 & 0 & 0 \\ 0 & 0 & 0 \\ 0 & 0 & 0 & 0 \\ 0 & 0 & 0 & 0 \\ 0 & 0 & 0 & 0 \\ 0 & 0 & 0 & 0 \\ 0 & 0 & 0 & 0 & 0 \\ 0 & 0 & 0 & 0 & 0 \\ 0 & 0 & 0 & 0 & 0 & 0 \\ 0 & 0 & 0 & 0 & 0 & 0 \\ 0 & 0 & 0 & 0 & 0 & 0 & 0 \\ 0 & 0 & 0 & 0 & 0 & 0 & 0 \\ 0 &$ 

input

integrate((e\*x^2+d)/(a+b\*arccos(c\*x))^(1/2),x, algorithm="fricas")

output Exception raised: TypeError >> Error detected within library code: inte grate: implementation incomplete (constant residues)

input file name test\_cases/rubi\_tests/5\_Inverse\_trig\_functions/5.2\_Inverse\_cosine/273\_5.2.4\_arcsin

Test file number 273

Exception generated.

$$
\int \frac{1}{\sqrt{a + b \arccos(cx)}} dx = \text{Exception raised: TypeError}
$$

✞ ☎

 $\begin{pmatrix} 1 & 0 & 0 \\ 0 & 0 & 0 \\ 0 & 0 & 0 \\ 0 & 0 & 0 \\ 0 & 0 & 0 \\ 0 & 0 & 0 \\ 0 & 0 & 0 & 0 \\ 0 & 0 & 0 & 0 \\ 0 & 0 & 0 & 0 \\ 0 & 0 & 0 & 0 \\ 0 & 0 & 0 & 0 & 0 \\ 0 & 0 & 0 & 0 & 0 \\ 0 & 0 & 0 & 0 & 0 & 0 \\ 0 & 0 & 0 & 0 & 0 & 0 \\ 0 & 0 & 0 & 0 & 0 & 0 & 0 \\ 0 & 0 & 0 & 0 & 0 & 0 & 0 \\ 0 &$ 

✞ ☎

 $\left( \begin{array}{cc} \bullet & \bullet & \bullet \\ \bullet & \bullet & \bullet \end{array} \right)$ 

input integrate(1/(a+b\*arccos(c\*x))^(1/2),x, algorithm="fricas")

output

```
Exception raised: TypeError >> Error detected within library code: inte
grate: implementation incomplete (constant residues)
```
input file name test\_cases/rubi\_tests/5\_Inverse\_trig\_functions/5.2\_Inverse\_cosine/273\_5.2.4\_arcsin

Test file number 273

Integral number in file 699

### **Fricas [F(-2)]**

Exception generated.

$$
\int \frac{1}{(d+ex^2)\sqrt{a+b\arccos(cx)}} dx = \text{Exception raised: TypeError}
$$

✞ ☎

✞ ☎

 $\overline{\phantom{a}}$   $\overline{\phantom{a}}$   $\overline{\$ 

input

integrate(1/(e\*x^2+d)/(a+b\*arccos(c\*x))^(1/2),x, algorithm="fricas")  $\begin{pmatrix} 1 & 0 & 0 \\ 0 & 0 & 0 \\ 0 & 0 & 0 \\ 0 & 0 & 0 \\ 0 & 0 & 0 \\ 0 & 0 & 0 \\ 0 & 0 & 0 \\ 0 & 0 & 0 \\ 0 & 0 & 0 & 0 \\ 0 & 0 & 0 & 0 \\ 0 & 0 & 0 & 0 \\ 0 & 0 & 0 & 0 & 0 \\ 0 & 0 & 0 & 0 & 0 \\ 0 & 0 & 0 & 0 & 0 \\ 0 & 0 & 0 & 0 & 0 & 0 \\ 0 & 0 & 0 & 0 & 0 & 0 \\ 0 & 0 & 0 & 0 & 0 & 0 & 0 \\ 0 &$ 

output Exception raised: TypeError >> Error detected within library code: inte grate: implementation incomplete (constant residues)

input file name test\_cases/rubi\_tests/5\_Inverse\_trig\_functions/5.2\_Inverse\_cosine/273\_5.2.4\_arcsin

Test file number 273

Exception generated.

$$
\int \frac{1}{(d+ex^2)^2 \sqrt{a+b \arccos(cx)}} dx = \text{Exception raised: TypeError}
$$

✞ ☎

 $\begin{pmatrix} 1 & 0 & 0 \\ 0 & 0 & 0 \\ 0 & 0 & 0 \\ 0 & 0 & 0 \\ 0 & 0 & 0 \\ 0 & 0 & 0 \\ 0 & 0 & 0 & 0 \\ 0 & 0 & 0 & 0 \\ 0 & 0 & 0 & 0 \\ 0 & 0 & 0 & 0 \\ 0 & 0 & 0 & 0 & 0 \\ 0 & 0 & 0 & 0 & 0 \\ 0 & 0 & 0 & 0 & 0 & 0 \\ 0 & 0 & 0 & 0 & 0 & 0 \\ 0 & 0 & 0 & 0 & 0 & 0 & 0 \\ 0 & 0 & 0 & 0 & 0 & 0 & 0 \\ 0 &$ 

✞ ☎

 $\left( \begin{array}{cc} \bullet & \bullet & \bullet \\ \bullet & \bullet & \bullet \end{array} \right)$ 

input integrate(1/(e\*x^2+d)^2/(a+b\*arccos(c\*x))^(1/2),x, algorithm="fricas")

output

Exception raised: TypeError >> Error detected within library code: inte grate: implementation incomplete (constant residues)

input file name test\_cases/rubi\_tests/5\_Inverse\_trig\_functions/5.2\_Inverse\_cosine/273\_5.2.4\_arcsin

Test file number 273

Integral number in file 701

### **Fricas [F(-2)]**

Exception generated.

$$
\int \frac{d+ex^2}{(a+b\arccos(cx))^{3/2}}\,dx = \text{Exception raised: TypeError}
$$

✞ ☎

✞ ☎

 $\begin{pmatrix} 1 & 0 & 0 \\ 0 & 0 & 0 \\ 0 & 0 & 0 \\ 0 & 0 & 0 \\ 0 & 0 & 0 \\ 0 & 0 & 0 \\ 0 & 0 & 0 & 0 \\ 0 & 0 & 0 & 0 \\ 0 & 0 & 0 & 0 \\ 0 & 0 & 0 & 0 \\ 0 & 0 & 0 & 0 & 0 \\ 0 & 0 & 0 & 0 & 0 \\ 0 & 0 & 0 & 0 & 0 & 0 \\ 0 & 0 & 0 & 0 & 0 & 0 \\ 0 & 0 & 0 & 0 & 0 & 0 & 0 \\ 0 & 0 & 0 & 0 & 0 & 0 & 0 \\ 0 &$ 

input

integrate((e\*x^2+d)/(a+b\*arccos(c\*x))^(3/2),x, algorithm="fricas")  $\left($   $\left($   $\right)$   $\left($   $\left($   $\right)$   $\left($   $\left($   $\right)$   $\left($   $\left($   $\right)$   $\left($   $\left($   $\right)$   $\left($   $\left($   $\right)$   $\left($   $\left($   $\right)$   $\left($   $\left($   $\right)$   $\left($   $\left($   $\right)$   $\left($   $\left($   $\right)$   $\left($   $\left($   $\right)$   $\left($   $\left($   $\right)$   $\left($ 

output Exception raised: TypeError >> Error detected within library code: inte grate: implementation incomplete (constant residues)

input file name test\_cases/rubi\_tests/5\_Inverse\_trig\_functions/5.2\_Inverse\_cosine/273\_5.2.4\_arcsin

Test file number 273

Exception generated.

$$
\int \frac{1}{(a + b \arccos(cx))^{3/2}} dx = \text{Exception raised: TypeError}
$$

✞ ☎

 $\left($   $\left($   $\right)$   $\left($   $\left($   $\right)$   $\left($   $\left($   $\right)$   $\left($   $\left($   $\right)$   $\left($   $\left($   $\right)$   $\left($   $\left($   $\right)$   $\left($   $\left($   $\right)$   $\left($   $\left($   $\right)$   $\left($   $\left($   $\right)$   $\left($   $\left($   $\right)$   $\left($   $\left($   $\right)$   $\left($   $\left($   $\right)$   $\left($ 

✞ ☎

 $\begin{pmatrix} 1 & 0 & 0 \\ 0 & 0 & 0 \\ 0 & 0 & 0 \\ 0 & 0 & 0 \\ 0 & 0 & 0 \\ 0 & 0 & 0 \\ 0 & 0 & 0 & 0 \\ 0 & 0 & 0 & 0 \\ 0 & 0 & 0 & 0 \\ 0 & 0 & 0 & 0 \\ 0 & 0 & 0 & 0 & 0 \\ 0 & 0 & 0 & 0 & 0 \\ 0 & 0 & 0 & 0 & 0 & 0 \\ 0 & 0 & 0 & 0 & 0 & 0 \\ 0 & 0 & 0 & 0 & 0 & 0 & 0 \\ 0 & 0 & 0 & 0 & 0 & 0 & 0 \\ 0 &$ 

input integrate(1/(a+b\*arccos(c\*x))^(3/2),x, algorithm="fricas")

output

Exception raised: TypeError >> Error detected within library code: inte grate: implementation incomplete (constant residues)

input file name test\_cases/rubi\_tests/5\_Inverse\_trig\_functions/5.2\_Inverse\_cosine/273\_5.2.4\_arcsin

Test file number 273

Integral number in file 703

#### **Fricas [F(-2)]**

Exception generated.

$$
\int \frac{1}{(d+ex^2)\,(a+b\arccos(cx))^{3/2}}\,dx = \text{Exception raised: TypeError}
$$

✞ ☎

✞ ☎

 $\left( \begin{array}{cc} \text{ } & \text{ } \\ \text{ } & \text{ } \end{array} \right)$ 

input

 $integrate(1/(e*x^2+d)/(a+b*arccos(c*x))^2(3/2),x, algorithm="fricas")$  $\begin{pmatrix} 1 & 0 & 0 \\ 0 & 0 & 0 \\ 0 & 0 & 0 \\ 0 & 0 & 0 \\ 0 & 0 & 0 \\ 0 & 0 & 0 \\ 0 & 0 & 0 & 0 \\ 0 & 0 & 0 & 0 \\ 0 & 0 & 0 & 0 \\ 0 & 0 & 0 & 0 \\ 0 & 0 & 0 & 0 & 0 \\ 0 & 0 & 0 & 0 & 0 \\ 0 & 0 & 0 & 0 & 0 & 0 \\ 0 & 0 & 0 & 0 & 0 & 0 \\ 0 & 0 & 0 & 0 & 0 & 0 & 0 \\ 0 & 0 & 0 & 0 & 0 & 0 & 0 \\ 0 &$ 

output Exception raised: TypeError >> Error detected within library code: inte grate: implementation incomplete (constant residues)

input file name test\_cases/rubi\_tests/5\_Inverse\_trig\_functions/5.2\_Inverse\_cosine/273\_5.2.4\_arcsin

Test file number 273

Exception generated.

$$
\int \frac{1}{(d+ex^2)^2 (a+b\arccos(cx))^{3/2}} dx = \text{Exception raised: TypeError}
$$

✞ ☎

 $\begin{pmatrix} 1 & 0 & 0 \\ 0 & 0 & 0 \\ 0 & 0 & 0 \\ 0 & 0 & 0 \\ 0 & 0 & 0 \\ 0 & 0 & 0 \\ 0 & 0 & 0 \\ 0 & 0 & 0 \\ 0 & 0 & 0 & 0 \\ 0 & 0 & 0 & 0 \\ 0 & 0 & 0 & 0 \\ 0 & 0 & 0 & 0 & 0 \\ 0 & 0 & 0 & 0 & 0 \\ 0 & 0 & 0 & 0 & 0 \\ 0 & 0 & 0 & 0 & 0 & 0 \\ 0 & 0 & 0 & 0 & 0 & 0 \\ 0 & 0 & 0 & 0 & 0 & 0 & 0 \\ 0 &$ 

✞ ☎

 $\overline{\phantom{a}}$   $\overline{\phantom{a}}$   $\overline{\$ 

input integrate(1/(e\*x^2+d)^2/(a+b\*arccos(c\*x))^(3/2),x, algorithm="fricas")

output

Exception raised: TypeError >> Error detected within library code: inte grate: implementation incomplete (constant residues)

input file name test\_cases/rubi\_tests/5\_Inverse\_trig\_functions/5.2\_Inverse\_cosine/273\_5.2.4\_arcsin

Test file number 273

Integral number in file 705

#### **Fricas [F(-2)]**

Exception generated.

 $\int x\sqrt{\arctan(ax)} dx =$  Exception raised: TypeError

✞ ☎

✞ ☎

 $\overline{\phantom{a}}$   $\overline{\phantom{a}}$   $\overline{\$ 

input

integrate(x\*arctan(a\*x)^(1/2),x, algorithm="fricas")  $\left( \begin{array}{cc} \text{ } & \text{ } \\ \text{ } & \text{ } \end{array} \right)$ 

output Exception raised: TypeError >> Error detected within library code: inte grate: implementation incomplete (constant residues)

input file name test\_cases/rubi\_tests/5\_Inverse\_trig\_functions/5.3\_Inverse\_tangent/277\_5.3.2 Test file number 277

Exception generated.

 $\int \sqrt{\arctan(ax)} dx =$  Exception raised: TypeError

✞ ☎

 $\left( \begin{array}{cc} \text{ } & \text{ } \\ \text{ } & \text{ } \end{array} \right)$ 

✞ ☎

input

integrate(arctan(a\*x)^(1/2),x, algorithm="fricas")

output

Exception raised: TypeError >> Error detected within library code: inte grate: implementation incomplete (constant residues)  $\begin{pmatrix} 1 & 0 & 0 \\ 0 & 0 & 0 \\ 0 & 0 & 0 \\ 0 & 0 & 0 \\ 0 & 0 & 0 \\ 0 & 0 & 0 \\ 0 & 0 & 0 & 0 \\ 0 & 0 & 0 & 0 \\ 0 & 0 & 0 & 0 \\ 0 & 0 & 0 & 0 \\ 0 & 0 & 0 & 0 & 0 \\ 0 & 0 & 0 & 0 & 0 \\ 0 & 0 & 0 & 0 & 0 & 0 \\ 0 & 0 & 0 & 0 & 0 & 0 \\ 0 & 0 & 0 & 0 & 0 & 0 & 0 \\ 0 & 0 & 0 & 0 & 0 & 0 & 0 \\ 0 &$ 

input file name test\_cases/rubi\_tests/5\_Inverse\_trig\_functions/5.3\_Inverse\_tangent/277\_5.3.2

Test file number 277

Integral number in file 42

**Fricas [F(-2)]**

Exception generated.

 $\int \sqrt{\arctan(ax)}$ *x dx* = Exception raised: TypeError

✞ ☎

✞ ☎

 $\overline{\phantom{a}}$   $\overline{\phantom{a}}$   $\overline{\$ 

input

integrate(arctan(a\*x)^(1/2)/x,x, algorithm="fricas")  $\begin{pmatrix} 1 & 0 & 0 \\ 0 & 0 & 0 \\ 0 & 0 & 0 \\ 0 & 0 & 0 \\ 0 & 0 & 0 \\ 0 & 0 & 0 \\ 0 & 0 & 0 \\ 0 & 0 & 0 \\ 0 & 0 & 0 & 0 \\ 0 & 0 & 0 & 0 \\ 0 & 0 & 0 & 0 \\ 0 & 0 & 0 & 0 & 0 \\ 0 & 0 & 0 & 0 & 0 \\ 0 & 0 & 0 & 0 & 0 \\ 0 & 0 & 0 & 0 & 0 & 0 \\ 0 & 0 & 0 & 0 & 0 & 0 \\ 0 & 0 & 0 & 0 & 0 & 0 & 0 \\ 0 &$ 

output Exception raised: TypeError >> Error detected within library code: inte grate: implementation incomplete (constant residues)

input file name test\_cases/rubi\_tests/5\_Inverse\_trig\_functions/5.3\_Inverse\_tangent/277\_5.3.2 Test file number 277

Exception generated.

 $\int x \arctan(ax)^{3/2} dx =$  Exception raised: TypeError

✞ ☎

 $\left( \begin{array}{cc} \text{ } & \text{ } \\ \text{ } & \text{ } \end{array} \right)$ 

✞ ☎

input integrate(x\*arctan(a\*x)^(3/2),x, algorithm="fricas")

output

Exception raised: TypeError >> Error detected within library code: inte grate: implementation incomplete (constant residues)  $\begin{pmatrix} 1 & 0 & 0 \\ 0 & 0 & 0 \\ 0 & 0 & 0 \\ 0 & 0 & 0 \\ 0 & 0 & 0 \\ 0 & 0 & 0 \\ 0 & 0 & 0 & 0 \\ 0 & 0 & 0 & 0 \\ 0 & 0 & 0 & 0 \\ 0 & 0 & 0 & 0 \\ 0 & 0 & 0 & 0 & 0 \\ 0 & 0 & 0 & 0 & 0 \\ 0 & 0 & 0 & 0 & 0 & 0 \\ 0 & 0 & 0 & 0 & 0 & 0 \\ 0 & 0 & 0 & 0 & 0 & 0 & 0 \\ 0 & 0 & 0 & 0 & 0 & 0 & 0 \\ 0 &$ 

input file name test\_cases/rubi\_tests/5\_Inverse\_trig\_functions/5.3\_Inverse\_tangent/277\_5.3.2

Test file number 277

Integral number in file 44

#### **Fricas [F(-2)]**

Exception generated.

 $\int \arctan(ax)^{3/2} dx =$  Exception raised: TypeError

✞ ☎

 $\begin{pmatrix} 1 & 0 \\ 0 & 1 \end{pmatrix}$ 

 $\begin{pmatrix} 1 & 0 & 0 \\ 0 & 0 & 0 \\ 0 & 0 & 0 \\ 0 & 0 & 0 \\ 0 & 0 & 0 \\ 0 & 0 & 0 \\ 0 & 0 & 0 & 0 \\ 0 & 0 & 0 & 0 \\ 0 & 0 & 0 & 0 \\ 0 & 0 & 0 & 0 \\ 0 & 0 & 0 & 0 & 0 \\ 0 & 0 & 0 & 0 & 0 \\ 0 & 0 & 0 & 0 & 0 & 0 \\ 0 & 0 & 0 & 0 & 0 & 0 \\ 0 & 0 & 0 & 0 & 0 & 0 & 0 \\ 0 & 0 & 0 & 0 & 0 & 0 & 0 \\ 0 &$ 

input integrate(arctan(a\*x)^(3/2),x, algorithm="fricas")

output ✞ ☎ Exception raised: TypeError >> Error detected within library code: inte grate: implementation incomplete (constant residues)

input file name test\_cases/rubi\_tests/5\_Inverse\_trig\_functions/5.3\_Inverse\_tangent/277\_5.3.2 Test file number 277

Exception generated.

$$
\int \frac{\arctan(ax)^{3/2}}{x} dx = \text{Exception raised: TypeError}
$$

 $\sqrt{2}$   $\sqrt{2}$   $\sqrt{2$ 

 $\overline{\phantom{a}}$   $\overline{\phantom{a}}$   $\overline{\$ 

✞ ☎

 $\begin{pmatrix} 1 & 0 & 0 \\ 0 & 0 & 0 \\ 0 & 0 & 0 \\ 0 & 0 & 0 \\ 0 & 0 & 0 \\ 0 & 0 & 0 \\ 0 & 0 & 0 \\ 0 & 0 & 0 \\ 0 & 0 & 0 & 0 \\ 0 & 0 & 0 & 0 \\ 0 & 0 & 0 & 0 \\ 0 & 0 & 0 & 0 & 0 \\ 0 & 0 & 0 & 0 & 0 \\ 0 & 0 & 0 & 0 & 0 \\ 0 & 0 & 0 & 0 & 0 & 0 \\ 0 & 0 & 0 & 0 & 0 & 0 \\ 0 & 0 & 0 & 0 & 0 & 0 & 0 \\ 0 &$ 

input  $integrate(arctan(a*x)^{2}(3/2)/x,x, algorithm="fricas")$ 

output

Exception raised: TypeError >> Error detected within library code: inte grate: implementation incomplete (constant residues)

input file name test\_cases/rubi\_tests/5\_Inverse\_trig\_functions/5.3\_Inverse\_tangent/277\_5.3.2 Test file number 277

Integral number in file 46

## **Fricas [F(-2)]**

Exception generated.

$$
\int \frac{x}{\sqrt{\arctan(ax)}} dx = \text{Exception raised: TypeError}
$$

✞ ☎

✞ ☎

 $\left($   $\left($   $\right)$   $\left($   $\left($   $\right)$   $\left($   $\left($   $\right)$   $\left($   $\left($   $\right)$   $\left($   $\left($   $\right)$   $\left($   $\left($   $\right)$   $\left($   $\left($   $\right)$   $\left($   $\left($   $\right)$   $\left($   $\left($   $\right)$   $\left($   $\left($   $\right)$   $\left($   $\left($   $\right)$   $\left($   $\left($   $\right)$   $\left($ 

input

 $integrate(x/arctan(a*x)^(1/2),x, algorithm="fricas")$  $\left( \begin{array}{cc} \bullet & \bullet & \bullet \\ \bullet & \bullet & \bullet \end{array} \right)$ 

output Exception raised: TypeError >> Error detected within library code: inte grate: implementation incomplete (constant residues)

input file name test\_cases/rubi\_tests/5\_Inverse\_trig\_functions/5.3\_Inverse\_tangent/277\_5.3.2 Test file number 277

Exception generated.

$$
\int \frac{1}{\sqrt{\arctan(ax)}}\,dx = \text{Exception raised: TypeError}
$$

✞ ☎

 $\begin{pmatrix} 1 & 0 & 0 \\ 0 & 0 & 0 \\ 0 & 0 & 0 \\ 0 & 0 & 0 \\ 0 & 0 & 0 \\ 0 & 0 & 0 \\ 0 & 0 & 0 & 0 \\ 0 & 0 & 0 & 0 \\ 0 & 0 & 0 & 0 \\ 0 & 0 & 0 & 0 \\ 0 & 0 & 0 & 0 & 0 \\ 0 & 0 & 0 & 0 & 0 \\ 0 & 0 & 0 & 0 & 0 & 0 \\ 0 & 0 & 0 & 0 & 0 & 0 \\ 0 & 0 & 0 & 0 & 0 & 0 & 0 \\ 0 & 0 & 0 & 0 & 0 & 0 & 0 \\ 0 &$ 

✞ ☎

 $\left( \begin{array}{cc} \bullet & \bullet & \bullet \\ \bullet & \bullet & \bullet \end{array} \right)$ 

input integrate(1/arctan(a\*x)^(1/2),x, algorithm="fricas")

output

Exception raised: TypeError >> Error detected within library code: inte grate: implementation incomplete (constant residues)

input file name test\_cases/rubi\_tests/5\_Inverse\_trig\_functions/5.3\_Inverse\_tangent/277\_5.3.2 Test file number 277

Integral number in file 48

## **Fricas [F(-2)]**

Exception generated.

$$
\int \frac{1}{x\sqrt{\arctan(ax)}} dx = \text{Exception raised: TypeError}
$$

✞ ☎

✞ ☎

 $\left( \begin{array}{cc} \text{ } & \text{ } \\ \text{ } & \text{ } \end{array} \right)$ 

input

integrate(1/x/arctan(a\*x)^(1/2),x, algorithm="fricas")  $\overline{\phantom{a}}$   $\overline{\phantom{a}}$   $\overline{\$ 

output Exception raised: TypeError >> Error detected within library code: inte grate: implementation incomplete (constant residues)

input file name test\_cases/rubi\_tests/5\_Inverse\_trig\_functions/5.3\_Inverse\_tangent/277\_5.3.2 Test file number 277

Exception generated.

$$
\int \frac{x}{\arctan (ax)^{3/2}} \, dx = \text{Exception raised: TypeError}
$$

✞ ☎

 $\left($   $\left($   $\right)$   $\left($   $\left($   $\right)$   $\left($   $\left($   $\right)$   $\left($   $\left($   $\right)$   $\left($   $\left($   $\right)$   $\left($   $\left($   $\right)$   $\left($   $\left($   $\right)$   $\left($   $\left($   $\right)$   $\left($   $\left($   $\right)$   $\left($   $\left($   $\right)$   $\left($   $\left($   $\right)$   $\left($   $\left($   $\right)$   $\left($ 

✞ ☎

 $\begin{pmatrix} 1 & 0 & 0 \\ 0 & 0 & 0 \\ 0 & 0 & 0 \\ 0 & 0 & 0 \\ 0 & 0 & 0 \\ 0 & 0 & 0 \\ 0 & 0 & 0 & 0 \\ 0 & 0 & 0 & 0 \\ 0 & 0 & 0 & 0 \\ 0 & 0 & 0 & 0 \\ 0 & 0 & 0 & 0 & 0 \\ 0 & 0 & 0 & 0 & 0 \\ 0 & 0 & 0 & 0 & 0 & 0 \\ 0 & 0 & 0 & 0 & 0 & 0 \\ 0 & 0 & 0 & 0 & 0 & 0 & 0 \\ 0 & 0 & 0 & 0 & 0 & 0 & 0 \\ 0 &$ 

input integrate(x/arctan(a\*x)^(3/2),x, algorithm="fricas")

output

Exception raised: TypeError >> Error detected within library code: inte grate: implementation incomplete (constant residues)

input file name test\_cases/rubi\_tests/5\_Inverse\_trig\_functions/5.3\_Inverse\_tangent/277\_5.3.2 Test file number 277

Integral number in file 50

#### **Fricas [F(-2)]**

Exception generated.

$$
\int \frac{1}{\arctan (ax)^{3/2}} dx = \text{Exception raised: TypeError}
$$

✞ ☎

✞ ☎

 $\begin{pmatrix} 1 & 0 & 0 \\ 0 & 0 & 0 \\ 0 & 0 & 0 \\ 0 & 0 & 0 \\ 0 & 0 & 0 \\ 0 & 0 & 0 \\ 0 & 0 & 0 & 0 \\ 0 & 0 & 0 & 0 \\ 0 & 0 & 0 & 0 \\ 0 & 0 & 0 & 0 \\ 0 & 0 & 0 & 0 & 0 \\ 0 & 0 & 0 & 0 & 0 \\ 0 & 0 & 0 & 0 & 0 & 0 \\ 0 & 0 & 0 & 0 & 0 & 0 \\ 0 & 0 & 0 & 0 & 0 & 0 & 0 \\ 0 & 0 & 0 & 0 & 0 & 0 & 0 \\ 0 &$ 

input

integrate(1/arctan(a\*x)^(3/2),x, algorithm="fricas")  $\left($   $\left($   $\right)$   $\left($   $\left($   $\right)$   $\left($   $\left($   $\right)$   $\left($   $\left($   $\right)$   $\left($   $\left($   $\right)$   $\left($   $\left($   $\right)$   $\left($   $\left($   $\right)$   $\left($   $\left($   $\right)$   $\left($   $\left($   $\right)$   $\left($   $\left($   $\right)$   $\left($   $\left($   $\right)$   $\left($   $\left($   $\right)$   $\left($ 

output Exception raised: TypeError >> Error detected within library code: inte grate: implementation incomplete (constant residues)

input file name test\_cases/rubi\_tests/5\_Inverse\_trig\_functions/5.3\_Inverse\_tangent/277\_5.3.2 Test file number 277

Exception generated.

$$
\int \frac{1}{x \arctan (ax)^{3/2}} \, dx = \text{Exception raised: TypeError}
$$

✞ ☎

 $\left($   $\left($   $\right)$   $\left($   $\left($   $\right)$   $\left($   $\left($   $\right)$   $\left($   $\left($   $\right)$   $\left($   $\left($   $\right)$   $\left($   $\left($   $\right)$   $\left($   $\left($   $\right)$   $\left($   $\left($   $\right)$   $\left($   $\left($   $\right)$   $\left($   $\left($   $\right)$   $\left($   $\left($   $\right)$   $\left($   $\left($   $\right)$   $\left($ 

✞ ☎

 $\begin{pmatrix} 1 & 0 & 0 \\ 0 & 0 & 0 \\ 0 & 0 & 0 \\ 0 & 0 & 0 \\ 0 & 0 & 0 \\ 0 & 0 & 0 \\ 0 & 0 & 0 & 0 \\ 0 & 0 & 0 & 0 \\ 0 & 0 & 0 & 0 \\ 0 & 0 & 0 & 0 \\ 0 & 0 & 0 & 0 & 0 \\ 0 & 0 & 0 & 0 & 0 \\ 0 & 0 & 0 & 0 & 0 & 0 \\ 0 & 0 & 0 & 0 & 0 & 0 \\ 0 & 0 & 0 & 0 & 0 & 0 & 0 \\ 0 & 0 & 0 & 0 & 0 & 0 & 0 \\ 0 &$ 

input integrate(1/x/arctan(a\*x)^(3/2),x, algorithm="fricas")

output

Exception raised: TypeError >> Error detected within library code: inte grate: implementation incomplete (constant residues)

input file name test\_cases/rubi\_tests/5\_Inverse\_trig\_functions/5.3\_Inverse\_tangent/277\_5.3.2 Test file number 277

Integral number in file 52

## **Fricas [F(-2)]**

Exception generated.

 $\int (d+ex)^2 (a+b \arctan (cx^3)) dx =$  Exception raised: RuntimeError

✞ ☎

✞ ☎

 $\overline{\phantom{a}}$   $\overline{\phantom{a}}$   $\overline{\$ 

input

integrate((e\*x+d)^2\*(a+b\*arctan(c\*x^3)),x, algorithm="fricas")  $\left( \begin{array}{cc} \bullet & \bullet & \bullet \\ \bullet & \bullet & \bullet \end{array} \right)$ 

output Exception raised: RuntimeError >> no explicit roots found

> input file name test\_cases/rubi\_tests/5\_Inverse\_trig\_functions/5.3\_Inverse\_tangent/278\_5.3.3 Test file number 278

Exception generated.

$$
\int (d + ex) (a + b \arctan (cx3)) dx = \text{Exception raised: RuntimeError}
$$

✞ ☎

 $\left( \begin{array}{cc} \text{ } & \text{ } \\ \text{ } & \text{ } \end{array} \right)$ 

✞ ☎

 $\overline{\phantom{a}}$   $\overline{\phantom{a}}$   $\overline{\$ 

input integrate((e\*x+d)\*(a+b\*arctan(c\*x^3)),x, algorithm="fricas")

output Exception raised: RuntimeError >> no explicit roots found

> input file name test\_cases/rubi\_tests/5\_Inverse\_trig\_functions/5.3\_Inverse\_tangent/278\_5.3.3 Test file number 278

Integral number in file 29

**Fricas [F(-2)]**

Exception generated.

 $\int x(c + a^2 c x^2) \sqrt{\arctan(ax)} dx =$  Exception raised: TypeError

✞ ☎

✞ ☎

 $\left($   $\left($   $\right)$   $\left($   $\left($   $\right)$   $\left($   $\left($   $\right)$   $\left($   $\left($   $\right)$   $\left($   $\left($   $\right)$   $\left($   $\left($   $\right)$   $\left($   $\left($   $\right)$   $\left($   $\left($   $\right)$   $\left($   $\left($   $\right)$   $\left($   $\left($   $\right)$   $\left($   $\left($   $\right)$   $\left($   $\left($   $\right)$   $\left($ 

input

integrate(x\*(a^2\*c\*x^2+c)\*arctan(a\*x)^(1/2),x, algorithm="fricas")  $\begin{pmatrix} 1 & 0 & 0 \\ 0 & 0 & 0 \\ 0 & 0 & 0 \\ 0 & 0 & 0 \\ 0 & 0 & 0 \\ 0 & 0 & 0 \\ 0 & 0 & 0 & 0 \\ 0 & 0 & 0 & 0 \\ 0 & 0 & 0 & 0 \\ 0 & 0 & 0 & 0 \\ 0 & 0 & 0 & 0 & 0 \\ 0 & 0 & 0 & 0 & 0 \\ 0 & 0 & 0 & 0 & 0 & 0 \\ 0 & 0 & 0 & 0 & 0 & 0 \\ 0 & 0 & 0 & 0 & 0 & 0 & 0 \\ 0 & 0 & 0 & 0 & 0 & 0 & 0 \\ 0 &$ 

output Exception raised: TypeError >> Error detected within library code: inte grate: implementation incomplete (constant residues)

input file name test\_cases/rubi\_tests/5\_Inverse\_trig\_functions/5.3\_Inverse\_tangent/279\_5.3.4

Test file number 279

Exception generated.

$$
\int (c + a^2 c x^2) \sqrt{\arctan(ax)} dx = \text{Exception raised: TypeError}
$$

input

✞ ☎ integrate((a^2\*c\*x^2+c)\*arctan(a\*x)^(1/2),x, algorithm="fricas")  $\left( \begin{array}{cc} \text{ } & \text{ } \\ \text{ } & \text{ } \end{array} \right)$ 

✞ ☎

 $\begin{pmatrix} 1 & 0 & 0 \\ 0 & 0 & 0 \\ 0 & 0 & 0 \\ 0 & 0 & 0 \\ 0 & 0 & 0 \\ 0 & 0 & 0 \\ 0 & 0 & 0 & 0 \\ 0 & 0 & 0 & 0 \\ 0 & 0 & 0 & 0 \\ 0 & 0 & 0 & 0 \\ 0 & 0 & 0 & 0 & 0 \\ 0 & 0 & 0 & 0 & 0 \\ 0 & 0 & 0 & 0 & 0 & 0 \\ 0 & 0 & 0 & 0 & 0 & 0 \\ 0 & 0 & 0 & 0 & 0 & 0 & 0 \\ 0 & 0 & 0 & 0 & 0 & 0 & 0 \\ 0 &$ 

output

Exception raised: TypeError >> Error detected within library code: inte grate: implementation incomplete (constant residues)

input file name test\_cases/rubi\_tests/5\_Inverse\_trig\_functions/5.3\_Inverse\_tangent/279\_5.3.4

Test file number 279

Integral number in file 687

#### **Fricas [F(-2)]**

Exception generated.

 $\int (c + a^2 c x^2) \sqrt{\arctan(ax)}$ *x dx* = Exception raised: TypeError

✞ ☎

✞ ☎

input

integrate((a^2\*c\*x^2+c)\*arctan(a\*x)^(1/2)/x,x, algorithm="fricas")  $\begin{pmatrix} 1 & 0 & 0 \\ 0 & 0 & 0 \\ 0 & 0 & 0 \\ 0 & 0 & 0 \\ 0 & 0 & 0 \\ 0 & 0 & 0 \\ 0 & 0 & 0 \\ 0 & 0 & 0 \\ 0 & 0 & 0 & 0 \\ 0 & 0 & 0 & 0 \\ 0 & 0 & 0 & 0 \\ 0 & 0 & 0 & 0 & 0 \\ 0 & 0 & 0 & 0 & 0 \\ 0 & 0 & 0 & 0 & 0 \\ 0 & 0 & 0 & 0 & 0 & 0 \\ 0 & 0 & 0 & 0 & 0 & 0 \\ 0 & 0 & 0 & 0 & 0 & 0 & 0 \\ 0 &$ 

output

Exception raised: TypeError >> Error detected within library code: inte grate: implementation incomplete (constant residues)  $\overline{\phantom{a}}$   $\overline{\phantom{a}}$   $\overline{\$ 

input file name test\_cases/rubi\_tests/5\_Inverse\_trig\_functions/5.3\_Inverse\_tangent/279\_5.3.4 Test file number 279

Exception generated.

$$
\int x (c + a^2 c x^2)^2 \sqrt{\arctan(ax)} dx = \text{Exception raised: TypeError}
$$

input

✞ ☎ integrate(x\*(a^2\*c\*x^2+c)^2\*arctan(a\*x)^(1/2),x, algorithm="fricas")

 $\left( \begin{array}{cc} \text{ } & \text{ } \\ \text{ } & \text{ } \end{array} \right)$ 

✞ ☎

output

Exception raised: TypeError >> Error detected within library code: inte grate: implementation incomplete (constant residues)  $\begin{pmatrix} 1 & 0 & 0 \\ 0 & 0 & 0 \\ 0 & 0 & 0 \\ 0 & 0 & 0 \\ 0 & 0 & 0 \\ 0 & 0 & 0 \\ 0 & 0 & 0 & 0 \\ 0 & 0 & 0 & 0 \\ 0 & 0 & 0 & 0 \\ 0 & 0 & 0 & 0 \\ 0 & 0 & 0 & 0 & 0 \\ 0 & 0 & 0 & 0 & 0 \\ 0 & 0 & 0 & 0 & 0 & 0 \\ 0 & 0 & 0 & 0 & 0 & 0 \\ 0 & 0 & 0 & 0 & 0 & 0 & 0 \\ 0 & 0 & 0 & 0 & 0 & 0 & 0 \\ 0 &$ 

input file name test\_cases/rubi\_tests/5\_Inverse\_trig\_functions/5.3\_Inverse\_tangent/279\_5.3.4

Test file number 279

Integral number in file 690

#### **Fricas [F(-2)]**

Exception generated.

 $\int (c + a^2 c x^2)^2 \sqrt{\arctan(ax)} dx =$  Exception raised: TypeError

✞ ☎

 $\begin{pmatrix} 1 & 0 & 0 \\ 0 & 0 & 0 \\ 0 & 0 & 0 \\ 0 & 0 & 0 \\ 0 & 0 & 0 \\ 0 & 0 & 0 \\ 0 & 0 & 0 & 0 \\ 0 & 0 & 0 & 0 \\ 0 & 0 & 0 & 0 \\ 0 & 0 & 0 & 0 \\ 0 & 0 & 0 & 0 & 0 \\ 0 & 0 & 0 & 0 & 0 \\ 0 & 0 & 0 & 0 & 0 & 0 \\ 0 & 0 & 0 & 0 & 0 & 0 \\ 0 & 0 & 0 & 0 & 0 & 0 & 0 \\ 0 & 0 & 0 & 0 & 0 & 0 & 0 \\ 0 &$ 

input integrate((a^2\*c\*x^2+c)^2\*arctan(a\*x)^(1/2),x, algorithm="fricas")  $\begin{pmatrix} 1 & 0 & 0 \\ 0 & 0 & 0 \\ 0 & 0 & 0 \\ 0 & 0 & 0 \\ 0 & 0 & 0 \\ 0 & 0 & 0 \\ 0 & 0 & 0 & 0 \\ 0 & 0 & 0 & 0 \\ 0 & 0 & 0 & 0 \\ 0 & 0 & 0 & 0 \\ 0 & 0 & 0 & 0 & 0 \\ 0 & 0 & 0 & 0 & 0 \\ 0 & 0 & 0 & 0 & 0 & 0 \\ 0 & 0 & 0 & 0 & 0 & 0 \\ 0 & 0 & 0 & 0 & 0 & 0 & 0 \\ 0 & 0 & 0 & 0 & 0 & 0 & 0 \\ 0 &$ 

output ✞ ☎ Exception raised: TypeError >> Error detected within library code: inte grate: implementation incomplete (constant residues)

input file name test\_cases/rubi\_tests/5\_Inverse\_trig\_functions/5.3\_Inverse\_tangent/279\_5.3.4 Test file number 279

Exception generated.

 $\int (c + a^2 c x^2)^2 \sqrt{\arctan(ax)}$ *x dx* = Exception raised: TypeError

✞ ☎

 $\left($   $\left($   $\right)$   $\left($   $\left($   $\right)$   $\left($   $\left($   $\right)$   $\left($   $\left($   $\right)$   $\left($   $\left($   $\right)$   $\left($   $\left($   $\right)$   $\left($   $\left($   $\right)$   $\left($   $\left($   $\right)$   $\left($   $\left($   $\right)$   $\left($   $\left($   $\right)$   $\left($   $\left($   $\right)$   $\left($   $\left($   $\right)$   $\left($ 

✞ ☎

 $\begin{pmatrix} 1 & 0 & 0 \\ 0 & 0 & 0 \\ 0 & 0 & 0 \\ 0 & 0 & 0 \\ 0 & 0 & 0 \\ 0 & 0 & 0 \\ 0 & 0 & 0 & 0 \\ 0 & 0 & 0 & 0 \\ 0 & 0 & 0 & 0 \\ 0 & 0 & 0 & 0 \\ 0 & 0 & 0 & 0 & 0 \\ 0 & 0 & 0 & 0 & 0 \\ 0 & 0 & 0 & 0 & 0 & 0 \\ 0 & 0 & 0 & 0 & 0 & 0 \\ 0 & 0 & 0 & 0 & 0 & 0 & 0 \\ 0 & 0 & 0 & 0 & 0 & 0 & 0 \\ 0 &$ 

input integrate((a^2\*c\*x^2+c)^2\*arctan(a\*x)^(1/2)/x,x, algorithm="fricas")

output

Exception raised: TypeError >> Error detected within library code: inte grate: implementation incomplete (constant residues)

input file name test\_cases/rubi\_tests/5\_Inverse\_trig\_functions/5.3\_Inverse\_tangent/279\_5.3.4 Test file number 279

Integral number in file 692

## **Fricas [F(-2)]**

Exception generated.

$$
\int x (c + a^2 c x^2)^3 \sqrt{\arctan(ax)} dx = \text{Exception raised: TypeError}
$$

✞ ☎

✞ ☎

 $\left($   $\left($   $\right)$   $\left($   $\left($   $\right)$   $\left($   $\left($   $\right)$   $\left($   $\left($   $\right)$   $\left($   $\left($   $\right)$   $\left($   $\left($   $\right)$   $\left($   $\left($   $\right)$   $\left($   $\left($   $\right)$   $\left($   $\left($   $\right)$   $\left($   $\left($   $\right)$   $\left($   $\left($   $\right)$   $\left($   $\left($   $\right)$   $\left($ 

input

integrate(x\*(a^2\*c\*x^2+c)^3\*arctan(a\*x)^(1/2),x, algorithm="fricas")  $\left( \begin{array}{cc} \text{ } & \text{ } \\ \text{ } & \text{ } \end{array} \right)$ 

output Exception raised: TypeError >> Error detected within library code: inte grate: implementation incomplete (constant residues)

input file name test\_cases/rubi\_tests/5\_Inverse\_trig\_functions/5.3\_Inverse\_tangent/279\_5.3.4 Test file number 279

Exception generated.

$$
\int (c + a^2 c x^2)^3 \sqrt{\arctan(ax)} dx = \text{Exception raised: TypeError}
$$

input

integrate((a^2\*c\*x^2+c)^3\*arctan(a\*x)^(1/2),x, algorithm="fricas")

✞ ☎

 $\left( \begin{array}{cc} \text{ } & \text{ } \\ \text{ } & \text{ } \end{array} \right)$ 

✞ ☎

output

Exception raised: TypeError >> Error detected within library code: inte grate: implementation incomplete (constant residues)  $\begin{pmatrix} 1 & 0 & 0 \\ 0 & 0 & 0 \\ 0 & 0 & 0 \\ 0 & 0 & 0 \\ 0 & 0 & 0 \\ 0 & 0 & 0 \\ 0 & 0 & 0 & 0 \\ 0 & 0 & 0 & 0 \\ 0 & 0 & 0 & 0 \\ 0 & 0 & 0 & 0 \\ 0 & 0 & 0 & 0 & 0 \\ 0 & 0 & 0 & 0 & 0 \\ 0 & 0 & 0 & 0 & 0 & 0 \\ 0 & 0 & 0 & 0 & 0 & 0 \\ 0 & 0 & 0 & 0 & 0 & 0 & 0 \\ 0 & 0 & 0 & 0 & 0 & 0 & 0 \\ 0 &$ 

input file name test\_cases/rubi\_tests/5\_Inverse\_trig\_functions/5.3\_Inverse\_tangent/279\_5.3.4 Test file number 279

Integral number in file 695

### **Fricas [F(-2)]**

Exception generated.

 $\int (c + a^2 c x^2)^3 \sqrt{\arctan(ax)}$ *x dx* = Exception raised: TypeError

✞ ☎

✞ ☎

 $\left($   $\left($   $\right)$   $\left($   $\left($   $\right)$   $\left($   $\left($   $\right)$   $\left($   $\left($   $\right)$   $\left($   $\left($   $\right)$   $\left($   $\left($   $\right)$   $\left($   $\left($   $\right)$   $\left($   $\left($   $\right)$   $\left($   $\left($   $\right)$   $\left($   $\left($   $\right)$   $\left($   $\left($   $\right)$   $\left($   $\left($   $\right)$   $\left($ 

input integrate((a^2\*c\*x^2+c)^3\*arctan(a\*x)^(1/2)/x,x, algorithm="fricas")  $\left( \begin{array}{cc} \text{ } & \text{ } \\ \text{ } & \text{ } \end{array} \right)$ 

output Exception raised: TypeError >> Error detected within library code: inte grate: implementation incomplete (constant residues)

input file name test\_cases/rubi\_tests/5\_Inverse\_trig\_functions/5.3\_Inverse\_tangent/279\_5.3.4 Test file number 279

Exception generated.

$$
\int \frac{x^3 \sqrt{\arctan(ax)}}{c + a^2 c x^2} dx = \text{Exception raised: TypeError}
$$

✞ ☎

 $\begin{pmatrix} 1 & 0 & 0 \\ 0 & 0 & 0 \\ 0 & 0 & 0 \\ 0 & 0 & 0 \\ 0 & 0 & 0 \\ 0 & 0 & 0 \\ 0 & 0 & 0 & 0 \\ 0 & 0 & 0 & 0 \\ 0 & 0 & 0 & 0 \\ 0 & 0 & 0 & 0 \\ 0 & 0 & 0 & 0 & 0 \\ 0 & 0 & 0 & 0 & 0 \\ 0 & 0 & 0 & 0 & 0 & 0 \\ 0 & 0 & 0 & 0 & 0 & 0 \\ 0 & 0 & 0 & 0 & 0 & 0 & 0 \\ 0 & 0 & 0 & 0 & 0 & 0 & 0 \\ 0 &$ 

✞ ☎

 $\left( \begin{array}{cc} \bullet & \bullet & \bullet \\ \bullet & \bullet & \bullet \end{array} \right)$ 

input integrate(x^3\*arctan(a\*x)^(1/2)/(a^2\*c\*x^2+c),x, algorithm="fricas")

output

Exception raised: TypeError >> Error detected within library code: inte grate: implementation incomplete (constant residues)

input file name test\_cases/rubi\_tests/5\_Inverse\_trig\_functions/5.3\_Inverse\_tangent/279\_5.3.4 Test file number 279

Integral number in file 698

## **Fricas [F(-2)]**

Exception generated.

$$
\int \frac{x^2 \sqrt{\arctan(ax)}}{c + a^2 cx^2} dx = \text{Exception raised: TypeError}
$$

✞ ☎

✞ ☎

 $\left( \begin{array}{cc} \text{ } & \text{ } \\ \text{ } & \text{ } \end{array} \right)$ 

#### input

 $integrate(x^2*arctan(axx)^{(1/2)}/(a^2*cx^2+c),x, algorithm="fricas")$  $\overline{\phantom{a}}$   $\overline{\phantom{a}}$   $\overline{\$ 

output Exception raised: TypeError >> Error detected within library code: inte grate: implementation incomplete (constant residues)

input file name test\_cases/rubi\_tests/5\_Inverse\_trig\_functions/5.3\_Inverse\_tangent/279\_5.3.4 Test file number 279

Exception generated.

$$
\int \frac{x\sqrt{\arctan(ax)}}{c+a^2cx^2} dx = \text{Exception raised: TypeError}
$$

✞ ☎

 $\begin{pmatrix} 1 & 0 & 0 \\ 0 & 0 & 0 \\ 0 & 0 & 0 \\ 0 & 0 & 0 \\ 0 & 0 & 0 \\ 0 & 0 & 0 \\ 0 & 0 & 0 & 0 \\ 0 & 0 & 0 & 0 \\ 0 & 0 & 0 & 0 \\ 0 & 0 & 0 & 0 \\ 0 & 0 & 0 & 0 & 0 \\ 0 & 0 & 0 & 0 & 0 \\ 0 & 0 & 0 & 0 & 0 & 0 \\ 0 & 0 & 0 & 0 & 0 & 0 \\ 0 & 0 & 0 & 0 & 0 & 0 & 0 \\ 0 & 0 & 0 & 0 & 0 & 0 & 0 \\ 0 &$ 

✞ ☎

 $\left( \begin{array}{cc} \bullet & \bullet & \bullet \\ \bullet & \bullet & \bullet \end{array} \right)$ 

input integrate(x\*arctan(a\*x)^(1/2)/(a^2\*c\*x^2+c),x, algorithm="fricas")

output

Exception raised: TypeError >> Error detected within library code: inte grate: implementation incomplete (constant residues)

input file name test\_cases/rubi\_tests/5\_Inverse\_trig\_functions/5.3\_Inverse\_tangent/279\_5.3.4 Test file number 279

Integral number in file 700

## **Fricas [F(-2)]**

Exception generated.

$$
\int \frac{\sqrt{\arctan(ax)}}{x (c + a^2 c x^2)} dx = \text{Exception raised: TypeError}
$$

✞ ☎

✞ ☎

 $\overline{\phantom{a}}$   $\overline{\phantom{a}}$   $\overline{\$ 

input

integrate(arctan(a\*x)^(1/2)/x/(a^2\*c\*x^2+c),x, algorithm="fricas")  $\begin{pmatrix} 1 & 0 & 0 \\ 0 & 0 & 0 \\ 0 & 0 & 0 \\ 0 & 0 & 0 \\ 0 & 0 & 0 \\ 0 & 0 & 0 \\ 0 & 0 & 0 \\ 0 & 0 & 0 \\ 0 & 0 & 0 & 0 \\ 0 & 0 & 0 & 0 \\ 0 & 0 & 0 & 0 \\ 0 & 0 & 0 & 0 & 0 \\ 0 & 0 & 0 & 0 & 0 \\ 0 & 0 & 0 & 0 & 0 \\ 0 & 0 & 0 & 0 & 0 & 0 \\ 0 & 0 & 0 & 0 & 0 & 0 \\ 0 & 0 & 0 & 0 & 0 & 0 & 0 \\ 0 &$ 

output Exception raised: TypeError >> Error detected within library code: inte grate: implementation incomplete (constant residues)

input file name test\_cases/rubi\_tests/5\_Inverse\_trig\_functions/5.3\_Inverse\_tangent/279\_5.3.4 Test file number 279

Exception generated.

$$
\int \frac{\sqrt{\arctan(ax)}}{x^2 \left(c + a^2 c x^2\right)} dx = \text{Exception raised: TypeError}
$$

✞ ☎

 $\left( \begin{array}{cc} \text{ } & \text{ } \\ \text{ } & \text{ } \end{array} \right)$ 

✞ ☎

 $\left($   $\left($   $\right)$   $\left($   $\left($   $\right)$   $\left($   $\left($   $\right)$   $\left($   $\left($   $\right)$   $\left($   $\left($   $\right)$   $\left($   $\left($   $\right)$   $\left($   $\left($   $\right)$   $\left($   $\left($   $\right)$   $\left($   $\left($   $\right)$   $\left($   $\left($   $\right)$   $\left($   $\left($   $\right)$   $\left($   $\left($   $\right)$   $\left($ 

input integrate(arctan(a\*x)^(1/2)/x^2/(a^2\*c\*x^2+c),x, algorithm="fricas")

output

Exception raised: TypeError >> Error detected within library code: inte grate: implementation incomplete (constant residues)

input file name test\_cases/rubi\_tests/5\_Inverse\_trig\_functions/5.3\_Inverse\_tangent/279\_5.3.4 Test file number 279

Integral number in file 703

## **Fricas [F(-2)]**

Exception generated.

$$
\int \frac{\sqrt{\arctan(ax)}}{x^3 (c + a^2 c x^2)} dx = \text{Exception raised: TypeError}
$$

✞ ☎

✞ ☎

 $\left( \begin{array}{cc} \bullet & \bullet & \bullet \\ \bullet & \bullet & \bullet \end{array} \right)$ 

input

integrate(arctan(a\*x)^(1/2)/x^3/(a^2\*c\*x^2+c),x, algorithm="fricas")  $\begin{pmatrix} 1 & 0 & 0 \\ 0 & 0 & 0 \\ 0 & 0 & 0 \\ 0 & 0 & 0 \\ 0 & 0 & 0 \\ 0 & 0 & 0 \\ 0 & 0 & 0 & 0 \\ 0 & 0 & 0 & 0 \\ 0 & 0 & 0 & 0 \\ 0 & 0 & 0 & 0 \\ 0 & 0 & 0 & 0 & 0 \\ 0 & 0 & 0 & 0 & 0 \\ 0 & 0 & 0 & 0 & 0 & 0 \\ 0 & 0 & 0 & 0 & 0 & 0 \\ 0 & 0 & 0 & 0 & 0 & 0 & 0 \\ 0 & 0 & 0 & 0 & 0 & 0 & 0 \\ 0 &$ 

output Exception raised: TypeError >> Error detected within library code: inte grate: implementation incomplete (constant residues)

input file name test\_cases/rubi\_tests/5\_Inverse\_trig\_functions/5.3\_Inverse\_tangent/279\_5.3.4 Test file number 279

Exception generated.

$$
\int \frac{\sqrt{\arctan(ax)}}{x^4 \left(c + a^2 c x^2\right)} dx = \text{Exception raised: TypeError}
$$

✞ ☎

 $\left( \begin{array}{cc} \text{ } & \text{ } \\ \text{ } & \text{ } \end{array} \right)$ 

✞ ☎

 $\left($   $\left($   $\right)$   $\left($   $\left($   $\right)$   $\left($   $\left($   $\right)$   $\left($   $\left($   $\right)$   $\left($   $\left($   $\right)$   $\left($   $\left($   $\right)$   $\left($   $\left($   $\right)$   $\left($   $\left($   $\right)$   $\left($   $\left($   $\right)$   $\left($   $\left($   $\right)$   $\left($   $\left($   $\right)$   $\left($   $\left($   $\right)$   $\left($ 

input integrate(arctan(a\*x)^(1/2)/x^4/(a^2\*c\*x^2+c),x, algorithm="fricas")

output

Exception raised: TypeError >> Error detected within library code: inte grate: implementation incomplete (constant residues)

input file name test\_cases/rubi\_tests/5\_Inverse\_trig\_functions/5.3\_Inverse\_tangent/279\_5.3.4 Test file number 279

Integral number in file 705

## **Fricas [F(-2)]**

Exception generated.

$$
\int \frac{x^3 \sqrt{\arctan(ax)}}{(c+a^2cx^2)^2} dx = \text{Exception raised: TypeError}
$$

✞ ☎

✞ ☎

input

integrate(x^3\*arctan(a\*x)^(1/2)/(a^2\*c\*x^2+c)^2,x, algorithm="fricas")  $\left($   $\left($   $\right)$   $\left($   $\left($   $\right)$   $\left($   $\left($   $\right)$   $\left($   $\left($   $\right)$   $\left($   $\left($   $\right)$   $\left($   $\left($   $\right)$   $\left($   $\left($   $\right)$   $\left($   $\left($   $\right)$   $\left($   $\left($   $\right)$   $\left($   $\left($   $\right)$   $\left($   $\left($   $\right)$   $\left($   $\left($   $\right)$   $\left($ 

output Exception raised: TypeError >> Error detected within library code: inte grate: implementation incomplete (constant residues)  $\left( \begin{array}{cc} \bullet & \bullet & \bullet \\ \bullet & \bullet & \bullet \end{array} \right)$ 

input file name test\_cases/rubi\_tests/5\_Inverse\_trig\_functions/5.3\_Inverse\_tangent/279\_5.3.4 Test file number 279

Exception generated.

$$
\int \frac{x^2 \sqrt{\arctan(ax)}}{(c+a^2cx^2)^2} dx = \text{Exception raised: TypeError}
$$

✞ ☎

 $\begin{pmatrix} 1 & 0 & 0 \\ 0 & 0 & 0 \\ 0 & 0 & 0 \\ 0 & 0 & 0 \\ 0 & 0 & 0 \\ 0 & 0 & 0 \\ 0 & 0 & 0 & 0 \\ 0 & 0 & 0 & 0 \\ 0 & 0 & 0 & 0 \\ 0 & 0 & 0 & 0 \\ 0 & 0 & 0 & 0 & 0 \\ 0 & 0 & 0 & 0 & 0 \\ 0 & 0 & 0 & 0 & 0 & 0 \\ 0 & 0 & 0 & 0 & 0 & 0 \\ 0 & 0 & 0 & 0 & 0 & 0 & 0 \\ 0 & 0 & 0 & 0 & 0 & 0 & 0 \\ 0 &$ 

✞ ☎

 $\begin{pmatrix} 1 & 0 & 0 \\ 0 & 0 & 0 \\ 0 & 0 & 0 \\ 0 & 0 & 0 \\ 0 & 0 & 0 \\ 0 & 0 & 0 \\ 0 & 0 & 0 \\ 0 & 0 & 0 \\ 0 & 0 & 0 & 0 \\ 0 & 0 & 0 & 0 \\ 0 & 0 & 0 & 0 \\ 0 & 0 & 0 & 0 & 0 \\ 0 & 0 & 0 & 0 & 0 \\ 0 & 0 & 0 & 0 & 0 \\ 0 & 0 & 0 & 0 & 0 & 0 \\ 0 & 0 & 0 & 0 & 0 & 0 \\ 0 & 0 & 0 & 0 & 0 & 0 & 0 \\ 0 &$ 

input  $\verb|integrate(x^2*arctan(axx)^{(1/2)/(a^2*c*x^2+c)^2,x, algorithm="fricas")|$ 

output

Exception raised: TypeError >> Error detected within library code: inte grate: implementation incomplete (constant residues)

input file name test\_cases/rubi\_tests/5\_Inverse\_trig\_functions/5.3\_Inverse\_tangent/279\_5.3.4 Test file number 279 Integral number in file 708

# **Fricas [F(-2)]**

Exception generated.

$$
\int \frac{x\sqrt{\arctan(ax)}}{(c+a^2cx^2)^2} dx = \text{Exception raised: TypeError}
$$

✞ ☎

 $\begin{pmatrix} 1 & 0 & 0 \\ 0 & 0 & 0 \\ 0 & 0 & 0 \\ 0 & 0 & 0 \\ 0 & 0 & 0 \\ 0 & 0 & 0 \\ 0 & 0 & 0 \\ 0 & 0 & 0 \\ 0 & 0 & 0 & 0 \\ 0 & 0 & 0 & 0 \\ 0 & 0 & 0 & 0 \\ 0 & 0 & 0 & 0 & 0 \\ 0 & 0 & 0 & 0 & 0 \\ 0 & 0 & 0 & 0 & 0 \\ 0 & 0 & 0 & 0 & 0 & 0 \\ 0 & 0 & 0 & 0 & 0 & 0 \\ 0 & 0 & 0 & 0 & 0 & 0 & 0 \\ 0 &$ 

✞ ☎

 $\overline{\phantom{a}}$   $\overline{\phantom{a}}$   $\overline{\$ 

input integrate(x\*arctan(a\*x)^(1/2)/(a^2\*c\*x^2+c)^2,x, algorithm="fricas")

output Exception raised: TypeError >> Error detected within library code: inte grate: implementation incomplete (constant residues)

input file name test\_cases/rubi\_tests/5\_Inverse\_trig\_functions/5.3\_Inverse\_tangent/279\_5.3.4 Test file number 279

Exception generated.

$$
\int \frac{\sqrt{\arctan(ax)}}{(c+a^2cx^2)^2} dx = \text{Exception raised: TypeError}
$$

✞ ☎

 $\begin{pmatrix} 1 & 0 & 0 \\ 0 & 0 & 0 \\ 0 & 0 & 0 \\ 0 & 0 & 0 \\ 0 & 0 & 0 \\ 0 & 0 & 0 \\ 0 & 0 & 0 & 0 \\ 0 & 0 & 0 & 0 \\ 0 & 0 & 0 & 0 \\ 0 & 0 & 0 & 0 \\ 0 & 0 & 0 & 0 & 0 \\ 0 & 0 & 0 & 0 & 0 \\ 0 & 0 & 0 & 0 & 0 & 0 \\ 0 & 0 & 0 & 0 & 0 & 0 \\ 0 & 0 & 0 & 0 & 0 & 0 & 0 \\ 0 & 0 & 0 & 0 & 0 & 0 & 0 \\ 0 &$ 

✞ ☎

 $\left( \begin{array}{cc} \text{ } & \text{ } \\ \text{ } & \text{ } \end{array} \right)$ 

input integrate(arctan(a\*x)^(1/2)/(a^2\*c\*x^2+c)^2,x, algorithm="fricas")

output

Exception raised: TypeError >> Error detected within library code: inte grate: implementation incomplete (constant residues)

input file name test\_cases/rubi\_tests/5\_Inverse\_trig\_functions/5.3\_Inverse\_tangent/279\_5.3.4 Test file number 279

Integral number in file 710

## **Fricas [F(-2)]**

Exception generated.

$$
\int \frac{\sqrt{\arctan(ax)}}{x\left(c+a^2cx^2\right)^2} dx = \text{Exception raised: TypeError}
$$

✞ ☎

✞ ☎

 $\overline{\phantom{a}}$   $\overline{\phantom{a}}$   $\overline{\$ 

input

integrate(arctan(a\*x)^(1/2)/x/(a^2\*c\*x^2+c)^2,x, algorithm="fricas")  $\begin{pmatrix} 1 & 0 & 0 \\ 0 & 0 & 0 \\ 0 & 0 & 0 \\ 0 & 0 & 0 \\ 0 & 0 & 0 \\ 0 & 0 & 0 \\ 0 & 0 & 0 \\ 0 & 0 & 0 \\ 0 & 0 & 0 & 0 \\ 0 & 0 & 0 & 0 \\ 0 & 0 & 0 & 0 \\ 0 & 0 & 0 & 0 & 0 \\ 0 & 0 & 0 & 0 & 0 \\ 0 & 0 & 0 & 0 & 0 \\ 0 & 0 & 0 & 0 & 0 & 0 \\ 0 & 0 & 0 & 0 & 0 & 0 \\ 0 & 0 & 0 & 0 & 0 & 0 & 0 \\ 0 &$ 

output Exception raised: TypeError >> Error detected within library code: inte grate: implementation incomplete (constant residues)

input file name test\_cases/rubi\_tests/5\_Inverse\_trig\_functions/5.3\_Inverse\_tangent/279\_5.3.4 Test file number 279

Exception generated.

$$
\int \frac{x^5 \sqrt{\arctan(ax)}}{(c+a^2cx^2)^3} dx = \text{Exception raised: TypeError}
$$

✞ ☎

 $\begin{pmatrix} 1 & 0 & 0 \\ 0 & 0 & 0 \\ 0 & 0 & 0 \\ 0 & 0 & 0 \\ 0 & 0 & 0 \\ 0 & 0 & 0 \\ 0 & 0 & 0 & 0 \\ 0 & 0 & 0 & 0 \\ 0 & 0 & 0 & 0 \\ 0 & 0 & 0 & 0 \\ 0 & 0 & 0 & 0 & 0 \\ 0 & 0 & 0 & 0 & 0 \\ 0 & 0 & 0 & 0 & 0 & 0 \\ 0 & 0 & 0 & 0 & 0 & 0 \\ 0 & 0 & 0 & 0 & 0 & 0 & 0 \\ 0 & 0 & 0 & 0 & 0 & 0 & 0 \\ 0 &$ 

✞ ☎

 $\left( \begin{array}{cc} \text{ } & \text{ } \\ \text{ } & \text{ } \end{array} \right)$ 

input integrate(x^5\*arctan(a\*x)^(1/2)/(a^2\*c\*x^2+c)^3,x, algorithm="fricas")

output

Exception raised: TypeError >> Error detected within library code: inte grate: implementation incomplete (constant residues)

input file name test\_cases/rubi\_tests/5\_Inverse\_trig\_functions/5.3\_Inverse\_tangent/279\_5.3.4 Test file number 279

Integral number in file 713

## **Fricas [F(-2)]**

Exception generated.

$$
\int \frac{x^4 \sqrt{\arctan(ax)}}{(c+a^2cx^2)^3} dx = \text{Exception raised: TypeError}
$$

✞ ☎

 $\begin{pmatrix} 1 & 0 & 0 \\ 0 & 0 & 0 \\ 0 & 0 & 0 \\ 0 & 0 & 0 \\ 0 & 0 & 0 \\ 0 & 0 & 0 \\ 0 & 0 & 0 \\ 0 & 0 & 0 \\ 0 & 0 & 0 & 0 \\ 0 & 0 & 0 & 0 \\ 0 & 0 & 0 & 0 \\ 0 & 0 & 0 & 0 & 0 \\ 0 & 0 & 0 & 0 & 0 \\ 0 & 0 & 0 & 0 & 0 \\ 0 & 0 & 0 & 0 & 0 & 0 \\ 0 & 0 & 0 & 0 & 0 & 0 \\ 0 & 0 & 0 & 0 & 0 & 0 & 0 \\ 0 &$ 

✞ ☎

 $\overline{\phantom{a}}$   $\overline{\phantom{a}}$   $\overline{\$ 

input integrate(x^4\*arctan(a\*x)^(1/2)/(a^2\*c\*x^2+c)^3,x, algorithm="fricas")

output Exception raised: TypeError >> Error detected within library code: inte grate: implementation incomplete (constant residues)

input file name test\_cases/rubi\_tests/5\_Inverse\_trig\_functions/5.3\_Inverse\_tangent/279\_5.3.4 Test file number 279

Exception generated.

$$
\int \frac{x^3 \sqrt{\arctan(ax)}}{(c+a^2cx^2)^3} dx = \text{Exception raised: TypeError}
$$

✞ ☎

 $\begin{pmatrix} 1 & 0 & 0 \\ 0 & 0 & 0 \\ 0 & 0 & 0 \\ 0 & 0 & 0 \\ 0 & 0 & 0 \\ 0 & 0 & 0 \\ 0 & 0 & 0 & 0 \\ 0 & 0 & 0 & 0 \\ 0 & 0 & 0 & 0 \\ 0 & 0 & 0 & 0 \\ 0 & 0 & 0 & 0 & 0 \\ 0 & 0 & 0 & 0 & 0 \\ 0 & 0 & 0 & 0 & 0 & 0 \\ 0 & 0 & 0 & 0 & 0 & 0 \\ 0 & 0 & 0 & 0 & 0 & 0 & 0 \\ 0 & 0 & 0 & 0 & 0 & 0 & 0 \\ 0 &$ 

✞ ☎

 $\begin{pmatrix} 1 & 0 & 0 \\ 0 & 0 & 0 \\ 0 & 0 & 0 \\ 0 & 0 & 0 \\ 0 & 0 & 0 \\ 0 & 0 & 0 \\ 0 & 0 & 0 \\ 0 & 0 & 0 \\ 0 & 0 & 0 & 0 \\ 0 & 0 & 0 & 0 \\ 0 & 0 & 0 & 0 \\ 0 & 0 & 0 & 0 & 0 \\ 0 & 0 & 0 & 0 & 0 \\ 0 & 0 & 0 & 0 & 0 \\ 0 & 0 & 0 & 0 & 0 & 0 \\ 0 & 0 & 0 & 0 & 0 & 0 \\ 0 & 0 & 0 & 0 & 0 & 0 & 0 \\ 0 &$ 

input integrate(x^3\*arctan(a\*x)^(1/2)/(a^2\*c\*x^2+c)^3,x, algorithm="fricas")

output

Exception raised: TypeError >> Error detected within library code: inte grate: implementation incomplete (constant residues)

input file name test\_cases/rubi\_tests/5\_Inverse\_trig\_functions/5.3\_Inverse\_tangent/279\_5.3.4 Test file number 279

Integral number in file 715

## **Fricas [F(-2)]**

Exception generated.

$$
\int \frac{x^2 \sqrt{\arctan(ax)}}{(c+a^2cx^2)^3} dx = \text{Exception raised: TypeError}
$$

✞ ☎

 $\begin{pmatrix} 1 & 0 & 0 \\ 0 & 0 & 0 \\ 0 & 0 & 0 \\ 0 & 0 & 0 \\ 0 & 0 & 0 \\ 0 & 0 & 0 \\ 0 & 0 & 0 \\ 0 & 0 & 0 \\ 0 & 0 & 0 & 0 \\ 0 & 0 & 0 & 0 \\ 0 & 0 & 0 & 0 \\ 0 & 0 & 0 & 0 & 0 \\ 0 & 0 & 0 & 0 & 0 \\ 0 & 0 & 0 & 0 & 0 \\ 0 & 0 & 0 & 0 & 0 & 0 \\ 0 & 0 & 0 & 0 & 0 & 0 \\ 0 & 0 & 0 & 0 & 0 & 0 & 0 \\ 0 &$ 

✞ ☎

 $\overline{\phantom{a}}$   $\overline{\phantom{a}}$   $\overline{\$ 

input integrate(x^2\*arctan(a\*x)^(1/2)/(a^2\*c\*x^2+c)^3,x, algorithm="fricas")

output Exception raised: TypeError >> Error detected within library code: inte grate: implementation incomplete (constant residues)

input file name test\_cases/rubi\_tests/5\_Inverse\_trig\_functions/5.3\_Inverse\_tangent/279\_5.3.4 Test file number 279

Exception generated.

$$
\int \frac{x\sqrt{\arctan(ax)}}{(c+a^2cx^2)^3} dx = \text{Exception raised: TypeError}
$$

✞ ☎

 $\begin{pmatrix} 1 & 0 & 0 \\ 0 & 0 & 0 \\ 0 & 0 & 0 \\ 0 & 0 & 0 \\ 0 & 0 & 0 \\ 0 & 0 & 0 \\ 0 & 0 & 0 & 0 \\ 0 & 0 & 0 & 0 \\ 0 & 0 & 0 & 0 \\ 0 & 0 & 0 & 0 \\ 0 & 0 & 0 & 0 & 0 \\ 0 & 0 & 0 & 0 & 0 \\ 0 & 0 & 0 & 0 & 0 & 0 \\ 0 & 0 & 0 & 0 & 0 & 0 \\ 0 & 0 & 0 & 0 & 0 & 0 & 0 \\ 0 & 0 & 0 & 0 & 0 & 0 & 0 \\ 0 &$ 

✞ ☎

 $\begin{pmatrix} 1 & 0 & 0 \\ 0 & 0 & 0 \\ 0 & 0 & 0 \\ 0 & 0 & 0 \\ 0 & 0 & 0 \\ 0 & 0 & 0 \\ 0 & 0 & 0 \\ 0 & 0 & 0 \\ 0 & 0 & 0 & 0 \\ 0 & 0 & 0 & 0 \\ 0 & 0 & 0 & 0 \\ 0 & 0 & 0 & 0 & 0 \\ 0 & 0 & 0 & 0 & 0 \\ 0 & 0 & 0 & 0 & 0 \\ 0 & 0 & 0 & 0 & 0 & 0 \\ 0 & 0 & 0 & 0 & 0 & 0 \\ 0 & 0 & 0 & 0 & 0 & 0 & 0 \\ 0 &$ 

input integrate(x\*arctan(a\*x)^(1/2)/(a^2\*c\*x^2+c)^3,x, algorithm="fricas")

output

Exception raised: TypeError >> Error detected within library code: inte grate: implementation incomplete (constant residues)

input file name test\_cases/rubi\_tests/5\_Inverse\_trig\_functions/5.3\_Inverse\_tangent/279\_5.3.4 Test file number 279

Integral number in file 717

## **Fricas [F(-2)]**

Exception generated.

$$
\int \frac{\sqrt{\arctan(ax)}}{(c+a^2cx^2)^3} dx = \text{Exception raised: TypeError}
$$

✞ ☎

✞ ☎

 $\overline{\phantom{a}}$   $\overline{\phantom{a}}$   $\overline{\$ 

input

integrate(arctan(a\*x)^(1/2)/(a^2\*c\*x^2+c)^3,x, algorithm="fricas")  $\begin{pmatrix} 1 & 0 & 0 \\ 0 & 0 & 0 \\ 0 & 0 & 0 \\ 0 & 0 & 0 \\ 0 & 0 & 0 \\ 0 & 0 & 0 \\ 0 & 0 & 0 \\ 0 & 0 & 0 \\ 0 & 0 & 0 & 0 \\ 0 & 0 & 0 & 0 \\ 0 & 0 & 0 & 0 \\ 0 & 0 & 0 & 0 & 0 \\ 0 & 0 & 0 & 0 & 0 \\ 0 & 0 & 0 & 0 & 0 \\ 0 & 0 & 0 & 0 & 0 & 0 \\ 0 & 0 & 0 & 0 & 0 & 0 \\ 0 & 0 & 0 & 0 & 0 & 0 & 0 \\ 0 &$ 

output Exception raised: TypeError >> Error detected within library code: inte grate: implementation incomplete (constant residues)

input file name test\_cases/rubi\_tests/5\_Inverse\_trig\_functions/5.3\_Inverse\_tangent/279\_5.3.4 Test file number 279

Exception generated.

$$
\int \frac{\sqrt{\arctan(ax)}}{x\left(c+a^2cx^2\right)^3} dx = \text{Exception raised: TypeError}
$$

✞ ☎

 $\begin{pmatrix} 1 & 0 & 0 \\ 0 & 0 & 0 \\ 0 & 0 & 0 \\ 0 & 0 & 0 \\ 0 & 0 & 0 \\ 0 & 0 & 0 \\ 0 & 0 & 0 & 0 \\ 0 & 0 & 0 & 0 \\ 0 & 0 & 0 & 0 \\ 0 & 0 & 0 & 0 \\ 0 & 0 & 0 & 0 & 0 \\ 0 & 0 & 0 & 0 & 0 \\ 0 & 0 & 0 & 0 & 0 & 0 \\ 0 & 0 & 0 & 0 & 0 & 0 \\ 0 & 0 & 0 & 0 & 0 & 0 & 0 \\ 0 & 0 & 0 & 0 & 0 & 0 & 0 \\ 0 &$ 

✞ ☎

 $\begin{pmatrix} 1 & 0 & 0 \\ 0 & 0 & 0 \\ 0 & 0 & 0 \\ 0 & 0 & 0 \\ 0 & 0 & 0 \\ 0 & 0 & 0 \\ 0 & 0 & 0 \\ 0 & 0 & 0 \\ 0 & 0 & 0 & 0 \\ 0 & 0 & 0 & 0 \\ 0 & 0 & 0 & 0 \\ 0 & 0 & 0 & 0 & 0 \\ 0 & 0 & 0 & 0 & 0 \\ 0 & 0 & 0 & 0 & 0 \\ 0 & 0 & 0 & 0 & 0 & 0 \\ 0 & 0 & 0 & 0 & 0 & 0 \\ 0 & 0 & 0 & 0 & 0 & 0 & 0 \\ 0 &$ 

input integrate(arctan(a\*x)^(1/2)/x/(a^2\*c\*x^2+c)^3,x, algorithm="fricas")

output

Exception raised: TypeError >> Error detected within library code: inte grate: implementation incomplete (constant residues)

input file name test\_cases/rubi\_tests/5\_Inverse\_trig\_functions/5.3\_Inverse\_tangent/279\_5.3.4 Test file number 279

Integral number in file 719

## **Fricas [F(-2)]**

Exception generated.

$$
\int x^2 \sqrt{c + a^2 c x^2} \sqrt{\arctan(ax)} dx = \text{Exception raised: TypeError}
$$

input

 $integrate(x^2*(a^2*c*x^2+c)^{(1/2)*arctan(a*x)^{(1/2)},x, algorithm="fricas")$  $\left($   $\left($   $\right)$   $\left($   $\left($   $\right)$   $\left($   $\left($   $\right)$   $\left($   $\left($   $\right)$   $\left($   $\left($   $\right)$   $\left($   $\left($   $\right)$   $\left($   $\left($   $\right)$   $\left($   $\left($   $\right)$   $\left($   $\left($   $\right)$   $\left($   $\left($   $\right)$   $\left($   $\left($   $\right)$   $\left($   $\left($   $\right)$   $\left($ 

✞ ☎

✞ ☎

 $\begin{pmatrix} 1 & 0 & 0 \\ 0 & 0 & 0 \\ 0 & 0 & 0 \\ 0 & 0 & 0 \\ 0 & 0 & 0 \\ 0 & 0 & 0 \\ 0 & 0 & 0 & 0 \\ 0 & 0 & 0 & 0 \\ 0 & 0 & 0 & 0 \\ 0 & 0 & 0 & 0 \\ 0 & 0 & 0 & 0 & 0 \\ 0 & 0 & 0 & 0 & 0 \\ 0 & 0 & 0 & 0 & 0 \\ 0 & 0 & 0 & 0 & 0 & 0 \\ 0 & 0 & 0 & 0 & 0 & 0 \\ 0 & 0 & 0 & 0 & 0 & 0 & 0 \\ 0 & 0 & 0 &$ 

output Exception raised: TypeError >> Error detected within library code: inte grate: implementation incomplete (constant residues)

input file name test\_cases/rubi\_tests/5\_Inverse\_trig\_functions/5.3\_Inverse\_tangent/279\_5.3.4 Test file number 279

Exception generated.

$$
\int x\sqrt{c+a^2cx^2}\sqrt{\arctan(ax)}\,dx = \text{Exception raised: TypeError}
$$

input  $\left( \begin{array}{cc} \text{ } & \text{ } \\ \text{ } & \text{ } \end{array} \right)$ 

✞ ☎  $integrate(x*(a^2*c*x^2+c)^{(1/2)*arctan(a*x)^{(1/2)},x, algorithm="fricas")$ 

✞ ☎

 $\begin{pmatrix} 1 & 0 & 0 \\ 0 & 0 & 0 \\ 0 & 0 & 0 \\ 0 & 0 & 0 \\ 0 & 0 & 0 \\ 0 & 0 & 0 \\ 0 & 0 & 0 & 0 \\ 0 & 0 & 0 & 0 \\ 0 & 0 & 0 & 0 \\ 0 & 0 & 0 & 0 \\ 0 & 0 & 0 & 0 & 0 \\ 0 & 0 & 0 & 0 & 0 \\ 0 & 0 & 0 & 0 & 0 & 0 \\ 0 & 0 & 0 & 0 & 0 & 0 \\ 0 & 0 & 0 & 0 & 0 & 0 & 0 \\ 0 & 0 & 0 & 0 & 0 & 0 & 0 \\ 0 &$ 

output

Exception raised: TypeError >> Error detected within library code: inte grate: implementation incomplete (constant residues)

input file name test\_cases/rubi\_tests/5\_Inverse\_trig\_functions/5.3\_Inverse\_tangent/279\_5.3.4

Test file number 279

Integral number in file 722

#### **Fricas [F(-2)]**

Exception generated.

 $\int \sqrt{c + a^2 c x^2} \sqrt{\arctan(ax)} dx =$  Exception raised: TypeError

✞ ☎

 $\begin{pmatrix} 1 & 0 & 0 \\ 0 & 0 & 0 \\ 0 & 0 & 0 \\ 0 & 0 & 0 \\ 0 & 0 & 0 \\ 0 & 0 & 0 \\ 0 & 0 & 0 & 0 \\ 0 & 0 & 0 & 0 \\ 0 & 0 & 0 & 0 \\ 0 & 0 & 0 & 0 \\ 0 & 0 & 0 & 0 & 0 \\ 0 & 0 & 0 & 0 & 0 \\ 0 & 0 & 0 & 0 & 0 & 0 \\ 0 & 0 & 0 & 0 & 0 & 0 \\ 0 & 0 & 0 & 0 & 0 & 0 & 0 \\ 0 & 0 & 0 & 0 & 0 & 0 & 0 \\ 0 &$ 

 $\begin{pmatrix} 1 & 0 & 0 \\ 0 & 0 & 0 \\ 0 & 0 & 0 \\ 0 & 0 & 0 \\ 0 & 0 & 0 \\ 0 & 0 & 0 \\ 0 & 0 & 0 & 0 \\ 0 & 0 & 0 & 0 \\ 0 & 0 & 0 & 0 \\ 0 & 0 & 0 & 0 \\ 0 & 0 & 0 & 0 & 0 \\ 0 & 0 & 0 & 0 & 0 \\ 0 & 0 & 0 & 0 & 0 & 0 \\ 0 & 0 & 0 & 0 & 0 & 0 \\ 0 & 0 & 0 & 0 & 0 & 0 & 0 \\ 0 & 0 & 0 & 0 & 0 & 0 & 0 \\ 0 &$ 

input  $integrate((a^2*c*x^2+c)^(1/2)*arctan(a*x)^(1/2),x, algorithm="fricas")$ 

output ✞ ☎ Exception raised: TypeError >> Error detected within library code: inte grate: implementation incomplete (constant residues)

input file name test\_cases/rubi\_tests/5\_Inverse\_trig\_functions/5.3\_Inverse\_tangent/279\_5.3.4 Test file number 279

Exception generated.

$$
\int x^2 (c+a^2 c x^2)^{3/2} \sqrt{\arctan(ax)} dx = \text{Exception raised: TypeError}
$$

input

 $integrate(x^2*(a^2*c*x^2+c)^{(3/2)*arctan(a*x)^{(1/2)},x, algorithm="fricas")$ 

✞ ☎

 $\left( \begin{array}{cc} \text{ } & \text{ } \\ \text{ } & \text{ } \end{array} \right)$ 

✞ ☎

 $\begin{pmatrix} 1 & 0 & 0 \\ 0 & 0 & 0 \\ 0 & 0 & 0 \\ 0 & 0 & 0 \\ 0 & 0 & 0 \\ 0 & 0 & 0 \\ 0 & 0 & 0 & 0 \\ 0 & 0 & 0 & 0 \\ 0 & 0 & 0 & 0 \\ 0 & 0 & 0 & 0 \\ 0 & 0 & 0 & 0 & 0 \\ 0 & 0 & 0 & 0 & 0 \\ 0 & 0 & 0 & 0 & 0 & 0 \\ 0 & 0 & 0 & 0 & 0 & 0 \\ 0 & 0 & 0 & 0 & 0 & 0 & 0 \\ 0 & 0 & 0 & 0 & 0 & 0 & 0 \\ 0 &$ 

output

Exception raised: TypeError >> Error detected within library code: inte grate: implementation incomplete (constant residues)

input file name test\_cases/rubi\_tests/5\_Inverse\_trig\_functions/5.3\_Inverse\_tangent/279\_5.3.4

Test file number 279

Integral number in file 725

**Fricas [F(-2)]**

Exception generated.

$$
\int x (c+a^2cx^2)^{3/2} \sqrt{\arctan(ax)} \, dx = \text{Exception raised: TypeError}
$$

✞ ☎

 $\begin{pmatrix} 1 & 0 & 0 \\ 0 & 0 & 0 \\ 0 & 0 & 0 \\ 0 & 0 & 0 \\ 0 & 0 & 0 \\ 0 & 0 & 0 \\ 0 & 0 & 0 & 0 \\ 0 & 0 & 0 & 0 \\ 0 & 0 & 0 & 0 \\ 0 & 0 & 0 & 0 \\ 0 & 0 & 0 & 0 & 0 \\ 0 & 0 & 0 & 0 & 0 \\ 0 & 0 & 0 & 0 & 0 & 0 \\ 0 & 0 & 0 & 0 & 0 & 0 \\ 0 & 0 & 0 & 0 & 0 & 0 & 0 \\ 0 & 0 & 0 & 0 & 0 & 0 & 0 \\ 0 &$ 

 $\begin{pmatrix} 1 & 0 & 0 \\ 0 & 0 & 0 \\ 0 & 0 & 0 \\ 0 & 0 & 0 \\ 0 & 0 & 0 \\ 0 & 0 & 0 \\ 0 & 0 & 0 & 0 \\ 0 & 0 & 0 & 0 \\ 0 & 0 & 0 & 0 \\ 0 & 0 & 0 & 0 \\ 0 & 0 & 0 & 0 & 0 \\ 0 & 0 & 0 & 0 & 0 \\ 0 & 0 & 0 & 0 & 0 & 0 \\ 0 & 0 & 0 & 0 & 0 & 0 \\ 0 & 0 & 0 & 0 & 0 & 0 & 0 \\ 0 & 0 & 0 & 0 & 0 & 0 & 0 \\ 0 &$ 

input

 $integrate(x*(a^2*c*x^2+c)^{(3/2)*arctan(a*x)^{(1/2)},x, algorithm="fricas")$ 

output ✞ ☎ Exception raised: TypeError >> Error detected within library code: inte grate: implementation incomplete (constant residues)

input file name test\_cases/rubi\_tests/5\_Inverse\_trig\_functions/5.3\_Inverse\_tangent/279\_5.3.4 Test file number 279

Exception generated.

$$
\int (c+a^2cx^2)^{3/2} \sqrt{\arctan(ax)} dx = \text{Exception raised: TypeError}
$$

input

✞ ☎ integrate((a^2\*c\*x^2+c)^(3/2)\*arctan(a\*x)^(1/2),x, algorithm="fricas")  $\left( \begin{array}{cc} \text{ } & \text{ } \\ \text{ } & \text{ } \end{array} \right)$ 

✞ ☎

 $\begin{pmatrix} 1 & 0 & 0 \\ 0 & 0 & 0 \\ 0 & 0 & 0 \\ 0 & 0 & 0 \\ 0 & 0 & 0 \\ 0 & 0 & 0 \\ 0 & 0 & 0 & 0 \\ 0 & 0 & 0 & 0 \\ 0 & 0 & 0 & 0 \\ 0 & 0 & 0 & 0 \\ 0 & 0 & 0 & 0 & 0 \\ 0 & 0 & 0 & 0 & 0 \\ 0 & 0 & 0 & 0 & 0 & 0 \\ 0 & 0 & 0 & 0 & 0 & 0 \\ 0 & 0 & 0 & 0 & 0 & 0 & 0 \\ 0 & 0 & 0 & 0 & 0 & 0 & 0 \\ 0 &$ 

output

Exception raised: TypeError >> Error detected within library code: inte grate: implementation incomplete (constant residues)

input file name test\_cases/rubi\_tests/5\_Inverse\_trig\_functions/5.3\_Inverse\_tangent/279\_5.3.4

Test file number 279

Integral number in file 727

#### **Fricas [F(-2)]**

Exception generated.

$$
\int x^2 (c + a^2 c x^2)^{5/2} \sqrt{\arctan(ax)} dx = \text{Exception raised: TypeError}
$$

✞ ☎

 $\begin{pmatrix} 1 & 0 & 0 \\ 0 & 0 & 0 \\ 0 & 0 & 0 \\ 0 & 0 & 0 \\ 0 & 0 & 0 \\ 0 & 0 & 0 \\ 0 & 0 & 0 & 0 \\ 0 & 0 & 0 & 0 \\ 0 & 0 & 0 & 0 \\ 0 & 0 & 0 & 0 \\ 0 & 0 & 0 & 0 & 0 \\ 0 & 0 & 0 & 0 & 0 \\ 0 & 0 & 0 & 0 & 0 & 0 \\ 0 & 0 & 0 & 0 & 0 & 0 \\ 0 & 0 & 0 & 0 & 0 & 0 & 0 \\ 0 & 0 & 0 & 0 & 0 & 0 & 0 \\ 0 &$ 

 $\begin{pmatrix} 1 & 0 & 0 \\ 0 & 0 & 0 \\ 0 & 0 & 0 \\ 0 & 0 & 0 \\ 0 & 0 & 0 \\ 0 & 0 & 0 \\ 0 & 0 & 0 & 0 \\ 0 & 0 & 0 & 0 \\ 0 & 0 & 0 & 0 \\ 0 & 0 & 0 & 0 \\ 0 & 0 & 0 & 0 & 0 \\ 0 & 0 & 0 & 0 & 0 \\ 0 & 0 & 0 & 0 & 0 & 0 \\ 0 & 0 & 0 & 0 & 0 & 0 \\ 0 & 0 & 0 & 0 & 0 & 0 & 0 \\ 0 & 0 & 0 & 0 & 0 & 0 & 0 \\ 0 &$ 

input

 $integrate(x^2*(a^2*c*x^2+c)^{(5/2)*arctan(a*x)^(1/2)},x, algorithm="fricas")$ 

output ✞ ☎ Exception raised: TypeError >> Error detected within library code: inte grate: implementation incomplete (constant residues)

input file name test\_cases/rubi\_tests/5\_Inverse\_trig\_functions/5.3\_Inverse\_tangent/279\_5.3.4 Test file number 279

Exception generated.

$$
\int x (c + a^2 c x^2)^{5/2} \sqrt{\arctan(ax)} dx = \text{Exception raised: TypeError}
$$

input

✞ ☎  $integrate(x*(a^2*c*x^2+c)^{(5/2)*arctan(a*x)^(1/2)},x, algorithm="fricas")$  $\left( \begin{array}{cc} \text{ } & \text{ } \\ \text{ } & \text{ } \end{array} \right)$ 

✞ ☎

 $\begin{pmatrix} 1 & 0 & 0 \\ 0 & 0 & 0 \\ 0 & 0 & 0 \\ 0 & 0 & 0 \\ 0 & 0 & 0 \\ 0 & 0 & 0 \\ 0 & 0 & 0 & 0 \\ 0 & 0 & 0 & 0 \\ 0 & 0 & 0 & 0 \\ 0 & 0 & 0 & 0 \\ 0 & 0 & 0 & 0 & 0 \\ 0 & 0 & 0 & 0 & 0 \\ 0 & 0 & 0 & 0 & 0 & 0 \\ 0 & 0 & 0 & 0 & 0 & 0 \\ 0 & 0 & 0 & 0 & 0 & 0 & 0 \\ 0 & 0 & 0 & 0 & 0 & 0 & 0 \\ 0 &$ 

output

Exception raised: TypeError >> Error detected within library code: inte grate: implementation incomplete (constant residues)

input file name test\_cases/rubi\_tests/5\_Inverse\_trig\_functions/5.3\_Inverse\_tangent/279\_5.3.4

Test file number 279

Integral number in file 730

#### **Fricas [F(-2)]**

Exception generated.

$$
\int \left( c + a^2 c x^2 \right)^{5/2} \sqrt{\arctan(ax)} \, dx = \text{Exception raised: TypeError}
$$

✞ ☎

 $\begin{pmatrix} 1 & 0 & 0 \\ 0 & 0 & 0 \\ 0 & 0 & 0 \\ 0 & 0 & 0 \\ 0 & 0 & 0 \\ 0 & 0 & 0 \\ 0 & 0 & 0 & 0 \\ 0 & 0 & 0 & 0 \\ 0 & 0 & 0 & 0 \\ 0 & 0 & 0 & 0 \\ 0 & 0 & 0 & 0 & 0 \\ 0 & 0 & 0 & 0 & 0 \\ 0 & 0 & 0 & 0 & 0 & 0 \\ 0 & 0 & 0 & 0 & 0 & 0 \\ 0 & 0 & 0 & 0 & 0 & 0 & 0 \\ 0 & 0 & 0 & 0 & 0 & 0 & 0 \\ 0 &$ 

 $\begin{pmatrix} 1 & 0 & 0 \\ 0 & 0 & 0 \\ 0 & 0 & 0 \\ 0 & 0 & 0 \\ 0 & 0 & 0 \\ 0 & 0 & 0 \\ 0 & 0 & 0 & 0 \\ 0 & 0 & 0 & 0 \\ 0 & 0 & 0 & 0 \\ 0 & 0 & 0 & 0 \\ 0 & 0 & 0 & 0 & 0 \\ 0 & 0 & 0 & 0 & 0 \\ 0 & 0 & 0 & 0 & 0 & 0 \\ 0 & 0 & 0 & 0 & 0 & 0 \\ 0 & 0 & 0 & 0 & 0 & 0 & 0 \\ 0 & 0 & 0 & 0 & 0 & 0 & 0 \\ 0 &$ 

input

 $integrate((a^2*c*x^2+c)^{(5/2)*arctan(a*x)^(1/2)},x, algorithm="fricas")$ 

output ✞ ☎ Exception raised: TypeError >> Error detected within library code: inte grate: implementation incomplete (constant residues)

input file name test\_cases/rubi\_tests/5\_Inverse\_trig\_functions/5.3\_Inverse\_tangent/279\_5.3.4 Test file number 279

Exception generated.

$$
\int \frac{x^3 \sqrt{\arctan(ax)}}{\sqrt{c + a^2 c x^2}} dx = \text{Exception raised: TypeError}
$$

✞ ☎

 $\left( \begin{array}{cc} \bullet & \bullet & \bullet \\ \bullet & \bullet & \bullet \end{array} \right)$ 

✞ ☎

 $\begin{pmatrix} 1 & 0 & 0 \\ 0 & 0 & 0 \\ 0 & 0 & 0 \\ 0 & 0 & 0 \\ 0 & 0 & 0 \\ 0 & 0 & 0 \\ 0 & 0 & 0 & 0 \\ 0 & 0 & 0 & 0 \\ 0 & 0 & 0 & 0 \\ 0 & 0 & 0 & 0 \\ 0 & 0 & 0 & 0 & 0 \\ 0 & 0 & 0 & 0 & 0 \\ 0 & 0 & 0 & 0 & 0 & 0 \\ 0 & 0 & 0 & 0 & 0 & 0 \\ 0 & 0 & 0 & 0 & 0 & 0 & 0 \\ 0 & 0 & 0 & 0 & 0 & 0 & 0 \\ 0 &$ 

input  $integrate(x^3*arctan(axx)^{(1/2)/(a^2*c*x^2+c)^{(1/2)},x, algorithm="fricas")$ 

output

Exception raised: TypeError >> Error detected within library code: inte grate: implementation incomplete (constant residues)

input file name test\_cases/rubi\_tests/5\_Inverse\_trig\_functions/5.3\_Inverse\_tangent/279\_5.3.4 Test file number 279

Integral number in file 733

## **Fricas [F(-2)]**

Exception generated.

$$
\int \frac{x^2 \sqrt{\arctan(ax)}}{\sqrt{c + a^2 c x^2}} dx = \text{Exception raised: TypeError}
$$

✞ ☎

✞ ☎

 $\left( \begin{array}{cc} \text{ } & \text{ } \\ \text{ } & \text{ } \end{array} \right)$ 

input  $integrate(x^2*arctan(axx)^{(1/2)/(a^2*c*x^2+c)^{(1/2)},x, algorithm="fricas")$  $\overline{\phantom{a}}$   $\overline{\phantom{a}}$   $\overline{\$ 

output Exception raised: TypeError >> Error detected within library code: inte grate: implementation incomplete (constant residues)

input file name test\_cases/rubi\_tests/5\_Inverse\_trig\_functions/5.3\_Inverse\_tangent/279\_5.3.4 Test file number 279 Integral number in file 734

Exception generated.

$$
\int \frac{x\sqrt{\arctan(ax)}}{\sqrt{c+a^2cx^2}} dx = \text{Exception raised: TypeError}
$$

✞ ☎

 $\left( \begin{array}{cc} \bullet & \bullet & \bullet \\ \bullet & \bullet & \bullet \end{array} \right)$ 

✞ ☎

 $\begin{pmatrix} 1 & 0 & 0 \\ 0 & 0 & 0 \\ 0 & 0 & 0 \\ 0 & 0 & 0 \\ 0 & 0 & 0 \\ 0 & 0 & 0 \\ 0 & 0 & 0 & 0 \\ 0 & 0 & 0 & 0 \\ 0 & 0 & 0 & 0 \\ 0 & 0 & 0 & 0 \\ 0 & 0 & 0 & 0 & 0 \\ 0 & 0 & 0 & 0 & 0 \\ 0 & 0 & 0 & 0 & 0 & 0 \\ 0 & 0 & 0 & 0 & 0 & 0 \\ 0 & 0 & 0 & 0 & 0 & 0 & 0 \\ 0 & 0 & 0 & 0 & 0 & 0 & 0 \\ 0 &$ 

input  $integrate(x*arctan(a*x)^{(1/2)/(a^2*c*x^2+c)^{(1/2)},x, algorithm="fricas")$ 

output

Exception raised: TypeError >> Error detected within library code: inte grate: implementation incomplete (constant residues)

input file name test\_cases/rubi\_tests/5\_Inverse\_trig\_functions/5.3\_Inverse\_tangent/279\_5.3.4 Test file number 279

Integral number in file 735

## **Fricas [F(-2)]**

Exception generated.

$$
\int \frac{\sqrt{\arctan(ax)}}{\sqrt{c+a^2cx^2}} dx = \text{Exception raised: TypeError}
$$

✞ ☎

✞ ☎

 $\left( \begin{array}{cc} \text{ } & \text{ } \\ \text{ } & \text{ } \end{array} \right)$ 

input

integrate(arctan(a\*x)^(1/2)/(a^2\*c\*x^2+c)^(1/2),x, algorithm="fricas")  $\overline{\phantom{a}}$   $\overline{\phantom{a}}$   $\overline{\$ 

output Exception raised: TypeError >> Error detected within library code: inte grate: implementation incomplete (constant residues)

input file name test\_cases/rubi\_tests/5\_Inverse\_trig\_functions/5.3\_Inverse\_tangent/279\_5.3.4 Test file number 279
Exception generated.

$$
\int \frac{\sqrt{\arctan(ax)}}{x\sqrt{c+a^2cx^2}} dx = \text{Exception raised: TypeError}
$$

✞ ☎

 $\left( \begin{array}{cc} \bullet & \bullet & \bullet \\ \bullet & \bullet & \bullet \end{array} \right)$ 

✞ ☎

 $\begin{pmatrix} 1 & 0 & 0 \\ 0 & 0 & 0 \\ 0 & 0 & 0 \\ 0 & 0 & 0 \\ 0 & 0 & 0 \\ 0 & 0 & 0 \\ 0 & 0 & 0 & 0 \\ 0 & 0 & 0 & 0 \\ 0 & 0 & 0 & 0 \\ 0 & 0 & 0 & 0 \\ 0 & 0 & 0 & 0 & 0 \\ 0 & 0 & 0 & 0 & 0 \\ 0 & 0 & 0 & 0 & 0 & 0 \\ 0 & 0 & 0 & 0 & 0 & 0 \\ 0 & 0 & 0 & 0 & 0 & 0 & 0 \\ 0 & 0 & 0 & 0 & 0 & 0 & 0 \\ 0 &$ 

input  $integrate(arctan(a*x)^{(1/2)}/x/(a^2*c*x^2+c)^{(1/2)},x, algorithm="fricas")$ 

output

Exception raised: TypeError >> Error detected within library code: inte grate: implementation incomplete (constant residues)

input file name test\_cases/rubi\_tests/5\_Inverse\_trig\_functions/5.3\_Inverse\_tangent/279\_5.3.4 Test file number 279

Integral number in file 737

#### **Fricas [F(-2)]**

Exception generated.

$$
\int \frac{\sqrt{\arctan(ax)}}{x^2\sqrt{c+a^2cx^2}} dx = \text{Exception raised: TypeError}
$$

✞ ☎

✞ ☎

 $\begin{pmatrix} 1 & 0 & 0 \\ 0 & 0 & 0 \\ 0 & 0 & 0 \\ 0 & 0 & 0 \\ 0 & 0 & 0 \\ 0 & 0 & 0 \\ 0 & 0 & 0 \\ 0 & 0 & 0 \\ 0 & 0 & 0 & 0 \\ 0 & 0 & 0 & 0 \\ 0 & 0 & 0 & 0 \\ 0 & 0 & 0 & 0 & 0 \\ 0 & 0 & 0 & 0 & 0 \\ 0 & 0 & 0 & 0 & 0 \\ 0 & 0 & 0 & 0 & 0 & 0 \\ 0 & 0 & 0 & 0 & 0 & 0 \\ 0 & 0 & 0 & 0 & 0 & 0 & 0 \\ 0 &$ 

input

 $integrate(arctan(a*x)^{2}(1/2)/x^{2}/(a^{2}x-x^{2}+c)^{2}(1/2),x, algorithm="fricas")$  $\overline{\phantom{a}}$   $\overline{\phantom{a}}$   $\overline{\$ 

output Exception raised: TypeError >> Error detected within library code: inte grate: implementation incomplete (constant residues)

input file name test\_cases/rubi\_tests/5\_Inverse\_trig\_functions/5.3\_Inverse\_tangent/279\_5.3.4 Test file number 279

Exception generated.

$$
\int \frac{\sqrt{\arctan(ax)}}{x^3\sqrt{c+a^2cx^2}} dx = \text{Exception raised: TypeError}
$$

✞ ☎

 $\left( \begin{array}{cc} \bullet & \bullet & \bullet \\ \bullet & \bullet & \bullet \end{array} \right)$ 

✞ ☎

 $\begin{pmatrix} 1 & 0 & 0 \\ 0 & 0 & 0 \\ 0 & 0 & 0 \\ 0 & 0 & 0 \\ 0 & 0 & 0 \\ 0 & 0 & 0 \\ 0 & 0 & 0 & 0 \\ 0 & 0 & 0 & 0 \\ 0 & 0 & 0 & 0 \\ 0 & 0 & 0 & 0 \\ 0 & 0 & 0 & 0 & 0 \\ 0 & 0 & 0 & 0 & 0 \\ 0 & 0 & 0 & 0 & 0 & 0 \\ 0 & 0 & 0 & 0 & 0 & 0 \\ 0 & 0 & 0 & 0 & 0 & 0 & 0 \\ 0 & 0 & 0 & 0 & 0 & 0 & 0 \\ 0 &$ 

input  $integrate(arctan(a*x)^{(1/2)}/x^3/(a^2*c*x^2+c)^{(1/2)},x, algorithm="fricas")$ 

output

Exception raised: TypeError >> Error detected within library code: inte grate: implementation incomplete (constant residues)

input file name test\_cases/rubi\_tests/5\_Inverse\_trig\_functions/5.3\_Inverse\_tangent/279\_5.3.4 Test file number 279

Integral number in file 739

#### **Fricas [F(-2)]**

Exception generated.

$$
\int \frac{\sqrt{\arctan(ax)}}{x^4\sqrt{c+a^2cx^2}} dx = \text{Exception raised: TypeError}
$$

✞ ☎

✞ ☎

 $\begin{pmatrix} 1 & 0 & 0 \\ 0 & 0 & 0 \\ 0 & 0 & 0 \\ 0 & 0 & 0 \\ 0 & 0 & 0 \\ 0 & 0 & 0 \\ 0 & 0 & 0 \\ 0 & 0 & 0 \\ 0 & 0 & 0 & 0 \\ 0 & 0 & 0 & 0 \\ 0 & 0 & 0 & 0 \\ 0 & 0 & 0 & 0 & 0 \\ 0 & 0 & 0 & 0 & 0 \\ 0 & 0 & 0 & 0 & 0 \\ 0 & 0 & 0 & 0 & 0 & 0 \\ 0 & 0 & 0 & 0 & 0 & 0 \\ 0 & 0 & 0 & 0 & 0 & 0 & 0 \\ 0 &$ 

input

 $integrate(arctan(a*x)^{2}(1/2)/x^4/(a^2*x^2tc)^{2}(1/2),x, algorithm="fricas")$  $\overline{\phantom{a}}$   $\overline{\phantom{a}}$   $\overline{\$ 

output Exception raised: TypeError >> Error detected within library code: inte grate: implementation incomplete (constant residues)

input file name test\_cases/rubi\_tests/5\_Inverse\_trig\_functions/5.3\_Inverse\_tangent/279\_5.3.4 Test file number 279

Exception generated.

$$
\int \frac{x^3 \sqrt{\arctan(ax)}}{(c+a^2cx^2)^{3/2}} dx = \text{Exception raised: TypeError}
$$

✞ ☎

 $\left( \begin{array}{cc} \text{ } & \text{ } \\ \text{ } & \text{ } \end{array} \right)$ 

✞ ☎

 $\begin{pmatrix} 1 & 0 & 0 \\ 0 & 0 & 0 \\ 0 & 0 & 0 \\ 0 & 0 & 0 \\ 0 & 0 & 0 \\ 0 & 0 & 0 \\ 0 & 0 & 0 & 0 \\ 0 & 0 & 0 & 0 \\ 0 & 0 & 0 & 0 \\ 0 & 0 & 0 & 0 \\ 0 & 0 & 0 & 0 & 0 \\ 0 & 0 & 0 & 0 & 0 \\ 0 & 0 & 0 & 0 & 0 & 0 \\ 0 & 0 & 0 & 0 & 0 & 0 \\ 0 & 0 & 0 & 0 & 0 & 0 & 0 \\ 0 & 0 & 0 & 0 & 0 & 0 & 0 \\ 0 &$ 

input  $integrate(x^3*arctan(axx)^{(1/2)/(a^2*c*x^2+c)^{(3/2)},x, algorithm="fricas")$ 

output

Exception raised: TypeError >> Error detected within library code: inte grate: implementation incomplete (constant residues)

input file name test\_cases/rubi\_tests/5\_Inverse\_trig\_functions/5.3\_Inverse\_tangent/279\_5.3.4 Test file number 279

Integral number in file 742

#### **Fricas [F(-2)]**

Exception generated.

$$
\int \frac{x^2 \sqrt{\arctan(ax)}}{(c+a^2cx^2)^{3/2}} dx = \text{Exception raised: TypeError}
$$

✞ ☎

 $\overline{\phantom{a}}$   $\overline{\phantom{a}}$   $\overline{\$ 

 $\begin{pmatrix} 1 & 0 & 0 \\ 0 & 0 & 0 \\ 0 & 0 & 0 \\ 0 & 0 & 0 \\ 0 & 0 & 0 \\ 0 & 0 & 0 \\ 0 & 0 & 0 \\ 0 & 0 & 0 \\ 0 & 0 & 0 & 0 \\ 0 & 0 & 0 & 0 \\ 0 & 0 & 0 & 0 \\ 0 & 0 & 0 & 0 & 0 \\ 0 & 0 & 0 & 0 & 0 \\ 0 & 0 & 0 & 0 & 0 \\ 0 & 0 & 0 & 0 & 0 & 0 \\ 0 & 0 & 0 & 0 & 0 & 0 \\ 0 & 0 & 0 & 0 & 0 & 0 & 0 \\ 0 &$ 

input integrate(x^2\*arctan(a\*x)^(1/2)/(a^2\*c\*x^2+c)^(3/2),x, algorithm="fricas")

output ✞ ☎ Exception raised: TypeError >> Error detected within library code: inte grate: implementation incomplete (constant residues)

input file name test\_cases/rubi\_tests/5\_Inverse\_trig\_functions/5.3\_Inverse\_tangent/279\_5.3.4 Test file number 279

Exception generated.

$$
\int \frac{x\sqrt{\arctan(ax)}}{(c+a^2cx^2)^{3/2}} dx = \text{Exception raised: TypeError}
$$

✞ ☎

 $\left( \begin{array}{cc} \text{ } & \text{ } \\ \text{ } & \text{ } \end{array} \right)$ 

✞ ☎

 $\begin{pmatrix} 1 & 0 & 0 \\ 0 & 0 & 0 \\ 0 & 0 & 0 \\ 0 & 0 & 0 \\ 0 & 0 & 0 \\ 0 & 0 & 0 \\ 0 & 0 & 0 & 0 \\ 0 & 0 & 0 & 0 \\ 0 & 0 & 0 & 0 \\ 0 & 0 & 0 & 0 \\ 0 & 0 & 0 & 0 & 0 \\ 0 & 0 & 0 & 0 & 0 \\ 0 & 0 & 0 & 0 & 0 & 0 \\ 0 & 0 & 0 & 0 & 0 & 0 \\ 0 & 0 & 0 & 0 & 0 & 0 & 0 \\ 0 & 0 & 0 & 0 & 0 & 0 & 0 \\ 0 &$ 

input integrate(x\*arctan(a\*x)^(1/2)/(a^2\*c\*x^2+c)^(3/2),x, algorithm="fricas")

output

Exception raised: TypeError >> Error detected within library code: inte grate: implementation incomplete (constant residues)

input file name test\_cases/rubi\_tests/5\_Inverse\_trig\_functions/5.3\_Inverse\_tangent/279\_5.3.4 Test file number 279

Integral number in file 744

#### **Fricas [F(-2)]**

Exception generated.

$$
\int \frac{\sqrt{\arctan(ax)}}{(c+a^2cx^2)^{3/2}} dx = \text{Exception raised: TypeError}
$$

✞ ☎

✞ ☎

 $\begin{pmatrix} 1 & 0 & 0 \\ 0 & 0 & 0 \\ 0 & 0 & 0 \\ 0 & 0 & 0 \\ 0 & 0 & 0 \\ 0 & 0 & 0 \\ 0 & 0 & 0 \\ 0 & 0 & 0 \\ 0 & 0 & 0 & 0 \\ 0 & 0 & 0 & 0 \\ 0 & 0 & 0 & 0 \\ 0 & 0 & 0 & 0 & 0 \\ 0 & 0 & 0 & 0 & 0 \\ 0 & 0 & 0 & 0 & 0 \\ 0 & 0 & 0 & 0 & 0 & 0 \\ 0 & 0 & 0 & 0 & 0 & 0 \\ 0 & 0 & 0 & 0 & 0 & 0 & 0 \\ 0 &$ 

input

integrate(arctan(a\*x)^(1/2)/(a^2\*c\*x^2+c)^(3/2),x, algorithm="fricas")  $\overline{\phantom{a}}$   $\overline{\phantom{a}}$   $\overline{\$ 

output Exception raised: TypeError >> Error detected within library code: inte grate: implementation incomplete (constant residues)

input file name test\_cases/rubi\_tests/5\_Inverse\_trig\_functions/5.3\_Inverse\_tangent/279\_5.3.4 Test file number 279

Exception generated.

$$
\int \frac{\sqrt{\arctan (ax)}}{x \left(c + a^2 c x^2 \right)^{3/2}} \, dx = \text{Exception raised: TypeError}
$$

✞ ☎

 $\left( \begin{array}{cc} \text{ } & \text{ } \\ \text{ } & \text{ } \end{array} \right)$ 

✞ ☎

 $\begin{pmatrix} 1 & 0 & 0 \\ 0 & 0 & 0 \\ 0 & 0 & 0 \\ 0 & 0 & 0 \\ 0 & 0 & 0 \\ 0 & 0 & 0 \\ 0 & 0 & 0 & 0 \\ 0 & 0 & 0 & 0 \\ 0 & 0 & 0 & 0 \\ 0 & 0 & 0 & 0 \\ 0 & 0 & 0 & 0 & 0 \\ 0 & 0 & 0 & 0 & 0 \\ 0 & 0 & 0 & 0 & 0 & 0 \\ 0 & 0 & 0 & 0 & 0 & 0 \\ 0 & 0 & 0 & 0 & 0 & 0 & 0 \\ 0 & 0 & 0 & 0 & 0 & 0 & 0 \\ 0 &$ 

input  $integrate(arctan(a*x)^(1/2)/x/(a^2*c*x^2+c)^(3/2),x, algorithm="fricas")$ 

output

Exception raised: TypeError >> Error detected within library code: inte grate: implementation incomplete (constant residues)

input file name test\_cases/rubi\_tests/5\_Inverse\_trig\_functions/5.3\_Inverse\_tangent/279\_5.3.4 Test file number 279

Integral number in file 746

#### **Fricas [F(-2)]**

Exception generated.

$$
\int \frac{\sqrt{\arctan(ax)}}{x^2 (c + a^2 c x^2)^{3/2}} dx = \text{Exception raised: TypeError}
$$

 $\sqrt{2}$   $\sqrt{2}$   $\sqrt{2$ 

✞ ☎

 $\begin{pmatrix} 1 & 0 & 0 \\ 0 & 0 & 0 \\ 0 & 0 & 0 \\ 0 & 0 & 0 \\ 0 & 0 & 0 \\ 0 & 0 & 0 \\ 0 & 0 & 0 \\ 0 & 0 & 0 \\ 0 & 0 & 0 & 0 \\ 0 & 0 & 0 & 0 \\ 0 & 0 & 0 & 0 \\ 0 & 0 & 0 & 0 & 0 \\ 0 & 0 & 0 & 0 & 0 \\ 0 & 0 & 0 & 0 & 0 \\ 0 & 0 & 0 & 0 & 0 & 0 \\ 0 & 0 & 0 & 0 & 0 & 0 \\ 0 & 0 & 0 & 0 & 0 & 0 & 0 \\ 0 &$ 

input

 $integrate(arctan(a*x)^{(1/2)}/x^2/(a^2*x^2tc)^{(3/2)},x, algorithm="fricas")$  $\overline{\phantom{a}}$   $\overline{\phantom{a}}$   $\overline{\$ 

output Exception raised: TypeError >> Error detected within library code: inte grate: implementation incomplete (constant residues)

input file name test\_cases/rubi\_tests/5\_Inverse\_trig\_functions/5.3\_Inverse\_tangent/279\_5.3.4 Test file number 279

Exception generated.

$$
\int \frac{x^4 \sqrt{\arctan(ax)}}{(c+a^2cx^2)^{5/2}} dx = \text{Exception raised: TypeError}
$$

✞ ☎

 $\left( \begin{array}{cc} \text{ } & \text{ } \\ \text{ } & \text{ } \end{array} \right)$ 

✞ ☎

 $\begin{pmatrix} 1 & 0 & 0 \\ 0 & 0 & 0 \\ 0 & 0 & 0 \\ 0 & 0 & 0 \\ 0 & 0 & 0 \\ 0 & 0 & 0 \\ 0 & 0 & 0 & 0 \\ 0 & 0 & 0 & 0 \\ 0 & 0 & 0 & 0 \\ 0 & 0 & 0 & 0 \\ 0 & 0 & 0 & 0 & 0 \\ 0 & 0 & 0 & 0 & 0 \\ 0 & 0 & 0 & 0 & 0 & 0 \\ 0 & 0 & 0 & 0 & 0 & 0 \\ 0 & 0 & 0 & 0 & 0 & 0 & 0 \\ 0 & 0 & 0 & 0 & 0 & 0 & 0 \\ 0 &$ 

input  $integrate(x^4*arctan(axx)^{(1/2)/(a^2*c*x^2+c)^{(5/2)},x, algorithm="fricas")$ 

output

Exception raised: TypeError >> Error detected within library code: inte grate: implementation incomplete (constant residues)

input file name test\_cases/rubi\_tests/5\_Inverse\_trig\_functions/5.3\_Inverse\_tangent/279\_5.3.4 Test file number 279

Integral number in file 749

#### **Fricas [F(-2)]**

Exception generated.

$$
\int \frac{x^3 \sqrt{\arctan(ax)}}{(c+a^2cx^2)^{5/2}} dx = \text{Exception raised: TypeError}
$$

 $\sqrt{2}$   $\sqrt{2}$   $\sqrt{2$ 

 $\overline{\phantom{a}}$   $\overline{\phantom{a}}$   $\overline{\$ 

✞ ☎

 $\begin{pmatrix} 1 & 0 & 0 \\ 0 & 0 & 0 \\ 0 & 0 & 0 \\ 0 & 0 & 0 \\ 0 & 0 & 0 \\ 0 & 0 & 0 \\ 0 & 0 & 0 \\ 0 & 0 & 0 \\ 0 & 0 & 0 & 0 \\ 0 & 0 & 0 & 0 \\ 0 & 0 & 0 & 0 \\ 0 & 0 & 0 & 0 & 0 \\ 0 & 0 & 0 & 0 & 0 \\ 0 & 0 & 0 & 0 & 0 \\ 0 & 0 & 0 & 0 & 0 & 0 \\ 0 & 0 & 0 & 0 & 0 & 0 \\ 0 & 0 & 0 & 0 & 0 & 0 & 0 \\ 0 &$ 

input integrate(x^3\*arctan(a\*x)^(1/2)/(a^2\*c\*x^2+c)^(5/2),x, algorithm="fricas")

output Exception raised: TypeError >> Error detected within library code: inte grate: implementation incomplete (constant residues)

input file name test\_cases/rubi\_tests/5\_Inverse\_trig\_functions/5.3\_Inverse\_tangent/279\_5.3.4 Test file number 279

Exception generated.

$$
\int \frac{x^2 \sqrt{\arctan(ax)}}{(c+a^2cx^2)^{5/2}} dx = \text{Exception raised: TypeError}
$$

✞ ☎

 $\left( \begin{array}{cc} \text{ } & \text{ } \\ \text{ } & \text{ } \end{array} \right)$ 

✞ ☎

 $\begin{pmatrix} 1 & 0 & 0 \\ 0 & 0 & 0 \\ 0 & 0 & 0 \\ 0 & 0 & 0 \\ 0 & 0 & 0 \\ 0 & 0 & 0 \\ 0 & 0 & 0 & 0 \\ 0 & 0 & 0 & 0 \\ 0 & 0 & 0 & 0 \\ 0 & 0 & 0 & 0 \\ 0 & 0 & 0 & 0 & 0 \\ 0 & 0 & 0 & 0 & 0 \\ 0 & 0 & 0 & 0 & 0 & 0 \\ 0 & 0 & 0 & 0 & 0 & 0 \\ 0 & 0 & 0 & 0 & 0 & 0 & 0 \\ 0 & 0 & 0 & 0 & 0 & 0 & 0 \\ 0 &$ 

input integrate(x^2\*arctan(a\*x)^(1/2)/(a^2\*c\*x^2+c)^(5/2),x, algorithm="fricas")

output

Exception raised: TypeError >> Error detected within library code: inte grate: implementation incomplete (constant residues)

input file name test\_cases/rubi\_tests/5\_Inverse\_trig\_functions/5.3\_Inverse\_tangent/279\_5.3.4 Test file number 279

Integral number in file 751

#### **Fricas [F(-2)]**

Exception generated.

$$
\int \frac{x\sqrt{\arctan(ax)}}{(c+a^2cx^2)^{5/2}} dx = \text{Exception raised: TypeError}
$$

 $\sqrt{2}$   $\sqrt{2}$   $\sqrt{2$ 

✞ ☎

 $\begin{pmatrix} 1 & 0 & 0 \\ 0 & 0 & 0 \\ 0 & 0 & 0 \\ 0 & 0 & 0 \\ 0 & 0 & 0 \\ 0 & 0 & 0 \\ 0 & 0 & 0 \\ 0 & 0 & 0 \\ 0 & 0 & 0 & 0 \\ 0 & 0 & 0 & 0 \\ 0 & 0 & 0 & 0 \\ 0 & 0 & 0 & 0 & 0 \\ 0 & 0 & 0 & 0 & 0 \\ 0 & 0 & 0 & 0 & 0 \\ 0 & 0 & 0 & 0 & 0 & 0 \\ 0 & 0 & 0 & 0 & 0 & 0 \\ 0 & 0 & 0 & 0 & 0 & 0 & 0 \\ 0 &$ 

input

integrate(x\*arctan(a\*x)^(1/2)/(a^2\*c\*x^2+c)^(5/2),x, algorithm="fricas")  $\overline{\phantom{a}}$   $\overline{\phantom{a}}$   $\overline{\$ 

output Exception raised: TypeError >> Error detected within library code: inte grate: implementation incomplete (constant residues)

input file name test\_cases/rubi\_tests/5\_Inverse\_trig\_functions/5.3\_Inverse\_tangent/279\_5.3.4 Test file number 279

Exception generated.

$$
\int \frac{\sqrt{\arctan(ax)}}{(c+a^2cx^2)^{5/2}} dx = \text{Exception raised: TypeError}
$$

✞ ☎

 $\left( \begin{array}{cc} \text{ } & \text{ } \\ \text{ } & \text{ } \end{array} \right)$ 

✞ ☎

 $\begin{pmatrix} 1 & 0 & 0 \\ 0 & 0 & 0 \\ 0 & 0 & 0 \\ 0 & 0 & 0 \\ 0 & 0 & 0 \\ 0 & 0 & 0 \\ 0 & 0 & 0 & 0 \\ 0 & 0 & 0 & 0 \\ 0 & 0 & 0 & 0 \\ 0 & 0 & 0 & 0 & 0 \\ 0 & 0 & 0 & 0 & 0 \\ 0 & 0 & 0 & 0 & 0 \\ 0 & 0 & 0 & 0 & 0 & 0 \\ 0 & 0 & 0 & 0 & 0 & 0 \\ 0 & 0 & 0 & 0 & 0 & 0 & 0 \\ 0 & 0 & 0 & 0 & 0 & 0 & 0 \\$ 

input integrate(arctan(a\*x)^(1/2)/(a^2\*c\*x^2+c)^(5/2),x, algorithm="fricas")

output

Exception raised: TypeError >> Error detected within library code: inte grate: implementation incomplete (constant residues)

input file name test\_cases/rubi\_tests/5\_Inverse\_trig\_functions/5.3\_Inverse\_tangent/279\_5.3.4 Test file number 279

Integral number in file 753

#### **Fricas [F(-2)]**

Exception generated.

$$
\int \frac{\sqrt{\arctan (ax)}}{x \left(c + a^2 c x^2\right)^{5/2}} dx = \text{Exception raised: TypeError}
$$

 $\sqrt{2}$   $\sqrt{2}$   $\sqrt{2$ 

✞ ☎

 $\begin{pmatrix} 1 & 0 & 0 \\ 0 & 0 & 0 \\ 0 & 0 & 0 \\ 0 & 0 & 0 \\ 0 & 0 & 0 \\ 0 & 0 & 0 \\ 0 & 0 & 0 \\ 0 & 0 & 0 \\ 0 & 0 & 0 & 0 \\ 0 & 0 & 0 & 0 \\ 0 & 0 & 0 & 0 \\ 0 & 0 & 0 & 0 & 0 \\ 0 & 0 & 0 & 0 & 0 \\ 0 & 0 & 0 & 0 & 0 \\ 0 & 0 & 0 & 0 & 0 & 0 \\ 0 & 0 & 0 & 0 & 0 & 0 \\ 0 & 0 & 0 & 0 & 0 & 0 & 0 \\ 0 &$ 

input

 $integrate(arctan(a*x)^{(1/2)}/x/(a^2*c*x^2+c)^{(5/2)},x, algorithm="fricas")$  $\overline{\phantom{a}}$   $\overline{\phantom{a}}$   $\overline{\$ 

output Exception raised: TypeError >> Error detected within library code: inte grate: implementation incomplete (constant residues)

input file name test\_cases/rubi\_tests/5\_Inverse\_trig\_functions/5.3\_Inverse\_tangent/279\_5.3.4 Test file number 279

Exception generated.

$$
\int x^2(c+a^2cx^2)\arctan (ax)^{3/2}\,dx={\rm Exception\ raised}\colon {\rm TypeError}
$$

input

✞ ☎ integrate(x^2\*(a^2\*c\*x^2+c)\*arctan(a\*x)^(3/2),x, algorithm="fricas")

 $\left( \begin{array}{cc} \text{ } & \text{ } \\ \text{ } & \text{ } \end{array} \right)$ 

✞ ☎

output

Exception raised: TypeError >> Error detected within library code: inte grate: implementation incomplete (constant residues)  $\begin{pmatrix} 1 & 0 & 0 \\ 0 & 0 & 0 \\ 0 & 0 & 0 \\ 0 & 0 & 0 \\ 0 & 0 & 0 \\ 0 & 0 & 0 \\ 0 & 0 & 0 & 0 \\ 0 & 0 & 0 & 0 \\ 0 & 0 & 0 & 0 \\ 0 & 0 & 0 & 0 \\ 0 & 0 & 0 & 0 & 0 \\ 0 & 0 & 0 & 0 & 0 \\ 0 & 0 & 0 & 0 & 0 & 0 \\ 0 & 0 & 0 & 0 & 0 & 0 \\ 0 & 0 & 0 & 0 & 0 & 0 & 0 \\ 0 & 0 & 0 & 0 & 0 & 0 & 0 \\ 0 &$ 

input file name test\_cases/rubi\_tests/5\_Inverse\_trig\_functions/5.3\_Inverse\_tangent/279\_5.3.4

Test file number 279

Integral number in file 756

#### **Fricas [F(-2)]**

Exception generated.

 $\int x(c + a^2 c x^2) \arctan(ax)^{3/2} dx =$  Exception raised: TypeError

✞ ☎

✞ ☎

 $\begin{pmatrix} 1 & 0 & 0 \\ 0 & 0 & 0 \\ 0 & 0 & 0 \\ 0 & 0 & 0 \\ 0 & 0 & 0 \\ 0 & 0 & 0 \\ 0 & 0 & 0 & 0 \\ 0 & 0 & 0 & 0 \\ 0 & 0 & 0 & 0 \\ 0 & 0 & 0 & 0 \\ 0 & 0 & 0 & 0 & 0 \\ 0 & 0 & 0 & 0 & 0 \\ 0 & 0 & 0 & 0 & 0 & 0 \\ 0 & 0 & 0 & 0 & 0 & 0 \\ 0 & 0 & 0 & 0 & 0 & 0 & 0 \\ 0 & 0 & 0 & 0 & 0 & 0 & 0 \\ 0 &$ 

input

integrate(x\*(a^2\*c\*x^2+c)\*arctan(a\*x)^(3/2),x, algorithm="fricas")  $\begin{pmatrix} 1 & 0 \\ 0 & 1 \end{pmatrix}$ 

output Exception raised: TypeError >> Error detected within library code: inte grate: implementation incomplete (constant residues)

input file name test\_cases/rubi\_tests/5\_Inverse\_trig\_functions/5.3\_Inverse\_tangent/279\_5.3.4 Test file number 279

Exception generated.

$$
\int (c+a^2cx^2) \arctan (ax)^{3/2} dx = \text{Exception raised: TypeError}
$$

input

✞ ☎ integrate((a^2\*c\*x^2+c)\*arctan(a\*x)^(3/2),x, algorithm="fricas")

 $\left( \begin{array}{cc} \text{ } & \text{ } \\ \text{ } & \text{ } \end{array} \right)$ 

✞ ☎

 $\begin{pmatrix} 1 & 0 & 0 \\ 0 & 0 & 0 \\ 0 & 0 & 0 \\ 0 & 0 & 0 \\ 0 & 0 & 0 \\ 0 & 0 & 0 \\ 0 & 0 & 0 & 0 \\ 0 & 0 & 0 & 0 \\ 0 & 0 & 0 & 0 \\ 0 & 0 & 0 & 0 \\ 0 & 0 & 0 & 0 & 0 \\ 0 & 0 & 0 & 0 & 0 \\ 0 & 0 & 0 & 0 & 0 & 0 \\ 0 & 0 & 0 & 0 & 0 & 0 \\ 0 & 0 & 0 & 0 & 0 & 0 & 0 \\ 0 & 0 & 0 & 0 & 0 & 0 & 0 \\ 0 &$ 

output

Exception raised: TypeError >> Error detected within library code: inte grate: implementation incomplete (constant residues)

input file name test\_cases/rubi\_tests/5\_Inverse\_trig\_functions/5.3\_Inverse\_tangent/279\_5.3.4

Test file number 279

Integral number in file 758

#### **Fricas [F(-2)]**

Exception generated.

 $\int (c+a^2cx^2)\arctan(ax)^{3/2}$ *x dx* = Exception raised: TypeError

✞ ☎

✞ ☎

 $\begin{pmatrix} 1 & 0 & 0 \\ 0 & 0 & 0 \\ 0 & 0 & 0 \\ 0 & 0 & 0 \\ 0 & 0 & 0 \\ 0 & 0 & 0 \\ 0 & 0 & 0 & 0 \\ 0 & 0 & 0 & 0 \\ 0 & 0 & 0 & 0 \\ 0 & 0 & 0 & 0 \\ 0 & 0 & 0 & 0 & 0 \\ 0 & 0 & 0 & 0 & 0 \\ 0 & 0 & 0 & 0 & 0 & 0 \\ 0 & 0 & 0 & 0 & 0 & 0 \\ 0 & 0 & 0 & 0 & 0 & 0 & 0 \\ 0 & 0 & 0 & 0 & 0 & 0 & 0 \\ 0 &$ 

input

integrate((a^2\*c\*x^2+c)\*arctan(a\*x)^(3/2)/x,x, algorithm="fricas")  $\left($   $\left($   $\right)$   $\left($   $\left($   $\right)$   $\left($   $\left($   $\right)$   $\left($   $\left($   $\right)$   $\left($   $\left($   $\right)$   $\left($   $\left($   $\right)$   $\left($   $\left($   $\right)$   $\left($   $\left($   $\right)$   $\left($   $\left($   $\right)$   $\left($   $\left($   $\right)$   $\left($   $\left($   $\right)$   $\left($   $\left($   $\right)$   $\left($ 

output Exception raised: TypeError >> Error detected within library code: inte grate: implementation incomplete (constant residues)

input file name test\_cases/rubi\_tests/5\_Inverse\_trig\_functions/5.3\_Inverse\_tangent/279\_5.3.4 Test file number 279

Exception generated.

 $\int (c+a^2cx^2)\arctan(ax)^{3/2}$  $\frac{d\text{arctan}(dx)}{dx^2}$  *dx* = Exception raised: TypeError

 $\sqrt{2}$   $\sqrt{2}$   $\sqrt{2$ 

 $\overline{\phantom{a}}$   $\overline{\phantom{a}}$   $\overline{\$ 

✞ ☎

 $\begin{pmatrix} 1 & 0 & 0 \\ 0 & 0 & 0 \\ 0 & 0 & 0 \\ 0 & 0 & 0 \\ 0 & 0 & 0 \\ 0 & 0 & 0 \\ 0 & 0 & 0 \\ 0 & 0 & 0 \\ 0 & 0 & 0 & 0 \\ 0 & 0 & 0 & 0 \\ 0 & 0 & 0 & 0 \\ 0 & 0 & 0 & 0 & 0 \\ 0 & 0 & 0 & 0 & 0 \\ 0 & 0 & 0 & 0 & 0 \\ 0 & 0 & 0 & 0 & 0 & 0 \\ 0 & 0 & 0 & 0 & 0 & 0 \\ 0 & 0 & 0 & 0 & 0 & 0 & 0 \\ 0 &$ 

input integrate((a^2\*c\*x^2+c)\*arctan(a\*x)^(3/2)/x^2,x, algorithm="fricas")

output

Exception raised: TypeError >> Error detected within library code: inte grate: implementation incomplete (constant residues)

input file name test\_cases/rubi\_tests/5\_Inverse\_trig\_functions/5.3\_Inverse\_tangent/279\_5.3.4 Test file number 279

Integral number in file 760

#### **Fricas [F(-2)]**

Exception generated.

 $\int x^2 (c + a^2 c x^2)^2 \arctan(ax)^{3/2} dx =$  Exception raised: TypeError

✞ ☎

✞ ☎

 $\begin{pmatrix} 1 & 0 & 0 \\ 0 & 0 & 0 \\ 0 & 0 & 0 \\ 0 & 0 & 0 \\ 0 & 0 & 0 \\ 0 & 0 & 0 \\ 0 & 0 & 0 & 0 \\ 0 & 0 & 0 & 0 \\ 0 & 0 & 0 & 0 \\ 0 & 0 & 0 & 0 \\ 0 & 0 & 0 & 0 & 0 \\ 0 & 0 & 0 & 0 & 0 \\ 0 & 0 & 0 & 0 & 0 & 0 \\ 0 & 0 & 0 & 0 & 0 & 0 \\ 0 & 0 & 0 & 0 & 0 & 0 & 0 \\ 0 & 0 & 0 & 0 & 0 & 0 & 0 \\ 0 &$ 

input

integrate(x^2\*(a^2\*c\*x^2+c)^2\*arctan(a\*x)^(3/2),x, algorithm="fricas")  $\left($   $\left($   $\right)$   $\left($   $\left($   $\right)$   $\left($   $\left($   $\right)$   $\left($   $\left($   $\right)$   $\left($   $\left($   $\right)$   $\left($   $\left($   $\right)$   $\left($   $\left($   $\right)$   $\left($   $\left($   $\right)$   $\left($   $\left($   $\right)$   $\left($   $\left($   $\right)$   $\left($   $\left($   $\right)$   $\left($   $\left($   $\right)$   $\left($ 

output Exception raised: TypeError >> Error detected within library code: inte grate: implementation incomplete (constant residues)

input file name test\_cases/rubi\_tests/5\_Inverse\_trig\_functions/5.3\_Inverse\_tangent/279\_5.3.4 Test file number 279

Exception generated.

$$
\int x(c+a^2cx^2)^2 \arctan (ax)^{3/2} dx = \text{Exception raised: TypeError}
$$

input

✞ ☎ integrate(x\*(a^2\*c\*x^2+c)^2\*arctan(a\*x)^(3/2),x, algorithm="fricas")  $\left( \begin{array}{cc} \text{ } & \text{ } \\ \text{ } & \text{ } \end{array} \right)$ 

✞ ☎

output

Exception raised: TypeError >> Error detected within library code: inte grate: implementation incomplete (constant residues)  $\begin{pmatrix} 1 & 0 & 0 \\ 0 & 0 & 0 \\ 0 & 0 & 0 \\ 0 & 0 & 0 \\ 0 & 0 & 0 \\ 0 & 0 & 0 \\ 0 & 0 & 0 & 0 \\ 0 & 0 & 0 & 0 \\ 0 & 0 & 0 & 0 \\ 0 & 0 & 0 & 0 \\ 0 & 0 & 0 & 0 & 0 \\ 0 & 0 & 0 & 0 & 0 \\ 0 & 0 & 0 & 0 & 0 & 0 \\ 0 & 0 & 0 & 0 & 0 & 0 \\ 0 & 0 & 0 & 0 & 0 & 0 & 0 \\ 0 & 0 & 0 & 0 & 0 & 0 & 0 \\ 0 &$ 

input file name test\_cases/rubi\_tests/5\_Inverse\_trig\_functions/5.3\_Inverse\_tangent/279\_5.3.4

Test file number 279

Integral number in file 763

#### **Fricas [F(-2)]**

Exception generated.

 $\int (c + a^2 c x^2)^2 \arctan(ax)^{3/2} dx =$  Exception raised: TypeError

✞ ☎

 $\begin{pmatrix} 1 & 0 & 0 \\ 0 & 0 & 0 \\ 0 & 0 & 0 \\ 0 & 0 & 0 \\ 0 & 0 & 0 \\ 0 & 0 & 0 \\ 0 & 0 & 0 & 0 \\ 0 & 0 & 0 & 0 \\ 0 & 0 & 0 & 0 \\ 0 & 0 & 0 & 0 \\ 0 & 0 & 0 & 0 & 0 \\ 0 & 0 & 0 & 0 & 0 \\ 0 & 0 & 0 & 0 & 0 & 0 \\ 0 & 0 & 0 & 0 & 0 & 0 \\ 0 & 0 & 0 & 0 & 0 & 0 & 0 \\ 0 & 0 & 0 & 0 & 0 & 0 & 0 \\ 0 &$ 

 $\begin{pmatrix} 1 & 0 & 0 \\ 0 & 0 & 0 \\ 0 & 0 & 0 \\ 0 & 0 & 0 \\ 0 & 0 & 0 \\ 0 & 0 & 0 \\ 0 & 0 & 0 & 0 \\ 0 & 0 & 0 & 0 \\ 0 & 0 & 0 & 0 \\ 0 & 0 & 0 & 0 \\ 0 & 0 & 0 & 0 & 0 \\ 0 & 0 & 0 & 0 & 0 \\ 0 & 0 & 0 & 0 & 0 & 0 \\ 0 & 0 & 0 & 0 & 0 & 0 \\ 0 & 0 & 0 & 0 & 0 & 0 & 0 \\ 0 & 0 & 0 & 0 & 0 & 0 & 0 \\ 0 &$ 

input integrate((a^2\*c\*x^2+c)^2\*arctan(a\*x)^(3/2),x, algorithm="fricas")

output ✞ ☎ Exception raised: TypeError >> Error detected within library code: inte grate: implementation incomplete (constant residues)

input file name test\_cases/rubi\_tests/5\_Inverse\_trig\_functions/5.3\_Inverse\_tangent/279\_5.3.4 Test file number 279

Exception generated.

 $\int (c+a^2cx^2)^2 \arctan(ax)^{3/2}$ *x dx* = Exception raised: TypeError

✞ ☎

 $\overline{\phantom{a}}$   $\overline{\phantom{a}}$   $\overline{\$ 

✞ ☎

 $\begin{pmatrix} 1 & 0 & 0 \\ 0 & 0 & 0 \\ 0 & 0 & 0 \\ 0 & 0 & 0 \\ 0 & 0 & 0 \\ 0 & 0 & 0 \\ 0 & 0 & 0 \\ 0 & 0 & 0 \\ 0 & 0 & 0 & 0 \\ 0 & 0 & 0 & 0 \\ 0 & 0 & 0 & 0 \\ 0 & 0 & 0 & 0 & 0 \\ 0 & 0 & 0 & 0 & 0 \\ 0 & 0 & 0 & 0 & 0 \\ 0 & 0 & 0 & 0 & 0 & 0 \\ 0 & 0 & 0 & 0 & 0 & 0 \\ 0 & 0 & 0 & 0 & 0 & 0 & 0 \\ 0 &$ 

input integrate((a^2\*c\*x^2+c)^2\*arctan(a\*x)^(3/2)/x,x, algorithm="fricas")

output

Exception raised: TypeError >> Error detected within library code: inte grate: implementation incomplete (constant residues)

input file name test\_cases/rubi\_tests/5\_Inverse\_trig\_functions/5.3\_Inverse\_tangent/279\_5.3.4 Test file number 279

Integral number in file 765

#### **Fricas [F(-2)]**

Exception generated.

 $\int (c + a^2 c x^2)^2 \arctan(ax)^{3/2}$  $\frac{d\tanctan(ax)}{dx^2}$  *dx* = Exception raised: TypeError

✞ ☎

✞ ☎

 $\begin{pmatrix} 1 & 0 & 0 \\ 0 & 0 & 0 \\ 0 & 0 & 0 \\ 0 & 0 & 0 \\ 0 & 0 & 0 \\ 0 & 0 & 0 \\ 0 & 0 & 0 & 0 \\ 0 & 0 & 0 & 0 \\ 0 & 0 & 0 & 0 \\ 0 & 0 & 0 & 0 & 0 \\ 0 & 0 & 0 & 0 & 0 \\ 0 & 0 & 0 & 0 & 0 \\ 0 & 0 & 0 & 0 & 0 & 0 \\ 0 & 0 & 0 & 0 & 0 & 0 \\ 0 & 0 & 0 & 0 & 0 & 0 & 0 \\ 0 & 0 & 0 & 0 & 0 & 0 & 0 \\$ 

input

 $integrate((a^2*c*x^2+c)^2*arctan(a*x)^(3/2)/x^2,x, algorithm="fricas")$  $\left( \begin{array}{cc} \bullet & \bullet & \bullet \\ \bullet & \bullet & \bullet \end{array} \right)$ 

output Exception raised: TypeError >> Error detected within library code: inte grate: implementation incomplete (constant residues)

input file name test\_cases/rubi\_tests/5\_Inverse\_trig\_functions/5.3\_Inverse\_tangent/279\_5.3.4 Test file number 279

Exception generated.

$$
\int x^2 (c+a^2 c x^2)^3 \arctan (a x)^{3/2} \, dx = \text{Exception raised: TypeError}
$$

input

✞ ☎ integrate(x^2\*(a^2\*c\*x^2+c)^3\*arctan(a\*x)^(3/2),x, algorithm="fricas")  $\left( \begin{array}{cc} \text{ } & \text{ } \\ \text{ } & \text{ } \end{array} \right)$ 

✞ ☎

 $\begin{pmatrix} 1 & 0 & 0 \\ 0 & 0 & 0 \\ 0 & 0 & 0 \\ 0 & 0 & 0 \\ 0 & 0 & 0 \\ 0 & 0 & 0 \\ 0 & 0 & 0 & 0 \\ 0 & 0 & 0 & 0 \\ 0 & 0 & 0 & 0 \\ 0 & 0 & 0 & 0 \\ 0 & 0 & 0 & 0 & 0 \\ 0 & 0 & 0 & 0 & 0 \\ 0 & 0 & 0 & 0 & 0 & 0 \\ 0 & 0 & 0 & 0 & 0 & 0 \\ 0 & 0 & 0 & 0 & 0 & 0 & 0 \\ 0 & 0 & 0 & 0 & 0 & 0 & 0 \\ 0 &$ 

output

Exception raised: TypeError >> Error detected within library code: inte grate: implementation incomplete (constant residues)

input file name test\_cases/rubi\_tests/5\_Inverse\_trig\_functions/5.3\_Inverse\_tangent/279\_5.3.4

Test file number 279

Integral number in file 768

#### **Fricas [F(-2)]**

Exception generated.

 $\int x(c+a^2cx^2)^3 \arctan(ax)^{3/2} dx =$  Exception raised: TypeError

✞ ☎

✞ ☎

 $\begin{pmatrix} 1 & 0 & 0 \\ 0 & 0 & 0 \\ 0 & 0 & 0 \\ 0 & 0 & 0 \\ 0 & 0 & 0 \\ 0 & 0 & 0 \\ 0 & 0 & 0 & 0 \\ 0 & 0 & 0 & 0 \\ 0 & 0 & 0 & 0 \\ 0 & 0 & 0 & 0 \\ 0 & 0 & 0 & 0 & 0 \\ 0 & 0 & 0 & 0 & 0 \\ 0 & 0 & 0 & 0 & 0 & 0 \\ 0 & 0 & 0 & 0 & 0 & 0 \\ 0 & 0 & 0 & 0 & 0 & 0 & 0 \\ 0 & 0 & 0 & 0 & 0 & 0 & 0 \\ 0 &$ 

input

integrate(x\*(a^2\*c\*x^2+c)^3\*arctan(a\*x)^(3/2),x, algorithm="fricas")  $\begin{pmatrix} 1 & 0 \\ 0 & 1 \end{pmatrix}$ 

output Exception raised: TypeError >> Error detected within library code: inte grate: implementation incomplete (constant residues)

input file name test\_cases/rubi\_tests/5\_Inverse\_trig\_functions/5.3\_Inverse\_tangent/279\_5.3.4 Test file number 279

Exception generated.

$$
\int (c+a^2cx^2)^3 \arctan (ax)^{3/2} dx = \text{Exception raised: TypeError}
$$

input

✞ ☎ integrate((a^2\*c\*x^2+c)^3\*arctan(a\*x)^(3/2),x, algorithm="fricas")  $\left( \begin{array}{cc} \text{ } & \text{ } \\ \text{ } & \text{ } \end{array} \right)$ 

✞ ☎

output

Exception raised: TypeError >> Error detected within library code: inte grate: implementation incomplete (constant residues)  $\begin{pmatrix} 1 & 0 & 0 \\ 0 & 0 & 0 \\ 0 & 0 & 0 \\ 0 & 0 & 0 \\ 0 & 0 & 0 \\ 0 & 0 & 0 \\ 0 & 0 & 0 & 0 \\ 0 & 0 & 0 & 0 \\ 0 & 0 & 0 & 0 \\ 0 & 0 & 0 & 0 \\ 0 & 0 & 0 & 0 & 0 \\ 0 & 0 & 0 & 0 & 0 \\ 0 & 0 & 0 & 0 & 0 & 0 \\ 0 & 0 & 0 & 0 & 0 & 0 \\ 0 & 0 & 0 & 0 & 0 & 0 & 0 \\ 0 & 0 & 0 & 0 & 0 & 0 & 0 \\ 0 &$ 

input file name test\_cases/rubi\_tests/5\_Inverse\_trig\_functions/5.3\_Inverse\_tangent/279\_5.3.4 Test file number 279

Integral number in file 770

#### **Fricas [F(-2)]**

Exception generated.

 $\int (c+a^2cx^2)^3 \arctan(ax)^{3/2}$ *x dx* = Exception raised: TypeError

✞ ☎

✞ ☎

input integrate((a^2\*c\*x^2+c)^3\*arctan(a\*x)^(3/2)/x,x, algorithm="fricas")  $\left($   $\left($   $\right)$   $\left($   $\left($   $\right)$   $\left($   $\left($   $\right)$   $\left($   $\left($   $\right)$   $\left($   $\left($   $\right)$   $\left($   $\left($   $\right)$   $\left($   $\left($   $\right)$   $\left($   $\left($   $\right)$   $\left($   $\left($   $\right)$   $\left($   $\left($   $\right)$   $\left($   $\left($   $\right)$   $\left($   $\left($   $\right)$   $\left($ 

output Exception raised: TypeError >> Error detected within library code: inte grate: implementation incomplete (constant residues)  $\begin{pmatrix} 1 & 0 & 0 \\ 0 & 0 & 0 \\ 0 & 0 & 0 \\ 0 & 0 & 0 \\ 0 & 0 & 0 \\ 0 & 0 & 0 \\ 0 & 0 & 0 & 0 \\ 0 & 0 & 0 & 0 \\ 0 & 0 & 0 & 0 \\ 0 & 0 & 0 & 0 \\ 0 & 0 & 0 & 0 & 0 \\ 0 & 0 & 0 & 0 & 0 \\ 0 & 0 & 0 & 0 & 0 & 0 \\ 0 & 0 & 0 & 0 & 0 & 0 \\ 0 & 0 & 0 & 0 & 0 & 0 & 0 \\ 0 & 0 & 0 & 0 & 0 & 0 & 0 \\ 0 &$ 

input file name test\_cases/rubi\_tests/5\_Inverse\_trig\_functions/5.3\_Inverse\_tangent/279\_5.3.4 Test file number 279

Exception generated.

 $\int (c+a^2cx^2)^3 \arctan(ax)^{3/2}$  $\frac{d\textrm{d}x}{dx^2}$  dx = Exception raised: TypeError

✞ ☎

 $\overline{\phantom{a}}$   $\overline{\phantom{a}}$   $\overline{\$ 

✞ ☎

 $\begin{pmatrix} 1 & 0 & 0 \\ 0 & 0 & 0 \\ 0 & 0 & 0 \\ 0 & 0 & 0 \\ 0 & 0 & 0 \\ 0 & 0 & 0 \\ 0 & 0 & 0 \\ 0 & 0 & 0 \\ 0 & 0 & 0 & 0 \\ 0 & 0 & 0 & 0 \\ 0 & 0 & 0 & 0 \\ 0 & 0 & 0 & 0 & 0 \\ 0 & 0 & 0 & 0 & 0 \\ 0 & 0 & 0 & 0 & 0 \\ 0 & 0 & 0 & 0 & 0 & 0 \\ 0 & 0 & 0 & 0 & 0 & 0 \\ 0 & 0 & 0 & 0 & 0 & 0 & 0 \\ 0 &$ 

input integrate((a^2\*c\*x^2+c)^3\*arctan(a\*x)^(3/2)/x^2,x, algorithm="fricas")

output

Exception raised: TypeError >> Error detected within library code: inte grate: implementation incomplete (constant residues)

input file name test\_cases/rubi\_tests/5\_Inverse\_trig\_functions/5.3\_Inverse\_tangent/279\_5.3.4 Test file number 279

Integral number in file 772

#### **Fricas [F(-2)]**

Exception generated.

 $\int x^3 \arctan(ax)^{3/2}$  $\frac{d\cos\left(\frac{\cos\theta}{\cos\theta}\right)}{c+a^2cx^2}$  *dx* = Exception raised: TypeError

✞ ☎

✞ ☎

 $\begin{pmatrix} 1 & 0 & 0 \\ 0 & 0 & 0 \\ 0 & 0 & 0 \\ 0 & 0 & 0 \\ 0 & 0 & 0 \\ 0 & 0 & 0 \\ 0 & 0 & 0 & 0 \\ 0 & 0 & 0 & 0 \\ 0 & 0 & 0 & 0 \\ 0 & 0 & 0 & 0 \\ 0 & 0 & 0 & 0 & 0 \\ 0 & 0 & 0 & 0 & 0 \\ 0 & 0 & 0 & 0 & 0 & 0 \\ 0 & 0 & 0 & 0 & 0 & 0 \\ 0 & 0 & 0 & 0 & 0 & 0 & 0 \\ 0 & 0 & 0 & 0 & 0 & 0 & 0 \\ 0 &$ 

#### input

integrate(x^3\*arctan(a\*x)^(3/2)/(a^2\*c\*x^2+c),x, algorithm="fricas")  $\left( \begin{array}{cc} \bullet & \bullet & \bullet \\ \bullet & \bullet & \bullet \end{array} \right)$ 

output Exception raised: TypeError >> Error detected within library code: inte grate: implementation incomplete (constant residues)

input file name test\_cases/rubi\_tests/5\_Inverse\_trig\_functions/5.3\_Inverse\_tangent/279\_5.3.4 Test file number 279

Exception generated.

$$
\int \frac{x^2 \arctan(ax)^{3/2}}{c + a^2cx^2} dx = \text{Exception raised: TypeError}
$$

✞ ☎

 $\overline{\phantom{a}}$   $\overline{\phantom{a}}$   $\overline{\$ 

✞ ☎

 $\begin{pmatrix} 1 & 0 & 0 \\ 0 & 0 & 0 \\ 0 & 0 & 0 \\ 0 & 0 & 0 \\ 0 & 0 & 0 \\ 0 & 0 & 0 \\ 0 & 0 & 0 \\ 0 & 0 & 0 \\ 0 & 0 & 0 & 0 \\ 0 & 0 & 0 & 0 \\ 0 & 0 & 0 & 0 \\ 0 & 0 & 0 & 0 & 0 \\ 0 & 0 & 0 & 0 & 0 \\ 0 & 0 & 0 & 0 & 0 \\ 0 & 0 & 0 & 0 & 0 & 0 \\ 0 & 0 & 0 & 0 & 0 & 0 \\ 0 & 0 & 0 & 0 & 0 & 0 & 0 \\ 0 &$ 

input integrate(x^2\*arctan(a\*x)^(3/2)/(a^2\*c\*x^2+c),x, algorithm="fricas")

output

Exception raised: TypeError >> Error detected within library code: inte grate: implementation incomplete (constant residues)

input file name test\_cases/rubi\_tests/5\_Inverse\_trig\_functions/5.3\_Inverse\_tangent/279\_5.3.4 Test file number 279

Integral number in file 775

#### **Fricas [F(-2)]**

Exception generated.

 $\int x \arctan(ax)^{3/2}$  $\frac{1}{c + a^2 c x^2} dx =$  Exception raised: TypeError

✞ ☎

✞ ☎

 $\begin{pmatrix} 1 & 0 & 0 \\ 0 & 0 & 0 \\ 0 & 0 & 0 \\ 0 & 0 & 0 \\ 0 & 0 & 0 \\ 0 & 0 & 0 \\ 0 & 0 & 0 & 0 \\ 0 & 0 & 0 & 0 \\ 0 & 0 & 0 & 0 \\ 0 & 0 & 0 & 0 \\ 0 & 0 & 0 & 0 & 0 \\ 0 & 0 & 0 & 0 & 0 \\ 0 & 0 & 0 & 0 & 0 & 0 \\ 0 & 0 & 0 & 0 & 0 & 0 \\ 0 & 0 & 0 & 0 & 0 & 0 & 0 \\ 0 & 0 & 0 & 0 & 0 & 0 & 0 \\ 0 &$ 

input

integrate(x\*arctan(a\*x)^(3/2)/(a^2\*c\*x^2+c),x, algorithm="fricas")  $\left( \begin{array}{cc} \text{ } & \text{ } \\ \text{ } & \text{ } \end{array} \right)$ 

output Exception raised: TypeError >> Error detected within library code: inte grate: implementation incomplete (constant residues)

input file name test\_cases/rubi\_tests/5\_Inverse\_trig\_functions/5.3\_Inverse\_tangent/279\_5.3.4 Test file number 279

Exception generated.

$$
\int \frac{\arctan(ax)^{3/2}}{x (c+a^2cx^2)} dx = \text{Exception raised: TypeError}
$$

✞ ☎

 $\left( \begin{array}{cc} \bullet & \bullet & \bullet \\ \bullet & \bullet & \bullet \end{array} \right)$ 

✞ ☎

 $\begin{pmatrix} 1 & 0 & 0 \\ 0 & 0 & 0 \\ 0 & 0 & 0 \\ 0 & 0 & 0 \\ 0 & 0 & 0 \\ 0 & 0 & 0 \\ 0 & 0 & 0 & 0 \\ 0 & 0 & 0 & 0 \\ 0 & 0 & 0 & 0 \\ 0 & 0 & 0 & 0 \\ 0 & 0 & 0 & 0 & 0 \\ 0 & 0 & 0 & 0 & 0 \\ 0 & 0 & 0 & 0 & 0 & 0 \\ 0 & 0 & 0 & 0 & 0 & 0 \\ 0 & 0 & 0 & 0 & 0 & 0 & 0 \\ 0 & 0 & 0 & 0 & 0 & 0 & 0 \\ 0 &$ 

input  $integrate(arctan(a*x)^{2}(3/2)/x/(a^2*x^2+c),x, algorithm="fricas")$ 

output

Exception raised: TypeError >> Error detected within library code: inte grate: implementation incomplete (constant residues)

input file name test\_cases/rubi\_tests/5\_Inverse\_trig\_functions/5.3\_Inverse\_tangent/279\_5.3.4 Test file number 279

Integral number in file 778

#### **Fricas [F(-2)]**

Exception generated.

$$
\int \frac{\arctan(ax)^{3/2}}{x^2 (c + a^2 c x^2)} dx = \text{Exception raised: TypeError}
$$

✞ ☎

✞ ☎

 $\begin{pmatrix} 1 & 0 & 0 \\ 0 & 0 & 0 \\ 0 & 0 & 0 \\ 0 & 0 & 0 \\ 0 & 0 & 0 \\ 0 & 0 & 0 \\ 0 & 0 & 0 \\ 0 & 0 & 0 \\ 0 & 0 & 0 & 0 \\ 0 & 0 & 0 & 0 \\ 0 & 0 & 0 & 0 \\ 0 & 0 & 0 & 0 & 0 \\ 0 & 0 & 0 & 0 & 0 \\ 0 & 0 & 0 & 0 & 0 \\ 0 & 0 & 0 & 0 & 0 & 0 \\ 0 & 0 & 0 & 0 & 0 & 0 \\ 0 & 0 & 0 & 0 & 0 & 0 & 0 \\ 0 &$ 

#### input

 $integrate(arctan(a*x)^{2}(3/2)/x^{2}/(a^{2}x+x^{2}+c),x, algorithm="fricas")$  $\begin{pmatrix} 1 & 0 & 0 \\ 0 & 0 & 0 \\ 0 & 0 & 0 \\ 0 & 0 & 0 \\ 0 & 0 & 0 \\ 0 & 0 & 0 \\ 0 & 0 & 0 & 0 \\ 0 & 0 & 0 & 0 \\ 0 & 0 & 0 & 0 \\ 0 & 0 & 0 & 0 \\ 0 & 0 & 0 & 0 & 0 \\ 0 & 0 & 0 & 0 & 0 \\ 0 & 0 & 0 & 0 & 0 & 0 \\ 0 & 0 & 0 & 0 & 0 & 0 \\ 0 & 0 & 0 & 0 & 0 & 0 & 0 \\ 0 & 0 & 0 & 0 & 0 & 0 & 0 \\ 0 &$ 

output Exception raised: TypeError >> Error detected within library code: inte grate: implementation incomplete (constant residues)

input file name test\_cases/rubi\_tests/5\_Inverse\_trig\_functions/5.3\_Inverse\_tangent/279\_5.3.4 Test file number 279

Exception generated.

$$
\int \frac{\arctan(ax)^{3/2}}{x^3(c+a^2cx^2)} dx = \text{Exception raised: TypeError}
$$

✞ ☎

 $\left( \begin{array}{cc} \bullet & \bullet & \bullet \\ \bullet & \bullet & \bullet \end{array} \right)$ 

✞ ☎

 $\begin{pmatrix} 1 & 0 & 0 \\ 0 & 0 & 0 \\ 0 & 0 & 0 \\ 0 & 0 & 0 \\ 0 & 0 & 0 \\ 0 & 0 & 0 \\ 0 & 0 & 0 & 0 \\ 0 & 0 & 0 & 0 \\ 0 & 0 & 0 & 0 \\ 0 & 0 & 0 & 0 \\ 0 & 0 & 0 & 0 & 0 \\ 0 & 0 & 0 & 0 & 0 \\ 0 & 0 & 0 & 0 & 0 & 0 \\ 0 & 0 & 0 & 0 & 0 & 0 \\ 0 & 0 & 0 & 0 & 0 & 0 & 0 \\ 0 & 0 & 0 & 0 & 0 & 0 & 0 \\ 0 &$ 

input integrate(arctan(a\*x)^(3/2)/x^3/(a^2\*c\*x^2+c),x, algorithm="fricas")

output

Exception raised: TypeError >> Error detected within library code: inte grate: implementation incomplete (constant residues)

input file name test\_cases/rubi\_tests/5\_Inverse\_trig\_functions/5.3\_Inverse\_tangent/279\_5.3.4 Test file number 279

Integral number in file 780

# **Fricas [F(-2)]**

Exception generated.

$$
\int \frac{\arctan(ax)^{3/2}}{x^4 (c + a^2 cx^2)} dx = \text{Exception raised: TypeError}
$$

✞ ☎

✞ ☎

 $\begin{pmatrix} 1 & 0 & 0 \\ 0 & 0 & 0 \\ 0 & 0 & 0 \\ 0 & 0 & 0 \\ 0 & 0 & 0 \\ 0 & 0 & 0 \\ 0 & 0 & 0 \\ 0 & 0 & 0 \\ 0 & 0 & 0 & 0 \\ 0 & 0 & 0 & 0 \\ 0 & 0 & 0 & 0 \\ 0 & 0 & 0 & 0 & 0 \\ 0 & 0 & 0 & 0 & 0 \\ 0 & 0 & 0 & 0 & 0 \\ 0 & 0 & 0 & 0 & 0 & 0 \\ 0 & 0 & 0 & 0 & 0 & 0 \\ 0 & 0 & 0 & 0 & 0 & 0 & 0 \\ 0 &$ 

#### input

 $integrate(arctan(a*x)^{2}(3/2)/x^{4}/(a^{2}x+2+c),x, algorithm="fricas")$  $\begin{pmatrix} 1 & 0 & 0 \\ 0 & 0 & 0 \\ 0 & 0 & 0 \\ 0 & 0 & 0 \\ 0 & 0 & 0 \\ 0 & 0 & 0 \\ 0 & 0 & 0 & 0 \\ 0 & 0 & 0 & 0 \\ 0 & 0 & 0 & 0 \\ 0 & 0 & 0 & 0 \\ 0 & 0 & 0 & 0 & 0 \\ 0 & 0 & 0 & 0 & 0 \\ 0 & 0 & 0 & 0 & 0 & 0 \\ 0 & 0 & 0 & 0 & 0 & 0 \\ 0 & 0 & 0 & 0 & 0 & 0 & 0 \\ 0 & 0 & 0 & 0 & 0 & 0 & 0 \\ 0 &$ 

output Exception raised: TypeError >> Error detected within library code: inte grate: implementation incomplete (constant residues)

input file name test\_cases/rubi\_tests/5\_Inverse\_trig\_functions/5.3\_Inverse\_tangent/279\_5.3.4 Test file number 279

Exception generated.

$$
\int \frac{x^3 \arctan(ax)^{3/2}}{(c+a^2cx^2)^2} dx = \text{Exception raised: TypeError}
$$

✞ ☎

 $\left( \begin{array}{cc} \text{ } & \text{ } \\ \text{ } & \text{ } \end{array} \right)$ 

✞ ☎

 $\left($   $\left($   $\right)$   $\left($   $\left($   $\right)$   $\left($   $\left($   $\right)$   $\left($   $\left($   $\right)$   $\left($   $\left($   $\right)$   $\left($   $\left($   $\right)$   $\left($   $\left($   $\right)$   $\left($   $\left($   $\right)$   $\left($   $\left($   $\right)$   $\left($   $\left($   $\right)$   $\left($   $\left($   $\right)$   $\left($   $\left($   $\right)$   $\left($ 

input integrate(x^3\*arctan(a\*x)^(3/2)/(a^2\*c\*x^2+c)^2,x, algorithm="fricas")

output

Exception raised: TypeError >> Error detected within library code: inte grate: implementation incomplete (constant residues)

input file name test\_cases/rubi\_tests/5\_Inverse\_trig\_functions/5.3\_Inverse\_tangent/279\_5.3.4 Test file number 279

Integral number in file 783

# **Fricas [F(-2)]**

Exception generated.

 $\int x^2 \arctan(ax)^{3/2}$  $\frac{d\textrm{d}\cos\textrm{d}x}{(c+a^2cx^2)^2}dx = \textrm{Exception raised: TypeError}$ 

✞ ☎

 $\left($   $\left($   $\right)$   $\left($   $\left($   $\right)$   $\left($   $\left($   $\right)$   $\left($   $\left($   $\right)$   $\left($   $\left($   $\right)$   $\left($   $\left($   $\right)$   $\left($   $\left($   $\right)$   $\left($   $\left($   $\right)$   $\left($   $\left($   $\right)$   $\left($   $\left($   $\right)$   $\left($   $\left($   $\right)$   $\left($   $\left($   $\right)$   $\left($ 

✞ ☎

 $\begin{pmatrix} 1 & 0 & 0 \\ 0 & 0 & 0 \\ 0 & 0 & 0 \\ 0 & 0 & 0 \\ 0 & 0 & 0 \\ 0 & 0 & 0 \\ 0 & 0 & 0 & 0 \\ 0 & 0 & 0 & 0 \\ 0 & 0 & 0 & 0 \\ 0 & 0 & 0 & 0 \\ 0 & 0 & 0 & 0 & 0 \\ 0 & 0 & 0 & 0 & 0 \\ 0 & 0 & 0 & 0 & 0 \\ 0 & 0 & 0 & 0 & 0 & 0 \\ 0 & 0 & 0 & 0 & 0 & 0 \\ 0 & 0 & 0 & 0 & 0 & 0 & 0 \\ 0 & 0 & 0 &$ 

input integrate(x^2\*arctan(a\*x)^(3/2)/(a^2\*c\*x^2+c)^2,x, algorithm="fricas")

output Exception raised: TypeError >> Error detected within library code: inte grate: implementation incomplete (constant residues)

input file name test\_cases/rubi\_tests/5\_Inverse\_trig\_functions/5.3\_Inverse\_tangent/279\_5.3.4 Test file number 279

Exception generated.

$$
\int \frac{x \arctan(ax)^{3/2}}{(c+a^2cx^2)^2} dx = \text{Exception raised: TypeError}
$$

✞ ☎

 $\left( \begin{array}{cc} \text{ } & \text{ } \\ \text{ } & \text{ } \end{array} \right)$ 

✞ ☎

 $\left($   $\left($   $\right)$   $\left($   $\left($   $\right)$   $\left($   $\left($   $\right)$   $\left($   $\left($   $\right)$   $\left($   $\left($   $\right)$   $\left($   $\left($   $\right)$   $\left($   $\left($   $\right)$   $\left($   $\left($   $\right)$   $\left($   $\left($   $\right)$   $\left($   $\left($   $\right)$   $\left($   $\left($   $\right)$   $\left($   $\left($   $\right)$   $\left($ 

input integrate(x\*arctan(a\*x)^(3/2)/(a^2\*c\*x^2+c)^2,x, algorithm="fricas")

output

Exception raised: TypeError >> Error detected within library code: inte grate: implementation incomplete (constant residues)

input file name test\_cases/rubi\_tests/5\_Inverse\_trig\_functions/5.3\_Inverse\_tangent/279\_5.3.4 Test file number 279

Integral number in file 785

# **Fricas [F(-2)]**

Exception generated.

$$
\int \frac{\arctan(ax)^{3/2}}{(c+a^2cx^2)^2} dx = \text{Exception raised: TypeError}
$$

✞ ☎

✞ ☎

input

integrate(arctan(a\*x)^(3/2)/(a^2\*c\*x^2+c)^2,x, algorithm="fricas")  $\left($   $\left($   $\right)$   $\left($   $\left($   $\right)$   $\left($   $\left($   $\right)$   $\left($   $\left($   $\right)$   $\left($   $\left($   $\right)$   $\left($   $\left($   $\right)$   $\left($   $\left($   $\right)$   $\left($   $\left($   $\right)$   $\left($   $\left($   $\right)$   $\left($   $\left($   $\right)$   $\left($   $\left($   $\right)$   $\left($   $\left($   $\right)$   $\left($ 

output Exception raised: TypeError >> Error detected within library code: inte grate: implementation incomplete (constant residues)  $\begin{pmatrix} 1 & 0 & 0 \\ 0 & 0 & 0 \\ 0 & 0 & 0 \\ 0 & 0 & 0 \\ 0 & 0 & 0 \\ 0 & 0 & 0 \\ 0 & 0 & 0 & 0 \\ 0 & 0 & 0 & 0 \\ 0 & 0 & 0 & 0 \\ 0 & 0 & 0 & 0 \\ 0 & 0 & 0 & 0 & 0 \\ 0 & 0 & 0 & 0 & 0 \\ 0 & 0 & 0 & 0 & 0 \\ 0 & 0 & 0 & 0 & 0 & 0 \\ 0 & 0 & 0 & 0 & 0 & 0 \\ 0 & 0 & 0 & 0 & 0 & 0 & 0 \\ 0 & 0 & 0 &$ 

input file name test\_cases/rubi\_tests/5\_Inverse\_trig\_functions/5.3\_Inverse\_tangent/279\_5.3.4 Test file number 279

Exception generated.

$$
\int \frac{\arctan(ax)^{3/2}}{x (c + a^2 c x^2)^2} dx = \text{Exception raised: TypeError}
$$

✞ ☎

 $\left( \begin{array}{cc} \text{ } & \text{ } \\ \text{ } & \text{ } \end{array} \right)$ 

✞ ☎

 $\left($   $\left($   $\right)$   $\left($   $\left($   $\right)$   $\left($   $\left($   $\right)$   $\left($   $\left($   $\right)$   $\left($   $\left($   $\right)$   $\left($   $\left($   $\right)$   $\left($   $\left($   $\right)$   $\left($   $\left($   $\right)$   $\left($   $\left($   $\right)$   $\left($   $\left($   $\right)$   $\left($   $\left($   $\right)$   $\left($   $\left($   $\right)$   $\left($ 

input integrate(arctan(a\*x)^(3/2)/x/(a^2\*c\*x^2+c)^2,x, algorithm="fricas")

output

Exception raised: TypeError >> Error detected within library code: inte grate: implementation incomplete (constant residues)

input file name test\_cases/rubi\_tests/5\_Inverse\_trig\_functions/5.3\_Inverse\_tangent/279\_5.3.4 Test file number 279

Integral number in file 787

#### **Fricas [F(-2)]**

Exception generated.

 $\int x^5 \arctan(ax)^{3/2}$  $\frac{d\textrm{d}\cos\textrm{d}x}{(c+a^2cx^2)^3}$  *dx* = Exception raised: TypeError

✞ ☎

 $\left($   $\left($   $\right)$   $\left($   $\left($   $\right)$   $\left($   $\left($   $\right)$   $\left($   $\left($   $\right)$   $\left($   $\left($   $\right)$   $\left($   $\left($   $\right)$   $\left($   $\left($   $\right)$   $\left($   $\left($   $\right)$   $\left($   $\left($   $\right)$   $\left($   $\left($   $\right)$   $\left($   $\left($   $\right)$   $\left($   $\left($   $\right)$   $\left($ 

✞ ☎

 $\begin{pmatrix} 1 & 0 & 0 \\ 0 & 0 & 0 \\ 0 & 0 & 0 \\ 0 & 0 & 0 \\ 0 & 0 & 0 \\ 0 & 0 & 0 \\ 0 & 0 & 0 & 0 \\ 0 & 0 & 0 & 0 \\ 0 & 0 & 0 & 0 \\ 0 & 0 & 0 & 0 \\ 0 & 0 & 0 & 0 & 0 \\ 0 & 0 & 0 & 0 & 0 \\ 0 & 0 & 0 & 0 & 0 \\ 0 & 0 & 0 & 0 & 0 & 0 \\ 0 & 0 & 0 & 0 & 0 & 0 \\ 0 & 0 & 0 & 0 & 0 & 0 & 0 \\ 0 & 0 & 0 &$ 

input integrate(x^5\*arctan(a\*x)^(3/2)/(a^2\*c\*x^2+c)^3,x, algorithm="fricas")

output Exception raised: TypeError >> Error detected within library code: inte grate: implementation incomplete (constant residues)

input file name test\_cases/rubi\_tests/5\_Inverse\_trig\_functions/5.3\_Inverse\_tangent/279\_5.3.4 Test file number 279

Exception generated.

$$
\int \frac{x^4 \arctan(ax)^{3/2}}{(c+a^2cx^2)^3} dx = \text{Exception raised: TypeError}
$$

✞ ☎

 $\begin{pmatrix} 1 & 0 & 0 \\ 0 & 0 & 0 \\ 0 & 0 & 0 \\ 0 & 0 & 0 \\ 0 & 0 & 0 \\ 0 & 0 & 0 \\ 0 & 0 & 0 & 0 \\ 0 & 0 & 0 & 0 \\ 0 & 0 & 0 & 0 \\ 0 & 0 & 0 & 0 \\ 0 & 0 & 0 & 0 & 0 \\ 0 & 0 & 0 & 0 & 0 \\ 0 & 0 & 0 & 0 & 0 & 0 \\ 0 & 0 & 0 & 0 & 0 & 0 \\ 0 & 0 & 0 & 0 & 0 & 0 & 0 \\ 0 & 0 & 0 & 0 & 0 & 0 & 0 \\ 0 &$ 

✞ ☎

 $\left($   $\left($   $\right)$   $\left($   $\left($   $\right)$   $\left($   $\left($   $\right)$   $\left($   $\left($   $\right)$   $\left($   $\left($   $\right)$   $\left($   $\left($   $\right)$   $\left($   $\left($   $\right)$   $\left($   $\left($   $\right)$   $\left($   $\left($   $\right)$   $\left($   $\left($   $\right)$   $\left($   $\left($   $\right)$   $\left($   $\left($   $\right)$   $\left($ 

input integrate(x^4\*arctan(a\*x)^(3/2)/(a^2\*c\*x^2+c)^3,x, algorithm="fricas")

output

Exception raised: TypeError >> Error detected within library code: inte grate: implementation incomplete (constant residues)

input file name test\_cases/rubi\_tests/5\_Inverse\_trig\_functions/5.3\_Inverse\_tangent/279\_5.3.4 Test file number 279

Integral number in file 790

# **Fricas [F(-2)]**

Exception generated.

 $\int x^3 \arctan(ax)^{3/2}$  $\frac{d\textrm{d}\cos\textrm{d}x}{(c+a^2cx^2)^3}$  *dx* = Exception raised: TypeError

✞ ☎

 $\left($   $\left($   $\right)$   $\left($   $\left($   $\right)$   $\left($   $\left($   $\right)$   $\left($   $\left($   $\right)$   $\left($   $\left($   $\right)$   $\left($   $\left($   $\right)$   $\left($   $\left($   $\right)$   $\left($   $\left($   $\right)$   $\left($   $\left($   $\right)$   $\left($   $\left($   $\right)$   $\left($   $\left($   $\right)$   $\left($   $\left($   $\right)$   $\left($ 

✞ ☎

 $\begin{pmatrix} 1 & 0 & 0 \\ 0 & 0 & 0 \\ 0 & 0 & 0 \\ 0 & 0 & 0 \\ 0 & 0 & 0 \\ 0 & 0 & 0 \\ 0 & 0 & 0 & 0 \\ 0 & 0 & 0 & 0 \\ 0 & 0 & 0 & 0 \\ 0 & 0 & 0 & 0 \\ 0 & 0 & 0 & 0 & 0 \\ 0 & 0 & 0 & 0 & 0 \\ 0 & 0 & 0 & 0 & 0 \\ 0 & 0 & 0 & 0 & 0 & 0 \\ 0 & 0 & 0 & 0 & 0 & 0 \\ 0 & 0 & 0 & 0 & 0 & 0 & 0 \\ 0 & 0 & 0 &$ 

input integrate(x^3\*arctan(a\*x)^(3/2)/(a^2\*c\*x^2+c)^3,x, algorithm="fricas")

output Exception raised: TypeError >> Error detected within library code: inte grate: implementation incomplete (constant residues)

input file name test\_cases/rubi\_tests/5\_Inverse\_trig\_functions/5.3\_Inverse\_tangent/279\_5.3.4 Test file number 279

Exception generated.

$$
\int \frac{x^2 \arctan(ax)^{3/2}}{(c+a^2cx^2)^3} dx = \text{Exception raised: TypeError}
$$

✞ ☎

 $\begin{pmatrix} 1 & 0 & 0 \\ 0 & 0 & 0 \\ 0 & 0 & 0 \\ 0 & 0 & 0 \\ 0 & 0 & 0 \\ 0 & 0 & 0 \\ 0 & 0 & 0 & 0 \\ 0 & 0 & 0 & 0 \\ 0 & 0 & 0 & 0 \\ 0 & 0 & 0 & 0 \\ 0 & 0 & 0 & 0 & 0 \\ 0 & 0 & 0 & 0 & 0 \\ 0 & 0 & 0 & 0 & 0 & 0 \\ 0 & 0 & 0 & 0 & 0 & 0 \\ 0 & 0 & 0 & 0 & 0 & 0 & 0 \\ 0 & 0 & 0 & 0 & 0 & 0 & 0 \\ 0 &$ 

✞ ☎

 $\left($   $\left($   $\right)$   $\left($   $\left($   $\right)$   $\left($   $\left($   $\right)$   $\left($   $\left($   $\right)$   $\left($   $\left($   $\right)$   $\left($   $\left($   $\right)$   $\left($   $\left($   $\right)$   $\left($   $\left($   $\right)$   $\left($   $\left($   $\right)$   $\left($   $\left($   $\right)$   $\left($   $\left($   $\right)$   $\left($   $\left($   $\right)$   $\left($ 

input integrate(x^2\*arctan(a\*x)^(3/2)/(a^2\*c\*x^2+c)^3,x, algorithm="fricas")

output

Exception raised: TypeError >> Error detected within library code: inte grate: implementation incomplete (constant residues)

input file name test\_cases/rubi\_tests/5\_Inverse\_trig\_functions/5.3\_Inverse\_tangent/279\_5.3.4 Test file number 279

Integral number in file 792

# **Fricas [F(-2)]**

Exception generated.

 $\int x \arctan(ax)^{3/2}$  $\frac{d\tanctan(ax)}{(c+a^2cx^2)^3}$   $dx =$  Exception raised: TypeError

✞ ☎

✞ ☎

input

integrate(x\*arctan(a\*x)^(3/2)/(a^2\*c\*x^2+c)^3,x, algorithm="fricas")  $\left($   $\left($   $\right)$   $\left($   $\left($   $\right)$   $\left($   $\left($   $\right)$   $\left($   $\left($   $\right)$   $\left($   $\left($   $\right)$   $\left($   $\left($   $\right)$   $\left($   $\left($   $\right)$   $\left($   $\left($   $\right)$   $\left($   $\left($   $\right)$   $\left($   $\left($   $\right)$   $\left($   $\left($   $\right)$   $\left($   $\left($   $\right)$   $\left($ 

output Exception raised: TypeError >> Error detected within library code: inte grate: implementation incomplete (constant residues)  $\begin{pmatrix} 1 & 0 & 0 \\ 0 & 0 & 0 \\ 0 & 0 & 0 \\ 0 & 0 & 0 \\ 0 & 0 & 0 \\ 0 & 0 & 0 \\ 0 & 0 & 0 & 0 \\ 0 & 0 & 0 & 0 \\ 0 & 0 & 0 & 0 \\ 0 & 0 & 0 & 0 \\ 0 & 0 & 0 & 0 & 0 \\ 0 & 0 & 0 & 0 & 0 \\ 0 & 0 & 0 & 0 & 0 \\ 0 & 0 & 0 & 0 & 0 & 0 \\ 0 & 0 & 0 & 0 & 0 & 0 \\ 0 & 0 & 0 & 0 & 0 & 0 & 0 \\ 0 & 0 & 0 &$ 

input file name test\_cases/rubi\_tests/5\_Inverse\_trig\_functions/5.3\_Inverse\_tangent/279\_5.3.4 Test file number 279

Exception generated.

$$
\int \frac{\arctan(ax)^{3/2}}{(c+a^2cx^2)^3} dx = \text{Exception raised: TypeError}
$$

✞ ☎

 $\begin{pmatrix} 1 & 0 & 0 \\ 0 & 0 & 0 \\ 0 & 0 & 0 \\ 0 & 0 & 0 \\ 0 & 0 & 0 \\ 0 & 0 & 0 \\ 0 & 0 & 0 & 0 \\ 0 & 0 & 0 & 0 \\ 0 & 0 & 0 & 0 \\ 0 & 0 & 0 & 0 \\ 0 & 0 & 0 & 0 & 0 \\ 0 & 0 & 0 & 0 & 0 \\ 0 & 0 & 0 & 0 & 0 & 0 \\ 0 & 0 & 0 & 0 & 0 & 0 \\ 0 & 0 & 0 & 0 & 0 & 0 & 0 \\ 0 & 0 & 0 & 0 & 0 & 0 & 0 \\ 0 &$ 

✞ ☎

 $\left($   $\left($   $\right)$   $\left($   $\left($   $\right)$   $\left($   $\left($   $\right)$   $\left($   $\left($   $\right)$   $\left($   $\left($   $\right)$   $\left($   $\left($   $\right)$   $\left($   $\left($   $\right)$   $\left($   $\left($   $\right)$   $\left($   $\left($   $\right)$   $\left($   $\left($   $\right)$   $\left($   $\left($   $\right)$   $\left($   $\left($   $\right)$   $\left($ 

input integrate(arctan(a\*x)^(3/2)/(a^2\*c\*x^2+c)^3,x, algorithm="fricas")

output

Exception raised: TypeError >> Error detected within library code: inte grate: implementation incomplete (constant residues)

input file name test\_cases/rubi\_tests/5\_Inverse\_trig\_functions/5.3\_Inverse\_tangent/279\_5.3.4 Test file number 279

Integral number in file 794

# **Fricas [F(-2)]**

Exception generated.

$$
\int \frac{\arctan(ax)^{3/2}}{x (c + a^2 c x^2)^3} dx = \text{Exception raised: TypeError}
$$

✞ ☎

✞ ☎

input

integrate(arctan(a\*x)^(3/2)/x/(a^2\*c\*x^2+c)^3,x, algorithm="fricas")  $\left($   $\left($   $\right)$   $\left($   $\left($   $\right)$   $\left($   $\left($   $\right)$   $\left($   $\left($   $\right)$   $\left($   $\left($   $\right)$   $\left($   $\left($   $\right)$   $\left($   $\left($   $\right)$   $\left($   $\left($   $\right)$   $\left($   $\left($   $\right)$   $\left($   $\left($   $\right)$   $\left($   $\left($   $\right)$   $\left($   $\left($   $\right)$   $\left($ 

output Exception raised: TypeError >> Error detected within library code: inte grate: implementation incomplete (constant residues)  $\begin{pmatrix} 1 & 0 & 0 \\ 0 & 0 & 0 \\ 0 & 0 & 0 \\ 0 & 0 & 0 \\ 0 & 0 & 0 \\ 0 & 0 & 0 \\ 0 & 0 & 0 & 0 \\ 0 & 0 & 0 & 0 \\ 0 & 0 & 0 & 0 \\ 0 & 0 & 0 & 0 \\ 0 & 0 & 0 & 0 & 0 \\ 0 & 0 & 0 & 0 & 0 \\ 0 & 0 & 0 & 0 & 0 \\ 0 & 0 & 0 & 0 & 0 & 0 \\ 0 & 0 & 0 & 0 & 0 & 0 \\ 0 & 0 & 0 & 0 & 0 & 0 & 0 \\ 0 & 0 & 0 &$ 

input file name test\_cases/rubi\_tests/5\_Inverse\_trig\_functions/5.3\_Inverse\_tangent/279\_5.3.4 Test file number 279

Exception generated.

$$
\int x^2 \sqrt{c + a^2 c x^2} \arctan(ax)^{3/2} dx = \text{Exception raised: TypeError}
$$

✞ ☎

 $\left( \begin{array}{cc} \text{ } & \text{ } \\ \text{ } & \text{ } \end{array} \right)$ 

✞ ☎

 $\begin{pmatrix} 1 & 0 & 0 \\ 0 & 0 & 0 \\ 0 & 0 & 0 \\ 0 & 0 & 0 \\ 0 & 0 & 0 \\ 0 & 0 & 0 \\ 0 & 0 & 0 & 0 \\ 0 & 0 & 0 & 0 \\ 0 & 0 & 0 & 0 \\ 0 & 0 & 0 & 0 \\ 0 & 0 & 0 & 0 & 0 \\ 0 & 0 & 0 & 0 & 0 \\ 0 & 0 & 0 & 0 & 0 & 0 \\ 0 & 0 & 0 & 0 & 0 & 0 \\ 0 & 0 & 0 & 0 & 0 & 0 & 0 \\ 0 & 0 & 0 & 0 & 0 & 0 & 0 \\ 0 &$ 

input  $integrate(x^2*(a^2*c*x^2+c)^{(1/2)*arctan(a*x)^{(3/2)},x, algorithm="fricas")$ 

output

Exception raised: TypeError >> Error detected within library code: inte grate: implementation incomplete (constant residues)

input file name test\_cases/rubi\_tests/5\_Inverse\_trig\_functions/5.3\_Inverse\_tangent/279\_5.3.4

Test file number 279

Integral number in file 797

#### **Fricas [F(-2)]**

Exception generated.

$$
\int x\sqrt{c+a^2cx^2}\arctan(ax)^{3/2} dx = \text{Exception raised: TypeError}
$$

✞ ☎

 $\begin{pmatrix} 1 & 0 \\ 0 & 1 \end{pmatrix}$ 

✞ ☎

 $\begin{pmatrix} 1 & 0 & 0 \\ 0 & 0 & 0 \\ 0 & 0 & 0 \\ 0 & 0 & 0 \\ 0 & 0 & 0 \\ 0 & 0 & 0 \\ 0 & 0 & 0 & 0 \\ 0 & 0 & 0 & 0 \\ 0 & 0 & 0 & 0 \\ 0 & 0 & 0 & 0 \\ 0 & 0 & 0 & 0 & 0 \\ 0 & 0 & 0 & 0 & 0 \\ 0 & 0 & 0 & 0 & 0 & 0 \\ 0 & 0 & 0 & 0 & 0 & 0 \\ 0 & 0 & 0 & 0 & 0 & 0 & 0 \\ 0 & 0 & 0 & 0 & 0 & 0 & 0 \\ 0 &$ 

input  $integrate(x*(a^2*c*x^2+c)^{(1/2)*arctan(a*x)^{(3/2)},x, algorithm="fricas")$ 

output Exception raised: TypeError >> Error detected within library code: inte grate: implementation incomplete (constant residues)

input file name test\_cases/rubi\_tests/5\_Inverse\_trig\_functions/5.3\_Inverse\_tangent/279\_5.3.4 Test file number 279

Exception generated.

$$
\int \sqrt{c+a^2cx^2} \arctan(ax)^{3/2} dx = \text{Exception raised: TypeError}
$$

✞ ☎

 $\left( \begin{array}{cc} \text{ } & \text{ } \\ \text{ } & \text{ } \end{array} \right)$ 

✞ ☎

 $\begin{pmatrix} 1 & 0 & 0 \\ 0 & 0 & 0 \\ 0 & 0 & 0 \\ 0 & 0 & 0 \\ 0 & 0 & 0 \\ 0 & 0 & 0 \\ 0 & 0 & 0 & 0 \\ 0 & 0 & 0 & 0 \\ 0 & 0 & 0 & 0 \\ 0 & 0 & 0 & 0 \\ 0 & 0 & 0 & 0 & 0 \\ 0 & 0 & 0 & 0 & 0 \\ 0 & 0 & 0 & 0 & 0 & 0 \\ 0 & 0 & 0 & 0 & 0 & 0 \\ 0 & 0 & 0 & 0 & 0 & 0 & 0 \\ 0 & 0 & 0 & 0 & 0 & 0 & 0 \\ 0 &$ 

input integrate((a^2\*c\*x^2+c)^(1/2)\*arctan(a\*x)^(3/2),x, algorithm="fricas")

output

Exception raised: TypeError >> Error detected within library code: inte grate: implementation incomplete (constant residues)

input file name test\_cases/rubi\_tests/5\_Inverse\_trig\_functions/5.3\_Inverse\_tangent/279\_5.3.4

Test file number 279

Integral number in file 799

#### **Fricas [F(-2)]**

Exception generated.

 $\int \sqrt{c+a^2cx^2} \arctan(ax)^{3/2}$ *x dx* = Exception raised: TypeError

✞ ☎

✞ ☎

 $\begin{pmatrix} 1 & 0 & 0 \\ 0 & 0 & 0 \\ 0 & 0 & 0 \\ 0 & 0 & 0 \\ 0 & 0 & 0 \\ 0 & 0 & 0 \\ 0 & 0 & 0 & 0 \\ 0 & 0 & 0 & 0 \\ 0 & 0 & 0 & 0 \\ 0 & 0 & 0 & 0 \\ 0 & 0 & 0 & 0 & 0 \\ 0 & 0 & 0 & 0 & 0 \\ 0 & 0 & 0 & 0 & 0 & 0 \\ 0 & 0 & 0 & 0 & 0 & 0 \\ 0 & 0 & 0 & 0 & 0 & 0 & 0 \\ 0 & 0 & 0 & 0 & 0 & 0 & 0 \\ 0 &$ 

input integrate((a^2\*c\*x^2+c)^(1/2)\*arctan(a\*x)^(3/2)/x,x, algorithm="fricas")  $\left( \begin{array}{cc} \text{ } & \text{ } \\ \text{ } & \text{ } \end{array} \right)$ 

output Exception raised: TypeError >> Error detected within library code: inte grate: implementation incomplete (constant residues)

input file name test\_cases/rubi\_tests/5\_Inverse\_trig\_functions/5.3\_Inverse\_tangent/279\_5.3.4 Test file number 279

Exception generated.

$$
\int x^2 (c+a^2 c x^2)^{3/2} \arctan (a x)^{3/2} dx = \text{Exception raised: TypeError}
$$

input  $\left( \begin{array}{cc} \text{ } & \text{ } \\ \text{ } & \text{ } \end{array} \right)$ 

 $integrate(x^2*(a^2*c*x^2+c)^{(3/2)*arctan(a*x)^{(3/2)},x, algorithm="fricas")$ 

✞ ☎

✞ ☎

 $\begin{pmatrix} 1 & 0 & 0 \\ 0 & 0 & 0 \\ 0 & 0 & 0 \\ 0 & 0 & 0 \\ 0 & 0 & 0 \\ 0 & 0 & 0 \\ 0 & 0 & 0 & 0 \\ 0 & 0 & 0 & 0 \\ 0 & 0 & 0 & 0 \\ 0 & 0 & 0 & 0 \\ 0 & 0 & 0 & 0 & 0 \\ 0 & 0 & 0 & 0 & 0 \\ 0 & 0 & 0 & 0 & 0 & 0 \\ 0 & 0 & 0 & 0 & 0 & 0 \\ 0 & 0 & 0 & 0 & 0 & 0 & 0 \\ 0 & 0 & 0 & 0 & 0 & 0 & 0 \\ 0 &$ 

output

Exception raised: TypeError >> Error detected within library code: inte grate: implementation incomplete (constant residues)

input file name test\_cases/rubi\_tests/5\_Inverse\_trig\_functions/5.3\_Inverse\_tangent/279\_5.3.4

Test file number 279

Integral number in file 802

**Fricas [F(-2)]**

Exception generated.

 $\int x(c+a^2cx^2)^{3/2} \arctan(ax)^{3/2} dx =$  Exception raised: TypeError

input  $\begin{pmatrix} 1 & 0 & 0 \\ 0 & 0 & 0 \\ 0 & 0 & 0 \\ 0 & 0 & 0 \\ 0 & 0 & 0 \\ 0 & 0 & 0 \\ 0 & 0 & 0 & 0 \\ 0 & 0 & 0 & 0 \\ 0 & 0 & 0 & 0 \\ 0 & 0 & 0 & 0 \\ 0 & 0 & 0 & 0 & 0 \\ 0 & 0 & 0 & 0 & 0 \\ 0 & 0 & 0 & 0 & 0 & 0 \\ 0 & 0 & 0 & 0 & 0 & 0 \\ 0 & 0 & 0 & 0 & 0 & 0 & 0 \\ 0 & 0 & 0 & 0 & 0 & 0 & 0 \\ 0 &$ 

✞ ☎  $integrate(x*(a^2*c*x^2+c)^{(3/2)*arctan(a*x)^{(3/2)},x, algorithm="fricas")$ 

 $\begin{pmatrix} 1 & 0 & 0 \\ 0 & 0 & 0 \\ 0 & 0 & 0 \\ 0 & 0 & 0 \\ 0 & 0 & 0 \\ 0 & 0 & 0 \\ 0 & 0 & 0 & 0 \\ 0 & 0 & 0 & 0 \\ 0 & 0 & 0 & 0 \\ 0 & 0 & 0 & 0 \\ 0 & 0 & 0 & 0 & 0 \\ 0 & 0 & 0 & 0 & 0 \\ 0 & 0 & 0 & 0 & 0 & 0 \\ 0 & 0 & 0 & 0 & 0 & 0 \\ 0 & 0 & 0 & 0 & 0 & 0 & 0 \\ 0 & 0 & 0 & 0 & 0 & 0 & 0 \\ 0 &$ 

output ✞ ☎ Exception raised: TypeError >> Error detected within library code: inte grate: implementation incomplete (constant residues)

input file name test\_cases/rubi\_tests/5\_Inverse\_trig\_functions/5.3\_Inverse\_tangent/279\_5.3.4 Test file number 279

Exception generated.

$$
\int \left( c + a^2 c x^2 \right)^{3/2} \arctan (a x)^{3/2} \, dx = \text{Exception raised: TypeError}
$$

✞ ☎

✞ ☎

 $\begin{pmatrix} 1 & 0 & 0 \\ 0 & 0 & 0 \\ 0 & 0 & 0 \\ 0 & 0 & 0 \\ 0 & 0 & 0 \\ 0 & 0 & 0 \\ 0 & 0 & 0 & 0 \\ 0 & 0 & 0 & 0 \\ 0 & 0 & 0 & 0 \\ 0 & 0 & 0 & 0 \\ 0 & 0 & 0 & 0 & 0 \\ 0 & 0 & 0 & 0 & 0 \\ 0 & 0 & 0 & 0 & 0 & 0 \\ 0 & 0 & 0 & 0 & 0 & 0 \\ 0 & 0 & 0 & 0 & 0 & 0 & 0 \\ 0 & 0 & 0 & 0 & 0 & 0 & 0 \\ 0 &$ 

input integrate((a^2\*c\*x^2+c)^(3/2)\*arctan(a\*x)^(3/2),x, algorithm="fricas")  $\left( \begin{array}{cc} \text{ } & \text{ } \\ \text{ } & \text{ } \end{array} \right)$ 

output

Exception raised: TypeError >> Error detected within library code: inte grate: implementation incomplete (constant residues)

input file name test\_cases/rubi\_tests/5\_Inverse\_trig\_functions/5.3\_Inverse\_tangent/279\_5.3.4

Test file number 279

Integral number in file 804

#### **Fricas [F(-2)]**

Exception generated.

 $\int (c+a^2cx^2)^{3/2} \arctan(ax)^{3/2}$ *x dx* = Exception raised: TypeError

✞ ☎

✞ ☎

 $\left( \begin{array}{cc} \bullet & \bullet & \bullet \\ \bullet & \bullet & \bullet \end{array} \right)$ 

input

 $integrate((a^2*c*x^2+c)^(3/2)*arctan(a*x)^(3/2)/x,x, algorithm="fricas")$  $\begin{pmatrix} 1 & 0 & 0 \\ 0 & 0 & 0 \\ 0 & 0 & 0 \\ 0 & 0 & 0 \\ 0 & 0 & 0 \\ 0 & 0 & 0 \\ 0 & 0 & 0 & 0 \\ 0 & 0 & 0 & 0 \\ 0 & 0 & 0 & 0 \\ 0 & 0 & 0 & 0 \\ 0 & 0 & 0 & 0 & 0 \\ 0 & 0 & 0 & 0 & 0 \\ 0 & 0 & 0 & 0 & 0 & 0 \\ 0 & 0 & 0 & 0 & 0 & 0 \\ 0 & 0 & 0 & 0 & 0 & 0 & 0 \\ 0 & 0 & 0 & 0 & 0 & 0 & 0 \\ 0 &$ 

output Exception raised: TypeError >> Error detected within library code: inte grate: implementation incomplete (constant residues)

input file name test\_cases/rubi\_tests/5\_Inverse\_trig\_functions/5.3\_Inverse\_tangent/279\_5.3.4 Test file number 279

Exception generated.

$$
\int x^2 (c+a^2 c x^2)^{5/2} \arctan (a x)^{3/2} dx = \text{Exception raised: TypeError}
$$

input

 $integrate(x^2*(a^2*c*x^2+c)^{(5/2)*arctan(a*x)^{(3/2)},x, algorithm="fricas")$ 

✞ ☎

 $\left( \begin{array}{cc} \text{ } & \text{ } \\ \text{ } & \text{ } \end{array} \right)$ 

✞ ☎

 $\begin{pmatrix} 1 & 0 & 0 \\ 0 & 0 & 0 \\ 0 & 0 & 0 \\ 0 & 0 & 0 \\ 0 & 0 & 0 \\ 0 & 0 & 0 \\ 0 & 0 & 0 & 0 \\ 0 & 0 & 0 & 0 \\ 0 & 0 & 0 & 0 \\ 0 & 0 & 0 & 0 \\ 0 & 0 & 0 & 0 & 0 \\ 0 & 0 & 0 & 0 & 0 \\ 0 & 0 & 0 & 0 & 0 & 0 \\ 0 & 0 & 0 & 0 & 0 & 0 \\ 0 & 0 & 0 & 0 & 0 & 0 & 0 \\ 0 & 0 & 0 & 0 & 0 & 0 & 0 \\ 0 &$ 

output

Exception raised: TypeError >> Error detected within library code: inte grate: implementation incomplete (constant residues)

input file name test\_cases/rubi\_tests/5\_Inverse\_trig\_functions/5.3\_Inverse\_tangent/279\_5.3.4

Test file number 279

Integral number in file 807

**Fricas [F(-2)]**

Exception generated.

 $\int x(c+a^2cx^2)^{5/2} \arctan(ax)^{3/2} dx =$  Exception raised: TypeError

✞ ☎

 $\begin{pmatrix} 1 & 0 & 0 \\ 0 & 0 & 0 \\ 0 & 0 & 0 \\ 0 & 0 & 0 \\ 0 & 0 & 0 \\ 0 & 0 & 0 \\ 0 & 0 & 0 & 0 \\ 0 & 0 & 0 & 0 \\ 0 & 0 & 0 & 0 \\ 0 & 0 & 0 & 0 \\ 0 & 0 & 0 & 0 & 0 \\ 0 & 0 & 0 & 0 & 0 \\ 0 & 0 & 0 & 0 & 0 & 0 \\ 0 & 0 & 0 & 0 & 0 & 0 \\ 0 & 0 & 0 & 0 & 0 & 0 & 0 \\ 0 & 0 & 0 & 0 & 0 & 0 & 0 \\ 0 &$ 

input  $integrate(x*(a^2*c*x^2+c)^{(5/2)*arctan(a*x)^(3/2)},x, algorithm="fricas")$  $\begin{pmatrix} 1 & 0 & 0 \\ 0 & 0 & 0 \\ 0 & 0 & 0 \\ 0 & 0 & 0 \\ 0 & 0 & 0 \\ 0 & 0 & 0 \\ 0 & 0 & 0 & 0 \\ 0 & 0 & 0 & 0 \\ 0 & 0 & 0 & 0 \\ 0 & 0 & 0 & 0 \\ 0 & 0 & 0 & 0 & 0 \\ 0 & 0 & 0 & 0 & 0 \\ 0 & 0 & 0 & 0 & 0 & 0 \\ 0 & 0 & 0 & 0 & 0 & 0 \\ 0 & 0 & 0 & 0 & 0 & 0 & 0 \\ 0 & 0 & 0 & 0 & 0 & 0 & 0 \\ 0 &$ 

output ✞ ☎ Exception raised: TypeError >> Error detected within library code: inte grate: implementation incomplete (constant residues)

input file name test\_cases/rubi\_tests/5\_Inverse\_trig\_functions/5.3\_Inverse\_tangent/279\_5.3.4 Test file number 279

Exception generated.

$$
\int \left( c + a^2 c x^2 \right)^{5/2} \arctan (a x)^{3/2} dx = \text{Exception raised: TypeError}
$$

input  $\left( \begin{array}{cc} \text{ } & \text{ } \\ \text{ } & \text{ } \end{array} \right)$ 

✞ ☎ integrate((a^2\*c\*x^2+c)^(5/2)\*arctan(a\*x)^(3/2),x, algorithm="fricas")

✞ ☎

 $\begin{pmatrix} 1 & 0 & 0 \\ 0 & 0 & 0 \\ 0 & 0 & 0 \\ 0 & 0 & 0 \\ 0 & 0 & 0 \\ 0 & 0 & 0 \\ 0 & 0 & 0 & 0 \\ 0 & 0 & 0 & 0 \\ 0 & 0 & 0 & 0 \\ 0 & 0 & 0 & 0 \\ 0 & 0 & 0 & 0 & 0 \\ 0 & 0 & 0 & 0 & 0 \\ 0 & 0 & 0 & 0 & 0 & 0 \\ 0 & 0 & 0 & 0 & 0 & 0 \\ 0 & 0 & 0 & 0 & 0 & 0 & 0 \\ 0 & 0 & 0 & 0 & 0 & 0 & 0 \\ 0 &$ 

output

Exception raised: TypeError >> Error detected within library code: inte grate: implementation incomplete (constant residues)

input file name test\_cases/rubi\_tests/5\_Inverse\_trig\_functions/5.3\_Inverse\_tangent/279\_5.3.4

Test file number 279

Integral number in file 809

#### **Fricas [F(-2)]**

Exception generated.

 $\int (c+a^2cx^2)^{5/2} \arctan (ax)^{3/2}$ *x dx* = Exception raised: TypeError

✞ ☎

✞ ☎

 $\left( \begin{array}{cc} \bullet & \bullet & \bullet \\ \bullet & \bullet & \bullet \end{array} \right)$ 

input

 $integrate((a^2*c*x^2+c)^{(5/2)*arctan(a*x)^(3/2)/x,x, algorithm="fricas")$  $\begin{pmatrix} 1 & 0 & 0 \\ 0 & 0 & 0 \\ 0 & 0 & 0 \\ 0 & 0 & 0 \\ 0 & 0 & 0 \\ 0 & 0 & 0 \\ 0 & 0 & 0 & 0 \\ 0 & 0 & 0 & 0 \\ 0 & 0 & 0 & 0 \\ 0 & 0 & 0 & 0 \\ 0 & 0 & 0 & 0 & 0 \\ 0 & 0 & 0 & 0 & 0 \\ 0 & 0 & 0 & 0 & 0 & 0 \\ 0 & 0 & 0 & 0 & 0 & 0 \\ 0 & 0 & 0 & 0 & 0 & 0 & 0 \\ 0 & 0 & 0 & 0 & 0 & 0 & 0 \\ 0 &$ 

output Exception raised: TypeError >> Error detected within library code: inte grate: implementation incomplete (constant residues)

input file name test\_cases/rubi\_tests/5\_Inverse\_trig\_functions/5.3\_Inverse\_tangent/279\_5.3.4 Test file number 279

Exception generated.

$$
\int \frac{x^3 \arctan(ax)^{3/2}}{\sqrt{c+a^2cx^2}} dx = \text{Exception raised: TypeError}
$$

✞ ☎

 $\begin{pmatrix} 1 & 0 & 0 \\ 0 & 0 & 0 \\ 0 & 0 & 0 \\ 0 & 0 & 0 \\ 0 & 0 & 0 \\ 0 & 0 & 0 \\ 0 & 0 & 0 \\ 0 & 0 & 0 \\ 0 & 0 & 0 & 0 \\ 0 & 0 & 0 & 0 \\ 0 & 0 & 0 & 0 \\ 0 & 0 & 0 & 0 & 0 \\ 0 & 0 & 0 & 0 & 0 \\ 0 & 0 & 0 & 0 & 0 \\ 0 & 0 & 0 & 0 & 0 & 0 \\ 0 & 0 & 0 & 0 & 0 & 0 \\ 0 & 0 & 0 & 0 & 0 & 0 & 0 \\ 0 &$ 

✞ ☎

 $\begin{pmatrix} 1 & 0 & 0 \\ 0 & 0 & 0 \\ 0 & 0 & 0 \\ 0 & 0 & 0 \\ 0 & 0 & 0 \\ 0 & 0 & 0 \\ 0 & 0 & 0 & 0 \\ 0 & 0 & 0 & 0 \\ 0 & 0 & 0 & 0 \\ 0 & 0 & 0 & 0 \\ 0 & 0 & 0 & 0 & 0 \\ 0 & 0 & 0 & 0 & 0 \\ 0 & 0 & 0 & 0 & 0 & 0 \\ 0 & 0 & 0 & 0 & 0 & 0 \\ 0 & 0 & 0 & 0 & 0 & 0 & 0 \\ 0 & 0 & 0 & 0 & 0 & 0 & 0 \\ 0 &$ 

input  $integrate(x^3*arctan(axx)^{3}(3/2)/(a^2*cx^2+c)^{(1/2)},x, algorithm="fricas")$ 

output

Exception raised: TypeError >> Error detected within library code: inte grate: implementation incomplete (constant residues)

input file name test\_cases/rubi\_tests/5\_Inverse\_trig\_functions/5.3\_Inverse\_tangent/279\_5.3.4 Test file number 279

Integral number in file 812

#### **Fricas [F(-2)]**

Exception generated.

$$
\int \frac{x^2 \arctan(ax)^{3/2}}{\sqrt{c+a^2cx^2}} dx = \text{Exception raised: TypeError}
$$

✞ ☎

✞ ☎

 $\begin{pmatrix} 1 & 0 & 0 \\ 0 & 0 & 0 \\ 0 & 0 & 0 \\ 0 & 0 & 0 \\ 0 & 0 & 0 \\ 0 & 0 & 0 \\ 0 & 0 & 0 & 0 \\ 0 & 0 & 0 & 0 \\ 0 & 0 & 0 & 0 \\ 0 & 0 & 0 & 0 \\ 0 & 0 & 0 & 0 & 0 \\ 0 & 0 & 0 & 0 & 0 \\ 0 & 0 & 0 & 0 & 0 & 0 \\ 0 & 0 & 0 & 0 & 0 & 0 \\ 0 & 0 & 0 & 0 & 0 & 0 & 0 \\ 0 & 0 & 0 & 0 & 0 & 0 & 0 \\ 0 &$ 

#### input

 $integrate(x^2*arctan(axx)^{3/2}/(a^2*cx^2+c)^{1/2},x, algorithm="fricas")$  $\left( \begin{array}{cc} \text{ } & \text{ } \\ \text{ } & \text{ } \end{array} \right)$ 

output Exception raised: TypeError >> Error detected within library code: inte grate: implementation incomplete (constant residues)

input file name test\_cases/rubi\_tests/5\_Inverse\_trig\_functions/5.3\_Inverse\_tangent/279\_5.3.4 Test file number 279

Exception generated.

$$
\int \frac{x \arctan(ax)^{3/2}}{\sqrt{c+a^2cx^2}} dx = \text{Exception raised: TypeError}
$$

✞ ☎

 $\begin{pmatrix} 1 & 0 & 0 \\ 0 & 0 & 0 \\ 0 & 0 & 0 \\ 0 & 0 & 0 \\ 0 & 0 & 0 \\ 0 & 0 & 0 \\ 0 & 0 & 0 \\ 0 & 0 & 0 \\ 0 & 0 & 0 & 0 \\ 0 & 0 & 0 & 0 \\ 0 & 0 & 0 & 0 \\ 0 & 0 & 0 & 0 & 0 \\ 0 & 0 & 0 & 0 & 0 \\ 0 & 0 & 0 & 0 & 0 \\ 0 & 0 & 0 & 0 & 0 & 0 \\ 0 & 0 & 0 & 0 & 0 & 0 \\ 0 & 0 & 0 & 0 & 0 & 0 & 0 \\ 0 &$ 

✞ ☎

 $\overline{\phantom{a}}$   $\overline{\phantom{a}}$   $\overline{\$ 

input  $integrate(x*arctan(axx)^{3}/3/2)/(a^{2}*c*x^{2}+c)^{1}/2)$ ,x, algorithm="fricas")

output

Exception raised: TypeError >> Error detected within library code: inte grate: implementation incomplete (constant residues)

input file name test\_cases/rubi\_tests/5\_Inverse\_trig\_functions/5.3\_Inverse\_tangent/279\_5.3.4 Test file number 279

Integral number in file 814

# **Fricas [F(-2)]**

Exception generated.

$$
\int \frac{\arctan(ax)^{3/2}}{\sqrt{c+a^2cx^2}} dx = \text{Exception raised: TypeError}
$$

✞ ☎

✞ ☎

 $\begin{pmatrix} 1 & 0 & 0 \\ 0 & 0 & 0 \\ 0 & 0 & 0 \\ 0 & 0 & 0 \\ 0 & 0 & 0 \\ 0 & 0 & 0 \\ 0 & 0 & 0 & 0 \\ 0 & 0 & 0 & 0 \\ 0 & 0 & 0 & 0 \\ 0 & 0 & 0 & 0 \\ 0 & 0 & 0 & 0 & 0 \\ 0 & 0 & 0 & 0 & 0 \\ 0 & 0 & 0 & 0 & 0 & 0 \\ 0 & 0 & 0 & 0 & 0 & 0 \\ 0 & 0 & 0 & 0 & 0 & 0 & 0 \\ 0 & 0 & 0 & 0 & 0 & 0 & 0 \\ 0 &$ 

#### input

 $integrate(arctan(a*x)^{2}(3/2)/(a^{2}x+cx^{2}+c)^{2}(1/2),x, algorithm="fricas")$  $\left( \begin{array}{cc} \text{ } & \text{ } \\ \text{ } & \text{ } \end{array} \right)$ 

output Exception raised: TypeError >> Error detected within library code: inte grate: implementation incomplete (constant residues)

input file name test\_cases/rubi\_tests/5\_Inverse\_trig\_functions/5.3\_Inverse\_tangent/279\_5.3.4 Test file number 279

Exception generated.

$$
\int \frac{\arctan(ax)^{3/2}}{x\sqrt{c+a^2cx^2}} dx = \text{Exception raised: TypeError}
$$

✞ ☎

 $\begin{pmatrix} 1 & 0 & 0 \\ 0 & 0 & 0 \\ 0 & 0 & 0 \\ 0 & 0 & 0 \\ 0 & 0 & 0 \\ 0 & 0 & 0 \\ 0 & 0 & 0 \\ 0 & 0 & 0 \\ 0 & 0 & 0 & 0 \\ 0 & 0 & 0 & 0 \\ 0 & 0 & 0 & 0 \\ 0 & 0 & 0 & 0 & 0 \\ 0 & 0 & 0 & 0 & 0 \\ 0 & 0 & 0 & 0 & 0 \\ 0 & 0 & 0 & 0 & 0 & 0 \\ 0 & 0 & 0 & 0 & 0 & 0 \\ 0 & 0 & 0 & 0 & 0 & 0 & 0 \\ 0 &$ 

✞ ☎

 $\overline{\phantom{a}}$   $\overline{\phantom{a}}$   $\overline{\$ 

input  $integrate(arctan(a*x)^{3/2})/x/(a^2*cx^2tc)^{1/2},x, algorithm="fricas")$ 

output

Exception raised: TypeError >> Error detected within library code: inte grate: implementation incomplete (constant residues)

input file name test\_cases/rubi\_tests/5\_Inverse\_trig\_functions/5.3\_Inverse\_tangent/279\_5.3.4 Test file number 279

Integral number in file 816

#### **Fricas [F(-2)]**

Exception generated.

$$
\int \frac{\arctan(ax)^{3/2}}{x^2\sqrt{c+a^2cx^2}} dx = \text{Exception raised: TypeError}
$$

#### input

✞ ☎  $integrate(arctan(a*x)^{2}(3/2)/x^{2}/(a^{2}x-x^{2}+c)^{2}(1/2),x, algorithm="fricas")$  $\left( \begin{array}{cc} \text{ } & \text{ } \\ \text{ } & \text{ } \end{array} \right)$ 

✞ ☎

 $\begin{pmatrix} 1 & 0 & 0 \\ 0 & 0 & 0 \\ 0 & 0 & 0 \\ 0 & 0 & 0 \\ 0 & 0 & 0 \\ 0 & 0 & 0 \\ 0 & 0 & 0 & 0 \\ 0 & 0 & 0 & 0 \\ 0 & 0 & 0 & 0 \\ 0 & 0 & 0 & 0 \\ 0 & 0 & 0 & 0 & 0 \\ 0 & 0 & 0 & 0 & 0 \\ 0 & 0 & 0 & 0 & 0 & 0 \\ 0 & 0 & 0 & 0 & 0 & 0 \\ 0 & 0 & 0 & 0 & 0 & 0 & 0 \\ 0 & 0 & 0 & 0 & 0 & 0 & 0 \\ 0 &$ 

output Exception raised: TypeError >> Error detected within library code: inte grate: implementation incomplete (constant residues)

input file name test\_cases/rubi\_tests/5\_Inverse\_trig\_functions/5.3\_Inverse\_tangent/279\_5.3.4 Test file number 279

Exception generated.

$$
\int \frac{\arctan(ax)^{3/2}}{x^3\sqrt{c+a^2cx^2}} dx = \text{Exception raised: TypeError}
$$

✞ ☎

 $\begin{pmatrix} 1 & 0 & 0 \\ 0 & 0 & 0 \\ 0 & 0 & 0 \\ 0 & 0 & 0 \\ 0 & 0 & 0 \\ 0 & 0 & 0 \\ 0 & 0 & 0 \\ 0 & 0 & 0 \\ 0 & 0 & 0 & 0 \\ 0 & 0 & 0 & 0 \\ 0 & 0 & 0 & 0 \\ 0 & 0 & 0 & 0 & 0 \\ 0 & 0 & 0 & 0 & 0 \\ 0 & 0 & 0 & 0 & 0 \\ 0 & 0 & 0 & 0 & 0 & 0 \\ 0 & 0 & 0 & 0 & 0 & 0 \\ 0 & 0 & 0 & 0 & 0 & 0 & 0 \\ 0 &$ 

✞ ☎

 $\overline{\phantom{a}}$   $\overline{\phantom{a}}$   $\overline{\$ 

input  $integrate(arctan(a*x)^{3}/3/2)x^3/(a^2*x^2tc)^{(1/2)},x, algorithm="fricas")$ 

output

Exception raised: TypeError >> Error detected within library code: inte grate: implementation incomplete (constant residues)

input file name test\_cases/rubi\_tests/5\_Inverse\_trig\_functions/5.3\_Inverse\_tangent/279\_5.3.4 Test file number 279

Integral number in file 818

# **Fricas [F(-2)]**

Exception generated.

$$
\int \frac{\arctan(ax)^{3/2}}{x^4\sqrt{c+a^2cx^2}} dx = \text{Exception raised: TypeError}
$$

#### input

✞ ☎  $integrate(arctan(a*x)^{3/2})/x^4/(a^2*x^2tc)^{(1/2)},x, algorithm="fricas")$  $\left( \begin{array}{cc} \text{ } & \text{ } \\ \text{ } & \text{ } \end{array} \right)$ 

✞ ☎

 $\begin{pmatrix} 1 & 0 & 0 \\ 0 & 0 & 0 \\ 0 & 0 & 0 \\ 0 & 0 & 0 \\ 0 & 0 & 0 \\ 0 & 0 & 0 \\ 0 & 0 & 0 & 0 \\ 0 & 0 & 0 & 0 \\ 0 & 0 & 0 & 0 \\ 0 & 0 & 0 & 0 \\ 0 & 0 & 0 & 0 & 0 \\ 0 & 0 & 0 & 0 & 0 \\ 0 & 0 & 0 & 0 & 0 & 0 \\ 0 & 0 & 0 & 0 & 0 & 0 \\ 0 & 0 & 0 & 0 & 0 & 0 & 0 \\ 0 & 0 & 0 & 0 & 0 & 0 & 0 \\ 0 &$ 

output Exception raised: TypeError >> Error detected within library code: inte grate: implementation incomplete (constant residues)

input file name test\_cases/rubi\_tests/5\_Inverse\_trig\_functions/5.3\_Inverse\_tangent/279\_5.3.4 Test file number 279

Exception generated.

$$
\int \frac{x^3 \arctan(ax)^{3/2}}{(c+a^2cx^2)^{3/2}} dx = \text{Exception raised: TypeError}
$$

✞ ☎

 $\begin{pmatrix} 1 & 0 & 0 \\ 0 & 0 & 0 \\ 0 & 0 & 0 \\ 0 & 0 & 0 \\ 0 & 0 & 0 \\ 0 & 0 & 0 \\ 0 & 0 & 0 & 0 \\ 0 & 0 & 0 & 0 \\ 0 & 0 & 0 & 0 \\ 0 & 0 & 0 & 0 \\ 0 & 0 & 0 & 0 & 0 \\ 0 & 0 & 0 & 0 & 0 \\ 0 & 0 & 0 & 0 & 0 & 0 \\ 0 & 0 & 0 & 0 & 0 & 0 \\ 0 & 0 & 0 & 0 & 0 & 0 & 0 \\ 0 & 0 & 0 & 0 & 0 & 0 & 0 \\ 0 &$ 

✞ ☎

 $\overline{\phantom{a}}$   $\overline{\phantom{a}}$   $\overline{\$ 

input  $integrate(x^3*arctan(axx)^{3/2})/(a^2*cx^2+c)^{3/2},x, algorithm="fricas")$ 

output

Exception raised: TypeError >> Error detected within library code: inte grate: implementation incomplete (constant residues)

input file name test\_cases/rubi\_tests/5\_Inverse\_trig\_functions/5.3\_Inverse\_tangent/279\_5.3.4 Test file number 279

Integral number in file 821

#### **Fricas [F(-2)]**

Exception generated.

$$
\int \frac{x^2 \arctan(ax)^{3/2}}{(c+a^2cx^2)^{3/2}} dx = \text{Exception raised: TypeError}
$$

✞ ☎

✞ ☎

 $\left($   $\left($   $\right)$   $\left($   $\left($   $\right)$   $\left($   $\left($   $\right)$   $\left($   $\left($   $\right)$   $\left($   $\left($   $\right)$   $\left($   $\left($   $\right)$   $\left($   $\left($   $\right)$   $\left($   $\left($   $\right)$   $\left($   $\left($   $\right)$   $\left($   $\left($   $\right)$   $\left($   $\left($   $\right)$   $\left($   $\left($   $\right)$   $\left($ 

input  $integrate(x^2*arctan(axx)^{3}(3/2)/(a^2*cx^2+c)^{3}(3/2),x, algorithm="fricas")$  $\begin{pmatrix} 1 & 0 & 0 \\ 0 & 0 & 0 \\ 0 & 0 & 0 \\ 0 & 0 & 0 \\ 0 & 0 & 0 \\ 0 & 0 & 0 \\ 0 & 0 & 0 & 0 \\ 0 & 0 & 0 & 0 \\ 0 & 0 & 0 & 0 \\ 0 & 0 & 0 & 0 \\ 0 & 0 & 0 & 0 & 0 \\ 0 & 0 & 0 & 0 & 0 \\ 0 & 0 & 0 & 0 & 0 \\ 0 & 0 & 0 & 0 & 0 & 0 \\ 0 & 0 & 0 & 0 & 0 & 0 \\ 0 & 0 & 0 & 0 & 0 & 0 & 0 \\ 0 & 0 & 0 &$ 

output Exception raised: TypeError >> Error detected within library code: inte grate: implementation incomplete (constant residues)

input file name test\_cases/rubi\_tests/5\_Inverse\_trig\_functions/5.3\_Inverse\_tangent/279\_5.3.4 Test file number 279
Exception generated.

$$
\int \frac{x \arctan(ax)^{3/2}}{(c+a^2cx^2)^{3/2}} dx = \text{Exception raised: TypeError}
$$

✞ ☎

 $\begin{pmatrix} 1 & 0 & 0 \\ 0 & 0 & 0 \\ 0 & 0 & 0 \\ 0 & 0 & 0 \\ 0 & 0 & 0 \\ 0 & 0 & 0 \\ 0 & 0 & 0 \\ 0 & 0 & 0 \\ 0 & 0 & 0 & 0 \\ 0 & 0 & 0 & 0 \\ 0 & 0 & 0 & 0 \\ 0 & 0 & 0 & 0 & 0 \\ 0 & 0 & 0 & 0 & 0 \\ 0 & 0 & 0 & 0 & 0 \\ 0 & 0 & 0 & 0 & 0 & 0 \\ 0 & 0 & 0 & 0 & 0 & 0 \\ 0 & 0 & 0 & 0 & 0 & 0 & 0 \\ 0 &$ 

✞ ☎

 $\overline{\phantom{a}}$   $\overline{\phantom{a}}$   $\overline{\$ 

input integrate(x\*arctan(a\*x)^(3/2)/(a^2\*c\*x^2+c)^(3/2),x, algorithm="fricas")

output

Exception raised: TypeError >> Error detected within library code: inte grate: implementation incomplete (constant residues)

input file name test\_cases/rubi\_tests/5\_Inverse\_trig\_functions/5.3\_Inverse\_tangent/279\_5.3.4 Test file number 279

Integral number in file 823

#### **Fricas [F(-2)]**

Exception generated.

$$
\int \frac{\arctan(ax)^{3/2}}{(c+a^2cx^2)^{3/2}} dx = \text{Exception raised: TypeError}
$$

✞ ☎

 $\sqrt{2}$   $\sqrt{2}$   $\sqrt{2$ 

 $\left($   $\left($   $\right)$   $\left($   $\left($   $\right)$   $\left($   $\left($   $\right)$   $\left($   $\left($   $\right)$   $\left($   $\left($   $\right)$   $\left($   $\left($   $\right)$   $\left($   $\left($   $\right)$   $\left($   $\left($   $\right)$   $\left($   $\left($   $\right)$   $\left($   $\left($   $\right)$   $\left($   $\left($   $\right)$   $\left($   $\left($   $\right)$   $\left($ 

input

integrate(arctan(a\*x)^(3/2)/(a^2\*c\*x^2+c)^(3/2),x, algorithm="fricas")  $\begin{pmatrix} 1 & 0 & 0 \\ 0 & 0 & 0 \\ 0 & 0 & 0 \\ 0 & 0 & 0 \\ 0 & 0 & 0 \\ 0 & 0 & 0 \\ 0 & 0 & 0 & 0 \\ 0 & 0 & 0 & 0 \\ 0 & 0 & 0 & 0 \\ 0 & 0 & 0 & 0 \\ 0 & 0 & 0 & 0 & 0 \\ 0 & 0 & 0 & 0 & 0 \\ 0 & 0 & 0 & 0 & 0 \\ 0 & 0 & 0 & 0 & 0 & 0 \\ 0 & 0 & 0 & 0 & 0 & 0 \\ 0 & 0 & 0 & 0 & 0 & 0 & 0 \\ 0 & 0 & 0 &$ 

output Exception raised: TypeError >> Error detected within library code: inte grate: implementation incomplete (constant residues)

input file name test\_cases/rubi\_tests/5\_Inverse\_trig\_functions/5.3\_Inverse\_tangent/279\_5.3.4 Test file number 279

Exception generated.

$$
\int \frac{\arctan (ax)^{3/2}}{x \left(c + a^2 c x^2\right)^{3/2}} dx = \text{Exception raised: TypeError}
$$

✞ ☎

 $\begin{pmatrix} 1 & 0 & 0 \\ 0 & 0 & 0 \\ 0 & 0 & 0 \\ 0 & 0 & 0 \\ 0 & 0 & 0 \\ 0 & 0 & 0 \\ 0 & 0 & 0 \\ 0 & 0 & 0 \\ 0 & 0 & 0 & 0 \\ 0 & 0 & 0 & 0 \\ 0 & 0 & 0 & 0 \\ 0 & 0 & 0 & 0 & 0 \\ 0 & 0 & 0 & 0 & 0 \\ 0 & 0 & 0 & 0 & 0 \\ 0 & 0 & 0 & 0 & 0 & 0 \\ 0 & 0 & 0 & 0 & 0 & 0 \\ 0 & 0 & 0 & 0 & 0 & 0 & 0 \\ 0 &$ 

✞ ☎

 $\overline{\phantom{a}}$   $\overline{\phantom{a}}$   $\overline{\$ 

input  $integrate(arctan(a*x)^{3/2})/x/(a^2*c*x^2+c)^{3/2},x, algorithm="fricas")$ 

output

Exception raised: TypeError >> Error detected within library code: inte grate: implementation incomplete (constant residues)

input file name test\_cases/rubi\_tests/5\_Inverse\_trig\_functions/5.3\_Inverse\_tangent/279\_5.3.4 Test file number 279

Integral number in file 825

#### **Fricas [F(-2)]**

Exception generated.

$$
\int \frac{\arctan(ax)^{3/2}}{x^2 (c + a^2 c x^2)^{3/2}} dx = \text{Exception raised: TypeError}
$$

✞ ☎

 $\sqrt{2}$   $\sqrt{2}$   $\sqrt{2$ 

 $\left($   $\left($   $\right)$   $\left($   $\left($   $\right)$   $\left($   $\left($   $\right)$   $\left($   $\left($   $\right)$   $\left($   $\left($   $\right)$   $\left($   $\left($   $\right)$   $\left($   $\left($   $\right)$   $\left($   $\left($   $\right)$   $\left($   $\left($   $\right)$   $\left($   $\left($   $\right)$   $\left($   $\left($   $\right)$   $\left($   $\left($   $\right)$   $\left($ 

input  $integrate(arctan(a*x)^{3/2})/x^{2}/(a^{2}x+x^{2}+c)^{3/2},x, algorithm="fricas")$  $\begin{pmatrix} 1 & 0 & 0 \\ 0 & 0 & 0 \\ 0 & 0 & 0 \\ 0 & 0 & 0 \\ 0 & 0 & 0 \\ 0 & 0 & 0 \\ 0 & 0 & 0 & 0 \\ 0 & 0 & 0 & 0 \\ 0 & 0 & 0 & 0 \\ 0 & 0 & 0 & 0 \\ 0 & 0 & 0 & 0 & 0 \\ 0 & 0 & 0 & 0 & 0 \\ 0 & 0 & 0 & 0 & 0 \\ 0 & 0 & 0 & 0 & 0 & 0 \\ 0 & 0 & 0 & 0 & 0 & 0 \\ 0 & 0 & 0 & 0 & 0 & 0 & 0 \\ 0 & 0 & 0 &$ 

output Exception raised: TypeError >> Error detected within library code: inte grate: implementation incomplete (constant residues)

input file name test\_cases/rubi\_tests/5\_Inverse\_trig\_functions/5.3\_Inverse\_tangent/279\_5.3.4 Test file number 279

Exception generated.

$$
\int \frac{x^5 \arctan(ax)^{3/2}}{(c+a^2cx^2)^{5/2}} dx = \text{Exception raised: TypeError}
$$

✞ ☎

 $\begin{pmatrix} 1 & 0 & 0 \\ 0 & 0 & 0 \\ 0 & 0 & 0 \\ 0 & 0 & 0 \\ 0 & 0 & 0 \\ 0 & 0 & 0 \\ 0 & 0 & 0 \\ 0 & 0 & 0 \\ 0 & 0 & 0 & 0 \\ 0 & 0 & 0 & 0 \\ 0 & 0 & 0 & 0 \\ 0 & 0 & 0 & 0 & 0 \\ 0 & 0 & 0 & 0 & 0 \\ 0 & 0 & 0 & 0 & 0 \\ 0 & 0 & 0 & 0 & 0 & 0 \\ 0 & 0 & 0 & 0 & 0 & 0 \\ 0 & 0 & 0 & 0 & 0 & 0 & 0 \\ 0 &$ 

✞ ☎

 $\overline{\phantom{a}}$   $\overline{\phantom{a}}$   $\overline{\$ 

input  $integrate(x^5*arctan(axx)^{3/2})/(a^2*cx^2+c)^{5/2},x, algorithm="fricas")$ 

output

Exception raised: TypeError >> Error detected within library code: inte grate: implementation incomplete (constant residues)

input file name test\_cases/rubi\_tests/5\_Inverse\_trig\_functions/5.3\_Inverse\_tangent/279\_5.3.4 Test file number 279

Integral number in file 828

#### **Fricas [F(-2)]**

Exception generated.

$$
\int \frac{x^4 \arctan(ax)^{3/2}}{(c+a^2cx^2)^{5/2}} dx = \text{Exception raised: TypeError}
$$

✞ ☎

 $\begin{pmatrix} 1 & 0 & 0 \\ 0 & 0 & 0 \\ 0 & 0 & 0 \\ 0 & 0 & 0 \\ 0 & 0 & 0 \\ 0 & 0 & 0 \\ 0 & 0 & 0 & 0 \\ 0 & 0 & 0 & 0 \\ 0 & 0 & 0 & 0 \\ 0 & 0 & 0 & 0 \\ 0 & 0 & 0 & 0 & 0 \\ 0 & 0 & 0 & 0 & 0 \\ 0 & 0 & 0 & 0 & 0 \\ 0 & 0 & 0 & 0 & 0 & 0 \\ 0 & 0 & 0 & 0 & 0 & 0 \\ 0 & 0 & 0 & 0 & 0 & 0 & 0 \\ 0 & 0 & 0 &$ 

 $\sqrt{2}$   $\sqrt{2}$   $\sqrt{2$ 

 $\left($   $\left($   $\right)$   $\left($   $\left($   $\right)$   $\left($   $\left($   $\right)$   $\left($   $\left($   $\right)$   $\left($   $\left($   $\right)$   $\left($   $\left($   $\right)$   $\left($   $\left($   $\right)$   $\left($   $\left($   $\right)$   $\left($   $\left($   $\right)$   $\left($   $\left($   $\right)$   $\left($   $\left($   $\right)$   $\left($   $\left($   $\right)$   $\left($ 

input  $integrate(x^4*arctan(axx)^{3}(3/2)/(a^2*cx^2+c)^{5}(5/2),x, algorithm="fricas")$ 

output Exception raised: TypeError >> Error detected within library code: inte grate: implementation incomplete (constant residues)

input file name test\_cases/rubi\_tests/5\_Inverse\_trig\_functions/5.3\_Inverse\_tangent/279\_5.3.4 Test file number 279

Exception generated.

$$
\int \frac{x^3 \arctan(ax)^{3/2}}{(c+a^2cx^2)^{5/2}} dx = \text{Exception raised: TypeError}
$$

✞ ☎

 $\begin{pmatrix} 1 & 0 & 0 \\ 0 & 0 & 0 \\ 0 & 0 & 0 \\ 0 & 0 & 0 \\ 0 & 0 & 0 \\ 0 & 0 & 0 \\ 0 & 0 & 0 & 0 \\ 0 & 0 & 0 & 0 \\ 0 & 0 & 0 & 0 \\ 0 & 0 & 0 & 0 \\ 0 & 0 & 0 & 0 & 0 \\ 0 & 0 & 0 & 0 & 0 \\ 0 & 0 & 0 & 0 & 0 & 0 \\ 0 & 0 & 0 & 0 & 0 & 0 \\ 0 & 0 & 0 & 0 & 0 & 0 & 0 \\ 0 & 0 & 0 & 0 & 0 & 0 & 0 \\ 0 &$ 

✞ ☎

 $\overline{\phantom{a}}$   $\overline{\phantom{a}}$   $\overline{\$ 

input  $integrate(x^3*arctan(axx)^{3/2})/(a^2*cx^2+c)^{5/2},x, algorithm="fricas")$ 

output

Exception raised: TypeError >> Error detected within library code: inte grate: implementation incomplete (constant residues)

input file name test\_cases/rubi\_tests/5\_Inverse\_trig\_functions/5.3\_Inverse\_tangent/279\_5.3.4 Test file number 279

Integral number in file 830

#### **Fricas [F(-2)]**

Exception generated.

$$
\int \frac{x^2 \arctan(ax)^{3/2}}{(c+a^2cx^2)^{5/2}} dx = \text{Exception raised: TypeError}
$$

✞ ☎

✞ ☎

 $\left($   $\left($   $\right)$   $\left($   $\left($   $\right)$   $\left($   $\left($   $\right)$   $\left($   $\left($   $\right)$   $\left($   $\left($   $\right)$   $\left($   $\left($   $\right)$   $\left($   $\left($   $\right)$   $\left($   $\left($   $\right)$   $\left($   $\left($   $\right)$   $\left($   $\left($   $\right)$   $\left($   $\left($   $\right)$   $\left($   $\left($   $\right)$   $\left($ 

input  $integrate(x^2*arctan(axx)^{3}(3/2)/(a^2*cx^2+c)^{5}(5/2),x, algorithm="fricas")$  $\begin{pmatrix} 1 & 0 & 0 \\ 0 & 0 & 0 \\ 0 & 0 & 0 \\ 0 & 0 & 0 \\ 0 & 0 & 0 \\ 0 & 0 & 0 \\ 0 & 0 & 0 & 0 \\ 0 & 0 & 0 & 0 \\ 0 & 0 & 0 & 0 \\ 0 & 0 & 0 & 0 \\ 0 & 0 & 0 & 0 & 0 \\ 0 & 0 & 0 & 0 & 0 \\ 0 & 0 & 0 & 0 & 0 \\ 0 & 0 & 0 & 0 & 0 & 0 \\ 0 & 0 & 0 & 0 & 0 & 0 \\ 0 & 0 & 0 & 0 & 0 & 0 & 0 \\ 0 & 0 & 0 &$ 

output Exception raised: TypeError >> Error detected within library code: inte grate: implementation incomplete (constant residues)

input file name test\_cases/rubi\_tests/5\_Inverse\_trig\_functions/5.3\_Inverse\_tangent/279\_5.3.4 Test file number 279

Exception generated.

$$
\int \frac{x \arctan(ax)^{3/2}}{(c+a^2cx^2)^{5/2}} dx = \text{Exception raised: TypeError}
$$

✞ ☎

 $\begin{pmatrix} 1 & 0 & 0 \\ 0 & 0 & 0 \\ 0 & 0 & 0 \\ 0 & 0 & 0 \\ 0 & 0 & 0 \\ 0 & 0 & 0 \\ 0 & 0 & 0 & 0 \\ 0 & 0 & 0 & 0 \\ 0 & 0 & 0 & 0 \\ 0 & 0 & 0 & 0 \\ 0 & 0 & 0 & 0 & 0 \\ 0 & 0 & 0 & 0 & 0 \\ 0 & 0 & 0 & 0 & 0 & 0 \\ 0 & 0 & 0 & 0 & 0 & 0 \\ 0 & 0 & 0 & 0 & 0 & 0 & 0 \\ 0 & 0 & 0 & 0 & 0 & 0 & 0 \\ 0 &$ 

✞ ☎

 $\overline{\phantom{a}}$   $\overline{\phantom{a}}$   $\overline{\$ 

input integrate(x\*arctan(a\*x)^(3/2)/(a^2\*c\*x^2+c)^(5/2),x, algorithm="fricas")

output

Exception raised: TypeError >> Error detected within library code: inte grate: implementation incomplete (constant residues)

input file name test\_cases/rubi\_tests/5\_Inverse\_trig\_functions/5.3\_Inverse\_tangent/279\_5.3.4 Test file number 279

Integral number in file 832

#### **Fricas [F(-2)]**

Exception generated.

$$
\int \frac{\arctan(ax)^{3/2}}{(c+a^2cx^2)^{5/2}} dx = \text{Exception raised: TypeError}
$$

✞ ☎

✞ ☎

 $\left($   $\left($   $\right)$   $\left($   $\left($   $\right)$   $\left($   $\left($   $\right)$   $\left($   $\left($   $\right)$   $\left($   $\left($   $\right)$   $\left($   $\left($   $\right)$   $\left($   $\left($   $\right)$   $\left($   $\left($   $\right)$   $\left($   $\left($   $\right)$   $\left($   $\left($   $\right)$   $\left($   $\left($   $\right)$   $\left($   $\left($   $\right)$   $\left($ 

input

integrate(arctan(a\*x)^(3/2)/(a^2\*c\*x^2+c)^(5/2),x, algorithm="fricas")  $\begin{pmatrix} 1 & 0 & 0 \\ 0 & 0 & 0 \\ 0 & 0 & 0 \\ 0 & 0 & 0 \\ 0 & 0 & 0 \\ 0 & 0 & 0 \\ 0 & 0 & 0 & 0 \\ 0 & 0 & 0 & 0 \\ 0 & 0 & 0 & 0 \\ 0 & 0 & 0 & 0 \\ 0 & 0 & 0 & 0 & 0 \\ 0 & 0 & 0 & 0 & 0 \\ 0 & 0 & 0 & 0 & 0 \\ 0 & 0 & 0 & 0 & 0 & 0 \\ 0 & 0 & 0 & 0 & 0 & 0 \\ 0 & 0 & 0 & 0 & 0 & 0 & 0 \\ 0 & 0 & 0 &$ 

output Exception raised: TypeError >> Error detected within library code: inte grate: implementation incomplete (constant residues)

input file name test\_cases/rubi\_tests/5\_Inverse\_trig\_functions/5.3\_Inverse\_tangent/279\_5.3.4 Test file number 279

Exception generated.

$$
\int \frac{\arctan (ax)^{3/2}}{x \left(c + a^2 c x^2\right)^{5/2}} dx = \text{Exception raised: TypeError}
$$

✞ ☎

 $\begin{pmatrix} 1 & 0 & 0 \\ 0 & 0 & 0 \\ 0 & 0 & 0 \\ 0 & 0 & 0 \\ 0 & 0 & 0 \\ 0 & 0 & 0 \\ 0 & 0 & 0 \\ 0 & 0 & 0 \\ 0 & 0 & 0 & 0 \\ 0 & 0 & 0 & 0 \\ 0 & 0 & 0 & 0 \\ 0 & 0 & 0 & 0 & 0 \\ 0 & 0 & 0 & 0 & 0 \\ 0 & 0 & 0 & 0 & 0 \\ 0 & 0 & 0 & 0 & 0 & 0 \\ 0 & 0 & 0 & 0 & 0 & 0 \\ 0 & 0 & 0 & 0 & 0 & 0 & 0 \\ 0 &$ 

✞ ☎

 $\overline{\phantom{a}}$   $\overline{\phantom{a}}$   $\overline{\$ 

input  $integrate(arctan(a*x)^{3/2})/x/(a^2*c*x^2+c)^{5/2},x, algorithm="fricas")$ 

output

Exception raised: TypeError >> Error detected within library code: inte grate: implementation incomplete (constant residues)

input file name test\_cases/rubi\_tests/5\_Inverse\_trig\_functions/5.3\_Inverse\_tangent/279\_5.3.4 Test file number 279

Integral number in file 834

#### **Fricas [F(-2)]**

Exception generated.

$$
\int \frac{\arctan(ax)^{3/2}}{x^2 (c + a^2 c x^2)^{5/2}} dx = \text{Exception raised: TypeError}
$$

✞ ☎

 $\sqrt{2}$   $\sqrt{2}$   $\sqrt{2$ 

 $\left($   $\left($   $\right)$   $\left($   $\left($   $\right)$   $\left($   $\left($   $\right)$   $\left($   $\left($   $\right)$   $\left($   $\left($   $\right)$   $\left($   $\left($   $\right)$   $\left($   $\left($   $\right)$   $\left($   $\left($   $\right)$   $\left($   $\left($   $\right)$   $\left($   $\left($   $\right)$   $\left($   $\left($   $\right)$   $\left($   $\left($   $\right)$   $\left($ 

input  $integrate(arctan(a*x)^{(3/2)}/x^2/(a^2*c*x^2+c)^{(5/2)},x, algorithm="fricas")$  $\begin{pmatrix} 1 & 0 & 0 \\ 0 & 0 & 0 \\ 0 & 0 & 0 \\ 0 & 0 & 0 \\ 0 & 0 & 0 \\ 0 & 0 & 0 \\ 0 & 0 & 0 & 0 \\ 0 & 0 & 0 & 0 \\ 0 & 0 & 0 & 0 \\ 0 & 0 & 0 & 0 \\ 0 & 0 & 0 & 0 & 0 \\ 0 & 0 & 0 & 0 & 0 \\ 0 & 0 & 0 & 0 & 0 \\ 0 & 0 & 0 & 0 & 0 & 0 \\ 0 & 0 & 0 & 0 & 0 & 0 \\ 0 & 0 & 0 & 0 & 0 & 0 & 0 \\ 0 & 0 & 0 &$ 

output Exception raised: TypeError >> Error detected within library code: inte grate: implementation incomplete (constant residues)

input file name test\_cases/rubi\_tests/5\_Inverse\_trig\_functions/5.3\_Inverse\_tangent/279\_5.3.4 Test file number 279

Exception generated.

$$
\int x^2 (c+a^2 c x^2) \arctan (a x)^{5/2} \, dx = \text{Exception raised: TypeError}
$$

input

✞ ☎ integrate(x^2\*(a^2\*c\*x^2+c)\*arctan(a\*x)^(5/2),x, algorithm="fricas")

 $\left( \begin{array}{cc} \text{ } & \text{ } \\ \text{ } & \text{ } \end{array} \right)$ 

✞ ☎

 $\begin{pmatrix} 1 & 0 & 0 \\ 0 & 0 & 0 \\ 0 & 0 & 0 \\ 0 & 0 & 0 \\ 0 & 0 & 0 \\ 0 & 0 & 0 \\ 0 & 0 & 0 & 0 \\ 0 & 0 & 0 & 0 \\ 0 & 0 & 0 & 0 \\ 0 & 0 & 0 & 0 \\ 0 & 0 & 0 & 0 & 0 \\ 0 & 0 & 0 & 0 & 0 \\ 0 & 0 & 0 & 0 & 0 & 0 \\ 0 & 0 & 0 & 0 & 0 & 0 \\ 0 & 0 & 0 & 0 & 0 & 0 & 0 \\ 0 & 0 & 0 & 0 & 0 & 0 & 0 \\ 0 &$ 

output

Exception raised: TypeError >> Error detected within library code: inte grate: implementation incomplete (constant residues)

input file name test\_cases/rubi\_tests/5\_Inverse\_trig\_functions/5.3\_Inverse\_tangent/279\_5.3.4

Test file number 279

Integral number in file 837

#### **Fricas [F(-2)]**

Exception generated.

 $\int x(c + a^2 c x^2) \arctan(ax)^{5/2} dx =$  Exception raised: TypeError

✞ ☎

 $\overline{\phantom{a}}$   $\overline{\phantom{a}}$   $\overline{\$ 

 $\begin{pmatrix} 1 & 0 & 0 \\ 0 & 0 & 0 \\ 0 & 0 & 0 \\ 0 & 0 & 0 \\ 0 & 0 & 0 \\ 0 & 0 & 0 \\ 0 & 0 & 0 \\ 0 & 0 & 0 \\ 0 & 0 & 0 & 0 \\ 0 & 0 & 0 & 0 \\ 0 & 0 & 0 & 0 \\ 0 & 0 & 0 & 0 & 0 \\ 0 & 0 & 0 & 0 & 0 \\ 0 & 0 & 0 & 0 & 0 \\ 0 & 0 & 0 & 0 & 0 & 0 \\ 0 & 0 & 0 & 0 & 0 & 0 \\ 0 & 0 & 0 & 0 & 0 & 0 & 0 \\ 0 &$ 

input

integrate(x\*(a^2\*c\*x^2+c)\*arctan(a\*x)^(5/2),x, algorithm="fricas")

output ✞ ☎ Exception raised: TypeError >> Error detected within library code: inte grate: implementation incomplete (constant residues)

input file name test\_cases/rubi\_tests/5\_Inverse\_trig\_functions/5.3\_Inverse\_tangent/279\_5.3.4 Test file number 279

Exception generated.

$$
\int (c+a^2cx^2) \arctan (ax)^{5/2} dx = \text{Exception raised: TypeError}
$$

input

✞ ☎ integrate((a^2\*c\*x^2+c)\*arctan(a\*x)^(5/2),x, algorithm="fricas")

 $\left( \begin{array}{cc} \text{ } & \text{ } \\ \text{ } & \text{ } \end{array} \right)$ 

✞ ☎

 $\begin{pmatrix} 1 & 0 & 0 \\ 0 & 0 & 0 \\ 0 & 0 & 0 \\ 0 & 0 & 0 \\ 0 & 0 & 0 \\ 0 & 0 & 0 \\ 0 & 0 & 0 & 0 \\ 0 & 0 & 0 & 0 \\ 0 & 0 & 0 & 0 \\ 0 & 0 & 0 & 0 \\ 0 & 0 & 0 & 0 & 0 \\ 0 & 0 & 0 & 0 & 0 \\ 0 & 0 & 0 & 0 & 0 & 0 \\ 0 & 0 & 0 & 0 & 0 & 0 \\ 0 & 0 & 0 & 0 & 0 & 0 & 0 \\ 0 & 0 & 0 & 0 & 0 & 0 & 0 \\ 0 &$ 

output

Exception raised: TypeError >> Error detected within library code: inte grate: implementation incomplete (constant residues)

input file name test\_cases/rubi\_tests/5\_Inverse\_trig\_functions/5.3\_Inverse\_tangent/279\_5.3.4

Test file number 279

Integral number in file 839

#### **Fricas [F(-2)]**

Exception generated.

 $\int (c+a^2cx^2)\arctan(ax)^{5/2}$ *x dx* = Exception raised: TypeError

✞ ☎

✞ ☎

 $\overline{\phantom{a}}$   $\overline{\phantom{a}}$   $\overline{\$ 

input

integrate((a^2\*c\*x^2+c)\*arctan(a\*x)^(5/2)/x,x, algorithm="fricas")  $\left( \begin{array}{cc} \text{ } & \text{ } \\ \text{ } & \text{ } \end{array} \right)$ 

output Exception raised: TypeError >> Error detected within library code: inte grate: implementation incomplete (constant residues)

input file name test\_cases/rubi\_tests/5\_Inverse\_trig\_functions/5.3\_Inverse\_tangent/279\_5.3.4 Test file number 279

Exception generated.

 $\int (c+a^2cx^2)\arctan(ax)^{5/2}$  $\frac{d\text{arctan}(dx)}{dx^2}$  *dx* = Exception raised: TypeError

✞ ☎

 $\overline{\phantom{a}}$   $\overline{\phantom{a}}$   $\overline{\$ 

✞ ☎

 $\begin{pmatrix} 1 & 0 & 0 \\ 0 & 0 & 0 \\ 0 & 0 & 0 \\ 0 & 0 & 0 \\ 0 & 0 & 0 \\ 0 & 0 & 0 \\ 0 & 0 & 0 \\ 0 & 0 & 0 \\ 0 & 0 & 0 & 0 \\ 0 & 0 & 0 & 0 \\ 0 & 0 & 0 & 0 \\ 0 & 0 & 0 & 0 & 0 \\ 0 & 0 & 0 & 0 & 0 \\ 0 & 0 & 0 & 0 & 0 \\ 0 & 0 & 0 & 0 & 0 & 0 \\ 0 & 0 & 0 & 0 & 0 & 0 \\ 0 & 0 & 0 & 0 & 0 & 0 & 0 \\ 0 &$ 

input integrate((a^2\*c\*x^2+c)\*arctan(a\*x)^(5/2)/x^2,x, algorithm="fricas")

output

Exception raised: TypeError >> Error detected within library code: inte grate: implementation incomplete (constant residues)

input file name test\_cases/rubi\_tests/5\_Inverse\_trig\_functions/5.3\_Inverse\_tangent/279\_5.3.4 Test file number 279

Integral number in file 841

#### **Fricas [F(-2)]**

Exception generated.

 $\int x^2 (c + a^2 c x^2)^2 \arctan(ax)^{5/2} dx =$  Exception raised: TypeError

✞ ☎

✞ ☎

 $\begin{pmatrix} 1 & 0 & 0 \\ 0 & 0 & 0 \\ 0 & 0 & 0 \\ 0 & 0 & 0 \\ 0 & 0 & 0 \\ 0 & 0 & 0 \\ 0 & 0 & 0 & 0 \\ 0 & 0 & 0 & 0 \\ 0 & 0 & 0 & 0 \\ 0 & 0 & 0 & 0 \\ 0 & 0 & 0 & 0 & 0 \\ 0 & 0 & 0 & 0 & 0 \\ 0 & 0 & 0 & 0 & 0 & 0 \\ 0 & 0 & 0 & 0 & 0 & 0 \\ 0 & 0 & 0 & 0 & 0 & 0 & 0 \\ 0 & 0 & 0 & 0 & 0 & 0 & 0 \\ 0 &$ 

input

integrate(x^2\*(a^2\*c\*x^2+c)^2\*arctan(a\*x)^(5/2),x, algorithm="fricas")  $\left($   $\left($   $\right)$   $\left($   $\left($   $\right)$   $\left($   $\left($   $\right)$   $\left($   $\left($   $\right)$   $\left($   $\left($   $\right)$   $\left($   $\left($   $\right)$   $\left($   $\left($   $\right)$   $\left($   $\left($   $\right)$   $\left($   $\left($   $\right)$   $\left($   $\left($   $\right)$   $\left($   $\left($   $\right)$   $\left($   $\left($   $\right)$   $\left($ 

output Exception raised: TypeError >> Error detected within library code: inte grate: implementation incomplete (constant residues)

input file name test\_cases/rubi\_tests/5\_Inverse\_trig\_functions/5.3\_Inverse\_tangent/279\_5.3.4 Test file number 279

Exception generated.

$$
\int x (c+a^2cx^2)^2 \arctan (ax)^{5/2} dx = \text{Exception raised: TypeError}
$$

input

✞ ☎ integrate(x\*(a^2\*c\*x^2+c)^2\*arctan(a\*x)^(5/2),x, algorithm="fricas")

 $\left( \begin{array}{cc} \text{ } & \text{ } \\ \text{ } & \text{ } \end{array} \right)$ 

✞ ☎

output

Exception raised: TypeError >> Error detected within library code: inte grate: implementation incomplete (constant residues)  $\begin{pmatrix} 1 & 0 & 0 \\ 0 & 0 & 0 \\ 0 & 0 & 0 \\ 0 & 0 & 0 \\ 0 & 0 & 0 \\ 0 & 0 & 0 \\ 0 & 0 & 0 & 0 \\ 0 & 0 & 0 & 0 \\ 0 & 0 & 0 & 0 \\ 0 & 0 & 0 & 0 \\ 0 & 0 & 0 & 0 & 0 \\ 0 & 0 & 0 & 0 & 0 \\ 0 & 0 & 0 & 0 & 0 & 0 \\ 0 & 0 & 0 & 0 & 0 & 0 \\ 0 & 0 & 0 & 0 & 0 & 0 & 0 \\ 0 & 0 & 0 & 0 & 0 & 0 & 0 \\ 0 &$ 

input file name test\_cases/rubi\_tests/5\_Inverse\_trig\_functions/5.3\_Inverse\_tangent/279\_5.3.4

Test file number 279

Integral number in file 844

#### **Fricas [F(-2)]**

Exception generated.

 $\int (c + a^2 c x^2)^2 \arctan(ax)^{5/2} dx =$  Exception raised: TypeError

✞ ☎

 $\begin{pmatrix} 1 & 0 & 0 \\ 0 & 0 & 0 \\ 0 & 0 & 0 \\ 0 & 0 & 0 \\ 0 & 0 & 0 \\ 0 & 0 & 0 \\ 0 & 0 & 0 & 0 \\ 0 & 0 & 0 & 0 \\ 0 & 0 & 0 & 0 \\ 0 & 0 & 0 & 0 \\ 0 & 0 & 0 & 0 & 0 \\ 0 & 0 & 0 & 0 & 0 \\ 0 & 0 & 0 & 0 & 0 & 0 \\ 0 & 0 & 0 & 0 & 0 & 0 \\ 0 & 0 & 0 & 0 & 0 & 0 & 0 \\ 0 & 0 & 0 & 0 & 0 & 0 & 0 \\ 0 &$ 

 $\begin{pmatrix} 1 & 0 & 0 \\ 0 & 0 & 0 \\ 0 & 0 & 0 \\ 0 & 0 & 0 \\ 0 & 0 & 0 \\ 0 & 0 & 0 \\ 0 & 0 & 0 & 0 \\ 0 & 0 & 0 & 0 \\ 0 & 0 & 0 & 0 \\ 0 & 0 & 0 & 0 \\ 0 & 0 & 0 & 0 & 0 \\ 0 & 0 & 0 & 0 & 0 \\ 0 & 0 & 0 & 0 & 0 & 0 \\ 0 & 0 & 0 & 0 & 0 & 0 \\ 0 & 0 & 0 & 0 & 0 & 0 & 0 \\ 0 & 0 & 0 & 0 & 0 & 0 & 0 \\ 0 &$ 

input integrate((a^2\*c\*x^2+c)^2\*arctan(a\*x)^(5/2),x, algorithm="fricas")

output ✞ ☎ Exception raised: TypeError >> Error detected within library code: inte grate: implementation incomplete (constant residues)

input file name test\_cases/rubi\_tests/5\_Inverse\_trig\_functions/5.3\_Inverse\_tangent/279\_5.3.4 Test file number 279

Exception generated.

 $\int (c+a^2cx^2)^2 \arctan(ax)^{5/2}$ *x dx* = Exception raised: TypeError

✞ ☎

 $\overline{\phantom{a}}$   $\overline{\phantom{a}}$   $\overline{\$ 

✞ ☎

 $\begin{pmatrix} 1 & 0 & 0 \\ 0 & 0 & 0 \\ 0 & 0 & 0 \\ 0 & 0 & 0 \\ 0 & 0 & 0 \\ 0 & 0 & 0 \\ 0 & 0 & 0 \\ 0 & 0 & 0 \\ 0 & 0 & 0 & 0 \\ 0 & 0 & 0 & 0 \\ 0 & 0 & 0 & 0 \\ 0 & 0 & 0 & 0 & 0 \\ 0 & 0 & 0 & 0 & 0 \\ 0 & 0 & 0 & 0 & 0 \\ 0 & 0 & 0 & 0 & 0 & 0 \\ 0 & 0 & 0 & 0 & 0 & 0 \\ 0 & 0 & 0 & 0 & 0 & 0 & 0 \\ 0 &$ 

input integrate((a^2\*c\*x^2+c)^2\*arctan(a\*x)^(5/2)/x,x, algorithm="fricas")

output

Exception raised: TypeError >> Error detected within library code: inte grate: implementation incomplete (constant residues)

input file name test\_cases/rubi\_tests/5\_Inverse\_trig\_functions/5.3\_Inverse\_tangent/279\_5.3.4 Test file number 279

Integral number in file 846

#### **Fricas [F(-2)]**

Exception generated.

 $\int (c + a^2 c x^2)^2 \arctan(ax)^{5/2}$  $\frac{d\tanctan(ax)}{dx^2}$  *dx* = Exception raised: TypeError

✞ ☎

✞ ☎

 $\overline{\phantom{a}}$   $\overline{\phantom{a}}$   $\overline{\$ 

input

 $integrate((a^2*c*x^2+c)^2*arctan(a*x)^{6/2})/x^2,x, algorithm="fricas")$  $\left( \begin{array}{cc} \bullet & \bullet & \bullet \\ \bullet & \bullet & \bullet \end{array} \right)$ 

output Exception raised: TypeError >> Error detected within library code: inte grate: implementation incomplete (constant residues)

input file name test\_cases/rubi\_tests/5\_Inverse\_trig\_functions/5.3\_Inverse\_tangent/279\_5.3.4 Test file number 279

Exception generated.

$$
\int x^2 (c+a^2 c x^2)^3 \arctan (a x)^{5/2} \, dx = \text{Exception raised: TypeError}
$$

input

✞ ☎ integrate(x^2\*(a^2\*c\*x^2+c)^3\*arctan(a\*x)^(5/2),x, algorithm="fricas")  $\left( \begin{array}{cc} \text{ } & \text{ } \\ \text{ } & \text{ } \end{array} \right)$ 

✞ ☎

output

Exception raised: TypeError >> Error detected within library code: inte grate: implementation incomplete (constant residues)  $\begin{pmatrix} 1 & 0 & 0 \\ 0 & 0 & 0 \\ 0 & 0 & 0 \\ 0 & 0 & 0 \\ 0 & 0 & 0 \\ 0 & 0 & 0 \\ 0 & 0 & 0 & 0 \\ 0 & 0 & 0 & 0 \\ 0 & 0 & 0 & 0 \\ 0 & 0 & 0 & 0 \\ 0 & 0 & 0 & 0 & 0 \\ 0 & 0 & 0 & 0 & 0 \\ 0 & 0 & 0 & 0 & 0 & 0 \\ 0 & 0 & 0 & 0 & 0 & 0 \\ 0 & 0 & 0 & 0 & 0 & 0 & 0 \\ 0 & 0 & 0 & 0 & 0 & 0 & 0 \\ 0 &$ 

input file name test\_cases/rubi\_tests/5\_Inverse\_trig\_functions/5.3\_Inverse\_tangent/279\_5.3.4

Test file number 279

Integral number in file 849

#### **Fricas [F(-2)]**

Exception generated.

 $\int x(c+a^2cx^2)^3 \arctan(ax)^{5/2} dx =$  Exception raised: TypeError

✞ ☎

 $\begin{pmatrix} 1 & 0 & 0 \\ 0 & 0 & 0 \\ 0 & 0 & 0 \\ 0 & 0 & 0 \\ 0 & 0 & 0 \\ 0 & 0 & 0 \\ 0 & 0 & 0 & 0 \\ 0 & 0 & 0 & 0 \\ 0 & 0 & 0 & 0 \\ 0 & 0 & 0 & 0 \\ 0 & 0 & 0 & 0 & 0 \\ 0 & 0 & 0 & 0 & 0 \\ 0 & 0 & 0 & 0 & 0 & 0 \\ 0 & 0 & 0 & 0 & 0 & 0 \\ 0 & 0 & 0 & 0 & 0 & 0 & 0 \\ 0 & 0 & 0 & 0 & 0 & 0 & 0 \\ 0 &$ 

input

integrate(x\*(a^2\*c\*x^2+c)^3\*arctan(a\*x)^(5/2),x, algorithm="fricas")  $\begin{pmatrix} 1 & 0 & 0 \\ 0 & 0 & 0 \\ 0 & 0 & 0 \\ 0 & 0 & 0 \\ 0 & 0 & 0 \\ 0 & 0 & 0 \\ 0 & 0 & 0 & 0 \\ 0 & 0 & 0 & 0 \\ 0 & 0 & 0 & 0 \\ 0 & 0 & 0 & 0 \\ 0 & 0 & 0 & 0 & 0 \\ 0 & 0 & 0 & 0 & 0 \\ 0 & 0 & 0 & 0 & 0 & 0 \\ 0 & 0 & 0 & 0 & 0 & 0 \\ 0 & 0 & 0 & 0 & 0 & 0 & 0 \\ 0 & 0 & 0 & 0 & 0 & 0 & 0 \\ 0 &$ 

output ✞ ☎ Exception raised: TypeError >> Error detected within library code: inte grate: implementation incomplete (constant residues)

input file name test\_cases/rubi\_tests/5\_Inverse\_trig\_functions/5.3\_Inverse\_tangent/279\_5.3.4 Test file number 279

Exception generated.

$$
\int \left( c + a^2 c x^2 \right)^3 \arctan (a x)^{5/2} dx = \text{Exception raised: TypeError}
$$

input

✞ ☎ integrate((a^2\*c\*x^2+c)^3\*arctan(a\*x)^(5/2),x, algorithm="fricas")  $\left( \begin{array}{cc} \text{ } & \text{ } \\ \text{ } & \text{ } \end{array} \right)$ 

✞ ☎

output

Exception raised: TypeError >> Error detected within library code: inte grate: implementation incomplete (constant residues)  $\begin{pmatrix} 1 & 0 & 0 \\ 0 & 0 & 0 \\ 0 & 0 & 0 \\ 0 & 0 & 0 \\ 0 & 0 & 0 \\ 0 & 0 & 0 \\ 0 & 0 & 0 & 0 \\ 0 & 0 & 0 & 0 \\ 0 & 0 & 0 & 0 \\ 0 & 0 & 0 & 0 \\ 0 & 0 & 0 & 0 & 0 \\ 0 & 0 & 0 & 0 & 0 \\ 0 & 0 & 0 & 0 & 0 & 0 \\ 0 & 0 & 0 & 0 & 0 & 0 \\ 0 & 0 & 0 & 0 & 0 & 0 & 0 \\ 0 & 0 & 0 & 0 & 0 & 0 & 0 \\ 0 &$ 

input file name test\_cases/rubi\_tests/5\_Inverse\_trig\_functions/5.3\_Inverse\_tangent/279\_5.3.4 Test file number 279

Integral number in file 851

#### **Fricas [F(-2)]**

Exception generated.

 $\int (c+a^2cx^2)^3 \arctan(ax)^{5/2}$ *x dx* = Exception raised: TypeError

✞ ☎

✞ ☎

input integrate((a^2\*c\*x^2+c)^3\*arctan(a\*x)^(5/2)/x,x, algorithm="fricas")  $\left($   $\left($   $\right)$   $\left($   $\left($   $\right)$   $\left($   $\left($   $\right)$   $\left($   $\left($   $\right)$   $\left($   $\left($   $\right)$   $\left($   $\left($   $\right)$   $\left($   $\left($   $\right)$   $\left($   $\left($   $\right)$   $\left($   $\left($   $\right)$   $\left($   $\left($   $\right)$   $\left($   $\left($   $\right)$   $\left($   $\left($   $\right)$   $\left($ 

output Exception raised: TypeError >> Error detected within library code: inte grate: implementation incomplete (constant residues)  $\left( \begin{array}{cc} \bullet & \bullet & \bullet \\ \bullet & \bullet & \bullet \end{array} \right)$ 

input file name test\_cases/rubi\_tests/5\_Inverse\_trig\_functions/5.3\_Inverse\_tangent/279\_5.3.4 Test file number 279

Exception generated.

 $\int (c+a^2cx^2)^3 \arctan(ax)^{5/2}$  $\frac{d\textrm{d}x}{dx^2}$  dx = Exception raised: TypeError

✞ ☎

 $\overline{\phantom{a}}$   $\overline{\phantom{a}}$   $\overline{\$ 

✞ ☎

 $\begin{pmatrix} 1 & 0 & 0 \\ 0 & 0 & 0 \\ 0 & 0 & 0 \\ 0 & 0 & 0 \\ 0 & 0 & 0 \\ 0 & 0 & 0 \\ 0 & 0 & 0 \\ 0 & 0 & 0 \\ 0 & 0 & 0 & 0 \\ 0 & 0 & 0 & 0 \\ 0 & 0 & 0 & 0 \\ 0 & 0 & 0 & 0 & 0 \\ 0 & 0 & 0 & 0 & 0 \\ 0 & 0 & 0 & 0 & 0 \\ 0 & 0 & 0 & 0 & 0 & 0 \\ 0 & 0 & 0 & 0 & 0 & 0 \\ 0 & 0 & 0 & 0 & 0 & 0 & 0 \\ 0 &$ 

input integrate((a^2\*c\*x^2+c)^3\*arctan(a\*x)^(5/2)/x^2,x, algorithm="fricas")

output

Exception raised: TypeError >> Error detected within library code: inte grate: implementation incomplete (constant residues)

input file name test\_cases/rubi\_tests/5\_Inverse\_trig\_functions/5.3\_Inverse\_tangent/279\_5.3.4 Test file number 279

Integral number in file 853

#### **Fricas [F(-2)]**

Exception generated.

 $\int x^3 \arctan(ax)^{5/2}$  $\frac{d\cos\left(\alpha x\right)}{dx}$  *dx* = Exception raised: TypeError

✞ ☎

✞ ☎

 $\begin{pmatrix} 1 & 0 & 0 \\ 0 & 0 & 0 \\ 0 & 0 & 0 \\ 0 & 0 & 0 \\ 0 & 0 & 0 \\ 0 & 0 & 0 \\ 0 & 0 & 0 & 0 \\ 0 & 0 & 0 & 0 \\ 0 & 0 & 0 & 0 \\ 0 & 0 & 0 & 0 \\ 0 & 0 & 0 & 0 & 0 \\ 0 & 0 & 0 & 0 & 0 \\ 0 & 0 & 0 & 0 & 0 & 0 \\ 0 & 0 & 0 & 0 & 0 & 0 \\ 0 & 0 & 0 & 0 & 0 & 0 & 0 \\ 0 & 0 & 0 & 0 & 0 & 0 & 0 \\ 0 &$ 

#### input

integrate(x^3\*arctan(a\*x)^(5/2)/(a^2\*c\*x^2+c),x, algorithm="fricas")  $\left( \begin{array}{cc} \bullet & \bullet & \bullet \\ \bullet & \bullet & \bullet \end{array} \right)$ 

output Exception raised: TypeError >> Error detected within library code: inte grate: implementation incomplete (constant residues)

input file name test\_cases/rubi\_tests/5\_Inverse\_trig\_functions/5.3\_Inverse\_tangent/279\_5.3.4 Test file number 279

Exception generated.

$$
\int \frac{x^2 \arctan(ax)^{5/2}}{c + a^2 c x^2} dx = \text{Exception raised: TypeError}
$$

✞ ☎

 $\overline{\phantom{a}}$   $\overline{\phantom{a}}$   $\overline{\$ 

✞ ☎

 $\begin{pmatrix} 1 & 0 & 0 \\ 0 & 0 & 0 \\ 0 & 0 & 0 \\ 0 & 0 & 0 \\ 0 & 0 & 0 \\ 0 & 0 & 0 \\ 0 & 0 & 0 \\ 0 & 0 & 0 \\ 0 & 0 & 0 & 0 \\ 0 & 0 & 0 & 0 \\ 0 & 0 & 0 & 0 \\ 0 & 0 & 0 & 0 & 0 \\ 0 & 0 & 0 & 0 & 0 \\ 0 & 0 & 0 & 0 & 0 \\ 0 & 0 & 0 & 0 & 0 & 0 \\ 0 & 0 & 0 & 0 & 0 & 0 \\ 0 & 0 & 0 & 0 & 0 & 0 & 0 \\ 0 &$ 

input integrate(x^2\*arctan(a\*x)^(5/2)/(a^2\*c\*x^2+c),x, algorithm="fricas")

output

Exception raised: TypeError >> Error detected within library code: inte grate: implementation incomplete (constant residues)

input file name test\_cases/rubi\_tests/5\_Inverse\_trig\_functions/5.3\_Inverse\_tangent/279\_5.3.4 Test file number 279

Integral number in file 856

#### **Fricas [F(-2)]**

Exception generated.

 $\int x \arctan(ax)^{5/2}$  $\frac{1}{c + a^2 c x^2} dx =$  Exception raised: TypeError

✞ ☎

✞ ☎

 $\begin{pmatrix} 1 & 0 & 0 \\ 0 & 0 & 0 \\ 0 & 0 & 0 \\ 0 & 0 & 0 \\ 0 & 0 & 0 \\ 0 & 0 & 0 \\ 0 & 0 & 0 & 0 \\ 0 & 0 & 0 & 0 \\ 0 & 0 & 0 & 0 \\ 0 & 0 & 0 & 0 \\ 0 & 0 & 0 & 0 & 0 \\ 0 & 0 & 0 & 0 & 0 \\ 0 & 0 & 0 & 0 & 0 & 0 \\ 0 & 0 & 0 & 0 & 0 & 0 \\ 0 & 0 & 0 & 0 & 0 & 0 & 0 \\ 0 & 0 & 0 & 0 & 0 & 0 & 0 \\ 0 &$ 

input

integrate(x\*arctan(a\*x)^(5/2)/(a^2\*c\*x^2+c),x, algorithm="fricas")  $\left( \begin{array}{cc} \text{ } & \text{ } \\ \text{ } & \text{ } \end{array} \right)$ 

output Exception raised: TypeError >> Error detected within library code: inte grate: implementation incomplete (constant residues)

input file name test\_cases/rubi\_tests/5\_Inverse\_trig\_functions/5.3\_Inverse\_tangent/279\_5.3.4 Test file number 279

Exception generated.

$$
\int \frac{\arctan(ax)^{5/2}}{x (c+a^2cx^2)} dx = \text{Exception raised: TypeError}
$$

✞ ☎

 $\left( \begin{array}{cc} \bullet & \bullet & \bullet \\ \bullet & \bullet & \bullet \end{array} \right)$ 

✞ ☎

 $\begin{pmatrix} 1 & 0 & 0 \\ 0 & 0 & 0 \\ 0 & 0 & 0 \\ 0 & 0 & 0 \\ 0 & 0 & 0 \\ 0 & 0 & 0 \\ 0 & 0 & 0 & 0 \\ 0 & 0 & 0 & 0 \\ 0 & 0 & 0 & 0 \\ 0 & 0 & 0 & 0 \\ 0 & 0 & 0 & 0 & 0 \\ 0 & 0 & 0 & 0 & 0 \\ 0 & 0 & 0 & 0 & 0 & 0 \\ 0 & 0 & 0 & 0 & 0 & 0 \\ 0 & 0 & 0 & 0 & 0 & 0 & 0 \\ 0 & 0 & 0 & 0 & 0 & 0 & 0 \\ 0 &$ 

input  $integrate(arctan(a*x)^{6/2}/x/(a^2*x^2+c),x, algorithm="fricas")$ 

output

Exception raised: TypeError >> Error detected within library code: inte grate: implementation incomplete (constant residues)

input file name test\_cases/rubi\_tests/5\_Inverse\_trig\_functions/5.3\_Inverse\_tangent/279\_5.3.4 Test file number 279

Integral number in file 859

#### **Fricas [F(-2)]**

Exception generated.

$$
\int \frac{\arctan(ax)^{5/2}}{x^2 (c + a^2 c x^2)} dx = \text{Exception raised: TypeError}
$$

✞ ☎

✞ ☎

 $\left( \begin{array}{cc} \text{ } & \text{ } \\ \text{ } & \text{ } \end{array} \right)$ 

#### input

 $integrate(arctan(a*x)^{6/2}/x^{2}/(a^{2}x+x^{2}+c),x, algorithm="fricas")$  $\begin{pmatrix} 1 & 0 & 0 \\ 0 & 0 & 0 \\ 0 & 0 & 0 \\ 0 & 0 & 0 \\ 0 & 0 & 0 \\ 0 & 0 & 0 \\ 0 & 0 & 0 & 0 \\ 0 & 0 & 0 & 0 \\ 0 & 0 & 0 & 0 \\ 0 & 0 & 0 & 0 \\ 0 & 0 & 0 & 0 & 0 \\ 0 & 0 & 0 & 0 & 0 \\ 0 & 0 & 0 & 0 & 0 & 0 \\ 0 & 0 & 0 & 0 & 0 & 0 \\ 0 & 0 & 0 & 0 & 0 & 0 & 0 \\ 0 & 0 & 0 & 0 & 0 & 0 & 0 \\ 0 &$ 

output Exception raised: TypeError >> Error detected within library code: inte grate: implementation incomplete (constant residues)

input file name test\_cases/rubi\_tests/5\_Inverse\_trig\_functions/5.3\_Inverse\_tangent/279\_5.3.4 Test file number 279

Exception generated.

$$
\int \frac{\arctan(ax)^{5/2}}{x^3 (c + a^2 c x^2)} dx = \text{Exception raised: TypeError}
$$

✞ ☎

 $\left( \begin{array}{cc} \bullet & \bullet & \bullet \\ \bullet & \bullet & \bullet \end{array} \right)$ 

✞ ☎

 $\begin{pmatrix} 1 & 0 & 0 \\ 0 & 0 & 0 \\ 0 & 0 & 0 \\ 0 & 0 & 0 \\ 0 & 0 & 0 \\ 0 & 0 & 0 \\ 0 & 0 & 0 & 0 \\ 0 & 0 & 0 & 0 \\ 0 & 0 & 0 & 0 \\ 0 & 0 & 0 & 0 \\ 0 & 0 & 0 & 0 & 0 \\ 0 & 0 & 0 & 0 & 0 \\ 0 & 0 & 0 & 0 & 0 & 0 \\ 0 & 0 & 0 & 0 & 0 & 0 \\ 0 & 0 & 0 & 0 & 0 & 0 & 0 \\ 0 & 0 & 0 & 0 & 0 & 0 & 0 \\ 0 &$ 

input integrate(arctan(a\*x)^(5/2)/x^3/(a^2\*c\*x^2+c),x, algorithm="fricas")

output

Exception raised: TypeError >> Error detected within library code: inte grate: implementation incomplete (constant residues)

input file name test\_cases/rubi\_tests/5\_Inverse\_trig\_functions/5.3\_Inverse\_tangent/279\_5.3.4 Test file number 279

Integral number in file 861

# **Fricas [F(-2)]**

Exception generated.

$$
\int \frac{\arctan(ax)^{5/2}}{x^4 (c + a^2 cx^2)} dx = \text{Exception raised: TypeError}
$$

✞ ☎

✞ ☎

 $\left( \begin{array}{cc} \text{ } & \text{ } \\ \text{ } & \text{ } \end{array} \right)$ 

#### input

 $integrate(arctan(a*x)^{6/2}/x^{4}/(a^{2}x+cx^{2}+c),x, algorithm="fricas")$  $\overline{\phantom{a}}$   $\overline{\phantom{a}}$   $\overline{\$ 

output Exception raised: TypeError >> Error detected within library code: inte grate: implementation incomplete (constant residues)

input file name test\_cases/rubi\_tests/5\_Inverse\_trig\_functions/5.3\_Inverse\_tangent/279\_5.3.4 Test file number 279

Exception generated.

$$
\int \frac{x^3 \arctan(ax)^{5/2}}{(c+a^2cx^2)^2} dx = \text{Exception raised: TypeError}
$$

✞ ☎

 $\begin{pmatrix} 1 & 0 & 0 \\ 0 & 0 & 0 \\ 0 & 0 & 0 \\ 0 & 0 & 0 \\ 0 & 0 & 0 \\ 0 & 0 & 0 \\ 0 & 0 & 0 & 0 \\ 0 & 0 & 0 & 0 \\ 0 & 0 & 0 & 0 \\ 0 & 0 & 0 & 0 \\ 0 & 0 & 0 & 0 & 0 \\ 0 & 0 & 0 & 0 & 0 \\ 0 & 0 & 0 & 0 & 0 & 0 \\ 0 & 0 & 0 & 0 & 0 & 0 \\ 0 & 0 & 0 & 0 & 0 & 0 & 0 \\ 0 & 0 & 0 & 0 & 0 & 0 & 0 \\ 0 &$ 

✞ ☎

 $\left($   $\left($   $\right)$   $\left($   $\left($   $\right)$   $\left($   $\left($   $\right)$   $\left($   $\left($   $\right)$   $\left($   $\left($   $\right)$   $\left($   $\left($   $\right)$   $\left($   $\left($   $\right)$   $\left($   $\left($   $\right)$   $\left($   $\left($   $\right)$   $\left($   $\left($   $\right)$   $\left($   $\left($   $\right)$   $\left($   $\left($   $\right)$   $\left($ 

input integrate(x^3\*arctan(a\*x)^(5/2)/(a^2\*c\*x^2+c)^2,x, algorithm="fricas")

output

Exception raised: TypeError >> Error detected within library code: inte grate: implementation incomplete (constant residues)

input file name test\_cases/rubi\_tests/5\_Inverse\_trig\_functions/5.3\_Inverse\_tangent/279\_5.3.4 Test file number 279

Integral number in file 864

# **Fricas [F(-2)]**

Exception generated.

$$
\int \frac{x^2 \arctan(ax)^{5/2}}{(c+a^2cx^2)^2} dx = \text{Exception raised: TypeError}
$$

✞ ☎

 $\left($   $\left($   $\right)$   $\left($   $\left($   $\right)$   $\left($   $\left($   $\right)$   $\left($   $\left($   $\right)$   $\left($   $\left($   $\right)$   $\left($   $\left($   $\right)$   $\left($   $\left($   $\right)$   $\left($   $\left($   $\right)$   $\left($   $\left($   $\right)$   $\left($   $\left($   $\right)$   $\left($   $\left($   $\right)$   $\left($   $\left($   $\right)$   $\left($ 

✞ ☎

 $\begin{pmatrix} 1 & 0 & 0 \\ 0 & 0 & 0 \\ 0 & 0 & 0 \\ 0 & 0 & 0 \\ 0 & 0 & 0 \\ 0 & 0 & 0 \\ 0 & 0 & 0 & 0 \\ 0 & 0 & 0 & 0 \\ 0 & 0 & 0 & 0 \\ 0 & 0 & 0 & 0 \\ 0 & 0 & 0 & 0 & 0 \\ 0 & 0 & 0 & 0 & 0 \\ 0 & 0 & 0 & 0 & 0 \\ 0 & 0 & 0 & 0 & 0 & 0 \\ 0 & 0 & 0 & 0 & 0 & 0 \\ 0 & 0 & 0 & 0 & 0 & 0 & 0 \\ 0 & 0 & 0 &$ 

input integrate(x^2\*arctan(a\*x)^(5/2)/(a^2\*c\*x^2+c)^2,x, algorithm="fricas")

output Exception raised: TypeError >> Error detected within library code: inte grate: implementation incomplete (constant residues)

input file name test\_cases/rubi\_tests/5\_Inverse\_trig\_functions/5.3\_Inverse\_tangent/279\_5.3.4 Test file number 279

Exception generated.

$$
\int \frac{x \arctan(ax)^{5/2}}{(c+a^2cx^2)^2} dx = \text{Exception raised: TypeError}
$$

✞ ☎

 $\begin{pmatrix} 1 & 0 & 0 \\ 0 & 0 & 0 \\ 0 & 0 & 0 \\ 0 & 0 & 0 \\ 0 & 0 & 0 \\ 0 & 0 & 0 \\ 0 & 0 & 0 & 0 \\ 0 & 0 & 0 & 0 \\ 0 & 0 & 0 & 0 \\ 0 & 0 & 0 & 0 \\ 0 & 0 & 0 & 0 & 0 \\ 0 & 0 & 0 & 0 & 0 \\ 0 & 0 & 0 & 0 & 0 & 0 \\ 0 & 0 & 0 & 0 & 0 & 0 \\ 0 & 0 & 0 & 0 & 0 & 0 & 0 \\ 0 & 0 & 0 & 0 & 0 & 0 & 0 \\ 0 &$ 

✞ ☎

 $\left($   $\left($   $\right)$   $\left($   $\left($   $\right)$   $\left($   $\left($   $\right)$   $\left($   $\left($   $\right)$   $\left($   $\left($   $\right)$   $\left($   $\left($   $\right)$   $\left($   $\left($   $\right)$   $\left($   $\left($   $\right)$   $\left($   $\left($   $\right)$   $\left($   $\left($   $\right)$   $\left($   $\left($   $\right)$   $\left($   $\left($   $\right)$   $\left($ 

input integrate(x\*arctan(a\*x)^(5/2)/(a^2\*c\*x^2+c)^2,x, algorithm="fricas")

output

Exception raised: TypeError >> Error detected within library code: inte grate: implementation incomplete (constant residues)

input file name test\_cases/rubi\_tests/5\_Inverse\_trig\_functions/5.3\_Inverse\_tangent/279\_5.3.4 Test file number 279

Integral number in file 866

# **Fricas [F(-2)]**

Exception generated.

$$
\int \frac{\arctan(ax)^{5/2}}{(c+a^2cx^2)^2} dx = \text{Exception raised: TypeError}
$$

✞ ☎

✞ ☎

input

integrate(arctan(a\*x)^(5/2)/(a^2\*c\*x^2+c)^2,x, algorithm="fricas")  $\left($   $\left($   $\right)$   $\left($   $\left($   $\right)$   $\left($   $\left($   $\right)$   $\left($   $\left($   $\right)$   $\left($   $\left($   $\right)$   $\left($   $\left($   $\right)$   $\left($   $\left($   $\right)$   $\left($   $\left($   $\right)$   $\left($   $\left($   $\right)$   $\left($   $\left($   $\right)$   $\left($   $\left($   $\right)$   $\left($   $\left($   $\right)$   $\left($ 

output Exception raised: TypeError >> Error detected within library code: inte grate: implementation incomplete (constant residues)  $\begin{pmatrix} 1 & 0 & 0 \\ 0 & 0 & 0 \\ 0 & 0 & 0 \\ 0 & 0 & 0 \\ 0 & 0 & 0 \\ 0 & 0 & 0 \\ 0 & 0 & 0 & 0 \\ 0 & 0 & 0 & 0 \\ 0 & 0 & 0 & 0 \\ 0 & 0 & 0 & 0 \\ 0 & 0 & 0 & 0 & 0 \\ 0 & 0 & 0 & 0 & 0 \\ 0 & 0 & 0 & 0 & 0 \\ 0 & 0 & 0 & 0 & 0 & 0 \\ 0 & 0 & 0 & 0 & 0 & 0 \\ 0 & 0 & 0 & 0 & 0 & 0 & 0 \\ 0 & 0 & 0 &$ 

input file name test\_cases/rubi\_tests/5\_Inverse\_trig\_functions/5.3\_Inverse\_tangent/279\_5.3.4 Test file number 279

Exception generated.

$$
\int \frac{\arctan(ax)^{5/2}}{x (c + a^2 c x^2)^2} dx = \text{Exception raised: TypeError}
$$

✞ ☎

 $\begin{pmatrix} 1 & 0 & 0 \\ 0 & 0 & 0 \\ 0 & 0 & 0 \\ 0 & 0 & 0 \\ 0 & 0 & 0 \\ 0 & 0 & 0 \\ 0 & 0 & 0 & 0 \\ 0 & 0 & 0 & 0 \\ 0 & 0 & 0 & 0 \\ 0 & 0 & 0 & 0 \\ 0 & 0 & 0 & 0 & 0 \\ 0 & 0 & 0 & 0 & 0 \\ 0 & 0 & 0 & 0 & 0 & 0 \\ 0 & 0 & 0 & 0 & 0 & 0 \\ 0 & 0 & 0 & 0 & 0 & 0 & 0 \\ 0 & 0 & 0 & 0 & 0 & 0 & 0 \\ 0 &$ 

✞ ☎

 $\left($   $\left($   $\right)$   $\left($   $\left($   $\right)$   $\left($   $\left($   $\right)$   $\left($   $\left($   $\right)$   $\left($   $\left($   $\right)$   $\left($   $\left($   $\right)$   $\left($   $\left($   $\right)$   $\left($   $\left($   $\right)$   $\left($   $\left($   $\right)$   $\left($   $\left($   $\right)$   $\left($   $\left($   $\right)$   $\left($   $\left($   $\right)$   $\left($ 

input integrate(arctan(a\*x)^(5/2)/x/(a^2\*c\*x^2+c)^2,x, algorithm="fricas")

output

Exception raised: TypeError >> Error detected within library code: inte grate: implementation incomplete (constant residues)

input file name test\_cases/rubi\_tests/5\_Inverse\_trig\_functions/5.3\_Inverse\_tangent/279\_5.3.4 Test file number 279

Integral number in file 868

# **Fricas [F(-2)]**

Exception generated.

 $\int x^5 \arctan(ax)^{5/2}$  $\frac{d\textrm{d}\cos\textrm{d}x}{(c+a^2cx^2)^3}$  *dx* = Exception raised: TypeError

✞ ☎

 $\left($   $\left($   $\right)$   $\left($   $\left($   $\right)$   $\left($   $\left($   $\right)$   $\left($   $\left($   $\right)$   $\left($   $\left($   $\right)$   $\left($   $\left($   $\right)$   $\left($   $\left($   $\right)$   $\left($   $\left($   $\right)$   $\left($   $\left($   $\right)$   $\left($   $\left($   $\right)$   $\left($   $\left($   $\right)$   $\left($   $\left($   $\right)$   $\left($ 

✞ ☎

 $\begin{pmatrix} 1 & 0 & 0 \\ 0 & 0 & 0 \\ 0 & 0 & 0 \\ 0 & 0 & 0 \\ 0 & 0 & 0 \\ 0 & 0 & 0 \\ 0 & 0 & 0 & 0 \\ 0 & 0 & 0 & 0 \\ 0 & 0 & 0 & 0 \\ 0 & 0 & 0 & 0 \\ 0 & 0 & 0 & 0 & 0 \\ 0 & 0 & 0 & 0 & 0 \\ 0 & 0 & 0 & 0 & 0 \\ 0 & 0 & 0 & 0 & 0 & 0 \\ 0 & 0 & 0 & 0 & 0 & 0 \\ 0 & 0 & 0 & 0 & 0 & 0 & 0 \\ 0 & 0 & 0 &$ 

input integrate(x^5\*arctan(a\*x)^(5/2)/(a^2\*c\*x^2+c)^3,x, algorithm="fricas")

output Exception raised: TypeError >> Error detected within library code: inte grate: implementation incomplete (constant residues)

input file name test\_cases/rubi\_tests/5\_Inverse\_trig\_functions/5.3\_Inverse\_tangent/279\_5.3.4 Test file number 279

Exception generated.

$$
\int \frac{x^4 \arctan(ax)^{5/2}}{(c+a^2cx^2)^3} dx = \text{Exception raised: TypeError}
$$

✞ ☎

 $\begin{pmatrix} 1 & 0 & 0 \\ 0 & 0 & 0 \\ 0 & 0 & 0 \\ 0 & 0 & 0 \\ 0 & 0 & 0 \\ 0 & 0 & 0 \\ 0 & 0 & 0 & 0 \\ 0 & 0 & 0 & 0 \\ 0 & 0 & 0 & 0 \\ 0 & 0 & 0 & 0 \\ 0 & 0 & 0 & 0 & 0 \\ 0 & 0 & 0 & 0 & 0 \\ 0 & 0 & 0 & 0 & 0 & 0 \\ 0 & 0 & 0 & 0 & 0 & 0 \\ 0 & 0 & 0 & 0 & 0 & 0 & 0 \\ 0 & 0 & 0 & 0 & 0 & 0 & 0 \\ 0 &$ 

✞ ☎

 $\left($   $\left($   $\right)$   $\left($   $\left($   $\right)$   $\left($   $\left($   $\right)$   $\left($   $\left($   $\right)$   $\left($   $\left($   $\right)$   $\left($   $\left($   $\right)$   $\left($   $\left($   $\right)$   $\left($   $\left($   $\right)$   $\left($   $\left($   $\right)$   $\left($   $\left($   $\right)$   $\left($   $\left($   $\right)$   $\left($   $\left($   $\right)$   $\left($ 

input integrate(x^4\*arctan(a\*x)^(5/2)/(a^2\*c\*x^2+c)^3,x, algorithm="fricas")

output

Exception raised: TypeError >> Error detected within library code: inte grate: implementation incomplete (constant residues)

input file name test\_cases/rubi\_tests/5\_Inverse\_trig\_functions/5.3\_Inverse\_tangent/279\_5.3.4 Test file number 279

Integral number in file 871

# **Fricas [F(-2)]**

Exception generated.

 $\int x^3 \arctan(ax)^{5/2}$  $\frac{d\textrm{d}\cos\textrm{d}x}{(c+a^2cx^2)^3}$  *dx* = Exception raised: TypeError

✞ ☎

 $\left($   $\left($   $\right)$   $\left($   $\left($   $\right)$   $\left($   $\left($   $\right)$   $\left($   $\left($   $\right)$   $\left($   $\left($   $\right)$   $\left($   $\left($   $\right)$   $\left($   $\left($   $\right)$   $\left($   $\left($   $\right)$   $\left($   $\left($   $\right)$   $\left($   $\left($   $\right)$   $\left($   $\left($   $\right)$   $\left($   $\left($   $\right)$   $\left($ 

✞ ☎

 $\begin{pmatrix} 1 & 0 & 0 \\ 0 & 0 & 0 \\ 0 & 0 & 0 \\ 0 & 0 & 0 \\ 0 & 0 & 0 \\ 0 & 0 & 0 \\ 0 & 0 & 0 & 0 \\ 0 & 0 & 0 & 0 \\ 0 & 0 & 0 & 0 \\ 0 & 0 & 0 & 0 \\ 0 & 0 & 0 & 0 & 0 \\ 0 & 0 & 0 & 0 & 0 \\ 0 & 0 & 0 & 0 & 0 \\ 0 & 0 & 0 & 0 & 0 & 0 \\ 0 & 0 & 0 & 0 & 0 & 0 \\ 0 & 0 & 0 & 0 & 0 & 0 & 0 \\ 0 & 0 & 0 &$ 

input integrate(x^3\*arctan(a\*x)^(5/2)/(a^2\*c\*x^2+c)^3,x, algorithm="fricas")

output Exception raised: TypeError >> Error detected within library code: inte grate: implementation incomplete (constant residues)

input file name test\_cases/rubi\_tests/5\_Inverse\_trig\_functions/5.3\_Inverse\_tangent/279\_5.3.4 Test file number 279

Exception generated.

$$
\int \frac{x^2 \arctan(ax)^{5/2}}{(c+a^2cx^2)^3} dx = \text{Exception raised: TypeError}
$$

✞ ☎

 $\begin{pmatrix} 1 & 0 & 0 \\ 0 & 0 & 0 \\ 0 & 0 & 0 \\ 0 & 0 & 0 \\ 0 & 0 & 0 \\ 0 & 0 & 0 \\ 0 & 0 & 0 & 0 \\ 0 & 0 & 0 & 0 \\ 0 & 0 & 0 & 0 \\ 0 & 0 & 0 & 0 \\ 0 & 0 & 0 & 0 & 0 \\ 0 & 0 & 0 & 0 & 0 \\ 0 & 0 & 0 & 0 & 0 & 0 \\ 0 & 0 & 0 & 0 & 0 & 0 \\ 0 & 0 & 0 & 0 & 0 & 0 & 0 \\ 0 & 0 & 0 & 0 & 0 & 0 & 0 \\ 0 &$ 

✞ ☎

 $\left($   $\left($   $\right)$   $\left($   $\left($   $\right)$   $\left($   $\left($   $\right)$   $\left($   $\left($   $\right)$   $\left($   $\left($   $\right)$   $\left($   $\left($   $\right)$   $\left($   $\left($   $\right)$   $\left($   $\left($   $\right)$   $\left($   $\left($   $\right)$   $\left($   $\left($   $\right)$   $\left($   $\left($   $\right)$   $\left($   $\left($   $\right)$   $\left($ 

input integrate(x^2\*arctan(a\*x)^(5/2)/(a^2\*c\*x^2+c)^3,x, algorithm="fricas")

output

Exception raised: TypeError >> Error detected within library code: inte grate: implementation incomplete (constant residues)

input file name test\_cases/rubi\_tests/5\_Inverse\_trig\_functions/5.3\_Inverse\_tangent/279\_5.3.4 Test file number 279

Integral number in file 873

# **Fricas [F(-2)]**

Exception generated.

 $\int x \arctan(ax)^{5/2}$  $\frac{d\tanctan(ax)}{(c+a^2cx^2)^3}$  *dx* = Exception raised: TypeError

✞ ☎

✞ ☎

 $\begin{pmatrix} 1 & 0 & 0 \\ 0 & 0 & 0 \\ 0 & 0 & 0 \\ 0 & 0 & 0 \\ 0 & 0 & 0 \\ 0 & 0 & 0 \\ 0 & 0 & 0 & 0 \\ 0 & 0 & 0 & 0 \\ 0 & 0 & 0 & 0 \\ 0 & 0 & 0 & 0 \\ 0 & 0 & 0 & 0 & 0 \\ 0 & 0 & 0 & 0 & 0 \\ 0 & 0 & 0 & 0 & 0 \\ 0 & 0 & 0 & 0 & 0 & 0 \\ 0 & 0 & 0 & 0 & 0 & 0 \\ 0 & 0 & 0 & 0 & 0 & 0 & 0 \\ 0 & 0 & 0 &$ 

input

integrate(x\*arctan(a\*x)^(5/2)/(a^2\*c\*x^2+c)^3,x, algorithm="fricas")  $\left($   $\left($   $\right)$   $\left($   $\left($   $\right)$   $\left($   $\left($   $\right)$   $\left($   $\left($   $\right)$   $\left($   $\left($   $\right)$   $\left($   $\left($   $\right)$   $\left($   $\left($   $\right)$   $\left($   $\left($   $\right)$   $\left($   $\left($   $\right)$   $\left($   $\left($   $\right)$   $\left($   $\left($   $\right)$   $\left($   $\left($   $\right)$   $\left($ 

output Exception raised: TypeError >> Error detected within library code: inte grate: implementation incomplete (constant residues)

input file name test\_cases/rubi\_tests/5\_Inverse\_trig\_functions/5.3\_Inverse\_tangent/279\_5.3.4 Test file number 279

Exception generated.

$$
\int \frac{\arctan(ax)^{5/2}}{(c+a^2cx^2)^3} dx = \text{Exception raised: TypeError}
$$

✞ ☎

 $\begin{pmatrix} 1 & 0 & 0 \\ 0 & 0 & 0 \\ 0 & 0 & 0 \\ 0 & 0 & 0 \\ 0 & 0 & 0 \\ 0 & 0 & 0 \\ 0 & 0 & 0 & 0 \\ 0 & 0 & 0 & 0 \\ 0 & 0 & 0 & 0 \\ 0 & 0 & 0 & 0 \\ 0 & 0 & 0 & 0 & 0 \\ 0 & 0 & 0 & 0 & 0 \\ 0 & 0 & 0 & 0 & 0 & 0 \\ 0 & 0 & 0 & 0 & 0 & 0 \\ 0 & 0 & 0 & 0 & 0 & 0 & 0 \\ 0 & 0 & 0 & 0 & 0 & 0 & 0 \\ 0 &$ 

✞ ☎

 $\left($   $\left($   $\right)$   $\left($   $\left($   $\right)$   $\left($   $\left($   $\right)$   $\left($   $\left($   $\right)$   $\left($   $\left($   $\right)$   $\left($   $\left($   $\right)$   $\left($   $\left($   $\right)$   $\left($   $\left($   $\right)$   $\left($   $\left($   $\right)$   $\left($   $\left($   $\right)$   $\left($   $\left($   $\right)$   $\left($   $\left($   $\right)$   $\left($ 

input integrate(arctan(a\*x)^(5/2)/(a^2\*c\*x^2+c)^3,x, algorithm="fricas")

output

Exception raised: TypeError >> Error detected within library code: inte grate: implementation incomplete (constant residues)

input file name test\_cases/rubi\_tests/5\_Inverse\_trig\_functions/5.3\_Inverse\_tangent/279\_5.3.4 Test file number 279

Integral number in file 875

# **Fricas [F(-2)]**

Exception generated.

$$
\int \frac{\arctan(ax)^{5/2}}{x (c + a^2 c x^2)^3} dx = \text{Exception raised: TypeError}
$$

✞ ☎

✞ ☎

 $\begin{pmatrix} 1 & 0 & 0 \\ 0 & 0 & 0 \\ 0 & 0 & 0 \\ 0 & 0 & 0 \\ 0 & 0 & 0 \\ 0 & 0 & 0 \\ 0 & 0 & 0 & 0 \\ 0 & 0 & 0 & 0 \\ 0 & 0 & 0 & 0 \\ 0 & 0 & 0 & 0 \\ 0 & 0 & 0 & 0 & 0 \\ 0 & 0 & 0 & 0 & 0 \\ 0 & 0 & 0 & 0 & 0 \\ 0 & 0 & 0 & 0 & 0 & 0 \\ 0 & 0 & 0 & 0 & 0 & 0 \\ 0 & 0 & 0 & 0 & 0 & 0 & 0 \\ 0 & 0 & 0 &$ 

input

integrate(arctan(a\*x)^(5/2)/x/(a^2\*c\*x^2+c)^3,x, algorithm="fricas")  $\left($   $\left($   $\right)$   $\left($   $\left($   $\right)$   $\left($   $\left($   $\right)$   $\left($   $\left($   $\right)$   $\left($   $\left($   $\right)$   $\left($   $\left($   $\right)$   $\left($   $\left($   $\right)$   $\left($   $\left($   $\right)$   $\left($   $\left($   $\right)$   $\left($   $\left($   $\right)$   $\left($   $\left($   $\right)$   $\left($   $\left($   $\right)$   $\left($ 

output Exception raised: TypeError >> Error detected within library code: inte grate: implementation incomplete (constant residues)

input file name test\_cases/rubi\_tests/5\_Inverse\_trig\_functions/5.3\_Inverse\_tangent/279\_5.3.4 Test file number 279

Exception generated.

$$
\int x^2 \sqrt{c + a^2 c x^2} \arctan(ax)^{5/2} dx = \text{Exception raised: TypeError}
$$

✞ ☎

 $\left( \begin{array}{cc} \text{ } & \text{ } \\ \text{ } & \text{ } \end{array} \right)$ 

✞ ☎

 $\begin{pmatrix} 1 & 0 & 0 \\ 0 & 0 & 0 \\ 0 & 0 & 0 \\ 0 & 0 & 0 \\ 0 & 0 & 0 \\ 0 & 0 & 0 \\ 0 & 0 & 0 & 0 \\ 0 & 0 & 0 & 0 \\ 0 & 0 & 0 & 0 \\ 0 & 0 & 0 & 0 \\ 0 & 0 & 0 & 0 & 0 \\ 0 & 0 & 0 & 0 & 0 \\ 0 & 0 & 0 & 0 & 0 & 0 \\ 0 & 0 & 0 & 0 & 0 & 0 \\ 0 & 0 & 0 & 0 & 0 & 0 & 0 \\ 0 & 0 & 0 & 0 & 0 & 0 & 0 \\ 0 &$ 

input  $integrate(x^2*(a^2*c*x^2+c)^{(1/2)*arctan(a*x)^{(5/2)},x, algorithm="fricas")$ 

output

Exception raised: TypeError >> Error detected within library code: inte grate: implementation incomplete (constant residues)

input file name test\_cases/rubi\_tests/5\_Inverse\_trig\_functions/5.3\_Inverse\_tangent/279\_5.3.4

Test file number 279

Integral number in file 878

#### **Fricas [F(-2)]**

Exception generated.

$$
\int x\sqrt{c+a^2cx^2}\arctan(ax)^{5/2} dx = \text{Exception raised: TypeError}
$$

✞ ☎

 $\begin{pmatrix} 1 & 0 \\ 0 & 1 \end{pmatrix}$ 

 $\begin{pmatrix} 1 & 0 & 0 \\ 0 & 0 & 0 \\ 0 & 0 & 0 \\ 0 & 0 & 0 \\ 0 & 0 & 0 \\ 0 & 0 & 0 \\ 0 & 0 & 0 & 0 \\ 0 & 0 & 0 & 0 \\ 0 & 0 & 0 & 0 \\ 0 & 0 & 0 & 0 \\ 0 & 0 & 0 & 0 & 0 \\ 0 & 0 & 0 & 0 & 0 \\ 0 & 0 & 0 & 0 & 0 & 0 \\ 0 & 0 & 0 & 0 & 0 & 0 \\ 0 & 0 & 0 & 0 & 0 & 0 & 0 \\ 0 & 0 & 0 & 0 & 0 & 0 & 0 \\ 0 &$ 

input  $integrate(x*(a^2*c*x^2+c)^{(1/2)*arctan(a*x)^{(5/2)},x, algorithm="fricas")$ 

output ✞ ☎ Exception raised: TypeError >> Error detected within library code: inte grate: implementation incomplete (constant residues)

input file name test\_cases/rubi\_tests/5\_Inverse\_trig\_functions/5.3\_Inverse\_tangent/279\_5.3.4 Test file number 279

Exception generated.

$$
\int \sqrt{c+a^2cx^2} \arctan(ax)^{5/2} dx = \text{Exception raised: TypeError}
$$

✞ ☎

 $\left( \begin{array}{cc} \text{ } & \text{ } \\ \text{ } & \text{ } \end{array} \right)$ 

✞ ☎

 $\begin{pmatrix} 1 & 0 & 0 \\ 0 & 0 & 0 \\ 0 & 0 & 0 \\ 0 & 0 & 0 \\ 0 & 0 & 0 \\ 0 & 0 & 0 \\ 0 & 0 & 0 & 0 \\ 0 & 0 & 0 & 0 \\ 0 & 0 & 0 & 0 \\ 0 & 0 & 0 & 0 \\ 0 & 0 & 0 & 0 & 0 \\ 0 & 0 & 0 & 0 & 0 \\ 0 & 0 & 0 & 0 & 0 & 0 \\ 0 & 0 & 0 & 0 & 0 & 0 \\ 0 & 0 & 0 & 0 & 0 & 0 & 0 \\ 0 & 0 & 0 & 0 & 0 & 0 & 0 \\ 0 &$ 

input integrate((a^2\*c\*x^2+c)^(1/2)\*arctan(a\*x)^(5/2),x, algorithm="fricas")

output

Exception raised: TypeError >> Error detected within library code: inte grate: implementation incomplete (constant residues)

input file name test\_cases/rubi\_tests/5\_Inverse\_trig\_functions/5.3\_Inverse\_tangent/279\_5.3.4

Test file number 279

Integral number in file 880

#### **Fricas [F(-2)]**

Exception generated.

 $\int \sqrt{c+a^2cx^2}\arctan(ax)^{5/2}$ *x dx* = Exception raised: TypeError

✞ ☎

 $\left( \begin{array}{cc} \text{ } & \text{ } \\ \text{ } & \text{ } \end{array} \right)$ 

✞ ☎

 $\begin{pmatrix} 1 & 0 & 0 \\ 0 & 0 & 0 \\ 0 & 0 & 0 \\ 0 & 0 & 0 \\ 0 & 0 & 0 \\ 0 & 0 & 0 \\ 0 & 0 & 0 & 0 \\ 0 & 0 & 0 & 0 \\ 0 & 0 & 0 & 0 \\ 0 & 0 & 0 & 0 & 0 \\ 0 & 0 & 0 & 0 & 0 \\ 0 & 0 & 0 & 0 & 0 \\ 0 & 0 & 0 & 0 & 0 & 0 \\ 0 & 0 & 0 & 0 & 0 & 0 \\ 0 & 0 & 0 & 0 & 0 & 0 & 0 \\ 0 & 0 & 0 & 0 & 0 & 0 & 0 \\$ 

input  $integrate((a^2*c*x^2+c)^(1/2)*arctan(a*x)^(5/2)/x,x, algorithm="fricas")$ 

output Exception raised: TypeError >> Error detected within library code: inte grate: implementation incomplete (constant residues)

input file name test\_cases/rubi\_tests/5\_Inverse\_trig\_functions/5.3\_Inverse\_tangent/279\_5.3.4 Test file number 279

Exception generated.

$$
\int x^2 (c+a^2 c x^2)^{3/2} \arctan (a x)^{5/2} dx = \text{Exception raised: TypeError}
$$

input  $\left( \begin{array}{cc} \text{ } & \text{ } \\ \text{ } & \text{ } \end{array} \right)$ 

 $integrate(x^2*(a^2*c*x^2+c)^{(3/2)*arctan(a*x)^{(5/2)},x, algorithm="fricas")$ 

✞ ☎

✞ ☎

output

Exception raised: TypeError >> Error detected within library code: inte grate: implementation incomplete (constant residues)  $\begin{pmatrix} 1 & 0 & 0 \\ 0 & 0 & 0 \\ 0 & 0 & 0 \\ 0 & 0 & 0 \\ 0 & 0 & 0 \\ 0 & 0 & 0 \\ 0 & 0 & 0 & 0 \\ 0 & 0 & 0 & 0 \\ 0 & 0 & 0 & 0 \\ 0 & 0 & 0 & 0 \\ 0 & 0 & 0 & 0 & 0 \\ 0 & 0 & 0 & 0 & 0 \\ 0 & 0 & 0 & 0 & 0 & 0 \\ 0 & 0 & 0 & 0 & 0 & 0 \\ 0 & 0 & 0 & 0 & 0 & 0 & 0 \\ 0 & 0 & 0 & 0 & 0 & 0 & 0 \\ 0 &$ 

input file name test\_cases/rubi\_tests/5\_Inverse\_trig\_functions/5.3\_Inverse\_tangent/279\_5.3.4

Test file number 279

Integral number in file 883

**Fricas [F(-2)]**

Exception generated.

 $\int x(c+a^2cx^2)^{3/2} \arctan(ax)^{5/2} dx =$  Exception raised: TypeError

input

✞ ☎  $integrate(x*(a^2*c*x^2+c)^{(3/2)*arctan(a*x)^{(5/2)},x, algorithm="fricas")$  $\begin{pmatrix} 1 & 0 \\ 0 & 1 \end{pmatrix}$ 

 $\begin{pmatrix} 1 & 0 & 0 \\ 0 & 0 & 0 \\ 0 & 0 & 0 \\ 0 & 0 & 0 \\ 0 & 0 & 0 \\ 0 & 0 & 0 \\ 0 & 0 & 0 & 0 \\ 0 & 0 & 0 & 0 \\ 0 & 0 & 0 & 0 \\ 0 & 0 & 0 & 0 \\ 0 & 0 & 0 & 0 & 0 \\ 0 & 0 & 0 & 0 & 0 \\ 0 & 0 & 0 & 0 & 0 & 0 \\ 0 & 0 & 0 & 0 & 0 & 0 \\ 0 & 0 & 0 & 0 & 0 & 0 & 0 \\ 0 & 0 & 0 & 0 & 0 & 0 & 0 \\ 0 &$ 

output ✞ ☎ Exception raised: TypeError >> Error detected within library code: inte grate: implementation incomplete (constant residues)

input file name test\_cases/rubi\_tests/5\_Inverse\_trig\_functions/5.3\_Inverse\_tangent/279\_5.3.4 Test file number 279

Exception generated.

$$
\int \left( c + a^2 c x^2 \right)^{3/2} \arctan (a x)^{5/2} \, dx = \text{Exception raised: TypeError}
$$

✞ ☎

✞ ☎

 $\begin{pmatrix} 1 & 0 & 0 \\ 0 & 0 & 0 \\ 0 & 0 & 0 \\ 0 & 0 & 0 \\ 0 & 0 & 0 \\ 0 & 0 & 0 \\ 0 & 0 & 0 & 0 \\ 0 & 0 & 0 & 0 \\ 0 & 0 & 0 & 0 \\ 0 & 0 & 0 & 0 \\ 0 & 0 & 0 & 0 & 0 \\ 0 & 0 & 0 & 0 & 0 \\ 0 & 0 & 0 & 0 & 0 & 0 \\ 0 & 0 & 0 & 0 & 0 & 0 \\ 0 & 0 & 0 & 0 & 0 & 0 & 0 \\ 0 & 0 & 0 & 0 & 0 & 0 & 0 \\ 0 &$ 

input integrate((a^2\*c\*x^2+c)^(3/2)\*arctan(a\*x)^(5/2),x, algorithm="fricas")  $\left( \begin{array}{cc} \text{ } & \text{ } \\ \text{ } & \text{ } \end{array} \right)$ 

output

Exception raised: TypeError >> Error detected within library code: inte grate: implementation incomplete (constant residues)

input file name test\_cases/rubi\_tests/5\_Inverse\_trig\_functions/5.3\_Inverse\_tangent/279\_5.3.4

Test file number 279

Integral number in file 885

#### **Fricas [F(-2)]**

Exception generated.

$$
\int \frac{(c+a^2cx^2)^{3/2}\arctan(ax)^{5/2}}{x} dx = \text{Exception raised: TypeError}
$$

✞ ☎

✞ ☎

 $\left( \begin{array}{cc} \bullet & \bullet & \bullet \\ \bullet & \bullet & \bullet \end{array} \right)$ 

input

 $integrate((a^2*c*x^2+c)^(3/2)*arctan(a*x)^(5/2)/x,x, algorithm="fricas")$  $\begin{pmatrix} 1 & 0 & 0 \\ 0 & 0 & 0 \\ 0 & 0 & 0 \\ 0 & 0 & 0 \\ 0 & 0 & 0 \\ 0 & 0 & 0 \\ 0 & 0 & 0 & 0 \\ 0 & 0 & 0 & 0 \\ 0 & 0 & 0 & 0 \\ 0 & 0 & 0 & 0 \\ 0 & 0 & 0 & 0 & 0 \\ 0 & 0 & 0 & 0 & 0 \\ 0 & 0 & 0 & 0 & 0 & 0 \\ 0 & 0 & 0 & 0 & 0 & 0 \\ 0 & 0 & 0 & 0 & 0 & 0 & 0 \\ 0 & 0 & 0 & 0 & 0 & 0 & 0 \\ 0 &$ 

output Exception raised: TypeError >> Error detected within library code: inte grate: implementation incomplete (constant residues)

input file name test\_cases/rubi\_tests/5\_Inverse\_trig\_functions/5.3\_Inverse\_tangent/279\_5.3.4 Test file number 279

Exception generated.

$$
\int x^2 (c+a^2 c x^2)^{5/2} \arctan (a x)^{5/2} dx = \text{Exception raised: TypeError}
$$

input

 $integrate(x^2*(a^2*c*x^2+c)^{(5/2)*arctan(a*x)^{(5/2)},x, algorithm="fricas")$ 

✞ ☎

 $\left( \begin{array}{cc} \text{ } & \text{ } \\ \text{ } & \text{ } \end{array} \right)$ 

✞ ☎

 $\begin{pmatrix} 1 & 0 & 0 \\ 0 & 0 & 0 \\ 0 & 0 & 0 \\ 0 & 0 & 0 \\ 0 & 0 & 0 \\ 0 & 0 & 0 \\ 0 & 0 & 0 & 0 \\ 0 & 0 & 0 & 0 \\ 0 & 0 & 0 & 0 \\ 0 & 0 & 0 & 0 \\ 0 & 0 & 0 & 0 & 0 \\ 0 & 0 & 0 & 0 & 0 \\ 0 & 0 & 0 & 0 & 0 & 0 \\ 0 & 0 & 0 & 0 & 0 & 0 \\ 0 & 0 & 0 & 0 & 0 & 0 & 0 \\ 0 & 0 & 0 & 0 & 0 & 0 & 0 \\ 0 &$ 

output

Exception raised: TypeError >> Error detected within library code: inte grate: implementation incomplete (constant residues)

input file name test\_cases/rubi\_tests/5\_Inverse\_trig\_functions/5.3\_Inverse\_tangent/279\_5.3.4

Test file number 279

Integral number in file 888

**Fricas [F(-2)]**

Exception generated.

 $\int x(c+a^2cx^2)^{5/2} \arctan(ax)^{5/2} dx =$  Exception raised: TypeError

✞ ☎

 $\begin{pmatrix} 1 & 0 & 0 \\ 0 & 0 & 0 \\ 0 & 0 & 0 \\ 0 & 0 & 0 \\ 0 & 0 & 0 \\ 0 & 0 & 0 \\ 0 & 0 & 0 & 0 \\ 0 & 0 & 0 & 0 \\ 0 & 0 & 0 & 0 \\ 0 & 0 & 0 & 0 \\ 0 & 0 & 0 & 0 & 0 \\ 0 & 0 & 0 & 0 & 0 \\ 0 & 0 & 0 & 0 & 0 & 0 \\ 0 & 0 & 0 & 0 & 0 & 0 \\ 0 & 0 & 0 & 0 & 0 & 0 & 0 \\ 0 & 0 & 0 & 0 & 0 & 0 & 0 \\ 0 &$ 

input  $integrate(x*(a^2*c*x^2+c)^{(5/2)*arctan(a*x)^{(5/2)},x, algorithm="fricas")$  $\begin{pmatrix} 1 & 0 \\ 0 & 1 \end{pmatrix}$ 

output ✞ ☎ Exception raised: TypeError >> Error detected within library code: inte grate: implementation incomplete (constant residues)

input file name test\_cases/rubi\_tests/5\_Inverse\_trig\_functions/5.3\_Inverse\_tangent/279\_5.3.4 Test file number 279

Exception generated.

$$
\int \left(c+a^{2}cx^{2}\right)^{5/2}\arctan (ax)^{5/2} dx = \text{Exception raised: TypeError}
$$

input  $\left( \begin{array}{cc} \text{ } & \text{ } \\ \text{ } & \text{ } \end{array} \right)$ 

✞ ☎ integrate((a^2\*c\*x^2+c)^(5/2)\*arctan(a\*x)^(5/2),x, algorithm="fricas")

✞ ☎

 $\begin{pmatrix} 1 & 0 & 0 \\ 0 & 0 & 0 \\ 0 & 0 & 0 \\ 0 & 0 & 0 \\ 0 & 0 & 0 \\ 0 & 0 & 0 \\ 0 & 0 & 0 & 0 \\ 0 & 0 & 0 & 0 \\ 0 & 0 & 0 & 0 \\ 0 & 0 & 0 & 0 \\ 0 & 0 & 0 & 0 & 0 \\ 0 & 0 & 0 & 0 & 0 \\ 0 & 0 & 0 & 0 & 0 & 0 \\ 0 & 0 & 0 & 0 & 0 & 0 \\ 0 & 0 & 0 & 0 & 0 & 0 & 0 \\ 0 & 0 & 0 & 0 & 0 & 0 & 0 \\ 0 &$ 

output

Exception raised: TypeError >> Error detected within library code: inte grate: implementation incomplete (constant residues)

input file name test\_cases/rubi\_tests/5\_Inverse\_trig\_functions/5.3\_Inverse\_tangent/279\_5.3.4

Test file number 279

Integral number in file 890

#### **Fricas [F(-2)]**

Exception generated.

 $\int (c+a^2cx^2)^{5/2} \arctan (ax)^{5/2}$ *x dx* = Exception raised: TypeError

✞ ☎

✞ ☎

 $\left( \begin{array}{cc} \bullet & \bullet & \bullet \\ \bullet & \bullet & \bullet \end{array} \right)$ 

input

 $integrate((a^2*c*x^2+c)^{(5/2)*arctan(a*x)^{(5/2)}/x,x, algorithm="fricas")$  $\begin{pmatrix} 1 & 0 & 0 \\ 0 & 0 & 0 \\ 0 & 0 & 0 \\ 0 & 0 & 0 \\ 0 & 0 & 0 \\ 0 & 0 & 0 \\ 0 & 0 & 0 & 0 \\ 0 & 0 & 0 & 0 \\ 0 & 0 & 0 & 0 \\ 0 & 0 & 0 & 0 \\ 0 & 0 & 0 & 0 & 0 \\ 0 & 0 & 0 & 0 & 0 \\ 0 & 0 & 0 & 0 & 0 & 0 \\ 0 & 0 & 0 & 0 & 0 & 0 \\ 0 & 0 & 0 & 0 & 0 & 0 & 0 \\ 0 & 0 & 0 & 0 & 0 & 0 & 0 \\ 0 &$ 

output Exception raised: TypeError >> Error detected within library code: inte grate: implementation incomplete (constant residues)

input file name test\_cases/rubi\_tests/5\_Inverse\_trig\_functions/5.3\_Inverse\_tangent/279\_5.3.4 Test file number 279

Exception generated.

$$
\int \frac{x^3 \arctan(ax)^{5/2}}{\sqrt{c+a^2cx^2}} dx = \text{Exception raised: TypeError}
$$

✞ ☎

 $\begin{pmatrix} 1 & 0 & 0 \\ 0 & 0 & 0 \\ 0 & 0 & 0 \\ 0 & 0 & 0 \\ 0 & 0 & 0 \\ 0 & 0 & 0 \\ 0 & 0 & 0 \\ 0 & 0 & 0 \\ 0 & 0 & 0 & 0 \\ 0 & 0 & 0 & 0 \\ 0 & 0 & 0 & 0 \\ 0 & 0 & 0 & 0 & 0 \\ 0 & 0 & 0 & 0 & 0 \\ 0 & 0 & 0 & 0 & 0 \\ 0 & 0 & 0 & 0 & 0 & 0 \\ 0 & 0 & 0 & 0 & 0 & 0 \\ 0 & 0 & 0 & 0 & 0 & 0 & 0 \\ 0 &$ 

✞ ☎

 $\begin{pmatrix} 1 & 0 & 0 \\ 0 & 0 & 0 \\ 0 & 0 & 0 \\ 0 & 0 & 0 \\ 0 & 0 & 0 \\ 0 & 0 & 0 \\ 0 & 0 & 0 & 0 \\ 0 & 0 & 0 & 0 \\ 0 & 0 & 0 & 0 \\ 0 & 0 & 0 & 0 \\ 0 & 0 & 0 & 0 & 0 \\ 0 & 0 & 0 & 0 & 0 \\ 0 & 0 & 0 & 0 & 0 & 0 \\ 0 & 0 & 0 & 0 & 0 & 0 \\ 0 & 0 & 0 & 0 & 0 & 0 & 0 \\ 0 & 0 & 0 & 0 & 0 & 0 & 0 \\ 0 &$ 

input  $integrate(x^3*arctan(axx)^{6/2}/(a^2*c*x^2+c)^{6/2},x, algorithm="fricas")$ 

output

Exception raised: TypeError >> Error detected within library code: inte grate: implementation incomplete (constant residues)

input file name test\_cases/rubi\_tests/5\_Inverse\_trig\_functions/5.3\_Inverse\_tangent/279\_5.3.4 Test file number 279

Integral number in file 893

#### **Fricas [F(-2)]**

Exception generated.

$$
\int \frac{x^2 \arctan(ax)^{5/2}}{\sqrt{c+a^2cx^2}} dx = \text{Exception raised: TypeError}
$$

✞ ☎

✞ ☎

 $\begin{pmatrix} 1 & 0 & 0 \\ 0 & 0 & 0 \\ 0 & 0 & 0 \\ 0 & 0 & 0 \\ 0 & 0 & 0 \\ 0 & 0 & 0 \\ 0 & 0 & 0 & 0 \\ 0 & 0 & 0 & 0 \\ 0 & 0 & 0 & 0 \\ 0 & 0 & 0 & 0 \\ 0 & 0 & 0 & 0 & 0 \\ 0 & 0 & 0 & 0 & 0 \\ 0 & 0 & 0 & 0 & 0 & 0 \\ 0 & 0 & 0 & 0 & 0 & 0 \\ 0 & 0 & 0 & 0 & 0 & 0 & 0 \\ 0 & 0 & 0 & 0 & 0 & 0 & 0 \\ 0 &$ 

#### input

 $integrate(x^2*arctan(axx)^{6/2}/(a^2*cx^2+c)^{6/2},x, algorithm="fricas")$  $\left( \begin{array}{cc} \text{ } & \text{ } \\ \text{ } & \text{ } \end{array} \right)$ 

output Exception raised: TypeError >> Error detected within library code: inte grate: implementation incomplete (constant residues)

input file name test\_cases/rubi\_tests/5\_Inverse\_trig\_functions/5.3\_Inverse\_tangent/279\_5.3.4 Test file number 279

Exception generated.

$$
\int \frac{x \arctan(ax)^{5/2}}{\sqrt{c + a^2 c x^2}} dx = \text{Exception raised: TypeError}
$$

✞ ☎

 $\begin{pmatrix} 1 & 0 & 0 \\ 0 & 0 & 0 \\ 0 & 0 & 0 \\ 0 & 0 & 0 \\ 0 & 0 & 0 \\ 0 & 0 & 0 \\ 0 & 0 & 0 \\ 0 & 0 & 0 \\ 0 & 0 & 0 & 0 \\ 0 & 0 & 0 & 0 \\ 0 & 0 & 0 & 0 \\ 0 & 0 & 0 & 0 & 0 \\ 0 & 0 & 0 & 0 & 0 \\ 0 & 0 & 0 & 0 & 0 \\ 0 & 0 & 0 & 0 & 0 & 0 \\ 0 & 0 & 0 & 0 & 0 & 0 \\ 0 & 0 & 0 & 0 & 0 & 0 & 0 \\ 0 &$ 

✞ ☎

 $\overline{\phantom{a}}$   $\overline{\phantom{a}}$   $\overline{\$ 

input  $integrate(x*arctan(axx)^{6/2})/(a^2*cx^2+c)^{6/2}, x, algorithm="fricas")$ 

output

Exception raised: TypeError >> Error detected within library code: inte grate: implementation incomplete (constant residues)

input file name test\_cases/rubi\_tests/5\_Inverse\_trig\_functions/5.3\_Inverse\_tangent/279\_5.3.4 Test file number 279

Integral number in file 895

#### **Fricas [F(-2)]**

Exception generated.

$$
\int \frac{\arctan(ax)^{5/2}}{\sqrt{c+a^2cx^2}} dx = \text{Exception raised: TypeError}
$$

✞ ☎

✞ ☎

 $\begin{pmatrix} 1 & 0 & 0 \\ 0 & 0 & 0 \\ 0 & 0 & 0 \\ 0 & 0 & 0 \\ 0 & 0 & 0 \\ 0 & 0 & 0 \\ 0 & 0 & 0 & 0 \\ 0 & 0 & 0 & 0 \\ 0 & 0 & 0 & 0 \\ 0 & 0 & 0 & 0 \\ 0 & 0 & 0 & 0 & 0 \\ 0 & 0 & 0 & 0 & 0 \\ 0 & 0 & 0 & 0 & 0 & 0 \\ 0 & 0 & 0 & 0 & 0 & 0 \\ 0 & 0 & 0 & 0 & 0 & 0 & 0 \\ 0 & 0 & 0 & 0 & 0 & 0 & 0 \\ 0 &$ 

#### input

 $integrate(arctan(a*x)^{6/2})/(a^2*c*x^2+c)^{6/2}$ ,  $x, algorithm="fricas")$  $\left( \begin{array}{cc} \text{ } & \text{ } \\ \text{ } & \text{ } \end{array} \right)$ 

output Exception raised: TypeError >> Error detected within library code: inte grate: implementation incomplete (constant residues)

input file name test\_cases/rubi\_tests/5\_Inverse\_trig\_functions/5.3\_Inverse\_tangent/279\_5.3.4 Test file number 279

Exception generated.

$$
\int \frac{\arctan(ax)^{5/2}}{x\sqrt{c+a^2cx^2}} dx = \text{Exception raised: TypeError}
$$

✞ ☎

 $\begin{pmatrix} 1 & 0 & 0 \\ 0 & 0 & 0 \\ 0 & 0 & 0 \\ 0 & 0 & 0 \\ 0 & 0 & 0 \\ 0 & 0 & 0 \\ 0 & 0 & 0 \\ 0 & 0 & 0 \\ 0 & 0 & 0 & 0 \\ 0 & 0 & 0 & 0 \\ 0 & 0 & 0 & 0 \\ 0 & 0 & 0 & 0 & 0 \\ 0 & 0 & 0 & 0 & 0 \\ 0 & 0 & 0 & 0 & 0 \\ 0 & 0 & 0 & 0 & 0 & 0 \\ 0 & 0 & 0 & 0 & 0 & 0 \\ 0 & 0 & 0 & 0 & 0 & 0 & 0 \\ 0 &$ 

✞ ☎

 $\overline{\phantom{a}}$   $\overline{\phantom{a}}$   $\overline{\$ 

input  $integrate(arctan(a*x)^{6/2}/x/(a^2*c*x^2+c)^{1/2},x, algorithm="fricas")$ 

output

Exception raised: TypeError >> Error detected within library code: inte grate: implementation incomplete (constant residues)

input file name test\_cases/rubi\_tests/5\_Inverse\_trig\_functions/5.3\_Inverse\_tangent/279\_5.3.4 Test file number 279

Integral number in file 897

#### **Fricas [F(-2)]**

Exception generated.

$$
\int \frac{\arctan(ax)^{5/2}}{x^2\sqrt{c+a^2cx^2}} dx = \text{Exception raised: TypeError}
$$

#### input

✞ ☎  $integrate(arctan(a*x)^{6/2}/x^2/(a^2*x^2tc)^{(1/2)},x, algorithm="fricas")$  $\left( \begin{array}{cc} \text{ } & \text{ } \\ \text{ } & \text{ } \end{array} \right)$ 

✞ ☎

 $\begin{pmatrix} 1 & 0 & 0 \\ 0 & 0 & 0 \\ 0 & 0 & 0 \\ 0 & 0 & 0 \\ 0 & 0 & 0 \\ 0 & 0 & 0 \\ 0 & 0 & 0 & 0 \\ 0 & 0 & 0 & 0 \\ 0 & 0 & 0 & 0 \\ 0 & 0 & 0 & 0 \\ 0 & 0 & 0 & 0 & 0 \\ 0 & 0 & 0 & 0 & 0 \\ 0 & 0 & 0 & 0 & 0 & 0 \\ 0 & 0 & 0 & 0 & 0 & 0 \\ 0 & 0 & 0 & 0 & 0 & 0 & 0 \\ 0 & 0 & 0 & 0 & 0 & 0 & 0 \\ 0 &$ 

output Exception raised: TypeError >> Error detected within library code: inte grate: implementation incomplete (constant residues)

input file name test\_cases/rubi\_tests/5\_Inverse\_trig\_functions/5.3\_Inverse\_tangent/279\_5.3.4 Test file number 279

Exception generated.

$$
\int \frac{\arctan(ax)^{5/2}}{x^3\sqrt{c+a^2cx^2}} dx = \text{Exception raised: TypeError}
$$

✞ ☎

 $\begin{pmatrix} 1 & 0 & 0 \\ 0 & 0 & 0 \\ 0 & 0 & 0 \\ 0 & 0 & 0 \\ 0 & 0 & 0 \\ 0 & 0 & 0 \\ 0 & 0 & 0 \\ 0 & 0 & 0 \\ 0 & 0 & 0 & 0 \\ 0 & 0 & 0 & 0 \\ 0 & 0 & 0 & 0 \\ 0 & 0 & 0 & 0 & 0 \\ 0 & 0 & 0 & 0 & 0 \\ 0 & 0 & 0 & 0 & 0 \\ 0 & 0 & 0 & 0 & 0 & 0 \\ 0 & 0 & 0 & 0 & 0 & 0 \\ 0 & 0 & 0 & 0 & 0 & 0 & 0 \\ 0 &$ 

✞ ☎

 $\begin{pmatrix} 1 & 0 & 0 \\ 0 & 0 & 0 \\ 0 & 0 & 0 \\ 0 & 0 & 0 \\ 0 & 0 & 0 \\ 0 & 0 & 0 \\ 0 & 0 & 0 & 0 \\ 0 & 0 & 0 & 0 \\ 0 & 0 & 0 & 0 \\ 0 & 0 & 0 & 0 \\ 0 & 0 & 0 & 0 & 0 \\ 0 & 0 & 0 & 0 & 0 \\ 0 & 0 & 0 & 0 & 0 & 0 \\ 0 & 0 & 0 & 0 & 0 & 0 \\ 0 & 0 & 0 & 0 & 0 & 0 & 0 \\ 0 & 0 & 0 & 0 & 0 & 0 & 0 \\ 0 &$ 

input  $integrate(arctan(a*x)^{6/2}/x^3/(a^2*x*x^2+c)^{(1/2)},x, algorithm="fricas")$ 

output

Exception raised: TypeError >> Error detected within library code: inte grate: implementation incomplete (constant residues)

input file name test\_cases/rubi\_tests/5\_Inverse\_trig\_functions/5.3\_Inverse\_tangent/279\_5.3.4 Test file number 279

Integral number in file 899

#### **Fricas [F(-2)]**

Exception generated.

$$
\int \frac{\arctan(ax)^{5/2}}{x^4\sqrt{c+a^2cx^2}} dx = \text{Exception raised: TypeError}
$$

#### input

✞ ☎  $integrate(arctan(a*x)^{6/2})/x^4/(a^2*x^2tc)^{(1/2)},x, algorithm="fricas")$  $\left( \begin{array}{cc} \text{ } & \text{ } \\ \text{ } & \text{ } \end{array} \right)$ 

✞ ☎

 $\begin{pmatrix} 1 & 0 & 0 \\ 0 & 0 & 0 \\ 0 & 0 & 0 \\ 0 & 0 & 0 \\ 0 & 0 & 0 \\ 0 & 0 & 0 \\ 0 & 0 & 0 & 0 \\ 0 & 0 & 0 & 0 \\ 0 & 0 & 0 & 0 \\ 0 & 0 & 0 & 0 \\ 0 & 0 & 0 & 0 & 0 \\ 0 & 0 & 0 & 0 & 0 \\ 0 & 0 & 0 & 0 & 0 & 0 \\ 0 & 0 & 0 & 0 & 0 & 0 \\ 0 & 0 & 0 & 0 & 0 & 0 & 0 \\ 0 & 0 & 0 & 0 & 0 & 0 & 0 \\ 0 &$ 

output Exception raised: TypeError >> Error detected within library code: inte grate: implementation incomplete (constant residues)

input file name test\_cases/rubi\_tests/5\_Inverse\_trig\_functions/5.3\_Inverse\_tangent/279\_5.3.4 Test file number 279

Exception generated.

$$
\int \frac{x^2 \arctan(ax)^{5/2}}{(c+a^2cx^2)^{3/2}} dx = \text{Exception raised: TypeError}
$$

✞ ☎

 $\begin{pmatrix} 1 & 0 & 0 \\ 0 & 0 & 0 \\ 0 & 0 & 0 \\ 0 & 0 & 0 \\ 0 & 0 & 0 \\ 0 & 0 & 0 \\ 0 & 0 & 0 & 0 \\ 0 & 0 & 0 & 0 \\ 0 & 0 & 0 & 0 \\ 0 & 0 & 0 & 0 \\ 0 & 0 & 0 & 0 & 0 \\ 0 & 0 & 0 & 0 & 0 \\ 0 & 0 & 0 & 0 & 0 & 0 \\ 0 & 0 & 0 & 0 & 0 & 0 \\ 0 & 0 & 0 & 0 & 0 & 0 & 0 \\ 0 & 0 & 0 & 0 & 0 & 0 & 0 \\ 0 &$ 

✞ ☎

 $\overline{\phantom{a}}$   $\overline{\phantom{a}}$   $\overline{\$ 

input  $integrate(x^2*arctan(axx)^{6/2})/(a^2*cx^2+c)^{6/2},x, algorithm="fricas")$ 

output

Exception raised: TypeError >> Error detected within library code: inte grate: implementation incomplete (constant residues)

input file name test\_cases/rubi\_tests/5\_Inverse\_trig\_functions/5.3\_Inverse\_tangent/279\_5.3.4 Test file number 279

Integral number in file 902

#### **Fricas [F(-2)]**

Exception generated.

$$
\int \frac{x \arctan(ax)^{5/2}}{(c+a^2cx^2)^{3/2}} dx = \text{Exception raised: TypeError}
$$

✞ ☎

 $\begin{pmatrix} 1 & 0 & 0 \\ 0 & 0 & 0 \\ 0 & 0 & 0 \\ 0 & 0 & 0 \\ 0 & 0 & 0 \\ 0 & 0 & 0 \\ 0 & 0 & 0 & 0 \\ 0 & 0 & 0 & 0 \\ 0 & 0 & 0 & 0 \\ 0 & 0 & 0 & 0 \\ 0 & 0 & 0 & 0 & 0 \\ 0 & 0 & 0 & 0 & 0 \\ 0 & 0 & 0 & 0 & 0 \\ 0 & 0 & 0 & 0 & 0 & 0 \\ 0 & 0 & 0 & 0 & 0 & 0 \\ 0 & 0 & 0 & 0 & 0 & 0 & 0 \\ 0 & 0 & 0 &$ 

✞ ☎

 $\left($   $\left($   $\right)$   $\left($   $\left($   $\right)$   $\left($   $\left($   $\right)$   $\left($   $\left($   $\right)$   $\left($   $\left($   $\right)$   $\left($   $\left($   $\right)$   $\left($   $\left($   $\right)$   $\left($   $\left($   $\right)$   $\left($   $\left($   $\right)$   $\left($   $\left($   $\right)$   $\left($   $\left($   $\right)$   $\left($   $\left($   $\right)$   $\left($ 

input integrate(x\*arctan(a\*x)^(5/2)/(a^2\*c\*x^2+c)^(3/2),x, algorithm="fricas")

output Exception raised: TypeError >> Error detected within library code: inte grate: implementation incomplete (constant residues)

input file name test\_cases/rubi\_tests/5\_Inverse\_trig\_functions/5.3\_Inverse\_tangent/279\_5.3.4 Test file number 279 Integral number in file 903

Exception generated.

$$
\int \frac{\arctan(ax)^{5/2}}{(c+a^2cx^2)^{3/2}} dx = \text{Exception raised: TypeError}
$$

✞ ☎

 $\begin{pmatrix} 1 & 0 & 0 \\ 0 & 0 & 0 \\ 0 & 0 & 0 \\ 0 & 0 & 0 \\ 0 & 0 & 0 \\ 0 & 0 & 0 \\ 0 & 0 & 0 & 0 \\ 0 & 0 & 0 & 0 \\ 0 & 0 & 0 & 0 \\ 0 & 0 & 0 & 0 \\ 0 & 0 & 0 & 0 & 0 \\ 0 & 0 & 0 & 0 & 0 \\ 0 & 0 & 0 & 0 & 0 & 0 \\ 0 & 0 & 0 & 0 & 0 & 0 \\ 0 & 0 & 0 & 0 & 0 & 0 & 0 \\ 0 & 0 & 0 & 0 & 0 & 0 & 0 \\ 0 &$ 

✞ ☎

 $\overline{\phantom{a}}$   $\overline{\phantom{a}}$   $\overline{\$ 

input integrate(arctan(a\*x)^(5/2)/(a^2\*c\*x^2+c)^(3/2),x, algorithm="fricas")

output

Exception raised: TypeError >> Error detected within library code: inte grate: implementation incomplete (constant residues)

input file name test\_cases/rubi\_tests/5\_Inverse\_trig\_functions/5.3\_Inverse\_tangent/279\_5.3.4 Test file number 279

Integral number in file 904

#### **Fricas [F(-2)]**

Exception generated.

$$
\int \frac{\arctan (ax)^{5/2}}{x \left(c + a^2 c x^2\right)^{3/2}} dx = \text{Exception raised: TypeError}
$$

✞ ☎

 $\begin{pmatrix} 1 & 0 & 0 \\ 0 & 0 & 0 \\ 0 & 0 & 0 \\ 0 & 0 & 0 \\ 0 & 0 & 0 \\ 0 & 0 & 0 \\ 0 & 0 & 0 & 0 \\ 0 & 0 & 0 & 0 \\ 0 & 0 & 0 & 0 \\ 0 & 0 & 0 & 0 \\ 0 & 0 & 0 & 0 & 0 \\ 0 & 0 & 0 & 0 & 0 \\ 0 & 0 & 0 & 0 & 0 \\ 0 & 0 & 0 & 0 & 0 & 0 \\ 0 & 0 & 0 & 0 & 0 & 0 \\ 0 & 0 & 0 & 0 & 0 & 0 & 0 \\ 0 & 0 & 0 &$ 

✞ ☎

 $\left($   $\left($   $\right)$   $\left($   $\left($   $\right)$   $\left($   $\left($   $\right)$   $\left($   $\left($   $\right)$   $\left($   $\left($   $\right)$   $\left($   $\left($   $\right)$   $\left($   $\left($   $\right)$   $\left($   $\left($   $\right)$   $\left($   $\left($   $\right)$   $\left($   $\left($   $\right)$   $\left($   $\left($   $\right)$   $\left($   $\left($   $\right)$   $\left($ 

input  $integrate(arctan(a*x)^{(5/2)}/x/(a^2*c*x^2+c)^{(3/2)},x, algorithm="fricas")$ 

output Exception raised: TypeError >> Error detected within library code: inte grate: implementation incomplete (constant residues)

input file name test\_cases/rubi\_tests/5\_Inverse\_trig\_functions/5.3\_Inverse\_tangent/279\_5.3.4 Test file number 279 Integral number in file 905

Exception generated.

$$
\int \frac{x^4 \arctan(ax)^{5/2}}{(c+a^2cx^2)^{5/2}} dx = \text{Exception raised: TypeError}
$$

✞ ☎

 $\begin{pmatrix} 1 & 0 & 0 \\ 0 & 0 & 0 \\ 0 & 0 & 0 \\ 0 & 0 & 0 \\ 0 & 0 & 0 \\ 0 & 0 & 0 \\ 0 & 0 & 0 & 0 \\ 0 & 0 & 0 & 0 \\ 0 & 0 & 0 & 0 \\ 0 & 0 & 0 & 0 \\ 0 & 0 & 0 & 0 & 0 \\ 0 & 0 & 0 & 0 & 0 \\ 0 & 0 & 0 & 0 & 0 & 0 \\ 0 & 0 & 0 & 0 & 0 & 0 \\ 0 & 0 & 0 & 0 & 0 & 0 & 0 \\ 0 & 0 & 0 & 0 & 0 & 0 & 0 \\ 0 &$ 

✞ ☎

 $\overline{\phantom{a}}$   $\overline{\phantom{a}}$   $\overline{\$ 

input  $integrate(x^4*arctan(axx)^{6/2})/(a^2*cx^2+c)^{6/2},x, algorithm="fricas")$ 

output

Exception raised: TypeError >> Error detected within library code: inte grate: implementation incomplete (constant residues)

input file name test\_cases/rubi\_tests/5\_Inverse\_trig\_functions/5.3\_Inverse\_tangent/279\_5.3.4 Test file number 279

Integral number in file 907

#### **Fricas [F(-2)]**

Exception generated.

$$
\int \frac{x^3 \arctan(ax)^{5/2}}{(c+a^2cx^2)^{5/2}} dx = \text{Exception raised: TypeError}
$$

✞ ☎

 $\begin{pmatrix} 1 & 0 & 0 \\ 0 & 0 & 0 \\ 0 & 0 & 0 \\ 0 & 0 & 0 \\ 0 & 0 & 0 \\ 0 & 0 & 0 \\ 0 & 0 & 0 & 0 \\ 0 & 0 & 0 & 0 \\ 0 & 0 & 0 & 0 \\ 0 & 0 & 0 & 0 \\ 0 & 0 & 0 & 0 & 0 \\ 0 & 0 & 0 & 0 & 0 \\ 0 & 0 & 0 & 0 & 0 \\ 0 & 0 & 0 & 0 & 0 & 0 \\ 0 & 0 & 0 & 0 & 0 & 0 \\ 0 & 0 & 0 & 0 & 0 & 0 & 0 \\ 0 & 0 & 0 &$ 

✞ ☎

 $\left($   $\left($   $\right)$   $\left($   $\left($   $\right)$   $\left($   $\left($   $\right)$   $\left($   $\left($   $\right)$   $\left($   $\left($   $\right)$   $\left($   $\left($   $\right)$   $\left($   $\left($   $\right)$   $\left($   $\left($   $\right)$   $\left($   $\left($   $\right)$   $\left($   $\left($   $\right)$   $\left($   $\left($   $\right)$   $\left($   $\left($   $\right)$   $\left($ 

input  $integrate(x^3*arctan(axx)^{6/2})/(a^2*cx^2+c)^{6/2},x, algorithm="fricas")$ 

output Exception raised: TypeError >> Error detected within library code: inte grate: implementation incomplete (constant residues)

input file name test\_cases/rubi\_tests/5\_Inverse\_trig\_functions/5.3\_Inverse\_tangent/279\_5.3.4 Test file number 279
Exception generated.

$$
\int \frac{x^2 \arctan(ax)^{5/2}}{(c+a^2cx^2)^{5/2}} dx = \text{Exception raised: TypeError}
$$

✞ ☎

 $\begin{pmatrix} 1 & 0 & 0 \\ 0 & 0 & 0 \\ 0 & 0 & 0 \\ 0 & 0 & 0 \\ 0 & 0 & 0 \\ 0 & 0 & 0 \\ 0 & 0 & 0 & 0 \\ 0 & 0 & 0 & 0 \\ 0 & 0 & 0 & 0 \\ 0 & 0 & 0 & 0 \\ 0 & 0 & 0 & 0 & 0 \\ 0 & 0 & 0 & 0 & 0 \\ 0 & 0 & 0 & 0 & 0 & 0 \\ 0 & 0 & 0 & 0 & 0 & 0 \\ 0 & 0 & 0 & 0 & 0 & 0 & 0 \\ 0 & 0 & 0 & 0 & 0 & 0 & 0 \\ 0 &$ 

✞ ☎

 $\overline{\phantom{a}}$   $\overline{\phantom{a}}$   $\overline{\$ 

input  $integrate(x^2*arctan(axx)^{6/2})/(a^2*cx^2+c)^{6/2},x, algorithm="fricas")$ 

output

Exception raised: TypeError >> Error detected within library code: inte grate: implementation incomplete (constant residues)

input file name test\_cases/rubi\_tests/5\_Inverse\_trig\_functions/5.3\_Inverse\_tangent/279\_5.3.4 Test file number 279

Integral number in file 909

#### **Fricas [F(-2)]**

Exception generated.

$$
\int \frac{x \arctan(ax)^{5/2}}{(c+a^2cx^2)^{5/2}} dx = \text{Exception raised: TypeError}
$$

✞ ☎

 $\begin{pmatrix} 1 & 0 & 0 \\ 0 & 0 & 0 \\ 0 & 0 & 0 \\ 0 & 0 & 0 \\ 0 & 0 & 0 \\ 0 & 0 & 0 \\ 0 & 0 & 0 & 0 \\ 0 & 0 & 0 & 0 \\ 0 & 0 & 0 & 0 \\ 0 & 0 & 0 & 0 \\ 0 & 0 & 0 & 0 & 0 \\ 0 & 0 & 0 & 0 & 0 \\ 0 & 0 & 0 & 0 & 0 \\ 0 & 0 & 0 & 0 & 0 & 0 \\ 0 & 0 & 0 & 0 & 0 & 0 \\ 0 & 0 & 0 & 0 & 0 & 0 & 0 \\ 0 & 0 & 0 &$ 

✞ ☎

 $\left($   $\left($   $\right)$   $\left($   $\left($   $\right)$   $\left($   $\left($   $\right)$   $\left($   $\left($   $\right)$   $\left($   $\left($   $\right)$   $\left($   $\left($   $\right)$   $\left($   $\left($   $\right)$   $\left($   $\left($   $\right)$   $\left($   $\left($   $\right)$   $\left($   $\left($   $\right)$   $\left($   $\left($   $\right)$   $\left($   $\left($   $\right)$   $\left($ 

input integrate(x\*arctan(a\*x)^(5/2)/(a^2\*c\*x^2+c)^(5/2),x, algorithm="fricas")

output Exception raised: TypeError >> Error detected within library code: inte grate: implementation incomplete (constant residues)

input file name test\_cases/rubi\_tests/5\_Inverse\_trig\_functions/5.3\_Inverse\_tangent/279\_5.3.4 Test file number 279

Exception generated.

$$
\int \frac{\arctan(ax)^{5/2}}{(c+a^2cx^2)^{5/2}} dx = \text{Exception raised: TypeError}
$$

✞ ☎

 $\begin{pmatrix} 1 & 0 & 0 \\ 0 & 0 & 0 \\ 0 & 0 & 0 \\ 0 & 0 & 0 \\ 0 & 0 & 0 \\ 0 & 0 & 0 \\ 0 & 0 & 0 & 0 \\ 0 & 0 & 0 & 0 \\ 0 & 0 & 0 & 0 \\ 0 & 0 & 0 & 0 \\ 0 & 0 & 0 & 0 & 0 \\ 0 & 0 & 0 & 0 & 0 \\ 0 & 0 & 0 & 0 & 0 & 0 \\ 0 & 0 & 0 & 0 & 0 & 0 \\ 0 & 0 & 0 & 0 & 0 & 0 & 0 \\ 0 & 0 & 0 & 0 & 0 & 0 & 0 \\ 0 &$ 

✞ ☎

 $\overline{\phantom{a}}$   $\overline{\phantom{a}}$   $\overline{\$ 

input integrate(arctan(a\*x)^(5/2)/(a^2\*c\*x^2+c)^(5/2),x, algorithm="fricas")

output

Exception raised: TypeError >> Error detected within library code: inte grate: implementation incomplete (constant residues)

input file name test\_cases/rubi\_tests/5\_Inverse\_trig\_functions/5.3\_Inverse\_tangent/279\_5.3.4 Test file number 279

Integral number in file 911

#### **Fricas [F(-2)]**

Exception generated.

$$
\int \frac{\arctan (ax)^{5/2}}{x \left(c + a^2 c x^2\right)^{5/2}} dx = \text{Exception raised: TypeError}
$$

✞ ☎

 $\begin{pmatrix} 1 & 0 & 0 \\ 0 & 0 & 0 \\ 0 & 0 & 0 \\ 0 & 0 & 0 \\ 0 & 0 & 0 \\ 0 & 0 & 0 \\ 0 & 0 & 0 & 0 \\ 0 & 0 & 0 & 0 \\ 0 & 0 & 0 & 0 \\ 0 & 0 & 0 & 0 \\ 0 & 0 & 0 & 0 & 0 \\ 0 & 0 & 0 & 0 & 0 \\ 0 & 0 & 0 & 0 & 0 \\ 0 & 0 & 0 & 0 & 0 & 0 \\ 0 & 0 & 0 & 0 & 0 & 0 \\ 0 & 0 & 0 & 0 & 0 & 0 & 0 \\ 0 & 0 & 0 &$ 

✞ ☎

 $\left($   $\left($   $\right)$   $\left($   $\left($   $\right)$   $\left($   $\left($   $\right)$   $\left($   $\left($   $\right)$   $\left($   $\left($   $\right)$   $\left($   $\left($   $\right)$   $\left($   $\left($   $\right)$   $\left($   $\left($   $\right)$   $\left($   $\left($   $\right)$   $\left($   $\left($   $\right)$   $\left($   $\left($   $\right)$   $\left($   $\left($   $\right)$   $\left($ 

input  $integrate(arctan(a*x)^{(5/2)}/x/(a^2*c*x^2+c)^{(5/2)},x, algorithm="fricas")$ 

output Exception raised: TypeError >> Error detected within library code: inte grate: implementation incomplete (constant residues)

input file name test\_cases/rubi\_tests/5\_Inverse\_trig\_functions/5.3\_Inverse\_tangent/279\_5.3.4 Test file number 279

Exception generated.

$$
\int \frac{x(c+a^2cx^2)}{\sqrt{\arctan(ax)}} dx = \text{Exception raised: TypeError}
$$

✞ ☎

 $\left( \begin{array}{cc} \text{ } & \text{ } \\ \text{ } & \text{ } \end{array} \right)$ 

✞ ☎

 $\begin{pmatrix} 1 & 0 & 0 \\ 0 & 0 & 0 \\ 0 & 0 & 0 \\ 0 & 0 & 0 \\ 0 & 0 & 0 \\ 0 & 0 & 0 \\ 0 & 0 & 0 & 0 \\ 0 & 0 & 0 & 0 \\ 0 & 0 & 0 & 0 \\ 0 & 0 & 0 & 0 \\ 0 & 0 & 0 & 0 & 0 \\ 0 & 0 & 0 & 0 & 0 \\ 0 & 0 & 0 & 0 & 0 & 0 \\ 0 & 0 & 0 & 0 & 0 & 0 \\ 0 & 0 & 0 & 0 & 0 & 0 & 0 \\ 0 & 0 & 0 & 0 & 0 & 0 & 0 \\ 0 &$ 

input integrate(x\*(a^2\*c\*x^2+c)/arctan(a\*x)^(1/2),x, algorithm="fricas")

output

Exception raised: TypeError >> Error detected within library code: inte grate: implementation incomplete (constant residues)

input file name test\_cases/rubi\_tests/5\_Inverse\_trig\_functions/5.3\_Inverse\_tangent/279\_5.3.4 Test file number 279

Integral number in file 914

# **Fricas [F(-2)]**

Exception generated.

$$
\int \frac{c + a^2 c x^2}{\sqrt{\arctan(ax)}} dx = \text{Exception raised: TypeError}
$$

✞ ☎

 $\overline{\phantom{a}}$   $\overline{\phantom{a}}$   $\overline{\$ 

 $\begin{pmatrix} 1 & 0 & 0 \\ 0 & 0 & 0 \\ 0 & 0 & 0 \\ 0 & 0 & 0 \\ 0 & 0 & 0 \\ 0 & 0 & 0 \\ 0 & 0 & 0 \\ 0 & 0 & 0 \\ 0 & 0 & 0 & 0 \\ 0 & 0 & 0 & 0 \\ 0 & 0 & 0 & 0 \\ 0 & 0 & 0 & 0 & 0 \\ 0 & 0 & 0 & 0 & 0 \\ 0 & 0 & 0 & 0 & 0 \\ 0 & 0 & 0 & 0 & 0 & 0 \\ 0 & 0 & 0 & 0 & 0 & 0 \\ 0 & 0 & 0 & 0 & 0 & 0 & 0 \\ 0 &$ 

input

output ✞ ☎ Exception raised: TypeError >> Error detected within library code: inte

integrate((a^2\*c\*x^2+c)/arctan(a\*x)^(1/2),x, algorithm="fricas")

grate: implementation incomplete (constant residues)

input file name test\_cases/rubi\_tests/5\_Inverse\_trig\_functions/5.3\_Inverse\_tangent/279\_5.3.4 Test file number 279

Exception generated.

$$
\int \frac{c + a^2 c x^2}{x \sqrt{\arctan(ax)}} dx = \text{Exception raised: TypeError}
$$

✞ ☎

 $\left( \begin{array}{cc} \text{ } & \text{ } \\ \text{ } & \text{ } \end{array} \right)$ 

✞ ☎

 $\begin{pmatrix} 1 & 0 & 0 \\ 0 & 0 & 0 \\ 0 & 0 & 0 \\ 0 & 0 & 0 \\ 0 & 0 & 0 \\ 0 & 0 & 0 \\ 0 & 0 & 0 & 0 \\ 0 & 0 & 0 & 0 \\ 0 & 0 & 0 & 0 \\ 0 & 0 & 0 & 0 \\ 0 & 0 & 0 & 0 & 0 \\ 0 & 0 & 0 & 0 & 0 \\ 0 & 0 & 0 & 0 & 0 & 0 \\ 0 & 0 & 0 & 0 & 0 & 0 \\ 0 & 0 & 0 & 0 & 0 & 0 & 0 \\ 0 & 0 & 0 & 0 & 0 & 0 & 0 \\ 0 &$ 

input integrate((a^2\*c\*x^2+c)/x/arctan(a\*x)^(1/2),x, algorithm="fricas")

output

Exception raised: TypeError >> Error detected within library code: inte grate: implementation incomplete (constant residues)

input file name test\_cases/rubi\_tests/5\_Inverse\_trig\_functions/5.3\_Inverse\_tangent/279\_5.3.4 Test file number 279

Integral number in file 916

#### **Fricas [F(-2)]**

Exception generated.

$$
\int \frac{x(c+a^2cx^2)^2}{\sqrt{\arctan(ax)}} dx = \text{Exception raised: TypeError}
$$

✞ ☎

✞ ☎

 $\left($   $\left($   $\right)$   $\left($   $\left($   $\right)$   $\left($   $\left($   $\right)$   $\left($   $\left($   $\right)$   $\left($   $\left($   $\right)$   $\left($   $\left($   $\right)$   $\left($   $\left($   $\right)$   $\left($   $\left($   $\right)$   $\left($   $\left($   $\right)$   $\left($   $\left($   $\right)$   $\left($   $\left($   $\right)$   $\left($   $\left($   $\right)$   $\left($ 

input

integrate(x\*(a^2\*c\*x^2+c)^2/arctan(a\*x)^(1/2),x, algorithm="fricas")  $\left( \begin{array}{cc} \bullet & \bullet & \bullet \\ \bullet & \bullet & \bullet \end{array} \right)$ 

output Exception raised: TypeError >> Error detected within library code: inte grate: implementation incomplete (constant residues)

input file name test\_cases/rubi\_tests/5\_Inverse\_trig\_functions/5.3\_Inverse\_tangent/279\_5.3.4 Test file number 279

Exception generated.

$$
\int \frac{(c+a^2cx^2)^2}{\sqrt{\arctan(ax)}} dx = \text{Exception raised: TypeError}
$$

✞ ☎

 $\left( \begin{array}{cc} \text{ } & \text{ } \\ \text{ } & \text{ } \end{array} \right)$ 

✞ ☎

 $\overline{\phantom{a}}$   $\overline{\phantom{a}}$   $\overline{\$ 

input integrate((a^2\*c\*x^2+c)^2/arctan(a\*x)^(1/2),x, algorithm="fricas")

output

Exception raised: TypeError >> Error detected within library code: inte grate: implementation incomplete (constant residues)

input file name test\_cases/rubi\_tests/5\_Inverse\_trig\_functions/5.3\_Inverse\_tangent/279\_5.3.4 Test file number 279

Integral number in file 919

#### **Fricas [F(-2)]**

Exception generated.

$$
\int \frac{(c+a^2cx^2)^2}{x\sqrt{\arctan(ax)}} dx = \text{Exception raised: TypeError}
$$

✞ ☎

✞ ☎

 $\overline{\phantom{a}}$   $\overline{\phantom{a}}$   $\overline{\$ 

input

integrate((a^2\*c\*x^2+c)^2/x/arctan(a\*x)^(1/2),x, algorithm="fricas")  $\left( \begin{array}{cc} \text{ } & \text{ } \\ \text{ } & \text{ } \end{array} \right)$ 

output Exception raised: TypeError >> Error detected within library code: inte grate: implementation incomplete (constant residues)

input file name test\_cases/rubi\_tests/5\_Inverse\_trig\_functions/5.3\_Inverse\_tangent/279\_5.3.4 Test file number 279

Exception generated.

$$
\int \frac{x(c+a^2cx^2)^3}{\sqrt{\arctan(ax)}} dx = \text{Exception raised: TypeError}
$$

✞ ☎

 $\left( \begin{array}{cc} \text{ } & \text{ } \\ \text{ } & \text{ } \end{array} \right)$ 

✞ ☎

 $\overline{\phantom{a}}$   $\overline{\phantom{a}}$   $\overline{\$ 

input integrate(x\*(a^2\*c\*x^2+c)^3/arctan(a\*x)^(1/2),x, algorithm="fricas")

output

Exception raised: TypeError >> Error detected within library code: inte grate: implementation incomplete (constant residues)

input file name test\_cases/rubi\_tests/5\_Inverse\_trig\_functions/5.3\_Inverse\_tangent/279\_5.3.4 Test file number 279

Integral number in file 922

#### **Fricas [F(-2)]**

Exception generated.

$$
\int \frac{(c+a^2cx^2)^3}{\sqrt{\arctan(ax)}} dx = \text{Exception raised: TypeError}
$$

✞ ☎

✞ ☎

 $\overline{\phantom{a}}$   $\overline{\phantom{a}}$   $\overline{\$ 

input

integrate((a^2\*c\*x^2+c)^3/arctan(a\*x)^(1/2),x, algorithm="fricas")  $\left( \begin{array}{cc} \text{ } & \text{ } \\ \text{ } & \text{ } \end{array} \right)$ 

output Exception raised: TypeError >> Error detected within library code: inte grate: implementation incomplete (constant residues)

input file name test\_cases/rubi\_tests/5\_Inverse\_trig\_functions/5.3\_Inverse\_tangent/279\_5.3.4 Test file number 279

Exception generated.

$$
\int \frac{(c+a^2cx^2)^3}{x\sqrt{\arctan(ax)}} dx = \text{Exception raised: TypeError}
$$

✞ ☎

 $\left( \begin{array}{cc} \text{ } & \text{ } \\ \text{ } & \text{ } \end{array} \right)$ 

✞ ☎

 $\overline{\phantom{a}}$   $\overline{\phantom{a}}$   $\overline{\$ 

input integrate((a^2\*c\*x^2+c)^3/x/arctan(a\*x)^(1/2),x, algorithm="fricas")

output

Exception raised: TypeError >> Error detected within library code: inte grate: implementation incomplete (constant residues)

input file name test\_cases/rubi\_tests/5\_Inverse\_trig\_functions/5.3\_Inverse\_tangent/279\_5.3.4 Test file number 279

Integral number in file 924

#### **Fricas [F(-2)]**

Exception generated.

$$
\int \frac{x}{(c+a^2cx^2)\sqrt{\arctan(ax)}} dx = \text{Exception raised: TypeError}
$$

✞ ☎

✞ ☎

 $\left( \begin{array}{cc} \text{ } & \text{ } \\ \text{ } & \text{ } \end{array} \right)$ 

input  $integrate(x/(a^2*c*x^2+c)/arctan(a*x)^(1/2),x, algorithm="fricas")$  $\begin{pmatrix} 1 & 0 & 0 \\ 0 & 0 & 0 \\ 0 & 0 & 0 \\ 0 & 0 & 0 \\ 0 & 0 & 0 \\ 0 & 0 & 0 \\ 0 & 0 & 0 & 0 \\ 0 & 0 & 0 & 0 \\ 0 & 0 & 0 & 0 \\ 0 & 0 & 0 & 0 \\ 0 & 0 & 0 & 0 & 0 \\ 0 & 0 & 0 & 0 & 0 \\ 0 & 0 & 0 & 0 & 0 & 0 \\ 0 & 0 & 0 & 0 & 0 & 0 \\ 0 & 0 & 0 & 0 & 0 & 0 & 0 \\ 0 & 0 & 0 & 0 & 0 & 0 & 0 \\ 0 &$ 

output Exception raised: TypeError >> Error detected within library code: inte grate: implementation incomplete (constant residues)

input file name test\_cases/rubi\_tests/5\_Inverse\_trig\_functions/5.3\_Inverse\_tangent/279\_5.3.4 Test file number 279

Exception generated.

$$
\int \frac{1}{x (c + a^2 c x^2) \sqrt{\arctan(ax)}} dx = \text{Exception raised: TypeError}
$$

✞ ☎

 $\begin{pmatrix} 1 & 0 & 0 \\ 0 & 0 & 0 \\ 0 & 0 & 0 \\ 0 & 0 & 0 \\ 0 & 0 & 0 \\ 0 & 0 & 0 \\ 0 & 0 & 0 & 0 \\ 0 & 0 & 0 & 0 \\ 0 & 0 & 0 & 0 \\ 0 & 0 & 0 & 0 \\ 0 & 0 & 0 & 0 & 0 \\ 0 & 0 & 0 & 0 & 0 \\ 0 & 0 & 0 & 0 & 0 & 0 \\ 0 & 0 & 0 & 0 & 0 & 0 \\ 0 & 0 & 0 & 0 & 0 & 0 & 0 \\ 0 & 0 & 0 & 0 & 0 & 0 & 0 \\ 0 &$ 

✞ ☎

 $\left( \begin{array}{cc} \bullet & \bullet & \bullet \\ \bullet & \bullet & \bullet \end{array} \right)$ 

input integrate(1/x/(a^2\*c\*x^2+c)/arctan(a\*x)^(1/2),x, algorithm="fricas")

output

Exception raised: TypeError >> Error detected within library code: inte grate: implementation incomplete (constant residues)

input file name test\_cases/rubi\_tests/5\_Inverse\_trig\_functions/5.3\_Inverse\_tangent/279\_5.3.4 Test file number 279

Integral number in file 928

#### **Fricas [F(-2)]**

Exception generated.

$$
\int \frac{x^3}{(c+a^2cx^2)^2 \sqrt{\arctan(ax)}} dx = \text{Exception raised: TypeError}
$$

✞ ☎

✞ ☎

input

 $integrate(x^3/(a^2*c*x^2+c)^2/arctan(a*x)^(1/2),x, algorithm="fricas")$  $\begin{pmatrix} 1 & 0 & 0 \\ 0 & 0 & 0 \\ 0 & 0 & 0 \\ 0 & 0 & 0 \\ 0 & 0 & 0 \\ 0 & 0 & 0 \\ 0 & 0 & 0 \\ 0 & 0 & 0 \\ 0 & 0 & 0 & 0 \\ 0 & 0 & 0 & 0 \\ 0 & 0 & 0 & 0 \\ 0 & 0 & 0 & 0 & 0 \\ 0 & 0 & 0 & 0 & 0 \\ 0 & 0 & 0 & 0 & 0 \\ 0 & 0 & 0 & 0 & 0 & 0 \\ 0 & 0 & 0 & 0 & 0 & 0 \\ 0 & 0 & 0 & 0 & 0 & 0 & 0 \\ 0 &$ 

output Exception raised: TypeError >> Error detected within library code: inte grate: implementation incomplete (constant residues)  $\overline{\phantom{a}}$   $\overline{\phantom{a}}$   $\overline{\$ 

input file name test\_cases/rubi\_tests/5\_Inverse\_trig\_functions/5.3\_Inverse\_tangent/279\_5.3.4 Test file number 279

Exception generated.

$$
\int \frac{x^2}{(c+a^2cx^2)^2 \sqrt{\arctan(ax)}} dx = \text{Exception raised: TypeError}
$$

✞ ☎

 $\left( \begin{array}{cc} \text{ } & \text{ } \\ \text{ } & \text{ } \end{array} \right)$ 

✞ ☎

 $\begin{pmatrix} 1 & 0 & 0 \\ 0 & 0 & 0 \\ 0 & 0 & 0 \\ 0 & 0 & 0 \\ 0 & 0 & 0 \\ 0 & 0 & 0 \\ 0 & 0 & 0 & 0 \\ 0 & 0 & 0 & 0 \\ 0 & 0 & 0 & 0 \\ 0 & 0 & 0 & 0 \\ 0 & 0 & 0 & 0 & 0 \\ 0 & 0 & 0 & 0 & 0 \\ 0 & 0 & 0 & 0 & 0 & 0 \\ 0 & 0 & 0 & 0 & 0 & 0 \\ 0 & 0 & 0 & 0 & 0 & 0 & 0 \\ 0 & 0 & 0 & 0 & 0 & 0 & 0 \\ 0 &$ 

input  $integrate(x^2/(a^2*c*x^2+c)^2/arctan(a*x)^(1/2),x, algorithm="fricas")$ 

output

Exception raised: TypeError >> Error detected within library code: inte grate: implementation incomplete (constant residues)

input file name test\_cases/rubi\_tests/5\_Inverse\_trig\_functions/5.3\_Inverse\_tangent/279\_5.3.4 Test file number 279

Integral number in file 931

# **Fricas [F(-2)]**

Exception generated.

$$
\int \frac{x}{(c+a^2cx^2)^2 \sqrt{\arctan(ax)}} dx = \text{Exception raised: TypeError}
$$

✞ ☎

✞ ☎

input

integrate(x/(a^2\*c\*x^2+c)^2/arctan(a\*x)^(1/2),x, algorithm="fricas")  $\begin{pmatrix} 1 & 0 & 0 \\ 0 & 0 & 0 \\ 0 & 0 & 0 \\ 0 & 0 & 0 \\ 0 & 0 & 0 \\ 0 & 0 & 0 \\ 0 & 0 & 0 \\ 0 & 0 & 0 \\ 0 & 0 & 0 & 0 \\ 0 & 0 & 0 & 0 \\ 0 & 0 & 0 & 0 \\ 0 & 0 & 0 & 0 & 0 \\ 0 & 0 & 0 & 0 & 0 \\ 0 & 0 & 0 & 0 & 0 \\ 0 & 0 & 0 & 0 & 0 & 0 \\ 0 & 0 & 0 & 0 & 0 & 0 \\ 0 & 0 & 0 & 0 & 0 & 0 & 0 \\ 0 &$ 

output Exception raised: TypeError >> Error detected within library code: inte grate: implementation incomplete (constant residues)  $\overline{\phantom{a}}$   $\overline{\phantom{a}}$   $\overline{\$ 

input file name test\_cases/rubi\_tests/5\_Inverse\_trig\_functions/5.3\_Inverse\_tangent/279\_5.3.4 Test file number 279

Exception generated.

$$
\int \frac{1}{(c+a^2cx^2)^2 \sqrt{\arctan(ax)}} dx = \text{Exception raised: TypeError}
$$

✞ ☎

 $\begin{pmatrix} 1 & 0 & 0 \\ 0 & 0 & 0 \\ 0 & 0 & 0 \\ 0 & 0 & 0 \\ 0 & 0 & 0 \\ 0 & 0 & 0 \\ 0 & 0 & 0 & 0 \\ 0 & 0 & 0 & 0 \\ 0 & 0 & 0 & 0 \\ 0 & 0 & 0 & 0 \\ 0 & 0 & 0 & 0 & 0 \\ 0 & 0 & 0 & 0 & 0 \\ 0 & 0 & 0 & 0 & 0 & 0 \\ 0 & 0 & 0 & 0 & 0 & 0 \\ 0 & 0 & 0 & 0 & 0 & 0 & 0 \\ 0 & 0 & 0 & 0 & 0 & 0 & 0 \\ 0 &$ 

✞ ☎

 $\left( \begin{array}{cc} \bullet & \bullet & \bullet \\ \bullet & \bullet & \bullet \end{array} \right)$ 

input integrate(1/(a^2\*c\*x^2+c)^2/arctan(a\*x)^(1/2),x, algorithm="fricas")

output

Exception raised: TypeError >> Error detected within library code: inte grate: implementation incomplete (constant residues)

input file name test\_cases/rubi\_tests/5\_Inverse\_trig\_functions/5.3\_Inverse\_tangent/279\_5.3.4 Test file number 279

Integral number in file 933

#### **Fricas [F(-2)]**

Exception generated.

$$
\int \frac{1}{x (c + a^2 c x^2)^2 \sqrt{\arctan(ax)}} dx = \text{Exception raised: TypeError}
$$

✞ ☎

✞ ☎

 $\left( \begin{array}{cc} \text{ } & \text{ } \\ \text{ } & \text{ } \end{array} \right)$ 

input

integrate(1/x/(a^2\*c\*x^2+c)^2/arctan(a\*x)^(1/2),x, algorithm="fricas")  $\overline{\phantom{a}}$   $\overline{\phantom{a}}$   $\overline{\$ 

output Exception raised: TypeError >> Error detected within library code: inte grate: implementation incomplete (constant residues)

input file name test\_cases/rubi\_tests/5\_Inverse\_trig\_functions/5.3\_Inverse\_tangent/279\_5.3.4 Test file number 279

Exception generated.

$$
\int \frac{x^5}{(c+a^2cx^2)^3 \sqrt{\arctan(ax)}} dx = \text{Exception raised: TypeError}
$$

✞ ☎

 $\left( \begin{array}{cc} \text{ } & \text{ } \\ \text{ } & \text{ } \end{array} \right)$ 

✞ ☎

 $\begin{pmatrix} 1 & 0 & 0 \\ 0 & 0 & 0 \\ 0 & 0 & 0 \\ 0 & 0 & 0 \\ 0 & 0 & 0 \\ 0 & 0 & 0 \\ 0 & 0 & 0 & 0 \\ 0 & 0 & 0 & 0 \\ 0 & 0 & 0 & 0 \\ 0 & 0 & 0 & 0 \\ 0 & 0 & 0 & 0 & 0 \\ 0 & 0 & 0 & 0 & 0 \\ 0 & 0 & 0 & 0 & 0 & 0 \\ 0 & 0 & 0 & 0 & 0 & 0 \\ 0 & 0 & 0 & 0 & 0 & 0 & 0 \\ 0 & 0 & 0 & 0 & 0 & 0 & 0 \\ 0 &$ 

input  $integrate(x^5/(a^2*c*x^2+c)^3/arctan(a*x)^(1/2),x, algorithm="fricas")$ 

output

Exception raised: TypeError >> Error detected within library code: inte grate: implementation incomplete (constant residues)

input file name test\_cases/rubi\_tests/5\_Inverse\_trig\_functions/5.3\_Inverse\_tangent/279\_5.3.4 Test file number 279

Integral number in file 936

# **Fricas [F(-2)]**

Exception generated.

$$
\int \frac{x^4}{(c+a^2cx^2)^3 \sqrt{\arctan(ax)}} dx = \text{Exception raised: TypeError}
$$

✞ ☎

✞ ☎

 $\begin{pmatrix} 1 & 0 & 0 \\ 0 & 0 & 0 \\ 0 & 0 & 0 \\ 0 & 0 & 0 \\ 0 & 0 & 0 \\ 0 & 0 & 0 \\ 0 & 0 & 0 \\ 0 & 0 & 0 \\ 0 & 0 & 0 & 0 \\ 0 & 0 & 0 & 0 \\ 0 & 0 & 0 & 0 \\ 0 & 0 & 0 & 0 & 0 \\ 0 & 0 & 0 & 0 & 0 \\ 0 & 0 & 0 & 0 & 0 \\ 0 & 0 & 0 & 0 & 0 & 0 \\ 0 & 0 & 0 & 0 & 0 & 0 \\ 0 & 0 & 0 & 0 & 0 & 0 & 0 \\ 0 &$ 

input

 $integrate(x^4/(a^2*c*x^2+c)^3/arctan(a*x)^(1/2),x, algorithm="fricas")$  $\overline{\phantom{a}}$   $\overline{\phantom{a}}$   $\overline{\$ 

output Exception raised: TypeError >> Error detected within library code: inte grate: implementation incomplete (constant residues)

input file name test\_cases/rubi\_tests/5\_Inverse\_trig\_functions/5.3\_Inverse\_tangent/279\_5.3.4 Test file number 279

Exception generated.

$$
\int \frac{x^3}{(c+a^2cx^2)^3 \sqrt{\arctan(ax)}} dx = \text{Exception raised: TypeError}
$$

✞ ☎

 $\left( \begin{array}{cc} \text{ } & \text{ } \\ \text{ } & \text{ } \end{array} \right)$ 

✞ ☎

 $\begin{pmatrix} 1 & 0 & 0 \\ 0 & 0 & 0 \\ 0 & 0 & 0 \\ 0 & 0 & 0 \\ 0 & 0 & 0 \\ 0 & 0 & 0 \\ 0 & 0 & 0 & 0 \\ 0 & 0 & 0 & 0 \\ 0 & 0 & 0 & 0 \\ 0 & 0 & 0 & 0 \\ 0 & 0 & 0 & 0 & 0 \\ 0 & 0 & 0 & 0 & 0 \\ 0 & 0 & 0 & 0 & 0 & 0 \\ 0 & 0 & 0 & 0 & 0 & 0 \\ 0 & 0 & 0 & 0 & 0 & 0 & 0 \\ 0 & 0 & 0 & 0 & 0 & 0 & 0 \\ 0 &$ 

input  $integrate(x^3/(a^2*c*x^2+c)^3/arctan(a*x)^(1/2),x, algorithm="fricas")$ 

output

Exception raised: TypeError >> Error detected within library code: inte grate: implementation incomplete (constant residues)

input file name test\_cases/rubi\_tests/5\_Inverse\_trig\_functions/5.3\_Inverse\_tangent/279\_5.3.4 Test file number 279

Integral number in file 938

# **Fricas [F(-2)]**

Exception generated.

$$
\int \frac{x^2}{(c+a^2cx^2)^3 \sqrt{\arctan(ax)}} dx = \text{Exception raised: TypeError}
$$

✞ ☎

✞ ☎

 $\begin{pmatrix} 1 & 0 & 0 \\ 0 & 0 & 0 \\ 0 & 0 & 0 \\ 0 & 0 & 0 \\ 0 & 0 & 0 \\ 0 & 0 & 0 \\ 0 & 0 & 0 \\ 0 & 0 & 0 \\ 0 & 0 & 0 & 0 \\ 0 & 0 & 0 & 0 \\ 0 & 0 & 0 & 0 \\ 0 & 0 & 0 & 0 & 0 \\ 0 & 0 & 0 & 0 & 0 \\ 0 & 0 & 0 & 0 & 0 \\ 0 & 0 & 0 & 0 & 0 & 0 \\ 0 & 0 & 0 & 0 & 0 & 0 \\ 0 & 0 & 0 & 0 & 0 & 0 & 0 \\ 0 &$ 

input

 $integrate(x^2/(a^2*c*x^2+c)^3/arctan(a*x)^(1/2),x, algorithm="fricas")$  $\overline{\phantom{a}}$   $\overline{\phantom{a}}$   $\overline{\$ 

output Exception raised: TypeError >> Error detected within library code: inte grate: implementation incomplete (constant residues)

input file name test\_cases/rubi\_tests/5\_Inverse\_trig\_functions/5.3\_Inverse\_tangent/279\_5.3.4 Test file number 279

Exception generated.

$$
\int \frac{x}{(c+a^2cx^2)^3 \sqrt{\arctan(ax)}} dx = \text{Exception raised: TypeError}
$$

✞ ☎

 $\begin{pmatrix} 1 & 0 & 0 \\ 0 & 0 & 0 \\ 0 & 0 & 0 \\ 0 & 0 & 0 \\ 0 & 0 & 0 \\ 0 & 0 & 0 \\ 0 & 0 & 0 & 0 \\ 0 & 0 & 0 & 0 \\ 0 & 0 & 0 & 0 \\ 0 & 0 & 0 & 0 \\ 0 & 0 & 0 & 0 & 0 \\ 0 & 0 & 0 & 0 & 0 \\ 0 & 0 & 0 & 0 & 0 & 0 \\ 0 & 0 & 0 & 0 & 0 & 0 \\ 0 & 0 & 0 & 0 & 0 & 0 & 0 \\ 0 & 0 & 0 & 0 & 0 & 0 & 0 \\ 0 &$ 

✞ ☎

 $\left( \begin{array}{cc} \bullet & \bullet & \bullet \\ \bullet & \bullet & \bullet \end{array} \right)$ 

input  $integrate(x/(a^2*c*x^2+c)^3/arctan(axx)^(1/2),x, algorithm="fricas")$ 

output

Exception raised: TypeError >> Error detected within library code: inte grate: implementation incomplete (constant residues)

input file name test\_cases/rubi\_tests/5\_Inverse\_trig\_functions/5.3\_Inverse\_tangent/279\_5.3.4 Test file number 279

Integral number in file 940

#### **Fricas [F(-2)]**

Exception generated.

$$
\int \frac{1}{(c+a^2cx^2)^3 \sqrt{\arctan(ax)}} dx = \text{Exception raised: TypeError}
$$

✞ ☎

✞ ☎

 $\left( \begin{array}{cc} \text{ } & \text{ } \\ \text{ } & \text{ } \end{array} \right)$ 

input

integrate(1/(a^2\*c\*x^2+c)^3/arctan(a\*x)^(1/2),x, algorithm="fricas")  $\overline{\phantom{a}}$   $\overline{\phantom{a}}$   $\overline{\$ 

output Exception raised: TypeError >> Error detected within library code: inte grate: implementation incomplete (constant residues)

input file name test\_cases/rubi\_tests/5\_Inverse\_trig\_functions/5.3\_Inverse\_tangent/279\_5.3.4 Test file number 279

Exception generated.

$$
\int \frac{1}{x (c + a^2 c x^2)^3 \sqrt{\arctan(ax)}} dx = \text{Exception raised: TypeError}
$$

✞ ☎

 $\begin{pmatrix} 1 & 0 & 0 \\ 0 & 0 & 0 \\ 0 & 0 & 0 \\ 0 & 0 & 0 \\ 0 & 0 & 0 \\ 0 & 0 & 0 \\ 0 & 0 & 0 & 0 \\ 0 & 0 & 0 & 0 \\ 0 & 0 & 0 & 0 \\ 0 & 0 & 0 & 0 \\ 0 & 0 & 0 & 0 & 0 \\ 0 & 0 & 0 & 0 & 0 \\ 0 & 0 & 0 & 0 & 0 & 0 \\ 0 & 0 & 0 & 0 & 0 & 0 \\ 0 & 0 & 0 & 0 & 0 & 0 & 0 \\ 0 & 0 & 0 & 0 & 0 & 0 & 0 \\ 0 &$ 

✞ ☎

 $\left( \begin{array}{cc} \bullet & \bullet & \bullet \\ \bullet & \bullet & \bullet \end{array} \right)$ 

input  $integrate(1/x/(a^2*c*x^2+c)^3/arctan(a*x)^(1/2),x, algorithm="fricas")$ 

output

Exception raised: TypeError >> Error detected within library code: inte grate: implementation incomplete (constant residues)

input file name test\_cases/rubi\_tests/5\_Inverse\_trig\_functions/5.3\_Inverse\_tangent/279\_5.3.4 Test file number 279

Integral number in file 942

#### **Fricas [F(-2)]**

Exception generated.

$$
\int \frac{x\sqrt{c+a^2cx^2}}{\sqrt{\arctan(ax)}} dx = \text{Exception raised: TypeError}
$$

✞ ☎

✞ ☎

input

 $integrate(x*(a^2*c*x^2+c)^{(1/2)}/arctan(a*x)^{(1/2)},x, algorithm="fricas")$  $\begin{pmatrix} 1 & 0 & 0 \\ 0 & 0 & 0 \\ 0 & 0 & 0 \\ 0 & 0 & 0 \\ 0 & 0 & 0 \\ 0 & 0 & 0 \\ 0 & 0 & 0 & 0 \\ 0 & 0 & 0 & 0 \\ 0 & 0 & 0 & 0 \\ 0 & 0 & 0 & 0 \\ 0 & 0 & 0 & 0 & 0 \\ 0 & 0 & 0 & 0 & 0 \\ 0 & 0 & 0 & 0 & 0 & 0 \\ 0 & 0 & 0 & 0 & 0 & 0 \\ 0 & 0 & 0 & 0 & 0 & 0 & 0 \\ 0 & 0 & 0 & 0 & 0 & 0 & 0 \\ 0 &$ 

output Exception raised: TypeError >> Error detected within library code: inte grate: implementation incomplete (constant residues)  $\begin{pmatrix} 1 & 0 & 0 \\ 0 & 0 & 0 \\ 0 & 0 & 0 \\ 0 & 0 & 0 \\ 0 & 0 & 0 \\ 0 & 0 & 0 \\ 0 & 0 & 0 & 0 \\ 0 & 0 & 0 & 0 \\ 0 & 0 & 0 & 0 \\ 0 & 0 & 0 & 0 \\ 0 & 0 & 0 & 0 & 0 \\ 0 & 0 & 0 & 0 & 0 \\ 0 & 0 & 0 & 0 & 0 & 0 \\ 0 & 0 & 0 & 0 & 0 & 0 \\ 0 & 0 & 0 & 0 & 0 & 0 & 0 \\ 0 & 0 & 0 & 0 & 0 & 0 & 0 \\ 0 &$ 

input file name test\_cases/rubi\_tests/5\_Inverse\_trig\_functions/5.3\_Inverse\_tangent/279\_5.3.4 Test file number 279

Exception generated.

$$
\int \frac{\sqrt{c+a^2cx^2}}{\sqrt{\arctan(ax)}} dx = \text{Exception raised: TypeError}
$$

✞ ☎

 $\begin{pmatrix} 1 & 0 & 0 \\ 0 & 0 & 0 \\ 0 & 0 & 0 \\ 0 & 0 & 0 \\ 0 & 0 & 0 \\ 0 & 0 & 0 \\ 0 & 0 & 0 & 0 \\ 0 & 0 & 0 & 0 \\ 0 & 0 & 0 & 0 \\ 0 & 0 & 0 & 0 \\ 0 & 0 & 0 & 0 & 0 \\ 0 & 0 & 0 & 0 & 0 \\ 0 & 0 & 0 & 0 & 0 \\ 0 & 0 & 0 & 0 & 0 & 0 \\ 0 & 0 & 0 & 0 & 0 & 0 \\ 0 & 0 & 0 & 0 & 0 & 0 & 0 \\ 0 & 0 & 0 &$ 

✞ ☎

 $\left($   $\left($   $\right)$   $\left($   $\left($   $\right)$   $\left($   $\left($   $\right)$   $\left($   $\left($   $\right)$   $\left($   $\left($   $\right)$   $\left($   $\left($   $\right)$   $\left($   $\left($   $\right)$   $\left($   $\left($   $\right)$   $\left($   $\left($   $\right)$   $\left($   $\left($   $\right)$   $\left($   $\left($   $\right)$   $\left($   $\left($   $\right)$   $\left($ 

input  $integrate((a^2*c*x^2+c)^{(1/2)}/arctan(a*x)^{(1/2)},x, algorithm="fricas")$ 

output

Exception raised: TypeError >> Error detected within library code: inte grate: implementation incomplete (constant residues)

input file name test\_cases/rubi\_tests/5\_Inverse\_trig\_functions/5.3\_Inverse\_tangent/279\_5.3.4 Test file number 279

Integral number in file 945

# **Fricas [F(-2)]**

Exception generated.

$$
\int \frac{\sqrt{c+a^2cx^2}}{x\sqrt{\arctan(ax)}} dx = \text{Exception raised: TypeError}
$$

✞ ☎

 $\begin{pmatrix} 1 & 0 & 0 \\ 0 & 0 & 0 \\ 0 & 0 & 0 \\ 0 & 0 & 0 \\ 0 & 0 & 0 \\ 0 & 0 & 0 \\ 0 & 0 & 0 & 0 \\ 0 & 0 & 0 & 0 \\ 0 & 0 & 0 & 0 \\ 0 & 0 & 0 & 0 \\ 0 & 0 & 0 & 0 & 0 \\ 0 & 0 & 0 & 0 & 0 \\ 0 & 0 & 0 & 0 & 0 & 0 \\ 0 & 0 & 0 & 0 & 0 & 0 \\ 0 & 0 & 0 & 0 & 0 & 0 & 0 \\ 0 & 0 & 0 & 0 & 0 & 0 & 0 \\ 0 &$ 

✞ ☎

 $\left( \begin{array}{cc} \text{ } & \text{ } \\ \text{ } & \text{ } \end{array} \right)$ 

input  $integrate((a^2*c*x^2+c)^{(1/2)}/x/arctan(a*x)^{(1/2)},x, algorithm="fricas")$ 

output Exception raised: TypeError >> Error detected within library code: inte grate: implementation incomplete (constant residues)

input file name test\_cases/rubi\_tests/5\_Inverse\_trig\_functions/5.3\_Inverse\_tangent/279\_5.3.4 Test file number 279

Exception generated.

$$
\int \frac{x(c+a^2cx^2)^{3/2}}{\sqrt{\arctan(ax)}} dx = \text{Exception raised: TypeError}
$$

✞ ☎

 $\begin{pmatrix} 1 & 0 & 0 \\ 0 & 0 & 0 \\ 0 & 0 & 0 \\ 0 & 0 & 0 \\ 0 & 0 & 0 \\ 0 & 0 & 0 \\ 0 & 0 & 0 & 0 \\ 0 & 0 & 0 & 0 \\ 0 & 0 & 0 & 0 \\ 0 & 0 & 0 & 0 \\ 0 & 0 & 0 & 0 & 0 \\ 0 & 0 & 0 & 0 & 0 \\ 0 & 0 & 0 & 0 & 0 & 0 \\ 0 & 0 & 0 & 0 & 0 & 0 \\ 0 & 0 & 0 & 0 & 0 & 0 & 0 \\ 0 & 0 & 0 & 0 & 0 & 0 & 0 \\ 0 &$ 

✞ ☎

 $\left( \begin{array}{cc} \bullet & \bullet & \bullet \\ \bullet & \bullet & \bullet \end{array} \right)$ 

input integrate(x\*(a^2\*c\*x^2+c)^(3/2)/arctan(a\*x)^(1/2),x, algorithm="fricas")

output Exception raised: TypeError >> Error detected within library code: inte grate: implementation incomplete (constant residues)

input file name test\_cases/rubi\_tests/5\_Inverse\_trig\_functions/5.3\_Inverse\_tangent/279\_5.3.4

Test file number 279

Integral number in file 948

#### **Fricas [F(-2)]**

Exception generated.

$$
\int \frac{(c+a^2cx^2)^{3/2}}{\sqrt{\arctan(ax)}} dx = \text{Exception raised: TypeError}
$$

✞ ☎

✞ ☎

input

 $integrate((a^2*c*x^2+c)^{(3/2)}/arctan(a*x)^{(1/2)},x, algorithm="fricas")$  $\overline{\phantom{a}}$   $\overline{\phantom{a}}$   $\overline{\$ 

output Exception raised: TypeError >> Error detected within library code: inte grate: implementation incomplete (constant residues)  $\begin{pmatrix} 1 & 0 & 0 \\ 0 & 0 & 0 \\ 0 & 0 & 0 \\ 0 & 0 & 0 \\ 0 & 0 & 0 \\ 0 & 0 & 0 \\ 0 & 0 & 0 \\ 0 & 0 & 0 \\ 0 & 0 & 0 & 0 \\ 0 & 0 & 0 & 0 \\ 0 & 0 & 0 & 0 \\ 0 & 0 & 0 & 0 & 0 \\ 0 & 0 & 0 & 0 & 0 \\ 0 & 0 & 0 & 0 & 0 \\ 0 & 0 & 0 & 0 & 0 & 0 \\ 0 & 0 & 0 & 0 & 0 & 0 \\ 0 & 0 & 0 & 0 & 0 & 0 & 0 \\ 0 &$ 

input file name test\_cases/rubi\_tests/5\_Inverse\_trig\_functions/5.3\_Inverse\_tangent/279\_5.3.4 Test file number 279 Integral number in file 949

Exception generated.

$$
\int \frac{(c+a^2cx^2)^{3/2}}{x\sqrt{\arctan(ax)}} dx = \text{Exception raised: TypeError}
$$

✞ ☎

 $\begin{pmatrix} 1 & 0 & 0 \\ 0 & 0 & 0 \\ 0 & 0 & 0 \\ 0 & 0 & 0 \\ 0 & 0 & 0 \\ 0 & 0 & 0 \\ 0 & 0 & 0 & 0 \\ 0 & 0 & 0 & 0 \\ 0 & 0 & 0 & 0 \\ 0 & 0 & 0 & 0 \\ 0 & 0 & 0 & 0 & 0 \\ 0 & 0 & 0 & 0 & 0 \\ 0 & 0 & 0 & 0 & 0 & 0 \\ 0 & 0 & 0 & 0 & 0 & 0 \\ 0 & 0 & 0 & 0 & 0 & 0 & 0 \\ 0 & 0 & 0 & 0 & 0 & 0 & 0 \\ 0 &$ 

✞ ☎

 $\left( \begin{array}{cc} \bullet & \bullet & \bullet \\ \bullet & \bullet & \bullet \end{array} \right)$ 

input integrate((a^2\*c\*x^2+c)^(3/2)/x/arctan(a\*x)^(1/2),x, algorithm="fricas")

output Exception raised: TypeError >> Error detected within library code: inte grate: implementation incomplete (constant residues)

input file name test\_cases/rubi\_tests/5\_Inverse\_trig\_functions/5.3\_Inverse\_tangent/279\_5.3.4

Test file number 279

Integral number in file 950

#### **Fricas [F(-2)]**

Exception generated.

$$
\int \frac{x(c+a^2cx^2)^{5/2}}{\sqrt{\arctan(ax)}} dx = \text{Exception raised: TypeError}
$$

✞ ☎

✞ ☎

input

 $integrate(x*(a^2*c*x^2+c)^{(5/2)}/arctan(a*x)^{(1/2)},x, algorithm="fricas")$  $\overline{\phantom{a}}$   $\overline{\phantom{a}}$   $\overline{\$ 

output Exception raised: TypeError >> Error detected within library code: inte grate: implementation incomplete (constant residues)  $\begin{pmatrix} 1 & 0 & 0 \\ 0 & 0 & 0 \\ 0 & 0 & 0 \\ 0 & 0 & 0 \\ 0 & 0 & 0 \\ 0 & 0 & 0 \\ 0 & 0 & 0 \\ 0 & 0 & 0 \\ 0 & 0 & 0 & 0 \\ 0 & 0 & 0 & 0 \\ 0 & 0 & 0 & 0 \\ 0 & 0 & 0 & 0 & 0 \\ 0 & 0 & 0 & 0 & 0 \\ 0 & 0 & 0 & 0 & 0 \\ 0 & 0 & 0 & 0 & 0 & 0 \\ 0 & 0 & 0 & 0 & 0 & 0 \\ 0 & 0 & 0 & 0 & 0 & 0 & 0 \\ 0 &$ 

input file name test\_cases/rubi\_tests/5\_Inverse\_trig\_functions/5.3\_Inverse\_tangent/279\_5.3.4 Test file number 279

Exception generated.

$$
\int \frac{(c+a^2cx^2)^{5/2}}{\sqrt{\arctan(ax)}} dx = \text{Exception raised: TypeError}
$$

✞ ☎

 $\begin{pmatrix} 1 & 0 & 0 \\ 0 & 0 & 0 \\ 0 & 0 & 0 \\ 0 & 0 & 0 \\ 0 & 0 & 0 \\ 0 & 0 & 0 \\ 0 & 0 & 0 & 0 \\ 0 & 0 & 0 & 0 \\ 0 & 0 & 0 & 0 \\ 0 & 0 & 0 & 0 \\ 0 & 0 & 0 & 0 & 0 \\ 0 & 0 & 0 & 0 & 0 \\ 0 & 0 & 0 & 0 & 0 & 0 \\ 0 & 0 & 0 & 0 & 0 & 0 \\ 0 & 0 & 0 & 0 & 0 & 0 & 0 \\ 0 & 0 & 0 & 0 & 0 & 0 & 0 \\ 0 &$ 

✞ ☎

 $\left( \begin{array}{cc} \bullet & \bullet & \bullet \\ \bullet & \bullet & \bullet \end{array} \right)$ 

input integrate((a^2\*c\*x^2+c)^(5/2)/arctan(a\*x)^(1/2),x, algorithm="fricas")

output Exception raised: TypeError >> Error detected within library code: inte grate: implementation incomplete (constant residues)

input file name test\_cases/rubi\_tests/5\_Inverse\_trig\_functions/5.3\_Inverse\_tangent/279\_5.3.4

Test file number 279

Integral number in file 953

#### **Fricas [F(-2)]**

Exception generated.

$$
\int \frac{(c+a^2cx^2)^{5/2}}{x\sqrt{\arctan(ax)}} dx = \text{Exception raised: TypeError}
$$

✞ ☎

✞ ☎

input

 $integrate((a^2*c*x^2+c)^{(5/2)}/x/arctan(a*x)^{(1/2)},x, algorithm="fricas")$  $\overline{\phantom{a}}$   $\overline{\phantom{a}}$   $\overline{\$ 

output Exception raised: TypeError >> Error detected within library code: inte grate: implementation incomplete (constant residues)  $\begin{pmatrix} 1 & 0 & 0 \\ 0 & 0 & 0 \\ 0 & 0 & 0 \\ 0 & 0 & 0 \\ 0 & 0 & 0 \\ 0 & 0 & 0 \\ 0 & 0 & 0 \\ 0 & 0 & 0 \\ 0 & 0 & 0 & 0 \\ 0 & 0 & 0 & 0 \\ 0 & 0 & 0 & 0 \\ 0 & 0 & 0 & 0 & 0 \\ 0 & 0 & 0 & 0 & 0 \\ 0 & 0 & 0 & 0 & 0 \\ 0 & 0 & 0 & 0 & 0 & 0 \\ 0 & 0 & 0 & 0 & 0 & 0 \\ 0 & 0 & 0 & 0 & 0 & 0 & 0 \\ 0 &$ 

input file name test\_cases/rubi\_tests/5\_Inverse\_trig\_functions/5.3\_Inverse\_tangent/279\_5.3.4 Test file number 279

Exception generated.

$$
\int \frac{x}{\sqrt{c+a^2cx^2}\sqrt{\arctan(ax)}} dx = \text{Exception raised: TypeError}
$$

✞ ☎

 $\begin{pmatrix} 1 & 0 & 0 \\ 0 & 0 & 0 \\ 0 & 0 & 0 \\ 0 & 0 & 0 \\ 0 & 0 & 0 \\ 0 & 0 & 0 \\ 0 & 0 & 0 & 0 \\ 0 & 0 & 0 & 0 \\ 0 & 0 & 0 & 0 \\ 0 & 0 & 0 & 0 \\ 0 & 0 & 0 & 0 & 0 \\ 0 & 0 & 0 & 0 & 0 \\ 0 & 0 & 0 & 0 & 0 & 0 \\ 0 & 0 & 0 & 0 & 0 & 0 \\ 0 & 0 & 0 & 0 & 0 & 0 & 0 \\ 0 & 0 & 0 & 0 & 0 & 0 & 0 \\ 0 &$ 

✞ ☎

 $\left( \begin{array}{cc} \bullet & \bullet & \bullet \\ \bullet & \bullet & \bullet \end{array} \right)$ 

input  $integrate(x/(a^2*c*x^2+c)^{(1/2)}/arctan(axx)^{(1/2)},x, algorithm="fricas")$ 

output

Exception raised: TypeError >> Error detected within library code: inte grate: implementation incomplete (constant residues)

input file name test\_cases/rubi\_tests/5\_Inverse\_trig\_functions/5.3\_Inverse\_tangent/279\_5.3.4 Test file number 279

Integral number in file 956

#### **Fricas [F(-2)]**

Exception generated.

$$
\int \frac{1}{\sqrt{c+a^2cx^2}\sqrt{\arctan(ax)}} dx = \text{Exception raised: TypeError}
$$

✞ ☎

✞ ☎

 $\left( \begin{array}{cc} \text{ } & \text{ } \\ \text{ } & \text{ } \end{array} \right)$ 

input

 $integrate(1/(a^2*c*x^2+c)^{(1/2)}/arctan(a*x)^{(1/2)},x, algorithm="fricas")$  $\overline{\phantom{a}}$   $\overline{\phantom{a}}$   $\overline{\$ 

output Exception raised: TypeError >> Error detected within library code: inte grate: implementation incomplete (constant residues)

input file name test\_cases/rubi\_tests/5\_Inverse\_trig\_functions/5.3\_Inverse\_tangent/279\_5.3.4 Test file number 279

Exception generated.

$$
\int \frac{1}{x\sqrt{c+a^2cx^2}\sqrt{\arctan(ax)}} dx = \text{Exception raised: TypeError}
$$

✞ ☎

 $\begin{pmatrix} 1 & 0 & 0 \\ 0 & 0 & 0 \\ 0 & 0 & 0 \\ 0 & 0 & 0 \\ 0 & 0 & 0 \\ 0 & 0 & 0 \\ 0 & 0 & 0 & 0 \\ 0 & 0 & 0 & 0 \\ 0 & 0 & 0 & 0 \\ 0 & 0 & 0 & 0 \\ 0 & 0 & 0 & 0 & 0 \\ 0 & 0 & 0 & 0 & 0 \\ 0 & 0 & 0 & 0 & 0 & 0 \\ 0 & 0 & 0 & 0 & 0 & 0 \\ 0 & 0 & 0 & 0 & 0 & 0 & 0 \\ 0 & 0 & 0 & 0 & 0 & 0 & 0 \\ 0 &$ 

✞ ☎

 $\left( \begin{array}{cc} \bullet & \bullet & \bullet \\ \bullet & \bullet & \bullet \end{array} \right)$ 

input  $integrate(1/x/(a^2*c*x^2+c)^{(1/2)})arctan(axx)^{(1/2)},x, algorithm="fricas")$ 

output

Exception raised: TypeError >> Error detected within library code: inte grate: implementation incomplete (constant residues)

input file name test\_cases/rubi\_tests/5\_Inverse\_trig\_functions/5.3\_Inverse\_tangent/279\_5.3.4 Test file number 279

Integral number in file 958

#### **Fricas [F(-2)]**

Exception generated.

$$
\int \frac{x^2}{(c+a^2cx^2)^{3/2}\sqrt{\arctan(ax)}} dx = \text{Exception raised: TypeError}
$$

✞ ☎

✞ ☎

 $\left($   $\left($   $\right)$   $\left($   $\left($   $\right)$   $\left($   $\left($   $\right)$   $\left($   $\left($   $\right)$   $\left($   $\left($   $\right)$   $\left($   $\left($   $\right)$   $\left($   $\left($   $\right)$   $\left($   $\left($   $\right)$   $\left($   $\left($   $\right)$   $\left($   $\left($   $\right)$   $\left($   $\left($   $\right)$   $\left($   $\left($   $\right)$   $\left($ 

input  $integrate(x^2/(a^2*c*x^2+c)^{(3/2)}/arctan(a*x)^{(1/2)},x, algorithm="fricas")$  $\begin{pmatrix} 1 & 0 & 0 \\ 0 & 0 & 0 \\ 0 & 0 & 0 \\ 0 & 0 & 0 \\ 0 & 0 & 0 \\ 0 & 0 & 0 \\ 0 & 0 & 0 & 0 \\ 0 & 0 & 0 & 0 \\ 0 & 0 & 0 & 0 \\ 0 & 0 & 0 & 0 \\ 0 & 0 & 0 & 0 & 0 \\ 0 & 0 & 0 & 0 & 0 \\ 0 & 0 & 0 & 0 & 0 & 0 \\ 0 & 0 & 0 & 0 & 0 & 0 \\ 0 & 0 & 0 & 0 & 0 & 0 & 0 \\ 0 & 0 & 0 & 0 & 0 & 0 & 0 \\ 0 &$ 

output Exception raised: TypeError >> Error detected within library code: inte grate: implementation incomplete (constant residues)

input file name test\_cases/rubi\_tests/5\_Inverse\_trig\_functions/5.3\_Inverse\_tangent/279\_5.3.4 Test file number 279 Integral number in file 960

Exception generated.

$$
\int \frac{x}{(c+a^2cx^2)^{3/2}\sqrt{\arctan(ax)}} dx = \text{Exception raised: TypeError}
$$

✞ ☎

 $\begin{pmatrix} 1 & 0 & 0 \\ 0 & 0 & 0 \\ 0 & 0 & 0 \\ 0 & 0 & 0 \\ 0 & 0 & 0 \\ 0 & 0 & 0 \\ 0 & 0 & 0 \\ 0 & 0 & 0 \\ 0 & 0 & 0 & 0 \\ 0 & 0 & 0 & 0 \\ 0 & 0 & 0 & 0 \\ 0 & 0 & 0 & 0 & 0 \\ 0 & 0 & 0 & 0 & 0 \\ 0 & 0 & 0 & 0 & 0 \\ 0 & 0 & 0 & 0 & 0 & 0 \\ 0 & 0 & 0 & 0 & 0 & 0 \\ 0 & 0 & 0 & 0 & 0 & 0 & 0 \\ 0 &$ 

✞ ☎

 $\overline{\phantom{a}}$   $\overline{\phantom{a}}$   $\overline{\$ 

input  $integrate(x/($ 

output

Exception raised: TypeError >> Error detected within library code: inte grate: implementation incomplete (constant residues)

input file name test\_cases/rubi\_tests/5\_Inverse\_trig\_functions/5.3\_Inverse\_tangent/279\_5.3.4 Test file number 279

Integral number in file 961

#### **Fricas [F(-2)]**

Exception generated.

$$
\int \frac{1}{(c+a^2cx^2)^{3/2}\sqrt{\arctan(ax)}} dx = \text{Exception raised: TypeError}
$$

✞ ☎

✞ ☎

 $\begin{pmatrix} 1 & 0 & 0 \\ 0 & 0 & 0 \\ 0 & 0 & 0 \\ 0 & 0 & 0 \\ 0 & 0 & 0 \\ 0 & 0 & 0 \\ 0 & 0 & 0 & 0 \\ 0 & 0 & 0 & 0 \\ 0 & 0 & 0 & 0 \\ 0 & 0 & 0 & 0 \\ 0 & 0 & 0 & 0 & 0 \\ 0 & 0 & 0 & 0 & 0 \\ 0 & 0 & 0 & 0 & 0 & 0 \\ 0 & 0 & 0 & 0 & 0 & 0 \\ 0 & 0 & 0 & 0 & 0 & 0 & 0 \\ 0 & 0 & 0 & 0 & 0 & 0 & 0 \\ 0 &$ 

input

 $integrate(1/(a^2*c*x^2+c)^{(3/2)}/arctan(a*x)^{(1/2)},x, algorithm="fricas")$  $\left( \begin{array}{cc} \bullet & \bullet & \bullet \\ \bullet & \bullet & \bullet \end{array} \right)$ 

output Exception raised: TypeError >> Error detected within library code: inte grate: implementation incomplete (constant residues)

input file name test\_cases/rubi\_tests/5\_Inverse\_trig\_functions/5.3\_Inverse\_tangent/279\_5.3.4 Test file number 279

Exception generated.

$$
\int \frac{1}{x (c + a^2 c x^2)^{3/2} \sqrt{\arctan(ax)}} dx = \text{Exception raised: TypeError}
$$

✞ ☎

 $\begin{pmatrix} 1 & 0 & 0 \\ 0 & 0 & 0 \\ 0 & 0 & 0 \\ 0 & 0 & 0 \\ 0 & 0 & 0 \\ 0 & 0 & 0 \\ 0 & 0 & 0 \\ 0 & 0 & 0 \\ 0 & 0 & 0 & 0 \\ 0 & 0 & 0 & 0 \\ 0 & 0 & 0 & 0 \\ 0 & 0 & 0 & 0 & 0 \\ 0 & 0 & 0 & 0 & 0 \\ 0 & 0 & 0 & 0 & 0 \\ 0 & 0 & 0 & 0 & 0 & 0 \\ 0 & 0 & 0 & 0 & 0 & 0 \\ 0 & 0 & 0 & 0 & 0 & 0 & 0 \\ 0 &$ 

✞ ☎

 $\overline{\phantom{a}}$   $\overline{\phantom{a}}$   $\overline{\$ 

input  $integrate(1/x/(a^2*c*x^2+c)^{(3/2)}/arctan(a*x)^{(1/2)},x, algorithm="fricas")$ 

output

Exception raised: TypeError >> Error detected within library code: inte grate: implementation incomplete (constant residues)

input file name test\_cases/rubi\_tests/5\_Inverse\_trig\_functions/5.3\_Inverse\_tangent/279\_5.3.4 Test file number 279

Integral number in file 963

#### **Fricas [F(-2)]**

Exception generated.

$$
\int \frac{x^4}{(c+a^2cx^2)^{5/2}\sqrt{\arctan(ax)}} dx = \text{Exception raised: TypeError}
$$

✞ ☎

 $\begin{pmatrix} 1 & 0 & 0 \\ 0 & 0 & 0 \\ 0 & 0 & 0 \\ 0 & 0 & 0 \\ 0 & 0 & 0 \\ 0 & 0 & 0 \\ 0 & 0 & 0 & 0 \\ 0 & 0 & 0 & 0 \\ 0 & 0 & 0 & 0 \\ 0 & 0 & 0 & 0 \\ 0 & 0 & 0 & 0 & 0 \\ 0 & 0 & 0 & 0 & 0 \\ 0 & 0 & 0 & 0 & 0 & 0 \\ 0 & 0 & 0 & 0 & 0 & 0 \\ 0 & 0 & 0 & 0 & 0 & 0 & 0 \\ 0 & 0 & 0 & 0 & 0 & 0 & 0 \\ 0 &$ 

✞ ☎

 $\left( \begin{array}{cc} \text{ } & \text{ } \\ \text{ } & \text{ } \end{array} \right)$ 

input  $integrate(x^4/(a^2*c*x^2+c)^{(5/2)}/arctan(a*x)^{(1/2)},x, algorithm="fricas")$ 

output Exception raised: TypeError >> Error detected within library code: inte grate: implementation incomplete (constant residues)

input file name test\_cases/rubi\_tests/5\_Inverse\_trig\_functions/5.3\_Inverse\_tangent/279\_5.3.4 Test file number 279

Exception generated.

$$
\int \frac{x^3}{(c+a^2cx^2)^{5/2}\sqrt{\arctan(ax)}} dx = \text{Exception raised: TypeError}
$$

✞ ☎

 $\begin{pmatrix} 1 & 0 & 0 \\ 0 & 0 & 0 \\ 0 & 0 & 0 \\ 0 & 0 & 0 \\ 0 & 0 & 0 \\ 0 & 0 & 0 \\ 0 & 0 & 0 & 0 \\ 0 & 0 & 0 & 0 \\ 0 & 0 & 0 & 0 \\ 0 & 0 & 0 & 0 \\ 0 & 0 & 0 & 0 & 0 \\ 0 & 0 & 0 & 0 & 0 \\ 0 & 0 & 0 & 0 & 0 & 0 \\ 0 & 0 & 0 & 0 & 0 & 0 \\ 0 & 0 & 0 & 0 & 0 & 0 & 0 \\ 0 & 0 & 0 & 0 & 0 & 0 & 0 \\ 0 &$ 

✞ ☎

 $\begin{pmatrix} 1 & 0 & 0 \\ 0 & 0 & 0 \\ 0 & 0 & 0 \\ 0 & 0 & 0 \\ 0 & 0 & 0 \\ 0 & 0 & 0 \\ 0 & 0 & 0 & 0 \\ 0 & 0 & 0 & 0 \\ 0 & 0 & 0 & 0 \\ 0 & 0 & 0 & 0 \\ 0 & 0 & 0 & 0 & 0 \\ 0 & 0 & 0 & 0 & 0 \\ 0 & 0 & 0 & 0 & 0 & 0 \\ 0 & 0 & 0 & 0 & 0 & 0 \\ 0 & 0 & 0 & 0 & 0 & 0 & 0 \\ 0 & 0 & 0 & 0 & 0 & 0 & 0 \\ 0 &$ 

input  $integrate(x^3/(a^2*c*x^2+c)^{(5/2)}/arctan(a*x)^{(1/2)},x, algorithm="fricas")$ 

output

Exception raised: TypeError >> Error detected within library code: inte grate: implementation incomplete (constant residues)

input file name test\_cases/rubi\_tests/5\_Inverse\_trig\_functions/5.3\_Inverse\_tangent/279\_5.3.4 Test file number 279

Integral number in file 966

#### **Fricas [F(-2)]**

Exception generated.

$$
\int \frac{x^2}{(c+a^2cx^2)^{5/2}\sqrt{\arctan(ax)}} dx = \text{Exception raised: TypeError}
$$

✞ ☎

 $\left( \begin{array}{cc} \bullet & \bullet & \bullet \\ \bullet & \bullet & \bullet \end{array} \right)$ 

✞ ☎

 $\left($   $\left($   $\right)$   $\left($   $\left($   $\right)$   $\left($   $\left($   $\right)$   $\left($   $\left($   $\right)$   $\left($   $\left($   $\right)$   $\left($   $\left($   $\right)$   $\left($   $\left($   $\right)$   $\left($   $\left($   $\right)$   $\left($   $\left($   $\right)$   $\left($   $\left($   $\right)$   $\left($   $\left($   $\right)$   $\left($   $\left($   $\right)$   $\left($ 

input  $integrate(x^2/(a^2*c*x^2+c)^{(5/2)}/arctan(a*x)^{(1/2)},x, algorithm="fricas")$ 

output Exception raised: TypeError >> Error detected within library code: inte grate: implementation incomplete (constant residues)

input file name test\_cases/rubi\_tests/5\_Inverse\_trig\_functions/5.3\_Inverse\_tangent/279\_5.3.4 Test file number 279

Exception generated.

$$
\int \frac{x}{(c+a^2cx^2)^{5/2}\sqrt{\arctan(ax)}} dx = \text{Exception raised: TypeError}
$$

✞ ☎

 $\begin{pmatrix} 1 & 0 & 0 \\ 0 & 0 & 0 \\ 0 & 0 & 0 \\ 0 & 0 & 0 \\ 0 & 0 & 0 \\ 0 & 0 & 0 \\ 0 & 0 & 0 \\ 0 & 0 & 0 \\ 0 & 0 & 0 & 0 \\ 0 & 0 & 0 & 0 \\ 0 & 0 & 0 & 0 \\ 0 & 0 & 0 & 0 & 0 \\ 0 & 0 & 0 & 0 & 0 \\ 0 & 0 & 0 & 0 & 0 \\ 0 & 0 & 0 & 0 & 0 & 0 \\ 0 & 0 & 0 & 0 & 0 & 0 \\ 0 & 0 & 0 & 0 & 0 & 0 & 0 \\ 0 &$ 

✞ ☎

 $\overline{\phantom{a}}$   $\overline{\phantom{a}}$   $\overline{\$ 

input  $integrate(x/($ 

output

Exception raised: TypeError >> Error detected within library code: inte grate: implementation incomplete (constant residues)

input file name test\_cases/rubi\_tests/5\_Inverse\_trig\_functions/5.3\_Inverse\_tangent/279\_5.3.4 Test file number 279

Integral number in file 968

#### **Fricas [F(-2)]**

Exception generated.

$$
\int \frac{1}{(c+a^2cx^2)^{5/2}\sqrt{\arctan(ax)}} dx = \text{Exception raised: TypeError}
$$

✞ ☎

✞ ☎

 $\begin{pmatrix} 1 & 0 & 0 \\ 0 & 0 & 0 \\ 0 & 0 & 0 \\ 0 & 0 & 0 \\ 0 & 0 & 0 \\ 0 & 0 & 0 \\ 0 & 0 & 0 & 0 \\ 0 & 0 & 0 & 0 \\ 0 & 0 & 0 & 0 \\ 0 & 0 & 0 & 0 \\ 0 & 0 & 0 & 0 & 0 \\ 0 & 0 & 0 & 0 & 0 \\ 0 & 0 & 0 & 0 & 0 & 0 \\ 0 & 0 & 0 & 0 & 0 & 0 \\ 0 & 0 & 0 & 0 & 0 & 0 & 0 \\ 0 & 0 & 0 & 0 & 0 & 0 & 0 \\ 0 &$ 

input

 $integrate(1/(a^2*c*x^2+c)^{(5/2)}/arctan(axx)^{(1/2)},x, algorithm="fricas")$  $\left( \begin{array}{cc} \bullet & \bullet & \bullet \\ \bullet & \bullet & \bullet \end{array} \right)$ 

output Exception raised: TypeError >> Error detected within library code: inte grate: implementation incomplete (constant residues)

input file name test\_cases/rubi\_tests/5\_Inverse\_trig\_functions/5.3\_Inverse\_tangent/279\_5.3.4 Test file number 279 Integral number in file 969

Exception generated.

$$
\int \frac{1}{x (c + a^2 c x^2)^{5/2} \sqrt{\arctan(ax)}} dx = \text{Exception raised: TypeError}
$$

✞ ☎

 $\begin{pmatrix} 1 & 0 & 0 \\ 0 & 0 & 0 \\ 0 & 0 & 0 \\ 0 & 0 & 0 \\ 0 & 0 & 0 \\ 0 & 0 & 0 \\ 0 & 0 & 0 \\ 0 & 0 & 0 \\ 0 & 0 & 0 & 0 \\ 0 & 0 & 0 & 0 \\ 0 & 0 & 0 & 0 \\ 0 & 0 & 0 & 0 & 0 \\ 0 & 0 & 0 & 0 & 0 \\ 0 & 0 & 0 & 0 & 0 \\ 0 & 0 & 0 & 0 & 0 & 0 \\ 0 & 0 & 0 & 0 & 0 & 0 \\ 0 & 0 & 0 & 0 & 0 & 0 & 0 \\ 0 &$ 

✞ ☎

 $\overline{\phantom{a}}$   $\overline{\phantom{a}}$   $\overline{\$ 

input  $integrate(1/x/(a^2*c*x^2+c)^{(5/2)})arctan(axx)^{(1/2)},x, algorithm="fricas")$ 

output

Exception raised: TypeError >> Error detected within library code: inte grate: implementation incomplete (constant residues)

input file name test\_cases/rubi\_tests/5\_Inverse\_trig\_functions/5.3\_Inverse\_tangent/279\_5.3.4 Test file number 279

Integral number in file 970

#### **Fricas [F(-2)]**

Exception generated.

$$
\int \frac{x(c+a^2cx^2)}{\arctan(ax)^{3/2}} dx = \text{Exception raised: TypeError}
$$

✞ ☎

✞ ☎

 $\begin{pmatrix} 1 & 0 & 0 \\ 0 & 0 & 0 \\ 0 & 0 & 0 \\ 0 & 0 & 0 \\ 0 & 0 & 0 \\ 0 & 0 & 0 \\ 0 & 0 & 0 & 0 \\ 0 & 0 & 0 & 0 \\ 0 & 0 & 0 & 0 \\ 0 & 0 & 0 & 0 \\ 0 & 0 & 0 & 0 & 0 \\ 0 & 0 & 0 & 0 & 0 \\ 0 & 0 & 0 & 0 & 0 & 0 \\ 0 & 0 & 0 & 0 & 0 & 0 \\ 0 & 0 & 0 & 0 & 0 & 0 & 0 \\ 0 & 0 & 0 & 0 & 0 & 0 & 0 \\ 0 &$ 

#### input

integrate(x\*(a^2\*c\*x^2+c)/arctan(a\*x)^(3/2),x, algorithm="fricas")  $\overline{\phantom{a}}$   $\overline{\phantom{a}}$   $\overline{\$ 

output Exception raised: TypeError >> Error detected within library code: inte grate: implementation incomplete (constant residues)

input file name test\_cases/rubi\_tests/5\_Inverse\_trig\_functions/5.3\_Inverse\_tangent/279\_5.3.4 Test file number 279

Exception generated.

$$
\int \frac{c + a^2 c x^2}{\arctan(ax)^{3/2}} dx = \text{Exception raised: TypeError}
$$

✞ ☎

 $\begin{pmatrix} 1 & 0 & 0 \\ 0 & 0 & 0 \\ 0 & 0 & 0 \\ 0 & 0 & 0 \\ 0 & 0 & 0 \\ 0 & 0 & 0 \\ 0 & 0 & 0 & 0 \\ 0 & 0 & 0 & 0 \\ 0 & 0 & 0 & 0 \\ 0 & 0 & 0 & 0 \\ 0 & 0 & 0 & 0 & 0 \\ 0 & 0 & 0 & 0 & 0 \\ 0 & 0 & 0 & 0 & 0 & 0 \\ 0 & 0 & 0 & 0 & 0 & 0 \\ 0 & 0 & 0 & 0 & 0 & 0 & 0 \\ 0 & 0 & 0 & 0 & 0 & 0 & 0 \\ 0 &$ 

✞ ☎

 $\left($   $\left($   $\right)$   $\left($   $\left($   $\right)$   $\left($   $\left($   $\right)$   $\left($   $\left($   $\right)$   $\left($   $\left($   $\right)$   $\left($   $\left($   $\right)$   $\left($   $\left($   $\right)$   $\left($   $\left($   $\right)$   $\left($   $\left($   $\right)$   $\left($   $\left($   $\right)$   $\left($   $\left($   $\right)$   $\left($   $\left($   $\right)$   $\left($ 

input integrate((a^2\*c\*x^2+c)/arctan(a\*x)^(3/2),x, algorithm="fricas")

output

Exception raised: TypeError >> Error detected within library code: inte grate: implementation incomplete (constant residues)

input file name test\_cases/rubi\_tests/5\_Inverse\_trig\_functions/5.3\_Inverse\_tangent/279\_5.3.4 Test file number 279

Integral number in file 973

#### **Fricas [F(-2)]**

Exception generated.

$$
\int \frac{c+a^2cx^2}{x\arctan(ax)^{3/2}} dx = \text{Exception raised: TypeError}
$$

✞ ☎

✞ ☎

 $\overline{\phantom{a}}$   $\overline{\phantom{a}}$   $\overline{\$ 

input

integrate((a^2\*c\*x^2+c)/x/arctan(a\*x)^(3/2),x, algorithm="fricas")  $\left( \begin{array}{cc} \text{ } & \text{ } \\ \text{ } & \text{ } \end{array} \right)$ 

output Exception raised: TypeError >> Error detected within library code: inte grate: implementation incomplete (constant residues)

input file name test\_cases/rubi\_tests/5\_Inverse\_trig\_functions/5.3\_Inverse\_tangent/279\_5.3.4 Test file number 279

Exception generated.

$$
\int \frac{x(c+a^2cx^2)^2}{\arctan(ax)^{3/2}} dx = \text{Exception raised: TypeError}
$$

✞ ☎

 $\left( \begin{array}{cc} \bullet & \bullet & \bullet \\ \bullet & \bullet & \bullet \end{array} \right)$ 

✞ ☎

 $\begin{pmatrix} 1 & 0 & 0 \\ 0 & 0 & 0 \\ 0 & 0 & 0 \\ 0 & 0 & 0 \\ 0 & 0 & 0 \\ 0 & 0 & 0 \\ 0 & 0 & 0 & 0 \\ 0 & 0 & 0 & 0 \\ 0 & 0 & 0 & 0 \\ 0 & 0 & 0 & 0 \\ 0 & 0 & 0 & 0 & 0 \\ 0 & 0 & 0 & 0 & 0 \\ 0 & 0 & 0 & 0 & 0 & 0 \\ 0 & 0 & 0 & 0 & 0 & 0 \\ 0 & 0 & 0 & 0 & 0 & 0 & 0 \\ 0 & 0 & 0 & 0 & 0 & 0 & 0 \\ 0 &$ 

input integrate(x\*(a^2\*c\*x^2+c)^2/arctan(a\*x)^(3/2),x, algorithm="fricas")

output

Exception raised: TypeError >> Error detected within library code: inte grate: implementation incomplete (constant residues)

input file name test\_cases/rubi\_tests/5\_Inverse\_trig\_functions/5.3\_Inverse\_tangent/279\_5.3.4 Test file number 279

Integral number in file 976

#### **Fricas [F(-2)]**

Exception generated.

$$
\int \frac{(c+a^2cx^2)^2}{\arctan(ax)^{3/2}} dx = \text{Exception raised: TypeError}
$$

✞ ☎

 $\left( \begin{array}{cc} \bullet & \bullet & \bullet \\ \bullet & \bullet & \bullet \end{array} \right)$ 

input

✞ ☎

integrate((a^2\*c\*x^2+c)^2/arctan(a\*x)^(3/2),x, algorithm="fricas")

output Exception raised: TypeError >> Error detected within library code: inte grate: implementation incomplete (constant residues)  $\left($   $\left($   $\right)$   $\left($   $\left($   $\right)$   $\left($   $\left($   $\right)$   $\left($   $\left($   $\right)$   $\left($   $\left($   $\right)$   $\left($   $\left($   $\right)$   $\left($   $\left($   $\right)$   $\left($   $\left($   $\right)$   $\left($   $\left($   $\right)$   $\left($   $\left($   $\right)$   $\left($   $\left($   $\right)$   $\left($   $\left($   $\right)$   $\left($ 

input file name test\_cases/rubi\_tests/5\_Inverse\_trig\_functions/5.3\_Inverse\_tangent/279\_5.3.4 Test file number 279

Exception generated.

$$
\int \frac{(c+a^2cx^2)^2}{x \arctan(ax)^{3/2}} dx = \text{Exception raised: TypeError}
$$

✞ ☎

 $\left( \begin{array}{cc} \bullet & \bullet & \bullet \\ \bullet & \bullet & \bullet \end{array} \right)$ 

✞ ☎

 $\begin{pmatrix} 1 & 0 & 0 \\ 0 & 0 & 0 \\ 0 & 0 & 0 \\ 0 & 0 & 0 \\ 0 & 0 & 0 \\ 0 & 0 & 0 \\ 0 & 0 & 0 & 0 \\ 0 & 0 & 0 & 0 \\ 0 & 0 & 0 & 0 \\ 0 & 0 & 0 & 0 \\ 0 & 0 & 0 & 0 & 0 \\ 0 & 0 & 0 & 0 & 0 \\ 0 & 0 & 0 & 0 & 0 & 0 \\ 0 & 0 & 0 & 0 & 0 & 0 \\ 0 & 0 & 0 & 0 & 0 & 0 & 0 \\ 0 & 0 & 0 & 0 & 0 & 0 & 0 \\ 0 &$ 

input integrate((a^2\*c\*x^2+c)^2/x/arctan(a\*x)^(3/2),x, algorithm="fricas")

output

Exception raised: TypeError >> Error detected within library code: inte grate: implementation incomplete (constant residues)

input file name test\_cases/rubi\_tests/5\_Inverse\_trig\_functions/5.3\_Inverse\_tangent/279\_5.3.4 Test file number 279

Integral number in file 978

#### **Fricas [F(-2)]**

Exception generated.

$$
\int \frac{x(c+a^2cx^2)^3}{\arctan(ax)^{3/2}} dx = \text{Exception raised: TypeError}
$$

✞ ☎

✞ ☎

 $\left($   $\left($   $\right)$   $\left($   $\left($   $\right)$   $\left($   $\left($   $\right)$   $\left($   $\left($   $\right)$   $\left($   $\left($   $\right)$   $\left($   $\left($   $\right)$   $\left($   $\left($   $\right)$   $\left($   $\left($   $\right)$   $\left($   $\left($   $\right)$   $\left($   $\left($   $\right)$   $\left($   $\left($   $\right)$   $\left($   $\left($   $\right)$   $\left($ 

input

integrate(x\*(a^2\*c\*x^2+c)^3/arctan(a\*x)^(3/2),x, algorithm="fricas")  $\left( \begin{array}{cc} \bullet & \bullet & \bullet \\ \bullet & \bullet & \bullet \end{array} \right)$ 

output Exception raised: TypeError >> Error detected within library code: inte grate: implementation incomplete (constant residues)

input file name test\_cases/rubi\_tests/5\_Inverse\_trig\_functions/5.3\_Inverse\_tangent/279\_5.3.4 Test file number 279

Exception generated.

$$
\int \frac{(c+a^2cx^2)^3}{\arctan(ax)^{3/2}} dx = \text{Exception raised: TypeError}
$$

✞ ☎

 $\left( \begin{array}{cc} \bullet & \bullet & \bullet \\ \bullet & \bullet & \bullet \end{array} \right)$ 

✞ ☎

 $\begin{pmatrix} 1 & 0 & 0 \\ 0 & 0 & 0 \\ 0 & 0 & 0 \\ 0 & 0 & 0 \\ 0 & 0 & 0 \\ 0 & 0 & 0 \\ 0 & 0 & 0 & 0 \\ 0 & 0 & 0 & 0 \\ 0 & 0 & 0 & 0 \\ 0 & 0 & 0 & 0 \\ 0 & 0 & 0 & 0 & 0 \\ 0 & 0 & 0 & 0 & 0 \\ 0 & 0 & 0 & 0 & 0 & 0 \\ 0 & 0 & 0 & 0 & 0 & 0 \\ 0 & 0 & 0 & 0 & 0 & 0 & 0 \\ 0 & 0 & 0 & 0 & 0 & 0 & 0 \\ 0 &$ 

input integrate((a^2\*c\*x^2+c)^3/arctan(a\*x)^(3/2),x, algorithm="fricas")

output

Exception raised: TypeError >> Error detected within library code: inte grate: implementation incomplete (constant residues)

input file name test\_cases/rubi\_tests/5\_Inverse\_trig\_functions/5.3\_Inverse\_tangent/279\_5.3.4 Test file number 279

Integral number in file 981

#### **Fricas [F(-2)]**

Exception generated.

$$
\int \frac{(c+a^2cx^2)^3}{x \arctan(ax)^{3/2}} dx = \text{Exception raised: TypeError}
$$

✞ ☎

✞ ☎

 $\left($   $\left($   $\right)$   $\left($   $\left($   $\right)$   $\left($   $\left($   $\right)$   $\left($   $\left($   $\right)$   $\left($   $\left($   $\right)$   $\left($   $\left($   $\right)$   $\left($   $\left($   $\right)$   $\left($   $\left($   $\right)$   $\left($   $\left($   $\right)$   $\left($   $\left($   $\right)$   $\left($   $\left($   $\right)$   $\left($   $\left($   $\right)$   $\left($ 

input

integrate((a^2\*c\*x^2+c)^3/x/arctan(a\*x)^(3/2),x, algorithm="fricas")  $\left( \begin{array}{cc} \bullet & \bullet & \bullet \\ \bullet & \bullet & \bullet \end{array} \right)$ 

output Exception raised: TypeError >> Error detected within library code: inte grate: implementation incomplete (constant residues)

input file name test\_cases/rubi\_tests/5\_Inverse\_trig\_functions/5.3\_Inverse\_tangent/279\_5.3.4 Test file number 279 Integral number in file 982

Exception generated.

$$
\int \frac{x}{(c+a^2cx^2)\arctan (ax)^{3/2}} dx = \text{Exception raised: TypeError}
$$

✞ ☎

 $\left($   $\left($   $\right)$   $\left($   $\left($   $\right)$   $\left($   $\left($   $\right)$   $\left($   $\left($   $\right)$   $\left($   $\left($   $\right)$   $\left($   $\left($   $\right)$   $\left($   $\left($   $\right)$   $\left($   $\left($   $\right)$   $\left($   $\left($   $\right)$   $\left($   $\left($   $\right)$   $\left($   $\left($   $\right)$   $\left($   $\left($   $\right)$   $\left($ 

✞ ☎

 $\begin{pmatrix} 1 & 0 & 0 \\ 0 & 0 & 0 \\ 0 & 0 & 0 \\ 0 & 0 & 0 \\ 0 & 0 & 0 \\ 0 & 0 & 0 \\ 0 & 0 & 0 & 0 \\ 0 & 0 & 0 & 0 \\ 0 & 0 & 0 & 0 \\ 0 & 0 & 0 & 0 \\ 0 & 0 & 0 & 0 & 0 \\ 0 & 0 & 0 & 0 & 0 \\ 0 & 0 & 0 & 0 & 0 & 0 \\ 0 & 0 & 0 & 0 & 0 & 0 \\ 0 & 0 & 0 & 0 & 0 & 0 & 0 \\ 0 & 0 & 0 & 0 & 0 & 0 & 0 \\ 0 &$ 

input  $integrate(x/(a^2*c*x^2+c)/arctan(a*x)^(3/2),x, algorithm="fricas")$ 

output

Exception raised: TypeError >> Error detected within library code: inte grate: implementation incomplete (constant residues)

input file name test\_cases/rubi\_tests/5\_Inverse\_trig\_functions/5.3\_Inverse\_tangent/279\_5.3.4 Test file number 279

Integral number in file 984

#### **Fricas [F(-2)]**

Exception generated.

$$
\int \frac{1}{x (c + a^2 c x^2) \arctan(ax)^{3/2}} dx = \text{Exception raised: TypeError}
$$

✞ ☎

✞ ☎

 $\begin{pmatrix} 1 & 0 & 0 \\ 0 & 0 & 0 \\ 0 & 0 & 0 \\ 0 & 0 & 0 \\ 0 & 0 & 0 \\ 0 & 0 & 0 \\ 0 & 0 & 0 & 0 \\ 0 & 0 & 0 & 0 \\ 0 & 0 & 0 & 0 \\ 0 & 0 & 0 & 0 \\ 0 & 0 & 0 & 0 & 0 \\ 0 & 0 & 0 & 0 & 0 \\ 0 & 0 & 0 & 0 & 0 & 0 \\ 0 & 0 & 0 & 0 & 0 & 0 \\ 0 & 0 & 0 & 0 & 0 & 0 & 0 \\ 0 & 0 & 0 & 0 & 0 & 0 & 0 \\ 0 &$ 

input

integrate(1/x/(a^2\*c\*x^2+c)/arctan(a\*x)^(3/2),x, algorithm="fricas")  $\left($   $\left($   $\right)$   $\left($   $\left($   $\right)$   $\left($   $\left($   $\right)$   $\left($   $\left($   $\right)$   $\left($   $\left($   $\right)$   $\left($   $\left($   $\right)$   $\left($   $\left($   $\right)$   $\left($   $\left($   $\right)$   $\left($   $\left($   $\right)$   $\left($   $\left($   $\right)$   $\left($   $\left($   $\right)$   $\left($   $\left($   $\right)$   $\left($ 

output Exception raised: TypeError >> Error detected within library code: inte grate: implementation incomplete (constant residues)

input file name test\_cases/rubi\_tests/5\_Inverse\_trig\_functions/5.3\_Inverse\_tangent/279\_5.3.4 Test file number 279

Exception generated.

$$
\int \frac{x^4}{(c+a^2cx^2)^2 \arctan(ax)^{3/2}} dx = \text{Exception raised: TypeError}
$$

✞ ☎

 $\overline{\phantom{a}}$   $\overline{\phantom{a}}$   $\overline{\$ 

✞ ☎

 $\begin{pmatrix} 1 & 0 & 0 \\ 0 & 0 & 0 \\ 0 & 0 & 0 \\ 0 & 0 & 0 \\ 0 & 0 & 0 \\ 0 & 0 & 0 \\ 0 & 0 & 0 \\ 0 & 0 & 0 \\ 0 & 0 & 0 & 0 \\ 0 & 0 & 0 & 0 \\ 0 & 0 & 0 & 0 \\ 0 & 0 & 0 & 0 & 0 \\ 0 & 0 & 0 & 0 & 0 \\ 0 & 0 & 0 & 0 & 0 \\ 0 & 0 & 0 & 0 & 0 & 0 \\ 0 & 0 & 0 & 0 & 0 & 0 \\ 0 & 0 & 0 & 0 & 0 & 0 & 0 \\ 0 &$ 

input integrate(x^4/(a^2\*c\*x^2+c)^2/arctan(a\*x)^(3/2),x, algorithm="fricas")

output

Exception raised: TypeError >> Error detected within library code: inte grate: implementation incomplete (constant residues)

input file name test\_cases/rubi\_tests/5\_Inverse\_trig\_functions/5.3\_Inverse\_tangent/279\_5.3.4 Test file number 279

Integral number in file 988

#### **Fricas [F(-2)]**

Exception generated.

$$
\int \frac{x^3}{(c+a^2cx^2)^2 \arctan(ax)^{3/2}} dx = \text{Exception raised: TypeError}
$$

✞ ☎

✞ ☎

 $\left($   $\left($   $\right)$   $\left($   $\left($   $\right)$   $\left($   $\left($   $\right)$   $\left($   $\left($   $\right)$   $\left($   $\left($   $\right)$   $\left($   $\left($   $\right)$   $\left($   $\left($   $\right)$   $\left($   $\left($   $\right)$   $\left($   $\left($   $\right)$   $\left($   $\left($   $\right)$   $\left($   $\left($   $\right)$   $\left($   $\left($   $\right)$   $\left($ 

input

integrate(x^3/(a^2\*c\*x^2+c)^2/arctan(a\*x)^(3/2),x, algorithm="fricas")  $\left( \begin{array}{cc} \text{ } & \text{ } \\ \text{ } & \text{ } \end{array} \right)$ 

output Exception raised: TypeError >> Error detected within library code: inte grate: implementation incomplete (constant residues)

input file name test\_cases/rubi\_tests/5\_Inverse\_trig\_functions/5.3\_Inverse\_tangent/279\_5.3.4 Test file number 279

Exception generated.

$$
\int \frac{x^2}{(c+a^2cx^2)^2 \arctan(ax)^{3/2}} dx = \text{Exception raised: TypeError}
$$

✞ ☎

 $\begin{pmatrix} 1 & 0 \\ 0 & 1 \end{pmatrix}$ 

✞ ☎

 $\begin{pmatrix} 1 & 0 & 0 \\ 0 & 0 & 0 \\ 0 & 0 & 0 \\ 0 & 0 & 0 \\ 0 & 0 & 0 \\ 0 & 0 & 0 \\ 0 & 0 & 0 & 0 \\ 0 & 0 & 0 & 0 \\ 0 & 0 & 0 & 0 \\ 0 & 0 & 0 & 0 \\ 0 & 0 & 0 & 0 & 0 \\ 0 & 0 & 0 & 0 & 0 \\ 0 & 0 & 0 & 0 & 0 & 0 \\ 0 & 0 & 0 & 0 & 0 & 0 \\ 0 & 0 & 0 & 0 & 0 & 0 & 0 \\ 0 & 0 & 0 & 0 & 0 & 0 & 0 \\ 0 &$ 

input integrate(x^2/(a^2\*c\*x^2+c)^2/arctan(a\*x)^(3/2),x, algorithm="fricas")

output

Exception raised: TypeError >> Error detected within library code: inte grate: implementation incomplete (constant residues)

input file name test\_cases/rubi\_tests/5\_Inverse\_trig\_functions/5.3\_Inverse\_tangent/279\_5.3.4 Test file number 279

Integral number in file 990

# **Fricas [F(-2)]**

Exception generated.

$$
\int \frac{x}{(c+a^2cx^2)^2 \arctan(ax)^{3/2}} dx = \text{Exception raised: TypeError}
$$

✞ ☎

✞ ☎

 $\left( \begin{array}{cc} \text{ } & \text{ } \\ \text{ } & \text{ } \end{array} \right)$ 

input

 $integrate(x/(a^2*c*x^2+c)^2/arctan(akx)^{2}(3/2),x, algorithm="fricas")$  $\begin{pmatrix} 1 & 0 & 0 \\ 0 & 0 & 0 \\ 0 & 0 & 0 \\ 0 & 0 & 0 \\ 0 & 0 & 0 \\ 0 & 0 & 0 \\ 0 & 0 & 0 & 0 \\ 0 & 0 & 0 & 0 \\ 0 & 0 & 0 & 0 \\ 0 & 0 & 0 & 0 \\ 0 & 0 & 0 & 0 & 0 \\ 0 & 0 & 0 & 0 & 0 \\ 0 & 0 & 0 & 0 & 0 & 0 \\ 0 & 0 & 0 & 0 & 0 & 0 \\ 0 & 0 & 0 & 0 & 0 & 0 & 0 \\ 0 & 0 & 0 & 0 & 0 & 0 & 0 \\ 0 &$ 

output Exception raised: TypeError >> Error detected within library code: inte grate: implementation incomplete (constant residues)

input file name test\_cases/rubi\_tests/5\_Inverse\_trig\_functions/5.3\_Inverse\_tangent/279\_5.3.4 Test file number 279

Exception generated.

$$
\int \frac{1}{(c+a^2cx^2)^2 \arctan(ax)^{3/2}} dx = \text{Exception raised: TypeError}
$$

✞ ☎

 $\begin{pmatrix} 1 & 0 & 0 \\ 0 & 0 & 0 \\ 0 & 0 & 0 \\ 0 & 0 & 0 \\ 0 & 0 & 0 \\ 0 & 0 & 0 \\ 0 & 0 & 0 \\ 0 & 0 & 0 \\ 0 & 0 & 0 & 0 \\ 0 & 0 & 0 & 0 \\ 0 & 0 & 0 & 0 \\ 0 & 0 & 0 & 0 & 0 \\ 0 & 0 & 0 & 0 & 0 \\ 0 & 0 & 0 & 0 & 0 \\ 0 & 0 & 0 & 0 & 0 & 0 \\ 0 & 0 & 0 & 0 & 0 & 0 \\ 0 & 0 & 0 & 0 & 0 & 0 & 0 \\ 0 &$ 

✞ ☎

 $\overline{\phantom{a}}$   $\overline{\phantom{a}}$   $\overline{\$ 

input integrate(1/(a^2\*c\*x^2+c)^2/arctan(a\*x)^(3/2),x, algorithm="fricas")

output

Exception raised: TypeError >> Error detected within library code: inte grate: implementation incomplete (constant residues)

input file name test\_cases/rubi\_tests/5\_Inverse\_trig\_functions/5.3\_Inverse\_tangent/279\_5.3.4 Test file number 279

Integral number in file 992

#### **Fricas [F(-2)]**

Exception generated.

$$
\int \frac{1}{x\left(c+a^{2}cx^{2}\right)^{2}\arctan (ax)^{3/2}}\,dx = \text{Exception raised: TypeError}
$$

✞ ☎

✞ ☎

 $\begin{pmatrix} 1 & 0 & 0 \\ 0 & 0 & 0 \\ 0 & 0 & 0 \\ 0 & 0 & 0 \\ 0 & 0 & 0 \\ 0 & 0 & 0 \\ 0 & 0 & 0 & 0 \\ 0 & 0 & 0 & 0 \\ 0 & 0 & 0 & 0 \\ 0 & 0 & 0 & 0 \\ 0 & 0 & 0 & 0 & 0 \\ 0 & 0 & 0 & 0 & 0 \\ 0 & 0 & 0 & 0 & 0 & 0 \\ 0 & 0 & 0 & 0 & 0 & 0 \\ 0 & 0 & 0 & 0 & 0 & 0 & 0 \\ 0 & 0 & 0 & 0 & 0 & 0 & 0 \\ 0 &$ 

input

integrate(1/x/(a^2\*c\*x^2+c)^2/arctan(a\*x)^(3/2),x, algorithm="fricas")  $\left( \begin{array}{cc} \bullet & \bullet & \bullet \\ \bullet & \bullet & \bullet \end{array} \right)$ 

output Exception raised: TypeError >> Error detected within library code: inte grate: implementation incomplete (constant residues)

input file name test\_cases/rubi\_tests/5\_Inverse\_trig\_functions/5.3\_Inverse\_tangent/279\_5.3.4 Test file number 279

Exception generated.

$$
\int \frac{1}{x^2 (c + a^2 c x^2)^2 \arctan(ax)^{3/2}} dx = \text{Exception raised: TypeError}
$$

✞ ☎

 $\begin{pmatrix} 1 & 0 & 0 \\ 0 & 0 & 0 \\ 0 & 0 & 0 \\ 0 & 0 & 0 \\ 0 & 0 & 0 \\ 0 & 0 & 0 \\ 0 & 0 & 0 \\ 0 & 0 & 0 \\ 0 & 0 & 0 & 0 \\ 0 & 0 & 0 & 0 \\ 0 & 0 & 0 & 0 \\ 0 & 0 & 0 & 0 & 0 \\ 0 & 0 & 0 & 0 & 0 \\ 0 & 0 & 0 & 0 & 0 \\ 0 & 0 & 0 & 0 & 0 & 0 \\ 0 & 0 & 0 & 0 & 0 & 0 \\ 0 & 0 & 0 & 0 & 0 & 0 & 0 \\ 0 &$ 

✞ ☎

 $\overline{\phantom{a}}$   $\overline{\phantom{a}}$   $\overline{\$ 

input  $integrate(1/x^2/(a^2*c*x^2+c)^2/arctan(a*x)^(3/2),x, algorithm="fricas")$ 

output

Exception raised: TypeError >> Error detected within library code: inte grate: implementation incomplete (constant residues)

input file name test\_cases/rubi\_tests/5\_Inverse\_trig\_functions/5.3\_Inverse\_tangent/279\_5.3.4 Test file number 279

Integral number in file 994

#### **Fricas [F(-2)]**

Exception generated.

$$
\int \frac{1}{x^3 (c + a^2 c x^2)^2 \arctan(ax)^{3/2}} dx = \text{Exception raised: TypeError}
$$

input

 $integrate(1/x^3/(a^2*c*x^2+c)^2/arctan(a*x)^(3/2),x, algorithm="fricas")$  $\left( \begin{array}{cc} \bullet & \bullet & \bullet \\ \bullet & \bullet & \bullet \end{array} \right)$ 

✞ ☎

✞ ☎

 $\begin{pmatrix} 1 & 0 & 0 \\ 0 & 0 & 0 \\ 0 & 0 & 0 \\ 0 & 0 & 0 \\ 0 & 0 & 0 \\ 0 & 0 & 0 \\ 0 & 0 & 0 & 0 \\ 0 & 0 & 0 & 0 \\ 0 & 0 & 0 & 0 \\ 0 & 0 & 0 & 0 \\ 0 & 0 & 0 & 0 & 0 \\ 0 & 0 & 0 & 0 & 0 \\ 0 & 0 & 0 & 0 & 0 & 0 \\ 0 & 0 & 0 & 0 & 0 & 0 \\ 0 & 0 & 0 & 0 & 0 & 0 & 0 \\ 0 & 0 & 0 & 0 & 0 & 0 & 0 \\ 0 &$ 

output Exception raised: TypeError >> Error detected within library code: inte grate: implementation incomplete (constant residues)

input file name test\_cases/rubi\_tests/5\_Inverse\_trig\_functions/5.3\_Inverse\_tangent/279\_5.3.4 Test file number 279

Exception generated.

$$
\int \frac{1}{x^4 (c + a^2 c x^2)^2 \arctan(ax)^{3/2}} dx = \text{Exception raised: TypeError}
$$

✞ ☎

 $\begin{pmatrix} 1 & 0 & 0 \\ 0 & 0 & 0 \\ 0 & 0 & 0 \\ 0 & 0 & 0 \\ 0 & 0 & 0 \\ 0 & 0 & 0 \\ 0 & 0 & 0 \\ 0 & 0 & 0 \\ 0 & 0 & 0 & 0 \\ 0 & 0 & 0 & 0 \\ 0 & 0 & 0 & 0 \\ 0 & 0 & 0 & 0 & 0 \\ 0 & 0 & 0 & 0 & 0 \\ 0 & 0 & 0 & 0 & 0 \\ 0 & 0 & 0 & 0 & 0 & 0 \\ 0 & 0 & 0 & 0 & 0 & 0 \\ 0 & 0 & 0 & 0 & 0 & 0 & 0 \\ 0 &$ 

✞ ☎

 $\overline{\phantom{a}}$   $\overline{\phantom{a}}$   $\overline{\$ 

input  $integrate(1/x^4/(a^2*x^2+c)^2/arctan(axx)^(3/2),x, algorithm="fricas")$ 

output

Exception raised: TypeError >> Error detected within library code: inte grate: implementation incomplete (constant residues)

input file name test\_cases/rubi\_tests/5\_Inverse\_trig\_functions/5.3\_Inverse\_tangent/279\_5.3.4 Test file number 279

Integral number in file 996

# **Fricas [F(-2)]**

Exception generated.

$$
\int \frac{x^3}{(c+a^2cx^2)^3 \arctan(ax)^{3/2}} dx = \text{Exception raised: TypeError}
$$

✞ ☎

✞ ☎

 $\left( \begin{array}{cc} \text{ } & \text{ } \\ \text{ } & \text{ } \end{array} \right)$ 

input

 $integrate(x^3/(a^2*c*x^2+c)^3/arctan(a*x)^(3/2),x, algorithm="fricas")$  $\begin{pmatrix} 1 & 0 & 0 \\ 0 & 0 & 0 \\ 0 & 0 & 0 \\ 0 & 0 & 0 \\ 0 & 0 & 0 \\ 0 & 0 & 0 \\ 0 & 0 & 0 & 0 \\ 0 & 0 & 0 & 0 \\ 0 & 0 & 0 & 0 \\ 0 & 0 & 0 & 0 \\ 0 & 0 & 0 & 0 & 0 \\ 0 & 0 & 0 & 0 & 0 \\ 0 & 0 & 0 & 0 & 0 & 0 \\ 0 & 0 & 0 & 0 & 0 & 0 \\ 0 & 0 & 0 & 0 & 0 & 0 & 0 \\ 0 & 0 & 0 & 0 & 0 & 0 & 0 \\ 0 &$ 

output Exception raised: TypeError >> Error detected within library code: inte grate: implementation incomplete (constant residues)

input file name test\_cases/rubi\_tests/5\_Inverse\_trig\_functions/5.3\_Inverse\_tangent/279\_5.3.4 Test file number 279

Exception generated.

$$
\int \frac{x^2}{(c+a^2cx^2)^3 \arctan(ax)^{3/2}} dx = \text{Exception raised: TypeError}
$$

✞ ☎

 $\begin{pmatrix} 1 & 0 \\ 0 & 1 \end{pmatrix}$ 

✞ ☎

 $\begin{pmatrix} 1 & 0 & 0 \\ 0 & 0 & 0 \\ 0 & 0 & 0 \\ 0 & 0 & 0 \\ 0 & 0 & 0 \\ 0 & 0 & 0 \\ 0 & 0 & 0 & 0 \\ 0 & 0 & 0 & 0 \\ 0 & 0 & 0 & 0 \\ 0 & 0 & 0 & 0 \\ 0 & 0 & 0 & 0 & 0 \\ 0 & 0 & 0 & 0 & 0 \\ 0 & 0 & 0 & 0 & 0 & 0 \\ 0 & 0 & 0 & 0 & 0 & 0 \\ 0 & 0 & 0 & 0 & 0 & 0 & 0 \\ 0 & 0 & 0 & 0 & 0 & 0 & 0 \\ 0 &$ 

input integrate(x^2/(a^2\*c\*x^2+c)^3/arctan(a\*x)^(3/2),x, algorithm="fricas")

output

Exception raised: TypeError >> Error detected within library code: inte grate: implementation incomplete (constant residues)

input file name test\_cases/rubi\_tests/5\_Inverse\_trig\_functions/5.3\_Inverse\_tangent/279\_5.3.4 Test file number 279

Integral number in file 999

# **Fricas [F(-2)]**

Exception generated.

$$
\int \frac{x}{(c+a^2cx^2)^3 \arctan(ax)^{3/2}} dx = \text{Exception raised: TypeError}
$$

✞ ☎

✞ ☎

 $\left( \begin{array}{cc} \text{ } & \text{ } \\ \text{ } & \text{ } \end{array} \right)$ 

input

 $integrate(x/(a^2*c*x^2+c)^3/arctan(akx)^{2}(3/2),x, algorithm="fricas")$  $\begin{pmatrix} 1 & 0 & 0 \\ 0 & 0 & 0 \\ 0 & 0 & 0 \\ 0 & 0 & 0 \\ 0 & 0 & 0 \\ 0 & 0 & 0 \\ 0 & 0 & 0 & 0 \\ 0 & 0 & 0 & 0 \\ 0 & 0 & 0 & 0 \\ 0 & 0 & 0 & 0 \\ 0 & 0 & 0 & 0 & 0 \\ 0 & 0 & 0 & 0 & 0 \\ 0 & 0 & 0 & 0 & 0 & 0 \\ 0 & 0 & 0 & 0 & 0 & 0 \\ 0 & 0 & 0 & 0 & 0 & 0 & 0 \\ 0 & 0 & 0 & 0 & 0 & 0 & 0 \\ 0 &$ 

output Exception raised: TypeError >> Error detected within library code: inte grate: implementation incomplete (constant residues)

input file name test\_cases/rubi\_tests/5\_Inverse\_trig\_functions/5.3\_Inverse\_tangent/279\_5.3.4 Test file number 279
Exception generated.

$$
\int \frac{1}{(c+a^2cx^2)^3 \arctan(ax)^{3/2}} dx = \text{Exception raised: TypeError}
$$

✞ ☎

 $\begin{pmatrix} 1 & 0 & 0 \\ 0 & 0 & 0 \\ 0 & 0 & 0 \\ 0 & 0 & 0 \\ 0 & 0 & 0 \\ 0 & 0 & 0 \\ 0 & 0 & 0 \\ 0 & 0 & 0 \\ 0 & 0 & 0 & 0 \\ 0 & 0 & 0 & 0 \\ 0 & 0 & 0 & 0 \\ 0 & 0 & 0 & 0 & 0 \\ 0 & 0 & 0 & 0 & 0 \\ 0 & 0 & 0 & 0 & 0 \\ 0 & 0 & 0 & 0 & 0 & 0 \\ 0 & 0 & 0 & 0 & 0 & 0 \\ 0 & 0 & 0 & 0 & 0 & 0 & 0 \\ 0 &$ 

✞ ☎

 $\overline{\phantom{a}}$   $\overline{\phantom{a}}$   $\overline{\$ 

input integrate(1/(a^2\*c\*x^2+c)^3/arctan(a\*x)^(3/2),x, algorithm="fricas")

output

Exception raised: TypeError >> Error detected within library code: inte grate: implementation incomplete (constant residues)

input file name test\_cases/rubi\_tests/5\_Inverse\_trig\_functions/5.3\_Inverse\_tangent/279\_5.3.4 Test file number 279

Integral number in file 1001

### **Fricas [F(-2)]**

Exception generated.

$$
\int \frac{1}{x \left(c + a^2 c x^2\right)^3 \arctan (a x)^{3/2}} \, dx = \text{Exception raised: TypeError}
$$

✞ ☎

✞ ☎

 $\begin{pmatrix} 1 & 0 & 0 \\ 0 & 0 & 0 \\ 0 & 0 & 0 \\ 0 & 0 & 0 \\ 0 & 0 & 0 \\ 0 & 0 & 0 \\ 0 & 0 & 0 & 0 \\ 0 & 0 & 0 & 0 \\ 0 & 0 & 0 & 0 \\ 0 & 0 & 0 & 0 \\ 0 & 0 & 0 & 0 & 0 \\ 0 & 0 & 0 & 0 & 0 \\ 0 & 0 & 0 & 0 & 0 & 0 \\ 0 & 0 & 0 & 0 & 0 & 0 \\ 0 & 0 & 0 & 0 & 0 & 0 & 0 \\ 0 & 0 & 0 & 0 & 0 & 0 & 0 \\ 0 &$ 

input

integrate(1/x/(a^2\*c\*x^2+c)^3/arctan(a\*x)^(3/2),x, algorithm="fricas")  $\left( \begin{array}{cc} \bullet & \bullet & \bullet \\ \bullet & \bullet & \bullet \end{array} \right)$ 

output Exception raised: TypeError >> Error detected within library code: inte grate: implementation incomplete (constant residues)

input file name test\_cases/rubi\_tests/5\_Inverse\_trig\_functions/5.3\_Inverse\_tangent/279\_5.3.4 Test file number 279

Exception generated.

$$
\int \frac{1}{x^2 (c + a^2 c x^2)^3 \arctan(ax)^{3/2}} dx = \text{Exception raised: TypeError}
$$

✞ ☎

 $\begin{pmatrix} 1 & 0 & 0 \\ 0 & 0 & 0 \\ 0 & 0 & 0 \\ 0 & 0 & 0 \\ 0 & 0 & 0 \\ 0 & 0 & 0 \\ 0 & 0 & 0 \\ 0 & 0 & 0 \\ 0 & 0 & 0 & 0 \\ 0 & 0 & 0 & 0 \\ 0 & 0 & 0 & 0 \\ 0 & 0 & 0 & 0 & 0 \\ 0 & 0 & 0 & 0 & 0 \\ 0 & 0 & 0 & 0 & 0 \\ 0 & 0 & 0 & 0 & 0 & 0 \\ 0 & 0 & 0 & 0 & 0 & 0 \\ 0 & 0 & 0 & 0 & 0 & 0 & 0 \\ 0 &$ 

✞ ☎

 $\overline{\phantom{a}}$   $\overline{\phantom{a}}$   $\overline{\$ 

input  $integrate(1/x^2/(a^2*c*x^2+c)^3/arctan(a*x)^(3/2),x, algorithm="fricas")$ 

output

Exception raised: TypeError >> Error detected within library code: inte grate: implementation incomplete (constant residues)

input file name test\_cases/rubi\_tests/5\_Inverse\_trig\_functions/5.3\_Inverse\_tangent/279\_5.3.4 Test file number 279

Integral number in file 1003

### **Fricas [F(-2)]**

Exception generated.

$$
\int \frac{1}{x^3 (c + a^2 c x^2)^3 \arctan(ax)^{3/2}} dx = \text{Exception raised: TypeError}
$$

input

 $integrate(1/x^3/(a^2*c*x^2+c)^3/arctan(a*x)^(3/2),x, algorithm="fricas")$  $\left( \begin{array}{cc} \bullet & \bullet & \bullet \\ \bullet & \bullet & \bullet \end{array} \right)$ 

✞ ☎

✞ ☎

 $\begin{pmatrix} 1 & 0 & 0 \\ 0 & 0 & 0 \\ 0 & 0 & 0 \\ 0 & 0 & 0 \\ 0 & 0 & 0 \\ 0 & 0 & 0 \\ 0 & 0 & 0 & 0 \\ 0 & 0 & 0 & 0 \\ 0 & 0 & 0 & 0 \\ 0 & 0 & 0 & 0 \\ 0 & 0 & 0 & 0 & 0 \\ 0 & 0 & 0 & 0 & 0 \\ 0 & 0 & 0 & 0 & 0 & 0 \\ 0 & 0 & 0 & 0 & 0 & 0 \\ 0 & 0 & 0 & 0 & 0 & 0 & 0 \\ 0 & 0 & 0 & 0 & 0 & 0 & 0 \\ 0 &$ 

output Exception raised: TypeError >> Error detected within library code: inte grate: implementation incomplete (constant residues)

input file name test\_cases/rubi\_tests/5\_Inverse\_trig\_functions/5.3\_Inverse\_tangent/279\_5.3.4 Test file number 279

Exception generated.

$$
\int \frac{1}{x^4 (c + a^2 c x^2)^3 \arctan(ax)^{3/2}} dx = \text{Exception raised: TypeError}
$$

✞ ☎

 $\begin{pmatrix} 1 & 0 & 0 \\ 0 & 0 & 0 \\ 0 & 0 & 0 \\ 0 & 0 & 0 \\ 0 & 0 & 0 \\ 0 & 0 & 0 \\ 0 & 0 & 0 \\ 0 & 0 & 0 \\ 0 & 0 & 0 & 0 \\ 0 & 0 & 0 & 0 \\ 0 & 0 & 0 & 0 \\ 0 & 0 & 0 & 0 & 0 \\ 0 & 0 & 0 & 0 & 0 \\ 0 & 0 & 0 & 0 & 0 \\ 0 & 0 & 0 & 0 & 0 & 0 \\ 0 & 0 & 0 & 0 & 0 & 0 \\ 0 & 0 & 0 & 0 & 0 & 0 & 0 \\ 0 &$ 

✞ ☎

 $\overline{\phantom{a}}$   $\overline{\phantom{a}}$   $\overline{\$ 

input  $integrate(1/x^4/(a^2*x^2+c)^3/arctan(axx)^(3/2),x, algorithm="fricas")$ 

output

Exception raised: TypeError >> Error detected within library code: inte grate: implementation incomplete (constant residues)

input file name test\_cases/rubi\_tests/5\_Inverse\_trig\_functions/5.3\_Inverse\_tangent/279\_5.3.4 Test file number 279

Integral number in file 1005

## **Fricas [F(-2)]**

Exception generated.

$$
\int \frac{x\sqrt{c+a^2cx^2}}{\arctan(ax)^{3/2}} dx = \text{Exception raised: TypeError}
$$

input

 $integrate(x*(a^2*c*x^2+c)^{(1/2)}/arctan(a*x)^{(3/2)},x, algorithm="fricas")$  $\begin{pmatrix} 1 & 0 & 0 \\ 0 & 0 & 0 \\ 0 & 0 & 0 \\ 0 & 0 & 0 \\ 0 & 0 & 0 \\ 0 & 0 & 0 \\ 0 & 0 & 0 & 0 \\ 0 & 0 & 0 & 0 \\ 0 & 0 & 0 & 0 \\ 0 & 0 & 0 & 0 \\ 0 & 0 & 0 & 0 & 0 \\ 0 & 0 & 0 & 0 & 0 \\ 0 & 0 & 0 & 0 & 0 & 0 \\ 0 & 0 & 0 & 0 & 0 & 0 \\ 0 & 0 & 0 & 0 & 0 & 0 & 0 \\ 0 & 0 & 0 & 0 & 0 & 0 & 0 \\ 0 &$ 

✞ ☎

✞ ☎

 $\left( \begin{array}{cc} \bullet & \bullet & \bullet \\ \bullet & \bullet & \bullet \end{array} \right)$ 

output Exception raised: TypeError >> Error detected within library code: inte grate: implementation incomplete (constant residues)

input file name test\_cases/rubi\_tests/5\_Inverse\_trig\_functions/5.3\_Inverse\_tangent/279\_5.3.4 Test file number 279

Exception generated.

$$
\int \frac{\sqrt{c+a^2cx^2}}{\arctan(ax)^{3/2}} dx = \text{Exception raised: TypeError}
$$

✞ ☎

 $\overline{\phantom{a}}$   $\overline{\phantom{a}}$   $\overline{\$ 

✞ ☎

 $\begin{pmatrix} 1 & 0 & 0 \\ 0 & 0 & 0 \\ 0 & 0 & 0 \\ 0 & 0 & 0 \\ 0 & 0 & 0 \\ 0 & 0 & 0 \\ 0 & 0 & 0 \\ 0 & 0 & 0 \\ 0 & 0 & 0 & 0 \\ 0 & 0 & 0 & 0 \\ 0 & 0 & 0 & 0 \\ 0 & 0 & 0 & 0 & 0 \\ 0 & 0 & 0 & 0 & 0 \\ 0 & 0 & 0 & 0 & 0 \\ 0 & 0 & 0 & 0 & 0 & 0 \\ 0 & 0 & 0 & 0 & 0 & 0 \\ 0 & 0 & 0 & 0 & 0 & 0 & 0 \\ 0 &$ 

input integrate((a^2\*c\*x^2+c)^(1/2)/arctan(a\*x)^(3/2),x, algorithm="fricas")

output

Exception raised: TypeError >> Error detected within library code: inte grate: implementation incomplete (constant residues)

input file name test\_cases/rubi\_tests/5\_Inverse\_trig\_functions/5.3\_Inverse\_tangent/279\_5.3.4 Test file number 279

Integral number in file 1008

### **Fricas [F(-2)]**

Exception generated.

$$
\int \frac{\sqrt{c+a^2cx^2}}{x \arctan(ax)^{3/2}} dx = \text{Exception raised: TypeError}
$$

input

 $integrate((a^2*c*x^2+c)^{(1/2)}/x/arctan(a*x)^{(3/2)},x, algorithm="fricas")$  $\left( \begin{array}{cc} \bullet & \bullet & \bullet \\ \bullet & \bullet & \bullet \end{array} \right)$ 

✞ ☎

✞ ☎

 $\begin{pmatrix} 1 & 0 & 0 \\ 0 & 0 & 0 \\ 0 & 0 & 0 \\ 0 & 0 & 0 \\ 0 & 0 & 0 \\ 0 & 0 & 0 \\ 0 & 0 & 0 & 0 \\ 0 & 0 & 0 & 0 \\ 0 & 0 & 0 & 0 \\ 0 & 0 & 0 & 0 \\ 0 & 0 & 0 & 0 & 0 \\ 0 & 0 & 0 & 0 & 0 \\ 0 & 0 & 0 & 0 & 0 & 0 \\ 0 & 0 & 0 & 0 & 0 & 0 \\ 0 & 0 & 0 & 0 & 0 & 0 & 0 \\ 0 & 0 & 0 & 0 & 0 & 0 & 0 \\ 0 &$ 

output Exception raised: TypeError >> Error detected within library code: inte grate: implementation incomplete (constant residues)

input file name test\_cases/rubi\_tests/5\_Inverse\_trig\_functions/5.3\_Inverse\_tangent/279\_5.3.4 Test file number 279

Exception generated.

$$
\int \frac{x(c+a^2cx^2)^{3/2}}{\arctan(ax)^{3/2}} dx = \text{Exception raised: TypeError}
$$

✞ ☎

 $\left($   $\left($   $\right)$   $\left($   $\left($   $\right)$   $\left($   $\left($   $\right)$   $\left($   $\left($   $\right)$   $\left($   $\left($   $\right)$   $\left($   $\left($   $\right)$   $\left($   $\left($   $\right)$   $\left($   $\left($   $\right)$   $\left($   $\left($   $\right)$   $\left($   $\left($   $\right)$   $\left($   $\left($   $\right)$   $\left($   $\left($   $\right)$   $\left($ 

✞ ☎

 $\begin{pmatrix} 1 & 0 & 0 \\ 0 & 0 & 0 \\ 0 & 0 & 0 \\ 0 & 0 & 0 \\ 0 & 0 & 0 \\ 0 & 0 & 0 \\ 0 & 0 & 0 & 0 \\ 0 & 0 & 0 & 0 \\ 0 & 0 & 0 & 0 \\ 0 & 0 & 0 & 0 \\ 0 & 0 & 0 & 0 & 0 \\ 0 & 0 & 0 & 0 & 0 \\ 0 & 0 & 0 & 0 & 0 & 0 \\ 0 & 0 & 0 & 0 & 0 & 0 \\ 0 & 0 & 0 & 0 & 0 & 0 & 0 \\ 0 & 0 & 0 & 0 & 0 & 0 & 0 \\ 0 &$ 

input  $integrate(x*(a^2*c*x^2+c)^{(3/2)}/arctan(a*x)^{(3/2)},x, algorithm="fricas")$ 

output

Exception raised: TypeError >> Error detected within library code: inte grate: implementation incomplete (constant residues)

input file name test\_cases/rubi\_tests/5\_Inverse\_trig\_functions/5.3\_Inverse\_tangent/279\_5.3.4 Test file number 279

Integral number in file 1011

### **Fricas [F(-2)]**

Exception generated.

$$
\int \frac{(c+a^2cx^2)^{3/2}}{\arctan(ax)^{3/2}} dx = \text{Exception raised: TypeError}
$$

✞ ☎

✞ ☎

input

integrate((a^2\*c\*x^2+c)^(3/2)/arctan(a\*x)^(3/2),x, algorithm="fricas")  $\left($   $\left($   $\right)$   $\left($   $\left($   $\right)$   $\left($   $\left($   $\right)$   $\left($   $\left($   $\right)$   $\left($   $\left($   $\right)$   $\left($   $\left($   $\right)$   $\left($   $\left($   $\right)$   $\left($   $\left($   $\right)$   $\left($   $\left($   $\right)$   $\left($   $\left($   $\right)$   $\left($   $\left($   $\right)$   $\left($   $\left($   $\right)$   $\left($ 

output Exception raised: TypeError >> Error detected within library code: inte grate: implementation incomplete (constant residues)  $\begin{pmatrix} 1 & 0 & 0 \\ 0 & 0 & 0 \\ 0 & 0 & 0 \\ 0 & 0 & 0 \\ 0 & 0 & 0 \\ 0 & 0 & 0 \\ 0 & 0 & 0 & 0 \\ 0 & 0 & 0 & 0 \\ 0 & 0 & 0 & 0 \\ 0 & 0 & 0 & 0 \\ 0 & 0 & 0 & 0 & 0 \\ 0 & 0 & 0 & 0 & 0 \\ 0 & 0 & 0 & 0 & 0 & 0 \\ 0 & 0 & 0 & 0 & 0 & 0 \\ 0 & 0 & 0 & 0 & 0 & 0 & 0 \\ 0 & 0 & 0 & 0 & 0 & 0 & 0 \\ 0 &$ 

input file name test\_cases/rubi\_tests/5\_Inverse\_trig\_functions/5.3\_Inverse\_tangent/279\_5.3.4 Test file number 279

Exception generated.

$$
\int \frac{(c+a^2cx^2)^{3/2}}{x \arctan(ax)^{3/2}} dx = \text{Exception raised: TypeError}
$$

✞ ☎

 $\left($   $\left($   $\right)$   $\left($   $\left($   $\right)$   $\left($   $\left($   $\right)$   $\left($   $\left($   $\right)$   $\left($   $\left($   $\right)$   $\left($   $\left($   $\right)$   $\left($   $\left($   $\right)$   $\left($   $\left($   $\right)$   $\left($   $\left($   $\right)$   $\left($   $\left($   $\right)$   $\left($   $\left($   $\right)$   $\left($   $\left($   $\right)$   $\left($ 

✞ ☎

 $\begin{pmatrix} 1 & 0 & 0 \\ 0 & 0 & 0 \\ 0 & 0 & 0 \\ 0 & 0 & 0 \\ 0 & 0 & 0 \\ 0 & 0 & 0 \\ 0 & 0 & 0 & 0 \\ 0 & 0 & 0 & 0 \\ 0 & 0 & 0 & 0 \\ 0 & 0 & 0 & 0 \\ 0 & 0 & 0 & 0 & 0 \\ 0 & 0 & 0 & 0 & 0 \\ 0 & 0 & 0 & 0 & 0 & 0 \\ 0 & 0 & 0 & 0 & 0 & 0 \\ 0 & 0 & 0 & 0 & 0 & 0 & 0 \\ 0 & 0 & 0 & 0 & 0 & 0 & 0 \\ 0 &$ 

input integrate((a^2\*c\*x^2+c)^(3/2)/x/arctan(a\*x)^(3/2),x, algorithm="fricas")

output

Exception raised: TypeError >> Error detected within library code: inte grate: implementation incomplete (constant residues)

input file name test\_cases/rubi\_tests/5\_Inverse\_trig\_functions/5.3\_Inverse\_tangent/279\_5.3.4 Test file number 279

Integral number in file 1013

### **Fricas [F(-2)]**

Exception generated.

$$
\int \frac{x(c+a^2cx^2)^{5/2}}{\arctan(ax)^{3/2}} dx = \text{Exception raised: TypeError}
$$

✞ ☎

 $\left($   $\left($   $\right)$   $\left($   $\left($   $\right)$   $\left($   $\left($   $\right)$   $\left($   $\left($   $\right)$   $\left($   $\left($   $\right)$   $\left($   $\left($   $\right)$   $\left($   $\left($   $\right)$   $\left($   $\left($   $\right)$   $\left($   $\left($   $\right)$   $\left($   $\left($   $\right)$   $\left($   $\left($   $\right)$   $\left($   $\left($   $\right)$   $\left($ 

✞ ☎

 $\begin{pmatrix} 1 & 0 & 0 \\ 0 & 0 & 0 \\ 0 & 0 & 0 \\ 0 & 0 & 0 \\ 0 & 0 & 0 \\ 0 & 0 & 0 \\ 0 & 0 & 0 & 0 \\ 0 & 0 & 0 & 0 \\ 0 & 0 & 0 & 0 \\ 0 & 0 & 0 & 0 \\ 0 & 0 & 0 & 0 & 0 \\ 0 & 0 & 0 & 0 & 0 \\ 0 & 0 & 0 & 0 & 0 & 0 \\ 0 & 0 & 0 & 0 & 0 & 0 \\ 0 & 0 & 0 & 0 & 0 & 0 & 0 \\ 0 & 0 & 0 & 0 & 0 & 0 & 0 \\ 0 &$ 

input  $integrate(x*(a^2*c*x^2+c)^{(5/2)}/arctan(a*x)^{(3/2)},x, algorithm="fricas")$ 

output Exception raised: TypeError >> Error detected within library code: inte grate: implementation incomplete (constant residues)

input file name test\_cases/rubi\_tests/5\_Inverse\_trig\_functions/5.3\_Inverse\_tangent/279\_5.3.4 Test file number 279

Exception generated.

$$
\int \frac{(c+a^2cx^2)^{5/2}}{\arctan(ax)^{3/2}} dx = \text{Exception raised: TypeError}
$$

✞ ☎

 $\left($   $\left($   $\right)$   $\left($   $\left($   $\right)$   $\left($   $\left($   $\right)$   $\left($   $\left($   $\right)$   $\left($   $\left($   $\right)$   $\left($   $\left($   $\right)$   $\left($   $\left($   $\right)$   $\left($   $\left($   $\right)$   $\left($   $\left($   $\right)$   $\left($   $\left($   $\right)$   $\left($   $\left($   $\right)$   $\left($   $\left($   $\right)$   $\left($ 

✞ ☎

 $\begin{pmatrix} 1 & 0 & 0 \\ 0 & 0 & 0 \\ 0 & 0 & 0 \\ 0 & 0 & 0 \\ 0 & 0 & 0 \\ 0 & 0 & 0 \\ 0 & 0 & 0 & 0 \\ 0 & 0 & 0 & 0 \\ 0 & 0 & 0 & 0 \\ 0 & 0 & 0 & 0 \\ 0 & 0 & 0 & 0 & 0 \\ 0 & 0 & 0 & 0 & 0 \\ 0 & 0 & 0 & 0 & 0 & 0 \\ 0 & 0 & 0 & 0 & 0 & 0 \\ 0 & 0 & 0 & 0 & 0 & 0 & 0 \\ 0 & 0 & 0 & 0 & 0 & 0 & 0 \\ 0 &$ 

input integrate((a^2\*c\*x^2+c)^(5/2)/arctan(a\*x)^(3/2),x, algorithm="fricas")

output

Exception raised: TypeError >> Error detected within library code: inte grate: implementation incomplete (constant residues)

input file name test\_cases/rubi\_tests/5\_Inverse\_trig\_functions/5.3\_Inverse\_tangent/279\_5.3.4 Test file number 279

Integral number in file 1016

### **Fricas [F(-2)]**

Exception generated.

$$
\int \frac{(c+a^2cx^2)^{5/2}}{x \arctan(ax)^{3/2}} dx = \text{Exception raised: TypeError}
$$

✞ ☎

 $\left($   $\left($   $\right)$   $\left($   $\left($   $\right)$   $\left($   $\left($   $\right)$   $\left($   $\left($   $\right)$   $\left($   $\left($   $\right)$   $\left($   $\left($   $\right)$   $\left($   $\left($   $\right)$   $\left($   $\left($   $\right)$   $\left($   $\left($   $\right)$   $\left($   $\left($   $\right)$   $\left($   $\left($   $\right)$   $\left($   $\left($   $\right)$   $\left($ 

✞ ☎

 $\begin{pmatrix} 1 & 0 & 0 \\ 0 & 0 & 0 \\ 0 & 0 & 0 \\ 0 & 0 & 0 \\ 0 & 0 & 0 \\ 0 & 0 & 0 \\ 0 & 0 & 0 & 0 \\ 0 & 0 & 0 & 0 \\ 0 & 0 & 0 & 0 \\ 0 & 0 & 0 & 0 \\ 0 & 0 & 0 & 0 & 0 \\ 0 & 0 & 0 & 0 & 0 \\ 0 & 0 & 0 & 0 & 0 & 0 \\ 0 & 0 & 0 & 0 & 0 & 0 \\ 0 & 0 & 0 & 0 & 0 & 0 & 0 \\ 0 & 0 & 0 & 0 & 0 & 0 & 0 \\ 0 &$ 

input  $integrate((a^2*c*x^2+c)^{(5/2)}/x/arctan(a*x)^{(3/2)},x, algorithm="fricas")$ 

output Exception raised: TypeError >> Error detected within library code: inte grate: implementation incomplete (constant residues)

input file name test\_cases/rubi\_tests/5\_Inverse\_trig\_functions/5.3\_Inverse\_tangent/279\_5.3.4 Test file number 279

Exception generated.

$$
\int \frac{x}{\sqrt{c+a^2cx^2}\arctan (ax)^{3/2}}\,dx = \text{Exception raised: TypeError}
$$

✞ ☎

 $\begin{pmatrix} 1 & 0 & 0 \\ 0 & 0 & 0 \\ 0 & 0 & 0 \\ 0 & 0 & 0 \\ 0 & 0 & 0 \\ 0 & 0 & 0 \\ 0 & 0 & 0 \\ 0 & 0 & 0 \\ 0 & 0 & 0 & 0 \\ 0 & 0 & 0 & 0 \\ 0 & 0 & 0 & 0 \\ 0 & 0 & 0 & 0 & 0 \\ 0 & 0 & 0 & 0 & 0 \\ 0 & 0 & 0 & 0 & 0 \\ 0 & 0 & 0 & 0 & 0 & 0 \\ 0 & 0 & 0 & 0 & 0 & 0 \\ 0 & 0 & 0 & 0 & 0 & 0 & 0 \\ 0 &$ 

✞ ☎

 $\overline{\phantom{a}}$   $\overline{\phantom{a}}$   $\overline{\$ 

input  $integrate(x/(a^2*c*x^2+c)^{(1/2)}/arctan(a*x)^{(3/2)},x, algorithm="fricas")$ 

output

Exception raised: TypeError >> Error detected within library code: inte grate: implementation incomplete (constant residues)

input file name test\_cases/rubi\_tests/5\_Inverse\_trig\_functions/5.3\_Inverse\_tangent/279\_5.3.4 Test file number 279

Integral number in file 1019

### **Fricas [F(-2)]**

Exception generated.

$$
\int \frac{1}{\sqrt{c+a^2cx^2}\arctan (ax)^{3/2}}\,dx = \text{Exception raised: TypeError}
$$

✞ ☎

✞ ☎

 $\begin{pmatrix} 1 & 0 & 0 \\ 0 & 0 & 0 \\ 0 & 0 & 0 \\ 0 & 0 & 0 \\ 0 & 0 & 0 \\ 0 & 0 & 0 \\ 0 & 0 & 0 & 0 \\ 0 & 0 & 0 & 0 \\ 0 & 0 & 0 & 0 \\ 0 & 0 & 0 & 0 \\ 0 & 0 & 0 & 0 & 0 \\ 0 & 0 & 0 & 0 & 0 \\ 0 & 0 & 0 & 0 & 0 & 0 \\ 0 & 0 & 0 & 0 & 0 & 0 \\ 0 & 0 & 0 & 0 & 0 & 0 & 0 \\ 0 & 0 & 0 & 0 & 0 & 0 & 0 \\ 0 &$ 

input

 $integrate(1/(a^2*c*x^2+c)^{(1/2)}/arctan(a*x)^{(3/2)},x, algorithm="fricas")$  $\left( \begin{array}{cc} \text{ } & \text{ } \\ \text{ } & \text{ } \end{array} \right)$ 

output Exception raised: TypeError >> Error detected within library code: inte grate: implementation incomplete (constant residues)

input file name test\_cases/rubi\_tests/5\_Inverse\_trig\_functions/5.3\_Inverse\_tangent/279\_5.3.4 Test file number 279

Exception generated.

$$
\int \frac{1}{x\sqrt{c+a^2cx^2}\arctan(ax)^{3/2}} dx = \text{Exception raised: TypeError}
$$

✞ ☎

 $\begin{pmatrix} 1 & 0 & 0 \\ 0 & 0 & 0 \\ 0 & 0 & 0 \\ 0 & 0 & 0 \\ 0 & 0 & 0 \\ 0 & 0 & 0 \\ 0 & 0 & 0 \\ 0 & 0 & 0 \\ 0 & 0 & 0 & 0 \\ 0 & 0 & 0 & 0 \\ 0 & 0 & 0 & 0 \\ 0 & 0 & 0 & 0 & 0 \\ 0 & 0 & 0 & 0 & 0 \\ 0 & 0 & 0 & 0 & 0 \\ 0 & 0 & 0 & 0 & 0 & 0 \\ 0 & 0 & 0 & 0 & 0 & 0 \\ 0 & 0 & 0 & 0 & 0 & 0 & 0 \\ 0 &$ 

✞ ☎

 $\overline{\phantom{a}}$   $\overline{\phantom{a}}$   $\overline{\$ 

input  $integrate(1/x/(a^2*c*x^2+c)^{(1/2)}/arctan(a*x)^{(3/2)},x, algorithm="fricas")$ 

output

Exception raised: TypeError >> Error detected within library code: inte grate: implementation incomplete (constant residues)

input file name test\_cases/rubi\_tests/5\_Inverse\_trig\_functions/5.3\_Inverse\_tangent/279\_5.3.4 Test file number 279

Integral number in file 1021

## **Fricas [F(-2)]**

Exception generated.

$$
\int \frac{1}{x^2 \sqrt{c+a^2cx^2}\arctan(ax)^{3/2}} dx = \text{Exception raised: TypeError}
$$

✞ ☎

 $\overline{\phantom{a}}$   $\overline{\phantom{a}}$   $\overline{\$ 

✞ ☎

 $\begin{pmatrix} 1 & 0 & 0 \\ 0 & 0 & 0 \\ 0 & 0 & 0 \\ 0 & 0 & 0 \\ 0 & 0 & 0 \\ 0 & 0 & 0 \\ 0 & 0 & 0 \\ 0 & 0 & 0 \\ 0 & 0 & 0 & 0 \\ 0 & 0 & 0 & 0 \\ 0 & 0 & 0 & 0 \\ 0 & 0 & 0 & 0 & 0 \\ 0 & 0 & 0 & 0 & 0 \\ 0 & 0 & 0 & 0 & 0 \\ 0 & 0 & 0 & 0 & 0 & 0 \\ 0 & 0 & 0 & 0 & 0 & 0 \\ 0 & 0 & 0 & 0 & 0 & 0 & 0 \\ 0 &$ 

input integrate( $1/x^2/(a^2*c*x^2+c)^{(1/2)}/arctan(a*x)^{(3/2)},x$ , algorithm="fricas ")

output Exception raised: TypeError >> Error detected within library code: inte grate: implementation incomplete (constant residues)

input file name test\_cases/rubi\_tests/5\_Inverse\_trig\_functions/5.3\_Inverse\_tangent/279\_5.3.4 Test file number 279

Exception generated.

$$
\int \frac{x^3}{(c+a^2cx^2)^{3/2}\arctan(ax)^{3/2}} dx = \text{Exception raised: TypeError}
$$

✞ ☎

 $\begin{pmatrix} 1 & 0 & 0 \\ 0 & 0 & 0 \\ 0 & 0 & 0 \\ 0 & 0 & 0 \\ 0 & 0 & 0 \\ 0 & 0 & 0 \\ 0 & 0 & 0 & 0 \\ 0 & 0 & 0 & 0 \\ 0 & 0 & 0 & 0 \\ 0 & 0 & 0 & 0 \\ 0 & 0 & 0 & 0 & 0 \\ 0 & 0 & 0 & 0 & 0 \\ 0 & 0 & 0 & 0 & 0 & 0 \\ 0 & 0 & 0 & 0 & 0 & 0 \\ 0 & 0 & 0 & 0 & 0 & 0 & 0 \\ 0 & 0 & 0 & 0 & 0 & 0 & 0 \\ 0 &$ 

✞ ☎

 $\left($   $\left($   $\right)$   $\left($   $\left($   $\right)$   $\left($   $\left($   $\right)$   $\left($   $\left($   $\right)$   $\left($   $\left($   $\right)$   $\left($   $\left($   $\right)$   $\left($   $\left($   $\right)$   $\left($   $\left($   $\right)$   $\left($   $\left($   $\right)$   $\left($   $\left($   $\right)$   $\left($   $\left($   $\right)$   $\left($   $\left($   $\right)$   $\left($ 

input  $integrate(x^3/(a^2*c*x^2+c)^{(3/2)}/arctan(a*x)^{(3/2)},x, algorithm="fricas")$ 

output

Exception raised: TypeError >> Error detected within library code: inte grate: implementation incomplete (constant residues)

input file name test\_cases/rubi\_tests/5\_Inverse\_trig\_functions/5.3\_Inverse\_tangent/279\_5.3.4 Test file number 279

Integral number in file 1024

# **Fricas [F(-2)]**

Exception generated.

$$
\int \frac{x^2}{(c+a^2cx^2)^{3/2}\arctan(ax)^{3/2}} dx = \text{Exception raised: TypeError}
$$

✞ ☎

 $\left($   $\left($   $\right)$   $\left($   $\left($   $\right)$   $\left($   $\left($   $\right)$   $\left($   $\left($   $\right)$   $\left($   $\left($   $\right)$   $\left($   $\left($   $\right)$   $\left($   $\left($   $\right)$   $\left($   $\left($   $\right)$   $\left($   $\left($   $\right)$   $\left($   $\left($   $\right)$   $\left($   $\left($   $\right)$   $\left($   $\left($   $\right)$   $\left($ 

✞ ☎

 $\begin{pmatrix} 1 & 0 & 0 \\ 0 & 0 & 0 \\ 0 & 0 & 0 \\ 0 & 0 & 0 \\ 0 & 0 & 0 \\ 0 & 0 & 0 \\ 0 & 0 & 0 & 0 \\ 0 & 0 & 0 & 0 \\ 0 & 0 & 0 & 0 \\ 0 & 0 & 0 & 0 \\ 0 & 0 & 0 & 0 & 0 \\ 0 & 0 & 0 & 0 & 0 \\ 0 & 0 & 0 & 0 & 0 \\ 0 & 0 & 0 & 0 & 0 & 0 \\ 0 & 0 & 0 & 0 & 0 & 0 \\ 0 & 0 & 0 & 0 & 0 & 0 & 0 \\ 0 & 0 & 0 &$ 

input  $integrate(x^2/(a^2*c*x^2+c)^{(3/2)}/arctan(a*x)^{(3/2)},x, algorithm="fricas")$ 

output Exception raised: TypeError >> Error detected within library code: inte grate: implementation incomplete (constant residues)

input file name test\_cases/rubi\_tests/5\_Inverse\_trig\_functions/5.3\_Inverse\_tangent/279\_5.3.4 Test file number 279

Exception generated.

$$
\int \frac{x}{(c+a^2cx^2)^{3/2}\arctan(ax)^{3/2}} dx = \text{Exception raised: TypeError}
$$

✞ ☎

 $\left($   $\left($   $\right)$   $\left($   $\left($   $\right)$   $\left($   $\left($   $\right)$   $\left($   $\left($   $\right)$   $\left($   $\left($   $\right)$   $\left($   $\left($   $\right)$   $\left($   $\left($   $\right)$   $\left($   $\left($   $\right)$   $\left($   $\left($   $\right)$   $\left($   $\left($   $\right)$   $\left($   $\left($   $\right)$   $\left($   $\left($   $\right)$   $\left($ 

✞ ☎

 $\begin{pmatrix} 1 & 0 & 0 \\ 0 & 0 & 0 \\ 0 & 0 & 0 \\ 0 & 0 & 0 \\ 0 & 0 & 0 \\ 0 & 0 & 0 \\ 0 & 0 & 0 & 0 \\ 0 & 0 & 0 & 0 \\ 0 & 0 & 0 & 0 \\ 0 & 0 & 0 & 0 \\ 0 & 0 & 0 & 0 & 0 \\ 0 & 0 & 0 & 0 & 0 \\ 0 & 0 & 0 & 0 & 0 & 0 \\ 0 & 0 & 0 & 0 & 0 & 0 \\ 0 & 0 & 0 & 0 & 0 & 0 & 0 \\ 0 & 0 & 0 & 0 & 0 & 0 & 0 \\ 0 &$ 

input  $integrate(x/(a^2*c*x^2+c)^{(3/2)}/arctan(axx)^{(3/2)},x, algorithm="fricas")$ 

output

Exception raised: TypeError >> Error detected within library code: inte grate: implementation incomplete (constant residues)

input file name test\_cases/rubi\_tests/5\_Inverse\_trig\_functions/5.3\_Inverse\_tangent/279\_5.3.4 Test file number 279

Integral number in file 1026

### **Fricas [F(-2)]**

Exception generated.

$$
\int \frac{1}{(c+a^2cx^2)^{3/2}\arctan(ax)^{3/2}} dx = \text{Exception raised: TypeError}
$$

input

 $integrate(1/(a^2*c*x^2+c)^{(3/2)}/arctan(axx)^{(3/2)},x, algorithm="fricas")$  $\begin{pmatrix} 1 & 0 & 0 \\ 0 & 0 & 0 \\ 0 & 0 & 0 \\ 0 & 0 & 0 \\ 0 & 0 & 0 \\ 0 & 0 & 0 \\ 0 & 0 & 0 & 0 \\ 0 & 0 & 0 & 0 \\ 0 & 0 & 0 & 0 \\ 0 & 0 & 0 & 0 \\ 0 & 0 & 0 & 0 & 0 \\ 0 & 0 & 0 & 0 & 0 \\ 0 & 0 & 0 & 0 & 0 & 0 \\ 0 & 0 & 0 & 0 & 0 & 0 \\ 0 & 0 & 0 & 0 & 0 & 0 & 0 \\ 0 & 0 & 0 & 0 & 0 & 0 & 0 \\ 0 &$ 

✞ ☎

✞ ☎

 $\left( \begin{array}{cc} \bullet & \bullet & \bullet \\ \bullet & \bullet & \bullet \end{array} \right)$ 

output Exception raised: TypeError >> Error detected within library code: inte grate: implementation incomplete (constant residues)

input file name test\_cases/rubi\_tests/5\_Inverse\_trig\_functions/5.3\_Inverse\_tangent/279\_5.3.4 Test file number 279

Exception generated.

$$
\int \frac{1}{x (c + a^2 c x^2)^{3/2} \arctan(ax)^{3/2}} dx = \text{Exception raised: TypeError}
$$

✞ ☎

 $\left($   $\left($   $\right)$   $\left($   $\left($   $\right)$   $\left($   $\left($   $\right)$   $\left($   $\left($   $\right)$   $\left($   $\left($   $\right)$   $\left($   $\left($   $\right)$   $\left($   $\left($   $\right)$   $\left($   $\left($   $\right)$   $\left($   $\left($   $\right)$   $\left($   $\left($   $\right)$   $\left($   $\left($   $\right)$   $\left($   $\left($   $\right)$   $\left($ 

✞ ☎

 $\left( \begin{array}{cc} \text{ } & \text{ } \\ \text{ } & \text{ } \end{array} \right)$ 

input  $integrate(1/x/(a^2*c*x^2+c)^{(3/2)}/arctan(a*x)^{(3/2)},x, algorithm="fricas")$ 

output

Exception raised: TypeError >> Error detected within library code: inte grate: implementation incomplete (constant residues)

input file name test\_cases/rubi\_tests/5\_Inverse\_trig\_functions/5.3\_Inverse\_tangent/279\_5.3.4 Test file number 279

Integral number in file 1028

### **Fricas [F(-2)]**

Exception generated.

$$
\int \frac{1}{x^2 (c + a^2 c x^2)^{3/2} \arctan(ax)^{3/2}} dx = \text{Exception raised: TypeError}
$$

✞ ☎

 $\left( \begin{array}{cc} \text{ } & \text{ } \\ \text{ } & \text{ } \end{array} \right)$ 

✞ ☎

 $\overline{\phantom{a}}$   $\overline{\phantom{a}}$   $\overline{\$ 

input integrate( $1/x^2/(a^2*c*x^2+c)^{(3/2)}/arctan(a*x)^{(3/2)}$ ,x, algorithm="fricas ")

output Exception raised: TypeError >> Error detected within library code: inte grate: implementation incomplete (constant residues)

input file name test\_cases/rubi\_tests/5\_Inverse\_trig\_functions/5.3\_Inverse\_tangent/279\_5.3.4 Test file number 279

Exception generated.

$$
\int \frac{1}{x^3 (c + a^2 c x^2)^{3/2} \arctan(ax)^{3/2}} dx = \text{Exception raised: TypeError}
$$

 $\begin{pmatrix} 1 & 0 & 0 \\ 0 & 0 & 0 \\ 0 & 0 & 0 \\ 0 & 0 & 0 \\ 0 & 0 & 0 \\ 0 & 0 & 0 \\ 0 & 0 & 0 \\ 0 & 0 & 0 \\ 0 & 0 & 0 & 0 \\ 0 & 0 & 0 & 0 \\ 0 & 0 & 0 & 0 \\ 0 & 0 & 0 & 0 & 0 \\ 0 & 0 & 0 & 0 & 0 \\ 0 & 0 & 0 & 0 & 0 \\ 0 & 0 & 0 & 0 & 0 & 0 \\ 0 & 0 & 0 & 0 & 0 & 0 \\ 0 & 0 & 0 & 0 & 0 & 0 & 0 \\ 0 &$ 

✞ ☎

input ✞ ☎  $integrate(1/x^3/(a^2*cx^2+c)^{(3/2)})arctan(axx)^{(3/2)},x, algorithm="fricas$ ")

output Exception raised: TypeError >> Error detected within library code: inte grate: implementation incomplete (constant residues)  $\overline{\phantom{a}}$   $\overline{\phantom{a}}$   $\overline{\$ 

input file name test\_cases/rubi\_tests/5\_Inverse\_trig\_functions/5.3\_Inverse\_tangent/279\_5.3.4

Test file number 279

Integral number in file 1030

#### **Fricas [F(-2)]**

Exception generated.

$$
\int \frac{1}{x^4 \left(c+a^2 c x^2\right)^{3/2} \arctan (a x)^{3/2}} \, dx = \text{Exception raised: TypeError}
$$

✞ ☎

 $\left( \begin{array}{cc} \bullet & \bullet & \bullet \\ \bullet & \bullet & \bullet \end{array} \right)$ 

✞ ☎

 $\begin{pmatrix} 1 & 0 & 0 \\ 0 & 0 & 0 \\ 0 & 0 & 0 \\ 0 & 0 & 0 \\ 0 & 0 & 0 \\ 0 & 0 & 0 \\ 0 & 0 & 0 & 0 \\ 0 & 0 & 0 & 0 \\ 0 & 0 & 0 & 0 \\ 0 & 0 & 0 & 0 \\ 0 & 0 & 0 & 0 & 0 \\ 0 & 0 & 0 & 0 & 0 \\ 0 & 0 & 0 & 0 & 0 & 0 \\ 0 & 0 & 0 & 0 & 0 & 0 \\ 0 & 0 & 0 & 0 & 0 & 0 & 0 \\ 0 & 0 & 0 & 0 & 0 & 0 & 0 \\ 0 &$ 

input

integrate( $1/x^4/(a^2*cx^2+c)^{(3/2)}/arctan(a*x)^{(3/2)}$ ,x, algorithm="fricas ")

output Exception raised: TypeError >> Error detected within library code: inte grate: implementation incomplete (constant residues)

input file name test\_cases/rubi\_tests/5\_Inverse\_trig\_functions/5.3\_Inverse\_tangent/279\_5.3.4 Test file number 279

Exception generated.

$$
\int \frac{x^3}{(c+a^2cx^2)^{5/2}\arctan(ax)^{3/2}} dx = \text{Exception raised: TypeError}
$$

✞ ☎

 $\left( \begin{array}{cc} \bullet & \bullet & \bullet \\ \bullet & \bullet & \bullet \end{array} \right)$ 

✞ ☎

 $\left($   $\left($   $\right)$   $\left($   $\left($   $\right)$   $\left($   $\left($   $\right)$   $\left($   $\left($   $\right)$   $\left($   $\left($   $\right)$   $\left($   $\left($   $\right)$   $\left($   $\left($   $\right)$   $\left($   $\left($   $\right)$   $\left($   $\left($   $\right)$   $\left($   $\left($   $\right)$   $\left($   $\left($   $\right)$   $\left($   $\left($   $\right)$   $\left($ 

input  $integrate(x^3/(a^2*c*x^2+c)^{(5/2)}/arctan(a*x)^{(3/2)},x, algorithm="fricas")$ 

output

Exception raised: TypeError >> Error detected within library code: inte grate: implementation incomplete (constant residues)

input file name test\_cases/rubi\_tests/5\_Inverse\_trig\_functions/5.3\_Inverse\_tangent/279\_5.3.4 Test file number 279

Integral number in file 1033

### **Fricas [F(-2)]**

Exception generated.

$$
\int \frac{x^2}{(c+a^2cx^2)^{5/2}\arctan(ax)^{3/2}} dx = \text{Exception raised: TypeError}
$$

✞ ☎

 $\left($   $\left($   $\right)$   $\left($   $\left($   $\right)$   $\left($   $\left($   $\right)$   $\left($   $\left($   $\right)$   $\left($   $\left($   $\right)$   $\left($   $\left($   $\right)$   $\left($   $\left($   $\right)$   $\left($   $\left($   $\right)$   $\left($   $\left($   $\right)$   $\left($   $\left($   $\right)$   $\left($   $\left($   $\right)$   $\left($   $\left($   $\right)$   $\left($ 

✞ ☎

 $\begin{pmatrix} 1 & 0 & 0 \\ 0 & 0 & 0 \\ 0 & 0 & 0 \\ 0 & 0 & 0 \\ 0 & 0 & 0 \\ 0 & 0 & 0 \\ 0 & 0 & 0 & 0 \\ 0 & 0 & 0 & 0 \\ 0 & 0 & 0 & 0 \\ 0 & 0 & 0 & 0 \\ 0 & 0 & 0 & 0 & 0 \\ 0 & 0 & 0 & 0 & 0 \\ 0 & 0 & 0 & 0 & 0 & 0 \\ 0 & 0 & 0 & 0 & 0 & 0 \\ 0 & 0 & 0 & 0 & 0 & 0 & 0 \\ 0 & 0 & 0 & 0 & 0 & 0 & 0 \\ 0 &$ 

input  $integrate(x^2/(a^2*c*x^2+c)^{(5/2)}/arctan(a*x)^{(3/2)},x, algorithm="fricas")$ 

output Exception raised: TypeError >> Error detected within library code: inte grate: implementation incomplete (constant residues)

input file name test\_cases/rubi\_tests/5\_Inverse\_trig\_functions/5.3\_Inverse\_tangent/279\_5.3.4 Test file number 279

Exception generated.

$$
\int \frac{x}{(c+a^2cx^2)^{5/2}\arctan(ax)^{3/2}} dx = \text{Exception raised: TypeError}
$$

✞ ☎

 $\left($   $\left($   $\right)$   $\left($   $\left($   $\right)$   $\left($   $\left($   $\right)$   $\left($   $\left($   $\right)$   $\left($   $\left($   $\right)$   $\left($   $\left($   $\right)$   $\left($   $\left($   $\right)$   $\left($   $\left($   $\right)$   $\left($   $\left($   $\right)$   $\left($   $\left($   $\right)$   $\left($   $\left($   $\right)$   $\left($   $\left($   $\right)$   $\left($ 

✞ ☎

 $\begin{pmatrix} 1 & 0 & 0 \\ 0 & 0 & 0 \\ 0 & 0 & 0 \\ 0 & 0 & 0 \\ 0 & 0 & 0 \\ 0 & 0 & 0 \\ 0 & 0 & 0 & 0 \\ 0 & 0 & 0 & 0 \\ 0 & 0 & 0 & 0 \\ 0 & 0 & 0 & 0 \\ 0 & 0 & 0 & 0 & 0 \\ 0 & 0 & 0 & 0 & 0 \\ 0 & 0 & 0 & 0 & 0 & 0 \\ 0 & 0 & 0 & 0 & 0 & 0 \\ 0 & 0 & 0 & 0 & 0 & 0 & 0 \\ 0 & 0 & 0 & 0 & 0 & 0 & 0 \\ 0 &$ 

input  $integrate(x/(a^2*c*x^2+c)^{(5/2)}/arctan(axx)^{(3/2)},x, algorithm="fricas")$ 

output

Exception raised: TypeError >> Error detected within library code: inte grate: implementation incomplete (constant residues)

input file name test\_cases/rubi\_tests/5\_Inverse\_trig\_functions/5.3\_Inverse\_tangent/279\_5.3.4 Test file number 279

Integral number in file 1035

### **Fricas [F(-2)]**

Exception generated.

$$
\int \frac{1}{(c+a^2cx^2)^{5/2}\arctan(ax)^{3/2}} dx = \text{Exception raised: TypeError}
$$

✞ ☎

✞ ☎

 $\left( \begin{array}{cc} \bullet & \bullet & \bullet \\ \bullet & \bullet & \bullet \end{array} \right)$ 

input

 $integrate(1/(a^2*c*x^2+c)^{(5/2)}/arctan(a*x)^{(3/2)},x, algorithm="fricas")$  $\begin{pmatrix} 1 & 0 & 0 \\ 0 & 0 & 0 \\ 0 & 0 & 0 \\ 0 & 0 & 0 \\ 0 & 0 & 0 \\ 0 & 0 & 0 \\ 0 & 0 & 0 & 0 \\ 0 & 0 & 0 & 0 \\ 0 & 0 & 0 & 0 \\ 0 & 0 & 0 & 0 \\ 0 & 0 & 0 & 0 & 0 \\ 0 & 0 & 0 & 0 & 0 \\ 0 & 0 & 0 & 0 & 0 & 0 \\ 0 & 0 & 0 & 0 & 0 & 0 \\ 0 & 0 & 0 & 0 & 0 & 0 & 0 \\ 0 & 0 & 0 & 0 & 0 & 0 & 0 \\ 0 &$ 

output Exception raised: TypeError >> Error detected within library code: inte grate: implementation incomplete (constant residues)

input file name test\_cases/rubi\_tests/5\_Inverse\_trig\_functions/5.3\_Inverse\_tangent/279\_5.3.4 Test file number 279

Exception generated.

$$
\int \frac{1}{x (c + a^2 c x^2)^{5/2} \arctan(ax)^{3/2}} dx = \text{Exception raised: TypeError}
$$

✞ ☎

 $\left($   $\left($   $\right)$   $\left($   $\left($   $\right)$   $\left($   $\left($   $\right)$   $\left($   $\left($   $\right)$   $\left($   $\left($   $\right)$   $\left($   $\left($   $\right)$   $\left($   $\left($   $\right)$   $\left($   $\left($   $\right)$   $\left($   $\left($   $\right)$   $\left($   $\left($   $\right)$   $\left($   $\left($   $\right)$   $\left($   $\left($   $\right)$   $\left($ 

✞ ☎

 $\begin{pmatrix} 1 & 0 & 0 \\ 0 & 0 & 0 \\ 0 & 0 & 0 \\ 0 & 0 & 0 \\ 0 & 0 & 0 \\ 0 & 0 & 0 \\ 0 & 0 & 0 & 0 \\ 0 & 0 & 0 & 0 \\ 0 & 0 & 0 & 0 \\ 0 & 0 & 0 & 0 \\ 0 & 0 & 0 & 0 & 0 \\ 0 & 0 & 0 & 0 & 0 \\ 0 & 0 & 0 & 0 & 0 & 0 \\ 0 & 0 & 0 & 0 & 0 & 0 \\ 0 & 0 & 0 & 0 & 0 & 0 & 0 \\ 0 & 0 & 0 & 0 & 0 & 0 & 0 \\ 0 &$ 

input  $integrate(1/x/(a^2*c*x^2+c)^{(5/2)}/arctan(a*x)^{(3/2)},x, algorithm="fricas")$ 

output

Exception raised: TypeError >> Error detected within library code: inte grate: implementation incomplete (constant residues)

input file name test\_cases/rubi\_tests/5\_Inverse\_trig\_functions/5.3\_Inverse\_tangent/279\_5.3.4 Test file number 279

Integral number in file 1037

### **Fricas [F(-2)]**

Exception generated.

$$
\int \frac{1}{x^2 (c + a^2 c x^2)^{5/2} \arctan(ax)^{3/2}} dx = \text{Exception raised: TypeError}
$$

✞ ☎

 $\left( \begin{array}{cc} \text{ } & \text{ } \\ \text{ } & \text{ } \end{array} \right)$ 

✞ ☎

 $\overline{\phantom{a}}$   $\overline{\phantom{a}}$   $\overline{\$ 

input  $integrate(1/x^2/(a^2*cx^2+c)^{(5/2)})arctan(axx)^{(3/2)},x, algorithm="fricas$ ")

output Exception raised: TypeError >> Error detected within library code: inte grate: implementation incomplete (constant residues)

input file name test\_cases/rubi\_tests/5\_Inverse\_trig\_functions/5.3\_Inverse\_tangent/279\_5.3.4 Test file number 279

Exception generated.

$$
\int \frac{1}{x^3 (c + a^2 c x^2)^{5/2} \arctan(ax)^{3/2}} dx = \text{Exception raised: TypeError}
$$

 $\begin{pmatrix} 1 & 0 & 0 \\ 0 & 0 & 0 \\ 0 & 0 & 0 \\ 0 & 0 & 0 \\ 0 & 0 & 0 \\ 0 & 0 & 0 \\ 0 & 0 & 0 \\ 0 & 0 & 0 \\ 0 & 0 & 0 & 0 \\ 0 & 0 & 0 & 0 \\ 0 & 0 & 0 & 0 \\ 0 & 0 & 0 & 0 & 0 \\ 0 & 0 & 0 & 0 & 0 \\ 0 & 0 & 0 & 0 & 0 \\ 0 & 0 & 0 & 0 & 0 & 0 \\ 0 & 0 & 0 & 0 & 0 & 0 \\ 0 & 0 & 0 & 0 & 0 & 0 & 0 \\ 0 &$ 

✞ ☎

input ✞ ☎  $integrate(1/x^3/(a^2*cx^2+c)^{(5/2)})arctan(axx)^{(3/2)},x, algorithm="fricas$ ")

output Exception raised: TypeError >> Error detected within library code: inte grate: implementation incomplete (constant residues)  $\overline{\phantom{a}}$   $\overline{\phantom{a}}$   $\overline{\$ 

input file name test\_cases/rubi\_tests/5\_Inverse\_trig\_functions/5.3\_Inverse\_tangent/279\_5.3.4

Test file number 279

Integral number in file 1039

#### **Fricas [F(-2)]**

Exception generated.

$$
\int \frac{1}{x^4 \left(c + a^2 c x^2\right)^{5/2} \arctan (a x)^{3/2}} \, dx = \text{Exception raised: TypeError}
$$

✞ ☎

 $\left( \begin{array}{cc} \bullet & \bullet & \bullet \\ \bullet & \bullet & \bullet \end{array} \right)$ 

✞ ☎

 $\begin{pmatrix} 1 & 0 & 0 \\ 0 & 0 & 0 \\ 0 & 0 & 0 \\ 0 & 0 & 0 \\ 0 & 0 & 0 \\ 0 & 0 & 0 \\ 0 & 0 & 0 & 0 \\ 0 & 0 & 0 & 0 \\ 0 & 0 & 0 & 0 \\ 0 & 0 & 0 & 0 \\ 0 & 0 & 0 & 0 & 0 \\ 0 & 0 & 0 & 0 & 0 \\ 0 & 0 & 0 & 0 & 0 & 0 \\ 0 & 0 & 0 & 0 & 0 & 0 \\ 0 & 0 & 0 & 0 & 0 & 0 & 0 \\ 0 & 0 & 0 & 0 & 0 & 0 & 0 \\ 0 &$ 

input

 $integrate(1/x^4/(a^2*cx^2+c)^{(5/2)})arctan(axx)^{(3/2)},x, algorithm="fricas$ ")

output Exception raised: TypeError >> Error detected within library code: inte grate: implementation incomplete (constant residues)

input file name test\_cases/rubi\_tests/5\_Inverse\_trig\_functions/5.3\_Inverse\_tangent/279\_5.3.4 Test file number 279

Exception generated.

$$
\int \frac{x(c+a^2cx^2)}{\arctan(ax)^{5/2}} dx = \text{Exception raised: TypeError}
$$

✞ ☎

 $\begin{pmatrix} 1 & 0 & 0 \\ 0 & 0 & 0 \\ 0 & 0 & 0 \\ 0 & 0 & 0 \\ 0 & 0 & 0 \\ 0 & 0 & 0 \\ 0 & 0 & 0 & 0 \\ 0 & 0 & 0 & 0 \\ 0 & 0 & 0 & 0 \\ 0 & 0 & 0 & 0 \\ 0 & 0 & 0 & 0 & 0 \\ 0 & 0 & 0 & 0 & 0 \\ 0 & 0 & 0 & 0 & 0 & 0 \\ 0 & 0 & 0 & 0 & 0 & 0 \\ 0 & 0 & 0 & 0 & 0 & 0 & 0 \\ 0 & 0 & 0 & 0 & 0 & 0 & 0 \\ 0 &$ 

✞ ☎

 $\left($   $\left($   $\right)$   $\left($   $\left($   $\right)$   $\left($   $\left($   $\right)$   $\left($   $\left($   $\right)$   $\left($   $\left($   $\right)$   $\left($   $\left($   $\right)$   $\left($   $\left($   $\right)$   $\left($   $\left($   $\right)$   $\left($   $\left($   $\right)$   $\left($   $\left($   $\right)$   $\left($   $\left($   $\right)$   $\left($   $\left($   $\right)$   $\left($ 

input integrate(x\*(a^2\*c\*x^2+c)/arctan(a\*x)^(5/2),x, algorithm="fricas")

output

Exception raised: TypeError >> Error detected within library code: inte grate: implementation incomplete (constant residues)

input file name test\_cases/rubi\_tests/5\_Inverse\_trig\_functions/5.3\_Inverse\_tangent/279\_5.3.4 Test file number 279

Integral number in file 1042

### **Fricas [F(-2)]**

Exception generated.

$$
\int \frac{c + a^2 c x^2}{\arctan(ax)^{5/2}} dx = \text{Exception raised: TypeError}
$$

✞ ☎

✞ ☎

 $\begin{pmatrix} 1 & 0 & 0 \\ 0 & 0 & 0 \\ 0 & 0 & 0 \\ 0 & 0 & 0 \\ 0 & 0 & 0 \\ 0 & 0 & 0 \\ 0 & 0 & 0 & 0 \\ 0 & 0 & 0 & 0 \\ 0 & 0 & 0 & 0 \\ 0 & 0 & 0 & 0 \\ 0 & 0 & 0 & 0 & 0 \\ 0 & 0 & 0 & 0 & 0 \\ 0 & 0 & 0 & 0 & 0 & 0 \\ 0 & 0 & 0 & 0 & 0 & 0 \\ 0 & 0 & 0 & 0 & 0 & 0 & 0 \\ 0 & 0 & 0 & 0 & 0 & 0 & 0 \\ 0 &$ 

input

integrate((a^2\*c\*x^2+c)/arctan(a\*x)^(5/2),x, algorithm="fricas")  $\left( \begin{array}{cc} \text{ } & \text{ } \\ \text{ } & \text{ } \end{array} \right)$ 

output Exception raised: TypeError >> Error detected within library code: inte grate: implementation incomplete (constant residues)

input file name test\_cases/rubi\_tests/5\_Inverse\_trig\_functions/5.3\_Inverse\_tangent/279\_5.3.4 Test file number 279

Exception generated.

$$
\int \frac{c + a^2 c x^2}{x \arctan(ax)^{5/2}} dx = \text{Exception raised: TypeError}
$$

✞ ☎

 $\begin{pmatrix} 1 & 0 & 0 \\ 0 & 0 & 0 \\ 0 & 0 & 0 \\ 0 & 0 & 0 \\ 0 & 0 & 0 \\ 0 & 0 & 0 \\ 0 & 0 & 0 & 0 \\ 0 & 0 & 0 & 0 \\ 0 & 0 & 0 & 0 \\ 0 & 0 & 0 & 0 \\ 0 & 0 & 0 & 0 & 0 \\ 0 & 0 & 0 & 0 & 0 \\ 0 & 0 & 0 & 0 & 0 & 0 \\ 0 & 0 & 0 & 0 & 0 & 0 \\ 0 & 0 & 0 & 0 & 0 & 0 & 0 \\ 0 & 0 & 0 & 0 & 0 & 0 & 0 \\ 0 &$ 

✞ ☎

 $\left($   $\left($   $\right)$   $\left($   $\left($   $\right)$   $\left($   $\left($   $\right)$   $\left($   $\left($   $\right)$   $\left($   $\left($   $\right)$   $\left($   $\left($   $\right)$   $\left($   $\left($   $\right)$   $\left($   $\left($   $\right)$   $\left($   $\left($   $\right)$   $\left($   $\left($   $\right)$   $\left($   $\left($   $\right)$   $\left($   $\left($   $\right)$   $\left($ 

input integrate((a^2\*c\*x^2+c)/x/arctan(a\*x)^(5/2),x, algorithm="fricas")

output

Exception raised: TypeError >> Error detected within library code: inte grate: implementation incomplete (constant residues)

input file name test\_cases/rubi\_tests/5\_Inverse\_trig\_functions/5.3\_Inverse\_tangent/279\_5.3.4 Test file number 279

Integral number in file 1044

### **Fricas [F(-2)]**

Exception generated.

$$
\int \frac{x(c+a^2cx^2)^2}{\arctan(ax)^{5/2}} dx = \text{Exception raised: TypeError}
$$

✞ ☎

✞ ☎

 $\left( \begin{array}{cc} \bullet & \bullet & \bullet \\ \bullet & \bullet & \bullet \end{array} \right)$ 

input

integrate(x\*(a^2\*c\*x^2+c)^2/arctan(a\*x)^(5/2),x, algorithm="fricas")  $\overline{\phantom{a}}$   $\overline{\phantom{a}}$   $\overline{\$ 

output Exception raised: TypeError >> Error detected within library code: inte grate: implementation incomplete (constant residues)

input file name test\_cases/rubi\_tests/5\_Inverse\_trig\_functions/5.3\_Inverse\_tangent/279\_5.3.4 Test file number 279

Exception generated.

$$
\int \frac{(c+a^2cx^2)^2}{\arctan(ax)^{5/2}} dx = \text{Exception raised: TypeError}
$$

✞ ☎

 $\left( \begin{array}{cc} \bullet & \bullet & \bullet \\ \bullet & \bullet & \bullet \end{array} \right)$ 

✞ ☎

 $\begin{pmatrix} 1 & 0 \\ 0 & 1 \end{pmatrix}$ 

input integrate((a^2\*c\*x^2+c)^2/arctan(a\*x)^(5/2),x, algorithm="fricas")

output

Exception raised: TypeError >> Error detected within library code: inte grate: implementation incomplete (constant residues)

input file name test\_cases/rubi\_tests/5\_Inverse\_trig\_functions/5.3\_Inverse\_tangent/279\_5.3.4 Test file number 279

Integral number in file 1047

### **Fricas [F(-2)]**

Exception generated.

$$
\int \frac{(c+a^2cx^2)^2}{x \arctan(ax)^{5/2}} dx = \text{Exception raised: TypeError}
$$

✞ ☎

✞ ☎

 $\left($   $\left($   $\right)$   $\left($   $\left($   $\right)$   $\left($   $\left($   $\right)$   $\left($   $\left($   $\right)$   $\left($   $\left($   $\right)$   $\left($   $\left($   $\right)$   $\left($   $\left($   $\right)$   $\left($   $\left($   $\right)$   $\left($   $\left($   $\right)$   $\left($   $\left($   $\right)$   $\left($   $\left($   $\right)$   $\left($   $\left($   $\right)$   $\left($ 

input

integrate((a^2\*c\*x^2+c)^2/x/arctan(a\*x)^(5/2),x, algorithm="fricas")  $\left( \begin{array}{cc} \bullet & \bullet & \bullet \\ \bullet & \bullet & \bullet \end{array} \right)$ 

output Exception raised: TypeError >> Error detected within library code: inte grate: implementation incomplete (constant residues)

input file name test\_cases/rubi\_tests/5\_Inverse\_trig\_functions/5.3\_Inverse\_tangent/279\_5.3.4 Test file number 279

Exception generated.

$$
\int \frac{x(c+a^2cx^2)^3}{\arctan(ax)^{5/2}} dx = \text{Exception raised: TypeError}
$$

✞ ☎

 $\left( \begin{array}{cc} \bullet & \bullet & \bullet \\ \bullet & \bullet & \bullet \end{array} \right)$ 

✞ ☎

 $\begin{pmatrix} 1 & 0 \\ 0 & 1 \end{pmatrix}$ 

input integrate(x\*(a^2\*c\*x^2+c)^3/arctan(a\*x)^(5/2),x, algorithm="fricas")

output

Exception raised: TypeError >> Error detected within library code: inte grate: implementation incomplete (constant residues)

input file name test\_cases/rubi\_tests/5\_Inverse\_trig\_functions/5.3\_Inverse\_tangent/279\_5.3.4 Test file number 279

Integral number in file 1050

### **Fricas [F(-2)]**

Exception generated.

$$
\int \frac{(c+a^2cx^2)^3}{\arctan(ax)^{5/2}} dx = \text{Exception raised: TypeError}
$$

✞ ☎

 $\left( \begin{array}{cc} \bullet & \bullet & \bullet \\ \bullet & \bullet & \bullet \end{array} \right)$ 

input

✞ ☎

integrate((a^2\*c\*x^2+c)^3/arctan(a\*x)^(5/2),x, algorithm="fricas")

output Exception raised: TypeError >> Error detected within library code: inte grate: implementation incomplete (constant residues)  $\left($   $\left($   $\right)$   $\left($   $\left($   $\right)$   $\left($   $\left($   $\right)$   $\left($   $\left($   $\right)$   $\left($   $\left($   $\right)$   $\left($   $\left($   $\right)$   $\left($   $\left($   $\right)$   $\left($   $\left($   $\right)$   $\left($   $\left($   $\right)$   $\left($   $\left($   $\right)$   $\left($   $\left($   $\right)$   $\left($   $\left($   $\right)$   $\left($ 

input file name test\_cases/rubi\_tests/5\_Inverse\_trig\_functions/5.3\_Inverse\_tangent/279\_5.3.4 Test file number 279

Exception generated.

$$
\int \frac{(c+a^2cx^2)^3}{x \arctan(ax)^{5/2}} dx = \text{Exception raised: TypeError}
$$

✞ ☎

 $\left( \begin{array}{cc} \bullet & \bullet & \bullet \\ \bullet & \bullet & \bullet \end{array} \right)$ 

✞ ☎

 $\begin{pmatrix} 1 & 0 & 0 \\ 0 & 0 & 0 \\ 0 & 0 & 0 \\ 0 & 0 & 0 \\ 0 & 0 & 0 \\ 0 & 0 & 0 \\ 0 & 0 & 0 & 0 \\ 0 & 0 & 0 & 0 \\ 0 & 0 & 0 & 0 \\ 0 & 0 & 0 & 0 \\ 0 & 0 & 0 & 0 & 0 \\ 0 & 0 & 0 & 0 & 0 \\ 0 & 0 & 0 & 0 & 0 & 0 \\ 0 & 0 & 0 & 0 & 0 & 0 \\ 0 & 0 & 0 & 0 & 0 & 0 & 0 \\ 0 & 0 & 0 & 0 & 0 & 0 & 0 \\ 0 &$ 

input integrate((a^2\*c\*x^2+c)^3/x/arctan(a\*x)^(5/2),x, algorithm="fricas")

output

Exception raised: TypeError >> Error detected within library code: inte grate: implementation incomplete (constant residues)

input file name test\_cases/rubi\_tests/5\_Inverse\_trig\_functions/5.3\_Inverse\_tangent/279\_5.3.4 Test file number 279

Integral number in file 1052

### **Fricas [F(-2)]**

Exception generated.

$$
\int \frac{x}{(c+a^2cx^2)\arctan(ax)^{5/2}} dx = \text{Exception raised: TypeError}
$$

✞ ☎

✞ ☎

 $\overline{\phantom{a}}$   $\overline{\phantom{a}}$   $\overline{\$ 

input

integrate(x/(a^2\*c\*x^2+c)/arctan(a\*x)^(5/2),x, algorithm="fricas")  $\begin{pmatrix} 1 & 0 & 0 \\ 0 & 0 & 0 \\ 0 & 0 & 0 \\ 0 & 0 & 0 \\ 0 & 0 & 0 \\ 0 & 0 & 0 \\ 0 & 0 & 0 \\ 0 & 0 & 0 \\ 0 & 0 & 0 & 0 \\ 0 & 0 & 0 & 0 \\ 0 & 0 & 0 & 0 \\ 0 & 0 & 0 & 0 & 0 \\ 0 & 0 & 0 & 0 & 0 \\ 0 & 0 & 0 & 0 & 0 \\ 0 & 0 & 0 & 0 & 0 & 0 \\ 0 & 0 & 0 & 0 & 0 & 0 \\ 0 & 0 & 0 & 0 & 0 & 0 & 0 \\ 0 &$ 

output Exception raised: TypeError >> Error detected within library code: inte grate: implementation incomplete (constant residues)

input file name test\_cases/rubi\_tests/5\_Inverse\_trig\_functions/5.3\_Inverse\_tangent/279\_5.3.4 Test file number 279

Exception generated.

$$
\int \frac{1}{x (c + a^2 c x^2) \arctan(ax)^{5/2}} dx = \text{Exception raised: TypeError}
$$

✞ ☎

 $\left($   $\left($   $\right)$   $\left($   $\left($   $\right)$   $\left($   $\left($   $\right)$   $\left($   $\left($   $\right)$   $\left($   $\left($   $\right)$   $\left($   $\left($   $\right)$   $\left($   $\left($   $\right)$   $\left($   $\left($   $\right)$   $\left($   $\left($   $\right)$   $\left($   $\left($   $\right)$   $\left($   $\left($   $\right)$   $\left($   $\left($   $\right)$   $\left($ 

✞ ☎

 $\begin{pmatrix} 1 & 0 & 0 \\ 0 & 0 & 0 \\ 0 & 0 & 0 \\ 0 & 0 & 0 \\ 0 & 0 & 0 \\ 0 & 0 & 0 \\ 0 & 0 & 0 & 0 \\ 0 & 0 & 0 & 0 \\ 0 & 0 & 0 & 0 \\ 0 & 0 & 0 & 0 \\ 0 & 0 & 0 & 0 & 0 \\ 0 & 0 & 0 & 0 & 0 \\ 0 & 0 & 0 & 0 & 0 & 0 \\ 0 & 0 & 0 & 0 & 0 & 0 \\ 0 & 0 & 0 & 0 & 0 & 0 & 0 \\ 0 & 0 & 0 & 0 & 0 & 0 & 0 \\ 0 &$ 

input integrate(1/x/(a^2\*c\*x^2+c)/arctan(a\*x)^(5/2),x, algorithm="fricas")

output

Exception raised: TypeError >> Error detected within library code: inte grate: implementation incomplete (constant residues)

input file name test\_cases/rubi\_tests/5\_Inverse\_trig\_functions/5.3\_Inverse\_tangent/279\_5.3.4 Test file number 279

Integral number in file 1056

#### **Fricas [F(-2)]**

Exception generated.

$$
\int \frac{x^3}{(c+a^2cx^2)^2 \arctan(ax)^{5/2}} dx = \text{Exception raised: TypeError}
$$

✞ ☎

 $\overline{\phantom{a}}$   $\overline{\phantom{a}}$   $\overline{\$ 

✞ ☎

 $\begin{pmatrix} 1 & 0 & 0 \\ 0 & 0 & 0 \\ 0 & 0 & 0 \\ 0 & 0 & 0 \\ 0 & 0 & 0 \\ 0 & 0 & 0 \\ 0 & 0 & 0 \\ 0 & 0 & 0 \\ 0 & 0 & 0 & 0 \\ 0 & 0 & 0 & 0 \\ 0 & 0 & 0 & 0 \\ 0 & 0 & 0 & 0 & 0 \\ 0 & 0 & 0 & 0 & 0 \\ 0 & 0 & 0 & 0 & 0 \\ 0 & 0 & 0 & 0 & 0 & 0 \\ 0 & 0 & 0 & 0 & 0 & 0 \\ 0 & 0 & 0 & 0 & 0 & 0 & 0 \\ 0 &$ 

input

 $integrate(x^3/(a^2*c*x^2+c)^2/arctan(a*x)^(5/2),x, algorithm="fricas")$ 

output Exception raised: TypeError >> Error detected within library code: inte grate: implementation incomplete (constant residues)

input file name test\_cases/rubi\_tests/5\_Inverse\_trig\_functions/5.3\_Inverse\_tangent/279\_5.3.4 Test file number 279

Exception generated.

$$
\int \frac{x^2}{(c+a^2cx^2)^2 \arctan(ax)^{5/2}} dx = \text{Exception raised: TypeError}
$$

✞ ☎

 $\overline{\phantom{a}}$   $\overline{\phantom{a}}$   $\overline{\$ 

✞ ☎

 $\begin{pmatrix} 1 & 0 & 0 \\ 0 & 0 & 0 \\ 0 & 0 & 0 \\ 0 & 0 & 0 \\ 0 & 0 & 0 \\ 0 & 0 & 0 \\ 0 & 0 & 0 & 0 \\ 0 & 0 & 0 & 0 \\ 0 & 0 & 0 & 0 \\ 0 & 0 & 0 & 0 \\ 0 & 0 & 0 & 0 & 0 \\ 0 & 0 & 0 & 0 & 0 \\ 0 & 0 & 0 & 0 & 0 & 0 \\ 0 & 0 & 0 & 0 & 0 & 0 \\ 0 & 0 & 0 & 0 & 0 & 0 & 0 \\ 0 & 0 & 0 & 0 & 0 & 0 & 0 \\ 0 &$ 

input integrate(x^2/(a^2\*c\*x^2+c)^2/arctan(a\*x)^(5/2),x, algorithm="fricas")

output

Exception raised: TypeError >> Error detected within library code: inte grate: implementation incomplete (constant residues)

input file name test\_cases/rubi\_tests/5\_Inverse\_trig\_functions/5.3\_Inverse\_tangent/279\_5.3.4 Test file number 279

Integral number in file 1059

## **Fricas [F(-2)]**

Exception generated.

$$
\int \frac{x}{(c+a^2cx^2)^2 \arctan(ax)^{5/2}} dx = \text{Exception raised: TypeError}
$$

✞ ☎

✞ ☎

 $\left( \begin{array}{cc} \text{ } & \text{ } \\ \text{ } & \text{ } \end{array} \right)$ 

input

 $integrate(x/(a^2*c*x^2+c)^2/arctan(a*x)^{(5/2)},x, algorithm="fricas")$  $\begin{pmatrix} 1 & 0 & 0 \\ 0 & 0 & 0 \\ 0 & 0 & 0 \\ 0 & 0 & 0 \\ 0 & 0 & 0 \\ 0 & 0 & 0 \\ 0 & 0 & 0 & 0 \\ 0 & 0 & 0 & 0 \\ 0 & 0 & 0 & 0 \\ 0 & 0 & 0 & 0 \\ 0 & 0 & 0 & 0 & 0 \\ 0 & 0 & 0 & 0 & 0 \\ 0 & 0 & 0 & 0 & 0 & 0 \\ 0 & 0 & 0 & 0 & 0 & 0 \\ 0 & 0 & 0 & 0 & 0 & 0 & 0 \\ 0 & 0 & 0 & 0 & 0 & 0 & 0 \\ 0 &$ 

output Exception raised: TypeError >> Error detected within library code: inte grate: implementation incomplete (constant residues)

input file name test\_cases/rubi\_tests/5\_Inverse\_trig\_functions/5.3\_Inverse\_tangent/279\_5.3.4 Test file number 279

Exception generated.

$$
\int \frac{1}{(c+a^2cx^2)^2 \arctan(ax)^{5/2}} dx = \text{Exception raised: TypeError}
$$

✞ ☎

 $\begin{pmatrix} 1 & 0 & 0 \\ 0 & 0 & 0 \\ 0 & 0 & 0 \\ 0 & 0 & 0 \\ 0 & 0 & 0 \\ 0 & 0 & 0 \\ 0 & 0 & 0 \\ 0 & 0 & 0 \\ 0 & 0 & 0 & 0 \\ 0 & 0 & 0 & 0 \\ 0 & 0 & 0 & 0 \\ 0 & 0 & 0 & 0 & 0 \\ 0 & 0 & 0 & 0 & 0 \\ 0 & 0 & 0 & 0 & 0 \\ 0 & 0 & 0 & 0 & 0 & 0 \\ 0 & 0 & 0 & 0 & 0 & 0 \\ 0 & 0 & 0 & 0 & 0 & 0 & 0 \\ 0 &$ 

✞ ☎

 $\overline{\phantom{a}}$   $\overline{\phantom{a}}$   $\overline{\$ 

input integrate(1/(a^2\*c\*x^2+c)^2/arctan(a\*x)^(5/2),x, algorithm="fricas")

output

Exception raised: TypeError >> Error detected within library code: inte grate: implementation incomplete (constant residues)

input file name test\_cases/rubi\_tests/5\_Inverse\_trig\_functions/5.3\_Inverse\_tangent/279\_5.3.4 Test file number 279

Integral number in file 1061

### **Fricas [F(-2)]**

Exception generated.

$$
\int \frac{1}{x\left(c+a^{2}cx^{2}\right)^{2}\arctan (ax)^{5/2}}\,dx = \text{Exception raised: TypeError}
$$

✞ ☎

✞ ☎

 $\begin{pmatrix} 1 & 0 & 0 \\ 0 & 0 & 0 \\ 0 & 0 & 0 \\ 0 & 0 & 0 \\ 0 & 0 & 0 \\ 0 & 0 & 0 \\ 0 & 0 & 0 & 0 \\ 0 & 0 & 0 & 0 \\ 0 & 0 & 0 & 0 \\ 0 & 0 & 0 & 0 \\ 0 & 0 & 0 & 0 & 0 \\ 0 & 0 & 0 & 0 & 0 \\ 0 & 0 & 0 & 0 & 0 & 0 \\ 0 & 0 & 0 & 0 & 0 & 0 \\ 0 & 0 & 0 & 0 & 0 & 0 & 0 \\ 0 & 0 & 0 & 0 & 0 & 0 & 0 \\ 0 &$ 

input

integrate(1/x/(a^2\*c\*x^2+c)^2/arctan(a\*x)^(5/2),x, algorithm="fricas")  $\left( \begin{array}{cc} \bullet & \bullet & \bullet \\ \bullet & \bullet & \bullet \end{array} \right)$ 

output Exception raised: TypeError >> Error detected within library code: inte grate: implementation incomplete (constant residues)

input file name test\_cases/rubi\_tests/5\_Inverse\_trig\_functions/5.3\_Inverse\_tangent/279\_5.3.4 Test file number 279

Exception generated.

$$
\int \frac{1}{x^2 (c + a^2 c x^2)^2 \arctan(ax)^{5/2}} dx = \text{Exception raised: TypeError}
$$

✞ ☎

 $\begin{pmatrix} 1 & 0 & 0 \\ 0 & 0 & 0 \\ 0 & 0 & 0 \\ 0 & 0 & 0 \\ 0 & 0 & 0 \\ 0 & 0 & 0 \\ 0 & 0 & 0 \\ 0 & 0 & 0 \\ 0 & 0 & 0 & 0 \\ 0 & 0 & 0 & 0 \\ 0 & 0 & 0 & 0 \\ 0 & 0 & 0 & 0 & 0 \\ 0 & 0 & 0 & 0 & 0 \\ 0 & 0 & 0 & 0 & 0 \\ 0 & 0 & 0 & 0 & 0 & 0 \\ 0 & 0 & 0 & 0 & 0 & 0 \\ 0 & 0 & 0 & 0 & 0 & 0 & 0 \\ 0 &$ 

✞ ☎

 $\overline{\phantom{a}}$   $\overline{\phantom{a}}$   $\overline{\$ 

input  $integrate(1/x^2/(a^2*c*x^2+c)^2/arctan(a*x)^{(5/2)},x, algorithm="fricas")$ 

output

Exception raised: TypeError >> Error detected within library code: inte grate: implementation incomplete (constant residues)

input file name test\_cases/rubi\_tests/5\_Inverse\_trig\_functions/5.3\_Inverse\_tangent/279\_5.3.4 Test file number 279

Integral number in file 1063

### **Fricas [F(-2)]**

Exception generated.

$$
\int \frac{1}{x^3 (c + a^2 c x^2)^2 \arctan(ax)^{5/2}} dx = \text{Exception raised: TypeError}
$$

input

 $integrate(1/x^3/(a^2*c*x^2+c)^2/arctan(a*x)^{(5/2)},x, algorithm="fricas")$  $\left( \begin{array}{cc} \bullet & \bullet & \bullet \\ \bullet & \bullet & \bullet \end{array} \right)$ 

✞ ☎

✞ ☎

 $\begin{pmatrix} 1 & 0 & 0 \\ 0 & 0 & 0 \\ 0 & 0 & 0 \\ 0 & 0 & 0 \\ 0 & 0 & 0 \\ 0 & 0 & 0 \\ 0 & 0 & 0 & 0 \\ 0 & 0 & 0 & 0 \\ 0 & 0 & 0 & 0 \\ 0 & 0 & 0 & 0 \\ 0 & 0 & 0 & 0 & 0 \\ 0 & 0 & 0 & 0 & 0 \\ 0 & 0 & 0 & 0 & 0 & 0 \\ 0 & 0 & 0 & 0 & 0 & 0 \\ 0 & 0 & 0 & 0 & 0 & 0 & 0 \\ 0 & 0 & 0 & 0 & 0 & 0 & 0 \\ 0 &$ 

output Exception raised: TypeError >> Error detected within library code: inte grate: implementation incomplete (constant residues)

input file name test\_cases/rubi\_tests/5\_Inverse\_trig\_functions/5.3\_Inverse\_tangent/279\_5.3.4 Test file number 279

Exception generated.

$$
\int \frac{1}{x^4 (c + a^2 c x^2)^2 \arctan(ax)^{5/2}} dx = \text{Exception raised: TypeError}
$$

✞ ☎

 $\begin{pmatrix} 1 & 0 & 0 \\ 0 & 0 & 0 \\ 0 & 0 & 0 \\ 0 & 0 & 0 \\ 0 & 0 & 0 \\ 0 & 0 & 0 \\ 0 & 0 & 0 \\ 0 & 0 & 0 \\ 0 & 0 & 0 & 0 \\ 0 & 0 & 0 & 0 \\ 0 & 0 & 0 & 0 \\ 0 & 0 & 0 & 0 & 0 \\ 0 & 0 & 0 & 0 & 0 \\ 0 & 0 & 0 & 0 & 0 \\ 0 & 0 & 0 & 0 & 0 & 0 \\ 0 & 0 & 0 & 0 & 0 & 0 \\ 0 & 0 & 0 & 0 & 0 & 0 & 0 \\ 0 &$ 

✞ ☎

 $\overline{\phantom{a}}$   $\overline{\phantom{a}}$   $\overline{\$ 

input  $integrate(1/x^4/(a^2*x^2+c)^2/arctan(axx)^{(5/2)},x, algorithm="fricas")$ 

output

Exception raised: TypeError >> Error detected within library code: inte grate: implementation incomplete (constant residues)

input file name test\_cases/rubi\_tests/5\_Inverse\_trig\_functions/5.3\_Inverse\_tangent/279\_5.3.4 Test file number 279

Integral number in file 1065

### **Fricas [F(-2)]**

Exception generated.

$$
\int \frac{x^3}{(c+a^2cx^2)^3 \arctan(ax)^{5/2}} dx = \text{Exception raised: TypeError}
$$

✞ ☎

✞ ☎

 $\left( \begin{array}{cc} \text{ } & \text{ } \\ \text{ } & \text{ } \end{array} \right)$ 

input

 $integrate(x^3/(a^2*c*x^2+c)^3/arctan(a*x)^(5/2),x, algorithm="fricas")$  $\begin{pmatrix} 1 & 0 & 0 \\ 0 & 0 & 0 \\ 0 & 0 & 0 \\ 0 & 0 & 0 \\ 0 & 0 & 0 \\ 0 & 0 & 0 \\ 0 & 0 & 0 & 0 \\ 0 & 0 & 0 & 0 \\ 0 & 0 & 0 & 0 \\ 0 & 0 & 0 & 0 \\ 0 & 0 & 0 & 0 & 0 \\ 0 & 0 & 0 & 0 & 0 \\ 0 & 0 & 0 & 0 & 0 & 0 \\ 0 & 0 & 0 & 0 & 0 & 0 \\ 0 & 0 & 0 & 0 & 0 & 0 & 0 \\ 0 & 0 & 0 & 0 & 0 & 0 & 0 \\ 0 &$ 

output Exception raised: TypeError >> Error detected within library code: inte grate: implementation incomplete (constant residues)

input file name test\_cases/rubi\_tests/5\_Inverse\_trig\_functions/5.3\_Inverse\_tangent/279\_5.3.4 Test file number 279

Exception generated.

$$
\int \frac{x^2}{(c+a^2cx^2)^3 \arctan(ax)^{5/2}} dx = \text{Exception raised: TypeError}
$$

✞ ☎

 $\overline{\phantom{a}}$   $\overline{\phantom{a}}$   $\overline{\$ 

✞ ☎

 $\begin{pmatrix} 1 & 0 & 0 \\ 0 & 0 & 0 \\ 0 & 0 & 0 \\ 0 & 0 & 0 \\ 0 & 0 & 0 \\ 0 & 0 & 0 \\ 0 & 0 & 0 \\ 0 & 0 & 0 \\ 0 & 0 & 0 & 0 \\ 0 & 0 & 0 & 0 \\ 0 & 0 & 0 & 0 \\ 0 & 0 & 0 & 0 & 0 \\ 0 & 0 & 0 & 0 & 0 \\ 0 & 0 & 0 & 0 & 0 \\ 0 & 0 & 0 & 0 & 0 & 0 \\ 0 & 0 & 0 & 0 & 0 & 0 \\ 0 & 0 & 0 & 0 & 0 & 0 & 0 \\ 0 &$ 

input integrate(x^2/(a^2\*c\*x^2+c)^3/arctan(a\*x)^(5/2),x, algorithm="fricas")

output

Exception raised: TypeError >> Error detected within library code: inte grate: implementation incomplete (constant residues)

input file name test\_cases/rubi\_tests/5\_Inverse\_trig\_functions/5.3\_Inverse\_tangent/279\_5.3.4 Test file number 279

Integral number in file 1068

## **Fricas [F(-2)]**

Exception generated.

$$
\int \frac{x}{(c+a^2cx^2)^3 \arctan(ax)^{5/2}} dx = \text{Exception raised: TypeError}
$$

✞ ☎

✞ ☎

 $\left( \begin{array}{cc} \text{ } & \text{ } \\ \text{ } & \text{ } \end{array} \right)$ 

input

integrate(x/(a^2\*c\*x^2+c)^3/arctan(a\*x)^(5/2),x, algorithm="fricas")  $\begin{pmatrix} 1 & 0 & 0 \\ 0 & 0 & 0 \\ 0 & 0 & 0 \\ 0 & 0 & 0 \\ 0 & 0 & 0 \\ 0 & 0 & 0 \\ 0 & 0 & 0 & 0 \\ 0 & 0 & 0 & 0 \\ 0 & 0 & 0 & 0 \\ 0 & 0 & 0 & 0 \\ 0 & 0 & 0 & 0 & 0 \\ 0 & 0 & 0 & 0 & 0 \\ 0 & 0 & 0 & 0 & 0 & 0 \\ 0 & 0 & 0 & 0 & 0 & 0 \\ 0 & 0 & 0 & 0 & 0 & 0 & 0 \\ 0 & 0 & 0 & 0 & 0 & 0 & 0 \\ 0 &$ 

output Exception raised: TypeError >> Error detected within library code: inte grate: implementation incomplete (constant residues)

input file name test\_cases/rubi\_tests/5\_Inverse\_trig\_functions/5.3\_Inverse\_tangent/279\_5.3.4 Test file number 279

Exception generated.

$$
\int \frac{1}{(c+a^2cx^2)^3 \arctan(ax)^{5/2}} dx = \text{Exception raised: TypeError}
$$

✞ ☎

 $\begin{pmatrix} 1 & 0 & 0 \\ 0 & 0 & 0 \\ 0 & 0 & 0 \\ 0 & 0 & 0 \\ 0 & 0 & 0 \\ 0 & 0 & 0 \\ 0 & 0 & 0 \\ 0 & 0 & 0 \\ 0 & 0 & 0 & 0 \\ 0 & 0 & 0 & 0 \\ 0 & 0 & 0 & 0 \\ 0 & 0 & 0 & 0 & 0 \\ 0 & 0 & 0 & 0 & 0 \\ 0 & 0 & 0 & 0 & 0 \\ 0 & 0 & 0 & 0 & 0 & 0 \\ 0 & 0 & 0 & 0 & 0 & 0 \\ 0 & 0 & 0 & 0 & 0 & 0 & 0 \\ 0 &$ 

✞ ☎

 $\overline{\phantom{a}}$   $\overline{\phantom{a}}$   $\overline{\$ 

input integrate(1/(a^2\*c\*x^2+c)^3/arctan(a\*x)^(5/2),x, algorithm="fricas")

output

Exception raised: TypeError >> Error detected within library code: inte grate: implementation incomplete (constant residues)

input file name test\_cases/rubi\_tests/5\_Inverse\_trig\_functions/5.3\_Inverse\_tangent/279\_5.3.4 Test file number 279

Integral number in file 1070

### **Fricas [F(-2)]**

Exception generated.

$$
\int \frac{1}{x\left(c+a^{2}cx^{2}\right)^{3}\arctan (ax)^{5/2}}\,dx = \text{Exception raised: TypeError}
$$

✞ ☎

✞ ☎

 $\begin{pmatrix} 1 & 0 & 0 \\ 0 & 0 & 0 \\ 0 & 0 & 0 \\ 0 & 0 & 0 \\ 0 & 0 & 0 \\ 0 & 0 & 0 \\ 0 & 0 & 0 & 0 \\ 0 & 0 & 0 & 0 \\ 0 & 0 & 0 & 0 \\ 0 & 0 & 0 & 0 \\ 0 & 0 & 0 & 0 & 0 \\ 0 & 0 & 0 & 0 & 0 \\ 0 & 0 & 0 & 0 & 0 & 0 \\ 0 & 0 & 0 & 0 & 0 & 0 \\ 0 & 0 & 0 & 0 & 0 & 0 & 0 \\ 0 & 0 & 0 & 0 & 0 & 0 & 0 \\ 0 &$ 

input

integrate(1/x/(a^2\*c\*x^2+c)^3/arctan(a\*x)^(5/2),x, algorithm="fricas")  $\left( \begin{array}{cc} \bullet & \bullet & \bullet \\ \bullet & \bullet & \bullet \end{array} \right)$ 

output Exception raised: TypeError >> Error detected within library code: inte grate: implementation incomplete (constant residues)

input file name test\_cases/rubi\_tests/5\_Inverse\_trig\_functions/5.3\_Inverse\_tangent/279\_5.3.4 Test file number 279

Exception generated.

$$
\int \frac{1}{x^2 (c + a^2 c x^2)^3 \arctan(ax)^{5/2}} dx = \text{Exception raised: TypeError}
$$

✞ ☎

 $\begin{pmatrix} 1 & 0 & 0 \\ 0 & 0 & 0 \\ 0 & 0 & 0 \\ 0 & 0 & 0 \\ 0 & 0 & 0 \\ 0 & 0 & 0 \\ 0 & 0 & 0 \\ 0 & 0 & 0 \\ 0 & 0 & 0 & 0 \\ 0 & 0 & 0 & 0 \\ 0 & 0 & 0 & 0 \\ 0 & 0 & 0 & 0 & 0 \\ 0 & 0 & 0 & 0 & 0 \\ 0 & 0 & 0 & 0 & 0 \\ 0 & 0 & 0 & 0 & 0 & 0 \\ 0 & 0 & 0 & 0 & 0 & 0 \\ 0 & 0 & 0 & 0 & 0 & 0 & 0 \\ 0 &$ 

✞ ☎

 $\overline{\phantom{a}}$   $\overline{\phantom{a}}$   $\overline{\$ 

input  $integrate(1/x^2/(a^2*c*x^2+c)^3/arctan(a*x)^{(5/2)},x, algorithm="fricas")$ 

output

Exception raised: TypeError >> Error detected within library code: inte grate: implementation incomplete (constant residues)

input file name test\_cases/rubi\_tests/5\_Inverse\_trig\_functions/5.3\_Inverse\_tangent/279\_5.3.4 Test file number 279

Integral number in file 1072

### **Fricas [F(-2)]**

Exception generated.

$$
\int \frac{1}{x^3 (c + a^2 c x^2)^3 \arctan(ax)^{5/2}} dx = \text{Exception raised: TypeError}
$$

input

 $integrate(1/x^3/(a^2*c*x^2+c)^3/arctan(a*x)^(5/2),x, algorithm="fricas")$  $\left( \begin{array}{cc} \bullet & \bullet & \bullet \\ \bullet & \bullet & \bullet \end{array} \right)$ 

✞ ☎

✞ ☎

 $\begin{pmatrix} 1 & 0 & 0 \\ 0 & 0 & 0 \\ 0 & 0 & 0 \\ 0 & 0 & 0 \\ 0 & 0 & 0 \\ 0 & 0 & 0 \\ 0 & 0 & 0 & 0 \\ 0 & 0 & 0 & 0 \\ 0 & 0 & 0 & 0 \\ 0 & 0 & 0 & 0 \\ 0 & 0 & 0 & 0 & 0 \\ 0 & 0 & 0 & 0 & 0 \\ 0 & 0 & 0 & 0 & 0 & 0 \\ 0 & 0 & 0 & 0 & 0 & 0 \\ 0 & 0 & 0 & 0 & 0 & 0 & 0 \\ 0 & 0 & 0 & 0 & 0 & 0 & 0 \\ 0 &$ 

output Exception raised: TypeError >> Error detected within library code: inte grate: implementation incomplete (constant residues)

input file name test\_cases/rubi\_tests/5\_Inverse\_trig\_functions/5.3\_Inverse\_tangent/279\_5.3.4 Test file number 279

Exception generated.

$$
\int \frac{1}{x^4 (c + a^2 c x^2)^3 \arctan(ax)^{5/2}} dx = \text{Exception raised: TypeError}
$$

✞ ☎

 $\begin{pmatrix} 1 & 0 & 0 \\ 0 & 0 & 0 \\ 0 & 0 & 0 \\ 0 & 0 & 0 \\ 0 & 0 & 0 \\ 0 & 0 & 0 \\ 0 & 0 & 0 \\ 0 & 0 & 0 \\ 0 & 0 & 0 & 0 \\ 0 & 0 & 0 & 0 \\ 0 & 0 & 0 & 0 \\ 0 & 0 & 0 & 0 & 0 \\ 0 & 0 & 0 & 0 & 0 \\ 0 & 0 & 0 & 0 & 0 \\ 0 & 0 & 0 & 0 & 0 & 0 \\ 0 & 0 & 0 & 0 & 0 & 0 \\ 0 & 0 & 0 & 0 & 0 & 0 & 0 \\ 0 &$ 

✞ ☎

 $\overline{\phantom{a}}$   $\overline{\phantom{a}}$   $\overline{\$ 

input  $integrate(1/x^4/(a^2*x^2+c)^3/arctan(axx)^{(5/2)},x, algorithm="fricas")$ 

output

Exception raised: TypeError >> Error detected within library code: inte grate: implementation incomplete (constant residues)

input file name test\_cases/rubi\_tests/5\_Inverse\_trig\_functions/5.3\_Inverse\_tangent/279\_5.3.4 Test file number 279

Integral number in file 1074

### **Fricas [F(-2)]**

Exception generated.

$$
\int \frac{x\sqrt{c+a^2cx^2}}{\arctan(ax)^{5/2}} dx = \text{Exception raised: TypeError}
$$

✞ ☎

✞ ☎

 $\left( \begin{array}{cc} \bullet & \bullet & \bullet \\ \bullet & \bullet & \bullet \end{array} \right)$ 

input

 $integrate(x*(a^2*c*x^2+c)^{(1/2)}/arctan(a*x)^{(5/2)},x, algorithm="fricas")$  $\begin{pmatrix} 1 & 0 & 0 \\ 0 & 0 & 0 \\ 0 & 0 & 0 \\ 0 & 0 & 0 \\ 0 & 0 & 0 \\ 0 & 0 & 0 \\ 0 & 0 & 0 & 0 \\ 0 & 0 & 0 & 0 \\ 0 & 0 & 0 & 0 \\ 0 & 0 & 0 & 0 \\ 0 & 0 & 0 & 0 & 0 \\ 0 & 0 & 0 & 0 & 0 \\ 0 & 0 & 0 & 0 & 0 & 0 \\ 0 & 0 & 0 & 0 & 0 & 0 \\ 0 & 0 & 0 & 0 & 0 & 0 & 0 \\ 0 & 0 & 0 & 0 & 0 & 0 & 0 \\ 0 &$ 

output Exception raised: TypeError >> Error detected within library code: inte grate: implementation incomplete (constant residues)

input file name test\_cases/rubi\_tests/5\_Inverse\_trig\_functions/5.3\_Inverse\_tangent/279\_5.3.4 Test file number 279

Exception generated.

$$
\int \frac{\sqrt{c+a^2cx^2}}{\arctan(ax)^{5/2}} dx = \text{Exception raised: TypeError}
$$

✞ ☎

 $\overline{\phantom{a}}$   $\overline{\phantom{a}}$   $\overline{\$ 

✞ ☎

 $\begin{pmatrix} 1 & 0 & 0 \\ 0 & 0 & 0 \\ 0 & 0 & 0 \\ 0 & 0 & 0 \\ 0 & 0 & 0 \\ 0 & 0 & 0 \\ 0 & 0 & 0 \\ 0 & 0 & 0 \\ 0 & 0 & 0 & 0 \\ 0 & 0 & 0 & 0 \\ 0 & 0 & 0 & 0 \\ 0 & 0 & 0 & 0 & 0 \\ 0 & 0 & 0 & 0 & 0 \\ 0 & 0 & 0 & 0 & 0 \\ 0 & 0 & 0 & 0 & 0 & 0 \\ 0 & 0 & 0 & 0 & 0 & 0 \\ 0 & 0 & 0 & 0 & 0 & 0 & 0 \\ 0 &$ 

input integrate((a^2\*c\*x^2+c)^(1/2)/arctan(a\*x)^(5/2),x, algorithm="fricas")

output

Exception raised: TypeError >> Error detected within library code: inte grate: implementation incomplete (constant residues)

input file name test\_cases/rubi\_tests/5\_Inverse\_trig\_functions/5.3\_Inverse\_tangent/279\_5.3.4 Test file number 279

Integral number in file 1077

### **Fricas [F(-2)]**

Exception generated.

$$
\int \frac{\sqrt{c+a^2cx^2}}{x \arctan(ax)^{5/2}} dx = \text{Exception raised: TypeError}
$$

input

 $integrate((a^2*c*x^2+c)^{(1/2)}/x/arctan(a*x)^{(5/2)},x, algorithm="fricas")$  $\left( \begin{array}{cc} \bullet & \bullet & \bullet \\ \bullet & \bullet & \bullet \end{array} \right)$ 

✞ ☎

✞ ☎

 $\begin{pmatrix} 1 & 0 & 0 \\ 0 & 0 & 0 \\ 0 & 0 & 0 \\ 0 & 0 & 0 \\ 0 & 0 & 0 \\ 0 & 0 & 0 \\ 0 & 0 & 0 & 0 \\ 0 & 0 & 0 & 0 \\ 0 & 0 & 0 & 0 \\ 0 & 0 & 0 & 0 \\ 0 & 0 & 0 & 0 & 0 \\ 0 & 0 & 0 & 0 & 0 \\ 0 & 0 & 0 & 0 & 0 & 0 \\ 0 & 0 & 0 & 0 & 0 & 0 \\ 0 & 0 & 0 & 0 & 0 & 0 & 0 \\ 0 & 0 & 0 & 0 & 0 & 0 & 0 \\ 0 &$ 

output Exception raised: TypeError >> Error detected within library code: inte grate: implementation incomplete (constant residues)

input file name test\_cases/rubi\_tests/5\_Inverse\_trig\_functions/5.3\_Inverse\_tangent/279\_5.3.4 Test file number 279

Exception generated.

$$
\int \frac{x(c+a^2cx^2)^{3/2}}{\arctan (ax)^{5/2}} dx = \text{Exception raised: TypeError}
$$

✞ ☎

 $\left($   $\left($   $\right)$   $\left($   $\left($   $\right)$   $\left($   $\left($   $\right)$   $\left($   $\left($   $\right)$   $\left($   $\left($   $\right)$   $\left($   $\left($   $\right)$   $\left($   $\left($   $\right)$   $\left($   $\left($   $\right)$   $\left($   $\left($   $\right)$   $\left($   $\left($   $\right)$   $\left($   $\left($   $\right)$   $\left($   $\left($   $\right)$   $\left($ 

✞ ☎

 $\begin{pmatrix} 1 & 0 & 0 \\ 0 & 0 & 0 \\ 0 & 0 & 0 \\ 0 & 0 & 0 \\ 0 & 0 & 0 \\ 0 & 0 & 0 \\ 0 & 0 & 0 & 0 \\ 0 & 0 & 0 & 0 \\ 0 & 0 & 0 & 0 \\ 0 & 0 & 0 & 0 \\ 0 & 0 & 0 & 0 & 0 \\ 0 & 0 & 0 & 0 & 0 \\ 0 & 0 & 0 & 0 & 0 & 0 \\ 0 & 0 & 0 & 0 & 0 & 0 \\ 0 & 0 & 0 & 0 & 0 & 0 & 0 \\ 0 & 0 & 0 & 0 & 0 & 0 & 0 \\ 0 &$ 

input  $integrate(x*(a^2*c*x^2+c)^{(3/2)}/arctan(a*x)^{(5/2)},x, algorithm="fricas")$ 

output

Exception raised: TypeError >> Error detected within library code: inte grate: implementation incomplete (constant residues)

input file name test\_cases/rubi\_tests/5\_Inverse\_trig\_functions/5.3\_Inverse\_tangent/279\_5.3.4 Test file number 279

Integral number in file 1080

### **Fricas [F(-2)]**

Exception generated.

$$
\int \frac{(c+a^2cx^2)^{3/2}}{\arctan(ax)^{5/2}} dx = \text{Exception raised: TypeError}
$$

✞ ☎

✞ ☎

input

integrate((a^2\*c\*x^2+c)^(3/2)/arctan(a\*x)^(5/2),x, algorithm="fricas")  $\left($   $\left($   $\right)$   $\left($   $\left($   $\right)$   $\left($   $\left($   $\right)$   $\left($   $\left($   $\right)$   $\left($   $\left($   $\right)$   $\left($   $\left($   $\right)$   $\left($   $\left($   $\right)$   $\left($   $\left($   $\right)$   $\left($   $\left($   $\right)$   $\left($   $\left($   $\right)$   $\left($   $\left($   $\right)$   $\left($   $\left($   $\right)$   $\left($ 

output Exception raised: TypeError >> Error detected within library code: inte grate: implementation incomplete (constant residues)  $\begin{pmatrix} 1 & 0 & 0 \\ 0 & 0 & 0 \\ 0 & 0 & 0 \\ 0 & 0 & 0 \\ 0 & 0 & 0 \\ 0 & 0 & 0 \\ 0 & 0 & 0 & 0 \\ 0 & 0 & 0 & 0 \\ 0 & 0 & 0 & 0 \\ 0 & 0 & 0 & 0 \\ 0 & 0 & 0 & 0 & 0 \\ 0 & 0 & 0 & 0 & 0 \\ 0 & 0 & 0 & 0 & 0 & 0 \\ 0 & 0 & 0 & 0 & 0 & 0 \\ 0 & 0 & 0 & 0 & 0 & 0 & 0 \\ 0 & 0 & 0 & 0 & 0 & 0 & 0 \\ 0 &$ 

input file name test\_cases/rubi\_tests/5\_Inverse\_trig\_functions/5.3\_Inverse\_tangent/279\_5.3.4 Test file number 279

Exception generated.

$$
\int \frac{(c+a^2cx^2)^{3/2}}{x \arctan(ax)^{5/2}} dx = \text{Exception raised: TypeError}
$$

✞ ☎

 $\left($   $\left($   $\right)$   $\left($   $\left($   $\right)$   $\left($   $\left($   $\right)$   $\left($   $\left($   $\right)$   $\left($   $\left($   $\right)$   $\left($   $\left($   $\right)$   $\left($   $\left($   $\right)$   $\left($   $\left($   $\right)$   $\left($   $\left($   $\right)$   $\left($   $\left($   $\right)$   $\left($   $\left($   $\right)$   $\left($   $\left($   $\right)$   $\left($ 

✞ ☎

 $\begin{pmatrix} 1 & 0 & 0 \\ 0 & 0 & 0 \\ 0 & 0 & 0 \\ 0 & 0 & 0 \\ 0 & 0 & 0 \\ 0 & 0 & 0 \\ 0 & 0 & 0 & 0 \\ 0 & 0 & 0 & 0 \\ 0 & 0 & 0 & 0 \\ 0 & 0 & 0 & 0 \\ 0 & 0 & 0 & 0 & 0 \\ 0 & 0 & 0 & 0 & 0 \\ 0 & 0 & 0 & 0 & 0 & 0 \\ 0 & 0 & 0 & 0 & 0 & 0 \\ 0 & 0 & 0 & 0 & 0 & 0 & 0 \\ 0 & 0 & 0 & 0 & 0 & 0 & 0 \\ 0 &$ 

input integrate((a^2\*c\*x^2+c)^(3/2)/x/arctan(a\*x)^(5/2),x, algorithm="fricas")

output

Exception raised: TypeError >> Error detected within library code: inte grate: implementation incomplete (constant residues)

input file name test\_cases/rubi\_tests/5\_Inverse\_trig\_functions/5.3\_Inverse\_tangent/279\_5.3.4 Test file number 279

Integral number in file 1082

# **Fricas [F(-2)]**

Exception generated.

$$
\int \frac{x(c+a^2cx^2)^{5/2}}{\arctan(ax)^{5/2}} dx = \text{Exception raised: TypeError}
$$

✞ ☎

 $\left($   $\left($   $\right)$   $\left($   $\left($   $\right)$   $\left($   $\left($   $\right)$   $\left($   $\left($   $\right)$   $\left($   $\left($   $\right)$   $\left($   $\left($   $\right)$   $\left($   $\left($   $\right)$   $\left($   $\left($   $\right)$   $\left($   $\left($   $\right)$   $\left($   $\left($   $\right)$   $\left($   $\left($   $\right)$   $\left($   $\left($   $\right)$   $\left($ 

✞ ☎

 $\begin{pmatrix} 1 & 0 & 0 \\ 0 & 0 & 0 \\ 0 & 0 & 0 \\ 0 & 0 & 0 \\ 0 & 0 & 0 \\ 0 & 0 & 0 \\ 0 & 0 & 0 & 0 \\ 0 & 0 & 0 & 0 \\ 0 & 0 & 0 & 0 \\ 0 & 0 & 0 & 0 \\ 0 & 0 & 0 & 0 & 0 \\ 0 & 0 & 0 & 0 & 0 \\ 0 & 0 & 0 & 0 & 0 & 0 \\ 0 & 0 & 0 & 0 & 0 & 0 \\ 0 & 0 & 0 & 0 & 0 & 0 & 0 \\ 0 & 0 & 0 & 0 & 0 & 0 & 0 \\ 0 &$ 

input  $integrate(x*(a^2*c*x^2+c)^{(5/2)}/arctan(a*x)^{(5/2)},x, algorithm="fricas")$ 

output Exception raised: TypeError >> Error detected within library code: inte grate: implementation incomplete (constant residues)

input file name test\_cases/rubi\_tests/5\_Inverse\_trig\_functions/5.3\_Inverse\_tangent/279\_5.3.4 Test file number 279

Exception generated.

$$
\int \frac{(c+a^2cx^2)^{5/2}}{\arctan(ax)^{5/2}} dx = \text{Exception raised: TypeError}
$$

✞ ☎

 $\left($   $\left($   $\right)$   $\left($   $\left($   $\right)$   $\left($   $\left($   $\right)$   $\left($   $\left($   $\right)$   $\left($   $\left($   $\right)$   $\left($   $\left($   $\right)$   $\left($   $\left($   $\right)$   $\left($   $\left($   $\right)$   $\left($   $\left($   $\right)$   $\left($   $\left($   $\right)$   $\left($   $\left($   $\right)$   $\left($   $\left($   $\right)$   $\left($ 

✞ ☎

 $\begin{pmatrix} 1 & 0 & 0 \\ 0 & 0 & 0 \\ 0 & 0 & 0 \\ 0 & 0 & 0 \\ 0 & 0 & 0 \\ 0 & 0 & 0 \\ 0 & 0 & 0 & 0 \\ 0 & 0 & 0 & 0 \\ 0 & 0 & 0 & 0 \\ 0 & 0 & 0 & 0 \\ 0 & 0 & 0 & 0 & 0 \\ 0 & 0 & 0 & 0 & 0 \\ 0 & 0 & 0 & 0 & 0 & 0 \\ 0 & 0 & 0 & 0 & 0 & 0 \\ 0 & 0 & 0 & 0 & 0 & 0 & 0 \\ 0 & 0 & 0 & 0 & 0 & 0 & 0 \\ 0 &$ 

input integrate((a^2\*c\*x^2+c)^(5/2)/arctan(a\*x)^(5/2),x, algorithm="fricas")

output

Exception raised: TypeError >> Error detected within library code: inte grate: implementation incomplete (constant residues)

input file name test\_cases/rubi\_tests/5\_Inverse\_trig\_functions/5.3\_Inverse\_tangent/279\_5.3.4 Test file number 279

Integral number in file 1085

# **Fricas [F(-2)]**

Exception generated.

$$
\int \frac{(c+a^2cx^2)^{5/2}}{x \arctan(ax)^{5/2}} dx = \text{Exception raised: TypeError}
$$

✞ ☎

 $\left($   $\left($   $\right)$   $\left($   $\left($   $\right)$   $\left($   $\left($   $\right)$   $\left($   $\left($   $\right)$   $\left($   $\left($   $\right)$   $\left($   $\left($   $\right)$   $\left($   $\left($   $\right)$   $\left($   $\left($   $\right)$   $\left($   $\left($   $\right)$   $\left($   $\left($   $\right)$   $\left($   $\left($   $\right)$   $\left($   $\left($   $\right)$   $\left($ 

✞ ☎

 $\begin{pmatrix} 1 & 0 & 0 \\ 0 & 0 & 0 \\ 0 & 0 & 0 \\ 0 & 0 & 0 \\ 0 & 0 & 0 \\ 0 & 0 & 0 \\ 0 & 0 & 0 & 0 \\ 0 & 0 & 0 & 0 \\ 0 & 0 & 0 & 0 \\ 0 & 0 & 0 & 0 \\ 0 & 0 & 0 & 0 & 0 \\ 0 & 0 & 0 & 0 & 0 \\ 0 & 0 & 0 & 0 & 0 & 0 \\ 0 & 0 & 0 & 0 & 0 & 0 \\ 0 & 0 & 0 & 0 & 0 & 0 & 0 \\ 0 & 0 & 0 & 0 & 0 & 0 & 0 \\ 0 &$ 

input  $integrate((a^2*c*x^2+c)^{(5/2)}/x/arctan(a*x)^{(5/2)},x, algorithm="fricas")$ 

output Exception raised: TypeError >> Error detected within library code: inte grate: implementation incomplete (constant residues)

input file name test\_cases/rubi\_tests/5\_Inverse\_trig\_functions/5.3\_Inverse\_tangent/279\_5.3.4 Test file number 279

Exception generated.

$$
\int \frac{x}{\sqrt{c+a^2cx^2}\arctan (ax)^{5/2}}\,dx = \text{Exception raised: TypeError}
$$

✞ ☎

 $\begin{pmatrix} 1 & 0 & 0 \\ 0 & 0 & 0 \\ 0 & 0 & 0 \\ 0 & 0 & 0 \\ 0 & 0 & 0 \\ 0 & 0 & 0 \\ 0 & 0 & 0 \\ 0 & 0 & 0 \\ 0 & 0 & 0 & 0 \\ 0 & 0 & 0 & 0 \\ 0 & 0 & 0 & 0 \\ 0 & 0 & 0 & 0 & 0 \\ 0 & 0 & 0 & 0 & 0 \\ 0 & 0 & 0 & 0 & 0 \\ 0 & 0 & 0 & 0 & 0 & 0 \\ 0 & 0 & 0 & 0 & 0 & 0 \\ 0 & 0 & 0 & 0 & 0 & 0 & 0 \\ 0 &$ 

✞ ☎

 $\overline{\phantom{a}}$   $\overline{\phantom{a}}$   $\overline{\$ 

input  $integrate(x/(a^2*c*x^2+c)^{(1/2)}/arctan(axx)^{(5/2)},x, algorithm="fricas")$ 

output

Exception raised: TypeError >> Error detected within library code: inte grate: implementation incomplete (constant residues)

input file name test\_cases/rubi\_tests/5\_Inverse\_trig\_functions/5.3\_Inverse\_tangent/279\_5.3.4 Test file number 279

Integral number in file 1088

### **Fricas [F(-2)]**

Exception generated.

$$
\int \frac{1}{\sqrt{c+a^2cx^2}\arctan (ax)^{5/2}}\,dx = \text{Exception raised: TypeError}
$$

✞ ☎

✞ ☎

 $\begin{pmatrix} 1 & 0 & 0 \\ 0 & 0 & 0 \\ 0 & 0 & 0 \\ 0 & 0 & 0 \\ 0 & 0 & 0 \\ 0 & 0 & 0 \\ 0 & 0 & 0 & 0 \\ 0 & 0 & 0 & 0 \\ 0 & 0 & 0 & 0 \\ 0 & 0 & 0 & 0 \\ 0 & 0 & 0 & 0 & 0 \\ 0 & 0 & 0 & 0 & 0 \\ 0 & 0 & 0 & 0 & 0 & 0 \\ 0 & 0 & 0 & 0 & 0 & 0 \\ 0 & 0 & 0 & 0 & 0 & 0 & 0 \\ 0 & 0 & 0 & 0 & 0 & 0 & 0 \\ 0 &$ 

input

 $integrate(1/(a^2*c*x^2+c)^{(1/2)}/arctan(a*x)^{(5/2)},x, algorithm="fricas")$  $\left( \begin{array}{cc} \text{ } & \text{ } \\ \text{ } & \text{ } \end{array} \right)$ 

output Exception raised: TypeError >> Error detected within library code: inte grate: implementation incomplete (constant residues)

input file name test\_cases/rubi\_tests/5\_Inverse\_trig\_functions/5.3\_Inverse\_tangent/279\_5.3.4 Test file number 279
Exception generated.

$$
\int \frac{1}{x\sqrt{c+a^2cx^2}\arctan(ax)^{5/2}} dx = \text{Exception raised: TypeError}
$$

✞ ☎

 $\begin{pmatrix} 1 & 0 & 0 \\ 0 & 0 & 0 \\ 0 & 0 & 0 \\ 0 & 0 & 0 \\ 0 & 0 & 0 \\ 0 & 0 & 0 \\ 0 & 0 & 0 \\ 0 & 0 & 0 \\ 0 & 0 & 0 & 0 \\ 0 & 0 & 0 & 0 \\ 0 & 0 & 0 & 0 \\ 0 & 0 & 0 & 0 & 0 \\ 0 & 0 & 0 & 0 & 0 \\ 0 & 0 & 0 & 0 & 0 \\ 0 & 0 & 0 & 0 & 0 & 0 \\ 0 & 0 & 0 & 0 & 0 & 0 \\ 0 & 0 & 0 & 0 & 0 & 0 & 0 \\ 0 &$ 

✞ ☎

 $\overline{\phantom{a}}$   $\overline{\phantom{a}}$   $\overline{\$ 

input  $integrate(1/x/(a^2*c*x^2+c)^{(1/2)})arctan(axx)^{(5/2)},x, algorithm="fricas")$ 

output

Exception raised: TypeError >> Error detected within library code: inte grate: implementation incomplete (constant residues)

input file name test\_cases/rubi\_tests/5\_Inverse\_trig\_functions/5.3\_Inverse\_tangent/279\_5.3.4 Test file number 279

Integral number in file 1090

### **Fricas [F(-2)]**

Exception generated.

$$
\int \frac{1}{x^2 \sqrt{c+a^2cx^2}\arctan(ax)^{5/2}} dx = \text{Exception raised: TypeError}
$$

✞ ☎

 $\overline{\phantom{a}}$   $\overline{\phantom{a}}$   $\overline{\$ 

 $\begin{pmatrix} 1 & 0 & 0 \\ 0 & 0 & 0 \\ 0 & 0 & 0 \\ 0 & 0 & 0 \\ 0 & 0 & 0 \\ 0 & 0 & 0 \\ 0 & 0 & 0 \\ 0 & 0 & 0 \\ 0 & 0 & 0 & 0 \\ 0 & 0 & 0 & 0 \\ 0 & 0 & 0 & 0 \\ 0 & 0 & 0 & 0 & 0 \\ 0 & 0 & 0 & 0 & 0 \\ 0 & 0 & 0 & 0 & 0 \\ 0 & 0 & 0 & 0 & 0 & 0 \\ 0 & 0 & 0 & 0 & 0 & 0 \\ 0 & 0 & 0 & 0 & 0 & 0 & 0 \\ 0 &$ 

input integrate( $1/x^2/(a^2*c*x^2+c)^{(1/2)}/arctan(a*x)^{(5/2)},x$ , algorithm="fricas ")

output ✞ ☎ Exception raised: TypeError >> Error detected within library code: inte grate: implementation incomplete (constant residues)

input file name test\_cases/rubi\_tests/5\_Inverse\_trig\_functions/5.3\_Inverse\_tangent/279\_5.3.4 Test file number 279

Exception generated.

$$
\int \frac{x^3}{(c+a^2cx^2)^{3/2}\arctan(ax)^{5/2}} dx = \text{Exception raised: TypeError}
$$

✞ ☎

 $\begin{pmatrix} 1 & 0 & 0 \\ 0 & 0 & 0 \\ 0 & 0 & 0 \\ 0 & 0 & 0 \\ 0 & 0 & 0 \\ 0 & 0 & 0 \\ 0 & 0 & 0 & 0 \\ 0 & 0 & 0 & 0 \\ 0 & 0 & 0 & 0 \\ 0 & 0 & 0 & 0 \\ 0 & 0 & 0 & 0 & 0 \\ 0 & 0 & 0 & 0 & 0 \\ 0 & 0 & 0 & 0 & 0 & 0 \\ 0 & 0 & 0 & 0 & 0 & 0 \\ 0 & 0 & 0 & 0 & 0 & 0 & 0 \\ 0 & 0 & 0 & 0 & 0 & 0 & 0 \\ 0 &$ 

✞ ☎

 $\left($   $\left($   $\right)$   $\left($   $\left($   $\right)$   $\left($   $\left($   $\right)$   $\left($   $\left($   $\right)$   $\left($   $\left($   $\right)$   $\left($   $\left($   $\right)$   $\left($   $\left($   $\right)$   $\left($   $\left($   $\right)$   $\left($   $\left($   $\right)$   $\left($   $\left($   $\right)$   $\left($   $\left($   $\right)$   $\left($   $\left($   $\right)$   $\left($ 

input  $integrate(x^3/(a^2*c*x^2+c)^(3/2)/arctan(a*x)^(5/2),x, algorithm="fricas")$ 

output

Exception raised: TypeError >> Error detected within library code: inte grate: implementation incomplete (constant residues)

input file name test\_cases/rubi\_tests/5\_Inverse\_trig\_functions/5.3\_Inverse\_tangent/279\_5.3.4 Test file number 279

Integral number in file 1093

## **Fricas [F(-2)]**

Exception generated.

$$
\int \frac{x^2}{(c+a^2cx^2)^{3/2}\arctan(ax)^{5/2}} dx = \text{Exception raised: TypeError}
$$

✞ ☎

 $\left($   $\left($   $\right)$   $\left($   $\left($   $\right)$   $\left($   $\left($   $\right)$   $\left($   $\left($   $\right)$   $\left($   $\left($   $\right)$   $\left($   $\left($   $\right)$   $\left($   $\left($   $\right)$   $\left($   $\left($   $\right)$   $\left($   $\left($   $\right)$   $\left($   $\left($   $\right)$   $\left($   $\left($   $\right)$   $\left($   $\left($   $\right)$   $\left($ 

✞ ☎

 $\begin{pmatrix} 1 & 0 & 0 \\ 0 & 0 & 0 \\ 0 & 0 & 0 \\ 0 & 0 & 0 \\ 0 & 0 & 0 \\ 0 & 0 & 0 \\ 0 & 0 & 0 & 0 \\ 0 & 0 & 0 & 0 \\ 0 & 0 & 0 & 0 \\ 0 & 0 & 0 & 0 \\ 0 & 0 & 0 & 0 & 0 \\ 0 & 0 & 0 & 0 & 0 \\ 0 & 0 & 0 & 0 & 0 \\ 0 & 0 & 0 & 0 & 0 & 0 \\ 0 & 0 & 0 & 0 & 0 & 0 \\ 0 & 0 & 0 & 0 & 0 & 0 & 0 \\ 0 & 0 & 0 &$ 

input  $integrate(x^2/(a^2*c*x^2+c)^{(3/2)}/arctan(a*x)^{(5/2)},x, algorithm="fricas")$ 

output Exception raised: TypeError >> Error detected within library code: inte grate: implementation incomplete (constant residues)

input file name test\_cases/rubi\_tests/5\_Inverse\_trig\_functions/5.3\_Inverse\_tangent/279\_5.3.4 Test file number 279

Exception generated.

$$
\int \frac{x}{(c+a^2cx^2)^{3/2}\arctan(ax)^{5/2}} dx = \text{Exception raised: TypeError}
$$

✞ ☎

 $\left($   $\left($   $\right)$   $\left($   $\left($   $\right)$   $\left($   $\left($   $\right)$   $\left($   $\left($   $\right)$   $\left($   $\left($   $\right)$   $\left($   $\left($   $\right)$   $\left($   $\left($   $\right)$   $\left($   $\left($   $\right)$   $\left($   $\left($   $\right)$   $\left($   $\left($   $\right)$   $\left($   $\left($   $\right)$   $\left($   $\left($   $\right)$   $\left($ 

✞ ☎

 $\begin{pmatrix} 1 & 0 & 0 \\ 0 & 0 & 0 \\ 0 & 0 & 0 \\ 0 & 0 & 0 \\ 0 & 0 & 0 \\ 0 & 0 & 0 \\ 0 & 0 & 0 & 0 \\ 0 & 0 & 0 & 0 \\ 0 & 0 & 0 & 0 \\ 0 & 0 & 0 & 0 \\ 0 & 0 & 0 & 0 & 0 \\ 0 & 0 & 0 & 0 & 0 \\ 0 & 0 & 0 & 0 & 0 & 0 \\ 0 & 0 & 0 & 0 & 0 & 0 \\ 0 & 0 & 0 & 0 & 0 & 0 & 0 \\ 0 & 0 & 0 & 0 & 0 & 0 & 0 \\ 0 &$ 

input  $integrate(x/(a^2*c*x^2+c)^{(3/2)}/arctan(axx)^{(5/2)},x, algorithm="fricas")$ 

output

Exception raised: TypeError >> Error detected within library code: inte grate: implementation incomplete (constant residues)

input file name test\_cases/rubi\_tests/5\_Inverse\_trig\_functions/5.3\_Inverse\_tangent/279\_5.3.4 Test file number 279

Integral number in file 1095

### **Fricas [F(-2)]**

Exception generated.

$$
\int \frac{1}{(c+a^2cx^2)^{3/2}\arctan(ax)^{5/2}} dx = \text{Exception raised: TypeError}
$$

input

 $integrate(1/(a^2*c*x^2+c)^{(3/2)}/arctan(axx)^{(5/2)},x, algorithm="fricas")$  $\begin{pmatrix} 1 & 0 & 0 \\ 0 & 0 & 0 \\ 0 & 0 & 0 \\ 0 & 0 & 0 \\ 0 & 0 & 0 \\ 0 & 0 & 0 \\ 0 & 0 & 0 & 0 \\ 0 & 0 & 0 & 0 \\ 0 & 0 & 0 & 0 \\ 0 & 0 & 0 & 0 \\ 0 & 0 & 0 & 0 & 0 \\ 0 & 0 & 0 & 0 & 0 \\ 0 & 0 & 0 & 0 & 0 & 0 \\ 0 & 0 & 0 & 0 & 0 & 0 \\ 0 & 0 & 0 & 0 & 0 & 0 & 0 \\ 0 & 0 & 0 & 0 & 0 & 0 & 0 \\ 0 &$ 

✞ ☎

✞ ☎

 $\left( \begin{array}{cc} \bullet & \bullet & \bullet \\ \bullet & \bullet & \bullet \end{array} \right)$ 

output Exception raised: TypeError >> Error detected within library code: inte grate: implementation incomplete (constant residues)

input file name test\_cases/rubi\_tests/5\_Inverse\_trig\_functions/5.3\_Inverse\_tangent/279\_5.3.4 Test file number 279

Exception generated.

$$
\int \frac{1}{x (c + a^2 c x^2)^{3/2} \arctan(ax)^{5/2}} dx = \text{Exception raised: TypeError}
$$

✞ ☎

 $\left($   $\left($   $\right)$   $\left($   $\left($   $\right)$   $\left($   $\left($   $\right)$   $\left($   $\left($   $\right)$   $\left($   $\left($   $\right)$   $\left($   $\left($   $\right)$   $\left($   $\left($   $\right)$   $\left($   $\left($   $\right)$   $\left($   $\left($   $\right)$   $\left($   $\left($   $\right)$   $\left($   $\left($   $\right)$   $\left($   $\left($   $\right)$   $\left($ 

✞ ☎

 $\begin{pmatrix} 1 & 0 & 0 \\ 0 & 0 & 0 \\ 0 & 0 & 0 \\ 0 & 0 & 0 \\ 0 & 0 & 0 \\ 0 & 0 & 0 \\ 0 & 0 & 0 & 0 \\ 0 & 0 & 0 & 0 \\ 0 & 0 & 0 & 0 \\ 0 & 0 & 0 & 0 \\ 0 & 0 & 0 & 0 & 0 \\ 0 & 0 & 0 & 0 & 0 \\ 0 & 0 & 0 & 0 & 0 & 0 \\ 0 & 0 & 0 & 0 & 0 & 0 \\ 0 & 0 & 0 & 0 & 0 & 0 & 0 \\ 0 & 0 & 0 & 0 & 0 & 0 & 0 \\ 0 &$ 

input  $integrate(1/x/(a^2*c*x^2+c)^{(3/2)}/arctan(a*x)^{(5/2)},x, algorithm="fricas")$ 

output

Exception raised: TypeError >> Error detected within library code: inte grate: implementation incomplete (constant residues)

input file name test\_cases/rubi\_tests/5\_Inverse\_trig\_functions/5.3\_Inverse\_tangent/279\_5.3.4 Test file number 279

Integral number in file 1097

### **Fricas [F(-2)]**

Exception generated.

$$
\int \frac{1}{x^2 (c + a^2 c x^2)^{3/2} \arctan(ax)^{5/2}} dx = \text{Exception raised: TypeError}
$$

✞ ☎

 $\left( \begin{array}{cc} \text{ } & \text{ } \\ \text{ } & \text{ } \end{array} \right)$ 

✞ ☎

 $\overline{\phantom{a}}$   $\overline{\phantom{a}}$   $\overline{\$ 

input integrate( $1/x^2/(a^2*c*x^2+c)^{(3/2)}/arctan(a*x)^{(5/2)},x$ , algorithm="fricas ")

output Exception raised: TypeError >> Error detected within library code: inte grate: implementation incomplete (constant residues)

input file name test\_cases/rubi\_tests/5\_Inverse\_trig\_functions/5.3\_Inverse\_tangent/279\_5.3.4 Test file number 279

Exception generated.

$$
\int \frac{1}{x^3 (c + a^2 c x^2)^{3/2} \arctan(ax)^{5/2}} dx = \text{Exception raised: TypeError}
$$

 $\begin{pmatrix} 1 & 0 & 0 \\ 0 & 0 & 0 \\ 0 & 0 & 0 \\ 0 & 0 & 0 \\ 0 & 0 & 0 \\ 0 & 0 & 0 \\ 0 & 0 & 0 \\ 0 & 0 & 0 \\ 0 & 0 & 0 & 0 \\ 0 & 0 & 0 & 0 \\ 0 & 0 & 0 & 0 \\ 0 & 0 & 0 & 0 & 0 \\ 0 & 0 & 0 & 0 & 0 \\ 0 & 0 & 0 & 0 & 0 \\ 0 & 0 & 0 & 0 & 0 & 0 \\ 0 & 0 & 0 & 0 & 0 & 0 \\ 0 & 0 & 0 & 0 & 0 & 0 & 0 \\ 0 &$ 

✞ ☎

input ✞ ☎  $integrate(1/x^3/(a^2*cx^2+c)^{(3/2)})arctan(axx)^{(5/2)},x, algorithm="fricas$ ")

output Exception raised: TypeError >> Error detected within library code: inte grate: implementation incomplete (constant residues)  $\overline{\phantom{a}}$   $\overline{\phantom{a}}$   $\overline{\$ 

input file name test\_cases/rubi\_tests/5\_Inverse\_trig\_functions/5.3\_Inverse\_tangent/279\_5.3.4

Test file number 279

Integral number in file 1099

#### **Fricas [F(-2)]**

Exception generated.

$$
\int \frac{1}{x^4 \left(c + a^2 c x^2\right)^{3/2} \arctan (a x)^{5/2}} \, dx = \text{Exception raised: TypeError}
$$

✞ ☎

 $\left( \begin{array}{cc} \bullet & \bullet & \bullet \\ \bullet & \bullet & \bullet \end{array} \right)$ 

✞ ☎

 $\begin{pmatrix} 1 & 0 & 0 \\ 0 & 0 & 0 \\ 0 & 0 & 0 \\ 0 & 0 & 0 \\ 0 & 0 & 0 \\ 0 & 0 & 0 \\ 0 & 0 & 0 & 0 \\ 0 & 0 & 0 & 0 \\ 0 & 0 & 0 & 0 \\ 0 & 0 & 0 & 0 \\ 0 & 0 & 0 & 0 & 0 \\ 0 & 0 & 0 & 0 & 0 \\ 0 & 0 & 0 & 0 & 0 & 0 \\ 0 & 0 & 0 & 0 & 0 & 0 \\ 0 & 0 & 0 & 0 & 0 & 0 & 0 \\ 0 & 0 & 0 & 0 & 0 & 0 & 0 \\ 0 &$ 

input

 $integrate(1/x^4/(a^2*cx^2+c)^(3/2)/arctan(axx)^(5/2),x, algorithm="fricas$ ")

output Exception raised: TypeError >> Error detected within library code: inte grate: implementation incomplete (constant residues)

input file name test\_cases/rubi\_tests/5\_Inverse\_trig\_functions/5.3\_Inverse\_tangent/279\_5.3.4 Test file number 279

Exception generated.

$$
\int \frac{x^3}{(c+a^2cx^2)^{5/2}\arctan(ax)^{5/2}} dx = \text{Exception raised: TypeError}
$$

✞ ☎

 $\begin{pmatrix} 1 & 0 & 0 \\ 0 & 0 & 0 \\ 0 & 0 & 0 \\ 0 & 0 & 0 \\ 0 & 0 & 0 \\ 0 & 0 & 0 \\ 0 & 0 & 0 & 0 \\ 0 & 0 & 0 & 0 \\ 0 & 0 & 0 & 0 \\ 0 & 0 & 0 & 0 \\ 0 & 0 & 0 & 0 & 0 \\ 0 & 0 & 0 & 0 & 0 \\ 0 & 0 & 0 & 0 & 0 & 0 \\ 0 & 0 & 0 & 0 & 0 & 0 \\ 0 & 0 & 0 & 0 & 0 & 0 & 0 \\ 0 & 0 & 0 & 0 & 0 & 0 & 0 \\ 0 &$ 

✞ ☎

 $\left($   $\left($   $\right)$   $\left($   $\left($   $\right)$   $\left($   $\left($   $\right)$   $\left($   $\left($   $\right)$   $\left($   $\left($   $\right)$   $\left($   $\left($   $\right)$   $\left($   $\left($   $\right)$   $\left($   $\left($   $\right)$   $\left($   $\left($   $\right)$   $\left($   $\left($   $\right)$   $\left($   $\left($   $\right)$   $\left($   $\left($   $\right)$   $\left($ 

input  $integrate(x^3/(a^2*c*x^2+c)^{(5/2)}/arctan(a*x)^{(5/2)},x, algorithm="fricas")$ 

output

Exception raised: TypeError >> Error detected within library code: inte grate: implementation incomplete (constant residues)

input file name test\_cases/rubi\_tests/5\_Inverse\_trig\_functions/5.3\_Inverse\_tangent/279\_5.3.4 Test file number 279

Integral number in file 1102

## **Fricas [F(-2)]**

Exception generated.

$$
\int \frac{x^2}{(c+a^2cx^2)^{5/2}\arctan(ax)^{5/2}} dx = \text{Exception raised: TypeError}
$$

✞ ☎

 $\left($   $\left($   $\right)$   $\left($   $\left($   $\right)$   $\left($   $\left($   $\right)$   $\left($   $\left($   $\right)$   $\left($   $\left($   $\right)$   $\left($   $\left($   $\right)$   $\left($   $\left($   $\right)$   $\left($   $\left($   $\right)$   $\left($   $\left($   $\right)$   $\left($   $\left($   $\right)$   $\left($   $\left($   $\right)$   $\left($   $\left($   $\right)$   $\left($ 

✞ ☎

 $\begin{pmatrix} 1 & 0 & 0 \\ 0 & 0 & 0 \\ 0 & 0 & 0 \\ 0 & 0 & 0 \\ 0 & 0 & 0 \\ 0 & 0 & 0 \\ 0 & 0 & 0 & 0 \\ 0 & 0 & 0 & 0 \\ 0 & 0 & 0 & 0 \\ 0 & 0 & 0 & 0 \\ 0 & 0 & 0 & 0 & 0 \\ 0 & 0 & 0 & 0 & 0 \\ 0 & 0 & 0 & 0 & 0 \\ 0 & 0 & 0 & 0 & 0 & 0 \\ 0 & 0 & 0 & 0 & 0 & 0 \\ 0 & 0 & 0 & 0 & 0 & 0 & 0 \\ 0 & 0 & 0 &$ 

input  $integrate(x^2/(a^2*c*x^2+c)^{(5/2)}/arctan(a*x)^{(5/2)},x, algorithm="fricas")$ 

output Exception raised: TypeError >> Error detected within library code: inte grate: implementation incomplete (constant residues)

input file name test\_cases/rubi\_tests/5\_Inverse\_trig\_functions/5.3\_Inverse\_tangent/279\_5.3.4 Test file number 279

Exception generated.

$$
\int \frac{x}{(c+a^2cx^2)^{5/2}\arctan(ax)^{5/2}} dx = \text{Exception raised: TypeError}
$$

✞ ☎

 $\left($   $\left($   $\right)$   $\left($   $\left($   $\right)$   $\left($   $\left($   $\right)$   $\left($   $\left($   $\right)$   $\left($   $\left($   $\right)$   $\left($   $\left($   $\right)$   $\left($   $\left($   $\right)$   $\left($   $\left($   $\right)$   $\left($   $\left($   $\right)$   $\left($   $\left($   $\right)$   $\left($   $\left($   $\right)$   $\left($   $\left($   $\right)$   $\left($ 

✞ ☎

 $\begin{pmatrix} 1 & 0 & 0 \\ 0 & 0 & 0 \\ 0 & 0 & 0 \\ 0 & 0 & 0 \\ 0 & 0 & 0 \\ 0 & 0 & 0 \\ 0 & 0 & 0 & 0 \\ 0 & 0 & 0 & 0 \\ 0 & 0 & 0 & 0 \\ 0 & 0 & 0 & 0 \\ 0 & 0 & 0 & 0 & 0 \\ 0 & 0 & 0 & 0 & 0 \\ 0 & 0 & 0 & 0 & 0 & 0 \\ 0 & 0 & 0 & 0 & 0 & 0 \\ 0 & 0 & 0 & 0 & 0 & 0 & 0 \\ 0 & 0 & 0 & 0 & 0 & 0 & 0 \\ 0 &$ 

input  $integrate(x/(a^2*c*x^2+c)^{(5/2)}/arctan(axx)^{(5/2)},x, algorithm="fricas")$ 

output

Exception raised: TypeError >> Error detected within library code: inte grate: implementation incomplete (constant residues)

input file name test\_cases/rubi\_tests/5\_Inverse\_trig\_functions/5.3\_Inverse\_tangent/279\_5.3.4 Test file number 279

Integral number in file 1104

### **Fricas [F(-2)]**

Exception generated.

$$
\int \frac{1}{(c+a^2cx^2)^{5/2}\arctan(ax)^{5/2}} dx = \text{Exception raised: TypeError}
$$

✞ ☎

✞ ☎

 $\left( \begin{array}{cc} \bullet & \bullet & \bullet \\ \bullet & \bullet & \bullet \end{array} \right)$ 

input

 $integrate(1/(a^2*c*x^2+c)^{(5/2)}/arctan(a*x)^{(5/2)},x, algorithm="fricas")$  $\begin{pmatrix} 1 & 0 & 0 \\ 0 & 0 & 0 \\ 0 & 0 & 0 \\ 0 & 0 & 0 \\ 0 & 0 & 0 \\ 0 & 0 & 0 \\ 0 & 0 & 0 & 0 \\ 0 & 0 & 0 & 0 \\ 0 & 0 & 0 & 0 \\ 0 & 0 & 0 & 0 \\ 0 & 0 & 0 & 0 & 0 \\ 0 & 0 & 0 & 0 & 0 \\ 0 & 0 & 0 & 0 & 0 & 0 \\ 0 & 0 & 0 & 0 & 0 & 0 \\ 0 & 0 & 0 & 0 & 0 & 0 & 0 \\ 0 & 0 & 0 & 0 & 0 & 0 & 0 \\ 0 &$ 

output Exception raised: TypeError >> Error detected within library code: inte grate: implementation incomplete (constant residues)

input file name test\_cases/rubi\_tests/5\_Inverse\_trig\_functions/5.3\_Inverse\_tangent/279\_5.3.4 Test file number 279

Exception generated.

$$
\int \frac{1}{x (c + a^2 c x^2)^{5/2} \arctan(ax)^{5/2}} dx = \text{Exception raised: TypeError}
$$

✞ ☎

 $\left($   $\left($   $\right)$   $\left($   $\left($   $\right)$   $\left($   $\left($   $\right)$   $\left($   $\left($   $\right)$   $\left($   $\left($   $\right)$   $\left($   $\left($   $\right)$   $\left($   $\left($   $\right)$   $\left($   $\left($   $\right)$   $\left($   $\left($   $\right)$   $\left($   $\left($   $\right)$   $\left($   $\left($   $\right)$   $\left($   $\left($   $\right)$   $\left($ 

✞ ☎

 $\left( \begin{array}{cc} \text{ } & \text{ } \\ \text{ } & \text{ } \end{array} \right)$ 

input  $integrate(1/x/(a^2*c*x^2+c)^{(5/2)}/arctan(a*x)^{(5/2)},x, algorithm="fricas")$ 

output

Exception raised: TypeError >> Error detected within library code: inte grate: implementation incomplete (constant residues)

input file name test\_cases/rubi\_tests/5\_Inverse\_trig\_functions/5.3\_Inverse\_tangent/279\_5.3.4 Test file number 279

Integral number in file 1106

### **Fricas [F(-2)]**

Exception generated.

$$
\int \frac{1}{x^2 (c + a^2 c x^2)^{5/2} \arctan(ax)^{5/2}} dx = \text{Exception raised: TypeError}
$$

✞ ☎

 $\left( \begin{array}{cc} \text{ } & \text{ } \\ \text{ } & \text{ } \end{array} \right)$ 

✞ ☎

 $\begin{pmatrix} 1 & 0 & 0 \\ 0 & 0 & 0 \\ 0 & 0 & 0 \\ 0 & 0 & 0 \\ 0 & 0 & 0 \\ 0 & 0 & 0 \\ 0 & 0 & 0 & 0 \\ 0 & 0 & 0 & 0 \\ 0 & 0 & 0 & 0 \\ 0 & 0 & 0 & 0 & 0 \\ 0 & 0 & 0 & 0 & 0 \\ 0 & 0 & 0 & 0 & 0 \\ 0 & 0 & 0 & 0 & 0 & 0 \\ 0 & 0 & 0 & 0 & 0 & 0 \\ 0 & 0 & 0 & 0 & 0 & 0 & 0 \\ 0 & 0 & 0 & 0 & 0 & 0 & 0 \\$ 

input  $integrate(1/x^2/(a^2*cx^2+c)^{(5/2)})arctan(axx)^{(5/2)},x, algorithm="fricas$ ")

output Exception raised: TypeError >> Error detected within library code: inte grate: implementation incomplete (constant residues)

input file name test\_cases/rubi\_tests/5\_Inverse\_trig\_functions/5.3\_Inverse\_tangent/279\_5.3.4 Test file number 279

Exception generated.

$$
\int \frac{1}{x^3 (c + a^2 c x^2)^{5/2} \arctan(ax)^{5/2}} dx = \text{Exception raised: TypeError}
$$

 $\begin{pmatrix} 1 & 0 & 0 \\ 0 & 0 & 0 \\ 0 & 0 & 0 \\ 0 & 0 & 0 \\ 0 & 0 & 0 \\ 0 & 0 & 0 \\ 0 & 0 & 0 \\ 0 & 0 & 0 \\ 0 & 0 & 0 & 0 \\ 0 & 0 & 0 & 0 \\ 0 & 0 & 0 & 0 \\ 0 & 0 & 0 & 0 & 0 \\ 0 & 0 & 0 & 0 & 0 \\ 0 & 0 & 0 & 0 & 0 \\ 0 & 0 & 0 & 0 & 0 & 0 \\ 0 & 0 & 0 & 0 & 0 & 0 \\ 0 & 0 & 0 & 0 & 0 & 0 & 0 \\ 0 &$ 

✞ ☎

input ✞ ☎  $integrate(1/x^3/(a^2*c*x^2+c)^{(5/2)})arctan(axx)^{(5/2)},x, algorithm="fricas$ ")

output Exception raised: TypeError >> Error detected within library code: inte grate: implementation incomplete (constant residues)  $\overline{\phantom{a}}$   $\overline{\phantom{a}}$   $\overline{\$ 

input file name test\_cases/rubi\_tests/5\_Inverse\_trig\_functions/5.3\_Inverse\_tangent/279\_5.3.4

Test file number 279

Integral number in file 1108

#### **Fricas [F(-2)]**

Exception generated.

$$
\int \frac{1}{x^4 \left(c + a^2 c x^2\right)^{5/2} \arctan (a x)^{5/2}} \, dx = \text{Exception raised: TypeError}
$$

✞ ☎

 $\left( \begin{array}{cc} \bullet & \bullet & \bullet \\ \bullet & \bullet & \bullet \end{array} \right)$ 

✞ ☎

 $\begin{pmatrix} 1 & 0 & 0 \\ 0 & 0 & 0 \\ 0 & 0 & 0 \\ 0 & 0 & 0 \\ 0 & 0 & 0 \\ 0 & 0 & 0 \\ 0 & 0 & 0 & 0 \\ 0 & 0 & 0 & 0 \\ 0 & 0 & 0 & 0 \\ 0 & 0 & 0 & 0 \\ 0 & 0 & 0 & 0 & 0 \\ 0 & 0 & 0 & 0 & 0 \\ 0 & 0 & 0 & 0 & 0 & 0 \\ 0 & 0 & 0 & 0 & 0 & 0 \\ 0 & 0 & 0 & 0 & 0 & 0 & 0 \\ 0 & 0 & 0 & 0 & 0 & 0 & 0 \\ 0 &$ 

input

integrate( $1/x^4/(a^2*cx^2+c)^{(5/2)}/arctan(axx)^{(5/2)},x$ , algorithm="fricas ")

output Exception raised: TypeError >> Error detected within library code: inte grate: implementation incomplete (constant residues)

input file name test\_cases/rubi\_tests/5\_Inverse\_trig\_functions/5.3\_Inverse\_tangent/279\_5.3.4 Test file number 279

Exception generated.

$$
\int (a+bx)^2 \sqrt{\arctan(a+bx)} dx = \text{Exception raised: TypeError}
$$

input

✞ ☎ integrate((b\*x+a)^2\*arctan(b\*x+a)^(1/2),x, algorithm="fricas")  $\left( \begin{array}{cc} \text{ } & \text{ } \\ \text{ } & \text{ } \end{array} \right)$ 

✞ ☎

 $\begin{pmatrix} 1 & 0 & 0 \\ 0 & 0 & 0 \\ 0 & 0 & 0 \\ 0 & 0 & 0 \\ 0 & 0 & 0 \\ 0 & 0 & 0 \\ 0 & 0 & 0 & 0 \\ 0 & 0 & 0 & 0 \\ 0 & 0 & 0 & 0 \\ 0 & 0 & 0 & 0 \\ 0 & 0 & 0 & 0 & 0 \\ 0 & 0 & 0 & 0 & 0 \\ 0 & 0 & 0 & 0 & 0 & 0 \\ 0 & 0 & 0 & 0 & 0 & 0 \\ 0 & 0 & 0 & 0 & 0 & 0 & 0 \\ 0 & 0 & 0 & 0 & 0 & 0 & 0 \\ 0 &$ 

output

Exception raised: TypeError >> Error detected within library code: inte grate: implementation incomplete (constant residues)

input file name test\_cases/rubi\_tests/5\_Inverse\_trig\_functions/5.3\_Inverse\_tangent/280\_5.3.5

Test file number 280

Integral number in file 31

#### **Fricas [F(-2)]**

Exception generated.

 $\int (a+bx)^2 \sqrt{\cot^{-1}(a+bx)} dx =$  Exception raised: TypeError

✞ ☎

 $\begin{pmatrix} 1 & 0 & 0 \\ 0 & 0 & 0 \\ 0 & 0 & 0 \\ 0 & 0 & 0 \\ 0 & 0 & 0 \\ 0 & 0 & 0 \\ 0 & 0 & 0 & 0 \\ 0 & 0 & 0 & 0 \\ 0 & 0 & 0 & 0 \\ 0 & 0 & 0 & 0 \\ 0 & 0 & 0 & 0 & 0 \\ 0 & 0 & 0 & 0 & 0 \\ 0 & 0 & 0 & 0 & 0 & 0 \\ 0 & 0 & 0 & 0 & 0 & 0 \\ 0 & 0 & 0 & 0 & 0 & 0 & 0 \\ 0 & 0 & 0 & 0 & 0 & 0 & 0 \\ 0 &$ 

✞ ☎

 $\begin{pmatrix} 1 & 0 & 0 \\ 0 & 0 & 0 \\ 0 & 0 & 0 \\ 0 & 0 & 0 \\ 0 & 0 & 0 \\ 0 & 0 & 0 \\ 0 & 0 & 0 & 0 \\ 0 & 0 & 0 & 0 \\ 0 & 0 & 0 & 0 \\ 0 & 0 & 0 & 0 \\ 0 & 0 & 0 & 0 & 0 \\ 0 & 0 & 0 & 0 & 0 \\ 0 & 0 & 0 & 0 & 0 & 0 \\ 0 & 0 & 0 & 0 & 0 & 0 \\ 0 & 0 & 0 & 0 & 0 & 0 & 0 \\ 0 & 0 & 0 & 0 & 0 & 0 & 0 \\ 0 &$ 

input

integrate((b\*x+a)^2\*arccot(b\*x+a)^(1/2),x, algorithm="fricas")

output Exception raised: TypeError >> Error detected within library code: inte grate: implementation incomplete (constant residues)

input file name test\_cases/rubi\_tests/5\_Inverse\_trig\_functions/5.4\_Inverse\_cotangent/285\_5.4.5

Test file number 285

Exception generated.

$$
\int \frac{\sec^{-1}(ax^n)}{x} dx = \text{Exception raised: TypeError}
$$

✞ ☎

 $\left($   $\left($   $\right)$   $\left($   $\left($   $\right)$   $\left($   $\left($   $\right)$   $\left($   $\left($   $\right)$   $\left($   $\left($   $\right)$   $\left($   $\left($   $\right)$   $\left($   $\left($   $\right)$   $\left($   $\left($   $\right)$   $\left($   $\left($   $\right)$   $\left($   $\left($   $\right)$   $\left($   $\left($   $\right)$   $\left($   $\left($   $\right)$   $\left($ 

✞ ☎

 $\begin{pmatrix} 1 & 0 & 0 \\ 0 & 0 & 0 \\ 0 & 0 & 0 \\ 0 & 0 & 0 \\ 0 & 0 & 0 \\ 0 & 0 & 0 \\ 0 & 0 & 0 & 0 \\ 0 & 0 & 0 & 0 \\ 0 & 0 & 0 & 0 \\ 0 & 0 & 0 & 0 \\ 0 & 0 & 0 & 0 & 0 \\ 0 & 0 & 0 & 0 & 0 \\ 0 & 0 & 0 & 0 & 0 & 0 \\ 0 & 0 & 0 & 0 & 0 & 0 \\ 0 & 0 & 0 & 0 & 0 & 0 & 0 \\ 0 & 0 & 0 & 0 & 0 & 0 & 0 \\ 0 &$ 

input integrate(arcsec(a\*x^n)/x,x, algorithm="fricas")

output

Exception raised: TypeError >> Error detected within library code: inte grate: implementation incomplete (constant residues)

input file name test\_cases/rubi\_tests/5\_Inverse\_trig\_functions/5.5\_Inverse\_secant/286\_5.5 Test file number 286

Integral number in file 17

# **Fricas [F(-2)]**

Exception generated.

 $\int \sec^{-1} (ce^{a+bx}) dx =$  Exception raised: TypeError

✞ ☎

✞ ☎

 $\begin{pmatrix} 1 & 0 & 0 \\ 0 & 0 & 0 \\ 0 & 0 & 0 \\ 0 & 0 & 0 \\ 0 & 0 & 0 \\ 0 & 0 & 0 \\ 0 & 0 & 0 & 0 \\ 0 & 0 & 0 & 0 \\ 0 & 0 & 0 & 0 \\ 0 & 0 & 0 & 0 & 0 \\ 0 & 0 & 0 & 0 & 0 \\ 0 & 0 & 0 & 0 & 0 \\ 0 & 0 & 0 & 0 & 0 & 0 \\ 0 & 0 & 0 & 0 & 0 & 0 \\ 0 & 0 & 0 & 0 & 0 & 0 & 0 \\ 0 & 0 & 0 & 0 & 0 & 0 & 0 \\$ 

input

integrate(arcsec(c\*exp(b\*x+a)),x, algorithm="fricas")  $\left( \begin{array}{cc} \bullet & \bullet & \bullet \\ \bullet & \bullet & \bullet \end{array} \right)$ 

output Exception raised: TypeError >> Error detected within library code: inte grate: implementation incomplete (constant residues)

input file name test\_cases/rubi\_tests/5\_Inverse\_trig\_functions/5.5\_Inverse\_secant/286\_5.5 Test file number 286

Exception generated.

$$
\int \frac{\csc^{-1} (ax^n)}{x} dx = \text{Exception raised: TypeError}
$$

✞ ☎

 $\left($   $\left($   $\right)$   $\left($   $\left($   $\right)$   $\left($   $\left($   $\right)$   $\left($   $\left($   $\right)$   $\left($   $\left($   $\right)$   $\left($   $\left($   $\right)$   $\left($   $\left($   $\right)$   $\left($   $\left($   $\right)$   $\left($   $\left($   $\right)$   $\left($   $\left($   $\right)$   $\left($   $\left($   $\right)$   $\left($   $\left($   $\right)$   $\left($ 

✞ ☎

 $\left( \begin{array}{cc} \text{ } & \text{ } \\ \text{ } & \text{ } \end{array} \right)$ 

input integrate(arccsc(a\*x^n)/x,x, algorithm="fricas")

output

Exception raised: TypeError >> Error detected within library code: inte grate: implementation incomplete (constant residues)

input file name test\_cases/rubi\_tests/5\_Inverse\_trig\_functions/5.6\_Inverse\_cosecant/288\_5.6 Test file number 288

Integral number in file 16

# **Fricas [F(-2)]**

Exception generated.

 $\int \csc^{-1} (ce^{a+bx}) dx =$  Exception raised: TypeError

✞ ☎

✞ ☎

 $\begin{pmatrix} 1 & 0 & 0 \\ 0 & 0 & 0 \\ 0 & 0 & 0 \\ 0 & 0 & 0 \\ 0 & 0 & 0 \\ 0 & 0 & 0 \\ 0 & 0 & 0 & 0 \\ 0 & 0 & 0 & 0 \\ 0 & 0 & 0 & 0 \\ 0 & 0 & 0 & 0 \\ 0 & 0 & 0 & 0 & 0 \\ 0 & 0 & 0 & 0 & 0 \\ 0 & 0 & 0 & 0 & 0 & 0 \\ 0 & 0 & 0 & 0 & 0 & 0 \\ 0 & 0 & 0 & 0 & 0 & 0 & 0 \\ 0 & 0 & 0 & 0 & 0 & 0 & 0 \\ 0 &$ 

input

integrate(arccsc(c\*exp(b\*x+a)),x, algorithm="fricas")  $\left( \begin{array}{cc} \bullet & \bullet & \bullet \\ \bullet & \bullet & \bullet \end{array} \right)$ 

output Exception raised: TypeError >> Error detected within library code: inte grate: implementation incomplete (constant residues)

input file name test\_cases/rubi\_tests/5\_Inverse\_trig\_functions/5.6\_Inverse\_cosecant/288\_5.6 Test file number 288

Exception generated.

$$
\int x \cosh^{\frac{5}{2}}(a+bx)\sinh(a+bx) dx = \text{Exception raised: TypeError}
$$

✞ ☎

 $\left( \begin{array}{cc} \text{ } & \text{ } \\ \text{ } & \text{ } \end{array} \right)$ 

✞ ☎

input integrate(x\*cosh(b\*x+a)^(5/2)\*sinh(b\*x+a),x, algorithm="fricas")

output

Exception raised: TypeError >> Error detected within library code: inte grate: implementation incomplete (has polynomial part)

input file name test\_cases/rubi\_tests/6\_Hyperbolic\_functions/6\_Miscellaneous/290\_6 Test file number 290

 $\begin{pmatrix} 1 & 0 & 0 \\ 0 & 0 & 0 \\ 0 & 0 & 0 \\ 0 & 0 & 0 \\ 0 & 0 & 0 \\ 0 & 0 & 0 \\ 0 & 0 & 0 & 0 \\ 0 & 0 & 0 & 0 \\ 0 & 0 & 0 & 0 \\ 0 & 0 & 0 & 0 \\ 0 & 0 & 0 & 0 & 0 \\ 0 & 0 & 0 & 0 & 0 \\ 0 & 0 & 0 & 0 & 0 & 0 \\ 0 & 0 & 0 & 0 & 0 & 0 \\ 0 & 0 & 0 & 0 & 0 & 0 & 0 \\ 0 & 0 & 0 & 0 & 0 & 0 & 0 \\ 0 &$ 

Integral number in file 286

#### **Fricas [F(-2)]**

Exception generated.

 $\int x \cosh^{\frac{3}{2}}(a+bx)\sinh(a+bx) dx =$  Exception raised: TypeError

✞ ☎

 $\begin{pmatrix} 1 & 0 & 0 \\ 0 & 0 & 0 \\ 0 & 0 & 0 \\ 0 & 0 & 0 \\ 0 & 0 & 0 \\ 0 & 0 & 0 \\ 0 & 0 & 0 & 0 \\ 0 & 0 & 0 & 0 \\ 0 & 0 & 0 & 0 \\ 0 & 0 & 0 & 0 \\ 0 & 0 & 0 & 0 & 0 \\ 0 & 0 & 0 & 0 & 0 \\ 0 & 0 & 0 & 0 & 0 & 0 \\ 0 & 0 & 0 & 0 & 0 & 0 \\ 0 & 0 & 0 & 0 & 0 & 0 & 0 \\ 0 & 0 & 0 & 0 & 0 & 0 & 0 \\ 0 &$ 

input integrate(x\*cosh(b\*x+a)^(3/2)\*sinh(b\*x+a),x, algorithm="fricas")

output ✞ ☎ Exception raised: TypeError >> Error detected within library code: inte grate: implementation incomplete (has polynomial part)

input file name test\_cases/rubi\_tests/6\_Hyperbolic\_functions/6\_Miscellaneous/290\_6 Test file number 290

 $\begin{pmatrix} 1 & 0 & 0 \\ 0 & 0 & 0 \\ 0 & 0 & 0 \\ 0 & 0 & 0 \\ 0 & 0 & 0 \\ 0 & 0 & 0 \\ 0 & 0 & 0 & 0 \\ 0 & 0 & 0 & 0 \\ 0 & 0 & 0 & 0 \\ 0 & 0 & 0 & 0 \\ 0 & 0 & 0 & 0 & 0 \\ 0 & 0 & 0 & 0 & 0 \\ 0 & 0 & 0 & 0 & 0 & 0 \\ 0 & 0 & 0 & 0 & 0 & 0 \\ 0 & 0 & 0 & 0 & 0 & 0 & 0 \\ 0 & 0 & 0 & 0 & 0 & 0 & 0 \\ 0 &$ 

Exception generated.

$$
\int x \sqrt{\cosh(a+bx)} \sinh(a+bx) \, dx = \text{Exception raised: TypeError}
$$

✞ ☎

 $\left( \begin{array}{cc} \text{ } & \text{ } \\ \text{ } & \text{ } \end{array} \right)$ 

✞ ☎

input integrate(x\*cosh(b\*x+a)^(1/2)\*sinh(b\*x+a),x, algorithm="fricas")

output

Exception raised: TypeError >> Error detected within library code: inte grate: implementation incomplete (has polynomial part)

input file name test\_cases/rubi\_tests/6\_Hyperbolic\_functions/6\_Miscellaneous/290\_6 Test file number 290

 $\begin{pmatrix} 1 & 0 & 0 \\ 0 & 0 & 0 \\ 0 & 0 & 0 \\ 0 & 0 & 0 \\ 0 & 0 & 0 \\ 0 & 0 & 0 \\ 0 & 0 & 0 & 0 \\ 0 & 0 & 0 & 0 \\ 0 & 0 & 0 & 0 \\ 0 & 0 & 0 & 0 \\ 0 & 0 & 0 & 0 & 0 \\ 0 & 0 & 0 & 0 & 0 \\ 0 & 0 & 0 & 0 & 0 & 0 \\ 0 & 0 & 0 & 0 & 0 & 0 \\ 0 & 0 & 0 & 0 & 0 & 0 & 0 \\ 0 & 0 & 0 & 0 & 0 & 0 & 0 \\ 0 &$ 

Integral number in file 288

**Fricas [F(-2)]**

Exception generated.

$$
\int \frac{x \sinh(a+bx)}{\sqrt{\cosh(a+bx)}} dx = \text{Exception raised: TypeError}
$$

✞ ☎

✞ ☎

input

integrate(x\*sinh(b\*x+a)/cosh(b\*x+a)^(1/2),x, algorithm="fricas")  $\left( \begin{array}{cc} \text{ } & \text{ } \\ \text{ } & \text{ } \end{array} \right)$ 

output Exception raised: TypeError >> Error detected within library code: inte grate: implementation incomplete (has polynomial part)

input file name test\_cases/rubi\_tests/6\_Hyperbolic\_functions/6\_Miscellaneous/290\_6 Test file number 290

 $\overline{\phantom{a}}$   $\overline{\phantom{a}}$   $\overline{\$ 

Exception generated.

$$
\int \frac{x \sinh (a+bx)}{\cosh^{\frac{3}{2}}(a+bx)} dx = \text{Exception raised: TypeError}
$$

✞ ☎

 $\left( \begin{array}{cc} \bullet & \bullet & \bullet \\ \bullet & \bullet & \bullet \end{array} \right)$ 

 $\sqrt{2}$   $\sqrt{2}$   $\sqrt{2$ 

input integrate(x\*sinh(b\*x+a)/cosh(b\*x+a)^(3/2),x, algorithm="fricas")

output

Exception raised: TypeError >> Error detected within library code: inte grate: implementation incomplete (constant residues)

input file name test\_cases/rubi\_tests/6\_Hyperbolic\_functions/6\_Miscellaneous/290\_6 Test file number 290

 $\left($   $\left($   $\right)$   $\left($   $\left($   $\right)$   $\left($   $\left($   $\right)$   $\left($   $\left($   $\right)$   $\left($   $\left($   $\right)$   $\left($   $\left($   $\right)$   $\left($   $\left($   $\right)$   $\left($   $\left($   $\right)$   $\left($   $\left($   $\right)$   $\left($   $\left($   $\right)$   $\left($   $\left($   $\right)$   $\left($   $\left($   $\right)$   $\left($ 

Integral number in file 290

## **Fricas [F(-2)]**

Exception generated.

$$
\int \frac{x \sinh(a+bx)}{\cosh^{\frac{5}{2}}(a+bx)} dx = \text{Exception raised: TypeError}
$$

✞ ☎

 $\begin{pmatrix} 1 & 0 & 0 \\ 0 & 0 & 0 \\ 0 & 0 & 0 \\ 0 & 0 & 0 \\ 0 & 0 & 0 \\ 0 & 0 & 0 \\ 0 & 0 & 0 & 0 \\ 0 & 0 & 0 & 0 \\ 0 & 0 & 0 & 0 \\ 0 & 0 & 0 & 0 \\ 0 & 0 & 0 & 0 & 0 \\ 0 & 0 & 0 & 0 & 0 \\ 0 & 0 & 0 & 0 & 0 & 0 \\ 0 & 0 & 0 & 0 & 0 & 0 \\ 0 & 0 & 0 & 0 & 0 & 0 & 0 \\ 0 & 0 & 0 & 0 & 0 & 0 & 0 \\ 0 &$ 

✞ ☎

 $\left( \begin{array}{cc} \text{ } & \text{ } \\ \text{ } & \text{ } \end{array} \right)$ 

input

integrate(x\*sinh(b\*x+a)/cosh(b\*x+a)^(5/2),x, algorithm="fricas")

output Exception raised: TypeError >> Error detected within library code: inte grate: implementation incomplete (constant residues)

input file name test\_cases/rubi\_tests/6\_Hyperbolic\_functions/6\_Miscellaneous/290\_6 Test file number 290

Exception generated.

$$
\int \frac{x \sinh(a+bx)}{\cosh^{\frac{7}{2}}(a+bx)} dx = \text{Exception raised: TypeError}
$$

✞ ☎

 $\left( \begin{array}{cc} \bullet & \bullet & \bullet \\ \bullet & \bullet & \bullet \end{array} \right)$ 

✞ ☎

input integrate(x\*sinh(b\*x+a)/cosh(b\*x+a)^(7/2),x, algorithm="fricas")

output

Exception raised: TypeError >> Error detected within library code: inte grate: implementation incomplete (constant residues)

input file name test\_cases/rubi\_tests/6\_Hyperbolic\_functions/6\_Miscellaneous/290\_6 Test file number 290

 $\left($   $\left($   $\right)$   $\left($   $\left($   $\right)$   $\left($   $\left($   $\right)$   $\left($   $\left($   $\right)$   $\left($   $\left($   $\right)$   $\left($   $\left($   $\right)$   $\left($   $\left($   $\right)$   $\left($   $\left($   $\right)$   $\left($   $\left($   $\right)$   $\left($   $\left($   $\right)$   $\left($   $\left($   $\right)$   $\left($   $\left($   $\right)$   $\left($ 

Integral number in file 292

## **Fricas [F(-2)]**

Exception generated.

$$
\int \frac{x \sinh(a+bx)}{\cosh^{\frac{9}{2}}(a+bx)} dx = \text{Exception raised: TypeError}
$$

✞ ☎

 $\begin{pmatrix} 1 & 0 & 0 \\ 0 & 0 & 0 \\ 0 & 0 & 0 \\ 0 & 0 & 0 \\ 0 & 0 & 0 \\ 0 & 0 & 0 \\ 0 & 0 & 0 & 0 \\ 0 & 0 & 0 & 0 \\ 0 & 0 & 0 & 0 \\ 0 & 0 & 0 & 0 \\ 0 & 0 & 0 & 0 & 0 \\ 0 & 0 & 0 & 0 & 0 \\ 0 & 0 & 0 & 0 & 0 & 0 \\ 0 & 0 & 0 & 0 & 0 & 0 \\ 0 & 0 & 0 & 0 & 0 & 0 & 0 \\ 0 & 0 & 0 & 0 & 0 & 0 & 0 \\ 0 &$ 

✞ ☎

 $\left( \begin{array}{cc} \text{ } & \text{ } \\ \text{ } & \text{ } \end{array} \right)$ 

input

integrate(x\*sinh(b\*x+a)/cosh(b\*x+a)^(9/2),x, algorithm="fricas")

output Exception raised: TypeError >> Error detected within library code: inte grate: implementation incomplete (constant residues)

input file name test\_cases/rubi\_tests/6\_Hyperbolic\_functions/6\_Miscellaneous/290\_6 Test file number 290

Exception generated.

$$
\int x \mathrm{sech}^{\frac{9}{2}}(a+bx)\sinh(a+bx) dx = \mathrm{Exception\; raised: \; Type Error}
$$

✞ ☎

 $\left( \begin{array}{cc} \text{ } & \text{ } \\ \text{ } & \text{ } \end{array} \right)$ 

✞ ☎

input integrate(x\*sech(b\*x+a)^(9/2)\*sinh(b\*x+a),x, algorithm="fricas")

output

Exception raised: TypeError >> Error detected within library code: inte grate: implementation incomplete (constant residues)

input file name test\_cases/rubi\_tests/6\_Hyperbolic\_functions/6\_Miscellaneous/290\_6

 $\begin{pmatrix} 1 & 0 & 0 \\ 0 & 0 & 0 \\ 0 & 0 & 0 \\ 0 & 0 & 0 \\ 0 & 0 & 0 \\ 0 & 0 & 0 \\ 0 & 0 & 0 & 0 \\ 0 & 0 & 0 & 0 \\ 0 & 0 & 0 & 0 \\ 0 & 0 & 0 & 0 \\ 0 & 0 & 0 & 0 & 0 \\ 0 & 0 & 0 & 0 & 0 \\ 0 & 0 & 0 & 0 & 0 & 0 \\ 0 & 0 & 0 & 0 & 0 & 0 \\ 0 & 0 & 0 & 0 & 0 & 0 & 0 \\ 0 & 0 & 0 & 0 & 0 & 0 & 0 \\ 0 &$ 

Test file number 290

Integral number in file 294

#### **Fricas [F(-2)]**

Exception generated.

 $\int x \operatorname{sech}^{\frac{7}{2}}(a+bx)\sinh(a+bx) dx = \text{Exception raised: TypeError}$ 

✞ ☎

input integrate(x\*sech(b\*x+a)^(7/2)\*sinh(b\*x+a),x, algorithm="fricas")  $\begin{pmatrix} 1 & 0 & 0 \\ 0 & 0 & 0 \\ 0 & 0 & 0 \\ 0 & 0 & 0 \\ 0 & 0 & 0 \\ 0 & 0 & 0 \\ 0 & 0 & 0 & 0 \\ 0 & 0 & 0 & 0 \\ 0 & 0 & 0 & 0 \\ 0 & 0 & 0 & 0 \\ 0 & 0 & 0 & 0 & 0 \\ 0 & 0 & 0 & 0 & 0 \\ 0 & 0 & 0 & 0 & 0 & 0 \\ 0 & 0 & 0 & 0 & 0 & 0 \\ 0 & 0 & 0 & 0 & 0 & 0 & 0 \\ 0 & 0 & 0 & 0 & 0 & 0 & 0 \\ 0 &$ 

output ✞ ☎ Exception raised: TypeError >> Error detected within library code: inte grate: implementation incomplete (constant residues)

input file name test\_cases/rubi\_tests/6\_Hyperbolic\_functions/6\_Miscellaneous/290\_6 Test file number 290

 $\begin{pmatrix} 1 & 0 & 0 \\ 0 & 0 & 0 \\ 0 & 0 & 0 \\ 0 & 0 & 0 \\ 0 & 0 & 0 \\ 0 & 0 & 0 \\ 0 & 0 & 0 & 0 \\ 0 & 0 & 0 & 0 \\ 0 & 0 & 0 & 0 \\ 0 & 0 & 0 & 0 \\ 0 & 0 & 0 & 0 & 0 \\ 0 & 0 & 0 & 0 & 0 \\ 0 & 0 & 0 & 0 & 0 & 0 \\ 0 & 0 & 0 & 0 & 0 & 0 \\ 0 & 0 & 0 & 0 & 0 & 0 & 0 \\ 0 & 0 & 0 & 0 & 0 & 0 & 0 \\ 0 &$ 

Exception generated.

$$
\int x \mathrm{sech}^{\frac{5}{2}}(a+bx)\sinh(a+bx) dx = \mathrm{Exception\; raised: \; Type Error}
$$

✞ ☎

 $\left( \begin{array}{cc} \text{ } & \text{ } \\ \text{ } & \text{ } \end{array} \right)$ 

✞ ☎

input integrate(x\*sech(b\*x+a)^(5/2)\*sinh(b\*x+a),x, algorithm="fricas")

output

Exception raised: TypeError >> Error detected within library code: inte grate: implementation incomplete (constant residues)

input file name test\_cases/rubi\_tests/6\_Hyperbolic\_functions/6\_Miscellaneous/290\_6

 $\begin{pmatrix} 1 & 0 & 0 \\ 0 & 0 & 0 \\ 0 & 0 & 0 \\ 0 & 0 & 0 \\ 0 & 0 & 0 \\ 0 & 0 & 0 \\ 0 & 0 & 0 & 0 \\ 0 & 0 & 0 & 0 \\ 0 & 0 & 0 & 0 \\ 0 & 0 & 0 & 0 \\ 0 & 0 & 0 & 0 & 0 \\ 0 & 0 & 0 & 0 & 0 \\ 0 & 0 & 0 & 0 & 0 & 0 \\ 0 & 0 & 0 & 0 & 0 & 0 \\ 0 & 0 & 0 & 0 & 0 & 0 & 0 \\ 0 & 0 & 0 & 0 & 0 & 0 & 0 \\ 0 &$ 

Test file number 290

Integral number in file 296

#### **Fricas [F(-2)]**

Exception generated.

 $\int x \operatorname{sech}^{\frac{3}{2}}(a+bx)\sinh(a+bx) dx = \text{Exception raised: TypeError}$ 

✞ ☎

input  $\begin{pmatrix} 1 & 0 & 0 \\ 0 & 0 & 0 \\ 0 & 0 & 0 \\ 0 & 0 & 0 \\ 0 & 0 & 0 \\ 0 & 0 & 0 \\ 0 & 0 & 0 & 0 \\ 0 & 0 & 0 & 0 \\ 0 & 0 & 0 & 0 \\ 0 & 0 & 0 & 0 \\ 0 & 0 & 0 & 0 & 0 \\ 0 & 0 & 0 & 0 & 0 \\ 0 & 0 & 0 & 0 & 0 & 0 \\ 0 & 0 & 0 & 0 & 0 & 0 \\ 0 & 0 & 0 & 0 & 0 & 0 & 0 \\ 0 & 0 & 0 & 0 & 0 & 0 & 0 \\ 0 &$ 

integrate(x\*sech(b\*x+a)^(3/2)\*sinh(b\*x+a),x, algorithm="fricas")

output ✞ ☎ Exception raised: TypeError >> Error detected within library code: inte grate: implementation incomplete (constant residues)

input file name test\_cases/rubi\_tests/6\_Hyperbolic\_functions/6\_Miscellaneous/290\_6 Test file number 290

 $\begin{pmatrix} 1 & 0 & 0 \\ 0 & 0 & 0 \\ 0 & 0 & 0 \\ 0 & 0 & 0 \\ 0 & 0 & 0 \\ 0 & 0 & 0 \\ 0 & 0 & 0 & 0 \\ 0 & 0 & 0 & 0 \\ 0 & 0 & 0 & 0 \\ 0 & 0 & 0 & 0 \\ 0 & 0 & 0 & 0 & 0 \\ 0 & 0 & 0 & 0 & 0 \\ 0 & 0 & 0 & 0 & 0 & 0 \\ 0 & 0 & 0 & 0 & 0 & 0 \\ 0 & 0 & 0 & 0 & 0 & 0 & 0 \\ 0 & 0 & 0 & 0 & 0 & 0 & 0 \\ 0 &$ 

Exception generated.

$$
\int x \sqrt{\text{sech}(a+bx)} \sinh(a+bx) \, dx = \text{Exception raised: TypeError}
$$

✞ ☎

 $\left( \begin{array}{cc} \text{ } & \text{ } \\ \text{ } & \text{ } \end{array} \right)$ 

✞ ☎

input integrate(x\*sech(b\*x+a)^(1/2)\*sinh(b\*x+a),x, algorithm="fricas")

output

Exception raised: TypeError >> Error detected within library code: inte grate: implementation incomplete (has polynomial part)

input file name test\_cases/rubi\_tests/6\_Hyperbolic\_functions/6\_Miscellaneous/290\_6 Test file number 290

 $\begin{pmatrix} 1 & 0 & 0 \\ 0 & 0 & 0 \\ 0 & 0 & 0 \\ 0 & 0 & 0 \\ 0 & 0 & 0 \\ 0 & 0 & 0 \\ 0 & 0 & 0 & 0 \\ 0 & 0 & 0 & 0 \\ 0 & 0 & 0 & 0 \\ 0 & 0 & 0 & 0 \\ 0 & 0 & 0 & 0 & 0 \\ 0 & 0 & 0 & 0 & 0 \\ 0 & 0 & 0 & 0 & 0 & 0 \\ 0 & 0 & 0 & 0 & 0 & 0 \\ 0 & 0 & 0 & 0 & 0 & 0 & 0 \\ 0 & 0 & 0 & 0 & 0 & 0 & 0 \\ 0 &$ 

Integral number in file 298

**Fricas [F(-2)]**

Exception generated.

$$
\int \frac{x \sinh(a+bx)}{\sqrt{\text{sech}(a+bx)}} dx = \text{Exception raised: TypeError}
$$

✞ ☎

✞ ☎

input

integrate(x\*sinh(b\*x+a)/sech(b\*x+a)^(1/2),x, algorithm="fricas")  $\left( \begin{array}{cc} \text{ } & \text{ } \\ \text{ } & \text{ } \end{array} \right)$ 

output Exception raised: TypeError >> Error detected within library code: inte grate: implementation incomplete (has polynomial part)  $\overline{\phantom{a}}$   $\overline{\phantom{a}}$   $\overline{\$ 

input file name test\_cases/rubi\_tests/6\_Hyperbolic\_functions/6\_Miscellaneous/290\_6 Test file number 290

Exception generated.

$$
\int \frac{x \sinh(a+bx)}{\mathrm{sech}^{\frac{3}{2}}(a+bx)} dx = \mathrm{Exception\; raised: \; Type Error}
$$

✞ ☎

 $\begin{pmatrix} 1 & 0 & 0 \\ 0 & 0 & 0 \\ 0 & 0 & 0 \\ 0 & 0 & 0 \\ 0 & 0 & 0 \\ 0 & 0 & 0 \\ 0 & 0 & 0 & 0 \\ 0 & 0 & 0 & 0 \\ 0 & 0 & 0 & 0 \\ 0 & 0 & 0 & 0 \\ 0 & 0 & 0 & 0 & 0 \\ 0 & 0 & 0 & 0 & 0 \\ 0 & 0 & 0 & 0 & 0 & 0 \\ 0 & 0 & 0 & 0 & 0 & 0 \\ 0 & 0 & 0 & 0 & 0 & 0 & 0 \\ 0 & 0 & 0 & 0 & 0 & 0 & 0 \\ 0 &$ 

✞ ☎

input integrate(x\*sinh(b\*x+a)/sech(b\*x+a)^(3/2),x, algorithm="fricas")

output

Exception raised: TypeError >> Error detected within library code: inte grate: implementation incomplete (has polynomial part)

input file name test\_cases/rubi\_tests/6\_Hyperbolic\_functions/6\_Miscellaneous/290\_6 Test file number 290

 $\left( \begin{array}{cc} \bullet & \bullet & \bullet \\ \bullet & \bullet & \bullet \end{array} \right)$ 

Integral number in file 300

### **Fricas [F(-2)]**

Exception generated.

$$
\int \frac{x \sinh(a+bx)}{\mathrm{sech}^{\frac{5}{2}}(a+bx)} dx = \mathrm{Exception \; raised: \; Type Error}
$$

✞ ☎

✞ ☎

input

integrate(x\*sinh(b\*x+a)/sech(b\*x+a)^(5/2),x, algorithm="fricas")  $\left( \begin{array}{cc} \bullet & \bullet & \bullet \\ \bullet & \bullet & \bullet \end{array} \right)$ 

output Exception raised: TypeError >> Error detected within library code: inte grate: implementation incomplete (has polynomial part)  $\left($   $\left($   $\right)$   $\left($   $\left($   $\right)$   $\left($   $\left($   $\right)$   $\left($   $\left($   $\right)$   $\left($   $\left($   $\right)$   $\left($   $\left($   $\right)$   $\left($   $\left($   $\right)$   $\left($   $\left($   $\right)$   $\left($   $\left($   $\right)$   $\left($   $\left($   $\right)$   $\left($   $\left($   $\right)$   $\left($   $\left($   $\right)$   $\left($ 

input file name test\_cases/rubi\_tests/6\_Hyperbolic\_functions/6\_Miscellaneous/290\_6 Test file number 290

Exception generated.

$$
\int x \cosh(a+bx) \sinh^{\frac{5}{2}}(a+bx) dx = \text{Exception raised: TypeError}
$$

✞ ☎

 $\left( \begin{array}{cc} \text{ } & \text{ } \\ \text{ } & \text{ } \end{array} \right)$ 

✞ ☎

input integrate(x\*cosh(b\*x+a)\*sinh(b\*x+a)^(5/2),x, algorithm="fricas")

output

Exception raised: TypeError >> Error detected within library code: inte grate: implementation incomplete (has polynomial part)

input file name test\_cases/rubi\_tests/6\_Hyperbolic\_functions/6\_Miscellaneous/290\_6 Test file number 290

 $\begin{pmatrix} 1 & 0 & 0 \\ 0 & 0 & 0 \\ 0 & 0 & 0 \\ 0 & 0 & 0 \\ 0 & 0 & 0 \\ 0 & 0 & 0 \\ 0 & 0 & 0 & 0 \\ 0 & 0 & 0 & 0 \\ 0 & 0 & 0 & 0 \\ 0 & 0 & 0 & 0 \\ 0 & 0 & 0 & 0 & 0 \\ 0 & 0 & 0 & 0 & 0 \\ 0 & 0 & 0 & 0 & 0 & 0 \\ 0 & 0 & 0 & 0 & 0 & 0 \\ 0 & 0 & 0 & 0 & 0 & 0 & 0 \\ 0 & 0 & 0 & 0 & 0 & 0 & 0 \\ 0 &$ 

Integral number in file 302

#### **Fricas [F(-2)]**

Exception generated.

 $\int x \cosh(a+bx) \sinh^{\frac{3}{2}}(a+bx) dx =$  Exception raised: TypeError

✞ ☎

 $\begin{pmatrix} 1 & 0 \\ 0 & 1 \end{pmatrix}$ 

input

integrate(x\*cosh(b\*x+a)\*sinh(b\*x+a)^(3/2),x, algorithm="fricas")

output ✞ ☎ Exception raised: TypeError >> Error detected within library code: inte grate: implementation incomplete (has polynomial part)

input file name test\_cases/rubi\_tests/6\_Hyperbolic\_functions/6\_Miscellaneous/290\_6 Test file number 290

 $\begin{pmatrix} 1 & 0 & 0 \\ 0 & 0 & 0 \\ 0 & 0 & 0 \\ 0 & 0 & 0 \\ 0 & 0 & 0 \\ 0 & 0 & 0 \\ 0 & 0 & 0 & 0 \\ 0 & 0 & 0 & 0 \\ 0 & 0 & 0 & 0 \\ 0 & 0 & 0 & 0 \\ 0 & 0 & 0 & 0 & 0 \\ 0 & 0 & 0 & 0 & 0 \\ 0 & 0 & 0 & 0 & 0 & 0 \\ 0 & 0 & 0 & 0 & 0 & 0 \\ 0 & 0 & 0 & 0 & 0 & 0 & 0 \\ 0 & 0 & 0 & 0 & 0 & 0 & 0 \\ 0 &$ 

Exception generated.

$$
\int x \cosh(a+bx)\sqrt{\sinh(a+bx)} dx = \text{Exception raised: TypeError}
$$

input

✞ ☎ integrate(x\*cosh(b\*x+a)\*sinh(b\*x+a)^(1/2),x, algorithm="fricas")

 $\left( \begin{array}{cc} \text{ } & \text{ } \\ \text{ } & \text{ } \end{array} \right)$ 

✞ ☎

output

Exception raised: TypeError >> Error detected within library code: inte grate: implementation incomplete (has polynomial part)  $\begin{pmatrix} 1 & 0 & 0 \\ 0 & 0 & 0 \\ 0 & 0 & 0 \\ 0 & 0 & 0 \\ 0 & 0 & 0 \\ 0 & 0 & 0 \\ 0 & 0 & 0 & 0 \\ 0 & 0 & 0 & 0 \\ 0 & 0 & 0 & 0 \\ 0 & 0 & 0 & 0 \\ 0 & 0 & 0 & 0 & 0 \\ 0 & 0 & 0 & 0 & 0 \\ 0 & 0 & 0 & 0 & 0 & 0 \\ 0 & 0 & 0 & 0 & 0 & 0 \\ 0 & 0 & 0 & 0 & 0 & 0 & 0 \\ 0 & 0 & 0 & 0 & 0 & 0 & 0 \\ 0 &$ 

input file name test\_cases/rubi\_tests/6\_Hyperbolic\_functions/6\_Miscellaneous/290\_6 Test file number 290

Integral number in file 304

**Fricas [F(-2)]**

Exception generated.

$$
\int \frac{x \cosh(a+bx)}{\sqrt{\sinh(a+bx)}} dx =
$$
Exception raised: TypeError

✞ ☎

✞ ☎

input

integrate(x\*cosh(b\*x+a)/sinh(b\*x+a)^(1/2),x, algorithm="fricas")  $\left( \begin{array}{cc} \text{ } & \text{ } \\ \text{ } & \text{ } \end{array} \right)$ 

output Exception raised: TypeError >> Error detected within library code: inte grate: implementation incomplete (has polynomial part)

input file name test\_cases/rubi\_tests/6\_Hyperbolic\_functions/6\_Miscellaneous/290\_6 Test file number 290

 $\overline{\phantom{a}}$   $\overline{\phantom{a}}$   $\overline{\$ 

Exception generated.

$$
\int \frac{x \cosh(a+bx)}{\sinh^{\frac{3}{2}}(a+bx)} dx = \text{Exception raised: TypeError}
$$

✞ ☎

 $\left( \begin{array}{cc} \bullet & \bullet & \bullet \\ \bullet & \bullet & \bullet \end{array} \right)$ 

✞ ☎

input integrate(x\*cosh(b\*x+a)/sinh(b\*x+a)^(3/2),x, algorithm="fricas")

output

Exception raised: TypeError >> Error detected within library code: inte grate: implementation incomplete (constant residues)

input file name test\_cases/rubi\_tests/6\_Hyperbolic\_functions/6\_Miscellaneous/290\_6 Test file number 290

 $\left($   $\left($   $\right)$   $\left($   $\left($   $\right)$   $\left($   $\left($   $\right)$   $\left($   $\left($   $\right)$   $\left($   $\left($   $\right)$   $\left($   $\left($   $\right)$   $\left($   $\left($   $\right)$   $\left($   $\left($   $\right)$   $\left($   $\left($   $\right)$   $\left($   $\left($   $\right)$   $\left($   $\left($   $\right)$   $\left($   $\left($   $\right)$   $\left($ 

Integral number in file 306

## **Fricas [F(-2)]**

Exception generated.

$$
\int \frac{x \cosh(a+bx)}{\sinh^{\frac{5}{2}}(a+bx)} dx = \text{Exception raised: TypeError}
$$

✞ ☎

✞ ☎

input

integrate(x\*cosh(b\*x+a)/sinh(b\*x+a)^(5/2),x, algorithm="fricas")  $\begin{pmatrix} 1 & 0 & 0 \\ 0 & 0 & 0 \\ 0 & 0 & 0 \\ 0 & 0 & 0 \\ 0 & 0 & 0 \\ 0 & 0 & 0 \\ 0 & 0 & 0 & 0 \\ 0 & 0 & 0 & 0 \\ 0 & 0 & 0 & 0 \\ 0 & 0 & 0 & 0 \\ 0 & 0 & 0 & 0 & 0 \\ 0 & 0 & 0 & 0 & 0 \\ 0 & 0 & 0 & 0 & 0 & 0 \\ 0 & 0 & 0 & 0 & 0 & 0 \\ 0 & 0 & 0 & 0 & 0 & 0 & 0 \\ 0 & 0 & 0 & 0 & 0 & 0 & 0 \\ 0 &$ 

output Exception raised: TypeError >> Error detected within library code: inte grate: implementation incomplete (constant residues)  $\left( \begin{array}{cc} \text{ } & \text{ } \\ \text{ } & \text{ } \end{array} \right)$ 

input file name test\_cases/rubi\_tests/6\_Hyperbolic\_functions/6\_Miscellaneous/290\_6 Test file number 290

Exception generated.

$$
\int \frac{x \cosh(a+bx)}{\sinh^{\frac{7}{2}}(a+bx)} dx = \text{Exception raised: TypeError}
$$

✞ ☎

 $\left( \begin{array}{cc} \bullet & \bullet & \bullet \\ \bullet & \bullet & \bullet \end{array} \right)$ 

✞ ☎

input integrate(x\*cosh(b\*x+a)/sinh(b\*x+a)^(7/2),x, algorithm="fricas")

output

Exception raised: TypeError >> Error detected within library code: inte grate: implementation incomplete (constant residues)

input file name test\_cases/rubi\_tests/6\_Hyperbolic\_functions/6\_Miscellaneous/290\_6 Test file number 290

 $\left($   $\left($   $\right)$   $\left($   $\left($   $\right)$   $\left($   $\left($   $\right)$   $\left($   $\left($   $\right)$   $\left($   $\left($   $\right)$   $\left($   $\left($   $\right)$   $\left($   $\left($   $\right)$   $\left($   $\left($   $\right)$   $\left($   $\left($   $\right)$   $\left($   $\left($   $\right)$   $\left($   $\left($   $\right)$   $\left($   $\left($   $\right)$   $\left($ 

Integral number in file 308

## **Fricas [F(-2)]**

Exception generated.

$$
\int \frac{x \cosh(a+bx)}{\sinh^{\frac{9}{2}}(a+bx)} dx = \text{Exception raised: TypeError}
$$

✞ ☎

 $\begin{pmatrix} 1 & 0 & 0 \\ 0 & 0 & 0 \\ 0 & 0 & 0 \\ 0 & 0 & 0 \\ 0 & 0 & 0 \\ 0 & 0 & 0 \\ 0 & 0 & 0 & 0 \\ 0 & 0 & 0 & 0 \\ 0 & 0 & 0 & 0 \\ 0 & 0 & 0 & 0 \\ 0 & 0 & 0 & 0 & 0 \\ 0 & 0 & 0 & 0 & 0 \\ 0 & 0 & 0 & 0 & 0 & 0 \\ 0 & 0 & 0 & 0 & 0 & 0 \\ 0 & 0 & 0 & 0 & 0 & 0 & 0 \\ 0 & 0 & 0 & 0 & 0 & 0 & 0 \\ 0 &$ 

✞ ☎

 $\left( \begin{array}{cc} \text{ } & \text{ } \\ \text{ } & \text{ } \end{array} \right)$ 

input

integrate(x\*cosh(b\*x+a)/sinh(b\*x+a)^(9/2),x, algorithm="fricas")

output Exception raised: TypeError >> Error detected within library code: inte grate: implementation incomplete (constant residues)

input file name test\_cases/rubi\_tests/6\_Hyperbolic\_functions/6\_Miscellaneous/290\_6 Test file number 290

Exception generated.

$$
\int x \cosh(a+bx) \operatorname{csch}^{\frac{9}{2}}(a+bx) dx = \text{Exception raised: TypeError}
$$

✞ ☎

 $\left( \begin{array}{cc} \text{ } & \text{ } \\ \text{ } & \text{ } \end{array} \right)$ 

✞ ☎

input integrate(x\*cosh(b\*x+a)\*csch(b\*x+a)^(9/2),x, algorithm="fricas")

output

Exception raised: TypeError >> Error detected within library code: inte grate: implementation incomplete (constant residues)

input file name test\_cases/rubi\_tests/6\_Hyperbolic\_functions/6\_Miscellaneous/290\_6 Test file number 290

 $\begin{pmatrix} 1 & 0 & 0 \\ 0 & 0 & 0 \\ 0 & 0 & 0 \\ 0 & 0 & 0 \\ 0 & 0 & 0 \\ 0 & 0 & 0 \\ 0 & 0 & 0 & 0 \\ 0 & 0 & 0 & 0 \\ 0 & 0 & 0 & 0 \\ 0 & 0 & 0 & 0 \\ 0 & 0 & 0 & 0 & 0 \\ 0 & 0 & 0 & 0 & 0 \\ 0 & 0 & 0 & 0 & 0 & 0 \\ 0 & 0 & 0 & 0 & 0 & 0 \\ 0 & 0 & 0 & 0 & 0 & 0 & 0 \\ 0 & 0 & 0 & 0 & 0 & 0 & 0 \\ 0 &$ 

Integral number in file 310

#### **Fricas [F(-2)]**

Exception generated.

 $\int x \cosh(a + bx) \cosh^{\frac{7}{2}}(a + bx) dx =$  Exception raised: TypeError

✞ ☎

 $\begin{pmatrix} 1 & 0 \\ 0 & 1 \end{pmatrix}$ 

input integrate(x\*cosh(b\*x+a)\*csch(b\*x+a)^(7/2),x, algorithm="fricas")

output ✞ ☎ Exception raised: TypeError >> Error detected within library code: inte grate: implementation incomplete (constant residues)

input file name test\_cases/rubi\_tests/6\_Hyperbolic\_functions/6\_Miscellaneous/290\_6 Test file number 290

 $\begin{pmatrix} 1 & 0 & 0 \\ 0 & 0 & 0 \\ 0 & 0 & 0 \\ 0 & 0 & 0 \\ 0 & 0 & 0 \\ 0 & 0 & 0 \\ 0 & 0 & 0 & 0 \\ 0 & 0 & 0 & 0 \\ 0 & 0 & 0 & 0 \\ 0 & 0 & 0 & 0 \\ 0 & 0 & 0 & 0 & 0 \\ 0 & 0 & 0 & 0 & 0 \\ 0 & 0 & 0 & 0 & 0 & 0 \\ 0 & 0 & 0 & 0 & 0 & 0 \\ 0 & 0 & 0 & 0 & 0 & 0 & 0 \\ 0 & 0 & 0 & 0 & 0 & 0 & 0 \\ 0 &$ 

Exception generated.

$$
\int x \cosh(a+bx) \operatorname{csch}^{\frac{5}{2}}(a+bx) dx = \text{Exception raised: TypeError}
$$

✞ ☎

 $\left( \begin{array}{cc} \text{ } & \text{ } \\ \text{ } & \text{ } \end{array} \right)$ 

✞ ☎

input integrate(x\*cosh(b\*x+a)\*csch(b\*x+a)^(5/2),x, algorithm="fricas")

output

Exception raised: TypeError >> Error detected within library code: inte grate: implementation incomplete (constant residues)

input file name test\_cases/rubi\_tests/6\_Hyperbolic\_functions/6\_Miscellaneous/290\_6 Test file number 290

 $\begin{pmatrix} 1 & 0 & 0 \\ 0 & 0 & 0 \\ 0 & 0 & 0 \\ 0 & 0 & 0 \\ 0 & 0 & 0 \\ 0 & 0 & 0 \\ 0 & 0 & 0 & 0 \\ 0 & 0 & 0 & 0 \\ 0 & 0 & 0 & 0 \\ 0 & 0 & 0 & 0 \\ 0 & 0 & 0 & 0 & 0 \\ 0 & 0 & 0 & 0 & 0 \\ 0 & 0 & 0 & 0 & 0 & 0 \\ 0 & 0 & 0 & 0 & 0 & 0 \\ 0 & 0 & 0 & 0 & 0 & 0 & 0 \\ 0 & 0 & 0 & 0 & 0 & 0 & 0 \\ 0 &$ 

Integral number in file 312

#### **Fricas [F(-2)]**

Exception generated.

 $\int x \cosh(a+bx)\cosh^{\frac{3}{2}}(a+bx) dx =$  Exception raised: TypeError

✞ ☎

 $\begin{pmatrix} 1 & 0 \\ 0 & 1 \end{pmatrix}$ 

input integrate(x\*cosh(b\*x+a)\*csch(b\*x+a)^(3/2),x, algorithm="fricas")

output ✞ ☎ Exception raised: TypeError >> Error detected within library code: inte grate: implementation incomplete (constant residues)

input file name test\_cases/rubi\_tests/6\_Hyperbolic\_functions/6\_Miscellaneous/290\_6 Test file number 290

 $\begin{pmatrix} 1 & 0 & 0 \\ 0 & 0 & 0 \\ 0 & 0 & 0 \\ 0 & 0 & 0 \\ 0 & 0 & 0 \\ 0 & 0 & 0 \\ 0 & 0 & 0 & 0 \\ 0 & 0 & 0 & 0 \\ 0 & 0 & 0 & 0 \\ 0 & 0 & 0 & 0 \\ 0 & 0 & 0 & 0 & 0 \\ 0 & 0 & 0 & 0 & 0 \\ 0 & 0 & 0 & 0 & 0 & 0 \\ 0 & 0 & 0 & 0 & 0 & 0 \\ 0 & 0 & 0 & 0 & 0 & 0 & 0 \\ 0 & 0 & 0 & 0 & 0 & 0 & 0 \\ 0 &$ 

Exception generated.

$$
\int x \cosh(a+bx) \sqrt{\text{csch}(a+bx)} \, dx = \text{Exception raised: TypeError}
$$

input

✞ ☎ integrate(x\*cosh(b\*x+a)\*csch(b\*x+a)^(1/2),x, algorithm="fricas")

 $\left( \begin{array}{cc} \text{ } & \text{ } \\ \text{ } & \text{ } \end{array} \right)$ 

✞ ☎

output

Exception raised: TypeError >> Error detected within library code: inte grate: implementation incomplete (has polynomial part)  $\begin{pmatrix} 1 & 0 & 0 \\ 0 & 0 & 0 \\ 0 & 0 & 0 \\ 0 & 0 & 0 \\ 0 & 0 & 0 \\ 0 & 0 & 0 \\ 0 & 0 & 0 & 0 \\ 0 & 0 & 0 & 0 \\ 0 & 0 & 0 & 0 \\ 0 & 0 & 0 & 0 \\ 0 & 0 & 0 & 0 & 0 \\ 0 & 0 & 0 & 0 & 0 \\ 0 & 0 & 0 & 0 & 0 & 0 \\ 0 & 0 & 0 & 0 & 0 & 0 \\ 0 & 0 & 0 & 0 & 0 & 0 & 0 \\ 0 & 0 & 0 & 0 & 0 & 0 & 0 \\ 0 &$ 

input file name test\_cases/rubi\_tests/6\_Hyperbolic\_functions/6\_Miscellaneous/290\_6 Test file number 290

Integral number in file 314

**Fricas [F(-2)]**

Exception generated.

 $\int x \cosh(a+bx)$  $\sqrt{\text{csch}(a+bx)}$ *dx* = Exception raised: TypeError

✞ ☎

✞ ☎

input

integrate(x\*cosh(b\*x+a)/csch(b\*x+a)^(1/2),x, algorithm="fricas")  $\left( \begin{array}{cc} \text{ } & \text{ } \\ \text{ } & \text{ } \end{array} \right)$ 

output Exception raised: TypeError >> Error detected within library code: inte grate: implementation incomplete (has polynomial part)

input file name test\_cases/rubi\_tests/6\_Hyperbolic\_functions/6\_Miscellaneous/290\_6 Test file number 290

 $\overline{\phantom{a}}$   $\overline{\phantom{a}}$   $\overline{\$ 

Exception generated.

$$
\int \frac{x \cosh(a+bx)}{\csch^{\frac{3}{2}}(a+bx)} dx = \text{Exception raised: TypeError}
$$

✞ ☎

 $\begin{pmatrix} 1 & 0 & 0 \\ 0 & 0 & 0 \\ 0 & 0 & 0 \\ 0 & 0 & 0 \\ 0 & 0 & 0 \\ 0 & 0 & 0 \\ 0 & 0 & 0 & 0 \\ 0 & 0 & 0 & 0 \\ 0 & 0 & 0 & 0 \\ 0 & 0 & 0 & 0 \\ 0 & 0 & 0 & 0 & 0 \\ 0 & 0 & 0 & 0 & 0 \\ 0 & 0 & 0 & 0 & 0 & 0 \\ 0 & 0 & 0 & 0 & 0 & 0 \\ 0 & 0 & 0 & 0 & 0 & 0 & 0 \\ 0 & 0 & 0 & 0 & 0 & 0 & 0 \\ 0 &$ 

✞ ☎

input integrate(x\*cosh(b\*x+a)/csch(b\*x+a)^(3/2),x, algorithm="fricas")

output

Exception raised: TypeError >> Error detected within library code: inte grate: implementation incomplete (has polynomial part)

input file name test\_cases/rubi\_tests/6\_Hyperbolic\_functions/6\_Miscellaneous/290\_6 Test file number 290

 $\left( \begin{array}{cc} \bullet & \bullet & \bullet \\ \bullet & \bullet & \bullet \end{array} \right)$ 

Integral number in file 316

### **Fricas [F(-2)]**

Exception generated.

$$
\int \frac{x \cosh(a+bx)}{\csch^{\frac{5}{2}}(a+bx)} dx = \text{Exception raised: TypeError}
$$

✞ ☎

✞ ☎

input

integrate(x\*cosh(b\*x+a)/csch(b\*x+a)^(5/2),x, algorithm="fricas")  $\left( \begin{array}{cc} \bullet & \bullet & \bullet \\ \bullet & \bullet & \bullet \end{array} \right)$ 

output Exception raised: TypeError >> Error detected within library code: inte grate: implementation incomplete (has polynomial part)  $\left($   $\left($   $\right)$   $\left($   $\left($   $\right)$   $\left($   $\left($   $\right)$   $\left($   $\left($   $\right)$   $\left($   $\left($   $\right)$   $\left($   $\left($   $\right)$   $\left($   $\left($   $\right)$   $\left($   $\left($   $\right)$   $\left($   $\left($   $\right)$   $\left($   $\left($   $\right)$   $\left($   $\left($   $\right)$   $\left($   $\left($   $\right)$   $\left($ 

input file name test\_cases/rubi\_tests/6\_Hyperbolic\_functions/6\_Miscellaneous/290\_6 Test file number 290

J

Exception generated.

$$
\int \sqrt{\textrm{csch}(x)} (x \cosh(x) - 4 \textrm{sech}(x) \tanh(x)) \, dx = \textrm{Exception raised: TypeError}
$$

input ✞ ☎  $integrate(csch(x)^(1/2)*(x*cosh(x)-4*sech(x)*tanh(x)),x, algorithm="fricas$ ")

output

```
Exception raised: TypeError >> Error detected within library code: inte
grate: implementation incomplete (has polynomial part)
```
input file name test\_cases/rubi\_tests/6\_Hyperbolic\_functions/6\_Miscellaneous/290\_6 Test file number 290

 $\left( \begin{array}{cc} \text{ } & \text{ } \\ \text{ } & \text{ } \end{array} \right)$ 

 $\overline{\phantom{a}}$   $\overline{\phantom{a}}$   $\overline{\$ 

✞ ☎

Integral number in file 706

### **Fricas [F(-2)]**

Exception generated.

$$
\int \frac{\sinh^{\frac{3}{2}}(x)}{x^3} dx = \text{Exception raised: TypeError}
$$

✞ ☎

 $\begin{pmatrix} 1 & 0 & 0 \\ 0 & 0 & 0 \\ 0 & 0 & 0 \\ 0 & 0 & 0 \\ 0 & 0 & 0 \\ 0 & 0 & 0 \\ 0 & 0 & 0 & 0 \\ 0 & 0 & 0 & 0 \\ 0 & 0 & 0 & 0 \\ 0 & 0 & 0 & 0 \\ 0 & 0 & 0 & 0 & 0 \\ 0 & 0 & 0 & 0 & 0 \\ 0 & 0 & 0 & 0 & 0 & 0 \\ 0 & 0 & 0 & 0 & 0 & 0 \\ 0 & 0 & 0 & 0 & 0 & 0 & 0 \\ 0 & 0 & 0 & 0 & 0 & 0 & 0 \\ 0 &$ 

input

 $integrate(sinh(x)^(3/2)/x^3,x, algorithm="fricas")$  $\left($   $\left($   $\right)$   $\left($   $\left($   $\right)$   $\left($   $\left($   $\right)$   $\left($   $\left($   $\right)$   $\left($   $\left($   $\right)$   $\left($   $\left($   $\right)$   $\left($   $\left($   $\right)$   $\left($   $\left($   $\right)$   $\left($   $\left($   $\right)$   $\left($   $\left($   $\right)$   $\left($   $\left($   $\right)$   $\left($   $\left($   $\right)$   $\left($ 

output ✞ ☎ Exception raised: TypeError >> Error detected within library code: inte grate: implementation incomplete (has polynomial part)

input file name test\_cases/rubi\_tests/6\_Hyperbolic\_functions/6.1\_Hyperbolic\_sine/293\_6.1.1 Test file number 293

Exception generated.

$$
\int \left( \frac{x}{\sinh^{\frac{3}{2}}(x)} - x\sqrt{\sinh(x)} \right) dx = \text{Exception raised: TypeError}
$$

✞ ☎

 $\overline{\phantom{a}}$   $\overline{\phantom{a}}$   $\overline{\$ 

✞ ☎

 $\left( \begin{array}{cc} \text{ } & \text{ } \\ \text{ } & \text{ } \end{array} \right)$ 

input  $integrate(x/sinh(x)^{(3/2)-x*sinh(x)^{(1/2)},x, algorithm="fricas")$ 

output

Exception raised: TypeError >> Error detected within library code: inte grate: implementation incomplete (has polynomial part)

input file name test\_cases/rubi\_tests/6\_Hyperbolic\_functions/6.1\_Hyperbolic\_sine/293\_6.1.1 Test file number 293

Integral number in file 68

### **Fricas [F(-2)]**

Exception generated.

$$
\int \left(\frac{x}{\sinh^{\frac{7}{2}}(x)} + \frac{3}{5}x\sqrt{\sinh(x)}\right) dx = \text{Exception raised: TypeError}
$$

✞ ☎

 $\begin{pmatrix} 1 & 0 & 0 \\ 0 & 0 & 0 \\ 0 & 0 & 0 \\ 0 & 0 & 0 \\ 0 & 0 & 0 \\ 0 & 0 & 0 \\ 0 & 0 & 0 \\ 0 & 0 & 0 \\ 0 & 0 & 0 & 0 \\ 0 & 0 & 0 & 0 \\ 0 & 0 & 0 & 0 \\ 0 & 0 & 0 & 0 & 0 \\ 0 & 0 & 0 & 0 & 0 \\ 0 & 0 & 0 & 0 & 0 \\ 0 & 0 & 0 & 0 & 0 & 0 \\ 0 & 0 & 0 & 0 & 0 & 0 \\ 0 & 0 & 0 & 0 & 0 & 0 & 0 \\ 0 &$ 

✞ ☎

 $\overline{\phantom{a}}$   $\overline{\phantom{a}}$   $\overline{\$ 

input

 $integrate(x/sinh(x)^{(7/2)+3/5*x*sinh(x)^{(1/2)},x, algorithm="fricas")$ 

output Exception raised: TypeError >> Error detected within library code: inte grate: implementation incomplete (has polynomial part)

input file name test\_cases/rubi\_tests/6\_Hyperbolic\_functions/6.1\_Hyperbolic\_sine/293\_6.1.1 Test file number 293

Exception generated.

$$
\int \left(\frac{x^2}{\sinh^{\frac{3}{2}}(x)} - x^2 \sqrt{\sinh(x)}\right) dx = \text{Exception raised: TypeError}
$$

✞ ☎

 $\overline{\phantom{a}}$   $\overline{\phantom{a}}$   $\overline{\$ 

✞ ☎

 $\left( \begin{array}{cc} \text{ } & \text{ } \\ \text{ } & \text{ } \end{array} \right)$ 

input  $integrate(x^2/sinh(x)^-(3/2)-x^2*sinh(x)^-(1/2),x, algorithm="fricas")$ 

output

Exception raised: TypeError >> Error detected within library code: inte grate: implementation incomplete (has polynomial part)

input file name test\_cases/rubi\_tests/6\_Hyperbolic\_functions/6.1\_Hyperbolic\_sine/293\_6.1.1 Test file number 293

Integral number in file 71

### **Fricas [F(-2)]**

Exception generated.

$$
\int \left( \frac{x}{\operatorname{csch}^{\frac{3}{2}}(x)} + \frac{1}{3} x \sqrt{\operatorname{csch}(x)} \right) dx = \text{Exception raised: TypeError}
$$

✞ ☎

✞ ☎

 $\overline{\phantom{a}}$   $\overline{\phantom{a}}$   $\overline{\$ 

input

 $integrate(x/csch(x)^(3/2)+1/3*x*csch(x)^(1/2),x, algorithm="fricas")$  $\left( \begin{array}{cc} \text{ } & \text{ } \\ \text{ } & \text{ } \end{array} \right)$ 

output Exception raised: TypeError >> Error detected within library code: inte grate: implementation incomplete (has polynomial part)

input file name test\_cases/rubi\_tests/6\_Hyperbolic\_functions/6.1\_Hyperbolic\_sine/293\_6.1.1 Test file number 293

Exception generated.

$$
\int \left(\frac{x}{\operatorname{csch}^{\frac{5}{2}}(x)} + \frac{3x}{5\sqrt{\operatorname{csch}(x)}}\right) dx = \text{Exception raised: TypeError}
$$

✞ ☎

 $\overline{\mathcal{A}}$   $\overline{\mathcal{A}}$   $\overline{\$ 

✞ ☎

 $\left( \begin{array}{cc} \text{ } & \text{ } \\ \text{ } & \text{ } \end{array} \right)$ 

input  $integrate(x/csch(x)^{6/2)+3/5*x/csch(x)^{1/2},x, algorithm="fricas")$ 

output

Exception raised: TypeError >> Error detected within library code: inte grate: implementation incomplete (has polynomial part)

input file name test\_cases/rubi\_tests/6\_Hyperbolic\_functions/6.1\_Hyperbolic\_sine/293\_6.1.1 Test file number 293

Integral number in file 93

### **Fricas [F(-2)]**

Exception generated.

$$
\int \left(\frac{x}{\operatorname{csch}^{\frac{7}{2}}(x)} - \frac{5}{21} x \sqrt{\operatorname{csch}(x)}\right) dx = \text{Exception raised: TypeError}
$$

✞ ☎

✞ ☎

 $\overline{\phantom{a}}$   $\overline{\phantom{a}}$   $\overline{\$ 

input

 $integrate(x/csch(x)^{7/2}-5/21*x*csch(x)^{1/2},x, algorithm="fricas")$  $\left( \begin{array}{cc} \text{ } & \text{ } \\ \text{ } & \text{ } \end{array} \right)$ 

output Exception raised: TypeError >> Error detected within library code: inte grate: implementation incomplete (has polynomial part)

input file name test\_cases/rubi\_tests/6\_Hyperbolic\_functions/6.1\_Hyperbolic\_sine/293\_6.1.1 Test file number 293

Exception generated.

$$
\int \left( \frac{x^2}{\operatorname{csch}^{\frac{3}{2}}(x)} + \frac{1}{3} x^2 \sqrt{\operatorname{csch}(x)} \right) dx = \text{Exception raised: TypeError}
$$

✞ ☎

 $\overline{\mathcal{A}}$   $\overline{\mathcal{A}}$   $\overline{\$ 

✞ ☎

 $\left( \begin{array}{cc} \text{ } & \text{ } \\ \text{ } & \text{ } \end{array} \right)$ 

input  $integrate(x^2/csch(x)^{2}(3/2)+1/3*x^2*csch(x)^{2}(1/2),x, algorithm="fricas")$ 

output

Exception raised: TypeError >> Error detected within library code: inte grate: implementation incomplete (has polynomial part)

input file name test\_cases/rubi\_tests/6\_Hyperbolic\_functions/6.1\_Hyperbolic\_sine/293\_6.1.1 Test file number 293

Integral number in file 95

### **Fricas [F(-2)]**

Exception generated.

$$
\int x^4 \sqrt{a+ia\sinh(e+fx)}\,dx = \text{Exception raised: TypeError}
$$

✞ ☎

✞ ☎

input

integrate(x^4\*(a+I\*a\*sinh(f\*x+e))^(1/2),x, algorithm="fricas")  $\left($   $\left($   $\right)$   $\left($   $\left($   $\right)$   $\left($   $\left($   $\right)$   $\left($   $\left($   $\right)$   $\left($   $\left($   $\right)$   $\left($   $\left($   $\right)$   $\left($   $\left($   $\right)$   $\left($   $\left($   $\right)$   $\left($   $\left($   $\right)$   $\left($   $\left($   $\right)$   $\left($   $\left($   $\right)$   $\left($   $\left($   $\right)$   $\left($ 

output Exception raised: TypeError >> Error detected within library code: inte grate: implementation incomplete (has polynomial part)  $\left( \begin{array}{cc} \text{ } & \text{ } \\ \text{ } & \text{ } \end{array} \right)$ 

input file name test\_cases/rubi\_tests/6\_Hyperbolic\_functions/6.1\_Hyperbolic\_sine/293\_6.1.1 Test file number 293

Exception generated.

$$
\int x^3 \sqrt{a + ia \sinh(e + fx)} dx = \text{Exception raised: TypeError}
$$

input

✞ ☎ integrate(x^3\*(a+I\*a\*sinh(f\*x+e))^(1/2),x, algorithm="fricas")

 $\left( \begin{array}{cc} \text{ } & \text{ } \\ \text{ } & \text{ } \end{array} \right)$ 

✞ ☎

output

Exception raised: TypeError >> Error detected within library code: inte grate: implementation incomplete (has polynomial part)  $\begin{pmatrix} 1 & 0 & 0 \\ 0 & 0 & 0 \\ 0 & 0 & 0 \\ 0 & 0 & 0 \\ 0 & 0 & 0 \\ 0 & 0 & 0 \\ 0 & 0 & 0 & 0 \\ 0 & 0 & 0 & 0 \\ 0 & 0 & 0 & 0 \\ 0 & 0 & 0 & 0 \\ 0 & 0 & 0 & 0 & 0 \\ 0 & 0 & 0 & 0 & 0 \\ 0 & 0 & 0 & 0 & 0 & 0 \\ 0 & 0 & 0 & 0 & 0 & 0 \\ 0 & 0 & 0 & 0 & 0 & 0 & 0 \\ 0 & 0 & 0 & 0 & 0 & 0 & 0 \\ 0 &$ 

input file name test cases/rubi\_tests/6\_Hyperbolic\_functions/6.1\_Hyperbolic\_sine/293\_6.1.1

Test file number 293

Integral number in file 119

#### **Fricas [F(-2)]**

Exception generated.

 $\int x^2 \sqrt{a + ia \sinh(e + fx)} dx =$  Exception raised: TypeError

✞ ☎

 $\begin{pmatrix} 1 & 0 \\ 0 & 1 \end{pmatrix}$ 

 $\begin{pmatrix} 1 & 0 & 0 \\ 0 & 0 & 0 \\ 0 & 0 & 0 \\ 0 & 0 & 0 \\ 0 & 0 & 0 \\ 0 & 0 & 0 \\ 0 & 0 & 0 & 0 \\ 0 & 0 & 0 & 0 \\ 0 & 0 & 0 & 0 \\ 0 & 0 & 0 & 0 \\ 0 & 0 & 0 & 0 & 0 \\ 0 & 0 & 0 & 0 & 0 \\ 0 & 0 & 0 & 0 & 0 & 0 \\ 0 & 0 & 0 & 0 & 0 & 0 \\ 0 & 0 & 0 & 0 & 0 & 0 & 0 \\ 0 & 0 & 0 & 0 & 0 & 0 & 0 \\ 0 &$ 

input

integrate(x^2\*(a+I\*a\*sinh(f\*x+e))^(1/2),x, algorithm="fricas")

output ✞ ☎ Exception raised: TypeError >> Error detected within library code: inte grate: implementation incomplete (has polynomial part)

input file name test\_cases/rubi\_tests/6\_Hyperbolic\_functions/6.1\_Hyperbolic\_sine/293\_6.1.1 Test file number 293

Exception generated.

$$
\int x\sqrt{a+ia\sinh(e+fx)}\,dx = \text{Exception raised: TypeError}
$$

✞ ☎

 $\left( \begin{array}{cc} \text{ } & \text{ } \\ \text{ } & \text{ } \end{array} \right)$ 

✞ ☎

input integrate(x\*(a+I\*a\*sinh(f\*x+e))^(1/2),x, algorithm="fricas")

output

Exception raised: TypeError >> Error detected within library code: inte grate: implementation incomplete (has polynomial part)  $\begin{pmatrix} 1 & 0 & 0 \\ 0 & 0 & 0 \\ 0 & 0 & 0 \\ 0 & 0 & 0 \\ 0 & 0 & 0 \\ 0 & 0 & 0 \\ 0 & 0 & 0 \\ 0 & 0 & 0 & 0 \\ 0 & 0 & 0 & 0 \\ 0 & 0 & 0 & 0 \\ 0 & 0 & 0 & 0 & 0 \\ 0 & 0 & 0 & 0 & 0 \\ 0 & 0 & 0 & 0 & 0 \\ 0 & 0 & 0 & 0 & 0 & 0 \\ 0 & 0 & 0 & 0 & 0 & 0 \\ 0 & 0 & 0 & 0 & 0 & 0 & 0 \\ 0 & 0 & 0 & 0 &$ 

input file name test cases/rubi\_tests/6\_Hyperbolic\_functions/6.1\_Hyperbolic\_sine/293\_6.1.1 Test file number 293

Integral number in file 121

### **Fricas [F(-2)]**

Exception generated.

 $\int \sqrt{a + ia \sinh(e + fx)}$ *x dx* = Exception raised: TypeError

✞ ☎

 $\begin{pmatrix} 1 & 0 & 0 \\ 0 & 0 & 0 \\ 0 & 0 & 0 \\ 0 & 0 & 0 \\ 0 & 0 & 0 \\ 0 & 0 & 0 \\ 0 & 0 & 0 \\ 0 & 0 & 0 \\ 0 & 0 & 0 & 0 \\ 0 & 0 & 0 & 0 \\ 0 & 0 & 0 & 0 \\ 0 & 0 & 0 & 0 & 0 \\ 0 & 0 & 0 & 0 & 0 \\ 0 & 0 & 0 & 0 & 0 \\ 0 & 0 & 0 & 0 & 0 & 0 \\ 0 & 0 & 0 & 0 & 0 & 0 \\ 0 & 0 & 0 & 0 & 0 & 0 & 0 \\ 0 &$ 

✞ ☎

input integrate((a+I\*a\*sinh(f\*x+e))^(1/2)/x,x, algorithm="fricas")

output

Exception raised: TypeError >> Error detected within library code: inte grate: implementation incomplete (has polynomial part)  $\overline{\phantom{a}}$   $\overline{\phantom{a}}$   $\overline{\$ 

input file name test\_cases/rubi\_tests/6\_Hyperbolic\_functions/6.1\_Hyperbolic\_sine/293\_6.1.1 Test file number 293

Exception generated.

$$
\int \frac{\sqrt{a+ia\sinh(e+fx)}}{x^2} dx = \text{Exception raised: TypeError}
$$

✞ ☎

 $\begin{pmatrix} 1 & 0 \\ 0 & 1 \end{pmatrix}$ 

✞ ☎

 $\left( \begin{array}{cc} \bullet & \bullet & \bullet \\ \bullet & \bullet & \bullet \end{array} \right)$ 

input integrate((a+I\*a\*sinh(f\*x+e))^(1/2)/x^2,x, algorithm="fricas")

output

```
Exception raised: TypeError >> Error detected within library code: inte
grate: implementation incomplete (has polynomial part)
```
input file name test\_cases/rubi\_tests/6\_Hyperbolic\_functions/6.1\_Hyperbolic\_sine/293\_6.1.1 Test file number 293

Integral number in file 123

### **Fricas [F(-2)]**

Exception generated.

 $\int \sqrt{a + ia \sinh(e + fx)}$  $\frac{m m (C + f x)}{x^3} dx =$  Exception raised: TypeError

✞ ☎

✞ ☎

 $\left( \begin{array}{cc} \text{ } & \text{ } \\ \text{ } & \text{ } \end{array} \right)$ 

input

integrate((a+I\*a\*sinh(f\*x+e))^(1/2)/x^3,x, algorithm="fricas")  $\begin{pmatrix} 1 & 0 & 0 \\ 0 & 0 & 0 \\ 0 & 0 & 0 \\ 0 & 0 & 0 \\ 0 & 0 & 0 \\ 0 & 0 & 0 \\ 0 & 0 & 0 & 0 \\ 0 & 0 & 0 & 0 \\ 0 & 0 & 0 & 0 \\ 0 & 0 & 0 & 0 \\ 0 & 0 & 0 & 0 & 0 \\ 0 & 0 & 0 & 0 & 0 \\ 0 & 0 & 0 & 0 & 0 & 0 \\ 0 & 0 & 0 & 0 & 0 & 0 \\ 0 & 0 & 0 & 0 & 0 & 0 & 0 \\ 0 & 0 & 0 & 0 & 0 & 0 & 0 \\ 0 &$ 

output Exception raised: TypeError >> Error detected within library code: inte grate: implementation incomplete (has polynomial part)

input file name test\_cases/rubi\_tests/6\_Hyperbolic\_functions/6.1\_Hyperbolic\_sine/293\_6.1.1 Test file number 293
Exception generated.

$$
\int x^3(a+ia\sinh(e+fx))^{3/2}\,dx={\rm Exception\ raised}\colon {\rm TypeError}
$$

✞ ☎

 $\left( \begin{array}{cc} \text{ } & \text{ } \\ \text{ } & \text{ } \end{array} \right)$ 

✞ ☎

input integrate(x^3\*(a+I\*a\*sinh(f\*x+e))^(3/2),x, algorithm="fricas")

output

Exception raised: TypeError >> Error detected within library code: inte grate: implementation incomplete (has polynomial part)  $\begin{pmatrix} 1 & 0 & 0 \\ 0 & 0 & 0 \\ 0 & 0 & 0 \\ 0 & 0 & 0 \\ 0 & 0 & 0 \\ 0 & 0 & 0 \\ 0 & 0 & 0 & 0 \\ 0 & 0 & 0 & 0 \\ 0 & 0 & 0 & 0 \\ 0 & 0 & 0 & 0 \\ 0 & 0 & 0 & 0 & 0 \\ 0 & 0 & 0 & 0 & 0 \\ 0 & 0 & 0 & 0 & 0 & 0 \\ 0 & 0 & 0 & 0 & 0 & 0 \\ 0 & 0 & 0 & 0 & 0 & 0 & 0 \\ 0 & 0 & 0 & 0 & 0 & 0 & 0 \\ 0 &$ 

input file name test cases/rubi\_tests/6\_Hyperbolic\_functions/6.1\_Hyperbolic\_sine/293\_6.1.1 Test file number 293

Integral number in file 125

#### **Fricas [F(-2)]**

Exception generated.

 $\int x^2(a+ia\sinh(e+fx))^{3/2} dx =$  Exception raised: TypeError

✞ ☎

 $\begin{pmatrix} 1 & 0 & 0 \\ 0 & 0 & 0 \\ 0 & 0 & 0 \\ 0 & 0 & 0 \\ 0 & 0 & 0 \\ 0 & 0 & 0 \\ 0 & 0 & 0 & 0 \\ 0 & 0 & 0 & 0 \\ 0 & 0 & 0 & 0 \\ 0 & 0 & 0 & 0 \\ 0 & 0 & 0 & 0 & 0 \\ 0 & 0 & 0 & 0 & 0 \\ 0 & 0 & 0 & 0 & 0 & 0 \\ 0 & 0 & 0 & 0 & 0 & 0 \\ 0 & 0 & 0 & 0 & 0 & 0 & 0 \\ 0 & 0 & 0 & 0 & 0 & 0 & 0 \\ 0 &$ 

input

integrate(x^2\*(a+I\*a\*sinh(f\*x+e))^(3/2),x, algorithm="fricas")  $\begin{pmatrix} 1 & 0 & 0 \\ 0 & 0 & 0 \\ 0 & 0 & 0 \\ 0 & 0 & 0 \\ 0 & 0 & 0 \\ 0 & 0 & 0 \\ 0 & 0 & 0 & 0 \\ 0 & 0 & 0 & 0 \\ 0 & 0 & 0 & 0 \\ 0 & 0 & 0 & 0 \\ 0 & 0 & 0 & 0 & 0 \\ 0 & 0 & 0 & 0 & 0 \\ 0 & 0 & 0 & 0 & 0 & 0 \\ 0 & 0 & 0 & 0 & 0 & 0 \\ 0 & 0 & 0 & 0 & 0 & 0 & 0 \\ 0 & 0 & 0 & 0 & 0 & 0 & 0 \\ 0 &$ 

output ✞ ☎ Exception raised: TypeError >> Error detected within library code: inte grate: implementation incomplete (has polynomial part)

input file name test\_cases/rubi\_tests/6\_Hyperbolic\_functions/6.1\_Hyperbolic\_sine/293\_6.1.1 Test file number 293

Exception generated.

$$
\int x(a+ia\sinh(e+fx))^{3/2}\,dx = \text{Exception raised: TypeError}
$$

✞ ☎

 $\left( \begin{array}{cc} \text{ } & \text{ } \\ \text{ } & \text{ } \end{array} \right)$ 

✞ ☎

input integrate(x\*(a+I\*a\*sinh(f\*x+e))^(3/2),x, algorithm="fricas")

output

Exception raised: TypeError >> Error detected within library code: inte grate: implementation incomplete (has polynomial part)  $\begin{pmatrix} 1 & 0 & 0 \\ 0 & 0 & 0 \\ 0 & 0 & 0 \\ 0 & 0 & 0 \\ 0 & 0 & 0 \\ 0 & 0 & 0 \\ 0 & 0 & 0 & 0 \\ 0 & 0 & 0 & 0 \\ 0 & 0 & 0 & 0 \\ 0 & 0 & 0 & 0 \\ 0 & 0 & 0 & 0 & 0 \\ 0 & 0 & 0 & 0 & 0 \\ 0 & 0 & 0 & 0 & 0 & 0 \\ 0 & 0 & 0 & 0 & 0 & 0 \\ 0 & 0 & 0 & 0 & 0 & 0 & 0 \\ 0 & 0 & 0 & 0 & 0 & 0 & 0 \\ 0 &$ 

input file name test cases/rubi\_tests/6\_Hyperbolic\_functions/6.1\_Hyperbolic\_sine/293\_6.1.1 Test file number 293

Integral number in file 127

#### **Fricas [F(-2)]**

Exception generated.

 $\int (a + i a \sinh(e + f x))^{3/2}$ *x dx* = Exception raised: TypeError

✞ ☎

✞ ☎

 $\begin{pmatrix} 1 & 0 & 0 \\ 0 & 0 & 0 \\ 0 & 0 & 0 \\ 0 & 0 & 0 \\ 0 & 0 & 0 \\ 0 & 0 & 0 \\ 0 & 0 & 0 & 0 \\ 0 & 0 & 0 & 0 \\ 0 & 0 & 0 & 0 \\ 0 & 0 & 0 & 0 \\ 0 & 0 & 0 & 0 & 0 \\ 0 & 0 & 0 & 0 & 0 \\ 0 & 0 & 0 & 0 & 0 & 0 \\ 0 & 0 & 0 & 0 & 0 & 0 \\ 0 & 0 & 0 & 0 & 0 & 0 & 0 \\ 0 & 0 & 0 & 0 & 0 & 0 & 0 \\ 0 &$ 

input

integrate((a+I\*a\*sinh(f\*x+e))^(3/2)/x,x, algorithm="fricas")  $\left($   $\left($   $\right)$   $\left($   $\left($   $\right)$   $\left($   $\left($   $\right)$   $\left($   $\left($   $\right)$   $\left($   $\left($   $\right)$   $\left($   $\left($   $\right)$   $\left($   $\left($   $\right)$   $\left($   $\left($   $\right)$   $\left($   $\left($   $\right)$   $\left($   $\left($   $\right)$   $\left($   $\left($   $\right)$   $\left($   $\left($   $\right)$   $\left($ 

output Exception raised: TypeError >> Error detected within library code: inte grate: implementation incomplete (has polynomial part)

input file name test\_cases/rubi\_tests/6\_Hyperbolic\_functions/6.1\_Hyperbolic\_sine/293\_6.1.1 Test file number 293

Exception generated.

$$
\int \frac{(a+ia\sinh(e+fx))^{3/2}}{x^2} dx = \text{Exception raised: TypeError}
$$

✞ ☎

 $\overline{\phantom{a}}$   $\overline{\phantom{a}}$   $\overline{\$ 

✞ ☎

 $\begin{pmatrix} 1 & 0 & 0 \\ 0 & 0 & 0 \\ 0 & 0 & 0 \\ 0 & 0 & 0 \\ 0 & 0 & 0 \\ 0 & 0 & 0 \\ 0 & 0 & 0 \\ 0 & 0 & 0 \\ 0 & 0 & 0 & 0 \\ 0 & 0 & 0 & 0 \\ 0 & 0 & 0 & 0 \\ 0 & 0 & 0 & 0 & 0 \\ 0 & 0 & 0 & 0 & 0 \\ 0 & 0 & 0 & 0 & 0 \\ 0 & 0 & 0 & 0 & 0 & 0 \\ 0 & 0 & 0 & 0 & 0 & 0 \\ 0 & 0 & 0 & 0 & 0 & 0 & 0 \\ 0 &$ 

input integrate((a+I\*a\*sinh(f\*x+e))^(3/2)/x^2,x, algorithm="fricas")

output

Exception raised: TypeError >> Error detected within library code: inte grate: implementation incomplete (has polynomial part)

input file name test\_cases/rubi\_tests/6\_Hyperbolic\_functions/6.1\_Hyperbolic\_sine/293\_6.1.1 Test file number 293

Integral number in file 129

#### **Fricas [F(-2)]**

Exception generated.

 $\int x^3(a+ia\sinh(c+dx))^{5/2} dx =$  Exception raised: TypeError

✞ ☎

✞ ☎

 $\begin{pmatrix} 1 & 0 & 0 \\ 0 & 0 & 0 \\ 0 & 0 & 0 \\ 0 & 0 & 0 \\ 0 & 0 & 0 \\ 0 & 0 & 0 \\ 0 & 0 & 0 & 0 \\ 0 & 0 & 0 & 0 \\ 0 & 0 & 0 & 0 \\ 0 & 0 & 0 & 0 \\ 0 & 0 & 0 & 0 & 0 \\ 0 & 0 & 0 & 0 & 0 \\ 0 & 0 & 0 & 0 & 0 & 0 \\ 0 & 0 & 0 & 0 & 0 & 0 \\ 0 & 0 & 0 & 0 & 0 & 0 & 0 \\ 0 & 0 & 0 & 0 & 0 & 0 & 0 \\ 0 &$ 

input

integrate(x^3\*(a+I\*a\*sinh(d\*x+c))^(5/2),x, algorithm="fricas")  $\left($   $\left($   $\right)$   $\left($   $\left($   $\right)$   $\left($   $\left($   $\right)$   $\left($   $\left($   $\right)$   $\left($   $\left($   $\right)$   $\left($   $\left($   $\right)$   $\left($   $\left($   $\right)$   $\left($   $\left($   $\right)$   $\left($   $\left($   $\right)$   $\left($   $\left($   $\right)$   $\left($   $\left($   $\right)$   $\left($   $\left($   $\right)$   $\left($ 

output Exception raised: TypeError >> Error detected within library code: inte grate: implementation incomplete (has polynomial part)

input file name test\_cases/rubi\_tests/6\_Hyperbolic\_functions/6.1\_Hyperbolic\_sine/293\_6.1.1 Test file number 293

Exception generated.

$$
\int x^2(a+ia\sinh(c+dx))^{5/2}\,dx={\rm Exception\ raised}\colon{\rm TypeError}
$$

✞ ☎

✞ ☎

input integrate(x^2\*(a+I\*a\*sinh(d\*x+c))^(5/2),x, algorithm="fricas")  $\left( \begin{array}{cc} \text{ } & \text{ } \\ \text{ } & \text{ } \end{array} \right)$ 

output

Exception raised: TypeError >> Error detected within library code: inte grate: implementation incomplete (has polynomial part)  $\begin{pmatrix} 1 & 0 & 0 \\ 0 & 0 & 0 \\ 0 & 0 & 0 \\ 0 & 0 & 0 \\ 0 & 0 & 0 \\ 0 & 0 & 0 \\ 0 & 0 & 0 & 0 \\ 0 & 0 & 0 & 0 \\ 0 & 0 & 0 & 0 \\ 0 & 0 & 0 & 0 \\ 0 & 0 & 0 & 0 & 0 \\ 0 & 0 & 0 & 0 & 0 \\ 0 & 0 & 0 & 0 & 0 & 0 \\ 0 & 0 & 0 & 0 & 0 & 0 \\ 0 & 0 & 0 & 0 & 0 & 0 & 0 \\ 0 & 0 & 0 & 0 & 0 & 0 & 0 \\ 0 &$ 

input file name test cases/rubi\_tests/6\_Hyperbolic\_functions/6.1\_Hyperbolic\_sine/293\_6.1.1 Test file number 293

Integral number in file 131

**Fricas [F(-2)]**

Exception generated.

 $\int x(a + ia\sinh(c + dx))^{5/2} dx =$  Exception raised: TypeError

✞ ☎

 $\begin{pmatrix} 1 & 0 & 0 \\ 0 & 0 & 0 \\ 0 & 0 & 0 \\ 0 & 0 & 0 \\ 0 & 0 & 0 \\ 0 & 0 & 0 \\ 0 & 0 & 0 & 0 \\ 0 & 0 & 0 & 0 \\ 0 & 0 & 0 & 0 \\ 0 & 0 & 0 & 0 \\ 0 & 0 & 0 & 0 & 0 \\ 0 & 0 & 0 & 0 & 0 \\ 0 & 0 & 0 & 0 & 0 & 0 \\ 0 & 0 & 0 & 0 & 0 & 0 \\ 0 & 0 & 0 & 0 & 0 & 0 & 0 \\ 0 & 0 & 0 & 0 & 0 & 0 & 0 \\ 0 &$ 

 $\begin{pmatrix} 1 & 0 & 0 \\ 0 & 0 & 0 \\ 0 & 0 & 0 \\ 0 & 0 & 0 \\ 0 & 0 & 0 \\ 0 & 0 & 0 \\ 0 & 0 & 0 & 0 \\ 0 & 0 & 0 & 0 \\ 0 & 0 & 0 & 0 \\ 0 & 0 & 0 & 0 \\ 0 & 0 & 0 & 0 & 0 \\ 0 & 0 & 0 & 0 & 0 \\ 0 & 0 & 0 & 0 & 0 & 0 \\ 0 & 0 & 0 & 0 & 0 & 0 \\ 0 & 0 & 0 & 0 & 0 & 0 & 0 \\ 0 & 0 & 0 & 0 & 0 & 0 & 0 \\ 0 &$ 

input integrate(x\*(a+I\*a\*sinh(d\*x+c))^(5/2),x, algorithm="fricas")

output ✞ ☎ Exception raised: TypeError >> Error detected within library code: inte grate: implementation incomplete (has polynomial part)

input file name test\_cases/rubi\_tests/6\_Hyperbolic\_functions/6.1\_Hyperbolic\_sine/293\_6.1.1 Test file number 293

Exception generated.

$$
\int \frac{(a+ia\sinh(c+dx))^{5/2}}{x}\,dx = \text{Exception raised: TypeError}
$$

✞ ☎

 $\overline{\phantom{a}}$   $\overline{\phantom{a}}$   $\overline{\$ 

✞ ☎

 $\begin{pmatrix} 1 & 0 & 0 \\ 0 & 0 & 0 \\ 0 & 0 & 0 \\ 0 & 0 & 0 \\ 0 & 0 & 0 \\ 0 & 0 & 0 \\ 0 & 0 & 0 \\ 0 & 0 & 0 \\ 0 & 0 & 0 & 0 \\ 0 & 0 & 0 & 0 \\ 0 & 0 & 0 & 0 \\ 0 & 0 & 0 & 0 & 0 \\ 0 & 0 & 0 & 0 & 0 \\ 0 & 0 & 0 & 0 & 0 \\ 0 & 0 & 0 & 0 & 0 & 0 \\ 0 & 0 & 0 & 0 & 0 & 0 \\ 0 & 0 & 0 & 0 & 0 & 0 & 0 \\ 0 &$ 

input integrate((a+I\*a\*sinh(d\*x+c))^(5/2)/x,x, algorithm="fricas")

output

Exception raised: TypeError >> Error detected within library code: inte grate: implementation incomplete (has polynomial part)

input file name test\_cases/rubi\_tests/6\_Hyperbolic\_functions/6.1\_Hyperbolic\_sine/293\_6.1.1 Test file number 293

Integral number in file 133

#### **Fricas [F(-2)]**

Exception generated.

 $\int (a + i a \sinh(c + dx))^{5/2}$  $\frac{d(x+dx)}{dx^2}$  dx = Exception raised: TypeError

✞ ☎

✞ ☎

 $\begin{pmatrix} 1 & 0 & 0 \\ 0 & 0 & 0 \\ 0 & 0 & 0 \\ 0 & 0 & 0 \\ 0 & 0 & 0 \\ 0 & 0 & 0 \\ 0 & 0 & 0 & 0 \\ 0 & 0 & 0 & 0 \\ 0 & 0 & 0 & 0 \\ 0 & 0 & 0 & 0 \\ 0 & 0 & 0 & 0 & 0 \\ 0 & 0 & 0 & 0 & 0 \\ 0 & 0 & 0 & 0 & 0 & 0 \\ 0 & 0 & 0 & 0 & 0 & 0 \\ 0 & 0 & 0 & 0 & 0 & 0 & 0 \\ 0 & 0 & 0 & 0 & 0 & 0 & 0 \\ 0 &$ 

input

integrate((a+I\*a\*sinh(d\*x+c))^(5/2)/x^2,x, algorithm="fricas")  $\left( \begin{array}{cc} \text{ } & \text{ } \\ \text{ } & \text{ } \end{array} \right)$ 

output Exception raised: TypeError >> Error detected within library code: inte grate: implementation incomplete (has polynomial part)

input file name test cases/rubi\_tests/6\_Hyperbolic\_functions/6.1\_Hyperbolic\_sine/293\_6.1.1 Test file number 293

Exception generated.

$$
\int \frac{(a+ia\sinh(c+dx))^{5/2}}{x^3} dx = \text{Exception raised: TypeError}
$$

✞ ☎

 $\overline{\phantom{a}}$   $\overline{\phantom{a}}$   $\overline{\$ 

✞ ☎

 $\begin{pmatrix} 1 & 0 & 0 \\ 0 & 0 & 0 \\ 0 & 0 & 0 \\ 0 & 0 & 0 \\ 0 & 0 & 0 \\ 0 & 0 & 0 \\ 0 & 0 & 0 \\ 0 & 0 & 0 \\ 0 & 0 & 0 & 0 \\ 0 & 0 & 0 & 0 \\ 0 & 0 & 0 & 0 \\ 0 & 0 & 0 & 0 & 0 \\ 0 & 0 & 0 & 0 & 0 \\ 0 & 0 & 0 & 0 & 0 \\ 0 & 0 & 0 & 0 & 0 & 0 \\ 0 & 0 & 0 & 0 & 0 & 0 \\ 0 & 0 & 0 & 0 & 0 & 0 & 0 \\ 0 &$ 

input integrate((a+I\*a\*sinh(d\*x+c))^(5/2)/x^3,x, algorithm="fricas")

output

Exception raised: TypeError >> Error detected within library code: inte grate: implementation incomplete (has polynomial part)

input file name test\_cases/rubi\_tests/6\_Hyperbolic\_functions/6.1\_Hyperbolic\_sine/293\_6.1.1 Test file number 293

Integral number in file 135

#### **Fricas [F(-2)]**

Exception generated.

 $\int \sqrt[3]{a + ia \sinh(e + fx)}$ *x dx* = Exception raised: TypeError

✞ ☎

✞ ☎

 $\left($   $\left($   $\right)$   $\left($   $\left($   $\right)$   $\left($   $\left($   $\right)$   $\left($   $\left($   $\right)$   $\left($   $\left($   $\right)$   $\left($   $\left($   $\right)$   $\left($   $\left($   $\right)$   $\left($   $\left($   $\right)$   $\left($   $\left($   $\right)$   $\left($   $\left($   $\right)$   $\left($   $\left($   $\right)$   $\left($   $\left($   $\right)$   $\left($ 

input

integrate((a+I\*a\*sinh(f\*x+e))^(1/3)/x,x, algorithm="fricas")  $\begin{pmatrix} 1 & 0 & 0 \\ 0 & 0 & 0 \\ 0 & 0 & 0 \\ 0 & 0 & 0 \\ 0 & 0 & 0 \\ 0 & 0 & 0 \\ 0 & 0 & 0 & 0 \\ 0 & 0 & 0 & 0 \\ 0 & 0 & 0 & 0 \\ 0 & 0 & 0 & 0 \\ 0 & 0 & 0 & 0 & 0 \\ 0 & 0 & 0 & 0 & 0 \\ 0 & 0 & 0 & 0 & 0 & 0 \\ 0 & 0 & 0 & 0 & 0 & 0 \\ 0 & 0 & 0 & 0 & 0 & 0 & 0 \\ 0 & 0 & 0 & 0 & 0 & 0 & 0 \\ 0 &$ 

output Exception raised: TypeError >> Error detected within library code: inte grate: implementation incomplete (has polynomial part)

input file name test cases/rubi\_tests/6\_Hyperbolic\_functions/6.1\_Hyperbolic\_sine/293\_6.1.1 Test file number 293

Exception generated.

$$
\int \frac{1}{a + b \sinh^{5}(x)} dx = \text{Exception raised: RuntimeError}
$$

✞ ☎

 $\begin{pmatrix} 1 & 0 & 0 \\ 0 & 0 & 0 \\ 0 & 0 & 0 \\ 0 & 0 & 0 \\ 0 & 0 & 0 \\ 0 & 0 & 0 \\ 0 & 0 & 0 & 0 \\ 0 & 0 & 0 & 0 \\ 0 & 0 & 0 & 0 \\ 0 & 0 & 0 & 0 \\ 0 & 0 & 0 & 0 & 0 \\ 0 & 0 & 0 & 0 & 0 \\ 0 & 0 & 0 & 0 & 0 & 0 \\ 0 & 0 & 0 & 0 & 0 & 0 \\ 0 & 0 & 0 & 0 & 0 & 0 & 0 \\ 0 & 0 & 0 & 0 & 0 & 0 & 0 \\ 0 &$ 

✞ ☎

input  $integrate(1/(a+b*sinh(x)^6),x, algorithm="fricas")$ 

output  $\left($   $\left($   $\right)$   $\left($   $\left($   $\right)$   $\left($   $\left($   $\right)$   $\left($   $\left($   $\right)$   $\left($   $\left($   $\right)$   $\left($   $\left($   $\right)$   $\left($   $\left($   $\right)$   $\left($   $\left($   $\right)$   $\left($   $\left($   $\right)$   $\left($   $\left($   $\right)$   $\left($   $\left($   $\right)$   $\left($   $\left($   $\right)$   $\left($ 

Exception raised: RuntimeError >> no explicit roots found

input file name test\_cases/rubi\_tests/6\_Hyperbolic\_functions/6.1\_Hyperbolic\_sine/297\_6.1.7.1 Test file number 297

Integral number in file 21

#### **Fricas [F(-2)]**

Exception generated.

 $\int$  coth $(x)$  $\sqrt{a + b \sinh^3(x)}$ *dx* = Exception raised: TypeError

✞ ☎

✞ ☎

 $\begin{pmatrix} 1 & 0 & 0 \\ 0 & 0 & 0 \\ 0 & 0 & 0 \\ 0 & 0 & 0 \\ 0 & 0 & 0 \\ 0 & 0 & 0 \\ 0 & 0 & 0 & 0 \\ 0 & 0 & 0 & 0 \\ 0 & 0 & 0 & 0 \\ 0 & 0 & 0 & 0 \\ 0 & 0 & 0 & 0 & 0 \\ 0 & 0 & 0 & 0 & 0 \\ 0 & 0 & 0 & 0 & 0 & 0 \\ 0 & 0 & 0 & 0 & 0 & 0 \\ 0 & 0 & 0 & 0 & 0 & 0 & 0 \\ 0 & 0 & 0 & 0 & 0 & 0 & 0 \\ 0 &$ 

input  $integrate(coth(x)/(a+b*sinh(x)^3)^(1/2),x, algorithm="fricas")$  $\left( \begin{array}{cc} \text{ } & \text{ } \\ \text{ } & \text{ } \end{array} \right)$ 

output Exception raised: TypeError >> Error detected within library code: fail ed of mode Union(SparseUnivariatePolynomial(Expression(Integer)),failed) c annot be coerced to mode SparseUnivariatePolynomial(Expression(Integer))

input file name test\_cases/rubi\_tests/6\_Hyperbolic\_functions/6.1\_Hyperbolic\_sine/298\_6.1.7.2 Test file number 298 Integral number in file 486

Exception generated.

$$
\int \frac{\cosh^{\frac{3}{2}}(x)}{x^3} dx = \text{Exception raised: TypeError}
$$

✞ ☎

 $\left( \begin{array}{cc} \text{ } & \text{ } \\ \text{ } & \text{ } \end{array} \right)$ 

✞ ☎

 $\begin{pmatrix} 1 & 0 & 0 \\ 0 & 0 & 0 \\ 0 & 0 & 0 \\ 0 & 0 & 0 \\ 0 & 0 & 0 \\ 0 & 0 & 0 \\ 0 & 0 & 0 & 0 \\ 0 & 0 & 0 & 0 \\ 0 & 0 & 0 & 0 \\ 0 & 0 & 0 & 0 \\ 0 & 0 & 0 & 0 & 0 \\ 0 & 0 & 0 & 0 & 0 \\ 0 & 0 & 0 & 0 & 0 & 0 \\ 0 & 0 & 0 & 0 & 0 & 0 \\ 0 & 0 & 0 & 0 & 0 & 0 & 0 \\ 0 & 0 & 0 & 0 & 0 & 0 & 0 \\ 0 &$ 

input  $integrate(cosh(x)^{3/2})/x^{3},x, algorithm="fricas")$ 

output

Exception raised: TypeError >> Error detected within library code: inte grate: implementation incomplete (has polynomial part)

input file name test\_cases/rubi\_tests/6\_Hyperbolic\_functions/6.2\_Hyperbolic\_cosine/299\_6.2.1 Test file number 299

Integral number in file 70

#### **Fricas [F(-2)]**

Exception generated.

$$
\int \left( \frac{x}{\cosh^{\frac{3}{2}}(x)} + x\sqrt{\cosh(x)} \right) dx = \text{Exception raised: TypeError}
$$

✞ ☎

 $\left($   $\left($   $\right)$   $\left($   $\left($   $\right)$   $\left($   $\left($   $\right)$   $\left($   $\left($   $\right)$   $\left($   $\left($   $\right)$   $\left($   $\left($   $\right)$   $\left($   $\left($   $\right)$   $\left($   $\left($   $\right)$   $\left($   $\left($   $\right)$   $\left($   $\left($   $\right)$   $\left($   $\left($   $\right)$   $\left($   $\left($   $\right)$   $\left($ 

✞ ☎

 $\left( \begin{array}{cc} \bullet & \bullet & \bullet \\ \bullet & \bullet & \bullet \end{array} \right)$ 

input  $integrate(x/cosh(x)^{(3/2)+x*cosh(x)^{(1/2)},x, algorithm="fricas")$ 

output Exception raised: TypeError >> Error detected within library code: inte grate: implementation incomplete (has polynomial part)

input file name test\_cases/rubi\_tests/6\_Hyperbolic\_functions/6.2\_Hyperbolic\_cosine/299\_6.2.1 Test file number 299

Exception generated.

$$
\int \left( \frac{x}{\cosh^{\frac{7}{2}}(x)} + \frac{3}{5} x \sqrt{\cosh(x)} \right) dx = \text{Exception raised: TypeError}
$$

✞ ☎

 $\overline{\mathcal{A}}$   $\overline{\mathcal{A}}$   $\overline{\$ 

✞ ☎

 $\left( \begin{array}{cc} \text{ } & \text{ } \\ \text{ } & \text{ } \end{array} \right)$ 

input  $integrate(x/cosh(x)^{(7/2)+3/5*x*cosh(x)^{(1/2)},x, algorithm="fricas")$ 

output

Exception raised: TypeError >> Error detected within library code: inte grate: implementation incomplete (has polynomial part)

input file name test\_cases/rubi\_tests/6\_Hyperbolic\_functions/6.2\_Hyperbolic\_cosine/299\_6.2.1 Test file number 299

Integral number in file 73

#### **Fricas [F(-2)]**

Exception generated.

$$
\int \left( \frac{x^2}{\cosh^{\frac{3}{2}}(x)} + x^2 \sqrt{\cosh(x)} \right) dx = \text{Exception raised: TypeError}
$$

✞ ☎

✞ ☎

 $\overline{\phantom{a}}$   $\overline{\phantom{a}}$   $\overline{\$ 

input

 $integrate(x^2/cosh(x)^(3/2)+x^2*cosh(x)^(1/2),x, algorithm="fricas")$  $\left( \begin{array}{cc} \text{ } & \text{ } \\ \text{ } & \text{ } \end{array} \right)$ 

output Exception raised: TypeError >> Error detected within library code: inte grate: implementation incomplete (has polynomial part)

input file name test\_cases/rubi\_tests/6\_Hyperbolic\_functions/6.2\_Hyperbolic\_cosine/299\_6.2.1 Test file number 299

Exception generated.

$$
\int \left(\frac{x}{\mathrm{sech}^{\frac{3}{2}}(x)} - \frac{1}{3}x\sqrt{\mathrm{sech}(x)}\right) dx = \text{Exception raised: TypeError}
$$

✞ ☎

 $\overline{\mathcal{A}}$   $\overline{\mathcal{A}}$   $\overline{\$ 

✞ ☎

 $\left( \begin{array}{cc} \text{ } & \text{ } \\ \text{ } & \text{ } \end{array} \right)$ 

input  $integrate(x/secch(x)^(3/2)-1/3*x*sech(x)^(1/2),x, algorithm="fricas")$ 

output

Exception raised: TypeError >> Error detected within library code: inte grate: implementation incomplete (has polynomial part)

input file name test\_cases/rubi\_tests/6\_Hyperbolic\_functions/6.2\_Hyperbolic\_cosine/299\_6.2.1 Test file number 299

Integral number in file 95

#### **Fricas [F(-2)]**

Exception generated.

$$
\int \left( \frac{x}{\mathrm{sech}^{\frac{5}{2}}(x)} - \frac{3x}{5\sqrt{\mathrm{sech}(x)}} \right) dx = \text{Exception raised: TypeError}
$$

✞ ☎

✞ ☎

 $\overline{\phantom{a}}$   $\overline{\phantom{a}}$   $\overline{\$ 

input

 $integrate(x/sech(x)^{6/2)-3/5*x/sech(x)^{1/2},x, algorithm="fricas")$  $\left( \begin{array}{cc} \text{ } & \text{ } \\ \text{ } & \text{ } \end{array} \right)$ 

output Exception raised: TypeError >> Error detected within library code: inte grate: implementation incomplete (has polynomial part)

input file name test\_cases/rubi\_tests/6\_Hyperbolic\_functions/6.2\_Hyperbolic\_cosine/299\_6.2.1 Test file number 299

Exception generated.

$$
\int \left( \frac{x}{\mathrm{sech}^{\frac{7}{2}}(x)} - \frac{5}{21} x \sqrt{\mathrm{sech}(x)} \right) dx = \text{Exception raised: TypeError}
$$

✞ ☎

 $\overline{\mathcal{A}}$   $\overline{\mathcal{A}}$   $\overline{\$ 

✞ ☎

 $\left( \begin{array}{cc} \text{ } & \text{ } \\ \text{ } & \text{ } \end{array} \right)$ 

input  $integrate(x/sec/h(x)^{(7/2)-5/21*x*sech(x)^{(1/2)},x, algorithm="fricas")$ 

output

Exception raised: TypeError >> Error detected within library code: inte grate: implementation incomplete (has polynomial part)

input file name test\_cases/rubi\_tests/6\_Hyperbolic\_functions/6.2\_Hyperbolic\_cosine/299\_6.2.1 Test file number 299

Integral number in file 97

#### **Fricas [F(-2)]**

Exception generated.

$$
\int \left( \frac{x^2}{\mathrm{sech}^{\frac{3}{2}}(x)} - \frac{1}{3} x^2 \sqrt{\mathrm{sech}(x)} \right) dx = \text{Exception raised: TypeError}
$$

✞ ☎

 $\left( \begin{array}{cc} \text{ } & \text{ } \\ \text{ } & \text{ } \end{array} \right)$ 

✞ ☎

 $\overline{\phantom{a}}$   $\overline{\phantom{a}}$   $\overline{\$ 

input

 $integrate(x^2/sech(x)^(3/2)-1/3*x^2*sech(x)^(1/2),x, algorithm="fricas")$ 

output Exception raised: TypeError >> Error detected within library code: inte grate: implementation incomplete (has polynomial part)

input file name test\_cases/rubi\_tests/6\_Hyperbolic\_functions/6.2\_Hyperbolic\_cosine/299\_6.2.1 Test file number 299

Exception generated.

$$
\int x^3 \sqrt{a + a \cosh(c + dx)} dx = \text{Exception raised: TypeError}
$$

input

✞ ☎ integrate(x^3\*(a+a\*cosh(d\*x+c))^(1/2),x, algorithm="fricas")  $\left( \begin{array}{cc} \text{ } & \text{ } \\ \text{ } & \text{ } \end{array} \right)$ 

✞ ☎

output

Exception raised: TypeError >> Error detected within library code: inte grate: implementation incomplete (has polynomial part)  $\begin{pmatrix} 1 & 0 & 0 \\ 0 & 0 & 0 \\ 0 & 0 & 0 \\ 0 & 0 & 0 \\ 0 & 0 & 0 \\ 0 & 0 & 0 \\ 0 & 0 & 0 & 0 \\ 0 & 0 & 0 & 0 \\ 0 & 0 & 0 & 0 \\ 0 & 0 & 0 & 0 \\ 0 & 0 & 0 & 0 & 0 \\ 0 & 0 & 0 & 0 & 0 \\ 0 & 0 & 0 & 0 & 0 & 0 \\ 0 & 0 & 0 & 0 & 0 & 0 \\ 0 & 0 & 0 & 0 & 0 & 0 & 0 \\ 0 & 0 & 0 & 0 & 0 & 0 & 0 \\ 0 &$ 

input file name test\_cases/rubi\_tests/6\_Hyperbolic\_functions/6.2\_Hyperbolic\_cosine/299\_6.2.1

Test file number 299

Integral number in file 121

#### **Fricas [F(-2)]**

Exception generated.

 $\int x^2 \sqrt{a + a \cosh(c + dx)} dx$  = Exception raised: TypeError

✞ ☎

 $\begin{pmatrix} 1 & 0 & 0 \\ 0 & 0 & 0 \\ 0 & 0 & 0 \\ 0 & 0 & 0 \\ 0 & 0 & 0 \\ 0 & 0 & 0 \\ 0 & 0 & 0 & 0 \\ 0 & 0 & 0 & 0 \\ 0 & 0 & 0 & 0 \\ 0 & 0 & 0 & 0 \\ 0 & 0 & 0 & 0 & 0 \\ 0 & 0 & 0 & 0 & 0 \\ 0 & 0 & 0 & 0 & 0 & 0 \\ 0 & 0 & 0 & 0 & 0 & 0 \\ 0 & 0 & 0 & 0 & 0 & 0 & 0 \\ 0 & 0 & 0 & 0 & 0 & 0 & 0 \\ 0 &$ 

 $\begin{pmatrix} 1 & 0 & 0 \\ 0 & 0 & 0 \\ 0 & 0 & 0 \\ 0 & 0 & 0 \\ 0 & 0 & 0 \\ 0 & 0 & 0 \\ 0 & 0 & 0 & 0 \\ 0 & 0 & 0 & 0 \\ 0 & 0 & 0 & 0 \\ 0 & 0 & 0 & 0 \\ 0 & 0 & 0 & 0 & 0 \\ 0 & 0 & 0 & 0 & 0 \\ 0 & 0 & 0 & 0 & 0 & 0 \\ 0 & 0 & 0 & 0 & 0 & 0 \\ 0 & 0 & 0 & 0 & 0 & 0 & 0 \\ 0 & 0 & 0 & 0 & 0 & 0 & 0 \\ 0 &$ 

input integrate(x^2\*(a+a\*cosh(d\*x+c))^(1/2),x, algorithm="fricas")

output ✞ ☎ Exception raised: TypeError >> Error detected within library code: inte grate: implementation incomplete (has polynomial part)

input file name test\_cases/rubi\_tests/6\_Hyperbolic\_functions/6.2\_Hyperbolic\_cosine/299\_6.2.1 Test file number 299

Exception generated.

 $\int x\sqrt{a+a\cosh(c+dx)} dx =$  Exception raised: TypeError

✞ ☎

✞ ☎

input integrate(x\*(a+a\*cosh(d\*x+c))^(1/2),x, algorithm="fricas")  $\left( \begin{array}{cc} \text{ } & \text{ } \\ \text{ } & \text{ } \end{array} \right)$ 

output

Exception raised: TypeError >> Error detected within library code: inte grate: implementation incomplete (has polynomial part)  $\begin{pmatrix} 1 & 0 & 0 \\ 0 & 0 & 0 \\ 0 & 0 & 0 \\ 0 & 0 & 0 \\ 0 & 0 & 0 \\ 0 & 0 & 0 \\ 0 & 0 & 0 & 0 \\ 0 & 0 & 0 & 0 \\ 0 & 0 & 0 & 0 \\ 0 & 0 & 0 & 0 \\ 0 & 0 & 0 & 0 & 0 \\ 0 & 0 & 0 & 0 & 0 \\ 0 & 0 & 0 & 0 & 0 & 0 \\ 0 & 0 & 0 & 0 & 0 & 0 \\ 0 & 0 & 0 & 0 & 0 & 0 & 0 \\ 0 & 0 & 0 & 0 & 0 & 0 & 0 \\ 0 &$ 

input file name test\_cases/rubi\_tests/6\_Hyperbolic\_functions/6.2\_Hyperbolic\_cosine/299\_6.2.1

Test file number 299

Integral number in file 123

**Fricas [F(-2)]**

Exception generated.

 $\int \sqrt{a + a \cosh(c + dx)}$ *x dx* = Exception raised: TypeError

✞ ☎

 $\begin{pmatrix} 1 & 0 & 0 \\ 0 & 0 & 0 \\ 0 & 0 & 0 \\ 0 & 0 & 0 \\ 0 & 0 & 0 \\ 0 & 0 & 0 \\ 0 & 0 & 0 \\ 0 & 0 & 0 \\ 0 & 0 & 0 & 0 \\ 0 & 0 & 0 & 0 \\ 0 & 0 & 0 & 0 \\ 0 & 0 & 0 & 0 & 0 \\ 0 & 0 & 0 & 0 & 0 \\ 0 & 0 & 0 & 0 & 0 \\ 0 & 0 & 0 & 0 & 0 & 0 \\ 0 & 0 & 0 & 0 & 0 & 0 \\ 0 & 0 & 0 & 0 & 0 & 0 & 0 \\ 0 &$ 

✞ ☎

input integrate((a+a\*cosh(d\*x+c))^(1/2)/x,x, algorithm="fricas")

output Exception raised: TypeError >> Error detected within library code: inte grate: implementation incomplete (has polynomial part)  $\overline{\phantom{a}}$   $\overline{\phantom{a}}$   $\overline{\$ 

input file name test\_cases/rubi\_tests/6\_Hyperbolic\_functions/6.2\_Hyperbolic\_cosine/299\_6.2.1 Test file number 299

Exception generated.

$$
\int \frac{\sqrt{a + a \cosh(c + dx)}}{x^2} dx = \text{Exception raised: TypeError}
$$

✞ ☎

 $\begin{pmatrix} 1 & 0 & 0 \\ 0 & 0 & 0 \\ 0 & 0 & 0 \\ 0 & 0 & 0 \\ 0 & 0 & 0 \\ 0 & 0 & 0 \\ 0 & 0 & 0 & 0 \\ 0 & 0 & 0 & 0 \\ 0 & 0 & 0 & 0 \\ 0 & 0 & 0 & 0 \\ 0 & 0 & 0 & 0 & 0 \\ 0 & 0 & 0 & 0 & 0 \\ 0 & 0 & 0 & 0 & 0 & 0 \\ 0 & 0 & 0 & 0 & 0 & 0 \\ 0 & 0 & 0 & 0 & 0 & 0 & 0 \\ 0 & 0 & 0 & 0 & 0 & 0 & 0 \\ 0 &$ 

✞ ☎

 $\left( \begin{array}{cc} \bullet & \bullet & \bullet \\ \bullet & \bullet & \bullet \end{array} \right)$ 

input integrate((a+a\*cosh(d\*x+c))^(1/2)/x^2,x, algorithm="fricas")

output

```
Exception raised: TypeError >> Error detected within library code: inte
grate: implementation incomplete (has polynomial part)
```
input file name test\_cases/rubi\_tests/6\_Hyperbolic\_functions/6.2\_Hyperbolic\_cosine/299\_6.2.1 Test file number 299

Integral number in file 125

#### **Fricas [F(-2)]**

Exception generated.

 $\int \sqrt{a + a \cosh(c + dx)}$  $\frac{\sin(x + ax)}{x^3} dx =$  Exception raised: TypeError

✞ ☎

✞ ☎

 $\left( \begin{array}{cc} \text{ } & \text{ } \\ \text{ } & \text{ } \end{array} \right)$ 

input

integrate((a+a\*cosh(d\*x+c))^(1/2)/x^3,x, algorithm="fricas")  $\overline{\phantom{a}}$   $\overline{\phantom{a}}$   $\overline{\$ 

output Exception raised: TypeError >> Error detected within library code: inte grate: implementation incomplete (has polynomial part)

input file name test\_cases/rubi\_tests/6\_Hyperbolic\_functions/6.2\_Hyperbolic\_cosine/299\_6.2.1 Test file number 299

Exception generated.

 $\int x^3 \sqrt{a + a \cosh(x)} dx =$  Exception raised: TypeError

 $\left( \begin{array}{cc} \text{ } & \text{ } \\ \text{ } & \text{ } \end{array} \right)$ 

✞ ☎

input

✞ ☎  $integrate(x^3*(a+a*cosh(x))^-(1/2),x, algorithm="fricas")$ 

output

Exception raised: TypeError >> Error detected within library code: inte grate: implementation incomplete (has polynomial part)  $\begin{pmatrix} 1 & 0 & 0 \\ 0 & 0 & 0 \\ 0 & 0 & 0 \\ 0 & 0 & 0 \\ 0 & 0 & 0 \\ 0 & 0 & 0 \\ 0 & 0 & 0 & 0 \\ 0 & 0 & 0 & 0 \\ 0 & 0 & 0 & 0 \\ 0 & 0 & 0 & 0 \\ 0 & 0 & 0 & 0 & 0 \\ 0 & 0 & 0 & 0 & 0 \\ 0 & 0 & 0 & 0 & 0 & 0 \\ 0 & 0 & 0 & 0 & 0 & 0 \\ 0 & 0 & 0 & 0 & 0 & 0 & 0 \\ 0 & 0 & 0 & 0 & 0 & 0 & 0 \\ 0 &$ 

input file name test\_cases/rubi\_tests/6\_Hyperbolic\_functions/6.2\_Hyperbolic\_cosine/299\_6.2.1

Test file number 299

Integral number in file 127

**Fricas [F(-2)]**

Exception generated.

 $\int x^2 \sqrt{a + a \cosh(x)} dx =$  Exception raised: TypeError

✞ ☎

 $\begin{pmatrix} 1 & 0 & 0 \\ 0 & 0 & 0 \\ 0 & 0 & 0 \\ 0 & 0 & 0 \\ 0 & 0 & 0 \\ 0 & 0 & 0 \\ 0 & 0 & 0 & 0 \\ 0 & 0 & 0 & 0 \\ 0 & 0 & 0 & 0 \\ 0 & 0 & 0 & 0 \\ 0 & 0 & 0 & 0 & 0 \\ 0 & 0 & 0 & 0 & 0 \\ 0 & 0 & 0 & 0 & 0 & 0 \\ 0 & 0 & 0 & 0 & 0 & 0 \\ 0 & 0 & 0 & 0 & 0 & 0 & 0 \\ 0 & 0 & 0 & 0 & 0 & 0 & 0 \\ 0 &$ 

input

integrate(x^2\*(a+a\*cosh(x))^(1/2),x, algorithm="fricas")  $\begin{pmatrix} 1 & 0 & 0 \\ 0 & 0 & 0 \\ 0 & 0 & 0 \\ 0 & 0 & 0 \\ 0 & 0 & 0 \\ 0 & 0 & 0 \\ 0 & 0 & 0 & 0 \\ 0 & 0 & 0 & 0 \\ 0 & 0 & 0 & 0 \\ 0 & 0 & 0 & 0 \\ 0 & 0 & 0 & 0 & 0 \\ 0 & 0 & 0 & 0 & 0 \\ 0 & 0 & 0 & 0 & 0 & 0 \\ 0 & 0 & 0 & 0 & 0 & 0 \\ 0 & 0 & 0 & 0 & 0 & 0 & 0 \\ 0 & 0 & 0 & 0 & 0 & 0 & 0 \\ 0 &$ 

output ✞ ☎ Exception raised: TypeError >> Error detected within library code: inte grate: implementation incomplete (has polynomial part)

input file name test\_cases/rubi\_tests/6\_Hyperbolic\_functions/6.2\_Hyperbolic\_cosine/299\_6.2.1 Test file number 299

Exception generated.

 $\int x\sqrt{a+a\cosh(x)} dx =$  Exception raised: TypeError

✞ ☎

 $\left( \begin{array}{cc} \text{ } & \text{ } \\ \text{ } & \text{ } \end{array} \right)$ 

✞ ☎

input integrate(x\*(a+a\*cosh(x))^(1/2),x, algorithm="fricas")

output

Exception raised: TypeError >> Error detected within library code: inte grate: implementation incomplete (has polynomial part)  $\begin{pmatrix} 1 & 0 & 0 \\ 0 & 0 & 0 \\ 0 & 0 & 0 \\ 0 & 0 & 0 \\ 0 & 0 & 0 \\ 0 & 0 & 0 \\ 0 & 0 & 0 & 0 \\ 0 & 0 & 0 & 0 \\ 0 & 0 & 0 & 0 \\ 0 & 0 & 0 & 0 \\ 0 & 0 & 0 & 0 & 0 \\ 0 & 0 & 0 & 0 & 0 \\ 0 & 0 & 0 & 0 & 0 & 0 \\ 0 & 0 & 0 & 0 & 0 & 0 \\ 0 & 0 & 0 & 0 & 0 & 0 & 0 \\ 0 & 0 & 0 & 0 & 0 & 0 & 0 \\ 0 &$ 

input file name test\_cases/rubi\_tests/6\_Hyperbolic\_functions/6.2\_Hyperbolic\_cosine/299\_6.2.1

Test file number 299

Integral number in file 129

#### **Fricas [F(-2)]**

Exception generated.

 $\int \sqrt{a + a \cosh(x)}$ *x dx* = Exception raised: TypeError

✞ ☎

✞ ☎

input

integrate((a+a\*cosh(x))^(1/2)/x,x, algorithm="fricas")  $\begin{pmatrix} 1 & 0 & 0 \\ 0 & 0 & 0 \\ 0 & 0 & 0 \\ 0 & 0 & 0 \\ 0 & 0 & 0 \\ 0 & 0 & 0 \\ 0 & 0 & 0 \\ 0 & 0 & 0 \\ 0 & 0 & 0 & 0 \\ 0 & 0 & 0 & 0 \\ 0 & 0 & 0 & 0 \\ 0 & 0 & 0 & 0 & 0 \\ 0 & 0 & 0 & 0 & 0 \\ 0 & 0 & 0 & 0 & 0 \\ 0 & 0 & 0 & 0 & 0 & 0 \\ 0 & 0 & 0 & 0 & 0 & 0 \\ 0 & 0 & 0 & 0 & 0 & 0 & 0 \\ 0 &$ 

output Exception raised: TypeError >> Error detected within library code: inte grate: implementation incomplete (has polynomial part)  $\overline{\phantom{a}}$   $\overline{\phantom{a}}$   $\overline{\$ 

input file name test\_cases/rubi\_tests/6\_Hyperbolic\_functions/6.2\_Hyperbolic\_cosine/299\_6.2.1 Test file number 299

Exception generated.

$$
\int \frac{\sqrt{a + a \cosh(x)}}{x^2} dx = \text{Exception raised: TypeError}
$$

✞ ☎

 $\begin{pmatrix} 1 & 0 & 0 \\ 0 & 0 & 0 \\ 0 & 0 & 0 \\ 0 & 0 & 0 \\ 0 & 0 & 0 \\ 0 & 0 & 0 \\ 0 & 0 & 0 & 0 \\ 0 & 0 & 0 & 0 \\ 0 & 0 & 0 & 0 \\ 0 & 0 & 0 & 0 \\ 0 & 0 & 0 & 0 & 0 \\ 0 & 0 & 0 & 0 & 0 \\ 0 & 0 & 0 & 0 & 0 & 0 \\ 0 & 0 & 0 & 0 & 0 & 0 \\ 0 & 0 & 0 & 0 & 0 & 0 & 0 \\ 0 & 0 & 0 & 0 & 0 & 0 & 0 \\ 0 &$ 

✞ ☎

 $\left( \begin{array}{cc} \bullet & \bullet & \bullet \\ \bullet & \bullet & \bullet \end{array} \right)$ 

input integrate((a+a\*cosh(x))^(1/2)/x^2,x, algorithm="fricas")

output

```
Exception raised: TypeError >> Error detected within library code: inte
grate: implementation incomplete (has polynomial part)
```
input file name test\_cases/rubi\_tests/6\_Hyperbolic\_functions/6.2\_Hyperbolic\_cosine/299\_6.2.1 Test file number 299

Integral number in file 131

#### **Fricas [F(-2)]**

Exception generated.

$$
\int \frac{\sqrt{a + a \cosh(x)}}{x^3} dx = \text{Exception raised: TypeError}
$$

✞ ☎

✞ ☎

 $\left( \begin{array}{cc} \text{ } & \text{ } \\ \text{ } & \text{ } \end{array} \right)$ 

input

 $integrate((a+a*cosh(x))^{(1/2)})x^3,x, algorithm="fricas")$  $\overline{\phantom{a}}$   $\overline{\phantom{a}}$   $\overline{\$ 

output Exception raised: TypeError >> Error detected within library code: inte grate: implementation incomplete (has polynomial part)

input file name test\_cases/rubi\_tests/6\_Hyperbolic\_functions/6.2\_Hyperbolic\_cosine/299\_6.2.1 Test file number 299

Exception generated.

 $\int x^3(a + a \cosh(x))^{3/2} dx =$  Exception raised: TypeError

 $\left( \begin{array}{cc} \text{ } & \text{ } \\ \text{ } & \text{ } \end{array} \right)$ 

✞ ☎

input

✞ ☎  $integrate(x^3*(a+a*cosh(x))^-(3/2),x, algorithm="fricas")$ 

output

Exception raised: TypeError >> Error detected within library code: inte grate: implementation incomplete (has polynomial part)  $\begin{pmatrix} 1 & 0 & 0 \\ 0 & 0 & 0 \\ 0 & 0 & 0 \\ 0 & 0 & 0 \\ 0 & 0 & 0 \\ 0 & 0 & 0 \\ 0 & 0 & 0 & 0 \\ 0 & 0 & 0 & 0 \\ 0 & 0 & 0 & 0 \\ 0 & 0 & 0 & 0 \\ 0 & 0 & 0 & 0 & 0 \\ 0 & 0 & 0 & 0 & 0 \\ 0 & 0 & 0 & 0 & 0 & 0 \\ 0 & 0 & 0 & 0 & 0 & 0 \\ 0 & 0 & 0 & 0 & 0 & 0 & 0 \\ 0 & 0 & 0 & 0 & 0 & 0 & 0 \\ 0 &$ 

input file name test\_cases/rubi\_tests/6\_Hyperbolic\_functions/6.2\_Hyperbolic\_cosine/299\_6.2.1

Test file number 299

Integral number in file 133

**Fricas [F(-2)]**

Exception generated.

 $\int x^2(a+a\cosh(x))^{3/2} dx =$  Exception raised: TypeError

✞ ☎

 $\begin{pmatrix} 1 & 0 & 0 \\ 0 & 0 & 0 \\ 0 & 0 & 0 \\ 0 & 0 & 0 \\ 0 & 0 & 0 \\ 0 & 0 & 0 \\ 0 & 0 & 0 & 0 \\ 0 & 0 & 0 & 0 \\ 0 & 0 & 0 & 0 \\ 0 & 0 & 0 & 0 \\ 0 & 0 & 0 & 0 & 0 \\ 0 & 0 & 0 & 0 & 0 \\ 0 & 0 & 0 & 0 & 0 & 0 \\ 0 & 0 & 0 & 0 & 0 & 0 \\ 0 & 0 & 0 & 0 & 0 & 0 & 0 \\ 0 & 0 & 0 & 0 & 0 & 0 & 0 \\ 0 &$ 

input  $\begin{pmatrix} 1 & 0 \\ 0 & 1 \end{pmatrix}$ 

integrate(x^2\*(a+a\*cosh(x))^(3/2),x, algorithm="fricas")

output ✞ ☎ Exception raised: TypeError >> Error detected within library code: inte grate: implementation incomplete (has polynomial part)

input file name test\_cases/rubi\_tests/6\_Hyperbolic\_functions/6.2\_Hyperbolic\_cosine/299\_6.2.1 Test file number 299

Exception generated.

 $\int x(a + a \cosh(x))^{3/2} dx =$  Exception raised: TypeError

✞ ☎

✝ ✆

✞ ☎

input  $integrate(x*(a+a*cosh(x))^{(3/2)},x, algorithm="fricas")$ 

output

Exception raised: TypeError >> Error detected within library code: inte grate: implementation incomplete (has polynomial part)  $\begin{pmatrix} 1 & 0 & 0 \\ 0 & 0 & 0 \\ 0 & 0 & 0 \\ 0 & 0 & 0 \\ 0 & 0 & 0 \\ 0 & 0 & 0 \\ 0 & 0 & 0 \\ 0 & 0 & 0 & 0 \\ 0 & 0 & 0 & 0 \\ 0 & 0 & 0 & 0 \\ 0 & 0 & 0 & 0 & 0 \\ 0 & 0 & 0 & 0 & 0 \\ 0 & 0 & 0 & 0 & 0 \\ 0 & 0 & 0 & 0 & 0 & 0 \\ 0 & 0 & 0 & 0 & 0 & 0 \\ 0 & 0 & 0 & 0 & 0 & 0 & 0 \\ 0 & 0 & 0 & 0 &$ 

input file name test\_cases/rubi\_tests/6\_Hyperbolic\_functions/6.2\_Hyperbolic\_cosine/299\_6.2.1

Test file number 299

Integral number in file 135

#### **Fricas [F(-2)]**

Exception generated.

 $\int (a + a \cosh(x))^{3/2}$ *x dx* = Exception raised: TypeError

✞ ☎

✞ ☎

 $\overline{\mathcal{A}}$   $\overline{\mathcal{A}}$   $\overline{\$ 

input  $integrate((a+a*cosh(x))^{(3/2)}/x,x, algorithm="fricas")$  $\left($   $\left($   $\right)$   $\left($   $\left($   $\right)$   $\left($   $\left($   $\right)$   $\left($   $\left($   $\right)$   $\left($   $\left($   $\right)$   $\left($   $\left($   $\right)$   $\left($   $\left($   $\right)$   $\left($   $\left($   $\right)$   $\left($   $\left($   $\right)$   $\left($   $\left($   $\right)$   $\left($   $\left($   $\right)$   $\left($   $\left($   $\right)$   $\left($ 

output Exception raised: TypeError >> Error detected within library code: inte grate: implementation incomplete (has polynomial part)

input file name test\_cases/rubi\_tests/6\_Hyperbolic\_functions/6.2\_Hyperbolic\_cosine/299\_6.2.1 Test file number 299

Exception generated.

$$
\int \frac{(a + a \cosh(x))^{3/2}}{x^2} dx = \text{Exception raised: TypeError}
$$

 $\sqrt{2}$   $\sqrt{2}$   $\sqrt{2$ 

 $\overline{\phantom{a}}$   $\overline{\phantom{a}}$   $\overline{\$ 

✞ ☎

 $\begin{pmatrix} 1 & 0 & 0 \\ 0 & 0 & 0 \\ 0 & 0 & 0 \\ 0 & 0 & 0 \\ 0 & 0 & 0 \\ 0 & 0 & 0 \\ 0 & 0 & 0 \\ 0 & 0 & 0 \\ 0 & 0 & 0 & 0 \\ 0 & 0 & 0 & 0 \\ 0 & 0 & 0 & 0 \\ 0 & 0 & 0 & 0 & 0 \\ 0 & 0 & 0 & 0 & 0 \\ 0 & 0 & 0 & 0 & 0 \\ 0 & 0 & 0 & 0 & 0 & 0 \\ 0 & 0 & 0 & 0 & 0 & 0 \\ 0 & 0 & 0 & 0 & 0 & 0 & 0 \\ 0 &$ 

input  $integrate((a+a*cosh(x))^{(3/2)}/x^{2},x, algebra is a logarithm="fricas")$ 

output

Exception raised: TypeError >> Error detected within library code: inte grate: implementation incomplete (has polynomial part)

input file name test\_cases/rubi\_tests/6\_Hyperbolic\_functions/6.2\_Hyperbolic\_cosine/299\_6.2.1 Test file number 299

Integral number in file 137

#### **Fricas [F(-2)]**

Exception generated.

 $\int (a + a \cosh(x))^{3/2}$  $\frac{\text{cos}(x)}{x^3}$  *dx* = Exception raised: TypeError

✞ ☎

✞ ☎

 $\begin{pmatrix} 1 & 0 & 0 \\ 0 & 0 & 0 \\ 0 & 0 & 0 \\ 0 & 0 & 0 \\ 0 & 0 & 0 \\ 0 & 0 & 0 \\ 0 & 0 & 0 & 0 \\ 0 & 0 & 0 & 0 \\ 0 & 0 & 0 & 0 \\ 0 & 0 & 0 & 0 \\ 0 & 0 & 0 & 0 & 0 \\ 0 & 0 & 0 & 0 & 0 \\ 0 & 0 & 0 & 0 & 0 & 0 \\ 0 & 0 & 0 & 0 & 0 & 0 \\ 0 & 0 & 0 & 0 & 0 & 0 & 0 \\ 0 & 0 & 0 & 0 & 0 & 0 & 0 \\ 0 &$ 

input

 $integrate((a+a*cosh(x))^{(3/2)})x^{3},x, algorithm="fricas")$  $\left( \begin{array}{cc} \text{ } & \text{ } \\ \text{ } & \text{ } \end{array} \right)$ 

output Exception raised: TypeError >> Error detected within library code: inte grate: implementation incomplete (has polynomial part)

input file name test\_cases/rubi\_tests/6\_Hyperbolic\_functions/6.2\_Hyperbolic\_cosine/299\_6.2.1 Test file number 299

Exception generated.

$$
\int \frac{\sqrt[3]{a + a \cosh(c + dx)}}{x} dx = \text{Exception raised: TypeError}
$$

✞ ☎

 $\begin{pmatrix} 1 & 0 & 0 \\ 0 & 0 & 0 \\ 0 & 0 & 0 \\ 0 & 0 & 0 \\ 0 & 0 & 0 \\ 0 & 0 & 0 \\ 0 & 0 & 0 & 0 \\ 0 & 0 & 0 & 0 \\ 0 & 0 & 0 & 0 \\ 0 & 0 & 0 & 0 \\ 0 & 0 & 0 & 0 & 0 \\ 0 & 0 & 0 & 0 & 0 \\ 0 & 0 & 0 & 0 & 0 & 0 \\ 0 & 0 & 0 & 0 & 0 & 0 \\ 0 & 0 & 0 & 0 & 0 & 0 & 0 \\ 0 & 0 & 0 & 0 & 0 & 0 & 0 \\ 0 &$ 

✞ ☎

 $\left( \begin{array}{cc} \bullet & \bullet & \bullet \\ \bullet & \bullet & \bullet \end{array} \right)$ 

input integrate((a+a\*cosh(d\*x+c))^(1/3)/x,x, algorithm="fricas")

output

Exception raised: TypeError >> Error detected within library code: inte grate: implementation incomplete (has polynomial part)

input file name test\_cases/rubi\_tests/6\_Hyperbolic\_functions/6.2\_Hyperbolic\_cosine/299\_6.2.1 Test file number 299

Integral number in file 149

#### **Fricas [F(-2)]**

Exception generated.

$$
\int \left( \frac{x}{\cosh^{\frac{3}{2}}(x)} + x\sqrt{\cosh(x)} \right) dx = \text{Exception raised: TypeError}
$$

✞ ☎

✞ ☎

 $\begin{pmatrix} 1 & 0 & 0 \\ 0 & 0 & 0 \\ 0 & 0 & 0 \\ 0 & 0 & 0 \\ 0 & 0 & 0 \\ 0 & 0 & 0 \\ 0 & 0 & 0 & 0 \\ 0 & 0 & 0 & 0 \\ 0 & 0 & 0 & 0 \\ 0 & 0 & 0 & 0 \\ 0 & 0 & 0 & 0 & 0 \\ 0 & 0 & 0 & 0 & 0 \\ 0 & 0 & 0 & 0 & 0 & 0 \\ 0 & 0 & 0 & 0 & 0 & 0 \\ 0 & 0 & 0 & 0 & 0 & 0 & 0 \\ 0 & 0 & 0 & 0 & 0 & 0 & 0 \\ 0 &$ 

input

 $integrate(x/cosh(x)^{(3/2)+x*cosh(x)^{(1/2)},x, algorithm="fricas")$  $\left( \begin{array}{cc} \text{ } & \text{ } \\ \text{ } & \text{ } \end{array} \right)$ 

output Exception raised: TypeError >> Error detected within library code: inte grate: implementation incomplete (has polynomial part)

input file name test\_cases/rubi\_tests/6\_Hyperbolic\_functions/6.2\_Hyperbolic\_cosine/303\_6.2.5 Test file number 303 Integral number in file 330

Exception generated.

$$
\int \left( \frac{x}{\cosh^{\frac{7}{2}}(x)} + \frac{3}{5} x \sqrt{\cosh(x)} \right) dx = \text{Exception raised: TypeError}
$$

✞ ☎

 $\overline{\phantom{a}}$   $\overline{\phantom{a}}$   $\overline{\$ 

✞ ☎

 $\left( \begin{array}{cc} \text{ } & \text{ } \\ \text{ } & \text{ } \end{array} \right)$ 

input  $integrate(x/cosh(x)^{(7/2)+3/5*x*cosh(x)^{(1/2)},x, algorithm="fricas")$ 

output

Exception raised: TypeError >> Error detected within library code: inte grate: implementation incomplete (has polynomial part)

input file name test\_cases/rubi\_tests/6\_Hyperbolic\_functions/6.2\_Hyperbolic\_cosine/303\_6.2.5 Test file number 303

Integral number in file 332

#### **Fricas [F(-2)]**

Exception generated.

$$
\int \left( \frac{x^2}{\cosh^{\frac{3}{2}}(x)} + x^2 \sqrt{\cosh(x)} \right) dx = \text{Exception raised: TypeError}
$$

✞ ☎

 $\begin{pmatrix} 1 & 0 & 0 \\ 0 & 0 & 0 \\ 0 & 0 & 0 \\ 0 & 0 & 0 \\ 0 & 0 & 0 \\ 0 & 0 & 0 \\ 0 & 0 & 0 \\ 0 & 0 & 0 \\ 0 & 0 & 0 & 0 \\ 0 & 0 & 0 & 0 \\ 0 & 0 & 0 & 0 \\ 0 & 0 & 0 & 0 & 0 \\ 0 & 0 & 0 & 0 & 0 \\ 0 & 0 & 0 & 0 & 0 \\ 0 & 0 & 0 & 0 & 0 & 0 \\ 0 & 0 & 0 & 0 & 0 & 0 \\ 0 & 0 & 0 & 0 & 0 & 0 & 0 \\ 0 &$ 

✞ ☎

 $\overline{\phantom{a}}$   $\overline{\phantom{a}}$   $\overline{\$ 

input

 $integrate(x^2/cosh(x)^(3/2)+x^2*cosh(x)^(1/2),x, algorithm="fricas")$ 

output Exception raised: TypeError >> Error detected within library code: inte grate: implementation incomplete (has polynomial part)

input file name test\_cases/rubi\_tests/6\_Hyperbolic\_functions/6.2\_Hyperbolic\_cosine/303\_6.2.5 Test file number 303

Exception generated.

$$
\int \frac{1}{a + b \cosh^5(x)} dx = \text{Exception raised: RuntimeError}
$$

✞ ☎

 $\begin{pmatrix} 1 & 0 & 0 \\ 0 & 0 & 0 \\ 0 & 0 & 0 \\ 0 & 0 & 0 \\ 0 & 0 & 0 \\ 0 & 0 & 0 \\ 0 & 0 & 0 & 0 \\ 0 & 0 & 0 & 0 \\ 0 & 0 & 0 & 0 \\ 0 & 0 & 0 & 0 \\ 0 & 0 & 0 & 0 & 0 \\ 0 & 0 & 0 & 0 & 0 \\ 0 & 0 & 0 & 0 & 0 & 0 \\ 0 & 0 & 0 & 0 & 0 & 0 \\ 0 & 0 & 0 & 0 & 0 & 0 & 0 \\ 0 & 0 & 0 & 0 & 0 & 0 & 0 \\ 0 &$ 

✞ ☎

input integrate(1/(a+b\*cosh(x)^5),x, algorithm="fricas")

output  $\left($   $\left($   $\right)$   $\left($   $\left($   $\right)$   $\left($   $\left($   $\right)$   $\left($   $\left($   $\right)$   $\left($   $\left($   $\right)$   $\left($   $\left($   $\right)$   $\left($   $\left($   $\right)$   $\left($   $\left($   $\right)$   $\left($   $\left($   $\right)$   $\left($   $\left($   $\right)$   $\left($   $\left($   $\right)$   $\left($   $\left($   $\right)$   $\left($ 

Exception raised: RuntimeError >> no explicit roots found

input file name test\_cases/rubi\_tests/6\_Hyperbolic\_functions/6.2\_Hyperbolic\_cosine/304\_6.2.7.1 Test file number 304 Integral number in file 21

#### **Fricas [F(-2)]**

Exception generated.

 $\int$  1  $a - b \cosh^5(x)$ *dx* = Exception raised: RuntimeError

✞ ☎

✞ ☎

 $\begin{pmatrix} 1 & 0 & 0 \\ 0 & 0 & 0 \\ 0 & 0 & 0 \\ 0 & 0 & 0 \\ 0 & 0 & 0 \\ 0 & 0 & 0 \\ 0 & 0 & 0 & 0 \\ 0 & 0 & 0 & 0 \\ 0 & 0 & 0 & 0 \\ 0 & 0 & 0 & 0 \\ 0 & 0 & 0 & 0 & 0 \\ 0 & 0 & 0 & 0 & 0 \\ 0 & 0 & 0 & 0 & 0 & 0 \\ 0 & 0 & 0 & 0 & 0 & 0 \\ 0 & 0 & 0 & 0 & 0 & 0 & 0 \\ 0 & 0 & 0 & 0 & 0 & 0 & 0 \\ 0 &$ 

input

 $integrate(1/(a-b*cosh(x)^5),x, algorithm="fricas")$  $\left( \begin{array}{cc} \bullet & \bullet & \bullet \\ \bullet & \bullet & \bullet \end{array} \right)$ 

output Exception raised: RuntimeError >> no explicit roots found

> input file name test\_cases/rubi\_tests/6\_Hyperbolic\_functions/6.2\_Hyperbolic\_cosine/304\_6.2.7.1 Test file number 304 Integral number in file 28

Exception generated.

$$
\int \frac{\tanh(x)}{\sqrt{a + b \cosh^3(x)}} dx = \text{Exception raised: TypeError}
$$

✞ ☎

 $\overline{\phantom{a}}$   $\overline{\phantom{a}}$   $\overline{\$ 

✞ ☎

 $\left( \begin{array}{cc} \text{ } & \text{ } \\ \text{ } & \text{ } \end{array} \right)$ 

input  $integrate(tanh(x)/(a+b*cosh(x)^3)^(1/2),x, algorithm="fricas")$ 

output Exception raised: TypeError >> Error detected within library code: fail ed of mode Union(SparseUnivariatePolynomial(Expression(Integer)),failed) c annot be coerced to mode SparseUnivariatePolynomial(Expression(Integer))

input file name test\_cases/rubi\_tests/6\_Hyperbolic\_functions/6.2\_Hyperbolic\_cosine/305\_6.2.7.2

Test file number 305

Integral number in file 39

#### **Fricas [F(-2)]**

Exception generated.

$$
\int (c+dx)(b\tanh(e+fx))^{5/2} dx = \text{Exception raised: TypeError}
$$

✞ ☎

✞ ☎

 $\overline{\phantom{a}}$   $\overline{\phantom{a}}$   $\overline{\$ 

input  $\begin{pmatrix} 1 & 0 & 0 \\ 0 & 0 & 0 \\ 0 & 0 & 0 \\ 0 & 0 & 0 \\ 0 & 0 & 0 \\ 0 & 0 & 0 \\ 0 & 0 & 0 \\ 0 & 0 & 0 \\ 0 & 0 & 0 & 0 \\ 0 & 0 & 0 & 0 \\ 0 & 0 & 0 & 0 \\ 0 & 0 & 0 & 0 & 0 \\ 0 & 0 & 0 & 0 & 0 \\ 0 & 0 & 0 & 0 & 0 \\ 0 & 0 & 0 & 0 & 0 & 0 \\ 0 & 0 & 0 & 0 & 0 & 0 \\ 0 & 0 & 0 & 0 & 0 & 0 & 0 \\ 0 &$ 

integrate((d\*x+c)\*(b\*tanh(f\*x+e))^(5/2),x, algorithm="fricas")

output Exception raised: TypeError >> Error detected within library code: inte grate: implementation incomplete (constant residues)

input file name test\_cases/rubi\_tests/6\_Hyperbolic\_functions/6.3\_Hyperbolic\_tangent/306\_6.3.1

Test file number 306

Exception generated.

$$
\int (c+dx) (b\tanh(e+fx))^{3/2}\, dx = \text{Exception raised: TypeError}
$$

✞ ☎

 $\left( \begin{array}{cc} \text{ } & \text{ } \\ \text{ } & \text{ } \end{array} \right)$ 

✞ ☎

 $\begin{pmatrix} 1 & 0 & 0 \\ 0 & 0 & 0 \\ 0 & 0 & 0 \\ 0 & 0 & 0 \\ 0 & 0 & 0 \\ 0 & 0 & 0 \\ 0 & 0 & 0 & 0 \\ 0 & 0 & 0 & 0 \\ 0 & 0 & 0 & 0 \\ 0 & 0 & 0 & 0 \\ 0 & 0 & 0 & 0 & 0 \\ 0 & 0 & 0 & 0 & 0 \\ 0 & 0 & 0 & 0 & 0 & 0 \\ 0 & 0 & 0 & 0 & 0 & 0 \\ 0 & 0 & 0 & 0 & 0 & 0 & 0 \\ 0 & 0 & 0 & 0 & 0 & 0 & 0 \\ 0 &$ 

input integrate((d\*x+c)\*(b\*tanh(f\*x+e))^(3/2),x, algorithm="fricas")

output

Exception raised: TypeError >> Error detected within library code: inte grate: implementation incomplete (constant residues)

input file name test\_cases/rubi\_tests/6\_Hyperbolic\_functions/6.3\_Hyperbolic\_tangent/306\_6.3.1

Test file number 306

Integral number in file 17

#### **Fricas [F(-2)]**

Exception generated.

$$
\int (c+dx)\sqrt{b\tanh(e+fx)}\,dx = \text{Exception raised: TypeError}
$$

✞ ☎

✞ ☎

 $\begin{pmatrix} 1 & 0 & 0 \\ 0 & 0 & 0 \\ 0 & 0 & 0 \\ 0 & 0 & 0 \\ 0 & 0 & 0 \\ 0 & 0 & 0 \\ 0 & 0 & 0 & 0 \\ 0 & 0 & 0 & 0 \\ 0 & 0 & 0 & 0 \\ 0 & 0 & 0 & 0 \\ 0 & 0 & 0 & 0 & 0 \\ 0 & 0 & 0 & 0 & 0 \\ 0 & 0 & 0 & 0 & 0 & 0 \\ 0 & 0 & 0 & 0 & 0 & 0 \\ 0 & 0 & 0 & 0 & 0 & 0 & 0 \\ 0 & 0 & 0 & 0 & 0 & 0 & 0 \\ 0 &$ 

input

integrate((d\*x+c)\*(b\*tanh(f\*x+e))^(1/2),x, algorithm="fricas")  $\left( \begin{array}{cc} \text{ } & \text{ } \\ \text{ } & \text{ } \end{array} \right)$ 

output Exception raised: TypeError >> Error detected within library code: inte grate: implementation incomplete (constant residues)

input file name test\_cases/rubi\_tests/6\_Hyperbolic\_functions/6.3\_Hyperbolic\_tangent/306\_6.3.1

Test file number 306

Exception generated.

$$
\int \frac{c+dx}{\sqrt{b\tanh(e+fx)}}\,dx = \text{Exception raised: TypeError}
$$

✞ ☎

 $\begin{pmatrix} 1 & 0 & 0 \\ 0 & 0 & 0 \\ 0 & 0 & 0 \\ 0 & 0 & 0 \\ 0 & 0 & 0 \\ 0 & 0 & 0 \\ 0 & 0 & 0 & 0 \\ 0 & 0 & 0 & 0 \\ 0 & 0 & 0 & 0 \\ 0 & 0 & 0 & 0 \\ 0 & 0 & 0 & 0 & 0 \\ 0 & 0 & 0 & 0 & 0 \\ 0 & 0 & 0 & 0 & 0 & 0 \\ 0 & 0 & 0 & 0 & 0 & 0 \\ 0 & 0 & 0 & 0 & 0 & 0 & 0 \\ 0 & 0 & 0 & 0 & 0 & 0 & 0 \\ 0 &$ 

✞ ☎

 $\left($   $\left($   $\right)$   $\left($   $\left($   $\right)$   $\left($   $\left($   $\right)$   $\left($   $\left($   $\right)$   $\left($   $\left($   $\right)$   $\left($   $\left($   $\right)$   $\left($   $\left($   $\right)$   $\left($   $\left($   $\right)$   $\left($   $\left($   $\right)$   $\left($   $\left($   $\right)$   $\left($   $\left($   $\right)$   $\left($   $\left($   $\right)$   $\left($ 

input integrate((d\*x+c)/(b\*tanh(f\*x+e))^(1/2),x, algorithm="fricas")

output

Exception raised: TypeError >> Error detected within library code: inte grate: implementation incomplete (constant residues)

input file name test\_cases/rubi\_tests/6\_Hyperbolic\_functions/6.3\_Hyperbolic\_tangent/306\_6.3.1

Test file number 306

Integral number in file 19

#### **Fricas [F(-2)]**

Exception generated.

$$
\int \frac{c+dx}{(b\tanh(e+fx))^{3/2}}\,dx = \text{Exception raised: TypeError}
$$

✞ ☎

✞ ☎

 $\left( \begin{array}{cc} \bullet & \bullet & \bullet \\ \bullet & \bullet & \bullet \end{array} \right)$ 

input  $\begin{pmatrix} 1 & 0 & 0 \\ 0 & 0 & 0 \\ 0 & 0 & 0 \\ 0 & 0 & 0 \\ 0 & 0 & 0 \\ 0 & 0 & 0 \\ 0 & 0 & 0 & 0 \\ 0 & 0 & 0 & 0 \\ 0 & 0 & 0 & 0 \\ 0 & 0 & 0 & 0 \\ 0 & 0 & 0 & 0 & 0 \\ 0 & 0 & 0 & 0 & 0 \\ 0 & 0 & 0 & 0 & 0 & 0 \\ 0 & 0 & 0 & 0 & 0 & 0 \\ 0 & 0 & 0 & 0 & 0 & 0 & 0 \\ 0 & 0 & 0 & 0 & 0 & 0 & 0 \\ 0 &$ 

integrate((d\*x+c)/(b\*tanh(f\*x+e))^(3/2),x, algorithm="fricas")

output Exception raised: TypeError >> Error detected within library code: inte grate: implementation incomplete (constant residues)

input file name test\_cases/rubi\_tests/6\_Hyperbolic\_functions/6.3\_Hyperbolic\_tangent/306\_6.3.1

Test file number 306

Exception generated.

$$
\int (c+dx)^2 (b\tanh(e+fx))^{3/2}\, dx = \text{Exception raised: TypeError}
$$

input  $\left( \begin{array}{cc} \text{ } & \text{ } \\ \text{ } & \text{ } \end{array} \right)$ 

✞ ☎ integrate((d\*x+c)^2\*(b\*tanh(f\*x+e))^(3/2),x, algorithm="fricas")

✞ ☎

 $\begin{pmatrix} 1 & 0 & 0 \\ 0 & 0 & 0 \\ 0 & 0 & 0 \\ 0 & 0 & 0 \\ 0 & 0 & 0 \\ 0 & 0 & 0 \\ 0 & 0 & 0 & 0 \\ 0 & 0 & 0 & 0 \\ 0 & 0 & 0 & 0 \\ 0 & 0 & 0 & 0 \\ 0 & 0 & 0 & 0 & 0 \\ 0 & 0 & 0 & 0 & 0 \\ 0 & 0 & 0 & 0 & 0 & 0 \\ 0 & 0 & 0 & 0 & 0 & 0 \\ 0 & 0 & 0 & 0 & 0 & 0 & 0 \\ 0 & 0 & 0 & 0 & 0 & 0 & 0 \\ 0 &$ 

output

Exception raised: TypeError >> Error detected within library code: inte grate: implementation incomplete (constant residues)

input file name test\_cases/rubi\_tests/6\_Hyperbolic\_functions/6.3\_Hyperbolic\_tangent/306\_6.3.1

Test file number 306

Integral number in file 21

#### **Fricas [F(-2)]**

Exception generated.

$$
\int (c+dx)^2 \sqrt{b\tanh(e+fx)} dx = \text{Exception raised: TypeError}
$$

✞ ☎

✞ ☎

input

integrate((d\*x+c)^2\*(b\*tanh(f\*x+e))^(1/2),x, algorithm="fricas")  $\left( \begin{array}{cc} \text{ } & \text{ } \\ \text{ } & \text{ } \end{array} \right)$ 

output Exception raised: TypeError >> Error detected within library code: inte grate: implementation incomplete (constant residues)  $\begin{pmatrix} 1 & 0 & 0 \\ 0 & 0 & 0 \\ 0 & 0 & 0 \\ 0 & 0 & 0 \\ 0 & 0 & 0 \\ 0 & 0 & 0 \\ 0 & 0 & 0 & 0 \\ 0 & 0 & 0 & 0 \\ 0 & 0 & 0 & 0 \\ 0 & 0 & 0 & 0 & 0 \\ 0 & 0 & 0 & 0 & 0 \\ 0 & 0 & 0 & 0 & 0 \\ 0 & 0 & 0 & 0 & 0 & 0 \\ 0 & 0 & 0 & 0 & 0 & 0 \\ 0 & 0 & 0 & 0 & 0 & 0 & 0 \\ 0 & 0 & 0 & 0 & 0 & 0 & 0 \\$ 

input file name test\_cases/rubi\_tests/6\_Hyperbolic\_functions/6.3\_Hyperbolic\_tangent/306\_6.3.1

Test file number 306

Exception generated.

$$
\int \frac{(c+dx)^2}{\sqrt{b\tanh(e+fx)}} dx = \text{Exception raised: TypeError}
$$

✞ ☎

 $\left( \begin{array}{cc} \text{ } & \text{ } \\ \text{ } & \text{ } \end{array} \right)$ 

✞ ☎

 $\begin{pmatrix} 1 & 0 & 0 \\ 0 & 0 & 0 \\ 0 & 0 & 0 \\ 0 & 0 & 0 \\ 0 & 0 & 0 \\ 0 & 0 & 0 \\ 0 & 0 & 0 & 0 \\ 0 & 0 & 0 & 0 \\ 0 & 0 & 0 & 0 \\ 0 & 0 & 0 & 0 \\ 0 & 0 & 0 & 0 & 0 \\ 0 & 0 & 0 & 0 & 0 \\ 0 & 0 & 0 & 0 & 0 & 0 \\ 0 & 0 & 0 & 0 & 0 & 0 \\ 0 & 0 & 0 & 0 & 0 & 0 & 0 \\ 0 & 0 & 0 & 0 & 0 & 0 & 0 \\ 0 &$ 

input integrate((d\*x+c)^2/(b\*tanh(f\*x+e))^(1/2),x, algorithm="fricas")

output Exception raised: TypeError >> Error detected within library code: inte grate: implementation incomplete (constant residues)

input file name test cases/rubi tests/6 Hyperbolic functions/6.3 Hyperbolic tangent/306\_6.3.1

Test file number 306

Integral number in file 23

#### **Fricas [F(-2)]**

Exception generated.

$$
\int \frac{(c+dx)^2}{(b\tanh(e+fx))^{3/2}}\,dx = \text{Exception raised: TypeError}
$$

✞ ☎

#### input

integrate((d\*x+c)^2/(b\*tanh(f\*x+e))^(3/2),x, algorithm="fricas")  $\begin{pmatrix} 1 & 0 & 0 \\ 0 & 0 & 0 \\ 0 & 0 & 0 \\ 0 & 0 & 0 \\ 0 & 0 & 0 \\ 0 & 0 & 0 \\ 0 & 0 & 0 & 0 \\ 0 & 0 & 0 & 0 \\ 0 & 0 & 0 & 0 \\ 0 & 0 & 0 & 0 \\ 0 & 0 & 0 & 0 & 0 \\ 0 & 0 & 0 & 0 & 0 \\ 0 & 0 & 0 & 0 & 0 & 0 \\ 0 & 0 & 0 & 0 & 0 & 0 \\ 0 & 0 & 0 & 0 & 0 & 0 & 0 \\ 0 & 0 & 0 & 0 & 0 & 0 & 0 \\ 0 &$ 

output ✞ ☎ Exception raised: TypeError >> Error detected within library code: inte grate: implementation incomplete (constant residues)

input file name test\_cases/rubi\_tests/6\_Hyperbolic\_functions/6.3\_Hyperbolic\_tangent/306\_6.3.1

 $\left($   $\left($   $\right)$   $\left($   $\left($   $\right)$   $\left($   $\left($   $\right)$   $\left($   $\left($   $\right)$   $\left($   $\left($   $\right)$   $\left($   $\left($   $\right)$   $\left($   $\left($   $\right)$   $\left($   $\left($   $\right)$   $\left($   $\left($   $\right)$   $\left($   $\left($   $\right)$   $\left($   $\left($   $\right)$   $\left($   $\left($   $\right)$   $\left($ 

Test file number 306

Exception generated.

$$
\int \frac{(b \tanh(e + fx))^{3/2}}{c + dx} dx = \text{Exception raised: TypeError}
$$

 $\sqrt{2}$   $\sqrt{2}$   $\sqrt{2$ 

 $\overline{\phantom{a}}$   $\overline{\phantom{a}}$   $\overline{\$ 

✞ ☎

 $\begin{pmatrix} 1 & 0 & 0 \\ 0 & 0 & 0 \\ 0 & 0 & 0 \\ 0 & 0 & 0 \\ 0 & 0 & 0 \\ 0 & 0 & 0 \\ 0 & 0 & 0 \\ 0 & 0 & 0 \\ 0 & 0 & 0 & 0 \\ 0 & 0 & 0 & 0 \\ 0 & 0 & 0 & 0 \\ 0 & 0 & 0 & 0 & 0 \\ 0 & 0 & 0 & 0 & 0 \\ 0 & 0 & 0 & 0 & 0 \\ 0 & 0 & 0 & 0 & 0 & 0 \\ 0 & 0 & 0 & 0 & 0 & 0 \\ 0 & 0 & 0 & 0 & 0 & 0 & 0 \\ 0 &$ 

input integrate((b\*tanh(f\*x+e))^(3/2)/(d\*x+c),x, algorithm="fricas")

output

Exception raised: TypeError >> Error detected within library code: inte grate: implementation incomplete (constant residues)

input file name test\_cases/rubi\_tests/6\_Hyperbolic\_functions/6.3\_Hyperbolic\_tangent/306\_6.3.1

Test file number 306

Integral number in file 25

#### **Fricas [F(-2)]**

Exception generated.

$$
\int \frac{\sqrt{b\tanh(e+f x)}}{c+dx} \, dx = \text{Exception raised: TypeError}
$$

✞ ☎

 $\left( \begin{array}{cc} \text{ } & \text{ } \\ \text{ } & \text{ } \end{array} \right)$ 

✞ ☎

 $\begin{pmatrix} 1 & 0 & 0 \\ 0 & 0 & 0 \\ 0 & 0 & 0 \\ 0 & 0 & 0 \\ 0 & 0 & 0 \\ 0 & 0 & 0 \\ 0 & 0 & 0 & 0 \\ 0 & 0 & 0 & 0 \\ 0 & 0 & 0 & 0 \\ 0 & 0 & 0 & 0 \\ 0 & 0 & 0 & 0 & 0 \\ 0 & 0 & 0 & 0 & 0 \\ 0 & 0 & 0 & 0 & 0 & 0 \\ 0 & 0 & 0 & 0 & 0 & 0 \\ 0 & 0 & 0 & 0 & 0 & 0 & 0 \\ 0 & 0 & 0 & 0 & 0 & 0 & 0 \\ 0 &$ 

#### input

integrate((b\*tanh(f\*x+e))^(1/2)/(d\*x+c),x, algorithm="fricas")

output Exception raised: TypeError >> Error detected within library code: inte grate: implementation incomplete (constant residues)

input file name test\_cases/rubi\_tests/6\_Hyperbolic\_functions/6.3\_Hyperbolic\_tangent/306\_6.3.1

Test file number 306

Exception generated.

$$
\int \frac{1}{(c+dx)\sqrt{b\tanh(e+fx)}} dx = \text{Exception raised: TypeError}
$$

✞ ☎

 $\begin{pmatrix} 1 & 0 & 0 \\ 0 & 0 & 0 \\ 0 & 0 & 0 \\ 0 & 0 & 0 \\ 0 & 0 & 0 \\ 0 & 0 & 0 \\ 0 & 0 & 0 & 0 \\ 0 & 0 & 0 & 0 \\ 0 & 0 & 0 & 0 \\ 0 & 0 & 0 & 0 \\ 0 & 0 & 0 & 0 & 0 \\ 0 & 0 & 0 & 0 & 0 \\ 0 & 0 & 0 & 0 & 0 & 0 \\ 0 & 0 & 0 & 0 & 0 & 0 \\ 0 & 0 & 0 & 0 & 0 & 0 & 0 \\ 0 & 0 & 0 & 0 & 0 & 0 & 0 \\ 0 &$ 

✞ ☎

 $\left( \begin{array}{cc} \bullet & \bullet & \bullet \\ \bullet & \bullet & \bullet \end{array} \right)$ 

input integrate(1/(d\*x+c)/(b\*tanh(f\*x+e))^(1/2),x, algorithm="fricas")

output

Exception raised: TypeError >> Error detected within library code: inte grate: implementation incomplete (constant residues)

input file name test\_cases/rubi\_tests/6\_Hyperbolic\_functions/6.3\_Hyperbolic\_tangent/306\_6.3.1

Test file number 306

Integral number in file 27

#### **Fricas [F(-2)]**

Exception generated.

$$
\int \frac{1}{(c+dx)(b\tanh(e+fx))^{3/2}}\,dx = \text{Exception raised: TypeError}
$$

✞ ☎

 $\left( \begin{array}{cc} \text{ } & \text{ } \\ \text{ } & \text{ } \end{array} \right)$ 

✞ ☎

 $\begin{pmatrix} 1 & 0 & 0 \\ 0 & 0 & 0 \\ 0 & 0 & 0 \\ 0 & 0 & 0 \\ 0 & 0 & 0 \\ 0 & 0 & 0 \\ 0 & 0 & 0 & 0 \\ 0 & 0 & 0 & 0 \\ 0 & 0 & 0 & 0 \\ 0 & 0 & 0 & 0 & 0 \\ 0 & 0 & 0 & 0 & 0 \\ 0 & 0 & 0 & 0 & 0 \\ 0 & 0 & 0 & 0 & 0 & 0 \\ 0 & 0 & 0 & 0 & 0 & 0 \\ 0 & 0 & 0 & 0 & 0 & 0 & 0 \\ 0 & 0 & 0 & 0 & 0 & 0 & 0 \\$ 

input

integrate(1/(d\*x+c)/(b\*tanh(f\*x+e))^(3/2),x, algorithm="fricas")

output Exception raised: TypeError >> Error detected within library code: inte grate: implementation incomplete (constant residues)

input file name test\_cases/rubi\_tests/6\_Hyperbolic\_functions/6.3\_Hyperbolic\_tangent/306\_6.3.1

Test file number 306

Exception generated.

 $\int (b \coth^m (c+dx))^{3/2} dx =$  Exception raised: TypeError

✞ ☎

 $\left( \begin{array}{cc} \text{ } & \text{ } \\ \text{ } & \text{ } \end{array} \right)$ 

✞ ☎

input integrate((b\*coth(d\*x+c)^m)^(3/2),x, algorithm="fricas")

output

Exception raised: TypeError >> Error detected within library code: inte grate: implementation incomplete (has polynomial part)

input file name test  $\csc$  /rubi  $\text{tests/6}$  Hyperbolic functions/6.4 Hyperbolic cotangent/310\_6.4.2

 $\begin{pmatrix} 1 & 0 & 0 \\ 0 & 0 & 0 \\ 0 & 0 & 0 \\ 0 & 0 & 0 \\ 0 & 0 & 0 \\ 0 & 0 & 0 \\ 0 & 0 & 0 & 0 \\ 0 & 0 & 0 & 0 \\ 0 & 0 & 0 & 0 \\ 0 & 0 & 0 & 0 \\ 0 & 0 & 0 & 0 & 0 \\ 0 & 0 & 0 & 0 & 0 \\ 0 & 0 & 0 & 0 & 0 & 0 \\ 0 & 0 & 0 & 0 & 0 & 0 \\ 0 & 0 & 0 & 0 & 0 & 0 & 0 \\ 0 & 0 & 0 & 0 & 0 & 0 & 0 \\ 0 &$ 

Test file number 310

Integral number in file 51

#### **Fricas [F(-2)]**

Exception generated.

 $\int \sqrt{b \coth^{m}(c+dx)} dx =$  Exception raised: TypeError

✞ ☎

✞ ☎

input

integrate((b\*coth(d\*x+c)^m)^(1/2),x, algorithm="fricas")  $\left( \begin{array}{cc} \text{ } & \text{ } \\ \text{ } & \text{ } \end{array} \right)$ 

output Exception raised: TypeError >> Error detected within library code: inte grate: implementation incomplete (has polynomial part)

input file name test\_cases/rubi\_tests/6\_Hyperbolic\_functions/6.4\_Hyperbolic\_cotangent/310\_6.4.2

 $\begin{pmatrix} 1 & 0 & 0 \\ 0 & 0 & 0 \\ 0 & 0 & 0 \\ 0 & 0 & 0 \\ 0 & 0 & 0 \\ 0 & 0 & 0 \\ 0 & 0 & 0 & 0 \\ 0 & 0 & 0 & 0 \\ 0 & 0 & 0 & 0 \\ 0 & 0 & 0 & 0 & 0 \\ 0 & 0 & 0 & 0 & 0 \\ 0 & 0 & 0 & 0 & 0 \\ 0 & 0 & 0 & 0 & 0 & 0 \\ 0 & 0 & 0 & 0 & 0 & 0 \\ 0 & 0 & 0 & 0 & 0 & 0 & 0 \\ 0 & 0 & 0 & 0 & 0 & 0 & 0 \\$ 

Test file number 310

Exception generated.

$$
\int \frac{1}{\sqrt{b \coth^m (c+dx)}} dx = \text{Exception raised: TypeError}
$$

✞ ☎

 $\begin{pmatrix} 1 & 0 & 0 \\ 0 & 0 & 0 \\ 0 & 0 & 0 \\ 0 & 0 & 0 \\ 0 & 0 & 0 \\ 0 & 0 & 0 \\ 0 & 0 & 0 & 0 \\ 0 & 0 & 0 & 0 \\ 0 & 0 & 0 & 0 \\ 0 & 0 & 0 & 0 \\ 0 & 0 & 0 & 0 & 0 \\ 0 & 0 & 0 & 0 & 0 \\ 0 & 0 & 0 & 0 & 0 & 0 \\ 0 & 0 & 0 & 0 & 0 & 0 \\ 0 & 0 & 0 & 0 & 0 & 0 & 0 \\ 0 & 0 & 0 & 0 & 0 & 0 & 0 \\ 0 &$ 

✞ ☎

input integrate(1/(b\*coth(d\*x+c)^m)^(1/2),x, algorithm="fricas")

output

```
Exception raised: TypeError >> Error detected within library code: inte
grate: implementation incomplete (has polynomial part)
```
input file name test\_cases/rubi\_tests/6\_Hyperbolic\_functions/6.4\_Hyperbolic\_cotangent/310\_6.4.2

 $\left( \begin{array}{cc} \bullet & \bullet & \bullet \\ \bullet & \bullet & \bullet \end{array} \right)$ 

Test file number 310

Integral number in file 53

#### **Fricas [F(-2)]**

Exception generated.

$$
\int \frac{1}{\left(b\coth^m(c+dx)\right)^{3/2}}\,dx = \text{Exception raised: TypeError}
$$

✞ ☎

✞ ☎

#### input

integrate(1/(b\*coth(d\*x+c)^m)^(3/2),x, algorithm="fricas")  $\left( \begin{array}{cc} \bullet & \bullet & \bullet \\ \bullet & \bullet & \bullet \end{array} \right)$ 

output Exception raised: TypeError >> Error detected within library code: inte grate: implementation incomplete (has polynomial part)

input file name test\_cases/rubi\_tests/6\_Hyperbolic\_functions/6.4\_Hyperbolic\_cotangent/310\_6.4.2

 $\begin{pmatrix} 1 & 0 & 0 \\ 0 & 0 & 0 \\ 0 & 0 & 0 \\ 0 & 0 & 0 \\ 0 & 0 & 0 \\ 0 & 0 & 0 \\ 0 & 0 & 0 & 0 \\ 0 & 0 & 0 & 0 \\ 0 & 0 & 0 & 0 \\ 0 & 0 & 0 & 0 \\ 0 & 0 & 0 & 0 & 0 \\ 0 & 0 & 0 & 0 & 0 \\ 0 & 0 & 0 & 0 & 0 & 0 \\ 0 & 0 & 0 & 0 & 0 & 0 \\ 0 & 0 & 0 & 0 & 0 & 0 & 0 \\ 0 & 0 & 0 & 0 & 0 & 0 & 0 \\ 0 &$ 

Test file number 310

Exception generated.

 $\int (b \coth^m (c+dx))^{4/3} dx =$  Exception raised: TypeError

✞ ☎

 $\left( \begin{array}{cc} \text{ } & \text{ } \\ \text{ } & \text{ } \end{array} \right)$ 

✞ ☎

input integrate((b\*coth(d\*x+c)^m)^(4/3),x, algorithm="fricas")

output

Exception raised: TypeError >> Error detected within library code: inte grate: implementation incomplete (has polynomial part)

input file name test  $\cos/\text{rubi}$  tests/6 Hyperbolic functions/6.4 Hyperbolic cotangent/310\_6.4.2

 $\begin{pmatrix} 1 & 0 & 0 \\ 0 & 0 & 0 \\ 0 & 0 & 0 \\ 0 & 0 & 0 \\ 0 & 0 & 0 \\ 0 & 0 & 0 \\ 0 & 0 & 0 & 0 \\ 0 & 0 & 0 & 0 \\ 0 & 0 & 0 & 0 \\ 0 & 0 & 0 & 0 \\ 0 & 0 & 0 & 0 & 0 \\ 0 & 0 & 0 & 0 & 0 \\ 0 & 0 & 0 & 0 & 0 & 0 \\ 0 & 0 & 0 & 0 & 0 & 0 \\ 0 & 0 & 0 & 0 & 0 & 0 & 0 \\ 0 & 0 & 0 & 0 & 0 & 0 & 0 \\ 0 &$ 

Test file number 310

Integral number in file 55

#### **Fricas [F(-2)]**

Exception generated.

$$
\int (b \coth^m (c+dx))^{2/3} dx = \text{Exception raised: TypeError}
$$

✞ ☎

 $\left( \begin{array}{cc} \text{ } & \text{ } \\ \text{ } & \text{ } \end{array} \right)$ 

✞ ☎

input integrate((b\*coth(d\*x+c)^m)^(2/3),x, algorithm="fricas")

output Exception raised: TypeError >> Error detected within library code: inte grate: implementation incomplete (has polynomial part)

input file name test\_cases/rubi\_tests/6\_Hyperbolic\_functions/6.4\_Hyperbolic\_cotangent/310\_6.4.2

 $\begin{pmatrix} 1 & 0 & 0 \\ 0 & 0 & 0 \\ 0 & 0 & 0 \\ 0 & 0 & 0 \\ 0 & 0 & 0 \\ 0 & 0 & 0 \\ 0 & 0 & 0 & 0 \\ 0 & 0 & 0 & 0 \\ 0 & 0 & 0 & 0 \\ 0 & 0 & 0 & 0 \\ 0 & 0 & 0 & 0 & 0 \\ 0 & 0 & 0 & 0 & 0 \\ 0 & 0 & 0 & 0 & 0 & 0 \\ 0 & 0 & 0 & 0 & 0 & 0 \\ 0 & 0 & 0 & 0 & 0 & 0 & 0 \\ 0 & 0 & 0 & 0 & 0 & 0 & 0 \\ 0 &$ 

Test file number 310

Exception generated.

 $\int \sqrt[3]{b \coth^{m}(c+dx)} dx = \text{Exception raised: TypeError}$ 

✞ ☎

 $\left( \begin{array}{cc} \text{ } & \text{ } \\ \text{ } & \text{ } \end{array} \right)$ 

✞ ☎

input integrate((b\*coth(d\*x+c)^m)^(1/3),x, algorithm="fricas")

output

Exception raised: TypeError >> Error detected within library code: inte grate: implementation incomplete (has polynomial part)

input file name test  $\cos/\text{rubi}$  tests/6 Hyperbolic functions/6.4 Hyperbolic cotangent/310\_6.4.2

 $\begin{pmatrix} 1 & 0 & 0 \\ 0 & 0 & 0 \\ 0 & 0 & 0 \\ 0 & 0 & 0 \\ 0 & 0 & 0 \\ 0 & 0 & 0 \\ 0 & 0 & 0 & 0 \\ 0 & 0 & 0 & 0 \\ 0 & 0 & 0 & 0 \\ 0 & 0 & 0 & 0 \\ 0 & 0 & 0 & 0 & 0 \\ 0 & 0 & 0 & 0 & 0 \\ 0 & 0 & 0 & 0 & 0 & 0 \\ 0 & 0 & 0 & 0 & 0 & 0 \\ 0 & 0 & 0 & 0 & 0 & 0 & 0 \\ 0 & 0 & 0 & 0 & 0 & 0 & 0 \\ 0 &$ 

Test file number 310

Integral number in file 57

#### **Fricas [F(-2)]**

Exception generated.

$$
\int \frac{1}{\sqrt[3]{b \coth^m (c+dx)}} dx = \text{Exception raised: TypeError}
$$

✞ ☎

✞ ☎

input

integrate(1/(b\*coth(d\*x+c)^m)^(1/3),x, algorithm="fricas")  $\begin{pmatrix} 1 & 0 & 0 \\ 0 & 0 & 0 \\ 0 & 0 & 0 \\ 0 & 0 & 0 \\ 0 & 0 & 0 \\ 0 & 0 & 0 \\ 0 & 0 & 0 & 0 \\ 0 & 0 & 0 & 0 \\ 0 & 0 & 0 & 0 \\ 0 & 0 & 0 & 0 \\ 0 & 0 & 0 & 0 & 0 \\ 0 & 0 & 0 & 0 & 0 \\ 0 & 0 & 0 & 0 & 0 & 0 \\ 0 & 0 & 0 & 0 & 0 & 0 \\ 0 & 0 & 0 & 0 & 0 & 0 & 0 \\ 0 & 0 & 0 & 0 & 0 & 0 & 0 \\ 0 &$ 

output Exception raised: TypeError >> Error detected within library code: inte grate: implementation incomplete (has polynomial part)

input file name test\_cases/rubi\_tests/6\_Hyperbolic\_functions/6.4\_Hyperbolic\_cotangent/310 $6.4.2$ 

 $\left( \begin{array}{cc} \bullet & \bullet & \bullet \\ \bullet & \bullet & \bullet \end{array} \right)$ 

Test file number 310

Exception generated.

$$
\int \frac{1}{\left(b\coth^m(c+dx)\right)^{2/3}}\,dx = \text{Exception raised: TypeError}
$$

✞ ☎

 $\left($   $\left($   $\right)$   $\left($   $\left($   $\right)$   $\left($   $\left($   $\right)$   $\left($   $\left($   $\right)$   $\left($   $\left($   $\right)$   $\left($   $\left($   $\right)$   $\left($   $\left($   $\right)$   $\left($   $\left($   $\right)$   $\left($   $\left($   $\right)$   $\left($   $\left($   $\right)$   $\left($   $\left($   $\right)$   $\left($   $\left($   $\right)$   $\left($ 

✞ ☎

input integrate(1/(b\*coth(d\*x+c)^m)^(2/3),x, algorithm="fricas")

output

```
Exception raised: TypeError >> Error detected within library code: inte
grate: implementation incomplete (has polynomial part)
```
input file name test\_cases/rubi\_tests/6\_Hyperbolic\_functions/6.4\_Hyperbolic\_cotangent/310\_6.4.2

 $\left( \begin{array}{cc} \text{ } & \text{ } \\ \text{ } & \text{ } \end{array} \right)$ 

Test file number 310

Integral number in file 59

#### **Fricas [F(-2)]**

Exception generated.

$$
\int \frac{1}{\left(b\coth^m(c+dx)\right)^{4/3}}\,dx = \text{Exception raised: TypeError}
$$

✞ ☎

 $\sqrt{2}$   $\sqrt{2}$   $\sqrt{2$ 

input

integrate(1/(b\*coth(d\*x+c)^m)^(4/3),x, algorithm="fricas")  $\left( \begin{array}{cc} \bullet & \bullet & \bullet \\ \bullet & \bullet & \bullet \end{array} \right)$ 

output Exception raised: TypeError >> Error detected within library code: inte grate: implementation incomplete (has polynomial part)

input file name test\_cases/rubi\_tests/6\_Hyperbolic\_functions/6.4\_Hyperbolic\_cotangent/310\_6.4.2

 $\left($   $\left($   $\right)$   $\left($   $\left($   $\right)$   $\left($   $\left($   $\right)$   $\left($   $\left($   $\right)$   $\left($   $\left($   $\right)$   $\left($   $\left($   $\right)$   $\left($   $\left($   $\right)$   $\left($   $\left($   $\right)$   $\left($   $\left($   $\right)$   $\left($   $\left($   $\right)$   $\left($   $\left($   $\right)$   $\left($   $\left($   $\right)$   $\left($ 

Test file number 310

Exception generated.

$$
\int \left(\frac{x}{\mathrm{sech}^{\frac{3}{2}}(x)} - \frac{1}{3}x\sqrt{\mathrm{sech}(x)}\right) dx = \mathrm{Exception\; raised: \; Type Error}
$$

✞ ☎

 $\overline{\phantom{a}}$   $\overline{\phantom{a}}$   $\overline{\$ 

✞ ☎

 $\left( \begin{array}{cc} \text{ } & \text{ } \\ \text{ } & \text{ } \end{array} \right)$ 

input  $integrate(x/secch(x)^(3/2)-1/3*x*sech(x)^(1/2),x, algorithm="fricas")$ 

output

Exception raised: TypeError >> Error detected within library code: inte grate: implementation incomplete (has polynomial part)

input file name test\_cases/rubi\_tests/6\_Hyperbolic\_functions/6.5\_Hyperbolic\_secant/312\_6.5.1 Test file number 312

Integral number in file 13

#### **Fricas [F(-2)]**

Exception generated.

$$
\int \left( \frac{x}{\mathrm{sech}^{\frac{5}{2}}(x)} - \frac{3x}{5\sqrt{\mathrm{sech}(x)}} \right) dx = \text{Exception raised: TypeError}
$$

✞ ☎

✞ ☎

 $\overline{\phantom{a}}$   $\overline{\phantom{a}}$   $\overline{\$ 

input

 $integrate(x/sech(x)^{6/2)-3/5*x/sech(x)^{1/2},x, algorithm="fricas")$  $\begin{pmatrix} 1 & 0 & 0 \\ 0 & 0 & 0 \\ 0 & 0 & 0 \\ 0 & 0 & 0 \\ 0 & 0 & 0 \\ 0 & 0 & 0 \\ 0 & 0 & 0 \\ 0 & 0 & 0 \\ 0 & 0 & 0 & 0 \\ 0 & 0 & 0 & 0 \\ 0 & 0 & 0 & 0 \\ 0 & 0 & 0 & 0 & 0 \\ 0 & 0 & 0 & 0 & 0 \\ 0 & 0 & 0 & 0 & 0 \\ 0 & 0 & 0 & 0 & 0 & 0 \\ 0 & 0 & 0 & 0 & 0 & 0 \\ 0 & 0 & 0 & 0 & 0 & 0 & 0 \\ 0 &$ 

output Exception raised: TypeError >> Error detected within library code: inte grate: implementation incomplete (has polynomial part)

input file name test\_cases/rubi\_tests/6\_Hyperbolic\_functions/6.5\_Hyperbolic\_secant/312\_6.5.1 Test file number 312
Exception generated.

$$
\int \left( \frac{x}{\mathrm{sech}^{\frac{7}{2}}(x)} - \frac{5}{21} x \sqrt{\mathrm{sech}(x)} \right) dx = \text{Exception raised: TypeError}
$$

✞ ☎

 $\overline{\phantom{a}}$   $\overline{\phantom{a}}$   $\overline{\$ 

✞ ☎

 $\left( \begin{array}{cc} \text{ } & \text{ } \\ \text{ } & \text{ } \end{array} \right)$ 

input  $integrate(x/sec/h(x)^{(7/2)-5/21*x*sech(x)^{(1/2)},x, algorithm="fricas")$ 

output

Exception raised: TypeError >> Error detected within library code: inte grate: implementation incomplete (has polynomial part)

input file name test\_cases/rubi\_tests/6\_Hyperbolic\_functions/6.5\_Hyperbolic\_secant/312\_6.5.1 Test file number 312

Integral number in file 15

### **Fricas [F(-2)]**

Exception generated.

$$
\int \left( \frac{x^2}{\mathrm{sech}^{\frac{3}{2}}(x)} - \frac{1}{3} x^2 \sqrt{\mathrm{sech}(x)} \right) dx = \text{Exception raised: TypeError}
$$

✞ ☎

 $\left( \begin{array}{cc} \text{ } & \text{ } \\ \text{ } & \text{ } \end{array} \right)$ 

✞ ☎

 $\overline{\phantom{a}}$   $\overline{\phantom{a}}$   $\overline{\$ 

input

 $integrate(x^2/sech(x)^(3/2)-1/3*x^2*sech(x)^(1/2),x, algorithm="fricas")$ 

output Exception raised: TypeError >> Error detected within library code: inte grate: implementation incomplete (has polynomial part)

input file name test\_cases/rubi\_tests/6\_Hyperbolic\_functions/6.5\_Hyperbolic\_secant/312\_6.5.1 Test file number 312

Exception generated.

$$
\int \left(\frac{x}{\operatorname{csch}^{\frac{3}{2}}(x)} + \frac{1}{3}x\sqrt{\operatorname{csch}(x)}\right) dx = \text{Exception raised: TypeError}
$$

✞ ☎

 $\overline{\phantom{a}}$   $\overline{\phantom{a}}$   $\overline{\$ 

✞ ☎

 $\left( \begin{array}{cc} \text{ } & \text{ } \\ \text{ } & \text{ } \end{array} \right)$ 

input  $integrate(x/csch(x)^{(3/2)+1/3*x*csch(x)^{(1/2)},x, algorithm="fricas")$ 

output Exception raised: TypeError >> Error detected within library code: inte grate: implementation incomplete (has polynomial part)

input file name test\_cases/rubi\_tests/6\_Hyperbolic\_functions/6.6\_Hyperbolic\_cosecant/316\_6.6.1

Test file number 316

Integral number in file 13

#### **Fricas [F(-2)]**

Exception generated.

$$
\int \left( \frac{x}{\operatorname{csch}^{\frac{5}{2}}(x)} + \frac{3x}{5\sqrt{\operatorname{csch}(x)}} \right) dx = \text{Exception raised: TypeError}
$$

✞ ☎

 $\begin{pmatrix} 1 & 0 & 0 \\ 0 & 0 & 0 \\ 0 & 0 & 0 \\ 0 & 0 & 0 \\ 0 & 0 & 0 \\ 0 & 0 & 0 \\ 0 & 0 & 0 & 0 \\ 0 & 0 & 0 & 0 \\ 0 & 0 & 0 & 0 \\ 0 & 0 & 0 & 0 \\ 0 & 0 & 0 & 0 & 0 \\ 0 & 0 & 0 & 0 & 0 \\ 0 & 0 & 0 & 0 & 0 & 0 \\ 0 & 0 & 0 & 0 & 0 & 0 \\ 0 & 0 & 0 & 0 & 0 & 0 & 0 \\ 0 & 0 & 0 & 0 & 0 & 0 & 0 \\ 0 &$ 

✞ ☎

 $\left( \begin{array}{cc} \bullet & \bullet & \bullet \\ \bullet & \bullet & \bullet \end{array} \right)$ 

input  $integrate(x/csch(x)^(5/2)+3/5*x/csch(x)^(1/2),x, algorithm="fricas")$ 

output Exception raised: TypeError >> Error detected within library code: inte grate: implementation incomplete (has polynomial part)

input file name test\_cases/rubi\_tests/6\_Hyperbolic\_functions/6.6\_Hyperbolic\_cosecant/316\_6.6.1

Test file number 316

Exception generated.

$$
\int \left( \frac{x}{\operatorname{csch}^{\frac{7}{2}}(x)} - \frac{5}{21} x \sqrt{\operatorname{csch}(x)} \right) dx = \text{Exception raised: TypeError}
$$

✞ ☎

 $\overline{\phantom{a}}$   $\overline{\phantom{a}}$   $\overline{\$ 

✞ ☎

 $\left( \begin{array}{cc} \text{ } & \text{ } \\ \text{ } & \text{ } \end{array} \right)$ 

input  $integrate(x/csch(x)^{7/2}-5/21*x*csch(x)^{1/2},x, algorithm="fricas")$ 

output Exception raised: TypeError >> Error detected within library code: inte grate: implementation incomplete (has polynomial part)

input file name test\_cases/rubi\_tests/6\_Hyperbolic\_functions/6.6\_Hyperbolic\_cosecant/316\_6.6.1

Test file number 316

Integral number in file 15

#### **Fricas [F(-2)]**

Exception generated.

$$
\int \left( \frac{x^2}{\operatorname{csch}^{\frac{3}{2}}(x)} + \frac{1}{3} x^2 \sqrt{\operatorname{csch}(x)} \right) dx = \text{Exception raised: TypeError}
$$

✞ ☎

 $\begin{pmatrix} 1 & 0 & 0 \\ 0 & 0 & 0 \\ 0 & 0 & 0 \\ 0 & 0 & 0 \\ 0 & 0 & 0 \\ 0 & 0 & 0 \\ 0 & 0 & 0 & 0 \\ 0 & 0 & 0 & 0 \\ 0 & 0 & 0 & 0 \\ 0 & 0 & 0 & 0 \\ 0 & 0 & 0 & 0 & 0 \\ 0 & 0 & 0 & 0 & 0 \\ 0 & 0 & 0 & 0 & 0 & 0 \\ 0 & 0 & 0 & 0 & 0 & 0 \\ 0 & 0 & 0 & 0 & 0 & 0 & 0 \\ 0 & 0 & 0 & 0 & 0 & 0 & 0 \\ 0 &$ 

✞ ☎

 $\left( \begin{array}{cc} \bullet & \bullet & \bullet \\ \bullet & \bullet & \bullet \end{array} \right)$ 

input

 $integrate(x^2/csch(x)^{}(3/2)+1/3*x^2*csch(x)^{(1/2)},x, algorithm="fricas")$ 

output Exception raised: TypeError >> Error detected within library code: inte grate: implementation incomplete (has polynomial part)

input file name test\_cases/rubi\_tests/6\_Hyperbolic\_functions/6.6\_Hyperbolic\_cosecant/316\_6.6.1

Test file number 316

Exception generated.

$$
\int \left( -\frac{3d^2e^{a+bx}}{4\left(b^2 - \frac{9d^2}{4}\right)\sqrt{\sinh(c+dx)}} + e^{a+bx}\sinh^{\frac{3}{2}}(c+dx) \right) dx
$$
  
= Exception raised: TypeError

✞ ☎

 $\begin{pmatrix} 1 & 0 & 0 \\ 0 & 0 & 0 \\ 0 & 0 & 0 \\ 0 & 0 & 0 \\ 0 & 0 & 0 \\ 0 & 0 & 0 \\ 0 & 0 & 0 & 0 \\ 0 & 0 & 0 & 0 \\ 0 & 0 & 0 & 0 \\ 0 & 0 & 0 & 0 & 0 \\ 0 & 0 & 0 & 0 & 0 \\ 0 & 0 & 0 & 0 & 0 \\ 0 & 0 & 0 & 0 & 0 & 0 \\ 0 & 0 & 0 & 0 & 0 & 0 \\ 0 & 0 & 0 & 0 & 0 & 0 & 0 \\ 0 & 0 & 0 & 0 & 0 & 0 & 0 \\$ 

✞ ☎

 $\left( \begin{array}{cc} \text{ } & \text{ } \\ \text{ } & \text{ } \end{array} \right)$ 

input  $integrate (-3/4*d^2*exp(b*x+a)/(b^2-9/4*d^2)/sinh(d*x+c)^(1/2)+exp(b*x+a)*s$  $inh(d*x+c)^(3/2),x, algorithm="fricas")$ 

output Exception raised: TypeError >> Error detected within library code: inte grate: implementation incomplete (has polynomial part)

input file name test\_cases/rubi\_tests/6\_Hyperbolic\_functions/6.7\_Hyperbolic\_exponential/321\_6.7.1

Test file number 321

Integral number in file 17

### **Fricas [F(-2)]**

Exception generated.

$$
\int x^2 \sqrt{a + b \text{arcsinh}(c + dx)} dx = \text{Exception raised: TypeError}
$$

✞ ☎

 $\overline{\phantom{a}}$   $\overline{\phantom{a}}$   $\overline{\$ 

✞ ☎

input integrate(x^2\*(a+b\*arcsinh(d\*x+c))^(1/2),x, algorithm="fricas")

output Exception raised: TypeError >> Error detected within library code: inte grate: implementation incomplete (constant residues)

input file name test\_cases/rubi\_tests/7\_Inverse\_hyperbolic\_functions/7.1\_Inverse\_hyperbolic\_sine/324\_7.1

 $\begin{pmatrix} 1 & 0 & 0 \\ 0 & 0 & 0 \\ 0 & 0 & 0 \\ 0 & 0 & 0 \\ 0 & 0 & 0 \\ 0 & 0 & 0 \\ 0 & 0 & 0 & 0 \\ 0 & 0 & 0 & 0 \\ 0 & 0 & 0 & 0 \\ 0 & 0 & 0 & 0 \\ 0 & 0 & 0 & 0 & 0 \\ 0 & 0 & 0 & 0 & 0 \\ 0 & 0 & 0 & 0 & 0 & 0 \\ 0 & 0 & 0 & 0 & 0 & 0 \\ 0 & 0 & 0 & 0 & 0 & 0 & 0 \\ 0 & 0 & 0 & 0 & 0 & 0 & 0 \\ 0 &$ 

Test file number 324

Exception generated.

$$
\int x\sqrt{a + b \text{arcsinh}(c + dx)} dx = \text{Exception raised: TypeError}
$$

✞ ☎

✝ ✆

✞ ☎

 $\begin{pmatrix} 1 & 0 & 0 \\ 0 & 0 & 0 \\ 0 & 0 & 0 \\ 0 & 0 & 0 \\ 0 & 0 & 0 \\ 0 & 0 & 0 \\ 0 & 0 & 0 \\ 0 & 0 & 0 & 0 \\ 0 & 0 & 0 & 0 \\ 0 & 0 & 0 & 0 \\ 0 & 0 & 0 & 0 & 0 \\ 0 & 0 & 0 & 0 & 0 \\ 0 & 0 & 0 & 0 & 0 \\ 0 & 0 & 0 & 0 & 0 & 0 \\ 0 & 0 & 0 & 0 & 0 & 0 \\ 0 & 0 & 0 & 0 & 0 & 0 & 0 \\ 0 & 0 & 0 & 0 &$ 

input

integrate(x\*(a+b\*arcsinh(d\*x+c))^(1/2),x, algorithm="fricas")

output

Exception raised: TypeError >> Error detected within library code: inte grate: implementation incomplete (constant residues)

input file name test\_cases/rubi\_tests/7\_Inverse\_hyperbolic\_functions/7.1\_Inverse\_hyperbolic\_sine/324\_7.1

Test file number 324

Integral number in file 42

#### **Fricas [F(-2)]**

Exception generated.

 $\int \sqrt{a + b \arcsinh(c + dx)} dx =$  Exception raised: TypeError

✞ ☎

input

integrate((a+b\*arcsinh(d\*x+c))^(1/2),x, algorithm="fricas")  $\left( \begin{array}{cc} \text{ } & \text{ } \\ \text{ } & \text{ } \end{array} \right)$ 

output ✞ ☎ Exception raised: TypeError >> Error detected within library code: inte grate: implementation incomplete (constant residues)

input file name test\_cases/rubi\_tests/7\_Inverse\_hyperbolic\_functions/7.1\_Inverse\_hyperbolic\_sine/324\_7.1

 $\begin{pmatrix} 1 & 0 & 0 \\ 0 & 0 & 0 \\ 0 & 0 & 0 \\ 0 & 0 & 0 \\ 0 & 0 & 0 \\ 0 & 0 & 0 \\ 0 & 0 & 0 & 0 \\ 0 & 0 & 0 & 0 \\ 0 & 0 & 0 & 0 \\ 0 & 0 & 0 & 0 \\ 0 & 0 & 0 & 0 & 0 \\ 0 & 0 & 0 & 0 & 0 \\ 0 & 0 & 0 & 0 & 0 & 0 \\ 0 & 0 & 0 & 0 & 0 & 0 \\ 0 & 0 & 0 & 0 & 0 & 0 & 0 \\ 0 & 0 & 0 & 0 & 0 & 0 & 0 \\ 0 &$ 

Test file number 324

Exception generated.

$$
\int x(a + b \rm{arcsinh}(c + dx))^{3/2} \, dx = \rm{Exception\; raised: \; Type Error}
$$

✞ ☎

✝ ✆

✞ ☎

 $\begin{pmatrix} 1 & 0 & 0 \\ 0 & 0 & 0 \\ 0 & 0 & 0 \\ 0 & 0 & 0 \\ 0 & 0 & 0 \\ 0 & 0 & 0 \\ 0 & 0 & 0 \\ 0 & 0 & 0 & 0 \\ 0 & 0 & 0 & 0 \\ 0 & 0 & 0 & 0 \\ 0 & 0 & 0 & 0 & 0 \\ 0 & 0 & 0 & 0 & 0 \\ 0 & 0 & 0 & 0 & 0 \\ 0 & 0 & 0 & 0 & 0 & 0 \\ 0 & 0 & 0 & 0 & 0 & 0 \\ 0 & 0 & 0 & 0 & 0 & 0 & 0 \\ 0 & 0 & 0 & 0 &$ 

input integrate(x\*(a+b\*arcsinh(d\*x+c))^(3/2),x, algorithm="fricas")

output

Exception raised: TypeError >> Error detected within library code: inte grate: implementation incomplete (constant residues)

input file name test\_cases/rubi\_tests/7\_Inverse\_hyperbolic\_functions/7.1\_Inverse\_hyperbolic\_sine/324\_7.1

Test file number 324

Integral number in file 44

### **Fricas [F(-2)]**

Exception generated.

$$
\int (a + b \operatorname{arcsinh}(c + dx))^{3/2} dx = \text{Exception raised: TypeError}
$$

✞ ☎

input

integrate((a+b\*arcsinh(d\*x+c))^(3/2),x, algorithm="fricas")  $\left( \begin{array}{cc} \text{ } & \text{ } \\ \text{ } & \text{ } \end{array} \right)$ 

output ✞ ☎ Exception raised: TypeError >> Error detected within library code: inte grate: implementation incomplete (constant residues)

input file name test\_cases/rubi\_tests/7\_Inverse\_hyperbolic\_functions/7.1\_Inverse\_hyperbolic\_sine/324\_7.1

 $\begin{pmatrix} 1 & 0 & 0 \\ 0 & 0 & 0 \\ 0 & 0 & 0 \\ 0 & 0 & 0 \\ 0 & 0 & 0 \\ 0 & 0 & 0 \\ 0 & 0 & 0 & 0 \\ 0 & 0 & 0 & 0 \\ 0 & 0 & 0 & 0 \\ 0 & 0 & 0 & 0 \\ 0 & 0 & 0 & 0 & 0 \\ 0 & 0 & 0 & 0 & 0 \\ 0 & 0 & 0 & 0 & 0 & 0 \\ 0 & 0 & 0 & 0 & 0 & 0 \\ 0 & 0 & 0 & 0 & 0 & 0 & 0 \\ 0 & 0 & 0 & 0 & 0 & 0 & 0 \\ 0 &$ 

Test file number 324

Exception generated.

$$
\int x(a + b \rm{arcsinh}(c + dx))^{5/2} \, dx = \rm{Exception\; raised: \; Type Error}
$$

✞ ☎

✝ ✆

✞ ☎

 $\begin{pmatrix} 1 & 0 & 0 \\ 0 & 0 & 0 \\ 0 & 0 & 0 \\ 0 & 0 & 0 \\ 0 & 0 & 0 \\ 0 & 0 & 0 \\ 0 & 0 & 0 \\ 0 & 0 & 0 & 0 \\ 0 & 0 & 0 & 0 \\ 0 & 0 & 0 & 0 \\ 0 & 0 & 0 & 0 & 0 \\ 0 & 0 & 0 & 0 & 0 \\ 0 & 0 & 0 & 0 & 0 \\ 0 & 0 & 0 & 0 & 0 & 0 \\ 0 & 0 & 0 & 0 & 0 & 0 \\ 0 & 0 & 0 & 0 & 0 & 0 & 0 \\ 0 & 0 & 0 & 0 &$ 

input integrate(x\*(a+b\*arcsinh(d\*x+c))^(5/2),x, algorithm="fricas")

output

Exception raised: TypeError >> Error detected within library code: inte grate: implementation incomplete (constant residues)

input file name test\_cases/rubi\_tests/7\_Inverse\_hyperbolic\_functions/7.1\_Inverse\_hyperbolic\_sine/324\_7.1

Test file number 324

Integral number in file 46

#### **Fricas [F(-2)]**

Exception generated.

$$
\int (a + b \operatorname{arcsinh}(c + dx))^{5/2} dx = \text{Exception raised: TypeError}
$$

✞ ☎

✞ ☎

 $\begin{pmatrix} 1 & 0 & 0 \\ 0 & 0 & 0 \\ 0 & 0 & 0 \\ 0 & 0 & 0 \\ 0 & 0 & 0 \\ 0 & 0 & 0 \\ 0 & 0 & 0 & 0 \\ 0 & 0 & 0 & 0 \\ 0 & 0 & 0 & 0 \\ 0 & 0 & 0 & 0 \\ 0 & 0 & 0 & 0 & 0 \\ 0 & 0 & 0 & 0 & 0 \\ 0 & 0 & 0 & 0 & 0 & 0 \\ 0 & 0 & 0 & 0 & 0 & 0 \\ 0 & 0 & 0 & 0 & 0 & 0 & 0 \\ 0 & 0 & 0 & 0 & 0 & 0 & 0 \\ 0 &$ 

input

integrate((a+b\*arcsinh(d\*x+c))^(5/2),x, algorithm="fricas")  $\left( \begin{array}{cc} \text{ } & \text{ } \\ \text{ } & \text{ } \end{array} \right)$ 

output Exception raised: TypeError >> Error detected within library code: inte grate: implementation incomplete (constant residues)

input file name test\_cases/rubi\_tests/7\_Inverse\_hyperbolic\_functions/7.1\_Inverse\_hyperbolic\_sine/324\_7.1

Test file number 324

Exception generated.

$$
\int \frac{x^2}{\sqrt{a + b \text{arcsinh}(c + dx)}} dx = \text{Exception raised: TypeError}
$$

✞ ☎

 $\left( \begin{array}{cc} \text{ } & \text{ } \\ \text{ } & \text{ } \end{array} \right)$ 

✞ ☎

 $\begin{pmatrix} 1 & 0 & 0 \\ 0 & 0 & 0 \\ 0 & 0 & 0 \\ 0 & 0 & 0 \\ 0 & 0 & 0 \\ 0 & 0 & 0 \\ 0 & 0 & 0 & 0 \\ 0 & 0 & 0 & 0 \\ 0 & 0 & 0 & 0 \\ 0 & 0 & 0 & 0 \\ 0 & 0 & 0 & 0 & 0 \\ 0 & 0 & 0 & 0 & 0 \\ 0 & 0 & 0 & 0 & 0 & 0 \\ 0 & 0 & 0 & 0 & 0 & 0 \\ 0 & 0 & 0 & 0 & 0 & 0 & 0 \\ 0 & 0 & 0 & 0 & 0 & 0 & 0 \\ 0 &$ 

input integrate(x^2/(a+b\*arcsinh(d\*x+c))^(1/2),x, algorithm="fricas")

output

Exception raised: TypeError >> Error detected within library code: inte grate: implementation incomplete (constant residues)

input file name test\_cases/rubi\_tests/7\_Inverse\_hyperbolic\_functions/7.1\_Inverse\_hyperbolic\_sine/324\_7.1

Test file number 324

Integral number in file 48

### **Fricas [F(-2)]**

Exception generated.

$$
\int \frac{x}{\sqrt{a + \text{barcsinh}(c + dx)}} dx = \text{Exception raised: TypeError}
$$

✞ ☎

 $\begin{pmatrix} 1 & 0 & 0 \\ 0 & 0 & 0 \\ 0 & 0 & 0 \\ 0 & 0 & 0 \\ 0 & 0 & 0 \\ 0 & 0 & 0 \\ 0 & 0 & 0 & 0 \\ 0 & 0 & 0 & 0 \\ 0 & 0 & 0 & 0 \\ 0 & 0 & 0 & 0 \\ 0 & 0 & 0 & 0 & 0 \\ 0 & 0 & 0 & 0 & 0 \\ 0 & 0 & 0 & 0 & 0 & 0 \\ 0 & 0 & 0 & 0 & 0 & 0 \\ 0 & 0 & 0 & 0 & 0 & 0 & 0 \\ 0 & 0 & 0 & 0 & 0 & 0 & 0 \\ 0 &$ 

✞ ☎

 $\left( \begin{array}{cc} \bullet & \bullet & \bullet \\ \bullet & \bullet & \bullet \end{array} \right)$ 

input

integrate(x/(a+b\*arcsinh(d\*x+c))^(1/2),x, algorithm="fricas")

output Exception raised: TypeError >> Error detected within library code: inte grate: implementation incomplete (constant residues)

input file name test\_cases/rubi\_tests/7\_Inverse\_hyperbolic\_functions/7.1\_Inverse\_hyperbolic\_sine/324\_7.1

Test file number 324

Exception generated.

$$
\int \frac{1}{\sqrt{a + b \text{arcsinh}(c + dx)}} dx = \text{Exception raised: TypeError}
$$

✞ ☎

 $\begin{pmatrix} 1 & 0 & 0 \\ 0 & 0 & 0 \\ 0 & 0 & 0 \\ 0 & 0 & 0 \\ 0 & 0 & 0 \\ 0 & 0 & 0 \\ 0 & 0 & 0 & 0 \\ 0 & 0 & 0 & 0 \\ 0 & 0 & 0 & 0 \\ 0 & 0 & 0 & 0 \\ 0 & 0 & 0 & 0 & 0 \\ 0 & 0 & 0 & 0 & 0 \\ 0 & 0 & 0 & 0 & 0 & 0 \\ 0 & 0 & 0 & 0 & 0 & 0 \\ 0 & 0 & 0 & 0 & 0 & 0 & 0 \\ 0 & 0 & 0 & 0 & 0 & 0 & 0 \\ 0 &$ 

✞ ☎

 $\left( \begin{array}{cc} \bullet & \bullet & \bullet \\ \bullet & \bullet & \bullet \end{array} \right)$ 

input integrate(1/(a+b\*arcsinh(d\*x+c))^(1/2),x, algorithm="fricas")

output

```
Exception raised: TypeError >> Error detected within library code: inte
grate: implementation incomplete (constant residues)
```
input file name test\_cases/rubi\_tests/7\_Inverse\_hyperbolic\_functions/7.1\_Inverse\_hyperbolic\_sine/324\_7.1

Test file number 324

Integral number in file 50

### **Fricas [F(-2)]**

Exception generated.

$$
\int \frac{x}{(a + b \text{arcsinh}(c + dx))^{3/2}} dx = \text{Exception raised: TypeError}
$$

✞ ☎

 $\left( \begin{array}{cc} \text{ } & \text{ } \\ \text{ } & \text{ } \end{array} \right)$ 

✞ ☎

 $\begin{pmatrix} 1 & 0 & 0 \\ 0 & 0 & 0 \\ 0 & 0 & 0 \\ 0 & 0 & 0 \\ 0 & 0 & 0 \\ 0 & 0 & 0 \\ 0 & 0 & 0 & 0 \\ 0 & 0 & 0 & 0 \\ 0 & 0 & 0 & 0 \\ 0 & 0 & 0 & 0 & 0 \\ 0 & 0 & 0 & 0 & 0 \\ 0 & 0 & 0 & 0 & 0 \\ 0 & 0 & 0 & 0 & 0 & 0 \\ 0 & 0 & 0 & 0 & 0 & 0 \\ 0 & 0 & 0 & 0 & 0 & 0 & 0 \\ 0 & 0 & 0 & 0 & 0 & 0 & 0 \\$ 

input

integrate(x/(a+b\*arcsinh(d\*x+c))^(3/2),x, algorithm="fricas")

output Exception raised: TypeError >> Error detected within library code: inte grate: implementation incomplete (constant residues)

input file name test\_cases/rubi\_tests/7\_Inverse\_hyperbolic\_functions/7.1\_Inverse\_hyperbolic\_sine/324\_7.1

Test file number 324

Exception generated.

$$
\int \frac{1}{(a + b \text{arcsinh}(c + dx))^{3/2}} dx = \text{Exception raised: TypeError}
$$

✞ ☎

 $\left($   $\left($   $\right)$   $\left($   $\left($   $\right)$   $\left($   $\left($   $\right)$   $\left($   $\left($   $\right)$   $\left($   $\left($   $\right)$   $\left($   $\left($   $\right)$   $\left($   $\left($   $\right)$   $\left($   $\left($   $\right)$   $\left($   $\left($   $\right)$   $\left($   $\left($   $\right)$   $\left($   $\left($   $\right)$   $\left($   $\left($   $\right)$   $\left($ 

✞ ☎

 $\left( \begin{array}{cc} \bullet & \bullet & \bullet \\ \bullet & \bullet & \bullet \end{array} \right)$ 

input integrate(1/(a+b\*arcsinh(d\*x+c))^(3/2),x, algorithm="fricas")

output

Exception raised: TypeError >> Error detected within library code: inte grate: implementation incomplete (constant residues)

input file name test\_cases/rubi\_tests/7\_Inverse\_hyperbolic\_functions/7.1\_Inverse\_hyperbolic\_sine/324\_7.1

Test file number 324

Integral number in file 52

#### **Fricas [F(-2)]**

Exception generated.

$$
\int \frac{x}{(a + b \text{arcsinh}(c + dx))^{5/2}} dx = \text{Exception raised: TypeError}
$$

✞ ☎

✞ ☎

input

integrate(x/(a+b\*arcsinh(d\*x+c))^(5/2),x, algorithm="fricas")  $\overline{\phantom{a}}$   $\overline{\phantom{a}}$   $\overline{\$ 

output Exception raised: TypeError >> Error detected within library code: inte grate: implementation incomplete (constant residues)  $\left( \begin{array}{cc} \text{ } & \text{ } \\ \text{ } & \text{ } \end{array} \right)$ 

input file name test\_cases/rubi\_tests/7\_Inverse\_hyperbolic\_functions/7.1\_Inverse\_hyperbolic\_sine/324\_7.1

Test file number 324

Exception generated.

$$
\int \frac{1}{(a + b \text{arcsinh}(c + dx))^{5/2}} dx = \text{Exception raised: TypeError}
$$

✞ ☎

 $\left($   $\left($   $\right)$   $\left($   $\left($   $\right)$   $\left($   $\left($   $\right)$   $\left($   $\left($   $\right)$   $\left($   $\left($   $\right)$   $\left($   $\left($   $\right)$   $\left($   $\left($   $\right)$   $\left($   $\left($   $\right)$   $\left($   $\left($   $\right)$   $\left($   $\left($   $\right)$   $\left($   $\left($   $\right)$   $\left($   $\left($   $\right)$   $\left($ 

✞ ☎

 $\left( \begin{array}{cc} \bullet & \bullet & \bullet \\ \bullet & \bullet & \bullet \end{array} \right)$ 

input integrate(1/(a+b\*arcsinh(d\*x+c))^(5/2),x, algorithm="fricas")

output

Exception raised: TypeError >> Error detected within library code: inte grate: implementation incomplete (constant residues)

input file name test\_cases/rubi\_tests/7\_Inverse\_hyperbolic\_functions/7.1\_Inverse\_hyperbolic\_sine/324\_7.1

Test file number 324

Integral number in file 54

#### **Fricas [F(-2)]**

Exception generated.

$$
\int \frac{x}{(a + b \text{arcsinh}(c + dx))^{7/2}} dx = \text{Exception raised: TypeError}
$$

✞ ☎

✞ ☎

input

integrate(x/(a+b\*arcsinh(d\*x+c))^(7/2),x, algorithm="fricas")  $\overline{\phantom{a}}$   $\overline{\phantom{a}}$   $\overline{\$ 

output Exception raised: TypeError >> Error detected within library code: inte grate: implementation incomplete (constant residues)  $\left( \begin{array}{cc} \text{ } & \text{ } \\ \text{ } & \text{ } \end{array} \right)$ 

input file name test\_cases/rubi\_tests/7\_Inverse\_hyperbolic\_functions/7.1\_Inverse\_hyperbolic\_sine/324\_7.1

Test file number 324

Exception generated.

$$
\int \frac{1}{(a + b \text{arcsinh}(c + dx))^{7/2}} dx = \text{Exception raised: TypeError}
$$

✞ ☎

 $\left($   $\left($   $\right)$   $\left($   $\left($   $\right)$   $\left($   $\left($   $\right)$   $\left($   $\left($   $\right)$   $\left($   $\left($   $\right)$   $\left($   $\left($   $\right)$   $\left($   $\left($   $\right)$   $\left($   $\left($   $\right)$   $\left($   $\left($   $\right)$   $\left($   $\left($   $\right)$   $\left($   $\left($   $\right)$   $\left($   $\left($   $\right)$   $\left($ 

✞ ☎

 $\left( \begin{array}{cc} \bullet & \bullet & \bullet \\ \bullet & \bullet & \bullet \end{array} \right)$ 

input integrate(1/(a+b\*arcsinh(d\*x+c))^(7/2),x, algorithm="fricas")

output

Exception raised: TypeError >> Error detected within library code: inte grate: implementation incomplete (constant residues)

input file name test\_cases/rubi\_tests/7\_Inverse\_hyperbolic\_functions/7.1\_Inverse\_hyperbolic\_sine/324\_7.1

Test file number 324

Integral number in file 56

#### **Fricas [F(-2)]**

Exception generated.

$$
\int (ce + dex)^4 \sqrt{a + b \text{arcsinh}(c + dx)} dx = \text{Exception raised: TypeError}
$$

✞ ☎

✞ ☎

input

integrate((d\*e\*x+c\*e)^4\*(a+b\*arcsinh(d\*x+c))^(1/2),x, algorithm="fricas")  $\left($   $\left($   $\right)$   $\left($   $\left($   $\right)$   $\left($   $\left($   $\right)$   $\left($   $\left($   $\right)$   $\left($   $\left($   $\right)$   $\left($   $\left($   $\right)$   $\left($   $\left($   $\right)$   $\left($   $\left($   $\right)$   $\left($   $\left($   $\right)$   $\left($   $\left($   $\right)$   $\left($   $\left($   $\right)$   $\left($   $\left($   $\right)$   $\left($ 

output Exception raised: TypeError >> Error detected within library code: inte grate: implementation incomplete (constant residues)  $\left( \begin{array}{cc} \text{ } & \text{ } \\ \text{ } & \text{ } \end{array} \right)$ 

input file name test\_cases/rubi\_tests/7\_Inverse\_hyperbolic\_functions/7.1\_Inverse\_hyperbolic\_sine/324\_7.1

Test file number 324

Exception generated.

$$
\int (ce + dex)^3 \sqrt{a + b \operatorname{arcsinh}(c + dx)} dx = \text{Exception raised: TypeError}
$$

✞ ☎

 $\left( \begin{array}{cc} \text{ } & \text{ } \\ \text{ } & \text{ } \end{array} \right)$ 

✞ ☎

 $\begin{pmatrix} 1 & 0 & 0 \\ 0 & 0 & 0 \\ 0 & 0 & 0 \\ 0 & 0 & 0 \\ 0 & 0 & 0 \\ 0 & 0 & 0 \\ 0 & 0 & 0 & 0 \\ 0 & 0 & 0 & 0 \\ 0 & 0 & 0 & 0 \\ 0 & 0 & 0 & 0 \\ 0 & 0 & 0 & 0 & 0 \\ 0 & 0 & 0 & 0 & 0 \\ 0 & 0 & 0 & 0 & 0 & 0 \\ 0 & 0 & 0 & 0 & 0 & 0 \\ 0 & 0 & 0 & 0 & 0 & 0 & 0 \\ 0 & 0 & 0 & 0 & 0 & 0 & 0 \\ 0 &$ 

input integrate((d\*e\*x+c\*e)^3\*(a+b\*arcsinh(d\*x+c))^(1/2),x, algorithm="fricas")

output

Exception raised: TypeError >> Error detected within library code: inte grate: implementation incomplete (constant residues)

input file name test\_cases/rubi\_tests/7\_Inverse\_hyperbolic\_functions/7.1\_Inverse\_hyperbolic\_sine/324\_7.1

Test file number 324

Integral number in file 119

#### **Fricas [F(-2)]**

Exception generated.

$$
\int (ce + dex)^2 \sqrt{a + b \arcsinh(c + dx)} dx = \text{Exception raised: TypeError}
$$

✞ ☎

✞ ☎

 $\begin{pmatrix} 1 & 0 & 0 \\ 0 & 0 & 0 \\ 0 & 0 & 0 \\ 0 & 0 & 0 \\ 0 & 0 & 0 \\ 0 & 0 & 0 \\ 0 & 0 & 0 & 0 \\ 0 & 0 & 0 & 0 \\ 0 & 0 & 0 & 0 \\ 0 & 0 & 0 & 0 \\ 0 & 0 & 0 & 0 & 0 \\ 0 & 0 & 0 & 0 & 0 \\ 0 & 0 & 0 & 0 & 0 & 0 \\ 0 & 0 & 0 & 0 & 0 & 0 \\ 0 & 0 & 0 & 0 & 0 & 0 & 0 \\ 0 & 0 & 0 & 0 & 0 & 0 & 0 \\ 0 &$ 

input

integrate((d\*e\*x+c\*e)^2\*(a+b\*arcsinh(d\*x+c))^(1/2),x, algorithm="fricas")  $\left( \begin{array}{cc} \text{ } & \text{ } \\ \text{ } & \text{ } \end{array} \right)$ 

output Exception raised: TypeError >> Error detected within library code: inte grate: implementation incomplete (constant residues)

input file name test\_cases/rubi\_tests/7\_Inverse\_hyperbolic\_functions/7.1\_Inverse\_hyperbolic\_sine/324\_7.1

Test file number 324

Exception generated.

$$
\int (ce + dex) \sqrt{a + b \text{arcsinh}(c + dx)} dx = \text{Exception raised: TypeError}
$$

input

✞ ☎ integrate((d\*e\*x+c\*e)\*(a+b\*arcsinh(d\*x+c))^(1/2),x, algorithm="fricas")

 $\left( \begin{array}{cc} \text{ } & \text{ } \\ \text{ } & \text{ } \end{array} \right)$ 

✞ ☎

 $\begin{pmatrix} 1 & 0 & 0 \\ 0 & 0 & 0 \\ 0 & 0 & 0 \\ 0 & 0 & 0 \\ 0 & 0 & 0 \\ 0 & 0 & 0 \\ 0 & 0 & 0 & 0 \\ 0 & 0 & 0 & 0 \\ 0 & 0 & 0 & 0 \\ 0 & 0 & 0 & 0 \\ 0 & 0 & 0 & 0 & 0 \\ 0 & 0 & 0 & 0 & 0 \\ 0 & 0 & 0 & 0 & 0 & 0 \\ 0 & 0 & 0 & 0 & 0 & 0 \\ 0 & 0 & 0 & 0 & 0 & 0 & 0 \\ 0 & 0 & 0 & 0 & 0 & 0 & 0 \\ 0 &$ 

output

Exception raised: TypeError >> Error detected within library code: inte grate: implementation incomplete (constant residues)

input file name test\_cases/rubi\_tests/7\_Inverse\_hyperbolic\_functions/7.1\_Inverse\_hyperbolic\_sine/324\_7.1

Test file number 324

Integral number in file 121

### **Fricas [F(-2)]**

Exception generated.

$$
\int \sqrt{a + b \text{arcsinh}(c + dx)} \, dx = \text{Exception raised: TypeError}
$$

✞ ☎

input

integrate((a+b\*arcsinh(d\*x+c))^(1/2),x, algorithm="fricas")  $\left( \begin{array}{cc} \text{ } & \text{ } \\ \text{ } & \text{ } \end{array} \right)$ 

output ✞ ☎ Exception raised: TypeError >> Error detected within library code: inte grate: implementation incomplete (constant residues)

input file name test\_cases/rubi\_tests/7\_Inverse\_hyperbolic\_functions/7.1\_Inverse\_hyperbolic\_sine/324\_7.1

 $\begin{pmatrix} 1 & 0 & 0 \\ 0 & 0 & 0 \\ 0 & 0 & 0 \\ 0 & 0 & 0 \\ 0 & 0 & 0 \\ 0 & 0 & 0 \\ 0 & 0 & 0 & 0 \\ 0 & 0 & 0 & 0 \\ 0 & 0 & 0 & 0 \\ 0 & 0 & 0 & 0 & 0 \\ 0 & 0 & 0 & 0 & 0 \\ 0 & 0 & 0 & 0 & 0 \\ 0 & 0 & 0 & 0 & 0 & 0 \\ 0 & 0 & 0 & 0 & 0 & 0 \\ 0 & 0 & 0 & 0 & 0 & 0 & 0 \\ 0 & 0 & 0 & 0 & 0 & 0 & 0 \\$ 

Test file number 324

Exception generated.

$$
\int \frac{\sqrt{a + b \text{arcsinh}(c + dx)}}{ce + d e x} dx = \text{Exception raised: TypeError}
$$

✞ ☎

 $\begin{pmatrix} 1 & 0 & 0 \\ 0 & 0 & 0 \\ 0 & 0 & 0 \\ 0 & 0 & 0 \\ 0 & 0 & 0 \\ 0 & 0 & 0 \\ 0 & 0 & 0 & 0 \\ 0 & 0 & 0 & 0 \\ 0 & 0 & 0 & 0 \\ 0 & 0 & 0 & 0 \\ 0 & 0 & 0 & 0 & 0 \\ 0 & 0 & 0 & 0 & 0 \\ 0 & 0 & 0 & 0 & 0 & 0 \\ 0 & 0 & 0 & 0 & 0 & 0 \\ 0 & 0 & 0 & 0 & 0 & 0 & 0 \\ 0 & 0 & 0 & 0 & 0 & 0 & 0 \\ 0 &$ 

✞ ☎

 $\left( \begin{array}{cc} \bullet & \bullet & \bullet \\ \bullet & \bullet & \bullet \end{array} \right)$ 

input integrate((a+b\*arcsinh(d\*x+c))^(1/2)/(d\*e\*x+c\*e),x, algorithm="fricas")

output

Exception raised: TypeError >> Error detected within library code: inte grate: implementation incomplete (constant residues)

input file name test\_cases/rubi\_tests/7\_Inverse\_hyperbolic\_functions/7.1\_Inverse\_hyperbolic\_sine/324\_7.1

Test file number 324

Integral number in file 123

### **Fricas [F(-2)]**

Exception generated.

$$
\int (ce + dex)^4 (a + b \text{arcsinh}(c + dx))^{3/2} dx = \text{Exception raised: TypeError}
$$

✞ ☎

✞ ☎

 $\left( \begin{array}{cc} \bullet & \bullet & \bullet \\ \bullet & \bullet & \bullet \end{array} \right)$ 

input

integrate((d\*e\*x+c\*e)^4\*(a+b\*arcsinh(d\*x+c))^(3/2),x, algorithm="fricas")  $\begin{pmatrix} 1 & 0 & 0 \\ 0 & 0 & 0 \\ 0 & 0 & 0 \\ 0 & 0 & 0 \\ 0 & 0 & 0 \\ 0 & 0 & 0 \\ 0 & 0 & 0 & 0 \\ 0 & 0 & 0 & 0 \\ 0 & 0 & 0 & 0 \\ 0 & 0 & 0 & 0 \\ 0 & 0 & 0 & 0 & 0 \\ 0 & 0 & 0 & 0 & 0 \\ 0 & 0 & 0 & 0 & 0 & 0 \\ 0 & 0 & 0 & 0 & 0 & 0 \\ 0 & 0 & 0 & 0 & 0 & 0 & 0 \\ 0 & 0 & 0 & 0 & 0 & 0 & 0 \\ 0 &$ 

output Exception raised: TypeError >> Error detected within library code: inte grate: implementation incomplete (constant residues)

input file name test\_cases/rubi\_tests/7\_Inverse\_hyperbolic\_functions/7.1\_Inverse\_hyperbolic\_sine/324\_7.1

Test file number 324

Exception generated.

$$
\int (ce + dex)^3 (a + b \text{arcsinh}(c + dx))^{3/2} dx = \text{Exception raised: TypeError}
$$

✞ ☎

 $\left( \begin{array}{cc} \text{ } & \text{ } \\ \text{ } & \text{ } \end{array} \right)$ 

✞ ☎

 $\begin{pmatrix} 1 & 0 & 0 \\ 0 & 0 & 0 \\ 0 & 0 & 0 \\ 0 & 0 & 0 \\ 0 & 0 & 0 \\ 0 & 0 & 0 \\ 0 & 0 & 0 & 0 \\ 0 & 0 & 0 & 0 \\ 0 & 0 & 0 & 0 \\ 0 & 0 & 0 & 0 \\ 0 & 0 & 0 & 0 & 0 \\ 0 & 0 & 0 & 0 & 0 \\ 0 & 0 & 0 & 0 & 0 & 0 \\ 0 & 0 & 0 & 0 & 0 & 0 \\ 0 & 0 & 0 & 0 & 0 & 0 & 0 \\ 0 & 0 & 0 & 0 & 0 & 0 & 0 \\ 0 &$ 

input integrate((d\*e\*x+c\*e)^3\*(a+b\*arcsinh(d\*x+c))^(3/2),x, algorithm="fricas")

output

Exception raised: TypeError >> Error detected within library code: inte grate: implementation incomplete (constant residues)

input file name test\_cases/rubi\_tests/7\_Inverse\_hyperbolic\_functions/7.1\_Inverse\_hyperbolic\_sine/324\_7.1

Test file number 324

Integral number in file 125

#### **Fricas [F(-2)]**

Exception generated.

$$
\int (ce + dex)^2 (a + b \operatorname{arcsinh}(c + dx))^{3/2} dx = \text{Exception raised: TypeError}
$$

✞ ☎

✞ ☎

 $\begin{pmatrix} 1 & 0 & 0 \\ 0 & 0 & 0 \\ 0 & 0 & 0 \\ 0 & 0 & 0 \\ 0 & 0 & 0 \\ 0 & 0 & 0 \\ 0 & 0 & 0 & 0 \\ 0 & 0 & 0 & 0 \\ 0 & 0 & 0 & 0 \\ 0 & 0 & 0 & 0 \\ 0 & 0 & 0 & 0 & 0 \\ 0 & 0 & 0 & 0 & 0 \\ 0 & 0 & 0 & 0 & 0 & 0 \\ 0 & 0 & 0 & 0 & 0 & 0 \\ 0 & 0 & 0 & 0 & 0 & 0 & 0 \\ 0 & 0 & 0 & 0 & 0 & 0 & 0 \\ 0 &$ 

input

integrate((d\*e\*x+c\*e)^2\*(a+b\*arcsinh(d\*x+c))^(3/2),x, algorithm="fricas")  $\left( \begin{array}{cc} \text{ } & \text{ } \\ \text{ } & \text{ } \end{array} \right)$ 

output Exception raised: TypeError >> Error detected within library code: inte grate: implementation incomplete (constant residues)

input file name test\_cases/rubi\_tests/7\_Inverse\_hyperbolic\_functions/7.1\_Inverse\_hyperbolic\_sine/324\_7.1

Test file number 324

Exception generated.

$$
\int (ce + dex)(a + b \text{arcsinh}(c + dx))^{3/2} dx = \text{Exception raised: TypeError}
$$

✞ ☎

 $\left( \begin{array}{cc} \text{ } & \text{ } \\ \text{ } & \text{ } \end{array} \right)$ 

✞ ☎

 $\begin{pmatrix} 1 & 0 & 0 \\ 0 & 0 & 0 \\ 0 & 0 & 0 \\ 0 & 0 & 0 \\ 0 & 0 & 0 \\ 0 & 0 & 0 \\ 0 & 0 & 0 & 0 \\ 0 & 0 & 0 & 0 \\ 0 & 0 & 0 & 0 \\ 0 & 0 & 0 & 0 \\ 0 & 0 & 0 & 0 & 0 \\ 0 & 0 & 0 & 0 & 0 \\ 0 & 0 & 0 & 0 & 0 & 0 \\ 0 & 0 & 0 & 0 & 0 & 0 \\ 0 & 0 & 0 & 0 & 0 & 0 & 0 \\ 0 & 0 & 0 & 0 & 0 & 0 & 0 \\ 0 &$ 

input integrate((d\*e\*x+c\*e)\*(a+b\*arcsinh(d\*x+c))^(3/2),x, algorithm="fricas")

output

Exception raised: TypeError >> Error detected within library code: inte grate: implementation incomplete (constant residues)

input file name test\_cases/rubi\_tests/7\_Inverse\_hyperbolic\_functions/7.1\_Inverse\_hyperbolic\_sine/324\_7.1

Test file number 324

Integral number in file 127

#### **Fricas [F(-2)]**

Exception generated.

$$
\int (a + b \operatorname{arcsinh}(c + dx))^{3/2} dx = \text{Exception raised: TypeError}
$$

✞ ☎

✞ ☎

 $\begin{pmatrix} 1 & 0 & 0 \\ 0 & 0 & 0 \\ 0 & 0 & 0 \\ 0 & 0 & 0 \\ 0 & 0 & 0 \\ 0 & 0 & 0 \\ 0 & 0 & 0 & 0 \\ 0 & 0 & 0 & 0 \\ 0 & 0 & 0 & 0 \\ 0 & 0 & 0 & 0 \\ 0 & 0 & 0 & 0 & 0 \\ 0 & 0 & 0 & 0 & 0 \\ 0 & 0 & 0 & 0 & 0 & 0 \\ 0 & 0 & 0 & 0 & 0 & 0 \\ 0 & 0 & 0 & 0 & 0 & 0 & 0 \\ 0 & 0 & 0 & 0 & 0 & 0 & 0 \\ 0 &$ 

input

integrate((a+b\*arcsinh(d\*x+c))^(3/2),x, algorithm="fricas")  $\left( \begin{array}{cc} \text{ } & \text{ } \\ \text{ } & \text{ } \end{array} \right)$ 

output Exception raised: TypeError >> Error detected within library code: inte grate: implementation incomplete (constant residues)

input file name test\_cases/rubi\_tests/7\_Inverse\_hyperbolic\_functions/7.1\_Inverse\_hyperbolic\_sine/324\_7.1

Test file number 324

Exception generated.

 $\int (a + b \arcsinh(c + dx))^{3/2}$  $\frac{d\tanh(c + dx)}{dx}$  *dx* = Exception raised: TypeError

✞ ☎

 $\overline{\phantom{a}}$   $\overline{\phantom{a}}$   $\overline{\$ 

✞ ☎

 $\begin{pmatrix} 1 & 0 & 0 \\ 0 & 0 & 0 \\ 0 & 0 & 0 \\ 0 & 0 & 0 \\ 0 & 0 & 0 \\ 0 & 0 & 0 \\ 0 & 0 & 0 \\ 0 & 0 & 0 \\ 0 & 0 & 0 & 0 \\ 0 & 0 & 0 & 0 \\ 0 & 0 & 0 & 0 \\ 0 & 0 & 0 & 0 & 0 \\ 0 & 0 & 0 & 0 & 0 \\ 0 & 0 & 0 & 0 & 0 \\ 0 & 0 & 0 & 0 & 0 & 0 \\ 0 & 0 & 0 & 0 & 0 & 0 \\ 0 & 0 & 0 & 0 & 0 & 0 & 0 \\ 0 &$ 

input integrate((a+b\*arcsinh(d\*x+c))^(3/2)/(d\*e\*x+c\*e),x, algorithm="fricas")

output

Exception raised: TypeError >> Error detected within library code: inte grate: implementation incomplete (constant residues)

input file name test\_cases/rubi\_tests/7\_Inverse\_hyperbolic\_functions/7.1\_Inverse\_hyperbolic\_sine/324\_7.1

Test file number 324

Integral number in file 129

#### **Fricas [F(-2)]**

Exception generated.

$$
\int (ce + dex)^4 (a + b \operatorname{arcsinh}(c + dx))^{5/2} dx = \text{Exception raised: TypeError}
$$

✞ ☎

✞ ☎

 $\begin{pmatrix} 1 & 0 & 0 \\ 0 & 0 & 0 \\ 0 & 0 & 0 \\ 0 & 0 & 0 \\ 0 & 0 & 0 \\ 0 & 0 & 0 \\ 0 & 0 & 0 \\ 0 & 0 & 0 \\ 0 & 0 & 0 & 0 \\ 0 & 0 & 0 & 0 \\ 0 & 0 & 0 & 0 \\ 0 & 0 & 0 & 0 & 0 \\ 0 & 0 & 0 & 0 & 0 \\ 0 & 0 & 0 & 0 & 0 \\ 0 & 0 & 0 & 0 & 0 & 0 \\ 0 & 0 & 0 & 0 & 0 & 0 \\ 0 & 0 & 0 & 0 & 0 & 0 & 0 \\ 0 &$ 

input

integrate((d\*e\*x+c\*e)^4\*(a+b\*arcsinh(d\*x+c))^(5/2),x, algorithm="fricas")  $\overline{\phantom{a}}$   $\overline{\phantom{a}}$   $\overline{\$ 

output Exception raised: TypeError >> Error detected within library code: inte grate: implementation incomplete (constant residues)

input file name test\_cases/rubi\_tests/7\_Inverse\_hyperbolic\_functions/7.1\_Inverse\_hyperbolic\_sine/324\_7.1

Test file number 324

Exception generated.

$$
\int (ce + dex)^3 (a + b \text{arcsinh}(c + dx))^{5/2} dx = \text{Exception raised: TypeError}
$$

✞ ☎

 $\left( \begin{array}{cc} \text{ } & \text{ } \\ \text{ } & \text{ } \end{array} \right)$ 

✞ ☎

 $\begin{pmatrix} 1 & 0 & 0 \\ 0 & 0 & 0 \\ 0 & 0 & 0 \\ 0 & 0 & 0 \\ 0 & 0 & 0 \\ 0 & 0 & 0 \\ 0 & 0 & 0 & 0 \\ 0 & 0 & 0 & 0 \\ 0 & 0 & 0 & 0 \\ 0 & 0 & 0 & 0 \\ 0 & 0 & 0 & 0 & 0 \\ 0 & 0 & 0 & 0 & 0 \\ 0 & 0 & 0 & 0 & 0 & 0 \\ 0 & 0 & 0 & 0 & 0 & 0 \\ 0 & 0 & 0 & 0 & 0 & 0 & 0 \\ 0 & 0 & 0 & 0 & 0 & 0 & 0 \\ 0 &$ 

input integrate((d\*e\*x+c\*e)^3\*(a+b\*arcsinh(d\*x+c))^(5/2),x, algorithm="fricas")

output

Exception raised: TypeError >> Error detected within library code: inte grate: implementation incomplete (constant residues)

input file name test\_cases/rubi\_tests/7\_Inverse\_hyperbolic\_functions/7.1\_Inverse\_hyperbolic\_sine/324\_7.1

Test file number 324

Integral number in file 131

#### **Fricas [F(-2)]**

Exception generated.

$$
\int (ce + dex)^2 (a + b \operatorname{arcsinh}(c + dx))^{5/2} dx = \text{Exception raised: TypeError}
$$

✞ ☎

✞ ☎

 $\begin{pmatrix} 1 & 0 & 0 \\ 0 & 0 & 0 \\ 0 & 0 & 0 \\ 0 & 0 & 0 \\ 0 & 0 & 0 \\ 0 & 0 & 0 \\ 0 & 0 & 0 & 0 \\ 0 & 0 & 0 & 0 \\ 0 & 0 & 0 & 0 \\ 0 & 0 & 0 & 0 \\ 0 & 0 & 0 & 0 & 0 \\ 0 & 0 & 0 & 0 & 0 \\ 0 & 0 & 0 & 0 & 0 & 0 \\ 0 & 0 & 0 & 0 & 0 & 0 \\ 0 & 0 & 0 & 0 & 0 & 0 & 0 \\ 0 & 0 & 0 & 0 & 0 & 0 & 0 \\ 0 &$ 

input

integrate((d\*e\*x+c\*e)^2\*(a+b\*arcsinh(d\*x+c))^(5/2),x, algorithm="fricas")  $\left( \begin{array}{cc} \text{ } & \text{ } \\ \text{ } & \text{ } \end{array} \right)$ 

output Exception raised: TypeError >> Error detected within library code: inte grate: implementation incomplete (constant residues)

input file name test\_cases/rubi\_tests/7\_Inverse\_hyperbolic\_functions/7.1\_Inverse\_hyperbolic\_sine/324\_7.1

Test file number 324

Exception generated.

$$
\int (ce + dex)(a + b \text{arcsinh}(c + dx))^{5/2} dx = \text{Exception raised: TypeError}
$$

✞ ☎

 $\left( \begin{array}{cc} \text{ } & \text{ } \\ \text{ } & \text{ } \end{array} \right)$ 

✞ ☎

 $\begin{pmatrix} 1 & 0 & 0 \\ 0 & 0 & 0 \\ 0 & 0 & 0 \\ 0 & 0 & 0 \\ 0 & 0 & 0 \\ 0 & 0 & 0 \\ 0 & 0 & 0 & 0 \\ 0 & 0 & 0 & 0 \\ 0 & 0 & 0 & 0 \\ 0 & 0 & 0 & 0 \\ 0 & 0 & 0 & 0 & 0 \\ 0 & 0 & 0 & 0 & 0 \\ 0 & 0 & 0 & 0 & 0 & 0 \\ 0 & 0 & 0 & 0 & 0 & 0 \\ 0 & 0 & 0 & 0 & 0 & 0 & 0 \\ 0 & 0 & 0 & 0 & 0 & 0 & 0 \\ 0 &$ 

input integrate((d\*e\*x+c\*e)\*(a+b\*arcsinh(d\*x+c))^(5/2),x, algorithm="fricas")

output

Exception raised: TypeError >> Error detected within library code: inte grate: implementation incomplete (constant residues)

input file name test\_cases/rubi\_tests/7\_Inverse\_hyperbolic\_functions/7.1\_Inverse\_hyperbolic\_sine/324\_7.1

Test file number 324

Integral number in file 133

#### **Fricas [F(-2)]**

Exception generated.

$$
\int (a + b \operatorname{arcsinh}(c + dx))^{5/2} dx = \text{Exception raised: TypeError}
$$

✞ ☎

✞ ☎

 $\begin{pmatrix} 1 & 0 & 0 \\ 0 & 0 & 0 \\ 0 & 0 & 0 \\ 0 & 0 & 0 \\ 0 & 0 & 0 \\ 0 & 0 & 0 \\ 0 & 0 & 0 & 0 \\ 0 & 0 & 0 & 0 \\ 0 & 0 & 0 & 0 \\ 0 & 0 & 0 & 0 \\ 0 & 0 & 0 & 0 & 0 \\ 0 & 0 & 0 & 0 & 0 \\ 0 & 0 & 0 & 0 & 0 & 0 \\ 0 & 0 & 0 & 0 & 0 & 0 \\ 0 & 0 & 0 & 0 & 0 & 0 & 0 \\ 0 & 0 & 0 & 0 & 0 & 0 & 0 \\ 0 &$ 

input

integrate((a+b\*arcsinh(d\*x+c))^(5/2),x, algorithm="fricas")  $\left( \begin{array}{cc} \text{ } & \text{ } \\ \text{ } & \text{ } \end{array} \right)$ 

output Exception raised: TypeError >> Error detected within library code: inte grate: implementation incomplete (constant residues)

input file name test\_cases/rubi\_tests/7\_Inverse\_hyperbolic\_functions/7.1\_Inverse\_hyperbolic\_sine/324\_7.1

Test file number 324

Exception generated.

$$
\int \frac{(a + b \text{arcsinh}(c + dx))^{5/2}}{ce + dex} dx = \text{Exception raised: TypeError}
$$

✞ ☎

 $\overline{\phantom{a}}$   $\overline{\phantom{a}}$   $\overline{\$ 

✞ ☎

 $\begin{pmatrix} 1 & 0 & 0 \\ 0 & 0 & 0 \\ 0 & 0 & 0 \\ 0 & 0 & 0 \\ 0 & 0 & 0 \\ 0 & 0 & 0 \\ 0 & 0 & 0 \\ 0 & 0 & 0 \\ 0 & 0 & 0 & 0 \\ 0 & 0 & 0 & 0 \\ 0 & 0 & 0 & 0 \\ 0 & 0 & 0 & 0 & 0 \\ 0 & 0 & 0 & 0 & 0 \\ 0 & 0 & 0 & 0 & 0 \\ 0 & 0 & 0 & 0 & 0 & 0 \\ 0 & 0 & 0 & 0 & 0 & 0 \\ 0 & 0 & 0 & 0 & 0 & 0 & 0 \\ 0 &$ 

input integrate((a+b\*arcsinh(d\*x+c))^(5/2)/(d\*e\*x+c\*e),x, algorithm="fricas")

output

Exception raised: TypeError >> Error detected within library code: inte grate: implementation incomplete (constant residues)

input file name test\_cases/rubi\_tests/7\_Inverse\_hyperbolic\_functions/7.1\_Inverse\_hyperbolic\_sine/324\_7.1

Test file number 324

Integral number in file 135

#### **Fricas [F(-2)]**

Exception generated.

$$
\int (ce + dex)^4 (a + b \operatorname{arcsinh}(c + dx))^{7/2} dx = \text{Exception raised: TypeError}
$$

✞ ☎

✞ ☎

 $\begin{pmatrix} 1 & 0 & 0 \\ 0 & 0 & 0 \\ 0 & 0 & 0 \\ 0 & 0 & 0 \\ 0 & 0 & 0 \\ 0 & 0 & 0 \\ 0 & 0 & 0 \\ 0 & 0 & 0 \\ 0 & 0 & 0 & 0 \\ 0 & 0 & 0 & 0 \\ 0 & 0 & 0 & 0 \\ 0 & 0 & 0 & 0 & 0 \\ 0 & 0 & 0 & 0 & 0 \\ 0 & 0 & 0 & 0 & 0 \\ 0 & 0 & 0 & 0 & 0 & 0 \\ 0 & 0 & 0 & 0 & 0 & 0 \\ 0 & 0 & 0 & 0 & 0 & 0 & 0 \\ 0 &$ 

input

integrate((d\*e\*x+c\*e)^4\*(a+b\*arcsinh(d\*x+c))^(7/2),x, algorithm="fricas")  $\overline{\phantom{a}}$   $\overline{\phantom{a}}$   $\overline{\$ 

output Exception raised: TypeError >> Error detected within library code: inte grate: implementation incomplete (constant residues)

input file name test\_cases/rubi\_tests/7\_Inverse\_hyperbolic\_functions/7.1\_Inverse\_hyperbolic\_sine/324\_7.1

Test file number 324

Exception generated.

$$
\int (ce + dex)^3 (a + b \text{arcsinh}(c + dx))^{7/2} dx = \text{Exception raised: TypeError}
$$

✞ ☎

 $\left( \begin{array}{cc} \text{ } & \text{ } \\ \text{ } & \text{ } \end{array} \right)$ 

✞ ☎

 $\begin{pmatrix} 1 & 0 & 0 \\ 0 & 0 & 0 \\ 0 & 0 & 0 \\ 0 & 0 & 0 \\ 0 & 0 & 0 \\ 0 & 0 & 0 \\ 0 & 0 & 0 & 0 \\ 0 & 0 & 0 & 0 \\ 0 & 0 & 0 & 0 \\ 0 & 0 & 0 & 0 \\ 0 & 0 & 0 & 0 & 0 \\ 0 & 0 & 0 & 0 & 0 \\ 0 & 0 & 0 & 0 & 0 & 0 \\ 0 & 0 & 0 & 0 & 0 & 0 \\ 0 & 0 & 0 & 0 & 0 & 0 & 0 \\ 0 & 0 & 0 & 0 & 0 & 0 & 0 \\ 0 &$ 

input integrate((d\*e\*x+c\*e)^3\*(a+b\*arcsinh(d\*x+c))^(7/2),x, algorithm="fricas")

output

Exception raised: TypeError >> Error detected within library code: inte grate: implementation incomplete (constant residues)

input file name test\_cases/rubi\_tests/7\_Inverse\_hyperbolic\_functions/7.1\_Inverse\_hyperbolic\_sine/324\_7.1

Test file number 324

Integral number in file 137

#### **Fricas [F(-2)]**

Exception generated.

$$
\int (ce + dex)^2 (a + b \operatorname{arcsinh}(c + dx))^{7/2} dx = \text{Exception raised: TypeError}
$$

✞ ☎

✞ ☎

 $\begin{pmatrix} 1 & 0 & 0 \\ 0 & 0 & 0 \\ 0 & 0 & 0 \\ 0 & 0 & 0 \\ 0 & 0 & 0 \\ 0 & 0 & 0 \\ 0 & 0 & 0 & 0 \\ 0 & 0 & 0 & 0 \\ 0 & 0 & 0 & 0 \\ 0 & 0 & 0 & 0 & 0 \\ 0 & 0 & 0 & 0 & 0 \\ 0 & 0 & 0 & 0 & 0 \\ 0 & 0 & 0 & 0 & 0 & 0 \\ 0 & 0 & 0 & 0 & 0 & 0 \\ 0 & 0 & 0 & 0 & 0 & 0 & 0 \\ 0 & 0 & 0 & 0 & 0 & 0 & 0 \\$ 

input

integrate((d\*e\*x+c\*e)^2\*(a+b\*arcsinh(d\*x+c))^(7/2),x, algorithm="fricas")  $\left( \begin{array}{cc} \text{ } & \text{ } \\ \text{ } & \text{ } \end{array} \right)$ 

output Exception raised: TypeError >> Error detected within library code: inte grate: implementation incomplete (constant residues)

input file name test\_cases/rubi\_tests/7\_Inverse\_hyperbolic\_functions/7.1\_Inverse\_hyperbolic\_sine/324\_7.1

Test file number 324

Exception generated.

$$
\int (ce + dex)(a + b \text{arcsinh}(c + dx))^{7/2} dx = \text{Exception raised: TypeError}
$$

✞ ☎

 $\left( \begin{array}{cc} \text{ } & \text{ } \\ \text{ } & \text{ } \end{array} \right)$ 

✞ ☎

 $\begin{pmatrix} 1 & 0 & 0 \\ 0 & 0 & 0 \\ 0 & 0 & 0 \\ 0 & 0 & 0 \\ 0 & 0 & 0 \\ 0 & 0 & 0 \\ 0 & 0 & 0 & 0 \\ 0 & 0 & 0 & 0 \\ 0 & 0 & 0 & 0 \\ 0 & 0 & 0 & 0 \\ 0 & 0 & 0 & 0 & 0 \\ 0 & 0 & 0 & 0 & 0 \\ 0 & 0 & 0 & 0 & 0 & 0 \\ 0 & 0 & 0 & 0 & 0 & 0 \\ 0 & 0 & 0 & 0 & 0 & 0 & 0 \\ 0 & 0 & 0 & 0 & 0 & 0 & 0 \\ 0 &$ 

input integrate((d\*e\*x+c\*e)\*(a+b\*arcsinh(d\*x+c))^(7/2),x, algorithm="fricas")

output

Exception raised: TypeError >> Error detected within library code: inte grate: implementation incomplete (constant residues)

input file name test\_cases/rubi\_tests/7\_Inverse\_hyperbolic\_functions/7.1\_Inverse\_hyperbolic\_sine/324\_7.1

Test file number 324

Integral number in file 139

#### **Fricas [F(-2)]**

Exception generated.

$$
\int (a + b \operatorname{arcsinh}(c + dx))^{7/2} dx = \text{Exception raised: TypeError}
$$

✞ ☎

✞ ☎

 $\begin{pmatrix} 1 & 0 & 0 \\ 0 & 0 & 0 \\ 0 & 0 & 0 \\ 0 & 0 & 0 \\ 0 & 0 & 0 \\ 0 & 0 & 0 \\ 0 & 0 & 0 & 0 \\ 0 & 0 & 0 & 0 \\ 0 & 0 & 0 & 0 \\ 0 & 0 & 0 & 0 & 0 \\ 0 & 0 & 0 & 0 & 0 \\ 0 & 0 & 0 & 0 & 0 \\ 0 & 0 & 0 & 0 & 0 & 0 \\ 0 & 0 & 0 & 0 & 0 & 0 \\ 0 & 0 & 0 & 0 & 0 & 0 & 0 \\ 0 & 0 & 0 & 0 & 0 & 0 & 0 \\$ 

input

integrate((a+b\*arcsinh(d\*x+c))^(7/2),x, algorithm="fricas")  $\left( \begin{array}{cc} \text{ } & \text{ } \\ \text{ } & \text{ } \end{array} \right)$ 

output Exception raised: TypeError >> Error detected within library code: inte grate: implementation incomplete (constant residues)

input file name test\_cases/rubi\_tests/7\_Inverse\_hyperbolic\_functions/7.1\_Inverse\_hyperbolic\_sine/324\_7.1

Test file number 324

Exception generated.

$$
\int \frac{(a + b \text{arcsinh}(c + dx))^{7/2}}{ce + dex} dx = \text{Exception raised: TypeError}
$$

✞ ☎

 $\overline{\phantom{a}}$   $\overline{\phantom{a}}$   $\overline{\$ 

✞ ☎

 $\begin{pmatrix} 1 & 0 & 0 \\ 0 & 0 & 0 \\ 0 & 0 & 0 \\ 0 & 0 & 0 \\ 0 & 0 & 0 \\ 0 & 0 & 0 \\ 0 & 0 & 0 \\ 0 & 0 & 0 \\ 0 & 0 & 0 & 0 \\ 0 & 0 & 0 & 0 \\ 0 & 0 & 0 & 0 \\ 0 & 0 & 0 & 0 & 0 \\ 0 & 0 & 0 & 0 & 0 \\ 0 & 0 & 0 & 0 & 0 \\ 0 & 0 & 0 & 0 & 0 & 0 \\ 0 & 0 & 0 & 0 & 0 & 0 \\ 0 & 0 & 0 & 0 & 0 & 0 & 0 \\ 0 &$ 

input integrate((a+b\*arcsinh(d\*x+c))^(7/2)/(d\*e\*x+c\*e),x, algorithm="fricas")

output

Exception raised: TypeError >> Error detected within library code: inte grate: implementation incomplete (constant residues)

input file name test\_cases/rubi\_tests/7\_Inverse\_hyperbolic\_functions/7.1\_Inverse\_hyperbolic\_sine/324\_7.1

Test file number 324

Integral number in file 141

#### **Fricas [F(-2)]**

Exception generated.

$$
\int \frac{(ce + dex)^4}{\sqrt{a + b \arcsinh(c + dx)}} dx = \text{Exception raised: TypeError}
$$

✞ ☎

✞ ☎

#### input

integrate((d\*e\*x+c\*e)^4/(a+b\*arcsinh(d\*x+c))^(1/2),x, algorithm="fricas")  $\overline{\phantom{a}}$   $\overline{\phantom{a}}$   $\overline{\$ 

output Exception raised: TypeError >> Error detected within library code: inte grate: implementation incomplete (constant residues)

input file name test\_cases/rubi\_tests/7\_Inverse\_hyperbolic\_functions/7.1\_Inverse\_hyperbolic\_sine/324\_7.1

 $\begin{pmatrix} 1 & 0 & 0 \\ 0 & 0 & 0 \\ 0 & 0 & 0 \\ 0 & 0 & 0 \\ 0 & 0 & 0 \\ 0 & 0 & 0 \\ 0 & 0 & 0 \\ 0 & 0 & 0 \\ 0 & 0 & 0 & 0 \\ 0 & 0 & 0 & 0 \\ 0 & 0 & 0 & 0 \\ 0 & 0 & 0 & 0 & 0 \\ 0 & 0 & 0 & 0 & 0 \\ 0 & 0 & 0 & 0 & 0 \\ 0 & 0 & 0 & 0 & 0 & 0 \\ 0 & 0 & 0 & 0 & 0 & 0 \\ 0 & 0 & 0 & 0 & 0 & 0 & 0 \\ 0 &$ 

Test file number 324

Exception generated.

$$
\int \frac{(ce + dex)^3}{\sqrt{a + b \text{arcsinh}(c + dx)}} dx = \text{Exception raised: TypeError}
$$

✞ ☎

 $\left( \begin{array}{cc} \text{ } & \text{ } \\ \text{ } & \text{ } \end{array} \right)$ 

✞ ☎

 $\begin{pmatrix} 1 & 0 & 0 \\ 0 & 0 & 0 \\ 0 & 0 & 0 \\ 0 & 0 & 0 \\ 0 & 0 & 0 \\ 0 & 0 & 0 \\ 0 & 0 & 0 & 0 \\ 0 & 0 & 0 & 0 \\ 0 & 0 & 0 & 0 \\ 0 & 0 & 0 & 0 \\ 0 & 0 & 0 & 0 & 0 \\ 0 & 0 & 0 & 0 & 0 \\ 0 & 0 & 0 & 0 & 0 & 0 \\ 0 & 0 & 0 & 0 & 0 & 0 \\ 0 & 0 & 0 & 0 & 0 & 0 & 0 \\ 0 & 0 & 0 & 0 & 0 & 0 & 0 \\ 0 &$ 

input integrate((d\*e\*x+c\*e)^3/(a+b\*arcsinh(d\*x+c))^(1/2),x, algorithm="fricas")

output

Exception raised: TypeError >> Error detected within library code: inte grate: implementation incomplete (constant residues)

input file name test\_cases/rubi\_tests/7\_Inverse\_hyperbolic\_functions/7.1\_Inverse\_hyperbolic\_sine/324\_7.1

Test file number 324

Integral number in file 143

### **Fricas [F(-2)]**

Exception generated.

$$
\int \frac{(ce + dex)^2}{\sqrt{a + b \text{arcsinh}(c + dx)}} dx = \text{Exception raised: TypeError}
$$

✞ ☎

 $\left( \begin{array}{cc} \bullet & \bullet & \bullet \\ \bullet & \bullet & \bullet \end{array} \right)$ 

✞ ☎

 $\begin{pmatrix} 1 & 0 & 0 \\ 0 & 0 & 0 \\ 0 & 0 & 0 \\ 0 & 0 & 0 \\ 0 & 0 & 0 \\ 0 & 0 & 0 \\ 0 & 0 & 0 & 0 \\ 0 & 0 & 0 & 0 \\ 0 & 0 & 0 & 0 \\ 0 & 0 & 0 & 0 \\ 0 & 0 & 0 & 0 & 0 \\ 0 & 0 & 0 & 0 & 0 \\ 0 & 0 & 0 & 0 & 0 & 0 \\ 0 & 0 & 0 & 0 & 0 & 0 \\ 0 & 0 & 0 & 0 & 0 & 0 & 0 \\ 0 & 0 & 0 & 0 & 0 & 0 & 0 \\ 0 &$ 

#### input integrate((d\*e\*x+c\*e)^2/(a+b\*arcsinh(d\*x+c))^(1/2),x, algorithm="fricas")

output Exception raised: TypeError >> Error detected within library code: inte grate: implementation incomplete (constant residues)

input file name test\_cases/rubi\_tests/7\_Inverse\_hyperbolic\_functions/7.1\_Inverse\_hyperbolic\_sine/324\_7.1

Test file number 324

Exception generated.

$$
\int \frac{ce + dex}{\sqrt{a + b \text{arcsinh}(c + dx)}} dx = \text{Exception raised: TypeError}
$$

✞ ☎

 $\begin{pmatrix} 1 & 0 & 0 \\ 0 & 0 & 0 \\ 0 & 0 & 0 \\ 0 & 0 & 0 \\ 0 & 0 & 0 \\ 0 & 0 & 0 \\ 0 & 0 & 0 & 0 \\ 0 & 0 & 0 & 0 \\ 0 & 0 & 0 & 0 \\ 0 & 0 & 0 & 0 \\ 0 & 0 & 0 & 0 & 0 \\ 0 & 0 & 0 & 0 & 0 \\ 0 & 0 & 0 & 0 & 0 & 0 \\ 0 & 0 & 0 & 0 & 0 & 0 \\ 0 & 0 & 0 & 0 & 0 & 0 & 0 \\ 0 & 0 & 0 & 0 & 0 & 0 & 0 \\ 0 &$ 

✞ ☎

 $\left($   $\left($   $\right)$   $\left($   $\left($   $\right)$   $\left($   $\left($   $\right)$   $\left($   $\left($   $\right)$   $\left($   $\left($   $\right)$   $\left($   $\left($   $\right)$   $\left($   $\left($   $\right)$   $\left($   $\left($   $\right)$   $\left($   $\left($   $\right)$   $\left($   $\left($   $\right)$   $\left($   $\left($   $\right)$   $\left($   $\left($   $\right)$   $\left($ 

input integrate((d\*e\*x+c\*e)/(a+b\*arcsinh(d\*x+c))^(1/2),x, algorithm="fricas")

output

Exception raised: TypeError >> Error detected within library code: inte grate: implementation incomplete (constant residues)

input file name test\_cases/rubi\_tests/7\_Inverse\_hyperbolic\_functions/7.1\_Inverse\_hyperbolic\_sine/324\_7.1

Test file number 324

Integral number in file 145

### **Fricas [F(-2)]**

Exception generated.

$$
\int \frac{1}{\sqrt{a + \text{barcsinh}(c + dx)}} dx = \text{Exception raised: TypeError}
$$

✞ ☎

 $\begin{pmatrix} 1 & 0 & 0 \\ 0 & 0 & 0 \\ 0 & 0 & 0 \\ 0 & 0 & 0 \\ 0 & 0 & 0 \\ 0 & 0 & 0 \\ 0 & 0 & 0 & 0 \\ 0 & 0 & 0 & 0 \\ 0 & 0 & 0 & 0 \\ 0 & 0 & 0 & 0 \\ 0 & 0 & 0 & 0 & 0 \\ 0 & 0 & 0 & 0 & 0 \\ 0 & 0 & 0 & 0 & 0 & 0 \\ 0 & 0 & 0 & 0 & 0 & 0 \\ 0 & 0 & 0 & 0 & 0 & 0 & 0 \\ 0 & 0 & 0 & 0 & 0 & 0 & 0 \\ 0 &$ 

✞ ☎

input

integrate(1/(a+b\*arcsinh(d\*x+c))^(1/2),x, algorithm="fricas")

output Exception raised: TypeError >> Error detected within library code: inte grate: implementation incomplete (constant residues)

input file name test\_cases/rubi\_tests/7\_Inverse\_hyperbolic\_functions/7.1\_Inverse\_hyperbolic\_sine/324\_7.1

 $\left( \begin{array}{cc} \text{ } & \text{ } \\ \text{ } & \text{ } \end{array} \right)$ 

Test file number 324

Exception generated.

$$
\int \frac{1}{(ce + dex)\sqrt{a + b \text{arcsinh}(c + dx)}} dx = \text{Exception raised: TypeError}
$$

✞ ☎

 $\begin{pmatrix} 1 & 0 & 0 \\ 0 & 0 & 0 \\ 0 & 0 & 0 \\ 0 & 0 & 0 \\ 0 & 0 & 0 \\ 0 & 0 & 0 \\ 0 & 0 & 0 & 0 \\ 0 & 0 & 0 & 0 \\ 0 & 0 & 0 & 0 \\ 0 & 0 & 0 & 0 \\ 0 & 0 & 0 & 0 & 0 \\ 0 & 0 & 0 & 0 & 0 \\ 0 & 0 & 0 & 0 & 0 & 0 \\ 0 & 0 & 0 & 0 & 0 & 0 \\ 0 & 0 & 0 & 0 & 0 & 0 & 0 \\ 0 & 0 & 0 & 0 & 0 & 0 & 0 \\ 0 &$ 

✞ ☎

 $\left( \begin{array}{cc} \bullet & \bullet & \bullet \\ \bullet & \bullet & \bullet \end{array} \right)$ 

input integrate(1/(d\*e\*x+c\*e)/(a+b\*arcsinh(d\*x+c))^(1/2),x, algorithm="fricas")

output

Exception raised: TypeError >> Error detected within library code: inte grate: implementation incomplete (constant residues)

input file name test\_cases/rubi\_tests/7\_Inverse\_hyperbolic\_functions/7.1\_Inverse\_hyperbolic\_sine/324\_7.1

Test file number 324

Integral number in file 147

#### **Fricas [F(-2)]**

Exception generated.

$$
\int \frac{(ce + dex)^4}{(a + b \text{arcsinh}(c + dx))^{3/2}} dx = \text{Exception raised: TypeError}
$$

✞ ☎

✞ ☎

 $\begin{pmatrix} 1 & 0 & 0 \\ 0 & 0 & 0 \\ 0 & 0 & 0 \\ 0 & 0 & 0 \\ 0 & 0 & 0 \\ 0 & 0 & 0 \\ 0 & 0 & 0 & 0 \\ 0 & 0 & 0 & 0 \\ 0 & 0 & 0 & 0 \\ 0 & 0 & 0 & 0 \\ 0 & 0 & 0 & 0 & 0 \\ 0 & 0 & 0 & 0 & 0 \\ 0 & 0 & 0 & 0 & 0 \\ 0 & 0 & 0 & 0 & 0 & 0 \\ 0 & 0 & 0 & 0 & 0 & 0 \\ 0 & 0 & 0 & 0 & 0 & 0 & 0 \\ 0 & 0 & 0 &$ 

#### input

integrate((d\*e\*x+c\*e)^4/(a+b\*arcsinh(d\*x+c))^(3/2),x, algorithm="fricas")  $\left($   $\left($   $\right)$   $\left($   $\left($   $\right)$   $\left($   $\left($   $\right)$   $\left($   $\left($   $\right)$   $\left($   $\left($   $\right)$   $\left($   $\left($   $\right)$   $\left($   $\left($   $\right)$   $\left($   $\left($   $\right)$   $\left($   $\left($   $\right)$   $\left($   $\left($   $\right)$   $\left($   $\left($   $\right)$   $\left($   $\left($   $\right)$   $\left($ 

output Exception raised: TypeError >> Error detected within library code: inte grate: implementation incomplete (constant residues)

input file name test\_cases/rubi\_tests/7\_Inverse\_hyperbolic\_functions/7.1\_Inverse\_hyperbolic\_sine/324\_7.1

Test file number 324

Exception generated.

$$
\int \frac{(ce + dex)^3}{(a + b \text{arcsinh}(c + dx))^{3/2}} dx = \text{Exception raised: TypeError}
$$

✞ ☎

 $\begin{pmatrix} 1 & 0 & 0 \\ 0 & 0 & 0 \\ 0 & 0 & 0 \\ 0 & 0 & 0 \\ 0 & 0 & 0 \\ 0 & 0 & 0 \\ 0 & 0 & 0 & 0 \\ 0 & 0 & 0 & 0 \\ 0 & 0 & 0 & 0 \\ 0 & 0 & 0 & 0 \\ 0 & 0 & 0 & 0 & 0 \\ 0 & 0 & 0 & 0 & 0 \\ 0 & 0 & 0 & 0 & 0 & 0 \\ 0 & 0 & 0 & 0 & 0 & 0 \\ 0 & 0 & 0 & 0 & 0 & 0 & 0 \\ 0 & 0 & 0 & 0 & 0 & 0 & 0 \\ 0 &$ 

✞ ☎

 $\left($   $\left($   $\right)$   $\left($   $\left($   $\right)$   $\left($   $\left($   $\right)$   $\left($   $\left($   $\right)$   $\left($   $\left($   $\right)$   $\left($   $\left($   $\right)$   $\left($   $\left($   $\right)$   $\left($   $\left($   $\right)$   $\left($   $\left($   $\right)$   $\left($   $\left($   $\right)$   $\left($   $\left($   $\right)$   $\left($   $\left($   $\right)$   $\left($ 

input integrate((d\*e\*x+c\*e)^3/(a+b\*arcsinh(d\*x+c))^(3/2),x, algorithm="fricas")

output

Exception raised: TypeError >> Error detected within library code: inte grate: implementation incomplete (constant residues)

input file name test\_cases/rubi\_tests/7\_Inverse\_hyperbolic\_functions/7.1\_Inverse\_hyperbolic\_sine/324\_7.1

Test file number 324

Integral number in file 149

#### **Fricas [F(-2)]**

Exception generated.

$$
\int \frac{(ce + dex)^2}{(a + b \text{arcsinh}(c + dx))^{3/2}} dx = \text{Exception raised: TypeError}
$$

✞ ☎

 $\overline{\phantom{a}}$   $\overline{\phantom{a}}$   $\overline{\$ 

✞ ☎

 $\begin{pmatrix} 1 & 0 & 0 \\ 0 & 0 & 0 \\ 0 & 0 & 0 \\ 0 & 0 & 0 \\ 0 & 0 & 0 \\ 0 & 0 & 0 \\ 0 & 0 & 0 \\ 0 & 0 & 0 \\ 0 & 0 & 0 & 0 \\ 0 & 0 & 0 & 0 \\ 0 & 0 & 0 & 0 \\ 0 & 0 & 0 & 0 & 0 \\ 0 & 0 & 0 & 0 & 0 \\ 0 & 0 & 0 & 0 & 0 \\ 0 & 0 & 0 & 0 & 0 & 0 \\ 0 & 0 & 0 & 0 & 0 & 0 \\ 0 & 0 & 0 & 0 & 0 & 0 & 0 \\ 0 &$ 

#### input

integrate((d\*e\*x+c\*e)^2/(a+b\*arcsinh(d\*x+c))^(3/2),x, algorithm="fricas")

output Exception raised: TypeError >> Error detected within library code: inte grate: implementation incomplete (constant residues)

input file name test\_cases/rubi\_tests/7\_Inverse\_hyperbolic\_functions/7.1\_Inverse\_hyperbolic\_sine/324\_7.1

Test file number 324

Exception generated.

$$
\int \frac{ce + dex}{(a + b \text{arcsinh}(c + dx))^{3/2}} dx = \text{Exception raised: TypeError}
$$

✞ ☎

 $\overline{\phantom{a}}$   $\overline{\phantom{a}}$   $\overline{\$ 

✞ ☎

 $\begin{pmatrix} 1 & 0 & 0 \\ 0 & 0 & 0 \\ 0 & 0 & 0 \\ 0 & 0 & 0 \\ 0 & 0 & 0 \\ 0 & 0 & 0 \\ 0 & 0 & 0 \\ 0 & 0 & 0 \\ 0 & 0 & 0 & 0 \\ 0 & 0 & 0 & 0 \\ 0 & 0 & 0 & 0 \\ 0 & 0 & 0 & 0 & 0 \\ 0 & 0 & 0 & 0 & 0 \\ 0 & 0 & 0 & 0 & 0 \\ 0 & 0 & 0 & 0 & 0 & 0 \\ 0 & 0 & 0 & 0 & 0 & 0 \\ 0 & 0 & 0 & 0 & 0 & 0 & 0 \\ 0 &$ 

input integrate((d\*e\*x+c\*e)/(a+b\*arcsinh(d\*x+c))^(3/2),x, algorithm="fricas")

output

Exception raised: TypeError >> Error detected within library code: inte grate: implementation incomplete (constant residues)

input file name test\_cases/rubi\_tests/7\_Inverse\_hyperbolic\_functions/7.1\_Inverse\_hyperbolic\_sine/324\_7.1

Test file number 324

Integral number in file 151

#### **Fricas [F(-2)]**

Exception generated.

$$
\int \frac{1}{(a + b \text{arcsinh}(c + dx))^{3/2}} dx = \text{Exception raised: TypeError}
$$

✞ ☎

✞ ☎

 $\begin{pmatrix} 1 & 0 & 0 \\ 0 & 0 & 0 \\ 0 & 0 & 0 \\ 0 & 0 & 0 \\ 0 & 0 & 0 \\ 0 & 0 & 0 \\ 0 & 0 & 0 & 0 \\ 0 & 0 & 0 & 0 \\ 0 & 0 & 0 & 0 \\ 0 & 0 & 0 & 0 \\ 0 & 0 & 0 & 0 & 0 \\ 0 & 0 & 0 & 0 & 0 \\ 0 & 0 & 0 & 0 & 0 & 0 \\ 0 & 0 & 0 & 0 & 0 & 0 \\ 0 & 0 & 0 & 0 & 0 & 0 & 0 \\ 0 & 0 & 0 & 0 & 0 & 0 & 0 \\ 0 &$ 

input

integrate(1/(a+b\*arcsinh(d\*x+c))^(3/2),x, algorithm="fricas")  $\left( \begin{array}{cc} \bullet & \bullet & \bullet \\ \bullet & \bullet & \bullet \end{array} \right)$ 

output Exception raised: TypeError >> Error detected within library code: inte grate: implementation incomplete (constant residues)

input file name test\_cases/rubi\_tests/7\_Inverse\_hyperbolic\_functions/7.1\_Inverse\_hyperbolic\_sine/324\_7.1

Test file number 324

Exception generated.

$$
\int \frac{1}{(ce + dex)(a + b \arcsinh(c + dx))^{3/2}} dx = \text{Exception raised: TypeError}
$$

✞ ☎

 $\left($   $\left($   $\right)$   $\left($   $\left($   $\right)$   $\left($   $\left($   $\right)$   $\left($   $\left($   $\right)$   $\left($   $\left($   $\right)$   $\left($   $\left($   $\right)$   $\left($   $\left($   $\right)$   $\left($   $\left($   $\right)$   $\left($   $\left($   $\right)$   $\left($   $\left($   $\right)$   $\left($   $\left($   $\right)$   $\left($   $\left($   $\right)$   $\left($ 

✞ ☎

 $\begin{pmatrix} 1 & 0 & 0 \\ 0 & 0 & 0 \\ 0 & 0 & 0 \\ 0 & 0 & 0 \\ 0 & 0 & 0 \\ 0 & 0 & 0 \\ 0 & 0 & 0 & 0 \\ 0 & 0 & 0 & 0 \\ 0 & 0 & 0 & 0 \\ 0 & 0 & 0 & 0 \\ 0 & 0 & 0 & 0 & 0 \\ 0 & 0 & 0 & 0 & 0 \\ 0 & 0 & 0 & 0 & 0 & 0 \\ 0 & 0 & 0 & 0 & 0 & 0 \\ 0 & 0 & 0 & 0 & 0 & 0 & 0 \\ 0 & 0 & 0 & 0 & 0 & 0 & 0 \\ 0 &$ 

input integrate(1/(d\*e\*x+c\*e)/(a+b\*arcsinh(d\*x+c))^(3/2),x, algorithm="fricas")

output

Exception raised: TypeError >> Error detected within library code: inte grate: implementation incomplete (constant residues)

input file name test\_cases/rubi\_tests/7\_Inverse\_hyperbolic\_functions/7.1\_Inverse\_hyperbolic\_sine/324\_7.1

Test file number 324

Integral number in file 153

#### **Fricas [F(-2)]**

Exception generated.

$$
\int \frac{(ce + dex)^4}{(a + b \text{arcsinh}(c + dx))^{5/2}} dx = \text{Exception raised: TypeError}
$$

✞ ☎

✞ ☎

 $\overline{\phantom{a}}$   $\overline{\phantom{a}}$   $\overline{\$ 

input

integrate((d\*e\*x+c\*e)^4/(a+b\*arcsinh(d\*x+c))^(5/2),x, algorithm="fricas")  $\begin{pmatrix} 1 & 0 & 0 \\ 0 & 0 & 0 \\ 0 & 0 & 0 \\ 0 & 0 & 0 \\ 0 & 0 & 0 \\ 0 & 0 & 0 \\ 0 & 0 & 0 \\ 0 & 0 & 0 \\ 0 & 0 & 0 & 0 \\ 0 & 0 & 0 & 0 \\ 0 & 0 & 0 & 0 \\ 0 & 0 & 0 & 0 & 0 \\ 0 & 0 & 0 & 0 & 0 \\ 0 & 0 & 0 & 0 & 0 \\ 0 & 0 & 0 & 0 & 0 & 0 \\ 0 & 0 & 0 & 0 & 0 & 0 \\ 0 & 0 & 0 & 0 & 0 & 0 & 0 \\ 0 &$ 

output Exception raised: TypeError >> Error detected within library code: inte grate: implementation incomplete (constant residues)

input file name test\_cases/rubi\_tests/7\_Inverse\_hyperbolic\_functions/7.1\_Inverse\_hyperbolic\_sine/324\_7.1

Test file number 324

Exception generated.

$$
\int \frac{(ce + dex)^3}{(a + b \text{arcsinh}(c + dx))^{5/2}} dx = \text{Exception raised: TypeError}
$$

✞ ☎

 $\begin{pmatrix} 1 & 0 & 0 \\ 0 & 0 & 0 \\ 0 & 0 & 0 \\ 0 & 0 & 0 \\ 0 & 0 & 0 \\ 0 & 0 & 0 \\ 0 & 0 & 0 & 0 \\ 0 & 0 & 0 & 0 \\ 0 & 0 & 0 & 0 \\ 0 & 0 & 0 & 0 \\ 0 & 0 & 0 & 0 & 0 \\ 0 & 0 & 0 & 0 & 0 \\ 0 & 0 & 0 & 0 & 0 & 0 \\ 0 & 0 & 0 & 0 & 0 & 0 \\ 0 & 0 & 0 & 0 & 0 & 0 & 0 \\ 0 & 0 & 0 & 0 & 0 & 0 & 0 \\ 0 &$ 

✞ ☎

 $\left($   $\left($   $\right)$   $\left($   $\left($   $\right)$   $\left($   $\left($   $\right)$   $\left($   $\left($   $\right)$   $\left($   $\left($   $\right)$   $\left($   $\left($   $\right)$   $\left($   $\left($   $\right)$   $\left($   $\left($   $\right)$   $\left($   $\left($   $\right)$   $\left($   $\left($   $\right)$   $\left($   $\left($   $\right)$   $\left($   $\left($   $\right)$   $\left($ 

input integrate((d\*e\*x+c\*e)^3/(a+b\*arcsinh(d\*x+c))^(5/2),x, algorithm="fricas")

output

Exception raised: TypeError >> Error detected within library code: inte grate: implementation incomplete (constant residues)

input file name test\_cases/rubi\_tests/7\_Inverse\_hyperbolic\_functions/7.1\_Inverse\_hyperbolic\_sine/324\_7.1

Test file number 324

Integral number in file 155

#### **Fricas [F(-2)]**

Exception generated.

$$
\int \frac{(ce + dex)^2}{(a + b \text{arcsinh}(c + dx))^{5/2}} dx = \text{Exception raised: TypeError}
$$

✞ ☎

✞ ☎

 $\begin{pmatrix} 1 & 0 & 0 \\ 0 & 0 & 0 \\ 0 & 0 & 0 \\ 0 & 0 & 0 \\ 0 & 0 & 0 \\ 0 & 0 & 0 \\ 0 & 0 & 0 \\ 0 & 0 & 0 \\ 0 & 0 & 0 & 0 \\ 0 & 0 & 0 & 0 \\ 0 & 0 & 0 & 0 \\ 0 & 0 & 0 & 0 & 0 \\ 0 & 0 & 0 & 0 & 0 \\ 0 & 0 & 0 & 0 & 0 \\ 0 & 0 & 0 & 0 & 0 & 0 \\ 0 & 0 & 0 & 0 & 0 & 0 \\ 0 & 0 & 0 & 0 & 0 & 0 & 0 \\ 0 &$ 

#### input

integrate((d\*e\*x+c\*e)^2/(a+b\*arcsinh(d\*x+c))^(5/2),x, algorithm="fricas")  $\overline{\phantom{a}}$   $\overline{\phantom{a}}$   $\overline{\$ 

output Exception raised: TypeError >> Error detected within library code: inte grate: implementation incomplete (constant residues)

input file name test\_cases/rubi\_tests/7\_Inverse\_hyperbolic\_functions/7.1\_Inverse\_hyperbolic\_sine/324\_7.1

Test file number 324

Exception generated.

$$
\int \frac{ce + dex}{(a + b \text{arcsinh}(c + dx))^{5/2}} dx = \text{Exception raised: TypeError}
$$

✞ ☎

 $\overline{\phantom{a}}$   $\overline{\phantom{a}}$   $\overline{\$ 

✞ ☎

 $\begin{pmatrix} 1 & 0 & 0 \\ 0 & 0 & 0 \\ 0 & 0 & 0 \\ 0 & 0 & 0 \\ 0 & 0 & 0 \\ 0 & 0 & 0 \\ 0 & 0 & 0 \\ 0 & 0 & 0 \\ 0 & 0 & 0 & 0 \\ 0 & 0 & 0 & 0 \\ 0 & 0 & 0 & 0 \\ 0 & 0 & 0 & 0 & 0 \\ 0 & 0 & 0 & 0 & 0 \\ 0 & 0 & 0 & 0 & 0 \\ 0 & 0 & 0 & 0 & 0 & 0 \\ 0 & 0 & 0 & 0 & 0 & 0 \\ 0 & 0 & 0 & 0 & 0 & 0 & 0 \\ 0 &$ 

input integrate((d\*e\*x+c\*e)/(a+b\*arcsinh(d\*x+c))^(5/2),x, algorithm="fricas")

output

Exception raised: TypeError >> Error detected within library code: inte grate: implementation incomplete (constant residues)

input file name test\_cases/rubi\_tests/7\_Inverse\_hyperbolic\_functions/7.1\_Inverse\_hyperbolic\_sine/324\_7.1

Test file number 324

Integral number in file 157

#### **Fricas [F(-2)]**

Exception generated.

$$
\int \frac{1}{(a + b \text{arcsinh}(c + dx))^{5/2}} dx = \text{Exception raised: TypeError}
$$

✞ ☎

✞ ☎

 $\begin{pmatrix} 1 & 0 & 0 \\ 0 & 0 & 0 \\ 0 & 0 & 0 \\ 0 & 0 & 0 \\ 0 & 0 & 0 \\ 0 & 0 & 0 \\ 0 & 0 & 0 & 0 \\ 0 & 0 & 0 & 0 \\ 0 & 0 & 0 & 0 \\ 0 & 0 & 0 & 0 \\ 0 & 0 & 0 & 0 & 0 \\ 0 & 0 & 0 & 0 & 0 \\ 0 & 0 & 0 & 0 & 0 & 0 \\ 0 & 0 & 0 & 0 & 0 & 0 \\ 0 & 0 & 0 & 0 & 0 & 0 & 0 \\ 0 & 0 & 0 & 0 & 0 & 0 & 0 \\ 0 &$ 

input

integrate(1/(a+b\*arcsinh(d\*x+c))^(5/2),x, algorithm="fricas")  $\left( \begin{array}{cc} \bullet & \bullet & \bullet \\ \bullet & \bullet & \bullet \end{array} \right)$ 

output Exception raised: TypeError >> Error detected within library code: inte grate: implementation incomplete (constant residues)

input file name test\_cases/rubi\_tests/7\_Inverse\_hyperbolic\_functions/7.1\_Inverse\_hyperbolic\_sine/324\_7.1

Test file number 324

Exception generated.

$$
\int \frac{1}{(ce + dex)(a + b \arcsinh(c + dx))^{5/2}} dx = \text{Exception raised: TypeError}
$$

✞ ☎

 $\left($   $\left($   $\right)$   $\left($   $\left($   $\right)$   $\left($   $\left($   $\right)$   $\left($   $\left($   $\right)$   $\left($   $\left($   $\right)$   $\left($   $\left($   $\right)$   $\left($   $\left($   $\right)$   $\left($   $\left($   $\right)$   $\left($   $\left($   $\right)$   $\left($   $\left($   $\right)$   $\left($   $\left($   $\right)$   $\left($   $\left($   $\right)$   $\left($ 

✞ ☎

 $\begin{pmatrix} 1 & 0 & 0 \\ 0 & 0 & 0 \\ 0 & 0 & 0 \\ 0 & 0 & 0 \\ 0 & 0 & 0 \\ 0 & 0 & 0 \\ 0 & 0 & 0 & 0 \\ 0 & 0 & 0 & 0 \\ 0 & 0 & 0 & 0 \\ 0 & 0 & 0 & 0 \\ 0 & 0 & 0 & 0 & 0 \\ 0 & 0 & 0 & 0 & 0 \\ 0 & 0 & 0 & 0 & 0 & 0 \\ 0 & 0 & 0 & 0 & 0 & 0 \\ 0 & 0 & 0 & 0 & 0 & 0 & 0 \\ 0 & 0 & 0 & 0 & 0 & 0 & 0 \\ 0 &$ 

input integrate(1/(d\*e\*x+c\*e)/(a+b\*arcsinh(d\*x+c))^(5/2),x, algorithm="fricas")

output

Exception raised: TypeError >> Error detected within library code: inte grate: implementation incomplete (constant residues)

input file name test\_cases/rubi\_tests/7\_Inverse\_hyperbolic\_functions/7.1\_Inverse\_hyperbolic\_sine/324\_7.1

Test file number 324

Integral number in file 159

#### **Fricas [F(-2)]**

Exception generated.

$$
\int \frac{(ce + dex)^4}{(a + b \text{arcsinh}(c + dx))^{7/2}} dx = \text{Exception raised: TypeError}
$$

✞ ☎

✞ ☎

input

integrate((d\*e\*x+c\*e)^4/(a+b\*arcsinh(d\*x+c))^(7/2),x, algorithm="fricas")  $\begin{pmatrix} 1 & 0 & 0 \\ 0 & 0 & 0 \\ 0 & 0 & 0 \\ 0 & 0 & 0 \\ 0 & 0 & 0 \\ 0 & 0 & 0 \\ 0 & 0 & 0 \\ 0 & 0 & 0 \\ 0 & 0 & 0 & 0 \\ 0 & 0 & 0 & 0 \\ 0 & 0 & 0 & 0 \\ 0 & 0 & 0 & 0 & 0 \\ 0 & 0 & 0 & 0 & 0 \\ 0 & 0 & 0 & 0 & 0 \\ 0 & 0 & 0 & 0 & 0 & 0 \\ 0 & 0 & 0 & 0 & 0 & 0 \\ 0 & 0 & 0 & 0 & 0 & 0 & 0 \\ 0 &$ 

output Exception raised: TypeError >> Error detected within library code: inte grate: implementation incomplete (constant residues)  $\overline{\phantom{a}}$   $\overline{\phantom{a}}$   $\overline{\$ 

input file name test\_cases/rubi\_tests/7\_Inverse\_hyperbolic\_functions/7.1\_Inverse\_hyperbolic\_sine/324\_7.1

Test file number 324

Exception generated.

$$
\int \frac{(ce + dex)^3}{(a + b \text{arcsinh}(c + dx))^{7/2}} dx = \text{Exception raised: TypeError}
$$

✞ ☎

 $\begin{pmatrix} 1 & 0 & 0 \\ 0 & 0 & 0 \\ 0 & 0 & 0 \\ 0 & 0 & 0 \\ 0 & 0 & 0 \\ 0 & 0 & 0 \\ 0 & 0 & 0 & 0 \\ 0 & 0 & 0 & 0 \\ 0 & 0 & 0 & 0 \\ 0 & 0 & 0 & 0 \\ 0 & 0 & 0 & 0 & 0 \\ 0 & 0 & 0 & 0 & 0 \\ 0 & 0 & 0 & 0 & 0 & 0 \\ 0 & 0 & 0 & 0 & 0 & 0 \\ 0 & 0 & 0 & 0 & 0 & 0 & 0 \\ 0 & 0 & 0 & 0 & 0 & 0 & 0 \\ 0 &$ 

✞ ☎

 $\left($   $\left($   $\right)$   $\left($   $\left($   $\right)$   $\left($   $\left($   $\right)$   $\left($   $\left($   $\right)$   $\left($   $\left($   $\right)$   $\left($   $\left($   $\right)$   $\left($   $\left($   $\right)$   $\left($   $\left($   $\right)$   $\left($   $\left($   $\right)$   $\left($   $\left($   $\right)$   $\left($   $\left($   $\right)$   $\left($   $\left($   $\right)$   $\left($ 

input integrate((d\*e\*x+c\*e)^3/(a+b\*arcsinh(d\*x+c))^(7/2),x, algorithm="fricas")

output

Exception raised: TypeError >> Error detected within library code: inte grate: implementation incomplete (constant residues)

input file name test\_cases/rubi\_tests/7\_Inverse\_hyperbolic\_functions/7.1\_Inverse\_hyperbolic\_sine/324\_7.1

Test file number 324

Integral number in file 161

#### **Fricas [F(-2)]**

Exception generated.

$$
\int \frac{(ce + dex)^2}{(a + b \text{arcsinh}(c + dx))^{7/2}} dx = \text{Exception raised: TypeError}
$$

✞ ☎

 $\overline{\phantom{a}}$   $\overline{\phantom{a}}$   $\overline{\$ 

✞ ☎

 $\begin{pmatrix} 1 & 0 & 0 \\ 0 & 0 & 0 \\ 0 & 0 & 0 \\ 0 & 0 & 0 \\ 0 & 0 & 0 \\ 0 & 0 & 0 \\ 0 & 0 & 0 & 0 \\ 0 & 0 & 0 & 0 \\ 0 & 0 & 0 & 0 \\ 0 & 0 & 0 & 0 \\ 0 & 0 & 0 & 0 & 0 \\ 0 & 0 & 0 & 0 & 0 \\ 0 & 0 & 0 & 0 & 0 & 0 \\ 0 & 0 & 0 & 0 & 0 & 0 \\ 0 & 0 & 0 & 0 & 0 & 0 & 0 \\ 0 & 0 & 0 & 0 & 0 & 0 & 0 \\ 0 &$ 

input

integrate((d\*e\*x+c\*e)^2/(a+b\*arcsinh(d\*x+c))^(7/2),x, algorithm="fricas")

output Exception raised: TypeError >> Error detected within library code: inte grate: implementation incomplete (constant residues)

input file name test\_cases/rubi\_tests/7\_Inverse\_hyperbolic\_functions/7.1\_Inverse\_hyperbolic\_sine/324\_7.1

Test file number 324

Exception generated.

$$
\int \frac{ce + dex}{(a + b \text{arcsinh}(c + dx))^{7/2}} dx = \text{Exception raised: TypeError}
$$

✞ ☎

 $\overline{\phantom{a}}$   $\overline{\phantom{a}}$   $\overline{\$ 

✞ ☎

 $\begin{pmatrix} 1 & 0 & 0 \\ 0 & 0 & 0 \\ 0 & 0 & 0 \\ 0 & 0 & 0 \\ 0 & 0 & 0 \\ 0 & 0 & 0 \\ 0 & 0 & 0 \\ 0 & 0 & 0 \\ 0 & 0 & 0 & 0 \\ 0 & 0 & 0 & 0 \\ 0 & 0 & 0 & 0 \\ 0 & 0 & 0 & 0 & 0 \\ 0 & 0 & 0 & 0 & 0 \\ 0 & 0 & 0 & 0 & 0 \\ 0 & 0 & 0 & 0 & 0 & 0 \\ 0 & 0 & 0 & 0 & 0 & 0 \\ 0 & 0 & 0 & 0 & 0 & 0 & 0 \\ 0 &$ 

input integrate((d\*e\*x+c\*e)/(a+b\*arcsinh(d\*x+c))^(7/2),x, algorithm="fricas")

output

Exception raised: TypeError >> Error detected within library code: inte grate: implementation incomplete (constant residues)

input file name test\_cases/rubi\_tests/7\_Inverse\_hyperbolic\_functions/7.1\_Inverse\_hyperbolic\_sine/324\_7.1

Test file number 324

Integral number in file 163

#### **Fricas [F(-2)]**

Exception generated.

$$
\int \frac{1}{(a + b \text{arcsinh}(c + dx))^{7/2}} dx = \text{Exception raised: TypeError}
$$

✞ ☎

✞ ☎

 $\begin{pmatrix} 1 & 0 & 0 \\ 0 & 0 & 0 \\ 0 & 0 & 0 \\ 0 & 0 & 0 \\ 0 & 0 & 0 \\ 0 & 0 & 0 \\ 0 & 0 & 0 & 0 \\ 0 & 0 & 0 & 0 \\ 0 & 0 & 0 & 0 \\ 0 & 0 & 0 & 0 \\ 0 & 0 & 0 & 0 & 0 \\ 0 & 0 & 0 & 0 & 0 \\ 0 & 0 & 0 & 0 & 0 & 0 \\ 0 & 0 & 0 & 0 & 0 & 0 \\ 0 & 0 & 0 & 0 & 0 & 0 & 0 \\ 0 & 0 & 0 & 0 & 0 & 0 & 0 \\ 0 &$ 

input

integrate(1/(a+b\*arcsinh(d\*x+c))^(7/2),x, algorithm="fricas")  $\left( \begin{array}{cc} \bullet & \bullet & \bullet \\ \bullet & \bullet & \bullet \end{array} \right)$ 

output Exception raised: TypeError >> Error detected within library code: inte grate: implementation incomplete (constant residues)

input file name test\_cases/rubi\_tests/7\_Inverse\_hyperbolic\_functions/7.1\_Inverse\_hyperbolic\_sine/324\_7.1

Test file number 324

Exception generated.

$$
\int \frac{1}{(ce + dex)(a + b \arcsinh(c + dx))^{7/2}} dx = \text{Exception raised: TypeError}
$$

✞ ☎

 $\left($   $\left($   $\right)$   $\left($   $\left($   $\right)$   $\left($   $\left($   $\right)$   $\left($   $\left($   $\right)$   $\left($   $\left($   $\right)$   $\left($   $\left($   $\right)$   $\left($   $\left($   $\right)$   $\left($   $\left($   $\right)$   $\left($   $\left($   $\right)$   $\left($   $\left($   $\right)$   $\left($   $\left($   $\right)$   $\left($   $\left($   $\right)$   $\left($ 

✞ ☎

 $\begin{pmatrix} 1 & 0 & 0 \\ 0 & 0 & 0 \\ 0 & 0 & 0 \\ 0 & 0 & 0 \\ 0 & 0 & 0 \\ 0 & 0 & 0 \\ 0 & 0 & 0 & 0 \\ 0 & 0 & 0 & 0 \\ 0 & 0 & 0 & 0 \\ 0 & 0 & 0 & 0 \\ 0 & 0 & 0 & 0 & 0 \\ 0 & 0 & 0 & 0 & 0 \\ 0 & 0 & 0 & 0 & 0 & 0 \\ 0 & 0 & 0 & 0 & 0 & 0 \\ 0 & 0 & 0 & 0 & 0 & 0 & 0 \\ 0 & 0 & 0 & 0 & 0 & 0 & 0 \\ 0 &$ 

input integrate(1/(d\*e\*x+c\*e)/(a+b\*arcsinh(d\*x+c))^(7/2),x, algorithm="fricas")

output

Exception raised: TypeError >> Error detected within library code: inte grate: implementation incomplete (constant residues)

input file name test\_cases/rubi\_tests/7\_Inverse\_hyperbolic\_functions/7.1\_Inverse\_hyperbolic\_sine/324\_7.1

Test file number 324

Integral number in file 165

#### **Fricas [F(-2)]**

Exception generated.

 $\int x^m \text{arcsinh}(ax^n) dx = \text{Exception raised: TypeError}$ 

✞ ☎

✞ ☎

input

integrate(x^m\*arcsinh(a\*x^n),x, algorithm="fricas")  $\left($   $\left($   $\right)$   $\left($   $\left($   $\right)$   $\left($   $\left($   $\right)$   $\left($   $\left($   $\right)$   $\left($   $\left($   $\right)$   $\left($   $\left($   $\right)$   $\left($   $\left($   $\right)$   $\left($   $\left($   $\right)$   $\left($   $\left($   $\right)$   $\left($   $\left($   $\right)$   $\left($   $\left($   $\right)$   $\left($   $\left($   $\right)$   $\left($ 

output Exception raised: TypeError >> Error detected within library code: inte grate: implementation incomplete (constant residues)  $\left( \begin{array}{cc} \bullet & \bullet & \bullet \\ \bullet & \bullet & \bullet \end{array} \right)$ 

input file name test\_cases/rubi\_tests/7\_Inverse\_hyperbolic\_functions/7.1\_Inverse\_hyperbolic\_sine/324\_7.1

Test file number 324
Exception generated.

 $\int x^2 \arcsinh(ax^n) dx =$  Exception raised: TypeError

✝ ✆

✞ ☎

input

✞ ☎ integrate(x^2\*arcsinh(a\*x^n),x, algorithm="fricas")

output

Exception raised: TypeError >> Error detected within library code: inte grate: implementation incomplete (constant residues)  $\begin{pmatrix} 1 & 0 & 0 \\ 0 & 0 & 0 \\ 0 & 0 & 0 \\ 0 & 0 & 0 \\ 0 & 0 & 0 \\ 0 & 0 & 0 \\ 0 & 0 & 0 \\ 0 & 0 & 0 & 0 \\ 0 & 0 & 0 & 0 \\ 0 & 0 & 0 & 0 \\ 0 & 0 & 0 & 0 & 0 \\ 0 & 0 & 0 & 0 & 0 \\ 0 & 0 & 0 & 0 & 0 \\ 0 & 0 & 0 & 0 & 0 & 0 \\ 0 & 0 & 0 & 0 & 0 & 0 \\ 0 & 0 & 0 & 0 & 0 & 0 & 0 \\ 0 & 0 & 0 & 0 &$ 

input file name test\_cases/rubi\_tests/7\_Inverse\_hyperbolic\_functions/7.1\_Inverse\_hyperbolic\_sine/324\_7.1

Test file number 324

Integral number in file 243

**Fricas [F(-2)]**

Exception generated.

 $\int x \arcsinh(ax^n) dx =$  Exception raised: TypeError

✞ ☎

input

integrate(x\*arcsinh(a\*x^n),x, algorithm="fricas")  $\left( \begin{array}{cc} \text{ } & \text{ } \\ \text{ } & \text{ } \end{array} \right)$ 

output ✞ ☎ Exception raised: TypeError >> Error detected within library code: inte grate: implementation incomplete (constant residues)

input file name test\_cases/rubi\_tests/7\_Inverse\_hyperbolic\_functions/7.1\_Inverse\_hyperbolic\_sine/324\_7.1

 $\begin{pmatrix} 1 & 0 & 0 \\ 0 & 0 & 0 \\ 0 & 0 & 0 \\ 0 & 0 & 0 \\ 0 & 0 & 0 \\ 0 & 0 & 0 \\ 0 & 0 & 0 & 0 \\ 0 & 0 & 0 & 0 \\ 0 & 0 & 0 & 0 \\ 0 & 0 & 0 & 0 \\ 0 & 0 & 0 & 0 & 0 \\ 0 & 0 & 0 & 0 & 0 \\ 0 & 0 & 0 & 0 & 0 & 0 \\ 0 & 0 & 0 & 0 & 0 & 0 \\ 0 & 0 & 0 & 0 & 0 & 0 & 0 \\ 0 & 0 & 0 & 0 & 0 & 0 & 0 \\ 0 &$ 

Test file number 324

Exception generated.

$$
\int \operatorname{arcsinh}(ax^n) \ dx = \text{Exception raised: TypeError}
$$

✞ ☎

✝ ✆

✞ ☎

 $\begin{pmatrix} 1 & 0 & 0 \\ 0 & 0 & 0 \\ 0 & 0 & 0 \\ 0 & 0 & 0 \\ 0 & 0 & 0 \\ 0 & 0 & 0 \\ 0 & 0 & 0 \\ 0 & 0 & 0 & 0 \\ 0 & 0 & 0 & 0 \\ 0 & 0 & 0 & 0 \\ 0 & 0 & 0 & 0 & 0 \\ 0 & 0 & 0 & 0 & 0 \\ 0 & 0 & 0 & 0 & 0 \\ 0 & 0 & 0 & 0 & 0 & 0 \\ 0 & 0 & 0 & 0 & 0 & 0 \\ 0 & 0 & 0 & 0 & 0 & 0 & 0 \\ 0 & 0 & 0 & 0 &$ 

input

integrate(arcsinh(a\*x^n),x, algorithm="fricas")

output

Exception raised: TypeError >> Error detected within library code: inte grate: implementation incomplete (constant residues)

input file name test\_cases/rubi\_tests/7\_Inverse\_hyperbolic\_functions/7.1\_Inverse\_hyperbolic\_sine/324\_7.1

Test file number 324

Integral number in file 245

### **Fricas [F(-2)]**

Exception generated.

$$
\int \frac{\arcsinh(ax^n)}{x} dx = \text{Exception raised: TypeError}
$$

✞ ☎

✞ ☎

 $\begin{pmatrix} 1 & 0 & 0 \\ 0 & 0 & 0 \\ 0 & 0 & 0 \\ 0 & 0 & 0 \\ 0 & 0 & 0 \\ 0 & 0 & 0 \\ 0 & 0 & 0 & 0 \\ 0 & 0 & 0 & 0 \\ 0 & 0 & 0 & 0 \\ 0 & 0 & 0 & 0 \\ 0 & 0 & 0 & 0 & 0 \\ 0 & 0 & 0 & 0 & 0 \\ 0 & 0 & 0 & 0 & 0 & 0 \\ 0 & 0 & 0 & 0 & 0 & 0 \\ 0 & 0 & 0 & 0 & 0 & 0 & 0 \\ 0 & 0 & 0 & 0 & 0 & 0 & 0 \\ 0 &$ 

input

integrate(arcsinh(a\*x^n)/x,x, algorithm="fricas")  $\left( \begin{array}{cc} \bullet & \bullet & \bullet \\ \bullet & \bullet & \bullet \end{array} \right)$ 

output Exception raised: TypeError >> Error detected within library code: inte grate: implementation incomplete (constant residues)

input file name test\_cases/rubi\_tests/7\_Inverse\_hyperbolic\_functions/7.1\_Inverse\_hyperbolic\_sine/324\_7.1

Test file number 324

Exception generated.

$$
\int \frac{\arcsinh(ax^n)}{x^2} dx = \text{Exception raised: TypeError}
$$

✞ ☎

 $\left( \begin{array}{cc} \bullet & \bullet & \bullet \\ \bullet & \bullet & \bullet \end{array} \right)$ 

✞ ☎

 $\begin{pmatrix} 1 & 0 \\ 0 & 1 \end{pmatrix}$ 

input integrate(arcsinh(a\*x^n)/x^2,x, algorithm="fricas")

output

Exception raised: TypeError >> Error detected within library code: inte grate: implementation incomplete (constant residues)

input file name test\_cases/rubi\_tests/7\_Inverse\_hyperbolic\_functions/7.1\_Inverse\_hyperbolic\_sine/324\_7.1

Test file number 324

Integral number in file 247

### **Fricas [F(-2)]**

Exception generated.

$$
\int \frac{\arcsinh(ax^n)}{x^3} dx = \text{Exception raised: TypeError}
$$

✞ ☎

✞ ☎

input

integrate(arcsinh(a\*x^n)/x^3,x, algorithm="fricas")  $\begin{pmatrix} 1 & 0 & 0 \\ 0 & 0 & 0 \\ 0 & 0 & 0 \\ 0 & 0 & 0 \\ 0 & 0 & 0 \\ 0 & 0 & 0 \\ 0 & 0 & 0 \\ 0 & 0 & 0 \\ 0 & 0 & 0 & 0 \\ 0 & 0 & 0 & 0 \\ 0 & 0 & 0 & 0 \\ 0 & 0 & 0 & 0 & 0 \\ 0 & 0 & 0 & 0 & 0 \\ 0 & 0 & 0 & 0 & 0 \\ 0 & 0 & 0 & 0 & 0 & 0 \\ 0 & 0 & 0 & 0 & 0 & 0 \\ 0 & 0 & 0 & 0 & 0 & 0 & 0 \\ 0 &$ 

output Exception raised: TypeError >> Error detected within library code: inte grate: implementation incomplete (constant residues)

input file name test\_cases/rubi\_tests/7\_Inverse\_hyperbolic\_functions/7.1\_Inverse\_hyperbolic\_sine/324\_7.1

 $\overline{\phantom{a}}$   $\overline{\phantom{a}}$   $\overline{\$ 

Test file number 324

Exception generated.

$$
\int \left(a+ib\arcsin\left(1-idx^2\right)\right)^{5/2}\,dx = \text{Exception raised: TypeError}
$$

✞ ☎

✝ ✆

✞ ☎

 $\begin{pmatrix} 1 & 0 & 0 \\ 0 & 0 & 0 \\ 0 & 0 & 0 \\ 0 & 0 & 0 \\ 0 & 0 & 0 \\ 0 & 0 & 0 \\ 0 & 0 & 0 \\ 0 & 0 & 0 & 0 \\ 0 & 0 & 0 & 0 \\ 0 & 0 & 0 & 0 \\ 0 & 0 & 0 & 0 & 0 \\ 0 & 0 & 0 & 0 & 0 \\ 0 & 0 & 0 & 0 & 0 \\ 0 & 0 & 0 & 0 & 0 & 0 \\ 0 & 0 & 0 & 0 & 0 & 0 \\ 0 & 0 & 0 & 0 & 0 & 0 & 0 \\ 0 & 0 & 0 & 0 &$ 

input integrate((a-I\*b\*arcsin(-1+I\*d\*x^2))^(5/2),x, algorithm="fricas")

output

Exception raised: TypeError >> Error detected within library code: inte grate: implementation incomplete (constant residues)

input file name test\_cases/rubi\_tests/7\_Inverse\_hyperbolic\_functions/7.1\_Inverse\_hyperbolic\_sine/324\_7.1

Test file number 324

Integral number in file 263

### **Fricas [F(-2)]**

Exception generated.

$$
\int \left(a+ib\arcsin\left(1-idx^2\right)\right)^{3/2}\,dx = \text{Exception raised: TypeError}
$$

✞ ☎

 $\left( \begin{array}{cc} \text{ } & \text{ } \\ \text{ } & \text{ } \end{array} \right)$ 

input

output ✞ ☎ Exception raised: TypeError >> Error detected within library code: inte grate: implementation incomplete (constant residues)

integrate((a-I\*b\*arcsin(-1+I\*d\*x^2))^(3/2),x, algorithm="fricas")

input file name test\_cases/rubi\_tests/7\_Inverse\_hyperbolic\_functions/7.1\_Inverse\_hyperbolic\_sine/324\_7.1

 $\begin{pmatrix} 1 & 0 & 0 \\ 0 & 0 & 0 \\ 0 & 0 & 0 \\ 0 & 0 & 0 \\ 0 & 0 & 0 \\ 0 & 0 & 0 \\ 0 & 0 & 0 & 0 \\ 0 & 0 & 0 & 0 \\ 0 & 0 & 0 & 0 \\ 0 & 0 & 0 & 0 \\ 0 & 0 & 0 & 0 & 0 \\ 0 & 0 & 0 & 0 & 0 \\ 0 & 0 & 0 & 0 & 0 & 0 \\ 0 & 0 & 0 & 0 & 0 & 0 \\ 0 & 0 & 0 & 0 & 0 & 0 & 0 \\ 0 & 0 & 0 & 0 & 0 & 0 & 0 \\ 0 &$ 

Test file number 324

Exception generated.

$$
\int \sqrt{a+ib\arcsin\left(1-idx^{2}\right)}\,dx = \text{Exception raised: TypeError}
$$

✞ ☎

✝ ✆

✞ ☎

 $\begin{pmatrix} 1 & 0 & 0 \\ 0 & 0 & 0 \\ 0 & 0 & 0 \\ 0 & 0 & 0 \\ 0 & 0 & 0 \\ 0 & 0 & 0 \\ 0 & 0 & 0 \\ 0 & 0 & 0 & 0 \\ 0 & 0 & 0 & 0 \\ 0 & 0 & 0 & 0 \\ 0 & 0 & 0 & 0 & 0 \\ 0 & 0 & 0 & 0 & 0 \\ 0 & 0 & 0 & 0 & 0 \\ 0 & 0 & 0 & 0 & 0 & 0 \\ 0 & 0 & 0 & 0 & 0 & 0 \\ 0 & 0 & 0 & 0 & 0 & 0 & 0 \\ 0 & 0 & 0 & 0 &$ 

input integrate((a-I\*b\*arcsin(-1+I\*d\*x^2))^(1/2),x, algorithm="fricas")

output

Exception raised: TypeError >> Error detected within library code: inte grate: implementation incomplete (constant residues)

input file name test\_cases/rubi\_tests/7\_Inverse\_hyperbolic\_functions/7.1\_Inverse\_hyperbolic\_sine/324\_7.1

Test file number 324

Integral number in file 265

### **Fricas [F(-2)]**

Exception generated.

$$
\int \frac{1}{\sqrt{a + ib \arcsin (1 - i dx^2)}} dx = \text{Exception raised: TypeError}
$$

✞ ☎

✞ ☎

 $\left( \begin{array}{cc} \bullet & \bullet & \bullet \\ \bullet & \bullet & \bullet \end{array} \right)$ 

input

integrate(1/(a-I\*b\*arcsin(-1+I\*d\*x^2))^(1/2),x, algorithm="fricas")  $\begin{pmatrix} 1 & 0 & 0 \\ 0 & 0 & 0 \\ 0 & 0 & 0 \\ 0 & 0 & 0 \\ 0 & 0 & 0 \\ 0 & 0 & 0 \\ 0 & 0 & 0 & 0 \\ 0 & 0 & 0 & 0 \\ 0 & 0 & 0 & 0 \\ 0 & 0 & 0 & 0 \\ 0 & 0 & 0 & 0 & 0 \\ 0 & 0 & 0 & 0 & 0 \\ 0 & 0 & 0 & 0 & 0 & 0 \\ 0 & 0 & 0 & 0 & 0 & 0 \\ 0 & 0 & 0 & 0 & 0 & 0 & 0 \\ 0 & 0 & 0 & 0 & 0 & 0 & 0 \\ 0 &$ 

output Exception raised: TypeError >> Error detected within library code: inte grate: implementation incomplete (constant residues)

input file name test\_cases/rubi\_tests/7\_Inverse\_hyperbolic\_functions/7.1\_Inverse\_hyperbolic\_sine/324\_7.1

Test file number 324

Exception generated.

$$
\int \frac{1}{\left(a+ib\arcsin\left(1-idx^2\right)\right)^{3/2}}\,dx = \text{Exception raised: TypeError}
$$

✞ ☎

 $\left($   $\left($   $\right)$   $\left($   $\left($   $\right)$   $\left($   $\left($   $\right)$   $\left($   $\left($   $\right)$   $\left($   $\left($   $\right)$   $\left($   $\left($   $\right)$   $\left($   $\left($   $\right)$   $\left($   $\left($   $\right)$   $\left($   $\left($   $\right)$   $\left($   $\left($   $\right)$   $\left($   $\left($   $\right)$   $\left($   $\left($   $\right)$   $\left($ 

✞ ☎

 $\left( \begin{array}{cc} \text{ } & \text{ } \\ \text{ } & \text{ } \end{array} \right)$ 

input integrate(1/(a-I\*b\*arcsin(-1+I\*d\*x^2))^(3/2),x, algorithm="fricas")

output

Exception raised: TypeError >> Error detected within library code: inte grate: implementation incomplete (constant residues)

input file name test\_cases/rubi\_tests/7\_Inverse\_hyperbolic\_functions/7.1\_Inverse\_hyperbolic\_sine/324\_7.1

Test file number 324

Integral number in file 267

### **Fricas [F(-2)]**

Exception generated.

$$
\int \frac{1}{\left(a+ib\arcsin\left(1-idx^2\right)\right)^{5/2}}\,dx = \text{Exception raised: TypeError}
$$

✞ ☎

✞ ☎

 $\left($   $\left($   $\right)$   $\left($   $\left($   $\right)$   $\left($   $\left($   $\right)$   $\left($   $\left($   $\right)$   $\left($   $\left($   $\right)$   $\left($   $\left($   $\right)$   $\left($   $\left($   $\right)$   $\left($   $\left($   $\right)$   $\left($   $\left($   $\right)$   $\left($   $\left($   $\right)$   $\left($   $\left($   $\right)$   $\left($   $\left($   $\right)$   $\left($ 

#### input

integrate(1/(a-I\*b\*arcsin(-1+I\*d\*x^2))^(5/2),x, algorithm="fricas")  $\begin{pmatrix} 1 & 0 & 0 \\ 0 & 0 & 0 \\ 0 & 0 & 0 \\ 0 & 0 & 0 \\ 0 & 0 & 0 \\ 0 & 0 & 0 \\ 0 & 0 & 0 & 0 \\ 0 & 0 & 0 & 0 \\ 0 & 0 & 0 & 0 \\ 0 & 0 & 0 & 0 \\ 0 & 0 & 0 & 0 & 0 \\ 0 & 0 & 0 & 0 & 0 \\ 0 & 0 & 0 & 0 & 0 & 0 \\ 0 & 0 & 0 & 0 & 0 & 0 \\ 0 & 0 & 0 & 0 & 0 & 0 & 0 \\ 0 & 0 & 0 & 0 & 0 & 0 & 0 \\ 0 &$ 

output Exception raised: TypeError >> Error detected within library code: inte grate: implementation incomplete (constant residues)

input file name test\_cases/rubi\_tests/7\_Inverse\_hyperbolic\_functions/7.1\_Inverse\_hyperbolic\_sine/324\_7.1

Test file number 324

Exception generated.

$$
\int \frac{1}{\left(a+ib\arcsin\left(1-idx^2\right)\right)^{7/2}}\,dx = \text{Exception raised: TypeError}
$$

✞ ☎

 $\left($   $\left($   $\right)$   $\left($   $\left($   $\right)$   $\left($   $\left($   $\right)$   $\left($   $\left($   $\right)$   $\left($   $\left($   $\right)$   $\left($   $\left($   $\right)$   $\left($   $\left($   $\right)$   $\left($   $\left($   $\right)$   $\left($   $\left($   $\right)$   $\left($   $\left($   $\right)$   $\left($   $\left($   $\right)$   $\left($   $\left($   $\right)$   $\left($ 

✞ ☎

 $\left( \begin{array}{cc} \text{ } & \text{ } \\ \text{ } & \text{ } \end{array} \right)$ 

input integrate(1/(a-I\*b\*arcsin(-1+I\*d\*x^2))^(7/2),x, algorithm="fricas")

output

Exception raised: TypeError >> Error detected within library code: inte grate: implementation incomplete (constant residues)

input file name test\_cases/rubi\_tests/7\_Inverse\_hyperbolic\_functions/7.1\_Inverse\_hyperbolic\_sine/324\_7.1

Test file number 324

Integral number in file 269

### **Fricas [F(-2)]**

Exception generated.

$$
\int \left(a - ib \arcsin (1 + i dx^2)\right)^{5/2} dx = \text{Exception raised: TypeError}
$$

✞ ☎

 $\begin{pmatrix} 1 & 0 & 0 \\ 0 & 0 & 0 \\ 0 & 0 & 0 \\ 0 & 0 & 0 \\ 0 & 0 & 0 \\ 0 & 0 & 0 \\ 0 & 0 & 0 & 0 \\ 0 & 0 & 0 & 0 \\ 0 & 0 & 0 & 0 \\ 0 & 0 & 0 & 0 \\ 0 & 0 & 0 & 0 & 0 \\ 0 & 0 & 0 & 0 & 0 \\ 0 & 0 & 0 & 0 & 0 & 0 \\ 0 & 0 & 0 & 0 & 0 & 0 \\ 0 & 0 & 0 & 0 & 0 & 0 & 0 \\ 0 & 0 & 0 & 0 & 0 & 0 & 0 \\ 0 &$ 

✞ ☎

 $\left( \begin{array}{cc} \text{ } & \text{ } \\ \text{ } & \text{ } \end{array} \right)$ 

input

integrate((a-I\*b\*arcsin(1+I\*d\*x^2))^(5/2),x, algorithm="fricas")

output Exception raised: TypeError >> Error detected within library code: inte grate: implementation incomplete (constant residues)

input file name test\_cases/rubi\_tests/7\_Inverse\_hyperbolic\_functions/7.1\_Inverse\_hyperbolic\_sine/324\_7.1

Test file number 324

Exception generated.

$$
\int \left(a - i b \arcsin \left(1 + i d x^2\right)\right)^{3/2} \, dx = \text{Exception raised: TypeError}
$$

✞ ☎

✝ ✆

✞ ☎

input integrate((a-I\*b\*arcsin(1+I\*d\*x^2))^(3/2),x, algorithm="fricas")

output

Exception raised: TypeError >> Error detected within library code: inte grate: implementation incomplete (constant residues)

input file name test\_cases/rubi\_tests/7\_Inverse\_hyperbolic\_functions/7.1\_Inverse\_hyperbolic\_sine/324\_7.1

 $\begin{pmatrix} 1 & 0 & 0 \\ 0 & 0 & 0 \\ 0 & 0 & 0 \\ 0 & 0 & 0 \\ 0 & 0 & 0 \\ 0 & 0 & 0 \\ 0 & 0 & 0 \\ 0 & 0 & 0 & 0 \\ 0 & 0 & 0 & 0 \\ 0 & 0 & 0 & 0 \\ 0 & 0 & 0 & 0 & 0 \\ 0 & 0 & 0 & 0 & 0 \\ 0 & 0 & 0 & 0 & 0 \\ 0 & 0 & 0 & 0 & 0 & 0 \\ 0 & 0 & 0 & 0 & 0 & 0 \\ 0 & 0 & 0 & 0 & 0 & 0 & 0 \\ 0 & 0 & 0 & 0 &$ 

Test file number 324

Integral number in file 271

### **Fricas [F(-2)]**

Exception generated.

$$
\int \sqrt{a - ib \arcsin (1 + i dx^2)} dx = \text{Exception raised: TypeError}
$$

✞ ☎

✞ ☎

 $\begin{pmatrix} 1 & 0 & 0 \\ 0 & 0 & 0 \\ 0 & 0 & 0 \\ 0 & 0 & 0 \\ 0 & 0 & 0 \\ 0 & 0 & 0 \\ 0 & 0 & 0 & 0 \\ 0 & 0 & 0 & 0 \\ 0 & 0 & 0 & 0 \\ 0 & 0 & 0 & 0 \\ 0 & 0 & 0 & 0 & 0 \\ 0 & 0 & 0 & 0 & 0 \\ 0 & 0 & 0 & 0 & 0 & 0 \\ 0 & 0 & 0 & 0 & 0 & 0 \\ 0 & 0 & 0 & 0 & 0 & 0 & 0 \\ 0 & 0 & 0 & 0 & 0 & 0 & 0 \\ 0 &$ 

input

integrate((a-I\*b\*arcsin(1+I\*d\*x^2))^(1/2),x, algorithm="fricas")  $\left( \begin{array}{cc} \text{ } & \text{ } \\ \text{ } & \text{ } \end{array} \right)$ 

output Exception raised: TypeError >> Error detected within library code: inte grate: implementation incomplete (constant residues)

input file name test\_cases/rubi\_tests/7\_Inverse\_hyperbolic\_functions/7.1\_Inverse\_hyperbolic\_sine/324\_7.1

Test file number 324

Exception generated.

$$
\int \frac{1}{\sqrt{a - ib \arcsin\left(1 + i dx^2\right)}} dx = \text{Exception raised: TypeError}
$$

✞ ☎

 $\begin{pmatrix} 1 & 0 & 0 \\ 0 & 0 & 0 \\ 0 & 0 & 0 \\ 0 & 0 & 0 \\ 0 & 0 & 0 \\ 0 & 0 & 0 \\ 0 & 0 & 0 & 0 \\ 0 & 0 & 0 & 0 \\ 0 & 0 & 0 & 0 \\ 0 & 0 & 0 & 0 \\ 0 & 0 & 0 & 0 & 0 \\ 0 & 0 & 0 & 0 & 0 \\ 0 & 0 & 0 & 0 & 0 & 0 \\ 0 & 0 & 0 & 0 & 0 & 0 \\ 0 & 0 & 0 & 0 & 0 & 0 & 0 \\ 0 & 0 & 0 & 0 & 0 & 0 & 0 \\ 0 &$ 

✞ ☎

 $\left( \begin{array}{cc} \bullet & \bullet & \bullet \\ \bullet & \bullet & \bullet \end{array} \right)$ 

input  $integrate(1/(a-I*)*arcsin(1+I*dx^2))^-(1/2),x, algorithm="fricas")$ 

output

Exception raised: TypeError >> Error detected within library code: inte grate: implementation incomplete (constant residues)

input file name test\_cases/rubi\_tests/7\_Inverse\_hyperbolic\_functions/7.1\_Inverse\_hyperbolic\_sine/324\_7.1

Test file number 324

Integral number in file 273

### **Fricas [F(-2)]**

Exception generated.

$$
\int \frac{1}{\left(a - i b \arcsin\left(1 + i d x^2\right)\right)^{3/2}} \, dx = \text{Exception raised: TypeError}
$$

✞ ☎

✞ ☎

#### input

integrate(1/(a-I\*b\*arcsin(1+I\*d\*x^2))^(3/2),x, algorithm="fricas")  $\left( \begin{array}{cc} \bullet & \bullet & \bullet \\ \bullet & \bullet & \bullet \end{array} \right)$ 

output Exception raised: TypeError >> Error detected within library code: inte grate: implementation incomplete (constant residues)

input file name test\_cases/rubi\_tests/7\_Inverse\_hyperbolic\_functions/7.1\_Inverse\_hyperbolic\_sine/324\_7.1

 $\begin{pmatrix} 1 & 0 & 0 \\ 0 & 0 & 0 \\ 0 & 0 & 0 \\ 0 & 0 & 0 \\ 0 & 0 & 0 \\ 0 & 0 & 0 \\ 0 & 0 & 0 & 0 \\ 0 & 0 & 0 & 0 \\ 0 & 0 & 0 & 0 \\ 0 & 0 & 0 & 0 \\ 0 & 0 & 0 & 0 & 0 \\ 0 & 0 & 0 & 0 & 0 \\ 0 & 0 & 0 & 0 & 0 & 0 \\ 0 & 0 & 0 & 0 & 0 & 0 \\ 0 & 0 & 0 & 0 & 0 & 0 & 0 \\ 0 & 0 & 0 & 0 & 0 & 0 & 0 \\ 0 &$ 

Test file number 324

Exception generated.

$$
\int \frac{1}{\left(a - i b \arcsin\left(1 + i d x^2\right)\right)^{5/2}} \, dx = \text{Exception raised: TypeError}
$$

✞ ☎

 $\left($   $\left($   $\right)$   $\left($   $\left($   $\right)$   $\left($   $\left($   $\right)$   $\left($   $\left($   $\right)$   $\left($   $\left($   $\right)$   $\left($   $\left($   $\right)$   $\left($   $\left($   $\right)$   $\left($   $\left($   $\right)$   $\left($   $\left($   $\right)$   $\left($   $\left($   $\right)$   $\left($   $\left($   $\right)$   $\left($   $\left($   $\right)$   $\left($ 

✞ ☎

 $\begin{pmatrix} 1 & 0 & 0 \\ 0 & 0 & 0 \\ 0 & 0 & 0 \\ 0 & 0 & 0 \\ 0 & 0 & 0 \\ 0 & 0 & 0 \\ 0 & 0 & 0 & 0 \\ 0 & 0 & 0 & 0 \\ 0 & 0 & 0 & 0 \\ 0 & 0 & 0 & 0 \\ 0 & 0 & 0 & 0 & 0 \\ 0 & 0 & 0 & 0 & 0 \\ 0 & 0 & 0 & 0 & 0 & 0 \\ 0 & 0 & 0 & 0 & 0 & 0 \\ 0 & 0 & 0 & 0 & 0 & 0 & 0 \\ 0 & 0 & 0 & 0 & 0 & 0 & 0 \\ 0 &$ 

input integrate(1/(a-I\*b\*arcsin(1+I\*d\*x^2))^(5/2),x, algorithm="fricas")

output

Exception raised: TypeError >> Error detected within library code: inte grate: implementation incomplete (constant residues)

input file name test\_cases/rubi\_tests/7\_Inverse\_hyperbolic\_functions/7.1\_Inverse\_hyperbolic\_sine/324\_7.1

Test file number 324

Integral number in file 275

### **Fricas [F(-2)]**

Exception generated.

$$
\int \frac{1}{\left(a - i b \arcsin\left(1 + i d x^2\right)\right)^{7/2}} \, dx = \text{Exception raised: TypeError}
$$

✞ ☎

 $\sqrt{2}$   $\sqrt{2}$   $\sqrt{2$ 

 $\left($   $\left($   $\right)$   $\left($   $\left($   $\right)$   $\left($   $\left($   $\right)$   $\left($   $\left($   $\right)$   $\left($   $\left($   $\right)$   $\left($   $\left($   $\right)$   $\left($   $\left($   $\right)$   $\left($   $\left($   $\right)$   $\left($   $\left($   $\right)$   $\left($   $\left($   $\right)$   $\left($   $\left($   $\right)$   $\left($   $\left($   $\right)$   $\left($ 

input

integrate(1/(a-I\*b\*arcsin(1+I\*d\*x^2))^(7/2),x, algorithm="fricas")  $\left( \begin{array}{cc} \text{ } & \text{ } \\ \text{ } & \text{ } \end{array} \right)$ 

output Exception raised: TypeError >> Error detected within library code: inte grate: implementation incomplete (constant residues)

input file name test\_cases/rubi\_tests/7\_Inverse\_hyperbolic\_functions/7.1\_Inverse\_hyperbolic\_sine/324\_7.1

Test file number 324

Exception generated.

 $\int \arcsinh(ce^{a+bx}) dx =$  Exception raised: TypeError

✞ ☎

 $\left( \begin{array}{cc} \text{ } & \text{ } \\ \text{ } & \text{ } \end{array} \right)$ 

✞ ☎

 $\begin{pmatrix} 1 & 0 & 0 \\ 0 & 0 & 0 \\ 0 & 0 & 0 \\ 0 & 0 & 0 \\ 0 & 0 & 0 \\ 0 & 0 & 0 \\ 0 & 0 & 0 \\ 0 & 0 & 0 & 0 \\ 0 & 0 & 0 & 0 \\ 0 & 0 & 0 & 0 \\ 0 & 0 & 0 & 0 & 0 \\ 0 & 0 & 0 & 0 & 0 \\ 0 & 0 & 0 & 0 & 0 \\ 0 & 0 & 0 & 0 & 0 & 0 \\ 0 & 0 & 0 & 0 & 0 & 0 \\ 0 & 0 & 0 & 0 & 0 & 0 & 0 \\ 0 & 0 & 0 & 0 &$ 

input integrate(arcsinh(c\*exp(b\*x+a)),x, algorithm="fricas")

output

Exception raised: TypeError >> Error detected within library code: inte grate: implementation incomplete (constant residues)

input file name test\_cases/rubi\_tests/7\_Inverse\_hyperbolic\_functions/7.1\_Inverse\_hyperbolic\_sine/324\_7.1

Test file number 324

Integral number in file 283

### **Fricas [F(-2)]**

Exception generated.

$$
\int (a + b \operatorname{arcsinh}(cx))^{5/2} dx = \text{Exception raised: TypeError}
$$

✞ ☎

✞ ☎

 $\begin{pmatrix} 1 & 0 & 0 \\ 0 & 0 & 0 \\ 0 & 0 & 0 \\ 0 & 0 & 0 \\ 0 & 0 & 0 \\ 0 & 0 & 0 \\ 0 & 0 & 0 & 0 \\ 0 & 0 & 0 & 0 \\ 0 & 0 & 0 & 0 \\ 0 & 0 & 0 & 0 \\ 0 & 0 & 0 & 0 & 0 \\ 0 & 0 & 0 & 0 & 0 \\ 0 & 0 & 0 & 0 & 0 & 0 \\ 0 & 0 & 0 & 0 & 0 & 0 \\ 0 & 0 & 0 & 0 & 0 & 0 & 0 \\ 0 & 0 & 0 & 0 & 0 & 0 & 0 \\ 0 &$ 

input

integrate((a+b\*arcsinh(c\*x))^(5/2),x, algorithm="fricas")  $\left( \begin{array}{cc} \text{ } & \text{ } \\ \text{ } & \text{ } \end{array} \right)$ 

output Exception raised: TypeError >> Error detected within library code: inte grate: implementation incomplete (constant residues)

input file name test\_cases/rubi\_tests/7\_Inverse\_hyperbolic\_functions/7.1\_Inverse\_hyperbolic\_sine/325\_7.1.1

Test file number 325

Exception generated.

$$
\int (a + b \mathrm{arcsinh}(c x))^{3/2} \, dx = \mathrm{Exception} \; \mathrm{ raised: \; Type Error}
$$

✞ ☎

✝ ✆

✞ ☎

 $\begin{pmatrix} 1 & 0 & 0 \\ 0 & 0 & 0 \\ 0 & 0 & 0 \\ 0 & 0 & 0 \\ 0 & 0 & 0 \\ 0 & 0 & 0 \\ 0 & 0 & 0 \\ 0 & 0 & 0 & 0 \\ 0 & 0 & 0 & 0 \\ 0 & 0 & 0 & 0 \\ 0 & 0 & 0 & 0 & 0 \\ 0 & 0 & 0 & 0 & 0 \\ 0 & 0 & 0 & 0 & 0 \\ 0 & 0 & 0 & 0 & 0 & 0 \\ 0 & 0 & 0 & 0 & 0 & 0 \\ 0 & 0 & 0 & 0 & 0 & 0 & 0 \\ 0 & 0 & 0 & 0 &$ 

input integrate((a+b\*arcsinh(c\*x))^(3/2),x, algorithm="fricas")

output

Exception raised: TypeError >> Error detected within library code: inte grate: implementation incomplete (constant residues)

input file name test\_cases/rubi\_tests/7\_Inverse\_hyperbolic\_functions/7.1\_Inverse\_hyperbolic\_sine/325\_7.1.1

Test file number 325

Integral number in file 9

### **Fricas [F(-2)]**

Exception generated.

$$
\int \sqrt{a + b \text{arcsinh}(cx)} dx = \text{Exception raised: TypeError}
$$

✞ ☎

input

integrate((a+b\*arcsinh(c\*x))^(1/2),x, algorithm="fricas")  $\left( \begin{array}{cc} \text{ } & \text{ } \\ \text{ } & \text{ } \end{array} \right)$ 

output ✞ ☎ Exception raised: TypeError >> Error detected within library code: inte grate: implementation incomplete (constant residues)

input file name test\_cases/rubi\_tests/7\_Inverse\_hyperbolic\_functions/7.1\_Inverse\_hyperbolic\_sine/325\_7.1.1

 $\begin{pmatrix} 1 & 0 & 0 \\ 0 & 0 & 0 \\ 0 & 0 & 0 \\ 0 & 0 & 0 \\ 0 & 0 & 0 \\ 0 & 0 & 0 \\ 0 & 0 & 0 & 0 \\ 0 & 0 & 0 & 0 \\ 0 & 0 & 0 & 0 \\ 0 & 0 & 0 & 0 \\ 0 & 0 & 0 & 0 & 0 \\ 0 & 0 & 0 & 0 & 0 \\ 0 & 0 & 0 & 0 & 0 & 0 \\ 0 & 0 & 0 & 0 & 0 & 0 \\ 0 & 0 & 0 & 0 & 0 & 0 & 0 \\ 0 & 0 & 0 & 0 & 0 & 0 & 0 \\ 0 &$ 

Test file number 325

Exception generated.

$$
\int \frac{1}{\sqrt{a + \text{barcsinh}(cx)}} dx = \text{Exception raised: TypeError}
$$

✞ ☎

 $\begin{pmatrix} 1 & 0 \\ 0 & 1 \end{pmatrix}$ 

✞ ☎

 $\left( \begin{array}{cc} \bullet & \bullet & \bullet \\ \bullet & \bullet & \bullet \end{array} \right)$ 

input integrate(1/(a+b\*arcsinh(c\*x))^(1/2),x, algorithm="fricas")

output

```
Exception raised: TypeError >> Error detected within library code: inte
grate: implementation incomplete (constant residues)
```
input file name test\_cases/rubi\_tests/7\_Inverse\_hyperbolic\_functions/7.1\_Inverse\_hyperbolic\_sine/325\_7.1.1

Test file number 325

Integral number in file 11

### **Fricas [F(-2)]**

Exception generated.

$$
\int \frac{1}{(a + b \arcsinh(cx))^{3/2}} dx = \text{Exception raised: TypeError}
$$

✞ ☎

 $\left( \begin{array}{cc} \text{ } & \text{ } \\ \text{ } & \text{ } \end{array} \right)$ 

✞ ☎

 $\begin{pmatrix} 1 & 0 & 0 \\ 0 & 0 & 0 \\ 0 & 0 & 0 \\ 0 & 0 & 0 \\ 0 & 0 & 0 \\ 0 & 0 & 0 \\ 0 & 0 & 0 & 0 \\ 0 & 0 & 0 & 0 \\ 0 & 0 & 0 & 0 \\ 0 & 0 & 0 & 0 \\ 0 & 0 & 0 & 0 & 0 \\ 0 & 0 & 0 & 0 & 0 \\ 0 & 0 & 0 & 0 & 0 \\ 0 & 0 & 0 & 0 & 0 & 0 \\ 0 & 0 & 0 & 0 & 0 & 0 \\ 0 & 0 & 0 & 0 & 0 & 0 & 0 \\ 0 & 0 & 0 &$ 

input

integrate(1/(a+b\*arcsinh(c\*x))^(3/2),x, algorithm="fricas")

output Exception raised: TypeError >> Error detected within library code: inte grate: implementation incomplete (constant residues)

input file name test\_cases/rubi\_tests/7\_Inverse\_hyperbolic\_functions/7.1\_Inverse\_hyperbolic\_sine/325\_7.1.1

Test file number 325

Exception generated.

$$
\int \frac{1}{(a + b \arcsinh(cx))^{5/2}} dx = \text{Exception raised: TypeError}
$$

✞ ☎

 $\left($   $\left($   $\right)$   $\left($   $\left($   $\right)$   $\left($   $\left($   $\right)$   $\left($   $\left($   $\right)$   $\left($   $\left($   $\right)$   $\left($   $\left($   $\right)$   $\left($   $\left($   $\right)$   $\left($   $\left($   $\right)$   $\left($   $\left($   $\right)$   $\left($   $\left($   $\right)$   $\left($   $\left($   $\right)$   $\left($   $\left($   $\right)$   $\left($ 

✞ ☎

 $\begin{pmatrix} 1 & 0 & 0 \\ 0 & 0 & 0 \\ 0 & 0 & 0 \\ 0 & 0 & 0 \\ 0 & 0 & 0 \\ 0 & 0 & 0 \\ 0 & 0 & 0 & 0 \\ 0 & 0 & 0 & 0 \\ 0 & 0 & 0 & 0 \\ 0 & 0 & 0 & 0 \\ 0 & 0 & 0 & 0 & 0 \\ 0 & 0 & 0 & 0 & 0 \\ 0 & 0 & 0 & 0 & 0 & 0 \\ 0 & 0 & 0 & 0 & 0 & 0 \\ 0 & 0 & 0 & 0 & 0 & 0 & 0 \\ 0 & 0 & 0 & 0 & 0 & 0 & 0 \\ 0 &$ 

input integrate(1/(a+b\*arcsinh(c\*x))^(5/2),x, algorithm="fricas")

output

Exception raised: TypeError >> Error detected within library code: inte grate: implementation incomplete (constant residues)

input file name test\_cases/rubi\_tests/7\_Inverse\_hyperbolic\_functions/7.1\_Inverse\_hyperbolic\_sine/325\_7.1.1

Test file number 325

Integral number in file 13

### **Fricas [F(-2)]**

Exception generated.

$$
\int \frac{1}{(a + b \text{arcsinh}(cx))^{7/2}} dx = \text{Exception raised: TypeError}
$$

✞ ☎

 $\begin{pmatrix} 1 & 0 & 0 \\ 0 & 0 & 0 \\ 0 & 0 & 0 \\ 0 & 0 & 0 \\ 0 & 0 & 0 \\ 0 & 0 & 0 \\ 0 & 0 & 0 & 0 \\ 0 & 0 & 0 & 0 \\ 0 & 0 & 0 & 0 \\ 0 & 0 & 0 & 0 \\ 0 & 0 & 0 & 0 & 0 \\ 0 & 0 & 0 & 0 & 0 \\ 0 & 0 & 0 & 0 & 0 & 0 \\ 0 & 0 & 0 & 0 & 0 & 0 \\ 0 & 0 & 0 & 0 & 0 & 0 & 0 \\ 0 & 0 & 0 & 0 & 0 & 0 & 0 \\ 0 &$ 

✞ ☎

input

integrate(1/(a+b\*arcsinh(c\*x))^(7/2),x, algorithm="fricas")

output Exception raised: TypeError >> Error detected within library code: inte grate: implementation incomplete (constant residues)  $\left( \begin{array}{cc} \text{ } & \text{ } \\ \text{ } & \text{ } \end{array} \right)$ 

input file name test\_cases/rubi\_tests/7\_Inverse\_hyperbolic\_functions/7.1\_Inverse\_hyperbolic\_sine/325\_7.1.1

Test file number 325

Exception generated.

 $\int x^4 \sqrt{\arcsinh(ax)} dx =$  Exception raised: TypeError

✞ ☎

 $\left( \begin{array}{cc} \text{ } & \text{ } \\ \text{ } & \text{ } \end{array} \right)$ 

✞ ☎

 $\begin{pmatrix} 1 & 0 & 0 \\ 0 & 0 & 0 \\ 0 & 0 & 0 \\ 0 & 0 & 0 \\ 0 & 0 & 0 \\ 0 & 0 & 0 \\ 0 & 0 & 0 & 0 \\ 0 & 0 & 0 & 0 \\ 0 & 0 & 0 & 0 \\ 0 & 0 & 0 & 0 \\ 0 & 0 & 0 & 0 & 0 \\ 0 & 0 & 0 & 0 & 0 \\ 0 & 0 & 0 & 0 & 0 & 0 \\ 0 & 0 & 0 & 0 & 0 & 0 \\ 0 & 0 & 0 & 0 & 0 & 0 & 0 \\ 0 & 0 & 0 & 0 & 0 & 0 & 0 \\ 0 &$ 

input integrate(x^4\*arcsinh(a\*x)^(1/2),x, algorithm="fricas")

output

Exception raised: TypeError >> Error detected within library code: inte grate: implementation incomplete (constant residues)

input file name test\_cases/rubi\_tests/7\_Inverse\_hyperbolic\_functions/7.1\_Inverse\_hyperbolic\_sine/326\_7.1.2

Test file number 326

Integral number in file 106

### **Fricas [F(-2)]**

Exception generated.

$$
\int x^3 \sqrt{\text{arcsinh}(ax)} \, dx = \text{Exception raised: TypeError}
$$

✞ ☎

✞ ☎

input

integrate(x^3\*arcsinh(a\*x)^(1/2),x, algorithm="fricas")  $\left( \begin{array}{cc} \text{ } & \text{ } \\ \text{ } & \text{ } \end{array} \right)$ 

output Exception raised: TypeError >> Error detected within library code: inte grate: implementation incomplete (constant residues)  $\begin{pmatrix} 1 & 0 & 0 \\ 0 & 0 & 0 \\ 0 & 0 & 0 \\ 0 & 0 & 0 \\ 0 & 0 & 0 \\ 0 & 0 & 0 \\ 0 & 0 & 0 & 0 \\ 0 & 0 & 0 & 0 \\ 0 & 0 & 0 & 0 \\ 0 & 0 & 0 & 0 & 0 \\ 0 & 0 & 0 & 0 & 0 \\ 0 & 0 & 0 & 0 & 0 \\ 0 & 0 & 0 & 0 & 0 & 0 \\ 0 & 0 & 0 & 0 & 0 & 0 \\ 0 & 0 & 0 & 0 & 0 & 0 & 0 \\ 0 & 0 & 0 & 0 & 0 & 0 & 0 \\$ 

input file name test\_cases/rubi\_tests/7\_Inverse\_hyperbolic\_functions/7.1\_Inverse\_hyperbolic\_sine/326\_7.1.2

Test file number 326

Exception generated.

 $\int x^2 \sqrt{\arcsinh(ax)} dx =$  Exception raised: TypeError

✞ ☎

 $\left( \begin{array}{cc} \text{ } & \text{ } \\ \text{ } & \text{ } \end{array} \right)$ 

✞ ☎

 $\begin{pmatrix} 1 & 0 & 0 \\ 0 & 0 & 0 \\ 0 & 0 & 0 \\ 0 & 0 & 0 \\ 0 & 0 & 0 \\ 0 & 0 & 0 \\ 0 & 0 & 0 & 0 \\ 0 & 0 & 0 & 0 \\ 0 & 0 & 0 & 0 \\ 0 & 0 & 0 & 0 \\ 0 & 0 & 0 & 0 & 0 \\ 0 & 0 & 0 & 0 & 0 \\ 0 & 0 & 0 & 0 & 0 & 0 \\ 0 & 0 & 0 & 0 & 0 & 0 \\ 0 & 0 & 0 & 0 & 0 & 0 & 0 \\ 0 & 0 & 0 & 0 & 0 & 0 & 0 \\ 0 &$ 

input integrate(x^2\*arcsinh(a\*x)^(1/2),x, algorithm="fricas")

output

Exception raised: TypeError >> Error detected within library code: inte grate: implementation incomplete (constant residues)

input file name test\_cases/rubi\_tests/7\_Inverse\_hyperbolic\_functions/7.1\_Inverse\_hyperbolic\_sine/326\_7.1.2

Test file number 326

Integral number in file 108

### **Fricas [F(-2)]**

Exception generated.

 $\int x\sqrt{\arcsinh(ax)} dx =$  Exception raised: TypeError

✞ ☎

✞ ☎

 $\begin{pmatrix} 1 & 0 & 0 \\ 0 & 0 & 0 \\ 0 & 0 & 0 \\ 0 & 0 & 0 \\ 0 & 0 & 0 \\ 0 & 0 & 0 \\ 0 & 0 & 0 & 0 \\ 0 & 0 & 0 & 0 \\ 0 & 0 & 0 & 0 \\ 0 & 0 & 0 & 0 & 0 \\ 0 & 0 & 0 & 0 & 0 \\ 0 & 0 & 0 & 0 & 0 \\ 0 & 0 & 0 & 0 & 0 & 0 \\ 0 & 0 & 0 & 0 & 0 & 0 \\ 0 & 0 & 0 & 0 & 0 & 0 & 0 \\ 0 & 0 & 0 & 0 & 0 & 0 & 0 \\$ 

input

integrate(x\*arcsinh(a\*x)^(1/2),x, algorithm="fricas")  $\left( \begin{array}{cc} \text{ } & \text{ } \\ \text{ } & \text{ } \end{array} \right)$ 

output Exception raised: TypeError >> Error detected within library code: inte grate: implementation incomplete (constant residues)

input file name test\_cases/rubi\_tests/7\_Inverse\_hyperbolic\_functions/7.1\_Inverse\_hyperbolic\_sine/326\_7.1.2

Test file number 326

Exception generated.

$$
\int \sqrt{\mathrm{arcsinh}(ax)} \, dx = \text{Exception raised: TypeError}
$$

✞ ☎

 $\left( \begin{array}{cc} \text{ } & \text{ } \\ \text{ } & \text{ } \end{array} \right)$ 

✞ ☎

 $\begin{pmatrix} 1 & 0 & 0 \\ 0 & 0 & 0 \\ 0 & 0 & 0 \\ 0 & 0 & 0 \\ 0 & 0 & 0 \\ 0 & 0 & 0 \\ 0 & 0 & 0 & 0 \\ 0 & 0 & 0 & 0 \\ 0 & 0 & 0 & 0 \\ 0 & 0 & 0 & 0 \\ 0 & 0 & 0 & 0 & 0 \\ 0 & 0 & 0 & 0 & 0 \\ 0 & 0 & 0 & 0 & 0 & 0 \\ 0 & 0 & 0 & 0 & 0 & 0 \\ 0 & 0 & 0 & 0 & 0 & 0 & 0 \\ 0 & 0 & 0 & 0 & 0 & 0 & 0 \\ 0 &$ 

input integrate(arcsinh(a\*x)^(1/2),x, algorithm="fricas")

output

Exception raised: TypeError >> Error detected within library code: inte grate: implementation incomplete (constant residues)

input file name test\_cases/rubi\_tests/7\_Inverse\_hyperbolic\_functions/7.1\_Inverse\_hyperbolic\_sine/326\_7.1.2

Test file number 326

Integral number in file 110

### **Fricas [F(-2)]**

Exception generated.

$$
\int \frac{\sqrt{\text{arcsinh}(ax)}}{x} dx = \text{Exception raised: TypeError}
$$

✞ ☎

✞ ☎

input

integrate(arcsinh(a\*x)^(1/2)/x,x, algorithm="fricas")  $\begin{pmatrix} 1 & 0 & 0 \\ 0 & 0 & 0 \\ 0 & 0 & 0 \\ 0 & 0 & 0 \\ 0 & 0 & 0 \\ 0 & 0 & 0 \\ 0 & 0 & 0 & 0 \\ 0 & 0 & 0 & 0 \\ 0 & 0 & 0 & 0 \\ 0 & 0 & 0 & 0 \\ 0 & 0 & 0 & 0 & 0 \\ 0 & 0 & 0 & 0 & 0 \\ 0 & 0 & 0 & 0 & 0 & 0 \\ 0 & 0 & 0 & 0 & 0 & 0 \\ 0 & 0 & 0 & 0 & 0 & 0 & 0 \\ 0 & 0 & 0 & 0 & 0 & 0 & 0 \\ 0 &$ 

output Exception raised: TypeError >> Error detected within library code: inte grate: implementation incomplete (constant residues)

input file name test\_cases/rubi\_tests/7\_Inverse\_hyperbolic\_functions/7.1\_Inverse\_hyperbolic\_sine/326\_7.1.2

 $\left( \begin{array}{cc} \bullet & \bullet & \bullet \\ \bullet & \bullet & \bullet \end{array} \right)$ 

Test file number 326

Exception generated.

 $\int x^4 \arcsinh(ax)^{3/2} dx =$  Exception raised: TypeError

✞ ☎

 $\left( \begin{array}{cc} \text{ } & \text{ } \\ \text{ } & \text{ } \end{array} \right)$ 

✞ ☎

 $\begin{pmatrix} 1 & 0 & 0 \\ 0 & 0 & 0 \\ 0 & 0 & 0 \\ 0 & 0 & 0 \\ 0 & 0 & 0 \\ 0 & 0 & 0 \\ 0 & 0 & 0 & 0 \\ 0 & 0 & 0 & 0 \\ 0 & 0 & 0 & 0 \\ 0 & 0 & 0 & 0 \\ 0 & 0 & 0 & 0 & 0 \\ 0 & 0 & 0 & 0 & 0 \\ 0 & 0 & 0 & 0 & 0 & 0 \\ 0 & 0 & 0 & 0 & 0 & 0 \\ 0 & 0 & 0 & 0 & 0 & 0 & 0 \\ 0 & 0 & 0 & 0 & 0 & 0 & 0 \\ 0 &$ 

input integrate(x^4\*arcsinh(a\*x)^(3/2),x, algorithm="fricas")

output

Exception raised: TypeError >> Error detected within library code: inte grate: implementation incomplete (constant residues)

input file name test\_cases/rubi\_tests/7\_Inverse\_hyperbolic\_functions/7.1\_Inverse\_hyperbolic\_sine/326\_7.1.2

Test file number 326

Integral number in file 112

**Fricas [F(-2)]**

Exception generated.

$$
\int x^3 \text{arcsinh}(ax)^{3/2} \, dx = \text{Exception raised: TypeError}
$$

✞ ☎

✞ ☎

 $\begin{pmatrix} 1 & 0 & 0 \\ 0 & 0 & 0 \\ 0 & 0 & 0 \\ 0 & 0 & 0 \\ 0 & 0 & 0 \\ 0 & 0 & 0 \\ 0 & 0 & 0 & 0 \\ 0 & 0 & 0 & 0 \\ 0 & 0 & 0 & 0 \\ 0 & 0 & 0 & 0 \\ 0 & 0 & 0 & 0 & 0 \\ 0 & 0 & 0 & 0 & 0 \\ 0 & 0 & 0 & 0 & 0 & 0 \\ 0 & 0 & 0 & 0 & 0 & 0 \\ 0 & 0 & 0 & 0 & 0 & 0 & 0 \\ 0 & 0 & 0 & 0 & 0 & 0 & 0 \\ 0 &$ 

input

integrate(x^3\*arcsinh(a\*x)^(3/2),x, algorithm="fricas")  $\left( \begin{array}{cc} \text{ } & \text{ } \\ \text{ } & \text{ } \end{array} \right)$ 

output Exception raised: TypeError >> Error detected within library code: inte grate: implementation incomplete (constant residues)

input file name test\_cases/rubi\_tests/7\_Inverse\_hyperbolic\_functions/7.1\_Inverse\_hyperbolic\_sine/326\_7.1.2

Test file number 326

Exception generated.

 $\int x^2 \arcsinh(ax)^{3/2} dx =$  Exception raised: TypeError

✞ ☎

 $\left( \begin{array}{cc} \text{ } & \text{ } \\ \text{ } & \text{ } \end{array} \right)$ 

✞ ☎

 $\begin{pmatrix} 1 & 0 & 0 \\ 0 & 0 & 0 \\ 0 & 0 & 0 \\ 0 & 0 & 0 \\ 0 & 0 & 0 \\ 0 & 0 & 0 \\ 0 & 0 & 0 & 0 \\ 0 & 0 & 0 & 0 \\ 0 & 0 & 0 & 0 \\ 0 & 0 & 0 & 0 \\ 0 & 0 & 0 & 0 & 0 \\ 0 & 0 & 0 & 0 & 0 \\ 0 & 0 & 0 & 0 & 0 & 0 \\ 0 & 0 & 0 & 0 & 0 & 0 \\ 0 & 0 & 0 & 0 & 0 & 0 & 0 \\ 0 & 0 & 0 & 0 & 0 & 0 & 0 \\ 0 &$ 

input integrate(x^2\*arcsinh(a\*x)^(3/2),x, algorithm="fricas")

output

Exception raised: TypeError >> Error detected within library code: inte grate: implementation incomplete (constant residues)

input file name test\_cases/rubi\_tests/7\_Inverse\_hyperbolic\_functions/7.1\_Inverse\_hyperbolic\_sine/326\_7.1.2

Test file number 326

Integral number in file 114

**Fricas [F(-2)]**

Exception generated.

$$
\int x \text{arcsinh}(ax)^{3/2} dx = \text{Exception raised: TypeError}
$$

✞ ☎

✞ ☎

 $\begin{pmatrix} 1 & 0 & 0 \\ 0 & 0 & 0 \\ 0 & 0 & 0 \\ 0 & 0 & 0 \\ 0 & 0 & 0 \\ 0 & 0 & 0 \\ 0 & 0 & 0 & 0 \\ 0 & 0 & 0 & 0 \\ 0 & 0 & 0 & 0 \\ 0 & 0 & 0 & 0 \\ 0 & 0 & 0 & 0 & 0 \\ 0 & 0 & 0 & 0 & 0 \\ 0 & 0 & 0 & 0 & 0 & 0 \\ 0 & 0 & 0 & 0 & 0 & 0 \\ 0 & 0 & 0 & 0 & 0 & 0 & 0 \\ 0 & 0 & 0 & 0 & 0 & 0 & 0 \\ 0 &$ 

input

integrate(x\*arcsinh(a\*x)^(3/2),x, algorithm="fricas")  $\left( \begin{array}{cc} \text{ } & \text{ } \\ \text{ } & \text{ } \end{array} \right)$ 

output Exception raised: TypeError >> Error detected within library code: inte grate: implementation incomplete (constant residues)

input file name test\_cases/rubi\_tests/7\_Inverse\_hyperbolic\_functions/7.1\_Inverse\_hyperbolic\_sine/326\_7.1.2

Test file number 326

Exception generated.

 $\int \arcsinh(ax)^{3/2} dx =$  Exception raised: TypeError

✞ ☎

 $\left( \begin{array}{cc} \text{ } & \text{ } \\ \text{ } & \text{ } \end{array} \right)$ 

✞ ☎

input integrate(arcsinh(a\*x)^(3/2),x, algorithm="fricas")

output

Exception raised: TypeError >> Error detected within library code: inte grate: implementation incomplete (constant residues)  $\begin{pmatrix} 1 & 0 & 0 \\ 0 & 0 & 0 \\ 0 & 0 & 0 \\ 0 & 0 & 0 \\ 0 & 0 & 0 \\ 0 & 0 & 0 \\ 0 & 0 & 0 & 0 \\ 0 & 0 & 0 & 0 \\ 0 & 0 & 0 & 0 \\ 0 & 0 & 0 & 0 \\ 0 & 0 & 0 & 0 & 0 \\ 0 & 0 & 0 & 0 & 0 \\ 0 & 0 & 0 & 0 & 0 & 0 \\ 0 & 0 & 0 & 0 & 0 & 0 \\ 0 & 0 & 0 & 0 & 0 & 0 & 0 \\ 0 & 0 & 0 & 0 & 0 & 0 & 0 \\ 0 &$ 

input file name test\_cases/rubi\_tests/7\_Inverse\_hyperbolic\_functions/7.1\_Inverse\_hyperbolic\_sine/326\_7.1.2

Test file number 326

Integral number in file 116

### **Fricas [F(-2)]**

Exception generated.

$$
\int \frac{\arcsinh (ax)^{3/2}}{x} dx = \text{Exception raised: TypeError}
$$

✞ ☎

input

integrate(arcsinh(a\*x)^(3/2)/x,x, algorithm="fricas")  $\overline{\phantom{a}}$   $\overline{\phantom{a}}$   $\overline{\$ 

output ✞ ☎ Exception raised: TypeError >> Error detected within library code: inte grate: implementation incomplete (constant residues)

input file name test\_cases/rubi\_tests/7\_Inverse\_hyperbolic\_functions/7.1\_Inverse\_hyperbolic\_sine/326\_7.1.2

 $\begin{pmatrix} 1 & 0 & 0 \\ 0 & 0 & 0 \\ 0 & 0 & 0 \\ 0 & 0 & 0 \\ 0 & 0 & 0 \\ 0 & 0 & 0 \\ 0 & 0 & 0 \\ 0 & 0 & 0 \\ 0 & 0 & 0 & 0 \\ 0 & 0 & 0 & 0 \\ 0 & 0 & 0 & 0 \\ 0 & 0 & 0 & 0 & 0 \\ 0 & 0 & 0 & 0 & 0 \\ 0 & 0 & 0 & 0 & 0 \\ 0 & 0 & 0 & 0 & 0 & 0 \\ 0 & 0 & 0 & 0 & 0 & 0 \\ 0 & 0 & 0 & 0 & 0 & 0 & 0 \\ 0 &$ 

Test file number 326

Exception generated.

 $\int x^4 \arcsinh(ax)^{5/2} dx =$  Exception raised: TypeError

✞ ☎

 $\left( \begin{array}{cc} \text{ } & \text{ } \\ \text{ } & \text{ } \end{array} \right)$ 

✞ ☎

 $\begin{pmatrix} 1 & 0 & 0 \\ 0 & 0 & 0 \\ 0 & 0 & 0 \\ 0 & 0 & 0 \\ 0 & 0 & 0 \\ 0 & 0 & 0 \\ 0 & 0 & 0 & 0 \\ 0 & 0 & 0 & 0 \\ 0 & 0 & 0 & 0 \\ 0 & 0 & 0 & 0 \\ 0 & 0 & 0 & 0 & 0 \\ 0 & 0 & 0 & 0 & 0 \\ 0 & 0 & 0 & 0 & 0 & 0 \\ 0 & 0 & 0 & 0 & 0 & 0 \\ 0 & 0 & 0 & 0 & 0 & 0 & 0 \\ 0 & 0 & 0 & 0 & 0 & 0 & 0 \\ 0 &$ 

input integrate(x^4\*arcsinh(a\*x)^(5/2),x, algorithm="fricas")

output

Exception raised: TypeError >> Error detected within library code: inte grate: implementation incomplete (constant residues)

input file name test\_cases/rubi\_tests/7\_Inverse\_hyperbolic\_functions/7.1\_Inverse\_hyperbolic\_sine/326\_7.1.2

Test file number 326

Integral number in file 118

**Fricas [F(-2)]**

Exception generated.

$$
\int x^3 \text{arcsinh}(ax)^{5/2} \, dx = \text{Exception raised: TypeError}
$$

✞ ☎

✞ ☎

 $\begin{pmatrix} 1 & 0 & 0 \\ 0 & 0 & 0 \\ 0 & 0 & 0 \\ 0 & 0 & 0 \\ 0 & 0 & 0 \\ 0 & 0 & 0 \\ 0 & 0 & 0 & 0 \\ 0 & 0 & 0 & 0 \\ 0 & 0 & 0 & 0 \\ 0 & 0 & 0 & 0 \\ 0 & 0 & 0 & 0 & 0 \\ 0 & 0 & 0 & 0 & 0 \\ 0 & 0 & 0 & 0 & 0 & 0 \\ 0 & 0 & 0 & 0 & 0 & 0 \\ 0 & 0 & 0 & 0 & 0 & 0 & 0 \\ 0 & 0 & 0 & 0 & 0 & 0 & 0 \\ 0 &$ 

input

integrate(x^3\*arcsinh(a\*x)^(5/2),x, algorithm="fricas")  $\left( \begin{array}{cc} \text{ } & \text{ } \\ \text{ } & \text{ } \end{array} \right)$ 

output Exception raised: TypeError >> Error detected within library code: inte grate: implementation incomplete (constant residues)

input file name test\_cases/rubi\_tests/7\_Inverse\_hyperbolic\_functions/7.1\_Inverse\_hyperbolic\_sine/326\_7.1.2

Test file number 326

Exception generated.

 $\int x^2 \arcsinh(ax)^{5/2} dx =$  Exception raised: TypeError

 $\left( \begin{array}{cc} \text{ } & \text{ } \\ \text{ } & \text{ } \end{array} \right)$ 

✞ ☎

 $\begin{pmatrix} 1 & 0 & 0 \\ 0 & 0 & 0 \\ 0 & 0 & 0 \\ 0 & 0 & 0 \\ 0 & 0 & 0 \\ 0 & 0 & 0 \\ 0 & 0 & 0 \\ 0 & 0 & 0 & 0 \\ 0 & 0 & 0 & 0 \\ 0 & 0 & 0 & 0 \\ 0 & 0 & 0 & 0 & 0 \\ 0 & 0 & 0 & 0 & 0 \\ 0 & 0 & 0 & 0 & 0 \\ 0 & 0 & 0 & 0 & 0 & 0 \\ 0 & 0 & 0 & 0 & 0 & 0 \\ 0 & 0 & 0 & 0 & 0 & 0 & 0 \\ 0 & 0 & 0 & 0 &$ 

input ✞ ☎ integrate(x^2\*arcsinh(a\*x)^(5/2),x, algorithm="fricas")

output

Exception raised: TypeError >> Error detected within library code: inte grate: implementation incomplete (constant residues)

input file name test\_cases/rubi\_tests/7\_Inverse\_hyperbolic\_functions/7.1\_Inverse\_hyperbolic\_sine/326\_7.1.2

Test file number 326

Integral number in file 120

**Fricas [F(-2)]**

Exception generated.

$$
\int x \text{arcsinh}(ax)^{5/2} dx = \text{Exception raised: TypeError}
$$

✞ ☎

✞ ☎

 $\begin{pmatrix} 1 & 0 & 0 \\ 0 & 0 & 0 \\ 0 & 0 & 0 \\ 0 & 0 & 0 \\ 0 & 0 & 0 \\ 0 & 0 & 0 \\ 0 & 0 & 0 & 0 \\ 0 & 0 & 0 & 0 \\ 0 & 0 & 0 & 0 \\ 0 & 0 & 0 & 0 \\ 0 & 0 & 0 & 0 & 0 \\ 0 & 0 & 0 & 0 & 0 \\ 0 & 0 & 0 & 0 & 0 & 0 \\ 0 & 0 & 0 & 0 & 0 & 0 \\ 0 & 0 & 0 & 0 & 0 & 0 & 0 \\ 0 & 0 & 0 & 0 & 0 & 0 & 0 \\ 0 &$ 

input

integrate(x\*arcsinh(a\*x)^(5/2),x, algorithm="fricas")  $\left( \begin{array}{cc} \text{ } & \text{ } \\ \text{ } & \text{ } \end{array} \right)$ 

output Exception raised: TypeError >> Error detected within library code: inte grate: implementation incomplete (constant residues)

input file name test\_cases/rubi\_tests/7\_Inverse\_hyperbolic\_functions/7.1\_Inverse\_hyperbolic\_sine/326\_7.1.2

Test file number 326

Exception generated.

 $\int \arcsinh(ax)^{5/2} dx =$  Exception raised: TypeError

✞ ☎

✝ ✆

✞ ☎

input integrate(arcsinh(a\*x)^(5/2),x, algorithm="fricas")

output

Exception raised: TypeError >> Error detected within library code: inte grate: implementation incomplete (constant residues)  $\begin{pmatrix} 1 & 0 & 0 \\ 0 & 0 & 0 \\ 0 & 0 & 0 \\ 0 & 0 & 0 \\ 0 & 0 & 0 \\ 0 & 0 & 0 \\ 0 & 0 & 0 \\ 0 & 0 & 0 & 0 \\ 0 & 0 & 0 & 0 \\ 0 & 0 & 0 & 0 \\ 0 & 0 & 0 & 0 & 0 \\ 0 & 0 & 0 & 0 & 0 \\ 0 & 0 & 0 & 0 & 0 \\ 0 & 0 & 0 & 0 & 0 & 0 \\ 0 & 0 & 0 & 0 & 0 & 0 \\ 0 & 0 & 0 & 0 & 0 & 0 & 0 \\ 0 & 0 & 0 & 0 &$ 

input file name test\_cases/rubi\_tests/7\_Inverse\_hyperbolic\_functions/7.1\_Inverse\_hyperbolic\_sine/326\_7.1.2

Test file number 326

Integral number in file 122

### **Fricas [F(-2)]**

Exception generated.

$$
\int \frac{\mathrm{arcsinh}(ax)^{5/2}}{x} \, dx = \text{Exception raised: TypeError}
$$

✞ ☎

✞ ☎

 $\begin{pmatrix} 1 & 0 & 0 \\ 0 & 0 & 0 \\ 0 & 0 & 0 \\ 0 & 0 & 0 \\ 0 & 0 & 0 \\ 0 & 0 & 0 \\ 0 & 0 & 0 \\ 0 & 0 & 0 \\ 0 & 0 & 0 & 0 \\ 0 & 0 & 0 & 0 \\ 0 & 0 & 0 & 0 \\ 0 & 0 & 0 & 0 & 0 \\ 0 & 0 & 0 & 0 & 0 \\ 0 & 0 & 0 & 0 & 0 \\ 0 & 0 & 0 & 0 & 0 & 0 \\ 0 & 0 & 0 & 0 & 0 & 0 \\ 0 & 0 & 0 & 0 & 0 & 0 & 0 \\ 0 &$ 

input

integrate(arcsinh(a\*x)^(5/2)/x,x, algorithm="fricas")  $\overline{\phantom{a}}$   $\overline{\phantom{a}}$   $\overline{\$ 

output Exception raised: TypeError >> Error detected within library code: inte grate: implementation incomplete (constant residues)

input file name test\_cases/rubi\_tests/7\_Inverse\_hyperbolic\_functions/7.1\_Inverse\_hyperbolic\_sine/326\_7.1.2

Test file number 326

Exception generated.

$$
\int \frac{x^4}{\sqrt{\mathrm{arcsinh}(ax)}}\,dx = \mathrm{Exception\; raised: \; Type Error}
$$

✞ ☎

 $\left( \begin{array}{cc} \text{ } & \text{ } \\ \text{ } & \text{ } \end{array} \right)$ 

✞ ☎

input integrate(x^4/arcsinh(a\*x)^(1/2),x, algorithm="fricas")

output

Exception raised: TypeError >> Error detected within library code: inte grate: implementation incomplete (constant residues)

input file name test\_cases/rubi\_tests/7\_Inverse\_hyperbolic\_functions/7.1\_Inverse\_hyperbolic\_sine/326\_7.1.2

 $\begin{pmatrix} 1 & 0 & 0 \\ 0 & 0 & 0 \\ 0 & 0 & 0 \\ 0 & 0 & 0 \\ 0 & 0 & 0 \\ 0 & 0 & 0 \\ 0 & 0 & 0 & 0 \\ 0 & 0 & 0 & 0 \\ 0 & 0 & 0 & 0 \\ 0 & 0 & 0 & 0 \\ 0 & 0 & 0 & 0 & 0 \\ 0 & 0 & 0 & 0 & 0 \\ 0 & 0 & 0 & 0 & 0 & 0 \\ 0 & 0 & 0 & 0 & 0 & 0 \\ 0 & 0 & 0 & 0 & 0 & 0 & 0 \\ 0 & 0 & 0 & 0 & 0 & 0 & 0 \\ 0 &$ 

Test file number 326

Integral number in file 124

### **Fricas [F(-2)]**

Exception generated.

$$
\int \frac{x^3}{\sqrt{\text{arcsinh}(ax)}} dx = \text{Exception raised: TypeError}
$$

✞ ☎

 $\left( \begin{array}{cc} \bullet & \bullet & \bullet \\ \bullet & \bullet & \bullet \end{array} \right)$ 

✞ ☎

 $\begin{pmatrix} 1 & 0 & 0 \\ 0 & 0 & 0 \\ 0 & 0 & 0 \\ 0 & 0 & 0 \\ 0 & 0 & 0 \\ 0 & 0 & 0 \\ 0 & 0 & 0 & 0 \\ 0 & 0 & 0 & 0 \\ 0 & 0 & 0 & 0 \\ 0 & 0 & 0 & 0 \\ 0 & 0 & 0 & 0 & 0 \\ 0 & 0 & 0 & 0 & 0 \\ 0 & 0 & 0 & 0 & 0 & 0 \\ 0 & 0 & 0 & 0 & 0 & 0 \\ 0 & 0 & 0 & 0 & 0 & 0 & 0 \\ 0 & 0 & 0 & 0 & 0 & 0 & 0 \\ 0 &$ 

input

integrate(x^3/arcsinh(a\*x)^(1/2),x, algorithm="fricas")

output Exception raised: TypeError >> Error detected within library code: inte grate: implementation incomplete (constant residues)

input file name test\_cases/rubi\_tests/7\_Inverse\_hyperbolic\_functions/7.1\_Inverse\_hyperbolic\_sine/326\_7.1.2

Test file number 326

Exception generated.

$$
\int \frac{x^2}{\sqrt{\mathrm{arcsinh}(ax)}} dx = \mathrm{Exception~ raised:~TypeError}
$$

✞ ☎

 $\left( \begin{array}{cc} \text{ } & \text{ } \\ \text{ } & \text{ } \end{array} \right)$ 

✞ ☎

 $\begin{pmatrix} 1 & 0 & 0 \\ 0 & 0 & 0 \\ 0 & 0 & 0 \\ 0 & 0 & 0 \\ 0 & 0 & 0 \\ 0 & 0 & 0 \\ 0 & 0 & 0 & 0 \\ 0 & 0 & 0 & 0 \\ 0 & 0 & 0 & 0 \\ 0 & 0 & 0 & 0 \\ 0 & 0 & 0 & 0 & 0 \\ 0 & 0 & 0 & 0 & 0 \\ 0 & 0 & 0 & 0 & 0 & 0 \\ 0 & 0 & 0 & 0 & 0 & 0 \\ 0 & 0 & 0 & 0 & 0 & 0 & 0 \\ 0 & 0 & 0 & 0 & 0 & 0 & 0 \\ 0 &$ 

input integrate(x^2/arcsinh(a\*x)^(1/2),x, algorithm="fricas")

output

Exception raised: TypeError >> Error detected within library code: inte grate: implementation incomplete (constant residues)

input file name test\_cases/rubi\_tests/7\_Inverse\_hyperbolic\_functions/7.1\_Inverse\_hyperbolic\_sine/326\_7.1.2

Test file number 326

Integral number in file 126

### **Fricas [F(-2)]**

Exception generated.

$$
\int \frac{x}{\sqrt{\text{arcsinh}(ax)}} dx = \text{Exception raised: TypeError}
$$

✞ ☎

✞ ☎

 $\left( \begin{array}{cc} \bullet & \bullet & \bullet \\ \bullet & \bullet & \bullet \end{array} \right)$ 

input

integrate(x/arcsinh(a\*x)^(1/2),x, algorithm="fricas")  $\begin{pmatrix} 1 & 0 & 0 \\ 0 & 0 & 0 \\ 0 & 0 & 0 \\ 0 & 0 & 0 \\ 0 & 0 & 0 \\ 0 & 0 & 0 \\ 0 & 0 & 0 & 0 \\ 0 & 0 & 0 & 0 \\ 0 & 0 & 0 & 0 \\ 0 & 0 & 0 & 0 \\ 0 & 0 & 0 & 0 & 0 \\ 0 & 0 & 0 & 0 & 0 \\ 0 & 0 & 0 & 0 & 0 & 0 \\ 0 & 0 & 0 & 0 & 0 & 0 \\ 0 & 0 & 0 & 0 & 0 & 0 & 0 \\ 0 & 0 & 0 & 0 & 0 & 0 & 0 \\ 0 &$ 

output Exception raised: TypeError >> Error detected within library code: inte grate: implementation incomplete (constant residues)

input file name test\_cases/rubi\_tests/7\_Inverse\_hyperbolic\_functions/7.1\_Inverse\_hyperbolic\_sine/326\_7.1.2

Test file number 326

Exception generated.

$$
\int \frac{1}{\sqrt{\mathrm{arcsinh}(ax)}}\,dx = \mathrm{Exception\; raised\mathrm{:}\; Type Error}
$$

✞ ☎

 $\begin{pmatrix} 1 & 0 & 0 \\ 0 & 0 & 0 \\ 0 & 0 & 0 \\ 0 & 0 & 0 \\ 0 & 0 & 0 \\ 0 & 0 & 0 \\ 0 & 0 & 0 & 0 \\ 0 & 0 & 0 & 0 \\ 0 & 0 & 0 & 0 \\ 0 & 0 & 0 & 0 \\ 0 & 0 & 0 & 0 & 0 \\ 0 & 0 & 0 & 0 & 0 \\ 0 & 0 & 0 & 0 & 0 & 0 \\ 0 & 0 & 0 & 0 & 0 & 0 \\ 0 & 0 & 0 & 0 & 0 & 0 & 0 \\ 0 & 0 & 0 & 0 & 0 & 0 & 0 \\ 0 &$ 

✞ ☎

 $\left( \begin{array}{cc} \bullet & \bullet & \bullet \\ \bullet & \bullet & \bullet \end{array} \right)$ 

input integrate(1/arcsinh(a\*x)^(1/2),x, algorithm="fricas")

output

```
Exception raised: TypeError >> Error detected within library code: inte
grate: implementation incomplete (constant residues)
```
input file name test\_cases/rubi\_tests/7\_Inverse\_hyperbolic\_functions/7.1\_Inverse\_hyperbolic\_sine/326\_7.1.2

Test file number 326

Integral number in file 128

### **Fricas [F(-2)]**

Exception generated.

$$
\int \frac{1}{x\sqrt{\text{arcsinh}(ax)}} dx = \text{Exception raised: TypeError}
$$

✞ ☎

 $\begin{pmatrix} 1 & 0 & 0 \\ 0 & 0 & 0 \\ 0 & 0 & 0 \\ 0 & 0 & 0 \\ 0 & 0 & 0 \\ 0 & 0 & 0 \\ 0 & 0 & 0 \\ 0 & 0 & 0 \\ 0 & 0 & 0 & 0 \\ 0 & 0 & 0 & 0 \\ 0 & 0 & 0 & 0 \\ 0 & 0 & 0 & 0 & 0 \\ 0 & 0 & 0 & 0 & 0 \\ 0 & 0 & 0 & 0 & 0 \\ 0 & 0 & 0 & 0 & 0 & 0 \\ 0 & 0 & 0 & 0 & 0 & 0 \\ 0 & 0 & 0 & 0 & 0 & 0 & 0 \\ 0 &$ 

✞ ☎

 $\overline{\phantom{a}}$   $\overline{\phantom{a}}$   $\overline{\$ 

input

integrate(1/x/arcsinh(a\*x)^(1/2),x, algorithm="fricas")

output Exception raised: TypeError >> Error detected within library code: inte grate: implementation incomplete (constant residues)

input file name test\_cases/rubi\_tests/7\_Inverse\_hyperbolic\_functions/7.1\_Inverse\_hyperbolic\_sine/326\_7.1.2

Test file number 326

Exception generated.

$$
\int \frac{1}{x^2 \sqrt{\mathrm{arcsinh}(ax)}} dx = \text{Exception raised: TypeError}
$$

✞ ☎

 $\begin{pmatrix} 1 & 0 \\ 0 & 1 \end{pmatrix}$ 

✞ ☎

 $\left( \begin{array}{cc} \bullet & \bullet & \bullet \\ \bullet & \bullet & \bullet \end{array} \right)$ 

input integrate(1/x^2/arcsinh(a\*x)^(1/2),x, algorithm="fricas")

output

```
Exception raised: TypeError >> Error detected within library code: inte
grate: implementation incomplete (constant residues)
```
input file name test\_cases/rubi\_tests/7\_Inverse\_hyperbolic\_functions/7.1\_Inverse\_hyperbolic\_sine/326\_7.1.2

Test file number 326

Integral number in file 130

### **Fricas [F(-2)]**

Exception generated.

$$
\int \frac{x^4}{\operatorname{arcsinh}(ax)^{3/2}} dx = \text{Exception raised: TypeError}
$$

✞ ☎

 $\left($   $\left($   $\right)$   $\left($   $\left($   $\right)$   $\left($   $\left($   $\right)$   $\left($   $\left($   $\right)$   $\left($   $\left($   $\right)$   $\left($   $\left($   $\right)$   $\left($   $\left($   $\right)$   $\left($   $\left($   $\right)$   $\left($   $\left($   $\right)$   $\left($   $\left($   $\right)$   $\left($   $\left($   $\right)$   $\left($   $\left($   $\right)$   $\left($ 

✞ ☎

 $\left( \begin{array}{cc} \text{ } & \text{ } \\ \text{ } & \text{ } \end{array} \right)$ 

#### input

integrate(x^4/arcsinh(a\*x)^(3/2),x, algorithm="fricas")

output Exception raised: TypeError >> Error detected within library code: inte grate: implementation incomplete (constant residues)

input file name test\_cases/rubi\_tests/7\_Inverse\_hyperbolic\_functions/7.1\_Inverse\_hyperbolic\_sine/326\_7.1.2

Test file number 326

Exception generated.

$$
\int \frac{x^3}{\operatorname{arcsinh}(ax)^{3/2}} dx = \text{Exception raised: TypeError}
$$

✞ ☎

 $\begin{pmatrix} 1 & 0 & 0 \\ 0 & 0 & 0 \\ 0 & 0 & 0 \\ 0 & 0 & 0 \\ 0 & 0 & 0 \\ 0 & 0 & 0 \\ 0 & 0 & 0 & 0 \\ 0 & 0 & 0 & 0 \\ 0 & 0 & 0 & 0 \\ 0 & 0 & 0 & 0 \\ 0 & 0 & 0 & 0 & 0 \\ 0 & 0 & 0 & 0 & 0 \\ 0 & 0 & 0 & 0 & 0 & 0 \\ 0 & 0 & 0 & 0 & 0 & 0 \\ 0 & 0 & 0 & 0 & 0 & 0 & 0 \\ 0 & 0 & 0 & 0 & 0 & 0 & 0 \\ 0 &$ 

✞ ☎

 $\left($   $\left($   $\right)$   $\left($   $\left($   $\right)$   $\left($   $\left($   $\right)$   $\left($   $\left($   $\right)$   $\left($   $\left($   $\right)$   $\left($   $\left($   $\right)$   $\left($   $\left($   $\right)$   $\left($   $\left($   $\right)$   $\left($   $\left($   $\right)$   $\left($   $\left($   $\right)$   $\left($   $\left($   $\right)$   $\left($   $\left($   $\right)$   $\left($ 

input integrate(x^3/arcsinh(a\*x)^(3/2),x, algorithm="fricas")

output

Exception raised: TypeError >> Error detected within library code: inte grate: implementation incomplete (constant residues)

input file name test\_cases/rubi\_tests/7\_Inverse\_hyperbolic\_functions/7.1\_Inverse\_hyperbolic\_sine/326\_7.1.2

Test file number 326

Integral number in file 132

### **Fricas [F(-2)]**

Exception generated.

$$
\int \frac{x^2}{\arcsinh(ax)^{3/2}} dx = \text{Exception raised: TypeError}
$$

✞ ☎

 $\overline{\phantom{a}}$   $\overline{\phantom{a}}$   $\overline{\$ 

input

integrate(x^2/arcsinh(a\*x)^(3/2),x, algorithm="fricas")

output ✞ ☎ Exception raised: TypeError >> Error detected within library code: inte grate: implementation incomplete (constant residues)

input file name test\_cases/rubi\_tests/7\_Inverse\_hyperbolic\_functions/7.1\_Inverse\_hyperbolic\_sine/326\_7.1.2

 $\begin{pmatrix} 1 & 0 & 0 \\ 0 & 0 & 0 \\ 0 & 0 & 0 \\ 0 & 0 & 0 \\ 0 & 0 & 0 \\ 0 & 0 & 0 \\ 0 & 0 & 0 \\ 0 & 0 & 0 \\ 0 & 0 & 0 & 0 \\ 0 & 0 & 0 & 0 \\ 0 & 0 & 0 & 0 \\ 0 & 0 & 0 & 0 & 0 \\ 0 & 0 & 0 & 0 & 0 \\ 0 & 0 & 0 & 0 & 0 \\ 0 & 0 & 0 & 0 & 0 & 0 \\ 0 & 0 & 0 & 0 & 0 & 0 \\ 0 & 0 & 0 & 0 & 0 & 0 & 0 \\ 0 &$ 

Test file number 326

Exception generated.

$$
\int \frac{x}{\operatorname{arcsinh}(ax)^{3/2}} dx = \text{Exception raised: TypeError}
$$

✞ ☎

 $\left($   $\left($   $\right)$   $\left($   $\left($   $\right)$   $\left($   $\left($   $\right)$   $\left($   $\left($   $\right)$   $\left($   $\left($   $\right)$   $\left($   $\left($   $\right)$   $\left($   $\left($   $\right)$   $\left($   $\left($   $\right)$   $\left($   $\left($   $\right)$   $\left($   $\left($   $\right)$   $\left($   $\left($   $\right)$   $\left($   $\left($   $\right)$   $\left($ 

✞ ☎

 $\begin{pmatrix} 1 & 0 & 0 \\ 0 & 0 & 0 \\ 0 & 0 & 0 \\ 0 & 0 & 0 \\ 0 & 0 & 0 \\ 0 & 0 & 0 \\ 0 & 0 & 0 & 0 \\ 0 & 0 & 0 & 0 \\ 0 & 0 & 0 & 0 \\ 0 & 0 & 0 & 0 \\ 0 & 0 & 0 & 0 & 0 \\ 0 & 0 & 0 & 0 & 0 \\ 0 & 0 & 0 & 0 & 0 & 0 \\ 0 & 0 & 0 & 0 & 0 & 0 \\ 0 & 0 & 0 & 0 & 0 & 0 & 0 \\ 0 & 0 & 0 & 0 & 0 & 0 & 0 \\ 0 &$ 

input integrate(x/arcsinh(a\*x)^(3/2),x, algorithm="fricas")

output

Exception raised: TypeError >> Error detected within library code: inte grate: implementation incomplete (constant residues)

input file name test\_cases/rubi\_tests/7\_Inverse\_hyperbolic\_functions/7.1\_Inverse\_hyperbolic\_sine/326\_7.1.2

Test file number 326

Integral number in file 134

### **Fricas [F(-2)]**

Exception generated.

$$
\int \frac{1}{\operatorname{arcsinh}(ax)^{3/2}} \, dx = \text{Exception raised: TypeError}
$$

✞ ☎

 $\overline{\phantom{a}}$   $\overline{\phantom{a}}$   $\overline{\$ 

✞ ☎

input

integrate(1/arcsinh(a\*x)^(3/2),x, algorithm="fricas")

output Exception raised: TypeError >> Error detected within library code: inte grate: implementation incomplete (constant residues)  $\left( \begin{array}{cc} \text{ } & \text{ } \\ \text{ } & \text{ } \end{array} \right)$ 

input file name test\_cases/rubi\_tests/7\_Inverse\_hyperbolic\_functions/7.1\_Inverse\_hyperbolic\_sine/326\_7.1.2

Test file number 326

Exception generated.

$$
\int \frac{1}{x \text{arcsinh}(ax)^{3/2}} \, dx = \text{Exception raised: TypeError}
$$

✞ ☎

 $\left($   $\left($   $\right)$   $\left($   $\left($   $\right)$   $\left($   $\left($   $\right)$   $\left($   $\left($   $\right)$   $\left($   $\left($   $\right)$   $\left($   $\left($   $\right)$   $\left($   $\left($   $\right)$   $\left($   $\left($   $\right)$   $\left($   $\left($   $\right)$   $\left($   $\left($   $\right)$   $\left($   $\left($   $\right)$   $\left($   $\left($   $\right)$   $\left($ 

✞ ☎

 $\begin{pmatrix} 1 & 0 & 0 \\ 0 & 0 & 0 \\ 0 & 0 & 0 \\ 0 & 0 & 0 \\ 0 & 0 & 0 \\ 0 & 0 & 0 \\ 0 & 0 & 0 & 0 \\ 0 & 0 & 0 & 0 \\ 0 & 0 & 0 & 0 \\ 0 & 0 & 0 & 0 \\ 0 & 0 & 0 & 0 & 0 \\ 0 & 0 & 0 & 0 & 0 \\ 0 & 0 & 0 & 0 & 0 & 0 \\ 0 & 0 & 0 & 0 & 0 & 0 \\ 0 & 0 & 0 & 0 & 0 & 0 & 0 \\ 0 & 0 & 0 & 0 & 0 & 0 & 0 \\ 0 &$ 

input integrate(1/x/arcsinh(a\*x)^(3/2),x, algorithm="fricas")

output

Exception raised: TypeError >> Error detected within library code: inte grate: implementation incomplete (constant residues)

input file name test\_cases/rubi\_tests/7\_Inverse\_hyperbolic\_functions/7.1\_Inverse\_hyperbolic\_sine/326\_7.1.2

Test file number 326

Integral number in file 136

### **Fricas [F(-2)]**

Exception generated.

$$
\int \frac{x^3}{\mathrm{arcsinh}(ax)^{5/2}} dx = \mathrm{Exception} \text{ raised: TypeError}
$$

✞ ☎

✞ ☎

 $\overline{\phantom{a}}$   $\overline{\phantom{a}}$   $\overline{\$ 

input

integrate(x^3/arcsinh(a\*x)^(5/2),x, algorithm="fricas")  $\begin{pmatrix} 1 & 0 & 0 \\ 0 & 0 & 0 \\ 0 & 0 & 0 \\ 0 & 0 & 0 \\ 0 & 0 & 0 \\ 0 & 0 & 0 \\ 0 & 0 & 0 \\ 0 & 0 & 0 \\ 0 & 0 & 0 & 0 \\ 0 & 0 & 0 & 0 \\ 0 & 0 & 0 & 0 \\ 0 & 0 & 0 & 0 & 0 \\ 0 & 0 & 0 & 0 & 0 \\ 0 & 0 & 0 & 0 & 0 \\ 0 & 0 & 0 & 0 & 0 & 0 \\ 0 & 0 & 0 & 0 & 0 & 0 \\ 0 & 0 & 0 & 0 & 0 & 0 & 0 \\ 0 &$ 

output Exception raised: TypeError >> Error detected within library code: inte grate: implementation incomplete (constant residues)

input file name test\_cases/rubi\_tests/7\_Inverse\_hyperbolic\_functions/7.1\_Inverse\_hyperbolic\_sine/326\_7.1.2

Test file number 326

Exception generated.

$$
\int \frac{x^2}{\operatorname{arcsinh}(ax)^{5/2}} dx = \text{Exception raised: TypeError}
$$

✞ ☎

 $\begin{pmatrix} 1 & 0 & 0 \\ 0 & 0 & 0 \\ 0 & 0 & 0 \\ 0 & 0 & 0 \\ 0 & 0 & 0 \\ 0 & 0 & 0 \\ 0 & 0 & 0 & 0 \\ 0 & 0 & 0 & 0 \\ 0 & 0 & 0 & 0 \\ 0 & 0 & 0 & 0 \\ 0 & 0 & 0 & 0 & 0 \\ 0 & 0 & 0 & 0 & 0 \\ 0 & 0 & 0 & 0 & 0 & 0 \\ 0 & 0 & 0 & 0 & 0 & 0 \\ 0 & 0 & 0 & 0 & 0 & 0 & 0 \\ 0 & 0 & 0 & 0 & 0 & 0 & 0 \\ 0 &$ 

✞ ☎

 $\left($   $\left($   $\right)$   $\left($   $\left($   $\right)$   $\left($   $\left($   $\right)$   $\left($   $\left($   $\right)$   $\left($   $\left($   $\right)$   $\left($   $\left($   $\right)$   $\left($   $\left($   $\right)$   $\left($   $\left($   $\right)$   $\left($   $\left($   $\right)$   $\left($   $\left($   $\right)$   $\left($   $\left($   $\right)$   $\left($   $\left($   $\right)$   $\left($ 

input integrate(x^2/arcsinh(a\*x)^(5/2),x, algorithm="fricas")

output

Exception raised: TypeError >> Error detected within library code: inte grate: implementation incomplete (constant residues)

input file name test\_cases/rubi\_tests/7\_Inverse\_hyperbolic\_functions/7.1\_Inverse\_hyperbolic\_sine/326\_7.1.2

Test file number 326

Integral number in file 138

### **Fricas [F(-2)]**

Exception generated.

$$
\int \frac{x}{\operatorname{arcsinh}(ax)^{5/2}} dx = \text{Exception raised: TypeError}
$$

✞ ☎

✞ ☎

 $\overline{\phantom{a}}$   $\overline{\phantom{a}}$   $\overline{\$ 

input

integrate(x/arcsinh(a\*x)^(5/2),x, algorithm="fricas")  $\begin{pmatrix} 1 & 0 & 0 \\ 0 & 0 & 0 \\ 0 & 0 & 0 \\ 0 & 0 & 0 \\ 0 & 0 & 0 \\ 0 & 0 & 0 \\ 0 & 0 & 0 \\ 0 & 0 & 0 \\ 0 & 0 & 0 & 0 \\ 0 & 0 & 0 & 0 \\ 0 & 0 & 0 & 0 \\ 0 & 0 & 0 & 0 & 0 \\ 0 & 0 & 0 & 0 & 0 \\ 0 & 0 & 0 & 0 & 0 \\ 0 & 0 & 0 & 0 & 0 & 0 \\ 0 & 0 & 0 & 0 & 0 & 0 \\ 0 & 0 & 0 & 0 & 0 & 0 & 0 \\ 0 &$ 

output Exception raised: TypeError >> Error detected within library code: inte grate: implementation incomplete (constant residues)

input file name test\_cases/rubi\_tests/7\_Inverse\_hyperbolic\_functions/7.1\_Inverse\_hyperbolic\_sine/326\_7.1.2

Test file number 326

Exception generated.

$$
\int \frac{1}{\operatorname{arcsinh}(ax)^{5/2}} \, dx = \text{Exception raised: TypeError}
$$

✞ ☎

 $\left($   $\left($   $\right)$   $\left($   $\left($   $\right)$   $\left($   $\left($   $\right)$   $\left($   $\left($   $\right)$   $\left($   $\left($   $\right)$   $\left($   $\left($   $\right)$   $\left($   $\left($   $\right)$   $\left($   $\left($   $\right)$   $\left($   $\left($   $\right)$   $\left($   $\left($   $\right)$   $\left($   $\left($   $\right)$   $\left($   $\left($   $\right)$   $\left($ 

✞ ☎

 $\begin{pmatrix} 1 & 0 & 0 \\ 0 & 0 & 0 \\ 0 & 0 & 0 \\ 0 & 0 & 0 \\ 0 & 0 & 0 \\ 0 & 0 & 0 \\ 0 & 0 & 0 & 0 \\ 0 & 0 & 0 & 0 \\ 0 & 0 & 0 & 0 \\ 0 & 0 & 0 & 0 \\ 0 & 0 & 0 & 0 & 0 \\ 0 & 0 & 0 & 0 & 0 \\ 0 & 0 & 0 & 0 & 0 & 0 \\ 0 & 0 & 0 & 0 & 0 & 0 \\ 0 & 0 & 0 & 0 & 0 & 0 & 0 \\ 0 & 0 & 0 & 0 & 0 & 0 & 0 \\ 0 &$ 

input integrate(1/arcsinh(a\*x)^(5/2),x, algorithm="fricas")

output

Exception raised: TypeError >> Error detected within library code: inte grate: implementation incomplete (constant residues)

input file name test\_cases/rubi\_tests/7\_Inverse\_hyperbolic\_functions/7.1\_Inverse\_hyperbolic\_sine/326\_7.1.2

Test file number 326

Integral number in file 140

### **Fricas [F(-2)]**

Exception generated.

$$
\int \frac{1}{x \text{arcsinh}(ax)^{5/2}} dx = \text{Exception raised: TypeError}
$$

✞ ☎

 $\overline{\phantom{a}}$   $\overline{\phantom{a}}$   $\overline{\$ 

✞ ☎

 $\left( \begin{array}{cc} \text{ } & \text{ } \\ \text{ } & \text{ } \end{array} \right)$ 

input

integrate(1/x/arcsinh(a\*x)^(5/2),x, algorithm="fricas")

output Exception raised: TypeError >> Error detected within library code: inte grate: implementation incomplete (constant residues)

input file name test\_cases/rubi\_tests/7\_Inverse\_hyperbolic\_functions/7.1\_Inverse\_hyperbolic\_sine/326\_7.1.2

Test file number 326

Exception generated.

$$
\int \frac{x^3}{\mathrm{arcsinh}(ax)^{7/2}} \, dx = \text{Exception raised: TypeError}
$$

✞ ☎

 $\begin{pmatrix} 1 & 0 & 0 \\ 0 & 0 & 0 \\ 0 & 0 & 0 \\ 0 & 0 & 0 \\ 0 & 0 & 0 \\ 0 & 0 & 0 \\ 0 & 0 & 0 & 0 \\ 0 & 0 & 0 & 0 \\ 0 & 0 & 0 & 0 \\ 0 & 0 & 0 & 0 \\ 0 & 0 & 0 & 0 & 0 \\ 0 & 0 & 0 & 0 & 0 \\ 0 & 0 & 0 & 0 & 0 & 0 \\ 0 & 0 & 0 & 0 & 0 & 0 \\ 0 & 0 & 0 & 0 & 0 & 0 & 0 \\ 0 & 0 & 0 & 0 & 0 & 0 & 0 \\ 0 &$ 

✞ ☎

 $\left($   $\left($   $\right)$   $\left($   $\left($   $\right)$   $\left($   $\left($   $\right)$   $\left($   $\left($   $\right)$   $\left($   $\left($   $\right)$   $\left($   $\left($   $\right)$   $\left($   $\left($   $\right)$   $\left($   $\left($   $\right)$   $\left($   $\left($   $\right)$   $\left($   $\left($   $\right)$   $\left($   $\left($   $\right)$   $\left($   $\left($   $\right)$   $\left($ 

input integrate(x^3/arcsinh(a\*x)^(7/2),x, algorithm="fricas")

output

Exception raised: TypeError >> Error detected within library code: inte grate: implementation incomplete (constant residues)

input file name test\_cases/rubi\_tests/7\_Inverse\_hyperbolic\_functions/7.1\_Inverse\_hyperbolic\_sine/326\_7.1.2

Test file number 326

Integral number in file 142

### **Fricas [F(-2)]**

Exception generated.

$$
\int \frac{x^2}{\arcsinh(ax)^{7/2}} dx = \text{Exception raised: TypeError}
$$

✞ ☎

 $\overline{\phantom{a}}$   $\overline{\phantom{a}}$   $\overline{\$ 

input

integrate(x^2/arcsinh(a\*x)^(7/2),x, algorithm="fricas")

output ✞ ☎ Exception raised: TypeError >> Error detected within library code: inte grate: implementation incomplete (constant residues)

input file name test\_cases/rubi\_tests/7\_Inverse\_hyperbolic\_functions/7.1\_Inverse\_hyperbolic\_sine/326\_7.1.2

 $\begin{pmatrix} 1 & 0 & 0 \\ 0 & 0 & 0 \\ 0 & 0 & 0 \\ 0 & 0 & 0 \\ 0 & 0 & 0 \\ 0 & 0 & 0 \\ 0 & 0 & 0 \\ 0 & 0 & 0 \\ 0 & 0 & 0 & 0 \\ 0 & 0 & 0 & 0 \\ 0 & 0 & 0 & 0 \\ 0 & 0 & 0 & 0 & 0 \\ 0 & 0 & 0 & 0 & 0 \\ 0 & 0 & 0 & 0 & 0 \\ 0 & 0 & 0 & 0 & 0 & 0 \\ 0 & 0 & 0 & 0 & 0 & 0 \\ 0 & 0 & 0 & 0 & 0 & 0 & 0 \\ 0 &$ 

Test file number 326

Exception generated.

$$
\int \frac{x}{\mathrm{arcsinh}(ax)^{7/2}} \, dx = \text{Exception raised: TypeError}
$$

✞ ☎

 $\left($   $\left($   $\right)$   $\left($   $\left($   $\right)$   $\left($   $\left($   $\right)$   $\left($   $\left($   $\right)$   $\left($   $\left($   $\right)$   $\left($   $\left($   $\right)$   $\left($   $\left($   $\right)$   $\left($   $\left($   $\right)$   $\left($   $\left($   $\right)$   $\left($   $\left($   $\right)$   $\left($   $\left($   $\right)$   $\left($   $\left($   $\right)$   $\left($ 

✞ ☎

 $\begin{pmatrix} 1 & 0 & 0 \\ 0 & 0 & 0 \\ 0 & 0 & 0 \\ 0 & 0 & 0 \\ 0 & 0 & 0 \\ 0 & 0 & 0 \\ 0 & 0 & 0 & 0 \\ 0 & 0 & 0 & 0 \\ 0 & 0 & 0 & 0 \\ 0 & 0 & 0 & 0 \\ 0 & 0 & 0 & 0 & 0 \\ 0 & 0 & 0 & 0 & 0 \\ 0 & 0 & 0 & 0 & 0 & 0 \\ 0 & 0 & 0 & 0 & 0 & 0 \\ 0 & 0 & 0 & 0 & 0 & 0 & 0 \\ 0 & 0 & 0 & 0 & 0 & 0 & 0 \\ 0 &$ 

input integrate(x/arcsinh(a\*x)^(7/2),x, algorithm="fricas")

output

Exception raised: TypeError >> Error detected within library code: inte grate: implementation incomplete (constant residues)

input file name test\_cases/rubi\_tests/7\_Inverse\_hyperbolic\_functions/7.1\_Inverse\_hyperbolic\_sine/326\_7.1.2

Test file number 326

Integral number in file 144

### **Fricas [F(-2)]**

Exception generated.

$$
\int \frac{1}{\operatorname{arcsinh}(ax)^{7/2}} dx = \text{Exception raised: TypeError}
$$

✞ ☎

 $\overline{\phantom{a}}$   $\overline{\phantom{a}}$   $\overline{\$ 

✞ ☎

 $\left( \begin{array}{cc} \text{ } & \text{ } \\ \text{ } & \text{ } \end{array} \right)$ 

input

integrate(1/arcsinh(a\*x)^(7/2),x, algorithm="fricas")

output Exception raised: TypeError >> Error detected within library code: inte grate: implementation incomplete (constant residues)

input file name test\_cases/rubi\_tests/7\_Inverse\_hyperbolic\_functions/7.1\_Inverse\_hyperbolic\_sine/326\_7.1.2

Test file number 326

Exception generated.

$$
\int \frac{1}{x \text{arcsinh}(ax)^{7/2}} \, dx = \text{Exception raised: TypeError}
$$

✞ ☎

 $\left($   $\left($   $\right)$   $\left($   $\left($   $\right)$   $\left($   $\left($   $\right)$   $\left($   $\left($   $\right)$   $\left($   $\left($   $\right)$   $\left($   $\left($   $\right)$   $\left($   $\left($   $\right)$   $\left($   $\left($   $\right)$   $\left($   $\left($   $\right)$   $\left($   $\left($   $\right)$   $\left($   $\left($   $\right)$   $\left($   $\left($   $\right)$   $\left($ 

✞ ☎

 $\begin{pmatrix} 1 & 0 & 0 \\ 0 & 0 & 0 \\ 0 & 0 & 0 \\ 0 & 0 & 0 \\ 0 & 0 & 0 \\ 0 & 0 & 0 \\ 0 & 0 & 0 & 0 \\ 0 & 0 & 0 & 0 \\ 0 & 0 & 0 & 0 \\ 0 & 0 & 0 & 0 \\ 0 & 0 & 0 & 0 & 0 \\ 0 & 0 & 0 & 0 & 0 \\ 0 & 0 & 0 & 0 & 0 & 0 \\ 0 & 0 & 0 & 0 & 0 & 0 \\ 0 & 0 & 0 & 0 & 0 & 0 & 0 \\ 0 & 0 & 0 & 0 & 0 & 0 & 0 \\ 0 &$ 

input integrate(1/x/arcsinh(a\*x)^(7/2),x, algorithm="fricas")

output

Exception raised: TypeError >> Error detected within library code: inte grate: implementation incomplete (constant residues)

input file name test\_cases/rubi\_tests/7\_Inverse\_hyperbolic\_functions/7.1\_Inverse\_hyperbolic\_sine/326\_7.1.2

Test file number 326

Integral number in file 146

### **Fricas [F(-2)]**

Exception generated.

$$
\int x^2 \sqrt{a + b \text{arcsinh}(cx)} dx = \text{Exception raised: TypeError}
$$

✞ ☎

✞ ☎

input integrate(x^2\*(a+b\*arcsinh(c\*x))^(1/2),x, algorithm="fricas")  $\left($   $\left($   $\right)$   $\left($   $\left($   $\right)$   $\left($   $\left($   $\right)$   $\left($   $\left($   $\right)$   $\left($   $\left($   $\right)$   $\left($   $\left($   $\right)$   $\left($   $\left($   $\right)$   $\left($   $\left($   $\right)$   $\left($   $\left($   $\right)$   $\left($   $\left($   $\right)$   $\left($   $\left($   $\right)$   $\left($   $\left($   $\right)$   $\left($ 

output Exception raised: TypeError >> Error detected within library code: inte grate: implementation incomplete (constant residues)  $\left( \begin{array}{cc} \bullet & \bullet & \bullet \\ \bullet & \bullet & \bullet \end{array} \right)$ 

input file name test\_cases/rubi\_tests/7\_Inverse\_hyperbolic\_functions/7.1\_Inverse\_hyperbolic\_sine/326\_7.1.2

Test file number 326

Exception generated.

$$
\int x\sqrt{a + b \text{arcsinh}(cx)} \, dx = \text{Exception raised: TypeError}
$$

✞ ☎

 $\left( \begin{array}{cc} \text{ } & \text{ } \\ \text{ } & \text{ } \end{array} \right)$ 

✞ ☎

 $\begin{pmatrix} 1 & 0 & 0 \\ 0 & 0 & 0 \\ 0 & 0 & 0 \\ 0 & 0 & 0 \\ 0 & 0 & 0 \\ 0 & 0 & 0 \\ 0 & 0 & 0 \\ 0 & 0 & 0 & 0 \\ 0 & 0 & 0 & 0 \\ 0 & 0 & 0 & 0 \\ 0 & 0 & 0 & 0 & 0 \\ 0 & 0 & 0 & 0 & 0 \\ 0 & 0 & 0 & 0 & 0 \\ 0 & 0 & 0 & 0 & 0 & 0 \\ 0 & 0 & 0 & 0 & 0 & 0 \\ 0 & 0 & 0 & 0 & 0 & 0 & 0 \\ 0 & 0 & 0 & 0 &$ 

input integrate(x\*(a+b\*arcsinh(c\*x))^(1/2),x, algorithm="fricas")

output

Exception raised: TypeError >> Error detected within library code: inte grate: implementation incomplete (constant residues)

input file name test\_cases/rubi\_tests/7\_Inverse\_hyperbolic\_functions/7.1\_Inverse\_hyperbolic\_sine/326\_7.1.2

Test file number 326

Integral number in file 148

### **Fricas [F(-2)]**

Exception generated.

$$
\int \sqrt{a + b \text{arcsinh}(cx)} dx = \text{Exception raised: TypeError}
$$

✞ ☎

✞ ☎

 $\begin{pmatrix} 1 & 0 & 0 \\ 0 & 0 & 0 \\ 0 & 0 & 0 \\ 0 & 0 & 0 \\ 0 & 0 & 0 \\ 0 & 0 & 0 \\ 0 & 0 & 0 & 0 \\ 0 & 0 & 0 & 0 \\ 0 & 0 & 0 & 0 \\ 0 & 0 & 0 & 0 \\ 0 & 0 & 0 & 0 & 0 \\ 0 & 0 & 0 & 0 & 0 \\ 0 & 0 & 0 & 0 & 0 & 0 \\ 0 & 0 & 0 & 0 & 0 & 0 \\ 0 & 0 & 0 & 0 & 0 & 0 & 0 \\ 0 & 0 & 0 & 0 & 0 & 0 & 0 \\ 0 &$ 

input

integrate((a+b\*arcsinh(c\*x))^(1/2),x, algorithm="fricas")  $\left( \begin{array}{cc} \text{ } & \text{ } \\ \text{ } & \text{ } \end{array} \right)$ 

output Exception raised: TypeError >> Error detected within library code: inte grate: implementation incomplete (constant residues)

input file name test\_cases/rubi\_tests/7\_Inverse\_hyperbolic\_functions/7.1\_Inverse\_hyperbolic\_sine/326\_7.1.2

Test file number 326
Exception generated.

$$
\int \frac{\sqrt{a + b \text{arcsinh}(cx)}}{x} dx = \text{Exception raised: TypeError}
$$

✞ ☎

 $\begin{pmatrix} 1 & 0 \\ 0 & 1 \end{pmatrix}$ 

✞ ☎

 $\left( \begin{array}{cc} \bullet & \bullet & \bullet \\ \bullet & \bullet & \bullet \end{array} \right)$ 

input integrate((a+b\*arcsinh(c\*x))^(1/2)/x,x, algorithm="fricas")

output

Exception raised: TypeError >> Error detected within library code: inte grate: implementation incomplete (constant residues)

input file name test\_cases/rubi\_tests/7\_Inverse\_hyperbolic\_functions/7.1\_Inverse\_hyperbolic\_sine/326\_7.1.2

Test file number 326

Integral number in file 150

## **Fricas [F(-2)]**

Exception generated.

$$
\int \frac{\sqrt{a + b \text{arcsinh}(cx)}}{x^2} dx = \text{Exception raised: TypeError}
$$

✞ ☎

 $\begin{pmatrix} 1 & 0 & 0 \\ 0 & 0 & 0 \\ 0 & 0 & 0 \\ 0 & 0 & 0 \\ 0 & 0 & 0 \\ 0 & 0 & 0 \\ 0 & 0 & 0 \\ 0 & 0 & 0 \\ 0 & 0 & 0 & 0 \\ 0 & 0 & 0 & 0 \\ 0 & 0 & 0 & 0 \\ 0 & 0 & 0 & 0 & 0 \\ 0 & 0 & 0 & 0 & 0 \\ 0 & 0 & 0 & 0 & 0 \\ 0 & 0 & 0 & 0 & 0 & 0 \\ 0 & 0 & 0 & 0 & 0 & 0 \\ 0 & 0 & 0 & 0 & 0 & 0 & 0 \\ 0 &$ 

✞ ☎

#### input

 $integrate((a+b*arcsinh(c*x))^{(1/2)}/x^2,x, algorithm="fricas")$ 

output Exception raised: TypeError >> Error detected within library code: inte grate: implementation incomplete (constant residues)

input file name test\_cases/rubi\_tests/7\_Inverse\_hyperbolic\_functions/7.1\_Inverse\_hyperbolic\_sine/326\_7.1.2

 $\overline{\phantom{a}}$   $\overline{\phantom{a}}$   $\overline{\$ 

Test file number 326

Exception generated.

$$
\int x^2(a + b \text{arcsinh}(cx))^{3/2} dx = \text{Exception raised: TypeError}
$$

input

✞ ☎ integrate(x^2\*(a+b\*arcsinh(c\*x))^(3/2),x, algorithm="fricas") ✝ ✆

✞ ☎

 $\begin{pmatrix} 1 & 0 & 0 \\ 0 & 0 & 0 \\ 0 & 0 & 0 \\ 0 & 0 & 0 \\ 0 & 0 & 0 \\ 0 & 0 & 0 \\ 0 & 0 & 0 \\ 0 & 0 & 0 & 0 \\ 0 & 0 & 0 & 0 \\ 0 & 0 & 0 & 0 \\ 0 & 0 & 0 & 0 & 0 \\ 0 & 0 & 0 & 0 & 0 \\ 0 & 0 & 0 & 0 & 0 \\ 0 & 0 & 0 & 0 & 0 & 0 \\ 0 & 0 & 0 & 0 & 0 & 0 \\ 0 & 0 & 0 & 0 & 0 & 0 & 0 \\ 0 & 0 & 0 & 0 &$ 

output

Exception raised: TypeError >> Error detected within library code: inte grate: implementation incomplete (constant residues)

input file name test\_cases/rubi\_tests/7\_Inverse\_hyperbolic\_functions/7.1\_Inverse\_hyperbolic\_sine/326\_7.1.2

Test file number 326

Integral number in file 152

## **Fricas [F(-2)]**

Exception generated.

$$
\int x(a + b \operatorname{arcsinh}(cx))^{3/2} dx = \text{Exception raised: TypeError}
$$

✞ ☎

input

integrate(x\*(a+b\*arcsinh(c\*x))^(3/2),x, algorithm="fricas")  $\left( \begin{array}{cc} \text{ } & \text{ } \\ \text{ } & \text{ } \end{array} \right)$ 

output ✞ ☎ Exception raised: TypeError >> Error detected within library code: inte grate: implementation incomplete (constant residues)

input file name test\_cases/rubi\_tests/7\_Inverse\_hyperbolic\_functions/7.1\_Inverse\_hyperbolic\_sine/326\_7.1.2

 $\begin{pmatrix} 1 & 0 & 0 \\ 0 & 0 & 0 \\ 0 & 0 & 0 \\ 0 & 0 & 0 \\ 0 & 0 & 0 \\ 0 & 0 & 0 \\ 0 & 0 & 0 & 0 \\ 0 & 0 & 0 & 0 \\ 0 & 0 & 0 & 0 \\ 0 & 0 & 0 & 0 \\ 0 & 0 & 0 & 0 & 0 \\ 0 & 0 & 0 & 0 & 0 \\ 0 & 0 & 0 & 0 & 0 & 0 \\ 0 & 0 & 0 & 0 & 0 & 0 \\ 0 & 0 & 0 & 0 & 0 & 0 & 0 \\ 0 & 0 & 0 & 0 & 0 & 0 & 0 \\ 0 &$ 

Test file number 326

Exception generated.

$$
\int (a + b \mathrm{arcsinh}(cx))^{3/2} \, dx = \mathrm{Exception} \,\, \mathrm{raised} \colon \mathrm{TypeError}
$$

✞ ☎

✝ ✆

✞ ☎

 $\begin{pmatrix} 1 & 0 & 0 \\ 0 & 0 & 0 \\ 0 & 0 & 0 \\ 0 & 0 & 0 \\ 0 & 0 & 0 \\ 0 & 0 & 0 \\ 0 & 0 & 0 \\ 0 & 0 & 0 & 0 \\ 0 & 0 & 0 & 0 \\ 0 & 0 & 0 & 0 \\ 0 & 0 & 0 & 0 & 0 \\ 0 & 0 & 0 & 0 & 0 \\ 0 & 0 & 0 & 0 & 0 \\ 0 & 0 & 0 & 0 & 0 & 0 \\ 0 & 0 & 0 & 0 & 0 & 0 \\ 0 & 0 & 0 & 0 & 0 & 0 & 0 \\ 0 & 0 & 0 & 0 &$ 

input integrate((a+b\*arcsinh(c\*x))^(3/2),x, algorithm="fricas")

output

Exception raised: TypeError >> Error detected within library code: inte grate: implementation incomplete (constant residues)

input file name test\_cases/rubi\_tests/7\_Inverse\_hyperbolic\_functions/7.1\_Inverse\_hyperbolic\_sine/326\_7.1.2

Test file number 326

Integral number in file 154

## **Fricas [F(-2)]**

Exception generated.

$$
\int \frac{(a + b \text{arcsinh}(cx))^{3/2}}{x} dx = \text{Exception raised: TypeError}
$$

✞ ☎

✞ ☎

 $\begin{pmatrix} 1 & 0 & 0 \\ 0 & 0 & 0 \\ 0 & 0 & 0 \\ 0 & 0 & 0 \\ 0 & 0 & 0 \\ 0 & 0 & 0 \\ 0 & 0 & 0 \\ 0 & 0 & 0 \\ 0 & 0 & 0 & 0 \\ 0 & 0 & 0 & 0 \\ 0 & 0 & 0 & 0 \\ 0 & 0 & 0 & 0 & 0 \\ 0 & 0 & 0 & 0 & 0 \\ 0 & 0 & 0 & 0 & 0 \\ 0 & 0 & 0 & 0 & 0 & 0 \\ 0 & 0 & 0 & 0 & 0 & 0 \\ 0 & 0 & 0 & 0 & 0 & 0 & 0 \\ 0 &$ 

input

integrate((a+b\*arcsinh(c\*x))^(3/2)/x,x, algorithm="fricas")  $\overline{\phantom{a}}$   $\overline{\phantom{a}}$   $\overline{\$ 

output Exception raised: TypeError >> Error detected within library code: inte grate: implementation incomplete (constant residues)

input file name test\_cases/rubi\_tests/7\_Inverse\_hyperbolic\_functions/7.1\_Inverse\_hyperbolic\_sine/326\_7.1.2

Test file number 326

Exception generated.

 $\int (a + b \arcsinh(cx))^{3/2}$  $\frac{\sinh((cx))}{x^2}$  *dx* = Exception raised: TypeError

 $\sqrt{2}$   $\sqrt{2}$   $\sqrt{2$ 

 $\overline{\phantom{a}}$   $\overline{\phantom{a}}$   $\overline{\$ 

✞ ☎

 $\begin{pmatrix} 1 & 0 & 0 \\ 0 & 0 & 0 \\ 0 & 0 & 0 \\ 0 & 0 & 0 \\ 0 & 0 & 0 \\ 0 & 0 & 0 \\ 0 & 0 & 0 \\ 0 & 0 & 0 \\ 0 & 0 & 0 & 0 \\ 0 & 0 & 0 & 0 \\ 0 & 0 & 0 & 0 \\ 0 & 0 & 0 & 0 & 0 \\ 0 & 0 & 0 & 0 & 0 \\ 0 & 0 & 0 & 0 & 0 \\ 0 & 0 & 0 & 0 & 0 & 0 \\ 0 & 0 & 0 & 0 & 0 & 0 \\ 0 & 0 & 0 & 0 & 0 & 0 & 0 \\ 0 &$ 

input integrate((a+b\*arcsinh(c\*x))^(3/2)/x^2,x, algorithm="fricas")

output

Exception raised: TypeError >> Error detected within library code: inte grate: implementation incomplete (constant residues)

input file name test\_cases/rubi\_tests/7\_Inverse\_hyperbolic\_functions/7.1\_Inverse\_hyperbolic\_sine/326\_7.1.2

Test file number 326

Integral number in file 156

## **Fricas [F(-2)]**

Exception generated.

$$
\int x^2(a + b \text{arcsinh}(cx))^{5/2} dx = \text{Exception raised: TypeError}
$$

✞ ☎

✞ ☎

 $\begin{pmatrix} 1 & 0 & 0 \\ 0 & 0 & 0 \\ 0 & 0 & 0 \\ 0 & 0 & 0 \\ 0 & 0 & 0 \\ 0 & 0 & 0 \\ 0 & 0 & 0 \\ 0 & 0 & 0 \\ 0 & 0 & 0 & 0 \\ 0 & 0 & 0 & 0 \\ 0 & 0 & 0 & 0 \\ 0 & 0 & 0 & 0 & 0 \\ 0 & 0 & 0 & 0 & 0 \\ 0 & 0 & 0 & 0 & 0 \\ 0 & 0 & 0 & 0 & 0 & 0 \\ 0 & 0 & 0 & 0 & 0 & 0 \\ 0 & 0 & 0 & 0 & 0 & 0 & 0 \\ 0 &$ 

input

integrate(x^2\*(a+b\*arcsinh(c\*x))^(5/2),x, algorithm="fricas")  $\overline{\phantom{a}}$   $\overline{\phantom{a}}$   $\overline{\$ 

output Exception raised: TypeError >> Error detected within library code: inte grate: implementation incomplete (constant residues)

input file name test\_cases/rubi\_tests/7\_Inverse\_hyperbolic\_functions/7.1\_Inverse\_hyperbolic\_sine/326\_7.1.2

Test file number 326

Exception generated.

$$
\int x(a + b \mathrm{arcsinh}(cx))^{5/2} \, dx = \mathrm{Exception~ raised:~TypeError}
$$

✞ ☎

✝ ✆

✞ ☎

 $\begin{pmatrix} 1 & 0 & 0 \\ 0 & 0 & 0 \\ 0 & 0 & 0 \\ 0 & 0 & 0 \\ 0 & 0 & 0 \\ 0 & 0 & 0 \\ 0 & 0 & 0 \\ 0 & 0 & 0 & 0 \\ 0 & 0 & 0 & 0 \\ 0 & 0 & 0 & 0 \\ 0 & 0 & 0 & 0 & 0 \\ 0 & 0 & 0 & 0 & 0 \\ 0 & 0 & 0 & 0 & 0 \\ 0 & 0 & 0 & 0 & 0 & 0 \\ 0 & 0 & 0 & 0 & 0 & 0 \\ 0 & 0 & 0 & 0 & 0 & 0 & 0 \\ 0 & 0 & 0 & 0 &$ 

input integrate(x\*(a+b\*arcsinh(c\*x))^(5/2),x, algorithm="fricas")

output

Exception raised: TypeError >> Error detected within library code: inte grate: implementation incomplete (constant residues)

input file name test\_cases/rubi\_tests/7\_Inverse\_hyperbolic\_functions/7.1\_Inverse\_hyperbolic\_sine/326\_7.1.2

Test file number 326

Integral number in file 158

## **Fricas [F(-2)]**

Exception generated.

$$
\int (a + b \operatorname{arcsinh}(cx))^{5/2} dx = \text{Exception raised: TypeError}
$$

✞ ☎

✞ ☎

 $\begin{pmatrix} 1 & 0 & 0 \\ 0 & 0 & 0 \\ 0 & 0 & 0 \\ 0 & 0 & 0 \\ 0 & 0 & 0 \\ 0 & 0 & 0 \\ 0 & 0 & 0 & 0 \\ 0 & 0 & 0 & 0 \\ 0 & 0 & 0 & 0 \\ 0 & 0 & 0 & 0 \\ 0 & 0 & 0 & 0 & 0 \\ 0 & 0 & 0 & 0 & 0 \\ 0 & 0 & 0 & 0 & 0 & 0 \\ 0 & 0 & 0 & 0 & 0 & 0 \\ 0 & 0 & 0 & 0 & 0 & 0 & 0 \\ 0 & 0 & 0 & 0 & 0 & 0 & 0 \\ 0 &$ 

input

integrate((a+b\*arcsinh(c\*x))^(5/2),x, algorithm="fricas")  $\left( \begin{array}{cc} \text{ } & \text{ } \\ \text{ } & \text{ } \end{array} \right)$ 

output Exception raised: TypeError >> Error detected within library code: inte grate: implementation incomplete (constant residues)

input file name test\_cases/rubi\_tests/7\_Inverse\_hyperbolic\_functions/7.1\_Inverse\_hyperbolic\_sine/326\_7.1.2

Test file number 326

Exception generated.

 $\int (a + b \arcsinh(cx))^{5/2}$ *x dx* = Exception raised: TypeError

 $\sqrt{2}$   $\sqrt{2}$   $\sqrt{2$ 

 $\overline{\phantom{a}}$   $\overline{\phantom{a}}$   $\overline{\$ 

✞ ☎

 $\begin{pmatrix} 1 & 0 & 0 \\ 0 & 0 & 0 \\ 0 & 0 & 0 \\ 0 & 0 & 0 \\ 0 & 0 & 0 \\ 0 & 0 & 0 \\ 0 & 0 & 0 \\ 0 & 0 & 0 \\ 0 & 0 & 0 & 0 \\ 0 & 0 & 0 & 0 \\ 0 & 0 & 0 & 0 \\ 0 & 0 & 0 & 0 & 0 \\ 0 & 0 & 0 & 0 & 0 \\ 0 & 0 & 0 & 0 & 0 \\ 0 & 0 & 0 & 0 & 0 & 0 \\ 0 & 0 & 0 & 0 & 0 & 0 \\ 0 & 0 & 0 & 0 & 0 & 0 & 0 \\ 0 &$ 

input integrate((a+b\*arcsinh(c\*x))^(5/2)/x,x, algorithm="fricas")

output

Exception raised: TypeError >> Error detected within library code: inte grate: implementation incomplete (constant residues)

input file name test\_cases/rubi\_tests/7\_Inverse\_hyperbolic\_functions/7.1\_Inverse\_hyperbolic\_sine/326\_7.1.2

Test file number 326

Integral number in file 160

## **Fricas [F(-2)]**

Exception generated.

$$
\int \frac{(a + b \operatorname{arcsinh}(cx))^{5/2}}{x^2} dx = \text{Exception raised: TypeError}
$$

✞ ☎

input

integrate((a+b\*arcsinh(c\*x))^(5/2)/x^2,x, algorithm="fricas")  $\left($   $\left($   $\right)$   $\left($   $\left($   $\right)$   $\left($   $\left($   $\right)$   $\left($   $\left($   $\right)$   $\left($   $\left($   $\right)$   $\left($   $\left($   $\right)$   $\left($   $\left($   $\right)$   $\left($   $\left($   $\right)$   $\left($   $\left($   $\right)$   $\left($   $\left($   $\right)$   $\left($   $\left($   $\right)$   $\left($   $\left($   $\right)$   $\left($ 

output ✞ ☎ Exception raised: TypeError >> Error detected within library code: inte grate: implementation incomplete (constant residues)

input file name test\_cases/rubi\_tests/7\_Inverse\_hyperbolic\_functions/7.1\_Inverse\_hyperbolic\_sine/326\_7.1.2

 $\left( \begin{array}{cc} \bullet & \bullet & \bullet \\ \bullet & \bullet & \bullet \end{array} \right)$ 

Test file number 326

Exception generated.

$$
\int \frac{x^2}{\sqrt{a + \text{barcsinh}(cx)}} dx = \text{Exception raised: TypeError}
$$

✞ ☎

 $\left( \begin{array}{cc} \text{ } & \text{ } \\ \text{ } & \text{ } \end{array} \right)$ 

✞ ☎

 $\begin{pmatrix} 1 & 0 & 0 \\ 0 & 0 & 0 \\ 0 & 0 & 0 \\ 0 & 0 & 0 \\ 0 & 0 & 0 \\ 0 & 0 & 0 \\ 0 & 0 & 0 & 0 \\ 0 & 0 & 0 & 0 \\ 0 & 0 & 0 & 0 \\ 0 & 0 & 0 & 0 \\ 0 & 0 & 0 & 0 & 0 \\ 0 & 0 & 0 & 0 & 0 \\ 0 & 0 & 0 & 0 & 0 & 0 \\ 0 & 0 & 0 & 0 & 0 & 0 \\ 0 & 0 & 0 & 0 & 0 & 0 & 0 \\ 0 & 0 & 0 & 0 & 0 & 0 & 0 \\ 0 &$ 

input  $integrate(x^2/(a+b*arcsinh(c*x))^2(1/2),x, algorithm="fricas")$ 

output

Exception raised: TypeError >> Error detected within library code: inte grate: implementation incomplete (constant residues)

input file name test\_cases/rubi\_tests/7\_Inverse\_hyperbolic\_functions/7.1\_Inverse\_hyperbolic\_sine/326\_7.1.2

Test file number 326

Integral number in file 162

## **Fricas [F(-2)]**

Exception generated.

$$
\int \frac{x}{\sqrt{a + \text{barcsinh}(cx)}} dx = \text{Exception raised: TypeError}
$$

✞ ☎

 $\begin{pmatrix} 1 & 0 & 0 \\ 0 & 0 & 0 \\ 0 & 0 & 0 \\ 0 & 0 & 0 \\ 0 & 0 & 0 \\ 0 & 0 & 0 \\ 0 & 0 & 0 & 0 \\ 0 & 0 & 0 & 0 \\ 0 & 0 & 0 & 0 \\ 0 & 0 & 0 & 0 \\ 0 & 0 & 0 & 0 & 0 \\ 0 & 0 & 0 & 0 & 0 \\ 0 & 0 & 0 & 0 & 0 & 0 \\ 0 & 0 & 0 & 0 & 0 & 0 \\ 0 & 0 & 0 & 0 & 0 & 0 & 0 \\ 0 & 0 & 0 & 0 & 0 & 0 & 0 \\ 0 &$ 

✞ ☎

 $\begin{pmatrix} 1 & 0 & 0 \\ 0 & 0 & 0 \\ 0 & 0 & 0 \\ 0 & 0 & 0 \\ 0 & 0 & 0 \\ 0 & 0 & 0 \\ 0 & 0 & 0 & 0 \\ 0 & 0 & 0 & 0 \\ 0 & 0 & 0 & 0 \\ 0 & 0 & 0 & 0 \\ 0 & 0 & 0 & 0 & 0 \\ 0 & 0 & 0 & 0 & 0 \\ 0 & 0 & 0 & 0 & 0 & 0 \\ 0 & 0 & 0 & 0 & 0 & 0 \\ 0 & 0 & 0 & 0 & 0 & 0 & 0 \\ 0 & 0 & 0 & 0 & 0 & 0 & 0 \\ 0 &$ 

input

integrate(x/(a+b\*arcsinh(c\*x))^(1/2),x, algorithm="fricas")

output Exception raised: TypeError >> Error detected within library code: inte grate: implementation incomplete (constant residues)

input file name test\_cases/rubi\_tests/7\_Inverse\_hyperbolic\_functions/7.1\_Inverse\_hyperbolic\_sine/326\_7.1.2

Test file number 326

Exception generated.

$$
\int \frac{1}{\sqrt{a + \text{barcsinh}(cx)}} dx = \text{Exception raised: TypeError}
$$

✞ ☎

 $\begin{pmatrix} 1 & 0 \\ 0 & 1 \end{pmatrix}$ 

✞ ☎

 $\left( \begin{array}{cc} \bullet & \bullet & \bullet \\ \bullet & \bullet & \bullet \end{array} \right)$ 

input integrate(1/(a+b\*arcsinh(c\*x))^(1/2),x, algorithm="fricas")

output

Exception raised: TypeError >> Error detected within library code: inte grate: implementation incomplete (constant residues)

input file name test\_cases/rubi\_tests/7\_Inverse\_hyperbolic\_functions/7.1\_Inverse\_hyperbolic\_sine/326\_7.1.2

Test file number 326

Integral number in file 164

## **Fricas [F(-2)]**

Exception generated.

$$
\int \frac{1}{x\sqrt{a + b \text{arcsinh}(cx)}} dx = \text{Exception raised: TypeError}
$$

✞ ☎

✞ ☎

input

integrate(1/x/(a+b\*arcsinh(c\*x))^(1/2),x, algorithm="fricas")  $\begin{pmatrix} 1 & 0 & 0 \\ 0 & 0 & 0 \\ 0 & 0 & 0 \\ 0 & 0 & 0 \\ 0 & 0 & 0 \\ 0 & 0 & 0 \\ 0 & 0 & 0 \\ 0 & 0 & 0 \\ 0 & 0 & 0 & 0 \\ 0 & 0 & 0 & 0 \\ 0 & 0 & 0 & 0 \\ 0 & 0 & 0 & 0 & 0 \\ 0 & 0 & 0 & 0 & 0 \\ 0 & 0 & 0 & 0 & 0 \\ 0 & 0 & 0 & 0 & 0 & 0 \\ 0 & 0 & 0 & 0 & 0 & 0 \\ 0 & 0 & 0 & 0 & 0 & 0 & 0 \\ 0 &$ 

output Exception raised: TypeError >> Error detected within library code: inte grate: implementation incomplete (constant residues)

input file name test\_cases/rubi\_tests/7\_Inverse\_hyperbolic\_functions/7.1\_Inverse\_hyperbolic\_sine/326\_7.1.2

 $\overline{\phantom{a}}$   $\overline{\phantom{a}}$   $\overline{\$ 

Test file number 326

Exception generated.

$$
\int \frac{1}{x^2 \sqrt{a + \text{barcsinh}(cx)}} dx = \text{Exception raised: TypeError}
$$

✞ ☎

 $\begin{pmatrix} 1 & 0 & 0 \\ 0 & 0 & 0 \\ 0 & 0 & 0 \\ 0 & 0 & 0 \\ 0 & 0 & 0 \\ 0 & 0 & 0 \\ 0 & 0 & 0 & 0 \\ 0 & 0 & 0 & 0 \\ 0 & 0 & 0 & 0 \\ 0 & 0 & 0 & 0 \\ 0 & 0 & 0 & 0 & 0 \\ 0 & 0 & 0 & 0 & 0 \\ 0 & 0 & 0 & 0 & 0 & 0 \\ 0 & 0 & 0 & 0 & 0 & 0 \\ 0 & 0 & 0 & 0 & 0 & 0 & 0 \\ 0 & 0 & 0 & 0 & 0 & 0 & 0 \\ 0 &$ 

✞ ☎

 $\left( \begin{array}{cc} \bullet & \bullet & \bullet \\ \bullet & \bullet & \bullet \end{array} \right)$ 

input  $integrate(1/x^2/(a+b*arcsinh(c*x))^(1/2),x, algorithm="fricas")$ 

output

Exception raised: TypeError >> Error detected within library code: inte grate: implementation incomplete (constant residues)

input file name test\_cases/rubi\_tests/7\_Inverse\_hyperbolic\_functions/7.1\_Inverse\_hyperbolic\_sine/326\_7.1.2

Test file number 326

Integral number in file 166

## **Fricas [F(-2)]**

Exception generated.

$$
\int \frac{x^2}{(a + b \arcsinh(cx))^{3/2}} dx = \text{Exception raised: TypeError}
$$

✞ ☎

✞ ☎

 $\begin{pmatrix} 1 & 0 & 0 \\ 0 & 0 & 0 \\ 0 & 0 & 0 \\ 0 & 0 & 0 \\ 0 & 0 & 0 \\ 0 & 0 & 0 \\ 0 & 0 & 0 & 0 \\ 0 & 0 & 0 & 0 \\ 0 & 0 & 0 & 0 \\ 0 & 0 & 0 & 0 \\ 0 & 0 & 0 & 0 & 0 \\ 0 & 0 & 0 & 0 & 0 \\ 0 & 0 & 0 & 0 & 0 \\ 0 & 0 & 0 & 0 & 0 & 0 \\ 0 & 0 & 0 & 0 & 0 & 0 \\ 0 & 0 & 0 & 0 & 0 & 0 & 0 \\ 0 & 0 & 0 &$ 

input

integrate(x^2/(a+b\*arcsinh(c\*x))^(3/2),x, algorithm="fricas")  $\left($   $\left($   $\right)$   $\left($   $\left($   $\right)$   $\left($   $\left($   $\right)$   $\left($   $\left($   $\right)$   $\left($   $\left($   $\right)$   $\left($   $\left($   $\right)$   $\left($   $\left($   $\right)$   $\left($   $\left($   $\right)$   $\left($   $\left($   $\right)$   $\left($   $\left($   $\right)$   $\left($   $\left($   $\right)$   $\left($   $\left($   $\right)$   $\left($ 

output Exception raised: TypeError >> Error detected within library code: inte grate: implementation incomplete (constant residues)

input file name test\_cases/rubi\_tests/7\_Inverse\_hyperbolic\_functions/7.1\_Inverse\_hyperbolic\_sine/326\_7.1.2

Test file number 326

Exception generated.

$$
\int \frac{x}{(a + b \text{arcsinh}(cx))^{3/2}} dx = \text{Exception raised: TypeError}
$$

✞ ☎

 $\left($   $\left($   $\right)$   $\left($   $\left($   $\right)$   $\left($   $\left($   $\right)$   $\left($   $\left($   $\right)$   $\left($   $\left($   $\right)$   $\left($   $\left($   $\right)$   $\left($   $\left($   $\right)$   $\left($   $\left($   $\right)$   $\left($   $\left($   $\right)$   $\left($   $\left($   $\right)$   $\left($   $\left($   $\right)$   $\left($   $\left($   $\right)$   $\left($ 

✞ ☎

 $\begin{pmatrix} 1 & 0 & 0 \\ 0 & 0 & 0 \\ 0 & 0 & 0 \\ 0 & 0 & 0 \\ 0 & 0 & 0 \\ 0 & 0 & 0 \\ 0 & 0 & 0 & 0 \\ 0 & 0 & 0 & 0 \\ 0 & 0 & 0 & 0 \\ 0 & 0 & 0 & 0 \\ 0 & 0 & 0 & 0 & 0 \\ 0 & 0 & 0 & 0 & 0 \\ 0 & 0 & 0 & 0 & 0 & 0 \\ 0 & 0 & 0 & 0 & 0 & 0 \\ 0 & 0 & 0 & 0 & 0 & 0 & 0 \\ 0 & 0 & 0 & 0 & 0 & 0 & 0 \\ 0 &$ 

input integrate(x/(a+b\*arcsinh(c\*x))^(3/2),x, algorithm="fricas")

output

Exception raised: TypeError >> Error detected within library code: inte grate: implementation incomplete (constant residues)

input file name test\_cases/rubi\_tests/7\_Inverse\_hyperbolic\_functions/7.1\_Inverse\_hyperbolic\_sine/326\_7.1.2

Test file number 326

Integral number in file 168

## **Fricas [F(-2)]**

Exception generated.

$$
\int \frac{1}{(a + b \text{arcsinh}(cx))^{3/2}} dx = \text{Exception raised: TypeError}
$$

✞ ☎

 $\begin{pmatrix} 1 & 0 & 0 \\ 0 & 0 & 0 \\ 0 & 0 & 0 \\ 0 & 0 & 0 \\ 0 & 0 & 0 \\ 0 & 0 & 0 \\ 0 & 0 & 0 & 0 \\ 0 & 0 & 0 & 0 \\ 0 & 0 & 0 & 0 \\ 0 & 0 & 0 & 0 \\ 0 & 0 & 0 & 0 & 0 \\ 0 & 0 & 0 & 0 & 0 \\ 0 & 0 & 0 & 0 & 0 & 0 \\ 0 & 0 & 0 & 0 & 0 & 0 \\ 0 & 0 & 0 & 0 & 0 & 0 & 0 \\ 0 & 0 & 0 & 0 & 0 & 0 & 0 \\ 0 &$ 

✞ ☎

input

integrate(1/(a+b\*arcsinh(c\*x))^(3/2),x, algorithm="fricas")

output Exception raised: TypeError >> Error detected within library code: inte grate: implementation incomplete (constant residues)  $\left( \begin{array}{cc} \text{ } & \text{ } \\ \text{ } & \text{ } \end{array} \right)$ 

input file name test\_cases/rubi\_tests/7\_Inverse\_hyperbolic\_functions/7.1\_Inverse\_hyperbolic\_sine/326\_7.1.2

Test file number 326

Exception generated.

$$
\int \frac{1}{x(a + b \text{arcsinh}(cx))^{3/2}} dx = \text{Exception raised: TypeError}
$$

✞ ☎

 $\left($   $\left($   $\right)$   $\left($   $\left($   $\right)$   $\left($   $\left($   $\right)$   $\left($   $\left($   $\right)$   $\left($   $\left($   $\right)$   $\left($   $\left($   $\right)$   $\left($   $\left($   $\right)$   $\left($   $\left($   $\right)$   $\left($   $\left($   $\right)$   $\left($   $\left($   $\right)$   $\left($   $\left($   $\right)$   $\left($   $\left($   $\right)$   $\left($ 

✞ ☎

 $\begin{pmatrix} 1 & 0 & 0 \\ 0 & 0 & 0 \\ 0 & 0 & 0 \\ 0 & 0 & 0 \\ 0 & 0 & 0 \\ 0 & 0 & 0 \\ 0 & 0 & 0 & 0 \\ 0 & 0 & 0 & 0 \\ 0 & 0 & 0 & 0 \\ 0 & 0 & 0 & 0 \\ 0 & 0 & 0 & 0 & 0 \\ 0 & 0 & 0 & 0 & 0 \\ 0 & 0 & 0 & 0 & 0 & 0 \\ 0 & 0 & 0 & 0 & 0 & 0 \\ 0 & 0 & 0 & 0 & 0 & 0 & 0 \\ 0 & 0 & 0 & 0 & 0 & 0 & 0 \\ 0 &$ 

input integrate(1/x/(a+b\*arcsinh(c\*x))^(3/2),x, algorithm="fricas")

output

Exception raised: TypeError >> Error detected within library code: inte grate: implementation incomplete (constant residues)

input file name test\_cases/rubi\_tests/7\_Inverse\_hyperbolic\_functions/7.1\_Inverse\_hyperbolic\_sine/326\_7.1.2

Test file number 326

Integral number in file 170

#### **Fricas [F(-2)]**

Exception generated.

$$
\int \frac{1}{x^2(a + b \text{arcsinh}(cx))^{3/2}} dx = \text{Exception raised: TypeError}
$$

✞ ☎

 $\begin{pmatrix} 1 & 0 & 0 \\ 0 & 0 & 0 \\ 0 & 0 & 0 \\ 0 & 0 & 0 \\ 0 & 0 & 0 \\ 0 & 0 & 0 \\ 0 & 0 & 0 & 0 \\ 0 & 0 & 0 & 0 \\ 0 & 0 & 0 & 0 \\ 0 & 0 & 0 & 0 \\ 0 & 0 & 0 & 0 & 0 \\ 0 & 0 & 0 & 0 & 0 \\ 0 & 0 & 0 & 0 & 0 & 0 \\ 0 & 0 & 0 & 0 & 0 & 0 \\ 0 & 0 & 0 & 0 & 0 & 0 & 0 \\ 0 & 0 & 0 & 0 & 0 & 0 & 0 \\ 0 &$ 

✞ ☎

input

 $integrate(1/x^2/(a+b*arcsinh(c*x))^(3/2),x, algorithm="fricas")$ 

output Exception raised: TypeError >> Error detected within library code: inte grate: implementation incomplete (constant residues)  $\left( \begin{array}{cc} \text{ } & \text{ } \\ \text{ } & \text{ } \end{array} \right)$ 

input file name test\_cases/rubi\_tests/7\_Inverse\_hyperbolic\_functions/7.1\_Inverse\_hyperbolic\_sine/326\_7.1.2

Test file number 326

Exception generated.

$$
\int \frac{x^2}{(a + b \text{arcsinh}(cx))^{5/2}} dx = \text{Exception raised: TypeError}
$$

✞ ☎

 $\begin{pmatrix} 1 & 0 & 0 \\ 0 & 0 & 0 \\ 0 & 0 & 0 \\ 0 & 0 & 0 \\ 0 & 0 & 0 \\ 0 & 0 & 0 \\ 0 & 0 & 0 & 0 \\ 0 & 0 & 0 & 0 \\ 0 & 0 & 0 & 0 \\ 0 & 0 & 0 & 0 \\ 0 & 0 & 0 & 0 & 0 \\ 0 & 0 & 0 & 0 & 0 \\ 0 & 0 & 0 & 0 & 0 & 0 \\ 0 & 0 & 0 & 0 & 0 & 0 \\ 0 & 0 & 0 & 0 & 0 & 0 & 0 \\ 0 & 0 & 0 & 0 & 0 & 0 & 0 \\ 0 &$ 

✞ ☎

 $\left($   $\left($   $\right)$   $\left($   $\left($   $\right)$   $\left($   $\left($   $\right)$   $\left($   $\left($   $\right)$   $\left($   $\left($   $\right)$   $\left($   $\left($   $\right)$   $\left($   $\left($   $\right)$   $\left($   $\left($   $\right)$   $\left($   $\left($   $\right)$   $\left($   $\left($   $\right)$   $\left($   $\left($   $\right)$   $\left($   $\left($   $\right)$   $\left($ 

input integrate(x^2/(a+b\*arcsinh(c\*x))^(5/2),x, algorithm="fricas")

output

Exception raised: TypeError >> Error detected within library code: inte grate: implementation incomplete (constant residues)

input file name test\_cases/rubi\_tests/7\_Inverse\_hyperbolic\_functions/7.1\_Inverse\_hyperbolic\_sine/326\_7.1.2

Test file number 326

Integral number in file 172

## **Fricas [F(-2)]**

Exception generated.

$$
\int \frac{x}{(a + b \arcsinh(cx))^{5/2}} dx = \text{Exception raised: TypeError}
$$

✞ ☎

✞ ☎

 $\overline{\phantom{a}}$   $\overline{\phantom{a}}$   $\overline{\$ 

input

integrate(x/(a+b\*arcsinh(c\*x))^(5/2),x, algorithm="fricas")  $\begin{pmatrix} 1 & 0 & 0 \\ 0 & 0 & 0 \\ 0 & 0 & 0 \\ 0 & 0 & 0 \\ 0 & 0 & 0 \\ 0 & 0 & 0 \\ 0 & 0 & 0 \\ 0 & 0 & 0 \\ 0 & 0 & 0 & 0 \\ 0 & 0 & 0 & 0 \\ 0 & 0 & 0 & 0 \\ 0 & 0 & 0 & 0 & 0 \\ 0 & 0 & 0 & 0 & 0 \\ 0 & 0 & 0 & 0 & 0 \\ 0 & 0 & 0 & 0 & 0 & 0 \\ 0 & 0 & 0 & 0 & 0 & 0 \\ 0 & 0 & 0 & 0 & 0 & 0 & 0 \\ 0 &$ 

output Exception raised: TypeError >> Error detected within library code: inte grate: implementation incomplete (constant residues)

input file name test\_cases/rubi\_tests/7\_Inverse\_hyperbolic\_functions/7.1\_Inverse\_hyperbolic\_sine/326\_7.1.2

Test file number 326

Exception generated.

$$
\int \frac{1}{(a + b \arcsinh(cx))^{5/2}} dx = \text{Exception raised: TypeError}
$$

✞ ☎

 $\left($   $\left($   $\right)$   $\left($   $\left($   $\right)$   $\left($   $\left($   $\right)$   $\left($   $\left($   $\right)$   $\left($   $\left($   $\right)$   $\left($   $\left($   $\right)$   $\left($   $\left($   $\right)$   $\left($   $\left($   $\right)$   $\left($   $\left($   $\right)$   $\left($   $\left($   $\right)$   $\left($   $\left($   $\right)$   $\left($   $\left($   $\right)$   $\left($ 

✞ ☎

 $\begin{pmatrix} 1 & 0 & 0 \\ 0 & 0 & 0 \\ 0 & 0 & 0 \\ 0 & 0 & 0 \\ 0 & 0 & 0 \\ 0 & 0 & 0 \\ 0 & 0 & 0 & 0 \\ 0 & 0 & 0 & 0 \\ 0 & 0 & 0 & 0 \\ 0 & 0 & 0 & 0 \\ 0 & 0 & 0 & 0 & 0 \\ 0 & 0 & 0 & 0 & 0 \\ 0 & 0 & 0 & 0 & 0 & 0 \\ 0 & 0 & 0 & 0 & 0 & 0 \\ 0 & 0 & 0 & 0 & 0 & 0 & 0 \\ 0 & 0 & 0 & 0 & 0 & 0 & 0 \\ 0 &$ 

input integrate(1/(a+b\*arcsinh(c\*x))^(5/2),x, algorithm="fricas")

output

Exception raised: TypeError >> Error detected within library code: inte grate: implementation incomplete (constant residues)

input file name test\_cases/rubi\_tests/7\_Inverse\_hyperbolic\_functions/7.1\_Inverse\_hyperbolic\_sine/326\_7.1.2

Test file number 326

Integral number in file 174

## **Fricas [F(-2)]**

Exception generated.

$$
\int \frac{1}{x(a + b \text{arcsinh}(cx))^{5/2}} dx = \text{Exception raised: TypeError}
$$

✞ ☎

 $\begin{pmatrix} 1 & 0 & 0 \\ 0 & 0 & 0 \\ 0 & 0 & 0 \\ 0 & 0 & 0 \\ 0 & 0 & 0 \\ 0 & 0 & 0 \\ 0 & 0 & 0 & 0 \\ 0 & 0 & 0 & 0 \\ 0 & 0 & 0 & 0 \\ 0 & 0 & 0 & 0 \\ 0 & 0 & 0 & 0 & 0 \\ 0 & 0 & 0 & 0 & 0 \\ 0 & 0 & 0 & 0 & 0 & 0 \\ 0 & 0 & 0 & 0 & 0 & 0 \\ 0 & 0 & 0 & 0 & 0 & 0 & 0 \\ 0 & 0 & 0 & 0 & 0 & 0 & 0 \\ 0 &$ 

✞ ☎

input

integrate(1/x/(a+b\*arcsinh(c\*x))^(5/2),x, algorithm="fricas")

output Exception raised: TypeError >> Error detected within library code: inte grate: implementation incomplete (constant residues)  $\left( \begin{array}{cc} \text{ } & \text{ } \\ \text{ } & \text{ } \end{array} \right)$ 

input file name test\_cases/rubi\_tests/7\_Inverse\_hyperbolic\_functions/7.1\_Inverse\_hyperbolic\_sine/326\_7.1.2

Test file number 326

Exception generated.

$$
\int \frac{1}{x^2(a + b \text{arcsinh}(cx))^{5/2}} dx = \text{Exception raised: TypeError}
$$

✞ ☎

 $\left($   $\left($   $\right)$   $\left($   $\left($   $\right)$   $\left($   $\left($   $\right)$   $\left($   $\left($   $\right)$   $\left($   $\left($   $\right)$   $\left($   $\left($   $\right)$   $\left($   $\left($   $\right)$   $\left($   $\left($   $\right)$   $\left($   $\left($   $\right)$   $\left($   $\left($   $\right)$   $\left($   $\left($   $\right)$   $\left($   $\left($   $\right)$   $\left($ 

✞ ☎

 $\begin{pmatrix} 1 & 0 & 0 \\ 0 & 0 & 0 \\ 0 & 0 & 0 \\ 0 & 0 & 0 \\ 0 & 0 & 0 \\ 0 & 0 & 0 \\ 0 & 0 & 0 & 0 \\ 0 & 0 & 0 & 0 \\ 0 & 0 & 0 & 0 \\ 0 & 0 & 0 & 0 \\ 0 & 0 & 0 & 0 & 0 \\ 0 & 0 & 0 & 0 & 0 \\ 0 & 0 & 0 & 0 & 0 & 0 \\ 0 & 0 & 0 & 0 & 0 & 0 \\ 0 & 0 & 0 & 0 & 0 & 0 & 0 \\ 0 & 0 & 0 & 0 & 0 & 0 & 0 \\ 0 &$ 

input  $integrate(1/x^2/(a+b*arcsinh(c*x))^(5/2),x, algorithm="fricas")$ 

output

Exception raised: TypeError >> Error detected within library code: inte grate: implementation incomplete (constant residues)

input file name test\_cases/rubi\_tests/7\_Inverse\_hyperbolic\_functions/7.1\_Inverse\_hyperbolic\_sine/326\_7.1.2

Test file number 326

Integral number in file 176

## **Fricas [F(-2)]**

Exception generated.

$$
\int x^m \text{arcsinh}(ax)^{3/2} dx = \text{Exception raised: TypeError}
$$

✞ ☎

✞ ☎

input integrate(x^m\*arcsinh(a\*x)^(3/2),x, algorithm="fricas")  $\left($   $\left($   $\right)$   $\left($   $\left($   $\right)$   $\left($   $\left($   $\right)$   $\left($   $\left($   $\right)$   $\left($   $\left($   $\right)$   $\left($   $\left($   $\right)$   $\left($   $\left($   $\right)$   $\left($   $\left($   $\right)$   $\left($   $\left($   $\right)$   $\left($   $\left($   $\right)$   $\left($   $\left($   $\right)$   $\left($   $\left($   $\right)$   $\left($ 

output Exception raised: TypeError >> Error detected within library code: inte grate: implementation incomplete (constant residues)  $\left( \begin{array}{cc} \bullet & \bullet & \bullet \\ \bullet & \bullet & \bullet \end{array} \right)$ 

input file name test\_cases/rubi\_tests/7\_Inverse\_hyperbolic\_functions/7.1\_Inverse\_hyperbolic\_sine/326\_7.1.2

Test file number 326

Exception generated.

 $\int x^m \sqrt{\arcsinh(ax)} dx =$  Exception raised: TypeError

✞ ☎

 $\left( \begin{array}{cc} \text{ } & \text{ } \\ \text{ } & \text{ } \end{array} \right)$ 

✞ ☎

 $\begin{pmatrix} 1 & 0 & 0 \\ 0 & 0 & 0 \\ 0 & 0 & 0 \\ 0 & 0 & 0 \\ 0 & 0 & 0 \\ 0 & 0 & 0 \\ 0 & 0 & 0 & 0 \\ 0 & 0 & 0 & 0 \\ 0 & 0 & 0 & 0 \\ 0 & 0 & 0 & 0 \\ 0 & 0 & 0 & 0 & 0 \\ 0 & 0 & 0 & 0 & 0 \\ 0 & 0 & 0 & 0 & 0 & 0 \\ 0 & 0 & 0 & 0 & 0 & 0 \\ 0 & 0 & 0 & 0 & 0 & 0 & 0 \\ 0 & 0 & 0 & 0 & 0 & 0 & 0 \\ 0 &$ 

input integrate(x^m\*arcsinh(a\*x)^(1/2),x, algorithm="fricas")

output

Exception raised: TypeError >> Error detected within library code: inte grate: implementation incomplete (constant residues)

input file name test\_cases/rubi\_tests/7\_Inverse\_hyperbolic\_functions/7.1\_Inverse\_hyperbolic\_sine/326\_7.1.2

Test file number 326

Integral number in file 178

#### **Fricas [F(-2)]**

Exception generated.

$$
\int \frac{x^m}{\sqrt{\mathrm{arcsinh}(ax)}} dx = \mathrm{Exception~ raised:~TypeError}
$$

✞ ☎

✞ ☎

 $\left( \begin{array}{cc} \bullet & \bullet & \bullet \\ \bullet & \bullet & \bullet \end{array} \right)$ 

input

integrate(x^m/arcsinh(a\*x)^(1/2),x, algorithm="fricas")  $\begin{pmatrix} 1 & 0 & 0 \\ 0 & 0 & 0 \\ 0 & 0 & 0 \\ 0 & 0 & 0 \\ 0 & 0 & 0 \\ 0 & 0 & 0 \\ 0 & 0 & 0 & 0 \\ 0 & 0 & 0 & 0 \\ 0 & 0 & 0 & 0 \\ 0 & 0 & 0 & 0 \\ 0 & 0 & 0 & 0 & 0 \\ 0 & 0 & 0 & 0 & 0 \\ 0 & 0 & 0 & 0 & 0 & 0 \\ 0 & 0 & 0 & 0 & 0 & 0 \\ 0 & 0 & 0 & 0 & 0 & 0 & 0 \\ 0 & 0 & 0 & 0 & 0 & 0 & 0 \\ 0 &$ 

output Exception raised: TypeError >> Error detected within library code: inte grate: implementation incomplete (constant residues)

input file name test\_cases/rubi\_tests/7\_Inverse\_hyperbolic\_functions/7.1\_Inverse\_hyperbolic\_sine/326\_7.1.2

Test file number 326

Exception generated.

$$
\int \frac{x^m}{\mathrm{arcsinh}(ax)^{3/2}} \, dx = \text{Exception raised: TypeError}
$$

✞ ☎

 $\left($   $\left($   $\right)$   $\left($   $\left($   $\right)$   $\left($   $\left($   $\right)$   $\left($   $\left($   $\right)$   $\left($   $\left($   $\right)$   $\left($   $\left($   $\right)$   $\left($   $\left($   $\right)$   $\left($   $\left($   $\right)$   $\left($   $\left($   $\right)$   $\left($   $\left($   $\right)$   $\left($   $\left($   $\right)$   $\left($   $\left($   $\right)$   $\left($ 

✞ ☎

 $\begin{pmatrix} 1 & 0 & 0 \\ 0 & 0 & 0 \\ 0 & 0 & 0 \\ 0 & 0 & 0 \\ 0 & 0 & 0 \\ 0 & 0 & 0 \\ 0 & 0 & 0 & 0 \\ 0 & 0 & 0 & 0 \\ 0 & 0 & 0 & 0 \\ 0 & 0 & 0 & 0 \\ 0 & 0 & 0 & 0 & 0 \\ 0 & 0 & 0 & 0 & 0 \\ 0 & 0 & 0 & 0 & 0 & 0 \\ 0 & 0 & 0 & 0 & 0 & 0 \\ 0 & 0 & 0 & 0 & 0 & 0 & 0 \\ 0 & 0 & 0 & 0 & 0 & 0 & 0 \\ 0 &$ 

input integrate(x^m/arcsinh(a\*x)^(3/2),x, algorithm="fricas")

output

Exception raised: TypeError >> Error detected within library code: inte grate: implementation incomplete (constant residues)

input file name test\_cases/rubi\_tests/7\_Inverse\_hyperbolic\_functions/7.1\_Inverse\_hyperbolic\_sine/326\_7.1.2

Test file number 326

Integral number in file 180

## **Fricas [F(-2)]**

Exception generated.

$$
\int \left(d + c^2 dx^2\right)^2 \sqrt{a + b \text{arcsinh}(cx)} \, dx = \text{Exception raised: TypeError}
$$

✞ ☎

✞ ☎

input

integrate((c^2\*d\*x^2+d)^2\*(a+b\*arcsinh(c\*x))^(1/2),x, algorithm="fricas")  $\left($   $\left($   $\right)$   $\left($   $\left($   $\right)$   $\left($   $\left($   $\right)$   $\left($   $\left($   $\right)$   $\left($   $\left($   $\right)$   $\left($   $\left($   $\right)$   $\left($   $\left($   $\right)$   $\left($   $\left($   $\right)$   $\left($   $\left($   $\right)$   $\left($   $\left($   $\right)$   $\left($   $\left($   $\right)$   $\left($   $\left($   $\right)$   $\left($ 

output Exception raised: TypeError >> Error detected within library code: inte grate: implementation incomplete (constant residues)  $\left( \begin{array}{cc} \bullet & \bullet & \bullet \\ \bullet & \bullet & \bullet \end{array} \right)$ 

input file name test\_cases/rubi\_tests/7\_Inverse\_hyperbolic\_functions/7.1\_Inverse\_hyperbolic\_sine/327\_7.1.3

Test file number 327

Exception generated.

$$
\int (d + c^2 dx^2) \sqrt{a + b \operatorname{arcsinh}(cx)} dx = \text{Exception raised: TypeError}
$$

input

✞ ☎ integrate((c^2\*d\*x^2+d)\*(a+b\*arcsinh(c\*x))^(1/2),x, algorithm="fricas")  $\left( \begin{array}{cc} \text{ } & \text{ } \\ \text{ } & \text{ } \end{array} \right)$ 

✞ ☎

 $\begin{pmatrix} 1 & 0 & 0 \\ 0 & 0 & 0 \\ 0 & 0 & 0 \\ 0 & 0 & 0 \\ 0 & 0 & 0 \\ 0 & 0 & 0 \\ 0 & 0 & 0 & 0 \\ 0 & 0 & 0 & 0 \\ 0 & 0 & 0 & 0 \\ 0 & 0 & 0 & 0 \\ 0 & 0 & 0 & 0 & 0 \\ 0 & 0 & 0 & 0 & 0 \\ 0 & 0 & 0 & 0 & 0 & 0 \\ 0 & 0 & 0 & 0 & 0 & 0 \\ 0 & 0 & 0 & 0 & 0 & 0 & 0 \\ 0 & 0 & 0 & 0 & 0 & 0 & 0 \\ 0 &$ 

output

Exception raised: TypeError >> Error detected within library code: inte grate: implementation incomplete (constant residues)

input file name test\_cases/rubi\_tests/7\_Inverse\_hyperbolic\_functions/7.1\_Inverse\_hyperbolic\_sine/327\_7.1.3

Test file number 327

Integral number in file 81

## **Fricas [F(-2)]**

Exception generated.

$$
\int \sqrt{a + b \text{arcsinh}(cx)} dx = \text{Exception raised: TypeError}
$$

✞ ☎

✞ ☎

 $\begin{pmatrix} 1 & 0 & 0 \\ 0 & 0 & 0 \\ 0 & 0 & 0 \\ 0 & 0 & 0 \\ 0 & 0 & 0 \\ 0 & 0 & 0 \\ 0 & 0 & 0 & 0 \\ 0 & 0 & 0 & 0 \\ 0 & 0 & 0 & 0 \\ 0 & 0 & 0 & 0 \\ 0 & 0 & 0 & 0 & 0 \\ 0 & 0 & 0 & 0 & 0 \\ 0 & 0 & 0 & 0 & 0 & 0 \\ 0 & 0 & 0 & 0 & 0 & 0 \\ 0 & 0 & 0 & 0 & 0 & 0 & 0 \\ 0 & 0 & 0 & 0 & 0 & 0 & 0 \\ 0 &$ 

input

integrate((a+b\*arcsinh(c\*x))^(1/2),x, algorithm="fricas")  $\left( \begin{array}{cc} \text{ } & \text{ } \\ \text{ } & \text{ } \end{array} \right)$ 

output Exception raised: TypeError >> Error detected within library code: inte grate: implementation incomplete (constant residues)

input file name test\_cases/rubi\_tests/7\_Inverse\_hyperbolic\_functions/7.1\_Inverse\_hyperbolic\_sine/327\_7.1.3

Test file number 327

Exception generated.

$$
\int \frac{\sqrt{a + b \text{arcsinh}(cx)}}{d + c^2 dx^2} dx = \text{Exception raised: TypeError}
$$

✞ ☎

 $\begin{pmatrix} 1 & 0 & 0 \\ 0 & 0 & 0 \\ 0 & 0 & 0 \\ 0 & 0 & 0 \\ 0 & 0 & 0 \\ 0 & 0 & 0 \\ 0 & 0 & 0 & 0 \\ 0 & 0 & 0 & 0 \\ 0 & 0 & 0 & 0 \\ 0 & 0 & 0 & 0 \\ 0 & 0 & 0 & 0 & 0 \\ 0 & 0 & 0 & 0 & 0 \\ 0 & 0 & 0 & 0 & 0 & 0 \\ 0 & 0 & 0 & 0 & 0 & 0 \\ 0 & 0 & 0 & 0 & 0 & 0 & 0 \\ 0 & 0 & 0 & 0 & 0 & 0 & 0 \\ 0 &$ 

✞ ☎

 $\left( \begin{array}{cc} \bullet & \bullet & \bullet \\ \bullet & \bullet & \bullet \end{array} \right)$ 

input integrate((a+b\*arcsinh(c\*x))^(1/2)/(c^2\*d\*x^2+d),x, algorithm="fricas")

output

Exception raised: TypeError >> Error detected within library code: inte grate: implementation incomplete (constant residues)

input file name test\_cases/rubi\_tests/7\_Inverse\_hyperbolic\_functions/7.1\_Inverse\_hyperbolic\_sine/327\_7.1.3

Test file number 327

Integral number in file 83

## **Fricas [F(-2)]**

Exception generated.

$$
\int \frac{\sqrt{a + b \text{arcsinh}(cx)}}{(d + c^2 dx^2)^2} dx = \text{Exception raised: TypeError}
$$

✞ ☎

 $\left($   $\left($   $\right)$   $\left($   $\left($   $\right)$   $\left($   $\left($   $\right)$   $\left($   $\left($   $\right)$   $\left($   $\left($   $\right)$   $\left($   $\left($   $\right)$   $\left($   $\left($   $\right)$   $\left($   $\left($   $\right)$   $\left($   $\left($   $\right)$   $\left($   $\left($   $\right)$   $\left($   $\left($   $\right)$   $\left($   $\left($   $\right)$   $\left($ 

✞ ☎

 $\left( \begin{array}{cc} \bullet & \bullet & \bullet \\ \bullet & \bullet & \bullet \end{array} \right)$ 

#### input

integrate((a+b\*arcsinh(c\*x))^(1/2)/(c^2\*d\*x^2+d)^2,x, algorithm="fricas")

output Exception raised: TypeError >> Error detected within library code: inte grate: implementation incomplete (constant residues)

input file name test\_cases/rubi\_tests/7\_Inverse\_hyperbolic\_functions/7.1\_Inverse\_hyperbolic\_sine/327\_7.1.3

Test file number 327

Exception generated.

$$
\int (d + c^2 dx^2)^2 (a + b \operatorname{arcsinh}(cx))^{3/2} dx = \text{Exception raised: TypeError}
$$

✞ ☎

✝ ✆

✞ ☎

 $\begin{pmatrix} 1 & 0 & 0 \\ 0 & 0 & 0 \\ 0 & 0 & 0 \\ 0 & 0 & 0 \\ 0 & 0 & 0 \\ 0 & 0 & 0 \\ 0 & 0 & 0 \\ 0 & 0 & 0 & 0 \\ 0 & 0 & 0 & 0 \\ 0 & 0 & 0 & 0 \\ 0 & 0 & 0 & 0 & 0 \\ 0 & 0 & 0 & 0 & 0 \\ 0 & 0 & 0 & 0 & 0 \\ 0 & 0 & 0 & 0 & 0 & 0 \\ 0 & 0 & 0 & 0 & 0 & 0 \\ 0 & 0 & 0 & 0 & 0 & 0 & 0 \\ 0 & 0 & 0 & 0 &$ 

input integrate((c^2\*d\*x^2+d)^2\*(a+b\*arcsinh(c\*x))^(3/2),x, algorithm="fricas")

output

Exception raised: TypeError >> Error detected within library code: inte grate: implementation incomplete (constant residues)

input file name test\_cases/rubi\_tests/7\_Inverse\_hyperbolic\_functions/7.1\_Inverse\_hyperbolic\_sine/327\_7.1.3

Test file number 327

Integral number in file 85

**Fricas [F(-2)]**

Exception generated.

$$
\int \left(d+c^2 dx^2\right) (a + b \text{arcsinh}(c x))^{3/2} \, dx = \text{Exception raised: TypeError}
$$

✞ ☎

✞ ☎

 $\begin{pmatrix} 1 & 0 & 0 \\ 0 & 0 & 0 \\ 0 & 0 & 0 \\ 0 & 0 & 0 \\ 0 & 0 & 0 \\ 0 & 0 & 0 \\ 0 & 0 & 0 & 0 \\ 0 & 0 & 0 & 0 \\ 0 & 0 & 0 & 0 \\ 0 & 0 & 0 & 0 \\ 0 & 0 & 0 & 0 & 0 \\ 0 & 0 & 0 & 0 & 0 \\ 0 & 0 & 0 & 0 & 0 & 0 \\ 0 & 0 & 0 & 0 & 0 & 0 \\ 0 & 0 & 0 & 0 & 0 & 0 & 0 \\ 0 & 0 & 0 & 0 & 0 & 0 & 0 \\ 0 &$ 

input

integrate((c^2\*d\*x^2+d)\*(a+b\*arcsinh(c\*x))^(3/2),x, algorithm="fricas")  $\left( \begin{array}{cc} \text{ } & \text{ } \\ \text{ } & \text{ } \end{array} \right)$ 

output Exception raised: TypeError >> Error detected within library code: inte grate: implementation incomplete (constant residues)

input file name test\_cases/rubi\_tests/7\_Inverse\_hyperbolic\_functions/7.1\_Inverse\_hyperbolic\_sine/327\_7.1.3

Test file number 327

Exception generated.

$$
\int (a + b \mathrm{arcsinh}(cx))^{3/2} \, dx = \mathrm{Exception} \,\, \mathrm{raised} \colon \mathrm{TypeError}
$$

✞ ☎

✝ ✆

✞ ☎

 $\begin{pmatrix} 1 & 0 & 0 \\ 0 & 0 & 0 \\ 0 & 0 & 0 \\ 0 & 0 & 0 \\ 0 & 0 & 0 \\ 0 & 0 & 0 \\ 0 & 0 & 0 \\ 0 & 0 & 0 & 0 \\ 0 & 0 & 0 & 0 \\ 0 & 0 & 0 & 0 \\ 0 & 0 & 0 & 0 & 0 \\ 0 & 0 & 0 & 0 & 0 \\ 0 & 0 & 0 & 0 & 0 \\ 0 & 0 & 0 & 0 & 0 & 0 \\ 0 & 0 & 0 & 0 & 0 & 0 \\ 0 & 0 & 0 & 0 & 0 & 0 & 0 \\ 0 & 0 & 0 & 0 &$ 

input integrate((a+b\*arcsinh(c\*x))^(3/2),x, algorithm="fricas")

output

Exception raised: TypeError >> Error detected within library code: inte grate: implementation incomplete (constant residues)

input file name test\_cases/rubi\_tests/7\_Inverse\_hyperbolic\_functions/7.1\_Inverse\_hyperbolic\_sine/327\_7.1.3

Test file number 327

Integral number in file 87

#### **Fricas [F(-2)]**

Exception generated.

$$
\int \frac{(a + b \text{arcsinh}(cx))^{3/2}}{d + c^2 dx^2} dx = \text{Exception raised: TypeError}
$$

✞ ☎

✞ ☎

input

integrate((a+b\*arcsinh(c\*x))^(3/2)/(c^2\*d\*x^2+d),x, algorithm="fricas")  $\overline{\phantom{a}}$   $\overline{\phantom{a}}$   $\overline{\$ 

output Exception raised: TypeError >> Error detected within library code: inte grate: implementation incomplete (constant residues)  $\begin{pmatrix} 1 & 0 & 0 \\ 0 & 0 & 0 \\ 0 & 0 & 0 \\ 0 & 0 & 0 \\ 0 & 0 & 0 \\ 0 & 0 & 0 \\ 0 & 0 & 0 \\ 0 & 0 & 0 \\ 0 & 0 & 0 & 0 \\ 0 & 0 & 0 & 0 \\ 0 & 0 & 0 & 0 \\ 0 & 0 & 0 & 0 & 0 \\ 0 & 0 & 0 & 0 & 0 \\ 0 & 0 & 0 & 0 & 0 \\ 0 & 0 & 0 & 0 & 0 & 0 \\ 0 & 0 & 0 & 0 & 0 & 0 \\ 0 & 0 & 0 & 0 & 0 & 0 & 0 \\ 0 &$ 

input file name test\_cases/rubi\_tests/7\_Inverse\_hyperbolic\_functions/7.1\_Inverse\_hyperbolic\_sine/327\_7.1.3

Test file number 327

Exception generated.

$$
\int \frac{(a + b \text{arcsinh}(cx))^{3/2}}{(d + c^2 dx^2)^2} dx = \text{Exception raised: TypeError}
$$

✞ ☎

 $\left( \begin{array}{cc} \bullet & \bullet & \bullet \\ \bullet & \bullet & \bullet \end{array} \right)$ 

✞ ☎

 $\left($   $\left($   $\right)$   $\left($   $\left($   $\right)$   $\left($   $\left($   $\right)$   $\left($   $\left($   $\right)$   $\left($   $\left($   $\right)$   $\left($   $\left($   $\right)$   $\left($   $\left($   $\right)$   $\left($   $\left($   $\right)$   $\left($   $\left($   $\right)$   $\left($   $\left($   $\right)$   $\left($   $\left($   $\right)$   $\left($   $\left($   $\right)$   $\left($ 

input integrate((a+b\*arcsinh(c\*x))^(3/2)/(c^2\*d\*x^2+d)^2,x, algorithm="fricas")

output

Exception raised: TypeError >> Error detected within library code: inte grate: implementation incomplete (constant residues)

input file name test\_cases/rubi\_tests/7\_Inverse\_hyperbolic\_functions/7.1\_Inverse\_hyperbolic\_sine/327\_7.1.3

Test file number 327

Integral number in file 89

## **Fricas [F(-2)]**

Exception generated.

$$
\int \frac{\left(d+c^2dx^2\right)^3}{\sqrt{a + b \text{arcsinh}(cx)}} dx = \text{Exception raised: TypeError}
$$

✞ ☎

 $\begin{pmatrix} 1 & 0 & 0 \\ 0 & 0 & 0 \\ 0 & 0 & 0 \\ 0 & 0 & 0 \\ 0 & 0 & 0 \\ 0 & 0 & 0 \\ 0 & 0 & 0 \\ 0 & 0 & 0 \\ 0 & 0 & 0 & 0 \\ 0 & 0 & 0 & 0 \\ 0 & 0 & 0 & 0 \\ 0 & 0 & 0 & 0 & 0 \\ 0 & 0 & 0 & 0 & 0 \\ 0 & 0 & 0 & 0 & 0 \\ 0 & 0 & 0 & 0 & 0 & 0 \\ 0 & 0 & 0 & 0 & 0 & 0 \\ 0 & 0 & 0 & 0 & 0 & 0 & 0 \\ 0 &$ 

✞ ☎

 $\overline{\phantom{a}}$   $\overline{\phantom{a}}$   $\overline{\$ 

#### input integrate((c^2\*d\*x^2+d)^3/(a+b\*arcsinh(c\*x))^(1/2),x, algorithm="fricas")

output Exception raised: TypeError >> Error detected within library code: inte grate: implementation incomplete (constant residues)

input file name test\_cases/rubi\_tests/7\_Inverse\_hyperbolic\_functions/7.1\_Inverse\_hyperbolic\_sine/327\_7.1.3

Test file number 327

Exception generated.

$$
\int \frac{(d+c^2dx^2)^2}{\sqrt{a + b \text{arcsinh}(cx)}} dx = \text{Exception raised: TypeError}
$$

✞ ☎

 $\left( \begin{array}{cc} \text{ } & \text{ } \\ \text{ } & \text{ } \end{array} \right)$ 

✞ ☎

 $\begin{pmatrix} 1 & 0 & 0 \\ 0 & 0 & 0 \\ 0 & 0 & 0 \\ 0 & 0 & 0 \\ 0 & 0 & 0 \\ 0 & 0 & 0 \\ 0 & 0 & 0 & 0 \\ 0 & 0 & 0 & 0 \\ 0 & 0 & 0 & 0 \\ 0 & 0 & 0 & 0 \\ 0 & 0 & 0 & 0 & 0 \\ 0 & 0 & 0 & 0 & 0 \\ 0 & 0 & 0 & 0 & 0 & 0 \\ 0 & 0 & 0 & 0 & 0 & 0 \\ 0 & 0 & 0 & 0 & 0 & 0 & 0 \\ 0 & 0 & 0 & 0 & 0 & 0 & 0 \\ 0 &$ 

input  $integrate((c^2*d*x^2+d)^2/(a+b*arcsinh(cx*x))^(1/2),x, algorithm="fricas")$ 

output

Exception raised: TypeError >> Error detected within library code: inte grate: implementation incomplete (constant residues)

input file name test\_cases/rubi\_tests/7\_Inverse\_hyperbolic\_functions/7.1\_Inverse\_hyperbolic\_sine/327\_7.1.3

Test file number 327

Integral number in file 91

## **Fricas [F(-2)]**

Exception generated.

$$
\int \frac{d + c^2 dx^2}{\sqrt{a + b \text{arcsinh}(cx)}} dx = \text{Exception raised: TypeError}
$$

✞ ☎

✞ ☎

 $\begin{pmatrix} 1 & 0 & 0 \\ 0 & 0 & 0 \\ 0 & 0 & 0 \\ 0 & 0 & 0 \\ 0 & 0 & 0 \\ 0 & 0 & 0 \\ 0 & 0 & 0 & 0 \\ 0 & 0 & 0 & 0 \\ 0 & 0 & 0 & 0 \\ 0 & 0 & 0 & 0 \\ 0 & 0 & 0 & 0 & 0 \\ 0 & 0 & 0 & 0 & 0 \\ 0 & 0 & 0 & 0 & 0 & 0 \\ 0 & 0 & 0 & 0 & 0 & 0 \\ 0 & 0 & 0 & 0 & 0 & 0 & 0 \\ 0 & 0 & 0 & 0 & 0 & 0 & 0 \\ 0 &$ 

#### input

integrate((c^2\*d\*x^2+d)/(a+b\*arcsinh(c\*x))^(1/2),x, algorithm="fricas")  $\left($   $\left($   $\right)$   $\left($   $\left($   $\right)$   $\left($   $\left($   $\right)$   $\left($   $\left($   $\right)$   $\left($   $\left($   $\right)$   $\left($   $\left($   $\right)$   $\left($   $\left($   $\right)$   $\left($   $\left($   $\right)$   $\left($   $\left($   $\right)$   $\left($   $\left($   $\right)$   $\left($   $\left($   $\right)$   $\left($   $\left($   $\right)$   $\left($ 

output Exception raised: TypeError >> Error detected within library code: inte grate: implementation incomplete (constant residues)

input file name test\_cases/rubi\_tests/7\_Inverse\_hyperbolic\_functions/7.1\_Inverse\_hyperbolic\_sine/327\_7.1.3

Test file number 327

Exception generated.

$$
\int \frac{1}{\sqrt{a + \text{barcsinh}(cx)}} dx = \text{Exception raised: TypeError}
$$

✞ ☎

 $\begin{pmatrix} 1 & 0 & 0 \\ 0 & 0 & 0 \\ 0 & 0 & 0 \\ 0 & 0 & 0 \\ 0 & 0 & 0 \\ 0 & 0 & 0 \\ 0 & 0 & 0 & 0 \\ 0 & 0 & 0 & 0 \\ 0 & 0 & 0 & 0 \\ 0 & 0 & 0 & 0 \\ 0 & 0 & 0 & 0 & 0 \\ 0 & 0 & 0 & 0 & 0 \\ 0 & 0 & 0 & 0 & 0 & 0 \\ 0 & 0 & 0 & 0 & 0 & 0 \\ 0 & 0 & 0 & 0 & 0 & 0 & 0 \\ 0 & 0 & 0 & 0 & 0 & 0 & 0 \\ 0 &$ 

✞ ☎

 $\left( \begin{array}{cc} \bullet & \bullet & \bullet \\ \bullet & \bullet & \bullet \end{array} \right)$ 

input integrate(1/(a+b\*arcsinh(c\*x))^(1/2),x, algorithm="fricas")

output

Exception raised: TypeError >> Error detected within library code: inte grate: implementation incomplete (constant residues)

input file name test\_cases/rubi\_tests/7\_Inverse\_hyperbolic\_functions/7.1\_Inverse\_hyperbolic\_sine/327\_7.1.3

Test file number 327

Integral number in file 93

## **Fricas [F(-2)]**

Exception generated.

$$
\int \frac{1}{(d + c^2 dx^2) \sqrt{a + b \arcsinh(cx)}} dx = \text{Exception raised: TypeError}
$$

✞ ☎

 $\begin{pmatrix} 1 & 0 & 0 \\ 0 & 0 & 0 \\ 0 & 0 & 0 \\ 0 & 0 & 0 \\ 0 & 0 & 0 \\ 0 & 0 & 0 \\ 0 & 0 & 0 \\ 0 & 0 & 0 \\ 0 & 0 & 0 & 0 \\ 0 & 0 & 0 & 0 \\ 0 & 0 & 0 & 0 \\ 0 & 0 & 0 & 0 & 0 \\ 0 & 0 & 0 & 0 & 0 \\ 0 & 0 & 0 & 0 & 0 \\ 0 & 0 & 0 & 0 & 0 & 0 \\ 0 & 0 & 0 & 0 & 0 & 0 \\ 0 & 0 & 0 & 0 & 0 & 0 & 0 \\ 0 &$ 

✞ ☎

 $\overline{\phantom{a}}$   $\overline{\phantom{a}}$   $\overline{\$ 

input

 $integrate(1/(c^2*dx^2+d)/(a+b*arcsinh(cx*))(1/2),x, algorithm="fricas")$ 

output Exception raised: TypeError >> Error detected within library code: inte grate: implementation incomplete (constant residues)

input file name test\_cases/rubi\_tests/7\_Inverse\_hyperbolic\_functions/7.1\_Inverse\_hyperbolic\_sine/327\_7.1.3

Test file number 327

Exception generated.

$$
\int \frac{1}{(d+c^2dx^2)^2 \sqrt{a + b \text{arcsinh}(cx)}} dx = \text{Exception raised: TypeError}
$$

input ✞ ☎ integrate(1/(c^2\*d\*x^2+d)^2/(a+b\*arcsinh(c\*x))^(1/2),x, algorithm="fricas" )

output

Exception raised: TypeError >> Error detected within library code: inte grate: implementation incomplete (constant residues)

input file name test\_cases/rubi\_tests/7\_Inverse\_hyperbolic\_functions/7.1\_Inverse\_hyperbolic\_sine/327\_7.1.3

 $\left( \begin{array}{cc} \text{ } & \text{ } \\ \text{ } & \text{ } \end{array} \right)$ 

✞ ☎

 $\begin{pmatrix} 1 & 0 & 0 \\ 0 & 0 & 0 \\ 0 & 0 & 0 \\ 0 & 0 & 0 \\ 0 & 0 & 0 \\ 0 & 0 & 0 \\ 0 & 0 & 0 & 0 \\ 0 & 0 & 0 & 0 \\ 0 & 0 & 0 & 0 \\ 0 & 0 & 0 & 0 \\ 0 & 0 & 0 & 0 & 0 \\ 0 & 0 & 0 & 0 & 0 \\ 0 & 0 & 0 & 0 & 0 & 0 \\ 0 & 0 & 0 & 0 & 0 & 0 \\ 0 & 0 & 0 & 0 & 0 & 0 & 0 \\ 0 & 0 & 0 & 0 & 0 & 0 & 0 \\ 0 &$ 

Test file number 327

Integral number in file 95

## **Fricas [F(-2)]**

Exception generated.

$$
\int \frac{(d+c^2dx^2)^3}{(a + b \text{arcsinh}(cx))^{3/2}} dx = \text{Exception raised: TypeError}
$$

✞ ☎

 $\left($   $\left($   $\right)$   $\left($   $\left($   $\right)$   $\left($   $\left($   $\right)$   $\left($   $\left($   $\right)$   $\left($   $\left($   $\right)$   $\left($   $\left($   $\right)$   $\left($   $\left($   $\right)$   $\left($   $\left($   $\right)$   $\left($   $\left($   $\right)$   $\left($   $\left($   $\right)$   $\left($   $\left($   $\right)$   $\left($   $\left($   $\right)$   $\left($ 

✞ ☎

 $\left( \begin{array}{cc} \text{ } & \text{ } \\ \text{ } & \text{ } \end{array} \right)$ 

input

integrate((c^2\*d\*x^2+d)^3/(a+b\*arcsinh(c\*x))^(3/2),x, algorithm="fricas")

output Exception raised: TypeError >> Error detected within library code: inte grate: implementation incomplete (constant residues)

input file name test\_cases/rubi\_tests/7\_Inverse\_hyperbolic\_functions/7.1\_Inverse\_hyperbolic\_sine/327\_7.1.3

Test file number 327

Exception generated.

$$
\int \frac{(d+c^2dx^2)^2}{(a + b \text{arcsinh}(cx))^{3/2}} dx = \text{Exception raised: TypeError}
$$

✞ ☎

 $\left( \begin{array}{cc} \bullet & \bullet & \bullet \\ \bullet & \bullet & \bullet \end{array} \right)$ 

✞ ☎

 $\begin{pmatrix} 1 & 0 & 0 \\ 0 & 0 & 0 \\ 0 & 0 & 0 \\ 0 & 0 & 0 \\ 0 & 0 & 0 \\ 0 & 0 & 0 \\ 0 & 0 & 0 & 0 \\ 0 & 0 & 0 & 0 \\ 0 & 0 & 0 & 0 \\ 0 & 0 & 0 & 0 & 0 \\ 0 & 0 & 0 & 0 & 0 \\ 0 & 0 & 0 & 0 & 0 \\ 0 & 0 & 0 & 0 & 0 & 0 \\ 0 & 0 & 0 & 0 & 0 & 0 \\ 0 & 0 & 0 & 0 & 0 & 0 & 0 \\ 0 & 0 & 0 & 0 & 0 & 0 & 0 \\$ 

input integrate((c^2\*d\*x^2+d)^2/(a+b\*arcsinh(c\*x))^(3/2),x, algorithm="fricas")

output

Exception raised: TypeError >> Error detected within library code: inte grate: implementation incomplete (constant residues)

input file name test\_cases/rubi\_tests/7\_Inverse\_hyperbolic\_functions/7.1\_Inverse\_hyperbolic\_sine/327\_7.1.3

Test file number 327

Integral number in file 97

## **Fricas [F(-2)]**

Exception generated.

$$
\int \frac{d + c^2 dx^2}{(a + b \text{arcsinh}(cx))^{3/2}} dx = \text{Exception raised: TypeError}
$$

✞ ☎

 $\left( \begin{array}{cc} \text{ } & \text{ } \\ \text{ } & \text{ } \end{array} \right)$ 

✞ ☎

 $\left($   $\left($   $\right)$   $\left($   $\left($   $\right)$   $\left($   $\left($   $\right)$   $\left($   $\left($   $\right)$   $\left($   $\left($   $\right)$   $\left($   $\left($   $\right)$   $\left($   $\left($   $\right)$   $\left($   $\left($   $\right)$   $\left($   $\left($   $\right)$   $\left($   $\left($   $\right)$   $\left($   $\left($   $\right)$   $\left($   $\left($   $\right)$   $\left($ 

#### input

integrate((c^2\*d\*x^2+d)/(a+b\*arcsinh(c\*x))^(3/2),x, algorithm="fricas")

output Exception raised: TypeError >> Error detected within library code: inte grate: implementation incomplete (constant residues)

input file name test\_cases/rubi\_tests/7\_Inverse\_hyperbolic\_functions/7.1\_Inverse\_hyperbolic\_sine/327\_7.1.3

Test file number 327

Exception generated.

$$
\int \frac{1}{(a + b \arcsinh(cx))^{3/2}} dx = \text{Exception raised: TypeError}
$$

✞ ☎

 $\left($   $\left($   $\right)$   $\left($   $\left($   $\right)$   $\left($   $\left($   $\right)$   $\left($   $\left($   $\right)$   $\left($   $\left($   $\right)$   $\left($   $\left($   $\right)$   $\left($   $\left($   $\right)$   $\left($   $\left($   $\right)$   $\left($   $\left($   $\right)$   $\left($   $\left($   $\right)$   $\left($   $\left($   $\right)$   $\left($   $\left($   $\right)$   $\left($ 

✞ ☎

 $\left( \begin{array}{cc} \bullet & \bullet & \bullet \\ \bullet & \bullet & \bullet \end{array} \right)$ 

input integrate(1/(a+b\*arcsinh(c\*x))^(3/2),x, algorithm="fricas")

output

Exception raised: TypeError >> Error detected within library code: inte grate: implementation incomplete (constant residues)

input file name test\_cases/rubi\_tests/7\_Inverse\_hyperbolic\_functions/7.1\_Inverse\_hyperbolic\_sine/327\_7.1.3

Test file number 327

Integral number in file 99

#### **Fricas [F(-2)]**

Exception generated.

$$
\int \frac{1}{(d+c^2dx^2)\,(a + b \mathrm{arcsinh}(cx))^{3/2}}\,dx = \mathrm{Exception\; raised: \; Type Error}
$$

✞ ☎

✞ ☎

input

 $integrate(1/(c^2*dx^2+d)/(a+b*arcsinh(c*x))^(3/2)$ ,x, algorithm="fricas")  $\overline{\phantom{a}}$   $\overline{\phantom{a}}$   $\overline{\$ 

output Exception raised: TypeError >> Error detected within library code: inte grate: implementation incomplete (constant residues)  $\left( \begin{array}{cc} \text{ } & \text{ } \\ \text{ } & \text{ } \end{array} \right)$ 

input file name test\_cases/rubi\_tests/7\_Inverse\_hyperbolic\_functions/7.1\_Inverse\_hyperbolic\_sine/327\_7.1.3

Test file number 327

Exception generated.

$$
\int \frac{1}{(d+c^2dx^2)^2 (a + b \text{arcsinh}(cx))^{3/2}} dx = \text{Exception raised: TypeError}
$$

input ✞ ☎ integrate(1/(c^2\*d\*x^2+d)^2/(a+b\*arcsinh(c\*x))^(3/2),x, algorithm="fricas" )

output

```
Exception raised: TypeError >> Error detected within library code: inte
grate: implementation incomplete (constant residues)
```
input file name test\_cases/rubi\_tests/7\_Inverse\_hyperbolic\_functions/7.1\_Inverse\_hyperbolic\_sine/327\_7.1.3

 $\begin{pmatrix} 1 & 0 & 0 \\ 0 & 0 & 0 \\ 0 & 0 & 0 \\ 0 & 0 & 0 \\ 0 & 0 & 0 \\ 0 & 0 & 0 \\ 0 & 0 & 0 \\ 0 & 0 & 0 \\ 0 & 0 & 0 & 0 \\ 0 & 0 & 0 & 0 \\ 0 & 0 & 0 & 0 \\ 0 & 0 & 0 & 0 & 0 \\ 0 & 0 & 0 & 0 & 0 \\ 0 & 0 & 0 & 0 & 0 \\ 0 & 0 & 0 & 0 & 0 & 0 \\ 0 & 0 & 0 & 0 & 0 & 0 \\ 0 & 0 & 0 & 0 & 0 & 0 & 0 \\ 0 &$ 

✞ ☎

 $\begin{pmatrix} 1 & 0 & 0 \\ 0 & 0 & 0 \\ 0 & 0 & 0 \\ 0 & 0 & 0 \\ 0 & 0 & 0 \\ 0 & 0 & 0 \\ 0 & 0 & 0 & 0 \\ 0 & 0 & 0 & 0 \\ 0 & 0 & 0 & 0 \\ 0 & 0 & 0 & 0 \\ 0 & 0 & 0 & 0 & 0 \\ 0 & 0 & 0 & 0 & 0 \\ 0 & 0 & 0 & 0 & 0 & 0 \\ 0 & 0 & 0 & 0 & 0 & 0 \\ 0 & 0 & 0 & 0 & 0 & 0 & 0 \\ 0 & 0 & 0 & 0 & 0 & 0 & 0 \\ 0 &$ 

Test file number 327

Integral number in file 101

## **Fricas [F(-2)]**

Exception generated.

$$
\int (d + c^2 dx^2)^{5/2} \sqrt{a + b \text{arcsinh}(cx)} dx = \text{Exception raised: TypeError}
$$

✞ ☎  $integrate((c^2*d*x^2+d)^{(5/2)*(a+b*arcsinh(c*x))^(1/2)},x, algorithm="frica$ 

 $\overline{\phantom{a}}$   $\overline{\phantom{a}}$   $\overline{\$ 

✞ ☎

input

s")

output Exception raised: TypeError >> Error detected within library code: inte grate: implementation incomplete (constant residues)

input file name test\_cases/rubi\_tests/7\_Inverse\_hyperbolic\_functions/7.1\_Inverse\_hyperbolic\_sine/327\_7.1.3

 $\left( \begin{array}{cc} \bullet & \bullet & \bullet \\ \bullet & \bullet & \bullet \end{array} \right)$ 

Test file number 327

Exception generated.

$$
\int (d + c^2 dx^2)^{3/2} \sqrt{a + b \text{arcsinh}(cx)} dx = \text{Exception raised: TypeError}
$$

input ✞ ☎  $integrate((c^2*d*x^2+d)^(3/2)*(a+b*arcsinh(c*x))^(1/2),x, algorithm="frica$  $s")$ 

output Exception raised: TypeError >> Error detected within library code: inte grate: implementation incomplete (constant residues)

input file name test\_cases/rubi\_tests/7\_Inverse\_hyperbolic\_functions/7.1\_Inverse\_hyperbolic\_sine/327\_7.1.3

 $\overline{\phantom{a}}$   $\overline{\phantom{a}}$   $\overline{\$ 

✞ ☎

 $\begin{pmatrix} 1 & 0 & 0 \\ 0 & 0 & 0 \\ 0 & 0 & 0 \\ 0 & 0 & 0 \\ 0 & 0 & 0 \\ 0 & 0 & 0 \\ 0 & 0 & 0 \\ 0 & 0 & 0 \\ 0 & 0 & 0 & 0 \\ 0 & 0 & 0 & 0 \\ 0 & 0 & 0 & 0 \\ 0 & 0 & 0 & 0 & 0 \\ 0 & 0 & 0 & 0 & 0 \\ 0 & 0 & 0 & 0 & 0 \\ 0 & 0 & 0 & 0 & 0 & 0 \\ 0 & 0 & 0 & 0 & 0 & 0 \\ 0 & 0 & 0 & 0 & 0 & 0 & 0 \\ 0 &$ 

Test file number 327

Integral number in file 103

## **Fricas [F(-2)]**

Exception generated.

$$
\int \sqrt{d + c^2} dx^2 \sqrt{a + b \arcsinh(cx)} dx = \text{Exception raised: TypeError}
$$

✞ ☎  $integrate((c^2*d*x^2+d)^(1/2)*(a+b*arcsinh(c*x))^(1/2),x, algorithm="frica$ 

 $\begin{pmatrix} 1 & 0 & 0 \\ 0 & 0 & 0 \\ 0 & 0 & 0 \\ 0 & 0 & 0 \\ 0 & 0 & 0 \\ 0 & 0 & 0 \\ 0 & 0 & 0 & 0 \\ 0 & 0 & 0 & 0 \\ 0 & 0 & 0 & 0 \\ 0 & 0 & 0 & 0 & 0 \\ 0 & 0 & 0 & 0 & 0 \\ 0 & 0 & 0 & 0 & 0 \\ 0 & 0 & 0 & 0 & 0 & 0 \\ 0 & 0 & 0 & 0 & 0 & 0 \\ 0 & 0 & 0 & 0 & 0 & 0 & 0 \\ 0 & 0 & 0 & 0 & 0 & 0 & 0 \\$ 

input

s")

output ✞ ☎ Exception raised: TypeError >> Error detected within library code: inte grate: implementation incomplete (constant residues)

input file name test\_cases/rubi\_tests/7\_Inverse\_hyperbolic\_functions/7.1\_Inverse\_hyperbolic\_sine/327\_7.1.3

 $\left( \begin{array}{cc} \text{ } & \text{ } \\ \text{ } & \text{ } \end{array} \right)$ 

Test file number 327

Exception generated.

$$
\int \frac{\sqrt{a + b \text{arcsinh}(cx)}}{\sqrt{d + c^2 dx^2}} dx = \text{Exception raised: TypeError}
$$

✞ ☎

 $\left( \begin{array}{cc} \text{ } & \text{ } \\ \text{ } & \text{ } \end{array} \right)$ 

✞ ☎

 $\overline{\phantom{a}}$   $\overline{\phantom{a}}$   $\overline{\$ 

input  $integrate((a+b*arcsinh(cx*x))^(1/2)/(c^2*d*x^2+d)^(1/2)$ ,x, algorithm="frica  $s$ ")

output

```
Exception raised: TypeError >> Error detected within library code: inte
grate: implementation incomplete (constant residues)
```
input file name test\_cases/rubi\_tests/7\_Inverse\_hyperbolic\_functions/7.1\_Inverse\_hyperbolic\_sine/327\_7.1.3

Test file number 327

Integral number in file 105

## **Fricas [F(-2)]**

Exception generated.

$$
\int \frac{\sqrt{a + b \text{arcsinh}(cx)}}{\left(d + c^2 d x^2\right)^{3/2}} dx = \text{Exception raised: TypeError}
$$

✞ ☎

 $\overline{\phantom{a}}$   $\overline{\phantom{a}}$   $\overline{\$ 

✞ ☎

 $\left( \begin{array}{cc} \bullet & \bullet & \bullet \\ \bullet & \bullet & \bullet \end{array} \right)$ 

input  $integrate((a+b*arcsinh(cx*x))^(1/2)/(c^2*d*x^2+d)^(3/2),x, algorithm="frica$  $s'$ 

output Exception raised: TypeError >> Error detected within library code: inte grate: implementation incomplete (constant residues)

input file name test\_cases/rubi\_tests/7\_Inverse\_hyperbolic\_functions/7.1\_Inverse\_hyperbolic\_sine/327\_7.1.3

Test file number 327

Exception generated.

$$
\int \frac{\sqrt{a + b \text{arcsinh}(cx)}}{(d + c^2 dx^2)^{5/2}} dx = \text{Exception raised: TypeError}
$$

 $\overline{\phantom{a}}$   $\overline{\phantom{a}}$   $\overline{\$ 

✞ ☎

 $\left( \begin{array}{cc} \bullet & \bullet & \bullet \\ \bullet & \bullet & \bullet \end{array} \right)$ 

input ✞ ☎  $integrate((a+b*arcsinh(cx*x))^(1/2)/(c^2*d*x^2+d)^(5/2),x, algorithm="frica$  $s$ ")

output

Exception raised: TypeError >> Error detected within library code: inte grate: implementation incomplete (constant residues)

input file name test\_cases/rubi\_tests/7\_Inverse\_hyperbolic\_functions/7.1\_Inverse\_hyperbolic\_sine/327\_7.1.3

Test file number 327

Integral number in file 107

## **Fricas [F(-2)]**

Exception generated.

$$
\int \left( d + c^2 dx^2 \right)^{3/2} (a + b \text{arcsinh}(cx))^{3/2} dx = \text{Exception raised: TypeError}
$$

✞ ☎ integrate((c^2\*d\*x^2+d)^(3/2)\*(a+b\*arcsinh(c\*x))^(3/2),x, algorithm="frica

 $\begin{pmatrix} 1 & 0 & 0 \\ 0 & 0 & 0 \\ 0 & 0 & 0 \\ 0 & 0 & 0 \\ 0 & 0 & 0 \\ 0 & 0 & 0 \\ 0 & 0 & 0 & 0 \\ 0 & 0 & 0 & 0 \\ 0 & 0 & 0 & 0 \\ 0 & 0 & 0 & 0 \\ 0 & 0 & 0 & 0 & 0 \\ 0 & 0 & 0 & 0 & 0 \\ 0 & 0 & 0 & 0 & 0 & 0 \\ 0 & 0 & 0 & 0 & 0 & 0 \\ 0 & 0 & 0 & 0 & 0 & 0 & 0 \\ 0 & 0 & 0 & 0 & 0 & 0 & 0 \\ 0 &$ 

✞ ☎

 $\left( \begin{array}{cc} \bullet & \bullet & \bullet \\ \bullet & \bullet & \bullet \end{array} \right)$ 

input

 $s'$ 

output Exception raised: TypeError >> Error detected within library code: inte grate: implementation incomplete (constant residues)

input file name test\_cases/rubi\_tests/7\_Inverse\_hyperbolic\_functions/7.1\_Inverse\_hyperbolic\_sine/327\_7.1.3

Test file number 327

Exception generated.

$$
\int \sqrt{d+c^2dx^2}(a+b{\rm arcsinh}(cx))^{3/2}\,dx={\rm Exception\ raised}\colon {\rm TypeError}
$$

✞ ☎

 $\begin{pmatrix} 1 & 0 & 0 \\ 0 & 0 & 0 \\ 0 & 0 & 0 \\ 0 & 0 & 0 \\ 0 & 0 & 0 \\ 0 & 0 & 0 \\ 0 & 0 & 0 & 0 \\ 0 & 0 & 0 & 0 \\ 0 & 0 & 0 & 0 \\ 0 & 0 & 0 & 0 \\ 0 & 0 & 0 & 0 & 0 \\ 0 & 0 & 0 & 0 & 0 \\ 0 & 0 & 0 & 0 & 0 & 0 \\ 0 & 0 & 0 & 0 & 0 & 0 \\ 0 & 0 & 0 & 0 & 0 & 0 & 0 \\ 0 & 0 & 0 & 0 & 0 & 0 & 0 \\ 0 &$ 

input  $integrate((c^2*d*x^2+d)^(1/2)*(a+b*arcsinh(c*x))^(3/2),x, algorithm="frica$ s")

output ✞ ☎ Exception raised: TypeError >> Error detected within library code: inte grate: implementation incomplete (constant residues)

input file name test\_cases/rubi\_tests/7\_Inverse\_hyperbolic\_functions/7.1\_Inverse\_hyperbolic\_sine/327\_7.1.3

 $\left($   $\left($   $\right)$   $\left($   $\left($   $\right)$   $\left($   $\left($   $\right)$   $\left($   $\left($   $\right)$   $\left($   $\left($   $\right)$   $\left($   $\left($   $\right)$   $\left($   $\left($   $\right)$   $\left($   $\left($   $\right)$   $\left($   $\left($   $\right)$   $\left($   $\left($   $\right)$   $\left($   $\left($   $\right)$   $\left($   $\left($   $\right)$   $\left($ 

Test file number 327

Integral number in file 109

## **Fricas [F(-2)]**

Exception generated.

$$
\int \frac{(a + b \text{arcsinh}(cx))^{3/2}}{\sqrt{d + c^2} dx^2} dx = \text{Exception raised: TypeError}
$$

✞ ☎

 $\overline{\phantom{a}}$   $\overline{\phantom{a}}$   $\overline{\$ 

✞ ☎

 $\left( \begin{array}{cc} \bullet & \bullet & \bullet \\ \bullet & \bullet & \bullet \end{array} \right)$ 

input  $integrate((a+b*arcsinh(cx*x))^{(3/2)/(c^2*d*x^2+d)^(1/2)},x, algorithm="frac{rirc}{dx})$  $s'$ 

output Exception raised: TypeError >> Error detected within library code: inte grate: implementation incomplete (constant residues)

input file name test\_cases/rubi\_tests/7\_Inverse\_hyperbolic\_functions/7.1\_Inverse\_hyperbolic\_sine/327\_7.1.3

Test file number 327

Exception generated.

$$
\int \frac{(a + b \text{arcsinh}(cx))^{3/2}}{(d + c^2 dx^2)^{3/2}} dx = \text{Exception raised: TypeError}
$$

input ✞ ☎ integrate((a+b\*arcsinh(c\*x))^(3/2)/(c^2\*d\*x^2+d)^(3/2),x, algorithm="frica s")

output

```
Exception raised: TypeError >> Error detected within library code: inte
grate: implementation incomplete (constant residues)
```
input file name test\_cases/rubi\_tests/7\_Inverse\_hyperbolic\_functions/7.1\_Inverse\_hyperbolic\_sine/327\_7.1.3

 $\left( \begin{array}{cc} \text{ } & \text{ } \\ \text{ } & \text{ } \end{array} \right)$ 

✞ ☎

 $\begin{pmatrix} 1 & 0 & 0 \\ 0 & 0 & 0 \\ 0 & 0 & 0 \\ 0 & 0 & 0 \\ 0 & 0 & 0 \\ 0 & 0 & 0 \\ 0 & 0 & 0 & 0 \\ 0 & 0 & 0 & 0 \\ 0 & 0 & 0 & 0 \\ 0 & 0 & 0 & 0 \\ 0 & 0 & 0 & 0 & 0 \\ 0 & 0 & 0 & 0 & 0 \\ 0 & 0 & 0 & 0 & 0 & 0 \\ 0 & 0 & 0 & 0 & 0 & 0 \\ 0 & 0 & 0 & 0 & 0 & 0 & 0 \\ 0 & 0 & 0 & 0 & 0 & 0 & 0 \\ 0 &$ 

Test file number 327

Integral number in file 111

# **Fricas [F(-2)]**

Exception generated.

$$
\int \frac{(a + b \text{arcsinh}(cx))^{3/2}}{(d + c^2 dx^2)^{5/2}} dx = \text{Exception raised: TypeError}
$$

input ✞ ☎  $integrate((a+b*arcsinh(cxx))^{(3/2)/(c^2*d*x^2+d)^(5/2)},x, algorithm="frica$ s")

output ✞ ☎ Exception raised: TypeError >> Error detected within library code: inte grate: implementation incomplete (constant residues)

input file name test\_cases/rubi\_tests/7\_Inverse\_hyperbolic\_functions/7.1\_Inverse\_hyperbolic\_sine/327\_7.1.3

 $\left( \begin{array}{cc} \bullet & \bullet & \bullet \\ \bullet & \bullet & \bullet \end{array} \right)$ 

 $\overline{\phantom{a}}$   $\overline{\phantom{a}}$   $\overline{\$ 

Test file number 327

Exception generated.

$$
\int \left( c + a^2 c x^2 \right)^{3/2} \text{arcsinh}(ax)^{5/2} \, dx = \text{Exception raised: TypeError}
$$

✞ ☎

 $\left( \begin{array}{cc} \text{ } & \text{ } \\ \text{ } & \text{ } \end{array} \right)$ 

✞ ☎

 $\begin{pmatrix} 1 & 0 & 0 \\ 0 & 0 & 0 \\ 0 & 0 & 0 \\ 0 & 0 & 0 \\ 0 & 0 & 0 \\ 0 & 0 & 0 \\ 0 & 0 & 0 & 0 \\ 0 & 0 & 0 & 0 \\ 0 & 0 & 0 & 0 \\ 0 & 0 & 0 & 0 \\ 0 & 0 & 0 & 0 & 0 \\ 0 & 0 & 0 & 0 & 0 \\ 0 & 0 & 0 & 0 & 0 & 0 \\ 0 & 0 & 0 & 0 & 0 & 0 \\ 0 & 0 & 0 & 0 & 0 & 0 & 0 \\ 0 & 0 & 0 & 0 & 0 & 0 & 0 \\ 0 &$ 

input integrate((a^2\*c\*x^2+c)^(3/2)\*arcsinh(a\*x)^(5/2),x, algorithm="fricas")

output

Exception raised: TypeError >> Error detected within library code: inte grate: implementation incomplete (constant residues)

input file name test\_cases/rubi\_tests/7\_Inverse\_hyperbolic\_functions/7.1\_Inverse\_hyperbolic\_sine/327\_7.1.3

Test file number 327

Integral number in file 113

## **Fricas [F(-2)]**

Exception generated.

$$
\int \sqrt{c+a^2cx^2}\text{arcsinh}(ax)^{5/2} dx = \text{Exception raised: TypeError}
$$

✞ ☎

input

integrate((a^2\*c\*x^2+c)^(1/2)\*arcsinh(a\*x)^(5/2),x, algorithm="fricas")  $\left( \begin{array}{cc} \text{ } & \text{ } \\ \text{ } & \text{ } \end{array} \right)$ 

output ✞ ☎ Exception raised: TypeError >> Error detected within library code: inte grate: implementation incomplete (constant residues)

input file name test\_cases/rubi\_tests/7\_Inverse\_hyperbolic\_functions/7.1\_Inverse\_hyperbolic\_sine/327\_7.1.3

 $\begin{pmatrix} 1 & 0 & 0 \\ 0 & 0 & 0 \\ 0 & 0 & 0 \\ 0 & 0 & 0 \\ 0 & 0 & 0 \\ 0 & 0 & 0 \\ 0 & 0 & 0 & 0 \\ 0 & 0 & 0 & 0 \\ 0 & 0 & 0 & 0 \\ 0 & 0 & 0 & 0 \\ 0 & 0 & 0 & 0 & 0 \\ 0 & 0 & 0 & 0 & 0 \\ 0 & 0 & 0 & 0 & 0 & 0 \\ 0 & 0 & 0 & 0 & 0 & 0 \\ 0 & 0 & 0 & 0 & 0 & 0 & 0 \\ 0 & 0 & 0 & 0 & 0 & 0 & 0 \\ 0 &$ 

Test file number 327

Exception generated.

$$
\int \frac{\arcsinh(ax)^{5/2}}{\sqrt{c+a^2cx^2}} dx = \text{Exception raised: TypeError}
$$

 $\begin{pmatrix} 1 & 0 & 0 \\ 0 & 0 & 0 \\ 0 & 0 & 0 \\ 0 & 0 & 0 \\ 0 & 0 & 0 \\ 0 & 0 & 0 \\ 0 & 0 & 0 \\ 0 & 0 & 0 \\ 0 & 0 & 0 & 0 \\ 0 & 0 & 0 & 0 \\ 0 & 0 & 0 & 0 \\ 0 & 0 & 0 & 0 & 0 \\ 0 & 0 & 0 & 0 & 0 \\ 0 & 0 & 0 & 0 & 0 \\ 0 & 0 & 0 & 0 & 0 & 0 \\ 0 & 0 & 0 & 0 & 0 & 0 \\ 0 & 0 & 0 & 0 & 0 & 0 & 0 \\ 0 &$ 

✞ ☎

 $\begin{pmatrix} 1 & 0 & 0 \\ 0 & 0 & 0 \\ 0 & 0 & 0 \\ 0 & 0 & 0 \\ 0 & 0 & 0 \\ 0 & 0 & 0 \\ 0 & 0 & 0 & 0 \\ 0 & 0 & 0 & 0 \\ 0 & 0 & 0 & 0 \\ 0 & 0 & 0 & 0 \\ 0 & 0 & 0 & 0 & 0 \\ 0 & 0 & 0 & 0 & 0 \\ 0 & 0 & 0 & 0 & 0 & 0 \\ 0 & 0 & 0 & 0 & 0 & 0 \\ 0 & 0 & 0 & 0 & 0 & 0 & 0 \\ 0 & 0 & 0 & 0 & 0 & 0 & 0 \\ 0 &$ 

input ✞ ☎  $integrate(arcsinh(a*x)^{6/2)/(a^2*x^2+c)^(1/2)}$ , algorithm="fricas")

output

Exception raised: TypeError >> Error detected within library code: inte grate: implementation incomplete (constant residues)

input file name test\_cases/rubi\_tests/7\_Inverse\_hyperbolic\_functions/7.1\_Inverse\_hyperbolic\_sine/327\_7.1.3

Test file number 327

Integral number in file 115

## **Fricas [F(-2)]**

Exception generated.

$$
\int \frac{\arcsinh(ax)^{5/2}}{(c+a^2cx^2)^{3/2}} dx = \text{Exception raised: TypeError}
$$

✞ ☎

#### input

integrate(arcsinh(a\*x)^(5/2)/(a^2\*c\*x^2+c)^(3/2),x, algorithm="fricas")  $\left($   $\left($   $\right)$   $\left($   $\left($   $\right)$   $\left($   $\left($   $\right)$   $\left($   $\left($   $\right)$   $\left($   $\left($   $\right)$   $\left($   $\left($   $\right)$   $\left($   $\left($   $\right)$   $\left($   $\left($   $\right)$   $\left($   $\left($   $\right)$   $\left($   $\left($   $\right)$   $\left($   $\left($   $\right)$   $\left($   $\left($   $\right)$   $\left($ 

output ✞ ☎ Exception raised: TypeError >> Error detected within library code: inte grate: implementation incomplete (constant residues)

input file name test\_cases/rubi\_tests/7\_Inverse\_hyperbolic\_functions/7.1\_Inverse\_hyperbolic\_sine/327\_7.1.3

 $\begin{pmatrix} 1 & 0 & 0 \\ 0 & 0 & 0 \\ 0 & 0 & 0 \\ 0 & 0 & 0 \\ 0 & 0 & 0 \\ 0 & 0 & 0 \\ 0 & 0 & 0 & 0 \\ 0 & 0 & 0 & 0 \\ 0 & 0 & 0 & 0 \\ 0 & 0 & 0 & 0 \\ 0 & 0 & 0 & 0 & 0 \\ 0 & 0 & 0 & 0 & 0 \\ 0 & 0 & 0 & 0 & 0 & 0 \\ 0 & 0 & 0 & 0 & 0 & 0 \\ 0 & 0 & 0 & 0 & 0 & 0 & 0 \\ 0 & 0 & 0 & 0 & 0 & 0 & 0 \\ 0 &$ 

Test file number 327

Exception generated.

$$
\int \frac{\arcsinh(ax)^{5/2}}{(c+a^2cx^2)^{5/2}} dx = \text{Exception raised: TypeError}
$$

✞ ☎

 $\begin{pmatrix} 1 & 0 & 0 \\ 0 & 0 & 0 \\ 0 & 0 & 0 \\ 0 & 0 & 0 \\ 0 & 0 & 0 \\ 0 & 0 & 0 \\ 0 & 0 & 0 & 0 \\ 0 & 0 & 0 & 0 \\ 0 & 0 & 0 & 0 \\ 0 & 0 & 0 & 0 \\ 0 & 0 & 0 & 0 & 0 \\ 0 & 0 & 0 & 0 & 0 \\ 0 & 0 & 0 & 0 & 0 & 0 \\ 0 & 0 & 0 & 0 & 0 & 0 \\ 0 & 0 & 0 & 0 & 0 & 0 & 0 \\ 0 & 0 & 0 & 0 & 0 & 0 & 0 \\ 0 &$ 

✞ ☎

 $\overline{\phantom{a}}$   $\overline{\phantom{a}}$   $\overline{\$ 

input  $integrate(arcsinh(a*x)^{(5/2)/(a^2*x^2+c)^{(5/2)},x, algorithm="fricas")$ 

output

Exception raised: TypeError >> Error detected within library code: inte grate: implementation incomplete (constant residues)

input file name test\_cases/rubi\_tests/7\_Inverse\_hyperbolic\_functions/7.1\_Inverse\_hyperbolic\_sine/327\_7.1.3

Test file number 327

Integral number in file 117

## **Fricas [F(-2)]**

Exception generated.

$$
\int \left(a^2 + x^2\right)^{3/2} \sqrt{\text{arcsinh}\left(\frac{x}{a}\right)} \, dx = \text{Exception raised: TypeError}
$$

✞ ☎

✞ ☎

 $\overline{\phantom{a}}$   $\overline{\phantom{a}}$   $\overline{\$ 

input

 $integrate((a^2+x^2)^(3/2)*arcsinh(x/a)^(1/2),x, algorithm="fricas")$  $\left( \begin{array}{cc} \bullet & \bullet & \bullet \\ \bullet & \bullet & \bullet \end{array} \right)$ 

output Exception raised: TypeError >> Error detected within library code: inte grate: implementation incomplete (constant residues)

input file name test\_cases/rubi\_tests/7\_Inverse\_hyperbolic\_functions/7.1\_Inverse\_hyperbolic\_sine/327\_7.1.3

Test file number 327

Exception generated.

$$
\int \sqrt{a^2 + x^2} \sqrt{\text{arcsinh}\left(\frac{x}{a}\right)} \, dx = \text{Exception raised: TypeError}
$$

✞ ☎

 $\left( \begin{array}{cc} \text{ } & \text{ } \\ \text{ } & \text{ } \end{array} \right)$ 

✞ ☎

 $\left($   $\left($   $\right)$   $\left($   $\left($   $\right)$   $\left($   $\left($   $\right)$   $\left($   $\left($   $\right)$   $\left($   $\left($   $\right)$   $\left($   $\left($   $\right)$   $\left($   $\left($   $\right)$   $\left($   $\left($   $\right)$   $\left($   $\left($   $\right)$   $\left($   $\left($   $\right)$   $\left($   $\left($   $\right)$   $\left($   $\left($   $\right)$   $\left($ 

input  $integrate((a^2+x^2)^(1/2)*arcsinh(x/a)^(1/2),x, algorithm="fricas")$ 

output

Exception raised: TypeError >> Error detected within library code: inte grate: implementation incomplete (constant residues)

input file name test\_cases/rubi\_tests/7\_Inverse\_hyperbolic\_functions/7.1\_Inverse\_hyperbolic\_sine/327\_7.1.3

Test file number 327

Integral number in file 119

## **Fricas [F(-2)]**

Exception generated.

$$
\int \frac{\sqrt{\text{arcsinh}\left(\frac{x}{a}\right)}}{\left(a^2 + x^2\right)^{3/2}} dx = \text{Exception raised: TypeError}
$$

✞ ☎

 $\left( \begin{array}{cc} \bullet & \bullet & \bullet \\ \bullet & \bullet & \bullet \end{array} \right)$ 

✞ ☎

input  $integrate(arcsinh(x/a)^(1/2)/(a^2+x^2)^(3/2)$ ,x, algorithm="fricas")

output Exception raised: TypeError >> Error detected within library code: inte grate: implementation incomplete (constant residues)  $\begin{pmatrix} 1 & 0 \\ 0 & 1 \end{pmatrix}$ 

input file name test\_cases/rubi\_tests/7\_Inverse\_hyperbolic\_functions/7.1\_Inverse\_hyperbolic\_sine/327\_7.1.3

Test file number 327
Exception generated.

$$
\int \frac{\sqrt{\operatorname{arcsinh}\left(\frac{x}{a}\right)}}{\left(a^2 + x^2\right)^{5/2}} dx = \text{Exception raised: TypeError}
$$

✞ ☎

 $\begin{pmatrix} 1 & 0 & 0 \\ 0 & 0 & 0 \\ 0 & 0 & 0 \\ 0 & 0 & 0 \\ 0 & 0 & 0 \\ 0 & 0 & 0 \\ 0 & 0 & 0 \\ 0 & 0 & 0 \\ 0 & 0 & 0 & 0 \\ 0 & 0 & 0 & 0 \\ 0 & 0 & 0 & 0 \\ 0 & 0 & 0 & 0 & 0 \\ 0 & 0 & 0 & 0 & 0 \\ 0 & 0 & 0 & 0 & 0 \\ 0 & 0 & 0 & 0 & 0 & 0 \\ 0 & 0 & 0 & 0 & 0 & 0 \\ 0 & 0 & 0 & 0 & 0 & 0 & 0 \\ 0 &$ 

✞ ☎

 $\begin{pmatrix} 1 & 0 \\ 0 & 1 \end{pmatrix}$ 

input  $integrate(arcsinh(x/a)^(1/2)/(a^2+x^2)^(5/2),x, algorithm="fricas")$ 

output

Exception raised: TypeError >> Error detected within library code: inte grate: implementation incomplete (constant residues)

input file name test\_cases/rubi\_tests/7\_Inverse\_hyperbolic\_functions/7.1\_Inverse\_hyperbolic\_sine/327\_7.1.3

Test file number 327

Integral number in file 122

#### **Fricas [F(-2)]**

Exception generated.

$$
\int \left(a^2 + x^2\right)^{3/2} \arcsinh\left(\frac{x}{a}\right)^{3/2} dx = \text{Exception raised: TypeError}
$$

✞ ☎

 $\left( \begin{array}{cc} \text{ } & \text{ } \\ \text{ } & \text{ } \end{array} \right)$ 

✞ ☎

input

 $integrate((a^2+x^2)^(3/2)*arcsinh(x/a)^(3/2),x, algorithm="fricas")$ 

output Exception raised: TypeError >> Error detected within library code: inte grate: implementation incomplete (constant residues)  $\left($   $\left($   $\right)$   $\left($   $\left($   $\right)$   $\left($   $\left($   $\right)$   $\left($   $\left($   $\right)$   $\left($   $\left($   $\right)$   $\left($   $\left($   $\right)$   $\left($   $\left($   $\right)$   $\left($   $\left($   $\right)$   $\left($   $\left($   $\right)$   $\left($   $\left($   $\right)$   $\left($   $\left($   $\right)$   $\left($   $\left($   $\right)$   $\left($ 

input file name test\_cases/rubi\_tests/7\_Inverse\_hyperbolic\_functions/7.1\_Inverse\_hyperbolic\_sine/327\_7.1.3

Test file number 327

Exception generated.

$$
\int \sqrt{a^2 + x^2} \text{arcsinh}\left(\frac{x}{a}\right)^{3/2} dx = \text{Exception raised: TypeError}
$$

✞ ☎

 $\overline{\phantom{a}}$   $\overline{\phantom{a}}$   $\overline{\$ 

✞ ☎

 $\left( \begin{array}{cc} \text{ } & \text{ } \\ \text{ } & \text{ } \end{array} \right)$ 

input  $integrate((a^2+x^2)^(1/2)*arcsinh(x/a)^(3/2),x, algorithm="fricas")$ 

output

Exception raised: TypeError >> Error detected within library code: inte grate: implementation incomplete (constant residues)

input file name test\_cases/rubi\_tests/7\_Inverse\_hyperbolic\_functions/7.1\_Inverse\_hyperbolic\_sine/327\_7.1.3

Test file number 327

Integral number in file 124

#### **Fricas [F(-2)]**

Exception generated.

$$
\int \frac{\arcsinh\left(\frac{x}{a}\right)^{3/2}}{\left(a^2 + x^2\right)^{3/2}} dx = \text{Exception raised: TypeError}
$$

✞ ☎

✞ ☎

 $\begin{pmatrix} 1 & 0 \\ 0 & 1 \end{pmatrix}$ 

input

 $integrate(arcsinh(x/a)^(3/2)/(a^2+x^2)^(3/2)$ ,x, algorithm="fricas")  $\begin{pmatrix} 1 & 0 & 0 \\ 0 & 0 & 0 \\ 0 & 0 & 0 \\ 0 & 0 & 0 \\ 0 & 0 & 0 \\ 0 & 0 & 0 \\ 0 & 0 & 0 & 0 \\ 0 & 0 & 0 & 0 \\ 0 & 0 & 0 & 0 \\ 0 & 0 & 0 & 0 \\ 0 & 0 & 0 & 0 & 0 \\ 0 & 0 & 0 & 0 & 0 \\ 0 & 0 & 0 & 0 & 0 & 0 \\ 0 & 0 & 0 & 0 & 0 & 0 \\ 0 & 0 & 0 & 0 & 0 & 0 & 0 \\ 0 & 0 & 0 & 0 & 0 & 0 & 0 \\ 0 &$ 

output Exception raised: TypeError >> Error detected within library code: inte grate: implementation incomplete (constant residues)

input file name test\_cases/rubi\_tests/7\_Inverse\_hyperbolic\_functions/7.1\_Inverse\_hyperbolic\_sine/327\_7.1.3

Test file number 327

Exception generated.

$$
\int \frac{\arcsinh\left(\frac{x}{a}\right)^{3/2}}{\left(a^2 + x^2\right)^{5/2}} dx = \text{Exception raised: TypeError}
$$

✞ ☎

 $\overline{\mathcal{A}}$   $\overline{\mathcal{A}}$   $\overline{\$ 

✞ ☎

 $\left( \begin{array}{cc} \text{ } & \text{ } \\ \text{ } & \text{ } \end{array} \right)$ 

input  $integrate(arcsinh(x/a)^(3/2)/(a^2+x^2)^(5/2),x, algorithm="fricas")$ 

output

Exception raised: TypeError >> Error detected within library code: inte grate: implementation incomplete (constant residues)

input file name test\_cases/rubi\_tests/7\_Inverse\_hyperbolic\_functions/7.1\_Inverse\_hyperbolic\_sine/327\_7.1.3

Test file number 327

Integral number in file 127

#### **Fricas [F(-2)]**

Exception generated.

 $\int (d+c^2dx^2)^{5/2}$  $\sqrt{a + b \arcsinh(cx)}$ *dx* = Exception raised: TypeError

input ✞ ☎  $integrate((c^2*d*x^2+d)^{(5/2)/(a+b*arcsinh(c*x))^(1/2)},x, algorithm="frica$ s")

output ✞ ☎ Exception raised: TypeError >> Error detected within library code: inte grate: implementation incomplete (constant residues)

input file name test\_cases/rubi\_tests/7\_Inverse\_hyperbolic\_functions/7.1\_Inverse\_hyperbolic\_sine/327\_7.1.3

 $\begin{pmatrix} 1 & 0 & 0 \\ 0 & 0 & 0 \\ 0 & 0 & 0 \\ 0 & 0 & 0 \\ 0 & 0 & 0 \\ 0 & 0 & 0 \\ 0 & 0 & 0 & 0 \\ 0 & 0 & 0 & 0 \\ 0 & 0 & 0 & 0 \\ 0 & 0 & 0 & 0 \\ 0 & 0 & 0 & 0 & 0 \\ 0 & 0 & 0 & 0 & 0 \\ 0 & 0 & 0 & 0 & 0 & 0 \\ 0 & 0 & 0 & 0 & 0 & 0 \\ 0 & 0 & 0 & 0 & 0 & 0 & 0 \\ 0 & 0 & 0 & 0 & 0 & 0 & 0 \\ 0 &$ 

 $\overline{\phantom{a}}$   $\overline{\phantom{a}}$   $\overline{\$ 

Test file number 327

Exception generated.

$$
\int \frac{\left(d+c^2dx^2\right)^{3/2}}{\sqrt{a + b \text{arcsinh}(cx)}} dx = \text{Exception raised: TypeError}
$$

 $\begin{pmatrix} 1 & 0 & 0 \\ 0 & 0 & 0 \\ 0 & 0 & 0 \\ 0 & 0 & 0 \\ 0 & 0 & 0 \\ 0 & 0 & 0 \\ 0 & 0 & 0 \\ 0 & 0 & 0 \\ 0 & 0 & 0 & 0 \\ 0 & 0 & 0 & 0 \\ 0 & 0 & 0 & 0 \\ 0 & 0 & 0 & 0 & 0 \\ 0 & 0 & 0 & 0 & 0 \\ 0 & 0 & 0 & 0 & 0 \\ 0 & 0 & 0 & 0 & 0 & 0 \\ 0 & 0 & 0 & 0 & 0 & 0 \\ 0 & 0 & 0 & 0 & 0 & 0 & 0 \\ 0 &$ 

✞ ☎

 $\overline{\phantom{a}}$   $\overline{\phantom{a}}$   $\overline{\$ 

input ✞ ☎  $integrate((c^2*d*x^2+d)^(3/2)/(a+b*arcsinh(c*x))^(1/2),x, algorithm="frica$ s")

output

```
Exception raised: TypeError >> Error detected within library code: inte
grate: implementation incomplete (constant residues)
```
input file name test\_cases/rubi\_tests/7\_Inverse\_hyperbolic\_functions/7.1\_Inverse\_hyperbolic\_sine/327\_7.1.3

Test file number 327

Integral number in file 129

### **Fricas [F(-2)]**

Exception generated.

$$
\int \frac{\sqrt{d + c^2 dx^2}}{\sqrt{a + \text{barcsinh}(cx)}} dx = \text{Exception raised: TypeError}
$$

✞ ☎  $integrate((c^2*d*x^2+d)^(1/2)/(a+b*arcsinh(c*x))^(1/2),x, algorithm="frica$ 

 $\overline{\phantom{a}}$   $\overline{\phantom{a}}$   $\overline{\$ 

input

 $s'$ 

output ✞ ☎ Exception raised: TypeError >> Error detected within library code: inte grate: implementation incomplete (constant residues)

input file name test\_cases/rubi\_tests/7\_Inverse\_hyperbolic\_functions/7.1\_Inverse\_hyperbolic\_sine/327\_7.1.3

 $\begin{pmatrix} 1 & 0 & 0 \\ 0 & 0 & 0 \\ 0 & 0 & 0 \\ 0 & 0 & 0 \\ 0 & 0 & 0 \\ 0 & 0 & 0 \\ 0 & 0 & 0 & 0 \\ 0 & 0 & 0 & 0 \\ 0 & 0 & 0 & 0 \\ 0 & 0 & 0 & 0 \\ 0 & 0 & 0 & 0 & 0 \\ 0 & 0 & 0 & 0 & 0 \\ 0 & 0 & 0 & 0 & 0 & 0 \\ 0 & 0 & 0 & 0 & 0 & 0 \\ 0 & 0 & 0 & 0 & 0 & 0 & 0 \\ 0 & 0 & 0 & 0 & 0 & 0 & 0 \\ 0 &$ 

Test file number 327

Exception generated.

$$
\int \frac{1}{\sqrt{d+c^2dx^2}\sqrt{a+b \text{arcsinh}(cx)}} dx = \text{Exception raised: TypeError}
$$

input ✞ ☎  $integrate(1/(c^2*d*x^2+d)^((1/2)/(a+b*arcsinh(c*x))^((1/2),x, algorithm="fri)$ cas")

output ✞ ☎ Exception raised: TypeError >> Error detected within library code: inte grate: implementation incomplete (constant residues)

input file name test\_cases/rubi\_tests/7\_Inverse\_hyperbolic\_functions/7.1\_Inverse\_hyperbolic\_sine/327\_7.1.3

 $\begin{pmatrix} 1 & 0 & 0 \\ 0 & 0 & 0 \\ 0 & 0 & 0 \\ 0 & 0 & 0 \\ 0 & 0 & 0 \\ 0 & 0 & 0 \\ 0 & 0 & 0 & 0 \\ 0 & 0 & 0 & 0 \\ 0 & 0 & 0 & 0 \\ 0 & 0 & 0 & 0 \\ 0 & 0 & 0 & 0 & 0 \\ 0 & 0 & 0 & 0 & 0 \\ 0 & 0 & 0 & 0 & 0 & 0 \\ 0 & 0 & 0 & 0 & 0 & 0 \\ 0 & 0 & 0 & 0 & 0 & 0 & 0 \\ 0 & 0 & 0 & 0 & 0 & 0 & 0 \\ 0 &$ 

 $\left( \begin{array}{cc} \text{ } & \text{ } \\ \text{ } & \text{ } \end{array} \right)$ 

Test file number 327

Integral number in file 131

#### **Fricas [F(-2)]**

Exception generated.

$$
\int \frac{1}{(d + c^2 dx^2)^{3/2} \sqrt{a + b \text{arcsinh}(cx)}} dx = \text{Exception raised: TypeError}
$$

✞ ☎

input

 $integrate(1/(c^2*d*x^2+d)^{3}(3/2)/(a+b*arcsinh(c*x))^(1/2),x, algorithm="fri$ cas")  $\overline{\phantom{a}}$   $\overline{\phantom{a}}$   $\overline{\$ 

output ✞ ☎ Exception raised: TypeError >> Error detected within library code: inte grate: implementation incomplete (constant residues)

input file name test\_cases/rubi\_tests/7\_Inverse\_hyperbolic\_functions/7.1\_Inverse\_hyperbolic\_sine/327\_7.1.3

 $\begin{pmatrix} 1 & 0 & 0 \\ 0 & 0 & 0 \\ 0 & 0 & 0 \\ 0 & 0 & 0 \\ 0 & 0 & 0 \\ 0 & 0 & 0 \\ 0 & 0 & 0 & 0 \\ 0 & 0 & 0 & 0 \\ 0 & 0 & 0 & 0 \\ 0 & 0 & 0 & 0 \\ 0 & 0 & 0 & 0 & 0 \\ 0 & 0 & 0 & 0 & 0 \\ 0 & 0 & 0 & 0 & 0 & 0 \\ 0 & 0 & 0 & 0 & 0 & 0 \\ 0 & 0 & 0 & 0 & 0 & 0 & 0 \\ 0 & 0 & 0 & 0 & 0 & 0 & 0 \\ 0 &$ 

Test file number 327

Exception generated.

$$
\int \frac{1}{(d + c^2 dx^2)^{5/2} \sqrt{a + b \text{arcsinh}(cx)}} dx = \text{Exception raised: TypeError}
$$

input ✞ ☎  $integrate(1/(c^2*d*x^2+d)^{-(5/2)/(a+b*arcsinh(c*x))^(1/2)},x, algorithm="fri$ cas")

output

```
Exception raised: TypeError >> Error detected within library code: inte
grate: implementation incomplete (constant residues)
```
input file name test\_cases/rubi\_tests/7\_Inverse\_hyperbolic\_functions/7.1\_Inverse\_hyperbolic\_sine/327\_7.1.3

 $\begin{pmatrix} 1 & 0 & 0 \\ 0 & 0 & 0 \\ 0 & 0 & 0 \\ 0 & 0 & 0 \\ 0 & 0 & 0 \\ 0 & 0 & 0 \\ 0 & 0 & 0 & 0 \\ 0 & 0 & 0 & 0 \\ 0 & 0 & 0 & 0 \\ 0 & 0 & 0 & 0 \\ 0 & 0 & 0 & 0 & 0 \\ 0 & 0 & 0 & 0 & 0 \\ 0 & 0 & 0 & 0 & 0 & 0 \\ 0 & 0 & 0 & 0 & 0 & 0 \\ 0 & 0 & 0 & 0 & 0 & 0 & 0 \\ 0 & 0 & 0 & 0 & 0 & 0 & 0 \\ 0 &$ 

✞ ☎

 $\left( \begin{array}{cc} \bullet & \bullet & \bullet \\ \bullet & \bullet & \bullet \end{array} \right)$ 

Test file number 327

Integral number in file 133

#### **Fricas [F(-2)]**

Exception generated.

$$
\int \frac{\left(d+c^2dx^2\right)^{5/2}}{(a + b \text{arcsinh}(cx))^{3/2}} dx = \text{Exception raised: TypeError}
$$

input ✞ ☎  $integrate((c^2*d*x^2+d)^{(5/2)/(a+b*arcsinh(c*x))^(3/2)},x, algorithm="frica$ s")

output ✞ ☎ Exception raised: TypeError >> Error detected within library code: inte grate: implementation incomplete (constant residues)

input file name test\_cases/rubi\_tests/7\_Inverse\_hyperbolic\_functions/7.1\_Inverse\_hyperbolic\_sine/327\_7.1.3

 $\begin{pmatrix} 1 & 0 & 0 \\ 0 & 0 & 0 \\ 0 & 0 & 0 \\ 0 & 0 & 0 \\ 0 & 0 & 0 \\ 0 & 0 & 0 \\ 0 & 0 & 0 & 0 \\ 0 & 0 & 0 & 0 \\ 0 & 0 & 0 & 0 \\ 0 & 0 & 0 & 0 \\ 0 & 0 & 0 & 0 & 0 \\ 0 & 0 & 0 & 0 & 0 \\ 0 & 0 & 0 & 0 & 0 & 0 \\ 0 & 0 & 0 & 0 & 0 & 0 \\ 0 & 0 & 0 & 0 & 0 & 0 & 0 \\ 0 & 0 & 0 & 0 & 0 & 0 & 0 \\ 0 &$ 

 $\overline{\phantom{a}}$   $\overline{\phantom{a}}$   $\overline{\$ 

Test file number 327

Exception generated.

$$
\int \frac{\left(d+c^2dx^2\right)^{3/2}}{(a + b \text{arcsinh}(cx))^{3/2}} \, dx = \text{Exception raised: TypeError}
$$

✞ ☎

 $\left( \begin{array}{cc} \text{ } & \text{ } \\ \text{ } & \text{ } \end{array} \right)$ 

✞ ☎

 $\begin{pmatrix} 1 & 0 & 0 \\ 0 & 0 & 0 \\ 0 & 0 & 0 \\ 0 & 0 & 0 \\ 0 & 0 & 0 \\ 0 & 0 & 0 \\ 0 & 0 & 0 & 0 \\ 0 & 0 & 0 & 0 \\ 0 & 0 & 0 & 0 \\ 0 & 0 & 0 & 0 \\ 0 & 0 & 0 & 0 & 0 \\ 0 & 0 & 0 & 0 & 0 \\ 0 & 0 & 0 & 0 & 0 & 0 \\ 0 & 0 & 0 & 0 & 0 & 0 \\ 0 & 0 & 0 & 0 & 0 & 0 & 0 \\ 0 & 0 & 0 & 0 & 0 & 0 & 0 \\ 0 &$ 

input  $integrate((c^2*d*x^2+d)^(3/2)/(a+b*arcsinh(c*x))^(3/2),x, algorithm="frica$ s")

output

```
Exception raised: TypeError >> Error detected within library code: inte
grate: implementation incomplete (constant residues)
```
input file name test\_cases/rubi\_tests/7\_Inverse\_hyperbolic\_functions/7.1\_Inverse\_hyperbolic\_sine/327\_7.1.3

Test file number 327

Integral number in file 135

#### **Fricas [F(-2)]**

Exception generated.

$$
\int \frac{\sqrt{d + c^2 dx^2}}{(a + b \arcsinh(cx))^{3/2}} dx = \text{Exception raised: TypeError}
$$

✞ ☎  $integrate((c^2*d*x^2+d)^(1/2)/(a+b*arcsinh(c*x))^(3/2),x, algorithm="frica$ 

 $\overline{\phantom{a}}$   $\overline{\phantom{a}}$   $\overline{\$ 

input

s")

output ✞ ☎ Exception raised: TypeError >> Error detected within library code: inte grate: implementation incomplete (constant residues)

input file name test\_cases/rubi\_tests/7\_Inverse\_hyperbolic\_functions/7.1\_Inverse\_hyperbolic\_sine/327\_7.1.3

 $\begin{pmatrix} 1 & 0 & 0 \\ 0 & 0 & 0 \\ 0 & 0 & 0 \\ 0 & 0 & 0 \\ 0 & 0 & 0 \\ 0 & 0 & 0 \\ 0 & 0 & 0 & 0 \\ 0 & 0 & 0 & 0 \\ 0 & 0 & 0 & 0 \\ 0 & 0 & 0 & 0 \\ 0 & 0 & 0 & 0 & 0 \\ 0 & 0 & 0 & 0 & 0 \\ 0 & 0 & 0 & 0 & 0 & 0 \\ 0 & 0 & 0 & 0 & 0 & 0 \\ 0 & 0 & 0 & 0 & 0 & 0 & 0 \\ 0 & 0 & 0 & 0 & 0 & 0 & 0 \\ 0 &$ 

Test file number 327

Exception generated.

$$
\int \frac{1}{\left(d + c^2 dx^2\right)^{3/2} (a + b \text{arcsinh}(cx))^{3/2}} dx = \text{Exception raised: TypeError}
$$

input ✞ ☎  $integrate(1/(\text{c}^2*d*x^2+d)^{2}(3/2)/(a+b*arcsinh(c*x))^2(3/2),x, algorithm="fri$ cas")

output

```
Exception raised: TypeError >> Error detected within library code: inte
grate: implementation incomplete (constant residues)
```
input file name test\_cases/rubi\_tests/7\_Inverse\_hyperbolic\_functions/7.1\_Inverse\_hyperbolic\_sine/327\_7.1.3

 $\left( \begin{array}{cc} \bullet & \bullet & \bullet \\ \bullet & \bullet & \bullet \end{array} \right)$ 

✞ ☎

 $\begin{pmatrix} 1 & 0 & 0 \\ 0 & 0 & 0 \\ 0 & 0 & 0 \\ 0 & 0 & 0 \\ 0 & 0 & 0 \\ 0 & 0 & 0 \\ 0 & 0 & 0 & 0 \\ 0 & 0 & 0 & 0 \\ 0 & 0 & 0 & 0 \\ 0 & 0 & 0 & 0 \\ 0 & 0 & 0 & 0 & 0 \\ 0 & 0 & 0 & 0 & 0 \\ 0 & 0 & 0 & 0 & 0 & 0 \\ 0 & 0 & 0 & 0 & 0 & 0 \\ 0 & 0 & 0 & 0 & 0 & 0 & 0 \\ 0 & 0 & 0 & 0 & 0 & 0 & 0 \\ 0 &$ 

Test file number 327

Integral number in file 138

### **Fricas [F(-2)]**

Exception generated.

$$
\int \frac{1}{(d + c^2 dx^2)^{5/2} (a + b \operatorname{arcsinh}(cx))^{3/2}} dx = \text{Exception raised: TypeError}
$$

✞ ☎

 $\overline{\phantom{a}}$   $\overline{\phantom{a}}$   $\overline{\$ 

input  $integrate(1/(c^2*d*x^2+d)^{6/2})/(a+b*arcsinh(c*x))^{6/2})$ ,x, algorithm="fri cas")

output ✞ ☎ Exception raised: TypeError >> Error detected within library code: inte grate: implementation incomplete (constant residues)

input file name test\_cases/rubi\_tests/7\_Inverse\_hyperbolic\_functions/7.1\_Inverse\_hyperbolic\_sine/327\_7.1.3

 $\begin{pmatrix} 1 & 0 & 0 \\ 0 & 0 & 0 \\ 0 & 0 & 0 \\ 0 & 0 & 0 \\ 0 & 0 & 0 \\ 0 & 0 & 0 \\ 0 & 0 & 0 & 0 \\ 0 & 0 & 0 & 0 \\ 0 & 0 & 0 & 0 \\ 0 & 0 & 0 & 0 \\ 0 & 0 & 0 & 0 & 0 \\ 0 & 0 & 0 & 0 & 0 \\ 0 & 0 & 0 & 0 & 0 & 0 \\ 0 & 0 & 0 & 0 & 0 & 0 \\ 0 & 0 & 0 & 0 & 0 & 0 & 0 \\ 0 & 0 & 0 & 0 & 0 & 0 & 0 \\ 0 &$ 

Test file number 327

Exception generated.

$$
\int \frac{(c+a^2cx^2)^{3/2}}{\mathrm{arcsinh}(ax)^{5/2}} dx = \text{Exception raised: TypeError}
$$

✞ ☎

 $\left($   $\left($   $\right)$   $\left($   $\left($   $\right)$   $\left($   $\left($   $\right)$   $\left($   $\left($   $\right)$   $\left($   $\left($   $\right)$   $\left($   $\left($   $\right)$   $\left($   $\left($   $\right)$   $\left($   $\left($   $\right)$   $\left($   $\left($   $\right)$   $\left($   $\left($   $\right)$   $\left($   $\left($   $\right)$   $\left($   $\left($   $\right)$   $\left($ 

✞ ☎

 $\begin{pmatrix} 1 & 0 & 0 \\ 0 & 0 & 0 \\ 0 & 0 & 0 \\ 0 & 0 & 0 \\ 0 & 0 & 0 \\ 0 & 0 & 0 \\ 0 & 0 & 0 & 0 \\ 0 & 0 & 0 & 0 \\ 0 & 0 & 0 & 0 \\ 0 & 0 & 0 & 0 \\ 0 & 0 & 0 & 0 & 0 \\ 0 & 0 & 0 & 0 & 0 \\ 0 & 0 & 0 & 0 & 0 & 0 \\ 0 & 0 & 0 & 0 & 0 & 0 \\ 0 & 0 & 0 & 0 & 0 & 0 & 0 \\ 0 & 0 & 0 & 0 & 0 & 0 & 0 \\ 0 &$ 

input integrate((a^2\*c\*x^2+c)^(3/2)/arcsinh(a\*x)^(5/2),x, algorithm="fricas")

output

Exception raised: TypeError >> Error detected within library code: inte grate: implementation incomplete (constant residues)

input file name test\_cases/rubi\_tests/7\_Inverse\_hyperbolic\_functions/7.1\_Inverse\_hyperbolic\_sine/327\_7.1.3

Test file number 327

Integral number in file 140

#### **Fricas [F(-2)]**

Exception generated.

$$
\int \frac{\sqrt{c+a^2cx^2}}{\mathrm{arcsinh}(ax)^{5/2}} dx = \mathrm{Exception\; raised: \; TypeError}
$$

✞ ☎

#### input

integrate((a^2\*c\*x^2+c)^(1/2)/arcsinh(a\*x)^(5/2),x, algorithm="fricas")  $\left( \begin{array}{cc} \bullet & \bullet & \bullet \\ \bullet & \bullet & \bullet \end{array} \right)$ 

output ✞ ☎ Exception raised: TypeError >> Error detected within library code: inte grate: implementation incomplete (constant residues)

input file name test\_cases/rubi\_tests/7\_Inverse\_hyperbolic\_functions/7.1\_Inverse\_hyperbolic\_sine/327\_7.1.3

 $\begin{pmatrix} 1 & 0 & 0 \\ 0 & 0 & 0 \\ 0 & 0 & 0 \\ 0 & 0 & 0 \\ 0 & 0 & 0 \\ 0 & 0 & 0 \\ 0 & 0 & 0 & 0 \\ 0 & 0 & 0 & 0 \\ 0 & 0 & 0 & 0 \\ 0 & 0 & 0 & 0 & 0 \\ 0 & 0 & 0 & 0 & 0 \\ 0 & 0 & 0 & 0 & 0 \\ 0 & 0 & 0 & 0 & 0 & 0 \\ 0 & 0 & 0 & 0 & 0 & 0 \\ 0 & 0 & 0 & 0 & 0 & 0 & 0 \\ 0 & 0 & 0 & 0 & 0 & 0 & 0 \\$ 

Test file number 327

Exception generated.

$$
\int \frac{1}{(c+a^2cx^2)^{3/2}\arcsinh(ax)^{5/2}} dx = \text{Exception raised: TypeError}
$$

✞ ☎

 $\left($   $\left($   $\right)$   $\left($   $\left($   $\right)$   $\left($   $\left($   $\right)$   $\left($   $\left($   $\right)$   $\left($   $\left($   $\right)$   $\left($   $\left($   $\right)$   $\left($   $\left($   $\right)$   $\left($   $\left($   $\right)$   $\left($   $\left($   $\right)$   $\left($   $\left($   $\right)$   $\left($   $\left($   $\right)$   $\left($   $\left($   $\right)$   $\left($ 

✞ ☎

 $\left( \begin{array}{cc} \text{ } & \text{ } \\ \text{ } & \text{ } \end{array} \right)$ 

input integrate(1/(a^2\*c\*x^2+c)^(3/2)/arcsinh(a\*x)^(5/2),x, algorithm="fricas")

output

Exception raised: TypeError >> Error detected within library code: inte grate: implementation incomplete (constant residues)

input file name test\_cases/rubi\_tests/7\_Inverse\_hyperbolic\_functions/7.1\_Inverse\_hyperbolic\_sine/327\_7.1.3

Test file number 327

Integral number in file 143

#### **Fricas [F(-2)]**

Exception generated.

$$
\int \frac{1}{(c+a^2cx^2)^{5/2}\arcsinh(ax)^{5/2}}\,dx = \text{Exception raised: TypeError}
$$

✞ ☎

 $\sqrt{2}$   $\sqrt{2}$   $\sqrt{2$ 

 $\left($   $\left($   $\right)$   $\left($   $\left($   $\right)$   $\left($   $\left($   $\right)$   $\left($   $\left($   $\right)$   $\left($   $\left($   $\right)$   $\left($   $\left($   $\right)$   $\left($   $\left($   $\right)$   $\left($   $\left($   $\right)$   $\left($   $\left($   $\right)$   $\left($   $\left($   $\right)$   $\left($   $\left($   $\right)$   $\left($   $\left($   $\right)$   $\left($ 

input

 $integrate(1/(a^2*c*x^2+c)^{(5/2)}/arcsinh(a*x)^{(5/2)},x, algorithm="fricas")$  $\left( \begin{array}{cc} \bullet & \bullet & \bullet \\ \bullet & \bullet & \bullet \end{array} \right)$ 

output Exception raised: TypeError >> Error detected within library code: inte grate: implementation incomplete (constant residues)

input file name test\_cases/rubi\_tests/7\_Inverse\_hyperbolic\_functions/7.1\_Inverse\_hyperbolic\_sine/327\_7.1.3

Test file number 327

Exception generated.

$$
\int (d + e x^2)^2 \sqrt{a + b \operatorname{arcsinh}(cx)} dx = \text{Exception raised: TypeError}
$$

input

✞ ☎ integrate((e\*x^2+d)^2\*(a+b\*arcsinh(c\*x))^(1/2),x, algorithm="fricas")  $\left( \begin{array}{cc} \text{ } & \text{ } \\ \text{ } & \text{ } \end{array} \right)$ 

✞ ☎

 $\begin{pmatrix} 1 & 0 & 0 \\ 0 & 0 & 0 \\ 0 & 0 & 0 \\ 0 & 0 & 0 \\ 0 & 0 & 0 \\ 0 & 0 & 0 \\ 0 & 0 & 0 & 0 \\ 0 & 0 & 0 & 0 \\ 0 & 0 & 0 & 0 \\ 0 & 0 & 0 & 0 \\ 0 & 0 & 0 & 0 & 0 \\ 0 & 0 & 0 & 0 & 0 \\ 0 & 0 & 0 & 0 & 0 & 0 \\ 0 & 0 & 0 & 0 & 0 & 0 \\ 0 & 0 & 0 & 0 & 0 & 0 & 0 \\ 0 & 0 & 0 & 0 & 0 & 0 & 0 \\ 0 &$ 

output

Exception raised: TypeError >> Error detected within library code: inte grate: implementation incomplete (constant residues)

input file name test\_cases/rubi\_tests/7\_Inverse\_hyperbolic\_functions/7.1\_Inverse\_hyperbolic\_sine/327\_7.1.3

Test file number 327

Integral number in file 183

#### **Fricas [F(-2)]**

Exception generated.

$$
\int (d + e x^2) \sqrt{a + b \operatorname{arcsinh}(cx)} dx = \text{Exception raised: TypeError}
$$

✞ ☎

input

 $integrate((e*x^2+d)*(a+b*arcsinh(c*x))^{(1/2)},x, algorithm="fricas")$  $\left( \begin{array}{cc} \text{ } & \text{ } \\ \text{ } & \text{ } \end{array} \right)$ 

output ✞ ☎ Exception raised: TypeError >> Error detected within library code: inte grate: implementation incomplete (constant residues)

input file name test\_cases/rubi\_tests/7\_Inverse\_hyperbolic\_functions/7.1\_Inverse\_hyperbolic\_sine/327\_7.1.3

 $\begin{pmatrix} 1 & 0 & 0 \\ 0 & 0 & 0 \\ 0 & 0 & 0 \\ 0 & 0 & 0 \\ 0 & 0 & 0 \\ 0 & 0 & 0 \\ 0 & 0 & 0 & 0 \\ 0 & 0 & 0 & 0 \\ 0 & 0 & 0 & 0 \\ 0 & 0 & 0 & 0 & 0 \\ 0 & 0 & 0 & 0 & 0 \\ 0 & 0 & 0 & 0 & 0 \\ 0 & 0 & 0 & 0 & 0 & 0 \\ 0 & 0 & 0 & 0 & 0 & 0 \\ 0 & 0 & 0 & 0 & 0 & 0 & 0 \\ 0 & 0 & 0 & 0 & 0 & 0 & 0 \\$ 

Test file number 327

Exception generated.

$$
\int \sqrt{a + b \text{arcsinh}(cx)} \, dx = \text{Exception raised: TypeError}
$$

✞ ☎

 $\left( \begin{array}{cc} \text{ } & \text{ } \\ \text{ } & \text{ } \end{array} \right)$ 

✞ ☎

 $\begin{pmatrix} 1 & 0 & 0 \\ 0 & 0 & 0 \\ 0 & 0 & 0 \\ 0 & 0 & 0 \\ 0 & 0 & 0 \\ 0 & 0 & 0 \\ 0 & 0 & 0 & 0 \\ 0 & 0 & 0 & 0 \\ 0 & 0 & 0 & 0 \\ 0 & 0 & 0 & 0 \\ 0 & 0 & 0 & 0 & 0 \\ 0 & 0 & 0 & 0 & 0 \\ 0 & 0 & 0 & 0 & 0 & 0 \\ 0 & 0 & 0 & 0 & 0 & 0 \\ 0 & 0 & 0 & 0 & 0 & 0 & 0 \\ 0 & 0 & 0 & 0 & 0 & 0 & 0 \\ 0 &$ 

input integrate((a+b\*arcsinh(c\*x))^(1/2),x, algorithm="fricas")

output

Exception raised: TypeError >> Error detected within library code: inte grate: implementation incomplete (constant residues)

input file name test\_cases/rubi\_tests/7\_Inverse\_hyperbolic\_functions/7.1\_Inverse\_hyperbolic\_sine/327\_7.1.3

Test file number 327

Integral number in file 185

#### **Fricas [F(-2)]**

Exception generated.

$$
\int \frac{\sqrt{a + b \text{arcsinh}(cx)}}{d + ex^2} dx = \text{Exception raised: TypeError}
$$

✞ ☎

input

integrate((a+b\*arcsinh(c\*x))^(1/2)/(e\*x^2+d),x, algorithm="fricas")  $\begin{pmatrix} 1 & 0 & 0 \\ 0 & 0 & 0 \\ 0 & 0 & 0 \\ 0 & 0 & 0 \\ 0 & 0 & 0 \\ 0 & 0 & 0 \\ 0 & 0 & 0 & 0 \\ 0 & 0 & 0 & 0 \\ 0 & 0 & 0 & 0 \\ 0 & 0 & 0 & 0 \\ 0 & 0 & 0 & 0 & 0 \\ 0 & 0 & 0 & 0 & 0 \\ 0 & 0 & 0 & 0 & 0 & 0 \\ 0 & 0 & 0 & 0 & 0 & 0 \\ 0 & 0 & 0 & 0 & 0 & 0 & 0 \\ 0 & 0 & 0 & 0 & 0 & 0 & 0 \\ 0 &$ 

output ✞ ☎ Exception raised: TypeError >> Error detected within library code: inte grate: implementation incomplete (constant residues)

input file name test\_cases/rubi\_tests/7\_Inverse\_hyperbolic\_functions/7.1\_Inverse\_hyperbolic\_sine/327\_7.1.3

 $\left( \begin{array}{cc} \bullet & \bullet & \bullet \\ \bullet & \bullet & \bullet \end{array} \right)$ 

Test file number 327

Exception generated.

$$
\int \frac{\sqrt{a + b \text{arcsinh}(cx)}}{\left(d + e x^2\right)^2} dx = \text{Exception raised: TypeError}
$$

✞ ☎

 $\begin{pmatrix} 1 & 0 & 0 \\ 0 & 0 & 0 \\ 0 & 0 & 0 \\ 0 & 0 & 0 \\ 0 & 0 & 0 \\ 0 & 0 & 0 \\ 0 & 0 & 0 & 0 \\ 0 & 0 & 0 & 0 \\ 0 & 0 & 0 & 0 \\ 0 & 0 & 0 & 0 \\ 0 & 0 & 0 & 0 & 0 \\ 0 & 0 & 0 & 0 & 0 \\ 0 & 0 & 0 & 0 & 0 & 0 \\ 0 & 0 & 0 & 0 & 0 & 0 \\ 0 & 0 & 0 & 0 & 0 & 0 & 0 \\ 0 & 0 & 0 & 0 & 0 & 0 & 0 \\ 0 &$ 

✞ ☎

 $\begin{pmatrix} 1 & 0 & 0 \\ 0 & 0 & 0 \\ 0 & 0 & 0 \\ 0 & 0 & 0 \\ 0 & 0 & 0 \\ 0 & 0 & 0 \\ 0 & 0 & 0 \\ 0 & 0 & 0 \\ 0 & 0 & 0 & 0 \\ 0 & 0 & 0 & 0 \\ 0 & 0 & 0 & 0 \\ 0 & 0 & 0 & 0 & 0 \\ 0 & 0 & 0 & 0 & 0 \\ 0 & 0 & 0 & 0 & 0 \\ 0 & 0 & 0 & 0 & 0 & 0 \\ 0 & 0 & 0 & 0 & 0 & 0 \\ 0 & 0 & 0 & 0 & 0 & 0 & 0 \\ 0 &$ 

input integrate((a+b\*arcsinh(c\*x))^(1/2)/(e\*x^2+d)^2,x, algorithm="fricas")

output

Exception raised: TypeError >> Error detected within library code: inte grate: implementation incomplete (constant residues)

input file name test\_cases/rubi\_tests/7\_Inverse\_hyperbolic\_functions/7.1\_Inverse\_hyperbolic\_sine/327\_7.1.3

Test file number 327

Integral number in file 187

#### **Fricas [F(-2)]**

Exception generated.

$$
\int (d+ex^2) (a + b \text{arcsinh}(cx))^{3/2} dx = \text{Exception raised: TypeError}
$$

✞ ☎

input

integrate((e\*x^2+d)\*(a+b\*arcsinh(c\*x))^(3/2),x, algorithm="fricas")  $\overline{\phantom{a}}$   $\overline{\phantom{a}}$   $\overline{\$ 

output ✞ ☎ Exception raised: TypeError >> Error detected within library code: inte grate: implementation incomplete (constant residues)

input file name test\_cases/rubi\_tests/7\_Inverse\_hyperbolic\_functions/7.1\_Inverse\_hyperbolic\_sine/327\_7.1.3

 $\left( \begin{array}{cc} \text{ } & \text{ } \\ \text{ } & \text{ } \end{array} \right)$ 

Test file number 327

Exception generated.

$$
\int (a + b \mathrm{arcsinh}(cx))^{3/2} \, dx = \mathrm{Exception} \,\, \mathrm{raised} \colon \mathrm{TypeError}
$$

✞ ☎

 $\left( \begin{array}{cc} \text{ } & \text{ } \\ \text{ } & \text{ } \end{array} \right)$ 

✞ ☎

 $\begin{pmatrix} 1 & 0 & 0 \\ 0 & 0 & 0 \\ 0 & 0 & 0 \\ 0 & 0 & 0 \\ 0 & 0 & 0 \\ 0 & 0 & 0 \\ 0 & 0 & 0 & 0 \\ 0 & 0 & 0 & 0 \\ 0 & 0 & 0 & 0 \\ 0 & 0 & 0 & 0 \\ 0 & 0 & 0 & 0 & 0 \\ 0 & 0 & 0 & 0 & 0 \\ 0 & 0 & 0 & 0 & 0 & 0 \\ 0 & 0 & 0 & 0 & 0 & 0 \\ 0 & 0 & 0 & 0 & 0 & 0 & 0 \\ 0 & 0 & 0 & 0 & 0 & 0 & 0 \\ 0 &$ 

input integrate((a+b\*arcsinh(c\*x))^(3/2),x, algorithm="fricas")

output

Exception raised: TypeError >> Error detected within library code: inte grate: implementation incomplete (constant residues)

input file name test\_cases/rubi\_tests/7\_Inverse\_hyperbolic\_functions/7.1\_Inverse\_hyperbolic\_sine/327\_7.1.3

Test file number 327

Integral number in file 189

#### **Fricas [F(-2)]**

Exception generated.

$$
\int \frac{(a + b \text{arcsinh}(cx))^{3/2}}{d + cx^2} dx = \text{Exception raised: TypeError}
$$

✞ ☎

input

integrate((a+b\*arcsinh(c\*x))^(3/2)/(e\*x^2+d),x, algorithm="fricas")  $\overline{\phantom{a}}$   $\overline{\phantom{a}}$   $\overline{\$ 

output ✞ ☎ Exception raised: TypeError >> Error detected within library code: inte grate: implementation incomplete (constant residues)

input file name test\_cases/rubi\_tests/7\_Inverse\_hyperbolic\_functions/7.1\_Inverse\_hyperbolic\_sine/327\_7.1.3

 $\begin{pmatrix} 1 & 0 & 0 \\ 0 & 0 & 0 \\ 0 & 0 & 0 \\ 0 & 0 & 0 \\ 0 & 0 & 0 \\ 0 & 0 & 0 \\ 0 & 0 & 0 \\ 0 & 0 & 0 \\ 0 & 0 & 0 & 0 \\ 0 & 0 & 0 & 0 \\ 0 & 0 & 0 & 0 \\ 0 & 0 & 0 & 0 & 0 \\ 0 & 0 & 0 & 0 & 0 \\ 0 & 0 & 0 & 0 & 0 \\ 0 & 0 & 0 & 0 & 0 & 0 \\ 0 & 0 & 0 & 0 & 0 & 0 \\ 0 & 0 & 0 & 0 & 0 & 0 & 0 \\ 0 &$ 

Test file number 327

Exception generated.

$$
\int \frac{(a + b \text{arcsinh}(cx))^{3/2}}{(d + cx^2)^2} dx = \text{Exception raised: TypeError}
$$

✞ ☎

 $\begin{pmatrix} 1 & 0 & 0 \\ 0 & 0 & 0 \\ 0 & 0 & 0 \\ 0 & 0 & 0 \\ 0 & 0 & 0 \\ 0 & 0 & 0 \\ 0 & 0 & 0 & 0 \\ 0 & 0 & 0 & 0 \\ 0 & 0 & 0 & 0 \\ 0 & 0 & 0 & 0 \\ 0 & 0 & 0 & 0 & 0 \\ 0 & 0 & 0 & 0 & 0 \\ 0 & 0 & 0 & 0 & 0 & 0 \\ 0 & 0 & 0 & 0 & 0 & 0 \\ 0 & 0 & 0 & 0 & 0 & 0 & 0 \\ 0 & 0 & 0 & 0 & 0 & 0 & 0 \\ 0 &$ 

✞ ☎

 $\left($   $\left($   $\right)$   $\left($   $\left($   $\right)$   $\left($   $\left($   $\right)$   $\left($   $\left($   $\right)$   $\left($   $\left($   $\right)$   $\left($   $\left($   $\right)$   $\left($   $\left($   $\right)$   $\left($   $\left($   $\right)$   $\left($   $\left($   $\right)$   $\left($   $\left($   $\right)$   $\left($   $\left($   $\right)$   $\left($   $\left($   $\right)$   $\left($ 

input integrate((a+b\*arcsinh(c\*x))^(3/2)/(e\*x^2+d)^2,x, algorithm="fricas")

output

Exception raised: TypeError >> Error detected within library code: inte grate: implementation incomplete (constant residues)

input file name test\_cases/rubi\_tests/7\_Inverse\_hyperbolic\_functions/7.1\_Inverse\_hyperbolic\_sine/327\_7.1.3

Test file number 327

Integral number in file 191

#### **Fricas [F(-2)]**

Exception generated.

$$
\int \frac{\left(d+ex^2\right)^2}{\sqrt{a + b \text{arcsinh}(cx)}} dx = \text{Exception raised: TypeError}
$$

✞ ☎

 $\begin{pmatrix} 1 & 0 & 0 \\ 0 & 0 & 0 \\ 0 & 0 & 0 \\ 0 & 0 & 0 \\ 0 & 0 & 0 \\ 0 & 0 & 0 \\ 0 & 0 & 0 \\ 0 & 0 & 0 \\ 0 & 0 & 0 & 0 \\ 0 & 0 & 0 & 0 \\ 0 & 0 & 0 & 0 \\ 0 & 0 & 0 & 0 & 0 \\ 0 & 0 & 0 & 0 & 0 \\ 0 & 0 & 0 & 0 & 0 \\ 0 & 0 & 0 & 0 & 0 & 0 \\ 0 & 0 & 0 & 0 & 0 & 0 \\ 0 & 0 & 0 & 0 & 0 & 0 & 0 \\ 0 &$ 

✞ ☎

 $\overline{\phantom{a}}$   $\overline{\phantom{a}}$   $\overline{\$ 

#### input

integrate((e\*x^2+d)^2/(a+b\*arcsinh(c\*x))^(1/2),x, algorithm="fricas")

output Exception raised: TypeError >> Error detected within library code: inte grate: implementation incomplete (constant residues)

input file name test\_cases/rubi\_tests/7\_Inverse\_hyperbolic\_functions/7.1\_Inverse\_hyperbolic\_sine/327\_7.1.3

Test file number 327

Exception generated.

$$
\int \frac{d+ex^2}{\sqrt{a + b \text{arcsinh}(cx)}} dx = \text{Exception raised: TypeError}
$$

✞ ☎

 $\left( \begin{array}{cc} \text{ } & \text{ } \\ \text{ } & \text{ } \end{array} \right)$ 

✞ ☎

 $\begin{pmatrix} 1 & 0 & 0 \\ 0 & 0 & 0 \\ 0 & 0 & 0 \\ 0 & 0 & 0 \\ 0 & 0 & 0 \\ 0 & 0 & 0 \\ 0 & 0 & 0 & 0 \\ 0 & 0 & 0 & 0 \\ 0 & 0 & 0 & 0 \\ 0 & 0 & 0 & 0 \\ 0 & 0 & 0 & 0 & 0 \\ 0 & 0 & 0 & 0 & 0 \\ 0 & 0 & 0 & 0 & 0 & 0 \\ 0 & 0 & 0 & 0 & 0 & 0 \\ 0 & 0 & 0 & 0 & 0 & 0 & 0 \\ 0 & 0 & 0 & 0 & 0 & 0 & 0 \\ 0 &$ 

input integrate((e\*x^2+d)/(a+b\*arcsinh(c\*x))^(1/2),x, algorithm="fricas")

output

Exception raised: TypeError >> Error detected within library code: inte grate: implementation incomplete (constant residues)

input file name test\_cases/rubi\_tests/7\_Inverse\_hyperbolic\_functions/7.1\_Inverse\_hyperbolic\_sine/327\_7.1.3

Test file number 327

Integral number in file 193

#### **Fricas [F(-2)]**

Exception generated.

$$
\int \frac{1}{\sqrt{a + b \text{arcsinh}(cx)}} dx = \text{Exception raised: TypeError}
$$

✞ ☎

 $\begin{pmatrix} 1 & 0 & 0 \\ 0 & 0 & 0 \\ 0 & 0 & 0 \\ 0 & 0 & 0 \\ 0 & 0 & 0 \\ 0 & 0 & 0 \\ 0 & 0 & 0 & 0 \\ 0 & 0 & 0 & 0 \\ 0 & 0 & 0 & 0 \\ 0 & 0 & 0 & 0 \\ 0 & 0 & 0 & 0 & 0 \\ 0 & 0 & 0 & 0 & 0 \\ 0 & 0 & 0 & 0 & 0 & 0 \\ 0 & 0 & 0 & 0 & 0 & 0 \\ 0 & 0 & 0 & 0 & 0 & 0 & 0 \\ 0 & 0 & 0 & 0 & 0 & 0 & 0 \\ 0 &$ 

✞ ☎

 $\left( \begin{array}{cc} \bullet & \bullet & \bullet \\ \bullet & \bullet & \bullet \end{array} \right)$ 

input

integrate(1/(a+b\*arcsinh(c\*x))^(1/2),x, algorithm="fricas")

output Exception raised: TypeError >> Error detected within library code: inte grate: implementation incomplete (constant residues)

input file name test\_cases/rubi\_tests/7\_Inverse\_hyperbolic\_functions/7.1\_Inverse\_hyperbolic\_sine/327\_7.1.3

Test file number 327

Exception generated.

$$
\int \frac{1}{(d+ex^2)\sqrt{a+barcsinh(cx)}} dx = \text{Exception raised: TypeError}
$$

✞ ☎

 $\begin{pmatrix} 1 & 0 & 0 \\ 0 & 0 & 0 \\ 0 & 0 & 0 \\ 0 & 0 & 0 \\ 0 & 0 & 0 \\ 0 & 0 & 0 \\ 0 & 0 & 0 & 0 \\ 0 & 0 & 0 & 0 \\ 0 & 0 & 0 & 0 \\ 0 & 0 & 0 & 0 \\ 0 & 0 & 0 & 0 & 0 \\ 0 & 0 & 0 & 0 & 0 \\ 0 & 0 & 0 & 0 & 0 & 0 \\ 0 & 0 & 0 & 0 & 0 & 0 \\ 0 & 0 & 0 & 0 & 0 & 0 & 0 \\ 0 & 0 & 0 & 0 & 0 & 0 & 0 \\ 0 &$ 

✞ ☎

 $\left( \begin{array}{cc} \bullet & \bullet & \bullet \\ \bullet & \bullet & \bullet \end{array} \right)$ 

input integrate(1/(e\*x^2+d)/(a+b\*arcsinh(c\*x))^(1/2),x, algorithm="fricas")

output

Exception raised: TypeError >> Error detected within library code: inte grate: implementation incomplete (constant residues)

input file name test\_cases/rubi\_tests/7\_Inverse\_hyperbolic\_functions/7.1\_Inverse\_hyperbolic\_sine/327\_7.1.3

Test file number 327

Integral number in file 195

#### **Fricas [F(-2)]**

Exception generated.

$$
\int \frac{1}{(d+ex^2)^2 \sqrt{a + b \text{arcsinh}(cx)}} dx = \text{Exception raised: TypeError}
$$

✞ ☎

 $\begin{pmatrix} 1 & 0 & 0 \\ 0 & 0 & 0 \\ 0 & 0 & 0 \\ 0 & 0 & 0 \\ 0 & 0 & 0 \\ 0 & 0 & 0 \\ 0 & 0 & 0 \\ 0 & 0 & 0 \\ 0 & 0 & 0 & 0 \\ 0 & 0 & 0 & 0 \\ 0 & 0 & 0 & 0 \\ 0 & 0 & 0 & 0 & 0 \\ 0 & 0 & 0 & 0 & 0 \\ 0 & 0 & 0 & 0 & 0 \\ 0 & 0 & 0 & 0 & 0 & 0 \\ 0 & 0 & 0 & 0 & 0 & 0 \\ 0 & 0 & 0 & 0 & 0 & 0 & 0 \\ 0 &$ 

✞ ☎

 $\overline{\phantom{a}}$   $\overline{\phantom{a}}$   $\overline{\$ 

input

 $integrate(1/(e*x^2+d)^2/(a+b*arcsinh(c*x))^2(1/2),x, algorithm="fricas")$ 

output Exception raised: TypeError >> Error detected within library code: inte grate: implementation incomplete (constant residues)

input file name test\_cases/rubi\_tests/7\_Inverse\_hyperbolic\_functions/7.1\_Inverse\_hyperbolic\_sine/327\_7.1.3

Test file number 327

Exception generated.

$$
\int \frac{d+ex^2}{(a + b \text{arcsinh}(cx))^{3/2}} dx = \text{Exception raised: TypeError}
$$

✞ ☎

 $\begin{pmatrix} 1 & 0 & 0 \\ 0 & 0 & 0 \\ 0 & 0 & 0 \\ 0 & 0 & 0 \\ 0 & 0 & 0 \\ 0 & 0 & 0 \\ 0 & 0 & 0 & 0 \\ 0 & 0 & 0 & 0 \\ 0 & 0 & 0 & 0 \\ 0 & 0 & 0 & 0 \\ 0 & 0 & 0 & 0 & 0 \\ 0 & 0 & 0 & 0 & 0 \\ 0 & 0 & 0 & 0 & 0 & 0 \\ 0 & 0 & 0 & 0 & 0 & 0 \\ 0 & 0 & 0 & 0 & 0 & 0 & 0 \\ 0 & 0 & 0 & 0 & 0 & 0 & 0 \\ 0 &$ 

✞ ☎

 $\left($   $\left($   $\right)$   $\left($   $\left($   $\right)$   $\left($   $\left($   $\right)$   $\left($   $\left($   $\right)$   $\left($   $\left($   $\right)$   $\left($   $\left($   $\right)$   $\left($   $\left($   $\right)$   $\left($   $\left($   $\right)$   $\left($   $\left($   $\right)$   $\left($   $\left($   $\right)$   $\left($   $\left($   $\right)$   $\left($   $\left($   $\right)$   $\left($ 

input integrate((e\*x^2+d)/(a+b\*arcsinh(c\*x))^(3/2),x, algorithm="fricas")

output

Exception raised: TypeError >> Error detected within library code: inte grate: implementation incomplete (constant residues)

input file name test\_cases/rubi\_tests/7\_Inverse\_hyperbolic\_functions/7.1\_Inverse\_hyperbolic\_sine/327\_7.1.3

Test file number 327

Integral number in file 197

#### **Fricas [F(-2)]**

Exception generated.

$$
\int \frac{1}{(a + b \arcsinh(cx))^{3/2}} dx = \text{Exception raised: TypeError}
$$

✞ ☎

input

integrate(1/(a+b\*arcsinh(c\*x))^(3/2),x, algorithm="fricas")  $\begin{pmatrix} 1 & 0 & 0 \\ 0 & 0 & 0 \\ 0 & 0 & 0 \\ 0 & 0 & 0 \\ 0 & 0 & 0 \\ 0 & 0 & 0 \\ 0 & 0 & 0 \\ 0 & 0 & 0 \\ 0 & 0 & 0 & 0 \\ 0 & 0 & 0 & 0 \\ 0 & 0 & 0 & 0 \\ 0 & 0 & 0 & 0 & 0 \\ 0 & 0 & 0 & 0 & 0 \\ 0 & 0 & 0 & 0 & 0 \\ 0 & 0 & 0 & 0 & 0 & 0 \\ 0 & 0 & 0 & 0 & 0 & 0 \\ 0 & 0 & 0 & 0 & 0 & 0 & 0 \\ 0 &$ 

output ✞ ☎ Exception raised: TypeError >> Error detected within library code: inte grate: implementation incomplete (constant residues)

input file name test\_cases/rubi\_tests/7\_Inverse\_hyperbolic\_functions/7.1\_Inverse\_hyperbolic\_sine/327\_7.1.3

 $\overline{\phantom{a}}$   $\overline{\phantom{a}}$   $\overline{\$ 

Test file number 327

Exception generated.

$$
\int \frac{1}{(d + e x^2) (a + b \text{arcsinh}(cx))^{3/2}} dx = \text{Exception raised: TypeError}
$$

 $\left($   $\left($   $\right)$   $\left($   $\left($   $\right)$   $\left($   $\left($   $\right)$   $\left($   $\left($   $\right)$   $\left($   $\left($   $\right)$   $\left($   $\left($   $\right)$   $\left($   $\left($   $\right)$   $\left($   $\left($   $\right)$   $\left($   $\left($   $\right)$   $\left($   $\left($   $\right)$   $\left($   $\left($   $\right)$   $\left($   $\left($   $\right)$   $\left($ 

✞ ☎

 $\begin{pmatrix} 1 & 0 & 0 \\ 0 & 0 & 0 \\ 0 & 0 & 0 \\ 0 & 0 & 0 \\ 0 & 0 & 0 \\ 0 & 0 & 0 \\ 0 & 0 & 0 & 0 \\ 0 & 0 & 0 & 0 \\ 0 & 0 & 0 & 0 \\ 0 & 0 & 0 & 0 \\ 0 & 0 & 0 & 0 & 0 \\ 0 & 0 & 0 & 0 & 0 \\ 0 & 0 & 0 & 0 & 0 & 0 \\ 0 & 0 & 0 & 0 & 0 & 0 \\ 0 & 0 & 0 & 0 & 0 & 0 & 0 \\ 0 & 0 & 0 & 0 & 0 & 0 & 0 \\ 0 &$ 

input ✞ ☎ integrate(1/(e\*x^2+d)/(a+b\*arcsinh(c\*x))^(3/2),x, algorithm="fricas")

output

Exception raised: TypeError >> Error detected within library code: inte grate: implementation incomplete (constant residues)

input file name test\_cases/rubi\_tests/7\_Inverse\_hyperbolic\_functions/7.1\_Inverse\_hyperbolic\_sine/327\_7.1.3

Test file number 327

Integral number in file 199

#### **Fricas [F(-2)]**

Exception generated.

$$
\int \frac{1}{\left(d+ex^2\right)^2 (a + b \text{arcsinh}(cx))^{3/2}} dx = \text{Exception raised: TypeError}
$$

✞ ☎

✞ ☎

 $\left( \begin{array}{cc} \bullet & \bullet & \bullet \\ \bullet & \bullet & \bullet \end{array} \right)$ 

input

integrate(1/(e\*x^2+d)^2/(a+b\*arcsinh(c\*x))^(3/2),x, algorithm="fricas")  $\begin{pmatrix} 1 & 0 & 0 \\ 0 & 0 & 0 \\ 0 & 0 & 0 \\ 0 & 0 & 0 \\ 0 & 0 & 0 \\ 0 & 0 & 0 \\ 0 & 0 & 0 & 0 \\ 0 & 0 & 0 & 0 \\ 0 & 0 & 0 & 0 \\ 0 & 0 & 0 & 0 \\ 0 & 0 & 0 & 0 & 0 \\ 0 & 0 & 0 & 0 & 0 \\ 0 & 0 & 0 & 0 & 0 & 0 \\ 0 & 0 & 0 & 0 & 0 & 0 \\ 0 & 0 & 0 & 0 & 0 & 0 & 0 \\ 0 & 0 & 0 & 0 & 0 & 0 & 0 \\ 0 &$ 

output Exception raised: TypeError >> Error detected within library code: inte grate: implementation incomplete (constant residues)

input file name test\_cases/rubi\_tests/7\_Inverse\_hyperbolic\_functions/7.1\_Inverse\_hyperbolic\_sine/327\_7.1.3

Test file number 327

Exception generated.

$$
\int \frac{x^3(d + c^2 dx^2)}{(a + b \text{arcsinh}(cx))^{3/2}} dx = \text{Exception raised: TypeError}
$$

 $\left( \begin{array}{cc} \text{ } & \text{ } \\ \text{ } & \text{ } \end{array} \right)$ 

✞ ☎

 $\begin{pmatrix} 1 & 0 & 0 \\ 0 & 0 & 0 \\ 0 & 0 & 0 \\ 0 & 0 & 0 \\ 0 & 0 & 0 \\ 0 & 0 & 0 \\ 0 & 0 & 0 & 0 \\ 0 & 0 & 0 & 0 \\ 0 & 0 & 0 & 0 \\ 0 & 0 & 0 & 0 \\ 0 & 0 & 0 & 0 & 0 \\ 0 & 0 & 0 & 0 & 0 \\ 0 & 0 & 0 & 0 & 0 & 0 \\ 0 & 0 & 0 & 0 & 0 & 0 \\ 0 & 0 & 0 & 0 & 0 & 0 & 0 \\ 0 & 0 & 0 & 0 & 0 & 0 & 0 \\ 0 &$ 

input ✞ ☎ integrate(x^3\*(c^2\*d\*x^2+d)/(a+b\*arcsinh(c\*x))^(3/2),x, algorithm="fricas" )

output

```
Exception raised: TypeError >> Error detected within library code: inte
grate: implementation incomplete (constant residues)
```
input file name test\_cases/rubi\_tests/7\_Inverse\_hyperbolic\_functions/7.1\_Inverse\_hyperbolic\_sine/328\_7.1.4

Test file number 328

Integral number in file 446

### **Fricas [F(-2)]**

Exception generated.

$$
\int \frac{x^2(d + c^2dx^2)}{(a + b \text{arcsinh}(cx))^{3/2}} dx = \text{Exception raised: TypeError}
$$

✞ ☎

 $\begin{pmatrix} 1 & 0 & 0 \\ 0 & 0 & 0 \\ 0 & 0 & 0 \\ 0 & 0 & 0 \\ 0 & 0 & 0 \\ 0 & 0 & 0 \\ 0 & 0 & 0 & 0 \\ 0 & 0 & 0 & 0 \\ 0 & 0 & 0 & 0 \\ 0 & 0 & 0 & 0 \\ 0 & 0 & 0 & 0 & 0 \\ 0 & 0 & 0 & 0 & 0 \\ 0 & 0 & 0 & 0 & 0 & 0 \\ 0 & 0 & 0 & 0 & 0 & 0 \\ 0 & 0 & 0 & 0 & 0 & 0 & 0 \\ 0 & 0 & 0 & 0 & 0 & 0 & 0 \\ 0 &$ 

✞ ☎

 $\left( \begin{array}{cc} \bullet & \bullet & \bullet \\ \bullet & \bullet & \bullet \end{array} \right)$ 

input

integrate(x^2\*(c^2\*d\*x^2+d)/(a+b\*arcsinh(c\*x))^(3/2),x, algorithm="fricas" )

output Exception raised: TypeError >> Error detected within library code: inte grate: implementation incomplete (constant residues)

input file name test\_cases/rubi\_tests/7\_Inverse\_hyperbolic\_functions/7.1\_Inverse\_hyperbolic\_sine/328\_7.1.4

Test file number 328

Exception generated.

$$
\int \frac{x(d+c^2dx^2)}{(a + b \text{arcsinh}(cx))^{3/2}} dx = \text{Exception raised: TypeError}
$$

✞ ☎

 $\begin{pmatrix} 1 & 0 & 0 \\ 0 & 0 & 0 \\ 0 & 0 & 0 \\ 0 & 0 & 0 \\ 0 & 0 & 0 \\ 0 & 0 & 0 \\ 0 & 0 & 0 & 0 \\ 0 & 0 & 0 & 0 \\ 0 & 0 & 0 & 0 \\ 0 & 0 & 0 & 0 \\ 0 & 0 & 0 & 0 & 0 \\ 0 & 0 & 0 & 0 & 0 \\ 0 & 0 & 0 & 0 & 0 & 0 \\ 0 & 0 & 0 & 0 & 0 & 0 \\ 0 & 0 & 0 & 0 & 0 & 0 & 0 \\ 0 & 0 & 0 & 0 & 0 & 0 & 0 \\ 0 &$ 

✞ ☎

 $\left($   $\left($   $\right)$   $\left($   $\left($   $\right)$   $\left($   $\left($   $\right)$   $\left($   $\left($   $\right)$   $\left($   $\left($   $\right)$   $\left($   $\left($   $\right)$   $\left($   $\left($   $\right)$   $\left($   $\left($   $\right)$   $\left($   $\left($   $\right)$   $\left($   $\left($   $\right)$   $\left($   $\left($   $\right)$   $\left($   $\left($   $\right)$   $\left($ 

input integrate(x\*(c^2\*d\*x^2+d)/(a+b\*arcsinh(c\*x))^(3/2),x, algorithm="fricas")

output

Exception raised: TypeError >> Error detected within library code: inte grate: implementation incomplete (constant residues)

input file name test\_cases/rubi\_tests/7\_Inverse\_hyperbolic\_functions/7.1\_Inverse\_hyperbolic\_sine/328\_7.1.4

Test file number 328

Integral number in file 448

#### **Fricas [F(-2)]**

Exception generated.

$$
\int \frac{d + c^2 dx^2}{(a + b \arcsinh(cx))^{3/2}} dx = \text{Exception raised: TypeError}
$$

✞ ☎

✞ ☎

 $\begin{pmatrix} 1 & 0 & 0 \\ 0 & 0 & 0 \\ 0 & 0 & 0 \\ 0 & 0 & 0 \\ 0 & 0 & 0 \\ 0 & 0 & 0 \\ 0 & 0 & 0 \\ 0 & 0 & 0 \\ 0 & 0 & 0 & 0 \\ 0 & 0 & 0 & 0 \\ 0 & 0 & 0 & 0 \\ 0 & 0 & 0 & 0 & 0 \\ 0 & 0 & 0 & 0 & 0 \\ 0 & 0 & 0 & 0 & 0 \\ 0 & 0 & 0 & 0 & 0 & 0 \\ 0 & 0 & 0 & 0 & 0 & 0 \\ 0 & 0 & 0 & 0 & 0 & 0 & 0 \\ 0 &$ 

#### input

integrate((c^2\*d\*x^2+d)/(a+b\*arcsinh(c\*x))^(3/2),x, algorithm="fricas")  $\overline{\phantom{a}}$   $\overline{\phantom{a}}$   $\overline{\$ 

output Exception raised: TypeError >> Error detected within library code: inte grate: implementation incomplete (constant residues)

input file name test\_cases/rubi\_tests/7\_Inverse\_hyperbolic\_functions/7.1\_Inverse\_hyperbolic\_sine/328\_7.1.4

Test file number 328

Exception generated.

$$
\int \frac{d + c^2 dx^2}{x(a + b \text{arcsinh}(cx))^{3/2}} dx = \text{Exception raised: TypeError}
$$

✞ ☎

 $\begin{pmatrix} 1 & 0 & 0 \\ 0 & 0 & 0 \\ 0 & 0 & 0 \\ 0 & 0 & 0 \\ 0 & 0 & 0 \\ 0 & 0 & 0 \\ 0 & 0 & 0 & 0 \\ 0 & 0 & 0 & 0 \\ 0 & 0 & 0 & 0 \\ 0 & 0 & 0 & 0 \\ 0 & 0 & 0 & 0 & 0 \\ 0 & 0 & 0 & 0 & 0 \\ 0 & 0 & 0 & 0 & 0 & 0 \\ 0 & 0 & 0 & 0 & 0 & 0 \\ 0 & 0 & 0 & 0 & 0 & 0 & 0 \\ 0 & 0 & 0 & 0 & 0 & 0 & 0 \\ 0 &$ 

✞ ☎

 $\left($   $\left($   $\right)$   $\left($   $\left($   $\right)$   $\left($   $\left($   $\right)$   $\left($   $\left($   $\right)$   $\left($   $\left($   $\right)$   $\left($   $\left($   $\right)$   $\left($   $\left($   $\right)$   $\left($   $\left($   $\right)$   $\left($   $\left($   $\right)$   $\left($   $\left($   $\right)$   $\left($   $\left($   $\right)$   $\left($   $\left($   $\right)$   $\left($ 

input  $integrate((c^2*d*x^2+d)/x/(a+b*arcsinh(cx*x))^(3/2),x, algorithm="fricas")$ 

output

Exception raised: TypeError >> Error detected within library code: inte grate: implementation incomplete (constant residues)

input file name test\_cases/rubi\_tests/7\_Inverse\_hyperbolic\_functions/7.1\_Inverse\_hyperbolic\_sine/328\_7.1.4

Test file number 328

Integral number in file 450

#### **Fricas [F(-2)]**

Exception generated.

$$
\int \frac{d + c^2 dx^2}{x^2 (a + b \text{arcsinh}(cx))^{3/2}} dx = \text{Exception raised: TypeError}
$$

✞ ☎

 $\left($   $\left($   $\right)$   $\left($   $\left($   $\right)$   $\left($   $\left($   $\right)$   $\left($   $\left($   $\right)$   $\left($   $\left($   $\right)$   $\left($   $\left($   $\right)$   $\left($   $\left($   $\right)$   $\left($   $\left($   $\right)$   $\left($   $\left($   $\right)$   $\left($   $\left($   $\right)$   $\left($   $\left($   $\right)$   $\left($   $\left($   $\right)$   $\left($ 

input

integrate((c^2\*d\*x^2+d)/x^2/(a+b\*arcsinh(c\*x))^(3/2),x, algorithm="fricas" )

output ✞ ☎ Exception raised: TypeError >> Error detected within library code: inte grate: implementation incomplete (constant residues)  $\begin{pmatrix} 1 & 0 & 0 \\ 0 & 0 & 0 \\ 0 & 0 & 0 \\ 0 & 0 & 0 \\ 0 & 0 & 0 \\ 0 & 0 & 0 \\ 0 & 0 & 0 & 0 \\ 0 & 0 & 0 & 0 \\ 0 & 0 & 0 & 0 \\ 0 & 0 & 0 & 0 \\ 0 & 0 & 0 & 0 & 0 \\ 0 & 0 & 0 & 0 & 0 \\ 0 & 0 & 0 & 0 & 0 & 0 \\ 0 & 0 & 0 & 0 & 0 & 0 \\ 0 & 0 & 0 & 0 & 0 & 0 & 0 \\ 0 & 0 & 0 & 0 & 0 & 0 & 0 \\ 0 &$ 

input file name test\_cases/rubi\_tests/7\_Inverse\_hyperbolic\_functions/7.1\_Inverse\_hyperbolic\_sine/328\_7.1.4

Test file number 328

Exception generated.

$$
\int \frac{d + c^2 dx^2}{x^3 (a + b \text{arcsinh}(cx))^{3/2}} dx = \text{Exception raised: TypeError}
$$

input ✞ ☎ integrate((c^2\*d\*x^2+d)/x^3/(a+b\*arcsinh(c\*x))^(3/2),x, algorithm="fricas" )

output

```
Exception raised: TypeError >> Error detected within library code: inte
grate: implementation incomplete (constant residues)
```
input file name test\_cases/rubi\_tests/7\_Inverse\_hyperbolic\_functions/7.1\_Inverse\_hyperbolic\_sine/328\_7.1.4

 $\left($   $\left($   $\right)$   $\left($   $\left($   $\right)$   $\left($   $\left($   $\right)$   $\left($   $\left($   $\right)$   $\left($   $\left($   $\right)$   $\left($   $\left($   $\right)$   $\left($   $\left($   $\right)$   $\left($   $\left($   $\right)$   $\left($   $\left($   $\right)$   $\left($   $\left($   $\right)$   $\left($   $\left($   $\right)$   $\left($   $\left($   $\right)$   $\left($ 

✞ ☎

 $\left( \begin{array}{cc} \text{ } & \text{ } \\ \text{ } & \text{ } \end{array} \right)$ 

Test file number 328

Integral number in file 452

#### **Fricas [F(-2)]**

Exception generated.

$$
\int \frac{x^3(d+c^2dx^2)^2}{(a + b \text{arcsinh}(cx))^{3/2}} dx = \text{Exception raised: TypeError}
$$

✞ ☎

 $\begin{pmatrix} 1 & 0 & 0 \\ 0 & 0 & 0 \\ 0 & 0 & 0 \\ 0 & 0 & 0 \\ 0 & 0 & 0 \\ 0 & 0 & 0 \\ 0 & 0 & 0 & 0 \\ 0 & 0 & 0 & 0 \\ 0 & 0 & 0 & 0 \\ 0 & 0 & 0 & 0 \\ 0 & 0 & 0 & 0 & 0 \\ 0 & 0 & 0 & 0 & 0 \\ 0 & 0 & 0 & 0 & 0 & 0 \\ 0 & 0 & 0 & 0 & 0 & 0 \\ 0 & 0 & 0 & 0 & 0 & 0 & 0 \\ 0 & 0 & 0 & 0 & 0 & 0 & 0 \\ 0 &$ 

✞ ☎

 $\left( \begin{array}{cc} \bullet & \bullet & \bullet \\ \bullet & \bullet & \bullet \end{array} \right)$ 

input  $integrate(x^3*(c^2*dx^2+d)^2/(a+b*arcsinh(c*x))^2(3/2),x, algorithm="frica$  $s'$ 

output Exception raised: TypeError >> Error detected within library code: inte grate: implementation incomplete (constant residues)

input file name test\_cases/rubi\_tests/7\_Inverse\_hyperbolic\_functions/7.1\_Inverse\_hyperbolic\_sine/328\_7.1.4

Test file number 328

Exception generated.

$$
\int \frac{x^2(d+c^2dx^2)^2}{(a + b \text{arcsinh}(cx))^{3/2}} dx = \text{Exception raised: TypeError}
$$

 $\begin{pmatrix} 1 & 0 & 0 \\ 0 & 0 & 0 \\ 0 & 0 & 0 \\ 0 & 0 & 0 \\ 0 & 0 & 0 \\ 0 & 0 & 0 \\ 0 & 0 & 0 \\ 0 & 0 & 0 \\ 0 & 0 & 0 & 0 \\ 0 & 0 & 0 & 0 \\ 0 & 0 & 0 & 0 \\ 0 & 0 & 0 & 0 & 0 \\ 0 & 0 & 0 & 0 & 0 \\ 0 & 0 & 0 & 0 & 0 \\ 0 & 0 & 0 & 0 & 0 & 0 \\ 0 & 0 & 0 & 0 & 0 & 0 \\ 0 & 0 & 0 & 0 & 0 & 0 & 0 \\ 0 &$ 

✞ ☎

 $\overline{\phantom{a}}$   $\overline{\phantom{a}}$   $\overline{\$ 

input ✞ ☎ integrate(x^2\*(c^2\*d\*x^2+d)^2/(a+b\*arcsinh(c\*x))^(3/2),x, algorithm="frica s")

output

```
Exception raised: TypeError >> Error detected within library code: inte
grate: implementation incomplete (constant residues)
```
input file name test\_cases/rubi\_tests/7\_Inverse\_hyperbolic\_functions/7.1\_Inverse\_hyperbolic\_sine/328\_7.1.4

Test file number 328

Integral number in file 454

### **Fricas [F(-2)]**

Exception generated.

$$
\int \frac{x(d+c^2dx^2)^2}{(a + b \text{arcsinh}(cx))^{3/2}} dx = \text{Exception raised: TypeError}
$$

✞ ☎

 $\begin{pmatrix} 1 & 0 & 0 \\ 0 & 0 & 0 \\ 0 & 0 & 0 \\ 0 & 0 & 0 \\ 0 & 0 & 0 \\ 0 & 0 & 0 \\ 0 & 0 & 0 & 0 \\ 0 & 0 & 0 & 0 \\ 0 & 0 & 0 & 0 \\ 0 & 0 & 0 & 0 \\ 0 & 0 & 0 & 0 & 0 \\ 0 & 0 & 0 & 0 & 0 \\ 0 & 0 & 0 & 0 & 0 & 0 \\ 0 & 0 & 0 & 0 & 0 & 0 \\ 0 & 0 & 0 & 0 & 0 & 0 & 0 \\ 0 & 0 & 0 & 0 & 0 & 0 & 0 \\ 0 &$ 

✞ ☎

 $\left( \begin{array}{cc} \bullet & \bullet & \bullet \\ \bullet & \bullet & \bullet \end{array} \right)$ 

input

)

integrate(x\*(c^2\*d\*x^2+d)^2/(a+b\*arcsinh(c\*x))^(3/2),x, algorithm="fricas"

output Exception raised: TypeError >> Error detected within library code: inte grate: implementation incomplete (constant residues)

input file name test\_cases/rubi\_tests/7\_Inverse\_hyperbolic\_functions/7.1\_Inverse\_hyperbolic\_sine/328\_7.1.4

Test file number 328

Exception generated.

$$
\int \frac{(d+c^2dx^2)^2}{(a + b \text{arcsinh}(cx))^{3/2}} dx = \text{Exception raised: TypeError}
$$

 $\left( \begin{array}{cc} \bullet & \bullet & \bullet \\ \bullet & \bullet & \bullet \end{array} \right)$ 

✞ ☎

 $\begin{pmatrix} 1 & 0 \\ 0 & 1 \end{pmatrix}$ 

input ✞ ☎ integrate((c^2\*d\*x^2+d)^2/(a+b\*arcsinh(c\*x))^(3/2),x, algorithm="fricas")

output

Exception raised: TypeError >> Error detected within library code: inte grate: implementation incomplete (constant residues)

input file name test\_cases/rubi\_tests/7\_Inverse\_hyperbolic\_functions/7.1\_Inverse\_hyperbolic\_sine/328\_7.1.4

Test file number 328

Integral number in file 456

### **Fricas [F(-2)]**

Exception generated.

$$
\int \frac{(d+c^2dx^2)^2}{x(a+b \text{arcsinh}(cx))^{3/2}} dx = \text{Exception raised: TypeError}
$$

✞ ☎

 $\left( \begin{array}{cc} \text{ } & \text{ } \\ \text{ } & \text{ } \end{array} \right)$ 

✞ ☎

 $\begin{pmatrix} 1 & 0 & 0 \\ 0 & 0 & 0 \\ 0 & 0 & 0 \\ 0 & 0 & 0 \\ 0 & 0 & 0 \\ 0 & 0 & 0 \\ 0 & 0 & 0 & 0 \\ 0 & 0 & 0 & 0 \\ 0 & 0 & 0 & 0 \\ 0 & 0 & 0 & 0 \\ 0 & 0 & 0 & 0 & 0 \\ 0 & 0 & 0 & 0 & 0 \\ 0 & 0 & 0 & 0 & 0 & 0 \\ 0 & 0 & 0 & 0 & 0 & 0 \\ 0 & 0 & 0 & 0 & 0 & 0 & 0 \\ 0 & 0 & 0 & 0 & 0 & 0 & 0 \\ 0 &$ 

input

 $integrate((c^2*d*x^2+d)^2/x/(a+b*arcsinh(c*x))^2(3/2),x, algorithm="fricas"$ )

output

Exception raised: TypeError >> Error detected within library code: inte grate: implementation incomplete (constant residues)

input file name test\_cases/rubi\_tests/7\_Inverse\_hyperbolic\_functions/7.1\_Inverse\_hyperbolic\_sine/328\_7.1.4

Test file number 328

Exception generated.

$$
\int \frac{\left(d+c^2dx^2\right)^2}{x^2(a + b \text{arcsinh}(cx))^{3/2}} \, dx = \text{Exception raised: TypeError}
$$

 $\begin{pmatrix} 1 & 0 & 0 \\ 0 & 0 & 0 \\ 0 & 0 & 0 \\ 0 & 0 & 0 \\ 0 & 0 & 0 \\ 0 & 0 & 0 \\ 0 & 0 & 0 \\ 0 & 0 & 0 \\ 0 & 0 & 0 & 0 \\ 0 & 0 & 0 & 0 \\ 0 & 0 & 0 & 0 \\ 0 & 0 & 0 & 0 & 0 \\ 0 & 0 & 0 & 0 & 0 \\ 0 & 0 & 0 & 0 & 0 \\ 0 & 0 & 0 & 0 & 0 & 0 \\ 0 & 0 & 0 & 0 & 0 & 0 \\ 0 & 0 & 0 & 0 & 0 & 0 & 0 \\ 0 &$ 

✞ ☎

 $\overline{\phantom{a}}$   $\overline{\phantom{a}}$   $\overline{\$ 

input ✞ ☎  $integrate((c^2*d*x^2+d)^2/x^2/(a+b*arcsinh(c*x))^2(3/2),x, algorithm="frica$ s")

output

```
Exception raised: TypeError >> Error detected within library code: inte
grate: implementation incomplete (constant residues)
```
input file name test\_cases/rubi\_tests/7\_Inverse\_hyperbolic\_functions/7.1\_Inverse\_hyperbolic\_sine/328\_7.1.4

Test file number 328

Integral number in file 458

### **Fricas [F(-2)]**

Exception generated.

$$
\int \frac{(d+c^2dx^2)^2}{x^3(a + b \text{arcsinh}(cx))^{3/2}} dx = \text{Exception raised: TypeError}
$$

input ✞ ☎  $integrate((c^2*d*x^2+d)^2/x^3/(a+b*arcsinh(c*x))^2(3/2),x, algorithm="frica$  $s'$ 

output ✞ ☎ Exception raised: TypeError >> Error detected within library code: inte grate: implementation incomplete (constant residues)

input file name test\_cases/rubi\_tests/7\_Inverse\_hyperbolic\_functions/7.1\_Inverse\_hyperbolic\_sine/328\_7.1.4

 $\left( \begin{array}{cc} \bullet & \bullet & \bullet \\ \bullet & \bullet & \bullet \end{array} \right)$ 

 $\begin{pmatrix} 1 & 0 & 0 \\ 0 & 0 & 0 \\ 0 & 0 & 0 \\ 0 & 0 & 0 \\ 0 & 0 & 0 \\ 0 & 0 & 0 \\ 0 & 0 & 0 & 0 \\ 0 & 0 & 0 & 0 \\ 0 & 0 & 0 & 0 \\ 0 & 0 & 0 & 0 \\ 0 & 0 & 0 & 0 & 0 \\ 0 & 0 & 0 & 0 & 0 \\ 0 & 0 & 0 & 0 & 0 & 0 \\ 0 & 0 & 0 & 0 & 0 & 0 \\ 0 & 0 & 0 & 0 & 0 & 0 & 0 \\ 0 & 0 & 0 & 0 & 0 & 0 & 0 \\ 0 &$ 

Test file number 328

Exception generated.

$$
\int \frac{x}{\sqrt{1+x^2}\sqrt{\mathrm{arcsinh}(x)}}\,dx = \text{Exception raised: TypeError}
$$

✞ ☎

 $\begin{pmatrix} 1 & 0 & 0 \\ 0 & 0 & 0 \\ 0 & 0 & 0 \\ 0 & 0 & 0 \\ 0 & 0 & 0 \\ 0 & 0 & 0 \\ 0 & 0 & 0 & 0 \\ 0 & 0 & 0 & 0 \\ 0 & 0 & 0 & 0 \\ 0 & 0 & 0 & 0 \\ 0 & 0 & 0 & 0 & 0 \\ 0 & 0 & 0 & 0 & 0 \\ 0 & 0 & 0 & 0 & 0 & 0 \\ 0 & 0 & 0 & 0 & 0 & 0 \\ 0 & 0 & 0 & 0 & 0 & 0 & 0 \\ 0 & 0 & 0 & 0 & 0 & 0 & 0 \\ 0 &$ 

✞ ☎

 $\left( \begin{array}{cc} \bullet & \bullet & \bullet \\ \bullet & \bullet & \bullet \end{array} \right)$ 

input  $integrate(x/(x^2+1)^(1/2)/arcsinh(x)^(1/2),x, algorithm="fricas")$ 

output

Exception raised: TypeError >> Error detected within library code: inte grate: implementation incomplete (constant residues)

input file name test\_cases/rubi\_tests/7\_Inverse\_hyperbolic\_functions/7.1\_Inverse\_hyperbolic\_sine/328\_7.1.4

Test file number 328

Integral number in file 460

#### **Fricas [F(-2)]**

Exception generated.

$$
\int \frac{1}{\sqrt{a + b \operatorname{arccosh}(c + dx)}} dx = \text{Exception raised: TypeError}
$$

✞ ☎

 $\begin{pmatrix} 1 & 0 & 0 \\ 0 & 0 & 0 \\ 0 & 0 & 0 \\ 0 & 0 & 0 \\ 0 & 0 & 0 \\ 0 & 0 & 0 \\ 0 & 0 & 0 \\ 0 & 0 & 0 \\ 0 & 0 & 0 & 0 \\ 0 & 0 & 0 & 0 \\ 0 & 0 & 0 & 0 \\ 0 & 0 & 0 & 0 & 0 \\ 0 & 0 & 0 & 0 & 0 \\ 0 & 0 & 0 & 0 & 0 \\ 0 & 0 & 0 & 0 & 0 & 0 \\ 0 & 0 & 0 & 0 & 0 & 0 \\ 0 & 0 & 0 & 0 & 0 & 0 & 0 \\ 0 &$ 

✞ ☎

 $\overline{\phantom{a}}$   $\overline{\phantom{a}}$   $\overline{\$ 

input

integrate(1/(a+b\*arccosh(d\*x+c))^(1/2),x, algorithm="fricas")

output Exception raised: TypeError >> Error detected within library code: inte grate: implementation incomplete (constant residues)

input file name test\_cases/rubi\_tests/7\_Inverse\_hyperbolic\_functions/7.2\_Inverse\_hyperbolic\_cosine/330\_7.2

Test file number 330

Exception generated.

$$
\int \frac{1}{\sqrt{a - b \operatorname{arccosh}(c + dx)}} dx = \text{Exception raised: TypeError}
$$

✞ ☎

 $\begin{pmatrix} 1 & 0 & 0 \\ 0 & 0 & 0 \\ 0 & 0 & 0 \\ 0 & 0 & 0 \\ 0 & 0 & 0 \\ 0 & 0 & 0 \\ 0 & 0 & 0 & 0 \\ 0 & 0 & 0 & 0 \\ 0 & 0 & 0 & 0 \\ 0 & 0 & 0 & 0 \\ 0 & 0 & 0 & 0 & 0 \\ 0 & 0 & 0 & 0 & 0 \\ 0 & 0 & 0 & 0 & 0 & 0 \\ 0 & 0 & 0 & 0 & 0 & 0 \\ 0 & 0 & 0 & 0 & 0 & 0 & 0 \\ 0 & 0 & 0 & 0 & 0 & 0 & 0 \\ 0 &$ 

✞ ☎

 $\left( \begin{array}{cc} \bullet & \bullet & \bullet \\ \bullet & \bullet & \bullet \end{array} \right)$ 

input integrate(1/(a-b\*arccosh(d\*x+c))^(1/2),x, algorithm="fricas")

output

```
Exception raised: TypeError >> Error detected within library code: inte
grate: implementation incomplete (constant residues)
```
input file name test\_cases/rubi\_tests/7\_Inverse\_hyperbolic\_functions/7.2\_Inverse\_hyperbolic\_cosine/330\_7.2

Test file number 330

Integral number in file 10

#### **Fricas [F(-2)]**

Exception generated.

$$
\int (ce + dex)^4 \sqrt{a + b \operatorname{arccosh}(c + dx)} dx = \text{Exception raised: TypeError}
$$

✞ ☎

✞ ☎

 $\left( \begin{array}{cc} \bullet & \bullet & \bullet \\ \bullet & \bullet & \bullet \end{array} \right)$ 

input

integrate((d\*e\*x+c\*e)^4\*(a+b\*arccosh(d\*x+c))^(1/2),x, algorithm="fricas")  $\begin{pmatrix} 1 & 0 & 0 \\ 0 & 0 & 0 \\ 0 & 0 & 0 \\ 0 & 0 & 0 \\ 0 & 0 & 0 \\ 0 & 0 & 0 \\ 0 & 0 & 0 & 0 \\ 0 & 0 & 0 & 0 \\ 0 & 0 & 0 & 0 \\ 0 & 0 & 0 & 0 \\ 0 & 0 & 0 & 0 & 0 \\ 0 & 0 & 0 & 0 & 0 \\ 0 & 0 & 0 & 0 & 0 & 0 \\ 0 & 0 & 0 & 0 & 0 & 0 \\ 0 & 0 & 0 & 0 & 0 & 0 & 0 \\ 0 & 0 & 0 & 0 & 0 & 0 & 0 \\ 0 &$ 

output Exception raised: TypeError >> Error detected within library code: inte grate: implementation incomplete (constant residues)

input file name test\_cases/rubi\_tests/7\_Inverse\_hyperbolic\_functions/7.2\_Inverse\_hyperbolic\_cosine/330\_7.2

Test file number 330

Exception generated.

$$
\int (ce + dex)^3 \sqrt{a + b \operatorname{arccosh}(c + dx)} dx = \text{Exception raised: TypeError}
$$

✞ ☎

 $\left( \begin{array}{cc} \text{ } & \text{ } \\ \text{ } & \text{ } \end{array} \right)$ 

✞ ☎

 $\begin{pmatrix} 1 & 0 & 0 \\ 0 & 0 & 0 \\ 0 & 0 & 0 \\ 0 & 0 & 0 \\ 0 & 0 & 0 \\ 0 & 0 & 0 \\ 0 & 0 & 0 & 0 \\ 0 & 0 & 0 & 0 \\ 0 & 0 & 0 & 0 \\ 0 & 0 & 0 & 0 \\ 0 & 0 & 0 & 0 & 0 \\ 0 & 0 & 0 & 0 & 0 \\ 0 & 0 & 0 & 0 & 0 & 0 \\ 0 & 0 & 0 & 0 & 0 & 0 \\ 0 & 0 & 0 & 0 & 0 & 0 & 0 \\ 0 & 0 & 0 & 0 & 0 & 0 & 0 \\ 0 &$ 

input integrate((d\*e\*x+c\*e)^3\*(a+b\*arccosh(d\*x+c))^(1/2),x, algorithm="fricas")

output

Exception raised: TypeError >> Error detected within library code: inte grate: implementation incomplete (constant residues)

input file name test\_cases/rubi\_tests/7\_Inverse\_hyperbolic\_functions/7.2\_Inverse\_hyperbolic\_cosine/330\_7.2

Test file number 330

Integral number in file 73

**Fricas [F(-2)]**

Exception generated.

$$
\int (ce + dex)^2 \sqrt{a + b \operatorname{arccosh}(c + dx)} dx = \text{Exception raised: TypeError}
$$

✞ ☎

input

integrate((d\*e\*x+c\*e)^2\*(a+b\*arccosh(d\*x+c))^(1/2),x, algorithm="fricas")  $\left( \begin{array}{cc} \text{ } & \text{ } \\ \text{ } & \text{ } \end{array} \right)$ 

output ✞ ☎ Exception raised: TypeError >> Error detected within library code: inte grate: implementation incomplete (constant residues)

input file name test\_cases/rubi\_tests/7\_Inverse\_hyperbolic\_functions/7.2\_Inverse\_hyperbolic\_cosine/330\_7.2

 $\begin{pmatrix} 1 & 0 & 0 \\ 0 & 0 & 0 \\ 0 & 0 & 0 \\ 0 & 0 & 0 \\ 0 & 0 & 0 \\ 0 & 0 & 0 \\ 0 & 0 & 0 & 0 \\ 0 & 0 & 0 & 0 \\ 0 & 0 & 0 & 0 \\ 0 & 0 & 0 & 0 \\ 0 & 0 & 0 & 0 & 0 \\ 0 & 0 & 0 & 0 & 0 \\ 0 & 0 & 0 & 0 & 0 & 0 \\ 0 & 0 & 0 & 0 & 0 & 0 \\ 0 & 0 & 0 & 0 & 0 & 0 & 0 \\ 0 & 0 & 0 & 0 & 0 & 0 & 0 \\ 0 &$ 

Test file number 330

Exception generated.

$$
\int (ce + dex) \sqrt{a + b \operatorname{arccosh}(c + dx)} dx = \text{Exception raised: TypeError}
$$

input

✞ ☎ integrate((d\*e\*x+c\*e)\*(a+b\*arccosh(d\*x+c))^(1/2),x, algorithm="fricas")

 $\left( \begin{array}{cc} \text{ } & \text{ } \\ \text{ } & \text{ } \end{array} \right)$ 

✞ ☎

 $\begin{pmatrix} 1 & 0 & 0 \\ 0 & 0 & 0 \\ 0 & 0 & 0 \\ 0 & 0 & 0 \\ 0 & 0 & 0 \\ 0 & 0 & 0 \\ 0 & 0 & 0 & 0 \\ 0 & 0 & 0 & 0 \\ 0 & 0 & 0 & 0 \\ 0 & 0 & 0 & 0 \\ 0 & 0 & 0 & 0 & 0 \\ 0 & 0 & 0 & 0 & 0 \\ 0 & 0 & 0 & 0 & 0 & 0 \\ 0 & 0 & 0 & 0 & 0 & 0 \\ 0 & 0 & 0 & 0 & 0 & 0 & 0 \\ 0 & 0 & 0 & 0 & 0 & 0 & 0 \\ 0 &$ 

output

Exception raised: TypeError >> Error detected within library code: inte grate: implementation incomplete (constant residues)

input file name test\_cases/rubi\_tests/7\_Inverse\_hyperbolic\_functions/7.2\_Inverse\_hyperbolic\_cosine/330\_7.2

Test file number 330

Integral number in file 75

#### **Fricas [F(-2)]**

Exception generated.

$$
\int \sqrt{a + b \operatorname{arccosh}(c + dx)} dx = \text{Exception raised: TypeError}
$$

✞ ☎

input

integrate((a+b\*arccosh(d\*x+c))^(1/2),x, algorithm="fricas")  $\left( \begin{array}{cc} \text{ } & \text{ } \\ \text{ } & \text{ } \end{array} \right)$ 

output ✞ ☎ Exception raised: TypeError >> Error detected within library code: inte grate: implementation incomplete (constant residues)

input file name test\_cases/rubi\_tests/7\_Inverse\_hyperbolic\_functions/7.2\_Inverse\_hyperbolic\_cosine/330\_7.2

 $\begin{pmatrix} 1 & 0 & 0 \\ 0 & 0 & 0 \\ 0 & 0 & 0 \\ 0 & 0 & 0 \\ 0 & 0 & 0 \\ 0 & 0 & 0 \\ 0 & 0 & 0 & 0 \\ 0 & 0 & 0 & 0 \\ 0 & 0 & 0 & 0 \\ 0 & 0 & 0 & 0 \\ 0 & 0 & 0 & 0 & 0 \\ 0 & 0 & 0 & 0 & 0 \\ 0 & 0 & 0 & 0 & 0 & 0 \\ 0 & 0 & 0 & 0 & 0 & 0 \\ 0 & 0 & 0 & 0 & 0 & 0 & 0 \\ 0 & 0 & 0 & 0 & 0 & 0 & 0 \\ 0 &$ 

Test file number 330

Exception generated.

$$
\int \frac{\sqrt{a + b \text{arccosh}(c + dx)}}{ce + dex} dx = \text{Exception raised: TypeError}
$$

✞ ☎

 $\begin{pmatrix} 1 & 0 & 0 \\ 0 & 0 & 0 \\ 0 & 0 & 0 \\ 0 & 0 & 0 \\ 0 & 0 & 0 \\ 0 & 0 & 0 \\ 0 & 0 & 0 & 0 \\ 0 & 0 & 0 & 0 \\ 0 & 0 & 0 & 0 \\ 0 & 0 & 0 & 0 \\ 0 & 0 & 0 & 0 & 0 \\ 0 & 0 & 0 & 0 & 0 \\ 0 & 0 & 0 & 0 & 0 & 0 \\ 0 & 0 & 0 & 0 & 0 & 0 \\ 0 & 0 & 0 & 0 & 0 & 0 & 0 \\ 0 & 0 & 0 & 0 & 0 & 0 & 0 \\ 0 &$ 

✞ ☎

 $\left( \begin{array}{cc} \bullet & \bullet & \bullet \\ \bullet & \bullet & \bullet \end{array} \right)$ 

input integrate((a+b\*arccosh(d\*x+c))^(1/2)/(d\*e\*x+c\*e),x, algorithm="fricas")

output

Exception raised: TypeError >> Error detected within library code: inte grate: implementation incomplete (constant residues)

input file name test\_cases/rubi\_tests/7\_Inverse\_hyperbolic\_functions/7.2\_Inverse\_hyperbolic\_cosine/330\_7.2

Test file number 330

Integral number in file 77

#### **Fricas [F(-2)]**

Exception generated.

$$
\int (ce + dex)^3 (a + b \operatorname{arccosh}(c + dx))^{3/2} dx = \text{Exception raised: TypeError}
$$

✞ ☎

✞ ☎

 $\left( \begin{array}{cc} \bullet & \bullet & \bullet \\ \bullet & \bullet & \bullet \end{array} \right)$ 

input

integrate((d\*e\*x+c\*e)^3\*(a+b\*arccosh(d\*x+c))^(3/2),x, algorithm="fricas")  $\begin{pmatrix} 1 & 0 & 0 \\ 0 & 0 & 0 \\ 0 & 0 & 0 \\ 0 & 0 & 0 \\ 0 & 0 & 0 \\ 0 & 0 & 0 \\ 0 & 0 & 0 & 0 \\ 0 & 0 & 0 & 0 \\ 0 & 0 & 0 & 0 \\ 0 & 0 & 0 & 0 \\ 0 & 0 & 0 & 0 & 0 \\ 0 & 0 & 0 & 0 & 0 \\ 0 & 0 & 0 & 0 & 0 & 0 \\ 0 & 0 & 0 & 0 & 0 & 0 \\ 0 & 0 & 0 & 0 & 0 & 0 & 0 \\ 0 & 0 & 0 & 0 & 0 & 0 & 0 \\ 0 &$ 

output Exception raised: TypeError >> Error detected within library code: inte grate: implementation incomplete (constant residues)

input file name test\_cases/rubi\_tests/7\_Inverse\_hyperbolic\_functions/7.2\_Inverse\_hyperbolic\_cosine/330\_7.2

Test file number 330

Exception generated.

$$
\int (ce + dex)^2 (a + b \operatorname{arccosh}(c + dx))^{3/2} dx = \text{Exception raised: TypeError}
$$

 $\left( \begin{array}{cc} \text{ } & \text{ } \\ \text{ } & \text{ } \end{array} \right)$ 

✞ ☎

 $\begin{pmatrix} 1 & 0 & 0 \\ 0 & 0 & 0 \\ 0 & 0 & 0 \\ 0 & 0 & 0 \\ 0 & 0 & 0 \\ 0 & 0 & 0 \\ 0 & 0 & 0 & 0 \\ 0 & 0 & 0 & 0 \\ 0 & 0 & 0 & 0 \\ 0 & 0 & 0 & 0 \\ 0 & 0 & 0 & 0 & 0 \\ 0 & 0 & 0 & 0 & 0 \\ 0 & 0 & 0 & 0 & 0 & 0 \\ 0 & 0 & 0 & 0 & 0 & 0 \\ 0 & 0 & 0 & 0 & 0 & 0 & 0 \\ 0 & 0 & 0 & 0 & 0 & 0 & 0 \\ 0 &$ 

input ✞ ☎ integrate((d\*e\*x+c\*e)^2\*(a+b\*arccosh(d\*x+c))^(3/2),x, algorithm="fricas")

output

Exception raised: TypeError >> Error detected within library code: inte grate: implementation incomplete (constant residues)

input file name test\_cases/rubi\_tests/7\_Inverse\_hyperbolic\_functions/7.2\_Inverse\_hyperbolic\_cosine/330\_7.2

Test file number 330

Integral number in file 79

**Fricas [F(-2)]**

Exception generated.

$$
\int (ce + dex)(a + b \operatorname{arccosh}(c + dx))^{3/2} dx = \text{Exception raised: TypeError}
$$

✞ ☎

input

integrate((d\*e\*x+c\*e)\*(a+b\*arccosh(d\*x+c))^(3/2),x, algorithm="fricas")  $\left( \begin{array}{cc} \text{ } & \text{ } \\ \text{ } & \text{ } \end{array} \right)$ 

output ✞ ☎ Exception raised: TypeError >> Error detected within library code: inte grate: implementation incomplete (constant residues)

input file name test\_cases/rubi\_tests/7\_Inverse\_hyperbolic\_functions/7.2\_Inverse\_hyperbolic\_cosine/330\_7.2

 $\begin{pmatrix} 1 & 0 & 0 \\ 0 & 0 & 0 \\ 0 & 0 & 0 \\ 0 & 0 & 0 \\ 0 & 0 & 0 \\ 0 & 0 & 0 \\ 0 & 0 & 0 & 0 \\ 0 & 0 & 0 & 0 \\ 0 & 0 & 0 & 0 \\ 0 & 0 & 0 & 0 & 0 \\ 0 & 0 & 0 & 0 & 0 \\ 0 & 0 & 0 & 0 & 0 \\ 0 & 0 & 0 & 0 & 0 & 0 \\ 0 & 0 & 0 & 0 & 0 & 0 \\ 0 & 0 & 0 & 0 & 0 & 0 & 0 \\ 0 & 0 & 0 & 0 & 0 & 0 & 0 \\$ 

Test file number 330

Exception generated.

$$
\int (a + b \operatorname{arccosh}(c + dx))^{3/2} dx = \text{Exception raised: TypeError}
$$

✞ ☎

 $\left( \begin{array}{cc} \text{ } & \text{ } \\ \text{ } & \text{ } \end{array} \right)$ 

✞ ☎

 $\begin{pmatrix} 1 & 0 & 0 \\ 0 & 0 & 0 \\ 0 & 0 & 0 \\ 0 & 0 & 0 \\ 0 & 0 & 0 \\ 0 & 0 & 0 \\ 0 & 0 & 0 & 0 \\ 0 & 0 & 0 & 0 \\ 0 & 0 & 0 & 0 \\ 0 & 0 & 0 & 0 \\ 0 & 0 & 0 & 0 & 0 \\ 0 & 0 & 0 & 0 & 0 \\ 0 & 0 & 0 & 0 & 0 & 0 \\ 0 & 0 & 0 & 0 & 0 & 0 \\ 0 & 0 & 0 & 0 & 0 & 0 & 0 \\ 0 & 0 & 0 & 0 & 0 & 0 & 0 \\ 0 &$ 

input integrate((a+b\*arccosh(d\*x+c))^(3/2),x, algorithm="fricas")

output

Exception raised: TypeError >> Error detected within library code: inte grate: implementation incomplete (constant residues)

input file name test\_cases/rubi\_tests/7\_Inverse\_hyperbolic\_functions/7.2\_Inverse\_hyperbolic\_cosine/330\_7.2

Test file number 330

Integral number in file 81

#### **Fricas [F(-2)]**

Exception generated.

$$
\int \frac{(a + b \operatorname{arccosh}(c + dx))^{3/2}}{ce + dex} dx = \text{Exception raised: TypeError}
$$

✞ ☎

✞ ☎

 $\begin{pmatrix} 1 & 0 & 0 \\ 0 & 0 & 0 \\ 0 & 0 & 0 \\ 0 & 0 & 0 \\ 0 & 0 & 0 \\ 0 & 0 & 0 \\ 0 & 0 & 0 \\ 0 & 0 & 0 \\ 0 & 0 & 0 & 0 \\ 0 & 0 & 0 & 0 \\ 0 & 0 & 0 & 0 \\ 0 & 0 & 0 & 0 & 0 \\ 0 & 0 & 0 & 0 & 0 \\ 0 & 0 & 0 & 0 & 0 \\ 0 & 0 & 0 & 0 & 0 & 0 \\ 0 & 0 & 0 & 0 & 0 & 0 \\ 0 & 0 & 0 & 0 & 0 & 0 & 0 \\ 0 &$ 

input

integrate((a+b\*arccosh(d\*x+c))^(3/2)/(d\*e\*x+c\*e),x, algorithm="fricas")  $\overline{\phantom{a}}$   $\overline{\phantom{a}}$   $\overline{\$ 

output Exception raised: TypeError >> Error detected within library code: inte grate: implementation incomplete (constant residues)

input file name test\_cases/rubi\_tests/7\_Inverse\_hyperbolic\_functions/7.2\_Inverse\_hyperbolic\_cosine/330\_7.2

Test file number 330

Exception generated.

$$
\int (ce + dex)^3 (a + barccosh(c + dx))^{5/2} dx = \text{Exception raised: TypeError}
$$

 $\left( \begin{array}{cc} \text{ } & \text{ } \\ \text{ } & \text{ } \end{array} \right)$ 

✞ ☎

 $\begin{pmatrix} 1 & 0 & 0 \\ 0 & 0 & 0 \\ 0 & 0 & 0 \\ 0 & 0 & 0 \\ 0 & 0 & 0 \\ 0 & 0 & 0 \\ 0 & 0 & 0 & 0 \\ 0 & 0 & 0 & 0 \\ 0 & 0 & 0 & 0 \\ 0 & 0 & 0 & 0 \\ 0 & 0 & 0 & 0 & 0 \\ 0 & 0 & 0 & 0 & 0 \\ 0 & 0 & 0 & 0 & 0 & 0 \\ 0 & 0 & 0 & 0 & 0 & 0 \\ 0 & 0 & 0 & 0 & 0 & 0 & 0 \\ 0 & 0 & 0 & 0 & 0 & 0 & 0 \\ 0 &$ 

input ✞ ☎ integrate((d\*e\*x+c\*e)^3\*(a+b\*arccosh(d\*x+c))^(5/2),x, algorithm="fricas")

output

Exception raised: TypeError >> Error detected within library code: inte grate: implementation incomplete (constant residues)

input file name test\_cases/rubi\_tests/7\_Inverse\_hyperbolic\_functions/7.2\_Inverse\_hyperbolic\_cosine/330\_7.2

Test file number 330

Integral number in file 83

**Fricas [F(-2)]**

Exception generated.

$$
\int (ce + dex)^2 (a + b \operatorname{arccosh}(c + dx))^{5/2} dx = \text{Exception raised: TypeError}
$$

✞ ☎

input

integrate((d\*e\*x+c\*e)^2\*(a+b\*arccosh(d\*x+c))^(5/2),x, algorithm="fricas")  $\left( \begin{array}{cc} \text{ } & \text{ } \\ \text{ } & \text{ } \end{array} \right)$ 

output ✞ ☎ Exception raised: TypeError >> Error detected within library code: inte grate: implementation incomplete (constant residues)

input file name test\_cases/rubi\_tests/7\_Inverse\_hyperbolic\_functions/7.2\_Inverse\_hyperbolic\_cosine/330\_7.2

 $\begin{pmatrix} 1 & 0 & 0 \\ 0 & 0 & 0 \\ 0 & 0 & 0 \\ 0 & 0 & 0 \\ 0 & 0 & 0 \\ 0 & 0 & 0 \\ 0 & 0 & 0 & 0 \\ 0 & 0 & 0 & 0 \\ 0 & 0 & 0 & 0 \\ 0 & 0 & 0 & 0 & 0 \\ 0 & 0 & 0 & 0 & 0 \\ 0 & 0 & 0 & 0 & 0 \\ 0 & 0 & 0 & 0 & 0 & 0 \\ 0 & 0 & 0 & 0 & 0 & 0 \\ 0 & 0 & 0 & 0 & 0 & 0 & 0 \\ 0 & 0 & 0 & 0 & 0 & 0 & 0 \\$ 

Test file number 330

Exception generated.

$$
\int (ce + dex)(a + b \operatorname{arccosh}(c + dx))^{5/2} dx = \text{Exception raised: TypeError}
$$

✞ ☎

 $\left( \begin{array}{cc} \text{ } & \text{ } \\ \text{ } & \text{ } \end{array} \right)$ 

✞ ☎

 $\begin{pmatrix} 1 & 0 & 0 \\ 0 & 0 & 0 \\ 0 & 0 & 0 \\ 0 & 0 & 0 \\ 0 & 0 & 0 \\ 0 & 0 & 0 \\ 0 & 0 & 0 & 0 \\ 0 & 0 & 0 & 0 \\ 0 & 0 & 0 & 0 \\ 0 & 0 & 0 & 0 \\ 0 & 0 & 0 & 0 & 0 \\ 0 & 0 & 0 & 0 & 0 \\ 0 & 0 & 0 & 0 & 0 & 0 \\ 0 & 0 & 0 & 0 & 0 & 0 \\ 0 & 0 & 0 & 0 & 0 & 0 & 0 \\ 0 & 0 & 0 & 0 & 0 & 0 & 0 \\ 0 &$ 

input integrate((d\*e\*x+c\*e)\*(a+b\*arccosh(d\*x+c))^(5/2),x, algorithm="fricas")

output

Exception raised: TypeError >> Error detected within library code: inte grate: implementation incomplete (constant residues)

input file name test\_cases/rubi\_tests/7\_Inverse\_hyperbolic\_functions/7.2\_Inverse\_hyperbolic\_cosine/330\_7.2

Test file number 330

Integral number in file 85

**Fricas [F(-2)]**

Exception generated.

$$
\int (a + b \operatorname{arccosh}(c + dx))^{5/2} dx = \text{Exception raised: TypeError}
$$

✞ ☎

input

integrate((a+b\*arccosh(d\*x+c))^(5/2),x, algorithm="fricas")  $\left( \begin{array}{cc} \text{ } & \text{ } \\ \text{ } & \text{ } \end{array} \right)$ 

output ✞ ☎ Exception raised: TypeError >> Error detected within library code: inte grate: implementation incomplete (constant residues)

input file name test\_cases/rubi\_tests/7\_Inverse\_hyperbolic\_functions/7.2\_Inverse\_hyperbolic\_cosine/330\_7.2

 $\begin{pmatrix} 1 & 0 & 0 \\ 0 & 0 & 0 \\ 0 & 0 & 0 \\ 0 & 0 & 0 \\ 0 & 0 & 0 \\ 0 & 0 & 0 \\ 0 & 0 & 0 & 0 \\ 0 & 0 & 0 & 0 \\ 0 & 0 & 0 & 0 \\ 0 & 0 & 0 & 0 \\ 0 & 0 & 0 & 0 & 0 \\ 0 & 0 & 0 & 0 & 0 \\ 0 & 0 & 0 & 0 & 0 & 0 \\ 0 & 0 & 0 & 0 & 0 & 0 \\ 0 & 0 & 0 & 0 & 0 & 0 & 0 \\ 0 & 0 & 0 & 0 & 0 & 0 & 0 \\ 0 &$ 

Test file number 330

Exception generated.

 $\int (a + b \operatorname{arccosh}(c + dx))^{5/2}$  $\frac{d\cos\theta(x) - d\cos\theta}{dx} = \text{Exception raised: TypeError}$ 

✞ ☎

 $\overline{\phantom{a}}$   $\overline{\phantom{a}}$   $\overline{\$ 

✞ ☎

 $\begin{pmatrix} 1 & 0 & 0 \\ 0 & 0 & 0 \\ 0 & 0 & 0 \\ 0 & 0 & 0 \\ 0 & 0 & 0 \\ 0 & 0 & 0 \\ 0 & 0 & 0 \\ 0 & 0 & 0 \\ 0 & 0 & 0 & 0 \\ 0 & 0 & 0 & 0 \\ 0 & 0 & 0 & 0 \\ 0 & 0 & 0 & 0 & 0 \\ 0 & 0 & 0 & 0 & 0 \\ 0 & 0 & 0 & 0 & 0 \\ 0 & 0 & 0 & 0 & 0 & 0 \\ 0 & 0 & 0 & 0 & 0 & 0 \\ 0 & 0 & 0 & 0 & 0 & 0 & 0 \\ 0 &$ 

input integrate((a+b\*arccosh(d\*x+c))^(5/2)/(d\*e\*x+c\*e),x, algorithm="fricas")

output

Exception raised: TypeError >> Error detected within library code: inte grate: implementation incomplete (constant residues)

input file name test\_cases/rubi\_tests/7\_Inverse\_hyperbolic\_functions/7.2\_Inverse\_hyperbolic\_cosine/330\_7.2

Test file number 330

Integral number in file 87

#### **Fricas [F(-2)]**

Exception generated.

$$
\int (ce + dex)^2 (a + b \operatorname{arccosh}(c + dx))^{7/2} dx = \text{Exception raised: TypeError}
$$

✞ ☎

✞ ☎

 $\begin{pmatrix} 1 & 0 & 0 \\ 0 & 0 & 0 \\ 0 & 0 & 0 \\ 0 & 0 & 0 \\ 0 & 0 & 0 \\ 0 & 0 & 0 \\ 0 & 0 & 0 \\ 0 & 0 & 0 \\ 0 & 0 & 0 & 0 \\ 0 & 0 & 0 & 0 \\ 0 & 0 & 0 & 0 \\ 0 & 0 & 0 & 0 & 0 \\ 0 & 0 & 0 & 0 & 0 \\ 0 & 0 & 0 & 0 & 0 \\ 0 & 0 & 0 & 0 & 0 & 0 \\ 0 & 0 & 0 & 0 & 0 & 0 \\ 0 & 0 & 0 & 0 & 0 & 0 & 0 \\ 0 &$ 

input

integrate((d\*e\*x+c\*e)^2\*(a+b\*arccosh(d\*x+c))^(7/2),x, algorithm="fricas")  $\overline{\phantom{a}}$   $\overline{\phantom{a}}$   $\overline{\$ 

output Exception raised: TypeError >> Error detected within library code: inte grate: implementation incomplete (constant residues)

input file name test\_cases/rubi\_tests/7\_Inverse\_hyperbolic\_functions/7.2\_Inverse\_hyperbolic\_cosine/330\_7.2

Test file number 330
Exception generated.

$$
\int (ce + dex)(a + b \operatorname{arccosh}(c + dx))^{7/2} dx = \text{Exception raised: TypeError}
$$

✞ ☎

✝ ✆

✞ ☎

 $\begin{pmatrix} 1 & 0 & 0 \\ 0 & 0 & 0 \\ 0 & 0 & 0 \\ 0 & 0 & 0 \\ 0 & 0 & 0 \\ 0 & 0 & 0 \\ 0 & 0 & 0 \\ 0 & 0 & 0 & 0 \\ 0 & 0 & 0 & 0 \\ 0 & 0 & 0 & 0 \\ 0 & 0 & 0 & 0 & 0 \\ 0 & 0 & 0 & 0 & 0 \\ 0 & 0 & 0 & 0 & 0 \\ 0 & 0 & 0 & 0 & 0 & 0 \\ 0 & 0 & 0 & 0 & 0 & 0 \\ 0 & 0 & 0 & 0 & 0 & 0 & 0 \\ 0 & 0 & 0 & 0 &$ 

input integrate((d\*e\*x+c\*e)\*(a+b\*arccosh(d\*x+c))^(7/2),x, algorithm="fricas")

output

Exception raised: TypeError >> Error detected within library code: inte grate: implementation incomplete (constant residues)

input file name test\_cases/rubi\_tests/7\_Inverse\_hyperbolic\_functions/7.2\_Inverse\_hyperbolic\_cosine/330\_7.2

Test file number 330

Integral number in file 89

#### **Fricas [F(-2)]**

Exception generated.

$$
\int (a + b \operatorname{arccosh}(c + dx))^{7/2} dx = \text{Exception raised: TypeError}
$$

✞ ☎

input

integrate((a+b\*arccosh(d\*x+c))^(7/2),x, algorithm="fricas")  $\left( \begin{array}{cc} \text{ } & \text{ } \\ \text{ } & \text{ } \end{array} \right)$ 

output ✞ ☎ Exception raised: TypeError >> Error detected within library code: inte grate: implementation incomplete (constant residues)

input file name test\_cases/rubi\_tests/7\_Inverse\_hyperbolic\_functions/7.2\_Inverse\_hyperbolic\_cosine/330\_7.2

 $\begin{pmatrix} 1 & 0 & 0 \\ 0 & 0 & 0 \\ 0 & 0 & 0 \\ 0 & 0 & 0 \\ 0 & 0 & 0 \\ 0 & 0 & 0 \\ 0 & 0 & 0 & 0 \\ 0 & 0 & 0 & 0 \\ 0 & 0 & 0 & 0 \\ 0 & 0 & 0 & 0 \\ 0 & 0 & 0 & 0 & 0 \\ 0 & 0 & 0 & 0 & 0 \\ 0 & 0 & 0 & 0 & 0 & 0 \\ 0 & 0 & 0 & 0 & 0 & 0 \\ 0 & 0 & 0 & 0 & 0 & 0 & 0 \\ 0 & 0 & 0 & 0 & 0 & 0 & 0 \\ 0 &$ 

Test file number 330

Exception generated.

 $\int (a + b \operatorname{arccosh}(c + dx))^{7/2}$  $\frac{d\cos\theta(x) - d\cos\theta}{dx} = \text{Exception raised: TypeError}$ 

 $\sqrt{2}$   $\sqrt{2}$   $\sqrt{2$ 

 $\overline{\phantom{a}}$   $\overline{\phantom{a}}$   $\overline{\$ 

✞ ☎

 $\begin{pmatrix} 1 & 0 & 0 \\ 0 & 0 & 0 \\ 0 & 0 & 0 \\ 0 & 0 & 0 \\ 0 & 0 & 0 \\ 0 & 0 & 0 \\ 0 & 0 & 0 \\ 0 & 0 & 0 \\ 0 & 0 & 0 & 0 \\ 0 & 0 & 0 & 0 \\ 0 & 0 & 0 & 0 \\ 0 & 0 & 0 & 0 & 0 \\ 0 & 0 & 0 & 0 & 0 \\ 0 & 0 & 0 & 0 & 0 \\ 0 & 0 & 0 & 0 & 0 & 0 \\ 0 & 0 & 0 & 0 & 0 & 0 \\ 0 & 0 & 0 & 0 & 0 & 0 & 0 \\ 0 &$ 

input integrate((a+b\*arccosh(d\*x+c))^(7/2)/(d\*e\*x+c\*e),x, algorithm="fricas")

output

Exception raised: TypeError >> Error detected within library code: inte grate: implementation incomplete (constant residues)

input file name test\_cases/rubi\_tests/7\_Inverse\_hyperbolic\_functions/7.2\_Inverse\_hyperbolic\_cosine/330\_7.2

Test file number 330

Integral number in file 91

#### **Fricas [F(-2)]**

Exception generated.

$$
\int \frac{(ce + dex)^4}{\sqrt{a + b \operatorname{arccosh}(c + dx)}} dx = \text{Exception raised: TypeError}
$$

✞ ☎

✞ ☎

 $\begin{pmatrix} 1 & 0 & 0 \\ 0 & 0 & 0 \\ 0 & 0 & 0 \\ 0 & 0 & 0 \\ 0 & 0 & 0 \\ 0 & 0 & 0 \\ 0 & 0 & 0 \\ 0 & 0 & 0 \\ 0 & 0 & 0 & 0 \\ 0 & 0 & 0 & 0 \\ 0 & 0 & 0 & 0 \\ 0 & 0 & 0 & 0 & 0 \\ 0 & 0 & 0 & 0 & 0 \\ 0 & 0 & 0 & 0 & 0 \\ 0 & 0 & 0 & 0 & 0 & 0 \\ 0 & 0 & 0 & 0 & 0 & 0 \\ 0 & 0 & 0 & 0 & 0 & 0 & 0 \\ 0 &$ 

#### input

integrate((d\*e\*x+c\*e)^4/(a+b\*arccosh(d\*x+c))^(1/2),x, algorithm="fricas")  $\overline{\phantom{a}}$   $\overline{\phantom{a}}$   $\overline{\$ 

output Exception raised: TypeError >> Error detected within library code: inte grate: implementation incomplete (constant residues)

input file name test\_cases/rubi\_tests/7\_Inverse\_hyperbolic\_functions/7.2\_Inverse\_hyperbolic\_cosine/330\_7.2

Test file number 330

Exception generated.

$$
\int \frac{(ce + dex)^3}{\sqrt{a + b \operatorname{arccosh}(c + dx)}} dx = \text{Exception raised: TypeError}
$$

✞ ☎

 $\left( \begin{array}{cc} \text{ } & \text{ } \\ \text{ } & \text{ } \end{array} \right)$ 

✞ ☎

 $\begin{pmatrix} 1 & 0 & 0 \\ 0 & 0 & 0 \\ 0 & 0 & 0 \\ 0 & 0 & 0 \\ 0 & 0 & 0 \\ 0 & 0 & 0 \\ 0 & 0 & 0 & 0 \\ 0 & 0 & 0 & 0 \\ 0 & 0 & 0 & 0 \\ 0 & 0 & 0 & 0 \\ 0 & 0 & 0 & 0 & 0 \\ 0 & 0 & 0 & 0 & 0 \\ 0 & 0 & 0 & 0 & 0 & 0 \\ 0 & 0 & 0 & 0 & 0 & 0 \\ 0 & 0 & 0 & 0 & 0 & 0 & 0 \\ 0 & 0 & 0 & 0 & 0 & 0 & 0 \\ 0 &$ 

input integrate((d\*e\*x+c\*e)^3/(a+b\*arccosh(d\*x+c))^(1/2),x, algorithm="fricas")

output

Exception raised: TypeError >> Error detected within library code: inte grate: implementation incomplete (constant residues)

input file name test\_cases/rubi\_tests/7\_Inverse\_hyperbolic\_functions/7.2\_Inverse\_hyperbolic\_cosine/330\_7.2

Test file number 330

Integral number in file 93

#### **Fricas [F(-2)]**

Exception generated.

$$
\int \frac{(ce + dex)^2}{\sqrt{a + b \arccosh(c + dx)}} dx = \text{Exception raised: TypeError}
$$

✞ ☎

 $\left( \begin{array}{cc} \bullet & \bullet & \bullet \\ \bullet & \bullet & \bullet \end{array} \right)$ 

✞ ☎

 $\begin{pmatrix} 1 & 0 & 0 \\ 0 & 0 & 0 \\ 0 & 0 & 0 \\ 0 & 0 & 0 \\ 0 & 0 & 0 \\ 0 & 0 & 0 \\ 0 & 0 & 0 & 0 \\ 0 & 0 & 0 & 0 \\ 0 & 0 & 0 & 0 \\ 0 & 0 & 0 & 0 \\ 0 & 0 & 0 & 0 & 0 \\ 0 & 0 & 0 & 0 & 0 \\ 0 & 0 & 0 & 0 & 0 & 0 \\ 0 & 0 & 0 & 0 & 0 & 0 \\ 0 & 0 & 0 & 0 & 0 & 0 & 0 \\ 0 & 0 & 0 & 0 & 0 & 0 & 0 \\ 0 &$ 

#### input integrate((d\*e\*x+c\*e)^2/(a+b\*arccosh(d\*x+c))^(1/2),x, algorithm="fricas")

output Exception raised: TypeError >> Error detected within library code: inte grate: implementation incomplete (constant residues)

input file name test\_cases/rubi\_tests/7\_Inverse\_hyperbolic\_functions/7.2\_Inverse\_hyperbolic\_cosine/330\_7.2

Test file number 330

Exception generated.

$$
\int \frac{ce + dex}{\sqrt{a + b \arccosh(c + dx)}} dx = \text{Exception raised: TypeError}
$$

✞ ☎

 $\left( \begin{array}{cc} \bullet & \bullet & \bullet \\ \bullet & \bullet & \bullet \end{array} \right)$ 

✞ ☎

 $\left($   $\left($   $\right)$   $\left($   $\left($   $\right)$   $\left($   $\left($   $\right)$   $\left($   $\left($   $\right)$   $\left($   $\left($   $\right)$   $\left($   $\left($   $\right)$   $\left($   $\left($   $\right)$   $\left($   $\left($   $\right)$   $\left($   $\left($   $\right)$   $\left($   $\left($   $\right)$   $\left($   $\left($   $\right)$   $\left($   $\left($   $\right)$   $\left($ 

input integrate((d\*e\*x+c\*e)/(a+b\*arccosh(d\*x+c))^(1/2),x, algorithm="fricas")

output

Exception raised: TypeError >> Error detected within library code: inte grate: implementation incomplete (constant residues)

input file name test\_cases/rubi\_tests/7\_Inverse\_hyperbolic\_functions/7.2\_Inverse\_hyperbolic\_cosine/330\_7.2

Test file number 330

Integral number in file 95

#### **Fricas [F(-2)]**

Exception generated.

$$
\int \frac{1}{\sqrt{a + b \operatorname{arccosh}(c + dx)}} dx = \text{Exception raised: TypeError}
$$

✞ ☎

 $\begin{pmatrix} 1 & 0 & 0 \\ 0 & 0 & 0 \\ 0 & 0 & 0 \\ 0 & 0 & 0 \\ 0 & 0 & 0 \\ 0 & 0 & 0 \\ 0 & 0 & 0 & 0 \\ 0 & 0 & 0 & 0 \\ 0 & 0 & 0 & 0 \\ 0 & 0 & 0 & 0 \\ 0 & 0 & 0 & 0 & 0 \\ 0 & 0 & 0 & 0 & 0 \\ 0 & 0 & 0 & 0 & 0 & 0 \\ 0 & 0 & 0 & 0 & 0 & 0 \\ 0 & 0 & 0 & 0 & 0 & 0 & 0 \\ 0 & 0 & 0 & 0 & 0 & 0 & 0 \\ 0 &$ 

✞ ☎

 $\left( \begin{array}{cc} \text{ } & \text{ } \\ \text{ } & \text{ } \end{array} \right)$ 

input

integrate(1/(a+b\*arccosh(d\*x+c))^(1/2),x, algorithm="fricas")

output Exception raised: TypeError >> Error detected within library code: inte grate: implementation incomplete (constant residues)

input file name test\_cases/rubi\_tests/7\_Inverse\_hyperbolic\_functions/7.2\_Inverse\_hyperbolic\_cosine/330\_7.2

Test file number 330

Exception generated.

$$
\int \frac{1}{(ce + dex)\sqrt{a + b \operatorname{arccosh}(c + dx)}} dx = \text{Exception raised: TypeError}
$$

✞ ☎

 $\begin{pmatrix} 1 & 0 \\ 0 & 1 \end{pmatrix}$ 

✞ ☎

 $\left( \begin{array}{cc} \bullet & \bullet & \bullet \\ \bullet & \bullet & \bullet \end{array} \right)$ 

input integrate(1/(d\*e\*x+c\*e)/(a+b\*arccosh(d\*x+c))^(1/2),x, algorithm="fricas")

output

Exception raised: TypeError >> Error detected within library code: inte grate: implementation incomplete (constant residues)

input file name test\_cases/rubi\_tests/7\_Inverse\_hyperbolic\_functions/7.2\_Inverse\_hyperbolic\_cosine/330\_7.2

Test file number 330

Integral number in file 97

#### **Fricas [F(-2)]**

Exception generated.

$$
\int \frac{(ce + dex)^4}{(a + b \operatorname{arccosh}(c + dx))^{3/2}} dx = \text{Exception raised: TypeError}
$$

✞ ☎

✞ ☎

 $\left( \begin{array}{cc} \text{ } & \text{ } \\ \text{ } & \text{ } \end{array} \right)$ 

#### input

integrate((d\*e\*x+c\*e)^4/(a+b\*arccosh(d\*x+c))^(3/2),x, algorithm="fricas")  $\left($   $\left($   $\right)$   $\left($   $\left($   $\right)$   $\left($   $\left($   $\right)$   $\left($   $\left($   $\right)$   $\left($   $\left($   $\right)$   $\left($   $\left($   $\right)$   $\left($   $\left($   $\right)$   $\left($   $\left($   $\right)$   $\left($   $\left($   $\right)$   $\left($   $\left($   $\right)$   $\left($   $\left($   $\right)$   $\left($   $\left($   $\right)$   $\left($ 

output Exception raised: TypeError >> Error detected within library code: inte grate: implementation incomplete (constant residues)

input file name test\_cases/rubi\_tests/7\_Inverse\_hyperbolic\_functions/7.2\_Inverse\_hyperbolic\_cosine/330\_7.2

Test file number 330

Exception generated.

$$
\int \frac{(ce + dex)^3}{(a + b \operatorname{arccosh}(c + dx))^{3/2}} dx = \text{Exception raised: TypeError}
$$

✞ ☎

 $\begin{pmatrix} 1 & 0 & 0 \\ 0 & 0 & 0 \\ 0 & 0 & 0 \\ 0 & 0 & 0 \\ 0 & 0 & 0 \\ 0 & 0 & 0 \\ 0 & 0 & 0 & 0 \\ 0 & 0 & 0 & 0 \\ 0 & 0 & 0 & 0 \\ 0 & 0 & 0 & 0 \\ 0 & 0 & 0 & 0 & 0 \\ 0 & 0 & 0 & 0 & 0 \\ 0 & 0 & 0 & 0 & 0 & 0 \\ 0 & 0 & 0 & 0 & 0 & 0 \\ 0 & 0 & 0 & 0 & 0 & 0 & 0 \\ 0 & 0 & 0 & 0 & 0 & 0 & 0 \\ 0 &$ 

✞ ☎

 $\left($   $\left($   $\right)$   $\left($   $\left($   $\right)$   $\left($   $\left($   $\right)$   $\left($   $\left($   $\right)$   $\left($   $\left($   $\right)$   $\left($   $\left($   $\right)$   $\left($   $\left($   $\right)$   $\left($   $\left($   $\right)$   $\left($   $\left($   $\right)$   $\left($   $\left($   $\right)$   $\left($   $\left($   $\right)$   $\left($   $\left($   $\right)$   $\left($ 

input integrate((d\*e\*x+c\*e)^3/(a+b\*arccosh(d\*x+c))^(3/2),x, algorithm="fricas")

output

Exception raised: TypeError >> Error detected within library code: inte grate: implementation incomplete (constant residues)

input file name test\_cases/rubi\_tests/7\_Inverse\_hyperbolic\_functions/7.2\_Inverse\_hyperbolic\_cosine/330\_7.2

Test file number 330

Integral number in file 99

#### **Fricas [F(-2)]**

Exception generated.

$$
\int \frac{(ce + dex)^2}{(a + b \operatorname{arccosh}(c + dx))^{3/2}} dx = \text{Exception raised: TypeError}
$$

✞ ☎

 $\overline{\phantom{a}}$   $\overline{\phantom{a}}$   $\overline{\$ 

✞ ☎

 $\begin{pmatrix} 1 & 0 & 0 \\ 0 & 0 & 0 \\ 0 & 0 & 0 \\ 0 & 0 & 0 \\ 0 & 0 & 0 \\ 0 & 0 & 0 \\ 0 & 0 & 0 \\ 0 & 0 & 0 \\ 0 & 0 & 0 & 0 \\ 0 & 0 & 0 & 0 \\ 0 & 0 & 0 & 0 \\ 0 & 0 & 0 & 0 & 0 \\ 0 & 0 & 0 & 0 & 0 \\ 0 & 0 & 0 & 0 & 0 \\ 0 & 0 & 0 & 0 & 0 & 0 \\ 0 & 0 & 0 & 0 & 0 & 0 \\ 0 & 0 & 0 & 0 & 0 & 0 & 0 \\ 0 &$ 

input

integrate((d\*e\*x+c\*e)^2/(a+b\*arccosh(d\*x+c))^(3/2),x, algorithm="fricas")

output Exception raised: TypeError >> Error detected within library code: inte grate: implementation incomplete (constant residues)

input file name test\_cases/rubi\_tests/7\_Inverse\_hyperbolic\_functions/7.2\_Inverse\_hyperbolic\_cosine/330\_7.2

Test file number 330

Exception generated.

$$
\int \frac{ce + dex}{(a + b \operatorname{arccosh}(c + dx))^{3/2}} dx = \text{Exception raised: TypeError}
$$

✞ ☎

 $\overline{\phantom{a}}$   $\overline{\phantom{a}}$   $\overline{\$ 

✞ ☎

 $\begin{pmatrix} 1 & 0 & 0 \\ 0 & 0 & 0 \\ 0 & 0 & 0 \\ 0 & 0 & 0 \\ 0 & 0 & 0 \\ 0 & 0 & 0 \\ 0 & 0 & 0 \\ 0 & 0 & 0 \\ 0 & 0 & 0 & 0 \\ 0 & 0 & 0 & 0 \\ 0 & 0 & 0 & 0 \\ 0 & 0 & 0 & 0 & 0 \\ 0 & 0 & 0 & 0 & 0 \\ 0 & 0 & 0 & 0 & 0 \\ 0 & 0 & 0 & 0 & 0 & 0 \\ 0 & 0 & 0 & 0 & 0 & 0 \\ 0 & 0 & 0 & 0 & 0 & 0 & 0 \\ 0 &$ 

input integrate((d\*e\*x+c\*e)/(a+b\*arccosh(d\*x+c))^(3/2),x, algorithm="fricas")

output

Exception raised: TypeError >> Error detected within library code: inte grate: implementation incomplete (constant residues)

input file name test\_cases/rubi\_tests/7\_Inverse\_hyperbolic\_functions/7.2\_Inverse\_hyperbolic\_cosine/330\_7.2

Test file number 330

Integral number in file 101

#### **Fricas [F(-2)]**

Exception generated.

$$
\int \frac{1}{(a + b \operatorname{arccosh}(c + dx))^{3/2}} dx = \text{Exception raised: TypeError}
$$

✞ ☎

input

integrate(1/(a+b\*arccosh(d\*x+c))^(3/2),x, algorithm="fricas")  $\left( \begin{array}{cc} \bullet & \bullet & \bullet \\ \bullet & \bullet & \bullet \end{array} \right)$ 

output ✞ ☎ Exception raised: TypeError >> Error detected within library code: inte grate: implementation incomplete (constant residues)

input file name test\_cases/rubi\_tests/7\_Inverse\_hyperbolic\_functions/7.2\_Inverse\_hyperbolic\_cosine/330\_7.2

 $\begin{pmatrix} 1 & 0 & 0 \\ 0 & 0 & 0 \\ 0 & 0 & 0 \\ 0 & 0 & 0 \\ 0 & 0 & 0 \\ 0 & 0 & 0 \\ 0 & 0 & 0 & 0 \\ 0 & 0 & 0 & 0 \\ 0 & 0 & 0 & 0 \\ 0 & 0 & 0 & 0 \\ 0 & 0 & 0 & 0 & 0 \\ 0 & 0 & 0 & 0 & 0 \\ 0 & 0 & 0 & 0 & 0 & 0 \\ 0 & 0 & 0 & 0 & 0 & 0 \\ 0 & 0 & 0 & 0 & 0 & 0 & 0 \\ 0 & 0 & 0 & 0 & 0 & 0 & 0 \\ 0 &$ 

Test file number 330

Exception generated.

$$
\int \frac{1}{(ce + dex)(a + b \operatorname{arccosh}(c + dx))^{3/2}} dx = \text{Exception raised: TypeError}
$$

✞ ☎

 $\left($   $\left($   $\right)$   $\left($   $\left($   $\right)$   $\left($   $\left($   $\right)$   $\left($   $\left($   $\right)$   $\left($   $\left($   $\right)$   $\left($   $\left($   $\right)$   $\left($   $\left($   $\right)$   $\left($   $\left($   $\right)$   $\left($   $\left($   $\right)$   $\left($   $\left($   $\right)$   $\left($   $\left($   $\right)$   $\left($   $\left($   $\right)$   $\left($ 

✞ ☎

 $\begin{pmatrix} 1 & 0 & 0 \\ 0 & 0 & 0 \\ 0 & 0 & 0 \\ 0 & 0 & 0 \\ 0 & 0 & 0 \\ 0 & 0 & 0 \\ 0 & 0 & 0 & 0 \\ 0 & 0 & 0 & 0 \\ 0 & 0 & 0 & 0 \\ 0 & 0 & 0 & 0 \\ 0 & 0 & 0 & 0 & 0 \\ 0 & 0 & 0 & 0 & 0 \\ 0 & 0 & 0 & 0 & 0 & 0 \\ 0 & 0 & 0 & 0 & 0 & 0 \\ 0 & 0 & 0 & 0 & 0 & 0 & 0 \\ 0 & 0 & 0 & 0 & 0 & 0 & 0 \\ 0 &$ 

input integrate(1/(d\*e\*x+c\*e)/(a+b\*arccosh(d\*x+c))^(3/2),x, algorithm="fricas")

output

Exception raised: TypeError >> Error detected within library code: inte grate: implementation incomplete (constant residues)

input file name test\_cases/rubi\_tests/7\_Inverse\_hyperbolic\_functions/7.2\_Inverse\_hyperbolic\_cosine/330\_7.2

Test file number 330

Integral number in file 103

#### **Fricas [F(-2)]**

Exception generated.

$$
\int \frac{(ce + dex)^4}{(a + b \operatorname{arccosh}(c + dx))^{5/2}} dx = \text{Exception raised: TypeError}
$$

✞ ☎

✞ ☎

 $\overline{\phantom{a}}$   $\overline{\phantom{a}}$   $\overline{\$ 

input

integrate((d\*e\*x+c\*e)^4/(a+b\*arccosh(d\*x+c))^(5/2),x, algorithm="fricas")  $\begin{pmatrix} 1 & 0 & 0 \\ 0 & 0 & 0 \\ 0 & 0 & 0 \\ 0 & 0 & 0 \\ 0 & 0 & 0 \\ 0 & 0 & 0 \\ 0 & 0 & 0 \\ 0 & 0 & 0 \\ 0 & 0 & 0 & 0 \\ 0 & 0 & 0 & 0 \\ 0 & 0 & 0 & 0 \\ 0 & 0 & 0 & 0 & 0 \\ 0 & 0 & 0 & 0 & 0 \\ 0 & 0 & 0 & 0 & 0 \\ 0 & 0 & 0 & 0 & 0 & 0 \\ 0 & 0 & 0 & 0 & 0 & 0 \\ 0 & 0 & 0 & 0 & 0 & 0 & 0 \\ 0 &$ 

output Exception raised: TypeError >> Error detected within library code: inte grate: implementation incomplete (constant residues)

input file name test\_cases/rubi\_tests/7\_Inverse\_hyperbolic\_functions/7.2\_Inverse\_hyperbolic\_cosine/330\_7.2

Test file number 330

Exception generated.

$$
\int \frac{(ce + dex)^3}{(a + b \operatorname{arccosh}(c + dx))^{5/2}} dx = \text{Exception raised: TypeError}
$$

✞ ☎

 $\begin{pmatrix} 1 & 0 & 0 \\ 0 & 0 & 0 \\ 0 & 0 & 0 \\ 0 & 0 & 0 \\ 0 & 0 & 0 \\ 0 & 0 & 0 \\ 0 & 0 & 0 & 0 \\ 0 & 0 & 0 & 0 \\ 0 & 0 & 0 & 0 \\ 0 & 0 & 0 & 0 \\ 0 & 0 & 0 & 0 & 0 \\ 0 & 0 & 0 & 0 & 0 \\ 0 & 0 & 0 & 0 & 0 & 0 \\ 0 & 0 & 0 & 0 & 0 & 0 \\ 0 & 0 & 0 & 0 & 0 & 0 & 0 \\ 0 & 0 & 0 & 0 & 0 & 0 & 0 \\ 0 &$ 

✞ ☎

 $\left($   $\left($   $\right)$   $\left($   $\left($   $\right)$   $\left($   $\left($   $\right)$   $\left($   $\left($   $\right)$   $\left($   $\left($   $\right)$   $\left($   $\left($   $\right)$   $\left($   $\left($   $\right)$   $\left($   $\left($   $\right)$   $\left($   $\left($   $\right)$   $\left($   $\left($   $\right)$   $\left($   $\left($   $\right)$   $\left($   $\left($   $\right)$   $\left($ 

input integrate((d\*e\*x+c\*e)^3/(a+b\*arccosh(d\*x+c))^(5/2),x, algorithm="fricas")

output

Exception raised: TypeError >> Error detected within library code: inte grate: implementation incomplete (constant residues)

input file name test\_cases/rubi\_tests/7\_Inverse\_hyperbolic\_functions/7.2\_Inverse\_hyperbolic\_cosine/330\_7.2

Test file number 330

Integral number in file 105

#### **Fricas [F(-2)]**

Exception generated.

$$
\int \frac{(ce + dex)^2}{(a + b \operatorname{arccosh}(c + dx))^{5/2}} dx = \text{Exception raised: TypeError}
$$

✞ ☎

✞ ☎

 $\begin{pmatrix} 1 & 0 & 0 \\ 0 & 0 & 0 \\ 0 & 0 & 0 \\ 0 & 0 & 0 \\ 0 & 0 & 0 \\ 0 & 0 & 0 \\ 0 & 0 & 0 & 0 \\ 0 & 0 & 0 & 0 \\ 0 & 0 & 0 & 0 \\ 0 & 0 & 0 & 0 \\ 0 & 0 & 0 & 0 & 0 \\ 0 & 0 & 0 & 0 & 0 \\ 0 & 0 & 0 & 0 & 0 & 0 \\ 0 & 0 & 0 & 0 & 0 & 0 \\ 0 & 0 & 0 & 0 & 0 & 0 & 0 \\ 0 & 0 & 0 & 0 & 0 & 0 & 0 \\ 0 &$ 

input

integrate((d\*e\*x+c\*e)^2/(a+b\*arccosh(d\*x+c))^(5/2),x, algorithm="fricas")  $\overline{\phantom{a}}$   $\overline{\phantom{a}}$   $\overline{\$ 

output Exception raised: TypeError >> Error detected within library code: inte grate: implementation incomplete (constant residues)

input file name test\_cases/rubi\_tests/7\_Inverse\_hyperbolic\_functions/7.2\_Inverse\_hyperbolic\_cosine/330\_7.2

Test file number 330

Exception generated.

$$
\int \frac{ce + dex}{(a + b \operatorname{arccosh}(c + dx))^{5/2}} dx = \text{Exception raised: TypeError}
$$

✞ ☎

 $\overline{\phantom{a}}$   $\overline{\phantom{a}}$   $\overline{\$ 

✞ ☎

 $\begin{pmatrix} 1 & 0 & 0 \\ 0 & 0 & 0 \\ 0 & 0 & 0 \\ 0 & 0 & 0 \\ 0 & 0 & 0 \\ 0 & 0 & 0 \\ 0 & 0 & 0 \\ 0 & 0 & 0 \\ 0 & 0 & 0 & 0 \\ 0 & 0 & 0 & 0 \\ 0 & 0 & 0 & 0 \\ 0 & 0 & 0 & 0 & 0 \\ 0 & 0 & 0 & 0 & 0 \\ 0 & 0 & 0 & 0 & 0 \\ 0 & 0 & 0 & 0 & 0 & 0 \\ 0 & 0 & 0 & 0 & 0 & 0 \\ 0 & 0 & 0 & 0 & 0 & 0 & 0 \\ 0 &$ 

input integrate((d\*e\*x+c\*e)/(a+b\*arccosh(d\*x+c))^(5/2),x, algorithm="fricas")

output

Exception raised: TypeError >> Error detected within library code: inte grate: implementation incomplete (constant residues)

input file name test\_cases/rubi\_tests/7\_Inverse\_hyperbolic\_functions/7.2\_Inverse\_hyperbolic\_cosine/330\_7.2

Test file number 330

Integral number in file 107

#### **Fricas [F(-2)]**

Exception generated.

$$
\int \frac{1}{(a + b \operatorname{arccosh}(c + dx))^{5/2}} dx = \text{Exception raised: TypeError}
$$

✞ ☎

input

integrate(1/(a+b\*arccosh(d\*x+c))^(5/2),x, algorithm="fricas")  $\left( \begin{array}{cc} \bullet & \bullet & \bullet \\ \bullet & \bullet & \bullet \end{array} \right)$ 

output ✞ ☎ Exception raised: TypeError >> Error detected within library code: inte grate: implementation incomplete (constant residues)

input file name test\_cases/rubi\_tests/7\_Inverse\_hyperbolic\_functions/7.2\_Inverse\_hyperbolic\_cosine/330\_7.2

 $\begin{pmatrix} 1 & 0 & 0 \\ 0 & 0 & 0 \\ 0 & 0 & 0 \\ 0 & 0 & 0 \\ 0 & 0 & 0 \\ 0 & 0 & 0 \\ 0 & 0 & 0 & 0 \\ 0 & 0 & 0 & 0 \\ 0 & 0 & 0 & 0 \\ 0 & 0 & 0 & 0 \\ 0 & 0 & 0 & 0 & 0 \\ 0 & 0 & 0 & 0 & 0 \\ 0 & 0 & 0 & 0 & 0 & 0 \\ 0 & 0 & 0 & 0 & 0 & 0 \\ 0 & 0 & 0 & 0 & 0 & 0 & 0 \\ 0 & 0 & 0 & 0 & 0 & 0 & 0 \\ 0 &$ 

Test file number 330

Exception generated.

$$
\int \frac{1}{(ce + dex)(a + b \operatorname{arccosh}(c + dx))^{5/2}} dx = \text{Exception raised: TypeError}
$$

 $\left($   $\left($   $\right)$   $\left($   $\left($   $\right)$   $\left($   $\left($   $\right)$   $\left($   $\left($   $\right)$   $\left($   $\left($   $\right)$   $\left($   $\left($   $\right)$   $\left($   $\left($   $\right)$   $\left($   $\left($   $\right)$   $\left($   $\left($   $\right)$   $\left($   $\left($   $\right)$   $\left($   $\left($   $\right)$   $\left($   $\left($   $\right)$   $\left($ 

✞ ☎

 $\begin{pmatrix} 1 & 0 & 0 \\ 0 & 0 & 0 \\ 0 & 0 & 0 \\ 0 & 0 & 0 \\ 0 & 0 & 0 \\ 0 & 0 & 0 \\ 0 & 0 & 0 & 0 \\ 0 & 0 & 0 & 0 \\ 0 & 0 & 0 & 0 \\ 0 & 0 & 0 & 0 \\ 0 & 0 & 0 & 0 & 0 \\ 0 & 0 & 0 & 0 & 0 \\ 0 & 0 & 0 & 0 & 0 & 0 \\ 0 & 0 & 0 & 0 & 0 & 0 \\ 0 & 0 & 0 & 0 & 0 & 0 & 0 \\ 0 & 0 & 0 & 0 & 0 & 0 & 0 \\ 0 &$ 

input ✞ ☎ integrate(1/(d\*e\*x+c\*e)/(a+b\*arccosh(d\*x+c))^(5/2),x, algorithm="fricas")

output

Exception raised: TypeError >> Error detected within library code: inte grate: implementation incomplete (constant residues)

input file name test\_cases/rubi\_tests/7\_Inverse\_hyperbolic\_functions/7.2\_Inverse\_hyperbolic\_cosine/330\_7.2

Test file number 330

Integral number in file 109

#### **Fricas [F(-2)]**

Exception generated.

$$
\int \frac{(ce + dex)^4}{(a + b \operatorname{arccosh}(c + dx))^{7/2}} dx = \text{Exception raised: TypeError}
$$

✞ ☎

✞ ☎

input

integrate((d\*e\*x+c\*e)^4/(a+b\*arccosh(d\*x+c))^(7/2),x, algorithm="fricas")  $\begin{pmatrix} 1 & 0 & 0 \\ 0 & 0 & 0 \\ 0 & 0 & 0 \\ 0 & 0 & 0 \\ 0 & 0 & 0 \\ 0 & 0 & 0 \\ 0 & 0 & 0 \\ 0 & 0 & 0 \\ 0 & 0 & 0 & 0 \\ 0 & 0 & 0 & 0 \\ 0 & 0 & 0 & 0 \\ 0 & 0 & 0 & 0 & 0 \\ 0 & 0 & 0 & 0 & 0 \\ 0 & 0 & 0 & 0 & 0 \\ 0 & 0 & 0 & 0 & 0 & 0 \\ 0 & 0 & 0 & 0 & 0 & 0 \\ 0 & 0 & 0 & 0 & 0 & 0 & 0 \\ 0 &$ 

output Exception raised: TypeError >> Error detected within library code: inte grate: implementation incomplete (constant residues)  $\overline{\phantom{a}}$   $\overline{\phantom{a}}$   $\overline{\$ 

input file name test\_cases/rubi\_tests/7\_Inverse\_hyperbolic\_functions/7.2\_Inverse\_hyperbolic\_cosine/330\_7.2

Test file number 330

Exception generated.

$$
\int \frac{(ce + dex)^3}{(a + b \operatorname{arccosh}(c + dx))^{7/2}} dx = \text{Exception raised: TypeError}
$$

✞ ☎

 $\begin{pmatrix} 1 & 0 & 0 \\ 0 & 0 & 0 \\ 0 & 0 & 0 \\ 0 & 0 & 0 \\ 0 & 0 & 0 \\ 0 & 0 & 0 \\ 0 & 0 & 0 & 0 \\ 0 & 0 & 0 & 0 \\ 0 & 0 & 0 & 0 \\ 0 & 0 & 0 & 0 \\ 0 & 0 & 0 & 0 & 0 \\ 0 & 0 & 0 & 0 & 0 \\ 0 & 0 & 0 & 0 & 0 & 0 \\ 0 & 0 & 0 & 0 & 0 & 0 \\ 0 & 0 & 0 & 0 & 0 & 0 & 0 \\ 0 & 0 & 0 & 0 & 0 & 0 & 0 \\ 0 &$ 

✞ ☎

 $\left($   $\left($   $\right)$   $\left($   $\left($   $\right)$   $\left($   $\left($   $\right)$   $\left($   $\left($   $\right)$   $\left($   $\left($   $\right)$   $\left($   $\left($   $\right)$   $\left($   $\left($   $\right)$   $\left($   $\left($   $\right)$   $\left($   $\left($   $\right)$   $\left($   $\left($   $\right)$   $\left($   $\left($   $\right)$   $\left($   $\left($   $\right)$   $\left($ 

input integrate((d\*e\*x+c\*e)^3/(a+b\*arccosh(d\*x+c))^(7/2),x, algorithm="fricas")

output

Exception raised: TypeError >> Error detected within library code: inte grate: implementation incomplete (constant residues)

input file name test\_cases/rubi\_tests/7\_Inverse\_hyperbolic\_functions/7.2\_Inverse\_hyperbolic\_cosine/330\_7.2

Test file number 330

Integral number in file 111

#### **Fricas [F(-2)]**

Exception generated.

$$
\int \frac{(ce + dex)^2}{(a + b \operatorname{arccosh}(c + dx))^{7/2}} dx = \text{Exception raised: TypeError}
$$

✞ ☎

✞ ☎

 $\begin{pmatrix} 1 & 0 & 0 \\ 0 & 0 & 0 \\ 0 & 0 & 0 \\ 0 & 0 & 0 \\ 0 & 0 & 0 \\ 0 & 0 & 0 \\ 0 & 0 & 0 \\ 0 & 0 & 0 \\ 0 & 0 & 0 & 0 \\ 0 & 0 & 0 & 0 \\ 0 & 0 & 0 & 0 \\ 0 & 0 & 0 & 0 & 0 \\ 0 & 0 & 0 & 0 & 0 \\ 0 & 0 & 0 & 0 & 0 \\ 0 & 0 & 0 & 0 & 0 & 0 \\ 0 & 0 & 0 & 0 & 0 & 0 \\ 0 & 0 & 0 & 0 & 0 & 0 & 0 \\ 0 &$ 

input

integrate((d\*e\*x+c\*e)^2/(a+b\*arccosh(d\*x+c))^(7/2),x, algorithm="fricas")  $\overline{\phantom{a}}$   $\overline{\phantom{a}}$   $\overline{\$ 

output Exception raised: TypeError >> Error detected within library code: inte grate: implementation incomplete (constant residues)

input file name test\_cases/rubi\_tests/7\_Inverse\_hyperbolic\_functions/7.2\_Inverse\_hyperbolic\_cosine/330\_7.2

Test file number 330

Exception generated.

$$
\int \frac{ce + dex}{(a + b \operatorname{arccosh}(c + dx))^{7/2}} dx = \text{Exception raised: TypeError}
$$

✞ ☎

 $\overline{\phantom{a}}$   $\overline{\phantom{a}}$   $\overline{\$ 

✞ ☎

 $\begin{pmatrix} 1 & 0 & 0 \\ 0 & 0 & 0 \\ 0 & 0 & 0 \\ 0 & 0 & 0 \\ 0 & 0 & 0 \\ 0 & 0 & 0 \\ 0 & 0 & 0 \\ 0 & 0 & 0 \\ 0 & 0 & 0 & 0 \\ 0 & 0 & 0 & 0 \\ 0 & 0 & 0 & 0 \\ 0 & 0 & 0 & 0 & 0 \\ 0 & 0 & 0 & 0 & 0 \\ 0 & 0 & 0 & 0 & 0 \\ 0 & 0 & 0 & 0 & 0 & 0 \\ 0 & 0 & 0 & 0 & 0 & 0 \\ 0 & 0 & 0 & 0 & 0 & 0 & 0 \\ 0 &$ 

input integrate((d\*e\*x+c\*e)/(a+b\*arccosh(d\*x+c))^(7/2),x, algorithm="fricas")

output

Exception raised: TypeError >> Error detected within library code: inte grate: implementation incomplete (constant residues)

input file name test\_cases/rubi\_tests/7\_Inverse\_hyperbolic\_functions/7.2\_Inverse\_hyperbolic\_cosine/330\_7.2

Test file number 330

Integral number in file 113

#### **Fricas [F(-2)]**

Exception generated.

$$
\int \frac{1}{(a + b \operatorname{arccosh}(c + dx))^{7/2}} dx = \text{Exception raised: TypeError}
$$

✞ ☎

✞ ☎

 $\begin{pmatrix} 1 & 0 & 0 \\ 0 & 0 & 0 \\ 0 & 0 & 0 \\ 0 & 0 & 0 \\ 0 & 0 & 0 \\ 0 & 0 & 0 \\ 0 & 0 & 0 & 0 \\ 0 & 0 & 0 & 0 \\ 0 & 0 & 0 & 0 \\ 0 & 0 & 0 & 0 \\ 0 & 0 & 0 & 0 & 0 \\ 0 & 0 & 0 & 0 & 0 \\ 0 & 0 & 0 & 0 & 0 & 0 \\ 0 & 0 & 0 & 0 & 0 & 0 \\ 0 & 0 & 0 & 0 & 0 & 0 & 0 \\ 0 & 0 & 0 & 0 & 0 & 0 & 0 \\ 0 &$ 

input

integrate(1/(a+b\*arccosh(d\*x+c))^(7/2),x, algorithm="fricas")  $\left( \begin{array}{cc} \bullet & \bullet & \bullet \\ \bullet & \bullet & \bullet \end{array} \right)$ 

output Exception raised: TypeError >> Error detected within library code: inte grate: implementation incomplete (constant residues)

input file name test\_cases/rubi\_tests/7\_Inverse\_hyperbolic\_functions/7.2\_Inverse\_hyperbolic\_cosine/330\_7.2

Test file number 330

Exception generated.

$$
\int \frac{1}{(ce + dex)(a + b \operatorname{arccosh}(c + dx))^{7/2}} dx = \text{Exception raised: TypeError}
$$

 $\left($   $\left($   $\right)$   $\left($   $\left($   $\right)$   $\left($   $\left($   $\right)$   $\left($   $\left($   $\right)$   $\left($   $\left($   $\right)$   $\left($   $\left($   $\right)$   $\left($   $\left($   $\right)$   $\left($   $\left($   $\right)$   $\left($   $\left($   $\right)$   $\left($   $\left($   $\right)$   $\left($   $\left($   $\right)$   $\left($   $\left($   $\right)$   $\left($ 

✞ ☎

 $\begin{pmatrix} 1 & 0 & 0 \\ 0 & 0 & 0 \\ 0 & 0 & 0 \\ 0 & 0 & 0 \\ 0 & 0 & 0 \\ 0 & 0 & 0 \\ 0 & 0 & 0 & 0 \\ 0 & 0 & 0 & 0 \\ 0 & 0 & 0 & 0 \\ 0 & 0 & 0 & 0 \\ 0 & 0 & 0 & 0 & 0 \\ 0 & 0 & 0 & 0 & 0 \\ 0 & 0 & 0 & 0 & 0 & 0 \\ 0 & 0 & 0 & 0 & 0 & 0 \\ 0 & 0 & 0 & 0 & 0 & 0 & 0 \\ 0 & 0 & 0 & 0 & 0 & 0 & 0 \\ 0 &$ 

input ✞ ☎ integrate(1/(d\*e\*x+c\*e)/(a+b\*arccosh(d\*x+c))^(7/2),x, algorithm="fricas")

output

Exception raised: TypeError >> Error detected within library code: inte grate: implementation incomplete (constant residues)

input file name test\_cases/rubi\_tests/7\_Inverse\_hyperbolic\_functions/7.2\_Inverse\_hyperbolic\_cosine/330\_7.2

Test file number 330

Integral number in file 115

#### **Fricas [F(-2)]**

Exception generated.

$$
\int \frac{\arccosh(ax^n)}{x} dx = \text{Exception raised: TypeError}
$$

✞ ☎

input

integrate(arccosh(a\*x^n)/x,x, algorithm="fricas")  $\begin{pmatrix} 1 & 0 & 0 \\ 0 & 0 & 0 \\ 0 & 0 & 0 \\ 0 & 0 & 0 \\ 0 & 0 & 0 \\ 0 & 0 & 0 \\ 0 & 0 & 0 & 0 \\ 0 & 0 & 0 & 0 \\ 0 & 0 & 0 & 0 \\ 0 & 0 & 0 & 0 \\ 0 & 0 & 0 & 0 & 0 \\ 0 & 0 & 0 & 0 & 0 \\ 0 & 0 & 0 & 0 & 0 & 0 \\ 0 & 0 & 0 & 0 & 0 & 0 \\ 0 & 0 & 0 & 0 & 0 & 0 & 0 \\ 0 & 0 & 0 & 0 & 0 & 0 & 0 \\ 0 &$ 

output ✞ ☎ Exception raised: TypeError >> Error detected within library code: inte grate: implementation incomplete (constant residues)

input file name test\_cases/rubi\_tests/7\_Inverse\_hyperbolic\_functions/7.2\_Inverse\_hyperbolic\_cosine/330\_7.2

 $\left( \begin{array}{cc} \text{ } & \text{ } \\ \text{ } & \text{ } \end{array} \right)$ 

Test file number 330

Exception generated.

$$
\int \left(a + b \text{arccosh}(1+dx^2)\right)^{5/2} dx = \text{Exception raised: TypeError}
$$

✞ ☎

 $\left( \begin{array}{cc} \text{ } & \text{ } \\ \text{ } & \text{ } \end{array} \right)$ 

✞ ☎

 $\begin{pmatrix} 1 & 0 & 0 \\ 0 & 0 & 0 \\ 0 & 0 & 0 \\ 0 & 0 & 0 \\ 0 & 0 & 0 \\ 0 & 0 & 0 \\ 0 & 0 & 0 & 0 \\ 0 & 0 & 0 & 0 \\ 0 & 0 & 0 & 0 \\ 0 & 0 & 0 & 0 \\ 0 & 0 & 0 & 0 & 0 \\ 0 & 0 & 0 & 0 & 0 \\ 0 & 0 & 0 & 0 & 0 & 0 \\ 0 & 0 & 0 & 0 & 0 & 0 \\ 0 & 0 & 0 & 0 & 0 & 0 & 0 \\ 0 & 0 & 0 & 0 & 0 & 0 & 0 \\ 0 &$ 

input integrate((a+b\*arccosh(d\*x^2+1))^(5/2),x, algorithm="fricas")

output

Exception raised: TypeError >> Error detected within library code: inte grate: implementation incomplete (constant residues)

input file name test\_cases/rubi\_tests/7\_Inverse\_hyperbolic\_functions/7.2\_Inverse\_hyperbolic\_cosine/330\_7.2

Test file number 330

Integral number in file 163

#### **Fricas [F(-2)]**

Exception generated.

$$
\int \left( a + b \operatorname{arccosh} \left( 1 + dx^2 \right) \right)^{3/2} dx = \text{Exception raised: TypeError}
$$

✞ ☎

input

integrate((a+b\*arccosh(d\*x^2+1))^(3/2),x, algorithm="fricas")  $\left( \begin{array}{cc} \text{ } & \text{ } \\ \text{ } & \text{ } \end{array} \right)$ 

output ✞ ☎ Exception raised: TypeError >> Error detected within library code: inte grate: implementation incomplete (constant residues)

input file name test\_cases/rubi\_tests/7\_Inverse\_hyperbolic\_functions/7.2\_Inverse\_hyperbolic\_cosine/330\_7.2

 $\begin{pmatrix} 1 & 0 & 0 \\ 0 & 0 & 0 \\ 0 & 0 & 0 \\ 0 & 0 & 0 \\ 0 & 0 & 0 \\ 0 & 0 & 0 \\ 0 & 0 & 0 & 0 \\ 0 & 0 & 0 & 0 \\ 0 & 0 & 0 & 0 \\ 0 & 0 & 0 & 0 \\ 0 & 0 & 0 & 0 & 0 \\ 0 & 0 & 0 & 0 & 0 \\ 0 & 0 & 0 & 0 & 0 & 0 \\ 0 & 0 & 0 & 0 & 0 & 0 \\ 0 & 0 & 0 & 0 & 0 & 0 & 0 \\ 0 & 0 & 0 & 0 & 0 & 0 & 0 \\ 0 &$ 

Test file number 330

Exception generated.

$$
\int \sqrt{a + b \operatorname{arccosh} \left( 1 + dx^2 \right)} dx = \text{Exception raised: TypeError}
$$

✞ ☎

 $\left( \begin{array}{cc} \text{ } & \text{ } \\ \text{ } & \text{ } \end{array} \right)$ 

✞ ☎

 $\begin{pmatrix} 1 & 0 & 0 \\ 0 & 0 & 0 \\ 0 & 0 & 0 \\ 0 & 0 & 0 \\ 0 & 0 & 0 \\ 0 & 0 & 0 \\ 0 & 0 & 0 & 0 \\ 0 & 0 & 0 & 0 \\ 0 & 0 & 0 & 0 \\ 0 & 0 & 0 & 0 \\ 0 & 0 & 0 & 0 & 0 \\ 0 & 0 & 0 & 0 & 0 \\ 0 & 0 & 0 & 0 & 0 & 0 \\ 0 & 0 & 0 & 0 & 0 & 0 \\ 0 & 0 & 0 & 0 & 0 & 0 & 0 \\ 0 & 0 & 0 & 0 & 0 & 0 & 0 \\ 0 &$ 

input integrate((a+b\*arccosh(d\*x^2+1))^(1/2),x, algorithm="fricas")

output

Exception raised: TypeError >> Error detected within library code: inte grate: implementation incomplete (constant residues)

input file name test\_cases/rubi\_tests/7\_Inverse\_hyperbolic\_functions/7.2\_Inverse\_hyperbolic\_cosine/330\_7.2

Test file number 330

Integral number in file 165

#### **Fricas [F(-2)]**

Exception generated.

$$
\int \frac{1}{\sqrt{a + b \operatorname{arccosh} \left( 1 + d x^2 \right)}} dx = \text{Exception raised: TypeError}
$$

✞ ☎

input

integrate(1/(a+b\*arccosh(d\*x^2+1))^(1/2),x, algorithm="fricas")  $\begin{pmatrix} 1 & 0 & 0 \\ 0 & 0 & 0 \\ 0 & 0 & 0 \\ 0 & 0 & 0 \\ 0 & 0 & 0 \\ 0 & 0 & 0 \\ 0 & 0 & 0 & 0 \\ 0 & 0 & 0 & 0 \\ 0 & 0 & 0 & 0 \\ 0 & 0 & 0 & 0 \\ 0 & 0 & 0 & 0 & 0 \\ 0 & 0 & 0 & 0 & 0 \\ 0 & 0 & 0 & 0 & 0 & 0 \\ 0 & 0 & 0 & 0 & 0 & 0 \\ 0 & 0 & 0 & 0 & 0 & 0 & 0 \\ 0 & 0 & 0 & 0 & 0 & 0 & 0 \\ 0 &$ 

output ✞ ☎ Exception raised: TypeError >> Error detected within library code: inte grate: implementation incomplete (constant residues)

input file name test\_cases/rubi\_tests/7\_Inverse\_hyperbolic\_functions/7.2\_Inverse\_hyperbolic\_cosine/330\_7.2

 $\left( \begin{array}{cc} \bullet & \bullet & \bullet \\ \bullet & \bullet & \bullet \end{array} \right)$ 

Test file number 330

Exception generated.

$$
\int \frac{1}{(a + b \operatorname{arccosh} (1 + dx^2))^{3/2}} dx = \text{Exception raised: TypeError}
$$

✞ ☎

 $\left($   $\left($   $\right)$   $\left($   $\left($   $\right)$   $\left($   $\left($   $\right)$   $\left($   $\left($   $\right)$   $\left($   $\left($   $\right)$   $\left($   $\left($   $\right)$   $\left($   $\left($   $\right)$   $\left($   $\left($   $\right)$   $\left($   $\left($   $\right)$   $\left($   $\left($   $\right)$   $\left($   $\left($   $\right)$   $\left($   $\left($   $\right)$   $\left($ 

✞ ☎

 $\left( \begin{array}{cc} \text{ } & \text{ } \\ \text{ } & \text{ } \end{array} \right)$ 

input integrate(1/(a+b\*arccosh(d\*x^2+1))^(3/2),x, algorithm="fricas")

output

```
Exception raised: TypeError >> Error detected within library code: inte
grate: implementation incomplete (constant residues)
```
input file name test\_cases/rubi\_tests/7\_Inverse\_hyperbolic\_functions/7.2\_Inverse\_hyperbolic\_cosine/330\_7.2

Test file number 330

Integral number in file 167

#### **Fricas [F(-2)]**

Exception generated.

$$
\int \frac{1}{\left(a + \text{barccosh}\left(1 + dx^2\right)\right)^{5/2}} dx = \text{Exception raised: TypeError}
$$

✞ ☎

 $\left( \begin{array}{cc} \bullet & \bullet & \bullet \\ \bullet & \bullet & \bullet \end{array} \right)$ 

 $\sqrt{2}$   $\sqrt{2}$   $\sqrt{2$ 

 $\left($   $\left($   $\right)$   $\left($   $\left($   $\right)$   $\left($   $\left($   $\right)$   $\left($   $\left($   $\right)$   $\left($   $\left($   $\right)$   $\left($   $\left($   $\right)$   $\left($   $\left($   $\right)$   $\left($   $\left($   $\right)$   $\left($   $\left($   $\right)$   $\left($   $\left($   $\right)$   $\left($   $\left($   $\right)$   $\left($   $\left($   $\right)$   $\left($ 

input

integrate(1/(a+b\*arccosh(d\*x^2+1))^(5/2),x, algorithm="fricas")

output Exception raised: TypeError >> Error detected within library code: inte grate: implementation incomplete (constant residues)

input file name test\_cases/rubi\_tests/7\_Inverse\_hyperbolic\_functions/7.2\_Inverse\_hyperbolic\_cosine/330\_7.2

Test file number 330

Exception generated.

$$
\int \frac{1}{\left(a + \text{barccosh}\left(1 + dx^2\right)\right)^{7/2}} dx = \text{Exception raised: TypeError}
$$

✞ ☎

 $\left($   $\left($   $\right)$   $\left($   $\left($   $\right)$   $\left($   $\left($   $\right)$   $\left($   $\left($   $\right)$   $\left($   $\left($   $\right)$   $\left($   $\left($   $\right)$   $\left($   $\left($   $\right)$   $\left($   $\left($   $\right)$   $\left($   $\left($   $\right)$   $\left($   $\left($   $\right)$   $\left($   $\left($   $\right)$   $\left($   $\left($   $\right)$   $\left($ 

✞ ☎

 $\begin{pmatrix} 1 & 0 & 0 \\ 0 & 0 & 0 \\ 0 & 0 & 0 \\ 0 & 0 & 0 \\ 0 & 0 & 0 \\ 0 & 0 & 0 \\ 0 & 0 & 0 & 0 \\ 0 & 0 & 0 & 0 \\ 0 & 0 & 0 & 0 \\ 0 & 0 & 0 & 0 \\ 0 & 0 & 0 & 0 & 0 \\ 0 & 0 & 0 & 0 & 0 \\ 0 & 0 & 0 & 0 & 0 & 0 \\ 0 & 0 & 0 & 0 & 0 & 0 \\ 0 & 0 & 0 & 0 & 0 & 0 & 0 \\ 0 & 0 & 0 & 0 & 0 & 0 & 0 \\ 0 &$ 

input integrate(1/(a+b\*arccosh(d\*x^2+1))^(7/2),x, algorithm="fricas")

output

```
Exception raised: TypeError >> Error detected within library code: inte
grate: implementation incomplete (constant residues)
```
input file name test\_cases/rubi\_tests/7\_Inverse\_hyperbolic\_functions/7.2\_Inverse\_hyperbolic\_cosine/330\_7.2

Test file number 330

Integral number in file 169

#### **Fricas [F(-2)]**

Exception generated.

$$
\int \left( a + b \operatorname{arccosh}(-1 + dx^2) \right)^{5/2} dx = \text{Exception raised: TypeError}
$$

✞ ☎

✞ ☎

 $\left( \begin{array}{cc} \text{ } & \text{ } \\ \text{ } & \text{ } \end{array} \right)$ 

input

integrate((a+b\*arccosh(d\*x^2-1))^(5/2),x, algorithm="fricas")  $\begin{pmatrix} 1 & 0 & 0 \\ 0 & 0 & 0 \\ 0 & 0 & 0 \\ 0 & 0 & 0 \\ 0 & 0 & 0 \\ 0 & 0 & 0 \\ 0 & 0 & 0 & 0 \\ 0 & 0 & 0 & 0 \\ 0 & 0 & 0 & 0 \\ 0 & 0 & 0 & 0 \\ 0 & 0 & 0 & 0 & 0 \\ 0 & 0 & 0 & 0 & 0 \\ 0 & 0 & 0 & 0 & 0 & 0 \\ 0 & 0 & 0 & 0 & 0 & 0 \\ 0 & 0 & 0 & 0 & 0 & 0 & 0 \\ 0 & 0 & 0 & 0 & 0 & 0 & 0 \\ 0 &$ 

output Exception raised: TypeError >> Error detected within library code: inte grate: implementation incomplete (constant residues)

input file name test\_cases/rubi\_tests/7\_Inverse\_hyperbolic\_functions/7.2\_Inverse\_hyperbolic\_cosine/330\_7.2

Test file number 330

Exception generated.

$$
\int \left( a + b \operatorname{arccosh}(-1 + dx^2) \right)^{3/2} dx = \text{Exception raised: TypeError}
$$

✞ ☎

 $\left( \begin{array}{cc} \text{ } & \text{ } \\ \text{ } & \text{ } \end{array} \right)$ 

✞ ☎

 $\begin{pmatrix} 1 & 0 & 0 \\ 0 & 0 & 0 \\ 0 & 0 & 0 \\ 0 & 0 & 0 \\ 0 & 0 & 0 \\ 0 & 0 & 0 \\ 0 & 0 & 0 & 0 \\ 0 & 0 & 0 & 0 \\ 0 & 0 & 0 & 0 \\ 0 & 0 & 0 & 0 \\ 0 & 0 & 0 & 0 & 0 \\ 0 & 0 & 0 & 0 & 0 \\ 0 & 0 & 0 & 0 & 0 & 0 \\ 0 & 0 & 0 & 0 & 0 & 0 \\ 0 & 0 & 0 & 0 & 0 & 0 & 0 \\ 0 & 0 & 0 & 0 & 0 & 0 & 0 \\ 0 &$ 

input integrate((a+b\*arccosh(d\*x^2-1))^(3/2),x, algorithm="fricas")

output

Exception raised: TypeError >> Error detected within library code: inte grate: implementation incomplete (constant residues)

input file name test\_cases/rubi\_tests/7\_Inverse\_hyperbolic\_functions/7.2\_Inverse\_hyperbolic\_cosine/330\_7.2

Test file number 330

Integral number in file 171

#### **Fricas [F(-2)]**

Exception generated.

$$
\int \sqrt{a + b \operatorname{arccosh}(-1 + dx^2)} dx = \text{Exception raised: TypeError}
$$

✞ ☎

input

 $integrate((a+b*arccosh(d*x^2-1))^(1/2),x, algorithm="fricas")$  $\left( \begin{array}{cc} \text{ } & \text{ } \\ \text{ } & \text{ } \end{array} \right)$ 

output ✞ ☎ Exception raised: TypeError >> Error detected within library code: inte grate: implementation incomplete (constant residues)

input file name test\_cases/rubi\_tests/7\_Inverse\_hyperbolic\_functions/7.2\_Inverse\_hyperbolic\_cosine/330\_7.2

 $\begin{pmatrix} 1 & 0 & 0 \\ 0 & 0 & 0 \\ 0 & 0 & 0 \\ 0 & 0 & 0 \\ 0 & 0 & 0 \\ 0 & 0 & 0 \\ 0 & 0 & 0 & 0 \\ 0 & 0 & 0 & 0 \\ 0 & 0 & 0 & 0 \\ 0 & 0 & 0 & 0 & 0 \\ 0 & 0 & 0 & 0 & 0 \\ 0 & 0 & 0 & 0 & 0 \\ 0 & 0 & 0 & 0 & 0 & 0 \\ 0 & 0 & 0 & 0 & 0 & 0 \\ 0 & 0 & 0 & 0 & 0 & 0 & 0 \\ 0 & 0 & 0 & 0 & 0 & 0 & 0 \\$ 

Test file number 330

Exception generated.

$$
\int \frac{1}{\sqrt{a + \text{barccosh}\left(-1 + dx^2\right)}} dx = \text{Exception raised: TypeError}
$$

✞ ☎

 $\begin{pmatrix} 1 & 0 & 0 \\ 0 & 0 & 0 \\ 0 & 0 & 0 \\ 0 & 0 & 0 \\ 0 & 0 & 0 \\ 0 & 0 & 0 \\ 0 & 0 & 0 & 0 \\ 0 & 0 & 0 & 0 \\ 0 & 0 & 0 & 0 \\ 0 & 0 & 0 & 0 \\ 0 & 0 & 0 & 0 & 0 \\ 0 & 0 & 0 & 0 & 0 \\ 0 & 0 & 0 & 0 & 0 & 0 \\ 0 & 0 & 0 & 0 & 0 & 0 \\ 0 & 0 & 0 & 0 & 0 & 0 & 0 \\ 0 & 0 & 0 & 0 & 0 & 0 & 0 \\ 0 &$ 

✞ ☎

 $\left( \begin{array}{cc} \bullet & \bullet & \bullet \\ \bullet & \bullet & \bullet \end{array} \right)$ 

input integrate(1/(a+b\*arccosh(d\*x^2-1))^(1/2),x, algorithm="fricas")

output

```
Exception raised: TypeError >> Error detected within library code: inte
grate: implementation incomplete (constant residues)
```
input file name test\_cases/rubi\_tests/7\_Inverse\_hyperbolic\_functions/7.2\_Inverse\_hyperbolic\_cosine/330\_7.2

Test file number 330

Integral number in file 173

#### **Fricas [F(-2)]**

Exception generated.

$$
\int \frac{1}{\left(a + \text{barccosh}\left(-1 + dx^2\right)\right)^{3/2}} dx = \text{Exception raised: TypeError}
$$

✞ ☎

 $\left( \begin{array}{cc} \bullet & \bullet & \bullet \\ \bullet & \bullet & \bullet \end{array} \right)$ 

✞ ☎

 $\begin{pmatrix} 1 & 0 & 0 \\ 0 & 0 & 0 \\ 0 & 0 & 0 \\ 0 & 0 & 0 \\ 0 & 0 & 0 \\ 0 & 0 & 0 \\ 0 & 0 & 0 & 0 \\ 0 & 0 & 0 & 0 \\ 0 & 0 & 0 & 0 \\ 0 & 0 & 0 & 0 \\ 0 & 0 & 0 & 0 & 0 \\ 0 & 0 & 0 & 0 & 0 \\ 0 & 0 & 0 & 0 & 0 & 0 \\ 0 & 0 & 0 & 0 & 0 & 0 \\ 0 & 0 & 0 & 0 & 0 & 0 & 0 \\ 0 & 0 & 0 & 0 & 0 & 0 & 0 \\ 0 &$ 

input

integrate(1/(a+b\*arccosh(d\*x^2-1))^(3/2),x, algorithm="fricas")

output Exception raised: TypeError >> Error detected within library code: inte grate: implementation incomplete (constant residues)

input file name test\_cases/rubi\_tests/7\_Inverse\_hyperbolic\_functions/7.2\_Inverse\_hyperbolic\_cosine/330\_7.2

Test file number 330

Exception generated.

$$
\int \frac{1}{\left(a + \text{barccosh}\left(-1 + dx^2\right)\right)^{5/2}} dx = \text{Exception raised: TypeError}
$$

✞ ☎

 $\left($   $\left($   $\right)$   $\left($   $\left($   $\right)$   $\left($   $\left($   $\right)$   $\left($   $\left($   $\right)$   $\left($   $\left($   $\right)$   $\left($   $\left($   $\right)$   $\left($   $\left($   $\right)$   $\left($   $\left($   $\right)$   $\left($   $\left($   $\right)$   $\left($   $\left($   $\right)$   $\left($   $\left($   $\right)$   $\left($   $\left($   $\right)$   $\left($ 

✞ ☎

 $\left( \begin{array}{cc} \text{ } & \text{ } \\ \text{ } & \text{ } \end{array} \right)$ 

input integrate(1/(a+b\*arccosh(d\*x^2-1))^(5/2),x, algorithm="fricas")

output

```
Exception raised: TypeError >> Error detected within library code: inte
grate: implementation incomplete (constant residues)
```
input file name test\_cases/rubi\_tests/7\_Inverse\_hyperbolic\_functions/7.2\_Inverse\_hyperbolic\_cosine/330\_7.2

Test file number 330

Integral number in file 175

#### **Fricas [F(-2)]**

Exception generated.

$$
\int \frac{1}{\left(a + \text{barccosh}\left(-1 + dx^2\right)\right)^{7/2}} dx = \text{Exception raised: TypeError}
$$

✞ ☎

 $\left( \begin{array}{cc} \bullet & \bullet & \bullet \\ \bullet & \bullet & \bullet \end{array} \right)$ 

 $\sqrt{2}$   $\sqrt{2}$   $\sqrt{2$ 

 $\left($   $\left($   $\right)$   $\left($   $\left($   $\right)$   $\left($   $\left($   $\right)$   $\left($   $\left($   $\right)$   $\left($   $\left($   $\right)$   $\left($   $\left($   $\right)$   $\left($   $\left($   $\right)$   $\left($   $\left($   $\right)$   $\left($   $\left($   $\right)$   $\left($   $\left($   $\right)$   $\left($   $\left($   $\right)$   $\left($   $\left($   $\right)$   $\left($ 

input

integrate(1/(a+b\*arccosh(d\*x^2-1))^(7/2),x, algorithm="fricas")

output Exception raised: TypeError >> Error detected within library code: inte grate: implementation incomplete (constant residues)

input file name test\_cases/rubi\_tests/7\_Inverse\_hyperbolic\_functions/7.2\_Inverse\_hyperbolic\_cosine/330\_7.2

Test file number 330

Exception generated.

 $\int \operatorname{arccosh}(ce^{a+bx}) dx = \text{Exception raised: TypeError}$ 

 $\left( \begin{array}{cc} \text{ } & \text{ } \\ \text{ } & \text{ } \end{array} \right)$ 

✞ ☎

input ✞ ☎ integrate(arccosh(c\*exp(b\*x+a)),x, algorithm="fricas")

output

Exception raised: TypeError >> Error detected within library code: inte grate: implementation incomplete (constant residues)  $\begin{pmatrix} 1 & 0 & 0 \\ 0 & 0 & 0 \\ 0 & 0 & 0 \\ 0 & 0 & 0 \\ 0 & 0 & 0 \\ 0 & 0 & 0 \\ 0 & 0 & 0 & 0 \\ 0 & 0 & 0 & 0 \\ 0 & 0 & 0 & 0 \\ 0 & 0 & 0 & 0 \\ 0 & 0 & 0 & 0 & 0 \\ 0 & 0 & 0 & 0 & 0 \\ 0 & 0 & 0 & 0 & 0 & 0 \\ 0 & 0 & 0 & 0 & 0 & 0 \\ 0 & 0 & 0 & 0 & 0 & 0 & 0 \\ 0 & 0 & 0 & 0 & 0 & 0 & 0 \\ 0 &$ 

input file name test\_cases/rubi\_tests/7\_Inverse\_hyperbolic\_functions/7.2\_Inverse\_hyperbolic\_cosine/330\_7.2

Test file number 330

Integral number in file 183

**Fricas [F(-2)]**

Exception generated.

$$
\int (a + b \operatorname{arccosh}(cx))^{5/2} dx = \text{Exception raised: TypeError}
$$

✞ ☎

✞ ☎

input integrate((a+b\*arccosh(c\*x))^(5/2),x, algorithm="fricas")

 $\left( \begin{array}{cc} \text{ } & \text{ } \\ \text{ } & \text{ } \end{array} \right)$ 

output Exception raised: TypeError >> Error detected within library code: inte grate: implementation incomplete (constant residues)  $\begin{pmatrix} 1 & 0 & 0 \\ 0 & 0 & 0 \\ 0 & 0 & 0 \\ 0 & 0 & 0 \\ 0 & 0 & 0 \\ 0 & 0 & 0 \\ 0 & 0 & 0 & 0 \\ 0 & 0 & 0 & 0 \\ 0 & 0 & 0 & 0 \\ 0 & 0 & 0 & 0 \\ 0 & 0 & 0 & 0 & 0 \\ 0 & 0 & 0 & 0 & 0 \\ 0 & 0 & 0 & 0 & 0 & 0 \\ 0 & 0 & 0 & 0 & 0 & 0 \\ 0 & 0 & 0 & 0 & 0 & 0 & 0 \\ 0 & 0 & 0 & 0 & 0 & 0 & 0 \\ 0 &$ 

input file name test\_cases/rubi\_tests/7\_Inverse\_hyperbolic\_functions/7.2\_Inverse\_hyperbolic\_cosine/331\_7.2.1

Test file number 331

Exception generated.

$$
\int (a + b \textrm{arccosh}(cx))^{3/2} \, dx = \textrm{Exception raised: TypeError}
$$

✞ ☎

 $\left( \begin{array}{cc} \text{ } & \text{ } \\ \text{ } & \text{ } \end{array} \right)$ 

✞ ☎

 $\begin{pmatrix} 1 & 0 & 0 \\ 0 & 0 & 0 \\ 0 & 0 & 0 \\ 0 & 0 & 0 \\ 0 & 0 & 0 \\ 0 & 0 & 0 \\ 0 & 0 & 0 & 0 \\ 0 & 0 & 0 & 0 \\ 0 & 0 & 0 & 0 \\ 0 & 0 & 0 & 0 \\ 0 & 0 & 0 & 0 & 0 \\ 0 & 0 & 0 & 0 & 0 \\ 0 & 0 & 0 & 0 & 0 & 0 \\ 0 & 0 & 0 & 0 & 0 & 0 \\ 0 & 0 & 0 & 0 & 0 & 0 & 0 \\ 0 & 0 & 0 & 0 & 0 & 0 & 0 \\ 0 &$ 

input integrate((a+b\*arccosh(c\*x))^(3/2),x, algorithm="fricas")

output

Exception raised: TypeError >> Error detected within library code: inte grate: implementation incomplete (constant residues)

input file name test\_cases/rubi\_tests/7\_Inverse\_hyperbolic\_functions/7.2\_Inverse\_hyperbolic\_cosine/331\_7.2.1

Test file number 331

Integral number in file 9

#### **Fricas [F(-2)]**

Exception generated.

$$
\int \sqrt{a + b \operatorname{arccosh}(cx)} dx = \text{Exception raised: TypeError}
$$

✞ ☎

input

integrate((a+b\*arccosh(c\*x))^(1/2),x, algorithm="fricas")  $\left( \begin{array}{cc} \text{ } & \text{ } \\ \text{ } & \text{ } \end{array} \right)$ 

output ✞ ☎ Exception raised: TypeError >> Error detected within library code: inte grate: implementation incomplete (constant residues)

input file name test\_cases/rubi\_tests/7\_Inverse\_hyperbolic\_functions/7.2\_Inverse\_hyperbolic\_cosine/331\_7.2.1

 $\begin{pmatrix} 1 & 0 & 0 \\ 0 & 0 & 0 \\ 0 & 0 & 0 \\ 0 & 0 & 0 \\ 0 & 0 & 0 \\ 0 & 0 & 0 \\ 0 & 0 & 0 & 0 \\ 0 & 0 & 0 & 0 \\ 0 & 0 & 0 & 0 \\ 0 & 0 & 0 & 0 \\ 0 & 0 & 0 & 0 & 0 \\ 0 & 0 & 0 & 0 & 0 \\ 0 & 0 & 0 & 0 & 0 & 0 \\ 0 & 0 & 0 & 0 & 0 & 0 \\ 0 & 0 & 0 & 0 & 0 & 0 & 0 \\ 0 & 0 & 0 & 0 & 0 & 0 & 0 \\ 0 &$ 

Test file number 331

Exception generated.

$$
\int \frac{1}{\sqrt{a + b \operatorname{arccosh}(cx)}} dx = \text{Exception raised: TypeError}
$$

✞ ☎

 $\begin{pmatrix} 1 & 0 & 0 \\ 0 & 0 & 0 \\ 0 & 0 & 0 \\ 0 & 0 & 0 \\ 0 & 0 & 0 \\ 0 & 0 & 0 \\ 0 & 0 & 0 & 0 \\ 0 & 0 & 0 & 0 \\ 0 & 0 & 0 & 0 \\ 0 & 0 & 0 & 0 \\ 0 & 0 & 0 & 0 & 0 \\ 0 & 0 & 0 & 0 & 0 \\ 0 & 0 & 0 & 0 & 0 & 0 \\ 0 & 0 & 0 & 0 & 0 & 0 \\ 0 & 0 & 0 & 0 & 0 & 0 & 0 \\ 0 & 0 & 0 & 0 & 0 & 0 & 0 \\ 0 &$ 

✞ ☎

 $\left( \begin{array}{cc} \bullet & \bullet & \bullet \\ \bullet & \bullet & \bullet \end{array} \right)$ 

input integrate(1/(a+b\*arccosh(c\*x))^(1/2),x, algorithm="fricas")

output

```
Exception raised: TypeError >> Error detected within library code: inte
grate: implementation incomplete (constant residues)
```
input file name test\_cases/rubi\_tests/7\_Inverse\_hyperbolic\_functions/7.2\_Inverse\_hyperbolic\_cosine/331\_7.2.1

Test file number 331

Integral number in file 11

#### **Fricas [F(-2)]**

Exception generated.

$$
\int \frac{1}{(a + b \operatorname{arccosh}(cx))^{3/2}} dx = \text{Exception raised: TypeError}
$$

✞ ☎

✞ ☎

 $\begin{pmatrix} 1 & 0 & 0 \\ 0 & 0 & 0 \\ 0 & 0 & 0 \\ 0 & 0 & 0 \\ 0 & 0 & 0 \\ 0 & 0 & 0 \\ 0 & 0 & 0 & 0 \\ 0 & 0 & 0 & 0 \\ 0 & 0 & 0 & 0 \\ 0 & 0 & 0 & 0 \\ 0 & 0 & 0 & 0 & 0 \\ 0 & 0 & 0 & 0 & 0 \\ 0 & 0 & 0 & 0 & 0 \\ 0 & 0 & 0 & 0 & 0 & 0 \\ 0 & 0 & 0 & 0 & 0 & 0 \\ 0 & 0 & 0 & 0 & 0 & 0 & 0 \\ 0 & 0 & 0 &$ 

input

integrate(1/(a+b\*arccosh(c\*x))^(3/2),x, algorithm="fricas")  $\left( \begin{array}{cc} \text{ } & \text{ } \\ \text{ } & \text{ } \end{array} \right)$ 

output Exception raised: TypeError >> Error detected within library code: inte grate: implementation incomplete (constant residues)

input file name test\_cases/rubi\_tests/7\_Inverse\_hyperbolic\_functions/7.2\_Inverse\_hyperbolic\_cosine/331\_7.2.1

Test file number 331

Exception generated.

$$
\int \frac{1}{(a + b \operatorname{arccosh}(cx))^{5/2}} dx = \text{Exception raised: TypeError}
$$

✞ ☎

 $\left($   $\left($   $\right)$   $\left($   $\left($   $\right)$   $\left($   $\left($   $\right)$   $\left($   $\left($   $\right)$   $\left($   $\left($   $\right)$   $\left($   $\left($   $\right)$   $\left($   $\left($   $\right)$   $\left($   $\left($   $\right)$   $\left($   $\left($   $\right)$   $\left($   $\left($   $\right)$   $\left($   $\left($   $\right)$   $\left($   $\left($   $\right)$   $\left($ 

✞ ☎

 $\begin{pmatrix} 1 & 0 & 0 \\ 0 & 0 & 0 \\ 0 & 0 & 0 \\ 0 & 0 & 0 \\ 0 & 0 & 0 \\ 0 & 0 & 0 \\ 0 & 0 & 0 & 0 \\ 0 & 0 & 0 & 0 \\ 0 & 0 & 0 & 0 \\ 0 & 0 & 0 & 0 \\ 0 & 0 & 0 & 0 & 0 \\ 0 & 0 & 0 & 0 & 0 \\ 0 & 0 & 0 & 0 & 0 & 0 \\ 0 & 0 & 0 & 0 & 0 & 0 \\ 0 & 0 & 0 & 0 & 0 & 0 & 0 \\ 0 & 0 & 0 & 0 & 0 & 0 & 0 \\ 0 &$ 

input integrate(1/(a+b\*arccosh(c\*x))^(5/2),x, algorithm="fricas")

output

Exception raised: TypeError >> Error detected within library code: inte grate: implementation incomplete (constant residues)

input file name test\_cases/rubi\_tests/7\_Inverse\_hyperbolic\_functions/7.2\_Inverse\_hyperbolic\_cosine/331\_7.2.1

Test file number 331

Integral number in file 13

#### **Fricas [F(-2)]**

Exception generated.

$$
\int \frac{1}{(a + b \operatorname{arccosh}(cx))^{7/2}} dx = \text{Exception raised: TypeError}
$$

✞ ☎

✞ ☎

input

integrate(1/(a+b\*arccosh(c\*x))^(7/2),x, algorithm="fricas")  $\overline{\phantom{a}}$   $\overline{\phantom{a}}$   $\overline{\$ 

output Exception raised: TypeError >> Error detected within library code: inte grate: implementation incomplete (constant residues)  $\left( \begin{array}{cc} \text{ } & \text{ } \\ \text{ } & \text{ } \end{array} \right)$ 

input file name test\_cases/rubi\_tests/7\_Inverse\_hyperbolic\_functions/7.2\_Inverse\_hyperbolic\_cosine/331\_7.2.1

Test file number 331

Exception generated.

 $\int x^4 \sqrt{\arccosh(ax)} dx =$  Exception raised: TypeError

✝ ✆

✞ ☎

 $\begin{pmatrix} 1 & 0 & 0 \\ 0 & 0 & 0 \\ 0 & 0 & 0 \\ 0 & 0 & 0 \\ 0 & 0 & 0 \\ 0 & 0 & 0 \\ 0 & 0 & 0 \\ 0 & 0 & 0 & 0 \\ 0 & 0 & 0 & 0 \\ 0 & 0 & 0 & 0 \\ 0 & 0 & 0 & 0 & 0 \\ 0 & 0 & 0 & 0 & 0 \\ 0 & 0 & 0 & 0 & 0 \\ 0 & 0 & 0 & 0 & 0 & 0 \\ 0 & 0 & 0 & 0 & 0 & 0 \\ 0 & 0 & 0 & 0 & 0 & 0 & 0 \\ 0 & 0 & 0 & 0 &$ 

input

✞ ☎ integrate(x^4\*arccosh(a\*x)^(1/2),x, algorithm="fricas")

output

Exception raised: TypeError >> Error detected within library code: inte grate: implementation incomplete (constant residues)

input file name test\_cases/rubi\_tests/7\_Inverse\_hyperbolic\_functions/7.2\_Inverse\_hyperbolic\_cosine/332\_7.2.2

Test file number 332

Integral number in file 72

**Fricas [F(-2)]**

Exception generated.

 $\int x^3 \sqrt{\arccosh(ax)} dx =$  Exception raised: TypeError

✞ ☎

 $\left( \begin{array}{cc} \text{ } & \text{ } \\ \text{ } & \text{ } \end{array} \right)$ 

input

✞ ☎

integrate(x^3\*arccosh(a\*x)^(1/2),x, algorithm="fricas")

output Exception raised: TypeError >> Error detected within library code: inte grate: implementation incomplete (constant residues)  $\begin{pmatrix} 1 & 0 & 0 \\ 0 & 0 & 0 \\ 0 & 0 & 0 \\ 0 & 0 & 0 \\ 0 & 0 & 0 \\ 0 & 0 & 0 \\ 0 & 0 & 0 & 0 \\ 0 & 0 & 0 & 0 \\ 0 & 0 & 0 & 0 \\ 0 & 0 & 0 & 0 \\ 0 & 0 & 0 & 0 & 0 \\ 0 & 0 & 0 & 0 & 0 \\ 0 & 0 & 0 & 0 & 0 & 0 \\ 0 & 0 & 0 & 0 & 0 & 0 \\ 0 & 0 & 0 & 0 & 0 & 0 & 0 \\ 0 & 0 & 0 & 0 & 0 & 0 & 0 \\ 0 &$ 

input file name test\_cases/rubi\_tests/7\_Inverse\_hyperbolic\_functions/7.2\_Inverse\_hyperbolic\_cosine/332\_7.2.2

Test file number 332

Exception generated.

 $\int x^2 \sqrt{\arccosh(ax)} dx$  = Exception raised: TypeError

✞ ☎

✞ ☎

 $\begin{pmatrix} 1 & 0 & 0 \\ 0 & 0 & 0 \\ 0 & 0 & 0 \\ 0 & 0 & 0 \\ 0 & 0 & 0 \\ 0 & 0 & 0 \\ 0 & 0 & 0 \\ 0 & 0 & 0 & 0 \\ 0 & 0 & 0 & 0 \\ 0 & 0 & 0 & 0 \\ 0 & 0 & 0 & 0 & 0 \\ 0 & 0 & 0 & 0 & 0 \\ 0 & 0 & 0 & 0 & 0 \\ 0 & 0 & 0 & 0 & 0 & 0 \\ 0 & 0 & 0 & 0 & 0 & 0 \\ 0 & 0 & 0 & 0 & 0 & 0 & 0 \\ 0 & 0 & 0 & 0 &$ 

input integrate(x^2\*arccosh(a\*x)^(1/2),x, algorithm="fricas") ✝ ✆

output

Exception raised: TypeError >> Error detected within library code: inte grate: implementation incomplete (constant residues)

input file name test\_cases/rubi\_tests/7\_Inverse\_hyperbolic\_functions/7.2\_Inverse\_hyperbolic\_cosine/332\_7.2.2

Test file number 332

Integral number in file 74

#### **Fricas [F(-2)]**

Exception generated.

$$
\int x \sqrt{\arccosh(ax)} dx = \text{Exception raised: TypeError}
$$

✞ ☎

input

integrate(x\*arccosh(a\*x)^(1/2),x, algorithm="fricas")  $\left( \begin{array}{cc} \text{ } & \text{ } \\ \text{ } & \text{ } \end{array} \right)$ 

output ✞ ☎ Exception raised: TypeError >> Error detected within library code: inte grate: implementation incomplete (constant residues)

input file name test\_cases/rubi\_tests/7\_Inverse\_hyperbolic\_functions/7.2\_Inverse\_hyperbolic\_cosine/332\_7.2.2

 $\begin{pmatrix} 1 & 0 & 0 \\ 0 & 0 & 0 \\ 0 & 0 & 0 \\ 0 & 0 & 0 \\ 0 & 0 & 0 \\ 0 & 0 & 0 \\ 0 & 0 & 0 & 0 \\ 0 & 0 & 0 & 0 \\ 0 & 0 & 0 & 0 \\ 0 & 0 & 0 & 0 \\ 0 & 0 & 0 & 0 & 0 \\ 0 & 0 & 0 & 0 & 0 \\ 0 & 0 & 0 & 0 & 0 & 0 \\ 0 & 0 & 0 & 0 & 0 & 0 \\ 0 & 0 & 0 & 0 & 0 & 0 & 0 \\ 0 & 0 & 0 & 0 & 0 & 0 & 0 \\ 0 &$ 

Test file number 332

Exception generated.

$$
\int \sqrt{\rm arccosh(a x)} \, dx = {\rm Exception \; raised: \; Type Error}
$$

✞ ☎

✞ ☎

input integrate(arccosh(a\*x)^(1/2),x, algorithm="fricas")  $\left( \begin{array}{cc} \text{ } & \text{ } \\ \text{ } & \text{ } \end{array} \right)$ 

output

Exception raised: TypeError >> Error detected within library code: inte grate: implementation incomplete (constant residues)  $\begin{pmatrix} 1 & 0 & 0 \\ 0 & 0 & 0 \\ 0 & 0 & 0 \\ 0 & 0 & 0 \\ 0 & 0 & 0 \\ 0 & 0 & 0 \\ 0 & 0 & 0 & 0 \\ 0 & 0 & 0 & 0 \\ 0 & 0 & 0 & 0 \\ 0 & 0 & 0 & 0 \\ 0 & 0 & 0 & 0 & 0 \\ 0 & 0 & 0 & 0 & 0 \\ 0 & 0 & 0 & 0 & 0 & 0 \\ 0 & 0 & 0 & 0 & 0 & 0 \\ 0 & 0 & 0 & 0 & 0 & 0 & 0 \\ 0 & 0 & 0 & 0 & 0 & 0 & 0 \\ 0 &$ 

input file name test\_cases/rubi\_tests/7\_Inverse\_hyperbolic\_functions/7.2\_Inverse\_hyperbolic\_cosine/332\_7.2.2

Test file number 332

Integral number in file 76

#### **Fricas [F(-2)]**

Exception generated.

$$
\int \frac{\sqrt{\rm arccosh(a x)}}{x} \, dx = \text{Exception raised: TypeError}
$$

✞ ☎

input

integrate(arccosh(a\*x)^(1/2)/x,x, algorithm="fricas")  $\begin{pmatrix} 1 & 0 & 0 \\ 0 & 0 & 0 \\ 0 & 0 & 0 \\ 0 & 0 & 0 \\ 0 & 0 & 0 \\ 0 & 0 & 0 \\ 0 & 0 & 0 & 0 \\ 0 & 0 & 0 & 0 \\ 0 & 0 & 0 & 0 \\ 0 & 0 & 0 & 0 \\ 0 & 0 & 0 & 0 & 0 \\ 0 & 0 & 0 & 0 & 0 \\ 0 & 0 & 0 & 0 & 0 & 0 \\ 0 & 0 & 0 & 0 & 0 & 0 \\ 0 & 0 & 0 & 0 & 0 & 0 & 0 \\ 0 & 0 & 0 & 0 & 0 & 0 & 0 \\ 0 &$ 

output ✞ ☎ Exception raised: TypeError >> Error detected within library code: inte grate: implementation incomplete (constant residues)

input file name test\_cases/rubi\_tests/7\_Inverse\_hyperbolic\_functions/7.2\_Inverse\_hyperbolic\_cosine/332\_7.2.2

 $\left( \begin{array}{cc} \bullet & \bullet & \bullet \\ \bullet & \bullet & \bullet \end{array} \right)$ 

Test file number 332

Exception generated.

 $\int x^4 \arccosh(ax)^{3/2} dx =$  Exception raised: TypeError

✞ ☎

 $\left( \begin{array}{cc} \text{ } & \text{ } \\ \text{ } & \text{ } \end{array} \right)$ 

✞ ☎

 $\begin{pmatrix} 1 & 0 & 0 \\ 0 & 0 & 0 \\ 0 & 0 & 0 \\ 0 & 0 & 0 \\ 0 & 0 & 0 \\ 0 & 0 & 0 \\ 0 & 0 & 0 & 0 \\ 0 & 0 & 0 & 0 \\ 0 & 0 & 0 & 0 \\ 0 & 0 & 0 & 0 \\ 0 & 0 & 0 & 0 & 0 \\ 0 & 0 & 0 & 0 & 0 \\ 0 & 0 & 0 & 0 & 0 & 0 \\ 0 & 0 & 0 & 0 & 0 & 0 \\ 0 & 0 & 0 & 0 & 0 & 0 & 0 \\ 0 & 0 & 0 & 0 & 0 & 0 & 0 \\ 0 &$ 

input integrate(x^4\*arccosh(a\*x)^(3/2),x, algorithm="fricas")

output

Exception raised: TypeError >> Error detected within library code: inte grate: implementation incomplete (constant residues)

input file name test\_cases/rubi\_tests/7\_Inverse\_hyperbolic\_functions/7.2\_Inverse\_hyperbolic\_cosine/332\_7.2.2

Test file number 332

Integral number in file 78

**Fricas [F(-2)]**

Exception generated.

$$
\int x^3 \operatorname{arccosh}(ax)^{3/2} dx = \text{Exception raised: TypeError}
$$

✞ ☎

✞ ☎

 $\begin{pmatrix} 1 & 0 & 0 \\ 0 & 0 & 0 \\ 0 & 0 & 0 \\ 0 & 0 & 0 \\ 0 & 0 & 0 \\ 0 & 0 & 0 \\ 0 & 0 & 0 & 0 \\ 0 & 0 & 0 & 0 \\ 0 & 0 & 0 & 0 \\ 0 & 0 & 0 & 0 \\ 0 & 0 & 0 & 0 & 0 \\ 0 & 0 & 0 & 0 & 0 \\ 0 & 0 & 0 & 0 & 0 & 0 \\ 0 & 0 & 0 & 0 & 0 & 0 \\ 0 & 0 & 0 & 0 & 0 & 0 & 0 \\ 0 & 0 & 0 & 0 & 0 & 0 & 0 \\ 0 &$ 

input

integrate(x^3\*arccosh(a\*x)^(3/2),x, algorithm="fricas")  $\left( \begin{array}{cc} \text{ } & \text{ } \\ \text{ } & \text{ } \end{array} \right)$ 

output Exception raised: TypeError >> Error detected within library code: inte grate: implementation incomplete (constant residues)

input file name test\_cases/rubi\_tests/7\_Inverse\_hyperbolic\_functions/7.2\_Inverse\_hyperbolic\_cosine/332\_7.2.2

Test file number 332

Exception generated.

 $\int x^2 \arccosh(ax)^{3/2} dx =$  Exception raised: TypeError

 $\left( \begin{array}{cc} \text{ } & \text{ } \\ \text{ } & \text{ } \end{array} \right)$ 

✞ ☎

 $\begin{pmatrix} 1 & 0 & 0 \\ 0 & 0 & 0 \\ 0 & 0 & 0 \\ 0 & 0 & 0 \\ 0 & 0 & 0 \\ 0 & 0 & 0 \\ 0 & 0 & 0 & 0 \\ 0 & 0 & 0 & 0 \\ 0 & 0 & 0 & 0 \\ 0 & 0 & 0 & 0 \\ 0 & 0 & 0 & 0 & 0 \\ 0 & 0 & 0 & 0 & 0 \\ 0 & 0 & 0 & 0 & 0 & 0 \\ 0 & 0 & 0 & 0 & 0 & 0 \\ 0 & 0 & 0 & 0 & 0 & 0 & 0 \\ 0 & 0 & 0 & 0 & 0 & 0 & 0 \\ 0 &$ 

input ✞ ☎ integrate(x^2\*arccosh(a\*x)^(3/2),x, algorithm="fricas")

output

Exception raised: TypeError >> Error detected within library code: inte grate: implementation incomplete (constant residues)

input file name test\_cases/rubi\_tests/7\_Inverse\_hyperbolic\_functions/7.2\_Inverse\_hyperbolic\_cosine/332\_7.2.2

Test file number 332

Integral number in file 80

**Fricas [F(-2)]**

Exception generated.

 $\int x \arccosh(ax)^{3/2} dx =$  Exception raised: TypeError

✞ ☎

✞ ☎

 $\begin{pmatrix} 1 & 0 & 0 \\ 0 & 0 & 0 \\ 0 & 0 & 0 \\ 0 & 0 & 0 \\ 0 & 0 & 0 \\ 0 & 0 & 0 \\ 0 & 0 & 0 & 0 \\ 0 & 0 & 0 & 0 \\ 0 & 0 & 0 & 0 \\ 0 & 0 & 0 & 0 & 0 \\ 0 & 0 & 0 & 0 & 0 \\ 0 & 0 & 0 & 0 & 0 \\ 0 & 0 & 0 & 0 & 0 & 0 \\ 0 & 0 & 0 & 0 & 0 & 0 \\ 0 & 0 & 0 & 0 & 0 & 0 & 0 \\ 0 & 0 & 0 & 0 & 0 & 0 & 0 \\$ 

input

integrate(x\*arccosh(a\*x)^(3/2),x, algorithm="fricas")  $\left( \begin{array}{cc} \text{ } & \text{ } \\ \text{ } & \text{ } \end{array} \right)$ 

output Exception raised: TypeError >> Error detected within library code: inte grate: implementation incomplete (constant residues)

input file name test\_cases/rubi\_tests/7\_Inverse\_hyperbolic\_functions/7.2\_Inverse\_hyperbolic\_cosine/332\_7.2.2

Test file number 332

Exception generated.

 $\int \arccosh(ax)^{3/2} dx =$  Exception raised: TypeError

✞ ☎

 $\left( \begin{array}{cc} \text{ } & \text{ } \\ \text{ } & \text{ } \end{array} \right)$ 

✞ ☎

 $\begin{pmatrix} 1 & 0 & 0 \\ 0 & 0 & 0 \\ 0 & 0 & 0 \\ 0 & 0 & 0 \\ 0 & 0 & 0 \\ 0 & 0 & 0 \\ 0 & 0 & 0 & 0 \\ 0 & 0 & 0 & 0 \\ 0 & 0 & 0 & 0 \\ 0 & 0 & 0 & 0 \\ 0 & 0 & 0 & 0 & 0 \\ 0 & 0 & 0 & 0 & 0 \\ 0 & 0 & 0 & 0 & 0 & 0 \\ 0 & 0 & 0 & 0 & 0 & 0 \\ 0 & 0 & 0 & 0 & 0 & 0 & 0 \\ 0 & 0 & 0 & 0 & 0 & 0 & 0 \\ 0 &$ 

input integrate(arccosh(a\*x)^(3/2),x, algorithm="fricas")

output

Exception raised: TypeError >> Error detected within library code: inte grate: implementation incomplete (constant residues)

input file name test\_cases/rubi\_tests/7\_Inverse\_hyperbolic\_functions/7.2\_Inverse\_hyperbolic\_cosine/332\_7.2.2

Test file number 332

Integral number in file 82

#### **Fricas [F(-2)]**

Exception generated.

$$
\int \frac{\arccosh (ax)^{3/2}}{x} dx = \text{Exception raised: TypeError}
$$

✞ ☎

input

integrate(arccosh(a\*x)^(3/2)/x,x, algorithm="fricas")  $\overline{\phantom{a}}$   $\overline{\phantom{a}}$   $\overline{\$ 

output ✞ ☎ Exception raised: TypeError >> Error detected within library code: inte grate: implementation incomplete (constant residues)

input file name test\_cases/rubi\_tests/7\_Inverse\_hyperbolic\_functions/7.2\_Inverse\_hyperbolic\_cosine/332\_7.2.2

 $\begin{pmatrix} 1 & 0 & 0 \\ 0 & 0 & 0 \\ 0 & 0 & 0 \\ 0 & 0 & 0 \\ 0 & 0 & 0 \\ 0 & 0 & 0 \\ 0 & 0 & 0 \\ 0 & 0 & 0 \\ 0 & 0 & 0 & 0 \\ 0 & 0 & 0 & 0 \\ 0 & 0 & 0 & 0 \\ 0 & 0 & 0 & 0 & 0 \\ 0 & 0 & 0 & 0 & 0 \\ 0 & 0 & 0 & 0 & 0 \\ 0 & 0 & 0 & 0 & 0 & 0 \\ 0 & 0 & 0 & 0 & 0 & 0 \\ 0 & 0 & 0 & 0 & 0 & 0 & 0 \\ 0 &$ 

Test file number 332

Exception generated.

 $\int x^4 \text{arccosh}(ax)^{5/2} dx =$  Exception raised: TypeError

✞ ☎

 $\left( \begin{array}{cc} \text{ } & \text{ } \\ \text{ } & \text{ } \end{array} \right)$ 

✞ ☎

 $\begin{pmatrix} 1 & 0 & 0 \\ 0 & 0 & 0 \\ 0 & 0 & 0 \\ 0 & 0 & 0 \\ 0 & 0 & 0 \\ 0 & 0 & 0 \\ 0 & 0 & 0 & 0 \\ 0 & 0 & 0 & 0 \\ 0 & 0 & 0 & 0 \\ 0 & 0 & 0 & 0 \\ 0 & 0 & 0 & 0 & 0 \\ 0 & 0 & 0 & 0 & 0 \\ 0 & 0 & 0 & 0 & 0 & 0 \\ 0 & 0 & 0 & 0 & 0 & 0 \\ 0 & 0 & 0 & 0 & 0 & 0 & 0 \\ 0 & 0 & 0 & 0 & 0 & 0 & 0 \\ 0 &$ 

input integrate(x^4\*arccosh(a\*x)^(5/2),x, algorithm="fricas")

output

Exception raised: TypeError >> Error detected within library code: inte grate: implementation incomplete (constant residues)

input file name test\_cases/rubi\_tests/7\_Inverse\_hyperbolic\_functions/7.2\_Inverse\_hyperbolic\_cosine/332\_7.2.2

Test file number 332

Integral number in file 84

**Fricas [F(-2)]**

Exception generated.

$$
\int x^3 \operatorname{arccosh}(ax)^{5/2} dx = \text{Exception raised: TypeError}
$$

✞ ☎

✞ ☎

 $\begin{pmatrix} 1 & 0 & 0 \\ 0 & 0 & 0 \\ 0 & 0 & 0 \\ 0 & 0 & 0 \\ 0 & 0 & 0 \\ 0 & 0 & 0 \\ 0 & 0 & 0 & 0 \\ 0 & 0 & 0 & 0 \\ 0 & 0 & 0 & 0 \\ 0 & 0 & 0 & 0 & 0 \\ 0 & 0 & 0 & 0 & 0 \\ 0 & 0 & 0 & 0 & 0 \\ 0 & 0 & 0 & 0 & 0 & 0 \\ 0 & 0 & 0 & 0 & 0 & 0 \\ 0 & 0 & 0 & 0 & 0 & 0 & 0 \\ 0 & 0 & 0 & 0 & 0 & 0 & 0 \\$ 

input

integrate(x^3\*arccosh(a\*x)^(5/2),x, algorithm="fricas")  $\left( \begin{array}{cc} \text{ } & \text{ } \\ \text{ } & \text{ } \end{array} \right)$ 

output Exception raised: TypeError >> Error detected within library code: inte grate: implementation incomplete (constant residues)

input file name test\_cases/rubi\_tests/7\_Inverse\_hyperbolic\_functions/7.2\_Inverse\_hyperbolic\_cosine/332\_7.2.2

Test file number 332

Exception generated.

 $\int x^2 \arccosh(ax)^{5/2} dx =$  Exception raised: TypeError

✞ ☎

 $\left( \begin{array}{cc} \text{ } & \text{ } \\ \text{ } & \text{ } \end{array} \right)$ 

✞ ☎

 $\begin{pmatrix} 1 & 0 & 0 \\ 0 & 0 & 0 \\ 0 & 0 & 0 \\ 0 & 0 & 0 \\ 0 & 0 & 0 \\ 0 & 0 & 0 \\ 0 & 0 & 0 & 0 \\ 0 & 0 & 0 & 0 \\ 0 & 0 & 0 & 0 \\ 0 & 0 & 0 & 0 \\ 0 & 0 & 0 & 0 & 0 \\ 0 & 0 & 0 & 0 & 0 \\ 0 & 0 & 0 & 0 & 0 & 0 \\ 0 & 0 & 0 & 0 & 0 & 0 \\ 0 & 0 & 0 & 0 & 0 & 0 & 0 \\ 0 & 0 & 0 & 0 & 0 & 0 & 0 \\ 0 &$ 

input integrate(x^2\*arccosh(a\*x)^(5/2),x, algorithm="fricas")

output

Exception raised: TypeError >> Error detected within library code: inte grate: implementation incomplete (constant residues)

input file name test\_cases/rubi\_tests/7\_Inverse\_hyperbolic\_functions/7.2\_Inverse\_hyperbolic\_cosine/332\_7.2.2

Test file number 332

Integral number in file 86

**Fricas [F(-2)]**

Exception generated.

$$
\int x \operatorname{arccosh}(ax)^{5/2} dx = \text{Exception raised: TypeError}
$$

✞ ☎

✞ ☎

 $\begin{pmatrix} 1 & 0 & 0 \\ 0 & 0 & 0 \\ 0 & 0 & 0 \\ 0 & 0 & 0 \\ 0 & 0 & 0 \\ 0 & 0 & 0 \\ 0 & 0 & 0 & 0 \\ 0 & 0 & 0 & 0 \\ 0 & 0 & 0 & 0 \\ 0 & 0 & 0 & 0 & 0 \\ 0 & 0 & 0 & 0 & 0 \\ 0 & 0 & 0 & 0 & 0 \\ 0 & 0 & 0 & 0 & 0 & 0 \\ 0 & 0 & 0 & 0 & 0 & 0 \\ 0 & 0 & 0 & 0 & 0 & 0 & 0 \\ 0 & 0 & 0 & 0 & 0 & 0 & 0 \\$ 

input

integrate(x\*arccosh(a\*x)^(5/2),x, algorithm="fricas")  $\left( \begin{array}{cc} \text{ } & \text{ } \\ \text{ } & \text{ } \end{array} \right)$ 

output Exception raised: TypeError >> Error detected within library code: inte grate: implementation incomplete (constant residues)

input file name test\_cases/rubi\_tests/7\_Inverse\_hyperbolic\_functions/7.2\_Inverse\_hyperbolic\_cosine/332\_7.2.2

Test file number 332

Exception generated.

 $\int \arccosh(ax)^{5/2} dx =$  Exception raised: TypeError

✞ ☎

 $\left( \begin{array}{cc} \text{ } & \text{ } \\ \text{ } & \text{ } \end{array} \right)$ 

✞ ☎

 $\begin{pmatrix} 1 & 0 & 0 \\ 0 & 0 & 0 \\ 0 & 0 & 0 \\ 0 & 0 & 0 \\ 0 & 0 & 0 \\ 0 & 0 & 0 \\ 0 & 0 & 0 & 0 \\ 0 & 0 & 0 & 0 \\ 0 & 0 & 0 & 0 \\ 0 & 0 & 0 & 0 \\ 0 & 0 & 0 & 0 & 0 \\ 0 & 0 & 0 & 0 & 0 \\ 0 & 0 & 0 & 0 & 0 & 0 \\ 0 & 0 & 0 & 0 & 0 & 0 \\ 0 & 0 & 0 & 0 & 0 & 0 & 0 \\ 0 & 0 & 0 & 0 & 0 & 0 & 0 \\ 0 &$ 

input integrate(arccosh(a\*x)^(5/2),x, algorithm="fricas")

output

Exception raised: TypeError >> Error detected within library code: inte grate: implementation incomplete (constant residues)

input file name test\_cases/rubi\_tests/7\_Inverse\_hyperbolic\_functions/7.2\_Inverse\_hyperbolic\_cosine/332\_7.2.2

Test file number 332

Integral number in file 88

#### **Fricas [F(-2)]**

Exception generated.

$$
\int \frac{\arccosh (ax)^{5/2}}{x} dx = \text{Exception raised: TypeError}
$$

✞ ☎

input

integrate(arccosh(a\*x)^(5/2)/x,x, algorithm="fricas")  $\overline{\phantom{a}}$   $\overline{\phantom{a}}$   $\overline{\$ 

output ✞ ☎ Exception raised: TypeError >> Error detected within library code: inte grate: implementation incomplete (constant residues)

input file name test\_cases/rubi\_tests/7\_Inverse\_hyperbolic\_functions/7.2\_Inverse\_hyperbolic\_cosine/332\_7.2.2

 $\begin{pmatrix} 1 & 0 & 0 \\ 0 & 0 & 0 \\ 0 & 0 & 0 \\ 0 & 0 & 0 \\ 0 & 0 & 0 \\ 0 & 0 & 0 \\ 0 & 0 & 0 \\ 0 & 0 & 0 \\ 0 & 0 & 0 & 0 \\ 0 & 0 & 0 & 0 \\ 0 & 0 & 0 & 0 \\ 0 & 0 & 0 & 0 & 0 \\ 0 & 0 & 0 & 0 & 0 \\ 0 & 0 & 0 & 0 & 0 \\ 0 & 0 & 0 & 0 & 0 & 0 \\ 0 & 0 & 0 & 0 & 0 & 0 \\ 0 & 0 & 0 & 0 & 0 & 0 & 0 \\ 0 &$ 

Test file number 332

Exception generated.

$$
\int \frac{x^4}{\sqrt{\mathrm{arccosh}(ax)}} \, dx = \text{Exception raised: TypeError}
$$

✞ ☎

 $\left( \begin{array}{cc} \text{ } & \text{ } \\ \text{ } & \text{ } \end{array} \right)$ 

✞ ☎

 $\begin{pmatrix} 1 & 0 & 0 \\ 0 & 0 & 0 \\ 0 & 0 & 0 \\ 0 & 0 & 0 \\ 0 & 0 & 0 \\ 0 & 0 & 0 \\ 0 & 0 & 0 & 0 \\ 0 & 0 & 0 & 0 \\ 0 & 0 & 0 & 0 \\ 0 & 0 & 0 & 0 \\ 0 & 0 & 0 & 0 & 0 \\ 0 & 0 & 0 & 0 & 0 \\ 0 & 0 & 0 & 0 & 0 & 0 \\ 0 & 0 & 0 & 0 & 0 & 0 \\ 0 & 0 & 0 & 0 & 0 & 0 & 0 \\ 0 & 0 & 0 & 0 & 0 & 0 & 0 \\ 0 &$ 

input integrate(x^4/arccosh(a\*x)^(1/2),x, algorithm="fricas")

output

Exception raised: TypeError >> Error detected within library code: inte grate: implementation incomplete (constant residues)

input file name test\_cases/rubi\_tests/7\_Inverse\_hyperbolic\_functions/7.2\_Inverse\_hyperbolic\_cosine/332\_7.2.2

Test file number 332

Integral number in file 90

#### **Fricas [F(-2)]**

Exception generated.

$$
\int \frac{x^3}{\sqrt{\arccosh(ax)}} dx = \text{Exception raised: TypeError}
$$

✞ ☎

✞ ☎

 $\begin{pmatrix} 1 & 0 & 0 \\ 0 & 0 & 0 \\ 0 & 0 & 0 \\ 0 & 0 & 0 \\ 0 & 0 & 0 \\ 0 & 0 & 0 \\ 0 & 0 & 0 & 0 \\ 0 & 0 & 0 & 0 \\ 0 & 0 & 0 & 0 \\ 0 & 0 & 0 & 0 \\ 0 & 0 & 0 & 0 & 0 \\ 0 & 0 & 0 & 0 & 0 \\ 0 & 0 & 0 & 0 & 0 & 0 \\ 0 & 0 & 0 & 0 & 0 & 0 \\ 0 & 0 & 0 & 0 & 0 & 0 & 0 \\ 0 & 0 & 0 & 0 & 0 & 0 & 0 \\ 0 &$ 

input

integrate(x^3/arccosh(a\*x)^(1/2),x, algorithm="fricas")  $\left( \begin{array}{cc} \bullet & \bullet & \bullet \\ \bullet & \bullet & \bullet \end{array} \right)$ 

output Exception raised: TypeError >> Error detected within library code: inte grate: implementation incomplete (constant residues)

input file name test\_cases/rubi\_tests/7\_Inverse\_hyperbolic\_functions/7.2\_Inverse\_hyperbolic\_cosine/332\_7.2.2

Test file number 332

Exception generated.

$$
\int \frac{x^2}{\sqrt{\mathrm{arccosh}(ax)}} dx = \text{Exception raised: TypeError}
$$

✞ ☎

 $\left( \begin{array}{cc} \text{ } & \text{ } \\ \text{ } & \text{ } \end{array} \right)$ 

✞ ☎

 $\begin{pmatrix} 1 & 0 & 0 \\ 0 & 0 & 0 \\ 0 & 0 & 0 \\ 0 & 0 & 0 \\ 0 & 0 & 0 \\ 0 & 0 & 0 \\ 0 & 0 & 0 & 0 \\ 0 & 0 & 0 & 0 \\ 0 & 0 & 0 & 0 \\ 0 & 0 & 0 & 0 \\ 0 & 0 & 0 & 0 & 0 \\ 0 & 0 & 0 & 0 & 0 \\ 0 & 0 & 0 & 0 & 0 & 0 \\ 0 & 0 & 0 & 0 & 0 & 0 \\ 0 & 0 & 0 & 0 & 0 & 0 & 0 \\ 0 & 0 & 0 & 0 & 0 & 0 & 0 \\ 0 &$ 

input integrate(x^2/arccosh(a\*x)^(1/2),x, algorithm="fricas")

output

Exception raised: TypeError >> Error detected within library code: inte grate: implementation incomplete (constant residues)

input file name test\_cases/rubi\_tests/7\_Inverse\_hyperbolic\_functions/7.2\_Inverse\_hyperbolic\_cosine/332\_7.2.2

Test file number 332

Integral number in file 92

#### **Fricas [F(-2)]**

Exception generated.

$$
\int \frac{x}{\sqrt{\arccosh(ax)}} dx = \text{Exception raised: TypeError}
$$

✞ ☎

 $\begin{pmatrix} 1 & 0 & 0 \\ 0 & 0 & 0 \\ 0 & 0 & 0 \\ 0 & 0 & 0 \\ 0 & 0 & 0 \\ 0 & 0 & 0 \\ 0 & 0 & 0 & 0 \\ 0 & 0 & 0 & 0 \\ 0 & 0 & 0 & 0 \\ 0 & 0 & 0 & 0 & 0 \\ 0 & 0 & 0 & 0 & 0 \\ 0 & 0 & 0 & 0 & 0 \\ 0 & 0 & 0 & 0 & 0 & 0 \\ 0 & 0 & 0 & 0 & 0 & 0 \\ 0 & 0 & 0 & 0 & 0 & 0 & 0 \\ 0 & 0 & 0 & 0 & 0 & 0 & 0 \\$ 

✞ ☎

 $\left( \begin{array}{cc} \bullet & \bullet & \bullet \\ \bullet & \bullet & \bullet \end{array} \right)$ 

input

integrate(x/arccosh(a\*x)^(1/2),x, algorithm="fricas")

output Exception raised: TypeError >> Error detected within library code: inte grate: implementation incomplete (constant residues)

input file name test\_cases/rubi\_tests/7\_Inverse\_hyperbolic\_functions/7.2\_Inverse\_hyperbolic\_cosine/332\_7.2.2

Test file number 332
Exception generated.

$$
\int \frac{1}{\sqrt{\mathrm{arccosh}(ax)}} \, dx = \text{Exception raised: TypeError}
$$

 $\begin{pmatrix} 1 & 0 \\ 0 & 1 \end{pmatrix}$ 

✞ ☎

 $\left( \begin{array}{cc} \bullet & \bullet & \bullet \\ \bullet & \bullet & \bullet \end{array} \right)$ 

input ✞ ☎ integrate(1/arccosh(a\*x)^(1/2),x, algorithm="fricas")

output

```
Exception raised: TypeError >> Error detected within library code: inte
grate: implementation incomplete (constant residues)
```
input file name test\_cases/rubi\_tests/7\_Inverse\_hyperbolic\_functions/7.2\_Inverse\_hyperbolic\_cosine/332\_7.2.2

Test file number 332

Integral number in file 94

#### **Fricas [F(-2)]**

Exception generated.

$$
\int \frac{1}{x\sqrt{\arccosh(ax)}} dx = \text{Exception raised: TypeError}
$$

✞ ☎

 $\begin{pmatrix} 1 & 0 & 0 \\ 0 & 0 & 0 \\ 0 & 0 & 0 \\ 0 & 0 & 0 \\ 0 & 0 & 0 \\ 0 & 0 & 0 \\ 0 & 0 & 0 \\ 0 & 0 & 0 \\ 0 & 0 & 0 & 0 \\ 0 & 0 & 0 & 0 \\ 0 & 0 & 0 & 0 \\ 0 & 0 & 0 & 0 & 0 \\ 0 & 0 & 0 & 0 & 0 \\ 0 & 0 & 0 & 0 & 0 \\ 0 & 0 & 0 & 0 & 0 & 0 \\ 0 & 0 & 0 & 0 & 0 & 0 \\ 0 & 0 & 0 & 0 & 0 & 0 & 0 \\ 0 &$ 

input

integrate(1/x/arccosh(a\*x)^(1/2),x, algorithm="fricas")

output ✞ ☎ Exception raised: TypeError >> Error detected within library code: inte grate: implementation incomplete (constant residues)

input file name test\_cases/rubi\_tests/7\_Inverse\_hyperbolic\_functions/7.2\_Inverse\_hyperbolic\_cosine/332\_7.2.2

 $\overline{\phantom{a}}$   $\overline{\phantom{a}}$   $\overline{\$ 

Test file number 332

Exception generated.

$$
\int \frac{1}{x^2 \sqrt{\arccosh(ax)}} dx = \text{Exception raised: TypeError}
$$

✞ ☎

 $\begin{pmatrix} 1 & 0 \\ 0 & 1 \end{pmatrix}$ 

✞ ☎

 $\left( \begin{array}{cc} \bullet & \bullet & \bullet \\ \bullet & \bullet & \bullet \end{array} \right)$ 

input integrate(1/x^2/arccosh(a\*x)^(1/2),x, algorithm="fricas")

output

```
Exception raised: TypeError >> Error detected within library code: inte
grate: implementation incomplete (constant residues)
```
input file name test\_cases/rubi\_tests/7\_Inverse\_hyperbolic\_functions/7.2\_Inverse\_hyperbolic\_cosine/332\_7.2.2

Test file number 332

Integral number in file 96

#### **Fricas [F(-2)]**

Exception generated.

$$
\int \frac{x^4}{\arccosh(ax)^{3/2}} dx = \text{Exception raised: TypeError}
$$

✞ ☎

 $\left($   $\left($   $\right)$   $\left($   $\left($   $\right)$   $\left($   $\left($   $\right)$   $\left($   $\left($   $\right)$   $\left($   $\left($   $\right)$   $\left($   $\left($   $\right)$   $\left($   $\left($   $\right)$   $\left($   $\left($   $\right)$   $\left($   $\left($   $\right)$   $\left($   $\left($   $\right)$   $\left($   $\left($   $\right)$   $\left($   $\left($   $\right)$   $\left($ 

✞ ☎

 $\left( \begin{array}{cc} \text{ } & \text{ } \\ \text{ } & \text{ } \end{array} \right)$ 

input

integrate(x^4/arccosh(a\*x)^(3/2),x, algorithm="fricas")

output Exception raised: TypeError >> Error detected within library code: inte grate: implementation incomplete (constant residues)

input file name test\_cases/rubi\_tests/7\_Inverse\_hyperbolic\_functions/7.2\_Inverse\_hyperbolic\_cosine/332\_7.2.2

Test file number 332

Exception generated.

$$
\int \frac{x^3}{\arccosh(ax)^{3/2}} dx = \text{Exception raised: TypeError}
$$

✞ ☎

 $\begin{pmatrix} 1 & 0 & 0 \\ 0 & 0 & 0 \\ 0 & 0 & 0 \\ 0 & 0 & 0 \\ 0 & 0 & 0 \\ 0 & 0 & 0 \\ 0 & 0 & 0 & 0 \\ 0 & 0 & 0 & 0 \\ 0 & 0 & 0 & 0 \\ 0 & 0 & 0 & 0 \\ 0 & 0 & 0 & 0 & 0 \\ 0 & 0 & 0 & 0 & 0 \\ 0 & 0 & 0 & 0 & 0 & 0 \\ 0 & 0 & 0 & 0 & 0 & 0 \\ 0 & 0 & 0 & 0 & 0 & 0 & 0 \\ 0 & 0 & 0 & 0 & 0 & 0 & 0 \\ 0 &$ 

✞ ☎

 $\left($   $\left($   $\right)$   $\left($   $\left($   $\right)$   $\left($   $\left($   $\right)$   $\left($   $\left($   $\right)$   $\left($   $\left($   $\right)$   $\left($   $\left($   $\right)$   $\left($   $\left($   $\right)$   $\left($   $\left($   $\right)$   $\left($   $\left($   $\right)$   $\left($   $\left($   $\right)$   $\left($   $\left($   $\right)$   $\left($   $\left($   $\right)$   $\left($ 

input integrate(x^3/arccosh(a\*x)^(3/2),x, algorithm="fricas")

output

Exception raised: TypeError >> Error detected within library code: inte grate: implementation incomplete (constant residues)

input file name test\_cases/rubi\_tests/7\_Inverse\_hyperbolic\_functions/7.2\_Inverse\_hyperbolic\_cosine/332\_7.2.2

Test file number 332

Integral number in file 98

#### **Fricas [F(-2)]**

Exception generated.

$$
\int \frac{x^2}{\arccosh(ax)^{3/2}} dx = \text{Exception raised: TypeError}
$$

✞ ☎

 $\overline{\phantom{a}}$   $\overline{\phantom{a}}$   $\overline{\$ 

input

integrate(x^2/arccosh(a\*x)^(3/2),x, algorithm="fricas")

output ✞ ☎ Exception raised: TypeError >> Error detected within library code: inte grate: implementation incomplete (constant residues)

input file name test\_cases/rubi\_tests/7\_Inverse\_hyperbolic\_functions/7.2\_Inverse\_hyperbolic\_cosine/332\_7.2.2

 $\begin{pmatrix} 1 & 0 & 0 \\ 0 & 0 & 0 \\ 0 & 0 & 0 \\ 0 & 0 & 0 \\ 0 & 0 & 0 \\ 0 & 0 & 0 \\ 0 & 0 & 0 \\ 0 & 0 & 0 \\ 0 & 0 & 0 & 0 \\ 0 & 0 & 0 & 0 \\ 0 & 0 & 0 & 0 \\ 0 & 0 & 0 & 0 & 0 \\ 0 & 0 & 0 & 0 & 0 \\ 0 & 0 & 0 & 0 & 0 \\ 0 & 0 & 0 & 0 & 0 & 0 \\ 0 & 0 & 0 & 0 & 0 & 0 \\ 0 & 0 & 0 & 0 & 0 & 0 & 0 \\ 0 &$ 

Test file number 332

Exception generated.

$$
\int \frac{x}{\arccosh(ax)^{3/2}} dx = \text{Exception raised: TypeError}
$$

 $\left($   $\left($   $\right)$   $\left($   $\left($   $\right)$   $\left($   $\left($   $\right)$   $\left($   $\left($   $\right)$   $\left($   $\left($   $\right)$   $\left($   $\left($   $\right)$   $\left($   $\left($   $\right)$   $\left($   $\left($   $\right)$   $\left($   $\left($   $\right)$   $\left($   $\left($   $\right)$   $\left($   $\left($   $\right)$   $\left($   $\left($   $\right)$   $\left($ 

✞ ☎

 $\begin{pmatrix} 1 & 0 & 0 \\ 0 & 0 & 0 \\ 0 & 0 & 0 \\ 0 & 0 & 0 \\ 0 & 0 & 0 \\ 0 & 0 & 0 \\ 0 & 0 & 0 & 0 \\ 0 & 0 & 0 & 0 \\ 0 & 0 & 0 & 0 \\ 0 & 0 & 0 & 0 \\ 0 & 0 & 0 & 0 & 0 \\ 0 & 0 & 0 & 0 & 0 \\ 0 & 0 & 0 & 0 & 0 & 0 \\ 0 & 0 & 0 & 0 & 0 & 0 \\ 0 & 0 & 0 & 0 & 0 & 0 & 0 \\ 0 & 0 & 0 & 0 & 0 & 0 & 0 \\ 0 &$ 

input ✞ ☎ integrate(x/arccosh(a\*x)^(3/2),x, algorithm="fricas")

output

Exception raised: TypeError >> Error detected within library code: inte grate: implementation incomplete (constant residues)

input file name test\_cases/rubi\_tests/7\_Inverse\_hyperbolic\_functions/7.2\_Inverse\_hyperbolic\_cosine/332\_7.2.2

Test file number 332

Integral number in file 100

#### **Fricas [F(-2)]**

Exception generated.

$$
\int \frac{1}{\operatorname{arccosh}(ax)^{3/2}} dx = \text{Exception raised: TypeError}
$$

✞ ☎

✞ ☎

input

integrate(1/arccosh(a\*x)^(3/2),x, algorithm="fricas")  $\overline{\phantom{a}}$   $\overline{\phantom{a}}$   $\overline{\$ 

output Exception raised: TypeError >> Error detected within library code: inte grate: implementation incomplete (constant residues)  $\left( \begin{array}{cc} \text{ } & \text{ } \\ \text{ } & \text{ } \end{array} \right)$ 

input file name test\_cases/rubi\_tests/7\_Inverse\_hyperbolic\_functions/7.2\_Inverse\_hyperbolic\_cosine/332\_7.2.2

Test file number 332

Exception generated.

$$
\int \frac{1}{x \text{arccosh}(ax)^{3/2}} \, dx = \text{Exception raised: TypeError}
$$

 $\left($   $\left($   $\right)$   $\left($   $\left($   $\right)$   $\left($   $\left($   $\right)$   $\left($   $\left($   $\right)$   $\left($   $\left($   $\right)$   $\left($   $\left($   $\right)$   $\left($   $\left($   $\right)$   $\left($   $\left($   $\right)$   $\left($   $\left($   $\right)$   $\left($   $\left($   $\right)$   $\left($   $\left($   $\right)$   $\left($   $\left($   $\right)$   $\left($ 

✞ ☎

 $\begin{pmatrix} 1 & 0 & 0 \\ 0 & 0 & 0 \\ 0 & 0 & 0 \\ 0 & 0 & 0 \\ 0 & 0 & 0 \\ 0 & 0 & 0 \\ 0 & 0 & 0 & 0 \\ 0 & 0 & 0 & 0 \\ 0 & 0 & 0 & 0 \\ 0 & 0 & 0 & 0 \\ 0 & 0 & 0 & 0 & 0 \\ 0 & 0 & 0 & 0 & 0 \\ 0 & 0 & 0 & 0 & 0 & 0 \\ 0 & 0 & 0 & 0 & 0 & 0 \\ 0 & 0 & 0 & 0 & 0 & 0 & 0 \\ 0 & 0 & 0 & 0 & 0 & 0 & 0 \\ 0 &$ 

input ✞ ☎ integrate(1/x/arccosh(a\*x)^(3/2),x, algorithm="fricas")

output

Exception raised: TypeError >> Error detected within library code: inte grate: implementation incomplete (constant residues)

input file name test\_cases/rubi\_tests/7\_Inverse\_hyperbolic\_functions/7.2\_Inverse\_hyperbolic\_cosine/332\_7.2.2

Test file number 332

Integral number in file 102

#### **Fricas [F(-2)]**

Exception generated.

$$
\int \frac{x^4}{\arccosh(ax)^{5/2}} dx = \text{Exception raised: TypeError}
$$

✞ ☎

✞ ☎

 $\overline{\phantom{a}}$   $\overline{\phantom{a}}$   $\overline{\$ 

input

integrate(x^4/arccosh(a\*x)^(5/2),x, algorithm="fricas")  $\begin{pmatrix} 1 & 0 & 0 \\ 0 & 0 & 0 \\ 0 & 0 & 0 \\ 0 & 0 & 0 \\ 0 & 0 & 0 \\ 0 & 0 & 0 \\ 0 & 0 & 0 \\ 0 & 0 & 0 \\ 0 & 0 & 0 & 0 \\ 0 & 0 & 0 & 0 \\ 0 & 0 & 0 & 0 \\ 0 & 0 & 0 & 0 & 0 \\ 0 & 0 & 0 & 0 & 0 \\ 0 & 0 & 0 & 0 & 0 \\ 0 & 0 & 0 & 0 & 0 & 0 \\ 0 & 0 & 0 & 0 & 0 & 0 \\ 0 & 0 & 0 & 0 & 0 & 0 & 0 \\ 0 &$ 

output Exception raised: TypeError >> Error detected within library code: inte grate: implementation incomplete (constant residues)

input file name test\_cases/rubi\_tests/7\_Inverse\_hyperbolic\_functions/7.2\_Inverse\_hyperbolic\_cosine/332\_7.2.2

Test file number 332

Exception generated.

$$
\int \frac{x^3}{\arccosh(ax)^{5/2}} dx = \text{Exception raised: TypeError}
$$

✞ ☎

 $\begin{pmatrix} 1 & 0 & 0 \\ 0 & 0 & 0 \\ 0 & 0 & 0 \\ 0 & 0 & 0 \\ 0 & 0 & 0 \\ 0 & 0 & 0 \\ 0 & 0 & 0 & 0 \\ 0 & 0 & 0 & 0 \\ 0 & 0 & 0 & 0 \\ 0 & 0 & 0 & 0 \\ 0 & 0 & 0 & 0 & 0 \\ 0 & 0 & 0 & 0 & 0 \\ 0 & 0 & 0 & 0 & 0 & 0 \\ 0 & 0 & 0 & 0 & 0 & 0 \\ 0 & 0 & 0 & 0 & 0 & 0 & 0 \\ 0 & 0 & 0 & 0 & 0 & 0 & 0 \\ 0 &$ 

✞ ☎

 $\left($   $\left($   $\right)$   $\left($   $\left($   $\right)$   $\left($   $\left($   $\right)$   $\left($   $\left($   $\right)$   $\left($   $\left($   $\right)$   $\left($   $\left($   $\right)$   $\left($   $\left($   $\right)$   $\left($   $\left($   $\right)$   $\left($   $\left($   $\right)$   $\left($   $\left($   $\right)$   $\left($   $\left($   $\right)$   $\left($   $\left($   $\right)$   $\left($ 

input integrate(x^3/arccosh(a\*x)^(5/2),x, algorithm="fricas")

output

Exception raised: TypeError >> Error detected within library code: inte grate: implementation incomplete (constant residues)

input file name test\_cases/rubi\_tests/7\_Inverse\_hyperbolic\_functions/7.2\_Inverse\_hyperbolic\_cosine/332\_7.2.2

Test file number 332

Integral number in file 104

#### **Fricas [F(-2)]**

Exception generated.

$$
\int \frac{x^2}{\arccosh(ax)^{5/2}} dx = \text{Exception raised: TypeError}
$$

✞ ☎

 $\overline{\phantom{a}}$   $\overline{\phantom{a}}$   $\overline{\$ 

input

integrate(x^2/arccosh(a\*x)^(5/2),x, algorithm="fricas")

output ✞ ☎ Exception raised: TypeError >> Error detected within library code: inte grate: implementation incomplete (constant residues)

input file name test\_cases/rubi\_tests/7\_Inverse\_hyperbolic\_functions/7.2\_Inverse\_hyperbolic\_cosine/332\_7.2.2

 $\begin{pmatrix} 1 & 0 & 0 \\ 0 & 0 & 0 \\ 0 & 0 & 0 \\ 0 & 0 & 0 \\ 0 & 0 & 0 \\ 0 & 0 & 0 \\ 0 & 0 & 0 \\ 0 & 0 & 0 \\ 0 & 0 & 0 & 0 \\ 0 & 0 & 0 & 0 \\ 0 & 0 & 0 & 0 \\ 0 & 0 & 0 & 0 & 0 \\ 0 & 0 & 0 & 0 & 0 \\ 0 & 0 & 0 & 0 & 0 \\ 0 & 0 & 0 & 0 & 0 & 0 \\ 0 & 0 & 0 & 0 & 0 & 0 \\ 0 & 0 & 0 & 0 & 0 & 0 & 0 \\ 0 &$ 

Test file number 332

Exception generated.

$$
\int \frac{x}{\arccosh(ax)^{5/2}} dx = \text{Exception raised: TypeError}
$$

 $\left($   $\left($   $\right)$   $\left($   $\left($   $\right)$   $\left($   $\left($   $\right)$   $\left($   $\left($   $\right)$   $\left($   $\left($   $\right)$   $\left($   $\left($   $\right)$   $\left($   $\left($   $\right)$   $\left($   $\left($   $\right)$   $\left($   $\left($   $\right)$   $\left($   $\left($   $\right)$   $\left($   $\left($   $\right)$   $\left($   $\left($   $\right)$   $\left($ 

✞ ☎

 $\begin{pmatrix} 1 & 0 & 0 \\ 0 & 0 & 0 \\ 0 & 0 & 0 \\ 0 & 0 & 0 \\ 0 & 0 & 0 \\ 0 & 0 & 0 \\ 0 & 0 & 0 & 0 \\ 0 & 0 & 0 & 0 \\ 0 & 0 & 0 & 0 \\ 0 & 0 & 0 & 0 \\ 0 & 0 & 0 & 0 & 0 \\ 0 & 0 & 0 & 0 & 0 \\ 0 & 0 & 0 & 0 & 0 & 0 \\ 0 & 0 & 0 & 0 & 0 & 0 \\ 0 & 0 & 0 & 0 & 0 & 0 & 0 \\ 0 & 0 & 0 & 0 & 0 & 0 & 0 \\ 0 &$ 

input ✞ ☎ integrate(x/arccosh(a\*x)^(5/2),x, algorithm="fricas")

output

Exception raised: TypeError >> Error detected within library code: inte grate: implementation incomplete (constant residues)

input file name test\_cases/rubi\_tests/7\_Inverse\_hyperbolic\_functions/7.2\_Inverse\_hyperbolic\_cosine/332\_7.2.2

Test file number 332

Integral number in file 106

#### **Fricas [F(-2)]**

Exception generated.

$$
\int \frac{1}{\operatorname{arccosh}(ax)^{5/2}} dx = \text{Exception raised: TypeError}
$$

✞ ☎

 $\overline{\phantom{a}}$   $\overline{\phantom{a}}$   $\overline{\$ 

✞ ☎

input

integrate(1/arccosh(a\*x)^(5/2),x, algorithm="fricas")

output Exception raised: TypeError >> Error detected within library code: inte grate: implementation incomplete (constant residues)  $\left( \begin{array}{cc} \text{ } & \text{ } \\ \text{ } & \text{ } \end{array} \right)$ 

input file name test\_cases/rubi\_tests/7\_Inverse\_hyperbolic\_functions/7.2\_Inverse\_hyperbolic\_cosine/332\_7.2.2

Test file number 332

Exception generated.

$$
\int \frac{1}{x \text{arccosh}(ax)^{5/2}} \, dx = \text{Exception raised: TypeError}
$$

 $\left($   $\left($   $\right)$   $\left($   $\left($   $\right)$   $\left($   $\left($   $\right)$   $\left($   $\left($   $\right)$   $\left($   $\left($   $\right)$   $\left($   $\left($   $\right)$   $\left($   $\left($   $\right)$   $\left($   $\left($   $\right)$   $\left($   $\left($   $\right)$   $\left($   $\left($   $\right)$   $\left($   $\left($   $\right)$   $\left($   $\left($   $\right)$   $\left($ 

✞ ☎

 $\begin{pmatrix} 1 & 0 & 0 \\ 0 & 0 & 0 \\ 0 & 0 & 0 \\ 0 & 0 & 0 \\ 0 & 0 & 0 \\ 0 & 0 & 0 \\ 0 & 0 & 0 & 0 \\ 0 & 0 & 0 & 0 \\ 0 & 0 & 0 & 0 \\ 0 & 0 & 0 & 0 \\ 0 & 0 & 0 & 0 & 0 \\ 0 & 0 & 0 & 0 & 0 \\ 0 & 0 & 0 & 0 & 0 & 0 \\ 0 & 0 & 0 & 0 & 0 & 0 \\ 0 & 0 & 0 & 0 & 0 & 0 & 0 \\ 0 & 0 & 0 & 0 & 0 & 0 & 0 \\ 0 &$ 

input ✞ ☎ integrate(1/x/arccosh(a\*x)^(5/2),x, algorithm="fricas")

output

Exception raised: TypeError >> Error detected within library code: inte grate: implementation incomplete (constant residues)

input file name test\_cases/rubi\_tests/7\_Inverse\_hyperbolic\_functions/7.2\_Inverse\_hyperbolic\_cosine/332\_7.2.2

Test file number 332

Integral number in file 108

#### **Fricas [F(-2)]**

Exception generated.

$$
\int \frac{x^4}{\arccosh(ax)^{7/2}} dx = \text{Exception raised: TypeError}
$$

✞ ☎

input

integrate(x^4/arccosh(a\*x)^(7/2),x, algorithm="fricas")  $\begin{pmatrix} 1 & 0 & 0 \\ 0 & 0 & 0 \\ 0 & 0 & 0 \\ 0 & 0 & 0 \\ 0 & 0 & 0 \\ 0 & 0 & 0 \\ 0 & 0 & 0 \\ 0 & 0 & 0 \\ 0 & 0 & 0 & 0 \\ 0 & 0 & 0 & 0 \\ 0 & 0 & 0 & 0 \\ 0 & 0 & 0 & 0 & 0 \\ 0 & 0 & 0 & 0 & 0 \\ 0 & 0 & 0 & 0 & 0 \\ 0 & 0 & 0 & 0 & 0 & 0 \\ 0 & 0 & 0 & 0 & 0 & 0 \\ 0 & 0 & 0 & 0 & 0 & 0 & 0 \\ 0 &$ 

output ✞ ☎ Exception raised: TypeError >> Error detected within library code: inte grate: implementation incomplete (constant residues)

input file name test\_cases/rubi\_tests/7\_Inverse\_hyperbolic\_functions/7.2\_Inverse\_hyperbolic\_cosine/332\_7.2.2

 $\overline{\phantom{a}}$   $\overline{\phantom{a}}$   $\overline{\$ 

Test file number 332

Exception generated.

$$
\int \frac{x^3}{\arccosh(ax)^{7/2}} dx = \text{Exception raised: TypeError}
$$

✞ ☎

 $\begin{pmatrix} 1 & 0 & 0 \\ 0 & 0 & 0 \\ 0 & 0 & 0 \\ 0 & 0 & 0 \\ 0 & 0 & 0 \\ 0 & 0 & 0 \\ 0 & 0 & 0 & 0 \\ 0 & 0 & 0 & 0 \\ 0 & 0 & 0 & 0 \\ 0 & 0 & 0 & 0 \\ 0 & 0 & 0 & 0 & 0 \\ 0 & 0 & 0 & 0 & 0 \\ 0 & 0 & 0 & 0 & 0 & 0 \\ 0 & 0 & 0 & 0 & 0 & 0 \\ 0 & 0 & 0 & 0 & 0 & 0 & 0 \\ 0 & 0 & 0 & 0 & 0 & 0 & 0 \\ 0 &$ 

✞ ☎

 $\left($   $\left($   $\right)$   $\left($   $\left($   $\right)$   $\left($   $\left($   $\right)$   $\left($   $\left($   $\right)$   $\left($   $\left($   $\right)$   $\left($   $\left($   $\right)$   $\left($   $\left($   $\right)$   $\left($   $\left($   $\right)$   $\left($   $\left($   $\right)$   $\left($   $\left($   $\right)$   $\left($   $\left($   $\right)$   $\left($   $\left($   $\right)$   $\left($ 

input integrate(x^3/arccosh(a\*x)^(7/2),x, algorithm="fricas")

output

Exception raised: TypeError >> Error detected within library code: inte grate: implementation incomplete (constant residues)

input file name test\_cases/rubi\_tests/7\_Inverse\_hyperbolic\_functions/7.2\_Inverse\_hyperbolic\_cosine/332\_7.2.2

Test file number 332

Integral number in file 110

#### **Fricas [F(-2)]**

Exception generated.

$$
\int \frac{x^2}{\arccosh(ax)^{7/2}} dx = \text{Exception raised: TypeError}
$$

✞ ☎

 $\overline{\phantom{a}}$   $\overline{\phantom{a}}$   $\overline{\$ 

input

integrate(x^2/arccosh(a\*x)^(7/2),x, algorithm="fricas")

output ✞ ☎ Exception raised: TypeError >> Error detected within library code: inte grate: implementation incomplete (constant residues)

input file name test\_cases/rubi\_tests/7\_Inverse\_hyperbolic\_functions/7.2\_Inverse\_hyperbolic\_cosine/332\_7.2.2

 $\begin{pmatrix} 1 & 0 & 0 \\ 0 & 0 & 0 \\ 0 & 0 & 0 \\ 0 & 0 & 0 \\ 0 & 0 & 0 \\ 0 & 0 & 0 \\ 0 & 0 & 0 \\ 0 & 0 & 0 \\ 0 & 0 & 0 & 0 \\ 0 & 0 & 0 & 0 \\ 0 & 0 & 0 & 0 \\ 0 & 0 & 0 & 0 & 0 \\ 0 & 0 & 0 & 0 & 0 \\ 0 & 0 & 0 & 0 & 0 \\ 0 & 0 & 0 & 0 & 0 & 0 \\ 0 & 0 & 0 & 0 & 0 & 0 \\ 0 & 0 & 0 & 0 & 0 & 0 & 0 \\ 0 &$ 

Test file number 332

Exception generated.

$$
\int \frac{x}{\operatorname{arccosh}(ax)^{7/2}} dx = \text{Exception raised: TypeError}
$$

 $\left($   $\left($   $\right)$   $\left($   $\left($   $\right)$   $\left($   $\left($   $\right)$   $\left($   $\left($   $\right)$   $\left($   $\left($   $\right)$   $\left($   $\left($   $\right)$   $\left($   $\left($   $\right)$   $\left($   $\left($   $\right)$   $\left($   $\left($   $\right)$   $\left($   $\left($   $\right)$   $\left($   $\left($   $\right)$   $\left($   $\left($   $\right)$   $\left($ 

✞ ☎

 $\begin{pmatrix} 1 & 0 & 0 \\ 0 & 0 & 0 \\ 0 & 0 & 0 \\ 0 & 0 & 0 \\ 0 & 0 & 0 \\ 0 & 0 & 0 \\ 0 & 0 & 0 & 0 \\ 0 & 0 & 0 & 0 \\ 0 & 0 & 0 & 0 \\ 0 & 0 & 0 & 0 \\ 0 & 0 & 0 & 0 & 0 \\ 0 & 0 & 0 & 0 & 0 \\ 0 & 0 & 0 & 0 & 0 & 0 \\ 0 & 0 & 0 & 0 & 0 & 0 \\ 0 & 0 & 0 & 0 & 0 & 0 & 0 \\ 0 & 0 & 0 & 0 & 0 & 0 & 0 \\ 0 &$ 

input ✞ ☎ integrate(x/arccosh(a\*x)^(7/2),x, algorithm="fricas")

output

Exception raised: TypeError >> Error detected within library code: inte grate: implementation incomplete (constant residues)

input file name test\_cases/rubi\_tests/7\_Inverse\_hyperbolic\_functions/7.2\_Inverse\_hyperbolic\_cosine/332\_7.2.2

Test file number 332

Integral number in file 112

#### **Fricas [F(-2)]**

Exception generated.

$$
\int \frac{1}{\operatorname{arccosh}(ax)^{7/2}} dx = \text{Exception raised: TypeError}
$$

✞ ☎

✞ ☎

 $\left( \begin{array}{cc} \text{ } & \text{ } \\ \text{ } & \text{ } \end{array} \right)$ 

input

integrate(1/arccosh(a\*x)^(7/2),x, algorithm="fricas")  $\overline{\phantom{a}}$   $\overline{\phantom{a}}$   $\overline{\$ 

output Exception raised: TypeError >> Error detected within library code: inte grate: implementation incomplete (constant residues)

input file name test\_cases/rubi\_tests/7\_Inverse\_hyperbolic\_functions/7.2\_Inverse\_hyperbolic\_cosine/332\_7.2.2

Test file number 332

Exception generated.

$$
\int \frac{1}{x \text{arccosh}(ax)^{7/2}} \, dx = \text{Exception raised: TypeError}
$$

 $\left($   $\left($   $\right)$   $\left($   $\left($   $\right)$   $\left($   $\left($   $\right)$   $\left($   $\left($   $\right)$   $\left($   $\left($   $\right)$   $\left($   $\left($   $\right)$   $\left($   $\left($   $\right)$   $\left($   $\left($   $\right)$   $\left($   $\left($   $\right)$   $\left($   $\left($   $\right)$   $\left($   $\left($   $\right)$   $\left($   $\left($   $\right)$   $\left($ 

✞ ☎

 $\begin{pmatrix} 1 & 0 & 0 \\ 0 & 0 & 0 \\ 0 & 0 & 0 \\ 0 & 0 & 0 \\ 0 & 0 & 0 \\ 0 & 0 & 0 \\ 0 & 0 & 0 & 0 \\ 0 & 0 & 0 & 0 \\ 0 & 0 & 0 & 0 \\ 0 & 0 & 0 & 0 \\ 0 & 0 & 0 & 0 & 0 \\ 0 & 0 & 0 & 0 & 0 \\ 0 & 0 & 0 & 0 & 0 & 0 \\ 0 & 0 & 0 & 0 & 0 & 0 \\ 0 & 0 & 0 & 0 & 0 & 0 & 0 \\ 0 & 0 & 0 & 0 & 0 & 0 & 0 \\ 0 &$ 

input ✞ ☎ integrate(1/x/arccosh(a\*x)^(7/2),x, algorithm="fricas")

output

Exception raised: TypeError >> Error detected within library code: inte grate: implementation incomplete (constant residues)

input file name test\_cases/rubi\_tests/7\_Inverse\_hyperbolic\_functions/7.2\_Inverse\_hyperbolic\_cosine/332\_7.2.2

Test file number 332

Integral number in file 114

#### **Fricas [F(-2)]**

Exception generated.

$$
\int x^m \text{arccosh}(ax)^{3/2} dx = \text{Exception raised: TypeError}
$$

✞ ☎

✞ ☎

input

integrate(x^m\*arccosh(a\*x)^(3/2),x, algorithm="fricas")  $\left($   $\left($   $\right)$   $\left($   $\left($   $\right)$   $\left($   $\left($   $\right)$   $\left($   $\left($   $\right)$   $\left($   $\left($   $\right)$   $\left($   $\left($   $\right)$   $\left($   $\left($   $\right)$   $\left($   $\left($   $\right)$   $\left($   $\left($   $\right)$   $\left($   $\left($   $\right)$   $\left($   $\left($   $\right)$   $\left($   $\left($   $\right)$   $\left($ 

output Exception raised: TypeError >> Error detected within library code: inte grate: implementation incomplete (constant residues)  $\begin{pmatrix} 1 & 0 & 0 \\ 0 & 0 & 0 \\ 0 & 0 & 0 \\ 0 & 0 & 0 \\ 0 & 0 & 0 \\ 0 & 0 & 0 \\ 0 & 0 & 0 & 0 \\ 0 & 0 & 0 & 0 \\ 0 & 0 & 0 & 0 \\ 0 & 0 & 0 & 0 \\ 0 & 0 & 0 & 0 & 0 \\ 0 & 0 & 0 & 0 & 0 \\ 0 & 0 & 0 & 0 & 0 & 0 \\ 0 & 0 & 0 & 0 & 0 & 0 \\ 0 & 0 & 0 & 0 & 0 & 0 & 0 \\ 0 & 0 & 0 & 0 & 0 & 0 & 0 \\ 0 &$ 

input file name test\_cases/rubi\_tests/7\_Inverse\_hyperbolic\_functions/7.2\_Inverse\_hyperbolic\_cosine/332\_7.2.2

Test file number 332

Exception generated.

 $\int x^m \sqrt{\arccosh(ax)} dx =$  Exception raised: TypeError

✝ ✆

✞ ☎

input ✞ ☎ integrate(x^m\*arccosh(a\*x)^(1/2),x, algorithm="fricas")

output

Exception raised: TypeError >> Error detected within library code: inte grate: implementation incomplete (constant residues)  $\begin{pmatrix} 1 & 0 & 0 \\ 0 & 0 & 0 \\ 0 & 0 & 0 \\ 0 & 0 & 0 \\ 0 & 0 & 0 \\ 0 & 0 & 0 \\ 0 & 0 & 0 \\ 0 & 0 & 0 & 0 \\ 0 & 0 & 0 & 0 \\ 0 & 0 & 0 & 0 \\ 0 & 0 & 0 & 0 & 0 \\ 0 & 0 & 0 & 0 & 0 \\ 0 & 0 & 0 & 0 & 0 \\ 0 & 0 & 0 & 0 & 0 & 0 \\ 0 & 0 & 0 & 0 & 0 & 0 \\ 0 & 0 & 0 & 0 & 0 & 0 & 0 \\ 0 & 0 & 0 & 0 &$ 

input file name test\_cases/rubi\_tests/7\_Inverse\_hyperbolic\_functions/7.2\_Inverse\_hyperbolic\_cosine/332\_7.2.2

Test file number 332

Integral number in file 123

#### **Fricas [F(-2)]**

Exception generated.

$$
\int \frac{x^m}{\sqrt{\arccosh(ax)}} dx = \text{Exception raised: TypeError}
$$

✞ ☎

input

integrate(x^m/arccosh(a\*x)^(1/2),x, algorithm="fricas")  $\begin{pmatrix} 1 & 0 & 0 \\ 0 & 0 & 0 \\ 0 & 0 & 0 \\ 0 & 0 & 0 \\ 0 & 0 & 0 \\ 0 & 0 & 0 \\ 0 & 0 & 0 & 0 \\ 0 & 0 & 0 & 0 \\ 0 & 0 & 0 & 0 \\ 0 & 0 & 0 & 0 \\ 0 & 0 & 0 & 0 & 0 \\ 0 & 0 & 0 & 0 & 0 \\ 0 & 0 & 0 & 0 & 0 & 0 \\ 0 & 0 & 0 & 0 & 0 & 0 \\ 0 & 0 & 0 & 0 & 0 & 0 & 0 \\ 0 & 0 & 0 & 0 & 0 & 0 & 0 \\ 0 &$ 

output ✞ ☎ Exception raised: TypeError >> Error detected within library code: inte grate: implementation incomplete (constant residues)

input file name test\_cases/rubi\_tests/7\_Inverse\_hyperbolic\_functions/7.2\_Inverse\_hyperbolic\_cosine/332\_7.2.2

 $\left( \begin{array}{cc} \bullet & \bullet & \bullet \\ \bullet & \bullet & \bullet \end{array} \right)$ 

Test file number 332

Exception generated.

$$
\int \frac{x^m}{\arccosh(ax)^{3/2}} dx = \text{Exception raised: TypeError}
$$

 $\left($   $\left($   $\right)$   $\left($   $\left($   $\right)$   $\left($   $\left($   $\right)$   $\left($   $\left($   $\right)$   $\left($   $\left($   $\right)$   $\left($   $\left($   $\right)$   $\left($   $\left($   $\right)$   $\left($   $\left($   $\right)$   $\left($   $\left($   $\right)$   $\left($   $\left($   $\right)$   $\left($   $\left($   $\right)$   $\left($   $\left($   $\right)$   $\left($ 

✞ ☎

 $\begin{pmatrix} 1 & 0 & 0 \\ 0 & 0 & 0 \\ 0 & 0 & 0 \\ 0 & 0 & 0 \\ 0 & 0 & 0 \\ 0 & 0 & 0 \\ 0 & 0 & 0 & 0 \\ 0 & 0 & 0 & 0 \\ 0 & 0 & 0 & 0 \\ 0 & 0 & 0 & 0 \\ 0 & 0 & 0 & 0 & 0 \\ 0 & 0 & 0 & 0 & 0 \\ 0 & 0 & 0 & 0 & 0 & 0 \\ 0 & 0 & 0 & 0 & 0 & 0 \\ 0 & 0 & 0 & 0 & 0 & 0 & 0 \\ 0 & 0 & 0 & 0 & 0 & 0 & 0 \\ 0 &$ 

input ✞ ☎ integrate(x^m/arccosh(a\*x)^(3/2),x, algorithm="fricas")

output

Exception raised: TypeError >> Error detected within library code: inte grate: implementation incomplete (constant residues)

input file name test\_cases/rubi\_tests/7\_Inverse\_hyperbolic\_functions/7.2\_Inverse\_hyperbolic\_cosine/332\_7.2.2

Test file number 332

Integral number in file 125

#### **Fricas [F(-2)]**

Exception generated.

$$
\int x^2 \sqrt{a + b \operatorname{arccosh}(cx)} dx = \text{Exception raised: TypeError}
$$

✞ ☎

✞ ☎

input integrate(x^2\*(a+b\*arccosh(c\*x))^(1/2),x, algorithm="fricas")  $\left($   $\left($   $\right)$   $\left($   $\left($   $\right)$   $\left($   $\left($   $\right)$   $\left($   $\left($   $\right)$   $\left($   $\left($   $\right)$   $\left($   $\left($   $\right)$   $\left($   $\left($   $\right)$   $\left($   $\left($   $\right)$   $\left($   $\left($   $\right)$   $\left($   $\left($   $\right)$   $\left($   $\left($   $\right)$   $\left($   $\left($   $\right)$   $\left($ 

output Exception raised: TypeError >> Error detected within library code: inte grate: implementation incomplete (constant residues)  $\left( \begin{array}{cc} \bullet & \bullet & \bullet \\ \bullet & \bullet & \bullet \end{array} \right)$ 

input file name test\_cases/rubi\_tests/7\_Inverse\_hyperbolic\_functions/7.2\_Inverse\_hyperbolic\_cosine/332\_7.2.2

Test file number 332

Exception generated.

 $\int x\sqrt{a + b \arccosh(cx)} dx =$  Exception raised: TypeError

✞ ☎

 $\left( \begin{array}{cc} \text{ } & \text{ } \\ \text{ } & \text{ } \end{array} \right)$ 

✞ ☎

 $\begin{pmatrix} 1 & 0 & 0 \\ 0 & 0 & 0 \\ 0 & 0 & 0 \\ 0 & 0 & 0 \\ 0 & 0 & 0 \\ 0 & 0 & 0 \\ 0 & 0 & 0 & 0 \\ 0 & 0 & 0 & 0 \\ 0 & 0 & 0 & 0 \\ 0 & 0 & 0 & 0 \\ 0 & 0 & 0 & 0 & 0 \\ 0 & 0 & 0 & 0 & 0 \\ 0 & 0 & 0 & 0 & 0 & 0 \\ 0 & 0 & 0 & 0 & 0 & 0 \\ 0 & 0 & 0 & 0 & 0 & 0 & 0 \\ 0 & 0 & 0 & 0 & 0 & 0 & 0 \\ 0 &$ 

input integrate(x\*(a+b\*arccosh(c\*x))^(1/2),x, algorithm="fricas")

output

Exception raised: TypeError >> Error detected within library code: inte grate: implementation incomplete (constant residues)

input file name test\_cases/rubi\_tests/7\_Inverse\_hyperbolic\_functions/7.2\_Inverse\_hyperbolic\_cosine/332\_7.2.2

Test file number 332

Integral number in file 143

#### **Fricas [F(-2)]**

Exception generated.

$$
\int \sqrt{a + b \operatorname{arccosh}(cx)} dx = \text{Exception raised: TypeError}
$$

✞ ☎

input

integrate((a+b\*arccosh(c\*x))^(1/2),x, algorithm="fricas")  $\left( \begin{array}{cc} \text{ } & \text{ } \\ \text{ } & \text{ } \end{array} \right)$ 

output ✞ ☎ Exception raised: TypeError >> Error detected within library code: inte grate: implementation incomplete (constant residues)

input file name test\_cases/rubi\_tests/7\_Inverse\_hyperbolic\_functions/7.2\_Inverse\_hyperbolic\_cosine/332\_7.2.2

 $\begin{pmatrix} 1 & 0 & 0 \\ 0 & 0 & 0 \\ 0 & 0 & 0 \\ 0 & 0 & 0 \\ 0 & 0 & 0 \\ 0 & 0 & 0 \\ 0 & 0 & 0 & 0 \\ 0 & 0 & 0 & 0 \\ 0 & 0 & 0 & 0 \\ 0 & 0 & 0 & 0 & 0 \\ 0 & 0 & 0 & 0 & 0 \\ 0 & 0 & 0 & 0 & 0 \\ 0 & 0 & 0 & 0 & 0 & 0 \\ 0 & 0 & 0 & 0 & 0 & 0 \\ 0 & 0 & 0 & 0 & 0 & 0 & 0 \\ 0 & 0 & 0 & 0 & 0 & 0 & 0 \\$ 

Test file number 332

Exception generated.

$$
\int x^2(a + b \operatorname{arccosh}(cx))^{3/2} dx = \text{Exception raised: TypeError}
$$

input

✞ ☎ integrate(x^2\*(a+b\*arccosh(c\*x))^(3/2),x, algorithm="fricas")  $\left( \begin{array}{cc} \text{ } & \text{ } \\ \text{ } & \text{ } \end{array} \right)$ 

✞ ☎

 $\begin{pmatrix} 1 & 0 & 0 \\ 0 & 0 & 0 \\ 0 & 0 & 0 \\ 0 & 0 & 0 \\ 0 & 0 & 0 \\ 0 & 0 & 0 \\ 0 & 0 & 0 & 0 \\ 0 & 0 & 0 & 0 \\ 0 & 0 & 0 & 0 \\ 0 & 0 & 0 & 0 \\ 0 & 0 & 0 & 0 & 0 \\ 0 & 0 & 0 & 0 & 0 \\ 0 & 0 & 0 & 0 & 0 & 0 \\ 0 & 0 & 0 & 0 & 0 & 0 \\ 0 & 0 & 0 & 0 & 0 & 0 & 0 \\ 0 & 0 & 0 & 0 & 0 & 0 & 0 \\ 0 &$ 

output

Exception raised: TypeError >> Error detected within library code: inte grate: implementation incomplete (constant residues)

input file name test\_cases/rubi\_tests/7\_Inverse\_hyperbolic\_functions/7.2\_Inverse\_hyperbolic\_cosine/332\_7.2.2

Test file number 332

Integral number in file 145

#### **Fricas [F(-2)]**

Exception generated.

$$
\int x(a + b \operatorname{arccosh}(cx))^{3/2} dx = \text{Exception raised: TypeError}
$$

✞ ☎

✞ ☎

 $\begin{pmatrix} 1 & 0 & 0 \\ 0 & 0 & 0 \\ 0 & 0 & 0 \\ 0 & 0 & 0 \\ 0 & 0 & 0 \\ 0 & 0 & 0 \\ 0 & 0 & 0 & 0 \\ 0 & 0 & 0 & 0 \\ 0 & 0 & 0 & 0 \\ 0 & 0 & 0 & 0 \\ 0 & 0 & 0 & 0 & 0 \\ 0 & 0 & 0 & 0 & 0 \\ 0 & 0 & 0 & 0 & 0 & 0 \\ 0 & 0 & 0 & 0 & 0 & 0 \\ 0 & 0 & 0 & 0 & 0 & 0 & 0 \\ 0 & 0 & 0 & 0 & 0 & 0 & 0 \\ 0 &$ 

input

integrate(x\*(a+b\*arccosh(c\*x))^(3/2),x, algorithm="fricas")  $\left( \begin{array}{cc} \text{ } & \text{ } \\ \text{ } & \text{ } \end{array} \right)$ 

output Exception raised: TypeError >> Error detected within library code: inte grate: implementation incomplete (constant residues)

input file name test\_cases/rubi\_tests/7\_Inverse\_hyperbolic\_functions/7.2\_Inverse\_hyperbolic\_cosine/332\_7.2.2

Test file number 332

Exception generated.

$$
\int (a + b \rm{arccosh}(cx))^{3/2} \, dx = \rm{Exception \; raised: \; Type Error}
$$

✞ ☎

 $\left( \begin{array}{cc} \text{ } & \text{ } \\ \text{ } & \text{ } \end{array} \right)$ 

✞ ☎

 $\begin{pmatrix} 1 & 0 & 0 \\ 0 & 0 & 0 \\ 0 & 0 & 0 \\ 0 & 0 & 0 \\ 0 & 0 & 0 \\ 0 & 0 & 0 \\ 0 & 0 & 0 & 0 \\ 0 & 0 & 0 & 0 \\ 0 & 0 & 0 & 0 \\ 0 & 0 & 0 & 0 \\ 0 & 0 & 0 & 0 & 0 \\ 0 & 0 & 0 & 0 & 0 \\ 0 & 0 & 0 & 0 & 0 & 0 \\ 0 & 0 & 0 & 0 & 0 & 0 \\ 0 & 0 & 0 & 0 & 0 & 0 & 0 \\ 0 & 0 & 0 & 0 & 0 & 0 & 0 \\ 0 &$ 

input integrate((a+b\*arccosh(c\*x))^(3/2),x, algorithm="fricas")

output

Exception raised: TypeError >> Error detected within library code: inte grate: implementation incomplete (constant residues)

input file name test\_cases/rubi\_tests/7\_Inverse\_hyperbolic\_functions/7.2\_Inverse\_hyperbolic\_cosine/332\_7.2.2

Test file number 332

Integral number in file 147

#### **Fricas [F(-2)]**

Exception generated.

$$
\int x^2(a + b \operatorname{arccosh}(cx))^{5/2} dx = \text{Exception raised: TypeError}
$$

✞ ☎

input

integrate(x^2\*(a+b\*arccosh(c\*x))^(5/2),x, algorithm="fricas")  $\left( \begin{array}{cc} \text{ } & \text{ } \\ \text{ } & \text{ } \end{array} \right)$ 

output ✞ ☎ Exception raised: TypeError >> Error detected within library code: inte grate: implementation incomplete (constant residues)

input file name test\_cases/rubi\_tests/7\_Inverse\_hyperbolic\_functions/7.2\_Inverse\_hyperbolic\_cosine/332\_7.2.2

 $\begin{pmatrix} 1 & 0 & 0 \\ 0 & 0 & 0 \\ 0 & 0 & 0 \\ 0 & 0 & 0 \\ 0 & 0 & 0 \\ 0 & 0 & 0 \\ 0 & 0 & 0 & 0 \\ 0 & 0 & 0 & 0 \\ 0 & 0 & 0 & 0 \\ 0 & 0 & 0 & 0 \\ 0 & 0 & 0 & 0 & 0 \\ 0 & 0 & 0 & 0 & 0 \\ 0 & 0 & 0 & 0 & 0 & 0 \\ 0 & 0 & 0 & 0 & 0 & 0 \\ 0 & 0 & 0 & 0 & 0 & 0 & 0 \\ 0 & 0 & 0 & 0 & 0 & 0 & 0 \\ 0 &$ 

Test file number 332

Exception generated.

$$
\int x(a + b \rm{arccosh}(cx))^{5/2} dx = \rm{Exception~ raised:~TypeError}
$$

✞ ☎

 $\left( \begin{array}{cc} \text{ } & \text{ } \\ \text{ } & \text{ } \end{array} \right)$ 

✞ ☎

 $\begin{pmatrix} 1 & 0 & 0 \\ 0 & 0 & 0 \\ 0 & 0 & 0 \\ 0 & 0 & 0 \\ 0 & 0 & 0 \\ 0 & 0 & 0 \\ 0 & 0 & 0 & 0 \\ 0 & 0 & 0 & 0 \\ 0 & 0 & 0 & 0 \\ 0 & 0 & 0 & 0 \\ 0 & 0 & 0 & 0 & 0 \\ 0 & 0 & 0 & 0 & 0 \\ 0 & 0 & 0 & 0 & 0 & 0 \\ 0 & 0 & 0 & 0 & 0 & 0 \\ 0 & 0 & 0 & 0 & 0 & 0 & 0 \\ 0 & 0 & 0 & 0 & 0 & 0 & 0 \\ 0 &$ 

input integrate(x\*(a+b\*arccosh(c\*x))^(5/2),x, algorithm="fricas")

output

Exception raised: TypeError >> Error detected within library code: inte grate: implementation incomplete (constant residues)

input file name test\_cases/rubi\_tests/7\_Inverse\_hyperbolic\_functions/7.2\_Inverse\_hyperbolic\_cosine/332\_7.2.2

Test file number 332

Integral number in file 149

#### **Fricas [F(-2)]**

Exception generated.

$$
\int (a + b \operatorname{arccosh}(cx))^{5/2} dx = \text{Exception raised: TypeError}
$$

✞ ☎

input integrate((a+b\*arccosh(c\*x))^(5/2),x, algorithm="fricas")  $\left( \begin{array}{cc} \text{ } & \text{ } \\ \text{ } & \text{ } \end{array} \right)$ 

output ✞ ☎ Exception raised: TypeError >> Error detected within library code: inte grate: implementation incomplete (constant residues)

input file name test\_cases/rubi\_tests/7\_Inverse\_hyperbolic\_functions/7.2\_Inverse\_hyperbolic\_cosine/332\_7.2.2

 $\begin{pmatrix} 1 & 0 & 0 \\ 0 & 0 & 0 \\ 0 & 0 & 0 \\ 0 & 0 & 0 \\ 0 & 0 & 0 \\ 0 & 0 & 0 \\ 0 & 0 & 0 & 0 \\ 0 & 0 & 0 & 0 \\ 0 & 0 & 0 & 0 \\ 0 & 0 & 0 & 0 \\ 0 & 0 & 0 & 0 & 0 \\ 0 & 0 & 0 & 0 & 0 \\ 0 & 0 & 0 & 0 & 0 & 0 \\ 0 & 0 & 0 & 0 & 0 & 0 \\ 0 & 0 & 0 & 0 & 0 & 0 & 0 \\ 0 & 0 & 0 & 0 & 0 & 0 & 0 \\ 0 &$ 

Test file number 332

Exception generated.

$$
\int \frac{x^2}{\sqrt{a + b \operatorname{arccosh}(cx)}} dx = \text{Exception raised: TypeError}
$$

✞ ☎

 $\left( \begin{array}{cc} \text{ } & \text{ } \\ \text{ } & \text{ } \end{array} \right)$ 

✞ ☎

 $\begin{pmatrix} 1 & 0 & 0 \\ 0 & 0 & 0 \\ 0 & 0 & 0 \\ 0 & 0 & 0 \\ 0 & 0 & 0 \\ 0 & 0 & 0 \\ 0 & 0 & 0 & 0 \\ 0 & 0 & 0 & 0 \\ 0 & 0 & 0 & 0 \\ 0 & 0 & 0 & 0 \\ 0 & 0 & 0 & 0 & 0 \\ 0 & 0 & 0 & 0 & 0 \\ 0 & 0 & 0 & 0 & 0 & 0 \\ 0 & 0 & 0 & 0 & 0 & 0 \\ 0 & 0 & 0 & 0 & 0 & 0 & 0 \\ 0 & 0 & 0 & 0 & 0 & 0 & 0 \\ 0 &$ 

input integrate(x^2/(a+b\*arccosh(c\*x))^(1/2),x, algorithm="fricas")

output

Exception raised: TypeError >> Error detected within library code: inte grate: implementation incomplete (constant residues)

input file name test\_cases/rubi\_tests/7\_Inverse\_hyperbolic\_functions/7.2\_Inverse\_hyperbolic\_cosine/332\_7.2.2

Test file number 332

Integral number in file 151

#### **Fricas [F(-2)]**

Exception generated.

$$
\int \frac{x}{\sqrt{a + b \operatorname{arccosh}(cx)}} dx = \text{Exception raised: TypeError}
$$

✞ ☎

 $\begin{pmatrix} 1 & 0 & 0 \\ 0 & 0 & 0 \\ 0 & 0 & 0 \\ 0 & 0 & 0 \\ 0 & 0 & 0 \\ 0 & 0 & 0 \\ 0 & 0 & 0 & 0 \\ 0 & 0 & 0 & 0 \\ 0 & 0 & 0 & 0 \\ 0 & 0 & 0 & 0 \\ 0 & 0 & 0 & 0 & 0 \\ 0 & 0 & 0 & 0 & 0 \\ 0 & 0 & 0 & 0 & 0 & 0 \\ 0 & 0 & 0 & 0 & 0 & 0 \\ 0 & 0 & 0 & 0 & 0 & 0 & 0 \\ 0 & 0 & 0 & 0 & 0 & 0 & 0 \\ 0 &$ 

✞ ☎

 $\left( \begin{array}{cc} \bullet & \bullet & \bullet \\ \bullet & \bullet & \bullet \end{array} \right)$ 

input

integrate(x/(a+b\*arccosh(c\*x))^(1/2),x, algorithm="fricas")

output Exception raised: TypeError >> Error detected within library code: inte grate: implementation incomplete (constant residues)

input file name test\_cases/rubi\_tests/7\_Inverse\_hyperbolic\_functions/7.2\_Inverse\_hyperbolic\_cosine/332\_7.2.2

Test file number 332

Exception generated.

$$
\int \frac{1}{\sqrt{a + b \operatorname{arccosh}(cx)}} dx = \text{Exception raised: TypeError}
$$

✞ ☎

 $\begin{pmatrix} 1 & 0 \\ 0 & 1 \end{pmatrix}$ 

✞ ☎

 $\left( \begin{array}{cc} \bullet & \bullet & \bullet \\ \bullet & \bullet & \bullet \end{array} \right)$ 

input integrate(1/(a+b\*arccosh(c\*x))^(1/2),x, algorithm="fricas")

output

```
Exception raised: TypeError >> Error detected within library code: inte
grate: implementation incomplete (constant residues)
```
input file name test\_cases/rubi\_tests/7\_Inverse\_hyperbolic\_functions/7.2\_Inverse\_hyperbolic\_cosine/332\_7.2.2

Test file number 332

Integral number in file 153

#### **Fricas [F(-2)]**

Exception generated.

$$
\int \frac{x^2}{(a + b \operatorname{arccosh}(cx))^{3/2}} dx = \text{Exception raised: TypeError}
$$

✞ ☎

✞ ☎

 $\left( \begin{array}{cc} \text{ } & \text{ } \\ \text{ } & \text{ } \end{array} \right)$ 

input

integrate(x^2/(a+b\*arccosh(c\*x))^(3/2),x, algorithm="fricas")  $\left($   $\left($   $\right)$   $\left($   $\left($   $\right)$   $\left($   $\left($   $\right)$   $\left($   $\left($   $\right)$   $\left($   $\left($   $\right)$   $\left($   $\left($   $\right)$   $\left($   $\left($   $\right)$   $\left($   $\left($   $\right)$   $\left($   $\left($   $\right)$   $\left($   $\left($   $\right)$   $\left($   $\left($   $\right)$   $\left($   $\left($   $\right)$   $\left($ 

output Exception raised: TypeError >> Error detected within library code: inte grate: implementation incomplete (constant residues)

input file name test\_cases/rubi\_tests/7\_Inverse\_hyperbolic\_functions/7.2\_Inverse\_hyperbolic\_cosine/332\_7.2.2

Test file number 332

Exception generated.

$$
\int \frac{x}{(a + b \operatorname{arccosh}(cx))^{3/2}} dx = \text{Exception raised: TypeError}
$$

 $\left($   $\left($   $\right)$   $\left($   $\left($   $\right)$   $\left($   $\left($   $\right)$   $\left($   $\left($   $\right)$   $\left($   $\left($   $\right)$   $\left($   $\left($   $\right)$   $\left($   $\left($   $\right)$   $\left($   $\left($   $\right)$   $\left($   $\left($   $\right)$   $\left($   $\left($   $\right)$   $\left($   $\left($   $\right)$   $\left($   $\left($   $\right)$   $\left($ 

✞ ☎

 $\begin{pmatrix} 1 & 0 & 0 \\ 0 & 0 & 0 \\ 0 & 0 & 0 \\ 0 & 0 & 0 \\ 0 & 0 & 0 \\ 0 & 0 & 0 \\ 0 & 0 & 0 & 0 \\ 0 & 0 & 0 & 0 \\ 0 & 0 & 0 & 0 \\ 0 & 0 & 0 & 0 \\ 0 & 0 & 0 & 0 & 0 \\ 0 & 0 & 0 & 0 & 0 \\ 0 & 0 & 0 & 0 & 0 & 0 \\ 0 & 0 & 0 & 0 & 0 & 0 \\ 0 & 0 & 0 & 0 & 0 & 0 & 0 \\ 0 & 0 & 0 & 0 & 0 & 0 & 0 \\ 0 &$ 

input ✞ ☎ integrate(x/(a+b\*arccosh(c\*x))^(3/2),x, algorithm="fricas")

output

Exception raised: TypeError >> Error detected within library code: inte grate: implementation incomplete (constant residues)

input file name test\_cases/rubi\_tests/7\_Inverse\_hyperbolic\_functions/7.2\_Inverse\_hyperbolic\_cosine/332\_7.2.2

Test file number 332

Integral number in file 155

#### **Fricas [F(-2)]**

Exception generated.

$$
\int \frac{1}{(a + b \operatorname{arccosh}(cx))^{3/2}} dx = \text{Exception raised: TypeError}
$$

✞ ☎

✞ ☎

input

integrate(1/(a+b\*arccosh(c\*x))^(3/2),x, algorithm="fricas")  $\overline{\phantom{a}}$   $\overline{\phantom{a}}$   $\overline{\$ 

output Exception raised: TypeError >> Error detected within library code: inte grate: implementation incomplete (constant residues)  $\left( \begin{array}{cc} \text{ } & \text{ } \\ \text{ } & \text{ } \end{array} \right)$ 

input file name test\_cases/rubi\_tests/7\_Inverse\_hyperbolic\_functions/7.2\_Inverse\_hyperbolic\_cosine/332\_7.2.2

Test file number 332

Exception generated.

$$
\int \frac{x^2}{(a + b \operatorname{arccosh}(cx))^{5/2}} dx = \text{Exception raised: TypeError}
$$

✞ ☎

 $\begin{pmatrix} 1 & 0 & 0 \\ 0 & 0 & 0 \\ 0 & 0 & 0 \\ 0 & 0 & 0 \\ 0 & 0 & 0 \\ 0 & 0 & 0 \\ 0 & 0 & 0 & 0 \\ 0 & 0 & 0 & 0 \\ 0 & 0 & 0 & 0 \\ 0 & 0 & 0 & 0 \\ 0 & 0 & 0 & 0 & 0 \\ 0 & 0 & 0 & 0 & 0 \\ 0 & 0 & 0 & 0 & 0 & 0 \\ 0 & 0 & 0 & 0 & 0 & 0 \\ 0 & 0 & 0 & 0 & 0 & 0 & 0 \\ 0 & 0 & 0 & 0 & 0 & 0 & 0 \\ 0 &$ 

✞ ☎

 $\left($   $\left($   $\right)$   $\left($   $\left($   $\right)$   $\left($   $\left($   $\right)$   $\left($   $\left($   $\right)$   $\left($   $\left($   $\right)$   $\left($   $\left($   $\right)$   $\left($   $\left($   $\right)$   $\left($   $\left($   $\right)$   $\left($   $\left($   $\right)$   $\left($   $\left($   $\right)$   $\left($   $\left($   $\right)$   $\left($   $\left($   $\right)$   $\left($ 

input integrate(x^2/(a+b\*arccosh(c\*x))^(5/2),x, algorithm="fricas")

output

Exception raised: TypeError >> Error detected within library code: inte grate: implementation incomplete (constant residues)

input file name test\_cases/rubi\_tests/7\_Inverse\_hyperbolic\_functions/7.2\_Inverse\_hyperbolic\_cosine/332\_7.2.2

Test file number 332

Integral number in file 157

#### **Fricas [F(-2)]**

Exception generated.

$$
\int \frac{x}{(a + b \operatorname{arccosh}(cx))^{5/2}} dx = \text{Exception raised: TypeError}
$$

✞ ☎

✞ ☎

input

integrate(x/(a+b\*arccosh(c\*x))^(5/2),x, algorithm="fricas")  $\begin{pmatrix} 1 & 0 & 0 \\ 0 & 0 & 0 \\ 0 & 0 & 0 \\ 0 & 0 & 0 \\ 0 & 0 & 0 \\ 0 & 0 & 0 \\ 0 & 0 & 0 \\ 0 & 0 & 0 \\ 0 & 0 & 0 & 0 \\ 0 & 0 & 0 & 0 \\ 0 & 0 & 0 & 0 \\ 0 & 0 & 0 & 0 & 0 \\ 0 & 0 & 0 & 0 & 0 \\ 0 & 0 & 0 & 0 & 0 \\ 0 & 0 & 0 & 0 & 0 & 0 \\ 0 & 0 & 0 & 0 & 0 & 0 \\ 0 & 0 & 0 & 0 & 0 & 0 & 0 \\ 0 &$ 

output Exception raised: TypeError >> Error detected within library code: inte grate: implementation incomplete (constant residues)  $\overline{\phantom{a}}$   $\overline{\phantom{a}}$   $\overline{\$ 

input file name test\_cases/rubi\_tests/7\_Inverse\_hyperbolic\_functions/7.2\_Inverse\_hyperbolic\_cosine/332\_7.2.2

Test file number 332

Exception generated.

$$
\int \frac{1}{(a + b \mathrm{arccosh}(cx))^{5/2}} \, dx = \mathrm{Exception} \; \mathrm{ raised: \; Type Error}
$$

✞ ☎

 $\left($   $\left($   $\right)$   $\left($   $\left($   $\right)$   $\left($   $\left($   $\right)$   $\left($   $\left($   $\right)$   $\left($   $\left($   $\right)$   $\left($   $\left($   $\right)$   $\left($   $\left($   $\right)$   $\left($   $\left($   $\right)$   $\left($   $\left($   $\right)$   $\left($   $\left($   $\right)$   $\left($   $\left($   $\right)$   $\left($   $\left($   $\right)$   $\left($ 

✞ ☎

 $\begin{pmatrix} 1 & 0 & 0 \\ 0 & 0 & 0 \\ 0 & 0 & 0 \\ 0 & 0 & 0 \\ 0 & 0 & 0 \\ 0 & 0 & 0 \\ 0 & 0 & 0 & 0 \\ 0 & 0 & 0 & 0 \\ 0 & 0 & 0 & 0 \\ 0 & 0 & 0 & 0 \\ 0 & 0 & 0 & 0 & 0 \\ 0 & 0 & 0 & 0 & 0 \\ 0 & 0 & 0 & 0 & 0 & 0 \\ 0 & 0 & 0 & 0 & 0 & 0 \\ 0 & 0 & 0 & 0 & 0 & 0 & 0 \\ 0 & 0 & 0 & 0 & 0 & 0 & 0 \\ 0 &$ 

input integrate(1/(a+b\*arccosh(c\*x))^(5/2),x, algorithm="fricas")

output

Exception raised: TypeError >> Error detected within library code: inte grate: implementation incomplete (constant residues)

input file name test\_cases/rubi\_tests/7\_Inverse\_hyperbolic\_functions/7.2\_Inverse\_hyperbolic\_cosine/332\_7.2.2

Test file number 332

Integral number in file 159

#### **Fricas [F(-2)]**

Exception generated.

$$
\int \frac{x^2}{(a + b \operatorname{arccosh}(cx))^{7/2}} dx = \text{Exception raised: TypeError}
$$

✞ ☎

✞ ☎

input

integrate(x^2/(a+b\*arccosh(c\*x))^(7/2),x, algorithm="fricas")  $\begin{pmatrix} 1 & 0 & 0 \\ 0 & 0 & 0 \\ 0 & 0 & 0 \\ 0 & 0 & 0 \\ 0 & 0 & 0 \\ 0 & 0 & 0 \\ 0 & 0 & 0 \\ 0 & 0 & 0 \\ 0 & 0 & 0 & 0 \\ 0 & 0 & 0 & 0 \\ 0 & 0 & 0 & 0 \\ 0 & 0 & 0 & 0 & 0 \\ 0 & 0 & 0 & 0 & 0 \\ 0 & 0 & 0 & 0 & 0 \\ 0 & 0 & 0 & 0 & 0 & 0 \\ 0 & 0 & 0 & 0 & 0 & 0 \\ 0 & 0 & 0 & 0 & 0 & 0 & 0 \\ 0 &$ 

output Exception raised: TypeError >> Error detected within library code: inte grate: implementation incomplete (constant residues)  $\overline{\phantom{a}}$   $\overline{\phantom{a}}$   $\overline{\$ 

input file name test\_cases/rubi\_tests/7\_Inverse\_hyperbolic\_functions/7.2\_Inverse\_hyperbolic\_cosine/332\_7.2.2

Test file number 332

Exception generated.

$$
\int \frac{x}{(a + b \operatorname{arccosh}(cx))^{7/2}} dx = \text{Exception raised: TypeError}
$$

✞ ☎

 $\left($   $\left($   $\right)$   $\left($   $\left($   $\right)$   $\left($   $\left($   $\right)$   $\left($   $\left($   $\right)$   $\left($   $\left($   $\right)$   $\left($   $\left($   $\right)$   $\left($   $\left($   $\right)$   $\left($   $\left($   $\right)$   $\left($   $\left($   $\right)$   $\left($   $\left($   $\right)$   $\left($   $\left($   $\right)$   $\left($   $\left($   $\right)$   $\left($ 

✞ ☎

 $\begin{pmatrix} 1 & 0 & 0 \\ 0 & 0 & 0 \\ 0 & 0 & 0 \\ 0 & 0 & 0 \\ 0 & 0 & 0 \\ 0 & 0 & 0 \\ 0 & 0 & 0 & 0 \\ 0 & 0 & 0 & 0 \\ 0 & 0 & 0 & 0 \\ 0 & 0 & 0 & 0 \\ 0 & 0 & 0 & 0 & 0 \\ 0 & 0 & 0 & 0 & 0 \\ 0 & 0 & 0 & 0 & 0 & 0 \\ 0 & 0 & 0 & 0 & 0 & 0 \\ 0 & 0 & 0 & 0 & 0 & 0 & 0 \\ 0 & 0 & 0 & 0 & 0 & 0 & 0 \\ 0 &$ 

input integrate(x/(a+b\*arccosh(c\*x))^(7/2),x, algorithm="fricas")

output

Exception raised: TypeError >> Error detected within library code: inte grate: implementation incomplete (constant residues)

input file name test\_cases/rubi\_tests/7\_Inverse\_hyperbolic\_functions/7.2\_Inverse\_hyperbolic\_cosine/332\_7.2.2

Test file number 332

Integral number in file 161

#### **Fricas [F(-2)]**

Exception generated.

$$
\int \frac{1}{(a + b \operatorname{arccosh}(cx))^{7/2}} dx = \text{Exception raised: TypeError}
$$

✞ ☎

✞ ☎

input

integrate(1/(a+b\*arccosh(c\*x))^(7/2),x, algorithm="fricas")  $\begin{pmatrix} 1 & 0 & 0 \\ 0 & 0 & 0 \\ 0 & 0 & 0 \\ 0 & 0 & 0 \\ 0 & 0 & 0 \\ 0 & 0 & 0 \\ 0 & 0 & 0 & 0 \\ 0 & 0 & 0 & 0 \\ 0 & 0 & 0 & 0 \\ 0 & 0 & 0 & 0 \\ 0 & 0 & 0 & 0 & 0 \\ 0 & 0 & 0 & 0 & 0 \\ 0 & 0 & 0 & 0 & 0 & 0 \\ 0 & 0 & 0 & 0 & 0 & 0 \\ 0 & 0 & 0 & 0 & 0 & 0 & 0 \\ 0 & 0 & 0 & 0 & 0 & 0 & 0 \\ 0 &$ 

output Exception raised: TypeError >> Error detected within library code: inte grate: implementation incomplete (constant residues)  $\left( \begin{array}{cc} \text{ } & \text{ } \\ \text{ } & \text{ } \end{array} \right)$ 

input file name test\_cases/rubi\_tests/7\_Inverse\_hyperbolic\_functions/7.2\_Inverse\_hyperbolic\_cosine/332\_7.2.2

Test file number 332

Exception generated.

$$
\int \left( c - a^2 c x^2 \right)^{3/2} \sqrt{\arccosh(a x)} \, dx = \text{Exception raised: TypeError}
$$

input

✞ ☎ integrate((-a^2\*c\*x^2+c)^(3/2)\*arccosh(a\*x)^(1/2),x, algorithm="fricas") ✝ ✆

✞ ☎

 $\begin{pmatrix} 1 & 0 & 0 \\ 0 & 0 & 0 \\ 0 & 0 & 0 \\ 0 & 0 & 0 \\ 0 & 0 & 0 \\ 0 & 0 & 0 \\ 0 & 0 & 0 \\ 0 & 0 & 0 & 0 \\ 0 & 0 & 0 & 0 \\ 0 & 0 & 0 & 0 \\ 0 & 0 & 0 & 0 & 0 \\ 0 & 0 & 0 & 0 & 0 \\ 0 & 0 & 0 & 0 & 0 \\ 0 & 0 & 0 & 0 & 0 & 0 \\ 0 & 0 & 0 & 0 & 0 & 0 \\ 0 & 0 & 0 & 0 & 0 & 0 & 0 \\ 0 & 0 & 0 & 0 &$ 

output

Exception raised: TypeError >> Error detected within library code: inte grate: implementation incomplete (constant residues)

input file name test\_cases/rubi\_tests/7\_Inverse\_hyperbolic\_functions/7.2\_Inverse\_hyperbolic\_cosine/333\_7.2.3

Test file number 333

Integral number in file 82

#### **Fricas [F(-2)]**

Exception generated.

$$
\int \sqrt{c - a^2 c x^2} \sqrt{\arccosh(ax)} dx =
$$
 Exception raised: TypeError

✞ ☎

✞ ☎

input

integrate((-a^2\*c\*x^2+c)^(1/2)\*arccosh(a\*x)^(1/2),x, algorithm="fricas")  $\left( \begin{array}{cc} \text{ } & \text{ } \\ \text{ } & \text{ } \end{array} \right)$ 

output Exception raised: TypeError >> Error detected within library code: inte grate: implementation incomplete (constant residues)  $\begin{pmatrix} 1 & 0 & 0 \\ 0 & 0 & 0 \\ 0 & 0 & 0 \\ 0 & 0 & 0 \\ 0 & 0 & 0 \\ 0 & 0 & 0 \\ 0 & 0 & 0 & 0 \\ 0 & 0 & 0 & 0 \\ 0 & 0 & 0 & 0 \\ 0 & 0 & 0 & 0 \\ 0 & 0 & 0 & 0 & 0 \\ 0 & 0 & 0 & 0 & 0 \\ 0 & 0 & 0 & 0 & 0 & 0 \\ 0 & 0 & 0 & 0 & 0 & 0 \\ 0 & 0 & 0 & 0 & 0 & 0 & 0 \\ 0 & 0 & 0 & 0 & 0 & 0 & 0 \\ 0 &$ 

input file name test\_cases/rubi\_tests/7\_Inverse\_hyperbolic\_functions/7.2\_Inverse\_hyperbolic\_cosine/333\_7.2.3

Test file number 333

Exception generated.

$$
\int \frac{\sqrt{\arccosh(ax)}}{\sqrt{c-a^2cx^2}} dx = \text{Exception raised: TypeError}
$$

✞ ☎

 $\left( \begin{array}{cc} \bullet & \bullet & \bullet \\ \bullet & \bullet & \bullet \end{array} \right)$ 

✞ ☎

 $\begin{pmatrix} 1 & 0 & 0 \\ 0 & 0 & 0 \\ 0 & 0 & 0 \\ 0 & 0 & 0 \\ 0 & 0 & 0 \\ 0 & 0 & 0 \\ 0 & 0 & 0 & 0 \\ 0 & 0 & 0 & 0 \\ 0 & 0 & 0 & 0 \\ 0 & 0 & 0 & 0 \\ 0 & 0 & 0 & 0 & 0 \\ 0 & 0 & 0 & 0 & 0 \\ 0 & 0 & 0 & 0 & 0 & 0 \\ 0 & 0 & 0 & 0 & 0 & 0 \\ 0 & 0 & 0 & 0 & 0 & 0 & 0 \\ 0 & 0 & 0 & 0 & 0 & 0 & 0 \\ 0 &$ 

input  $integrate(arccosh(a*x)^(1/2)/(-a^2*c*x^2+c)^(1/2),x, algorithm="fricas")$ 

output

Exception raised: TypeError >> Error detected within library code: inte grate: implementation incomplete (constant residues)

input file name test\_cases/rubi\_tests/7\_Inverse\_hyperbolic\_functions/7.2\_Inverse\_hyperbolic\_cosine/333\_7.2.3

Test file number 333

Integral number in file 84

#### **Fricas [F(-2)]**

Exception generated.

$$
\int \frac{\sqrt{\arccosh(ax)}}{(c-a^2cx^2)^{3/2}} dx = \text{Exception raised: TypeError}
$$

✞ ☎

 $\begin{pmatrix} 1 & 0 & 0 \\ 0 & 0 & 0 \\ 0 & 0 & 0 \\ 0 & 0 & 0 \\ 0 & 0 & 0 \\ 0 & 0 & 0 \\ 0 & 0 & 0 & 0 \\ 0 & 0 & 0 & 0 \\ 0 & 0 & 0 & 0 \\ 0 & 0 & 0 & 0 \\ 0 & 0 & 0 & 0 & 0 \\ 0 & 0 & 0 & 0 & 0 \\ 0 & 0 & 0 & 0 & 0 & 0 \\ 0 & 0 & 0 & 0 & 0 & 0 \\ 0 & 0 & 0 & 0 & 0 & 0 & 0 \\ 0 & 0 & 0 & 0 & 0 & 0 & 0 \\ 0 &$ 

✞ ☎

 $\begin{pmatrix} 1 & 0 & 0 \\ 0 & 0 & 0 \\ 0 & 0 & 0 \\ 0 & 0 & 0 \\ 0 & 0 & 0 \\ 0 & 0 & 0 \\ 0 & 0 & 0 & 0 \\ 0 & 0 & 0 & 0 \\ 0 & 0 & 0 & 0 \\ 0 & 0 & 0 & 0 \\ 0 & 0 & 0 & 0 & 0 \\ 0 & 0 & 0 & 0 & 0 \\ 0 & 0 & 0 & 0 & 0 & 0 \\ 0 & 0 & 0 & 0 & 0 & 0 \\ 0 & 0 & 0 & 0 & 0 & 0 & 0 \\ 0 & 0 & 0 & 0 & 0 & 0 & 0 \\ 0 &$ 

input integrate(arccosh(a\*x)^(1/2)/(-a^2\*c\*x^2+c)^(3/2),x, algorithm="fricas")

output Exception raised: TypeError >> Error detected within library code: inte grate: implementation incomplete (constant residues)

input file name test\_cases/rubi\_tests/7\_Inverse\_hyperbolic\_functions/7.2\_Inverse\_hyperbolic\_cosine/333\_7.2.3

Test file number 333

Exception generated.

$$
\int \frac{\sqrt{\text{arccosh}(ax)}}{(c-a^2cx^2)^{5/2}} dx = \text{Exception raised: TypeError}
$$

✞ ☎

 $\left( \begin{array}{cc} \text{ } & \text{ } \\ \text{ } & \text{ } \end{array} \right)$ 

✞ ☎

 $\begin{pmatrix} 1 & 0 & 0 \\ 0 & 0 & 0 \\ 0 & 0 & 0 \\ 0 & 0 & 0 \\ 0 & 0 & 0 \\ 0 & 0 & 0 \\ 0 & 0 & 0 & 0 \\ 0 & 0 & 0 & 0 \\ 0 & 0 & 0 & 0 \\ 0 & 0 & 0 & 0 \\ 0 & 0 & 0 & 0 & 0 \\ 0 & 0 & 0 & 0 & 0 \\ 0 & 0 & 0 & 0 & 0 & 0 \\ 0 & 0 & 0 & 0 & 0 & 0 \\ 0 & 0 & 0 & 0 & 0 & 0 & 0 \\ 0 & 0 & 0 & 0 & 0 & 0 & 0 \\ 0 &$ 

input  $integrate(arccosh(a*x)^(1/2)/(-a^2*c*x^2+c)^(5/2),x, algorithm="fricas")$ 

output

Exception raised: TypeError >> Error detected within library code: inte grate: implementation incomplete (constant residues)

input file name test\_cases/rubi\_tests/7\_Inverse\_hyperbolic\_functions/7.2\_Inverse\_hyperbolic\_cosine/333\_7.2.3

Test file number 333

Integral number in file 86

#### **Fricas [F(-2)]**

Exception generated.

$$
\int \sqrt{c - a^2 c x^2} \text{arccosh}(ax)^{3/2} dx = \text{Exception raised: TypeError}
$$

✞ ☎

input

integrate((-a^2\*c\*x^2+c)^(1/2)\*arccosh(a\*x)^(3/2),x, algorithm="fricas")  $\left( \begin{array}{cc} \bullet & \bullet & \bullet \\ \bullet & \bullet & \bullet \end{array} \right)$ 

output ✞ ☎ Exception raised: TypeError >> Error detected within library code: inte grate: implementation incomplete (constant residues)

input file name test\_cases/rubi\_tests/7\_Inverse\_hyperbolic\_functions/7.2\_Inverse\_hyperbolic\_cosine/333\_7.2.3

 $\begin{pmatrix} 1 & 0 & 0 \\ 0 & 0 & 0 \\ 0 & 0 & 0 \\ 0 & 0 & 0 \\ 0 & 0 & 0 \\ 0 & 0 & 0 \\ 0 & 0 & 0 & 0 \\ 0 & 0 & 0 & 0 \\ 0 & 0 & 0 & 0 \\ 0 & 0 & 0 & 0 \\ 0 & 0 & 0 & 0 & 0 \\ 0 & 0 & 0 & 0 & 0 \\ 0 & 0 & 0 & 0 & 0 & 0 \\ 0 & 0 & 0 & 0 & 0 & 0 \\ 0 & 0 & 0 & 0 & 0 & 0 & 0 \\ 0 & 0 & 0 & 0 & 0 & 0 & 0 \\ 0 &$ 

Test file number 333

Exception generated.

$$
\int \frac{\arccosh(ax)^{3/2}}{\sqrt{c-a^2cx^2}} dx = \text{Exception raised: TypeError}
$$

✞ ☎

 $\begin{pmatrix} 1 & 0 & 0 \\ 0 & 0 & 0 \\ 0 & 0 & 0 \\ 0 & 0 & 0 \\ 0 & 0 & 0 \\ 0 & 0 & 0 \\ 0 & 0 & 0 \\ 0 & 0 & 0 \\ 0 & 0 & 0 & 0 \\ 0 & 0 & 0 & 0 \\ 0 & 0 & 0 & 0 \\ 0 & 0 & 0 & 0 & 0 \\ 0 & 0 & 0 & 0 & 0 \\ 0 & 0 & 0 & 0 & 0 \\ 0 & 0 & 0 & 0 & 0 & 0 \\ 0 & 0 & 0 & 0 & 0 & 0 \\ 0 & 0 & 0 & 0 & 0 & 0 & 0 \\ 0 &$ 

✞ ☎

 $\begin{pmatrix} 1 & 0 & 0 \\ 0 & 0 & 0 \\ 0 & 0 & 0 \\ 0 & 0 & 0 \\ 0 & 0 & 0 \\ 0 & 0 & 0 \\ 0 & 0 & 0 & 0 \\ 0 & 0 & 0 & 0 \\ 0 & 0 & 0 & 0 \\ 0 & 0 & 0 & 0 \\ 0 & 0 & 0 & 0 & 0 \\ 0 & 0 & 0 & 0 & 0 \\ 0 & 0 & 0 & 0 & 0 & 0 \\ 0 & 0 & 0 & 0 & 0 & 0 \\ 0 & 0 & 0 & 0 & 0 & 0 & 0 \\ 0 & 0 & 0 & 0 & 0 & 0 & 0 \\ 0 &$ 

input  $integrate(arccosh(a*x)^{3}(3/2)/(-a^{2}x+cx^{2}+c)^{1}(1/2),x, algorithm="fricas")$ 

output

Exception raised: TypeError >> Error detected within library code: inte grate: implementation incomplete (constant residues)

input file name test\_cases/rubi\_tests/7\_Inverse\_hyperbolic\_functions/7.2\_Inverse\_hyperbolic\_cosine/333\_7.2.3

Test file number 333

Integral number in file 88

#### **Fricas [F(-2)]**

Exception generated.

$$
\int \frac{\arccosh(ax)^{3/2}}{(c-a^2cx^2)^{3/2}} dx = \text{Exception raised: TypeError}
$$

✞ ☎

 $\left($   $\left($   $\right)$   $\left($   $\left($   $\right)$   $\left($   $\left($   $\right)$   $\left($   $\left($   $\right)$   $\left($   $\left($   $\right)$   $\left($   $\left($   $\right)$   $\left($   $\left($   $\right)$   $\left($   $\left($   $\right)$   $\left($   $\left($   $\right)$   $\left($   $\left($   $\right)$   $\left($   $\left($   $\right)$   $\left($   $\left($   $\right)$   $\left($ 

✞ ☎

 $\begin{pmatrix} 1 & 0 & 0 \\ 0 & 0 & 0 \\ 0 & 0 & 0 \\ 0 & 0 & 0 \\ 0 & 0 & 0 \\ 0 & 0 & 0 \\ 0 & 0 & 0 & 0 \\ 0 & 0 & 0 & 0 \\ 0 & 0 & 0 & 0 \\ 0 & 0 & 0 & 0 \\ 0 & 0 & 0 & 0 & 0 \\ 0 & 0 & 0 & 0 & 0 \\ 0 & 0 & 0 & 0 & 0 & 0 \\ 0 & 0 & 0 & 0 & 0 & 0 \\ 0 & 0 & 0 & 0 & 0 & 0 & 0 \\ 0 & 0 & 0 & 0 & 0 & 0 & 0 \\ 0 &$ 

input

integrate(arccosh(a\*x)^(3/2)/(-a^2\*c\*x^2+c)^(3/2),x, algorithm="fricas")

output Exception raised: TypeError >> Error detected within library code: inte grate: implementation incomplete (constant residues)

input file name test\_cases/rubi\_tests/7\_Inverse\_hyperbolic\_functions/7.2\_Inverse\_hyperbolic\_cosine/333\_7.2.3

Test file number 333

Exception generated.

$$
\int \frac{\arccosh(ax)^{3/2}}{(c-a^2cx^2)^{5/2}} dx = \text{Exception raised: TypeError}
$$

✞ ☎

 $\begin{pmatrix} 1 & 0 & 0 \\ 0 & 0 & 0 \\ 0 & 0 & 0 \\ 0 & 0 & 0 \\ 0 & 0 & 0 \\ 0 & 0 & 0 \\ 0 & 0 & 0 & 0 \\ 0 & 0 & 0 & 0 \\ 0 & 0 & 0 & 0 \\ 0 & 0 & 0 & 0 \\ 0 & 0 & 0 & 0 & 0 \\ 0 & 0 & 0 & 0 & 0 \\ 0 & 0 & 0 & 0 & 0 & 0 \\ 0 & 0 & 0 & 0 & 0 & 0 \\ 0 & 0 & 0 & 0 & 0 & 0 & 0 \\ 0 & 0 & 0 & 0 & 0 & 0 & 0 \\ 0 &$ 

✞ ☎

 $\overline{\phantom{a}}$   $\overline{\phantom{a}}$   $\overline{\$ 

input integrate(arccosh(a\*x)^(3/2)/(-a^2\*c\*x^2+c)^(5/2),x, algorithm="fricas")

output

Exception raised: TypeError >> Error detected within library code: inte grate: implementation incomplete (constant residues)

input file name test\_cases/rubi\_tests/7\_Inverse\_hyperbolic\_functions/7.2\_Inverse\_hyperbolic\_cosine/333\_7.2.3

Test file number 333

Integral number in file 90

#### **Fricas [F(-2)]**

Exception generated.

$$
\int \sqrt{c - a^2 c x^2} \text{arccosh}(ax)^{5/2} dx = \text{Exception raised: TypeError}
$$

✞ ☎

input

integrate((-a^2\*c\*x^2+c)^(1/2)\*arccosh(a\*x)^(5/2),x, algorithm="fricas")  $\begin{pmatrix} 1 & 0 & 0 \\ 0 & 0 & 0 \\ 0 & 0 & 0 \\ 0 & 0 & 0 \\ 0 & 0 & 0 \\ 0 & 0 & 0 \\ 0 & 0 & 0 & 0 \\ 0 & 0 & 0 & 0 \\ 0 & 0 & 0 & 0 \\ 0 & 0 & 0 & 0 \\ 0 & 0 & 0 & 0 & 0 \\ 0 & 0 & 0 & 0 & 0 \\ 0 & 0 & 0 & 0 & 0 & 0 \\ 0 & 0 & 0 & 0 & 0 & 0 \\ 0 & 0 & 0 & 0 & 0 & 0 & 0 \\ 0 & 0 & 0 & 0 & 0 & 0 & 0 \\ 0 &$ 

output ✞ ☎ Exception raised: TypeError >> Error detected within library code: inte grate: implementation incomplete (constant residues)

input file name test\_cases/rubi\_tests/7\_Inverse\_hyperbolic\_functions/7.2\_Inverse\_hyperbolic\_cosine/333\_7.2.3

 $\overline{\phantom{a}}$   $\overline{\phantom{a}}$   $\overline{\$ 

Test file number 333

Exception generated.

$$
\int \frac{\arccosh(ax)^{5/2}}{\sqrt{c-a^2cx^2}} dx = \text{Exception raised: TypeError}
$$

✞ ☎

 $\begin{pmatrix} 1 & 0 & 0 \\ 0 & 0 & 0 \\ 0 & 0 & 0 \\ 0 & 0 & 0 \\ 0 & 0 & 0 \\ 0 & 0 & 0 \\ 0 & 0 & 0 \\ 0 & 0 & 0 \\ 0 & 0 & 0 & 0 \\ 0 & 0 & 0 & 0 \\ 0 & 0 & 0 & 0 \\ 0 & 0 & 0 & 0 & 0 \\ 0 & 0 & 0 & 0 & 0 \\ 0 & 0 & 0 & 0 & 0 \\ 0 & 0 & 0 & 0 & 0 & 0 \\ 0 & 0 & 0 & 0 & 0 & 0 \\ 0 & 0 & 0 & 0 & 0 & 0 & 0 \\ 0 &$ 

✞ ☎

 $\begin{pmatrix} 1 & 0 & 0 \\ 0 & 0 & 0 \\ 0 & 0 & 0 \\ 0 & 0 & 0 \\ 0 & 0 & 0 \\ 0 & 0 & 0 \\ 0 & 0 & 0 & 0 \\ 0 & 0 & 0 & 0 \\ 0 & 0 & 0 & 0 \\ 0 & 0 & 0 & 0 \\ 0 & 0 & 0 & 0 & 0 \\ 0 & 0 & 0 & 0 & 0 \\ 0 & 0 & 0 & 0 & 0 & 0 \\ 0 & 0 & 0 & 0 & 0 & 0 \\ 0 & 0 & 0 & 0 & 0 & 0 & 0 \\ 0 & 0 & 0 & 0 & 0 & 0 & 0 \\ 0 &$ 

input  $integrate(arccosh(a*x)^{m}(5/2)/(-a^{2}x+cx^{2}+c)^{m}(1/2),x, algorithm="fricas")$ 

output

Exception raised: TypeError >> Error detected within library code: inte grate: implementation incomplete (constant residues)

input file name test\_cases/rubi\_tests/7\_Inverse\_hyperbolic\_functions/7.2\_Inverse\_hyperbolic\_cosine/333\_7.2.3

Test file number 333

Integral number in file 92

#### **Fricas [F(-2)]**

Exception generated.

$$
\int \frac{\arccosh(ax)^{5/2}}{(c-a^2cx^2)^{3/2}} dx = \text{Exception raised: TypeError}
$$

✞ ☎

 $\left($   $\left($   $\right)$   $\left($   $\left($   $\right)$   $\left($   $\left($   $\right)$   $\left($   $\left($   $\right)$   $\left($   $\left($   $\right)$   $\left($   $\left($   $\right)$   $\left($   $\left($   $\right)$   $\left($   $\left($   $\right)$   $\left($   $\left($   $\right)$   $\left($   $\left($   $\right)$   $\left($   $\left($   $\right)$   $\left($   $\left($   $\right)$   $\left($ 

✞ ☎

 $\begin{pmatrix} 1 & 0 & 0 \\ 0 & 0 & 0 \\ 0 & 0 & 0 \\ 0 & 0 & 0 \\ 0 & 0 & 0 \\ 0 & 0 & 0 \\ 0 & 0 & 0 & 0 \\ 0 & 0 & 0 & 0 \\ 0 & 0 & 0 & 0 \\ 0 & 0 & 0 & 0 \\ 0 & 0 & 0 & 0 & 0 \\ 0 & 0 & 0 & 0 & 0 \\ 0 & 0 & 0 & 0 & 0 & 0 \\ 0 & 0 & 0 & 0 & 0 & 0 \\ 0 & 0 & 0 & 0 & 0 & 0 & 0 \\ 0 & 0 & 0 & 0 & 0 & 0 & 0 \\ 0 &$ 

#### input

integrate(arccosh(a\*x)^(5/2)/(-a^2\*c\*x^2+c)^(3/2),x, algorithm="fricas")

output Exception raised: TypeError >> Error detected within library code: inte grate: implementation incomplete (constant residues)

input file name test\_cases/rubi\_tests/7\_Inverse\_hyperbolic\_functions/7.2\_Inverse\_hyperbolic\_cosine/333\_7.2.3

Test file number 333

Exception generated.

$$
\int \frac{\arccosh(ax)^{5/2}}{(c-a^2cx^2)^{5/2}} dx = \text{Exception raised: TypeError}
$$

✞ ☎

 $\begin{pmatrix} 1 & 0 & 0 \\ 0 & 0 & 0 \\ 0 & 0 & 0 \\ 0 & 0 & 0 \\ 0 & 0 & 0 \\ 0 & 0 & 0 \\ 0 & 0 & 0 & 0 \\ 0 & 0 & 0 & 0 \\ 0 & 0 & 0 & 0 \\ 0 & 0 & 0 & 0 \\ 0 & 0 & 0 & 0 & 0 \\ 0 & 0 & 0 & 0 & 0 \\ 0 & 0 & 0 & 0 & 0 & 0 \\ 0 & 0 & 0 & 0 & 0 & 0 \\ 0 & 0 & 0 & 0 & 0 & 0 & 0 \\ 0 & 0 & 0 & 0 & 0 & 0 & 0 \\ 0 &$ 

✞ ☎

 $\overline{\phantom{a}}$   $\overline{\phantom{a}}$   $\overline{\$ 

input  $integrate(arccosh(a*x)^{6/2}/(-a^2*c*x^2+c)^{6/2},x, algorithm="fricas")$ 

output

Exception raised: TypeError >> Error detected within library code: inte grate: implementation incomplete (constant residues)

input file name test\_cases/rubi\_tests/7\_Inverse\_hyperbolic\_functions/7.2\_Inverse\_hyperbolic\_cosine/333\_7.2.3

Test file number 333

Integral number in file 94

#### **Fricas [F(-2)]**

Exception generated.

$$
\int \left(a^2 - x^2\right)^{3/2} \sqrt{\text{arccosh}\left(\frac{x}{a}\right)} \, dx = \text{Exception raised: TypeError}
$$

✞ ☎

✞ ☎

 $\overline{\phantom{a}}$   $\overline{\phantom{a}}$   $\overline{\$ 

input

 $integrate((a^2-x^2)^(3/2)*arccosh(x/a)^(1/2),x, algorithm="fricas")$  $\left( \begin{array}{cc} \bullet & \bullet & \bullet \\ \bullet & \bullet & \bullet \end{array} \right)$ 

output Exception raised: TypeError >> Error detected within library code: inte grate: implementation incomplete (constant residues)

input file name test\_cases/rubi\_tests/7\_Inverse\_hyperbolic\_functions/7.2\_Inverse\_hyperbolic\_cosine/333\_7.2.3

Test file number 333

Exception generated.

$$
\int \sqrt{a^2 - x^2} \sqrt{\text{arccosh}\left(\frac{x}{a}\right)} \, dx = \text{Exception raised: TypeError}
$$

✞ ☎

 $\left( \begin{array}{cc} \text{ } & \text{ } \\ \text{ } & \text{ } \end{array} \right)$ 

✞ ☎

 $\left($   $\left($   $\right)$   $\left($   $\left($   $\right)$   $\left($   $\left($   $\right)$   $\left($   $\left($   $\right)$   $\left($   $\left($   $\right)$   $\left($   $\left($   $\right)$   $\left($   $\left($   $\right)$   $\left($   $\left($   $\right)$   $\left($   $\left($   $\right)$   $\left($   $\left($   $\right)$   $\left($   $\left($   $\right)$   $\left($   $\left($   $\right)$   $\left($ 

input  $integrate((a^2-x^2)^(1/2)*arccosh(x/a)^(1/2),x, algorithm="fricas")$ 

output

Exception raised: TypeError >> Error detected within library code: inte grate: implementation incomplete (constant residues)

input file name test\_cases/rubi\_tests/7\_Inverse\_hyperbolic\_functions/7.2\_Inverse\_hyperbolic\_cosine/333\_7.2.3

Test file number 333

Integral number in file 96

#### **Fricas [F(-2)]**

Exception generated.

$$
\int \frac{\sqrt{\text{arccosh}\left(\frac{x}{a}\right)}}{\sqrt{a^2 - x^2}} dx = \text{Exception raised: TypeError}
$$

✞ ☎

✞ ☎

 $\begin{pmatrix} 1 & 0 & 0 \\ 0 & 0 & 0 \\ 0 & 0 & 0 \\ 0 & 0 & 0 \\ 0 & 0 & 0 \\ 0 & 0 & 0 \\ 0 & 0 & 0 & 0 \\ 0 & 0 & 0 & 0 \\ 0 & 0 & 0 & 0 \\ 0 & 0 & 0 & 0 \\ 0 & 0 & 0 & 0 & 0 \\ 0 & 0 & 0 & 0 & 0 \\ 0 & 0 & 0 & 0 & 0 & 0 \\ 0 & 0 & 0 & 0 & 0 & 0 \\ 0 & 0 & 0 & 0 & 0 & 0 & 0 \\ 0 & 0 & 0 & 0 & 0 & 0 & 0 \\ 0 &$ 

input

 $integrate(arccosh(x/a)^(1/2)/(a^2-x^2)^(1/2),x, algorithm="fricas")$  $\begin{pmatrix} 1 & 0 & 0 \\ 0 & 0 & 0 \\ 0 & 0 & 0 \\ 0 & 0 & 0 \\ 0 & 0 & 0 \\ 0 & 0 & 0 \\ 0 & 0 & 0 \\ 0 & 0 & 0 \\ 0 & 0 & 0 & 0 \\ 0 & 0 & 0 & 0 \\ 0 & 0 & 0 & 0 \\ 0 & 0 & 0 & 0 & 0 \\ 0 & 0 & 0 & 0 & 0 \\ 0 & 0 & 0 & 0 & 0 \\ 0 & 0 & 0 & 0 & 0 & 0 \\ 0 & 0 & 0 & 0 & 0 & 0 \\ 0 & 0 & 0 & 0 & 0 & 0 & 0 \\ 0 &$ 

output Exception raised: TypeError >> Error detected within library code: inte grate: implementation incomplete (constant residues)

input file name test\_cases/rubi\_tests/7\_Inverse\_hyperbolic\_functions/7.2\_Inverse\_hyperbolic\_cosine/333\_7.2.3

Test file number 333

Exception generated.

$$
\int \frac{\sqrt{\arccosh\left(\frac{x}{a}\right)}}{\left(a^2 - x^2\right)^{3/2}} dx = \text{Exception raised: TypeError}
$$

✞ ☎

 $\begin{pmatrix} 1 & 0 & 0 \\ 0 & 0 & 0 \\ 0 & 0 & 0 \\ 0 & 0 & 0 \\ 0 & 0 & 0 \\ 0 & 0 & 0 \\ 0 & 0 & 0 & 0 \\ 0 & 0 & 0 & 0 \\ 0 & 0 & 0 & 0 \\ 0 & 0 & 0 & 0 \\ 0 & 0 & 0 & 0 & 0 \\ 0 & 0 & 0 & 0 & 0 \\ 0 & 0 & 0 & 0 & 0 & 0 \\ 0 & 0 & 0 & 0 & 0 & 0 \\ 0 & 0 & 0 & 0 & 0 & 0 & 0 \\ 0 & 0 & 0 & 0 & 0 & 0 & 0 \\ 0 &$ 

✞ ☎

 $\overline{\phantom{a}}$   $\overline{\phantom{a}}$   $\overline{\$ 

input  $integrate(arccosh(x/a)^(1/2)/(a^2-x^2)^(3/2),x, algorithm="fricas")$ 

output

Exception raised: TypeError >> Error detected within library code: inte grate: implementation incomplete (constant residues)

input file name test\_cases/rubi\_tests/7\_Inverse\_hyperbolic\_functions/7.2\_Inverse\_hyperbolic\_cosine/333\_7.2.3

Test file number 333

Integral number in file 98

#### **Fricas [F(-2)]**

Exception generated.

$$
\int \frac{\sqrt{\text{arccosh}\left(\frac{x}{a}\right)}}{(a^2 - x^2)^{5/2}} dx = \text{Exception raised: TypeError}
$$

✞ ☎

 $\left($   $\left($   $\right)$   $\left($   $\left($   $\right)$   $\left($   $\left($   $\right)$   $\left($   $\left($   $\right)$   $\left($   $\left($   $\right)$   $\left($   $\left($   $\right)$   $\left($   $\left($   $\right)$   $\left($   $\left($   $\right)$   $\left($   $\left($   $\right)$   $\left($   $\left($   $\right)$   $\left($   $\left($   $\right)$   $\left($   $\left($   $\right)$   $\left($ 

✞ ☎

 $\begin{pmatrix} 1 & 0 & 0 \\ 0 & 0 & 0 \\ 0 & 0 & 0 \\ 0 & 0 & 0 \\ 0 & 0 & 0 \\ 0 & 0 & 0 \\ 0 & 0 & 0 & 0 \\ 0 & 0 & 0 & 0 \\ 0 & 0 & 0 & 0 \\ 0 & 0 & 0 & 0 \\ 0 & 0 & 0 & 0 & 0 \\ 0 & 0 & 0 & 0 & 0 \\ 0 & 0 & 0 & 0 & 0 & 0 \\ 0 & 0 & 0 & 0 & 0 & 0 \\ 0 & 0 & 0 & 0 & 0 & 0 & 0 \\ 0 & 0 & 0 & 0 & 0 & 0 & 0 \\ 0 &$ 

input  $integrate(arccosh(x/a)^(1/2)/(a^2-x^2)^(5/2),x, algorithm="fricas")$ 

output Exception raised: TypeError >> Error detected within library code: inte grate: implementation incomplete (constant residues)

input file name test\_cases/rubi\_tests/7\_Inverse\_hyperbolic\_functions/7.2\_Inverse\_hyperbolic\_cosine/333\_7.2.3

Test file number 333

Exception generated.

$$
\int \sqrt{a^2 - x^2} \text{arccosh}\left(\frac{x}{a}\right)^{3/2} dx = \text{Exception raised: TypeError}
$$

✞ ☎

✞ ☎

 $\left( \begin{array}{cc} \text{ } & \text{ } \\ \text{ } & \text{ } \end{array} \right)$ 

input  $integrate((a^2-x^2)^(1/2)*arccosh(x/a)^(3/2),x, algorithm="fricas")$  $\overline{\phantom{a}}$   $\overline{\phantom{a}}$   $\overline{\$ 

output

Exception raised: TypeError >> Error detected within library code: inte grate: implementation incomplete (constant residues)

input file name test\_cases/rubi\_tests/7\_Inverse\_hyperbolic\_functions/7.2\_Inverse\_hyperbolic\_cosine/333\_7.2.3

Test file number 333

Integral number in file 100

#### **Fricas [F(-2)]**

Exception generated.

$$
\int \frac{\arccosh\left(\frac{x}{a}\right)^{3/2}}{\sqrt{a^2 - x^2}} dx = \text{Exception raised: TypeError}
$$

✞ ☎

✞ ☎

 $\begin{pmatrix} 1 & 0 & 0 \\ 0 & 0 & 0 \\ 0 & 0 & 0 \\ 0 & 0 & 0 \\ 0 & 0 & 0 \\ 0 & 0 & 0 \\ 0 & 0 & 0 & 0 \\ 0 & 0 & 0 & 0 \\ 0 & 0 & 0 & 0 \\ 0 & 0 & 0 & 0 & 0 \\ 0 & 0 & 0 & 0 & 0 \\ 0 & 0 & 0 & 0 & 0 \\ 0 & 0 & 0 & 0 & 0 & 0 \\ 0 & 0 & 0 & 0 & 0 & 0 \\ 0 & 0 & 0 & 0 & 0 & 0 & 0 \\ 0 & 0 & 0 & 0 & 0 & 0 & 0 \\$ 

input

 $integrate(arccosh(x/a)^{2}(3/2)/(a^{2}-x^{2})^{2}(1/2),x, algorithm="fricas")$  $\begin{pmatrix} 1 & 0 & 0 \\ 0 & 0 & 0 \\ 0 & 0 & 0 \\ 0 & 0 & 0 \\ 0 & 0 & 0 \\ 0 & 0 & 0 \\ 0 & 0 & 0 & 0 \\ 0 & 0 & 0 & 0 \\ 0 & 0 & 0 & 0 \\ 0 & 0 & 0 & 0 \\ 0 & 0 & 0 & 0 & 0 \\ 0 & 0 & 0 & 0 & 0 \\ 0 & 0 & 0 & 0 & 0 & 0 \\ 0 & 0 & 0 & 0 & 0 & 0 \\ 0 & 0 & 0 & 0 & 0 & 0 & 0 \\ 0 & 0 & 0 & 0 & 0 & 0 & 0 \\ 0 &$ 

output Exception raised: TypeError >> Error detected within library code: inte grate: implementation incomplete (constant residues)

input file name test\_cases/rubi\_tests/7\_Inverse\_hyperbolic\_functions/7.2\_Inverse\_hyperbolic\_cosine/333\_7.2.3

Test file number 333

Exception generated.

$$
\int \frac{\arccosh\left(\frac{x}{a}\right)^{3/2}}{\left(a^2 - x^2\right)^{3/2}} dx = \text{Exception raised: TypeError}
$$

✞ ☎

 $\left( \begin{array}{cc} \text{ } & \text{ } \\ \text{ } & \text{ } \end{array} \right)$ 

✞ ☎

 $\begin{pmatrix} 1 & 0 & 0 \\ 0 & 0 & 0 \\ 0 & 0 & 0 \\ 0 & 0 & 0 \\ 0 & 0 & 0 \\ 0 & 0 & 0 \\ 0 & 0 & 0 & 0 \\ 0 & 0 & 0 & 0 \\ 0 & 0 & 0 & 0 \\ 0 & 0 & 0 & 0 \\ 0 & 0 & 0 & 0 & 0 \\ 0 & 0 & 0 & 0 & 0 \\ 0 & 0 & 0 & 0 & 0 & 0 \\ 0 & 0 & 0 & 0 & 0 & 0 \\ 0 & 0 & 0 & 0 & 0 & 0 & 0 \\ 0 & 0 & 0 & 0 & 0 & 0 & 0 \\ 0 &$ 

input  $integrate(arccosh(x/a)^{3}(3/2)/(a^{2}-x^{2})^{3}(3/2),x, algorithm="fricas")$ 

output

Exception raised: TypeError >> Error detected within library code: inte grate: implementation incomplete (constant residues)

input file name test\_cases/rubi\_tests/7\_Inverse\_hyperbolic\_functions/7.2\_Inverse\_hyperbolic\_cosine/333\_7.2.3

Test file number 333

Integral number in file 102

#### **Fricas [F(-2)]**

Exception generated.

$$
\int \frac{\arccosh\left(\frac{x}{a}\right)^{3/2}}{\left(a^2 - x^2\right)^{5/2}} dx = \text{Exception raised: TypeError}
$$

 $\begin{pmatrix} 1 & 0 & 0 \\ 0 & 0 & 0 \\ 0 & 0 & 0 \\ 0 & 0 & 0 \\ 0 & 0 & 0 \\ 0 & 0 & 0 \\ 0 & 0 & 0 & 0 \\ 0 & 0 & 0 & 0 \\ 0 & 0 & 0 & 0 \\ 0 & 0 & 0 & 0 \\ 0 & 0 & 0 & 0 & 0 \\ 0 & 0 & 0 & 0 & 0 \\ 0 & 0 & 0 & 0 & 0 & 0 \\ 0 & 0 & 0 & 0 & 0 & 0 \\ 0 & 0 & 0 & 0 & 0 & 0 & 0 \\ 0 & 0 & 0 & 0 & 0 & 0 & 0 \\ 0 &$ 

input ✞ ☎  $integrate(arccosh(x/a)^{3}(3/2)/(a^{2}-x^{2})^{5}(5/2),x, algorithm="fricas")$ 

output ✞ ☎ Exception raised: TypeError >> Error detected within library code: inte grate: implementation incomplete (constant residues)

input file name test\_cases/rubi\_tests/7\_Inverse\_hyperbolic\_functions/7.2\_Inverse\_hyperbolic\_cosine/333\_7.2.3

 $\left( \begin{array}{cc} \bullet & \bullet & \bullet \\ \bullet & \bullet & \bullet \end{array} \right)$ 

Test file number 333

Exception generated.

$$
\int \frac{(c-a^2cx^2)^{5/2}}{\sqrt{\arccosh(ax)}} dx = \text{Exception raised: TypeError}
$$

✞ ☎

 $\begin{pmatrix} 1 & 0 & 0 \\ 0 & 0 & 0 \\ 0 & 0 & 0 \\ 0 & 0 & 0 \\ 0 & 0 & 0 \\ 0 & 0 & 0 \\ 0 & 0 & 0 & 0 \\ 0 & 0 & 0 & 0 \\ 0 & 0 & 0 & 0 \\ 0 & 0 & 0 & 0 \\ 0 & 0 & 0 & 0 & 0 \\ 0 & 0 & 0 & 0 & 0 \\ 0 & 0 & 0 & 0 & 0 & 0 \\ 0 & 0 & 0 & 0 & 0 & 0 \\ 0 & 0 & 0 & 0 & 0 & 0 & 0 \\ 0 & 0 & 0 & 0 & 0 & 0 & 0 \\ 0 &$ 

✞ ☎

 $\left( \begin{array}{cc} \bullet & \bullet & \bullet \\ \bullet & \bullet & \bullet \end{array} \right)$ 

input integrate((-a^2\*c\*x^2+c)^(5/2)/arccosh(a\*x)^(1/2),x, algorithm="fricas")

output

Exception raised: TypeError >> Error detected within library code: inte grate: implementation incomplete (constant residues)

input file name test\_cases/rubi\_tests/7\_Inverse\_hyperbolic\_functions/7.2\_Inverse\_hyperbolic\_cosine/333\_7.2.3

Test file number 333

Integral number in file 104

# **Fricas [F(-2)]**

Exception generated.

$$
\int \frac{(c-a^2cx^2)^{3/2}}{\sqrt{\arccosh(ax)}} dx = \text{Exception raised: TypeError}
$$

✞ ☎

 $\left( \begin{array}{cc} \bullet & \bullet & \bullet \\ \bullet & \bullet & \bullet \end{array} \right)$ 

input

integrate((-a^2\*c\*x^2+c)^(3/2)/arccosh(a\*x)^(1/2),x, algorithm="fricas")

output ✞ ☎ Exception raised: TypeError >> Error detected within library code: inte grate: implementation incomplete (constant residues)  $\begin{pmatrix} 1 & 0 & 0 \\ 0 & 0 & 0 \\ 0 & 0 & 0 \\ 0 & 0 & 0 \\ 0 & 0 & 0 \\ 0 & 0 & 0 \\ 0 & 0 & 0 & 0 \\ 0 & 0 & 0 & 0 \\ 0 & 0 & 0 & 0 \\ 0 & 0 & 0 & 0 \\ 0 & 0 & 0 & 0 & 0 \\ 0 & 0 & 0 & 0 & 0 \\ 0 & 0 & 0 & 0 & 0 & 0 \\ 0 & 0 & 0 & 0 & 0 & 0 \\ 0 & 0 & 0 & 0 & 0 & 0 & 0 \\ 0 & 0 & 0 & 0 & 0 & 0 & 0 \\ 0 &$ 

input file name test\_cases/rubi\_tests/7\_Inverse\_hyperbolic\_functions/7.2\_Inverse\_hyperbolic\_cosine/333\_7.2.3

Test file number 333

Exception generated.

$$
\int \frac{\sqrt{c - a^2 c x^2}}{\sqrt{\arccosh(ax)}} dx = \text{Exception raised: TypeError}
$$

✞ ☎

 $\begin{pmatrix} 1 & 0 & 0 \\ 0 & 0 & 0 \\ 0 & 0 & 0 \\ 0 & 0 & 0 \\ 0 & 0 & 0 \\ 0 & 0 & 0 \\ 0 & 0 & 0 & 0 \\ 0 & 0 & 0 & 0 \\ 0 & 0 & 0 & 0 \\ 0 & 0 & 0 & 0 \\ 0 & 0 & 0 & 0 & 0 \\ 0 & 0 & 0 & 0 & 0 \\ 0 & 0 & 0 & 0 & 0 & 0 \\ 0 & 0 & 0 & 0 & 0 & 0 \\ 0 & 0 & 0 & 0 & 0 & 0 & 0 \\ 0 & 0 & 0 & 0 & 0 & 0 & 0 \\ 0 &$ 

✞ ☎

 $\left( \begin{array}{cc} \text{ } & \text{ } \\ \text{ } & \text{ } \end{array} \right)$ 

input integrate((-a^2\*c\*x^2+c)^(1/2)/arccosh(a\*x)^(1/2),x, algorithm="fricas")

output

Exception raised: TypeError >> Error detected within library code: inte grate: implementation incomplete (constant residues)

input file name test\_cases/rubi\_tests/7\_Inverse\_hyperbolic\_functions/7.2\_Inverse\_hyperbolic\_cosine/333\_7.2.3

Test file number 333

Integral number in file 106

#### **Fricas [F(-2)]**

Exception generated.

$$
\int \frac{1}{\sqrt{c - a^2 c x^2} \sqrt{\arccosh(ax)}} dx = \text{Exception raised: TypeError}
$$

✞ ☎

✞ ☎

 $\left( \begin{array}{cc} \bullet & \bullet & \bullet \\ \bullet & \bullet & \bullet \end{array} \right)$ 

input

 $integrate(1/(-a^2*c*x^2+c)^(1/2)/arccosh(axx)^(1/2),x, algorithm="fricas")$  $\left($   $\left($   $\right)$   $\left($   $\left($   $\right)$   $\left($   $\left($   $\right)$   $\left($   $\left($   $\right)$   $\left($   $\left($   $\right)$   $\left($   $\left($   $\right)$   $\left($   $\left($   $\right)$   $\left($   $\left($   $\right)$   $\left($   $\left($   $\right)$   $\left($   $\left($   $\right)$   $\left($   $\left($   $\right)$   $\left($   $\left($   $\right)$   $\left($ 

output Exception raised: TypeError >> Error detected within library code: inte grate: implementation incomplete (constant residues)

input file name test\_cases/rubi\_tests/7\_Inverse\_hyperbolic\_functions/7.2\_Inverse\_hyperbolic\_cosine/333\_7.2.3

Test file number 333
Exception generated.

$$
\int \frac{1}{(c - a^2 c x^2)^{3/2} \sqrt{\arccosh(ax)}} dx = \text{Exception raised: TypeError}
$$

 $\begin{pmatrix} 1 & 0 & 0 \\ 0 & 0 & 0 \\ 0 & 0 & 0 \\ 0 & 0 & 0 \\ 0 & 0 & 0 \\ 0 & 0 & 0 \\ 0 & 0 & 0 \\ 0 & 0 & 0 \\ 0 & 0 & 0 & 0 \\ 0 & 0 & 0 & 0 \\ 0 & 0 & 0 & 0 \\ 0 & 0 & 0 & 0 & 0 \\ 0 & 0 & 0 & 0 & 0 \\ 0 & 0 & 0 & 0 & 0 \\ 0 & 0 & 0 & 0 & 0 & 0 \\ 0 & 0 & 0 & 0 & 0 & 0 \\ 0 & 0 & 0 & 0 & 0 & 0 & 0 \\ 0 &$ 

✞ ☎

 $\overline{\phantom{a}}$   $\overline{\phantom{a}}$   $\overline{\$ 

input ✞ ☎  $integrate(1/(-a^2*c*x^2+c)^(3/2)/arccosh(axx)^(1/2),x, algorithm="fricas")$ 

output

Exception raised: TypeError >> Error detected within library code: inte grate: implementation incomplete (constant residues)

input file name test\_cases/rubi\_tests/7\_Inverse\_hyperbolic\_functions/7.2\_Inverse\_hyperbolic\_cosine/333\_7.2.3

Test file number 333

Integral number in file 108

#### **Fricas [F(-2)]**

Exception generated.

$$
\int \frac{1}{(c - a^2 c x^2)^{5/2} \sqrt{\arccosh(ax)}} dx = \text{Exception raised: TypeError}
$$

✞ ☎

✞ ☎

 $\begin{pmatrix} 1 & 0 & 0 \\ 0 & 0 & 0 \\ 0 & 0 & 0 \\ 0 & 0 & 0 \\ 0 & 0 & 0 \\ 0 & 0 & 0 \\ 0 & 0 & 0 & 0 \\ 0 & 0 & 0 & 0 \\ 0 & 0 & 0 & 0 \\ 0 & 0 & 0 & 0 \\ 0 & 0 & 0 & 0 & 0 \\ 0 & 0 & 0 & 0 & 0 \\ 0 & 0 & 0 & 0 & 0 & 0 \\ 0 & 0 & 0 & 0 & 0 & 0 \\ 0 & 0 & 0 & 0 & 0 & 0 & 0 \\ 0 & 0 & 0 & 0 & 0 & 0 & 0 \\ 0 &$ 

input

 $integrate(1/(-a^2*c*x^2+c)^{(5/2)}/arccosh(axx)^{(1/2)},x, algorithm="fricas")$  $\left($   $\left($   $\right)$   $\left($   $\left($   $\right)$   $\left($   $\left($   $\right)$   $\left($   $\left($   $\right)$   $\left($   $\left($   $\right)$   $\left($   $\left($   $\right)$   $\left($   $\left($   $\right)$   $\left($   $\left($   $\right)$   $\left($   $\left($   $\right)$   $\left($   $\left($   $\right)$   $\left($   $\left($   $\right)$   $\left($   $\left($   $\right)$   $\left($ 

output Exception raised: TypeError >> Error detected within library code: inte grate: implementation incomplete (constant residues)

input file name test\_cases/rubi\_tests/7\_Inverse\_hyperbolic\_functions/7.2\_Inverse\_hyperbolic\_cosine/333\_7.2.3

Test file number 333

Exception generated.

$$
\int \frac{(c - a^2 c x^2)^{5/2}}{\arccosh(ax)^{3/2}} dx = \text{Exception raised: TypeError}
$$

✞ ☎

 $\left($   $\left($   $\right)$   $\left($   $\left($   $\right)$   $\left($   $\left($   $\right)$   $\left($   $\left($   $\right)$   $\left($   $\left($   $\right)$   $\left($   $\left($   $\right)$   $\left($   $\left($   $\right)$   $\left($   $\left($   $\right)$   $\left($   $\left($   $\right)$   $\left($   $\left($   $\right)$   $\left($   $\left($   $\right)$   $\left($   $\left($   $\right)$   $\left($ 

✞ ☎

 $\begin{pmatrix} 1 & 0 & 0 \\ 0 & 0 & 0 \\ 0 & 0 & 0 \\ 0 & 0 & 0 \\ 0 & 0 & 0 \\ 0 & 0 & 0 \\ 0 & 0 & 0 & 0 \\ 0 & 0 & 0 & 0 \\ 0 & 0 & 0 & 0 \\ 0 & 0 & 0 & 0 \\ 0 & 0 & 0 & 0 & 0 \\ 0 & 0 & 0 & 0 & 0 \\ 0 & 0 & 0 & 0 & 0 & 0 \\ 0 & 0 & 0 & 0 & 0 & 0 \\ 0 & 0 & 0 & 0 & 0 & 0 & 0 \\ 0 & 0 & 0 & 0 & 0 & 0 & 0 \\ 0 &$ 

input integrate((-a^2\*c\*x^2+c)^(5/2)/arccosh(a\*x)^(3/2),x, algorithm="fricas")

output

Exception raised: TypeError >> Error detected within library code: inte grate: implementation incomplete (constant residues)

input file name test\_cases/rubi\_tests/7\_Inverse\_hyperbolic\_functions/7.2\_Inverse\_hyperbolic\_cosine/333\_7.2.3

Test file number 333

Integral number in file 110

#### **Fricas [F(-2)]**

Exception generated.

$$
\int \frac{(c - a^2 c x^2)^{3/2}}{\arccosh(ax)^{3/2}} dx = \text{Exception raised: TypeError}
$$

✞ ☎

 $\overline{\phantom{a}}$   $\overline{\phantom{a}}$   $\overline{\$ 

✞ ☎

 $\begin{pmatrix} 1 & 0 & 0 \\ 0 & 0 & 0 \\ 0 & 0 & 0 \\ 0 & 0 & 0 \\ 0 & 0 & 0 \\ 0 & 0 & 0 \\ 0 & 0 & 0 \\ 0 & 0 & 0 \\ 0 & 0 & 0 & 0 \\ 0 & 0 & 0 & 0 \\ 0 & 0 & 0 & 0 \\ 0 & 0 & 0 & 0 & 0 \\ 0 & 0 & 0 & 0 & 0 \\ 0 & 0 & 0 & 0 & 0 \\ 0 & 0 & 0 & 0 & 0 & 0 \\ 0 & 0 & 0 & 0 & 0 & 0 \\ 0 & 0 & 0 & 0 & 0 & 0 & 0 \\ 0 &$ 

#### input

 $integrate((-a^2*c*x^2+c)^(3/2)/arccosh(axx)^(3/2),x, algorithm="fricas")$ 

output Exception raised: TypeError >> Error detected within library code: inte grate: implementation incomplete (constant residues)

input file name test\_cases/rubi\_tests/7\_Inverse\_hyperbolic\_functions/7.2\_Inverse\_hyperbolic\_cosine/333\_7.2.3

Test file number 333

Exception generated.

$$
\int \frac{\sqrt{c - a^2 c x^2}}{\arccosh(ax)^{3/2}} dx = \text{Exception raised: TypeError}
$$

✞ ☎

 $\overline{\phantom{a}}$   $\overline{\phantom{a}}$   $\overline{\$ 

✞ ☎

 $\begin{pmatrix} 1 & 0 & 0 \\ 0 & 0 & 0 \\ 0 & 0 & 0 \\ 0 & 0 & 0 \\ 0 & 0 & 0 \\ 0 & 0 & 0 \\ 0 & 0 & 0 & 0 \\ 0 & 0 & 0 & 0 \\ 0 & 0 & 0 & 0 \\ 0 & 0 & 0 & 0 \\ 0 & 0 & 0 & 0 & 0 \\ 0 & 0 & 0 & 0 & 0 \\ 0 & 0 & 0 & 0 & 0 & 0 \\ 0 & 0 & 0 & 0 & 0 & 0 \\ 0 & 0 & 0 & 0 & 0 & 0 & 0 \\ 0 & 0 & 0 & 0 & 0 & 0 & 0 \\ 0 &$ 

input integrate((-a^2\*c\*x^2+c)^(1/2)/arccosh(a\*x)^(3/2),x, algorithm="fricas")

output

Exception raised: TypeError >> Error detected within library code: inte grate: implementation incomplete (constant residues)

input file name test\_cases/rubi\_tests/7\_Inverse\_hyperbolic\_functions/7.2\_Inverse\_hyperbolic\_cosine/333\_7.2.3

Test file number 333

Integral number in file 112

#### **Fricas [F(-2)]**

Exception generated.

$$
\int \frac{1}{(c - a^2 c x^2)^{3/2} \arccosh(ax)^{3/2}} dx = \text{Exception raised: TypeError}
$$

✞ ☎

✞ ☎

 $\begin{pmatrix} 1 & 0 \\ 0 & 1 \end{pmatrix}$ 

input

integrate(1/(-a^2\*c\*x^2+c)^(3/2)/arccosh(a\*x)^(3/2),x, algorithm="fricas")  $\left( \begin{array}{cc} \bullet & \bullet & \bullet \\ \bullet & \bullet & \bullet \end{array} \right)$ 

output Exception raised: TypeError >> Error detected within library code: inte grate: implementation incomplete (constant residues)

input file name test\_cases/rubi\_tests/7\_Inverse\_hyperbolic\_functions/7.2\_Inverse\_hyperbolic\_cosine/333\_7.2.3

Test file number 333

Exception generated.

$$
\int \frac{1}{(c - a^2 c x^2)^{5/2} \arccosh(ax)^{3/2}} dx = \text{Exception raised: TypeError}
$$

 $\left($   $\left($   $\right)$   $\left($   $\left($   $\right)$   $\left($   $\left($   $\right)$   $\left($   $\left($   $\right)$   $\left($   $\left($   $\right)$   $\left($   $\left($   $\right)$   $\left($   $\left($   $\right)$   $\left($   $\left($   $\right)$   $\left($   $\left($   $\right)$   $\left($   $\left($   $\right)$   $\left($   $\left($   $\right)$   $\left($   $\left($   $\right)$   $\left($ 

✞ ☎

 $\left( \begin{array}{cc} \text{ } & \text{ } \\ \text{ } & \text{ } \end{array} \right)$ 

input ✞ ☎  $integrate(1/(-a^2*c*x^2+c)^-(5/2)/arccosh(azx)^(3/2),x, algorithm="fricas")$ 

output

Exception raised: TypeError >> Error detected within library code: inte grate: implementation incomplete (constant residues)

input file name test\_cases/rubi\_tests/7\_Inverse\_hyperbolic\_functions/7.2\_Inverse\_hyperbolic\_cosine/333\_7.2.3

Test file number 333

Integral number in file 115

#### **Fricas [F(-2)]**

Exception generated.

$$
\int \frac{(c - a^2 c x^2)^{3/2}}{\arccosh(ax)^{5/2}} dx = \text{Exception raised: TypeError}
$$

✞ ☎

✞ ☎

 $\left( \begin{array}{cc} \text{ } & \text{ } \\ \text{ } & \text{ } \end{array} \right)$ 

#### input

integrate((-a^2\*c\*x^2+c)^(3/2)/arccosh(a\*x)^(5/2),x, algorithm="fricas")  $\begin{pmatrix} 1 & 0 & 0 \\ 0 & 0 & 0 \\ 0 & 0 & 0 \\ 0 & 0 & 0 \\ 0 & 0 & 0 \\ 0 & 0 & 0 \\ 0 & 0 & 0 & 0 \\ 0 & 0 & 0 & 0 \\ 0 & 0 & 0 & 0 \\ 0 & 0 & 0 & 0 \\ 0 & 0 & 0 & 0 & 0 \\ 0 & 0 & 0 & 0 & 0 \\ 0 & 0 & 0 & 0 & 0 & 0 \\ 0 & 0 & 0 & 0 & 0 & 0 \\ 0 & 0 & 0 & 0 & 0 & 0 & 0 \\ 0 & 0 & 0 & 0 & 0 & 0 & 0 \\ 0 &$ 

output Exception raised: TypeError >> Error detected within library code: inte grate: implementation incomplete (constant residues)

input file name test\_cases/rubi\_tests/7\_Inverse\_hyperbolic\_functions/7.2\_Inverse\_hyperbolic\_cosine/333\_7.2.3

Test file number 333

Exception generated.

$$
\int \frac{\sqrt{c - a^2 c x^2}}{\arccosh(ax)^{5/2}} dx = \text{Exception raised: TypeError}
$$

✞ ☎

 $\overline{\phantom{a}}$   $\overline{\phantom{a}}$   $\overline{\$ 

✞ ☎

 $\begin{pmatrix} 1 & 0 & 0 \\ 0 & 0 & 0 \\ 0 & 0 & 0 \\ 0 & 0 & 0 \\ 0 & 0 & 0 \\ 0 & 0 & 0 \\ 0 & 0 & 0 & 0 \\ 0 & 0 & 0 & 0 \\ 0 & 0 & 0 & 0 \\ 0 & 0 & 0 & 0 \\ 0 & 0 & 0 & 0 & 0 \\ 0 & 0 & 0 & 0 & 0 \\ 0 & 0 & 0 & 0 & 0 & 0 \\ 0 & 0 & 0 & 0 & 0 & 0 \\ 0 & 0 & 0 & 0 & 0 & 0 & 0 \\ 0 & 0 & 0 & 0 & 0 & 0 & 0 \\ 0 &$ 

input integrate((-a^2\*c\*x^2+c)^(1/2)/arccosh(a\*x)^(5/2),x, algorithm="fricas")

output

Exception raised: TypeError >> Error detected within library code: inte grate: implementation incomplete (constant residues)

input file name test\_cases/rubi\_tests/7\_Inverse\_hyperbolic\_functions/7.2\_Inverse\_hyperbolic\_cosine/333\_7.2.3

Test file number 333

Integral number in file 117

### **Fricas [F(-2)]**

Exception generated.

$$
\int \frac{1}{(c - a^2 c x^2)^{3/2} \arccosh(ax)^{5/2}} dx = \text{Exception raised: TypeError}
$$

✞ ☎

✞ ☎

 $\begin{pmatrix} 1 & 0 \\ 0 & 1 \end{pmatrix}$ 

input

integrate(1/(-a^2\*c\*x^2+c)^(3/2)/arccosh(a\*x)^(5/2),x, algorithm="fricas")  $\left( \begin{array}{cc} \bullet & \bullet & \bullet \\ \bullet & \bullet & \bullet \end{array} \right)$ 

output Exception raised: TypeError >> Error detected within library code: inte grate: implementation incomplete (constant residues)

input file name test\_cases/rubi\_tests/7\_Inverse\_hyperbolic\_functions/7.2\_Inverse\_hyperbolic\_cosine/333\_7.2.3

Test file number 333

Exception generated.

$$
\int \frac{1}{(c - a^2 c x^2)^{5/2} \arccosh(ax)^{5/2}} dx = \text{Exception raised: TypeError}
$$

 $\left($   $\left($   $\right)$   $\left($   $\left($   $\right)$   $\left($   $\left($   $\right)$   $\left($   $\left($   $\right)$   $\left($   $\left($   $\right)$   $\left($   $\left($   $\right)$   $\left($   $\left($   $\right)$   $\left($   $\left($   $\right)$   $\left($   $\left($   $\right)$   $\left($   $\left($   $\right)$   $\left($   $\left($   $\right)$   $\left($   $\left($   $\right)$   $\left($ 

✞ ☎

 $\left( \begin{array}{cc} \text{ } & \text{ } \\ \text{ } & \text{ } \end{array} \right)$ 

input ✞ ☎  $integrate(1/(-a^2*c*x^2+c)^-(5/2)/arccosh(azx)^-(5/2),x, algorithm="fricas")$ 

output

Exception raised: TypeError >> Error detected within library code: inte grate: implementation incomplete (constant residues)

input file name test\_cases/rubi\_tests/7\_Inverse\_hyperbolic\_functions/7.2\_Inverse\_hyperbolic\_cosine/333\_7.2.3

Test file number 333

Integral number in file 120

#### **Fricas [F(-2)]**

Exception generated.

$$
\int (d + e x^2)^2 \sqrt{a + b \operatorname{arccosh}(cx)} dx = \text{Exception raised: TypeError}
$$

✞ ☎

✞ ☎

 $\left( \begin{array}{cc} \text{ } & \text{ } \\ \text{ } & \text{ } \end{array} \right)$ 

input

integrate((e\*x^2+d)^2\*(a+b\*arccosh(c\*x))^(1/2),x, algorithm="fricas")  $\begin{pmatrix} 1 & 0 & 0 \\ 0 & 0 & 0 \\ 0 & 0 & 0 \\ 0 & 0 & 0 \\ 0 & 0 & 0 \\ 0 & 0 & 0 \\ 0 & 0 & 0 & 0 \\ 0 & 0 & 0 & 0 \\ 0 & 0 & 0 & 0 \\ 0 & 0 & 0 & 0 \\ 0 & 0 & 0 & 0 & 0 \\ 0 & 0 & 0 & 0 & 0 \\ 0 & 0 & 0 & 0 & 0 & 0 \\ 0 & 0 & 0 & 0 & 0 & 0 \\ 0 & 0 & 0 & 0 & 0 & 0 & 0 \\ 0 & 0 & 0 & 0 & 0 & 0 & 0 \\ 0 &$ 

output Exception raised: TypeError >> Error detected within library code: inte grate: implementation incomplete (constant residues)

input file name test\_cases/rubi\_tests/7\_Inverse\_hyperbolic\_functions/7.2\_Inverse\_hyperbolic\_cosine/333\_7.2.3

Test file number 333

Exception generated.

$$
\int (d + e x^2) \sqrt{a + b \operatorname{arccosh}(cx)} dx = \text{Exception raised: TypeError}
$$

input

✞ ☎ integrate((e\*x^2+d)\*(a+b\*arccosh(c\*x))^(1/2),x, algorithm="fricas") ✝ ✆

✞ ☎

 $\begin{pmatrix} 1 & 0 & 0 \\ 0 & 0 & 0 \\ 0 & 0 & 0 \\ 0 & 0 & 0 \\ 0 & 0 & 0 \\ 0 & 0 & 0 \\ 0 & 0 & 0 \\ 0 & 0 & 0 & 0 \\ 0 & 0 & 0 & 0 \\ 0 & 0 & 0 & 0 \\ 0 & 0 & 0 & 0 & 0 \\ 0 & 0 & 0 & 0 & 0 \\ 0 & 0 & 0 & 0 & 0 \\ 0 & 0 & 0 & 0 & 0 & 0 \\ 0 & 0 & 0 & 0 & 0 & 0 \\ 0 & 0 & 0 & 0 & 0 & 0 & 0 \\ 0 & 0 & 0 & 0 &$ 

output

Exception raised: TypeError >> Error detected within library code: inte grate: implementation incomplete (constant residues)

input file name test\_cases/rubi\_tests/7\_Inverse\_hyperbolic\_functions/7.2\_Inverse\_hyperbolic\_cosine/333\_7.2.3

Test file number 333

Integral number in file 161

#### **Fricas [F(-2)]**

Exception generated.

$$
\int \sqrt{a + b \operatorname{arccosh}(cx)} dx = \text{Exception raised: TypeError}
$$

✞ ☎

input

integrate((a+b\*arccosh(c\*x))^(1/2),x, algorithm="fricas")  $\left( \begin{array}{cc} \text{ } & \text{ } \\ \text{ } & \text{ } \end{array} \right)$ 

output ✞ ☎ Exception raised: TypeError >> Error detected within library code: inte grate: implementation incomplete (constant residues)

input file name test\_cases/rubi\_tests/7\_Inverse\_hyperbolic\_functions/7.2\_Inverse\_hyperbolic\_cosine/333\_7.2.3

 $\begin{pmatrix} 1 & 0 & 0 \\ 0 & 0 & 0 \\ 0 & 0 & 0 \\ 0 & 0 & 0 \\ 0 & 0 & 0 \\ 0 & 0 & 0 \\ 0 & 0 & 0 & 0 \\ 0 & 0 & 0 & 0 \\ 0 & 0 & 0 & 0 \\ 0 & 0 & 0 & 0 \\ 0 & 0 & 0 & 0 & 0 \\ 0 & 0 & 0 & 0 & 0 \\ 0 & 0 & 0 & 0 & 0 & 0 \\ 0 & 0 & 0 & 0 & 0 & 0 \\ 0 & 0 & 0 & 0 & 0 & 0 & 0 \\ 0 & 0 & 0 & 0 & 0 & 0 & 0 \\ 0 &$ 

Test file number 333

Exception generated.

$$
\int \frac{\sqrt{a + b \text{arccosh}(cx)}}{d + e x^2} dx = \text{Exception raised: TypeError}
$$

✞ ☎

 $\begin{pmatrix} 1 & 0 \\ 0 & 1 \end{pmatrix}$ 

✞ ☎

 $\left( \begin{array}{cc} \bullet & \bullet & \bullet \\ \bullet & \bullet & \bullet \end{array} \right)$ 

input integrate((a+b\*arccosh(c\*x))^(1/2)/(e\*x^2+d),x, algorithm="fricas")

output

Exception raised: TypeError >> Error detected within library code: inte grate: implementation incomplete (constant residues)

input file name test\_cases/rubi\_tests/7\_Inverse\_hyperbolic\_functions/7.2\_Inverse\_hyperbolic\_cosine/333\_7.2.3

Test file number 333

Integral number in file 163

#### **Fricas [F(-2)]**

Exception generated.

$$
\int \frac{\sqrt{a + b \text{arccosh}(cx)}}{\left(d + e x^2\right)^2} dx = \text{Exception raised: TypeError}
$$

✞ ☎

 $\left($   $\left($   $\right)$   $\left($   $\left($   $\right)$   $\left($   $\left($   $\right)$   $\left($   $\left($   $\right)$   $\left($   $\left($   $\right)$   $\left($   $\left($   $\right)$   $\left($   $\left($   $\right)$   $\left($   $\left($   $\right)$   $\left($   $\left($   $\right)$   $\left($   $\left($   $\right)$   $\left($   $\left($   $\right)$   $\left($   $\left($   $\right)$   $\left($ 

✞ ☎

 $\begin{pmatrix} 1 & 0 & 0 \\ 0 & 0 & 0 \\ 0 & 0 & 0 \\ 0 & 0 & 0 \\ 0 & 0 & 0 \\ 0 & 0 & 0 \\ 0 & 0 & 0 & 0 \\ 0 & 0 & 0 & 0 \\ 0 & 0 & 0 & 0 \\ 0 & 0 & 0 & 0 \\ 0 & 0 & 0 & 0 & 0 \\ 0 & 0 & 0 & 0 & 0 \\ 0 & 0 & 0 & 0 & 0 & 0 \\ 0 & 0 & 0 & 0 & 0 & 0 \\ 0 & 0 & 0 & 0 & 0 & 0 & 0 \\ 0 & 0 & 0 & 0 & 0 & 0 & 0 \\ 0 &$ 

#### input

integrate((a+b\*arccosh(c\*x))^(1/2)/(e\*x^2+d)^2,x, algorithm="fricas")

output Exception raised: TypeError >> Error detected within library code: inte grate: implementation incomplete (constant residues)

input file name test\_cases/rubi\_tests/7\_Inverse\_hyperbolic\_functions/7.2\_Inverse\_hyperbolic\_cosine/333\_7.2.3

Test file number 333

Exception generated.

$$
\int (d + e x^2) (a + b \operatorname{arccosh}(cx))^{3/2} dx = \text{Exception raised: TypeError}
$$

input

✞ ☎ integrate((e\*x^2+d)\*(a+b\*arccosh(c\*x))^(3/2),x, algorithm="fricas")

✝ ✆

✞ ☎

 $\begin{pmatrix} 1 & 0 & 0 \\ 0 & 0 & 0 \\ 0 & 0 & 0 \\ 0 & 0 & 0 \\ 0 & 0 & 0 \\ 0 & 0 & 0 \\ 0 & 0 & 0 \\ 0 & 0 & 0 & 0 \\ 0 & 0 & 0 & 0 \\ 0 & 0 & 0 & 0 \\ 0 & 0 & 0 & 0 & 0 \\ 0 & 0 & 0 & 0 & 0 \\ 0 & 0 & 0 & 0 & 0 \\ 0 & 0 & 0 & 0 & 0 & 0 \\ 0 & 0 & 0 & 0 & 0 & 0 \\ 0 & 0 & 0 & 0 & 0 & 0 & 0 \\ 0 & 0 & 0 & 0 &$ 

output

Exception raised: TypeError >> Error detected within library code: inte grate: implementation incomplete (constant residues)

input file name test\_cases/rubi\_tests/7\_Inverse\_hyperbolic\_functions/7.2\_Inverse\_hyperbolic\_cosine/333\_7.2.3

Test file number 333

Integral number in file 165

#### **Fricas [F(-2)]**

Exception generated.

$$
\int (a + b \operatorname{arccosh}(cx))^{3/2} dx = \text{Exception raised: TypeError}
$$

✞ ☎

✞ ☎

 $\begin{pmatrix} 1 & 0 & 0 \\ 0 & 0 & 0 \\ 0 & 0 & 0 \\ 0 & 0 & 0 \\ 0 & 0 & 0 \\ 0 & 0 & 0 \\ 0 & 0 & 0 & 0 \\ 0 & 0 & 0 & 0 \\ 0 & 0 & 0 & 0 \\ 0 & 0 & 0 & 0 \\ 0 & 0 & 0 & 0 & 0 \\ 0 & 0 & 0 & 0 & 0 \\ 0 & 0 & 0 & 0 & 0 & 0 \\ 0 & 0 & 0 & 0 & 0 & 0 \\ 0 & 0 & 0 & 0 & 0 & 0 & 0 \\ 0 & 0 & 0 & 0 & 0 & 0 & 0 \\ 0 &$ 

input

integrate((a+b\*arccosh(c\*x))^(3/2),x, algorithm="fricas")  $\left( \begin{array}{cc} \text{ } & \text{ } \\ \text{ } & \text{ } \end{array} \right)$ 

output Exception raised: TypeError >> Error detected within library code: inte grate: implementation incomplete (constant residues)

input file name test\_cases/rubi\_tests/7\_Inverse\_hyperbolic\_functions/7.2\_Inverse\_hyperbolic\_cosine/333\_7.2.3

Test file number 333

Exception generated.

 $\int (a + b \operatorname{arccosh}(cx))^{3/2}$  $\frac{d\cos\theta(x)}{dx}dx =$  Exception raised: TypeError

 $\sqrt{2}$   $\sqrt{2}$   $\sqrt{2$ 

 $\overline{\phantom{a}}$   $\overline{\phantom{a}}$   $\overline{\$ 

✞ ☎

 $\begin{pmatrix} 1 & 0 & 0 \\ 0 & 0 & 0 \\ 0 & 0 & 0 \\ 0 & 0 & 0 \\ 0 & 0 & 0 \\ 0 & 0 & 0 \\ 0 & 0 & 0 \\ 0 & 0 & 0 \\ 0 & 0 & 0 & 0 \\ 0 & 0 & 0 & 0 \\ 0 & 0 & 0 & 0 \\ 0 & 0 & 0 & 0 & 0 \\ 0 & 0 & 0 & 0 & 0 \\ 0 & 0 & 0 & 0 & 0 \\ 0 & 0 & 0 & 0 & 0 & 0 \\ 0 & 0 & 0 & 0 & 0 & 0 \\ 0 & 0 & 0 & 0 & 0 & 0 & 0 \\ 0 &$ 

input integrate((a+b\*arccosh(c\*x))^(3/2)/(e\*x^2+d),x, algorithm="fricas")

output

Exception raised: TypeError >> Error detected within library code: inte grate: implementation incomplete (constant residues)

input file name test\_cases/rubi\_tests/7\_Inverse\_hyperbolic\_functions/7.2\_Inverse\_hyperbolic\_cosine/333\_7.2.3

Test file number 333

Integral number in file 167

#### **Fricas [F(-2)]**

Exception generated.

$$
\int \frac{(a + b \operatorname{arccosh}(cx))^{3/2}}{(d + cx^2)^2} dx = \text{Exception raised: TypeError}
$$

✞ ☎

 $\begin{pmatrix} 1 & 0 & 0 \\ 0 & 0 & 0 \\ 0 & 0 & 0 \\ 0 & 0 & 0 \\ 0 & 0 & 0 \\ 0 & 0 & 0 \\ 0 & 0 & 0 & 0 \\ 0 & 0 & 0 & 0 \\ 0 & 0 & 0 & 0 \\ 0 & 0 & 0 & 0 \\ 0 & 0 & 0 & 0 & 0 \\ 0 & 0 & 0 & 0 & 0 \\ 0 & 0 & 0 & 0 & 0 & 0 \\ 0 & 0 & 0 & 0 & 0 & 0 \\ 0 & 0 & 0 & 0 & 0 & 0 & 0 \\ 0 & 0 & 0 & 0 & 0 & 0 & 0 \\ 0 &$ 

✞ ☎

 $\left( \begin{array}{cc} \bullet & \bullet & \bullet \\ \bullet & \bullet & \bullet \end{array} \right)$ 

#### input

integrate((a+b\*arccosh(c\*x))^(3/2)/(e\*x^2+d)^2,x, algorithm="fricas")

output Exception raised: TypeError >> Error detected within library code: inte grate: implementation incomplete (constant residues)

input file name test\_cases/rubi\_tests/7\_Inverse\_hyperbolic\_functions/7.2\_Inverse\_hyperbolic\_cosine/333\_7.2.3

Test file number 333

Exception generated.

$$
\int \frac{(d+ex^2)^2}{\sqrt{a + b \operatorname{arccosh}(cx)}} dx = \text{Exception raised: TypeError}
$$

✞ ☎

 $\left( \begin{array}{cc} \text{ } & \text{ } \\ \text{ } & \text{ } \end{array} \right)$ 

✞ ☎

 $\overline{\phantom{a}}$   $\overline{\phantom{a}}$   $\overline{\$ 

input integrate((e\*x^2+d)^2/(a+b\*arccosh(c\*x))^(1/2),x, algorithm="fricas")

output

Exception raised: TypeError >> Error detected within library code: inte grate: implementation incomplete (constant residues)

input file name test\_cases/rubi\_tests/7\_Inverse\_hyperbolic\_functions/7.2\_Inverse\_hyperbolic\_cosine/333\_7.2.3

Test file number 333

Integral number in file 169

#### **Fricas [F(-2)]**

Exception generated.

$$
\int \frac{d+ex^2}{\sqrt{a + b \operatorname{arccosh}(cx)}} dx = \text{Exception raised: TypeError}
$$

✞ ☎

✞ ☎

 $\overline{\mathcal{A}}$   $\overline{\mathcal{A}}$   $\overline{\$ 

input

integrate((e\*x^2+d)/(a+b\*arccosh(c\*x))^(1/2),x, algorithm="fricas")  $\left($   $\left($   $\right)$   $\left($   $\left($   $\right)$   $\left($   $\left($   $\right)$   $\left($   $\left($   $\right)$   $\left($   $\left($   $\right)$   $\left($   $\left($   $\right)$   $\left($   $\left($   $\right)$   $\left($   $\left($   $\right)$   $\left($   $\left($   $\right)$   $\left($   $\left($   $\right)$   $\left($   $\left($   $\right)$   $\left($   $\left($   $\right)$   $\left($ 

output Exception raised: TypeError >> Error detected within library code: inte grate: implementation incomplete (constant residues)

input file name test\_cases/rubi\_tests/7\_Inverse\_hyperbolic\_functions/7.2\_Inverse\_hyperbolic\_cosine/333\_7.2.3

Test file number 333

Exception generated.

$$
\int \frac{1}{\sqrt{a + b \operatorname{arccosh}(cx)}} dx = \text{Exception raised: TypeError}
$$

✞ ☎

 $\begin{pmatrix} 1 & 0 \\ 0 & 1 \end{pmatrix}$ 

✞ ☎

 $\left( \begin{array}{cc} \bullet & \bullet & \bullet \\ \bullet & \bullet & \bullet \end{array} \right)$ 

input integrate(1/(a+b\*arccosh(c\*x))^(1/2),x, algorithm="fricas")

output

```
Exception raised: TypeError >> Error detected within library code: inte
grate: implementation incomplete (constant residues)
```
input file name test\_cases/rubi\_tests/7\_Inverse\_hyperbolic\_functions/7.2\_Inverse\_hyperbolic\_cosine/333\_7.2.3

Test file number 333

Integral number in file 171

#### **Fricas [F(-2)]**

Exception generated.

$$
\int \frac{1}{(d+ex^2)\sqrt{a+ barccosh(cx)}} dx = \text{Exception raised: TypeError}
$$

✞ ☎

 $\begin{pmatrix} 1 & 0 & 0 \\ 0 & 0 & 0 \\ 0 & 0 & 0 \\ 0 & 0 & 0 \\ 0 & 0 & 0 \\ 0 & 0 & 0 \\ 0 & 0 & 0 \\ 0 & 0 & 0 \\ 0 & 0 & 0 & 0 \\ 0 & 0 & 0 & 0 \\ 0 & 0 & 0 & 0 \\ 0 & 0 & 0 & 0 & 0 \\ 0 & 0 & 0 & 0 & 0 \\ 0 & 0 & 0 & 0 & 0 \\ 0 & 0 & 0 & 0 & 0 & 0 \\ 0 & 0 & 0 & 0 & 0 & 0 \\ 0 & 0 & 0 & 0 & 0 & 0 & 0 \\ 0 &$ 

✞ ☎

 $\overline{\phantom{a}}$   $\overline{\phantom{a}}$   $\overline{\$ 

input

integrate(1/(e\*x^2+d)/(a+b\*arccosh(c\*x))^(1/2),x, algorithm="fricas")

output Exception raised: TypeError >> Error detected within library code: inte grate: implementation incomplete (constant residues)

input file name test\_cases/rubi\_tests/7\_Inverse\_hyperbolic\_functions/7.2\_Inverse\_hyperbolic\_cosine/333\_7.2.3

Test file number 333

Exception generated.

$$
\int \frac{1}{(d+ex^2)^2 \sqrt{a + b \operatorname{arccosh}(cx)}} dx = \text{Exception raised: TypeError}
$$

 $\begin{pmatrix} 1 & 0 & 0 \\ 0 & 0 & 0 \\ 0 & 0 & 0 \\ 0 & 0 & 0 \\ 0 & 0 & 0 \\ 0 & 0 & 0 \\ 0 & 0 & 0 & 0 \\ 0 & 0 & 0 & 0 \\ 0 & 0 & 0 & 0 \\ 0 & 0 & 0 & 0 \\ 0 & 0 & 0 & 0 & 0 \\ 0 & 0 & 0 & 0 & 0 \\ 0 & 0 & 0 & 0 & 0 & 0 \\ 0 & 0 & 0 & 0 & 0 & 0 \\ 0 & 0 & 0 & 0 & 0 & 0 & 0 \\ 0 & 0 & 0 & 0 & 0 & 0 & 0 \\ 0 &$ 

✞ ☎

 $\left( \begin{array}{cc} \bullet & \bullet & \bullet \\ \bullet & \bullet & \bullet \end{array} \right)$ 

input ✞ ☎ integrate(1/(e\*x^2+d)^2/(a+b\*arccosh(c\*x))^(1/2),x, algorithm="fricas")

output

Exception raised: TypeError >> Error detected within library code: inte grate: implementation incomplete (constant residues)

input file name test\_cases/rubi\_tests/7\_Inverse\_hyperbolic\_functions/7.2\_Inverse\_hyperbolic\_cosine/333\_7.2.3

Test file number 333

Integral number in file 173

#### **Fricas [F(-2)]**

Exception generated.

$$
\int \frac{d+ex^2}{(a + b \operatorname{arccosh}(cx))^{3/2}} dx = \text{Exception raised: TypeError}
$$

✞ ☎

✞ ☎

 $\begin{pmatrix} 1 & 0 & 0 \\ 0 & 0 & 0 \\ 0 & 0 & 0 \\ 0 & 0 & 0 \\ 0 & 0 & 0 \\ 0 & 0 & 0 \\ 0 & 0 & 0 & 0 \\ 0 & 0 & 0 & 0 \\ 0 & 0 & 0 & 0 \\ 0 & 0 & 0 & 0 \\ 0 & 0 & 0 & 0 & 0 \\ 0 & 0 & 0 & 0 & 0 \\ 0 & 0 & 0 & 0 & 0 & 0 \\ 0 & 0 & 0 & 0 & 0 & 0 \\ 0 & 0 & 0 & 0 & 0 & 0 & 0 \\ 0 & 0 & 0 & 0 & 0 & 0 & 0 \\ 0 &$ 

#### input

integrate((e\*x^2+d)/(a+b\*arccosh(c\*x))^(3/2),x, algorithm="fricas")  $\left($   $\left($   $\right)$   $\left($   $\left($   $\right)$   $\left($   $\left($   $\right)$   $\left($   $\left($   $\right)$   $\left($   $\left($   $\right)$   $\left($   $\left($   $\right)$   $\left($   $\left($   $\right)$   $\left($   $\left($   $\right)$   $\left($   $\left($   $\right)$   $\left($   $\left($   $\right)$   $\left($   $\left($   $\right)$   $\left($   $\left($   $\right)$   $\left($ 

output Exception raised: TypeError >> Error detected within library code: inte grate: implementation incomplete (constant residues)

input file name test\_cases/rubi\_tests/7\_Inverse\_hyperbolic\_functions/7.2\_Inverse\_hyperbolic\_cosine/333\_7.2.3

Test file number 333

Exception generated.

$$
\int \frac{1}{(a + b \mathrm{arccosh}(cx))^{3/2}} \, dx = \text{Exception raised: TypeError}
$$

✞ ☎

 $\left($   $\left($   $\right)$   $\left($   $\left($   $\right)$   $\left($   $\left($   $\right)$   $\left($   $\left($   $\right)$   $\left($   $\left($   $\right)$   $\left($   $\left($   $\right)$   $\left($   $\left($   $\right)$   $\left($   $\left($   $\right)$   $\left($   $\left($   $\right)$   $\left($   $\left($   $\right)$   $\left($   $\left($   $\right)$   $\left($   $\left($   $\right)$   $\left($ 

✞ ☎

 $\begin{pmatrix} 1 & 0 & 0 \\ 0 & 0 & 0 \\ 0 & 0 & 0 \\ 0 & 0 & 0 \\ 0 & 0 & 0 \\ 0 & 0 & 0 \\ 0 & 0 & 0 & 0 \\ 0 & 0 & 0 & 0 \\ 0 & 0 & 0 & 0 \\ 0 & 0 & 0 & 0 \\ 0 & 0 & 0 & 0 & 0 \\ 0 & 0 & 0 & 0 & 0 \\ 0 & 0 & 0 & 0 & 0 & 0 \\ 0 & 0 & 0 & 0 & 0 & 0 \\ 0 & 0 & 0 & 0 & 0 & 0 & 0 \\ 0 & 0 & 0 & 0 & 0 & 0 & 0 \\ 0 &$ 

input integrate(1/(a+b\*arccosh(c\*x))^(3/2),x, algorithm="fricas")

output

Exception raised: TypeError >> Error detected within library code: inte grate: implementation incomplete (constant residues)

input file name test\_cases/rubi\_tests/7\_Inverse\_hyperbolic\_functions/7.2\_Inverse\_hyperbolic\_cosine/333\_7.2.3

Test file number 333

Integral number in file 175

#### **Fricas [F(-2)]**

Exception generated.

$$
\int \frac{1}{(d+ex^2)\,(a + b \mathrm{arccosh}(cx))^{3/2}}\,dx = \mathrm{Exception\; raised: \; Type Error}
$$

✞ ☎

✞ ☎

 $\left( \begin{array}{cc} \text{ } & \text{ } \\ \text{ } & \text{ } \end{array} \right)$ 

input

integrate(1/(e\*x^2+d)/(a+b\*arccosh(c\*x))^(3/2),x, algorithm="fricas")  $\overline{\phantom{a}}$   $\overline{\phantom{a}}$   $\overline{\$ 

output Exception raised: TypeError >> Error detected within library code: inte grate: implementation incomplete (constant residues)

input file name test\_cases/rubi\_tests/7\_Inverse\_hyperbolic\_functions/7.2\_Inverse\_hyperbolic\_cosine/333\_7.2.3

Test file number 333

Exception generated.

$$
\int \frac{1}{(d+ex^2)^2 (a + b \operatorname{arccosh}(cx))^{3/2}} dx = \text{Exception raised: TypeError}
$$

✞ ☎

 $\begin{pmatrix} 1 & 0 & 0 \\ 0 & 0 & 0 \\ 0 & 0 & 0 \\ 0 & 0 & 0 \\ 0 & 0 & 0 \\ 0 & 0 & 0 \\ 0 & 0 & 0 \\ 0 & 0 & 0 \\ 0 & 0 & 0 & 0 \\ 0 & 0 & 0 & 0 \\ 0 & 0 & 0 & 0 \\ 0 & 0 & 0 & 0 & 0 \\ 0 & 0 & 0 & 0 & 0 \\ 0 & 0 & 0 & 0 & 0 \\ 0 & 0 & 0 & 0 & 0 & 0 \\ 0 & 0 & 0 & 0 & 0 & 0 \\ 0 & 0 & 0 & 0 & 0 & 0 & 0 \\ 0 &$ 

✞ ☎

 $\overline{\phantom{a}}$   $\overline{\phantom{a}}$   $\overline{\$ 

input integrate(1/(e\*x^2+d)^2/(a+b\*arccosh(c\*x))^(3/2),x, algorithm="fricas")

output

Exception raised: TypeError >> Error detected within library code: inte grate: implementation incomplete (constant residues)

input file name test\_cases/rubi\_tests/7\_Inverse\_hyperbolic\_functions/7.2\_Inverse\_hyperbolic\_cosine/333\_7.2.3

Test file number 333

Integral number in file 177

#### **Fricas [F(-2)]**

Exception generated.

$$
\int \frac{x^3(d - c^2 dx^2)}{(a + b \operatorname{arccosh}(cx))^{3/2}} dx = \text{Exception raised: TypeError}
$$

✞ ☎

 $\begin{pmatrix} 1 & 0 & 0 \\ 0 & 0 & 0 \\ 0 & 0 & 0 \\ 0 & 0 & 0 \\ 0 & 0 & 0 \\ 0 & 0 & 0 \\ 0 & 0 & 0 & 0 \\ 0 & 0 & 0 & 0 \\ 0 & 0 & 0 & 0 \\ 0 & 0 & 0 & 0 \\ 0 & 0 & 0 & 0 & 0 \\ 0 & 0 & 0 & 0 & 0 \\ 0 & 0 & 0 & 0 & 0 & 0 \\ 0 & 0 & 0 & 0 & 0 & 0 \\ 0 & 0 & 0 & 0 & 0 & 0 & 0 \\ 0 & 0 & 0 & 0 & 0 & 0 & 0 \\ 0 &$ 

✞ ☎

 $\left( \begin{array}{cc} \text{ } & \text{ } \\ \text{ } & \text{ } \end{array} \right)$ 

input

 $integrate(x^3*(-c^2*dx^2+d)/(a+b*arccosh(c*x))^2(3/2),x, algorithm="fricas$ ")

output Exception raised: TypeError >> Error detected within library code: inte grate: implementation incomplete (constant residues)

input file name test\_cases/rubi\_tests/7\_Inverse\_hyperbolic\_functions/7.2\_Inverse\_hyperbolic\_cosine/334\_7.2.4

Test file number 334

Exception generated.

$$
\int \frac{x^2(d - c^2 dx^2)}{(a + b \operatorname{arccosh}(cx))^{3/2}} dx = \text{Exception raised: TypeError}
$$

 $\begin{pmatrix} 1 & 0 & 0 \\ 0 & 0 & 0 \\ 0 & 0 & 0 \\ 0 & 0 & 0 \\ 0 & 0 & 0 \\ 0 & 0 & 0 \\ 0 & 0 & 0 & 0 \\ 0 & 0 & 0 & 0 \\ 0 & 0 & 0 & 0 \\ 0 & 0 & 0 & 0 \\ 0 & 0 & 0 & 0 & 0 \\ 0 & 0 & 0 & 0 & 0 \\ 0 & 0 & 0 & 0 & 0 & 0 \\ 0 & 0 & 0 & 0 & 0 & 0 \\ 0 & 0 & 0 & 0 & 0 & 0 & 0 \\ 0 & 0 & 0 & 0 & 0 & 0 & 0 \\ 0 &$ 

✞ ☎

 $\left( \begin{array}{cc} \bullet & \bullet & \bullet \\ \bullet & \bullet & \bullet \end{array} \right)$ 

input ✞ ☎ integrate(x^2\*(-c^2\*d\*x^2+d)/(a+b\*arccosh(c\*x))^(3/2),x, algorithm="fricas ")

output

```
Exception raised: TypeError >> Error detected within library code: inte
grate: implementation incomplete (constant residues)
```
input file name test\_cases/rubi\_tests/7\_Inverse\_hyperbolic\_functions/7.2\_Inverse\_hyperbolic\_cosine/334\_7.2.4

Test file number 334

Integral number in file 308

#### **Fricas [F(-2)]**

Exception generated.

$$
\int \frac{x(d - c^2 dx^2)}{(a + b \operatorname{arccosh}(cx))^{3/2}} dx = \text{Exception raised: TypeError}
$$

✞ ☎

 $\left($   $\left($   $\right)$   $\left($   $\left($   $\right)$   $\left($   $\left($   $\right)$   $\left($   $\left($   $\right)$   $\left($   $\left($   $\right)$   $\left($   $\left($   $\right)$   $\left($   $\left($   $\right)$   $\left($   $\left($   $\right)$   $\left($   $\left($   $\right)$   $\left($   $\left($   $\right)$   $\left($   $\left($   $\right)$   $\left($   $\left($   $\right)$   $\left($ 

✞ ☎

 $\left( \begin{array}{cc} \bullet & \bullet & \bullet \\ \bullet & \bullet & \bullet \end{array} \right)$ 

input integrate(x\*(-c^2\*d\*x^2+d)/(a+b\*arccosh(c\*x))^(3/2),x, algorithm="fricas")

output Exception raised: TypeError >> Error detected within library code: inte grate: implementation incomplete (constant residues)

input file name test\_cases/rubi\_tests/7\_Inverse\_hyperbolic\_functions/7.2\_Inverse\_hyperbolic\_cosine/334\_7.2.4

Test file number 334

Exception generated.

$$
\int \frac{d - c^2 dx^2}{(a + b \operatorname{arccosh}(cx))^{3/2}} dx = \text{Exception raised: TypeError}
$$

✞ ☎

 $\begin{pmatrix} 1 & 0 & 0 \\ 0 & 0 & 0 \\ 0 & 0 & 0 \\ 0 & 0 & 0 \\ 0 & 0 & 0 \\ 0 & 0 & 0 \\ 0 & 0 & 0 & 0 \\ 0 & 0 & 0 & 0 \\ 0 & 0 & 0 & 0 \\ 0 & 0 & 0 & 0 \\ 0 & 0 & 0 & 0 & 0 \\ 0 & 0 & 0 & 0 & 0 \\ 0 & 0 & 0 & 0 & 0 & 0 \\ 0 & 0 & 0 & 0 & 0 & 0 \\ 0 & 0 & 0 & 0 & 0 & 0 & 0 \\ 0 & 0 & 0 & 0 & 0 & 0 & 0 \\ 0 &$ 

✞ ☎

 $\left($   $\left($   $\right)$   $\left($   $\left($   $\right)$   $\left($   $\left($   $\right)$   $\left($   $\left($   $\right)$   $\left($   $\left($   $\right)$   $\left($   $\left($   $\right)$   $\left($   $\left($   $\right)$   $\left($   $\left($   $\right)$   $\left($   $\left($   $\right)$   $\left($   $\left($   $\right)$   $\left($   $\left($   $\right)$   $\left($   $\left($   $\right)$   $\left($ 

input integrate((-c^2\*d\*x^2+d)/(a+b\*arccosh(c\*x))^(3/2),x, algorithm="fricas")

output

Exception raised: TypeError >> Error detected within library code: inte grate: implementation incomplete (constant residues)

input file name test\_cases/rubi\_tests/7\_Inverse\_hyperbolic\_functions/7.2\_Inverse\_hyperbolic\_cosine/334\_7.2.4

Test file number 334

Integral number in file 310

#### **Fricas [F(-2)]**

Exception generated.

$$
\int \frac{d - c^2 dx^2}{x(a + b \operatorname{arccosh}(cx))^{3/2}} dx = \text{Exception raised: TypeError}
$$

✞ ☎

✞ ☎

 $\begin{pmatrix} 1 & 0 & 0 \\ 0 & 0 & 0 \\ 0 & 0 & 0 \\ 0 & 0 & 0 \\ 0 & 0 & 0 \\ 0 & 0 & 0 \\ 0 & 0 & 0 & 0 \\ 0 & 0 & 0 & 0 \\ 0 & 0 & 0 & 0 \\ 0 & 0 & 0 & 0 \\ 0 & 0 & 0 & 0 & 0 \\ 0 & 0 & 0 & 0 & 0 \\ 0 & 0 & 0 & 0 & 0 & 0 \\ 0 & 0 & 0 & 0 & 0 & 0 \\ 0 & 0 & 0 & 0 & 0 & 0 & 0 \\ 0 & 0 & 0 & 0 & 0 & 0 & 0 \\ 0 &$ 

#### input

integrate((-c^2\*d\*x^2+d)/x/(a+b\*arccosh(c\*x))^(3/2),x, algorithm="fricas")  $\overline{\phantom{a}}$   $\overline{\phantom{a}}$   $\overline{\$ 

output Exception raised: TypeError >> Error detected within library code: inte grate: implementation incomplete (constant residues)

input file name test\_cases/rubi\_tests/7\_Inverse\_hyperbolic\_functions/7.2\_Inverse\_hyperbolic\_cosine/334\_7.2.4

Test file number 334

Exception generated.

$$
\int \frac{x^3(d-c^2dx^2)^2}{(a + b \text{arccosh}(cx))^{3/2}} \, dx = \text{Exception raised: TypeError}
$$

 $\begin{pmatrix} 1 & 0 & 0 \\ 0 & 0 & 0 \\ 0 & 0 & 0 \\ 0 & 0 & 0 \\ 0 & 0 & 0 \\ 0 & 0 & 0 \\ 0 & 0 & 0 \\ 0 & 0 & 0 \\ 0 & 0 & 0 & 0 \\ 0 & 0 & 0 & 0 \\ 0 & 0 & 0 & 0 \\ 0 & 0 & 0 & 0 & 0 \\ 0 & 0 & 0 & 0 & 0 \\ 0 & 0 & 0 & 0 & 0 \\ 0 & 0 & 0 & 0 & 0 & 0 \\ 0 & 0 & 0 & 0 & 0 & 0 \\ 0 & 0 & 0 & 0 & 0 & 0 & 0 \\ 0 &$ 

✞ ☎

 $\overline{\phantom{a}}$   $\overline{\phantom{a}}$   $\overline{\$ 

input ✞ ☎ integrate(x^3\*(-c^2\*d\*x^2+d)^2/(a+b\*arccosh(c\*x))^(3/2),x, algorithm="fric as")

output

```
Exception raised: TypeError >> Error detected within library code: inte
grate: implementation incomplete (constant residues)
```
input file name test\_cases/rubi\_tests/7\_Inverse\_hyperbolic\_functions/7.2\_Inverse\_hyperbolic\_cosine/334\_7.2.4

Test file number 334

Integral number in file 312

# **Fricas [F(-2)]**

Exception generated.

$$
\int \frac{x^2(d - c^2 dx^2)^2}{(a + b \arccosh(cx))^{3/2}} dx = \text{Exception raised: TypeError}
$$

input ✞ ☎ integrate(x^2\*(-c^2\*d\*x^2+d)^2/(a+b\*arccosh(c\*x))^(3/2),x, algorithm="fric as")

output ✞ ☎ Exception raised: TypeError >> Error detected within library code: inte grate: implementation incomplete (constant residues)

input file name test\_cases/rubi\_tests/7\_Inverse\_hyperbolic\_functions/7.2\_Inverse\_hyperbolic\_cosine/334\_7.2.4

 $\left( \begin{array}{cc} \bullet & \bullet & \bullet \\ \bullet & \bullet & \bullet \end{array} \right)$ 

 $\overline{\phantom{a}}$   $\overline{\phantom{a}}$   $\overline{\$ 

Test file number 334

Exception generated.

$$
\int \frac{x(d-c^2dx^2)^2}{(a + b \mathrm{arccosh}(cx))^{3/2}} \, dx = \text{Exception raised: TypeError}
$$

✞ ☎

 $\begin{pmatrix} 1 & 0 & 0 \\ 0 & 0 & 0 \\ 0 & 0 & 0 \\ 0 & 0 & 0 \\ 0 & 0 & 0 \\ 0 & 0 & 0 \\ 0 & 0 & 0 & 0 \\ 0 & 0 & 0 & 0 \\ 0 & 0 & 0 & 0 \\ 0 & 0 & 0 & 0 \\ 0 & 0 & 0 & 0 & 0 \\ 0 & 0 & 0 & 0 & 0 \\ 0 & 0 & 0 & 0 & 0 & 0 \\ 0 & 0 & 0 & 0 & 0 & 0 \\ 0 & 0 & 0 & 0 & 0 & 0 & 0 \\ 0 & 0 & 0 & 0 & 0 & 0 & 0 \\ 0 &$ 

✞ ☎

 $\left($   $\left($   $\right)$   $\left($   $\left($   $\right)$   $\left($   $\left($   $\right)$   $\left($   $\left($   $\right)$   $\left($   $\left($   $\right)$   $\left($   $\left($   $\right)$   $\left($   $\left($   $\right)$   $\left($   $\left($   $\right)$   $\left($   $\left($   $\right)$   $\left($   $\left($   $\right)$   $\left($   $\left($   $\right)$   $\left($   $\left($   $\right)$   $\left($ 

input integrate(x\*(-c^2\*d\*x^2+d)^2/(a+b\*arccosh(c\*x))^(3/2),x, algorithm="fricas ")

output

```
Exception raised: TypeError >> Error detected within library code: inte
grate: implementation incomplete (constant residues)
```
input file name test\_cases/rubi\_tests/7\_Inverse\_hyperbolic\_functions/7.2\_Inverse\_hyperbolic\_cosine/334\_7.2.4

Test file number 334

Integral number in file 314

#### **Fricas [F(-2)]**

Exception generated.

$$
\int \frac{\left(d - c^2 dx^2\right)^2}{(a + b \operatorname{arccosh}(cx))^{3/2}} dx = \text{Exception raised: TypeError}
$$

✞ ☎

 $\left( \begin{array}{cc} \text{ } & \text{ } \\ \text{ } & \text{ } \end{array} \right)$ 

✞ ☎

 $\begin{pmatrix} 1 & 0 & 0 \\ 0 & 0 & 0 \\ 0 & 0 & 0 \\ 0 & 0 & 0 \\ 0 & 0 & 0 \\ 0 & 0 & 0 \\ 0 & 0 & 0 & 0 \\ 0 & 0 & 0 & 0 \\ 0 & 0 & 0 & 0 \\ 0 & 0 & 0 & 0 \\ 0 & 0 & 0 & 0 & 0 \\ 0 & 0 & 0 & 0 & 0 \\ 0 & 0 & 0 & 0 & 0 & 0 \\ 0 & 0 & 0 & 0 & 0 & 0 \\ 0 & 0 & 0 & 0 & 0 & 0 & 0 \\ 0 & 0 & 0 & 0 & 0 & 0 & 0 \\ 0 &$ 

input integrate((-c^2\*d\*x^2+d)^2/(a+b\*arccosh(c\*x))^(3/2),x, algorithm="fricas")

output Exception raised: TypeError >> Error detected within library code: inte grate: implementation incomplete (constant residues)

input file name test\_cases/rubi\_tests/7\_Inverse\_hyperbolic\_functions/7.2\_Inverse\_hyperbolic\_cosine/334\_7.2.4

Test file number 334

Exception generated.

$$
\int \frac{(d-c^2dx^2)^2}{x(a + b \operatorname{arccosh}(cx))^{3/2}} dx = \text{Exception raised: TypeError}
$$

 $\left( \begin{array}{cc} \bullet & \bullet & \bullet \\ \bullet & \bullet & \bullet \end{array} \right)$ 

✞ ☎

 $\left($   $\left($   $\right)$   $\left($   $\left($   $\right)$   $\left($   $\left($   $\right)$   $\left($   $\left($   $\right)$   $\left($   $\left($   $\right)$   $\left($   $\left($   $\right)$   $\left($   $\left($   $\right)$   $\left($   $\left($   $\right)$   $\left($   $\left($   $\right)$   $\left($   $\left($   $\right)$   $\left($   $\left($   $\right)$   $\left($   $\left($   $\right)$   $\left($ 

input ✞ ☎ integrate((-c^2\*d\*x^2+d)^2/x/(a+b\*arccosh(c\*x))^(3/2),x, algorithm="fricas ")

output

```
Exception raised: TypeError >> Error detected within library code: inte
grate: implementation incomplete (constant residues)
```
input file name test\_cases/rubi\_tests/7\_Inverse\_hyperbolic\_functions/7.2\_Inverse\_hyperbolic\_cosine/334\_7.2.4

Test file number 334

Integral number in file 316

### **Fricas [F(-2)]**

Exception generated.

$$
\int \frac{x}{\sqrt{1 - x^2} \sqrt{\arccosh(x)}} dx = \text{Exception raised: TypeError}
$$

✞ ☎

 $\left($   $\left($   $\right)$   $\left($   $\left($   $\right)$   $\left($   $\left($   $\right)$   $\left($   $\left($   $\right)$   $\left($   $\left($   $\right)$   $\left($   $\left($   $\right)$   $\left($   $\left($   $\right)$   $\left($   $\left($   $\right)$   $\left($   $\left($   $\right)$   $\left($   $\left($   $\right)$   $\left($   $\left($   $\right)$   $\left($   $\left($   $\right)$   $\left($ 

input

 $integrate(x/(-x^2+1)^(1/2)/arccosh(x)^(1/2),x, algorithm="fricas")$ 

output ✞ ☎ Exception raised: TypeError >> Error detected within library code: inte grate: implementation incomplete (constant residues)

input file name test\_cases/rubi\_tests/7\_Inverse\_hyperbolic\_functions/7.2\_Inverse\_hyperbolic\_cosine/334\_7.2.4

 $\left( \begin{array}{cc} \text{ } & \text{ } \\ \text{ } & \text{ } \end{array} \right)$ 

Test file number 334

Exception generated.

$$
\int \frac{\sqrt{\text{arctanh}(ax)}}{(1 - a^2 x^2)^2} dx = \text{Exception raised: TypeError}
$$

✞ ☎

 $\begin{pmatrix} 1 & 0 & 0 \\ 0 & 0 & 0 \\ 0 & 0 & 0 \\ 0 & 0 & 0 \\ 0 & 0 & 0 \\ 0 & 0 & 0 \\ 0 & 0 & 0 & 0 \\ 0 & 0 & 0 & 0 \\ 0 & 0 & 0 & 0 \\ 0 & 0 & 0 & 0 \\ 0 & 0 & 0 & 0 & 0 \\ 0 & 0 & 0 & 0 & 0 \\ 0 & 0 & 0 & 0 & 0 & 0 \\ 0 & 0 & 0 & 0 & 0 & 0 \\ 0 & 0 & 0 & 0 & 0 & 0 & 0 \\ 0 & 0 & 0 & 0 & 0 & 0 & 0 \\ 0 &$ 

✞ ☎

 $\begin{pmatrix} 1 & 0 & 0 \\ 0 & 0 & 0 \\ 0 & 0 & 0 \\ 0 & 0 & 0 \\ 0 & 0 & 0 \\ 0 & 0 & 0 \\ 0 & 0 & 0 \\ 0 & 0 & 0 \\ 0 & 0 & 0 & 0 \\ 0 & 0 & 0 & 0 \\ 0 & 0 & 0 & 0 \\ 0 & 0 & 0 & 0 & 0 \\ 0 & 0 & 0 & 0 & 0 \\ 0 & 0 & 0 & 0 & 0 \\ 0 & 0 & 0 & 0 & 0 & 0 \\ 0 & 0 & 0 & 0 & 0 & 0 \\ 0 & 0 & 0 & 0 & 0 & 0 & 0 \\ 0 &$ 

input  $integrate(arctanh(a*x)^{(1/2)}/(-a^2*x^2+1)^2,x, algorithm="fricas")$ 

output

Exception raised: TypeError >> Error detected within library code: inte grate: implementation incomplete (constant residues)

input file name test\_cases/rubi\_tests/7\_Inverse\_hyperbolic\_functions/7.3\_Inverse\_hyperbolic\_tangent/339\_7.3.4

Test file number 339

Integral number in file 280

#### **Fricas [F(-2)]**

Exception generated.

$$
\int \frac{\sqrt{\text{arctanh}(ax)}}{(1 - a^2 x^2)^3} dx = \text{Exception raised: TypeError}
$$

✞ ☎

 $\begin{pmatrix} 1 & 0 & 0 \\ 0 & 0 & 0 \\ 0 & 0 & 0 \\ 0 & 0 & 0 \\ 0 & 0 & 0 \\ 0 & 0 & 0 \\ 0 & 0 & 0 & 0 \\ 0 & 0 & 0 & 0 \\ 0 & 0 & 0 & 0 \\ 0 & 0 & 0 & 0 \\ 0 & 0 & 0 & 0 & 0 \\ 0 & 0 & 0 & 0 & 0 \\ 0 & 0 & 0 & 0 & 0 & 0 \\ 0 & 0 & 0 & 0 & 0 & 0 \\ 0 & 0 & 0 & 0 & 0 & 0 & 0 \\ 0 & 0 & 0 & 0 & 0 & 0 & 0 \\ 0 &$ 

✞ ☎

 $\left( \begin{array}{cc} \bullet & \bullet & \bullet \\ \bullet & \bullet & \bullet \end{array} \right)$ 

input  $integrate(arctanh(a*x)^{(1/2)/(-a^2*x^2+1)^3,x, algorithm="fricas")$ 

output Exception raised: TypeError >> Error detected within library code: inte grate: implementation incomplete (constant residues)

input file name test\_cases/rubi\_tests/7\_Inverse\_hyperbolic\_functions/7.3\_Inverse\_hyperbolic\_tangent/339\_7.3.4

Test file number 339

Exception generated.

$$
\int \frac{\sqrt{\text{arctanh}(ax)}}{(1 - a^2 x^2)^4} dx = \text{Exception raised: TypeError}
$$

✞ ☎

 $\begin{pmatrix} 1 & 0 & 0 \\ 0 & 0 & 0 \\ 0 & 0 & 0 \\ 0 & 0 & 0 \\ 0 & 0 & 0 \\ 0 & 0 & 0 \\ 0 & 0 & 0 & 0 \\ 0 & 0 & 0 & 0 \\ 0 & 0 & 0 & 0 \\ 0 & 0 & 0 & 0 \\ 0 & 0 & 0 & 0 & 0 \\ 0 & 0 & 0 & 0 & 0 \\ 0 & 0 & 0 & 0 & 0 & 0 \\ 0 & 0 & 0 & 0 & 0 & 0 \\ 0 & 0 & 0 & 0 & 0 & 0 & 0 \\ 0 & 0 & 0 & 0 & 0 & 0 & 0 \\ 0 &$ 

✞ ☎

 $\begin{pmatrix} 1 & 0 & 0 \\ 0 & 0 & 0 \\ 0 & 0 & 0 \\ 0 & 0 & 0 \\ 0 & 0 & 0 \\ 0 & 0 & 0 \\ 0 & 0 & 0 \\ 0 & 0 & 0 \\ 0 & 0 & 0 & 0 \\ 0 & 0 & 0 & 0 \\ 0 & 0 & 0 & 0 \\ 0 & 0 & 0 & 0 & 0 \\ 0 & 0 & 0 & 0 & 0 \\ 0 & 0 & 0 & 0 & 0 \\ 0 & 0 & 0 & 0 & 0 & 0 \\ 0 & 0 & 0 & 0 & 0 & 0 \\ 0 & 0 & 0 & 0 & 0 & 0 & 0 \\ 0 &$ 

input  $integrate(arctanh(a*x)^{(1/2)}/(-a^2*x^2+1)^4,x, algorithm="fricas")$ 

output

```
Exception raised: TypeError >> Error detected within library code: inte
grate: implementation incomplete (constant residues)
```
input file name test\_cases/rubi\_tests/7\_Inverse\_hyperbolic\_functions/7.3\_Inverse\_hyperbolic\_tangent/339\_7.3.4

Test file number 339

Integral number in file 348

#### **Fricas [F(-2)]**

Exception generated.

$$
\int \frac{\text{sech}^{-1}(ax^n)}{x} dx = \text{Exception raised: TypeError}
$$

✞ ☎

 $\begin{pmatrix} 1 & 0 & 0 \\ 0 & 0 & 0 \\ 0 & 0 & 0 \\ 0 & 0 & 0 \\ 0 & 0 & 0 \\ 0 & 0 & 0 \\ 0 & 0 & 0 \\ 0 & 0 & 0 \\ 0 & 0 & 0 & 0 \\ 0 & 0 & 0 & 0 \\ 0 & 0 & 0 & 0 \\ 0 & 0 & 0 & 0 & 0 \\ 0 & 0 & 0 & 0 & 0 \\ 0 & 0 & 0 & 0 & 0 \\ 0 & 0 & 0 & 0 & 0 & 0 \\ 0 & 0 & 0 & 0 & 0 & 0 \\ 0 & 0 & 0 & 0 & 0 & 0 & 0 \\ 0 &$ 

✞ ☎

 $\overline{\phantom{a}}$   $\overline{\phantom{a}}$   $\overline{\$ 

input

integrate(arcsech(a\*x^n)/x,x, algorithm="fricas")

output Exception raised: TypeError >> Error detected within library code: inte grate: implementation incomplete (constant residues)

input file name test\_cases/rubi\_tests/7\_Inverse\_hyperbolic\_functions/7.5\_Inverse\_hyperbolic\_secant/346\_7.5

Test file number 346

Exception generated.

 $\int \text{sech}^{-1}(ce^{a+bx}) dx = \text{Exception raised: TypeError}$ 

✞ ☎

 $\left( \begin{array}{cc} \text{ } & \text{ } \\ \text{ } & \text{ } \end{array} \right)$ 

✞ ☎

 $\begin{pmatrix} 1 & 0 & 0 \\ 0 & 0 & 0 \\ 0 & 0 & 0 \\ 0 & 0 & 0 \\ 0 & 0 & 0 \\ 0 & 0 & 0 \\ 0 & 0 & 0 & 0 \\ 0 & 0 & 0 & 0 \\ 0 & 0 & 0 & 0 \\ 0 & 0 & 0 & 0 \\ 0 & 0 & 0 & 0 & 0 \\ 0 & 0 & 0 & 0 & 0 \\ 0 & 0 & 0 & 0 & 0 & 0 \\ 0 & 0 & 0 & 0 & 0 & 0 \\ 0 & 0 & 0 & 0 & 0 & 0 & 0 \\ 0 & 0 & 0 & 0 & 0 & 0 & 0 \\ 0 &$ 

input integrate(arcsech(c\*exp(b\*x+a)),x, algorithm="fricas")

output

Exception raised: TypeError >> Error detected within library code: inte grate: implementation incomplete (constant residues)

input file name test\_cases/rubi\_tests/7\_Inverse\_hyperbolic\_functions/7.5\_Inverse\_hyperbolic\_secant/346\_7.5

Test file number 346

Integral number in file 31

#### **Fricas [F(-2)]**

Exception generated.

$$
\int \frac{\text{csch}^{-1}(ax^n)}{x} dx = \text{Exception raised: TypeError}
$$

✞ ☎

input

integrate(arccsch(a\*x^n)/x,x, algorithm="fricas")  $\left($   $\left($   $\right)$   $\left($   $\left($   $\right)$   $\left($   $\left($   $\right)$   $\left($   $\left($   $\right)$   $\left($   $\left($   $\right)$   $\left($   $\left($   $\right)$   $\left($   $\left($   $\right)$   $\left($   $\left($   $\right)$   $\left($   $\left($   $\right)$   $\left($   $\left($   $\right)$   $\left($   $\left($   $\right)$   $\left($   $\left($   $\right)$   $\left($ 

output ✞ ☎ Exception raised: TypeError >> Error detected within library code: inte grate: implementation incomplete (constant residues)

input file name test\_cases/rubi\_tests/7\_Inverse\_hyperbolic\_functions/7.6\_Inverse\_hyperbolic\_cosecant/348\_7.6

 $\left( \begin{array}{cc} \text{ } & \text{ } \\ \text{ } & \text{ } \end{array} \right)$ 

Test file number 348

Exception generated.

 $\int \text{csch}^{-1}(ce^{a+bx}) dx = \text{Exception raised: TypeError}$ 

✞ ☎

✝ ✆

✞ ☎

input integrate(arccsch(c\*exp(b\*x+a)),x, algorithm="fricas")

output

Exception raised: TypeError >> Error detected within library code: inte grate: implementation incomplete (constant residues)  $\begin{pmatrix} 1 & 0 & 0 \\ 0 & 0 & 0 \\ 0 & 0 & 0 \\ 0 & 0 & 0 \\ 0 & 0 & 0 \\ 0 & 0 & 0 \\ 0 & 0 & 0 \\ 0 & 0 & 0 & 0 \\ 0 & 0 & 0 & 0 \\ 0 & 0 & 0 & 0 \\ 0 & 0 & 0 & 0 & 0 \\ 0 & 0 & 0 & 0 & 0 \\ 0 & 0 & 0 & 0 & 0 \\ 0 & 0 & 0 & 0 & 0 & 0 \\ 0 & 0 & 0 & 0 & 0 & 0 \\ 0 & 0 & 0 & 0 & 0 & 0 & 0 \\ 0 & 0 & 0 & 0 &$ 

input file name test\_cases/rubi\_tests/7\_Inverse\_hyperbolic\_functions/7.6\_Inverse\_hyperbolic\_cosecant/348\_7.6

Test file number 348

Integral number in file 25

**Fricas [F(-2)]**

Exception generated.

 $\int x^{100} \Gamma(0, ax) dx =$  Exception raised: TypeError

✞ ☎

 $\left( \begin{array}{cc} \text{ } & \text{ } \\ \text{ } & \text{ } \end{array} \right)$ 

 $\left( \begin{array}{cc} \text{ } & \text{ } \\ \text{ } & \text{ } \end{array} \right)$ 

input

```
output
     ✞ ☎
     Exception raised: TypeError >> An error occurred when FriCAS evaluated ((x
     \binom{(\cdot)}{(\cdot)}: EXPR INT)))*(exp_integral_e(((1)::EXPR INT),(a)*(x))): There
     are no library operations named exp_integral_e Use HyperDoc Browse o
     r issue
```
input file name test\_cases/rubi\_tests/8\_Special\_functions/355\_8.6

integrate(x^100\*exp\_integral\_e(1,a\*x),x, algorithm="fricas")

Test file number 355

Exception generated.

 $\int x^2 \Gamma(0, ax) dx =$  Exception raised: TypeError

✞ ☎

✝ ✆

✞ ☎

input integrate(x^2\*exp\_integral\_e(1,a\*x),x, algorithm="fricas")

```
output
      Exception raised: TypeError >> An error occurred when FriCAS evaluated ((x
       \binom{?}{(2):EXPR \; INT)}) * (exp_integral_e(((1)::EXPR INT),(a)*(x))): There ar
       e no library operations named exp_integral_e Use HyperDoc Browse or
       issue
      \left( \begin{array}{cc} \text{ } & \text{ } \\ \text{ } & \text{ } \end{array} \right)
```
input file name test\_cases/rubi\_tests/8\_Special\_functions/355\_8.6

Test file number 355

Integral number in file 2

#### **Fricas [F(-2)]**

Exception generated.

 $\int x\Gamma(0, ax) dx =$  Exception raised: TypeError

✞ ☎

✞ ☎

input

integrate(x\*exp\_integral\_e(1,a\*x),x, algorithm="fricas")  $\begin{pmatrix} 1 & 0 & 0 \\ 0 & 0 & 0 \\ 0 & 0 & 0 \\ 0 & 0 & 0 \\ 0 & 0 & 0 \\ 0 & 0 & 0 \\ 0 & 0 & 0 \\ 0 & 0 & 0 \\ 0 & 0 & 0 & 0 \\ 0 & 0 & 0 & 0 \\ 0 & 0 & 0 & 0 \\ 0 & 0 & 0 & 0 & 0 \\ 0 & 0 & 0 & 0 & 0 \\ 0 & 0 & 0 & 0 & 0 \\ 0 & 0 & 0 & 0 & 0 & 0 \\ 0 & 0 & 0 & 0 & 0 & 0 \\ 0 & 0 & 0 & 0 & 0 & 0 & 0 \\ 0 &$ 

output Exception raised: TypeError >> An error occurred when FriCAS evaluated (x) \*(exp\_integral\_e(((1)::EXPR INT),(a)\*(x))): There are no library operati ons named exp\_integral\_e Use HyperDoc Browse or issue  $\left($   $\left($   $\right)$   $\left($   $\left($   $\right)$   $\left($   $\left($   $\right)$   $\left($   $\left($   $\right)$   $\left($   $\left($   $\right)$   $\left($   $\left($   $\right)$   $\left($   $\left($   $\right)$   $\left($   $\left($   $\right)$   $\left($   $\left($   $\right)$   $\left($   $\left($   $\right)$   $\left($   $\left($   $\right)$   $\left($   $\left($   $\right)$   $\left($ 

input file name test cases/rubi\_tests/8 Special functions/355  $8.6$ 

Test file number 355

Exception generated.

$$
\int \Gamma(0,ax) \, dx = \text{Exception raised: TypeError}
$$

✞ ☎

✝ ✆

✞ ☎

 $\begin{pmatrix} 1 & 0 & 0 \\ 0 & 0 & 0 \\ 0 & 0 & 0 \\ 0 & 0 & 0 \\ 0 & 0 & 0 \\ 0 & 0 & 0 \\ 0 & 0 & 0 \\ 0 & 0 & 0 \\ 0 & 0 & 0 & 0 \\ 0 & 0 & 0 & 0 \\ 0 & 0 & 0 & 0 \\ 0 & 0 & 0 & 0 & 0 \\ 0 & 0 & 0 & 0 & 0 \\ 0 & 0 & 0 & 0 & 0 \\ 0 & 0 & 0 & 0 & 0 & 0 \\ 0 & 0 & 0 & 0 & 0 & 0 \\ 0 & 0 & 0 & 0 & 0 & 0 & 0 \\ 0 &$ 

input integrate(exp\_integral\_e(1,a\*x),x, algorithm="fricas")

```
output
```

```
Exception raised: TypeError >> An error occurred when FriCAS evaluated exp
_integral_e(((1)::EXPR INT),(a)*(x)): There are no library operations na
med exp_integral_e Use HyperDoc Browse or issue
```
input file name test\_cases/rubi\_tests/8\_Special\_functions/355\_8.6

Test file number 355

Integral number in file 4

#### **Fricas [F(-2)]**

Exception generated.

$$
\int \frac{\Gamma(0,ax)}{x} dx = \text{Exception raised: TypeError}
$$

✞ ☎

✞ ☎

 $\left($   $\left($   $\right)$   $\left($   $\left($   $\right)$   $\left($   $\left($   $\right)$   $\left($   $\left($   $\right)$   $\left($   $\left($   $\right)$   $\left($   $\left($   $\right)$   $\left($   $\left($   $\right)$   $\left($   $\left($   $\right)$   $\left($   $\left($   $\right)$   $\left($   $\left($   $\right)$   $\left($   $\left($   $\right)$   $\left($   $\left($   $\right)$   $\left($ 

input

integrate(exp\_integral\_e(1,a\*x)/x,x, algorithm="fricas")  $\begin{pmatrix} 1 & 0 & 0 \\ 0 & 0 & 0 \\ 0 & 0 & 0 \\ 0 & 0 & 0 \\ 0 & 0 & 0 \\ 0 & 0 & 0 \\ 0 & 0 & 0 & 0 \\ 0 & 0 & 0 & 0 \\ 0 & 0 & 0 & 0 \\ 0 & 0 & 0 & 0 \\ 0 & 0 & 0 & 0 & 0 \\ 0 & 0 & 0 & 0 & 0 \\ 0 & 0 & 0 & 0 & 0 & 0 \\ 0 & 0 & 0 & 0 & 0 & 0 \\ 0 & 0 & 0 & 0 & 0 & 0 & 0 \\ 0 & 0 & 0 & 0 & 0 & 0 & 0 \\ 0 &$ 

```
output
      Exception raised: TypeError >> An error occurred when FriCAS evaluated ((x
      \binom{(-1)}{\cdot:EXPR} INT)))*(exp_integral_e(((1)::EXPR INT),(a)*(x))): There a
      re no library operations named exp_integral_e Use HyperDoc Browse or
       issue
```
input file name test\_cases/rubi\_tests/8\_Special\_functions/355\_8.6

Test file number 355

Exception generated.

$$
\int \frac{\Gamma(0, ax)}{x^2} dx = \text{Exception raised: TypeError}
$$

✞ ☎

 $\left( \begin{array}{cc} \bullet & \bullet & \bullet \\ \bullet & \bullet & \bullet \end{array} \right)$ 

✞ ☎

 $\left( \begin{array}{cc} \bullet & \bullet & \bullet \\ \bullet & \bullet & \bullet \end{array} \right)$ 

input integrate(exp\_integral\_e(1,a\*x)/x^2,x, algorithm="fricas")

output

```
Exception raised: TypeError >> An error occurred when FriCAS evaluated ((x
\binom{-((-2)::EXPR INT)}{*}(exp\_integral_e(((1)::EXPR INT),(a)*(x))): There a
re no library operations named exp_integral_e Use HyperDoc Browse or
 issue
```
input file name test\_cases/rubi\_tests/8\_Special\_functions/355\_8.6

Test file number 355

Integral number in file 6

#### **Fricas [F(-2)]**

Exception generated.

$$
\int \frac{\Gamma(0, ax)}{x^3} dx = \text{Exception raised: TypeError}
$$

✞ ☎

 $\left( \begin{array}{cc} \text{ } & \text{ } \\ \text{ } & \text{ } \end{array} \right)$ 

✞ ☎

 $\left( \begin{array}{cc} \text{ } & \text{ } \\ \text{ } & \text{ } \end{array} \right)$ 

input integrate(exp\_integral\_e(1,a\*x)/x^3,x, algorithm="fricas")

output Exception raised: TypeError >> An error occurred when FriCAS evaluated ((x  $\binom{(-3)}{(-3)}$ : EXPR INT)))\*(exp\_integral\_e(((1)::EXPR INT),(a)\*(x))): There a re no library operations named exp\_integral\_e Use HyperDoc Browse or issue

input file name test\_cases/rubi\_tests/8\_Special\_functions/355\_8.6

Test file number 355

Exception generated.

$$
\int \frac{\Gamma(0, ax)}{x^4} dx = \text{Exception raised: TypeError}
$$

✞ ☎

 $\left( \begin{array}{cc} \bullet & \bullet & \bullet \\ \bullet & \bullet & \bullet \end{array} \right)$ 

✞ ☎

 $\left( \begin{array}{cc} \bullet & \bullet & \bullet \\ \bullet & \bullet & \bullet \end{array} \right)$ 

input integrate(exp\_integral\_e(1,a\*x)/x^4,x, algorithm="fricas")

output

```
Exception raised: TypeError >> An error occurred when FriCAS evaluated ((x
\binom{-((-4))}{-4}: EXPR INT)))*(exp_integral_e(((1)::EXPR INT),(a)*(x))): There a
re no library operations named exp_integral_e Use HyperDoc Browse or
 issue
```
input file name test\_cases/rubi\_tests/8\_Special\_functions/355\_8.6

Test file number 355

Integral number in file 8

#### **Fricas [F(-2)]**

Exception generated.

 $\int (dx)^m \Gamma(0, bx) dx =$  Exception raised: TypeError

✞ ☎

✞ ☎

input

integrate((d\*x)^m\*exp\_integral\_e(1,b\*x),x, algorithm="fricas")  $\begin{pmatrix} 1 & 0 & 0 \\ 0 & 0 & 0 \\ 0 & 0 & 0 \\ 0 & 0 & 0 \\ 0 & 0 & 0 \\ 0 & 0 & 0 \\ 0 & 0 & 0 \\ 0 & 0 & 0 \\ 0 & 0 & 0 & 0 \\ 0 & 0 & 0 & 0 \\ 0 & 0 & 0 & 0 \\ 0 & 0 & 0 & 0 & 0 \\ 0 & 0 & 0 & 0 & 0 \\ 0 & 0 & 0 & 0 & 0 \\ 0 & 0 & 0 & 0 & 0 & 0 \\ 0 & 0 & 0 & 0 & 0 & 0 \\ 0 & 0 & 0 & 0 & 0 & 0 & 0 \\ 0 &$ 

output Exception raised: TypeError >> An error occurred when FriCAS evaluated (((  $d*(x))^m(m)*(exp\_integral_e(((1):EXPR INT),(b)*(x)))$ : There are no lib rary operations named exp\_integral\_e Use HyperDoc Browse or issue  $\left($   $\left($   $\right)$   $\left($   $\left($   $\right)$   $\left($   $\left($   $\right)$   $\left($   $\left($   $\right)$   $\left($   $\left($   $\right)$   $\left($   $\left($   $\right)$   $\left($   $\left($   $\right)$   $\left($   $\left($   $\right)$   $\left($   $\left($   $\right)$   $\left($   $\left($   $\right)$   $\left($   $\left($   $\right)$   $\left($   $\left($   $\right)$   $\left($ 

input file name test\_cases/rubi\_tests/8\_Special\_functions/355\_8.6

Test file number 355

Exception generated.

$$
\int (c+dx)^3 \Gamma(0, a+bx) \, dx = \text{Exception raised: TypeError}
$$

 $\left( \begin{array}{cc} \text{ } & \text{ } \\ \text{ } & \text{ } \end{array} \right)$ 

✞ ☎

 $\left( \begin{array}{cc} \text{ } & \text{ } \\ \text{ } & \text{ } \end{array} \right)$ 

input ✞ ☎ integrate((d\*x+c)^3\*exp\_integral\_e(1,b\*x+a),x, algorithm="fricas")

output

```
Exception raised: TypeError >> An error occurred when FriCAS evaluated (((
(d)*(x))+(c)^(((3)::EXPR INT)))*(exp_integral_e(((1)::EXPR INT),((b)*(x))
+(a))): There are no library operations named exp_integral_e Use H
yperDoc
```
input file name test\_cases/rubi\_tests/8\_Special\_functions/355\_8.6

Test file number 355

Integral number in file 102

#### **Fricas [F(-2)]**

Exception generated.

$$
\int (c+dx)^2 \Gamma(0, a+bx) \, dx = \text{Exception raised: TypeError}
$$

✞ ☎

✞ ☎

 $\left( \begin{array}{cc} \bullet & \bullet & \bullet \\ \bullet & \bullet & \bullet \end{array} \right)$ 

input

integrate((d\*x+c)^2\*exp\_integral\_e(1,b\*x+a),x, algorithm="fricas")  $\begin{pmatrix} 1 & 0 & 0 \\ 0 & 0 & 0 \\ 0 & 0 & 0 \\ 0 & 0 & 0 \\ 0 & 0 & 0 \\ 0 & 0 & 0 \\ 0 & 0 & 0 \\ 0 & 0 & 0 \\ 0 & 0 & 0 & 0 \\ 0 & 0 & 0 & 0 \\ 0 & 0 & 0 & 0 \\ 0 & 0 & 0 & 0 & 0 \\ 0 & 0 & 0 & 0 & 0 \\ 0 & 0 & 0 & 0 & 0 \\ 0 & 0 & 0 & 0 & 0 & 0 \\ 0 & 0 & 0 & 0 & 0 & 0 \\ 0 & 0 & 0 & 0 & 0 & 0 & 0 \\ 0 &$ 

output Exception raised: TypeError >> An error occurred when FriCAS evaluated (((  $(d)*(x))+(c))^(((2)::EXPR INT)))*(exp\_integral_e(((1)::EXPR INT),((b)*(x))$ +(a))): There are no library operations named exp\_integral\_e Use H yperDoc

input file name test\_cases/rubi\_tests/8\_Special\_functions/355\_8.6

Test file number 355

Exception generated.

$$
\int (c+dx)\Gamma(0,a+bx)\,dx = \text{Exception raised: TypeError}
$$

✞ ☎

 $\left( \begin{array}{cc} \text{ } & \text{ } \\ \text{ } & \text{ } \end{array} \right)$ 

✞ ☎

 $\left( \begin{array}{cc} \text{ } & \text{ } \\ \text{ } & \text{ } \end{array} \right)$ 

input integrate((d\*x+c)\*exp\_integral\_e(1,b\*x+a),x, algorithm="fricas")

output

```
Exception raised: TypeError >> An error occurred when FriCAS evaluated (((
d*(x)+(c))*(exp\_integral_e(((1)::EXPR INT),((b)*(x))+(a))): There are
no library operations named exp_integral_e Use HyperDoc Browse or is
sue
```
input file name test\_cases/rubi\_tests/8\_Special\_functions/355\_8.6

Test file number 355

Integral number in file 104

### **Fricas [F(-2)]**

Exception generated.

$$
\int \Gamma(0, a + bx) dx = \text{Exception raised: TypeError}
$$

✞ ☎

✞ ☎

 $\left($   $\left($   $\right)$   $\left($   $\left($   $\right)$   $\left($   $\left($   $\right)$   $\left($   $\left($   $\right)$   $\left($   $\left($   $\right)$   $\left($   $\left($   $\right)$   $\left($   $\left($   $\right)$   $\left($   $\left($   $\right)$   $\left($   $\left($   $\right)$   $\left($   $\left($   $\right)$   $\left($   $\left($   $\right)$   $\left($   $\left($   $\right)$   $\left($ 

input

integrate(exp\_integral\_e(1,b\*x+a),x, algorithm="fricas")  $\begin{pmatrix} 1 & 0 & 0 \\ 0 & 0 & 0 \\ 0 & 0 & 0 \\ 0 & 0 & 0 \\ 0 & 0 & 0 \\ 0 & 0 & 0 \\ 0 & 0 & 0 \\ 0 & 0 & 0 \\ 0 & 0 & 0 & 0 \\ 0 & 0 & 0 & 0 \\ 0 & 0 & 0 & 0 \\ 0 & 0 & 0 & 0 & 0 \\ 0 & 0 & 0 & 0 & 0 \\ 0 & 0 & 0 & 0 & 0 \\ 0 & 0 & 0 & 0 & 0 & 0 \\ 0 & 0 & 0 & 0 & 0 & 0 \\ 0 & 0 & 0 & 0 & 0 & 0 & 0 \\ 0 &$ 

output Exception raised: TypeError >> An error occurred when FriCAS evaluated exp  $_$ integral\_e(((1)::EXPR INT),((b)\*(x))+(a)): There are no library operati ons named exp\_integral\_e Use HyperDoc Browse or issue

input file name test cases/rubi\_tests/8 Special functions/355  $8.6$ 

Test file number 355

Exception generated.

$$
\int \frac{\Gamma(0, a + bx)}{c + dx} dx = \text{Exception raised: TypeError}
$$

✞ ☎

 $\left( \begin{array}{cc} \bullet & \bullet & \bullet \\ \bullet & \bullet & \bullet \end{array} \right)$ 

✞ ☎

 $\left( \begin{array}{cc} \bullet & \bullet & \bullet \\ \bullet & \bullet & \bullet \end{array} \right)$ 

input integrate(exp\_integral\_e(1,b\*x+a)/(d\*x+c),x, algorithm="fricas")

output

```
Exception raised: TypeError >> An error occurred when FriCAS evaluated (((
(d)*(x))+(c))^(((-1):EXPR INT)))*(exp\_integral_e(((1):EXPR INT),((b)*(x)))+(a))): There are no library operations named exp_integral_e Use
HyperDo
```
input file name test\_cases/rubi\_tests/8\_Special\_functions/355\_8.6

Test file number 355

Integral number in file 106

### **Fricas [F(-2)]**

Exception generated.

$$
\int \frac{\Gamma(0, a + bx)}{(c + dx)^2} dx = \text{Exception raised: TypeError}
$$

✞ ☎

 $\overline{\phantom{a}}$   $\overline{\phantom{a}}$   $\overline{\$ 

input integrate(exp\_integral\_e(1,b\*x+a)/(d\*x+c)^2,x, algorithm="fricas")  $\overline{\phantom{a}}$   $\overline{\phantom{a}}$   $\overline{\$ 

output ✞ ☎ Exception raised: TypeError >> An error occurred when FriCAS evaluated (((  $(d)*(x)+(c))<sup>0</sup>((-2)::EXPR INT))*(exp\_integral_e(((1):EXPR INT),((b)*(x))$  $(+(a))$ : There are no library operations named exp\_integral\_e Use HyperDo

input file name test cases/rubi\_tests/8 Special functions/355  $8.6$ 

Test file number 355

Exception generated.

$$
\int \frac{\Gamma(0, a + bx)}{(c + dx)^3} dx = \text{Exception raised: TypeError}
$$

✞ ☎

 $\overline{\phantom{a}}$   $\overline{\phantom{a}}$   $\overline{\$ 

✞ ☎

input integrate(exp\_integral\_e(1,b\*x+a)/(d\*x+c)^3,x, algorithm="fricas")

output

```
Exception raised: TypeError >> An error occurred when FriCAS evaluated (((
 (d)*(x)+(c))<sup>0</sup>((-3)::EXPR INT)))*(exp\_integral_e(((1):EXPR INT),((b)*(x)))+(a))): There are no library operations named exp_integral_e Use
HyperDo
\overline{\phantom{a}} \overline{\phantom{a}} \overline{\
```
input file name test\_cases/rubi\_tests/8\_Special\_functions/355\_8.6

Test file number 355

Integral number in file 108

### **Fricas [F(-2)]**

Exception generated.

$$
\int \frac{\Gamma(0, a + bx)}{(c + dx)^4} dx = \text{Exception raised: TypeError}
$$

✞ ☎

 $\begin{pmatrix} 1 & 0 & 0 \\ 0 & 0 & 0 \\ 0 & 0 & 0 \\ 0 & 0 & 0 \\ 0 & 0 & 0 \\ 0 & 0 & 0 \\ 0 & 0 & 0 & 0 \\ 0 & 0 & 0 & 0 \\ 0 & 0 & 0 & 0 \\ 0 & 0 & 0 & 0 \\ 0 & 0 & 0 & 0 & 0 \\ 0 & 0 & 0 & 0 & 0 \\ 0 & 0 & 0 & 0 & 0 & 0 \\ 0 & 0 & 0 & 0 & 0 & 0 \\ 0 & 0 & 0 & 0 & 0 & 0 & 0 \\ 0 & 0 & 0 & 0 & 0 & 0 & 0 \\ 0 &$ 

✞ ☎

 $\begin{pmatrix} 1 & 0 & 0 \\ 0 & 0 & 0 \\ 0 & 0 & 0 \\ 0 & 0 & 0 \\ 0 & 0 & 0 \\ 0 & 0 & 0 \\ 0 & 0 & 0 & 0 \\ 0 & 0 & 0 & 0 \\ 0 & 0 & 0 & 0 \\ 0 & 0 & 0 & 0 \\ 0 & 0 & 0 & 0 & 0 \\ 0 & 0 & 0 & 0 & 0 \\ 0 & 0 & 0 & 0 & 0 & 0 \\ 0 & 0 & 0 & 0 & 0 & 0 \\ 0 & 0 & 0 & 0 & 0 & 0 & 0 \\ 0 & 0 & 0 & 0 & 0 & 0 & 0 \\ 0 &$ 

input integrate(exp\_integral\_e(1,b\*x+a)/(d\*x+c)^4,x, algorithm="fricas")

output Exception raised: TypeError >> An error occurred when FriCAS evaluated (((  $(d)*(x))+(c)$ <sup>(</sup>((-4)::EXPR INT)))\*(exp\_integral\_e(((1)::EXPR INT),((b)\*(x)  $(+(a))$ : There are no library operations named exp\_integral\_e Use HyperDo

input file name test\_cases/rubi\_tests/8\_Special\_functions/355\_8.6

Test file number 355

Exception generated.

$$
\int (c+dx)^m \Gamma(0, a+bx) \, dx = \text{Exception raised: TypeError}
$$

✞ ☎

 $\left( \begin{array}{cc} \text{ } & \text{ } \\ \text{ } & \text{ } \end{array} \right)$ 

✞ ☎

 $\left( \begin{array}{cc} \text{ } & \text{ } \\ \text{ } & \text{ } \end{array} \right)$ 

input integrate((d\*x+c)^m\*exp\_integral\_e(1,b\*x+a),x, algorithm="fricas")

```
output
```

```
Exception raised: TypeError >> An error occurred when FriCAS evaluated (((
(d)*(x)+(c))^{\hat{ }}(m)*(exp\_integral_e(((1)::EXPR INT),((b)*(x))+(a))):\n Ther
e are no library operations named exp_integral_e Use HyperDoc Browse
 or iss
```
input file name test\_cases/rubi\_tests/8\_Special\_functions/355\_8.6

Test file number 355

Integral number in file 182

#### **Fricas [F(-2)]**

Exception generated.

$$
\int x^m \sqrt{cW(ax)} dx = \text{Exception raised: TypeError}
$$

✞ ☎

 $\begin{pmatrix} 1 & 0 & 0 \\ 0 & 0 & 0 \\ 0 & 0 & 0 \\ 0 & 0 & 0 \\ 0 & 0 & 0 \\ 0 & 0 & 0 \\ 0 & 0 & 0 & 0 \\ 0 & 0 & 0 & 0 \\ 0 & 0 & 0 & 0 \\ 0 & 0 & 0 & 0 \\ 0 & 0 & 0 & 0 & 0 \\ 0 & 0 & 0 & 0 & 0 \\ 0 & 0 & 0 & 0 & 0 & 0 \\ 0 & 0 & 0 & 0 & 0 & 0 \\ 0 & 0 & 0 & 0 & 0 & 0 & 0 \\ 0 & 0 & 0 & 0 & 0 & 0 & 0 \\ 0 &$ 

✞ ☎

 $\overline{\phantom{a}}$   $\overline{\phantom{a}}$   $\overline{\$ 

input

integrate(x^m\*(c\*lambert\_w(a\*x))^(1/2),x, algorithm="fricas")

output Exception raised: TypeError >> Error detected within library code: loge xtint: unhandled kernel

input file name test cases/rubi\_tests/8 Special functions/358  $8.9$ 

Test file number 358

Exception generated.

$$
\int \frac{x^m}{\sqrt{cW(ax)}} dx = \text{Exception raised: TypeError}
$$

✞ ☎

 $\begin{pmatrix} 1 & 0 & 0 \\ 0 & 0 & 0 \\ 0 & 0 & 0 \\ 0 & 0 & 0 \\ 0 & 0 & 0 \\ 0 & 0 & 0 \\ 0 & 0 & 0 & 0 \\ 0 & 0 & 0 & 0 \\ 0 & 0 & 0 & 0 \\ 0 & 0 & 0 & 0 \\ 0 & 0 & 0 & 0 & 0 \\ 0 & 0 & 0 & 0 & 0 \\ 0 & 0 & 0 & 0 & 0 & 0 \\ 0 & 0 & 0 & 0 & 0 & 0 \\ 0 & 0 & 0 & 0 & 0 & 0 & 0 \\ 0 & 0 & 0 & 0 & 0 & 0 & 0 \\ 0 &$ 

✞ ☎

 $\left( \begin{array}{cc} \bullet & \bullet & \bullet \\ \bullet & \bullet & \bullet \end{array} \right)$ 

input integrate(x^m/(c\*lambert\_w(a\*x))^(1/2),x, algorithm="fricas")

output

Exception raised: TypeError >> Error detected within library code: loge xtint: unhandled kernel

input file name test\_cases/rubi\_tests/8\_Special\_functions/358\_8.9

Test file number 358

Integral number in file 85

### **Fricas [F(-2)]**

Exception generated.

$$
\int (1-x)^{2014} x \, dx = \text{Exception raised: RecursionError}
$$

✞ ☎

 $\begin{pmatrix} 1 & 0 & 0 \\ 0 & 0 & 0 \\ 0 & 0 & 0 \\ 0 & 0 & 0 \\ 0 & 0 & 0 \\ 0 & 0 & 0 \\ 0 & 0 & 0 \\ 0 & 0 & 0 \\ 0 & 0 & 0 & 0 \\ 0 & 0 & 0 & 0 \\ 0 & 0 & 0 & 0 \\ 0 & 0 & 0 & 0 & 0 \\ 0 & 0 & 0 & 0 & 0 \\ 0 & 0 & 0 & 0 & 0 \\ 0 & 0 & 0 & 0 & 0 & 0 \\ 0 & 0 & 0 & 0 & 0 & 0 \\ 0 & 0 & 0 & 0 & 0 & 0 & 0 \\ 0 &$ 

✞ ☎

 $\left( \begin{array}{cc} \text{ } & \text{ } \\ \text{ } & \text{ } \end{array} \right)$ 

input integrate((1-x)^2014\*x,x, algorithm="fricas")

output Exception raised: RecursionError >> maximum recursion depth exceeded

input file name test\_cases/extra\_tests/359\_MIT

Test file number 359

Exception generated.

$$
\int (1-x)^{2020} x \, dx = \text{Exception raised: RecursionError}
$$

✞ ☎

 $\left( \begin{array}{cc} \text{ } & \text{ } \\ \text{ } & \text{ } \end{array} \right)$ 

✞ ☎

 $\overline{\phantom{a}}$   $\overline{\phantom{a}}$   $\overline{\$ 

input

integrate((1-x)^2020\*x,x, algorithm="fricas")

output

#### Exception raised: RecursionError >> maximum recursion depth exceeded

input file name test\_cases/extra\_tests/359\_MIT

Test file number 359

Integral number in file 227

**Fricas [F(-2)]**

Exception generated.

$$
\int \sqrt{\frac{\log\left(\frac{1}{x}\right)}{x}} \, dx = \text{Exception raised: TypeError}
$$

✞ ☎

✞ ☎

 $\begin{pmatrix} 1 & 0 & 0 \\ 0 & 0 & 0 \\ 0 & 0 & 0 \\ 0 & 0 & 0 \\ 0 & 0 & 0 \\ 0 & 0 & 0 \\ 0 & 0 & 0 & 0 \\ 0 & 0 & 0 & 0 \\ 0 & 0 & 0 & 0 \\ 0 & 0 & 0 & 0 \\ 0 & 0 & 0 & 0 & 0 \\ 0 & 0 & 0 & 0 & 0 \\ 0 & 0 & 0 & 0 & 0 & 0 \\ 0 & 0 & 0 & 0 & 0 & 0 \\ 0 & 0 & 0 & 0 & 0 & 0 & 0 \\ 0 & 0 & 0 & 0 & 0 & 0 & 0 \\ 0 &$ 

input

 $integrate((log(1/x)/x)\hat{ }(1/2),x, algorithm="fricas")$  $\left( \begin{array}{cc} \text{ } & \text{ } \\ \text{ } & \text{ } \end{array} \right)$ 

output Exception raised: TypeError >> Error detected within library code: inte grate: implementation incomplete (constant residues)

input file name test\_cases/extra\_tests/359\_MIT

Test file number 359

Exception generated.

$$
\int \left( \frac{1}{\sqrt{2}\sqrt{\log(x)}} + \sqrt{2}\sqrt{\log(x)} \right) dx = \text{Exception raised: TypeError}
$$

 $\begin{pmatrix} 1 & 0 & 0 \\ 0 & 0 & 0 \\ 0 & 0 & 0 \\ 0 & 0 & 0 \\ 0 & 0 & 0 \\ 0 & 0 & 0 \\ 0 & 0 & 0 & 0 \\ 0 & 0 & 0 & 0 \\ 0 & 0 & 0 & 0 \\ 0 & 0 & 0 & 0 \\ 0 & 0 & 0 & 0 & 0 \\ 0 & 0 & 0 & 0 & 0 \\ 0 & 0 & 0 & 0 & 0 & 0 \\ 0 & 0 & 0 & 0 & 0 & 0 \\ 0 & 0 & 0 & 0 & 0 & 0 & 0 \\ 0 & 0 & 0 & 0 & 0 & 0 & 0 \\ 0 &$ 

✞ ☎

 $\left( \begin{array}{cc} \bullet & \bullet & \bullet \\ \bullet & \bullet & \bullet \end{array} \right)$ 

input ✞ ☎  $integrate(1/2*2^(1/2))/log(x)^(1/2)+2^(1/2)*log(x)^(1/2),x, algorithm="fric)$ as")

output

Exception raised: TypeError >> Error detected within library code: inte grate: implementation incomplete (constant residues)

input file name test\_cases/extra\_tests/359\_MIT

Test file number 359

Integral number in file 302

#### **Fricas [F(-2)]**

Exception generated.

$$
\int \frac{\left(e^x \log \left(\log \left(e^{x+x^2}-e^x x\right)\right)\right)^{2/9}\left(-4-4 x+e^{x^2}(4+8 x)+\left(4 e^{x^2}-4 x\right) \log \left(e^{x+x^2}-e^x x\right) \log \left(\log \left(e^x\right)\right)}{\left(9 e^{x^2}-9 x\right) \log \left(e^{x+x^2}-e^x x\right) \log \left(\log \left(e^{x+x^2}-e^x x\right)\right)}\right)}{q e^{x^2}-1}
$$

input

 $integrate(((4*exp(x^2)-4*x)*log(exp(x)*exp(x^2)-exp(x)*x)*log(log(exp(x)*e(x^2)))$  $xp(x^2)-exp(x)*x)+(8*x+4)*exp(x^2)-4*x-4)*(exp(x)*log(log(exp(x)*exp(x^2))$  $-\exp(x)*x))^{\hat{ }}(2/9)/(9*exp(x^2)-9*x)/log(exp(x)*exp(x^2)-exp(x)*x)/log(log(x^2))$  $exp(x)*exp(x^2)-exp(x)*x)$ , algorithm="fricas")  $\left( \begin{array}{cc} \text{ } & \text{ } \\ \text{ } & \text{ } \end{array} \right)$ 

✞ ☎

✞ ☎

 $\begin{pmatrix} 1 & 0 & 0 \\ 0 & 0 & 0 \\ 0 & 0 & 0 \\ 0 & 0 & 0 \\ 0 & 0 & 0 \\ 0 & 0 & 0 \\ 0 & 0 & 0 & 0 \\ 0 & 0 & 0 & 0 \\ 0 & 0 & 0 & 0 \\ 0 & 0 & 0 & 0 \\ 0 & 0 & 0 & 0 & 0 \\ 0 & 0 & 0 & 0 & 0 \\ 0 & 0 & 0 & 0 & 0 & 0 \\ 0 & 0 & 0 & 0 & 0 & 0 \\ 0 & 0 & 0 & 0 & 0 & 0 & 0 \\ 0 & 0 & 0 & 0 & 0 & 0 & 0 \\ 0 &$ 

output Exception raised: TypeError >> Error detected within library code: inte grate: implementation incomplete (constant residues)

input file name test\_cases/extra\_tests/361\_Hebisch\_1

Test file number 361
Exception generated.

$$
\int \frac{-6 - 3 e^x + e^{\frac{1}{3}(3x + \log(2 + e^x - \log(\frac{5}{2})))}\left(6 + 4 e^x - 3 \log\left(\frac{5}{2}\right)\right) + 3 \log\left(\frac{5}{2}\right) + \left(-6 - 3 e^x + 3 \log\left(\frac{5}{2}\right)\right) \log(x)}{6 + 3 e^x - 3 \log\left(\frac{5}{2}\right)} dx
$$

= Exception raised: TypeError

input

```
✞ ☎
integrate(((4*exp(x)+3*log(2/5)+6)*exp(1/3*log(exp(x)+log(2/5)+x)+(-3*exp(x)-3*log(2/5)-6)*log(x)-3*exp(x)-3*log(2/5)-6)/(3*exp(x)+3*log(2/5)+6),x, algorithm="fricas")
```
 $\begin{pmatrix} 1 & 0 & 0 \\ 0 & 0 & 0 \\ 0 & 0 & 0 \\ 0 & 0 & 0 \\ 0 & 0 & 0 \\ 0 & 0 & 0 \\ 0 & 0 & 0 & 0 \\ 0 & 0 & 0 & 0 \\ 0 & 0 & 0 & 0 \\ 0 & 0 & 0 & 0 \\ 0 & 0 & 0 & 0 & 0 \\ 0 & 0 & 0 & 0 & 0 \\ 0 & 0 & 0 & 0 & 0 & 0 \\ 0 & 0 & 0 & 0 & 0 & 0 \\ 0 & 0 & 0 & 0 & 0 & 0 & 0 \\ 0 & 0 & 0 & 0 & 0 & 0 & 0 \\ 0 &$ 

 $\left( \begin{array}{cc} \text{ } & \text{ } \\ \text{ } & \text{ } \end{array} \right)$ 

output ✞ ☎ Exception raised: TypeError >> Error detected within library code: inte grate: implementation incomplete (constant residues)

input file name test\_cases/extra\_tests/361\_Hebisch\_1

Test file number 361

Integral number in file 975

# **Fricas [F(-2)]**

Exception generated.

$$
\int \frac{e^{\frac{1}{3} \left(-e^{-4+\frac{4 \sqrt{x}}{3} - 3 x \log(3)}\right)} (-e^{-4+\frac{4 \sqrt{x}}{3} \sqrt[4]{x} - 12 x \log(3))}}{48 x} \, dx = \text{Exception raised: TypeError}
$$

✞ ☎

✞ ☎

 $\begin{pmatrix} 1 & 0 & 0 \\ 0 & 0 & 0 \\ 0 & 0 & 0 \\ 0 & 0 & 0 \\ 0 & 0 & 0 \\ 0 & 0 & 0 \\ 0 & 0 & 0 & 0 \\ 0 & 0 & 0 & 0 \\ 0 & 0 & 0 & 0 \\ 0 & 0 & 0 & 0 \\ 0 & 0 & 0 & 0 & 0 \\ 0 & 0 & 0 & 0 & 0 \\ 0 & 0 & 0 & 0 & 0 & 0 \\ 0 & 0 & 0 & 0 & 0 & 0 \\ 0 & 0 & 0 & 0 & 0 & 0 & 0 \\ 0 & 0 & 0 & 0 & 0 & 0 & 0 \\ 0 &$ 

input

 $integrate(1/48*(-x^{(1/4)*exp(x^{(1/4)}-4)-12*x*log(3))*exp(-1/3*exp(x^{(1/4)}-4)-12*x*log(3)))$ 4)-x\*log(3))/x,x, algorithm="fricas")  $\left( \begin{array}{cc} \text{ } & \text{ } \\ \text{ } & \text{ } \end{array} \right)$ 

output Exception raised: TypeError >> Error detected within library code: algl ogextint: unimplemented

input file name test\_cases/extra\_tests/361\_Hebisch\_1

Test file number 361

Exception generated.

$$
\int \frac{e^{\frac{1}{2}(-10+\log(15-12x\log(2+\log^2(4+x^2))))}\left(8x^2\log\left(4+x^2\right)+\left(16+4x^2+\left(8+2x^2\right)\log^2\left(4+x^2\right)\right)\log\left(2+\log^2\left(4+x^2\right)\right)}{-40-10x^2+\left(-20-5x^2\right)\log^2\left(4+x^2\right)+\left(32x+8x^3+\left(16x+4x^3\right)\log^2\left(4+x^2\right)\right)\log\left(2+\log^2\left(4+x^2\right)\right)}{8x^2+\left(16x+4x^3\right)\log^2\left(4+x^2\right)\log\left(2+\log^2\left(4+x^2\right)\right)}.
$$

input

```
integrate(((2*x^2+8)*log(x^2+4)^2+4*x^2+16)*log(log(x^2+4)^2+2+2)*8*x^2*log(x^2+4))*exp(1/2*log(-12*x*log(log(x^2+4)^2+2)+15)-5)/(((4*x^3+16*x)*log(x
2+4)^2+8*x^3+32*x)*log(log(x^2+4)^2+2)+(-5*x^2-20)*log(x^2+4)^2-10*x^2-40
),x, algorithm="fricas")
```
✞ ☎

 $\begin{pmatrix} 1 & 0 & 0 \\ 0 & 0 & 0 \\ 0 & 0 & 0 \\ 0 & 0 & 0 \\ 0 & 0 & 0 \\ 0 & 0 & 0 \\ 0 & 0 & 0 & 0 \\ 0 & 0 & 0 & 0 \\ 0 & 0 & 0 & 0 \\ 0 & 0 & 0 & 0 \\ 0 & 0 & 0 & 0 & 0 \\ 0 & 0 & 0 & 0 & 0 \\ 0 & 0 & 0 & 0 & 0 & 0 \\ 0 & 0 & 0 & 0 & 0 & 0 \\ 0 & 0 & 0 & 0 & 0 & 0 & 0 \\ 0 & 0 & 0 & 0 & 0 & 0 & 0 \\ 0 &$ 

✞ ☎

 $\left( \begin{array}{cc} \text{ } & \text{ } \\ \text{ } & \text{ } \end{array} \right)$ 

output Exception raised: TypeError >> Error detected within library code: inte grate: implementation incomplete (constant residues)

input file name test\_cases/extra\_tests/362\_Hebisch\_2

Test file number 362

Integral number in file 878

### **Fricas [F(-2)]**

Exception generated.

$$
\int \frac{e^{2e^{\frac{1}{3}\left(-3+\log\left(\frac{e^4x+x^2-3x\log(x)}{e^4+x}\right)\right)}+\frac{1}{3}\left(-3+\log\left(\frac{e^4x+x^2-3x\log(x)}{e^4+x}\right)\right)}-3e^8x-6e^4x^2-3x^3+(9e^4x+9x^2)\log(x)}dx}}{-\text{Function raised: TrneError}.
$$

= Exception raised: TypeError

input ✞ ☎ integrate((6\*exp(4)\*log(x)-2\*exp(4)^2+(6-4\*x)\*exp(4)-2\*x^2+6\*x)\*exp(1/3\*lo  $g((-3*x*log(x)+x*exp(4)+x^2)/(x+exp(4))-1)*exp(2*exp(1/3*log((-3*x*log(x)))))$ +x\*exp(4)+x^2)/(x+exp(4)))-1))/((9\*x\*exp(4)+9\*x^2)\*log(x)-3\*x\*exp(4)^2-6\*x  $\hat{z}$ \*exp(4)-3\*x $\hat{z}$ 3),x, algorithm="fricas")

 $\left( \begin{array}{cc} \bullet & \bullet & \bullet \\ \bullet & \bullet & \bullet \end{array} \right)$ 

 $\begin{pmatrix} 1 & 0 & 0 \\ 0 & 0 & 0 \\ 0 & 0 & 0 \\ 0 & 0 & 0 \\ 0 & 0 & 0 \\ 0 & 0 & 0 \\ 0 & 0 & 0 & 0 \\ 0 & 0 & 0 & 0 \\ 0 & 0 & 0 & 0 \\ 0 & 0 & 0 & 0 \\ 0 & 0 & 0 & 0 & 0 \\ 0 & 0 & 0 & 0 & 0 \\ 0 & 0 & 0 & 0 & 0 & 0 \\ 0 & 0 & 0 & 0 & 0 & 0 \\ 0 & 0 & 0 & 0 & 0 & 0 & 0 \\ 0 & 0 & 0 & 0 & 0 & 0 & 0 \\ 0 &$ 

output ✞ ☎ Exception raised: TypeError >> Error detected within library code: do\_a lg\_rde: unimplemented kernel

input file name test\_cases/extra\_tests/362\_Hebisch\_2 Test file number 362 Integral number in file 2066

### **Fricas [F(-2)]**

Exception generated.

$$
\int \frac{(20x^2 - 4x^4)\log(5 - x^2) + (-10x^3 + 2x^5)\log(5 - x^2)\log(\log(5 - x^2)) + \sqrt{2 - x\log(\log(5 - x^2))}(2x^3 + 2x^5)\log(5 - x^2)}{(20x^2 - 4x^4)\log(5 - x^2) + (-10x^3 + 2x^5)\log(5 - x^2)}
$$
\n= Exception raised: TypeError

= Exception raised: TypeError

```
input
```

```
integrate(((-(x^3+5*x)*log(-x^2+5)*log(log(-x^2+5))+(4*x^2-20)*log(-x^2+5))+2*x^3)*(-x*log(log(-x^2+5))+2)^(1/2)+(2*x^5-10*x^3)*log(-x^2+5)*log(log(-x^2+5))x^2+5))+(-4*x^4+20*x^2)*log(-x^2+5))/((2*x^5-10*x^3)*log(-x^2+5)*log(log(-
x^2+5))+(-4*x^4+20*x^2)*log(-x^2+5)),x, algorithm="fricas")
```
✞ ☎

 $\begin{pmatrix} 1 & 0 & 0 \\ 0 & 0 & 0 \\ 0 & 0 & 0 \\ 0 & 0 & 0 \\ 0 & 0 & 0 \\ 0 & 0 & 0 \\ 0 & 0 & 0 & 0 \\ 0 & 0 & 0 & 0 \\ 0 & 0 & 0 & 0 \\ 0 & 0 & 0 & 0 \\ 0 & 0 & 0 & 0 & 0 \\ 0 & 0 & 0 & 0 & 0 \\ 0 & 0 & 0 & 0 & 0 & 0 \\ 0 & 0 & 0 & 0 & 0 & 0 \\ 0 & 0 & 0 & 0 & 0 & 0 & 0 \\ 0 & 0 & 0 & 0 & 0 & 0 & 0 \\ 0 &$ 

✞ ☎

 $\left( \begin{array}{cc} \bullet & \bullet & \bullet \\ \bullet & \bullet & \bullet \end{array} \right)$ 

output

Exception raised: TypeError >> Error detected within library code: inte grate: implementation incomplete (constant residues)

input file name test\_cases/extra\_tests/362\_Hebisch\_2

Test file number 362

Integral number in file 2285

### **Fricas [F(-2)]**

Exception generated.

$$
\int \frac{e^{\sqrt{\frac{200-25\log(e^x x)}{x}}}\left(16+\sqrt{\frac{200-25\log(e^x x)}{x}}(9+x-\log(e^x x))-2\log(e^x x)\right)}{-16x^2+2x^2\log(e^x x)} dx
$$
  
= Exception raised: TypeError

✞ ☎

 $\begin{pmatrix} 1 & 0 & 0 \\ 0 & 0 & 0 \\ 0 & 0 & 0 \\ 0 & 0 & 0 \\ 0 & 0 & 0 \\ 0 & 0 & 0 \\ 0 & 0 & 0 & 0 \\ 0 & 0 & 0 & 0 \\ 0 & 0 & 0 & 0 \\ 0 & 0 & 0 & 0 \\ 0 & 0 & 0 & 0 & 0 \\ 0 & 0 & 0 & 0 & 0 \\ 0 & 0 & 0 & 0 & 0 & 0 \\ 0 & 0 & 0 & 0 & 0 & 0 \\ 0 & 0 & 0 & 0 & 0 & 0 & 0 \\ 0 & 0 & 0 & 0 & 0 & 0 & 0 \\ 0 &$ 

input

```
integrate(((-\log(exp(x)*x)+x+9)*((-25*log(exp(x)*x)+200)/x)^(1/2)-2*log(exp(x)*x)+200)p(x)*x)+16)*exp(((-25*log(exp(x)*x)+200)/x)^(1/2))/(2*x^2*log(exp(x)*x)-16)*x^2),x, algorithm="fricas")
```
✞ ☎

 $\left( \begin{array}{cc} \text{ } & \text{ } \\ \text{ } & \text{ } \end{array} \right)$ 

output Exception raised: TypeError >> Error detected within library code: do\_a lg\_rde: unimplemented kernel

input file name test\_cases/extra\_tests/362\_Hebisch\_2

Test file number 362

Integral number in file 2642

**Fricas [F(-2)]**

Exception generated.

$$
\int \frac{-3x^4 + 3e^{\frac{25+10e^3x + e^6x^2}{x^2}}x^3\log(x) + e^{\frac{1}{3}\left(-5+\log\left(-x + e^{\frac{25+10e^3x + e^6x^2}{x^2}}\log(x)\right)\right)}{3x^4 + 3e^{\frac{25+10e^3x + e^6x^2}{x^2}}x^3\log(x)}
$$

= Exception raised: TypeError

input

 $integrate(((-10*x*exp(3)-50)*exp((x^2*exp(3)^2+10*x*exp(3)+25)/x^2)*log(x$ )+x^2\*exp((x^2\*exp(3)^2+10\*x\*exp(3)+25)/x^2)-x^3)\*exp(1/3\*log(exp((x^2\*exp (3)^2+10\*x\*exp(3)+25)/x^2)\*log(x)-x)-5/3)+3\*x^3\*exp((x^2\*exp(3)^2+10\*x\*exp  $(3)+25)/x^2$ )\*log(x)-3\*x<sup>2</sup>)/(3\*x<sup>2</sup>3\*exp((x<sup>2</sup>\*exp(3)<sup>2</sup>+10\*x\*exp(3)+25)/x<sup>2</sup>2)\*l og(x)-3\*x^4),x, algorithm="fricas")  $\left($   $\left($   $\right)$   $\left($   $\left($   $\right)$   $\left($   $\left($   $\right)$   $\left($   $\left($   $\right)$   $\left($   $\left($   $\right)$   $\left($   $\left($   $\right)$   $\left($   $\left($   $\right)$   $\left($   $\left($   $\right)$   $\left($   $\left($   $\right)$   $\left($   $\left($   $\right)$   $\left($   $\left($   $\right)$   $\left($   $\left($   $\right)$   $\left($ 

✞ ☎

✞ ☎

 $\left( \begin{array}{cc} \bullet & \bullet & \bullet \\ \bullet & \bullet & \bullet \end{array} \right)$ 

output Exception raised: TypeError >> Error detected within library code: inte grate: implementation incomplete (constant residues)

input file name test\_cases/extra\_tests/363\_Hebisch\_3

Test file number 363

Exception generated.

$$
\int \frac{(2+x+x^2)\sqrt[3]{-1+x^3}}{x(-1+x^2)^2(-3-2x+x^2+x^3)} dx = \text{Exception raised: TypeError}
$$

✞ ☎

 $\overline{\phantom{a}}$   $\overline{\phantom{a}}$   $\overline{\$ 

 $\begin{pmatrix} 1 & 0 & 0 \\ 0 & 0 & 0 \\ 0 & 0 & 0 \\ 0 & 0 & 0 \\ 0 & 0 & 0 \\ 0 & 0 & 0 \\ 0 & 0 & 0 \\ 0 & 0 & 0 \\ 0 & 0 & 0 & 0 \\ 0 & 0 & 0 & 0 \\ 0 & 0 & 0 & 0 \\ 0 & 0 & 0 & 0 & 0 \\ 0 & 0 & 0 & 0 & 0 \\ 0 & 0 & 0 & 0 & 0 \\ 0 & 0 & 0 & 0 & 0 & 0 \\ 0 & 0 & 0 & 0 & 0 & 0 \\ 0 & 0 & 0 & 0 & 0 & 0 & 0 \\ 0 &$ 

input integrate((x^2+x+2)\*(x^3-1)^(1/3)/x/(x^2-1)^2/(x^3+x^2-2\*x-3),x, algorithm ="fricas")

output ✞ ☎ Exception raised: TypeError >> Error detected within library code: inte grate: implementation incomplete (residue poly has multiple non-linear fac tors)

input file name test\_cases/extra\_tests/365\_Goursat

Test file number 365

Integral number in file 9

### **Fricas [F(-2)]**

Exception generated.

 $\int$   $1 + x^2$  $(-1+x^2)(2+x^2)$ √  $\frac{1}{-3 + x^4}$  *dx* = Exception raised: TypeError

✞ ☎

 $\begin{pmatrix} 1 & 0 \\ 0 & 1 \end{pmatrix}$ 

✞ ☎

 $\begin{pmatrix} 1 & 0 & 0 \\ 0 & 0 & 0 \\ 0 & 0 & 0 \\ 0 & 0 & 0 \\ 0 & 0 & 0 \\ 0 & 0 & 0 \\ 0 & 0 & 0 & 0 \\ 0 & 0 & 0 & 0 \\ 0 & 0 & 0 & 0 \\ 0 & 0 & 0 & 0 \\ 0 & 0 & 0 & 0 & 0 \\ 0 & 0 & 0 & 0 & 0 \\ 0 & 0 & 0 & 0 & 0 & 0 \\ 0 & 0 & 0 & 0 & 0 & 0 \\ 0 & 0 & 0 & 0 & 0 & 0 & 0 \\ 0 & 0 & 0 & 0 & 0 & 0 & 0 \\ 0 &$ 

input

 $integrate((x^2+1)/(x^2-1)/(x^2+2)/(x^2+3)^(1/2),x, algorithm="fricas")$ 

output Exception raised: TypeError >> Error detected within library code: inte grate: implementation incomplete (residue poly has multiple non-linear fac tors)

input file name test\_cases/extra\_tests/366\_Blake\_1

Test file number 366

Exception generated.

$$
\int \frac{\sqrt{1+x^2+x^6}(-1+2x^6)}{(1+x^6)(2-x^2+2x^6)} dx = \text{Exception raised: TypeError}
$$

✞ ☎

 $\begin{pmatrix} 1 & 0 & 0 \\ 0 & 0 & 0 \\ 0 & 0 & 0 \\ 0 & 0 & 0 \\ 0 & 0 & 0 \\ 0 & 0 & 0 \\ 0 & 0 & 0 & 0 \\ 0 & 0 & 0 & 0 \\ 0 & 0 & 0 & 0 \\ 0 & 0 & 0 & 0 \\ 0 & 0 & 0 & 0 & 0 \\ 0 & 0 & 0 & 0 & 0 \\ 0 & 0 & 0 & 0 & 0 & 0 \\ 0 & 0 & 0 & 0 & 0 & 0 \\ 0 & 0 & 0 & 0 & 0 & 0 & 0 \\ 0 & 0 & 0 & 0 & 0 & 0 & 0 \\ 0 &$ 

✞ ☎

 $\left( \begin{array}{cc} \text{ } & \text{ } \\ \text{ } & \text{ } \end{array} \right)$ 

input  $integrate((x^6+x^2+1)^(1/2)*(2*x^6-1)/(x^6+1)/(2*x^6-x^2+2),x, algorithm="$ fricas")

output

Exception raised: TypeError >> Error detected within library code: catd ef: division by zero

input file name test\_cases/extra\_tests/366\_Blake\_1

Test file number 366

Integral number in file 600

#### **Fricas [F(-2)]**

Exception generated.

$$
\int \frac{(2+x^3)\sqrt[3]{x-x^4}}{1+x^2-2x^3-x^4-x^5+x^6} dx = \text{Exception raised: TypeError}
$$

 $\overline{\phantom{a}}$   $\overline{\phantom{a}}$   $\overline{\$ 

✞ ☎

 $\begin{pmatrix} 1 & 0 & 0 \\ 0 & 0 & 0 \\ 0 & 0 & 0 \\ 0 & 0 & 0 \\ 0 & 0 & 0 \\ 0 & 0 & 0 \\ 0 & 0 & 0 \\ 0 & 0 & 0 \\ 0 & 0 & 0 & 0 \\ 0 & 0 & 0 & 0 \\ 0 & 0 & 0 & 0 \\ 0 & 0 & 0 & 0 & 0 \\ 0 & 0 & 0 & 0 & 0 \\ 0 & 0 & 0 & 0 & 0 \\ 0 & 0 & 0 & 0 & 0 & 0 \\ 0 & 0 & 0 & 0 & 0 & 0 \\ 0 & 0 & 0 & 0 & 0 & 0 & 0 \\ 0 &$ 

input ✞ ☎  $integrate((x^3+2)*(-x^4+x)^(1/3)/(x^6-x^5-x^4-2*x^3+x^2+1),x, algorithm="f$ ricas")

output Exception raised: TypeError >> Error detected within library code: inte grate: implementation incomplete (trace 0)

input file name test\_cases/extra\_tests/366\_Blake\_1

Test file number 366

Exception generated.

$$
\int \frac{(2+x^3)\sqrt[3]{x-x^4}}{1+x^2-2x^3-x^4-x^5+x^6} dx = \text{Exception raised: TypeError}
$$

✞ ☎

 $\begin{pmatrix} 1 & 0 & 0 \\ 0 & 0 & 0 \\ 0 & 0 & 0 \\ 0 & 0 & 0 \\ 0 & 0 & 0 \\ 0 & 0 & 0 \\ 0 & 0 & 0 & 0 \\ 0 & 0 & 0 & 0 \\ 0 & 0 & 0 & 0 \\ 0 & 0 & 0 & 0 \\ 0 & 0 & 0 & 0 & 0 \\ 0 & 0 & 0 & 0 & 0 \\ 0 & 0 & 0 & 0 & 0 & 0 \\ 0 & 0 & 0 & 0 & 0 & 0 \\ 0 & 0 & 0 & 0 & 0 & 0 & 0 \\ 0 & 0 & 0 & 0 & 0 & 0 & 0 \\ 0 &$ 

✞ ☎

 $\left( \begin{array}{cc} \text{ } & \text{ } \\ \text{ } & \text{ } \end{array} \right)$ 

input  $integrate((x^3+2)*(-x^4+x)^(1/3)/(x^6-x^5-x^4-2*x^3+x^2+1),x, algorithm="f$ ricas")

output Exception raised: TypeError >> Error detected within library code: inte grate: implementation incomplete (trace 0)

input file name test\_cases/extra\_tests/366\_Blake\_1

Test file number 366

Integral number in file 696

#### **Fricas [F(-2)]**

Exception generated.

$$
\int \frac{(-2+x^3)\sqrt[3]{x+x^3+x^4}}{1+x^2+2x^3+x^4+x^5+x^6} dx = \text{Exception raised: TypeError}
$$

 $\overline{\mathcal{A}}$   $\overline{\mathcal{A}}$   $\overline{\$ 

✞ ☎

 $\left( \begin{array}{cc} \text{ } & \text{ } \\ \text{ } & \text{ } \end{array} \right)$ 

input ✞ ☎  $integrate((x^3-2)*(x^4+x^3+x)^(1/3)/(x^6+x^5+x^4+2*x^3+x^2+1),x, algorithm$ ="fricas")

output Exception raised: TypeError >> Error detected within library code: inte grate: implementation incomplete (trace 0)

input file name test\_cases/extra\_tests/366\_Blake\_1

Test file number 366

Exception generated.

 $\int \left( -2 + x^3 \right) \sqrt[3]{x + x^3 + x^4}$  $\frac{(x-1)^2 + (x-2)^2 + (x-1)^2}{1 + x^2 + 2x^3 + x^4 + x^5 + x^6}$  dx = Exception raised: TypeError

✞ ☎

 $\begin{pmatrix} 1 & 0 \\ 0 & 1 \end{pmatrix}$ 

✞ ☎

 $\begin{pmatrix} 1 & 0 & 0 \\ 0 & 0 & 0 \\ 0 & 0 & 0 \\ 0 & 0 & 0 \\ 0 & 0 & 0 \\ 0 & 0 & 0 \\ 0 & 0 & 0 & 0 \\ 0 & 0 & 0 & 0 \\ 0 & 0 & 0 & 0 \\ 0 & 0 & 0 & 0 \\ 0 & 0 & 0 & 0 & 0 \\ 0 & 0 & 0 & 0 & 0 \\ 0 & 0 & 0 & 0 & 0 & 0 \\ 0 & 0 & 0 & 0 & 0 & 0 \\ 0 & 0 & 0 & 0 & 0 & 0 & 0 \\ 0 & 0 & 0 & 0 & 0 & 0 & 0 \\ 0 &$ 

input  $integrate((x^3-2)*(x^4+x^3+x)^(1/3)/(x^6+x^5+x^4+2*x^3+x^2+1),x, algorithm$ ="fricas")

output

Exception raised: TypeError >> Error detected within library code: inte grate: implementation incomplete (trace 0)

input file name test\_cases/extra\_tests/366\_Blake\_1

Test file number 366

Integral number in file 716

#### **Fricas [F(-2)]**

Exception generated.

$$
\int \frac{x(3+4x)\sqrt[3]{-1-2x+x^3}}{-2-8x-8x^2+x^6} dx = \text{Exception raised: TypeError}
$$

 $\overline{\mathcal{A}}$   $\overline{\mathcal{A}}$   $\overline{\$ 

✞ ☎

 $\left( \begin{array}{cc} \text{ } & \text{ } \\ \text{ } & \text{ } \end{array} \right)$ 

input ✞ ☎  $integrate(x*(3+4*x)*(x^3-2*x-1)^(1/3)/(x^6-8*x^2-8*x-2),x, algorithm="fric$ as")

output Exception raised: TypeError >> Error detected within library code: inte grate: implementation incomplete (trace 0)

input file name test\_cases/extra\_tests/366\_Blake\_1

Test file number 366

Exception generated.

 $\int x(3+4x)\sqrt[3]{-1-2x+x^3}$  $\frac{1}{-2 - 8x - 8x^2 + x^6}$  dx = Exception raised: TypeError

 $\begin{pmatrix} 1 & 0 & 0 \\ 0 & 0 & 0 \\ 0 & 0 & 0 \\ 0 & 0 & 0 \\ 0 & 0 & 0 \\ 0 & 0 & 0 \\ 0 & 0 & 0 & 0 \\ 0 & 0 & 0 & 0 \\ 0 & 0 & 0 & 0 \\ 0 & 0 & 0 & 0 \\ 0 & 0 & 0 & 0 & 0 \\ 0 & 0 & 0 & 0 & 0 \\ 0 & 0 & 0 & 0 & 0 & 0 \\ 0 & 0 & 0 & 0 & 0 & 0 \\ 0 & 0 & 0 & 0 & 0 & 0 & 0 \\ 0 & 0 & 0 & 0 & 0 & 0 & 0 \\ 0 &$ 

 $\left( \begin{array}{cc} \text{ } & \text{ } \\ \text{ } & \text{ } \end{array} \right)$ 

input ✞ ☎ integrate(x\*(3+4\*x)\*(x^3-2\*x-1)^(1/3)/(x^6-8\*x^2-8\*x-2),x, algorithm="fric as")

output ✞ ☎ Exception raised: TypeError >> Error detected within library code: inte grate: implementation incomplete (trace 0)

input file name test\_cases/extra\_tests/366\_Blake\_1

Test file number 366

Integral number in file 766

#### **Fricas [F(-2)]**

Exception generated.

$$
\int \frac{(3+2x)(1+x+x^3)^{2/3}}{1+2x+x^2+x^3+x^4+x^6} dx = \text{Exception raised: TypeError}
$$

 $\left( \begin{array}{cc} \bullet & \bullet & \bullet \\ \bullet & \bullet & \bullet \end{array} \right)$ 

✞ ☎

 $\left($   $\left($   $\right)$   $\left($   $\left($   $\right)$   $\left($   $\left($   $\right)$   $\left($   $\left($   $\right)$   $\left($   $\left($   $\right)$   $\left($   $\left($   $\right)$   $\left($   $\left($   $\right)$   $\left($   $\left($   $\right)$   $\left($   $\left($   $\right)$   $\left($   $\left($   $\right)$   $\left($   $\left($   $\right)$   $\left($   $\left($   $\right)$   $\left($ 

input ✞ ☎  $integrate((3+2*x)*(x^3+x+1)^(2/3)/(x^6+x^4+x^3+x^2+2*x+1),x, algorithm="fr$ icas")

output Exception raised: TypeError >> Error detected within library code: inte grate: implementation incomplete (trace 0)

input file name test\_cases/extra\_tests/366\_Blake\_1

Test file number 366

Exception generated.

$$
\int \frac{(3+2x)(1+x+x^3)^{2/3}}{1+2x+x^2+x^3+x^4+x^6} dx = \text{Exception raised: TypeError}
$$

✞ ☎

 $\overline{\phantom{a}}$   $\overline{\phantom{a}}$   $\overline{\$ 

✞ ☎

 $\begin{pmatrix} 1 & 0 & 0 \\ 0 & 0 & 0 \\ 0 & 0 & 0 \\ 0 & 0 & 0 \\ 0 & 0 & 0 \\ 0 & 0 & 0 \\ 0 & 0 & 0 \\ 0 & 0 & 0 \\ 0 & 0 & 0 & 0 \\ 0 & 0 & 0 & 0 \\ 0 & 0 & 0 & 0 \\ 0 & 0 & 0 & 0 & 0 \\ 0 & 0 & 0 & 0 & 0 \\ 0 & 0 & 0 & 0 & 0 \\ 0 & 0 & 0 & 0 & 0 & 0 \\ 0 & 0 & 0 & 0 & 0 & 0 \\ 0 & 0 & 0 & 0 & 0 & 0 & 0 \\ 0 &$ 

input  $integrate((3+2*x)*(x^3+x+1)^(2/3)/(x^6+x^4+x^3+x^2+2*x+1),x, algorithm="fr$ icas")

output

Exception raised: TypeError >> Error detected within library code: inte grate: implementation incomplete (trace 0)

input file name test\_cases/extra\_tests/366\_Blake\_1

Test file number 366

Integral number in file 768

#### **Fricas [F(-2)]**

Exception generated.

$$
\int \frac{(2+x^3)\sqrt[3]{x+x^3-x^4}}{1+x^2-2x^3+x^4-x^5+x^6} dx = \text{Exception raised: TypeError}
$$

✞ ☎

 $\left( \begin{array}{cc} \bullet & \bullet & \bullet \\ \bullet & \bullet & \bullet \end{array} \right)$ 

✞ ☎

 $\left($   $\left($   $\right)$   $\left($   $\left($   $\right)$   $\left($   $\left($   $\right)$   $\left($   $\left($   $\right)$   $\left($   $\left($   $\right)$   $\left($   $\left($   $\right)$   $\left($   $\left($   $\right)$   $\left($   $\left($   $\right)$   $\left($   $\left($   $\right)$   $\left($   $\left($   $\right)$   $\left($   $\left($   $\right)$   $\left($   $\left($   $\right)$   $\left($ 

input  $integrate((x^3+2)*(-x^4+x^3+x)^(1/3)/(x^6-x^5+x^4-2*x^3+x^2+1),x, algorithm$ m="fricas")

output Exception raised: TypeError >> Error detected within library code: inte grate: implementation incomplete (trace 0)

input file name test\_cases/extra\_tests/366\_Blake\_1

Test file number 366

Exception generated.

 $\int (2+x^3) \sqrt[3]{x+x^3-x^4}$  $\frac{1}{1 + x^2 - 2x^3 + x^4 - x^5 + x^6}$  dx = Exception raised: TypeError

✞ ☎

 $\begin{pmatrix} 1 & 0 & 0 \\ 0 & 0 & 0 \\ 0 & 0 & 0 \\ 0 & 0 & 0 \\ 0 & 0 & 0 \\ 0 & 0 & 0 \\ 0 & 0 & 0 & 0 \\ 0 & 0 & 0 & 0 \\ 0 & 0 & 0 & 0 \\ 0 & 0 & 0 & 0 \\ 0 & 0 & 0 & 0 & 0 \\ 0 & 0 & 0 & 0 & 0 \\ 0 & 0 & 0 & 0 & 0 & 0 \\ 0 & 0 & 0 & 0 & 0 & 0 \\ 0 & 0 & 0 & 0 & 0 & 0 & 0 \\ 0 & 0 & 0 & 0 & 0 & 0 & 0 \\ 0 &$ 

✞ ☎

 $\left( \begin{array}{cc} \text{ } & \text{ } \\ \text{ } & \text{ } \end{array} \right)$ 

input  $integrate((x^3+2)*(-x^4+x^3+x)^((1/3))/(x^6-x^5+x^4-2*x^3+x^2+1),x, algorithm$ m="fricas")

output

Exception raised: TypeError >> Error detected within library code: inte grate: implementation incomplete (trace 0)

input file name test\_cases/extra\_tests/366\_Blake\_1

Test file number 366

Integral number in file 770

#### **Fricas [F(-2)]**

Exception generated.

$$
\int \frac{(3+x^2)(1+x^2+x^3)^{2/3}}{-1-2x^2+x^3-x^4+x^5+x^6} dx = \text{Exception raised: TypeError}
$$

 $\left( \begin{array}{cc} \bullet & \bullet & \bullet \\ \bullet & \bullet & \bullet \end{array} \right)$ 

✞ ☎

 $\left($   $\left($   $\right)$   $\left($   $\left($   $\right)$   $\left($   $\left($   $\right)$   $\left($   $\left($   $\right)$   $\left($   $\left($   $\right)$   $\left($   $\left($   $\right)$   $\left($   $\left($   $\right)$   $\left($   $\left($   $\right)$   $\left($   $\left($   $\right)$   $\left($   $\left($   $\right)$   $\left($   $\left($   $\right)$   $\left($   $\left($   $\right)$   $\left($ 

input ✞ ☎  $integrate((x^2+3)*(x^3+x^2+1)^(2/3)/(x^6+x^5-x^4+x^3-2*x^2-1),x, algorithm$ ="fricas")

output Exception raised: TypeError >> Error detected within library code: inte grate: implementation incomplete (trace 0)

input file name test\_cases/extra\_tests/366\_Blake\_1

Test file number 366

Exception generated.

$$
\int \frac{(3+x^2)(1+x^2+x^3)^{2/3}}{-1-2x^2+x^3-x^4+x^5+x^6} dx = \text{Exception raised: TypeError}
$$

 $\overline{\phantom{a}}$   $\overline{\phantom{a}}$   $\overline{\$ 

✞ ☎

 $\begin{pmatrix} 1 & 0 & 0 \\ 0 & 0 & 0 \\ 0 & 0 & 0 \\ 0 & 0 & 0 \\ 0 & 0 & 0 \\ 0 & 0 & 0 \\ 0 & 0 & 0 \\ 0 & 0 & 0 \\ 0 & 0 & 0 & 0 \\ 0 & 0 & 0 & 0 \\ 0 & 0 & 0 & 0 \\ 0 & 0 & 0 & 0 & 0 \\ 0 & 0 & 0 & 0 & 0 \\ 0 & 0 & 0 & 0 & 0 \\ 0 & 0 & 0 & 0 & 0 & 0 \\ 0 & 0 & 0 & 0 & 0 & 0 \\ 0 & 0 & 0 & 0 & 0 & 0 & 0 \\ 0 &$ 

input ✞ ☎  $integrate((x^2+3)*(x^3+x^2+1)^{2}(2/3)/(x^6+x^5-x^4+x^3-2*x^2-1),x, algorithm$ ="fricas")

output

Exception raised: TypeError >> Error detected within library code: inte grate: implementation incomplete (trace 0)

input file name test\_cases/extra\_tests/366\_Blake\_1

Test file number 366

Integral number in file 772

### **Fricas [F(-2)]**

Exception generated.

$$
\int \frac{x\sqrt[3]{2-x^3+x^8}(-6+5x^8)}{4+x^6+4x^8+x^{16}} dx = \text{Exception raised: TypeError}
$$

 $\left( \begin{array}{cc} \bullet & \bullet & \bullet \\ \bullet & \bullet & \bullet \end{array} \right)$ 

 $\left($   $\left($   $\right)$   $\left($   $\left($   $\right)$   $\left($   $\left($   $\right)$   $\left($   $\left($   $\right)$   $\left($   $\left($   $\right)$   $\left($   $\left($   $\right)$   $\left($   $\left($   $\right)$   $\left($   $\left($   $\right)$   $\left($   $\left($   $\right)$   $\left($   $\left($   $\right)$   $\left($   $\left($   $\right)$   $\left($   $\left($   $\right)$   $\left($ 

```
input
  ✞ ☎
   integrate(x*(x^8-x^3+2)^(1/3)*(5*x^8-6)/(x^16+4*x^8+x^6+4),x, algorithm="fricas")
```
output ✞ ☎ Exception raised: TypeError >> Error detected within library code: inte grate: implementation incomplete (trace 0)

input file name test\_cases/extra\_tests/366\_Blake\_1

Test file number 366

Exception generated.

$$
\int \frac{(-3+x^2)(1-x^2+x^3)^{2/3}}{1-2x^2-x^3+x^4+x^5+x^6} dx = \text{Exception raised: TypeError}
$$

✞ ☎

 $\overline{\phantom{a}}$   $\overline{\phantom{a}}$   $\overline{\$ 

✞ ☎

 $\begin{pmatrix} 1 & 0 & 0 \\ 0 & 0 & 0 \\ 0 & 0 & 0 \\ 0 & 0 & 0 \\ 0 & 0 & 0 \\ 0 & 0 & 0 \\ 0 & 0 & 0 \\ 0 & 0 & 0 \\ 0 & 0 & 0 & 0 \\ 0 & 0 & 0 & 0 \\ 0 & 0 & 0 & 0 \\ 0 & 0 & 0 & 0 & 0 \\ 0 & 0 & 0 & 0 & 0 \\ 0 & 0 & 0 & 0 & 0 \\ 0 & 0 & 0 & 0 & 0 & 0 \\ 0 & 0 & 0 & 0 & 0 & 0 \\ 0 & 0 & 0 & 0 & 0 & 0 & 0 \\ 0 &$ 

input  $integrate((x^2-3)*(x^3-x^2+1)^(2/3)/(x^6+x^5+x^4-x^3-2*x^2+1),x, algorithm$ ="fricas")

output

Exception raised: TypeError >> Error detected within library code: inte grate: implementation incomplete (trace 0)

input file name test\_cases/extra\_tests/366\_Blake\_1

Test file number 366

Integral number in file 801

#### **Fricas [F(-2)]**

Exception generated.

$$
\int \frac{(-3+x^2)(1-x^2+x^3)^{2/3}}{1-2x^2-x^3+x^4+x^5+x^6} dx = \text{Exception raised: TypeError}
$$

✞ ☎

 $\left( \begin{array}{cc} \bullet & \bullet & \bullet \\ \bullet & \bullet & \bullet \end{array} \right)$ 

✞ ☎

input

 $integrate((x^2-3)*(x^3-x^2+1)^(2/3)/(x^6+x^5+x^4-x^3-2*x^2+1),x, algorithm$ ="fricas")

output Exception raised: TypeError >> Error detected within library code: inte grate: implementation incomplete (trace 0)  $\begin{pmatrix} 1 & 0 & 0 \\ 0 & 0 & 0 \\ 0 & 0 & 0 \\ 0 & 0 & 0 \\ 0 & 0 & 0 \\ 0 & 0 & 0 \\ 0 & 0 & 0 & 0 \\ 0 & 0 & 0 & 0 \\ 0 & 0 & 0 & 0 \\ 0 & 0 & 0 & 0 \\ 0 & 0 & 0 & 0 & 0 \\ 0 & 0 & 0 & 0 & 0 \\ 0 & 0 & 0 & 0 & 0 & 0 \\ 0 & 0 & 0 & 0 & 0 & 0 \\ 0 & 0 & 0 & 0 & 0 & 0 & 0 \\ 0 & 0 & 0 & 0 & 0 & 0 & 0 \\ 0 &$ 

input file name test\_cases/extra\_tests/366\_Blake\_1

Test file number 366

Exception generated.

$$
\int \frac{1}{\sqrt[3]{x+x^3}\,(b+ax^6)}\,dx = \text{Exception raised: TypeError}
$$

✞ ☎

 $\overline{\phantom{a}}$   $\overline{\phantom{a}}$   $\overline{\$ 

✞ ☎

 $\begin{pmatrix} 1 & 0 & 0 \\ 0 & 0 & 0 \\ 0 & 0 & 0 \\ 0 & 0 & 0 \\ 0 & 0 & 0 \\ 0 & 0 & 0 \\ 0 & 0 & 0 \\ 0 & 0 & 0 \\ 0 & 0 & 0 & 0 \\ 0 & 0 & 0 & 0 \\ 0 & 0 & 0 & 0 \\ 0 & 0 & 0 & 0 & 0 \\ 0 & 0 & 0 & 0 & 0 \\ 0 & 0 & 0 & 0 & 0 \\ 0 & 0 & 0 & 0 & 0 & 0 \\ 0 & 0 & 0 & 0 & 0 & 0 \\ 0 & 0 & 0 & 0 & 0 & 0 & 0 \\ 0 &$ 

input  $integrate(1/(x^3+x)^{(1/3)}/(a*x^6+b),x, algorithm="fricas")$ 

output

Exception raised: TypeError >> Error detected within library code: inte grate: implementation incomplete (trace 0)

input file name test\_cases/extra\_tests/366\_Blake\_1

Test file number 366

Integral number in file 804

### **Fricas [F(-2)]**

Exception generated.

$$
\int \frac{1}{\sqrt[3]{x+x^3}(b+ax^6)} dx = \text{Exception raised: TypeError}
$$

✞ ☎

✞ ☎

 $\begin{pmatrix} 1 & 0 & 0 \\ 0 & 0 & 0 \\ 0 & 0 & 0 \\ 0 & 0 & 0 \\ 0 & 0 & 0 \\ 0 & 0 & 0 \\ 0 & 0 & 0 & 0 \\ 0 & 0 & 0 & 0 \\ 0 & 0 & 0 & 0 \\ 0 & 0 & 0 & 0 \\ 0 & 0 & 0 & 0 & 0 \\ 0 & 0 & 0 & 0 & 0 \\ 0 & 0 & 0 & 0 & 0 & 0 \\ 0 & 0 & 0 & 0 & 0 & 0 \\ 0 & 0 & 0 & 0 & 0 & 0 & 0 \\ 0 & 0 & 0 & 0 & 0 & 0 & 0 \\ 0 &$ 

input

 $integrate(1/(x^3+x)^(1/3)/(a*x^6+b),x, algorithm="fricas")$  $\left( \begin{array}{cc} \bullet & \bullet & \bullet \\ \bullet & \bullet & \bullet \end{array} \right)$ 

output Exception raised: TypeError >> Error detected within library code: inte grate: implementation incomplete (trace 0)

input file name test\_cases/extra\_tests/366\_Blake\_1

Test file number 366

Exception generated.

$$
\int \frac{(-2+5x^7)\sqrt[3]{2x+x^3+2x^8}}{4+x^4+8x^7+4x^{14}} dx = \text{Exception raised: TypeError}
$$

 $\overline{\phantom{a}}$   $\overline{\phantom{a}}$   $\overline{\$ 

input ✞ ☎ integrate((5\*x^7-2)\*(2\*x^8+x^3+2\*x)^(1/3)/(4\*x^14+8\*x^7+x^4+4),x, algorith m="fricas")

output ✞ ☎ Exception raised: TypeError >> Error detected within library code: inte grate: implementation incomplete (trace 0)  $\begin{pmatrix} 1 & 0 & 0 \\ 0 & 0 & 0 \\ 0 & 0 & 0 \\ 0 & 0 & 0 \\ 0 & 0 & 0 \\ 0 & 0 & 0 \\ 0 & 0 & 0 & 0 \\ 0 & 0 & 0 & 0 \\ 0 & 0 & 0 & 0 \\ 0 & 0 & 0 & 0 \\ 0 & 0 & 0 & 0 & 0 \\ 0 & 0 & 0 & 0 & 0 \\ 0 & 0 & 0 & 0 & 0 & 0 \\ 0 & 0 & 0 & 0 & 0 & 0 \\ 0 & 0 & 0 & 0 & 0 & 0 & 0 \\ 0 & 0 & 0 & 0 & 0 & 0 & 0 \\ 0 &$ 

input file name test\_cases/extra\_tests/366\_Blake\_1

Test file number 366

Integral number in file 810

### **Fricas [F(-2)]**

Exception generated.

$$
\int \frac{(-2+5x^7)\sqrt[3]{2x+x^3+2x^8}}{4+x^4+8x^7+4x^{14}} dx = \text{Exception raised: TypeError}
$$

 $\left( \begin{array}{cc} \bullet & \bullet & \bullet \\ \bullet & \bullet & \bullet \end{array} \right)$ 

 $\left($   $\left($   $\right)$   $\left($   $\left($   $\right)$   $\left($   $\left($   $\right)$   $\left($   $\left($   $\right)$   $\left($   $\left($   $\right)$   $\left($   $\left($   $\right)$   $\left($   $\left($   $\right)$   $\left($   $\left($   $\right)$   $\left($   $\left($   $\right)$   $\left($   $\left($   $\right)$   $\left($   $\left($   $\right)$   $\left($   $\left($   $\right)$   $\left($ 

input ✞ ☎ integrate((5\*x^7-2)\*(2\*x^8+x^3+2\*x)^(1/3)/(4\*x^14+8\*x^7+x^4+4),x, algorith m="fricas")

output  $\sqrt{2}$   $\sqrt{2}$   $\sqrt{2$ Exception raised: TypeError >> Error detected within library code: inte grate: implementation incomplete (trace 0)

input file name test\_cases/extra\_tests/366\_Blake\_1

Test file number 366

Exception generated.

$$
\int \frac{-b + ax^{6}}{(b + ax^{6})\sqrt[3]{-b + a^{3}x^{3} + ax^{6}}} dx = \text{Exception raised: TypeError}
$$

✞ ☎

 $\begin{pmatrix} 1 & 0 & 0 \\ 0 & 0 & 0 \\ 0 & 0 & 0 \\ 0 & 0 & 0 \\ 0 & 0 & 0 \\ 0 & 0 & 0 \\ 0 & 0 & 0 & 0 \\ 0 & 0 & 0 & 0 \\ 0 & 0 & 0 & 0 \\ 0 & 0 & 0 & 0 \\ 0 & 0 & 0 & 0 & 0 \\ 0 & 0 & 0 & 0 & 0 \\ 0 & 0 & 0 & 0 & 0 & 0 \\ 0 & 0 & 0 & 0 & 0 & 0 \\ 0 & 0 & 0 & 0 & 0 & 0 & 0 \\ 0 & 0 & 0 & 0 & 0 & 0 & 0 \\ 0 &$ 

✞ ☎

input integrate((a\*x^6-b)/(a\*x^6+b)/(a\*x^6+a^3\*x^3-b)^(1/3),x, algorithm="fricas ")

output Exception raised: TypeError >> Error detected within library code: inte grate: implementation incomplete (trace 0)  $\left( \begin{array}{cc} \text{ } & \text{ } \\ \text{ } & \text{ } \end{array} \right)$ 

input file name test\_cases/extra\_tests/366\_Blake\_1

Test file number 366

Integral number in file 860

#### **Fricas [F(-2)]**

Exception generated.

$$
\int \frac{-b + ax^{6}}{(b + ax^{6})\sqrt[3]{-b + a^{3}x^{3} + ax^{6}}} dx = \text{Exception raised: TypeError}
$$

input

✞ ☎ integrate((a\*x^6-b)/(a\*x^6+b)/(a\*x^6+a^3\*x^3-b)^(1/3),x, algorithm="fricas ")

 $\left( \begin{array}{cc} \text{ } & \text{ } \\ \text{ } & \text{ } \end{array} \right)$ 

✞ ☎

 $\begin{pmatrix} 1 & 0 & 0 \\ 0 & 0 & 0 \\ 0 & 0 & 0 \\ 0 & 0 & 0 \\ 0 & 0 & 0 \\ 0 & 0 & 0 \\ 0 & 0 & 0 & 0 \\ 0 & 0 & 0 & 0 \\ 0 & 0 & 0 & 0 \\ 0 & 0 & 0 & 0 \\ 0 & 0 & 0 & 0 & 0 \\ 0 & 0 & 0 & 0 & 0 \\ 0 & 0 & 0 & 0 & 0 & 0 \\ 0 & 0 & 0 & 0 & 0 & 0 \\ 0 & 0 & 0 & 0 & 0 & 0 & 0 \\ 0 & 0 & 0 & 0 & 0 & 0 & 0 \\ 0 &$ 

output Exception raised: TypeError >> Error detected within library code: inte grate: implementation incomplete (trace 0)

input file name test\_cases/extra\_tests/366\_Blake\_1

Test file number 366

Exception generated.

$$
\int \frac{(2+x^2)\sqrt[4]{-1-x^2+x^4}(1+x^2+x^4)}{x^6(1+x^2)} dx = \text{Exception raised: TypeError}
$$

✞ ☎

 $\begin{pmatrix} 1 & 0 & 0 \\ 0 & 0 & 0 \\ 0 & 0 & 0 \\ 0 & 0 & 0 \\ 0 & 0 & 0 \\ 0 & 0 & 0 \\ 0 & 0 & 0 & 0 \\ 0 & 0 & 0 & 0 \\ 0 & 0 & 0 & 0 \\ 0 & 0 & 0 & 0 \\ 0 & 0 & 0 & 0 & 0 \\ 0 & 0 & 0 & 0 & 0 \\ 0 & 0 & 0 & 0 & 0 \\ 0 & 0 & 0 & 0 & 0 & 0 \\ 0 & 0 & 0 & 0 & 0 & 0 \\ 0 & 0 & 0 & 0 & 0 & 0 & 0 \\ 0 & 0 & 0 &$ 

 $\sqrt{2}$   $\sqrt{2}$   $\sqrt{2$ 

 $\begin{pmatrix} 1 & 0 & 0 \\ 0 & 0 & 0 \\ 0 & 0 & 0 \\ 0 & 0 & 0 \\ 0 & 0 & 0 \\ 0 & 0 & 0 \\ 0 & 0 & 0 \\ 0 & 0 & 0 \\ 0 & 0 & 0 & 0 \\ 0 & 0 & 0 & 0 \\ 0 & 0 & 0 & 0 \\ 0 & 0 & 0 & 0 & 0 \\ 0 & 0 & 0 & 0 & 0 \\ 0 & 0 & 0 & 0 & 0 \\ 0 & 0 & 0 & 0 & 0 & 0 \\ 0 & 0 & 0 & 0 & 0 & 0 \\ 0 & 0 & 0 & 0 & 0 & 0 & 0 \\ 0 &$ 

input  $integrate((x^2+2)*(x^4-x^2-1)^(1/4)*(x^4+x^2+1)/x^6/(x^2+1),x, algorithm="$ fricas")

output Exception raised: TypeError >> Error detected within library code: inte grate: implementation incomplete (residue poly has multiple non-linear fac tors)

input file name test\_cases/extra\_tests/366\_Blake\_1

Test file number 366

Integral number in file 899

#### **Fricas [F(-2)]**

Exception generated.

$$
\int \frac{\sqrt[3]{-x+x^3}}{b+ax^6} dx = \text{Exception raised: TypeError}
$$

✞ ☎

 $\left( \begin{array}{cc} \bullet & \bullet & \bullet \\ \bullet & \bullet & \bullet \end{array} \right)$ 

✞ ☎

 $\begin{pmatrix} 1 & 0 & 0 \\ 0 & 0 & 0 \\ 0 & 0 & 0 \\ 0 & 0 & 0 \\ 0 & 0 & 0 \\ 0 & 0 & 0 \\ 0 & 0 & 0 & 0 \\ 0 & 0 & 0 & 0 \\ 0 & 0 & 0 & 0 \\ 0 & 0 & 0 & 0 \\ 0 & 0 & 0 & 0 & 0 \\ 0 & 0 & 0 & 0 & 0 \\ 0 & 0 & 0 & 0 & 0 & 0 \\ 0 & 0 & 0 & 0 & 0 & 0 \\ 0 & 0 & 0 & 0 & 0 & 0 & 0 \\ 0 & 0 & 0 & 0 & 0 & 0 & 0 \\ 0 &$ 

input  $integrate((x^3-x)^(1/3)/(a*x^6+b),x, algorithm="fricas")$ 

output Exception raised: TypeError >> Error detected within library code: inte grate: implementation incomplete (trace 0)

input file name test\_cases/extra\_tests/366\_Blake\_1

Test file number 366

Exception generated.

$$
\int \frac{\sqrt[3]{-x+x^3}}{b+ax^6} dx = \text{Exception raised: TypeError}
$$

✞ ☎

 $\begin{pmatrix} 1 & 0 & 0 \\ 0 & 0 & 0 \\ 0 & 0 & 0 \\ 0 & 0 & 0 \\ 0 & 0 & 0 \\ 0 & 0 & 0 \\ 0 & 0 & 0 & 0 \\ 0 & 0 & 0 & 0 \\ 0 & 0 & 0 & 0 \\ 0 & 0 & 0 & 0 \\ 0 & 0 & 0 & 0 & 0 \\ 0 & 0 & 0 & 0 & 0 \\ 0 & 0 & 0 & 0 & 0 & 0 \\ 0 & 0 & 0 & 0 & 0 & 0 \\ 0 & 0 & 0 & 0 & 0 & 0 & 0 \\ 0 & 0 & 0 & 0 & 0 & 0 & 0 \\ 0 &$ 

✞ ☎

 $\left( \begin{array}{cc} \text{ } & \text{ } \\ \text{ } & \text{ } \end{array} \right)$ 

input integrate((x^3-x)^(1/3)/(a\*x^6+b),x, algorithm="fricas")

output

Exception raised: TypeError >> Error detected within library code: inte grate: implementation incomplete (trace 0)

input file name test\_cases/extra\_tests/366\_Blake\_1

Test file number 366

Integral number in file 938

### **Fricas [F(-2)]**

Exception generated.

$$
\int \frac{\left(-2+x^3\right)\left(1+x^3\right)^{2/3}}{x^3\left(2+x^3+x^6\right)} dx = \text{Exception raised: TypeError}
$$

✞ ☎

 $\overline{\phantom{a}}$   $\overline{\phantom{a}}$   $\overline{\$ 

✞ ☎

 $\left( \begin{array}{cc} \text{ } & \text{ } \\ \text{ } & \text{ } \end{array} \right)$ 

input  $integrate((x^3-2)*(x^3+1)^(2/3)/x^3/(x^6+x^3+2),x, algorithm="fricas")$ 

output Exception raised: TypeError >> Error detected within library code: inte grate: implementation incomplete (trace 0)

input file name test\_cases/extra\_tests/366\_Blake\_1

Test file number 366

Exception generated.

$$
\int \frac{\left(-2+x^3\right)\left(1+x^3\right)^{2/3}}{x^3\left(2+x^3+x^6\right)} dx = \text{Exception raised: TypeError}
$$

✞ ☎

 $\left($   $\left($   $\right)$   $\left($   $\left($   $\right)$   $\left($   $\left($   $\right)$   $\left($   $\left($   $\right)$   $\left($   $\left($   $\right)$   $\left($   $\left($   $\right)$   $\left($   $\left($   $\right)$   $\left($   $\left($   $\right)$   $\left($   $\left($   $\right)$   $\left($   $\left($   $\right)$   $\left($   $\left($   $\right)$   $\left($   $\left($   $\right)$   $\left($ 

✞ ☎

 $\begin{pmatrix} 1 & 0 & 0 \\ 0 & 0 & 0 \\ 0 & 0 & 0 \\ 0 & 0 & 0 \\ 0 & 0 & 0 \\ 0 & 0 & 0 \\ 0 & 0 & 0 & 0 \\ 0 & 0 & 0 & 0 \\ 0 & 0 & 0 & 0 \\ 0 & 0 & 0 & 0 \\ 0 & 0 & 0 & 0 & 0 \\ 0 & 0 & 0 & 0 & 0 \\ 0 & 0 & 0 & 0 & 0 & 0 \\ 0 & 0 & 0 & 0 & 0 & 0 \\ 0 & 0 & 0 & 0 & 0 & 0 & 0 \\ 0 & 0 & 0 & 0 & 0 & 0 & 0 \\ 0 &$ 

input  $integrate((x^3-2)*(x^3+1)^(2/3)/x^3/(x^6+x^3+2),x, algorithm="fricas")$ 

output

Exception raised: TypeError >> Error detected within library code: inte grate: implementation incomplete (trace 0)

input file name test\_cases/extra\_tests/366\_Blake\_1

Test file number 366

Integral number in file 963

### **Fricas [F(-2)]**

Exception generated.

$$
\int \frac{(1+x^3)^{2/3} (2+x^3+2x^6)}{x^6 (1+x^3+x^6)} dx = \text{Exception raised: TypeError}
$$

✞ ☎

 $\left( \begin{array}{cc} \bullet & \bullet & \bullet \\ \bullet & \bullet & \bullet \end{array} \right)$ 

✞ ☎

 $\begin{pmatrix} 1 & 0 & 0 \\ 0 & 0 & 0 \\ 0 & 0 & 0 \\ 0 & 0 & 0 \\ 0 & 0 & 0 \\ 0 & 0 & 0 \\ 0 & 0 & 0 & 0 \\ 0 & 0 & 0 & 0 \\ 0 & 0 & 0 & 0 \\ 0 & 0 & 0 & 0 \\ 0 & 0 & 0 & 0 & 0 \\ 0 & 0 & 0 & 0 & 0 \\ 0 & 0 & 0 & 0 & 0 & 0 \\ 0 & 0 & 0 & 0 & 0 & 0 \\ 0 & 0 & 0 & 0 & 0 & 0 & 0 \\ 0 & 0 & 0 & 0 & 0 & 0 & 0 \\ 0 &$ 

input  $integrate((x^3+1)^(2/3)*(2*x^6+x^3+2)/x^6/(x^6+x^3+1),x, algorithm="fricas$ ")

output Exception raised: TypeError >> Error detected within library code: inte grate: implementation incomplete (trace 0)

input file name test\_cases/extra\_tests/366\_Blake\_1

Test file number 366

Exception generated.

$$
\int \frac{(1+x^3)^{2/3} (2+x^3+2x^6)}{x^6 (1+x^3+x^6)} dx = \text{Exception raised: TypeError}
$$

✞ ☎

 $\left( \begin{array}{cc} \bullet & \bullet & \bullet \\ \bullet & \bullet & \bullet \end{array} \right)$ 

✞ ☎

 $\begin{pmatrix} 1 & 0 & 0 \\ 0 & 0 & 0 \\ 0 & 0 & 0 \\ 0 & 0 & 0 \\ 0 & 0 & 0 \\ 0 & 0 & 0 \\ 0 & 0 & 0 & 0 \\ 0 & 0 & 0 & 0 \\ 0 & 0 & 0 & 0 \\ 0 & 0 & 0 & 0 \\ 0 & 0 & 0 & 0 & 0 \\ 0 & 0 & 0 & 0 & 0 \\ 0 & 0 & 0 & 0 & 0 & 0 \\ 0 & 0 & 0 & 0 & 0 & 0 \\ 0 & 0 & 0 & 0 & 0 & 0 & 0 \\ 0 & 0 & 0 & 0 & 0 & 0 & 0 \\ 0 &$ 

input  $integrate((x^3+1)^(2/3)*(2*x^6+x^3+2)/x^6/(x^6+x^3+1),x, algorithm="fricas$ ")

output Exception raised: TypeError >> Error detected within library code: inte grate: implementation incomplete (trace 0)

input file name test\_cases/extra\_tests/366\_Blake\_1

Test file number 366

Integral number in file 1006

#### **Fricas [F(-2)]**

Exception generated.

$$
\int \frac{1}{\sqrt[3]{-bx+ax^3}\,(d+cx^6)}\,dx = \text{Exception raised: TypeError}
$$

✞ ☎

✞ ☎

 $\begin{pmatrix} 1 & 0 & 0 \\ 0 & 0 & 0 \\ 0 & 0 & 0 \\ 0 & 0 & 0 \\ 0 & 0 & 0 \\ 0 & 0 & 0 \\ 0 & 0 & 0 & 0 \\ 0 & 0 & 0 & 0 \\ 0 & 0 & 0 & 0 \\ 0 & 0 & 0 & 0 \\ 0 & 0 & 0 & 0 & 0 \\ 0 & 0 & 0 & 0 & 0 \\ 0 & 0 & 0 & 0 & 0 & 0 \\ 0 & 0 & 0 & 0 & 0 & 0 \\ 0 & 0 & 0 & 0 & 0 & 0 & 0 \\ 0 & 0 & 0 & 0 & 0 & 0 & 0 \\ 0 &$ 

input

integrate(1/(a\*x^3-b\*x)^(1/3)/(c\*x^6+d),x, algorithm="fricas")  $\left($   $\left($   $\right)$   $\left($   $\left($   $\right)$   $\left($   $\left($   $\right)$   $\left($   $\left($   $\right)$   $\left($   $\left($   $\right)$   $\left($   $\left($   $\right)$   $\left($   $\left($   $\right)$   $\left($   $\left($   $\right)$   $\left($   $\left($   $\right)$   $\left($   $\left($   $\right)$   $\left($   $\left($   $\right)$   $\left($   $\left($   $\right)$   $\left($ 

output Exception raised: TypeError >> Error detected within library code: inte grate: implementation incomplete (trace 0)

input file name test\_cases/extra\_tests/366\_Blake\_1

Test file number 366

Exception generated.

$$
\int \frac{1}{\sqrt[3]{-bx + ax^3} (d + cx^6)} dx = \text{Exception raised: TypeError}
$$

 $\sqrt{2}$   $\sqrt{2}$   $\sqrt{2$ 

 $\overline{\phantom{a}}$   $\overline{\phantom{a}}$   $\overline{\$ 

✞ ☎

 $\begin{pmatrix} 1 & 0 & 0 \\ 0 & 0 & 0 \\ 0 & 0 & 0 \\ 0 & 0 & 0 \\ 0 & 0 & 0 \\ 0 & 0 & 0 \\ 0 & 0 & 0 & 0 \\ 0 & 0 & 0 & 0 \\ 0 & 0 & 0 & 0 \\ 0 & 0 & 0 & 0 \\ 0 & 0 & 0 & 0 & 0 \\ 0 & 0 & 0 & 0 & 0 \\ 0 & 0 & 0 & 0 & 0 & 0 \\ 0 & 0 & 0 & 0 & 0 & 0 \\ 0 & 0 & 0 & 0 & 0 & 0 & 0 \\ 0 & 0 & 0 & 0 & 0 & 0 & 0 \\ 0 &$ 

input  $integrate(1/(a*x^3-b*x)^(1/3)/(c*x^6+d),x, algorithm="fricas")$ 

output

Exception raised: TypeError >> Error detected within library code: inte grate: implementation incomplete (trace 0)

input file name test\_cases/extra\_tests/366\_Blake\_1

Test file number 366

Integral number in file 1021

#### **Fricas [F(-2)]**

Exception generated.

$$
\int \frac{(-1+x^3)^{2/3} (1-2x^3+x^6)}{x^6 (1-x^3+x^6)} dx = \text{Exception raised: TypeError}
$$

✞ ☎

 $\left($   $\left($   $\right)$   $\left($   $\left($   $\right)$   $\left($   $\left($   $\right)$   $\left($   $\left($   $\right)$   $\left($   $\left($   $\right)$   $\left($   $\left($   $\right)$   $\left($   $\left($   $\right)$   $\left($   $\left($   $\right)$   $\left($   $\left($   $\right)$   $\left($   $\left($   $\right)$   $\left($   $\left($   $\right)$   $\left($   $\left($   $\right)$   $\left($ 

✞ ☎

 $\begin{pmatrix} 1 & 0 & 0 \\ 0 & 0 & 0 \\ 0 & 0 & 0 \\ 0 & 0 & 0 \\ 0 & 0 & 0 \\ 0 & 0 & 0 \\ 0 & 0 & 0 & 0 \\ 0 & 0 & 0 & 0 \\ 0 & 0 & 0 & 0 \\ 0 & 0 & 0 & 0 \\ 0 & 0 & 0 & 0 & 0 \\ 0 & 0 & 0 & 0 & 0 \\ 0 & 0 & 0 & 0 & 0 & 0 \\ 0 & 0 & 0 & 0 & 0 & 0 \\ 0 & 0 & 0 & 0 & 0 & 0 & 0 \\ 0 & 0 & 0 & 0 & 0 & 0 & 0 \\ 0 &$ 

input  $integrate((x^3-1)^(2/3)*(x^6-2*x^3+1)/x^6/(x^6-x^3+1),x, algorithm="fricas$ ")

output Exception raised: TypeError >> Error detected within library code: inte grate: implementation incomplete (trace 0)

input file name test\_cases/extra\_tests/366\_Blake\_1

Test file number 366

Exception generated.

$$
\int \frac{(-1+x^3)^{2/3} (1-2x^3+x^6)}{x^6 (1-x^3+x^6)} dx = \text{Exception raised: TypeError}
$$

✞ ☎

 $\left( \begin{array}{cc} \bullet & \bullet & \bullet \\ \bullet & \bullet & \bullet \end{array} \right)$ 

✞ ☎

 $\begin{pmatrix} 1 & 0 & 0 \\ 0 & 0 & 0 \\ 0 & 0 & 0 \\ 0 & 0 & 0 \\ 0 & 0 & 0 \\ 0 & 0 & 0 \\ 0 & 0 & 0 & 0 \\ 0 & 0 & 0 & 0 \\ 0 & 0 & 0 & 0 \\ 0 & 0 & 0 & 0 \\ 0 & 0 & 0 & 0 & 0 \\ 0 & 0 & 0 & 0 & 0 \\ 0 & 0 & 0 & 0 & 0 & 0 \\ 0 & 0 & 0 & 0 & 0 & 0 \\ 0 & 0 & 0 & 0 & 0 & 0 & 0 \\ 0 & 0 & 0 & 0 & 0 & 0 & 0 \\ 0 &$ 

input integrate( $(x^3-1)^(2/3)*(x^6-2*x^3+1)/x^6/(x^6-x^3+1),x$ , algorithm="fricas ")

output Exception raised: TypeError >> Error detected within library code: inte grate: implementation incomplete (trace 0)

input file name test\_cases/extra\_tests/366\_Blake\_1

Test file number 366

Integral number in file 1035

#### **Fricas [F(-2)]**

Exception generated.

$$
\int \frac{(-1+x^3)^{2/3}(2+x^3)}{x^6(2+x^3+2x^6)} dx = \text{Exception raised: TypeError}
$$

✞ ☎

 $\left( \begin{array}{cc} \bullet & \bullet & \bullet \\ \bullet & \bullet & \bullet \end{array} \right)$ 

✞ ☎

 $\begin{pmatrix} 1 & 0 & 0 \\ 0 & 0 & 0 \\ 0 & 0 & 0 \\ 0 & 0 & 0 \\ 0 & 0 & 0 \\ 0 & 0 & 0 \\ 0 & 0 & 0 & 0 \\ 0 & 0 & 0 & 0 \\ 0 & 0 & 0 & 0 \\ 0 & 0 & 0 & 0 \\ 0 & 0 & 0 & 0 & 0 \\ 0 & 0 & 0 & 0 & 0 \\ 0 & 0 & 0 & 0 & 0 & 0 \\ 0 & 0 & 0 & 0 & 0 & 0 \\ 0 & 0 & 0 & 0 & 0 & 0 & 0 \\ 0 & 0 & 0 & 0 & 0 & 0 & 0 \\ 0 &$ 

input  $integrate((x^3-1)^(2/3)*(x^3+2)/x^6/(2*x^6+x^3+2),x, algorithm="fricas")$ 

output Exception raised: TypeError >> Error detected within library code: inte grate: implementation incomplete (trace 0)

input file name test\_cases/extra\_tests/366\_Blake\_1

Test file number 366

Exception generated.

$$
\int \frac{(-1+x^3)^{2/3} (2+x^3)}{x^6 (2+x^3+2x^6)} dx = \text{Exception raised: TypeError}
$$

✞ ☎

 $\left($   $\left($   $\right)$   $\left($   $\left($   $\right)$   $\left($   $\left($   $\right)$   $\left($   $\left($   $\right)$   $\left($   $\left($   $\right)$   $\left($   $\left($   $\right)$   $\left($   $\left($   $\right)$   $\left($   $\left($   $\right)$   $\left($   $\left($   $\right)$   $\left($   $\left($   $\right)$   $\left($   $\left($   $\right)$   $\left($   $\left($   $\right)$   $\left($ 

✞ ☎

 $\begin{pmatrix} 1 & 0 & 0 \\ 0 & 0 & 0 \\ 0 & 0 & 0 \\ 0 & 0 & 0 \\ 0 & 0 & 0 \\ 0 & 0 & 0 \\ 0 & 0 & 0 & 0 \\ 0 & 0 & 0 & 0 \\ 0 & 0 & 0 & 0 \\ 0 & 0 & 0 & 0 \\ 0 & 0 & 0 & 0 & 0 \\ 0 & 0 & 0 & 0 & 0 \\ 0 & 0 & 0 & 0 & 0 & 0 \\ 0 & 0 & 0 & 0 & 0 & 0 \\ 0 & 0 & 0 & 0 & 0 & 0 & 0 \\ 0 & 0 & 0 & 0 & 0 & 0 & 0 \\ 0 &$ 

input  $integrate((x^3-1)^(2/3)*(x^3+2)/x^6/(2*x^6+x^3+2),x, algorithm="fricas")$ 

output

Exception raised: TypeError >> Error detected within library code: inte grate: implementation incomplete (trace 0)

input file name test\_cases/extra\_tests/366\_Blake\_1

Test file number 366

Integral number in file 1053

#### **Fricas [F(-2)]**

Exception generated.

$$
\int \frac{\left(1-x^2\right)^2}{\left(1+x^2\right)\left(1+6x^2+x^4\right)^{3/4}} dx = \text{Exception raised: TypeError}
$$

✞ ☎

 $\begin{pmatrix} 1 & 0 & 0 \\ 0 & 0 & 0 \\ 0 & 0 & 0 \\ 0 & 0 & 0 \\ 0 & 0 & 0 \\ 0 & 0 & 0 \\ 0 & 0 & 0 \\ 0 & 0 & 0 \\ 0 & 0 & 0 & 0 \\ 0 & 0 & 0 & 0 \\ 0 & 0 & 0 & 0 \\ 0 & 0 & 0 & 0 & 0 \\ 0 & 0 & 0 & 0 & 0 \\ 0 & 0 & 0 & 0 & 0 \\ 0 & 0 & 0 & 0 & 0 & 0 \\ 0 & 0 & 0 & 0 & 0 & 0 \\ 0 & 0 & 0 & 0 & 0 & 0 & 0 \\ 0 &$ 

✞ ☎

 $\left($   $\left($   $\right)$   $\left($   $\left($   $\right)$   $\left($   $\left($   $\right)$   $\left($   $\left($   $\right)$   $\left($   $\left($   $\right)$   $\left($   $\left($   $\right)$   $\left($   $\left($   $\right)$   $\left($   $\left($   $\right)$   $\left($   $\left($   $\right)$   $\left($   $\left($   $\right)$   $\left($   $\left($   $\right)$   $\left($   $\left($   $\right)$   $\left($ 

$$
input\left(\frac{integerate((-x^2+1)^2/(x^2+1)/(x^4+6*x^2+1)^2(3/4),x, algorithm="fricas")}{x^2+1}\right)
$$

output Exception raised: TypeError >> Error detected within library code: inte grate: implementation incomplete (residue poly has multiple non-linear fac tors)

input file name test\_cases/extra\_tests/366\_Blake\_1

Test file number 366

Exception generated.

$$
\int \frac{(-1+x^2)\sqrt[4]{-1+2x^2+2x^4}}{x^2(-1+2x^2)} dx = \text{Exception raised: TypeError}
$$

✞ ☎

 $\begin{pmatrix} 1 & 0 & 0 \\ 0 & 0 & 0 \\ 0 & 0 & 0 \\ 0 & 0 & 0 \\ 0 & 0 & 0 \\ 0 & 0 & 0 \\ 0 & 0 & 0 & 0 \\ 0 & 0 & 0 & 0 \\ 0 & 0 & 0 & 0 \\ 0 & 0 & 0 & 0 \\ 0 & 0 & 0 & 0 & 0 \\ 0 & 0 & 0 & 0 & 0 \\ 0 & 0 & 0 & 0 & 0 \\ 0 & 0 & 0 & 0 & 0 & 0 \\ 0 & 0 & 0 & 0 & 0 & 0 \\ 0 & 0 & 0 & 0 & 0 & 0 & 0 \\ 0 & 0 & 0 &$ 

 $\sqrt{2}$   $\sqrt{2}$   $\sqrt{2$ 

 $\begin{pmatrix} 1 & 0 & 0 \\ 0 & 0 & 0 \\ 0 & 0 & 0 \\ 0 & 0 & 0 \\ 0 & 0 & 0 \\ 0 & 0 & 0 \\ 0 & 0 & 0 \\ 0 & 0 & 0 \\ 0 & 0 & 0 & 0 \\ 0 & 0 & 0 & 0 \\ 0 & 0 & 0 & 0 \\ 0 & 0 & 0 & 0 & 0 \\ 0 & 0 & 0 & 0 & 0 \\ 0 & 0 & 0 & 0 & 0 \\ 0 & 0 & 0 & 0 & 0 & 0 \\ 0 & 0 & 0 & 0 & 0 & 0 \\ 0 & 0 & 0 & 0 & 0 & 0 & 0 \\ 0 &$ 

input  $integrate((x^2-1)*(2*x^4+2*x^2-1)^(1/4)/x^2/(2*x^2-1),x, algorithm="fricas$ ")

output Exception raised: TypeError >> Error detected within library code: inte grate: implementation incomplete (residue poly has multiple non-linear fac tors)

input file name test\_cases/extra\_tests/366\_Blake\_1

Test file number 366

Integral number in file 1114

#### **Fricas [F(-2)]**

Exception generated.

$$
\int \frac{\left(-1+x^3\right)^{2/3}\left(2+x^3\right)}{x^6\left(-4-2x^3+x^6\right)}\,dx = \text{Exception raised: TypeError}
$$

 $\sqrt{2}$   $\sqrt{2}$   $\sqrt{2$ 

 $\overline{\phantom{a}}$   $\overline{\phantom{a}}$   $\overline{\$ 

✞ ☎

input

 $integrate((x^3-1)^(2/3)*(x^3+2)/x^6/(x^6-2*x^3-4),x, algorithm="fricas")$ 

output Exception raised: TypeError >> Error detected within library code: inte grate: implementation incomplete (trace 0)  $\begin{pmatrix} 1 & 0 & 0 \\ 0 & 0 & 0 \\ 0 & 0 & 0 \\ 0 & 0 & 0 \\ 0 & 0 & 0 \\ 0 & 0 & 0 \\ 0 & 0 & 0 \\ 0 & 0 & 0 \\ 0 & 0 & 0 & 0 \\ 0 & 0 & 0 & 0 \\ 0 & 0 & 0 & 0 \\ 0 & 0 & 0 & 0 & 0 \\ 0 & 0 & 0 & 0 & 0 \\ 0 & 0 & 0 & 0 & 0 \\ 0 & 0 & 0 & 0 & 0 & 0 \\ 0 & 0 & 0 & 0 & 0 & 0 \\ 0 & 0 & 0 & 0 & 0 & 0 & 0 \\ 0 &$ 

input file name test\_cases/extra\_tests/366\_Blake\_1

Test file number 366

Exception generated.

$$
\int \frac{(-1+x^3)^{2/3} (2+x^3)}{x^6 (-4-2x^3+x^6)} dx = \text{Exception raised: TypeError}
$$

✞ ☎

 $\left($   $\left($   $\right)$   $\left($   $\left($   $\right)$   $\left($   $\left($   $\right)$   $\left($   $\left($   $\right)$   $\left($   $\left($   $\right)$   $\left($   $\left($   $\right)$   $\left($   $\left($   $\right)$   $\left($   $\left($   $\right)$   $\left($   $\left($   $\right)$   $\left($   $\left($   $\right)$   $\left($   $\left($   $\right)$   $\left($   $\left($   $\right)$   $\left($ 

✞ ☎

 $\begin{pmatrix} 1 & 0 & 0 \\ 0 & 0 & 0 \\ 0 & 0 & 0 \\ 0 & 0 & 0 \\ 0 & 0 & 0 \\ 0 & 0 & 0 \\ 0 & 0 & 0 & 0 \\ 0 & 0 & 0 & 0 \\ 0 & 0 & 0 & 0 \\ 0 & 0 & 0 & 0 \\ 0 & 0 & 0 & 0 & 0 \\ 0 & 0 & 0 & 0 & 0 \\ 0 & 0 & 0 & 0 & 0 & 0 \\ 0 & 0 & 0 & 0 & 0 & 0 \\ 0 & 0 & 0 & 0 & 0 & 0 & 0 \\ 0 & 0 & 0 & 0 & 0 & 0 & 0 \\ 0 &$ 

input  $integrate((x^3-1)^(2/3)*(x^3+2)/x^6/(x^6-2*x^3-4),x, algorithm="fricas")$ 

output

Exception raised: TypeError >> Error detected within library code: inte grate: implementation incomplete (trace 0)

input file name test\_cases/extra\_tests/366\_Blake\_1

Test file number 366

Integral number in file 1169

#### **Fricas [F(-2)]**

Exception generated.

$$
\int \frac{(-1+x^3)^{2/3}(4-2x^3+x^6)}{x^6(-8+4x^3+x^6)} dx = \text{Exception raised: TypeError}
$$

✞ ☎

 $\left( \begin{array}{cc} \bullet & \bullet & \bullet \\ \bullet & \bullet & \bullet \end{array} \right)$ 

✞ ☎

 $\begin{pmatrix} 1 & 0 & 0 \\ 0 & 0 & 0 \\ 0 & 0 & 0 \\ 0 & 0 & 0 \\ 0 & 0 & 0 \\ 0 & 0 & 0 \\ 0 & 0 & 0 & 0 \\ 0 & 0 & 0 & 0 \\ 0 & 0 & 0 & 0 \\ 0 & 0 & 0 & 0 \\ 0 & 0 & 0 & 0 & 0 \\ 0 & 0 & 0 & 0 & 0 \\ 0 & 0 & 0 & 0 & 0 & 0 \\ 0 & 0 & 0 & 0 & 0 & 0 \\ 0 & 0 & 0 & 0 & 0 & 0 & 0 \\ 0 & 0 & 0 & 0 & 0 & 0 & 0 \\ 0 &$ 

input  $integrate((x^3-1)^(2/3)*(x^6-2*x^3+4)/x^6/(x^6+4*x^3-8),x, algorithm="fric$ as")

output Exception raised: TypeError >> Error detected within library code: inte grate: implementation incomplete (trace 0)

input file name test\_cases/extra\_tests/366\_Blake\_1

Test file number 366

Exception generated.

$$
\int \frac{(-1+x^3)^{2/3} (4-2x^3+x^6)}{x^6 (-8+4x^3+x^6)} dx = \text{Exception raised: TypeError}
$$

✞ ☎

 $\left( \begin{array}{cc} \bullet & \bullet & \bullet \\ \bullet & \bullet & \bullet \end{array} \right)$ 

✞ ☎

 $\begin{pmatrix} 1 & 0 & 0 \\ 0 & 0 & 0 \\ 0 & 0 & 0 \\ 0 & 0 & 0 \\ 0 & 0 & 0 \\ 0 & 0 & 0 \\ 0 & 0 & 0 & 0 \\ 0 & 0 & 0 & 0 \\ 0 & 0 & 0 & 0 \\ 0 & 0 & 0 & 0 \\ 0 & 0 & 0 & 0 & 0 \\ 0 & 0 & 0 & 0 & 0 \\ 0 & 0 & 0 & 0 & 0 & 0 \\ 0 & 0 & 0 & 0 & 0 & 0 \\ 0 & 0 & 0 & 0 & 0 & 0 & 0 \\ 0 & 0 & 0 & 0 & 0 & 0 & 0 \\ 0 &$ 

input  $integrate((x^3-1)^(2/3)*(x^6-2*x^3+4)/x^6/(x^6+4*x^3-8),x, algorithm="fric$ as")

output

Exception raised: TypeError >> Error detected within library code: inte grate: implementation incomplete (trace 0)

input file name test\_cases/extra\_tests/366\_Blake\_1

Test file number 366

Integral number in file 1171

### **Fricas [F(-2)]**

Exception generated.

$$
\int \frac{(-1+x^3)^{2/3}(2-2x^3+x^6)}{x^6(-4+4x^3+x^6)} dx = \text{Exception raised: TypeError}
$$

✞ ☎

 $\begin{pmatrix} 1 & 0 & 0 \\ 0 & 0 & 0 \\ 0 & 0 & 0 \\ 0 & 0 & 0 \\ 0 & 0 & 0 \\ 0 & 0 & 0 \\ 0 & 0 & 0 & 0 \\ 0 & 0 & 0 & 0 \\ 0 & 0 & 0 & 0 \\ 0 & 0 & 0 & 0 \\ 0 & 0 & 0 & 0 & 0 \\ 0 & 0 & 0 & 0 & 0 \\ 0 & 0 & 0 & 0 & 0 & 0 \\ 0 & 0 & 0 & 0 & 0 & 0 \\ 0 & 0 & 0 & 0 & 0 & 0 & 0 \\ 0 & 0 & 0 & 0 & 0 & 0 & 0 \\ 0 &$ 

✞ ☎

 $\left($   $\left($   $\right)$   $\left($   $\left($   $\right)$   $\left($   $\left($   $\right)$   $\left($   $\left($   $\right)$   $\left($   $\left($   $\right)$   $\left($   $\left($   $\right)$   $\left($   $\left($   $\right)$   $\left($   $\left($   $\right)$   $\left($   $\left($   $\right)$   $\left($   $\left($   $\right)$   $\left($   $\left($   $\right)$   $\left($   $\left($   $\right)$   $\left($ 

input  $integrate((x^3-1)^(2/3)*(x^6-2*x^3+2)/x^6/(x^6+4*x^3-4),x, algorithm="fric$ as")

output Exception raised: TypeError >> Error detected within library code: inte grate: implementation incomplete (trace 0)

input file name test\_cases/extra\_tests/366\_Blake\_1

Test file number 366

Exception generated.

 $\int \left( -1 + x^3 \right)^{2/3} (2 - 2x^3 + x^6)$  $x^6(-4+4x^3+x^6)$ *dx* = Exception raised: TypeError

✞ ☎

 $\begin{pmatrix} 1 & 0 & 0 \\ 0 & 0 & 0 \\ 0 & 0 & 0 \\ 0 & 0 & 0 \\ 0 & 0 & 0 \\ 0 & 0 & 0 \\ 0 & 0 & 0 & 0 \\ 0 & 0 & 0 & 0 \\ 0 & 0 & 0 & 0 \\ 0 & 0 & 0 & 0 \\ 0 & 0 & 0 & 0 & 0 \\ 0 & 0 & 0 & 0 & 0 \\ 0 & 0 & 0 & 0 & 0 & 0 \\ 0 & 0 & 0 & 0 & 0 & 0 \\ 0 & 0 & 0 & 0 & 0 & 0 & 0 \\ 0 & 0 & 0 & 0 & 0 & 0 & 0 \\ 0 &$ 

✞ ☎

 $\left( \begin{array}{cc} \text{ } & \text{ } \\ \text{ } & \text{ } \end{array} \right)$ 

input  $integrate((x^3-1)^(2/3)*(x^6-2*x^3+2)/x^6/(x^6+4*x^3-4),x, algorithm="fric$ as")

output

Exception raised: TypeError >> Error detected within library code: inte grate: implementation incomplete (trace 0)

input file name test\_cases/extra\_tests/366\_Blake\_1

Test file number 366

Integral number in file 1173

#### **Fricas [F(-2)]**

Exception generated.

 $x(-1 + kx)(-1 + (-1 + 2k)x)$  $\sqrt[3]{(1-x)x(1-kx)}$  (−1 + (4 − *c*)*x* + (−6 + *b* + 2*c* + *ck*)*x*<sup>2</sup> + (4 − *c* − 2*bk* − 2*ck*)*x*<sup>3</sup> + (−1 + *ck* + *bk*<sup>2</sup> = Exception raised: TypeError

input

integrate(x\*(k\*x-1)\*(-1+(-1+2\*k)\*x)/((1-x)\*x\*(-k\*x+1))^(1/3)/(-1+(4-c)\*x+(  $c*k+b+2*c-6)*x^2+(-2*b*k-2*c*k-c+4)*x^3+(b*k^2+ckk-1)*x^4, x, algorithm="f$ ricas")

✞ ☎

 $\left( \begin{array}{cc} \text{ } & \text{ } \\ \text{ } & \text{ } \end{array} \right)$ 

✞ ☎

 $\begin{pmatrix} 1 & 0 & 0 \\ 0 & 0 & 0 \\ 0 & 0 & 0 \\ 0 & 0 & 0 \\ 0 & 0 & 0 \\ 0 & 0 & 0 \\ 0 & 0 & 0 & 0 \\ 0 & 0 & 0 & 0 \\ 0 & 0 & 0 & 0 \\ 0 & 0 & 0 & 0 \\ 0 & 0 & 0 & 0 & 0 \\ 0 & 0 & 0 & 0 & 0 \\ 0 & 0 & 0 & 0 & 0 & 0 \\ 0 & 0 & 0 & 0 & 0 & 0 \\ 0 & 0 & 0 & 0 & 0 & 0 & 0 \\ 0 & 0 & 0 & 0 & 0 & 0 & 0 \\ 0 &$ 

output

Exception raised: TypeError >> Error detected within library code: inte grate: implementation incomplete (trace 0)

input file name test\_cases/extra\_tests/366\_Blake\_1

Test file number 366

Exception generated.

$$
\int \frac{3 - x^2}{(1 - x^2) \sqrt[4]{1 - 6x^2 + x^4}} dx = \text{Exception raised: TypeError}
$$

✞ ☎

 $\left( \begin{array}{cc} \bullet & \bullet & \bullet \\ \bullet & \bullet & \bullet \end{array} \right)$ 

✞ ☎

 $\left( \begin{array}{cc} \text{ } & \text{ } \\ \text{ } & \text{ } \end{array} \right)$ 

input  $integrate((-x^2+3)/(-x^2+1)/(x^4-6*x^2+1)^(1/4),x, algorithm="fricas")$ 

output Exception raised: TypeError >> Error detected within library code: inte grate: implementation incomplete (residue poly has multiple non-linear fac tors)

input file name test\_cases/extra\_tests/366\_Blake\_1

Test file number 366

Integral number in file 1253

#### **Fricas [F(-2)]**

Exception generated.

$$
\int \frac{-1+x}{(1+x)\sqrt[3]{2+x^3}} dx = \text{Exception raised: TypeError}
$$

✞ ☎

✞ ☎

 $\left($   $\left($   $\right)$   $\left($   $\left($   $\right)$   $\left($   $\left($   $\right)$   $\left($   $\left($   $\right)$   $\left($   $\left($   $\right)$   $\left($   $\left($   $\right)$   $\left($   $\left($   $\right)$   $\left($   $\left($   $\right)$   $\left($   $\left($   $\right)$   $\left($   $\left($   $\right)$   $\left($   $\left($   $\right)$   $\left($   $\left($   $\right)$   $\left($ 

input

 $integrate((-1+x)/(1+x)/(x^3+2)^(1/3),x, algebra'$  $\begin{pmatrix} 1 & 0 & 0 \\ 0 & 0 & 0 \\ 0 & 0 & 0 \\ 0 & 0 & 0 \\ 0 & 0 & 0 \\ 0 & 0 & 0 \\ 0 & 0 & 0 \\ 0 & 0 & 0 \\ 0 & 0 & 0 & 0 \\ 0 & 0 & 0 & 0 \\ 0 & 0 & 0 & 0 \\ 0 & 0 & 0 & 0 & 0 \\ 0 & 0 & 0 & 0 & 0 \\ 0 & 0 & 0 & 0 & 0 \\ 0 & 0 & 0 & 0 & 0 & 0 \\ 0 & 0 & 0 & 0 & 0 & 0 \\ 0 & 0 & 0 & 0 & 0 & 0 & 0 \\ 0 &$ 

output Exception raised: TypeError >> Error detected within library code: inte grate: implementation incomplete (residue poly has multiple non-linear fac tors)

input file name test\_cases/extra\_tests/366\_Blake\_1

Test file number 366

Exception generated.

 $\int (3 + 2x)\sqrt[3]{1 + x + x^3}$  $x^2(1+x)$ *dx* = Exception raised: TypeError

✞ ☎

 $\left( \begin{array}{cc} \text{ } & \text{ } \\ \text{ } & \text{ } \end{array} \right)$ 

✞ ☎

 $\begin{pmatrix} 1 & 0 & 0 \\ 0 & 0 & 0 \\ 0 & 0 & 0 \\ 0 & 0 & 0 \\ 0 & 0 & 0 \\ 0 & 0 & 0 \\ 0 & 0 & 0 & 0 \\ 0 & 0 & 0 & 0 \\ 0 & 0 & 0 & 0 \\ 0 & 0 & 0 & 0 \\ 0 & 0 & 0 & 0 & 0 \\ 0 & 0 & 0 & 0 & 0 \\ 0 & 0 & 0 & 0 & 0 & 0 \\ 0 & 0 & 0 & 0 & 0 & 0 \\ 0 & 0 & 0 & 0 & 0 & 0 & 0 \\ 0 & 0 & 0 & 0 & 0 & 0 & 0 \\ 0 &$ 

input  $integrate((3+2*x)*(x^3+x+1)^(1/3)/x^2/(1+x),x, algorithm="fricas")$ 

output Exception raised: TypeError >> Error detected within library code: inte grate: implementation incomplete (residue poly has multiple non-linear fac tors)

input file name test\_cases/extra\_tests/366\_Blake\_1

Test file number 366

Integral number in file 1315

#### **Fricas [F(-2)]**

Exception generated.

$$
\int \frac{\left(1+x^2\right)^2}{\left(1-x^2\right)\left(1-6x^2+x^4\right)^{3/4}}\,dx = \text{Exception raised: TypeError}
$$

✞ ☎

 $\begin{pmatrix} 1 & 0 & 0 \\ 0 & 0 & 0 \\ 0 & 0 & 0 \\ 0 & 0 & 0 \\ 0 & 0 & 0 \\ 0 & 0 & 0 \\ 0 & 0 & 0 & 0 \\ 0 & 0 & 0 & 0 \\ 0 & 0 & 0 & 0 \\ 0 & 0 & 0 & 0 \\ 0 & 0 & 0 & 0 & 0 \\ 0 & 0 & 0 & 0 & 0 \\ 0 & 0 & 0 & 0 & 0 & 0 \\ 0 & 0 & 0 & 0 & 0 & 0 \\ 0 & 0 & 0 & 0 & 0 & 0 & 0 \\ 0 & 0 & 0 & 0 & 0 & 0 & 0 \\ 0 &$ 

✞ ☎

 $\left( \begin{array}{cc} \bullet & \bullet & \bullet \\ \bullet & \bullet & \bullet \end{array} \right)$ 

input  $integrate((x^2+1)^2/(-x^2+1)/(x^4-6*x^2+1)^(3/4),x, algorithm="fricas")$ 

Exception raised: TypeError >> Error detected within library code: inte grate: implementation incomplete (residue poly has multiple non-linear fac tors)

input file name test\_cases/extra\_tests/366\_Blake\_1

Test file number 366

Integral number in file 1317

output

Exception generated.

$$
\int \frac{\sqrt{1+x^2}}{x^2 + \sqrt{x + \sqrt{1+x^2}}} dx = \text{Exception raised: AttributeError}
$$

✞ ☎

 $\begin{pmatrix} 1 & 0 & 0 \\ 0 & 0 & 0 \\ 0 & 0 & 0 \\ 0 & 0 & 0 \\ 0 & 0 & 0 \\ 0 & 0 & 0 \\ 0 & 0 & 0 & 0 \\ 0 & 0 & 0 & 0 \\ 0 & 0 & 0 & 0 \\ 0 & 0 & 0 & 0 \\ 0 & 0 & 0 & 0 & 0 \\ 0 & 0 & 0 & 0 & 0 \\ 0 & 0 & 0 & 0 & 0 & 0 \\ 0 & 0 & 0 & 0 & 0 & 0 \\ 0 & 0 & 0 & 0 & 0 & 0 & 0 \\ 0 & 0 & 0 & 0 & 0 & 0 & 0 \\ 0 &$ 

✞ ☎

 $\begin{pmatrix} 1 & 0 & 0 \\ 0 & 0 & 0 \\ 0 & 0 & 0 \\ 0 & 0 & 0 \\ 0 & 0 & 0 \\ 0 & 0 & 0 \\ 0 & 0 & 0 \\ 0 & 0 & 0 \\ 0 & 0 & 0 & 0 \\ 0 & 0 & 0 & 0 \\ 0 & 0 & 0 & 0 \\ 0 & 0 & 0 & 0 & 0 \\ 0 & 0 & 0 & 0 & 0 \\ 0 & 0 & 0 & 0 & 0 \\ 0 & 0 & 0 & 0 & 0 & 0 \\ 0 & 0 & 0 & 0 & 0 & 0 \\ 0 & 0 & 0 & 0 & 0 & 0 & 0 \\ 0 &$ 

input  $integrate((x^2+1)^(1/2)/(x^2+(x+(x^2+1)^(1/2))^(1/2))$ ,x, algorithm="fricas ")

output Exception raised: AttributeError >> NoneType object has no attribute repla ce

input file name test\_cases/extra\_tests/366\_Blake\_1

Test file number 366

Integral number in file 1385

#### **Fricas [F(-2)]**

Exception generated.

$$
\int \frac{\sqrt{1+x^2}}{x^2 + \sqrt{x + \sqrt{1+x^2}}} dx = \text{Exception raised: AttributeError}
$$

 $\left( \begin{array}{cc} \text{ } & \text{ } \\ \text{ } & \text{ } \end{array} \right)$ 

✞ ☎

 $\left($   $\left($   $\right)$   $\left($   $\left($   $\right)$   $\left($   $\left($   $\right)$   $\left($   $\left($   $\right)$   $\left($   $\left($   $\right)$   $\left($   $\left($   $\right)$   $\left($   $\left($   $\right)$   $\left($   $\left($   $\right)$   $\left($   $\left($   $\right)$   $\left($   $\left($   $\right)$   $\left($   $\left($   $\right)$   $\left($   $\left($   $\right)$   $\left($ 

input ✞ ☎  $integrate((x^2+1)^(1/2)/(x^2+(x+(x^2+1)^(1/2))^(1/2))$ ,x, algorithm="fricas ")

output Exception raised: AttributeError >> NoneType object has no attribute repla ce

input file name test\_cases/extra\_tests/366\_Blake\_1

Test file number 366

Exception generated.

$$
\int \frac{(-1+x^3)(1+x^3)^{2/3}}{x^3(-1-x^3+x^6)} dx = \text{Exception raised: TypeError}
$$

✞ ☎

 $\left($   $\left($   $\right)$   $\left($   $\left($   $\right)$   $\left($   $\left($   $\right)$   $\left($   $\left($   $\right)$   $\left($   $\left($   $\right)$   $\left($   $\left($   $\right)$   $\left($   $\left($   $\right)$   $\left($   $\left($   $\right)$   $\left($   $\left($   $\right)$   $\left($   $\left($   $\right)$   $\left($   $\left($   $\right)$   $\left($   $\left($   $\right)$   $\left($ 

✞ ☎

 $\begin{pmatrix} 1 & 0 & 0 \\ 0 & 0 & 0 \\ 0 & 0 & 0 \\ 0 & 0 & 0 \\ 0 & 0 & 0 \\ 0 & 0 & 0 \\ 0 & 0 & 0 & 0 \\ 0 & 0 & 0 & 0 \\ 0 & 0 & 0 & 0 \\ 0 & 0 & 0 & 0 \\ 0 & 0 & 0 & 0 & 0 \\ 0 & 0 & 0 & 0 & 0 \\ 0 & 0 & 0 & 0 & 0 & 0 \\ 0 & 0 & 0 & 0 & 0 & 0 \\ 0 & 0 & 0 & 0 & 0 & 0 & 0 \\ 0 & 0 & 0 & 0 & 0 & 0 & 0 \\ 0 &$ 

input  $integrate((x^3-1)*(x^3+1)^(2/3)/x^3/(x^6-x^3-1),x, algorithm="fricas")$ 

output

Exception raised: TypeError >> Error detected within library code: inte grate: implementation incomplete (trace 0)

input file name test\_cases/extra\_tests/366\_Blake\_1

Test file number 366

Integral number in file 1397

#### **Fricas [F(-2)]**

Exception generated.

$$
\int \frac{(-1+x^3)(1+x^3)^{2/3}}{x^3(-1-x^3+x^6)} dx = \text{Exception raised: TypeError}
$$

✞ ☎

 $\left($   $\left($   $\right)$   $\left($   $\left($   $\right)$   $\left($   $\left($   $\right)$   $\left($   $\left($   $\right)$   $\left($   $\left($   $\right)$   $\left($   $\left($   $\right)$   $\left($   $\left($   $\right)$   $\left($   $\left($   $\right)$   $\left($   $\left($   $\right)$   $\left($   $\left($   $\right)$   $\left($   $\left($   $\right)$   $\left($   $\left($   $\right)$   $\left($ 

✞ ☎

input  $integrate((x^3-1)*(x^3+1)^(2/3)/x^3/(x^6-x^3-1),x, algorithm="fricas")$ 

output Exception raised: TypeError >> Error detected within library code: inte grate: implementation incomplete (trace 0)  $\begin{pmatrix} 1 & 0 & 0 \\ 0 & 0 & 0 \\ 0 & 0 & 0 \\ 0 & 0 & 0 \\ 0 & 0 & 0 \\ 0 & 0 & 0 \\ 0 & 0 & 0 & 0 \\ 0 & 0 & 0 & 0 \\ 0 & 0 & 0 & 0 \\ 0 & 0 & 0 & 0 \\ 0 & 0 & 0 & 0 & 0 \\ 0 & 0 & 0 & 0 & 0 \\ 0 & 0 & 0 & 0 & 0 & 0 \\ 0 & 0 & 0 & 0 & 0 & 0 \\ 0 & 0 & 0 & 0 & 0 & 0 & 0 \\ 0 & 0 & 0 & 0 & 0 & 0 & 0 \\ 0 &$ 

input file name test\_cases/extra\_tests/366\_Blake\_1

Test file number 366

Exception generated.

$$
\int \frac{(-2+x^3)(1+x^3)^{2/3}}{x^3(-2+x^3+2x^6)} dx = \text{Exception raised: TypeError}
$$

✞ ☎

 $\left($   $\left($   $\right)$   $\left($   $\left($   $\right)$   $\left($   $\left($   $\right)$   $\left($   $\left($   $\right)$   $\left($   $\left($   $\right)$   $\left($   $\left($   $\right)$   $\left($   $\left($   $\right)$   $\left($   $\left($   $\right)$   $\left($   $\left($   $\right)$   $\left($   $\left($   $\right)$   $\left($   $\left($   $\right)$   $\left($   $\left($   $\right)$   $\left($ 

✞ ☎

 $\begin{pmatrix} 1 & 0 & 0 \\ 0 & 0 & 0 \\ 0 & 0 & 0 \\ 0 & 0 & 0 \\ 0 & 0 & 0 \\ 0 & 0 & 0 \\ 0 & 0 & 0 & 0 \\ 0 & 0 & 0 & 0 \\ 0 & 0 & 0 & 0 \\ 0 & 0 & 0 & 0 \\ 0 & 0 & 0 & 0 & 0 \\ 0 & 0 & 0 & 0 & 0 \\ 0 & 0 & 0 & 0 & 0 & 0 \\ 0 & 0 & 0 & 0 & 0 & 0 \\ 0 & 0 & 0 & 0 & 0 & 0 & 0 \\ 0 & 0 & 0 & 0 & 0 & 0 & 0 \\ 0 &$ 

input  $integrate((x^3-2)*(x^3+1)^(2/3)/x^3/(2*x^6+x^3-2),x, algorithm="fricas")$ 

output

Exception raised: TypeError >> Error detected within library code: inte grate: implementation incomplete (trace 0)

input file name test\_cases/extra\_tests/366\_Blake\_1

Test file number 366

Integral number in file 1464

#### **Fricas [F(-2)]**

Exception generated.

$$
\int \frac{(-2+x^3)(1+x^3)^{2/3}}{x^3(-2+x^3+2x^6)} dx = \text{Exception raised: TypeError}
$$

✞ ☎

 $\left($   $\left($   $\right)$   $\left($   $\left($   $\right)$   $\left($   $\left($   $\right)$   $\left($   $\left($   $\right)$   $\left($   $\left($   $\right)$   $\left($   $\left($   $\right)$   $\left($   $\left($   $\right)$   $\left($   $\left($   $\right)$   $\left($   $\left($   $\right)$   $\left($   $\left($   $\right)$   $\left($   $\left($   $\right)$   $\left($   $\left($   $\right)$   $\left($ 

✞ ☎

input  $integrate((x^3-2)*(x^3+1)^(2/3)/x^3/(2*x^6+x^3-2),x, algorithm="fricas")$ 

output Exception raised: TypeError >> Error detected within library code: inte grate: implementation incomplete (trace 0)  $\begin{pmatrix} 1 & 0 & 0 \\ 0 & 0 & 0 \\ 0 & 0 & 0 \\ 0 & 0 & 0 \\ 0 & 0 & 0 \\ 0 & 0 & 0 \\ 0 & 0 & 0 & 0 \\ 0 & 0 & 0 & 0 \\ 0 & 0 & 0 & 0 \\ 0 & 0 & 0 & 0 \\ 0 & 0 & 0 & 0 & 0 \\ 0 & 0 & 0 & 0 & 0 \\ 0 & 0 & 0 & 0 & 0 & 0 \\ 0 & 0 & 0 & 0 & 0 & 0 \\ 0 & 0 & 0 & 0 & 0 & 0 & 0 \\ 0 & 0 & 0 & 0 & 0 & 0 & 0 \\ 0 &$ 

input file name test\_cases/extra\_tests/366\_Blake\_1

Test file number 366

Exception generated.

$$
\int \frac{(-1+x^3)^{2/3} (2+x^3)}{x^3 (-4+x^3+x^6)} dx = \text{Exception raised: TypeError}
$$

✞ ☎

 $\left($   $\left($   $\right)$   $\left($   $\left($   $\right)$   $\left($   $\left($   $\right)$   $\left($   $\left($   $\right)$   $\left($   $\left($   $\right)$   $\left($   $\left($   $\right)$   $\left($   $\left($   $\right)$   $\left($   $\left($   $\right)$   $\left($   $\left($   $\right)$   $\left($   $\left($   $\right)$   $\left($   $\left($   $\right)$   $\left($   $\left($   $\right)$   $\left($ 

✞ ☎

 $\begin{pmatrix} 1 & 0 & 0 \\ 0 & 0 & 0 \\ 0 & 0 & 0 \\ 0 & 0 & 0 \\ 0 & 0 & 0 \\ 0 & 0 & 0 \\ 0 & 0 & 0 & 0 \\ 0 & 0 & 0 & 0 \\ 0 & 0 & 0 & 0 \\ 0 & 0 & 0 & 0 \\ 0 & 0 & 0 & 0 & 0 \\ 0 & 0 & 0 & 0 & 0 \\ 0 & 0 & 0 & 0 & 0 & 0 \\ 0 & 0 & 0 & 0 & 0 & 0 \\ 0 & 0 & 0 & 0 & 0 & 0 & 0 \\ 0 & 0 & 0 & 0 & 0 & 0 & 0 \\ 0 &$ 

input  $integrate((x^3-1)^(2/3)*(x^3+2)/x^3/(x^6+x^3-4),x, algorithm="fricas")$ 

output

Exception raised: TypeError >> Error detected within library code: inte grate: implementation incomplete (trace 0)

input file name test\_cases/extra\_tests/366\_Blake\_1

Test file number 366

Integral number in file 1493

#### **Fricas [F(-2)]**

Exception generated.

$$
\int \frac{(-1+x^3)^{2/3} (2+x^3)}{x^3 (-4+x^3+x^6)} dx = \text{Exception raised: TypeError}
$$

✞ ☎

 $\left($   $\left($   $\right)$   $\left($   $\left($   $\right)$   $\left($   $\left($   $\right)$   $\left($   $\left($   $\right)$   $\left($   $\left($   $\right)$   $\left($   $\left($   $\right)$   $\left($   $\left($   $\right)$   $\left($   $\left($   $\right)$   $\left($   $\left($   $\right)$   $\left($   $\left($   $\right)$   $\left($   $\left($   $\right)$   $\left($   $\left($   $\right)$   $\left($ 

✞ ☎

input  $integrate((x^3-1)^(2/3)*(x^3+2)/x^3/(x^6+x^3-4),x, algorithm="fricas")$ 

output Exception raised: TypeError >> Error detected within library code: inte grate: implementation incomplete (trace 0)  $\begin{pmatrix} 1 & 0 & 0 \\ 0 & 0 & 0 \\ 0 & 0 & 0 \\ 0 & 0 & 0 \\ 0 & 0 & 0 \\ 0 & 0 & 0 \\ 0 & 0 & 0 & 0 \\ 0 & 0 & 0 & 0 \\ 0 & 0 & 0 & 0 \\ 0 & 0 & 0 & 0 \\ 0 & 0 & 0 & 0 & 0 \\ 0 & 0 & 0 & 0 & 0 \\ 0 & 0 & 0 & 0 & 0 & 0 \\ 0 & 0 & 0 & 0 & 0 & 0 \\ 0 & 0 & 0 & 0 & 0 & 0 & 0 \\ 0 & 0 & 0 & 0 & 0 & 0 & 0 \\ 0 &$ 

input file name test\_cases/extra\_tests/366\_Blake\_1

Test file number 366

Exception generated.

$$
\int \frac{(1+x^3)^{2/3} (1+x^3+2x^6)}{x^6 (-1+2x^6)} dx = \text{Exception raised: TypeError}
$$

✞ ☎

 $\left($   $\left($   $\right)$   $\left($   $\left($   $\right)$   $\left($   $\left($   $\right)$   $\left($   $\left($   $\right)$   $\left($   $\left($   $\right)$   $\left($   $\left($   $\right)$   $\left($   $\left($   $\right)$   $\left($   $\left($   $\right)$   $\left($   $\left($   $\right)$   $\left($   $\left($   $\right)$   $\left($   $\left($   $\right)$   $\left($   $\left($   $\right)$   $\left($ 

✞ ☎

 $\begin{pmatrix} 1 & 0 & 0 \\ 0 & 0 & 0 \\ 0 & 0 & 0 \\ 0 & 0 & 0 \\ 0 & 0 & 0 \\ 0 & 0 & 0 \\ 0 & 0 & 0 & 0 \\ 0 & 0 & 0 & 0 \\ 0 & 0 & 0 & 0 \\ 0 & 0 & 0 & 0 \\ 0 & 0 & 0 & 0 & 0 \\ 0 & 0 & 0 & 0 & 0 \\ 0 & 0 & 0 & 0 & 0 & 0 \\ 0 & 0 & 0 & 0 & 0 & 0 \\ 0 & 0 & 0 & 0 & 0 & 0 & 0 \\ 0 & 0 & 0 & 0 & 0 & 0 & 0 \\ 0 &$ 

input  $integrate((x^3+1)^(2/3)*(2*x^6+x^3+1)/x^6/(2*x^6-1),x, algorithm="fricas")$ 

output

Exception raised: TypeError >> Error detected within library code: inte grate: implementation incomplete (trace 0)

input file name test\_cases/extra\_tests/366\_Blake\_1

Test file number 366

Integral number in file 1539

#### **Fricas [F(-2)]**

Exception generated.

$$
\int \frac{(1+x^3)^{2/3} (1+x^3+2x^6)}{x^6 (-1+2x^6)} dx = \text{Exception raised: TypeError}
$$

✞ ☎

 $\left($   $\left($   $\right)$   $\left($   $\left($   $\right)$   $\left($   $\left($   $\right)$   $\left($   $\left($   $\right)$   $\left($   $\left($   $\right)$   $\left($   $\left($   $\right)$   $\left($   $\left($   $\right)$   $\left($   $\left($   $\right)$   $\left($   $\left($   $\right)$   $\left($   $\left($   $\right)$   $\left($   $\left($   $\right)$   $\left($   $\left($   $\right)$   $\left($ 

✞ ☎

input  $integrate((x^3+1)^(2/3)*(2*x^6+x^3+1)/x^6/(2*x^6-1),x, algorithm="fricas")$ 

output Exception raised: TypeError >> Error detected within library code: inte grate: implementation incomplete (trace 0)  $\begin{pmatrix} 1 & 0 & 0 \\ 0 & 0 & 0 \\ 0 & 0 & 0 \\ 0 & 0 & 0 \\ 0 & 0 & 0 \\ 0 & 0 & 0 \\ 0 & 0 & 0 & 0 \\ 0 & 0 & 0 & 0 \\ 0 & 0 & 0 & 0 \\ 0 & 0 & 0 & 0 \\ 0 & 0 & 0 & 0 & 0 \\ 0 & 0 & 0 & 0 & 0 \\ 0 & 0 & 0 & 0 & 0 & 0 \\ 0 & 0 & 0 & 0 & 0 & 0 \\ 0 & 0 & 0 & 0 & 0 & 0 & 0 \\ 0 & 0 & 0 & 0 & 0 & 0 & 0 \\ 0 &$ 

input file name test\_cases/extra\_tests/366\_Blake\_1

Test file number 366

Exception generated.

$$
\int \frac{(-2+x^2)\sqrt[3]{x+x^3}}{x^2(4-2x^2+x^4)} dx = \text{Exception raised: TypeError}
$$

✞ ☎

 $\left( \begin{array}{cc} \text{ } & \text{ } \\ \text{ } & \text{ } \end{array} \right)$ 

✞ ☎

 $\overline{\phantom{a}}$   $\overline{\phantom{a}}$   $\overline{\$ 

input  $integrate((x^2-2)*(x^3+x)^{(1/3)}/x^2/(x^4-2*x^2+4),x, algorithm="fricas")$ 

output

Exception raised: TypeError >> Error detected within library code: inte grate: implementation incomplete (trace 0)

input file name test\_cases/extra\_tests/366\_Blake\_1

Test file number 366

Integral number in file 1553

#### **Fricas [F(-2)]**

Exception generated.

$$
\int \frac{(-2+x^2)\sqrt[3]{x+x^3}}{x^2(4-2x^2+x^4)} dx = \text{Exception raised: TypeError}
$$

✞ ☎

 $\begin{pmatrix} 1 & 0 & 0 \\ 0 & 0 & 0 \\ 0 & 0 & 0 \\ 0 & 0 & 0 \\ 0 & 0 & 0 \\ 0 & 0 & 0 \\ 0 & 0 & 0 \\ 0 & 0 & 0 \\ 0 & 0 & 0 & 0 \\ 0 & 0 & 0 & 0 \\ 0 & 0 & 0 & 0 \\ 0 & 0 & 0 & 0 & 0 \\ 0 & 0 & 0 & 0 & 0 \\ 0 & 0 & 0 & 0 & 0 \\ 0 & 0 & 0 & 0 & 0 & 0 \\ 0 & 0 & 0 & 0 & 0 & 0 \\ 0 & 0 & 0 & 0 & 0 & 0 & 0 \\ 0 &$ 

✞ ☎

 $\overline{\phantom{a}}$   $\overline{\phantom{a}}$   $\overline{\$ 

input  $integrate((x^2-2)*(x^3+x)^{(1/3)}/x^2/(x^4-2*x^2+4),x, algorithm="fricas")$ 

output Exception raised: TypeError >> Error detected within library code: inte grate: implementation incomplete (trace 0)

input file name test\_cases/extra\_tests/366\_Blake\_1

Test file number 366

Exception generated.

$$
\int \frac{(1+x^3)^{2/3} (1-2x^3+x^6)}{x^6 (-2+x^6)} dx = \text{Exception raised: TypeError}
$$

✞ ☎

 $\left($   $\left($   $\right)$   $\left($   $\left($   $\right)$   $\left($   $\left($   $\right)$   $\left($   $\left($   $\right)$   $\left($   $\left($   $\right)$   $\left($   $\left($   $\right)$   $\left($   $\left($   $\right)$   $\left($   $\left($   $\right)$   $\left($   $\left($   $\right)$   $\left($   $\left($   $\right)$   $\left($   $\left($   $\right)$   $\left($   $\left($   $\right)$   $\left($ 

✞ ☎

 $\begin{pmatrix} 1 & 0 & 0 \\ 0 & 0 & 0 \\ 0 & 0 & 0 \\ 0 & 0 & 0 \\ 0 & 0 & 0 \\ 0 & 0 & 0 \\ 0 & 0 & 0 & 0 \\ 0 & 0 & 0 & 0 \\ 0 & 0 & 0 & 0 \\ 0 & 0 & 0 & 0 \\ 0 & 0 & 0 & 0 & 0 \\ 0 & 0 & 0 & 0 & 0 \\ 0 & 0 & 0 & 0 & 0 & 0 \\ 0 & 0 & 0 & 0 & 0 & 0 \\ 0 & 0 & 0 & 0 & 0 & 0 & 0 \\ 0 & 0 & 0 & 0 & 0 & 0 & 0 \\ 0 &$ 

input  $integrate((x^3+1)^(2/3)*(x^6-2*x^3+1)/x^6/(x^6-2),x, algorithm="fricas")$ 

output

Exception raised: TypeError >> Error detected within library code: inte grate: implementation incomplete (trace 0)

input file name test\_cases/extra\_tests/366\_Blake\_1

Test file number 366

Integral number in file 1595

#### **Fricas [F(-2)]**

Exception generated.

$$
\int \frac{(1+x^3)^{2/3} (1-2x^3+x^6)}{x^6 (-2+x^6)} dx = \text{Exception raised: TypeError}
$$

✞ ☎

 $\left($   $\left($   $\right)$   $\left($   $\left($   $\right)$   $\left($   $\left($   $\right)$   $\left($   $\left($   $\right)$   $\left($   $\left($   $\right)$   $\left($   $\left($   $\right)$   $\left($   $\left($   $\right)$   $\left($   $\left($   $\right)$   $\left($   $\left($   $\right)$   $\left($   $\left($   $\right)$   $\left($   $\left($   $\right)$   $\left($   $\left($   $\right)$   $\left($ 

✞ ☎

input  $integrate((x^3+1)^(2/3)*(x^6-2*x^3+1)/x^6/(x^6-2),x, algorithm="fricas")$ 

output Exception raised: TypeError >> Error detected within library code: inte grate: implementation incomplete (trace 0)  $\begin{pmatrix} 1 & 0 & 0 \\ 0 & 0 & 0 \\ 0 & 0 & 0 \\ 0 & 0 & 0 \\ 0 & 0 & 0 \\ 0 & 0 & 0 \\ 0 & 0 & 0 & 0 \\ 0 & 0 & 0 & 0 \\ 0 & 0 & 0 & 0 \\ 0 & 0 & 0 & 0 \\ 0 & 0 & 0 & 0 & 0 \\ 0 & 0 & 0 & 0 & 0 \\ 0 & 0 & 0 & 0 & 0 & 0 \\ 0 & 0 & 0 & 0 & 0 & 0 \\ 0 & 0 & 0 & 0 & 0 & 0 & 0 \\ 0 & 0 & 0 & 0 & 0 & 0 & 0 \\ 0 &$ 

input file name test\_cases/extra\_tests/366\_Blake\_1

Test file number 366
Exception generated.

$$
\int \frac{(-1+x^3)^{2/3}(-1+x^6)}{x^6(-2+x^3+2x^6)} dx = \text{Exception raised: TypeError}
$$

✞ ☎

 $\left($   $\left($   $\right)$   $\left($   $\left($   $\right)$   $\left($   $\left($   $\right)$   $\left($   $\left($   $\right)$   $\left($   $\left($   $\right)$   $\left($   $\left($   $\right)$   $\left($   $\left($   $\right)$   $\left($   $\left($   $\right)$   $\left($   $\left($   $\right)$   $\left($   $\left($   $\right)$   $\left($   $\left($   $\right)$   $\left($   $\left($   $\right)$   $\left($ 

✞ ☎

 $\begin{pmatrix} 1 & 0 & 0 \\ 0 & 0 & 0 \\ 0 & 0 & 0 \\ 0 & 0 & 0 \\ 0 & 0 & 0 \\ 0 & 0 & 0 \\ 0 & 0 & 0 & 0 \\ 0 & 0 & 0 & 0 \\ 0 & 0 & 0 & 0 \\ 0 & 0 & 0 & 0 \\ 0 & 0 & 0 & 0 & 0 \\ 0 & 0 & 0 & 0 & 0 \\ 0 & 0 & 0 & 0 & 0 & 0 \\ 0 & 0 & 0 & 0 & 0 & 0 \\ 0 & 0 & 0 & 0 & 0 & 0 & 0 \\ 0 & 0 & 0 & 0 & 0 & 0 & 0 \\ 0 &$ 

input  $integrate((x^3-1)^(2/3)*(x^6-1)/x^6/(2*x^6+x^3-2),x, algorithm="fricas")$ 

output

Exception raised: TypeError >> Error detected within library code: inte grate: implementation incomplete (trace 0)

input file name test\_cases/extra\_tests/366\_Blake\_1

Test file number 366

Integral number in file 1598

#### **Fricas [F(-2)]**

Exception generated.

$$
\int \frac{(-1+x^3)^{2/3}(-1+x^6)}{x^6(-2+x^3+2x^6)} dx = \text{Exception raised: TypeError}
$$

✞ ☎

 $\left($   $\left($   $\right)$   $\left($   $\left($   $\right)$   $\left($   $\left($   $\right)$   $\left($   $\left($   $\right)$   $\left($   $\left($   $\right)$   $\left($   $\left($   $\right)$   $\left($   $\left($   $\right)$   $\left($   $\left($   $\right)$   $\left($   $\left($   $\right)$   $\left($   $\left($   $\right)$   $\left($   $\left($   $\right)$   $\left($   $\left($   $\right)$   $\left($ 

✞ ☎

input  $integrate((x^3-1)^(2/3)*(x^6-1)/x^6/(2*x^6+x^3-2),x, algorithm="fricas")$ 

output Exception raised: TypeError >> Error detected within library code: inte grate: implementation incomplete (trace 0)  $\begin{pmatrix} 1 & 0 & 0 \\ 0 & 0 & 0 \\ 0 & 0 & 0 \\ 0 & 0 & 0 \\ 0 & 0 & 0 \\ 0 & 0 & 0 \\ 0 & 0 & 0 & 0 \\ 0 & 0 & 0 & 0 \\ 0 & 0 & 0 & 0 \\ 0 & 0 & 0 & 0 \\ 0 & 0 & 0 & 0 & 0 \\ 0 & 0 & 0 & 0 & 0 \\ 0 & 0 & 0 & 0 & 0 & 0 \\ 0 & 0 & 0 & 0 & 0 & 0 \\ 0 & 0 & 0 & 0 & 0 & 0 & 0 \\ 0 & 0 & 0 & 0 & 0 & 0 & 0 \\ 0 &$ 

input file name test\_cases/extra\_tests/366\_Blake\_1

Test file number 366

Exception generated.

 $\int \left( -1 + x^3 \right)^{2/3} (2 + x^3)$  $x^6(4+x^6)$ *dx* = Exception raised: TypeError

✞ ☎

 $\left($   $\left($   $\right)$   $\left($   $\left($   $\right)$   $\left($   $\left($   $\right)$   $\left($   $\left($   $\right)$   $\left($   $\left($   $\right)$   $\left($   $\left($   $\right)$   $\left($   $\left($   $\right)$   $\left($   $\left($   $\right)$   $\left($   $\left($   $\right)$   $\left($   $\left($   $\right)$   $\left($   $\left($   $\right)$   $\left($   $\left($   $\right)$   $\left($ 

✞ ☎

 $\begin{pmatrix} 1 & 0 & 0 \\ 0 & 0 & 0 \\ 0 & 0 & 0 \\ 0 & 0 & 0 \\ 0 & 0 & 0 \\ 0 & 0 & 0 \\ 0 & 0 & 0 & 0 \\ 0 & 0 & 0 & 0 \\ 0 & 0 & 0 & 0 \\ 0 & 0 & 0 & 0 \\ 0 & 0 & 0 & 0 & 0 \\ 0 & 0 & 0 & 0 & 0 \\ 0 & 0 & 0 & 0 & 0 & 0 \\ 0 & 0 & 0 & 0 & 0 & 0 \\ 0 & 0 & 0 & 0 & 0 & 0 & 0 \\ 0 & 0 & 0 & 0 & 0 & 0 & 0 \\ 0 &$ 

input  $integrate((x^3-1)^(2/3)*(x^3+2)/x^6/(x^6+4),x, algorithm="fricas")$ 

output

Exception raised: TypeError >> Error detected within library code: inte grate: implementation incomplete (trace 0)

input file name test\_cases/extra\_tests/366\_Blake\_1

Test file number 366

Integral number in file 1613

#### **Fricas [F(-2)]**

Exception generated.

 $\int \left( -1 + x^3 \right)^{2/3} (2 + x^3)$  $x^6(4+x^6)$ *dx* = Exception raised: TypeError

✞ ☎

 $\left($   $\left($   $\right)$   $\left($   $\left($   $\right)$   $\left($   $\left($   $\right)$   $\left($   $\left($   $\right)$   $\left($   $\left($   $\right)$   $\left($   $\left($   $\right)$   $\left($   $\left($   $\right)$   $\left($   $\left($   $\right)$   $\left($   $\left($   $\right)$   $\left($   $\left($   $\right)$   $\left($   $\left($   $\right)$   $\left($   $\left($   $\right)$   $\left($ 

✞ ☎

input  $integrate((x^3-1)^(2/3)*(x^3+2)/x^6/(x^6+4),x, algorithm="fricas")$ 

output Exception raised: TypeError >> Error detected within library code: inte grate: implementation incomplete (trace 0)  $\begin{pmatrix} 1 & 0 & 0 \\ 0 & 0 & 0 \\ 0 & 0 & 0 \\ 0 & 0 & 0 \\ 0 & 0 & 0 \\ 0 & 0 & 0 \\ 0 & 0 & 0 & 0 \\ 0 & 0 & 0 & 0 \\ 0 & 0 & 0 & 0 \\ 0 & 0 & 0 & 0 \\ 0 & 0 & 0 & 0 & 0 \\ 0 & 0 & 0 & 0 & 0 \\ 0 & 0 & 0 & 0 & 0 & 0 \\ 0 & 0 & 0 & 0 & 0 & 0 \\ 0 & 0 & 0 & 0 & 0 & 0 & 0 \\ 0 & 0 & 0 & 0 & 0 & 0 & 0 \\ 0 &$ 

input file name test\_cases/extra\_tests/366\_Blake\_1

Test file number 366

Exception generated.

$$
\int \frac{(1+x^3)^{2/3} (4+x^3)}{x^6 (8-4x^3+x^6)} dx = \text{Exception raised: TypeError}
$$

✞ ☎

 $\left($   $\left($   $\right)$   $\left($   $\left($   $\right)$   $\left($   $\left($   $\right)$   $\left($   $\left($   $\right)$   $\left($   $\left($   $\right)$   $\left($   $\left($   $\right)$   $\left($   $\left($   $\right)$   $\left($   $\left($   $\right)$   $\left($   $\left($   $\right)$   $\left($   $\left($   $\right)$   $\left($   $\left($   $\right)$   $\left($   $\left($   $\right)$   $\left($ 

✞ ☎

 $\begin{pmatrix} 1 & 0 & 0 \\ 0 & 0 & 0 \\ 0 & 0 & 0 \\ 0 & 0 & 0 \\ 0 & 0 & 0 \\ 0 & 0 & 0 \\ 0 & 0 & 0 & 0 \\ 0 & 0 & 0 & 0 \\ 0 & 0 & 0 & 0 \\ 0 & 0 & 0 & 0 \\ 0 & 0 & 0 & 0 & 0 \\ 0 & 0 & 0 & 0 & 0 \\ 0 & 0 & 0 & 0 & 0 & 0 \\ 0 & 0 & 0 & 0 & 0 & 0 \\ 0 & 0 & 0 & 0 & 0 & 0 & 0 \\ 0 & 0 & 0 & 0 & 0 & 0 & 0 \\ 0 &$ 

input  $integrate((x^3+1)^(2/3)*(x^3+4)/x^6/(x^6-4*x^3+8),x, algorithm="fricas")$ 

output

Exception raised: TypeError >> Error detected within library code: inte grate: implementation incomplete (trace 0)

input file name test\_cases/extra\_tests/366\_Blake\_1

Test file number 366

Integral number in file 1666

#### **Fricas [F(-2)]**

Exception generated.

$$
\int \frac{(1+x^3)^{2/3} (4+x^3)}{x^6 (8-4x^3+x^6)} dx = \text{Exception raised: TypeError}
$$

✞ ☎

 $\left($   $\left($   $\right)$   $\left($   $\left($   $\right)$   $\left($   $\left($   $\right)$   $\left($   $\left($   $\right)$   $\left($   $\left($   $\right)$   $\left($   $\left($   $\right)$   $\left($   $\left($   $\right)$   $\left($   $\left($   $\right)$   $\left($   $\left($   $\right)$   $\left($   $\left($   $\right)$   $\left($   $\left($   $\right)$   $\left($   $\left($   $\right)$   $\left($ 

✞ ☎

input  $integrate((x^3+1)^(2/3)*(x^3+4)/x^6/(x^6-4*x^3+8),x, algorithm="fricas")$ 

output Exception raised: TypeError >> Error detected within library code: inte grate: implementation incomplete (trace 0)  $\begin{pmatrix} 1 & 0 & 0 \\ 0 & 0 & 0 \\ 0 & 0 & 0 \\ 0 & 0 & 0 \\ 0 & 0 & 0 \\ 0 & 0 & 0 \\ 0 & 0 & 0 & 0 \\ 0 & 0 & 0 & 0 \\ 0 & 0 & 0 & 0 \\ 0 & 0 & 0 & 0 \\ 0 & 0 & 0 & 0 & 0 \\ 0 & 0 & 0 & 0 & 0 \\ 0 & 0 & 0 & 0 & 0 & 0 \\ 0 & 0 & 0 & 0 & 0 & 0 \\ 0 & 0 & 0 & 0 & 0 & 0 & 0 \\ 0 & 0 & 0 & 0 & 0 & 0 & 0 \\ 0 &$ 

input file name test\_cases/extra\_tests/366\_Blake\_1

Test file number 366

Exception generated.

$$
\int \frac{(1+x^3)^{2/3} (2+x^3) (4+3x^3)}{x^6 (4+2x^3+x^6)} dx = \text{Exception raised: TypeError}
$$

✞ ☎

 $\left( \begin{array}{cc} \bullet & \bullet & \bullet \\ \bullet & \bullet & \bullet \end{array} \right)$ 

✞ ☎

 $\begin{pmatrix} 1 & 0 & 0 \\ 0 & 0 & 0 \\ 0 & 0 & 0 \\ 0 & 0 & 0 \\ 0 & 0 & 0 \\ 0 & 0 & 0 \\ 0 & 0 & 0 & 0 \\ 0 & 0 & 0 & 0 \\ 0 & 0 & 0 & 0 \\ 0 & 0 & 0 & 0 \\ 0 & 0 & 0 & 0 & 0 \\ 0 & 0 & 0 & 0 & 0 \\ 0 & 0 & 0 & 0 & 0 & 0 \\ 0 & 0 & 0 & 0 & 0 & 0 \\ 0 & 0 & 0 & 0 & 0 & 0 & 0 \\ 0 & 0 & 0 & 0 & 0 & 0 & 0 \\ 0 &$ 

input  $integerate((x^3+1)^(2/3)*(x^3+2)*(3*x^3+4)/x^6/(x^6+2*x^3+4),x, algorithm='$ fricas")

output

Exception raised: TypeError >> Error detected within library code: inte grate: implementation incomplete (trace 0)

input file name test\_cases/extra\_tests/366\_Blake\_1

Test file number 366

Integral number in file 1668

#### **Fricas [F(-2)]**

Exception generated.

$$
\int \frac{(1+x^3)^{2/3} (2+x^3) (4+3x^3)}{x^6 (4+2x^3+x^6)} dx = \text{Exception raised: TypeError}
$$

✞ ☎

 $\begin{pmatrix} 1 & 0 & 0 \\ 0 & 0 & 0 \\ 0 & 0 & 0 \\ 0 & 0 & 0 \\ 0 & 0 & 0 \\ 0 & 0 & 0 \\ 0 & 0 & 0 & 0 \\ 0 & 0 & 0 & 0 \\ 0 & 0 & 0 & 0 \\ 0 & 0 & 0 & 0 \\ 0 & 0 & 0 & 0 & 0 \\ 0 & 0 & 0 & 0 & 0 \\ 0 & 0 & 0 & 0 & 0 & 0 \\ 0 & 0 & 0 & 0 & 0 & 0 \\ 0 & 0 & 0 & 0 & 0 & 0 & 0 \\ 0 & 0 & 0 & 0 & 0 & 0 & 0 \\ 0 &$ 

✞ ☎

input  $integrate((x^3+1)^(2/3)*(x^3+2)*(3*x^3+4)/x^6/(x^6+2*x^3+4),x, algorithm='$ fricas")

output Exception raised: TypeError >> Error detected within library code: inte grate: implementation incomplete (trace 0)  $\left($   $\left($   $\right)$   $\left($   $\left($   $\right)$   $\left($   $\left($   $\right)$   $\left($   $\left($   $\right)$   $\left($   $\left($   $\right)$   $\left($   $\left($   $\right)$   $\left($   $\left($   $\right)$   $\left($   $\left($   $\right)$   $\left($   $\left($   $\right)$   $\left($   $\left($   $\right)$   $\left($   $\left($   $\right)$   $\left($   $\left($   $\right)$   $\left($ 

input file name test\_cases/extra\_tests/366\_Blake\_1

Test file number 366

Exception generated.

$$
\int \frac{(-1+x^3)^{2/3} (4+x^6)}{x^6 (4+2x^3+x^6)} dx = \text{Exception raised: TypeError}
$$

✞ ☎

 $\left($   $\left($   $\right)$   $\left($   $\left($   $\right)$   $\left($   $\left($   $\right)$   $\left($   $\left($   $\right)$   $\left($   $\left($   $\right)$   $\left($   $\left($   $\right)$   $\left($   $\left($   $\right)$   $\left($   $\left($   $\right)$   $\left($   $\left($   $\right)$   $\left($   $\left($   $\right)$   $\left($   $\left($   $\right)$   $\left($   $\left($   $\right)$   $\left($ 

✞ ☎

 $\begin{pmatrix} 1 & 0 & 0 \\ 0 & 0 & 0 \\ 0 & 0 & 0 \\ 0 & 0 & 0 \\ 0 & 0 & 0 \\ 0 & 0 & 0 \\ 0 & 0 & 0 & 0 \\ 0 & 0 & 0 & 0 \\ 0 & 0 & 0 & 0 \\ 0 & 0 & 0 & 0 \\ 0 & 0 & 0 & 0 & 0 \\ 0 & 0 & 0 & 0 & 0 \\ 0 & 0 & 0 & 0 & 0 & 0 \\ 0 & 0 & 0 & 0 & 0 & 0 \\ 0 & 0 & 0 & 0 & 0 & 0 & 0 \\ 0 & 0 & 0 & 0 & 0 & 0 & 0 \\ 0 &$ 

input  $integrate((x^3-1)^(2/3)*(x^6+4)/x^6/(x^6+2*x^3+4),x, algorithm="fricas")$ 

output

Exception raised: TypeError >> Error detected within library code: inte grate: implementation incomplete (trace 0)

input file name test\_cases/extra\_tests/366\_Blake\_1

Test file number 366

Integral number in file 1670

#### **Fricas [F(-2)]**

Exception generated.

$$
\int \frac{(-1+x^3)^{2/3} (4+x^6)}{x^6 (4+2x^3+x^6)} dx = \text{Exception raised: TypeError}
$$

✞ ☎

 $\left($   $\left($   $\right)$   $\left($   $\left($   $\right)$   $\left($   $\left($   $\right)$   $\left($   $\left($   $\right)$   $\left($   $\left($   $\right)$   $\left($   $\left($   $\right)$   $\left($   $\left($   $\right)$   $\left($   $\left($   $\right)$   $\left($   $\left($   $\right)$   $\left($   $\left($   $\right)$   $\left($   $\left($   $\right)$   $\left($   $\left($   $\right)$   $\left($ 

✞ ☎

input  $integrate((x^3-1)^(2/3)*(x^6+4)/x^6/(x^6+2*x^3+4),x, algorithm="fricas")$ 

output Exception raised: TypeError >> Error detected within library code: inte grate: implementation incomplete (trace 0)  $\begin{pmatrix} 1 & 0 & 0 \\ 0 & 0 & 0 \\ 0 & 0 & 0 \\ 0 & 0 & 0 \\ 0 & 0 & 0 \\ 0 & 0 & 0 \\ 0 & 0 & 0 & 0 \\ 0 & 0 & 0 & 0 \\ 0 & 0 & 0 & 0 \\ 0 & 0 & 0 & 0 \\ 0 & 0 & 0 & 0 & 0 \\ 0 & 0 & 0 & 0 & 0 \\ 0 & 0 & 0 & 0 & 0 & 0 \\ 0 & 0 & 0 & 0 & 0 & 0 \\ 0 & 0 & 0 & 0 & 0 & 0 & 0 \\ 0 & 0 & 0 & 0 & 0 & 0 & 0 \\ 0 &$ 

input file name test\_cases/extra\_tests/366\_Blake\_1

Test file number 366

Exception generated.

$$
\int \frac{(-1+x^3)^{2/3} (1-x^3+x^6)}{x^6 (-2-x^3+2x^6)} dx = \text{Exception raised: TypeError}
$$

✞ ☎

 $\left( \begin{array}{cc} \bullet & \bullet & \bullet \\ \bullet & \bullet & \bullet \end{array} \right)$ 

✞ ☎

 $\begin{pmatrix} 1 & 0 & 0 \\ 0 & 0 & 0 \\ 0 & 0 & 0 \\ 0 & 0 & 0 \\ 0 & 0 & 0 \\ 0 & 0 & 0 \\ 0 & 0 & 0 & 0 \\ 0 & 0 & 0 & 0 \\ 0 & 0 & 0 & 0 \\ 0 & 0 & 0 & 0 \\ 0 & 0 & 0 & 0 & 0 \\ 0 & 0 & 0 & 0 & 0 \\ 0 & 0 & 0 & 0 & 0 & 0 \\ 0 & 0 & 0 & 0 & 0 & 0 \\ 0 & 0 & 0 & 0 & 0 & 0 & 0 \\ 0 & 0 & 0 & 0 & 0 & 0 & 0 \\ 0 &$ 

input integrate( $(x^3-1)^(2/3)*(x^6-x^3+1)/x^6/(2*x^6-x^3-2)$ ,x, algorithm="fricas ")

output

Exception raised: TypeError >> Error detected within library code: inte grate: implementation incomplete (trace 0)

input file name test\_cases/extra\_tests/366\_Blake\_1

Test file number 366

Integral number in file 1672

#### **Fricas [F(-2)]**

Exception generated.

$$
\int \frac{(-1+x^3)^{2/3} (1-x^3+x^6)}{x^6 (-2-x^3+2x^6)} dx = \text{Exception raised: TypeError}
$$

✞ ☎

 $\begin{pmatrix} 1 & 0 & 0 \\ 0 & 0 & 0 \\ 0 & 0 & 0 \\ 0 & 0 & 0 \\ 0 & 0 & 0 \\ 0 & 0 & 0 \\ 0 & 0 & 0 & 0 \\ 0 & 0 & 0 & 0 \\ 0 & 0 & 0 & 0 \\ 0 & 0 & 0 & 0 \\ 0 & 0 & 0 & 0 & 0 \\ 0 & 0 & 0 & 0 & 0 \\ 0 & 0 & 0 & 0 & 0 & 0 \\ 0 & 0 & 0 & 0 & 0 & 0 \\ 0 & 0 & 0 & 0 & 0 & 0 & 0 \\ 0 & 0 & 0 & 0 & 0 & 0 & 0 \\ 0 &$ 

✞ ☎

input

integrate( $(x^3-1)^(2/3)*(x^6-x^3+1)/x^6/(2*x^6-x^3-2)$ ,x, algorithm="fricas ")

output Exception raised: TypeError >> Error detected within library code: inte grate: implementation incomplete (trace 0)  $\left($   $\left($   $\right)$   $\left($   $\left($   $\right)$   $\left($   $\left($   $\right)$   $\left($   $\left($   $\right)$   $\left($   $\left($   $\right)$   $\left($   $\left($   $\right)$   $\left($   $\left($   $\right)$   $\left($   $\left($   $\right)$   $\left($   $\left($   $\right)$   $\left($   $\left($   $\right)$   $\left($   $\left($   $\right)$   $\left($   $\left($   $\right)$   $\left($ 

input file name test\_cases/extra\_tests/366\_Blake\_1

Test file number 366

Exception generated.

$$
\int \frac{(1+x^3)^{2/3} (4+6x^3+3x^6)}{x^6 (8+6x^3+3x^6)} dx = \text{Exception raised: TypeError}
$$

✞ ☎

 $\left( \begin{array}{cc} \bullet & \bullet & \bullet \\ \bullet & \bullet & \bullet \end{array} \right)$ 

✞ ☎

 $\begin{pmatrix} 1 & 0 & 0 \\ 0 & 0 & 0 \\ 0 & 0 & 0 \\ 0 & 0 & 0 \\ 0 & 0 & 0 \\ 0 & 0 & 0 \\ 0 & 0 & 0 & 0 \\ 0 & 0 & 0 & 0 \\ 0 & 0 & 0 & 0 \\ 0 & 0 & 0 & 0 \\ 0 & 0 & 0 & 0 & 0 \\ 0 & 0 & 0 & 0 & 0 \\ 0 & 0 & 0 & 0 & 0 & 0 \\ 0 & 0 & 0 & 0 & 0 & 0 \\ 0 & 0 & 0 & 0 & 0 & 0 & 0 \\ 0 & 0 & 0 & 0 & 0 & 0 & 0 \\ 0 &$ 

input  $integrate((x^3+1)^(2/3)*(3*x^6+6*x^3+4)/x^6/(3*x^6+6*x^3+8),x, algorithm="$ fricas")

output

Exception raised: TypeError >> Error detected within library code: inte grate: implementation incomplete (trace 0)

input file name test\_cases/extra\_tests/366\_Blake\_1

Test file number 366

Integral number in file 1674

## **Fricas [F(-2)]**

Exception generated.

$$
\int \frac{(1+x^3)^{2/3} (4+6x^3+3x^6)}{x^6 (8+6x^3+3x^6)} dx = \text{Exception raised: TypeError}
$$

✞ ☎

 $\begin{pmatrix} 1 & 0 & 0 \\ 0 & 0 & 0 \\ 0 & 0 & 0 \\ 0 & 0 & 0 \\ 0 & 0 & 0 \\ 0 & 0 & 0 \\ 0 & 0 & 0 & 0 \\ 0 & 0 & 0 & 0 \\ 0 & 0 & 0 & 0 \\ 0 & 0 & 0 & 0 \\ 0 & 0 & 0 & 0 & 0 \\ 0 & 0 & 0 & 0 & 0 \\ 0 & 0 & 0 & 0 & 0 & 0 \\ 0 & 0 & 0 & 0 & 0 & 0 \\ 0 & 0 & 0 & 0 & 0 & 0 & 0 \\ 0 & 0 & 0 & 0 & 0 & 0 & 0 \\ 0 &$ 

✞ ☎

 $\left($   $\left($   $\right)$   $\left($   $\left($   $\right)$   $\left($   $\left($   $\right)$   $\left($   $\left($   $\right)$   $\left($   $\left($   $\right)$   $\left($   $\left($   $\right)$   $\left($   $\left($   $\right)$   $\left($   $\left($   $\right)$   $\left($   $\left($   $\right)$   $\left($   $\left($   $\right)$   $\left($   $\left($   $\right)$   $\left($   $\left($   $\right)$   $\left($ 

input  $integrate((x^3+1)^(2/3)*(3*x^6+6*x^3+4)/x^6/(3*x^6+6*x^3+8),x, algorithm='$ fricas")

output Exception raised: TypeError >> Error detected within library code: inte grate: implementation incomplete (trace 0)

input file name test\_cases/extra\_tests/366\_Blake\_1

Test file number 366

Exception generated.

$$
\int \frac{(1+x^2)\sqrt[3]{-x+2x^3}}{x^2(1+x^4)} dx = \text{Exception raised: TypeError}
$$

✞ ☎

 $\begin{pmatrix} 1 & 0 & 0 \\ 0 & 0 & 0 \\ 0 & 0 & 0 \\ 0 & 0 & 0 \\ 0 & 0 & 0 \\ 0 & 0 & 0 \\ 0 & 0 & 0 \\ 0 & 0 & 0 \\ 0 & 0 & 0 & 0 \\ 0 & 0 & 0 & 0 \\ 0 & 0 & 0 & 0 \\ 0 & 0 & 0 & 0 & 0 \\ 0 & 0 & 0 & 0 & 0 \\ 0 & 0 & 0 & 0 & 0 \\ 0 & 0 & 0 & 0 & 0 & 0 \\ 0 & 0 & 0 & 0 & 0 & 0 \\ 0 & 0 & 0 & 0 & 0 & 0 & 0 \\ 0 &$ 

✞ ☎

 $\overline{\phantom{a}}$   $\overline{\phantom{a}}$   $\overline{\$ 

input  $integrate((x^2+1)*(2*x^3-x)^(1/3)/x^2/(x^4+1),x, algorithm="fricas")$ 

output

Exception raised: TypeError >> Error detected within library code: inte grate: implementation incomplete (trace 0)

input file name test\_cases/extra\_tests/366\_Blake\_1

Test file number 366

Integral number in file 1699

#### **Fricas [F(-2)]**

Exception generated.

$$
\int \frac{(1+2x^2)\sqrt[3]{x+2x^3}}{x^4(1+2x^4)} dx = \text{Exception raised: TypeError}
$$

✞ ☎

 $\left( \begin{array}{cc} \bullet & \bullet & \bullet \\ \bullet & \bullet & \bullet \end{array} \right)$ 

✞ ☎

 $\begin{pmatrix} 1 & 0 & 0 \\ 0 & 0 & 0 \\ 0 & 0 & 0 \\ 0 & 0 & 0 \\ 0 & 0 & 0 \\ 0 & 0 & 0 \\ 0 & 0 & 0 & 0 \\ 0 & 0 & 0 & 0 \\ 0 & 0 & 0 & 0 \\ 0 & 0 & 0 & 0 \\ 0 & 0 & 0 & 0 & 0 \\ 0 & 0 & 0 & 0 & 0 \\ 0 & 0 & 0 & 0 & 0 & 0 \\ 0 & 0 & 0 & 0 & 0 & 0 \\ 0 & 0 & 0 & 0 & 0 & 0 & 0 \\ 0 & 0 & 0 & 0 & 0 & 0 & 0 \\ 0 &$ 

input  $integrate((2*x^2+1)*(2*x^3+x)^{(1/3)}/x^4/(2*x^4+1),x, algorithm="fricas")$ 

output Exception raised: TypeError >> Error detected within library code: inte grate: implementation incomplete (trace 0)

input file name test\_cases/extra\_tests/366\_Blake\_1

Test file number 366

Exception generated.

$$
\int \frac{1}{x - \sqrt{b + ax}\sqrt{c + \sqrt{b + ax}}} dx = \text{Exception raised: AttributeError}
$$

 $\left($   $\left($   $\right)$   $\left($   $\left($   $\right)$   $\left($   $\left($   $\right)$   $\left($   $\left($   $\right)$   $\left($   $\left($   $\right)$   $\left($   $\left($   $\right)$   $\left($   $\left($   $\right)$   $\left($   $\left($   $\right)$   $\left($   $\left($   $\right)$   $\left($   $\left($   $\right)$   $\left($   $\left($   $\right)$   $\left($   $\left($   $\right)$   $\left($ 

✞ ☎

 $\left( \begin{array}{cc} \bullet & \bullet & \bullet \\ \bullet & \bullet & \bullet \end{array} \right)$ 

input ✞ ☎  $integrate(1/(x-(a*x+b)^-(1/2)*(c+(a*x+b)^-(1/2))^-(1/2))$ ,x, algorithm="fricas ")

output Exception raised: AttributeError

input file name test\_cases/extra\_tests/366\_Blake\_1

Test file number 366

Integral number in file 1712

#### **Fricas [F(-2)]**

Exception generated.

$$
\int \frac{1}{x - \sqrt{b + ax}\sqrt{c + \sqrt{b + ax}}} dx = \text{Exception raised: AttributeError}
$$

✞ ☎

✞ ☎

input  $integrate(1/(x-(a*x+b)^-(1/2)*(c+(a*x+b)^-(1/2))^-(1/2))$ ,x, algorithm="fricas ")  $\begin{pmatrix} 1 & 0 & 0 \\ 0 & 0 & 0 \\ 0 & 0 & 0 \\ 0 & 0 & 0 \\ 0 & 0 & 0 \\ 0 & 0 & 0 \\ 0 & 0 & 0 & 0 \\ 0 & 0 & 0 & 0 \\ 0 & 0 & 0 & 0 \\ 0 & 0 & 0 & 0 \\ 0 & 0 & 0 & 0 & 0 \\ 0 & 0 & 0 & 0 & 0 \\ 0 & 0 & 0 & 0 & 0 & 0 \\ 0 & 0 & 0 & 0 & 0 & 0 \\ 0 & 0 & 0 & 0 & 0 & 0 & 0 \\ 0 & 0 & 0 & 0 & 0 & 0 & 0 \\ 0 &$ 

output Exception raised: AttributeError  $\left( \begin{array}{cc} \text{ } & \text{ } \\ \text{ } & \text{ } \end{array} \right)$ 

input file name test\_cases/extra\_tests/366\_Blake\_1

Test file number 366

Exception generated.

$$
\int \frac{(4+x^2)\sqrt[3]{-2x+x^3}}{x^4\left(-4-4x^2+x^4\right)} dx = \text{Exception raised: TypeError}
$$

✞ ☎

 $\begin{pmatrix} 1 & 0 & 0 \\ 0 & 0 & 0 \\ 0 & 0 & 0 \\ 0 & 0 & 0 \\ 0 & 0 & 0 \\ 0 & 0 & 0 \\ 0 & 0 & 0 \\ 0 & 0 & 0 \\ 0 & 0 & 0 & 0 \\ 0 & 0 & 0 & 0 \\ 0 & 0 & 0 & 0 \\ 0 & 0 & 0 & 0 & 0 \\ 0 & 0 & 0 & 0 & 0 \\ 0 & 0 & 0 & 0 & 0 \\ 0 & 0 & 0 & 0 & 0 & 0 \\ 0 & 0 & 0 & 0 & 0 & 0 \\ 0 & 0 & 0 & 0 & 0 & 0 & 0 \\ 0 &$ 

✞ ☎

 $\overline{\phantom{a}}$   $\overline{\phantom{a}}$   $\overline{\$ 

input  $integrate((x^2+4)*(x^3-2*x)^{2}(1/3)/x^4/(x^4-4*x^2-4),x, algorithm="fricas")$ 

output

Exception raised: TypeError >> Error detected within library code: inte grate: implementation incomplete (trace 0)

input file name test\_cases/extra\_tests/366\_Blake\_1

Test file number 366

Integral number in file 1717

#### **Fricas [F(-2)]**

Exception generated.

$$
\int \frac{(4+x^2)\sqrt[3]{-2x+x^3}}{x^4(-4-4x^2+x^4)} dx = \text{Exception raised: TypeError}
$$

✞ ☎

 $\left( \begin{array}{cc} \text{ } & \text{ } \\ \text{ } & \text{ } \end{array} \right)$ 

✞ ☎

 $\begin{pmatrix} 1 & 0 & 0 \\ 0 & 0 & 0 \\ 0 & 0 & 0 \\ 0 & 0 & 0 \\ 0 & 0 & 0 \\ 0 & 0 & 0 \\ 0 & 0 & 0 & 0 \\ 0 & 0 & 0 & 0 \\ 0 & 0 & 0 & 0 \\ 0 & 0 & 0 & 0 \\ 0 & 0 & 0 & 0 & 0 \\ 0 & 0 & 0 & 0 & 0 \\ 0 & 0 & 0 & 0 & 0 & 0 \\ 0 & 0 & 0 & 0 & 0 & 0 \\ 0 & 0 & 0 & 0 & 0 & 0 & 0 \\ 0 & 0 & 0 & 0 & 0 & 0 & 0 \\ 0 &$ 

input  $integrate((x^2+4)*(x^3-2*x)^{2}(1/3)/x^4/(x^4-4*x^2-4),x, algorithm="fricas")$ 

output Exception raised: TypeError >> Error detected within library code: inte grate: implementation incomplete (trace 0)

input file name test\_cases/extra\_tests/366\_Blake\_1

Test file number 366

Exception generated.

$$
\int \frac{(1+x^5)\sqrt[3]{1+x^3+x^5}(-3+2x^5)}{x^2(2-2x^3+4x^5-x^6-2x^8+2x^{10})} dx = \text{Exception raised: TypeError}
$$

✞ ☎

 $\left( \begin{array}{cc} \text{ } & \text{ } \\ \text{ } & \text{ } \end{array} \right)$ 

✞ ☎

 $\begin{pmatrix} 1 & 0 & 0 \\ 0 & 0 & 0 \\ 0 & 0 & 0 \\ 0 & 0 & 0 \\ 0 & 0 & 0 \\ 0 & 0 & 0 \\ 0 & 0 & 0 & 0 \\ 0 & 0 & 0 & 0 \\ 0 & 0 & 0 & 0 \\ 0 & 0 & 0 & 0 & 0 \\ 0 & 0 & 0 & 0 & 0 \\ 0 & 0 & 0 & 0 & 0 \\ 0 & 0 & 0 & 0 & 0 & 0 \\ 0 & 0 & 0 & 0 & 0 & 0 \\ 0 & 0 & 0 & 0 & 0 & 0 & 0 \\ 0 & 0 & 0 & 0 & 0 & 0 & 0 \\$ 

input  $integerate((x^5+1)*(x^5+x^3+1)^(1/3)*(2*x^5-3)/x^2/(2*x^10-2*x^8-x^6+4*x^5-1)$ 2\*x^3+2),x, algorithm="fricas")

output

```
Exception raised: TypeError >> Error detected within library code: inte
grate: implementation incomplete (trace 0)
```
input file name test\_cases/extra\_tests/366\_Blake\_1

Test file number 366

Integral number in file 1727

#### **Fricas [F(-2)]**

Exception generated.

$$
\int \frac{(1+x^5)\sqrt[3]{1+x^3+x^5}(-3+2x^5)}{x^2(2-2x^3+4x^5-x^6-2x^8+2x^{10})} dx = \text{Exception raised: TypeError}
$$

✞ ☎

 $\overline{\phantom{a}}$   $\overline{\phantom{a}}$   $\overline{\$ 

✞ ☎

 $\begin{pmatrix} 1 & 0 & 0 \\ 0 & 0 & 0 \\ 0 & 0 & 0 \\ 0 & 0 & 0 \\ 0 & 0 & 0 \\ 0 & 0 & 0 \\ 0 & 0 & 0 \\ 0 & 0 & 0 \\ 0 & 0 & 0 & 0 \\ 0 & 0 & 0 & 0 \\ 0 & 0 & 0 & 0 \\ 0 & 0 & 0 & 0 & 0 \\ 0 & 0 & 0 & 0 & 0 \\ 0 & 0 & 0 & 0 & 0 \\ 0 & 0 & 0 & 0 & 0 & 0 \\ 0 & 0 & 0 & 0 & 0 & 0 \\ 0 & 0 & 0 & 0 & 0 & 0 & 0 \\ 0 &$ 

input

integrate((x^5+1)\*(x^5+x^3+1)^(1/3)\*(2\*x^5-3)/x^2/(2\*x^10-2\*x^8-x^6+4\*x^5-2\*x^3+2),x, algorithm="fricas")

output Exception raised: TypeError >> Error detected within library code: inte grate: implementation incomplete (trace 0)

input file name test\_cases/extra\_tests/366\_Blake\_1

Test file number 366

Exception generated.

$$
\int \frac{\sqrt[3]{x+2x^3}(-1+x^4)}{x^4(2-x^2+x^4)} dx = \text{Exception raised: TypeError}
$$

✞ ☎

 $\left( \begin{array}{cc} \text{ } & \text{ } \\ \text{ } & \text{ } \end{array} \right)$ 

✞ ☎

 $\overline{\phantom{a}}$   $\overline{\phantom{a}}$   $\overline{\$ 

input  $integrate((2*x^3+x)^(1/3)*(x^4-1)/x^4/(x^4-x^2+2),x, algorithm="fricas")$ 

output

Exception raised: TypeError >> Error detected within library code: inte grate: implementation incomplete (trace 0)

input file name test\_cases/extra\_tests/366\_Blake\_1

Test file number 366

Integral number in file 1764

### **Fricas [F(-2)]**

Exception generated.

$$
\int \frac{\sqrt[3]{-x+x^3}(8-10x^2+x^4)}{x^4(4-2x^2+x^4)} dx = \text{Exception raised: TypeError}
$$

✞ ☎

 $\begin{pmatrix} 1 & 0 & 0 \\ 0 & 0 & 0 \\ 0 & 0 & 0 \\ 0 & 0 & 0 \\ 0 & 0 & 0 \\ 0 & 0 & 0 \\ 0 & 0 & 0 & 0 \\ 0 & 0 & 0 & 0 \\ 0 & 0 & 0 & 0 \\ 0 & 0 & 0 & 0 \\ 0 & 0 & 0 & 0 & 0 \\ 0 & 0 & 0 & 0 & 0 \\ 0 & 0 & 0 & 0 & 0 & 0 \\ 0 & 0 & 0 & 0 & 0 & 0 \\ 0 & 0 & 0 & 0 & 0 & 0 & 0 \\ 0 & 0 & 0 & 0 & 0 & 0 & 0 \\ 0 &$ 

✞ ☎

 $\left($   $\left($   $\right)$   $\left($   $\left($   $\right)$   $\left($   $\left($   $\right)$   $\left($   $\left($   $\right)$   $\left($   $\left($   $\right)$   $\left($   $\left($   $\right)$   $\left($   $\left($   $\right)$   $\left($   $\left($   $\right)$   $\left($   $\left($   $\right)$   $\left($   $\left($   $\right)$   $\left($   $\left($   $\right)$   $\left($   $\left($   $\right)$   $\left($ 

input  $integrate((x^3-x)^(1/3)*(x^4-10*x^2+8)/x^4/(x^4-2*x^2+4),x, algorithm="fri$ cas")

output Exception raised: TypeError >> Error detected within library code: inte grate: implementation incomplete (trace 0)

input file name test\_cases/extra\_tests/366\_Blake\_1

Test file number 366

Exception generated.

$$
\int \frac{\sqrt[3]{-x+x^3}(8-10x^2+x^4)}{x^4(4-2x^2+x^4)} dx = \text{Exception raised: TypeError}
$$

✞ ☎

 $\left( \begin{array}{cc} \text{ } & \text{ } \\ \text{ } & \text{ } \end{array} \right)$ 

✞ ☎

 $\left($   $\left($   $\right)$   $\left($   $\left($   $\right)$   $\left($   $\left($   $\right)$   $\left($   $\left($   $\right)$   $\left($   $\left($   $\right)$   $\left($   $\left($   $\right)$   $\left($   $\left($   $\right)$   $\left($   $\left($   $\right)$   $\left($   $\left($   $\right)$   $\left($   $\left($   $\right)$   $\left($   $\left($   $\right)$   $\left($   $\left($   $\right)$   $\left($ 

input  $integrate((x^3-x)^(1/3)*(x^4-10*x^2+8)/x^4/(x^4-2*x^2+4),x, algorithm="fri$ cas")

output

Exception raised: TypeError >> Error detected within library code: inte grate: implementation incomplete (trace 0)

input file name test\_cases/extra\_tests/366\_Blake\_1

Test file number 366

Integral number in file 1779

#### **Fricas [F(-2)]**

Exception generated.

$$
\int \frac{1+x}{(-1+x)(1+2x)\sqrt[3]{-1+3x^2}} dx = \text{Exception raised: TypeError}
$$

✞ ☎

✞ ☎

 $\left($   $\left($   $\right)$   $\left($   $\left($   $\right)$   $\left($   $\left($   $\right)$   $\left($   $\left($   $\right)$   $\left($   $\left($   $\right)$   $\left($   $\left($   $\right)$   $\left($   $\left($   $\right)$   $\left($   $\left($   $\right)$   $\left($   $\left($   $\right)$   $\left($   $\left($   $\right)$   $\left($   $\left($   $\right)$   $\left($   $\left($   $\right)$   $\left($ 

input

 $integrate((1+x)/(-1+x)/(1+2*x)/(3*x^2-1)^(1/3),x, algorithm="fricas")$  $\begin{pmatrix} 1 & 0 & 0 \\ 0 & 0 & 0 \\ 0 & 0 & 0 \\ 0 & 0 & 0 \\ 0 & 0 & 0 \\ 0 & 0 & 0 \\ 0 & 0 & 0 \\ 0 & 0 & 0 \\ 0 & 0 & 0 & 0 \\ 0 & 0 & 0 & 0 \\ 0 & 0 & 0 & 0 \\ 0 & 0 & 0 & 0 & 0 \\ 0 & 0 & 0 & 0 & 0 \\ 0 & 0 & 0 & 0 & 0 \\ 0 & 0 & 0 & 0 & 0 & 0 \\ 0 & 0 & 0 & 0 & 0 & 0 \\ 0 & 0 & 0 & 0 & 0 & 0 & 0 \\ 0 &$ 

output Exception raised: TypeError >> Error detected within library code: inte grate: implementation incomplete (residue poly has multiple non-linear fac tors)

input file name test\_cases/extra\_tests/366\_Blake\_1

Test file number 366

Exception generated.

$$
\int \frac{b - ax^5}{\sqrt{a + bx} (ab + x^5)} dx = \text{Exception raised: RuntimeError}
$$

✞ ☎

 $\begin{pmatrix} 1 & 0 & 0 \\ 0 & 0 & 0 \\ 0 & 0 & 0 \\ 0 & 0 & 0 \\ 0 & 0 & 0 \\ 0 & 0 & 0 \\ 0 & 0 & 0 \\ 0 & 0 & 0 \\ 0 & 0 & 0 & 0 \\ 0 & 0 & 0 & 0 \\ 0 & 0 & 0 & 0 \\ 0 & 0 & 0 & 0 & 0 \\ 0 & 0 & 0 & 0 & 0 \\ 0 & 0 & 0 & 0 & 0 \\ 0 & 0 & 0 & 0 & 0 & 0 \\ 0 & 0 & 0 & 0 & 0 & 0 \\ 0 & 0 & 0 & 0 & 0 & 0 & 0 \\ 0 &$ 

✞ ☎

 $\left( \begin{array}{cc} \text{ } & \text{ } \\ \text{ } & \text{ } \end{array} \right)$ 

input  $integrate((-a*x^5+b)/(b*x+a)^(1/2)/(x^5+a*b),x, algorithm="fricas")$ 

output Exception raised: RuntimeError >> no explicit roots found

input file name test\_cases/extra\_tests/366\_Blake\_1

Test file number 366

Integral number in file 1959

**Fricas [F(-2)]**

Exception generated.

 $\int (-4 + x^2) \sqrt[4]{2 - x^2 - 2x^4}$  $x^2(-2+x^2)$ *dx* = Exception raised: TypeError

✞ ☎

✞ ☎

 $\begin{pmatrix} 1 & 0 & 0 \\ 0 & 0 & 0 \\ 0 & 0 & 0 \\ 0 & 0 & 0 \\ 0 & 0 & 0 \\ 0 & 0 & 0 \\ 0 & 0 & 0 & 0 \\ 0 & 0 & 0 & 0 \\ 0 & 0 & 0 & 0 \\ 0 & 0 & 0 & 0 \\ 0 & 0 & 0 & 0 & 0 \\ 0 & 0 & 0 & 0 & 0 \\ 0 & 0 & 0 & 0 & 0 & 0 \\ 0 & 0 & 0 & 0 & 0 & 0 \\ 0 & 0 & 0 & 0 & 0 & 0 & 0 \\ 0 & 0 & 0 & 0 & 0 & 0 & 0 \\ 0 &$ 

input  $integrate((x^2-4)*(-2*x^4-x^2+2)^(1/4)/x^2/(x^2-2),x, algorithm="fricas")$  $\left( \begin{array}{cc} \text{ } & \text{ } \\ \text{ } & \text{ } \end{array} \right)$ 

output Exception raised: TypeError >> Error detected within library code: inte grate: implementation incomplete (residue poly has multiple non-linear fac tors)

input file name test\_cases/extra\_tests/366\_Blake\_1

Test file number 366

Exception generated.

$$
\int \frac{x^2 - \sqrt{1 + x^2}}{x^2 + \sqrt{x + \sqrt{1 + x^2}}} dx = \text{Exception raised: AttributeError}
$$

✞ ☎

 $\begin{pmatrix} 1 & 0 & 0 \\ 0 & 0 & 0 \\ 0 & 0 & 0 \\ 0 & 0 & 0 \\ 0 & 0 & 0 \\ 0 & 0 & 0 \\ 0 & 0 & 0 & 0 \\ 0 & 0 & 0 & 0 \\ 0 & 0 & 0 & 0 \\ 0 & 0 & 0 & 0 \\ 0 & 0 & 0 & 0 & 0 \\ 0 & 0 & 0 & 0 & 0 \\ 0 & 0 & 0 & 0 & 0 & 0 \\ 0 & 0 & 0 & 0 & 0 & 0 \\ 0 & 0 & 0 & 0 & 0 & 0 & 0 \\ 0 & 0 & 0 & 0 & 0 & 0 & 0 \\ 0 &$ 

✞ ☎

 $\begin{pmatrix} 1 & 0 & 0 \\ 0 & 0 & 0 \\ 0 & 0 & 0 \\ 0 & 0 & 0 \\ 0 & 0 & 0 \\ 0 & 0 & 0 \\ 0 & 0 & 0 \\ 0 & 0 & 0 \\ 0 & 0 & 0 & 0 \\ 0 & 0 & 0 & 0 \\ 0 & 0 & 0 & 0 \\ 0 & 0 & 0 & 0 & 0 \\ 0 & 0 & 0 & 0 & 0 \\ 0 & 0 & 0 & 0 & 0 \\ 0 & 0 & 0 & 0 & 0 & 0 \\ 0 & 0 & 0 & 0 & 0 & 0 \\ 0 & 0 & 0 & 0 & 0 & 0 & 0 \\ 0 &$ 

input  $integerate((x^2-(x^2+1)^(1/2))/(x^2+(x^2+(x^2+1)^(1/2))^2(1/2)),x, algorithm='$ fricas")

output Exception raised: AttributeError >> NoneType object has no attribute repla ce

input file name test\_cases/extra\_tests/366\_Blake\_1

Test file number 366

Integral number in file 2169

#### **Fricas [F(-2)]**

Exception generated.

$$
\int \frac{x^2 - \sqrt{1 + x^2}}{x^2 + \sqrt{x + \sqrt{1 + x^2}}} dx = \text{Exception raised: AttributeError}
$$

✞ ☎

 $\left( \begin{array}{cc} \text{ } & \text{ } \\ \text{ } & \text{ } \end{array} \right)$ 

✞ ☎

 $\left($   $\left($   $\right)$   $\left($   $\left($   $\right)$   $\left($   $\left($   $\right)$   $\left($   $\left($   $\right)$   $\left($   $\left($   $\right)$   $\left($   $\left($   $\right)$   $\left($   $\left($   $\right)$   $\left($   $\left($   $\right)$   $\left($   $\left($   $\right)$   $\left($   $\left($   $\right)$   $\left($   $\left($   $\right)$   $\left($   $\left($   $\right)$   $\left($ 

input  $integrate((x^2-(x^2+1)^(1/2))/(x^2+(x^2+(x^2+1)^(1/2))^(1/2))$ , x, algorithm=" fricas")

#### output Exception raised: AttributeError >> NoneType object has no attribute repla ce

input file name test\_cases/extra\_tests/366\_Blake\_1

Test file number 366

Exception generated.

$$
\int \frac{1}{\sqrt[3]{x+x^3}(-1+x^6)} dx = \text{Exception raised: TypeError}
$$

✞ ☎

 $\overline{\phantom{a}}$   $\overline{\phantom{a}}$   $\overline{\$ 

✞ ☎

 $\begin{pmatrix} 1 & 0 & 0 \\ 0 & 0 & 0 \\ 0 & 0 & 0 \\ 0 & 0 & 0 \\ 0 & 0 & 0 \\ 0 & 0 & 0 \\ 0 & 0 & 0 \\ 0 & 0 & 0 \\ 0 & 0 & 0 & 0 \\ 0 & 0 & 0 & 0 \\ 0 & 0 & 0 & 0 \\ 0 & 0 & 0 & 0 & 0 \\ 0 & 0 & 0 & 0 & 0 \\ 0 & 0 & 0 & 0 & 0 \\ 0 & 0 & 0 & 0 & 0 & 0 \\ 0 & 0 & 0 & 0 & 0 & 0 \\ 0 & 0 & 0 & 0 & 0 & 0 & 0 \\ 0 &$ 

input  $integrate(1/(x^3+x)^(1/3)/(x^6-1),x, algorithm="fricas")$ 

output

Exception raised: TypeError >> Error detected within library code: inte grate: implementation incomplete (trace 0)

input file name test\_cases/extra\_tests/366\_Blake\_1

Test file number 366

Integral number in file 2201

### **Fricas [F(-2)]**

Exception generated.

$$
\int \frac{1}{\sqrt[3]{x+x^3}(-1+x^6)} dx = \text{Exception raised: TypeError}
$$

✞ ☎

 $\left( \begin{array}{cc} \bullet & \bullet & \bullet \\ \bullet & \bullet & \bullet \end{array} \right)$ 

✞ ☎

 $\begin{pmatrix} 1 & 0 & 0 \\ 0 & 0 & 0 \\ 0 & 0 & 0 \\ 0 & 0 & 0 \\ 0 & 0 & 0 \\ 0 & 0 & 0 \\ 0 & 0 & 0 & 0 \\ 0 & 0 & 0 & 0 \\ 0 & 0 & 0 & 0 \\ 0 & 0 & 0 & 0 \\ 0 & 0 & 0 & 0 & 0 \\ 0 & 0 & 0 & 0 & 0 \\ 0 & 0 & 0 & 0 & 0 & 0 \\ 0 & 0 & 0 & 0 & 0 & 0 \\ 0 & 0 & 0 & 0 & 0 & 0 & 0 \\ 0 & 0 & 0 & 0 & 0 & 0 & 0 \\ 0 &$ 

input

 $integrate(1/(x^3+x)^{-(1/3)/(x^6-1)},x, algebra is a function.$ 

output Exception raised: TypeError >> Error detected within library code: inte grate: implementation incomplete (trace 0)

input file name test\_cases/extra\_tests/366\_Blake\_1

Test file number 366

Exception generated.

$$
\int \frac{b + ax^6}{\sqrt[3]{x + x^3} (d + cx^6)} dx = \text{Exception raised: TypeError}
$$

✞ ☎

 $\begin{pmatrix} 1 & 0 & 0 \\ 0 & 0 & 0 \\ 0 & 0 & 0 \\ 0 & 0 & 0 \\ 0 & 0 & 0 \\ 0 & 0 & 0 \\ 0 & 0 & 0 \\ 0 & 0 & 0 \\ 0 & 0 & 0 & 0 \\ 0 & 0 & 0 & 0 \\ 0 & 0 & 0 & 0 \\ 0 & 0 & 0 & 0 & 0 \\ 0 & 0 & 0 & 0 & 0 \\ 0 & 0 & 0 & 0 & 0 \\ 0 & 0 & 0 & 0 & 0 & 0 \\ 0 & 0 & 0 & 0 & 0 & 0 \\ 0 & 0 & 0 & 0 & 0 & 0 & 0 \\ 0 &$ 

✞ ☎

 $\left($   $\left($   $\right)$   $\left($   $\left($   $\right)$   $\left($   $\left($   $\right)$   $\left($   $\left($   $\right)$   $\left($   $\left($   $\right)$   $\left($   $\left($   $\right)$   $\left($   $\left($   $\right)$   $\left($   $\left($   $\right)$   $\left($   $\left($   $\right)$   $\left($   $\left($   $\right)$   $\left($   $\left($   $\right)$   $\left($   $\left($   $\right)$   $\left($ 

input  $integrate((a*x^6+b)/(x^3+x)^(1/3)/(c*x^6+d),x, algorithm="fricas")$ 

output Exception raised: TypeError >> Error detected within library code: inte grate: implementation incomplete (residue poly has multiple non-linear fac tors)

input file name test\_cases/extra\_tests/366\_Blake\_1

Test file number 366

Integral number in file 2213

#### **Fricas [F(-2)]**

Exception generated.

$$
\int \frac{b + ax^6}{\sqrt[3]{x + x^3} (d + cx^6)} dx = \text{Exception raised: TypeError}
$$

✞ ☎

 $\overline{\phantom{a}}$   $\overline{\phantom{a}}$   $\overline{\$ 

✞ ☎

 $\left( \begin{array}{cc} \text{ } & \text{ } \\ \text{ } & \text{ } \end{array} \right)$ 

#### input

 $integrate((a*x^6+b)/(x^3+x)^(1/3)/(c*x^6+d),x, algorithm="fricas")$ 

output Exception raised: TypeError >> Error detected within library code: inte grate: implementation incomplete (residue poly has multiple non-linear fac tors)

input file name test\_cases/extra\_tests/366\_Blake\_1

Test file number 366

Exception generated.

$$
\int \frac{1}{\sqrt[3]{-x+x^3}\,(1+x^6)}\,dx = \text{Exception raised: TypeError}
$$

✞ ☎

 $\overline{\phantom{a}}$   $\overline{\phantom{a}}$   $\overline{\$ 

✞ ☎

 $\begin{pmatrix} 1 & 0 & 0 \\ 0 & 0 & 0 \\ 0 & 0 & 0 \\ 0 & 0 & 0 \\ 0 & 0 & 0 \\ 0 & 0 & 0 \\ 0 & 0 & 0 & 0 \\ 0 & 0 & 0 & 0 \\ 0 & 0 & 0 & 0 \\ 0 & 0 & 0 & 0 \\ 0 & 0 & 0 & 0 & 0 \\ 0 & 0 & 0 & 0 & 0 \\ 0 & 0 & 0 & 0 & 0 & 0 \\ 0 & 0 & 0 & 0 & 0 & 0 \\ 0 & 0 & 0 & 0 & 0 & 0 & 0 \\ 0 & 0 & 0 & 0 & 0 & 0 & 0 \\ 0 &$ 

input  $integrate(1/(x^3-x)^(1/3)/(x^6+1),x, algorithm="fricas")$ 

output

Exception raised: TypeError >> Error detected within library code: inte grate: implementation incomplete (trace 0)

input file name test\_cases/extra\_tests/366\_Blake\_1

Test file number 366

Integral number in file 2276

### **Fricas [F(-2)]**

Exception generated.

$$
\int \frac{1}{\sqrt[3]{-x+x^3}\,(1+x^6)}\,dx = \text{Exception raised: TypeError}
$$

✞ ☎

 $\left( \begin{array}{cc} \bullet & \bullet & \bullet \\ \bullet & \bullet & \bullet \end{array} \right)$ 

 $\sqrt{2}$   $\sqrt{2}$   $\sqrt{2$ 

 $\left($   $\left($   $\right)$   $\left($   $\left($   $\right)$   $\left($   $\left($   $\right)$   $\left($   $\left($   $\right)$   $\left($   $\left($   $\right)$   $\left($   $\left($   $\right)$   $\left($   $\left($   $\right)$   $\left($   $\left($   $\right)$   $\left($   $\left($   $\right)$   $\left($   $\left($   $\right)$   $\left($   $\left($   $\right)$   $\left($   $\left($   $\right)$   $\left($ 

input

 $integrate(1/(x^3-x)^(1/3)/(x^6+1),x, algebra'$ 

output Exception raised: TypeError >> Error detected within library code: inte grate: implementation incomplete (trace 0)

input file name test\_cases/extra\_tests/366\_Blake\_1

Test file number 366

Exception generated.

$$
\int \frac{-b + ax^{6}}{\sqrt[3]{-x + x^{3}} \left(-d + cx^{6}\right)} dx = \text{Exception raised: TypeError}
$$

✞ ☎

 $\left( \begin{array}{cc} \bullet & \bullet & \bullet \\ \bullet & \bullet & \bullet \end{array} \right)$ 

✞ ☎

 $\left( \begin{array}{cc} \text{ } & \text{ } \\ \text{ } & \text{ } \end{array} \right)$ 

input  $integrate((a*x^6-b)/(x^3-x)^(1/3)/(c*x^6-d),x, algorithm="fricas")$ 

output Exception raised: TypeError >> Error detected within library code: inte grate: implementation incomplete (residue poly has multiple non-linear fac tors)

input file name test\_cases/extra\_tests/366\_Blake\_1

Test file number 366

Integral number in file 2288

#### **Fricas [F(-2)]**

Exception generated.

$$
\int \frac{-b + ax^{6}}{\sqrt[3]{-x + x^{3}} \left(-d + cx^{6}\right)} dx = \text{Exception raised: TypeError}
$$

✞ ☎

 $\begin{pmatrix} 1 & 0 & 0 \\ 0 & 0 & 0 \\ 0 & 0 & 0 \\ 0 & 0 & 0 \\ 0 & 0 & 0 \\ 0 & 0 & 0 \\ 0 & 0 & 0 & 0 \\ 0 & 0 & 0 & 0 \\ 0 & 0 & 0 & 0 \\ 0 & 0 & 0 & 0 \\ 0 & 0 & 0 & 0 & 0 \\ 0 & 0 & 0 & 0 & 0 \\ 0 & 0 & 0 & 0 & 0 & 0 \\ 0 & 0 & 0 & 0 & 0 & 0 \\ 0 & 0 & 0 & 0 & 0 & 0 & 0 \\ 0 & 0 & 0 & 0 & 0 & 0 & 0 \\ 0 &$ 

✞ ☎

 $\begin{pmatrix} 1 & 0 & 0 \\ 0 & 0 & 0 \\ 0 & 0 & 0 \\ 0 & 0 & 0 \\ 0 & 0 & 0 \\ 0 & 0 & 0 \\ 0 & 0 & 0 & 0 \\ 0 & 0 & 0 & 0 \\ 0 & 0 & 0 & 0 \\ 0 & 0 & 0 & 0 \\ 0 & 0 & 0 & 0 & 0 \\ 0 & 0 & 0 & 0 & 0 \\ 0 & 0 & 0 & 0 & 0 & 0 \\ 0 & 0 & 0 & 0 & 0 & 0 \\ 0 & 0 & 0 & 0 & 0 & 0 & 0 \\ 0 & 0 & 0 & 0 & 0 & 0 & 0 \\ 0 &$ 

#### input

 $integrate((a*x^6-b)/(x^3-x)^(1/3)/(c*x^6-d),x, algorithm="fricas")$ 

output Exception raised: TypeError >> Error detected within library code: inte grate: implementation incomplete (residue poly has multiple non-linear fac tors)

input file name test\_cases/extra\_tests/366\_Blake\_1

Test file number 366

Exception generated.

$$
\int \frac{x}{x + \sqrt{c + \sqrt{b + ax}}} dx = \text{Exception raised: AttributeError}
$$

 $\begin{pmatrix} 1 & 0 & 0 \\ 0 & 0 & 0 \\ 0 & 0 & 0 \\ 0 & 0 & 0 \\ 0 & 0 & 0 \\ 0 & 0 & 0 \\ 0 & 0 & 0 & 0 \\ 0 & 0 & 0 & 0 \\ 0 & 0 & 0 & 0 \\ 0 & 0 & 0 & 0 \\ 0 & 0 & 0 & 0 & 0 \\ 0 & 0 & 0 & 0 & 0 \\ 0 & 0 & 0 & 0 & 0 & 0 \\ 0 & 0 & 0 & 0 & 0 & 0 \\ 0 & 0 & 0 & 0 & 0 & 0 & 0 \\ 0 & 0 & 0 & 0 & 0 & 0 & 0 \\ 0 &$ 

✞ ☎

 $\left( \begin{array}{cc} \text{ } & \text{ } \\ \text{ } & \text{ } \end{array} \right)$ 

input ✞ ☎  $integrate(x/(x+(c+(a*x+b)^(1/2))^(1/2))$ ,x, algorithm="fricas")

output Exception raised: AttributeError

input file name test\_cases/extra\_tests/366\_Blake\_1

Test file number 366

Integral number in file 2303

#### **Fricas [F(-2)]**

Exception generated.

$$
\int \frac{x}{x + \sqrt{c + \sqrt{b + ax}}} dx = \text{Exception raised: AttributeError}
$$

✞ ☎

✞ ☎

 $\overline{\phantom{a}}$   $\overline{\phantom{a}}$   $\overline{\$ 

input

 $integrate(x/(x+(c+(a*x+b)^(1/2))^(1/2))$ ,x, algorithm="fricas")  $\left( \begin{array}{cc} \bullet & \bullet & \bullet \\ \bullet & \bullet & \bullet \end{array} \right)$ 

output Exception raised: AttributeError

input file name test\_cases/extra\_tests/366\_Blake\_1

Test file number 366

Exception generated.

$$
\int \frac{1+x}{(3+x)(1+2x)\sqrt[3]{1+x^2}} dx = \text{Exception raised: TypeError}
$$

✞ ☎

 $\overline{\phantom{a}}$   $\overline{\phantom{a}}$   $\overline{\$ 

✞ ☎

 $\left( \begin{array}{cc} \text{ } & \text{ } \\ \text{ } & \text{ } \end{array} \right)$ 

input  $integrate((1+x)/(3+x)/(1+2*x)/(x^2+1)^(1/3),x, algorithm="fricas")$ 

output Exception raised: TypeError >> Error detected within library code: inte grate: implementation incomplete (residue poly has multiple non-linear fac tors)

input file name test\_cases/extra\_tests/366\_Blake\_1

Test file number 366

Integral number in file 2337

#### **Fricas [F(-2)]**

Exception generated.

$$
\int \frac{\sqrt{1+x}}{x + \sqrt{x + \sqrt{1+x}}} dx = \text{Exception raised: TypeError}
$$

✞ ☎

 $\begin{pmatrix} 1 & 0 & 0 \\ 0 & 0 & 0 \\ 0 & 0 & 0 \\ 0 & 0 & 0 \\ 0 & 0 & 0 \\ 0 & 0 & 0 \\ 0 & 0 & 0 & 0 \\ 0 & 0 & 0 & 0 \\ 0 & 0 & 0 & 0 \\ 0 & 0 & 0 & 0 \\ 0 & 0 & 0 & 0 & 0 \\ 0 & 0 & 0 & 0 & 0 \\ 0 & 0 & 0 & 0 & 0 & 0 \\ 0 & 0 & 0 & 0 & 0 & 0 \\ 0 & 0 & 0 & 0 & 0 & 0 & 0 \\ 0 & 0 & 0 & 0 & 0 & 0 & 0 \\ 0 &$ 

✞ ☎

 $\left( \begin{array}{cc} \bullet & \bullet & \bullet \\ \bullet & \bullet & \bullet \end{array} \right)$ 

#### input

 $integrate((1+x)^(1/2)/(x+(x+(1+x)^(1/2))^(1/2))$ , x, algorithm="fricas")

output Exception raised: TypeError >> Error detected within library code: inte grate: implementation incomplete (trace 0)

input file name test\_cases/extra\_tests/366\_Blake\_1

Test file number 366

Exception generated.

$$
\int \frac{\sqrt{1+x}}{x + \sqrt{x + \sqrt{1+x}}} dx = \text{Exception raised: TypeError}
$$

✞ ☎

 $\begin{pmatrix} 1 & 0 & 0 \\ 0 & 0 & 0 \\ 0 & 0 & 0 \\ 0 & 0 & 0 \\ 0 & 0 & 0 \\ 0 & 0 & 0 \\ 0 & 0 & 0 & 0 \\ 0 & 0 & 0 & 0 \\ 0 & 0 & 0 & 0 \\ 0 & 0 & 0 & 0 \\ 0 & 0 & 0 & 0 & 0 \\ 0 & 0 & 0 & 0 & 0 \\ 0 & 0 & 0 & 0 & 0 & 0 \\ 0 & 0 & 0 & 0 & 0 & 0 \\ 0 & 0 & 0 & 0 & 0 & 0 & 0 \\ 0 & 0 & 0 & 0 & 0 & 0 & 0 \\ 0 &$ 

✞ ☎

 $\begin{pmatrix} 1 & 0 & 0 \\ 0 & 0 & 0 \\ 0 & 0 & 0 \\ 0 & 0 & 0 \\ 0 & 0 & 0 \\ 0 & 0 & 0 \\ 0 & 0 & 0 \\ 0 & 0 & 0 \\ 0 & 0 & 0 & 0 \\ 0 & 0 & 0 & 0 \\ 0 & 0 & 0 & 0 \\ 0 & 0 & 0 & 0 & 0 \\ 0 & 0 & 0 & 0 & 0 \\ 0 & 0 & 0 & 0 & 0 \\ 0 & 0 & 0 & 0 & 0 & 0 \\ 0 & 0 & 0 & 0 & 0 & 0 \\ 0 & 0 & 0 & 0 & 0 & 0 & 0 \\ 0 &$ 

input  $integrate((1+x)^(1/2)/(x+(x+(1+x)^(1/2))^(1/2))$ , x, algorithm="fricas")

output

Exception raised: TypeError >> Error detected within library code: inte grate: implementation incomplete (trace 0)

input file name test\_cases/extra\_tests/366\_Blake\_1

Test file number 366

Integral number in file 2354

#### **Fricas [F(-2)]**

Exception generated.

$$
\int \frac{\sqrt[3]{x+x^3}(b+ax^6)}{d+cx^6} dx = \text{Exception raised: TypeError}
$$

✞ ☎

 $\left( \begin{array}{cc} \bullet & \bullet & \bullet \\ \bullet & \bullet & \bullet \end{array} \right)$ 

✞ ☎

 $\begin{pmatrix} 1 & 0 & 0 \\ 0 & 0 & 0 \\ 0 & 0 & 0 \\ 0 & 0 & 0 \\ 0 & 0 & 0 \\ 0 & 0 & 0 \\ 0 & 0 & 0 \\ 0 & 0 & 0 \\ 0 & 0 & 0 & 0 \\ 0 & 0 & 0 & 0 \\ 0 & 0 & 0 & 0 \\ 0 & 0 & 0 & 0 & 0 \\ 0 & 0 & 0 & 0 & 0 \\ 0 & 0 & 0 & 0 & 0 \\ 0 & 0 & 0 & 0 & 0 & 0 \\ 0 & 0 & 0 & 0 & 0 & 0 \\ 0 & 0 & 0 & 0 & 0 & 0 & 0 \\ 0 &$ 

input  $integrate((x^3+x)^(1/3)*(a*x^6+b)/(c*x^6+d),x, algorithm="fricas")$ 

output Exception raised: TypeError >> Error detected within library code: inte grate: implementation incomplete (residue poly has multiple non-linear fac tors)

input file name test\_cases/extra\_tests/366\_Blake\_1

Test file number 366

Exception generated.

$$
\int \frac{\sqrt[3]{x+x^3}(b+ax^6)}{d+cx^6} dx = \text{Exception raised: TypeError}
$$

✞ ☎

 $\left( \begin{array}{cc} \text{ } & \text{ } \\ \text{ } & \text{ } \end{array} \right)$ 

✞ ☎

 $\begin{pmatrix} 1 & 0 & 0 \\ 0 & 0 & 0 \\ 0 & 0 & 0 \\ 0 & 0 & 0 \\ 0 & 0 & 0 \\ 0 & 0 & 0 \\ 0 & 0 & 0 & 0 \\ 0 & 0 & 0 & 0 \\ 0 & 0 & 0 & 0 \\ 0 & 0 & 0 & 0 \\ 0 & 0 & 0 & 0 & 0 \\ 0 & 0 & 0 & 0 & 0 \\ 0 & 0 & 0 & 0 & 0 & 0 \\ 0 & 0 & 0 & 0 & 0 & 0 \\ 0 & 0 & 0 & 0 & 0 & 0 & 0 \\ 0 & 0 & 0 & 0 & 0 & 0 & 0 \\ 0 &$ 

input  $integrate((x^3+x)^(1/3)*(a*x^6+b)/(c*x^6+d),x, algorithm="fricas")$ 

output Exception raised: TypeError >> Error detected within library code: inte grate: implementation incomplete (residue poly has multiple non-linear fac tors)

input file name test\_cases/extra\_tests/366\_Blake\_1

Test file number 366

Integral number in file 2387

#### **Fricas [F(-2)]**

Exception generated.

$$
\int \frac{(-1+2x^6)\sqrt[3]{x+x^7}}{(1-2x^2+x^6)(1-x^2+x^6)} dx = \text{Exception raised: TypeError}
$$

✞ ☎

 $\left( \begin{array}{cc} \text{ } & \text{ } \text{ } \\ \text{ } & \text{ } \text{ } \\ \text{ } & \text{ } \end{array} \right)$ 

✞ ☎

 $\begin{pmatrix} 1 & 0 & 0 \\ 0 & 0 & 0 \\ 0 & 0 & 0 \\ 0 & 0 & 0 \\ 0 & 0 & 0 \\ 0 & 0 & 0 \\ 0 & 0 & 0 & 0 \\ 0 & 0 & 0 & 0 \\ 0 & 0 & 0 & 0 \\ 0 & 0 & 0 & 0 \\ 0 & 0 & 0 & 0 & 0 \\ 0 & 0 & 0 & 0 & 0 \\ 0 & 0 & 0 & 0 & 0 & 0 \\ 0 & 0 & 0 & 0 & 0 & 0 \\ 0 & 0 & 0 & 0 & 0 & 0 & 0 \\ 0 & 0 & 0 & 0 & 0 & 0 & 0 \\ 0 &$ 

input  $integrate((2*x^6-1)*(x^7+x)^(1/3)/(x^6-2*x^2+1)/(x^6-x^2+1),x, algebra$ fricas")

output Exception raised: TypeError >> Error detected within library code: inte grate: implementation incomplete (residue poly has multiple non-linear fac tors)

input file name test\_cases/extra\_tests/366\_Blake\_1

Test file number 366

Exception generated.

$$
\int \frac{2+3x}{\sqrt[3]{4+3x^2}(-12+52x+9x^2)} dx = \text{Exception raised: TypeError}
$$

✞ ☎

 $\overline{\phantom{a}}$   $\overline{\phantom{a}}$   $\overline{\$ 

✞ ☎

 $\left( \begin{array}{cc} \text{ } & \text{ } \\ \text{ } & \text{ } \end{array} \right)$ 

input  $integrate((2+3*x)/(3*x^2+4)^(1/3)/(9*x^2+52*x-12),x, algorithm="fricas")$ 

output

Exception raised: TypeError >> Error detected within library code: inte grate: implementation incomplete (residue poly has multiple non-linear fac tors)

input file name test\_cases/extra\_tests/366\_Blake\_1

Test file number 366

Integral number in file 2432

#### **Fricas [F(-2)]**

Exception generated.

$$
\int \frac{\sqrt[3]{-x+x^3}(-b+ax^6)}{-d+cx^6} dx = \text{Exception raised: TypeError}
$$

✞ ☎

✞ ☎

 $\begin{pmatrix} 1 & 0 & 0 \\ 0 & 0 & 0 \\ 0 & 0 & 0 \\ 0 & 0 & 0 \\ 0 & 0 & 0 \\ 0 & 0 & 0 \\ 0 & 0 & 0 \\ 0 & 0 & 0 \\ 0 & 0 & 0 & 0 \\ 0 & 0 & 0 & 0 \\ 0 & 0 & 0 & 0 \\ 0 & 0 & 0 & 0 & 0 \\ 0 & 0 & 0 & 0 & 0 \\ 0 & 0 & 0 & 0 & 0 \\ 0 & 0 & 0 & 0 & 0 & 0 \\ 0 & 0 & 0 & 0 & 0 & 0 \\ 0 & 0 & 0 & 0 & 0 & 0 & 0 \\ 0 &$ 

#### input

 $integrate((x^3-x)^(1/3)*(a*x^6-b)/(c*x^6-d),x, algorithm="fricas")$  $\begin{pmatrix} 1 & 0 & 0 \\ 0 & 0 & 0 \\ 0 & 0 & 0 \\ 0 & 0 & 0 \\ 0 & 0 & 0 \\ 0 & 0 & 0 \\ 0 & 0 & 0 & 0 \\ 0 & 0 & 0 & 0 \\ 0 & 0 & 0 & 0 \\ 0 & 0 & 0 & 0 \\ 0 & 0 & 0 & 0 & 0 \\ 0 & 0 & 0 & 0 & 0 \\ 0 & 0 & 0 & 0 & 0 \\ 0 & 0 & 0 & 0 & 0 & 0 \\ 0 & 0 & 0 & 0 & 0 & 0 \\ 0 & 0 & 0 & 0 & 0 & 0 & 0 \\ 0 & 0 & 0 &$ 

output Exception raised: TypeError >> Error detected within library code: inte grate: implementation incomplete (residue poly has multiple non-linear fac tors)

input file name test\_cases/extra\_tests/366\_Blake\_1

Test file number 366

Exception generated.

 $\int \sqrt[3]{-x+x^3}(-b+ax^6)$  $\frac{u}{-d+cx^6}$  *dx* = Exception raised: TypeError

✞ ☎

 $\begin{pmatrix} 1 & 0 & 0 \\ 0 & 0 & 0 \\ 0 & 0 & 0 \\ 0 & 0 & 0 \\ 0 & 0 & 0 \\ 0 & 0 & 0 \\ 0 & 0 & 0 & 0 \\ 0 & 0 & 0 & 0 \\ 0 & 0 & 0 & 0 \\ 0 & 0 & 0 & 0 \\ 0 & 0 & 0 & 0 & 0 \\ 0 & 0 & 0 & 0 & 0 \\ 0 & 0 & 0 & 0 & 0 & 0 \\ 0 & 0 & 0 & 0 & 0 & 0 \\ 0 & 0 & 0 & 0 & 0 & 0 & 0 \\ 0 & 0 & 0 & 0 & 0 & 0 & 0 \\ 0 &$ 

✞ ☎

 $\left( \begin{array}{cc} \text{ } & \text{ } \\ \text{ } & \text{ } \end{array} \right)$ 

input  $integrate((x^3-x)^(1/3)*(a*x^6-b)/(c*x^6-d),x, algorithm="fricas")$ 

output Exception raised: TypeError >> Error detected within library code: inte grate: implementation incomplete (residue poly has multiple non-linear fac tors)

input file name test\_cases/extra\_tests/366\_Blake\_1

Test file number 366

Integral number in file 2475

#### **Fricas [F(-2)]**

Exception generated.

$$
\int \frac{(-2+x^3)\sqrt[3]{x+x^3+x^4}}{(1+x^3)(1-x^2+x^3)} dx = \text{Exception raised: TypeError}
$$

✞ ☎

 $\begin{pmatrix} 1 & 0 & 0 \\ 0 & 0 & 0 \\ 0 & 0 & 0 \\ 0 & 0 & 0 \\ 0 & 0 & 0 \\ 0 & 0 & 0 \\ 0 & 0 & 0 \\ 0 & 0 & 0 \\ 0 & 0 & 0 & 0 \\ 0 & 0 & 0 & 0 \\ 0 & 0 & 0 & 0 \\ 0 & 0 & 0 & 0 & 0 \\ 0 & 0 & 0 & 0 & 0 \\ 0 & 0 & 0 & 0 & 0 \\ 0 & 0 & 0 & 0 & 0 & 0 \\ 0 & 0 & 0 & 0 & 0 & 0 \\ 0 & 0 & 0 & 0 & 0 & 0 & 0 \\ 0 &$ 

✞ ☎

 $\left($   $\left($   $\right)$   $\left($   $\left($   $\right)$   $\left($   $\left($   $\right)$   $\left($   $\left($   $\right)$   $\left($   $\left($   $\right)$   $\left($   $\left($   $\right)$   $\left($   $\left($   $\right)$   $\left($   $\left($   $\right)$   $\left($   $\left($   $\right)$   $\left($   $\left($   $\right)$   $\left($   $\left($   $\right)$   $\left($   $\left($   $\right)$   $\left($ 

input  $integrate((x^3-2)*(x^4+x^3+x)^{(1/3)/(x^3+1)/(x^3-x^2+1)},x, algorithm="fric$ as")

output Exception raised: TypeError >> Error detected within library code: inte grate: implementation incomplete (residue poly has multiple non-linear fac tors)

input file name test\_cases/extra\_tests/366\_Blake\_1

Test file number 366

Exception generated.

 $\int (-2+x)^3 \sqrt[3]{x-x^2+x^3}$  $(-1+x)(-1+x+x^2)$ *dx* = Exception raised: TypeError

 $\begin{pmatrix} 1 & 0 & 0 \\ 0 & 0 & 0 \\ 0 & 0 & 0 \\ 0 & 0 & 0 \\ 0 & 0 & 0 \\ 0 & 0 & 0 \\ 0 & 0 & 0 \\ 0 & 0 & 0 \\ 0 & 0 & 0 & 0 \\ 0 & 0 & 0 & 0 \\ 0 & 0 & 0 & 0 \\ 0 & 0 & 0 & 0 & 0 \\ 0 & 0 & 0 & 0 & 0 \\ 0 & 0 & 0 & 0 & 0 \\ 0 & 0 & 0 & 0 & 0 & 0 \\ 0 & 0 & 0 & 0 & 0 & 0 \\ 0 & 0 & 0 & 0 & 0 & 0 & 0 \\ 0 &$ 

✞ ☎

 $\left($   $\left($   $\right)$   $\left($   $\left($   $\right)$   $\left($   $\left($   $\right)$   $\left($   $\left($   $\right)$   $\left($   $\left($   $\right)$   $\left($   $\left($   $\right)$   $\left($   $\left($   $\right)$   $\left($   $\left($   $\right)$   $\left($   $\left($   $\right)$   $\left($   $\left($   $\right)$   $\left($   $\left($   $\right)$   $\left($   $\left($   $\right)$   $\left($ 

input ✞ ☎  $integrate((-2+x)*(x^3-x^2+x)^((1/3)/(-1+x)/(x^2+x-1),x, algorithm="fricas")$ 

output Exception raised: TypeError >> Error detected within library code: inte grate: implementation incomplete (residue poly has multiple non-linear fac tors)

input file name test\_cases/extra\_tests/366\_Blake\_1

Test file number 366

Integral number in file 2593

### **Fricas [F(-2)]**

Exception generated.

 $\int (-2 + x^3) \sqrt[3]{x + 2x^3 + x^4}$  $(1+x^3)(1+x^2+x^3)$ *dx* = Exception raised: TypeError

 $\begin{pmatrix} 1 & 0 & 0 \\ 0 & 0 & 0 \\ 0 & 0 & 0 \\ 0 & 0 & 0 \\ 0 & 0 & 0 \\ 0 & 0 & 0 \\ 0 & 0 & 0 & 0 \\ 0 & 0 & 0 & 0 \\ 0 & 0 & 0 & 0 \\ 0 & 0 & 0 & 0 \\ 0 & 0 & 0 & 0 & 0 \\ 0 & 0 & 0 & 0 & 0 \\ 0 & 0 & 0 & 0 & 0 & 0 \\ 0 & 0 & 0 & 0 & 0 & 0 \\ 0 & 0 & 0 & 0 & 0 & 0 & 0 \\ 0 & 0 & 0 & 0 & 0 & 0 & 0 \\ 0 &$ 

✞ ☎

 $\begin{pmatrix} 1 & 0 & 0 \\ 0 & 0 & 0 \\ 0 & 0 & 0 \\ 0 & 0 & 0 \\ 0 & 0 & 0 \\ 0 & 0 & 0 \\ 0 & 0 & 0 & 0 \\ 0 & 0 & 0 & 0 \\ 0 & 0 & 0 & 0 \\ 0 & 0 & 0 & 0 \\ 0 & 0 & 0 & 0 & 0 \\ 0 & 0 & 0 & 0 & 0 \\ 0 & 0 & 0 & 0 & 0 & 0 \\ 0 & 0 & 0 & 0 & 0 & 0 \\ 0 & 0 & 0 & 0 & 0 & 0 & 0 \\ 0 & 0 & 0 & 0 & 0 & 0 & 0 \\ 0 &$ 

input ✞ ☎  $integrate((x^3-2)*(x^4+2*x^3+x)^(1/3)/(x^3+1)/(x^3+x^2+1),x, algorithm="fr$ icas")

output Exception raised: TypeError >> Error detected within library code: inte grate: implementation incomplete (residue poly has multiple non-linear fac tors)

input file name test\_cases/extra\_tests/366\_Blake\_1

Test file number 366

Exception generated.

$$
\int \frac{1+2x^6}{\sqrt[3]{x+x^3}(-1+x^6)} dx = \text{Exception raised: TypeError}
$$

✞ ☎

 $\begin{pmatrix} 1 & 0 & 0 \\ 0 & 0 & 0 \\ 0 & 0 & 0 \\ 0 & 0 & 0 \\ 0 & 0 & 0 \\ 0 & 0 & 0 \\ 0 & 0 & 0 \\ 0 & 0 & 0 \\ 0 & 0 & 0 & 0 \\ 0 & 0 & 0 & 0 \\ 0 & 0 & 0 & 0 \\ 0 & 0 & 0 & 0 & 0 \\ 0 & 0 & 0 & 0 & 0 \\ 0 & 0 & 0 & 0 & 0 \\ 0 & 0 & 0 & 0 & 0 & 0 \\ 0 & 0 & 0 & 0 & 0 & 0 \\ 0 & 0 & 0 & 0 & 0 & 0 & 0 \\ 0 &$ 

✞ ☎

 $\left($   $\left($   $\right)$   $\left($   $\left($   $\right)$   $\left($   $\left($   $\right)$   $\left($   $\left($   $\right)$   $\left($   $\left($   $\right)$   $\left($   $\left($   $\right)$   $\left($   $\left($   $\right)$   $\left($   $\left($   $\right)$   $\left($   $\left($   $\right)$   $\left($   $\left($   $\right)$   $\left($   $\left($   $\right)$   $\left($   $\left($   $\right)$   $\left($ 

input  $integrate((2*x^6+1)/(x^3+x)^(1/3)/(x^6-1),x, algorithm="fricas")$ 

output Exception raised: TypeError >> Error detected within library code: inte grate: implementation incomplete (residue poly has multiple non-linear fac tors)

input file name test\_cases/extra\_tests/366\_Blake\_1

Test file number 366

Integral number in file 2658

#### **Fricas [F(-2)]**

Exception generated.

$$
\int \frac{1+2x^6}{\sqrt[3]{x+x^3}(-1+x^6)} dx = \text{Exception raised: TypeError}
$$

✞ ☎

 $\overline{\phantom{a}}$   $\overline{\phantom{a}}$   $\overline{\$ 

✞ ☎

 $\left( \begin{array}{cc} \text{ } & \text{ } \\ \text{ } & \text{ } \end{array} \right)$ 

#### input

 $integrate((2*x^6+1)/(x^3+x)^(1/3)/(x^6-1),x, algorithm="fricas")$ 

output Exception raised: TypeError >> Error detected within library code: inte grate: implementation incomplete (residue poly has multiple non-linear fac tors)

input file name test\_cases/extra\_tests/366\_Blake\_1

Test file number 366

Exception generated.

$$
\int \frac{(2+5x^7)\sqrt[3]{-x-x^3+x^8}}{(-1+x^7)(-1+x^2+x^7)} dx = \text{Exception raised: TypeError}
$$

 $\begin{pmatrix} 1 & 0 & 0 \\ 0 & 0 & 0 \\ 0 & 0 & 0 \\ 0 & 0 & 0 \\ 0 & 0 & 0 \\ 0 & 0 & 0 \\ 0 & 0 & 0 & 0 \\ 0 & 0 & 0 & 0 \\ 0 & 0 & 0 & 0 \\ 0 & 0 & 0 & 0 \\ 0 & 0 & 0 & 0 & 0 \\ 0 & 0 & 0 & 0 & 0 \\ 0 & 0 & 0 & 0 & 0 & 0 \\ 0 & 0 & 0 & 0 & 0 & 0 \\ 0 & 0 & 0 & 0 & 0 & 0 & 0 \\ 0 & 0 & 0 & 0 & 0 & 0 & 0 \\ 0 &$ 

 $\begin{pmatrix} 1 & 0 & 0 \\ 0 & 0 & 0 \\ 0 & 0 & 0 \\ 0 & 0 & 0 \\ 0 & 0 & 0 \\ 0 & 0 & 0 \\ 0 & 0 & 0 \\ 0 & 0 & 0 \\ 0 & 0 & 0 & 0 \\ 0 & 0 & 0 & 0 \\ 0 & 0 & 0 & 0 \\ 0 & 0 & 0 & 0 & 0 \\ 0 & 0 & 0 & 0 & 0 \\ 0 & 0 & 0 & 0 & 0 \\ 0 & 0 & 0 & 0 & 0 & 0 \\ 0 & 0 & 0 & 0 & 0 & 0 \\ 0 & 0 & 0 & 0 & 0 & 0 & 0 \\ 0 &$ 

input ✞ ☎  $integrate((5*x^7+2)*(x^8-x^3-x)^(1/3)/(x^7-1)/(x^7+x^2-1),x, algorithm="fr$ icas")

output  $\sqrt{2}$   $\sqrt{2}$   $\sqrt{2$ Exception raised: TypeError >> Error detected within library code: inte grate: implementation incomplete (residue poly has multiple non-linear fac tors)

input file name test\_cases/extra\_tests/366\_Blake\_1

Test file number 366

Integral number in file 2697

#### **Fricas [F(-2)]**

Exception generated.

$$
\int \frac{\sqrt{-b+ax}}{1+\sqrt{ax+\sqrt{-b+ax}}} dx = \text{Exception raised: TypeError}
$$

✞ ☎

 $\begin{pmatrix} 1 & 0 & 0 \\ 0 & 0 & 0 \\ 0 & 0 & 0 \\ 0 & 0 & 0 \\ 0 & 0 & 0 \\ 0 & 0 & 0 \\ 0 & 0 & 0 & 0 \\ 0 & 0 & 0 & 0 \\ 0 & 0 & 0 & 0 \\ 0 & 0 & 0 & 0 \\ 0 & 0 & 0 & 0 & 0 \\ 0 & 0 & 0 & 0 & 0 \\ 0 & 0 & 0 & 0 & 0 & 0 \\ 0 & 0 & 0 & 0 & 0 & 0 \\ 0 & 0 & 0 & 0 & 0 & 0 & 0 \\ 0 & 0 & 0 & 0 & 0 & 0 & 0 \\ 0 &$ 

 $\left( \begin{array}{cc} \text{ } & \text{ } \\ \text{ } & \text{ } \end{array} \right)$ 

input  $integrate((a*x-b)^(1/2)/(1+(a*x+(a*x-b)^(1/2))^(1/2))$ ,x, algorithm="fricas ")

output ✞ ☎ Exception raised: TypeError >> Error detected within library code: inte grate: implementation incomplete (irrational residues)

input file name test\_cases/extra\_tests/366\_Blake\_1

Test file number 366

Exception generated.

$$
\int \frac{1 - \sqrt{x - \sqrt{1 + x^2}}}{x^4 - 2x^2\sqrt{1 + x^2}} dx = \text{Exception raised: AttributeError}
$$

 $\overline{\phantom{a}}$   $\overline{\phantom{a}}$   $\overline{\$ 

 $\begin{pmatrix} 1 & 0 & 0 \\ 0 & 0 & 0 \\ 0 & 0 & 0 \\ 0 & 0 & 0 \\ 0 & 0 & 0 \\ 0 & 0 & 0 \\ 0 & 0 & 0 \\ 0 & 0 & 0 \\ 0 & 0 & 0 & 0 \\ 0 & 0 & 0 & 0 \\ 0 & 0 & 0 & 0 \\ 0 & 0 & 0 & 0 & 0 \\ 0 & 0 & 0 & 0 & 0 \\ 0 & 0 & 0 & 0 & 0 \\ 0 & 0 & 0 & 0 & 0 & 0 \\ 0 & 0 & 0 & 0 & 0 & 0 \\ 0 & 0 & 0 & 0 & 0 & 0 & 0 \\ 0 &$ 

input ✞ ☎  $integrate((1-(x-(x^2+1)^(1/2))^((x^4-2*x^2*(x^2+1)^(1/2)),x, algorithm)$ hm="fricas")

output ✞ ☎ Exception raised: AttributeError >> NoneType object has no attribute repla ce

input file name test\_cases/extra\_tests/366\_Blake\_1

Test file number 366

Integral number in file 2746

### **Fricas [F(-2)]**

Exception generated.

 $\int$  1+x  $\frac{1+x}{(1+2x)\sqrt[3]{27+27x+36x^2+28x^3+9x^4+x^5}} dx = \text{Exception raised: TypeError}$ 

✞ ☎

 $\begin{pmatrix} 1 & 0 & 0 \\ 0 & 0 & 0 \\ 0 & 0 & 0 \\ 0 & 0 & 0 \\ 0 & 0 & 0 \\ 0 & 0 & 0 \\ 0 & 0 & 0 & 0 \\ 0 & 0 & 0 & 0 \\ 0 & 0 & 0 & 0 \\ 0 & 0 & 0 & 0 \\ 0 & 0 & 0 & 0 & 0 \\ 0 & 0 & 0 & 0 & 0 \\ 0 & 0 & 0 & 0 & 0 & 0 \\ 0 & 0 & 0 & 0 & 0 & 0 \\ 0 & 0 & 0 & 0 & 0 & 0 & 0 \\ 0 & 0 & 0 & 0 & 0 & 0 & 0 \\ 0 &$ 

✞ ☎

 $\left( \begin{array}{cc} \bullet & \bullet & \bullet \\ \bullet & \bullet & \bullet \end{array} \right)$ 

input

 $integrate((1+x)/(1+2*x)/(x^5+9*x^4+28*x^3+36*x^2+27*x+27)^(1/3),x, algebra$ hm="fricas")

output Exception raised: TypeError >> Error detected within library code: inte grate: implementation incomplete (residue poly has multiple non-linear fac tors)

input file name test\_cases/extra\_tests/366\_Blake\_1

Test file number 366

Exception generated.

$$
\int \frac{x^4}{1 - x\sqrt{1 + x^2}\sqrt{x - \sqrt{1 + x^2}}} dx = \text{Exception raised: AttributeError}
$$

✞ ☎

 $\begin{pmatrix} 1 & 0 & 0 \\ 0 & 0 & 0 \\ 0 & 0 & 0 \\ 0 & 0 & 0 \\ 0 & 0 & 0 \\ 0 & 0 & 0 \\ 0 & 0 & 0 & 0 \\ 0 & 0 & 0 & 0 \\ 0 & 0 & 0 & 0 \\ 0 & 0 & 0 & 0 \\ 0 & 0 & 0 & 0 & 0 \\ 0 & 0 & 0 & 0 & 0 \\ 0 & 0 & 0 & 0 & 0 & 0 \\ 0 & 0 & 0 & 0 & 0 & 0 \\ 0 & 0 & 0 & 0 & 0 & 0 & 0 \\ 0 & 0 & 0 & 0 & 0 & 0 & 0 \\ 0 &$ 

✞ ☎

 $\left( \begin{array}{cc} \text{ } & \text{ } \\ \text{ } & \text{ } \end{array} \right)$ 

input  $integrate(x^4/(1-x*(x^2+1)^(1/2)*(x-(x^2+1)^(1/2))^(1/2)),x, algorithm="fr$ icas")

output Exception raised: AttributeError >> NoneType object has no attribute repla ce

input file name test\_cases/extra\_tests/366\_Blake\_1

Test file number 366

Integral number in file 2884

#### **Fricas [F(-2)]**

Exception generated.

$$
\int \frac{(1+x^3)^{2/3}(-1+x^6)}{x^6(-1-2x^3+2x^6)} dx = \text{Exception raised: TypeError}
$$

✞ ☎

 $\begin{pmatrix} 1 & 0 & 0 \\ 0 & 0 & 0 \\ 0 & 0 & 0 \\ 0 & 0 & 0 \\ 0 & 0 & 0 \\ 0 & 0 & 0 \\ 0 & 0 & 0 & 0 \\ 0 & 0 & 0 & 0 \\ 0 & 0 & 0 & 0 \\ 0 & 0 & 0 & 0 \\ 0 & 0 & 0 & 0 & 0 \\ 0 & 0 & 0 & 0 & 0 \\ 0 & 0 & 0 & 0 & 0 & 0 \\ 0 & 0 & 0 & 0 & 0 & 0 \\ 0 & 0 & 0 & 0 & 0 & 0 & 0 \\ 0 & 0 & 0 & 0 & 0 & 0 & 0 \\ 0 &$ 

✞ ☎

 $\left( \begin{array}{cc} \text{ } & \text{ } \\ \text{ } & \text{ } \end{array} \right)$ 

input

 $integrate((x^3+1)^(2/3)*(x^6-1)/x^6/(2*x^6-2*x^3-1),x, algorithm="fricas")$ 

output Exception raised: TypeError >> Error detected within library code: inte grate: implementation incomplete (trace 0)

input file name test\_cases/extra\_tests/366\_Blake\_1

Test file number 366

Exception generated.

$$
\int \frac{x}{x - \sqrt{b + ax}\sqrt{c + \sqrt{b + ax}}} dx = \text{Exception raised: AttributeError}
$$

 $\left($   $\left($   $\right)$   $\left($   $\left($   $\right)$   $\left($   $\left($   $\right)$   $\left($   $\left($   $\right)$   $\left($   $\left($   $\right)$   $\left($   $\left($   $\right)$   $\left($   $\left($   $\right)$   $\left($   $\left($   $\right)$   $\left($   $\left($   $\right)$   $\left($   $\left($   $\right)$   $\left($   $\left($   $\right)$   $\left($   $\left($   $\right)$   $\left($ 

✞ ☎

 $\left( \begin{array}{cc} \bullet & \bullet & \bullet \\ \bullet & \bullet & \bullet \end{array} \right)$ 

input ✞ ☎  $integrate(x/(x-(a*x+b)^(1/2)*(c+(a*x+b)^(1/2))^(1/2))$ ,x, algorithm="fricas ")

output Exception raised: AttributeError

input file name test\_cases/extra\_tests/366\_Blake\_1

Test file number 366

Integral number in file 2976

#### **Fricas [F(-2)]**

Exception generated.

$$
\int \frac{x}{x - \sqrt{b + ax}\sqrt{c + \sqrt{b + ax}}} dx = \text{Exception raised: AttributeError}
$$

✞ ☎

✞ ☎

input  $integrate(x/(x-(a*x+b)^-(1/2)*(c+(a*x+b)^-(1/2))^-(1/2))$ ,x, algorithm="fricas ")  $\begin{pmatrix} 1 & 0 & 0 \\ 0 & 0 & 0 \\ 0 & 0 & 0 \\ 0 & 0 & 0 \\ 0 & 0 & 0 \\ 0 & 0 & 0 \\ 0 & 0 & 0 & 0 \\ 0 & 0 & 0 & 0 \\ 0 & 0 & 0 & 0 \\ 0 & 0 & 0 & 0 \\ 0 & 0 & 0 & 0 & 0 \\ 0 & 0 & 0 & 0 & 0 \\ 0 & 0 & 0 & 0 & 0 & 0 \\ 0 & 0 & 0 & 0 & 0 & 0 \\ 0 & 0 & 0 & 0 & 0 & 0 & 0 \\ 0 & 0 & 0 & 0 & 0 & 0 & 0 \\ 0 &$ 

output Exception raised: AttributeError  $\left( \begin{array}{cc} \text{ } & \text{ } \\ \text{ } & \text{ } \end{array} \right)$ 

input file name test\_cases/extra\_tests/366\_Blake\_1

Test file number 366

Exception generated.

$$
\int \frac{\left(-2x + (1+k)x^2\right)\left(1 - (1+k)x + (a+k)x^2\right)}{((1-x)x(1-kx))^{2/3}(1-2(1+k)x+(1+4k+k^2)x^2-2(k+k^2)x^3+(-b+k^2)x^4)} dx = \text{Exception}
$$

input ✞ ☎  $integrate((-2*x+(1+k)*x^2)*(1-(1+k)*x+(a+k)*x^2)/((1-x)*x*(-k*x+1))^(2/3)/$  $(1-2*(1+k)*x+(k^2+4*k+1)*x^2-2*(k^2+k)*x^3+(k^2-b)*x^4),x, algorithm="fric$ as")

 $\left( \begin{array}{cc} \text{ } & \text{ } \\ \text{ } & \text{ } \end{array} \right)$ 

✞ ☎

 $\begin{pmatrix} 1 & 0 & 0 \\ 0 & 0 & 0 \\ 0 & 0 & 0 \\ 0 & 0 & 0 \\ 0 & 0 & 0 \\ 0 & 0 & 0 \\ 0 & 0 & 0 & 0 \\ 0 & 0 & 0 & 0 \\ 0 & 0 & 0 & 0 \\ 0 & 0 & 0 & 0 \\ 0 & 0 & 0 & 0 & 0 \\ 0 & 0 & 0 & 0 & 0 \\ 0 & 0 & 0 & 0 & 0 & 0 \\ 0 & 0 & 0 & 0 & 0 & 0 \\ 0 & 0 & 0 & 0 & 0 & 0 & 0 \\ 0 & 0 & 0 & 0 & 0 & 0 & 0 \\ 0 &$ 

output Exception raised: TypeError >> Error detected within library code: inte grate: implementation incomplete (trace 0)

input file name test\_cases/extra\_tests/366\_Blake\_1

Test file number 366

Integral number in file 2978

### **Fricas [F(-2)]**

Exception generated.

 $(-2+(1+k)x)(1-(1+k)x+(a+k)x^2)$  $\sqrt[3]{(1-x)x(1-kx)}(1-(2+2k)x+(1+4k+k^2)x^2-2(k+k^2)x^3+(-b+k^2)x^4)$ *dx* = Exception raised: TypeError

input

```
integrate((-2+(1+k)*x)*(1-(1+k)*x+(a+k)*x^2)/((1-x)*x*(-k*x+1))^(1/3)/(1-(1+2)*x*(k*x+1))2+2*k)*x+(k^2+4*k+1)*x^2-2*(k^2+k)*x^3+(k^2-b)*x^4),x, algorithm="fricas")
\left( \begin{array}{cc} \text{ } & \text{ } \\ \text{ } & \text{ } \end{array} \right)
```
✞ ☎

✞ ☎

 $\begin{pmatrix} 1 & 0 & 0 \\ 0 & 0 & 0 \\ 0 & 0 & 0 \\ 0 & 0 & 0 \\ 0 & 0 & 0 \\ 0 & 0 & 0 \\ 0 & 0 & 0 & 0 \\ 0 & 0 & 0 & 0 \\ 0 & 0 & 0 & 0 \\ 0 & 0 & 0 & 0 \\ 0 & 0 & 0 & 0 & 0 \\ 0 & 0 & 0 & 0 & 0 \\ 0 & 0 & 0 & 0 & 0 & 0 \\ 0 & 0 & 0 & 0 & 0 & 0 \\ 0 & 0 & 0 & 0 & 0 & 0 & 0 \\ 0 & 0 & 0 & 0 & 0 & 0 & 0 \\ 0 &$ 

output Exception raised: TypeError >> Error detected within library code: inte grate: implementation incomplete (trace 0)

input file name test\_cases/extra\_tests/366\_Blake\_1

Test file number 366

Exception generated.

$$
\int \frac{1 - x^3 + x^6}{\sqrt[3]{x^2 + x^4} \left(-1 + x^6\right)} dx = \text{Exception raised: TypeError}
$$

✞ ☎

 $\begin{pmatrix} 1 & 0 & 0 \\ 0 & 0 & 0 \\ 0 & 0 & 0 \\ 0 & 0 & 0 \\ 0 & 0 & 0 \\ 0 & 0 & 0 \\ 0 & 0 & 0 \\ 0 & 0 & 0 \\ 0 & 0 & 0 & 0 \\ 0 & 0 & 0 & 0 \\ 0 & 0 & 0 & 0 \\ 0 & 0 & 0 & 0 & 0 \\ 0 & 0 & 0 & 0 & 0 \\ 0 & 0 & 0 & 0 & 0 \\ 0 & 0 & 0 & 0 & 0 & 0 \\ 0 & 0 & 0 & 0 & 0 & 0 \\ 0 & 0 & 0 & 0 & 0 & 0 & 0 \\ 0 &$ 

✞ ☎

 $\left($   $\left($   $\right)$   $\left($   $\left($   $\right)$   $\left($   $\left($   $\right)$   $\left($   $\left($   $\right)$   $\left($   $\left($   $\right)$   $\left($   $\left($   $\right)$   $\left($   $\left($   $\right)$   $\left($   $\left($   $\right)$   $\left($   $\left($   $\right)$   $\left($   $\left($   $\right)$   $\left($   $\left($   $\right)$   $\left($   $\left($   $\right)$   $\left($ 

input  $\verb|integrate((x^6-x^3+1)/(x^4+x^2)^(1/3)/(x^6-1),x, algorithm="fricas")|$ 

output Exception raised: TypeError >> Error detected within library code: inte grate: implementation incomplete (residue poly has multiple non-linear fac tors)

input file name test\_cases/extra\_tests/366\_Blake\_1

Test file number 366

Integral number in file 3025

#### **Fricas [F(-2)]**

Exception generated.

$$
\int \frac{1+x^3+x^6}{\sqrt[3]{x^2+x^4}(-1+x^6)} dx = \text{Exception raised: TypeError}
$$

✞ ☎

✞ ☎

 $\left( \begin{array}{cc} \text{ } & \text{ } \\ \text{ } & \text{ } \end{array} \right)$ 

#### input

 $integrate((x^6+x^3+1)/(x^4+x^2)^(1/3)/(x^6-1),x, algorithm="fricas")$  $\overline{\phantom{a}}$   $\overline{\phantom{a}}$   $\overline{\$ 

output Exception raised: TypeError >> Error detected within library code: inte grate: implementation incomplete (residue poly has multiple non-linear fac tors)

input file name test\_cases/extra\_tests/366\_Blake\_1

Test file number 366

Exception generated.

$$
\int \frac{1+x}{(-3+x^2)\sqrt[3]{1+x^2}} dx = \text{Exception raised: TypeError}
$$

✞ ☎

 $\overline{\phantom{a}}$   $\overline{\phantom{a}}$   $\overline{\$ 

✞ ☎

 $\begin{pmatrix} 1 & 0 & 0 \\ 0 & 0 & 0 \\ 0 & 0 & 0 \\ 0 & 0 & 0 \\ 0 & 0 & 0 \\ 0 & 0 & 0 \\ 0 & 0 & 0 \\ 0 & 0 & 0 \\ 0 & 0 & 0 & 0 \\ 0 & 0 & 0 & 0 \\ 0 & 0 & 0 & 0 \\ 0 & 0 & 0 & 0 & 0 \\ 0 & 0 & 0 & 0 & 0 \\ 0 & 0 & 0 & 0 & 0 \\ 0 & 0 & 0 & 0 & 0 & 0 \\ 0 & 0 & 0 & 0 & 0 & 0 \\ 0 & 0 & 0 & 0 & 0 & 0 & 0 \\ 0 &$ 

input  $integrate((1+x)/(x^2-3)/(x^2+1)^(1/3),x, algorithm="fricas")$ 

output

Exception raised: TypeError >> Error detected within library code: inte grate: implementation incomplete (trace 0)

input file name test\_cases/extra\_tests/366\_Blake\_1

Test file number 366

Integral number in file 3056

### **Fricas [F(-2)]**

Exception generated.

 $\int \frac{1+x}{\sqrt[3]{27+189x+522x^2+784x^3+825x^4+679x^5+338x^6+84x^7+8x^8}} dx$ = Exception raised: TypeError

✞ ☎

✞ ☎

 $\left( \begin{array}{cc} \text{ } & \text{ } \\ \text{ } & \text{ } \end{array} \right)$ 

input

 $integrate((1+x)/(8*x^8+84*x^7+338*x^6+679*x^5+825*x^4+784*x^3+522*x^2+189*x^3)$  $x+27$ <sup>(1/3)</sup>, x, algorithm="fricas")  $\overline{\phantom{a}}$   $\overline{\phantom{a}}$   $\overline{\$ 

output Exception raised: TypeError >> Error detected within library code: inte grate: implementation incomplete (residue poly has multiple non-linear fac tors)

input file name test\_cases/extra\_tests/366\_Blake\_1

Test file number 366

Exception generated.

$$
\int \frac{1+2x}{\sqrt[3]{-1+x^2}\,(3+x^2)}\,dx = \text{Exception raised: TypeError}
$$

 $\sqrt{2}$   $\sqrt{2}$   $\sqrt{2$ 

 $\overline{\phantom{a}}$   $\overline{\phantom{a}}$   $\overline{\$ 

✞ ☎

 $\begin{pmatrix} 1 & 0 & 0 \\ 0 & 0 & 0 \\ 0 & 0 & 0 \\ 0 & 0 & 0 \\ 0 & 0 & 0 \\ 0 & 0 & 0 \\ 0 & 0 & 0 & 0 \\ 0 & 0 & 0 & 0 \\ 0 & 0 & 0 & 0 \\ 0 & 0 & 0 & 0 \\ 0 & 0 & 0 & 0 & 0 \\ 0 & 0 & 0 & 0 & 0 \\ 0 & 0 & 0 & 0 & 0 & 0 \\ 0 & 0 & 0 & 0 & 0 & 0 \\ 0 & 0 & 0 & 0 & 0 & 0 & 0 \\ 0 & 0 & 0 & 0 & 0 & 0 & 0 \\ 0 &$ 

input  $integrate((1+2*x)/(x^2-1)^(1/3)/(x^2+3),x, algorithm="fricas")$ 

output

Exception raised: TypeError >> Error detected within library code: inte grate: implementation incomplete (trace 0)

input file name test\_cases/extra\_tests/366\_Blake\_1

Test file number 366

# **2.2 Maxima Exceptions**

Percentage of integrals which generated an exception is 7*.*615 %

## **Maxima [F(-2)]**

Exception generated.

 $\int \sqrt{(b-x)(-a+x)} dx =$  Exception raised: ValueError

✞ ☎

 $\begin{pmatrix} 1 & 0 & 0 \\ 0 & 0 & 0 \\ 0 & 0 & 0 \\ 0 & 0 & 0 \\ 0 & 0 & 0 \\ 0 & 0 & 0 \\ 0 & 0 & 0 & 0 \\ 0 & 0 & 0 & 0 \\ 0 & 0 & 0 & 0 \\ 0 & 0 & 0 & 0 \\ 0 & 0 & 0 & 0 & 0 \\ 0 & 0 & 0 & 0 & 0 \\ 0 & 0 & 0 & 0 & 0 & 0 \\ 0 & 0 & 0 & 0 & 0 & 0 \\ 0 & 0 & 0 & 0 & 0 & 0 & 0 \\ 0 & 0 & 0 & 0 & 0 & 0 & 0 \\ 0 &$ 

✞ ☎

input  $integrate(((b-x)*(-a+x))^{(1/2)},x, algorithm="maxima")$ 

output Exception raised: ValueError >> Computation failed since Maxima requested additional constraints; using the 'assume' command before evaluation \*may\* help (example of legal syntax is 'assume(b-a>0)', see `assume?` for more details)Is

input file name test\_cases/rubi\_tests/0\_Independent\_test\_suites/1\_Apostol\_Problems

 $\begin{pmatrix} 1 & 0 & 0 \\ 0 & 0 & 0 \\ 0 & 0 & 0 \\ 0 & 0 & 0 \\ 0 & 0 & 0 \\ 0 & 0 & 0 \\ 0 & 0 & 0 & 0 \\ 0 & 0 & 0 & 0 \\ 0 & 0 & 0 & 0 \\ 0 & 0 & 0 & 0 \\ 0 & 0 & 0 & 0 & 0 \\ 0 & 0 & 0 & 0 & 0 \\ 0 & 0 & 0 & 0 & 0 & 0 \\ 0 & 0 & 0 & 0 & 0 & 0 \\ 0 & 0 & 0 & 0 & 0 & 0 & 0 \\ 0 & 0 & 0 & 0 & 0 & 0 & 0 \\ 0 &$ 

Test file number 1

Integral number in file 104

#### **Maxima [F(-2)]**

Exception generated.

$$
\int \frac{1}{\sqrt{(b-x)(-a+x)}} dx = \text{Exception raised: ValueError}
$$

 $\begin{pmatrix} 1 & 0 & 0 \\ 0 & 0 & 0 \\ 0 & 0 & 0 \\ 0 & 0 & 0 \\ 0 & 0 & 0 \\ 0 & 0 & 0 \\ 0 & 0 & 0 & 0 \\ 0 & 0 & 0 & 0 \\ 0 & 0 & 0 & 0 \\ 0 & 0 & 0 & 0 \\ 0 & 0 & 0 & 0 & 0 \\ 0 & 0 & 0 & 0 & 0 \\ 0 & 0 & 0 & 0 & 0 & 0 \\ 0 & 0 & 0 & 0 & 0 & 0 \\ 0 & 0 & 0 & 0 & 0 & 0 & 0 \\ 0 & 0 & 0 & 0 & 0 & 0 & 0 \\ 0 &$ 

✞ ☎

input

✞ ☎  $integrate(1/((b-x)*(-a+x))^(1/2),x, algebra'$ 

output

Exception raised: ValueError >> Computation failed since Maxima requested additional constraints; using the 'assume' command before evaluation \*may\* help (example of legal syntax is 'assume(b-a>0)', see `assume?` for more details)Is  $\begin{pmatrix} 1 & 0 & 0 \\ 0 & 0 & 0 \\ 0 & 0 & 0 \\ 0 & 0 & 0 \\ 0 & 0 & 0 \\ 0 & 0 & 0 \\ 0 & 0 & 0 & 0 \\ 0 & 0 & 0 & 0 \\ 0 & 0 & 0 & 0 \\ 0 & 0 & 0 & 0 \\ 0 & 0 & 0 & 0 & 0 \\ 0 & 0 & 0 & 0 & 0 \\ 0 & 0 & 0 & 0 & 0 & 0 \\ 0 & 0 & 0 & 0 & 0 & 0 \\ 0 & 0 & 0 & 0 & 0 & 0 & 0 \\ 0 & 0 & 0 & 0 & 0 & 0 & 0 \\ 0 &$
input file name test\_cases/rubi\_tests/0\_Independent\_test\_suites/1\_Apostol\_Problems

Test file number 1

Integral number in file 105

**Maxima [F(-2)]**

Exception generated.

$$
\int \frac{1}{1 + a \cos(x)} dx = \text{Exception raised: ValueError}
$$

 $\left($   $\left($   $\right)$   $\left($   $\left($   $\right)$   $\left($   $\left($   $\right)$   $\left($   $\left($   $\right)$   $\left($   $\left($   $\right)$   $\left($   $\left($   $\right)$   $\left($   $\left($   $\right)$   $\left($   $\left($   $\right)$   $\left($   $\left($   $\right)$   $\left($   $\left($   $\right)$   $\left($   $\left($   $\right)$   $\left($   $\left($   $\right)$   $\left($ 

✞ ☎

input

✞ ☎ integrate(1/(1+a\*cos(x)),x, algorithm="maxima")

output

Exception raised: ValueError >> Computation failed since Maxima requested additional constraints; using the 'assume' command before evaluation \*may\* help (example of legal syntax is 'assume $(a^2-1.0>0)'$ , see `assume?` for m ore detail

input file name test\_cases/rubi\_tests/0\_Independent\_test\_suites/1\_Apostol\_Problems

 $\left($   $\left($   $\right)$   $\left($   $\left($   $\right)$   $\left($   $\left($   $\right)$   $\left($   $\left($   $\right)$   $\left($   $\left($   $\right)$   $\left($   $\left($   $\right)$   $\left($   $\left($   $\right)$   $\left($   $\left($   $\right)$   $\left($   $\left($   $\right)$   $\left($   $\left($   $\right)$   $\left($   $\left($   $\right)$   $\left($   $\left($   $\right)$   $\left($ 

Test file number 1

Integral number in file 141

**Maxima [F(-2)]**

Exception generated.

$$
\int \frac{1}{c+bx+ax^2} dx = \text{Exception raised: ValueError}
$$

✞ ☎

 $\begin{pmatrix} 1 & 0 & 0 \\ 0 & 0 & 0 \\ 0 & 0 & 0 \\ 0 & 0 & 0 \\ 0 & 0 & 0 \\ 0 & 0 & 0 \\ 0 & 0 & 0 & 0 \\ 0 & 0 & 0 & 0 \\ 0 & 0 & 0 & 0 \\ 0 & 0 & 0 & 0 \\ 0 & 0 & 0 & 0 & 0 \\ 0 & 0 & 0 & 0 & 0 \\ 0 & 0 & 0 & 0 & 0 & 0 \\ 0 & 0 & 0 & 0 & 0 & 0 \\ 0 & 0 & 0 & 0 & 0 & 0 & 0 \\ 0 & 0 & 0 & 0 & 0 & 0 & 0 \\ 0 &$ 

input integrate(1/(a\*x^2+b\*x+c),x, algorithm="maxima")

output Exception raised: ValueError >> Computation failed since Maxima requested additional constraints; using the 'assume' command before evaluation \*may\* help (example of legal syntax is 'assume(4\*a\*c-b^2>0)', see `assume?` for more deta

input file name test\_cases/rubi\_tests/0\_Independent\_test\_suites/6\_Hearn\_Problems Test file number 6

 $\left($   $\left($   $\right)$   $\left($   $\left($   $\right)$   $\left($   $\left($   $\right)$   $\left($   $\left($   $\right)$   $\left($   $\left($   $\right)$   $\left($   $\left($   $\right)$   $\left($   $\left($   $\right)$   $\left($   $\left($   $\right)$   $\left($   $\left($   $\right)$   $\left($   $\left($   $\right)$   $\left($   $\left($   $\right)$   $\left($   $\left($   $\right)$   $\left($ 

Integral number in file 8

**Maxima [F(-2)]**

Exception generated.

$$
\int \frac{1}{a + b \sin(x)} dx =
$$
Exception raised: ValueError

✞ ☎

 $\left( \begin{array}{cc} \text{ } & \text{ } \\ \text{ } & \text{ } \end{array} \right)$ 

✞ ☎

input

integrate(1/(a+b\*sin(x)),x, algorithm="maxima")

output Exception raised: ValueError >> Computation failed since Maxima requested additional constraints; using the 'assume' command before evaluation \*may\* help (example of legal syntax is 'assume(4\*b^2-4\*a^2>0)', see `assume?` f or more de

input file name test\_cases/rubi\_tests/0\_Independent\_test\_suites/6\_Hearn\_Problems Test file number 6

 $\left( \begin{array}{cc} \text{ } & \text{ } \\ \text{ } & \text{ } \end{array} \right)$ 

Integral number in file 122

**Maxima [F(-2)]**

Exception generated.

$$
\int \frac{1}{a + \cos(x) + b\sin(x)} dx =
$$
Exception raised: ValueError

✞ ☎

 $\begin{pmatrix} 1 & 0 & 0 \\ 0 & 0 & 0 \\ 0 & 0 & 0 \\ 0 & 0 & 0 \\ 0 & 0 & 0 \\ 0 & 0 & 0 \\ 0 & 0 & 0 & 0 \\ 0 & 0 & 0 & 0 \\ 0 & 0 & 0 & 0 \\ 0 & 0 & 0 & 0 \\ 0 & 0 & 0 & 0 & 0 \\ 0 & 0 & 0 & 0 & 0 \\ 0 & 0 & 0 & 0 & 0 & 0 \\ 0 & 0 & 0 & 0 & 0 & 0 \\ 0 & 0 & 0 & 0 & 0 & 0 & 0 \\ 0 & 0 & 0 & 0 & 0 & 0 & 0 \\ 0 &$ 

input integrate(1/(a+cos(x)+b\*sin(x)),x, algorithm="maxima")

output Exception raised: ValueError >> Computation failed since Maxima requested additional constraints; using the 'assume' command before evaluation \*may\* help (example of legal syntax is 'assume(b^2-a^2+1>0)', see `assume?` for more deta

input file name test\_cases/rubi\_tests/0\_Independent\_test\_suites/6\_Hearn\_Problems Test file number 6

 $\left($   $\left($   $\right)$   $\left($   $\left($   $\right)$   $\left($   $\left($   $\right)$   $\left($   $\left($   $\right)$   $\left($   $\left($   $\right)$   $\left($   $\left($   $\right)$   $\left($   $\left($   $\right)$   $\left($   $\left($   $\right)$   $\left($   $\left($   $\right)$   $\left($   $\left($   $\right)$   $\left($   $\left($   $\right)$   $\left($   $\left($   $\right)$   $\left($ 

Integral number in file 123

**Maxima [F(-2)]**

Exception generated.

$$
\int \frac{\sin(ax)}{(b+c\sin(ax))^2} \, dx = \text{Exception raised: ValueError}
$$

✞ ☎

 $\begin{pmatrix} 1 & 0 & 0 \\ 0 & 0 & 0 \\ 0 & 0 & 0 \\ 0 & 0 & 0 \\ 0 & 0 & 0 \\ 0 & 0 & 0 \\ 0 & 0 & 0 \\ 0 & 0 & 0 \\ 0 & 0 & 0 & 0 \\ 0 & 0 & 0 & 0 \\ 0 & 0 & 0 & 0 \\ 0 & 0 & 0 & 0 & 0 \\ 0 & 0 & 0 & 0 & 0 \\ 0 & 0 & 0 & 0 & 0 \\ 0 & 0 & 0 & 0 & 0 & 0 \\ 0 & 0 & 0 & 0 & 0 & 0 \\ 0 & 0 & 0 & 0 & 0 & 0 & 0 \\ 0 &$ 

✞ ☎

input integrate(sin(a\*x)/(b+c\*sin(a\*x))^2,x, algorithm="maxima")

output Exception raised: ValueError >> Computation failed since Maxima requested additional constraints; using the 'assume' command before evaluation \*may\* help (example of legal syntax is 'assume(4\*c<sup>o</sup>2-4\*bo2>0)', see `assume?` f or more de

input file name test\_cases/rubi\_tests/0\_Independent\_test\_suites/6\_Hearn\_Problems

 $\begin{pmatrix} 1 & 0 & 0 \\ 0 & 0 & 0 \\ 0 & 0 & 0 \\ 0 & 0 & 0 \\ 0 & 0 & 0 \\ 0 & 0 & 0 \\ 0 & 0 & 0 \\ 0 & 0 & 0 \\ 0 & 0 & 0 & 0 \\ 0 & 0 & 0 & 0 \\ 0 & 0 & 0 & 0 \\ 0 & 0 & 0 & 0 & 0 \\ 0 & 0 & 0 & 0 & 0 \\ 0 & 0 & 0 & 0 & 0 \\ 0 & 0 & 0 & 0 & 0 & 0 \\ 0 & 0 & 0 & 0 & 0 & 0 \\ 0 & 0 & 0 & 0 & 0 & 0 & 0 \\ 0 &$ 

Test file number 6

Integral number in file 147

**Maxima [F(-2)]**

Exception generated.

$$
\int a^x b^{-x} dx = \text{Exception raised: ValueError}
$$

✞ ☎

 $\begin{pmatrix} 1 & 0 & 0 \\ 0 & 0 & 0 \\ 0 & 0 & 0 \\ 0 & 0 & 0 \\ 0 & 0 & 0 \\ 0 & 0 & 0 \\ 0 & 0 & 0 & 0 \\ 0 & 0 & 0 & 0 \\ 0 & 0 & 0 & 0 \\ 0 & 0 & 0 & 0 \\ 0 & 0 & 0 & 0 & 0 \\ 0 & 0 & 0 & 0 & 0 \\ 0 & 0 & 0 & 0 & 0 & 0 \\ 0 & 0 & 0 & 0 & 0 & 0 \\ 0 & 0 & 0 & 0 & 0 & 0 & 0 \\ 0 & 0 & 0 & 0 & 0 & 0 & 0 \\ 0 &$ 

input integrate(a^x/(b^x),x, algorithm="maxima")

output Exception raised: ValueError >> Computation failed since Maxima requested additional constraints; using the 'assume' command before evaluation \*may\* help (example of legal syntax is 'assume(-log(b)/log(a)>0)', see `assume? ` for more

input file name test\_cases/rubi\_tests/0\_Independent\_test\_suites/6\_Hearn\_Problems Test file number 6

 $\left($   $\left($   $\right)$   $\left($   $\left($   $\right)$   $\left($   $\left($   $\right)$   $\left($   $\left($   $\right)$   $\left($   $\left($   $\right)$   $\left($   $\left($   $\right)$   $\left($   $\left($   $\right)$   $\left($   $\left($   $\right)$   $\left($   $\left($   $\right)$   $\left($   $\left($   $\right)$   $\left($   $\left($   $\right)$   $\left($   $\left($   $\right)$   $\left($ 

Integral number in file 160

**Maxima [F(-2)]**

Exception generated.

$$
\int a^x b^x dx = \text{Exception raised: ValueError}
$$

✞ ☎

 $\left( \begin{array}{cc} \text{ } & \text{ } \\ \text{ } & \text{ } \end{array} \right)$ 

✞ ☎

input

integrate(a^x\*b^x,x, algorithm="maxima")

output Exception raised: ValueError >> Computation failed since Maxima requested additional constraints; using the 'assume' command before evaluation \*may\* help (example of legal syntax is 'assume(log(b)/log(a)>0)', see `assume?` for more

input file name test\_cases/rubi\_tests/0\_Independent\_test\_suites/6\_Hearn\_Problems Test file number 6

 $\left( \begin{array}{cc} \text{ } & \text{ } \\ \text{ } & \text{ } \end{array} \right)$ 

Integral number in file 161

**Maxima [F(-2)]**

Exception generated.

$$
\int \sqrt{a+bx}\sqrt{c+dx}\,dx = \text{Exception raised: ValueError}
$$

✞ ☎

 $\begin{pmatrix} 1 & 0 & 0 \\ 0 & 0 & 0 \\ 0 & 0 & 0 \\ 0 & 0 & 0 \\ 0 & 0 & 0 \\ 0 & 0 & 0 \\ 0 & 0 & 0 & 0 \\ 0 & 0 & 0 & 0 \\ 0 & 0 & 0 & 0 \\ 0 & 0 & 0 & 0 \\ 0 & 0 & 0 & 0 & 0 \\ 0 & 0 & 0 & 0 & 0 \\ 0 & 0 & 0 & 0 & 0 & 0 \\ 0 & 0 & 0 & 0 & 0 & 0 \\ 0 & 0 & 0 & 0 & 0 & 0 & 0 \\ 0 & 0 & 0 & 0 & 0 & 0 & 0 \\ 0 &$ 

input integrate((b\*x+a)^(1/2)\*(d\*x+c)^(1/2),x, algorithm="maxima")

output Exception raised: ValueError >> Computation failed since Maxima requested additional constraints; using the 'assume' command before evaluation \*may\* help (example of legal syntax is 'assume(a\*d-b\*c>0)', see `assume?` for m ore detail

input file name test\_cases/rubi\_tests/0\_Independent\_test\_suites/6\_Hearn\_Problems

 $\left($   $\left($   $\right)$   $\left($   $\left($   $\right)$   $\left($   $\left($   $\right)$   $\left($   $\left($   $\right)$   $\left($   $\left($   $\right)$   $\left($   $\left($   $\right)$   $\left($   $\left($   $\right)$   $\left($   $\left($   $\right)$   $\left($   $\left($   $\right)$   $\left($   $\left($   $\right)$   $\left($   $\left($   $\right)$   $\left($   $\left($   $\right)$   $\left($ 

Test file number 6

Integral number in file 176

## **Maxima [F(-2)]**

Exception generated.

$$
\int \frac{r}{\sqrt{-\alpha^2 + 2\left(\frac{5g0g2LL2^5}{(L1+L2)^{6}r^2} + \frac{g10g1LL2^5}{(L1+L2)^{5}r^2} + \frac{g0g2LL2^6}{L1(L1+L2)^{5}r^2}\right)r^2 - 2kr^4}}
$$
  
= Exception raised: ValueError

 $\sqrt{2}$   $\sqrt{2}$   $\sqrt{2$ 

 $\overline{\phantom{a}}$   $\overline{\phantom{a}}$   $\overline{\$ 

✞ ☎

$$
input\left(\frac{integrate(r/(-2*k*r^2+2*e*r^2-alpha^2)^(1/2),r, algorithm="maxima")}{input\left(\frac{1}{2}+2*k*r^2+2*e*r^2-alpha^2\right)^(1/2),r, algorithm="maxima")}\right)
$$

output

Exception raised: ValueError >> Computation failed since Maxima requested additional constraints; using the 'assume' command before evaluation \*may\* help (example of legal syntax is 'assume(2\*alpha<sup>-2\*k-e^2>0)'</sup>, see `assume ?` for mor

 $\overline{\phantom{a}}$   $\overline{\phantom{a}}$   $\overline{\$ input file name test\_cases/rubi\_tests/0\_Independent\_test\_suites/6\_Hearn\_Problems

Test file number 6

Exception generated.

$$
\int \frac{r}{\sqrt{-\alpha^2 - 2kr + 2\left(\frac{5g0g2LL2^5}{(L1 + L2)^{6}r^2} + \frac{g10g1LL2^5}{(L1 + L2)^{5}r^2} + \frac{g0g2LL2^6}{L1(L1 + L2)^{5}r^2}\right)r^2}} dr
$$
  
= Exception raised: ValueError

✞ ☎

 $\begin{pmatrix} 1 & 0 & 0 \\ 0 & 0 & 0 \\ 0 & 0 & 0 \\ 0 & 0 & 0 \\ 0 & 0 & 0 \\ 0 & 0 & 0 \\ 0 & 0 & 0 & 0 \\ 0 & 0 & 0 & 0 \\ 0 & 0 & 0 & 0 \\ 0 & 0 & 0 & 0 \\ 0 & 0 & 0 & 0 & 0 \\ 0 & 0 & 0 & 0 & 0 \\ 0 & 0 & 0 & 0 & 0 & 0 \\ 0 & 0 & 0 & 0 & 0 & 0 \\ 0 & 0 & 0 & 0 & 0 & 0 & 0 \\ 0 & 0 & 0 & 0 & 0 & 0 & 0 \\ 0 &$ 

✞ ☎

$$
input\ninput\n\frac{\text{integrate}(r/(2*e*r^2-alpha^2-2*k*r)^(1/2),r, algorithm="maxima")}{\text{int}
$$

output Exception raised: ValueError >> Computation failed since Maxima requested additional constraints; using the 'assume' command before evaluation \*may\* help (example of legal syntax is 'assume(k<sup>2+2\*alpha^2\*e>0)'</sup>, see `assume ?` for mor

input file name test\_cases/rubi\_tests/0\_Independent\_test\_suites/6\_Hearn\_Problems

 $\left( \begin{array}{cc} \bullet & \bullet & \bullet \\ \bullet & \bullet & \bullet \end{array} \right)$ 

Test file number 6

Integral number in file 212

## **Maxima [F(-2)]**

Exception generated.

$$
\int \frac{1}{r\sqrt{-\alpha^2 + 2hr^2 - 2kr^4}} dr = \text{Exception raised: ValueError}
$$

✞ ☎

 $\overline{\phantom{a}}$   $\overline{\phantom{a}}$   $\overline{\$ 

✞ ☎

$$
input\left(\texttt{integrate}(1/r/(-2*k*r^4+2*h*r^2-alpha^2)^(1/2),r, algorithm="maxima")\right)
$$

output

Exception raised: ValueError >> Computation failed since Maxima requested additional constraints; using the 'assume' command before evaluation \*may\* help (example of legal syntax is 'assume(2\*alpha<sup>-2\*k-h</sup>2>0)', see `assume ?` for mor

 $\overline{\phantom{a}}$   $\overline{\phantom{a}}$   $\overline{\$ input file name test\_cases/rubi\_tests/0\_Independent\_test\_suites/6\_Hearn\_Problems

Test file number 6

Integral number in file 213

## **Maxima [F(-2)]**

Exception generated.

$$
\int \frac{1}{r\sqrt{-\alpha^2 - \epsilon^2 + 2hr^2 - 2kr^4}} dr = \text{Exception raised: ValueError}
$$

✞ ☎

 $\left( \begin{array}{cc} \bullet & \bullet & \bullet \\ \bullet & \bullet & \bullet \end{array} \right)$ 

✞ ☎

```
input
integrate(1/r/(-2*k*r^4+2*h*r^2-alpha^2-epsilon^2)^(1/2),r, algorithm="max
ima")
```
output Exception raised: ValueError >> Computation failed since Maxima requested additional constraints; using the 'assume' command before evaluation \*may\* help (example of legal syntax is 'assume(2\*epsilon<sup>-2\*k+2\*alpha<sup>-2\*k>0)'</sup>, s</sup> ee `assume

input file name test\_cases/rubi\_tests/0\_Independent\_test\_suites/6\_Hearn\_Problems Test file number 6

 $\left( \begin{array}{cc} \bullet & \bullet & \bullet \\ \bullet & \bullet & \bullet \end{array} \right)$ 

Integral number in file 214

#### **Maxima [F(-2)]**

Exception generated.

$$
\int \frac{1}{p + q \cos(x) + r \sin(x)} dx = \text{Exception raised: ValueError}
$$

✞ ☎

 $\begin{pmatrix} 1 & 0 & 0 \\ 0 & 0 & 0 \\ 0 & 0 & 0 \\ 0 & 0 & 0 \\ 0 & 0 & 0 \\ 0 & 0 & 0 \\ 0 & 0 & 0 & 0 \\ 0 & 0 & 0 & 0 \\ 0 & 0 & 0 & 0 \\ 0 & 0 & 0 & 0 \\ 0 & 0 & 0 & 0 & 0 \\ 0 & 0 & 0 & 0 & 0 \\ 0 & 0 & 0 & 0 & 0 & 0 \\ 0 & 0 & 0 & 0 & 0 & 0 \\ 0 & 0 & 0 & 0 & 0 & 0 & 0 \\ 0 & 0 & 0 & 0 & 0 & 0 & 0 \\ 0 &$ 

✞ ☎

input  $integrate(1/(p+q*cos(x)+r*sin(x)),x, algorithm="maxima")$ 

output

Exception raised: ValueError >> Computation failed since Maxima requested additional constraints; using the 'assume' command before evaluation \*may\* help (example of legal syntax is 'assume(r<sup>o</sup>2+q<sup>o</sup>2-p<sup>o</sup>2>0)', see `assume?` f or more de  $\begin{pmatrix} 1 & 0 & 0 \\ 0 & 0 & 0 \\ 0 & 0 & 0 \\ 0 & 0 & 0 \\ 0 & 0 & 0 \\ 0 & 0 & 0 \\ 0 & 0 & 0 & 0 \\ 0 & 0 & 0 & 0 \\ 0 & 0 & 0 & 0 \\ 0 & 0 & 0 & 0 \\ 0 & 0 & 0 & 0 & 0 \\ 0 & 0 & 0 & 0 & 0 \\ 0 & 0 & 0 & 0 & 0 & 0 \\ 0 & 0 & 0 & 0 & 0 & 0 \\ 0 & 0 & 0 & 0 & 0 & 0 & 0 \\ 0 & 0 & 0 & 0 & 0 & 0 & 0 \\ 0 &$  input file name test\_cases/rubi\_tests/0\_Independent\_test\_suites/8\_Jeffrey\_Problems Test file number 8

Integral number in file 9

## **Maxima [F(-2)]**

Exception generated.

$$
\int \frac{\arcsin\left(\frac{x}{a}\right)^{3/2}}{\sqrt{a^2 - x^2}} dx = \text{Exception raised: RuntimeError}
$$

✞ ☎

 $\begin{pmatrix} 1 & 0 & 0 \\ 0 & 0 & 0 \\ 0 & 0 & 0 \\ 0 & 0 & 0 \\ 0 & 0 & 0 \\ 0 & 0 & 0 \\ 0 & 0 & 0 & 0 \\ 0 & 0 & 0 & 0 \\ 0 & 0 & 0 & 0 \\ 0 & 0 & 0 & 0 \\ 0 & 0 & 0 & 0 & 0 \\ 0 & 0 & 0 & 0 & 0 \\ 0 & 0 & 0 & 0 & 0 & 0 \\ 0 & 0 & 0 & 0 & 0 & 0 \\ 0 & 0 & 0 & 0 & 0 & 0 & 0 \\ 0 & 0 & 0 & 0 & 0 & 0 & 0 \\ 0 &$ 

✞ ☎

input  $integrate(arcsin(x/a)^{3/2}/(a^2-x^2)^{1/2},x, algorithm="maxima")$ 

output Exception raised: RuntimeError >> ECL says: expt: undefined: 0 to a negati ve exponent.

input file name test\_cases/rubi\_tests/0\_Independent\_test\_suites/11\_Timofeev\_Problems

 $\begin{pmatrix} 1 & 0 & 0 \\ 0 & 0 & 0 \\ 0 & 0 & 0 \\ 0 & 0 & 0 \\ 0 & 0 & 0 \\ 0 & 0 & 0 \\ 0 & 0 & 0 & 0 \\ 0 & 0 & 0 & 0 \\ 0 & 0 & 0 & 0 \\ 0 & 0 & 0 & 0 \\ 0 & 0 & 0 & 0 & 0 \\ 0 & 0 & 0 & 0 & 0 \\ 0 & 0 & 0 & 0 & 0 & 0 \\ 0 & 0 & 0 & 0 & 0 & 0 \\ 0 & 0 & 0 & 0 & 0 & 0 & 0 \\ 0 & 0 & 0 & 0 & 0 & 0 & 0 \\ 0 &$ 

Test file number 11

Integral number in file 69

#### **Maxima [F(-2)]**

Exception generated.

$$
\int \frac{B+Ax}{(c+2bx+ax^2)^2} dx = \text{Exception raised: ValueError}
$$

✞ ☎

 $\begin{pmatrix} 1 & 0 & 0 \\ 0 & 0 & 0 \\ 0 & 0 & 0 \\ 0 & 0 & 0 \\ 0 & 0 & 0 \\ 0 & 0 & 0 \\ 0 & 0 & 0 & 0 \\ 0 & 0 & 0 & 0 \\ 0 & 0 & 0 & 0 \\ 0 & 0 & 0 & 0 \\ 0 & 0 & 0 & 0 & 0 \\ 0 & 0 & 0 & 0 & 0 \\ 0 & 0 & 0 & 0 & 0 & 0 \\ 0 & 0 & 0 & 0 & 0 & 0 \\ 0 & 0 & 0 & 0 & 0 & 0 & 0 \\ 0 & 0 & 0 & 0 & 0 & 0 & 0 \\ 0 &$ 

✞ ☎

 $\begin{pmatrix} 1 & 0 & 0 \\ 0 & 0 & 0 \\ 0 & 0 & 0 \\ 0 & 0 & 0 \\ 0 & 0 & 0 \\ 0 & 0 & 0 \\ 0 & 0 & 0 & 0 \\ 0 & 0 & 0 & 0 \\ 0 & 0 & 0 & 0 \\ 0 & 0 & 0 & 0 \\ 0 & 0 & 0 & 0 & 0 \\ 0 & 0 & 0 & 0 & 0 \\ 0 & 0 & 0 & 0 & 0 & 0 \\ 0 & 0 & 0 & 0 & 0 & 0 \\ 0 & 0 & 0 & 0 & 0 & 0 & 0 \\ 0 & 0 & 0 & 0 & 0 & 0 & 0 \\ 0 &$ 

input integrate((A\*x+B)/(a\*x^2+2\*b\*x+c)^2,x, algorithm="maxima")

output

Exception raised: ValueError >> Computation failed since Maxima requested additional constraints; using the 'assume' command before evaluation \*may\* help (example of legal syntax is 'assume(4\*b^2-4\*a\*c>0)', see `assume?' f or more de

input file name test\_cases/rubi\_tests/0\_Independent\_test\_suites/11\_Timofeev\_Problems

Test file number 11

Integral number in file 149

**Maxima [F(-2)]**

Exception generated.

$$
\int \frac{\text{b1} + \text{c1}x}{a + 2bx + cx^2} dx = \text{Exception raised: ValueError}
$$

✞ ☎

 $\left( \begin{array}{cc} \bullet & \bullet & \bullet \\ \bullet & \bullet & \bullet \end{array} \right)$ 

✞ ☎

input

integrate((c1\*x+b1)/(c\*x^2+2\*b\*x+a),x, algorithm="maxima")

output

Exception raised: ValueError >> Computation failed since Maxima requested additional constraints; using the 'assume' command before evaluation \*may\* help (example of legal syntax is 'assume(4\*b^2-4\*a\*c>0)', see `assume?` f or more de

input file name test\_cases/rubi\_tests/0\_Independent\_test\_suites/11\_Timofeev\_Problems

 $\left( \begin{array}{cc} \bullet & \bullet & \bullet \\ \bullet & \bullet & \bullet \end{array} \right)$ 

Test file number 11

Integral number in file 194

**Maxima [F(-2)]**

Exception generated.

$$
\int \frac{\text{b1} + \text{c1}x}{(a + 2bx + cx^2)^2} dx = \text{Exception raised: ValueError}
$$

✞ ☎

 $\left( \begin{array}{cc} \text{ } & \text{ } \\ \text{ } & \text{ } \end{array} \right)$ 

input integrate((c1\*x+b1)/(c\*x^2+2\*b\*x+a)^2,x, algorithm="maxima")

output Exception raised: ValueError >> Computation failed since Maxima requested additional constraints; using the 'assume' command before evaluation \*may\* help (example of legal syntax is 'assume(4\*b^2-4\*a\*c>0)', see `assume?` f or more de

input file name test\_cases/rubi\_tests/0\_Independent\_test\_suites/11\_Timofeev\_Problems

 $\left($   $\left($   $\right)$   $\left($   $\left($   $\right)$   $\left($   $\left($   $\right)$   $\left($   $\left($   $\right)$   $\left($   $\left($   $\right)$   $\left($   $\left($   $\right)$   $\left($   $\left($   $\right)$   $\left($   $\left($   $\right)$   $\left($   $\left($   $\right)$   $\left($   $\left($   $\right)$   $\left($   $\left($   $\right)$   $\left($   $\left($   $\right)$   $\left($ 

Test file number 11

Integral number in file 195

**Maxima [F(-2)]**

Exception generated.

$$
\int \frac{\text{b1} + \text{c1}x}{(a + 2bx + cx^2)^3} dx = \text{Exception raised: ValueError}
$$

✞ ☎

 $\left($   $\left($   $\right)$   $\left($   $\left($   $\right)$   $\left($   $\left($   $\right)$   $\left($   $\left($   $\right)$   $\left($   $\left($   $\right)$   $\left($   $\left($   $\right)$   $\left($   $\left($   $\right)$   $\left($   $\left($   $\right)$   $\left($   $\left($   $\right)$   $\left($   $\left($   $\right)$   $\left($   $\left($   $\right)$   $\left($   $\left($   $\right)$   $\left($ 

✞ ☎

input integrate((c1\*x+b1)/(c\*x^2+2\*b\*x+a)^3,x, algorithm="maxima")

output

Exception raised: ValueError >> Computation failed since Maxima requested additional constraints; using the 'assume' command before evaluation \*may\* help (example of legal syntax is 'assume(4\*b^2-4\*a\*c>0)', see `assume?` f or more de

input file name test\_cases/rubi\_tests/0\_Independent\_test\_suites/11\_Timofeev\_Problems

 $\left( \begin{array}{cc} \text{ } & \text{ } \\ \text{ } & \text{ } \end{array} \right)$ 

Test file number 11

Exception generated.

$$
\int \frac{\text{b1} + \text{c1}x}{(a + 2bx + cx^2)^4} dx = \text{Exception raised: ValueError}
$$

✞ ☎

 $\left( \begin{array}{cc} \text{ } & \text{ } \\ \text{ } & \text{ } \end{array} \right)$ 

✞ ☎

input integrate((c1\*x+b1)/(c\*x^2+2\*b\*x+a)^4,x, algorithm="maxima")

output

Exception raised: ValueError >> Computation failed since Maxima requested additional constraints; using the 'assume' command before evaluation \*may\* help (example of legal syntax is 'assume(4\*b^2-4\*a\*c>0)', see `assume?` f or more de

input file name test\_cases/rubi\_tests/0\_Independent\_test\_suites/11\_Timofeev\_Problems

 $\left( \begin{array}{cc} \text{ } & \text{ } \\ \text{ } & \text{ } \end{array} \right)$ 

Test file number 11

Integral number in file 197

# **Maxima [F(-2)]**

Exception generated.

$$
\int x \cos^2(x) \cot^2(x) dx = \text{Exception raised: RuntimeError}
$$

✞ ☎

 $\overline{\phantom{a}}$   $\overline{\phantom{a}}$   $\overline{\$ 

✞ ☎

input  $integrate(x*cos(x)^4/sin(x)^2,x, algorithm="maxima")$ 

output Exception raised: RuntimeError >> ECL says: THROW: The catch RAT-ERR is un defined.

input file name test\_cases/rubi\_tests/0\_Independent\_test\_suites/11\_Timofeev\_Problems

 $\left( \begin{array}{cc} \bullet & \bullet & \bullet \\ \bullet & \bullet & \bullet \end{array} \right)$ 

Test file number 11

Exception generated.

$$
\int a^{mx}b^{nx} dx = \text{Exception raised: ValueError}
$$

 $\left($   $\left($   $\right)$   $\left($   $\left($   $\right)$   $\left($   $\left($   $\right)$   $\left($   $\left($   $\right)$   $\left($   $\left($   $\right)$   $\left($   $\left($   $\right)$   $\left($   $\left($   $\right)$   $\left($   $\left($   $\right)$   $\left($   $\left($   $\right)$   $\left($   $\left($   $\right)$   $\left($   $\left($   $\right)$   $\left($   $\left($   $\right)$   $\left($ 

✞ ☎

input

✞ ☎ integrate(a^(m\*x)\*b^(n\*x),x, algorithm="maxima")

output

Exception raised: ValueError >> Computation failed since Maxima requested additional constraints; using the 'assume' command before evaluation \*may\* help (example of legal syntax is 'assume $((log(b)*n)/(log(a)*m)>0)'$ , see assume?` f

input file name test\_cases/rubi\_tests/0\_Independent\_test\_suites/11\_Timofeev\_Problems

 $\left($   $\left($   $\right)$   $\left($   $\left($   $\right)$   $\left($   $\left($   $\right)$   $\left($   $\left($   $\right)$   $\left($   $\left($   $\right)$   $\left($   $\left($   $\right)$   $\left($   $\left($   $\right)$   $\left($   $\left($   $\right)$   $\left($   $\left($   $\right)$   $\left($   $\left($   $\right)$   $\left($   $\left($   $\right)$   $\left($   $\left($   $\right)$   $\left($ 

Test file number 11

Integral number in file 494

#### **Maxima [F(-2)]**

Exception generated.

$$
\int a^{-x}b^{-x}(a^x - b^x)^2 dx = \text{Exception raised: ValueError}
$$

✞ ☎

 $\overline{\phantom{a}}$   $\overline{\phantom{a}}$   $\overline{\$ 

✞ ☎

input integrate((a^x-b^x)^2/(a^x)/(b^x),x, algorithm="maxima")

output Exception raised: ValueError >> Computation failed since Maxima requested additional constraints; using the 'assume' command before evaluation \*may\* help (example of legal syntax is 'assume( $-log(b)/log(a)$ >0)', see `assume? for more

input file name test\_cases/rubi\_tests/0\_Independent\_test\_suites/11\_Timofeev\_Problems

 $\overline{\phantom{a}}$   $\overline{\phantom{a}}$   $\overline{\$ 

Test file number 11

Integral number in file 495

## **Maxima [F(-2)]**

Exception generated.

$$
\int \frac{1}{a + b \cosh(x)} dx =
$$
Exception raised: ValueError

✞ ☎

 $\overline{\phantom{a}}$   $\overline{\phantom{a}}$   $\overline{\$ 

✞ ☎

input  $integrate(1/(a+b*cosh(x)),x, algorithm="maxima")$ 

```
output
 Exception raised: ValueError >> Computation failed since Maxima requested
 additional constraints; using the 'assume' command before evaluation *may*
  help (example of legal syntax is 'assume(4*a^2-4*b^2>0)', see `assume?` f
  or more de
```
input file name test\_cases/rubi\_tests/0\_Independent\_test\_suites/11\_Timofeev\_Problems

 $\overline{\phantom{a}}$   $\overline{\phantom{a}}$   $\overline{\$ 

Test file number 11

Integral number in file 583

## **Maxima [F(-2)]**

Exception generated.

$$
\int \frac{1}{a^2 - b^2 \cosh^2(x)} dx = \text{Exception raised: ValueError}
$$

✞ ☎

✞ ☎

 $\begin{pmatrix} 1 & 0 & 0 \\ 0 & 0 & 0 \\ 0 & 0 & 0 \\ 0 & 0 & 0 \\ 0 & 0 & 0 \\ 0 & 0 & 0 \\ 0 & 0 & 0 & 0 \\ 0 & 0 & 0 & 0 \\ 0 & 0 & 0 & 0 \\ 0 & 0 & 0 & 0 \\ 0 & 0 & 0 & 0 & 0 \\ 0 & 0 & 0 & 0 & 0 \\ 0 & 0 & 0 & 0 & 0 & 0 \\ 0 & 0 & 0 & 0 & 0 & 0 \\ 0 & 0 & 0 & 0 & 0 & 0 & 0 \\ 0 & 0 & 0 & 0 & 0 & 0 & 0 \\ 0 &$ 

#### input  $integrate(1/(a^2-b^2*cosh(x)^2),x, algorithm="maxima")$  $\overline{\phantom{a}}$   $\overline{\phantom{a}}$   $\overline{\$

output

Exception raised: ValueError >> Computation failed since Maxima requested additional constraints; using the 'assume' command before evaluation \*may\* help (example of legal syntax is 'assume(4\*a^2-4\*b^2>0)', see `assume?` f or more de

input file name test\_cases/rubi\_tests/0\_Independent\_test\_suites/11\_Timofeev\_Problems

Test file number 11

Integral number in file 587

**Maxima [F(-2)]**

Exception generated.

 $\int e^{mx}$  $cosh(x) + sinh(x)$ *dx* = Exception raised: ValueError

 $\left($   $\left($   $\right)$   $\left($   $\left($   $\right)$   $\left($   $\left($   $\right)$   $\left($   $\left($   $\right)$   $\left($   $\left($   $\right)$   $\left($   $\left($   $\right)$   $\left($   $\left($   $\right)$   $\left($   $\left($   $\right)$   $\left($   $\left($   $\right)$   $\left($   $\left($   $\right)$   $\left($   $\left($   $\right)$   $\left($   $\left($   $\right)$   $\left($ 

input ✞ ☎ integrate(exp(m\*x)/(cosh(x)+sinh(x)),x, algorithm="maxima")

output ✞ ☎ Exception raised: ValueError >> Computation failed since Maxima requested additional constraints; using the 'assume' command before evaluation \*may\* help (example of legal syntax is 'assume(-m>0)', see `assume?' for more d etails)Is

input file name test\_cases/rubi\_tests/0\_Independent\_test\_suites/11\_Timofeev\_Problems

 $\left($   $\left($   $\right)$   $\left($   $\left($   $\right)$   $\left($   $\left($   $\right)$   $\left($   $\left($   $\right)$   $\left($   $\left($   $\right)$   $\left($   $\left($   $\right)$   $\left($   $\left($   $\right)$   $\left($   $\left($   $\right)$   $\left($   $\left($   $\right)$   $\left($   $\left($   $\right)$   $\left($   $\left($   $\right)$   $\left($   $\left($   $\right)$   $\left($ 

Test file number 11

Integral number in file 603

**Maxima [F(-2)]**

Exception generated.

$$
\int \frac{(a+b\log(x))^{-n}}{x} dx = \text{Exception raised: ValueError}
$$

✞ ☎

 $\left($   $\left($   $\right)$   $\left($   $\left($   $\right)$   $\left($   $\left($   $\right)$   $\left($   $\left($   $\right)$   $\left($   $\left($   $\right)$   $\left($   $\left($   $\right)$   $\left($   $\left($   $\right)$   $\left($   $\left($   $\right)$   $\left($   $\left($   $\right)$   $\left($   $\left($   $\right)$   $\left($   $\left($   $\right)$   $\left($   $\left($   $\right)$   $\left($ 

input integrate(1/x/((a+b\*log(x))^n),x, algorithm="maxima")

output Exception raised: ValueError >> Computation failed since Maxima requested additional constraints; using the 'assume' command before evaluation \*may\* help (example of legal syntax is 'assume(-n>0)', see `assume?' for more d etails)Is

input file name test\_cases/rubi\_tests/0\_Independent\_test\_suites/11\_Timofeev\_Problems

 $\left($   $\left($   $\right)$   $\left($   $\left($   $\right)$   $\left($   $\left($   $\right)$   $\left($   $\left($   $\right)$   $\left($   $\left($   $\right)$   $\left($   $\left($   $\right)$   $\left($   $\left($   $\right)$   $\left($   $\left($   $\right)$   $\left($   $\left($   $\right)$   $\left($   $\left($   $\right)$   $\left($   $\left($   $\right)$   $\left($   $\left($   $\right)$   $\left($ 

Test file number 11

Integral number in file 621

#### **Maxima [F(-2)]**

Exception generated.

$$
\int \left( \frac{1}{\sqrt{2}(1+x)^2 \sqrt{-i+x^2}} + \frac{1}{\sqrt{2}(1+x)^2 \sqrt{i+x^2}} \right) dx = \text{Exception raised: RuntimeError}
$$

 $\overline{\phantom{a}}$   $\overline{\phantom{a}}$   $\overline{\$ 

✞ ☎

input

✞ ☎  $integrate(1/2/(1+x)^2*2^(1/2)/(-I+x^2)^(1/2)+1/2/(1+x)^2*2^(1/2)/(I+x^2)^($ 1/2),x, algorithm="maxima")

output Exception raised: RuntimeError >> ECL says: In function CAR, the value of the first argument is 1which is not of the expected type LIST

input file name test\_cases/rubi\_tests/0\_Independent\_test\_suites/12\_Welz\_Problems Test file number 12

 $\begin{pmatrix} 1 & 0 & 0 \\ 0 & 0 & 0 \\ 0 & 0 & 0 \\ 0 & 0 & 0 \\ 0 & 0 & 0 \\ 0 & 0 & 0 \\ 0 & 0 & 0 \\ 0 & 0 & 0 \\ 0 & 0 & 0 & 0 \\ 0 & 0 & 0 & 0 \\ 0 & 0 & 0 & 0 \\ 0 & 0 & 0 & 0 & 0 \\ 0 & 0 & 0 & 0 & 0 \\ 0 & 0 & 0 & 0 & 0 \\ 0 & 0 & 0 & 0 & 0 & 0 \\ 0 & 0 & 0 & 0 & 0 & 0 \\ 0 & 0 & 0 & 0 & 0 & 0 & 0 \\ 0 &$ 

Exception generated.

$$
\int \frac{1}{a + b \cos(x)} dx =
$$
Exception raised: ValueError

✞ ☎

 $\left( \begin{array}{cc} \bullet & \bullet & \bullet \\ \bullet & \bullet & \bullet \end{array} \right)$ 

✞ ☎

input integrate(1/(a+b\*cos(x)),x, algorithm="maxima")

output

Exception raised: ValueError >> Computation failed since Maxima requested additional constraints; using the 'assume' command before evaluation \*may\* help (example of legal syntax is 'assume(4\*b^2-4\*a^2>0)', see `assume?` f or more de

input file name test\_cases/rubi\_tests/0\_Independent\_test\_suites/13\_Wester\_Problems

 $\left( \begin{array}{cc} \bullet & \bullet & \bullet \\ \bullet & \bullet & \bullet \end{array} \right)$ 

Test file number 13

Integral number in file 3

## **Maxima [F(-2)]**

Exception generated.

$$
\int \frac{1}{(a - iax)^{9/4} (a + iax)^{5/4}} dx = \text{Exception raised:}
$$
 RuntimeError

✞ ☎

 $\overline{\phantom{a}}$   $\overline{\phantom{a}}$   $\overline{\$ 

✞ ☎

input integrate(1/(a-I\*a\*x)^(9/4)/(a+I\*a\*x)^(5/4),x, algorithm="maxima")

output Exception raised: RuntimeError >> ECL says: THROW: The catch RAT-ERR is un defined.

input file name test\_cases/rubi\_tests/1\_Algebraic\_functions/1.1\_Binomial/1.1.1\_Linear\_binomial/ $16\_1.1.1.2b$ 

 $\left( \begin{array}{cc} \bullet & \bullet & \bullet \\ \bullet & \bullet & \bullet \end{array} \right)$ 

Test file number 16

Exception generated.

$$
\int \frac{1}{(a - iax)^{13/4} (a + iax)^{5/4}} dx = \text{Exception raised: RuntimeError}
$$

✞ ☎

 $\left($   $\left($   $\right)$   $\left($   $\left($   $\right)$   $\left($   $\left($   $\right)$   $\left($   $\left($   $\right)$   $\left($   $\left($   $\right)$   $\left($   $\left($   $\right)$   $\left($   $\left($   $\right)$   $\left($   $\left($   $\right)$   $\left($   $\left($   $\right)$   $\left($   $\left($   $\right)$   $\left($   $\left($   $\right)$   $\left($   $\left($   $\right)$   $\left($ 

✞ ☎

input  $integrate(1/(a-I*ax)^{(13/4)/(a+I*ax)^{(5/4)},x, algorithm="maxima")$ 

output Exception raised: RuntimeError >> ECL says: THROW: The catch RAT-ERR is un defined.

input file name test\_cases/rubi\_tests/1\_Algebraic\_functions/1.1\_Binomial/1.1.1\_Linear\_binomial/16\_1.1.1.2b

 $\begin{pmatrix} 1 & 0 & 0 \\ 0 & 0 & 0 \\ 0 & 0 & 0 \\ 0 & 0 & 0 \\ 0 & 0 & 0 \\ 0 & 0 & 0 \\ 0 & 0 & 0 & 0 \\ 0 & 0 & 0 & 0 \\ 0 & 0 & 0 & 0 \\ 0 & 0 & 0 & 0 \\ 0 & 0 & 0 & 0 & 0 \\ 0 & 0 & 0 & 0 & 0 \\ 0 & 0 & 0 & 0 & 0 & 0 \\ 0 & 0 & 0 & 0 & 0 & 0 \\ 0 & 0 & 0 & 0 & 0 & 0 & 0 \\ 0 & 0 & 0 & 0 & 0 & 0 & 0 \\ 0 &$ 

Test file number 16

Integral number in file 250

#### **Maxima [F(-2)]**

Exception generated.

$$
\int \frac{1}{(a-iax)^{11/4}(a+iax)^{5/4}} dx = \text{Exception raised: RuntimeError}
$$

✞ ☎

 $\begin{pmatrix} 1 & 0 & 0 \\ 0 & 0 & 0 \\ 0 & 0 & 0 \\ 0 & 0 & 0 \\ 0 & 0 & 0 \\ 0 & 0 & 0 \\ 0 & 0 & 0 & 0 \\ 0 & 0 & 0 & 0 \\ 0 & 0 & 0 & 0 \\ 0 & 0 & 0 & 0 \\ 0 & 0 & 0 & 0 & 0 \\ 0 & 0 & 0 & 0 & 0 \\ 0 & 0 & 0 & 0 & 0 & 0 \\ 0 & 0 & 0 & 0 & 0 & 0 \\ 0 & 0 & 0 & 0 & 0 & 0 & 0 \\ 0 & 0 & 0 & 0 & 0 & 0 & 0 \\ 0 &$ 

✞ ☎

input

 $integrate(1/(a-I*axx)^{1/4})/(a+I*axx)^{1/4},x, algorithm="maxima")$ 

output Exception raised: RuntimeError >> ECL says: THROW: The catch RAT-ERR is un defined.

input file name test\_cases/rubi\_tests/1\_Algebraic\_functions/1.1\_Binomial/1.1.1\_Linear binomial/16  $1.1.1.2b$ 

 $\left( \begin{array}{cc} \text{ } & \text{ } \\ \text{ } & \text{ } \end{array} \right)$ 

Test file number 16

Exception generated.

$$
\int \frac{1}{(a-iax)^{9/4}(a+iax)^{7/4}} dx = \text{Exception raised: RuntimeError}
$$

✞ ☎

 $\left($   $\left($   $\right)$   $\left($   $\left($   $\right)$   $\left($   $\left($   $\right)$   $\left($   $\left($   $\right)$   $\left($   $\left($   $\right)$   $\left($   $\left($   $\right)$   $\left($   $\left($   $\right)$   $\left($   $\left($   $\right)$   $\left($   $\left($   $\right)$   $\left($   $\left($   $\right)$   $\left($   $\left($   $\right)$   $\left($   $\left($   $\right)$   $\left($ 

✞ ☎

input  $integrate(1/(a-I*ax)^{-(9/4)/(a+I*ax)x)(7/4)},x, algorithm="maxima")$ 

output Exception raised: RuntimeError >> ECL says: THROW: The catch RAT-ERR is un defined.

input file name test\_cases/rubi\_tests/1\_Algebraic\_functions/1.1\_Binomial/1.1.1\_Linear\_binomial/16\_1.1.1.2b

 $\begin{pmatrix} 1 & 0 & 0 \\ 0 & 0 & 0 \\ 0 & 0 & 0 \\ 0 & 0 & 0 \\ 0 & 0 & 0 \\ 0 & 0 & 0 \\ 0 & 0 & 0 & 0 \\ 0 & 0 & 0 & 0 \\ 0 & 0 & 0 & 0 \\ 0 & 0 & 0 & 0 \\ 0 & 0 & 0 & 0 & 0 \\ 0 & 0 & 0 & 0 & 0 \\ 0 & 0 & 0 & 0 & 0 & 0 \\ 0 & 0 & 0 & 0 & 0 & 0 \\ 0 & 0 & 0 & 0 & 0 & 0 & 0 \\ 0 & 0 & 0 & 0 & 0 & 0 & 0 \\ 0 &$ 

Test file number 16

Integral number in file 260

#### **Maxima [F(-2)]**

Exception generated.

$$
\int \frac{1}{(a - i a x)^{11/4} (a + i a x)^{7/4}} dx = \text{Exception raised: RuntimeError}
$$

✞ ☎

✞ ☎

input

 $integrate(1/(a-I*axx)^{1/4})/(a+I*axx)^{1/4},x, algorithm="maxima")$  $\begin{pmatrix} 1 & 0 & 0 \\ 0 & 0 & 0 \\ 0 & 0 & 0 \\ 0 & 0 & 0 \\ 0 & 0 & 0 \\ 0 & 0 & 0 \\ 0 & 0 & 0 & 0 \\ 0 & 0 & 0 & 0 \\ 0 & 0 & 0 & 0 \\ 0 & 0 & 0 & 0 \\ 0 & 0 & 0 & 0 & 0 \\ 0 & 0 & 0 & 0 & 0 \\ 0 & 0 & 0 & 0 & 0 & 0 \\ 0 & 0 & 0 & 0 & 0 & 0 \\ 0 & 0 & 0 & 0 & 0 & 0 & 0 \\ 0 & 0 & 0 & 0 & 0 & 0 & 0 \\ 0 &$ 

output Exception raised: RuntimeError >> ECL says: THROW: The catch RAT-ERR is un defined.

input file name test\_cases/rubi\_tests/1\_Algebraic\_functions/1.1\_Binomial/1.1.1\_Linear binomial/16  $1.1.1.2b$ 

 $\left( \begin{array}{cc} \text{ } & \text{ } \\ \text{ } & \text{ } \end{array} \right)$ 

Test file number 16

Exception generated.

$$
\int \frac{1}{(a - iax)^{15/4} (a + iax)^{7/4}} dx = \text{Exception raised: RuntimeError}
$$

✞ ☎

 $\left($   $\left($   $\right)$   $\left($   $\left($   $\right)$   $\left($   $\left($   $\right)$   $\left($   $\left($   $\right)$   $\left($   $\left($   $\right)$   $\left($   $\left($   $\right)$   $\left($   $\left($   $\right)$   $\left($   $\left($   $\right)$   $\left($   $\left($   $\right)$   $\left($   $\left($   $\right)$   $\left($   $\left($   $\right)$   $\left($   $\left($   $\right)$   $\left($ 

✞ ☎

input  $integrate(1/(a-I*ax)^{(15/4)/(a+I*ax)^{(7/4)},x, algorithm="maxima")$ 

output Exception raised: RuntimeError >> ECL says: THROW: The catch RAT-ERR is un defined.

input file name test\_cases/rubi\_tests/1\_Algebraic\_functions/1.1\_Binomial/1.1.1\_Linear\_binomial/16\_1.1.1.2b

 $\begin{pmatrix} 1 & 0 & 0 \\ 0 & 0 & 0 \\ 0 & 0 & 0 \\ 0 & 0 & 0 \\ 0 & 0 & 0 \\ 0 & 0 & 0 \\ 0 & 0 & 0 & 0 \\ 0 & 0 & 0 & 0 \\ 0 & 0 & 0 & 0 \\ 0 & 0 & 0 & 0 \\ 0 & 0 & 0 & 0 & 0 \\ 0 & 0 & 0 & 0 & 0 \\ 0 & 0 & 0 & 0 & 0 & 0 \\ 0 & 0 & 0 & 0 & 0 & 0 \\ 0 & 0 & 0 & 0 & 0 & 0 & 0 \\ 0 & 0 & 0 & 0 & 0 & 0 & 0 \\ 0 &$ 

Test file number 16

Integral number in file 267

#### **Maxima [F(-2)]**

Exception generated.

$$
\int \frac{1}{(a-iax)^{5/4}(a+iax)^{9/4}} dx = \text{Exception raised: RuntimeError}
$$

✞ ☎

✞ ☎

input

 $integrate(1/(a-I*ax)^{-(5/4)/(a+I*ax^*)^{(9/4)},x, algorithm="maxima")$  $\overline{\phantom{a}}$   $\overline{\phantom{a}}$   $\overline{\$ 

output Exception raised: RuntimeError >> ECL says: THROW: The catch RAT-ERR is un defined.

input file name test\_cases/rubi\_tests/1\_Algebraic\_functions/1.1\_Binomial/1.1.1\_Linear binomial/16  $1.1.1.2b$ 

 $\left( \begin{array}{cc} \text{ } & \text{ } \\ \text{ } & \text{ } \end{array} \right)$ 

Test file number 16

Exception generated.

$$
\int \frac{1}{(a - iax)^{13/4} (a + iax)^{9/4}} dx = \text{Exception raised: RuntimeError}
$$

✞ ☎

 $\left($   $\left($   $\right)$   $\left($   $\left($   $\right)$   $\left($   $\left($   $\right)$   $\left($   $\left($   $\right)$   $\left($   $\left($   $\right)$   $\left($   $\left($   $\right)$   $\left($   $\left($   $\right)$   $\left($   $\left($   $\right)$   $\left($   $\left($   $\right)$   $\left($   $\left($   $\right)$   $\left($   $\left($   $\right)$   $\left($   $\left($   $\right)$   $\left($ 

✞ ☎

input  $integrate(1/(a-I*ax)^{(13/4)/(a+I*ax)^{(9/4)},x, algorithm="maxima")$ 

output Exception raised: RuntimeError >> ECL says: THROW: The catch RAT-ERR is un defined.

input file name test\_cases/rubi\_tests/1\_Algebraic\_functions/1.1\_Binomial/1.1.1\_Linear\_binomial/16\_1.1.1.2b

 $\begin{pmatrix} 1 & 0 & 0 \\ 0 & 0 & 0 \\ 0 & 0 & 0 \\ 0 & 0 & 0 \\ 0 & 0 & 0 \\ 0 & 0 & 0 \\ 0 & 0 & 0 & 0 \\ 0 & 0 & 0 & 0 \\ 0 & 0 & 0 & 0 \\ 0 & 0 & 0 & 0 \\ 0 & 0 & 0 & 0 & 0 \\ 0 & 0 & 0 & 0 & 0 \\ 0 & 0 & 0 & 0 & 0 & 0 \\ 0 & 0 & 0 & 0 & 0 & 0 \\ 0 & 0 & 0 & 0 & 0 & 0 & 0 \\ 0 & 0 & 0 & 0 & 0 & 0 & 0 \\ 0 &$ 

Test file number 16

Integral number in file 273

#### **Maxima [F(-2)]**

Exception generated.

$$
\int \frac{1}{(a - i a x)^{17/4} (a + i a x)^{9/4}} dx = \text{Exception raised: RuntimeError}
$$

✞ ☎

 $\overline{\phantom{a}}$   $\overline{\phantom{a}}$   $\overline{\$ 

✞ ☎

input

 $integrate(1/(a-I*axx)^{-(17/4)/(a+I*axx)^{-(9/4)},x, algorithm="maxima")$ 

output Exception raised: RuntimeError >> ECL says: THROW: The catch RAT-ERR is un defined.

input file name test\_cases/rubi\_tests/1\_Algebraic\_functions/1.1\_Binomial/1.1.1\_Linear binomial/16  $1.1.1.2b$ 

 $\left( \begin{array}{cc} \text{ } & \text{ } \\ \text{ } & \text{ } \end{array} \right)$ 

Test file number 16

Exception generated.

$$
\int \frac{1}{(a-iax)^{7/4}(a+iax)^{9/4}} dx = \text{Exception raised: RuntimeError}
$$

✞ ☎

 $\begin{pmatrix} 1 & 0 & 0 \\ 0 & 0 & 0 \\ 0 & 0 & 0 \\ 0 & 0 & 0 \\ 0 & 0 & 0 \\ 0 & 0 & 0 \\ 0 & 0 & 0 & 0 \\ 0 & 0 & 0 & 0 \\ 0 & 0 & 0 & 0 \\ 0 & 0 & 0 & 0 \\ 0 & 0 & 0 & 0 & 0 \\ 0 & 0 & 0 & 0 & 0 \\ 0 & 0 & 0 & 0 & 0 & 0 \\ 0 & 0 & 0 & 0 & 0 & 0 \\ 0 & 0 & 0 & 0 & 0 & 0 & 0 \\ 0 & 0 & 0 & 0 & 0 & 0 & 0 \\ 0 &$ 

✞ ☎

input  $integrate(1/(a-I*ax)^{2}(7/4)/(a+I*axx)^{2}(9/4),x, algorithm="maxima")$ 

output Exception raised: RuntimeError >> ECL says: THROW: The catch RAT-ERR is un defined.

input file name test\_cases/rubi\_tests/1\_Algebraic\_functions/1.1\_Binomial/1.1.1\_Linear\_binomial/16\_1.1.1.2b

 $\left($   $\left($   $\right)$   $\left($   $\left($   $\right)$   $\left($   $\left($   $\right)$   $\left($   $\left($   $\right)$   $\left($   $\left($   $\right)$   $\left($   $\left($   $\right)$   $\left($   $\left($   $\right)$   $\left($   $\left($   $\right)$   $\left($   $\left($   $\right)$   $\left($   $\left($   $\right)$   $\left($   $\left($   $\right)$   $\left($   $\left($   $\right)$   $\left($ 

Test file number 16

Integral number in file 278

## **Maxima [F(-2)]**

Exception generated.

$$
\int \frac{\sqrt{c+dx}}{a+bx} dx = \text{Exception raised: ValueError}
$$

✞ ☎

 $\begin{pmatrix} 1 & 0 & 0 \\ 0 & 0 & 0 \\ 0 & 0 & 0 \\ 0 & 0 & 0 \\ 0 & 0 & 0 \\ 0 & 0 & 0 \\ 0 & 0 & 0 \\ 0 & 0 & 0 \\ 0 & 0 & 0 & 0 \\ 0 & 0 & 0 & 0 \\ 0 & 0 & 0 & 0 \\ 0 & 0 & 0 & 0 & 0 \\ 0 & 0 & 0 & 0 & 0 \\ 0 & 0 & 0 & 0 & 0 \\ 0 & 0 & 0 & 0 & 0 & 0 \\ 0 & 0 & 0 & 0 & 0 & 0 \\ 0 & 0 & 0 & 0 & 0 & 0 & 0 \\ 0 &$ 

✞ ☎

input integrate((d\*x+c)^(1/2)/(b\*x+a),x, algorithm="maxima")

output Exception raised: ValueError >> Computation failed since Maxima requested additional constraints; using the 'assume' command before evaluation \*may\* help (example of legal syntax is 'assume(a\*d-b\*c>0)', see `assume?' for m ore detail

input file name test\_cases/rubi\_tests/1\_Algebraic\_functions/1.1\_Binomial/1.1.1\_Linear\_binomial $/17$ \_1.1.1.2c

 $\begin{pmatrix} 1 & 0 & 0 \\ 0 & 0 & 0 \\ 0 & 0 & 0 \\ 0 & 0 & 0 \\ 0 & 0 & 0 \\ 0 & 0 & 0 \\ 0 & 0 & 0 & 0 \\ 0 & 0 & 0 & 0 \\ 0 & 0 & 0 & 0 \\ 0 & 0 & 0 & 0 \\ 0 & 0 & 0 & 0 & 0 \\ 0 & 0 & 0 & 0 & 0 \\ 0 & 0 & 0 & 0 & 0 & 0 \\ 0 & 0 & 0 & 0 & 0 & 0 \\ 0 & 0 & 0 & 0 & 0 & 0 & 0 \\ 0 & 0 & 0 & 0 & 0 & 0 & 0 \\ 0 &$ 

Test file number 17

Exception generated.

$$
\int \frac{\sqrt{c+dx}}{(a+bx)^2} dx = \text{Exception raised: ValueError}
$$

✞ ☎

 $\left($   $\left($   $\right)$   $\left($   $\left($   $\right)$   $\left($   $\left($   $\right)$   $\left($   $\left($   $\right)$   $\left($   $\left($   $\right)$   $\left($   $\left($   $\right)$   $\left($   $\left($   $\right)$   $\left($   $\left($   $\right)$   $\left($   $\left($   $\right)$   $\left($   $\left($   $\right)$   $\left($   $\left($   $\right)$   $\left($   $\left($   $\right)$   $\left($ 

✞ ☎

input integrate((d\*x+c)^(1/2)/(b\*x+a)^2,x, algorithm="maxima")

output Exception raised: ValueError >> Computation failed since Maxima requested additional constraints; using the 'assume' command before evaluation \*may\* help (example of legal syntax is 'assume(a\*d-b\*c>0)', see `assume?` for m ore detail

input file name test\_cases/rubi\_tests/1\_Algebraic\_functions/1.1\_Binomial/1.1.1\_Linear\_binomial $/17$ \_1.1.1.2c

 $\left($   $\left($   $\right)$   $\left($   $\left($   $\right)$   $\left($   $\left($   $\right)$   $\left($   $\left($   $\right)$   $\left($   $\left($   $\right)$   $\left($   $\left($   $\right)$   $\left($   $\left($   $\right)$   $\left($   $\left($   $\right)$   $\left($   $\left($   $\right)$   $\left($   $\left($   $\right)$   $\left($   $\left($   $\right)$   $\left($   $\left($   $\right)$   $\left($ 

Test file number 17

Integral number in file 214

## **Maxima [F(-2)]**

Exception generated.

$$
\int \frac{\sqrt{c+dx}}{(a+bx)^3} dx = \text{Exception raised: ValueError}
$$

✞ ☎

 $\begin{pmatrix} 1 & 0 & 0 \\ 0 & 0 & 0 \\ 0 & 0 & 0 \\ 0 & 0 & 0 \\ 0 & 0 & 0 \\ 0 & 0 & 0 \\ 0 & 0 & 0 \\ 0 & 0 & 0 \\ 0 & 0 & 0 & 0 \\ 0 & 0 & 0 & 0 \\ 0 & 0 & 0 & 0 \\ 0 & 0 & 0 & 0 & 0 \\ 0 & 0 & 0 & 0 & 0 \\ 0 & 0 & 0 & 0 & 0 \\ 0 & 0 & 0 & 0 & 0 & 0 \\ 0 & 0 & 0 & 0 & 0 & 0 \\ 0 & 0 & 0 & 0 & 0 & 0 & 0 \\ 0 &$ 

✞ ☎

input integrate((d\*x+c)^(1/2)/(b\*x+a)^3,x, algorithm="maxima")

output

Exception raised: ValueError >> Computation failed since Maxima requested additional constraints; using the 'assume' command before evaluation \*may\* help (example of legal syntax is 'assume(a\*d-b\*c>0)', see `assume?` for m ore detail

input file name test\_cases/rubi\_tests/1\_Algebraic\_functions/1.1\_Binomial/1.1.1\_Linear binomial/17 $1.1.1.2c$ 

 $\begin{pmatrix} 1 & 0 & 0 \\ 0 & 0 & 0 \\ 0 & 0 & 0 \\ 0 & 0 & 0 \\ 0 & 0 & 0 \\ 0 & 0 & 0 \\ 0 & 0 & 0 \\ 0 & 0 & 0 \\ 0 & 0 & 0 & 0 \\ 0 & 0 & 0 & 0 \\ 0 & 0 & 0 & 0 \\ 0 & 0 & 0 & 0 & 0 \\ 0 & 0 & 0 & 0 & 0 \\ 0 & 0 & 0 & 0 & 0 \\ 0 & 0 & 0 & 0 & 0 & 0 \\ 0 & 0 & 0 & 0 & 0 & 0 \\ 0 & 0 & 0 & 0 & 0 & 0 & 0 \\ 0 &$ 

Test file number 17

Integral number in file 215

**Maxima [F(-2)]**

Exception generated.

$$
\int \frac{\sqrt{c+dx}}{(a+bx)^4} dx = \text{Exception raised: ValueError}
$$

✞ ☎

 $\left( \begin{array}{cc} \text{ } & \text{ } \\ \text{ } & \text{ } \end{array} \right)$ 

✞ ☎

input integrate((d\*x+c)^(1/2)/(b\*x+a)^4,x, algorithm="maxima")

output Exception raised: ValueError >> Computation failed since Maxima requested additional constraints; using the 'assume' command before evaluation \*may\* help (example of legal syntax is 'assume(a\*d-b\*c>0)', see `assume?` for m ore detail

input file name test\_cases/rubi\_tests/1\_Algebraic\_functions/1.1\_Binomial/1.1.1\_Linear binomial/17  $1.1.1.2c$ 

 $\begin{pmatrix} 1 & 0 & 0 \\ 0 & 0 & 0 \\ 0 & 0 & 0 \\ 0 & 0 & 0 \\ 0 & 0 & 0 \\ 0 & 0 & 0 \\ 0 & 0 & 0 \\ 0 & 0 & 0 \\ 0 & 0 & 0 & 0 \\ 0 & 0 & 0 & 0 \\ 0 & 0 & 0 & 0 \\ 0 & 0 & 0 & 0 & 0 \\ 0 & 0 & 0 & 0 & 0 \\ 0 & 0 & 0 & 0 & 0 \\ 0 & 0 & 0 & 0 & 0 & 0 \\ 0 & 0 & 0 & 0 & 0 & 0 \\ 0 & 0 & 0 & 0 & 0 & 0 & 0 \\ 0 &$ 

Test file number 17

Integral number in file 216

#### **Maxima [F(-2)]**

Exception generated.

$$
\int \frac{\sqrt{c+dx}}{(a+bx)^5} dx = \text{Exception raised: ValueError}
$$

✞ ☎

 $\begin{pmatrix} 1 & 0 & 0 \\ 0 & 0 & 0 \\ 0 & 0 & 0 \\ 0 & 0 & 0 \\ 0 & 0 & 0 \\ 0 & 0 & 0 \\ 0 & 0 & 0 & 0 \\ 0 & 0 & 0 & 0 \\ 0 & 0 & 0 & 0 \\ 0 & 0 & 0 & 0 \\ 0 & 0 & 0 & 0 & 0 \\ 0 & 0 & 0 & 0 & 0 \\ 0 & 0 & 0 & 0 & 0 & 0 \\ 0 & 0 & 0 & 0 & 0 & 0 \\ 0 & 0 & 0 & 0 & 0 & 0 & 0 \\ 0 & 0 & 0 & 0 & 0 & 0 & 0 \\ 0 &$ 

✞ ☎

 $\begin{pmatrix} 1 & 0 & 0 \\ 0 & 0 & 0 \\ 0 & 0 & 0 \\ 0 & 0 & 0 \\ 0 & 0 & 0 \\ 0 & 0 & 0 \\ 0 & 0 & 0 & 0 \\ 0 & 0 & 0 & 0 \\ 0 & 0 & 0 & 0 \\ 0 & 0 & 0 & 0 \\ 0 & 0 & 0 & 0 & 0 \\ 0 & 0 & 0 & 0 & 0 \\ 0 & 0 & 0 & 0 & 0 & 0 \\ 0 & 0 & 0 & 0 & 0 & 0 \\ 0 & 0 & 0 & 0 & 0 & 0 & 0 \\ 0 & 0 & 0 & 0 & 0 & 0 & 0 \\ 0 &$ 

input integrate((d\*x+c)^(1/2)/(b\*x+a)^5,x, algorithm="maxima")

output

Exception raised: ValueError >> Computation failed since Maxima requested additional constraints; using the 'assume' command before evaluation \*may\* help (example of legal syntax is 'assume(a\*d-b\*c>0)', see `assume?` for m ore detail

input file name test\_cases/rubi\_tests/1\_Algebraic\_functions/1.1\_Binomial/1.1.1\_Linear\_binomial/17\_1.1.1.2c

Test file number 17

Integral number in file 217

**Maxima [F(-2)]**

Exception generated.

$$
\int \frac{(c+dx)^{3/2}}{a+bx} dx = \text{Exception raised: ValueError}
$$

✞ ☎

✞ ☎

input  $\overline{\phantom{a}}$   $\overline{\phantom{a}}$   $\overline{\$ 

integrate((d\*x+c)^(3/2)/(b\*x+a),x, algorithm="maxima")

output

Exception raised: ValueError >> Computation failed since Maxima requested additional constraints; using the 'assume' command before evaluation \*may\* help (example of legal syntax is 'assume(a\*d-b\*c>0)', see `assume?` for m ore detail

input file name test\_cases/rubi\_tests/1\_Algebraic\_functions/1.1\_Binomial/1.1.1\_Linear\_binomial/17\_1.1.1.2c

 $\overline{\phantom{a}}$   $\overline{\phantom{a}}$   $\overline{\$ 

Test file number 17

Integral number in file 224

**Maxima [F(-2)]**

Exception generated.

$$
\int \frac{(c+dx)^{3/2}}{(a+bx)^2} dx = \text{Exception raised: ValueError}
$$

✞ ☎

 $\begin{pmatrix} 1 & 0 & 0 \\ 0 & 0 & 0 \\ 0 & 0 & 0 \\ 0 & 0 & 0 \\ 0 & 0 & 0 \\ 0 & 0 & 0 \\ 0 & 0 & 0 \\ 0 & 0 & 0 \\ 0 & 0 & 0 & 0 \\ 0 & 0 & 0 & 0 \\ 0 & 0 & 0 & 0 \\ 0 & 0 & 0 & 0 & 0 \\ 0 & 0 & 0 & 0 & 0 \\ 0 & 0 & 0 & 0 & 0 \\ 0 & 0 & 0 & 0 & 0 & 0 \\ 0 & 0 & 0 & 0 & 0 & 0 \\ 0 & 0 & 0 & 0 & 0 & 0 & 0 \\ 0 &$ 

input

integrate((d\*x+c)^(3/2)/(b\*x+a)^2,x, algorithm="maxima")

output Exception raised: ValueError >> Computation failed since Maxima requested additional constraints; using the 'assume' command before evaluation \*may\* help (example of legal syntax is 'assume(a\*d-b\*c>0)', see `assume?` for m ore detail

input file name test  $\cos\theta$ rubi tests/1 Algebraic functions/1.1 Binomial/1.1.1 Linear binomial/17  $1.1.1.2c$ 

 $\left($   $\left($   $\right)$   $\left($   $\left($   $\right)$   $\left($   $\left($   $\right)$   $\left($   $\left($   $\right)$   $\left($   $\left($   $\right)$   $\left($   $\left($   $\right)$   $\left($   $\left($   $\right)$   $\left($   $\left($   $\right)$   $\left($   $\left($   $\right)$   $\left($   $\left($   $\right)$   $\left($   $\left($   $\right)$   $\left($   $\left($   $\right)$   $\left($ 

Test file number 17

Integral number in file 225

#### **Maxima [F(-2)]**

Exception generated.

$$
\int \frac{(c+dx)^{3/2}}{(a+bx)^3} dx = \text{Exception raised: ValueError}
$$

✞ ☎

 $\left( \begin{array}{cc} \bullet & \bullet & \bullet \\ \bullet & \bullet & \bullet \end{array} \right)$ 

✞ ☎

input integrate((d\*x+c)^(3/2)/(b\*x+a)^3,x, algorithm="maxima")

output Exception raised: ValueError >> Computation failed since Maxima requested additional constraints; using the 'assume' command before evaluation \*may\* help (example of legal syntax is 'assume(a\*d-b\*c>0)', see `assume?' for m ore detail

input file name test\_cases/rubi\_tests/1\_Algebraic\_functions/1.1\_Binomial/1.1.1\_Linear\_binomial/17\_1.1.1.2c

 $\left( \begin{array}{cc} \text{ } & \text{ } \\ \text{ } & \text{ } \end{array} \right)$ 

Test file number 17

Exception generated.

$$
\int \frac{(c+dx)^{3/2}}{(a+bx)^4} dx = \text{Exception raised: ValueError}
$$

✞ ☎

 $\left( \begin{array}{cc} \bullet & \bullet & \bullet \\ \bullet & \bullet & \bullet \end{array} \right)$ 

✞ ☎

input integrate((d\*x+c)^(3/2)/(b\*x+a)^4,x, algorithm="maxima")

output Exception raised: ValueError >> Computation failed since Maxima requested additional constraints; using the 'assume' command before evaluation \*may\* help (example of legal syntax is 'assume(a\*d-b\*c>0)', see `assume?` for m ore detail

input file name test\_cases/rubi\_tests/1\_Algebraic\_functions/1.1\_Binomial/1.1.1\_Linear binomial/17  $1.1.1.2c$ 

 $\left( \begin{array}{cc} \bullet & \bullet & \bullet \\ \bullet & \bullet & \bullet \end{array} \right)$ 

Test file number 17

Integral number in file 227

## **Maxima [F(-2)]**

Exception generated.

$$
\int \frac{(c+dx)^{3/2}}{(a+bx)^5} dx = \text{Exception raised: ValueError}
$$

✞ ☎

✞ ☎

input

integrate((d\*x+c)^(3/2)/(b\*x+a)^5,x, algorithm="maxima")  $\overline{\phantom{a}}$   $\overline{\phantom{a}}$   $\overline{\$ 

output

Exception raised: ValueError >> Computation failed since Maxima requested additional constraints; using the 'assume' command before evaluation \*may\* help (example of legal syntax is 'assume(a\*d-b\*c>0)', see `assume?` for m ore detail

input file name test cases/rubi tests/1 Algebraic functions/1.1 Binomial/1.1.1 Linear\_binomial $/17$ \_1.1.1.2c

 $\overline{\phantom{a}}$   $\overline{\phantom{a}}$   $\overline{\$ 

Test file number 17

Integral number in file 228

**Maxima [F(-2)]**

Exception generated.

$$
\int \frac{(c+dx)^{5/2}}{a+bx} dx = \text{Exception raised: ValueError}
$$

✞ ☎

 $\overline{\phantom{a}}$   $\overline{\phantom{a}}$   $\overline{\$ 

input integrate((d\*x+c)^(5/2)/(b\*x+a),x, algorithm="maxima")

output ✞ ☎ Exception raised: ValueError >> Computation failed since Maxima requested additional constraints; using the 'assume' command before evaluation \*may\* help (example of legal syntax is 'assume(a\*d-b\*c>0)', see `assume?` for m ore detail

input file name test cases/rubi tests/1 Algebraic functions/1.1 Binomial/1.1.1 Linear\_binomial $/17$ \_1.1.1.2c

 $\overline{\phantom{a}}$   $\overline{\phantom{a}}$   $\overline{\$ 

Test file number 17

Integral number in file 235

**Maxima [F(-2)]**

Exception generated.

$$
\int \frac{(c+dx)^{5/2}}{(a+bx)^2} dx = \text{Exception raised: ValueError}
$$

✞ ☎

 $\begin{pmatrix} 1 & 0 & 0 \\ 0 & 0 & 0 \\ 0 & 0 & 0 \\ 0 & 0 & 0 \\ 0 & 0 & 0 \\ 0 & 0 & 0 \\ 0 & 0 & 0 & 0 \\ 0 & 0 & 0 & 0 \\ 0 & 0 & 0 & 0 \\ 0 & 0 & 0 & 0 \\ 0 & 0 & 0 & 0 & 0 \\ 0 & 0 & 0 & 0 & 0 \\ 0 & 0 & 0 & 0 & 0 & 0 \\ 0 & 0 & 0 & 0 & 0 & 0 \\ 0 & 0 & 0 & 0 & 0 & 0 & 0 \\ 0 & 0 & 0 & 0 & 0 & 0 & 0 \\ 0 &$ 

✞ ☎

 $\begin{pmatrix} 1 & 0 & 0 \\ 0 & 0 & 0 \\ 0 & 0 & 0 \\ 0 & 0 & 0 \\ 0 & 0 & 0 \\ 0 & 0 & 0 \\ 0 & 0 & 0 & 0 \\ 0 & 0 & 0 & 0 \\ 0 & 0 & 0 & 0 \\ 0 & 0 & 0 & 0 \\ 0 & 0 & 0 & 0 & 0 \\ 0 & 0 & 0 & 0 & 0 \\ 0 & 0 & 0 & 0 & 0 & 0 \\ 0 & 0 & 0 & 0 & 0 & 0 \\ 0 & 0 & 0 & 0 & 0 & 0 & 0 \\ 0 & 0 & 0 & 0 & 0 & 0 & 0 \\ 0 &$ 

input integrate((d\*x+c)^(5/2)/(b\*x+a)^2,x, algorithm="maxima")

output

Exception raised: ValueError >> Computation failed since Maxima requested additional constraints; using the 'assume' command before evaluation \*may\* help (example of legal syntax is 'assume(a\*d-b\*c>0)', see `assume?` for m ore detail

input file name test\_cases/rubi\_tests/1\_Algebraic\_functions/1.1\_Binomial/1.1.1\_Linear\_binomial/17\_1.1.1.2c

Test file number 17

Integral number in file 236

**Maxima [F(-2)]**

Exception generated.

$$
\int \frac{(c+dx)^{5/2}}{(a+bx)^3} dx = \text{Exception raised: ValueError}
$$

✞ ☎

 $\left( \begin{array}{cc} \bullet & \bullet & \bullet \\ \bullet & \bullet & \bullet \end{array} \right)$ 

✞ ☎

input integrate((d\*x+c)^(5/2)/(b\*x+a)^3,x, algorithm="maxima")

output Exception raised: ValueError >> Computation failed since Maxima requested additional constraints; using the 'assume' command before evaluation \*may\* help (example of legal syntax is 'assume(a\*d-b\*c>0)', see `assume?` for m ore detail

input file name test\_cases/rubi\_tests/1\_Algebraic\_functions/1.1\_Binomial/1.1.1\_Linear binomial/17  $1.1.1.2c$ 

 $\left( \begin{array}{cc} \text{ } & \text{ } \\ \text{ } & \text{ } \end{array} \right)$ 

Test file number 17

Integral number in file 237

## **Maxima [F(-2)]**

Exception generated.

$$
\int \frac{(c+dx)^{5/2}}{(a+bx)^4} dx = \text{Exception raised: ValueError}
$$

✞ ☎

 $\begin{pmatrix} 1 & 0 & 0 \\ 0 & 0 & 0 \\ 0 & 0 & 0 \\ 0 & 0 & 0 \\ 0 & 0 & 0 \\ 0 & 0 & 0 \\ 0 & 0 & 0 & 0 \\ 0 & 0 & 0 & 0 \\ 0 & 0 & 0 & 0 \\ 0 & 0 & 0 & 0 \\ 0 & 0 & 0 & 0 & 0 \\ 0 & 0 & 0 & 0 & 0 \\ 0 & 0 & 0 & 0 & 0 & 0 \\ 0 & 0 & 0 & 0 & 0 & 0 \\ 0 & 0 & 0 & 0 & 0 & 0 & 0 \\ 0 & 0 & 0 & 0 & 0 & 0 & 0 \\ 0 &$ 

input integrate((d\*x+c)^(5/2)/(b\*x+a)^4,x, algorithm="maxima")

output Exception raised: ValueError >> Computation failed since Maxima requested additional constraints; using the 'assume' command before evaluation \*may\* help (example of legal syntax is 'assume(a\*d-b\*c>0)', see `assume?` for m ore detail

input file name test  $\cos\theta$ rubi tests/1 Algebraic functions/1.1 Binomial/1.1.1 Linear binomial/17  $1.1.1.2c$ 

 $\left($   $\left($   $\right)$   $\left($   $\left($   $\right)$   $\left($   $\left($   $\right)$   $\left($   $\left($   $\right)$   $\left($   $\left($   $\right)$   $\left($   $\left($   $\right)$   $\left($   $\left($   $\right)$   $\left($   $\left($   $\right)$   $\left($   $\left($   $\right)$   $\left($   $\left($   $\right)$   $\left($   $\left($   $\right)$   $\left($   $\left($   $\right)$   $\left($ 

Test file number 17

Integral number in file 238

#### **Maxima [F(-2)]**

Exception generated.

$$
\int \frac{(c+dx)^{5/2}}{(a+bx)^5} dx = \text{Exception raised: ValueError}
$$

✞ ☎

 $\left( \begin{array}{cc} \bullet & \bullet & \bullet \\ \bullet & \bullet & \bullet \end{array} \right)$ 

✞ ☎

input integrate((d\*x+c)^(5/2)/(b\*x+a)^5,x, algorithm="maxima")

output Exception raised: ValueError >> Computation failed since Maxima requested additional constraints; using the 'assume' command before evaluation \*may\* help (example of legal syntax is 'assume(a\*d-b\*c>0)', see `assume?' for m ore detail

input file name test\_cases/rubi\_tests/1\_Algebraic\_functions/1.1\_Binomial/1.1.1\_Linear\_binomial/17\_1.1.1.2c

 $\left( \begin{array}{cc} \text{ } & \text{ } \\ \text{ } & \text{ } \end{array} \right)$ 

Test file number 17

Exception generated.

$$
\int \frac{(c+dx)^{5/2}}{(a+bx)^6} dx = \text{Exception raised: ValueError}
$$

 $\left( \begin{array}{cc} \bullet & \bullet & \bullet \\ \bullet & \bullet & \bullet \end{array} \right)$ 

✞ ☎

input ✞ ☎ integrate((d\*x+c)^(5/2)/(b\*x+a)^6,x, algorithm="maxima")

output Exception raised: ValueError >> Computation failed since Maxima requested additional constraints; using the 'assume' command before evaluation \*may\* help (example of legal syntax is 'assume(a\*d-b\*c>0)', see `assume?` for m ore detail

input file name test\_cases/rubi\_tests/1\_Algebraic\_functions/1.1\_Binomial/1.1.1\_Linear binomial/17  $1.1.1.2c$ 

 $\left( \begin{array}{cc} \bullet & \bullet & \bullet \\ \bullet & \bullet & \bullet \end{array} \right)$ 

Test file number 17

Integral number in file 240

## **Maxima [F(-2)]**

Exception generated.

$$
\int \frac{1}{(a+bx)\sqrt{c+dx}} dx = \text{Exception raised: ValueError}
$$

✞ ☎

 $\left($   $\left($   $\right)$   $\left($   $\left($   $\right)$   $\left($   $\left($   $\right)$   $\left($   $\left($   $\right)$   $\left($   $\left($   $\right)$   $\left($   $\left($   $\right)$   $\left($   $\left($   $\right)$   $\left($   $\left($   $\right)$   $\left($   $\left($   $\right)$   $\left($   $\left($   $\right)$   $\left($   $\left($   $\right)$   $\left($   $\left($   $\right)$   $\left($ 

✞ ☎

$$
^{\rm input}
$$

integrate(1/(b\*x+a)/(d\*x+c)^(1/2),x, algorithm="maxima")

output Exception raised: ValueError >> Computation failed since Maxima requested additional constraints; using the 'assume' command before evaluation \*may\* help (example of legal syntax is 'assume(a\*d-b\*c>0)', see `assume?` for m ore detail

input file name test\_cases/rubi\_tests/1\_Algebraic\_functions/1.1\_Binomial/1.1.1\_Linear binomial/17 $1.1.1.2c$ 

 $\left($   $\left($   $\right)$   $\left($   $\left($   $\right)$   $\left($   $\left($   $\right)$   $\left($   $\left($   $\right)$   $\left($   $\left($   $\right)$   $\left($   $\left($   $\right)$   $\left($   $\left($   $\right)$   $\left($   $\left($   $\right)$   $\left($   $\left($   $\right)$   $\left($   $\left($   $\right)$   $\left($   $\left($   $\right)$   $\left($   $\left($   $\right)$   $\left($ 

Test file number 17

Integral number in file 249

**Maxima [F(-2)]**

Exception generated.

$$
\int \frac{1}{(a+bx)^2\sqrt{c+dx}} dx = \text{Exception raised: ValueError}
$$

✞ ☎

 $\left( \begin{array}{cc} \text{ } & \text{ } \\ \text{ } & \text{ } \end{array} \right)$ 

✞ ☎

input integrate(1/(b\*x+a)^2/(d\*x+c)^(1/2),x, algorithm="maxima")

output Exception raised: ValueError >> Computation failed since Maxima requested additional constraints; using the 'assume' command before evaluation \*may\* help (example of legal syntax is 'assume(a\*d-b\*c>0)', see `assume?` for m ore detail

input file name test\_cases/rubi\_tests/1\_Algebraic\_functions/1.1\_Binomial/1.1.1\_Linear binomial/17  $1.1.1.2c$ 

 $\begin{pmatrix} 1 & 0 & 0 \\ 0 & 0 & 0 \\ 0 & 0 & 0 \\ 0 & 0 & 0 \\ 0 & 0 & 0 \\ 0 & 0 & 0 \\ 0 & 0 & 0 \\ 0 & 0 & 0 \\ 0 & 0 & 0 & 0 \\ 0 & 0 & 0 & 0 \\ 0 & 0 & 0 & 0 \\ 0 & 0 & 0 & 0 & 0 \\ 0 & 0 & 0 & 0 & 0 \\ 0 & 0 & 0 & 0 & 0 \\ 0 & 0 & 0 & 0 & 0 & 0 \\ 0 & 0 & 0 & 0 & 0 & 0 \\ 0 & 0 & 0 & 0 & 0 & 0 & 0 \\ 0 &$ 

Test file number 17

Integral number in file 250

**Maxima [F(-2)]**

Exception generated.

$$
\int \frac{1}{(a+bx)^3 \sqrt{c+dx}} dx = \text{Exception raised: ValueError}
$$

 $\begin{pmatrix} 1 & 0 & 0 \\ 0 & 0 & 0 \\ 0 & 0 & 0 \\ 0 & 0 & 0 \\ 0 & 0 & 0 \\ 0 & 0 & 0 \\ 0 & 0 & 0 & 0 \\ 0 & 0 & 0 & 0 \\ 0 & 0 & 0 & 0 \\ 0 & 0 & 0 & 0 \\ 0 & 0 & 0 & 0 & 0 \\ 0 & 0 & 0 & 0 & 0 \\ 0 & 0 & 0 & 0 & 0 & 0 \\ 0 & 0 & 0 & 0 & 0 & 0 \\ 0 & 0 & 0 & 0 & 0 & 0 & 0 \\ 0 & 0 & 0 & 0 & 0 & 0 & 0 \\ 0 &$ 

✞ ☎

 $\begin{pmatrix} 1 & 0 & 0 \\ 0 & 0 & 0 \\ 0 & 0 & 0 \\ 0 & 0 & 0 \\ 0 & 0 & 0 \\ 0 & 0 & 0 \\ 0 & 0 & 0 & 0 \\ 0 & 0 & 0 & 0 \\ 0 & 0 & 0 & 0 \\ 0 & 0 & 0 & 0 \\ 0 & 0 & 0 & 0 & 0 \\ 0 & 0 & 0 & 0 & 0 \\ 0 & 0 & 0 & 0 & 0 & 0 \\ 0 & 0 & 0 & 0 & 0 & 0 \\ 0 & 0 & 0 & 0 & 0 & 0 & 0 \\ 0 & 0 & 0 & 0 & 0 & 0 & 0 \\ 0 &$ 

input ✞ ☎ integrate(1/(b\*x+a)^3/(d\*x+c)^(1/2),x, algorithm="maxima")

output

Exception raised: ValueError >> Computation failed since Maxima requested additional constraints; using the 'assume' command before evaluation \*may\* help (example of legal syntax is 'assume(a\*d-b\*c>0)', see `assume?` for m ore detail

input file name test\_cases/rubi\_tests/1\_Algebraic\_functions/1.1\_Binomial/1.1.1\_Linear\_binomial/17\_1.1.1.2c

Test file number 17

Integral number in file 251

**Maxima [F(-2)]**

Exception generated.

$$
\int \frac{1}{(a+bx)^4 \sqrt{c+dx}} dx = \text{Exception raised: ValueError}
$$

✞ ☎

 $\overline{\phantom{a}}$   $\overline{\phantom{a}}$   $\overline{\$ 

✞ ☎

input integrate(1/(b\*x+a)^4/(d\*x+c)^(1/2),x, algorithm="maxima")

output Exception raised: ValueError >> Computation failed since Maxima requested additional constraints; using the 'assume' command before evaluation \*may\* help (example of legal syntax is 'assume(a\*d-b\*c>0)', see `assume?` for m ore detail

input file name test\_cases/rubi\_tests/1\_Algebraic\_functions/1.1\_Binomial/1.1.1\_Linear\_binomial/17\_1.1.1.2c

 $\overline{\phantom{a}}$   $\overline{\phantom{a}}$   $\overline{\$ 

Test file number 17

Integral number in file 252

**Maxima [F(-2)]**

Exception generated.

$$
\int \frac{1}{(a+bx)^5\sqrt{c+dx}} dx = \text{Exception raised: ValueError}
$$

✞ ☎

 $\left( \begin{array}{cc} \bullet & \bullet & \bullet \\ \bullet & \bullet & \bullet \end{array} \right)$ 

input integrate(1/(b\*x+a)^5/(d\*x+c)^(1/2),x, algorithm="maxima")

output Exception raised: ValueError >> Computation failed since Maxima requested additional constraints; using the 'assume' command before evaluation \*may\* help (example of legal syntax is 'assume(a\*d-b\*c>0)', see `assume?` for m ore detail

input file name test  $\cos\theta$ rubi tests/1 Algebraic functions/1.1 Binomial/1.1.1 Linear binomial/17  $1.1.1.2c$ 

 $\left($   $\left($   $\right)$   $\left($   $\left($   $\right)$   $\left($   $\left($   $\right)$   $\left($   $\left($   $\right)$   $\left($   $\left($   $\right)$   $\left($   $\left($   $\right)$   $\left($   $\left($   $\right)$   $\left($   $\left($   $\right)$   $\left($   $\left($   $\right)$   $\left($   $\left($   $\right)$   $\left($   $\left($   $\right)$   $\left($   $\left($   $\right)$   $\left($ 

Test file number 17

Integral number in file 253

## **Maxima [F(-2)]**

Exception generated.

$$
\int \frac{1}{(a+bx)(c+dx)^{3/2}} dx = \text{Exception raised: ValueError}
$$

✞ ☎

 $\left($   $\left($   $\right)$   $\left($   $\left($   $\right)$   $\left($   $\left($   $\right)$   $\left($   $\left($   $\right)$   $\left($   $\left($   $\right)$   $\left($   $\left($   $\right)$   $\left($   $\left($   $\right)$   $\left($   $\left($   $\right)$   $\left($   $\left($   $\right)$   $\left($   $\left($   $\right)$   $\left($   $\left($   $\right)$   $\left($   $\left($   $\right)$   $\left($ 

✞ ☎

input  $integrate(1/(b*x+a)/(d*x+c)^(3/2),x, algorithm="maxima")$ 

#### output

Exception raised: ValueError >> Computation failed since Maxima requested additional constraints; using the 'assume' command before evaluation \*may\* help (example of legal syntax is 'assume(a\*d-b\*c>0)', see `assume?' for m ore detail

input file name test\_cases/rubi\_tests/1\_Algebraic\_functions/1.1\_Binomial/1.1.1\_Linear\_binomial $/17$ \_1.1.1.2c

 $\left($   $\left($   $\right)$   $\left($   $\left($   $\right)$   $\left($   $\left($   $\right)$   $\left($   $\left($   $\right)$   $\left($   $\left($   $\right)$   $\left($   $\left($   $\right)$   $\left($   $\left($   $\right)$   $\left($   $\left($   $\right)$   $\left($   $\left($   $\right)$   $\left($   $\left($   $\right)$   $\left($   $\left($   $\right)$   $\left($   $\left($   $\right)$   $\left($ 

Test file number 17

Exception generated.

$$
\int \frac{1}{(a+bx)^2(c+dx)^{3/2}} dx = \text{Exception raised: ValueError}
$$

 $\begin{pmatrix} 1 & 0 & 0 \\ 0 & 0 & 0 \\ 0 & 0 & 0 \\ 0 & 0 & 0 \\ 0 & 0 & 0 \\ 0 & 0 & 0 \\ 0 & 0 & 0 & 0 \\ 0 & 0 & 0 & 0 \\ 0 & 0 & 0 & 0 \\ 0 & 0 & 0 & 0 \\ 0 & 0 & 0 & 0 & 0 \\ 0 & 0 & 0 & 0 & 0 \\ 0 & 0 & 0 & 0 & 0 & 0 \\ 0 & 0 & 0 & 0 & 0 & 0 \\ 0 & 0 & 0 & 0 & 0 & 0 & 0 \\ 0 & 0 & 0 & 0 & 0 & 0 & 0 \\ 0 &$ 

✞ ☎

input ✞ ☎ integrate(1/(b\*x+a)^2/(d\*x+c)^(3/2),x, algorithm="maxima")

output Exception raised: ValueError >> Computation failed since Maxima requested additional constraints; using the 'assume' command before evaluation \*may\* help (example of legal syntax is 'assume(a\*d-b\*c>0)', see `assume?` for m ore detail

input file name test  $\cos\theta$ rubi tests/1 Algebraic functions/1.1 Binomial/1.1.1 Linear\_binomial $/17$ \_1.1.1.2c

 $\begin{pmatrix} 1 & 0 & 0 \\ 0 & 0 & 0 \\ 0 & 0 & 0 \\ 0 & 0 & 0 \\ 0 & 0 & 0 \\ 0 & 0 & 0 \\ 0 & 0 & 0 & 0 \\ 0 & 0 & 0 & 0 \\ 0 & 0 & 0 & 0 \\ 0 & 0 & 0 & 0 \\ 0 & 0 & 0 & 0 & 0 \\ 0 & 0 & 0 & 0 & 0 \\ 0 & 0 & 0 & 0 & 0 & 0 \\ 0 & 0 & 0 & 0 & 0 & 0 \\ 0 & 0 & 0 & 0 & 0 & 0 & 0 \\ 0 & 0 & 0 & 0 & 0 & 0 & 0 \\ 0 &$ 

Test file number 17

Integral number in file 261

## **Maxima [F(-2)]**

Exception generated.

$$
\int \frac{1}{(a+bx)^3(c+dx)^{3/2}} dx = \text{Exception raised: ValueError}
$$

✞ ☎

 $\overline{\phantom{a}}$   $\overline{\phantom{a}}$   $\overline{\$ 

✞ ☎

input integrate(1/(b\*x+a)^3/(d\*x+c)^(3/2),x, algorithm="maxima")

output Exception raised: ValueError >> Computation failed since Maxima requested additional constraints; using the 'assume' command before evaluation \*may\* help (example of legal syntax is 'assume(a\*d-b\*c>0)', see `assume?` for m ore detail

input file name test\_cases/rubi\_tests/1\_Algebraic\_functions/1.1\_Binomial/1.1.1\_Linear\_binomial $/17$ \_1.1.1.2c

 $\overline{\phantom{a}}$   $\overline{\phantom{a}}$   $\overline{\$ 

Test file number 17

Integral number in file 262

## **Maxima [F(-2)]**

Exception generated.

$$
\int \frac{1}{(a+bx)^4(c+dx)^{3/2}} dx = \text{Exception raised: ValueError}
$$

✞ ☎

 $\overline{\phantom{a}}$   $\overline{\phantom{a}}$   $\overline{\$ 

✞ ☎

input integrate(1/(b\*x+a)^4/(d\*x+c)^(3/2),x, algorithm="maxima")

output Exception raised: ValueError >> Computation failed since Maxima requested additional constraints; using the 'assume' command before evaluation \*may\* help (example of legal syntax is 'assume(a\*d-b\*c>0)', see `assume?` for m ore detail

input file name test cases/rubi tests/1 Algebraic functions/1.1 Binomial/1.1.1 Linear\_binomial $/17$ \_1.1.1.2c

 $\overline{\phantom{a}}$   $\overline{\phantom{a}}$   $\overline{\$ 

Test file number 17

Integral number in file 263

## **Maxima [F(-2)]**

Exception generated.

$$
\int \frac{1}{(a+bx)(c+dx)^{5/2}} dx = \text{Exception raised: ValueError}
$$

 $\begin{pmatrix} 1 & 0 & 0 \\ 0 & 0 & 0 \\ 0 & 0 & 0 \\ 0 & 0 & 0 \\ 0 & 0 & 0 \\ 0 & 0 & 0 \\ 0 & 0 & 0 & 0 \\ 0 & 0 & 0 & 0 \\ 0 & 0 & 0 & 0 \\ 0 & 0 & 0 & 0 \\ 0 & 0 & 0 & 0 & 0 \\ 0 & 0 & 0 & 0 & 0 \\ 0 & 0 & 0 & 0 & 0 & 0 \\ 0 & 0 & 0 & 0 & 0 & 0 \\ 0 & 0 & 0 & 0 & 0 & 0 & 0 \\ 0 & 0 & 0 & 0 & 0 & 0 & 0 \\ 0 &$ 

 $\begin{pmatrix} 1 & 0 & 0 \\ 0 & 0 & 0 \\ 0 & 0 & 0 \\ 0 & 0 & 0 \\ 0 & 0 & 0 \\ 0 & 0 & 0 \\ 0 & 0 & 0 & 0 \\ 0 & 0 & 0 & 0 \\ 0 & 0 & 0 & 0 \\ 0 & 0 & 0 & 0 \\ 0 & 0 & 0 & 0 & 0 \\ 0 & 0 & 0 & 0 & 0 \\ 0 & 0 & 0 & 0 & 0 & 0 \\ 0 & 0 & 0 & 0 & 0 & 0 \\ 0 & 0 & 0 & 0 & 0 & 0 & 0 \\ 0 & 0 & 0 & 0 & 0 & 0 & 0 \\ 0 &$ 

#### input ✞ ☎ integrate(1/(b\*x+a)/(d\*x+c)^(5/2),x, algorithm="maxima")

output ✞ ☎ Exception raised: ValueError >> Computation failed since Maxima requested additional constraints; using the 'assume' command before evaluation \*may\* help (example of legal syntax is 'assume(a\*d-b\*c>0)', see `assume?` for m ore detail

input file name test\_cases/rubi\_tests/1\_Algebraic\_functions/1.1\_Binomial/1.1.1\_Linear\_binomial/17\_1.1.1.2c

Test file number 17

Integral number in file 270

**Maxima [F(-2)]**

Exception generated.

$$
\int \frac{1}{(a+bx)^2(c+dx)^{5/2}} dx = \text{Exception raised: ValueError}
$$

 $\left($   $\left($   $\right)$   $\left($   $\left($   $\right)$   $\left($   $\left($   $\right)$   $\left($   $\left($   $\right)$   $\left($   $\left($   $\right)$   $\left($   $\left($   $\right)$   $\left($   $\left($   $\right)$   $\left($   $\left($   $\right)$   $\left($   $\left($   $\right)$   $\left($   $\left($   $\right)$   $\left($   $\left($   $\right)$   $\left($   $\left($   $\right)$   $\left($ 

✞ ☎

input ✞ ☎  $integrate(1/(b*x+a)^2/(d*x+c)^{(5/2)},x, algorithm="maxima")$ 

output Exception raised: ValueError >> Computation failed since Maxima requested additional constraints; using the 'assume' command before evaluation \*may\* help (example of legal syntax is 'assume(a\*d-b\*c>0)', see `assume?` for m ore detail

input file name test\_cases/rubi\_tests/1\_Algebraic\_functions/1.1\_Binomial/1.1.1\_Linear binomial/17  $1.1.1.2c$ 

 $\left($   $\left($   $\right)$   $\left($   $\left($   $\right)$   $\left($   $\left($   $\right)$   $\left($   $\left($   $\right)$   $\left($   $\left($   $\right)$   $\left($   $\left($   $\right)$   $\left($   $\left($   $\right)$   $\left($   $\left($   $\right)$   $\left($   $\left($   $\right)$   $\left($   $\left($   $\right)$   $\left($   $\left($   $\right)$   $\left($   $\left($   $\right)$   $\left($ 

Test file number 17

Integral number in file 271

**Maxima [F(-2)]**

Exception generated.

$$
\int \frac{1}{(a+bx)^3(c+dx)^{5/2}} dx = \text{Exception raised: ValueError}
$$

✞ ☎

 $\left( \begin{array}{cc} \text{ } & \text{ } \\ \text{ } & \text{ } \end{array} \right)$ 

input integrate(1/(b\*x+a)^3/(d\*x+c)^(5/2),x, algorithm="maxima")
output Exception raised: ValueError >> Computation failed since Maxima requested additional constraints; using the 'assume' command before evaluation \*may\* help (example of legal syntax is 'assume(a\*d-b\*c>0)', see `assume?` for m ore detail

input file name test  $\cos\theta$ rubi tests/1 Algebraic functions/1.1 Binomial/1.1.1 Linear binomial/17  $1.1.1.2c$ 

 $\left($   $\left($   $\right)$   $\left($   $\left($   $\right)$   $\left($   $\left($   $\right)$   $\left($   $\left($   $\right)$   $\left($   $\left($   $\right)$   $\left($   $\left($   $\right)$   $\left($   $\left($   $\right)$   $\left($   $\left($   $\right)$   $\left($   $\left($   $\right)$   $\left($   $\left($   $\right)$   $\left($   $\left($   $\right)$   $\left($   $\left($   $\right)$   $\left($ 

Test file number 17

Integral number in file 272

### **Maxima [F(-2)]**

Exception generated.

$$
\int \frac{1}{(a+bx)^4(c+dx)^{5/2}} dx = \text{Exception raised: ValueError}
$$

✞ ☎

 $\left($   $\left($   $\right)$   $\left($   $\left($   $\right)$   $\left($   $\left($   $\right)$   $\left($   $\left($   $\right)$   $\left($   $\left($   $\right)$   $\left($   $\left($   $\right)$   $\left($   $\left($   $\right)$   $\left($   $\left($   $\right)$   $\left($   $\left($   $\right)$   $\left($   $\left($   $\right)$   $\left($   $\left($   $\right)$   $\left($   $\left($   $\right)$   $\left($ 

✞ ☎

input  $integrate(1/(b*x+a)^{2}/(d*x+c)^{2}(5/2),x, algebra I$ 

#### output

Exception raised: ValueError >> Computation failed since Maxima requested additional constraints; using the 'assume' command before evaluation \*may\* help (example of legal syntax is 'assume(a\*d-b\*c>0)', see `assume?' for m ore detail

input file name test\_cases/rubi\_tests/1\_Algebraic\_functions/1.1\_Binomial/1.1.1\_Linear\_binomial $/17$ \_1.1.1.2c

 $\left($   $\left($   $\right)$   $\left($   $\left($   $\right)$   $\left($   $\left($   $\right)$   $\left($   $\left($   $\right)$   $\left($   $\left($   $\right)$   $\left($   $\left($   $\right)$   $\left($   $\left($   $\right)$   $\left($   $\left($   $\right)$   $\left($   $\left($   $\right)$   $\left($   $\left($   $\right)$   $\left($   $\left($   $\right)$   $\left($   $\left($   $\right)$   $\left($ 

Test file number 17

Exception generated.

$$
\int \frac{1}{(a+bx)\sqrt[3]{c+dx}} dx = \text{Exception raised: ValueError}
$$

input

✞ ☎  $integrate(1/(b*x+a)/(d*x+c)^(1/3),x, algorithm="maxima")$ 

 $\left( \begin{array}{cc} \bullet & \bullet & \bullet \\ \bullet & \bullet & \bullet \end{array} \right)$ 

✞ ☎

output

Exception raised: ValueError >> Computation failed since Maxima requested additional constraints; using the 'assume' command before evaluation \*may\* help (example of legal syntax is 'assume(a\*d-b\*c>0)', see `assume?` for m ore detail

input file name test\_cases/rubi\_tests/1\_Algebraic\_functions/1.1\_Binomial/1.1.1\_Linear\_binomial $/17$ \_1.1.1.2c

 $\begin{pmatrix} 1 & 0 & 0 \\ 0 & 0 & 0 \\ 0 & 0 & 0 \\ 0 & 0 & 0 \\ 0 & 0 & 0 \\ 0 & 0 & 0 \\ 0 & 0 & 0 & 0 \\ 0 & 0 & 0 & 0 \\ 0 & 0 & 0 & 0 \\ 0 & 0 & 0 & 0 \\ 0 & 0 & 0 & 0 & 0 \\ 0 & 0 & 0 & 0 & 0 \\ 0 & 0 & 0 & 0 & 0 & 0 \\ 0 & 0 & 0 & 0 & 0 & 0 \\ 0 & 0 & 0 & 0 & 0 & 0 & 0 \\ 0 & 0 & 0 & 0 & 0 & 0 & 0 \\ 0 &$ 

Test file number 17

Integral number in file 288

# **Maxima [F(-2)]**

Exception generated.

$$
\int \frac{1}{(a+bx)(c+dx)^{2/3}} dx = \text{Exception raised: ValueError}
$$

✞ ☎

 $\overline{\phantom{a}}$   $\overline{\phantom{a}}$   $\overline{\$ 

✞ ☎

input integrate(1/(b\*x+a)/(d\*x+c)^(2/3),x, algorithm="maxima")

output Exception raised: ValueError >> Computation failed since Maxima requested additional constraints; using the 'assume' command before evaluation \*may\* help (example of legal syntax is 'assume(a\*d-b\*c>0)', see `assume?` for m ore detail

input file name test\_cases/rubi\_tests/1\_Algebraic\_functions/1.1\_Binomial/1.1.1\_Linear\_binomial/17\_1.1.1.2c

 $\overline{\phantom{a}}$   $\overline{\phantom{a}}$   $\overline{\$ 

Test file number 17

Integral number in file 290

## **Maxima [F(-2)]**

Exception generated.

$$
\int \frac{1}{\sqrt[4]{a+bx}(c+dx)} dx = \text{Exception raised: ValueError}
$$

 $\sqrt{2}$   $\sqrt{2}$   $\sqrt{2$ 

 $\overline{\phantom{a}}$   $\overline{\phantom{a}}$   $\overline{\$ 

✞ ☎

input integrate(1/(b\*x+a)^(1/4)/(d\*x+c),x, algorithm="maxima")

```
output
Exception raised: ValueError >> Computation failed since Maxima requested
additional constraints; using the 'assume' command before evaluation *may*
 help (example of legal syntax is 'assume(a*d-b*c>0)', see `assume?` for m
ore detail
```
input file name test\_cases/rubi\_tests/1\_Algebraic\_functions/1.1\_Binomial/1.1.1\_Linear\_binomial $/17$ \_1.1.1.2c

 $\begin{pmatrix} 1 & 0 \\ 0 & 1 \end{pmatrix}$ 

Test file number 17

Integral number in file 309

### **Maxima [F(-2)]**

Exception generated.

$$
\int (a+bx)^{7/2}\sqrt{c+dx} \, dx = \text{Exception raised: ValueError}
$$

✞ ☎

 $\begin{pmatrix} 1 & 0 & 0 \\ 0 & 0 & 0 \\ 0 & 0 & 0 \\ 0 & 0 & 0 \\ 0 & 0 & 0 \\ 0 & 0 & 0 \\ 0 & 0 & 0 \\ 0 & 0 & 0 \\ 0 & 0 & 0 & 0 \\ 0 & 0 & 0 & 0 \\ 0 & 0 & 0 & 0 \\ 0 & 0 & 0 & 0 & 0 \\ 0 & 0 & 0 & 0 & 0 \\ 0 & 0 & 0 & 0 & 0 \\ 0 & 0 & 0 & 0 & 0 & 0 \\ 0 & 0 & 0 & 0 & 0 & 0 \\ 0 & 0 & 0 & 0 & 0 & 0 & 0 \\ 0 &$ 

✞ ☎

 $\begin{pmatrix} 1 & 0 & 0 \\ 0 & 0 & 0 \\ 0 & 0 & 0 \\ 0 & 0 & 0 \\ 0 & 0 & 0 \\ 0 & 0 & 0 \\ 0 & 0 & 0 \\ 0 & 0 & 0 \\ 0 & 0 & 0 & 0 \\ 0 & 0 & 0 & 0 \\ 0 & 0 & 0 & 0 \\ 0 & 0 & 0 & 0 & 0 \\ 0 & 0 & 0 & 0 & 0 \\ 0 & 0 & 0 & 0 & 0 \\ 0 & 0 & 0 & 0 & 0 & 0 \\ 0 & 0 & 0 & 0 & 0 & 0 \\ 0 & 0 & 0 & 0 & 0 & 0 & 0 \\ 0 &$ 

input  $integrate((b*x+a)^{2}+(d*x+c)^{1/2},x, algorithm="maxima")$ 

output

Exception raised: ValueError >> Computation failed since Maxima requested additional constraints; using the 'assume' command before evaluation \*may\* help (example of legal syntax is 'assume(a\*d-b\*c>0)', see `assume?` for m ore detail

Test file number 17

Integral number in file 310

#### **Maxima [F(-2)]**

Exception generated.

$$
\int (a+bx)^{5/2}\sqrt{c+dx} dx = \text{Exception raised: ValueError}
$$

✞ ☎

 $\left( \begin{array}{cc} \text{ } & \text{ } \\ \text{ } & \text{ } \end{array} \right)$ 

✞ ☎

input

integrate((b\*x+a)^(5/2)\*(d\*x+c)^(1/2),x, algorithm="maxima")

output

Exception raised: ValueError >> Computation failed since Maxima requested additional constraints; using the 'assume' command before evaluation \*may\* help (example of legal syntax is 'assume(a\*d-b\*c>0)', see `assume?` for m ore detail

input file name test\_cases/rubi\_tests/1\_Algebraic\_functions/1.1\_Binomial/1.1.1\_Linear\_binomial/17\_1.1.1.2c

 $\begin{pmatrix} 1 & 0 & 0 \\ 0 & 0 & 0 \\ 0 & 0 & 0 \\ 0 & 0 & 0 \\ 0 & 0 & 0 \\ 0 & 0 & 0 \\ 0 & 0 & 0 & 0 \\ 0 & 0 & 0 & 0 \\ 0 & 0 & 0 & 0 \\ 0 & 0 & 0 & 0 \\ 0 & 0 & 0 & 0 & 0 \\ 0 & 0 & 0 & 0 & 0 \\ 0 & 0 & 0 & 0 & 0 \\ 0 & 0 & 0 & 0 & 0 & 0 \\ 0 & 0 & 0 & 0 & 0 & 0 \\ 0 & 0 & 0 & 0 & 0 & 0 & 0 \\ 0 & 0 & 0 &$ 

Test file number 17

Integral number in file 311

## **Maxima [F(-2)]**

Exception generated.

$$
\int (a+bx)^{3/2}\sqrt{c+dx} dx = \text{Exception raised: ValueError}
$$

✞ ☎

 $\begin{pmatrix} 1 & 0 & 0 \\ 0 & 0 & 0 \\ 0 & 0 & 0 \\ 0 & 0 & 0 \\ 0 & 0 & 0 \\ 0 & 0 & 0 \\ 0 & 0 & 0 & 0 \\ 0 & 0 & 0 & 0 \\ 0 & 0 & 0 & 0 \\ 0 & 0 & 0 & 0 \\ 0 & 0 & 0 & 0 & 0 \\ 0 & 0 & 0 & 0 & 0 \\ 0 & 0 & 0 & 0 & 0 & 0 \\ 0 & 0 & 0 & 0 & 0 & 0 \\ 0 & 0 & 0 & 0 & 0 & 0 & 0 \\ 0 & 0 & 0 & 0 & 0 & 0 & 0 \\ 0 &$ 

input integrate((b\*x+a)^(3/2)\*(d\*x+c)^(1/2),x, algorithm="maxima")

output Exception raised: ValueError >> Computation failed since Maxima requested additional constraints; using the 'assume' command before evaluation \*may\* help (example of legal syntax is 'assume(a\*d-b\*c>0)', see `assume?` for m ore detail

input file name test  $\cos\theta$ rubi tests/1 Algebraic functions/1.1 Binomial/1.1.1 Linear\_binomial/17\_1.1.1.2c

 $\left($   $\left($   $\right)$   $\left($   $\left($   $\right)$   $\left($   $\left($   $\right)$   $\left($   $\left($   $\right)$   $\left($   $\left($   $\right)$   $\left($   $\left($   $\right)$   $\left($   $\left($   $\right)$   $\left($   $\left($   $\right)$   $\left($   $\left($   $\right)$   $\left($   $\left($   $\right)$   $\left($   $\left($   $\right)$   $\left($   $\left($   $\right)$   $\left($ 

Test file number 17

Integral number in file 312

**Maxima [F(-2)]**

Exception generated.

 $\int \sqrt{a+bx}\sqrt{c+dx} dx$  = Exception raised: ValueError

✞ ☎

 $\left( \begin{array}{cc} \text{ } & \text{ } \\ \text{ } & \text{ } \end{array} \right)$ 

✞ ☎

input integrate((b\*x+a)^(1/2)\*(d\*x+c)^(1/2),x, algorithm="maxima")

output

Exception raised: ValueError >> Computation failed since Maxima requested additional constraints; using the 'assume' command before evaluation \*may\* help (example of legal syntax is 'assume(a\*d-b\*c>0)', see `assume?` for m ore detail

input file name test\_cases/rubi\_tests/1\_Algebraic\_functions/1.1\_Binomial/1.1.1\_Linear\_binomial $/17$ \_1.1.1.2c

 $\left( \begin{array}{cc} \text{ } & \text{ } \\ \text{ } & \text{ } \end{array} \right)$ 

Test file number 17

Exception generated.

$$
\int \frac{\sqrt{c+dx}}{\sqrt{a+bx}} dx = \text{Exception raised: ValueError}
$$

✞ ☎

 $\left($   $\left($   $\right)$   $\left($   $\left($   $\right)$   $\left($   $\left($   $\right)$   $\left($   $\left($   $\right)$   $\left($   $\left($   $\right)$   $\left($   $\left($   $\right)$   $\left($   $\left($   $\right)$   $\left($   $\left($   $\right)$   $\left($   $\left($   $\right)$   $\left($   $\left($   $\right)$   $\left($   $\left($   $\right)$   $\left($   $\left($   $\right)$   $\left($ 

✞ ☎

input  $integrate((d*x+c)^{(1/2)/(b*x+a)^{(1/2)},x, algorithm="maxima")$ 

output Exception raised: ValueError >> Computation failed since Maxima requested additional constraints; using the 'assume' command before evaluation \*may\* help (example of legal syntax is 'assume(a\*d-b\*c>0)', see `assume?` for m ore detail

input file name test\_cases/rubi\_tests/1\_Algebraic\_functions/1.1\_Binomial/1.1.1\_Linear\_binomial $/17$ \_1.1.1.2c

 $\left($   $\left($   $\right)$   $\left($   $\left($   $\right)$   $\left($   $\left($   $\right)$   $\left($   $\left($   $\right)$   $\left($   $\left($   $\right)$   $\left($   $\left($   $\right)$   $\left($   $\left($   $\right)$   $\left($   $\left($   $\right)$   $\left($   $\left($   $\right)$   $\left($   $\left($   $\right)$   $\left($   $\left($   $\right)$   $\left($   $\left($   $\right)$   $\left($ 

Test file number 17

Integral number in file 314

## **Maxima [F(-2)]**

Exception generated.

$$
\int \frac{\sqrt{c+dx}}{(a+bx)^{3/2}} dx = \text{Exception raised: ValueError}
$$

✞ ☎

 $\left( \begin{array}{cc} \text{ } & \text{ } \\ \text{ } & \text{ } \end{array} \right)$ 

✞ ☎

input integrate((d\*x+c)^(1/2)/(b\*x+a)^(3/2),x, algorithm="maxima")

output

Exception raised: ValueError >> Computation failed since Maxima requested additional constraints; using the 'assume' command before evaluation \*may\* help (example of legal syntax is 'assume(a\*d-b\*c>0)', see `assume?` for m ore detail

input file name test\_cases/rubi\_tests/1\_Algebraic\_functions/1.1\_Binomial/1.1.1\_Linear binomial/17 $1.1.1.2c$ 

 $\left( \begin{array}{cc} \text{ } & \text{ } \\ \text{ } & \text{ } \end{array} \right)$ 

Test file number 17

Integral number in file 315

**Maxima [F(-2)]**

Exception generated.

$$
\int \frac{\sqrt{c+dx}}{(a+bx)^{5/2}} dx = \text{Exception raised: ValueError}
$$

✞ ☎

 $\left( \begin{array}{cc} \text{ } & \text{ } \\ \text{ } & \text{ } \end{array} \right)$ 

✞ ☎

input integrate((d\*x+c)^(1/2)/(b\*x+a)^(5/2),x, algorithm="maxima")

output Exception raised: ValueError >> Computation failed since Maxima requested additional constraints; using the 'assume' command before evaluation \*may\* help (example of legal syntax is 'assume(a\*d-b\*c>0)', see `assume?` for m ore detail

input file name test\_cases/rubi\_tests/1\_Algebraic\_functions/1.1\_Binomial/1.1.1\_Linear binomial/17  $1.1.1.2c$ 

 $\begin{pmatrix} 1 & 0 & 0 \\ 0 & 0 & 0 \\ 0 & 0 & 0 \\ 0 & 0 & 0 \\ 0 & 0 & 0 \\ 0 & 0 & 0 \\ 0 & 0 & 0 \\ 0 & 0 & 0 \\ 0 & 0 & 0 & 0 \\ 0 & 0 & 0 & 0 \\ 0 & 0 & 0 & 0 \\ 0 & 0 & 0 & 0 & 0 \\ 0 & 0 & 0 & 0 & 0 \\ 0 & 0 & 0 & 0 & 0 \\ 0 & 0 & 0 & 0 & 0 & 0 \\ 0 & 0 & 0 & 0 & 0 & 0 \\ 0 & 0 & 0 & 0 & 0 & 0 & 0 \\ 0 &$ 

Test file number 17

Integral number in file 316

### **Maxima [F(-2)]**

Exception generated.

$$
\int \frac{\sqrt{c+dx}}{(a+bx)^{7/2}} dx = \text{Exception raised: ValueError}
$$

 $\begin{pmatrix} 1 & 0 & 0 \\ 0 & 0 & 0 \\ 0 & 0 & 0 \\ 0 & 0 & 0 \\ 0 & 0 & 0 \\ 0 & 0 & 0 \\ 0 & 0 & 0 & 0 \\ 0 & 0 & 0 & 0 \\ 0 & 0 & 0 & 0 \\ 0 & 0 & 0 & 0 \\ 0 & 0 & 0 & 0 & 0 \\ 0 & 0 & 0 & 0 & 0 \\ 0 & 0 & 0 & 0 & 0 & 0 \\ 0 & 0 & 0 & 0 & 0 & 0 \\ 0 & 0 & 0 & 0 & 0 & 0 & 0 \\ 0 & 0 & 0 & 0 & 0 & 0 & 0 \\ 0 &$ 

✞ ☎

 $\begin{pmatrix} 1 & 0 & 0 \\ 0 & 0 & 0 \\ 0 & 0 & 0 \\ 0 & 0 & 0 \\ 0 & 0 & 0 \\ 0 & 0 & 0 \\ 0 & 0 & 0 & 0 \\ 0 & 0 & 0 & 0 \\ 0 & 0 & 0 & 0 \\ 0 & 0 & 0 & 0 \\ 0 & 0 & 0 & 0 & 0 \\ 0 & 0 & 0 & 0 & 0 \\ 0 & 0 & 0 & 0 & 0 & 0 \\ 0 & 0 & 0 & 0 & 0 & 0 \\ 0 & 0 & 0 & 0 & 0 & 0 & 0 \\ 0 & 0 & 0 & 0 & 0 & 0 & 0 \\ 0 &$ 

input ✞ ☎ integrate((d\*x+c)^(1/2)/(b\*x+a)^(7/2),x, algorithm="maxima")

output

Exception raised: ValueError >> Computation failed since Maxima requested additional constraints; using the 'assume' command before evaluation \*may\* help (example of legal syntax is 'assume(a\*d-b\*c>0)', see `assume?` for m ore detail

Test file number 17

Integral number in file 317

**Maxima [F(-2)]**

Exception generated.

$$
\int \frac{\sqrt{c+dx}}{(a+bx)^{9/2}} dx = \text{Exception raised: ValueError}
$$

✞ ☎

 $\left( \begin{array}{cc} \text{ } & \text{ } \\ \text{ } & \text{ } \end{array} \right)$ 

✞ ☎

input integrate((d\*x+c)^(1/2)/(b\*x+a)^(9/2),x, algorithm="maxima")

output

Exception raised: ValueError >> Computation failed since Maxima requested additional constraints; using the 'assume' command before evaluation \*may\* help (example of legal syntax is 'assume(a\*d-b\*c>0)', see `assume?` for m ore detail

input file name test\_cases/rubi\_tests/1\_Algebraic\_functions/1.1\_Binomial/1.1.1\_Linear\_binomial/17\_1.1.1.2c

 $\left( \begin{array}{cc} \text{ } & \text{ } \\ \text{ } & \text{ } \end{array} \right)$ 

Test file number 17

Integral number in file 318

### **Maxima [F(-2)]**

Exception generated.

$$
\int \frac{\sqrt{c+dx}}{(a+bx)^{11/2}} dx = \text{Exception raised: ValueError}
$$

✞ ☎

 $\begin{pmatrix} 1 & 0 & 0 \\ 0 & 0 & 0 \\ 0 & 0 & 0 \\ 0 & 0 & 0 \\ 0 & 0 & 0 \\ 0 & 0 & 0 \\ 0 & 0 & 0 \\ 0 & 0 & 0 \\ 0 & 0 & 0 & 0 \\ 0 & 0 & 0 & 0 \\ 0 & 0 & 0 & 0 \\ 0 & 0 & 0 & 0 & 0 \\ 0 & 0 & 0 & 0 & 0 \\ 0 & 0 & 0 & 0 & 0 \\ 0 & 0 & 0 & 0 & 0 & 0 \\ 0 & 0 & 0 & 0 & 0 & 0 \\ 0 & 0 & 0 & 0 & 0 & 0 & 0 \\ 0 &$ 

input

integrate((d\*x+c)^(1/2)/(b\*x+a)^(11/2),x, algorithm="maxima")

output Exception raised: ValueError >> Computation failed since Maxima requested additional constraints; using the 'assume' command before evaluation \*may\* help (example of legal syntax is 'assume(a\*d-b\*c>0)', see `assume?` for m ore detail

input file name test  $\cos\theta$ rubi tests/1 Algebraic functions/1.1 Binomial/1.1.1 Linear binomial/17  $1.1.1.2c$ 

 $\left($   $\left($   $\right)$   $\left($   $\left($   $\right)$   $\left($   $\left($   $\right)$   $\left($   $\left($   $\right)$   $\left($   $\left($   $\right)$   $\left($   $\left($   $\right)$   $\left($   $\left($   $\right)$   $\left($   $\left($   $\right)$   $\left($   $\left($   $\right)$   $\left($   $\left($   $\right)$   $\left($   $\left($   $\right)$   $\left($   $\left($   $\right)$   $\left($ 

Test file number 17

Integral number in file 319

#### **Maxima [F(-2)]**

Exception generated.

$$
\int \frac{\sqrt{c+dx}}{(a+bx)^{13/2}} dx = \text{Exception raised: ValueError}
$$

✞ ☎

 $\left( \begin{array}{cc} \text{ } & \text{ } \\ \text{ } & \text{ } \end{array} \right)$ 

✞ ☎

input  $integrate((d*x+c)^(1/2)/(b*x+a)^(13/2),x, algorithm="maxima")$ 

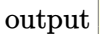

Exception raised: ValueError >> Computation failed since Maxima requested additional constraints; using the 'assume' command before evaluation \*may\* help (example of legal syntax is 'assume(a\*d-b\*c>0)', see `assume?` for m ore detail

input file name test\_cases/rubi\_tests/1\_Algebraic\_functions/1.1\_Binomial/1.1.1\_Linear\_binomial/17\_1.1.1.2c

 $\left( \begin{array}{cc} \text{ } & \text{ } \\ \text{ } & \text{ } \end{array} \right)$ 

Test file number 17

Exception generated.

$$
\int (a+bx)^{5/2}(c+dx)^{3/2} dx = \text{Exception raised: ValueError}
$$

input

✞ ☎ integrate((b\*x+a)^(5/2)\*(d\*x+c)^(3/2),x, algorithm="maxima")  $\left($   $\left($   $\right)$   $\left($   $\left($   $\right)$   $\left($   $\left($   $\right)$   $\left($   $\left($   $\right)$   $\left($   $\left($   $\right)$   $\left($   $\left($   $\right)$   $\left($   $\left($   $\right)$   $\left($   $\left($   $\right)$   $\left($   $\left($   $\right)$   $\left($   $\left($   $\right)$   $\left($   $\left($   $\right)$   $\left($   $\left($   $\right)$   $\left($ 

✞ ☎

output

Exception raised: ValueError >> Computation failed since Maxima requested additional constraints; using the 'assume' command before evaluation \*may\* help (example of legal syntax is 'assume(a\*d-b\*c>0)', see `assume?` for m ore detail

input file name test  $\cos\theta$ rubi tests/1 Algebraic functions/1.1 Binomial/1.1.1 Linear\_binomial/17\_1.1.1.2c

 $\left($   $\left($   $\right)$   $\left($   $\left($   $\right)$   $\left($   $\left($   $\right)$   $\left($   $\left($   $\right)$   $\left($   $\left($   $\right)$   $\left($   $\left($   $\right)$   $\left($   $\left($   $\right)$   $\left($   $\left($   $\right)$   $\left($   $\left($   $\right)$   $\left($   $\left($   $\right)$   $\left($   $\left($   $\right)$   $\left($   $\left($   $\right)$   $\left($ 

Test file number 17

Integral number in file 321

## **Maxima [F(-2)]**

Exception generated.

$$
\int (a+bx)^{3/2} (c+dx)^{3/2} dx = \text{Exception raised: ValueError}
$$

✞ ☎

 $\overline{\mathcal{A}}$   $\overline{\mathcal{A}}$   $\overline{\$ 

✞ ☎

input integrate((b\*x+a)^(3/2)\*(d\*x+c)^(3/2),x, algorithm="maxima")

output Exception raised: ValueError >> Computation failed since Maxima requested additional constraints; using the 'assume' command before evaluation \*may\* help (example of legal syntax is 'assume(a\*d-b\*c>0)', see `assume?` for m ore detail

input file name test\_cases/rubi\_tests/1\_Algebraic\_functions/1.1\_Binomial/1.1.1\_Linear\_binomial $/17$ \_1.1.1.2c

 $\overline{\phantom{a}}$   $\overline{\phantom{a}}$   $\overline{\$ 

Test file number 17

Integral number in file 322

## **Maxima [F(-2)]**

Exception generated.

$$
\int \sqrt{a+bx}(c+dx)^{3/2} dx = \text{Exception raised: ValueError}
$$

✞ ☎

 $\left( \begin{array}{cc} \text{ } & \text{ } \\ \text{ } & \text{ } \end{array} \right)$ 

✞ ☎

input integrate((b\*x+a)^(1/2)\*(d\*x+c)^(3/2),x, algorithm="maxima")

output Exception raised: ValueError >> Computation failed since Maxima requested additional constraints; using the 'assume' command before evaluation \*may\* help (example of legal syntax is 'assume(a\*d-b\*c>0)', see `assume?` for m ore detail

input file name test\_cases/rubi\_tests/1\_Algebraic\_functions/1.1\_Binomial/1.1.1\_Linear binomial/17  $1.1.1.2c$ 

 $\left( \begin{array}{cc} \text{ } & \text{ } \\ \text{ } & \text{ } \end{array} \right)$ 

Test file number 17

Integral number in file 323

## **Maxima [F(-2)]**

Exception generated.

$$
\int \frac{(c+dx)^{3/2}}{\sqrt{a+bx}} dx = \text{Exception raised: ValueError}
$$

✞ ☎

 $\left( \begin{array}{cc} \text{ } & \text{ } \\ \text{ } & \text{ } \end{array} \right)$ 

✞ ☎

 $\left( \begin{array}{cc} \text{ } & \text{ } \\ \text{ } & \text{ } \end{array} \right)$ 

#### input  $integrate((d*x+c)^(3/2)/(b*x+a)^(1/2),x, algorithm="maxima")$

output

Exception raised: ValueError >> Computation failed since Maxima requested additional constraints; using the 'assume' command before evaluation \*may\* help (example of legal syntax is 'assume(a\*d-b\*c>0)', see `assume?` for m ore detail

Test file number 17

Integral number in file 324

**Maxima [F(-2)]**

Exception generated.

$$
\int \frac{(c+dx)^{3/2}}{(a+bx)^{3/2}} dx = \text{Exception raised: ValueError}
$$

✞ ☎

 $\left( \begin{array}{cc} \bullet & \bullet & \bullet \\ \bullet & \bullet & \bullet \end{array} \right)$ 

✞ ☎

input integrate((d\*x+c)^(3/2)/(b\*x+a)^(3/2),x, algorithm="maxima")

output

Exception raised: ValueError >> Computation failed since Maxima requested additional constraints; using the 'assume' command before evaluation \*may\* help (example of legal syntax is 'assume(a\*d-b\*c>0)', see `assume?` for m ore detail

input file name test\_cases/rubi\_tests/1\_Algebraic\_functions/1.1\_Binomial/1.1.1\_Linear binomial/17  $1.1.1.2c$ 

 $\left( \begin{array}{cc} \text{ } & \text{ } \\ \text{ } & \text{ } \end{array} \right)$ 

Test file number 17

Integral number in file 325

#### **Maxima [F(-2)]**

Exception generated.

$$
\int \frac{(c+dx)^{3/2}}{(a+bx)^{5/2}} dx = \text{Exception raised: ValueError}
$$

✞ ☎

 $\begin{pmatrix} 1 & 0 & 0 \\ 0 & 0 & 0 \\ 0 & 0 & 0 \\ 0 & 0 & 0 \\ 0 & 0 & 0 \\ 0 & 0 & 0 \\ 0 & 0 & 0 & 0 \\ 0 & 0 & 0 & 0 \\ 0 & 0 & 0 & 0 \\ 0 & 0 & 0 & 0 \\ 0 & 0 & 0 & 0 & 0 \\ 0 & 0 & 0 & 0 & 0 \\ 0 & 0 & 0 & 0 & 0 & 0 \\ 0 & 0 & 0 & 0 & 0 & 0 \\ 0 & 0 & 0 & 0 & 0 & 0 & 0 \\ 0 & 0 & 0 & 0 & 0 & 0 & 0 \\ 0 &$ 

input

integrate((d\*x+c)^(3/2)/(b\*x+a)^(5/2),x, algorithm="maxima")

output Exception raised: ValueError >> Computation failed since Maxima requested additional constraints; using the 'assume' command before evaluation \*may\* help (example of legal syntax is 'assume(a\*d-b\*c>0)', see `assume?` for m ore detail

input file name test  $\cos\theta$ rubi tests/1 Algebraic functions/1.1 Binomial/1.1.1 Linear binomial/17  $1.1.1.2c$ 

 $\left($   $\left($   $\right)$   $\left($   $\left($   $\right)$   $\left($   $\left($   $\right)$   $\left($   $\left($   $\right)$   $\left($   $\left($   $\right)$   $\left($   $\left($   $\right)$   $\left($   $\left($   $\right)$   $\left($   $\left($   $\right)$   $\left($   $\left($   $\right)$   $\left($   $\left($   $\right)$   $\left($   $\left($   $\right)$   $\left($   $\left($   $\right)$   $\left($ 

Test file number 17

Integral number in file 326

**Maxima [F(-2)]**

Exception generated.

$$
\int \frac{(c+dx)^{3/2}}{(a+bx)^{7/2}} dx = \text{Exception raised: ValueError}
$$

✞ ☎

 $\left( \begin{array}{cc} \bullet & \bullet & \bullet \\ \bullet & \bullet & \bullet \end{array} \right)$ 

✞ ☎

input  $integrate((d*x+c)^{2}(3/2)/(b*x+a)^{2}(7/2),x, algorithm="maxima")$ 

output Exception raised: ValueError >> Computation failed since Maxima requested additional constraints; using the 'assume' command before evaluation \*may\* help (example of legal syntax is 'assume(a\*d-b\*c>0)', see `assume?' for m ore detail

input file name test\_cases/rubi\_tests/1\_Algebraic\_functions/1.1\_Binomial/1.1.1\_Linear\_binomial/17\_1.1.1.2c

 $\left( \begin{array}{cc} \text{ } & \text{ } \text{ } \\ \text{ } & \text{ } \text{ } \\ \text{ } & \text{ } \end{array} \right)$ 

Test file number 17

Exception generated.

$$
\int \frac{(c+dx)^{3/2}}{(a+bx)^{9/2}} dx = \text{Exception raised: ValueError}
$$

✞ ☎

 $\left( \begin{array}{cc} \bullet & \bullet & \bullet \\ \bullet & \bullet & \bullet \end{array} \right)$ 

✞ ☎

input  $integrate((d*x+c)^{2}(3/2)/(b*x+a)^{2}(9/2),x, algorithm="maxima")$ 

output Exception raised: ValueError >> Computation failed since Maxima requested additional constraints; using the 'assume' command before evaluation \*may\* help (example of legal syntax is 'assume(a\*d-b\*c>0)', see `assume?` for m ore detail

input file name test\_cases/rubi\_tests/1\_Algebraic\_functions/1.1\_Binomial/1.1.1\_Linear binomial/17  $1.1.1.2c$ 

 $\left( \begin{array}{cc} \bullet & \bullet & \bullet \\ \bullet & \bullet & \bullet \end{array} \right)$ 

Test file number 17

Integral number in file 328

### **Maxima [F(-2)]**

Exception generated.

$$
\int \frac{(c+dx)^{3/2}}{(a+bx)^{11/2}} dx = \text{Exception raised: ValueError}
$$

✞ ☎

 $\begin{pmatrix} 1 & 0 \\ 0 & 1 \end{pmatrix}$ 

✞ ☎

$$
input\left(\texttt{integrate}((d*x+c)^(3/2)/(b*x+a)^(11/2),x, algorithm="maxima")\right)
$$

output

Exception raised: ValueError >> Computation failed since Maxima requested additional constraints; using the 'assume' command before evaluation \*may\* help (example of legal syntax is 'assume(a\*d-b\*c>0)', see `assume?` for m ore detail

input file name test  $\cos\theta$ rubi tests/1 Algebraic functions/1.1 Binomial/1.1.1 Linear\_binomial $/17$ \_1.1.1.2c

 $\begin{pmatrix} 1 & 0 & 0 \\ 0 & 0 & 0 \\ 0 & 0 & 0 \\ 0 & 0 & 0 \\ 0 & 0 & 0 \\ 0 & 0 & 0 \\ 0 & 0 & 0 & 0 \\ 0 & 0 & 0 & 0 \\ 0 & 0 & 0 & 0 \\ 0 & 0 & 0 & 0 \\ 0 & 0 & 0 & 0 & 0 \\ 0 & 0 & 0 & 0 & 0 \\ 0 & 0 & 0 & 0 & 0 & 0 \\ 0 & 0 & 0 & 0 & 0 & 0 \\ 0 & 0 & 0 & 0 & 0 & 0 & 0 \\ 0 & 0 & 0 & 0 & 0 & 0 & 0 \\ 0 &$ 

Test file number 17

Integral number in file 329

**Maxima [F(-2)]**

Exception generated.

$$
\int \frac{(c+dx)^{3/2}}{(a+bx)^{13/2}} dx = \text{Exception raised: ValueError}
$$

 $\left( \begin{array}{cc} \bullet & \bullet & \bullet \\ \bullet & \bullet & \bullet \end{array} \right)$ 

✞ ☎

input ✞ ☎  $integrate((d*x+c)^(3/2)/(b*x+a)^(13/2),x, algorithm="maxima")$ 

output Exception raised: ValueError >> Computation failed since Maxima requested additional constraints; using the 'assume' command before evaluation \*may\* help (example of legal syntax is 'assume(a\*d-b\*c>0)', see `assume?` for m ore detail

input file name test\_cases/rubi\_tests/1\_Algebraic\_functions/1.1\_Binomial/1.1.1\_Linear binomial/17 $1.1.1.2c$ 

 $\left( \begin{array}{cc} \text{ } & \text{ } \\ \text{ } & \text{ } \end{array} \right)$ 

Test file number 17

Integral number in file 330

### **Maxima [F(-2)]**

Exception generated.

$$
\int (a+bx)^{5/2} (c+dx)^{5/2} dx = \text{Exception raised: ValueError}
$$

 $\begin{pmatrix} 1 & 0 & 0 \\ 0 & 0 & 0 \\ 0 & 0 & 0 \\ 0 & 0 & 0 \\ 0 & 0 & 0 \\ 0 & 0 & 0 \\ 0 & 0 & 0 & 0 \\ 0 & 0 & 0 & 0 \\ 0 & 0 & 0 & 0 \\ 0 & 0 & 0 & 0 \\ 0 & 0 & 0 & 0 & 0 \\ 0 & 0 & 0 & 0 & 0 \\ 0 & 0 & 0 & 0 & 0 & 0 \\ 0 & 0 & 0 & 0 & 0 & 0 \\ 0 & 0 & 0 & 0 & 0 & 0 & 0 \\ 0 & 0 & 0 & 0 & 0 & 0 & 0 \\ 0 &$ 

✞ ☎

 $\begin{pmatrix} 1 & 0 & 0 \\ 0 & 0 & 0 \\ 0 & 0 & 0 \\ 0 & 0 & 0 \\ 0 & 0 & 0 \\ 0 & 0 & 0 \\ 0 & 0 & 0 & 0 \\ 0 & 0 & 0 & 0 \\ 0 & 0 & 0 & 0 \\ 0 & 0 & 0 & 0 \\ 0 & 0 & 0 & 0 & 0 \\ 0 & 0 & 0 & 0 & 0 \\ 0 & 0 & 0 & 0 & 0 & 0 \\ 0 & 0 & 0 & 0 & 0 & 0 \\ 0 & 0 & 0 & 0 & 0 & 0 & 0 \\ 0 & 0 & 0 & 0 & 0 & 0 & 0 \\ 0 &$ 

input

✞ ☎ integrate((b\*x+a)^(5/2)\*(d\*x+c)^(5/2),x, algorithm="maxima")

output

Exception raised: ValueError >> Computation failed since Maxima requested additional constraints; using the 'assume' command before evaluation \*may\* help (example of legal syntax is 'assume(a\*d-b\*c>0)', see `assume?` for m ore detail

Test file number 17

Integral number in file 331

**Maxima [F(-2)]**

Exception generated.

 $\int (a+bx)^{3/2} (c+dx)^{5/2} dx =$  Exception raised: ValueError

✞ ☎

 $\left( \begin{array}{cc} \text{ } & \text{ } \\ \text{ } & \text{ } \end{array} \right)$ 

✞ ☎

input

 $integrate((b*x+a)^{3/2)*(d*x+c)^{5/2},x, algorithm="maxima")$ 

output

Exception raised: ValueError >> Computation failed since Maxima requested additional constraints; using the 'assume' command before evaluation \*may\* help (example of legal syntax is 'assume(a\*d-b\*c>0)', see `assume?` for m ore detail

input file name test\_cases/rubi\_tests/1\_Algebraic\_functions/1.1\_Binomial/1.1.1\_Linear\_binomial/17\_1.1.1.2c

 $\left( \begin{array}{cc} \text{ } & \text{ } \\ \text{ } & \text{ } \end{array} \right)$ 

Test file number 17

Integral number in file 332

**Maxima [F(-2)]**

Exception generated.

$$
\int \sqrt{a+bx}(c+dx)^{5/2} dx = \text{Exception raised: ValueError}
$$

✞ ☎

 $\begin{pmatrix} 1 & 0 & 0 \\ 0 & 0 & 0 \\ 0 & 0 & 0 \\ 0 & 0 & 0 \\ 0 & 0 & 0 \\ 0 & 0 & 0 \\ 0 & 0 & 0 & 0 \\ 0 & 0 & 0 & 0 \\ 0 & 0 & 0 & 0 \\ 0 & 0 & 0 & 0 \\ 0 & 0 & 0 & 0 & 0 \\ 0 & 0 & 0 & 0 & 0 \\ 0 & 0 & 0 & 0 & 0 & 0 \\ 0 & 0 & 0 & 0 & 0 & 0 \\ 0 & 0 & 0 & 0 & 0 & 0 & 0 \\ 0 & 0 & 0 & 0 & 0 & 0 & 0 \\ 0 &$ 

input integrate((b\*x+a)^(1/2)\*(d\*x+c)^(5/2),x, algorithm="maxima")

output Exception raised: ValueError >> Computation failed since Maxima requested additional constraints; using the 'assume' command before evaluation \*may\* help (example of legal syntax is 'assume(a\*d-b\*c>0)', see `assume?` for m ore detail

input file name test  $\cos\theta$ rubi tests/1 Algebraic functions/1.1 Binomial/1.1.1 Linear binomial/17  $1.1.1.2c$ 

 $\left($   $\left($   $\right)$   $\left($   $\left($   $\right)$   $\left($   $\left($   $\right)$   $\left($   $\left($   $\right)$   $\left($   $\left($   $\right)$   $\left($   $\left($   $\right)$   $\left($   $\left($   $\right)$   $\left($   $\left($   $\right)$   $\left($   $\left($   $\right)$   $\left($   $\left($   $\right)$   $\left($   $\left($   $\right)$   $\left($   $\left($   $\right)$   $\left($ 

Test file number 17

Integral number in file 333

**Maxima [F(-2)]**

Exception generated.

$$
\int \frac{(c+dx)^{5/2}}{\sqrt{a+bx}} dx = \text{Exception raised: ValueError}
$$

✞ ☎

 $\begin{pmatrix} 1 & 0 & 0 \\ 0 & 0 & 0 \\ 0 & 0 & 0 \\ 0 & 0 & 0 \\ 0 & 0 & 0 \\ 0 & 0 & 0 \\ 0 & 0 & 0 \\ 0 & 0 & 0 \\ 0 & 0 & 0 & 0 \\ 0 & 0 & 0 & 0 \\ 0 & 0 & 0 & 0 \\ 0 & 0 & 0 & 0 & 0 \\ 0 & 0 & 0 & 0 & 0 \\ 0 & 0 & 0 & 0 & 0 \\ 0 & 0 & 0 & 0 & 0 & 0 \\ 0 & 0 & 0 & 0 & 0 & 0 \\ 0 & 0 & 0 & 0 & 0 & 0 & 0 \\ 0 &$ 

✞ ☎

input  $integrate((d*x+c)^{(-5/2)/(b*x+a)^{(-1/2)},x, algorithm="maxima")$ 

output Exception raised: ValueError >> Computation failed since Maxima requested additional constraints; using the 'assume' command before evaluation \*may\* help (example of legal syntax is 'assume(a\*d-b\*c>0)', see `assume?' for m ore detail

input file name test\_cases/rubi\_tests/1\_Algebraic\_functions/1.1\_Binomial/1.1.1\_Linear\_binomial/17\_1.1.1.2c

 $\begin{pmatrix} 1 & 0 & 0 \\ 0 & 0 & 0 \\ 0 & 0 & 0 \\ 0 & 0 & 0 \\ 0 & 0 & 0 \\ 0 & 0 & 0 \\ 0 & 0 & 0 & 0 \\ 0 & 0 & 0 & 0 \\ 0 & 0 & 0 & 0 \\ 0 & 0 & 0 & 0 \\ 0 & 0 & 0 & 0 & 0 \\ 0 & 0 & 0 & 0 & 0 \\ 0 & 0 & 0 & 0 & 0 & 0 \\ 0 & 0 & 0 & 0 & 0 & 0 \\ 0 & 0 & 0 & 0 & 0 & 0 & 0 \\ 0 & 0 & 0 & 0 & 0 & 0 & 0 \\ 0 &$ 

Test file number 17

Exception generated.

$$
\int \frac{(c+dx)^{5/2}}{(a+bx)^{3/2}} dx = \text{Exception raised: ValueError}
$$

✞ ☎

 $\left( \begin{array}{cc} \bullet & \bullet & \bullet \\ \bullet & \bullet & \bullet \end{array} \right)$ 

✞ ☎

input  $integrate((d*x+c)^{-(5/2)/(b*x+a)^{(3/2)},x, algorithm="maxima")$ 

output Exception raised: ValueError >> Computation failed since Maxima requested additional constraints; using the 'assume' command before evaluation \*may\* help (example of legal syntax is 'assume(a\*d-b\*c>0)', see `assume?` for m ore detail

input file name test\_cases/rubi\_tests/1\_Algebraic\_functions/1.1\_Binomial/1.1.1\_Linear binomial/17  $1.1.1.2c$ 

 $\left( \begin{array}{cc} \bullet & \bullet & \bullet \\ \bullet & \bullet & \bullet \end{array} \right)$ 

Test file number 17

Integral number in file 335

## **Maxima [F(-2)]**

Exception generated.

$$
\int \frac{(c+dx)^{5/2}}{(a+bx)^{5/2}} dx = \text{Exception raised: ValueError}
$$

✞ ☎

 $\begin{pmatrix} 1 & 0 \\ 0 & 1 \end{pmatrix}$ 

✞ ☎

input integrate((d\*x+c)^(5/2)/(b\*x+a)^(5/2),x, algorithm="maxima")

output

Exception raised: ValueError >> Computation failed since Maxima requested additional constraints; using the 'assume' command before evaluation \*may\* help (example of legal syntax is 'assume(a\*d-b\*c>0)', see `assume?` for m ore detail

input file name test cases/rubi tests/1 Algebraic functions/1.1 Binomial/1.1.1 Linear\_binomial $/17$ \_1.1.1.2c

 $\begin{pmatrix} 1 & 0 & 0 \\ 0 & 0 & 0 \\ 0 & 0 & 0 \\ 0 & 0 & 0 \\ 0 & 0 & 0 \\ 0 & 0 & 0 \\ 0 & 0 & 0 & 0 \\ 0 & 0 & 0 & 0 \\ 0 & 0 & 0 & 0 \\ 0 & 0 & 0 & 0 \\ 0 & 0 & 0 & 0 & 0 \\ 0 & 0 & 0 & 0 & 0 \\ 0 & 0 & 0 & 0 & 0 & 0 \\ 0 & 0 & 0 & 0 & 0 & 0 \\ 0 & 0 & 0 & 0 & 0 & 0 & 0 \\ 0 & 0 & 0 & 0 & 0 & 0 & 0 \\ 0 &$ 

Test file number 17

Integral number in file 336

**Maxima [F(-2)]**

Exception generated.

$$
\int \frac{(c+dx)^{5/2}}{(a+bx)^{7/2}} dx = \text{Exception raised: ValueError}
$$

✞ ☎

 $\left( \begin{array}{cc} \text{ } & \text{ } \\ \text{ } & \text{ } \end{array} \right)$ 

✞ ☎

input integrate((d\*x+c)^(5/2)/(b\*x+a)^(7/2),x, algorithm="maxima")

output Exception raised: ValueError >> Computation failed since Maxima requested additional constraints; using the 'assume' command before evaluation \*may\* help (example of legal syntax is 'assume(a\*d-b\*c>0)', see `assume?` for m ore detail

input file name test\_cases/rubi\_tests/1\_Algebraic\_functions/1.1\_Binomial/1.1.1\_Linear binomial/17  $1.1.1.2c$ 

 $\left( \begin{array}{cc} \text{ } & \text{ } \\ \text{ } & \text{ } \end{array} \right)$ 

Test file number 17

Integral number in file 337

### **Maxima [F(-2)]**

Exception generated.

$$
\int \frac{(c+dx)^{5/2}}{(a+bx)^{9/2}} dx = \text{Exception raised: ValueError}
$$

✞ ☎

 $\begin{pmatrix} 1 & 0 & 0 \\ 0 & 0 & 0 \\ 0 & 0 & 0 \\ 0 & 0 & 0 \\ 0 & 0 & 0 \\ 0 & 0 & 0 \\ 0 & 0 & 0 & 0 \\ 0 & 0 & 0 & 0 \\ 0 & 0 & 0 & 0 \\ 0 & 0 & 0 & 0 \\ 0 & 0 & 0 & 0 & 0 \\ 0 & 0 & 0 & 0 & 0 \\ 0 & 0 & 0 & 0 & 0 & 0 \\ 0 & 0 & 0 & 0 & 0 & 0 \\ 0 & 0 & 0 & 0 & 0 & 0 & 0 \\ 0 & 0 & 0 & 0 & 0 & 0 & 0 \\ 0 &$ 

✞ ☎

 $\begin{pmatrix} 1 & 0 & 0 \\ 0 & 0 & 0 \\ 0 & 0 & 0 \\ 0 & 0 & 0 \\ 0 & 0 & 0 \\ 0 & 0 & 0 \\ 0 & 0 & 0 & 0 \\ 0 & 0 & 0 & 0 \\ 0 & 0 & 0 & 0 \\ 0 & 0 & 0 & 0 \\ 0 & 0 & 0 & 0 & 0 \\ 0 & 0 & 0 & 0 & 0 \\ 0 & 0 & 0 & 0 & 0 & 0 \\ 0 & 0 & 0 & 0 & 0 & 0 \\ 0 & 0 & 0 & 0 & 0 & 0 & 0 \\ 0 & 0 & 0 & 0 & 0 & 0 & 0 \\ 0 &$ 

input integrate((d\*x+c)^(5/2)/(b\*x+a)^(9/2),x, algorithm="maxima")

output

Exception raised: ValueError >> Computation failed since Maxima requested additional constraints; using the 'assume' command before evaluation \*may\* help (example of legal syntax is 'assume(a\*d-b\*c>0)', see `assume?` for m ore detail

Test file number 17

Integral number in file 338

**Maxima [F(-2)]**

Exception generated.

$$
\int \frac{(c+dx)^{5/2}}{(a+bx)^{11/2}} dx = \text{Exception raised: ValueError}
$$

✞ ☎

 $\left( \begin{array}{cc} \bullet & \bullet & \bullet \\ \bullet & \bullet & \bullet \end{array} \right)$ 

✞ ☎

input integrate((d\*x+c)^(5/2)/(b\*x+a)^(11/2),x, algorithm="maxima")

output

Exception raised: ValueError >> Computation failed since Maxima requested additional constraints; using the 'assume' command before evaluation \*may\* help (example of legal syntax is 'assume(a\*d-b\*c>0)', see `assume?` for m ore detail

input file name test\_cases/rubi\_tests/1\_Algebraic\_functions/1.1\_Binomial/1.1.1\_Linear binomial/17  $1.1.1.2c$ 

 $\left( \begin{array}{cc} \text{ } & \text{ } \\ \text{ } & \text{ } \end{array} \right)$ 

Test file number 17

Integral number in file 339

#### **Maxima [F(-2)]**

Exception generated.

$$
\int \frac{(c+dx)^{5/2}}{(a+bx)^{13/2}} dx = \text{Exception raised: ValueError}
$$

✞ ☎

 $\begin{pmatrix} 1 & 0 & 0 \\ 0 & 0 & 0 \\ 0 & 0 & 0 \\ 0 & 0 & 0 \\ 0 & 0 & 0 \\ 0 & 0 & 0 \\ 0 & 0 & 0 & 0 \\ 0 & 0 & 0 & 0 \\ 0 & 0 & 0 & 0 \\ 0 & 0 & 0 & 0 & 0 \\ 0 & 0 & 0 & 0 & 0 \\ 0 & 0 & 0 & 0 & 0 \\ 0 & 0 & 0 & 0 & 0 & 0 \\ 0 & 0 & 0 & 0 & 0 & 0 \\ 0 & 0 & 0 & 0 & 0 & 0 & 0 \\ 0 & 0 & 0 & 0 & 0 & 0 & 0 \\$ 

input

integrate((d\*x+c)^(5/2)/(b\*x+a)^(13/2),x, algorithm="maxima")

output Exception raised: ValueError >> Computation failed since Maxima requested additional constraints; using the 'assume' command before evaluation \*may\* help (example of legal syntax is 'assume(a\*d-b\*c>0)', see `assume?` for m ore detail

input file name test  $\cos\theta$ rubi tests/1 Algebraic functions/1.1 Binomial/1.1.1 Linear binomial/17  $1.1.1.2c$ 

 $\left($   $\left($   $\right)$   $\left($   $\left($   $\right)$   $\left($   $\left($   $\right)$   $\left($   $\left($   $\right)$   $\left($   $\left($   $\right)$   $\left($   $\left($   $\right)$   $\left($   $\left($   $\right)$   $\left($   $\left($   $\right)$   $\left($   $\left($   $\right)$   $\left($   $\left($   $\right)$   $\left($   $\left($   $\right)$   $\left($   $\left($   $\right)$   $\left($ 

Test file number 17

Integral number in file 340

#### **Maxima [F(-2)]**

Exception generated.

$$
\int \frac{(c+dx)^{5/2}}{(a+bx)^{15/2}} dx = \text{Exception raised: ValueError}
$$

✞ ☎

 $\left( \begin{array}{cc} \bullet & \bullet & \bullet \\ \bullet & \bullet & \bullet \end{array} \right)$ 

✞ ☎

input integrate((d\*x+c)^(5/2)/(b\*x+a)^(15/2),x, algorithm="maxima")

output Exception raised: ValueError >> Computation failed since Maxima requested additional constraints; using the 'assume' command before evaluation \*may\* help (example of legal syntax is 'assume(a\*d-b\*c>0)', see `assume?' for m ore detail

input file name test\_cases/rubi\_tests/1\_Algebraic\_functions/1.1\_Binomial/1.1.1\_Linear\_binomial/17\_1.1.1.2c

 $\left( \begin{array}{cc} \text{ } & \text{ } \\ \text{ } & \text{ } \end{array} \right)$ 

Test file number 17

Exception generated.

$$
\int \frac{(a+bx)^{7/2}}{\sqrt{c+dx}} dx = \text{Exception raised: ValueError}
$$

✞ ☎

 $\begin{pmatrix} 1 & 0 & 0 \\ 0 & 0 & 0 \\ 0 & 0 & 0 \\ 0 & 0 & 0 \\ 0 & 0 & 0 \\ 0 & 0 & 0 \\ 0 & 0 & 0 \\ 0 & 0 & 0 \\ 0 & 0 & 0 & 0 \\ 0 & 0 & 0 & 0 \\ 0 & 0 & 0 & 0 \\ 0 & 0 & 0 & 0 & 0 \\ 0 & 0 & 0 & 0 & 0 \\ 0 & 0 & 0 & 0 & 0 \\ 0 & 0 & 0 & 0 & 0 & 0 \\ 0 & 0 & 0 & 0 & 0 & 0 \\ 0 & 0 & 0 & 0 & 0 & 0 & 0 \\ 0 &$ 

✞ ☎

input  $integrate((b*x+a)^{2}/(d*x+c)^{(1/2)},x, algorithm="maxima")$ 

output Exception raised: ValueError >> Computation failed since Maxima requested additional constraints; using the 'assume' command before evaluation \*may\* help (example of legal syntax is 'assume(a\*d-b\*c>0)', see `assume?` for m ore detail

input file name test\_cases/rubi\_tests/1\_Algebraic\_functions/1.1\_Binomial/1.1.1\_Linear binomial/17  $1.1.1.2c$ 

 $\begin{pmatrix} 1 & 0 & 0 \\ 0 & 0 & 0 \\ 0 & 0 & 0 \\ 0 & 0 & 0 \\ 0 & 0 & 0 \\ 0 & 0 & 0 \\ 0 & 0 & 0 \\ 0 & 0 & 0 \\ 0 & 0 & 0 & 0 \\ 0 & 0 & 0 & 0 \\ 0 & 0 & 0 & 0 \\ 0 & 0 & 0 & 0 & 0 \\ 0 & 0 & 0 & 0 & 0 \\ 0 & 0 & 0 & 0 & 0 \\ 0 & 0 & 0 & 0 & 0 & 0 \\ 0 & 0 & 0 & 0 & 0 & 0 \\ 0 & 0 & 0 & 0 & 0 & 0 & 0 \\ 0 &$ 

Test file number 17

Integral number in file 342

### **Maxima [F(-2)]**

Exception generated.

$$
\int \frac{(a+bx)^{5/2}}{\sqrt{c+dx}} dx = \text{Exception raised: ValueError}
$$

$$
_{\rm input}\bigr|^{\rm \,integrate(\,(b*x)}
$$

✞ ☎  $\int$ integrate((b\*x+a)^(5/2)/(d\*x+c)^(1/2),x, algorithm="maxima")  $\begin{pmatrix} 1 & 0 & 0 \\ 0 & 0 & 0 \\ 0 & 0 & 0 \\ 0 & 0 & 0 \\ 0 & 0 & 0 \\ 0 & 0 & 0 \\ 0 & 0 & 0 & 0 \\ 0 & 0 & 0 & 0 \\ 0 & 0 & 0 & 0 \\ 0 & 0 & 0 & 0 \\ 0 & 0 & 0 & 0 & 0 \\ 0 & 0 & 0 & 0 & 0 \\ 0 & 0 & 0 & 0 & 0 & 0 \\ 0 & 0 & 0 & 0 & 0 & 0 \\ 0 & 0 & 0 & 0 & 0 & 0 & 0 \\ 0 & 0 & 0 & 0 & 0 & 0 & 0 \\ 0 &$ 

✞ ☎

output

Exception raised: ValueError >> Computation failed since Maxima requested additional constraints; using the 'assume' command before evaluation \*may\* help (example of legal syntax is 'assume(a\*d-b\*c>0)', see `assume?` for m ore detail

input file name test  $\cos\theta$ rubi tests/1 Algebraic functions/1.1 Binomial/1.1.1 Linear\_binomial $/17$ \_1.1.1.2c

 $\begin{pmatrix} 1 & 0 & 0 \\ 0 & 0 & 0 \\ 0 & 0 & 0 \\ 0 & 0 & 0 \\ 0 & 0 & 0 \\ 0 & 0 & 0 \\ 0 & 0 & 0 & 0 \\ 0 & 0 & 0 & 0 \\ 0 & 0 & 0 & 0 \\ 0 & 0 & 0 & 0 \\ 0 & 0 & 0 & 0 & 0 \\ 0 & 0 & 0 & 0 & 0 \\ 0 & 0 & 0 & 0 & 0 & 0 \\ 0 & 0 & 0 & 0 & 0 & 0 \\ 0 & 0 & 0 & 0 & 0 & 0 & 0 \\ 0 & 0 & 0 & 0 & 0 & 0 & 0 \\ 0 &$ 

Test file number 17

Integral number in file 343

**Maxima [F(-2)]**

Exception generated.

$$
\int \frac{(a+bx)^{3/2}}{\sqrt{c+dx}} dx = \text{Exception raised: ValueError}
$$

✞ ☎

 $\left($   $\left($   $\right)$   $\left($   $\left($   $\right)$   $\left($   $\left($   $\right)$   $\left($   $\left($   $\right)$   $\left($   $\left($   $\right)$   $\left($   $\left($   $\right)$   $\left($   $\left($   $\right)$   $\left($   $\left($   $\right)$   $\left($   $\left($   $\right)$   $\left($   $\left($   $\right)$   $\left($   $\left($   $\right)$   $\left($   $\left($   $\right)$   $\left($ 

✞ ☎

input integrate((b\*x+a)^(3/2)/(d\*x+c)^(1/2),x, algorithm="maxima")

output Exception raised: ValueError >> Computation failed since Maxima requested additional constraints; using the 'assume' command before evaluation \*may\* help (example of legal syntax is 'assume(a\*d-b\*c>0)', see `assume?` for m ore detail

input file name test\_cases/rubi\_tests/1\_Algebraic\_functions/1.1\_Binomial/1.1.1\_Linear\_binomial/17\_1.1.1.2c

 $\left($   $\left($   $\right)$   $\left($   $\left($   $\right)$   $\left($   $\left($   $\right)$   $\left($   $\left($   $\right)$   $\left($   $\left($   $\right)$   $\left($   $\left($   $\right)$   $\left($   $\left($   $\right)$   $\left($   $\left($   $\right)$   $\left($   $\left($   $\right)$   $\left($   $\left($   $\right)$   $\left($   $\left($   $\right)$   $\left($   $\left($   $\right)$   $\left($ 

Test file number 17

Integral number in file 344

### **Maxima [F(-2)]**

Exception generated.

$$
\int \frac{\sqrt{a+bx}}{\sqrt{c+dx}} dx = \text{Exception raised: ValueError}
$$

 $\begin{pmatrix} 1 & 0 & 0 \\ 0 & 0 & 0 \\ 0 & 0 & 0 \\ 0 & 0 & 0 \\ 0 & 0 & 0 \\ 0 & 0 & 0 \\ 0 & 0 & 0 & 0 \\ 0 & 0 & 0 & 0 \\ 0 & 0 & 0 & 0 \\ 0 & 0 & 0 & 0 \\ 0 & 0 & 0 & 0 & 0 \\ 0 & 0 & 0 & 0 & 0 \\ 0 & 0 & 0 & 0 & 0 & 0 \\ 0 & 0 & 0 & 0 & 0 & 0 \\ 0 & 0 & 0 & 0 & 0 & 0 & 0 \\ 0 & 0 & 0 & 0 & 0 & 0 & 0 \\ 0 &$ 

✞ ☎

 $\begin{pmatrix} 1 & 0 & 0 \\ 0 & 0 & 0 \\ 0 & 0 & 0 \\ 0 & 0 & 0 \\ 0 & 0 & 0 \\ 0 & 0 & 0 \\ 0 & 0 & 0 & 0 \\ 0 & 0 & 0 & 0 \\ 0 & 0 & 0 & 0 \\ 0 & 0 & 0 & 0 \\ 0 & 0 & 0 & 0 & 0 \\ 0 & 0 & 0 & 0 & 0 \\ 0 & 0 & 0 & 0 & 0 & 0 \\ 0 & 0 & 0 & 0 & 0 & 0 \\ 0 & 0 & 0 & 0 & 0 & 0 & 0 \\ 0 & 0 & 0 & 0 & 0 & 0 & 0 \\ 0 &$ 

input ✞ ☎  $integrate((b*x+a)^(1/2)/(d*x+c)^(1/2),x, algorithm="maxima")$ 

output

Exception raised: ValueError >> Computation failed since Maxima requested additional constraints; using the 'assume' command before evaluation \*may\* help (example of legal syntax is 'assume(a\*d-b\*c>0)', see `assume?` for m ore detail

Test file number 17

Integral number in file 345

**Maxima [F(-2)]**

Exception generated.

$$
\int \frac{1}{\sqrt{a+bx}\sqrt{c+dx}} dx = \text{Exception raised: ValueError}
$$

 $\left($   $\left($   $\right)$   $\left($   $\left($   $\right)$   $\left($   $\left($   $\right)$   $\left($   $\left($   $\right)$   $\left($   $\left($   $\right)$   $\left($   $\left($   $\right)$   $\left($   $\left($   $\right)$   $\left($   $\left($   $\right)$   $\left($   $\left($   $\right)$   $\left($   $\left($   $\right)$   $\left($   $\left($   $\right)$   $\left($   $\left($   $\right)$   $\left($ 

✞ ☎

input ✞ ☎  $integrate(1/(b*x+a)^(1/2)/(d*x+c)^(1/2)$ ,x, algorithm="maxima")

output Exception raised: ValueError >> Computation failed since Maxima requested additional constraints; using the 'assume' command before evaluation \*may\* help (example of legal syntax is 'assume(a\*d-b\*c>0)', see `assume?` for m ore detail

input file name test\_cases/rubi\_tests/1\_Algebraic\_functions/1.1\_Binomial/1.1.1\_Linear binomial/17  $1.1.1.2c$ 

 $\left($   $\left($   $\right)$   $\left($   $\left($   $\right)$   $\left($   $\left($   $\right)$   $\left($   $\left($   $\right)$   $\left($   $\left($   $\right)$   $\left($   $\left($   $\right)$   $\left($   $\left($   $\right)$   $\left($   $\left($   $\right)$   $\left($   $\left($   $\right)$   $\left($   $\left($   $\right)$   $\left($   $\left($   $\right)$   $\left($   $\left($   $\right)$   $\left($ 

Test file number 17

Integral number in file 346

**Maxima [F(-2)]**

Exception generated.

$$
\int \frac{1}{(a+bx)^{3/2}\sqrt{c+dx}} dx = \text{Exception raised: ValueError}
$$

✞ ☎

 $\overline{\phantom{a}}$   $\overline{\phantom{a}}$   $\overline{\$ 

input

 $integrate(1/(b*x+a)^{3/2})/(d*x+c)^{1/2},x, algebra I$ gorithm="maxima")

output Exception raised: ValueError >> Computation failed since Maxima requested additional constraints; using the 'assume' command before evaluation \*may\* help (example of legal syntax is 'assume(a\*d-b\*c>0)', see `assume?` for m ore detail

input file name test  $\cos\theta$ rubi tests/1 Algebraic functions/1.1 Binomial/1.1.1 Linear binomial/17  $1.1.1.2c$ 

 $\left($   $\left($   $\right)$   $\left($   $\left($   $\right)$   $\left($   $\left($   $\right)$   $\left($   $\left($   $\right)$   $\left($   $\left($   $\right)$   $\left($   $\left($   $\right)$   $\left($   $\left($   $\right)$   $\left($   $\left($   $\right)$   $\left($   $\left($   $\right)$   $\left($   $\left($   $\right)$   $\left($   $\left($   $\right)$   $\left($   $\left($   $\right)$   $\left($ 

Test file number 17

Integral number in file 347

#### **Maxima [F(-2)]**

Exception generated.

$$
\int \frac{1}{(a+bx)^{5/2}\sqrt{c+dx}} dx = \text{Exception raised: ValueError}
$$

✞ ☎

 $\begin{pmatrix} 1 & 0 & 0 \\ 0 & 0 & 0 \\ 0 & 0 & 0 \\ 0 & 0 & 0 \\ 0 & 0 & 0 \\ 0 & 0 & 0 \\ 0 & 0 & 0 & 0 \\ 0 & 0 & 0 & 0 \\ 0 & 0 & 0 & 0 \\ 0 & 0 & 0 & 0 \\ 0 & 0 & 0 & 0 & 0 \\ 0 & 0 & 0 & 0 & 0 \\ 0 & 0 & 0 & 0 & 0 & 0 \\ 0 & 0 & 0 & 0 & 0 & 0 \\ 0 & 0 & 0 & 0 & 0 & 0 & 0 \\ 0 & 0 & 0 & 0 & 0 & 0 & 0 \\ 0 &$ 

✞ ☎

input integrate(1/(b\*x+a)^(5/2)/(d\*x+c)^(1/2),x, algorithm="maxima")

output

Exception raised: ValueError >> Computation failed since Maxima requested additional constraints; using the 'assume' command before evaluation \*may\* help (example of legal syntax is 'assume(a\*d-b\*c>0)', see `assume?` for m ore detail

input file name test cases/rubi tests/1 Algebraic functions/1.1 Binomial/1.1.1 Linear\_binomial $/17$ \_1.1.1.2c

 $\overline{\phantom{a}}$   $\overline{\phantom{a}}$   $\overline{\$ 

Test file number 17

Exception generated.

$$
\int \frac{1}{(a+bx)^{7/2}\sqrt{c+dx}} dx = \text{Exception raised: ValueError}
$$

✞ ☎

 $\overline{\phantom{a}}$   $\overline{\phantom{a}}$   $\overline{\$ 

✞ ☎

input  $integrate(1/(b*x+a)^(7/2)/(d*x+c)^(1/2),x, algorithm="maxima")$ 

output Exception raised: ValueError >> Computation failed since Maxima requested additional constraints; using the 'assume' command before evaluation \*may\* help (example of legal syntax is 'assume(a\*d-b\*c>0)', see `assume?` for m ore detail

input file name test\_cases/rubi\_tests/1\_Algebraic\_functions/1.1\_Binomial/1.1.1\_Linear\_binomial/17\_1.1.1.2c

 $\overline{\phantom{a}}$   $\overline{\phantom{a}}$   $\overline{\$ 

Test file number 17

Integral number in file 349

## **Maxima [F(-2)]**

Exception generated.

$$
\int \frac{1}{(a+bx)^{9/2}\sqrt{c+dx}} dx = \text{Exception raised: ValueError}
$$

✞ ☎

 $\left( \begin{array}{cc} \bullet & \bullet & \bullet \\ \bullet & \bullet & \bullet \end{array} \right)$ 

✞ ☎

$$
input\left(\frac{integrate(1/(b*x+a)^{2}(9/2)/(d*x+c)^{2}(1/2),x, algorithm="maxima")}{intec(1/2)(d*x+c)(d*x+c)}{right(1/2)(d*x+c)}{right(1/2)(d*x+c)}{2}
$$

output Exception raised: ValueError >> Computation failed since Maxima requested additional constraints; using the 'assume' command before evaluation \*may\* help (example of legal syntax is 'assume(a\*d-b\*c>0)', see `assume?` for m ore detail

input file name test\_cases/rubi\_tests/1\_Algebraic\_functions/1.1\_Binomial/1.1.1\_Linear binomial/17  $1.1.1.2c$ 

 $\left( \begin{array}{cc} \bullet & \bullet & \bullet \\ \bullet & \bullet & \bullet \end{array} \right)$ 

Test file number 17 Integral number in file 350

**Maxima [F(-2)]**

Exception generated.

$$
\int \frac{1}{(a+bx)^{11/2}\sqrt{c+dx}} dx = \text{Exception raised: ValueError}
$$

✞ ☎

 $\begin{pmatrix} 1 & 0 & 0 \\ 0 & 0 & 0 \\ 0 & 0 & 0 \\ 0 & 0 & 0 \\ 0 & 0 & 0 \\ 0 & 0 & 0 \\ 0 & 0 & 0 & 0 \\ 0 & 0 & 0 & 0 \\ 0 & 0 & 0 & 0 \\ 0 & 0 & 0 & 0 \\ 0 & 0 & 0 & 0 & 0 \\ 0 & 0 & 0 & 0 & 0 \\ 0 & 0 & 0 & 0 & 0 & 0 \\ 0 & 0 & 0 & 0 & 0 & 0 \\ 0 & 0 & 0 & 0 & 0 & 0 & 0 \\ 0 & 0 & 0 & 0 & 0 & 0 & 0 \\ 0 &$ 

✞ ☎

input  $integrate(1/(b*x+a)^{(11/2)/(d*x+c)^{(1/2)},x, algorithm="maxima")$ 

output Exception raised: ValueError >> Computation failed since Maxima requested additional constraints; using the 'assume' command before evaluation \*may\* help (example of legal syntax is 'assume(a\*d-b\*c>0)', see `assume?` for m ore detail

input file name test cases/rubi tests/1 Algebraic functions/1.1 Binomial/1.1.1 Linear\_binomial $/17$ \_1.1.1.2c

 $\begin{pmatrix} 1 & 0 & 0 \\ 0 & 0 & 0 \\ 0 & 0 & 0 \\ 0 & 0 & 0 \\ 0 & 0 & 0 \\ 0 & 0 & 0 \\ 0 & 0 & 0 & 0 \\ 0 & 0 & 0 & 0 \\ 0 & 0 & 0 & 0 \\ 0 & 0 & 0 & 0 \\ 0 & 0 & 0 & 0 & 0 \\ 0 & 0 & 0 & 0 & 0 \\ 0 & 0 & 0 & 0 & 0 & 0 \\ 0 & 0 & 0 & 0 & 0 & 0 \\ 0 & 0 & 0 & 0 & 0 & 0 & 0 \\ 0 & 0 & 0 & 0 & 0 & 0 & 0 \\ 0 &$ 

Test file number 17

Integral number in file 351

### **Maxima [F(-2)]**

Exception generated.

$$
\int \frac{(a+bx)^{7/2}}{(c+dx)^{3/2}} dx = \text{Exception raised: ValueError}
$$

✞ ☎

 $\begin{pmatrix} 1 & 0 & 0 \\ 0 & 0 & 0 \\ 0 & 0 & 0 \\ 0 & 0 & 0 \\ 0 & 0 & 0 \\ 0 & 0 & 0 \\ 0 & 0 & 0 & 0 \\ 0 & 0 & 0 & 0 \\ 0 & 0 & 0 & 0 \\ 0 & 0 & 0 & 0 \\ 0 & 0 & 0 & 0 & 0 \\ 0 & 0 & 0 & 0 & 0 \\ 0 & 0 & 0 & 0 & 0 & 0 \\ 0 & 0 & 0 & 0 & 0 & 0 \\ 0 & 0 & 0 & 0 & 0 & 0 & 0 \\ 0 & 0 & 0 & 0 & 0 & 0 & 0 \\ 0 &$ 

✞ ☎

 $\begin{pmatrix} 1 & 0 & 0 \\ 0 & 0 & 0 \\ 0 & 0 & 0 \\ 0 & 0 & 0 \\ 0 & 0 & 0 \\ 0 & 0 & 0 \\ 0 & 0 & 0 & 0 \\ 0 & 0 & 0 & 0 \\ 0 & 0 & 0 & 0 \\ 0 & 0 & 0 & 0 \\ 0 & 0 & 0 & 0 & 0 \\ 0 & 0 & 0 & 0 & 0 \\ 0 & 0 & 0 & 0 & 0 & 0 \\ 0 & 0 & 0 & 0 & 0 & 0 \\ 0 & 0 & 0 & 0 & 0 & 0 & 0 \\ 0 & 0 & 0 & 0 & 0 & 0 & 0 \\ 0 &$ 

input  $integrate((b*x+a)^{2}/(7/2)/(d*x+c)^{2}(3/2),x, algorithm="maxima")$ 

output

Exception raised: ValueError >> Computation failed since Maxima requested additional constraints; using the 'assume' command before evaluation \*may\* help (example of legal syntax is 'assume(a\*d-b\*c>0)', see `assume?` for m ore detail

Test file number 17

Integral number in file 352

**Maxima [F(-2)]**

Exception generated.

$$
\int \frac{(a+bx)^{5/2}}{(c+dx)^{3/2}} dx = \text{Exception raised: ValueError}
$$

✞ ☎

 $\left( \begin{array}{cc} \bullet & \bullet & \bullet \\ \bullet & \bullet & \bullet \end{array} \right)$ 

✞ ☎

input integrate((b\*x+a)^(5/2)/(d\*x+c)^(3/2),x, algorithm="maxima")

output Exception raised: ValueError >> Computation failed since Maxima requested additional constraints; using the 'assume' command before evaluation \*may\* help (example of legal syntax is 'assume(a\*d-b\*c>0)', see `assume?` for m ore detail

input file name test\_cases/rubi\_tests/1\_Algebraic\_functions/1.1\_Binomial/1.1.1\_Linear binomial/17  $1.1.1.2c$ 

 $\left( \begin{array}{cc} \text{ } & \text{ } \\ \text{ } & \text{ } \end{array} \right)$ 

Test file number 17

Integral number in file 353

#### **Maxima [F(-2)]**

Exception generated.

$$
\int \frac{(a+bx)^{3/2}}{(c+dx)^{3/2}} dx = \text{Exception raised: ValueError}
$$

✞ ☎

 $\begin{pmatrix} 1 & 0 & 0 \\ 0 & 0 & 0 \\ 0 & 0 & 0 \\ 0 & 0 & 0 \\ 0 & 0 & 0 \\ 0 & 0 & 0 \\ 0 & 0 & 0 & 0 \\ 0 & 0 & 0 & 0 \\ 0 & 0 & 0 & 0 \\ 0 & 0 & 0 & 0 \\ 0 & 0 & 0 & 0 & 0 \\ 0 & 0 & 0 & 0 & 0 \\ 0 & 0 & 0 & 0 & 0 & 0 \\ 0 & 0 & 0 & 0 & 0 & 0 \\ 0 & 0 & 0 & 0 & 0 & 0 & 0 \\ 0 & 0 & 0 & 0 & 0 & 0 & 0 \\ 0 &$ 

input

integrate((b\*x+a)^(3/2)/(d\*x+c)^(3/2),x, algorithm="maxima")

output Exception raised: ValueError >> Computation failed since Maxima requested additional constraints; using the 'assume' command before evaluation \*may\* help (example of legal syntax is 'assume(a\*d-b\*c>0)', see `assume?` for m ore detail

input file name test  $\cos\theta$ rubi tests/1 Algebraic functions/1.1 Binomial/1.1.1 Linear binomial/17  $1.1.1.2c$ 

 $\left($   $\left($   $\right)$   $\left($   $\left($   $\right)$   $\left($   $\left($   $\right)$   $\left($   $\left($   $\right)$   $\left($   $\left($   $\right)$   $\left($   $\left($   $\right)$   $\left($   $\left($   $\right)$   $\left($   $\left($   $\right)$   $\left($   $\left($   $\right)$   $\left($   $\left($   $\right)$   $\left($   $\left($   $\right)$   $\left($   $\left($   $\right)$   $\left($ 

Test file number 17

Integral number in file 354

#### **Maxima [F(-2)]**

Exception generated.

$$
\int \frac{\sqrt{a+bx}}{(c+dx)^{3/2}} dx = \text{Exception raised: ValueError}
$$

✞ ☎

 $\left( \begin{array}{cc} \text{ } & \text{ } \\ \text{ } & \text{ } \end{array} \right)$ 

✞ ☎

input  $integrate((b*x+a)^{(1/2)/(d*x+c)^{(3/2)},x, algorithm="maxima")$ 

output

Exception raised: ValueError >> Computation failed since Maxima requested additional constraints; using the 'assume' command before evaluation \*may\* help (example of legal syntax is 'assume(a\*d-b\*c>0)', see `assume?` for m ore detail

input file name test\_cases/rubi\_tests/1\_Algebraic\_functions/1.1\_Binomial/1.1.1\_Linear\_binomial/17\_1.1.1.2c

 $\left( \begin{array}{cc} \text{ } & \text{ } \\ \text{ } & \text{ } \end{array} \right)$ 

Test file number 17

Exception generated.

$$
\int \frac{1}{\sqrt{a+bx}(c+dx)^{3/2}} dx = \text{Exception raised: ValueError}
$$

 $\begin{pmatrix} 1 & 0 & 0 \\ 0 & 0 & 0 \\ 0 & 0 & 0 \\ 0 & 0 & 0 \\ 0 & 0 & 0 \\ 0 & 0 & 0 \\ 0 & 0 & 0 \\ 0 & 0 & 0 \\ 0 & 0 & 0 & 0 \\ 0 & 0 & 0 & 0 \\ 0 & 0 & 0 & 0 \\ 0 & 0 & 0 & 0 & 0 \\ 0 & 0 & 0 & 0 & 0 \\ 0 & 0 & 0 & 0 & 0 \\ 0 & 0 & 0 & 0 & 0 & 0 \\ 0 & 0 & 0 & 0 & 0 & 0 \\ 0 & 0 & 0 & 0 & 0 & 0 & 0 \\ 0 &$ 

✞ ☎

input ✞ ☎  $integrate(1/(b*x+a)^{(1/2)/(d*x+c)^{(3/2)},x, algorithm="maxima")$ 

output

Exception raised: ValueError >> Computation failed since Maxima requested additional constraints; using the 'assume' command before evaluation \*may\* help (example of legal syntax is 'assume(a\*d-b\*c>0)', see `assume?` for m ore detail

input file name test\_cases/rubi\_tests/1\_Algebraic\_functions/1.1\_Binomial/1.1.1\_Linear binomial/17  $1.1.1.2c$ 

 $\begin{pmatrix} 1 & 0 & 0 \\ 0 & 0 & 0 \\ 0 & 0 & 0 \\ 0 & 0 & 0 \\ 0 & 0 & 0 \\ 0 & 0 & 0 \\ 0 & 0 & 0 \\ 0 & 0 & 0 \\ 0 & 0 & 0 & 0 \\ 0 & 0 & 0 & 0 \\ 0 & 0 & 0 & 0 \\ 0 & 0 & 0 & 0 & 0 \\ 0 & 0 & 0 & 0 & 0 \\ 0 & 0 & 0 & 0 & 0 \\ 0 & 0 & 0 & 0 & 0 & 0 \\ 0 & 0 & 0 & 0 & 0 & 0 \\ 0 & 0 & 0 & 0 & 0 & 0 & 0 \\ 0 &$ 

Test file number 17

Integral number in file 356

## **Maxima [F(-2)]**

Exception generated.

$$
\int \frac{1}{(a+bx)^{3/2}(c+dx)^{3/2}} dx = \text{Exception raised: ValueError}
$$

✞ ☎

 $\overline{\phantom{a}}$   $\overline{\phantom{a}}$   $\overline{\$ 

✞ ☎

input  $integrate(1/(b*x+a)^{3/2})/(d*x+c)^{3/2})$ ,x, algorithm="maxima")

output Exception raised: ValueError >> Computation failed since Maxima requested additional constraints; using the 'assume' command before evaluation \*may\* help (example of legal syntax is 'assume(a\*d-b\*c>0)', see `assume?` for m ore detail

input file name test\_cases/rubi\_tests/1\_Algebraic\_functions/1.1\_Binomial/1.1.1\_Linear\_binomial/17\_1.1.1.2c

 $\overline{\phantom{a}}$   $\overline{\phantom{a}}$   $\overline{\$ 

Test file number 17

Integral number in file 357

## **Maxima [F(-2)]**

Exception generated.

$$
\int \frac{1}{(a+bx)^{5/2}(c+dx)^{3/2}} dx = \text{Exception raised: ValueError}
$$

✞ ☎

✞ ☎

input  $integrate(1/(b*x+a)^{5/2})/(d*x+c)^{5/2})$ ,x, algorithm="maxima")  $\overline{\phantom{a}}$   $\overline{\phantom{a}}$   $\overline{\$ 

output Exception raised: ValueError >> Computation failed since Maxima requested additional constraints; using the 'assume' command before evaluation \*may\* help (example of legal syntax is 'assume(a\*d-b\*c>0)', see `assume?` for m ore detail

input file name test cases/rubi tests/1 Algebraic functions/1.1 Binomial/1.1.1 Linear\_binomial $/17$ \_1.1.1.2c

 $\overline{\phantom{a}}$   $\overline{\phantom{a}}$   $\overline{\$ 

Test file number 17

Integral number in file 358

## **Maxima [F(-2)]**

Exception generated.

$$
\int \frac{1}{(a+bx)^{7/2}(c+dx)^{3/2}} dx = \text{Exception raised: ValueError}
$$

 $\begin{pmatrix} 1 & 0 & 0 \\ 0 & 0 & 0 \\ 0 & 0 & 0 \\ 0 & 0 & 0 \\ 0 & 0 & 0 \\ 0 & 0 & 0 \\ 0 & 0 & 0 & 0 \\ 0 & 0 & 0 & 0 \\ 0 & 0 & 0 & 0 \\ 0 & 0 & 0 & 0 \\ 0 & 0 & 0 & 0 & 0 \\ 0 & 0 & 0 & 0 & 0 \\ 0 & 0 & 0 & 0 & 0 & 0 \\ 0 & 0 & 0 & 0 & 0 & 0 \\ 0 & 0 & 0 & 0 & 0 & 0 & 0 \\ 0 & 0 & 0 & 0 & 0 & 0 & 0 \\ 0 &$ 

 $\begin{pmatrix} 1 & 0 & 0 \\ 0 & 0 & 0 \\ 0 & 0 & 0 \\ 0 & 0 & 0 \\ 0 & 0 & 0 \\ 0 & 0 & 0 \\ 0 & 0 & 0 & 0 \\ 0 & 0 & 0 & 0 \\ 0 & 0 & 0 & 0 \\ 0 & 0 & 0 & 0 \\ 0 & 0 & 0 & 0 & 0 \\ 0 & 0 & 0 & 0 & 0 \\ 0 & 0 & 0 & 0 & 0 & 0 \\ 0 & 0 & 0 & 0 & 0 & 0 \\ 0 & 0 & 0 & 0 & 0 & 0 & 0 \\ 0 & 0 & 0 & 0 & 0 & 0 & 0 \\ 0 &$ 

#### input ✞ ☎  $integrate(1/(b*x+a)^{2}/(d*x+c)^{3}/3)$ ,x, algorithm="maxima")

output ✞ ☎ Exception raised: ValueError >> Computation failed since Maxima requested additional constraints; using the 'assume' command before evaluation \*may\* help (example of legal syntax is 'assume(a\*d-b\*c>0)', see `assume?` for m ore detail

Test file number 17

Integral number in file 359

**Maxima [F(-2)]**

Exception generated.

$$
\int \frac{1}{(a+bx)^{9/2}(c+dx)^{3/2}} dx = \text{Exception raised: ValueError}
$$

 $\left($   $\left($   $\right)$   $\left($   $\left($   $\right)$   $\left($   $\left($   $\right)$   $\left($   $\left($   $\right)$   $\left($   $\left($   $\right)$   $\left($   $\left($   $\right)$   $\left($   $\left($   $\right)$   $\left($   $\left($   $\right)$   $\left($   $\left($   $\right)$   $\left($   $\left($   $\right)$   $\left($   $\left($   $\right)$   $\left($   $\left($   $\right)$   $\left($ 

✞ ☎

input ✞ ☎  $integrate(1/(b*x+a)^(9/2)/(d*x+c)^(3/2),x, algorithm="maxima")$ 

output

Exception raised: ValueError >> Computation failed since Maxima requested additional constraints; using the 'assume' command before evaluation \*may\* help (example of legal syntax is 'assume(a\*d-b\*c>0)', see `assume?` for m ore detail

input file name test\_cases/rubi\_tests/1\_Algebraic\_functions/1.1\_Binomial/1.1.1\_Linear binomial/17  $1.1.1.2c$ 

 $\left($   $\left($   $\right)$   $\left($   $\left($   $\right)$   $\left($   $\left($   $\right)$   $\left($   $\left($   $\right)$   $\left($   $\left($   $\right)$   $\left($   $\left($   $\right)$   $\left($   $\left($   $\right)$   $\left($   $\left($   $\right)$   $\left($   $\left($   $\right)$   $\left($   $\left($   $\right)$   $\left($   $\left($   $\right)$   $\left($   $\left($   $\right)$   $\left($ 

Test file number 17

Integral number in file 360

**Maxima [F(-2)]**

Exception generated.

$$
\int \frac{1}{(a+bx)^{11/2}(c+dx)^{3/2}} dx = \text{Exception raised: ValueError}
$$

✞ ☎

 $\begin{pmatrix} 1 & 0 & 0 \\ 0 & 0 & 0 \\ 0 & 0 & 0 \\ 0 & 0 & 0 \\ 0 & 0 & 0 \\ 0 & 0 & 0 \\ 0 & 0 & 0 \\ 0 & 0 & 0 \\ 0 & 0 & 0 & 0 \\ 0 & 0 & 0 & 0 \\ 0 & 0 & 0 & 0 \\ 0 & 0 & 0 & 0 & 0 \\ 0 & 0 & 0 & 0 & 0 \\ 0 & 0 & 0 & 0 & 0 \\ 0 & 0 & 0 & 0 & 0 & 0 \\ 0 & 0 & 0 & 0 & 0 & 0 \\ 0 & 0 & 0 & 0 & 0 & 0 & 0 \\ 0 &$ 

input  $integrate(1/(b*x+a)^{(11/2)/(d*x+c)^{(3/2)},x, algorithm="maxima")$ 

output Exception raised: ValueError >> Computation failed since Maxima requested additional constraints; using the 'assume' command before evaluation \*may\* help (example of legal syntax is 'assume(a\*d-b\*c>0)', see `assume?` for m ore detail

input file name test  $\cos\theta$ rubi tests/1 Algebraic functions/1.1 Binomial/1.1.1 Linear binomial/17  $1.1.1.2c$ 

 $\left($   $\left($   $\right)$   $\left($   $\left($   $\right)$   $\left($   $\left($   $\right)$   $\left($   $\left($   $\right)$   $\left($   $\left($   $\right)$   $\left($   $\left($   $\right)$   $\left($   $\left($   $\right)$   $\left($   $\left($   $\right)$   $\left($   $\left($   $\right)$   $\left($   $\left($   $\right)$   $\left($   $\left($   $\right)$   $\left($   $\left($   $\right)$   $\left($ 

Test file number 17

Integral number in file 361

#### **Maxima [F(-2)]**

Exception generated.

$$
\int \frac{(a+bx)^{9/2}}{(c+dx)^{5/2}} dx = \text{Exception raised: ValueError}
$$

✞ ☎

 $\left( \begin{array}{cc} \bullet & \bullet & \bullet \\ \bullet & \bullet & \bullet \end{array} \right)$ 

✞ ☎

input  $integrate((b*x+a)^{(9/2)/(d*x+c)^{(5/2)},x, algorithm="maxima")$ 

output Exception raised: ValueError >> Computation failed since Maxima requested additional constraints; using the 'assume' command before evaluation \*may\* help (example of legal syntax is 'assume(a\*d-b\*c>0)', see `assume?' for m ore detail

input file name test\_cases/rubi\_tests/1\_Algebraic\_functions/1.1\_Binomial/1.1.1\_Linear\_binomial/17\_1.1.1.2c

 $\left( \begin{array}{cc} \text{ } & \text{ } \\ \text{ } & \text{ } \end{array} \right)$ 

Test file number 17

Exception generated.

$$
\int \frac{(a+bx)^{7/2}}{(c+dx)^{5/2}} dx = \text{Exception raised: ValueError}
$$

✞ ☎

 $\left( \begin{array}{cc} \bullet & \bullet & \bullet \\ \bullet & \bullet & \bullet \end{array} \right)$ 

✞ ☎

input  $integrate((b*x+a)^{2}/(d*x+c)^{(5/2)},x, algorithm="maxima")$ 

output Exception raised: ValueError >> Computation failed since Maxima requested additional constraints; using the 'assume' command before evaluation \*may\* help (example of legal syntax is 'assume(a\*d-b\*c>0)', see `assume?` for m ore detail

input file name test\_cases/rubi\_tests/1\_Algebraic\_functions/1.1\_Binomial/1.1.1\_Linear binomial/17  $1.1.1.2c$ 

 $\left( \begin{array}{cc} \bullet & \bullet & \bullet \\ \bullet & \bullet & \bullet \end{array} \right)$ 

Test file number 17

Integral number in file 363

### **Maxima [F(-2)]**

Exception generated.

$$
\int \frac{(a+bx)^{5/2}}{(c+dx)^{5/2}} dx = \text{Exception raised: ValueError}
$$

✞ ☎

✞ ☎

input

integrate((b\*x+a)^(5/2)/(d\*x+c)^(5/2),x, algorithm="maxima")  $\begin{pmatrix} 1 & 0 \\ 0 & 1 \end{pmatrix}$ 

output

Exception raised: ValueError >> Computation failed since Maxima requested additional constraints; using the 'assume' command before evaluation \*may\* help (example of legal syntax is 'assume(a\*d-b\*c>0)', see `assume?` for m ore detail

input file name test cases/rubi tests/1 Algebraic functions/1.1 Binomial/1.1.1 Linear\_binomial $/17$ \_1.1.1.2c

 $\begin{pmatrix} 1 & 0 & 0 \\ 0 & 0 & 0 \\ 0 & 0 & 0 \\ 0 & 0 & 0 \\ 0 & 0 & 0 \\ 0 & 0 & 0 \\ 0 & 0 & 0 & 0 \\ 0 & 0 & 0 & 0 \\ 0 & 0 & 0 & 0 \\ 0 & 0 & 0 & 0 \\ 0 & 0 & 0 & 0 & 0 \\ 0 & 0 & 0 & 0 & 0 \\ 0 & 0 & 0 & 0 & 0 & 0 \\ 0 & 0 & 0 & 0 & 0 & 0 \\ 0 & 0 & 0 & 0 & 0 & 0 & 0 \\ 0 & 0 & 0 & 0 & 0 & 0 & 0 \\ 0 &$ 

Test file number 17

Integral number in file 364

**Maxima [F(-2)]**

Exception generated.

$$
\int \frac{(a+bx)^{3/2}}{(c+dx)^{5/2}} dx = \text{Exception raised: ValueError}
$$

✞ ☎

 $\left($   $\left($   $\right)$   $\left($   $\left($   $\right)$   $\left($   $\left($   $\right)$   $\left($   $\left($   $\right)$   $\left($   $\left($   $\right)$   $\left($   $\left($   $\right)$   $\left($   $\left($   $\right)$   $\left($   $\left($   $\right)$   $\left($   $\left($   $\right)$   $\left($   $\left($   $\right)$   $\left($   $\left($   $\right)$   $\left($   $\left($   $\right)$   $\left($ 

✞ ☎

input integrate((b\*x+a)^(3/2)/(d\*x+c)^(5/2),x, algorithm="maxima")

output Exception raised: ValueError >> Computation failed since Maxima requested additional constraints; using the 'assume' command before evaluation \*may\* help (example of legal syntax is 'assume(a\*d-b\*c>0)', see `assume?` for m ore detail

input file name test\_cases/rubi\_tests/1\_Algebraic\_functions/1.1\_Binomial/1.1.1\_Linear\_binomial/17\_1.1.1.2c

 $\left($   $\left($   $\right)$   $\left($   $\left($   $\right)$   $\left($   $\left($   $\right)$   $\left($   $\left($   $\right)$   $\left($   $\left($   $\right)$   $\left($   $\left($   $\right)$   $\left($   $\left($   $\right)$   $\left($   $\left($   $\right)$   $\left($   $\left($   $\right)$   $\left($   $\left($   $\right)$   $\left($   $\left($   $\right)$   $\left($   $\left($   $\right)$   $\left($ 

Test file number 17

Integral number in file 365

### **Maxima [F(-2)]**

Exception generated.

$$
\int \frac{\sqrt{a+bx}}{(c+dx)^{5/2}} dx = \text{Exception raised: ValueError}
$$

 $\begin{pmatrix} 1 & 0 & 0 \\ 0 & 0 & 0 \\ 0 & 0 & 0 \\ 0 & 0 & 0 \\ 0 & 0 & 0 \\ 0 & 0 & 0 \\ 0 & 0 & 0 & 0 \\ 0 & 0 & 0 & 0 \\ 0 & 0 & 0 & 0 \\ 0 & 0 & 0 & 0 \\ 0 & 0 & 0 & 0 & 0 \\ 0 & 0 & 0 & 0 & 0 \\ 0 & 0 & 0 & 0 & 0 & 0 \\ 0 & 0 & 0 & 0 & 0 & 0 \\ 0 & 0 & 0 & 0 & 0 & 0 & 0 \\ 0 & 0 & 0 & 0 & 0 & 0 & 0 \\ 0 &$ 

✞ ☎

input ✞ ☎  $integrate((b*x+a)^(1/2)/(d*x+c)^(5/2),x, algorithm="maxima")$ 

output

Exception raised: ValueError >> Computation failed since Maxima requested additional constraints; using the 'assume' command before evaluation \*may\* help (example of legal syntax is 'assume(a\*d-b\*c>0)', see `assume?` for m ore detail  $\begin{pmatrix} 1 & 0 & 0 \\ 0 & 0 & 0 \\ 0 & 0 & 0 \\ 0 & 0 & 0 \\ 0 & 0 & 0 \\ 0 & 0 & 0 \\ 0 & 0 & 0 & 0 \\ 0 & 0 & 0 & 0 \\ 0 & 0 & 0 & 0 \\ 0 & 0 & 0 & 0 \\ 0 & 0 & 0 & 0 & 0 \\ 0 & 0 & 0 & 0 & 0 \\ 0 & 0 & 0 & 0 & 0 & 0 \\ 0 & 0 & 0 & 0 & 0 & 0 \\ 0 & 0 & 0 & 0 & 0 & 0 & 0 \\ 0 & 0 & 0 & 0 & 0 & 0 & 0 \\ 0 &$ 

Test file number 17

Integral number in file 366

**Maxima [F(-2)]**

Exception generated.

$$
\int \frac{1}{\sqrt{a+bx}(c+dx)^{5/2}} dx = \text{Exception raised: ValueError}
$$

✞ ☎

 $\begin{pmatrix} 1 & 0 & 0 \\ 0 & 0 & 0 \\ 0 & 0 & 0 \\ 0 & 0 & 0 \\ 0 & 0 & 0 \\ 0 & 0 & 0 \\ 0 & 0 & 0 & 0 \\ 0 & 0 & 0 & 0 \\ 0 & 0 & 0 & 0 \\ 0 & 0 & 0 & 0 \\ 0 & 0 & 0 & 0 & 0 \\ 0 & 0 & 0 & 0 & 0 \\ 0 & 0 & 0 & 0 & 0 & 0 \\ 0 & 0 & 0 & 0 & 0 & 0 \\ 0 & 0 & 0 & 0 & 0 & 0 & 0 \\ 0 & 0 & 0 & 0 & 0 & 0 & 0 \\ 0 &$ 

✞ ☎

input  $integrate(1/(b*x+a)^(1/2)/(d*x+c)^(5/2),x, algorithm="maxima")$ 

output

Exception raised: ValueError >> Computation failed since Maxima requested additional constraints; using the 'assume' command before evaluation \*may\* help (example of legal syntax is 'assume(a\*d-b\*c>0)', see `assume?` for m ore detail

input file name test\_cases/rubi\_tests/1\_Algebraic\_functions/1.1\_Binomial/1.1.1\_Linear\_binomial/17\_1.1.1.2c

 $\overline{\phantom{a}}$   $\overline{\phantom{a}}$   $\overline{\$ 

Test file number 17

Integral number in file 367

**Maxima [F(-2)]**

Exception generated.

$$
\int \frac{1}{(a+bx)^{3/2}(c+dx)^{5/2}} dx = \text{Exception raised: ValueError}
$$

✞ ☎

 $\overline{\phantom{a}}$   $\overline{\phantom{a}}$   $\overline{\$ 

input  $integrate(1/(b*x+a)^(3/2)/(d*x+c)^(5/2),x, algorithm="maxima")$
output Exception raised: ValueError >> Computation failed since Maxima requested additional constraints; using the 'assume' command before evaluation \*may\* help (example of legal syntax is 'assume(a\*d-b\*c>0)', see `assume?` for m ore detail

input file name test  $\cos\theta$ rubi tests/1 Algebraic functions/1.1 Binomial/1.1.1 Linear binomial/17  $1.1.1.2c$ 

 $\left($   $\left($   $\right)$   $\left($   $\left($   $\right)$   $\left($   $\left($   $\right)$   $\left($   $\left($   $\right)$   $\left($   $\left($   $\right)$   $\left($   $\left($   $\right)$   $\left($   $\left($   $\right)$   $\left($   $\left($   $\right)$   $\left($   $\left($   $\right)$   $\left($   $\left($   $\right)$   $\left($   $\left($   $\right)$   $\left($   $\left($   $\right)$   $\left($ 

Test file number 17

Integral number in file 368

**Maxima [F(-2)]**

Exception generated.

$$
\int \frac{1}{(a+bx)^{5/2}(c+dx)^{5/2}} dx = \text{Exception raised: ValueError}
$$

✞ ☎

 $\left($   $\left($   $\right)$   $\left($   $\left($   $\right)$   $\left($   $\left($   $\right)$   $\left($   $\left($   $\right)$   $\left($   $\left($   $\right)$   $\left($   $\left($   $\right)$   $\left($   $\left($   $\right)$   $\left($   $\left($   $\right)$   $\left($   $\left($   $\right)$   $\left($   $\left($   $\right)$   $\left($   $\left($   $\right)$   $\left($   $\left($   $\right)$   $\left($ 

✞ ☎

input  $integrate(1/(b*x+a)^{-(5/2)/(d*x+c)^{(5/2)},x, algorithm="maxima")$ 

output

Exception raised: ValueError >> Computation failed since Maxima requested additional constraints; using the 'assume' command before evaluation \*may\* help (example of legal syntax is 'assume(a\*d-b\*c>0)', see `assume?' for m ore detail

input file name test\_cases/rubi\_tests/1\_Algebraic\_functions/1.1\_Binomial/1.1.1\_Linear\_binomial $/17$ \_1.1.1.2c

 $\left($   $\left($   $\right)$   $\left($   $\left($   $\right)$   $\left($   $\left($   $\right)$   $\left($   $\left($   $\right)$   $\left($   $\left($   $\right)$   $\left($   $\left($   $\right)$   $\left($   $\left($   $\right)$   $\left($   $\left($   $\right)$   $\left($   $\left($   $\right)$   $\left($   $\left($   $\right)$   $\left($   $\left($   $\right)$   $\left($   $\left($   $\right)$   $\left($ 

Test file number 17

Exception generated.

$$
\int \frac{1}{(a+bx)^{7/2}(c+dx)^{5/2}} dx = \text{Exception raised: ValueError}
$$

✞ ☎

 $\begin{pmatrix} 1 & 0 & 0 \\ 0 & 0 & 0 \\ 0 & 0 & 0 \\ 0 & 0 & 0 \\ 0 & 0 & 0 \\ 0 & 0 & 0 \\ 0 & 0 & 0 & 0 \\ 0 & 0 & 0 & 0 \\ 0 & 0 & 0 & 0 \\ 0 & 0 & 0 & 0 \\ 0 & 0 & 0 & 0 & 0 \\ 0 & 0 & 0 & 0 & 0 \\ 0 & 0 & 0 & 0 & 0 & 0 \\ 0 & 0 & 0 & 0 & 0 & 0 \\ 0 & 0 & 0 & 0 & 0 & 0 & 0 \\ 0 & 0 & 0 & 0 & 0 & 0 & 0 \\ 0 &$ 

✞ ☎

input  $integrate(1/(b*x+a)^{2}/(d*x+c)^{(5/2)},x, algebra'$ 

output Exception raised: ValueError >> Computation failed since Maxima requested additional constraints; using the 'assume' command before evaluation \*may\* help (example of legal syntax is 'assume(a\*d-b\*c>0)', see `assume?` for m ore detail

input file name test  $\cos\theta$ rubi tests/1 Algebraic functions/1.1 Binomial/1.1.1 Linear\_binomial $/17$ \_1.1.1.2c

 $\begin{pmatrix} 1 & 0 & 0 \\ 0 & 0 & 0 \\ 0 & 0 & 0 \\ 0 & 0 & 0 \\ 0 & 0 & 0 \\ 0 & 0 & 0 \\ 0 & 0 & 0 & 0 \\ 0 & 0 & 0 & 0 \\ 0 & 0 & 0 & 0 \\ 0 & 0 & 0 & 0 \\ 0 & 0 & 0 & 0 & 0 \\ 0 & 0 & 0 & 0 & 0 \\ 0 & 0 & 0 & 0 & 0 & 0 \\ 0 & 0 & 0 & 0 & 0 & 0 \\ 0 & 0 & 0 & 0 & 0 & 0 & 0 \\ 0 & 0 & 0 & 0 & 0 & 0 & 0 \\ 0 &$ 

Test file number 17

Integral number in file 370

## **Maxima [F(-2)]**

Exception generated.

$$
\int \frac{1}{(a+bx)^{9/2}(c+dx)^{5/2}} dx = \text{Exception raised: ValueError}
$$

✞ ☎

 $\overline{\phantom{a}}$   $\overline{\phantom{a}}$   $\overline{\$ 

✞ ☎

input  $integrate(1/(b*x+a)^(9/2)/(d*x+c)^(5/2),x, algorithm="maxima")$ 

output Exception raised: ValueError >> Computation failed since Maxima requested additional constraints; using the 'assume' command before evaluation \*may\* help (example of legal syntax is 'assume(a\*d-b\*c>0)', see `assume?` for m ore detail

input file name test\_cases/rubi\_tests/1\_Algebraic\_functions/1.1\_Binomial/1.1.1\_Linear\_binomial/17\_1.1.1.2c

 $\overline{\phantom{a}}$   $\overline{\phantom{a}}$   $\overline{\$ 

Test file number 17

Integral number in file 371

## **Maxima [F(-2)]**

Exception generated.

$$
\int \frac{1}{\sqrt{\frac{-b+bc}{d} + bx\sqrt{c+dx}}} dx = \text{Exception raised: ValueError}
$$

 $\left( \begin{array}{cc} \text{ } & \text{ } \\ \text{ } & \text{ } \end{array} \right)$ 

✞ ☎

input ✞ ☎  $integrate(1/((b*c-b)/d+b*x)^{(1/2)/(d*x+c)^(1/2)},x, algebra function$ 

output Exception raised: ValueError >> Computation failed since Maxima requested additional constraints; using the 'assume' command before evaluation \*may\* help (example of legal syntax is 'assume(2\*c-1>0)', see `assume?` for mor e details)

input file name test\_cases/rubi\_tests/1\_Algebraic\_functions/1.1\_Binomial/1.1.1\_Linear binomial/17  $1.1.1.2c$ 

 $\left( \begin{array}{cc} \text{ } & \text{ } \\ \text{ } & \text{ } \end{array} \right)$ 

Test file number 17

Integral number in file 400

## **Maxima [F(-2)]**

Exception generated.

$$
\int \frac{1}{\sqrt{\frac{b-bc}{d} + bx\sqrt{c - dx}}} dx = \text{Exception raised: ValueError}
$$

 $\begin{pmatrix} 1 & 0 & 0 \\ 0 & 0 & 0 \\ 0 & 0 & 0 \\ 0 & 0 & 0 \\ 0 & 0 & 0 \\ 0 & 0 & 0 \\ 0 & 0 & 0 \\ 0 & 0 & 0 \\ 0 & 0 & 0 & 0 \\ 0 & 0 & 0 & 0 \\ 0 & 0 & 0 & 0 \\ 0 & 0 & 0 & 0 & 0 \\ 0 & 0 & 0 & 0 & 0 \\ 0 & 0 & 0 & 0 & 0 \\ 0 & 0 & 0 & 0 & 0 & 0 \\ 0 & 0 & 0 & 0 & 0 & 0 \\ 0 & 0 & 0 & 0 & 0 & 0 & 0 \\ 0 &$ 

✞ ☎

input ✞ ☎  $integrate(1/((-b*c+b)/d+b*x)^{(1/2)/(-d*x+c)^(1/2)},x, algorithm="maxima")$ 

output

Exception raised: ValueError >> Computation failed since Maxima requested additional constraints; using the 'assume' command before evaluation \*may\* help (example of legal syntax is 'assume(2\*c-1>0)', see `assume?` for mor e details)  $\begin{pmatrix} 1 & 0 & 0 \\ 0 & 0 & 0 \\ 0 & 0 & 0 \\ 0 & 0 & 0 \\ 0 & 0 & 0 \\ 0 & 0 & 0 \\ 0 & 0 & 0 \\ 0 & 0 & 0 \\ 0 & 0 & 0 & 0 \\ 0 & 0 & 0 & 0 \\ 0 & 0 & 0 & 0 \\ 0 & 0 & 0 & 0 & 0 \\ 0 & 0 & 0 & 0 & 0 \\ 0 & 0 & 0 & 0 & 0 \\ 0 & 0 & 0 & 0 & 0 & 0 \\ 0 & 0 & 0 & 0 & 0 & 0 \\ 0 & 0 & 0 & 0 & 0 & 0 & 0 \\ 0 &$  input file name test\_cases/rubi\_tests/1\_Algebraic\_functions/1.1\_Binomial/1.1.1\_Linear\_binomial/17\_1.1.1.2c

Test file number 17

Integral number in file 402

**Maxima [F(-2)]**

Exception generated.

$$
\int \frac{1}{\sqrt{a - bx}\sqrt{c + dx}} dx = \text{Exception raised: ValueError}
$$

 $\begin{pmatrix} 1 & 0 & 0 \\ 0 & 0 & 0 \\ 0 & 0 & 0 \\ 0 & 0 & 0 \\ 0 & 0 & 0 \\ 0 & 0 & 0 \\ 0 & 0 & 0 & 0 \\ 0 & 0 & 0 & 0 \\ 0 & 0 & 0 & 0 \\ 0 & 0 & 0 & 0 \\ 0 & 0 & 0 & 0 & 0 \\ 0 & 0 & 0 & 0 & 0 \\ 0 & 0 & 0 & 0 & 0 & 0 \\ 0 & 0 & 0 & 0 & 0 & 0 \\ 0 & 0 & 0 & 0 & 0 & 0 & 0 \\ 0 & 0 & 0 & 0 & 0 & 0 & 0 \\ 0 &$ 

✞ ☎

input ✞ ☎  $integrate(1/(-b*x+a)^(1/2)/(d*x+c)^(1/2),x, algorithm="maxima")$ 

output

Exception raised: ValueError >> Computation failed since Maxima requested additional constraints; using the 'assume' command before evaluation \*may\* help (example of legal syntax is 'assume(a\*d-b\*c>0)', see `assume?` for m ore detail

input file name test\_cases/rubi\_tests/1\_Algebraic\_functions/1.1\_Binomial/1.1.1\_Linear\_binomial $/17$ \_1.1.1.2c

 $\begin{pmatrix} 1 & 0 & 0 \\ 0 & 0 & 0 \\ 0 & 0 & 0 \\ 0 & 0 & 0 \\ 0 & 0 & 0 \\ 0 & 0 & 0 \\ 0 & 0 & 0 & 0 \\ 0 & 0 & 0 & 0 \\ 0 & 0 & 0 & 0 \\ 0 & 0 & 0 & 0 \\ 0 & 0 & 0 & 0 & 0 \\ 0 & 0 & 0 & 0 & 0 \\ 0 & 0 & 0 & 0 & 0 & 0 \\ 0 & 0 & 0 & 0 & 0 & 0 \\ 0 & 0 & 0 & 0 & 0 & 0 & 0 \\ 0 & 0 & 0 & 0 & 0 & 0 & 0 \\ 0 &$ 

Test file number 17

Integral number in file 403

**Maxima [F(-2)]**

Exception generated.

$$
\int \frac{(ex)^{5/2}}{(a+bx)(ac-bcx)} dx = \text{Exception raised: ValueError}
$$

✞ ☎

 $\begin{pmatrix} 1 & 0 & 0 \\ 0 & 0 & 0 \\ 0 & 0 & 0 \\ 0 & 0 & 0 \\ 0 & 0 & 0 \\ 0 & 0 & 0 \\ 0 & 0 & 0 & 0 \\ 0 & 0 & 0 & 0 \\ 0 & 0 & 0 & 0 \\ 0 & 0 & 0 & 0 \\ 0 & 0 & 0 & 0 & 0 \\ 0 & 0 & 0 & 0 & 0 \\ 0 & 0 & 0 & 0 & 0 & 0 \\ 0 & 0 & 0 & 0 & 0 & 0 \\ 0 & 0 & 0 & 0 & 0 & 0 & 0 \\ 0 & 0 & 0 & 0 & 0 & 0 & 0 \\ 0 &$ 

input

integrate((e\*x)^(5/2)/(b\*x+a)/(-b\*c\*x+a\*c),x, algorithm="maxima")

output Exception raised: ValueError >> Computation failed since Maxima requested additional constraints; using the 'assume' command before evaluation \*may\* help (example of legal syntax is 'assume(e>0)', see `assume?` for more de tails)Is e

input file name test  $\cos\theta$ rubi tests/1 Algebraic functions/1.1 Binomial/1.1.1 Linear\_binomial/19\_1.1.1.3b1

 $\left($   $\left($   $\right)$   $\left($   $\left($   $\right)$   $\left($   $\left($   $\right)$   $\left($   $\left($   $\right)$   $\left($   $\left($   $\right)$   $\left($   $\left($   $\right)$   $\left($   $\left($   $\right)$   $\left($   $\left($   $\right)$   $\left($   $\left($   $\right)$   $\left($   $\left($   $\right)$   $\left($   $\left($   $\right)$   $\left($   $\left($   $\right)$   $\left($ 

Test file number 19

Integral number in file 56

#### **Maxima [F(-2)]**

Exception generated.

$$
\int \frac{(ex)^{3/2}}{(a+bx)(ac-bcx)} dx = \text{Exception raised: ValueError}
$$

✞ ☎

 $\begin{pmatrix} 1 & 0 & 0 \\ 0 & 0 & 0 \\ 0 & 0 & 0 \\ 0 & 0 & 0 \\ 0 & 0 & 0 \\ 0 & 0 & 0 \\ 0 & 0 & 0 & 0 \\ 0 & 0 & 0 & 0 \\ 0 & 0 & 0 & 0 \\ 0 & 0 & 0 & 0 \\ 0 & 0 & 0 & 0 & 0 \\ 0 & 0 & 0 & 0 & 0 \\ 0 & 0 & 0 & 0 & 0 & 0 \\ 0 & 0 & 0 & 0 & 0 & 0 \\ 0 & 0 & 0 & 0 & 0 & 0 & 0 \\ 0 & 0 & 0 & 0 & 0 & 0 & 0 \\ 0 &$ 

✞ ☎

$$
input\left(\frac{integrate((e*x)^(3/2)/(b*x+a)/(-b*c*x+a*c),x, algorithm="maxima")}{
$$

output Exception raised: ValueError >> Computation failed since Maxima requested additional constraints; using the 'assume' command before evaluation \*may\* help (example of legal syntax is 'assume(e>0)', see `assume?` for more de tails)Is e

input file name test\_cases/rubi\_tests/1\_Algebraic\_functions/1.1\_Binomial/1.1.1\_Linear\_binomial/19\_1.1.1.3b1

 $\left( \begin{array}{cc} \text{ } & \text{ } \\ \text{ } & \text{ } \end{array} \right)$ 

Test file number 19

Exception generated.

$$
\int \frac{\sqrt{ex}}{(a+bx)(ac-bcx)} dx = \text{Exception raised: ValueError}
$$

 $\left($   $\left($   $\right)$   $\left($   $\left($   $\right)$   $\left($   $\left($   $\right)$   $\left($   $\left($   $\right)$   $\left($   $\left($   $\right)$   $\left($   $\left($   $\right)$   $\left($   $\left($   $\right)$   $\left($   $\left($   $\right)$   $\left($   $\left($   $\right)$   $\left($   $\left($   $\right)$   $\left($   $\left($   $\right)$   $\left($   $\left($   $\right)$   $\left($ 

✞ ☎

input ✞ ☎ integrate((e\*x)^(1/2)/(b\*x+a)/(-b\*c\*x+a\*c),x, algorithm="maxima")

output

Exception raised: ValueError >> Computation failed since Maxima requested additional constraints; using the 'assume' command before evaluation \*may\* help (example of legal syntax is 'assume(e>0)', see `assume?` for more de tails)Is e

input file name test\_cases/rubi\_tests/1\_Algebraic\_functions/1.1\_Binomial/1.1.1\_Linear binomial/19  $1.1.1.3b1$ 

 $\left($   $\left($   $\right)$   $\left($   $\left($   $\right)$   $\left($   $\left($   $\right)$   $\left($   $\left($   $\right)$   $\left($   $\left($   $\right)$   $\left($   $\left($   $\right)$   $\left($   $\left($   $\right)$   $\left($   $\left($   $\right)$   $\left($   $\left($   $\right)$   $\left($   $\left($   $\right)$   $\left($   $\left($   $\right)$   $\left($   $\left($   $\right)$   $\left($ 

Test file number 19

Integral number in file 58

# **Maxima [F(-2)]**

Exception generated.

 $\int \frac{1}{\sqrt{1-\frac{1}{2}}\left(1-\frac{1}{2}\right)^{3}}$  $\overline{ex}(a+bx)(ac-bcx)$ *dx* = Exception raised: ValueError

✞ ☎

 $\overline{\phantom{a}}$   $\overline{\phantom{a}}$   $\overline{\$ 

✞ ☎

input integrate(1/(e\*x)^(1/2)/(b\*x+a)/(-b\*c\*x+a\*c),x, algorithm="maxima")

output Exception raised: ValueError >> Computation failed since Maxima requested additional constraints; using the 'assume' command before evaluation \*may\* help (example of legal syntax is 'assume(e>0)', see `assume?` for more de tails)Is e

input file name test cases/rubi tests/1 Algebraic functions/1.1 Binomial/1.1.1 Linear\_binomial/19\_1.1.1.3b1

 $\overline{\phantom{a}}$   $\overline{\phantom{a}}$   $\overline{\$ 

Test file number 19

Integral number in file 59

**Maxima [F(-2)]**

Exception generated.

$$
\int \frac{1}{(ex)^{3/2}(a+bx)(ac-bcx)} dx =
$$
Exception raised: ValueError

✞ ☎

 $\overline{\phantom{a}}$   $\overline{\phantom{a}}$   $\overline{\$ 

✞ ☎

input  $integrate(1/(e*x)^{2}(3/2)/(b*x+a)/(-b*c*x+a*c),x, algorithm="maxima")$ 

output Exception raised: ValueError >> Computation failed since Maxima requested additional constraints; using the 'assume' command before evaluation \*may\* help (example of legal syntax is 'assume(e>0)', see `assume?` for more de tails)Is e

input file name test cases/rubi tests/1 Algebraic functions/1.1 Binomial/1.1.1 Linear\_binomial/19\_1.1.1.3b1

 $\overline{\phantom{a}}$   $\overline{\phantom{a}}$   $\overline{\$ 

Test file number 19

Integral number in file 60

## **Maxima [F(-2)]**

Exception generated.

$$
\int \frac{1}{(ex)^{5/2}(a+bx)(ac-bcx)} dx =
$$
Exception raised: ValueError

 $\begin{pmatrix} 1 & 0 & 0 \\ 0 & 0 & 0 \\ 0 & 0 & 0 \\ 0 & 0 & 0 \\ 0 & 0 & 0 \\ 0 & 0 & 0 \\ 0 & 0 & 0 & 0 \\ 0 & 0 & 0 & 0 \\ 0 & 0 & 0 & 0 \\ 0 & 0 & 0 & 0 \\ 0 & 0 & 0 & 0 & 0 \\ 0 & 0 & 0 & 0 & 0 \\ 0 & 0 & 0 & 0 & 0 & 0 \\ 0 & 0 & 0 & 0 & 0 & 0 \\ 0 & 0 & 0 & 0 & 0 & 0 & 0 \\ 0 & 0 & 0 & 0 & 0 & 0 & 0 \\ 0 &$ 

 $\begin{pmatrix} 1 & 0 \\ 0 & 1 \end{pmatrix}$ 

$$
\text{input} \left( \frac{\text{integrate}(1/(e*x)^{2}(5/2)/(b*x+a)/(-b*c*x+a*c),x, algorithm="maxima")}{\text{integrate}(1/(e*x)^{2}(5/2)/(b*x+a)/(-b*c*x+a*c),x, algorithm="maxima")} \right)
$$

output ✞ ☎ Exception raised: ValueError >> Computation failed since Maxima requested additional constraints; using the 'assume' command before evaluation \*may\* help (example of legal syntax is 'assume(e>0)', see `assume?` for more de tails)Is e

input file name test\_cases/rubi\_tests/1\_Algebraic\_functions/1.1\_Binomial/1.1.1\_Linear\_binomial/19\_1.1.1.3b1

Test file number 19

Integral number in file 61

**Maxima [F(-2)]**

Exception generated.

$$
\int \frac{(ex)^{7/2}}{(a+bx)^2(ac-bcx)^2} dx = \text{Exception raised: ValueError}
$$

✞ ☎

 $\left( \begin{array}{cc} \bullet & \bullet & \bullet \\ \bullet & \bullet & \bullet \end{array} \right)$ 

✞ ☎

input integrate((e\*x)^(7/2)/(b\*x+a)^2/(-b\*c\*x+a\*c)^2,x, algorithm="maxima")

output

Exception raised: ValueError >> Computation failed since Maxima requested additional constraints; using the 'assume' command before evaluation \*may\* help (example of legal syntax is 'assume(e>0)', see `assume?` for more de tails)Is e

input file name test\_cases/rubi\_tests/1\_Algebraic\_functions/1.1\_Binomial/1.1.1\_Linear binomial/19  $1.1.1.3b1$ 

 $\left( \begin{array}{cc} \text{ } & \text{ } \\ \text{ } & \text{ } \end{array} \right)$ 

Test file number 19

Integral number in file 62

#### **Maxima [F(-2)]**

Exception generated.

$$
\int \frac{(ex)^{5/2}}{(a+bx)^2(ac-bcx)^2} dx = \text{Exception raised: ValueError}
$$

✞ ☎

 $\begin{pmatrix} 1 & 0 & 0 \\ 0 & 0 & 0 \\ 0 & 0 & 0 \\ 0 & 0 & 0 \\ 0 & 0 & 0 \\ 0 & 0 & 0 \\ 0 & 0 & 0 & 0 \\ 0 & 0 & 0 & 0 \\ 0 & 0 & 0 & 0 \\ 0 & 0 & 0 & 0 \\ 0 & 0 & 0 & 0 & 0 \\ 0 & 0 & 0 & 0 & 0 \\ 0 & 0 & 0 & 0 & 0 & 0 \\ 0 & 0 & 0 & 0 & 0 & 0 \\ 0 & 0 & 0 & 0 & 0 & 0 & 0 \\ 0 & 0 & 0 & 0 & 0 & 0 & 0 \\ 0 &$ 

input

integrate((e\*x)^(5/2)/(b\*x+a)^2/(-b\*c\*x+a\*c)^2,x, algorithm="maxima")

output Exception raised: ValueError >> Computation failed since Maxima requested additional constraints; using the 'assume' command before evaluation \*may\* help (example of legal syntax is 'assume(e>0)', see `assume?` for more de tails)Is e

input file name test  $\cos\theta$ rubi tests/1 Algebraic functions/1.1 Binomial/1.1.1 Linear\_binomial/19\_1.1.1.3b1

 $\left($   $\left($   $\right)$   $\left($   $\left($   $\right)$   $\left($   $\left($   $\right)$   $\left($   $\left($   $\right)$   $\left($   $\left($   $\right)$   $\left($   $\left($   $\right)$   $\left($   $\left($   $\right)$   $\left($   $\left($   $\right)$   $\left($   $\left($   $\right)$   $\left($   $\left($   $\right)$   $\left($   $\left($   $\right)$   $\left($   $\left($   $\right)$   $\left($ 

Test file number 19

Integral number in file 63

**Maxima [F(-2)]**

Exception generated.

$$
\int \frac{(ex)^{3/2}}{(a+bx)^2(ac-bcx)^2} dx = \text{Exception raised: ValueError}
$$

✞ ☎

 $\begin{pmatrix} 1 & 0 & 0 \\ 0 & 0 & 0 \\ 0 & 0 & 0 \\ 0 & 0 & 0 \\ 0 & 0 & 0 \\ 0 & 0 & 0 \\ 0 & 0 & 0 & 0 \\ 0 & 0 & 0 & 0 \\ 0 & 0 & 0 & 0 \\ 0 & 0 & 0 & 0 \\ 0 & 0 & 0 & 0 & 0 \\ 0 & 0 & 0 & 0 & 0 \\ 0 & 0 & 0 & 0 & 0 & 0 \\ 0 & 0 & 0 & 0 & 0 & 0 \\ 0 & 0 & 0 & 0 & 0 & 0 & 0 \\ 0 & 0 & 0 & 0 & 0 & 0 & 0 \\ 0 &$ 

✞ ☎

$$
input\left(\frac{integrate((e*x)^(3/2)/(b*x+a)^2/(-b*c*x+a*c)^2,x, algorithm="maxima")}{minmaxmax} \right)
$$

output Exception raised: ValueError >> Computation failed since Maxima requested additional constraints; using the 'assume' command before evaluation \*may\* help (example of legal syntax is 'assume(e>0)', see `assume?` for more de tails)Is e

input file name test\_cases/rubi\_tests/1\_Algebraic\_functions/1.1\_Binomial/1.1.1\_Linear\_binomial/19\_1.1.1.3b1

 $\left( \begin{array}{cc} \text{ } & \text{ } \\ \text{ } & \text{ } \end{array} \right)$ 

Test file number 19

Exception generated.

$$
\int \frac{\sqrt{ex}}{(a+bx)^2(ac-bcx)^2} dx = \text{Exception raised: ValueError}
$$

 $\left($   $\left($   $\right)$   $\left($   $\left($   $\right)$   $\left($   $\left($   $\right)$   $\left($   $\left($   $\right)$   $\left($   $\left($   $\right)$   $\left($   $\left($   $\right)$   $\left($   $\left($   $\right)$   $\left($   $\left($   $\right)$   $\left($   $\left($   $\right)$   $\left($   $\left($   $\right)$   $\left($   $\left($   $\right)$   $\left($   $\left($   $\right)$   $\left($ 

✞ ☎

input ✞ ☎ integrate((e\*x)^(1/2)/(b\*x+a)^2/(-b\*c\*x+a\*c)^2,x, algorithm="maxima")

output

Exception raised: ValueError >> Computation failed since Maxima requested additional constraints; using the 'assume' command before evaluation \*may\* help (example of legal syntax is 'assume(e>0)', see `assume?` for more de tails)Is e

input file name test\_cases/rubi\_tests/1\_Algebraic\_functions/1.1\_Binomial/1.1.1\_Linear binomial/19  $1.1.1.3b1$ 

 $\left($   $\left($   $\right)$   $\left($   $\left($   $\right)$   $\left($   $\left($   $\right)$   $\left($   $\left($   $\right)$   $\left($   $\left($   $\right)$   $\left($   $\left($   $\right)$   $\left($   $\left($   $\right)$   $\left($   $\left($   $\right)$   $\left($   $\left($   $\right)$   $\left($   $\left($   $\right)$   $\left($   $\left($   $\right)$   $\left($   $\left($   $\right)$   $\left($ 

Test file number 19

Integral number in file 65

# **Maxima [F(-2)]**

Exception generated.

 $\int \frac{1}{\sqrt{1-\frac{1}{2}}\left(1-\frac{1}{2}\right)^{3/2}}$  $\frac{1}{(ex(a+bx)^2(ac-bcx)^2}dx =$  Exception raised: ValueError

✞ ☎

 $\overline{\phantom{a}}$   $\overline{\phantom{a}}$   $\overline{\$ 

✞ ☎

input  $integrate(1/(e*x)^(1/2)/(b*x+a)^2/(-b*c*x+a*c)^2,x, algorithm="maxima")$ 

output Exception raised: ValueError >> Computation failed since Maxima requested additional constraints; using the 'assume' command before evaluation \*may\* help (example of legal syntax is 'assume(e>0)', see `assume?` for more de tails)Is e

input file name test cases/rubi tests/1 Algebraic functions/1.1 Binomial/1.1.1 Linear\_binomial/19\_1.1.1.3b1

 $\overline{\phantom{a}}$   $\overline{\phantom{a}}$   $\overline{\$ 

Test file number 19

Integral number in file 66

**Maxima [F(-2)]**

Exception generated.

$$
\int \frac{1}{(ex)^{3/2}(a+bx)^2(ac-bcx)^2} dx = \text{Exception raised: ValueError}
$$

✞ ☎

 $\overline{\phantom{a}}$   $\overline{\phantom{a}}$   $\overline{\$ 

✞ ☎

input  $integrate(1/(e*x)^{(3/2)/(b*x+a)^{2}/(-b*c*x+a*c)^{2},x, algorithm="maxima")$ 

output Exception raised: ValueError >> Computation failed since Maxima requested additional constraints; using the 'assume' command before evaluation \*may\* help (example of legal syntax is 'assume(e>0)', see `assume?` for more de tails)Is e

input file name test cases/rubi tests/1 Algebraic functions/1.1 Binomial/1.1.1 Linear\_binomial/19\_1.1.1.3b1

 $\overline{\phantom{a}}$   $\overline{\phantom{a}}$   $\overline{\$ 

Test file number 19

Integral number in file 67

## **Maxima [F(-2)]**

Exception generated.

$$
\int \frac{1}{(ex)^{5/2}(a+bx)^2(ac-bcx)^2} dx = \text{Exception raised: ValueError}
$$

✞ ☎

 $\begin{pmatrix} 1 & 0 & 0 \\ 0 & 0 & 0 \\ 0 & 0 & 0 \\ 0 & 0 & 0 \\ 0 & 0 & 0 \\ 0 & 0 & 0 \\ 0 & 0 & 0 & 0 \\ 0 & 0 & 0 & 0 \\ 0 & 0 & 0 & 0 \\ 0 & 0 & 0 & 0 \\ 0 & 0 & 0 & 0 & 0 \\ 0 & 0 & 0 & 0 & 0 \\ 0 & 0 & 0 & 0 & 0 & 0 \\ 0 & 0 & 0 & 0 & 0 & 0 \\ 0 & 0 & 0 & 0 & 0 & 0 & 0 \\ 0 & 0 & 0 & 0 & 0 & 0 & 0 \\ 0 &$ 

 $\begin{pmatrix} 1 & 0 & 0 \\ 0 & 0 & 0 \\ 0 & 0 & 0 \\ 0 & 0 & 0 \\ 0 & 0 & 0 \\ 0 & 0 & 0 \\ 0 & 0 & 0 & 0 \\ 0 & 0 & 0 & 0 \\ 0 & 0 & 0 & 0 \\ 0 & 0 & 0 & 0 \\ 0 & 0 & 0 & 0 & 0 \\ 0 & 0 & 0 & 0 & 0 \\ 0 & 0 & 0 & 0 & 0 & 0 \\ 0 & 0 & 0 & 0 & 0 & 0 \\ 0 & 0 & 0 & 0 & 0 & 0 & 0 \\ 0 & 0 & 0 & 0 & 0 & 0 & 0 \\ 0 &$ 

$$
\text{input} \left( \frac{\text{integrate}(1/(e*x)^{2}(5/2)/(b*x+a)^{2}/(-b*c*x+a*c)^{2}, x, \text{ algorithm="maxima"})}{\text{output}}
$$

output ✞ ☎ Exception raised: ValueError >> Computation failed since Maxima requested additional constraints; using the 'assume' command before evaluation \*may\* help (example of legal syntax is 'assume(e>0)', see `assume?` for more de tails)Is e

input file name test\_cases/rubi\_tests/1\_Algebraic\_functions/1.1\_Binomial/1.1.1\_Linear\_binomial/19\_1.1.1.3b1

Test file number 19

Integral number in file 68

**Maxima [F(-2)]**

Exception generated.

$$
\int \frac{(ex)^{11/2}}{(a+bx)^3(ac-bcx)^3} dx = \text{Exception raised: ValueError}
$$

✞ ☎

 $\left( \begin{array}{cc} \bullet & \bullet & \bullet \\ \bullet & \bullet & \bullet \end{array} \right)$ 

✞ ☎

input integrate((e\*x)^(11/2)/(b\*x+a)^3/(-b\*c\*x+a\*c)^3,x, algorithm="maxima")

output

Exception raised: ValueError >> Computation failed since Maxima requested additional constraints; using the 'assume' command before evaluation \*may\* help (example of legal syntax is 'assume(e>0)', see `assume?` for more de tails)Is e

input file name test\_cases/rubi\_tests/1\_Algebraic\_functions/1.1\_Binomial/1.1.1\_Linear binomial/19  $1.1.1.3b1$ 

 $\left( \begin{array}{cc} \text{ } & \text{ } \\ \text{ } & \text{ } \end{array} \right)$ 

Test file number 19

Integral number in file 69

#### **Maxima [F(-2)]**

Exception generated.

$$
\int \frac{(ex)^{9/2}}{(a+bx)^3(ac-bcx)^3} dx = \text{Exception raised: ValueError}
$$

✞ ☎

 $\begin{pmatrix} 1 & 0 & 0 \\ 0 & 0 & 0 \\ 0 & 0 & 0 \\ 0 & 0 & 0 \\ 0 & 0 & 0 \\ 0 & 0 & 0 \\ 0 & 0 & 0 & 0 \\ 0 & 0 & 0 & 0 \\ 0 & 0 & 0 & 0 \\ 0 & 0 & 0 & 0 & 0 \\ 0 & 0 & 0 & 0 & 0 \\ 0 & 0 & 0 & 0 & 0 \\ 0 & 0 & 0 & 0 & 0 & 0 \\ 0 & 0 & 0 & 0 & 0 & 0 \\ 0 & 0 & 0 & 0 & 0 & 0 & 0 \\ 0 & 0 & 0 & 0 & 0 & 0 & 0 \\$ 

input

integrate((e\*x)^(9/2)/(b\*x+a)^3/(-b\*c\*x+a\*c)^3,x, algorithm="maxima")

output Exception raised: ValueError >> Computation failed since Maxima requested additional constraints; using the 'assume' command before evaluation \*may\* help (example of legal syntax is 'assume(e>0)', see `assume?` for more de tails)Is e

input file name test  $\cos\theta$ rubi tests/1 Algebraic functions/1.1 Binomial/1.1.1 Linear\_binomial/19\_1.1.1.3b1

 $\left($   $\left($   $\right)$   $\left($   $\left($   $\right)$   $\left($   $\left($   $\right)$   $\left($   $\left($   $\right)$   $\left($   $\left($   $\right)$   $\left($   $\left($   $\right)$   $\left($   $\left($   $\right)$   $\left($   $\left($   $\right)$   $\left($   $\left($   $\right)$   $\left($   $\left($   $\right)$   $\left($   $\left($   $\right)$   $\left($   $\left($   $\right)$   $\left($ 

Test file number 19

Integral number in file 70

**Maxima [F(-2)]**

Exception generated.

$$
\int \frac{(ex)^{7/2}}{(a+bx)^3(ac-bcx)^3} dx = \text{Exception raised: ValueError}
$$

✞ ☎

 $\left( \begin{array}{cc} \bullet & \bullet & \bullet \\ \bullet & \bullet & \bullet \end{array} \right)$ 

✞ ☎

$$
input\left(\frac{integrate((e*x)^{2}/2)}{integrate((e*x)^{2}/2)}(b*x+a)^{3}/(-b*c*x+a*c)^{3},x, algorithm="maxima")
$$

output Exception raised: ValueError >> Computation failed since Maxima requested additional constraints; using the 'assume' command before evaluation \*may\* help (example of legal syntax is 'assume(e>0)', see `assume?` for more de tails)Is e

input file name test\_cases/rubi\_tests/1\_Algebraic\_functions/1.1\_Binomial/1.1.1\_Linear\_binomial/19\_1.1.1.3b1

 $\left( \begin{array}{cc} \text{ } & \text{ } \\ \text{ } & \text{ } \end{array} \right)$ 

Test file number 19

Exception generated.

$$
\int \frac{(ex)^{5/2}}{(a+bx)^3(ac-bcx)^3} dx = \text{Exception raised: ValueError}
$$

✞ ☎

 $\left( \begin{array}{cc} \bullet & \bullet & \bullet \\ \bullet & \bullet & \bullet \end{array} \right)$ 

✞ ☎

input integrate((e\*x)^(5/2)/(b\*x+a)^3/(-b\*c\*x+a\*c)^3,x, algorithm="maxima")

output Exception raised: ValueError >> Computation failed since Maxima requested additional constraints; using the 'assume' command before evaluation \*may\* help (example of legal syntax is 'assume(e>0)', see `assume?` for more de tails)Is e

input file name test\_cases/rubi\_tests/1\_Algebraic\_functions/1.1\_Binomial/1.1.1\_Linear binomial/19  $1.1.1.3b1$ 

 $\left( \begin{array}{cc} \bullet & \bullet & \bullet \\ \bullet & \bullet & \bullet \end{array} \right)$ 

Test file number 19

Integral number in file 72

## **Maxima [F(-2)]**

Exception generated.

$$
\int \frac{(ex)^{3/2}}{(a+bx)^3(ac-bcx)^3} dx = \text{Exception raised: ValueError}
$$

✞ ☎

 $\begin{pmatrix} 1 & 0 \\ 0 & 1 \end{pmatrix}$ 

✞ ☎

$$
input\frac{integerate((e*x)^(3/2)/(b*x+a)^3/(-b*c*x+a*c)^3,x, algorithm="maxima")}{
$$

output

Exception raised: ValueError >> Computation failed since Maxima requested additional constraints; using the 'assume' command before evaluation \*may\* help (example of legal syntax is 'assume(e>0)', see `assume?` for more de tails)Is e

input file name test  $\cos\theta$ rubi tests/1 Algebraic functions/1.1 Binomial/1.1.1 Linear\_binomial/19\_1.1.1.3b1

 $\begin{pmatrix} 1 & 0 & 0 \\ 0 & 0 & 0 \\ 0 & 0 & 0 \\ 0 & 0 & 0 \\ 0 & 0 & 0 \\ 0 & 0 & 0 \\ 0 & 0 & 0 & 0 \\ 0 & 0 & 0 & 0 \\ 0 & 0 & 0 & 0 \\ 0 & 0 & 0 & 0 \\ 0 & 0 & 0 & 0 & 0 \\ 0 & 0 & 0 & 0 & 0 \\ 0 & 0 & 0 & 0 & 0 & 0 \\ 0 & 0 & 0 & 0 & 0 & 0 \\ 0 & 0 & 0 & 0 & 0 & 0 & 0 \\ 0 & 0 & 0 & 0 & 0 & 0 & 0 \\ 0 &$ 

Test file number 19

Integral number in file 73

# **Maxima [F(-2)]**

Exception generated.

$$
\int \frac{\sqrt{ex}}{(a+bx)^3(ac-bcx)^3} dx = \text{Exception raised: ValueError}
$$

 $\overline{\phantom{a}}$   $\overline{\phantom{a}}$   $\overline{\$ 

✞ ☎

input ✞ ☎ integrate((e\*x)^(1/2)/(b\*x+a)^3/(-b\*c\*x+a\*c)^3,x, algorithm="maxima")

output Exception raised: ValueError >> Computation failed since Maxima requested additional constraints; using the 'assume' command before evaluation \*may\* help (example of legal syntax is 'assume(e>0)', see `assume?` for more de tails)Is e

input file name test\_cases/rubi\_tests/1\_Algebraic\_functions/1.1\_Binomial/1.1.1\_Linear\_binomial/19\_1.1.1.3b1

 $\overline{\phantom{a}}$   $\overline{\phantom{a}}$   $\overline{\$ 

Test file number 19

Integral number in file 74

## **Maxima [F(-2)]**

Exception generated.

$$
\int \frac{1}{\sqrt{ex(a+bx)^3(ac-bcx)^3}} dx = \text{Exception raised: ValueError}
$$

 $\begin{pmatrix} 1 & 0 & 0 \\ 0 & 0 & 0 \\ 0 & 0 & 0 \\ 0 & 0 & 0 \\ 0 & 0 & 0 \\ 0 & 0 & 0 \\ 0 & 0 & 0 & 0 \\ 0 & 0 & 0 & 0 \\ 0 & 0 & 0 & 0 \\ 0 & 0 & 0 & 0 \\ 0 & 0 & 0 & 0 & 0 \\ 0 & 0 & 0 & 0 & 0 \\ 0 & 0 & 0 & 0 & 0 & 0 \\ 0 & 0 & 0 & 0 & 0 & 0 \\ 0 & 0 & 0 & 0 & 0 & 0 & 0 \\ 0 & 0 & 0 & 0 & 0 & 0 & 0 \\ 0 &$ 

✞ ☎

 $\begin{pmatrix} 1 & 0 & 0 \\ 0 & 0 & 0 \\ 0 & 0 & 0 \\ 0 & 0 & 0 \\ 0 & 0 & 0 \\ 0 & 0 & 0 \\ 0 & 0 & 0 & 0 \\ 0 & 0 & 0 & 0 \\ 0 & 0 & 0 & 0 \\ 0 & 0 & 0 & 0 \\ 0 & 0 & 0 & 0 & 0 \\ 0 & 0 & 0 & 0 & 0 \\ 0 & 0 & 0 & 0 & 0 & 0 \\ 0 & 0 & 0 & 0 & 0 & 0 \\ 0 & 0 & 0 & 0 & 0 & 0 & 0 \\ 0 & 0 & 0 & 0 & 0 & 0 & 0 \\ 0 &$ 

input ✞ ☎  $integrate(1/(e*x)^(1/2)/(b*x+a)^3/(-b*c*x+a*c)^3,x, algorithm="maxima")$ 

output

Exception raised: ValueError >> Computation failed since Maxima requested additional constraints; using the 'assume' command before evaluation \*may\* help (example of legal syntax is 'assume(e>0)', see `assume?` for more de tails)Is e

input file name test\_cases/rubi\_tests/1\_Algebraic\_functions/1.1\_Binomial/1.1.1\_Linear\_binomial/19\_1.1.1.3b1

Test file number 19

Integral number in file 75

**Maxima [F(-2)]**

Exception generated.

 $\begin{array}{ccc} \uparrow & & 1 \end{array}$  $\frac{1}{(ex)^{3/2}(a+bx)^3(ac-bcx)^3}dx =$  Exception raised: ValueError

 $\left($   $\left($   $\right)$   $\left($   $\left($   $\right)$   $\left($   $\left($   $\right)$   $\left($   $\left($   $\right)$   $\left($   $\left($   $\right)$   $\left($   $\left($   $\right)$   $\left($   $\left($   $\right)$   $\left($   $\left($   $\right)$   $\left($   $\left($   $\right)$   $\left($   $\left($   $\right)$   $\left($   $\left($   $\right)$   $\left($   $\left($   $\right)$   $\left($ 

✞ ☎

input ✞ ☎ integrate(1/(e\*x)^(3/2)/(b\*x+a)^3/(-b\*c\*x+a\*c)^3,x, algorithm="maxima")

output

Exception raised: ValueError >> Computation failed since Maxima requested additional constraints; using the 'assume' command before evaluation \*may\* help (example of legal syntax is 'assume(e>0)', see `assume?` for more de tails)Is e

input file name test\_cases/rubi\_tests/1\_Algebraic\_functions/1.1\_Binomial/1.1.1\_Linear binomial/19  $1.1.1.3b1$ 

 $\left($   $\left($   $\right)$   $\left($   $\left($   $\right)$   $\left($   $\left($   $\right)$   $\left($   $\left($   $\right)$   $\left($   $\left($   $\right)$   $\left($   $\left($   $\right)$   $\left($   $\left($   $\right)$   $\left($   $\left($   $\right)$   $\left($   $\left($   $\right)$   $\left($   $\left($   $\right)$   $\left($   $\left($   $\right)$   $\left($   $\left($   $\right)$   $\left($ 

Test file number 19

Integral number in file 76

**Maxima [F(-2)]**

Exception generated.

 $\begin{array}{ccc} \uparrow & & 1 \end{array}$  $\frac{1}{(ex)^{5/2}(a+bx)^3(ac-bcx)^3}dx =$  Exception raised: ValueError

✞ ☎

 $\begin{pmatrix} 1 & 0 & 0 \\ 0 & 0 & 0 \\ 0 & 0 & 0 \\ 0 & 0 & 0 \\ 0 & 0 & 0 \\ 0 & 0 & 0 \\ 0 & 0 & 0 \\ 0 & 0 & 0 \\ 0 & 0 & 0 & 0 \\ 0 & 0 & 0 & 0 \\ 0 & 0 & 0 & 0 \\ 0 & 0 & 0 & 0 & 0 \\ 0 & 0 & 0 & 0 & 0 \\ 0 & 0 & 0 & 0 & 0 \\ 0 & 0 & 0 & 0 & 0 & 0 \\ 0 & 0 & 0 & 0 & 0 & 0 \\ 0 & 0 & 0 & 0 & 0 & 0 & 0 \\ 0 &$ 

input  $integrate(1/(e*x)^{(5/2)/(b*x+a)^{3}/(-b*c*x+a*c)^{3},x, algorithm="maxima")$ 

output Exception raised: ValueError >> Computation failed since Maxima requested additional constraints; using the 'assume' command before evaluation \*may\* help (example of legal syntax is 'assume(e>0)', see `assume?` for more de tails)Is e

input file name test  $\cos\theta$ rubi tests/1 Algebraic functions/1.1 Binomial/1.1.1 Linear\_binomial/19\_1.1.1.3b1

 $\left($   $\left($   $\right)$   $\left($   $\left($   $\right)$   $\left($   $\left($   $\right)$   $\left($   $\left($   $\right)$   $\left($   $\left($   $\right)$   $\left($   $\left($   $\right)$   $\left($   $\left($   $\right)$   $\left($   $\left($   $\right)$   $\left($   $\left($   $\right)$   $\left($   $\left($   $\right)$   $\left($   $\left($   $\right)$   $\left($   $\left($   $\right)$   $\left($ 

Test file number 19

Integral number in file 77

**Maxima [F(-2)]**

Exception generated.

 $\int (a+bx)^{3/2}(ac-bcx)^3$  $\frac{f(x)}{(ex)^{13/2}}$  dx = Exception raised: ValueError

✞ ☎

 $\left( \begin{array}{cc} \bullet & \bullet & \bullet \\ \bullet & \bullet & \bullet \end{array} \right)$ 

✞ ☎

$$
input\n{\hbox{integrate}((b*x+a)^(3/2)*(-b*c*x+a*c)^3/(e*x)^(13/2),x, algorithm="maxima")}
$$

output Exception raised: ValueError >> Computation failed since Maxima requested additional constraints; using the 'assume' command before evaluation \*may\* help (example of legal syntax is 'assume(e>0)', see `assume?` for more de tails)Is e

input file name test\_cases/rubi\_tests/1\_Algebraic\_functions/1.1\_Binomial/1.1.1\_Linear\_binomial/19\_1.1.1.3b1

 $\left( \begin{array}{cc} \text{ } & \text{ } \\ \text{ } & \text{ } \end{array} \right)$ 

Test file number 19

Exception generated.

$$
\int \frac{x^3(c+dx)^{5/2}}{a+bx} dx = \text{Exception raised: ValueError}
$$

input

✞ ☎ integrate(x^3\*(d\*x+c)^(5/2)/(b\*x+a),x, algorithm="maxima")

 $\overline{\phantom{a}}$   $\overline{\phantom{a}}$   $\overline{\$ 

✞ ☎

output

Exception raised: ValueError >> Computation failed since Maxima requested additional constraints; using the 'assume' command before evaluation \*may\* help (example of legal syntax is 'assume(a\*d-b\*c>0)', see `assume?` for m ore detail

input file name test  $\cos\theta$ rubi tests/1 Algebraic functions/1.1 Binomial/1.1.1 Linear\_binomial/20\_1.1.1.3b2

 $\begin{pmatrix} 1 & 0 & 0 \\ 0 & 0 & 0 \\ 0 & 0 & 0 \\ 0 & 0 & 0 \\ 0 & 0 & 0 \\ 0 & 0 & 0 \\ 0 & 0 & 0 & 0 \\ 0 & 0 & 0 & 0 \\ 0 & 0 & 0 & 0 \\ 0 & 0 & 0 & 0 \\ 0 & 0 & 0 & 0 & 0 \\ 0 & 0 & 0 & 0 & 0 \\ 0 & 0 & 0 & 0 & 0 & 0 \\ 0 & 0 & 0 & 0 & 0 & 0 \\ 0 & 0 & 0 & 0 & 0 & 0 & 0 \\ 0 & 0 & 0 & 0 & 0 & 0 & 0 \\ 0 &$ 

Test file number 20

Integral number in file 119

# **Maxima [F(-2)]**

Exception generated.

$$
\int \frac{x^2(c+dx)^{5/2}}{a+bx} dx = \text{Exception raised: ValueError}
$$

✞ ☎

 $\overline{\phantom{a}}$   $\overline{\phantom{a}}$   $\overline{\$ 

✞ ☎

input integrate(x^2\*(d\*x+c)^(5/2)/(b\*x+a),x, algorithm="maxima")

output Exception raised: ValueError >> Computation failed since Maxima requested additional constraints; using the 'assume' command before evaluation \*may\* help (example of legal syntax is 'assume(a\*d-b\*c>0)', see `assume?` for m ore detail

input file name test\_cases/rubi\_tests/1\_Algebraic\_functions/1.1\_Binomial/1.1.1\_Linear\_binomial/20\_1.1.1.3b2

 $\overline{\phantom{a}}$   $\overline{\phantom{a}}$   $\overline{\$ 

Test file number 20

Integral number in file 120

**Maxima [F(-2)]**

Exception generated.

$$
\int \frac{x(c+dx)^{5/2}}{a+bx} dx = \text{Exception raised: ValueError}
$$

 $\left( \begin{array}{cc} \text{ } & \text{ } \\ \text{ } & \text{ } \end{array} \right)$ 

✞ ☎

input ✞ ☎ integrate(x\*(d\*x+c)^(5/2)/(b\*x+a),x, algorithm="maxima")

output Exception raised: ValueError >> Computation failed since Maxima requested additional constraints; using the 'assume' command before evaluation \*may\* help (example of legal syntax is 'assume(a\*d-b\*c>0)', see `assume?` for m ore detail

input file name test\_cases/rubi\_tests/1\_Algebraic\_functions/1.1\_Binomial/1.1.1\_Linear binomial/20  $1.1.1.3b2$ 

 $\left( \begin{array}{cc} \text{ } & \text{ } \\ \text{ } & \text{ } \end{array} \right)$ 

Test file number 20

Integral number in file 121

**Maxima [F(-2)]**

Exception generated.

$$
\int \frac{(c+dx)^{5/2}}{a+bx} dx = \text{Exception raised: ValueError}
$$

✞ ☎

 $\begin{pmatrix} 1 & 0 & 0 \\ 0 & 0 & 0 \\ 0 & 0 & 0 \\ 0 & 0 & 0 \\ 0 & 0 & 0 \\ 0 & 0 & 0 \\ 0 & 0 & 0 \\ 0 & 0 & 0 \\ 0 & 0 & 0 & 0 \\ 0 & 0 & 0 & 0 \\ 0 & 0 & 0 & 0 \\ 0 & 0 & 0 & 0 & 0 \\ 0 & 0 & 0 & 0 & 0 \\ 0 & 0 & 0 & 0 & 0 \\ 0 & 0 & 0 & 0 & 0 & 0 \\ 0 & 0 & 0 & 0 & 0 & 0 \\ 0 & 0 & 0 & 0 & 0 & 0 & 0 \\ 0 &$ 

✞ ☎

 $\begin{pmatrix} 1 & 0 & 0 \\ 0 & 0 & 0 \\ 0 & 0 & 0 \\ 0 & 0 & 0 \\ 0 & 0 & 0 \\ 0 & 0 & 0 \\ 0 & 0 & 0 \\ 0 & 0 & 0 \\ 0 & 0 & 0 & 0 \\ 0 & 0 & 0 & 0 \\ 0 & 0 & 0 & 0 \\ 0 & 0 & 0 & 0 & 0 \\ 0 & 0 & 0 & 0 & 0 \\ 0 & 0 & 0 & 0 & 0 \\ 0 & 0 & 0 & 0 & 0 & 0 \\ 0 & 0 & 0 & 0 & 0 & 0 \\ 0 & 0 & 0 & 0 & 0 & 0 & 0 \\ 0 &$ 

input integrate((d\*x+c)^(5/2)/(b\*x+a),x, algorithm="maxima")

output

Exception raised: ValueError >> Computation failed since Maxima requested additional constraints; using the 'assume' command before evaluation \*may\* help (example of legal syntax is 'assume(a\*d-b\*c>0)', see `assume?` for m ore detail

input file name test\_cases/rubi\_tests/1\_Algebraic\_functions/1.1\_Binomial/1.1.1\_Linear\_binomial/20\_1.1.1.3b2

Test file number 20

Integral number in file 122

**Maxima [F(-2)]**

Exception generated.

$$
\int \frac{(c+dx)^{5/2}}{x(a+bx)} dx = \text{Exception raised: ValueError}
$$

✞ ☎

 $\left( \begin{array}{cc} \bullet & \bullet & \bullet \\ \bullet & \bullet & \bullet \end{array} \right)$ 

✞ ☎

input integrate((d\*x+c)^(5/2)/x/(b\*x+a),x, algorithm="maxima")

output Exception raised: ValueError >> Computation failed since Maxima requested additional constraints; using the 'assume' command before evaluation \*may\* help (example of legal syntax is 'assume(a\*d-b\*c>0)', see `assume?` for m ore detail

input file name test\_cases/rubi\_tests/1\_Algebraic\_functions/1.1\_Binomial/1.1.1\_Linear binomial/20  $1.1.1.3b2$ 

 $\left( \begin{array}{cc} \text{ } & \text{ } \\ \text{ } & \text{ } \end{array} \right)$ 

Test file number 20

Integral number in file 123

**Maxima [F(-2)]**

Exception generated.

$$
\int \frac{(c+dx)^{5/2}}{x^2(a+bx)} dx = \text{Exception raised: ValueError}
$$

✞ ☎

 $\begin{pmatrix} 1 & 0 & 0 \\ 0 & 0 & 0 \\ 0 & 0 & 0 \\ 0 & 0 & 0 \\ 0 & 0 & 0 \\ 0 & 0 & 0 \\ 0 & 0 & 0 & 0 \\ 0 & 0 & 0 & 0 \\ 0 & 0 & 0 & 0 \\ 0 & 0 & 0 & 0 \\ 0 & 0 & 0 & 0 & 0 \\ 0 & 0 & 0 & 0 & 0 \\ 0 & 0 & 0 & 0 & 0 & 0 \\ 0 & 0 & 0 & 0 & 0 & 0 \\ 0 & 0 & 0 & 0 & 0 & 0 & 0 \\ 0 & 0 & 0 & 0 & 0 & 0 & 0 \\ 0 &$ 

input

 $integrate((d*x+c)^{(5/2)}/x^2/(b*x+a),x, algorithm="maxima")$ 

output Exception raised: ValueError >> Computation failed since Maxima requested additional constraints; using the 'assume' command before evaluation \*may\* help (example of legal syntax is 'assume(a\*d-b\*c>0)', see `assume?` for m ore detail

input file name test  $\cos\theta$ rubi tests/1 Algebraic functions/1.1 Binomial/1.1.1 Linear binomial/20  $1.1.1.3b2$ 

 $\left($   $\left($   $\right)$   $\left($   $\left($   $\right)$   $\left($   $\left($   $\right)$   $\left($   $\left($   $\right)$   $\left($   $\left($   $\right)$   $\left($   $\left($   $\right)$   $\left($   $\left($   $\right)$   $\left($   $\left($   $\right)$   $\left($   $\left($   $\right)$   $\left($   $\left($   $\right)$   $\left($   $\left($   $\right)$   $\left($   $\left($   $\right)$   $\left($ 

Test file number 20

Integral number in file 124

**Maxima [F(-2)]**

Exception generated.

$$
\int \frac{(c+dx)^{5/2}}{x^3(a+bx)} dx = \text{Exception raised: ValueError}
$$

✞ ☎

 $\left( \begin{array}{cc} \bullet & \bullet & \bullet \\ \bullet & \bullet & \bullet \end{array} \right)$ 

✞ ☎

input integrate((d\*x+c)^(5/2)/x^3/(b\*x+a),x, algorithm="maxima")

output Exception raised: ValueError >> Computation failed since Maxima requested additional constraints; using the 'assume' command before evaluation \*may\* help (example of legal syntax is 'assume(a\*d-b\*c>0)', see `assume?' for m ore detail

input file name test\_cases/rubi\_tests/1\_Algebraic\_functions/1.1\_Binomial/1.1.1\_Linear\_binomial/20\_1.1.1.3b2

 $\left( \begin{array}{cc} \text{ } & \text{ } \\ \text{ } & \text{ } \end{array} \right)$ 

Test file number 20

Exception generated.

$$
\int \frac{(c+dx)^{5/2}}{x^4(a+bx)} dx = \text{Exception raised: ValueError}
$$

✞ ☎

 $\left( \begin{array}{cc} \bullet & \bullet & \bullet \\ \bullet & \bullet & \bullet \end{array} \right)$ 

✞ ☎

input  $integrate((d*x+c)^{-(5/2)/x^4/(b*x+a),x, algorithm="maxima")$ 

output Exception raised: ValueError >> Computation failed since Maxima requested additional constraints; using the 'assume' command before evaluation \*may\* help (example of legal syntax is 'assume(a\*d-b\*c>0)', see `assume?` for m ore detail

input file name test\_cases/rubi\_tests/1\_Algebraic\_functions/1.1\_Binomial/1.1.1\_Linear binomial/20  $1.1.1.3b2$ 

 $\left( \begin{array}{cc} \bullet & \bullet & \bullet \\ \bullet & \bullet & \bullet \end{array} \right)$ 

Test file number 20

Integral number in file 126

## **Maxima [F(-2)]**

Exception generated.

$$
\int \frac{\sqrt{c+dx}}{x^2(a+bx)^2} dx = \text{Exception raised: ValueError}
$$

✞ ☎

 $\left( \begin{array}{cc} \bullet & \bullet & \bullet \\ \bullet & \bullet & \bullet \end{array} \right)$ 

 $\sqrt{2}$   $\sqrt{2}$   $\sqrt{2$ 

input integrate((d\*x+c)^(1/2)/x^2/(b\*x+a)^2,x, algorithm="maxima")

output

Exception raised: ValueError >> Computation failed since Maxima requested additional constraints; using the 'assume' command before evaluation \*may\* help (example of legal syntax is 'assume(a\*d-b\*c>0)', see `assume?` for m ore detail

input file name test\_cases/rubi\_tests/1\_Algebraic\_functions/1.1\_Binomial/1.1.1\_Linear\_binomial/20\_1.1.1.3b2

 $\left( \begin{array}{cc} \bullet & \bullet & \bullet \\ \bullet & \bullet & \bullet \end{array} \right)$ 

Test file number 20

Integral number in file 129

**Maxima [F(-2)]**

Exception generated.

$$
\int \frac{(c+dx)^{3/2}}{x(a+bx)^2} dx = \text{Exception raised: ValueError}
$$

✞ ☎

 $\left( \begin{array}{cc} \text{ } & \text{ } \\ \text{ } & \text{ } \end{array} \right)$ 

✞ ☎

input integrate((d\*x+c)^(3/2)/x/(b\*x+a)^2,x, algorithm="maxima")

output Exception raised: ValueError >> Computation failed since Maxima requested additional constraints; using the 'assume' command before evaluation \*may\* help (example of legal syntax is 'assume(a\*d-b\*c>0)', see `assume?` for m ore detail

input file name test\_cases/rubi\_tests/1\_Algebraic\_functions/1.1\_Binomial/1.1.1\_Linear binomial/20  $1.1.1.3b2$ 

 $\begin{pmatrix} 1 & 0 & 0 \\ 0 & 0 & 0 \\ 0 & 0 & 0 \\ 0 & 0 & 0 \\ 0 & 0 & 0 \\ 0 & 0 & 0 \\ 0 & 0 & 0 \\ 0 & 0 & 0 \\ 0 & 0 & 0 & 0 \\ 0 & 0 & 0 & 0 \\ 0 & 0 & 0 & 0 \\ 0 & 0 & 0 & 0 & 0 \\ 0 & 0 & 0 & 0 & 0 \\ 0 & 0 & 0 & 0 & 0 \\ 0 & 0 & 0 & 0 & 0 & 0 \\ 0 & 0 & 0 & 0 & 0 & 0 \\ 0 & 0 & 0 & 0 & 0 & 0 & 0 \\ 0 &$ 

Test file number 20

Integral number in file 130

## **Maxima [F(-2)]**

Exception generated.

$$
\int \frac{(c+dx)^{3/2}}{x^2(a+bx)^2} dx = \text{Exception raised: ValueError}
$$

 $\begin{pmatrix} 1 & 0 & 0 \\ 0 & 0 & 0 \\ 0 & 0 & 0 \\ 0 & 0 & 0 \\ 0 & 0 & 0 \\ 0 & 0 & 0 \\ 0 & 0 & 0 & 0 \\ 0 & 0 & 0 & 0 \\ 0 & 0 & 0 & 0 \\ 0 & 0 & 0 & 0 \\ 0 & 0 & 0 & 0 & 0 \\ 0 & 0 & 0 & 0 & 0 \\ 0 & 0 & 0 & 0 & 0 & 0 \\ 0 & 0 & 0 & 0 & 0 & 0 \\ 0 & 0 & 0 & 0 & 0 & 0 & 0 \\ 0 & 0 & 0 & 0 & 0 & 0 & 0 \\ 0 &$ 

✞ ☎

 $\begin{pmatrix} 1 & 0 & 0 \\ 0 & 0 & 0 \\ 0 & 0 & 0 \\ 0 & 0 & 0 \\ 0 & 0 & 0 \\ 0 & 0 & 0 \\ 0 & 0 & 0 & 0 \\ 0 & 0 & 0 & 0 \\ 0 & 0 & 0 & 0 \\ 0 & 0 & 0 & 0 \\ 0 & 0 & 0 & 0 & 0 \\ 0 & 0 & 0 & 0 & 0 \\ 0 & 0 & 0 & 0 & 0 & 0 \\ 0 & 0 & 0 & 0 & 0 & 0 \\ 0 & 0 & 0 & 0 & 0 & 0 & 0 \\ 0 & 0 & 0 & 0 & 0 & 0 & 0 \\ 0 &$ 

input ✞ ☎  $integrate((d*x+c)^(3/2)/x^2/(b*x+a)^2,x, algorithm="maxima")$ 

output

Exception raised: ValueError >> Computation failed since Maxima requested additional constraints; using the 'assume' command before evaluation \*may\* help (example of legal syntax is 'assume(a\*d-b\*c>0)', see `assume?` for m ore detail

input file name test\_cases/rubi\_tests/1\_Algebraic\_functions/1.1\_Binomial/1.1.1\_Linear\_binomial/20\_1.1.1.3b2

Test file number 20

Integral number in file 131

**Maxima [F(-2)]**

Exception generated.

$$
\int \frac{x^3(c+dx)^{5/2}}{(a+bx)^2} dx = \text{Exception raised: ValueError}
$$

✞ ☎

 $\left( \begin{array}{cc} \bullet & \bullet & \bullet \\ \bullet & \bullet & \bullet \end{array} \right)$ 

✞ ☎

input integrate(x^3\*(d\*x+c)^(5/2)/(b\*x+a)^2,x, algorithm="maxima")

output Exception raised: ValueError >> Computation failed since Maxima requested additional constraints; using the 'assume' command before evaluation \*may\* help (example of legal syntax is 'assume(a\*d-b\*c>0)', see `assume?` for m ore detail

input file name test\_cases/rubi\_tests/1\_Algebraic\_functions/1.1\_Binomial/1.1.1\_Linear binomial/20  $1.1.1.3b2$ 

 $\left( \begin{array}{cc} \text{ } & \text{ } \\ \text{ } & \text{ } \end{array} \right)$ 

Test file number 20

Integral number in file 132

## **Maxima [F(-2)]**

Exception generated.

$$
\int \frac{x^2(c+dx)^{5/2}}{(a+bx)^2} dx = \text{Exception raised: ValueError}
$$

✞ ☎

 $\begin{pmatrix} 1 & 0 & 0 \\ 0 & 0 & 0 \\ 0 & 0 & 0 \\ 0 & 0 & 0 \\ 0 & 0 & 0 \\ 0 & 0 & 0 \\ 0 & 0 & 0 & 0 \\ 0 & 0 & 0 & 0 \\ 0 & 0 & 0 & 0 \\ 0 & 0 & 0 & 0 \\ 0 & 0 & 0 & 0 & 0 \\ 0 & 0 & 0 & 0 & 0 \\ 0 & 0 & 0 & 0 & 0 & 0 \\ 0 & 0 & 0 & 0 & 0 & 0 \\ 0 & 0 & 0 & 0 & 0 & 0 & 0 \\ 0 & 0 & 0 & 0 & 0 & 0 & 0 \\ 0 &$ 

input

 $integrate(x^2*(d*x+c)^{(5/2)/(b*x+a)^2,x, algorithm="maxima")$ 

output Exception raised: ValueError >> Computation failed since Maxima requested additional constraints; using the 'assume' command before evaluation \*may\* help (example of legal syntax is 'assume(a\*d-b\*c>0)', see `assume?` for m ore detail

input file name test  $\cos\theta$ rubi tests/1 Algebraic functions/1.1 Binomial/1.1.1 Linear binomial/20  $1.1.1.3b2$ 

 $\left($   $\left($   $\right)$   $\left($   $\left($   $\right)$   $\left($   $\left($   $\right)$   $\left($   $\left($   $\right)$   $\left($   $\left($   $\right)$   $\left($   $\left($   $\right)$   $\left($   $\left($   $\right)$   $\left($   $\left($   $\right)$   $\left($   $\left($   $\right)$   $\left($   $\left($   $\right)$   $\left($   $\left($   $\right)$   $\left($   $\left($   $\right)$   $\left($ 

Test file number 20

Integral number in file 133

#### **Maxima [F(-2)]**

Exception generated.

$$
\int \frac{x(c+dx)^{5/2}}{(a+bx)^2} dx = \text{Exception raised: ValueError}
$$

✞ ☎

 $\begin{pmatrix} 1 & 0 & 0 \\ 0 & 0 & 0 \\ 0 & 0 & 0 \\ 0 & 0 & 0 \\ 0 & 0 & 0 \\ 0 & 0 & 0 \\ 0 & 0 & 0 & 0 \\ 0 & 0 & 0 & 0 \\ 0 & 0 & 0 & 0 \\ 0 & 0 & 0 & 0 \\ 0 & 0 & 0 & 0 & 0 \\ 0 & 0 & 0 & 0 & 0 \\ 0 & 0 & 0 & 0 & 0 & 0 \\ 0 & 0 & 0 & 0 & 0 & 0 \\ 0 & 0 & 0 & 0 & 0 & 0 & 0 \\ 0 & 0 & 0 & 0 & 0 & 0 & 0 \\ 0 &$ 

✞ ☎

input integrate(x\*(d\*x+c)^(5/2)/(b\*x+a)^2,x, algorithm="maxima")

output Exception raised: ValueError >> Computation failed since Maxima requested additional constraints; using the 'assume' command before evaluation \*may\* help (example of legal syntax is 'assume(a\*d-b\*c>0)', see `assume?' for m ore detail

input file name test\_cases/rubi\_tests/1\_Algebraic\_functions/1.1\_Binomial/1.1.1\_Linear\_binomial/20\_1.1.1.3b2

 $\left( \begin{array}{cc} \text{ } & \text{ } \\ \text{ } & \text{ } \end{array} \right)$ 

Test file number 20

Exception generated.

$$
\int \frac{(c+dx)^{5/2}}{(a+bx)^2} dx = \text{Exception raised: ValueError}
$$

✞ ☎

 $\left( \begin{array}{cc} \bullet & \bullet & \bullet \\ \bullet & \bullet & \bullet \end{array} \right)$ 

✞ ☎

input integrate((d\*x+c)^(5/2)/(b\*x+a)^2,x, algorithm="maxima")

output Exception raised: ValueError >> Computation failed since Maxima requested additional constraints; using the 'assume' command before evaluation \*may\* help (example of legal syntax is 'assume(a\*d-b\*c>0)', see `assume?` for m ore detail

input file name test\_cases/rubi\_tests/1\_Algebraic\_functions/1.1\_Binomial/1.1.1\_Linear binomial/20  $1.1.1.3b2$ 

 $\left( \begin{array}{cc} \bullet & \bullet & \bullet \\ \bullet & \bullet & \bullet \end{array} \right)$ 

Test file number 20

Integral number in file 135

## **Maxima [F(-2)]**

Exception generated.

$$
\int \frac{(c+dx)^{5/2}}{x(a+bx)^2} dx = \text{Exception raised: ValueError}
$$

✞ ☎

 $\overline{\phantom{a}}$   $\overline{\phantom{a}}$   $\overline{\$ 

✞ ☎

input integrate((d\*x+c)^(5/2)/x/(b\*x+a)^2,x, algorithm="maxima")

output

Exception raised: ValueError >> Computation failed since Maxima requested additional constraints; using the 'assume' command before evaluation \*may\* help (example of legal syntax is 'assume(a\*d-b\*c>0)', see `assume?` for m ore detail

input file name test cases/rubi tests/1 Algebraic functions/1.1 Binomial/1.1.1 Linear\_binomial/20\_1.1.1.3b2

 $\begin{pmatrix} 1 & 0 & 0 \\ 0 & 0 & 0 \\ 0 & 0 & 0 \\ 0 & 0 & 0 \\ 0 & 0 & 0 \\ 0 & 0 & 0 \\ 0 & 0 & 0 & 0 \\ 0 & 0 & 0 & 0 \\ 0 & 0 & 0 & 0 \\ 0 & 0 & 0 & 0 \\ 0 & 0 & 0 & 0 & 0 \\ 0 & 0 & 0 & 0 & 0 \\ 0 & 0 & 0 & 0 & 0 & 0 \\ 0 & 0 & 0 & 0 & 0 & 0 \\ 0 & 0 & 0 & 0 & 0 & 0 & 0 \\ 0 & 0 & 0 & 0 & 0 & 0 & 0 \\ 0 &$ 

Test file number 20

Integral number in file 136

**Maxima [F(-2)]**

Exception generated.

$$
\int \frac{(c+dx)^{5/2}}{x^2(a+bx)^2} dx = \text{Exception raised: ValueError}
$$

✞ ☎

 $\left( \begin{array}{cc} \text{ } & \text{ } \\ \text{ } & \text{ } \end{array} \right)$ 

✞ ☎

input integrate((d\*x+c)^(5/2)/x^2/(b\*x+a)^2,x, algorithm="maxima")

output Exception raised: ValueError >> Computation failed since Maxima requested additional constraints; using the 'assume' command before evaluation \*may\* help (example of legal syntax is 'assume(a\*d-b\*c>0)', see `assume?` for m ore detail

input file name test\_cases/rubi\_tests/1\_Algebraic\_functions/1.1\_Binomial/1.1.1\_Linear binomial/20  $1.1.1.3b2$ 

 $\left( \begin{array}{cc} \text{ } & \text{ } \\ \text{ } & \text{ } \end{array} \right)$ 

Test file number 20

Integral number in file 137

#### **Maxima [F(-2)]**

Exception generated.

$$
\int \frac{(c+dx)^{5/2}}{x^3(a+bx)^2} dx = \text{Exception raised: ValueError}
$$

✞ ☎

 $\begin{pmatrix} 1 & 0 & 0 \\ 0 & 0 & 0 \\ 0 & 0 & 0 \\ 0 & 0 & 0 \\ 0 & 0 & 0 \\ 0 & 0 & 0 \\ 0 & 0 & 0 & 0 \\ 0 & 0 & 0 & 0 \\ 0 & 0 & 0 & 0 \\ 0 & 0 & 0 & 0 \\ 0 & 0 & 0 & 0 & 0 \\ 0 & 0 & 0 & 0 & 0 \\ 0 & 0 & 0 & 0 & 0 & 0 \\ 0 & 0 & 0 & 0 & 0 & 0 \\ 0 & 0 & 0 & 0 & 0 & 0 & 0 \\ 0 & 0 & 0 & 0 & 0 & 0 & 0 \\ 0 &$ 

✞ ☎

 $\begin{pmatrix} 1 & 0 & 0 \\ 0 & 0 & 0 \\ 0 & 0 & 0 \\ 0 & 0 & 0 \\ 0 & 0 & 0 \\ 0 & 0 & 0 \\ 0 & 0 & 0 & 0 \\ 0 & 0 & 0 & 0 \\ 0 & 0 & 0 & 0 \\ 0 & 0 & 0 & 0 \\ 0 & 0 & 0 & 0 & 0 \\ 0 & 0 & 0 & 0 & 0 \\ 0 & 0 & 0 & 0 & 0 & 0 \\ 0 & 0 & 0 & 0 & 0 & 0 \\ 0 & 0 & 0 & 0 & 0 & 0 & 0 \\ 0 & 0 & 0 & 0 & 0 & 0 & 0 \\ 0 &$ 

input integrate((d\*x+c)^(5/2)/x^3/(b\*x+a)^2,x, algorithm="maxima")

output

Exception raised: ValueError >> Computation failed since Maxima requested additional constraints; using the 'assume' command before evaluation \*may\* help (example of legal syntax is 'assume(a\*d-b\*c>0)', see `assume?` for m ore detail

input file name test\_cases/rubi\_tests/1\_Algebraic\_functions/1.1\_Binomial/1.1.1\_Linear\_binomial/20\_1.1.1.3b2

Test file number 20

Integral number in file 138

**Maxima [F(-2)]**

Exception generated.

$$
\int \frac{(c+dx)^{5/2}}{x^4(a+bx)^2} dx = \text{Exception raised: ValueError}
$$

✞ ☎

 $\left( \begin{array}{cc} \bullet & \bullet & \bullet \\ \bullet & \bullet & \bullet \end{array} \right)$ 

✞ ☎

input integrate((d\*x+c)^(5/2)/x^4/(b\*x+a)^2,x, algorithm="maxima")

output

Exception raised: ValueError >> Computation failed since Maxima requested additional constraints; using the 'assume' command before evaluation \*may\* help (example of legal syntax is 'assume(a\*d-b\*c>0)', see `assume?` for m ore detail

input file name test\_cases/rubi\_tests/1\_Algebraic\_functions/1.1\_Binomial/1.1.1\_Linear binomial/20  $1.1.1.3b2$ 

 $\left( \begin{array}{cc} \text{ } & \text{ } \\ \text{ } & \text{ } \end{array} \right)$ 

Test file number 20

Integral number in file 139

## **Maxima [F(-2)]**

Exception generated.

$$
\int \frac{1}{x^2(a+bx)^2\sqrt{c+dx}} dx = \text{Exception raised: ValueError}
$$

✞ ☎

 $\left($   $\left($   $\right)$   $\left($   $\left($   $\right)$   $\left($   $\left($   $\right)$   $\left($   $\left($   $\right)$   $\left($   $\left($   $\right)$   $\left($   $\left($   $\right)$   $\left($   $\left($   $\right)$   $\left($   $\left($   $\right)$   $\left($   $\left($   $\right)$   $\left($   $\left($   $\right)$   $\left($   $\left($   $\right)$   $\left($   $\left($   $\right)$   $\left($ 

input

 $integrate(1/x^2/(b*x+a)^2/(d*x+c)^(1/2),x, algorithm="maxima")$ 

output Exception raised: ValueError >> Computation failed since Maxima requested additional constraints; using the 'assume' command before evaluation \*may\* help (example of legal syntax is 'assume(a\*d-b\*c>0)', see `assume?` for m ore detail

input file name test  $\cos\theta$ rubi tests/1 Algebraic functions/1.1 Binomial/1.1.1 Linear\_binomial/20\_1.1.1.3b2

 $\left($   $\left($   $\right)$   $\left($   $\left($   $\right)$   $\left($   $\left($   $\right)$   $\left($   $\left($   $\right)$   $\left($   $\left($   $\right)$   $\left($   $\left($   $\right)$   $\left($   $\left($   $\right)$   $\left($   $\left($   $\right)$   $\left($   $\left($   $\right)$   $\left($   $\left($   $\right)$   $\left($   $\left($   $\right)$   $\left($   $\left($   $\right)$   $\left($ 

Test file number 20

Integral number in file 140

**Maxima [F(-2)]**

Exception generated.

$$
\int \frac{1}{x^2(a+bx)^2(c+dx)^{3/2}} dx = \text{Exception raised: ValueError}
$$

✞ ☎

 $\left($   $\left($   $\right)$   $\left($   $\left($   $\right)$   $\left($   $\left($   $\right)$   $\left($   $\left($   $\right)$   $\left($   $\left($   $\right)$   $\left($   $\left($   $\right)$   $\left($   $\left($   $\right)$   $\left($   $\left($   $\right)$   $\left($   $\left($   $\right)$   $\left($   $\left($   $\right)$   $\left($   $\left($   $\right)$   $\left($   $\left($   $\right)$   $\left($ 

✞ ☎

input  $integrate(1/x^2/(b*x+a)^2/(d*x+c)^(3/2),x, algorithm="maxima")$ 

output Exception raised: ValueError >> Computation failed since Maxima requested additional constraints; using the 'assume' command before evaluation \*may\* help (example of legal syntax is 'assume(a\*d-b\*c>0)', see `assume?' for m ore detail

input file name test\_cases/rubi\_tests/1\_Algebraic\_functions/1.1\_Binomial/1.1.1\_Linear\_binomial/20\_1.1.1.3b2

 $\left($   $\left($   $\right)$   $\left($   $\left($   $\right)$   $\left($   $\left($   $\right)$   $\left($   $\left($   $\right)$   $\left($   $\left($   $\right)$   $\left($   $\left($   $\right)$   $\left($   $\left($   $\right)$   $\left($   $\left($   $\right)$   $\left($   $\left($   $\right)$   $\left($   $\left($   $\right)$   $\left($   $\left($   $\right)$   $\left($   $\left($   $\right)$   $\left($ 

Test file number 20

Exception generated.

$$
\int \frac{1}{x^2(a+bx)^2(c+dx)^{5/2}} dx = \text{Exception raised: ValueError}
$$

✞ ☎

 $\left($   $\left($   $\right)$   $\left($   $\left($   $\right)$   $\left($   $\left($   $\right)$   $\left($   $\left($   $\right)$   $\left($   $\left($   $\right)$   $\left($   $\left($   $\right)$   $\left($   $\left($   $\right)$   $\left($   $\left($   $\right)$   $\left($   $\left($   $\right)$   $\left($   $\left($   $\right)$   $\left($   $\left($   $\right)$   $\left($   $\left($   $\right)$   $\left($ 

✞ ☎

input integrate(1/x^2/(b\*x+a)^2/(d\*x+c)^(5/2),x, algorithm="maxima")

output

Exception raised: ValueError >> Computation failed since Maxima requested additional constraints; using the 'assume' command before evaluation \*may\* help (example of legal syntax is 'assume(a\*d-b\*c>0)', see `assume?` for m ore detail

input file name test  $\cos\theta$ rubi tests/1 Algebraic functions/1.1 Binomial/1.1.1 Linear binomial/20  $1.1.1.3b2$ 

 $\left($   $\left($   $\right)$   $\left($   $\left($   $\right)$   $\left($   $\left($   $\right)$   $\left($   $\left($   $\right)$   $\left($   $\left($   $\right)$   $\left($   $\left($   $\right)$   $\left($   $\left($   $\right)$   $\left($   $\left($   $\right)$   $\left($   $\left($   $\right)$   $\left($   $\left($   $\right)$   $\left($   $\left($   $\right)$   $\left($   $\left($   $\right)$   $\left($ 

Test file number 20

Integral number in file 142

## **Maxima [F(-2)]**

Exception generated.

$$
\int \frac{\sqrt{a+bx}(c+dx)^3}{(ex)^{11/2}} dx = \text{Exception raised: ValueError}
$$

✞ ☎

 $\begin{pmatrix} 1 & 0 & 0 \\ 0 & 0 & 0 \\ 0 & 0 & 0 \\ 0 & 0 & 0 \\ 0 & 0 & 0 \\ 0 & 0 & 0 \\ 0 & 0 & 0 \\ 0 & 0 & 0 \\ 0 & 0 & 0 & 0 \\ 0 & 0 & 0 & 0 \\ 0 & 0 & 0 & 0 \\ 0 & 0 & 0 & 0 & 0 \\ 0 & 0 & 0 & 0 & 0 \\ 0 & 0 & 0 & 0 & 0 \\ 0 & 0 & 0 & 0 & 0 & 0 \\ 0 & 0 & 0 & 0 & 0 & 0 \\ 0 & 0 & 0 & 0 & 0 & 0 & 0 \\ 0 &$ 

✞ ☎

input  $integrate((b*x+a)^(1/2)*(d*x+c)^3/(e*x)^(11/2),x, algorithm="maxima")$ 

output Exception raised: ValueError >> Computation failed since Maxima requested additional constraints; using the 'assume' command before evaluation \*may\* help (example of legal syntax is 'assume(e>0)', see `assume?` for more de tails)Is e

input file name test\_cases/rubi\_tests/1\_Algebraic\_functions/1.1\_Binomial/1.1.1\_Linear binomial/20  $1.1.1.3b2$ 

 $\begin{pmatrix} 1 & 0 & 0 \\ 0 & 0 & 0 \\ 0 & 0 & 0 \\ 0 & 0 & 0 \\ 0 & 0 & 0 \\ 0 & 0 & 0 \\ 0 & 0 & 0 \\ 0 & 0 & 0 \\ 0 & 0 & 0 & 0 \\ 0 & 0 & 0 & 0 \\ 0 & 0 & 0 & 0 \\ 0 & 0 & 0 & 0 & 0 \\ 0 & 0 & 0 & 0 & 0 \\ 0 & 0 & 0 & 0 & 0 \\ 0 & 0 & 0 & 0 & 0 & 0 \\ 0 & 0 & 0 & 0 & 0 & 0 \\ 0 & 0 & 0 & 0 & 0 & 0 & 0 \\ 0 &$ 

Test file number 20

Integral number in file 143

**Maxima [F(-2)]**

Exception generated.

$$
\int \frac{\sqrt{a+bx}(c+dx)^3}{(ex)^{13/2}} dx = \text{Exception raised: ValueError}
$$

✞ ☎

 $\overline{\phantom{a}}$   $\overline{\phantom{a}}$   $\overline{\$ 

✞ ☎

input  $integrate((b*x+a)^(1/2)*(d*x+c)^3/(e*x)^(13/2),x, algorithm="maxima")$ 

output Exception raised: ValueError >> Computation failed since Maxima requested additional constraints; using the 'assume' command before evaluation \*may\* help (example of legal syntax is 'assume(e>0)', see `assume?` for more de tails)Is e

input file name test cases/rubi tests/1 Algebraic functions/1.1 Binomial/1.1.1 Linear\_binomial/20\_1.1.1.3b2

 $\begin{pmatrix} 1 & 0 & 0 \\ 0 & 0 & 0 \\ 0 & 0 & 0 \\ 0 & 0 & 0 \\ 0 & 0 & 0 \\ 0 & 0 & 0 \\ 0 & 0 & 0 & 0 \\ 0 & 0 & 0 & 0 \\ 0 & 0 & 0 & 0 \\ 0 & 0 & 0 & 0 & 0 \\ 0 & 0 & 0 & 0 & 0 \\ 0 & 0 & 0 & 0 & 0 \\ 0 & 0 & 0 & 0 & 0 & 0 \\ 0 & 0 & 0 & 0 & 0 & 0 \\ 0 & 0 & 0 & 0 & 0 & 0 & 0 \\ 0 & 0 & 0 & 0 & 0 & 0 & 0 \\$ 

Test file number 20

Integral number in file 144

#### **Maxima [F(-2)]**

Exception generated.

 $\int (a+bx)^{3/2}(c+dx)^3$  $\frac{d(x)}{dx}$  (*ex*)<sup>13/2</sup>  $dx =$  Exception raised: ValueError

✞ ☎

 $\begin{pmatrix} 1 & 0 & 0 \\ 0 & 0 & 0 \\ 0 & 0 & 0 \\ 0 & 0 & 0 \\ 0 & 0 & 0 \\ 0 & 0 & 0 \\ 0 & 0 & 0 & 0 \\ 0 & 0 & 0 & 0 \\ 0 & 0 & 0 & 0 \\ 0 & 0 & 0 & 0 \\ 0 & 0 & 0 & 0 & 0 \\ 0 & 0 & 0 & 0 & 0 \\ 0 & 0 & 0 & 0 & 0 & 0 \\ 0 & 0 & 0 & 0 & 0 & 0 \\ 0 & 0 & 0 & 0 & 0 & 0 & 0 \\ 0 & 0 & 0 & 0 & 0 & 0 & 0 \\ 0 &$ 

✞ ☎

 $\begin{pmatrix} 1 & 0 & 0 \\ 0 & 0 & 0 \\ 0 & 0 & 0 \\ 0 & 0 & 0 \\ 0 & 0 & 0 \\ 0 & 0 & 0 \\ 0 & 0 & 0 & 0 \\ 0 & 0 & 0 & 0 \\ 0 & 0 & 0 & 0 \\ 0 & 0 & 0 & 0 \\ 0 & 0 & 0 & 0 & 0 \\ 0 & 0 & 0 & 0 & 0 \\ 0 & 0 & 0 & 0 & 0 & 0 \\ 0 & 0 & 0 & 0 & 0 & 0 \\ 0 & 0 & 0 & 0 & 0 & 0 & 0 \\ 0 & 0 & 0 & 0 & 0 & 0 & 0 \\ 0 &$ 

input  $integrate((b*x+a)^(3/2)*(d*x+c)^3/(e*x)^(13/2),x, algorithm="maxima")$ 

output

Exception raised: ValueError >> Computation failed since Maxima requested additional constraints; using the 'assume' command before evaluation \*may\* help (example of legal syntax is 'assume(e>0)', see `assume?` for more de tails)Is e

input file name test\_cases/rubi\_tests/1\_Algebraic\_functions/1.1\_Binomial/1.1.1\_Linear\_binomial/20\_1.1.1.3b2

Test file number 20

Integral number in file 145

**Maxima [F(-2)]**

Exception generated.

$$
\int \frac{(a+bx)^{3/2}(c+dx)^3}{(ex)^{15/2}} dx = \text{Exception raised: ValueError}
$$

✞ ☎

 $\left( \begin{array}{cc} \bullet & \bullet & \bullet \\ \bullet & \bullet & \bullet \end{array} \right)$ 

✞ ☎

input  $integrate((b*x+a)^(3/2)*(d*x+c)^{3}/(e*x)^(15/2),x, algorithm="maxima")$ 

output

Exception raised: ValueError >> Computation failed since Maxima requested additional constraints; using the 'assume' command before evaluation \*may\* help (example of legal syntax is 'assume(e>0)', see `assume?` for more de tails)Is e

input file name test\_cases/rubi\_tests/1\_Algebraic\_functions/1.1\_Binomial/1.1.1\_Linear binomial/20  $1.1.1.3b2$ 

 $\left( \begin{array}{cc} \text{ } & \text{ } \\ \text{ } & \text{ } \end{array} \right)$ 

Test file number 20

Integral number in file 146

## **Maxima [F(-2)]**

Exception generated.

$$
\int \frac{(a+bx)^{5/2}(c+dx)^3}{(ex)^{15/2}} dx = \text{Exception raised: ValueError}
$$

✞ ☎

 $\begin{pmatrix} 1 & 0 & 0 \\ 0 & 0 & 0 \\ 0 & 0 & 0 \\ 0 & 0 & 0 \\ 0 & 0 & 0 \\ 0 & 0 & 0 \\ 0 & 0 & 0 & 0 \\ 0 & 0 & 0 & 0 \\ 0 & 0 & 0 & 0 \\ 0 & 0 & 0 & 0 & 0 \\ 0 & 0 & 0 & 0 & 0 \\ 0 & 0 & 0 & 0 & 0 \\ 0 & 0 & 0 & 0 & 0 & 0 \\ 0 & 0 & 0 & 0 & 0 & 0 \\ 0 & 0 & 0 & 0 & 0 & 0 & 0 \\ 0 & 0 & 0 & 0 & 0 & 0 & 0 \\$ 

input

 $integrate((b*x+a)^{(5/2)*(d*x+c)^{3}/(e*x)^{(15/2)},x, algorithm="maxima")$ 

output Exception raised: ValueError >> Computation failed since Maxima requested additional constraints; using the 'assume' command before evaluation \*may\* help (example of legal syntax is 'assume(e>0)', see `assume?` for more de tails)Is e

input file name test  $\cos\theta$ rubi tests/1 Algebraic functions/1.1 Binomial/1.1.1 Linear binomial/20  $1.1.1.3b2$ 

 $\left($   $\left($   $\right)$   $\left($   $\left($   $\right)$   $\left($   $\left($   $\right)$   $\left($   $\left($   $\right)$   $\left($   $\left($   $\right)$   $\left($   $\left($   $\right)$   $\left($   $\left($   $\right)$   $\left($   $\left($   $\right)$   $\left($   $\left($   $\right)$   $\left($   $\left($   $\right)$   $\left($   $\left($   $\right)$   $\left($   $\left($   $\right)$   $\left($ 

Test file number 20

Integral number in file 147

**Maxima [F(-2)]**

Exception generated.

$$
\int \frac{(a+bx)^{5/2}(c+dx)^3}{(ex)^{17/2}} dx = \text{Exception raised: ValueError}
$$

✞ ☎

 $\left( \begin{array}{cc} \bullet & \bullet & \bullet \\ \bullet & \bullet & \bullet \end{array} \right)$ 

✞ ☎

$$
input\left(\texttt{integrate}((b*x+a)^{(5/2)*(d*x+c)^{3}/(e*x)^{(17/2)},x, algorithm="maxima")\right)
$$

output Exception raised: ValueError >> Computation failed since Maxima requested additional constraints; using the 'assume' command before evaluation \*may\* help (example of legal syntax is 'assume(e>0)', see `assume?` for more de tails)Is e

input file name test\_cases/rubi\_tests/1\_Algebraic\_functions/1.1\_Binomial/1.1.1\_Linear\_binomial/20\_1.1.1.3b2

 $\left( \begin{array}{cc} \text{ } & \text{ } \\ \text{ } & \text{ } \end{array} \right)$ 

Test file number 20

Exception generated.

 $\int x^3 \sqrt{a + bx} \sqrt{c + dx} dx =$  Exception raised: ValueError

 $\left($   $\left($   $\right)$   $\left($   $\left($   $\right)$   $\left($   $\left($   $\right)$   $\left($   $\left($   $\right)$   $\left($   $\left($   $\right)$   $\left($   $\left($   $\right)$   $\left($   $\left($   $\right)$   $\left($   $\left($   $\right)$   $\left($   $\left($   $\right)$   $\left($   $\left($   $\right)$   $\left($   $\left($   $\right)$   $\left($   $\left($   $\right)$   $\left($ 

✞ ☎

input

✞ ☎  $integrate(x^3*(b*x+a)^(1/2)*(d*x+c)^(1/2),x, algorithm="maxima")$ 

output

Exception raised: ValueError >> Computation failed since Maxima requested additional constraints; using the 'assume' command before evaluation \*may\* help (example of legal syntax is 'assume(a\*d-b\*c>0)', see `assume?` for m ore detail

input file name test cases/rubi tests/1 Algebraic functions/1.1 Binomial/1.1.1 Linear\_binomial/20\_1.1.1.3b2

 $\left($   $\left($   $\right)$   $\left($   $\left($   $\right)$   $\left($   $\left($   $\right)$   $\left($   $\left($   $\right)$   $\left($   $\left($   $\right)$   $\left($   $\left($   $\right)$   $\left($   $\left($   $\right)$   $\left($   $\left($   $\right)$   $\left($   $\left($   $\right)$   $\left($   $\left($   $\right)$   $\left($   $\left($   $\right)$   $\left($   $\left($   $\right)$   $\left($ 

Test file number 20

Integral number in file 163

# **Maxima [F(-2)]**

Exception generated.

$$
\int x^2 \sqrt{a+bx} \sqrt{c+dx} dx = \text{Exception raised: ValueError}
$$

✞ ☎

 $\begin{pmatrix} 1 & 0 & 0 \\ 0 & 0 & 0 \\ 0 & 0 & 0 \\ 0 & 0 & 0 \\ 0 & 0 & 0 \\ 0 & 0 & 0 \\ 0 & 0 & 0 & 0 \\ 0 & 0 & 0 & 0 \\ 0 & 0 & 0 & 0 \\ 0 & 0 & 0 & 0 \\ 0 & 0 & 0 & 0 & 0 \\ 0 & 0 & 0 & 0 & 0 \\ 0 & 0 & 0 & 0 & 0 & 0 \\ 0 & 0 & 0 & 0 & 0 & 0 \\ 0 & 0 & 0 & 0 & 0 & 0 & 0 \\ 0 & 0 & 0 & 0 & 0 & 0 & 0 \\ 0 &$ 

✞ ☎

input  $integrate(x^2*(b*x+a)^(1/2)*(d*x+c)^(1/2),x, algorithm="maxima")$ 

output Exception raised: ValueError >> Computation failed since Maxima requested additional constraints; using the 'assume' command before evaluation \*may\* help (example of legal syntax is 'assume(a\*d-b\*c>0)', see `assume?` for m ore detail

input file name test\_cases/rubi\_tests/1\_Algebraic\_functions/1.1\_Binomial/1.1.1\_Linear\_binomial/20\_1.1.1.3b2

 $\overline{\phantom{a}}$   $\overline{\phantom{a}}$   $\overline{\$ 

Test file number 20

Integral number in file 164

## **Maxima [F(-2)]**

Exception generated.

$$
\int x\sqrt{a+bx}\sqrt{c+dx}\,dx = \text{Exception raised: ValueError}
$$

✞ ☎

 $\left($   $\left($   $\right)$   $\left($   $\left($   $\right)$   $\left($   $\left($   $\right)$   $\left($   $\left($   $\right)$   $\left($   $\left($   $\right)$   $\left($   $\left($   $\right)$   $\left($   $\left($   $\right)$   $\left($   $\left($   $\right)$   $\left($   $\left($   $\right)$   $\left($   $\left($   $\right)$   $\left($   $\left($   $\right)$   $\left($   $\left($   $\right)$   $\left($ 

✞ ☎

input  $integrate(x*(b*x+a)^(1/2)*(d*x+c)^(1/2),x, algorithm="maxima")$ 

output Exception raised: ValueError >> Computation failed since Maxima requested additional constraints; using the 'assume' command before evaluation \*may\* help (example of legal syntax is 'assume(a\*d-b\*c>0)', see `assume?` for m ore detail

input file name test\_cases/rubi\_tests/1\_Algebraic\_functions/1.1\_Binomial/1.1.1\_Linear binomial/20  $1.1.1.3b2$ 

 $\left( \begin{array}{cc} \text{ } & \text{ } \\ \text{ } & \text{ } \end{array} \right)$ 

Test file number 20

Integral number in file 165

# **Maxima [F(-2)]**

Exception generated.

$$
\int \sqrt{a+bx}\sqrt{c+dx}\,dx = \text{Exception raised: ValueError}
$$

✞ ☎

 $\begin{pmatrix} 1 & 0 & 0 \\ 0 & 0 & 0 \\ 0 & 0 & 0 \\ 0 & 0 & 0 \\ 0 & 0 & 0 \\ 0 & 0 & 0 \\ 0 & 0 & 0 & 0 \\ 0 & 0 & 0 & 0 \\ 0 & 0 & 0 & 0 \\ 0 & 0 & 0 & 0 \\ 0 & 0 & 0 & 0 & 0 \\ 0 & 0 & 0 & 0 & 0 \\ 0 & 0 & 0 & 0 & 0 & 0 \\ 0 & 0 & 0 & 0 & 0 & 0 \\ 0 & 0 & 0 & 0 & 0 & 0 & 0 \\ 0 & 0 & 0 & 0 & 0 & 0 & 0 \\ 0 &$ 

✞ ☎

 $\begin{pmatrix} 1 & 0 & 0 \\ 0 & 0 & 0 \\ 0 & 0 & 0 \\ 0 & 0 & 0 \\ 0 & 0 & 0 \\ 0 & 0 & 0 \\ 0 & 0 & 0 & 0 \\ 0 & 0 & 0 & 0 \\ 0 & 0 & 0 & 0 \\ 0 & 0 & 0 & 0 \\ 0 & 0 & 0 & 0 & 0 \\ 0 & 0 & 0 & 0 & 0 \\ 0 & 0 & 0 & 0 & 0 & 0 \\ 0 & 0 & 0 & 0 & 0 & 0 \\ 0 & 0 & 0 & 0 & 0 & 0 & 0 \\ 0 & 0 & 0 & 0 & 0 & 0 & 0 \\ 0 &$ 

input integrate((b\*x+a)^(1/2)\*(d\*x+c)^(1/2),x, algorithm="maxima")

output Exception raised: ValueError >> Computation failed since Maxima requested additional constraints; using the 'assume' command before evaluation \*may\* help (example of legal syntax is 'assume(a\*d-b\*c>0)', see `assume?` for m ore detail

input file name test\_cases/rubi\_tests/1\_Algebraic\_functions/1.1\_Binomial/1.1.1\_Linear\_binomial/20\_1.1.1.3b2

Test file number 20

Integral number in file 166

**Maxima [F(-2)]**

Exception generated.

$$
\int \frac{\sqrt{a+bx}\sqrt{c+dx}}{x} dx = \text{Exception raised: ValueError}
$$

✞ ☎

 $\left( \begin{array}{cc} \bullet & \bullet & \bullet \\ \bullet & \bullet & \bullet \end{array} \right)$ 

 $\sqrt{2}$   $\sqrt{2}$   $\sqrt{2$ 

input  $integrate((b*x+a)^(1/2)*(d*x+c)^(1/2)/x,x, algorithm="maxima")$ 

output

Exception raised: ValueError >> Computation failed since Maxima requested additional constraints; using the 'assume' command before evaluation \*may\* help (example of legal syntax is 'assume(a\*d-b\*c>0)', see `assume?` for m ore detail

input file name test\_cases/rubi\_tests/1\_Algebraic\_functions/1.1\_Binomial/1.1.1\_Linear\_binomial/20\_1.1.1.3b2

 $\left( \begin{array}{cc} \text{ } & \text{ } \\ \text{ } & \text{ } \end{array} \right)$ 

Test file number 20

Integral number in file 167

**Maxima [F(-2)]**

Exception generated.

$$
\int \frac{\sqrt{a+bx}\sqrt{c+dx}}{x^2} dx = \text{Exception raised: ValueError}
$$

✞ ☎

 $\left($   $\left($   $\right)$   $\left($   $\left($   $\right)$   $\left($   $\left($   $\right)$   $\left($   $\left($   $\right)$   $\left($   $\left($   $\right)$   $\left($   $\left($   $\right)$   $\left($   $\left($   $\right)$   $\left($   $\left($   $\right)$   $\left($   $\left($   $\right)$   $\left($   $\left($   $\right)$   $\left($   $\left($   $\right)$   $\left($   $\left($   $\right)$   $\left($ 

input

integrate((b\*x+a)^(1/2)\*(d\*x+c)^(1/2)/x^2,x, algorithm="maxima")
output Exception raised: ValueError >> Computation failed since Maxima requested additional constraints; using the 'assume' command before evaluation \*may\* help (example of legal syntax is 'assume(a\*d-b\*c>0)', see `assume?` for m ore detail

input file name test  $\cos\theta$ rubi tests/1 Algebraic functions/1.1 Binomial/1.1.1 Linear binomial/20  $1.1.1.3b2$ 

 $\left($   $\left($   $\right)$   $\left($   $\left($   $\right)$   $\left($   $\left($   $\right)$   $\left($   $\left($   $\right)$   $\left($   $\left($   $\right)$   $\left($   $\left($   $\right)$   $\left($   $\left($   $\right)$   $\left($   $\left($   $\right)$   $\left($   $\left($   $\right)$   $\left($   $\left($   $\right)$   $\left($   $\left($   $\right)$   $\left($   $\left($   $\right)$   $\left($ 

Test file number 20

Integral number in file 168

**Maxima [F(-2)]**

Exception generated.

$$
\int \frac{\sqrt{a+bx}\sqrt{c+dx}}{x^3} dx = \text{Exception raised: ValueError}
$$

✞ ☎

 $\left( \begin{array}{cc} \text{ } & \text{ } \\ \text{ } & \text{ } \end{array} \right)$ 

✞ ☎

input  $integrate((b*x+a)^(1/2)*(d*x+c)^(1/2)/x^3,x, algorithm="maxima")$ 

output

Exception raised: ValueError >> Computation failed since Maxima requested additional constraints; using the 'assume' command before evaluation \*may\* help (example of legal syntax is 'assume(a\*d-b\*c>0)', see `assume?` for m ore detail

input file name test\_cases/rubi\_tests/1\_Algebraic\_functions/1.1\_Binomial/1.1.1\_Linear\_binomial/20\_1.1.1.3b2

 $\left( \begin{array}{cc} \bullet & \bullet & \bullet \\ \bullet & \bullet & \bullet \end{array} \right)$ 

Test file number 20

Exception generated.

 $\int \sqrt{a+bx}\sqrt{c+dx}$  $\frac{d}{dx} \frac{d}{dx} dx =$  Exception raised: ValueError

✞ ☎

 $\left( \begin{array}{cc} \text{ } & \text{ } \\ \text{ } & \text{ } \end{array} \right)$ 

✞ ☎

input  $integrate((b*x+a)^(1/2)*(d*x+c)^(1/2)/x^4,x, algorithm="maxima")$ 

output Exception raised: ValueError >> Computation failed since Maxima requested additional constraints; using the 'assume' command before evaluation \*may\* help (example of legal syntax is 'assume(a\*d-b\*c>0)', see `assume?` for m ore detail

input file name test\_cases/rubi\_tests/1\_Algebraic\_functions/1.1\_Binomial/1.1.1\_Linear\_binomial/20\_1.1.1.3b2

 $\left( \begin{array}{cc} \text{ } & \text{ } \\ \text{ } & \text{ } \end{array} \right)$ 

Test file number 20

Integral number in file 170

# **Maxima [F(-2)]**

Exception generated.

$$
\int \frac{\sqrt{a+bx}\sqrt{c+dx}}{x^5} dx = \text{Exception raised: ValueError}
$$

✞ ☎

 $\left($   $\left($   $\right)$   $\left($   $\left($   $\right)$   $\left($   $\left($   $\right)$   $\left($   $\left($   $\right)$   $\left($   $\left($   $\right)$   $\left($   $\left($   $\right)$   $\left($   $\left($   $\right)$   $\left($   $\left($   $\right)$   $\left($   $\left($   $\right)$   $\left($   $\left($   $\right)$   $\left($   $\left($   $\right)$   $\left($   $\left($   $\right)$   $\left($ 

✞ ☎

$$
input\left(\frac{interstate((b*x+a)^(1/2)*(d*x+c)^(1/2)/x^5,x, algorithm="maxima")}{\left(\frac{1}{2}+1\right)^2\times\left(\frac{1}{2}+1\right)^2\times\left(\frac{1}{
$$

output

Exception raised: ValueError >> Computation failed since Maxima requested additional constraints; using the 'assume' command before evaluation \*may\* help (example of legal syntax is 'assume(a\*d-b\*c>0)', see `assume?` for m ore detail

input file name test\_cases/rubi\_tests/1\_Algebraic\_functions/1.1\_Binomial/1.1.1\_Linear binomial/20  $1.1.1.3b2$ 

 $\left($   $\left($   $\right)$   $\left($   $\left($   $\right)$   $\left($   $\left($   $\right)$   $\left($   $\left($   $\right)$   $\left($   $\left($   $\right)$   $\left($   $\left($   $\right)$   $\left($   $\left($   $\right)$   $\left($   $\left($   $\right)$   $\left($   $\left($   $\right)$   $\left($   $\left($   $\right)$   $\left($   $\left($   $\right)$   $\left($   $\left($   $\right)$   $\left($ 

Test file number 20

Integral number in file 171

**Maxima [F(-2)]**

Exception generated.

$$
\int \frac{\sqrt{a+bx}\sqrt{c+dx}}{x^6} dx = \text{Exception raised: ValueError}
$$

 $\begin{pmatrix} 1 & 0 & 0 \\ 0 & 0 & 0 \\ 0 & 0 & 0 \\ 0 & 0 & 0 \\ 0 & 0 & 0 \\ 0 & 0 & 0 \\ 0 & 0 & 0 & 0 \\ 0 & 0 & 0 & 0 \\ 0 & 0 & 0 & 0 \\ 0 & 0 & 0 & 0 \\ 0 & 0 & 0 & 0 & 0 \\ 0 & 0 & 0 & 0 & 0 \\ 0 & 0 & 0 & 0 & 0 & 0 \\ 0 & 0 & 0 & 0 & 0 & 0 \\ 0 & 0 & 0 & 0 & 0 & 0 & 0 \\ 0 & 0 & 0 & 0 & 0 & 0 & 0 \\ 0 &$ 

✞ ☎

input ✞ ☎  $integrate((b*x+a)^(1/2)*(d*x+c)^(1/2)/x^6,x, algorithm="maxima")$ 

output Exception raised: ValueError >> Computation failed since Maxima requested additional constraints; using the 'assume' command before evaluation \*may\* help (example of legal syntax is 'assume(a\*d-b\*c>0)', see `assume?` for m ore detail

input file name test\_cases/rubi\_tests/1\_Algebraic\_functions/1.1\_Binomial/1.1.1\_Linear\_binomial/20\_1.1.1.3b2

 $\left($   $\left($   $\right)$   $\left($   $\left($   $\right)$   $\left($   $\left($   $\right)$   $\left($   $\left($   $\right)$   $\left($   $\left($   $\right)$   $\left($   $\left($   $\right)$   $\left($   $\left($   $\right)$   $\left($   $\left($   $\right)$   $\left($   $\left($   $\right)$   $\left($   $\left($   $\right)$   $\left($   $\left($   $\right)$   $\left($   $\left($   $\right)$   $\left($ 

Test file number 20

Integral number in file 172

# **Maxima [F(-2)]**

Exception generated.

$$
\int x^2 \sqrt{a+bx} (c+dx)^{3/2} dx = \text{Exception raised: ValueError}
$$

 $\begin{pmatrix} 1 & 0 & 0 \\ 0 & 0 & 0 \\ 0 & 0 & 0 \\ 0 & 0 & 0 \\ 0 & 0 & 0 \\ 0 & 0 & 0 \\ 0 & 0 & 0 & 0 \\ 0 & 0 & 0 & 0 \\ 0 & 0 & 0 & 0 \\ 0 & 0 & 0 & 0 \\ 0 & 0 & 0 & 0 & 0 \\ 0 & 0 & 0 & 0 & 0 \\ 0 & 0 & 0 & 0 & 0 & 0 \\ 0 & 0 & 0 & 0 & 0 & 0 \\ 0 & 0 & 0 & 0 & 0 & 0 & 0 \\ 0 & 0 & 0 & 0 & 0 & 0 & 0 \\ 0 &$ 

✞ ☎

 $\begin{pmatrix} 1 & 0 & 0 \\ 0 & 0 & 0 \\ 0 & 0 & 0 \\ 0 & 0 & 0 \\ 0 & 0 & 0 \\ 0 & 0 & 0 \\ 0 & 0 & 0 & 0 \\ 0 & 0 & 0 & 0 \\ 0 & 0 & 0 & 0 \\ 0 & 0 & 0 & 0 \\ 0 & 0 & 0 & 0 & 0 \\ 0 & 0 & 0 & 0 & 0 \\ 0 & 0 & 0 & 0 & 0 & 0 \\ 0 & 0 & 0 & 0 & 0 & 0 \\ 0 & 0 & 0 & 0 & 0 & 0 & 0 \\ 0 & 0 & 0 & 0 & 0 & 0 & 0 \\ 0 &$ 

input

✞ ☎  $integrate(x^2*(b*x+a)^(1/2)*(d*x+c)^(3/2),x, algorithm="maxima")$ 

output

Test file number 20

Integral number in file 173

# **Maxima [F(-2)]**

Exception generated.

 $\int x^2$ √  $\sqrt{a+bx}(c+dx)^{3/2} dx =$  Exception raised: ValueError

✞ ☎

 $\left( \begin{array}{cc} \text{ } & \text{ } \\ \text{ } & \text{ } \end{array} \right)$ 

✞ ☎

input

integrate(x\*(b\*x+a)^(1/2)\*(d\*x+c)^(3/2),x, algorithm="maxima")

output

Exception raised: ValueError >> Computation failed since Maxima requested additional constraints; using the 'assume' command before evaluation \*may\* help (example of legal syntax is 'assume(a\*d-b\*c>0)', see `assume?` for m ore detail

input file name test\_cases/rubi\_tests/1\_Algebraic\_functions/1.1\_Binomial/1.1.1\_Linear\_binomial/20\_1.1.1.3b2

 $\begin{pmatrix} 1 & 0 & 0 \\ 0 & 0 & 0 \\ 0 & 0 & 0 \\ 0 & 0 & 0 \\ 0 & 0 & 0 \\ 0 & 0 & 0 \\ 0 & 0 & 0 & 0 \\ 0 & 0 & 0 & 0 \\ 0 & 0 & 0 & 0 \\ 0 & 0 & 0 & 0 \\ 0 & 0 & 0 & 0 & 0 \\ 0 & 0 & 0 & 0 & 0 \\ 0 & 0 & 0 & 0 & 0 \\ 0 & 0 & 0 & 0 & 0 & 0 \\ 0 & 0 & 0 & 0 & 0 & 0 \\ 0 & 0 & 0 & 0 & 0 & 0 & 0 \\ 0 & 0 & 0 &$ 

Test file number 20

Integral number in file 174

**Maxima [F(-2)]**

Exception generated.

$$
\int \sqrt{a+bx}(c+dx)^{3/2} dx = \text{Exception raised: ValueError}
$$

 $\begin{pmatrix} 1 & 0 & 0 \\ 0 & 0 & 0 \\ 0 & 0 & 0 \\ 0 & 0 & 0 \\ 0 & 0 & 0 \\ 0 & 0 & 0 \\ 0 & 0 & 0 & 0 \\ 0 & 0 & 0 & 0 \\ 0 & 0 & 0 & 0 \\ 0 & 0 & 0 & 0 \\ 0 & 0 & 0 & 0 & 0 \\ 0 & 0 & 0 & 0 & 0 \\ 0 & 0 & 0 & 0 & 0 & 0 \\ 0 & 0 & 0 & 0 & 0 & 0 \\ 0 & 0 & 0 & 0 & 0 & 0 & 0 \\ 0 & 0 & 0 & 0 & 0 & 0 & 0 \\ 0 &$ 

input ✞ ☎ integrate((b\*x+a)^(1/2)\*(d\*x+c)^(3/2),x, algorithm="maxima")

output Exception raised: ValueError >> Computation failed since Maxima requested additional constraints; using the 'assume' command before evaluation \*may\* help (example of legal syntax is 'assume(a\*d-b\*c>0)', see `assume?` for m ore detail

input file name test  $\cos\theta$ rubi tests/1 Algebraic functions/1.1 Binomial/1.1.1 Linear binomial/20  $1.1.1.3b2$ 

 $\left($   $\left($   $\right)$   $\left($   $\left($   $\right)$   $\left($   $\left($   $\right)$   $\left($   $\left($   $\right)$   $\left($   $\left($   $\right)$   $\left($   $\left($   $\right)$   $\left($   $\left($   $\right)$   $\left($   $\left($   $\right)$   $\left($   $\left($   $\right)$   $\left($   $\left($   $\right)$   $\left($   $\left($   $\right)$   $\left($   $\left($   $\right)$   $\left($ 

Test file number 20

Integral number in file 175

**Maxima [F(-2)]**

Exception generated.

$$
\int \frac{\sqrt{a+bx}(c+dx)^{3/2}}{x} dx = \text{Exception raised: ValueError}
$$

✞ ☎

 $\left( \begin{array}{cc} \text{ } & \text{ } \\ \text{ } & \text{ } \end{array} \right)$ 

✞ ☎

$$
input\left(\frac{integrate((b*x+a)^(1/2)*(d*x+c)^(3/2)/x,x, algorithm="maxima")}{
$$

output

Exception raised: ValueError >> Computation failed since Maxima requested additional constraints; using the 'assume' command before evaluation \*may\* help (example of legal syntax is 'assume(a\*d-b\*c>0)', see `assume?` for m ore detail

input file name test\_cases/rubi\_tests/1\_Algebraic\_functions/1.1\_Binomial/1.1.1\_Linear\_binomial/20\_1.1.1.3b2

 $\left( \begin{array}{cc} \bullet & \bullet & \bullet \\ \bullet & \bullet & \bullet \end{array} \right)$ 

Test file number 20

Exception generated.

 $\int \sqrt{a+bx}(c+dx)^{3/2}$  $\frac{d}{dx}$  = Exception raised: ValueError

✞ ☎

 $\left( \begin{array}{cc} \text{ } & \text{ } \\ \text{ } & \text{ } \end{array} \right)$ 

✞ ☎

input  $integrate((b*x+a)^(1/2)*(d*x+c)^(3/2)/x^2,x, algorithm="maxima")$ 

output Exception raised: ValueError >> Computation failed since Maxima requested additional constraints; using the 'assume' command before evaluation \*may\* help (example of legal syntax is 'assume(a\*d-b\*c>0)', see `assume?` for m ore detail

input file name test\_cases/rubi\_tests/1\_Algebraic\_functions/1.1\_Binomial/1.1.1\_Linear\_binomial/20\_1.1.1.3b2

 $\left( \begin{array}{cc} \text{ } & \text{ } \\ \text{ } & \text{ } \end{array} \right)$ 

Test file number 20

Integral number in file 177

# **Maxima [F(-2)]**

Exception generated.

$$
\int \frac{\sqrt{a+bx}(c+dx)^{3/2}}{x^3} dx = \text{Exception raised: ValueError}
$$

✞ ☎

 $\left($   $\left($   $\right)$   $\left($   $\left($   $\right)$   $\left($   $\left($   $\right)$   $\left($   $\left($   $\right)$   $\left($   $\left($   $\right)$   $\left($   $\left($   $\right)$   $\left($   $\left($   $\right)$   $\left($   $\left($   $\right)$   $\left($   $\left($   $\right)$   $\left($   $\left($   $\right)$   $\left($   $\left($   $\right)$   $\left($   $\left($   $\right)$   $\left($ 

✞ ☎

input integrate((b\*x+a)^(1/2)\*(d\*x+c)^(3/2)/x^3,x, algorithm="maxima")

output

Exception raised: ValueError >> Computation failed since Maxima requested additional constraints; using the 'assume' command before evaluation \*may\* help (example of legal syntax is 'assume(a\*d-b\*c>0)', see `assume?` for m ore detail

input file name test\_cases/rubi\_tests/1\_Algebraic\_functions/1.1\_Binomial/1.1.1\_Linear binomial/20  $1.1.1.3b2$ 

 $\left($   $\left($   $\right)$   $\left($   $\left($   $\right)$   $\left($   $\left($   $\right)$   $\left($   $\left($   $\right)$   $\left($   $\left($   $\right)$   $\left($   $\left($   $\right)$   $\left($   $\left($   $\right)$   $\left($   $\left($   $\right)$   $\left($   $\left($   $\right)$   $\left($   $\left($   $\right)$   $\left($   $\left($   $\right)$   $\left($   $\left($   $\right)$   $\left($ 

Test file number 20

Integral number in file 178

**Maxima [F(-2)]**

Exception generated.

$$
\int \frac{\sqrt{a+bx}(c+dx)^{3/2}}{x^4} dx = \text{Exception raised: ValueError}
$$

✞ ☎

 $\left( \begin{array}{cc} \text{ } & \text{ } \\ \text{ } & \text{ } \end{array} \right)$ 

✞ ☎

input  $integrate((b*x+a)^(1/2)*(d*x+c)^(3/2)/x^4,x, algorithm="maxima")$ 

output Exception raised: ValueError >> Computation failed since Maxima requested additional constraints; using the 'assume' command before evaluation \*may\* help (example of legal syntax is 'assume(a\*d-b\*c>0)', see `assume?` for m ore detail

input file name test\_cases/rubi\_tests/1\_Algebraic\_functions/1.1\_Binomial/1.1.1\_Linear binomial/20  $1.1.1.3b2$ 

 $\begin{pmatrix} 1 & 0 & 0 \\ 0 & 0 & 0 \\ 0 & 0 & 0 \\ 0 & 0 & 0 \\ 0 & 0 & 0 \\ 0 & 0 & 0 \\ 0 & 0 & 0 \\ 0 & 0 & 0 \\ 0 & 0 & 0 & 0 \\ 0 & 0 & 0 & 0 \\ 0 & 0 & 0 & 0 \\ 0 & 0 & 0 & 0 & 0 \\ 0 & 0 & 0 & 0 & 0 \\ 0 & 0 & 0 & 0 & 0 \\ 0 & 0 & 0 & 0 & 0 & 0 \\ 0 & 0 & 0 & 0 & 0 & 0 \\ 0 & 0 & 0 & 0 & 0 & 0 & 0 \\ 0 &$ 

Test file number 20

Integral number in file 179

# **Maxima [F(-2)]**

Exception generated.

$$
\int \frac{\sqrt{a+bx}(c+dx)^{3/2}}{x^5} dx = \text{Exception raised: ValueError}
$$

 $\begin{pmatrix} 1 & 0 & 0 \\ 0 & 0 & 0 \\ 0 & 0 & 0 \\ 0 & 0 & 0 \\ 0 & 0 & 0 \\ 0 & 0 & 0 \\ 0 & 0 & 0 & 0 \\ 0 & 0 & 0 & 0 \\ 0 & 0 & 0 & 0 \\ 0 & 0 & 0 & 0 \\ 0 & 0 & 0 & 0 & 0 \\ 0 & 0 & 0 & 0 & 0 \\ 0 & 0 & 0 & 0 & 0 & 0 \\ 0 & 0 & 0 & 0 & 0 & 0 \\ 0 & 0 & 0 & 0 & 0 & 0 & 0 \\ 0 & 0 & 0 & 0 & 0 & 0 & 0 \\ 0 &$ 

✞ ☎

 $\begin{pmatrix} 1 & 0 & 0 \\ 0 & 0 & 0 \\ 0 & 0 & 0 \\ 0 & 0 & 0 \\ 0 & 0 & 0 \\ 0 & 0 & 0 \\ 0 & 0 & 0 & 0 \\ 0 & 0 & 0 & 0 \\ 0 & 0 & 0 & 0 \\ 0 & 0 & 0 & 0 \\ 0 & 0 & 0 & 0 & 0 \\ 0 & 0 & 0 & 0 & 0 \\ 0 & 0 & 0 & 0 & 0 & 0 \\ 0 & 0 & 0 & 0 & 0 & 0 \\ 0 & 0 & 0 & 0 & 0 & 0 & 0 \\ 0 & 0 & 0 & 0 & 0 & 0 & 0 \\ 0 &$ 

input ✞ ☎  $integrate((b*x+a)^(1/2)*(d*x+c)^(3/2)/x^5,x, algorithm="maxima")$ 

output

Test file number 20

Integral number in file 180

**Maxima [F(-2)]**

Exception generated.

$$
\int \frac{\sqrt{a+bx}(c+dx)^{3/2}}{x^6} dx = \text{Exception raised: ValueError}
$$

✞ ☎

 $\left( \begin{array}{cc} \bullet & \bullet & \bullet \\ \bullet & \bullet & \bullet \end{array} \right)$ 

 $\sqrt{2}$   $\sqrt{2}$   $\sqrt{2$ 

input  $integrate((b*x+a)^(1/2)*(d*x+c)^(3/2)/x^6,x, algorithm="maxima")$ 

output

Exception raised: ValueError >> Computation failed since Maxima requested additional constraints; using the 'assume' command before evaluation \*may\* help (example of legal syntax is 'assume(a\*d-b\*c>0)', see `assume?` for m ore detail

input file name test\_cases/rubi\_tests/1\_Algebraic\_functions/1.1\_Binomial/1.1.1\_Linear\_binomial/20\_1.1.1.3b2

 $\left( \begin{array}{cc} \bullet & \bullet & \bullet \\ \bullet & \bullet & \bullet \end{array} \right)$ 

Test file number 20

Integral number in file 181

**Maxima [F(-2)]**

Exception generated.

$$
\int x^2 \sqrt{a+bx} (c+dx)^{5/2} dx = \text{Exception raised: ValueError}
$$

✞ ☎

 $\left($   $\left($   $\right)$   $\left($   $\left($   $\right)$   $\left($   $\left($   $\right)$   $\left($   $\left($   $\right)$   $\left($   $\left($   $\right)$   $\left($   $\left($   $\right)$   $\left($   $\left($   $\right)$   $\left($   $\left($   $\right)$   $\left($   $\left($   $\right)$   $\left($   $\left($   $\right)$   $\left($   $\left($   $\right)$   $\left($   $\left($   $\right)$   $\left($ 

input  $integrate(x^2*(b*x+a)^(1/2)*(d*x+c)^(5/2),x, algorithm="maxima")$ 

output Exception raised: ValueError >> Computation failed since Maxima requested additional constraints; using the 'assume' command before evaluation \*may\* help (example of legal syntax is 'assume(a\*d-b\*c>0)', see `assume?` for m ore detail

input file name test  $\cos\theta$ rubi tests/1 Algebraic functions/1.1 Binomial/1.1.1 Linear binomial/20  $1.1.1.3b2$ 

 $\left($   $\left($   $\right)$   $\left($   $\left($   $\right)$   $\left($   $\left($   $\right)$   $\left($   $\left($   $\right)$   $\left($   $\left($   $\right)$   $\left($   $\left($   $\right)$   $\left($   $\left($   $\right)$   $\left($   $\left($   $\right)$   $\left($   $\left($   $\right)$   $\left($   $\left($   $\right)$   $\left($   $\left($   $\right)$   $\left($   $\left($   $\right)$   $\left($ 

Test file number 20

Integral number in file 182

**Maxima [F(-2)]**

Exception generated.

 $\int x^2$ √  $\sqrt{a+bx}(c+dx)^{5/2} dx =$  Exception raised: ValueError

✞ ☎

 $\left( \begin{array}{cc} \text{ } & \text{ } \\ \text{ } & \text{ } \end{array} \right)$ 

✞ ☎

input integrate(x\*(b\*x+a)^(1/2)\*(d\*x+c)^(5/2),x, algorithm="maxima")

output

Exception raised: ValueError >> Computation failed since Maxima requested additional constraints; using the 'assume' command before evaluation \*may\* help (example of legal syntax is 'assume(a\*d-b\*c>0)', see `assume?` for m ore detail

input file name test\_cases/rubi\_tests/1\_Algebraic\_functions/1.1\_Binomial/1.1.1\_Linear\_binomial/20\_1.1.1.3b2

 $\left( \begin{array}{cc} \text{ } & \text{ } \\ \text{ } & \text{ } \end{array} \right)$ 

Test file number 20

Exception generated.

$$
\int \sqrt{a+bx}(c+dx)^{5/2} dx = \text{Exception raised: ValueError}
$$

 $\left( \begin{array}{cc} \bullet & \bullet & \bullet \\ \bullet & \bullet & \bullet \end{array} \right)$ 

✞ ☎

input ✞ ☎ integrate((b\*x+a)^(1/2)\*(d\*x+c)^(5/2),x, algorithm="maxima")

output

Exception raised: ValueError >> Computation failed since Maxima requested additional constraints; using the 'assume' command before evaluation \*may\* help (example of legal syntax is 'assume(a\*d-b\*c>0)', see `assume?` for m ore detail

input file name test\_cases/rubi\_tests/1\_Algebraic\_functions/1.1\_Binomial/1.1.1\_Linear\_binomial/20\_1.1.1.3b2

 $\left( \begin{array}{cc} \bullet & \bullet & \bullet \\ \bullet & \bullet & \bullet \end{array} \right)$ 

Test file number 20

Integral number in file 184

# **Maxima [F(-2)]**

Exception generated.

$$
\int \frac{\sqrt{a+bx}(c+dx)^{5/2}}{x} dx = \text{Exception raised: ValueError}
$$

✞ ☎

 $\begin{pmatrix} 1 & 0 & 0 \\ 0 & 0 & 0 \\ 0 & 0 & 0 \\ 0 & 0 & 0 \\ 0 & 0 & 0 \\ 0 & 0 & 0 \\ 0 & 0 & 0 & 0 \\ 0 & 0 & 0 & 0 \\ 0 & 0 & 0 & 0 \\ 0 & 0 & 0 & 0 \\ 0 & 0 & 0 & 0 & 0 \\ 0 & 0 & 0 & 0 & 0 \\ 0 & 0 & 0 & 0 & 0 & 0 \\ 0 & 0 & 0 & 0 & 0 & 0 \\ 0 & 0 & 0 & 0 & 0 & 0 & 0 \\ 0 & 0 & 0 & 0 & 0 & 0 & 0 \\ 0 &$ 

✞ ☎

input  $integrate((b*x+a)^(1/2)*(d*x+c)^{(5/2)}/x,x, algorithm="maxima")$ 

output Exception raised: ValueError >> Computation failed since Maxima requested additional constraints; using the 'assume' command before evaluation \*may\* help (example of legal syntax is 'assume(a\*d-b\*c>0)', see `assume?` for m ore detail

input file name test\_cases/rubi\_tests/1\_Algebraic\_functions/1.1\_Binomial/1.1.1\_Linear\_binomial/20\_1.1.1.3b2

 $\overline{\phantom{a}}$   $\overline{\phantom{a}}$   $\overline{\$ 

Test file number 20

Integral number in file 185

# **Maxima [F(-2)]**

Exception generated.

$$
\int \frac{\sqrt{a+bx}(c+dx)^{5/2}}{x^2} dx = \text{Exception raised: ValueError}
$$

✞ ☎

 $\left( \begin{array}{cc} \text{ } & \text{ } \\ \text{ } & \text{ } \end{array} \right)$ 

input  $integrate((b*x+a)^(1/2)*(d*x+c)^(5/2)/x^2,x, algorithm="maxima")$ 

```
output
✞ ☎
 Exception raised: ValueError >> Computation failed since Maxima requested
 additional constraints; using the 'assume' command before evaluation *may*
 help (example of legal syntax is 'assume(a*d-b*c>0)', see `assume?` for m
 ore detail
```
input file name test\_cases/rubi\_tests/1\_Algebraic\_functions/1.1\_Binomial/1.1.1\_Linear\_binomial/20\_1.1.1.3b2

 $\begin{pmatrix} 1 & 0 & 0 \\ 0 & 0 & 0 \\ 0 & 0 & 0 \\ 0 & 0 & 0 \\ 0 & 0 & 0 \\ 0 & 0 & 0 \\ 0 & 0 & 0 \\ 0 & 0 & 0 \\ 0 & 0 & 0 & 0 \\ 0 & 0 & 0 & 0 \\ 0 & 0 & 0 & 0 \\ 0 & 0 & 0 & 0 & 0 \\ 0 & 0 & 0 & 0 & 0 \\ 0 & 0 & 0 & 0 & 0 \\ 0 & 0 & 0 & 0 & 0 & 0 \\ 0 & 0 & 0 & 0 & 0 & 0 \\ 0 & 0 & 0 & 0 & 0 & 0 & 0 \\ 0 &$ 

Test file number 20

Integral number in file 186

# **Maxima [F(-2)]**

Exception generated.

$$
\int \frac{\sqrt{a+bx}(c+dx)^{5/2}}{x^3} dx = \text{Exception raised: ValueError}
$$

✞ ☎

 $\overline{\phantom{a}}$   $\overline{\phantom{a}}$   $\overline{\$ 

✞ ☎

 $\overline{\phantom{a}}$   $\overline{\phantom{a}}$   $\overline{\$ 

input  $integrate((b*x+a)^(1/2)*(d*x+c)^{(5/2)}/x^3,x, algorithm="maxima")$ 

output

Test file number 20

Integral number in file 187

**Maxima [F(-2)]**

Exception generated.

$$
\int \frac{\sqrt{a+bx}(c+dx)^{5/2}}{x^4} dx = \text{Exception raised: ValueError}
$$

✞ ☎

 $\left( \begin{array}{cc} \bullet & \bullet & \bullet \\ \bullet & \bullet & \bullet \end{array} \right)$ 

 $\sqrt{2}$   $\sqrt{2}$   $\sqrt{2$ 

input  $integrate((b*x+a)^(1/2)*(d*x+c)^{(5/2)}/x^4,x, algorithm="maxima")$ 

output

Exception raised: ValueError >> Computation failed since Maxima requested additional constraints; using the 'assume' command before evaluation \*may\* help (example of legal syntax is 'assume(a\*d-b\*c>0)', see `assume?` for m ore detail

input file name test\_cases/rubi\_tests/1\_Algebraic\_functions/1.1\_Binomial/1.1.1\_Linear\_binomial/20\_1.1.1.3b2

 $\left( \begin{array}{cc} \text{ } & \text{ } \\ \text{ } & \text{ } \end{array} \right)$ 

Test file number 20

Integral number in file 188

# **Maxima [F(-2)]**

Exception generated.

$$
\int \frac{\sqrt{a+bx}(c+dx)^{5/2}}{x^5} dx = \text{Exception raised: ValueError}
$$

✞ ☎

 $\left($   $\left($   $\right)$   $\left($   $\left($   $\right)$   $\left($   $\left($   $\right)$   $\left($   $\left($   $\right)$   $\left($   $\left($   $\right)$   $\left($   $\left($   $\right)$   $\left($   $\left($   $\right)$   $\left($   $\left($   $\right)$   $\left($   $\left($   $\right)$   $\left($   $\left($   $\right)$   $\left($   $\left($   $\right)$   $\left($   $\left($   $\right)$   $\left($ 

input

integrate((b\*x+a)^(1/2)\*(d\*x+c)^(5/2)/x^5,x, algorithm="maxima")

output Exception raised: ValueError >> Computation failed since Maxima requested additional constraints; using the 'assume' command before evaluation \*may\* help (example of legal syntax is 'assume(a\*d-b\*c>0)', see `assume?` for m ore detail

input file name test  $\cos\theta$ rubi tests/1 Algebraic functions/1.1 Binomial/1.1.1 Linear binomial/20  $1.1.1.3b2$ 

 $\left($   $\left($   $\right)$   $\left($   $\left($   $\right)$   $\left($   $\left($   $\right)$   $\left($   $\left($   $\right)$   $\left($   $\left($   $\right)$   $\left($   $\left($   $\right)$   $\left($   $\left($   $\right)$   $\left($   $\left($   $\right)$   $\left($   $\left($   $\right)$   $\left($   $\left($   $\right)$   $\left($   $\left($   $\right)$   $\left($   $\left($   $\right)$   $\left($ 

Test file number 20

Integral number in file 189

**Maxima [F(-2)]**

Exception generated.

$$
\int \frac{\sqrt{a+bx}(c+dx)^{5/2}}{x^6} dx = \text{Exception raised: ValueError}
$$

✞ ☎

 $\left( \begin{array}{cc} \bullet & \bullet & \bullet \\ \bullet & \bullet & \bullet \end{array} \right)$ 

✞ ☎

$$
input\left(\texttt{integrate}((b*x+a)^(1/2)*(d*x+c)^(5/2)/x^6,x, algorithm="maxima")\right)
$$

output

Exception raised: ValueError >> Computation failed since Maxima requested additional constraints; using the 'assume' command before evaluation \*may\* help (example of legal syntax is 'assume(a\*d-b\*c>0)', see `assume?` for m ore detail

input file name test\_cases/rubi\_tests/1\_Algebraic\_functions/1.1\_Binomial/1.1.1\_Linear\_binomial/20\_1.1.1.3b2

 $\begin{pmatrix} 1 & 0 & 0 \\ 0 & 0 & 0 \\ 0 & 0 & 0 \\ 0 & 0 & 0 \\ 0 & 0 & 0 \\ 0 & 0 & 0 \\ 0 & 0 & 0 & 0 \\ 0 & 0 & 0 & 0 \\ 0 & 0 & 0 & 0 \\ 0 & 0 & 0 & 0 \\ 0 & 0 & 0 & 0 & 0 \\ 0 & 0 & 0 & 0 & 0 \\ 0 & 0 & 0 & 0 & 0 & 0 \\ 0 & 0 & 0 & 0 & 0 & 0 \\ 0 & 0 & 0 & 0 & 0 & 0 & 0 \\ 0 & 0 & 0 & 0 & 0 & 0 & 0 \\ 0 &$ 

Test file number 20

Exception generated.

 $\int \sqrt{a+bx}(c+dx)^{5/2}$  $\frac{d}{dx}$  = Exception raised: ValueError

✞ ☎

 $\left( \begin{array}{cc} \bullet & \bullet & \bullet \\ \bullet & \bullet & \bullet \end{array} \right)$ 

✞ ☎

input  $integrate((b*x+a)^(1/2)*(d*x+c)^(5/2)/x^7,x, algorithm="maxima")$ 

output Exception raised: ValueError >> Computation failed since Maxima requested additional constraints; using the 'assume' command before evaluation \*may\* help (example of legal syntax is 'assume(a\*d-b\*c>0)', see `assume?` for m ore detail

input file name test\_cases/rubi\_tests/1\_Algebraic\_functions/1.1\_Binomial/1.1.1\_Linear\_binomial/20\_1.1.1.3b2

 $\begin{pmatrix} 1 & 0 & 0 \\ 0 & 0 & 0 \\ 0 & 0 & 0 \\ 0 & 0 & 0 \\ 0 & 0 & 0 \\ 0 & 0 & 0 \\ 0 & 0 & 0 & 0 \\ 0 & 0 & 0 & 0 \\ 0 & 0 & 0 & 0 \\ 0 & 0 & 0 & 0 \\ 0 & 0 & 0 & 0 & 0 \\ 0 & 0 & 0 & 0 & 0 \\ 0 & 0 & 0 & 0 & 0 & 0 \\ 0 & 0 & 0 & 0 & 0 & 0 \\ 0 & 0 & 0 & 0 & 0 & 0 & 0 \\ 0 & 0 & 0 & 0 & 0 & 0 & 0 \\ 0 &$ 

Test file number 20

Integral number in file 191

# **Maxima [F(-2)]**

Exception generated.

$$
\int \frac{x^3 \sqrt{a+bx}}{\sqrt{c+dx}} dx = \text{Exception raised: ValueError}
$$

✞ ☎

✞ ☎

$$
^{\rm input}
$$

 $integerate(x^3*(b*x+a)^(1/2)/(d*x+c)^(1/2),x, algorithm="maxima")$  $\left( \begin{array}{cc} \bullet & \bullet & \bullet \\ \bullet & \bullet & \bullet \end{array} \right)$ 

output

Exception raised: ValueError >> Computation failed since Maxima requested additional constraints; using the 'assume' command before evaluation \*may\* help (example of legal syntax is 'assume(a\*d-b\*c>0)', see `assume?` for m ore detail

input file name test\_cases/rubi\_tests/1\_Algebraic\_functions/1.1\_Binomial/1.1.1\_Linear\_binomial/20\_1.1.1.3b2

 $\begin{pmatrix} 1 & 0 & 0 \\ 0 & 0 & 0 \\ 0 & 0 & 0 \\ 0 & 0 & 0 \\ 0 & 0 & 0 \\ 0 & 0 & 0 \\ 0 & 0 & 0 & 0 \\ 0 & 0 & 0 & 0 \\ 0 & 0 & 0 & 0 \\ 0 & 0 & 0 & 0 \\ 0 & 0 & 0 & 0 & 0 \\ 0 & 0 & 0 & 0 & 0 \\ 0 & 0 & 0 & 0 & 0 & 0 \\ 0 & 0 & 0 & 0 & 0 & 0 \\ 0 & 0 & 0 & 0 & 0 & 0 & 0 \\ 0 & 0 & 0 & 0 & 0 & 0 & 0 \\ 0 &$ 

Test file number 20

Integral number in file 192

**Maxima [F(-2)]**

Exception generated.

$$
\int \frac{x^2 \sqrt{a+bx}}{\sqrt{c+dx}} dx = \text{Exception raised: ValueError}
$$

✞ ☎

 $\left( \begin{array}{cc} \text{ } & \text{ } \\ \text{ } & \text{ } \end{array} \right)$ 

✞ ☎

input  $integrate(x^2*(b*x+a)^(1/2)/(d*x+c)^(1/2),x, algorithm="maxima")$ 

output Exception raised: ValueError >> Computation failed since Maxima requested additional constraints; using the 'assume' command before evaluation \*may\* help (example of legal syntax is 'assume(a\*d-b\*c>0)', see `assume?` for m ore detail

input file name test\_cases/rubi\_tests/1\_Algebraic\_functions/1.1\_Binomial/1.1.1\_Linear binomial/20  $1.1.1.3b2$ 

 $\left( \begin{array}{cc} \text{ } & \text{ } \\ \text{ } & \text{ } \end{array} \right)$ 

Test file number 20

Integral number in file 193

#### **Maxima [F(-2)]**

Exception generated.

$$
\int \frac{x\sqrt{a+bx}}{\sqrt{c+dx}} dx = \text{Exception raised: ValueError}
$$

 $\begin{pmatrix} 1 & 0 & 0 \\ 0 & 0 & 0 \\ 0 & 0 & 0 \\ 0 & 0 & 0 \\ 0 & 0 & 0 \\ 0 & 0 & 0 \\ 0 & 0 & 0 & 0 \\ 0 & 0 & 0 & 0 \\ 0 & 0 & 0 & 0 \\ 0 & 0 & 0 & 0 \\ 0 & 0 & 0 & 0 & 0 \\ 0 & 0 & 0 & 0 & 0 \\ 0 & 0 & 0 & 0 & 0 & 0 \\ 0 & 0 & 0 & 0 & 0 & 0 \\ 0 & 0 & 0 & 0 & 0 & 0 & 0 \\ 0 & 0 & 0 & 0 & 0 & 0 & 0 \\ 0 &$ 

✞ ☎

 $\begin{pmatrix} 1 & 0 & 0 \\ 0 & 0 & 0 \\ 0 & 0 & 0 \\ 0 & 0 & 0 \\ 0 & 0 & 0 \\ 0 & 0 & 0 \\ 0 & 0 & 0 & 0 \\ 0 & 0 & 0 & 0 \\ 0 & 0 & 0 & 0 \\ 0 & 0 & 0 & 0 \\ 0 & 0 & 0 & 0 & 0 \\ 0 & 0 & 0 & 0 & 0 \\ 0 & 0 & 0 & 0 & 0 & 0 \\ 0 & 0 & 0 & 0 & 0 & 0 \\ 0 & 0 & 0 & 0 & 0 & 0 & 0 \\ 0 & 0 & 0 & 0 & 0 & 0 & 0 \\ 0 &$ 

input ✞ ☎ integrate(x\*(b\*x+a)^(1/2)/(d\*x+c)^(1/2),x, algorithm="maxima")

output

Test file number 20

Integral number in file 194

**Maxima [F(-2)]**

Exception generated.

$$
\int \frac{\sqrt{a+bx}}{\sqrt{c+dx}} dx = \text{Exception raised: ValueError}
$$

✞ ☎

 $\left($   $\left($   $\right)$   $\left($   $\left($   $\right)$   $\left($   $\left($   $\right)$   $\left($   $\left($   $\right)$   $\left($   $\left($   $\right)$   $\left($   $\left($   $\right)$   $\left($   $\left($   $\right)$   $\left($   $\left($   $\right)$   $\left($   $\left($   $\right)$   $\left($   $\left($   $\right)$   $\left($   $\left($   $\right)$   $\left($   $\left($   $\right)$   $\left($ 

✞ ☎

input integrate((b\*x+a)^(1/2)/(d\*x+c)^(1/2),x, algorithm="maxima")

output

Exception raised: ValueError >> Computation failed since Maxima requested additional constraints; using the 'assume' command before evaluation \*may\* help (example of legal syntax is 'assume(a\*d-b\*c>0)', see `assume?` for m ore detail

input file name test\_cases/rubi\_tests/1\_Algebraic\_functions/1.1\_Binomial/1.1.1\_Linear\_binomial/20\_1.1.1.3b2

 $\left($   $\left($   $\right)$   $\left($   $\left($   $\right)$   $\left($   $\left($   $\right)$   $\left($   $\left($   $\right)$   $\left($   $\left($   $\right)$   $\left($   $\left($   $\right)$   $\left($   $\left($   $\right)$   $\left($   $\left($   $\right)$   $\left($   $\left($   $\right)$   $\left($   $\left($   $\right)$   $\left($   $\left($   $\right)$   $\left($   $\left($   $\right)$   $\left($ 

Test file number 20

Integral number in file 195

#### **Maxima [F(-2)]**

Exception generated.

$$
\int \frac{\sqrt{a+bx}}{x\sqrt{c+dx}} dx = \text{Exception raised: ValueError}
$$

✞ ☎

 $\left($   $\left($   $\right)$   $\left($   $\left($   $\right)$   $\left($   $\left($   $\right)$   $\left($   $\left($   $\right)$   $\left($   $\left($   $\right)$   $\left($   $\left($   $\right)$   $\left($   $\left($   $\right)$   $\left($   $\left($   $\right)$   $\left($   $\left($   $\right)$   $\left($   $\left($   $\right)$   $\left($   $\left($   $\right)$   $\left($   $\left($   $\right)$   $\left($ 

input

 $integrate((b*x+a)^(1/2)/x/(d*x+c)^(1/2),x, algorithm="maxima")$ 

output Exception raised: ValueError >> Computation failed since Maxima requested additional constraints; using the 'assume' command before evaluation \*may\* help (example of legal syntax is 'assume(a\*d-b\*c>0)', see `assume?` for m ore detail

input file name test  $\cos\theta$ rubi tests/1 Algebraic functions/1.1 Binomial/1.1.1 Linear binomial/20  $1.1.1.3b2$ 

 $\left($   $\left($   $\right)$   $\left($   $\left($   $\right)$   $\left($   $\left($   $\right)$   $\left($   $\left($   $\right)$   $\left($   $\left($   $\right)$   $\left($   $\left($   $\right)$   $\left($   $\left($   $\right)$   $\left($   $\left($   $\right)$   $\left($   $\left($   $\right)$   $\left($   $\left($   $\right)$   $\left($   $\left($   $\right)$   $\left($   $\left($   $\right)$   $\left($ 

Test file number 20

Integral number in file 196

**Maxima [F(-2)]**

Exception generated.

$$
\int \frac{\sqrt{a+bx}}{x^2\sqrt{c+dx}} dx = \text{Exception raised: ValueError}
$$

✞ ☎

 $\left($   $\left($   $\right)$   $\left($   $\left($   $\right)$   $\left($   $\left($   $\right)$   $\left($   $\left($   $\right)$   $\left($   $\left($   $\right)$   $\left($   $\left($   $\right)$   $\left($   $\left($   $\right)$   $\left($   $\left($   $\right)$   $\left($   $\left($   $\right)$   $\left($   $\left($   $\right)$   $\left($   $\left($   $\right)$   $\left($   $\left($   $\right)$   $\left($ 

✞ ☎

input  $integrate((b*x+a)^(1/2)/x^2/(d*x+c)^(1/2),x, algorithm="maxima")$ 

output

Exception raised: ValueError >> Computation failed since Maxima requested additional constraints; using the 'assume' command before evaluation \*may\* help (example of legal syntax is 'assume(a\*d-b\*c>0)', see `assume?` for m ore detail

input file name test  $\cos\theta$ rubi tests/1 Algebraic functions/1.1 Binomial/1.1.1 Linear\_binomial/20\_1.1.1.3b2

 $\left($   $\left($   $\right)$   $\left($   $\left($   $\right)$   $\left($   $\left($   $\right)$   $\left($   $\left($   $\right)$   $\left($   $\left($   $\right)$   $\left($   $\left($   $\right)$   $\left($   $\left($   $\right)$   $\left($   $\left($   $\right)$   $\left($   $\left($   $\right)$   $\left($   $\left($   $\right)$   $\left($   $\left($   $\right)$   $\left($   $\left($   $\right)$   $\left($ 

Test file number 20

Exception generated.

$$
\int \frac{\sqrt{a+bx}}{x^3\sqrt{c+dx}} dx = \text{Exception raised: ValueError}
$$

✞ ☎

 $\left($   $\left($   $\right)$   $\left($   $\left($   $\right)$   $\left($   $\left($   $\right)$   $\left($   $\left($   $\right)$   $\left($   $\left($   $\right)$   $\left($   $\left($   $\right)$   $\left($   $\left($   $\right)$   $\left($   $\left($   $\right)$   $\left($   $\left($   $\right)$   $\left($   $\left($   $\right)$   $\left($   $\left($   $\right)$   $\left($   $\left($   $\right)$   $\left($ 

✞ ☎

input  $integrate((b*x+a)^(1/2)/x^3/(d*x+c)^(1/2),x, algorithm="maxima")$ 

output Exception raised: ValueError >> Computation failed since Maxima requested additional constraints; using the 'assume' command before evaluation \*may\* help (example of legal syntax is 'assume(a\*d-b\*c>0)', see `assume?` for m ore detail

input file name test\_cases/rubi\_tests/1\_Algebraic\_functions/1.1\_Binomial/1.1.1\_Linear\_binomial/20\_1.1.1.3b2

 $\left($   $\left($   $\right)$   $\left($   $\left($   $\right)$   $\left($   $\left($   $\right)$   $\left($   $\left($   $\right)$   $\left($   $\left($   $\right)$   $\left($   $\left($   $\right)$   $\left($   $\left($   $\right)$   $\left($   $\left($   $\right)$   $\left($   $\left($   $\right)$   $\left($   $\left($   $\right)$   $\left($   $\left($   $\right)$   $\left($   $\left($   $\right)$   $\left($ 

Test file number 20

Integral number in file 198

# **Maxima [F(-2)]**

Exception generated.

$$
\int \frac{\sqrt{a+bx}}{x^4\sqrt{c+dx}} dx = \text{Exception raised: ValueError}
$$

✞ ☎

 $\left($   $\left($   $\right)$   $\left($   $\left($   $\right)$   $\left($   $\left($   $\right)$   $\left($   $\left($   $\right)$   $\left($   $\left($   $\right)$   $\left($   $\left($   $\right)$   $\left($   $\left($   $\right)$   $\left($   $\left($   $\right)$   $\left($   $\left($   $\right)$   $\left($   $\left($   $\right)$   $\left($   $\left($   $\right)$   $\left($   $\left($   $\right)$   $\left($ 

✞ ☎

input  $integrate((b*x+a)^(1/2)/x^4/(d*x+c)^(1/2),x, algorithm="maxima")$ 

output

Exception raised: ValueError >> Computation failed since Maxima requested additional constraints; using the 'assume' command before evaluation \*may\* help (example of legal syntax is 'assume(a\*d-b\*c>0)', see `assume?` for m ore detail

input file name test\_cases/rubi\_tests/1\_Algebraic\_functions/1.1\_Binomial/1.1.1\_Linear binomial/20  $1.1.1.3b2$ 

 $\left($   $\left($   $\right)$   $\left($   $\left($   $\right)$   $\left($   $\left($   $\right)$   $\left($   $\left($   $\right)$   $\left($   $\left($   $\right)$   $\left($   $\left($   $\right)$   $\left($   $\left($   $\right)$   $\left($   $\left($   $\right)$   $\left($   $\left($   $\right)$   $\left($   $\left($   $\right)$   $\left($   $\left($   $\right)$   $\left($   $\left($   $\right)$   $\left($ 

Test file number 20

Integral number in file 199

**Maxima [F(-2)]**

Exception generated.

$$
\int \frac{\sqrt{a+bx}}{x^5\sqrt{c+dx}} dx = \text{Exception raised: ValueError}
$$

 $\left( \begin{array}{cc} \bullet & \bullet & \bullet \\ \bullet & \bullet & \bullet \end{array} \right)$ 

✞ ☎

input ✞ ☎  $integrate((b*x+a)^(1/2)/x^5/(d*x+c)^(1/2),x, algorithm="maxima")$ 

output Exception raised: ValueError >> Computation failed since Maxima requested additional constraints; using the 'assume' command before evaluation \*may\* help (example of legal syntax is 'assume(a\*d-b\*c>0)', see `assume?` for m ore detail

input file name test\_cases/rubi\_tests/1\_Algebraic\_functions/1.1\_Binomial/1.1.1\_Linear binomial/20  $1.1.1.3b2$ 

 $\left( \begin{array}{cc} \text{ } & \text{ } \\ \text{ } & \text{ } \end{array} \right)$ 

Test file number 20

Integral number in file 200

# **Maxima [F(-2)]**

Exception generated.

$$
\int \frac{x^2 \sqrt{a+bx}}{(c+dx)^{3/2}} dx = \text{Exception raised: ValueError}
$$

 $\begin{pmatrix} 1 & 0 & 0 \\ 0 & 0 & 0 \\ 0 & 0 & 0 \\ 0 & 0 & 0 \\ 0 & 0 & 0 \\ 0 & 0 & 0 \\ 0 & 0 & 0 & 0 \\ 0 & 0 & 0 & 0 \\ 0 & 0 & 0 & 0 \\ 0 & 0 & 0 & 0 \\ 0 & 0 & 0 & 0 & 0 \\ 0 & 0 & 0 & 0 & 0 \\ 0 & 0 & 0 & 0 & 0 & 0 \\ 0 & 0 & 0 & 0 & 0 & 0 \\ 0 & 0 & 0 & 0 & 0 & 0 & 0 \\ 0 & 0 & 0 & 0 & 0 & 0 & 0 \\ 0 &$ 

✞ ☎

 $\begin{pmatrix} 1 & 0 & 0 \\ 0 & 0 & 0 \\ 0 & 0 & 0 \\ 0 & 0 & 0 \\ 0 & 0 & 0 \\ 0 & 0 & 0 \\ 0 & 0 & 0 & 0 \\ 0 & 0 & 0 & 0 \\ 0 & 0 & 0 & 0 \\ 0 & 0 & 0 & 0 \\ 0 & 0 & 0 & 0 & 0 \\ 0 & 0 & 0 & 0 & 0 \\ 0 & 0 & 0 & 0 & 0 & 0 \\ 0 & 0 & 0 & 0 & 0 & 0 \\ 0 & 0 & 0 & 0 & 0 & 0 & 0 \\ 0 & 0 & 0 & 0 & 0 & 0 & 0 \\ 0 &$ 

input ✞ ☎  $integrate(x^2*(b*x+a)^(1/2)/(d*x+c)^(3/2),x, algorithm="maxima")$ 

output

Test file number 20

Integral number in file 201

**Maxima [F(-2)]**

Exception generated.

$$
\int \frac{x\sqrt{a+bx}}{(c+dx)^{3/2}} dx = \text{Exception raised: ValueError}
$$

✞ ☎

 $\left( \begin{array}{cc} \text{ } & \text{ } \text{ } \\ \text{ } & \text{ } \text{ } \\ \text{ } & \text{ } \end{array} \right)$ 

✞ ☎

input  $integrate(x*(b*x+a)^(1/2)/(d*x+c)^(3/2),x, algorithm="maxima")$ 

output

Exception raised: ValueError >> Computation failed since Maxima requested additional constraints; using the 'assume' command before evaluation \*may\* help (example of legal syntax is 'assume(a\*d-b\*c>0)', see `assume?` for m ore detail

input file name test\_cases/rubi\_tests/1\_Algebraic\_functions/1.1\_Binomial/1.1.1\_Linear\_binomial/20\_1.1.1.3b2

 $\left( \begin{array}{cc} \text{ } & \text{ } \\ \text{ } & \text{ } \end{array} \right)$ 

Test file number 20

Integral number in file 202

# **Maxima [F(-2)]**

Exception generated.

$$
\int \frac{\sqrt{a+bx}}{(c+dx)^{3/2}} dx = \text{Exception raised: ValueError}
$$

✞ ☎

 $\begin{pmatrix} 1 & 0 & 0 \\ 0 & 0 & 0 \\ 0 & 0 & 0 \\ 0 & 0 & 0 \\ 0 & 0 & 0 \\ 0 & 0 & 0 \\ 0 & 0 & 0 \\ 0 & 0 & 0 \\ 0 & 0 & 0 & 0 \\ 0 & 0 & 0 & 0 \\ 0 & 0 & 0 & 0 \\ 0 & 0 & 0 & 0 & 0 \\ 0 & 0 & 0 & 0 & 0 \\ 0 & 0 & 0 & 0 & 0 \\ 0 & 0 & 0 & 0 & 0 & 0 \\ 0 & 0 & 0 & 0 & 0 & 0 \\ 0 & 0 & 0 & 0 & 0 & 0 & 0 \\ 0 &$ 

input

 $integrate((b*x+a)^(1/2)/(d*x+c)^(3/2),x, algorithm="maxima")$ 

output Exception raised: ValueError >> Computation failed since Maxima requested additional constraints; using the 'assume' command before evaluation \*may\* help (example of legal syntax is 'assume(a\*d-b\*c>0)', see `assume?` for m ore detail

input file name test  $\cos\theta$ rubi tests/1 Algebraic functions/1.1 Binomial/1.1.1 Linear binomial/20  $1.1.1.3b2$ 

 $\left($   $\left($   $\right)$   $\left($   $\left($   $\right)$   $\left($   $\left($   $\right)$   $\left($   $\left($   $\right)$   $\left($   $\left($   $\right)$   $\left($   $\left($   $\right)$   $\left($   $\left($   $\right)$   $\left($   $\left($   $\right)$   $\left($   $\left($   $\right)$   $\left($   $\left($   $\right)$   $\left($   $\left($   $\right)$   $\left($   $\left($   $\right)$   $\left($ 

Test file number 20

Integral number in file 203

#### **Maxima [F(-2)]**

Exception generated.

$$
\int \frac{\sqrt{a+bx}}{x(c+dx)^{3/2}} dx = \text{Exception raised: ValueError}
$$

✞ ☎

 $\left($   $\left($   $\right)$   $\left($   $\left($   $\right)$   $\left($   $\left($   $\right)$   $\left($   $\left($   $\right)$   $\left($   $\left($   $\right)$   $\left($   $\left($   $\right)$   $\left($   $\left($   $\right)$   $\left($   $\left($   $\right)$   $\left($   $\left($   $\right)$   $\left($   $\left($   $\right)$   $\left($   $\left($   $\right)$   $\left($   $\left($   $\right)$   $\left($ 

✞ ☎

$$
input\n{\hbox{integrate}((b*x+a)^(1/2)/x/(d*x+c)^(3/2),x, algorithm="maxima")}
$$

output

Exception raised: ValueError >> Computation failed since Maxima requested additional constraints; using the 'assume' command before evaluation \*may\* help (example of legal syntax is 'assume(a\*d-b\*c>0)', see `assume?` for m ore detail

input file name test\_cases/rubi\_tests/1\_Algebraic\_functions/1.1\_Binomial/1.1.1\_Linear\_binomial/20\_1.1.1.3b2

 $\left( \begin{array}{cc} \text{ } & \text{ } \\ \text{ } & \text{ } \end{array} \right)$ 

Test file number 20

Exception generated.

$$
\int \frac{\sqrt{a+bx}}{x^2(c+dx)^{3/2}} dx = \text{Exception raised: ValueError}
$$

✞ ☎

 $\left($   $\left($   $\right)$   $\left($   $\left($   $\right)$   $\left($   $\left($   $\right)$   $\left($   $\left($   $\right)$   $\left($   $\left($   $\right)$   $\left($   $\left($   $\right)$   $\left($   $\left($   $\right)$   $\left($   $\left($   $\right)$   $\left($   $\left($   $\right)$   $\left($   $\left($   $\right)$   $\left($   $\left($   $\right)$   $\left($   $\left($   $\right)$   $\left($ 

✞ ☎

input  $integrate((b*x+a)^(1/2)/x^2/(d*x+c)^(3/2),x, algorithm="maxima")$ 

output Exception raised: ValueError >> Computation failed since Maxima requested additional constraints; using the 'assume' command before evaluation \*may\* help (example of legal syntax is 'assume(a\*d-b\*c>0)', see `assume?` for m ore detail

input file name test\_cases/rubi\_tests/1\_Algebraic\_functions/1.1\_Binomial/1.1.1\_Linear\_binomial/20\_1.1.1.3b2

 $\left($   $\left($   $\right)$   $\left($   $\left($   $\right)$   $\left($   $\left($   $\right)$   $\left($   $\left($   $\right)$   $\left($   $\left($   $\right)$   $\left($   $\left($   $\right)$   $\left($   $\left($   $\right)$   $\left($   $\left($   $\right)$   $\left($   $\left($   $\right)$   $\left($   $\left($   $\right)$   $\left($   $\left($   $\right)$   $\left($   $\left($   $\right)$   $\left($ 

Test file number 20

Integral number in file 205

# **Maxima [F(-2)]**

Exception generated.

$$
\int \frac{\sqrt{a+bx}}{x^3(c+dx)^{3/2}} dx = \text{Exception raised: ValueError}
$$

✞ ☎

 $\begin{pmatrix} 1 & 0 & 0 \\ 0 & 0 & 0 \\ 0 & 0 & 0 \\ 0 & 0 & 0 \\ 0 & 0 & 0 \\ 0 & 0 & 0 \\ 0 & 0 & 0 \\ 0 & 0 & 0 \\ 0 & 0 & 0 & 0 \\ 0 & 0 & 0 & 0 \\ 0 & 0 & 0 & 0 \\ 0 & 0 & 0 & 0 & 0 \\ 0 & 0 & 0 & 0 & 0 \\ 0 & 0 & 0 & 0 & 0 \\ 0 & 0 & 0 & 0 & 0 & 0 \\ 0 & 0 & 0 & 0 & 0 & 0 \\ 0 & 0 & 0 & 0 & 0 & 0 & 0 \\ 0 &$ 

✞ ☎

input  $integrate((b*x+a)^(1/2)/x^3/(d*x+c)^(3/2),x, algorithm="maxima")$ 

output

Exception raised: ValueError >> Computation failed since Maxima requested additional constraints; using the 'assume' command before evaluation \*may\* help (example of legal syntax is 'assume(a\*d-b\*c>0)', see `assume?` for m ore detail

input file name test\_cases/rubi\_tests/1\_Algebraic\_functions/1.1\_Binomial/1.1.1\_Linear binomial/20  $1.1.1.3b2$ 

 $\begin{pmatrix} 1 & 0 & 0 \\ 0 & 0 & 0 \\ 0 & 0 & 0 \\ 0 & 0 & 0 \\ 0 & 0 & 0 \\ 0 & 0 & 0 \\ 0 & 0 & 0 \\ 0 & 0 & 0 \\ 0 & 0 & 0 & 0 \\ 0 & 0 & 0 & 0 \\ 0 & 0 & 0 & 0 \\ 0 & 0 & 0 & 0 & 0 \\ 0 & 0 & 0 & 0 & 0 \\ 0 & 0 & 0 & 0 & 0 \\ 0 & 0 & 0 & 0 & 0 & 0 \\ 0 & 0 & 0 & 0 & 0 & 0 \\ 0 & 0 & 0 & 0 & 0 & 0 & 0 \\ 0 &$ 

Test file number 20

Integral number in file 206

**Maxima [F(-2)]**

Exception generated.

$$
\int \frac{x^3 \sqrt{a+bx}}{(c+dx)^{5/2}} dx = \text{Exception raised: ValueError}
$$

 $\left( \begin{array}{cc} \text{ } & \text{ } \\ \text{ } & \text{ } \end{array} \right)$ 

✞ ☎

input ✞ ☎  $integrate(x^3*(b*x+a)^(1/2)/(d*x+c)^(5/2),x, algorithm="maxima")$ 

output Exception raised: ValueError >> Computation failed since Maxima requested additional constraints; using the 'assume' command before evaluation \*may\* help (example of legal syntax is 'assume(a\*d-b\*c>0)', see `assume?` for m ore detail

input file name test\_cases/rubi\_tests/1\_Algebraic\_functions/1.1\_Binomial/1.1.1\_Linear binomial/20  $1.1.1.3b2$ 

 $\left( \begin{array}{cc} \text{ } & \text{ } \\ \text{ } & \text{ } \end{array} \right)$ 

Test file number 20

Integral number in file 207

# **Maxima [F(-2)]**

Exception generated.

$$
\int \frac{x^2 \sqrt{a+bx}}{(c+dx)^{5/2}} dx = \text{Exception raised: ValueError}
$$

 $\begin{pmatrix} 1 & 0 & 0 \\ 0 & 0 & 0 \\ 0 & 0 & 0 \\ 0 & 0 & 0 \\ 0 & 0 & 0 \\ 0 & 0 & 0 \\ 0 & 0 & 0 & 0 \\ 0 & 0 & 0 & 0 \\ 0 & 0 & 0 & 0 \\ 0 & 0 & 0 & 0 \\ 0 & 0 & 0 & 0 & 0 \\ 0 & 0 & 0 & 0 & 0 \\ 0 & 0 & 0 & 0 & 0 & 0 \\ 0 & 0 & 0 & 0 & 0 & 0 \\ 0 & 0 & 0 & 0 & 0 & 0 & 0 \\ 0 & 0 & 0 & 0 & 0 & 0 & 0 \\ 0 &$ 

✞ ☎

 $\begin{pmatrix} 1 & 0 & 0 \\ 0 & 0 & 0 \\ 0 & 0 & 0 \\ 0 & 0 & 0 \\ 0 & 0 & 0 \\ 0 & 0 & 0 \\ 0 & 0 & 0 & 0 \\ 0 & 0 & 0 & 0 \\ 0 & 0 & 0 & 0 \\ 0 & 0 & 0 & 0 \\ 0 & 0 & 0 & 0 & 0 \\ 0 & 0 & 0 & 0 & 0 \\ 0 & 0 & 0 & 0 & 0 & 0 \\ 0 & 0 & 0 & 0 & 0 & 0 \\ 0 & 0 & 0 & 0 & 0 & 0 & 0 \\ 0 & 0 & 0 & 0 & 0 & 0 & 0 \\ 0 &$ 

input ✞ ☎  $integrate(x^2*(b*x+a)^(1/2)/(d*x+c)^(5/2),x, algorithm="maxima")$ 

output

Test file number 20

Integral number in file 208

**Maxima [F(-2)]**

Exception generated.

$$
\int \frac{x\sqrt{a+bx}}{(c+dx)^{5/2}} dx = \text{Exception raised: ValueError}
$$

✞ ☎

 $\left( \begin{array}{cc} \text{ } & \text{ } \text{ } \\ \text{ } & \text{ } \text{ } \\ \text{ } & \text{ } \end{array} \right)$ 

✞ ☎

input  $integrate(x*(b*x+a)^(1/2)/(d*x+c)^(5/2),x, algorithm="maxima")$ 

output

Exception raised: ValueError >> Computation failed since Maxima requested additional constraints; using the 'assume' command before evaluation \*may\* help (example of legal syntax is 'assume(a\*d-b\*c>0)', see `assume?` for m ore detail

input file name test\_cases/rubi\_tests/1\_Algebraic\_functions/1.1\_Binomial/1.1.1\_Linear\_binomial/20\_1.1.1.3b2

 $\left( \begin{array}{cc} \text{ } & \text{ } \\ \text{ } & \text{ } \end{array} \right)$ 

Test file number 20

Integral number in file 209

# **Maxima [F(-2)]**

Exception generated.

$$
\int \frac{\sqrt{a+bx}}{(c+dx)^{5/2}} dx = \text{Exception raised: ValueError}
$$

✞ ☎

 $\begin{pmatrix} 1 & 0 & 0 \\ 0 & 0 & 0 \\ 0 & 0 & 0 \\ 0 & 0 & 0 \\ 0 & 0 & 0 \\ 0 & 0 & 0 \\ 0 & 0 & 0 \\ 0 & 0 & 0 \\ 0 & 0 & 0 & 0 \\ 0 & 0 & 0 & 0 \\ 0 & 0 & 0 & 0 \\ 0 & 0 & 0 & 0 & 0 \\ 0 & 0 & 0 & 0 & 0 \\ 0 & 0 & 0 & 0 & 0 \\ 0 & 0 & 0 & 0 & 0 & 0 \\ 0 & 0 & 0 & 0 & 0 & 0 \\ 0 & 0 & 0 & 0 & 0 & 0 & 0 \\ 0 &$ 

input

 $integrate((b*x+a)^(1/2)/(d*x+c)^(5/2),x, algorithm="maxima")$ 

output Exception raised: ValueError >> Computation failed since Maxima requested additional constraints; using the 'assume' command before evaluation \*may\* help (example of legal syntax is 'assume(a\*d-b\*c>0)', see `assume?` for m ore detail

input file name test  $\cos\theta$ rubi tests/1 Algebraic functions/1.1 Binomial/1.1.1 Linear binomial/20  $1.1.1.3b2$ 

 $\left($   $\left($   $\right)$   $\left($   $\left($   $\right)$   $\left($   $\left($   $\right)$   $\left($   $\left($   $\right)$   $\left($   $\left($   $\right)$   $\left($   $\left($   $\right)$   $\left($   $\left($   $\right)$   $\left($   $\left($   $\right)$   $\left($   $\left($   $\right)$   $\left($   $\left($   $\right)$   $\left($   $\left($   $\right)$   $\left($   $\left($   $\right)$   $\left($ 

Test file number 20

Integral number in file 210

**Maxima [F(-2)]**

Exception generated.

$$
\int \frac{\sqrt{a+bx}}{x(c+dx)^{5/2}} dx = \text{Exception raised: ValueError}
$$

✞ ☎

 $\left($   $\left($   $\right)$   $\left($   $\left($   $\right)$   $\left($   $\left($   $\right)$   $\left($   $\left($   $\right)$   $\left($   $\left($   $\right)$   $\left($   $\left($   $\right)$   $\left($   $\left($   $\right)$   $\left($   $\left($   $\right)$   $\left($   $\left($   $\right)$   $\left($   $\left($   $\right)$   $\left($   $\left($   $\right)$   $\left($   $\left($   $\right)$   $\left($ 

✞ ☎

$$
input\n{\hbox{integrate}((b*x+a)^(1/2)/x/(d*x+c)^(5/2),x, algorithm="maxima")}
$$

output

Exception raised: ValueError >> Computation failed since Maxima requested additional constraints; using the 'assume' command before evaluation \*may\* help (example of legal syntax is 'assume(a\*d-b\*c>0)', see `assume?` for m ore detail

input file name test\_cases/rubi\_tests/1\_Algebraic\_functions/1.1\_Binomial/1.1.1\_Linear\_binomial/20\_1.1.1.3b2

 $\left( \begin{array}{cc} \text{ } & \text{ } \\ \text{ } & \text{ } \end{array} \right)$ 

Test file number 20

Exception generated.

$$
\int \frac{\sqrt{a+bx}}{x^2(c+dx)^{5/2}} dx = \text{Exception raised: ValueError}
$$

✞ ☎

 $\left($   $\left($   $\right)$   $\left($   $\left($   $\right)$   $\left($   $\left($   $\right)$   $\left($   $\left($   $\right)$   $\left($   $\left($   $\right)$   $\left($   $\left($   $\right)$   $\left($   $\left($   $\right)$   $\left($   $\left($   $\right)$   $\left($   $\left($   $\right)$   $\left($   $\left($   $\right)$   $\left($   $\left($   $\right)$   $\left($   $\left($   $\right)$   $\left($ 

✞ ☎

input  $integrate((b*x+a)^(1/2)/x^2/(d*x+c)^(5/2),x, algorithm="maxima")$ 

output Exception raised: ValueError >> Computation failed since Maxima requested additional constraints; using the 'assume' command before evaluation \*may\* help (example of legal syntax is 'assume(a\*d-b\*c>0)', see `assume?` for m ore detail

input file name test\_cases/rubi\_tests/1\_Algebraic\_functions/1.1\_Binomial/1.1.1\_Linear\_binomial/20\_1.1.1.3b2

 $\left($   $\left($   $\right)$   $\left($   $\left($   $\right)$   $\left($   $\left($   $\right)$   $\left($   $\left($   $\right)$   $\left($   $\left($   $\right)$   $\left($   $\left($   $\right)$   $\left($   $\left($   $\right)$   $\left($   $\left($   $\right)$   $\left($   $\left($   $\right)$   $\left($   $\left($   $\right)$   $\left($   $\left($   $\right)$   $\left($   $\left($   $\right)$   $\left($ 

Test file number 20

Integral number in file 212

# **Maxima [F(-2)]**

Exception generated.

$$
\int \frac{\sqrt{a+bx}}{x^3(c+dx)^{5/2}} dx = \text{Exception raised: ValueError}
$$

✞ ☎

 $\begin{pmatrix} 1 & 0 & 0 \\ 0 & 0 & 0 \\ 0 & 0 & 0 \\ 0 & 0 & 0 \\ 0 & 0 & 0 \\ 0 & 0 & 0 \\ 0 & 0 & 0 \\ 0 & 0 & 0 \\ 0 & 0 & 0 & 0 \\ 0 & 0 & 0 & 0 \\ 0 & 0 & 0 & 0 \\ 0 & 0 & 0 & 0 & 0 \\ 0 & 0 & 0 & 0 & 0 \\ 0 & 0 & 0 & 0 & 0 \\ 0 & 0 & 0 & 0 & 0 & 0 \\ 0 & 0 & 0 & 0 & 0 & 0 \\ 0 & 0 & 0 & 0 & 0 & 0 & 0 \\ 0 &$ 

✞ ☎

input  $integrate((b*x+a)^(1/2)/x^3/(d*x+c)^(5/2),x, algorithm="maxima")$ 

output

Exception raised: ValueError >> Computation failed since Maxima requested additional constraints; using the 'assume' command before evaluation \*may\* help (example of legal syntax is 'assume(a\*d-b\*c>0)', see `assume?` for m ore detail

input file name test\_cases/rubi\_tests/1\_Algebraic\_functions/1.1\_Binomial/1.1.1\_Linear binomial/20  $1.1.1.3b2$ 

 $\begin{pmatrix} 1 & 0 & 0 \\ 0 & 0 & 0 \\ 0 & 0 & 0 \\ 0 & 0 & 0 \\ 0 & 0 & 0 \\ 0 & 0 & 0 \\ 0 & 0 & 0 \\ 0 & 0 & 0 \\ 0 & 0 & 0 & 0 \\ 0 & 0 & 0 & 0 \\ 0 & 0 & 0 & 0 \\ 0 & 0 & 0 & 0 & 0 \\ 0 & 0 & 0 & 0 & 0 \\ 0 & 0 & 0 & 0 & 0 \\ 0 & 0 & 0 & 0 & 0 & 0 \\ 0 & 0 & 0 & 0 & 0 & 0 \\ 0 & 0 & 0 & 0 & 0 & 0 & 0 \\ 0 &$ 

Test file number 20 Integral number in file 213

**Maxima [F(-2)]**

Exception generated.

$$
\int x^2(a+bx)^{3/2}\sqrt{c+dx}\,dx = \text{Exception raised: ValueError}
$$

✞ ☎

 $\left( \begin{array}{cc} \text{ } & \text{ } \\ \text{ } & \text{ } \end{array} \right)$ 

✞ ☎

input  $integrate(x^2*(b*x+a)^(3/2)*(d*x+c)^(1/2),x, algorithm="maxima")$ 

output Exception raised: ValueError >> Computation failed since Maxima requested additional constraints; using the 'assume' command before evaluation \*may\* help (example of legal syntax is 'assume(a\*d-b\*c>0)', see `assume?` for m ore detail

input file name test\_cases/rubi\_tests/1\_Algebraic\_functions/1.1\_Binomial/1.1.1\_Linear binomial/20  $1.1.1.3b2$ 

 $\left( \begin{array}{cc} \text{ } & \text{ } \\ \text{ } & \text{ } \end{array} \right)$ 

Test file number 20

Integral number in file 214

**Maxima [F(-2)]**

Exception generated.

$$
\int x(a+bx)^{3/2}\sqrt{c+dx} dx = \text{Exception raised: ValueError}
$$

✞ ☎

✞ ☎

 $\begin{pmatrix} 1 & 0 & 0 \\ 0 & 0 & 0 \\ 0 & 0 & 0 \\ 0 & 0 & 0 \\ 0 & 0 & 0 \\ 0 & 0 & 0 \\ 0 & 0 & 0 & 0 \\ 0 & 0 & 0 & 0 \\ 0 & 0 & 0 & 0 \\ 0 & 0 & 0 & 0 \\ 0 & 0 & 0 & 0 & 0 \\ 0 & 0 & 0 & 0 & 0 \\ 0 & 0 & 0 & 0 & 0 & 0 \\ 0 & 0 & 0 & 0 & 0 & 0 \\ 0 & 0 & 0 & 0 & 0 & 0 & 0 \\ 0 & 0 & 0 & 0 & 0 & 0 & 0 \\ 0 &$ 

input  $\begin{pmatrix} 1 & 0 & 0 \\ 0 & 0 & 0 \\ 0 & 0 & 0 \\ 0 & 0 & 0 \\ 0 & 0 & 0 \\ 0 & 0 & 0 \\ 0 & 0 & 0 & 0 \\ 0 & 0 & 0 & 0 \\ 0 & 0 & 0 & 0 \\ 0 & 0 & 0 & 0 \\ 0 & 0 & 0 & 0 & 0 \\ 0 & 0 & 0 & 0 & 0 \\ 0 & 0 & 0 & 0 & 0 & 0 \\ 0 & 0 & 0 & 0 & 0 & 0 \\ 0 & 0 & 0 & 0 & 0 & 0 & 0 \\ 0 & 0 & 0 & 0 & 0 & 0 & 0 \\ 0 &$ 

integrate(x\*(b\*x+a)^(3/2)\*(d\*x+c)^(1/2),x, algorithm="maxima")

output

Test file number 20

Integral number in file 215

# **Maxima [F(-2)]**

Exception generated.

$$
\int (a+bx)^{3/2}\sqrt{c+dx} dx = \text{Exception raised: ValueError}
$$

✞ ☎

 $\left( \begin{array}{cc} \text{ } & \text{ } \\ \text{ } & \text{ } \end{array} \right)$ 

✞ ☎

input

integrate((b\*x+a)^(3/2)\*(d\*x+c)^(1/2),x, algorithm="maxima")

output

Exception raised: ValueError >> Computation failed since Maxima requested additional constraints; using the 'assume' command before evaluation \*may\* help (example of legal syntax is 'assume(a\*d-b\*c>0)', see `assume?` for m ore detail

input file name test\_cases/rubi\_tests/1\_Algebraic\_functions/1.1\_Binomial/1.1.1\_Linear\_binomial/20\_1.1.1.3b2

 $\left( \begin{array}{cc} \bullet & \bullet & \bullet \\ \bullet & \bullet & \bullet \end{array} \right)$ 

Test file number 20

Integral number in file 216

# **Maxima [F(-2)]**

Exception generated.

$$
\int \frac{(a+bx)^{3/2}\sqrt{c+dx}}{x} dx = \text{Exception raised: ValueError}
$$

✞ ☎

 $\left($   $\left($   $\right)$   $\left($   $\left($   $\right)$   $\left($   $\left($   $\right)$   $\left($   $\left($   $\right)$   $\left($   $\left($   $\right)$   $\left($   $\left($   $\right)$   $\left($   $\left($   $\right)$   $\left($   $\left($   $\right)$   $\left($   $\left($   $\right)$   $\left($   $\left($   $\right)$   $\left($   $\left($   $\right)$   $\left($   $\left($   $\right)$   $\left($ 

input  $integrate((b*x+a)^(3/2)*(d*x+c)^(1/2)/x,x, algorithm="maxima")$ 

output Exception raised: ValueError >> Computation failed since Maxima requested additional constraints; using the 'assume' command before evaluation \*may\* help (example of legal syntax is 'assume(a\*d-b\*c>0)', see `assume?` for m ore detail

input file name test  $\cos\theta$ rubi tests/1 Algebraic functions/1.1 Binomial/1.1.1 Linear binomial/20  $1.1.1.3b2$ 

 $\left($   $\left($   $\right)$   $\left($   $\left($   $\right)$   $\left($   $\left($   $\right)$   $\left($   $\left($   $\right)$   $\left($   $\left($   $\right)$   $\left($   $\left($   $\right)$   $\left($   $\left($   $\right)$   $\left($   $\left($   $\right)$   $\left($   $\left($   $\right)$   $\left($   $\left($   $\right)$   $\left($   $\left($   $\right)$   $\left($   $\left($   $\right)$   $\left($ 

Test file number 20

Integral number in file 217

**Maxima [F(-2)]**

Exception generated.

$$
\int \frac{(a+bx)^{3/2}\sqrt{c+dx}}{x^2} dx = \text{Exception raised: ValueError}
$$

✞ ☎

 $\left( \begin{array}{cc} \text{ } & \text{ } \\ \text{ } & \text{ } \end{array} \right)$ 

✞ ☎

input  $integrate((b*x+a)^(3/2)*(d*x+c)^(1/2)/x^2,x, algorithm="maxima")$ 

output

Exception raised: ValueError >> Computation failed since Maxima requested additional constraints; using the 'assume' command before evaluation \*may\* help (example of legal syntax is 'assume(a\*d-b\*c>0)', see `assume?` for m ore detail

input file name test\_cases/rubi\_tests/1\_Algebraic\_functions/1.1\_Binomial/1.1.1\_Linear\_binomial/20\_1.1.1.3b2

 $\left( \begin{array}{cc} \bullet & \bullet & \bullet \\ \bullet & \bullet & \bullet \end{array} \right)$ 

Test file number 20

Exception generated.

 $\int (a+bx)^{3/2} \sqrt{a^2+bx^2}$ *c* + *dx*  $\frac{\sqrt{6}}{x^3}$  dx = Exception raised: ValueError

✞ ☎

 $\left( \begin{array}{cc} \text{ } & \text{ } \\ \text{ } & \text{ } \end{array} \right)$ 

✞ ☎

input  $integrate((b*x+a)^(3/2)*(d*x+c)^(1/2)/x^3,x, algorithm="maxima")$ 

output Exception raised: ValueError >> Computation failed since Maxima requested additional constraints; using the 'assume' command before evaluation \*may\* help (example of legal syntax is 'assume(a\*d-b\*c>0)', see `assume?` for m ore detail

input file name test\_cases/rubi\_tests/1\_Algebraic\_functions/1.1\_Binomial/1.1.1\_Linear\_binomial/20\_1.1.1.3b2

 $\left( \begin{array}{cc} \text{ } & \text{ } \\ \text{ } & \text{ } \end{array} \right)$ 

Test file number 20

Integral number in file 219

# **Maxima [F(-2)]**

Exception generated.

$$
\int \frac{(a+bx)^{3/2}\sqrt{c+dx}}{x^4} dx = \text{Exception raised: ValueError}
$$

✞ ☎

 $\left($   $\left($   $\right)$   $\left($   $\left($   $\right)$   $\left($   $\left($   $\right)$   $\left($   $\left($   $\right)$   $\left($   $\left($   $\right)$   $\left($   $\left($   $\right)$   $\left($   $\left($   $\right)$   $\left($   $\left($   $\right)$   $\left($   $\left($   $\right)$   $\left($   $\left($   $\right)$   $\left($   $\left($   $\right)$   $\left($   $\left($   $\right)$   $\left($ 

✞ ☎

$$
input\left(\frac{intergate((b*x+a)^{2}(3/2)*(d*x+c)^{2}(1/2)/x^4,x, algorithm="maxima")}{}
$$

output

Exception raised: ValueError >> Computation failed since Maxima requested additional constraints; using the 'assume' command before evaluation \*may\* help (example of legal syntax is 'assume(a\*d-b\*c>0)', see `assume?` for m ore detail

input file name test\_cases/rubi\_tests/1\_Algebraic\_functions/1.1\_Binomial/1.1.1\_Linear binomial/20  $1.1.1.3b2$ 

 $\left($   $\left($   $\right)$   $\left($   $\left($   $\right)$   $\left($   $\left($   $\right)$   $\left($   $\left($   $\right)$   $\left($   $\left($   $\right)$   $\left($   $\left($   $\right)$   $\left($   $\left($   $\right)$   $\left($   $\left($   $\right)$   $\left($   $\left($   $\right)$   $\left($   $\left($   $\right)$   $\left($   $\left($   $\right)$   $\left($   $\left($   $\right)$   $\left($ 

Test file number 20

Integral number in file 220

**Maxima [F(-2)]**

Exception generated.

$$
\int \frac{(a+bx)^{3/2}\sqrt{c+dx}}{x^5} dx = \text{Exception raised: ValueError}
$$

✞ ☎

 $\left( \begin{array}{cc} \text{ } & \text{ } \\ \text{ } & \text{ } \end{array} \right)$ 

✞ ☎

input  $integrate((b*x+a)^(3/2)*(d*x+c)^(1/2)/x^5,x, algorithm="maxima")$ 

output Exception raised: ValueError >> Computation failed since Maxima requested additional constraints; using the 'assume' command before evaluation \*may\* help (example of legal syntax is 'assume(a\*d-b\*c>0)', see `assume?` for m ore detail

input file name test\_cases/rubi\_tests/1\_Algebraic\_functions/1.1\_Binomial/1.1.1\_Linear binomial/20  $1.1.1.3b2$ 

 $\left( \begin{array}{cc} \text{ } & \text{ } \\ \text{ } & \text{ } \end{array} \right)$ 

Test file number 20

Integral number in file 221

#### **Maxima [F(-2)]**

Exception generated.

$$
\int \frac{(a+bx)^{3/2}\sqrt{c+dx}}{x^6} dx = \text{Exception raised: ValueError}
$$

✞ ☎

✞ ☎

 $\begin{pmatrix} 1 & 0 & 0 \\ 0 & 0 & 0 \\ 0 & 0 & 0 \\ 0 & 0 & 0 \\ 0 & 0 & 0 \\ 0 & 0 & 0 \\ 0 & 0 & 0 & 0 \\ 0 & 0 & 0 & 0 \\ 0 & 0 & 0 & 0 \\ 0 & 0 & 0 & 0 \\ 0 & 0 & 0 & 0 & 0 \\ 0 & 0 & 0 & 0 & 0 \\ 0 & 0 & 0 & 0 & 0 & 0 \\ 0 & 0 & 0 & 0 & 0 & 0 \\ 0 & 0 & 0 & 0 & 0 & 0 & 0 \\ 0 & 0 & 0 & 0 & 0 & 0 & 0 \\ 0 &$ 

input  $\begin{pmatrix} 1 & 0 & 0 \\ 0 & 0 & 0 \\ 0 & 0 & 0 \\ 0 & 0 & 0 \\ 0 & 0 & 0 \\ 0 & 0 & 0 \\ 0 & 0 & 0 & 0 \\ 0 & 0 & 0 & 0 \\ 0 & 0 & 0 & 0 \\ 0 & 0 & 0 & 0 \\ 0 & 0 & 0 & 0 & 0 \\ 0 & 0 & 0 & 0 & 0 \\ 0 & 0 & 0 & 0 & 0 & 0 \\ 0 & 0 & 0 & 0 & 0 & 0 \\ 0 & 0 & 0 & 0 & 0 & 0 & 0 \\ 0 & 0 & 0 & 0 & 0 & 0 & 0 \\ 0 &$ 

 $integrate((b*x+a)^(3/2)*(d*x+c)^(1/2)/x^6,x, algorithm="maxima")$ 

output

Test file number 20

Integral number in file 222

#### **Maxima [F(-2)]**

Exception generated.

$$
\int x^2(a+bx)^{3/2}(c+dx)^{3/2} dx = \text{Exception raised: ValueError}
$$

✞ ☎

 $\left( \begin{array}{cc} \text{ } & \text{ } \\ \text{ } & \text{ } \end{array} \right)$ 

✞ ☎

input

 $integrate(x^2*(b*x+a)^(3/2)*(d*x+c)^(3/2),x, algorithm="maxima")$ 

output

Exception raised: ValueError >> Computation failed since Maxima requested additional constraints; using the 'assume' command before evaluation \*may\* help (example of legal syntax is 'assume(a\*d-b\*c>0)', see `assume?` for m ore detail

input file name test\_cases/rubi\_tests/1\_Algebraic\_functions/1.1\_Binomial/1.1.1\_Linear\_binomial/20\_1.1.1.3b2

 $\begin{pmatrix} 1 & 0 & 0 \\ 0 & 0 & 0 \\ 0 & 0 & 0 \\ 0 & 0 & 0 \\ 0 & 0 & 0 \\ 0 & 0 & 0 \\ 0 & 0 & 0 & 0 \\ 0 & 0 & 0 & 0 \\ 0 & 0 & 0 & 0 \\ 0 & 0 & 0 & 0 \\ 0 & 0 & 0 & 0 & 0 \\ 0 & 0 & 0 & 0 & 0 \\ 0 & 0 & 0 & 0 & 0 \\ 0 & 0 & 0 & 0 & 0 & 0 \\ 0 & 0 & 0 & 0 & 0 & 0 \\ 0 & 0 & 0 & 0 & 0 & 0 & 0 \\ 0 & 0 & 0 &$ 

Test file number 20

Integral number in file 223

# **Maxima [F(-2)]**

Exception generated.

$$
\int x(a+bx)^{3/2}(c+dx)^{3/2} dx = \text{Exception raised: ValueError}
$$

✞ ☎

 $\begin{pmatrix} 1 & 0 & 0 \\ 0 & 0 & 0 \\ 0 & 0 & 0 \\ 0 & 0 & 0 \\ 0 & 0 & 0 \\ 0 & 0 & 0 \\ 0 & 0 & 0 & 0 \\ 0 & 0 & 0 & 0 \\ 0 & 0 & 0 & 0 \\ 0 & 0 & 0 & 0 \\ 0 & 0 & 0 & 0 & 0 \\ 0 & 0 & 0 & 0 & 0 \\ 0 & 0 & 0 & 0 & 0 & 0 \\ 0 & 0 & 0 & 0 & 0 & 0 \\ 0 & 0 & 0 & 0 & 0 & 0 & 0 \\ 0 & 0 & 0 & 0 & 0 & 0 & 0 \\ 0 &$ 

input integrate(x\*(b\*x+a)^(3/2)\*(d\*x+c)^(3/2),x, algorithm="maxima")

output Exception raised: ValueError >> Computation failed since Maxima requested additional constraints; using the 'assume' command before evaluation \*may\* help (example of legal syntax is 'assume(a\*d-b\*c>0)', see `assume?` for m ore detail

input file name test  $\cos\theta$ rubi tests/1 Algebraic functions/1.1 Binomial/1.1.1 Linear binomial/20  $1.1.1.3b2$ 

 $\left($   $\left($   $\right)$   $\left($   $\left($   $\right)$   $\left($   $\left($   $\right)$   $\left($   $\left($   $\right)$   $\left($   $\left($   $\right)$   $\left($   $\left($   $\right)$   $\left($   $\left($   $\right)$   $\left($   $\left($   $\right)$   $\left($   $\left($   $\right)$   $\left($   $\left($   $\right)$   $\left($   $\left($   $\right)$   $\left($   $\left($   $\right)$   $\left($ 

Test file number 20

Integral number in file 224

**Maxima [F(-2)]**

Exception generated.

 $\int (a+bx)^{3/2} (c+dx)^{3/2} dx =$  Exception raised: ValueError

✞ ☎

 $\left( \begin{array}{cc} \text{ } & \text{ } \\ \text{ } & \text{ } \end{array} \right)$ 

✞ ☎

input integrate((b\*x+a)^(3/2)\*(d\*x+c)^(3/2),x, algorithm="maxima")

output Exception raised: ValueError >> Computation failed since Maxima requested additional constraints; using the 'assume' command before evaluation \*may\* help (example of legal syntax is 'assume(a\*d-b\*c>0)', see `assume?` for m ore detail

input file name test\_cases/rubi\_tests/1\_Algebraic\_functions/1.1\_Binomial/1.1.1\_Linear\_binomial/20\_1.1.1.3b2

 $\left( \begin{array}{cc} \text{ } & \text{ } \\ \text{ } & \text{ } \end{array} \right)$ 

Test file number 20

Exception generated.

 $\int (a+bx)^{3/2}(c+dx)^{3/2}$ *x dx* = Exception raised: ValueError

input

✞ ☎ integrate((b\*x+a)^(3/2)\*(d\*x+c)^(3/2)/x,x, algorithm="maxima")  $\begin{pmatrix} 1 & 0 & 0 \\ 0 & 0 & 0 \\ 0 & 0 & 0 \\ 0 & 0 & 0 \\ 0 & 0 & 0 \\ 0 & 0 & 0 \\ 0 & 0 & 0 & 0 \\ 0 & 0 & 0 & 0 \\ 0 & 0 & 0 & 0 \\ 0 & 0 & 0 & 0 \\ 0 & 0 & 0 & 0 & 0 \\ 0 & 0 & 0 & 0 & 0 \\ 0 & 0 & 0 & 0 & 0 & 0 \\ 0 & 0 & 0 & 0 & 0 & 0 \\ 0 & 0 & 0 & 0 & 0 & 0 & 0 \\ 0 & 0 & 0 & 0 & 0 & 0 & 0 \\ 0 &$ 

✞ ☎

output Exception raised: ValueError >> Computation failed since Maxima requested additional constraints; using the 'assume' command before evaluation \*may\* help (example of legal syntax is 'assume(a\*d-b\*c>0)', see `assume?` for m ore detail

input file name test cases/rubi tests/1 Algebraic functions/1.1 Binomial/1.1.1 Linear\_binomial/20\_1.1.1.3b2

 $\begin{pmatrix} 1 & 0 & 0 \\ 0 & 0 & 0 \\ 0 & 0 & 0 \\ 0 & 0 & 0 \\ 0 & 0 & 0 \\ 0 & 0 & 0 \\ 0 & 0 & 0 & 0 \\ 0 & 0 & 0 & 0 \\ 0 & 0 & 0 & 0 \\ 0 & 0 & 0 & 0 \\ 0 & 0 & 0 & 0 & 0 \\ 0 & 0 & 0 & 0 & 0 \\ 0 & 0 & 0 & 0 & 0 & 0 \\ 0 & 0 & 0 & 0 & 0 & 0 \\ 0 & 0 & 0 & 0 & 0 & 0 & 0 \\ 0 & 0 & 0 & 0 & 0 & 0 & 0 \\ 0 &$ 

Test file number 20

Integral number in file 226

# **Maxima [F(-2)]**

Exception generated.

 $\int (a+bx)^{3/2}(c+dx)^{3/2}$  $\frac{e^{(x)}+dx}{x^2}$  *dx* = Exception raised: ValueError

✞ ☎

 $\overline{\phantom{a}}$   $\overline{\phantom{a}}$   $\overline{\$ 

✞ ☎

input  $integrate((b*x+a)^(3/2)*(d*x+c)^(3/2)/x^2,x, algorithm="maxima")$ 

output Exception raised: ValueError >> Computation failed since Maxima requested additional constraints; using the 'assume' command before evaluation \*may\* help (example of legal syntax is 'assume(a\*d-b\*c>0)', see `assume?` for m ore detail

input file name test cases/rubi tests/1 Algebraic functions/1.1 Binomial/1.1.1 Linear\_binomial/20\_1.1.1.3b2

 $\overline{\phantom{a}}$   $\overline{\phantom{a}}$   $\overline{\$ 

Test file number 20

Integral number in file 227

**Maxima [F(-2)]**

Exception generated.

 $\int (a+bx)^{3/2}(c+dx)^{3/2}$  $\frac{e^{(c + 2ax)}}{x^3}$  *dx* = Exception raised: ValueError

✞ ☎

 $\left( \begin{array}{cc} \text{ } & \text{ } \\ \text{ } & \text{ } \end{array} \right)$ 

✞ ☎

input  $integrate((b*x+a)^(3/2)*(d*x+c)^(3/2)/x^3,x, algorithm="maxima")$ 

output Exception raised: ValueError >> Computation failed since Maxima requested additional constraints; using the 'assume' command before evaluation \*may\* help (example of legal syntax is 'assume(a\*d-b\*c>0)', see `assume?' for m ore detail

input file name test\_cases/rubi\_tests/1\_Algebraic\_functions/1.1\_Binomial/1.1.1\_Linear binomial/20  $1.1.1.3b2$ 

 $\left( \begin{array}{cc} \text{ } & \text{ } \\ \text{ } & \text{ } \end{array} \right)$ 

Test file number 20

Integral number in file 228

# **Maxima [F(-2)]**

Exception generated.

 $\int (a+bx)^{3/2}(c+dx)^{3/2}$  $\frac{e^{(c + 2ax)}}{x^4}$  dx = Exception raised: ValueError

 $\begin{pmatrix} 1 & 0 & 0 \\ 0 & 0 & 0 \\ 0 & 0 & 0 \\ 0 & 0 & 0 \\ 0 & 0 & 0 \\ 0 & 0 & 0 \\ 0 & 0 & 0 \\ 0 & 0 & 0 \\ 0 & 0 & 0 & 0 \\ 0 & 0 & 0 & 0 \\ 0 & 0 & 0 & 0 \\ 0 & 0 & 0 & 0 & 0 \\ 0 & 0 & 0 & 0 & 0 \\ 0 & 0 & 0 & 0 & 0 \\ 0 & 0 & 0 & 0 & 0 & 0 \\ 0 & 0 & 0 & 0 & 0 & 0 \\ 0 & 0 & 0 & 0 & 0 & 0 & 0 \\ 0 &$ 

✞ ☎

 $\begin{pmatrix} 1 & 0 & 0 \\ 0 & 0 & 0 \\ 0 & 0 & 0 \\ 0 & 0 & 0 \\ 0 & 0 & 0 \\ 0 & 0 & 0 \\ 0 & 0 & 0 \\ 0 & 0 & 0 \\ 0 & 0 & 0 & 0 \\ 0 & 0 & 0 & 0 \\ 0 & 0 & 0 & 0 \\ 0 & 0 & 0 & 0 & 0 \\ 0 & 0 & 0 & 0 & 0 \\ 0 & 0 & 0 & 0 & 0 \\ 0 & 0 & 0 & 0 & 0 & 0 \\ 0 & 0 & 0 & 0 & 0 & 0 \\ 0 & 0 & 0 & 0 & 0 & 0 & 0 \\ 0 &$ 

input ✞ ☎ integrate((b\*x+a)^(3/2)\*(d\*x+c)^(3/2)/x^4,x, algorithm="maxima")

output

Test file number 20

Integral number in file 229

**Maxima [F(-2)]**

Exception generated.

$$
\int \frac{(a+bx)^{3/2}(c+dx)^{3/2}}{x^5} dx = \text{Exception raised: ValueError}
$$

✞ ☎

 $\overline{\phantom{a}}$   $\overline{\phantom{a}}$   $\overline{\$ 

✞ ☎

input  $integrate((b*x+a)^(3/2)*(d*x+c)^(3/2)/x^5,x, algorithm="maxima")$ 

output

Exception raised: ValueError >> Computation failed since Maxima requested additional constraints; using the 'assume' command before evaluation \*may\* help (example of legal syntax is 'assume(a\*d-b\*c>0)', see `assume?` for m ore detail

input file name test\_cases/rubi\_tests/1\_Algebraic\_functions/1.1\_Binomial/1.1.1\_Linear\_binomial/20\_1.1.1.3b2

 $\overline{\phantom{a}}$   $\overline{\phantom{a}}$   $\overline{\$ 

Test file number 20

Integral number in file 230

**Maxima [F(-2)]**

Exception generated.

$$
\int \frac{(a+bx)^{3/2}(c+dx)^{3/2}}{x^6} dx = \text{Exception raised: ValueError}
$$

✞ ☎

 $\begin{pmatrix} 1 & 0 & 0 \\ 0 & 0 & 0 \\ 0 & 0 & 0 \\ 0 & 0 & 0 \\ 0 & 0 & 0 \\ 0 & 0 & 0 \\ 0 & 0 & 0 & 0 \\ 0 & 0 & 0 & 0 \\ 0 & 0 & 0 & 0 \\ 0 & 0 & 0 & 0 \\ 0 & 0 & 0 & 0 & 0 \\ 0 & 0 & 0 & 0 & 0 \\ 0 & 0 & 0 & 0 & 0 & 0 \\ 0 & 0 & 0 & 0 & 0 & 0 \\ 0 & 0 & 0 & 0 & 0 & 0 & 0 \\ 0 & 0 & 0 & 0 & 0 & 0 & 0 \\ 0 &$ 

input  $integrate((b*x+a)^(3/2)*(d*x+c)^(3/2)/x^6,x, algorithm="maxima")$
output Exception raised: ValueError >> Computation failed since Maxima requested additional constraints; using the 'assume' command before evaluation \*may\* help (example of legal syntax is 'assume(a\*d-b\*c>0)', see `assume?` for m ore detail

input file name test  $\cos\theta$ rubi tests/1 Algebraic functions/1.1 Binomial/1.1.1 Linear binomial/20  $1.1.1.3b2$ 

 $\left($   $\left($   $\right)$   $\left($   $\left($   $\right)$   $\left($   $\left($   $\right)$   $\left($   $\left($   $\right)$   $\left($   $\left($   $\right)$   $\left($   $\left($   $\right)$   $\left($   $\left($   $\right)$   $\left($   $\left($   $\right)$   $\left($   $\left($   $\right)$   $\left($   $\left($   $\right)$   $\left($   $\left($   $\right)$   $\left($   $\left($   $\right)$   $\left($ 

Test file number 20

Integral number in file 231

**Maxima [F(-2)]**

Exception generated.

$$
\int x^2(a+bx)^{3/2}(c+dx)^{5/2} dx = \text{Exception raised: ValueError}
$$

✞ ☎

 $\left( \begin{array}{cc} \text{ } & \text{ } \\ \text{ } & \text{ } \end{array} \right)$ 

✞ ☎

input  $integrate(x^2*(b*x+a)^(3/2)*(d*x+c)^(5/2),x, algorithm="maxima")$ 

output Exception raised: ValueError >> Computation failed since Maxima requested additional constraints; using the 'assume' command before evaluation \*may\* help (example of legal syntax is 'assume(a\*d-b\*c>0)', see `assume?` for m ore detail

input file name test\_cases/rubi\_tests/1\_Algebraic\_functions/1.1\_Binomial/1.1.1\_Linear\_binomial/20\_1.1.1.3b2

 $\left( \begin{array}{cc} \text{ } & \text{ } \\ \text{ } & \text{ } \end{array} \right)$ 

Test file number 20

Exception generated.

$$
\int x(a+bx)^{3/2}(c+dx)^{5/2} dx = \text{Exception raised: ValueError}
$$

✞ ☎

 $\left($   $\left($   $\right)$   $\left($   $\left($   $\right)$   $\left($   $\left($   $\right)$   $\left($   $\left($   $\right)$   $\left($   $\left($   $\right)$   $\left($   $\left($   $\right)$   $\left($   $\left($   $\right)$   $\left($   $\left($   $\right)$   $\left($   $\left($   $\right)$   $\left($   $\left($   $\right)$   $\left($   $\left($   $\right)$   $\left($   $\left($   $\right)$   $\left($ 

✞ ☎

input  $integrate(x*(b*x+a)^(3/2)*(d*x+c)^(5/2),x, algorithm="maxima")$ 

output Exception raised: ValueError >> Computation failed since Maxima requested additional constraints; using the 'assume' command before evaluation \*may\* help (example of legal syntax is 'assume(a\*d-b\*c>0)', see `assume?` for m ore detail

input file name test  $\cos\theta$ rubi tests/1 Algebraic functions/1.1 Binomial/1.1.1 Linear\_binomial/20\_1.1.1.3b2

 $\left($   $\left($   $\right)$   $\left($   $\left($   $\right)$   $\left($   $\left($   $\right)$   $\left($   $\left($   $\right)$   $\left($   $\left($   $\right)$   $\left($   $\left($   $\right)$   $\left($   $\left($   $\right)$   $\left($   $\left($   $\right)$   $\left($   $\left($   $\right)$   $\left($   $\left($   $\right)$   $\left($   $\left($   $\right)$   $\left($   $\left($   $\right)$   $\left($ 

Test file number 20

Integral number in file 233

### **Maxima [F(-2)]**

Exception generated.

$$
\int (a+bx)^{3/2} (c+dx)^{5/2} dx = \text{Exception raised: ValueError}
$$

✞ ☎

 $\overline{\phantom{a}}$   $\overline{\phantom{a}}$   $\overline{\$ 

✞ ☎

input integrate((b\*x+a)^(3/2)\*(d\*x+c)^(5/2),x, algorithm="maxima")

output Exception raised: ValueError >> Computation failed since Maxima requested additional constraints; using the 'assume' command before evaluation \*may\* help (example of legal syntax is 'assume(a\*d-b\*c>0)', see `assume?` for m ore detail

input file name test\_cases/rubi\_tests/1\_Algebraic\_functions/1.1\_Binomial/1.1.1\_Linear\_binomial/20\_1.1.1.3b2

 $\overline{\phantom{a}}$   $\overline{\phantom{a}}$   $\overline{\$ 

Test file number 20

Integral number in file 234

**Maxima [F(-2)]**

Exception generated.

 $\int (a+bx)^{3/2}(c+dx)^{5/2}$ *x dx* = Exception raised: ValueError

✞ ☎

 $\left( \begin{array}{cc} \text{ } & \text{ } \\ \text{ } & \text{ } \end{array} \right)$ 

✞ ☎

input  $integrate((b*x+a)^(3/2)*(d*x+c)^(5/2)/x,x, algorithm="maxima")$ 

output Exception raised: ValueError >> Computation failed since Maxima requested additional constraints; using the 'assume' command before evaluation \*may\* help (example of legal syntax is 'assume(a\*d-b\*c>0)', see `assume?' for m ore detail

input file name test\_cases/rubi\_tests/1\_Algebraic\_functions/1.1\_Binomial/1.1.1\_Linear binomial/20  $1.1.1.3b2$ 

 $\left( \begin{array}{cc} \text{ } & \text{ } \\ \text{ } & \text{ } \end{array} \right)$ 

Test file number 20

Integral number in file 235

### **Maxima [F(-2)]**

Exception generated.

 $\int (a+bx)^{3/2}(c+dx)^{5/2}$  $\frac{e^{(c + 2ax)}}{x^2}$  *dx* = Exception raised: ValueError

✞ ☎

 $\begin{pmatrix} 1 & 0 & 0 \\ 0 & 0 & 0 \\ 0 & 0 & 0 \\ 0 & 0 & 0 \\ 0 & 0 & 0 \\ 0 & 0 & 0 \\ 0 & 0 & 0 \\ 0 & 0 & 0 \\ 0 & 0 & 0 & 0 \\ 0 & 0 & 0 & 0 \\ 0 & 0 & 0 & 0 \\ 0 & 0 & 0 & 0 & 0 \\ 0 & 0 & 0 & 0 & 0 \\ 0 & 0 & 0 & 0 & 0 \\ 0 & 0 & 0 & 0 & 0 & 0 \\ 0 & 0 & 0 & 0 & 0 & 0 \\ 0 & 0 & 0 & 0 & 0 & 0 & 0 \\ 0 &$ 

✞ ☎

 $\begin{pmatrix} 1 & 0 & 0 \\ 0 & 0 & 0 \\ 0 & 0 & 0 \\ 0 & 0 & 0 \\ 0 & 0 & 0 \\ 0 & 0 & 0 \\ 0 & 0 & 0 \\ 0 & 0 & 0 \\ 0 & 0 & 0 & 0 \\ 0 & 0 & 0 & 0 \\ 0 & 0 & 0 & 0 \\ 0 & 0 & 0 & 0 & 0 \\ 0 & 0 & 0 & 0 & 0 \\ 0 & 0 & 0 & 0 & 0 \\ 0 & 0 & 0 & 0 & 0 & 0 \\ 0 & 0 & 0 & 0 & 0 & 0 \\ 0 & 0 & 0 & 0 & 0 & 0 & 0 \\ 0 &$ 

input integrate((b\*x+a)^(3/2)\*(d\*x+c)^(5/2)/x^2,x, algorithm="maxima")

output

Test file number 20

Integral number in file 236

**Maxima [F(-2)]**

Exception generated.

$$
\int \frac{(a+bx)^{3/2}(c+dx)^{5/2}}{x^3} dx = \text{Exception raised: ValueError}
$$

✞ ☎

 $\overline{\phantom{a}}$   $\overline{\phantom{a}}$   $\overline{\$ 

✞ ☎

input  $integrate((b*x+a)^(3/2)*(d*x+c)^{(5/2)}/x^3,x, algorithm="maxima")$ 

output

Exception raised: ValueError >> Computation failed since Maxima requested additional constraints; using the 'assume' command before evaluation \*may\* help (example of legal syntax is 'assume(a\*d-b\*c>0)', see `assume?` for m ore detail

input file name test\_cases/rubi\_tests/1\_Algebraic\_functions/1.1\_Binomial/1.1.1\_Linear\_binomial/20\_1.1.1.3b2

 $\overline{\phantom{a}}$   $\overline{\phantom{a}}$   $\overline{\$ 

Test file number 20

Integral number in file 237

**Maxima [F(-2)]**

Exception generated.

$$
\int \frac{(a+bx)^{3/2}(c+dx)^{5/2}}{x^4} dx = \text{Exception raised: ValueError}
$$

✞ ☎

 $\begin{pmatrix} 1 & 0 & 0 \\ 0 & 0 & 0 \\ 0 & 0 & 0 \\ 0 & 0 & 0 \\ 0 & 0 & 0 \\ 0 & 0 & 0 \\ 0 & 0 & 0 & 0 \\ 0 & 0 & 0 & 0 \\ 0 & 0 & 0 & 0 \\ 0 & 0 & 0 & 0 \\ 0 & 0 & 0 & 0 & 0 \\ 0 & 0 & 0 & 0 & 0 \\ 0 & 0 & 0 & 0 & 0 & 0 \\ 0 & 0 & 0 & 0 & 0 & 0 \\ 0 & 0 & 0 & 0 & 0 & 0 & 0 \\ 0 & 0 & 0 & 0 & 0 & 0 & 0 \\ 0 &$ 

input  $integrate((b*x+a)^(3/2)*(d*x+c)^{(5/2)}/x^4,x, algorithm="maxima")$ 

output Exception raised: ValueError >> Computation failed since Maxima requested additional constraints; using the 'assume' command before evaluation \*may\* help (example of legal syntax is 'assume(a\*d-b\*c>0)', see `assume?` for m ore detail

input file name test  $\cos\theta$ rubi tests/1 Algebraic functions/1.1 Binomial/1.1.1 Linear\_binomial/20\_1.1.1.3b2

 $\left($   $\left($   $\right)$   $\left($   $\left($   $\right)$   $\left($   $\left($   $\right)$   $\left($   $\left($   $\right)$   $\left($   $\left($   $\right)$   $\left($   $\left($   $\right)$   $\left($   $\left($   $\right)$   $\left($   $\left($   $\right)$   $\left($   $\left($   $\right)$   $\left($   $\left($   $\right)$   $\left($   $\left($   $\right)$   $\left($   $\left($   $\right)$   $\left($ 

Test file number 20

Integral number in file 238

**Maxima [F(-2)]**

Exception generated.

 $\int (a+bx)^{3/2}(c+dx)^{5/2}$  $\frac{e^{(x)} + ax}{x^5}$  *dx* = Exception raised: ValueError

 $\sqrt{2}$   $\sqrt{2}$   $\sqrt{2$ 

 $\overline{\phantom{a}}$   $\overline{\phantom{a}}$   $\overline{\$ 

✞ ☎

input  $integrate((b*x+a)^(3/2)*(d*x+c)^(5/2)/x^5,x, algorithm="maxima")$ 

output

Exception raised: ValueError >> Computation failed since Maxima requested additional constraints; using the 'assume' command before evaluation \*may\* help (example of legal syntax is 'assume(a\*d-b\*c>0)', see `assume?` for m ore detail

input file name test cases/rubi tests/1 Algebraic functions/1.1 Binomial/1.1.1 Linear\_binomial/20\_1.1.1.3b2

 $\begin{pmatrix} 1 & 0 & 0 \\ 0 & 0 & 0 \\ 0 & 0 & 0 \\ 0 & 0 & 0 \\ 0 & 0 & 0 \\ 0 & 0 & 0 \\ 0 & 0 & 0 & 0 \\ 0 & 0 & 0 & 0 \\ 0 & 0 & 0 & 0 \\ 0 & 0 & 0 & 0 \\ 0 & 0 & 0 & 0 & 0 \\ 0 & 0 & 0 & 0 & 0 \\ 0 & 0 & 0 & 0 & 0 & 0 \\ 0 & 0 & 0 & 0 & 0 & 0 \\ 0 & 0 & 0 & 0 & 0 & 0 & 0 \\ 0 & 0 & 0 & 0 & 0 & 0 & 0 \\ 0 &$ 

Test file number 20

Exception generated.

 $\int (a+bx)^{3/2}(c+dx)^{5/2}$  $\frac{e^{(c + 2ax)}}{x^6}$  dx = Exception raised: ValueError

input

✞ ☎  $integrate((b*x+a)^(3/2)*(d*x+c)^{(5/2)}/x^6,x, algorithm="maxima")$ 

 $\begin{pmatrix} 1 & 0 & 0 \\ 0 & 0 & 0 \\ 0 & 0 & 0 \\ 0 & 0 & 0 \\ 0 & 0 & 0 \\ 0 & 0 & 0 \\ 0 & 0 & 0 & 0 \\ 0 & 0 & 0 & 0 \\ 0 & 0 & 0 & 0 \\ 0 & 0 & 0 & 0 \\ 0 & 0 & 0 & 0 & 0 \\ 0 & 0 & 0 & 0 & 0 \\ 0 & 0 & 0 & 0 & 0 & 0 \\ 0 & 0 & 0 & 0 & 0 & 0 \\ 0 & 0 & 0 & 0 & 0 & 0 & 0 \\ 0 & 0 & 0 & 0 & 0 & 0 & 0 \\ 0 &$ 

✞ ☎

output Exception raised: ValueError >> Computation failed since Maxima requested additional constraints; using the 'assume' command before evaluation \*may\* help (example of legal syntax is 'assume(a\*d-b\*c>0)', see `assume?` for m ore detail

input file name test cases/rubi tests/1 Algebraic functions/1.1 Binomial/1.1.1 Linear\_binomial/20\_1.1.1.3b2

 $\begin{pmatrix} 1 & 0 & 0 \\ 0 & 0 & 0 \\ 0 & 0 & 0 \\ 0 & 0 & 0 \\ 0 & 0 & 0 \\ 0 & 0 & 0 \\ 0 & 0 & 0 & 0 \\ 0 & 0 & 0 & 0 \\ 0 & 0 & 0 & 0 \\ 0 & 0 & 0 & 0 \\ 0 & 0 & 0 & 0 & 0 \\ 0 & 0 & 0 & 0 & 0 \\ 0 & 0 & 0 & 0 & 0 & 0 \\ 0 & 0 & 0 & 0 & 0 & 0 \\ 0 & 0 & 0 & 0 & 0 & 0 & 0 \\ 0 & 0 & 0 & 0 & 0 & 0 & 0 \\ 0 &$ 

Test file number 20

Integral number in file 240

# **Maxima [F(-2)]**

Exception generated.

 $\int (a+bx)^{3/2}(c+dx)^{5/2}$  $\frac{e^{(c + 2ax)}}{x^7}$  dx = Exception raised: ValueError

✞ ☎

 $\overline{\phantom{a}}$   $\overline{\phantom{a}}$   $\overline{\$ 

input  $integrate((b*x+a)^(3/2)*(d*x+c)^{(5/2)}/x^7,x, algorithm="maxima")$ 

output ✞ ☎ Exception raised: ValueError >> Computation failed since Maxima requested additional constraints; using the 'assume' command before evaluation \*may\* help (example of legal syntax is 'assume(a\*d-b\*c>0)', see `assume?` for m ore detail

input file name test cases/rubi tests/1 Algebraic functions/1.1 Binomial/1.1.1 Linear\_binomial/20\_1.1.1.3b2

 $\overline{\phantom{a}}$   $\overline{\phantom{a}}$   $\overline{\$ 

Test file number 20

Integral number in file 241

**Maxima [F(-2)]**

Exception generated.

$$
\int \frac{x^2(a+bx)^{3/2}}{\sqrt{c+dx}} dx = \text{Exception raised: ValueError}
$$

✞ ☎

 $\begin{pmatrix} 1 & 0 & 0 \\ 0 & 0 & 0 \\ 0 & 0 & 0 \\ 0 & 0 & 0 \\ 0 & 0 & 0 \\ 0 & 0 & 0 \\ 0 & 0 & 0 & 0 \\ 0 & 0 & 0 & 0 \\ 0 & 0 & 0 & 0 \\ 0 & 0 & 0 & 0 \\ 0 & 0 & 0 & 0 & 0 \\ 0 & 0 & 0 & 0 & 0 \\ 0 & 0 & 0 & 0 & 0 & 0 \\ 0 & 0 & 0 & 0 & 0 & 0 \\ 0 & 0 & 0 & 0 & 0 & 0 & 0 \\ 0 & 0 & 0 & 0 & 0 & 0 & 0 \\ 0 &$ 

input  $integrate(x^2*(b*x+a)^(3/2)/(d*x+c)^(1/2),x, algorithm="maxima")$ 

output ✞ ☎ Exception raised: ValueError >> Computation failed since Maxima requested additional constraints; using the 'assume' command before evaluation \*may\* help (example of legal syntax is 'assume(a\*d-b\*c>0)', see `assume?` for m ore detail

input file name test\_cases/rubi\_tests/1\_Algebraic\_functions/1.1\_Binomial/1.1.1\_Linear binomial/20  $1.1.1.3b2$ 

 $\begin{pmatrix} 1 & 0 & 0 \\ 0 & 0 & 0 \\ 0 & 0 & 0 \\ 0 & 0 & 0 \\ 0 & 0 & 0 \\ 0 & 0 & 0 \\ 0 & 0 & 0 & 0 \\ 0 & 0 & 0 & 0 \\ 0 & 0 & 0 & 0 \\ 0 & 0 & 0 & 0 \\ 0 & 0 & 0 & 0 & 0 \\ 0 & 0 & 0 & 0 & 0 \\ 0 & 0 & 0 & 0 & 0 & 0 \\ 0 & 0 & 0 & 0 & 0 & 0 \\ 0 & 0 & 0 & 0 & 0 & 0 & 0 \\ 0 & 0 & 0 & 0 & 0 & 0 & 0 \\ 0 &$ 

Test file number 20

Integral number in file 242

### **Maxima [F(-2)]**

Exception generated.

$$
\int \frac{x(a+bx)^{3/2}}{\sqrt{c+dx}} dx = \text{Exception raised: ValueError}
$$

✞ ☎

✞ ☎

 $\begin{pmatrix} 1 & 0 & 0 \\ 0 & 0 & 0 \\ 0 & 0 & 0 \\ 0 & 0 & 0 \\ 0 & 0 & 0 \\ 0 & 0 & 0 \\ 0 & 0 & 0 \\ 0 & 0 & 0 \\ 0 & 0 & 0 & 0 \\ 0 & 0 & 0 & 0 \\ 0 & 0 & 0 & 0 \\ 0 & 0 & 0 & 0 & 0 \\ 0 & 0 & 0 & 0 & 0 \\ 0 & 0 & 0 & 0 & 0 \\ 0 & 0 & 0 & 0 & 0 & 0 \\ 0 & 0 & 0 & 0 & 0 & 0 \\ 0 & 0 & 0 & 0 & 0 & 0 & 0 \\ 0 &$ 

$$
input\n{\hbox{integrate}(x*(b*x+a)^(3/2)/(d*x+c)^(1/2),x, algorithm="maxima")\hbox{ }
$$

output

Test file number 20

Integral number in file 243

**Maxima [F(-2)]**

Exception generated.

$$
\int \frac{(a+bx)^{3/2}}{\sqrt{c+dx}} dx = \text{Exception raised: ValueError}
$$

✞ ☎

 $\begin{pmatrix} 1 & 0 & 0 \\ 0 & 0 & 0 \\ 0 & 0 & 0 \\ 0 & 0 & 0 \\ 0 & 0 & 0 \\ 0 & 0 & 0 \\ 0 & 0 & 0 & 0 \\ 0 & 0 & 0 & 0 \\ 0 & 0 & 0 & 0 \\ 0 & 0 & 0 & 0 \\ 0 & 0 & 0 & 0 & 0 \\ 0 & 0 & 0 & 0 & 0 \\ 0 & 0 & 0 & 0 & 0 & 0 \\ 0 & 0 & 0 & 0 & 0 & 0 \\ 0 & 0 & 0 & 0 & 0 & 0 & 0 \\ 0 & 0 & 0 & 0 & 0 & 0 & 0 \\ 0 &$ 

✞ ☎

input integrate((b\*x+a)^(3/2)/(d\*x+c)^(1/2),x, algorithm="maxima")

output

Exception raised: ValueError >> Computation failed since Maxima requested additional constraints; using the 'assume' command before evaluation \*may\* help (example of legal syntax is 'assume(a\*d-b\*c>0)', see `assume?` for m ore detail

input file name test\_cases/rubi\_tests/1\_Algebraic\_functions/1.1\_Binomial/1.1.1\_Linear binomial/20  $1.1.1.3b2$ 

 $\left( \begin{array}{cc} \bullet & \bullet & \bullet \\ \bullet & \bullet & \bullet \end{array} \right)$ 

Test file number 20

Integral number in file 244

**Maxima [F(-2)]**

Exception generated.

$$
\int \frac{(a+bx)^{3/2}}{x\sqrt{c+dx}} dx = \text{Exception raised: ValueError}
$$

✞ ☎

 $\overline{\phantom{a}}$   $\overline{\phantom{a}}$   $\overline{\$ 

input  $integrate((b*x+a)^(3/2)/x/(d*x+c)^(1/2),x, algorithm="maxima")$ 

output Exception raised: ValueError >> Computation failed since Maxima requested additional constraints; using the 'assume' command before evaluation \*may\* help (example of legal syntax is 'assume(a\*d-b\*c>0)', see `assume?` for m ore detail

input file name test  $\cos\theta$ rubi tests/1 Algebraic functions/1.1 Binomial/1.1.1 Linear binomial/20  $1.1.1.3b2$ 

 $\left($   $\left($   $\right)$   $\left($   $\left($   $\right)$   $\left($   $\left($   $\right)$   $\left($   $\left($   $\right)$   $\left($   $\left($   $\right)$   $\left($   $\left($   $\right)$   $\left($   $\left($   $\right)$   $\left($   $\left($   $\right)$   $\left($   $\left($   $\right)$   $\left($   $\left($   $\right)$   $\left($   $\left($   $\right)$   $\left($   $\left($   $\right)$   $\left($ 

Test file number 20

Integral number in file 245

**Maxima [F(-2)]**

Exception generated.

$$
\int \frac{(a+bx)^{3/2}}{x^2\sqrt{c+dx}} dx = \text{Exception raised: ValueError}
$$

✞ ☎

 $\begin{pmatrix} 1 & 0 & 0 \\ 0 & 0 & 0 \\ 0 & 0 & 0 \\ 0 & 0 & 0 \\ 0 & 0 & 0 \\ 0 & 0 & 0 \\ 0 & 0 & 0 & 0 \\ 0 & 0 & 0 & 0 \\ 0 & 0 & 0 & 0 \\ 0 & 0 & 0 & 0 \\ 0 & 0 & 0 & 0 & 0 \\ 0 & 0 & 0 & 0 & 0 \\ 0 & 0 & 0 & 0 & 0 & 0 \\ 0 & 0 & 0 & 0 & 0 & 0 \\ 0 & 0 & 0 & 0 & 0 & 0 & 0 \\ 0 & 0 & 0 & 0 & 0 & 0 & 0 \\ 0 &$ 

✞ ☎

input  $integrate((b*x+a)^(3/2)/x^2/(d*x+c)^(1/2),x, algorithm="maxima")$ 

output Exception raised: ValueError >> Computation failed since Maxima requested additional constraints; using the 'assume' command before evaluation \*may\* help (example of legal syntax is 'assume(a\*d-b\*c>0)', see `assume?' for m ore detail

input file name test\_cases/rubi\_tests/1\_Algebraic\_functions/1.1\_Binomial/1.1.1\_Linear\_binomial/20\_1.1.1.3b2

 $\begin{pmatrix} 1 & 0 & 0 \\ 0 & 0 & 0 \\ 0 & 0 & 0 \\ 0 & 0 & 0 \\ 0 & 0 & 0 \\ 0 & 0 & 0 \\ 0 & 0 & 0 & 0 \\ 0 & 0 & 0 & 0 \\ 0 & 0 & 0 & 0 \\ 0 & 0 & 0 & 0 \\ 0 & 0 & 0 & 0 & 0 \\ 0 & 0 & 0 & 0 & 0 \\ 0 & 0 & 0 & 0 & 0 & 0 \\ 0 & 0 & 0 & 0 & 0 & 0 \\ 0 & 0 & 0 & 0 & 0 & 0 & 0 \\ 0 & 0 & 0 & 0 & 0 & 0 & 0 \\ 0 &$ 

Test file number 20

Exception generated.

$$
\int \frac{(a+bx)^{3/2}}{x^3\sqrt{c+dx}} dx = \text{Exception raised: ValueError}
$$

✞ ☎

 $\begin{pmatrix} 1 & 0 & 0 \\ 0 & 0 & 0 \\ 0 & 0 & 0 \\ 0 & 0 & 0 \\ 0 & 0 & 0 \\ 0 & 0 & 0 \\ 0 & 0 & 0 \\ 0 & 0 & 0 \\ 0 & 0 & 0 & 0 \\ 0 & 0 & 0 & 0 \\ 0 & 0 & 0 & 0 \\ 0 & 0 & 0 & 0 & 0 \\ 0 & 0 & 0 & 0 & 0 \\ 0 & 0 & 0 & 0 & 0 \\ 0 & 0 & 0 & 0 & 0 & 0 \\ 0 & 0 & 0 & 0 & 0 & 0 \\ 0 & 0 & 0 & 0 & 0 & 0 & 0 \\ 0 &$ 

✞ ☎

input  $integrate((b*x+a)^(3/2)/x^3/(d*x+c)^(1/2),x, algorithm="maxima")$ 

output Exception raised: ValueError >> Computation failed since Maxima requested additional constraints; using the 'assume' command before evaluation \*may\* help (example of legal syntax is 'assume(a\*d-b\*c>0)', see `assume?` for m ore detail

input file name test\_cases/rubi\_tests/1\_Algebraic\_functions/1.1\_Binomial/1.1.1\_Linear binomial/20  $1.1.1.3b2$ 

 $\begin{pmatrix} 1 & 0 & 0 \\ 0 & 0 & 0 \\ 0 & 0 & 0 \\ 0 & 0 & 0 \\ 0 & 0 & 0 \\ 0 & 0 & 0 \\ 0 & 0 & 0 & 0 \\ 0 & 0 & 0 & 0 \\ 0 & 0 & 0 & 0 \\ 0 & 0 & 0 & 0 \\ 0 & 0 & 0 & 0 & 0 \\ 0 & 0 & 0 & 0 & 0 \\ 0 & 0 & 0 & 0 & 0 & 0 \\ 0 & 0 & 0 & 0 & 0 & 0 \\ 0 & 0 & 0 & 0 & 0 & 0 & 0 \\ 0 & 0 & 0 & 0 & 0 & 0 & 0 \\ 0 &$ 

Test file number 20

Integral number in file 247

### **Maxima [F(-2)]**

Exception generated.

$$
\int \frac{(a+bx)^{3/2}}{x^4\sqrt{c+dx}} dx = \text{Exception raised: ValueError}
$$

✞ ☎

 $\begin{pmatrix} 1 & 0 & 0 \\ 0 & 0 & 0 \\ 0 & 0 & 0 \\ 0 & 0 & 0 \\ 0 & 0 & 0 \\ 0 & 0 & 0 \\ 0 & 0 & 0 & 0 \\ 0 & 0 & 0 & 0 \\ 0 & 0 & 0 & 0 \\ 0 & 0 & 0 & 0 \\ 0 & 0 & 0 & 0 & 0 \\ 0 & 0 & 0 & 0 & 0 \\ 0 & 0 & 0 & 0 & 0 & 0 \\ 0 & 0 & 0 & 0 & 0 & 0 \\ 0 & 0 & 0 & 0 & 0 & 0 & 0 \\ 0 & 0 & 0 & 0 & 0 & 0 & 0 \\ 0 &$ 

✞ ☎

$$
input\frac{intergrate((b*x+a)^{2}(3/2)/x^{2}/(d*x+c)^{2}(1/2),x, algorithm="maxima")}{}
$$

output

Exception raised: ValueError >> Computation failed since Maxima requested additional constraints; using the 'assume' command before evaluation \*may\* help (example of legal syntax is 'assume(a\*d-b\*c>0)', see `assume?` for m ore detail

input file name test  $\cos\theta$ rubi tests/1 Algebraic functions/1.1 Binomial/1.1.1 Linear\_binomial/20\_1.1.1.3b2

 $\begin{pmatrix} 1 & 0 & 0 \\ 0 & 0 & 0 \\ 0 & 0 & 0 \\ 0 & 0 & 0 \\ 0 & 0 & 0 \\ 0 & 0 & 0 \\ 0 & 0 & 0 & 0 \\ 0 & 0 & 0 & 0 \\ 0 & 0 & 0 & 0 \\ 0 & 0 & 0 & 0 \\ 0 & 0 & 0 & 0 & 0 \\ 0 & 0 & 0 & 0 & 0 \\ 0 & 0 & 0 & 0 & 0 & 0 \\ 0 & 0 & 0 & 0 & 0 & 0 \\ 0 & 0 & 0 & 0 & 0 & 0 & 0 \\ 0 & 0 & 0 & 0 & 0 & 0 & 0 \\ 0 &$ 

Test file number 20

Integral number in file 248

**Maxima [F(-2)]**

Exception generated.

$$
\int \frac{(a+bx)^{3/2}}{x^5\sqrt{c+dx}} dx = \text{Exception raised: ValueError}
$$

✞ ☎

 $\left( \begin{array}{cc} \bullet & \bullet & \bullet \\ \bullet & \bullet & \bullet \end{array} \right)$ 

✞ ☎

input  $integrate((b*x+a)^(3/2)/x^5/(d*x+c)^(1/2),x, algorithm="maxima")$ 

output Exception raised: ValueError >> Computation failed since Maxima requested additional constraints; using the 'assume' command before evaluation \*may\* help (example of legal syntax is 'assume(a\*d-b\*c>0)', see `assume?` for m ore detail

input file name test\_cases/rubi\_tests/1\_Algebraic\_functions/1.1\_Binomial/1.1.1\_Linear binomial/20  $1.1.1.3b2$ 

 $\left( \begin{array}{cc} \text{ } & \text{ } \\ \text{ } & \text{ } \end{array} \right)$ 

Test file number 20

Integral number in file 249

### **Maxima [F(-2)]**

Exception generated.

$$
\int \frac{x^2(a+bx)^{3/2}}{(c+dx)^{3/2}} dx = \text{Exception raised: ValueError}
$$

 $\begin{pmatrix} 1 & 0 & 0 \\ 0 & 0 & 0 \\ 0 & 0 & 0 \\ 0 & 0 & 0 \\ 0 & 0 & 0 \\ 0 & 0 & 0 \\ 0 & 0 & 0 & 0 \\ 0 & 0 & 0 & 0 \\ 0 & 0 & 0 & 0 \\ 0 & 0 & 0 & 0 \\ 0 & 0 & 0 & 0 & 0 \\ 0 & 0 & 0 & 0 & 0 \\ 0 & 0 & 0 & 0 & 0 & 0 \\ 0 & 0 & 0 & 0 & 0 & 0 \\ 0 & 0 & 0 & 0 & 0 & 0 & 0 \\ 0 & 0 & 0 & 0 & 0 & 0 & 0 \\ 0 &$ 

✞ ☎

 $\begin{pmatrix} 1 & 0 & 0 \\ 0 & 0 & 0 \\ 0 & 0 & 0 \\ 0 & 0 & 0 \\ 0 & 0 & 0 \\ 0 & 0 & 0 \\ 0 & 0 & 0 & 0 \\ 0 & 0 & 0 & 0 \\ 0 & 0 & 0 & 0 \\ 0 & 0 & 0 & 0 \\ 0 & 0 & 0 & 0 & 0 \\ 0 & 0 & 0 & 0 & 0 \\ 0 & 0 & 0 & 0 & 0 & 0 \\ 0 & 0 & 0 & 0 & 0 & 0 \\ 0 & 0 & 0 & 0 & 0 & 0 & 0 \\ 0 & 0 & 0 & 0 & 0 & 0 & 0 \\ 0 &$ 

input ✞ ☎  $integrate(x^2*(b*x+a)^(3/2)/(d*x+c)^(3/2),x, algorithm="maxima")$ 

output

Test file number 20

Integral number in file 250

**Maxima [F(-2)]**

Exception generated.

$$
\int \frac{x(a+bx)^{3/2}}{(c+dx)^{3/2}} dx = \text{Exception raised: ValueError}
$$

✞ ☎

 $\left( \begin{array}{cc} \bullet & \bullet & \bullet \\ \bullet & \bullet & \bullet \end{array} \right)$ 

✞ ☎

input  $integrate(x*(b*x+a)^(3/2)/(d*x+c)^(3/2)$ ,x, algorithm="maxima")

output Exception raised: ValueError >> Computation failed since Maxima requested additional constraints; using the 'assume' command before evaluation \*may\* help (example of legal syntax is 'assume(a\*d-b\*c>0)', see `assume?` for m ore detail

input file name test\_cases/rubi\_tests/1\_Algebraic\_functions/1.1\_Binomial/1.1.1\_Linear binomial/20  $1.1.1.3b2$ 

 $\left( \begin{array}{cc} \text{ } & \text{ } \\ \text{ } & \text{ } \end{array} \right)$ 

Test file number 20

Integral number in file 251

#### **Maxima [F(-2)]**

Exception generated.

$$
\int \frac{(a+bx)^{3/2}}{(c+dx)^{3/2}} dx = \text{Exception raised: ValueError}
$$

✞ ☎

 $\begin{pmatrix} 1 & 0 & 0 \\ 0 & 0 & 0 \\ 0 & 0 & 0 \\ 0 & 0 & 0 \\ 0 & 0 & 0 \\ 0 & 0 & 0 \\ 0 & 0 & 0 & 0 \\ 0 & 0 & 0 & 0 \\ 0 & 0 & 0 & 0 \\ 0 & 0 & 0 & 0 & 0 \\ 0 & 0 & 0 & 0 & 0 \\ 0 & 0 & 0 & 0 & 0 \\ 0 & 0 & 0 & 0 & 0 & 0 \\ 0 & 0 & 0 & 0 & 0 & 0 \\ 0 & 0 & 0 & 0 & 0 & 0 & 0 \\ 0 & 0 & 0 & 0 & 0 & 0 & 0 \\$ 

input

integrate((b\*x+a)^(3/2)/(d\*x+c)^(3/2),x, algorithm="maxima")

output Exception raised: ValueError >> Computation failed since Maxima requested additional constraints; using the 'assume' command before evaluation \*may\* help (example of legal syntax is 'assume(a\*d-b\*c>0)', see `assume?` for m ore detail

input file name test  $\cos\theta$ rubi tests/1 Algebraic functions/1.1 Binomial/1.1.1 Linear binomial/20  $1.1.1.3b2$ 

 $\left($   $\left($   $\right)$   $\left($   $\left($   $\right)$   $\left($   $\left($   $\right)$   $\left($   $\left($   $\right)$   $\left($   $\left($   $\right)$   $\left($   $\left($   $\right)$   $\left($   $\left($   $\right)$   $\left($   $\left($   $\right)$   $\left($   $\left($   $\right)$   $\left($   $\left($   $\right)$   $\left($   $\left($   $\right)$   $\left($   $\left($   $\right)$   $\left($ 

Test file number 20

Integral number in file 252

**Maxima [F(-2)]**

Exception generated.

$$
\int \frac{(a+bx)^{3/2}}{x(c+dx)^{3/2}} dx = \text{Exception raised: ValueError}
$$

✞ ☎

 $\left( \begin{array}{cc} \bullet & \bullet & \bullet \\ \bullet & \bullet & \bullet \end{array} \right)$ 

✞ ☎

input  $integrate((b*x+a)^(3/2)/x/(d*x+c)^(3/2),x, algorithm="maxima")$ 

output Exception raised: ValueError >> Computation failed since Maxima requested additional constraints; using the 'assume' command before evaluation \*may\* help (example of legal syntax is 'assume(a\*d-b\*c>0)', see `assume?' for m ore detail

input file name test\_cases/rubi\_tests/1\_Algebraic\_functions/1.1\_Binomial/1.1.1\_Linear\_binomial/20\_1.1.1.3b2

 $\left( \begin{array}{cc} \text{ } & \text{ } \\ \text{ } & \text{ } \end{array} \right)$ 

Test file number 20

Exception generated.

$$
\int \frac{(a+bx)^{3/2}}{x^2(c+dx)^{3/2}} dx = \text{Exception raised: ValueError}
$$

✞ ☎

 $\left( \begin{array}{cc} \bullet & \bullet & \bullet \\ \bullet & \bullet & \bullet \end{array} \right)$ 

✞ ☎

input  $integrate((b*x+a)^(3/2)/x^2/(d*x+c)^(3/2),x, algorithm="maxima")$ 

output Exception raised: ValueError >> Computation failed since Maxima requested additional constraints; using the 'assume' command before evaluation \*may\* help (example of legal syntax is 'assume(a\*d-b\*c>0)', see `assume?` for m ore detail

input file name test\_cases/rubi\_tests/1\_Algebraic\_functions/1.1\_Binomial/1.1.1\_Linear binomial/20  $1.1.1.3b2$ 

 $\left( \begin{array}{cc} \bullet & \bullet & \bullet \\ \bullet & \bullet & \bullet \end{array} \right)$ 

Test file number 20

Integral number in file 254

### **Maxima [F(-2)]**

Exception generated.

$$
\int \frac{(a+bx)^{3/2}}{x^3(c+dx)^{3/2}} dx = \text{Exception raised: ValueError}
$$

✞ ☎

 $\begin{pmatrix} 1 & 0 \\ 0 & 1 \end{pmatrix}$ 

✞ ☎

$$
input\left(\frac{intergate((b*x+a)^{2}(3/2)/x^{3}/(d*x+c)^{2}(3/2),x, algorithm="maxima")}{}
$$

output

Exception raised: ValueError >> Computation failed since Maxima requested additional constraints; using the 'assume' command before evaluation \*may\* help (example of legal syntax is 'assume(a\*d-b\*c>0)', see `assume?` for m ore detail

input file name test  $\cos\theta$ rubi tests/1 Algebraic functions/1.1 Binomial/1.1.1 Linear\_binomial/20\_1.1.1.3b2

 $\begin{pmatrix} 1 & 0 & 0 \\ 0 & 0 & 0 \\ 0 & 0 & 0 \\ 0 & 0 & 0 \\ 0 & 0 & 0 \\ 0 & 0 & 0 \\ 0 & 0 & 0 & 0 \\ 0 & 0 & 0 & 0 \\ 0 & 0 & 0 & 0 \\ 0 & 0 & 0 & 0 \\ 0 & 0 & 0 & 0 & 0 \\ 0 & 0 & 0 & 0 & 0 \\ 0 & 0 & 0 & 0 & 0 & 0 \\ 0 & 0 & 0 & 0 & 0 & 0 \\ 0 & 0 & 0 & 0 & 0 & 0 & 0 \\ 0 & 0 & 0 & 0 & 0 & 0 & 0 \\ 0 &$ 

Test file number 20

Integral number in file 255

**Maxima [F(-2)]**

Exception generated.

$$
\int \frac{(a+bx)^{3/2}}{x^4(c+dx)^{3/2}} dx = \text{Exception raised: ValueError}
$$

✞ ☎

 $\left( \begin{array}{cc} \text{ } & \text{ } \\ \text{ } & \text{ } \end{array} \right)$ 

✞ ☎

input  $integrate((b*x+a)^(3/2)/x^4/(d*x+c)^(3/2),x, algorithm="maxima")$ 

output Exception raised: ValueError >> Computation failed since Maxima requested additional constraints; using the 'assume' command before evaluation \*may\* help (example of legal syntax is 'assume(a\*d-b\*c>0)', see `assume?` for m ore detail

input file name test\_cases/rubi\_tests/1\_Algebraic\_functions/1.1\_Binomial/1.1.1\_Linear binomial/20  $1.1.1.3b2$ 

 $\left( \begin{array}{cc} \text{ } & \text{ } \\ \text{ } & \text{ } \end{array} \right)$ 

Test file number 20

Integral number in file 256

#### **Maxima [F(-2)]**

Exception generated.

$$
\int \frac{x^2(a+bx)^{3/2}}{(c+dx)^{5/2}} dx = \text{Exception raised: ValueError}
$$

✞ ☎

 $\begin{pmatrix} 1 & 0 & 0 \\ 0 & 0 & 0 \\ 0 & 0 & 0 \\ 0 & 0 & 0 \\ 0 & 0 & 0 \\ 0 & 0 & 0 \\ 0 & 0 & 0 & 0 \\ 0 & 0 & 0 & 0 \\ 0 & 0 & 0 & 0 \\ 0 & 0 & 0 & 0 \\ 0 & 0 & 0 & 0 & 0 \\ 0 & 0 & 0 & 0 & 0 \\ 0 & 0 & 0 & 0 & 0 & 0 \\ 0 & 0 & 0 & 0 & 0 & 0 \\ 0 & 0 & 0 & 0 & 0 & 0 & 0 \\ 0 & 0 & 0 & 0 & 0 & 0 & 0 \\ 0 &$ 

✞ ☎

 $\begin{pmatrix} 1 & 0 & 0 \\ 0 & 0 & 0 \\ 0 & 0 & 0 \\ 0 & 0 & 0 \\ 0 & 0 & 0 \\ 0 & 0 & 0 \\ 0 & 0 & 0 & 0 \\ 0 & 0 & 0 & 0 \\ 0 & 0 & 0 & 0 \\ 0 & 0 & 0 & 0 \\ 0 & 0 & 0 & 0 & 0 \\ 0 & 0 & 0 & 0 & 0 \\ 0 & 0 & 0 & 0 & 0 & 0 \\ 0 & 0 & 0 & 0 & 0 & 0 \\ 0 & 0 & 0 & 0 & 0 & 0 & 0 \\ 0 & 0 & 0 & 0 & 0 & 0 & 0 \\ 0 &$ 

input  $integrate(x^2*(b*x+a)^(3/2)/(d*x+c)^(5/2),x, algorithm="maxima")$ 

output

Test file number 20

Integral number in file 257

**Maxima [F(-2)]**

Exception generated.

$$
\int \frac{x(a+bx)^{3/2}}{(c+dx)^{5/2}} dx = \text{Exception raised: ValueError}
$$

✞ ☎

 $\left( \begin{array}{cc} \bullet & \bullet & \bullet \\ \bullet & \bullet & \bullet \end{array} \right)$ 

✞ ☎

input  $integrate(x*(b*x+a)^(3/2)/(d*x+c)^(5/2),x, algorithm="maxima")$ 

output Exception raised: ValueError >> Computation failed since Maxima requested additional constraints; using the 'assume' command before evaluation \*may\* help (example of legal syntax is 'assume(a\*d-b\*c>0)', see `assume?` for m ore detail

input file name test\_cases/rubi\_tests/1\_Algebraic\_functions/1.1\_Binomial/1.1.1\_Linear binomial/20  $1.1.1.3b2$ 

 $\left( \begin{array}{cc} \text{ } & \text{ } \\ \text{ } & \text{ } \end{array} \right)$ 

Test file number 20

Integral number in file 258

#### **Maxima [F(-2)]**

Exception generated.

$$
\int \frac{(a+bx)^{3/2}}{(c+dx)^{5/2}} dx = \text{Exception raised: ValueError}
$$

✞ ☎

 $\begin{pmatrix} 1 & 0 & 0 \\ 0 & 0 & 0 \\ 0 & 0 & 0 \\ 0 & 0 & 0 \\ 0 & 0 & 0 \\ 0 & 0 & 0 \\ 0 & 0 & 0 & 0 \\ 0 & 0 & 0 & 0 \\ 0 & 0 & 0 & 0 \\ 0 & 0 & 0 & 0 & 0 \\ 0 & 0 & 0 & 0 & 0 \\ 0 & 0 & 0 & 0 & 0 \\ 0 & 0 & 0 & 0 & 0 & 0 \\ 0 & 0 & 0 & 0 & 0 & 0 \\ 0 & 0 & 0 & 0 & 0 & 0 & 0 \\ 0 & 0 & 0 & 0 & 0 & 0 & 0 \\$ 

input

integrate((b\*x+a)^(3/2)/(d\*x+c)^(5/2),x, algorithm="maxima")

output Exception raised: ValueError >> Computation failed since Maxima requested additional constraints; using the 'assume' command before evaluation \*may\* help (example of legal syntax is 'assume(a\*d-b\*c>0)', see `assume?` for m ore detail

input file name test  $\cos\theta$ rubi tests/1 Algebraic functions/1.1 Binomial/1.1.1 Linear binomial/20  $1.1.1.3b2$ 

 $\left($   $\left($   $\right)$   $\left($   $\left($   $\right)$   $\left($   $\left($   $\right)$   $\left($   $\left($   $\right)$   $\left($   $\left($   $\right)$   $\left($   $\left($   $\right)$   $\left($   $\left($   $\right)$   $\left($   $\left($   $\right)$   $\left($   $\left($   $\right)$   $\left($   $\left($   $\right)$   $\left($   $\left($   $\right)$   $\left($   $\left($   $\right)$   $\left($ 

Test file number 20

Integral number in file 259

**Maxima [F(-2)]**

Exception generated.

$$
\int \frac{(a+bx)^{3/2}}{x(c+dx)^{5/2}} dx = \text{Exception raised: ValueError}
$$

✞ ☎

 $\left( \begin{array}{cc} \bullet & \bullet & \bullet \\ \bullet & \bullet & \bullet \end{array} \right)$ 

✞ ☎

input  $integrate((b*x+a)^(3/2)/x/(d*x+c)^(5/2),x, algorithm="maxima")$ 

output Exception raised: ValueError >> Computation failed since Maxima requested additional constraints; using the 'assume' command before evaluation \*may\* help (example of legal syntax is 'assume(a\*d-b\*c>0)', see `assume?' for m ore detail

input file name test\_cases/rubi\_tests/1\_Algebraic\_functions/1.1\_Binomial/1.1.1\_Linear\_binomial/20\_1.1.1.3b2

 $\left( \begin{array}{cc} \text{ } & \text{ } \\ \text{ } & \text{ } \end{array} \right)$ 

Test file number 20

Exception generated.

$$
\int \frac{(a+bx)^{3/2}}{x^2(c+dx)^{5/2}} dx = \text{Exception raised: ValueError}
$$

✞ ☎

 $\left( \begin{array}{cc} \bullet & \bullet & \bullet \\ \bullet & \bullet & \bullet \end{array} \right)$ 

✞ ☎

input  $integrate((b*x+a)^(3/2)/x^2/(d*x+c)^(5/2),x, algorithm="maxima")$ 

output Exception raised: ValueError >> Computation failed since Maxima requested additional constraints; using the 'assume' command before evaluation \*may\* help (example of legal syntax is 'assume(a\*d-b\*c>0)', see `assume?` for m ore detail

input file name test\_cases/rubi\_tests/1\_Algebraic\_functions/1.1\_Binomial/1.1.1\_Linear binomial/20  $1.1.1.3b2$ 

 $\left( \begin{array}{cc} \bullet & \bullet & \bullet \\ \bullet & \bullet & \bullet \end{array} \right)$ 

Test file number 20

Integral number in file 261

### **Maxima [F(-2)]**

Exception generated.

$$
\int \frac{(a+bx)^{3/2}}{x^3(c+dx)^{5/2}} dx = \text{Exception raised: ValueError}
$$

✞ ☎

 $\begin{pmatrix} 1 & 0 \\ 0 & 1 \end{pmatrix}$ 

✞ ☎

$$
input\left(\frac{intergate((b*x+a)^{2}(3/2)/x^{3}/(d*x+c)^{2}(5/2),x, algorithm="maxima")}{}
$$

output

Exception raised: ValueError >> Computation failed since Maxima requested additional constraints; using the 'assume' command before evaluation \*may\* help (example of legal syntax is 'assume(a\*d-b\*c>0)', see `assume?` for m ore detail

input file name test  $\cos\theta$ rubi tests/1 Algebraic functions/1.1 Binomial/1.1.1 Linear\_binomial/20\_1.1.1.3b2

 $\begin{pmatrix} 1 & 0 & 0 \\ 0 & 0 & 0 \\ 0 & 0 & 0 \\ 0 & 0 & 0 \\ 0 & 0 & 0 \\ 0 & 0 & 0 \\ 0 & 0 & 0 & 0 \\ 0 & 0 & 0 & 0 \\ 0 & 0 & 0 & 0 \\ 0 & 0 & 0 & 0 \\ 0 & 0 & 0 & 0 & 0 \\ 0 & 0 & 0 & 0 & 0 \\ 0 & 0 & 0 & 0 & 0 & 0 \\ 0 & 0 & 0 & 0 & 0 & 0 \\ 0 & 0 & 0 & 0 & 0 & 0 & 0 \\ 0 & 0 & 0 & 0 & 0 & 0 & 0 \\ 0 &$ 

Test file number 20 Integral number in file 262

**Maxima [F(-2)]**

Exception generated.

$$
\int x^2(a+bx)^{5/2}\sqrt{c+dx}\,dx = \text{Exception raised: ValueError}
$$

✞ ☎

 $\left( \begin{array}{cc} \text{ } & \text{ } \\ \text{ } & \text{ } \end{array} \right)$ 

✞ ☎

input  $integrate(x^2*(b*x+a)^{(5/2)*(d*x+c)^{(1/2)},x, algorithm="maxima")$ 

output Exception raised: ValueError >> Computation failed since Maxima requested additional constraints; using the 'assume' command before evaluation \*may\* help (example of legal syntax is 'assume(a\*d-b\*c>0)', see `assume?` for m ore detail

input file name test\_cases/rubi\_tests/1\_Algebraic\_functions/1.1\_Binomial/1.1.1\_Linear binomial/20  $1.1.1.3b2$ 

 $\left( \begin{array}{cc} \text{ } & \text{ } \\ \text{ } & \text{ } \end{array} \right)$ 

Test file number 20

Integral number in file 263

**Maxima [F(-2)]**

Exception generated.

$$
\int x(a+bx)^{5/2}\sqrt{c+dx} dx = \text{Exception raised: ValueError}
$$

✞ ☎

 $\begin{pmatrix} 1 & 0 & 0 \\ 0 & 0 & 0 \\ 0 & 0 & 0 \\ 0 & 0 & 0 \\ 0 & 0 & 0 \\ 0 & 0 & 0 \\ 0 & 0 & 0 & 0 \\ 0 & 0 & 0 & 0 \\ 0 & 0 & 0 & 0 \\ 0 & 0 & 0 & 0 \\ 0 & 0 & 0 & 0 & 0 \\ 0 & 0 & 0 & 0 & 0 \\ 0 & 0 & 0 & 0 & 0 & 0 \\ 0 & 0 & 0 & 0 & 0 & 0 \\ 0 & 0 & 0 & 0 & 0 & 0 & 0 \\ 0 & 0 & 0 & 0 & 0 & 0 & 0 \\ 0 &$ 

✞ ☎

 $\begin{pmatrix} 1 & 0 & 0 \\ 0 & 0 & 0 \\ 0 & 0 & 0 \\ 0 & 0 & 0 \\ 0 & 0 & 0 \\ 0 & 0 & 0 \\ 0 & 0 & 0 & 0 \\ 0 & 0 & 0 & 0 \\ 0 & 0 & 0 & 0 \\ 0 & 0 & 0 & 0 \\ 0 & 0 & 0 & 0 & 0 \\ 0 & 0 & 0 & 0 & 0 \\ 0 & 0 & 0 & 0 & 0 & 0 \\ 0 & 0 & 0 & 0 & 0 & 0 \\ 0 & 0 & 0 & 0 & 0 & 0 & 0 \\ 0 & 0 & 0 & 0 & 0 & 0 & 0 \\ 0 &$ 

input

integrate(x\*(b\*x+a)^(5/2)\*(d\*x+c)^(1/2),x, algorithm="maxima")

output

Test file number 20

Integral number in file 264

### **Maxima [F(-2)]**

Exception generated.

$$
\int (a+bx)^{5/2}\sqrt{c+dx} dx = \text{Exception raised: ValueError}
$$

✞ ☎

 $\left( \begin{array}{cc} \text{ } & \text{ } \\ \text{ } & \text{ } \end{array} \right)$ 

✞ ☎

input

integrate((b\*x+a)^(5/2)\*(d\*x+c)^(1/2),x, algorithm="maxima")

output

Exception raised: ValueError >> Computation failed since Maxima requested additional constraints; using the 'assume' command before evaluation \*may\* help (example of legal syntax is 'assume(a\*d-b\*c>0)', see `assume?` for m ore detail

input file name test\_cases/rubi\_tests/1\_Algebraic\_functions/1.1\_Binomial/1.1.1\_Linear\_binomial/20\_1.1.1.3b2

 $\left( \begin{array}{cc} \bullet & \bullet & \bullet \\ \bullet & \bullet & \bullet \end{array} \right)$ 

Test file number 20

Integral number in file 265

## **Maxima [F(-2)]**

Exception generated.

$$
\int \frac{(a+bx)^{5/2}\sqrt{c+dx}}{x} dx = \text{Exception raised: ValueError}
$$

✞ ☎

 $\left($   $\left($   $\right)$   $\left($   $\left($   $\right)$   $\left($   $\left($   $\right)$   $\left($   $\left($   $\right)$   $\left($   $\left($   $\right)$   $\left($   $\left($   $\right)$   $\left($   $\left($   $\right)$   $\left($   $\left($   $\right)$   $\left($   $\left($   $\right)$   $\left($   $\left($   $\right)$   $\left($   $\left($   $\right)$   $\left($   $\left($   $\right)$   $\left($ 

input  $integrate((b*x+a)^{(5/2)*(d*x+c)^{(1/2)/x,x}, algorithm="maxima")$ 

output Exception raised: ValueError >> Computation failed since Maxima requested additional constraints; using the 'assume' command before evaluation \*may\* help (example of legal syntax is 'assume(a\*d-b\*c>0)', see `assume?` for m ore detail

input file name test  $\cos\theta$ rubi tests/1 Algebraic functions/1.1 Binomial/1.1.1 Linear binomial/20  $1.1.1.3b2$ 

 $\left($   $\left($   $\right)$   $\left($   $\left($   $\right)$   $\left($   $\left($   $\right)$   $\left($   $\left($   $\right)$   $\left($   $\left($   $\right)$   $\left($   $\left($   $\right)$   $\left($   $\left($   $\right)$   $\left($   $\left($   $\right)$   $\left($   $\left($   $\right)$   $\left($   $\left($   $\right)$   $\left($   $\left($   $\right)$   $\left($   $\left($   $\right)$   $\left($ 

Test file number 20

Integral number in file 266

**Maxima [F(-2)]**

Exception generated.

$$
\int \frac{(a+bx)^{5/2}\sqrt{c+dx}}{x^2} dx = \text{Exception raised: ValueError}
$$

✞ ☎

 $\left( \begin{array}{cc} \bullet & \bullet & \bullet \\ \bullet & \bullet & \bullet \end{array} \right)$ 

✞ ☎

input  $integrate((b*x+a)^{(5/2)*(d*x+c)^{(1/2)/x^2,x, algorithm="maxima")}$ 

output

Exception raised: ValueError >> Computation failed since Maxima requested additional constraints; using the 'assume' command before evaluation \*may\* help (example of legal syntax is 'assume(a\*d-b\*c>0)', see `assume?` for m ore detail

input file name test\_cases/rubi\_tests/1\_Algebraic\_functions/1.1\_Binomial/1.1.1\_Linear\_binomial/20\_1.1.1.3b2

 $\begin{pmatrix} 1 & 0 & 0 \\ 0 & 0 & 0 \\ 0 & 0 & 0 \\ 0 & 0 & 0 \\ 0 & 0 & 0 \\ 0 & 0 & 0 \\ 0 & 0 & 0 & 0 \\ 0 & 0 & 0 & 0 \\ 0 & 0 & 0 & 0 \\ 0 & 0 & 0 & 0 \\ 0 & 0 & 0 & 0 & 0 \\ 0 & 0 & 0 & 0 & 0 \\ 0 & 0 & 0 & 0 & 0 & 0 \\ 0 & 0 & 0 & 0 & 0 & 0 \\ 0 & 0 & 0 & 0 & 0 & 0 & 0 \\ 0 & 0 & 0 & 0 & 0 & 0 & 0 \\ 0 &$ 

Test file number 20

Exception generated.

 $\int (a + bx)^{5/2} \sqrt{1 + (a + bx)^{5/2}}$ *c* + *dx*  $\frac{\sqrt{6}}{x^3}$  dx = Exception raised: ValueError

✞ ☎

 $\left( \begin{array}{cc} \bullet & \bullet & \bullet \\ \bullet & \bullet & \bullet \end{array} \right)$ 

✞ ☎

input  $integrate((b*x+a)^{(5/2)*(d*x+c)^{(1/2)/x^3,x, algorithm="maxima")}$ 

output Exception raised: ValueError >> Computation failed since Maxima requested additional constraints; using the 'assume' command before evaluation \*may\* help (example of legal syntax is 'assume(a\*d-b\*c>0)', see `assume?` for m ore detail

input file name test\_cases/rubi\_tests/1\_Algebraic\_functions/1.1\_Binomial/1.1.1\_Linear\_binomial/20\_1.1.1.3b2

 $\begin{pmatrix} 1 & 0 & 0 \\ 0 & 0 & 0 \\ 0 & 0 & 0 \\ 0 & 0 & 0 \\ 0 & 0 & 0 \\ 0 & 0 & 0 \\ 0 & 0 & 0 & 0 \\ 0 & 0 & 0 & 0 \\ 0 & 0 & 0 & 0 \\ 0 & 0 & 0 & 0 \\ 0 & 0 & 0 & 0 & 0 \\ 0 & 0 & 0 & 0 & 0 \\ 0 & 0 & 0 & 0 & 0 & 0 \\ 0 & 0 & 0 & 0 & 0 & 0 \\ 0 & 0 & 0 & 0 & 0 & 0 & 0 \\ 0 & 0 & 0 & 0 & 0 & 0 & 0 \\ 0 &$ 

Test file number 20

Integral number in file 268

### **Maxima [F(-2)]**

Exception generated.

$$
\int \frac{(a+bx)^{5/2}\sqrt{c+dx}}{x^4} dx = \text{Exception raised: ValueError}
$$

✞ ☎

 $\left($   $\left($   $\right)$   $\left($   $\left($   $\right)$   $\left($   $\left($   $\right)$   $\left($   $\left($   $\right)$   $\left($   $\left($   $\right)$   $\left($   $\left($   $\right)$   $\left($   $\left($   $\right)$   $\left($   $\left($   $\right)$   $\left($   $\left($   $\right)$   $\left($   $\left($   $\right)$   $\left($   $\left($   $\right)$   $\left($   $\left($   $\right)$   $\left($ 

✞ ☎

input integrate((b\*x+a)^(5/2)\*(d\*x+c)^(1/2)/x^4,x, algorithm="maxima")

output

Exception raised: ValueError >> Computation failed since Maxima requested additional constraints; using the 'assume' command before evaluation \*may\* help (example of legal syntax is 'assume(a\*d-b\*c>0)', see `assume?` for m ore detail

input file name test\_cases/rubi\_tests/1\_Algebraic\_functions/1.1\_Binomial/1.1.1\_Linear binomial/20  $1.1.1.3b2$ 

 $\left($   $\left($   $\right)$   $\left($   $\left($   $\right)$   $\left($   $\left($   $\right)$   $\left($   $\left($   $\right)$   $\left($   $\left($   $\right)$   $\left($   $\left($   $\right)$   $\left($   $\left($   $\right)$   $\left($   $\left($   $\right)$   $\left($   $\left($   $\right)$   $\left($   $\left($   $\right)$   $\left($   $\left($   $\right)$   $\left($   $\left($   $\right)$   $\left($ 

Test file number 20

Integral number in file 269

**Maxima [F(-2)]**

Exception generated.

$$
\int \frac{(a+bx)^{5/2}\sqrt{c+dx}}{x^5} dx = \text{Exception raised: ValueError}
$$

✞ ☎

 $\left( \begin{array}{cc} \text{ } & \text{ } \\ \text{ } & \text{ } \end{array} \right)$ 

✞ ☎

input  $integrate((b*x+a)^{(5/2)*(dx+c)^{(1/2)/x^5,x, algorithm="maxima")}$ 

output Exception raised: ValueError >> Computation failed since Maxima requested additional constraints; using the 'assume' command before evaluation \*may\* help (example of legal syntax is 'assume(a\*d-b\*c>0)', see `assume?` for m ore detail

input file name test\_cases/rubi\_tests/1\_Algebraic\_functions/1.1\_Binomial/1.1.1\_Linear binomial/20  $1.1.1.3b2$ 

 $\left( \begin{array}{cc} \text{ } & \text{ } \\ \text{ } & \text{ } \end{array} \right)$ 

Test file number 20

Integral number in file 270

### **Maxima [F(-2)]**

Exception generated.

$$
\int \frac{(a+bx)^{5/2}\sqrt{c+dx}}{x^6} dx = \text{Exception raised: ValueError}
$$

input  $\begin{pmatrix} 1 & 0 & 0 \\ 0 & 0 & 0 \\ 0 & 0 & 0 \\ 0 & 0 & 0 \\ 0 & 0 & 0 \\ 0 & 0 & 0 \\ 0 & 0 & 0 & 0 \\ 0 & 0 & 0 & 0 \\ 0 & 0 & 0 & 0 \\ 0 & 0 & 0 & 0 \\ 0 & 0 & 0 & 0 & 0 \\ 0 & 0 & 0 & 0 & 0 \\ 0 & 0 & 0 & 0 & 0 & 0 \\ 0 & 0 & 0 & 0 & 0 & 0 \\ 0 & 0 & 0 & 0 & 0 & 0 & 0 \\ 0 & 0 & 0 & 0 & 0 & 0 & 0 \\ 0 &$ 

✞ ☎  $integrate((b*x+a)^{(5/2)*(dx+c)^{(1/2)/x^6,x}, algorithm="maxima")$ 

output

Exception raised: ValueError >> Computation failed since Maxima requested additional constraints; using the 'assume' command before evaluation \*may\* help (example of legal syntax is 'assume(a\*d-b\*c>0)', see `assume?` for m ore detail

✞ ☎

 $\begin{pmatrix} 1 & 0 \\ 0 & 1 \end{pmatrix}$ 

Test file number 20

Integral number in file 271

#### **Maxima [F(-2)]**

Exception generated.

$$
\int x^2(a+bx)^{5/2}(c+dx)^{3/2} dx = \text{Exception raised: ValueError}
$$

✞ ☎

 $\left( \begin{array}{cc} \text{ } & \text{ } \\ \text{ } & \text{ } \end{array} \right)$ 

✞ ☎

input

 $integrate(x^2*(b*x+a)^{(5/2)*(d*x+c)^{(3/2)},x, algorithm="maxima")$ 

output

Exception raised: ValueError >> Computation failed since Maxima requested additional constraints; using the 'assume' command before evaluation \*may\* help (example of legal syntax is 'assume(a\*d-b\*c>0)', see `assume?` for m ore detail

input file name test\_cases/rubi\_tests/1\_Algebraic\_functions/1.1\_Binomial/1.1.1\_Linear\_binomial/20\_1.1.1.3b2

 $\left( \begin{array}{cc} \text{ } & \text{ } \\ \text{ } & \text{ } \end{array} \right)$ 

Test file number 20

Integral number in file 272

### **Maxima [F(-2)]**

Exception generated.

$$
\int x(a+bx)^{5/2}(c+dx)^{3/2} dx = \text{Exception raised: ValueError}
$$

✞ ☎

 $\begin{pmatrix} 1 & 0 & 0 \\ 0 & 0 & 0 \\ 0 & 0 & 0 \\ 0 & 0 & 0 \\ 0 & 0 & 0 \\ 0 & 0 & 0 \\ 0 & 0 & 0 & 0 \\ 0 & 0 & 0 & 0 \\ 0 & 0 & 0 & 0 \\ 0 & 0 & 0 & 0 \\ 0 & 0 & 0 & 0 & 0 \\ 0 & 0 & 0 & 0 & 0 \\ 0 & 0 & 0 & 0 & 0 & 0 \\ 0 & 0 & 0 & 0 & 0 & 0 \\ 0 & 0 & 0 & 0 & 0 & 0 & 0 \\ 0 & 0 & 0 & 0 & 0 & 0 & 0 \\ 0 &$ 

input integrate(x\*(b\*x+a)^(5/2)\*(d\*x+c)^(3/2),x, algorithm="maxima")

output Exception raised: ValueError >> Computation failed since Maxima requested additional constraints; using the 'assume' command before evaluation \*may\* help (example of legal syntax is 'assume(a\*d-b\*c>0)', see `assume?` for m ore detail

input file name test  $\cos\theta$ rubi tests/1 Algebraic functions/1.1 Binomial/1.1.1 Linear binomial/20  $1.1.1.3b2$ 

 $\left($   $\left($   $\right)$   $\left($   $\left($   $\right)$   $\left($   $\left($   $\right)$   $\left($   $\left($   $\right)$   $\left($   $\left($   $\right)$   $\left($   $\left($   $\right)$   $\left($   $\left($   $\right)$   $\left($   $\left($   $\right)$   $\left($   $\left($   $\right)$   $\left($   $\left($   $\right)$   $\left($   $\left($   $\right)$   $\left($   $\left($   $\right)$   $\left($ 

Test file number 20

Integral number in file 273

**Maxima [F(-2)]**

Exception generated.

 $\int (a+bx)^{5/2} (c+dx)^{3/2} dx =$  Exception raised: ValueError

✞ ☎

 $\left( \begin{array}{cc} \text{ } & \text{ } \\ \text{ } & \text{ } \end{array} \right)$ 

✞ ☎

input integrate((b\*x+a)^(5/2)\*(d\*x+c)^(3/2),x, algorithm="maxima")

output Exception raised: ValueError >> Computation failed since Maxima requested additional constraints; using the 'assume' command before evaluation \*may\* help (example of legal syntax is 'assume(a\*d-b\*c>0)', see `assume?` for m ore detail

input file name test\_cases/rubi\_tests/1\_Algebraic\_functions/1.1\_Binomial/1.1.1\_Linear\_binomial/20\_1.1.1.3b2

 $\left( \begin{array}{cc} \text{ } & \text{ } \\ \text{ } & \text{ } \end{array} \right)$ 

Test file number 20

Exception generated.

 $\int (a+bx)^{5/2}(c+dx)^{3/2}$ *x dx* = Exception raised: ValueError

input

✞ ☎ integrate((b\*x+a)^(5/2)\*(d\*x+c)^(3/2)/x,x, algorithm="maxima")

 $\begin{pmatrix} 1 & 0 & 0 \\ 0 & 0 & 0 \\ 0 & 0 & 0 \\ 0 & 0 & 0 \\ 0 & 0 & 0 \\ 0 & 0 & 0 \\ 0 & 0 & 0 & 0 \\ 0 & 0 & 0 & 0 \\ 0 & 0 & 0 & 0 \\ 0 & 0 & 0 & 0 \\ 0 & 0 & 0 & 0 & 0 \\ 0 & 0 & 0 & 0 & 0 \\ 0 & 0 & 0 & 0 & 0 & 0 \\ 0 & 0 & 0 & 0 & 0 & 0 \\ 0 & 0 & 0 & 0 & 0 & 0 & 0 \\ 0 & 0 & 0 & 0 & 0 & 0 & 0 \\ 0 &$ 

✞ ☎

output Exception raised: ValueError >> Computation failed since Maxima requested additional constraints; using the 'assume' command before evaluation \*may\* help (example of legal syntax is 'assume(a\*d-b\*c>0)', see `assume?` for m ore detail

input file name test cases/rubi tests/1 Algebraic functions/1.1 Binomial/1.1.1 Linear\_binomial/20\_1.1.1.3b2

 $\overline{\phantom{a}}$   $\overline{\phantom{a}}$   $\overline{\$ 

Test file number 20

Integral number in file 275

### **Maxima [F(-2)]**

Exception generated.

 $\int (a+bx)^{5/2}(c+dx)^{3/2}$  $\frac{e^{(x)}+dx}{x^2}$  *dx* = Exception raised: ValueError

✞ ☎

 $\overline{\mathcal{A}}$   $\overline{\mathcal{A}}$   $\overline{\$ 

✞ ☎

input  $integrate((b*x+a)^{(5/2)*(d*x+c)^{(3/2)}/x^2,x, algorithm="maxima")$ 

output Exception raised: ValueError >> Computation failed since Maxima requested additional constraints; using the 'assume' command before evaluation \*may\* help (example of legal syntax is 'assume(a\*d-b\*c>0)', see `assume?` for m ore detail

input file name test cases/rubi tests/1 Algebraic functions/1.1 Binomial/1.1.1 Linear\_binomial/20\_1.1.1.3b2

 $\overline{\phantom{a}}$   $\overline{\phantom{a}}$   $\overline{\$ 

Test file number 20

Integral number in file 276

**Maxima [F(-2)]**

Exception generated.

 $\int (a+bx)^{5/2}(c+dx)^{3/2}$  $\frac{e^{(c + 2ax)}}{x^3}$  *dx* = Exception raised: ValueError

 $\left( \begin{array}{cc} \text{ } & \text{ } \\ \text{ } & \text{ } \end{array} \right)$ 

✞ ☎

input ✞ ☎  $integrate((b*x+a)^{(5/2)*(d*x+c)^{(3/2)}/x^3,x, algorithm="maxima")$ 

output Exception raised: ValueError >> Computation failed since Maxima requested additional constraints; using the 'assume' command before evaluation \*may\* help (example of legal syntax is 'assume(a\*d-b\*c>0)', see `assume?' for m ore detail

input file name test\_cases/rubi\_tests/1\_Algebraic\_functions/1.1\_Binomial/1.1.1\_Linear binomial/20  $1.1.1.3b2$ 

 $\begin{pmatrix} 1 & 0 & 0 \\ 0 & 0 & 0 \\ 0 & 0 & 0 \\ 0 & 0 & 0 \\ 0 & 0 & 0 \\ 0 & 0 & 0 \\ 0 & 0 & 0 \\ 0 & 0 & 0 \\ 0 & 0 & 0 & 0 \\ 0 & 0 & 0 & 0 \\ 0 & 0 & 0 & 0 \\ 0 & 0 & 0 & 0 & 0 \\ 0 & 0 & 0 & 0 & 0 \\ 0 & 0 & 0 & 0 & 0 \\ 0 & 0 & 0 & 0 & 0 & 0 \\ 0 & 0 & 0 & 0 & 0 & 0 \\ 0 & 0 & 0 & 0 & 0 & 0 & 0 \\ 0 &$ 

Test file number 20

Integral number in file 277

### **Maxima [F(-2)]**

Exception generated.

 $\int (a+bx)^{5/2}(c+dx)^{3/2}$  $\frac{e^{(c + 2ax)}}{x^4}$  dx = Exception raised: ValueError

✞ ☎

 $\begin{pmatrix} 1 & 0 & 0 \\ 0 & 0 & 0 \\ 0 & 0 & 0 \\ 0 & 0 & 0 \\ 0 & 0 & 0 \\ 0 & 0 & 0 \\ 0 & 0 & 0 \\ 0 & 0 & 0 \\ 0 & 0 & 0 & 0 \\ 0 & 0 & 0 & 0 \\ 0 & 0 & 0 & 0 \\ 0 & 0 & 0 & 0 & 0 \\ 0 & 0 & 0 & 0 & 0 \\ 0 & 0 & 0 & 0 & 0 \\ 0 & 0 & 0 & 0 & 0 & 0 \\ 0 & 0 & 0 & 0 & 0 & 0 \\ 0 & 0 & 0 & 0 & 0 & 0 & 0 \\ 0 &$ 

✞ ☎

 $\begin{pmatrix} 1 & 0 & 0 \\ 0 & 0 & 0 \\ 0 & 0 & 0 \\ 0 & 0 & 0 \\ 0 & 0 & 0 \\ 0 & 0 & 0 \\ 0 & 0 & 0 \\ 0 & 0 & 0 \\ 0 & 0 & 0 & 0 \\ 0 & 0 & 0 & 0 \\ 0 & 0 & 0 & 0 \\ 0 & 0 & 0 & 0 & 0 \\ 0 & 0 & 0 & 0 & 0 \\ 0 & 0 & 0 & 0 & 0 \\ 0 & 0 & 0 & 0 & 0 & 0 \\ 0 & 0 & 0 & 0 & 0 & 0 \\ 0 & 0 & 0 & 0 & 0 & 0 & 0 \\ 0 &$ 

input integrate((b\*x+a)^(5/2)\*(d\*x+c)^(3/2)/x^4,x, algorithm="maxima")

output

Test file number 20

Integral number in file 278

**Maxima [F(-2)]**

Exception generated.

$$
\int \frac{(a+bx)^{5/2}(c+dx)^{3/2}}{x^5} dx = \text{Exception raised: ValueError}
$$

 $\sqrt{2}$   $\sqrt{2}$   $\sqrt{2$ 

 $\overline{\phantom{a}}$   $\overline{\phantom{a}}$   $\overline{\$ 

✞ ☎

input  $integrate((b*x+a)^{(5/2)*(d*x+c)^{(3/2)}/x^5,x, algorithm="maxima")$ 

output

Exception raised: ValueError >> Computation failed since Maxima requested additional constraints; using the 'assume' command before evaluation \*may\* help (example of legal syntax is 'assume(a\*d-b\*c>0)', see `assume?` for m ore detail

input file name test\_cases/rubi\_tests/1\_Algebraic\_functions/1.1\_Binomial/1.1.1\_Linear\_binomial/20\_1.1.1.3b2

 $\overline{\phantom{a}}$   $\overline{\phantom{a}}$   $\overline{\$ 

Test file number 20

Integral number in file 279

**Maxima [F(-2)]**

Exception generated.

$$
\int \frac{(a+bx)^{5/2}(c+dx)^{3/2}}{x^6} dx = \text{Exception raised: ValueError}
$$

✞ ☎

 $\begin{pmatrix} 1 & 0 & 0 \\ 0 & 0 & 0 \\ 0 & 0 & 0 \\ 0 & 0 & 0 \\ 0 & 0 & 0 \\ 0 & 0 & 0 \\ 0 & 0 & 0 & 0 \\ 0 & 0 & 0 & 0 \\ 0 & 0 & 0 & 0 \\ 0 & 0 & 0 & 0 \\ 0 & 0 & 0 & 0 & 0 \\ 0 & 0 & 0 & 0 & 0 \\ 0 & 0 & 0 & 0 & 0 & 0 \\ 0 & 0 & 0 & 0 & 0 & 0 \\ 0 & 0 & 0 & 0 & 0 & 0 & 0 \\ 0 & 0 & 0 & 0 & 0 & 0 & 0 \\ 0 &$ 

input  $integrate((b*x+a)^{(5/2)*(d*x+c)^{(3/2)}/x^6,x, algorithm="maxima")$ 

output Exception raised: ValueError >> Computation failed since Maxima requested additional constraints; using the 'assume' command before evaluation \*may\* help (example of legal syntax is 'assume(a\*d-b\*c>0)', see `assume?` for m ore detail

input file name test  $\cos\theta$ rubi tests/1 Algebraic functions/1.1 Binomial/1.1.1 Linear\_binomial/20\_1.1.1.3b2

 $\left($   $\left($   $\right)$   $\left($   $\left($   $\right)$   $\left($   $\left($   $\right)$   $\left($   $\left($   $\right)$   $\left($   $\left($   $\right)$   $\left($   $\left($   $\right)$   $\left($   $\left($   $\right)$   $\left($   $\left($   $\right)$   $\left($   $\left($   $\right)$   $\left($   $\left($   $\right)$   $\left($   $\left($   $\right)$   $\left($   $\left($   $\right)$   $\left($ 

Test file number 20

Integral number in file 280

**Maxima [F(-2)]**

Exception generated.

 $\int (a+bx)^{5/2}(c+dx)^{3/2}$  $\frac{e^{(c + 2ax)}}{x^7}$  dx = Exception raised: ValueError

✞ ☎

 $\overline{\phantom{a}}$   $\overline{\phantom{a}}$   $\overline{\$ 

✞ ☎

input  $integrate((b*x+a)^{(5/2)*(d*x+c)^{(3/2)}/x^7,x, algorithm="maxima")$ 

output

Exception raised: ValueError >> Computation failed since Maxima requested additional constraints; using the 'assume' command before evaluation \*may\* help (example of legal syntax is 'assume(a\*d-b\*c>0)', see `assume?` for m ore detail

input file name test cases/rubi tests/1 Algebraic functions/1.1 Binomial/1.1.1 Linear\_binomial/20\_1.1.1.3b2

 $\overline{\phantom{a}}$   $\overline{\phantom{a}}$   $\overline{\$ 

Test file number 20

Exception generated.

$$
\int x(a+bx)^{5/2}(c+dx)^{5/2} dx = \text{Exception raised: ValueError}
$$

✞ ☎

 $\left($   $\left($   $\right)$   $\left($   $\left($   $\right)$   $\left($   $\left($   $\right)$   $\left($   $\left($   $\right)$   $\left($   $\left($   $\right)$   $\left($   $\left($   $\right)$   $\left($   $\left($   $\right)$   $\left($   $\left($   $\right)$   $\left($   $\left($   $\right)$   $\left($   $\left($   $\right)$   $\left($   $\left($   $\right)$   $\left($   $\left($   $\right)$   $\left($ 

✞ ☎

input  $integrate(x*(b*x+a)^{(5/2)*(dx+c)^{(5/2)},x, algorithm="maxima")$ 

output

Exception raised: ValueError >> Computation failed since Maxima requested additional constraints; using the 'assume' command before evaluation \*may\* help (example of legal syntax is 'assume(a\*d-b\*c>0)', see `assume?` for m ore detail

input file name test  $\cos\theta$ rubi tests/1 Algebraic functions/1.1 Binomial/1.1.1 Linear\_binomial/20\_1.1.1.3b2

 $\left($   $\left($   $\right)$   $\left($   $\left($   $\right)$   $\left($   $\left($   $\right)$   $\left($   $\left($   $\right)$   $\left($   $\left($   $\right)$   $\left($   $\left($   $\right)$   $\left($   $\left($   $\right)$   $\left($   $\left($   $\right)$   $\left($   $\left($   $\right)$   $\left($   $\left($   $\right)$   $\left($   $\left($   $\right)$   $\left($   $\left($   $\right)$   $\left($ 

Test file number 20

Integral number in file 282

### **Maxima [F(-2)]**

Exception generated.

$$
\int (a+bx)^{5/2} (c+dx)^{5/2} dx = \text{Exception raised: ValueError}
$$

✞ ☎

 $\begin{pmatrix} 1 & 0 & 0 \\ 0 & 0 & 0 \\ 0 & 0 & 0 \\ 0 & 0 & 0 \\ 0 & 0 & 0 \\ 0 & 0 & 0 \\ 0 & 0 & 0 & 0 \\ 0 & 0 & 0 & 0 \\ 0 & 0 & 0 & 0 \\ 0 & 0 & 0 & 0 \\ 0 & 0 & 0 & 0 & 0 \\ 0 & 0 & 0 & 0 & 0 \\ 0 & 0 & 0 & 0 & 0 & 0 \\ 0 & 0 & 0 & 0 & 0 & 0 \\ 0 & 0 & 0 & 0 & 0 & 0 & 0 \\ 0 & 0 & 0 & 0 & 0 & 0 & 0 \\ 0 &$ 

✞ ☎

input integrate((b\*x+a)^(5/2)\*(d\*x+c)^(5/2),x, algorithm="maxima")

output Exception raised: ValueError >> Computation failed since Maxima requested additional constraints; using the 'assume' command before evaluation \*may\* help (example of legal syntax is 'assume(a\*d-b\*c>0)', see `assume?` for m ore detail

input file name test\_cases/rubi\_tests/1\_Algebraic\_functions/1.1\_Binomial/1.1.1\_Linear\_binomial/20\_1.1.1.3b2

 $\overline{\phantom{a}}$   $\overline{\phantom{a}}$   $\overline{\$ 

Test file number 20

Integral number in file 283

# **Maxima [F(-2)]**

Exception generated.

$$
\int \frac{(a+bx)^{5/2}(c+dx)^{5/2}}{x} dx = \text{Exception raised: ValueError}
$$

✞ ☎

 $\left( \begin{array}{cc} \text{ } & \text{ } \\ \text{ } & \text{ } \end{array} \right)$ 

✞ ☎

input  $integrate((b*x+a)^{(5/2)*(d*x+c)^{(5/2)}/x,x, algorithm="maxima")$ 

output Exception raised: ValueError >> Computation failed since Maxima requested additional constraints; using the 'assume' command before evaluation \*may\* help (example of legal syntax is 'assume(a\*d-b\*c>0)', see `assume?` for m ore detail

input file name test\_cases/rubi\_tests/1\_Algebraic\_functions/1.1\_Binomial/1.1.1\_Linear binomial/20  $1.1.1.3b2$ 

 $\left( \begin{array}{cc} \text{ } & \text{ } \\ \text{ } & \text{ } \end{array} \right)$ 

Test file number 20

Integral number in file 284

### **Maxima [F(-2)]**

Exception generated.

$$
\int \frac{(a+bx)^{5/2}(c+dx)^{5/2}}{x^2} dx = \text{Exception raised: ValueError}
$$

✞ ☎

 $\begin{pmatrix} 1 & 0 & 0 \\ 0 & 0 & 0 \\ 0 & 0 & 0 \\ 0 & 0 & 0 \\ 0 & 0 & 0 \\ 0 & 0 & 0 \\ 0 & 0 & 0 \\ 0 & 0 & 0 \\ 0 & 0 & 0 & 0 \\ 0 & 0 & 0 & 0 \\ 0 & 0 & 0 & 0 \\ 0 & 0 & 0 & 0 & 0 \\ 0 & 0 & 0 & 0 & 0 \\ 0 & 0 & 0 & 0 & 0 \\ 0 & 0 & 0 & 0 & 0 & 0 \\ 0 & 0 & 0 & 0 & 0 & 0 \\ 0 & 0 & 0 & 0 & 0 & 0 & 0 \\ 0 &$ 

✞ ☎

 $\begin{pmatrix} 1 & 0 & 0 \\ 0 & 0 & 0 \\ 0 & 0 & 0 \\ 0 & 0 & 0 \\ 0 & 0 & 0 \\ 0 & 0 & 0 \\ 0 & 0 & 0 \\ 0 & 0 & 0 \\ 0 & 0 & 0 & 0 \\ 0 & 0 & 0 & 0 \\ 0 & 0 & 0 & 0 \\ 0 & 0 & 0 & 0 & 0 \\ 0 & 0 & 0 & 0 & 0 \\ 0 & 0 & 0 & 0 & 0 \\ 0 & 0 & 0 & 0 & 0 & 0 \\ 0 & 0 & 0 & 0 & 0 & 0 \\ 0 & 0 & 0 & 0 & 0 & 0 & 0 \\ 0 &$ 

input  $integrate((b*x+a)^{(5/2)*(dx+c)^{(5/2)/x^2,x, algorithm="maxima")}$ 

output

Test file number 20

Integral number in file 285

**Maxima [F(-2)]**

Exception generated.

$$
\int \frac{(a+bx)^{5/2}(c+dx)^{5/2}}{x^3} dx = \text{Exception raised: ValueError}
$$

✞ ☎

 $\overline{\phantom{a}}$   $\overline{\phantom{a}}$   $\overline{\$ 

✞ ☎

input  $integrate((b*x+a)^{(5/2)*(d*x+c)^{(5/2)}/x^3,x, algorithm="maxima")$ 

output

Exception raised: ValueError >> Computation failed since Maxima requested additional constraints; using the 'assume' command before evaluation \*may\* help (example of legal syntax is 'assume(a\*d-b\*c>0)', see `assume?` for m ore detail

input file name test\_cases/rubi\_tests/1\_Algebraic\_functions/1.1\_Binomial/1.1.1\_Linear\_binomial/20\_1.1.1.3b2

 $\begin{pmatrix} 1 & 0 & 0 \\ 0 & 0 & 0 \\ 0 & 0 & 0 \\ 0 & 0 & 0 \\ 0 & 0 & 0 \\ 0 & 0 & 0 \\ 0 & 0 & 0 & 0 \\ 0 & 0 & 0 & 0 \\ 0 & 0 & 0 & 0 \\ 0 & 0 & 0 & 0 \\ 0 & 0 & 0 & 0 & 0 \\ 0 & 0 & 0 & 0 & 0 \\ 0 & 0 & 0 & 0 & 0 & 0 \\ 0 & 0 & 0 & 0 & 0 & 0 \\ 0 & 0 & 0 & 0 & 0 & 0 & 0 \\ 0 & 0 & 0 & 0 & 0 & 0 & 0 \\ 0 &$ 

Test file number 20

Integral number in file 286

**Maxima [F(-2)]**

Exception generated.

$$
\int \frac{(a+bx)^{5/2}(c+dx)^{5/2}}{x^4} dx = \text{Exception raised: ValueError}
$$

✞ ☎

 $\begin{pmatrix} 1 & 0 & 0 \\ 0 & 0 & 0 \\ 0 & 0 & 0 \\ 0 & 0 & 0 \\ 0 & 0 & 0 \\ 0 & 0 & 0 \\ 0 & 0 & 0 & 0 \\ 0 & 0 & 0 & 0 \\ 0 & 0 & 0 & 0 \\ 0 & 0 & 0 & 0 \\ 0 & 0 & 0 & 0 & 0 \\ 0 & 0 & 0 & 0 & 0 \\ 0 & 0 & 0 & 0 & 0 & 0 \\ 0 & 0 & 0 & 0 & 0 & 0 \\ 0 & 0 & 0 & 0 & 0 & 0 & 0 \\ 0 & 0 & 0 & 0 & 0 & 0 & 0 \\ 0 &$ 

input  $integrate((b*x+a)^{(5/2)*(d*x+c)^{(5/2)}/x^4,x, algorithm="maxima")$ 

output Exception raised: ValueError >> Computation failed since Maxima requested additional constraints; using the 'assume' command before evaluation \*may\* help (example of legal syntax is 'assume(a\*d-b\*c>0)', see `assume?` for m ore detail

input file name test  $\cos\theta$ rubi tests/1 Algebraic functions/1.1 Binomial/1.1.1 Linear\_binomial/20\_1.1.1.3b2

 $\left($   $\left($   $\right)$   $\left($   $\left($   $\right)$   $\left($   $\left($   $\right)$   $\left($   $\left($   $\right)$   $\left($   $\left($   $\right)$   $\left($   $\left($   $\right)$   $\left($   $\left($   $\right)$   $\left($   $\left($   $\right)$   $\left($   $\left($   $\right)$   $\left($   $\left($   $\right)$   $\left($   $\left($   $\right)$   $\left($   $\left($   $\right)$   $\left($ 

Test file number 20

Integral number in file 287

**Maxima [F(-2)]**

Exception generated.

 $\int (a+bx)^{5/2}(c+dx)^{5/2}$  $\frac{e^{(x)} + ax}{x^5}$  *dx* = Exception raised: ValueError

✞ ☎

 $\overline{\phantom{a}}$   $\overline{\phantom{a}}$   $\overline{\$ 

✞ ☎

input  $integrate((b*x+a)^{(5/2)*(d*x+c)^{(5/2)}/x^5,x, algorithm="maxima")$ 

output

Exception raised: ValueError >> Computation failed since Maxima requested additional constraints; using the 'assume' command before evaluation \*may\* help (example of legal syntax is 'assume(a\*d-b\*c>0)', see `assume?` for m ore detail

input file name test cases/rubi tests/1 Algebraic functions/1.1 Binomial/1.1.1 Linear\_binomial/20\_1.1.1.3b2

 $\overline{\phantom{a}}$   $\overline{\phantom{a}}$   $\overline{\$ 

Test file number 20

Exception generated.

 $\int (a+bx)^{5/2}(c+dx)^{5/2}$  $\frac{e^{(c + 2ax)}}{x^6}$  dx = Exception raised: ValueError

 $\begin{pmatrix} 1 & 0 & 0 \\ 0 & 0 & 0 \\ 0 & 0 & 0 \\ 0 & 0 & 0 \\ 0 & 0 & 0 \\ 0 & 0 & 0 \\ 0 & 0 & 0 & 0 \\ 0 & 0 & 0 & 0 \\ 0 & 0 & 0 & 0 \\ 0 & 0 & 0 & 0 \\ 0 & 0 & 0 & 0 & 0 \\ 0 & 0 & 0 & 0 & 0 \\ 0 & 0 & 0 & 0 & 0 & 0 \\ 0 & 0 & 0 & 0 & 0 & 0 \\ 0 & 0 & 0 & 0 & 0 & 0 & 0 \\ 0 & 0 & 0 & 0 & 0 & 0 & 0 \\ 0 &$ 

✞ ☎

input

✞ ☎  $integrate((b*x+a)^{(5/2)*(d*x+c)^{(5/2)}/x^6,x, algorithm="maxima")$ 

output

Exception raised: ValueError >> Computation failed since Maxima requested additional constraints; using the 'assume' command before evaluation \*may\* help (example of legal syntax is 'assume(a\*d-b\*c>0)', see `assume?` for m ore detail

input file name test cases/rubi tests/1 Algebraic functions/1.1 Binomial/1.1.1 Linear\_binomial/20\_1.1.1.3b2

 $\begin{pmatrix} 1 & 0 & 0 \\ 0 & 0 & 0 \\ 0 & 0 & 0 \\ 0 & 0 & 0 \\ 0 & 0 & 0 \\ 0 & 0 & 0 \\ 0 & 0 & 0 & 0 \\ 0 & 0 & 0 & 0 \\ 0 & 0 & 0 & 0 \\ 0 & 0 & 0 & 0 \\ 0 & 0 & 0 & 0 & 0 \\ 0 & 0 & 0 & 0 & 0 \\ 0 & 0 & 0 & 0 & 0 & 0 \\ 0 & 0 & 0 & 0 & 0 & 0 \\ 0 & 0 & 0 & 0 & 0 & 0 & 0 \\ 0 & 0 & 0 & 0 & 0 & 0 & 0 \\ 0 &$ 

Test file number 20

Integral number in file 289

### **Maxima [F(-2)]**

Exception generated.

 $\int (a+bx)^{5/2}(c+dx)^{5/2}$  $\frac{e^{(c + 2ax)}}{x^7}$  dx = Exception raised: ValueError

✞ ☎

 $\begin{pmatrix} 1 & 0 & 0 \\ 0 & 0 & 0 \\ 0 & 0 & 0 \\ 0 & 0 & 0 \\ 0 & 0 & 0 \\ 0 & 0 & 0 \\ 0 & 0 & 0 & 0 \\ 0 & 0 & 0 & 0 \\ 0 & 0 & 0 & 0 \\ 0 & 0 & 0 & 0 \\ 0 & 0 & 0 & 0 & 0 \\ 0 & 0 & 0 & 0 & 0 \\ 0 & 0 & 0 & 0 & 0 & 0 \\ 0 & 0 & 0 & 0 & 0 & 0 \\ 0 & 0 & 0 & 0 & 0 & 0 & 0 \\ 0 & 0 & 0 & 0 & 0 & 0 & 0 \\ 0 &$ 

✞ ☎

input  $integrate((b*x+a)^{(5/2)*(d*x+c)^{(5/2)}/x^7,x, algorithm="maxima")$ 

output Exception raised: ValueError >> Computation failed since Maxima requested additional constraints; using the 'assume' command before evaluation \*may\* help (example of legal syntax is 'assume(a\*d-b\*c>0)', see `assume?` for m ore detail

input file name test cases/rubi tests/1 Algebraic functions/1.1 Binomial/1.1.1 Linear\_binomial/20\_1.1.1.3b2

 $\overline{\phantom{a}}$   $\overline{\phantom{a}}$   $\overline{\$ 

Test file number 20

Integral number in file 290

**Maxima [F(-2)]**

Exception generated.

 $\int (a+bx)^{5/2}(c+dx)^{5/2}$  $\frac{e^{(c + 2ax)}}{x^8}$  *dx* = Exception raised: ValueError

 $\left( \begin{array}{cc} \text{ } & \text{ } \\ \text{ } & \text{ } \end{array} \right)$ 

✞ ☎

input ✞ ☎  $integrate((b*x+a)^{(5/2)*(d*x+c)^{(5/2)}/x^8,x, algorithm="maxima")$ 

output Exception raised: ValueError >> Computation failed since Maxima requested additional constraints; using the 'assume' command before evaluation \*may\* help (example of legal syntax is 'assume(a\*d-b\*c>0)', see `assume?' for m ore detail

input file name test\_cases/rubi\_tests/1\_Algebraic\_functions/1.1\_Binomial/1.1.1\_Linear binomial/20  $1.1.1.3b2$ 

 $\left( \begin{array}{cc} \text{ } & \text{ } \\ \text{ } & \text{ } \end{array} \right)$ 

Test file number 20

Integral number in file 291

**Maxima [F(-2)]**

Exception generated.

 $\int x^2(a+bx)^{5/2}$  $\frac{w}{4}$ *c* + *dx dx* = Exception raised: ValueError

 $\overline{\phantom{a}}$   $\overline{\phantom{a}}$   $\overline{\$ 

✞ ☎

 $\overline{\phantom{a}}$   $\overline{\phantom{a}}$   $\overline{\$ 

input  $\sqrt{2}$   $\sqrt{2}$   $\sqrt{2$  $integrate(x^2*(b*x+a)^{(5/2)/(d*x+c)^(1/2)},x, algorithm="maxima")$ 

output

Test file number 20

Integral number in file 292

**Maxima [F(-2)]**

Exception generated.

$$
\int \frac{x(a+bx)^{5/2}}{\sqrt{c+dx}} dx = \text{Exception raised: ValueError}
$$

✞ ☎

 $\begin{pmatrix} 1 & 0 & 0 \\ 0 & 0 & 0 \\ 0 & 0 & 0 \\ 0 & 0 & 0 \\ 0 & 0 & 0 \\ 0 & 0 & 0 \\ 0 & 0 & 0 & 0 \\ 0 & 0 & 0 & 0 \\ 0 & 0 & 0 & 0 \\ 0 & 0 & 0 & 0 \\ 0 & 0 & 0 & 0 & 0 \\ 0 & 0 & 0 & 0 & 0 \\ 0 & 0 & 0 & 0 & 0 & 0 \\ 0 & 0 & 0 & 0 & 0 & 0 \\ 0 & 0 & 0 & 0 & 0 & 0 & 0 \\ 0 & 0 & 0 & 0 & 0 & 0 & 0 \\ 0 &$ 

✞ ☎

input  $integrate(x*(b*x+a)^{(5/2)/(d*x+c)^(1/2)},x, algorithm="maxima")$ 

output

Exception raised: ValueError >> Computation failed since Maxima requested additional constraints; using the 'assume' command before evaluation \*may\* help (example of legal syntax is 'assume(a\*d-b\*c>0)', see `assume?` for m ore detail

input file name test\_cases/rubi\_tests/1\_Algebraic\_functions/1.1\_Binomial/1.1.1\_Linear binomial/20  $1.1.1.3b2$ 

 $\left( \begin{array}{cc} \bullet & \bullet & \bullet \\ \bullet & \bullet & \bullet \end{array} \right)$ 

Test file number 20

Integral number in file 293

### **Maxima [F(-2)]**

Exception generated.

$$
\int \frac{(a+bx)^{5/2}}{\sqrt{c+dx}} dx = \text{Exception raised: ValueError}
$$

✞ ☎

 $\overline{\mathcal{A}}$   $\overline{\mathcal{A}}$   $\overline{\$ 

 $integrate((b*x+a)^{(5/2)/(d*x+c)^{(1/2)},x, algorithm="maxima")$ 

input
output Exception raised: ValueError >> Computation failed since Maxima requested additional constraints; using the 'assume' command before evaluation \*may\* help (example of legal syntax is 'assume(a\*d-b\*c>0)', see `assume?` for m ore detail

input file name test  $\cos\theta$ rubi tests/1 Algebraic functions/1.1 Binomial/1.1.1 Linear binomial/20  $1.1.1.3b2$ 

 $\left($   $\left($   $\right)$   $\left($   $\left($   $\right)$   $\left($   $\left($   $\right)$   $\left($   $\left($   $\right)$   $\left($   $\left($   $\right)$   $\left($   $\left($   $\right)$   $\left($   $\left($   $\right)$   $\left($   $\left($   $\right)$   $\left($   $\left($   $\right)$   $\left($   $\left($   $\right)$   $\left($   $\left($   $\right)$   $\left($   $\left($   $\right)$   $\left($ 

Test file number 20

Integral number in file 294

**Maxima [F(-2)]**

Exception generated.

$$
\int \frac{(a+bx)^{5/2}}{x\sqrt{c+dx}} dx = \text{Exception raised: ValueError}
$$

✞ ☎

 $\begin{pmatrix} 1 & 0 & 0 \\ 0 & 0 & 0 \\ 0 & 0 & 0 \\ 0 & 0 & 0 \\ 0 & 0 & 0 \\ 0 & 0 & 0 \\ 0 & 0 & 0 & 0 \\ 0 & 0 & 0 & 0 \\ 0 & 0 & 0 & 0 \\ 0 & 0 & 0 & 0 \\ 0 & 0 & 0 & 0 & 0 \\ 0 & 0 & 0 & 0 & 0 \\ 0 & 0 & 0 & 0 & 0 & 0 \\ 0 & 0 & 0 & 0 & 0 & 0 \\ 0 & 0 & 0 & 0 & 0 & 0 & 0 \\ 0 & 0 & 0 & 0 & 0 & 0 & 0 \\ 0 &$ 

✞ ☎

input  $integrate((b*x+a)^{(5/2)}/x/(d*x+c)^{(1/2)},x, algorithm="maxima")$ 

output

Exception raised: ValueError >> Computation failed since Maxima requested additional constraints; using the 'assume' command before evaluation \*may\* help (example of legal syntax is 'assume(a\*d-b\*c>0)', see `assume?` for m ore detail

input file name test\_cases/rubi\_tests/1\_Algebraic\_functions/1.1\_Binomial/1.1.1\_Linear\_binomial/20\_1.1.1.3b2

 $\begin{pmatrix} 1 & 0 & 0 \\ 0 & 0 & 0 \\ 0 & 0 & 0 \\ 0 & 0 & 0 \\ 0 & 0 & 0 \\ 0 & 0 & 0 \\ 0 & 0 & 0 & 0 \\ 0 & 0 & 0 & 0 \\ 0 & 0 & 0 & 0 \\ 0 & 0 & 0 & 0 \\ 0 & 0 & 0 & 0 & 0 \\ 0 & 0 & 0 & 0 & 0 \\ 0 & 0 & 0 & 0 & 0 & 0 \\ 0 & 0 & 0 & 0 & 0 & 0 \\ 0 & 0 & 0 & 0 & 0 & 0 & 0 \\ 0 & 0 & 0 & 0 & 0 & 0 & 0 \\ 0 &$ 

Test file number 20

Exception generated.

$$
\int \frac{(a+bx)^{5/2}}{x^2\sqrt{c+dx}} dx = \text{Exception raised: ValueError}
$$

✞ ☎

 $\begin{pmatrix} 1 & 0 & 0 \\ 0 & 0 & 0 \\ 0 & 0 & 0 \\ 0 & 0 & 0 \\ 0 & 0 & 0 \\ 0 & 0 & 0 \\ 0 & 0 & 0 \\ 0 & 0 & 0 \\ 0 & 0 & 0 & 0 \\ 0 & 0 & 0 & 0 \\ 0 & 0 & 0 & 0 \\ 0 & 0 & 0 & 0 & 0 \\ 0 & 0 & 0 & 0 & 0 \\ 0 & 0 & 0 & 0 & 0 \\ 0 & 0 & 0 & 0 & 0 & 0 \\ 0 & 0 & 0 & 0 & 0 & 0 \\ 0 & 0 & 0 & 0 & 0 & 0 & 0 \\ 0 &$ 

✞ ☎

input  $integrate((b*x+a)^{(5/2)}/x^2/(d*x+c)^{(1/2)},x, algorithm="maxima")$ 

output Exception raised: ValueError >> Computation failed since Maxima requested additional constraints; using the 'assume' command before evaluation \*may\* help (example of legal syntax is 'assume(a\*d-b\*c>0)', see `assume?` for m ore detail

input file name test\_cases/rubi\_tests/1\_Algebraic\_functions/1.1\_Binomial/1.1.1\_Linear binomial/20  $1.1.1.3b2$ 

 $\begin{pmatrix} 1 & 0 & 0 \\ 0 & 0 & 0 \\ 0 & 0 & 0 \\ 0 & 0 & 0 \\ 0 & 0 & 0 \\ 0 & 0 & 0 \\ 0 & 0 & 0 \\ 0 & 0 & 0 \\ 0 & 0 & 0 & 0 \\ 0 & 0 & 0 & 0 \\ 0 & 0 & 0 & 0 \\ 0 & 0 & 0 & 0 & 0 \\ 0 & 0 & 0 & 0 & 0 \\ 0 & 0 & 0 & 0 & 0 \\ 0 & 0 & 0 & 0 & 0 & 0 \\ 0 & 0 & 0 & 0 & 0 & 0 \\ 0 & 0 & 0 & 0 & 0 & 0 & 0 \\ 0 &$ 

Test file number 20

Integral number in file 296

## **Maxima [F(-2)]**

Exception generated.

$$
\int \frac{(a+bx)^{5/2}}{x^3\sqrt{c+dx}} dx = \text{Exception raised: ValueError}
$$

✞ ☎

 $\begin{pmatrix} 1 & 0 & 0 \\ 0 & 0 & 0 \\ 0 & 0 & 0 \\ 0 & 0 & 0 \\ 0 & 0 & 0 \\ 0 & 0 & 0 \\ 0 & 0 & 0 & 0 \\ 0 & 0 & 0 & 0 \\ 0 & 0 & 0 & 0 \\ 0 & 0 & 0 & 0 \\ 0 & 0 & 0 & 0 & 0 \\ 0 & 0 & 0 & 0 & 0 \\ 0 & 0 & 0 & 0 & 0 & 0 \\ 0 & 0 & 0 & 0 & 0 & 0 \\ 0 & 0 & 0 & 0 & 0 & 0 & 0 \\ 0 & 0 & 0 & 0 & 0 & 0 & 0 \\ 0 &$ 

✞ ☎

$$
input\left(\frac{intergate((b*x+a)^{3/5/2})x^{3/(d*x+c)^{1/2},x, algorithm="maxima")}{intex}
$$

output

Exception raised: ValueError >> Computation failed since Maxima requested additional constraints; using the 'assume' command before evaluation \*may\* help (example of legal syntax is 'assume(a\*d-b\*c>0)', see `assume?` for m ore detail

input file name test  $\cos\theta$ rubi tests/1 Algebraic functions/1.1 Binomial/1.1.1 Linear\_binomial/20\_1.1.1.3b2

 $\overline{\mathcal{A}}$   $\overline{\mathcal{A}}$   $\overline{\$ 

Integral number in file 297

**Maxima [F(-2)]**

Exception generated.

$$
\int \frac{(a+bx)^{5/2}}{x^4\sqrt{c+dx}} dx = \text{Exception raised: ValueError}
$$

✞ ☎

 $\left( \begin{array}{cc} \text{ } & \text{ } \\ \text{ } & \text{ } \end{array} \right)$ 

✞ ☎

input  $integrate((b*x+a)^{(5/2)}/x^4/(d*x+c)^{(1/2)},x, algorithm="maxima")$ 

output Exception raised: ValueError >> Computation failed since Maxima requested additional constraints; using the 'assume' command before evaluation \*may\* help (example of legal syntax is 'assume(a\*d-b\*c>0)', see `assume?` for m ore detail

input file name test\_cases/rubi\_tests/1\_Algebraic\_functions/1.1\_Binomial/1.1.1\_Linear binomial/20  $1.1.1.3b2$ 

 $\begin{pmatrix} 1 & 0 & 0 \\ 0 & 0 & 0 \\ 0 & 0 & 0 \\ 0 & 0 & 0 \\ 0 & 0 & 0 \\ 0 & 0 & 0 \\ 0 & 0 & 0 \\ 0 & 0 & 0 \\ 0 & 0 & 0 & 0 \\ 0 & 0 & 0 & 0 \\ 0 & 0 & 0 & 0 \\ 0 & 0 & 0 & 0 & 0 \\ 0 & 0 & 0 & 0 & 0 \\ 0 & 0 & 0 & 0 & 0 \\ 0 & 0 & 0 & 0 & 0 & 0 \\ 0 & 0 & 0 & 0 & 0 & 0 \\ 0 & 0 & 0 & 0 & 0 & 0 & 0 \\ 0 &$ 

Test file number 20

Integral number in file 298

## **Maxima [F(-2)]**

Exception generated.

$$
\int \frac{(a+bx)^{5/2}}{x^5\sqrt{c+dx}} dx = \text{Exception raised: ValueError}
$$

✞ ☎

 $\begin{pmatrix} 1 & 0 & 0 \\ 0 & 0 & 0 \\ 0 & 0 & 0 \\ 0 & 0 & 0 \\ 0 & 0 & 0 \\ 0 & 0 & 0 \\ 0 & 0 & 0 & 0 \\ 0 & 0 & 0 & 0 \\ 0 & 0 & 0 & 0 \\ 0 & 0 & 0 & 0 \\ 0 & 0 & 0 & 0 & 0 \\ 0 & 0 & 0 & 0 & 0 \\ 0 & 0 & 0 & 0 & 0 & 0 \\ 0 & 0 & 0 & 0 & 0 & 0 \\ 0 & 0 & 0 & 0 & 0 & 0 & 0 \\ 0 & 0 & 0 & 0 & 0 & 0 & 0 \\ 0 &$ 

✞ ☎

 $\begin{pmatrix} 1 & 0 & 0 \\ 0 & 0 & 0 \\ 0 & 0 & 0 \\ 0 & 0 & 0 \\ 0 & 0 & 0 \\ 0 & 0 & 0 \\ 0 & 0 & 0 & 0 \\ 0 & 0 & 0 & 0 \\ 0 & 0 & 0 & 0 \\ 0 & 0 & 0 & 0 \\ 0 & 0 & 0 & 0 & 0 \\ 0 & 0 & 0 & 0 & 0 \\ 0 & 0 & 0 & 0 & 0 & 0 \\ 0 & 0 & 0 & 0 & 0 & 0 \\ 0 & 0 & 0 & 0 & 0 & 0 & 0 \\ 0 & 0 & 0 & 0 & 0 & 0 & 0 \\ 0 &$ 

input  $integrate((b*x+a)^{(5/2)}/x^{5}/(d*x+c)^{(1/2)},x, algorithm="maxima")$ 

output

Test file number 20

Integral number in file 299

**Maxima [F(-2)]**

Exception generated.

$$
\int \frac{x^2(a+bx)^{5/2}}{(c+dx)^{3/2}} dx = \text{Exception raised: ValueError}
$$

✞ ☎

 $\left( \begin{array}{cc} \bullet & \bullet & \bullet \\ \bullet & \bullet & \bullet \end{array} \right)$ 

✞ ☎

input  $integrate(x^2*(b*x+a)^{(5/2)/(d*x+c)^(3/2)},x, algorithm="maxima")$ 

output

Exception raised: ValueError >> Computation failed since Maxima requested additional constraints; using the 'assume' command before evaluation \*may\* help (example of legal syntax is 'assume(a\*d-b\*c>0)', see `assume?` for m ore detail

input file name test\_cases/rubi\_tests/1\_Algebraic\_functions/1.1\_Binomial/1.1.1\_Linear binomial/20  $1.1.1.3b2$ 

 $\left( \begin{array}{cc} \text{ } & \text{ } \\ \text{ } & \text{ } \end{array} \right)$ 

Test file number 20

Integral number in file 300

#### **Maxima [F(-2)]**

Exception generated.

$$
\int \frac{x(a+bx)^{5/2}}{(c+dx)^{3/2}} dx = \text{Exception raised: ValueError}
$$

✞ ☎

 $\begin{pmatrix} 1 & 0 & 0 \\ 0 & 0 & 0 \\ 0 & 0 & 0 \\ 0 & 0 & 0 \\ 0 & 0 & 0 \\ 0 & 0 & 0 \\ 0 & 0 & 0 & 0 \\ 0 & 0 & 0 & 0 \\ 0 & 0 & 0 & 0 \\ 0 & 0 & 0 & 0 \\ 0 & 0 & 0 & 0 & 0 \\ 0 & 0 & 0 & 0 & 0 \\ 0 & 0 & 0 & 0 & 0 & 0 \\ 0 & 0 & 0 & 0 & 0 & 0 \\ 0 & 0 & 0 & 0 & 0 & 0 & 0 \\ 0 & 0 & 0 & 0 & 0 & 0 & 0 \\ 0 &$ 

input

integrate(x\*(b\*x+a)^(5/2)/(d\*x+c)^(3/2),x, algorithm="maxima")

output Exception raised: ValueError >> Computation failed since Maxima requested additional constraints; using the 'assume' command before evaluation \*may\* help (example of legal syntax is 'assume(a\*d-b\*c>0)', see `assume?` for m ore detail

input file name test  $\cos\theta$ rubi tests/1 Algebraic functions/1.1 Binomial/1.1.1 Linear binomial/20  $1.1.1.3b2$ 

 $\left($   $\left($   $\right)$   $\left($   $\left($   $\right)$   $\left($   $\left($   $\right)$   $\left($   $\left($   $\right)$   $\left($   $\left($   $\right)$   $\left($   $\left($   $\right)$   $\left($   $\left($   $\right)$   $\left($   $\left($   $\right)$   $\left($   $\left($   $\right)$   $\left($   $\left($   $\right)$   $\left($   $\left($   $\right)$   $\left($   $\left($   $\right)$   $\left($ 

Test file number 20

Integral number in file 301

**Maxima [F(-2)]**

Exception generated.

$$
\int \frac{(a+bx)^{5/2}}{(c+dx)^{3/2}} dx = \text{Exception raised: ValueError}
$$

✞ ☎

 $\begin{pmatrix} 1 & 0 & 0 \\ 0 & 0 & 0 \\ 0 & 0 & 0 \\ 0 & 0 & 0 \\ 0 & 0 & 0 \\ 0 & 0 & 0 \\ 0 & 0 & 0 & 0 \\ 0 & 0 & 0 & 0 \\ 0 & 0 & 0 & 0 \\ 0 & 0 & 0 & 0 \\ 0 & 0 & 0 & 0 & 0 \\ 0 & 0 & 0 & 0 & 0 \\ 0 & 0 & 0 & 0 & 0 & 0 \\ 0 & 0 & 0 & 0 & 0 & 0 \\ 0 & 0 & 0 & 0 & 0 & 0 & 0 \\ 0 & 0 & 0 & 0 & 0 & 0 & 0 \\ 0 &$ 

✞ ☎

input  $integrate((b*x+a)^{-(5/2)/(d*x+c)^{(3/2)},x, algorithm="maxima")$ 

output Exception raised: ValueError >> Computation failed since Maxima requested additional constraints; using the 'assume' command before evaluation \*may\* help (example of legal syntax is 'assume(a\*d-b\*c>0)', see `assume?` for m ore detail

input file name test\_cases/rubi\_tests/1\_Algebraic\_functions/1.1\_Binomial/1.1.1\_Linear\_binomial/20\_1.1.1.3b2

 $\left( \begin{array}{cc} \text{ } & \text{ } \\ \text{ } & \text{ } \end{array} \right)$ 

Test file number 20

Exception generated.

$$
\int \frac{(a+bx)^{5/2}}{x(c+dx)^{3/2}} dx = \text{Exception raised: ValueError}
$$

✞ ☎

 $\left( \begin{array}{cc} \bullet & \bullet & \bullet \\ \bullet & \bullet & \bullet \end{array} \right)$ 

✞ ☎

input  $integrate((b*x+a)^{(5/2)}/x/(d*x+c)^{(3/2)},x, algorithm="maxima")$ 

output Exception raised: ValueError >> Computation failed since Maxima requested additional constraints; using the 'assume' command before evaluation \*may\* help (example of legal syntax is 'assume(a\*d-b\*c>0)', see `assume?` for m ore detail

input file name test\_cases/rubi\_tests/1\_Algebraic\_functions/1.1\_Binomial/1.1.1\_Linear binomial/20  $1.1.1.3b2$ 

 $\left( \begin{array}{cc} \bullet & \bullet & \bullet \\ \bullet & \bullet & \bullet \end{array} \right)$ 

Test file number 20

Integral number in file 303

## **Maxima [F(-2)]**

Exception generated.

$$
\int \frac{(a+bx)^{5/2}}{x^2(c+dx)^{3/2}} dx = \text{Exception raised: ValueError}
$$

✞ ☎

 $\overline{\phantom{a}}$   $\overline{\phantom{a}}$   $\overline{\$ 

✞ ☎

input integrate((b\*x+a)^(5/2)/x^2/(d\*x+c)^(3/2),x, algorithm="maxima")

output

Exception raised: ValueError >> Computation failed since Maxima requested additional constraints; using the 'assume' command before evaluation \*may\* help (example of legal syntax is 'assume(a\*d-b\*c>0)', see `assume?` for m ore detail

input file name test  $\cos\theta$ rubi tests/1 Algebraic functions/1.1 Binomial/1.1.1 Linear\_binomial/20\_1.1.1.3b2

 $\overline{\phantom{a}}$   $\overline{\phantom{a}}$   $\overline{\$ 

Integral number in file 304

**Maxima [F(-2)]**

Exception generated.

$$
\int \frac{(a+bx)^{5/2}}{x^3(c+dx)^{3/2}} dx = \text{Exception raised: ValueError}
$$

✞ ☎

 $\left( \begin{array}{cc} \text{ } & \text{ } \\ \text{ } & \text{ } \end{array} \right)$ 

✞ ☎

input  $integrate((b*x+a)^{(5/2)}/x^3/(d*x+c)^{(3/2)},x, algorithm="maxima")$ 

output Exception raised: ValueError >> Computation failed since Maxima requested additional constraints; using the 'assume' command before evaluation \*may\* help (example of legal syntax is 'assume(a\*d-b\*c>0)', see `assume?` for m ore detail

input file name test\_cases/rubi\_tests/1\_Algebraic\_functions/1.1\_Binomial/1.1.1\_Linear binomial/20  $1.1.1.3b2$ 

 $\begin{pmatrix} 1 & 0 & 0 \\ 0 & 0 & 0 \\ 0 & 0 & 0 \\ 0 & 0 & 0 \\ 0 & 0 & 0 \\ 0 & 0 & 0 \\ 0 & 0 & 0 \\ 0 & 0 & 0 \\ 0 & 0 & 0 & 0 \\ 0 & 0 & 0 & 0 \\ 0 & 0 & 0 & 0 \\ 0 & 0 & 0 & 0 & 0 \\ 0 & 0 & 0 & 0 & 0 \\ 0 & 0 & 0 & 0 & 0 \\ 0 & 0 & 0 & 0 & 0 & 0 \\ 0 & 0 & 0 & 0 & 0 & 0 \\ 0 & 0 & 0 & 0 & 0 & 0 & 0 \\ 0 &$ 

Test file number 20

Integral number in file 305

#### **Maxima [F(-2)]**

Exception generated.

$$
\int \frac{(a+bx)^{5/2}}{x^4(c+dx)^{3/2}} dx = \text{Exception raised: ValueError}
$$

✞ ☎

 $\begin{pmatrix} 1 & 0 & 0 \\ 0 & 0 & 0 \\ 0 & 0 & 0 \\ 0 & 0 & 0 \\ 0 & 0 & 0 \\ 0 & 0 & 0 \\ 0 & 0 & 0 & 0 \\ 0 & 0 & 0 & 0 \\ 0 & 0 & 0 & 0 \\ 0 & 0 & 0 & 0 \\ 0 & 0 & 0 & 0 & 0 \\ 0 & 0 & 0 & 0 & 0 \\ 0 & 0 & 0 & 0 & 0 & 0 \\ 0 & 0 & 0 & 0 & 0 & 0 \\ 0 & 0 & 0 & 0 & 0 & 0 & 0 \\ 0 & 0 & 0 & 0 & 0 & 0 & 0 \\ 0 &$ 

✞ ☎

 $\begin{pmatrix} 1 & 0 & 0 \\ 0 & 0 & 0 \\ 0 & 0 & 0 \\ 0 & 0 & 0 \\ 0 & 0 & 0 \\ 0 & 0 & 0 \\ 0 & 0 & 0 & 0 \\ 0 & 0 & 0 & 0 \\ 0 & 0 & 0 & 0 \\ 0 & 0 & 0 & 0 \\ 0 & 0 & 0 & 0 & 0 \\ 0 & 0 & 0 & 0 & 0 \\ 0 & 0 & 0 & 0 & 0 & 0 \\ 0 & 0 & 0 & 0 & 0 & 0 \\ 0 & 0 & 0 & 0 & 0 & 0 & 0 \\ 0 & 0 & 0 & 0 & 0 & 0 & 0 \\ 0 &$ 

input  $integrate((b*x+a)^{(5/2)}/x^4/(d*x+c)^{(3/2)},x, algorithm="maxima")$ 

output

Test file number 20

Integral number in file 306

**Maxima [F(-2)]**

Exception generated.

$$
\int \frac{(a+bx)^{5/2}}{x^5(c+dx)^{3/2}} dx = \text{Exception raised: ValueError}
$$

✞ ☎

 $\left( \begin{array}{cc} \bullet & \bullet & \bullet \\ \bullet & \bullet & \bullet \end{array} \right)$ 

✞ ☎

input  $integrate((b*x+a)^{(5/2)}/x^5/(d*x+c)^{(3/2)},x, algorithm="maxima")$ 

output Exception raised: ValueError >> Computation failed since Maxima requested additional constraints; using the 'assume' command before evaluation \*may\* help (example of legal syntax is 'assume(a\*d-b\*c>0)', see `assume?` for m ore detail

input file name test\_cases/rubi\_tests/1\_Algebraic\_functions/1.1\_Binomial/1.1.1\_Linear binomial/20  $1.1.1.3b2$ 

 $\left( \begin{array}{cc} \text{ } & \text{ } \\ \text{ } & \text{ } \end{array} \right)$ 

Test file number 20

Integral number in file 307

#### **Maxima [F(-2)]**

Exception generated.

$$
\int \frac{x^3(a+bx)^{5/2}}{(c+dx)^{5/2}} dx = \text{Exception raised: ValueError}
$$

✞ ☎

 $\begin{pmatrix} 1 & 0 & 0 \\ 0 & 0 & 0 \\ 0 & 0 & 0 \\ 0 & 0 & 0 \\ 0 & 0 & 0 \\ 0 & 0 & 0 \\ 0 & 0 & 0 & 0 \\ 0 & 0 & 0 & 0 \\ 0 & 0 & 0 & 0 \\ 0 & 0 & 0 & 0 \\ 0 & 0 & 0 & 0 & 0 \\ 0 & 0 & 0 & 0 & 0 \\ 0 & 0 & 0 & 0 & 0 & 0 \\ 0 & 0 & 0 & 0 & 0 & 0 \\ 0 & 0 & 0 & 0 & 0 & 0 & 0 \\ 0 & 0 & 0 & 0 & 0 & 0 & 0 \\ 0 &$ 

input

 $integrate(x^3*(b*x+a)^{(5/2)/(d*x+c)^{(5/2)},x, algorithm="maxima")$ 

output Exception raised: ValueError >> Computation failed since Maxima requested additional constraints; using the 'assume' command before evaluation \*may\* help (example of legal syntax is 'assume(a\*d-b\*c>0)', see `assume?` for m ore detail

input file name test  $\cos\theta$ rubi tests/1 Algebraic functions/1.1 Binomial/1.1.1 Linear binomial/20  $1.1.1.3b2$ 

 $\left($   $\left($   $\right)$   $\left($   $\left($   $\right)$   $\left($   $\left($   $\right)$   $\left($   $\left($   $\right)$   $\left($   $\left($   $\right)$   $\left($   $\left($   $\right)$   $\left($   $\left($   $\right)$   $\left($   $\left($   $\right)$   $\left($   $\left($   $\right)$   $\left($   $\left($   $\right)$   $\left($   $\left($   $\right)$   $\left($   $\left($   $\right)$   $\left($ 

Test file number 20

Integral number in file 308

#### **Maxima [F(-2)]**

Exception generated.

$$
\int \frac{x^2(a+bx)^{5/2}}{(c+dx)^{5/2}} dx = \text{Exception raised: ValueError}
$$

✞ ☎

 $\begin{pmatrix} 1 & 0 & 0 \\ 0 & 0 & 0 \\ 0 & 0 & 0 \\ 0 & 0 & 0 \\ 0 & 0 & 0 \\ 0 & 0 & 0 \\ 0 & 0 & 0 & 0 \\ 0 & 0 & 0 & 0 \\ 0 & 0 & 0 & 0 \\ 0 & 0 & 0 & 0 \\ 0 & 0 & 0 & 0 & 0 \\ 0 & 0 & 0 & 0 & 0 \\ 0 & 0 & 0 & 0 & 0 & 0 \\ 0 & 0 & 0 & 0 & 0 & 0 \\ 0 & 0 & 0 & 0 & 0 & 0 & 0 \\ 0 & 0 & 0 & 0 & 0 & 0 & 0 \\ 0 &$ 

✞ ☎

input  $integrate(x^2*(b*x+a)^{(5/2)/(d*x+c)^{(5/2)},x, algorithm="maxima")$ 

output

Exception raised: ValueError >> Computation failed since Maxima requested additional constraints; using the 'assume' command before evaluation \*may\* help (example of legal syntax is 'assume(a\*d-b\*c>0)', see `assume?' for m ore detail

input file name test\_cases/rubi\_tests/1\_Algebraic\_functions/1.1\_Binomial/1.1.1\_Linear\_binomial/20\_1.1.1.3b2

 $\left( \begin{array}{cc} \text{ } & \text{ } \\ \text{ } & \text{ } \end{array} \right)$ 

Test file number 20

Exception generated.

$$
\int \frac{x(a+bx)^{5/2}}{(c+dx)^{5/2}} dx = \text{Exception raised: ValueError}
$$

✞ ☎

 $\left( \begin{array}{cc} \bullet & \bullet & \bullet \\ \bullet & \bullet & \bullet \end{array} \right)$ 

✞ ☎

input  $integrate(x*(b*x+a)^{(5/2)/(d*x+c)^{(5/2)},x, algorithm="maxima")$ 

output Exception raised: ValueError >> Computation failed since Maxima requested additional constraints; using the 'assume' command before evaluation \*may\* help (example of legal syntax is 'assume(a\*d-b\*c>0)', see `assume?` for m ore detail

input file name test\_cases/rubi\_tests/1\_Algebraic\_functions/1.1\_Binomial/1.1.1\_Linear binomial/20  $1.1.1.3b2$ 

 $\left( \begin{array}{cc} \bullet & \bullet & \bullet \\ \bullet & \bullet & \bullet \end{array} \right)$ 

Test file number 20

Integral number in file 310

## **Maxima [F(-2)]**

Exception generated.

$$
\int \frac{(a+bx)^{5/2}}{(c+dx)^{5/2}} dx = \text{Exception raised: ValueError}
$$

input  $\overline{\phantom{a}}$   $\overline{\phantom{a}}$   $\overline{\$ 

integrate((b\*x+a)^(5/2)/(d\*x+c)^(5/2),x, algorithm="maxima")

✞ ☎

✞ ☎

output

Exception raised: ValueError >> Computation failed since Maxima requested additional constraints; using the 'assume' command before evaluation \*may\* help (example of legal syntax is 'assume(a\*d-b\*c>0)', see `assume?` for m ore detail

input file name test cases/rubi tests/1 Algebraic functions/1.1 Binomial/1.1.1 Linear\_binomial/20\_1.1.1.3b2

 $\overline{\phantom{a}}$   $\overline{\phantom{a}}$   $\overline{\$ 

Integral number in file 311

**Maxima [F(-2)]**

Exception generated.

$$
\int \frac{(a+bx)^{5/2}}{x(c+dx)^{5/2}} dx = \text{Exception raised: ValueError}
$$

✞ ☎

 $\left( \begin{array}{cc} \text{ } & \text{ } \\ \text{ } & \text{ } \end{array} \right)$ 

✞ ☎

input  $integrate((b*x+a)^{(5/2)}/x/(d*x+c)^{(5/2)},x, algorithm="maxima")$ 

output Exception raised: ValueError >> Computation failed since Maxima requested additional constraints; using the 'assume' command before evaluation \*may\* help (example of legal syntax is 'assume(a\*d-b\*c>0)', see `assume?` for m ore detail

input file name test\_cases/rubi\_tests/1\_Algebraic\_functions/1.1\_Binomial/1.1.1\_Linear binomial/20  $1.1.1.3b2$ 

 $\left( \begin{array}{cc} \text{ } & \text{ } \\ \text{ } & \text{ } \end{array} \right)$ 

Test file number 20

Integral number in file 312

## **Maxima [F(-2)]**

Exception generated.

$$
\int \frac{(a+bx)^{5/2}}{x^2(c+dx)^{5/2}} dx = \text{Exception raised: ValueError}
$$

✞ ☎

 $\begin{pmatrix} 1 & 0 & 0 \\ 0 & 0 & 0 \\ 0 & 0 & 0 \\ 0 & 0 & 0 \\ 0 & 0 & 0 \\ 0 & 0 & 0 \\ 0 & 0 & 0 & 0 \\ 0 & 0 & 0 & 0 \\ 0 & 0 & 0 & 0 \\ 0 & 0 & 0 & 0 \\ 0 & 0 & 0 & 0 & 0 \\ 0 & 0 & 0 & 0 & 0 \\ 0 & 0 & 0 & 0 & 0 & 0 \\ 0 & 0 & 0 & 0 & 0 & 0 \\ 0 & 0 & 0 & 0 & 0 & 0 & 0 \\ 0 & 0 & 0 & 0 & 0 & 0 & 0 \\ 0 &$ 

✞ ☎

 $\begin{pmatrix} 1 & 0 & 0 \\ 0 & 0 & 0 \\ 0 & 0 & 0 \\ 0 & 0 & 0 \\ 0 & 0 & 0 \\ 0 & 0 & 0 \\ 0 & 0 & 0 & 0 \\ 0 & 0 & 0 & 0 \\ 0 & 0 & 0 & 0 \\ 0 & 0 & 0 & 0 \\ 0 & 0 & 0 & 0 & 0 \\ 0 & 0 & 0 & 0 & 0 \\ 0 & 0 & 0 & 0 & 0 & 0 \\ 0 & 0 & 0 & 0 & 0 & 0 \\ 0 & 0 & 0 & 0 & 0 & 0 & 0 \\ 0 & 0 & 0 & 0 & 0 & 0 & 0 \\ 0 &$ 

input  $integrate((b*x+a)^{(5/2)}/x^2/(d*x+c)^{(5/2)},x, algorithm="maxima")$ 

output

Test file number 20

Integral number in file 313

**Maxima [F(-2)]**

Exception generated.

$$
\int \frac{(a+bx)^{5/2}}{x^3(c+dx)^{5/2}} dx = \text{Exception raised: ValueError}
$$

✞ ☎

 $\left( \begin{array}{cc} \bullet & \bullet & \bullet \\ \bullet & \bullet & \bullet \end{array} \right)$ 

✞ ☎

input  $integrate((b*x+a)^{(5/2)}/x^3/(d*x+c)^{(5/2)},x, algorithm="maxima")$ 

output

Exception raised: ValueError >> Computation failed since Maxima requested additional constraints; using the 'assume' command before evaluation \*may\* help (example of legal syntax is 'assume(a\*d-b\*c>0)', see `assume?` for m ore detail

input file name test\_cases/rubi\_tests/1\_Algebraic\_functions/1.1\_Binomial/1.1.1\_Linear binomial/20  $1.1.1.3b2$ 

 $\left( \begin{array}{cc} \text{ } & \text{ } \\ \text{ } & \text{ } \end{array} \right)$ 

Test file number 20

Integral number in file 314

**Maxima [F(-2)]**

Exception generated.

$$
\int \frac{(a+bx)^{5/2}}{x^4(c+dx)^{5/2}} dx = \text{Exception raised: ValueError}
$$

✞ ☎

 $\begin{pmatrix} 1 & 0 & 0 \\ 0 & 0 & 0 \\ 0 & 0 & 0 \\ 0 & 0 & 0 \\ 0 & 0 & 0 \\ 0 & 0 & 0 \\ 0 & 0 & 0 & 0 \\ 0 & 0 & 0 & 0 \\ 0 & 0 & 0 & 0 \\ 0 & 0 & 0 & 0 & 0 \\ 0 & 0 & 0 & 0 & 0 \\ 0 & 0 & 0 & 0 & 0 \\ 0 & 0 & 0 & 0 & 0 & 0 \\ 0 & 0 & 0 & 0 & 0 & 0 \\ 0 & 0 & 0 & 0 & 0 & 0 & 0 \\ 0 & 0 & 0 & 0 & 0 & 0 & 0 \\$ 

input

 $integrate((b*x+a)^{(5/2)}/x^4/(d*x+c)^{(5/2)},x, algorithm="maxima")$ 

output Exception raised: ValueError >> Computation failed since Maxima requested additional constraints; using the 'assume' command before evaluation \*may\* help (example of legal syntax is 'assume(a\*d-b\*c>0)', see `assume?` for m ore detail

input file name test  $\cos\theta$ rubi tests/1 Algebraic functions/1.1 Binomial/1.1.1 Linear binomial/20  $1.1.1.3b2$ 

 $\left($   $\left($   $\right)$   $\left($   $\left($   $\right)$   $\left($   $\left($   $\right)$   $\left($   $\left($   $\right)$   $\left($   $\left($   $\right)$   $\left($   $\left($   $\right)$   $\left($   $\left($   $\right)$   $\left($   $\left($   $\right)$   $\left($   $\left($   $\right)$   $\left($   $\left($   $\right)$   $\left($   $\left($   $\right)$   $\left($   $\left($   $\right)$   $\left($ 

Test file number 20

Integral number in file 315

**Maxima [F(-2)]**

Exception generated.

$$
\int \frac{(a+bx)^{5/2}}{x^5(c+dx)^{5/2}} dx = \text{Exception raised: ValueError}
$$

✞ ☎

 $\left( \begin{array}{cc} \bullet & \bullet & \bullet \\ \bullet & \bullet & \bullet \end{array} \right)$ 

✞ ☎

input  $integrate((b*x+a)^{(5/2)}/x^{5}/(d*x+c)^{(5/2)},x, algorithm="maxima")$ 

output Exception raised: ValueError >> Computation failed since Maxima requested additional constraints; using the 'assume' command before evaluation \*may\* help (example of legal syntax is 'assume(a\*d-b\*c>0)', see `assume?` for m ore detail

input file name test\_cases/rubi\_tests/1\_Algebraic\_functions/1.1\_Binomial/1.1.1\_Linear\_binomial/20\_1.1.1.3b2

 $\left( \begin{array}{cc} \text{ } & \text{ } \\ \text{ } & \text{ } \end{array} \right)$ 

Test file number 20

Exception generated.

$$
\int \frac{x^2\sqrt{c+dx}}{\sqrt{a+bx}} dx = \text{Exception raised: ValueError}
$$

✞ ☎

 $\left($   $\left($   $\right)$   $\left($   $\left($   $\right)$   $\left($   $\left($   $\right)$   $\left($   $\left($   $\right)$   $\left($   $\left($   $\right)$   $\left($   $\left($   $\right)$   $\left($   $\left($   $\right)$   $\left($   $\left($   $\right)$   $\left($   $\left($   $\right)$   $\left($   $\left($   $\right)$   $\left($   $\left($   $\right)$   $\left($   $\left($   $\right)$   $\left($ 

✞ ☎

input  $integrate(x^2*(d*x+c)^(1/2)/(b*x+a)^(1/2),x, algorithm="maxima")$ 

output Exception raised: ValueError >> Computation failed since Maxima requested additional constraints; using the 'assume' command before evaluation \*may\* help (example of legal syntax is 'assume(a\*d-b\*c>0)', see `assume?' for m ore detail

input file name test\_cases/rubi\_tests/1\_Algebraic\_functions/1.1\_Binomial/1.1.1\_Linear\_binomial/20\_1.1.1.3b2

 $\left($   $\left($   $\right)$   $\left($   $\left($   $\right)$   $\left($   $\left($   $\right)$   $\left($   $\left($   $\right)$   $\left($   $\left($   $\right)$   $\left($   $\left($   $\right)$   $\left($   $\left($   $\right)$   $\left($   $\left($   $\right)$   $\left($   $\left($   $\right)$   $\left($   $\left($   $\right)$   $\left($   $\left($   $\right)$   $\left($   $\left($   $\right)$   $\left($ 

Test file number 20

Integral number in file 317

## **Maxima [F(-2)]**

Exception generated.

$$
\int \frac{x\sqrt{c+dx}}{\sqrt{a+bx}} dx = \text{Exception raised: ValueError}
$$

✞ ☎

 $\left($   $\left($   $\right)$   $\left($   $\left($   $\right)$   $\left($   $\left($   $\right)$   $\left($   $\left($   $\right)$   $\left($   $\left($   $\right)$   $\left($   $\left($   $\right)$   $\left($   $\left($   $\right)$   $\left($   $\left($   $\right)$   $\left($   $\left($   $\right)$   $\left($   $\left($   $\right)$   $\left($   $\left($   $\right)$   $\left($   $\left($   $\right)$   $\left($ 

✞ ☎

$$
input\left(\frac{integrate(x*(d*x+c)^(1/2)/(b*x+a)^(1/2),x, algorithm="maxima")}{
$$

output

Exception raised: ValueError >> Computation failed since Maxima requested additional constraints; using the 'assume' command before evaluation \*may\* help (example of legal syntax is 'assume(a\*d-b\*c>0)', see `assume?' for m ore detail

input file name test\_cases/rubi\_tests/1\_Algebraic\_functions/1.1\_Binomial/1.1.1\_Linear binomial/20 1.1.1.3b2

 $\left($   $\left($   $\right)$   $\left($   $\left($   $\right)$   $\left($   $\left($   $\right)$   $\left($   $\left($   $\right)$   $\left($   $\left($   $\right)$   $\left($   $\left($   $\right)$   $\left($   $\left($   $\right)$   $\left($   $\left($   $\right)$   $\left($   $\left($   $\right)$   $\left($   $\left($   $\right)$   $\left($   $\left($   $\right)$   $\left($   $\left($   $\right)$   $\left($ 

Integral number in file 318

**Maxima [F(-2)]**

Exception generated.

$$
\int \frac{\sqrt{c+dx}}{\sqrt{a+bx}} dx = \text{Exception raised: ValueError}
$$

✞ ☎

 $\left( \begin{array}{cc} \text{ } & \text{ } \\ \text{ } & \text{ } \end{array} \right)$ 

✞ ☎

input integrate((d\*x+c)^(1/2)/(b\*x+a)^(1/2),x, algorithm="maxima")

output Exception raised: ValueError >> Computation failed since Maxima requested additional constraints; using the 'assume' command before evaluation \*may\* help (example of legal syntax is 'assume(a\*d-b\*c>0)', see `assume?` for m ore detail

input file name test\_cases/rubi\_tests/1\_Algebraic\_functions/1.1\_Binomial/1.1.1\_Linear binomial/20  $1.1.1.3b2$ 

 $\left( \begin{array}{cc} \text{ } & \text{ } \\ \text{ } & \text{ } \end{array} \right)$ 

Test file number 20

Integral number in file 319

## **Maxima [F(-2)]**

Exception generated.

$$
\int \frac{\sqrt{c+dx}}{x\sqrt{a+bx}} dx = \text{Exception raised: ValueError}
$$

 $\begin{pmatrix} 1 & 0 & 0 \\ 0 & 0 & 0 \\ 0 & 0 & 0 \\ 0 & 0 & 0 \\ 0 & 0 & 0 \\ 0 & 0 & 0 \\ 0 & 0 & 0 & 0 \\ 0 & 0 & 0 & 0 \\ 0 & 0 & 0 & 0 \\ 0 & 0 & 0 & 0 \\ 0 & 0 & 0 & 0 & 0 \\ 0 & 0 & 0 & 0 & 0 \\ 0 & 0 & 0 & 0 & 0 & 0 \\ 0 & 0 & 0 & 0 & 0 & 0 \\ 0 & 0 & 0 & 0 & 0 & 0 & 0 \\ 0 & 0 & 0 & 0 & 0 & 0 & 0 \\ 0 &$ 

✞ ☎

 $\begin{pmatrix} 1 & 0 & 0 \\ 0 & 0 & 0 \\ 0 & 0 & 0 \\ 0 & 0 & 0 \\ 0 & 0 & 0 \\ 0 & 0 & 0 \\ 0 & 0 & 0 & 0 \\ 0 & 0 & 0 & 0 \\ 0 & 0 & 0 & 0 \\ 0 & 0 & 0 & 0 \\ 0 & 0 & 0 & 0 & 0 \\ 0 & 0 & 0 & 0 & 0 \\ 0 & 0 & 0 & 0 & 0 & 0 \\ 0 & 0 & 0 & 0 & 0 & 0 \\ 0 & 0 & 0 & 0 & 0 & 0 & 0 \\ 0 & 0 & 0 & 0 & 0 & 0 & 0 \\ 0 &$ 

input ✞ ☎  $integrate((dx-x)+(1/2)/x/(b+x+a)^(1/2),x, algorithm="maxima")$ 

output

Test file number 20

Integral number in file 320

**Maxima [F(-2)]**

Exception generated.

$$
\int \frac{\sqrt{c+dx}}{x^2 \sqrt{a+bx}} dx = \text{Exception raised: ValueError}
$$

✞ ☎

 $\left($   $\left($   $\right)$   $\left($   $\left($   $\right)$   $\left($   $\left($   $\right)$   $\left($   $\left($   $\right)$   $\left($   $\left($   $\right)$   $\left($   $\left($   $\right)$   $\left($   $\left($   $\right)$   $\left($   $\left($   $\right)$   $\left($   $\left($   $\right)$   $\left($   $\left($   $\right)$   $\left($   $\left($   $\right)$   $\left($   $\left($   $\right)$   $\left($ 

✞ ☎

input  $integrate((dx-x)+(1/2)/x^2/(b*x+a)^(1/2),x, algorithm="maxima")$ 

output

Exception raised: ValueError >> Computation failed since Maxima requested additional constraints; using the 'assume' command before evaluation \*may\* help (example of legal syntax is 'assume(a\*d-b\*c>0)', see `assume?` for m ore detail

input file name test\_cases/rubi\_tests/1\_Algebraic\_functions/1.1\_Binomial/1.1.1\_Linear\_binomial/20\_1.1.1.3b2

 $\left($   $\left($   $\right)$   $\left($   $\left($   $\right)$   $\left($   $\left($   $\right)$   $\left($   $\left($   $\right)$   $\left($   $\left($   $\right)$   $\left($   $\left($   $\right)$   $\left($   $\left($   $\right)$   $\left($   $\left($   $\right)$   $\left($   $\left($   $\right)$   $\left($   $\left($   $\right)$   $\left($   $\left($   $\right)$   $\left($   $\left($   $\right)$   $\left($ 

Test file number 20

Integral number in file 321

## **Maxima [F(-2)]**

Exception generated.

$$
\int \frac{\sqrt{c+dx}}{x^3 \sqrt{a+bx}} dx = \text{Exception raised: ValueError}
$$

✞ ☎

 $\left($   $\left($   $\right)$   $\left($   $\left($   $\right)$   $\left($   $\left($   $\right)$   $\left($   $\left($   $\right)$   $\left($   $\left($   $\right)$   $\left($   $\left($   $\right)$   $\left($   $\left($   $\right)$   $\left($   $\left($   $\right)$   $\left($   $\left($   $\right)$   $\left($   $\left($   $\right)$   $\left($   $\left($   $\right)$   $\left($   $\left($   $\right)$   $\left($ 

input

 $integrate((d*x+c)^(1/2)/x^3/(b*x+a)^(1/2),x, algorithm="maxima")$ 

output Exception raised: ValueError >> Computation failed since Maxima requested additional constraints; using the 'assume' command before evaluation \*may\* help (example of legal syntax is 'assume(a\*d-b\*c>0)', see `assume?` for m ore detail

input file name test  $\cos\theta$ rubi tests/1 Algebraic functions/1.1 Binomial/1.1.1 Linear binomial/20  $1.1.1.3b2$ 

 $\left($   $\left($   $\right)$   $\left($   $\left($   $\right)$   $\left($   $\left($   $\right)$   $\left($   $\left($   $\right)$   $\left($   $\left($   $\right)$   $\left($   $\left($   $\right)$   $\left($   $\left($   $\right)$   $\left($   $\left($   $\right)$   $\left($   $\left($   $\right)$   $\left($   $\left($   $\right)$   $\left($   $\left($   $\right)$   $\left($   $\left($   $\right)$   $\left($ 

Test file number 20

Integral number in file 322

**Maxima [F(-2)]**

Exception generated.

$$
\int \frac{\sqrt{c+dx}}{x^4 \sqrt{a+bx}} dx = \text{Exception raised: ValueError}
$$

✞ ☎

 $\left($   $\left($   $\right)$   $\left($   $\left($   $\right)$   $\left($   $\left($   $\right)$   $\left($   $\left($   $\right)$   $\left($   $\left($   $\right)$   $\left($   $\left($   $\right)$   $\left($   $\left($   $\right)$   $\left($   $\left($   $\right)$   $\left($   $\left($   $\right)$   $\left($   $\left($   $\right)$   $\left($   $\left($   $\right)$   $\left($   $\left($   $\right)$   $\left($ 

✞ ☎

input  $integrate((dx+c)^(1/2)/x^4/(b*x+a)^(1/2),x, algorithm="maxima")$ 

output

Exception raised: ValueError >> Computation failed since Maxima requested additional constraints; using the 'assume' command before evaluation \*may\* help (example of legal syntax is 'assume(a\*d-b\*c>0)', see `assume?` for m ore detail

input file name test  $\cos\theta$ rubi tests/1 Algebraic functions/1.1 Binomial/1.1.1 Linear\_binomial/20\_1.1.1.3b2

 $\left($   $\left($   $\right)$   $\left($   $\left($   $\right)$   $\left($   $\left($   $\right)$   $\left($   $\left($   $\right)$   $\left($   $\left($   $\right)$   $\left($   $\left($   $\right)$   $\left($   $\left($   $\right)$   $\left($   $\left($   $\right)$   $\left($   $\left($   $\right)$   $\left($   $\left($   $\right)$   $\left($   $\left($   $\right)$   $\left($   $\left($   $\right)$   $\left($ 

Test file number 20

Exception generated.

$$
\int \frac{x^2(c+dx)^{3/2}}{\sqrt{a+bx}} dx = \text{Exception raised: ValueError}
$$

✞ ☎

 $\begin{pmatrix} 1 & 0 & 0 \\ 0 & 0 & 0 \\ 0 & 0 & 0 \\ 0 & 0 & 0 \\ 0 & 0 & 0 \\ 0 & 0 & 0 \\ 0 & 0 & 0 \\ 0 & 0 & 0 \\ 0 & 0 & 0 & 0 \\ 0 & 0 & 0 & 0 \\ 0 & 0 & 0 & 0 \\ 0 & 0 & 0 & 0 & 0 \\ 0 & 0 & 0 & 0 & 0 \\ 0 & 0 & 0 & 0 & 0 \\ 0 & 0 & 0 & 0 & 0 & 0 \\ 0 & 0 & 0 & 0 & 0 & 0 \\ 0 & 0 & 0 & 0 & 0 & 0 & 0 \\ 0 &$ 

✞ ☎

input  $integrate(x^2*(d*x+c)^(3/2)/(b*x+a)^(1/2),x, algorithm="maxima")$ 

output Exception raised: ValueError >> Computation failed since Maxima requested additional constraints; using the 'assume' command before evaluation \*may\* help (example of legal syntax is 'assume(a\*d-b\*c>0)', see `assume?` for m ore detail

input file name test\_cases/rubi\_tests/1\_Algebraic\_functions/1.1\_Binomial/1.1.1\_Linear binomial/20  $1.1.1.3b2$ 

 $\begin{pmatrix} 1 & 0 & 0 \\ 0 & 0 & 0 \\ 0 & 0 & 0 \\ 0 & 0 & 0 \\ 0 & 0 & 0 \\ 0 & 0 & 0 \\ 0 & 0 & 0 \\ 0 & 0 & 0 \\ 0 & 0 & 0 & 0 \\ 0 & 0 & 0 & 0 \\ 0 & 0 & 0 & 0 \\ 0 & 0 & 0 & 0 & 0 \\ 0 & 0 & 0 & 0 & 0 \\ 0 & 0 & 0 & 0 & 0 \\ 0 & 0 & 0 & 0 & 0 & 0 \\ 0 & 0 & 0 & 0 & 0 & 0 \\ 0 & 0 & 0 & 0 & 0 & 0 & 0 \\ 0 &$ 

Test file number 20

Integral number in file 324

## **Maxima [F(-2)]**

Exception generated.

$$
\int \frac{x(c+dx)^{3/2}}{\sqrt{a+bx}} dx = \text{Exception raised: ValueError}
$$

✞ ☎

 $\begin{pmatrix} 1 & 0 & 0 \\ 0 & 0 & 0 \\ 0 & 0 & 0 \\ 0 & 0 & 0 \\ 0 & 0 & 0 \\ 0 & 0 & 0 \\ 0 & 0 & 0 & 0 \\ 0 & 0 & 0 & 0 \\ 0 & 0 & 0 & 0 \\ 0 & 0 & 0 & 0 \\ 0 & 0 & 0 & 0 & 0 \\ 0 & 0 & 0 & 0 & 0 \\ 0 & 0 & 0 & 0 & 0 & 0 \\ 0 & 0 & 0 & 0 & 0 & 0 \\ 0 & 0 & 0 & 0 & 0 & 0 & 0 \\ 0 & 0 & 0 & 0 & 0 & 0 & 0 \\ 0 &$ 

✞ ☎

$$
input\n{\hbox{integrate}(x*(d*x+c)^(3/2)/(b*x+a)^(1/2),x, algorithm="maxima")}
$$

output

Exception raised: ValueError >> Computation failed since Maxima requested additional constraints; using the 'assume' command before evaluation \*may\* help (example of legal syntax is 'assume(a\*d-b\*c>0)', see `assume?` for m ore detail

input file name test  $\cos\theta$ rubi tests/1 Algebraic functions/1.1 Binomial/1.1.1 Linear\_binomial/20\_1.1.1.3b2

 $\overline{\mathcal{A}}$   $\overline{\mathcal{A}}$   $\overline{\$ 

Integral number in file 325

**Maxima [F(-2)]**

Exception generated.

$$
\int \frac{(c+dx)^{3/2}}{\sqrt{a+bx}} dx = \text{Exception raised: ValueError}
$$

✞ ☎

 $\left( \begin{array}{cc} \text{ } & \text{ } \\ \text{ } & \text{ } \end{array} \right)$ 

✞ ☎

input integrate((d\*x+c)^(3/2)/(b\*x+a)^(1/2),x, algorithm="maxima")

output Exception raised: ValueError >> Computation failed since Maxima requested additional constraints; using the 'assume' command before evaluation \*may\* help (example of legal syntax is 'assume(a\*d-b\*c>0)', see `assume?` for m ore detail

input file name test\_cases/rubi\_tests/1\_Algebraic\_functions/1.1\_Binomial/1.1.1\_Linear binomial/20  $1.1.1.3b2$ 

 $\begin{pmatrix} 1 & 0 & 0 \\ 0 & 0 & 0 \\ 0 & 0 & 0 \\ 0 & 0 & 0 \\ 0 & 0 & 0 \\ 0 & 0 & 0 \\ 0 & 0 & 0 \\ 0 & 0 & 0 \\ 0 & 0 & 0 & 0 \\ 0 & 0 & 0 & 0 \\ 0 & 0 & 0 & 0 \\ 0 & 0 & 0 & 0 & 0 \\ 0 & 0 & 0 & 0 & 0 \\ 0 & 0 & 0 & 0 & 0 \\ 0 & 0 & 0 & 0 & 0 & 0 \\ 0 & 0 & 0 & 0 & 0 & 0 \\ 0 & 0 & 0 & 0 & 0 & 0 & 0 \\ 0 &$ 

Test file number 20

Integral number in file 326

## **Maxima [F(-2)]**

Exception generated.

$$
\int \frac{(c+dx)^{3/2}}{x\sqrt{a+bx}} dx = \text{Exception raised: ValueError}
$$

 $\begin{pmatrix} 1 & 0 & 0 \\ 0 & 0 & 0 \\ 0 & 0 & 0 \\ 0 & 0 & 0 \\ 0 & 0 & 0 \\ 0 & 0 & 0 \\ 0 & 0 & 0 & 0 \\ 0 & 0 & 0 & 0 \\ 0 & 0 & 0 & 0 \\ 0 & 0 & 0 & 0 \\ 0 & 0 & 0 & 0 & 0 \\ 0 & 0 & 0 & 0 & 0 \\ 0 & 0 & 0 & 0 & 0 & 0 \\ 0 & 0 & 0 & 0 & 0 & 0 \\ 0 & 0 & 0 & 0 & 0 & 0 & 0 \\ 0 & 0 & 0 & 0 & 0 & 0 & 0 \\ 0 &$ 

✞ ☎

 $\begin{pmatrix} 1 & 0 & 0 \\ 0 & 0 & 0 \\ 0 & 0 & 0 \\ 0 & 0 & 0 \\ 0 & 0 & 0 \\ 0 & 0 & 0 \\ 0 & 0 & 0 & 0 \\ 0 & 0 & 0 & 0 \\ 0 & 0 & 0 & 0 \\ 0 & 0 & 0 & 0 \\ 0 & 0 & 0 & 0 & 0 \\ 0 & 0 & 0 & 0 & 0 \\ 0 & 0 & 0 & 0 & 0 & 0 \\ 0 & 0 & 0 & 0 & 0 & 0 \\ 0 & 0 & 0 & 0 & 0 & 0 & 0 \\ 0 & 0 & 0 & 0 & 0 & 0 & 0 \\ 0 &$ 

input ✞ ☎ integrate((d\*x+c)^(3/2)/x/(b\*x+a)^(1/2),x, algorithm="maxima")

output

Test file number 20

Integral number in file 327

**Maxima [F(-2)]**

Exception generated.

$$
\int \frac{(c+dx)^{3/2}}{x^2 \sqrt{a+bx}} dx = \text{Exception raised: ValueError}
$$

✞ ☎

 $\begin{pmatrix} 1 & 0 & 0 \\ 0 & 0 & 0 \\ 0 & 0 & 0 \\ 0 & 0 & 0 \\ 0 & 0 & 0 \\ 0 & 0 & 0 \\ 0 & 0 & 0 & 0 \\ 0 & 0 & 0 & 0 \\ 0 & 0 & 0 & 0 \\ 0 & 0 & 0 & 0 \\ 0 & 0 & 0 & 0 & 0 \\ 0 & 0 & 0 & 0 & 0 \\ 0 & 0 & 0 & 0 & 0 \\ 0 & 0 & 0 & 0 & 0 & 0 \\ 0 & 0 & 0 & 0 & 0 & 0 \\ 0 & 0 & 0 & 0 & 0 & 0 \\ 0 & 0 & 0 & 0 &$ 

✞ ☎

input  $integrate((dx-x)+(3/2)/x^2/(b*x+a)^(1/2),x, algorithm="maxima")$ 

output

Exception raised: ValueError >> Computation failed since Maxima requested additional constraints; using the 'assume' command before evaluation \*may\* help (example of legal syntax is 'assume(a\*d-b\*c>0)', see `assume?` for m ore detail

input file name test\_cases/rubi\_tests/1\_Algebraic\_functions/1.1\_Binomial/1.1.1\_Linear binomial/20  $1.1.1.3b2$ 

 $\left( \begin{array}{cc} \bullet & \bullet & \bullet \\ \bullet & \bullet & \bullet \end{array} \right)$ 

Test file number 20

Integral number in file 328

#### **Maxima [F(-2)]**

Exception generated.

$$
\int \frac{(c+dx)^{3/2}}{x^3\sqrt{a+bx}} dx = \text{Exception raised: ValueError}
$$

✞ ☎

 $\overline{\phantom{a}}$   $\overline{\phantom{a}}$   $\overline{\$ 

input

 $integrate((d*x+c)^(3/2)/x^3/(b*x+a)^(1/2),x, algorithm="maxima")$ 

output Exception raised: ValueError >> Computation failed since Maxima requested additional constraints; using the 'assume' command before evaluation \*may\* help (example of legal syntax is 'assume(a\*d-b\*c>0)', see `assume?` for m ore detail

input file name test  $\cos\theta$ rubi tests/1 Algebraic functions/1.1 Binomial/1.1.1 Linear binomial/20  $1.1.1.3b2$ 

 $\left($   $\left($   $\right)$   $\left($   $\left($   $\right)$   $\left($   $\left($   $\right)$   $\left($   $\left($   $\right)$   $\left($   $\left($   $\right)$   $\left($   $\left($   $\right)$   $\left($   $\left($   $\right)$   $\left($   $\left($   $\right)$   $\left($   $\left($   $\right)$   $\left($   $\left($   $\right)$   $\left($   $\left($   $\right)$   $\left($   $\left($   $\right)$   $\left($ 

Test file number 20

Integral number in file 329

**Maxima [F(-2)]**

Exception generated.

$$
\int \frac{(c+dx)^{3/2}}{x^4\sqrt{a+bx}} dx = \text{Exception raised: ValueError}
$$

✞ ☎

 $\begin{pmatrix} 1 & 0 & 0 \\ 0 & 0 & 0 \\ 0 & 0 & 0 \\ 0 & 0 & 0 \\ 0 & 0 & 0 \\ 0 & 0 & 0 \\ 0 & 0 & 0 \\ 0 & 0 & 0 \\ 0 & 0 & 0 & 0 \\ 0 & 0 & 0 & 0 \\ 0 & 0 & 0 & 0 \\ 0 & 0 & 0 & 0 & 0 \\ 0 & 0 & 0 & 0 & 0 \\ 0 & 0 & 0 & 0 & 0 \\ 0 & 0 & 0 & 0 & 0 & 0 \\ 0 & 0 & 0 & 0 & 0 & 0 \\ 0 & 0 & 0 & 0 & 0 & 0 & 0 \\ 0 &$ 

✞ ☎

input  $integrate((dx-x)+(3/2)/x^4/(b*x+a)^(1/2),x, algorithm="maxima")$ 

output Exception raised: ValueError >> Computation failed since Maxima requested additional constraints; using the 'assume' command before evaluation \*may\* help (example of legal syntax is 'assume(a\*d-b\*c>0)', see `assume?` for m ore detail

input file name test\_cases/rubi\_tests/1\_Algebraic\_functions/1.1\_Binomial/1.1.1\_Linear\_binomial/20\_1.1.1.3b2

 $\begin{pmatrix} 1 & 0 & 0 \\ 0 & 0 & 0 \\ 0 & 0 & 0 \\ 0 & 0 & 0 \\ 0 & 0 & 0 \\ 0 & 0 & 0 \\ 0 & 0 & 0 & 0 \\ 0 & 0 & 0 & 0 \\ 0 & 0 & 0 & 0 \\ 0 & 0 & 0 & 0 \\ 0 & 0 & 0 & 0 & 0 \\ 0 & 0 & 0 & 0 & 0 \\ 0 & 0 & 0 & 0 & 0 & 0 \\ 0 & 0 & 0 & 0 & 0 & 0 \\ 0 & 0 & 0 & 0 & 0 & 0 & 0 \\ 0 & 0 & 0 & 0 & 0 & 0 & 0 \\ 0 &$ 

Test file number 20

Exception generated.

$$
\int \frac{(c+dx)^{3/2}}{x^5\sqrt{a+bx}} dx = \text{Exception raised: ValueError}
$$

✞ ☎

 $\begin{pmatrix} 1 & 0 & 0 \\ 0 & 0 & 0 \\ 0 & 0 & 0 \\ 0 & 0 & 0 \\ 0 & 0 & 0 \\ 0 & 0 & 0 \\ 0 & 0 & 0 \\ 0 & 0 & 0 \\ 0 & 0 & 0 & 0 \\ 0 & 0 & 0 & 0 \\ 0 & 0 & 0 & 0 \\ 0 & 0 & 0 & 0 & 0 \\ 0 & 0 & 0 & 0 & 0 \\ 0 & 0 & 0 & 0 & 0 \\ 0 & 0 & 0 & 0 & 0 & 0 \\ 0 & 0 & 0 & 0 & 0 & 0 \\ 0 & 0 & 0 & 0 & 0 & 0 & 0 \\ 0 &$ 

✞ ☎

input  $integrate((dx-x)+(3/2)/x^5/(b*x+a)^(1/2),x, algorithm="maxima")$ 

output Exception raised: ValueError >> Computation failed since Maxima requested additional constraints; using the 'assume' command before evaluation \*may\* help (example of legal syntax is 'assume(a\*d-b\*c>0)', see `assume?` for m ore detail

input file name test\_cases/rubi\_tests/1\_Algebraic\_functions/1.1\_Binomial/1.1.1\_Linear binomial/20  $1.1.1.3b2$ 

 $\begin{pmatrix} 1 & 0 & 0 \\ 0 & 0 & 0 \\ 0 & 0 & 0 \\ 0 & 0 & 0 \\ 0 & 0 & 0 \\ 0 & 0 & 0 \\ 0 & 0 & 0 & 0 \\ 0 & 0 & 0 & 0 \\ 0 & 0 & 0 & 0 \\ 0 & 0 & 0 & 0 \\ 0 & 0 & 0 & 0 & 0 \\ 0 & 0 & 0 & 0 & 0 \\ 0 & 0 & 0 & 0 & 0 & 0 \\ 0 & 0 & 0 & 0 & 0 & 0 \\ 0 & 0 & 0 & 0 & 0 & 0 & 0 \\ 0 & 0 & 0 & 0 & 0 & 0 & 0 \\ 0 &$ 

Test file number 20

Integral number in file 331

## **Maxima [F(-2)]**

Exception generated.

$$
\int \frac{x^2(c+dx)^{5/2}}{\sqrt{a+bx}} dx = \text{Exception raised: ValueError}
$$

✞ ☎

 $\begin{pmatrix} 1 & 0 & 0 \\ 0 & 0 & 0 \\ 0 & 0 & 0 \\ 0 & 0 & 0 \\ 0 & 0 & 0 \\ 0 & 0 & 0 \\ 0 & 0 & 0 & 0 \\ 0 & 0 & 0 & 0 \\ 0 & 0 & 0 & 0 \\ 0 & 0 & 0 & 0 \\ 0 & 0 & 0 & 0 & 0 \\ 0 & 0 & 0 & 0 & 0 \\ 0 & 0 & 0 & 0 & 0 & 0 \\ 0 & 0 & 0 & 0 & 0 & 0 \\ 0 & 0 & 0 & 0 & 0 & 0 & 0 \\ 0 & 0 & 0 & 0 & 0 & 0 & 0 \\ 0 &$ 

✞ ☎

$$
input\left(\frac{integrate(x^2*(d*x+c)^{(5/2)}(b*x+a)^{(1/2)},x, algorithm="maxima")}{intec(x^2*(d*x+c)^{(5/2)}(b*x+a)^{(1/2)},x, algorithm="maxima")}\right)
$$

output

Exception raised: ValueError >> Computation failed since Maxima requested additional constraints; using the 'assume' command before evaluation \*may\* help (example of legal syntax is 'assume(a\*d-b\*c>0)', see `assume?` for m ore detail

input file name test  $\cos\theta$ rubi tests/1 Algebraic functions/1.1 Binomial/1.1.1 Linear\_binomial/20\_1.1.1.3b2

 $\begin{pmatrix} 1 & 0 & 0 \\ 0 & 0 & 0 \\ 0 & 0 & 0 \\ 0 & 0 & 0 \\ 0 & 0 & 0 \\ 0 & 0 & 0 \\ 0 & 0 & 0 & 0 \\ 0 & 0 & 0 & 0 \\ 0 & 0 & 0 & 0 \\ 0 & 0 & 0 & 0 \\ 0 & 0 & 0 & 0 & 0 \\ 0 & 0 & 0 & 0 & 0 \\ 0 & 0 & 0 & 0 & 0 & 0 \\ 0 & 0 & 0 & 0 & 0 & 0 \\ 0 & 0 & 0 & 0 & 0 & 0 & 0 \\ 0 & 0 & 0 & 0 & 0 & 0 & 0 \\ 0 &$ 

Integral number in file 332

**Maxima [F(-2)]**

Exception generated.

$$
\int \frac{x(c+dx)^{5/2}}{\sqrt{a+bx}} dx = \text{Exception raised: ValueError}
$$

✞ ☎

 $\left( \begin{array}{cc} \text{ } & \text{ } \\ \text{ } & \text{ } \end{array} \right)$ 

✞ ☎

input  $integrate(x*(d*x+c)^(5/2)/(b*x+a)^(1/2),x, algorithm="maxima")$ 

output Exception raised: ValueError >> Computation failed since Maxima requested additional constraints; using the 'assume' command before evaluation \*may\* help (example of legal syntax is 'assume(a\*d-b\*c>0)', see `assume?` for m ore detail

input file name test\_cases/rubi\_tests/1\_Algebraic\_functions/1.1\_Binomial/1.1.1\_Linear binomial/20  $1.1.1.3b2$ 

 $\left( \begin{array}{cc} \text{ } & \text{ } \\ \text{ } & \text{ } \end{array} \right)$ 

Test file number 20

Integral number in file 333

#### **Maxima [F(-2)]**

Exception generated.

$$
\int \frac{(c+dx)^{5/2}}{\sqrt{a+bx}} dx = \text{Exception raised: ValueError}
$$

 $\begin{pmatrix} 1 & 0 & 0 \\ 0 & 0 & 0 \\ 0 & 0 & 0 \\ 0 & 0 & 0 \\ 0 & 0 & 0 \\ 0 & 0 & 0 \\ 0 & 0 & 0 & 0 \\ 0 & 0 & 0 & 0 \\ 0 & 0 & 0 & 0 \\ 0 & 0 & 0 & 0 \\ 0 & 0 & 0 & 0 & 0 \\ 0 & 0 & 0 & 0 & 0 \\ 0 & 0 & 0 & 0 & 0 & 0 \\ 0 & 0 & 0 & 0 & 0 & 0 \\ 0 & 0 & 0 & 0 & 0 & 0 & 0 \\ 0 & 0 & 0 & 0 & 0 & 0 & 0 \\ 0 &$ 

✞ ☎

 $\begin{pmatrix} 1 & 0 & 0 \\ 0 & 0 & 0 \\ 0 & 0 & 0 \\ 0 & 0 & 0 \\ 0 & 0 & 0 \\ 0 & 0 & 0 \\ 0 & 0 & 0 & 0 \\ 0 & 0 & 0 & 0 \\ 0 & 0 & 0 & 0 \\ 0 & 0 & 0 & 0 \\ 0 & 0 & 0 & 0 & 0 \\ 0 & 0 & 0 & 0 & 0 \\ 0 & 0 & 0 & 0 & 0 & 0 \\ 0 & 0 & 0 & 0 & 0 & 0 \\ 0 & 0 & 0 & 0 & 0 & 0 & 0 \\ 0 & 0 & 0 & 0 & 0 & 0 & 0 \\ 0 &$ 

input ✞ ☎  $integrate((d*x+c)^{(5/2)/(b*x+a)^{(1/2)},x, algorithm="maxima")$ 

output

Test file number 20

Integral number in file 334

**Maxima [F(-2)]**

Exception generated.

$$
\int \frac{(c+dx)^{5/2}}{x\sqrt{a+bx}} dx = \text{Exception raised: ValueError}
$$

✞ ☎

 $\begin{pmatrix} 1 & 0 & 0 \\ 0 & 0 & 0 \\ 0 & 0 & 0 \\ 0 & 0 & 0 \\ 0 & 0 & 0 \\ 0 & 0 & 0 \\ 0 & 0 & 0 & 0 \\ 0 & 0 & 0 & 0 \\ 0 & 0 & 0 & 0 \\ 0 & 0 & 0 & 0 \\ 0 & 0 & 0 & 0 & 0 \\ 0 & 0 & 0 & 0 & 0 \\ 0 & 0 & 0 & 0 & 0 \\ 0 & 0 & 0 & 0 & 0 & 0 \\ 0 & 0 & 0 & 0 & 0 & 0 \\ 0 & 0 & 0 & 0 & 0 & 0 \\ 0 & 0 & 0 & 0 &$ 

✞ ☎

input  $integrate((d*x+c)^{(5/2)}/x/(b*x+a)^{(1/2)},x, algorithm="maxima")$ 

output

Exception raised: ValueError >> Computation failed since Maxima requested additional constraints; using the 'assume' command before evaluation \*may\* help (example of legal syntax is 'assume(a\*d-b\*c>0)', see `assume?` for m ore detail

input file name test\_cases/rubi\_tests/1\_Algebraic\_functions/1.1\_Binomial/1.1.1\_Linear binomial/20  $1.1.1.3b2$ 

 $\left( \begin{array}{cc} \bullet & \bullet & \bullet \\ \bullet & \bullet & \bullet \end{array} \right)$ 

Test file number 20

Integral number in file 335

**Maxima [F(-2)]**

Exception generated.

$$
\int \frac{(c+dx)^{5/2}}{x^2\sqrt{a+bx}} dx = \text{Exception raised: ValueError}
$$

✞ ☎

 $\overline{\phantom{a}}$   $\overline{\phantom{a}}$   $\overline{\$ 

input

 $integrate((d*x+c)^{(5/2)}/x^2/(b*x+a)^{(1/2)},x, algorithm="maxima")$ 

output Exception raised: ValueError >> Computation failed since Maxima requested additional constraints; using the 'assume' command before evaluation \*may\* help (example of legal syntax is 'assume(a\*d-b\*c>0)', see `assume?` for m ore detail

input file name test  $\cos\theta$ rubi tests/1 Algebraic functions/1.1 Binomial/1.1.1 Linear binomial/20  $1.1.1.3b2$ 

 $\left($   $\left($   $\right)$   $\left($   $\left($   $\right)$   $\left($   $\left($   $\right)$   $\left($   $\left($   $\right)$   $\left($   $\left($   $\right)$   $\left($   $\left($   $\right)$   $\left($   $\left($   $\right)$   $\left($   $\left($   $\right)$   $\left($   $\left($   $\right)$   $\left($   $\left($   $\right)$   $\left($   $\left($   $\right)$   $\left($   $\left($   $\right)$   $\left($ 

Test file number 20

Integral number in file 336

**Maxima [F(-2)]**

Exception generated.

$$
\int \frac{(c+dx)^{5/2}}{x^3\sqrt{a+bx}} dx = \text{Exception raised: ValueError}
$$

✞ ☎

 $\begin{pmatrix} 1 & 0 & 0 \\ 0 & 0 & 0 \\ 0 & 0 & 0 \\ 0 & 0 & 0 \\ 0 & 0 & 0 \\ 0 & 0 & 0 \\ 0 & 0 & 0 \\ 0 & 0 & 0 \\ 0 & 0 & 0 & 0 \\ 0 & 0 & 0 & 0 \\ 0 & 0 & 0 & 0 \\ 0 & 0 & 0 & 0 & 0 \\ 0 & 0 & 0 & 0 & 0 \\ 0 & 0 & 0 & 0 & 0 \\ 0 & 0 & 0 & 0 & 0 & 0 \\ 0 & 0 & 0 & 0 & 0 & 0 \\ 0 & 0 & 0 & 0 & 0 & 0 & 0 \\ 0 &$ 

✞ ☎

input  $integrate((dx-x)+(5/2)/x^3/(b*x+a)^(1/2),x, algorithm="maxima")$ 

output Exception raised: ValueError >> Computation failed since Maxima requested additional constraints; using the 'assume' command before evaluation \*may\* help (example of legal syntax is 'assume(a\*d-b\*c>0)', see `assume?` for m ore detail

input file name test\_cases/rubi\_tests/1\_Algebraic\_functions/1.1\_Binomial/1.1.1\_Linear\_binomial/20\_1.1.1.3b2

 $\begin{pmatrix} 1 & 0 & 0 \\ 0 & 0 & 0 \\ 0 & 0 & 0 \\ 0 & 0 & 0 \\ 0 & 0 & 0 \\ 0 & 0 & 0 \\ 0 & 0 & 0 & 0 \\ 0 & 0 & 0 & 0 \\ 0 & 0 & 0 & 0 \\ 0 & 0 & 0 & 0 \\ 0 & 0 & 0 & 0 & 0 \\ 0 & 0 & 0 & 0 & 0 \\ 0 & 0 & 0 & 0 & 0 & 0 \\ 0 & 0 & 0 & 0 & 0 & 0 \\ 0 & 0 & 0 & 0 & 0 & 0 & 0 \\ 0 & 0 & 0 & 0 & 0 & 0 & 0 \\ 0 &$ 

Test file number 20

Exception generated.

$$
\int \frac{(c+dx)^{5/2}}{x^4\sqrt{a+bx}} dx = \text{Exception raised: ValueError}
$$

✞ ☎

 $\begin{pmatrix} 1 & 0 & 0 \\ 0 & 0 & 0 \\ 0 & 0 & 0 \\ 0 & 0 & 0 \\ 0 & 0 & 0 \\ 0 & 0 & 0 \\ 0 & 0 & 0 \\ 0 & 0 & 0 \\ 0 & 0 & 0 & 0 \\ 0 & 0 & 0 & 0 \\ 0 & 0 & 0 & 0 \\ 0 & 0 & 0 & 0 & 0 \\ 0 & 0 & 0 & 0 & 0 \\ 0 & 0 & 0 & 0 & 0 \\ 0 & 0 & 0 & 0 & 0 & 0 \\ 0 & 0 & 0 & 0 & 0 & 0 \\ 0 & 0 & 0 & 0 & 0 & 0 & 0 \\ 0 &$ 

✞ ☎

input  $integrate((dx-x)+(5/2)/x^4/(b*x+a)^(1/2),x, algorithm="maxima")$ 

output Exception raised: ValueError >> Computation failed since Maxima requested additional constraints; using the 'assume' command before evaluation \*may\* help (example of legal syntax is 'assume(a\*d-b\*c>0)', see `assume?` for m ore detail

input file name test\_cases/rubi\_tests/1\_Algebraic\_functions/1.1\_Binomial/1.1.1\_Linear binomial/20  $1.1.1.3b2$ 

 $\begin{pmatrix} 1 & 0 & 0 \\ 0 & 0 & 0 \\ 0 & 0 & 0 \\ 0 & 0 & 0 \\ 0 & 0 & 0 \\ 0 & 0 & 0 \\ 0 & 0 & 0 & 0 \\ 0 & 0 & 0 & 0 \\ 0 & 0 & 0 & 0 \\ 0 & 0 & 0 & 0 \\ 0 & 0 & 0 & 0 & 0 \\ 0 & 0 & 0 & 0 & 0 \\ 0 & 0 & 0 & 0 & 0 & 0 \\ 0 & 0 & 0 & 0 & 0 & 0 \\ 0 & 0 & 0 & 0 & 0 & 0 & 0 \\ 0 & 0 & 0 & 0 & 0 & 0 & 0 \\ 0 &$ 

Test file number 20

Integral number in file 338

## **Maxima [F(-2)]**

Exception generated.

$$
\int \frac{(c+dx)^{5/2}}{x^5\sqrt{a+bx}} dx = \text{Exception raised: ValueError}
$$

✞ ☎

 $\begin{pmatrix} 1 & 0 & 0 \\ 0 & 0 & 0 \\ 0 & 0 & 0 \\ 0 & 0 & 0 \\ 0 & 0 & 0 \\ 0 & 0 & 0 \\ 0 & 0 & 0 & 0 \\ 0 & 0 & 0 & 0 \\ 0 & 0 & 0 & 0 \\ 0 & 0 & 0 & 0 \\ 0 & 0 & 0 & 0 & 0 \\ 0 & 0 & 0 & 0 & 0 \\ 0 & 0 & 0 & 0 & 0 & 0 \\ 0 & 0 & 0 & 0 & 0 & 0 \\ 0 & 0 & 0 & 0 & 0 & 0 & 0 \\ 0 & 0 & 0 & 0 & 0 & 0 & 0 \\ 0 &$ 

✞ ☎

$$
input\left(\frac{intergate((d*x+c)^{6/2})x^{6}/(b*x+a)^{6/2},x, algorithm="maxima")}{\left(\frac{1}{2},x, x, x\right)}\right)
$$

output

Exception raised: ValueError >> Computation failed since Maxima requested additional constraints; using the 'assume' command before evaluation \*may\* help (example of legal syntax is 'assume(a\*d-b\*c>0)', see `assume?` for m ore detail

input file name test  $\cos\theta$ rubi tests/1 Algebraic functions/1.1 Binomial/1.1.1 Linear\_binomial/20\_1.1.1.3b2

 $\begin{pmatrix} 1 & 0 & 0 \\ 0 & 0 & 0 \\ 0 & 0 & 0 \\ 0 & 0 & 0 \\ 0 & 0 & 0 \\ 0 & 0 & 0 \\ 0 & 0 & 0 & 0 \\ 0 & 0 & 0 & 0 \\ 0 & 0 & 0 & 0 \\ 0 & 0 & 0 & 0 \\ 0 & 0 & 0 & 0 & 0 \\ 0 & 0 & 0 & 0 & 0 \\ 0 & 0 & 0 & 0 & 0 & 0 \\ 0 & 0 & 0 & 0 & 0 & 0 \\ 0 & 0 & 0 & 0 & 0 & 0 & 0 \\ 0 & 0 & 0 & 0 & 0 & 0 & 0 \\ 0 &$ 

Integral number in file 339

**Maxima [F(-2)]**

Exception generated.

$$
\int \frac{(c+dx)^{5/2}}{x^6\sqrt{a+bx}} dx = \text{Exception raised: ValueError}
$$

✞ ☎

 $\begin{pmatrix} 1 & 0 & 0 \\ 0 & 0 & 0 \\ 0 & 0 & 0 \\ 0 & 0 & 0 \\ 0 & 0 & 0 \\ 0 & 0 & 0 \\ 0 & 0 & 0 & 0 \\ 0 & 0 & 0 & 0 \\ 0 & 0 & 0 & 0 \\ 0 & 0 & 0 & 0 \\ 0 & 0 & 0 & 0 & 0 \\ 0 & 0 & 0 & 0 & 0 \\ 0 & 0 & 0 & 0 & 0 & 0 \\ 0 & 0 & 0 & 0 & 0 & 0 \\ 0 & 0 & 0 & 0 & 0 & 0 & 0 \\ 0 & 0 & 0 & 0 & 0 & 0 & 0 \\ 0 &$ 

✞ ☎

input  $integrate((dx-x)+(5/2)/x^6/(b*x+a)^(1/2),x, algorithm="maxima")$ 

output Exception raised: ValueError >> Computation failed since Maxima requested additional constraints; using the 'assume' command before evaluation \*may\* help (example of legal syntax is 'assume(a\*d-b\*c>0)', see `assume?` for m ore detail

input file name test\_cases/rubi\_tests/1\_Algebraic\_functions/1.1\_Binomial/1.1.1\_Linear\_binomial/20\_1.1.1.3b2

 $\left( \begin{array}{cc} \bullet & \bullet & \bullet \\ \bullet & \bullet & \bullet \end{array} \right)$ 

Test file number 20

Integral number in file 340

#### **Maxima [F(-2)]**

Exception generated.

$$
\int \frac{x^3}{\sqrt{a+bx}\sqrt{c+dx}} dx = \text{Exception raised: ValueError}
$$

 $\begin{pmatrix} 1 & 0 & 0 \\ 0 & 0 & 0 \\ 0 & 0 & 0 \\ 0 & 0 & 0 \\ 0 & 0 & 0 \\ 0 & 0 & 0 \\ 0 & 0 & 0 & 0 \\ 0 & 0 & 0 & 0 \\ 0 & 0 & 0 & 0 \\ 0 & 0 & 0 & 0 \\ 0 & 0 & 0 & 0 & 0 \\ 0 & 0 & 0 & 0 & 0 \\ 0 & 0 & 0 & 0 & 0 & 0 \\ 0 & 0 & 0 & 0 & 0 & 0 \\ 0 & 0 & 0 & 0 & 0 & 0 & 0 \\ 0 & 0 & 0 & 0 & 0 & 0 & 0 \\ 0 &$ 

✞ ☎

 $\begin{pmatrix} 1 & 0 & 0 \\ 0 & 0 & 0 \\ 0 & 0 & 0 \\ 0 & 0 & 0 \\ 0 & 0 & 0 \\ 0 & 0 & 0 \\ 0 & 0 & 0 & 0 \\ 0 & 0 & 0 & 0 \\ 0 & 0 & 0 & 0 \\ 0 & 0 & 0 & 0 \\ 0 & 0 & 0 & 0 & 0 \\ 0 & 0 & 0 & 0 & 0 \\ 0 & 0 & 0 & 0 & 0 & 0 \\ 0 & 0 & 0 & 0 & 0 & 0 \\ 0 & 0 & 0 & 0 & 0 & 0 & 0 \\ 0 & 0 & 0 & 0 & 0 & 0 & 0 \\ 0 &$ 

input ✞ ☎  $integrate(x^3/(b*x+a)^(1/2)/(d*x+c)^(1/2),x, algorithm="maxima")$ 

output

Test file number 20

Integral number in file 341

**Maxima [F(-2)]**

Exception generated.

$$
\int \frac{x^2}{\sqrt{a+bx}\sqrt{c+dx}} dx = \text{Exception raised: ValueError}
$$

✞ ☎

 $\begin{pmatrix} 1 & 0 & 0 \\ 0 & 0 & 0 \\ 0 & 0 & 0 \\ 0 & 0 & 0 \\ 0 & 0 & 0 \\ 0 & 0 & 0 \\ 0 & 0 & 0 & 0 \\ 0 & 0 & 0 & 0 \\ 0 & 0 & 0 & 0 \\ 0 & 0 & 0 & 0 \\ 0 & 0 & 0 & 0 & 0 \\ 0 & 0 & 0 & 0 & 0 \\ 0 & 0 & 0 & 0 & 0 & 0 \\ 0 & 0 & 0 & 0 & 0 & 0 \\ 0 & 0 & 0 & 0 & 0 & 0 & 0 \\ 0 & 0 & 0 & 0 & 0 & 0 & 0 \\ 0 &$ 

✞ ☎

input  $integrate(x^2/(b*x+a)^(1/2)/(d*x+c)^(1/2),x, algorithm="maxima")$ 

output

Exception raised: ValueError >> Computation failed since Maxima requested additional constraints; using the 'assume' command before evaluation \*may\* help (example of legal syntax is 'assume(a\*d-b\*c>0)', see `assume?` for m ore detail

input file name test\_cases/rubi\_tests/1\_Algebraic\_functions/1.1\_Binomial/1.1.1\_Linear\_binomial/20\_1.1.1.3b2

 $\left( \begin{array}{cc} \bullet & \bullet & \bullet \\ \bullet & \bullet & \bullet \end{array} \right)$ 

Test file number 20

Integral number in file 342

**Maxima [F(-2)]**

Exception generated.

$$
\int \frac{x}{\sqrt{a+bx}\sqrt{c+dx}} dx = \text{Exception raised: ValueError}
$$

✞ ☎

 $\left( \begin{array}{cc} \bullet & \bullet & \bullet \\ \bullet & \bullet & \bullet \end{array} \right)$ 

input

 $integrate(x/(b*x+a)^{(1/2)/(d*x+c)^{(1/2)},x, algorithm="maxima")$ 

output Exception raised: ValueError >> Computation failed since Maxima requested additional constraints; using the 'assume' command before evaluation \*may\* help (example of legal syntax is 'assume(a\*d-b\*c>0)', see `assume?` for m ore detail

input file name test  $\cos\theta$ rubi tests/1 Algebraic functions/1.1 Binomial/1.1.1 Linear binomial/20  $1.1.1.3b2$ 

 $\left($   $\left($   $\right)$   $\left($   $\left($   $\right)$   $\left($   $\left($   $\right)$   $\left($   $\left($   $\right)$   $\left($   $\left($   $\right)$   $\left($   $\left($   $\right)$   $\left($   $\left($   $\right)$   $\left($   $\left($   $\right)$   $\left($   $\left($   $\right)$   $\left($   $\left($   $\right)$   $\left($   $\left($   $\right)$   $\left($   $\left($   $\right)$   $\left($ 

Test file number 20

Integral number in file 343

**Maxima [F(-2)]**

Exception generated.

$$
\int \frac{1}{\sqrt{a+bx}\sqrt{c+dx}} dx = \text{Exception raised: ValueError}
$$

✞ ☎

 $\left($   $\left($   $\right)$   $\left($   $\left($   $\right)$   $\left($   $\left($   $\right)$   $\left($   $\left($   $\right)$   $\left($   $\left($   $\right)$   $\left($   $\left($   $\right)$   $\left($   $\left($   $\right)$   $\left($   $\left($   $\right)$   $\left($   $\left($   $\right)$   $\left($   $\left($   $\right)$   $\left($   $\left($   $\right)$   $\left($   $\left($   $\right)$   $\left($ 

✞ ☎

input  $integrate(1/(b*x+a)^{(1/2)/(d*x+c)^{(1/2)},x, algorithm="maxima")$ 

#### output

Exception raised: ValueError >> Computation failed since Maxima requested additional constraints; using the 'assume' command before evaluation \*may\* help (example of legal syntax is 'assume(a\*d-b\*c>0)', see `assume?' for m ore detail

input file name test\_cases/rubi\_tests/1\_Algebraic\_functions/1.1\_Binomial/1.1.1\_Linear\_binomial/20\_1.1.1.3b2

 $\left($   $\left($   $\right)$   $\left($   $\left($   $\right)$   $\left($   $\left($   $\right)$   $\left($   $\left($   $\right)$   $\left($   $\left($   $\right)$   $\left($   $\left($   $\right)$   $\left($   $\left($   $\right)$   $\left($   $\left($   $\right)$   $\left($   $\left($   $\right)$   $\left($   $\left($   $\right)$   $\left($   $\left($   $\right)$   $\left($   $\left($   $\right)$   $\left($ 

Test file number 20

Exception generated.

$$
\int \frac{1}{x\sqrt{a+bx}\sqrt{c+dx}} dx = \text{Exception raised: ValueError}
$$

 $\begin{pmatrix} 1 & 0 & 0 \\ 0 & 0 & 0 \\ 0 & 0 & 0 \\ 0 & 0 & 0 \\ 0 & 0 & 0 \\ 0 & 0 & 0 \\ 0 & 0 & 0 & 0 \\ 0 & 0 & 0 & 0 \\ 0 & 0 & 0 & 0 \\ 0 & 0 & 0 & 0 \\ 0 & 0 & 0 & 0 & 0 \\ 0 & 0 & 0 & 0 & 0 \\ 0 & 0 & 0 & 0 & 0 & 0 \\ 0 & 0 & 0 & 0 & 0 & 0 \\ 0 & 0 & 0 & 0 & 0 & 0 & 0 \\ 0 & 0 & 0 & 0 & 0 & 0 & 0 \\ 0 &$ 

input ✞ ☎  $integrate(1/x/(b*x+a)^{(1/2)/(d*x+c)^{(1/2)},x, algorithm="maxima")$ 

output ✞ ☎ Exception raised: ValueError >> Computation failed since Maxima requested additional constraints; using the 'assume' command before evaluation \*may\* help (example of legal syntax is 'assume(a\*d-b\*c>0)', see `assume?` for m ore detail

input file name test  $\cos\theta$ rubi tests/1 Algebraic functions/1.1 Binomial/1.1.1 Linear\_binomial/20\_1.1.1.3b2

 $\begin{pmatrix} 1 & 0 & 0 \\ 0 & 0 & 0 \\ 0 & 0 & 0 \\ 0 & 0 & 0 \\ 0 & 0 & 0 \\ 0 & 0 & 0 \\ 0 & 0 & 0 & 0 \\ 0 & 0 & 0 & 0 \\ 0 & 0 & 0 & 0 \\ 0 & 0 & 0 & 0 \\ 0 & 0 & 0 & 0 & 0 \\ 0 & 0 & 0 & 0 & 0 \\ 0 & 0 & 0 & 0 & 0 & 0 \\ 0 & 0 & 0 & 0 & 0 & 0 \\ 0 & 0 & 0 & 0 & 0 & 0 & 0 \\ 0 & 0 & 0 & 0 & 0 & 0 & 0 \\ 0 &$ 

Test file number 20

Integral number in file 345

# **Maxima [F(-2)]**

Exception generated.

$$
\int \frac{1}{x^2 \sqrt{a+bx}\sqrt{c+dx}} dx = \text{Exception raised: ValueError}
$$

✞ ☎

 $\overline{\phantom{a}}$   $\overline{\phantom{a}}$   $\overline{\$ 

✞ ☎

input  $integrate(1/x^2/(b*x+a)^(1/2)/(d*x+c)^(1/2),x, algorithm="maxima")$ 

output Exception raised: ValueError >> Computation failed since Maxima requested additional constraints; using the 'assume' command before evaluation \*may\* help (example of legal syntax is 'assume(a\*d-b\*c>0)', see `assume?` for m ore detail

input file name test\_cases/rubi\_tests/1\_Algebraic\_functions/1.1\_Binomial/1.1.1\_Linear\_binomial/20\_1.1.1.3b2

 $\overline{\phantom{a}}$   $\overline{\phantom{a}}$   $\overline{\$ 

Test file number 20

Integral number in file 346

# **Maxima [F(-2)]**

Exception generated.

$$
\int \frac{1}{x^3 \sqrt{a+bx} \sqrt{c+dx}} dx = \text{Exception raised: ValueError}
$$

✞ ☎

 $\overline{\phantom{a}}$   $\overline{\phantom{a}}$   $\overline{\$ 

✞ ☎

input  $integrate(1/x^3/(b*x+a)^(1/2)/(d*x+c)^(1/2),x, algorithm="maxima")$ 

output Exception raised: ValueError >> Computation failed since Maxima requested additional constraints; using the 'assume' command before evaluation \*may\* help (example of legal syntax is 'assume(a\*d-b\*c>0)', see `assume?` for m ore detail

input file name test cases/rubi tests/1 Algebraic functions/1.1 Binomial/1.1.1 Linear\_binomial/20\_1.1.1.3b2

 $\begin{pmatrix} 1 & 0 & 0 \\ 0 & 0 & 0 \\ 0 & 0 & 0 \\ 0 & 0 & 0 \\ 0 & 0 & 0 \\ 0 & 0 & 0 \\ 0 & 0 & 0 & 0 \\ 0 & 0 & 0 & 0 \\ 0 & 0 & 0 & 0 \\ 0 & 0 & 0 & 0 \\ 0 & 0 & 0 & 0 & 0 \\ 0 & 0 & 0 & 0 & 0 \\ 0 & 0 & 0 & 0 & 0 & 0 \\ 0 & 0 & 0 & 0 & 0 & 0 \\ 0 & 0 & 0 & 0 & 0 & 0 & 0 \\ 0 & 0 & 0 & 0 & 0 & 0 & 0 \\ 0 &$ 

Test file number 20

Integral number in file 347

## **Maxima [F(-2)]**

Exception generated.

$$
\int \frac{1}{x^4 \sqrt{a + bx} \sqrt{c + dx}} dx = \text{Exception raised: ValueError}
$$

✞ ☎

 $\overline{\phantom{a}}$   $\overline{\phantom{a}}$   $\overline{\$ 

 $\begin{pmatrix} 1 & 0 & 0 \\ 0 & 0 & 0 \\ 0 & 0 & 0 \\ 0 & 0 & 0 \\ 0 & 0 & 0 \\ 0 & 0 & 0 \\ 0 & 0 & 0 & 0 \\ 0 & 0 & 0 & 0 \\ 0 & 0 & 0 & 0 \\ 0 & 0 & 0 & 0 \\ 0 & 0 & 0 & 0 & 0 \\ 0 & 0 & 0 & 0 & 0 \\ 0 & 0 & 0 & 0 & 0 & 0 \\ 0 & 0 & 0 & 0 & 0 & 0 \\ 0 & 0 & 0 & 0 & 0 & 0 & 0 \\ 0 & 0 & 0 & 0 & 0 & 0 & 0 \\ 0 &$ 

$$
input\left(\frac{integrate(1/x^2/(b*x+a)^(1/2)/(d*x+c)^(1/2),x, algorithm="maxima")}{intec(1/x^2/(b*x+a)^(1/2)/(d*x+c)^(1/2),x, algorithm="maxima")}\right)
$$

Test file number 20

Integral number in file 348

**Maxima [F(-2)]**

Exception generated.

$$
\int \frac{x^3}{\sqrt{a+bx}(c+dx)^{3/2}} dx = \text{Exception raised: ValueError}
$$

✞ ☎

 $\begin{pmatrix} 1 & 0 & 0 \\ 0 & 0 & 0 \\ 0 & 0 & 0 \\ 0 & 0 & 0 \\ 0 & 0 & 0 \\ 0 & 0 & 0 \\ 0 & 0 & 0 \\ 0 & 0 & 0 \\ 0 & 0 & 0 & 0 \\ 0 & 0 & 0 & 0 \\ 0 & 0 & 0 & 0 \\ 0 & 0 & 0 & 0 & 0 \\ 0 & 0 & 0 & 0 & 0 \\ 0 & 0 & 0 & 0 & 0 \\ 0 & 0 & 0 & 0 & 0 & 0 \\ 0 & 0 & 0 & 0 & 0 & 0 \\ 0 & 0 & 0 & 0 & 0 & 0 & 0 \\ 0 &$ 

✞ ☎

input  $integrate(x^3/(b*x+a)^(1/2)/(d*x+c)^(3/2),x, algorithm="maxima")$ 

output

Exception raised: ValueError >> Computation failed since Maxima requested additional constraints; using the 'assume' command before evaluation \*may\* help (example of legal syntax is 'assume(a\*d-b\*c>0)', see `assume?` for m ore detail

input file name test\_cases/rubi\_tests/1\_Algebraic\_functions/1.1\_Binomial/1.1.1\_Linear\_binomial/20\_1.1.1.3b2

 $\begin{pmatrix} 1 & 0 & 0 \\ 0 & 0 & 0 \\ 0 & 0 & 0 \\ 0 & 0 & 0 \\ 0 & 0 & 0 \\ 0 & 0 & 0 \\ 0 & 0 & 0 \\ 0 & 0 & 0 \\ 0 & 0 & 0 & 0 \\ 0 & 0 & 0 & 0 \\ 0 & 0 & 0 & 0 \\ 0 & 0 & 0 & 0 & 0 \\ 0 & 0 & 0 & 0 & 0 \\ 0 & 0 & 0 & 0 & 0 \\ 0 & 0 & 0 & 0 & 0 & 0 \\ 0 & 0 & 0 & 0 & 0 & 0 \\ 0 & 0 & 0 & 0 & 0 & 0 & 0 \\ 0 &$ 

Test file number 20

Integral number in file 349

## **Maxima [F(-2)]**

Exception generated.

$$
\int \frac{x^2}{\sqrt{a+bx}(c+dx)^{3/2}} dx = \text{Exception raised: ValueError}
$$

✞ ☎

 $\left( \begin{array}{cc} \bullet & \bullet & \bullet \\ \bullet & \bullet & \bullet \end{array} \right)$ 

input

 $integrate(x^2/(b*x+a)^(1/2)/(d*x+c)^(3/2),x, algorithm="maxima")$ 

output Exception raised: ValueError >> Computation failed since Maxima requested additional constraints; using the 'assume' command before evaluation \*may\* help (example of legal syntax is 'assume(a\*d-b\*c>0)', see `assume?` for m ore detail

input file name test  $\cos\theta$ rubi tests/1 Algebraic functions/1.1 Binomial/1.1.1 Linear binomial/20  $1.1.1.3b2$ 

 $\left($   $\left($   $\right)$   $\left($   $\left($   $\right)$   $\left($   $\left($   $\right)$   $\left($   $\left($   $\right)$   $\left($   $\left($   $\right)$   $\left($   $\left($   $\right)$   $\left($   $\left($   $\right)$   $\left($   $\left($   $\right)$   $\left($   $\left($   $\right)$   $\left($   $\left($   $\right)$   $\left($   $\left($   $\right)$   $\left($   $\left($   $\right)$   $\left($ 

Test file number 20

Integral number in file 350

**Maxima [F(-2)]**

Exception generated.

$$
\int \frac{x}{\sqrt{a+bx}(c+dx)^{3/2}} dx = \text{Exception raised: ValueError}
$$

✞ ☎

 $\begin{pmatrix} 1 & 0 & 0 \\ 0 & 0 & 0 \\ 0 & 0 & 0 \\ 0 & 0 & 0 \\ 0 & 0 & 0 \\ 0 & 0 & 0 \\ 0 & 0 & 0 & 0 \\ 0 & 0 & 0 & 0 \\ 0 & 0 & 0 & 0 \\ 0 & 0 & 0 & 0 \\ 0 & 0 & 0 & 0 & 0 \\ 0 & 0 & 0 & 0 & 0 \\ 0 & 0 & 0 & 0 & 0 & 0 \\ 0 & 0 & 0 & 0 & 0 & 0 \\ 0 & 0 & 0 & 0 & 0 & 0 & 0 \\ 0 & 0 & 0 & 0 & 0 & 0 & 0 \\ 0 &$ 

✞ ☎

input integrate(x/(b\*x+a)^(1/2)/(d\*x+c)^(3/2),x, algorithm="maxima")

output

Exception raised: ValueError >> Computation failed since Maxima requested additional constraints; using the 'assume' command before evaluation \*may\* help (example of legal syntax is 'assume(a\*d-b\*c>0)', see `assume?` for m ore detail

input file name test cases/rubi tests/1 Algebraic functions/1.1 Binomial/1.1.1 Linear\_binomial/20\_1.1.1.3b2

 $\overline{\phantom{a}}$   $\overline{\phantom{a}}$   $\overline{\$ 

Test file number 20

Exception generated.

$$
\int \frac{1}{\sqrt{a+bx}(c+dx)^{3/2}} dx = \text{Exception raised: ValueError}
$$

✞ ☎

 $\overline{\phantom{a}}$   $\overline{\phantom{a}}$   $\overline{\$ 

✞ ☎

input  $integrate(1/(b*x+a)^{(1/2)/(d*x+c)^{(3/2)},x, algorithm="maxima")$ 

output Exception raised: ValueError >> Computation failed since Maxima requested additional constraints; using the 'assume' command before evaluation \*may\* help (example of legal syntax is 'assume(a\*d-b\*c>0)', see `assume?` for m ore detail

input file name test\_cases/rubi\_tests/1\_Algebraic\_functions/1.1\_Binomial/1.1.1\_Linear\_binomial/20\_1.1.1.3b2

 $\begin{pmatrix} 1 & 0 & 0 \\ 0 & 0 & 0 \\ 0 & 0 & 0 \\ 0 & 0 & 0 \\ 0 & 0 & 0 \\ 0 & 0 & 0 \\ 0 & 0 & 0 & 0 \\ 0 & 0 & 0 & 0 \\ 0 & 0 & 0 & 0 \\ 0 & 0 & 0 & 0 \\ 0 & 0 & 0 & 0 & 0 \\ 0 & 0 & 0 & 0 & 0 \\ 0 & 0 & 0 & 0 & 0 & 0 \\ 0 & 0 & 0 & 0 & 0 & 0 \\ 0 & 0 & 0 & 0 & 0 & 0 & 0 \\ 0 & 0 & 0 & 0 & 0 & 0 & 0 \\ 0 &$ 

Test file number 20

Integral number in file 352

## **Maxima [F(-2)]**

Exception generated.

$$
\int \frac{x^4}{\sqrt{a+bx}(c+dx)^{5/2}} dx = \text{Exception raised: ValueError}
$$

✞ ☎

✞ ☎

$$
^{\rm input}
$$

 $integrate(x^4/(b*x+a)^(1/2)/(d*x+c)^(5/2),x, algorithm="maxima")$  $\begin{pmatrix} 1 & 0 & 0 \\ 0 & 0 & 0 \\ 0 & 0 & 0 \\ 0 & 0 & 0 \\ 0 & 0 & 0 \\ 0 & 0 & 0 \\ 0 & 0 & 0 & 0 \\ 0 & 0 & 0 & 0 \\ 0 & 0 & 0 & 0 \\ 0 & 0 & 0 & 0 \\ 0 & 0 & 0 & 0 & 0 \\ 0 & 0 & 0 & 0 & 0 \\ 0 & 0 & 0 & 0 & 0 & 0 \\ 0 & 0 & 0 & 0 & 0 & 0 \\ 0 & 0 & 0 & 0 & 0 & 0 & 0 \\ 0 & 0 & 0 & 0 & 0 & 0 & 0 \\ 0 &$ 

output

Exception raised: ValueError >> Computation failed since Maxima requested additional constraints; using the 'assume' command before evaluation \*may\* help (example of legal syntax is 'assume(a\*d-b\*c>0)', see `assume?` for m ore detail

input file name test\_cases/rubi\_tests/1\_Algebraic\_functions/1.1\_Binomial/1.1.1\_Linear\_binomial/20\_1.1.1.3b2

 $\begin{pmatrix} 1 & 0 & 0 \\ 0 & 0 & 0 \\ 0 & 0 & 0 \\ 0 & 0 & 0 \\ 0 & 0 & 0 \\ 0 & 0 & 0 \\ 0 & 0 & 0 & 0 \\ 0 & 0 & 0 & 0 \\ 0 & 0 & 0 & 0 \\ 0 & 0 & 0 & 0 \\ 0 & 0 & 0 & 0 & 0 \\ 0 & 0 & 0 & 0 & 0 \\ 0 & 0 & 0 & 0 & 0 & 0 \\ 0 & 0 & 0 & 0 & 0 & 0 \\ 0 & 0 & 0 & 0 & 0 & 0 & 0 \\ 0 & 0 & 0 & 0 & 0 & 0 & 0 \\ 0 &$ 

Integral number in file 356

**Maxima [F(-2)]**

Exception generated.

$$
\int \frac{x^3}{\sqrt{a+bx}(c+dx)^{5/2}} dx = \text{Exception raised: ValueError}
$$

✞ ☎

 $\left( \begin{array}{cc} \text{ } & \text{ } \\ \text{ } & \text{ } \end{array} \right)$ 

✞ ☎

input  $integrate(x^3/(b*x+a)^(1/2)/(d*x+c)^(5/2),x, algorithm="maxima")$ 

output Exception raised: ValueError >> Computation failed since Maxima requested additional constraints; using the 'assume' command before evaluation \*may\* help (example of legal syntax is 'assume(a\*d-b\*c>0)', see `assume?` for m ore detail

input file name test\_cases/rubi\_tests/1\_Algebraic\_functions/1.1\_Binomial/1.1.1\_Linear binomial/20  $1.1.1.3b2$ 

 $\left( \begin{array}{cc} \text{ } & \text{ } \\ \text{ } & \text{ } \end{array} \right)$ 

Test file number 20

Integral number in file 357

**Maxima [F(-2)]**

Exception generated.

$$
\int \frac{x^2}{\sqrt{a+bx}(c+dx)^{5/2}} dx = \text{Exception raised: ValueError}
$$

 $\begin{pmatrix} 1 & 0 & 0 \\ 0 & 0 & 0 \\ 0 & 0 & 0 \\ 0 & 0 & 0 \\ 0 & 0 & 0 \\ 0 & 0 & 0 \\ 0 & 0 & 0 & 0 \\ 0 & 0 & 0 & 0 \\ 0 & 0 & 0 & 0 \\ 0 & 0 & 0 & 0 \\ 0 & 0 & 0 & 0 & 0 \\ 0 & 0 & 0 & 0 & 0 \\ 0 & 0 & 0 & 0 & 0 & 0 \\ 0 & 0 & 0 & 0 & 0 & 0 \\ 0 & 0 & 0 & 0 & 0 & 0 & 0 \\ 0 & 0 & 0 & 0 & 0 & 0 & 0 \\ 0 &$ 

✞ ☎

 $\begin{pmatrix} 1 & 0 & 0 \\ 0 & 0 & 0 \\ 0 & 0 & 0 \\ 0 & 0 & 0 \\ 0 & 0 & 0 \\ 0 & 0 & 0 \\ 0 & 0 & 0 & 0 \\ 0 & 0 & 0 & 0 \\ 0 & 0 & 0 & 0 \\ 0 & 0 & 0 & 0 \\ 0 & 0 & 0 & 0 & 0 \\ 0 & 0 & 0 & 0 & 0 \\ 0 & 0 & 0 & 0 & 0 & 0 \\ 0 & 0 & 0 & 0 & 0 & 0 \\ 0 & 0 & 0 & 0 & 0 & 0 & 0 \\ 0 & 0 & 0 & 0 & 0 & 0 & 0 \\ 0 &$ 

input ✞ ☎  $integrate(x^2/(b*x+a)^(1/2)/(d*x+c)^(5/2),x, algorithm="maxima")$ 

output

Test file number 20

Integral number in file 358

**Maxima [F(-2)]**

Exception generated.

$$
\int \frac{x}{\sqrt{a+bx}(c+dx)^{5/2}} dx = \text{Exception raised: ValueError}
$$

✞ ☎

 $\begin{pmatrix} 1 & 0 & 0 \\ 0 & 0 & 0 \\ 0 & 0 & 0 \\ 0 & 0 & 0 \\ 0 & 0 & 0 \\ 0 & 0 & 0 \\ 0 & 0 & 0 & 0 \\ 0 & 0 & 0 & 0 \\ 0 & 0 & 0 & 0 \\ 0 & 0 & 0 & 0 \\ 0 & 0 & 0 & 0 & 0 \\ 0 & 0 & 0 & 0 & 0 \\ 0 & 0 & 0 & 0 & 0 & 0 \\ 0 & 0 & 0 & 0 & 0 & 0 \\ 0 & 0 & 0 & 0 & 0 & 0 & 0 \\ 0 & 0 & 0 & 0 & 0 & 0 & 0 \\ 0 &$ 

✞ ☎

input  $integrate(x/(b*x+a)^{(1/2)/(d*x+c)^{(5/2)},x, algorithm="maxima")$ 

output

Exception raised: ValueError >> Computation failed since Maxima requested additional constraints; using the 'assume' command before evaluation \*may\* help (example of legal syntax is 'assume(a\*d-b\*c>0)', see `assume?` for m ore detail

input file name test\_cases/rubi\_tests/1\_Algebraic\_functions/1.1\_Binomial/1.1.1\_Linear\_binomial/20\_1.1.1.3b2

 $\overline{\phantom{a}}$   $\overline{\phantom{a}}$   $\overline{\$ 

Test file number 20

Integral number in file 359

**Maxima [F(-2)]**

Exception generated.

$$
\int \frac{1}{\sqrt{a+bx}(c+dx)^{5/2}} dx = \text{Exception raised: ValueError}
$$

✞ ☎

 $\left( \begin{array}{cc} \bullet & \bullet & \bullet \\ \bullet & \bullet & \bullet \end{array} \right)$ 

input

 $integrate(1/(b*x+a)^(1/2)/(d*x+c)^(5/2),x, algorithm="maxima")$
output Exception raised: ValueError >> Computation failed since Maxima requested additional constraints; using the 'assume' command before evaluation \*may\* help (example of legal syntax is 'assume(a\*d-b\*c>0)', see `assume?` for m ore detail

input file name test  $\cos\theta$ rubi tests/1 Algebraic functions/1.1 Binomial/1.1.1 Linear binomial/20  $1.1.1.3b2$ 

 $\left($   $\left($   $\right)$   $\left($   $\left($   $\right)$   $\left($   $\left($   $\right)$   $\left($   $\left($   $\right)$   $\left($   $\left($   $\right)$   $\left($   $\left($   $\right)$   $\left($   $\left($   $\right)$   $\left($   $\left($   $\right)$   $\left($   $\left($   $\right)$   $\left($   $\left($   $\right)$   $\left($   $\left($   $\right)$   $\left($   $\left($   $\right)$   $\left($ 

Test file number 20

Integral number in file 360

**Maxima [F(-2)]**

Exception generated.

$$
\int \frac{1}{x\sqrt{1-a-bx}\sqrt{1+a+bx}} dx = \text{Exception raised: ValueError}
$$

✞ ☎

 $\begin{pmatrix} 1 & 0 & 0 \\ 0 & 0 & 0 \\ 0 & 0 & 0 \\ 0 & 0 & 0 \\ 0 & 0 & 0 \\ 0 & 0 & 0 \\ 0 & 0 & 0 & 0 \\ 0 & 0 & 0 & 0 \\ 0 & 0 & 0 & 0 \\ 0 & 0 & 0 & 0 \\ 0 & 0 & 0 & 0 & 0 \\ 0 & 0 & 0 & 0 & 0 \\ 0 & 0 & 0 & 0 & 0 & 0 \\ 0 & 0 & 0 & 0 & 0 & 0 \\ 0 & 0 & 0 & 0 & 0 & 0 & 0 \\ 0 & 0 & 0 & 0 & 0 & 0 & 0 \\ 0 &$ 

✞ ☎

input  $integrate(1/x/(-b*x-a+1)^{(1/2)}/(b*x+a+1)^{(1/2)},x, algorithm="maxima")$ 

output Exception raised: ValueError >> Computation failed since Maxima requested additional constraints; using the 'assume' command before evaluation \*may\* help (example of legal syntax is 'assume(a-1>0)', see `assume?` for more details)Is

input file name test\_cases/rubi\_tests/1\_Algebraic\_functions/1.1\_Binomial/1.1.1\_Linear\_binomial/20\_1.1.1.3b2

 $\begin{pmatrix} 1 & 0 & 0 \\ 0 & 0 & 0 \\ 0 & 0 & 0 \\ 0 & 0 & 0 \\ 0 & 0 & 0 \\ 0 & 0 & 0 \\ 0 & 0 & 0 & 0 \\ 0 & 0 & 0 & 0 \\ 0 & 0 & 0 & 0 \\ 0 & 0 & 0 & 0 \\ 0 & 0 & 0 & 0 & 0 \\ 0 & 0 & 0 & 0 & 0 \\ 0 & 0 & 0 & 0 & 0 & 0 \\ 0 & 0 & 0 & 0 & 0 & 0 \\ 0 & 0 & 0 & 0 & 0 & 0 & 0 \\ 0 & 0 & 0 & 0 & 0 & 0 & 0 \\ 0 &$ 

Test file number 20

Exception generated.

$$
\int \frac{x^3(c+dx)^{3/2}}{(a+bx)^{3/2}} dx = \text{Exception raised: ValueError}
$$

✞ ☎

 $\left( \begin{array}{cc} \bullet & \bullet & \bullet \\ \bullet & \bullet & \bullet \end{array} \right)$ 

✞ ☎

input  $integrate(x^3*(d*x+c)^(3/2)/(b*x+a)^(3/2),x, algorithm="maxima")$ 

output Exception raised: ValueError >> Computation failed since Maxima requested additional constraints; using the 'assume' command before evaluation \*may\* help (example of legal syntax is 'assume(a\*d-b\*c>0)', see `assume?` for m ore detail

input file name test\_cases/rubi\_tests/1\_Algebraic\_functions/1.1\_Binomial/1.1.1\_Linear binomial/20  $1.1.1.3b2$ 

 $\left( \begin{array}{cc} \bullet & \bullet & \bullet \\ \bullet & \bullet & \bullet \end{array} \right)$ 

Test file number 20

Integral number in file 367

#### **Maxima [F(-2)]**

Exception generated.

$$
\int \frac{x^2(c+dx)^{3/2}}{(a+bx)^{3/2}} dx = \text{Exception raised: ValueError}
$$

✞ ☎

 $\overline{\phantom{a}}$   $\overline{\phantom{a}}$   $\overline{\$ 

✞ ☎

$$
^{\rm input}
$$

 $integrate(x^2*(d*x+c)^(3/2)/(b*x+a)^(3/2),x, algorithm="maxima")$ 

output

Exception raised: ValueError >> Computation failed since Maxima requested additional constraints; using the 'assume' command before evaluation \*may\* help (example of legal syntax is 'assume(a\*d-b\*c>0)', see `assume?` for m ore detail

input file name test cases/rubi tests/1 Algebraic functions/1.1 Binomial/1.1.1 Linear\_binomial/20\_1.1.1.3b2

 $\overline{\phantom{a}}$   $\overline{\phantom{a}}$   $\overline{\$ 

Test file number 20

Integral number in file 368

**Maxima [F(-2)]**

Exception generated.

$$
\int \frac{x(c+dx)^{3/2}}{(a+bx)^{3/2}} dx = \text{Exception raised: ValueError}
$$

✞ ☎

 $\left( \begin{array}{cc} \text{ } & \text{ } \\ \text{ } & \text{ } \end{array} \right)$ 

✞ ☎

input integrate(x\*(d\*x+c)^(3/2)/(b\*x+a)^(3/2),x, algorithm="maxima")

output Exception raised: ValueError >> Computation failed since Maxima requested additional constraints; using the 'assume' command before evaluation \*may\* help (example of legal syntax is 'assume(a\*d-b\*c>0)', see `assume?` for m ore detail

input file name test\_cases/rubi\_tests/1\_Algebraic\_functions/1.1\_Binomial/1.1.1\_Linear binomial/20  $1.1.1.3b2$ 

 $\begin{pmatrix} 1 & 0 & 0 \\ 0 & 0 & 0 \\ 0 & 0 & 0 \\ 0 & 0 & 0 \\ 0 & 0 & 0 \\ 0 & 0 & 0 \\ 0 & 0 & 0 \\ 0 & 0 & 0 \\ 0 & 0 & 0 & 0 \\ 0 & 0 & 0 & 0 \\ 0 & 0 & 0 & 0 \\ 0 & 0 & 0 & 0 & 0 \\ 0 & 0 & 0 & 0 & 0 \\ 0 & 0 & 0 & 0 & 0 \\ 0 & 0 & 0 & 0 & 0 & 0 \\ 0 & 0 & 0 & 0 & 0 & 0 \\ 0 & 0 & 0 & 0 & 0 & 0 & 0 \\ 0 &$ 

Test file number 20

Integral number in file 369

#### **Maxima [F(-2)]**

Exception generated.

$$
\int \frac{(c+dx)^{3/2}}{(a+bx)^{3/2}} dx = \text{Exception raised: ValueError}
$$

✞ ☎

 $\begin{pmatrix} 1 & 0 & 0 \\ 0 & 0 & 0 \\ 0 & 0 & 0 \\ 0 & 0 & 0 \\ 0 & 0 & 0 \\ 0 & 0 & 0 \\ 0 & 0 & 0 & 0 \\ 0 & 0 & 0 & 0 \\ 0 & 0 & 0 & 0 \\ 0 & 0 & 0 & 0 \\ 0 & 0 & 0 & 0 & 0 \\ 0 & 0 & 0 & 0 & 0 \\ 0 & 0 & 0 & 0 & 0 & 0 \\ 0 & 0 & 0 & 0 & 0 & 0 \\ 0 & 0 & 0 & 0 & 0 & 0 & 0 \\ 0 & 0 & 0 & 0 & 0 & 0 & 0 \\ 0 &$ 

✞ ☎

 $\begin{pmatrix} 1 & 0 & 0 \\ 0 & 0 & 0 \\ 0 & 0 & 0 \\ 0 & 0 & 0 \\ 0 & 0 & 0 \\ 0 & 0 & 0 \\ 0 & 0 & 0 & 0 \\ 0 & 0 & 0 & 0 \\ 0 & 0 & 0 & 0 \\ 0 & 0 & 0 & 0 \\ 0 & 0 & 0 & 0 & 0 \\ 0 & 0 & 0 & 0 & 0 \\ 0 & 0 & 0 & 0 & 0 & 0 \\ 0 & 0 & 0 & 0 & 0 & 0 \\ 0 & 0 & 0 & 0 & 0 & 0 & 0 \\ 0 & 0 & 0 & 0 & 0 & 0 & 0 \\ 0 &$ 

input integrate((d\*x+c)^(3/2)/(b\*x+a)^(3/2),x, algorithm="maxima")

output

Exception raised: ValueError >> Computation failed since Maxima requested additional constraints; using the 'assume' command before evaluation \*may\* help (example of legal syntax is 'assume(a\*d-b\*c>0)', see `assume?` for m ore detail

input file name test\_cases/rubi\_tests/1\_Algebraic\_functions/1.1\_Binomial/1.1.1\_Linear\_binomial/20\_1.1.1.3b2

Test file number 20

Integral number in file 370

**Maxima [F(-2)]**

Exception generated.

$$
\int \frac{(c+dx)^{3/2}}{x(a+bx)^{3/2}} dx = \text{Exception raised: ValueError}
$$

✞ ☎

 $\left( \begin{array}{cc} \bullet & \bullet & \bullet \\ \bullet & \bullet & \bullet \end{array} \right)$ 

✞ ☎

input  $integrate((d*x+c)^(3/2)/x/(b*x+a)^(3/2),x, algorithm="maxima")$ 

output Exception raised: ValueError >> Computation failed since Maxima requested additional constraints; using the 'assume' command before evaluation \*may\* help (example of legal syntax is 'assume(a\*d-b\*c>0)', see `assume?` for m ore detail

input file name test\_cases/rubi\_tests/1\_Algebraic\_functions/1.1\_Binomial/1.1.1\_Linear binomial/20  $1.1.1.3b2$ 

 $\left( \begin{array}{cc} \text{ } & \text{ } \\ \text{ } & \text{ } \end{array} \right)$ 

Test file number 20

Integral number in file 371

**Maxima [F(-2)]**

Exception generated.

$$
\int \frac{(c+dx)^{3/2}}{x^2(a+bx)^{3/2}} dx = \text{Exception raised: ValueError}
$$

✞ ☎

 $\begin{pmatrix} 1 & 0 & 0 \\ 0 & 0 & 0 \\ 0 & 0 & 0 \\ 0 & 0 & 0 \\ 0 & 0 & 0 \\ 0 & 0 & 0 \\ 0 & 0 & 0 & 0 \\ 0 & 0 & 0 & 0 \\ 0 & 0 & 0 & 0 \\ 0 & 0 & 0 & 0 \\ 0 & 0 & 0 & 0 & 0 \\ 0 & 0 & 0 & 0 & 0 \\ 0 & 0 & 0 & 0 & 0 & 0 \\ 0 & 0 & 0 & 0 & 0 & 0 \\ 0 & 0 & 0 & 0 & 0 & 0 & 0 \\ 0 & 0 & 0 & 0 & 0 & 0 & 0 \\ 0 &$ 

input

 $integrate((d*x+c)^(3/2)/x^2/(b*x+a)^(3/2),x, algorithm="maxima")$ 

output Exception raised: ValueError >> Computation failed since Maxima requested additional constraints; using the 'assume' command before evaluation \*may\* help (example of legal syntax is 'assume(a\*d-b\*c>0)', see `assume?` for m ore detail

input file name test  $\cos\theta$ rubi tests/1 Algebraic functions/1.1 Binomial/1.1.1 Linear binomial/20  $1.1.1.3b2$ 

 $\left($   $\left($   $\right)$   $\left($   $\left($   $\right)$   $\left($   $\left($   $\right)$   $\left($   $\left($   $\right)$   $\left($   $\left($   $\right)$   $\left($   $\left($   $\right)$   $\left($   $\left($   $\right)$   $\left($   $\left($   $\right)$   $\left($   $\left($   $\right)$   $\left($   $\left($   $\right)$   $\left($   $\left($   $\right)$   $\left($   $\left($   $\right)$   $\left($ 

Test file number 20

Integral number in file 372

#### **Maxima [F(-2)]**

Exception generated.

$$
\int \frac{(c+dx)^{3/2}}{x^3(a+bx)^{3/2}} dx = \text{Exception raised: ValueError}
$$

✞ ☎

 $\begin{pmatrix} 1 & 0 & 0 \\ 0 & 0 & 0 \\ 0 & 0 & 0 \\ 0 & 0 & 0 \\ 0 & 0 & 0 \\ 0 & 0 & 0 \\ 0 & 0 & 0 & 0 \\ 0 & 0 & 0 & 0 \\ 0 & 0 & 0 & 0 \\ 0 & 0 & 0 & 0 \\ 0 & 0 & 0 & 0 & 0 \\ 0 & 0 & 0 & 0 & 0 \\ 0 & 0 & 0 & 0 & 0 & 0 \\ 0 & 0 & 0 & 0 & 0 & 0 \\ 0 & 0 & 0 & 0 & 0 & 0 & 0 \\ 0 & 0 & 0 & 0 & 0 & 0 & 0 \\ 0 &$ 

✞ ☎

input  $integrate((d*x+c)^(3/2)/x^3/(b*x+a)^(3/2),x, algorithm="maxima")$ 

output Exception raised: ValueError >> Computation failed since Maxima requested additional constraints; using the 'assume' command before evaluation \*may\* help (example of legal syntax is 'assume(a\*d-b\*c>0)', see `assume?` for m ore detail

input file name test\_cases/rubi\_tests/1\_Algebraic\_functions/1.1\_Binomial/1.1.1\_Linear\_binomial/20\_1.1.1.3b2

 $\left( \begin{array}{cc} \text{ } & \text{ } \\ \text{ } & \text{ } \end{array} \right)$ 

Test file number 20

Exception generated.

$$
\int \frac{(c+dx)^{3/2}}{x^4(a+bx)^{3/2}} dx = \text{Exception raised: ValueError}
$$

✞ ☎

 $\left( \begin{array}{cc} \bullet & \bullet & \bullet \\ \bullet & \bullet & \bullet \end{array} \right)$ 

✞ ☎

input  $integrate((d*x+c)^(3/2)/x^4/(b*x+a)^(3/2),x, algorithm="maxima")$ 

output Exception raised: ValueError >> Computation failed since Maxima requested additional constraints; using the 'assume' command before evaluation \*may\* help (example of legal syntax is 'assume(a\*d-b\*c>0)', see `assume?` for m ore detail

input file name test\_cases/rubi\_tests/1\_Algebraic\_functions/1.1\_Binomial/1.1.1\_Linear binomial/20  $1.1.1.3b2$ 

 $\left( \begin{array}{cc} \bullet & \bullet & \bullet \\ \bullet & \bullet & \bullet \end{array} \right)$ 

Test file number 20

Integral number in file 374

#### **Maxima [F(-2)]**

Exception generated.

$$
\int \frac{x^3(c+dx)^{5/2}}{(a+bx)^{3/2}} dx = \text{Exception raised: ValueError}
$$

✞ ☎

✞ ☎

$$
^{\rm input}
$$

integrate(x^3\*(d\*x+c)^(5/2)/(b\*x+a)^(3/2),x, algorithm="maxima")  $\overline{\phantom{a}}$   $\overline{\phantom{a}}$   $\overline{\$ 

output

Exception raised: ValueError >> Computation failed since Maxima requested additional constraints; using the 'assume' command before evaluation \*may\* help (example of legal syntax is 'assume(a\*d-b\*c>0)', see `assume?` for m ore detail

input file name test cases/rubi tests/1 Algebraic functions/1.1 Binomial/1.1.1 Linear\_binomial/20\_1.1.1.3b2

 $\overline{\phantom{a}}$   $\overline{\phantom{a}}$   $\overline{\$ 

Test file number 20

Integral number in file 375

**Maxima [F(-2)]**

Exception generated.

$$
\int \frac{x^2(c+dx)^{5/2}}{(a+bx)^{3/2}} dx = \text{Exception raised: ValueError}
$$

✞ ☎

 $\left( \begin{array}{cc} \text{ } & \text{ } \\ \text{ } & \text{ } \end{array} \right)$ 

✞ ☎

input  $integrate(x^2*(d*x+c)^{(5/2)/(b*x+a)^(3/2)},x, algorithm="maxima")$ 

output Exception raised: ValueError >> Computation failed since Maxima requested additional constraints; using the 'assume' command before evaluation \*may\* help (example of legal syntax is 'assume(a\*d-b\*c>0)', see `assume?` for m ore detail

input file name test\_cases/rubi\_tests/1\_Algebraic\_functions/1.1\_Binomial/1.1.1\_Linear binomial/20  $1.1.1.3b2$ 

 $\begin{pmatrix} 1 & 0 & 0 \\ 0 & 0 & 0 \\ 0 & 0 & 0 \\ 0 & 0 & 0 \\ 0 & 0 & 0 \\ 0 & 0 & 0 \\ 0 & 0 & 0 \\ 0 & 0 & 0 \\ 0 & 0 & 0 & 0 \\ 0 & 0 & 0 & 0 \\ 0 & 0 & 0 & 0 \\ 0 & 0 & 0 & 0 & 0 \\ 0 & 0 & 0 & 0 & 0 \\ 0 & 0 & 0 & 0 & 0 \\ 0 & 0 & 0 & 0 & 0 & 0 \\ 0 & 0 & 0 & 0 & 0 & 0 \\ 0 & 0 & 0 & 0 & 0 & 0 & 0 \\ 0 &$ 

Test file number 20

Integral number in file 376

#### **Maxima [F(-2)]**

Exception generated.

$$
\int \frac{x(c+dx)^{5/2}}{(a+bx)^{3/2}} dx = \text{Exception raised: ValueError}
$$

✞ ☎

 $\begin{pmatrix} 1 & 0 & 0 \\ 0 & 0 & 0 \\ 0 & 0 & 0 \\ 0 & 0 & 0 \\ 0 & 0 & 0 \\ 0 & 0 & 0 \\ 0 & 0 & 0 & 0 \\ 0 & 0 & 0 & 0 \\ 0 & 0 & 0 & 0 \\ 0 & 0 & 0 & 0 \\ 0 & 0 & 0 & 0 & 0 \\ 0 & 0 & 0 & 0 & 0 \\ 0 & 0 & 0 & 0 & 0 & 0 \\ 0 & 0 & 0 & 0 & 0 & 0 \\ 0 & 0 & 0 & 0 & 0 & 0 & 0 \\ 0 & 0 & 0 & 0 & 0 & 0 & 0 \\ 0 &$ 

✞ ☎

 $\begin{pmatrix} 1 & 0 & 0 \\ 0 & 0 & 0 \\ 0 & 0 & 0 \\ 0 & 0 & 0 \\ 0 & 0 & 0 \\ 0 & 0 & 0 \\ 0 & 0 & 0 & 0 \\ 0 & 0 & 0 & 0 \\ 0 & 0 & 0 & 0 \\ 0 & 0 & 0 & 0 \\ 0 & 0 & 0 & 0 & 0 \\ 0 & 0 & 0 & 0 & 0 \\ 0 & 0 & 0 & 0 & 0 & 0 \\ 0 & 0 & 0 & 0 & 0 & 0 \\ 0 & 0 & 0 & 0 & 0 & 0 & 0 \\ 0 & 0 & 0 & 0 & 0 & 0 & 0 \\ 0 &$ 

input integrate(x\*(d\*x+c)^(5/2)/(b\*x+a)^(3/2),x, algorithm="maxima")

output

Exception raised: ValueError >> Computation failed since Maxima requested additional constraints; using the 'assume' command before evaluation \*may\* help (example of legal syntax is 'assume(a\*d-b\*c>0)', see `assume?` for m ore detail

input file name test\_cases/rubi\_tests/1\_Algebraic\_functions/1.1\_Binomial/1.1.1\_Linear\_binomial/20\_1.1.1.3b2

Test file number 20

Integral number in file 377

**Maxima [F(-2)]**

Exception generated.

$$
\int \frac{(c+dx)^{5/2}}{(a+bx)^{3/2}} dx = \text{Exception raised: ValueError}
$$

✞ ☎

 $\left( \begin{array}{cc} \bullet & \bullet & \bullet \\ \bullet & \bullet & \bullet \end{array} \right)$ 

✞ ☎

input integrate((d\*x+c)^(5/2)/(b\*x+a)^(3/2),x, algorithm="maxima")

output Exception raised: ValueError >> Computation failed since Maxima requested additional constraints; using the 'assume' command before evaluation \*may\* help (example of legal syntax is 'assume(a\*d-b\*c>0)', see `assume?` for m ore detail

input file name test\_cases/rubi\_tests/1\_Algebraic\_functions/1.1\_Binomial/1.1.1\_Linear binomial/20  $1.1.1.3b2$ 

 $\left( \begin{array}{cc} \text{ } & \text{ } \\ \text{ } & \text{ } \end{array} \right)$ 

Test file number 20

Integral number in file 378

**Maxima [F(-2)]**

Exception generated.

$$
\int \frac{(c+dx)^{5/2}}{x(a+bx)^{3/2}} dx = \text{Exception raised: ValueError}
$$

✞ ☎

 $\begin{pmatrix} 1 & 0 & 0 \\ 0 & 0 & 0 \\ 0 & 0 & 0 \\ 0 & 0 & 0 \\ 0 & 0 & 0 \\ 0 & 0 & 0 \\ 0 & 0 & 0 & 0 \\ 0 & 0 & 0 & 0 \\ 0 & 0 & 0 & 0 \\ 0 & 0 & 0 & 0 \\ 0 & 0 & 0 & 0 & 0 \\ 0 & 0 & 0 & 0 & 0 \\ 0 & 0 & 0 & 0 & 0 & 0 \\ 0 & 0 & 0 & 0 & 0 & 0 \\ 0 & 0 & 0 & 0 & 0 & 0 & 0 \\ 0 & 0 & 0 & 0 & 0 & 0 & 0 \\ 0 &$ 

input

integrate((d\*x+c)^(5/2)/x/(b\*x+a)^(3/2),x, algorithm="maxima")

output Exception raised: ValueError >> Computation failed since Maxima requested additional constraints; using the 'assume' command before evaluation \*may\* help (example of legal syntax is 'assume(a\*d-b\*c>0)', see `assume?` for m ore detail

input file name test  $\cos\theta$ rubi tests/1 Algebraic functions/1.1 Binomial/1.1.1 Linear binomial/20  $1.1.1.3b2$ 

 $\left($   $\left($   $\right)$   $\left($   $\left($   $\right)$   $\left($   $\left($   $\right)$   $\left($   $\left($   $\right)$   $\left($   $\left($   $\right)$   $\left($   $\left($   $\right)$   $\left($   $\left($   $\right)$   $\left($   $\left($   $\right)$   $\left($   $\left($   $\right)$   $\left($   $\left($   $\right)$   $\left($   $\left($   $\right)$   $\left($   $\left($   $\right)$   $\left($ 

Test file number 20

Integral number in file 379

**Maxima [F(-2)]**

Exception generated.

$$
\int \frac{(c+dx)^{5/2}}{x^2(a+bx)^{3/2}} dx = \text{Exception raised: ValueError}
$$

✞ ☎

 $\begin{pmatrix} 1 & 0 & 0 \\ 0 & 0 & 0 \\ 0 & 0 & 0 \\ 0 & 0 & 0 \\ 0 & 0 & 0 \\ 0 & 0 & 0 \\ 0 & 0 & 0 & 0 \\ 0 & 0 & 0 & 0 \\ 0 & 0 & 0 & 0 \\ 0 & 0 & 0 & 0 \\ 0 & 0 & 0 & 0 & 0 \\ 0 & 0 & 0 & 0 & 0 \\ 0 & 0 & 0 & 0 & 0 & 0 \\ 0 & 0 & 0 & 0 & 0 & 0 \\ 0 & 0 & 0 & 0 & 0 & 0 & 0 \\ 0 & 0 & 0 & 0 & 0 & 0 & 0 \\ 0 &$ 

✞ ☎

input  $integrate((dx-x)+(5/2)/x^2/(b*x+a)^(3/2),x, algorithm="maxima")$ 

output Exception raised: ValueError >> Computation failed since Maxima requested additional constraints; using the 'assume' command before evaluation \*may\* help (example of legal syntax is 'assume(a\*d-b\*c>0)', see `assume?` for m ore detail

input file name test\_cases/rubi\_tests/1\_Algebraic\_functions/1.1\_Binomial/1.1.1\_Linear\_binomial/20\_1.1.1.3b2

 $\left( \begin{array}{cc} \text{ } & \text{ } \\ \text{ } & \text{ } \end{array} \right)$ 

Test file number 20

Exception generated.

$$
\int \frac{(c+dx)^{5/2}}{x^3(a+bx)^{3/2}} dx = \text{Exception raised: ValueError}
$$

✞ ☎

 $\left( \begin{array}{cc} \bullet & \bullet & \bullet \\ \bullet & \bullet & \bullet \end{array} \right)$ 

✞ ☎

input  $integrate((dx-x)+(5/2)/x^3/(b*x+a)^(3/2),x, algorithm="maxima")$ 

output Exception raised: ValueError >> Computation failed since Maxima requested additional constraints; using the 'assume' command before evaluation \*may\* help (example of legal syntax is 'assume(a\*d-b\*c>0)', see `assume?` for m ore detail

input file name test\_cases/rubi\_tests/1\_Algebraic\_functions/1.1\_Binomial/1.1.1\_Linear binomial/20  $1.1.1.3b2$ 

 $\left( \begin{array}{cc} \bullet & \bullet & \bullet \\ \bullet & \bullet & \bullet \end{array} \right)$ 

Test file number 20

Integral number in file 381

#### **Maxima [F(-2)]**

Exception generated.

$$
\int \frac{(c+dx)^{5/2}}{x^4(a+bx)^{3/2}} dx = \text{Exception raised: ValueError}
$$

✞ ☎

 $\overline{\phantom{a}}$   $\overline{\phantom{a}}$   $\overline{\$ 

✞ ☎

$$
input\left(\frac{integrate((d*x+c)^{6/2})/x^{4/(b*x+a)^{6/2})}, x, algorithm="maxima"\right)
$$

output

Exception raised: ValueError >> Computation failed since Maxima requested additional constraints; using the 'assume' command before evaluation \*may\* help (example of legal syntax is 'assume(a\*d-b\*c>0)', see `assume?` for m ore detail

input file name test  $\cos\theta$ rubi tests/1 Algebraic functions/1.1 Binomial/1.1.1 Linear\_binomial/20\_1.1.1.3b2

 $\overline{\phantom{a}}$   $\overline{\phantom{a}}$   $\overline{\$ 

Test file number 20

Integral number in file 382

**Maxima [F(-2)]**

Exception generated.

$$
\int \frac{(c+dx)^{5/2}}{x^5(a+bx)^{3/2}} dx = \text{Exception raised: ValueError}
$$

✞ ☎

 $\begin{pmatrix} 1 & 0 & 0 \\ 0 & 0 & 0 \\ 0 & 0 & 0 \\ 0 & 0 & 0 \\ 0 & 0 & 0 \\ 0 & 0 & 0 \\ 0 & 0 & 0 & 0 \\ 0 & 0 & 0 & 0 \\ 0 & 0 & 0 & 0 \\ 0 & 0 & 0 & 0 \\ 0 & 0 & 0 & 0 & 0 \\ 0 & 0 & 0 & 0 & 0 \\ 0 & 0 & 0 & 0 & 0 & 0 \\ 0 & 0 & 0 & 0 & 0 & 0 \\ 0 & 0 & 0 & 0 & 0 & 0 & 0 \\ 0 & 0 & 0 & 0 & 0 & 0 & 0 \\ 0 &$ 

✞ ☎

input  $integrate((dx-x)+(5/2)/x^5/(b*x+a)^(3/2),x, algorithm="maxima")$ 

output Exception raised: ValueError >> Computation failed since Maxima requested additional constraints; using the 'assume' command before evaluation \*may\* help (example of legal syntax is 'assume(a\*d-b\*c>0)', see `assume?` for m ore detail

input file name test\_cases/rubi\_tests/1\_Algebraic\_functions/1.1\_Binomial/1.1.1\_Linear\_binomial/20\_1.1.1.3b2

 $\left( \begin{array}{cc} \bullet & \bullet & \bullet \\ \bullet & \bullet & \bullet \end{array} \right)$ 

Test file number 20

Integral number in file 383

#### **Maxima [F(-2)]**

Exception generated.

$$
\int \frac{x^4}{(a+bx)^{3/2}(c+dx)^{3/2}} dx = \text{Exception raised: ValueError}
$$

✞ ☎

 $\begin{pmatrix} 1 & 0 & 0 \\ 0 & 0 & 0 \\ 0 & 0 & 0 \\ 0 & 0 & 0 \\ 0 & 0 & 0 \\ 0 & 0 & 0 \\ 0 & 0 & 0 & 0 \\ 0 & 0 & 0 & 0 \\ 0 & 0 & 0 & 0 \\ 0 & 0 & 0 & 0 \\ 0 & 0 & 0 & 0 & 0 \\ 0 & 0 & 0 & 0 & 0 \\ 0 & 0 & 0 & 0 & 0 & 0 \\ 0 & 0 & 0 & 0 & 0 & 0 \\ 0 & 0 & 0 & 0 & 0 & 0 & 0 \\ 0 & 0 & 0 & 0 & 0 & 0 & 0 \\ 0 &$ 

✞ ☎

 $\begin{pmatrix} 1 & 0 \\ 0 & 1 \end{pmatrix}$ 

input  $integrate(x^4/(b*x+a)^(3/2)/(d*x+c)^(3/2),x, algorithm="maxima")$ 

output

Exception raised: ValueError >> Computation failed since Maxima requested additional constraints; using the 'assume' command before evaluation \*may\* help (example of legal syntax is 'assume(a\*d-b\*c>0)', see `assume?` for m ore detail

input file name test\_cases/rubi\_tests/1\_Algebraic\_functions/1.1\_Binomial/1.1.1\_Linear\_binomial/20\_1.1.1.3b2

Test file number 20

Integral number in file 384

**Maxima [F(-2)]**

Exception generated.

$$
\int \frac{x^3}{(a+bx)^{3/2}(c+dx)^{3/2}} dx = \text{Exception raised: ValueError}
$$

✞ ☎

 $\overline{\phantom{a}}$   $\overline{\phantom{a}}$   $\overline{\$ 

✞ ☎

input  $integrate(x^3/(b*x+a)^(3/2)/(d*x+c)^(3/2),x, algorithm="maxima")$ 

output

Exception raised: ValueError >> Computation failed since Maxima requested additional constraints; using the 'assume' command before evaluation \*may\* help (example of legal syntax is 'assume(a\*d-b\*c>0)', see `assume?` for m ore detail

input file name test\_cases/rubi\_tests/1\_Algebraic\_functions/1.1\_Binomial/1.1.1\_Linear\_binomial/20\_1.1.1.3b2

 $\overline{\mathcal{A}}$   $\overline{\mathcal{A}}$   $\overline{\$ 

Test file number 20

Integral number in file 385

**Maxima [F(-2)]**

Exception generated.

$$
\int \frac{x^2}{(a+bx)^{3/2}(c+dx)^{3/2}} dx = \text{Exception raised: ValueError}
$$

✞ ☎

 $\begin{pmatrix} 1 & 0 & 0 \\ 0 & 0 & 0 \\ 0 & 0 & 0 \\ 0 & 0 & 0 \\ 0 & 0 & 0 \\ 0 & 0 & 0 \\ 0 & 0 & 0 \\ 0 & 0 & 0 \\ 0 & 0 & 0 & 0 \\ 0 & 0 & 0 & 0 \\ 0 & 0 & 0 & 0 \\ 0 & 0 & 0 & 0 & 0 \\ 0 & 0 & 0 & 0 & 0 \\ 0 & 0 & 0 & 0 & 0 \\ 0 & 0 & 0 & 0 & 0 & 0 \\ 0 & 0 & 0 & 0 & 0 & 0 \\ 0 & 0 & 0 & 0 & 0 & 0 & 0 \\ 0 &$ 

input  $integrate(x^2/(b*x+a)^(3/2)/(d*x+c)^(3/2),x, algorithm="maxima")$ 

output Exception raised: ValueError >> Computation failed since Maxima requested additional constraints; using the 'assume' command before evaluation \*may\* help (example of legal syntax is 'assume(a\*d-b\*c>0)', see `assume?` for m ore detail

input file name test  $\cos\theta$ rubi tests/1 Algebraic functions/1.1 Binomial/1.1.1 Linear binomial/20  $1.1.1.3b2$ 

 $\left($   $\left($   $\right)$   $\left($   $\left($   $\right)$   $\left($   $\left($   $\right)$   $\left($   $\left($   $\right)$   $\left($   $\left($   $\right)$   $\left($   $\left($   $\right)$   $\left($   $\left($   $\right)$   $\left($   $\left($   $\right)$   $\left($   $\left($   $\right)$   $\left($   $\left($   $\right)$   $\left($   $\left($   $\right)$   $\left($   $\left($   $\right)$   $\left($ 

Test file number 20

Integral number in file 386

**Maxima [F(-2)]**

Exception generated.

$$
\int \frac{x}{(a+bx)^{3/2}(c+dx)^{3/2}} dx = \text{Exception raised: ValueError}
$$

✞ ☎

 $\left($   $\left($   $\right)$   $\left($   $\left($   $\right)$   $\left($   $\left($   $\right)$   $\left($   $\left($   $\right)$   $\left($   $\left($   $\right)$   $\left($   $\left($   $\right)$   $\left($   $\left($   $\right)$   $\left($   $\left($   $\right)$   $\left($   $\left($   $\right)$   $\left($   $\left($   $\right)$   $\left($   $\left($   $\right)$   $\left($   $\left($   $\right)$   $\left($ 

✞ ☎

input  $integrate(x/(b*x+a)^(3/2)/(d*x+c)^(3/2),x, algorithm="maxima")$ 

output

Exception raised: ValueError >> Computation failed since Maxima requested additional constraints; using the 'assume' command before evaluation \*may\* help (example of legal syntax is 'assume(a\*d-b\*c>0)', see `assume?' for m ore detail

input file name test\_cases/rubi\_tests/1\_Algebraic\_functions/1.1\_Binomial/1.1.1\_Linear\_binomial/20\_1.1.1.3b2

 $\left($   $\left($   $\right)$   $\left($   $\left($   $\right)$   $\left($   $\left($   $\right)$   $\left($   $\left($   $\right)$   $\left($   $\left($   $\right)$   $\left($   $\left($   $\right)$   $\left($   $\left($   $\right)$   $\left($   $\left($   $\right)$   $\left($   $\left($   $\right)$   $\left($   $\left($   $\right)$   $\left($   $\left($   $\right)$   $\left($   $\left($   $\right)$   $\left($ 

Test file number 20

Exception generated.

$$
\int \frac{1}{(a+bx)^{3/2}(c+dx)^{3/2}} dx = \text{Exception raised: ValueError}
$$

 $\begin{pmatrix} 1 & 0 & 0 \\ 0 & 0 & 0 \\ 0 & 0 & 0 \\ 0 & 0 & 0 \\ 0 & 0 & 0 \\ 0 & 0 & 0 \\ 0 & 0 & 0 & 0 \\ 0 & 0 & 0 & 0 \\ 0 & 0 & 0 & 0 \\ 0 & 0 & 0 & 0 \\ 0 & 0 & 0 & 0 & 0 \\ 0 & 0 & 0 & 0 & 0 \\ 0 & 0 & 0 & 0 & 0 & 0 \\ 0 & 0 & 0 & 0 & 0 & 0 \\ 0 & 0 & 0 & 0 & 0 & 0 & 0 \\ 0 & 0 & 0 & 0 & 0 & 0 & 0 \\ 0 &$ 

✞ ☎

input ✞ ☎  $integrate(1/(b*x+a)^{3/2})/(d*x+c)^{3/2})$ ,x, algorithm="maxima")

output Exception raised: ValueError >> Computation failed since Maxima requested additional constraints; using the 'assume' command before evaluation \*may\* help (example of legal syntax is 'assume(a\*d-b\*c>0)', see `assume?` for m ore detail

input file name test  $\cos\theta$ rubi tests/1 Algebraic functions/1.1 Binomial/1.1.1 Linear\_binomial/20\_1.1.1.3b2

 $\begin{pmatrix} 1 & 0 & 0 \\ 0 & 0 & 0 \\ 0 & 0 & 0 \\ 0 & 0 & 0 \\ 0 & 0 & 0 \\ 0 & 0 & 0 \\ 0 & 0 & 0 & 0 \\ 0 & 0 & 0 & 0 \\ 0 & 0 & 0 & 0 \\ 0 & 0 & 0 & 0 \\ 0 & 0 & 0 & 0 & 0 \\ 0 & 0 & 0 & 0 & 0 \\ 0 & 0 & 0 & 0 & 0 & 0 \\ 0 & 0 & 0 & 0 & 0 & 0 \\ 0 & 0 & 0 & 0 & 0 & 0 & 0 \\ 0 & 0 & 0 & 0 & 0 & 0 & 0 \\ 0 &$ 

Test file number 20

Integral number in file 388

# **Maxima [F(-2)]**

Exception generated.

$$
\int \frac{1}{x(a+bx)^{3/2}(c+dx)^{3/2}} dx = \text{Exception raised: ValueError}
$$

✞ ☎

 $\overline{\mathcal{A}}$   $\overline{\mathcal{A}}$   $\overline{\$ 

✞ ☎

input  $integrate(1/x/(b*x+a)^(3/2)/(d*x+c)^(3/2),x, algorithm="maxima")$ 

output Exception raised: ValueError >> Computation failed since Maxima requested additional constraints; using the 'assume' command before evaluation \*may\* help (example of legal syntax is 'assume(a\*d-b\*c>0)', see `assume?` for m ore detail

input file name test\_cases/rubi\_tests/1\_Algebraic\_functions/1.1\_Binomial/1.1.1\_Linear\_binomial/20\_1.1.1.3b2

 $\overline{\phantom{a}}$   $\overline{\phantom{a}}$   $\overline{\$ 

Test file number 20

Integral number in file 389

# **Maxima [F(-2)]**

Exception generated.

$$
\int \frac{1}{x^2(a+bx)^{3/2}(c+dx)^{3/2}} dx = \text{Exception raised: ValueError}
$$

✞ ☎

 $\overline{\phantom{a}}$   $\overline{\phantom{a}}$   $\overline{\$ 

✞ ☎

input  $integrate(1/x^2/(b*x+a)^(3/2)/(d*x+c)^(3/2),x, algorithm="maxima")$ 

output Exception raised: ValueError >> Computation failed since Maxima requested additional constraints; using the 'assume' command before evaluation \*may\* help (example of legal syntax is 'assume(a\*d-b\*c>0)', see `assume?` for m ore detail

input file name test cases/rubi tests/1 Algebraic functions/1.1 Binomial/1.1.1 Linear\_binomial/20\_1.1.1.3b2

 $\overline{\phantom{a}}$   $\overline{\phantom{a}}$   $\overline{\$ 

Test file number 20

Integral number in file 390

# **Maxima [F(-2)]**

Exception generated.

$$
\int \frac{1}{x^3(a+bx)^{3/2}(c+dx)^{3/2}} dx = \text{Exception raised: ValueError}
$$

 $\begin{pmatrix} 1 & 0 & 0 \\ 0 & 0 & 0 \\ 0 & 0 & 0 \\ 0 & 0 & 0 \\ 0 & 0 & 0 \\ 0 & 0 & 0 \\ 0 & 0 & 0 & 0 \\ 0 & 0 & 0 & 0 \\ 0 & 0 & 0 & 0 \\ 0 & 0 & 0 & 0 \\ 0 & 0 & 0 & 0 & 0 \\ 0 & 0 & 0 & 0 & 0 \\ 0 & 0 & 0 & 0 & 0 & 0 \\ 0 & 0 & 0 & 0 & 0 & 0 \\ 0 & 0 & 0 & 0 & 0 & 0 & 0 \\ 0 & 0 & 0 & 0 & 0 & 0 & 0 \\ 0 &$ 

 $\begin{pmatrix} 1 & 0 & 0 \\ 0 & 0 & 0 \\ 0 & 0 & 0 \\ 0 & 0 & 0 \\ 0 & 0 & 0 \\ 0 & 0 & 0 \\ 0 & 0 & 0 & 0 \\ 0 & 0 & 0 & 0 \\ 0 & 0 & 0 & 0 \\ 0 & 0 & 0 & 0 \\ 0 & 0 & 0 & 0 & 0 \\ 0 & 0 & 0 & 0 & 0 \\ 0 & 0 & 0 & 0 & 0 & 0 \\ 0 & 0 & 0 & 0 & 0 & 0 \\ 0 & 0 & 0 & 0 & 0 & 0 & 0 \\ 0 & 0 & 0 & 0 & 0 & 0 & 0 \\ 0 &$ 

$$
\boxed{\text{integrate}(1/x^3/(b*x+a)^(3/2)/(d*x+c)^(3/2),x, \text{ algorithm="maxima"})}
$$

output ✞ ☎ Exception raised: ValueError >> Computation failed since Maxima requested additional constraints; using the 'assume' command before evaluation \*may\* help (example of legal syntax is 'assume(a\*d-b\*c>0)', see `assume?` for m ore detail

input file name test\_cases/rubi\_tests/1\_Algebraic\_functions/1.1\_Binomial/1.1.1\_Linear\_binomial/20\_1.1.1.3b2

Test file number 20

Integral number in file 391

**Maxima [F(-2)]**

Exception generated.

$$
\int \frac{x^5}{(a+bx)^{3/2}(c+dx)^{5/2}} dx = \text{Exception raised: ValueError}
$$

✞ ☎

 $\overline{\phantom{a}}$   $\overline{\phantom{a}}$   $\overline{\$ 

✞ ☎

input  $integrate(x^5/(b*x+a)^(3/2)/(d*x+c)^(5/2),x, algorithm="maxima")$ 

output

Exception raised: ValueError >> Computation failed since Maxima requested additional constraints; using the 'assume' command before evaluation \*may\* help (example of legal syntax is 'assume(a\*d-b\*c>0)', see `assume?` for m ore detail

input file name test\_cases/rubi\_tests/1\_Algebraic\_functions/1.1\_Binomial/1.1.1\_Linear\_binomial/20\_1.1.1.3b2

 $\overline{\mathcal{A}}$   $\overline{\mathcal{A}}$   $\overline{\$ 

Test file number 20

Integral number in file 392

**Maxima [F(-2)]**

Exception generated.

$$
\int \frac{x^4}{(a+bx)^{3/2}(c+dx)^{5/2}} dx = \text{Exception raised: ValueError}
$$

✞ ☎

 $\begin{pmatrix} 1 & 0 & 0 \\ 0 & 0 & 0 \\ 0 & 0 & 0 \\ 0 & 0 & 0 \\ 0 & 0 & 0 \\ 0 & 0 & 0 \\ 0 & 0 & 0 & 0 \\ 0 & 0 & 0 & 0 \\ 0 & 0 & 0 & 0 \\ 0 & 0 & 0 & 0 \\ 0 & 0 & 0 & 0 & 0 \\ 0 & 0 & 0 & 0 & 0 \\ 0 & 0 & 0 & 0 & 0 & 0 \\ 0 & 0 & 0 & 0 & 0 & 0 \\ 0 & 0 & 0 & 0 & 0 & 0 & 0 \\ 0 & 0 & 0 & 0 & 0 & 0 & 0 \\ 0 &$ 

input  $integrate(x^4/(b*x+a)^(3/2)/(d*x+c)^(5/2),x, algorithm="maxima")$ 

output Exception raised: ValueError >> Computation failed since Maxima requested additional constraints; using the 'assume' command before evaluation \*may\* help (example of legal syntax is 'assume(a\*d-b\*c>0)', see `assume?` for m ore detail

input file name test  $\cos\theta$ rubi tests/1 Algebraic functions/1.1 Binomial/1.1.1 Linear binomial/20  $1.1.1.3b2$ 

 $\left($   $\left($   $\right)$   $\left($   $\left($   $\right)$   $\left($   $\left($   $\right)$   $\left($   $\left($   $\right)$   $\left($   $\left($   $\right)$   $\left($   $\left($   $\right)$   $\left($   $\left($   $\right)$   $\left($   $\left($   $\right)$   $\left($   $\left($   $\right)$   $\left($   $\left($   $\right)$   $\left($   $\left($   $\right)$   $\left($   $\left($   $\right)$   $\left($ 

Test file number 20

Integral number in file 393

**Maxima [F(-2)]**

Exception generated.

$$
\int \frac{x^3}{(a+bx)^{3/2}(c+dx)^{5/2}} dx = \text{Exception raised: ValueError}
$$

✞ ☎

 $\overline{\mathcal{A}}$   $\overline{\mathcal{A}}$   $\overline{\$ 

✞ ☎

input  $integrate(x^3/(b*x+a)^(3/2)/(d*x+c)^(5/2),x, algorithm="maxima")$ 

output

Exception raised: ValueError >> Computation failed since Maxima requested additional constraints; using the 'assume' command before evaluation \*may\* help (example of legal syntax is 'assume(a\*d-b\*c>0)', see `assume?` for m ore detail

input file name test\_cases/rubi\_tests/1\_Algebraic\_functions/1.1\_Binomial/1.1.1\_Linear\_binomial/20\_1.1.1.3b2

 $\overline{\phantom{a}}$   $\overline{\phantom{a}}$   $\overline{\$ 

Test file number 20

Exception generated.

$$
\int \frac{x^2}{(a+bx)^{3/2}(c+dx)^{5/2}} dx = \text{Exception raised: ValueError}
$$

input

✞ ☎  $integrate(x^2/(b*x+a)^(3/2)/(d*x+c)^(5/2),x, algorithm="maxima")$  $\left( \begin{array}{cc} \text{ } & \text{ } \\ \text{ } & \text{ } \end{array} \right)$ 

✞ ☎

output

Exception raised: ValueError >> Computation failed since Maxima requested additional constraints; using the 'assume' command before evaluation \*may\* help (example of legal syntax is 'assume(a\*d-b\*c>0)', see `assume?` for m ore detail

input file name test\_cases/rubi\_tests/1\_Algebraic\_functions/1.1\_Binomial/1.1.1\_Linear binomial/20  $1.1.1.3b2$ 

 $\left( \begin{array}{cc} \text{ } & \text{ } \\ \text{ } & \text{ } \end{array} \right)$ 

Test file number 20

Integral number in file 395

# **Maxima [F(-2)]**

Exception generated.

Z *x*  $\frac{x}{(a+bx)^{3/2}(c+dx)^{5/2}}dx =$  Exception raised: ValueError

 $\begin{pmatrix} 1 & 0 & 0 \\ 0 & 0 & 0 \\ 0 & 0 & 0 \\ 0 & 0 & 0 \\ 0 & 0 & 0 \\ 0 & 0 & 0 \\ 0 & 0 & 0 & 0 \\ 0 & 0 & 0 & 0 \\ 0 & 0 & 0 & 0 \\ 0 & 0 & 0 & 0 \\ 0 & 0 & 0 & 0 & 0 \\ 0 & 0 & 0 & 0 & 0 \\ 0 & 0 & 0 & 0 & 0 & 0 \\ 0 & 0 & 0 & 0 & 0 & 0 \\ 0 & 0 & 0 & 0 & 0 & 0 & 0 \\ 0 & 0 & 0 & 0 & 0 & 0 & 0 \\ 0 &$ 

✞ ☎

input ✞ ☎  $integrate(x/(b*x+a)^(3/2)/(d*x+c)^(5/2),x, algorithm="maxima")$ 

output Exception raised: ValueError >> Computation failed since Maxima requested additional constraints; using the 'assume' command before evaluation \*may\* help (example of legal syntax is 'assume(a\*d-b\*c>0)', see `assume?` for m ore detail

input file name test\_cases/rubi\_tests/1\_Algebraic\_functions/1.1\_Binomial/1.1.1\_Linear\_binomial/20\_1.1.1.3b2

 $\overline{\phantom{a}}$   $\overline{\phantom{a}}$   $\overline{\$ 

Test file number 20

Integral number in file 396

#### **Maxima [F(-2)]**

Exception generated.

$$
\int \frac{1}{(a+bx)^{3/2}(c+dx)^{5/2}} dx = \text{Exception raised: ValueError}
$$

✞ ☎

 $\overline{\phantom{a}}$   $\overline{\phantom{a}}$   $\overline{\$ 

✞ ☎

input  $integrate(1/(b*x+a)^(3/2)/(d*x+c)^(5/2),x, algorithm="maxima")$ 

output Exception raised: ValueError >> Computation failed since Maxima requested additional constraints; using the 'assume' command before evaluation \*may\* help (example of legal syntax is 'assume(a\*d-b\*c>0)', see `assume?` for m ore detail

input file name test cases/rubi tests/1 Algebraic functions/1.1 Binomial/1.1.1 Linear\_binomial/20\_1.1.1.3b2

 $\overline{\phantom{a}}$   $\overline{\phantom{a}}$   $\overline{\$ 

Test file number 20

Integral number in file 397

# **Maxima [F(-2)]**

Exception generated.

$$
\int \frac{x^3(c+dx)^{5/2}}{(a+bx)^{5/2}} dx = \text{Exception raised: ValueError}
$$

✞ ☎

 $\left( \begin{array}{cc} \text{ } & \text{ } \\ \text{ } & \text{ } \end{array} \right)$ 

✞ ☎

 $\begin{pmatrix} 1 & 0 & 0 \\ 0 & 0 & 0 \\ 0 & 0 & 0 \\ 0 & 0 & 0 \\ 0 & 0 & 0 \\ 0 & 0 & 0 \\ 0 & 0 & 0 \\ 0 & 0 & 0 \\ 0 & 0 & 0 & 0 \\ 0 & 0 & 0 & 0 \\ 0 & 0 & 0 & 0 \\ 0 & 0 & 0 & 0 & 0 \\ 0 & 0 & 0 & 0 & 0 \\ 0 & 0 & 0 & 0 & 0 \\ 0 & 0 & 0 & 0 & 0 & 0 \\ 0 & 0 & 0 & 0 & 0 & 0 \\ 0 & 0 & 0 & 0 & 0 & 0 & 0 \\ 0 &$ 

#### input integrate(x^3\*(d\*x+c)^(5/2)/(b\*x+a)^(5/2),x, algorithm="maxima")

output

Exception raised: ValueError >> Computation failed since Maxima requested additional constraints; using the 'assume' command before evaluation \*may\* help (example of legal syntax is 'assume(a\*d-b\*c>0)', see `assume?` for m ore detail

input file name test\_cases/rubi\_tests/1\_Algebraic\_functions/1.1\_Binomial/1.1.1\_Linear\_binomial/20\_1.1.1.3b2

Test file number 20

Integral number in file 401

**Maxima [F(-2)]**

Exception generated.

$$
\int \frac{x^2(c+dx)^{5/2}}{(a+bx)^{5/2}} dx = \text{Exception raised: ValueError}
$$

✞ ☎

 $\left( \begin{array}{cc} \bullet & \bullet & \bullet \\ \bullet & \bullet & \bullet \end{array} \right)$ 

✞ ☎

input  $integrate(x^2*(d*x+c)^{(5/2)/(b*x+a)^{(5/2)},x, algorithm="maxima")$ 

output

Exception raised: ValueError >> Computation failed since Maxima requested additional constraints; using the 'assume' command before evaluation \*may\* help (example of legal syntax is 'assume(a\*d-b\*c>0)', see `assume?` for m ore detail

input file name test\_cases/rubi\_tests/1\_Algebraic\_functions/1.1\_Binomial/1.1.1\_Linear binomial/20  $1.1.1.3b2$ 

 $\left( \begin{array}{cc} \text{ } & \text{ } \\ \text{ } & \text{ } \end{array} \right)$ 

Test file number 20

Integral number in file 402

#### **Maxima [F(-2)]**

Exception generated.

$$
\int \frac{x(c+dx)^{5/2}}{(a+bx)^{5/2}} dx = \text{Exception raised: ValueError}
$$

✞ ☎

 $\begin{pmatrix} 1 & 0 & 0 \\ 0 & 0 & 0 \\ 0 & 0 & 0 \\ 0 & 0 & 0 \\ 0 & 0 & 0 \\ 0 & 0 & 0 \\ 0 & 0 & 0 & 0 \\ 0 & 0 & 0 & 0 \\ 0 & 0 & 0 & 0 \\ 0 & 0 & 0 & 0 & 0 \\ 0 & 0 & 0 & 0 & 0 \\ 0 & 0 & 0 & 0 & 0 \\ 0 & 0 & 0 & 0 & 0 & 0 \\ 0 & 0 & 0 & 0 & 0 & 0 \\ 0 & 0 & 0 & 0 & 0 & 0 & 0 \\ 0 & 0 & 0 & 0 & 0 & 0 & 0 \\$ 

input

integrate(x\*(d\*x+c)^(5/2)/(b\*x+a)^(5/2),x, algorithm="maxima")

output Exception raised: ValueError >> Computation failed since Maxima requested additional constraints; using the 'assume' command before evaluation \*may\* help (example of legal syntax is 'assume(a\*d-b\*c>0)', see `assume?` for m ore detail

input file name test  $\cos\theta$ rubi tests/1 Algebraic functions/1.1 Binomial/1.1.1 Linear binomial/20  $1.1.1.3b2$ 

 $\left($   $\left($   $\right)$   $\left($   $\left($   $\right)$   $\left($   $\left($   $\right)$   $\left($   $\left($   $\right)$   $\left($   $\left($   $\right)$   $\left($   $\left($   $\right)$   $\left($   $\left($   $\right)$   $\left($   $\left($   $\right)$   $\left($   $\left($   $\right)$   $\left($   $\left($   $\right)$   $\left($   $\left($   $\right)$   $\left($   $\left($   $\right)$   $\left($ 

Test file number 20

Integral number in file 403

**Maxima [F(-2)]**

Exception generated.

$$
\int \frac{(c+dx)^{5/2}}{(a+bx)^{5/2}} dx = \text{Exception raised: ValueError}
$$

✞ ☎

 $\left( \begin{array}{cc} \bullet & \bullet & \bullet \\ \bullet & \bullet & \bullet \end{array} \right)$ 

✞ ☎

input  $integrate((d*x+c)^{-(5/2)/(b*x+a)^{(5/2)},x, algorithm="maxima")$ 

output Exception raised: ValueError >> Computation failed since Maxima requested additional constraints; using the 'assume' command before evaluation \*may\* help (example of legal syntax is 'assume(a\*d-b\*c>0)', see `assume?' for m ore detail

input file name test\_cases/rubi\_tests/1\_Algebraic\_functions/1.1\_Binomial/1.1.1\_Linear\_binomial/20\_1.1.1.3b2

 $\left( \begin{array}{cc} \text{ } & \text{ } \\ \text{ } & \text{ } \end{array} \right)$ 

Test file number 20

Exception generated.

$$
\int \frac{(c+dx)^{5/2}}{x(a+bx)^{5/2}} dx = \text{Exception raised: ValueError}
$$

✞ ☎

 $\left( \begin{array}{cc} \bullet & \bullet & \bullet \\ \bullet & \bullet & \bullet \end{array} \right)$ 

✞ ☎

input  $integrate((d*x+c)^{(5/2)}/x/(b*x+a)^{(5/2)},x, algorithm="maxima")$ 

output Exception raised: ValueError >> Computation failed since Maxima requested additional constraints; using the 'assume' command before evaluation \*may\* help (example of legal syntax is 'assume(a\*d-b\*c>0)', see `assume?` for m ore detail

input file name test\_cases/rubi\_tests/1\_Algebraic\_functions/1.1\_Binomial/1.1.1\_Linear binomial/20  $1.1.1.3b2$ 

 $\left( \begin{array}{cc} \bullet & \bullet & \bullet \\ \bullet & \bullet & \bullet \end{array} \right)$ 

Test file number 20

Integral number in file 405

#### **Maxima [F(-2)]**

Exception generated.

$$
\int \frac{(c+dx)^{5/2}}{x^2(a+bx)^{5/2}} dx = \text{Exception raised: ValueError}
$$

✞ ☎

 $\begin{pmatrix} 1 & 0 \\ 0 & 1 \end{pmatrix}$ 

✞ ☎

$$
input\frac{intergate((d*x+c)^{2}(5/2)/x^{2}/(b*x+a)^{2}(5/2),x, algorithm="maxima")}{
$$

output

Exception raised: ValueError >> Computation failed since Maxima requested additional constraints; using the 'assume' command before evaluation \*may\* help (example of legal syntax is 'assume(a\*d-b\*c>0)', see `assume?` for m ore detail

input file name test  $\cos\theta$ rubi tests/1 Algebraic functions/1.1 Binomial/1.1.1 Linear\_binomial/20\_1.1.1.3b2

 $\begin{pmatrix} 1 & 0 & 0 \\ 0 & 0 & 0 \\ 0 & 0 & 0 \\ 0 & 0 & 0 \\ 0 & 0 & 0 \\ 0 & 0 & 0 \\ 0 & 0 & 0 & 0 \\ 0 & 0 & 0 & 0 \\ 0 & 0 & 0 & 0 \\ 0 & 0 & 0 & 0 \\ 0 & 0 & 0 & 0 & 0 \\ 0 & 0 & 0 & 0 & 0 \\ 0 & 0 & 0 & 0 & 0 & 0 \\ 0 & 0 & 0 & 0 & 0 & 0 \\ 0 & 0 & 0 & 0 & 0 & 0 & 0 \\ 0 & 0 & 0 & 0 & 0 & 0 & 0 \\ 0 &$ 

Test file number 20

Integral number in file 406

**Maxima [F(-2)]**

Exception generated.

$$
\int \frac{(c+dx)^{5/2}}{x^3(a+bx)^{5/2}} dx = \text{Exception raised: ValueError}
$$

✞ ☎

 $\left( \begin{array}{cc} \text{ } & \text{ } \\ \text{ } & \text{ } \end{array} \right)$ 

✞ ☎

input  $integrate((dx-x)+(5/2)/x^3/(b*x+a)^(5/2),x, algorithm="maxima")$ 

output Exception raised: ValueError >> Computation failed since Maxima requested additional constraints; using the 'assume' command before evaluation \*may\* help (example of legal syntax is 'assume(a\*d-b\*c>0)', see `assume?` for m ore detail

input file name test\_cases/rubi\_tests/1\_Algebraic\_functions/1.1\_Binomial/1.1.1\_Linear binomial/20  $1.1.1.3b2$ 

 $\left( \begin{array}{cc} \text{ } & \text{ } \\ \text{ } & \text{ } \end{array} \right)$ 

Test file number 20

Integral number in file 407

#### **Maxima [F(-2)]**

Exception generated.

$$
\int \frac{(c+dx)^{5/2}}{x^4(a+bx)^{5/2}} dx = \text{Exception raised: ValueError}
$$

✞ ☎

 $\begin{pmatrix} 1 & 0 & 0 \\ 0 & 0 & 0 \\ 0 & 0 & 0 \\ 0 & 0 & 0 \\ 0 & 0 & 0 \\ 0 & 0 & 0 \\ 0 & 0 & 0 & 0 \\ 0 & 0 & 0 & 0 \\ 0 & 0 & 0 & 0 \\ 0 & 0 & 0 & 0 \\ 0 & 0 & 0 & 0 & 0 \\ 0 & 0 & 0 & 0 & 0 \\ 0 & 0 & 0 & 0 & 0 & 0 \\ 0 & 0 & 0 & 0 & 0 & 0 \\ 0 & 0 & 0 & 0 & 0 & 0 & 0 \\ 0 & 0 & 0 & 0 & 0 & 0 & 0 \\ 0 &$ 

✞ ☎

 $\begin{pmatrix} 1 & 0 & 0 \\ 0 & 0 & 0 \\ 0 & 0 & 0 \\ 0 & 0 & 0 \\ 0 & 0 & 0 \\ 0 & 0 & 0 \\ 0 & 0 & 0 & 0 \\ 0 & 0 & 0 & 0 \\ 0 & 0 & 0 & 0 \\ 0 & 0 & 0 & 0 \\ 0 & 0 & 0 & 0 & 0 \\ 0 & 0 & 0 & 0 & 0 \\ 0 & 0 & 0 & 0 & 0 & 0 \\ 0 & 0 & 0 & 0 & 0 & 0 \\ 0 & 0 & 0 & 0 & 0 & 0 & 0 \\ 0 & 0 & 0 & 0 & 0 & 0 & 0 \\ 0 &$ 

input  $integrate((d*x+c)^{(5/2)}/x^4/(b*x+a)^{(5/2)},x, algorithm="maxima")$ 

output

Exception raised: ValueError >> Computation failed since Maxima requested additional constraints; using the 'assume' command before evaluation \*may\* help (example of legal syntax is 'assume(a\*d-b\*c>0)', see `assume?` for m ore detail

input file name test\_cases/rubi\_tests/1\_Algebraic\_functions/1.1\_Binomial/1.1.1\_Linear\_binomial/20\_1.1.1.3b2

Test file number 20

Integral number in file 408

**Maxima [F(-2)]**

Exception generated.

$$
\int \frac{(c+dx)^{5/2}}{x^5(a+bx)^{5/2}} dx = \text{Exception raised: ValueError}
$$

✞ ☎

 $\left( \begin{array}{cc} \bullet & \bullet & \bullet \\ \bullet & \bullet & \bullet \end{array} \right)$ 

✞ ☎

input  $integrate((dx-x)+(5/2)/x^5/(b*x+a)^(5/2),x, algorithm="maxima")$ 

output

Exception raised: ValueError >> Computation failed since Maxima requested additional constraints; using the 'assume' command before evaluation \*may\* help (example of legal syntax is 'assume(a\*d-b\*c>0)', see `assume?` for m ore detail

input file name test\_cases/rubi\_tests/1\_Algebraic\_functions/1.1\_Binomial/1.1.1\_Linear binomial/20  $1.1.1.3b2$ 

 $\left( \begin{array}{cc} \text{ } & \text{ } \\ \text{ } & \text{ } \end{array} \right)$ 

Test file number 20

Integral number in file 409

#### **Maxima [F(-2)]**

Exception generated.

$$
\int \frac{x^2}{(a+bx)^{5/2}\sqrt{c+dx}} dx = \text{Exception raised: ValueError}
$$

✞ ☎

 $\overline{\phantom{a}}$   $\overline{\phantom{a}}$   $\overline{\$ 

input

 $integrate(x^2/(b*x+a)^{(5/2)/(d*x+c)^{(1/2)},x, algorithm="maxima")$ 

output Exception raised: ValueError >> Computation failed since Maxima requested additional constraints; using the 'assume' command before evaluation \*may\* help (example of legal syntax is 'assume(a\*d-b\*c>0)', see `assume?` for m ore detail

input file name test  $\cos\theta$ rubi tests/1 Algebraic functions/1.1 Binomial/1.1.1 Linear binomial/20  $1.1.1.3b2$ 

 $\left($   $\left($   $\right)$   $\left($   $\left($   $\right)$   $\left($   $\left($   $\right)$   $\left($   $\left($   $\right)$   $\left($   $\left($   $\right)$   $\left($   $\left($   $\right)$   $\left($   $\left($   $\right)$   $\left($   $\left($   $\right)$   $\left($   $\left($   $\right)$   $\left($   $\left($   $\right)$   $\left($   $\left($   $\right)$   $\left($   $\left($   $\right)$   $\left($ 

Test file number 20

Integral number in file 410

**Maxima [F(-2)]**

Exception generated.

$$
\int \frac{x^6}{(a+bx)^{5/2}(c+dx)^{5/2}} dx = \text{Exception raised: ValueError}
$$

✞ ☎

 $\overline{\phantom{a}}$   $\overline{\phantom{a}}$   $\overline{\$ 

✞ ☎

input  $integrate(x^6/(b*x+a)^(5/2)/(d*x+c)^(5/2),x, algorithm="maxima")$ 

output

Exception raised: ValueError >> Computation failed since Maxima requested additional constraints; using the 'assume' command before evaluation \*may\* help (example of legal syntax is 'assume(a\*d-b\*c>0)', see `assume?` for m ore detail

input file name test cases/rubi tests/1 Algebraic functions/1.1 Binomial/1.1.1 Linear\_binomial/20\_1.1.1.3b2

 $\overline{\phantom{a}}$   $\overline{\phantom{a}}$   $\overline{\$ 

Test file number 20

Exception generated.

$$
\int \frac{x^5}{(a+bx)^{5/2}(c+dx)^{5/2}} dx = \text{Exception raised: ValueError}
$$

✞ ☎

 $\begin{pmatrix} 1 & 0 & 0 \\ 0 & 0 & 0 \\ 0 & 0 & 0 \\ 0 & 0 & 0 \\ 0 & 0 & 0 \\ 0 & 0 & 0 \\ 0 & 0 & 0 & 0 \\ 0 & 0 & 0 & 0 \\ 0 & 0 & 0 & 0 \\ 0 & 0 & 0 & 0 \\ 0 & 0 & 0 & 0 & 0 \\ 0 & 0 & 0 & 0 & 0 \\ 0 & 0 & 0 & 0 & 0 & 0 \\ 0 & 0 & 0 & 0 & 0 & 0 \\ 0 & 0 & 0 & 0 & 0 & 0 & 0 \\ 0 & 0 & 0 & 0 & 0 & 0 & 0 \\ 0 &$ 

✞ ☎

input  $integrate(x^5/(b*x+a)^(5/2)/(d*x+c)^(5/2),x, algorithm="maxima")$ 

output Exception raised: ValueError >> Computation failed since Maxima requested additional constraints; using the 'assume' command before evaluation \*may\* help (example of legal syntax is 'assume(a\*d-b\*c>0)', see `assume?` for m ore detail

input file name test\_cases/rubi\_tests/1\_Algebraic\_functions/1.1\_Binomial/1.1.1\_Linear\_binomial/20\_1.1.1.3b2

 $\begin{pmatrix} 1 & 0 & 0 \\ 0 & 0 & 0 \\ 0 & 0 & 0 \\ 0 & 0 & 0 \\ 0 & 0 & 0 \\ 0 & 0 & 0 \\ 0 & 0 & 0 & 0 \\ 0 & 0 & 0 & 0 \\ 0 & 0 & 0 & 0 \\ 0 & 0 & 0 & 0 \\ 0 & 0 & 0 & 0 & 0 \\ 0 & 0 & 0 & 0 & 0 \\ 0 & 0 & 0 & 0 & 0 & 0 \\ 0 & 0 & 0 & 0 & 0 & 0 \\ 0 & 0 & 0 & 0 & 0 & 0 & 0 \\ 0 & 0 & 0 & 0 & 0 & 0 & 0 \\ 0 &$ 

Test file number 20

Integral number in file 412

# **Maxima [F(-2)]**

Exception generated.

$$
\int \frac{x^4}{(a+bx)^{5/2}(c+dx)^{5/2}} dx = \text{Exception raised: ValueError}
$$

 $\begin{pmatrix} 1 & 0 & 0 \\ 0 & 0 & 0 \\ 0 & 0 & 0 \\ 0 & 0 & 0 \\ 0 & 0 & 0 \\ 0 & 0 & 0 \\ 0 & 0 & 0 & 0 \\ 0 & 0 & 0 & 0 \\ 0 & 0 & 0 & 0 \\ 0 & 0 & 0 & 0 \\ 0 & 0 & 0 & 0 & 0 \\ 0 & 0 & 0 & 0 & 0 \\ 0 & 0 & 0 & 0 & 0 & 0 \\ 0 & 0 & 0 & 0 & 0 & 0 \\ 0 & 0 & 0 & 0 & 0 & 0 & 0 \\ 0 & 0 & 0 & 0 & 0 & 0 & 0 \\ 0 &$ 

✞ ☎

$$
\text{input} \left[ \text{integrate} (x^4/(b*x+a)^(5/2)/(d*x+c)^(5/2), x, \text{ algorithm="maxima"}) \right]
$$

output Exception raised: ValueError >> Computation failed since Maxima requested additional constraints; using the 'assume' command before evaluation \*may\* help (example of legal syntax is 'assume(a\*d-b\*c>0)', see `assume?` for m ore detail

input file name test\_cases/rubi\_tests/1\_Algebraic\_functions/1.1\_Binomial/1.1.1\_Linear binomial/20  $1.1.1.3b2$ 

 $\begin{pmatrix} 1 & 0 & 0 \\ 0 & 0 & 0 \\ 0 & 0 & 0 \\ 0 & 0 & 0 \\ 0 & 0 & 0 \\ 0 & 0 & 0 \\ 0 & 0 & 0 & 0 \\ 0 & 0 & 0 & 0 \\ 0 & 0 & 0 & 0 \\ 0 & 0 & 0 & 0 \\ 0 & 0 & 0 & 0 & 0 \\ 0 & 0 & 0 & 0 & 0 \\ 0 & 0 & 0 & 0 & 0 & 0 \\ 0 & 0 & 0 & 0 & 0 & 0 \\ 0 & 0 & 0 & 0 & 0 & 0 & 0 \\ 0 & 0 & 0 & 0 & 0 & 0 & 0 \\ 0 &$ 

Test file number 20

Integral number in file 413

# **Maxima [F(-2)]**

Exception generated.

$$
\int \frac{x^3}{(a+bx)^{5/2}(c+dx)^{5/2}} dx = \text{Exception raised: ValueError}
$$

✞ ☎

 $\left( \begin{array}{cc} \text{ } & \text{ } \\ \text{ } & \text{ } \end{array} \right)$ 

✞ ☎

input  $integrate(x^3/(b*x+a)^{(5/2)/(d*x+c)^{(5/2)},x, algorithm="maxima")$ 

output Exception raised: ValueError >> Computation failed since Maxima requested additional constraints; using the 'assume' command before evaluation \*may\* help (example of legal syntax is 'assume(a\*d-b\*c>0)', see `assume?` for m ore detail

input file name test\_cases/rubi\_tests/1\_Algebraic\_functions/1.1\_Binomial/1.1.1\_Linear binomial/20  $1.1.1.3b2$ 

 $\left( \begin{array}{cc} \text{ } & \text{ } \\ \text{ } & \text{ } \end{array} \right)$ 

Test file number 20

Integral number in file 414

#### **Maxima [F(-2)]**

Exception generated.

$$
\int \frac{x^2}{(a+bx)^{5/2}(c+dx)^{5/2}} dx = \text{Exception raised: ValueError}
$$

 $\begin{pmatrix} 1 & 0 & 0 \\ 0 & 0 & 0 \\ 0 & 0 & 0 \\ 0 & 0 & 0 \\ 0 & 0 & 0 \\ 0 & 0 & 0 \\ 0 & 0 & 0 & 0 \\ 0 & 0 & 0 & 0 \\ 0 & 0 & 0 & 0 \\ 0 & 0 & 0 & 0 \\ 0 & 0 & 0 & 0 & 0 \\ 0 & 0 & 0 & 0 & 0 \\ 0 & 0 & 0 & 0 & 0 & 0 \\ 0 & 0 & 0 & 0 & 0 & 0 \\ 0 & 0 & 0 & 0 & 0 & 0 & 0 \\ 0 & 0 & 0 & 0 & 0 & 0 & 0 \\ 0 &$ 

✞ ☎

 $\begin{pmatrix} 1 & 0 & 0 \\ 0 & 0 & 0 \\ 0 & 0 & 0 \\ 0 & 0 & 0 \\ 0 & 0 & 0 \\ 0 & 0 & 0 \\ 0 & 0 & 0 & 0 \\ 0 & 0 & 0 & 0 \\ 0 & 0 & 0 & 0 \\ 0 & 0 & 0 & 0 \\ 0 & 0 & 0 & 0 & 0 \\ 0 & 0 & 0 & 0 & 0 \\ 0 & 0 & 0 & 0 & 0 & 0 \\ 0 & 0 & 0 & 0 & 0 & 0 \\ 0 & 0 & 0 & 0 & 0 & 0 & 0 \\ 0 & 0 & 0 & 0 & 0 & 0 & 0 \\ 0 &$ 

input ✞ ☎  $integrate(x^2/(b*x+a)^{(5/2)/(d*x+c)^{(5/2)},x, algorithm="maxima")$ 

output

Exception raised: ValueError >> Computation failed since Maxima requested additional constraints; using the 'assume' command before evaluation \*may\* help (example of legal syntax is 'assume(a\*d-b\*c>0)', see `assume?` for m ore detail

input file name test\_cases/rubi\_tests/1\_Algebraic\_functions/1.1\_Binomial/1.1.1\_Linear\_binomial/20\_1.1.1.3b2

Test file number 20

Integral number in file 415

**Maxima [F(-2)]**

Exception generated.

$$
\int \frac{x}{(a+bx)^{5/2}(c+dx)^{5/2}} dx = \text{Exception raised: ValueError}
$$

 $\left($   $\left($   $\right)$   $\left($   $\left($   $\right)$   $\left($   $\left($   $\right)$   $\left($   $\left($   $\right)$   $\left($   $\left($   $\right)$   $\left($   $\left($   $\right)$   $\left($   $\left($   $\right)$   $\left($   $\left($   $\right)$   $\left($   $\left($   $\right)$   $\left($   $\left($   $\right)$   $\left($   $\left($   $\right)$   $\left($   $\left($   $\right)$   $\left($ 

✞ ☎

input ✞ ☎  $integrate(x/(b*x+a)^{5/2})/(d*x+c)^{5/2})$ ,x, algorithm="maxima")

output

Exception raised: ValueError >> Computation failed since Maxima requested additional constraints; using the 'assume' command before evaluation \*may\* help (example of legal syntax is 'assume(a\*d-b\*c>0)', see `assume?` for m ore detail

input file name test\_cases/rubi\_tests/1\_Algebraic\_functions/1.1\_Binomial/1.1.1\_Linear binomial/20  $1.1.1.3b2$ 

 $\left($   $\left($   $\right)$   $\left($   $\left($   $\right)$   $\left($   $\left($   $\right)$   $\left($   $\left($   $\right)$   $\left($   $\left($   $\right)$   $\left($   $\left($   $\right)$   $\left($   $\left($   $\right)$   $\left($   $\left($   $\right)$   $\left($   $\left($   $\right)$   $\left($   $\left($   $\right)$   $\left($   $\left($   $\right)$   $\left($   $\left($   $\right)$   $\left($ 

Test file number 20

Integral number in file 416

**Maxima [F(-2)]**

Exception generated.

$$
\int \frac{1}{(a+bx)^{5/2}(c+dx)^{5/2}} dx = \text{Exception raised: ValueError}
$$

✞ ☎

 $\left( \begin{array}{cc} \text{ } & \text{ } \\ \text{ } & \text{ } \end{array} \right)$ 

input  $integrate(1/(b*x+a)^(5/2)/(d*x+c)^(5/2)$ ,x, algorithm="maxima")

output Exception raised: ValueError >> Computation failed since Maxima requested additional constraints; using the 'assume' command before evaluation \*may\* help (example of legal syntax is 'assume(a\*d-b\*c>0)', see `assume?` for m ore detail

input file name test  $\cos\theta$ rubi tests/1 Algebraic functions/1.1 Binomial/1.1.1 Linear binomial/20  $1.1.1.3b2$ 

 $\left($   $\left($   $\right)$   $\left($   $\left($   $\right)$   $\left($   $\left($   $\right)$   $\left($   $\left($   $\right)$   $\left($   $\left($   $\right)$   $\left($   $\left($   $\right)$   $\left($   $\left($   $\right)$   $\left($   $\left($   $\right)$   $\left($   $\left($   $\right)$   $\left($   $\left($   $\right)$   $\left($   $\left($   $\right)$   $\left($   $\left($   $\right)$   $\left($ 

Test file number 20

Integral number in file 417

**Maxima [F(-2)]**

Exception generated.

$$
\int \frac{1}{x(a+bx)^{5/2}(c+dx)^{5/2}} dx = \text{Exception raised: ValueError}
$$

✞ ☎

 $\left($   $\left($   $\right)$   $\left($   $\left($   $\right)$   $\left($   $\left($   $\right)$   $\left($   $\left($   $\right)$   $\left($   $\left($   $\right)$   $\left($   $\left($   $\right)$   $\left($   $\left($   $\right)$   $\left($   $\left($   $\right)$   $\left($   $\left($   $\right)$   $\left($   $\left($   $\right)$   $\left($   $\left($   $\right)$   $\left($   $\left($   $\right)$   $\left($ 

✞ ☎

input  $integrate(1/x/(b*x+a)^{6/2})/(d*x+c)^{6/2})$ ,x, algorithm="maxima")

output Exception raised: ValueError >> Computation failed since Maxima requested additional constraints; using the 'assume' command before evaluation \*may\* help (example of legal syntax is 'assume(a\*d-b\*c>0)', see `assume?' for m ore detail

input file name test\_cases/rubi\_tests/1\_Algebraic\_functions/1.1\_Binomial/1.1.1\_Linear\_binomial/20\_1.1.1.3b2

 $\left($   $\left($   $\right)$   $\left($   $\left($   $\right)$   $\left($   $\left($   $\right)$   $\left($   $\left($   $\right)$   $\left($   $\left($   $\right)$   $\left($   $\left($   $\right)$   $\left($   $\left($   $\right)$   $\left($   $\left($   $\right)$   $\left($   $\left($   $\right)$   $\left($   $\left($   $\right)$   $\left($   $\left($   $\right)$   $\left($   $\left($   $\right)$   $\left($ 

Test file number 20

Exception generated.

$$
\int \frac{1}{x^2(a+bx)^{5/2}(c+dx)^{5/2}} dx = \text{Exception raised: ValueError}
$$

input

✞ ☎  $integrate(1/x^2/(b*x+a)^{6/2})/(d*x+c)^{6/2},x, algorithm="maxima")$ 

 $\begin{pmatrix} 1 & 0 & 0 \\ 0 & 0 & 0 \\ 0 & 0 & 0 \\ 0 & 0 & 0 \\ 0 & 0 & 0 \\ 0 & 0 & 0 \\ 0 & 0 & 0 & 0 \\ 0 & 0 & 0 & 0 \\ 0 & 0 & 0 & 0 \\ 0 & 0 & 0 & 0 \\ 0 & 0 & 0 & 0 & 0 \\ 0 & 0 & 0 & 0 & 0 \\ 0 & 0 & 0 & 0 & 0 & 0 \\ 0 & 0 & 0 & 0 & 0 & 0 \\ 0 & 0 & 0 & 0 & 0 & 0 & 0 \\ 0 & 0 & 0 & 0 & 0 & 0 & 0 \\ 0 &$ 

✞ ☎

output Exception raised: ValueError >> Computation failed since Maxima requested additional constraints; using the 'assume' command before evaluation \*may\* help (example of legal syntax is 'assume(a\*d-b\*c>0)', see `assume?` for m ore detail

input file name test  $\cos\theta$ rubi tests/1 Algebraic functions/1.1 Binomial/1.1.1 Linear\_binomial/20\_1.1.1.3b2

 $\begin{pmatrix} 1 & 0 & 0 \\ 0 & 0 & 0 \\ 0 & 0 & 0 \\ 0 & 0 & 0 \\ 0 & 0 & 0 \\ 0 & 0 & 0 \\ 0 & 0 & 0 & 0 \\ 0 & 0 & 0 & 0 \\ 0 & 0 & 0 & 0 \\ 0 & 0 & 0 & 0 \\ 0 & 0 & 0 & 0 & 0 \\ 0 & 0 & 0 & 0 & 0 \\ 0 & 0 & 0 & 0 & 0 & 0 \\ 0 & 0 & 0 & 0 & 0 & 0 \\ 0 & 0 & 0 & 0 & 0 & 0 & 0 \\ 0 & 0 & 0 & 0 & 0 & 0 & 0 \\ 0 &$ 

Test file number 20

Integral number in file 419

#### **Maxima [F(-2)]**

Exception generated.

$$
\int \frac{1}{x^3(a+bx)^{5/2}(c+dx)^{5/2}} dx = \text{Exception raised: ValueError}
$$

✞ ☎

 $\begin{pmatrix} 1 & 0 & 0 \\ 0 & 0 & 0 \\ 0 & 0 & 0 \\ 0 & 0 & 0 \\ 0 & 0 & 0 \\ 0 & 0 & 0 \\ 0 & 0 & 0 & 0 \\ 0 & 0 & 0 & 0 \\ 0 & 0 & 0 & 0 \\ 0 & 0 & 0 & 0 \\ 0 & 0 & 0 & 0 & 0 \\ 0 & 0 & 0 & 0 & 0 \\ 0 & 0 & 0 & 0 & 0 & 0 \\ 0 & 0 & 0 & 0 & 0 & 0 \\ 0 & 0 & 0 & 0 & 0 & 0 & 0 \\ 0 & 0 & 0 & 0 & 0 & 0 & 0 \\ 0 &$ 

✞ ☎

input  $integrate(1/x^3/(b*x+a)^{6/2})/(d*x+c)^{6/2},x, algebra'$ 

output Exception raised: ValueError >> Computation failed since Maxima requested additional constraints; using the 'assume' command before evaluation \*may\* help (example of legal syntax is 'assume(a\*d-b\*c>0)', see `assume?` for m ore detail

input file name test\_cases/rubi\_tests/1\_Algebraic\_functions/1.1\_Binomial/1.1.1\_Linear\_binomial/20\_1.1.1.3b2

 $\overline{\phantom{a}}$   $\overline{\phantom{a}}$   $\overline{\$ 

Test file number 20

Integral number in file 420

# **Maxima [F(-2)]**

Exception generated.

$$
\int \frac{x^2 \sqrt{a+bx}}{\sqrt{-a-bx}} dx = \text{Exception raised: RuntimeError}
$$

✞ ☎

 $\left( \begin{array}{cc} \text{ } & \text{ } \\ \text{ } & \text{ } \end{array} \right)$ 

✞ ☎

input  $integerate(x^2*(b*x+a)^(1/2)/(-b*x-a)^(1/2),x, algorithm="maxima")$ 

output Exception raised: RuntimeError >> ECL says: expt: undefined: 0 to a negati ve exponent.

input file name test\_cases/rubi\_tests/1\_Algebraic\_functions/1.1\_Binomial/1.1.1\_Linear\_binomial/20\_1.1.1.3b2

 $\left($   $\left($   $\right)$   $\left($   $\left($   $\right)$   $\left($   $\left($   $\right)$   $\left($   $\left($   $\right)$   $\left($   $\left($   $\right)$   $\left($   $\left($   $\right)$   $\left($   $\left($   $\right)$   $\left($   $\left($   $\right)$   $\left($   $\left($   $\right)$   $\left($   $\left($   $\right)$   $\left($   $\left($   $\right)$   $\left($   $\left($   $\right)$   $\left($ 

Test file number 20

Integral number in file 421

#### **Maxima [F(-2)]**

Exception generated.

$$
\int \frac{x\sqrt{a+bx}}{\sqrt{-a-bx}} dx = \text{Exception raised: RuntimeError}
$$

 $\begin{pmatrix} 1 & 0 & 0 \\ 0 & 0 & 0 \\ 0 & 0 & 0 \\ 0 & 0 & 0 \\ 0 & 0 & 0 \\ 0 & 0 & 0 \\ 0 & 0 & 0 & 0 \\ 0 & 0 & 0 & 0 \\ 0 & 0 & 0 & 0 \\ 0 & 0 & 0 & 0 \\ 0 & 0 & 0 & 0 & 0 \\ 0 & 0 & 0 & 0 & 0 \\ 0 & 0 & 0 & 0 & 0 & 0 \\ 0 & 0 & 0 & 0 & 0 & 0 \\ 0 & 0 & 0 & 0 & 0 & 0 & 0 \\ 0 & 0 & 0 & 0 & 0 & 0 & 0 \\ 0 &$ 

✞ ☎

$$
\text{input} \left( \frac{\text{integrate}(x*(b*x+a)^(1/2))(-b*x-a)^(1/2),x, \text{ algorithm="maxima"})}{\text{integrate}(x*(b*x+a)^(1/2))(-b*x-a)^(1/2),x, \text{ algorithm="maxima"})} \right)
$$

output Exception raised: RuntimeError >> ECL says: expt: undefined: 0 to a negati ve exponent.

input file name test\_cases/rubi\_tests/1\_Algebraic\_functions/1.1\_Binomial/1.1.1\_Linear\_binomial/20\_1.1.1.3b2

 $\left( \begin{array}{cc} \bullet & \bullet & \bullet \\ \bullet & \bullet & \bullet \end{array} \right)$ 

Test file number 20

Exception generated.

$$
\int \frac{\sqrt{a+bx}}{\sqrt{-a-bx}} dx = \text{Exception raised: RuntimeError}
$$

✞ ☎

 $\begin{pmatrix} 1 & 0 & 0 \\ 0 & 0 & 0 \\ 0 & 0 & 0 \\ 0 & 0 & 0 \\ 0 & 0 & 0 \\ 0 & 0 & 0 \\ 0 & 0 & 0 \\ 0 & 0 & 0 \\ 0 & 0 & 0 & 0 \\ 0 & 0 & 0 & 0 \\ 0 & 0 & 0 & 0 \\ 0 & 0 & 0 & 0 & 0 \\ 0 & 0 & 0 & 0 & 0 \\ 0 & 0 & 0 & 0 & 0 \\ 0 & 0 & 0 & 0 & 0 & 0 \\ 0 & 0 & 0 & 0 & 0 & 0 \\ 0 & 0 & 0 & 0 & 0 & 0 & 0 \\ 0 &$ 

✞ ☎

input  $integrate((b*x+a)^(1/2)/(-b*x-a)^(1/2),x, algorithm="maxima")$ 

output

Exception raised: RuntimeError >> ECL says: expt: undefined: 0 to a negati ve exponent.

input file name test\_cases/rubi\_tests/1\_Algebraic\_functions/1.1\_Binomial/1.1.1\_Linear\_binomial/20\_1.1.1.3b2

 $\overline{\phantom{a}}$   $\overline{\phantom{a}}$   $\overline{\$ 

Test file number 20

Integral number in file 423

#### **Maxima [F(-2)]**

Exception generated.

$$
\int \frac{(A+Bx)(d+ex)^{7/2}}{a+bx} dx = \text{Exception raised: ValueError}
$$

✞ ☎

✞ ☎

input

integrate((B\*x+A)\*(e\*x+d)^(7/2)/(b\*x+a),x, algorithm="maxima")  $\begin{pmatrix} 1 & 0 & 0 \\ 0 & 0 & 0 \\ 0 & 0 & 0 \\ 0 & 0 & 0 \\ 0 & 0 & 0 \\ 0 & 0 & 0 \\ 0 & 0 & 0 \\ 0 & 0 & 0 \\ 0 & 0 & 0 & 0 \\ 0 & 0 & 0 & 0 \\ 0 & 0 & 0 & 0 \\ 0 & 0 & 0 & 0 & 0 \\ 0 & 0 & 0 & 0 & 0 \\ 0 & 0 & 0 & 0 & 0 \\ 0 & 0 & 0 & 0 & 0 & 0 \\ 0 & 0 & 0 & 0 & 0 & 0 \\ 0 & 0 & 0 & 0 & 0 & 0 & 0 \\ 0 &$ 

output Exception raised: ValueError >> Computation failed since Maxima requested additional constraints; using the 'assume' command before evaluation \*may\* help (example of legal syntax is 'assume(a\*e-b\*d>0)', see `assume?' for m ore detail

input file name test\_cases/rubi\_tests/1\_Algebraic\_functions/1.1\_Binomial/1.1.1\_Linear\_binomial $/21$ \_1.1.1.3c

 $\begin{pmatrix} 1 & 0 & 0 \\ 0 & 0 & 0 \\ 0 & 0 & 0 \\ 0 & 0 & 0 \\ 0 & 0 & 0 \\ 0 & 0 & 0 \\ 0 & 0 & 0 & 0 \\ 0 & 0 & 0 & 0 \\ 0 & 0 & 0 & 0 \\ 0 & 0 & 0 & 0 \\ 0 & 0 & 0 & 0 & 0 \\ 0 & 0 & 0 & 0 & 0 \\ 0 & 0 & 0 & 0 & 0 & 0 \\ 0 & 0 & 0 & 0 & 0 & 0 \\ 0 & 0 & 0 & 0 & 0 & 0 & 0 \\ 0 & 0 & 0 & 0 & 0 & 0 & 0 \\ 0 &$ 

Test file number 21

Exception generated.

$$
\int \frac{(A+Bx)(d+ex)^{5/2}}{a+bx} dx = \text{Exception raised: ValueError}
$$

✞ ☎

✞ ☎

input integrate((B\*x+A)\*(e\*x+d)^(5/2)/(b\*x+a),x, algorithm="maxima")  $\begin{pmatrix} 1 & 0 & 0 \\ 0 & 0 & 0 \\ 0 & 0 & 0 \\ 0 & 0 & 0 \\ 0 & 0 & 0 \\ 0 & 0 & 0 \\ 0 & 0 & 0 & 0 \\ 0 & 0 & 0 & 0 \\ 0 & 0 & 0 & 0 \\ 0 & 0 & 0 & 0 \\ 0 & 0 & 0 & 0 & 0 \\ 0 & 0 & 0 & 0 & 0 \\ 0 & 0 & 0 & 0 & 0 & 0 \\ 0 & 0 & 0 & 0 & 0 & 0 \\ 0 & 0 & 0 & 0 & 0 & 0 & 0 \\ 0 & 0 & 0 & 0 & 0 & 0 & 0 \\ 0 &$ 

output Exception raised: ValueError >> Computation failed since Maxima requested additional constraints; using the 'assume' command before evaluation \*may\* help (example of legal syntax is 'assume(a\*e-b\*d>0)', see `assume?` for m ore detail

input file name test  $\cos\theta$ rubi tests/1 Algebraic functions/1.1 Binomial/1.1.1 Linear\_binomial/21\_1.1.1.3c

 $\begin{pmatrix} 1 & 0 & 0 \\ 0 & 0 & 0 \\ 0 & 0 & 0 \\ 0 & 0 & 0 \\ 0 & 0 & 0 \\ 0 & 0 & 0 \\ 0 & 0 & 0 & 0 \\ 0 & 0 & 0 & 0 \\ 0 & 0 & 0 & 0 \\ 0 & 0 & 0 & 0 \\ 0 & 0 & 0 & 0 & 0 \\ 0 & 0 & 0 & 0 & 0 \\ 0 & 0 & 0 & 0 & 0 & 0 \\ 0 & 0 & 0 & 0 & 0 & 0 \\ 0 & 0 & 0 & 0 & 0 & 0 & 0 \\ 0 & 0 & 0 & 0 & 0 & 0 & 0 \\ 0 &$ 

Test file number 21

Integral number in file 149

#### **Maxima [F(-2)]**

Exception generated.

 $\int (A+Bx)(d+ex)^{3/2}$  $\frac{d}{dx} + bx$   $dx =$  Exception raised: ValueError

✞ ☎

 $\overline{\phantom{a}}$   $\overline{\phantom{a}}$   $\overline{\$ 

✞ ☎

input integrate((B\*x+A)\*(e\*x+d)^(3/2)/(b\*x+a),x, algorithm="maxima")

output Exception raised: ValueError >> Computation failed since Maxima requested additional constraints; using the 'assume' command before evaluation \*may\* help (example of legal syntax is 'assume(a\*e-b\*d>0)', see `assume?` for m ore detail

input file name test cases/rubi tests/1 Algebraic functions/1.1 Binomial/1.1.1 Linear\_binomial/21\_1.1.1.3c

 $\overline{\phantom{a}}$   $\overline{\phantom{a}}$   $\overline{\$ 

Test file number 21

Integral number in file 150

# **Maxima [F(-2)]**

Exception generated.

$$
\int \frac{(A+Bx)\sqrt{d+ex}}{a+bx} dx = \text{Exception raised: ValueError}
$$

✞ ☎

 $\left( \begin{array}{cc} \text{ } & \text{ } \\ \text{ } & \text{ } \end{array} \right)$ 

✞ ☎

input integrate((B\*x+A)\*(e\*x+d)^(1/2)/(b\*x+a),x, algorithm="maxima")

```
output
Exception raised: ValueError >> Computation failed since Maxima requested
additional constraints; using the 'assume' command before evaluation *may*
 help (example of legal syntax is 'assume(a*e-b*d>0)', see `assume?' for m
ore detail
```
input file name test\_cases/rubi\_tests/1\_Algebraic\_functions/1.1\_Binomial/1.1.1\_Linear\_binomial $/21$ \_1.1.1.3c

 $\begin{pmatrix} 1 & 0 & 0 \\ 0 & 0 & 0 \\ 0 & 0 & 0 \\ 0 & 0 & 0 \\ 0 & 0 & 0 \\ 0 & 0 & 0 \\ 0 & 0 & 0 \\ 0 & 0 & 0 \\ 0 & 0 & 0 & 0 \\ 0 & 0 & 0 & 0 \\ 0 & 0 & 0 & 0 \\ 0 & 0 & 0 & 0 & 0 \\ 0 & 0 & 0 & 0 & 0 \\ 0 & 0 & 0 & 0 & 0 \\ 0 & 0 & 0 & 0 & 0 & 0 \\ 0 & 0 & 0 & 0 & 0 & 0 \\ 0 & 0 & 0 & 0 & 0 & 0 & 0 \\ 0 &$ 

Test file number 21

Integral number in file 151

# **Maxima [F(-2)]**

Exception generated.

 $\int A + Bx$  $(a + bx)$ √ *d* + *ex dx* = Exception raised: ValueError

 $\begin{pmatrix} 1 & 0 & 0 \\ 0 & 0 & 0 \\ 0 & 0 & 0 \\ 0 & 0 & 0 \\ 0 & 0 & 0 \\ 0 & 0 & 0 \\ 0 & 0 & 0 & 0 \\ 0 & 0 & 0 & 0 \\ 0 & 0 & 0 & 0 \\ 0 & 0 & 0 & 0 \\ 0 & 0 & 0 & 0 & 0 \\ 0 & 0 & 0 & 0 & 0 \\ 0 & 0 & 0 & 0 & 0 & 0 \\ 0 & 0 & 0 & 0 & 0 & 0 \\ 0 & 0 & 0 & 0 & 0 & 0 & 0 \\ 0 & 0 & 0 & 0 & 0 & 0 & 0 \\ 0 &$ 

 $\begin{pmatrix} 1 & 0 & 0 \\ 0 & 0 & 0 \\ 0 & 0 & 0 \\ 0 & 0 & 0 \\ 0 & 0 & 0 \\ 0 & 0 & 0 \\ 0 & 0 & 0 & 0 \\ 0 & 0 & 0 & 0 \\ 0 & 0 & 0 & 0 \\ 0 & 0 & 0 & 0 \\ 0 & 0 & 0 & 0 & 0 \\ 0 & 0 & 0 & 0 & 0 \\ 0 & 0 & 0 & 0 & 0 & 0 \\ 0 & 0 & 0 & 0 & 0 & 0 \\ 0 & 0 & 0 & 0 & 0 & 0 & 0 \\ 0 & 0 & 0 & 0 & 0 & 0 & 0 \\ 0 &$ 

input ✞ ☎ integrate((B\*x+A)/(b\*x+a)/(e\*x+d)^(1/2),x, algorithm="maxima")

output ✞ ☎ Exception raised: ValueError >> Computation failed since Maxima requested additional constraints; using the 'assume' command before evaluation \*may\* help (example of legal syntax is 'assume(a\*e-b\*d>0)', see `assume?` for m ore detail

input file name test\_cases/rubi\_tests/1\_Algebraic\_functions/1.1\_Binomial/1.1.1\_Linear\_binomial/21\_1.1.1.3c

Test file number 21

Integral number in file 152

**Maxima [F(-2)]**

Exception generated.

$$
\int \frac{A+Bx}{(a+bx)(d+ex)^{3/2}} dx = \text{Exception raised: ValueError}
$$

 $\left($   $\left($   $\right)$   $\left($   $\left($   $\right)$   $\left($   $\left($   $\right)$   $\left($   $\left($   $\right)$   $\left($   $\left($   $\right)$   $\left($   $\left($   $\right)$   $\left($   $\left($   $\right)$   $\left($   $\left($   $\right)$   $\left($   $\left($   $\right)$   $\left($   $\left($   $\right)$   $\left($   $\left($   $\right)$   $\left($   $\left($   $\right)$   $\left($ 

✞ ☎

input ✞ ☎ integrate((B\*x+A)/(b\*x+a)/(e\*x+d)^(3/2),x, algorithm="maxima")

output

Exception raised: ValueError >> Computation failed since Maxima requested additional constraints; using the 'assume' command before evaluation \*may\* help (example of legal syntax is 'assume(a\*e-b\*d>0)', see `assume?` for m ore detail

input file name test\_cases/rubi\_tests/1\_Algebraic\_functions/1.1\_Binomial/1.1.1\_Linear  $binomial/21$  1.1.1.3c

 $\left($   $\left($   $\right)$   $\left($   $\left($   $\right)$   $\left($   $\left($   $\right)$   $\left($   $\left($   $\right)$   $\left($   $\left($   $\right)$   $\left($   $\left($   $\right)$   $\left($   $\left($   $\right)$   $\left($   $\left($   $\right)$   $\left($   $\left($   $\right)$   $\left($   $\left($   $\right)$   $\left($   $\left($   $\right)$   $\left($   $\left($   $\right)$   $\left($ 

Test file number 21

Integral number in file 153

**Maxima [F(-2)]**

Exception generated.

$$
\int \frac{A+Bx}{(a+bx)(d+ex)^{5/2}} dx = \text{Exception raised: ValueError}
$$

✞ ☎

 $\left( \begin{array}{cc} \text{ } & \text{ } \\ \text{ } & \text{ } \end{array} \right)$ 

input integrate((B\*x+A)/(b\*x+a)/(e\*x+d)^(5/2),x, algorithm="maxima")

output Exception raised: ValueError >> Computation failed since Maxima requested additional constraints; using the 'assume' command before evaluation \*may\* help (example of legal syntax is 'assume(a\*e-b\*d>0)', see `assume?` for m ore detail

input file name test  $\cos\theta$ rubi tests/1 Algebraic functions/1.1 Binomial/1.1.1 Linear binomial/21  $1.1.1.3c$ 

 $\left($   $\left($   $\right)$   $\left($   $\left($   $\right)$   $\left($   $\left($   $\right)$   $\left($   $\left($   $\right)$   $\left($   $\left($   $\right)$   $\left($   $\left($   $\right)$   $\left($   $\left($   $\right)$   $\left($   $\left($   $\right)$   $\left($   $\left($   $\right)$   $\left($   $\left($   $\right)$   $\left($   $\left($   $\right)$   $\left($   $\left($   $\right)$   $\left($ 

Test file number 21

Integral number in file 154

**Maxima [F(-2)]**

Exception generated.

$$
\int \frac{A + Bx}{(a + bx)(d + ex)^{7/2}} dx = \text{Exception raised: ValueError}
$$

✞ ☎

 $\left($   $\left($   $\right)$   $\left($   $\left($   $\right)$   $\left($   $\left($   $\right)$   $\left($   $\left($   $\right)$   $\left($   $\left($   $\right)$   $\left($   $\left($   $\right)$   $\left($   $\left($   $\right)$   $\left($   $\left($   $\right)$   $\left($   $\left($   $\right)$   $\left($   $\left($   $\right)$   $\left($   $\left($   $\right)$   $\left($   $\left($   $\right)$   $\left($ 

✞ ☎

input integrate((B\*x+A)/(b\*x+a)/(e\*x+d)^(7/2),x, algorithm="maxima")

output Exception raised: ValueError >> Computation failed since Maxima requested additional constraints; using the 'assume' command before evaluation \*may\* help (example of legal syntax is 'assume(a\*e-b\*d>0)', see `assume?' for m ore detail

input file name test\_cases/rubi\_tests/1\_Algebraic\_functions/1.1\_Binomial/1.1.1\_Linear\_binomial $/21$ \_1.1.1.3c

 $\left($   $\left($   $\right)$   $\left($   $\left($   $\right)$   $\left($   $\left($   $\right)$   $\left($   $\left($   $\right)$   $\left($   $\left($   $\right)$   $\left($   $\left($   $\right)$   $\left($   $\left($   $\right)$   $\left($   $\left($   $\right)$   $\left($   $\left($   $\right)$   $\left($   $\left($   $\right)$   $\left($   $\left($   $\right)$   $\left($   $\left($   $\right)$   $\left($ 

Test file number 21
Exception generated.

$$
\int \frac{(A+Bx)(d+ex)^{7/2}}{(a+bx)^2} dx = \text{Exception raised: ValueError}
$$

✞ ☎

 $\left( \begin{array}{cc} \bullet & \bullet & \bullet \\ \bullet & \bullet & \bullet \end{array} \right)$ 

✞ ☎

input integrate((B\*x+A)\*(e\*x+d)^(7/2)/(b\*x+a)^2,x, algorithm="maxima")

output Exception raised: ValueError >> Computation failed since Maxima requested additional constraints; using the 'assume' command before evaluation \*may\* help (example of legal syntax is 'assume(a\*e-b\*d>0)', see `assume?` for m ore detail

input file name test\_cases/rubi\_tests/1\_Algebraic\_functions/1.1\_Binomial/1.1.1\_Linear binomial/21  $1.1.1.3c$ 

 $\left( \begin{array}{cc} \bullet & \bullet & \bullet \\ \bullet & \bullet & \bullet \end{array} \right)$ 

Test file number 21

Integral number in file 156

### **Maxima [F(-2)]**

Exception generated.

 $\int (A+Bx)(d+ex)^{5/2}$  $\frac{d^2y}{(a+bx)^2}dx =$  Exception raised: ValueError

✞ ☎

 $\overline{\phantom{a}}$   $\overline{\phantom{a}}$   $\overline{\$ 

✞ ☎

$$
input\n{\hbox{integrate}((B*x+A)*(e*x+d)^(5/2)/(b*x+a)^2,x, algorithm="maxima")}
$$

output

Exception raised: ValueError >> Computation failed since Maxima requested additional constraints; using the 'assume' command before evaluation \*may\* help (example of legal syntax is 'assume(a\*e-b\*d>0)', see `assume?` for m ore detail

input file name test  $\cos\theta$ rubi tests/1 Algebraic functions/1.1 Binomial/1.1.1 Linear\_binomial/21\_1.1.1.3c

 $\overline{\phantom{a}}$   $\overline{\phantom{a}}$   $\overline{\$ 

Test file number 21

Integral number in file 157

# **Maxima [F(-2)]**

Exception generated.

$$
\int \frac{(A+Bx)(d+ex)^{3/2}}{(a+bx)^2} dx = \text{Exception raised: ValueError}
$$

✞ ☎

 $\left($   $\left($   $\right)$   $\left($   $\left($   $\right)$   $\left($   $\left($   $\right)$   $\left($   $\left($   $\right)$   $\left($   $\left($   $\right)$   $\left($   $\left($   $\right)$   $\left($   $\left($   $\right)$   $\left($   $\left($   $\right)$   $\left($   $\left($   $\right)$   $\left($   $\left($   $\right)$   $\left($   $\left($   $\right)$   $\left($   $\left($   $\right)$   $\left($ 

✞ ☎

input integrate((B\*x+A)\*(e\*x+d)^(3/2)/(b\*x+a)^2,x, algorithm="maxima")

output Exception raised: ValueError >> Computation failed since Maxima requested additional constraints; using the 'assume' command before evaluation \*may\* help (example of legal syntax is 'assume(a\*e-b\*d>0)', see `assume?` for m ore detail

input file name test\_cases/rubi\_tests/1\_Algebraic\_functions/1.1\_Binomial/1.1.1\_Linear\_binomial/21\_1.1.1.3c

 $\left($   $\left($   $\right)$   $\left($   $\left($   $\right)$   $\left($   $\left($   $\right)$   $\left($   $\left($   $\right)$   $\left($   $\left($   $\right)$   $\left($   $\left($   $\right)$   $\left($   $\left($   $\right)$   $\left($   $\left($   $\right)$   $\left($   $\left($   $\right)$   $\left($   $\left($   $\right)$   $\left($   $\left($   $\right)$   $\left($   $\left($   $\right)$   $\left($ 

Test file number 21

Integral number in file 158

#### **Maxima [F(-2)]**

Exception generated.

$$
\int \frac{(A+Bx)\sqrt{d+ex}}{(a+bx)^2} dx = \text{Exception raised: ValueError}
$$

 $\begin{pmatrix} 1 & 0 & 0 \\ 0 & 0 & 0 \\ 0 & 0 & 0 \\ 0 & 0 & 0 \\ 0 & 0 & 0 \\ 0 & 0 & 0 \\ 0 & 0 & 0 & 0 \\ 0 & 0 & 0 & 0 \\ 0 & 0 & 0 & 0 \\ 0 & 0 & 0 & 0 \\ 0 & 0 & 0 & 0 & 0 \\ 0 & 0 & 0 & 0 & 0 \\ 0 & 0 & 0 & 0 & 0 & 0 \\ 0 & 0 & 0 & 0 & 0 & 0 \\ 0 & 0 & 0 & 0 & 0 & 0 & 0 \\ 0 & 0 & 0 & 0 & 0 & 0 & 0 \\ 0 &$ 

✞ ☎

 $\begin{pmatrix} 1 & 0 & 0 \\ 0 & 0 & 0 \\ 0 & 0 & 0 \\ 0 & 0 & 0 \\ 0 & 0 & 0 \\ 0 & 0 & 0 \\ 0 & 0 & 0 & 0 \\ 0 & 0 & 0 & 0 \\ 0 & 0 & 0 & 0 \\ 0 & 0 & 0 & 0 \\ 0 & 0 & 0 & 0 & 0 \\ 0 & 0 & 0 & 0 & 0 \\ 0 & 0 & 0 & 0 & 0 & 0 \\ 0 & 0 & 0 & 0 & 0 & 0 \\ 0 & 0 & 0 & 0 & 0 & 0 & 0 \\ 0 & 0 & 0 & 0 & 0 & 0 & 0 \\ 0 &$ 

input ✞ ☎ integrate((B\*x+A)\*(e\*x+d)^(1/2)/(b\*x+a)^2,x, algorithm="maxima")

output

Exception raised: ValueError >> Computation failed since Maxima requested additional constraints; using the 'assume' command before evaluation \*may\* help (example of legal syntax is 'assume(a\*e-b\*d>0)', see `assume?` for m ore detail

Test file number 21

Integral number in file 159

**Maxima [F(-2)]**

Exception generated.

$$
\int \frac{A+Bx}{(a+bx)^2\sqrt{d+ex}} dx = \text{Exception raised: ValueError}
$$

✞ ☎

 $\overline{\phantom{a}}$   $\overline{\phantom{a}}$   $\overline{\$ 

✞ ☎

input integrate((B\*x+A)/(b\*x+a)^2/(e\*x+d)^(1/2),x, algorithm="maxima")

output

Exception raised: ValueError >> Computation failed since Maxima requested additional constraints; using the 'assume' command before evaluation \*may\* help (example of legal syntax is 'assume(a\*e-b\*d>0)', see `assume?` for m ore detail

input file name test\_cases/rubi\_tests/1\_Algebraic\_functions/1.1\_Binomial/1.1.1\_Linear\_binomial/21\_1.1.1.3c

 $\overline{\phantom{a}}$   $\overline{\phantom{a}}$   $\overline{\$ 

Test file number 21

Integral number in file 160

**Maxima [F(-2)]**

Exception generated.

$$
\int \frac{A + Bx}{(a + bx)^2 (d + ex)^{3/2}} dx = \text{Exception raised: ValueError}
$$

✞ ☎

 $\begin{pmatrix} 1 & 0 & 0 \\ 0 & 0 & 0 \\ 0 & 0 & 0 \\ 0 & 0 & 0 \\ 0 & 0 & 0 \\ 0 & 0 & 0 \\ 0 & 0 & 0 & 0 \\ 0 & 0 & 0 & 0 \\ 0 & 0 & 0 & 0 \\ 0 & 0 & 0 & 0 \\ 0 & 0 & 0 & 0 & 0 \\ 0 & 0 & 0 & 0 & 0 \\ 0 & 0 & 0 & 0 & 0 & 0 \\ 0 & 0 & 0 & 0 & 0 & 0 \\ 0 & 0 & 0 & 0 & 0 & 0 & 0 \\ 0 & 0 & 0 & 0 & 0 & 0 & 0 \\ 0 &$ 

input

 $integrate((B*x+A)/(b*x+a)^2/(e*x+d)^(3/2),x, algorithm="maxima")$ 

output Exception raised: ValueError >> Computation failed since Maxima requested additional constraints; using the 'assume' command before evaluation \*may\* help (example of legal syntax is 'assume(a\*e-b\*d>0)', see `assume?` for m ore detail

input file name test  $\cos\theta$ rubi tests/1 Algebraic functions/1.1 Binomial/1.1.1 Linear binomial/21  $1.1.1.3c$ 

 $\left($   $\left($   $\right)$   $\left($   $\left($   $\right)$   $\left($   $\left($   $\right)$   $\left($   $\left($   $\right)$   $\left($   $\left($   $\right)$   $\left($   $\left($   $\right)$   $\left($   $\left($   $\right)$   $\left($   $\left($   $\right)$   $\left($   $\left($   $\right)$   $\left($   $\left($   $\right)$   $\left($   $\left($   $\right)$   $\left($   $\left($   $\right)$   $\left($ 

Test file number 21

Integral number in file 161

**Maxima [F(-2)]**

Exception generated.

$$
\int \frac{A + Bx}{(a + bx)^2 (d + ex)^{5/2}} dx = \text{Exception raised: ValueError}
$$

✞ ☎

 $\left($   $\left($   $\right)$   $\left($   $\left($   $\right)$   $\left($   $\left($   $\right)$   $\left($   $\left($   $\right)$   $\left($   $\left($   $\right)$   $\left($   $\left($   $\right)$   $\left($   $\left($   $\right)$   $\left($   $\left($   $\right)$   $\left($   $\left($   $\right)$   $\left($   $\left($   $\right)$   $\left($   $\left($   $\right)$   $\left($   $\left($   $\right)$   $\left($ 

✞ ☎

input  $integrate((B*x+A)/(b*x+a)^2/(e*x+d)^{(5/2)},x, algorithm="maxima")$ 

output Exception raised: ValueError >> Computation failed since Maxima requested additional constraints; using the 'assume' command before evaluation \*may\* help (example of legal syntax is 'assume(a\*e-b\*d>0)', see `assume?' for m ore detail

input file name test\_cases/rubi\_tests/1\_Algebraic\_functions/1.1\_Binomial/1.1.1\_Linear\_binomial $/21$ \_1.1.1.3c

 $\left($   $\left($   $\right)$   $\left($   $\left($   $\right)$   $\left($   $\left($   $\right)$   $\left($   $\left($   $\right)$   $\left($   $\left($   $\right)$   $\left($   $\left($   $\right)$   $\left($   $\left($   $\right)$   $\left($   $\left($   $\right)$   $\left($   $\left($   $\right)$   $\left($   $\left($   $\right)$   $\left($   $\left($   $\right)$   $\left($   $\left($   $\right)$   $\left($ 

Test file number 21

Exception generated.

$$
\int \frac{A + Bx}{(a + bx)^2 (d + ex)^{7/2}} dx = \text{Exception raised: ValueError}
$$

 $\begin{pmatrix} 1 & 0 & 0 \\ 0 & 0 & 0 \\ 0 & 0 & 0 \\ 0 & 0 & 0 \\ 0 & 0 & 0 \\ 0 & 0 & 0 \\ 0 & 0 & 0 & 0 \\ 0 & 0 & 0 & 0 \\ 0 & 0 & 0 & 0 \\ 0 & 0 & 0 & 0 \\ 0 & 0 & 0 & 0 & 0 \\ 0 & 0 & 0 & 0 & 0 \\ 0 & 0 & 0 & 0 & 0 & 0 \\ 0 & 0 & 0 & 0 & 0 & 0 \\ 0 & 0 & 0 & 0 & 0 & 0 & 0 \\ 0 & 0 & 0 & 0 & 0 & 0 & 0 \\ 0 &$ 

✞ ☎

input ✞ ☎ integrate((B\*x+A)/(b\*x+a)^2/(e\*x+d)^(7/2),x, algorithm="maxima")

output

Exception raised: ValueError >> Computation failed since Maxima requested additional constraints; using the 'assume' command before evaluation \*may\* help (example of legal syntax is 'assume(a\*e-b\*d>0)', see `assume?` for m ore detail

input file name test\_cases/rubi\_tests/1\_Algebraic\_functions/1.1\_Binomial/1.1.1\_Linear\_binomial/21\_1.1.1.3c

 $\overline{\phantom{a}}$   $\overline{\phantom{a}}$   $\overline{\$ 

Test file number 21

Integral number in file 163

#### **Maxima [F(-2)]**

Exception generated.

 $\int (A+Bx)(d+ex)^{7/2}$  $\frac{f(x)}{(a+bx)^3}$  dx = Exception raised: ValueError

✞ ☎

 $\overline{\phantom{a}}$   $\overline{\phantom{a}}$   $\overline{\$ 

✞ ☎

input integrate((B\*x+A)\*(e\*x+d)^(7/2)/(b\*x+a)^3,x, algorithm="maxima")

output Exception raised: ValueError >> Computation failed since Maxima requested additional constraints; using the 'assume' command before evaluation \*may\* help (example of legal syntax is 'assume(a\*e-b\*d>0)', see `assume?` for m ore detail

input file name test cases/rubi tests/1 Algebraic functions/1.1 Binomial/1.1.1 Linear\_binomial/21\_1.1.1.3c

 $\overline{\phantom{a}}$   $\overline{\phantom{a}}$   $\overline{\$ 

Test file number 21

Integral number in file 164

**Maxima [F(-2)]**

Exception generated.

$$
\int \frac{(A+Bx)(d+ex)^{5/2}}{(a+bx)^3} dx = \text{Exception raised: ValueError}
$$

✞ ☎

 $\left($   $\left($   $\right)$   $\left($   $\left($   $\right)$   $\left($   $\left($   $\right)$   $\left($   $\left($   $\right)$   $\left($   $\left($   $\right)$   $\left($   $\left($   $\right)$   $\left($   $\left($   $\right)$   $\left($   $\left($   $\right)$   $\left($   $\left($   $\right)$   $\left($   $\left($   $\right)$   $\left($   $\left($   $\right)$   $\left($   $\left($   $\right)$   $\left($ 

input integrate((B\*x+A)\*(e\*x+d)^(5/2)/(b\*x+a)^3,x, algorithm="maxima")

```
output
✞ ☎
 Exception raised: ValueError >> Computation failed since Maxima requested
 additional constraints; using the 'assume' command before evaluation *may*
 help (example of legal syntax is 'assume(a*e-b*d>0)', see `assume?` for m
 ore detail
```
input file name test\_cases/rubi\_tests/1\_Algebraic\_functions/1.1\_Binomial/1.1.1\_Linear binomial/21  $1.1.1.3c$ 

 $\left($   $\left($   $\right)$   $\left($   $\left($   $\right)$   $\left($   $\left($   $\right)$   $\left($   $\left($   $\right)$   $\left($   $\left($   $\right)$   $\left($   $\left($   $\right)$   $\left($   $\left($   $\right)$   $\left($   $\left($   $\right)$   $\left($   $\left($   $\right)$   $\left($   $\left($   $\right)$   $\left($   $\left($   $\right)$   $\left($   $\left($   $\right)$   $\left($ 

Test file number 21

Integral number in file 165

#### **Maxima [F(-2)]**

Exception generated.

$$
\int \frac{(A+Bx)(d+ex)^{3/2}}{(a+bx)^3} dx = \text{Exception raised: ValueError}
$$

✞ ☎

 $\left( \begin{array}{cc} \text{ } & \text{ } \\ \text{ } & \text{ } \end{array} \right)$ 

✞ ☎

 $\left( \begin{array}{cc} \text{ } & \text{ } \\ \text{ } & \text{ } \end{array} \right)$ 

$$
input\ninput\n\frac{\ninterstate((B*x+A)*(e*x+d)^(3/2)/(b*x+a)^3,x, algorithm="maxima")}{\n}
$$

output

Exception raised: ValueError >> Computation failed since Maxima requested additional constraints; using the 'assume' command before evaluation \*may\* help (example of legal syntax is 'assume(a\*e-b\*d>0)', see `assume?` for m ore detail

Test file number 21

Integral number in file 166

**Maxima [F(-2)]**

Exception generated.

$$
\int \frac{(A+Bx)\sqrt{d+ex}}{(a+bx)^3} dx = \text{Exception raised: ValueError}
$$

✞ ☎

 $\left( \begin{array}{cc} \text{ } & \text{ } \\ \text{ } & \text{ } \end{array} \right)$ 

✞ ☎

input integrate((B\*x+A)\*(e\*x+d)^(1/2)/(b\*x+a)^3,x, algorithm="maxima")

output

Exception raised: ValueError >> Computation failed since Maxima requested additional constraints; using the 'assume' command before evaluation \*may\* help (example of legal syntax is 'assume(a\*e-b\*d>0)', see `assume?` for m ore detail

input file name test\_cases/rubi\_tests/1\_Algebraic\_functions/1.1\_Binomial/1.1.1\_Linear\_binomial/21\_1.1.1.3c

 $\left( \begin{array}{cc} \text{ } & \text{ } \\ \text{ } & \text{ } \end{array} \right)$ 

Test file number 21

Integral number in file 167

#### **Maxima [F(-2)]**

Exception generated.

$$
\int \frac{A+Bx}{(a+bx)^3\sqrt{d+ex}} dx = \text{Exception raised: ValueError}
$$

✞ ☎

 $\begin{pmatrix} 1 & 0 & 0 \\ 0 & 0 & 0 \\ 0 & 0 & 0 \\ 0 & 0 & 0 \\ 0 & 0 & 0 \\ 0 & 0 & 0 \\ 0 & 0 & 0 & 0 \\ 0 & 0 & 0 & 0 \\ 0 & 0 & 0 & 0 \\ 0 & 0 & 0 & 0 \\ 0 & 0 & 0 & 0 & 0 \\ 0 & 0 & 0 & 0 & 0 \\ 0 & 0 & 0 & 0 & 0 & 0 \\ 0 & 0 & 0 & 0 & 0 & 0 \\ 0 & 0 & 0 & 0 & 0 & 0 & 0 \\ 0 & 0 & 0 & 0 & 0 & 0 & 0 \\ 0 &$ 

input

integrate((B\*x+A)/(b\*x+a)^3/(e\*x+d)^(1/2),x, algorithm="maxima")

output Exception raised: ValueError >> Computation failed since Maxima requested additional constraints; using the 'assume' command before evaluation \*may\* help (example of legal syntax is 'assume(a\*e-b\*d>0)', see `assume?` for m ore detail

input file name test  $\cos\theta$ rubi tests/1 Algebraic functions/1.1 Binomial/1.1.1 Linear binomial/21  $1.1.1.3c$ 

 $\left($   $\left($   $\right)$   $\left($   $\left($   $\right)$   $\left($   $\left($   $\right)$   $\left($   $\left($   $\right)$   $\left($   $\left($   $\right)$   $\left($   $\left($   $\right)$   $\left($   $\left($   $\right)$   $\left($   $\left($   $\right)$   $\left($   $\left($   $\right)$   $\left($   $\left($   $\right)$   $\left($   $\left($   $\right)$   $\left($   $\left($   $\right)$   $\left($ 

Test file number 21

Integral number in file 168

**Maxima [F(-2)]**

Exception generated.

$$
\int \frac{A + Bx}{(a + bx)^3 (d + ex)^{3/2}} dx = \text{Exception raised: ValueError}
$$

✞ ☎

 $\left($   $\left($   $\right)$   $\left($   $\left($   $\right)$   $\left($   $\left($   $\right)$   $\left($   $\left($   $\right)$   $\left($   $\left($   $\right)$   $\left($   $\left($   $\right)$   $\left($   $\left($   $\right)$   $\left($   $\left($   $\right)$   $\left($   $\left($   $\right)$   $\left($   $\left($   $\right)$   $\left($   $\left($   $\right)$   $\left($   $\left($   $\right)$   $\left($ 

✞ ☎

input  $integrate((B*x+A)/(b*x+a)^3/(e*x+d)^(3/2),x, algorithm="maxima")$ 

output Exception raised: ValueError >> Computation failed since Maxima requested additional constraints; using the 'assume' command before evaluation \*may\* help (example of legal syntax is 'assume(a\*e-b\*d>0)', see `assume?' for m ore detail

input file name test\_cases/rubi\_tests/1\_Algebraic\_functions/1.1\_Binomial/1.1.1\_Linear\_binomial $/21$ \_1.1.1.3c

 $\left($   $\left($   $\right)$   $\left($   $\left($   $\right)$   $\left($   $\left($   $\right)$   $\left($   $\left($   $\right)$   $\left($   $\left($   $\right)$   $\left($   $\left($   $\right)$   $\left($   $\left($   $\right)$   $\left($   $\left($   $\right)$   $\left($   $\left($   $\right)$   $\left($   $\left($   $\right)$   $\left($   $\left($   $\right)$   $\left($   $\left($   $\right)$   $\left($ 

Test file number 21

Exception generated.

$$
\int \frac{A + Bx}{(a + bx)^3 (d + ex)^{5/2}} dx = \text{Exception raised: ValueError}
$$

 $\begin{pmatrix} 1 & 0 & 0 \\ 0 & 0 & 0 \\ 0 & 0 & 0 \\ 0 & 0 & 0 \\ 0 & 0 & 0 \\ 0 & 0 & 0 \\ 0 & 0 & 0 & 0 \\ 0 & 0 & 0 & 0 \\ 0 & 0 & 0 & 0 \\ 0 & 0 & 0 & 0 \\ 0 & 0 & 0 & 0 & 0 \\ 0 & 0 & 0 & 0 & 0 \\ 0 & 0 & 0 & 0 & 0 & 0 \\ 0 & 0 & 0 & 0 & 0 & 0 \\ 0 & 0 & 0 & 0 & 0 & 0 & 0 \\ 0 & 0 & 0 & 0 & 0 & 0 & 0 \\ 0 &$ 

✞ ☎

input ✞ ☎ integrate((B\*x+A)/(b\*x+a)^3/(e\*x+d)^(5/2),x, algorithm="maxima")

output Exception raised: ValueError >> Computation failed since Maxima requested additional constraints; using the 'assume' command before evaluation \*may\* help (example of legal syntax is 'assume(a\*e-b\*d>0)', see `assume?` for m ore detail

input file name test  $\cos\theta$ rubi tests/1 Algebraic functions/1.1 Binomial/1.1.1 Linear\_binomial/21\_1.1.1.3c

 $\begin{pmatrix} 1 & 0 & 0 \\ 0 & 0 & 0 \\ 0 & 0 & 0 \\ 0 & 0 & 0 \\ 0 & 0 & 0 \\ 0 & 0 & 0 \\ 0 & 0 & 0 & 0 \\ 0 & 0 & 0 & 0 \\ 0 & 0 & 0 & 0 \\ 0 & 0 & 0 & 0 \\ 0 & 0 & 0 & 0 & 0 \\ 0 & 0 & 0 & 0 & 0 \\ 0 & 0 & 0 & 0 & 0 & 0 \\ 0 & 0 & 0 & 0 & 0 & 0 \\ 0 & 0 & 0 & 0 & 0 & 0 & 0 \\ 0 & 0 & 0 & 0 & 0 & 0 & 0 \\ 0 &$ 

Test file number 21

Integral number in file 170

#### **Maxima [F(-2)]**

Exception generated.

$$
\int \frac{A + Bx}{(a + bx)^3 (d + ex)^{7/2}} dx = \text{Exception raised: ValueError}
$$

✞ ☎

 $\overline{\phantom{a}}$   $\overline{\phantom{a}}$   $\overline{\$ 

✞ ☎

input integrate((B\*x+A)/(b\*x+a)^3/(e\*x+d)^(7/2),x, algorithm="maxima")

output Exception raised: ValueError >> Computation failed since Maxima requested additional constraints; using the 'assume' command before evaluation \*may\* help (example of legal syntax is 'assume(a\*e-b\*d>0)', see `assume?` for m ore detail

input file name test\_cases/rubi\_tests/1\_Algebraic\_functions/1.1\_Binomial/1.1.1\_Linear\_binomial/21\_1.1.1.3c

 $\overline{\phantom{a}}$   $\overline{\phantom{a}}$   $\overline{\$ 

Test file number 21

Integral number in file 171

# **Maxima [F(-2)]**

Exception generated.

$$
\int \sqrt{a+bx}(A+Bx)(d+ex)^{5/2} dx = \text{Exception raised: ValueError}
$$

✞ ☎

 $\left($   $\left($   $\right)$   $\left($   $\left($   $\right)$   $\left($   $\left($   $\right)$   $\left($   $\left($   $\right)$   $\left($   $\left($   $\right)$   $\left($   $\left($   $\right)$   $\left($   $\left($   $\right)$   $\left($   $\left($   $\right)$   $\left($   $\left($   $\right)$   $\left($   $\left($   $\right)$   $\left($   $\left($   $\right)$   $\left($   $\left($   $\right)$   $\left($ 

✞ ☎

input  $integrate((b*x+a)^(1/2)*(B*x+A)*(e*x+d)^(5/2),x, algorithm="maxima")$ 

output Exception raised: ValueError >> Computation failed since Maxima requested additional constraints; using the 'assume' command before evaluation \*may\* help (example of legal syntax is 'assume(e>0)', see `assume?` for more de tails)Is e

input file name test\_cases/rubi\_tests/1\_Algebraic\_functions/1.1\_Binomial/1.1.1\_Linear  $binomial/21$  1.1.1.3c

 $\left( \begin{array}{cc} \text{ } & \text{ } \\ \text{ } & \text{ } \end{array} \right)$ 

Test file number 21

Integral number in file 172

# **Maxima [F(-2)]**

Exception generated.

$$
\int \sqrt{a+bx}(A+Bx)(d+ex)^{3/2} dx = \text{Exception raised: ValueError}
$$

✞ ☎

 $\overline{\phantom{a}}$   $\overline{\phantom{a}}$   $\overline{\$ 

 $\begin{pmatrix} 1 & 0 & 0 \\ 0 & 0 & 0 \\ 0 & 0 & 0 \\ 0 & 0 & 0 \\ 0 & 0 & 0 \\ 0 & 0 & 0 \\ 0 & 0 & 0 & 0 \\ 0 & 0 & 0 & 0 \\ 0 & 0 & 0 & 0 \\ 0 & 0 & 0 & 0 \\ 0 & 0 & 0 & 0 & 0 \\ 0 & 0 & 0 & 0 & 0 \\ 0 & 0 & 0 & 0 & 0 & 0 \\ 0 & 0 & 0 & 0 & 0 & 0 \\ 0 & 0 & 0 & 0 & 0 & 0 & 0 \\ 0 & 0 & 0 & 0 & 0 & 0 & 0 \\ 0 &$ 

input integrate((b\*x+a)^(1/2)\*(B\*x+A)\*(e\*x+d)^(3/2),x, algorithm="maxima")

output ✞ ☎ Exception raised: ValueError >> Computation failed since Maxima requested additional constraints; using the 'assume' command before evaluation \*may\* help (example of legal syntax is 'assume(e>0)', see `assume?` for more de tails)Is e

Test file number 21

Integral number in file 173

#### **Maxima [F(-2)]**

Exception generated.

$$
\int \sqrt{a+bx}(A+Bx)\sqrt{d+ex} dx = \text{Exception raised: ValueError}
$$

✞ ☎

 $\left( \begin{array}{cc} \text{ } & \text{ } \\ \text{ } & \text{ } \end{array} \right)$ 

✞ ☎

input integrate((b\*x+a)^(1/2)\*(B\*x+A)\*(e\*x+d)^(1/2),x, algorithm="maxima")

output

Exception raised: ValueError >> Computation failed since Maxima requested additional constraints; using the 'assume' command before evaluation \*may\* help (example of legal syntax is 'assume(e>0)', see `assume?` for more de tails)Is e

input file name test\_cases/rubi\_tests/1\_Algebraic\_functions/1.1\_Binomial/1.1.1\_Linear\_binomial/21\_1.1.1.3c

 $\left( \begin{array}{cc} \text{ } & \text{ } \\ \text{ } & \text{ } \end{array} \right)$ 

Test file number 21

Integral number in file 174

## **Maxima [F(-2)]**

Exception generated.

$$
\int \frac{\sqrt{a+bx}(A+Bx)}{\sqrt{d+ex}} dx = \text{Exception raised: ValueError}
$$

✞ ☎

 $\begin{pmatrix} 1 & 0 & 0 \\ 0 & 0 & 0 \\ 0 & 0 & 0 \\ 0 & 0 & 0 \\ 0 & 0 & 0 \\ 0 & 0 & 0 \\ 0 & 0 & 0 & 0 \\ 0 & 0 & 0 & 0 \\ 0 & 0 & 0 & 0 \\ 0 & 0 & 0 & 0 \\ 0 & 0 & 0 & 0 & 0 \\ 0 & 0 & 0 & 0 & 0 \\ 0 & 0 & 0 & 0 & 0 \\ 0 & 0 & 0 & 0 & 0 & 0 \\ 0 & 0 & 0 & 0 & 0 & 0 \\ 0 & 0 & 0 & 0 & 0 & 0 & 0 \\ 0 & 0 & 0 &$ 

input

 $integrate((b*x+a)^(1/2)*(B*x+A)/(e*x+d)^(1/2),x, algorithm="maxima")$ 

output Exception raised: ValueError >> Computation failed since Maxima requested additional constraints; using the 'assume' command before evaluation \*may\* help (example of legal syntax is 'assume(e>0)', see `assume?` for more de tails)Is e

input file name test  $\cos\theta$ rubi tests/1 Algebraic functions/1.1 Binomial/1.1.1 Linear\_binomial/21\_1.1.1.3c

 $\left($   $\left($   $\right)$   $\left($   $\left($   $\right)$   $\left($   $\left($   $\right)$   $\left($   $\left($   $\right)$   $\left($   $\left($   $\right)$   $\left($   $\left($   $\right)$   $\left($   $\left($   $\right)$   $\left($   $\left($   $\right)$   $\left($   $\left($   $\right)$   $\left($   $\left($   $\right)$   $\left($   $\left($   $\right)$   $\left($   $\left($   $\right)$   $\left($ 

Test file number 21

Integral number in file 175

#### **Maxima [F(-2)]**

Exception generated.

$$
\int \frac{\sqrt{a+bx}(A+Bx)}{(d+ex)^{3/2}} dx = \text{Exception raised: ValueError}
$$

✞ ☎

 $\left($   $\left($   $\right)$   $\left($   $\left($   $\right)$   $\left($   $\left($   $\right)$   $\left($   $\left($   $\right)$   $\left($   $\left($   $\right)$   $\left($   $\left($   $\right)$   $\left($   $\left($   $\right)$   $\left($   $\left($   $\right)$   $\left($   $\left($   $\right)$   $\left($   $\left($   $\right)$   $\left($   $\left($   $\right)$   $\left($   $\left($   $\right)$   $\left($ 

✞ ☎

$$
input\left(\frac{integrate((b*x+a)^(1/2)*(B*x+A)/(e*x+d)^(3/2),x, algorithm="maxima")}{\left(\frac{1}{2}a^2 + b^2\right)^2}\right)
$$

output

Exception raised: ValueError >> Computation failed since Maxima requested additional constraints; using the 'assume' command before evaluation \*may\* help (example of legal syntax is 'assume(e\*(a\*e-b\*d)>0)', see `assume?' f or more de

input file name test\_cases/rubi\_tests/1\_Algebraic\_functions/1.1\_Binomial/1.1.1\_Linear\_binomial/21\_1.1.1.3c

 $\left( \begin{array}{cc} \text{ } & \text{ } \\ \text{ } & \text{ } \end{array} \right)$ 

Test file number 21

Exception generated.

$$
\int \frac{\sqrt{a+bx}(A+Bx)}{(d+ex)^{5/2}} dx = \text{Exception raised: ValueError}
$$

✞ ☎

 $\left($   $\left($   $\right)$   $\left($   $\left($   $\right)$   $\left($   $\left($   $\right)$   $\left($   $\left($   $\right)$   $\left($   $\left($   $\right)$   $\left($   $\left($   $\right)$   $\left($   $\left($   $\right)$   $\left($   $\left($   $\right)$   $\left($   $\left($   $\right)$   $\left($   $\left($   $\right)$   $\left($   $\left($   $\right)$   $\left($   $\left($   $\right)$   $\left($ 

✞ ☎

input integrate((b\*x+a)^(1/2)\*(B\*x+A)/(e\*x+d)^(5/2),x, algorithm="maxima")

output Exception raised: ValueError >> Computation failed since Maxima requested additional constraints; using the 'assume' command before evaluation \*may\* help (example of legal syntax is 'assume(e\*(a\*e-b\*d)>0)', see `assume?' f or more de

input file name test\_cases/rubi\_tests/1\_Algebraic\_functions/1.1\_Binomial/1.1.1\_Linear\_binomial $/21$ \_1.1.1.3c

 $\left($   $\left($   $\right)$   $\left($   $\left($   $\right)$   $\left($   $\left($   $\right)$   $\left($   $\left($   $\right)$   $\left($   $\left($   $\right)$   $\left($   $\left($   $\right)$   $\left($   $\left($   $\right)$   $\left($   $\left($   $\right)$   $\left($   $\left($   $\right)$   $\left($   $\left($   $\right)$   $\left($   $\left($   $\right)$   $\left($   $\left($   $\right)$   $\left($ 

Test file number 21

Integral number in file 177

#### **Maxima [F(-2)]**

Exception generated.

$$
\int \frac{\sqrt{a+bx}(A+Bx)}{(d+ex)^{7/2}} dx = \text{Exception raised: ValueError}
$$

✞ ☎

 $\begin{pmatrix} 1 & 0 & 0 \\ 0 & 0 & 0 \\ 0 & 0 & 0 \\ 0 & 0 & 0 \\ 0 & 0 & 0 \\ 0 & 0 & 0 \\ 0 & 0 & 0 \\ 0 & 0 & 0 \\ 0 & 0 & 0 & 0 \\ 0 & 0 & 0 & 0 \\ 0 & 0 & 0 & 0 \\ 0 & 0 & 0 & 0 & 0 \\ 0 & 0 & 0 & 0 & 0 \\ 0 & 0 & 0 & 0 & 0 \\ 0 & 0 & 0 & 0 & 0 & 0 \\ 0 & 0 & 0 & 0 & 0 & 0 \\ 0 & 0 & 0 & 0 & 0 & 0 & 0 \\ 0 &$ 

✞ ☎

input  $integrate((b*x+a)^(1/2)*(B*x+A)/(e*x+d)^(7/2),x, algorithm="maxima")$ 

output

Exception raised: ValueError >> Computation failed since Maxima requested additional constraints; using the 'assume' command before evaluation \*may\* help (example of legal syntax is 'assume(e\*(a\*e-b\*d)>0)', see `assume?' f or more de

input file name test\_cases/rubi\_tests/1\_Algebraic\_functions/1.1\_Binomial/1.1.1\_Linear binomial/21  $1.1.1.3c$ 

 $\begin{pmatrix} 1 & 0 & 0 \\ 0 & 0 & 0 \\ 0 & 0 & 0 \\ 0 & 0 & 0 \\ 0 & 0 & 0 \\ 0 & 0 & 0 \\ 0 & 0 & 0 \\ 0 & 0 & 0 \\ 0 & 0 & 0 & 0 \\ 0 & 0 & 0 & 0 \\ 0 & 0 & 0 & 0 \\ 0 & 0 & 0 & 0 & 0 \\ 0 & 0 & 0 & 0 & 0 \\ 0 & 0 & 0 & 0 & 0 \\ 0 & 0 & 0 & 0 & 0 & 0 \\ 0 & 0 & 0 & 0 & 0 & 0 \\ 0 & 0 & 0 & 0 & 0 & 0 & 0 \\ 0 &$ 

Test file number 21

Integral number in file 178

## **Maxima [F(-2)]**

Exception generated.

$$
\int \frac{\sqrt{a+bx}(A+Bx)}{(d+ex)^{9/2}} dx = \text{Exception raised: ValueError}
$$

✞ ☎

 $\left( \begin{array}{cc} \text{ } & \text{ } \\ \text{ } & \text{ } \end{array} \right)$ 

✞ ☎

input  $integrate((b*x+a)^(1/2)*(B*x+A)/(e*x+d)^(9/2),x, algorithm="maxima")$ 

output Exception raised: ValueError >> Computation failed since Maxima requested additional constraints; using the 'assume' command before evaluation \*may\* help (example of legal syntax is 'assume(e\*(a\*e-b\*d)>0)', see `assume?` f or more de

input file name test\_cases/rubi\_tests/1\_Algebraic\_functions/1.1\_Binomial/1.1.1\_Linear binomial/21  $1.1.1.3c$ 

 $\left( \begin{array}{cc} \text{ } & \text{ } \\ \text{ } & \text{ } \end{array} \right)$ 

Test file number 21

Integral number in file 179

#### **Maxima [F(-2)]**

Exception generated.

$$
\int \frac{\sqrt{a+bx}(A+Bx)}{(d+ex)^{11/2}} dx = \text{Exception raised: ValueError}
$$

 $\begin{pmatrix} 1 & 0 & 0 \\ 0 & 0 & 0 \\ 0 & 0 & 0 \\ 0 & 0 & 0 \\ 0 & 0 & 0 \\ 0 & 0 & 0 \\ 0 & 0 & 0 & 0 \\ 0 & 0 & 0 & 0 \\ 0 & 0 & 0 & 0 \\ 0 & 0 & 0 & 0 \\ 0 & 0 & 0 & 0 & 0 \\ 0 & 0 & 0 & 0 & 0 \\ 0 & 0 & 0 & 0 & 0 & 0 \\ 0 & 0 & 0 & 0 & 0 & 0 \\ 0 & 0 & 0 & 0 & 0 & 0 & 0 \\ 0 & 0 & 0 & 0 & 0 & 0 & 0 \\ 0 &$ 

✞ ☎

 $\begin{pmatrix} 1 & 0 & 0 \\ 0 & 0 & 0 \\ 0 & 0 & 0 \\ 0 & 0 & 0 \\ 0 & 0 & 0 \\ 0 & 0 & 0 \\ 0 & 0 & 0 & 0 \\ 0 & 0 & 0 & 0 \\ 0 & 0 & 0 & 0 \\ 0 & 0 & 0 & 0 \\ 0 & 0 & 0 & 0 & 0 \\ 0 & 0 & 0 & 0 & 0 \\ 0 & 0 & 0 & 0 & 0 & 0 \\ 0 & 0 & 0 & 0 & 0 & 0 \\ 0 & 0 & 0 & 0 & 0 & 0 & 0 \\ 0 & 0 & 0 & 0 & 0 & 0 & 0 \\ 0 &$ 

input ✞ ☎  $integrate((b*x+a)^(1/2)*(B*x+A)/(e*x+d)^(11/2),x, algorithm="maxima")$ 

output

Exception raised: ValueError >> Computation failed since Maxima requested additional constraints; using the 'assume' command before evaluation \*may\* help (example of legal syntax is 'assume(e\*(a\*e-b\*d)>0)', see `assume?` f or more de

Test file number 21

Integral number in file 180

**Maxima [F(-2)]**

Exception generated.

$$
\int \frac{\sqrt{a+bx}(A+Bx)}{(d+ex)^{13/2}} dx = \text{Exception raised: ValueError}
$$

✞ ☎

 $\left( \begin{array}{cc} \text{ } & \text{ } \\ \text{ } & \text{ } \end{array} \right)$ 

✞ ☎

input  $integrate((b*x+a)^(1/2)*(B*x+A)/(e*x+d)^(13/2),x, algorithm="maxima")$ 

output

Exception raised: ValueError >> Computation failed since Maxima requested additional constraints; using the 'assume' command before evaluation \*may\* help (example of legal syntax is 'assume(e\*(a\*e-b\*d)>0)', see `assume?` f or more de

input file name test\_cases/rubi\_tests/1\_Algebraic\_functions/1.1\_Binomial/1.1.1\_Linear\_binomial/21\_1.1.1.3c

 $\left( \begin{array}{cc} \text{ } & \text{ } \\ \text{ } & \text{ } \end{array} \right)$ 

Test file number 21

Integral number in file 181

#### **Maxima [F(-2)]**

Exception generated.

$$
\int (a+bx)^{3/2}(A+Bx)(d+ex)^{5/2} dx = \text{Exception raised: ValueError}
$$

✞ ☎

input  $integrate((b*x+a)^(3/2)*(B*x+A)*(e*x+d)^(5/2),x, algorithm="maxima")$  $\begin{pmatrix} 1 & 0 & 0 \\ 0 & 0 & 0 \\ 0 & 0 & 0 \\ 0 & 0 & 0 \\ 0 & 0 & 0 \\ 0 & 0 & 0 \\ 0 & 0 & 0 & 0 \\ 0 & 0 & 0 & 0 \\ 0 & 0 & 0 & 0 \\ 0 & 0 & 0 & 0 \\ 0 & 0 & 0 & 0 & 0 \\ 0 & 0 & 0 & 0 & 0 \\ 0 & 0 & 0 & 0 & 0 & 0 \\ 0 & 0 & 0 & 0 & 0 & 0 \\ 0 & 0 & 0 & 0 & 0 & 0 & 0 \\ 0 & 0 & 0 & 0 & 0 & 0 & 0 \\ 0 &$ 

output Exception raised: ValueError >> Computation failed since Maxima requested additional constraints; using the 'assume' command before evaluation \*may\* help (example of legal syntax is 'assume(e>0)', see `assume?` for more de tails)Is e

input file name test  $\cos\theta$ rubi tests/1 Algebraic functions/1.1 Binomial/1.1.1 Linear binomial/21  $1.1.1.3c$ 

 $\left($   $\left($   $\right)$   $\left($   $\left($   $\right)$   $\left($   $\left($   $\right)$   $\left($   $\left($   $\right)$   $\left($   $\left($   $\right)$   $\left($   $\left($   $\right)$   $\left($   $\left($   $\right)$   $\left($   $\left($   $\right)$   $\left($   $\left($   $\right)$   $\left($   $\left($   $\right)$   $\left($   $\left($   $\right)$   $\left($   $\left($   $\right)$   $\left($ 

Test file number 21

Integral number in file 182

**Maxima [F(-2)]**

Exception generated.

$$
\int (a+bx)^{3/2}(A+Bx)(d+ex)^{3/2} dx = \text{Exception raised: ValueError}
$$

✞ ☎

 $\left( \begin{array}{cc} \text{ } & \text{ } \\ \text{ } & \text{ } \end{array} \right)$ 

✞ ☎

input  $integrate((b*x+a)^(3/2)*(B*x+A)*(e*x+d)(3/2),x, algorithm="maxima")$ 

output Exception raised: ValueError >> Computation failed since Maxima requested additional constraints; using the 'assume' command before evaluation \*may\* help (example of legal syntax is 'assume(e>0)', see `assume?` for more de tails)Is e

input file name test\_cases/rubi\_tests/1\_Algebraic\_functions/1.1\_Binomial/1.1.1\_Linear\_binomial/21\_1.1.1.3c

 $\left( \begin{array}{cc} \text{ } & \text{ } \\ \text{ } & \text{ } \end{array} \right)$ 

Test file number 21

Exception generated.

$$
\int (a+bx)^{3/2}(A+Bx)\sqrt{d+ex} dx = \text{Exception raised: ValueError}
$$

✞ ☎

 $\begin{pmatrix} 1 & 0 & 0 \\ 0 & 0 & 0 \\ 0 & 0 & 0 \\ 0 & 0 & 0 \\ 0 & 0 & 0 \\ 0 & 0 & 0 \\ 0 & 0 & 0 & 0 \\ 0 & 0 & 0 & 0 \\ 0 & 0 & 0 & 0 \\ 0 & 0 & 0 & 0 \\ 0 & 0 & 0 & 0 & 0 \\ 0 & 0 & 0 & 0 & 0 \\ 0 & 0 & 0 & 0 & 0 & 0 \\ 0 & 0 & 0 & 0 & 0 & 0 \\ 0 & 0 & 0 & 0 & 0 & 0 & 0 \\ 0 & 0 & 0 & 0 & 0 & 0 & 0 \\ 0 &$ 

✞ ☎

input  $integrate((b*x+a)^(3/2)*(B*x+A)*(e*x+d)^(1/2),x, algorithm="maxima")$ 

output

Exception raised: ValueError >> Computation failed since Maxima requested additional constraints; using the 'assume' command before evaluation \*may\* help (example of legal syntax is 'assume(e>0)', see `assume?` for more de tails)Is e

input file name test  $\cos\theta$ rubi tests/1 Algebraic functions/1.1 Binomial/1.1.1 Linear binomial/21  $1.1.1.3c$ 

 $\left($   $\left($   $\right)$   $\left($   $\left($   $\right)$   $\left($   $\left($   $\right)$   $\left($   $\left($   $\right)$   $\left($   $\left($   $\right)$   $\left($   $\left($   $\right)$   $\left($   $\left($   $\right)$   $\left($   $\left($   $\right)$   $\left($   $\left($   $\right)$   $\left($   $\left($   $\right)$   $\left($   $\left($   $\right)$   $\left($   $\left($   $\right)$   $\left($ 

Test file number 21

Integral number in file 184

#### **Maxima [F(-2)]**

Exception generated.

 $\int \frac{(a+bx)^{3/2}(A+Bx)}{(ax+bx)^{3/2}}$  $d + e x$ *dx* = Exception raised: ValueError

✞ ☎

 $\overline{\phantom{a}}$   $\overline{\phantom{a}}$   $\overline{\$ 

✞ ☎

input  $integrate((b*x+a)^(3/2)*(B*x+A)/(e*x+d)^(1/2),x, algorithm="maxima")$ 

output Exception raised: ValueError >> Computation failed since Maxima requested additional constraints; using the 'assume' command before evaluation \*may\* help (example of legal syntax is 'assume(a\*e-b\*d>0)', see `assume?` for m ore detail

input file name test cases/rubi tests/1 Algebraic functions/1.1 Binomial/1.1.1 Linear\_binomial/21\_1.1.1.3c

 $\overline{\phantom{a}}$   $\overline{\phantom{a}}$   $\overline{\$ 

Test file number 21

Integral number in file 185

**Maxima [F(-2)]**

Exception generated.

 $\int (a+bx)^{3/2}(A+Bx)$  $\frac{d^{(2)}(x+2)}{(d+ex)^{3/2}} dx =$  Exception raised: Value Error

 $\left($   $\left($   $\right)$   $\left($   $\left($   $\right)$   $\left($   $\left($   $\right)$   $\left($   $\left($   $\right)$   $\left($   $\left($   $\right)$   $\left($   $\left($   $\right)$   $\left($   $\left($   $\right)$   $\left($   $\left($   $\right)$   $\left($   $\left($   $\right)$   $\left($   $\left($   $\right)$   $\left($   $\left($   $\right)$   $\left($   $\left($   $\right)$   $\left($ 

input ✞ ☎  $integrate((b*x+a)^(3/2)*(B*x+A)/(e*x+d)^(3/2),x, algorithm="maxima")$ 

output ✞ ☎ Exception raised: ValueError >> Computation failed since Maxima requested additional constraints; using the 'assume' command before evaluation \*may\* help (example of legal syntax is 'assume(e\*(a\*e-b\*d)>0)', see `assume?` f or more de

input file name test cases/rubi tests/1 Algebraic functions/1.1 Binomial/1.1.1 Linear binomial/21  $1.1.1.3c$ 

 $\left($   $\left($   $\right)$   $\left($   $\left($   $\right)$   $\left($   $\left($   $\right)$   $\left($   $\left($   $\right)$   $\left($   $\left($   $\right)$   $\left($   $\left($   $\right)$   $\left($   $\left($   $\right)$   $\left($   $\left($   $\right)$   $\left($   $\left($   $\right)$   $\left($   $\left($   $\right)$   $\left($   $\left($   $\right)$   $\left($   $\left($   $\right)$   $\left($ 

Test file number 21

Integral number in file 186

## **Maxima [F(-2)]**

Exception generated.

 $\int (a+bx)^{3/2}(A+Bx)$  $\frac{dx}{(d+ex)^{5/2}}$  dx = Exception raised: ValueError

✞ ☎

✞ ☎

 $\left( \begin{array}{cc} \text{ } & \text{ } \\ \text{ } & \text{ } \end{array} \right)$ 

input  $integrate((b*x+a)^(3/2)*(B*x+A)/(e*x+d)^(5/2),x, algorithm="maxima")$  $\left( \begin{array}{cc} \text{ } & \text{ } \\ \text{ } & \text{ } \end{array} \right)$ 

output

Exception raised: ValueError >> Computation failed since Maxima requested additional constraints; using the 'assume' command before evaluation \*may\* help (example of legal syntax is 'assume(e\*(a\*e-b\*d)>0)', see `assume?' f or more de

Test file number 21

Integral number in file 187

**Maxima [F(-2)]**

Exception generated.

$$
\int \frac{(a+bx)^{3/2}(A+Bx)}{(d+ex)^{7/2}} dx = \text{Exception raised: ValueError}
$$

✞ ☎

 $\left( \begin{array}{cc} \bullet & \bullet & \bullet \\ \bullet & \bullet & \bullet \end{array} \right)$ 

✞ ☎

input  $integrate((b*x+a)^(3/2)*(B*x+A)/(e*x+d)^(7/2),x, algorithm="maxima")$ 

output

Exception raised: ValueError >> Computation failed since Maxima requested additional constraints; using the 'assume' command before evaluation \*may\* help (example of legal syntax is 'assume(e\*(a\*e-b\*d)>0)', see `assume?` f or more de

input file name test\_cases/rubi\_tests/1\_Algebraic\_functions/1.1\_Binomial/1.1.1\_Linear binomial/21  $1.1.1.3c$ 

 $\left( \begin{array}{cc} \text{ } & \text{ } \\ \text{ } & \text{ } \end{array} \right)$ 

Test file number 21

Integral number in file 188

#### **Maxima [F(-2)]**

Exception generated.

$$
\int \frac{(a+bx)^{3/2}(A+Bx)}{(d+ex)^{9/2}} dx = \text{Exception raised: ValueError}
$$

✞ ☎

 $\begin{pmatrix} 1 & 0 & 0 \\ 0 & 0 & 0 \\ 0 & 0 & 0 \\ 0 & 0 & 0 \\ 0 & 0 & 0 \\ 0 & 0 & 0 \\ 0 & 0 & 0 & 0 \\ 0 & 0 & 0 & 0 \\ 0 & 0 & 0 & 0 \\ 0 & 0 & 0 & 0 & 0 \\ 0 & 0 & 0 & 0 & 0 \\ 0 & 0 & 0 & 0 & 0 \\ 0 & 0 & 0 & 0 & 0 & 0 \\ 0 & 0 & 0 & 0 & 0 & 0 \\ 0 & 0 & 0 & 0 & 0 & 0 & 0 \\ 0 & 0 & 0 & 0 & 0 & 0 & 0 \\$ 

input

 $integrate((b*x+a)^(3/2)*(B*x+A)/(e*x+d)^(9/2),x, algorithm="maxima")$ 

output Exception raised: ValueError >> Computation failed since Maxima requested additional constraints; using the 'assume' command before evaluation \*may\* help (example of legal syntax is 'assume(e\*(a\*e-b\*d)>0)', see `assume?` f or more de

input file name test  $\cos\theta$ rubi tests/1 Algebraic functions/1.1 Binomial/1.1.1 Linear\_binomial/21\_1.1.1.3c

 $\left($   $\left($   $\right)$   $\left($   $\left($   $\right)$   $\left($   $\left($   $\right)$   $\left($   $\left($   $\right)$   $\left($   $\left($   $\right)$   $\left($   $\left($   $\right)$   $\left($   $\left($   $\right)$   $\left($   $\left($   $\right)$   $\left($   $\left($   $\right)$   $\left($   $\left($   $\right)$   $\left($   $\left($   $\right)$   $\left($   $\left($   $\right)$   $\left($ 

Test file number 21

Integral number in file 189

**Maxima [F(-2)]**

Exception generated.

 $\int (a+bx)^{3/2}(A+Bx)$  $\frac{d^{(2)}(x+2)}{(d+ex)^{11/2}} dx =$  Exception raised: ValueError

✞ ☎

 $\left( \begin{array}{cc} \bullet & \bullet & \bullet \\ \bullet & \bullet & \bullet \end{array} \right)$ 

✞ ☎

$$
input\left(\texttt{integrate}((b*x+a)^(3/2)*(B*x+A)/(e*x+d)^(11/2),x, algorithm="maxima")\right)
$$

output Exception raised: ValueError >> Computation failed since Maxima requested additional constraints; using the 'assume' command before evaluation \*may\* help (example of legal syntax is 'assume(e\*(a\*e-b\*d)>0)', see `assume?' f or more de

input file name test\_cases/rubi\_tests/1\_Algebraic\_functions/1.1\_Binomial/1.1.1\_Linear\_binomial/21\_1.1.1.3c

 $\left( \begin{array}{cc} \text{ } & \text{ } \\ \text{ } & \text{ } \end{array} \right)$ 

Test file number 21

Exception generated.

$$
\int \frac{(a+bx)^{3/2}(A+Bx)}{(d+ex)^{13/2}} dx = \text{Exception raised: ValueError}
$$

✞ ☎

 $\left( \begin{array}{cc} \bullet & \bullet & \bullet \\ \bullet & \bullet & \bullet \end{array} \right)$ 

✞ ☎

input  $integrate((b*x+a)^(3/2)*(B*x+A)/(e*x+d)^(13/2),x, algorithm="maxima")$ 

output Exception raised: ValueError >> Computation failed since Maxima requested additional constraints; using the 'assume' command before evaluation \*may\* help (example of legal syntax is 'assume(e\*(a\*e-b\*d)>0)', see `assume?' f or more de

input file name test\_cases/rubi\_tests/1\_Algebraic\_functions/1.1\_Binomial/1.1.1\_Linear binomial/21  $1.1.1.3c$ 

 $\left( \begin{array}{cc} \bullet & \bullet & \bullet \\ \bullet & \bullet & \bullet \end{array} \right)$ 

Test file number 21

Integral number in file 191

#### **Maxima [F(-2)]**

Exception generated.

 $\int (a+bx)^{3/2}(A+Bx)$  $\frac{d}{dx}(d+ex)^{15/2}$   $dx =$  Exception raised: ValueError

✞ ☎

 $\begin{pmatrix} 1 & 0 \\ 0 & 1 \end{pmatrix}$ 

✞ ☎

$$
input\frac{integerate((b*x+a)^{2}(3/2)*(B*x+A)/(e*x+d)^{2}(15/2),x, algorithm="maxima")}{
$$

output

Exception raised: ValueError >> Computation failed since Maxima requested additional constraints; using the 'assume' command before evaluation \*may\* help (example of legal syntax is 'assume(e\*(a\*e-b\*d)>0)', see `assume?' f or more de

input file name test  $\cos\theta$ rubi tests/1 Algebraic functions/1.1 Binomial/1.1.1 Linear\_binomial/21\_1.1.1.3c

 $\begin{pmatrix} 1 & 0 & 0 \\ 0 & 0 & 0 \\ 0 & 0 & 0 \\ 0 & 0 & 0 \\ 0 & 0 & 0 \\ 0 & 0 & 0 \\ 0 & 0 & 0 & 0 \\ 0 & 0 & 0 & 0 \\ 0 & 0 & 0 & 0 \\ 0 & 0 & 0 & 0 \\ 0 & 0 & 0 & 0 & 0 \\ 0 & 0 & 0 & 0 & 0 \\ 0 & 0 & 0 & 0 & 0 & 0 \\ 0 & 0 & 0 & 0 & 0 & 0 \\ 0 & 0 & 0 & 0 & 0 & 0 & 0 \\ 0 & 0 & 0 & 0 & 0 & 0 & 0 \\ 0 &$ 

Test file number 21 Integral number in file 192

**Maxima [F(-2)]**

Exception generated.

$$
\int (a+bx)^{5/2}(A+Bx)(d+ex)^{5/2} dx = \text{Exception raised: ValueError}
$$

✞ ☎

 $\left( \begin{array}{cc} \text{ } & \text{ } \\ \text{ } & \text{ } \end{array} \right)$ 

✞ ☎

input  $integrate((b*x+a)^(5/2)*(B*x+A)*(e*x+d)^(5/2),x, algorithm="maxima")$ 

output Exception raised: ValueError >> Computation failed since Maxima requested additional constraints; using the 'assume' command before evaluation \*may\* help (example of legal syntax is 'assume(e>0)', see `assume?` for more de tails)Is e

input file name test\_cases/rubi\_tests/1\_Algebraic\_functions/1.1\_Binomial/1.1.1\_Linear binomial/21  $1.1.1.3c$ 

 $\left( \begin{array}{cc} \text{ } & \text{ } \\ \text{ } & \text{ } \end{array} \right)$ 

Test file number 21

Integral number in file 193

#### **Maxima [F(-2)]**

Exception generated.

$$
\int (a+bx)^{5/2}(A+Bx)(d+ex)^{3/2} dx = \text{Exception raised: ValueError}
$$

 $\begin{pmatrix} 1 & 0 & 0 \\ 0 & 0 & 0 \\ 0 & 0 & 0 \\ 0 & 0 & 0 \\ 0 & 0 & 0 \\ 0 & 0 & 0 \\ 0 & 0 & 0 & 0 \\ 0 & 0 & 0 & 0 \\ 0 & 0 & 0 & 0 \\ 0 & 0 & 0 & 0 \\ 0 & 0 & 0 & 0 & 0 \\ 0 & 0 & 0 & 0 & 0 \\ 0 & 0 & 0 & 0 & 0 & 0 \\ 0 & 0 & 0 & 0 & 0 & 0 \\ 0 & 0 & 0 & 0 & 0 & 0 & 0 \\ 0 & 0 & 0 & 0 & 0 & 0 & 0 \\ 0 &$ 

✞ ☎

 $\begin{pmatrix} 1 & 0 & 0 \\ 0 & 0 & 0 \\ 0 & 0 & 0 \\ 0 & 0 & 0 \\ 0 & 0 & 0 \\ 0 & 0 & 0 \\ 0 & 0 & 0 & 0 \\ 0 & 0 & 0 & 0 \\ 0 & 0 & 0 & 0 \\ 0 & 0 & 0 & 0 \\ 0 & 0 & 0 & 0 & 0 \\ 0 & 0 & 0 & 0 & 0 \\ 0 & 0 & 0 & 0 & 0 & 0 \\ 0 & 0 & 0 & 0 & 0 & 0 \\ 0 & 0 & 0 & 0 & 0 & 0 & 0 \\ 0 & 0 & 0 & 0 & 0 & 0 & 0 \\ 0 &$ 

input

✞ ☎  $integrate((b*x+a)^{(5/2)*(B*x+A)*(e*x+d)^{(3/2)},x, algorithm="maxima")$ 

output

Exception raised: ValueError >> Computation failed since Maxima requested additional constraints; using the 'assume' command before evaluation \*may\* help (example of legal syntax is 'assume(e>0)', see `assume?` for more de tails)Is e

Test file number 21

Integral number in file 194

#### **Maxima [F(-2)]**

Exception generated.

 $\int (a + bx)^{5/2} (A + Bx)$ √  $d + ex dx =$  Exception raised: ValueError

✞ ☎

 $\left( \begin{array}{cc} \text{ } & \text{ } \\ \text{ } & \text{ } \end{array} \right)$ 

✞ ☎

input  $integrate((b*x+a)^{(5/2)*(B*x+A)*(e*x+d)^{(1/2)},x, algorithm="maxima")$ 

output

Exception raised: ValueError >> Computation failed since Maxima requested additional constraints; using the 'assume' command before evaluation \*may\* help (example of legal syntax is 'assume(e>0)', see `assume?` for more de tails)Is e

input file name test\_cases/rubi\_tests/1\_Algebraic\_functions/1.1\_Binomial/1.1.1\_Linear\_binomial/21\_1.1.1.3c

 $\begin{pmatrix} 1 & 0 & 0 \\ 0 & 0 & 0 \\ 0 & 0 & 0 \\ 0 & 0 & 0 \\ 0 & 0 & 0 \\ 0 & 0 & 0 \\ 0 & 0 & 0 & 0 \\ 0 & 0 & 0 & 0 \\ 0 & 0 & 0 & 0 \\ 0 & 0 & 0 & 0 \\ 0 & 0 & 0 & 0 & 0 \\ 0 & 0 & 0 & 0 & 0 \\ 0 & 0 & 0 & 0 & 0 \\ 0 & 0 & 0 & 0 & 0 & 0 \\ 0 & 0 & 0 & 0 & 0 & 0 \\ 0 & 0 & 0 & 0 & 0 & 0 & 0 \\ 0 & 0 & 0 &$ 

Test file number 21

Integral number in file 195

## **Maxima [F(-2)]**

Exception generated.

$$
\int \frac{(a+bx)^{5/2}(A+Bx)}{\sqrt{d+ex}} dx = \text{Exception raised: ValueError}
$$

✞ ☎

 $\overline{\phantom{a}}$   $\overline{\phantom{a}}$   $\overline{\$ 

input  $integrate((b*x+a)^{(5/2)*(B*x+A)/(e*x+d)^{(1/2)},x, algorithm="maxima")$ 

output Exception raised: ValueError >> Computation failed since Maxima requested additional constraints; using the 'assume' command before evaluation \*may\* help (example of legal syntax is 'assume(a\*e-b\*d>0)', see `assume?` for m ore detail

input file name test  $\cos\theta$ rubi tests/1 Algebraic functions/1.1 Binomial/1.1.1 Linear\_binomial/21\_1.1.1.3c

 $\left($   $\left($   $\right)$   $\left($   $\left($   $\right)$   $\left($   $\left($   $\right)$   $\left($   $\left($   $\right)$   $\left($   $\left($   $\right)$   $\left($   $\left($   $\right)$   $\left($   $\left($   $\right)$   $\left($   $\left($   $\right)$   $\left($   $\left($   $\right)$   $\left($   $\left($   $\right)$   $\left($   $\left($   $\right)$   $\left($   $\left($   $\right)$   $\left($ 

Test file number 21

Integral number in file 196

**Maxima [F(-2)]**

Exception generated.

$$
\int \frac{(a+bx)^{5/2}(A+Bx)}{(d+ex)^{3/2}} dx = \text{Exception raised: ValueError}
$$

✞ ☎

 $\begin{pmatrix} 1 & 0 & 0 \\ 0 & 0 & 0 \\ 0 & 0 & 0 \\ 0 & 0 & 0 \\ 0 & 0 & 0 \\ 0 & 0 & 0 \\ 0 & 0 & 0 & 0 \\ 0 & 0 & 0 & 0 \\ 0 & 0 & 0 & 0 \\ 0 & 0 & 0 & 0 \\ 0 & 0 & 0 & 0 & 0 \\ 0 & 0 & 0 & 0 & 0 \\ 0 & 0 & 0 & 0 & 0 & 0 \\ 0 & 0 & 0 & 0 & 0 & 0 \\ 0 & 0 & 0 & 0 & 0 & 0 & 0 \\ 0 & 0 & 0 & 0 & 0 & 0 & 0 \\ 0 &$ 

✞ ☎

$$
input\left(\texttt{integrate}((b*x+a)^{(5/2)*(B*x+A)/(e*x+d)^{(3/2)},x, algorithm="maxima")\right)
$$

output Exception raised: ValueError >> Computation failed since Maxima requested additional constraints; using the 'assume' command before evaluation \*may\* help (example of legal syntax is 'assume(a\*e-b\*d>0)', see `assume?` for m ore detail

input file name test\_cases/rubi\_tests/1\_Algebraic\_functions/1.1\_Binomial/1.1.1\_Linear\_binomial/21\_1.1.1.3c

 $\left( \begin{array}{cc} \text{ } & \text{ } \\ \text{ } & \text{ } \end{array} \right)$ 

Test file number 21

Exception generated.

$$
\int \frac{(a+bx)^{5/2}(A+Bx)}{(d+ex)^{5/2}} dx = \text{Exception raised: ValueError}
$$

✞ ☎

 $\left( \begin{array}{cc} \bullet & \bullet & \bullet \\ \bullet & \bullet & \bullet \end{array} \right)$ 

✞ ☎

input  $integrate((b*x+a)^{(5/2)*(B*x+A)/(e*x+d)^{(5/2)},x, algorithm="maxima")$ 

output Exception raised: ValueError >> Computation failed since Maxima requested additional constraints; using the 'assume' command before evaluation \*may\* help (example of legal syntax is 'assume(e\*(a\*e-b\*d)>0)', see `assume?` f or more de

input file name test\_cases/rubi\_tests/1\_Algebraic\_functions/1.1\_Binomial/1.1.1\_Linear  $binomial/21$  1.1.1.3c

 $\left( \begin{array}{cc} \bullet & \bullet & \bullet \\ \bullet & \bullet & \bullet \end{array} \right)$ 

Test file number 21

Integral number in file 198

#### **Maxima [F(-2)]**

Exception generated.

 $\int (a+bx)^{5/2}(A+Bx)$  $\frac{d^{(2)}(d+ex)^{7/2}}{(d+ex)^{7/2}} dx =$  Exception raised: ValueError

✞ ☎

 $\overline{\phantom{a}}$   $\overline{\phantom{a}}$   $\overline{\$ 

✞ ☎

$$
input\n{\hbox{integrate}((b*x+a)^{5/2)*(B*x+A)/(e*x+d)^{7/2},x, algorithm="maxima")}
$$

output

Exception raised: ValueError >> Computation failed since Maxima requested additional constraints; using the 'assume' command before evaluation \*may\* help (example of legal syntax is 'assume(e\*(a\*e-b\*d)>0)', see `assume?' f or more de

input file name test  $\cos\theta$ rubi tests/1 Algebraic functions/1.1 Binomial/1.1.1 Linear\_binomial/21\_1.1.1.3c

 $\overline{\phantom{a}}$   $\overline{\phantom{a}}$   $\overline{\$ 

Test file number 21 Integral number in file 199

# **Maxima [F(-2)]**

Exception generated.

$$
\int \frac{(a+bx)^{5/2}(A+Bx)}{(d+ex)^{9/2}} dx = \text{Exception raised: ValueError}
$$

✞ ☎

 $\left( \begin{array}{cc} \text{ } & \text{ } \\ \text{ } & \text{ } \end{array} \right)$ 

✞ ☎

input  $integrate((b*x+a)^(5/2)*(B*x+A)/(e*x+d)^(9/2),x, algorithm="maxima")$ 

output Exception raised: ValueError >> Computation failed since Maxima requested additional constraints; using the 'assume' command before evaluation \*may\* help (example of legal syntax is 'assume(e\*(a\*e-b\*d)>0)', see `assume?` f or more de

input file name test\_cases/rubi\_tests/1\_Algebraic\_functions/1.1\_Binomial/1.1.1\_Linear binomial/21  $1.1.1.3c$ 

 $\left( \begin{array}{cc} \text{ } & \text{ } \\ \text{ } & \text{ } \end{array} \right)$ 

Test file number 21

Integral number in file 200

#### **Maxima [F(-2)]**

Exception generated.

$$
\int \frac{(a+bx)^{5/2}(A+Bx)}{(d+ex)^{11/2}} dx = \text{Exception raised: ValueError}
$$

✞ ☎

 $\begin{pmatrix} 1 & 0 & 0 \\ 0 & 0 & 0 \\ 0 & 0 & 0 \\ 0 & 0 & 0 \\ 0 & 0 & 0 \\ 0 & 0 & 0 \\ 0 & 0 & 0 & 0 \\ 0 & 0 & 0 & 0 \\ 0 & 0 & 0 & 0 \\ 0 & 0 & 0 & 0 \\ 0 & 0 & 0 & 0 & 0 \\ 0 & 0 & 0 & 0 & 0 \\ 0 & 0 & 0 & 0 & 0 & 0 \\ 0 & 0 & 0 & 0 & 0 & 0 \\ 0 & 0 & 0 & 0 & 0 & 0 & 0 \\ 0 & 0 & 0 & 0 & 0 & 0 & 0 \\ 0 &$ 

✞ ☎

 $\begin{pmatrix} 1 & 0 & 0 \\ 0 & 0 & 0 \\ 0 & 0 & 0 \\ 0 & 0 & 0 \\ 0 & 0 & 0 \\ 0 & 0 & 0 \\ 0 & 0 & 0 & 0 \\ 0 & 0 & 0 & 0 \\ 0 & 0 & 0 & 0 \\ 0 & 0 & 0 & 0 \\ 0 & 0 & 0 & 0 & 0 \\ 0 & 0 & 0 & 0 & 0 \\ 0 & 0 & 0 & 0 & 0 & 0 \\ 0 & 0 & 0 & 0 & 0 & 0 \\ 0 & 0 & 0 & 0 & 0 & 0 & 0 \\ 0 & 0 & 0 & 0 & 0 & 0 & 0 \\ 0 &$ 

input  $integrate((b*x+a)^{(5/2)*(B*x+A)/(e*x+d)^{(11/2)},x, algorithm="maxima")$ 

output

Exception raised: ValueError >> Computation failed since Maxima requested additional constraints; using the 'assume' command before evaluation \*may\* help (example of legal syntax is 'assume(e\*(a\*e-b\*d)>0)', see `assume?` f or more de

Test file number 21

Integral number in file 201

**Maxima [F(-2)]**

Exception generated.

$$
\int \frac{(a+bx)^{5/2}(A+Bx)}{(d+ex)^{13/2}} dx = \text{Exception raised: ValueError}
$$

✞ ☎

 $\left( \begin{array}{cc} \bullet & \bullet & \bullet \\ \bullet & \bullet & \bullet \end{array} \right)$ 

✞ ☎

input  $integrate((b*x+a)^{(5/2)*(B*x+A)/(e*x+d)^{(13/2)},x, algorithm="maxima")$ 

output

Exception raised: ValueError >> Computation failed since Maxima requested additional constraints; using the 'assume' command before evaluation \*may\* help (example of legal syntax is 'assume(e\*(a\*e-b\*d)>0)', see `assume?` f or more de

input file name test\_cases/rubi\_tests/1\_Algebraic\_functions/1.1\_Binomial/1.1.1\_Linear  $binomial/21$  1.1.1.3c

 $\left( \begin{array}{cc} \text{ } & \text{ } \\ \text{ } & \text{ } \end{array} \right)$ 

Test file number 21

Integral number in file 202

## **Maxima [F(-2)]**

Exception generated.

$$
\int \frac{(a+bx)^{5/2}(A+Bx)}{(d+ex)^{15/2}} dx = \text{Exception raised: ValueError}
$$

✞ ☎

 $\begin{pmatrix} 1 & 0 & 0 \\ 0 & 0 & 0 \\ 0 & 0 & 0 \\ 0 & 0 & 0 \\ 0 & 0 & 0 \\ 0 & 0 & 0 \\ 0 & 0 & 0 & 0 \\ 0 & 0 & 0 & 0 \\ 0 & 0 & 0 & 0 \\ 0 & 0 & 0 & 0 \\ 0 & 0 & 0 & 0 & 0 \\ 0 & 0 & 0 & 0 & 0 \\ 0 & 0 & 0 & 0 & 0 & 0 \\ 0 & 0 & 0 & 0 & 0 & 0 \\ 0 & 0 & 0 & 0 & 0 & 0 & 0 \\ 0 & 0 & 0 & 0 & 0 & 0 & 0 \\ 0 &$ 

input

 $integrate((b*x+a)^{(5/2)*(B*x+A)/(e*x+d)^{(15/2)},x, algorithm="maxima")$ 

output Exception raised: ValueError >> Computation failed since Maxima requested additional constraints; using the 'assume' command before evaluation \*may\* help (example of legal syntax is 'assume(e\*(a\*e-b\*d)>0)', see `assume?` f or more de

input file name test  $\cos\theta$ rubi tests/1 Algebraic functions/1.1 Binomial/1.1.1 Linear\_binomial/21\_1.1.1.3c

 $\left($   $\left($   $\right)$   $\left($   $\left($   $\right)$   $\left($   $\left($   $\right)$   $\left($   $\left($   $\right)$   $\left($   $\left($   $\right)$   $\left($   $\left($   $\right)$   $\left($   $\left($   $\right)$   $\left($   $\left($   $\right)$   $\left($   $\left($   $\right)$   $\left($   $\left($   $\right)$   $\left($   $\left($   $\right)$   $\left($   $\left($   $\right)$   $\left($ 

Test file number 21

Integral number in file 203

**Maxima [F(-2)]**

Exception generated.

 $\int (a+bx)^{5/2}(A+Bx)$  $\frac{d^{(2)}(x+2)}{(d+ex)^{17/2}} dx =$  Exception raised: ValueError

✞ ☎

 $\left( \begin{array}{cc} \bullet & \bullet & \bullet \\ \bullet & \bullet & \bullet \end{array} \right)$ 

✞ ☎

$$
input\left(\texttt{integrate}((b*x+a)^{(5/2)*(B*x+A)/(e*x+d)^{(17/2)},x, algorithm="maxima")\right)
$$

output Exception raised: ValueError >> Computation failed since Maxima requested additional constraints; using the 'assume' command before evaluation \*may\* help (example of legal syntax is 'assume(e\*(a\*e-b\*d)>0)', see `assume?' f or more de

input file name test\_cases/rubi\_tests/1\_Algebraic\_functions/1.1\_Binomial/1.1.1\_Linear\_binomial/21\_1.1.1.3c

 $\left( \begin{array}{cc} \text{ } & \text{ } \\ \text{ } & \text{ } \end{array} \right)$ 

Test file number 21

Exception generated.

$$
\int \frac{(A+Bx)(d+ex)^{5/2}}{\sqrt{a+bx}} dx = \text{Exception raised: ValueError}
$$

✞ ☎

 $\begin{pmatrix} 1 & 0 & 0 \\ 0 & 0 & 0 \\ 0 & 0 & 0 \\ 0 & 0 & 0 \\ 0 & 0 & 0 \\ 0 & 0 & 0 \\ 0 & 0 & 0 \\ 0 & 0 & 0 \\ 0 & 0 & 0 & 0 \\ 0 & 0 & 0 & 0 \\ 0 & 0 & 0 & 0 \\ 0 & 0 & 0 & 0 & 0 \\ 0 & 0 & 0 & 0 & 0 \\ 0 & 0 & 0 & 0 & 0 \\ 0 & 0 & 0 & 0 & 0 & 0 \\ 0 & 0 & 0 & 0 & 0 & 0 \\ 0 & 0 & 0 & 0 & 0 & 0 & 0 \\ 0 &$ 

✞ ☎

input  $integrate((B*x+A)*(e*x+d)^{(5/2)/(b*x+a)^{(1/2)},x, algorithm="maxima")$ 

output Exception raised: ValueError >> Computation failed since Maxima requested additional constraints; using the 'assume' command before evaluation \*may\* help (example of legal syntax is 'assume(a\*e-b\*d>0)', see `assume?` for m ore detail

input file name test\_cases/rubi\_tests/1\_Algebraic\_functions/1.1\_Binomial/1.1.1\_Linear  $binomial/21$  1.1.1.3c

 $\begin{pmatrix} 1 & 0 & 0 \\ 0 & 0 & 0 \\ 0 & 0 & 0 \\ 0 & 0 & 0 \\ 0 & 0 & 0 \\ 0 & 0 & 0 \\ 0 & 0 & 0 \\ 0 & 0 & 0 \\ 0 & 0 & 0 & 0 \\ 0 & 0 & 0 & 0 \\ 0 & 0 & 0 & 0 \\ 0 & 0 & 0 & 0 & 0 \\ 0 & 0 & 0 & 0 & 0 \\ 0 & 0 & 0 & 0 & 0 \\ 0 & 0 & 0 & 0 & 0 & 0 \\ 0 & 0 & 0 & 0 & 0 & 0 \\ 0 & 0 & 0 & 0 & 0 & 0 & 0 \\ 0 &$ 

Test file number 21

Integral number in file 205

#### **Maxima [F(-2)]**

Exception generated.

$$
\int \frac{(A+Bx)(d+ex)^{3/2}}{\sqrt{a+bx}} dx = \text{Exception raised: ValueError}
$$

✞ ☎

 $\begin{pmatrix} 1 & 0 & 0 \\ 0 & 0 & 0 \\ 0 & 0 & 0 \\ 0 & 0 & 0 \\ 0 & 0 & 0 \\ 0 & 0 & 0 \\ 0 & 0 & 0 & 0 \\ 0 & 0 & 0 & 0 \\ 0 & 0 & 0 & 0 \\ 0 & 0 & 0 & 0 \\ 0 & 0 & 0 & 0 & 0 \\ 0 & 0 & 0 & 0 & 0 \\ 0 & 0 & 0 & 0 & 0 & 0 \\ 0 & 0 & 0 & 0 & 0 & 0 \\ 0 & 0 & 0 & 0 & 0 & 0 & 0 \\ 0 & 0 & 0 & 0 & 0 & 0 & 0 \\ 0 &$ 

✞ ☎

$$
input\n{\hbox{integrate}((B*x+A)*(e*x+d)^(3/2)/(b*x+a)^(1/2),x, algorithm="maxima")}
$$

output

Exception raised: ValueError >> Computation failed since Maxima requested additional constraints; using the 'assume' command before evaluation \*may\* help (example of legal syntax is 'assume(a\*e-b\*d>0)', see `assume?` for m ore detail

input file name test  $\cos\theta$ rubi tests/1 Algebraic functions/1.1 Binomial/1.1.1 Linear\_binomial/21\_1.1.1.3c

 $\begin{pmatrix} 1 & 0 & 0 \\ 0 & 0 & 0 \\ 0 & 0 & 0 \\ 0 & 0 & 0 \\ 0 & 0 & 0 \\ 0 & 0 & 0 \\ 0 & 0 & 0 & 0 \\ 0 & 0 & 0 & 0 \\ 0 & 0 & 0 & 0 \\ 0 & 0 & 0 & 0 \\ 0 & 0 & 0 & 0 & 0 \\ 0 & 0 & 0 & 0 & 0 \\ 0 & 0 & 0 & 0 & 0 & 0 \\ 0 & 0 & 0 & 0 & 0 & 0 \\ 0 & 0 & 0 & 0 & 0 & 0 & 0 \\ 0 & 0 & 0 & 0 & 0 & 0 & 0 \\ 0 &$ 

Test file number 21

Integral number in file 206

**Maxima [F(-2)]**

Exception generated.

$$
\int \frac{(A+Bx)\sqrt{d+ex}}{\sqrt{a+bx}} dx = \text{Exception raised: ValueError}
$$

 $\begin{pmatrix} 1 & 0 & 0 \\ 0 & 0 & 0 \\ 0 & 0 & 0 \\ 0 & 0 & 0 \\ 0 & 0 & 0 \\ 0 & 0 & 0 \\ 0 & 0 & 0 & 0 \\ 0 & 0 & 0 & 0 \\ 0 & 0 & 0 & 0 \\ 0 & 0 & 0 & 0 \\ 0 & 0 & 0 & 0 & 0 \\ 0 & 0 & 0 & 0 & 0 \\ 0 & 0 & 0 & 0 & 0 & 0 \\ 0 & 0 & 0 & 0 & 0 & 0 \\ 0 & 0 & 0 & 0 & 0 & 0 & 0 \\ 0 & 0 & 0 & 0 & 0 & 0 & 0 \\ 0 &$ 

✞ ☎

input ✞ ☎  $integrate((B*x+A)*(e*x+d)^(1/2)/(b*x+a)^(1/2),x, algorithm="maxima")$ 

output Exception raised: ValueError >> Computation failed since Maxima requested additional constraints; using the 'assume' command before evaluation \*may\* help (example of legal syntax is 'assume(e>0)', see `assume?` for more de tails)Is e

input file name test\_cases/rubi\_tests/1\_Algebraic\_functions/1.1\_Binomial/1.1.1\_Linear\_binomial $/21$ \_1.1.1.3c

 $\left($   $\left($   $\right)$   $\left($   $\left($   $\right)$   $\left($   $\left($   $\right)$   $\left($   $\left($   $\right)$   $\left($   $\left($   $\right)$   $\left($   $\left($   $\right)$   $\left($   $\left($   $\right)$   $\left($   $\left($   $\right)$   $\left($   $\left($   $\right)$   $\left($   $\left($   $\right)$   $\left($   $\left($   $\right)$   $\left($   $\left($   $\right)$   $\left($ 

Test file number 21

Integral number in file 207

#### **Maxima [F(-2)]**

Exception generated.

$$
\int \frac{A+Bx}{\sqrt{a+bx}\sqrt{d+ex}} dx = \text{Exception raised: ValueError}
$$

 $\begin{pmatrix} 1 & 0 & 0 \\ 0 & 0 & 0 \\ 0 & 0 & 0 \\ 0 & 0 & 0 \\ 0 & 0 & 0 \\ 0 & 0 & 0 \\ 0 & 0 & 0 & 0 \\ 0 & 0 & 0 & 0 \\ 0 & 0 & 0 & 0 \\ 0 & 0 & 0 & 0 \\ 0 & 0 & 0 & 0 & 0 \\ 0 & 0 & 0 & 0 & 0 \\ 0 & 0 & 0 & 0 & 0 & 0 \\ 0 & 0 & 0 & 0 & 0 & 0 \\ 0 & 0 & 0 & 0 & 0 & 0 & 0 \\ 0 & 0 & 0 & 0 & 0 & 0 & 0 \\ 0 &$ 

✞ ☎

 $\begin{pmatrix} 1 & 0 & 0 \\ 0 & 0 & 0 \\ 0 & 0 & 0 \\ 0 & 0 & 0 \\ 0 & 0 & 0 \\ 0 & 0 & 0 \\ 0 & 0 & 0 & 0 \\ 0 & 0 & 0 & 0 \\ 0 & 0 & 0 & 0 \\ 0 & 0 & 0 & 0 \\ 0 & 0 & 0 & 0 & 0 \\ 0 & 0 & 0 & 0 & 0 \\ 0 & 0 & 0 & 0 & 0 & 0 \\ 0 & 0 & 0 & 0 & 0 & 0 \\ 0 & 0 & 0 & 0 & 0 & 0 & 0 \\ 0 & 0 & 0 & 0 & 0 & 0 & 0 \\ 0 &$ 

input ✞ ☎  $integrate((B*x+A)/(b*x+a)^{(1/2)/(e*x+d)^{(1/2)},x, algorithm="maxima")$ 

output

Exception raised: ValueError >> Computation failed since Maxima requested additional constraints; using the 'assume' command before evaluation \*may\* help (example of legal syntax is 'assume(a\*e-b\*d>0)', see `assume?` for m ore detail

Test file number 21

Integral number in file 208

**Maxima [F(-2)]**

Exception generated.

$$
\int \frac{A + Bx}{\sqrt{a + bx}(d + ex)^{3/2}} dx = \text{Exception raised: ValueError}
$$

✞ ☎

 $\begin{pmatrix} 1 & 0 & 0 \\ 0 & 0 & 0 \\ 0 & 0 & 0 \\ 0 & 0 & 0 \\ 0 & 0 & 0 \\ 0 & 0 & 0 \\ 0 & 0 & 0 & 0 \\ 0 & 0 & 0 & 0 \\ 0 & 0 & 0 & 0 \\ 0 & 0 & 0 & 0 \\ 0 & 0 & 0 & 0 & 0 \\ 0 & 0 & 0 & 0 & 0 \\ 0 & 0 & 0 & 0 & 0 & 0 \\ 0 & 0 & 0 & 0 & 0 & 0 \\ 0 & 0 & 0 & 0 & 0 & 0 & 0 \\ 0 & 0 & 0 & 0 & 0 & 0 & 0 \\ 0 &$ 

✞ ☎

input  $integrate((B*x+A)/(b*x+a)^{(1/2)/(e*x+d)^{(3/2)},x, algorithm="maxima")$ 

output

Exception raised: ValueError >> Computation failed since Maxima requested additional constraints; using the 'assume' command before evaluation \*may\* help (example of legal syntax is 'assume(e>0)', see `assume?` for more de tails)Is e

input file name test\_cases/rubi\_tests/1\_Algebraic\_functions/1.1\_Binomial/1.1.1\_Linear\_binomial/21\_1.1.1.3c

 $\overline{\phantom{a}}$   $\overline{\phantom{a}}$   $\overline{\$ 

Test file number 21

Integral number in file 209

**Maxima [F(-2)]**

Exception generated.

$$
\int \frac{A+Bx}{\sqrt{a+bx}(d+ex)^{5/2}} dx = \text{Exception raised: ValueError}
$$

✞ ☎

 $\left( \begin{array}{cc} \bullet & \bullet & \bullet \\ \bullet & \bullet & \bullet \end{array} \right)$ 

input

 $integrate((B*x+A)/(b*x+a)^{(1/2)/(e*x+d)^{(5/2)},x, algorithm="maxima")$ 

output Exception raised: ValueError >> Computation failed since Maxima requested additional constraints; using the 'assume' command before evaluation \*may\* help (example of legal syntax is 'assume(e\*(a\*e-b\*d)>0)', see `assume?` f or more de

input file name test  $\cos\theta$ rubi tests/1 Algebraic functions/1.1 Binomial/1.1.1 Linear\_binomial/21\_1.1.1.3c

 $\left($   $\left($   $\right)$   $\left($   $\left($   $\right)$   $\left($   $\left($   $\right)$   $\left($   $\left($   $\right)$   $\left($   $\left($   $\right)$   $\left($   $\left($   $\right)$   $\left($   $\left($   $\right)$   $\left($   $\left($   $\right)$   $\left($   $\left($   $\right)$   $\left($   $\left($   $\right)$   $\left($   $\left($   $\right)$   $\left($   $\left($   $\right)$   $\left($ 

Test file number 21

Integral number in file 210

#### **Maxima [F(-2)]**

Exception generated.

$$
\int \frac{A + Bx}{\sqrt{a + bx}(d + ex)^{7/2}} dx = \text{Exception raised: ValueError}
$$

✞ ☎

 $\overline{\phantom{a}}$   $\overline{\phantom{a}}$   $\overline{\$ 

✞ ☎

$$
input\left(\frac{intergate((B*x+A)/(b*x+a)^{(1/2)}(e*x+d)^{(7/2)},x, algorithm="maxima")}{\left(\frac{1}{2}\right)(e*x+d)^{2}(z+x+d)}\right)
$$

output

Exception raised: ValueError >> Computation failed since Maxima requested additional constraints; using the 'assume' command before evaluation \*may\* help (example of legal syntax is 'assume(e\*(a\*e-b\*d)>0)', see `assume?` f or more de

input file name test  $\cos\theta$ rubi tests/1 Algebraic functions/1.1 Binomial/1.1.1 Linear\_binomial/21\_1.1.1.3c

 $\overline{\phantom{a}}$   $\overline{\phantom{a}}$   $\overline{\$ 

Test file number 21

Exception generated.

$$
\int \frac{A + Bx}{\sqrt{a + bx}(d + ex)^{9/2}} dx = \text{Exception raised: ValueError}
$$

✞ ☎

 $\overline{\phantom{a}}$   $\overline{\phantom{a}}$   $\overline{\$ 

✞ ☎

input  $integrate((B*x+A)/(b*x+a)^{(1/2)/(e*x+d)^{(9/2)},x, algorithm="maxima")$ 

output Exception raised: ValueError >> Computation failed since Maxima requested additional constraints; using the 'assume' command before evaluation \*may\* help (example of legal syntax is 'assume(e\*(a\*e-b\*d)>0)', see `assume?` f or more de

input file name test\_cases/rubi\_tests/1\_Algebraic\_functions/1.1\_Binomial/1.1.1\_Linear\_binomial/21\_1.1.1.3c

 $\begin{pmatrix} 1 & 0 & 0 \\ 0 & 0 & 0 \\ 0 & 0 & 0 \\ 0 & 0 & 0 \\ 0 & 0 & 0 \\ 0 & 0 & 0 \\ 0 & 0 & 0 & 0 \\ 0 & 0 & 0 & 0 \\ 0 & 0 & 0 & 0 \\ 0 & 0 & 0 & 0 \\ 0 & 0 & 0 & 0 & 0 \\ 0 & 0 & 0 & 0 & 0 \\ 0 & 0 & 0 & 0 & 0 & 0 \\ 0 & 0 & 0 & 0 & 0 & 0 \\ 0 & 0 & 0 & 0 & 0 & 0 & 0 \\ 0 & 0 & 0 & 0 & 0 & 0 & 0 \\ 0 &$ 

Test file number 21

Integral number in file 212

## **Maxima [F(-2)]**

Exception generated.

$$
\int \frac{A + Bx}{\sqrt{a + bx}(d + ex)^{11/2}} dx = \text{Exception raised: ValueError}
$$

✞ ☎

 $\left( \begin{array}{cc} \bullet & \bullet & \bullet \\ \bullet & \bullet & \bullet \end{array} \right)$ 

✞ ☎

$$
input\left(\frac{intergate((B*x+A)/(b*x+a)^(1/2)/(e*x+d)^(11/2),x, algorithm="maxima")}{\left(\frac{1}{2} + \frac{1}{2} + \frac{1}{
$$

output Exception raised: ValueError >> Computation failed since Maxima requested additional constraints; using the 'assume' command before evaluation \*may\* help (example of legal syntax is 'assume(e\*(a\*e-b\*d)>0)', see `assume?' f or more de

input file name test\_cases/rubi\_tests/1\_Algebraic\_functions/1.1\_Binomial/1.1.1\_Linear\_binomial/21\_1.1.1.3c

 $\left( \begin{array}{cc} \bullet & \bullet & \bullet \\ \bullet & \bullet & \bullet \end{array} \right)$ 

Test file number 21

Integral number in file 213

**Maxima [F(-2)]**

Exception generated.

$$
\int \frac{(A+Bx)(d+ex)^{5/2}}{(a+bx)^{3/2}} dx = \text{Exception raised: ValueError}
$$

✞ ☎

 $\left( \begin{array}{cc} \text{ } & \text{ } \\ \text{ } & \text{ } \end{array} \right)$ 

✞ ☎

input  $integrate((B*x+A)*(e*x+d)^{(5/2)/(b*x+a)^{(3/2)},x, algorithm="maxima")$ 

output Exception raised: ValueError >> Computation failed since Maxima requested additional constraints; using the 'assume' command before evaluation \*may\* help (example of legal syntax is 'assume(a\*e-b\*d>0)', see `assume?` for m ore detail

input file name test\_cases/rubi\_tests/1\_Algebraic\_functions/1.1\_Binomial/1.1.1\_Linear binomial/21  $1.1.1.3c$ 

 $\left( \begin{array}{cc} \text{ } & \text{ } \\ \text{ } & \text{ } \end{array} \right)$ 

Test file number 21

Integral number in file 214

#### **Maxima [F(-2)]**

Exception generated.

 $\int (A+Bx)(d+ex)^{3/2}$  $\frac{f(x)}{(a+bx)^{3/2}} dx = \text{Exception raised: ValueError}$ 

✞ ☎

 $\begin{pmatrix} 1 & 0 & 0 \\ 0 & 0 & 0 \\ 0 & 0 & 0 \\ 0 & 0 & 0 \\ 0 & 0 & 0 \\ 0 & 0 & 0 \\ 0 & 0 & 0 & 0 \\ 0 & 0 & 0 & 0 \\ 0 & 0 & 0 & 0 \\ 0 & 0 & 0 & 0 \\ 0 & 0 & 0 & 0 & 0 \\ 0 & 0 & 0 & 0 & 0 \\ 0 & 0 & 0 & 0 & 0 & 0 \\ 0 & 0 & 0 & 0 & 0 & 0 \\ 0 & 0 & 0 & 0 & 0 & 0 & 0 \\ 0 & 0 & 0 & 0 & 0 & 0 & 0 \\ 0 &$ 

✞ ☎

 $\begin{pmatrix} 1 & 0 & 0 \\ 0 & 0 & 0 \\ 0 & 0 & 0 \\ 0 & 0 & 0 \\ 0 & 0 & 0 \\ 0 & 0 & 0 \\ 0 & 0 & 0 & 0 \\ 0 & 0 & 0 & 0 \\ 0 & 0 & 0 & 0 \\ 0 & 0 & 0 & 0 \\ 0 & 0 & 0 & 0 & 0 \\ 0 & 0 & 0 & 0 & 0 \\ 0 & 0 & 0 & 0 & 0 & 0 \\ 0 & 0 & 0 & 0 & 0 & 0 \\ 0 & 0 & 0 & 0 & 0 & 0 & 0 \\ 0 & 0 & 0 & 0 & 0 & 0 & 0 \\ 0 &$ 

input  $integrate((B*x+A)*(e*x+d)^(3/2)/(b*x+a)^(3/2),x, algorithm="maxima")$ 

output

Exception raised: ValueError >> Computation failed since Maxima requested additional constraints; using the 'assume' command before evaluation \*may\* help (example of legal syntax is 'assume(a\*e-b\*d>0)', see `assume?' for m ore detail

Test file number 21

Integral number in file 215

**Maxima [F(-2)]**

Exception generated.

$$
\int \frac{(A+Bx)\sqrt{d+ex}}{(a+bx)^{3/2}} dx = \text{Exception raised: ValueError}
$$

✞ ☎

 $\left( \begin{array}{cc} \text{ } & \text{ } \\ \text{ } & \text{ } \end{array} \right)$ 

✞ ☎

input  $integrate((B*x+A)*(e*x+d)^{(1/2)/(b*x+a)^{(3/2)},x, algorithm="maxima")$ 

output

Exception raised: ValueError >> Computation failed since Maxima requested additional constraints; using the 'assume' command before evaluation \*may\* help (example of legal syntax is 'assume(a\*e-b\*d>0)', see `assume?` for m ore detail

input file name test\_cases/rubi\_tests/1\_Algebraic\_functions/1.1\_Binomial/1.1.1\_Linear\_binomial/21\_1.1.1.3c

 $\left( \begin{array}{cc} \text{ } & \text{ } \\ \text{ } & \text{ } \end{array} \right)$ 

Test file number 21

Integral number in file 216

#### **Maxima [F(-2)]**

Exception generated.

$$
\int \frac{A+Bx}{(a+bx)^{3/2}\sqrt{d+ex}} dx = \text{Exception raised: ValueError}
$$

✞ ☎

 $\begin{pmatrix} 1 & 0 & 0 \\ 0 & 0 & 0 \\ 0 & 0 & 0 \\ 0 & 0 & 0 \\ 0 & 0 & 0 \\ 0 & 0 & 0 \\ 0 & 0 & 0 & 0 \\ 0 & 0 & 0 & 0 \\ 0 & 0 & 0 & 0 \\ 0 & 0 & 0 & 0 \\ 0 & 0 & 0 & 0 & 0 \\ 0 & 0 & 0 & 0 & 0 \\ 0 & 0 & 0 & 0 & 0 & 0 \\ 0 & 0 & 0 & 0 & 0 & 0 \\ 0 & 0 & 0 & 0 & 0 & 0 & 0 \\ 0 & 0 & 0 & 0 & 0 & 0 & 0 \\ 0 &$ 

input

integrate((B\*x+A)/(b\*x+a)^(3/2)/(e\*x+d)^(1/2),x, algorithm="maxima")

output Exception raised: ValueError >> Computation failed since Maxima requested additional constraints; using the 'assume' command before evaluation \*may\* help (example of legal syntax is 'assume(e>0)', see `assume?` for more de tails)Is e

input file name test  $\cos\theta$ rubi tests/1 Algebraic functions/1.1 Binomial/1.1.1 Linear\_binomial/21\_1.1.1.3c

 $\left($   $\left($   $\right)$   $\left($   $\left($   $\right)$   $\left($   $\left($   $\right)$   $\left($   $\left($   $\right)$   $\left($   $\left($   $\right)$   $\left($   $\left($   $\right)$   $\left($   $\left($   $\right)$   $\left($   $\left($   $\right)$   $\left($   $\left($   $\right)$   $\left($   $\left($   $\right)$   $\left($   $\left($   $\right)$   $\left($   $\left($   $\right)$   $\left($ 

Test file number 21

Integral number in file 217

**Maxima [F(-2)]**

Exception generated.

$$
\int \frac{A+Bx}{(a+bx)^{3/2}(d+ex)^{3/2}} dx = \text{Exception raised: ValueError}
$$

✞ ☎

 $\left($   $\left($   $\right)$   $\left($   $\left($   $\right)$   $\left($   $\left($   $\right)$   $\left($   $\left($   $\right)$   $\left($   $\left($   $\right)$   $\left($   $\left($   $\right)$   $\left($   $\left($   $\right)$   $\left($   $\left($   $\right)$   $\left($   $\left($   $\right)$   $\left($   $\left($   $\right)$   $\left($   $\left($   $\right)$   $\left($   $\left($   $\right)$   $\left($ 

✞ ☎

input  $integrate((B*x+A)/(b*x+a)^{3/2})/(e*x+d)^{3/2})$ ,x, algorithm="maxima")

output Exception raised: ValueError >> Computation failed since Maxima requested additional constraints; using the 'assume' command before evaluation \*may\* help (example of legal syntax is 'assume(a\*e-b\*d>0)', see `assume?' for m ore detail

input file name test\_cases/rubi\_tests/1\_Algebraic\_functions/1.1\_Binomial/1.1.1\_Linear\_binomial/21\_1.1.1.3c

 $\left($   $\left($   $\right)$   $\left($   $\left($   $\right)$   $\left($   $\left($   $\right)$   $\left($   $\left($   $\right)$   $\left($   $\left($   $\right)$   $\left($   $\left($   $\right)$   $\left($   $\left($   $\right)$   $\left($   $\left($   $\right)$   $\left($   $\left($   $\right)$   $\left($   $\left($   $\right)$   $\left($   $\left($   $\right)$   $\left($   $\left($   $\right)$   $\left($ 

Test file number 21
Exception generated.

$$
\int \frac{A+Bx}{(a+bx)^{3/2}(d+ex)^{5/2}} dx = \text{Exception raised: ValueError}
$$

✞ ☎

 $\begin{pmatrix} 1 & 0 & 0 \\ 0 & 0 & 0 \\ 0 & 0 & 0 \\ 0 & 0 & 0 \\ 0 & 0 & 0 \\ 0 & 0 & 0 \\ 0 & 0 & 0 & 0 \\ 0 & 0 & 0 & 0 \\ 0 & 0 & 0 & 0 \\ 0 & 0 & 0 & 0 \\ 0 & 0 & 0 & 0 & 0 \\ 0 & 0 & 0 & 0 & 0 \\ 0 & 0 & 0 & 0 & 0 & 0 \\ 0 & 0 & 0 & 0 & 0 & 0 \\ 0 & 0 & 0 & 0 & 0 & 0 & 0 \\ 0 & 0 & 0 & 0 & 0 & 0 & 0 \\ 0 &$ 

✞ ☎

input  $integrate((B*x+A)/(b*x+a)^(3/2)/(e*x+d)^(5/2),x, algorithm="maxima")$ 

output Exception raised: ValueError >> Computation failed since Maxima requested additional constraints; using the 'assume' command before evaluation \*may\* help (example of legal syntax is 'assume(e\*(a\*e-b\*d)>0)', see `assume?` f or more de

input file name test  $\cos\theta$ rubi tests/1 Algebraic functions/1.1 Binomial/1.1.1 Linear\_binomial/21\_1.1.1.3c

 $\begin{pmatrix} 1 & 0 & 0 \\ 0 & 0 & 0 \\ 0 & 0 & 0 \\ 0 & 0 & 0 \\ 0 & 0 & 0 \\ 0 & 0 & 0 \\ 0 & 0 & 0 & 0 \\ 0 & 0 & 0 & 0 \\ 0 & 0 & 0 & 0 \\ 0 & 0 & 0 & 0 \\ 0 & 0 & 0 & 0 & 0 \\ 0 & 0 & 0 & 0 & 0 \\ 0 & 0 & 0 & 0 & 0 & 0 \\ 0 & 0 & 0 & 0 & 0 & 0 \\ 0 & 0 & 0 & 0 & 0 & 0 & 0 \\ 0 & 0 & 0 & 0 & 0 & 0 & 0 \\ 0 &$ 

Test file number 21

Integral number in file 219

## **Maxima [F(-2)]**

Exception generated.

 $A + Bx$  $\frac{(a + bx)^{3/2}(d + ex)^{7/2}}{(a + bx)^{3/2}(d + ex)^{7/2}}$  *dx* = Exception raised: ValueError

✞ ☎

 $\overline{\phantom{a}}$   $\overline{\phantom{a}}$   $\overline{\$ 

✞ ☎

input  $integrate((B*x+A)/(b*x+a)^{3/2})/(e*x+d)^{7/2},x, algorithm="maxima")$ 

output Exception raised: ValueError >> Computation failed since Maxima requested additional constraints; using the 'assume' command before evaluation \*may\* help (example of legal syntax is 'assume(e\*(a\*e-b\*d)>0)', see `assume?` f or more de

input file name test cases/rubi tests/1 Algebraic functions/1.1 Binomial/1.1.1 Linear\_binomial/21\_1.1.1.3c

 $\overline{\phantom{a}}$   $\overline{\phantom{a}}$   $\overline{\$ 

Test file number 21

Integral number in file 220

**Maxima [F(-2)]**

Exception generated.

$$
\int \frac{A+Bx}{(a+bx)^{3/2}(d+ex)^{9/2}} dx = \text{Exception raised: ValueError}
$$

✞ ☎

 $\overline{\phantom{a}}$   $\overline{\phantom{a}}$   $\overline{\$ 

✞ ☎

input  $integrate((B*x+A)/(b*x+a)^{3/2})/(e*x+d)^{9/2},x, algorithm="maxima")$ 

output Exception raised: ValueError >> Computation failed since Maxima requested additional constraints; using the 'assume' command before evaluation \*may\* help (example of legal syntax is 'assume(e\*(a\*e-b\*d)>0)', see `assume?` f or more de

input file name test cases/rubi tests/1 Algebraic functions/1.1 Binomial/1.1.1 Linear\_binomial/21\_1.1.1.3c

 $\overline{\phantom{a}}$   $\overline{\phantom{a}}$   $\overline{\$ 

Test file number 21

Integral number in file 221

# **Maxima [F(-2)]**

Exception generated.

 $\int (A+Bx)(d+ex)^{7/2}$  $\frac{f(x)}{(a+bx)^{5/2}}$  dx = Exception raised: ValueError

✞ ☎

 $\left( \begin{array}{cc} \text{ } & \text{ } \\ \text{ } & \text{ } \end{array} \right)$ 

 $\left( \begin{array}{cc} \text{ } & \text{ } \\ \text{ } & \text{ } \end{array} \right)$ 

input  $integrate((B*x+A)*(e*x+d)^{(7/2)/(b*x+a)^{(5/2)},x, algorithm="maxima")$ 

output ✞ ☎ Exception raised: ValueError >> Computation failed since Maxima requested additional constraints; using the 'assume' command before evaluation \*may\* help (example of legal syntax is 'assume(a\*e-b\*d>0)', see `assume?` for m ore detail

input file name test\_cases/rubi\_tests/1\_Algebraic\_functions/1.1\_Binomial/1.1.1\_Linear\_binomial/21\_1.1.1.3c

Test file number 21

Integral number in file 222

**Maxima [F(-2)]**

Exception generated.

$$
\int \frac{(A+Bx)(d+ex)^{5/2}}{(a+bx)^{5/2}} dx = \text{Exception raised: ValueError}
$$

✞ ☎

 $\left( \begin{array}{cc} \bullet & \bullet & \bullet \\ \bullet & \bullet & \bullet \end{array} \right)$ 

✞ ☎

input  $integrate((B*x+A)*(e*x+d)^{(5/2)/(b*x+a)^{(5/2)},x, algorithm="maxima")$ 

output

Exception raised: ValueError >> Computation failed since Maxima requested additional constraints; using the 'assume' command before evaluation \*may\* help (example of legal syntax is 'assume(a\*e-b\*d>0)', see `assume?` for m ore detail

input file name test\_cases/rubi\_tests/1\_Algebraic\_functions/1.1\_Binomial/1.1.1\_Linear  $binomial/21$  1.1.1.3c

 $\left( \begin{array}{cc} \text{ } & \text{ } \\ \text{ } & \text{ } \end{array} \right)$ 

Test file number 21

Integral number in file 223

## **Maxima [F(-2)]**

Exception generated.

$$
\int \frac{(A+Bx)(d+ex)^{3/2}}{(a+bx)^{5/2}} dx = \text{Exception raised: ValueError}
$$

✞ ☎

 $\begin{pmatrix} 1 & 0 & 0 \\ 0 & 0 & 0 \\ 0 & 0 & 0 \\ 0 & 0 & 0 \\ 0 & 0 & 0 \\ 0 & 0 & 0 \\ 0 & 0 & 0 & 0 \\ 0 & 0 & 0 & 0 \\ 0 & 0 & 0 & 0 \\ 0 & 0 & 0 & 0 \\ 0 & 0 & 0 & 0 & 0 \\ 0 & 0 & 0 & 0 & 0 \\ 0 & 0 & 0 & 0 & 0 & 0 \\ 0 & 0 & 0 & 0 & 0 & 0 \\ 0 & 0 & 0 & 0 & 0 & 0 & 0 \\ 0 & 0 & 0 & 0 & 0 & 0 & 0 \\ 0 &$ 

input

 $integrate((B*x+A)*(e*x+d)^(3/2)/(b*x+a)^(5/2),x, algorithm="maxima")$ 

output Exception raised: ValueError >> Computation failed since Maxima requested additional constraints; using the 'assume' command before evaluation \*may\* help (example of legal syntax is 'assume(a\*e-b\*d>0)', see `assume?` for m ore detail

input file name test  $\cos\theta$ rubi tests/1 Algebraic functions/1.1 Binomial/1.1.1 Linear\_binomial/21\_1.1.1.3c

 $\left($   $\left($   $\right)$   $\left($   $\left($   $\right)$   $\left($   $\left($   $\right)$   $\left($   $\left($   $\right)$   $\left($   $\left($   $\right)$   $\left($   $\left($   $\right)$   $\left($   $\left($   $\right)$   $\left($   $\left($   $\right)$   $\left($   $\left($   $\right)$   $\left($   $\left($   $\right)$   $\left($   $\left($   $\right)$   $\left($   $\left($   $\right)$   $\left($ 

Test file number 21

Integral number in file 224

#### **Maxima [F(-2)]**

Exception generated.

$$
\int \frac{(A+Bx)\sqrt{d+ex}}{(a+bx)^{5/2}} dx = \text{Exception raised: ValueError}
$$

✞ ☎

 $\left( \begin{array}{cc} \text{ } & \text{ } \\ \text{ } & \text{ } \end{array} \right)$ 

✞ ☎

$$
input\left(\frac{integrate((B*x+A)*(e*x+d)^(1/2)/(b*x+a)^(5/2),x, algorithm="maxima")}{\left(\frac{1}{2} + \frac{1}{2} + \frac{1}{2
$$

output

Exception raised: ValueError >> Computation failed since Maxima requested additional constraints; using the 'assume' command before evaluation \*may\* help (example of legal syntax is 'assume(a\*e-b\*d>0)', see `assume?` for m ore detail

input file name test\_cases/rubi\_tests/1\_Algebraic\_functions/1.1\_Binomial/1.1.1\_Linear\_binomial/21\_1.1.1.3c

 $\left( \begin{array}{cc} \text{ } & \text{ } \\ \text{ } & \text{ } \end{array} \right)$ 

Test file number 21

Exception generated.

$$
\int \frac{A+ Bx}{(a+bx)^{5/2}\sqrt{d+ex}} dx = \text{Exception raised: ValueError}
$$

 $\left( \begin{array}{cc} \text{ } & \text{ } \\ \text{ } & \text{ } \end{array} \right)$ 

✞ ☎

input ✞ ☎  $integrate((B*x+A)/(b*x+a)^{5/2})/(e*x+d)^{1/2},x, algorithm="maxima")$ 

output

Exception raised: ValueError >> Computation failed since Maxima requested additional constraints; using the 'assume' command before evaluation \*may\* help (example of legal syntax is 'assume(a\*e-b\*d>0)', see `assume?` for m ore detail

input file name test\_cases/rubi\_tests/1\_Algebraic\_functions/1.1\_Binomial/1.1.1\_Linear binomial/21  $1.1.1.3c$ 

 $\left( \begin{array}{cc} \text{ } & \text{ } \\ \text{ } & \text{ } \end{array} \right)$ 

Test file number 21

Integral number in file 226

# **Maxima [F(-2)]**

Exception generated.

 $A + Bx$  $\frac{(a + bx)^{5/2}(d + cx)^{3/2}}{(a + bx)^{5/2}(d + cx)^{3/2}}$  *dx* = Exception raised: ValueError

✞ ☎

 $\overline{\phantom{a}}$   $\overline{\phantom{a}}$   $\overline{\$ 

✞ ☎

input  $integrate((B*x+A)/(b*x+a)^{(5/2)/(e*x+d)^{(3/2)},x, algorithm="maxima")$ 

output Exception raised: ValueError >> Computation failed since Maxima requested additional constraints; using the 'assume' command before evaluation \*may\* help (example of legal syntax is 'assume(a\*e-b\*d>0)', see `assume?` for m ore detail

input file name test cases/rubi tests/1 Algebraic functions/1.1 Binomial/1.1.1 Linear\_binomial/21\_1.1.1.3c

 $\overline{\phantom{a}}$   $\overline{\phantom{a}}$   $\overline{\$ 

Test file number 21

Integral number in file 227

**Maxima [F(-2)]**

Exception generated.

$$
\int \frac{A+Bx}{(a+bx)^{5/2}(d+ex)^{5/2}} dx = \text{Exception raised: ValueError}
$$

✞ ☎

 $\overline{\phantom{a}}$   $\overline{\phantom{a}}$   $\overline{\$ 

✞ ☎

input  $integrate((B*x+A)/(b*x+a)^{5/2})/(e*x+d)^{5/2},x, algorithm="maxima")$ 

output Exception raised: ValueError >> Computation failed since Maxima requested additional constraints; using the 'assume' command before evaluation \*may\* help (example of legal syntax is 'assume(a\*e-b\*d>0)', see `assume?` for m ore detail

input file name test cases/rubi tests/1 Algebraic functions/1.1 Binomial/1.1.1 Linear\_binomial/21\_1.1.1.3c

 $\overline{\phantom{a}}$   $\overline{\phantom{a}}$   $\overline{\$ 

Test file number 21

Integral number in file 228

# **Maxima [F(-2)]**

Exception generated.

$$
\int \frac{A+Bx}{(a+bx)^{5/2}(d+ex)^{7/2}} dx = \text{Exception raised: ValueError}
$$

 $\begin{pmatrix} 1 & 0 & 0 \\ 0 & 0 & 0 \\ 0 & 0 & 0 \\ 0 & 0 & 0 \\ 0 & 0 & 0 \\ 0 & 0 & 0 \\ 0 & 0 & 0 & 0 \\ 0 & 0 & 0 & 0 \\ 0 & 0 & 0 & 0 \\ 0 & 0 & 0 & 0 \\ 0 & 0 & 0 & 0 & 0 \\ 0 & 0 & 0 & 0 & 0 \\ 0 & 0 & 0 & 0 & 0 & 0 \\ 0 & 0 & 0 & 0 & 0 & 0 \\ 0 & 0 & 0 & 0 & 0 & 0 & 0 \\ 0 & 0 & 0 & 0 & 0 & 0 & 0 \\ 0 &$ 

✞ ☎

 $\begin{pmatrix} 1 & 0 \\ 0 & 1 \end{pmatrix}$ 

input ✞ ☎  $integrate((B*x+A)/(b*x+a)^{(5/2)/(e*x+d)^{(7/2)},x, algorithm="maxima")$ 

output

Exception raised: ValueError >> Computation failed since Maxima requested additional constraints; using the 'assume' command before evaluation \*may\* help (example of legal syntax is 'assume(e\*(a\*e-b\*d)>0)', see `assume?` f or more de

input file name test\_cases/rubi\_tests/1\_Algebraic\_functions/1.1\_Binomial/1.1.1\_Linear\_binomial/21\_1.1.1.3c

Test file number 21

Integral number in file 229

**Maxima [F(-2)]**

Exception generated.

$$
\int \frac{(a+bx)(e+fx)^{5/2}}{c+dx} dx = \text{Exception raised: ValueError}
$$

✞ ☎

 $\overline{\phantom{a}}$   $\overline{\phantom{a}}$   $\overline{\$ 

✞ ☎

input integrate((b\*x+a)\*(f\*x+e)^(5/2)/(d\*x+c),x, algorithm="maxima")

output

Exception raised: ValueError >> Computation failed since Maxima requested additional constraints; using the 'assume' command before evaluation \*may\* help (example of legal syntax is 'assume(c\*f-d\*e>0)', see `assume?` for m ore detail

input file name test\_cases/rubi\_tests/1\_Algebraic\_functions/1.1\_Binomial/1.1.1\_Linear\_binomial/22\_1.1.1.3d

 $\overline{\phantom{a}}$   $\overline{\phantom{a}}$   $\overline{\$ 

Test file number 22

Integral number in file 481

**Maxima [F(-2)]**

Exception generated.

$$
\int \frac{(a+bx)(e+fx)^{3/2}}{c+dx} dx = \text{Exception raised: ValueError}
$$

✞ ☎

 $\begin{pmatrix} 1 & 0 & 0 \\ 0 & 0 & 0 \\ 0 & 0 & 0 \\ 0 & 0 & 0 \\ 0 & 0 & 0 \\ 0 & 0 & 0 \\ 0 & 0 & 0 & 0 \\ 0 & 0 & 0 & 0 \\ 0 & 0 & 0 & 0 \\ 0 & 0 & 0 & 0 \\ 0 & 0 & 0 & 0 & 0 \\ 0 & 0 & 0 & 0 & 0 \\ 0 & 0 & 0 & 0 & 0 & 0 \\ 0 & 0 & 0 & 0 & 0 & 0 \\ 0 & 0 & 0 & 0 & 0 & 0 & 0 \\ 0 & 0 & 0 & 0 & 0 & 0 & 0 \\ 0 &$ 

input integrate((b\*x+a)\*(f\*x+e)^(3/2)/(d\*x+c),x, algorithm="maxima")

output Exception raised: ValueError >> Computation failed since Maxima requested additional constraints; using the 'assume' command before evaluation \*may\* help (example of legal syntax is 'assume(c\*f-d\*e>0)', see `assume?` for m ore detail

input file name test  $\cos\theta$ rubi tests/1 Algebraic functions/1.1 Binomial/1.1.1 Linear binomial/22 1.1.1.3d

 $\left($   $\left($   $\right)$   $\left($   $\left($   $\right)$   $\left($   $\left($   $\right)$   $\left($   $\left($   $\right)$   $\left($   $\left($   $\right)$   $\left($   $\left($   $\right)$   $\left($   $\left($   $\right)$   $\left($   $\left($   $\right)$   $\left($   $\left($   $\right)$   $\left($   $\left($   $\right)$   $\left($   $\left($   $\right)$   $\left($   $\left($   $\right)$   $\left($ 

Test file number 22

Integral number in file 482

#### **Maxima [F(-2)]**

Exception generated.

$$
\int \frac{(a+bx)\sqrt{e+fx}}{c+dx} dx = \text{Exception raised: ValueError}
$$

✞ ☎

 $\left( \begin{array}{cc} \bullet & \bullet & \bullet \\ \bullet & \bullet & \bullet \end{array} \right)$ 

✞ ☎

input integrate((b\*x+a)\*(f\*x+e)^(1/2)/(d\*x+c),x, algorithm="maxima")

```
output
```
Exception raised: ValueError >> Computation failed since Maxima requested additional constraints; using the 'assume' command before evaluation \*may\* help (example of legal syntax is 'assume(c\*f-d\*e>0)', see `assume?` for m ore detail

input file name test\_cases/rubi\_tests/1\_Algebraic\_functions/1.1\_Binomial/1.1.1\_Linear binomial/22 1.1.1.3d

 $\left( \begin{array}{cc} \bullet & \bullet & \bullet \\ \bullet & \bullet & \bullet \end{array} \right)$ 

Test file number 22

Exception generated.

$$
\int \frac{a+bx}{(c+dx)\sqrt{e+fx}} dx = \text{Exception raised: ValueError}
$$

 $\left( \begin{array}{cc} \text{ } & \text{ } \\ \text{ } & \text{ } \end{array} \right)$ 

✞ ☎

input ✞ ☎ integrate((b\*x+a)/(d\*x+c)/(f\*x+e)^(1/2),x, algorithm="maxima")

output

Exception raised: ValueError >> Computation failed since Maxima requested additional constraints; using the 'assume' command before evaluation \*may\* help (example of legal syntax is 'assume(c\*f-d\*e>0)', see `assume?' for m ore detail

input file name test\_cases/rubi\_tests/1\_Algebraic\_functions/1.1\_Binomial/1.1.1\_Linear\_binomial/22\_1.1.1.3d

 $\left( \begin{array}{cc} \text{ } & \text{ } \\ \text{ } & \text{ } \end{array} \right)$ 

Test file number 22

Integral number in file 484

# **Maxima [F(-2)]**

Exception generated.

$$
\int \frac{a+bx}{(c+dx)(e+fx)^{3/2}} dx = \text{Exception raised: ValueError}
$$

✞ ☎

 $\overline{\phantom{a}}$   $\overline{\phantom{a}}$   $\overline{\$ 

✞ ☎

input integrate((b\*x+a)/(d\*x+c)/(f\*x+e)^(3/2),x, algorithm="maxima")

output Exception raised: ValueError >> Computation failed since Maxima requested additional constraints; using the 'assume' command before evaluation \*may\* help (example of legal syntax is 'assume(c\*f-d\*e>0)', see `assume?` for m ore detail

input file name test\_cases/rubi\_tests/1\_Algebraic\_functions/1.1\_Binomial/1.1.1\_Linear\_binomial/22\_1.1.1.3d

 $\overline{\phantom{a}}$   $\overline{\phantom{a}}$   $\overline{\$ 

Test file number 22

Integral number in file 485

**Maxima [F(-2)]**

Exception generated.

$$
\int \frac{a+bx}{(c+dx)(e+fx)^{5/2}} dx = \text{Exception raised: ValueError}
$$

✞ ☎

 $\left( \begin{array}{cc} \text{ } & \text{ } \\ \text{ } & \text{ } \end{array} \right)$ 

✞ ☎

input integrate((b\*x+a)/(d\*x+c)/(f\*x+e)^(5/2),x, algorithm="maxima")

output Exception raised: ValueError >> Computation failed since Maxima requested additional constraints; using the 'assume' command before evaluation \*may\* help (example of legal syntax is 'assume(c\*f-d\*e>0)', see `assume?` for m ore detail

input file name test\_cases/rubi\_tests/1\_Algebraic\_functions/1.1\_Binomial/1.1.1\_Linear\_binomial/22\_1.1.1.3d

 $\left( \begin{array}{cc} \text{ } & \text{ } \\ \text{ } & \text{ } \end{array} \right)$ 

Test file number 22

Integral number in file 486

# **Maxima [F(-2)]**

Exception generated.

$$
\int \frac{a+bx}{(c+dx)(e+fx)^{7/2}} dx = \text{Exception raised: ValueError}
$$

 $\left( \begin{array}{cc} \text{ } & \text{ } \\ \text{ } & \text{ } \end{array} \right)$ 

 $\begin{pmatrix} 1 & 0 & 0 \\ 0 & 0 & 0 \\ 0 & 0 & 0 \\ 0 & 0 & 0 \\ 0 & 0 & 0 \\ 0 & 0 & 0 \\ 0 & 0 & 0 \\ 0 & 0 & 0 \\ 0 & 0 & 0 & 0 \\ 0 & 0 & 0 & 0 \\ 0 & 0 & 0 & 0 \\ 0 & 0 & 0 & 0 & 0 \\ 0 & 0 & 0 & 0 & 0 \\ 0 & 0 & 0 & 0 & 0 \\ 0 & 0 & 0 & 0 & 0 & 0 \\ 0 & 0 & 0 & 0 & 0 & 0 \\ 0 & 0 & 0 & 0 & 0 & 0 & 0 \\ 0 &$ 

#### input ✞ ☎ integrate((b\*x+a)/(d\*x+c)/(f\*x+e)^(7/2),x, algorithm="maxima")

output ✞ ☎ Exception raised: ValueError >> Computation failed since Maxima requested additional constraints; using the 'assume' command before evaluation \*may\* help (example of legal syntax is 'assume(c\*f-d\*e>0)', see `assume?` for m ore detail

input file name test\_cases/rubi\_tests/1\_Algebraic\_functions/1.1\_Binomial/1.1.1\_Linear\_binomial/22\_1.1.1.3d

Test file number 22

Integral number in file 487

**Maxima [F(-2)]**

Exception generated.

$$
\int \frac{a+bx}{(c+dx)(e+fx)^{9/2}} dx = \text{Exception raised: ValueError}
$$

 $\overline{\phantom{a}}$   $\overline{\phantom{a}}$   $\overline{\$ 

✞ ☎

input ✞ ☎ integrate((b\*x+a)/(d\*x+c)/(f\*x+e)^(9/2),x, algorithm="maxima")

output

Exception raised: ValueError >> Computation failed since Maxima requested additional constraints; using the 'assume' command before evaluation \*may\* help (example of legal syntax is 'assume(c\*f-d\*e>0)', see `assume?` for m ore detail

input file name test\_cases/rubi\_tests/1\_Algebraic\_functions/1.1\_Binomial/1.1.1\_Linear\_binomial/22\_1.1.1.3d

 $\begin{pmatrix} 1 & 0 & 0 \\ 0 & 0 & 0 \\ 0 & 0 & 0 \\ 0 & 0 & 0 \\ 0 & 0 & 0 \\ 0 & 0 & 0 \\ 0 & 0 & 0 & 0 \\ 0 & 0 & 0 & 0 \\ 0 & 0 & 0 & 0 \\ 0 & 0 & 0 & 0 \\ 0 & 0 & 0 & 0 & 0 \\ 0 & 0 & 0 & 0 & 0 \\ 0 & 0 & 0 & 0 & 0 & 0 \\ 0 & 0 & 0 & 0 & 0 & 0 \\ 0 & 0 & 0 & 0 & 0 & 0 & 0 \\ 0 & 0 & 0 & 0 & 0 & 0 & 0 \\ 0 &$ 

Test file number 22

Integral number in file 488

**Maxima [F(-2)]**

Exception generated.

$$
\int \frac{(a+bx)^2(e+fx)^{5/2}}{c+dx} dx = \text{Exception raised: ValueError}
$$

✞ ☎

input integrate((b\*x+a)^2\*(f\*x+e)^(5/2)/(d\*x+c),x, algorithm="maxima")  $\left( \begin{array}{cc} \bullet & \bullet & \bullet \\ \bullet & \bullet & \bullet \end{array} \right)$ 

output Exception raised: ValueError >> Computation failed since Maxima requested additional constraints; using the 'assume' command before evaluation \*may\* help (example of legal syntax is 'assume(c\*f-d\*e>0)', see `assume?` for m ore detail

input file name test  $\cos\theta$ rubi tests/1 Algebraic functions/1.1 Binomial/1.1.1 Linear binomial/22 1.1.1.3d

 $\left($   $\left($   $\right)$   $\left($   $\left($   $\right)$   $\left($   $\left($   $\right)$   $\left($   $\left($   $\right)$   $\left($   $\left($   $\right)$   $\left($   $\left($   $\right)$   $\left($   $\left($   $\right)$   $\left($   $\left($   $\right)$   $\left($   $\left($   $\right)$   $\left($   $\left($   $\right)$   $\left($   $\left($   $\right)$   $\left($   $\left($   $\right)$   $\left($ 

Test file number 22

Integral number in file 489

**Maxima [F(-2)]**

Exception generated.

$$
\int \frac{(a+bx)^2(e+fx)^{3/2}}{c+dx} dx = \text{Exception raised: ValueError}
$$

✞ ☎

 $\overline{\phantom{a}}$   $\overline{\phantom{a}}$   $\overline{\$ 

✞ ☎

input integrate((b\*x+a)^2\*(f\*x+e)^(3/2)/(d\*x+c),x, algorithm="maxima")

output Exception raised: ValueError >> Computation failed since Maxima requested additional constraints; using the 'assume' command before evaluation \*may\* help (example of legal syntax is 'assume(c\*f-d\*e>0)', see `assume?` for m ore detail

input file name test cases/rubi tests/1 Algebraic functions/1.1 Binomial/1.1.1 Linear\_binomial/22\_1.1.1.3d

 $\overline{\phantom{a}}$   $\overline{\phantom{a}}$   $\overline{\$ 

Test file number 22

Exception generated.

$$
\int \frac{(a+bx)^2\sqrt{e+fx}}{c+dx} dx = \text{Exception raised: ValueError}
$$

✞ ☎

 $\left( \begin{array}{cc} \bullet & \bullet & \bullet \\ \bullet & \bullet & \bullet \end{array} \right)$ 

✞ ☎

input integrate((b\*x+a)^2\*(f\*x+e)^(1/2)/(d\*x+c),x, algorithm="maxima")

output Exception raised: ValueError >> Computation failed since Maxima requested additional constraints; using the 'assume' command before evaluation \*may\* help (example of legal syntax is 'assume(c\*f-d\*e>0)', see `assume?` for m ore detail

input file name test\_cases/rubi\_tests/1\_Algebraic\_functions/1.1\_Binomial/1.1.1\_Linear\_binomial/22\_1.1.1.3d

 $\left( \begin{array}{cc} \bullet & \bullet & \bullet \\ \bullet & \bullet & \bullet \end{array} \right)$ 

Test file number 22

Integral number in file 491

## **Maxima [F(-2)]**

Exception generated.

$$
\int \frac{(a+bx)^2}{(c+dx)\sqrt{e+fx}} dx = \text{Exception raised: ValueError}
$$

✞ ☎

 $\left( \begin{array}{cc} \bullet & \bullet & \bullet \\ \bullet & \bullet & \bullet \end{array} \right)$ 

✞ ☎

$$
input\left(\frac{intergate((b*x+a)^2/ (d*x+c)/(f*x+e)^2(1/2),x, algorithm="maxima")}{\left(\frac{1}{2},\frac{d}{2},\frac{d}{2}\right)}\right)
$$

output

Exception raised: ValueError >> Computation failed since Maxima requested additional constraints; using the 'assume' command before evaluation \*may\* help (example of legal syntax is 'assume(c\*f-d\*e>0)', see `assume?` for m ore detail

input file name test\_cases/rubi\_tests/1\_Algebraic\_functions/1.1\_Binomial/1.1.1\_Linear\_binomial/22\_1.1.1.3d

 $\left( \begin{array}{cc} \bullet & \bullet & \bullet \\ \bullet & \bullet & \bullet \end{array} \right)$ 

Test file number 22 Integral number in file 492

**Maxima [F(-2)]**

Exception generated.

$$
\int \frac{(a+bx)^2}{(c+dx)(e+fx)^{3/2}} dx = \text{Exception raised: ValueError}
$$

✞ ☎

 $\left( \begin{array}{cc} \text{ } & \text{ } \\ \text{ } & \text{ } \end{array} \right)$ 

✞ ☎

input integrate((b\*x+a)^2/(d\*x+c)/(f\*x+e)^(3/2),x, algorithm="maxima")

output Exception raised: ValueError >> Computation failed since Maxima requested additional constraints; using the 'assume' command before evaluation \*may\* help (example of legal syntax is 'assume(c\*f-d\*e>0)', see `assume?` for m ore detail

input file name test\_cases/rubi\_tests/1\_Algebraic\_functions/1.1\_Binomial/1.1.1\_Linear binomial/22 1.1.1.3d

 $\left( \begin{array}{cc} \text{ } & \text{ } \\ \text{ } & \text{ } \end{array} \right)$ 

Test file number 22

Integral number in file 493

## **Maxima [F(-2)]**

Exception generated.

$$
\int \frac{(a+bx)^2}{(c+dx)(e+fx)^{5/2}} dx = \text{Exception raised: ValueError}
$$

✞ ☎

 $\begin{pmatrix} 1 & 0 & 0 \\ 0 & 0 & 0 \\ 0 & 0 & 0 \\ 0 & 0 & 0 \\ 0 & 0 & 0 \\ 0 & 0 & 0 \\ 0 & 0 & 0 & 0 \\ 0 & 0 & 0 & 0 \\ 0 & 0 & 0 & 0 \\ 0 & 0 & 0 & 0 \\ 0 & 0 & 0 & 0 & 0 \\ 0 & 0 & 0 & 0 & 0 \\ 0 & 0 & 0 & 0 & 0 & 0 \\ 0 & 0 & 0 & 0 & 0 & 0 \\ 0 & 0 & 0 & 0 & 0 & 0 & 0 \\ 0 & 0 & 0 & 0 & 0 & 0 & 0 \\ 0 &$ 

✞ ☎

 $\begin{pmatrix} 1 & 0 & 0 \\ 0 & 0 & 0 \\ 0 & 0 & 0 \\ 0 & 0 & 0 \\ 0 & 0 & 0 \\ 0 & 0 & 0 \\ 0 & 0 & 0 & 0 \\ 0 & 0 & 0 & 0 \\ 0 & 0 & 0 & 0 \\ 0 & 0 & 0 & 0 \\ 0 & 0 & 0 & 0 & 0 \\ 0 & 0 & 0 & 0 & 0 \\ 0 & 0 & 0 & 0 & 0 & 0 \\ 0 & 0 & 0 & 0 & 0 & 0 \\ 0 & 0 & 0 & 0 & 0 & 0 & 0 \\ 0 & 0 & 0 & 0 & 0 & 0 & 0 \\ 0 &$ 

input integrate((b\*x+a)^2/(d\*x+c)/(f\*x+e)^(5/2),x, algorithm="maxima")

output

Exception raised: ValueError >> Computation failed since Maxima requested additional constraints; using the 'assume' command before evaluation \*may\* help (example of legal syntax is 'assume(c\*f-d\*e>0)', see `assume?` for m ore detail

input file name test\_cases/rubi\_tests/1\_Algebraic\_functions/1.1\_Binomial/1.1.1\_Linear\_binomial/22\_1.1.1.3d

Test file number 22

Integral number in file 494

**Maxima [F(-2)]**

Exception generated.

$$
\int \frac{(a+bx)^2}{(c+dx)(e+fx)^{7/2}} dx = \text{Exception raised: ValueError}
$$

✞ ☎

 $\begin{pmatrix} 1 & 0 & 0 \\ 0 & 0 & 0 \\ 0 & 0 & 0 \\ 0 & 0 & 0 \\ 0 & 0 & 0 \\ 0 & 0 & 0 \\ 0 & 0 & 0 & 0 \\ 0 & 0 & 0 & 0 \\ 0 & 0 & 0 & 0 \\ 0 & 0 & 0 & 0 \\ 0 & 0 & 0 & 0 & 0 \\ 0 & 0 & 0 & 0 & 0 \\ 0 & 0 & 0 & 0 & 0 & 0 \\ 0 & 0 & 0 & 0 & 0 & 0 \\ 0 & 0 & 0 & 0 & 0 & 0 & 0 \\ 0 & 0 & 0 & 0 & 0 & 0 & 0 \\ 0 &$ 

✞ ☎

input integrate((b\*x+a)^2/(d\*x+c)/(f\*x+e)^(7/2),x, algorithm="maxima")

output Exception raised: ValueError >> Computation failed since Maxima requested additional constraints; using the 'assume' command before evaluation \*may\* help (example of legal syntax is 'assume(c\*f-d\*e>0)', see `assume?` for m ore detail

input file name test\_cases/rubi\_tests/1\_Algebraic\_functions/1.1\_Binomial/1.1.1\_Linear\_binomial/22\_1.1.1.3d

 $\begin{pmatrix} 1 & 0 & 0 \\ 0 & 0 & 0 \\ 0 & 0 & 0 \\ 0 & 0 & 0 \\ 0 & 0 & 0 \\ 0 & 0 & 0 \\ 0 & 0 & 0 & 0 \\ 0 & 0 & 0 & 0 \\ 0 & 0 & 0 & 0 \\ 0 & 0 & 0 & 0 \\ 0 & 0 & 0 & 0 & 0 \\ 0 & 0 & 0 & 0 & 0 \\ 0 & 0 & 0 & 0 & 0 & 0 \\ 0 & 0 & 0 & 0 & 0 & 0 \\ 0 & 0 & 0 & 0 & 0 & 0 & 0 \\ 0 & 0 & 0 & 0 & 0 & 0 & 0 \\ 0 &$ 

Test file number 22

Integral number in file 495

**Maxima [F(-2)]**

Exception generated.

$$
\int \frac{(a+bx)^2}{(c+dx)(e+fx)^{9/2}} dx = \text{Exception raised: ValueError}
$$

✞ ☎

 $\begin{pmatrix} 1 & 0 & 0 \\ 0 & 0 & 0 \\ 0 & 0 & 0 \\ 0 & 0 & 0 \\ 0 & 0 & 0 \\ 0 & 0 & 0 \\ 0 & 0 & 0 & 0 \\ 0 & 0 & 0 & 0 \\ 0 & 0 & 0 & 0 \\ 0 & 0 & 0 & 0 \\ 0 & 0 & 0 & 0 & 0 \\ 0 & 0 & 0 & 0 & 0 \\ 0 & 0 & 0 & 0 & 0 & 0 \\ 0 & 0 & 0 & 0 & 0 & 0 \\ 0 & 0 & 0 & 0 & 0 & 0 & 0 \\ 0 & 0 & 0 & 0 & 0 & 0 & 0 \\ 0 &$ 

input

integrate((b\*x+a)^2/(d\*x+c)/(f\*x+e)^(9/2),x, algorithm="maxima")

output Exception raised: ValueError >> Computation failed since Maxima requested additional constraints; using the 'assume' command before evaluation \*may\* help (example of legal syntax is 'assume(c\*f-d\*e>0)', see `assume?` for m ore detail

input file name test  $\cos\theta$ rubi tests/1 Algebraic functions/1.1 Binomial/1.1.1 Linear binomial/22 1.1.1.3d

 $\left($   $\left($   $\right)$   $\left($   $\left($   $\right)$   $\left($   $\left($   $\right)$   $\left($   $\left($   $\right)$   $\left($   $\left($   $\right)$   $\left($   $\left($   $\right)$   $\left($   $\left($   $\right)$   $\left($   $\left($   $\right)$   $\left($   $\left($   $\right)$   $\left($   $\left($   $\right)$   $\left($   $\left($   $\right)$   $\left($   $\left($   $\right)$   $\left($ 

Test file number 22

Integral number in file 496

**Maxima [F(-2)]**

Exception generated.

$$
\int \frac{(a+bx)^3(e+fx)^{5/2}}{c+dx} dx = \text{Exception raised: ValueError}
$$

✞ ☎

 $\overline{\phantom{a}}$   $\overline{\phantom{a}}$   $\overline{\$ 

✞ ☎

input integrate((b\*x+a)^3\*(f\*x+e)^(5/2)/(d\*x+c),x, algorithm="maxima")

output Exception raised: ValueError >> Computation failed since Maxima requested additional constraints; using the 'assume' command before evaluation \*may\* help (example of legal syntax is 'assume(c\*f-d\*e>0)', see `assume?` for m ore detail

input file name test cases/rubi tests/1 Algebraic functions/1.1 Binomial/1.1.1 Linear\_binomial/22\_1.1.1.3d

 $\overline{\phantom{a}}$   $\overline{\phantom{a}}$   $\overline{\$ 

Test file number 22

Exception generated.

$$
\int \frac{(a+bx)^3(e+fx)^{3/2}}{c+dx} dx = \text{Exception raised: ValueError}
$$

✞ ☎

 $\begin{pmatrix} 1 & 0 & 0 \\ 0 & 0 & 0 \\ 0 & 0 & 0 \\ 0 & 0 & 0 \\ 0 & 0 & 0 \\ 0 & 0 & 0 \\ 0 & 0 & 0 & 0 \\ 0 & 0 & 0 & 0 \\ 0 & 0 & 0 & 0 \\ 0 & 0 & 0 & 0 \\ 0 & 0 & 0 & 0 & 0 \\ 0 & 0 & 0 & 0 & 0 \\ 0 & 0 & 0 & 0 & 0 \\ 0 & 0 & 0 & 0 & 0 & 0 \\ 0 & 0 & 0 & 0 & 0 & 0 \\ 0 & 0 & 0 & 0 & 0 & 0 & 0 \\ 0 & 0 & 0 &$ 

input integrate((b\*x+a)^3\*(f\*x+e)^(3/2)/(d\*x+c),x, algorithm="maxima")

output ✞ ☎ Exception raised: ValueError >> Computation failed since Maxima requested additional constraints; using the 'assume' command before evaluation \*may\* help (example of legal syntax is 'assume(c\*f-d\*e>0)', see `assume?` for m ore detail

input file name test\_cases/rubi\_tests/1\_Algebraic\_functions/1.1\_Binomial/1.1.1\_Linear\_binomial/22\_1.1.1.3d

 $\left( \begin{array}{cc} \bullet & \bullet & \bullet \\ \bullet & \bullet & \bullet \end{array} \right)$ 

Test file number 22

Integral number in file 498

# **Maxima [F(-2)]**

Exception generated.

$$
\int \frac{(a+bx)^3\sqrt{e+fx}}{c+dx} dx = \text{Exception raised: ValueError}
$$

✞ ☎

 $\overline{\phantom{a}}$   $\overline{\phantom{a}}$   $\overline{\$ 

✞ ☎

input integrate((b\*x+a)^3\*(f\*x+e)^(1/2)/(d\*x+c),x, algorithm="maxima")

output Exception raised: ValueError >> Computation failed since Maxima requested additional constraints; using the 'assume' command before evaluation \*may\* help (example of legal syntax is 'assume(c\*f-d\*e>0)', see `assume?` for m ore detail

input file name test\_cases/rubi\_tests/1\_Algebraic\_functions/1.1\_Binomial/1.1.1\_Linear\_binomial/22\_1.1.1.3d

 $\overline{\phantom{a}}$   $\overline{\phantom{a}}$   $\overline{\$ 

Test file number 22

Integral number in file 499

**Maxima [F(-2)]**

Exception generated.

$$
\int \frac{(a+bx)^3}{(c+dx)\sqrt{e+fx}} dx = \text{Exception raised: ValueError}
$$

✞ ☎

 $\overline{\phantom{a}}$   $\overline{\phantom{a}}$   $\overline{\$ 

input integrate((b\*x+a)^3/(d\*x+c)/(f\*x+e)^(1/2),x, algorithm="maxima")

```
output
✞ ☎
 Exception raised: ValueError >> Computation failed since Maxima requested
 additional constraints; using the 'assume' command before evaluation *may*
 help (example of legal syntax is 'assume(c*f-d*e>0)', see `assume?` for m
 ore detail
```
input file name test\_cases/rubi\_tests/1\_Algebraic\_functions/1.1\_Binomial/1.1.1\_Linear\_binomial/22\_1.1.1.3d

 $\overline{\phantom{a}}$   $\overline{\phantom{a}}$   $\overline{\$ 

Test file number 22

Integral number in file 500

## **Maxima [F(-2)]**

Exception generated.

$$
\int \frac{(a+bx)^3}{(c+dx)(e+fx)^{3/2}} dx = \text{Exception raised: ValueError}
$$

✞ ☎

 $\left( \begin{array}{cc} \text{ } & \text{ } \\ \text{ } & \text{ } \end{array} \right)$ 

✞ ☎

 $\left( \begin{array}{cc} \text{ } & \text{ } \\ \text{ } & \text{ } \end{array} \right)$ 

input integrate((b\*x+a)^3/(d\*x+c)/(f\*x+e)^(3/2),x, algorithm="maxima")

output

Exception raised: ValueError >> Computation failed since Maxima requested additional constraints; using the 'assume' command before evaluation \*may\* help (example of legal syntax is 'assume(c\*f-d\*e>0)', see `assume?` for m ore detail

input file name test\_cases/rubi\_tests/1\_Algebraic\_functions/1.1\_Binomial/1.1.1\_Linear\_binomial/22\_1.1.1.3d

Test file number 22

Integral number in file 501

**Maxima [F(-2)]**

Exception generated.

$$
\int \frac{(a+bx)^3}{(c+dx)(e+fx)^{5/2}} dx = \text{Exception raised: ValueError}
$$

✞ ☎

 $\begin{pmatrix} 1 & 0 & 0 \\ 0 & 0 & 0 \\ 0 & 0 & 0 \\ 0 & 0 & 0 \\ 0 & 0 & 0 \\ 0 & 0 & 0 \\ 0 & 0 & 0 & 0 \\ 0 & 0 & 0 & 0 \\ 0 & 0 & 0 & 0 \\ 0 & 0 & 0 & 0 \\ 0 & 0 & 0 & 0 & 0 \\ 0 & 0 & 0 & 0 & 0 \\ 0 & 0 & 0 & 0 & 0 & 0 \\ 0 & 0 & 0 & 0 & 0 & 0 \\ 0 & 0 & 0 & 0 & 0 & 0 & 0 \\ 0 & 0 & 0 & 0 & 0 & 0 & 0 \\ 0 &$ 

✞ ☎

input integrate((b\*x+a)^3/(d\*x+c)/(f\*x+e)^(5/2),x, algorithm="maxima")

output

Exception raised: ValueError >> Computation failed since Maxima requested additional constraints; using the 'assume' command before evaluation \*may\* help (example of legal syntax is 'assume(c\*f-d\*e>0)', see `assume?` for m ore detail

input file name test\_cases/rubi\_tests/1\_Algebraic\_functions/1.1\_Binomial/1.1.1\_Linear\_binomial/22\_1.1.1.3d

 $\begin{pmatrix} 1 & 0 & 0 \\ 0 & 0 & 0 \\ 0 & 0 & 0 \\ 0 & 0 & 0 \\ 0 & 0 & 0 \\ 0 & 0 & 0 \\ 0 & 0 & 0 & 0 \\ 0 & 0 & 0 & 0 \\ 0 & 0 & 0 & 0 \\ 0 & 0 & 0 & 0 \\ 0 & 0 & 0 & 0 & 0 \\ 0 & 0 & 0 & 0 & 0 \\ 0 & 0 & 0 & 0 & 0 & 0 \\ 0 & 0 & 0 & 0 & 0 & 0 \\ 0 & 0 & 0 & 0 & 0 & 0 & 0 \\ 0 & 0 & 0 & 0 & 0 & 0 & 0 \\ 0 &$ 

Test file number 22

Integral number in file 502

**Maxima [F(-2)]**

Exception generated.

$$
\int \frac{(a+bx)^3}{(c+dx)(e+fx)^{7/2}} dx = \text{Exception raised: ValueError}
$$

✞ ☎

 $\begin{pmatrix} 1 & 0 & 0 \\ 0 & 0 & 0 \\ 0 & 0 & 0 \\ 0 & 0 & 0 \\ 0 & 0 & 0 \\ 0 & 0 & 0 \\ 0 & 0 & 0 & 0 \\ 0 & 0 & 0 & 0 \\ 0 & 0 & 0 & 0 \\ 0 & 0 & 0 & 0 \\ 0 & 0 & 0 & 0 & 0 \\ 0 & 0 & 0 & 0 & 0 \\ 0 & 0 & 0 & 0 & 0 & 0 \\ 0 & 0 & 0 & 0 & 0 & 0 \\ 0 & 0 & 0 & 0 & 0 & 0 & 0 \\ 0 & 0 & 0 & 0 & 0 & 0 & 0 \\ 0 &$ 

input

integrate((b\*x+a)^3/(d\*x+c)/(f\*x+e)^(7/2),x, algorithm="maxima")

output Exception raised: ValueError >> Computation failed since Maxima requested additional constraints; using the 'assume' command before evaluation \*may\* help (example of legal syntax is 'assume(c\*f-d\*e>0)', see `assume?` for m ore detail

input file name test  $\cos\theta$ rubi tests/1 Algebraic functions/1.1 Binomial/1.1.1 Linear binomial/22 1.1.1.3d

 $\left($   $\left($   $\right)$   $\left($   $\left($   $\right)$   $\left($   $\left($   $\right)$   $\left($   $\left($   $\right)$   $\left($   $\left($   $\right)$   $\left($   $\left($   $\right)$   $\left($   $\left($   $\right)$   $\left($   $\left($   $\right)$   $\left($   $\left($   $\right)$   $\left($   $\left($   $\right)$   $\left($   $\left($   $\right)$   $\left($   $\left($   $\right)$   $\left($ 

Test file number 22

Integral number in file 503

**Maxima [F(-2)]**

Exception generated.

$$
\int \frac{(a+bx)^3}{(c+dx)(e+fx)^{9/2}} dx = \text{Exception raised: ValueError}
$$

✞ ☎

 $\overline{\mathcal{A}}$   $\overline{\mathcal{A}}$   $\overline{\$ 

✞ ☎

input integrate((b\*x+a)^3/(d\*x+c)/(f\*x+e)^(9/2),x, algorithm="maxima")

output

Exception raised: ValueError >> Computation failed since Maxima requested additional constraints; using the 'assume' command before evaluation \*may\* help (example of legal syntax is 'assume(c\*f-d\*e>0)', see `assume?` for m ore detail

input file name test\_cases/rubi\_tests/1\_Algebraic\_functions/1.1\_Binomial/1.1.1\_Linear\_binomial/22\_1.1.1.3d

 $\overline{\phantom{a}}$   $\overline{\phantom{a}}$   $\overline{\$ 

Test file number 22

Exception generated.

$$
\int \frac{(c+dx)^{3/2}}{(a+bx)^2(e+fx)} dx = \text{Exception raised: ValueError}
$$

 $\left( \begin{array}{cc} \bullet & \bullet & \bullet \\ \bullet & \bullet & \bullet \end{array} \right)$ 

✞ ☎

input ✞ ☎ integrate((d\*x+c)^(3/2)/(b\*x+a)^2/(f\*x+e),x, algorithm="maxima")

output Exception raised: ValueError >> Computation failed since Maxima requested additional constraints; using the 'assume' command before evaluation \*may\* help (example of legal syntax is 'assume(c\*f-d\*e>0)', see `assume?` for m ore detail

input file name test\_cases/rubi\_tests/1\_Algebraic\_functions/1.1\_Binomial/1.1.1\_Linear binomial/22 1.1.1.3d

 $\left( \begin{array}{cc} \bullet & \bullet & \bullet \\ \bullet & \bullet & \bullet \end{array} \right)$ 

Test file number 22

Integral number in file 505

## **Maxima [F(-2)]**

Exception generated.

$$
\int \frac{(e+fx)^4}{(a+bx)(c+dx)^{5/2}} dx = \text{Exception raised: ValueError}
$$

 $\left($   $\left($   $\right)$   $\left($   $\left($   $\right)$   $\left($   $\left($   $\right)$   $\left($   $\left($   $\right)$   $\left($   $\left($   $\right)$   $\left($   $\left($   $\right)$   $\left($   $\left($   $\right)$   $\left($   $\left($   $\right)$   $\left($   $\left($   $\right)$   $\left($   $\left($   $\right)$   $\left($   $\left($   $\right)$   $\left($   $\left($   $\right)$   $\left($ 

✞ ☎

$$
\text{input} \left[ \text{integrate}((f*x+e)^{2}/(b*x+a)/(d*x+c)^{(5/2)}, x, \text{ algorithm="maxima"}) \right]
$$

output Exception raised: ValueError >> Computation failed since Maxima requested additional constraints; using the 'assume' command before evaluation \*may\* help (example of legal syntax is 'assume(a\*d-b\*c>0)', see `assume?` for m ore detail

input file name test\_cases/rubi\_tests/1\_Algebraic\_functions/1.1\_Binomial/1.1.1\_Linear binomial/22 1.1.1.3d

 $\left($   $\left($   $\right)$   $\left($   $\left($   $\right)$   $\left($   $\left($   $\right)$   $\left($   $\left($   $\right)$   $\left($   $\left($   $\right)$   $\left($   $\left($   $\right)$   $\left($   $\left($   $\right)$   $\left($   $\left($   $\right)$   $\left($   $\left($   $\right)$   $\left($   $\left($   $\right)$   $\left($   $\left($   $\right)$   $\left($   $\left($   $\right)$   $\left($ 

Test file number 22

Integral number in file 506

# **Maxima [F(-2)]**

Exception generated.

$$
\int \frac{(a+bx)^2}{(c+dx)^2\sqrt{e+fx}} dx = \text{Exception raised: ValueError}
$$

✞ ☎

 $\begin{pmatrix} 1 & 0 & 0 \\ 0 & 0 & 0 \\ 0 & 0 & 0 \\ 0 & 0 & 0 \\ 0 & 0 & 0 \\ 0 & 0 & 0 \\ 0 & 0 & 0 & 0 \\ 0 & 0 & 0 & 0 \\ 0 & 0 & 0 & 0 \\ 0 & 0 & 0 & 0 \\ 0 & 0 & 0 & 0 & 0 \\ 0 & 0 & 0 & 0 & 0 \\ 0 & 0 & 0 & 0 & 0 & 0 \\ 0 & 0 & 0 & 0 & 0 & 0 \\ 0 & 0 & 0 & 0 & 0 & 0 & 0 \\ 0 & 0 & 0 & 0 & 0 & 0 & 0 \\ 0 &$ 

✞ ☎

input  $integrate((b*x+a)^2/(d*x+c)^2/(f*x+e)^(1/2),x, algorithm="maxima")$ 

output Exception raised: ValueError >> Computation failed since Maxima requested additional constraints; using the 'assume' command before evaluation \*may\* help (example of legal syntax is 'assume(c\*f-d\*e>0)', see `assume?` for m ore detail

input file name test\_cases/rubi\_tests/1\_Algebraic\_functions/1.1\_Binomial/1.1.1\_Linear\_binomial/22\_1.1.1.3d

 $\begin{pmatrix} 1 & 0 & 0 \\ 0 & 0 & 0 \\ 0 & 0 & 0 \\ 0 & 0 & 0 \\ 0 & 0 & 0 \\ 0 & 0 & 0 \\ 0 & 0 & 0 & 0 \\ 0 & 0 & 0 & 0 \\ 0 & 0 & 0 & 0 \\ 0 & 0 & 0 & 0 \\ 0 & 0 & 0 & 0 & 0 \\ 0 & 0 & 0 & 0 & 0 \\ 0 & 0 & 0 & 0 & 0 & 0 \\ 0 & 0 & 0 & 0 & 0 & 0 \\ 0 & 0 & 0 & 0 & 0 & 0 & 0 \\ 0 & 0 & 0 & 0 & 0 & 0 & 0 \\ 0 &$ 

Test file number 22

Integral number in file 705

# **Maxima [F(-2)]**

Exception generated.

$$
\int \frac{1}{\sqrt{a+bx}\sqrt{ac-bcx}(e+fx)} dx = \text{Exception raised: ValueError}
$$

 $\begin{pmatrix} 1 & 0 & 0 \\ 0 & 0 & 0 \\ 0 & 0 & 0 \\ 0 & 0 & 0 \\ 0 & 0 & 0 \\ 0 & 0 & 0 \\ 0 & 0 & 0 & 0 \\ 0 & 0 & 0 & 0 \\ 0 & 0 & 0 & 0 \\ 0 & 0 & 0 & 0 \\ 0 & 0 & 0 & 0 & 0 \\ 0 & 0 & 0 & 0 & 0 \\ 0 & 0 & 0 & 0 & 0 & 0 \\ 0 & 0 & 0 & 0 & 0 & 0 \\ 0 & 0 & 0 & 0 & 0 & 0 & 0 \\ 0 & 0 & 0 & 0 & 0 & 0 & 0 \\ 0 &$ 

✞ ☎

 $\begin{pmatrix} 1 & 0 & 0 \\ 0 & 0 & 0 \\ 0 & 0 & 0 \\ 0 & 0 & 0 \\ 0 & 0 & 0 \\ 0 & 0 & 0 \\ 0 & 0 & 0 & 0 \\ 0 & 0 & 0 & 0 \\ 0 & 0 & 0 & 0 \\ 0 & 0 & 0 & 0 \\ 0 & 0 & 0 & 0 & 0 \\ 0 & 0 & 0 & 0 & 0 \\ 0 & 0 & 0 & 0 & 0 & 0 \\ 0 & 0 & 0 & 0 & 0 & 0 \\ 0 & 0 & 0 & 0 & 0 & 0 & 0 \\ 0 & 0 & 0 & 0 & 0 & 0 & 0 \\ 0 &$ 

$$
\text{input} \left( \frac{\text{integrate}(1/(b*x+a)^{(1/2)}/(-b*c*x+a*c)^{(1/2)}/(f*x+e),x, algorithm="maxima"}{b} \right)
$$

output

Exception raised: ValueError >> Computation failed since Maxima requested additional constraints; using the 'assume' command before evaluation \*may\* help (example of legal syntax is 'assume((a\*f-b\*e)>0)', see `assume?` for more deta

input file name test\_cases/rubi\_tests/1\_Algebraic\_functions/1.1\_Binomial/1.1.1\_Linear\_binomial/22\_1.1.1.3d

Test file number 22

Integral number in file 849

**Maxima [F(-2)]**

Exception generated.

 $\int \frac{1}{\sqrt{a + bx}\sqrt{ac - bx}(e + fx)^2} dx =$  Exception raised: ValueError

 $\begin{pmatrix} 1 & 0 & 0 \\ 0 & 0 & 0 \\ 0 & 0 & 0 \\ 0 & 0 & 0 \\ 0 & 0 & 0 \\ 0 & 0 & 0 \\ 0 & 0 & 0 & 0 \\ 0 & 0 & 0 & 0 \\ 0 & 0 & 0 & 0 \\ 0 & 0 & 0 & 0 \\ 0 & 0 & 0 & 0 & 0 \\ 0 & 0 & 0 & 0 & 0 \\ 0 & 0 & 0 & 0 & 0 & 0 \\ 0 & 0 & 0 & 0 & 0 & 0 \\ 0 & 0 & 0 & 0 & 0 & 0 & 0 \\ 0 & 0 & 0 & 0 & 0 & 0 & 0 \\ 0 &$ 

✞ ☎

input ✞ ☎  $integrate(1/(b*x+a)^{-(1/2)/(-b*c*x+a*c)^{-(1/2)/(f*x+e)^2,x, algorithm="maximum)}$ a")

output Exception raised: ValueError >> Computation failed since Maxima requested additional constraints; using the 'assume' command before evaluation \*may\* help (example of legal syntax is 'assume((a\*f-b\*e)>0)', see `assume?' for more deta

input file name test\_cases/rubi\_tests/1\_Algebraic\_functions/1.1\_Binomial/1.1.1\_Linear\_binomial/22\_1.1.1.3d

 $\begin{pmatrix} 1 & 0 & 0 \\ 0 & 0 & 0 \\ 0 & 0 & 0 \\ 0 & 0 & 0 \\ 0 & 0 & 0 \\ 0 & 0 & 0 \\ 0 & 0 & 0 & 0 \\ 0 & 0 & 0 & 0 \\ 0 & 0 & 0 & 0 \\ 0 & 0 & 0 & 0 \\ 0 & 0 & 0 & 0 & 0 \\ 0 & 0 & 0 & 0 & 0 \\ 0 & 0 & 0 & 0 & 0 & 0 \\ 0 & 0 & 0 & 0 & 0 & 0 \\ 0 & 0 & 0 & 0 & 0 & 0 & 0 \\ 0 & 0 & 0 & 0 & 0 & 0 & 0 \\ 0 &$ 

Test file number 22

Integral number in file 850

## **Maxima [F(-2)]**

Exception generated.

$$
\int \frac{1}{\sqrt{a+bx}\sqrt{ac-bcx}(e+fx)^3} dx = \text{Exception raised: ValueError}
$$

 $\begin{pmatrix} 1 & 0 & 0 \\ 0 & 0 & 0 \\ 0 & 0 & 0 \\ 0 & 0 & 0 \\ 0 & 0 & 0 \\ 0 & 0 & 0 \\ 0 & 0 & 0 & 0 \\ 0 & 0 & 0 & 0 \\ 0 & 0 & 0 & 0 \\ 0 & 0 & 0 & 0 \\ 0 & 0 & 0 & 0 & 0 \\ 0 & 0 & 0 & 0 & 0 \\ 0 & 0 & 0 & 0 & 0 & 0 \\ 0 & 0 & 0 & 0 & 0 & 0 \\ 0 & 0 & 0 & 0 & 0 & 0 & 0 \\ 0 & 0 & 0 & 0 & 0 & 0 & 0 \\ 0 &$ 

input ✞ ☎  $integrate(1/(b*x+a)^{-(1/2)/(-b*c*x+a*c)^{-(1/2)/(f*x+e)^{3},x, algorithm="maximum}$ a")

output Exception raised: ValueError >> Computation failed since Maxima requested additional constraints; using the 'assume' command before evaluation \*may\* help (example of legal syntax is 'assume((a\*f-b\*e)>0)', see `assume?' for more deta

input file name test  $\cos\theta$ rubi tests/1 Algebraic functions/1.1 Binomial/1.1.1 Linear binomial/22 1.1.1.3d

 $\left($   $\left($   $\right)$   $\left($   $\left($   $\right)$   $\left($   $\left($   $\right)$   $\left($   $\left($   $\right)$   $\left($   $\left($   $\right)$   $\left($   $\left($   $\right)$   $\left($   $\left($   $\right)$   $\left($   $\left($   $\right)$   $\left($   $\left($   $\right)$   $\left($   $\left($   $\right)$   $\left($   $\left($   $\right)$   $\left($   $\left($   $\right)$   $\left($ 

Test file number 22

Integral number in file 851

#### **Maxima [F(-2)]**

Exception generated.

$$
\int \frac{\sqrt{a+bx}\sqrt{ac-bcx}}{(e+fx)^3} dx = \text{Exception raised: ValueError}
$$

✞ ☎

 $\left( \begin{array}{cc} \bullet & \bullet & \bullet \\ \bullet & \bullet & \bullet \end{array} \right)$ 

$$
\text{input} \over \frac{\text{integrate}((b*x+a)^{(1/2)*(-b*c*x+a*c)^{(1/2)}/(f*x+e)^{3},x, algorithm="maxima"}{)}
$$

output ✞ ☎ Exception raised: ValueError >> Computation failed since Maxima requested additional constraints; using the 'assume' command before evaluation \*may\* help (example of legal syntax is 'assume((a\*f-b\*e)>0)', see `assume?' for more deta

input file name test\_cases/rubi\_tests/1\_Algebraic\_functions/1.1\_Binomial/1.1.1\_Linear binomial/22 1.1.1.3d

 $\left( \begin{array}{cc} \bullet & \bullet & \bullet \\ \bullet & \bullet & \bullet \end{array} \right)$ 

Test file number 22

Exception generated.

$$
\int \frac{(a+bx)^{3/2}(ac-bcx)^{3/2}}{(e+fx)^5} dx = \text{Exception raised: ValueError}
$$

 $\begin{pmatrix} 1 & 0 & 0 \\ 0 & 0 & 0 \\ 0 & 0 & 0 \\ 0 & 0 & 0 \\ 0 & 0 & 0 \\ 0 & 0 & 0 \\ 0 & 0 & 0 & 0 \\ 0 & 0 & 0 & 0 \\ 0 & 0 & 0 & 0 \\ 0 & 0 & 0 & 0 \\ 0 & 0 & 0 & 0 & 0 \\ 0 & 0 & 0 & 0 & 0 \\ 0 & 0 & 0 & 0 & 0 & 0 \\ 0 & 0 & 0 & 0 & 0 & 0 \\ 0 & 0 & 0 & 0 & 0 & 0 & 0 \\ 0 & 0 & 0 & 0 & 0 & 0 & 0 \\ 0 &$ 

✞ ☎

input ✞ ☎ integrate((b\*x+a)^(3/2)\*(-b\*c\*x+a\*c)^(3/2)/(f\*x+e)^5,x, algorithm="maxima" )

output

Exception raised: ValueError >> Computation failed since Maxima requested additional constraints; using the 'assume' command before evaluation \*may\* help (example of legal syntax is 'assume((a\*f-b\*e)>0)', see `assume?` for more deta

input file name test\_cases/rubi\_tests/1\_Algebraic\_functions/1.1\_Binomial/1.1.1\_Linear\_binomial/22\_1.1.1.3d

 $\begin{pmatrix} 1 & 0 & 0 \\ 0 & 0 & 0 \\ 0 & 0 & 0 \\ 0 & 0 & 0 \\ 0 & 0 & 0 \\ 0 & 0 & 0 \\ 0 & 0 & 0 & 0 \\ 0 & 0 & 0 & 0 \\ 0 & 0 & 0 & 0 \\ 0 & 0 & 0 & 0 \\ 0 & 0 & 0 & 0 & 0 \\ 0 & 0 & 0 & 0 & 0 \\ 0 & 0 & 0 & 0 & 0 & 0 \\ 0 & 0 & 0 & 0 & 0 & 0 \\ 0 & 0 & 0 & 0 & 0 & 0 & 0 \\ 0 & 0 & 0 & 0 & 0 & 0 & 0 \\ 0 &$ 

Test file number 22

Integral number in file 853

# **Maxima [F(-2)]**

Exception generated.

 $\int (a+bx)^{5/2}(ac-bcx)^{5/2}$  $\frac{f(x)}{(e + fx)^7}$  dx = Exception raised: ValueError

 $\begin{pmatrix} 1 & 0 & 0 \\ 0 & 0 & 0 \\ 0 & 0 & 0 \\ 0 & 0 & 0 \\ 0 & 0 & 0 \\ 0 & 0 & 0 \\ 0 & 0 & 0 & 0 \\ 0 & 0 & 0 & 0 \\ 0 & 0 & 0 & 0 \\ 0 & 0 & 0 & 0 \\ 0 & 0 & 0 & 0 & 0 \\ 0 & 0 & 0 & 0 & 0 \\ 0 & 0 & 0 & 0 & 0 & 0 \\ 0 & 0 & 0 & 0 & 0 & 0 \\ 0 & 0 & 0 & 0 & 0 & 0 & 0 \\ 0 & 0 & 0 & 0 & 0 & 0 & 0 \\ 0 &$ 

✞ ☎

 $\begin{pmatrix} 1 & 0 & 0 \\ 0 & 0 & 0 \\ 0 & 0 & 0 \\ 0 & 0 & 0 \\ 0 & 0 & 0 \\ 0 & 0 & 0 \\ 0 & 0 & 0 & 0 \\ 0 & 0 & 0 & 0 \\ 0 & 0 & 0 & 0 \\ 0 & 0 & 0 & 0 \\ 0 & 0 & 0 & 0 & 0 \\ 0 & 0 & 0 & 0 & 0 \\ 0 & 0 & 0 & 0 & 0 & 0 \\ 0 & 0 & 0 & 0 & 0 & 0 \\ 0 & 0 & 0 & 0 & 0 & 0 & 0 \\ 0 & 0 & 0 & 0 & 0 & 0 & 0 \\ 0 &$ 

$$
\text{input} \left( \frac{\text{integrate}((b*x+a)^{2}(5/2)*(-b*c*x+a*c)^{2}(5/2)/(f*x+e)^{7},x, \text{ algorithm="maxima"})}{}
$$

output

Exception raised: ValueError >> Computation failed since Maxima requested additional constraints; using the 'assume' command before evaluation \*may\* help (example of legal syntax is 'assume((a\*f-b\*e)>0)', see `assume?` for more deta

input file name test\_cases/rubi\_tests/1\_Algebraic\_functions/1.1\_Binomial/1.1.1\_Linear\_binomial/22\_1.1.1.3d

Test file number 22

Integral number in file 854

**Maxima [F(-2)]**

Exception generated.

$$
\int \frac{\sqrt{a+bx}}{(a-bx)^{3/2}(e+fx)} dx = \text{Exception raised: ValueError}
$$

✞ ☎

 $\left( \begin{array}{cc} \text{ } & \text{ } \text{ } \\ \text{ } & \text{ } \text{ } \\ \text{ } & \text{ } \end{array} \right)$ 

✞ ☎

input  $integrate((b*x+a)^(1/2)/(-b*x+a)^(3/2)/(f*x+e),x, algorithm="maxima")$ 

output

Exception raised: ValueError >> Computation failed since Maxima requested additional constraints; using the 'assume' command before evaluation \*may\* help (example of legal syntax is 'assume((a\*f-b\*e)>0)', see `assume?` for more deta

input file name test\_cases/rubi\_tests/1\_Algebraic\_functions/1.1\_Binomial/1.1.1\_Linear\_binomial/22\_1.1.1.3d

 $\left( \begin{array}{cc} \text{ } & \text{ } \\ \text{ } & \text{ } \end{array} \right)$ 

Test file number 22

Integral number in file 862

## **Maxima [F(-2)]**

Exception generated.

$$
\int \frac{(a+bx)^{3/2}}{(a-bx)^{3/2}(e+fx)^2} dx = \text{Exception raised: ValueError}
$$

✞ ☎

input  $\left( \begin{array}{cc} \text{ } & \text{ } \\ \text{ } & \text{ } \end{array} \right)$ 

 $integrate((b*x+a)^(3/2)/(-b*x+a)^(3/2)/(f*x+e)^2,x, algorithm="maxima")$ 

output Exception raised: ValueError >> Computation failed since Maxima requested additional constraints; using the 'assume' command before evaluation \*may\* help (example of legal syntax is 'assume((a\*f-b\*e)>0)', see `assume?' for more deta

input file name test  $\cos\theta$ rubi tests/1 Algebraic functions/1.1 Binomial/1.1.1 Linear\_binomial/22\_1.1.1.3d

 $\left($   $\left($   $\right)$   $\left($   $\left($   $\right)$   $\left($   $\left($   $\right)$   $\left($   $\left($   $\right)$   $\left($   $\left($   $\right)$   $\left($   $\left($   $\right)$   $\left($   $\left($   $\right)$   $\left($   $\left($   $\right)$   $\left($   $\left($   $\right)$   $\left($   $\left($   $\right)$   $\left($   $\left($   $\right)$   $\left($   $\left($   $\right)$   $\left($ 

Test file number 22

Integral number in file 863

**Maxima [F(-2)]**

Exception generated.

$$
\int \frac{(a+bx)^{5/2}}{(a-bx)^{3/2}(e+fx)^3} dx = \text{Exception raised: ValueError}
$$

✞ ☎

 $\left( \begin{array}{cc} \bullet & \bullet & \bullet \\ \bullet & \bullet & \bullet \end{array} \right)$ 

✞ ☎

$$
input\n{\hbox{integrate}((b*x+a)^(5/2)/(-b*x+a)^(3/2)/(f*x+e)^3,x,\hbox{ algorithm="maxima"})}
$$

output Exception raised: ValueError >> Computation failed since Maxima requested additional constraints; using the 'assume' command before evaluation \*may\* help (example of legal syntax is 'assume((a\*f-b\*e)>0)', see `assume?' for more deta

input file name test\_cases/rubi\_tests/1\_Algebraic\_functions/1.1\_Binomial/1.1.1\_Linear\_binomial/22\_1.1.1.3d

 $\left( \begin{array}{cc} \text{ } & \text{ } \\ \text{ } & \text{ } \end{array} \right)$ 

Test file number 22

Exception generated.

$$
\int \frac{\sqrt{a+bx}}{\sqrt{c+dx}(e+fx)} dx = \text{Exception raised: ValueError}
$$

✞ ☎

 $\overline{\phantom{a}}$   $\overline{\phantom{a}}$   $\overline{\$ 

✞ ☎

input  $integrate((b*x+a)^(1/2)/(d*x+c)^(1/2)/(f*x+e),x, algorithm="maxima")$ 

output Exception raised: ValueError >> Computation failed since Maxima requested additional constraints; using the 'assume' command before evaluation \*may\* help (example of legal syntax is 'assume(((a\*d)/f>0)', see `assume?` for more detai

input file name test cases/rubi tests/1 Algebraic functions/1.1 Binomial/1.1.1 Linear\_binomial/22\_1.1.1.3d

 $\overline{\phantom{a}}$   $\overline{\phantom{a}}$   $\overline{\$ 

Test file number 22

Integral number in file 902

### **Maxima [F(-2)]**

Exception generated.

$$
\int \frac{\sqrt{c+dx}}{\sqrt{a+bx}(e+fx)} dx = \text{Exception raised: ValueError}
$$

✞ ☎

 $\left( \begin{array}{cc} \text{ } & \text{ } \\ \text{ } & \text{ } \end{array} \right)$ 

✞ ☎

$$
input\left(\frac{intergate((d*x+c)^(1/2)/(b*x+a)^(1/2)/(f*x+e),x, algorithm="maxima")}{\left(\frac{impx}{c} + \frac{mpx}{c} + \frac{mpx}{c}\right)(1/2)(f*x+e),x, algorithm="maxima")}{\left(\frac{impx}{c} + \frac{mpx}{c} + \frac{mpx}{c}\right)(1/2)(f*x+e),x, algorithm="maxima")}{\left(\frac{impx}{c} + \frac{mpx}{c} + \frac{mpx}{c}\right)(1/2)(f*x+e),x, algorithm="maxima")}{\left(\frac{impx}{c} + \frac{mpx}{c} + \frac{mpx}{c}\right)(1/2)(f*x+e),x, number=1, 1, 2, 3, and 4, 5, 6, 7, and 8, 8, 9, 10, 11, 12, 13, 15, 16, 17, 18, 19, 10, 10, 11, 12, 13, 15, 16, 17, 18, 19, 10, 10, 11, 10, 11, 12, 13, 15, 10, 10, 11, 12, 13, 10, 11, 12, 13, 15, 10, 10, 11, 12, 13, 10, 11, 12, 13, 10, 11, 12, 13, 13, 10, 11, 12, 13, 13, 10, 11, 12, 13, 13, 10, 11, 12, 13, 13, 10, 11, 12, 13, 13, 10, 11, 12, 13, 13, 13, 14, 15, 13, 13, 10, 11, 12, 13, 13, 13, 13, 14, 15, 13, 13, 14, 15, 13, 13, 14, 15, 13, 13, 14, 15, 15, 13, 14, 15, 15, 13, 15, 15, 13, 15, 15, 15, 15, 15, 15, 17, 15, 15, 15, 15, 15, 15, 15,
$$

output

Exception raised: ValueError >> Computation failed since Maxima requested additional constraints; using the 'assume' command before evaluation \*may\* help (example of legal syntax is 'assume(((a\*d)/f>0)', see `assume?` for more detai

input file name test\_cases/rubi\_tests/1\_Algebraic\_functions/1.1\_Binomial/1.1.1\_Linear\_binomial/22\_1.1.1.3d

 $\left( \begin{array}{cc} \text{ } & \text{ } \\ \text{ } & \text{ } \end{array} \right)$ 

Test file number 22

Integral number in file 903

# **Maxima [F(-2)]**

Exception generated.

$$
\int \frac{(c+dx)^{3/2}(bc-2ad-bdx)^3}{(a+bx)^{13/2}} dx = \text{Exception raised: ValueError}
$$

 $\begin{pmatrix} 1 & 0 & 0 \\ 0 & 0 & 0 \\ 0 & 0 & 0 \\ 0 & 0 & 0 \\ 0 & 0 & 0 \\ 0 & 0 & 0 \\ 0 & 0 & 0 & 0 \\ 0 & 0 & 0 & 0 \\ 0 & 0 & 0 & 0 \\ 0 & 0 & 0 & 0 \\ 0 & 0 & 0 & 0 & 0 \\ 0 & 0 & 0 & 0 & 0 \\ 0 & 0 & 0 & 0 & 0 & 0 \\ 0 & 0 & 0 & 0 & 0 & 0 \\ 0 & 0 & 0 & 0 & 0 & 0 & 0 \\ 0 & 0 & 0 & 0 & 0 & 0 & 0 \\ 0 &$ 

$$
input \left( \frac{integrate((d*x+c)^(3/2)*(-b*d*x-2*a*d+b*c)^3/(b*x+a)^(13/2),x, algorithm="\nmaxima")\n\right)
$$

output ✞ ☎ Exception raised: ValueError >> Computation failed since Maxima requested additional constraints; using the 'assume' command before evaluation \*may\* help (example of legal syntax is 'assume(a\*d-b\*c>0)', see `assume?` for m ore detail

input file name test\_cases/rubi\_tests/1\_Algebraic\_functions/1.1\_Binomial/1.1.1\_Linear\_binomial/22\_1.1.1.3d

 $\overline{\phantom{a}}$   $\overline{\phantom{a}}$   $\overline{\$ 

Test file number 22

Integral number in file 991

#### **Maxima [F(-2)]**

Exception generated.

$$
\int \frac{1}{\sqrt{a+bx}(e+fx)\sqrt{2be-af+bfx}} dx = \text{Exception raised: ValueError}
$$

 $\begin{pmatrix} 1 & 0 & 0 \\ 0 & 0 & 0 \\ 0 & 0 & 0 \\ 0 & 0 & 0 \\ 0 & 0 & 0 \\ 0 & 0 & 0 \\ 0 & 0 & 0 & 0 \\ 0 & 0 & 0 & 0 \\ 0 & 0 & 0 & 0 \\ 0 & 0 & 0 & 0 \\ 0 & 0 & 0 & 0 & 0 \\ 0 & 0 & 0 & 0 & 0 \\ 0 & 0 & 0 & 0 & 0 & 0 \\ 0 & 0 & 0 & 0 & 0 & 0 \\ 0 & 0 & 0 & 0 & 0 & 0 & 0 \\ 0 & 0 & 0 & 0 & 0 & 0 & 0 \\ 0 &$ 

input ✞ ☎  $integrate(1/(b*x+a)^{(1/2)/(f*x+e)/(b*f*x-a*f+2*b*e)^{(1/2)},x, algorithm="ma$ xima")

output Exception raised: ValueError >> Computation failed since Maxima requested additional constraints; using the 'assume' command before evaluation \*may\* help (example of legal syntax is 'assume(a\*f-b\*e>0)', see `assume?` for m ore detail

input file name test  $\cos\theta$ rubi tests/1 Algebraic functions/1.1 Binomial/1.1.1 Linear\_binomial/22\_1.1.1.3d

 $\left($   $\left($   $\right)$   $\left($   $\left($   $\right)$   $\left($   $\left($   $\right)$   $\left($   $\left($   $\right)$   $\left($   $\left($   $\right)$   $\left($   $\left($   $\right)$   $\left($   $\left($   $\right)$   $\left($   $\left($   $\right)$   $\left($   $\left($   $\right)$   $\left($   $\left($   $\right)$   $\left($   $\left($   $\right)$   $\left($   $\left($   $\right)$   $\left($ 

Test file number 22

Integral number in file 1121

**Maxima [F(-2)]**

Exception generated.

$$
\int \frac{(c+dx)^{3/2}(e+fx)^2}{(a+bx)^{7/2}} dx = \text{Exception raised: ValueError}
$$

✞ ☎

 $\left( \begin{array}{cc} \bullet & \bullet & \bullet \\ \bullet & \bullet & \bullet \end{array} \right)$ 

✞ ☎

$$
input\left(\texttt{integrate}((d*x+c)^(3/2)*(f*x+e)^{2}/(b*x+a)^{(7/2)},x, algorithm="maxima")\right)
$$

output Exception raised: ValueError >> Computation failed since Maxima requested additional constraints; using the 'assume' command before evaluation \*may\* help (example of legal syntax is 'assume(a\*d-b\*c>0)', see `assume?` for m ore detail

input file name test\_cases/rubi\_tests/1\_Algebraic\_functions/1.1\_Binomial/1.1.1\_Linear\_binomial/22\_1.1.1.3d

 $\left( \begin{array}{cc} \text{ } & \text{ } \\ \text{ } & \text{ } \end{array} \right)$ 

Test file number 22

Exception generated.

$$
\int \frac{(c+dx)^{3/2}(e+fx)}{(a+bx)^{7/2}} dx = \text{Exception raised: ValueError}
$$

✞ ☎

 $\left( \begin{array}{cc} \bullet & \bullet & \bullet \\ \bullet & \bullet & \bullet \end{array} \right)$ 

✞ ☎

input  $integrate((d*x+c)^(3/2)*(f*x+e)/(b*x+a)^(7/2),x, algorithm="maxima")$ 

output Exception raised: ValueError >> Computation failed since Maxima requested additional constraints; using the 'assume' command before evaluation \*may\* help (example of legal syntax is 'assume(a\*d-b\*c>0)', see `assume?` for m ore detail

input file name test\_cases/rubi\_tests/1\_Algebraic\_functions/1.1\_Binomial/1.1.1\_Linear binomial/22 1.1.1.3d

 $\left( \begin{array}{cc} \bullet & \bullet & \bullet \\ \bullet & \bullet & \bullet \end{array} \right)$ 

Test file number 22

Integral number in file 1185

### **Maxima [F(-2)]**

Exception generated.

$$
\int \frac{(c+dx)^{3/2}}{(a+bx)^{7/2}} dx = \text{Exception raised: ValueError}
$$

✞ ☎

 $\begin{pmatrix} 1 & 0 \\ 0 & 1 \end{pmatrix}$ 

✞ ☎

input integrate((d\*x+c)^(3/2)/(b\*x+a)^(7/2),x, algorithm="maxima")

output

Exception raised: ValueError >> Computation failed since Maxima requested additional constraints; using the 'assume' command before evaluation \*may\* help (example of legal syntax is 'assume(a\*d-b\*c>0)', see `assume?` for m ore detail

input file name test cases/rubi tests/1 Algebraic functions/1.1 Binomial/1.1.1 Linear\_binomial/22\_1.1.1.3d

 $\begin{pmatrix} 1 & 0 & 0 \\ 0 & 0 & 0 \\ 0 & 0 & 0 \\ 0 & 0 & 0 \\ 0 & 0 & 0 \\ 0 & 0 & 0 \\ 0 & 0 & 0 & 0 \\ 0 & 0 & 0 & 0 \\ 0 & 0 & 0 & 0 \\ 0 & 0 & 0 & 0 \\ 0 & 0 & 0 & 0 & 0 \\ 0 & 0 & 0 & 0 & 0 \\ 0 & 0 & 0 & 0 & 0 & 0 \\ 0 & 0 & 0 & 0 & 0 & 0 \\ 0 & 0 & 0 & 0 & 0 & 0 & 0 \\ 0 & 0 & 0 & 0 & 0 & 0 & 0 \\ 0 &$ 

Test file number 22 Integral number in file 1186

**Maxima [F(-2)]**

Exception generated.

$$
\int \frac{(c+dx)^{3/2}}{(a+bx)^{7/2}(e+fx)} dx = \text{Exception raised: ValueError}
$$

✞ ☎

 $\left( \begin{array}{cc} \text{ } & \text{ } \\ \text{ } & \text{ } \end{array} \right)$ 

✞ ☎

input  $integrate((d*x+c)^(3/2)/(b*x+a)^(7/2)/(f*x+e),x, algorithm="maxima")$ 

output Exception raised: ValueError >> Computation failed since Maxima requested additional constraints; using the 'assume' command before evaluation \*may\* help (example of legal syntax is 'assume(((a\*d)/f>0)', see `assume?` for more detai

input file name test\_cases/rubi\_tests/1\_Algebraic\_functions/1.1\_Binomial/1.1.1\_Linear binomial/22 1.1.1.3d

 $\left( \begin{array}{cc} \text{ } & \text{ } \\ \text{ } & \text{ } \end{array} \right)$ 

Test file number 22

Integral number in file 1187

## **Maxima [F(-2)]**

Exception generated.

$$
\int \frac{(c+dx)^{3/2}}{(a+bx)^{7/2}(e+fx)^2} dx = \text{Exception raised: ValueError}
$$

✞ ☎

 $\begin{pmatrix} 1 & 0 & 0 \\ 0 & 0 & 0 \\ 0 & 0 & 0 \\ 0 & 0 & 0 \\ 0 & 0 & 0 \\ 0 & 0 & 0 \\ 0 & 0 & 0 & 0 \\ 0 & 0 & 0 & 0 \\ 0 & 0 & 0 & 0 \\ 0 & 0 & 0 & 0 \\ 0 & 0 & 0 & 0 & 0 \\ 0 & 0 & 0 & 0 & 0 \\ 0 & 0 & 0 & 0 & 0 & 0 \\ 0 & 0 & 0 & 0 & 0 & 0 \\ 0 & 0 & 0 & 0 & 0 & 0 & 0 \\ 0 & 0 & 0 & 0 & 0 & 0 & 0 \\ 0 &$ 

✞ ☎

 $\begin{pmatrix} 1 & 0 & 0 \\ 0 & 0 & 0 \\ 0 & 0 & 0 \\ 0 & 0 & 0 \\ 0 & 0 & 0 \\ 0 & 0 & 0 \\ 0 & 0 & 0 & 0 \\ 0 & 0 & 0 & 0 \\ 0 & 0 & 0 & 0 \\ 0 & 0 & 0 & 0 \\ 0 & 0 & 0 & 0 & 0 \\ 0 & 0 & 0 & 0 & 0 \\ 0 & 0 & 0 & 0 & 0 & 0 \\ 0 & 0 & 0 & 0 & 0 & 0 \\ 0 & 0 & 0 & 0 & 0 & 0 & 0 \\ 0 & 0 & 0 & 0 & 0 & 0 & 0 \\ 0 &$ 

input  $integrate((d*x+c)^(3/2)/(b*x+a)^(7/2)/(f*x+e)^2,x, algorithm="maxima")$ 

output

Exception raised: ValueError >> Computation failed since Maxima requested additional constraints; using the 'assume' command before evaluation \*may\* help (example of legal syntax is 'assume( $((a*d)/f>0)$ ', see 'assume?' for more detai

input file name test\_cases/rubi\_tests/1\_Algebraic\_functions/1.1\_Binomial/1.1.1\_Linear\_binomial/22\_1.1.1.3d

Test file number 22

Integral number in file 1188

**Maxima [F(-2)]**

Exception generated.

$$
\int \frac{(c+dx)\sqrt{e+f x}(g+hx)}{a+bx} dx = \text{Exception raised: ValueError}
$$

✞ ☎

 $\left( \begin{array}{cc} \bullet & \bullet & \bullet \\ \bullet & \bullet & \bullet \end{array} \right)$ 

✞ ☎

input  $integrate((d*x+c)*(f*x+e)^(1/2)*(h*x+g)/(b*x+a),x, algorithm="maxima")$ 

output

Exception raised: ValueError >> Computation failed since Maxima requested additional constraints; using the 'assume' command before evaluation \*may\* help (example of legal syntax is 'assume(a\*f-b\*e>0)', see `assume?` for m ore detail

input file name test\_cases/rubi\_tests/1\_Algebraic\_functions/1.1\_Binomial/1.1.1\_Linear\_binomial/23\_1.1.1.4a

 $\left( \begin{array}{cc} \text{ } & \text{ } \\ \text{ } & \text{ } \end{array} \right)$ 

Test file number 23

Integral number in file 5

**Maxima [F(-2)]**

Exception generated.

$$
\int \frac{(c+dx)\sqrt{e+f x}(g+hx)}{(a+bx)^2} dx = \text{Exception raised: ValueError}
$$

✞ ☎

 $\left( \begin{array}{cc} \text{ } & \text{ } \\ \text{ } & \text{ } \end{array} \right)$ 

input

 $integrate((d*x+c)*(f*x+e)^(1/2)*(h*x+g)/(b*x+a)^2,x, algorithm="maxima")$ 

output Exception raised: ValueError >> Computation failed since Maxima requested additional constraints; using the 'assume' command before evaluation \*may\* help (example of legal syntax is 'assume(a\*f-b\*e>0)', see `assume?` for m ore detail

input file name test  $\cos\theta$ rubi tests/1 Algebraic functions/1.1 Binomial/1.1.1 Linear binomial/23 1.1.1.4a

 $\left($   $\left($   $\right)$   $\left($   $\left($   $\right)$   $\left($   $\left($   $\right)$   $\left($   $\left($   $\right)$   $\left($   $\left($   $\right)$   $\left($   $\left($   $\right)$   $\left($   $\left($   $\right)$   $\left($   $\left($   $\right)$   $\left($   $\left($   $\right)$   $\left($   $\left($   $\right)$   $\left($   $\left($   $\right)$   $\left($   $\left($   $\right)$   $\left($ 

Test file number 23

Integral number in file 6

**Maxima [F(-2)]**

Exception generated.

$$
\int \frac{(c+dx)\sqrt{e+f x}(g+hx)}{(a+bx)^3} dx = \text{Exception raised: ValueError}
$$

✞ ☎

 $\left($   $\left($   $\right)$   $\left($   $\left($   $\right)$   $\left($   $\left($   $\right)$   $\left($   $\left($   $\right)$   $\left($   $\left($   $\right)$   $\left($   $\left($   $\right)$   $\left($   $\left($   $\right)$   $\left($   $\left($   $\right)$   $\left($   $\left($   $\right)$   $\left($   $\left($   $\right)$   $\left($   $\left($   $\right)$   $\left($   $\left($   $\right)$   $\left($ 

✞ ☎

$$
input\left(\texttt{integrate}((d*x+c)*(f*x+e)^(1/2)*(h*x+g)/(b*x+a)^3,x, algorithm="maxima")
$$

output Exception raised: ValueError >> Computation failed since Maxima requested additional constraints; using the 'assume' command before evaluation \*may\* help (example of legal syntax is 'assume(a\*f-b\*e>0)', see `assume?` for m ore detail

input file name test\_cases/rubi\_tests/1\_Algebraic\_functions/1.1\_Binomial/1.1.1\_Linear\_binomial/23\_1.1.1.4a

 $\left($   $\left($   $\right)$   $\left($   $\left($   $\right)$   $\left($   $\left($   $\right)$   $\left($   $\left($   $\right)$   $\left($   $\left($   $\right)$   $\left($   $\left($   $\right)$   $\left($   $\left($   $\right)$   $\left($   $\left($   $\right)$   $\left($   $\left($   $\right)$   $\left($   $\left($   $\right)$   $\left($   $\left($   $\right)$   $\left($   $\left($   $\right)$   $\left($ 

Test file number 23

Exception generated.

$$
\int \frac{(c+dx)\sqrt{e+f x}(g+hx)}{(a+bx)^4} dx = \text{Exception raised: ValueError}
$$

✞ ☎

 $\begin{pmatrix} 1 & 0 & 0 \\ 0 & 0 & 0 \\ 0 & 0 & 0 \\ 0 & 0 & 0 \\ 0 & 0 & 0 \\ 0 & 0 & 0 \\ 0 & 0 & 0 & 0 \\ 0 & 0 & 0 & 0 \\ 0 & 0 & 0 & 0 \\ 0 & 0 & 0 & 0 \\ 0 & 0 & 0 & 0 & 0 \\ 0 & 0 & 0 & 0 & 0 \\ 0 & 0 & 0 & 0 & 0 & 0 \\ 0 & 0 & 0 & 0 & 0 & 0 \\ 0 & 0 & 0 & 0 & 0 & 0 & 0 \\ 0 & 0 & 0 & 0 & 0 & 0 & 0 \\ 0 &$ 

✞ ☎

input  $integrate((d*x+c)*(f*x+e)^(1/2)*(h*x+g)/(b*x+a)^4,x, algorithm="maxima")$ 

output Exception raised: ValueError >> Computation failed since Maxima requested additional constraints; using the 'assume' command before evaluation \*may\* help (example of legal syntax is 'assume(a\*f-b\*e>0)', see `assume?` for m ore detail

input file name test\_cases/rubi\_tests/1\_Algebraic\_functions/1.1\_Binomial/1.1.1\_Linear\_binomial/23\_1.1.1.4a

 $\left($   $\left($   $\right)$   $\left($   $\left($   $\right)$   $\left($   $\left($   $\right)$   $\left($   $\left($   $\right)$   $\left($   $\left($   $\right)$   $\left($   $\left($   $\right)$   $\left($   $\left($   $\right)$   $\left($   $\left($   $\right)$   $\left($   $\left($   $\right)$   $\left($   $\left($   $\right)$   $\left($   $\left($   $\right)$   $\left($   $\left($   $\right)$   $\left($ 

Test file number 23

Integral number in file 8

#### **Maxima [F(-2)]**

Exception generated.

$$
\int \frac{(c+dx)\sqrt{e+fx}(g+hx)}{(a+bx)^5} dx = \text{Exception raised: ValueError}
$$

✞ ☎

 $\left($   $\left($   $\right)$   $\left($   $\left($   $\right)$   $\left($   $\left($   $\right)$   $\left($   $\left($   $\right)$   $\left($   $\left($   $\right)$   $\left($   $\left($   $\right)$   $\left($   $\left($   $\right)$   $\left($   $\left($   $\right)$   $\left($   $\left($   $\right)$   $\left($   $\left($   $\right)$   $\left($   $\left($   $\right)$   $\left($   $\left($   $\right)$   $\left($ 

✞ ☎

$$
input\n{\hbox{integrate}((d*x+c)*(f*x+e)^(1/2)*(h*x+g)/(b*x+a)^5,x, algorithm="maxima")}
$$

output

Exception raised: ValueError >> Computation failed since Maxima requested additional constraints; using the 'assume' command before evaluation \*may\* help (example of legal syntax is 'assume(a\*f-b\*e>0)', see `assume?` for m ore detail

input file name test\_cases/rubi\_tests/1\_Algebraic\_functions/1.1\_Binomial/1.1.1\_Linear\_binomial/23\_1.1.1.4a

 $\left($   $\left($   $\right)$   $\left($   $\left($   $\right)$   $\left($   $\left($   $\right)$   $\left($   $\left($   $\right)$   $\left($   $\left($   $\right)$   $\left($   $\left($   $\right)$   $\left($   $\left($   $\right)$   $\left($   $\left($   $\right)$   $\left($   $\left($   $\right)$   $\left($   $\left($   $\right)$   $\left($   $\left($   $\right)$   $\left($   $\left($   $\right)$   $\left($ 

Test file number 23

Integral number in file 9

**Maxima [F(-2)]**

Exception generated.

$$
\int \frac{(c+dx)^2 \sqrt{e+f x} (g+hx)}{a+bx} dx = \text{Exception raised: ValueError}
$$

✞ ☎

 $\begin{pmatrix} 1 & 0 & 0 \\ 0 & 0 & 0 \\ 0 & 0 & 0 \\ 0 & 0 & 0 \\ 0 & 0 & 0 \\ 0 & 0 & 0 \\ 0 & 0 & 0 & 0 \\ 0 & 0 & 0 & 0 \\ 0 & 0 & 0 & 0 \\ 0 & 0 & 0 & 0 \\ 0 & 0 & 0 & 0 & 0 \\ 0 & 0 & 0 & 0 & 0 \\ 0 & 0 & 0 & 0 & 0 & 0 \\ 0 & 0 & 0 & 0 & 0 & 0 \\ 0 & 0 & 0 & 0 & 0 & 0 & 0 \\ 0 & 0 & 0 & 0 & 0 & 0 & 0 \\ 0 &$ 

input  $integrate((d*x+c)^2*(f*x+e)^-(1/2)*(h*x+g)/(b*x+a),x, algorithm="maxima")$ 

output ✞ ☎ Exception raised: ValueError >> Computation failed since Maxima requested additional constraints; using the 'assume' command before evaluation \*may\* help (example of legal syntax is 'assume(a\*f-b\*e>0)', see `assume?` for m ore detail

input file name test cases/rubi tests/1 Algebraic functions/1.1 Binomial/1.1.1 Linear\_binomial/23\_1.1.1.4a

 $\overline{\phantom{a}}$   $\overline{\phantom{a}}$   $\overline{\$ 

Test file number 23

Integral number in file 14

## **Maxima [F(-2)]**

Exception generated.

$$
\int \frac{(c+dx)^2 \sqrt{e+f x} (g+hx)}{(a+bx)^2} dx = \text{Exception raised: ValueError}
$$

✞ ☎

 $\begin{pmatrix} 1 & 0 & 0 \\ 0 & 0 & 0 \\ 0 & 0 & 0 \\ 0 & 0 & 0 \\ 0 & 0 & 0 \\ 0 & 0 & 0 \\ 0 & 0 & 0 & 0 \\ 0 & 0 & 0 & 0 \\ 0 & 0 & 0 & 0 \\ 0 & 0 & 0 & 0 \\ 0 & 0 & 0 & 0 & 0 \\ 0 & 0 & 0 & 0 & 0 \\ 0 & 0 & 0 & 0 & 0 & 0 \\ 0 & 0 & 0 & 0 & 0 & 0 \\ 0 & 0 & 0 & 0 & 0 & 0 & 0 \\ 0 & 0 & 0 & 0 & 0 & 0 & 0 \\ 0 &$ 

✞ ☎

 $\begin{pmatrix} 1 & 0 & 0 \\ 0 & 0 & 0 \\ 0 & 0 & 0 \\ 0 & 0 & 0 \\ 0 & 0 & 0 \\ 0 & 0 & 0 \\ 0 & 0 & 0 & 0 \\ 0 & 0 & 0 & 0 \\ 0 & 0 & 0 & 0 \\ 0 & 0 & 0 & 0 \\ 0 & 0 & 0 & 0 & 0 \\ 0 & 0 & 0 & 0 & 0 \\ 0 & 0 & 0 & 0 & 0 & 0 \\ 0 & 0 & 0 & 0 & 0 & 0 \\ 0 & 0 & 0 & 0 & 0 & 0 & 0 \\ 0 & 0 & 0 & 0 & 0 & 0 & 0 \\ 0 &$ 

input  $integrate((d*x+c)^2*(f*x+e)^{(1/2)*(h*x+g)/(b*x+a)^2,x, algorithm="maxima")$ 

output

Exception raised: ValueError >> Computation failed since Maxima requested additional constraints; using the 'assume' command before evaluation \*may\* help (example of legal syntax is 'assume(a\*f-b\*e>0)', see `assume?` for m ore detail
Test file number 23

Integral number in file 15

**Maxima [F(-2)]**

Exception generated.

$$
\int \frac{(c+dx)^2 \sqrt{e+f x} (g+hx)}{(a+bx)^3} dx = \text{Exception raised: ValueError}
$$

✞ ☎

 $\left($   $\left($   $\right)$   $\left($   $\left($   $\right)$   $\left($   $\left($   $\right)$   $\left($   $\left($   $\right)$   $\left($   $\left($   $\right)$   $\left($   $\left($   $\right)$   $\left($   $\left($   $\right)$   $\left($   $\left($   $\right)$   $\left($   $\left($   $\right)$   $\left($   $\left($   $\right)$   $\left($   $\left($   $\right)$   $\left($   $\left($   $\right)$   $\left($ 

✞ ☎

input  $integrate((d*x+c)^2*(f*x+e)^(1/2)*(h*x+g)/(b*x+a)^3,x, algorithm="maxima")$ 

output

Exception raised: ValueError >> Computation failed since Maxima requested additional constraints; using the 'assume' command before evaluation \*may\* help (example of legal syntax is 'assume(a\*f-b\*e>0)', see `assume?` for m ore detail

input file name test\_cases/rubi\_tests/1\_Algebraic\_functions/1.1\_Binomial/1.1.1\_Linear\_binomial/23\_1.1.1.4a

 $\left($   $\left($   $\right)$   $\left($   $\left($   $\right)$   $\left($   $\left($   $\right)$   $\left($   $\left($   $\right)$   $\left($   $\left($   $\right)$   $\left($   $\left($   $\right)$   $\left($   $\left($   $\right)$   $\left($   $\left($   $\right)$   $\left($   $\left($   $\right)$   $\left($   $\left($   $\right)$   $\left($   $\left($   $\right)$   $\left($   $\left($   $\right)$   $\left($ 

Test file number 23

Integral number in file 16

# **Maxima [F(-2)]**

Exception generated.

$$
\int \frac{(c+dx)^2 \sqrt{e+f x} (g+hx)}{(a+bx)^4} dx = \text{Exception raised: ValueError}
$$

✞ ☎

 $\left($   $\left($   $\right)$   $\left($   $\left($   $\right)$   $\left($   $\left($   $\right)$   $\left($   $\left($   $\right)$   $\left($   $\left($   $\right)$   $\left($   $\left($   $\right)$   $\left($   $\left($   $\right)$   $\left($   $\left($   $\right)$   $\left($   $\left($   $\right)$   $\left($   $\left($   $\right)$   $\left($   $\left($   $\right)$   $\left($   $\left($   $\right)$   $\left($ 

input integrate((d\*x+c)^2\*(f\*x+e)^(1/2)\*(h\*x+g)/(b\*x+a)^4,x, algorithm="maxima")

output Exception raised: ValueError >> Computation failed since Maxima requested additional constraints; using the 'assume' command before evaluation \*may\* help (example of legal syntax is 'assume(a\*f-b\*e>0)', see `assume?` for m ore detail

input file name test  $\cos\theta$ rubi tests/1 Algebraic functions/1.1 Binomial/1.1.1 Linear binomial/23 1.1.1.4a

 $\left($   $\left($   $\right)$   $\left($   $\left($   $\right)$   $\left($   $\left($   $\right)$   $\left($   $\left($   $\right)$   $\left($   $\left($   $\right)$   $\left($   $\left($   $\right)$   $\left($   $\left($   $\right)$   $\left($   $\left($   $\right)$   $\left($   $\left($   $\right)$   $\left($   $\left($   $\right)$   $\left($   $\left($   $\right)$   $\left($   $\left($   $\right)$   $\left($ 

Test file number 23

Integral number in file 17

**Maxima [F(-2)]**

Exception generated.

$$
\int \frac{(c+dx)^2 \sqrt{e+f x} (g+hx)}{(a+bx)^5} dx = \text{Exception raised: ValueError}
$$

 $\left($   $\left($   $\right)$   $\left($   $\left($   $\right)$   $\left($   $\left($   $\right)$   $\left($   $\left($   $\right)$   $\left($   $\left($   $\right)$   $\left($   $\left($   $\right)$   $\left($   $\left($   $\right)$   $\left($   $\left($   $\right)$   $\left($   $\left($   $\right)$   $\left($   $\left($   $\right)$   $\left($   $\left($   $\right)$   $\left($   $\left($   $\right)$   $\left($ 

✞ ☎

$$
\text{input} \left[ \text{integrate}((\text{d} * \text{x} + \text{c})^2 * (\text{f} * \text{x} + \text{e})^2 (1/2) * (\text{h} * \text{x} + \text{g}) / (\text{b} * \text{x} + \text{a})^5, \text{x, algorithm} = "maxima") \right]
$$

output Exception raised: ValueError >> Computation failed since Maxima requested additional constraints; using the 'assume' command before evaluation \*may\* help (example of legal syntax is 'assume(a\*f-b\*e>0)', see `assume?` for m ore detail

input file name test\_cases/rubi\_tests/1\_Algebraic\_functions/1.1\_Binomial/1.1.1\_Linear binomial/23 1.1.1.4a

 $\left($   $\left($   $\right)$   $\left($   $\left($   $\right)$   $\left($   $\left($   $\right)$   $\left($   $\left($   $\right)$   $\left($   $\left($   $\right)$   $\left($   $\left($   $\right)$   $\left($   $\left($   $\right)$   $\left($   $\left($   $\right)$   $\left($   $\left($   $\right)$   $\left($   $\left($   $\right)$   $\left($   $\left($   $\right)$   $\left($   $\left($   $\right)$   $\left($ 

Test file number 23

Exception generated.

$$
\int \frac{\sqrt{c+dx}(e+fx)}{x(a+bx)} dx = \text{Exception raised: ValueError}
$$

✞ ☎

 $\left($   $\left($   $\right)$   $\left($   $\left($   $\right)$   $\left($   $\left($   $\right)$   $\left($   $\left($   $\right)$   $\left($   $\left($   $\right)$   $\left($   $\left($   $\right)$   $\left($   $\left($   $\right)$   $\left($   $\left($   $\right)$   $\left($   $\left($   $\right)$   $\left($   $\left($   $\right)$   $\left($   $\left($   $\right)$   $\left($   $\left($   $\right)$   $\left($ 

✞ ☎

input integrate((d\*x+c)^(1/2)\*(f\*x+e)/x/(b\*x+a),x, algorithm="maxima")

output Exception raised: ValueError >> Computation failed since Maxima requested additional constraints; using the 'assume' command before evaluation \*may\* help (example of legal syntax is 'assume(a\*d-b\*c>0)', see `assume?` for m ore detail

input file name test\_cases/rubi\_tests/1\_Algebraic\_functions/1.1\_Binomial/1.1.1\_Linear\_binomial/23\_1.1.1.4a

 $\left($   $\left($   $\right)$   $\left($   $\left($   $\right)$   $\left($   $\left($   $\right)$   $\left($   $\left($   $\right)$   $\left($   $\left($   $\right)$   $\left($   $\left($   $\right)$   $\left($   $\left($   $\right)$   $\left($   $\left($   $\right)$   $\left($   $\left($   $\right)$   $\left($   $\left($   $\right)$   $\left($   $\left($   $\right)$   $\left($   $\left($   $\right)$   $\left($ 

Test file number 23

Integral number in file 23

### **Maxima [F(-2)]**

Exception generated.

$$
\int \frac{\sqrt{c+dx}(e+fx)}{x(a+bx)^2} dx = \text{Exception raised: ValueError}
$$

✞ ☎

 $\begin{pmatrix} 1 & 0 & 0 \\ 0 & 0 & 0 \\ 0 & 0 & 0 \\ 0 & 0 & 0 \\ 0 & 0 & 0 \\ 0 & 0 & 0 \\ 0 & 0 & 0 \\ 0 & 0 & 0 \\ 0 & 0 & 0 & 0 \\ 0 & 0 & 0 & 0 \\ 0 & 0 & 0 & 0 \\ 0 & 0 & 0 & 0 & 0 \\ 0 & 0 & 0 & 0 & 0 \\ 0 & 0 & 0 & 0 & 0 \\ 0 & 0 & 0 & 0 & 0 & 0 \\ 0 & 0 & 0 & 0 & 0 & 0 \\ 0 & 0 & 0 & 0 & 0 & 0 & 0 \\ 0 &$ 

✞ ☎

input  $integrate((d*x+c)^(1/2)*(f*x+e)/x/(b*x+a)^2,x, algorithm="maxima")$ 

output

Exception raised: ValueError >> Computation failed since Maxima requested additional constraints; using the 'assume' command before evaluation \*may\* help (example of legal syntax is 'assume(a\*d-b\*c>0)', see `assume?` for m ore detail

input file name test\_cases/rubi\_tests/1\_Algebraic\_functions/1.1\_Binomial/1.1.1\_Linear binomial/23  $1.1.1.4a$ 

 $\begin{pmatrix} 1 & 0 & 0 \\ 0 & 0 & 0 \\ 0 & 0 & 0 \\ 0 & 0 & 0 \\ 0 & 0 & 0 \\ 0 & 0 & 0 \\ 0 & 0 & 0 \\ 0 & 0 & 0 \\ 0 & 0 & 0 & 0 \\ 0 & 0 & 0 & 0 \\ 0 & 0 & 0 & 0 \\ 0 & 0 & 0 & 0 & 0 \\ 0 & 0 & 0 & 0 & 0 \\ 0 & 0 & 0 & 0 & 0 \\ 0 & 0 & 0 & 0 & 0 & 0 \\ 0 & 0 & 0 & 0 & 0 & 0 \\ 0 & 0 & 0 & 0 & 0 & 0 & 0 \\ 0 &$ 

Integral number in file 24

**Maxima [F(-2)]**

Exception generated.

$$
\int \frac{\sqrt{c+dx}(e+fx)}{x(a+bx)^3} dx = \text{Exception raised: ValueError}
$$

✞ ☎

 $\left( \begin{array}{cc} \text{ } & \text{ } \\ \text{ } & \text{ } \end{array} \right)$ 

✞ ☎

input integrate((d\*x+c)^(1/2)\*(f\*x+e)/x/(b\*x+a)^3,x, algorithm="maxima")

output Exception raised: ValueError >> Computation failed since Maxima requested additional constraints; using the 'assume' command before evaluation \*may\* help (example of legal syntax is 'assume(a\*d-b\*c>0)', see `assume?` for m ore detail

input file name test\_cases/rubi\_tests/1\_Algebraic\_functions/1.1\_Binomial/1.1.1\_Linear binomial/23 1.1.1.4a

 $\begin{pmatrix} 1 & 0 & 0 \\ 0 & 0 & 0 \\ 0 & 0 & 0 \\ 0 & 0 & 0 \\ 0 & 0 & 0 \\ 0 & 0 & 0 \\ 0 & 0 & 0 \\ 0 & 0 & 0 \\ 0 & 0 & 0 & 0 \\ 0 & 0 & 0 & 0 \\ 0 & 0 & 0 & 0 \\ 0 & 0 & 0 & 0 & 0 \\ 0 & 0 & 0 & 0 & 0 \\ 0 & 0 & 0 & 0 & 0 \\ 0 & 0 & 0 & 0 & 0 & 0 \\ 0 & 0 & 0 & 0 & 0 & 0 \\ 0 & 0 & 0 & 0 & 0 & 0 & 0 \\ 0 &$ 

Test file number 23

Integral number in file 25

### **Maxima [F(-2)]**

Exception generated.

$$
\int \frac{\sqrt{a+bx}(e+fx)}{x(c+dx)} dx = \text{Exception raised: ValueError}
$$

 $\begin{pmatrix} 1 & 0 & 0 \\ 0 & 0 & 0 \\ 0 & 0 & 0 \\ 0 & 0 & 0 \\ 0 & 0 & 0 \\ 0 & 0 & 0 \\ 0 & 0 & 0 & 0 \\ 0 & 0 & 0 & 0 \\ 0 & 0 & 0 & 0 \\ 0 & 0 & 0 & 0 \\ 0 & 0 & 0 & 0 & 0 \\ 0 & 0 & 0 & 0 & 0 \\ 0 & 0 & 0 & 0 & 0 & 0 \\ 0 & 0 & 0 & 0 & 0 & 0 \\ 0 & 0 & 0 & 0 & 0 & 0 & 0 \\ 0 & 0 & 0 & 0 & 0 & 0 & 0 \\ 0 &$ 

✞ ☎

 $\begin{pmatrix} 1 & 0 & 0 \\ 0 & 0 & 0 \\ 0 & 0 & 0 \\ 0 & 0 & 0 \\ 0 & 0 & 0 \\ 0 & 0 & 0 \\ 0 & 0 & 0 & 0 \\ 0 & 0 & 0 & 0 \\ 0 & 0 & 0 & 0 \\ 0 & 0 & 0 & 0 \\ 0 & 0 & 0 & 0 & 0 \\ 0 & 0 & 0 & 0 & 0 \\ 0 & 0 & 0 & 0 & 0 & 0 \\ 0 & 0 & 0 & 0 & 0 & 0 \\ 0 & 0 & 0 & 0 & 0 & 0 & 0 \\ 0 & 0 & 0 & 0 & 0 & 0 & 0 \\ 0 &$ 

input ✞ ☎ integrate((b\*x+a)^(1/2)\*(f\*x+e)/x/(d\*x+c),x, algorithm="maxima")

output

Exception raised: ValueError >> Computation failed since Maxima requested additional constraints; using the 'assume' command before evaluation \*may\* help (example of legal syntax is 'assume(a\*d-b\*c>0)', see `assume?` for m ore detail

Test file number 23

Integral number in file 30

**Maxima [F(-2)]**

Exception generated.

$$
\int \frac{\sqrt{a+bx}(e+fx)}{x(c+dx)^2} dx = \text{Exception raised: ValueError}
$$

✞ ☎

 $\left( \begin{array}{cc} \text{ } & \text{ } \\ \text{ } & \text{ } \end{array} \right)$ 

✞ ☎

input integrate((b\*x+a)^(1/2)\*(f\*x+e)/x/(d\*x+c)^2,x, algorithm="maxima")

output

Exception raised: ValueError >> Computation failed since Maxima requested additional constraints; using the 'assume' command before evaluation \*may\* help (example of legal syntax is 'assume(a\*d-b\*c>0)', see `assume?` for m ore detail

input file name test\_cases/rubi\_tests/1\_Algebraic\_functions/1.1\_Binomial/1.1.1\_Linear\_binomial/23\_1.1.1.4a

 $\left( \begin{array}{cc} \text{ } & \text{ } \\ \text{ } & \text{ } \end{array} \right)$ 

Test file number 23

Integral number in file 31

### **Maxima [F(-2)]**

Exception generated.

$$
\int \frac{\sqrt{a+bx}(e+fx)}{x(c+dx)^3} dx = \text{Exception raised: ValueError}
$$

✞ ☎

 $\begin{pmatrix} 1 & 0 & 0 \\ 0 & 0 & 0 \\ 0 & 0 & 0 \\ 0 & 0 & 0 \\ 0 & 0 & 0 \\ 0 & 0 & 0 \\ 0 & 0 & 0 \\ 0 & 0 & 0 \\ 0 & 0 & 0 & 0 \\ 0 & 0 & 0 & 0 \\ 0 & 0 & 0 & 0 \\ 0 & 0 & 0 & 0 & 0 \\ 0 & 0 & 0 & 0 & 0 \\ 0 & 0 & 0 & 0 & 0 \\ 0 & 0 & 0 & 0 & 0 & 0 \\ 0 & 0 & 0 & 0 & 0 & 0 \\ 0 & 0 & 0 & 0 & 0 & 0 & 0 \\ 0 &$ 

input

integrate((b\*x+a)^(1/2)\*(f\*x+e)/x/(d\*x+c)^3,x, algorithm="maxima")

output Exception raised: ValueError >> Computation failed since Maxima requested additional constraints; using the 'assume' command before evaluation \*may\* help (example of legal syntax is 'assume(a\*d-b\*c>0)', see `assume?` for m ore detail

input file name test  $\cos\theta$ rubi tests/1 Algebraic functions/1.1 Binomial/1.1.1 Linear binomial/23 1.1.1.4a

 $\left($   $\left($   $\right)$   $\left($   $\left($   $\right)$   $\left($   $\left($   $\right)$   $\left($   $\left($   $\right)$   $\left($   $\left($   $\right)$   $\left($   $\left($   $\right)$   $\left($   $\left($   $\right)$   $\left($   $\left($   $\right)$   $\left($   $\left($   $\right)$   $\left($   $\left($   $\right)$   $\left($   $\left($   $\right)$   $\left($   $\left($   $\right)$   $\left($ 

Test file number 23

Integral number in file 32

**Maxima [F(-2)]**

Exception generated.

$$
\int \frac{(a+bx)^3\sqrt{e+f x}(g+hx)}{c+dx} dx = \text{Exception raised: ValueError}
$$

✞ ☎

 $\left( \begin{array}{cc} \bullet & \bullet & \bullet \\ \bullet & \bullet & \bullet \end{array} \right)$ 

✞ ☎

$$
input\left(\frac{integrate((b*x+a)^3*(f*x+e)^{1/2)*(h*x+g)/(d*x+c),x, algorithm="maxima")}{\left(\frac{1}{2}+(b*x+a)^2*(f*x+g)\right)(d*x+c),x, algorithm="maxima"\right)}
$$

output Exception raised: ValueError >> Computation failed since Maxima requested additional constraints; using the 'assume' command before evaluation \*may\* help (example of legal syntax is 'assume(c\*f-d\*e>0)', see `assume?` for m ore detail

input file name test\_cases/rubi\_tests/1\_Algebraic\_functions/1.1\_Binomial/1.1.1\_Linear binomial/23 1.1.1.4a

 $\left( \begin{array}{cc} \bullet & \bullet & \bullet \\ \bullet & \bullet & \bullet \end{array} \right)$ 

Test file number 23

Exception generated.

$$
\int \frac{(a+bx)^2\sqrt{e+f x}(g+hx)}{c+dx} dx = \text{Exception raised: ValueError}
$$

input

✞ ☎  $integrate((b*x+a)^2*(f*x+e)^(1/2)*(h*x+g)/(d*x+c),x, algorithm="maxima")$ 

 $\begin{pmatrix} 1 & 0 & 0 \\ 0 & 0 & 0 \\ 0 & 0 & 0 \\ 0 & 0 & 0 \\ 0 & 0 & 0 \\ 0 & 0 & 0 \\ 0 & 0 & 0 & 0 \\ 0 & 0 & 0 & 0 \\ 0 & 0 & 0 & 0 \\ 0 & 0 & 0 & 0 \\ 0 & 0 & 0 & 0 & 0 \\ 0 & 0 & 0 & 0 & 0 \\ 0 & 0 & 0 & 0 & 0 & 0 \\ 0 & 0 & 0 & 0 & 0 & 0 \\ 0 & 0 & 0 & 0 & 0 & 0 & 0 \\ 0 & 0 & 0 & 0 & 0 & 0 & 0 \\ 0 &$ 

✞ ☎

output Exception raised: ValueError >> Computation failed since Maxima requested additional constraints; using the 'assume' command before evaluation \*may\* help (example of legal syntax is 'assume(c\*f-d\*e>0)', see `assume?` for m ore detail

input file name test  $\cos\theta$ rubi tests/1 Algebraic functions/1.1 Binomial/1.1.1 Linear\_binomial/23\_1.1.1.4a

 $\begin{pmatrix} 1 & 0 & 0 \\ 0 & 0 & 0 \\ 0 & 0 & 0 \\ 0 & 0 & 0 \\ 0 & 0 & 0 \\ 0 & 0 & 0 \\ 0 & 0 & 0 & 0 \\ 0 & 0 & 0 & 0 \\ 0 & 0 & 0 & 0 \\ 0 & 0 & 0 & 0 \\ 0 & 0 & 0 & 0 & 0 \\ 0 & 0 & 0 & 0 & 0 \\ 0 & 0 & 0 & 0 & 0 & 0 \\ 0 & 0 & 0 & 0 & 0 & 0 \\ 0 & 0 & 0 & 0 & 0 & 0 & 0 \\ 0 & 0 & 0 & 0 & 0 & 0 & 0 \\ 0 &$ 

Test file number 23

Integral number in file 34

# **Maxima [F(-2)]**

Exception generated.

$$
\int \frac{(a+bx)\sqrt{e+fx}(g+hx)}{c+dx} dx = \text{Exception raised: ValueError}
$$

✞ ☎

 $\overline{\phantom{a}}$   $\overline{\phantom{a}}$   $\overline{\$ 

✞ ☎

input integrate((b\*x+a)\*(f\*x+e)^(1/2)\*(h\*x+g)/(d\*x+c),x, algorithm="maxima")

output Exception raised: ValueError >> Computation failed since Maxima requested additional constraints; using the 'assume' command before evaluation \*may\* help (example of legal syntax is 'assume(c\*f-d\*e>0)', see `assume?` for m ore detail

input file name test\_cases/rubi\_tests/1\_Algebraic\_functions/1.1\_Binomial/1.1.1\_Linear\_binomial/23\_1.1.1.4a

 $\overline{\phantom{a}}$   $\overline{\phantom{a}}$   $\overline{\$ 

Test file number 23

Integral number in file 35

**Maxima [F(-2)]**

Exception generated.

$$
\int \frac{\sqrt{e + fx}(g + hx)}{c + dx} dx = \text{Exception raised: ValueError}
$$

✞ ☎

 $\left($   $\left($   $\right)$   $\left($   $\left($   $\right)$   $\left($   $\left($   $\right)$   $\left($   $\left($   $\right)$   $\left($   $\left($   $\right)$   $\left($   $\left($   $\right)$   $\left($   $\left($   $\right)$   $\left($   $\left($   $\right)$   $\left($   $\left($   $\right)$   $\left($   $\left($   $\right)$   $\left($   $\left($   $\right)$   $\left($   $\left($   $\right)$   $\left($ 

✞ ☎

input integrate((f\*x+e)^(1/2)\*(h\*x+g)/(d\*x+c),x, algorithm="maxima")

output Exception raised: ValueError >> Computation failed since Maxima requested additional constraints; using the 'assume' command before evaluation \*may\* help (example of legal syntax is 'assume(c\*f-d\*e>0)', see `assume?' for m ore detail

input file name test\_cases/rubi\_tests/1\_Algebraic\_functions/1.1\_Binomial/1.1.1\_Linear\_binomial/23\_1.1.1.4a

 $\left($   $\left($   $\right)$   $\left($   $\left($   $\right)$   $\left($   $\left($   $\right)$   $\left($   $\left($   $\right)$   $\left($   $\left($   $\right)$   $\left($   $\left($   $\right)$   $\left($   $\left($   $\right)$   $\left($   $\left($   $\right)$   $\left($   $\left($   $\right)$   $\left($   $\left($   $\right)$   $\left($   $\left($   $\right)$   $\left($   $\left($   $\right)$   $\left($ 

Test file number 23

Integral number in file 36

**Maxima [F(-2)]**

Exception generated.

 $\int \sqrt{e + fx}(g + hx)$  $(a + bx)(c + dx)$ *dx* = Exception raised: ValueError

✞ ☎

 $\left($   $\left($   $\right)$   $\left($   $\left($   $\right)$   $\left($   $\left($   $\right)$   $\left($   $\left($   $\right)$   $\left($   $\left($   $\right)$   $\left($   $\left($   $\right)$   $\left($   $\left($   $\right)$   $\left($   $\left($   $\right)$   $\left($   $\left($   $\right)$   $\left($   $\left($   $\right)$   $\left($   $\left($   $\right)$   $\left($   $\left($   $\right)$   $\left($ 

✞ ☎

 $\left($   $\left($   $\right)$   $\left($   $\left($   $\right)$   $\left($   $\left($   $\right)$   $\left($   $\left($   $\right)$   $\left($   $\left($   $\right)$   $\left($   $\left($   $\right)$   $\left($   $\left($   $\right)$   $\left($   $\left($   $\right)$   $\left($   $\left($   $\right)$   $\left($   $\left($   $\right)$   $\left($   $\left($   $\right)$   $\left($   $\left($   $\right)$   $\left($ 

input integrate((f\*x+e)^(1/2)\*(h\*x+g)/(b\*x+a)/(d\*x+c),x, algorithm="maxima")

output Exception raised: ValueError >> Computation failed since Maxima requested additional constraints; using the 'assume' command before evaluation \*may\* help (example of legal syntax is 'assume(c\*f-d\*e>0)', see `assume?` for m ore detail

Test file number 23

Integral number in file 37

**Maxima [F(-2)]**

Exception generated.

$$
\int \frac{\sqrt{e + fx}(g + hx)}{(a + bx)^2 (c + dx)} dx = \text{Exception raised: ValueError}
$$

✞ ☎

 $\left($   $\left($   $\right)$   $\left($   $\left($   $\right)$   $\left($   $\left($   $\right)$   $\left($   $\left($   $\right)$   $\left($   $\left($   $\right)$   $\left($   $\left($   $\right)$   $\left($   $\left($   $\right)$   $\left($   $\left($   $\right)$   $\left($   $\left($   $\right)$   $\left($   $\left($   $\right)$   $\left($   $\left($   $\right)$   $\left($   $\left($   $\right)$   $\left($ 

✞ ☎

input integrate((f\*x+e)^(1/2)\*(h\*x+g)/(b\*x+a)^2/(d\*x+c),x, algorithm="maxima")

output

Exception raised: ValueError >> Computation failed since Maxima requested additional constraints; using the 'assume' command before evaluation \*may\* help (example of legal syntax is 'assume(c\*f-d\*e>0)', see `assume?` for m ore detail

input file name test\_cases/rubi\_tests/1\_Algebraic\_functions/1.1\_Binomial/1.1.1\_Linear\_binomial/23\_1.1.1.4a

 $\left($   $\left($   $\right)$   $\left($   $\left($   $\right)$   $\left($   $\left($   $\right)$   $\left($   $\left($   $\right)$   $\left($   $\left($   $\right)$   $\left($   $\left($   $\right)$   $\left($   $\left($   $\right)$   $\left($   $\left($   $\right)$   $\left($   $\left($   $\right)$   $\left($   $\left($   $\right)$   $\left($   $\left($   $\right)$   $\left($   $\left($   $\right)$   $\left($ 

Test file number 23

Integral number in file 38

**Maxima [F(-2)]**

Exception generated.

$$
\int \frac{\sqrt{e + fx}(g + hx)}{(a + bx)^3 (c + dx)} dx = \text{Exception raised: ValueError}
$$

✞ ☎

 $\left($   $\left($   $\right)$   $\left($   $\left($   $\right)$   $\left($   $\left($   $\right)$   $\left($   $\left($   $\right)$   $\left($   $\left($   $\right)$   $\left($   $\left($   $\right)$   $\left($   $\left($   $\right)$   $\left($   $\left($   $\right)$   $\left($   $\left($   $\right)$   $\left($   $\left($   $\right)$   $\left($   $\left($   $\right)$   $\left($   $\left($   $\right)$   $\left($ 

input

integrate((f\*x+e)^(1/2)\*(h\*x+g)/(b\*x+a)^3/(d\*x+c),x, algorithm="maxima")

output Exception raised: ValueError >> Computation failed since Maxima requested additional constraints; using the 'assume' command before evaluation \*may\* help (example of legal syntax is 'assume(c\*f-d\*e>0)', see `assume?` for m ore detail

input file name test  $\cos\theta$ rubi tests/1 Algebraic functions/1.1 Binomial/1.1.1 Linear binomial/23 1.1.1.4a

 $\left($   $\left($   $\right)$   $\left($   $\left($   $\right)$   $\left($   $\left($   $\right)$   $\left($   $\left($   $\right)$   $\left($   $\left($   $\right)$   $\left($   $\left($   $\right)$   $\left($   $\left($   $\right)$   $\left($   $\left($   $\right)$   $\left($   $\left($   $\right)$   $\left($   $\left($   $\right)$   $\left($   $\left($   $\right)$   $\left($   $\left($   $\right)$   $\left($ 

Test file number 23

Integral number in file 39

### **Maxima [F(-2)]**

Exception generated.

$$
\int \frac{\sqrt{e + fx}(g + hx)}{(a + bx)^4 (c + dx)} dx = \text{Exception raised: ValueError}
$$

✞ ☎

 $\left($   $\left($   $\right)$   $\left($   $\left($   $\right)$   $\left($   $\left($   $\right)$   $\left($   $\left($   $\right)$   $\left($   $\left($   $\right)$   $\left($   $\left($   $\right)$   $\left($   $\left($   $\right)$   $\left($   $\left($   $\right)$   $\left($   $\left($   $\right)$   $\left($   $\left($   $\right)$   $\left($   $\left($   $\right)$   $\left($   $\left($   $\right)$   $\left($ 

✞ ☎

$$
input\left(\texttt{integrate}((f*x+e)^(1/2)*(h*x+g)/(b*x+a)^(4/(d*x+c),x, algorithm="maxima")\right)
$$

output Exception raised: ValueError >> Computation failed since Maxima requested additional constraints; using the 'assume' command before evaluation \*may\* help (example of legal syntax is 'assume(c\*f-d\*e>0)', see `assume?` for m ore detail

input file name test\_cases/rubi\_tests/1\_Algebraic\_functions/1.1\_Binomial/1.1.1\_Linear binomial/23 1.1.1.4a

 $\left($   $\left($   $\right)$   $\left($   $\left($   $\right)$   $\left($   $\left($   $\right)$   $\left($   $\left($   $\right)$   $\left($   $\left($   $\right)$   $\left($   $\left($   $\right)$   $\left($   $\left($   $\right)$   $\left($   $\left($   $\right)$   $\left($   $\left($   $\right)$   $\left($   $\left($   $\right)$   $\left($   $\left($   $\right)$   $\left($   $\left($   $\right)$   $\left($ 

Test file number 23

Exception generated.

$$
\int \frac{\sqrt{e + fx}(g + hx)}{(a + bx)^5 (c + dx)} dx = \text{Exception raised: ValueError}
$$

✞ ☎

 $\begin{pmatrix} 1 & 0 & 0 \\ 0 & 0 & 0 \\ 0 & 0 & 0 \\ 0 & 0 & 0 \\ 0 & 0 & 0 \\ 0 & 0 & 0 \\ 0 & 0 & 0 & 0 \\ 0 & 0 & 0 & 0 \\ 0 & 0 & 0 & 0 \\ 0 & 0 & 0 & 0 \\ 0 & 0 & 0 & 0 & 0 \\ 0 & 0 & 0 & 0 & 0 \\ 0 & 0 & 0 & 0 & 0 & 0 \\ 0 & 0 & 0 & 0 & 0 & 0 \\ 0 & 0 & 0 & 0 & 0 & 0 & 0 \\ 0 & 0 & 0 & 0 & 0 & 0 & 0 \\ 0 &$ 

✞ ☎

input integrate((f\*x+e)^(1/2)\*(h\*x+g)/(b\*x+a)^5/(d\*x+c),x, algorithm="maxima")

output Exception raised: ValueError >> Computation failed since Maxima requested additional constraints; using the 'assume' command before evaluation \*may\* help (example of legal syntax is 'assume(c\*f-d\*e>0)', see `assume?` for m ore detail

input file name test\_cases/rubi\_tests/1\_Algebraic\_functions/1.1\_Binomial/1.1.1\_Linear\_binomial/23\_1.1.1.4a

 $\left($   $\left($   $\right)$   $\left($   $\left($   $\right)$   $\left($   $\left($   $\right)$   $\left($   $\left($   $\right)$   $\left($   $\left($   $\right)$   $\left($   $\left($   $\right)$   $\left($   $\left($   $\right)$   $\left($   $\left($   $\right)$   $\left($   $\left($   $\right)$   $\left($   $\left($   $\right)$   $\left($   $\left($   $\right)$   $\left($   $\left($   $\right)$   $\left($ 

Test file number 23

Integral number in file 41

### **Maxima [F(-2)]**

Exception generated.

 $\int (a+bx)^3 \sqrt{e+fx}(g+hx)$  $\sqrt{\frac{(c+d x)^2}{(c+d x)^2}} dx =$  Exception raised: Value Error

✞ ☎

 $\left($   $\left($   $\right)$   $\left($   $\left($   $\right)$   $\left($   $\left($   $\right)$   $\left($   $\left($   $\right)$   $\left($   $\left($   $\right)$   $\left($   $\left($   $\right)$   $\left($   $\left($   $\right)$   $\left($   $\left($   $\right)$   $\left($   $\left($   $\right)$   $\left($   $\left($   $\right)$   $\left($   $\left($   $\right)$   $\left($   $\left($   $\right)$   $\left($ 

✞ ☎

$$
input\left(\texttt{integrate}((b*x+a)^3*(f*x+e)^(1/2)*(h*x+g)/(d*x+c)^2,x, algorithm="maxima")\right)
$$

output

Exception raised: ValueError >> Computation failed since Maxima requested additional constraints; using the 'assume' command before evaluation \*may\* help (example of legal syntax is 'assume(c\*f-d\*e>0)', see `assume?` for m ore detail

input file name test\_cases/rubi\_tests/1\_Algebraic\_functions/1.1\_Binomial/1.1.1\_Linear\_binomial/23\_1.1.1.4a

 $\left($   $\left($   $\right)$   $\left($   $\left($   $\right)$   $\left($   $\left($   $\right)$   $\left($   $\left($   $\right)$   $\left($   $\left($   $\right)$   $\left($   $\left($   $\right)$   $\left($   $\left($   $\right)$   $\left($   $\left($   $\right)$   $\left($   $\left($   $\right)$   $\left($   $\left($   $\right)$   $\left($   $\left($   $\right)$   $\left($   $\left($   $\right)$   $\left($ 

Integral number in file 42

**Maxima [F(-2)]**

Exception generated.

$$
\int \frac{(a+bx)^2\sqrt{e+f x(g+hx)}}{(c+dx)^2} dx = \text{Exception raised: ValueError}
$$

✞ ☎

 $\left( \begin{array}{cc} \text{ } & \text{ } \\ \text{ } & \text{ } \end{array} \right)$ 

✞ ☎

input  $integrate((b*x+a)^2*(f*x+e)^{(1/2)*(h*x+g)/(d*x+c)^2,x, algorithm="maxima")$ 

output Exception raised: ValueError >> Computation failed since Maxima requested additional constraints; using the 'assume' command before evaluation \*may\* help (example of legal syntax is 'assume(c\*f-d\*e>0)', see `assume?` for m ore detail

input file name test\_cases/rubi\_tests/1\_Algebraic\_functions/1.1\_Binomial/1.1.1\_Linear binomial/23 1.1.1.4a

 $\begin{pmatrix} 1 & 0 & 0 \\ 0 & 0 & 0 \\ 0 & 0 & 0 \\ 0 & 0 & 0 \\ 0 & 0 & 0 \\ 0 & 0 & 0 \\ 0 & 0 & 0 \\ 0 & 0 & 0 \\ 0 & 0 & 0 & 0 \\ 0 & 0 & 0 & 0 \\ 0 & 0 & 0 & 0 \\ 0 & 0 & 0 & 0 & 0 \\ 0 & 0 & 0 & 0 & 0 \\ 0 & 0 & 0 & 0 & 0 \\ 0 & 0 & 0 & 0 & 0 & 0 \\ 0 & 0 & 0 & 0 & 0 & 0 \\ 0 & 0 & 0 & 0 & 0 & 0 & 0 \\ 0 &$ 

Test file number 23

Integral number in file 43

### **Maxima [F(-2)]**

Exception generated.

$$
\int \frac{(a+bx)\sqrt{e+fx}(g+hx)}{(c+dx)^2} dx = \text{Exception raised: ValueError}
$$

✞ ☎

 $\begin{pmatrix} 1 & 0 & 0 \\ 0 & 0 & 0 \\ 0 & 0 & 0 \\ 0 & 0 & 0 \\ 0 & 0 & 0 \\ 0 & 0 & 0 \\ 0 & 0 & 0 & 0 \\ 0 & 0 & 0 & 0 \\ 0 & 0 & 0 & 0 \\ 0 & 0 & 0 & 0 \\ 0 & 0 & 0 & 0 & 0 \\ 0 & 0 & 0 & 0 & 0 \\ 0 & 0 & 0 & 0 & 0 & 0 \\ 0 & 0 & 0 & 0 & 0 & 0 \\ 0 & 0 & 0 & 0 & 0 & 0 & 0 \\ 0 & 0 & 0 & 0 & 0 & 0 & 0 \\ 0 &$ 

✞ ☎

 $\begin{pmatrix} 1 & 0 & 0 \\ 0 & 0 & 0 \\ 0 & 0 & 0 \\ 0 & 0 & 0 \\ 0 & 0 & 0 \\ 0 & 0 & 0 \\ 0 & 0 & 0 & 0 \\ 0 & 0 & 0 & 0 \\ 0 & 0 & 0 & 0 \\ 0 & 0 & 0 & 0 \\ 0 & 0 & 0 & 0 & 0 \\ 0 & 0 & 0 & 0 & 0 \\ 0 & 0 & 0 & 0 & 0 & 0 \\ 0 & 0 & 0 & 0 & 0 & 0 \\ 0 & 0 & 0 & 0 & 0 & 0 & 0 \\ 0 & 0 & 0 & 0 & 0 & 0 & 0 \\ 0 &$ 

input integrate((b\*x+a)\*(f\*x+e)^(1/2)\*(h\*x+g)/(d\*x+c)^2,x, algorithm="maxima")

output

Exception raised: ValueError >> Computation failed since Maxima requested additional constraints; using the 'assume' command before evaluation \*may\* help (example of legal syntax is 'assume(c\*f-d\*e>0)', see `assume?` for m ore detail

Test file number 23

Integral number in file 44

**Maxima [F(-2)]**

Exception generated.

$$
\int \frac{\sqrt{e + fx}(g + hx)}{(c + dx)^2} dx = \text{Exception raised: ValueError}
$$

✞ ☎

 $\left($   $\left($   $\right)$   $\left($   $\left($   $\right)$   $\left($   $\left($   $\right)$   $\left($   $\left($   $\right)$   $\left($   $\left($   $\right)$   $\left($   $\left($   $\right)$   $\left($   $\left($   $\right)$   $\left($   $\left($   $\right)$   $\left($   $\left($   $\right)$   $\left($   $\left($   $\right)$   $\left($   $\left($   $\right)$   $\left($   $\left($   $\right)$   $\left($ 

✞ ☎

input integrate((f\*x+e)^(1/2)\*(h\*x+g)/(d\*x+c)^2,x, algorithm="maxima")

output Exception raised: ValueError >> Computation failed since Maxima requested additional constraints; using the 'assume' command before evaluation \*may\* help (example of legal syntax is 'assume(c\*f-d\*e>0)', see `assume?` for m ore detail

input file name test\_cases/rubi\_tests/1\_Algebraic\_functions/1.1\_Binomial/1.1.1\_Linear\_binomial/23\_1.1.1.4a

 $\left($   $\left($   $\right)$   $\left($   $\left($   $\right)$   $\left($   $\left($   $\right)$   $\left($   $\left($   $\right)$   $\left($   $\left($   $\right)$   $\left($   $\left($   $\right)$   $\left($   $\left($   $\right)$   $\left($   $\left($   $\right)$   $\left($   $\left($   $\right)$   $\left($   $\left($   $\right)$   $\left($   $\left($   $\right)$   $\left($   $\left($   $\right)$   $\left($ 

Test file number 23

Integral number in file 45

**Maxima [F(-2)]**

Exception generated.

$$
\int \frac{\sqrt{e+fx}(g+hx)}{(a+bx)(c+dx)^2} dx = \text{Exception raised: ValueError}
$$

✞ ☎

 $\left($   $\left($   $\right)$   $\left($   $\left($   $\right)$   $\left($   $\left($   $\right)$   $\left($   $\left($   $\right)$   $\left($   $\left($   $\right)$   $\left($   $\left($   $\right)$   $\left($   $\left($   $\right)$   $\left($   $\left($   $\right)$   $\left($   $\left($   $\right)$   $\left($   $\left($   $\right)$   $\left($   $\left($   $\right)$   $\left($   $\left($   $\right)$   $\left($ 

input

integrate((f\*x+e)^(1/2)\*(h\*x+g)/(b\*x+a)/(d\*x+c)^2,x, algorithm="maxima")

output Exception raised: ValueError >> Computation failed since Maxima requested additional constraints; using the 'assume' command before evaluation \*may\* help (example of legal syntax is 'assume(a\*f-b\*e>0)', see `assume?` for m ore detail

input file name test  $\cos\theta$ rubi tests/1 Algebraic functions/1.1 Binomial/1.1.1 Linear binomial/23 1.1.1.4a

 $\left($   $\left($   $\right)$   $\left($   $\left($   $\right)$   $\left($   $\left($   $\right)$   $\left($   $\left($   $\right)$   $\left($   $\left($   $\right)$   $\left($   $\left($   $\right)$   $\left($   $\left($   $\right)$   $\left($   $\left($   $\right)$   $\left($   $\left($   $\right)$   $\left($   $\left($   $\right)$   $\left($   $\left($   $\right)$   $\left($   $\left($   $\right)$   $\left($ 

Test file number 23

Integral number in file 46

### **Maxima [F(-2)]**

Exception generated.

$$
\int \frac{\sqrt{e+f x}(g+hx)}{(a+bx)^2(c+dx)^2} dx = \text{Exception raised: ValueError}
$$

✞ ☎

 $\left($   $\left($   $\right)$   $\left($   $\left($   $\right)$   $\left($   $\left($   $\right)$   $\left($   $\left($   $\right)$   $\left($   $\left($   $\right)$   $\left($   $\left($   $\right)$   $\left($   $\left($   $\right)$   $\left($   $\left($   $\right)$   $\left($   $\left($   $\right)$   $\left($   $\left($   $\right)$   $\left($   $\left($   $\right)$   $\left($   $\left($   $\right)$   $\left($ 

✞ ☎

$$
input\left(\frac{interstate((f*x+e)^{2}(1/2)*(h*x+g)/(b*x+a)^{2}(d*x+c)^{2},x, algorithm="maxima")}{\left(\frac{1}{2}+1\right)^{2}(h*x+g)(d*x+c)^{2}(d*x+c)^{2},x, algorithm="maxima")}{\left(\frac{1}{2}+1\right)^{2}(h*x+c)^{2}(d*x+c)^{2}\right)}.
$$

output

Exception raised: ValueError >> Computation failed since Maxima requested additional constraints; using the 'assume' command before evaluation \*may\* help (example of legal syntax is 'assume(c\*f-d\*e>0)', see `assume?` for m ore detail

input file name test\_cases/rubi\_tests/1\_Algebraic\_functions/1.1\_Binomial/1.1.1\_Linear binomial/23 1.1.1.4a

 $\left($   $\left($   $\right)$   $\left($   $\left($   $\right)$   $\left($   $\left($   $\right)$   $\left($   $\left($   $\right)$   $\left($   $\left($   $\right)$   $\left($   $\left($   $\right)$   $\left($   $\left($   $\right)$   $\left($   $\left($   $\right)$   $\left($   $\left($   $\right)$   $\left($   $\left($   $\right)$   $\left($   $\left($   $\right)$   $\left($   $\left($   $\right)$   $\left($ 

Test file number 23

Exception generated.

$$
\int \frac{\sqrt{e + fx}(g + hx)}{(a + bx)^3 (c + dx)^2} dx = \text{Exception raised: ValueError}
$$

✞ ☎

 $\begin{pmatrix} 1 & 0 & 0 \\ 0 & 0 & 0 \\ 0 & 0 & 0 \\ 0 & 0 & 0 \\ 0 & 0 & 0 \\ 0 & 0 & 0 \\ 0 & 0 & 0 & 0 \\ 0 & 0 & 0 & 0 \\ 0 & 0 & 0 & 0 \\ 0 & 0 & 0 & 0 & 0 \\ 0 & 0 & 0 & 0 & 0 \\ 0 & 0 & 0 & 0 & 0 \\ 0 & 0 & 0 & 0 & 0 & 0 \\ 0 & 0 & 0 & 0 & 0 & 0 \\ 0 & 0 & 0 & 0 & 0 & 0 & 0 \\ 0 & 0 & 0 & 0 & 0 & 0 & 0 \\$ 

✞ ☎

input  $integrate((f*x+e)^(1/2)*(h*x+g)/(b*x+a)^3/(d*x+c)^2,x, algorithm="maxima")$ 

output Exception raised: ValueError >> Computation failed since Maxima requested additional constraints; using the 'assume' command before evaluation \*may\* help (example of legal syntax is 'assume(c\*f-d\*e>0)', see `assume?` for m ore detail

input file name test\_cases/rubi\_tests/1\_Algebraic\_functions/1.1\_Binomial/1.1.1\_Linear\_binomial/23\_1.1.1.4a

 $\left($   $\left($   $\right)$   $\left($   $\left($   $\right)$   $\left($   $\left($   $\right)$   $\left($   $\left($   $\right)$   $\left($   $\left($   $\right)$   $\left($   $\left($   $\right)$   $\left($   $\left($   $\right)$   $\left($   $\left($   $\right)$   $\left($   $\left($   $\right)$   $\left($   $\left($   $\right)$   $\left($   $\left($   $\right)$   $\left($   $\left($   $\right)$   $\left($ 

Test file number 23

Integral number in file 48

### **Maxima [F(-2)]**

Exception generated.

$$
\int \frac{\sqrt{e + fx}(g + hx)}{(a + bx)^4 (c + dx)^2} dx = \text{Exception raised: ValueError}
$$

✞ ☎

 $\left($   $\left($   $\right)$   $\left($   $\left($   $\right)$   $\left($   $\left($   $\right)$   $\left($   $\left($   $\right)$   $\left($   $\left($   $\right)$   $\left($   $\left($   $\right)$   $\left($   $\left($   $\right)$   $\left($   $\left($   $\right)$   $\left($   $\left($   $\right)$   $\left($   $\left($   $\right)$   $\left($   $\left($   $\right)$   $\left($   $\left($   $\right)$   $\left($ 

✞ ☎

input integrate((f\*x+e)^(1/2)\*(h\*x+g)/(b\*x+a)^4/(d\*x+c)^2,x, algorithm="maxima")

output

Exception raised: ValueError >> Computation failed since Maxima requested additional constraints; using the 'assume' command before evaluation \*may\* help (example of legal syntax is 'assume(c\*f-d\*e>0)', see `assume?` for m ore detail

input file name test\_cases/rubi\_tests/1\_Algebraic\_functions/1.1\_Binomial/1.1.1\_Linear\_binomial/23\_1.1.1.4a

 $\left($   $\left($   $\right)$   $\left($   $\left($   $\right)$   $\left($   $\left($   $\right)$   $\left($   $\left($   $\right)$   $\left($   $\left($   $\right)$   $\left($   $\left($   $\right)$   $\left($   $\left($   $\right)$   $\left($   $\left($   $\right)$   $\left($   $\left($   $\right)$   $\left($   $\left($   $\right)$   $\left($   $\left($   $\right)$   $\left($   $\left($   $\right)$   $\left($ 

Integral number in file 49

# **Maxima [F(-2)]**

Exception generated.

$$
\int \frac{\sqrt{e+f x}(g+hx)}{(a+bx)^5(c+dx)^2} dx = \text{Exception raised: ValueError}
$$

 $\left( \begin{array}{cc} \text{ } & \text{ } \\ \text{ } & \text{ } \end{array} \right)$ 

✞ ☎

input ✞ ☎ integrate((f\*x+e)^(1/2)\*(h\*x+g)/(b\*x+a)^5/(d\*x+c)^2,x, algorithm="maxima")

output Exception raised: ValueError >> Computation failed since Maxima requested additional constraints; using the 'assume' command before evaluation \*may\* help (example of legal syntax is 'assume(c\*f-d\*e>0)', see `assume?` for m ore detail

input file name test\_cases/rubi\_tests/1\_Algebraic\_functions/1.1\_Binomial/1.1.1\_Linear binomial/23 1.1.1.4a

 $\left( \begin{array}{cc} \text{ } & \text{ } \\ \text{ } & \text{ } \end{array} \right)$ 

Test file number 23

Integral number in file 50

### **Maxima [F(-2)]**

Exception generated.

$$
\int \frac{(a+bx)^3\sqrt{e+f x}(g+hx)}{(c+dx)^3} dx = \text{Exception raised: ValueError}
$$

✞ ☎

 $\begin{pmatrix} 1 & 0 & 0 \\ 0 & 0 & 0 \\ 0 & 0 & 0 \\ 0 & 0 & 0 \\ 0 & 0 & 0 \\ 0 & 0 & 0 \\ 0 & 0 & 0 & 0 \\ 0 & 0 & 0 & 0 \\ 0 & 0 & 0 & 0 \\ 0 & 0 & 0 & 0 \\ 0 & 0 & 0 & 0 & 0 \\ 0 & 0 & 0 & 0 & 0 \\ 0 & 0 & 0 & 0 & 0 & 0 \\ 0 & 0 & 0 & 0 & 0 & 0 \\ 0 & 0 & 0 & 0 & 0 & 0 & 0 \\ 0 & 0 & 0 & 0 & 0 & 0 & 0 \\ 0 &$ 

✞ ☎

 $\begin{pmatrix} 1 & 0 & 0 \\ 0 & 0 & 0 \\ 0 & 0 & 0 \\ 0 & 0 & 0 \\ 0 & 0 & 0 \\ 0 & 0 & 0 \\ 0 & 0 & 0 & 0 \\ 0 & 0 & 0 & 0 \\ 0 & 0 & 0 & 0 \\ 0 & 0 & 0 & 0 \\ 0 & 0 & 0 & 0 & 0 \\ 0 & 0 & 0 & 0 & 0 \\ 0 & 0 & 0 & 0 & 0 & 0 \\ 0 & 0 & 0 & 0 & 0 & 0 \\ 0 & 0 & 0 & 0 & 0 & 0 & 0 \\ 0 & 0 & 0 & 0 & 0 & 0 & 0 \\ 0 &$ 

input integrate((b\*x+a)^3\*(f\*x+e)^(1/2)\*(h\*x+g)/(d\*x+c)^3,x, algorithm="maxima")

output

Exception raised: ValueError >> Computation failed since Maxima requested additional constraints; using the 'assume' command before evaluation \*may\* help (example of legal syntax is 'assume(c\*f-d\*e>0)', see `assume?` for m ore detail

Test file number 23

Integral number in file 51

### **Maxima [F(-2)]**

Exception generated.

$$
\int \frac{(a+bx)^2\sqrt{e+f x}(g+hx)}{(c+dx)^3} dx = \text{Exception raised: ValueError}
$$

✞ ☎

 $\left($   $\left($   $\right)$   $\left($   $\left($   $\right)$   $\left($   $\left($   $\right)$   $\left($   $\left($   $\right)$   $\left($   $\left($   $\right)$   $\left($   $\left($   $\right)$   $\left($   $\left($   $\right)$   $\left($   $\left($   $\right)$   $\left($   $\left($   $\right)$   $\left($   $\left($   $\right)$   $\left($   $\left($   $\right)$   $\left($   $\left($   $\right)$   $\left($ 

✞ ☎

input  $integrate((b*x+a)^2*(f*x+e)^(1/2)*(h*x+g)/(d*x+c)^3,x, algorithm="maxima")$ 

output

Exception raised: ValueError >> Computation failed since Maxima requested additional constraints; using the 'assume' command before evaluation \*may\* help (example of legal syntax is 'assume(c\*f-d\*e>0)', see `assume?` for m ore detail

input file name test\_cases/rubi\_tests/1\_Algebraic\_functions/1.1\_Binomial/1.1.1\_Linear\_binomial/23\_1.1.1.4a

 $\left($   $\left($   $\right)$   $\left($   $\left($   $\right)$   $\left($   $\left($   $\right)$   $\left($   $\left($   $\right)$   $\left($   $\left($   $\right)$   $\left($   $\left($   $\right)$   $\left($   $\left($   $\right)$   $\left($   $\left($   $\right)$   $\left($   $\left($   $\right)$   $\left($   $\left($   $\right)$   $\left($   $\left($   $\right)$   $\left($   $\left($   $\right)$   $\left($ 

Test file number 23

Integral number in file 52

# **Maxima [F(-2)]**

Exception generated.

$$
\int \frac{(a+bx)\sqrt{e+fx}(g+hx)}{(c+dx)^3} dx = \text{Exception raised: ValueError}
$$

input

integrate((b\*x+a)\*(f\*x+e)^(1/2)\*(h\*x+g)/(d\*x+c)^3,x, algorithm="maxima")

✞ ☎

 $\left($   $\left($   $\right)$   $\left($   $\left($   $\right)$   $\left($   $\left($   $\right)$   $\left($   $\left($   $\right)$   $\left($   $\left($   $\right)$   $\left($   $\left($   $\right)$   $\left($   $\left($   $\right)$   $\left($   $\left($   $\right)$   $\left($   $\left($   $\right)$   $\left($   $\left($   $\right)$   $\left($   $\left($   $\right)$   $\left($   $\left($   $\right)$   $\left($ 

output Exception raised: ValueError >> Computation failed since Maxima requested additional constraints; using the 'assume' command before evaluation \*may\* help (example of legal syntax is 'assume(c\*f-d\*e>0)', see `assume?` for m ore detail

input file name test  $\cos\theta$ rubi tests/1 Algebraic functions/1.1 Binomial/1.1.1 Linear binomial/23 1.1.1.4a

 $\left($   $\left($   $\right)$   $\left($   $\left($   $\right)$   $\left($   $\left($   $\right)$   $\left($   $\left($   $\right)$   $\left($   $\left($   $\right)$   $\left($   $\left($   $\right)$   $\left($   $\left($   $\right)$   $\left($   $\left($   $\right)$   $\left($   $\left($   $\right)$   $\left($   $\left($   $\right)$   $\left($   $\left($   $\right)$   $\left($   $\left($   $\right)$   $\left($ 

Test file number 23

Integral number in file 53

### **Maxima [F(-2)]**

Exception generated.

$$
\int \frac{\sqrt{e + fx}(g + hx)}{(c + dx)^3} dx = \text{Exception raised: ValueError}
$$

✞ ☎

 $\left($   $\left($   $\right)$   $\left($   $\left($   $\right)$   $\left($   $\left($   $\right)$   $\left($   $\left($   $\right)$   $\left($   $\left($   $\right)$   $\left($   $\left($   $\right)$   $\left($   $\left($   $\right)$   $\left($   $\left($   $\right)$   $\left($   $\left($   $\right)$   $\left($   $\left($   $\right)$   $\left($   $\left($   $\right)$   $\left($   $\left($   $\right)$   $\left($ 

✞ ☎

$$
input\left(\texttt{integrate}((f*x+e)^(1/2)*(h*x+g)/(d*x+c)^3,x, algorithm="maxima")\right)
$$

output

Exception raised: ValueError >> Computation failed since Maxima requested additional constraints; using the 'assume' command before evaluation \*may\* help (example of legal syntax is 'assume(c\*f-d\*e>0)', see `assume?` for m ore detail

input file name test\_cases/rubi\_tests/1\_Algebraic\_functions/1.1\_Binomial/1.1.1\_Linear binomial/23 1.1.1.4a

 $\left($   $\left($   $\right)$   $\left($   $\left($   $\right)$   $\left($   $\left($   $\right)$   $\left($   $\left($   $\right)$   $\left($   $\left($   $\right)$   $\left($   $\left($   $\right)$   $\left($   $\left($   $\right)$   $\left($   $\left($   $\right)$   $\left($   $\left($   $\right)$   $\left($   $\left($   $\right)$   $\left($   $\left($   $\right)$   $\left($   $\left($   $\right)$   $\left($ 

Test file number 23

Exception generated.

$$
\int \frac{\sqrt{e + fx}(g + hx)}{(a + bx)(c + dx)^3} dx = \text{Exception raised: ValueError}
$$

✞ ☎

 $\begin{pmatrix} 1 & 0 & 0 \\ 0 & 0 & 0 \\ 0 & 0 & 0 \\ 0 & 0 & 0 \\ 0 & 0 & 0 \\ 0 & 0 & 0 \\ 0 & 0 & 0 & 0 \\ 0 & 0 & 0 & 0 \\ 0 & 0 & 0 & 0 \\ 0 & 0 & 0 & 0 \\ 0 & 0 & 0 & 0 & 0 \\ 0 & 0 & 0 & 0 & 0 \\ 0 & 0 & 0 & 0 & 0 & 0 \\ 0 & 0 & 0 & 0 & 0 & 0 \\ 0 & 0 & 0 & 0 & 0 & 0 & 0 \\ 0 & 0 & 0 & 0 & 0 & 0 & 0 \\ 0 &$ 

✞ ☎

input  $integrate((f*x+e)^(1/2)*(h*x+g)/(b*x+a)/(d*x+c)^3,x, algorithm="maxima")$ 

output Exception raised: ValueError >> Computation failed since Maxima requested additional constraints; using the 'assume' command before evaluation \*may\* help (example of legal syntax is 'assume(a\*f-b\*e>0)', see `assume?` for m ore detail

input file name test\_cases/rubi\_tests/1\_Algebraic\_functions/1.1\_Binomial/1.1.1\_Linear\_binomial/23\_1.1.1.4a

 $\left($   $\left($   $\right)$   $\left($   $\left($   $\right)$   $\left($   $\left($   $\right)$   $\left($   $\left($   $\right)$   $\left($   $\left($   $\right)$   $\left($   $\left($   $\right)$   $\left($   $\left($   $\right)$   $\left($   $\left($   $\right)$   $\left($   $\left($   $\right)$   $\left($   $\left($   $\right)$   $\left($   $\left($   $\right)$   $\left($   $\left($   $\right)$   $\left($ 

Test file number 23

Integral number in file 55

### **Maxima [F(-2)]**

Exception generated.

$$
\int \frac{\sqrt{e + fx}(g + hx)}{(a + bx)^2 (c + dx)^3} dx = \text{Exception raised: ValueError}
$$

✞ ☎

 $\left($   $\left($   $\right)$   $\left($   $\left($   $\right)$   $\left($   $\left($   $\right)$   $\left($   $\left($   $\right)$   $\left($   $\left($   $\right)$   $\left($   $\left($   $\right)$   $\left($   $\left($   $\right)$   $\left($   $\left($   $\right)$   $\left($   $\left($   $\right)$   $\left($   $\left($   $\right)$   $\left($   $\left($   $\right)$   $\left($   $\left($   $\right)$   $\left($ 

✞ ☎

$$
input\left(\frac{integerate((f*x+e)^{2}(1/2)*(h*x+g)/(b*x+a)^{2}(d*x+c)^{3},x, algorithm="maxima")}{
$$

output

Exception raised: ValueError >> Computation failed since Maxima requested additional constraints; using the 'assume' command before evaluation \*may\* help (example of legal syntax is 'assume(a\*f-b\*e>0)', see `assume?` for m ore detail

input file name test\_cases/rubi\_tests/1\_Algebraic\_functions/1.1\_Binomial/1.1.1\_Linear\_binomial/23\_1.1.1.4a

 $\left($   $\left($   $\right)$   $\left($   $\left($   $\right)$   $\left($   $\left($   $\right)$   $\left($   $\left($   $\right)$   $\left($   $\left($   $\right)$   $\left($   $\left($   $\right)$   $\left($   $\left($   $\right)$   $\left($   $\left($   $\right)$   $\left($   $\left($   $\right)$   $\left($   $\left($   $\right)$   $\left($   $\left($   $\right)$   $\left($   $\left($   $\right)$   $\left($ 

Integral number in file 56

# **Maxima [F(-2)]**

Exception generated.

$$
\int \frac{\sqrt{e+f x}(g+h x)}{(a+bx)^3(c+dx)^3} dx = \text{Exception raised: ValueError}
$$

 $\left( \begin{array}{cc} \text{ } & \text{ } \\ \text{ } & \text{ } \end{array} \right)$ 

✞ ☎

input ✞ ☎ integrate((f\*x+e)^(1/2)\*(h\*x+g)/(b\*x+a)^3/(d\*x+c)^3,x, algorithm="maxima")

output Exception raised: ValueError >> Computation failed since Maxima requested additional constraints; using the 'assume' command before evaluation \*may\* help (example of legal syntax is 'assume(c\*f-d\*e>0)', see `assume?` for m ore detail

input file name test\_cases/rubi\_tests/1\_Algebraic\_functions/1.1\_Binomial/1.1.1\_Linear binomial/23 1.1.1.4a

 $\left( \begin{array}{cc} \text{ } & \text{ } \\ \text{ } & \text{ } \end{array} \right)$ 

Test file number 23

Integral number in file 57

### **Maxima [F(-2)]**

Exception generated.

$$
\int \frac{\sqrt{e + fx}(g + hx)}{(a + bx)^4 (c + dx)^3} dx = \text{Exception raised: ValueError}
$$

 $\begin{pmatrix} 1 & 0 & 0 \\ 0 & 0 & 0 \\ 0 & 0 & 0 \\ 0 & 0 & 0 \\ 0 & 0 & 0 \\ 0 & 0 & 0 \\ 0 & 0 & 0 & 0 \\ 0 & 0 & 0 & 0 \\ 0 & 0 & 0 & 0 \\ 0 & 0 & 0 & 0 \\ 0 & 0 & 0 & 0 & 0 \\ 0 & 0 & 0 & 0 & 0 \\ 0 & 0 & 0 & 0 & 0 & 0 \\ 0 & 0 & 0 & 0 & 0 & 0 \\ 0 & 0 & 0 & 0 & 0 & 0 & 0 \\ 0 & 0 & 0 & 0 & 0 & 0 & 0 \\ 0 &$ 

✞ ☎

 $\begin{pmatrix} 1 & 0 & 0 \\ 0 & 0 & 0 \\ 0 & 0 & 0 \\ 0 & 0 & 0 \\ 0 & 0 & 0 \\ 0 & 0 & 0 \\ 0 & 0 & 0 & 0 \\ 0 & 0 & 0 & 0 \\ 0 & 0 & 0 & 0 \\ 0 & 0 & 0 & 0 \\ 0 & 0 & 0 & 0 & 0 \\ 0 & 0 & 0 & 0 & 0 \\ 0 & 0 & 0 & 0 & 0 & 0 \\ 0 & 0 & 0 & 0 & 0 & 0 \\ 0 & 0 & 0 & 0 & 0 & 0 & 0 \\ 0 & 0 & 0 & 0 & 0 & 0 & 0 \\ 0 &$ 

input ✞ ☎  $integrate((f*x+e)^(1/2)*(h*x+g)/(b*x+a)^(4/(d*x+c)^(3,x, algorithm="maxima")$ 

output

Exception raised: ValueError >> Computation failed since Maxima requested additional constraints; using the 'assume' command before evaluation \*may\* help (example of legal syntax is 'assume(c\*f-d\*e>0)', see `assume?` for m ore detail

Test file number 23

Integral number in file 58

**Maxima [F(-2)]**

Exception generated.

$$
\int \frac{\sqrt{e + fx}(g + hx)}{(a + bx)^5 (c + dx)^3} dx = \text{Exception raised: ValueError}
$$

✞ ☎

 $\left($   $\left($   $\right)$   $\left($   $\left($   $\right)$   $\left($   $\left($   $\right)$   $\left($   $\left($   $\right)$   $\left($   $\left($   $\right)$   $\left($   $\left($   $\right)$   $\left($   $\left($   $\right)$   $\left($   $\left($   $\right)$   $\left($   $\left($   $\right)$   $\left($   $\left($   $\right)$   $\left($   $\left($   $\right)$   $\left($   $\left($   $\right)$   $\left($ 

✞ ☎

input integrate((f\*x+e)^(1/2)\*(h\*x+g)/(b\*x+a)^5/(d\*x+c)^3,x, algorithm="maxima")

output

Exception raised: ValueError >> Computation failed since Maxima requested additional constraints; using the 'assume' command before evaluation \*may\* help (example of legal syntax is 'assume(c\*f-d\*e>0)', see `assume?` for m ore detail

input file name test\_cases/rubi\_tests/1\_Algebraic\_functions/1.1\_Binomial/1.1.1\_Linear\_binomial/23\_1.1.1.4a

 $\left($   $\left($   $\right)$   $\left($   $\left($   $\right)$   $\left($   $\left($   $\right)$   $\left($   $\left($   $\right)$   $\left($   $\left($   $\right)$   $\left($   $\left($   $\right)$   $\left($   $\left($   $\right)$   $\left($   $\left($   $\right)$   $\left($   $\left($   $\right)$   $\left($   $\left($   $\right)$   $\left($   $\left($   $\right)$   $\left($   $\left($   $\right)$   $\left($ 

Test file number 23

Integral number in file 59

**Maxima [F(-2)]**

Exception generated.

$$
\int \frac{(c+dx)(e+fx)^{3/2}(g+hx)}{a+bx} dx = \text{Exception raised: ValueError}
$$

✞ ☎

 $\overline{\phantom{a}}$   $\overline{\phantom{a}}$   $\overline{\$ 

input

integrate((d\*x+c)\*(f\*x+e)^(3/2)\*(h\*x+g)/(b\*x+a),x, algorithm="maxima")

output Exception raised: ValueError >> Computation failed since Maxima requested additional constraints; using the 'assume' command before evaluation \*may\* help (example of legal syntax is 'assume(a\*f-b\*e>0)', see `assume?` for m ore detail

input file name test  $\cos\theta$ rubi tests/1 Algebraic functions/1.1 Binomial/1.1.1 Linear binomial/23 1.1.1.4a

 $\left($   $\left($   $\right)$   $\left($   $\left($   $\right)$   $\left($   $\left($   $\right)$   $\left($   $\left($   $\right)$   $\left($   $\left($   $\right)$   $\left($   $\left($   $\right)$   $\left($   $\left($   $\right)$   $\left($   $\left($   $\right)$   $\left($   $\left($   $\right)$   $\left($   $\left($   $\right)$   $\left($   $\left($   $\right)$   $\left($   $\left($   $\right)$   $\left($ 

Test file number 23

Integral number in file 64

**Maxima [F(-2)]**

Exception generated.

$$
\int \frac{(c+dx)(e+fx)^{3/2}(g+hx)}{(a+bx)^2} dx = \text{Exception raised: ValueError}
$$

✞ ☎

 $\left( \begin{array}{cc} \bullet & \bullet & \bullet \\ \bullet & \bullet & \bullet \end{array} \right)$ 

✞ ☎

$$
input\n{\hbox{integrate}((d*x+c)*(f*x+e)^(3/2)*(h*x+g)/(b*x+a)^2,x, algorithm="maxima")}
$$

output Exception raised: ValueError >> Computation failed since Maxima requested additional constraints; using the 'assume' command before evaluation \*may\* help (example of legal syntax is 'assume(a\*f-b\*e>0)', see `assume?` for m ore detail

input file name test\_cases/rubi\_tests/1\_Algebraic\_functions/1.1\_Binomial/1.1.1\_Linear\_binomial/23\_1.1.1.4a

 $\left( \begin{array}{cc} \text{ } & \text{ } \\ \text{ } & \text{ } \end{array} \right)$ 

Test file number 23

Exception generated.

$$
\int \frac{(c+dx)(e+fx)^{3/2}(g+hx)}{(a+bx)^3} dx = \text{Exception raised: ValueError}
$$

✞ ☎

 $\left( \begin{array}{cc} \bullet & \bullet & \bullet \\ \bullet & \bullet & \bullet \end{array} \right)$ 

✞ ☎

input integrate((d\*x+c)\*(f\*x+e)^(3/2)\*(h\*x+g)/(b\*x+a)^3,x, algorithm="maxima")

output Exception raised: ValueError >> Computation failed since Maxima requested additional constraints; using the 'assume' command before evaluation \*may\* help (example of legal syntax is 'assume(a\*f-b\*e>0)', see `assume?` for m ore detail

input file name test\_cases/rubi\_tests/1\_Algebraic\_functions/1.1\_Binomial/1.1.1\_Linear binomial/23 1.1.1.4a

 $\left( \begin{array}{cc} \bullet & \bullet & \bullet \\ \bullet & \bullet & \bullet \end{array} \right)$ 

Test file number 23

Integral number in file 66

### **Maxima [F(-2)]**

Exception generated.

 $\int (c+dx)(e+fx)^{3/2}(g+hx)$  $\frac{d}{dx} \left( \frac{g + h x}{a + b x} \right) dx =$  Exception raised: Value Error

✞ ☎

 $\begin{pmatrix} 1 & 0 \\ 0 & 1 \end{pmatrix}$ 

✞ ☎

input integrate((d\*x+c)\*(f\*x+e)^(3/2)\*(h\*x+g)/(b\*x+a)^4,x, algorithm="maxima")

output

Exception raised: ValueError >> Computation failed since Maxima requested additional constraints; using the 'assume' command before evaluation \*may\* help (example of legal syntax is 'assume(a\*f-b\*e>0)', see `assume?` for m ore detail

input file name test  $\cos\theta$ rubi tests/1 Algebraic functions/1.1 Binomial/1.1.1 Linear\_binomial/23\_1.1.1.4a

 $\begin{pmatrix} 1 & 0 & 0 \\ 0 & 0 & 0 \\ 0 & 0 & 0 \\ 0 & 0 & 0 \\ 0 & 0 & 0 \\ 0 & 0 & 0 \\ 0 & 0 & 0 & 0 \\ 0 & 0 & 0 & 0 \\ 0 & 0 & 0 & 0 \\ 0 & 0 & 0 & 0 \\ 0 & 0 & 0 & 0 & 0 \\ 0 & 0 & 0 & 0 & 0 \\ 0 & 0 & 0 & 0 & 0 & 0 \\ 0 & 0 & 0 & 0 & 0 & 0 \\ 0 & 0 & 0 & 0 & 0 & 0 & 0 \\ 0 & 0 & 0 & 0 & 0 & 0 & 0 \\ 0 &$ 

Integral number in file 67

**Maxima [F(-2)]**

Exception generated.

$$
\int \frac{(c+dx)(e+fx)^{3/2}(g+hx)}{(a+bx)^5} dx = \text{Exception raised: ValueError}
$$

 $\begin{pmatrix} 1 & 0 & 0 \\ 0 & 0 & 0 \\ 0 & 0 & 0 \\ 0 & 0 & 0 \\ 0 & 0 & 0 \\ 0 & 0 & 0 \\ 0 & 0 & 0 \\ 0 & 0 & 0 \\ 0 & 0 & 0 & 0 \\ 0 & 0 & 0 & 0 \\ 0 & 0 & 0 & 0 \\ 0 & 0 & 0 & 0 & 0 \\ 0 & 0 & 0 & 0 & 0 \\ 0 & 0 & 0 & 0 & 0 \\ 0 & 0 & 0 & 0 & 0 & 0 \\ 0 & 0 & 0 & 0 & 0 & 0 \\ 0 & 0 & 0 & 0 & 0 & 0 & 0 \\ 0 &$ 

✞ ☎

input ✞ ☎  $integrate((d*x+c)*(f*x+e)^(3/2)*(h*x+g)/(b*x+a)^5,x, algorithm="maxima")$ 

output Exception raised: ValueError >> Computation failed since Maxima requested additional constraints; using the 'assume' command before evaluation \*may\* help (example of legal syntax is 'assume(a\*f-b\*e>0)', see `assume?` for m ore detail

input file name test\_cases/rubi\_tests/1\_Algebraic\_functions/1.1\_Binomial/1.1.1\_Linear\_binomial/23\_1.1.1.4a

 $\begin{pmatrix} 1 & 0 & 0 \\ 0 & 0 & 0 \\ 0 & 0 & 0 \\ 0 & 0 & 0 \\ 0 & 0 & 0 \\ 0 & 0 & 0 \\ 0 & 0 & 0 \\ 0 & 0 & 0 \\ 0 & 0 & 0 & 0 \\ 0 & 0 & 0 & 0 \\ 0 & 0 & 0 & 0 \\ 0 & 0 & 0 & 0 & 0 \\ 0 & 0 & 0 & 0 & 0 \\ 0 & 0 & 0 & 0 & 0 \\ 0 & 0 & 0 & 0 & 0 & 0 \\ 0 & 0 & 0 & 0 & 0 & 0 \\ 0 & 0 & 0 & 0 & 0 & 0 & 0 \\ 0 &$ 

Test file number 23

Integral number in file 68

# **Maxima [F(-2)]**

Exception generated.

$$
\int \frac{(c+dx)^2(e+fx)^{3/2}(g+hx)}{a+bx} dx = \text{Exception raised: ValueError}
$$

 $\begin{pmatrix} 1 & 0 & 0 \\ 0 & 0 & 0 \\ 0 & 0 & 0 \\ 0 & 0 & 0 \\ 0 & 0 & 0 \\ 0 & 0 & 0 \\ 0 & 0 & 0 & 0 \\ 0 & 0 & 0 & 0 \\ 0 & 0 & 0 & 0 \\ 0 & 0 & 0 & 0 \\ 0 & 0 & 0 & 0 & 0 \\ 0 & 0 & 0 & 0 & 0 \\ 0 & 0 & 0 & 0 & 0 & 0 \\ 0 & 0 & 0 & 0 & 0 & 0 \\ 0 & 0 & 0 & 0 & 0 & 0 & 0 \\ 0 & 0 & 0 & 0 & 0 & 0 & 0 \\ 0 &$ 

✞ ☎

 $\begin{pmatrix} 1 & 0 & 0 \\ 0 & 0 & 0 \\ 0 & 0 & 0 \\ 0 & 0 & 0 \\ 0 & 0 & 0 \\ 0 & 0 & 0 \\ 0 & 0 & 0 & 0 \\ 0 & 0 & 0 & 0 \\ 0 & 0 & 0 & 0 \\ 0 & 0 & 0 & 0 \\ 0 & 0 & 0 & 0 & 0 \\ 0 & 0 & 0 & 0 & 0 \\ 0 & 0 & 0 & 0 & 0 & 0 \\ 0 & 0 & 0 & 0 & 0 & 0 \\ 0 & 0 & 0 & 0 & 0 & 0 & 0 \\ 0 & 0 & 0 & 0 & 0 & 0 & 0 \\ 0 &$ 

input ✞ ☎ integrate((d\*x+c)^2\*(f\*x+e)^(3/2)\*(h\*x+g)/(b\*x+a),x, algorithm="maxima")

output

Exception raised: ValueError >> Computation failed since Maxima requested additional constraints; using the 'assume' command before evaluation \*may\* help (example of legal syntax is 'assume(a\*f-b\*e>0)', see `assume?` for m ore detail

Test file number 23

Integral number in file 73

#### **Maxima [F(-2)]**

Exception generated.

$$
\int \frac{(c+dx)^2(e+fx)^{3/2}(g+hx)}{(a+bx)^2} dx = \text{Exception raised: ValueError}
$$

✞ ☎

 $\left( \begin{array}{cc} \bullet & \bullet & \bullet \\ \bullet & \bullet & \bullet \end{array} \right)$ 

✞ ☎

input  $integrate((d*x+c)^2*(f*x+e)^(3/2)*(h*x+g)/(b*x+a)^2,x, algorithm="maxima")$ 

output

Exception raised: ValueError >> Computation failed since Maxima requested additional constraints; using the 'assume' command before evaluation \*may\* help (example of legal syntax is 'assume(a\*f-b\*e>0)', see `assume?` for m ore detail

input file name test\_cases/rubi\_tests/1\_Algebraic\_functions/1.1\_Binomial/1.1.1\_Linear binomial/23 1.1.1.4a

 $\left( \begin{array}{cc} \text{ } & \text{ } \\ \text{ } & \text{ } \end{array} \right)$ 

Test file number 23

Integral number in file 74

### **Maxima [F(-2)]**

Exception generated.

$$
\int \frac{(c+dx)^2(e+fx)^{3/2}(g+hx)}{(a+bx)^3} dx = \text{Exception raised: ValueError}
$$

input

 $integrate((d*x+c)^2*(f*x+e)^(3/2)*(h*x+g)/(b*x+a)^3,x, algorithm="maxima")$ 

✞ ☎

 $\begin{pmatrix} 1 & 0 & 0 \\ 0 & 0 & 0 \\ 0 & 0 & 0 \\ 0 & 0 & 0 \\ 0 & 0 & 0 \\ 0 & 0 & 0 \\ 0 & 0 & 0 & 0 \\ 0 & 0 & 0 & 0 \\ 0 & 0 & 0 & 0 \\ 0 & 0 & 0 & 0 \\ 0 & 0 & 0 & 0 & 0 \\ 0 & 0 & 0 & 0 & 0 \\ 0 & 0 & 0 & 0 & 0 & 0 \\ 0 & 0 & 0 & 0 & 0 & 0 \\ 0 & 0 & 0 & 0 & 0 & 0 & 0 \\ 0 & 0 & 0 & 0 & 0 & 0 & 0 \\ 0 &$ 

output Exception raised: ValueError >> Computation failed since Maxima requested additional constraints; using the 'assume' command before evaluation \*may\* help (example of legal syntax is 'assume(a\*f-b\*e>0)', see `assume?` for m ore detail

input file name test  $\cos\theta$ rubi tests/1 Algebraic functions/1.1 Binomial/1.1.1 Linear\_binomial/23\_1.1.1.4a

 $\left($   $\left($   $\right)$   $\left($   $\left($   $\right)$   $\left($   $\left($   $\right)$   $\left($   $\left($   $\right)$   $\left($   $\left($   $\right)$   $\left($   $\left($   $\right)$   $\left($   $\left($   $\right)$   $\left($   $\left($   $\right)$   $\left($   $\left($   $\right)$   $\left($   $\left($   $\right)$   $\left($   $\left($   $\right)$   $\left($   $\left($   $\right)$   $\left($ 

Test file number 23

Integral number in file 75

**Maxima [F(-2)]**

Exception generated.

 $\int (c+dx)^2 (e+fx)^{3/2} (g+hx)$  $\frac{(a + bx)^4}{(a + bx)^4}$  dx = Exception raised: ValueError

✞ ☎

 $\begin{pmatrix} 1 & 0 & 0 \\ 0 & 0 & 0 \\ 0 & 0 & 0 \\ 0 & 0 & 0 \\ 0 & 0 & 0 \\ 0 & 0 & 0 \\ 0 & 0 & 0 & 0 \\ 0 & 0 & 0 & 0 \\ 0 & 0 & 0 & 0 \\ 0 & 0 & 0 & 0 \\ 0 & 0 & 0 & 0 & 0 \\ 0 & 0 & 0 & 0 & 0 \\ 0 & 0 & 0 & 0 & 0 & 0 \\ 0 & 0 & 0 & 0 & 0 & 0 \\ 0 & 0 & 0 & 0 & 0 & 0 & 0 \\ 0 & 0 & 0 & 0 & 0 & 0 & 0 \\ 0 &$ 

✞ ☎

$$
input\left(\frac{integrate((d*x+c)^2*(f*x+e)^{2}(3/2)*(h*x+g)/(b*x+a)^{4},x, algorithm="maxima")}{int (d*x+c)^{2}(f*x+e)^{2}(1/2)(h*x+g)(b*x+a)^{4},x, algorithm="maxima")}{int (d*x+c)^{2}(1/2)(h*x+c)^{2}(1/2)(h*x+a)^{2}(1/2)(h*x+a)^{2}(1/
$$

output Exception raised: ValueError >> Computation failed since Maxima requested additional constraints; using the 'assume' command before evaluation \*may\* help (example of legal syntax is 'assume(a\*f-b\*e>0)', see `assume?' for m ore detail

input file name test\_cases/rubi\_tests/1\_Algebraic\_functions/1.1\_Binomial/1.1.1\_Linear\_binomial/23\_1.1.1.4a

 $\left( \begin{array}{cc} \text{ } & \text{ } \\ \text{ } & \text{ } \end{array} \right)$ 

Test file number 23

Exception generated.

$$
\int \frac{(c+dx)^2(e+fx)^{3/2}(g+hx)}{(a+bx)^5} dx = \text{Exception raised: ValueError}
$$

 $\left( \begin{array}{cc} \bullet & \bullet & \bullet \\ \bullet & \bullet & \bullet \end{array} \right)$ 

✞ ☎

input ✞ ☎ integrate((d\*x+c)^2\*(f\*x+e)^(3/2)\*(h\*x+g)/(b\*x+a)^5,x, algorithm="maxima")

output Exception raised: ValueError >> Computation failed since Maxima requested additional constraints; using the 'assume' command before evaluation \*may\* help (example of legal syntax is 'assume(a\*f-b\*e>0)', see `assume?` for m ore detail

input file name test\_cases/rubi\_tests/1\_Algebraic\_functions/1.1\_Binomial/1.1.1\_Linear binomial/23 1.1.1.4a

 $\left( \begin{array}{cc} \bullet & \bullet & \bullet \\ \bullet & \bullet & \bullet \end{array} \right)$ 

Test file number 23

Integral number in file 77

# **Maxima [F(-2)]**

Exception generated.

 $\int \frac{(a+bx)^3(e+fx)^{3/2}(g+hx)}{c+dx} dx$  = Exception raised: ValueError

 $\left( \begin{array}{cc} \text{ } & \text{ } \\ \text{ } & \text{ } \end{array} \right)$ 

✞ ☎

input ✞ ☎ integrate((b\*x+a)^3\*(f\*x+e)^(3/2)\*(h\*x+g)/(d\*x+c),x, algorithm="maxima")

output

Exception raised: ValueError >> Computation failed since Maxima requested additional constraints; using the 'assume' command before evaluation \*may\* help (example of legal syntax is 'assume(c\*f-d\*e>0)', see `assume?` for m ore detail

input file name test\_cases/rubi\_tests/1\_Algebraic\_functions/1.1\_Binomial/1.1.1\_Linear binomial/23 1.1.1.4a

 $\begin{pmatrix} 1 & 0 & 0 \\ 0 & 0 & 0 \\ 0 & 0 & 0 \\ 0 & 0 & 0 \\ 0 & 0 & 0 \\ 0 & 0 & 0 \\ 0 & 0 & 0 \\ 0 & 0 & 0 \\ 0 & 0 & 0 & 0 \\ 0 & 0 & 0 & 0 \\ 0 & 0 & 0 & 0 \\ 0 & 0 & 0 & 0 & 0 \\ 0 & 0 & 0 & 0 & 0 \\ 0 & 0 & 0 & 0 & 0 \\ 0 & 0 & 0 & 0 & 0 & 0 \\ 0 & 0 & 0 & 0 & 0 & 0 \\ 0 & 0 & 0 & 0 & 0 & 0 & 0 \\ 0 &$ 

Integral number in file 78

**Maxima [F(-2)]**

Exception generated.

$$
\int \frac{(a+bx)^2(e+fx)^{3/2}(g+hx)}{c+dx} dx = \text{Exception raised: ValueError}
$$

 $\left( \begin{array}{cc} \text{ } & \text{ } \\ \text{ } & \text{ } \end{array} \right)$ 

✞ ☎

input ✞ ☎  $integerate((b*x+a)^2*(f*x+e)^(3/2)*(h*x+g)/(d*x+c),x, algorithm="maxima")$ 

output Exception raised: ValueError >> Computation failed since Maxima requested additional constraints; using the 'assume' command before evaluation \*may\* help (example of legal syntax is 'assume(c\*f-d\*e>0)', see `assume?` for m ore detail

input file name test\_cases/rubi\_tests/1\_Algebraic\_functions/1.1\_Binomial/1.1.1\_Linear binomial/23 1.1.1.4a

 $\begin{pmatrix} 1 & 0 & 0 \\ 0 & 0 & 0 \\ 0 & 0 & 0 \\ 0 & 0 & 0 \\ 0 & 0 & 0 \\ 0 & 0 & 0 \\ 0 & 0 & 0 \\ 0 & 0 & 0 \\ 0 & 0 & 0 & 0 \\ 0 & 0 & 0 & 0 \\ 0 & 0 & 0 & 0 \\ 0 & 0 & 0 & 0 & 0 \\ 0 & 0 & 0 & 0 & 0 \\ 0 & 0 & 0 & 0 & 0 \\ 0 & 0 & 0 & 0 & 0 & 0 \\ 0 & 0 & 0 & 0 & 0 & 0 \\ 0 & 0 & 0 & 0 & 0 & 0 & 0 \\ 0 &$ 

Test file number 23

Integral number in file 79

### **Maxima [F(-2)]**

Exception generated.

$$
\int \frac{(a+bx)(e+fx)^{3/2}(g+hx)}{c+dx} dx = \text{Exception raised: ValueError}
$$

 $\begin{pmatrix} 1 & 0 & 0 \\ 0 & 0 & 0 \\ 0 & 0 & 0 \\ 0 & 0 & 0 \\ 0 & 0 & 0 \\ 0 & 0 & 0 \\ 0 & 0 & 0 & 0 \\ 0 & 0 & 0 & 0 \\ 0 & 0 & 0 & 0 \\ 0 & 0 & 0 & 0 \\ 0 & 0 & 0 & 0 & 0 \\ 0 & 0 & 0 & 0 & 0 \\ 0 & 0 & 0 & 0 & 0 & 0 \\ 0 & 0 & 0 & 0 & 0 & 0 \\ 0 & 0 & 0 & 0 & 0 & 0 & 0 \\ 0 & 0 & 0 & 0 & 0 & 0 & 0 \\ 0 &$ 

✞ ☎

 $\begin{pmatrix} 1 & 0 & 0 \\ 0 & 0 & 0 \\ 0 & 0 & 0 \\ 0 & 0 & 0 \\ 0 & 0 & 0 \\ 0 & 0 & 0 \\ 0 & 0 & 0 & 0 \\ 0 & 0 & 0 & 0 \\ 0 & 0 & 0 & 0 \\ 0 & 0 & 0 & 0 \\ 0 & 0 & 0 & 0 & 0 \\ 0 & 0 & 0 & 0 & 0 \\ 0 & 0 & 0 & 0 & 0 & 0 \\ 0 & 0 & 0 & 0 & 0 & 0 \\ 0 & 0 & 0 & 0 & 0 & 0 & 0 \\ 0 & 0 & 0 & 0 & 0 & 0 & 0 \\ 0 &$ 

input ✞ ☎ integrate((b\*x+a)\*(f\*x+e)^(3/2)\*(h\*x+g)/(d\*x+c),x, algorithm="maxima")

output

Exception raised: ValueError >> Computation failed since Maxima requested additional constraints; using the 'assume' command before evaluation \*may\* help (example of legal syntax is 'assume(c\*f-d\*e>0)', see `assume?` for m ore detail

Test file number 23

Integral number in file 80

### **Maxima [F(-2)]**

Exception generated.

$$
\int \frac{(e+f x)^{3/2}(g+h x)}{c+dx} dx = \text{Exception raised: ValueError}
$$

✞ ☎

 $\overline{\phantom{a}}$   $\overline{\phantom{a}}$   $\overline{\$ 

✞ ☎

input integrate((f\*x+e)^(3/2)\*(h\*x+g)/(d\*x+c),x, algorithm="maxima")

output

Exception raised: ValueError >> Computation failed since Maxima requested additional constraints; using the 'assume' command before evaluation \*may\* help (example of legal syntax is 'assume(c\*f-d\*e>0)', see `assume?` for m ore detail

input file name test\_cases/rubi\_tests/1\_Algebraic\_functions/1.1\_Binomial/1.1.1\_Linear\_binomial/23\_1.1.1.4a

 $\begin{pmatrix} 1 & 0 & 0 \\ 0 & 0 & 0 \\ 0 & 0 & 0 \\ 0 & 0 & 0 \\ 0 & 0 & 0 \\ 0 & 0 & 0 \\ 0 & 0 & 0 & 0 \\ 0 & 0 & 0 & 0 \\ 0 & 0 & 0 & 0 \\ 0 & 0 & 0 & 0 \\ 0 & 0 & 0 & 0 & 0 \\ 0 & 0 & 0 & 0 & 0 \\ 0 & 0 & 0 & 0 & 0 & 0 \\ 0 & 0 & 0 & 0 & 0 & 0 \\ 0 & 0 & 0 & 0 & 0 & 0 & 0 \\ 0 & 0 & 0 & 0 & 0 & 0 & 0 \\ 0 &$ 

Test file number 23

Integral number in file 81

**Maxima [F(-2)]**

Exception generated.

$$
\int \frac{(e+fx)^{3/2}(g+hx)}{(a+bx)(c+dx)} dx = \text{Exception raised: ValueError}
$$

✞ ☎

 $\begin{pmatrix} 1 & 0 & 0 \\ 0 & 0 & 0 \\ 0 & 0 & 0 \\ 0 & 0 & 0 \\ 0 & 0 & 0 \\ 0 & 0 & 0 \\ 0 & 0 & 0 \\ 0 & 0 & 0 \\ 0 & 0 & 0 & 0 \\ 0 & 0 & 0 & 0 \\ 0 & 0 & 0 & 0 \\ 0 & 0 & 0 & 0 & 0 \\ 0 & 0 & 0 & 0 & 0 \\ 0 & 0 & 0 & 0 & 0 \\ 0 & 0 & 0 & 0 & 0 & 0 \\ 0 & 0 & 0 & 0 & 0 & 0 \\ 0 & 0 & 0 & 0 & 0 & 0 & 0 \\ 0 &$ 

input

integrate((f\*x+e)^(3/2)\*(h\*x+g)/(b\*x+a)/(d\*x+c),x, algorithm="maxima")

output Exception raised: ValueError >> Computation failed since Maxima requested additional constraints; using the 'assume' command before evaluation \*may\* help (example of legal syntax is 'assume(c\*f-d\*e>0)', see `assume?` for m ore detail

input file name test  $\cos\theta$ rubi tests/1 Algebraic functions/1.1 Binomial/1.1.1 Linear\_binomial/23\_1.1.1.4a

 $\left($   $\left($   $\right)$   $\left($   $\left($   $\right)$   $\left($   $\left($   $\right)$   $\left($   $\left($   $\right)$   $\left($   $\left($   $\right)$   $\left($   $\left($   $\right)$   $\left($   $\left($   $\right)$   $\left($   $\left($   $\right)$   $\left($   $\left($   $\right)$   $\left($   $\left($   $\right)$   $\left($   $\left($   $\right)$   $\left($   $\left($   $\right)$   $\left($ 

Test file number 23

Integral number in file 82

**Maxima [F(-2)]**

Exception generated.

 $\int (e + fx)^{3/2}(g + hx)$  $(a + bx)^2(c + dx)$ *dx* = Exception raised: ValueError

✞ ☎

 $\left( \begin{array}{cc} \bullet & \bullet & \bullet \\ \bullet & \bullet & \bullet \end{array} \right)$ 

✞ ☎

$$
input\left(\texttt{integrate}((f*x+e)^(3/2)*(h*x+g)/(b*x+a)^(2/(d*x+c),x, algorithm="maxima")\right)
$$

output Exception raised: ValueError >> Computation failed since Maxima requested additional constraints; using the 'assume' command before evaluation \*may\* help (example of legal syntax is 'assume(c\*f-d\*e>0)', see `assume?' for m ore detail

input file name test\_cases/rubi\_tests/1\_Algebraic\_functions/1.1\_Binomial/1.1.1\_Linear\_binomial/23\_1.1.1.4a

 $\left( \begin{array}{cc} \text{ } & \text{ } \\ \text{ } & \text{ } \end{array} \right)$ 

Test file number 23

Exception generated.

$$
\int \frac{(e+f x)^{3/2} (g+h x)}{(a+bx)^3 (c+dx)} dx = \text{Exception raised: ValueError}
$$

✞ ☎

 $\left( \begin{array}{cc} \bullet & \bullet & \bullet \\ \bullet & \bullet & \bullet \end{array} \right)$ 

✞ ☎

input  $integrate((f*x+e)^(3/2)*(h*x+g)/(b*x+a)^3/(d*x+c),x, algorithm="maxima")$ 

output Exception raised: ValueError >> Computation failed since Maxima requested additional constraints; using the 'assume' command before evaluation \*may\* help (example of legal syntax is 'assume(c\*f-d\*e>0)', see `assume?` for m ore detail

input file name test\_cases/rubi\_tests/1\_Algebraic\_functions/1.1\_Binomial/1.1.1\_Linear binomial/23 1.1.1.4a

 $\left( \begin{array}{cc} \bullet & \bullet & \bullet \\ \bullet & \bullet & \bullet \end{array} \right)$ 

Test file number 23

Integral number in file 84

### **Maxima [F(-2)]**

Exception generated.

$$
\int \frac{(e+f x)^{3/2}(g+h x)}{(a+bx)^4(c+dx)} dx = \text{Exception raised: ValueError}
$$

✞ ☎

 $\begin{pmatrix} 1 & 0 \\ 0 & 1 \end{pmatrix}$ 

✞ ☎

$$
input\frac{intergate((f*x+e)^{2}(3/2)*(h*x+g)/(b*x+a)^{2}/(d*x+c),x, algorithm="maxima")}{
$$

output

Exception raised: ValueError >> Computation failed since Maxima requested additional constraints; using the 'assume' command before evaluation \*may\* help (example of legal syntax is 'assume(c\*f-d\*e>0)', see `assume?` for m ore detail

input file name test  $\cos\theta$ rubi tests/1 Algebraic functions/1.1 Binomial/1.1.1 Linear\_binomial/23\_1.1.1.4a

 $\begin{pmatrix} 1 & 0 & 0 \\ 0 & 0 & 0 \\ 0 & 0 & 0 \\ 0 & 0 & 0 \\ 0 & 0 & 0 \\ 0 & 0 & 0 \\ 0 & 0 & 0 & 0 \\ 0 & 0 & 0 & 0 \\ 0 & 0 & 0 & 0 \\ 0 & 0 & 0 & 0 \\ 0 & 0 & 0 & 0 & 0 \\ 0 & 0 & 0 & 0 & 0 \\ 0 & 0 & 0 & 0 & 0 & 0 \\ 0 & 0 & 0 & 0 & 0 & 0 \\ 0 & 0 & 0 & 0 & 0 & 0 & 0 \\ 0 & 0 & 0 & 0 & 0 & 0 & 0 \\ 0 &$ 

Integral number in file 85

# **Maxima [F(-2)]**

Exception generated.

$$
\int \frac{(e+f x)^{3/2} (g+hx)}{(a+bx)^5 (c+dx)} dx = \text{Exception raised: ValueError}
$$

 $\left( \begin{array}{cc} \text{ } & \text{ } \\ \text{ } & \text{ } \end{array} \right)$ 

✞ ☎

input ✞ ☎  $integrate((f*x+e)^(3/2)*(h*x+g)/(b*x+a)^(d*x+c),x, algorithm="maxima")$ 

output Exception raised: ValueError >> Computation failed since Maxima requested additional constraints; using the 'assume' command before evaluation \*may\* help (example of legal syntax is 'assume(c\*f-d\*e>0)', see `assume?` for m ore detail

input file name test\_cases/rubi\_tests/1\_Algebraic\_functions/1.1\_Binomial/1.1.1\_Linear binomial/23 1.1.1.4a

 $\left( \begin{array}{cc} \text{ } & \text{ } \\ \text{ } & \text{ } \end{array} \right)$ 

Test file number 23

Integral number in file 86

### **Maxima [F(-2)]**

Exception generated.

$$
\int \frac{(a+bx)^3(e+fx)^{3/2}(g+hx)}{(c+dx)^2} dx = \text{Exception raised: ValueError}
$$

✞ ☎

 $\begin{pmatrix} 1 & 0 & 0 \\ 0 & 0 & 0 \\ 0 & 0 & 0 \\ 0 & 0 & 0 \\ 0 & 0 & 0 \\ 0 & 0 & 0 \\ 0 & 0 & 0 & 0 \\ 0 & 0 & 0 & 0 \\ 0 & 0 & 0 & 0 \\ 0 & 0 & 0 & 0 \\ 0 & 0 & 0 & 0 & 0 \\ 0 & 0 & 0 & 0 & 0 \\ 0 & 0 & 0 & 0 & 0 & 0 \\ 0 & 0 & 0 & 0 & 0 & 0 \\ 0 & 0 & 0 & 0 & 0 & 0 & 0 \\ 0 & 0 & 0 & 0 & 0 & 0 & 0 \\ 0 &$ 

✞ ☎

 $\begin{pmatrix} 1 & 0 & 0 \\ 0 & 0 & 0 \\ 0 & 0 & 0 \\ 0 & 0 & 0 \\ 0 & 0 & 0 \\ 0 & 0 & 0 \\ 0 & 0 & 0 & 0 \\ 0 & 0 & 0 & 0 \\ 0 & 0 & 0 & 0 \\ 0 & 0 & 0 & 0 \\ 0 & 0 & 0 & 0 & 0 \\ 0 & 0 & 0 & 0 & 0 \\ 0 & 0 & 0 & 0 & 0 & 0 \\ 0 & 0 & 0 & 0 & 0 & 0 \\ 0 & 0 & 0 & 0 & 0 & 0 & 0 \\ 0 & 0 & 0 & 0 & 0 & 0 & 0 \\ 0 &$ 

input  $integrate((b*x+a)^3*(f*x+e)^(3/2)*(h*x+g)/(d*x+c)^2,x, algorithm="maxima")$ 

output

Exception raised: ValueError >> Computation failed since Maxima requested additional constraints; using the 'assume' command before evaluation \*may\* help (example of legal syntax is 'assume(c\*f-d\*e>0)', see `assume?` for m ore detail

Test file number 23

Integral number in file 87

### **Maxima [F(-2)]**

Exception generated.

$$
\int \frac{(a+bx)^2(e+fx)^{3/2}(g+hx)}{(c+dx)^2} dx = \text{Exception raised: ValueError}
$$

✞ ☎

 $\left( \begin{array}{cc} \bullet & \bullet & \bullet \\ \bullet & \bullet & \bullet \end{array} \right)$ 

✞ ☎

input  $integrate((b*x+a)^2*(f*x+e)^(3/2)*(h*x+g)/(d*x+c)^2,x, algorithm="maxima")$ 

output

Exception raised: ValueError >> Computation failed since Maxima requested additional constraints; using the 'assume' command before evaluation \*may\* help (example of legal syntax is 'assume(c\*f-d\*e>0)', see `assume?` for m ore detail

input file name test\_cases/rubi\_tests/1\_Algebraic\_functions/1.1\_Binomial/1.1.1\_Linear binomial/23 1.1.1.4a

 $\left( \begin{array}{cc} \text{ } & \text{ } \\ \text{ } & \text{ } \end{array} \right)$ 

Test file number 23

Integral number in file 88

### **Maxima [F(-2)]**

Exception generated.

$$
\int \frac{(a+bx)(e+fx)^{3/2}(g+hx)}{(c+dx)^2} dx = \text{Exception raised: ValueError}
$$

✞ ☎

 $\begin{pmatrix} 1 & 0 & 0 \\ 0 & 0 & 0 \\ 0 & 0 & 0 \\ 0 & 0 & 0 \\ 0 & 0 & 0 \\ 0 & 0 & 0 \\ 0 & 0 & 0 & 0 \\ 0 & 0 & 0 & 0 \\ 0 & 0 & 0 & 0 \\ 0 & 0 & 0 & 0 \\ 0 & 0 & 0 & 0 & 0 \\ 0 & 0 & 0 & 0 & 0 \\ 0 & 0 & 0 & 0 & 0 & 0 \\ 0 & 0 & 0 & 0 & 0 & 0 \\ 0 & 0 & 0 & 0 & 0 & 0 & 0 \\ 0 & 0 & 0 & 0 & 0 & 0 & 0 \\ 0 &$ 

input integrate((b\*x+a)\*(f\*x+e)^(3/2)\*(h\*x+g)/(d\*x+c)^2,x, algorithm="maxima")

output Exception raised: ValueError >> Computation failed since Maxima requested additional constraints; using the 'assume' command before evaluation \*may\* help (example of legal syntax is 'assume(c\*f-d\*e>0)', see `assume?` for m ore detail

input file name test  $\cos\theta$ rubi tests/1 Algebraic functions/1.1 Binomial/1.1.1 Linear binomial/23 1.1.1.4a

 $\left($   $\left($   $\right)$   $\left($   $\left($   $\right)$   $\left($   $\left($   $\right)$   $\left($   $\left($   $\right)$   $\left($   $\left($   $\right)$   $\left($   $\left($   $\right)$   $\left($   $\left($   $\right)$   $\left($   $\left($   $\right)$   $\left($   $\left($   $\right)$   $\left($   $\left($   $\right)$   $\left($   $\left($   $\right)$   $\left($   $\left($   $\right)$   $\left($ 

Test file number 23

Integral number in file 89

**Maxima [F(-2)]**

Exception generated.

$$
\int \frac{(e+fx)^{3/2}(g+hx)}{(c+dx)^2} dx = \text{Exception raised: ValueError}
$$

✞ ☎

 $\left( \begin{array}{cc} \bullet & \bullet & \bullet \\ \bullet & \bullet & \bullet \end{array} \right)$ 

✞ ☎

input integrate((f\*x+e)^(3/2)\*(h\*x+g)/(d\*x+c)^2,x, algorithm="maxima")

output Exception raised: ValueError >> Computation failed since Maxima requested additional constraints; using the 'assume' command before evaluation \*may\* help (example of legal syntax is 'assume(c\*f-d\*e>0)', see `assume?` for m ore detail

input file name test\_cases/rubi\_tests/1\_Algebraic\_functions/1.1\_Binomial/1.1.1\_Linear\_binomial/23\_1.1.1.4a

 $\left( \begin{array}{cc} \text{ } & \text{ } \\ \text{ } & \text{ } \end{array} \right)$ 

Test file number 23

Exception generated.

$$
\int \frac{(e+f x)^{3/2} (g+hx)}{(a+bx)(c+dx)^2} dx = \text{Exception raised: ValueError}
$$

 $\left( \begin{array}{cc} \bullet & \bullet & \bullet \\ \bullet & \bullet & \bullet \end{array} \right)$ 

✞ ☎

input ✞ ☎  $integrate((f*x+e)^(3/2)*(h*x+g)/(b*x+a)/(d*x+c)^2,x, algorithm="maxima")$ 

output Exception raised: ValueError >> Computation failed since Maxima requested additional constraints; using the 'assume' command before evaluation \*may\* help (example of legal syntax is 'assume(a\*f-b\*e>0)', see `assume?` for m ore detail

input file name test\_cases/rubi\_tests/1\_Algebraic\_functions/1.1\_Binomial/1.1.1\_Linear binomial/23 1.1.1.4a

 $\left( \begin{array}{cc} \bullet & \bullet & \bullet \\ \bullet & \bullet & \bullet \end{array} \right)$ 

Test file number 23

Integral number in file 91

### **Maxima [F(-2)]**

Exception generated.

$$
\int \frac{(e+f x)^{3/2}(g+h x)}{(a+bx)^2(c+dx)^2} dx = \text{Exception raised: ValueError}
$$

✞ ☎

 $\overline{\phantom{a}}$   $\overline{\phantom{a}}$   $\overline{\$ 

✞ ☎

$$
input\frac{integrate((f*x+e)^{2}(3/2)*(h*x+g)/(b*x+a)^{2}(d*x+c)^{2},x, algorithm="maxima")}{int (f*x+g)(d*x+g)(b*x+a)^{2}(d*x+c)^{2},x, algorithm="maxima")}
$$

output

Exception raised: ValueError >> Computation failed since Maxima requested additional constraints; using the 'assume' command before evaluation \*may\* help (example of legal syntax is 'assume(c\*f-d\*e>0)', see `assume?` for m ore detail

input file name test  $\cos\theta$ rubi tests/1 Algebraic functions/1.1 Binomial/1.1.1 Linear\_binomial/23\_1.1.1.4a

 $\overline{\phantom{a}}$   $\overline{\phantom{a}}$   $\overline{\$ 

Integral number in file 92

# **Maxima [F(-2)]**

Exception generated.

$$
\int \frac{(e+f x)^{3/2}(g+h x)}{(a+bx)^3(c+dx)^2} dx = \text{Exception raised: ValueError}
$$

 $\left( \begin{array}{cc} \text{ } & \text{ } \\ \text{ } & \text{ } \end{array} \right)$ 

✞ ☎

input ✞ ☎  $integrate((f*x+e)^(3/2)*(h*x+g)/(b*x+a)^(d*x+c)^2,x, algorithm="maxima")$ 

output Exception raised: ValueError >> Computation failed since Maxima requested additional constraints; using the 'assume' command before evaluation \*may\* help (example of legal syntax is 'assume(c\*f-d\*e>0)', see `assume?` for m ore detail

input file name test\_cases/rubi\_tests/1\_Algebraic\_functions/1.1\_Binomial/1.1.1\_Linear binomial/23 1.1.1.4a

 $\begin{pmatrix} 1 & 0 & 0 \\ 0 & 0 & 0 \\ 0 & 0 & 0 \\ 0 & 0 & 0 \\ 0 & 0 & 0 \\ 0 & 0 & 0 \\ 0 & 0 & 0 \\ 0 & 0 & 0 \\ 0 & 0 & 0 & 0 \\ 0 & 0 & 0 & 0 \\ 0 & 0 & 0 & 0 \\ 0 & 0 & 0 & 0 & 0 \\ 0 & 0 & 0 & 0 & 0 \\ 0 & 0 & 0 & 0 & 0 \\ 0 & 0 & 0 & 0 & 0 & 0 \\ 0 & 0 & 0 & 0 & 0 & 0 \\ 0 & 0 & 0 & 0 & 0 & 0 & 0 \\ 0 &$ 

Test file number 23

Integral number in file 93

### **Maxima [F(-2)]**

Exception generated.

$$
\int \frac{(e+fx)^{3/2}(g+hx)}{(a+bx)^4(c+dx)^2} dx = \text{Exception raised: ValueError}
$$

 $\begin{pmatrix} 1 & 0 & 0 \\ 0 & 0 & 0 \\ 0 & 0 & 0 \\ 0 & 0 & 0 \\ 0 & 0 & 0 \\ 0 & 0 & 0 \\ 0 & 0 & 0 & 0 \\ 0 & 0 & 0 & 0 \\ 0 & 0 & 0 & 0 \\ 0 & 0 & 0 & 0 \\ 0 & 0 & 0 & 0 & 0 \\ 0 & 0 & 0 & 0 & 0 \\ 0 & 0 & 0 & 0 & 0 & 0 \\ 0 & 0 & 0 & 0 & 0 & 0 \\ 0 & 0 & 0 & 0 & 0 & 0 & 0 \\ 0 & 0 & 0 & 0 & 0 & 0 & 0 \\ 0 &$ 

✞ ☎

 $\begin{pmatrix} 1 & 0 & 0 \\ 0 & 0 & 0 \\ 0 & 0 & 0 \\ 0 & 0 & 0 \\ 0 & 0 & 0 \\ 0 & 0 & 0 \\ 0 & 0 & 0 & 0 \\ 0 & 0 & 0 & 0 \\ 0 & 0 & 0 & 0 \\ 0 & 0 & 0 & 0 \\ 0 & 0 & 0 & 0 & 0 \\ 0 & 0 & 0 & 0 & 0 \\ 0 & 0 & 0 & 0 & 0 & 0 \\ 0 & 0 & 0 & 0 & 0 & 0 \\ 0 & 0 & 0 & 0 & 0 & 0 & 0 \\ 0 & 0 & 0 & 0 & 0 & 0 & 0 \\ 0 &$ 

input ✞ ☎  $integrate((f*x+e)^(3/2)*(h*x+g)/(b*x+a)^(4/(d*x+c)^2,x, algorithm="maxima")$ 

output

Exception raised: ValueError >> Computation failed since Maxima requested additional constraints; using the 'assume' command before evaluation \*may\* help (example of legal syntax is 'assume(c\*f-d\*e>0)', see `assume?` for m ore detail
Test file number 23

Integral number in file 94

**Maxima [F(-2)]**

Exception generated.

$$
\int \frac{(e+fx)^{3/2}(g+hx)}{(a+bx)^5(c+dx)^2} dx = \text{Exception raised: ValueError}
$$

✞ ☎

 $\left( \begin{array}{cc} \bullet & \bullet & \bullet \\ \bullet & \bullet & \bullet \end{array} \right)$ 

✞ ☎

input  $integrate((f*x+e)^(3/2)*(h*x+g)/(b*x+a)^(d*x+c)^2,x, algorithm="maxima")$ 

output

Exception raised: ValueError >> Computation failed since Maxima requested additional constraints; using the 'assume' command before evaluation \*may\* help (example of legal syntax is 'assume(c\*f-d\*e>0)', see `assume?` for m ore detail

input file name test\_cases/rubi\_tests/1\_Algebraic\_functions/1.1\_Binomial/1.1.1\_Linear binomial/23 1.1.1.4a

 $\left( \begin{array}{cc} \text{ } & \text{ } \\ \text{ } & \text{ } \end{array} \right)$ 

Test file number 23

Integral number in file 95

## **Maxima [F(-2)]**

Exception generated.

$$
\int \frac{(a+bx)^3(e+fx)^{3/2}(g+hx)}{(c+dx)^3} dx = \text{Exception raised: ValueError}
$$

✞ ☎

 $\begin{pmatrix} 1 & 0 & 0 \\ 0 & 0 & 0 \\ 0 & 0 & 0 \\ 0 & 0 & 0 \\ 0 & 0 & 0 \\ 0 & 0 & 0 \\ 0 & 0 & 0 & 0 \\ 0 & 0 & 0 & 0 \\ 0 & 0 & 0 & 0 \\ 0 & 0 & 0 & 0 \\ 0 & 0 & 0 & 0 & 0 \\ 0 & 0 & 0 & 0 & 0 \\ 0 & 0 & 0 & 0 & 0 & 0 \\ 0 & 0 & 0 & 0 & 0 & 0 \\ 0 & 0 & 0 & 0 & 0 & 0 & 0 \\ 0 & 0 & 0 & 0 & 0 & 0 & 0 \\ 0 &$ 

input

 $integrate((b*x+a)^3*(f*x+e)^(3/2)*(h*x+g)/(d*x+c)^3,x, algorithm="maxima")$ 

output Exception raised: ValueError >> Computation failed since Maxima requested additional constraints; using the 'assume' command before evaluation \*may\* help (example of legal syntax is 'assume(c\*f-d\*e>0)', see `assume?` for m ore detail

input file name test  $\cos\theta$ rubi tests/1 Algebraic functions/1.1 Binomial/1.1.1 Linear\_binomial/23\_1.1.1.4a

 $\left($   $\left($   $\right)$   $\left($   $\left($   $\right)$   $\left($   $\left($   $\right)$   $\left($   $\left($   $\right)$   $\left($   $\left($   $\right)$   $\left($   $\left($   $\right)$   $\left($   $\left($   $\right)$   $\left($   $\left($   $\right)$   $\left($   $\left($   $\right)$   $\left($   $\left($   $\right)$   $\left($   $\left($   $\right)$   $\left($   $\left($   $\right)$   $\left($ 

Test file number 23

Integral number in file 96

**Maxima [F(-2)]**

Exception generated.

 $\int (a+bx)^2(e+fx)^{3/2}(g+hx)$  $\frac{f(c + f(x)) - f(x)}{(c + dx)^3}$  dx = Exception raised: ValueError

✞ ☎

 $\begin{pmatrix} 1 & 0 & 0 \\ 0 & 0 & 0 \\ 0 & 0 & 0 \\ 0 & 0 & 0 \\ 0 & 0 & 0 \\ 0 & 0 & 0 \\ 0 & 0 & 0 & 0 \\ 0 & 0 & 0 & 0 \\ 0 & 0 & 0 & 0 \\ 0 & 0 & 0 & 0 \\ 0 & 0 & 0 & 0 & 0 \\ 0 & 0 & 0 & 0 & 0 \\ 0 & 0 & 0 & 0 & 0 & 0 \\ 0 & 0 & 0 & 0 & 0 & 0 \\ 0 & 0 & 0 & 0 & 0 & 0 & 0 \\ 0 & 0 & 0 & 0 & 0 & 0 & 0 \\ 0 &$ 

✞ ☎

$$
input\n{\n integrate((b*x+a)^2*(f*x+e)^(3/2)*(h*x+g)/(d*x+c)^3,x, algorithm="maxima")\n}
$$

output Exception raised: ValueError >> Computation failed since Maxima requested additional constraints; using the 'assume' command before evaluation \*may\* help (example of legal syntax is 'assume(c\*f-d\*e>0)', see `assume?' for m ore detail

input file name test\_cases/rubi\_tests/1\_Algebraic\_functions/1.1\_Binomial/1.1.1\_Linear\_binomial/23\_1.1.1.4a

 $\left( \begin{array}{cc} \text{ } & \text{ } \\ \text{ } & \text{ } \end{array} \right)$ 

Test file number 23

Exception generated.

$$
\int \frac{(a+bx)(e+fx)^{3/2}(g+hx)}{(c+dx)^3} dx = \text{Exception raised: ValueError}
$$

✞ ☎

 $\left( \begin{array}{cc} \bullet & \bullet & \bullet \\ \bullet & \bullet & \bullet \end{array} \right)$ 

✞ ☎

input integrate((b\*x+a)\*(f\*x+e)^(3/2)\*(h\*x+g)/(d\*x+c)^3,x, algorithm="maxima")

output Exception raised: ValueError >> Computation failed since Maxima requested additional constraints; using the 'assume' command before evaluation \*may\* help (example of legal syntax is 'assume(c\*f-d\*e>0)', see `assume?` for m ore detail

input file name test\_cases/rubi\_tests/1\_Algebraic\_functions/1.1\_Binomial/1.1.1\_Linear binomial/23 1.1.1.4a

 $\left( \begin{array}{cc} \bullet & \bullet & \bullet \\ \bullet & \bullet & \bullet \end{array} \right)$ 

Test file number 23

Integral number in file 98

## **Maxima [F(-2)]**

Exception generated.

$$
\int \frac{(e+f x)^{3/2} (g+h x)}{(c+dx)^3} dx = \text{Exception raised: ValueError}
$$

✞ ☎

 $\overline{\phantom{a}}$   $\overline{\phantom{a}}$   $\overline{\$ 

$$
input\left(\frac{interstate((f*x+e)^{2}(3/2)*(h*x+g)/(d*x+c)^{3},x, algorithm="maxima")}{\left(\frac{1}{2}(f*x+g)(d*x+g)(d*x+c)^{2},x, algorithm="maxima"\right)}{\left(\frac{1}{2}(f*x+g)(d*x+c)^{2},x, \frac{1}{2}(f*x+g)(d*x+c)^{2}\right)}{\left(\frac{1}{2}(f*x+g)(d*x+c)^{2}\right)}{\left(\frac{1}{2}(f*x+g)(d*x+c)^
$$

✞ ☎ Exception raised: ValueError >> Computation failed since Maxima requested

output additional constraints; using the 'assume' command before evaluation \*may\* help (example of legal syntax is 'assume(c\*f-d\*e>0)', see `assume?` for m ore detail

input file name test  $\cos\theta$ rubi tests/1 Algebraic functions/1.1 Binomial/1.1.1 Linear\_binomial/23\_1.1.1.4a

 $\overline{\phantom{a}}$   $\overline{\phantom{a}}$   $\overline{\$ 

Test file number 23

Integral number in file 99

# **Maxima [F(-2)]**

Exception generated.

$$
\int \frac{(e+f x)^{3/2} (g+h x)}{(a+bx)(c+dx)^3} dx = \text{Exception raised: ValueError}
$$

 $\left( \begin{array}{cc} \text{ } & \text{ } \\ \text{ } & \text{ } \end{array} \right)$ 

✞ ☎

input ✞ ☎  $integrate((f*x+e)^(3/2)*(h*x+g)/(b*x+a)/(d*x+c)^3,x, algorithm="maxima")$ 

output Exception raised: ValueError >> Computation failed since Maxima requested additional constraints; using the 'assume' command before evaluation \*may\* help (example of legal syntax is 'assume(a\*f-b\*e>0)', see `assume?` for m ore detail

input file name test\_cases/rubi\_tests/1\_Algebraic\_functions/1.1\_Binomial/1.1.1\_Linear binomial/23 1.1.1.4a

 $\begin{pmatrix} 1 & 0 & 0 \\ 0 & 0 & 0 \\ 0 & 0 & 0 \\ 0 & 0 & 0 \\ 0 & 0 & 0 \\ 0 & 0 & 0 \\ 0 & 0 & 0 \\ 0 & 0 & 0 \\ 0 & 0 & 0 & 0 \\ 0 & 0 & 0 & 0 \\ 0 & 0 & 0 & 0 \\ 0 & 0 & 0 & 0 & 0 \\ 0 & 0 & 0 & 0 & 0 \\ 0 & 0 & 0 & 0 & 0 \\ 0 & 0 & 0 & 0 & 0 & 0 \\ 0 & 0 & 0 & 0 & 0 & 0 \\ 0 & 0 & 0 & 0 & 0 & 0 & 0 \\ 0 &$ 

Test file number 23

Integral number in file 100

## **Maxima [F(-2)]**

Exception generated.

 $\int (e + fx)^{3/2}(g + hx)$  $\frac{(c + f(x))}{(a + bx)^2(c + dx)^3} dx =$  Exception raised: Value Error

✞ ☎

 $\begin{pmatrix} 1 & 0 & 0 \\ 0 & 0 & 0 \\ 0 & 0 & 0 \\ 0 & 0 & 0 \\ 0 & 0 & 0 \\ 0 & 0 & 0 \\ 0 & 0 & 0 & 0 \\ 0 & 0 & 0 & 0 \\ 0 & 0 & 0 & 0 \\ 0 & 0 & 0 & 0 \\ 0 & 0 & 0 & 0 & 0 \\ 0 & 0 & 0 & 0 & 0 \\ 0 & 0 & 0 & 0 & 0 & 0 \\ 0 & 0 & 0 & 0 & 0 & 0 \\ 0 & 0 & 0 & 0 & 0 & 0 & 0 \\ 0 & 0 & 0 & 0 & 0 & 0 & 0 \\ 0 &$ 

✞ ☎

 $\begin{pmatrix} 1 & 0 & 0 \\ 0 & 0 & 0 \\ 0 & 0 & 0 \\ 0 & 0 & 0 \\ 0 & 0 & 0 \\ 0 & 0 & 0 \\ 0 & 0 & 0 & 0 \\ 0 & 0 & 0 & 0 \\ 0 & 0 & 0 & 0 \\ 0 & 0 & 0 & 0 \\ 0 & 0 & 0 & 0 & 0 \\ 0 & 0 & 0 & 0 & 0 \\ 0 & 0 & 0 & 0 & 0 & 0 \\ 0 & 0 & 0 & 0 & 0 & 0 \\ 0 & 0 & 0 & 0 & 0 & 0 & 0 \\ 0 & 0 & 0 & 0 & 0 & 0 & 0 \\ 0 &$ 

input  $integrate((f*x+e)^(3/2)*(h*x+g)/(b*x+a)^(2/(d*x+c)^(3,x, algorithm="maxima")$ 

output

Exception raised: ValueError >> Computation failed since Maxima requested additional constraints; using the 'assume' command before evaluation \*may\* help (example of legal syntax is 'assume(a\*f-b\*e>0)', see `assume?` for m ore detail

Test file number 23

Integral number in file 101

**Maxima [F(-2)]**

Exception generated.

$$
\int \frac{(e+fx)^{3/2}(g+hx)}{(a+bx)^3(c+dx)^3} dx = \text{Exception raised: ValueError}
$$

✞ ☎

 $\left( \begin{array}{cc} \bullet & \bullet & \bullet \\ \bullet & \bullet & \bullet \end{array} \right)$ 

✞ ☎

input  $integrate((f*x+e)^(3/2)*(h*x+g)/(b*x+a)^(d*x+c)^(3,x, algorithm="maxima")$ 

output

Exception raised: ValueError >> Computation failed since Maxima requested additional constraints; using the 'assume' command before evaluation \*may\* help (example of legal syntax is 'assume(c\*f-d\*e>0)', see `assume?` for m ore detail

input file name test\_cases/rubi\_tests/1\_Algebraic\_functions/1.1\_Binomial/1.1.1\_Linear binomial/23 1.1.1.4a

 $\left( \begin{array}{cc} \text{ } & \text{ } \\ \text{ } & \text{ } \end{array} \right)$ 

Test file number 23

Integral number in file 102

#### **Maxima [F(-2)]**

Exception generated.

$$
\int \frac{(e+f x)^{3/2} (g+hx)}{(a+bx)^4 (c+dx)^3} dx = \text{Exception raised: ValueError}
$$

✞ ☎

 $\begin{pmatrix} 1 & 0 & 0 \\ 0 & 0 & 0 \\ 0 & 0 & 0 \\ 0 & 0 & 0 \\ 0 & 0 & 0 \\ 0 & 0 & 0 \\ 0 & 0 & 0 & 0 \\ 0 & 0 & 0 & 0 \\ 0 & 0 & 0 & 0 \\ 0 & 0 & 0 & 0 \\ 0 & 0 & 0 & 0 & 0 \\ 0 & 0 & 0 & 0 & 0 \\ 0 & 0 & 0 & 0 & 0 & 0 \\ 0 & 0 & 0 & 0 & 0 & 0 \\ 0 & 0 & 0 & 0 & 0 & 0 & 0 \\ 0 & 0 & 0 & 0 & 0 & 0 & 0 \\ 0 &$ 

input

integrate((f\*x+e)^(3/2)\*(h\*x+g)/(b\*x+a)^4/(d\*x+c)^3,x, algorithm="maxima")

output Exception raised: ValueError >> Computation failed since Maxima requested additional constraints; using the 'assume' command before evaluation \*may\* help (example of legal syntax is 'assume(c\*f-d\*e>0)', see `assume?` for m ore detail

input file name test  $\cos\theta$ rubi tests/1 Algebraic functions/1.1 Binomial/1.1.1 Linear\_binomial/23\_1.1.1.4a

 $\left($   $\left($   $\right)$   $\left($   $\left($   $\right)$   $\left($   $\left($   $\right)$   $\left($   $\left($   $\right)$   $\left($   $\left($   $\right)$   $\left($   $\left($   $\right)$   $\left($   $\left($   $\right)$   $\left($   $\left($   $\right)$   $\left($   $\left($   $\right)$   $\left($   $\left($   $\right)$   $\left($   $\left($   $\right)$   $\left($   $\left($   $\right)$   $\left($ 

Test file number 23

Integral number in file 103

**Maxima [F(-2)]**

Exception generated.

 $\int (e + fx)^{3/2}(g + hx)$  $\frac{(a + bx)^5(c + dx)^3}{(a + bx)^5(c + dx)^3}$  dx = Exception raised: ValueError

✞ ☎

 $\begin{pmatrix} 1 & 0 & 0 \\ 0 & 0 & 0 \\ 0 & 0 & 0 \\ 0 & 0 & 0 \\ 0 & 0 & 0 \\ 0 & 0 & 0 \\ 0 & 0 & 0 & 0 \\ 0 & 0 & 0 & 0 \\ 0 & 0 & 0 & 0 \\ 0 & 0 & 0 & 0 \\ 0 & 0 & 0 & 0 & 0 \\ 0 & 0 & 0 & 0 & 0 \\ 0 & 0 & 0 & 0 & 0 & 0 \\ 0 & 0 & 0 & 0 & 0 & 0 \\ 0 & 0 & 0 & 0 & 0 & 0 & 0 \\ 0 & 0 & 0 & 0 & 0 & 0 & 0 \\ 0 &$ 

✞ ☎

$$
input\n{\hbox{integrate}((f*x+e)^(3/2)*(h*x+g)/(b*x+a)^5/(d*x+c)^3,x, algorithm="maxima")}
$$

output Exception raised: ValueError >> Computation failed since Maxima requested additional constraints; using the 'assume' command before evaluation \*may\* help (example of legal syntax is 'assume(c\*f-d\*e>0)', see `assume?' for m ore detail

input file name test\_cases/rubi\_tests/1\_Algebraic\_functions/1.1\_Binomial/1.1.1\_Linear\_binomial/23\_1.1.1.4a

 $\left( \begin{array}{cc} \text{ } & \text{ } \\ \text{ } & \text{ } \end{array} \right)$ 

Test file number 23

Exception generated.

$$
\int \frac{(c+dx)(g+hx)}{(a+bx)\sqrt{e+fx}} dx = \text{Exception raised: ValueError}
$$

✞ ☎

✝ ✆

✞ ☎

input  $integrate((d*x+c)*(h*x+g)/(b*x+a)/(f*x+e)^(1/2),x, algorithm="maxima")$ 

output Exception raised: ValueError >> Computation failed since Maxima requested additional constraints; using the 'assume' command before evaluation \*may\* help (example of legal syntax is 'assume(a\*f-b\*e>0)', see `assume?` for m ore detail

input file name test\_cases/rubi\_tests/1\_Algebraic\_functions/1.1\_Binomial/1.1.1\_Linear binomial/23 1.1.1.4a

 $\left( \begin{array}{cc} \text{ } & \text{ } \\ \text{ } & \text{ } \end{array} \right)$ 

Test file number 23

Integral number in file 109

## **Maxima [F(-2)]**

Exception generated.

$$
\int \frac{(c+dx)(g+hx)}{(a+bx)^2\sqrt{e+fx}} dx = \text{Exception raised: ValueError}
$$

 $\begin{pmatrix} 1 & 0 & 0 \\ 0 & 0 & 0 \\ 0 & 0 & 0 \\ 0 & 0 & 0 \\ 0 & 0 & 0 \\ 0 & 0 & 0 \\ 0 & 0 & 0 & 0 \\ 0 & 0 & 0 & 0 \\ 0 & 0 & 0 & 0 \\ 0 & 0 & 0 & 0 \\ 0 & 0 & 0 & 0 & 0 \\ 0 & 0 & 0 & 0 & 0 \\ 0 & 0 & 0 & 0 & 0 & 0 \\ 0 & 0 & 0 & 0 & 0 & 0 \\ 0 & 0 & 0 & 0 & 0 & 0 & 0 \\ 0 & 0 & 0 & 0 & 0 & 0 & 0 \\ 0 &$ 

$$
\text{input} \left[ \text{integrate}((\text{d} * \text{x} + \text{c}) * (\text{h} * \text{x} + \text{g}) / (\text{b} * \text{x} + \text{a})^2 / (\text{f} * \text{x} + \text{e})^2 / (1/2), x, \text{ algorithm} = "maxima") \right]
$$

output ✞ ☎ Exception raised: ValueError >> Computation failed since Maxima requested additional constraints; using the 'assume' command before evaluation \*may\* help (example of legal syntax is 'assume(a\*f-b\*e>0)', see `assume?` for m ore detail

input file name test cases/rubi tests/1 Algebraic functions/1.1 Binomial/1.1.1 Linear\_binomial/23\_1.1.1.4a

 $\begin{pmatrix} 1 & 0 & 0 \\ 0 & 0 & 0 \\ 0 & 0 & 0 \\ 0 & 0 & 0 \\ 0 & 0 & 0 \\ 0 & 0 & 0 \\ 0 & 0 & 0 & 0 \\ 0 & 0 & 0 & 0 \\ 0 & 0 & 0 & 0 \\ 0 & 0 & 0 & 0 \\ 0 & 0 & 0 & 0 & 0 \\ 0 & 0 & 0 & 0 & 0 \\ 0 & 0 & 0 & 0 & 0 & 0 \\ 0 & 0 & 0 & 0 & 0 & 0 \\ 0 & 0 & 0 & 0 & 0 & 0 & 0 \\ 0 & 0 & 0 & 0 & 0 & 0 & 0 \\ 0 &$ 

Test file number 23

Integral number in file 110

## **Maxima [F(-2)]**

Exception generated.

$$
\int \frac{(c+dx)(g+hx)}{(a+bx)^3\sqrt{e+fx}} dx = \text{Exception raised: ValueError}
$$

✞ ☎

 $\left( \begin{array}{cc} \text{ } & \text{ } \\ \text{ } & \text{ } \end{array} \right)$ 

✞ ☎

input  $integrate((d*x+c)*(h*x+g)/(b*x+a)^3/(f*x+e)^(1/2),x, algorithm="maxima")$ 

output Exception raised: ValueError >> Computation failed since Maxima requested additional constraints; using the 'assume' command before evaluation \*may\* help (example of legal syntax is 'assume(a\*f-b\*e>0)', see `assume?` for m ore detail

input file name test\_cases/rubi\_tests/1\_Algebraic\_functions/1.1\_Binomial/1.1.1\_Linear binomial/23 1.1.1.4a

 $\begin{pmatrix} 1 & 0 & 0 \\ 0 & 0 & 0 \\ 0 & 0 & 0 \\ 0 & 0 & 0 \\ 0 & 0 & 0 \\ 0 & 0 & 0 \\ 0 & 0 & 0 \\ 0 & 0 & 0 \\ 0 & 0 & 0 & 0 \\ 0 & 0 & 0 & 0 \\ 0 & 0 & 0 & 0 \\ 0 & 0 & 0 & 0 & 0 \\ 0 & 0 & 0 & 0 & 0 \\ 0 & 0 & 0 & 0 & 0 \\ 0 & 0 & 0 & 0 & 0 & 0 \\ 0 & 0 & 0 & 0 & 0 & 0 \\ 0 & 0 & 0 & 0 & 0 & 0 & 0 \\ 0 &$ 

Test file number 23

Integral number in file 111

#### **Maxima [F(-2)]**

Exception generated.

$$
\int \frac{(c+dx)(g+hx)}{(a+bx)^4\sqrt{e+fx}} dx = \text{Exception raised: ValueError}
$$

✞ ☎

 $\begin{pmatrix} 1 & 0 & 0 \\ 0 & 0 & 0 \\ 0 & 0 & 0 \\ 0 & 0 & 0 \\ 0 & 0 & 0 \\ 0 & 0 & 0 \\ 0 & 0 & 0 & 0 \\ 0 & 0 & 0 & 0 \\ 0 & 0 & 0 & 0 \\ 0 & 0 & 0 & 0 \\ 0 & 0 & 0 & 0 & 0 \\ 0 & 0 & 0 & 0 & 0 \\ 0 & 0 & 0 & 0 & 0 & 0 \\ 0 & 0 & 0 & 0 & 0 & 0 \\ 0 & 0 & 0 & 0 & 0 & 0 & 0 \\ 0 & 0 & 0 & 0 & 0 & 0 & 0 \\ 0 &$ 

✞ ☎

 $\begin{pmatrix} 1 & 0 & 0 \\ 0 & 0 & 0 \\ 0 & 0 & 0 \\ 0 & 0 & 0 \\ 0 & 0 & 0 \\ 0 & 0 & 0 \\ 0 & 0 & 0 & 0 \\ 0 & 0 & 0 & 0 \\ 0 & 0 & 0 & 0 \\ 0 & 0 & 0 & 0 \\ 0 & 0 & 0 & 0 & 0 \\ 0 & 0 & 0 & 0 & 0 \\ 0 & 0 & 0 & 0 & 0 & 0 \\ 0 & 0 & 0 & 0 & 0 & 0 \\ 0 & 0 & 0 & 0 & 0 & 0 & 0 \\ 0 & 0 & 0 & 0 & 0 & 0 & 0 \\ 0 &$ 

input  $integrate((d*x+c)*(h*x+g)/(b*x+a)^4/(f*x+e)^(1/2),x, algorithm="maxima")$ 

output

Exception raised: ValueError >> Computation failed since Maxima requested additional constraints; using the 'assume' command before evaluation \*may\* help (example of legal syntax is 'assume(a\*f-b\*e>0)', see `assume?` for m ore detail

Test file number 23

Integral number in file 112

**Maxima [F(-2)]**

Exception generated.

$$
\int \frac{(c+dx)(g+hx)}{(a+bx)^5\sqrt{e+fx}} dx = \text{Exception raised: ValueError}
$$

✞ ☎

 $\left( \begin{array}{cc} \text{ } & \text{ } \\ \text{ } & \text{ } \end{array} \right)$ 

✞ ☎

input  $integrate((d*x+c)*(h*x+g)/(b*x+a)^5/(f*x+e)^(1/2),x, algorithm="maxima")$ 

output

Exception raised: ValueError >> Computation failed since Maxima requested additional constraints; using the 'assume' command before evaluation \*may\* help (example of legal syntax is 'assume(a\*f-b\*e>0)', see `assume?` for m ore detail

input file name test\_cases/rubi\_tests/1\_Algebraic\_functions/1.1\_Binomial/1.1.1\_Linear\_binomial/23\_1.1.1.4a

 $\begin{pmatrix} 1 & 0 & 0 \\ 0 & 0 & 0 \\ 0 & 0 & 0 \\ 0 & 0 & 0 \\ 0 & 0 & 0 \\ 0 & 0 & 0 \\ 0 & 0 & 0 & 0 \\ 0 & 0 & 0 & 0 \\ 0 & 0 & 0 & 0 \\ 0 & 0 & 0 & 0 \\ 0 & 0 & 0 & 0 & 0 \\ 0 & 0 & 0 & 0 & 0 \\ 0 & 0 & 0 & 0 & 0 \\ 0 & 0 & 0 & 0 & 0 & 0 \\ 0 & 0 & 0 & 0 & 0 & 0 \\ 0 & 0 & 0 & 0 & 0 & 0 & 0 \\ 0 & 0 & 0 &$ 

Test file number 23

Integral number in file 113

**Maxima [F(-2)]**

Exception generated.

$$
\int \frac{(c+dx)^2(g+hx)}{(a+bx)\sqrt{e+fx}} dx = \text{Exception raised: ValueError}
$$

✞ ☎

 $\begin{pmatrix} 1 & 0 & 0 \\ 0 & 0 & 0 \\ 0 & 0 & 0 \\ 0 & 0 & 0 \\ 0 & 0 & 0 \\ 0 & 0 & 0 \\ 0 & 0 & 0 & 0 \\ 0 & 0 & 0 & 0 \\ 0 & 0 & 0 & 0 \\ 0 & 0 & 0 & 0 \\ 0 & 0 & 0 & 0 & 0 \\ 0 & 0 & 0 & 0 & 0 \\ 0 & 0 & 0 & 0 & 0 & 0 \\ 0 & 0 & 0 & 0 & 0 & 0 \\ 0 & 0 & 0 & 0 & 0 & 0 & 0 \\ 0 & 0 & 0 & 0 & 0 & 0 & 0 \\ 0 &$ 

input

integrate((d\*x+c)^2\*(h\*x+g)/(b\*x+a)/(f\*x+e)^(1/2),x, algorithm="maxima")

output Exception raised: ValueError >> Computation failed since Maxima requested additional constraints; using the 'assume' command before evaluation \*may\* help (example of legal syntax is 'assume(a\*f-b\*e>0)', see `assume?` for m ore detail

input file name test  $\cos\theta$ rubi tests/1 Algebraic functions/1.1 Binomial/1.1.1 Linear binomial/23 1.1.1.4a

 $\left($   $\left($   $\right)$   $\left($   $\left($   $\right)$   $\left($   $\left($   $\right)$   $\left($   $\left($   $\right)$   $\left($   $\left($   $\right)$   $\left($   $\left($   $\right)$   $\left($   $\left($   $\right)$   $\left($   $\left($   $\right)$   $\left($   $\left($   $\right)$   $\left($   $\left($   $\right)$   $\left($   $\left($   $\right)$   $\left($   $\left($   $\right)$   $\left($ 

Test file number 23

Integral number in file 118

#### **Maxima [F(-2)]**

Exception generated.

$$
\int \frac{(c+dx)^2(g+hx)}{(a+bx)^2\sqrt{e+fx}} dx = \text{Exception raised: ValueError}
$$

✞ ☎

 $\left($   $\left($   $\right)$   $\left($   $\left($   $\right)$   $\left($   $\left($   $\right)$   $\left($   $\left($   $\right)$   $\left($   $\left($   $\right)$   $\left($   $\left($   $\right)$   $\left($   $\left($   $\right)$   $\left($   $\left($   $\right)$   $\left($   $\left($   $\right)$   $\left($   $\left($   $\right)$   $\left($   $\left($   $\right)$   $\left($   $\left($   $\right)$   $\left($ 

✞ ☎

$$
input\left(\frac{interstate((d*x+c)^2*(h*x+g)/(b*x+a)^2/(f*x+e)^{(1/2)},x, algorithm="maxima")}{\left(\frac{1}{2}\right)^2}
$$

output Exception raised: ValueError >> Computation failed since Maxima requested additional constraints; using the 'assume' command before evaluation \*may\* help (example of legal syntax is 'assume(a\*f-b\*e>0)', see `assume?` for m ore detail

input file name test\_cases/rubi\_tests/1\_Algebraic\_functions/1.1\_Binomial/1.1.1\_Linear binomial/23 1.1.1.4a

 $\left( \begin{array}{cc} \text{ } & \text{ } \\ \text{ } & \text{ } \end{array} \right)$ 

Test file number 23

Exception generated.

$$
\int \frac{(c+dx)^2(g+hx)}{(a+bx)^3\sqrt{e+fx}} dx = \text{Exception raised: ValueError}
$$

✞ ☎

 $\left($   $\left($   $\right)$   $\left($   $\left($   $\right)$   $\left($   $\left($   $\right)$   $\left($   $\left($   $\right)$   $\left($   $\left($   $\right)$   $\left($   $\left($   $\right)$   $\left($   $\left($   $\right)$   $\left($   $\left($   $\right)$   $\left($   $\left($   $\right)$   $\left($   $\left($   $\right)$   $\left($   $\left($   $\right)$   $\left($   $\left($   $\right)$   $\left($ 

✞ ☎

input  $integrate((dx + c)^2*(h*x+g)/(b*x+a)^3/(f*x+e)^(1/2),x, algorithm="maxima")$ 

output Exception raised: ValueError >> Computation failed since Maxima requested additional constraints; using the 'assume' command before evaluation \*may\* help (example of legal syntax is 'assume(a\*f-b\*e>0)', see `assume?` for m ore detail

input file name test\_cases/rubi\_tests/1\_Algebraic\_functions/1.1\_Binomial/1.1.1\_Linear\_binomial/23\_1.1.1.4a

 $\left($   $\left($   $\right)$   $\left($   $\left($   $\right)$   $\left($   $\left($   $\right)$   $\left($   $\left($   $\right)$   $\left($   $\left($   $\right)$   $\left($   $\left($   $\right)$   $\left($   $\left($   $\right)$   $\left($   $\left($   $\right)$   $\left($   $\left($   $\right)$   $\left($   $\left($   $\right)$   $\left($   $\left($   $\right)$   $\left($   $\left($   $\right)$   $\left($ 

Test file number 23

Integral number in file 120

#### **Maxima [F(-2)]**

Exception generated.

$$
\int \frac{(c+dx)^2(g+hx)}{(a+bx)^4\sqrt{e+fx}} dx = \text{Exception raised: ValueError}
$$

✞ ☎

 $\begin{pmatrix} 1 & 0 & 0 \\ 0 & 0 & 0 \\ 0 & 0 & 0 \\ 0 & 0 & 0 \\ 0 & 0 & 0 \\ 0 & 0 & 0 \\ 0 & 0 & 0 \\ 0 & 0 & 0 \\ 0 & 0 & 0 & 0 \\ 0 & 0 & 0 & 0 \\ 0 & 0 & 0 & 0 \\ 0 & 0 & 0 & 0 & 0 \\ 0 & 0 & 0 & 0 & 0 \\ 0 & 0 & 0 & 0 & 0 \\ 0 & 0 & 0 & 0 & 0 & 0 \\ 0 & 0 & 0 & 0 & 0 & 0 \\ 0 & 0 & 0 & 0 & 0 & 0 & 0 \\ 0 &$ 

✞ ☎

$$
input\left(\texttt{integrate}((d*x+c)^2*(h*x+g)/(b*x+a)^4/(f*x+e)^(1/2),x, algorithm="maxima")\right)
$$

output

Exception raised: ValueError >> Computation failed since Maxima requested additional constraints; using the 'assume' command before evaluation \*may\* help (example of legal syntax is 'assume(a\*f-b\*e>0)', see `assume?` for m ore detail

input file name test\_cases/rubi\_tests/1\_Algebraic\_functions/1.1\_Binomial/1.1.1\_Linear\_binomial/23\_1.1.1.4a

 $\begin{pmatrix} 1 & 0 & 0 \\ 0 & 0 & 0 \\ 0 & 0 & 0 \\ 0 & 0 & 0 \\ 0 & 0 & 0 \\ 0 & 0 & 0 \\ 0 & 0 & 0 \\ 0 & 0 & 0 \\ 0 & 0 & 0 & 0 \\ 0 & 0 & 0 & 0 \\ 0 & 0 & 0 & 0 \\ 0 & 0 & 0 & 0 & 0 \\ 0 & 0 & 0 & 0 & 0 \\ 0 & 0 & 0 & 0 & 0 \\ 0 & 0 & 0 & 0 & 0 & 0 \\ 0 & 0 & 0 & 0 & 0 & 0 \\ 0 & 0 & 0 & 0 & 0 & 0 & 0 \\ 0 &$ 

Test file number 23

Integral number in file 121

# **Maxima [F(-2)]**

Exception generated.

$$
\int \frac{(c+dx)^2(g+hx)}{(a+bx)^5\sqrt{e+fx}} dx = \text{Exception raised: ValueError}
$$

 $\left( \begin{array}{cc} \text{ } & \text{ } \\ \text{ } & \text{ } \end{array} \right)$ 

✞ ☎

input ✞ ☎  $integrate((d*x+c)^2*(h*x+g)/(b*x+a)^5/(f*x+e)^(1/2),x, algorithm="maxima")$ 

output Exception raised: ValueError >> Computation failed since Maxima requested additional constraints; using the 'assume' command before evaluation \*may\* help (example of legal syntax is 'assume(a\*f-b\*e>0)', see `assume?` for m ore detail

input file name test\_cases/rubi\_tests/1\_Algebraic\_functions/1.1\_Binomial/1.1.1\_Linear binomial/23 1.1.1.4a

 $\left( \begin{array}{cc} \text{ } & \text{ } \\ \text{ } & \text{ } \end{array} \right)$ 

Test file number 23

Integral number in file 122

## **Maxima [F(-2)]**

Exception generated.

$$
\int \frac{(a+bx)^3(g+hx)}{(c+dx)\sqrt{e+fx}} dx = \text{Exception raised: ValueError}
$$

✞ ☎

 $\begin{pmatrix} 1 & 0 & 0 \\ 0 & 0 & 0 \\ 0 & 0 & 0 \\ 0 & 0 & 0 \\ 0 & 0 & 0 \\ 0 & 0 & 0 \\ 0 & 0 & 0 & 0 \\ 0 & 0 & 0 & 0 \\ 0 & 0 & 0 & 0 \\ 0 & 0 & 0 & 0 \\ 0 & 0 & 0 & 0 & 0 \\ 0 & 0 & 0 & 0 & 0 \\ 0 & 0 & 0 & 0 & 0 & 0 \\ 0 & 0 & 0 & 0 & 0 & 0 \\ 0 & 0 & 0 & 0 & 0 & 0 & 0 \\ 0 & 0 & 0 & 0 & 0 & 0 & 0 \\ 0 &$ 

✞ ☎

 $\begin{pmatrix} 1 & 0 & 0 \\ 0 & 0 & 0 \\ 0 & 0 & 0 \\ 0 & 0 & 0 \\ 0 & 0 & 0 \\ 0 & 0 & 0 \\ 0 & 0 & 0 & 0 \\ 0 & 0 & 0 & 0 \\ 0 & 0 & 0 & 0 \\ 0 & 0 & 0 & 0 \\ 0 & 0 & 0 & 0 & 0 \\ 0 & 0 & 0 & 0 & 0 \\ 0 & 0 & 0 & 0 & 0 & 0 \\ 0 & 0 & 0 & 0 & 0 & 0 \\ 0 & 0 & 0 & 0 & 0 & 0 & 0 \\ 0 & 0 & 0 & 0 & 0 & 0 & 0 \\ 0 &$ 

input  $integrate((b*x+a)^3*(h*x+g)/(d*x+c)/(f*x+e)^(1/2),x, algorithm="maxima")$ 

output

Exception raised: ValueError >> Computation failed since Maxima requested additional constraints; using the 'assume' command before evaluation \*may\* help (example of legal syntax is 'assume(c\*f-d\*e>0)', see `assume?` for m ore detail

Test file number 23

Integral number in file 123

**Maxima [F(-2)]**

Exception generated.

$$
\int \frac{(a+bx)^2(g+hx)}{(c+dx)\sqrt{e+fx}} dx = \text{Exception raised: ValueError}
$$

✞ ☎

 $\left($   $\left($   $\right)$   $\left($   $\left($   $\right)$   $\left($   $\left($   $\right)$   $\left($   $\left($   $\right)$   $\left($   $\left($   $\right)$   $\left($   $\left($   $\right)$   $\left($   $\left($   $\right)$   $\left($   $\left($   $\right)$   $\left($   $\left($   $\right)$   $\left($   $\left($   $\right)$   $\left($   $\left($   $\right)$   $\left($   $\left($   $\right)$   $\left($ 

✞ ☎

input  $integrate((b*x+a)^2*(h*x+g)/(d*x+c)/(f*x+e)^(1/2),x, algorithm="maxima")$ 

output

Exception raised: ValueError >> Computation failed since Maxima requested additional constraints; using the 'assume' command before evaluation \*may\* help (example of legal syntax is 'assume(c\*f-d\*e>0)', see `assume?` for m ore detail

input file name test\_cases/rubi\_tests/1\_Algebraic\_functions/1.1\_Binomial/1.1.1\_Linear\_binomial/23\_1.1.1.4a

 $\left( \begin{array}{cc} \text{ } & \text{ } \\ \text{ } & \text{ } \end{array} \right)$ 

Test file number 23

Integral number in file 124

**Maxima [F(-2)]**

Exception generated.

$$
\int \frac{(a+bx)(g+hx)}{(c+dx)\sqrt{e+fx}} dx = \text{Exception raised: ValueError}
$$

✞ ☎

 $\begin{pmatrix} 1 & 0 & 0 \\ 0 & 0 & 0 \\ 0 & 0 & 0 \\ 0 & 0 & 0 \\ 0 & 0 & 0 \\ 0 & 0 & 0 \\ 0 & 0 & 0 & 0 \\ 0 & 0 & 0 & 0 \\ 0 & 0 & 0 & 0 \\ 0 & 0 & 0 & 0 \\ 0 & 0 & 0 & 0 & 0 \\ 0 & 0 & 0 & 0 & 0 \\ 0 & 0 & 0 & 0 & 0 & 0 \\ 0 & 0 & 0 & 0 & 0 & 0 \\ 0 & 0 & 0 & 0 & 0 & 0 & 0 \\ 0 & 0 & 0 & 0 & 0 & 0 & 0 \\ 0 &$ 

input

integrate((b\*x+a)\*(h\*x+g)/(d\*x+c)/(f\*x+e)^(1/2),x, algorithm="maxima")

output Exception raised: ValueError >> Computation failed since Maxima requested additional constraints; using the 'assume' command before evaluation \*may\* help (example of legal syntax is 'assume(c\*f-d\*e>0)', see `assume?` for m ore detail

input file name test  $\cos\theta$ rubi tests/1 Algebraic functions/1.1 Binomial/1.1.1 Linear binomial/23 1.1.1.4a

 $\left($   $\left($   $\right)$   $\left($   $\left($   $\right)$   $\left($   $\left($   $\right)$   $\left($   $\left($   $\right)$   $\left($   $\left($   $\right)$   $\left($   $\left($   $\right)$   $\left($   $\left($   $\right)$   $\left($   $\left($   $\right)$   $\left($   $\left($   $\right)$   $\left($   $\left($   $\right)$   $\left($   $\left($   $\right)$   $\left($   $\left($   $\right)$   $\left($ 

Test file number 23

Integral number in file 125

#### **Maxima [F(-2)]**

Exception generated.

$$
\int \frac{g + hx}{(c + dx)\sqrt{e + fx}} dx = \text{Exception raised: ValueError}
$$

✞ ☎

 $\begin{pmatrix} 1 & 0 & 0 \\ 0 & 0 & 0 \\ 0 & 0 & 0 \\ 0 & 0 & 0 \\ 0 & 0 & 0 \\ 0 & 0 & 0 \\ 0 & 0 & 0 \\ 0 & 0 & 0 \\ 0 & 0 & 0 & 0 \\ 0 & 0 & 0 & 0 \\ 0 & 0 & 0 & 0 \\ 0 & 0 & 0 & 0 & 0 \\ 0 & 0 & 0 & 0 & 0 \\ 0 & 0 & 0 & 0 & 0 \\ 0 & 0 & 0 & 0 & 0 & 0 \\ 0 & 0 & 0 & 0 & 0 & 0 \\ 0 & 0 & 0 & 0 & 0 & 0 & 0 \\ 0 &$ 

✞ ☎

#### input integrate((h\*x+g)/(d\*x+c)/(f\*x+e)^(1/2),x, algorithm="maxima")

output

Exception raised: ValueError >> Computation failed since Maxima requested additional constraints; using the 'assume' command before evaluation \*may\* help (example of legal syntax is 'assume(c\*f-d\*e>0)', see `assume?` for m ore detail

input file name test\_cases/rubi\_tests/1\_Algebraic\_functions/1.1\_Binomial/1.1.1\_Linear\_binomial/23\_1.1.1.4a

 $\begin{pmatrix} 1 & 0 & 0 \\ 0 & 0 & 0 \\ 0 & 0 & 0 \\ 0 & 0 & 0 \\ 0 & 0 & 0 \\ 0 & 0 & 0 \\ 0 & 0 & 0 \\ 0 & 0 & 0 \\ 0 & 0 & 0 & 0 \\ 0 & 0 & 0 & 0 \\ 0 & 0 & 0 & 0 \\ 0 & 0 & 0 & 0 & 0 \\ 0 & 0 & 0 & 0 & 0 \\ 0 & 0 & 0 & 0 & 0 \\ 0 & 0 & 0 & 0 & 0 & 0 \\ 0 & 0 & 0 & 0 & 0 & 0 \\ 0 & 0 & 0 & 0 & 0 & 0 & 0 \\ 0 &$ 

Test file number 23

Exception generated.

$$
\int \frac{g + hx}{(a + bx)(c + dx)\sqrt{e + fx}} dx = \text{Exception raised: ValueError}
$$

 $\begin{pmatrix} 1 & 0 & 0 \\ 0 & 0 & 0 \\ 0 & 0 & 0 \\ 0 & 0 & 0 \\ 0 & 0 & 0 \\ 0 & 0 & 0 \\ 0 & 0 & 0 & 0 \\ 0 & 0 & 0 & 0 \\ 0 & 0 & 0 & 0 \\ 0 & 0 & 0 & 0 \\ 0 & 0 & 0 & 0 & 0 \\ 0 & 0 & 0 & 0 & 0 \\ 0 & 0 & 0 & 0 & 0 & 0 \\ 0 & 0 & 0 & 0 & 0 & 0 \\ 0 & 0 & 0 & 0 & 0 & 0 & 0 \\ 0 & 0 & 0 & 0 & 0 & 0 & 0 \\ 0 &$ 

✞ ☎

input ✞ ☎ integrate((h\*x+g)/(b\*x+a)/(d\*x+c)/(f\*x+e)^(1/2),x, algorithm="maxima")

output Exception raised: ValueError >> Computation failed since Maxima requested additional constraints; using the 'assume' command before evaluation \*may\* help (example of legal syntax is 'assume(c\*f-d\*e>0)', see `assume?` for m ore detail

input file name test  $\cos\theta$ rubi tests/1 Algebraic functions/1.1 Binomial/1.1.1 Linear\_binomial/23\_1.1.1.4a

 $\begin{pmatrix} 1 & 0 & 0 \\ 0 & 0 & 0 \\ 0 & 0 & 0 \\ 0 & 0 & 0 \\ 0 & 0 & 0 \\ 0 & 0 & 0 \\ 0 & 0 & 0 & 0 \\ 0 & 0 & 0 & 0 \\ 0 & 0 & 0 & 0 \\ 0 & 0 & 0 & 0 \\ 0 & 0 & 0 & 0 & 0 \\ 0 & 0 & 0 & 0 & 0 \\ 0 & 0 & 0 & 0 & 0 & 0 \\ 0 & 0 & 0 & 0 & 0 & 0 \\ 0 & 0 & 0 & 0 & 0 & 0 & 0 \\ 0 & 0 & 0 & 0 & 0 & 0 & 0 \\ 0 &$ 

Test file number 23

Integral number in file 127

## **Maxima [F(-2)]**

Exception generated.

 $\int$  *g* + *hx*  $(a + bx)^2(c + dx)$ √ *e* + *fx dx* = Exception raised: ValueError

✞ ☎

 $\overline{\phantom{a}}$   $\overline{\phantom{a}}$   $\overline{\$ 

✞ ☎

input  $integrate((h*x+g)/(b*x+a)^2/(d*x+c)/(f*x+e)^(1/2),x, algorithm="maxima")$ 

output Exception raised: ValueError >> Computation failed since Maxima requested additional constraints; using the 'assume' command before evaluation \*may\* help (example of legal syntax is 'assume(c\*f-d\*e>0)', see `assume?` for m ore detail

input file name test cases/rubi tests/1 Algebraic functions/1.1 Binomial/1.1.1 Linear\_binomial/23\_1.1.1.4a

 $\overline{\phantom{a}}$   $\overline{\phantom{a}}$   $\overline{\$ 

Test file number 23

Integral number in file 128

**Maxima [F(-2)]**

Exception generated.

$$
\int \frac{g+hx}{(a+bx)^3(c+dx)\sqrt{e+fx}} dx = \text{Exception raised: ValueError}
$$

 $\begin{pmatrix} 1 & 0 & 0 \\ 0 & 0 & 0 \\ 0 & 0 & 0 \\ 0 & 0 & 0 \\ 0 & 0 & 0 \\ 0 & 0 & 0 \\ 0 & 0 & 0 & 0 \\ 0 & 0 & 0 & 0 \\ 0 & 0 & 0 & 0 \\ 0 & 0 & 0 & 0 \\ 0 & 0 & 0 & 0 & 0 \\ 0 & 0 & 0 & 0 & 0 \\ 0 & 0 & 0 & 0 & 0 & 0 \\ 0 & 0 & 0 & 0 & 0 & 0 \\ 0 & 0 & 0 & 0 & 0 & 0 & 0 \\ 0 & 0 & 0 & 0 & 0 & 0 & 0 \\ 0 &$ 

✞ ☎

input ✞ ☎  $integrate((h*x+g)/(b*x+a)^3/(d*x+c)/(f*x+e)^(1/2),x, algorithm="maxima")$ 

output Exception raised: ValueError >> Computation failed since Maxima requested additional constraints; using the 'assume' command before evaluation \*may\* help (example of legal syntax is 'assume(c\*f-d\*e>0)', see `assume?` for m ore detail

input file name test cases/rubi tests/1 Algebraic functions/1.1 Binomial/1.1.1 Linear\_binomial/23\_1.1.1.4a

 $\begin{pmatrix} 1 & 0 & 0 \\ 0 & 0 & 0 \\ 0 & 0 & 0 \\ 0 & 0 & 0 \\ 0 & 0 & 0 \\ 0 & 0 & 0 \\ 0 & 0 & 0 & 0 \\ 0 & 0 & 0 & 0 \\ 0 & 0 & 0 & 0 \\ 0 & 0 & 0 & 0 & 0 \\ 0 & 0 & 0 & 0 & 0 \\ 0 & 0 & 0 & 0 & 0 \\ 0 & 0 & 0 & 0 & 0 & 0 \\ 0 & 0 & 0 & 0 & 0 & 0 \\ 0 & 0 & 0 & 0 & 0 & 0 & 0 \\ 0 & 0 & 0 & 0 & 0 & 0 & 0 \\$ 

Test file number 23

Integral number in file 129

## **Maxima [F(-2)]**

Exception generated.

$$
\int \frac{g + hx}{(a + bx)^4 (c + dx)\sqrt{e + fx}} dx = \text{Exception raised: ValueError}
$$

✞ ☎

 $\left( \begin{array}{cc} \text{ } & \text{ } \\ \text{ } & \text{ } \end{array} \right)$ 

✞ ☎

 $\begin{pmatrix} 1 & 0 & 0 \\ 0 & 0 & 0 \\ 0 & 0 & 0 \\ 0 & 0 & 0 \\ 0 & 0 & 0 \\ 0 & 0 & 0 \\ 0 & 0 & 0 \\ 0 & 0 & 0 \\ 0 & 0 & 0 & 0 \\ 0 & 0 & 0 & 0 \\ 0 & 0 & 0 & 0 \\ 0 & 0 & 0 & 0 & 0 \\ 0 & 0 & 0 & 0 & 0 \\ 0 & 0 & 0 & 0 & 0 \\ 0 & 0 & 0 & 0 & 0 & 0 \\ 0 & 0 & 0 & 0 & 0 & 0 \\ 0 & 0 & 0 & 0 & 0 & 0 & 0 \\ 0 &$ 

$$
\text{input} \left( \frac{\text{integrate} \left( (h*x+g)/(b*x+a)^{2}/(d*x+c)/(f*x+e)^{2}/(1/2), x, \text{ algorithm} = "maxima" \right) }{2}
$$

output

Exception raised: ValueError >> Computation failed since Maxima requested additional constraints; using the 'assume' command before evaluation \*may\* help (example of legal syntax is 'assume(c\*f-d\*e>0)', see `assume?` for m ore detail

Test file number 23

Integral number in file 130

**Maxima [F(-2)]**

Exception generated.

$$
\int \frac{g + hx}{(a + bx)^5 (c + dx)\sqrt{e + fx}} dx = \text{Exception raised: ValueError}
$$

 $\begin{pmatrix} 1 & 0 & 0 \\ 0 & 0 & 0 \\ 0 & 0 & 0 \\ 0 & 0 & 0 \\ 0 & 0 & 0 \\ 0 & 0 & 0 \\ 0 & 0 & 0 \\ 0 & 0 & 0 \\ 0 & 0 & 0 & 0 \\ 0 & 0 & 0 & 0 \\ 0 & 0 & 0 & 0 \\ 0 & 0 & 0 & 0 & 0 \\ 0 & 0 & 0 & 0 & 0 \\ 0 & 0 & 0 & 0 & 0 \\ 0 & 0 & 0 & 0 & 0 & 0 \\ 0 & 0 & 0 & 0 & 0 & 0 \\ 0 & 0 & 0 & 0 & 0 & 0 & 0 \\ 0 &$ 

✞ ☎

input ✞ ☎  $integrate((h*x+g)/(b*x+a)^5/(d*x+c)/(f*x+e)^(1/2),x, algorithm="maxima")$ 

output

Exception raised: ValueError >> Computation failed since Maxima requested additional constraints; using the 'assume' command before evaluation \*may\* help (example of legal syntax is 'assume(c\*f-d\*e>0)', see `assume?` for m ore detail

input file name test\_cases/rubi\_tests/1\_Algebraic\_functions/1.1\_Binomial/1.1.1\_Linear binomial/23 1.1.1.4a

 $\begin{pmatrix} 1 & 0 & 0 \\ 0 & 0 & 0 \\ 0 & 0 & 0 \\ 0 & 0 & 0 \\ 0 & 0 & 0 \\ 0 & 0 & 0 \\ 0 & 0 & 0 \\ 0 & 0 & 0 \\ 0 & 0 & 0 & 0 \\ 0 & 0 & 0 & 0 \\ 0 & 0 & 0 & 0 \\ 0 & 0 & 0 & 0 & 0 \\ 0 & 0 & 0 & 0 & 0 \\ 0 & 0 & 0 & 0 & 0 \\ 0 & 0 & 0 & 0 & 0 & 0 \\ 0 & 0 & 0 & 0 & 0 & 0 \\ 0 & 0 & 0 & 0 & 0 & 0 & 0 \\ 0 &$ 

Test file number 23

Integral number in file 131

**Maxima [F(-2)]**

Exception generated.

$$
\int \frac{(a+bx)^3(g+hx)}{(c+dx)^2\sqrt{e+fx}} dx = \text{Exception raised: ValueError}
$$

input

✞ ☎  $integrate((b*x+a)^3*(h*x+g)/(d*x+c)^2/(f*x+e)^(1/2),x, algorithm="maxima")$  $\left( \begin{array}{cc} \bullet & \bullet & \bullet \\ \bullet & \bullet & \bullet \end{array} \right)$ 

output Exception raised: ValueError >> Computation failed since Maxima requested additional constraints; using the 'assume' command before evaluation \*may\* help (example of legal syntax is 'assume(c\*f-d\*e>0)', see `assume?` for m ore detail

input file name test  $\cos\theta$ rubi tests/1 Algebraic functions/1.1 Binomial/1.1.1 Linear binomial/23 1.1.1.4a

 $\left($   $\left($   $\right)$   $\left($   $\left($   $\right)$   $\left($   $\left($   $\right)$   $\left($   $\left($   $\right)$   $\left($   $\left($   $\right)$   $\left($   $\left($   $\right)$   $\left($   $\left($   $\right)$   $\left($   $\left($   $\right)$   $\left($   $\left($   $\right)$   $\left($   $\left($   $\right)$   $\left($   $\left($   $\right)$   $\left($   $\left($   $\right)$   $\left($ 

Test file number 23

Integral number in file 132

#### **Maxima [F(-2)]**

Exception generated.

$$
\int \frac{(a+bx)^2(g+hx)}{(c+dx)^2\sqrt{e+fx}} dx = \text{Exception raised: ValueError}
$$

✞ ☎

 $\left($   $\left($   $\right)$   $\left($   $\left($   $\right)$   $\left($   $\left($   $\right)$   $\left($   $\left($   $\right)$   $\left($   $\left($   $\right)$   $\left($   $\left($   $\right)$   $\left($   $\left($   $\right)$   $\left($   $\left($   $\right)$   $\left($   $\left($   $\right)$   $\left($   $\left($   $\right)$   $\left($   $\left($   $\right)$   $\left($   $\left($   $\right)$   $\left($ 

✞ ☎

$$
input\left(\frac{interstate((b*x+a)^2)*(h*x+g)/(d*x+c)^2/(f*x+e)^{(1/2)},x, algorithm="maxima")\right)
$$

output Exception raised: ValueError >> Computation failed since Maxima requested additional constraints; using the 'assume' command before evaluation \*may\* help (example of legal syntax is 'assume(c\*f-d\*e>0)', see `assume?` for m ore detail

input file name test\_cases/rubi\_tests/1\_Algebraic\_functions/1.1\_Binomial/1.1.1\_Linear binomial/23 1.1.1.4a

 $\left( \begin{array}{cc} \text{ } & \text{ } \\ \text{ } & \text{ } \end{array} \right)$ 

Test file number 23

Exception generated.

$$
\int \frac{(a+bx)(g+hx)}{(c+dx)^2\sqrt{e+f}x} dx = \text{Exception raised: ValueError}
$$

 $\begin{pmatrix} 1 & 0 & 0 \\ 0 & 0 & 0 \\ 0 & 0 & 0 \\ 0 & 0 & 0 \\ 0 & 0 & 0 \\ 0 & 0 & 0 \\ 0 & 0 & 0 & 0 \\ 0 & 0 & 0 & 0 \\ 0 & 0 & 0 & 0 \\ 0 & 0 & 0 & 0 \\ 0 & 0 & 0 & 0 & 0 \\ 0 & 0 & 0 & 0 & 0 \\ 0 & 0 & 0 & 0 & 0 & 0 \\ 0 & 0 & 0 & 0 & 0 & 0 \\ 0 & 0 & 0 & 0 & 0 & 0 & 0 \\ 0 & 0 & 0 & 0 & 0 & 0 & 0 \\ 0 &$ 

✞ ☎

input ✞ ☎ integrate((b\*x+a)\*(h\*x+g)/(d\*x+c)^2/(f\*x+e)^(1/2),x, algorithm="maxima")

output

Exception raised: ValueError >> Computation failed since Maxima requested additional constraints; using the 'assume' command before evaluation \*may\* help (example of legal syntax is 'assume(c\*f-d\*e>0)', see `assume?` for m ore detail

input file name test\_cases/rubi\_tests/1\_Algebraic\_functions/1.1\_Binomial/1.1.1\_Linear\_binomial/23\_1.1.1.4a

 $\left($   $\left($   $\right)$   $\left($   $\left($   $\right)$   $\left($   $\right)$   $\left($   $\left($   $\right)$   $\left($   $\left($   $\right)$   $\left($   $\left($   $\right)$   $\left($   $\right)$   $\left($   $\left($   $\right)$   $\left($   $\left($   $\right)$   $\left($   $\right)$   $\left($   $\left($   $\right)$   $\left($   $\left($   $\right)$   $\left($   $\left($   $\right)$   $\left($ 

Test file number 23

Integral number in file 134

# **Maxima [F(-2)]**

Exception generated.

$$
\int \frac{g + hx}{(c + dx)^2 \sqrt{e + fx}} dx = \text{Exception raised: ValueError}
$$

✞ ☎

 $\overline{\phantom{a}}$   $\overline{\phantom{a}}$   $\overline{\$ 

✞ ☎

input  $integrate((h*x+g)/(d*x+c)^2/(f*x+e)^(1/2),x, algorithm="maxima")$ 

output Exception raised: ValueError >> Computation failed since Maxima requested additional constraints; using the 'assume' command before evaluation \*may\* help (example of legal syntax is 'assume(c\*f-d\*e>0)', see `assume?` for m ore detail

input file name test\_cases/rubi\_tests/1\_Algebraic\_functions/1.1\_Binomial/1.1.1\_Linear\_binomial/23\_1.1.1.4a

 $\overline{\phantom{a}}$   $\overline{\phantom{a}}$   $\overline{\$ 

Test file number 23

Integral number in file 135

**Maxima [F(-2)]**

Exception generated.

$$
\int \frac{g+hx}{(a+bx)(c+dx)^2\sqrt{e+fx}} dx = \text{Exception raised: ValueError}
$$

 $\begin{pmatrix} 1 & 0 & 0 \\ 0 & 0 & 0 \\ 0 & 0 & 0 \\ 0 & 0 & 0 \\ 0 & 0 & 0 \\ 0 & 0 & 0 \\ 0 & 0 & 0 & 0 \\ 0 & 0 & 0 & 0 \\ 0 & 0 & 0 & 0 \\ 0 & 0 & 0 & 0 \\ 0 & 0 & 0 & 0 & 0 \\ 0 & 0 & 0 & 0 & 0 \\ 0 & 0 & 0 & 0 & 0 & 0 \\ 0 & 0 & 0 & 0 & 0 & 0 \\ 0 & 0 & 0 & 0 & 0 & 0 & 0 \\ 0 & 0 & 0 & 0 & 0 & 0 & 0 \\ 0 &$ 

✞ ☎

input ✞ ☎  $integrate((h*x+g)/(b*x+a)/(d*x+c)^2/(f*x+e)^(1/2),x, algorithm="maxima")$ 

output Exception raised: ValueError >> Computation failed since Maxima requested additional constraints; using the 'assume' command before evaluation \*may\* help (example of legal syntax is 'assume(a\*f-b\*e>0)', see `assume?` for m ore detail

input file name test cases/rubi tests/1 Algebraic functions/1.1 Binomial/1.1.1 Linear\_binomial/23\_1.1.1.4a

 $\begin{pmatrix} 1 & 0 & 0 \\ 0 & 0 & 0 \\ 0 & 0 & 0 \\ 0 & 0 & 0 \\ 0 & 0 & 0 \\ 0 & 0 & 0 \\ 0 & 0 & 0 & 0 \\ 0 & 0 & 0 & 0 \\ 0 & 0 & 0 & 0 \\ 0 & 0 & 0 & 0 \\ 0 & 0 & 0 & 0 & 0 \\ 0 & 0 & 0 & 0 & 0 \\ 0 & 0 & 0 & 0 & 0 & 0 \\ 0 & 0 & 0 & 0 & 0 & 0 \\ 0 & 0 & 0 & 0 & 0 & 0 & 0 \\ 0 & 0 & 0 & 0 & 0 & 0 & 0 \\ 0 &$ 

Test file number 23

Integral number in file 136

## **Maxima [F(-2)]**

Exception generated.

$$
\int \frac{g + hx}{(a + bx)^2 (c + dx)^2 \sqrt{e + fx}} dx = \text{Exception raised: ValueError}
$$

✞ ☎

 $\left( \begin{array}{cc} \text{ } & \text{ } \\ \text{ } & \text{ } \end{array} \right)$ 

✞ ☎

 $\left( \begin{array}{cc} \text{ } & \text{ } \\ \text{ } & \text{ } \end{array} \right)$ 

$$
\text{input} \left( \frac{\text{integrate} \left( (h*x+g) / (b*x+a)^2 / (d*x+c)^2 / (f*x+e)^2 (1/2), x, \text{ algorithm} = "maxima" \right)}{2}
$$

output

Exception raised: ValueError >> Computation failed since Maxima requested additional constraints; using the 'assume' command before evaluation \*may\* help (example of legal syntax is 'assume(c\*f-d\*e>0)', see `assume?` for m ore detail

Test file number 23

Integral number in file 137

**Maxima [F(-2)]**

Exception generated.

 $\int$  *g* + *hx*  $\frac{g + \hbar x}{(a + bx)^3(c + dx)^2\sqrt{c^2+4ac^2}}$  $\overline{e + f x}$ *dx* = Exception raised: ValueError

 $\begin{pmatrix} 1 & 0 & 0 \\ 0 & 0 & 0 \\ 0 & 0 & 0 \\ 0 & 0 & 0 \\ 0 & 0 & 0 \\ 0 & 0 & 0 \\ 0 & 0 & 0 \\ 0 & 0 & 0 \\ 0 & 0 & 0 & 0 \\ 0 & 0 & 0 & 0 \\ 0 & 0 & 0 & 0 \\ 0 & 0 & 0 & 0 & 0 \\ 0 & 0 & 0 & 0 & 0 \\ 0 & 0 & 0 & 0 & 0 \\ 0 & 0 & 0 & 0 & 0 & 0 \\ 0 & 0 & 0 & 0 & 0 & 0 \\ 0 & 0 & 0 & 0 & 0 & 0 & 0 \\ 0 &$ 

✞ ☎

input ✞ ☎ integrate((h\*x+g)/(b\*x+a)^3/(d\*x+c)^2/(f\*x+e)^(1/2),x, algorithm="maxima")

output

Exception raised: ValueError >> Computation failed since Maxima requested additional constraints; using the 'assume' command before evaluation \*may\* help (example of legal syntax is 'assume(c\*f-d\*e>0)', see `assume?' for m ore detail

input file name test\_cases/rubi\_tests/1\_Algebraic\_functions/1.1\_Binomial/1.1.1\_Linear binomial/23 1.1.1.4a

 $\begin{pmatrix} 1 & 0 & 0 \\ 0 & 0 & 0 \\ 0 & 0 & 0 \\ 0 & 0 & 0 \\ 0 & 0 & 0 \\ 0 & 0 & 0 \\ 0 & 0 & 0 \\ 0 & 0 & 0 \\ 0 & 0 & 0 & 0 \\ 0 & 0 & 0 & 0 \\ 0 & 0 & 0 & 0 \\ 0 & 0 & 0 & 0 & 0 \\ 0 & 0 & 0 & 0 & 0 \\ 0 & 0 & 0 & 0 & 0 \\ 0 & 0 & 0 & 0 & 0 & 0 \\ 0 & 0 & 0 & 0 & 0 & 0 \\ 0 & 0 & 0 & 0 & 0 & 0 & 0 \\ 0 &$ 

Test file number 23

Integral number in file 138

**Maxima [F(-2)]**

Exception generated.

 $\int$  *g* + *hx*  $\frac{g + \hbar x}{(a + bx)^4 (c + dx)^2 \sqrt{a^2 + (c + dx)^2}}$ *e* + *fx dx* = Exception raised: ValueError

input  $\begin{pmatrix} 1 & 0 & 0 \\ 0 & 0 & 0 \\ 0 & 0 & 0 \\ 0 & 0 & 0 \\ 0 & 0 & 0 \\ 0 & 0 & 0 \\ 0 & 0 & 0 & 0 \\ 0 & 0 & 0 & 0 \\ 0 & 0 & 0 & 0 \\ 0 & 0 & 0 & 0 \\ 0 & 0 & 0 & 0 & 0 \\ 0 & 0 & 0 & 0 & 0 \\ 0 & 0 & 0 & 0 & 0 & 0 \\ 0 & 0 & 0 & 0 & 0 & 0 \\ 0 & 0 & 0 & 0 & 0 & 0 & 0 \\ 0 & 0 & 0 & 0 & 0 & 0 & 0 \\ 0 &$ 

integrate((h\*x+g)/(b\*x+a)^4/(d\*x+c)^2/(f\*x+e)^(1/2),x, algorithm="maxima")

✞ ☎

output Exception raised: ValueError >> Computation failed since Maxima requested additional constraints; using the 'assume' command before evaluation \*may\* help (example of legal syntax is 'assume(c\*f-d\*e>0)', see `assume?` for m ore detail

input file name test  $\cos\theta$ rubi tests/1 Algebraic functions/1.1 Binomial/1.1.1 Linear binomial/23 1.1.1.4a

 $\left($   $\left($   $\right)$   $\left($   $\left($   $\right)$   $\left($   $\left($   $\right)$   $\left($   $\left($   $\right)$   $\left($   $\left($   $\right)$   $\left($   $\left($   $\right)$   $\left($   $\left($   $\right)$   $\left($   $\left($   $\right)$   $\left($   $\left($   $\right)$   $\left($   $\left($   $\right)$   $\left($   $\left($   $\right)$   $\left($   $\left($   $\right)$   $\left($ 

Test file number 23

Integral number in file 139

#### **Maxima [F(-2)]**

Exception generated.

$$
\int \frac{g + hx}{(a + bx)^5 (c + dx)^2 \sqrt{e + fx}} dx = \text{Exception raised: ValueError}
$$

✞ ☎

 $\begin{pmatrix} 1 & 0 & 0 \\ 0 & 0 & 0 \\ 0 & 0 & 0 \\ 0 & 0 & 0 \\ 0 & 0 & 0 \\ 0 & 0 & 0 \\ 0 & 0 & 0 \\ 0 & 0 & 0 \\ 0 & 0 & 0 & 0 \\ 0 & 0 & 0 & 0 \\ 0 & 0 & 0 & 0 \\ 0 & 0 & 0 & 0 & 0 \\ 0 & 0 & 0 & 0 & 0 \\ 0 & 0 & 0 & 0 & 0 \\ 0 & 0 & 0 & 0 & 0 & 0 \\ 0 & 0 & 0 & 0 & 0 & 0 \\ 0 & 0 & 0 & 0 & 0 & 0 & 0 \\ 0 &$ 

✞ ☎

$$
input\left(\frac{integrate((h*x+g)/(b*x+a)^5/(d*x+c)^2/(f*x+e)^(1/2),x, algorithm="maxima")}{int (h*x+g)(b*x+a)^2/(d*x+c)^2/(f*x+e)^2/(1/2),x, algorithm="maxima")}
$$

output Exception raised: ValueError >> Computation failed since Maxima requested additional constraints; using the 'assume' command before evaluation \*may\* help (example of legal syntax is 'assume(c\*f-d\*e>0)', see `assume?' for m ore detail

input file name test\_cases/rubi\_tests/1\_Algebraic\_functions/1.1\_Binomial/1.1.1\_Linear\_binomial/23\_1.1.1.4a

 $\begin{pmatrix} 1 & 0 & 0 \\ 0 & 0 & 0 \\ 0 & 0 & 0 \\ 0 & 0 & 0 \\ 0 & 0 & 0 \\ 0 & 0 & 0 \\ 0 & 0 & 0 \\ 0 & 0 & 0 \\ 0 & 0 & 0 & 0 \\ 0 & 0 & 0 & 0 \\ 0 & 0 & 0 & 0 \\ 0 & 0 & 0 & 0 & 0 \\ 0 & 0 & 0 & 0 & 0 \\ 0 & 0 & 0 & 0 & 0 \\ 0 & 0 & 0 & 0 & 0 & 0 \\ 0 & 0 & 0 & 0 & 0 & 0 \\ 0 & 0 & 0 & 0 & 0 & 0 & 0 \\ 0 &$ 

Test file number 23

Exception generated.

$$
\int \frac{(a+bx)^3(g+hx)}{(c+dx)^3\sqrt{e+fx}} dx = \text{Exception raised: ValueError}
$$

✞ ☎

 $\left($   $\left($   $\right)$   $\left($   $\left($   $\right)$   $\left($   $\left($   $\right)$   $\left($   $\left($   $\right)$   $\left($   $\left($   $\right)$   $\left($   $\left($   $\right)$   $\left($   $\left($   $\right)$   $\left($   $\left($   $\right)$   $\left($   $\left($   $\right)$   $\left($   $\left($   $\right)$   $\left($   $\left($   $\right)$   $\left($   $\left($   $\right)$   $\left($ 

✞ ☎

input  $integrate((b*x+a)^3*(h*x+g)/(d*x+c)^3/(f*x+e)^(1/2),x, algorithm="maxima")$ 

output Exception raised: ValueError >> Computation failed since Maxima requested additional constraints; using the 'assume' command before evaluation \*may\* help (example of legal syntax is 'assume(c\*f-d\*e>0)', see `assume?` for m ore detail

input file name test\_cases/rubi\_tests/1\_Algebraic\_functions/1.1\_Binomial/1.1.1\_Linear\_binomial/23\_1.1.1.4a

 $\left($   $\left($   $\right)$   $\left($   $\left($   $\right)$   $\left($   $\left($   $\right)$   $\left($   $\left($   $\right)$   $\left($   $\left($   $\right)$   $\left($   $\left($   $\right)$   $\left($   $\left($   $\right)$   $\left($   $\left($   $\right)$   $\left($   $\left($   $\right)$   $\left($   $\left($   $\right)$   $\left($   $\left($   $\right)$   $\left($   $\left($   $\right)$   $\left($ 

Test file number 23

Integral number in file 141

#### **Maxima [F(-2)]**

Exception generated.

$$
\int \frac{(a+bx)^2(g+hx)}{(c+dx)^3\sqrt{e+fx}} dx = \text{Exception raised: ValueError}
$$

✞ ☎

 $\begin{pmatrix} 1 & 0 & 0 \\ 0 & 0 & 0 \\ 0 & 0 & 0 \\ 0 & 0 & 0 \\ 0 & 0 & 0 \\ 0 & 0 & 0 \\ 0 & 0 & 0 \\ 0 & 0 & 0 \\ 0 & 0 & 0 & 0 \\ 0 & 0 & 0 & 0 \\ 0 & 0 & 0 & 0 \\ 0 & 0 & 0 & 0 & 0 \\ 0 & 0 & 0 & 0 & 0 \\ 0 & 0 & 0 & 0 & 0 \\ 0 & 0 & 0 & 0 & 0 & 0 \\ 0 & 0 & 0 & 0 & 0 & 0 \\ 0 & 0 & 0 & 0 & 0 & 0 & 0 \\ 0 &$ 

✞ ☎

input integrate((b\*x+a)^2\*(h\*x+g)/(d\*x+c)^3/(f\*x+e)^(1/2),x, algorithm="maxima")

output

Exception raised: ValueError >> Computation failed since Maxima requested additional constraints; using the 'assume' command before evaluation \*may\* help (example of legal syntax is 'assume(c\*f-d\*e>0)', see `assume?` for m ore detail

input file name test\_cases/rubi\_tests/1\_Algebraic\_functions/1.1\_Binomial/1.1.1\_Linear\_binomial/23\_1.1.1.4a

 $\begin{pmatrix} 1 & 0 & 0 \\ 0 & 0 & 0 \\ 0 & 0 & 0 \\ 0 & 0 & 0 \\ 0 & 0 & 0 \\ 0 & 0 & 0 \\ 0 & 0 & 0 \\ 0 & 0 & 0 \\ 0 & 0 & 0 & 0 \\ 0 & 0 & 0 & 0 \\ 0 & 0 & 0 & 0 \\ 0 & 0 & 0 & 0 & 0 \\ 0 & 0 & 0 & 0 & 0 \\ 0 & 0 & 0 & 0 & 0 \\ 0 & 0 & 0 & 0 & 0 & 0 \\ 0 & 0 & 0 & 0 & 0 & 0 \\ 0 & 0 & 0 & 0 & 0 & 0 & 0 \\ 0 &$ 

Test file number 23

Integral number in file 142

# **Maxima [F(-2)]**

Exception generated.

$$
\int \frac{(a+bx)(g+hx)}{(c+dx)^3\sqrt{e+fx}} dx = \text{Exception raised: ValueError}
$$

✞ ☎

 $\left( \begin{array}{cc} \bullet & \bullet & \bullet \\ \bullet & \bullet & \bullet \end{array} \right)$ 

input  $integrate((b*x+a)*(h*x+g)/(d*x+c)^3/(f*x+e)^(1/2),x, algorithm="maxima")$ 

output ✞ ☎ Exception raised: ValueError >> Computation failed since Maxima requested additional constraints; using the 'assume' command before evaluation \*may\* help (example of legal syntax is 'assume(c\*f-d\*e>0)', see `assume?` for m ore detail

input file name test\_cases/rubi\_tests/1\_Algebraic\_functions/1.1\_Binomial/1.1.1\_Linear\_binomial/23\_1.1.1.4a

 $\begin{pmatrix} 1 & 0 & 0 \\ 0 & 0 & 0 \\ 0 & 0 & 0 \\ 0 & 0 & 0 \\ 0 & 0 & 0 \\ 0 & 0 & 0 \\ 0 & 0 & 0 & 0 \\ 0 & 0 & 0 & 0 \\ 0 & 0 & 0 & 0 \\ 0 & 0 & 0 & 0 \\ 0 & 0 & 0 & 0 & 0 \\ 0 & 0 & 0 & 0 & 0 \\ 0 & 0 & 0 & 0 & 0 & 0 \\ 0 & 0 & 0 & 0 & 0 & 0 \\ 0 & 0 & 0 & 0 & 0 & 0 & 0 \\ 0 & 0 & 0 & 0 & 0 & 0 & 0 \\ 0 &$ 

Test file number 23

Integral number in file 143

## **Maxima [F(-2)]**

Exception generated.

$$
\int \frac{g + hx}{(c + dx)^3 \sqrt{e + fx}} dx = \text{Exception raised: ValueError}
$$

 $\begin{pmatrix} 1 & 0 & 0 \\ 0 & 0 & 0 \\ 0 & 0 & 0 \\ 0 & 0 & 0 \\ 0 & 0 & 0 \\ 0 & 0 & 0 \\ 0 & 0 & 0 & 0 \\ 0 & 0 & 0 & 0 \\ 0 & 0 & 0 & 0 \\ 0 & 0 & 0 & 0 \\ 0 & 0 & 0 & 0 & 0 \\ 0 & 0 & 0 & 0 & 0 \\ 0 & 0 & 0 & 0 & 0 & 0 \\ 0 & 0 & 0 & 0 & 0 & 0 \\ 0 & 0 & 0 & 0 & 0 & 0 & 0 \\ 0 & 0 & 0 & 0 & 0 & 0 & 0 \\ 0 &$ 

✞ ☎

 $\begin{pmatrix} 1 & 0 & 0 \\ 0 & 0 & 0 \\ 0 & 0 & 0 \\ 0 & 0 & 0 \\ 0 & 0 & 0 \\ 0 & 0 & 0 \\ 0 & 0 & 0 & 0 \\ 0 & 0 & 0 & 0 \\ 0 & 0 & 0 & 0 \\ 0 & 0 & 0 & 0 \\ 0 & 0 & 0 & 0 & 0 \\ 0 & 0 & 0 & 0 & 0 \\ 0 & 0 & 0 & 0 & 0 & 0 \\ 0 & 0 & 0 & 0 & 0 & 0 \\ 0 & 0 & 0 & 0 & 0 & 0 & 0 \\ 0 & 0 & 0 & 0 & 0 & 0 & 0 \\ 0 &$ 

input ✞ ☎  $integrate((h*x+g)/(d*x+c)^3/(f*x+e)^(1/2),x, algorithm="maxima")$ 

output

Exception raised: ValueError >> Computation failed since Maxima requested additional constraints; using the 'assume' command before evaluation \*may\* help (example of legal syntax is 'assume(c\*f-d\*e>0)', see `assume?` for m ore detail

Test file number 23

Integral number in file 144

**Maxima [F(-2)]**

Exception generated.

$$
\int \frac{g+hx}{(a+bx)(c+dx)^3\sqrt{e+fx}} dx = \text{Exception raised: ValueError}
$$

 $\begin{pmatrix} 1 & 0 & 0 \\ 0 & 0 & 0 \\ 0 & 0 & 0 \\ 0 & 0 & 0 \\ 0 & 0 & 0 \\ 0 & 0 & 0 \\ 0 & 0 & 0 \\ 0 & 0 & 0 \\ 0 & 0 & 0 & 0 \\ 0 & 0 & 0 & 0 \\ 0 & 0 & 0 & 0 \\ 0 & 0 & 0 & 0 & 0 \\ 0 & 0 & 0 & 0 & 0 \\ 0 & 0 & 0 & 0 & 0 \\ 0 & 0 & 0 & 0 & 0 & 0 \\ 0 & 0 & 0 & 0 & 0 & 0 \\ 0 & 0 & 0 & 0 & 0 & 0 & 0 \\ 0 &$ 

✞ ☎

input ✞ ☎  $integrate((h*x+g)/(b*x+a)/(d*x+c)^3/(f*x+e)^(1/2),x, algorithm="maxima")$ 

output

Exception raised: ValueError >> Computation failed since Maxima requested additional constraints; using the 'assume' command before evaluation \*may\* help (example of legal syntax is 'assume(a\*f-b\*e>0)', see `assume?` for m ore detail

input file name test\_cases/rubi\_tests/1\_Algebraic\_functions/1.1\_Binomial/1.1.1\_Linear binomial/23 1.1.1.4a

 $\begin{pmatrix} 1 & 0 & 0 \\ 0 & 0 & 0 \\ 0 & 0 & 0 \\ 0 & 0 & 0 \\ 0 & 0 & 0 \\ 0 & 0 & 0 \\ 0 & 0 & 0 \\ 0 & 0 & 0 \\ 0 & 0 & 0 & 0 \\ 0 & 0 & 0 & 0 \\ 0 & 0 & 0 & 0 \\ 0 & 0 & 0 & 0 & 0 \\ 0 & 0 & 0 & 0 & 0 \\ 0 & 0 & 0 & 0 & 0 \\ 0 & 0 & 0 & 0 & 0 & 0 \\ 0 & 0 & 0 & 0 & 0 & 0 \\ 0 & 0 & 0 & 0 & 0 & 0 & 0 \\ 0 &$ 

Test file number 23

Integral number in file 145

**Maxima [F(-2)]**

Exception generated.

$$
\int \frac{g + hx}{(a + bx)^2 (c + dx)^3 \sqrt{e + fx}} dx = \text{Exception raised: ValueError}
$$

✞ ☎

 $\left( \begin{array}{cc} \text{ } & \text{ } \\ \text{ } & \text{ } \end{array} \right)$ 

input

 $integrate((h*x+g)/(b*x+a)^2/(d*x+c)^3/(f*x+e)^(1/2),x, algorithm="maxima")$ 

output Exception raised: ValueError >> Computation failed since Maxima requested additional constraints; using the 'assume' command before evaluation \*may\* help (example of legal syntax is 'assume(a\*f-b\*e>0)', see `assume?` for m ore detail

input file name test  $\cos\theta$ rubi tests/1 Algebraic functions/1.1 Binomial/1.1.1 Linear binomial/23 1.1.1.4a

 $\left($   $\left($   $\right)$   $\left($   $\left($   $\right)$   $\left($   $\left($   $\right)$   $\left($   $\left($   $\right)$   $\left($   $\left($   $\right)$   $\left($   $\left($   $\right)$   $\left($   $\left($   $\right)$   $\left($   $\left($   $\right)$   $\left($   $\left($   $\right)$   $\left($   $\left($   $\right)$   $\left($   $\left($   $\right)$   $\left($   $\left($   $\right)$   $\left($ 

Test file number 23

Integral number in file 146

#### **Maxima [F(-2)]**

Exception generated.

$$
\int \frac{g + hx}{(a + bx)^3 (c + dx)^3 \sqrt{e + fx}} dx = \text{Exception raised: ValueError}
$$

✞ ☎

✞ ☎

input integrate((h\*x+g)/(b\*x+a)^3/(d\*x+c)^3/(f\*x+e)^(1/2),x, algorithm="maxima") ✝ ✆

output Exception raised: ValueError >> Computation failed since Maxima requested additional constraints; using the 'assume' command before evaluation \*may\* help (example of legal syntax is 'assume(c\*f-d\*e>0)', see `assume?' for m ore detail

input file name test\_cases/rubi\_tests/1\_Algebraic\_functions/1.1\_Binomial/1.1.1\_Linear\_binomial/23\_1.1.1.4a

 $\begin{pmatrix} 1 & 0 & 0 \\ 0 & 0 & 0 \\ 0 & 0 & 0 \\ 0 & 0 & 0 \\ 0 & 0 & 0 \\ 0 & 0 & 0 \\ 0 & 0 & 0 \\ 0 & 0 & 0 \\ 0 & 0 & 0 & 0 \\ 0 & 0 & 0 & 0 \\ 0 & 0 & 0 & 0 \\ 0 & 0 & 0 & 0 & 0 \\ 0 & 0 & 0 & 0 & 0 \\ 0 & 0 & 0 & 0 & 0 \\ 0 & 0 & 0 & 0 & 0 & 0 \\ 0 & 0 & 0 & 0 & 0 & 0 \\ 0 & 0 & 0 & 0 & 0 & 0 & 0 \\ 0 &$ 

Test file number 23

Exception generated.

$$
\int \frac{g + hx}{(a + bx)^4 (c + dx)^3 \sqrt{e + fx}} dx = \text{Exception raised: ValueError}
$$

✞ ☎

 $\begin{pmatrix} 1 & 0 & 0 \\ 0 & 0 & 0 \\ 0 & 0 & 0 \\ 0 & 0 & 0 \\ 0 & 0 & 0 \\ 0 & 0 & 0 \\ 0 & 0 & 0 & 0 \\ 0 & 0 & 0 & 0 \\ 0 & 0 & 0 & 0 \\ 0 & 0 & 0 & 0 \\ 0 & 0 & 0 & 0 & 0 \\ 0 & 0 & 0 & 0 & 0 \\ 0 & 0 & 0 & 0 & 0 & 0 \\ 0 & 0 & 0 & 0 & 0 & 0 \\ 0 & 0 & 0 & 0 & 0 & 0 & 0 \\ 0 & 0 & 0 & 0 & 0 & 0 & 0 \\ 0 &$ 

✞ ☎

input integrate((h\*x+g)/(b\*x+a)^4/(d\*x+c)^3/(f\*x+e)^(1/2),x, algorithm="maxima")

output Exception raised: ValueError >> Computation failed since Maxima requested additional constraints; using the 'assume' command before evaluation \*may\* help (example of legal syntax is 'assume(c\*f-d\*e>0)', see `assume?` for m ore detail

input file name test  $\cos\theta$ rubi tests/1 Algebraic functions/1.1 Binomial/1.1.1 Linear\_binomial/23\_1.1.1.4a

 $\begin{pmatrix} 1 & 0 & 0 \\ 0 & 0 & 0 \\ 0 & 0 & 0 \\ 0 & 0 & 0 \\ 0 & 0 & 0 \\ 0 & 0 & 0 \\ 0 & 0 & 0 & 0 \\ 0 & 0 & 0 & 0 \\ 0 & 0 & 0 & 0 \\ 0 & 0 & 0 & 0 \\ 0 & 0 & 0 & 0 & 0 \\ 0 & 0 & 0 & 0 & 0 \\ 0 & 0 & 0 & 0 & 0 & 0 \\ 0 & 0 & 0 & 0 & 0 & 0 \\ 0 & 0 & 0 & 0 & 0 & 0 & 0 \\ 0 & 0 & 0 & 0 & 0 & 0 & 0 \\ 0 &$ 

Test file number 23

Integral number in file 148

## **Maxima [F(-2)]**

Exception generated.

 $\int$  *g* + *hx*  $\frac{g + \hbar x}{(a + bx)^5(c + dx)^3}$ *e* + *fx dx* = Exception raised: ValueError

✞ ☎

 $\overline{\phantom{a}}$   $\overline{\phantom{a}}$   $\overline{\$ 

✞ ☎

input  $integrate((h*x+g)/(b*x+a)^5/(d*x+c)^3/(f*x+e)^(1/2),x, algorithm="maxima")$ 

output Exception raised: ValueError >> Computation failed since Maxima requested additional constraints; using the 'assume' command before evaluation \*may\* help (example of legal syntax is 'assume(c\*f-d\*e>0)', see `assume?` for m ore detail

input file name test cases/rubi tests/1 Algebraic functions/1.1 Binomial/1.1.1 Linear\_binomial/23\_1.1.1.4a

 $\overline{\phantom{a}}$   $\overline{\phantom{a}}$   $\overline{\$ 

Test file number 23

Integral number in file 149

# **Maxima [F(-2)]**

Exception generated.

$$
\int \frac{(c+dx)(g+hx)}{(a+bx)(e+fx)^{3/2}} dx = \text{Exception raised: ValueError}
$$

✞ ☎

 $\begin{pmatrix} 1 & 0 & 0 \\ 0 & 0 & 0 \\ 0 & 0 & 0 \\ 0 & 0 & 0 \\ 0 & 0 & 0 \\ 0 & 0 & 0 \\ 0 & 0 & 0 & 0 \\ 0 & 0 & 0 & 0 \\ 0 & 0 & 0 & 0 \\ 0 & 0 & 0 & 0 \\ 0 & 0 & 0 & 0 & 0 \\ 0 & 0 & 0 & 0 & 0 \\ 0 & 0 & 0 & 0 & 0 & 0 \\ 0 & 0 & 0 & 0 & 0 & 0 \\ 0 & 0 & 0 & 0 & 0 & 0 & 0 \\ 0 & 0 & 0 & 0 & 0 & 0 & 0 \\ 0 &$ 

✞ ☎

input integrate((d\*x+c)\*(h\*x+g)/(b\*x+a)/(f\*x+e)^(3/2),x, algorithm="maxima")

```
output
Exception raised: ValueError >> Computation failed since Maxima requested
additional constraints; using the 'assume' command before evaluation *may*
 help (example of legal syntax is 'assume(a*f-b*e>0)', see `assume?` for m
ore detail
```
input file name test cases/rubi tests/1 Algebraic functions/1.1 Binomial/1.1.1 Linear\_binomial/23\_1.1.1.4a

 $\overline{\phantom{a}}$   $\overline{\phantom{a}}$   $\overline{\$ 

Test file number 23

Integral number in file 154

## **Maxima [F(-2)]**

Exception generated.

$$
\int \frac{(c+dx)(g+hx)}{(a+bx)^2(e+fx)^{3/2}} dx = \text{Exception raised: ValueError}
$$

 $\overline{\phantom{a}}$   $\overline{\phantom{a}}$   $\overline{\$ 

✞ ☎

 $\overline{\phantom{a}}$   $\overline{\phantom{a}}$   $\overline{\$ 

$$
\text{input} \left( \frac{\text{integrate}((d*x+c)*(h*x+g)/(b*x+a)^2/(f*x+e)^(3/2),x, algorithm="maxima")}{\text{integrate}((d*x+c)*(h*x+g)/(b*x+a)^2/(f*x+e)^(3/2),x, algorithm="maxima")} \right)
$$

output Exception raised: ValueError >> Computation failed since Maxima requested additional constraints; using the 'assume' command before evaluation \*may\* help (example of legal syntax is 'assume(a\*f-b\*e>0)', see `assume?` for m ore detail

Test file number 23

Integral number in file 155

**Maxima [F(-2)]**

Exception generated.

$$
\int \frac{(c+dx)(g+hx)}{(a+bx)^3(e+fx)^{3/2}} dx = \text{Exception raised: ValueError}
$$

✞ ☎

 $\left($   $\left($   $\right)$   $\left($   $\left($   $\right)$   $\left($   $\left($   $\right)$   $\left($   $\left($   $\right)$   $\left($   $\left($   $\right)$   $\left($   $\left($   $\right)$   $\left($   $\left($   $\right)$   $\left($   $\left($   $\right)$   $\left($   $\left($   $\right)$   $\left($   $\left($   $\right)$   $\left($   $\left($   $\right)$   $\left($   $\left($   $\right)$   $\left($ 

✞ ☎

input integrate((d\*x+c)\*(h\*x+g)/(b\*x+a)^3/(f\*x+e)^(3/2),x, algorithm="maxima")

output

Exception raised: ValueError >> Computation failed since Maxima requested additional constraints; using the 'assume' command before evaluation \*may\* help (example of legal syntax is 'assume(a\*f-b\*e>0)', see `assume?` for m ore detail

input file name test\_cases/rubi\_tests/1\_Algebraic\_functions/1.1\_Binomial/1.1.1\_Linear binomial/23 1.1.1.4a

 $\left($   $\left($   $\right)$   $\left($   $\left($   $\right)$   $\left($   $\left($   $\right)$   $\left($   $\left($   $\right)$   $\left($   $\left($   $\right)$   $\left($   $\left($   $\right)$   $\left($   $\left($   $\right)$   $\left($   $\left($   $\right)$   $\left($   $\left($   $\right)$   $\left($   $\left($   $\right)$   $\left($   $\left($   $\right)$   $\left($   $\left($   $\right)$   $\left($ 

Test file number 23

Integral number in file 156

**Maxima [F(-2)]**

Exception generated.

$$
\int \frac{(c+dx)(g+hx)}{(a+bx)^4(e+fx)^{3/2}} dx = \text{Exception raised: ValueError}
$$

✞ ☎

 $\left($   $\left($   $\right)$   $\left($   $\left($   $\right)$   $\left($   $\left($   $\right)$   $\left($   $\left($   $\right)$   $\left($   $\left($   $\right)$   $\left($   $\left($   $\right)$   $\left($   $\left($   $\right)$   $\left($   $\left($   $\right)$   $\left($   $\left($   $\right)$   $\left($   $\left($   $\right)$   $\left($   $\left($   $\right)$   $\left($   $\left($   $\right)$   $\left($ 

input

 $integrate((d*x+c)*(h*x+g)/(b*x+a)^4/(f*x+e)^(3/2),x, algorithm="maxima")$ 

output Exception raised: ValueError >> Computation failed since Maxima requested additional constraints; using the 'assume' command before evaluation \*may\* help (example of legal syntax is 'assume(a\*f-b\*e>0)', see `assume?` for m ore detail

input file name test  $\cos\theta$ rubi tests/1 Algebraic functions/1.1 Binomial/1.1.1 Linear binomial/23 1.1.1.4a

 $\left($   $\left($   $\right)$   $\left($   $\left($   $\right)$   $\left($   $\left($   $\right)$   $\left($   $\left($   $\right)$   $\left($   $\left($   $\right)$   $\left($   $\left($   $\right)$   $\left($   $\left($   $\right)$   $\left($   $\left($   $\right)$   $\left($   $\left($   $\right)$   $\left($   $\left($   $\right)$   $\left($   $\left($   $\right)$   $\left($   $\left($   $\right)$   $\left($ 

Test file number 23

Integral number in file 157

**Maxima [F(-2)]**

Exception generated.

 $\int (c+dx)(g+hx)$  $\frac{(e+ax)(g+bx)}{(a+bx)^5(e+fx)^{3/2}}dx =$  Exception raised: ValueError

✞ ☎

 $\left($   $\left($   $\right)$   $\left($   $\left($   $\right)$   $\left($   $\left($   $\right)$   $\left($   $\left($   $\right)$   $\left($   $\left($   $\right)$   $\left($   $\left($   $\right)$   $\left($   $\left($   $\right)$   $\left($   $\left($   $\right)$   $\left($   $\left($   $\right)$   $\left($   $\left($   $\right)$   $\left($   $\left($   $\right)$   $\left($   $\left($   $\right)$   $\left($ 

✞ ☎

input integrate((d\*x+c)\*(h\*x+g)/(b\*x+a)^5/(f\*x+e)^(3/2),x, algorithm="maxima")

output

Exception raised: ValueError >> Computation failed since Maxima requested additional constraints; using the 'assume' command before evaluation \*may\* help (example of legal syntax is 'assume(a\*f-b\*e>0)', see `assume?` for m ore detail

input file name test\_cases/rubi\_tests/1\_Algebraic\_functions/1.1\_Binomial/1.1.1\_Linear\_binomial/23\_1.1.1.4a

 $\left($   $\left($   $\right)$   $\left($   $\left($   $\right)$   $\left($   $\left($   $\right)$   $\left($   $\left($   $\right)$   $\left($   $\left($   $\right)$   $\left($   $\left($   $\right)$   $\left($   $\left($   $\right)$   $\left($   $\left($   $\right)$   $\left($   $\left($   $\right)$   $\left($   $\left($   $\right)$   $\left($   $\left($   $\right)$   $\left($   $\left($   $\right)$   $\left($ 

Test file number 23

Exception generated.

$$
\int \frac{(c+dx)^2(g+hx)}{(a+bx)(e+fx)^{3/2}} dx = \text{Exception raised: ValueError}
$$

✞ ☎

 $\begin{pmatrix} 1 & 0 & 0 \\ 0 & 0 & 0 \\ 0 & 0 & 0 \\ 0 & 0 & 0 \\ 0 & 0 & 0 \\ 0 & 0 & 0 \\ 0 & 0 & 0 & 0 \\ 0 & 0 & 0 & 0 \\ 0 & 0 & 0 & 0 \\ 0 & 0 & 0 & 0 \\ 0 & 0 & 0 & 0 & 0 \\ 0 & 0 & 0 & 0 & 0 \\ 0 & 0 & 0 & 0 & 0 & 0 \\ 0 & 0 & 0 & 0 & 0 & 0 \\ 0 & 0 & 0 & 0 & 0 & 0 & 0 \\ 0 & 0 & 0 & 0 & 0 & 0 & 0 \\ 0 &$ 

✞ ☎

input  $integrate((dx + c)^2*(h*x+g)/(b*x+a)/(f*x+e)^(3/2),x, algorithm="maxima")$ 

output Exception raised: ValueError >> Computation failed since Maxima requested additional constraints; using the 'assume' command before evaluation \*may\* help (example of legal syntax is 'assume(a\*f-b\*e>0)', see `assume?` for m ore detail

input file name test\_cases/rubi\_tests/1\_Algebraic\_functions/1.1\_Binomial/1.1.1\_Linear\_binomial/23\_1.1.1.4a

 $\begin{pmatrix} 1 & 0 & 0 \\ 0 & 0 & 0 \\ 0 & 0 & 0 \\ 0 & 0 & 0 \\ 0 & 0 & 0 \\ 0 & 0 & 0 \\ 0 & 0 & 0 & 0 \\ 0 & 0 & 0 & 0 \\ 0 & 0 & 0 & 0 \\ 0 & 0 & 0 & 0 \\ 0 & 0 & 0 & 0 & 0 \\ 0 & 0 & 0 & 0 & 0 \\ 0 & 0 & 0 & 0 & 0 & 0 \\ 0 & 0 & 0 & 0 & 0 & 0 \\ 0 & 0 & 0 & 0 & 0 & 0 & 0 \\ 0 & 0 & 0 & 0 & 0 & 0 & 0 \\ 0 &$ 

Test file number 23

Integral number in file 163

# **Maxima [F(-2)]**

Exception generated.

$$
\int \frac{(c+dx)^2(g+hx)}{(a+bx)^2(e+fx)^{3/2}} dx = \text{Exception raised: ValueError}
$$

 $\begin{pmatrix} 1 & 0 & 0 \\ 0 & 0 & 0 \\ 0 & 0 & 0 \\ 0 & 0 & 0 \\ 0 & 0 & 0 \\ 0 & 0 & 0 \\ 0 & 0 & 0 \\ 0 & 0 & 0 \\ 0 & 0 & 0 & 0 \\ 0 & 0 & 0 & 0 \\ 0 & 0 & 0 & 0 \\ 0 & 0 & 0 & 0 & 0 \\ 0 & 0 & 0 & 0 & 0 \\ 0 & 0 & 0 & 0 & 0 \\ 0 & 0 & 0 & 0 & 0 & 0 \\ 0 & 0 & 0 & 0 & 0 & 0 \\ 0 & 0 & 0 & 0 & 0 & 0 & 0 \\ 0 &$ 

$$
\boxed{\text{integrate}((d*x+c)^2*(h*x+g)/(b*x+a)^2/(f*x+e)^(3/2),x, algorithm="maxima")}
$$

output ✞ ☎ Exception raised: ValueError >> Computation failed since Maxima requested additional constraints; using the 'assume' command before evaluation \*may\* help (example of legal syntax is 'assume(a\*f-b\*e>0)', see `assume?` for m ore detail

input file name test\_cases/rubi\_tests/1\_Algebraic\_functions/1.1\_Binomial/1.1.1\_Linear binomial/23 1.1.1.4a

 $\begin{pmatrix} 1 & 0 & 0 \\ 0 & 0 & 0 \\ 0 & 0 & 0 \\ 0 & 0 & 0 \\ 0 & 0 & 0 \\ 0 & 0 & 0 \\ 0 & 0 & 0 & 0 \\ 0 & 0 & 0 & 0 \\ 0 & 0 & 0 & 0 \\ 0 & 0 & 0 & 0 \\ 0 & 0 & 0 & 0 & 0 \\ 0 & 0 & 0 & 0 & 0 \\ 0 & 0 & 0 & 0 & 0 & 0 \\ 0 & 0 & 0 & 0 & 0 & 0 \\ 0 & 0 & 0 & 0 & 0 & 0 & 0 \\ 0 & 0 & 0 & 0 & 0 & 0 & 0 \\ 0 &$ 

Test file number 23

Integral number in file 164

# **Maxima [F(-2)]**

Exception generated.

$$
\int \frac{(c+dx)^2(g+hx)}{(a+bx)^3(e+fx)^{3/2}} dx = \text{Exception raised: ValueError}
$$

 $\left( \begin{array}{cc} \text{ } & \text{ } \\ \text{ } & \text{ } \end{array} \right)$ 

✞ ☎

input ✞ ☎  $integrate((d*x+c)^2*(h*x+g)/(b*x+a)^3/(fx*x+e)^(3/2),x, algorithm="maxima")$ 

output Exception raised: ValueError >> Computation failed since Maxima requested additional constraints; using the 'assume' command before evaluation \*may\* help (example of legal syntax is 'assume(a\*f-b\*e>0)', see `assume?` for m ore detail

input file name test\_cases/rubi\_tests/1\_Algebraic\_functions/1.1\_Binomial/1.1.1\_Linear binomial/23 1.1.1.4a

 $\left( \begin{array}{cc} \text{ } & \text{ } \\ \text{ } & \text{ } \end{array} \right)$ 

Test file number 23

Integral number in file 165

## **Maxima [F(-2)]**

Exception generated.

$$
\int \frac{(c+dx)^2(g+hx)}{(a+bx)^4(e+fx)^{3/2}} dx = \text{Exception raised: ValueError}
$$

✞ ☎

 $\begin{pmatrix} 1 & 0 & 0 \\ 0 & 0 & 0 \\ 0 & 0 & 0 \\ 0 & 0 & 0 \\ 0 & 0 & 0 \\ 0 & 0 & 0 \\ 0 & 0 & 0 & 0 \\ 0 & 0 & 0 & 0 \\ 0 & 0 & 0 & 0 \\ 0 & 0 & 0 & 0 \\ 0 & 0 & 0 & 0 & 0 \\ 0 & 0 & 0 & 0 & 0 \\ 0 & 0 & 0 & 0 & 0 & 0 \\ 0 & 0 & 0 & 0 & 0 & 0 \\ 0 & 0 & 0 & 0 & 0 & 0 & 0 \\ 0 & 0 & 0 & 0 & 0 & 0 & 0 \\ 0 &$ 

✞ ☎

 $\begin{pmatrix} 1 & 0 & 0 \\ 0 & 0 & 0 \\ 0 & 0 & 0 \\ 0 & 0 & 0 \\ 0 & 0 & 0 \\ 0 & 0 & 0 \\ 0 & 0 & 0 & 0 \\ 0 & 0 & 0 & 0 \\ 0 & 0 & 0 & 0 \\ 0 & 0 & 0 & 0 \\ 0 & 0 & 0 & 0 & 0 \\ 0 & 0 & 0 & 0 & 0 \\ 0 & 0 & 0 & 0 & 0 & 0 \\ 0 & 0 & 0 & 0 & 0 & 0 \\ 0 & 0 & 0 & 0 & 0 & 0 & 0 \\ 0 & 0 & 0 & 0 & 0 & 0 & 0 \\ 0 &$ 

input  $integrate((d*x+c)^2*(h*x+g)/(b*x+a)^4/(fx*x+e)^(3/2),x, algorithm="maxima")$ 

output

Exception raised: ValueError >> Computation failed since Maxima requested additional constraints; using the 'assume' command before evaluation \*may\* help (example of legal syntax is 'assume(a\*f-b\*e>0)', see `assume?` for m ore detail

Test file number 23

Integral number in file 166

**Maxima [F(-2)]**

Exception generated.

$$
\int \frac{(c+dx)^2(g+hx)}{(a+bx)^5(e+fx)^{3/2}} dx = \text{Exception raised: ValueError}
$$

✞ ☎

 $\overline{\phantom{a}}$   $\overline{\phantom{a}}$   $\overline{\$ 

✞ ☎

input  $integrate((d*x+c)^2*(h*x+g)/(b*x+a)^5/(f*x+e)^(3/2),x, algorithm="maxima")$ 

output

Exception raised: ValueError >> Computation failed since Maxima requested additional constraints; using the 'assume' command before evaluation \*may\* help (example of legal syntax is 'assume(a\*f-b\*e>0)', see `assume?` for m ore detail

input file name test\_cases/rubi\_tests/1\_Algebraic\_functions/1.1\_Binomial/1.1.1\_Linear\_binomial/23\_1.1.1.4a

 $\overline{\phantom{a}}$   $\overline{\phantom{a}}$   $\overline{\$ 

Test file number 23

Integral number in file 167

**Maxima [F(-2)]**

Exception generated.

$$
\int \frac{(a+bx)^3(g+hx)}{(c+dx)(e+fx)^{3/2}} dx = \text{Exception raised: ValueError}
$$

✞ ☎

 $\begin{pmatrix} 1 & 0 & 0 \\ 0 & 0 & 0 \\ 0 & 0 & 0 \\ 0 & 0 & 0 \\ 0 & 0 & 0 \\ 0 & 0 & 0 \\ 0 & 0 & 0 \\ 0 & 0 & 0 \\ 0 & 0 & 0 & 0 \\ 0 & 0 & 0 & 0 \\ 0 & 0 & 0 & 0 \\ 0 & 0 & 0 & 0 & 0 \\ 0 & 0 & 0 & 0 & 0 \\ 0 & 0 & 0 & 0 & 0 \\ 0 & 0 & 0 & 0 & 0 & 0 \\ 0 & 0 & 0 & 0 & 0 & 0 \\ 0 & 0 & 0 & 0 & 0 & 0 & 0 \\ 0 &$ 

input

 $integrate((b*x+a)^3*(h*x+g)/(d*x+c)/(f*x+e)^(3/2),x, algorithm="maxima")$ 

output Exception raised: ValueError >> Computation failed since Maxima requested additional constraints; using the 'assume' command before evaluation \*may\* help (example of legal syntax is 'assume(c\*f-d\*e>0)', see `assume?` for m ore detail

input file name test  $\cos\theta$ rubi tests/1 Algebraic functions/1.1 Binomial/1.1.1 Linear binomial/23 1.1.1.4a

 $\left($   $\left($   $\right)$   $\left($   $\left($   $\right)$   $\left($   $\left($   $\right)$   $\left($   $\left($   $\right)$   $\left($   $\left($   $\right)$   $\left($   $\left($   $\right)$   $\left($   $\left($   $\right)$   $\left($   $\left($   $\right)$   $\left($   $\left($   $\right)$   $\left($   $\left($   $\right)$   $\left($   $\left($   $\right)$   $\left($   $\left($   $\right)$   $\left($ 

Test file number 23

Integral number in file 168

**Maxima [F(-2)]**

Exception generated.

$$
\int \frac{(a+bx)^2(g+hx)}{(c+dx)(e+fx)^{3/2}} dx = \text{Exception raised: ValueError}
$$

✞ ☎

 $\overline{\phantom{a}}$   $\overline{\phantom{a}}$   $\overline{\$ 

✞ ☎

input integrate((b\*x+a)^2\*(h\*x+g)/(d\*x+c)/(f\*x+e)^(3/2),x, algorithm="maxima")

output

Exception raised: ValueError >> Computation failed since Maxima requested additional constraints; using the 'assume' command before evaluation \*may\* help (example of legal syntax is 'assume(c\*f-d\*e>0)', see `assume?` for m ore detail

input file name test\_cases/rubi\_tests/1\_Algebraic\_functions/1.1\_Binomial/1.1.1\_Linear\_binomial/23\_1.1.1.4a

 $\overline{\phantom{a}}$   $\overline{\phantom{a}}$   $\overline{\$ 

Test file number 23

Exception generated.

$$
\int \frac{(a+bx)(g+hx)}{(c+dx)(e+fx)^{3/2}} dx = \text{Exception raised: ValueError}
$$

✞ ☎

 $\left($   $\left($   $\right)$   $\left($   $\left($   $\right)$   $\left($   $\left($   $\right)$   $\left($   $\left($   $\right)$   $\left($   $\left($   $\right)$   $\left($   $\left($   $\right)$   $\left($   $\left($   $\right)$   $\left($   $\left($   $\right)$   $\left($   $\left($   $\right)$   $\left($   $\left($   $\right)$   $\left($   $\left($   $\right)$   $\left($   $\left($   $\right)$   $\left($ 

✞ ☎

input integrate((b\*x+a)\*(h\*x+g)/(d\*x+c)/(f\*x+e)^(3/2),x, algorithm="maxima")

output

Exception raised: ValueError >> Computation failed since Maxima requested additional constraints; using the 'assume' command before evaluation \*may\* help (example of legal syntax is 'assume(c\*f-d\*e>0)', see `assume?' for m ore detail

input file name test\_cases/rubi\_tests/1\_Algebraic\_functions/1.1\_Binomial/1.1.1\_Linear\_binomial/23\_1.1.1.4a

 $\left($   $\left($   $\right)$   $\left($   $\left($   $\right)$   $\left($   $\left($   $\right)$   $\left($   $\left($   $\right)$   $\left($   $\left($   $\right)$   $\left($   $\left($   $\right)$   $\left($   $\left($   $\right)$   $\left($   $\left($   $\right)$   $\left($   $\left($   $\right)$   $\left($   $\left($   $\right)$   $\left($   $\left($   $\right)$   $\left($   $\left($   $\right)$   $\left($ 

Test file number 23

Integral number in file 170

# **Maxima [F(-2)]**

Exception generated.

$$
\int \frac{g + hx}{(c + dx)(e + fx)^{3/2}} dx = \text{Exception raised: ValueError}
$$

✞ ☎

 $\begin{pmatrix} 1 & 0 & 0 \\ 0 & 0 & 0 \\ 0 & 0 & 0 \\ 0 & 0 & 0 \\ 0 & 0 & 0 \\ 0 & 0 & 0 \\ 0 & 0 & 0 & 0 \\ 0 & 0 & 0 & 0 \\ 0 & 0 & 0 & 0 \\ 0 & 0 & 0 & 0 \\ 0 & 0 & 0 & 0 & 0 \\ 0 & 0 & 0 & 0 & 0 \\ 0 & 0 & 0 & 0 & 0 & 0 \\ 0 & 0 & 0 & 0 & 0 & 0 \\ 0 & 0 & 0 & 0 & 0 & 0 & 0 \\ 0 & 0 & 0 & 0 & 0 & 0 & 0 \\ 0 &$ 

✞ ☎

input integrate((h\*x+g)/(d\*x+c)/(f\*x+e)^(3/2),x, algorithm="maxima")

output Exception raised: ValueError >> Computation failed since Maxima requested additional constraints; using the 'assume' command before evaluation \*may\* help (example of legal syntax is 'assume(c\*f-d\*e>0)', see `assume?` for m ore detail

input file name test\_cases/rubi\_tests/1\_Algebraic\_functions/1.1\_Binomial/1.1.1\_Linear\_binomial/23\_1.1.1.4a

 $\overline{\phantom{a}}$   $\overline{\phantom{a}}$   $\overline{\$ 

Test file number 23

Integral number in file 171

**Maxima [F(-2)]**

Exception generated.

$$
\int \frac{g + hx}{(a + bx)(c + dx)(e + fx)^{3/2}} dx = \text{Exception raised: ValueError}
$$

✞ ☎

 $\left( \begin{array}{cc} \text{ } & \text{ } \\ \text{ } & \text{ } \end{array} \right)$ 

✞ ☎

input  $integrate((h*x+g)/(b*x+a)/(d*x+c)/(f*x+e)^(3/2),x, algorithm="maxima")$ 

output Exception raised: ValueError >> Computation failed since Maxima requested additional constraints; using the 'assume' command before evaluation \*may\* help (example of legal syntax is 'assume(c\*f-d\*e>0)', see `assume?` for m ore detail

input file name test\_cases/rubi\_tests/1\_Algebraic\_functions/1.1\_Binomial/1.1.1\_Linear\_binomial/23\_1.1.1.4a

 $\left( \begin{array}{cc} \text{ } & \text{ } \\ \text{ } & \text{ } \end{array} \right)$ 

Test file number 23

Integral number in file 172

**Maxima [F(-2)]**

Exception generated.

$$
\int \frac{g + hx}{(a + bx)^2 (c + dx)(e + fx)^{3/2}} dx = \text{Exception raised: ValueError}
$$

 $\left( \begin{array}{cc} \text{ } & \text{ } \\ \text{ } & \text{ } \end{array} \right)$ 

✞ ☎

 $\begin{pmatrix} 1 & 0 & 0 \\ 0 & 0 & 0 \\ 0 & 0 & 0 \\ 0 & 0 & 0 \\ 0 & 0 & 0 \\ 0 & 0 & 0 \\ 0 & 0 & 0 \\ 0 & 0 & 0 \\ 0 & 0 & 0 & 0 \\ 0 & 0 & 0 & 0 \\ 0 & 0 & 0 & 0 \\ 0 & 0 & 0 & 0 & 0 \\ 0 & 0 & 0 & 0 & 0 \\ 0 & 0 & 0 & 0 & 0 \\ 0 & 0 & 0 & 0 & 0 & 0 \\ 0 & 0 & 0 & 0 & 0 & 0 \\ 0 & 0 & 0 & 0 & 0 & 0 & 0 \\ 0 &$ 

input ✞ ☎  $integrate((h*x+g)/(b*x+a)^2/(d*x+c)/(f*x+e)^(3/2),x, algorithm="maxima")$ 

output

Exception raised: ValueError >> Computation failed since Maxima requested additional constraints; using the 'assume' command before evaluation \*may\* help (example of legal syntax is 'assume(c\*f-d\*e>0)', see `assume?` for m ore detail
input file name test\_cases/rubi\_tests/1\_Algebraic\_functions/1.1\_Binomial/1.1.1\_Linear\_binomial/23\_1.1.1.4a

Test file number 23

Integral number in file 173

**Maxima [F(-2)]**

Exception generated.

 $\int$  *g* + *hx*  $\frac{g}{(a+bx)^3(c+dx)(e+fx)^{3/2}} dx =$  Exception raised: ValueError

 $\overline{\phantom{a}}$   $\overline{\phantom{a}}$   $\overline{\$ 

✞ ☎

input  $\sqrt{2}$   $\sqrt{2}$   $\sqrt{2$ integrate((h\*x+g)/(b\*x+a)^3/(d\*x+c)/(f\*x+e)^(3/2),x, algorithm="maxima")

output

Exception raised: ValueError >> Computation failed since Maxima requested additional constraints; using the 'assume' command before evaluation \*may\* help (example of legal syntax is 'assume(c\*f-d\*e>0)', see `assume?' for m ore detail

input file name test cases/rubi tests/1 Algebraic functions/1.1 Binomial/1.1.1 Linear\_binomial/23\_1.1.1.4a

 $\begin{pmatrix} 1 & 0 \\ 0 & 1 \end{pmatrix}$ 

Test file number 23

Integral number in file 174

**Maxima [F(-2)]**

Exception generated.

 $\int$  *g* + *hx*  $\frac{g}{(a+bx)^4(c+dx)(e+fx)^{3/2}} dx =$  Exception raised: ValueError

✞ ☎

 $\begin{pmatrix} 1 & 0 & 0 \\ 0 & 0 & 0 \\ 0 & 0 & 0 \\ 0 & 0 & 0 \\ 0 & 0 & 0 \\ 0 & 0 & 0 \\ 0 & 0 & 0 & 0 \\ 0 & 0 & 0 & 0 \\ 0 & 0 & 0 & 0 \\ 0 & 0 & 0 & 0 \\ 0 & 0 & 0 & 0 & 0 \\ 0 & 0 & 0 & 0 & 0 \\ 0 & 0 & 0 & 0 & 0 & 0 \\ 0 & 0 & 0 & 0 & 0 & 0 \\ 0 & 0 & 0 & 0 & 0 & 0 & 0 \\ 0 & 0 & 0 & 0 & 0 & 0 & 0 \\ 0 &$ 

input integrate((h\*x+g)/(b\*x+a)^4/(d\*x+c)/(f\*x+e)^(3/2),x, algorithm="maxima")

output Exception raised: ValueError >> Computation failed since Maxima requested additional constraints; using the 'assume' command before evaluation \*may\* help (example of legal syntax is 'assume(c\*f-d\*e>0)', see `assume?` for m ore detail

input file name test  $\cos\theta$ rubi tests/1 Algebraic functions/1.1 Binomial/1.1.1 Linear binomial/23 1.1.1.4a

 $\left($   $\left($   $\right)$   $\left($   $\left($   $\right)$   $\left($   $\left($   $\right)$   $\left($   $\left($   $\right)$   $\left($   $\left($   $\right)$   $\left($   $\left($   $\right)$   $\left($   $\left($   $\right)$   $\left($   $\left($   $\right)$   $\left($   $\left($   $\right)$   $\left($   $\left($   $\right)$   $\left($   $\left($   $\right)$   $\left($   $\left($   $\right)$   $\left($ 

Test file number 23

Integral number in file 175

**Maxima [F(-2)]**

Exception generated.

$$
\int \frac{g + hx}{(a + bx)^5 (c + dx)(e + fx)^{3/2}} dx = \text{Exception raised: ValueError}
$$

✞ ☎

 $\overline{\phantom{a}}$   $\overline{\phantom{a}}$   $\overline{\$ 

✞ ☎

input integrate((h\*x+g)/(b\*x+a)^5/(d\*x+c)/(f\*x+e)^(3/2),x, algorithm="maxima")

output Exception raised: ValueError >> Computation failed since Maxima requested additional constraints; using the 'assume' command before evaluation \*may\* help (example of legal syntax is 'assume(c\*f-d\*e>0)', see `assume?` for m ore detail

input file name test\_cases/rubi\_tests/1\_Algebraic\_functions/1.1\_Binomial/1.1.1\_Linear\_binomial/23\_1.1.1.4a

 $\overline{\phantom{a}}$   $\overline{\phantom{a}}$   $\overline{\$ 

Test file number 23

Exception generated.

$$
\int \frac{(a+bx)^3(g+hx)}{(c+dx)^2(e+fx)^{3/2}} dx = \text{Exception raised: ValueError}
$$

✞ ☎

 $\begin{pmatrix} 1 & 0 & 0 \\ 0 & 0 & 0 \\ 0 & 0 & 0 \\ 0 & 0 & 0 \\ 0 & 0 & 0 \\ 0 & 0 & 0 \\ 0 & 0 & 0 & 0 \\ 0 & 0 & 0 & 0 \\ 0 & 0 & 0 & 0 \\ 0 & 0 & 0 & 0 \\ 0 & 0 & 0 & 0 & 0 \\ 0 & 0 & 0 & 0 & 0 \\ 0 & 0 & 0 & 0 & 0 & 0 \\ 0 & 0 & 0 & 0 & 0 & 0 \\ 0 & 0 & 0 & 0 & 0 & 0 & 0 \\ 0 & 0 & 0 & 0 & 0 & 0 & 0 \\ 0 &$ 

✞ ☎

input  $integrate((b*x+a)^3*(h*x+g)/(d*x+c)^2/(f*x+e)^(3/2),x, algorithm="maxima")$ 

output Exception raised: ValueError >> Computation failed since Maxima requested additional constraints; using the 'assume' command before evaluation \*may\* help (example of legal syntax is 'assume(c\*f-d\*e>0)', see `assume?` for m ore detail

input file name test\_cases/rubi\_tests/1\_Algebraic\_functions/1.1\_Binomial/1.1.1\_Linear\_binomial/23\_1.1.1.4a

 $\begin{pmatrix} 1 & 0 & 0 \\ 0 & 0 & 0 \\ 0 & 0 & 0 \\ 0 & 0 & 0 \\ 0 & 0 & 0 \\ 0 & 0 & 0 \\ 0 & 0 & 0 & 0 \\ 0 & 0 & 0 & 0 \\ 0 & 0 & 0 & 0 \\ 0 & 0 & 0 & 0 \\ 0 & 0 & 0 & 0 & 0 \\ 0 & 0 & 0 & 0 & 0 \\ 0 & 0 & 0 & 0 & 0 & 0 \\ 0 & 0 & 0 & 0 & 0 & 0 \\ 0 & 0 & 0 & 0 & 0 & 0 & 0 \\ 0 & 0 & 0 & 0 & 0 & 0 & 0 \\ 0 &$ 

Test file number 23

Integral number in file 177

## **Maxima [F(-2)]**

Exception generated.

$$
\int \frac{(a+bx)^2(g+hx)}{(c+dx)^2(e+fx)^{3/2}} dx = \text{Exception raised: ValueError}
$$

 $\begin{pmatrix} 1 & 0 & 0 \\ 0 & 0 & 0 \\ 0 & 0 & 0 \\ 0 & 0 & 0 \\ 0 & 0 & 0 \\ 0 & 0 & 0 \\ 0 & 0 & 0 \\ 0 & 0 & 0 \\ 0 & 0 & 0 & 0 \\ 0 & 0 & 0 & 0 \\ 0 & 0 & 0 & 0 \\ 0 & 0 & 0 & 0 & 0 \\ 0 & 0 & 0 & 0 & 0 \\ 0 & 0 & 0 & 0 & 0 \\ 0 & 0 & 0 & 0 & 0 & 0 \\ 0 & 0 & 0 & 0 & 0 & 0 \\ 0 & 0 & 0 & 0 & 0 & 0 & 0 \\ 0 &$ 

✞ ☎

$$
\boxed{\text{integrate}((b*x+a)^2*(h*x+g)/(d*x+c)^2/(f*x+e)^(3/2),x, algorithm="maxima")}
$$

output Exception raised: ValueError >> Computation failed since Maxima requested additional constraints; using the 'assume' command before evaluation \*may\* help (example of legal syntax is 'assume(c\*f-d\*e>0)', see `assume?` for m ore detail

input file name test\_cases/rubi\_tests/1\_Algebraic\_functions/1.1\_Binomial/1.1.1\_Linear binomial/23 1.1.1.4a

 $\begin{pmatrix} 1 & 0 & 0 \\ 0 & 0 & 0 \\ 0 & 0 & 0 \\ 0 & 0 & 0 \\ 0 & 0 & 0 \\ 0 & 0 & 0 \\ 0 & 0 & 0 & 0 \\ 0 & 0 & 0 & 0 \\ 0 & 0 & 0 & 0 \\ 0 & 0 & 0 & 0 \\ 0 & 0 & 0 & 0 & 0 \\ 0 & 0 & 0 & 0 & 0 \\ 0 & 0 & 0 & 0 & 0 & 0 \\ 0 & 0 & 0 & 0 & 0 & 0 \\ 0 & 0 & 0 & 0 & 0 & 0 & 0 \\ 0 & 0 & 0 & 0 & 0 & 0 & 0 \\ 0 &$ 

Test file number 23

Integral number in file 178

### **Maxima [F(-2)]**

Exception generated.

$$
\int \frac{(a+bx)(g+hx)}{(c+dx)^2(e+fx)^{3/2}} dx = \text{Exception raised: ValueError}
$$

 $\begin{pmatrix} 1 & 0 & 0 \\ 0 & 0 & 0 \\ 0 & 0 & 0 \\ 0 & 0 & 0 \\ 0 & 0 & 0 \\ 0 & 0 & 0 \\ 0 & 0 & 0 & 0 \\ 0 & 0 & 0 & 0 \\ 0 & 0 & 0 & 0 \\ 0 & 0 & 0 & 0 \\ 0 & 0 & 0 & 0 & 0 \\ 0 & 0 & 0 & 0 & 0 \\ 0 & 0 & 0 & 0 & 0 & 0 \\ 0 & 0 & 0 & 0 & 0 & 0 \\ 0 & 0 & 0 & 0 & 0 & 0 & 0 \\ 0 & 0 & 0 & 0 & 0 & 0 & 0 \\ 0 &$ 

input ✞ ☎  $integrate((b*x+a)*(h*x+g)/(d*x+c)^2/(f*x+e)^(3/2),x, algorithm="maxima")$ 

output ✞ ☎ Exception raised: ValueError >> Computation failed since Maxima requested additional constraints; using the 'assume' command before evaluation \*may\* help (example of legal syntax is 'assume(c\*f-d\*e>0)', see `assume?` for m ore detail

input file name test\_cases/rubi\_tests/1\_Algebraic\_functions/1.1\_Binomial/1.1.1\_Linear\_binomial/23\_1.1.1.4a

 $\begin{pmatrix} 1 & 0 & 0 \\ 0 & 0 & 0 \\ 0 & 0 & 0 \\ 0 & 0 & 0 \\ 0 & 0 & 0 \\ 0 & 0 & 0 \\ 0 & 0 & 0 & 0 \\ 0 & 0 & 0 & 0 \\ 0 & 0 & 0 & 0 \\ 0 & 0 & 0 & 0 \\ 0 & 0 & 0 & 0 & 0 \\ 0 & 0 & 0 & 0 & 0 \\ 0 & 0 & 0 & 0 & 0 & 0 \\ 0 & 0 & 0 & 0 & 0 & 0 \\ 0 & 0 & 0 & 0 & 0 & 0 & 0 \\ 0 & 0 & 0 & 0 & 0 & 0 & 0 \\ 0 &$ 

Test file number 23

Integral number in file 179

### **Maxima [F(-2)]**

Exception generated.

$$
\int \frac{g + hx}{(c + dx)^2 (e + fx)^{3/2}} dx = \text{Exception raised: ValueError}
$$

 $\begin{pmatrix} 1 & 0 & 0 \\ 0 & 0 & 0 \\ 0 & 0 & 0 \\ 0 & 0 & 0 \\ 0 & 0 & 0 \\ 0 & 0 & 0 \\ 0 & 0 & 0 & 0 \\ 0 & 0 & 0 & 0 \\ 0 & 0 & 0 & 0 \\ 0 & 0 & 0 & 0 \\ 0 & 0 & 0 & 0 & 0 \\ 0 & 0 & 0 & 0 & 0 \\ 0 & 0 & 0 & 0 & 0 & 0 \\ 0 & 0 & 0 & 0 & 0 & 0 \\ 0 & 0 & 0 & 0 & 0 & 0 & 0 \\ 0 & 0 & 0 & 0 & 0 & 0 & 0 \\ 0 &$ 

✞ ☎

 $\begin{pmatrix} 1 & 0 & 0 \\ 0 & 0 & 0 \\ 0 & 0 & 0 \\ 0 & 0 & 0 \\ 0 & 0 & 0 \\ 0 & 0 & 0 \\ 0 & 0 & 0 & 0 \\ 0 & 0 & 0 & 0 \\ 0 & 0 & 0 & 0 \\ 0 & 0 & 0 & 0 \\ 0 & 0 & 0 & 0 & 0 \\ 0 & 0 & 0 & 0 & 0 \\ 0 & 0 & 0 & 0 & 0 & 0 \\ 0 & 0 & 0 & 0 & 0 & 0 \\ 0 & 0 & 0 & 0 & 0 & 0 & 0 \\ 0 & 0 & 0 & 0 & 0 & 0 & 0 \\ 0 &$ 

input ✞ ☎ integrate((h\*x+g)/(d\*x+c)^2/(f\*x+e)^(3/2),x, algorithm="maxima")

output

Exception raised: ValueError >> Computation failed since Maxima requested additional constraints; using the 'assume' command before evaluation \*may\* help (example of legal syntax is 'assume(c\*f-d\*e>0)', see `assume?` for m ore detail

input file name test\_cases/rubi\_tests/1\_Algebraic\_functions/1.1\_Binomial/1.1.1\_Linear\_binomial/23\_1.1.1.4a

Test file number 23

Integral number in file 180

**Maxima [F(-2)]**

Exception generated.

 $\int$  *g* + *hx*  $\frac{g + \hbar x}{(a + bx)(c + dx)^2(e + fx)^{3/2}} dx =$  Exception raised: ValueError

 $\overline{\phantom{a}}$   $\overline{\phantom{a}}$   $\overline{\$ 

✞ ☎

input  $\sqrt{2}$   $\sqrt{2}$   $\sqrt{2$ integrate((h\*x+g)/(b\*x+a)/(d\*x+c)^2/(f\*x+e)^(3/2),x, algorithm="maxima")

output

Exception raised: ValueError >> Computation failed since Maxima requested additional constraints; using the 'assume' command before evaluation \*may\* help (example of legal syntax is 'assume(a\*f-b\*e>0)', see `assume?` for m ore detail

input file name test cases/rubi tests/1 Algebraic functions/1.1 Binomial/1.1.1 Linear\_binomial/23\_1.1.1.4a

 $\begin{pmatrix} 1 & 0 \\ 0 & 1 \end{pmatrix}$ 

Test file number 23

Integral number in file 181

**Maxima [F(-2)]**

Exception generated.

 $\int$  *g* + *hx*  $\sqrt{(a+bx)^2(c+dx)^2(e+fx)^{3/2}} dx =$  Exception raised: ValueError

✞ ☎

 $\begin{pmatrix} 1 & 0 & 0 \\ 0 & 0 & 0 \\ 0 & 0 & 0 \\ 0 & 0 & 0 \\ 0 & 0 & 0 \\ 0 & 0 & 0 \\ 0 & 0 & 0 & 0 \\ 0 & 0 & 0 & 0 \\ 0 & 0 & 0 & 0 \\ 0 & 0 & 0 & 0 \\ 0 & 0 & 0 & 0 & 0 \\ 0 & 0 & 0 & 0 & 0 \\ 0 & 0 & 0 & 0 & 0 & 0 \\ 0 & 0 & 0 & 0 & 0 & 0 \\ 0 & 0 & 0 & 0 & 0 & 0 & 0 \\ 0 & 0 & 0 & 0 & 0 & 0 & 0 \\ 0 &$ 

input integrate((h\*x+g)/(b\*x+a)^2/(d\*x+c)^2/(f\*x+e)^(3/2),x, algorithm="maxima")

output Exception raised: ValueError >> Computation failed since Maxima requested additional constraints; using the 'assume' command before evaluation \*may\* help (example of legal syntax is 'assume(c\*f-d\*e>0)', see `assume?` for m ore detail

input file name test  $\cos\theta$ rubi tests/1 Algebraic functions/1.1 Binomial/1.1.1 Linear binomial/23 1.1.1.4a

 $\left($   $\left($   $\right)$   $\left($   $\left($   $\right)$   $\left($   $\left($   $\right)$   $\left($   $\left($   $\right)$   $\left($   $\left($   $\right)$   $\left($   $\left($   $\right)$   $\left($   $\left($   $\right)$   $\left($   $\left($   $\right)$   $\left($   $\left($   $\right)$   $\left($   $\left($   $\right)$   $\left($   $\left($   $\right)$   $\left($   $\left($   $\right)$   $\left($ 

Test file number 23

Integral number in file 182

**Maxima [F(-2)]**

Exception generated.

$$
\int \frac{g + hx}{(a + bx)^3 (c + dx)^2 (e + fx)^{3/2}} dx = \text{Exception raised: ValueError}
$$

✞ ☎

 $\overline{\phantom{a}}$   $\overline{\phantom{a}}$   $\overline{\$ 

✞ ☎

input  $integrate((h*x+g)/(b*x+a)^3/(d*x+c)^2/(f*x+e)^(3/2),x, algorithm="maxima")$ 

output Exception raised: ValueError >> Computation failed since Maxima requested additional constraints; using the 'assume' command before evaluation \*may\* help (example of legal syntax is 'assume(c\*f-d\*e>0)', see `assume?` for m ore detail

input file name test\_cases/rubi\_tests/1\_Algebraic\_functions/1.1\_Binomial/1.1.1\_Linear\_binomial/23\_1.1.1.4a

 $\overline{\phantom{a}}$   $\overline{\phantom{a}}$   $\overline{\$ 

Test file number 23

Exception generated.

$$
\int \frac{g + hx}{(a + bx)^4 (c + dx)^2 (e + fx)^{3/2}} dx = \text{Exception raised: ValueError}
$$

 $\begin{pmatrix} 1 & 0 & 0 \\ 0 & 0 & 0 \\ 0 & 0 & 0 \\ 0 & 0 & 0 \\ 0 & 0 & 0 \\ 0 & 0 & 0 \\ 0 & 0 & 0 & 0 \\ 0 & 0 & 0 & 0 \\ 0 & 0 & 0 & 0 \\ 0 & 0 & 0 & 0 \\ 0 & 0 & 0 & 0 & 0 \\ 0 & 0 & 0 & 0 & 0 \\ 0 & 0 & 0 & 0 & 0 & 0 \\ 0 & 0 & 0 & 0 & 0 & 0 \\ 0 & 0 & 0 & 0 & 0 & 0 & 0 \\ 0 & 0 & 0 & 0 & 0 & 0 & 0 \\ 0 &$ 

✞ ☎

input ✞ ☎ integrate((h\*x+g)/(b\*x+a)^4/(d\*x+c)^2/(f\*x+e)^(3/2),x, algorithm="maxima")

output Exception raised: ValueError >> Computation failed since Maxima requested additional constraints; using the 'assume' command before evaluation \*may\* help (example of legal syntax is 'assume(c\*f-d\*e>0)', see `assume?` for m ore detail

input file name test  $\cos\theta$ rubi tests/1 Algebraic functions/1.1 Binomial/1.1.1 Linear\_binomial/23\_1.1.1.4a

 $\begin{pmatrix} 1 & 0 & 0 \\ 0 & 0 & 0 \\ 0 & 0 & 0 \\ 0 & 0 & 0 \\ 0 & 0 & 0 \\ 0 & 0 & 0 \\ 0 & 0 & 0 & 0 \\ 0 & 0 & 0 & 0 \\ 0 & 0 & 0 & 0 \\ 0 & 0 & 0 & 0 \\ 0 & 0 & 0 & 0 & 0 \\ 0 & 0 & 0 & 0 & 0 \\ 0 & 0 & 0 & 0 & 0 & 0 \\ 0 & 0 & 0 & 0 & 0 & 0 \\ 0 & 0 & 0 & 0 & 0 & 0 & 0 \\ 0 & 0 & 0 & 0 & 0 & 0 & 0 \\ 0 &$ 

Test file number 23

Integral number in file 184

#### **Maxima [F(-2)]**

Exception generated.

 $\int$  *g* + *hx*  $\sqrt{(a+bx)^5(c+dx)^2(e+fx)^{3/2}} dx =$  Exception raised: ValueError

✞ ☎

 $\overline{\phantom{a}}$   $\overline{\phantom{a}}$   $\overline{\$ 

✞ ☎

input  $integrate((h*x+g)/(b*x+a)^5/(d*x+c)^2/(f*x+e)^(3/2),x, algorithm="maxima")$ 

output Exception raised: ValueError >> Computation failed since Maxima requested additional constraints; using the 'assume' command before evaluation \*may\* help (example of legal syntax is 'assume(c\*f-d\*e>0)', see `assume?` for m ore detail

input file name test cases/rubi tests/1 Algebraic functions/1.1 Binomial/1.1.1 Linear\_binomial/23\_1.1.1.4a

 $\overline{\phantom{a}}$   $\overline{\phantom{a}}$   $\overline{\$ 

Test file number 23

Integral number in file 185

**Maxima [F(-2)]**

Exception generated.

$$
\int \frac{(a+bx)^3(g+hx)}{(c+dx)^3(e+fx)^{3/2}} dx = \text{Exception raised: ValueError}
$$

 $\begin{pmatrix} 1 & 0 & 0 \\ 0 & 0 & 0 \\ 0 & 0 & 0 \\ 0 & 0 & 0 \\ 0 & 0 & 0 \\ 0 & 0 & 0 \\ 0 & 0 & 0 \\ 0 & 0 & 0 \\ 0 & 0 & 0 & 0 \\ 0 & 0 & 0 & 0 \\ 0 & 0 & 0 & 0 \\ 0 & 0 & 0 & 0 & 0 \\ 0 & 0 & 0 & 0 & 0 \\ 0 & 0 & 0 & 0 & 0 \\ 0 & 0 & 0 & 0 & 0 & 0 \\ 0 & 0 & 0 & 0 & 0 & 0 \\ 0 & 0 & 0 & 0 & 0 & 0 & 0 \\ 0 &$ 

✞ ☎

input ✞ ☎  $integrate((b*x+a)^3*(h*x+g)/(d*x+c)^3/(f*x+e)^(3/2),x, algorithm="maxima")$ 

output Exception raised: ValueError >> Computation failed since Maxima requested additional constraints; using the 'assume' command before evaluation \*may\* help (example of legal syntax is 'assume(c\*f-d\*e>0)', see `assume?` for m ore detail

input file name test\_cases/rubi\_tests/1\_Algebraic\_functions/1.1\_Binomial/1.1.1\_Linear binomial/23 1.1.1.4a

 $\begin{pmatrix} 1 & 0 & 0 \\ 0 & 0 & 0 \\ 0 & 0 & 0 \\ 0 & 0 & 0 \\ 0 & 0 & 0 \\ 0 & 0 & 0 \\ 0 & 0 & 0 & 0 \\ 0 & 0 & 0 & 0 \\ 0 & 0 & 0 & 0 \\ 0 & 0 & 0 & 0 \\ 0 & 0 & 0 & 0 & 0 \\ 0 & 0 & 0 & 0 & 0 \\ 0 & 0 & 0 & 0 & 0 & 0 \\ 0 & 0 & 0 & 0 & 0 & 0 \\ 0 & 0 & 0 & 0 & 0 & 0 & 0 \\ 0 & 0 & 0 & 0 & 0 & 0 & 0 \\ 0 &$ 

Test file number 23

Integral number in file 186

#### **Maxima [F(-2)]**

Exception generated.

$$
\int \frac{(a+bx)^2(g+hx)}{(c+dx)^3(e+fx)^{3/2}} dx = \text{Exception raised: ValueError}
$$

✞ ☎

 $\begin{pmatrix} 1 & 0 & 0 \\ 0 & 0 & 0 \\ 0 & 0 & 0 \\ 0 & 0 & 0 \\ 0 & 0 & 0 \\ 0 & 0 & 0 \\ 0 & 0 & 0 & 0 \\ 0 & 0 & 0 & 0 \\ 0 & 0 & 0 & 0 \\ 0 & 0 & 0 & 0 \\ 0 & 0 & 0 & 0 & 0 \\ 0 & 0 & 0 & 0 & 0 \\ 0 & 0 & 0 & 0 & 0 & 0 \\ 0 & 0 & 0 & 0 & 0 & 0 \\ 0 & 0 & 0 & 0 & 0 & 0 & 0 \\ 0 & 0 & 0 & 0 & 0 & 0 & 0 \\ 0 &$ 

✞ ☎

 $\left($   $\left($   $\right)$   $\left($   $\left($   $\right)$   $\left($   $\left($   $\right)$   $\left($   $\left($   $\right)$   $\left($   $\left($   $\right)$   $\left($   $\left($   $\right)$   $\left($   $\left($   $\right)$   $\left($   $\left($   $\right)$   $\left($   $\left($   $\right)$   $\left($   $\left($   $\right)$   $\left($   $\left($   $\right)$   $\left($   $\left($   $\right)$   $\left($ 

input  $integrate((b*x+a)^2*(h*x+g)/(d*x+c)^3/(fx*x+e)^(3/2),x, algorithm="maxima")$ 

output

Exception raised: ValueError >> Computation failed since Maxima requested additional constraints; using the 'assume' command before evaluation \*may\* help (example of legal syntax is 'assume(c\*f-d\*e>0)', see `assume?` for m ore detail

input file name test\_cases/rubi\_tests/1\_Algebraic\_functions/1.1\_Binomial/1.1.1\_Linear\_binomial/23\_1.1.1.4a

Test file number 23

Integral number in file 187

**Maxima [F(-2)]**

Exception generated.

$$
\int \frac{(a+bx)(g+hx)}{(c+dx)^3(e+fx)^{3/2}} dx = \text{Exception raised: ValueError}
$$

✞ ☎

 $\left($   $\left($   $\right)$   $\left($   $\left($   $\right)$   $\left($   $\left($   $\right)$   $\left($   $\left($   $\right)$   $\left($   $\left($   $\right)$   $\left($   $\left($   $\right)$   $\left($   $\left($   $\right)$   $\left($   $\left($   $\right)$   $\left($   $\left($   $\right)$   $\left($   $\left($   $\right)$   $\left($   $\left($   $\right)$   $\left($   $\left($   $\right)$   $\left($ 

✞ ☎

input  $integrate((b*x+a)*(h*x+g)/(d*x+c)^3/(f*x+e)^(3/2),x, algorithm="maxima")$ 

output

Exception raised: ValueError >> Computation failed since Maxima requested additional constraints; using the 'assume' command before evaluation \*may\* help (example of legal syntax is 'assume(c\*f-d\*e>0)', see `assume?` for m ore detail

input file name test\_cases/rubi\_tests/1\_Algebraic\_functions/1.1\_Binomial/1.1.1\_Linear binomial/23 1.1.1.4a

 $\left($   $\left($   $\right)$   $\left($   $\left($   $\right)$   $\left($   $\left($   $\right)$   $\left($   $\left($   $\right)$   $\left($   $\left($   $\right)$   $\left($   $\left($   $\right)$   $\left($   $\left($   $\right)$   $\left($   $\left($   $\right)$   $\left($   $\left($   $\right)$   $\left($   $\left($   $\right)$   $\left($   $\left($   $\right)$   $\left($   $\left($   $\right)$   $\left($ 

Test file number 23

Integral number in file 188

**Maxima [F(-2)]**

Exception generated.

$$
\int \frac{g + hx}{(c + dx)^3 (e + fx)^{3/2}} dx = \text{Exception raised: ValueError}
$$

 $\sqrt{2}$   $\sqrt{2}$   $\sqrt{2$ 

 $\begin{pmatrix} 1 & 0 \\ 0 & 1 \end{pmatrix}$ 

input

integrate((h\*x+g)/(d\*x+c)^3/(f\*x+e)^(3/2),x, algorithm="maxima")

output Exception raised: ValueError >> Computation failed since Maxima requested additional constraints; using the 'assume' command before evaluation \*may\* help (example of legal syntax is 'assume(c\*f-d\*e>0)', see `assume?` for m ore detail

input file name test  $\cos\theta$ rubi tests/1 Algebraic functions/1.1 Binomial/1.1.1 Linear binomial/23 1.1.1.4a

 $\left($   $\left($   $\right)$   $\left($   $\left($   $\right)$   $\left($   $\left($   $\right)$   $\left($   $\left($   $\right)$   $\left($   $\left($   $\right)$   $\left($   $\left($   $\right)$   $\left($   $\left($   $\right)$   $\left($   $\left($   $\right)$   $\left($   $\left($   $\right)$   $\left($   $\left($   $\right)$   $\left($   $\left($   $\right)$   $\left($   $\left($   $\right)$   $\left($ 

Test file number 23

Integral number in file 189

**Maxima [F(-2)]**

Exception generated.

$$
\int \frac{g + hx}{(a + bx)(c + dx)^3 (e + fx)^{3/2}} dx = \text{Exception raised: ValueError}
$$

✞ ☎

 $\overline{\phantom{a}}$   $\overline{\phantom{a}}$   $\overline{\$ 

✞ ☎

input  $integrate((h*x+g)/(b*x+a)/(d*x+c)^3/(f*x+e)^(3/2),x, algorithm="maxima")$ 

output Exception raised: ValueError >> Computation failed since Maxima requested additional constraints; using the 'assume' command before evaluation \*may\* help (example of legal syntax is 'assume(a\*f-b\*e>0)', see `assume?` for m ore detail

input file name test\_cases/rubi\_tests/1\_Algebraic\_functions/1.1\_Binomial/1.1.1\_Linear\_binomial/23\_1.1.1.4a

 $\overline{\phantom{a}}$   $\overline{\phantom{a}}$   $\overline{\$ 

Test file number 23

Exception generated.

$$
\int \frac{g + hx}{(a + bx)^2 (c + dx)^3 (e + fx)^{3/2}} dx = \text{Exception raised: ValueError}
$$

 $\begin{pmatrix} 1 & 0 & 0 \\ 0 & 0 & 0 \\ 0 & 0 & 0 \\ 0 & 0 & 0 \\ 0 & 0 & 0 \\ 0 & 0 & 0 \\ 0 & 0 & 0 & 0 \\ 0 & 0 & 0 & 0 \\ 0 & 0 & 0 & 0 \\ 0 & 0 & 0 & 0 & 0 \\ 0 & 0 & 0 & 0 & 0 \\ 0 & 0 & 0 & 0 & 0 \\ 0 & 0 & 0 & 0 & 0 & 0 \\ 0 & 0 & 0 & 0 & 0 & 0 \\ 0 & 0 & 0 & 0 & 0 & 0 & 0 \\ 0 & 0 & 0 & 0 & 0 & 0 & 0 \\$ 

input ✞ ☎ integrate((h\*x+g)/(b\*x+a)^2/(d\*x+c)^3/(f\*x+e)^(3/2),x, algorithm="maxima")

output ✞ ☎ Exception raised: ValueError >> Computation failed since Maxima requested additional constraints; using the 'assume' command before evaluation \*may\* help (example of legal syntax is 'assume(a\*f-b\*e>0)', see `assume?` for m ore detail

input file name test  $\cos\theta$ rubi tests/1 Algebraic functions/1.1 Binomial/1.1.1 Linear\_binomial/23\_1.1.1.4a

 $\begin{pmatrix} 1 & 0 & 0 \\ 0 & 0 & 0 \\ 0 & 0 & 0 \\ 0 & 0 & 0 \\ 0 & 0 & 0 \\ 0 & 0 & 0 \\ 0 & 0 & 0 & 0 \\ 0 & 0 & 0 & 0 \\ 0 & 0 & 0 & 0 \\ 0 & 0 & 0 & 0 \\ 0 & 0 & 0 & 0 & 0 \\ 0 & 0 & 0 & 0 & 0 \\ 0 & 0 & 0 & 0 & 0 & 0 \\ 0 & 0 & 0 & 0 & 0 & 0 \\ 0 & 0 & 0 & 0 & 0 & 0 & 0 \\ 0 & 0 & 0 & 0 & 0 & 0 & 0 \\ 0 &$ 

Test file number 23

Integral number in file 191

### **Maxima [F(-2)]**

Exception generated.

 $\int$  *g* + *hx*  $\sqrt{(a+bx)^3(c+dx)^3(e+fx)^{3/2}} dx =$  Exception raised: ValueError

✞ ☎

 $\overline{\phantom{a}}$   $\overline{\phantom{a}}$   $\overline{\$ 

✞ ☎

input  $integrate((h*x+g)/(b*x+a)^3/(d*x+c)^3/(f*x+e)^(3/2),x, algorithm="maxima")$ 

output Exception raised: ValueError >> Computation failed since Maxima requested additional constraints; using the 'assume' command before evaluation \*may\* help (example of legal syntax is 'assume(c\*f-d\*e>0)', see `assume?` for m ore detail

input file name test cases/rubi tests/1 Algebraic functions/1.1 Binomial/1.1.1 Linear\_binomial/23\_1.1.1.4a

 $\overline{\phantom{a}}$   $\overline{\phantom{a}}$   $\overline{\$ 

Test file number 23

Integral number in file 192

**Maxima [F(-2)]**

Exception generated.

$$
\int \frac{g + hx}{(a + bx)^4 (c + dx)^3 (e + fx)^{3/2}} dx = \text{Exception raised: ValueError}
$$

✞ ☎

 $\left( \begin{array}{cc} \text{ } & \text{ } \\ \text{ } & \text{ } \end{array} \right)$ 

✞ ☎

input  $integrate((h*x+g)/(b*x+a)^4/(d*x+c)^3/(f*x+e)^(3/2),x, algorithm="maxima")$ 

output Exception raised: ValueError >> Computation failed since Maxima requested additional constraints; using the 'assume' command before evaluation \*may\* help (example of legal syntax is 'assume(c\*f-d\*e>0)', see `assume?` for m ore detail

input file name test\_cases/rubi\_tests/1\_Algebraic\_functions/1.1\_Binomial/1.1.1\_Linear\_binomial/23\_1.1.1.4a

 $\left( \begin{array}{cc} \text{ } & \text{ } \\ \text{ } & \text{ } \end{array} \right)$ 

Test file number 23

Integral number in file 193

**Maxima [F(-2)]**

Exception generated.

$$
\int \frac{g + hx}{(a + bx)^5 (c + dx)^3 (e + fx)^{3/2}} dx = \text{Exception raised: ValueError}
$$

 $\left( \begin{array}{cc} \text{ } & \text{ } \\ \text{ } & \text{ } \end{array} \right)$ 

 $\begin{pmatrix} 1 & 0 & 0 \\ 0 & 0 & 0 \\ 0 & 0 & 0 \\ 0 & 0 & 0 \\ 0 & 0 & 0 \\ 0 & 0 & 0 \\ 0 & 0 & 0 \\ 0 & 0 & 0 \\ 0 & 0 & 0 & 0 \\ 0 & 0 & 0 & 0 \\ 0 & 0 & 0 & 0 \\ 0 & 0 & 0 & 0 & 0 \\ 0 & 0 & 0 & 0 & 0 \\ 0 & 0 & 0 & 0 & 0 \\ 0 & 0 & 0 & 0 & 0 & 0 \\ 0 & 0 & 0 & 0 & 0 & 0 \\ 0 & 0 & 0 & 0 & 0 & 0 & 0 \\ 0 &$ 

$$
\text{input} \left( \frac{\text{integrate}((h*x+g)/(b*x+a)^5/(d*x+c)^3/(f*x+e)^3(3/2),x, \text{ algorithm="maxima"})}{\text{integrate}((h*x+g)/(b*x+a)^5/(d*x+c)^3/(f*x+e)^3(3/2),x, \text{ algorithm="maxima"})} \right)
$$

output ✞ ☎ Exception raised: ValueError >> Computation failed since Maxima requested additional constraints; using the 'assume' command before evaluation \*may\* help (example of legal syntax is 'assume(c\*f-d\*e>0)', see `assume?` for m ore detail

input file name test\_cases/rubi\_tests/1\_Algebraic\_functions/1.1\_Binomial/1.1.1\_Linear\_binomial/23\_1.1.1.4a

Test file number 23

Integral number in file 194

#### **Maxima [F(-2)]**

Exception generated.

 $\int (c+dx)^{3/2}\sqrt{e+fx}(g+hx)$  $\frac{\sqrt{6-1} \int x(y+h\omega)}{(a+bx)^2} dx =$  Exception raised: ValueError

 $\begin{pmatrix} 1 & 0 & 0 \\ 0 & 0 & 0 \\ 0 & 0 & 0 \\ 0 & 0 & 0 \\ 0 & 0 & 0 \\ 0 & 0 & 0 \\ 0 & 0 & 0 & 0 \\ 0 & 0 & 0 & 0 \\ 0 & 0 & 0 & 0 \\ 0 & 0 & 0 & 0 \\ 0 & 0 & 0 & 0 & 0 \\ 0 & 0 & 0 & 0 & 0 \\ 0 & 0 & 0 & 0 & 0 & 0 \\ 0 & 0 & 0 & 0 & 0 & 0 \\ 0 & 0 & 0 & 0 & 0 & 0 & 0 \\ 0 & 0 & 0 & 0 & 0 & 0 & 0 \\ 0 &$ 

✞ ☎

input ✞ ☎  $integrate((d*x+c)^(3/2)*(f*x+e)^(1/2)*(h*x+g)/(b*x+a)^2,x, algorithm="maxi$ ma")

output Exception raised: ValueError >> Computation failed since Maxima requested additional constraints; using the 'assume' command before evaluation \*may\* help (example of legal syntax is 'assume(2\*a\*d\*f-b\*c\*f>0)', see `assume?` for more

input file name test\_cases/rubi\_tests/1\_Algebraic\_functions/1.1\_Binomial/1.1.1\_Linear\_binomial/23\_1.1.1.4a

 $\begin{pmatrix} 1 & 0 & 0 \\ 0 & 0 & 0 \\ 0 & 0 & 0 \\ 0 & 0 & 0 \\ 0 & 0 & 0 \\ 0 & 0 & 0 \\ 0 & 0 & 0 & 0 \\ 0 & 0 & 0 & 0 \\ 0 & 0 & 0 & 0 \\ 0 & 0 & 0 & 0 \\ 0 & 0 & 0 & 0 & 0 \\ 0 & 0 & 0 & 0 & 0 \\ 0 & 0 & 0 & 0 & 0 & 0 \\ 0 & 0 & 0 & 0 & 0 & 0 \\ 0 & 0 & 0 & 0 & 0 & 0 & 0 \\ 0 & 0 & 0 & 0 & 0 & 0 & 0 \\ 0 &$ 

Test file number 23

Integral number in file 195

### **Maxima [F(-2)]**

Exception generated.

$$
\int \frac{\sqrt{c+dx}(e+fx)^{3/2}(g+hx)}{(a+bx)^2} dx = \text{Exception raised: ValueError}
$$

✞ ☎

 $\left($   $\left($   $\right)$   $\left($   $\left($   $\right)$   $\left($   $\left($   $\right)$   $\left($   $\left($   $\right)$   $\left($   $\left($   $\right)$   $\left($   $\left($   $\right)$   $\left($   $\left($   $\right)$   $\left($   $\left($   $\right)$   $\left($   $\left($   $\right)$   $\left($   $\left($   $\right)$   $\left($   $\left($   $\right)$   $\left($   $\left($   $\right)$   $\left($ 

input integrate((d\*x+c)^(1/2)\*(f\*x+e)^(3/2)\*(h\*x+g)/(b\*x+a)^2,x, algorithm="maxi ma")

output Exception raised: ValueError >> Computation failed since Maxima requested additional constraints; using the 'assume' command before evaluation \*may\* help (example of legal syntax is 'assume(2\*a\*d\*f-b\*c\*f>0)', see `assume?` for more

input file name test  $\cos\theta$ rubi tests/1 Algebraic functions/1.1 Binomial/1.1.1 Linear binomial/23 1.1.1.4a

 $\left($   $\left($   $\right)$   $\left($   $\left($   $\right)$   $\left($   $\left($   $\right)$   $\left($   $\left($   $\right)$   $\left($   $\left($   $\right)$   $\left($   $\left($   $\right)$   $\left($   $\left($   $\right)$   $\left($   $\left($   $\right)$   $\left($   $\left($   $\right)$   $\left($   $\left($   $\right)$   $\left($   $\left($   $\right)$   $\left($   $\left($   $\right)$   $\left($ 

Test file number 23

Integral number in file 196

**Maxima [F(-2)]**

Exception generated.

$$
\int (a+bx)^{3/2}\sqrt{c+dx}(e+fx)(g+hx) dx = \text{Exception raised: ValueError}
$$

 $\overline{\phantom{a}}$   $\overline{\phantom{a}}$   $\overline{\$ 

✞ ☎

input ✞ ☎  $integrate((b*x+a)^(3/2)*(d*x+c)^(1/2)*(f*x+e)*(h*x+g),x, algorithm="maxima$ ")

output Exception raised: ValueError >> Computation failed since Maxima requested additional constraints; using the 'assume' command before evaluation \*may\* help (example of legal syntax is 'assume(a\*d-b\*c>0)', see `assume?` for m ore detail

input file name test  $\cos\theta$ rubi tests/1 Algebraic functions/1.1 Binomial/1.1.1 Linear\_binomial/23\_1.1.1.4a

 $\overline{\phantom{a}}$   $\overline{\phantom{a}}$   $\overline{\$ 

Test file number 23

Exception generated.

$$
\int \sqrt{a+bx}\sqrt{c+dx}(e+fx)(g+hx) dx = \text{Exception raised: ValueError}
$$

 $\left( \begin{array}{cc} \text{ } & \text{ } \\ \text{ } & \text{ } \end{array} \right)$ 

✞ ☎

input ✞ ☎  $\verb|integrate((b*x+a)^(1/2)*(d*x+c)^(1/2)*(f*x+e)*(h*x+g),x, algorithm="maxima$ ")

output

Exception raised: ValueError >> Computation failed since Maxima requested additional constraints; using the 'assume' command before evaluation \*may\* help (example of legal syntax is 'assume(a\*d-b\*c>0)', see `assume?' for m ore detail

input file name test\_cases/rubi\_tests/1\_Algebraic\_functions/1.1\_Binomial/1.1.1\_Linear binomial/23 1.1.1.4a

 $\left( \begin{array}{cc} \text{ } & \text{ } \\ \text{ } & \text{ } \end{array} \right)$ 

Test file number 23

Integral number in file 198

### **Maxima [F(-2)]**

Exception generated.

 $\int \frac{\sqrt{c+dx}(e+fx)(g+hx)}{f(x)}$ *a* + *bx dx* = Exception raised: ValueError

 $\left($   $\left($   $\right)$   $\left($   $\left($   $\right)$   $\left($   $\left($   $\right)$   $\left($   $\left($   $\right)$   $\left($   $\left($   $\right)$   $\left($   $\left($   $\right)$   $\left($   $\left($   $\right)$   $\left($   $\left($   $\right)$   $\left($   $\left($   $\right)$   $\left($   $\left($   $\right)$   $\left($   $\left($   $\right)$   $\left($   $\left($   $\right)$   $\left($ 

✞ ☎

input  $\sqrt{2}$   $\sqrt{2}$   $\sqrt{2$  $integrate((d*x+c)^(1/2)*(f*x+e)*(h*x+g)/(b*x+a)^(1/2),x, algorithm="maxima$ ")

output

Exception raised: ValueError >> Computation failed since Maxima requested additional constraints; using the 'assume' command before evaluation \*may\* help (example of legal syntax is 'assume(a\*d-b\*c>0)', see `assume?` for m ore detail

input file name test cases/rubi tests/1 Algebraic functions/1.1 Binomial/1.1.1 Linear binomial/23 1.1.1.4a

 $\left($   $\left($   $\right)$   $\left($   $\left($   $\right)$   $\left($   $\left($   $\right)$   $\left($   $\left($   $\right)$   $\left($   $\left($   $\right)$   $\left($   $\left($   $\right)$   $\left($   $\left($   $\right)$   $\left($   $\left($   $\right)$   $\left($   $\left($   $\right)$   $\left($   $\left($   $\right)$   $\left($   $\left($   $\right)$   $\left($   $\left($   $\right)$   $\left($ 

Test file number 23

Integral number in file 199

## **Maxima [F(-2)]**

Exception generated.

$$
\int \frac{\sqrt{c+dx}(e+fx)(g+hx)}{(a+bx)^{3/2}} dx = \text{Exception raised: ValueError}
$$

 $\left( \begin{array}{cc} \bullet & \bullet & \bullet \\ \bullet & \bullet & \bullet \end{array} \right)$ 

$$
input \left( \frac{integrate((d*x+c)^(1/2)*(f*x+e)*(h*x+g)/(b*x+a)^(3/2),x, algorithm="maxima}{"\text{''})\right)
$$

output ✞ ☎ Exception raised: ValueError >> Computation failed since Maxima requested additional constraints; using the 'assume' command before evaluation \*may\* help (example of legal syntax is 'assume(a\*d-b\*c>0)', see `assume?` for m ore detail

input file name test\_cases/rubi\_tests/1\_Algebraic\_functions/1.1\_Binomial/1.1.1\_Linear\_binomial/23\_1.1.1.4a

 $\left( \begin{array}{cc} \text{ } & \text{ } \\ \text{ } & \text{ } \end{array} \right)$ 

Test file number 23

Integral number in file 200

#### **Maxima [F(-2)]**

Exception generated.

$$
\int \frac{\sqrt{c+dx}(e+fx)(g+hx)}{(a+bx)^{5/2}} dx = \text{Exception raised: ValueError}
$$

 $\overline{\phantom{a}}$   $\overline{\phantom{a}}$   $\overline{\$ 

input ✞ ☎  $integrate((d*x+c)^(1/2)*(f*x+e)*(h*x+g)/(b*x+a)^(5/2),x, algorithm="maxima$ ")

output Exception raised: ValueError >> Computation failed since Maxima requested additional constraints; using the 'assume' command before evaluation \*may\* help (example of legal syntax is 'assume(a\*d-b\*c>0)', see `assume?` for m ore detail

input file name test  $\cos\theta$ rubi tests/1 Algebraic functions/1.1 Binomial/1.1.1 Linear binomial/23 1.1.1.4a

 $\left($   $\left($   $\right)$   $\left($   $\left($   $\right)$   $\left($   $\left($   $\right)$   $\left($   $\left($   $\right)$   $\left($   $\left($   $\right)$   $\left($   $\left($   $\right)$   $\left($   $\left($   $\right)$   $\left($   $\left($   $\right)$   $\left($   $\left($   $\right)$   $\left($   $\left($   $\right)$   $\left($   $\left($   $\right)$   $\left($   $\left($   $\right)$   $\left($ 

Test file number 23

Integral number in file 201

**Maxima [F(-2)]**

Exception generated.

$$
\int \frac{\sqrt{c+dx}(e+fx)(g+hx)}{(a+bx)^{7/2}} dx = \text{Exception raised: ValueError}
$$

 $\left( \begin{array}{cc} \bullet & \bullet & \bullet \\ \bullet & \bullet & \bullet \end{array} \right)$ 

✞ ☎

$$
input \left( \frac{integrate((d*x+c)^(1/2)*(f*x+e)*(h*x+g)/(b*x+a)^(7/2),x, algorithm="maxima}{n} \right)
$$

output Exception raised: ValueError >> Computation failed since Maxima requested additional constraints; using the 'assume' command before evaluation \*may\* help (example of legal syntax is 'assume(a\*d-b\*c>0)', see `assume?` for m ore detail

input file name test\_cases/rubi\_tests/1\_Algebraic\_functions/1.1\_Binomial/1.1.1\_Linear binomial/23 1.1.1.4a

 $\left( \begin{array}{cc} \bullet & \bullet & \bullet \\ \bullet & \bullet & \bullet \end{array} \right)$ 

Test file number 23

Exception generated.

$$
\int \frac{\sqrt{c+dx}(e+fx)(g+hx)}{(a+bx)^{9/2}} dx = \text{Exception raised: ValueError}
$$

 $\left( \begin{array}{cc} \bullet & \bullet & \bullet \\ \bullet & \bullet & \bullet \end{array} \right)$ 

✞ ☎

input ✞ ☎  $integrate((d*x+c)^(1/2)*(f*x+e)*(h*x+g)/(b*x+a)^(9/2),x, algorithm="maxima$ ")

output

Exception raised: ValueError >> Computation failed since Maxima requested additional constraints; using the 'assume' command before evaluation \*may\* help (example of legal syntax is 'assume(a\*d-b\*c>0)', see `assume?` for m ore detail

input file name test\_cases/rubi\_tests/1\_Algebraic\_functions/1.1\_Binomial/1.1.1\_Linear\_binomial/23\_1.1.1.4a

 $\left( \begin{array}{cc} \bullet & \bullet & \bullet \\ \bullet & \bullet & \bullet \end{array} \right)$ 

Test file number 23

Integral number in file 203

**Maxima [F(-2)]**

Exception generated.

$$
\int \frac{\sqrt{c+dx}(e+fx)(g+hx)}{(a+bx)^{11/2}} dx = \text{Exception raised: ValueError}
$$

✞ ☎

 $\overline{\phantom{a}}$   $\overline{\phantom{a}}$   $\overline{\$ 

✞ ☎

 $\overline{\phantom{a}}$   $\overline{\phantom{a}}$   $\overline{\$ 

$$
input\left(\frac{integrate((d*x+c)^(1/2)*(f*x+e)*(h*x+g)/(b*x+a)^(11/2),x, algorithm="maxim}{a")\right)
$$

output

Exception raised: ValueError >> Computation failed since Maxima requested additional constraints; using the 'assume' command before evaluation \*may\* help (example of legal syntax is 'assume(a\*d-b\*c>0)', see `assume?` for m ore detail

input file name test\_cases/rubi\_tests/1\_Algebraic\_functions/1.1\_Binomial/1.1.1\_Linear\_binomial/23\_1.1.1.4a

Test file number 23

Integral number in file 204

**Maxima [F(-2)]**

Exception generated.

 $\ddot{\phantom{0}}$ 

$$
\int \frac{\sqrt{c+dx}(e+fx)(g+hx)}{(a+bx)^{13/2}} dx = \text{Exception raised: ValueError}
$$

 $\left( \begin{array}{cc} \bullet & \bullet & \bullet \\ \bullet & \bullet & \bullet \end{array} \right)$ 

✞ ☎

input ✞ ☎  $integrate((d*x+c)^(1/2)*(f*x+e)*(h*x+g)/(b*x+a)^(13/2),x, algorithm="maxim$ a")

output Exception raised: ValueError >> Computation failed since Maxima requested additional constraints; using the 'assume' command before evaluation \*may\* help (example of legal syntax is 'assume(a\*d-b\*c>0)', see `assume?' for m ore detail

input file name test\_cases/rubi\_tests/1\_Algebraic\_functions/1.1\_Binomial/1.1.1\_Linear\_binomial/23\_1.1.1.4a

 $\left( \begin{array}{cc} \text{ } & \text{ } \\ \text{ } & \text{ } \end{array} \right)$ 

Test file number 23

Integral number in file 205

## **Maxima [F(-2)]**

Exception generated.

$$
\int \frac{(e+fx)^{5/3}(g+hx)}{(a+bx)(c+dx)} dx = \text{Exception raised: ValueError}
$$

✞ ☎

 $\begin{pmatrix} 1 & 0 & 0 \\ 0 & 0 & 0 \\ 0 & 0 & 0 \\ 0 & 0 & 0 \\ 0 & 0 & 0 \\ 0 & 0 & 0 \\ 0 & 0 & 0 & 0 \\ 0 & 0 & 0 & 0 \\ 0 & 0 & 0 & 0 \\ 0 & 0 & 0 & 0 \\ 0 & 0 & 0 & 0 & 0 \\ 0 & 0 & 0 & 0 & 0 \\ 0 & 0 & 0 & 0 & 0 & 0 \\ 0 & 0 & 0 & 0 & 0 & 0 \\ 0 & 0 & 0 & 0 & 0 & 0 & 0 \\ 0 & 0 & 0 & 0 & 0 & 0 & 0 \\ 0 &$ 

input

integrate((f\*x+e)^(5/3)\*(h\*x+g)/(b\*x+a)/(d\*x+c),x, algorithm="maxima")

output Exception raised: ValueError >> Computation failed since Maxima requested additional constraints; using the 'assume' command before evaluation \*may\* help (example of legal syntax is 'assume(c\*f-d\*e>0)', see `assume?` for m ore detail

input file name test  $\cos\theta$ rubi tests/1 Algebraic functions/1.1 Binomial/1.1.1 Linear binomial/23 1.1.1.4a

 $\left($   $\left($   $\right)$   $\left($   $\left($   $\right)$   $\left($   $\left($   $\right)$   $\left($   $\left($   $\right)$   $\left($   $\left($   $\right)$   $\left($   $\left($   $\right)$   $\left($   $\left($   $\right)$   $\left($   $\left($   $\right)$   $\left($   $\left($   $\right)$   $\left($   $\left($   $\right)$   $\left($   $\left($   $\right)$   $\left($   $\left($   $\right)$   $\left($ 

Test file number 23

Integral number in file 214

**Maxima [F(-2)]**

Exception generated.

 $\int (e + fx)^{2/3}(g + hx)$  $(a + bx)(c + dx)$ *dx* = Exception raised: ValueError

✞ ☎

 $\left( \begin{array}{cc} \bullet & \bullet & \bullet \\ \bullet & \bullet & \bullet \end{array} \right)$ 

✞ ☎

input integrate((f\*x+e)^(2/3)\*(h\*x+g)/(b\*x+a)/(d\*x+c),x, algorithm="maxima")

output Exception raised: ValueError >> Computation failed since Maxima requested additional constraints; using the 'assume' command before evaluation \*may\* help (example of legal syntax is 'assume(c\*f-d\*e>0)', see `assume?' for m ore detail

input file name test\_cases/rubi\_tests/1\_Algebraic\_functions/1.1\_Binomial/1.1.1\_Linear\_binomial/23\_1.1.1.4a

 $\left( \begin{array}{cc} \text{ } & \text{ } \text{ } \\ \text{ } & \text{ } \text{ } \\ \text{ } & \text{ } \end{array} \right)$ 

Test file number 23

Exception generated.

$$
\int \frac{g + hx}{(a + bx)(c + dx)\sqrt[3]{e + fx}} dx = \text{Exception raised: ValueError}
$$

✞ ☎

 $\left( \begin{array}{cc} \text{ } & \text{ } \\ \text{ } & \text{ } \end{array} \right)$ 

✞ ☎

input integrate((h\*x+g)/(b\*x+a)/(d\*x+c)/(f\*x+e)^(1/3),x, algorithm="maxima")

output Exception raised: ValueError >> Computation failed since Maxima requested additional constraints; using the 'assume' command before evaluation \*may\* help (example of legal syntax is 'assume(c\*f-d\*e>0)', see `assume?` for m ore detail

input file name test\_cases/rubi\_tests/1\_Algebraic\_functions/1.1\_Binomial/1.1.1\_Linear\_binomial/23\_1.1.1.4a

 $\begin{pmatrix} 1 & 0 & 0 \\ 0 & 0 & 0 \\ 0 & 0 & 0 \\ 0 & 0 & 0 \\ 0 & 0 & 0 \\ 0 & 0 & 0 \\ 0 & 0 & 0 & 0 \\ 0 & 0 & 0 & 0 \\ 0 & 0 & 0 & 0 \\ 0 & 0 & 0 & 0 \\ 0 & 0 & 0 & 0 & 0 \\ 0 & 0 & 0 & 0 & 0 \\ 0 & 0 & 0 & 0 & 0 & 0 \\ 0 & 0 & 0 & 0 & 0 & 0 \\ 0 & 0 & 0 & 0 & 0 & 0 & 0 \\ 0 & 0 & 0 & 0 & 0 & 0 & 0 \\ 0 &$ 

Test file number 23

Integral number in file 216

#### **Maxima [F(-2)]**

Exception generated.

$$
\int \frac{g + hx}{(a + bx)(c + dx)(e + fx)^{4/3}} dx = \text{Exception raised: ValueError}
$$

 $\left( \begin{array}{cc} \bullet & \bullet & \bullet \\ \bullet & \bullet & \bullet \end{array} \right)$ 

✞ ☎

$$
\text{input} \left( \frac{\text{integrate}((h*x+g)/(b*x+a)/(d*x+c)/(f*x+e)^(4/3), x, algorithm="maxima")}{\text{integrate}((h*x+g)/(b*x+a)/(d*x+c)/(f*x+e)^(4/3), x, algorithm="maxima")} \right)
$$

output Exception raised: ValueError >> Computation failed since Maxima requested additional constraints; using the 'assume' command before evaluation \*may\* help (example of legal syntax is 'assume(c\*f-d\*e>0)', see `assume?` for m ore detail

input file name test\_cases/rubi\_tests/1\_Algebraic\_functions/1.1\_Binomial/1.1.1\_Linear binomial/23 1.1.1.4a

 $\left( \begin{array}{cc} \bullet & \bullet & \bullet \\ \bullet & \bullet & \bullet \end{array} \right)$ 

Test file number 23

Integral number in file 217

### **Maxima [F(-2)]**

Exception generated.

$$
\int \frac{g + hx}{(a + bx)(c + dx)(e + fx)^{7/3}} dx = \text{Exception raised: ValueError}
$$

 $\left($   $\left($   $\right)$   $\left($   $\left($   $\right)$   $\left($   $\left($   $\right)$   $\left($   $\left($   $\right)$   $\left($   $\left($   $\right)$   $\left($   $\left($   $\right)$   $\left($   $\left($   $\right)$   $\left($   $\left($   $\right)$   $\left($   $\left($   $\right)$   $\left($   $\left($   $\right)$   $\left($   $\left($   $\right)$   $\left($   $\left($   $\right)$   $\left($ 

✞ ☎

input ✞ ☎ integrate((h\*x+g)/(b\*x+a)/(d\*x+c)/(f\*x+e)^(7/3),x, algorithm="maxima")

output Exception raised: ValueError >> Computation failed since Maxima requested additional constraints; using the 'assume' command before evaluation \*may\* help (example of legal syntax is 'assume(c\*f-d\*e>0)', see `assume?` for m ore detail

input file name test\_cases/rubi\_tests/1\_Algebraic\_functions/1.1\_Binomial/1.1.1\_Linear\_binomial/23\_1.1.1.4a

 $\left( \begin{array}{cc} \text{ } & \text{ } \\ \text{ } & \text{ } \end{array} \right)$ 

Test file number 23

Integral number in file 218

#### **Maxima [F(-2)]**

Exception generated.

$$
\int \frac{(e+fx)^{4/3}(g+hx)}{(a+bx)(c+dx)} dx = \text{Exception raised: ValueError}
$$

 $\begin{pmatrix} 1 & 0 & 0 \\ 0 & 0 & 0 \\ 0 & 0 & 0 \\ 0 & 0 & 0 \\ 0 & 0 & 0 \\ 0 & 0 & 0 \\ 0 & 0 & 0 & 0 \\ 0 & 0 & 0 & 0 \\ 0 & 0 & 0 & 0 \\ 0 & 0 & 0 & 0 \\ 0 & 0 & 0 & 0 & 0 \\ 0 & 0 & 0 & 0 & 0 \\ 0 & 0 & 0 & 0 & 0 & 0 \\ 0 & 0 & 0 & 0 & 0 & 0 \\ 0 & 0 & 0 & 0 & 0 & 0 & 0 \\ 0 & 0 & 0 & 0 & 0 & 0 & 0 \\ 0 &$ 

✞ ☎

 $\begin{pmatrix} 1 & 0 \\ 0 & 1 \end{pmatrix}$ 

input ✞ ☎  $integrate((f*x+e)^(4/3)*(h*x+g)/(b*x+a)/(d*x+c),x, algorithm="maxima")$ 

output

Exception raised: ValueError >> Computation failed since Maxima requested additional constraints; using the 'assume' command before evaluation \*may\* help (example of legal syntax is 'assume(c\*f-d\*e>0)', see `assume?` for m ore detail

input file name test\_cases/rubi\_tests/1\_Algebraic\_functions/1.1\_Binomial/1.1.1\_Linear\_binomial/23\_1.1.1.4a

Test file number 23

Integral number in file 219

**Maxima [F(-2)]**

Exception generated.

$$
\int \frac{\sqrt[3]{e+fx}(g+hx)}{(a+bx)(c+dx)} dx = \text{Exception raised: ValueError}
$$

✞ ☎

 $\left( \begin{array}{cc} \text{ } & \text{ } \\ \text{ } & \text{ } \end{array} \right)$ 

✞ ☎

input integrate((f\*x+e)^(1/3)\*(h\*x+g)/(b\*x+a)/(d\*x+c),x, algorithm="maxima")

output

Exception raised: ValueError >> Computation failed since Maxima requested additional constraints; using the 'assume' command before evaluation \*may\* help (example of legal syntax is 'assume(c\*f-d\*e>0)', see `assume?` for m ore detail

input file name test\_cases/rubi\_tests/1\_Algebraic\_functions/1.1\_Binomial/1.1.1\_Linear\_binomial/23\_1.1.1.4a

 $\begin{pmatrix} 1 & 0 & 0 \\ 0 & 0 & 0 \\ 0 & 0 & 0 \\ 0 & 0 & 0 \\ 0 & 0 & 0 \\ 0 & 0 & 0 \\ 0 & 0 & 0 & 0 \\ 0 & 0 & 0 & 0 \\ 0 & 0 & 0 & 0 \\ 0 & 0 & 0 & 0 \\ 0 & 0 & 0 & 0 & 0 \\ 0 & 0 & 0 & 0 & 0 \\ 0 & 0 & 0 & 0 & 0 & 0 \\ 0 & 0 & 0 & 0 & 0 & 0 \\ 0 & 0 & 0 & 0 & 0 & 0 & 0 \\ 0 & 0 & 0 & 0 & 0 & 0 & 0 \\ 0 &$ 

Test file number 23

Integral number in file 220

#### **Maxima [F(-2)]**

Exception generated.

$$
\int \frac{g+hx}{(a+bx)(c+dx)(e+fx)^{2/3}} dx = \text{Exception raised: ValueError}
$$

✞ ☎

 $\left( \begin{array}{cc} \bullet & \bullet & \bullet \\ \bullet & \bullet & \bullet \end{array} \right)$ 

input

integrate((h\*x+g)/(b\*x+a)/(d\*x+c)/(f\*x+e)^(2/3),x, algorithm="maxima")

output Exception raised: ValueError >> Computation failed since Maxima requested additional constraints; using the 'assume' command before evaluation \*may\* help (example of legal syntax is 'assume(c\*f-d\*e>0)', see `assume?` for m ore detail

input file name test  $\cos\theta$ rubi tests/1 Algebraic functions/1.1 Binomial/1.1.1 Linear binomial/23 1.1.1.4a

 $\left($   $\left($   $\right)$   $\left($   $\left($   $\right)$   $\left($   $\left($   $\right)$   $\left($   $\left($   $\right)$   $\left($   $\left($   $\right)$   $\left($   $\left($   $\right)$   $\left($   $\left($   $\right)$   $\left($   $\left($   $\right)$   $\left($   $\left($   $\right)$   $\left($   $\left($   $\right)$   $\left($   $\left($   $\right)$   $\left($   $\left($   $\right)$   $\left($ 

Test file number 23

Integral number in file 221

**Maxima [F(-2)]**

Exception generated.

$$
\int \frac{g + hx}{(a + bx)(c + dx)(e + fx)^{5/3}} dx = \text{Exception raised: ValueError}
$$

✞ ☎

 $\overline{\phantom{a}}$   $\overline{\phantom{a}}$   $\overline{\$ 

✞ ☎

input integrate((h\*x+g)/(b\*x+a)/(d\*x+c)/(f\*x+e)^(5/3),x, algorithm="maxima")

output Exception raised: ValueError >> Computation failed since Maxima requested additional constraints; using the 'assume' command before evaluation \*may\* help (example of legal syntax is 'assume(c\*f-d\*e>0)', see `assume?` for m ore detail

input file name test\_cases/rubi\_tests/1\_Algebraic\_functions/1.1\_Binomial/1.1.1\_Linear\_binomial/23\_1.1.1.4a

 $\overline{\phantom{a}}$   $\overline{\phantom{a}}$   $\overline{\$ 

Test file number 23

Exception generated.

$$
\int \frac{g + hx}{(a + bx)(c + dx)(e + fx)^{8/3}} dx = \text{Exception raised: ValueError}
$$

 $\sqrt{2}$   $\sqrt{2}$   $\sqrt{2$ 

 $\overline{\phantom{a}}$   $\overline{\phantom{a}}$   $\overline{\$ 

✞ ☎

input  $integrate((h*x+g)/(b*x+a)/(d*x+c)/(f*x+e)^(g/3),x, algorithm="maxima")$ 

output

Exception raised: ValueError >> Computation failed since Maxima requested additional constraints; using the 'assume' command before evaluation \*may\* help (example of legal syntax is 'assume(c\*f-d\*e>0)', see `assume?` for m ore detail

input file name test  $\cos\theta$ rubi tests/1 Algebraic functions/1.1 Binomial/1.1.1 Linear\_binomial/23\_1.1.1.4a

 $\overline{\phantom{a}}$   $\overline{\phantom{a}}$   $\overline{\$ 

Test file number 23

Integral number in file 223

### **Maxima [F(-2)]**

Exception generated.

$$
\int \frac{\sqrt[3]{e+fx}(g+hx)}{(a+bx)^2(c+dx)} dx = \text{Exception raised: ValueError}
$$

✞ ☎

 $\begin{pmatrix} 1 & 0 & 0 \\ 0 & 0 & 0 \\ 0 & 0 & 0 \\ 0 & 0 & 0 \\ 0 & 0 & 0 \\ 0 & 0 & 0 \\ 0 & 0 & 0 & 0 \\ 0 & 0 & 0 & 0 \\ 0 & 0 & 0 & 0 \\ 0 & 0 & 0 & 0 \\ 0 & 0 & 0 & 0 & 0 \\ 0 & 0 & 0 & 0 & 0 \\ 0 & 0 & 0 & 0 & 0 & 0 \\ 0 & 0 & 0 & 0 & 0 & 0 \\ 0 & 0 & 0 & 0 & 0 & 0 & 0 \\ 0 & 0 & 0 & 0 & 0 & 0 & 0 \\ 0 &$ 

✞ ☎

$$
input\left(\frac{intergate((f*x+e)^{2}(1/3)*(h*x+g)/(b*x+a)^{2}(d*x+c),x, algorithm="maxima")}{\left(\frac{1}{3}+(f-x)(1/3)+(h*x+g)+(h*x+a)^{2}(d*x+c),x, algorithm="maxima")\right)}{(\frac{1}{3}+(f-x)(1/3)+(h*x+a)^{2}(d*x+c),x, algorithm="maxima")}{(\frac{1}{3}+(f-x)(1/3)+(h*x+a)^{2}(d*x+c),x, algorithm="maxima")}{(\frac{1}{3}+(f-x)(1/3)+(h*x+a)^{2}(d*x+c),x, algorithm="maxima")}{(\frac{1}{3}+(f-x)(1/3)+(h*x+a)^{2}(d*x+c),x, algorithm="maxima")}{(\frac{1}{3}+(f-x)(1/3)+(h*x+a)^{2}(d*x+c),x, algorithm="maxima")}{(\frac{1}{3}+(f-x)(1/3)+(h*x+a)^{2}(d*x+c),x, algorithm="maxima")}
$$

output

Exception raised: ValueError >> Computation failed since Maxima requested additional constraints; using the 'assume' command before evaluation \*may\* help (example of legal syntax is 'assume(c\*f-d\*e>0)', see `assume?` for m ore detail

input file name test\_cases/rubi\_tests/1\_Algebraic\_functions/1.1\_Binomial/1.1.1\_Linear\_binomial/23\_1.1.1.4a

 $\left( \begin{array}{cc} \bullet & \bullet & \bullet \\ \bullet & \bullet & \bullet \end{array} \right)$ 

Test file number 23

Integral number in file 224

# **Maxima [F(-2)]**

Exception generated.

$$
\int \frac{\sqrt{c+dx}(e+fx)^2(g+hx)}{(a+bx)^{5/2}} dx = \text{Exception raised: ValueError}
$$

 $\left( \begin{array}{cc} \bullet & \bullet & \bullet \\ \bullet & \bullet & \bullet \end{array} \right)$ 

input ✞ ☎  $integrate((d*x+c)^(1/2)*(f*x+e)^2*(h*x+g)/(b*x+a)^(5/2),x, algorithm="maxi$ ma")

output ✞ ☎ Exception raised: ValueError >> Computation failed since Maxima requested additional constraints; using the 'assume' command before evaluation \*may\* help (example of legal syntax is 'assume(a\*d-b\*c>0)', see `assume?' for m ore detail

input file name test\_cases/rubi\_tests/1\_Algebraic\_functions/1.1\_Binomial/1.1.1\_Linear\_binomial/24\_1.1.1.4b

 $\left( \begin{array}{cc} \text{ } & \text{ } \\ \text{ } & \text{ } \end{array} \right)$ 

Test file number 24

Integral number in file 10

## **Maxima [F(-2)]**

Exception generated.

$$
\int \frac{\sqrt{c+dx}(e^2g+e(2fg+eh)x+f(fg+2eh)x^2+f^2hx^3)}{(a+bx)^{5/2}} dx = \text{Exception raised: ValueError}
$$

input

 $integer \ (d*x+c)^(1/2)*(e^2*g+e*(e*h+2*f*g)*xf*(2*e*h+f*g)*xf^2+f^2*h*x^3$  $)/(\mathbf{b}*\mathbf{x}+\mathbf{a})^-(5/2),\mathbf{x}, \mathbf{algorithm="maxima")}$ 

✞ ☎

 $\overline{\phantom{a}}$   $\overline{\phantom{a}}$   $\overline{\$ 

output Exception raised: ValueError >> Computation failed since Maxima requested additional constraints; using the 'assume' command before evaluation \*may\* help (example of legal syntax is 'assume(a\*d-b\*c>0)', see `assume?` for m ore detail

input file name test  $\cos\theta$ rubi tests/1 Algebraic functions/1.1 Binomial/1.1.1 Linear\_binomial/24\_1.1.1.4b

 $\left($   $\left($   $\right)$   $\left($   $\left($   $\right)$   $\left($   $\left($   $\right)$   $\left($   $\left($   $\right)$   $\left($   $\left($   $\right)$   $\left($   $\left($   $\right)$   $\left($   $\left($   $\right)$   $\left($   $\left($   $\right)$   $\left($   $\left($   $\right)$   $\left($   $\left($   $\right)$   $\left($   $\left($   $\right)$   $\left($   $\left($   $\right)$   $\left($ 

Test file number 24

Integral number in file 11

**Maxima [F(-2)]**

Exception generated.

$$
\int \frac{\sqrt{c+dx}(A+Bx+Cx^2+Dx^3)}{a+bx} dx = \text{Exception raised: ValueError}
$$

✞ ☎

✞ ☎

$$
input\left(\text{integrate}((d*x+c)^(1/2)*(D*x^3+C*x^2+B*x+A)/(b*x+a),x, algorithm="maxima")\right)
$$

output Exception raised: ValueError >> Computation failed since Maxima requested additional constraints; using the 'assume' command before evaluation \*may\* help (example of legal syntax is 'assume(a\*d-b\*c>0)', see `assume?` for m ore detail

input file name test\_cases/rubi\_tests/1\_Algebraic\_functions/1.1\_Binomial/1.1.1\_Linear\_binomial/26\_1.1.1.6

 $\begin{pmatrix} 1 & 0 & 0 \\ 0 & 0 & 0 \\ 0 & 0 & 0 \\ 0 & 0 & 0 \\ 0 & 0 & 0 \\ 0 & 0 & 0 \\ 0 & 0 & 0 & 0 \\ 0 & 0 & 0 & 0 \\ 0 & 0 & 0 & 0 \\ 0 & 0 & 0 & 0 \\ 0 & 0 & 0 & 0 & 0 \\ 0 & 0 & 0 & 0 & 0 \\ 0 & 0 & 0 & 0 & 0 & 0 \\ 0 & 0 & 0 & 0 & 0 & 0 \\ 0 & 0 & 0 & 0 & 0 & 0 & 0 \\ 0 & 0 & 0 & 0 & 0 & 0 & 0 \\ 0 &$ 

Test file number 26

Exception generated.

$$
\int \frac{\sqrt{c+dx}(A+Bx+Cx^2+Dx^3)}{(a+bx)^2} dx = \text{Exception raised: ValueError}
$$

 $\left( \begin{array}{cc} \bullet & \bullet & \bullet \\ \bullet & \bullet & \bullet \end{array} \right)$ 

✞ ☎

input ✞ ☎  $integrate((d*x+c)^(1/2)*(D*x^3+C*x^2+B*x+A)/(b*x+a)^2,x, algorithm="maxima$ ")

output

Exception raised: ValueError >> Computation failed since Maxima requested additional constraints; using the 'assume' command before evaluation \*may\* help (example of legal syntax is 'assume(a\*d-b\*c>0)', see `assume?' for m ore detail

input file name test\_cases/rubi\_tests/1\_Algebraic\_functions/1.1\_Binomial/1.1.1\_Linear\_binomial/26\_1.1.1.6

 $\left( \begin{array}{cc} \bullet & \bullet & \bullet \\ \bullet & \bullet & \bullet \end{array} \right)$ 

Test file number 26

Integral number in file 60

**Maxima [F(-2)]**

Exception generated.

 $\int \sqrt{c+dx}(A+Bx+Cx^2+Dx^3)$  $\frac{(a + bx)^3}{(a + bx)^3}$  dx = Exception raised: ValueError

✞ ☎

 $\overline{\phantom{a}}$   $\overline{\phantom{a}}$   $\overline{\$ 

✞ ☎

 $\overline{\phantom{a}}$   $\overline{\phantom{a}}$   $\overline{\$ 

input  $integrate((d*x+c)^(1/2)*(D*x^3+C*x^2+B*x+A)/(b*x+a)^3,x, algorithm="maxima$ ")

output

Exception raised: ValueError >> Computation failed since Maxima requested additional constraints; using the 'assume' command before evaluation \*may\* help (example of legal syntax is 'assume(a\*d-b\*c>0)', see `assume?` for m ore detail

input file name test\_cases/rubi\_tests/1\_Algebraic\_functions/1.1\_Binomial/1.1.1\_Linear\_binomial/26\_1.1.1.6

Test file number 26

Integral number in file 61

#### **Maxima [F(-2)]**

Exception generated.

$$
\int \frac{\sqrt{c+dx}(A+Bx+Cx^2+Dx^3)}{(a+bx)^4} dx = \text{Exception raised: ValueError}
$$

✞ ☎

 $\left( \begin{array}{cc} \bullet & \bullet & \bullet \\ \bullet & \bullet & \bullet \end{array} \right)$ 

✞ ☎

input  $integrate((d*x+c)^(1/2)*(D*x^3+C*x^2+B*x+A)/(b*x+a)^4,x, algorithm="maxima$ ")

output Exception raised: ValueError >> Computation failed since Maxima requested additional constraints; using the 'assume' command before evaluation \*may\* help (example of legal syntax is 'assume(a\*d-b\*c>0)', see `assume?' for m ore detail

input file name test\_cases/rubi\_tests/1\_Algebraic\_functions/1.1\_Binomial/1.1.1\_Linear\_binomial/26\_1.1.1.6

 $\left( \begin{array}{cc} \text{ } & \text{ } \\ \text{ } & \text{ } \end{array} \right)$ 

Test file number 26

Integral number in file 62

## **Maxima [F(-2)]**

Exception generated.

$$
\int \frac{(c+dx)^{3/2} (A+Bx+Cx^2+Dx^3)}{a+bx} dx = \text{Exception raised: ValueError}
$$

✞ ☎

input

 $integrate((dxxtc)^(3/2)*(D*x^3+C*x^2+B*x+A)/(b*x+a),x, algorithm="maxima")$  $\begin{pmatrix} 1 & 0 & 0 \\ 0 & 0 & 0 \\ 0 & 0 & 0 \\ 0 & 0 & 0 \\ 0 & 0 & 0 \\ 0 & 0 & 0 \\ 0 & 0 & 0 \\ 0 & 0 & 0 \\ 0 & 0 & 0 & 0 \\ 0 & 0 & 0 & 0 \\ 0 & 0 & 0 & 0 \\ 0 & 0 & 0 & 0 & 0 \\ 0 & 0 & 0 & 0 & 0 \\ 0 & 0 & 0 & 0 & 0 \\ 0 & 0 & 0 & 0 & 0 & 0 \\ 0 & 0 & 0 & 0 & 0 & 0 \\ 0 & 0 & 0 & 0 & 0 & 0 & 0 \\ 0 &$ 

output Exception raised: ValueError >> Computation failed since Maxima requested additional constraints; using the 'assume' command before evaluation \*may\* help (example of legal syntax is 'assume(a\*d-b\*c>0)', see `assume?` for m ore detail

input file name test  $\cos\theta$ rubi tests/1 Algebraic functions/1.1 Binomial/1.1.1 Linear\_binomial/26\_1.1.1.6

 $\left($   $\left($   $\right)$   $\left($   $\left($   $\right)$   $\left($   $\left($   $\right)$   $\left($   $\left($   $\right)$   $\left($   $\left($   $\right)$   $\left($   $\left($   $\right)$   $\left($   $\left($   $\right)$   $\left($   $\left($   $\right)$   $\left($   $\left($   $\right)$   $\left($   $\left($   $\right)$   $\left($   $\left($   $\right)$   $\left($   $\left($   $\right)$   $\left($ 

Test file number 26

Integral number in file 67

#### **Maxima [F(-2)]**

Exception generated.

 $\int (c+dx)^{3/2} (A+Bx+Cx^2+Dx^3)$  $\frac{(a + bx)^2}{(a + bx)^2}$  dx = Exception raised: ValueError

 $\begin{pmatrix} 1 & 0 & 0 \\ 0 & 0 & 0 \\ 0 & 0 & 0 \\ 0 & 0 & 0 \\ 0 & 0 & 0 \\ 0 & 0 & 0 \\ 0 & 0 & 0 & 0 \\ 0 & 0 & 0 & 0 \\ 0 & 0 & 0 & 0 \\ 0 & 0 & 0 & 0 \\ 0 & 0 & 0 & 0 & 0 \\ 0 & 0 & 0 & 0 & 0 \\ 0 & 0 & 0 & 0 & 0 & 0 \\ 0 & 0 & 0 & 0 & 0 & 0 \\ 0 & 0 & 0 & 0 & 0 & 0 & 0 \\ 0 & 0 & 0 & 0 & 0 & 0 & 0 \\ 0 &$ 

✞ ☎

$$
input \left( \frac{integrate((d*x+c)^(3/2)*(D*x^3+c*x^2+B*x+A)/(b*x+a)^2,x, algorithm="maxima}{n} \right)
$$

output Exception raised: ValueError >> Computation failed since Maxima requested additional constraints; using the 'assume' command before evaluation \*may\* help (example of legal syntax is 'assume(a\*d-b\*c>0)', see `assume?` for m ore detail

input file name test cases/rubi tests/1 Algebraic functions/1.1 Binomial/1.1.1 Linear\_binomial/26\_1.1.1.6

 $\begin{pmatrix} 1 & 0 & 0 \\ 0 & 0 & 0 \\ 0 & 0 & 0 \\ 0 & 0 & 0 \\ 0 & 0 & 0 \\ 0 & 0 & 0 \\ 0 & 0 & 0 & 0 \\ 0 & 0 & 0 & 0 \\ 0 & 0 & 0 & 0 \\ 0 & 0 & 0 & 0 \\ 0 & 0 & 0 & 0 & 0 \\ 0 & 0 & 0 & 0 & 0 \\ 0 & 0 & 0 & 0 & 0 & 0 \\ 0 & 0 & 0 & 0 & 0 & 0 \\ 0 & 0 & 0 & 0 & 0 & 0 & 0 \\ 0 & 0 & 0 & 0 & 0 & 0 & 0 \\ 0 &$ 

Test file number 26

Exception generated.

 $\int (c+dx)^{3/2} (A+Bx+Cx^2+Dx^3)$  $\frac{(a + bx)^3}{(a + bx)^3}$  dx = Exception raised: ValueError

 $\begin{pmatrix} 1 & 0 & 0 \\ 0 & 0 & 0 \\ 0 & 0 & 0 \\ 0 & 0 & 0 \\ 0 & 0 & 0 \\ 0 & 0 & 0 \\ 0 & 0 & 0 & 0 \\ 0 & 0 & 0 & 0 \\ 0 & 0 & 0 & 0 \\ 0 & 0 & 0 & 0 \\ 0 & 0 & 0 & 0 & 0 \\ 0 & 0 & 0 & 0 & 0 \\ 0 & 0 & 0 & 0 & 0 & 0 \\ 0 & 0 & 0 & 0 & 0 & 0 \\ 0 & 0 & 0 & 0 & 0 & 0 & 0 \\ 0 & 0 & 0 & 0 & 0 & 0 & 0 \\ 0 &$ 

✞ ☎

input ✞ ☎  $integrate((d*x+c)^(3/2)*(D*x^3+C*x^2+B*x+A)/(b*x+a)^3,x, algorithm="maxima$ ")

output

Exception raised: ValueError >> Computation failed since Maxima requested additional constraints; using the 'assume' command before evaluation \*may\* help (example of legal syntax is 'assume(a\*d-b\*c>0)', see `assume?` for m ore detail

input file name test\_cases/rubi\_tests/1\_Algebraic\_functions/1.1\_Binomial/1.1.1\_Linear binomial/26 1.1.1.6

 $\begin{pmatrix} 1 & 0 & 0 \\ 0 & 0 & 0 \\ 0 & 0 & 0 \\ 0 & 0 & 0 \\ 0 & 0 & 0 \\ 0 & 0 & 0 \\ 0 & 0 & 0 & 0 \\ 0 & 0 & 0 & 0 \\ 0 & 0 & 0 & 0 \\ 0 & 0 & 0 & 0 \\ 0 & 0 & 0 & 0 & 0 \\ 0 & 0 & 0 & 0 & 0 \\ 0 & 0 & 0 & 0 & 0 & 0 \\ 0 & 0 & 0 & 0 & 0 & 0 \\ 0 & 0 & 0 & 0 & 0 & 0 & 0 \\ 0 & 0 & 0 & 0 & 0 & 0 & 0 \\ 0 &$ 

Test file number 26

Integral number in file 69

# **Maxima [F(-2)]**

Exception generated.

 $\int (c+dx)^{3/2} (A+Bx+Cx^2+Dx^3)$  $\frac{(a + bx)^4}{(a + bx)^4}$  dx = Exception raised: ValueError

✞ ☎

 $\begin{pmatrix} 1 & 0 & 0 \\ 0 & 0 & 0 \\ 0 & 0 & 0 \\ 0 & 0 & 0 \\ 0 & 0 & 0 \\ 0 & 0 & 0 \\ 0 & 0 & 0 & 0 \\ 0 & 0 & 0 & 0 \\ 0 & 0 & 0 & 0 \\ 0 & 0 & 0 & 0 \\ 0 & 0 & 0 & 0 & 0 \\ 0 & 0 & 0 & 0 & 0 \\ 0 & 0 & 0 & 0 & 0 & 0 \\ 0 & 0 & 0 & 0 & 0 & 0 \\ 0 & 0 & 0 & 0 & 0 & 0 & 0 \\ 0 & 0 & 0 & 0 & 0 & 0 & 0 \\ 0 &$ 

✞ ☎

 $\begin{pmatrix} 1 & 0 & 0 \\ 0 & 0 & 0 \\ 0 & 0 & 0 \\ 0 & 0 & 0 \\ 0 & 0 & 0 \\ 0 & 0 & 0 \\ 0 & 0 & 0 \\ 0 & 0 & 0 \\ 0 & 0 & 0 & 0 \\ 0 & 0 & 0 & 0 \\ 0 & 0 & 0 & 0 \\ 0 & 0 & 0 & 0 & 0 \\ 0 & 0 & 0 & 0 & 0 \\ 0 & 0 & 0 & 0 & 0 \\ 0 & 0 & 0 & 0 & 0 & 0 \\ 0 & 0 & 0 & 0 & 0 & 0 \\ 0 & 0 & 0 & 0 & 0 & 0 & 0 \\ 0 &$ 

$$
input \frac{integrate((d*x+c)^{2}(3/2)*(D*x^{3}+C*x^{2}+B*x+A)/(b*x+a)^{4}, x, algorithm="maxima}{n}
$$

output

Exception raised: ValueError >> Computation failed since Maxima requested additional constraints; using the 'assume' command before evaluation \*may\* help (example of legal syntax is 'assume(a\*d-b\*c>0)', see `assume?` for m ore detail

input file name test\_cases/rubi\_tests/1\_Algebraic\_functions/1.1\_Binomial/1.1.1\_Linear\_binomial/26\_1.1.1.6

Test file number 26

Integral number in file 70

#### **Maxima [F(-2)]**

Exception generated.

 $\int \frac{(c+dx)^{5/2} (A+Bx+Cx^2+Dx^3)}{a+bx} dx =$  Exception raised: ValueError

✞ ☎

 $\overline{\phantom{a}}$   $\overline{\phantom{a}}$   $\overline{\$ 

✞ ☎

input  $integrate((d*x+c)^{(5/2)*(D*x^3+C*x^2+B*x+A)/(b*x+a),x, algorithm="maxima")$ 

output

Exception raised: ValueError >> Computation failed since Maxima requested additional constraints; using the 'assume' command before evaluation \*may\* help (example of legal syntax is 'assume(a\*d-b\*c>0)', see `assume?` for m ore detail

input file name test\_cases/rubi\_tests/1\_Algebraic\_functions/1.1\_Binomial/1.1.1\_Linear\_binomial/26\_1.1.1.6

 $\overline{\phantom{a}}$   $\overline{\phantom{a}}$   $\overline{\$ 

Test file number 26

Integral number in file 75

## **Maxima [F(-2)]**

Exception generated.

$$
\int \frac{(c+dx)^{5/2} (A+Bx+Cx^2+Dx^3)}{(a+bx)^2} dx = \text{Exception raised: ValueError}
$$

 $\left( \begin{array}{cc} \text{ } & \text{ } \\ \text{ } & \text{ } \end{array} \right)$ 

input ✞ ☎  $integrate((d*x+c)^{(5/2)*(D*x^3+C*x^2+B*x+A)/(b*x+a)^2,x, algorithm="maxima$ ")

output Exception raised: ValueError >> Computation failed since Maxima requested additional constraints; using the 'assume' command before evaluation \*may\* help (example of legal syntax is 'assume(a\*d-b\*c>0)', see `assume?` for m ore detail

input file name test  $\cos\theta$ rubi tests/1 Algebraic functions/1.1 Binomial/1.1.1 Linear\_binomial/26\_1.1.1.6

 $\left($   $\left($   $\right)$   $\left($   $\left($   $\right)$   $\left($   $\left($   $\right)$   $\left($   $\left($   $\right)$   $\left($   $\left($   $\right)$   $\left($   $\left($   $\right)$   $\left($   $\left($   $\right)$   $\left($   $\left($   $\right)$   $\left($   $\left($   $\right)$   $\left($   $\left($   $\right)$   $\left($   $\left($   $\right)$   $\left($   $\left($   $\right)$   $\left($ 

Test file number 26

Integral number in file 76

#### **Maxima [F(-2)]**

Exception generated.

 $\int (c+dx)^{5/2} (A+Bx+Cx^2+Dx^3)$  $\frac{(a + bx)^3}{(a + bx)^3}$  dx = Exception raised: ValueError

 $\overline{\phantom{a}}$   $\overline{\phantom{a}}$   $\overline{\$ 

✞ ☎

$$
input \left( \frac{integrate((d*x+c)^{5/2})*(D*x^3+C*x^2+B*x+A)/(b*x+a)^3,x, algorithm="maxima \right)}{n}
$$

output Exception raised: ValueError >> Computation failed since Maxima requested additional constraints; using the 'assume' command before evaluation \*may\* help (example of legal syntax is 'assume(a\*d-b\*c>0)', see `assume?` for m ore detail

input file name test cases/rubi tests/1 Algebraic functions/1.1 Binomial/1.1.1 Linear\_binomial/26\_1.1.1.6

 $\begin{pmatrix} 1 & 0 & 0 \\ 0 & 0 & 0 \\ 0 & 0 & 0 \\ 0 & 0 & 0 \\ 0 & 0 & 0 \\ 0 & 0 & 0 \\ 0 & 0 & 0 & 0 \\ 0 & 0 & 0 & 0 \\ 0 & 0 & 0 & 0 \\ 0 & 0 & 0 & 0 \\ 0 & 0 & 0 & 0 & 0 \\ 0 & 0 & 0 & 0 & 0 \\ 0 & 0 & 0 & 0 & 0 & 0 \\ 0 & 0 & 0 & 0 & 0 & 0 \\ 0 & 0 & 0 & 0 & 0 & 0 & 0 \\ 0 & 0 & 0 & 0 & 0 & 0 & 0 \\ 0 &$ 

Test file number 26

Exception generated.

$$
\int \frac{(c+dx)^{5/2} (A+Bx+Cx^2+Dx^3)}{(a+bx)^4} dx = \text{Exception raised: ValueError}
$$

✞ ☎

 $\left($   $\left($   $\right)$   $\left($   $\left($   $\right)$   $\left($   $\left($   $\right)$   $\left($   $\left($   $\right)$   $\left($   $\left($   $\right)$   $\left($   $\left($   $\right)$   $\left($   $\left($   $\right)$   $\left($   $\left($   $\right)$   $\left($   $\left($   $\right)$   $\left($   $\left($   $\right)$   $\left($   $\left($   $\right)$   $\left($   $\left($   $\right)$   $\left($ 

✞ ☎

input  $\verb|integrate((d*x+c)^*(5/2)*(D*x^3+C*x^2+B*x+A)/(b*x+a)^4,x, \text{ algorithm="maxima}$ ")

output

Exception raised: ValueError >> Computation failed since Maxima requested additional constraints; using the 'assume' command before evaluation \*may\* help (example of legal syntax is 'assume(a\*d-b\*c>0)', see `assume?` for m ore detail

input file name test cases/rubi tests/1 Algebraic functions/1.1 Binomial/1.1.1 Linear binomial/26 1.1.1.6

 $\left($   $\left($   $\right)$   $\left($   $\left($   $\right)$   $\left($   $\left($   $\right)$   $\left($   $\left($   $\right)$   $\left($   $\left($   $\right)$   $\left($   $\left($   $\right)$   $\left($   $\left($   $\right)$   $\left($   $\left($   $\right)$   $\left($   $\left($   $\right)$   $\left($   $\left($   $\right)$   $\left($   $\left($   $\right)$   $\left($   $\left($   $\right)$   $\left($ 

Test file number 26

Integral number in file 78

## **Maxima [F(-2)]**

Exception generated.

 $\int A + Bx + Cx^2 + Dx^3$  $(a + bx)$ √ *c* + *dx dx* = Exception raised: ValueError

✞ ☎

 $\left($   $\left($   $\right)$   $\left($   $\left($   $\right)$   $\left($   $\left($   $\right)$   $\left($   $\left($   $\right)$   $\left($   $\left($   $\right)$   $\left($   $\left($   $\right)$   $\left($   $\left($   $\right)$   $\left($   $\left($   $\right)$   $\left($   $\left($   $\right)$   $\left($   $\left($   $\right)$   $\left($   $\left($   $\right)$   $\left($   $\left($   $\right)$   $\left($ 

✞ ☎

$$
input\left(\texttt{integrate}((D*x^3+C*x^2+B*x+A)/(b*x+a)/(d*x+c)^(1/2),x, algorithm="maxima")\right)
$$

output

Exception raised: ValueError >> Computation failed since Maxima requested additional constraints; using the 'assume' command before evaluation \*may\* help (example of legal syntax is 'assume(a\*d-b\*c>0)', see `assume?` for m ore detail

input file name test cases/rubi\_tests/1\_Algebraic\_functions/1.1\_Binomial/1.1.1\_Linear binomial/26 1.1.1.6

 $\left($   $\left($   $\right)$   $\left($   $\left($   $\right)$   $\left($   $\left($   $\right)$   $\left($   $\left($   $\right)$   $\left($   $\left($   $\right)$   $\left($   $\left($   $\right)$   $\left($   $\left($   $\right)$   $\left($   $\left($   $\right)$   $\left($   $\left($   $\right)$   $\left($   $\left($   $\right)$   $\left($   $\left($   $\right)$   $\left($   $\left($   $\right)$   $\left($ 

Test file number 26

Integral number in file 83

## **Maxima [F(-2)]**

Exception generated.

$$
\int \frac{A + Bx + Cx^2 + Dx^3}{(a + bx)^2 \sqrt{c + dx}} dx = \text{Exception raised: ValueError}
$$

 $\left( \begin{array}{cc} \bullet & \bullet & \bullet \\ \bullet & \bullet & \bullet \end{array} \right)$ 

$$
input \left( \frac{integrate((D*x^3+C*x^2+B*x+A)/(b*x+a)^2/(d*x+c)^(1/2),x, algorithm="maxima}{n} \right)
$$

output ✞ ☎ Exception raised: ValueError >> Computation failed since Maxima requested additional constraints; using the 'assume' command before evaluation \*may\* help (example of legal syntax is 'assume(a\*d-b\*c>0)', see `assume?` for m ore detail

input file name test\_cases/rubi\_tests/1\_Algebraic\_functions/1.1\_Binomial/1.1.1\_Linear\_binomial/26\_1.1.1.6

 $\begin{pmatrix} 1 & 0 & 0 \\ 0 & 0 & 0 \\ 0 & 0 & 0 \\ 0 & 0 & 0 \\ 0 & 0 & 0 \\ 0 & 0 & 0 \\ 0 & 0 & 0 & 0 \\ 0 & 0 & 0 & 0 \\ 0 & 0 & 0 & 0 \\ 0 & 0 & 0 & 0 \\ 0 & 0 & 0 & 0 & 0 \\ 0 & 0 & 0 & 0 & 0 \\ 0 & 0 & 0 & 0 & 0 & 0 \\ 0 & 0 & 0 & 0 & 0 & 0 \\ 0 & 0 & 0 & 0 & 0 & 0 & 0 \\ 0 & 0 & 0 & 0 & 0 & 0 & 0 \\ 0 &$ 

Test file number 26

Integral number in file 84

#### **Maxima [F(-2)]**

Exception generated.

$$
\int \frac{A + Bx + Cx^2 + Dx^3}{(a + bx)^3 \sqrt{c + dx}} dx = \text{Exception raised: ValueError}
$$

 $\left($   $\left($   $\right)$   $\left($   $\left($   $\right)$   $\left($   $\left($   $\right)$   $\left($   $\left($   $\right)$   $\left($   $\left($   $\right)$   $\left($   $\left($   $\right)$   $\left($   $\left($   $\right)$   $\left($   $\left($   $\right)$   $\left($   $\left($   $\right)$   $\left($   $\left($   $\right)$   $\left($   $\left($   $\right)$   $\left($   $\left($   $\right)$   $\left($ 

input  $\sqrt{2}$   $\sqrt{2}$   $\sqrt{2$  $integrate((D*x^3+C*x^2+B*x+A)/(b*x+a)^3/(dxx+c)^(1/2),x, algorithm="maxima$ ")

output Exception raised: ValueError >> Computation failed since Maxima requested additional constraints; using the 'assume' command before evaluation \*may\* help (example of legal syntax is 'assume(a\*d-b\*c>0)', see `assume?` for m ore detail

input file name test  $\cos\theta$ rubi tests/1 Algebraic functions/1.1 Binomial/1.1.1 Linear binomial/26 1.1.1.6

 $\left($   $\left($   $\right)$   $\left($   $\left($   $\right)$   $\left($   $\left($   $\right)$   $\left($   $\left($   $\right)$   $\left($   $\left($   $\right)$   $\left($   $\left($   $\right)$   $\left($   $\left($   $\right)$   $\left($   $\left($   $\right)$   $\left($   $\left($   $\right)$   $\left($   $\left($   $\right)$   $\left($   $\left($   $\right)$   $\left($   $\left($   $\right)$   $\left($ 

Test file number 26

Integral number in file 85

#### **Maxima [F(-2)]**

Exception generated.

$$
\int \frac{A + Bx + Cx^2 + Dx^3}{(a + bx)^4 \sqrt{c + dx}} dx = \text{Exception raised: ValueError}
$$

 $\left( \begin{array}{cc} \text{ } & \text{ } \\ \text{ } & \text{ } \end{array} \right)$ 

✞ ☎

$$
input \left( \frac{integrate((D*x^3+C*x^2+B*x+A)/(b*x+a)^4/(d*x+c)^(1/2),x, algorithm="maxima}{n} \right)
$$

output Exception raised: ValueError >> Computation failed since Maxima requested additional constraints; using the 'assume' command before evaluation \*may\* help (example of legal syntax is 'assume(a\*d-b\*c>0)', see `assume?` for m ore detail

input file name test\_cases/rubi\_tests/1\_Algebraic\_functions/1.1\_Binomial/1.1.1\_Linear\_binomial/26\_1.1.1.6

 $\begin{pmatrix} 1 & 0 & 0 \\ 0 & 0 & 0 \\ 0 & 0 & 0 \\ 0 & 0 & 0 \\ 0 & 0 & 0 \\ 0 & 0 & 0 \\ 0 & 0 & 0 & 0 \\ 0 & 0 & 0 & 0 \\ 0 & 0 & 0 & 0 \\ 0 & 0 & 0 & 0 \\ 0 & 0 & 0 & 0 & 0 \\ 0 & 0 & 0 & 0 & 0 \\ 0 & 0 & 0 & 0 & 0 \\ 0 & 0 & 0 & 0 & 0 & 0 \\ 0 & 0 & 0 & 0 & 0 & 0 \\ 0 & 0 & 0 & 0 & 0 & 0 & 0 \\ 0 & 0 & 0 &$ 

Test file number 26
Exception generated.

$$
\int \frac{A + Bx + Cx^2 + Dx^3}{(a + bx)(c + dx)^{3/2}} dx = \text{Exception raised: ValueError}
$$

✞ ☎

 $\begin{pmatrix} 1 & 0 & 0 \\ 0 & 0 & 0 \\ 0 & 0 & 0 \\ 0 & 0 & 0 \\ 0 & 0 & 0 \\ 0 & 0 & 0 \\ 0 & 0 & 0 \\ 0 & 0 & 0 \\ 0 & 0 & 0 & 0 \\ 0 & 0 & 0 & 0 \\ 0 & 0 & 0 & 0 \\ 0 & 0 & 0 & 0 & 0 \\ 0 & 0 & 0 & 0 & 0 \\ 0 & 0 & 0 & 0 & 0 \\ 0 & 0 & 0 & 0 & 0 & 0 \\ 0 & 0 & 0 & 0 & 0 & 0 \\ 0 & 0 & 0 & 0 & 0 & 0 & 0 \\ 0 &$ 

✞ ☎

input  $integrate((D*x^3+C*x^2+B*x+A)/(b*x+a)/(d*x+c)^(3/2),x, algorithm="maxima")$ 

output

Exception raised: ValueError >> Computation failed since Maxima requested additional constraints; using the 'assume' command before evaluation \*may\* help (example of legal syntax is 'assume(a\*d-b\*c>0)', see `assume?` for m ore detail

input file name test\_cases/rubi\_tests/1\_Algebraic\_functions/1.1\_Binomial/1.1.1\_Linear binomial/26 1.1.1.6

 $\begin{pmatrix} 1 & 0 & 0 \\ 0 & 0 & 0 \\ 0 & 0 & 0 \\ 0 & 0 & 0 \\ 0 & 0 & 0 \\ 0 & 0 & 0 \\ 0 & 0 & 0 & 0 \\ 0 & 0 & 0 & 0 \\ 0 & 0 & 0 & 0 \\ 0 & 0 & 0 & 0 \\ 0 & 0 & 0 & 0 & 0 \\ 0 & 0 & 0 & 0 & 0 \\ 0 & 0 & 0 & 0 & 0 & 0 \\ 0 & 0 & 0 & 0 & 0 & 0 \\ 0 & 0 & 0 & 0 & 0 & 0 & 0 \\ 0 & 0 & 0 & 0 & 0 & 0 & 0 \\ 0 &$ 

Test file number 26

Integral number in file 91

### **Maxima [F(-2)]**

Exception generated.

 $\int A + Bx + Cx^2 + Dx^3$  $\frac{(a + bx)^2(c + dx)^{3/2}}{(a + bx)^2(c + dx)^{3/2}} dx =$  Exception raised: ValueError

 $\sqrt{2}$   $\sqrt{2}$   $\sqrt{2$ 

 $\left($   $\left($   $\right)$   $\left($   $\left($   $\right)$   $\left($   $\left($   $\right)$   $\left($   $\left($   $\right)$   $\left($   $\left($   $\right)$   $\left($   $\left($   $\right)$   $\left($   $\left($   $\right)$   $\left($   $\left($   $\right)$   $\left($   $\left($   $\right)$   $\left($   $\left($   $\right)$   $\left($   $\left($   $\right)$   $\left($   $\left($   $\right)$   $\left($ 

✞ ☎

input  $integrate((D*x^3+C*x^2+B*x+A)/(b*x+a)^2/(dxx+c)^(3/2),x, algorithm="maxima$ ")

output

Exception raised: ValueError >> Computation failed since Maxima requested additional constraints; using the 'assume' command before evaluation \*may\* help (example of legal syntax is 'assume(a\*d-b\*c>0)', see `assume?` for m ore detail

input file name test cases/rubi tests/1 Algebraic functions/1.1 Binomial/1.1.1 Linear binomial/26 1.1.1.6

 $\left($   $\left($   $\right)$   $\left($   $\left($   $\right)$   $\left($   $\left($   $\right)$   $\left($   $\left($   $\right)$   $\left($   $\left($   $\right)$   $\left($   $\left($   $\right)$   $\left($   $\left($   $\right)$   $\left($   $\left($   $\right)$   $\left($   $\left($   $\right)$   $\left($   $\left($   $\right)$   $\left($   $\left($   $\right)$   $\left($   $\left($   $\right)$   $\left($ 

Test file number 26

Integral number in file 92

# **Maxima [F(-2)]**

Exception generated.

$$
\int \frac{A + Bx + Cx^2 + Dx^3}{(a + bx)^3(c + dx)^{3/2}} dx = \text{Exception raised: ValueError}
$$

 $\begin{pmatrix} 1 & 0 & 0 \\ 0 & 0 & 0 \\ 0 & 0 & 0 \\ 0 & 0 & 0 \\ 0 & 0 & 0 \\ 0 & 0 & 0 \\ 0 & 0 & 0 & 0 \\ 0 & 0 & 0 & 0 \\ 0 & 0 & 0 & 0 \\ 0 & 0 & 0 & 0 \\ 0 & 0 & 0 & 0 & 0 \\ 0 & 0 & 0 & 0 & 0 \\ 0 & 0 & 0 & 0 & 0 & 0 \\ 0 & 0 & 0 & 0 & 0 & 0 \\ 0 & 0 & 0 & 0 & 0 & 0 & 0 \\ 0 & 0 & 0 & 0 & 0 & 0 & 0 \\ 0 &$ 

✞ ☎

input ✞ ☎ integrate((D\*x^3+C\*x^2+B\*x+A)/(b\*x+a)^3/(d\*x+c)^(3/2),x, algorithm="maxima ")

output Exception raised: ValueError >> Computation failed since Maxima requested additional constraints; using the 'assume' command before evaluation \*may\* help (example of legal syntax is 'assume(a\*d-b\*c>0)', see `assume?` for m ore detail

input file name test\_cases/rubi\_tests/1\_Algebraic\_functions/1.1\_Binomial/1.1.1\_Linear\_binomial/26\_1.1.1.6

 $\begin{pmatrix} 1 & 0 & 0 \\ 0 & 0 & 0 \\ 0 & 0 & 0 \\ 0 & 0 & 0 \\ 0 & 0 & 0 \\ 0 & 0 & 0 \\ 0 & 0 & 0 & 0 \\ 0 & 0 & 0 & 0 \\ 0 & 0 & 0 & 0 \\ 0 & 0 & 0 & 0 \\ 0 & 0 & 0 & 0 & 0 \\ 0 & 0 & 0 & 0 & 0 \\ 0 & 0 & 0 & 0 & 0 & 0 \\ 0 & 0 & 0 & 0 & 0 & 0 \\ 0 & 0 & 0 & 0 & 0 & 0 & 0 \\ 0 & 0 & 0 & 0 & 0 & 0 & 0 \\ 0 &$ 

Test file number 26

Integral number in file 93

### **Maxima [F(-2)]**

Exception generated.

$$
\int \frac{A + Bx + Cx^2 + Dx^3}{(a + bx)(c + dx)^{5/2}} dx = \text{Exception raised: ValueError}
$$

 $\begin{pmatrix} 1 & 0 & 0 \\ 0 & 0 & 0 \\ 0 & 0 & 0 \\ 0 & 0 & 0 \\ 0 & 0 & 0 \\ 0 & 0 & 0 \\ 0 & 0 & 0 & 0 \\ 0 & 0 & 0 & 0 \\ 0 & 0 & 0 & 0 \\ 0 & 0 & 0 & 0 \\ 0 & 0 & 0 & 0 & 0 \\ 0 & 0 & 0 & 0 & 0 \\ 0 & 0 & 0 & 0 & 0 & 0 \\ 0 & 0 & 0 & 0 & 0 & 0 \\ 0 & 0 & 0 & 0 & 0 & 0 & 0 \\ 0 & 0 & 0 & 0 & 0 & 0 & 0 \\ 0 &$ 

✞ ☎

 $\begin{pmatrix} 1 & 0 & 0 \\ 0 & 0 & 0 \\ 0 & 0 & 0 \\ 0 & 0 & 0 \\ 0 & 0 & 0 \\ 0 & 0 & 0 \\ 0 & 0 & 0 & 0 \\ 0 & 0 & 0 & 0 \\ 0 & 0 & 0 & 0 \\ 0 & 0 & 0 & 0 \\ 0 & 0 & 0 & 0 & 0 \\ 0 & 0 & 0 & 0 & 0 \\ 0 & 0 & 0 & 0 & 0 & 0 \\ 0 & 0 & 0 & 0 & 0 & 0 \\ 0 & 0 & 0 & 0 & 0 & 0 & 0 \\ 0 & 0 & 0 & 0 & 0 & 0 & 0 \\ 0 &$ 

input ✞ ☎  $integrate((D*x^3+C*x^2+B*x+A)/(b*x+a)/(d*x+c)^(5/2),x, algorithm="maxima")$ 

output

Test file number 26

Integral number in file 98

**Maxima [F(-2)]**

Exception generated.

$$
\int \frac{A + Bx + Cx^2 + Dx^3}{(a + bx)^2 (c + dx)^{5/2}} dx = \text{Exception raised: ValueError}
$$

✞ ☎

 $\begin{pmatrix} 1 & 0 & 0 \\ 0 & 0 & 0 \\ 0 & 0 & 0 \\ 0 & 0 & 0 \\ 0 & 0 & 0 \\ 0 & 0 & 0 \\ 0 & 0 & 0 & 0 \\ 0 & 0 & 0 & 0 \\ 0 & 0 & 0 & 0 \\ 0 & 0 & 0 & 0 \\ 0 & 0 & 0 & 0 & 0 \\ 0 & 0 & 0 & 0 & 0 \\ 0 & 0 & 0 & 0 & 0 & 0 \\ 0 & 0 & 0 & 0 & 0 & 0 \\ 0 & 0 & 0 & 0 & 0 & 0 & 0 \\ 0 & 0 & 0 & 0 & 0 & 0 & 0 \\ 0 &$ 

✞ ☎

input  $integrate((D*x^3+C*x^2+B*x+A)/(b*x+a)^2/(d*x+c)^{(5/2)},x, algorithm="maxima$ ")

output Exception raised: ValueError >> Computation failed since Maxima requested additional constraints; using the 'assume' command before evaluation \*may\* help (example of legal syntax is 'assume(a\*d-b\*c>0)', see `assume?` for m ore detail

input file name test\_cases/rubi\_tests/1\_Algebraic\_functions/1.1\_Binomial/1.1.1\_Linear\_binomial/26\_1.1.1.6

 $\begin{pmatrix} 1 & 0 & 0 \\ 0 & 0 & 0 \\ 0 & 0 & 0 \\ 0 & 0 & 0 \\ 0 & 0 & 0 \\ 0 & 0 & 0 \\ 0 & 0 & 0 & 0 \\ 0 & 0 & 0 & 0 \\ 0 & 0 & 0 & 0 \\ 0 & 0 & 0 & 0 \\ 0 & 0 & 0 & 0 & 0 \\ 0 & 0 & 0 & 0 & 0 \\ 0 & 0 & 0 & 0 & 0 & 0 \\ 0 & 0 & 0 & 0 & 0 & 0 \\ 0 & 0 & 0 & 0 & 0 & 0 & 0 \\ 0 & 0 & 0 & 0 & 0 & 0 & 0 \\ 0 &$ 

Test file number 26

Integral number in file 99

### **Maxima [F(-2)]**

Exception generated.

$$
\int \frac{A + Bx + Cx^2 + Dx^3}{(a + bx)^3(c + dx)^{5/2}} dx = \text{Exception raised: ValueError}
$$

✞ ☎

 $\begin{pmatrix} 1 & 0 & 0 \\ 0 & 0 & 0 \\ 0 & 0 & 0 \\ 0 & 0 & 0 \\ 0 & 0 & 0 \\ 0 & 0 & 0 \\ 0 & 0 & 0 & 0 \\ 0 & 0 & 0 & 0 \\ 0 & 0 & 0 & 0 \\ 0 & 0 & 0 & 0 \\ 0 & 0 & 0 & 0 & 0 \\ 0 & 0 & 0 & 0 & 0 \\ 0 & 0 & 0 & 0 & 0 & 0 \\ 0 & 0 & 0 & 0 & 0 & 0 \\ 0 & 0 & 0 & 0 & 0 & 0 & 0 \\ 0 & 0 & 0 & 0 & 0 & 0 & 0 \\ 0 &$ 

input integrate((D\*x^3+C\*x^2+B\*x+A)/(b\*x+a)^3/(d\*x+c)^(5/2),x, algorithm="maxima ")

output Exception raised: ValueError >> Computation failed since Maxima requested additional constraints; using the 'assume' command before evaluation \*may\* help (example of legal syntax is 'assume(a\*d-b\*c>0)', see `assume?` for m ore detail

input file name test  $\cos\theta$ rubi tests/1 Algebraic functions/1.1 Binomial/1.1.1 Linear binomial/26 1.1.1.6

 $\left($   $\left($   $\right)$   $\left($   $\left($   $\right)$   $\left($   $\left($   $\right)$   $\left($   $\left($   $\right)$   $\left($   $\left($   $\right)$   $\left($   $\left($   $\right)$   $\left($   $\left($   $\right)$   $\left($   $\left($   $\right)$   $\left($   $\left($   $\right)$   $\left($   $\left($   $\right)$   $\left($   $\left($   $\right)$   $\left($   $\left($   $\right)$   $\left($ 

Test file number 26

Integral number in file 100

### **Maxima [F(-2)]**

Exception generated.

$$
\int \sqrt{a+bx}(c+dx)^{3/2} (A+Bx+Cx^2+Dx^3) dx = \text{Exception raised: ValueError}
$$

 $\overline{\phantom{a}}$   $\overline{\phantom{a}}$   $\overline{\$ 

✞ ☎

input ✞ ☎  $integrate((b*x+a)^(1/2)*(d*x+c)^(3/2)*(D*x^3+C*x^2+B*x+A),x, algorithm="ma$ xima")

output Exception raised: ValueError >> Computation failed since Maxima requested additional constraints; using the 'assume' command before evaluation \*may\* help (example of legal syntax is 'assume(a\*d-b\*c>0)', see `assume?` for m ore detail

input file name test  $\cos\theta$ rubi tests/1 Algebraic functions/1.1 Binomial/1.1.1 Linear\_binomial/26\_1.1.1.6

 $\overline{\phantom{a}}$   $\overline{\phantom{a}}$   $\overline{\$ 

Test file number 26

Exception generated.

$$
\int \sqrt{a+bx}\sqrt{c+dx}\left(A+Bx+Cx^2+Dx^3\right) dx = \text{Exception raised: ValueError}
$$

✞ ☎

✝ ✆

✞ ☎

input  $integerate((b*x+a)^(1/2)*(d*x+c)^(1/2)*(D*x^3+C*x^2+B*x+A),x, algorithm="ma$ xima")

output Exception raised: ValueError >> Computation failed since Maxima requested additional constraints; using the 'assume' command before evaluation \*may\* help (example of legal syntax is 'assume(a\*d-b\*c>0)', see `assume?' for m ore detail

input file name test\_cases/rubi\_tests/1\_Algebraic\_functions/1.1\_Binomial/1.1.1\_Linear binomial/26 1.1.1.6

 $\left( \begin{array}{cc} \text{ } & \text{ } \\ \text{ } & \text{ } \end{array} \right)$ 

Test file number 26

Integral number in file 102

### **Maxima [F(-2)]**

Exception generated.

 $\int \frac{\sqrt{a+bx}(A+Bx+Cx^2+Dx^3)}{f(x)}$ *c* + *dx dx* = Exception raised: ValueError

 $\left($   $\left($   $\right)$   $\left($   $\left($   $\right)$   $\left($   $\left($   $\right)$   $\left($   $\left($   $\right)$   $\left($   $\left($   $\right)$   $\left($   $\left($   $\right)$   $\left($   $\left($   $\right)$   $\left($   $\left($   $\right)$   $\left($   $\left($   $\right)$   $\left($   $\left($   $\right)$   $\left($   $\left($   $\right)$   $\left($   $\left($   $\right)$   $\left($ 

✞ ☎

input  $\sqrt{2}$   $\sqrt{2}$   $\sqrt{2$  $integrate((b*x+a)^(1/2)*(D*x^3+C*x^2+B*x+A)/(d*x+c)^(1/2),x, algorithm="ma$ xima")

output

Exception raised: ValueError >> Computation failed since Maxima requested additional constraints; using the 'assume' command before evaluation \*may\* help (example of legal syntax is 'assume(a\*d-b\*c>0)', see `assume?` for m ore detail

input file name test cases/rubi tests/1 Algebraic functions/1.1 Binomial/1.1.1 Linear binomial/26 1.1.1.6

 $\left($   $\left($   $\right)$   $\left($   $\left($   $\right)$   $\left($   $\left($   $\right)$   $\left($   $\left($   $\right)$   $\left($   $\left($   $\right)$   $\left($   $\left($   $\right)$   $\left($   $\left($   $\right)$   $\left($   $\left($   $\right)$   $\left($   $\left($   $\right)$   $\left($   $\left($   $\right)$   $\left($   $\left($   $\right)$   $\left($   $\left($   $\right)$   $\left($ 

Test file number 26

Integral number in file 103

## **Maxima [F(-2)]**

Exception generated.

$$
\int \frac{\sqrt{a+bx}(A+Bx+Cx^2+Dx^3)}{(c+dx)^{3/2}} dx = \text{Exception raised: ValueError}
$$

 $\left( \begin{array}{cc} \bullet & \bullet & \bullet \\ \bullet & \bullet & \bullet \end{array} \right)$ 

input ✞ ☎  $integrate((b*x+a)^(1/2)*(D*x^3+C*x^2+B*x+A)/(d*x+c)^(3/2),x, algorithm="ma$ xima")

output ✞ ☎ Exception raised: ValueError >> Computation failed since Maxima requested additional constraints; using the 'assume' command before evaluation \*may\* help (example of legal syntax is 'assume(a\*d-b\*c>0)', see `assume?' for m ore detail

input file name test\_cases/rubi\_tests/1\_Algebraic\_functions/1.1\_Binomial/1.1.1\_Linear\_binomial/26\_1.1.1.6

 $\left( \begin{array}{cc} \text{ } & \text{ } \\ \text{ } & \text{ } \end{array} \right)$ 

Test file number 26

Integral number in file 104

### **Maxima [F(-2)]**

Exception generated.

$$
\int \frac{\sqrt{a+bx}(A+Bx+Cx^2+Dx^3)}{(c+dx)^{5/2}} dx = \text{Exception raised: ValueError}
$$

 $\overline{\phantom{a}}$   $\overline{\phantom{a}}$   $\overline{\$ 

input ✞ ☎ integrate((b\*x+a)^(1/2)\*(D\*x^3+C\*x^2+B\*x+A)/(d\*x+c)^(5/2),x, algorithm="ma xima")

output Exception raised: ValueError >> Computation failed since Maxima requested additional constraints; using the 'assume' command before evaluation \*may\* help (example of legal syntax is 'assume(a\*d-b\*c>0)', see `assume?` for m ore detail

input file name test  $\cos\theta$ rubi tests/1 Algebraic functions/1.1 Binomial/1.1.1 Linear binomial/26 1.1.1.6

 $\left($   $\left($   $\right)$   $\left($   $\left($   $\right)$   $\left($   $\left($   $\right)$   $\left($   $\left($   $\right)$   $\left($   $\left($   $\right)$   $\left($   $\left($   $\right)$   $\left($   $\left($   $\right)$   $\left($   $\left($   $\right)$   $\left($   $\left($   $\right)$   $\left($   $\left($   $\right)$   $\left($   $\left($   $\right)$   $\left($   $\left($   $\right)$   $\left($ 

Test file number 26

Integral number in file 105

#### **Maxima [F(-2)]**

Exception generated.

$$
\int \frac{\sqrt{a+bx}(A+Bx+Cx^2+Dx^3)}{(c+dx)^{7/2}} dx = \text{Exception raised: ValueError}
$$

 $\left( \begin{array}{cc} \bullet & \bullet & \bullet \\ \bullet & \bullet & \bullet \end{array} \right)$ 

✞ ☎

input ✞ ☎  $integrate((b*x+a)^(1/2)*(D*x^3+C*x^2+B*x+A)/(d*x+c)^(7/2),x, algorithm="ma$ xima")

output Exception raised: ValueError >> Computation failed since Maxima requested additional constraints; using the 'assume' command before evaluation \*may\* help (example of legal syntax is 'assume(a\*d-b\*c>0)', see `assume?` for m ore detail

input file name test\_cases/rubi\_tests/1\_Algebraic\_functions/1.1\_Binomial/1.1.1\_Linear binomial/26 1.1.1.6

 $\left( \begin{array}{cc} \bullet & \bullet & \bullet \\ \bullet & \bullet & \bullet \end{array} \right)$ 

Test file number 26

Exception generated.

$$
\int \frac{\sqrt{a+bx}(A+Bx+Cx^2+Dx^3)}{(c+dx)^{9/2}} dx = \text{Exception raised: ValueError}
$$

 $\left( \begin{array}{cc} \bullet & \bullet & \bullet \\ \bullet & \bullet & \bullet \end{array} \right)$ 

✞ ☎

input ✞ ☎  $integrate((b*x+a)^(1/2)*(D*x^3+C*x^2+B*x+A)/(d*x+c)^(9/2),x, algorithm="ma$ xima")

output

Exception raised: ValueError >> Computation failed since Maxima requested additional constraints; using the 'assume' command before evaluation \*may\* help (example of legal syntax is 'assume(a\*d-b\*c>0)', see `assume?' for m ore detail

input file name test\_cases/rubi\_tests/1\_Algebraic\_functions/1.1\_Binomial/1.1.1\_Linear\_binomial/26\_1.1.1.6

 $\left( \begin{array}{cc} \bullet & \bullet & \bullet \\ \bullet & \bullet & \bullet \end{array} \right)$ 

Test file number 26

Integral number in file 107

**Maxima [F(-2)]**

Exception generated.

 $\int \sqrt{a+bx}(A+Bx+Cx^2+Dx^3)$  $\frac{d}{dx} \left( \frac{d}{dx} + \frac{d}{dx} \right)^{1/2} dx =$  Exception raised: ValueError

✞ ☎

 $\overline{\phantom{a}}$   $\overline{\phantom{a}}$   $\overline{\$ 

✞ ☎

 $\overline{\phantom{a}}$   $\overline{\phantom{a}}$   $\overline{\$ 

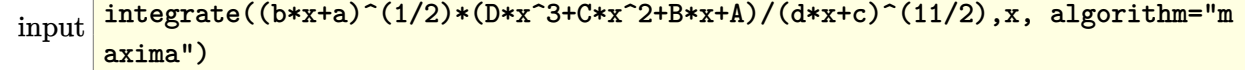

output

Test file number 26

Integral number in file 108

**Maxima [F(-2)]**

Exception generated.

 $\int \sqrt{a+bx}(A+Bx+Cx^2+Dx^3)$  $\frac{d}{dx} \left( \frac{d}{dx} + \frac{d}{dx} \right)^{13/2} dx =$  Exception raised: ValueError

✞ ☎

 $\left( \begin{array}{cc} \bullet & \bullet & \bullet \\ \bullet & \bullet & \bullet \end{array} \right)$ 

✞ ☎

input  $integrate((b*x+a)^(1/2)*(D*x^3+C*x^2+B*x+A)/(d*x+c)^(13/2),x, algorithm="m$ axima")

output Exception raised: ValueError >> Computation failed since Maxima requested additional constraints; using the 'assume' command before evaluation \*may\* help (example of legal syntax is 'assume(a\*d-b\*c>0)', see `assume?` for m ore detail

input file name test\_cases/rubi\_tests/1\_Algebraic\_functions/1.1\_Binomial/1.1.1\_Linear\_binomial/26\_1.1.1.6

 $\left( \begin{array}{cc} \text{ } & \text{ } \\ \text{ } & \text{ } \end{array} \right)$ 

Test file number 26

Integral number in file 109

## **Maxima [F(-2)]**

Exception generated.

$$
\int (a+bx)^{3/2} (c+dx)^{3/2} (A+Bx+Cx^2+Dx^3) dx = \text{Exception raised: ValueError}
$$

✞ ☎

 $\left( \begin{array}{cc} \text{ } & \text{ } \\ \text{ } & \text{ } \end{array} \right)$ 

input  $integrate((b*x+a)^(3/2)*(d*x+c)^(3/2)*(D*x^3+C*x^2+B*x+A),x, algorithm="ma$ xima")

output Exception raised: ValueError >> Computation failed since Maxima requested additional constraints; using the 'assume' command before evaluation \*may\* help (example of legal syntax is 'assume(a\*d-b\*c>0)', see `assume?` for m ore detail

input file name test  $\cos\theta$ rubi tests/1 Algebraic functions/1.1 Binomial/1.1.1 Linear binomial/26 1.1.1.6

 $\left($   $\left($   $\right)$   $\left($   $\left($   $\right)$   $\left($   $\left($   $\right)$   $\left($   $\left($   $\right)$   $\left($   $\left($   $\right)$   $\left($   $\left($   $\right)$   $\left($   $\left($   $\right)$   $\left($   $\left($   $\right)$   $\left($   $\left($   $\right)$   $\left($   $\left($   $\right)$   $\left($   $\left($   $\right)$   $\left($   $\left($   $\right)$   $\left($ 

Test file number 26

Integral number in file 110

### **Maxima [F(-2)]**

Exception generated.

$$
\int (a+bx)^{3/2} \sqrt{c+dx} \left( A + Bx + Cx^2 + Dx^3 \right) dx = \text{Exception raised: ValueError}
$$

 $\overline{\phantom{a}}$   $\overline{\phantom{a}}$   $\overline{\$ 

✞ ☎

input ✞ ☎  $integrate((b*x+a)^{(3/2)*(d*x+c)^{(1/2)*(D*x^3+C*x^2+B*x+A)},x, algorithm="ma$ xima")

output Exception raised: ValueError >> Computation failed since Maxima requested additional constraints; using the 'assume' command before evaluation \*may\* help (example of legal syntax is 'assume(a\*d-b\*c>0)', see `assume?` for m ore detail

input file name test  $\cos\theta$ rubi tests/1 Algebraic functions/1.1 Binomial/1.1.1 Linear\_binomial/26\_1.1.1.6

 $\overline{\phantom{a}}$   $\overline{\phantom{a}}$   $\overline{\$ 

Test file number 26

Exception generated.

$$
\int \frac{(a+bx)^{3/2} (A+Bx+Cx^2+Dx^3)}{\sqrt{c+dx}} dx = \text{Exception raised: ValueError}
$$

 $\begin{pmatrix} 1 & 0 & 0 \\ 0 & 0 & 0 \\ 0 & 0 & 0 \\ 0 & 0 & 0 \\ 0 & 0 & 0 \\ 0 & 0 & 0 \\ 0 & 0 & 0 & 0 \\ 0 & 0 & 0 & 0 \\ 0 & 0 & 0 & 0 \\ 0 & 0 & 0 & 0 \\ 0 & 0 & 0 & 0 & 0 \\ 0 & 0 & 0 & 0 & 0 \\ 0 & 0 & 0 & 0 & 0 & 0 \\ 0 & 0 & 0 & 0 & 0 & 0 \\ 0 & 0 & 0 & 0 & 0 & 0 & 0 \\ 0 & 0 & 0 & 0 & 0 & 0 & 0 \\ 0 &$ 

✞ ☎

input ✞ ☎  $integrate((b*x+a)^(3/2)*(D*x^3+C*x^2+B*x+A)/(d*x+c)^(1/2),x, algorithm="ma$ xima")

output

Exception raised: ValueError >> Computation failed since Maxima requested additional constraints; using the 'assume' command before evaluation \*may\* help (example of legal syntax is 'assume(a\*d-b\*c>0)', see `assume?` for m ore detail

input file name test\_cases/rubi\_tests/1\_Algebraic\_functions/1.1\_Binomial/1.1.1\_Linear binomial/26 1.1.1.6

 $\left( \begin{array}{cc} \bullet & \bullet & \bullet \\ \bullet & \bullet & \bullet \end{array} \right)$ 

Test file number 26

Integral number in file 112

# **Maxima [F(-2)]**

Exception generated.

 $\int (a+bx)^{3/2} (A+Bx+Cx^2+Dx^3)$  $\frac{d^{2}(x+2x+2x)}{(x+dx)^{3/2}} dx =$  Exception raised: ValueError

✞ ☎

 $\begin{pmatrix} 1 & 0 & 0 \\ 0 & 0 & 0 \\ 0 & 0 & 0 \\ 0 & 0 & 0 \\ 0 & 0 & 0 \\ 0 & 0 & 0 \\ 0 & 0 & 0 \\ 0 & 0 & 0 \\ 0 & 0 & 0 & 0 \\ 0 & 0 & 0 & 0 \\ 0 & 0 & 0 & 0 \\ 0 & 0 & 0 & 0 & 0 \\ 0 & 0 & 0 & 0 & 0 \\ 0 & 0 & 0 & 0 & 0 \\ 0 & 0 & 0 & 0 & 0 & 0 \\ 0 & 0 & 0 & 0 & 0 & 0 \\ 0 & 0 & 0 & 0 & 0 & 0 & 0 \\ 0 &$ 

✞ ☎

 $\begin{pmatrix} 1 & 0 & 0 \\ 0 & 0 & 0 \\ 0 & 0 & 0 \\ 0 & 0 & 0 \\ 0 & 0 & 0 \\ 0 & 0 & 0 \\ 0 & 0 & 0 \\ 0 & 0 & 0 \\ 0 & 0 & 0 & 0 \\ 0 & 0 & 0 & 0 \\ 0 & 0 & 0 & 0 \\ 0 & 0 & 0 & 0 & 0 \\ 0 & 0 & 0 & 0 & 0 \\ 0 & 0 & 0 & 0 & 0 \\ 0 & 0 & 0 & 0 & 0 & 0 \\ 0 & 0 & 0 & 0 & 0 & 0 \\ 0 & 0 & 0 & 0 & 0 & 0 & 0 \\ 0 &$ 

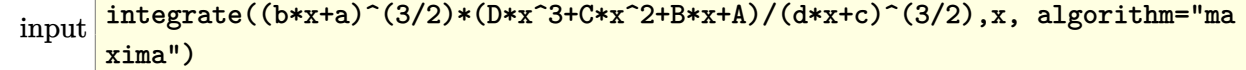

output

Test file number 26

Integral number in file 113

#### **Maxima [F(-2)]**

Exception generated.

 $\int (a+bx)^{3/2} (A+Bx+Cx^2+Dx^3)$  $\frac{f(x+h) - f(x)}{(c + dx)^{5/2}} dx =$  Exception raised: ValueError

 $\overline{\phantom{a}}$   $\overline{\phantom{a}}$   $\overline{\$ 

✞ ☎

input ✞ ☎  $integrate((b*x+a)^(3/2)*(D*x^3+C*x^2+B*x+A)/(d*x+c)^(5/2),x, algorithm="ma$ xima")

output Exception raised: ValueError >> Computation failed since Maxima requested additional constraints; using the 'assume' command before evaluation \*may\* help (example of legal syntax is 'assume(a\*d-b\*c>0)', see `assume?` for m ore detail

input file name test\_cases/rubi\_tests/1\_Algebraic\_functions/1.1\_Binomial/1.1.1\_Linear\_binomial/26\_1.1.1.6

 $\begin{pmatrix} 1 & 0 & 0 \\ 0 & 0 & 0 \\ 0 & 0 & 0 \\ 0 & 0 & 0 \\ 0 & 0 & 0 \\ 0 & 0 & 0 \\ 0 & 0 & 0 & 0 \\ 0 & 0 & 0 & 0 \\ 0 & 0 & 0 & 0 \\ 0 & 0 & 0 & 0 \\ 0 & 0 & 0 & 0 & 0 \\ 0 & 0 & 0 & 0 & 0 \\ 0 & 0 & 0 & 0 & 0 & 0 \\ 0 & 0 & 0 & 0 & 0 & 0 \\ 0 & 0 & 0 & 0 & 0 & 0 & 0 \\ 0 & 0 & 0 & 0 & 0 & 0 & 0 \\ 0 &$ 

Test file number 26

Integral number in file 114

## **Maxima [F(-2)]**

Exception generated.

$$
\int \frac{(a+bx)^{3/2}(A+Bx+Cx^2+Dx^3)}{(c+dx)^{7/2}} dx = \text{Exception raised: ValueError}
$$

✞ ☎

 $\left( \begin{array}{cc} \bullet & \bullet & \bullet \\ \bullet & \bullet & \bullet \end{array} \right)$ 

input integrate((b\*x+a)^(3/2)\*(D\*x^3+C\*x^2+B\*x+A)/(d\*x+c)^(7/2),x, algorithm="ma xima")

output Exception raised: ValueError >> Computation failed since Maxima requested additional constraints; using the 'assume' command before evaluation \*may\* help (example of legal syntax is 'assume(a\*d-b\*c>0)', see `assume?` for m ore detail

input file name test  $\cos\theta$ rubi tests/1 Algebraic functions/1.1 Binomial/1.1.1 Linear\_binomial/26\_1.1.1.6

 $\left($   $\left($   $\right)$   $\left($   $\left($   $\right)$   $\left($   $\left($   $\right)$   $\left($   $\left($   $\right)$   $\left($   $\left($   $\right)$   $\left($   $\left($   $\right)$   $\left($   $\left($   $\right)$   $\left($   $\left($   $\right)$   $\left($   $\left($   $\right)$   $\left($   $\left($   $\right)$   $\left($   $\left($   $\right)$   $\left($   $\left($   $\right)$   $\left($ 

Test file number 26

Integral number in file 115

**Maxima [F(-2)]**

Exception generated.

 $\int (a+bx)^{3/2} (A+Bx+Cx^2+Dx^3)$  $\frac{d^{2}(x+2x+2x)}{(c+dx)^{9/2}}dx =$  Exception raised: ValueError

 $\overline{\phantom{a}}$   $\overline{\phantom{a}}$   $\overline{\$ 

✞ ☎

input ✞ ☎  $integrate((b*x+a)^(3/2)*(D*x^3+C*x^2+B*x+A)/(d*x+c)^(9/2),x, algorithm="ma$ xima")

output Exception raised: ValueError >> Computation failed since Maxima requested additional constraints; using the 'assume' command before evaluation \*may\* help (example of legal syntax is 'assume(a\*d-b\*c>0)', see `assume?` for m ore detail

input file name test cases/rubi tests/1 Algebraic functions/1.1 Binomial/1.1.1 Linear\_binomial/26\_1.1.1.6

 $\overline{\phantom{a}}$   $\overline{\phantom{a}}$   $\overline{\$ 

Test file number 26

Exception generated.

 $\int (a+bx)^{3/2} (A+Bx+Cx^2+Dx^3)$  $\frac{d^{(1)}(x+2x+2x+2x)}{(c+dx)^{11/2}} dx =$  Exception raised: ValueError

 $\overline{\mathcal{A}}$   $\overline{\mathcal{A}}$   $\overline{\$ 

✞ ☎

input ✞ ☎  $\verb|integrate((b*x+a)^(3/2)*(D*x^3+C*x^2+B*x+A)/(d*x+c)^(11/2),x, algorithm="m$ axima")

output

Exception raised: ValueError >> Computation failed since Maxima requested additional constraints; using the 'assume' command before evaluation \*may\* help (example of legal syntax is 'assume(a\*d-b\*c>0)', see `assume?` for m ore detail  $\begin{pmatrix} 1 & 0 & 0 \\ 0 & 0 & 0 \\ 0 & 0 & 0 \\ 0 & 0 & 0 \\ 0 & 0 & 0 \\ 0 & 0 & 0 \\ 0 & 0 & 0 & 0 \\ 0 & 0 & 0 & 0 \\ 0 & 0 & 0 & 0 \\ 0 & 0 & 0 & 0 \\ 0 & 0 & 0 & 0 & 0 \\ 0 & 0 & 0 & 0 & 0 \\ 0 & 0 & 0 & 0 & 0 & 0 \\ 0 & 0 & 0 & 0 & 0 & 0 \\ 0 & 0 & 0 & 0 & 0 & 0 & 0 \\ 0 & 0 & 0 & 0 & 0 & 0 & 0 \\ 0 &$ 

input file name test\_cases/rubi\_tests/1\_Algebraic\_functions/1.1\_Binomial/1.1.1\_Linear binomial/26 1.1.1.6

Test file number 26

Integral number in file 117

# **Maxima [F(-2)]**

Exception generated.

 $\int (a+bx)^{3/2} (A+Bx+Cx^2+Dx^3)$  $\frac{(c+d)^{13/2}}{(c+dx)^{13/2}} dx =$  Exception raised: ValueError

✞ ☎

 $\begin{pmatrix} 1 & 0 & 0 \\ 0 & 0 & 0 \\ 0 & 0 & 0 \\ 0 & 0 & 0 \\ 0 & 0 & 0 \\ 0 & 0 & 0 \\ 0 & 0 & 0 & 0 \\ 0 & 0 & 0 & 0 \\ 0 & 0 & 0 & 0 \\ 0 & 0 & 0 & 0 \\ 0 & 0 & 0 & 0 & 0 \\ 0 & 0 & 0 & 0 & 0 \\ 0 & 0 & 0 & 0 & 0 & 0 \\ 0 & 0 & 0 & 0 & 0 & 0 \\ 0 & 0 & 0 & 0 & 0 & 0 & 0 \\ 0 & 0 & 0 & 0 & 0 & 0 & 0 \\ 0 &$ 

✞ ☎

 $\begin{pmatrix} 1 & 0 & 0 \\ 0 & 0 & 0 \\ 0 & 0 & 0 \\ 0 & 0 & 0 \\ 0 & 0 & 0 \\ 0 & 0 & 0 \\ 0 & 0 & 0 & 0 \\ 0 & 0 & 0 & 0 \\ 0 & 0 & 0 & 0 \\ 0 & 0 & 0 & 0 \\ 0 & 0 & 0 & 0 & 0 \\ 0 & 0 & 0 & 0 & 0 \\ 0 & 0 & 0 & 0 & 0 & 0 \\ 0 & 0 & 0 & 0 & 0 & 0 \\ 0 & 0 & 0 & 0 & 0 & 0 & 0 \\ 0 & 0 & 0 & 0 & 0 & 0 & 0 \\ 0 &$ 

$$
input\left(\frac{integrate((b*x+a)^{3}(3/2)*(D*x^{3}+C*x^{2}+B*x+A)/(d*x+c)^{1}(3/2),x, algorithm="m}{axima")\right)
$$

output

Test file number 26

Integral number in file 118

#### **Maxima [F(-2)]**

Exception generated.

 $\int (a+bx)^{3/2} (A+Bx+Cx^2+Dx^3)$  $\frac{(c+dx)^{15/2}}{(c+dx)^{15/2}}$  dx = Exception raised: ValueError

 $\begin{pmatrix} 1 & 0 & 0 \\ 0 & 0 & 0 \\ 0 & 0 & 0 \\ 0 & 0 & 0 \\ 0 & 0 & 0 \\ 0 & 0 & 0 \\ 0 & 0 & 0 & 0 \\ 0 & 0 & 0 & 0 \\ 0 & 0 & 0 & 0 \\ 0 & 0 & 0 & 0 \\ 0 & 0 & 0 & 0 & 0 \\ 0 & 0 & 0 & 0 & 0 \\ 0 & 0 & 0 & 0 & 0 & 0 \\ 0 & 0 & 0 & 0 & 0 & 0 \\ 0 & 0 & 0 & 0 & 0 & 0 & 0 \\ 0 & 0 & 0 & 0 & 0 & 0 & 0 \\ 0 &$ 

✞ ☎

input ✞ ☎  $integrate((b*x+a)^(3/2)*(D*x^3+C*x^2+B*x+A)/(d*x+c)^(15/2),x, algorithm="m$ axima")

output Exception raised: ValueError >> Computation failed since Maxima requested additional constraints; using the 'assume' command before evaluation \*may\* help (example of legal syntax is 'assume(a\*d-b\*c>0)', see `assume?` for m ore detail

input file name test\_cases/rubi\_tests/1\_Algebraic\_functions/1.1\_Binomial/1.1.1\_Linear\_binomial/26\_1.1.1.6

 $\begin{pmatrix} 1 & 0 & 0 \\ 0 & 0 & 0 \\ 0 & 0 & 0 \\ 0 & 0 & 0 \\ 0 & 0 & 0 \\ 0 & 0 & 0 \\ 0 & 0 & 0 & 0 \\ 0 & 0 & 0 & 0 \\ 0 & 0 & 0 & 0 \\ 0 & 0 & 0 & 0 \\ 0 & 0 & 0 & 0 & 0 \\ 0 & 0 & 0 & 0 & 0 \\ 0 & 0 & 0 & 0 & 0 & 0 \\ 0 & 0 & 0 & 0 & 0 & 0 \\ 0 & 0 & 0 & 0 & 0 & 0 & 0 \\ 0 & 0 & 0 & 0 & 0 & 0 & 0 \\ 0 &$ 

Test file number 26

Integral number in file 119

## **Maxima [F(-2)]**

Exception generated.

$$
\int (a+bx)^{5/2} \sqrt{c+dx} (A+Bx+Cx^2+Dx^3) dx = \text{Exception raised: ValueError}
$$

 $\left( \begin{array}{cc} \bullet & \bullet & \bullet \\ \bullet & \bullet & \bullet \end{array} \right)$ 

inpu

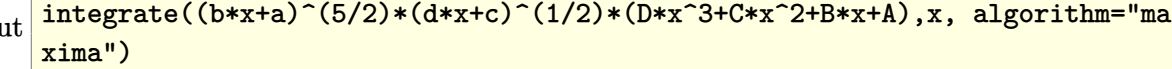

₫, 1999, 1999, 1999, 1999, 1999, 1999, 1999, 1999, 1999, 1999, 1999, 1999, 1999, 1999, 1999, 1999, 1999, 1999, 1999, 1999, 1999, 1999, 1999, 1999, 1999, 1999, 1999, 1999, 1999, 1999, 1999, 1999, 1999, 1999, 1999, 1999, 19

output Exception raised: ValueError >> Computation failed since Maxima requested additional constraints; using the 'assume' command before evaluation \*may\* help (example of legal syntax is 'assume(a\*d-b\*c>0)', see `assume?` for m ore detail

input file name test  $\cos\theta$ rubi tests/1 Algebraic functions/1.1 Binomial/1.1.1 Linear\_binomial/26\_1.1.1.6

 $\left($   $\left($   $\right)$   $\left($   $\left($   $\right)$   $\left($   $\left($   $\right)$   $\left($   $\left($   $\right)$   $\left($   $\left($   $\right)$   $\left($   $\left($   $\right)$   $\left($   $\left($   $\right)$   $\left($   $\left($   $\right)$   $\left($   $\left($   $\right)$   $\left($   $\left($   $\right)$   $\left($   $\left($   $\right)$   $\left($   $\left($   $\right)$   $\left($ 

Test file number 26

Integral number in file 120

#### **Maxima [F(-2)]**

Exception generated.

 $\int \frac{(a+bx)^{5/2}(A+Bx+Cx^2+Dx^3)}{(ax+bx)^{2}}$ *c* + *dx dx* = Exception raised: ValueError

 $\left( \begin{array}{cc} \text{ } & \text{ } \\ \text{ } & \text{ } \end{array} \right)$ 

✞ ☎

input ✞ ☎  $integrate((b*x+a)^{(5/2)*(D*x^3+C*x^2+B*x+A)/(d*x+c)^{(1/2)},x, algorithm="ma$ xima")

output Exception raised: ValueError >> Computation failed since Maxima requested additional constraints; using the 'assume' command before evaluation \*may\* help (example of legal syntax is 'assume(a\*d-b\*c>0)', see `assume?` for m ore detail

input file name test\_cases/rubi\_tests/1\_Algebraic\_functions/1.1\_Binomial/1.1.1\_Linear\_binomial/26\_1.1.1.6

 $\begin{pmatrix} 1 & 0 & 0 \\ 0 & 0 & 0 \\ 0 & 0 & 0 \\ 0 & 0 & 0 \\ 0 & 0 & 0 \\ 0 & 0 & 0 \\ 0 & 0 & 0 & 0 \\ 0 & 0 & 0 & 0 \\ 0 & 0 & 0 & 0 \\ 0 & 0 & 0 & 0 \\ 0 & 0 & 0 & 0 & 0 \\ 0 & 0 & 0 & 0 & 0 \\ 0 & 0 & 0 & 0 & 0 & 0 \\ 0 & 0 & 0 & 0 & 0 & 0 \\ 0 & 0 & 0 & 0 & 0 & 0 & 0 \\ 0 & 0 & 0 & 0 & 0 & 0 & 0 \\ 0 &$ 

Test file number 26

Exception generated.

$$
\int \frac{(a+bx)^{5/2} (A+Bx+Cx^2+Dx^3)}{(c+dx)^{3/2}} dx = \text{Exception raised: ValueError}
$$

 $\begin{pmatrix} 1 & 0 & 0 \\ 0 & 0 & 0 \\ 0 & 0 & 0 \\ 0 & 0 & 0 \\ 0 & 0 & 0 \\ 0 & 0 & 0 \\ 0 & 0 & 0 & 0 \\ 0 & 0 & 0 & 0 \\ 0 & 0 & 0 & 0 \\ 0 & 0 & 0 & 0 \\ 0 & 0 & 0 & 0 & 0 \\ 0 & 0 & 0 & 0 & 0 \\ 0 & 0 & 0 & 0 & 0 & 0 \\ 0 & 0 & 0 & 0 & 0 & 0 \\ 0 & 0 & 0 & 0 & 0 & 0 & 0 \\ 0 & 0 & 0 & 0 & 0 & 0 & 0 \\ 0 &$ 

✞ ☎

input ✞ ☎  $integrate((b*x+a)^{(5/2)*(D*x^3+C*x^2+B*x+A)/(d*x+c)^{(3/2)},x, algorithm="ma$ xima")

output

Exception raised: ValueError >> Computation failed since Maxima requested additional constraints; using the 'assume' command before evaluation \*may\* help (example of legal syntax is 'assume(a\*d-b\*c>0)', see `assume?` for m ore detail

input file name test\_cases/rubi\_tests/1\_Algebraic\_functions/1.1\_Binomial/1.1.1\_Linear binomial/26 1.1.1.6

 $\begin{pmatrix} 1 & 0 & 0 \\ 0 & 0 & 0 \\ 0 & 0 & 0 \\ 0 & 0 & 0 \\ 0 & 0 & 0 \\ 0 & 0 & 0 \\ 0 & 0 & 0 & 0 \\ 0 & 0 & 0 & 0 \\ 0 & 0 & 0 & 0 \\ 0 & 0 & 0 & 0 \\ 0 & 0 & 0 & 0 & 0 \\ 0 & 0 & 0 & 0 & 0 \\ 0 & 0 & 0 & 0 & 0 & 0 \\ 0 & 0 & 0 & 0 & 0 & 0 \\ 0 & 0 & 0 & 0 & 0 & 0 & 0 \\ 0 & 0 & 0 & 0 & 0 & 0 & 0 \\ 0 &$ 

Test file number 26

Integral number in file 122

# **Maxima [F(-2)]**

Exception generated.

 $\int (a+bx)^{5/2} (A+Bx+Cx^2+Dx^3)$  $\frac{(c + dx)^{5/2}}{(c + dx)^{5/2}}$  dx = Exception raised: ValueError

✞ ☎

 $\begin{pmatrix} 1 & 0 & 0 \\ 0 & 0 & 0 \\ 0 & 0 & 0 \\ 0 & 0 & 0 \\ 0 & 0 & 0 \\ 0 & 0 & 0 \\ 0 & 0 & 0 & 0 \\ 0 & 0 & 0 & 0 \\ 0 & 0 & 0 & 0 \\ 0 & 0 & 0 & 0 \\ 0 & 0 & 0 & 0 & 0 \\ 0 & 0 & 0 & 0 & 0 \\ 0 & 0 & 0 & 0 & 0 & 0 \\ 0 & 0 & 0 & 0 & 0 & 0 \\ 0 & 0 & 0 & 0 & 0 & 0 & 0 \\ 0 & 0 & 0 & 0 & 0 & 0 & 0 \\ 0 &$ 

✞ ☎

 $\begin{pmatrix} 1 & 0 & 0 \\ 0 & 0 & 0 \\ 0 & 0 & 0 \\ 0 & 0 & 0 \\ 0 & 0 & 0 \\ 0 & 0 & 0 \\ 0 & 0 & 0 \\ 0 & 0 & 0 \\ 0 & 0 & 0 & 0 \\ 0 & 0 & 0 & 0 \\ 0 & 0 & 0 & 0 \\ 0 & 0 & 0 & 0 & 0 \\ 0 & 0 & 0 & 0 & 0 \\ 0 & 0 & 0 & 0 & 0 \\ 0 & 0 & 0 & 0 & 0 & 0 \\ 0 & 0 & 0 & 0 & 0 & 0 \\ 0 & 0 & 0 & 0 & 0 & 0 & 0 \\ 0 &$ 

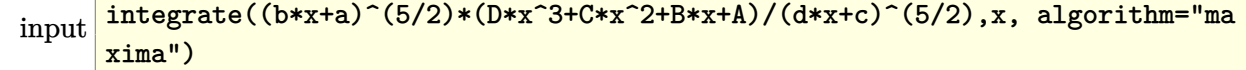

output

Test file number 26

Integral number in file 123

#### **Maxima [F(-2)]**

Exception generated.

 $\int (a+bx)^{5/2} (A+Bx+Cx^2+Dx^3)$  $\frac{f(x+h) - f(x)}{(c + dx)^{7/2}} dx =$  Exception raised: ValueError

 $\begin{pmatrix} 1 & 0 & 0 \\ 0 & 0 & 0 \\ 0 & 0 & 0 \\ 0 & 0 & 0 \\ 0 & 0 & 0 \\ 0 & 0 & 0 \\ 0 & 0 & 0 & 0 \\ 0 & 0 & 0 & 0 \\ 0 & 0 & 0 & 0 \\ 0 & 0 & 0 & 0 \\ 0 & 0 & 0 & 0 & 0 \\ 0 & 0 & 0 & 0 & 0 \\ 0 & 0 & 0 & 0 & 0 & 0 \\ 0 & 0 & 0 & 0 & 0 & 0 \\ 0 & 0 & 0 & 0 & 0 & 0 & 0 \\ 0 & 0 & 0 & 0 & 0 & 0 & 0 \\ 0 &$ 

✞ ☎

input ✞ ☎  $integrate((b*x+a)^{(5/2)*(D*x^3+C*x^2+B*x+A)/(d*x+c)^{(7/2)},x, algorithm="ma$ xima")

output Exception raised: ValueError >> Computation failed since Maxima requested additional constraints; using the 'assume' command before evaluation \*may\* help (example of legal syntax is 'assume(a\*d-b\*c>0)', see `assume?` for m ore detail

input file name test\_cases/rubi\_tests/1\_Algebraic\_functions/1.1\_Binomial/1.1.1\_Linear\_binomial/26\_1.1.1.6

 $\begin{pmatrix} 1 & 0 & 0 \\ 0 & 0 & 0 \\ 0 & 0 & 0 \\ 0 & 0 & 0 \\ 0 & 0 & 0 \\ 0 & 0 & 0 \\ 0 & 0 & 0 & 0 \\ 0 & 0 & 0 & 0 \\ 0 & 0 & 0 & 0 \\ 0 & 0 & 0 & 0 \\ 0 & 0 & 0 & 0 & 0 \\ 0 & 0 & 0 & 0 & 0 \\ 0 & 0 & 0 & 0 & 0 & 0 \\ 0 & 0 & 0 & 0 & 0 & 0 \\ 0 & 0 & 0 & 0 & 0 & 0 & 0 \\ 0 & 0 & 0 & 0 & 0 & 0 & 0 \\ 0 &$ 

Test file number 26

Integral number in file 124

## **Maxima [F(-2)]**

Exception generated.

$$
\int \frac{(a+bx)^{5/2} (A+Bx+Cx^2+Dx^3)}{(c+dx)^{9/2}} dx = \text{Exception raised: ValueError}
$$

✞ ☎

 $\left( \begin{array}{cc} \bullet & \bullet & \bullet \\ \bullet & \bullet & \bullet \end{array} \right)$ 

input integrate((b\*x+a)^(5/2)\*(D\*x^3+C\*x^2+B\*x+A)/(d\*x+c)^(9/2),x, algorithm="ma xima")

output Exception raised: ValueError >> Computation failed since Maxima requested additional constraints; using the 'assume' command before evaluation \*may\* help (example of legal syntax is 'assume(a\*d-b\*c>0)', see `assume?` for m ore detail

input file name test  $\cos\theta$ rubi tests/1 Algebraic functions/1.1 Binomial/1.1.1 Linear\_binomial/26\_1.1.1.6

 $\left($   $\left($   $\right)$   $\left($   $\left($   $\right)$   $\left($   $\left($   $\right)$   $\left($   $\left($   $\right)$   $\left($   $\left($   $\right)$   $\left($   $\left($   $\right)$   $\left($   $\left($   $\right)$   $\left($   $\left($   $\right)$   $\left($   $\left($   $\right)$   $\left($   $\left($   $\right)$   $\left($   $\left($   $\right)$   $\left($   $\left($   $\right)$   $\left($ 

Test file number 26

Integral number in file 125

#### **Maxima [F(-2)]**

Exception generated.

 $\int (a+bx)^{5/2} (A+Bx+Cx^2+Dx^3)$  $\frac{d^{(1)}(x+2x+2x+2x)}{(c+dx)^{11/2}} dx =$  Exception raised: ValueError

 $\overline{\phantom{a}}$   $\overline{\phantom{a}}$   $\overline{\$ 

✞ ☎

input ✞ ☎  $integrate((b*x+a)^{(5/2)*(D*x^3+C*x^2+B*x+A)/(d*x+c)^{(11/2)},x, algorithm="m$ axima")

output Exception raised: ValueError >> Computation failed since Maxima requested additional constraints; using the 'assume' command before evaluation \*may\* help (example of legal syntax is 'assume(a\*d-b\*c>0)', see `assume?` for m ore detail

input file name test cases/rubi tests/1 Algebraic functions/1.1 Binomial/1.1.1 Linear\_binomial/26\_1.1.1.6

 $\begin{pmatrix} 1 & 0 & 0 \\ 0 & 0 & 0 \\ 0 & 0 & 0 \\ 0 & 0 & 0 \\ 0 & 0 & 0 \\ 0 & 0 & 0 \\ 0 & 0 & 0 & 0 \\ 0 & 0 & 0 & 0 \\ 0 & 0 & 0 & 0 \\ 0 & 0 & 0 & 0 \\ 0 & 0 & 0 & 0 & 0 \\ 0 & 0 & 0 & 0 & 0 \\ 0 & 0 & 0 & 0 & 0 & 0 \\ 0 & 0 & 0 & 0 & 0 & 0 \\ 0 & 0 & 0 & 0 & 0 & 0 & 0 \\ 0 & 0 & 0 & 0 & 0 & 0 & 0 \\ 0 &$ 

Test file number 26

Exception generated.

$$
\int \frac{(a+bx)^{5/2} (A+Bx+Cx^2+Dx^3)}{(c+dx)^{13/2}} dx = \text{Exception raised: ValueError}
$$

 $\begin{pmatrix} 1 & 0 & 0 \\ 0 & 0 & 0 \\ 0 & 0 & 0 \\ 0 & 0 & 0 \\ 0 & 0 & 0 \\ 0 & 0 & 0 \\ 0 & 0 & 0 & 0 \\ 0 & 0 & 0 & 0 \\ 0 & 0 & 0 & 0 \\ 0 & 0 & 0 & 0 \\ 0 & 0 & 0 & 0 & 0 \\ 0 & 0 & 0 & 0 & 0 \\ 0 & 0 & 0 & 0 & 0 & 0 \\ 0 & 0 & 0 & 0 & 0 & 0 \\ 0 & 0 & 0 & 0 & 0 & 0 & 0 \\ 0 & 0 & 0 & 0 & 0 & 0 & 0 \\ 0 &$ 

✞ ☎

input ✞ ☎  $integrate((b*x+a)^{(5/2)*(D*x^3+C*x^2+B*x+A)/(d*x+c)^((13/2),x, algorithm="m)$ axima")

output

Exception raised: ValueError >> Computation failed since Maxima requested additional constraints; using the 'assume' command before evaluation \*may\* help (example of legal syntax is 'assume(a\*d-b\*c>0)', see `assume?` for m ore detail

input file name test\_cases/rubi\_tests/1\_Algebraic\_functions/1.1\_Binomial/1.1.1\_Linear binomial/26 1.1.1.6

 $\begin{pmatrix} 1 & 0 & 0 \\ 0 & 0 & 0 \\ 0 & 0 & 0 \\ 0 & 0 & 0 \\ 0 & 0 & 0 \\ 0 & 0 & 0 \\ 0 & 0 & 0 & 0 \\ 0 & 0 & 0 & 0 \\ 0 & 0 & 0 & 0 \\ 0 & 0 & 0 & 0 \\ 0 & 0 & 0 & 0 & 0 \\ 0 & 0 & 0 & 0 & 0 \\ 0 & 0 & 0 & 0 & 0 & 0 \\ 0 & 0 & 0 & 0 & 0 & 0 \\ 0 & 0 & 0 & 0 & 0 & 0 & 0 \\ 0 & 0 & 0 & 0 & 0 & 0 & 0 \\ 0 &$ 

Test file number 26

Integral number in file 127

# **Maxima [F(-2)]**

Exception generated.

 $\int (a+bx)^{5/2} (A+Bx+Cx^2+Dx^3)$  $\frac{(c+d x)^{15/2}}{(c+d x)^{15/2}} dx =$  Exception raised: ValueError

✞ ☎

 $\begin{pmatrix} 1 & 0 & 0 \\ 0 & 0 & 0 \\ 0 & 0 & 0 \\ 0 & 0 & 0 \\ 0 & 0 & 0 \\ 0 & 0 & 0 \\ 0 & 0 & 0 & 0 \\ 0 & 0 & 0 & 0 \\ 0 & 0 & 0 & 0 \\ 0 & 0 & 0 & 0 \\ 0 & 0 & 0 & 0 & 0 \\ 0 & 0 & 0 & 0 & 0 \\ 0 & 0 & 0 & 0 & 0 & 0 \\ 0 & 0 & 0 & 0 & 0 & 0 \\ 0 & 0 & 0 & 0 & 0 & 0 & 0 \\ 0 & 0 & 0 & 0 & 0 & 0 & 0 \\ 0 &$ 

✞ ☎

 $\begin{pmatrix} 1 & 0 & 0 \\ 0 & 0 & 0 \\ 0 & 0 & 0 \\ 0 & 0 & 0 \\ 0 & 0 & 0 \\ 0 & 0 & 0 \\ 0 & 0 & 0 \\ 0 & 0 & 0 \\ 0 & 0 & 0 & 0 \\ 0 & 0 & 0 & 0 \\ 0 & 0 & 0 & 0 \\ 0 & 0 & 0 & 0 & 0 \\ 0 & 0 & 0 & 0 & 0 \\ 0 & 0 & 0 & 0 & 0 \\ 0 & 0 & 0 & 0 & 0 & 0 \\ 0 & 0 & 0 & 0 & 0 & 0 \\ 0 & 0 & 0 & 0 & 0 & 0 & 0 \\ 0 &$ 

$$
input\left(\frac{integrate((b*x+a)^{3}(5/2)*(D*x^{3}+C*x^{2}+B*x+A)/(d*x+c)^{15/2},x, algorithm="m}{axima")}\right)
$$

output

Test file number 26

Integral number in file 128

#### **Maxima [F(-2)]**

Exception generated.

 $\int (a+bx)^{5/2} (A+Bx+Cx^2+Dx^3)$  $\frac{(c+dx)^{17/2}}{(c+dx)^{17/2}}$  dx = Exception raised: ValueError

 $\begin{pmatrix} 1 & 0 & 0 \\ 0 & 0 & 0 \\ 0 & 0 & 0 \\ 0 & 0 & 0 \\ 0 & 0 & 0 \\ 0 & 0 & 0 \\ 0 & 0 & 0 & 0 \\ 0 & 0 & 0 & 0 \\ 0 & 0 & 0 & 0 \\ 0 & 0 & 0 & 0 \\ 0 & 0 & 0 & 0 & 0 \\ 0 & 0 & 0 & 0 & 0 \\ 0 & 0 & 0 & 0 & 0 & 0 \\ 0 & 0 & 0 & 0 & 0 & 0 \\ 0 & 0 & 0 & 0 & 0 & 0 & 0 \\ 0 & 0 & 0 & 0 & 0 & 0 & 0 \\ 0 &$ 

✞ ☎

input ✞ ☎  $integrate((b*x+a)^{(5/2)*(D*x^3+C*x^2+B*x+A)/(d*x+c)^{(17/2)},x, algorithm="m$ axima")

output Exception raised: ValueError >> Computation failed since Maxima requested additional constraints; using the 'assume' command before evaluation \*may\* help (example of legal syntax is 'assume(a\*d-b\*c>0)', see `assume?` for m ore detail

input file name test\_cases/rubi\_tests/1\_Algebraic\_functions/1.1\_Binomial/1.1.1\_Linear\_binomial/26\_1.1.1.6

 $\begin{pmatrix} 1 & 0 & 0 \\ 0 & 0 & 0 \\ 0 & 0 & 0 \\ 0 & 0 & 0 \\ 0 & 0 & 0 \\ 0 & 0 & 0 \\ 0 & 0 & 0 & 0 \\ 0 & 0 & 0 & 0 \\ 0 & 0 & 0 & 0 \\ 0 & 0 & 0 & 0 \\ 0 & 0 & 0 & 0 & 0 \\ 0 & 0 & 0 & 0 & 0 \\ 0 & 0 & 0 & 0 & 0 & 0 \\ 0 & 0 & 0 & 0 & 0 & 0 \\ 0 & 0 & 0 & 0 & 0 & 0 & 0 \\ 0 & 0 & 0 & 0 & 0 & 0 & 0 \\ 0 &$ 

Test file number 26

Integral number in file 129

## **Maxima [F(-2)]**

Exception generated.

 $\int (a+bx)^{5/2} (A+Bx+Cx^2+Dx^3)$  $\frac{(c+d x)^{19/2}}{(c+d x)^{19/2}} dx =$  Exception raised: ValueError

✞ ☎

 $\left( \begin{array}{cc} \bullet & \bullet & \bullet \\ \bullet & \bullet & \bullet \end{array} \right)$ 

input

 $integrate((b*x+a)^{(5/2)*(D*x^3+C*x^2+B*x+A)/(d*x+c)^{(19/2)},x, algorithm="m$ axima")

output Exception raised: ValueError >> Computation failed since Maxima requested additional constraints; using the 'assume' command before evaluation \*may\* help (example of legal syntax is 'assume(a\*d-b\*c>0)', see `assume?` for m ore detail

input file name test  $\cos\theta$ rubi tests/1 Algebraic functions/1.1 Binomial/1.1.1 Linear\_binomial/26\_1.1.1.6

 $\left($   $\left($   $\right)$   $\left($   $\left($   $\right)$   $\left($   $\left($   $\right)$   $\left($   $\left($   $\right)$   $\left($   $\left($   $\right)$   $\left($   $\left($   $\right)$   $\left($   $\left($   $\right)$   $\left($   $\left($   $\right)$   $\left($   $\left($   $\right)$   $\left($   $\left($   $\right)$   $\left($   $\left($   $\right)$   $\left($   $\left($   $\right)$   $\left($ 

Test file number 26

Integral number in file 130

#### **Maxima [F(-2)]**

Exception generated.

 $\int \frac{(c+dx)^{3/2}(A+Bx+Cx^2+Dx^3)}{(x-a+2x+Dx^3)}$ *a* + *bx dx* = Exception raised: ValueError

 $\begin{pmatrix} 1 & 0 & 0 \\ 0 & 0 & 0 \\ 0 & 0 & 0 \\ 0 & 0 & 0 \\ 0 & 0 & 0 \\ 0 & 0 & 0 \\ 0 & 0 & 0 & 0 \\ 0 & 0 & 0 & 0 \\ 0 & 0 & 0 & 0 \\ 0 & 0 & 0 & 0 \\ 0 & 0 & 0 & 0 & 0 \\ 0 & 0 & 0 & 0 & 0 \\ 0 & 0 & 0 & 0 & 0 & 0 \\ 0 & 0 & 0 & 0 & 0 & 0 \\ 0 & 0 & 0 & 0 & 0 & 0 & 0 \\ 0 & 0 & 0 & 0 & 0 & 0 & 0 \\ 0 &$ 

 $\sqrt{2}$   $\sqrt{2}$   $\sqrt{2$ 

$$
input \left( \frac{integrate((d*x+c)^(3/2)*(D*x^3+c*x^2+B*x+A)/(b*x+a)^(1/2),x, algorithm="ma}{xima")} \right)
$$

output Exception raised: ValueError >> Computation failed since Maxima requested additional constraints; using the 'assume' command before evaluation \*may\* help (example of legal syntax is 'assume(a\*d-b\*c>0)', see `assume?` for m ore detail

input file name test\_cases/rubi\_tests/1\_Algebraic\_functions/1.1\_Binomial/1.1.1\_Linear\_binomial/26\_1.1.1.6

 $\begin{pmatrix} 1 & 0 & 0 \\ 0 & 0 & 0 \\ 0 & 0 & 0 \\ 0 & 0 & 0 \\ 0 & 0 & 0 \\ 0 & 0 & 0 \\ 0 & 0 & 0 & 0 \\ 0 & 0 & 0 & 0 \\ 0 & 0 & 0 & 0 \\ 0 & 0 & 0 & 0 \\ 0 & 0 & 0 & 0 & 0 \\ 0 & 0 & 0 & 0 & 0 \\ 0 & 0 & 0 & 0 & 0 & 0 \\ 0 & 0 & 0 & 0 & 0 & 0 \\ 0 & 0 & 0 & 0 & 0 & 0 & 0 \\ 0 & 0 & 0 & 0 & 0 & 0 & 0 \\ 0 &$ 

Test file number 26

Exception generated.

$$
\int \frac{\sqrt{c+dx}(A+Bx+Cx^2+Dx^3)}{\sqrt{a+bx}} dx = \text{Exception raised: ValueError}
$$

 $\begin{pmatrix} 1 & 0 & 0 \\ 0 & 0 & 0 \\ 0 & 0 & 0 \\ 0 & 0 & 0 \\ 0 & 0 & 0 \\ 0 & 0 & 0 \\ 0 & 0 & 0 \\ 0 & 0 & 0 \\ 0 & 0 & 0 & 0 \\ 0 & 0 & 0 & 0 \\ 0 & 0 & 0 & 0 \\ 0 & 0 & 0 & 0 & 0 \\ 0 & 0 & 0 & 0 & 0 \\ 0 & 0 & 0 & 0 & 0 \\ 0 & 0 & 0 & 0 & 0 & 0 \\ 0 & 0 & 0 & 0 & 0 & 0 \\ 0 & 0 & 0 & 0 & 0 & 0 & 0 \\ 0 &$ 

✞ ☎

input ✞ ☎  $integrate((d*x+c)^(1/2)*(D*x^3+C*x^2+B*x+A)/(b*x+a)^(1/2),x, algorithm="ma$ xima")

output

Exception raised: ValueError >> Computation failed since Maxima requested additional constraints; using the 'assume' command before evaluation \*may\* help (example of legal syntax is 'assume(a\*d-b\*c>0)', see `assume?` for m ore detail

input file name test\_cases/rubi\_tests/1\_Algebraic\_functions/1.1\_Binomial/1.1.1\_Linear\_binomial/26\_1.1.1.6

 $\begin{pmatrix} 1 & 0 & 0 \\ 0 & 0 & 0 \\ 0 & 0 & 0 \\ 0 & 0 & 0 \\ 0 & 0 & 0 \\ 0 & 0 & 0 \\ 0 & 0 & 0 & 0 \\ 0 & 0 & 0 & 0 \\ 0 & 0 & 0 & 0 \\ 0 & 0 & 0 & 0 \\ 0 & 0 & 0 & 0 & 0 \\ 0 & 0 & 0 & 0 & 0 \\ 0 & 0 & 0 & 0 & 0 & 0 \\ 0 & 0 & 0 & 0 & 0 & 0 \\ 0 & 0 & 0 & 0 & 0 & 0 & 0 \\ 0 & 0 & 0 & 0 & 0 & 0 & 0 \\ 0 &$ 

Test file number 26

Integral number in file 132

**Maxima [F(-2)]**

Exception generated.

 $\int \frac{A + Bx + Cx^2 + Dx^3}{\sqrt{a + bx}\sqrt{c + dx}}$ *dx* = Exception raised: ValueError

✞ ☎

 $\left($   $\left($   $\right)$   $\left($   $\left($   $\right)$   $\left($   $\left($   $\right)$   $\left($   $\left($   $\right)$   $\left($   $\left($   $\right)$   $\left($   $\left($   $\right)$   $\left($   $\left($   $\right)$   $\left($   $\left($   $\right)$   $\left($   $\left($   $\right)$   $\left($   $\left($   $\right)$   $\left($   $\left($   $\right)$   $\left($   $\left($   $\right)$   $\left($ 

✞ ☎

 $\left($   $\left($   $\right)$   $\left($   $\left($   $\right)$   $\left($   $\left($   $\right)$   $\left($   $\left($   $\right)$   $\left($   $\left($   $\right)$   $\left($   $\left($   $\right)$   $\left($   $\left($   $\right)$   $\left($   $\left($   $\right)$   $\left($   $\left($   $\right)$   $\left($   $\left($   $\right)$   $\left($   $\left($   $\right)$   $\left($   $\left($   $\right)$   $\left($ 

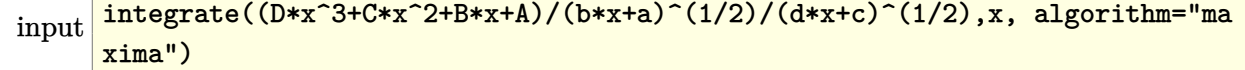

output

Test file number 26

Integral number in file 133

**Maxima [F(-2)]**

Exception generated.

$$
\int \frac{A + Bx + Cx^2 + Dx^3}{\sqrt{a + bx}(c + dx)^{3/2}} dx = \text{Exception raised: ValueError}
$$

✞ ☎

 $\left( \begin{array}{cc} \text{ } & \text{ } \\ \text{ } & \text{ } \end{array} \right)$ 

✞ ☎

input  $integrate((D*x^3+C*x^2+B*x+A)/(b*x+a)^(1/2)/(d*x+c)^(3/2),x, algorithm="ma$ xima")

output

Exception raised: ValueError >> Computation failed since Maxima requested additional constraints; using the 'assume' command before evaluation \*may\* help (example of legal syntax is 'assume(a\*d-b\*c>0)', see `assume?` for m ore detail

input file name test\_cases/rubi\_tests/1\_Algebraic\_functions/1.1\_Binomial/1.1.1\_Linear\_binomial/26\_1.1.1.6

 $\left( \begin{array}{cc} \text{ } & \text{ } \\ \text{ } & \text{ } \end{array} \right)$ 

Test file number 26

Integral number in file 134

## **Maxima [F(-2)]**

Exception generated.

$$
\int \frac{A + Bx + Cx^2 + Dx^3}{\sqrt{a + bx}(c + dx)^{5/2}} dx = \text{Exception raised: ValueError}
$$

✞ ☎

 $\left($   $\left($   $\right)$   $\left($   $\left($   $\right)$   $\left($   $\left($   $\right)$   $\left($   $\left($   $\right)$   $\left($   $\left($   $\right)$   $\left($   $\left($   $\right)$   $\left($   $\left($   $\right)$   $\left($   $\left($   $\right)$   $\left($   $\left($   $\right)$   $\left($   $\left($   $\right)$   $\left($   $\left($   $\right)$   $\left($   $\left($   $\right)$   $\left($ 

input  $integrate((D*x^3+C*x^2+B*x+A)/(b*x+a)^(1/2)/(d*x+c)^(5/2),x, algorithm="ma$ xima")

output Exception raised: ValueError >> Computation failed since Maxima requested additional constraints; using the 'assume' command before evaluation \*may\* help (example of legal syntax is 'assume(a\*d-b\*c>0)', see `assume?` for m ore detail

input file name test  $\cos\theta$ rubi tests/1 Algebraic functions/1.1 Binomial/1.1.1 Linear\_binomial/26\_1.1.1.6

 $\left($   $\left($   $\right)$   $\left($   $\left($   $\right)$   $\left($   $\left($   $\right)$   $\left($   $\left($   $\right)$   $\left($   $\left($   $\right)$   $\left($   $\left($   $\right)$   $\left($   $\left($   $\right)$   $\left($   $\left($   $\right)$   $\left($   $\left($   $\right)$   $\left($   $\left($   $\right)$   $\left($   $\left($   $\right)$   $\left($   $\left($   $\right)$   $\left($ 

Test file number 26

Integral number in file 135

**Maxima [F(-2)]**

Exception generated.

 $\int \frac{A + Bx + Cx^2 + Dx^3}{\sqrt{ax^2 + bx^2}}$  $\frac{dx}{a+bx}(c+dx)^{7/2}$   $dx =$  Exception raised: ValueError

 $\begin{pmatrix} 1 & 0 & 0 \\ 0 & 0 & 0 \\ 0 & 0 & 0 \\ 0 & 0 & 0 \\ 0 & 0 & 0 \\ 0 & 0 & 0 \\ 0 & 0 & 0 & 0 \\ 0 & 0 & 0 & 0 \\ 0 & 0 & 0 & 0 \\ 0 & 0 & 0 & 0 \\ 0 & 0 & 0 & 0 & 0 \\ 0 & 0 & 0 & 0 & 0 \\ 0 & 0 & 0 & 0 & 0 & 0 \\ 0 & 0 & 0 & 0 & 0 & 0 \\ 0 & 0 & 0 & 0 & 0 & 0 & 0 \\ 0 & 0 & 0 & 0 & 0 & 0 & 0 \\ 0 &$ 

✞ ☎

input ✞ ☎  $integrate((D*x^3+C*x^2+B*x+A)/(b*x+a)^(1/2)/(d*x+c)^(7/2),x, algorithm="ma$ xima")

output Exception raised: ValueError >> Computation failed since Maxima requested additional constraints; using the 'assume' command before evaluation \*may\* help (example of legal syntax is 'assume(a\*d-b\*c>0)', see `assume?` for m ore detail

input file name test\_cases/rubi\_tests/1\_Algebraic\_functions/1.1\_Binomial/1.1.1\_Linear\_binomial/26\_1.1.1.6

 $\begin{pmatrix} 1 & 0 & 0 \\ 0 & 0 & 0 \\ 0 & 0 & 0 \\ 0 & 0 & 0 \\ 0 & 0 & 0 \\ 0 & 0 & 0 \\ 0 & 0 & 0 & 0 \\ 0 & 0 & 0 & 0 \\ 0 & 0 & 0 & 0 \\ 0 & 0 & 0 & 0 \\ 0 & 0 & 0 & 0 & 0 \\ 0 & 0 & 0 & 0 & 0 \\ 0 & 0 & 0 & 0 & 0 & 0 \\ 0 & 0 & 0 & 0 & 0 & 0 \\ 0 & 0 & 0 & 0 & 0 & 0 & 0 \\ 0 & 0 & 0 & 0 & 0 & 0 & 0 \\ 0 &$ 

Test file number 26

Exception generated.

$$
\int \frac{A + Bx + Cx^2 + Dx^3}{\sqrt{a + bx}(c + dx)^{9/2}} dx = \text{Exception raised: ValueError}
$$

 $\left( \begin{array}{cc} \text{ } & \text{ } \\ \text{ } & \text{ } \end{array} \right)$ 

✞ ☎

input ✞ ☎  $integrate((D*x^3+C*x^2+B*x+A)/(b*x+a)^(1/2)/(d*x+c)^(9/2),x, algorithm="ma$ xima")

output

Exception raised: ValueError >> Computation failed since Maxima requested additional constraints; using the 'assume' command before evaluation \*may\* help (example of legal syntax is 'assume(a\*d-b\*c>0)', see `assume?' for m ore detail

input file name test\_cases/rubi\_tests/1\_Algebraic\_functions/1.1\_Binomial/1.1.1\_Linear\_binomial/26\_1.1.1.6

 $\left( \begin{array}{cc} \text{ } & \text{ } \\ \text{ } & \text{ } \end{array} \right)$ 

Test file number 26

Integral number in file 137

**Maxima [F(-2)]**

Exception generated.

 $\int (c+dx)^{5/2} (A+Bx+Cx^2+Dx^3)$  $\frac{(a + bx)^{3/2}}{(a + bx)^{3/2}} dx =$  Exception raised: ValueError

✞ ☎

 $\left( \begin{array}{cc} \text{ } & \text{ } \\ \text{ } & \text{ } \end{array} \right)$ 

✞ ☎

 $\left( \begin{array}{cc} \text{ } & \text{ } \\ \text{ } & \text{ } \end{array} \right)$ 

input integrate((d\*x+c)^(5/2)\*(D\*x^3+C\*x^2+B\*x+A)/(b\*x+a)^(3/2),x, algorithm="ma xima")

output

Test file number 26

Integral number in file 138

#### **Maxima [F(-2)]**

Exception generated.

 $\int (c+dx)^{3/2} (A+Bx+Cx^2+Dx^3)$  $\frac{(a + bx)^{3/2}}{(a + bx)^{3/2}} dx =$  Exception raised: Value Error

 $\overline{\phantom{a}}$   $\overline{\phantom{a}}$   $\overline{\$ 

✞ ☎

input ✞ ☎  $integrate((d*x+c)^(3/2)*(D*x^3+C*x^2+B*x+A)/(b*x+a)^(3/2),x, algorithm="ma$ xima")

output Exception raised: ValueError >> Computation failed since Maxima requested additional constraints; using the 'assume' command before evaluation \*may\* help (example of legal syntax is 'assume(a\*d-b\*c>0)', see `assume?` for m ore detail

input file name test\_cases/rubi\_tests/1\_Algebraic\_functions/1.1\_Binomial/1.1.1\_Linear\_binomial/26\_1.1.1.6

 $\begin{pmatrix} 1 & 0 & 0 \\ 0 & 0 & 0 \\ 0 & 0 & 0 \\ 0 & 0 & 0 \\ 0 & 0 & 0 \\ 0 & 0 & 0 \\ 0 & 0 & 0 & 0 \\ 0 & 0 & 0 & 0 \\ 0 & 0 & 0 & 0 \\ 0 & 0 & 0 & 0 \\ 0 & 0 & 0 & 0 & 0 \\ 0 & 0 & 0 & 0 & 0 \\ 0 & 0 & 0 & 0 & 0 & 0 \\ 0 & 0 & 0 & 0 & 0 & 0 \\ 0 & 0 & 0 & 0 & 0 & 0 & 0 \\ 0 & 0 & 0 & 0 & 0 & 0 & 0 \\ 0 &$ 

Test file number 26

Integral number in file 139

### **Maxima [F(-2)]**

Exception generated.

$$
\int \frac{\sqrt{c+dx}(A+Bx+Cx^2+Dx^3)}{(a+bx)^{3/2}} dx = \text{Exception raised: ValueError}
$$

✞ ☎

 $\left($   $\left($   $\right)$   $\left($   $\left($   $\right)$   $\left($   $\left($   $\right)$   $\left($   $\left($   $\right)$   $\left($   $\left($   $\right)$   $\left($   $\left($   $\right)$   $\left($   $\left($   $\right)$   $\left($   $\left($   $\right)$   $\left($   $\left($   $\right)$   $\left($   $\left($   $\right)$   $\left($   $\left($   $\right)$   $\left($   $\left($   $\right)$   $\left($ 

input  $integrate((d*x+c)^(1/2)*(D*x^3+C*x^2+B*x+A)/(b*x+a)^(3/2),x, algorithm="ma$ xima")

output Exception raised: ValueError >> Computation failed since Maxima requested additional constraints; using the 'assume' command before evaluation \*may\* help (example of legal syntax is 'assume(a\*d-b\*c>0)', see `assume?` for m ore detail

input file name test  $\cos\theta$ rubi tests/1 Algebraic functions/1.1 Binomial/1.1.1 Linear binomial/26 1.1.1.6

 $\left($   $\left($   $\right)$   $\left($   $\left($   $\right)$   $\left($   $\left($   $\right)$   $\left($   $\left($   $\right)$   $\left($   $\left($   $\right)$   $\left($   $\left($   $\right)$   $\left($   $\left($   $\right)$   $\left($   $\left($   $\right)$   $\left($   $\left($   $\right)$   $\left($   $\left($   $\right)$   $\left($   $\left($   $\right)$   $\left($   $\left($   $\right)$   $\left($ 

Test file number 26

Integral number in file 140

#### **Maxima [F(-2)]**

Exception generated.

$$
\int \frac{A + Bx + Cx^2 + Dx^3}{(a + bx)^{3/2}\sqrt{c + dx}} dx = \text{Exception raised: ValueError}
$$

 $\left( \begin{array}{cc} \bullet & \bullet & \bullet \\ \bullet & \bullet & \bullet \end{array} \right)$ 

✞ ☎

input ✞ ☎  $integrate((D*x^3+C*x^2+B*x+A)/(b*x+a)^(3/2)/(d*x+c)^(1/2),x, algorithm="ma$ xima")

output Exception raised: ValueError >> Computation failed since Maxima requested additional constraints; using the 'assume' command before evaluation \*may\* help (example of legal syntax is 'assume(a\*d-b\*c>0)', see `assume?` for m ore detail

input file name test\_cases/rubi\_tests/1\_Algebraic\_functions/1.1\_Binomial/1.1.1\_Linear\_binomial/26\_1.1.1.6

 $\begin{pmatrix} 1 & 0 & 0 \\ 0 & 0 & 0 \\ 0 & 0 & 0 \\ 0 & 0 & 0 \\ 0 & 0 & 0 \\ 0 & 0 & 0 \\ 0 & 0 & 0 & 0 \\ 0 & 0 & 0 & 0 \\ 0 & 0 & 0 & 0 \\ 0 & 0 & 0 & 0 \\ 0 & 0 & 0 & 0 & 0 \\ 0 & 0 & 0 & 0 & 0 \\ 0 & 0 & 0 & 0 & 0 & 0 \\ 0 & 0 & 0 & 0 & 0 & 0 \\ 0 & 0 & 0 & 0 & 0 & 0 & 0 \\ 0 & 0 & 0 & 0 & 0 & 0 & 0 \\ 0 &$ 

Test file number 26

Exception generated.

 $\int A + Bx + Cx^2 + Dx^3$  $\frac{(a + bx)^{3/2}(c + dx)^{3/2}}{(a + bx)^{3/2}(c + dx)^{3/2}} dx$  = Exception raised: ValueError

✞ ☎

 $\begin{pmatrix} 1 & 0 & 0 \\ 0 & 0 & 0 \\ 0 & 0 & 0 \\ 0 & 0 & 0 \\ 0 & 0 & 0 \\ 0 & 0 & 0 \\ 0 & 0 & 0 & 0 \\ 0 & 0 & 0 & 0 \\ 0 & 0 & 0 & 0 \\ 0 & 0 & 0 & 0 \\ 0 & 0 & 0 & 0 & 0 \\ 0 & 0 & 0 & 0 & 0 \\ 0 & 0 & 0 & 0 & 0 & 0 \\ 0 & 0 & 0 & 0 & 0 & 0 \\ 0 & 0 & 0 & 0 & 0 & 0 & 0 \\ 0 & 0 & 0 & 0 & 0 & 0 & 0 \\ 0 &$ 

✞ ☎

input integrate( $(D*x^3+C*x^2+B*x+A)/(b*x+a)^(3/2)/(d*x+c)^(3/2),x$ , algorithm="ma xima")

output Exception raised: ValueError >> Computation failed since Maxima requested additional constraints; using the 'assume' command before evaluation \*may\* help (example of legal syntax is 'assume(a\*d-b\*c>0)', see `assume?` for m ore detail

input file name test\_cases/rubi\_tests/1\_Algebraic\_functions/1.1\_Binomial/1.1.1\_Linear\_binomial/26\_1.1.1.6

 $\overline{\phantom{a}}$   $\overline{\phantom{a}}$   $\overline{\$ 

Test file number 26

Integral number in file 142

#### **Maxima [F(-2)]**

Exception generated.

 $\int A + Bx + Cx^2 + Dx^3$  $\frac{(a + bx)^{3/2}(c + dx)^{5/2}}{(a + bx)^{3/2}(c + dx)^{5/2}} dx$  = Exception raised: ValueError

 $\left($   $\left($   $\right)$   $\left($   $\left($   $\right)$   $\left($   $\left($   $\right)$   $\left($   $\left($   $\right)$   $\left($   $\left($   $\right)$   $\left($   $\left($   $\right)$   $\left($   $\left($   $\right)$   $\left($   $\left($   $\right)$   $\left($   $\left($   $\right)$   $\left($   $\left($   $\right)$   $\left($   $\left($   $\right)$   $\left($   $\left($   $\right)$   $\left($ 

✞ ☎

input  $\sqrt{2}$   $\sqrt{2}$   $\sqrt{2$  $integrate((D*x^3+C*x^2+B*x+A)/(b*x+a)^(3/2)/(d*x+c)^(5/2),x, algorithm="ma$ xima")

output

Exception raised: ValueError >> Computation failed since Maxima requested additional constraints; using the 'assume' command before evaluation \*may\* help (example of legal syntax is 'assume(a\*d-b\*c>0)', see `assume?` for m ore detail

input file name test cases/rubi tests/1 Algebraic functions/1.1 Binomial/1.1.1 Linear binomial/26 1.1.1.6

 $\left($   $\left($   $\right)$   $\left($   $\left($   $\right)$   $\left($   $\left($   $\right)$   $\left($   $\left($   $\right)$   $\left($   $\left($   $\right)$   $\left($   $\left($   $\right)$   $\left($   $\left($   $\right)$   $\left($   $\left($   $\right)$   $\left($   $\left($   $\right)$   $\left($   $\left($   $\right)$   $\left($   $\left($   $\right)$   $\left($   $\left($   $\right)$   $\left($ 

Test file number 26

Integral number in file 143

### **Maxima [F(-2)]**

Exception generated.

$$
\int \frac{A + Bx + Cx^2 + Dx^3}{(a + bx)^{3/2}(c + dx)^{7/2}} dx = \text{Exception raised: ValueError}
$$

 $\begin{pmatrix} 1 & 0 & 0 \\ 0 & 0 & 0 \\ 0 & 0 & 0 \\ 0 & 0 & 0 \\ 0 & 0 & 0 \\ 0 & 0 & 0 \\ 0 & 0 & 0 & 0 \\ 0 & 0 & 0 & 0 \\ 0 & 0 & 0 & 0 \\ 0 & 0 & 0 & 0 \\ 0 & 0 & 0 & 0 & 0 \\ 0 & 0 & 0 & 0 & 0 \\ 0 & 0 & 0 & 0 & 0 & 0 \\ 0 & 0 & 0 & 0 & 0 & 0 \\ 0 & 0 & 0 & 0 & 0 & 0 & 0 \\ 0 & 0 & 0 & 0 & 0 & 0 & 0 \\ 0 &$ 

input ✞ ☎  $integrate((D*x^3+C*x^2+B*x+A)/(b*x+a)^(3/2)/(d*x+c)^(7/2),x, algorithm="ma$ xima")

output ✞ ☎ Exception raised: ValueError >> Computation failed since Maxima requested additional constraints; using the 'assume' command before evaluation \*may\* help (example of legal syntax is 'assume(a\*d-b\*c>0)', see `assume?` for m ore detail

input file name test\_cases/rubi\_tests/1\_Algebraic\_functions/1.1\_Binomial/1.1.1\_Linear\_binomial/26\_1.1.1.6

 $\begin{pmatrix} 1 & 0 & 0 \\ 0 & 0 & 0 \\ 0 & 0 & 0 \\ 0 & 0 & 0 \\ 0 & 0 & 0 \\ 0 & 0 & 0 \\ 0 & 0 & 0 & 0 \\ 0 & 0 & 0 & 0 \\ 0 & 0 & 0 & 0 \\ 0 & 0 & 0 & 0 \\ 0 & 0 & 0 & 0 & 0 \\ 0 & 0 & 0 & 0 & 0 \\ 0 & 0 & 0 & 0 & 0 & 0 \\ 0 & 0 & 0 & 0 & 0 & 0 \\ 0 & 0 & 0 & 0 & 0 & 0 & 0 \\ 0 & 0 & 0 & 0 & 0 & 0 & 0 \\ 0 &$ 

Test file number 26

Integral number in file 144

#### **Maxima [F(-2)]**

Exception generated.

$$
\int \frac{(c+dx)^{5/2} (A+Bx+Cx^2+Dx^3)}{(a+bx)^{5/2}} dx = \text{Exception raised: ValueError}
$$

 $\left( \begin{array}{cc} \bullet & \bullet & \bullet \\ \bullet & \bullet & \bullet \end{array} \right)$ 

input ✞ ☎  $integrate((d*x+c)^{(5/2)*(D*x^3+C*x^2+B*x+A)/(b*x+a)^{(5/2)},x, algorithm="ma$ xima")

output Exception raised: ValueError >> Computation failed since Maxima requested additional constraints; using the 'assume' command before evaluation \*may\* help (example of legal syntax is 'assume(a\*d-b\*c>0)', see `assume?` for m ore detail

input file name test  $\cos\theta$ rubi tests/1 Algebraic functions/1.1 Binomial/1.1.1 Linear\_binomial/26\_1.1.1.6

 $\left($   $\left($   $\right)$   $\left($   $\left($   $\right)$   $\left($   $\left($   $\right)$   $\left($   $\left($   $\right)$   $\left($   $\left($   $\right)$   $\left($   $\left($   $\right)$   $\left($   $\left($   $\right)$   $\left($   $\left($   $\right)$   $\left($   $\left($   $\right)$   $\left($   $\left($   $\right)$   $\left($   $\left($   $\right)$   $\left($   $\left($   $\right)$   $\left($ 

Test file number 26

Integral number in file 145

#### **Maxima [F(-2)]**

Exception generated.

 $\int (c+dx)^{3/2} (A+Bx+Cx^2+Dx^3)$  $\frac{(a + bx)^{5/2}}{(a + bx)^{5/2}} dx =$  Exception raised: Value Error

 $\begin{pmatrix} 1 & 0 & 0 \\ 0 & 0 & 0 \\ 0 & 0 & 0 \\ 0 & 0 & 0 \\ 0 & 0 & 0 \\ 0 & 0 & 0 \\ 0 & 0 & 0 & 0 \\ 0 & 0 & 0 & 0 \\ 0 & 0 & 0 & 0 \\ 0 & 0 & 0 & 0 \\ 0 & 0 & 0 & 0 & 0 \\ 0 & 0 & 0 & 0 & 0 \\ 0 & 0 & 0 & 0 & 0 & 0 \\ 0 & 0 & 0 & 0 & 0 & 0 \\ 0 & 0 & 0 & 0 & 0 & 0 & 0 \\ 0 & 0 & 0 & 0 & 0 & 0 & 0 \\ 0 &$ 

✞ ☎

$$
input \left( \frac{integrate((d*x+c)^(3/2)*(D*x^3+c*x^2+B*x+A)/(b*x+a)^(5/2),x, algorithm="ma}{xima")} \right)
$$

output Exception raised: ValueError >> Computation failed since Maxima requested additional constraints; using the 'assume' command before evaluation \*may\* help (example of legal syntax is 'assume(a\*d-b\*c>0)', see `assume?` for m ore detail

input file name test cases/rubi tests/1 Algebraic functions/1.1 Binomial/1.1.1 Linear\_binomial/26\_1.1.1.6

 $\begin{pmatrix} 1 & 0 & 0 \\ 0 & 0 & 0 \\ 0 & 0 & 0 \\ 0 & 0 & 0 \\ 0 & 0 & 0 \\ 0 & 0 & 0 \\ 0 & 0 & 0 & 0 \\ 0 & 0 & 0 & 0 \\ 0 & 0 & 0 & 0 \\ 0 & 0 & 0 & 0 \\ 0 & 0 & 0 & 0 & 0 \\ 0 & 0 & 0 & 0 & 0 \\ 0 & 0 & 0 & 0 & 0 & 0 \\ 0 & 0 & 0 & 0 & 0 & 0 \\ 0 & 0 & 0 & 0 & 0 & 0 & 0 \\ 0 & 0 & 0 & 0 & 0 & 0 & 0 \\ 0 &$ 

Test file number 26

Exception generated.

$$
\int \frac{\sqrt{c+dx}(A+Bx+Cx^2+Dx^3)}{(a+bx)^{5/2}} dx = \text{Exception raised: ValueError}
$$

 $\left( \begin{array}{cc} \bullet & \bullet & \bullet \\ \bullet & \bullet & \bullet \end{array} \right)$ 

✞ ☎

input ✞ ☎  $integrate((d*x+c)^(1/2)*(D*x^3+C*x^2+B*x+A)/(b*x+a)^(5/2),x, algorithm="ma$ xima")

output

Exception raised: ValueError >> Computation failed since Maxima requested additional constraints; using the 'assume' command before evaluation \*may\* help (example of legal syntax is 'assume(a\*d-b\*c>0)', see `assume?` for m ore detail

input file name test\_cases/rubi\_tests/1\_Algebraic\_functions/1.1\_Binomial/1.1.1\_Linear\_binomial/26\_1.1.1.6

 $\left( \begin{array}{cc} \bullet & \bullet & \bullet \\ \bullet & \bullet & \bullet \end{array} \right)$ 

Test file number 26

Integral number in file 147

# **Maxima [F(-2)]**

Exception generated.

$$
\int \frac{A + Bx + Cx^2 + Dx^3}{(a + bx)^{5/2}\sqrt{c + dx}} dx = \text{Exception raised: ValueError}
$$

✞ ☎

 $\begin{pmatrix} 1 & 0 & 0 \\ 0 & 0 & 0 \\ 0 & 0 & 0 \\ 0 & 0 & 0 \\ 0 & 0 & 0 \\ 0 & 0 & 0 \\ 0 & 0 & 0 & 0 \\ 0 & 0 & 0 & 0 \\ 0 & 0 & 0 & 0 \\ 0 & 0 & 0 & 0 \\ 0 & 0 & 0 & 0 & 0 \\ 0 & 0 & 0 & 0 & 0 \\ 0 & 0 & 0 & 0 & 0 & 0 \\ 0 & 0 & 0 & 0 & 0 & 0 \\ 0 & 0 & 0 & 0 & 0 & 0 & 0 \\ 0 & 0 & 0 & 0 & 0 & 0 & 0 \\ 0 &$ 

✞ ☎

 $\begin{pmatrix} 1 & 0 & 0 \\ 0 & 0 & 0 \\ 0 & 0 & 0 \\ 0 & 0 & 0 \\ 0 & 0 & 0 \\ 0 & 0 & 0 \\ 0 & 0 & 0 & 0 \\ 0 & 0 & 0 & 0 \\ 0 & 0 & 0 & 0 \\ 0 & 0 & 0 & 0 \\ 0 & 0 & 0 & 0 & 0 \\ 0 & 0 & 0 & 0 & 0 \\ 0 & 0 & 0 & 0 & 0 & 0 \\ 0 & 0 & 0 & 0 & 0 & 0 \\ 0 & 0 & 0 & 0 & 0 & 0 & 0 \\ 0 & 0 & 0 & 0 & 0 & 0 & 0 \\ 0 &$ 

$$
input \frac{integrate((D*x^3+C*x^2+B*x+A)/(b*x+a)^(5/2)/(d*x+c)^(1/2),x, algorithm="ma}{xima")}
$$

output

Test file number 26

Integral number in file 148

**Maxima [F(-2)]**

Exception generated.

$$
\int \frac{A + Bx + Cx^2 + Dx^3}{(a + bx)^{5/2}(c + dx)^{3/2}} dx = \text{Exception raised: ValueError}
$$

✞ ☎

 $\begin{pmatrix} 1 & 0 & 0 \\ 0 & 0 & 0 \\ 0 & 0 & 0 \\ 0 & 0 & 0 \\ 0 & 0 & 0 \\ 0 & 0 & 0 \\ 0 & 0 & 0 & 0 \\ 0 & 0 & 0 & 0 \\ 0 & 0 & 0 & 0 \\ 0 & 0 & 0 & 0 \\ 0 & 0 & 0 & 0 & 0 \\ 0 & 0 & 0 & 0 & 0 \\ 0 & 0 & 0 & 0 & 0 & 0 \\ 0 & 0 & 0 & 0 & 0 & 0 \\ 0 & 0 & 0 & 0 & 0 & 0 & 0 \\ 0 & 0 & 0 & 0 & 0 & 0 & 0 \\ 0 &$ 

✞ ☎

input integrate( $(D*x^3+C*x^2+B*x+A)/(b*x+a)^{(5/2)/(d*x+c)^{(3/2)},x$ , algorithm="ma xima")

output Exception raised: ValueError >> Computation failed since Maxima requested additional constraints; using the 'assume' command before evaluation \*may\* help (example of legal syntax is 'assume(a\*d-b\*c>0)', see `assume?` for m ore detail

input file name test\_cases/rubi\_tests/1\_Algebraic\_functions/1.1\_Binomial/1.1.1\_Linear\_binomial/26\_1.1.1.6

 $\begin{pmatrix} 1 & 0 & 0 \\ 0 & 0 & 0 \\ 0 & 0 & 0 \\ 0 & 0 & 0 \\ 0 & 0 & 0 \\ 0 & 0 & 0 \\ 0 & 0 & 0 & 0 \\ 0 & 0 & 0 & 0 \\ 0 & 0 & 0 & 0 \\ 0 & 0 & 0 & 0 & 0 \\ 0 & 0 & 0 & 0 & 0 \\ 0 & 0 & 0 & 0 & 0 \\ 0 & 0 & 0 & 0 & 0 & 0 \\ 0 & 0 & 0 & 0 & 0 & 0 \\ 0 & 0 & 0 & 0 & 0 & 0 & 0 \\ 0 & 0 & 0 & 0 & 0 & 0 & 0 \\$ 

Test file number 26

Integral number in file 149

### **Maxima [F(-2)]**

Exception generated.

$$
\int \frac{A + Bx + Cx^2 + Dx^3}{(a + bx)^{5/2} (c + dx)^{5/2}} dx = \text{Exception raised: ValueError}
$$

✞ ☎

 $\begin{pmatrix} 1 & 0 & 0 \\ 0 & 0 & 0 \\ 0 & 0 & 0 \\ 0 & 0 & 0 \\ 0 & 0 & 0 \\ 0 & 0 & 0 \\ 0 & 0 & 0 & 0 \\ 0 & 0 & 0 & 0 \\ 0 & 0 & 0 & 0 \\ 0 & 0 & 0 & 0 \\ 0 & 0 & 0 & 0 & 0 \\ 0 & 0 & 0 & 0 & 0 \\ 0 & 0 & 0 & 0 & 0 & 0 \\ 0 & 0 & 0 & 0 & 0 & 0 \\ 0 & 0 & 0 & 0 & 0 & 0 & 0 \\ 0 & 0 & 0 & 0 & 0 & 0 & 0 \\ 0 &$ 

input

 $integrate((D*x^3+C*x^2+B*x+A)/(b*x+a)^{(5/2)/(d*x+c)^{(5/2)},x, algorithm="ma$ xima")

output Exception raised: ValueError >> Computation failed since Maxima requested additional constraints; using the 'assume' command before evaluation \*may\* help (example of legal syntax is 'assume(a\*d-b\*c>0)', see `assume?` for m ore detail

input file name test  $\cos\theta$ rubi tests/1 Algebraic functions/1.1 Binomial/1.1.1 Linear binomial/26 1.1.1.6

 $\left($   $\left($   $\right)$   $\left($   $\left($   $\right)$   $\left($   $\left($   $\right)$   $\left($   $\left($   $\right)$   $\left($   $\left($   $\right)$   $\left($   $\left($   $\right)$   $\left($   $\left($   $\right)$   $\left($   $\left($   $\right)$   $\left($   $\left($   $\right)$   $\left($   $\left($   $\right)$   $\left($   $\left($   $\right)$   $\left($   $\left($   $\right)$   $\left($ 

Test file number 26

Integral number in file 150

**Maxima [F(-2)]**

Exception generated.

$$
\int \frac{A + Bx + Cx^2 + Dx^3}{(a + bx)^{5/2} (c + dx)^{7/2}} dx = \text{Exception raised: ValueError}
$$

 $\begin{pmatrix} 1 & 0 & 0 \\ 0 & 0 & 0 \\ 0 & 0 & 0 \\ 0 & 0 & 0 \\ 0 & 0 & 0 \\ 0 & 0 & 0 \\ 0 & 0 & 0 & 0 \\ 0 & 0 & 0 & 0 \\ 0 & 0 & 0 & 0 \\ 0 & 0 & 0 & 0 \\ 0 & 0 & 0 & 0 & 0 \\ 0 & 0 & 0 & 0 & 0 \\ 0 & 0 & 0 & 0 & 0 & 0 \\ 0 & 0 & 0 & 0 & 0 & 0 \\ 0 & 0 & 0 & 0 & 0 & 0 & 0 \\ 0 & 0 & 0 & 0 & 0 & 0 & 0 \\ 0 &$ 

✞ ☎

input ✞ ☎  $integrate((D*x^3+C*x^2+B*x+A)/(b*x+a)^{(5/2)/(d*x+c)^{(7/2)},x, algorithm="ma$ xima")

output Exception raised: ValueError >> Computation failed since Maxima requested additional constraints; using the 'assume' command before evaluation \*may\* help (example of legal syntax is 'assume(a\*d-b\*c>0)', see `assume?` for m ore detail

input file name test cases/rubi tests/1 Algebraic functions/1.1 Binomial/1.1.1 Linear\_binomial/26\_1.1.1.6

 $\begin{pmatrix} 1 & 0 & 0 \\ 0 & 0 & 0 \\ 0 & 0 & 0 \\ 0 & 0 & 0 \\ 0 & 0 & 0 \\ 0 & 0 & 0 \\ 0 & 0 & 0 & 0 \\ 0 & 0 & 0 & 0 \\ 0 & 0 & 0 & 0 \\ 0 & 0 & 0 & 0 \\ 0 & 0 & 0 & 0 & 0 \\ 0 & 0 & 0 & 0 & 0 \\ 0 & 0 & 0 & 0 & 0 & 0 \\ 0 & 0 & 0 & 0 & 0 & 0 \\ 0 & 0 & 0 & 0 & 0 & 0 & 0 \\ 0 & 0 & 0 & 0 & 0 & 0 & 0 \\ 0 &$ 

Test file number 26

Exception generated.

$$
\int \frac{A + Bx + Cx^2 + Dx^3 + Fx^4}{(a + bx)^{3/2}(c + dx)^{5/2}} dx = \text{Exception raised: ValueError}
$$

✞ ☎

 $\overline{\phantom{a}}$   $\overline{\phantom{a}}$   $\overline{\$ 

✞ ☎

input  $integrate((Fx^4+D*x^3+C*x^2+B*x+A)/(b*x+a)^(3/2)/(d*x+c)^(5/2),x, algorithm$ hm="maxima")

output

Exception raised: ValueError >> Computation failed since Maxima requested additional constraints; using the 'assume' command before evaluation \*may\* help (example of legal syntax is 'assume(a\*d-b\*c>0)', see `assume?` for m ore detail

input file name test\_cases/rubi\_tests/1\_Algebraic\_functions/1.1\_Binomial/1.1.1\_Linear\_binomial/26\_1.1.1.6

 $\begin{pmatrix} 1 & 0 & 0 \\ 0 & 0 & 0 \\ 0 & 0 & 0 \\ 0 & 0 & 0 \\ 0 & 0 & 0 \\ 0 & 0 & 0 \\ 0 & 0 & 0 & 0 \\ 0 & 0 & 0 & 0 \\ 0 & 0 & 0 & 0 \\ 0 & 0 & 0 & 0 \\ 0 & 0 & 0 & 0 & 0 \\ 0 & 0 & 0 & 0 & 0 \\ 0 & 0 & 0 & 0 & 0 & 0 \\ 0 & 0 & 0 & 0 & 0 & 0 \\ 0 & 0 & 0 & 0 & 0 & 0 & 0 \\ 0 & 0 & 0 & 0 & 0 & 0 & 0 \\ 0 &$ 

Test file number 26

Integral number in file 152

## **Maxima [F(-2)]**

Exception generated.

 $\int \frac{\sqrt[3]{c+dx}(A+Bx+Cx^2+Dx^3)}{a+bx} dx$  = Exception raised: ValueError

✞ ☎

 $\left($   $\left($   $\right)$   $\left($   $\left($   $\right)$   $\left($   $\left($   $\right)$   $\left($   $\left($   $\right)$   $\left($   $\left($   $\right)$   $\left($   $\left($   $\right)$   $\left($   $\left($   $\right)$   $\left($   $\left($   $\right)$   $\left($   $\left($   $\right)$   $\left($   $\left($   $\right)$   $\left($   $\left($   $\right)$   $\left($   $\left($   $\right)$   $\left($ 

✞ ☎

$$
input\left(\frac{integrate((d*x+c)^(1/3)*(D*x^3+C*x^2+B*x+A)/(b*x+a),x, algorithm="maxima")}{
$$

output

Exception raised: ValueError >> Computation failed since Maxima requested additional constraints; using the 'assume' command before evaluation \*may\* help (example of legal syntax is 'assume(a\*d-b\*c>0)', see `assume?` for m ore detail

input file name test cases/rubi\_tests/1\_Algebraic\_functions/1.1\_Binomial/1.1.1\_Linear binomial/26 1.1.1.6

 $\left($   $\left($   $\right)$   $\left($   $\left($   $\right)$   $\left($   $\left($   $\right)$   $\left($   $\left($   $\right)$   $\left($   $\left($   $\right)$   $\left($   $\left($   $\right)$   $\left($   $\left($   $\right)$   $\left($   $\left($   $\right)$   $\left($   $\left($   $\right)$   $\left($   $\left($   $\right)$   $\left($   $\left($   $\right)$   $\left($   $\left($   $\right)$   $\left($ 

Test file number 26

Integral number in file 157

### **Maxima [F(-2)]**

Exception generated.

$$
\int \frac{\sqrt[3]{c+dx}(A+Bx+Cx^2+Dx^3)}{(a+bx)^2} dx = \text{Exception raised: ValueError}
$$

✞ ☎

 $\begin{pmatrix} 1 & 0 & 0 \\ 0 & 0 & 0 \\ 0 & 0 & 0 \\ 0 & 0 & 0 \\ 0 & 0 & 0 \\ 0 & 0 & 0 \\ 0 & 0 & 0 & 0 \\ 0 & 0 & 0 & 0 \\ 0 & 0 & 0 & 0 \\ 0 & 0 & 0 & 0 \\ 0 & 0 & 0 & 0 & 0 \\ 0 & 0 & 0 & 0 & 0 \\ 0 & 0 & 0 & 0 & 0 & 0 \\ 0 & 0 & 0 & 0 & 0 & 0 \\ 0 & 0 & 0 & 0 & 0 & 0 & 0 \\ 0 & 0 & 0 & 0 & 0 & 0 & 0 \\ 0 &$ 

input  $\verb|integrate((d*x+c)^(1/3)*(D*x^3+C*x^2+B*x+A)/(b*x+a)^2,x, algorithm="maxima$ ")

output ✞ ☎ Exception raised: ValueError >> Computation failed since Maxima requested additional constraints; using the 'assume' command before evaluation \*may\* help (example of legal syntax is 'assume(a\*d-b\*c>0)', see `assume?` for m ore detail

input file name test\_cases/rubi\_tests/1\_Algebraic\_functions/1.1\_Binomial/1.1.1\_Linear\_binomial/26\_1.1.1.6

 $\begin{pmatrix} 1 & 0 & 0 \\ 0 & 0 & 0 \\ 0 & 0 & 0 \\ 0 & 0 & 0 \\ 0 & 0 & 0 \\ 0 & 0 & 0 \\ 0 & 0 & 0 & 0 \\ 0 & 0 & 0 & 0 \\ 0 & 0 & 0 & 0 \\ 0 & 0 & 0 & 0 \\ 0 & 0 & 0 & 0 & 0 \\ 0 & 0 & 0 & 0 & 0 \\ 0 & 0 & 0 & 0 & 0 & 0 \\ 0 & 0 & 0 & 0 & 0 & 0 \\ 0 & 0 & 0 & 0 & 0 & 0 & 0 \\ 0 & 0 & 0 & 0 & 0 & 0 & 0 \\ 0 &$ 

Test file number 26

Integral number in file 158

#### **Maxima [F(-2)]**

Exception generated.

$$
\int \frac{\sqrt[3]{c+dx}(A+Bx+Cx^2+Dx^3)}{(a+bx)^3} dx = \text{Exception raised: ValueError}
$$

 $\overline{\phantom{a}}$   $\overline{\phantom{a}}$   $\overline{\$ 

input ✞ ☎  $integrate((d*x+c)^(1/3)*(D*x^3+C*x^2+B*x+A)/(b*x+a)^3,x, algorithm="maxima$ ")
output Exception raised: ValueError >> Computation failed since Maxima requested additional constraints; using the 'assume' command before evaluation \*may\* help (example of legal syntax is 'assume(a\*d-b\*c>0)', see `assume?` for m ore detail

input file name test  $\cos\theta$ rubi tests/1 Algebraic functions/1.1 Binomial/1.1.1 Linear binomial/26 1.1.1.6

 $\left($   $\left($   $\right)$   $\left($   $\left($   $\right)$   $\left($   $\left($   $\right)$   $\left($   $\left($   $\right)$   $\left($   $\left($   $\right)$   $\left($   $\left($   $\right)$   $\left($   $\left($   $\right)$   $\left($   $\left($   $\right)$   $\left($   $\left($   $\right)$   $\left($   $\left($   $\right)$   $\left($   $\left($   $\right)$   $\left($   $\left($   $\right)$   $\left($ 

Test file number 26

Integral number in file 159

**Maxima [F(-2)]**

Exception generated.

$$
\int \frac{A + Bx + Cx^2 + Dx^3}{(a + bx)(c + dx)^{2/3}} dx = \text{Exception raised: ValueError}
$$

✞ ☎

 $\overline{\mathcal{A}}$   $\overline{\mathcal{A}}$   $\overline{\$ 

✞ ☎

input integrate((D\*x^3+C\*x^2+B\*x+A)/(b\*x+a)/(d\*x+c)^(2/3),x, algorithm="maxima")

output

Exception raised: ValueError >> Computation failed since Maxima requested additional constraints; using the 'assume' command before evaluation \*may\* help (example of legal syntax is 'assume(a\*d-b\*c>0)', see `assume?` for m ore detail

input file name test\_cases/rubi\_tests/1\_Algebraic\_functions/1.1\_Binomial/1.1.1\_Linear\_binomial/26\_1.1.1.6

 $\overline{\phantom{a}}$   $\overline{\phantom{a}}$   $\overline{\$ 

Test file number 26

Exception generated.

 $\int A + Bx + Cx^2 + Dx^3$  $\frac{(a + bx)^2(c + dx)^{2/3}}{(a + bx)^2(c + dx)^{2/3}} dx =$  Exception raised: Value Error

 $\begin{pmatrix} 1 & 0 & 0 \\ 0 & 0 & 0 \\ 0 & 0 & 0 \\ 0 & 0 & 0 \\ 0 & 0 & 0 \\ 0 & 0 & 0 \\ 0 & 0 & 0 & 0 \\ 0 & 0 & 0 & 0 \\ 0 & 0 & 0 & 0 \\ 0 & 0 & 0 & 0 \\ 0 & 0 & 0 & 0 & 0 \\ 0 & 0 & 0 & 0 & 0 \\ 0 & 0 & 0 & 0 & 0 & 0 \\ 0 & 0 & 0 & 0 & 0 & 0 \\ 0 & 0 & 0 & 0 & 0 & 0 & 0 \\ 0 & 0 & 0 & 0 & 0 & 0 & 0 \\ 0 &$ 

✞ ☎

input ✞ ☎ integrate((D\*x^3+C\*x^2+B\*x+A)/(b\*x+a)^2/(d\*x+c)^(2/3),x, algorithm="maxima ")

output Exception raised: ValueError >> Computation failed since Maxima requested additional constraints; using the 'assume' command before evaluation \*may\* help (example of legal syntax is 'assume(a\*d-b\*c>0)', see `assume?` for m ore detail

input file name test\_cases/rubi\_tests/1\_Algebraic\_functions/1.1\_Binomial/1.1.1\_Linear\_binomial/26\_1.1.1.6

 $\overline{\phantom{a}}$   $\overline{\phantom{a}}$   $\overline{\$ 

Test file number 26

Integral number in file 165

#### **Maxima [F(-2)]**

Exception generated.

 $\int A + Bx + Cx^2 + Dx^3$  $\frac{(a + bx)^3(c + dx)^{2/3}}{(a + bx)^3(c + dx)^{2/3}} dx =$  Exception raised: ValueError

 $\left($   $\left($   $\right)$   $\left($   $\left($   $\right)$   $\left($   $\left($   $\right)$   $\left($   $\left($   $\right)$   $\left($   $\left($   $\right)$   $\left($   $\left($   $\right)$   $\left($   $\left($   $\right)$   $\left($   $\left($   $\right)$   $\left($   $\left($   $\right)$   $\left($   $\left($   $\right)$   $\left($   $\left($   $\right)$   $\left($   $\left($   $\right)$   $\left($ 

✞ ☎

input  $\sqrt{2}$   $\sqrt{2}$   $\sqrt{2$ integrate((D\*x^3+C\*x^2+B\*x+A)/(b\*x+a)^3/(d\*x+c)^(2/3),x, algorithm="maxima ")

output

Exception raised: ValueError >> Computation failed since Maxima requested additional constraints; using the 'assume' command before evaluation \*may\* help (example of legal syntax is 'assume(a\*d-b\*c>0)', see `assume?` for m ore detail

input file name test cases/rubi tests/1 Algebraic functions/1.1 Binomial/1.1.1 Linear binomial/26 1.1.1.6

 $\left($   $\left($   $\right)$   $\left($   $\left($   $\right)$   $\left($   $\left($   $\right)$   $\left($   $\left($   $\right)$   $\left($   $\left($   $\right)$   $\left($   $\left($   $\right)$   $\left($   $\left($   $\right)$   $\left($   $\left($   $\right)$   $\left($   $\left($   $\right)$   $\left($   $\left($   $\right)$   $\left($   $\left($   $\right)$   $\left($   $\left($   $\right)$   $\left($ 

Test file number 26

Integral number in file 166

## **Maxima [F(-2)]**

Exception generated.

$$
\int \frac{A + Bx + Cx^2 + Dx^3}{(a + bx)(c + dx)^{4/3}} dx = \text{Exception raised: ValueError}
$$

✞ ☎

 $\begin{pmatrix} 1 & 0 & 0 \\ 0 & 0 & 0 \\ 0 & 0 & 0 \\ 0 & 0 & 0 \\ 0 & 0 & 0 \\ 0 & 0 & 0 \\ 0 & 0 & 0 & 0 \\ 0 & 0 & 0 & 0 \\ 0 & 0 & 0 & 0 \\ 0 & 0 & 0 & 0 \\ 0 & 0 & 0 & 0 & 0 \\ 0 & 0 & 0 & 0 & 0 \\ 0 & 0 & 0 & 0 & 0 & 0 \\ 0 & 0 & 0 & 0 & 0 & 0 \\ 0 & 0 & 0 & 0 & 0 & 0 & 0 \\ 0 & 0 & 0 & 0 & 0 & 0 & 0 \\ 0 &$ 

✞ ☎

input integrate((D\*x^3+C\*x^2+B\*x+A)/(b\*x+a)/(d\*x+c)^(4/3),x, algorithm="maxima")

output Exception raised: ValueError >> Computation failed since Maxima requested additional constraints; using the 'assume' command before evaluation \*may\* help (example of legal syntax is 'assume(a\*d-b\*c>0)', see `assume?` for m ore detail

input file name test\_cases/rubi\_tests/1\_Algebraic\_functions/1.1\_Binomial/1.1.1\_Linear\_binomial/26\_1.1.1.6

 $\left( \begin{array}{cc} \bullet & \bullet & \bullet \\ \bullet & \bullet & \bullet \end{array} \right)$ 

Test file number 26

Integral number in file 171

## **Maxima [F(-2)]**

Exception generated.

$$
\int \frac{A + Bx + Cx^2 + Dx^3}{(a + bx)^2 (c + dx)^{4/3}} dx = \text{Exception raised: ValueError}
$$

 $\begin{pmatrix} 1 & 0 & 0 \\ 0 & 0 & 0 \\ 0 & 0 & 0 \\ 0 & 0 & 0 \\ 0 & 0 & 0 \\ 0 & 0 & 0 \\ 0 & 0 & 0 & 0 \\ 0 & 0 & 0 & 0 \\ 0 & 0 & 0 & 0 \\ 0 & 0 & 0 & 0 \\ 0 & 0 & 0 & 0 & 0 \\ 0 & 0 & 0 & 0 & 0 \\ 0 & 0 & 0 & 0 & 0 & 0 \\ 0 & 0 & 0 & 0 & 0 & 0 \\ 0 & 0 & 0 & 0 & 0 & 0 & 0 \\ 0 & 0 & 0 & 0 & 0 & 0 & 0 \\ 0 &$ 

✞ ☎

 $\begin{pmatrix} 1 & 0 & 0 \\ 0 & 0 & 0 \\ 0 & 0 & 0 \\ 0 & 0 & 0 \\ 0 & 0 & 0 \\ 0 & 0 & 0 \\ 0 & 0 & 0 & 0 \\ 0 & 0 & 0 & 0 \\ 0 & 0 & 0 & 0 \\ 0 & 0 & 0 & 0 \\ 0 & 0 & 0 & 0 & 0 \\ 0 & 0 & 0 & 0 & 0 \\ 0 & 0 & 0 & 0 & 0 & 0 \\ 0 & 0 & 0 & 0 & 0 & 0 \\ 0 & 0 & 0 & 0 & 0 & 0 & 0 \\ 0 & 0 & 0 & 0 & 0 & 0 & 0 \\ 0 &$ 

input ✞ ☎  $integrate((D*x^3+C*x^2+B*x+A)/(b*x+a)^2/(d*x+c)^(4/3),x, algorithm="maxima$ ")

output

Exception raised: ValueError >> Computation failed since Maxima requested additional constraints; using the 'assume' command before evaluation \*may\* help (example of legal syntax is 'assume(a\*d-b\*c>0)', see `assume?` for m ore detail

input file name test\_cases/rubi\_tests/1\_Algebraic\_functions/1.1\_Binomial/1.1.1\_Linear\_binomial/26\_1.1.1.6

Test file number 26

Integral number in file 172

**Maxima [F(-2)]**

Exception generated.

$$
\int \frac{A + Bx + Cx^2 + Dx^3}{(a + bx)^3 (c + dx)^{4/3}} dx = \text{Exception raised: ValueError}
$$

✞ ☎

 $\begin{pmatrix} 1 & 0 & 0 \\ 0 & 0 & 0 \\ 0 & 0 & 0 \\ 0 & 0 & 0 \\ 0 & 0 & 0 \\ 0 & 0 & 0 \\ 0 & 0 & 0 & 0 \\ 0 & 0 & 0 & 0 \\ 0 & 0 & 0 & 0 \\ 0 & 0 & 0 & 0 \\ 0 & 0 & 0 & 0 & 0 \\ 0 & 0 & 0 & 0 & 0 \\ 0 & 0 & 0 & 0 & 0 & 0 \\ 0 & 0 & 0 & 0 & 0 & 0 \\ 0 & 0 & 0 & 0 & 0 & 0 & 0 \\ 0 & 0 & 0 & 0 & 0 & 0 & 0 \\ 0 &$ 

✞ ☎

input  $integrate((D*x^3+C*x^2+B*x+A)/(b*x+a)^3/(dxx+c)^(4/3),x, algorithm="maxima$ ")

output Exception raised: ValueError >> Computation failed since Maxima requested additional constraints; using the 'assume' command before evaluation \*may\* help (example of legal syntax is 'assume(a\*d-b\*c>0)', see `assume?` for m ore detail

input file name test\_cases/rubi\_tests/1\_Algebraic\_functions/1.1\_Binomial/1.1.1\_Linear\_binomial/26\_1.1.1.6

 $\begin{pmatrix} 1 & 0 & 0 \\ 0 & 0 & 0 \\ 0 & 0 & 0 \\ 0 & 0 & 0 \\ 0 & 0 & 0 \\ 0 & 0 & 0 \\ 0 & 0 & 0 & 0 \\ 0 & 0 & 0 & 0 \\ 0 & 0 & 0 & 0 \\ 0 & 0 & 0 & 0 \\ 0 & 0 & 0 & 0 & 0 \\ 0 & 0 & 0 & 0 & 0 \\ 0 & 0 & 0 & 0 & 0 & 0 \\ 0 & 0 & 0 & 0 & 0 & 0 \\ 0 & 0 & 0 & 0 & 0 & 0 & 0 \\ 0 & 0 & 0 & 0 & 0 & 0 & 0 \\ 0 &$ 

Test file number 26

Integral number in file 173

## **Maxima [F(-2)]**

Exception generated.

$$
\int \frac{\sqrt{1 - dx}\sqrt{1 + dx}(A + Bx + Cx^{2})}{e + fx} dx = \text{Exception raised: ValueError}
$$

✞ ☎

 $\left($   $\left($   $\right)$   $\left($   $\left($   $\right)$   $\left($   $\left($   $\right)$   $\left($   $\left($   $\right)$   $\left($   $\left($   $\right)$   $\left($   $\left($   $\right)$   $\left($   $\left($   $\right)$   $\left($   $\left($   $\right)$   $\left($   $\left($   $\right)$   $\left($   $\left($   $\right)$   $\left($   $\left($   $\right)$   $\left($   $\left($   $\right)$   $\left($ 

input

 $integrate((-d*x+1)^{(1/2)*(d*x+1)^{(1/2)*(C*x^2+B*x+A)/(f*x+e)},x, algorithm=$ "maxima")

output Exception raised: ValueError >> Computation failed since Maxima requested additional constraints; using the 'assume' command before evaluation \*may\* help (example of legal syntax is 'assume(e>0)', see `assume?` for more de tails)Is e

input file name test  $\cos\theta$ rubi tests/1 Algebraic functions/1.1 Binomial/1.1.1 Linear binomial/27 1.1.1.7

 $\left($   $\left($   $\right)$   $\left($   $\left($   $\right)$   $\left($   $\left($   $\right)$   $\left($   $\left($   $\right)$   $\left($   $\left($   $\right)$   $\left($   $\left($   $\right)$   $\left($   $\left($   $\right)$   $\left($   $\left($   $\right)$   $\left($   $\left($   $\right)$   $\left($   $\left($   $\right)$   $\left($   $\left($   $\right)$   $\left($   $\left($   $\right)$   $\left($ 

Test file number 27

Integral number in file 35

#### **Maxima [F(-2)]**

Exception generated.

$$
\int \frac{\sqrt{1 - dx}\sqrt{1 + dx}(A + Bx + Cx^{2})}{(e + fx)^{2}} dx = \text{Exception raised: ValueError}
$$

✞ ☎

 $\left( \begin{array}{cc} \bullet & \bullet & \bullet \\ \bullet & \bullet & \bullet \end{array} \right)$ 

✞ ☎

input

 $integrate((-d*x+1)^{(1/2)*(d*x+1)^{(1/2)*(Cxx^2+B*x+A)/(f*x+e)^2,x, algorithm)}$ m="maxima")

output Exception raised: ValueError >> Computation failed since Maxima requested additional constraints; using the 'assume' command before evaluation \*may\* help (example of legal syntax is 'assume(e>0)', see `assume?` for more de tails)Is e

input file name test\_cases/rubi\_tests/1\_Algebraic\_functions/1.1\_Binomial/1.1.1\_Linear binomial/27  $1.1.1.7$ 

 $\left( \begin{array}{cc} \bullet & \bullet & \bullet \\ \bullet & \bullet & \bullet \end{array} \right)$ 

Test file number 27

Exception generated.

 $\int \sqrt{1 - dx} \sqrt{1 + dx} (A + Bx + Cx^2)$  $\frac{(e+f^2)}{(e+f^2)}$  dx = Exception raised: ValueError

 $\left( \begin{array}{cc} \bullet & \bullet & \bullet \\ \bullet & \bullet & \bullet \end{array} \right)$ 

✞ ☎

input ✞ ☎  $integrate((-d*x+1)^{(1/2)*(d*x+1)^{(1/2)*(Cxx^2+B*x+A)/(f*x+e)^3,x, algorithm)}$ m="maxima")

output

Exception raised: ValueError >> Computation failed since Maxima requested additional constraints; using the 'assume' command before evaluation \*may\* help (example of legal syntax is 'assume((f-d\*e)\*(f+d\*e)>0)', see `assume ?` for mor  $\left( \begin{array}{cc} \bullet & \bullet & \bullet \\ \bullet & \bullet & \bullet \end{array} \right)$ 

input file name test\_cases/rubi\_tests/1\_Algebraic\_functions/1.1\_Binomial/1.1.1\_Linear\_binomial/27\_1.1.1.7

Test file number 27

Integral number in file 37

**Maxima [F(-2)]**

Exception generated.

 $\int \frac{A+Bx+Cx^2}{\sqrt{1-dx}\sqrt{1+dx}(e+fx)}$ *dx* = Exception raised: ValueError

✞ ☎

 $\begin{pmatrix} 1 & 0 & 0 \\ 0 & 0 & 0 \\ 0 & 0 & 0 \\ 0 & 0 & 0 \\ 0 & 0 & 0 \\ 0 & 0 & 0 \\ 0 & 0 & 0 & 0 \\ 0 & 0 & 0 & 0 \\ 0 & 0 & 0 & 0 \\ 0 & 0 & 0 & 0 \\ 0 & 0 & 0 & 0 & 0 \\ 0 & 0 & 0 & 0 & 0 \\ 0 & 0 & 0 & 0 & 0 & 0 \\ 0 & 0 & 0 & 0 & 0 & 0 \\ 0 & 0 & 0 & 0 & 0 & 0 & 0 \\ 0 & 0 & 0 & 0 & 0 & 0 & 0 \\ 0 &$ 

✞ ☎

 $\begin{pmatrix} 1 & 0 & 0 \\ 0 & 0 & 0 \\ 0 & 0 & 0 \\ 0 & 0 & 0 \\ 0 & 0 & 0 \\ 0 & 0 & 0 \\ 0 & 0 & 0 & 0 \\ 0 & 0 & 0 & 0 \\ 0 & 0 & 0 & 0 \\ 0 & 0 & 0 & 0 \\ 0 & 0 & 0 & 0 & 0 \\ 0 & 0 & 0 & 0 & 0 \\ 0 & 0 & 0 & 0 & 0 & 0 \\ 0 & 0 & 0 & 0 & 0 & 0 \\ 0 & 0 & 0 & 0 & 0 & 0 & 0 \\ 0 & 0 & 0 & 0 & 0 & 0 & 0 \\ 0 &$ 

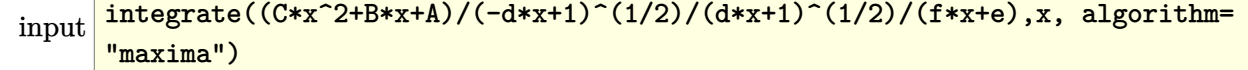

output

Exception raised: ValueError >> Computation failed since Maxima requested additional constraints; using the 'assume' command before evaluation \*may\* help (example of legal syntax is 'assume(e>0)', see `assume?` for more de tails)Is e

input file name test\_cases/rubi\_tests/1\_Algebraic\_functions/1.1\_Binomial/1.1.1\_Linear\_binomial/27\_1.1.1.7

Test file number 27

Integral number in file 42

**Maxima [F(-2)]**

Exception generated.

$$
\int \frac{A + Bx + Cx^2}{\sqrt{1 - dx}\sqrt{1 + dx}(e + fx)^2} dx = \text{Exception raised: ValueError}
$$

 $\begin{pmatrix} 1 & 0 & 0 \\ 0 & 0 & 0 \\ 0 & 0 & 0 \\ 0 & 0 & 0 \\ 0 & 0 & 0 \\ 0 & 0 & 0 \\ 0 & 0 & 0 & 0 \\ 0 & 0 & 0 & 0 \\ 0 & 0 & 0 & 0 \\ 0 & 0 & 0 & 0 \\ 0 & 0 & 0 & 0 & 0 \\ 0 & 0 & 0 & 0 & 0 \\ 0 & 0 & 0 & 0 & 0 & 0 \\ 0 & 0 & 0 & 0 & 0 & 0 \\ 0 & 0 & 0 & 0 & 0 & 0 & 0 \\ 0 & 0 & 0 & 0 & 0 & 0 & 0 \\ 0 &$ 

✞ ☎

input ✞ ☎  $integrate((C*x^2+B*x+A)/(-d*x+1)^{(1/2)/(d*x+1)^(1/2)/(f*x+e)^2,x, algorithm)$ m="maxima")

output

Exception raised: ValueError >> Computation failed since Maxima requested additional constraints; using the 'assume' command before evaluation \*may\* help (example of legal syntax is 'assume(e>0)', see `assume?` for more de tails)Is e

input file name test\_cases/rubi\_tests/1\_Algebraic\_functions/1.1\_Binomial/1.1.1\_Linear\_binomial/27\_1.1.1.7

 $\left( \begin{array}{cc} \bullet & \bullet & \bullet \\ \bullet & \bullet & \bullet \end{array} \right)$ 

Test file number 27

Integral number in file 43

# **Maxima [F(-2)]**

Exception generated.

$$
\int \frac{A + Bx + Cx^2}{\sqrt{1 - dx}\sqrt{1 + dx}(e + fx)^3} dx = \text{Exception raised: ValueError}
$$

✞ ☎

 $\left($   $\left($   $\right)$   $\left($   $\left($   $\right)$   $\left($   $\left($   $\right)$   $\left($   $\left($   $\right)$   $\left($   $\left($   $\right)$   $\left($   $\left($   $\right)$   $\left($   $\left($   $\right)$   $\left($   $\left($   $\right)$   $\left($   $\left($   $\right)$   $\left($   $\left($   $\right)$   $\left($   $\left($   $\right)$   $\left($   $\left($   $\right)$   $\left($ 

input

 $integrate((C*x^2+B*x+A)/(-d*x+1)^(1/2)/(d*x+1)^(1/2)/(f*x+e)^3,x, algorithm$ m="maxima")

output Exception raised: ValueError >> Computation failed since Maxima requested additional constraints; using the 'assume' command before evaluation \*may\* help (example of legal syntax is 'assume((f-d\*e)\*(f+d\*e)>0)', see `assume ?` for mor

input file name test  $\cos\theta$ rubi tests/1 Algebraic functions/1.1 Binomial/1.1.1 Linear binomial/27 1.1.1.7

 $\left($   $\left($   $\right)$   $\left($   $\left($   $\right)$   $\left($   $\left($   $\right)$   $\left($   $\left($   $\right)$   $\left($   $\left($   $\right)$   $\left($   $\left($   $\right)$   $\left($   $\left($   $\right)$   $\left($   $\left($   $\right)$   $\left($   $\left($   $\right)$   $\left($   $\left($   $\right)$   $\left($   $\left($   $\right)$   $\left($   $\left($   $\right)$   $\left($ 

Test file number 27

Integral number in file 44

#### **Maxima [F(-2)]**

Exception generated.

 $\int \frac{\sqrt{a+bx}\sqrt{ac-bcx}(A+Bx+Cx^2)}{e+fx} dx$  = Exception raised: ValueError

✞ ☎

 $\left( \begin{array}{cc} \text{ } & \text{ } \\ \text{ } & \text{ } \end{array} \right)$ 

✞ ☎

input

 $integrate((b*x+a)^(1/2)*(-b*c*x+a*c)^(1/2)*(C*x^2+B*x+A)/(f*x+e),x, algorithm$ thm="maxima")

output Exception raised: ValueError >> Computation failed since Maxima requested additional constraints; using the 'assume' command before evaluation \*may\* help (example of legal syntax is 'assume(e>0)', see `assume?` for more de tails)Is e

input file name test\_cases/rubi\_tests/1\_Algebraic\_functions/1.1\_Binomial/1.1.1\_Linear binomial/27  $1.1.1.7$ 

 $\left( \begin{array}{cc} \text{ } & \text{ } \\ \text{ } & \text{ } \end{array} \right)$ 

Test file number 27

Exception generated.

$$
\int \frac{\sqrt{a+bx}\sqrt{ac-bcx}(A+Bx+Cx^2)}{(e+fx)^2} dx = \text{Exception raised: ValueError}
$$

 $\left( \begin{array}{cc} \bullet & \bullet & \bullet \\ \bullet & \bullet & \bullet \end{array} \right)$ 

✞ ☎

input ✞ ☎  $integrate((b*x+a)^(1/2)*(-b*c*x+a*c)^(1/2)*(C*x^2+B*x+A)/(f*x+e)^2,x, algo$ rithm="maxima")

output

Exception raised: ValueError >> Computation failed since Maxima requested additional constraints; using the 'assume' command before evaluation \*may\* help (example of legal syntax is 'assume(e>0)', see `assume?` for more de tails)Is e

input file name test\_cases/rubi\_tests/1\_Algebraic\_functions/1.1\_Binomial/1.1.1\_Linear\_binomial/27\_1.1.1.7

 $\left( \begin{array}{cc} \bullet & \bullet & \bullet \\ \bullet & \bullet & \bullet \end{array} \right)$ 

Test file number 27

Integral number in file 50

## **Maxima [F(-2)]**

Exception generated.

 $\int \sqrt{a+bx}\sqrt{ac-bcx}(A+Bx+Cx^2)$  $\frac{\partial \mathcal{L}(Y \cap \mathcal{L}X) - \partial \mathcal{L}(Y \cap \mathcal{L}Y)}{(e + fx)^3} dx = \text{Exception raised: ValueError}$ 

✞ ☎

 $\overline{\phantom{a}}$   $\overline{\phantom{a}}$   $\overline{\$ 

✞ ☎

 $\overline{\phantom{a}}$   $\overline{\phantom{a}}$   $\overline{\$ 

input  $integrate((b*x+a)^(1/2)*(-b*c*x+a*c)^(1/2)*(C*x^2+B*x+A)/(f*x+e)^3,x, algo$ rithm="maxima")

output

Exception raised: ValueError >> Computation failed since Maxima requested additional constraints; using the 'assume' command before evaluation \*may\* help (example of legal syntax is 'assume((a\*f-b\*e)>0)', see `assume?' for more deta

input file name test\_cases/rubi\_tests/1\_Algebraic\_functions/1.1\_Binomial/1.1.1\_Linear\_binomial/27\_1.1.1.7

Test file number 27

Integral number in file 51

**Maxima [F(-2)]**

Exception generated.

 $\int \frac{A + Bx + Cx^2}{\sqrt{a + bx}\sqrt{ac - bcx}(e + fx)}$ *dx* = Exception raised: ValueError

 $\left( \begin{array}{cc} \text{ } & \text{ } \\ \text{ } & \text{ } \end{array} \right)$ 

✞ ☎

input ✞ ☎  $integrate((Cx^2+B*x+A)/(b*x+a)^{(1/2)/(-b*c*x+a*c)^{(1/2)/(f*x+e)},x, algorithm)$ thm="maxima")

output Exception raised: ValueError >> Computation failed since Maxima requested additional constraints; using the 'assume' command before evaluation \*may\* help (example of legal syntax is 'assume((4\*b^2\*c>0)', see `assume?` for more detai

input file name test\_cases/rubi\_tests/1\_Algebraic\_functions/1.1\_Binomial/1.1.1\_Linear\_binomial/27\_1.1.1.7

 $\left( \begin{array}{cc} \bullet & \bullet & \bullet \\ \bullet & \bullet & \bullet \end{array} \right)$ 

Test file number 27

Integral number in file 56

## **Maxima [F(-2)]**

Exception generated.

$$
\int \frac{A + Bx + Cx^2}{\sqrt{a + bx}\sqrt{ac - bcx}(e + fx)^2} dx = \text{Exception raised: ValueError}
$$

✞ ☎

 $\left($   $\left($   $\right)$   $\left($   $\left($   $\right)$   $\left($   $\left($   $\right)$   $\left($   $\left($   $\right)$   $\left($   $\left($   $\right)$   $\left($   $\left($   $\right)$   $\left($   $\left($   $\right)$   $\left($   $\left($   $\right)$   $\left($   $\left($   $\right)$   $\left($   $\left($   $\right)$   $\left($   $\left($   $\right)$   $\left($   $\left($   $\right)$   $\left($ 

input

 $integrate((C*x^2+B*x+A)/(b*x+a)^(1/2)/(-b*c*x+a*c)^(1/2)/(f*x+e)^2,x, algo$ rithm="maxima")

output Exception raised: ValueError >> Computation failed since Maxima requested additional constraints; using the 'assume' command before evaluation \*may\* help (example of legal syntax is 'assume((4\*b^2\*c>0)', see `assume?` for more detai

input file name test  $\cos\theta$ rubi tests/1 Algebraic functions/1.1 Binomial/1.1.1 Linear binomial/27 1.1.1.7

 $\left($   $\left($   $\right)$   $\left($   $\left($   $\right)$   $\left($   $\left($   $\right)$   $\left($   $\left($   $\right)$   $\left($   $\left($   $\right)$   $\left($   $\left($   $\right)$   $\left($   $\left($   $\right)$   $\left($   $\left($   $\right)$   $\left($   $\left($   $\right)$   $\left($   $\left($   $\right)$   $\left($   $\left($   $\right)$   $\left($   $\left($   $\right)$   $\left($ 

Test file number 27

Integral number in file 57

#### **Maxima [F(-2)]**

Exception generated.

$$
\int \frac{A + Bx + Cx^2}{\sqrt{a + bx}\sqrt{ac - bcx}(e + fx)^3} dx = \text{Exception raised: ValueError}
$$

 $\left( \begin{array}{cc} \bullet & \bullet & \bullet \\ \bullet & \bullet & \bullet \end{array} \right)$ 

 $\sqrt{2}$   $\sqrt{2}$   $\sqrt{2$ 

input ✞ ☎  $integrate((C*x^2+B*x+A)/(b*x+a)^(1/2)/(-b*c*x+a*c)^(1/2)/(f*x+e)^3, x, algo$ rithm="maxima")

output Exception raised: ValueError >> Computation failed since Maxima requested additional constraints; using the 'assume' command before evaluation \*may\* help (example of legal syntax is 'assume((a\*f-b\*e)>0)', see `assume?` for more deta

input file name test\_cases/rubi\_tests/1\_Algebraic\_functions/1.1\_Binomial/1.1.1\_Linear\_binomial/27\_1.1.1.7

 $\left( \begin{array}{cc} \text{ } & \text{ } \\ \text{ } & \text{ } \end{array} \right)$ 

Test file number 27

Exception generated.

$$
\int \frac{a+bx+cx^2}{\sqrt{-1+x}\sqrt{1+x}(d+ex)^3} dx = \text{Exception raised: ValueError}
$$

 $\begin{pmatrix} 1 & 0 & 0 \\ 0 & 0 & 0 \\ 0 & 0 & 0 \\ 0 & 0 & 0 \\ 0 & 0 & 0 \\ 0 & 0 & 0 \\ 0 & 0 & 0 & 0 \\ 0 & 0 & 0 & 0 \\ 0 & 0 & 0 & 0 \\ 0 & 0 & 0 & 0 \\ 0 & 0 & 0 & 0 & 0 \\ 0 & 0 & 0 & 0 & 0 \\ 0 & 0 & 0 & 0 & 0 & 0 \\ 0 & 0 & 0 & 0 & 0 & 0 \\ 0 & 0 & 0 & 0 & 0 & 0 & 0 \\ 0 & 0 & 0 & 0 & 0 & 0 & 0 \\ 0 &$ 

input ✞ ☎  $integrate((c*x^2+b*x+a)/(-1+x)^{(1/2)}/(1+x)^{(1/2)}/(e*x+d)^{3}x, algorithm="m$ axima")

output ✞ ☎ Exception raised: ValueError >> Computation failed since Maxima requested additional constraints; using the 'assume' command before evaluation \*may\* help (example of legal syntax is 'assume((e-d)\*(e+d)>0)', see `assume?' f or more de

input file name test\_cases/rubi\_tests/1\_Algebraic\_functions/1.1\_Binomial/1.1.1\_Linear\_binomial/27\_1.1.1.7

 $\overline{\phantom{a}}$   $\overline{\phantom{a}}$   $\overline{\$ 

Test file number 27

Integral number in file 59

### **Maxima [F(-2)]**

Exception generated.

$$
\int (a+bx)^2 \sqrt{c+dx} \sqrt{e+fx} (A+Bx+Cx^2) dx = \text{Exception raised: ValueError}
$$

 $\left($   $\left($   $\right)$   $\left($   $\left($   $\right)$   $\left($   $\left($   $\right)$   $\left($   $\left($   $\right)$   $\left($   $\left($   $\right)$   $\left($   $\left($   $\right)$   $\left($   $\left($   $\right)$   $\left($   $\left($   $\right)$   $\left($   $\left($   $\right)$   $\left($   $\left($   $\right)$   $\left($   $\left($   $\right)$   $\left($   $\left($   $\right)$   $\left($ 

✞ ☎

input  $\sqrt{2}$   $\sqrt{2}$   $\sqrt{2$  $integrate((b*x+a)^2*(d*x+c)^{(1/2)*(f*x+e)^{(1/2)*(Cx^2+B*x+A)},x, algorithm$ ="maxima")

output

Exception raised: ValueError >> Computation failed since Maxima requested additional constraints; using the 'assume' command before evaluation \*may\* help (example of legal syntax is 'assume(c\*f+d\*e>0)', see `assume?` for m ore detail

input file name test cases/rubi tests/1 Algebraic functions/1.1 Binomial/1.1.1 Linear\_binomial/27\_1.1.1.7

 $\left($   $\left($   $\right)$   $\left($   $\left($   $\right)$   $\left($   $\left($   $\right)$   $\left($   $\left($   $\right)$   $\left($   $\left($   $\right)$   $\left($   $\left($   $\right)$   $\left($   $\left($   $\right)$   $\left($   $\left($   $\right)$   $\left($   $\left($   $\right)$   $\left($   $\left($   $\right)$   $\left($   $\left($   $\right)$   $\left($   $\left($   $\right)$   $\left($ 

Test file number 27

Integral number in file 63

**Maxima [F(-2)]**

Exception generated.

$$
\int (a+bx)\sqrt{c+dx}\sqrt{e+fx}\left(A+Bx+Cx^2\right) dx = \text{Exception raised: ValueError}
$$

 $\begin{pmatrix} 1 & 0 & 0 \\ 0 & 0 & 0 \\ 0 & 0 & 0 \\ 0 & 0 & 0 \\ 0 & 0 & 0 \\ 0 & 0 & 0 \\ 0 & 0 & 0 & 0 \\ 0 & 0 & 0 & 0 \\ 0 & 0 & 0 & 0 \\ 0 & 0 & 0 & 0 \\ 0 & 0 & 0 & 0 & 0 \\ 0 & 0 & 0 & 0 & 0 \\ 0 & 0 & 0 & 0 & 0 & 0 \\ 0 & 0 & 0 & 0 & 0 & 0 \\ 0 & 0 & 0 & 0 & 0 & 0 & 0 \\ 0 & 0 & 0 & 0 & 0 & 0 & 0 \\ 0 &$ 

✞ ☎

input ✞ ☎  $integrate((b*x+a)*(d*x+c)^(1/2)*(f*x+e)^(1/2)*(Cxx^2+B*x+A),x, algorithm='$ maxima")

output Exception raised: ValueError >> Computation failed since Maxima requested additional constraints; using the 'assume' command before evaluation \*may\* help (example of legal syntax is 'assume(c\*f+d\*e>0)', see `assume?` for m ore detail

input file name test\_cases/rubi\_tests/1\_Algebraic\_functions/1.1\_Binomial/1.1.1\_Linear\_binomial/27\_1.1.1.7

 $\begin{pmatrix} 1 & 0 & 0 \\ 0 & 0 & 0 \\ 0 & 0 & 0 \\ 0 & 0 & 0 \\ 0 & 0 & 0 \\ 0 & 0 & 0 \\ 0 & 0 & 0 & 0 \\ 0 & 0 & 0 & 0 \\ 0 & 0 & 0 & 0 \\ 0 & 0 & 0 & 0 \\ 0 & 0 & 0 & 0 & 0 \\ 0 & 0 & 0 & 0 & 0 \\ 0 & 0 & 0 & 0 & 0 & 0 \\ 0 & 0 & 0 & 0 & 0 & 0 \\ 0 & 0 & 0 & 0 & 0 & 0 & 0 \\ 0 & 0 & 0 & 0 & 0 & 0 & 0 \\ 0 &$ 

Test file number 27

Integral number in file 64

**Maxima [F(-2)]**

Exception generated.

$$
\int \sqrt{c+dx}\sqrt{e+fx}\left(A+Bx+Cx^2\right) dx = \text{Exception raised: ValueError}
$$

input

✞ ☎  $integrate((dx-x)(1/2)*(f*x+e)^(1/2)*(C*x^2+B*x+A),x, algorithm="maxima")$ 

 $\begin{pmatrix} 1 & 0 & 0 \\ 0 & 0 & 0 \\ 0 & 0 & 0 \\ 0 & 0 & 0 \\ 0 & 0 & 0 \\ 0 & 0 & 0 \\ 0 & 0 & 0 & 0 \\ 0 & 0 & 0 & 0 \\ 0 & 0 & 0 & 0 \\ 0 & 0 & 0 & 0 \\ 0 & 0 & 0 & 0 & 0 \\ 0 & 0 & 0 & 0 & 0 \\ 0 & 0 & 0 & 0 & 0 & 0 \\ 0 & 0 & 0 & 0 & 0 & 0 \\ 0 & 0 & 0 & 0 & 0 & 0 & 0 \\ 0 & 0 & 0 & 0 & 0 & 0 & 0 \\ 0 &$ 

✞ ☎

 $\begin{pmatrix} 1 & 0 & 0 \\ 0 & 0 & 0 \\ 0 & 0 & 0 \\ 0 & 0 & 0 \\ 0 & 0 & 0 \\ 0 & 0 & 0 \\ 0 & 0 & 0 & 0 \\ 0 & 0 & 0 & 0 \\ 0 & 0 & 0 & 0 \\ 0 & 0 & 0 & 0 \\ 0 & 0 & 0 & 0 & 0 \\ 0 & 0 & 0 & 0 & 0 \\ 0 & 0 & 0 & 0 & 0 & 0 \\ 0 & 0 & 0 & 0 & 0 & 0 \\ 0 & 0 & 0 & 0 & 0 & 0 & 0 \\ 0 & 0 & 0 & 0 & 0 & 0 & 0 \\ 0 &$ 

output

Exception raised: ValueError >> Computation failed since Maxima requested additional constraints; using the 'assume' command before evaluation \*may\* help (example of legal syntax is 'assume(c\*f+d\*e>0)', see `assume?` for m ore detail

input file name test\_cases/rubi\_tests/1\_Algebraic\_functions/1.1\_Binomial/1.1.1\_Linear\_binomial/27\_1.1.1.7

Test file number 27

Integral number in file 65

#### **Maxima [F(-2)]**

Exception generated.

 $\int \frac{\sqrt{c+dx}\sqrt{e+f x}(A+Bx+Cx^2)}{a+bx} dx$  = Exception raised: ValueError

✞ ☎

 $\overline{\phantom{a}}$   $\overline{\phantom{a}}$   $\overline{\$ 

✞ ☎

input  $\verb|integrate((d*x+c)^(1/2)*(f*x+e)^(1/2)*(Cxx^2+B*x+A)/(b*x+a),x, algorithm="$ maxima")

output Exception raised: ValueError >> Computation failed since Maxima requested additional constraints; using the 'assume' command before evaluation \*may\* help (example of legal syntax is 'assume(2\*a\*d\*f-b\*c\*f>0)', see `assume?` for more

input file name test cases/rubi tests/1 Algebraic functions/1.1 Binomial/1.1.1 Linear\_binomial/27\_1.1.1.7

 $\begin{pmatrix} 1 & 0 \\ 0 & 1 \end{pmatrix}$ 

Test file number 27

Integral number in file 66

### **Maxima [F(-2)]**

Exception generated.

 $\int \sqrt{c+dx}\sqrt{e+f}x(A+Bx+Cx^2)$  $\frac{(a + bx)^2}{(a + bx)^2}$  dx = Exception raised: ValueError

✞ ☎

 $\begin{pmatrix} 1 & 0 & 0 \\ 0 & 0 & 0 \\ 0 & 0 & 0 \\ 0 & 0 & 0 \\ 0 & 0 & 0 \\ 0 & 0 & 0 \\ 0 & 0 & 0 \\ 0 & 0 & 0 \\ 0 & 0 & 0 & 0 \\ 0 & 0 & 0 & 0 \\ 0 & 0 & 0 & 0 \\ 0 & 0 & 0 & 0 & 0 \\ 0 & 0 & 0 & 0 & 0 \\ 0 & 0 & 0 & 0 & 0 \\ 0 & 0 & 0 & 0 & 0 & 0 \\ 0 & 0 & 0 & 0 & 0 & 0 \\ 0 & 0 & 0 & 0 & 0 & 0 & 0 \\ 0 &$ 

input

 $integrate((dx + c)^(1/2)*(f*x+e)^(1/2)*(G*x^2+B*x+A)/(b*x+a)^2,x, algorithm$ ="maxima")

output Exception raised: ValueError >> Computation failed since Maxima requested additional constraints; using the 'assume' command before evaluation \*may\* help (example of legal syntax is 'assume(2\*a\*d\*f-b\*c\*f>0)', see `assume?` for more

input file name test  $\cos\theta$ rubi tests/1 Algebraic functions/1.1 Binomial/1.1.1 Linear binomial/27 1.1.1.7

 $\left($   $\left($   $\right)$   $\left($   $\left($   $\right)$   $\left($   $\left($   $\right)$   $\left($   $\left($   $\right)$   $\left($   $\left($   $\right)$   $\left($   $\left($   $\right)$   $\left($   $\left($   $\right)$   $\left($   $\left($   $\right)$   $\left($   $\left($   $\right)$   $\left($   $\left($   $\right)$   $\left($   $\left($   $\right)$   $\left($   $\left($   $\right)$   $\left($ 

Test file number 27

Integral number in file 67

#### **Maxima [F(-2)]**

Exception generated.

$$
\int \frac{\sqrt{c+dx}\sqrt{e+fx}(A+Bx+Cx^2)}{(a+bx)^3} dx = \text{Exception raised: ValueError}
$$

 $\left( \begin{array}{cc} \bullet & \bullet & \bullet \\ \bullet & \bullet & \bullet \end{array} \right)$ 

✞ ☎

input ✞ ☎  $integrate((d*x+c)^(1/2)*(f*x+e)^(1/2)*(C*x^2+B*x+A)/(b*x+a)^3,x, algorithm$ ="maxima")

output Exception raised: ValueError >> Computation failed since Maxima requested additional constraints; using the 'assume' command before evaluation \*may\* help (example of legal syntax is 'assume((a\*d-b\*c)>0)', see `assume?` for more deta

input file name test\_cases/rubi\_tests/1\_Algebraic\_functions/1.1\_Binomial/1.1.1\_Linear binomial/27  $1.1.1.7$ 

 $\left( \begin{array}{cc} \bullet & \bullet & \bullet \\ \bullet & \bullet & \bullet \end{array} \right)$ 

Test file number 27

Exception generated.

$$
\int \frac{(a+bx)^2\sqrt{c+dx}(A+Bx+Cx^2)}{\sqrt{e+fx}} dx = \text{Exception raised: ValueError}
$$

 $\begin{pmatrix} 1 & 0 & 0 \\ 0 & 0 & 0 \\ 0 & 0 & 0 \\ 0 & 0 & 0 \\ 0 & 0 & 0 \\ 0 & 0 & 0 \\ 0 & 0 & 0 \\ 0 & 0 & 0 \\ 0 & 0 & 0 & 0 \\ 0 & 0 & 0 & 0 \\ 0 & 0 & 0 & 0 \\ 0 & 0 & 0 & 0 & 0 \\ 0 & 0 & 0 & 0 & 0 \\ 0 & 0 & 0 & 0 & 0 \\ 0 & 0 & 0 & 0 & 0 & 0 \\ 0 & 0 & 0 & 0 & 0 & 0 \\ 0 & 0 & 0 & 0 & 0 & 0 & 0 \\ 0 &$ 

✞ ☎

input ✞ ☎  $integrate((b*x+a)^2*(d*x+c)^{(1/2)*(C*x^2+B*x+A)/(f*x+e)^{(1/2)},x, algorithm$ ="maxima")

output

Exception raised: ValueError >> Computation failed since Maxima requested additional constraints; using the 'assume' command before evaluation \*may\* help (example of legal syntax is 'assume(c\*f-d\*e>0)', see `assume?' for m ore detail

input file name test\_cases/rubi\_tests/1\_Algebraic\_functions/1.1\_Binomial/1.1.1\_Linear\_binomial/27\_1.1.1.7

 $\begin{pmatrix} 1 & 0 & 0 \\ 0 & 0 & 0 \\ 0 & 0 & 0 \\ 0 & 0 & 0 \\ 0 & 0 & 0 \\ 0 & 0 & 0 \\ 0 & 0 & 0 \\ 0 & 0 & 0 \\ 0 & 0 & 0 & 0 \\ 0 & 0 & 0 & 0 \\ 0 & 0 & 0 & 0 \\ 0 & 0 & 0 & 0 & 0 \\ 0 & 0 & 0 & 0 & 0 \\ 0 & 0 & 0 & 0 & 0 \\ 0 & 0 & 0 & 0 & 0 & 0 \\ 0 & 0 & 0 & 0 & 0 & 0 \\ 0 & 0 & 0 & 0 & 0 & 0 & 0 \\ 0 &$ 

Test file number 27

Integral number in file 69

**Maxima [F(-2)]**

Exception generated.

 $\int (a+bx)$ √  $\frac{c + dx(A + Bx + Cx^2)}{f(x)}$ *e* + *fx dx* = Exception raised: ValueError

✞ ☎

 $\begin{pmatrix} 1 & 0 & 0 \\ 0 & 0 & 0 \\ 0 & 0 & 0 \\ 0 & 0 & 0 \\ 0 & 0 & 0 \\ 0 & 0 & 0 \\ 0 & 0 & 0 & 0 \\ 0 & 0 & 0 & 0 \\ 0 & 0 & 0 & 0 \\ 0 & 0 & 0 & 0 \\ 0 & 0 & 0 & 0 & 0 \\ 0 & 0 & 0 & 0 & 0 \\ 0 & 0 & 0 & 0 & 0 & 0 \\ 0 & 0 & 0 & 0 & 0 & 0 \\ 0 & 0 & 0 & 0 & 0 & 0 & 0 \\ 0 & 0 & 0 & 0 & 0 & 0 & 0 \\ 0 &$ 

✞ ☎

 $\begin{pmatrix} 1 & 0 & 0 \\ 0 & 0 & 0 \\ 0 & 0 & 0 \\ 0 & 0 & 0 \\ 0 & 0 & 0 \\ 0 & 0 & 0 \\ 0 & 0 & 0 & 0 \\ 0 & 0 & 0 & 0 \\ 0 & 0 & 0 & 0 \\ 0 & 0 & 0 & 0 \\ 0 & 0 & 0 & 0 & 0 \\ 0 & 0 & 0 & 0 & 0 \\ 0 & 0 & 0 & 0 & 0 & 0 \\ 0 & 0 & 0 & 0 & 0 & 0 \\ 0 & 0 & 0 & 0 & 0 & 0 & 0 \\ 0 & 0 & 0 & 0 & 0 & 0 & 0 \\ 0 &$ 

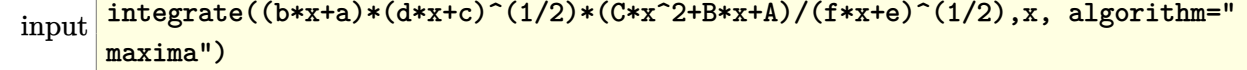

output

Exception raised: ValueError >> Computation failed since Maxima requested additional constraints; using the 'assume' command before evaluation \*may\* help (example of legal syntax is 'assume(c\*f-d\*e>0)', see `assume?` for m ore detail

input file name test\_cases/rubi\_tests/1\_Algebraic\_functions/1.1\_Binomial/1.1.1\_Linear\_binomial/27\_1.1.1.7

Test file number 27

Integral number in file 70

**Maxima [F(-2)]**

Exception generated.

$$
\int \frac{\sqrt{c+dx}(A+Bx+Cx^2)}{\sqrt{e+fx}} dx = \text{Exception raised: ValueError}
$$

✞ ☎

 $\left($   $\left($   $\right)$   $\left($   $\left($   $\right)$   $\left($   $\left($   $\right)$   $\left($   $\left($   $\right)$   $\left($   $\left($   $\right)$   $\left($   $\left($   $\right)$   $\left($   $\left($   $\right)$   $\left($   $\left($   $\right)$   $\left($   $\left($   $\right)$   $\left($   $\left($   $\right)$   $\left($   $\left($   $\right)$   $\left($   $\left($   $\right)$   $\left($ 

✞ ☎

input  $integrate((d*x+c)^(1/2)*(C*x^2+B*x+A)/(f*x+e)^(1/2),x, algorithm="maxima")$ 

output

Exception raised: ValueError >> Computation failed since Maxima requested additional constraints; using the 'assume' command before evaluation \*may\* help (example of legal syntax is 'assume(c\*f-d\*e>0)', see `assume?` for m ore detail

input file name test\_cases/rubi\_tests/1\_Algebraic\_functions/1.1\_Binomial/1.1.1\_Linear\_binomial/27\_1.1.1.7

 $\left($   $\left($   $\right)$   $\left($   $\left($   $\right)$   $\left($   $\left($   $\right)$   $\left($   $\left($   $\right)$   $\left($   $\left($   $\right)$   $\left($   $\left($   $\right)$   $\left($   $\left($   $\right)$   $\left($   $\left($   $\right)$   $\left($   $\left($   $\right)$   $\left($   $\left($   $\right)$   $\left($   $\left($   $\right)$   $\left($   $\left($   $\right)$   $\left($ 

Test file number 27

Integral number in file 71

#### **Maxima [F(-2)]**

Exception generated.

$$
\int \frac{\sqrt{c+dx}(A+Bx+Cx^2)}{(a+bx)\sqrt{e+fx}} dx = \text{Exception raised: ValueError}
$$

✞ ☎

 $\begin{pmatrix} 1 & 0 & 0 \\ 0 & 0 & 0 \\ 0 & 0 & 0 \\ 0 & 0 & 0 \\ 0 & 0 & 0 \\ 0 & 0 & 0 \\ 0 & 0 & 0 & 0 \\ 0 & 0 & 0 & 0 \\ 0 & 0 & 0 & 0 \\ 0 & 0 & 0 & 0 \\ 0 & 0 & 0 & 0 & 0 \\ 0 & 0 & 0 & 0 & 0 \\ 0 & 0 & 0 & 0 & 0 & 0 \\ 0 & 0 & 0 & 0 & 0 & 0 \\ 0 & 0 & 0 & 0 & 0 & 0 & 0 \\ 0 & 0 & 0 & 0 & 0 & 0 & 0 \\ 0 &$ 

input  $integrate((d*x+c)^(1/2)*(C*x^2+B*x+A)/(b*x+a)/(f*x+e)^(1/2),x, algorithm='$ maxima")

output Exception raised: ValueError >> Computation failed since Maxima requested additional constraints; using the 'assume' command before evaluation \*may\* help (example of legal syntax is 'assume $(((-(2*a*d*f)/b^2)&0)'$ , see `assu me?` for m

input file name test  $\cos\theta$ rubi tests/1 Algebraic functions/1.1 Binomial/1.1.1 Linear binomial/27 1.1.1.7

 $\left($   $\left($   $\right)$   $\left($   $\left($   $\right)$   $\left($   $\left($   $\right)$   $\left($   $\left($   $\right)$   $\left($   $\left($   $\right)$   $\left($   $\left($   $\right)$   $\left($   $\left($   $\right)$   $\left($   $\left($   $\right)$   $\left($   $\left($   $\right)$   $\left($   $\left($   $\right)$   $\left($   $\left($   $\right)$   $\left($   $\left($   $\right)$   $\left($ 

Test file number 27

Integral number in file 72

#### **Maxima [F(-2)]**

Exception generated.

$$
\int \frac{\sqrt{c+dx}(A+Bx+Cx^2)}{(a+bx)^2\sqrt{e+fx}} dx = \text{Exception raised: ValueError}
$$

 $\begin{pmatrix} 1 & 0 \\ 0 & 1 \end{pmatrix}$ 

✞ ☎

input ✞ ☎  $integrate((d*x+c)^(1/2)*(C*x^2+B*x+A)/(b*x+a)^2/(f*x+e)^(1/2),x, algorithm$ ="maxima")

output Exception raised: ValueError >> Computation failed since Maxima requested additional constraints; using the 'assume' command before evaluation \*may\* help (example of legal syntax is 'assume( $((-(2*a*d*f)/b^2))$ )', see `assu me?` for m

input file name test\_cases/rubi\_tests/1\_Algebraic\_functions/1.1\_Binomial/1.1.1\_Linear\_binomial/27\_1.1.1.7

 $\begin{pmatrix} 1 & 0 & 0 \\ 0 & 0 & 0 \\ 0 & 0 & 0 \\ 0 & 0 & 0 \\ 0 & 0 & 0 \\ 0 & 0 & 0 \\ 0 & 0 & 0 & 0 \\ 0 & 0 & 0 & 0 \\ 0 & 0 & 0 & 0 \\ 0 & 0 & 0 & 0 \\ 0 & 0 & 0 & 0 & 0 \\ 0 & 0 & 0 & 0 & 0 \\ 0 & 0 & 0 & 0 & 0 & 0 \\ 0 & 0 & 0 & 0 & 0 & 0 \\ 0 & 0 & 0 & 0 & 0 & 0 & 0 \\ 0 & 0 & 0 & 0 & 0 & 0 & 0 \\ 0 &$ 

Test file number 27

Exception generated.

$$
\int \frac{\sqrt{c+dx}(A+Bx+Cx^2)}{(a+bx)^3\sqrt{e+fx}} dx = \text{Exception raised: ValueError}
$$

✞ ☎

 $\begin{pmatrix} 1 & 0 & 0 \\ 0 & 0 & 0 \\ 0 & 0 & 0 \\ 0 & 0 & 0 \\ 0 & 0 & 0 \\ 0 & 0 & 0 \\ 0 & 0 & 0 & 0 \\ 0 & 0 & 0 & 0 \\ 0 & 0 & 0 & 0 \\ 0 & 0 & 0 & 0 \\ 0 & 0 & 0 & 0 & 0 \\ 0 & 0 & 0 & 0 & 0 \\ 0 & 0 & 0 & 0 & 0 & 0 \\ 0 & 0 & 0 & 0 & 0 & 0 \\ 0 & 0 & 0 & 0 & 0 & 0 & 0 \\ 0 & 0 & 0 & 0 & 0 & 0 & 0 \\ 0 &$ 

✞ ☎

input  $integrate((d*x+c)^(1/2)*(C*x^2+B*x+A)/(b*x+a)^3/(fxx+e)^(1/2),x, algorithm$ ="maxima")

output

Exception raised: ValueError >> Computation failed since Maxima requested additional constraints; using the 'assume' command before evaluation \*may\* help (example of legal syntax is 'assume(((-(2\*a\*d\*f)/b^2)>0)', see `assu me?` for m

input file name test cases/rubi tests/1 Algebraic functions/1.1 Binomial/1.1.1 Linear\_binomial/27\_1.1.1.7

 $\begin{pmatrix} 1 & 0 & 0 \\ 0 & 0 & 0 \\ 0 & 0 & 0 \\ 0 & 0 & 0 \\ 0 & 0 & 0 \\ 0 & 0 & 0 \\ 0 & 0 & 0 & 0 \\ 0 & 0 & 0 & 0 \\ 0 & 0 & 0 & 0 \\ 0 & 0 & 0 & 0 \\ 0 & 0 & 0 & 0 & 0 \\ 0 & 0 & 0 & 0 & 0 \\ 0 & 0 & 0 & 0 & 0 & 0 \\ 0 & 0 & 0 & 0 & 0 & 0 \\ 0 & 0 & 0 & 0 & 0 & 0 & 0 \\ 0 & 0 & 0 & 0 & 0 & 0 & 0 \\ 0 &$ 

Test file number 27

Integral number in file 74

**Maxima [F(-2)]**

Exception generated.

$$
\int \frac{\sqrt{c+dx}(A+Bx+Cx^2)}{(a+bx)^4\sqrt{e+fx}} dx = \text{Exception raised: ValueError}
$$

✞ ☎

 $\overline{\phantom{a}}$   $\overline{\phantom{a}}$   $\overline{\$ 

✞ ☎

 $\overline{\phantom{a}}$   $\overline{\phantom{a}}$   $\overline{\$ 

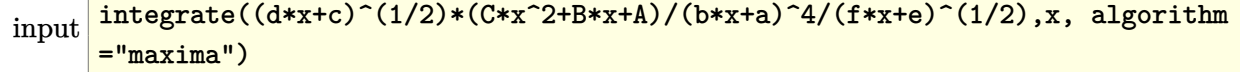

output

Exception raised: ValueError >> Computation failed since Maxima requested additional constraints; using the 'assume' command before evaluation \*may\* help (example of legal syntax is 'assume((a\*d-b\*c)>0)', see `assume?` for more deta

input file name test\_cases/rubi\_tests/1\_Algebraic\_functions/1.1\_Binomial/1.1.1\_Linear\_binomial/27\_1.1.1.7

Test file number 27

Integral number in file 75

**Maxima [F(-2)]**

Exception generated.

 $\int \frac{(a+bx)^2\left(A+Bx+Cx^2\right)}{\sqrt{c+dx}\sqrt{e+fx}}$ *dx* = Exception raised: ValueError

 $\begin{pmatrix} 1 & 0 & 0 \\ 0 & 0 & 0 \\ 0 & 0 & 0 \\ 0 & 0 & 0 \\ 0 & 0 & 0 \\ 0 & 0 & 0 \\ 0 & 0 & 0 & 0 \\ 0 & 0 & 0 & 0 \\ 0 & 0 & 0 & 0 \\ 0 & 0 & 0 & 0 \\ 0 & 0 & 0 & 0 & 0 \\ 0 & 0 & 0 & 0 & 0 \\ 0 & 0 & 0 & 0 & 0 & 0 \\ 0 & 0 & 0 & 0 & 0 & 0 \\ 0 & 0 & 0 & 0 & 0 & 0 & 0 \\ 0 & 0 & 0 & 0 & 0 & 0 & 0 \\ 0 &$ 

✞ ☎

input ✞ ☎  $integrate((b*x+a)^2*(C*x^2+B*x+A)/(d*x+c)^((1/2)/(f*x+e)^((1/2),x, algorithm$ ="maxima")

output Exception raised: ValueError >> Computation failed since Maxima requested additional constraints; using the 'assume' command before evaluation \*may\* help (example of legal syntax is 'assume(c\*f-d\*e>0)', see `assume?` for m ore detail

input file name test\_cases/rubi\_tests/1\_Algebraic\_functions/1.1\_Binomial/1.1.1\_Linear\_binomial/27\_1.1.1.7

 $\begin{pmatrix} 1 & 0 & 0 \\ 0 & 0 & 0 \\ 0 & 0 & 0 \\ 0 & 0 & 0 \\ 0 & 0 & 0 \\ 0 & 0 & 0 \\ 0 & 0 & 0 & 0 \\ 0 & 0 & 0 & 0 \\ 0 & 0 & 0 & 0 \\ 0 & 0 & 0 & 0 \\ 0 & 0 & 0 & 0 & 0 \\ 0 & 0 & 0 & 0 & 0 \\ 0 & 0 & 0 & 0 & 0 & 0 \\ 0 & 0 & 0 & 0 & 0 & 0 \\ 0 & 0 & 0 & 0 & 0 & 0 & 0 \\ 0 & 0 & 0 & 0 & 0 & 0 & 0 \\ 0 &$ 

Test file number 27

Integral number in file 76

## **Maxima [F(-2)]**

Exception generated.

$$
\int \frac{(a+bx)(A+Bx+Cx^{2})}{\sqrt{c+dx}\sqrt{e+fx}} dx = \text{Exception raised: ValueError}
$$

✞ ☎

 $\begin{pmatrix} 1 & 0 & 0 \\ 0 & 0 & 0 \\ 0 & 0 & 0 \\ 0 & 0 & 0 \\ 0 & 0 & 0 \\ 0 & 0 & 0 \\ 0 & 0 & 0 & 0 \\ 0 & 0 & 0 & 0 \\ 0 & 0 & 0 & 0 \\ 0 & 0 & 0 & 0 \\ 0 & 0 & 0 & 0 & 0 \\ 0 & 0 & 0 & 0 & 0 \\ 0 & 0 & 0 & 0 & 0 & 0 \\ 0 & 0 & 0 & 0 & 0 & 0 \\ 0 & 0 & 0 & 0 & 0 & 0 & 0 \\ 0 & 0 & 0 & 0 & 0 & 0 & 0 \\ 0 &$ 

input

 $integrate((b*x+a)*(C*x^2+B*x+A)/(d*x+c)^(1/2)/(f*x+e)^(1/2),x, algorithm='$ maxima")

output Exception raised: ValueError >> Computation failed since Maxima requested additional constraints; using the 'assume' command before evaluation \*may\* help (example of legal syntax is 'assume(c\*f-d\*e>0)', see `assume?` for m ore detail

input file name test  $\cos\theta$ rubi tests/1 Algebraic functions/1.1 Binomial/1.1.1 Linear binomial/27  $1.1.1.7$ 

 $\left($   $\left($   $\right)$   $\left($   $\left($   $\right)$   $\left($   $\left($   $\right)$   $\left($   $\left($   $\right)$   $\left($   $\left($   $\right)$   $\left($   $\left($   $\right)$   $\left($   $\left($   $\right)$   $\left($   $\left($   $\right)$   $\left($   $\left($   $\right)$   $\left($   $\left($   $\right)$   $\left($   $\left($   $\right)$   $\left($   $\left($   $\right)$   $\left($ 

Test file number 27

Integral number in file 77

#### **Maxima [F(-2)]**

Exception generated.

$$
\int \frac{A + Bx + Cx^2}{\sqrt{c + dx}\sqrt{e + fx}} dx = \text{Exception raised: ValueError}
$$

✞ ☎

 $\overline{\phantom{a}}$   $\overline{\phantom{a}}$   $\overline{\$ 

✞ ☎

$$
input\n{\hbox{integrate}((C*x^2+B*x+A)/(d*x+c)^(1/2)/(f*x+e)^(1/2),x, algorithm="maxima")}
$$

output Exception raised: ValueError >> Computation failed since Maxima requested additional constraints; using the 'assume' command before evaluation \*may\* help (example of legal syntax is 'assume(c\*f-d\*e>0)', see `assume?` for m ore detail

input file name test\_cases/rubi\_tests/1\_Algebraic\_functions/1.1\_Binomial/1.1.1\_Linear\_binomial/27\_1.1.1.7

 $\overline{\phantom{a}}$   $\overline{\phantom{a}}$   $\overline{\$ 

Test file number 27

Exception generated.

$$
\int \frac{A + Bx + Cx^2}{(a + bx)\sqrt{c + dx}\sqrt{e + fx}} dx = \text{Exception raised: ValueError}
$$

 $\left( \begin{array}{cc} \text{ } & \text{ } \\ \text{ } & \text{ } \end{array} \right)$ 

✞ ☎

input ✞ ☎  $integrate((C*x^2+B*x+A)/(b*x+a)/(d*x+c)^(1/2)/(f*x+e)^(1/2),x, algorithm='$ maxima")

output

Exception raised: ValueError >> Computation failed since Maxima requested additional constraints; using the 'assume' command before evaluation \*may\* help (example of legal syntax is 'assume $(((-(2*a*d*f)/b^2)&0)'$ , see `assu me?` for m

input file name test\_cases/rubi\_tests/1\_Algebraic\_functions/1.1\_Binomial/1.1.1\_Linear\_binomial/27\_1.1.1.7

 $\left( \begin{array}{cc} \text{ } & \text{ } \\ \text{ } & \text{ } \end{array} \right)$ 

Test file number 27

Integral number in file 79

**Maxima [F(-2)]**

Exception generated.

 $\int A + Bx + Cx^2$  $\frac{11+Dx+Cx}{(a+bx)^2\sqrt{c+dx}\sqrt{e+fx}}$ *dx* = Exception raised: ValueError

✞ ☎

 $\left($   $\left($   $\right)$   $\left($   $\left($   $\right)$   $\left($   $\left($   $\right)$   $\left($   $\left($   $\right)$   $\left($   $\left($   $\right)$   $\left($   $\left($   $\right)$   $\left($   $\left($   $\right)$   $\left($   $\left($   $\right)$   $\left($   $\left($   $\right)$   $\left($   $\left($   $\right)$   $\left($   $\left($   $\right)$   $\left($   $\left($   $\right)$   $\left($ 

✞ ☎

 $\left($   $\left($   $\right)$   $\left($   $\left($   $\right)$   $\left($   $\left($   $\right)$   $\left($   $\left($   $\right)$   $\left($   $\left($   $\right)$   $\left($   $\left($   $\right)$   $\left($   $\left($   $\right)$   $\left($   $\left($   $\right)$   $\left($   $\left($   $\right)$   $\left($   $\left($   $\right)$   $\left($   $\left($   $\right)$   $\left($   $\left($   $\right)$   $\left($ 

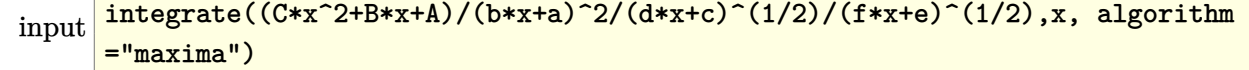

output

Exception raised: ValueError >> Computation failed since Maxima requested additional constraints; using the 'assume' command before evaluation \*may\* help (example of legal syntax is 'assume $(((-(2*a*d*f)/b^2)&0)'$ , see `assu me?` for m

input file name test\_cases/rubi\_tests/1\_Algebraic\_functions/1.1\_Binomial/1.1.1\_Linear\_binomial/27\_1.1.1.7

Test file number 27

Integral number in file 80

**Maxima [F(-2)]**

Exception generated.

 $\int A + Bx + Cx^2$  $\frac{(a+bx)^3\sqrt{c+dx}\sqrt{e+fx}}{(a+bx)^3\sqrt{c+dx}\sqrt{e+fx}}$ *dx* = Exception raised: ValueError

✞ ☎

 $\begin{pmatrix} 1 & 0 & 0 \\ 0 & 0 & 0 \\ 0 & 0 & 0 \\ 0 & 0 & 0 \\ 0 & 0 & 0 \\ 0 & 0 & 0 \\ 0 & 0 & 0 & 0 \\ 0 & 0 & 0 & 0 \\ 0 & 0 & 0 & 0 \\ 0 & 0 & 0 & 0 \\ 0 & 0 & 0 & 0 & 0 \\ 0 & 0 & 0 & 0 & 0 \\ 0 & 0 & 0 & 0 & 0 & 0 \\ 0 & 0 & 0 & 0 & 0 & 0 \\ 0 & 0 & 0 & 0 & 0 & 0 & 0 \\ 0 & 0 & 0 & 0 & 0 & 0 & 0 \\ 0 &$ 

input integrate( $(C*x^2+B*x+A)/(b*x+a)^3/(dxx+c)^(1/2)/(f*x+e)^(1/2)$ ,x, algorithm ="maxima")

output

✞ ☎ Exception raised: ValueError >> Computation failed since Maxima requested additional constraints; using the 'assume' command before evaluation \*may\* help (example of legal syntax is 'assume((a\*d-b\*c)>0)', see `assume?` for more deta

input file name test\_cases/rubi\_tests/1\_Algebraic\_functions/1.1\_Binomial/1.1.1\_Linear\_binomial/27\_1.1.1.7

 $\left( \begin{array}{cc} \bullet & \bullet & \bullet \\ \bullet & \bullet & \bullet \end{array} \right)$ 

Test file number 27

Integral number in file 81

# **Maxima [F(-2)]**

Exception generated.

$$
\int \frac{A + Bx + Cx^2}{(a + bx)^4 \sqrt{c + dx} \sqrt{e + fx}} dx = \text{Exception raised: ValueError}
$$

✞ ☎

 $\left($   $\left($   $\right)$   $\left($   $\left($   $\right)$   $\left($   $\left($   $\right)$   $\left($   $\left($   $\right)$   $\left($   $\left($   $\right)$   $\left($   $\left($   $\right)$   $\left($   $\left($   $\right)$   $\left($   $\left($   $\right)$   $\left($   $\left($   $\right)$   $\left($   $\left($   $\right)$   $\left($   $\left($   $\right)$   $\left($   $\left($   $\right)$   $\left($ 

input

integrate((C\*x^2+B\*x+A)/(b\*x+a)^4/(d\*x+c)^(1/2)/(f\*x+e)^(1/2),x, algorithm ="maxima")

output Exception raised: ValueError >> Computation failed since Maxima requested additional constraints; using the 'assume' command before evaluation \*may\* help (example of legal syntax is 'assume((a\*d-b\*c)>0)', see `assume?` for more deta

input file name test  $\cos\theta$ rubi tests/1 Algebraic functions/1.1 Binomial/1.1.1 Linear binomial/27 1.1.1.7

 $\left($   $\left($   $\right)$   $\left($   $\left($   $\right)$   $\left($   $\left($   $\right)$   $\left($   $\left($   $\right)$   $\left($   $\left($   $\right)$   $\left($   $\left($   $\right)$   $\left($   $\left($   $\right)$   $\left($   $\left($   $\right)$   $\left($   $\left($   $\right)$   $\left($   $\left($   $\right)$   $\left($   $\left($   $\right)$   $\left($   $\left($   $\right)$   $\left($ 

Test file number 27

Integral number in file 82

### **Maxima [F(-2)]**

Exception generated.

$$
\int \frac{1}{-1+a+ax^2} dx = \text{Exception raised: ValueError}
$$

✞ ☎

 $\left( \begin{array}{cc} \text{ } & \text{ } \\ \text{ } & \text{ } \end{array} \right)$ 

✞ ☎

 $\left( \begin{array}{cc} \text{ } & \text{ } \\ \text{ } & \text{ } \end{array} \right)$ 

input

integrate(1/(a\*x^2+a-1),x, algorithm="maxima")

output Exception raised: ValueError >> Computation failed since Maxima requested additional constraints; using the 'assume' command before evaluation \*may\* help (example of legal syntax is 'assume(a-1>0)', see `assume?' for more details)Is

input file name test\_cases/rubi\_tests/1\_Algebraic\_functions/1.1\_Binomial/1.1.2\_Quadratic\_binomial/29\_1.1.2.1

Test file number 29

Exception generated.

$$
\int \frac{1}{-c-d+(c-d)x^2} dx = \text{Exception raised: ValueError}
$$

 $\begin{pmatrix} 1 & 0 & 0 \\ 0 & 0 & 0 \\ 0 & 0 & 0 \\ 0 & 0 & 0 \\ 0 & 0 & 0 \\ 0 & 0 & 0 \\ 0 & 0 & 0 & 0 \\ 0 & 0 & 0 & 0 \\ 0 & 0 & 0 & 0 \\ 0 & 0 & 0 & 0 \\ 0 & 0 & 0 & 0 & 0 \\ 0 & 0 & 0 & 0 & 0 \\ 0 & 0 & 0 & 0 & 0 & 0 \\ 0 & 0 & 0 & 0 & 0 & 0 \\ 0 & 0 & 0 & 0 & 0 & 0 & 0 \\ 0 & 0 & 0 & 0 & 0 & 0 & 0 \\ 0 &$ 

✞ ☎

 $\begin{pmatrix} 1 & 0 & 0 \\ 0 & 0 & 0 \\ 0 & 0 & 0 \\ 0 & 0 & 0 \\ 0 & 0 & 0 \\ 0 & 0 & 0 \\ 0 & 0 & 0 & 0 \\ 0 & 0 & 0 & 0 \\ 0 & 0 & 0 & 0 \\ 0 & 0 & 0 & 0 \\ 0 & 0 & 0 & 0 & 0 \\ 0 & 0 & 0 & 0 & 0 \\ 0 & 0 & 0 & 0 & 0 & 0 \\ 0 & 0 & 0 & 0 & 0 & 0 \\ 0 & 0 & 0 & 0 & 0 & 0 & 0 \\ 0 & 0 & 0 & 0 & 0 & 0 & 0 \\ 0 &$ 

input

✞ ☎ integrate(1/(-c-d+(c-d)\*x^2),x, algorithm="maxima")

output

Exception raised: ValueError >> Computation failed since Maxima requested additional constraints; using the 'assume' command before evaluation \*may\* help (example of legal syntax is 'assume(4\*c<sup>-2-4\*d-2>0)'</sup>, see `assume?` f or more de

input file name test cases/rubi tests/1 Algebraic functions/1.1 Binomial/1.1.2 Quadratic binomial/29\_1.1.2.1

Test file number 29

Integral number in file 23

#### **Maxima [F(-2)]**

Exception generated.

$$
\int \frac{1}{a + (b - ac)x^2} dx = \text{Exception raised: ValueError}
$$

✞ ☎

 $\begin{pmatrix} 1 & 0 & 0 \\ 0 & 0 & 0 \\ 0 & 0 & 0 \\ 0 & 0 & 0 \\ 0 & 0 & 0 \\ 0 & 0 & 0 \\ 0 & 0 & 0 & 0 \\ 0 & 0 & 0 & 0 \\ 0 & 0 & 0 & 0 \\ 0 & 0 & 0 & 0 \\ 0 & 0 & 0 & 0 & 0 \\ 0 & 0 & 0 & 0 & 0 \\ 0 & 0 & 0 & 0 & 0 & 0 \\ 0 & 0 & 0 & 0 & 0 & 0 \\ 0 & 0 & 0 & 0 & 0 & 0 & 0 \\ 0 & 0 & 0 & 0 & 0 & 0 & 0 \\ 0 &$ 

✞ ☎

 $\overline{\phantom{a}}$   $\overline{\phantom{a}}$   $\overline{\$ 

input integrate(1/(a+(-a\*c+b)\*x^2),x, algorithm="maxima")

output Exception raised: ValueError >> Computation failed since Maxima requested additional constraints; using the 'assume' command before evaluation \*may\* help (example of legal syntax is 'assume(a\*c-b>0)', see `assume?` for mor e details)

input file name test\_cases/rubi\_tests/1\_Algebraic\_functions/1.1\_Binomial/1.1.2\_Quadratic\_binomial/29\_1.1.2.1

Test file number 29

Integral number in file 24

### **Maxima [F(-2)]**

Exception generated.

$$
\int \frac{1}{a - (b - ac)x^2} dx = \text{Exception raised: ValueError}
$$

✞ ☎

 $\overline{\phantom{a}}$   $\overline{\phantom{a}}$   $\overline{\$ 

✞ ☎

 $\overline{\phantom{a}}$   $\overline{\phantom{a}}$   $\overline{\$ 

input integrate(1/(a-(-a\*c+b)\*x^2),x, algorithm="maxima")

output Exception raised: ValueError >> Computation failed since Maxima requested additional constraints; using the 'assume' command before evaluation \*may\* help (example of legal syntax is 'assume(a\*c-b>0)', see `assume?` for mor e details)

input file name test cases/rubi tests/1 Algebraic functions/1.1 Binomial/1.1.2 Quadratic binomial/29\_1.1.2.1

Test file number 29

Integral number in file 25

### **Maxima [F(-2)]**

Exception generated.

$$
\int \frac{1}{c(a-d) - (b-c)x^2} dx = \text{Exception raised: ValueError}
$$

✞ ☎

 $\begin{pmatrix} 1 & 0 & 0 \\ 0 & 0 & 0 \\ 0 & 0 & 0 \\ 0 & 0 & 0 \\ 0 & 0 & 0 \\ 0 & 0 & 0 \\ 0 & 0 & 0 & 0 \\ 0 & 0 & 0 & 0 \\ 0 & 0 & 0 & 0 \\ 0 & 0 & 0 & 0 \\ 0 & 0 & 0 & 0 & 0 \\ 0 & 0 & 0 & 0 & 0 \\ 0 & 0 & 0 & 0 & 0 & 0 \\ 0 & 0 & 0 & 0 & 0 & 0 \\ 0 & 0 & 0 & 0 & 0 & 0 & 0 \\ 0 & 0 & 0 & 0 & 0 & 0 & 0 \\ 0 &$ 

 $\begin{pmatrix} 1 & 0 & 0 \\ 0 & 0 & 0 \\ 0 & 0 & 0 \\ 0 & 0 & 0 \\ 0 & 0 & 0 \\ 0 & 0 & 0 \\ 0 & 0 & 0 & 0 \\ 0 & 0 & 0 & 0 \\ 0 & 0 & 0 & 0 \\ 0 & 0 & 0 & 0 \\ 0 & 0 & 0 & 0 & 0 \\ 0 & 0 & 0 & 0 & 0 \\ 0 & 0 & 0 & 0 & 0 & 0 \\ 0 & 0 & 0 & 0 & 0 & 0 \\ 0 & 0 & 0 & 0 & 0 & 0 & 0 \\ 0 & 0 & 0 & 0 & 0 & 0 & 0 \\ 0 &$ 

input integrate(1/(c\*(a-d)-(b-c)\*x^2),x, algorithm="maxima")

output ✞ ☎ Exception raised: ValueError >> Computation failed since Maxima requested additional constraints; using the 'assume' command before evaluation \*may\* help (example of legal syntax is 'assume((c-b)\*(d-a)>0)', see `assume?' f or more de

input file name test\_cases/rubi\_tests/1\_Algebraic\_functions/1.1\_Binomial/1.1.2\_Quadratic\_binomial/29\_1.1.2.1

Test file number 29

Integral number in file 26

**Maxima [F(-2)]**

Exception generated.

$$
\int \frac{x^5 \sqrt{c+dx^2}}{a+bx^2} dx = \text{Exception raised: ValueError}
$$

✞ ☎

 $\left( \begin{array}{cc} \text{ } & \text{ } \\ \text{ } & \text{ } \end{array} \right)$ 

✞ ☎

 $\left( \begin{array}{cc} \text{ } & \text{ } \\ \text{ } & \text{ } \end{array} \right)$ 

input  $integrate(x^5*(dx^2+c)^(1/2)/(b*x^2+a),x, algorithm="maxima")$ 

output

Exception raised: ValueError >> Computation failed since Maxima requested additional constraints; using the 'assume' command before evaluation \*may\* help (example of legal syntax is 'assume(a\*d-b\*c>0)', see `assume?` for m ore detail

input file name test\_cases/rubi\_tests/1\_Algebraic\_functions/1.1\_Binomial/1.1.2\_Quadratic\_binomial/32\_1.1.2.4

Test file number 32

Integral number in file 919

#### **Maxima [F(-2)]**

Exception generated.

$$
\int \frac{x^3 \sqrt{c+dx^2}}{a+bx^2} dx = \text{Exception raised: ValueError}
$$

✞ ☎

 $\begin{pmatrix} 1 & 0 & 0 \\ 0 & 0 & 0 \\ 0 & 0 & 0 \\ 0 & 0 & 0 \\ 0 & 0 & 0 \\ 0 & 0 & 0 \\ 0 & 0 & 0 \\ 0 & 0 & 0 \\ 0 & 0 & 0 & 0 \\ 0 & 0 & 0 & 0 \\ 0 & 0 & 0 & 0 \\ 0 & 0 & 0 & 0 & 0 \\ 0 & 0 & 0 & 0 & 0 \\ 0 & 0 & 0 & 0 & 0 \\ 0 & 0 & 0 & 0 & 0 & 0 \\ 0 & 0 & 0 & 0 & 0 & 0 \\ 0 & 0 & 0 & 0 & 0 & 0 & 0 \\ 0 &$ 

input

integrate(x^3\*(d\*x^2+c)^(1/2)/(b\*x^2+a),x, algorithm="maxima")

 $\left($   $\left($   $\right)$   $\left($   $\left($   $\right)$   $\left($   $\left($   $\right)$   $\left($   $\left($   $\right)$   $\left($   $\left($   $\right)$   $\left($   $\left($   $\right)$   $\left($   $\left($   $\right)$   $\left($   $\left($   $\right)$   $\left($   $\left($   $\right)$   $\left($   $\left($   $\right)$   $\left($   $\left($   $\right)$   $\left($   $\left($   $\right)$   $\left($ 

output Exception raised: ValueError >> Computation failed since Maxima requested additional constraints; using the 'assume' command before evaluation \*may\* help (example of legal syntax is 'assume(a\*d-b\*c>0)', see `assume?` for m ore detail

input file name test cases/rubi tests/1 Algebraic functions/1.1 Binomial/1.1.2 Quadratic binomial/32\_1.1.2.4

Test file number 32

Integral number in file 920

#### **Maxima [F(-2)]**

Exception generated.

$$
\int \frac{x\sqrt{c+dx^2}}{a+bx^2} dx = \text{Exception raised: ValueError}
$$

✞ ☎

 $\left( \begin{array}{cc} \text{ } & \text{ } \\ \text{ } & \text{ } \end{array} \right)$ 

✞ ☎

 $\left( \begin{array}{cc} \text{ } & \text{ } \\ \text{ } & \text{ } \end{array} \right)$ 

input integrate(x\*(d\*x^2+c)^(1/2)/(b\*x^2+a),x, algorithm="maxima")

output

Exception raised: ValueError >> Computation failed since Maxima requested additional constraints; using the 'assume' command before evaluation \*may\* help (example of legal syntax is 'assume(a\*d-b\*c>0)', see `assume?` for m ore detail

input file name test\_cases/rubi\_tests/1\_Algebraic\_functions/1.1\_Binomial/1.1.2\_Quadratic\_binomial/32\_1.1.2.4

Test file number 32

Exception generated.

 $\int x^3(c+dx^2)^{3/2}$  $\frac{d}{dx} + bx^2$  *dx* = Exception raised: ValueError

✞ ☎

 $\left( \begin{array}{cc} \text{ } & \text{ } \\ \text{ } & \text{ } \end{array} \right)$ 

✞ ☎

 $\left( \begin{array}{cc} \bullet & \bullet & \bullet \\ \bullet & \bullet & \bullet \end{array} \right)$ 

input  $integrate(x^3*(d*x^2+c)^(3/2)/(b*x^2+a),x, algorithm="maxima")$ 

output Exception raised: ValueError >> Computation failed since Maxima requested additional constraints; using the 'assume' command before evaluation \*may\* help (example of legal syntax is 'assume(a\*d-b\*c>0)', see `assume?` for m ore detail

input file name test\_cases/rubi\_tests/1\_Algebraic\_functions/1.1\_Binomial/1.1.2\_Quadratic\_binomial/32\_1.1.2.4

Test file number 32

Integral number in file 930

#### **Maxima [F(-2)]**

Exception generated.

$$
\int \frac{x(c+dx^2)^{3/2}}{a+bx^2} dx = \text{Exception raised: ValueError}
$$

✞ ☎

✞ ☎

 $\left($   $\left($   $\right)$   $\left($   $\left($   $\right)$   $\left($   $\left($   $\right)$   $\left($   $\left($   $\right)$   $\left($   $\left($   $\right)$   $\left($   $\left($   $\right)$   $\left($   $\left($   $\right)$   $\left($   $\left($   $\right)$   $\left($   $\left($   $\right)$   $\left($   $\left($   $\right)$   $\left($   $\left($   $\right)$   $\left($   $\left($   $\right)$   $\left($ 

$$
^{\rm input}
$$

 $integrate(x*(d*x^2+c)^(3/2)/(b*x^2+a),x, algorithm="maxima")$  $\left($   $\left($   $\right)$   $\left($   $\left($   $\right)$   $\left($   $\left($   $\right)$   $\left($   $\left($   $\right)$   $\left($   $\left($   $\right)$   $\left($   $\left($   $\right)$   $\left($   $\left($   $\right)$   $\left($   $\left($   $\right)$   $\left($   $\left($   $\right)$   $\left($   $\left($   $\right)$   $\left($   $\left($   $\right)$   $\left($   $\left($   $\right)$   $\left($ 

output

Exception raised: ValueError >> Computation failed since Maxima requested additional constraints; using the 'assume' command before evaluation \*may\* help (example of legal syntax is 'assume(a\*d-b\*c>0)', see `assume?' for m ore detail

input file name test cases/rubi tests/1 Algebraic functions/1.1 Binomial/1.1.2 Quadratic binomial/32\_1.1.2.4

Test file number 32

Integral number in file 931

**Maxima [F(-2)]**

Exception generated.

$$
\int \frac{x^3(c+dx^2)^{5/2}}{a+bx^2} dx = \text{Exception raised: ValueError}
$$

✞ ☎

 $\left( \begin{array}{cc} \text{ } & \text{ } \\ \text{ } & \text{ } \end{array} \right)$ 

✞ ☎

 $\left( \begin{array}{cc} \text{ } & \text{ } \\ \text{ } & \text{ } \end{array} \right)$ 

input integrate(x^3\*(d\*x^2+c)^(5/2)/(b\*x^2+a),x, algorithm="maxima")

output Exception raised: ValueError >> Computation failed since Maxima requested additional constraints; using the 'assume' command before evaluation \*may\* help (example of legal syntax is 'assume(a\*d-b\*c>0)', see `assume?` for m ore detail

input file name test\_cases/rubi\_tests/1\_Algebraic\_functions/1.1\_Binomial/1.1.2\_Quadratic\_binomial/32\_1.1.2.4

Test file number 32

Integral number in file 940

**Maxima [F(-2)]**

Exception generated.

$$
\int \frac{x(c+dx^2)^{5/2}}{a+bx^2} dx = \text{Exception raised: ValueError}
$$

✞ ☎

 $\begin{pmatrix} 1 & 0 & 0 \\ 0 & 0 & 0 \\ 0 & 0 & 0 \\ 0 & 0 & 0 \\ 0 & 0 & 0 \\ 0 & 0 & 0 \\ 0 & 0 & 0 & 0 \\ 0 & 0 & 0 & 0 \\ 0 & 0 & 0 & 0 \\ 0 & 0 & 0 & 0 \\ 0 & 0 & 0 & 0 & 0 \\ 0 & 0 & 0 & 0 & 0 \\ 0 & 0 & 0 & 0 & 0 & 0 \\ 0 & 0 & 0 & 0 & 0 & 0 \\ 0 & 0 & 0 & 0 & 0 & 0 & 0 \\ 0 & 0 & 0 & 0 & 0 & 0 & 0 \\ 0 &$ 

✞ ☎

 $\begin{pmatrix} 1 & 0 & 0 \\ 0 & 0 & 0 \\ 0 & 0 & 0 \\ 0 & 0 & 0 \\ 0 & 0 & 0 \\ 0 & 0 & 0 \\ 0 & 0 & 0 & 0 \\ 0 & 0 & 0 & 0 \\ 0 & 0 & 0 & 0 \\ 0 & 0 & 0 & 0 \\ 0 & 0 & 0 & 0 & 0 \\ 0 & 0 & 0 & 0 & 0 \\ 0 & 0 & 0 & 0 & 0 & 0 \\ 0 & 0 & 0 & 0 & 0 & 0 \\ 0 & 0 & 0 & 0 & 0 & 0 & 0 \\ 0 & 0 & 0 & 0 & 0 & 0 & 0 \\ 0 &$ 

input  $integrate(x*(d*x^2+c)^{(5/2)/(b*x^2+a)},x, algorithm="maxima")$ 

output

Exception raised: ValueError >> Computation failed since Maxima requested additional constraints; using the 'assume' command before evaluation \*may\* help (example of legal syntax is 'assume(a\*d-b\*c>0)', see `assume?` for m ore detail

input file name test\_cases/rubi\_tests/1\_Algebraic\_functions/1.1\_Binomial/1.1.2\_Quadratic\_binomial/32\_1.1.2.4

Test file number 32

Integral number in file 941

**Maxima [F(-2)]**

Exception generated.

$$
\int \frac{x^7}{(a+bx^2)\sqrt{c+dx^2}} dx = \text{Exception raised: ValueError}
$$

✞ ☎

 $\begin{pmatrix} 1 & 0 & 0 \\ 0 & 0 & 0 \\ 0 & 0 & 0 \\ 0 & 0 & 0 \\ 0 & 0 & 0 \\ 0 & 0 & 0 \\ 0 & 0 & 0 & 0 \\ 0 & 0 & 0 & 0 \\ 0 & 0 & 0 & 0 \\ 0 & 0 & 0 & 0 \\ 0 & 0 & 0 & 0 & 0 \\ 0 & 0 & 0 & 0 & 0 \\ 0 & 0 & 0 & 0 & 0 & 0 \\ 0 & 0 & 0 & 0 & 0 & 0 \\ 0 & 0 & 0 & 0 & 0 & 0 & 0 \\ 0 & 0 & 0 & 0 & 0 & 0 & 0 \\ 0 &$ 

✞ ☎

 $\begin{pmatrix} 1 & 0 & 0 \\ 0 & 0 & 0 \\ 0 & 0 & 0 \\ 0 & 0 & 0 \\ 0 & 0 & 0 \\ 0 & 0 & 0 \\ 0 & 0 & 0 & 0 \\ 0 & 0 & 0 & 0 \\ 0 & 0 & 0 & 0 \\ 0 & 0 & 0 & 0 \\ 0 & 0 & 0 & 0 & 0 \\ 0 & 0 & 0 & 0 & 0 \\ 0 & 0 & 0 & 0 & 0 & 0 \\ 0 & 0 & 0 & 0 & 0 & 0 \\ 0 & 0 & 0 & 0 & 0 & 0 & 0 \\ 0 & 0 & 0 & 0 & 0 & 0 & 0 \\ 0 &$ 

input integrate(x^7/(b\*x^2+a)/(d\*x^2+c)^(1/2),x, algorithm="maxima")

output

Exception raised: ValueError >> Computation failed since Maxima requested additional constraints; using the 'assume' command before evaluation \*may\* help (example of legal syntax is 'assume(a\*d-b\*c>0)', see `assume?` for m ore detail

input file name test\_cases/rubi\_tests/1\_Algebraic\_functions/1.1\_Binomial/1.1.2\_Quadratic\_binomial/32\_1.1.2.4

Test file number 32

Integral number in file 950

#### **Maxima [F(-2)]**

Exception generated.

$$
\int \frac{x^5}{(a+bx^2)\sqrt{c+dx^2}} dx = \text{Exception raised: ValueError}
$$

✞ ☎

 $\overline{\phantom{a}}$   $\overline{\phantom{a}}$   $\overline{\$ 

input

 $integrate(x^5/(b*x^2+a)/(d*x^2+c)^(1/2),x, algorithm="maxima")$ 

 $\left($   $\left($   $\right)$   $\left($   $\left($   $\right)$   $\left($   $\left($   $\right)$   $\left($   $\left($   $\right)$   $\left($   $\left($   $\right)$   $\left($   $\left($   $\right)$   $\left($   $\left($   $\right)$   $\left($   $\left($   $\right)$   $\left($   $\left($   $\right)$   $\left($   $\left($   $\right)$   $\left($   $\left($   $\right)$   $\left($   $\left($   $\right)$   $\left($ 

output Exception raised: ValueError >> Computation failed since Maxima requested additional constraints; using the 'assume' command before evaluation \*may\* help (example of legal syntax is 'assume(a\*d-b\*c>0)', see `assume?` for m ore detail

input file name test cases/rubi tests/1 Algebraic functions/1.1 Binomial/1.1.2 Quadratic binomial/32\_1.1.2.4

Test file number 32

Integral number in file 951

#### **Maxima [F(-2)]**

Exception generated.

$$
\int \frac{x^3}{(a+bx^2)\sqrt{c+dx^2}} dx = \text{Exception raised: ValueError}
$$

✞ ☎

 $\begin{pmatrix} 1 & 0 & 0 \\ 0 & 0 & 0 \\ 0 & 0 & 0 \\ 0 & 0 & 0 \\ 0 & 0 & 0 \\ 0 & 0 & 0 \\ 0 & 0 & 0 & 0 \\ 0 & 0 & 0 & 0 \\ 0 & 0 & 0 & 0 \\ 0 & 0 & 0 & 0 \\ 0 & 0 & 0 & 0 & 0 \\ 0 & 0 & 0 & 0 & 0 \\ 0 & 0 & 0 & 0 & 0 & 0 \\ 0 & 0 & 0 & 0 & 0 & 0 \\ 0 & 0 & 0 & 0 & 0 & 0 & 0 \\ 0 & 0 & 0 & 0 & 0 & 0 & 0 \\ 0 &$ 

✞ ☎

 $\begin{pmatrix} 1 & 0 & 0 \\ 0 & 0 & 0 \\ 0 & 0 & 0 \\ 0 & 0 & 0 \\ 0 & 0 & 0 \\ 0 & 0 & 0 \\ 0 & 0 & 0 & 0 \\ 0 & 0 & 0 & 0 \\ 0 & 0 & 0 & 0 \\ 0 & 0 & 0 & 0 \\ 0 & 0 & 0 & 0 & 0 \\ 0 & 0 & 0 & 0 & 0 \\ 0 & 0 & 0 & 0 & 0 & 0 \\ 0 & 0 & 0 & 0 & 0 & 0 \\ 0 & 0 & 0 & 0 & 0 & 0 & 0 \\ 0 & 0 & 0 & 0 & 0 & 0 & 0 \\ 0 &$ 

$$
input\left(\frac{integrate(x^3/(b*x^2+a)/(d*x^2+c)^(1/2),x, algorithm="maxima")}{integrate(x^3/2+a)/(d*x^2+c)^(1/2),x, algorithm="maxima")}\right)
$$

output Exception raised: ValueError >> Computation failed since Maxima requested additional constraints; using the 'assume' command before evaluation \*may\* help (example of legal syntax is 'assume(a\*d-b\*c>0)', see `assume?` for m

input file name test cases/rubi tests/1 Algebraic functions/1.1 Binomial/1.1.2 Quadratic binomial/32\_1.1.2.4

Test file number 32

ore detail

Exception generated.

$$
\int \frac{x}{(a+bx^2)\sqrt{c+dx^2}} dx = \text{Exception raised: ValueError}
$$

✞ ☎

 $\begin{pmatrix} 1 & 0 & 0 \\ 0 & 0 & 0 \\ 0 & 0 & 0 \\ 0 & 0 & 0 \\ 0 & 0 & 0 \\ 0 & 0 & 0 \\ 0 & 0 & 0 \\ 0 & 0 & 0 \\ 0 & 0 & 0 & 0 \\ 0 & 0 & 0 & 0 \\ 0 & 0 & 0 & 0 \\ 0 & 0 & 0 & 0 & 0 \\ 0 & 0 & 0 & 0 & 0 \\ 0 & 0 & 0 & 0 & 0 \\ 0 & 0 & 0 & 0 & 0 & 0 \\ 0 & 0 & 0 & 0 & 0 & 0 \\ 0 & 0 & 0 & 0 & 0 & 0 & 0 \\ 0 &$ 

✞ ☎

 $\begin{pmatrix} 1 & 0 & 0 \\ 0 & 0 & 0 \\ 0 & 0 & 0 \\ 0 & 0 & 0 \\ 0 & 0 & 0 \\ 0 & 0 & 0 \\ 0 & 0 & 0 \\ 0 & 0 & 0 \\ 0 & 0 & 0 & 0 \\ 0 & 0 & 0 & 0 \\ 0 & 0 & 0 & 0 \\ 0 & 0 & 0 & 0 & 0 \\ 0 & 0 & 0 & 0 & 0 \\ 0 & 0 & 0 & 0 & 0 \\ 0 & 0 & 0 & 0 & 0 & 0 \\ 0 & 0 & 0 & 0 & 0 & 0 \\ 0 & 0 & 0 & 0 & 0 & 0 & 0 \\ 0 &$ 

input  $integrate(x/( $b*x^2+a$ )/( $d*x^2+c$ )<sup>0</sup>(1/2),x, algorithm="maxima")$ 

output Exception raised: ValueError >> Computation failed since Maxima requested additional constraints; using the 'assume' command before evaluation \*may\* help (example of legal syntax is 'assume(a\*d-b\*c>0)', see `assume?` for m ore detail

input file name test\_cases/rubi\_tests/1\_Algebraic\_functions/1.1\_Binomial/1.1.2\_Quadratic\_binomial/32\_1.1.2.4

Test file number 32

Integral number in file 953

### **Maxima [F(-2)]**

Exception generated.

$$
\int \frac{x^7}{(a+bx^2)\left(c+dx^2\right)^{3/2}} dx = \text{Exception raised: ValueError}
$$

 $\begin{pmatrix} 1 & 0 & 0 \\ 0 & 0 & 0 \\ 0 & 0 & 0 \\ 0 & 0 & 0 \\ 0 & 0 & 0 \\ 0 & 0 & 0 \\ 0 & 0 & 0 & 0 \\ 0 & 0 & 0 & 0 \\ 0 & 0 & 0 & 0 \\ 0 & 0 & 0 & 0 \\ 0 & 0 & 0 & 0 & 0 \\ 0 & 0 & 0 & 0 & 0 \\ 0 & 0 & 0 & 0 & 0 & 0 \\ 0 & 0 & 0 & 0 & 0 & 0 \\ 0 & 0 & 0 & 0 & 0 & 0 & 0 \\ 0 & 0 & 0 & 0 & 0 & 0 & 0 \\ 0 &$ 

✞ ☎

 $\begin{pmatrix} 1 & 0 & 0 \\ 0 & 0 & 0 \\ 0 & 0 & 0 \\ 0 & 0 & 0 \\ 0 & 0 & 0 \\ 0 & 0 & 0 \\ 0 & 0 & 0 & 0 \\ 0 & 0 & 0 & 0 \\ 0 & 0 & 0 & 0 \\ 0 & 0 & 0 & 0 \\ 0 & 0 & 0 & 0 & 0 \\ 0 & 0 & 0 & 0 & 0 \\ 0 & 0 & 0 & 0 & 0 & 0 \\ 0 & 0 & 0 & 0 & 0 & 0 \\ 0 & 0 & 0 & 0 & 0 & 0 & 0 \\ 0 & 0 & 0 & 0 & 0 & 0 & 0 \\ 0 &$ 

```
input
✞ ☎
integrate(x^7/(b*x^2+a)/(d*x^2+c)^(3/2),x, algorithm="maxima")
```
output

Exception raised: ValueError >> Computation failed since Maxima requested additional constraints; using the 'assume' command before evaluation \*may\* help (example of legal syntax is 'assume(a\*d-b\*c>0)', see `assume?` for m ore detail

input file name test cases/rubi tests/1 Algebraic functions/1.1 Binomial/1.1.2 Quadratic binomial/32\_1.1.2.4

Test file number 32

Integral number in file 961

### **Maxima [F(-2)]**

Exception generated.

$$
\int \frac{x^5}{(a+bx^2)\,(c+dx^2)^{3/2}}\,dx = \text{Exception raised: ValueError}
$$

✞ ☎

 $\left( \begin{array}{cc} \text{ } & \text{ } \\ \text{ } & \text{ } \end{array} \right)$ 

✞ ☎

 $\left( \begin{array}{cc} \text{ } & \text{ } \\ \text{ } & \text{ } \end{array} \right)$ 

input integrate(x^5/(b\*x^2+a)/(d\*x^2+c)^(3/2),x, algorithm="maxima")

output Exception raised: ValueError >> Computation failed since Maxima requested additional constraints; using the 'assume' command before evaluation \*may\* help (example of legal syntax is 'assume(a\*d-b\*c>0)', see `assume?` for m ore detail

input file name test\_cases/rubi\_tests/1\_Algebraic\_functions/1.1\_Binomial/1.1.2\_Quadratic\_binomial/32\_1.1.2.4

Test file number 32

Integral number in file 962

**Maxima [F(-2)]**

Exception generated.

$$
\int \frac{x^3}{(a+bx^2)\left(c+dx^2\right)^{3/2}} dx = \text{Exception raised: ValueError}
$$

 $\begin{pmatrix} 1 & 0 & 0 \\ 0 & 0 & 0 \\ 0 & 0 & 0 \\ 0 & 0 & 0 \\ 0 & 0 & 0 \\ 0 & 0 & 0 \\ 0 & 0 & 0 & 0 \\ 0 & 0 & 0 & 0 \\ 0 & 0 & 0 & 0 \\ 0 & 0 & 0 & 0 \\ 0 & 0 & 0 & 0 & 0 \\ 0 & 0 & 0 & 0 & 0 \\ 0 & 0 & 0 & 0 & 0 & 0 \\ 0 & 0 & 0 & 0 & 0 & 0 \\ 0 & 0 & 0 & 0 & 0 & 0 & 0 \\ 0 & 0 & 0 & 0 & 0 & 0 & 0 \\ 0 &$ 

✞ ☎

 $\begin{pmatrix} 1 & 0 & 0 \\ 0 & 0 & 0 \\ 0 & 0 & 0 \\ 0 & 0 & 0 \\ 0 & 0 & 0 \\ 0 & 0 & 0 \\ 0 & 0 & 0 & 0 \\ 0 & 0 & 0 & 0 \\ 0 & 0 & 0 & 0 \\ 0 & 0 & 0 & 0 \\ 0 & 0 & 0 & 0 & 0 \\ 0 & 0 & 0 & 0 & 0 \\ 0 & 0 & 0 & 0 & 0 & 0 \\ 0 & 0 & 0 & 0 & 0 & 0 \\ 0 & 0 & 0 & 0 & 0 & 0 & 0 \\ 0 & 0 & 0 & 0 & 0 & 0 & 0 \\ 0 &$ 

input ✞ ☎ integrate(x^3/(b\*x^2+a)/(d\*x^2+c)^(3/2),x, algorithm="maxima")

output

Exception raised: ValueError >> Computation failed since Maxima requested additional constraints; using the 'assume' command before evaluation \*may\* help (example of legal syntax is 'assume(a\*d-b\*c>0)', see `assume?` for m ore detail

input file name test\_cases/rubi\_tests/1\_Algebraic\_functions/1.1\_Binomial/1.1.2\_Quadratic\_binomial/32\_1.1.2.4

Test file number 32

Integral number in file 963

**Maxima [F(-2)]**

Exception generated.

$$
\int \frac{x}{\left(a+bx^2\right)\left(c+dx^2\right)^{3/2}} dx = \text{Exception raised: ValueError}
$$

 $\left($   $\left($   $\right)$   $\left($   $\left($   $\right)$   $\left($   $\left($   $\right)$   $\left($   $\left($   $\right)$   $\left($   $\left($   $\right)$   $\left($   $\left($   $\right)$   $\left($   $\left($   $\right)$   $\left($   $\left($   $\right)$   $\left($   $\left($   $\right)$   $\left($   $\left($   $\right)$   $\left($   $\left($   $\right)$   $\left($   $\left($   $\right)$   $\left($ 

✞ ☎

 $\left($   $\left($   $\right)$   $\left($   $\left($   $\right)$   $\left($   $\left($   $\right)$   $\left($   $\left($   $\right)$   $\left($   $\left($   $\right)$   $\left($   $\left($   $\right)$   $\left($   $\left($   $\right)$   $\left($   $\left($   $\right)$   $\left($   $\left($   $\right)$   $\left($   $\left($   $\right)$   $\left($   $\left($   $\right)$   $\left($   $\left($   $\right)$   $\left($ 

input ✞ ☎ integrate(x/(b\*x^2+a)/(d\*x^2+c)^(3/2),x, algorithm="maxima")

output

Exception raised: ValueError >> Computation failed since Maxima requested additional constraints; using the 'assume' command before evaluation \*may\* help (example of legal syntax is 'assume(a\*d-b\*c>0)', see `assume?` for m ore detail

input file name test cases/rubi tests/1 Algebraic functions/1.1 Binomial/1.1.2 Quadratic binomial/32\_1.1.2.4

Test file number 32

Integral number in file 964

#### **Maxima [F(-2)]**

Exception generated.

$$
\int \frac{x^9}{\left(a+bx^2\right)\left(c+dx^2\right)^{5/2}} dx = \text{Exception raised: ValueError}
$$

✞ ☎

 $\overline{\phantom{a}}$   $\overline{\phantom{a}}$   $\overline{\$ 

input integrate(x^9/(b\*x^2+a)/(d\*x^2+c)^(5/2),x, algorithm="maxima")

 $\left($   $\left($   $\right)$   $\left($   $\left($   $\right)$   $\left($   $\left($   $\right)$   $\left($   $\left($   $\right)$   $\left($   $\left($   $\right)$   $\left($   $\left($   $\right)$   $\left($   $\left($   $\right)$   $\left($   $\left($   $\right)$   $\left($   $\left($   $\right)$   $\left($   $\left($   $\right)$   $\left($   $\left($   $\right)$   $\left($   $\left($   $\right)$   $\left($ 

output Exception raised: ValueError >> Computation failed since Maxima requested additional constraints; using the 'assume' command before evaluation \*may\* help (example of legal syntax is 'assume(a\*d-b\*c>0)', see `assume?` for m ore detail

input file name test cases/rubi tests/1 Algebraic functions/1.1 Binomial/1.1.2 Quadratic binomial/32\_1.1.2.4

Test file number 32

Integral number in file 973

#### **Maxima [F(-2)]**

Exception generated.

$$
\int \frac{x^7}{\left(a+bx^2\right)\left(c+dx^2\right)^{5/2}} dx = \text{Exception raised: ValueError}
$$

✞ ☎

 $\begin{pmatrix} 1 & 0 & 0 \\ 0 & 0 & 0 \\ 0 & 0 & 0 \\ 0 & 0 & 0 \\ 0 & 0 & 0 \\ 0 & 0 & 0 \\ 0 & 0 & 0 & 0 \\ 0 & 0 & 0 & 0 \\ 0 & 0 & 0 & 0 \\ 0 & 0 & 0 & 0 \\ 0 & 0 & 0 & 0 & 0 \\ 0 & 0 & 0 & 0 & 0 \\ 0 & 0 & 0 & 0 & 0 & 0 \\ 0 & 0 & 0 & 0 & 0 & 0 \\ 0 & 0 & 0 & 0 & 0 & 0 & 0 \\ 0 & 0 & 0 & 0 & 0 & 0 & 0 \\ 0 &$ 

✞ ☎

 $\begin{pmatrix} 1 & 0 & 0 \\ 0 & 0 & 0 \\ 0 & 0 & 0 \\ 0 & 0 & 0 \\ 0 & 0 & 0 \\ 0 & 0 & 0 \\ 0 & 0 & 0 & 0 \\ 0 & 0 & 0 & 0 \\ 0 & 0 & 0 & 0 \\ 0 & 0 & 0 & 0 \\ 0 & 0 & 0 & 0 & 0 \\ 0 & 0 & 0 & 0 & 0 \\ 0 & 0 & 0 & 0 & 0 & 0 \\ 0 & 0 & 0 & 0 & 0 & 0 \\ 0 & 0 & 0 & 0 & 0 & 0 & 0 \\ 0 & 0 & 0 & 0 & 0 & 0 & 0 \\ 0 &$ 

input  $integrate(x^7/(b*x^2+a)/(d*x^2+c)^{(5/2)},x, algorithm="maxima")$ 

output Exception raised: ValueError >> Computation failed since Maxima requested additional constraints; using the 'assume' command before evaluation \*may\* help (example of legal syntax is 'assume(a\*d-b\*c>0)', see `assume?` for m ore detail

input file name test cases/rubi tests/1 Algebraic functions/1.1 Binomial/1.1.2 Quadratic binomial/32\_1.1.2.4

Test file number 32
Exception generated.

$$
\int \frac{x^5}{(a+bx^2)\,(c+dx^2)^{5/2}}\,dx = \text{Exception raised: ValueError}
$$

✞ ☎

 $\left( \begin{array}{cc} \text{ } & \text{ } \\ \text{ } & \text{ } \end{array} \right)$ 

✞ ☎

 $\begin{pmatrix} 1 & 0 & 0 \\ 0 & 0 & 0 \\ 0 & 0 & 0 \\ 0 & 0 & 0 \\ 0 & 0 & 0 \\ 0 & 0 & 0 \\ 0 & 0 & 0 & 0 \\ 0 & 0 & 0 & 0 \\ 0 & 0 & 0 & 0 \\ 0 & 0 & 0 & 0 \\ 0 & 0 & 0 & 0 & 0 \\ 0 & 0 & 0 & 0 & 0 \\ 0 & 0 & 0 & 0 & 0 & 0 \\ 0 & 0 & 0 & 0 & 0 & 0 \\ 0 & 0 & 0 & 0 & 0 & 0 & 0 \\ 0 & 0 & 0 & 0 & 0 & 0 & 0 \\ 0 &$ 

input integrate(x^5/(b\*x^2+a)/(d\*x^2+c)^(5/2),x, algorithm="maxima")

output Exception raised: ValueError >> Computation failed since Maxima requested additional constraints; using the 'assume' command before evaluation \*may\* help (example of legal syntax is 'assume(a\*d-b\*c>0)', see `assume?` for m ore detail

input file name test\_cases/rubi\_tests/1\_Algebraic\_functions/1.1\_Binomial/1.1.2\_Quadratic\_binomial/32\_1.1.2.4

Test file number 32

Integral number in file 975

### **Maxima [F(-2)]**

Exception generated.

$$
\int \frac{x^3}{(a+bx^2)\left(c+dx^2\right)^{5/2}} dx = \text{Exception raised: ValueError}
$$

✞ ☎

 $\left( \begin{array}{cc} \text{ } & \text{ } \\ \text{ } & \text{ } \end{array} \right)$ 

✞ ☎

 $\left( \begin{array}{cc} \text{ } & \text{ } \\ \text{ } & \text{ } \end{array} \right)$ 

$$
input\left| \frac{integerate(x^3/(b*x^2+a)/(d*x^2+c)^(5/2),x, algorithm="maxima")}{
$$

output

Exception raised: ValueError >> Computation failed since Maxima requested additional constraints; using the 'assume' command before evaluation \*may\* help (example of legal syntax is 'assume(a\*d-b\*c>0)', see `assume?` for m ore detail

input file name test\_cases/rubi\_tests/1\_Algebraic\_functions/1.1\_Binomial/1.1.2\_Quadratic\_binomial/32\_1.1.2.4

Test file number 32 Integral number in file 976

**Maxima [F(-2)]**

Exception generated.

$$
\int \frac{x}{(a+bx^2)\,(c+dx^2)^{5/2}}\,dx = \text{Exception raised: ValueError}
$$

✞ ☎

 $\left($   $\left($   $\right)$   $\left($   $\left($   $\right)$   $\left($   $\left($   $\right)$   $\left($   $\left($   $\right)$   $\left($   $\left($   $\right)$   $\left($   $\left($   $\right)$   $\left($   $\left($   $\right)$   $\left($   $\left($   $\right)$   $\left($   $\left($   $\right)$   $\left($   $\left($   $\right)$   $\left($   $\left($   $\right)$   $\left($   $\left($   $\right)$   $\left($ 

✞ ☎

 $\left($   $\left($   $\right)$   $\left($   $\left($   $\right)$   $\left($   $\left($   $\right)$   $\left($   $\left($   $\right)$   $\left($   $\left($   $\right)$   $\left($   $\left($   $\right)$   $\left($   $\left($   $\right)$   $\left($   $\left($   $\right)$   $\left($   $\left($   $\right)$   $\left($   $\left($   $\right)$   $\left($   $\left($   $\right)$   $\left($   $\left($   $\right)$   $\left($ 

input  $integrate(x/(b*x^2+a)/(d*x^2+c)^{(5/2)},x, algorithm="maxima")$ 

output Exception raised: ValueError >> Computation failed since Maxima requested additional constraints; using the 'assume' command before evaluation \*may\* help (example of legal syntax is 'assume(a\*d-b\*c>0)', see `assume?` for m ore detail

input file name test\_cases/rubi\_tests/1\_Algebraic\_functions/1.1\_Binomial/1.1.2\_Quadratic\_binomial/32\_1.1.2.4

Test file number 32

Integral number in file 977

**Maxima [F(-2)]**

Exception generated.

$$
\int \frac{x^3 \sqrt{c+dx^2}}{(a+bx^2)^2} dx = \text{Exception raised: ValueError}
$$

 $\begin{pmatrix} 1 & 0 & 0 \\ 0 & 0 & 0 \\ 0 & 0 & 0 \\ 0 & 0 & 0 \\ 0 & 0 & 0 \\ 0 & 0 & 0 \\ 0 & 0 & 0 & 0 \\ 0 & 0 & 0 & 0 \\ 0 & 0 & 0 & 0 \\ 0 & 0 & 0 & 0 \\ 0 & 0 & 0 & 0 & 0 \\ 0 & 0 & 0 & 0 & 0 \\ 0 & 0 & 0 & 0 & 0 & 0 \\ 0 & 0 & 0 & 0 & 0 & 0 \\ 0 & 0 & 0 & 0 & 0 & 0 & 0 \\ 0 & 0 & 0 & 0 & 0 & 0 & 0 \\ 0 &$ 

✞ ☎

 $\begin{pmatrix} 1 & 0 \\ 0 & 1 \end{pmatrix}$ 

input ✞ ☎  $integrate(x^3*(d*x^2+c)^(1/2)/(b*x^2+a)^2,x, algorithm="maxima")$ 

output

Exception raised: ValueError >> Computation failed since Maxima requested additional constraints; using the 'assume' command before evaluation \*may\* help (example of legal syntax is 'assume(a\*d-b\*c>0)', see `assume?` for m ore detail

input file name test\_cases/rubi\_tests/1\_Algebraic\_functions/1.1\_Binomial/1.1.2\_Quadratic\_binomial/32\_1.1.2.4

Test file number 32

Integral number in file 988

**Maxima [F(-2)]**

Exception generated.

$$
\int \frac{x\sqrt{c+dx^2}}{(a+bx^2)^2} dx = \text{Exception raised: ValueError}
$$

✞ ☎

 $\begin{pmatrix} 1 & 0 & 0 \\ 0 & 0 & 0 \\ 0 & 0 & 0 \\ 0 & 0 & 0 \\ 0 & 0 & 0 \\ 0 & 0 & 0 \\ 0 & 0 & 0 & 0 \\ 0 & 0 & 0 & 0 \\ 0 & 0 & 0 & 0 \\ 0 & 0 & 0 & 0 \\ 0 & 0 & 0 & 0 & 0 \\ 0 & 0 & 0 & 0 & 0 \\ 0 & 0 & 0 & 0 & 0 & 0 \\ 0 & 0 & 0 & 0 & 0 & 0 \\ 0 & 0 & 0 & 0 & 0 & 0 & 0 \\ 0 & 0 & 0 & 0 & 0 & 0 & 0 \\ 0 &$ 

✞ ☎

 $\begin{pmatrix} 1 & 0 & 0 \\ 0 & 0 & 0 \\ 0 & 0 & 0 \\ 0 & 0 & 0 \\ 0 & 0 & 0 \\ 0 & 0 & 0 \\ 0 & 0 & 0 & 0 \\ 0 & 0 & 0 & 0 \\ 0 & 0 & 0 & 0 \\ 0 & 0 & 0 & 0 \\ 0 & 0 & 0 & 0 & 0 \\ 0 & 0 & 0 & 0 & 0 \\ 0 & 0 & 0 & 0 & 0 & 0 \\ 0 & 0 & 0 & 0 & 0 & 0 \\ 0 & 0 & 0 & 0 & 0 & 0 & 0 \\ 0 & 0 & 0 & 0 & 0 & 0 & 0 \\ 0 &$ 

input integrate(x\*(d\*x^2+c)^(1/2)/(b\*x^2+a)^2,x, algorithm="maxima")

output

Exception raised: ValueError >> Computation failed since Maxima requested additional constraints; using the 'assume' command before evaluation \*may\* help (example of legal syntax is 'assume(a\*d-b\*c>0)', see `assume?` for m ore detail

input file name test\_cases/rubi\_tests/1\_Algebraic\_functions/1.1\_Binomial/1.1.2\_Quadratic\_binomial/32\_1.1.2.4

Test file number 32

Integral number in file 990

#### **Maxima [F(-2)]**

Exception generated.

$$
\int \frac{x^3(c+dx^2)^{3/2}}{(a+bx^2)^2} dx = \text{Exception raised: ValueError}
$$

✞ ☎

 $\begin{pmatrix} 1 & 0 & 0 \\ 0 & 0 & 0 \\ 0 & 0 & 0 \\ 0 & 0 & 0 \\ 0 & 0 & 0 \\ 0 & 0 & 0 \\ 0 & 0 & 0 \\ 0 & 0 & 0 \\ 0 & 0 & 0 & 0 \\ 0 & 0 & 0 & 0 \\ 0 & 0 & 0 & 0 \\ 0 & 0 & 0 & 0 & 0 \\ 0 & 0 & 0 & 0 & 0 \\ 0 & 0 & 0 & 0 & 0 \\ 0 & 0 & 0 & 0 & 0 & 0 \\ 0 & 0 & 0 & 0 & 0 & 0 \\ 0 & 0 & 0 & 0 & 0 & 0 & 0 \\ 0 &$ 

input

 $integrate(x^3*(d*x^2+c)^(3/2)/(b*x^2+a)^2,x, algorithm="maxima")$ 

 $\left($   $\left($   $\right)$   $\left($   $\left($   $\right)$   $\left($   $\left($   $\right)$   $\left($   $\left($   $\right)$   $\left($   $\left($   $\right)$   $\left($   $\left($   $\right)$   $\left($   $\left($   $\right)$   $\left($   $\left($   $\right)$   $\left($   $\left($   $\right)$   $\left($   $\left($   $\right)$   $\left($   $\left($   $\right)$   $\left($   $\left($   $\right)$   $\left($ 

output ✞ ☎ Exception raised: ValueError >> Computation failed since Maxima requested additional constraints; using the 'assume' command before evaluation \*may\* help (example of legal syntax is 'assume(a\*d-b\*c>0)', see `assume?` for m ore detail

input file name test cases/rubi tests/1 Algebraic functions/1.1 Binomial/1.1.2 Quadratic binomial/32\_1.1.2.4

Test file number 32

Integral number in file 997

### **Maxima [F(-2)]**

Exception generated.

$$
\int \frac{x(c+dx^2)^{3/2}}{(a+bx^2)^2} dx = \text{Exception raised: ValueError}
$$

 $\begin{pmatrix} 1 & 0 & 0 \\ 0 & 0 & 0 \\ 0 & 0 & 0 \\ 0 & 0 & 0 \\ 0 & 0 & 0 \\ 0 & 0 & 0 \\ 0 & 0 & 0 & 0 \\ 0 & 0 & 0 & 0 \\ 0 & 0 & 0 & 0 \\ 0 & 0 & 0 & 0 \\ 0 & 0 & 0 & 0 & 0 \\ 0 & 0 & 0 & 0 & 0 \\ 0 & 0 & 0 & 0 & 0 & 0 \\ 0 & 0 & 0 & 0 & 0 & 0 \\ 0 & 0 & 0 & 0 & 0 & 0 & 0 \\ 0 & 0 & 0 & 0 & 0 & 0 & 0 \\ 0 &$ 

✞ ☎

 $\begin{pmatrix} 1 & 0 & 0 \\ 0 & 0 & 0 \\ 0 & 0 & 0 \\ 0 & 0 & 0 \\ 0 & 0 & 0 \\ 0 & 0 & 0 \\ 0 & 0 & 0 & 0 \\ 0 & 0 & 0 & 0 \\ 0 & 0 & 0 & 0 \\ 0 & 0 & 0 & 0 \\ 0 & 0 & 0 & 0 & 0 \\ 0 & 0 & 0 & 0 & 0 \\ 0 & 0 & 0 & 0 & 0 & 0 \\ 0 & 0 & 0 & 0 & 0 & 0 \\ 0 & 0 & 0 & 0 & 0 & 0 & 0 \\ 0 & 0 & 0 & 0 & 0 & 0 & 0 \\ 0 &$ 

input ✞ ☎  $integrate(x*(d*x^2+c)^{(3/2)/(b*x^2+a)^2,x, algorithm="maxima")$ 

output Exception raised: ValueError >> Computation failed since Maxima requested additional constraints; using the 'assume' command before evaluation \*may\* help (example of legal syntax is 'assume(a\*d-b\*c>0)', see `assume?` for m ore detail

input file name test\_cases/rubi\_tests/1\_Algebraic\_functions/1.1\_Binomial/1.1.2\_Quadratic\_binomial/32\_1.1.2.4

Test file number 32

Exception generated.

 $\int x^3(c+dx^2)^{5/2}$  $\frac{(c + ax)}{(a + bx^2)^2}$  dx = Exception raised: ValueError

✞ ☎

 $\begin{pmatrix} 1 & 0 & 0 \\ 0 & 0 & 0 \\ 0 & 0 & 0 \\ 0 & 0 & 0 \\ 0 & 0 & 0 \\ 0 & 0 & 0 \\ 0 & 0 & 0 \\ 0 & 0 & 0 \\ 0 & 0 & 0 & 0 \\ 0 & 0 & 0 & 0 \\ 0 & 0 & 0 & 0 \\ 0 & 0 & 0 & 0 & 0 \\ 0 & 0 & 0 & 0 & 0 \\ 0 & 0 & 0 & 0 & 0 \\ 0 & 0 & 0 & 0 & 0 & 0 \\ 0 & 0 & 0 & 0 & 0 & 0 \\ 0 & 0 & 0 & 0 & 0 & 0 & 0 \\ 0 &$ 

✞ ☎

 $\begin{pmatrix} 1 & 0 & 0 \\ 0 & 0 & 0 \\ 0 & 0 & 0 \\ 0 & 0 & 0 \\ 0 & 0 & 0 \\ 0 & 0 & 0 \\ 0 & 0 & 0 \\ 0 & 0 & 0 \\ 0 & 0 & 0 & 0 \\ 0 & 0 & 0 & 0 \\ 0 & 0 & 0 & 0 \\ 0 & 0 & 0 & 0 & 0 \\ 0 & 0 & 0 & 0 & 0 \\ 0 & 0 & 0 & 0 & 0 \\ 0 & 0 & 0 & 0 & 0 & 0 \\ 0 & 0 & 0 & 0 & 0 & 0 \\ 0 & 0 & 0 & 0 & 0 & 0 & 0 \\ 0 &$ 

input integrate(x^3\*(d\*x^2+c)^(5/2)/(b\*x^2+a)^2,x, algorithm="maxima")

output Exception raised: ValueError >> Computation failed since Maxima requested additional constraints; using the 'assume' command before evaluation \*may\* help (example of legal syntax is 'assume(a\*d-b\*c>0)', see `assume?` for m ore detail

input file name test\_cases/rubi\_tests/1\_Algebraic\_functions/1.1\_Binomial/1.1.2\_Quadratic\_binomial/32\_1.1.2.4

Test file number 32

Integral number in file 1006

#### **Maxima [F(-2)]**

Exception generated.

$$
\int \frac{x(c+dx^2)^{5/2}}{(a+bx^2)^2} dx = \text{Exception raised: ValueError}
$$

✞ ☎

✞ ☎

 $\begin{pmatrix} 1 & 0 & 0 \\ 0 & 0 & 0 \\ 0 & 0 & 0 \\ 0 & 0 & 0 \\ 0 & 0 & 0 \\ 0 & 0 & 0 \\ 0 & 0 & 0 & 0 \\ 0 & 0 & 0 & 0 \\ 0 & 0 & 0 & 0 \\ 0 & 0 & 0 & 0 \\ 0 & 0 & 0 & 0 & 0 \\ 0 & 0 & 0 & 0 & 0 \\ 0 & 0 & 0 & 0 & 0 & 0 \\ 0 & 0 & 0 & 0 & 0 & 0 \\ 0 & 0 & 0 & 0 & 0 & 0 & 0 \\ 0 & 0 & 0 & 0 & 0 & 0 & 0 \\ 0 &$ 

input  $integrate(x*(dx^2+c)^{(5/2)}/(b*x^2+a)^2,x, algorithm="maxima")$  $\left( \begin{array}{cc} \bullet & \bullet & \bullet \\ \bullet & \bullet & \bullet \end{array} \right)$ 

output

Exception raised: ValueError >> Computation failed since Maxima requested additional constraints; using the 'assume' command before evaluation \*may\* help (example of legal syntax is 'assume(a\*d-b\*c>0)', see `assume?` for m ore detail

input file name test cases/rubi tests/1 Algebraic functions/1.1 Binomial/1.1.2 Quadratic binomial/32\_1.1.2.4

Test file number 32 Integral number in file 1008

**Maxima [F(-2)]**

Exception generated.

$$
\int \frac{x^3}{(a+bx^2)^2 \sqrt{c+dx^2}} dx = \text{Exception raised: ValueError}
$$

✞ ☎

 $\overline{\phantom{a}}$   $\overline{\phantom{a}}$   $\overline{\$ 

✞ ☎

 $\overline{\phantom{a}}$   $\overline{\phantom{a}}$   $\overline{\$ 

input  $integrate(x^3/(b*x^2+a)^2/(d*x^2+c)^(1/2),x, algorithm="maxima")$ 

output Exception raised: ValueError >> Computation failed since Maxima requested additional constraints; using the 'assume' command before evaluation \*may\* help (example of legal syntax is 'assume(a\*d-b\*c>0)', see `assume?` for m ore detail

input file name test\_cases/rubi\_tests/1\_Algebraic\_functions/1.1\_Binomial/1.1.2\_Quadratic\_binomial/32\_1.1.2.4

Test file number 32

Integral number in file 1015

**Maxima [F(-2)]**

Exception generated.

$$
\int \frac{x}{\left(a+bx^2\right)^2 \sqrt{c+dx^2}} dx = \text{Exception raised: ValueError}
$$

✞ ☎

 $\begin{pmatrix} 1 & 0 & 0 \\ 0 & 0 & 0 \\ 0 & 0 & 0 \\ 0 & 0 & 0 \\ 0 & 0 & 0 \\ 0 & 0 & 0 \\ 0 & 0 & 0 & 0 \\ 0 & 0 & 0 & 0 \\ 0 & 0 & 0 & 0 \\ 0 & 0 & 0 & 0 \\ 0 & 0 & 0 & 0 & 0 \\ 0 & 0 & 0 & 0 & 0 \\ 0 & 0 & 0 & 0 & 0 & 0 \\ 0 & 0 & 0 & 0 & 0 & 0 \\ 0 & 0 & 0 & 0 & 0 & 0 & 0 \\ 0 & 0 & 0 & 0 & 0 & 0 & 0 \\ 0 &$ 

✞ ☎

 $\begin{pmatrix} 1 & 0 & 0 \\ 0 & 0 & 0 \\ 0 & 0 & 0 \\ 0 & 0 & 0 \\ 0 & 0 & 0 \\ 0 & 0 & 0 \\ 0 & 0 & 0 & 0 \\ 0 & 0 & 0 & 0 \\ 0 & 0 & 0 & 0 \\ 0 & 0 & 0 & 0 \\ 0 & 0 & 0 & 0 & 0 \\ 0 & 0 & 0 & 0 & 0 \\ 0 & 0 & 0 & 0 & 0 & 0 \\ 0 & 0 & 0 & 0 & 0 & 0 \\ 0 & 0 & 0 & 0 & 0 & 0 & 0 \\ 0 & 0 & 0 & 0 & 0 & 0 & 0 \\ 0 &$ 

input integrate(x/(b\*x^2+a)^2/(d\*x^2+c)^(1/2),x, algorithm="maxima")

output

Exception raised: ValueError >> Computation failed since Maxima requested additional constraints; using the 'assume' command before evaluation \*may\* help (example of legal syntax is 'assume(a\*d-b\*c>0)', see `assume?` for m ore detail

input file name test\_cases/rubi\_tests/1\_Algebraic\_functions/1.1\_Binomial/1.1.2\_Quadratic\_binomial/32\_1.1.2.4

Test file number 32

Integral number in file 1017

**Maxima [F(-2)]**

Exception generated.

 $\int x^3$  $\frac{d}{(a+bx^2)^2}(c+dx^2)^{3/2}$   $dx =$  Exception raised: ValueError

✞ ☎

 $\begin{pmatrix} 1 & 0 & 0 \\ 0 & 0 & 0 \\ 0 & 0 & 0 \\ 0 & 0 & 0 \\ 0 & 0 & 0 \\ 0 & 0 & 0 \\ 0 & 0 & 0 & 0 \\ 0 & 0 & 0 & 0 \\ 0 & 0 & 0 & 0 \\ 0 & 0 & 0 & 0 \\ 0 & 0 & 0 & 0 & 0 \\ 0 & 0 & 0 & 0 & 0 \\ 0 & 0 & 0 & 0 & 0 & 0 \\ 0 & 0 & 0 & 0 & 0 & 0 \\ 0 & 0 & 0 & 0 & 0 & 0 & 0 \\ 0 & 0 & 0 & 0 & 0 & 0 & 0 \\ 0 &$ 

✞ ☎

 $\overline{\phantom{a}}$   $\overline{\phantom{a}}$   $\overline{\$ 

input  $integrate(x^3/(b*x^2+a)^2/(d*x^2+c)^(3/2),x, algorithm="maxima")$ 

output

Exception raised: ValueError >> Computation failed since Maxima requested additional constraints; using the 'assume' command before evaluation \*may\* help (example of legal syntax is 'assume(a\*d-b\*c>0)', see `assume?` for m ore detail

input file name test\_cases/rubi\_tests/1\_Algebraic\_functions/1.1\_Binomial/1.1.2\_Quadratic\_binomial/32\_1.1.2.4

Test file number 32

Integral number in file 1024

# **Maxima [F(-2)]**

Exception generated.

$$
\int \frac{x}{\left(a+bx^2\right)^2 \left(c+dx^2\right)^{3/2}} dx = \text{Exception raised: ValueError}
$$

✞ ☎

 $\overline{\phantom{a}}$   $\overline{\phantom{a}}$   $\overline{\$ 

input  $integrate(x/(b*x^2+a)^2/(d*x^2+c)^(3/2),x, algorithm="maxima")$  ✞ ☎

 $\left($   $\left($   $\right)$   $\left($   $\left($   $\right)$   $\left($   $\left($   $\right)$   $\left($   $\left($   $\right)$   $\left($   $\left($   $\right)$   $\left($   $\left($   $\right)$   $\left($   $\left($   $\right)$   $\left($   $\left($   $\right)$   $\left($   $\left($   $\right)$   $\left($   $\left($   $\right)$   $\left($   $\left($   $\right)$   $\left($   $\left($   $\right)$   $\left($ 

output Exception raised: ValueError >> Computation failed since Maxima requested additional constraints; using the 'assume' command before evaluation \*may\* help (example of legal syntax is 'assume(a\*d-b\*c>0)', see `assume?` for m ore detail

input file name test cases/rubi tests/1 Algebraic functions/1.1 Binomial/1.1.2 Quadratic binomial/32\_1.1.2.4

Test file number 32

Integral number in file 1026

#### **Maxima [F(-2)]**

Exception generated.

$$
\int \frac{x^3}{\left(a+bx^2\right)^2 \left(c+dx^2\right)^{5/2}} dx = \text{Exception raised: ValueError}
$$

✞ ☎

 $\begin{pmatrix} 1 & 0 & 0 \\ 0 & 0 & 0 \\ 0 & 0 & 0 \\ 0 & 0 & 0 \\ 0 & 0 & 0 \\ 0 & 0 & 0 \\ 0 & 0 & 0 & 0 \\ 0 & 0 & 0 & 0 \\ 0 & 0 & 0 & 0 \\ 0 & 0 & 0 & 0 \\ 0 & 0 & 0 & 0 & 0 \\ 0 & 0 & 0 & 0 & 0 \\ 0 & 0 & 0 & 0 & 0 & 0 \\ 0 & 0 & 0 & 0 & 0 & 0 \\ 0 & 0 & 0 & 0 & 0 & 0 & 0 \\ 0 & 0 & 0 & 0 & 0 & 0 & 0 \\ 0 &$ 

✞ ☎

 $\begin{pmatrix} 1 & 0 & 0 \\ 0 & 0 & 0 \\ 0 & 0 & 0 \\ 0 & 0 & 0 \\ 0 & 0 & 0 \\ 0 & 0 & 0 \\ 0 & 0 & 0 & 0 \\ 0 & 0 & 0 & 0 \\ 0 & 0 & 0 & 0 \\ 0 & 0 & 0 & 0 \\ 0 & 0 & 0 & 0 & 0 \\ 0 & 0 & 0 & 0 & 0 \\ 0 & 0 & 0 & 0 & 0 & 0 \\ 0 & 0 & 0 & 0 & 0 & 0 \\ 0 & 0 & 0 & 0 & 0 & 0 & 0 \\ 0 & 0 & 0 & 0 & 0 & 0 & 0 \\ 0 &$ 

input  $integrate(x^3/(b*x^2+a)^2/(d*x^2+c)^(5/2),x, algorithm="maxima")$ 

output Exception raised: ValueError >> Computation failed since Maxima requested additional constraints; using the 'assume' command before evaluation \*may\* help (example of legal syntax is 'assume(a\*d-b\*c>0)', see `assume?` for m ore detail

input file name test cases/rubi tests/1 Algebraic functions/1.1 Binomial/1.1.2 Quadratic binomial/32\_1.1.2.4

Test file number 32

Exception generated.

$$
\int \frac{x}{\left(a+bx^2\right)^2 \left(c+dx^2\right)^{5/2}} dx = \text{Exception raised: ValueError}
$$

✞ ☎

 $\left($   $\left($   $\right)$   $\left($   $\left($   $\right)$   $\left($   $\left($   $\right)$   $\left($   $\left($   $\right)$   $\left($   $\left($   $\right)$   $\left($   $\left($   $\right)$   $\left($   $\left($   $\right)$   $\left($   $\left($   $\right)$   $\left($   $\left($   $\right)$   $\left($   $\left($   $\right)$   $\left($   $\left($   $\right)$   $\left($   $\left($   $\right)$   $\left($ 

✞ ☎

 $\left($   $\left($   $\right)$   $\left($   $\left($   $\right)$   $\left($   $\left($   $\right)$   $\left($   $\left($   $\right)$   $\left($   $\left($   $\right)$   $\left($   $\left($   $\right)$   $\left($   $\left($   $\right)$   $\left($   $\left($   $\right)$   $\left($   $\left($   $\right)$   $\left($   $\left($   $\right)$   $\left($   $\left($   $\right)$   $\left($   $\left($   $\right)$   $\left($ 

input integrate(x/(b\*x^2+a)^2/(d\*x^2+c)^(5/2),x, algorithm="maxima")

output Exception raised: ValueError >> Computation failed since Maxima requested additional constraints; using the 'assume' command before evaluation \*may\* help (example of legal syntax is 'assume(a\*d-b\*c>0)', see `assume?` for m ore detail

input file name test cases/rubi tests/1 Algebraic functions/1.1 Binomial/1.1.2 Quadratic binomial/32\_1.1.2.4

Test file number 32

Integral number in file 1035

### **Maxima [F(-2)]**

Exception generated.

$$
\int \frac{x^5 \sqrt{a+bx^2}}{\sqrt{c+dx^2}} dx = \text{Exception raised: ValueError}
$$

✞ ☎

 $\begin{pmatrix} 1 & 0 & 0 \\ 0 & 0 & 0 \\ 0 & 0 & 0 \\ 0 & 0 & 0 \\ 0 & 0 & 0 \\ 0 & 0 & 0 \\ 0 & 0 & 0 & 0 \\ 0 & 0 & 0 & 0 \\ 0 & 0 & 0 & 0 \\ 0 & 0 & 0 & 0 & 0 \\ 0 & 0 & 0 & 0 & 0 \\ 0 & 0 & 0 & 0 & 0 \\ 0 & 0 & 0 & 0 & 0 & 0 \\ 0 & 0 & 0 & 0 & 0 & 0 \\ 0 & 0 & 0 & 0 & 0 & 0 & 0 \\ 0 & 0 & 0 & 0 & 0 & 0 & 0 \\$ 

✞ ☎

 $\overline{\phantom{a}}$   $\overline{\phantom{a}}$   $\overline{\$ 

$$
input\left(\frac{integrate(x^5*(b*x^2+a)^(1/2)}(d*x^2+c)^(1/2),x, algorithm="maxima")\right)
$$

output

Exception raised: ValueError >> Computation failed since Maxima requested additional constraints; using the 'assume' command before evaluation \*may\* help (example of legal syntax is 'assume(a\*d-b\*c>0)', see `assume?` for m ore detail

input file name test cases/rubi tests/1 Algebraic functions/1.1 Binomial/1.1.2 Quadratic binomial/32\_1.1.2.4

Test file number 32

Integral number in file 1167

**Maxima [F(-2)]**

Exception generated.

$$
\int \frac{x^3 \sqrt{a+bx^2}}{\sqrt{c+dx^2}} dx = \text{Exception raised: ValueError}
$$

✞ ☎

 $\left( \begin{array}{cc} \text{ } & \text{ } \\ \text{ } & \text{ } \end{array} \right)$ 

✞ ☎

 $\left( \begin{array}{cc} \text{ } & \text{ } \\ \text{ } & \text{ } \end{array} \right)$ 

input  $integrate(x^3*(b*x^2+a)^(1/2)/(d*x^2+c)^(1/2),x, algorithm="maxima")$ 

output Exception raised: ValueError >> Computation failed since Maxima requested additional constraints; using the 'assume' command before evaluation \*may\* help (example of legal syntax is 'assume(a\*d-b\*c>0)', see `assume?` for m ore detail

input file name test\_cases/rubi\_tests/1\_Algebraic\_functions/1.1\_Binomial/1.1.2\_Quadratic\_binomial/32\_1.1.2.4

Test file number 32

Integral number in file 1168

**Maxima [F(-2)]**

Exception generated.

$$
\int \frac{x\sqrt{a+bx^2}}{\sqrt{c+dx^2}} dx = \text{Exception raised: ValueError}
$$

✞ ☎

 $\begin{pmatrix} 1 & 0 & 0 \\ 0 & 0 & 0 \\ 0 & 0 & 0 \\ 0 & 0 & 0 \\ 0 & 0 & 0 \\ 0 & 0 & 0 \\ 0 & 0 & 0 & 0 \\ 0 & 0 & 0 & 0 \\ 0 & 0 & 0 & 0 \\ 0 & 0 & 0 & 0 \\ 0 & 0 & 0 & 0 & 0 \\ 0 & 0 & 0 & 0 & 0 \\ 0 & 0 & 0 & 0 & 0 & 0 \\ 0 & 0 & 0 & 0 & 0 & 0 \\ 0 & 0 & 0 & 0 & 0 & 0 & 0 \\ 0 & 0 & 0 & 0 & 0 & 0 & 0 \\ 0 &$ 

✞ ☎

 $\begin{pmatrix} 1 & 0 \\ 0 & 1 \end{pmatrix}$ 

input  $integrate(x*(b*x^2+a)^(1/2)/(d*x^2+c)^(1/2),x, algorithm="maxima")$ 

output

Exception raised: ValueError >> Computation failed since Maxima requested additional constraints; using the 'assume' command before evaluation \*may\* help (example of legal syntax is 'assume(a\*d-b\*c>0)', see `assume?` for m ore detail

input file name test\_cases/rubi\_tests/1\_Algebraic\_functions/1.1\_Binomial/1.1.2\_Quadratic\_binomial/32\_1.1.2.4

Test file number 32

Integral number in file 1169

**Maxima [F(-2)]**

Exception generated.

$$
\int \frac{\sqrt{a+bx^2}}{x\sqrt{c+dx^2}} dx = \text{Exception raised: ValueError}
$$

✞ ☎

 $\overline{\phantom{a}}$   $\overline{\phantom{a}}$   $\overline{\$ 

✞ ☎

 $\overline{\phantom{a}}$   $\overline{\phantom{a}}$   $\overline{\$ 

input  $integrate((b*x^2+a)^(1/2)/x/(d*x^2+c)^(1/2),x, algorithm="maxima")$ 

output

Exception raised: ValueError >> Computation failed since Maxima requested additional constraints; using the 'assume' command before evaluation \*may\* help (example of legal syntax is 'assume(a\*d-b\*c>0)', see `assume?` for m ore detail

input file name test\_cases/rubi\_tests/1\_Algebraic\_functions/1.1\_Binomial/1.1.2\_Quadratic\_binomial/32\_1.1.2.4

Test file number 32

Integral number in file 1170

### **Maxima [F(-2)]**

Exception generated.

$$
\int \frac{\sqrt{a+bx^2}}{x^3\sqrt{c+dx^2}} dx = \text{Exception raised: ValueError}
$$

✞ ☎

 $\left( \begin{array}{cc} \bullet & \bullet & \bullet \\ \bullet & \bullet & \bullet \end{array} \right)$ 

input

 $integrate((b*x^2+a)^(1/2)/x^3/(d*x^2+c)^(1/2),x, algorithm="maxima")$ 

 $\left($   $\left($   $\right)$   $\left($   $\left($   $\right)$   $\left($   $\left($   $\right)$   $\left($   $\left($   $\right)$   $\left($   $\left($   $\right)$   $\left($   $\left($   $\right)$   $\left($   $\left($   $\right)$   $\left($   $\left($   $\right)$   $\left($   $\left($   $\right)$   $\left($   $\left($   $\right)$   $\left($   $\left($   $\right)$   $\left($   $\left($   $\right)$   $\left($ 

output ✞ ☎ Exception raised: ValueError >> Computation failed since Maxima requested additional constraints; using the 'assume' command before evaluation \*may\* help (example of legal syntax is 'assume(a\*d-b\*c>0)', see `assume?` for m ore detail

input file name test cases/rubi tests/1 Algebraic functions/1.1 Binomial/1.1.2 Quadratic binomial/32\_1.1.2.4

Test file number 32

Integral number in file 1171

### **Maxima [F(-2)]**

Exception generated.

$$
\int \frac{\sqrt{a+bx^2}}{x^5\sqrt{c+dx^2}} dx = \text{Exception raised: ValueError}
$$

✞ ☎

 $\overline{\phantom{a}}$   $\overline{\phantom{a}}$   $\overline{\$ 

✞ ☎

 $\begin{pmatrix} 1 & 0 & 0 \\ 0 & 0 & 0 \\ 0 & 0 & 0 \\ 0 & 0 & 0 \\ 0 & 0 & 0 \\ 0 & 0 & 0 \\ 0 & 0 & 0 & 0 \\ 0 & 0 & 0 & 0 \\ 0 & 0 & 0 & 0 \\ 0 & 0 & 0 & 0 \\ 0 & 0 & 0 & 0 & 0 \\ 0 & 0 & 0 & 0 & 0 \\ 0 & 0 & 0 & 0 & 0 & 0 \\ 0 & 0 & 0 & 0 & 0 & 0 \\ 0 & 0 & 0 & 0 & 0 & 0 & 0 \\ 0 & 0 & 0 & 0 & 0 & 0 & 0 \\ 0 &$ 

input  $integrate((b*x^2+a)^(1/2)/x^5/(d*x^2+c)^(1/2),x, algorithm="maxima")$ 

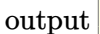

Exception raised: ValueError >> Computation failed since Maxima requested additional constraints; using the 'assume' command before evaluation \*may\* help (example of legal syntax is 'assume(a\*d-b\*c>0)', see `assume?` for m ore detail

input file name test cases/rubi tests/1 Algebraic functions/1.1 Binomial/1.1.2 Quadratic binomial/32\_1.1.2.4

Test file number 32

Exception generated.

$$
\int \frac{x^5(a+bx^2)^{3/2}}{\sqrt{c+dx^2}} dx = \text{Exception raised: ValueError}
$$

✞ ☎

 $\left($   $\left($   $\right)$   $\left($   $\left($   $\right)$   $\left($   $\left($   $\right)$   $\left($   $\left($   $\right)$   $\left($   $\left($   $\right)$   $\left($   $\left($   $\right)$   $\left($   $\left($   $\right)$   $\left($   $\left($   $\right)$   $\left($   $\left($   $\right)$   $\left($   $\left($   $\right)$   $\left($   $\left($   $\right)$   $\left($   $\left($   $\right)$   $\left($ 

✞ ☎

 $\left($   $\left($   $\right)$   $\left($   $\left($   $\right)$   $\left($   $\left($   $\right)$   $\left($   $\left($   $\right)$   $\left($   $\left($   $\right)$   $\left($   $\left($   $\right)$   $\left($   $\left($   $\right)$   $\left($   $\left($   $\right)$   $\left($   $\left($   $\right)$   $\left($   $\left($   $\right)$   $\left($   $\left($   $\right)$   $\left($   $\left($   $\right)$   $\left($ 

input  $integrate(x^5*(b*x^2+a)^(3/2)/(d*x^2+c)^(1/2),x, algorithm="maxima")$ 

output Exception raised: ValueError >> Computation failed since Maxima requested additional constraints; using the 'assume' command before evaluation \*may\* help (example of legal syntax is 'assume(a\*d-b\*c>0)', see `assume?` for m ore detail

input file name test\_cases/rubi\_tests/1\_Algebraic\_functions/1.1\_Binomial/1.1.2\_Quadratic\_binomial/32\_1.1.2.4

Test file number 32

Integral number in file 1178

#### **Maxima [F(-2)]**

Exception generated.

$$
\int \frac{x^3(a+bx^2)^{3/2}}{\sqrt{c+dx^2}} dx = \text{Exception raised: ValueError}
$$

✞ ☎

 $\left($   $\left($   $\right)$   $\left($   $\left($   $\right)$   $\left($   $\left($   $\right)$   $\left($   $\left($   $\right)$   $\left($   $\left($   $\right)$   $\left($   $\left($   $\right)$   $\left($   $\left($   $\right)$   $\left($   $\left($   $\right)$   $\left($   $\left($   $\right)$   $\left($   $\left($   $\right)$   $\left($   $\left($   $\right)$   $\left($   $\left($   $\right)$   $\left($ 

✞ ☎

 $\left($   $\left($   $\right)$   $\left($   $\left($   $\right)$   $\left($   $\left($   $\right)$   $\left($   $\left($   $\right)$   $\left($   $\left($   $\right)$   $\left($   $\left($   $\right)$   $\left($   $\left($   $\right)$   $\left($   $\left($   $\right)$   $\left($   $\left($   $\right)$   $\left($   $\left($   $\right)$   $\left($   $\left($   $\right)$   $\left($   $\left($   $\right)$   $\left($ 

input  $integrate(x^3*(b*x^2+a)^(3/2)/(d*x^2+c)^(1/2),x, algorithm="maxima")$ 

output

Exception raised: ValueError >> Computation failed since Maxima requested additional constraints; using the 'assume' command before evaluation \*may\* help (example of legal syntax is 'assume(a\*d-b\*c>0)', see `assume?` for m ore detail

input file name test\_cases/rubi\_tests/1\_Algebraic\_functions/1.1\_Binomial/1.1.2\_Quadratic\_binomial/32\_1.1.2.4

Test file number 32

Integral number in file 1179

**Maxima [F(-2)]**

Exception generated.

$$
\int \frac{x(a+bx^2)^{3/2}}{\sqrt{c+dx^2}} dx = \text{Exception raised: ValueError}
$$

✞ ☎

 $\left( \begin{array}{cc} \text{ } & \text{ } \\ \text{ } & \text{ } \end{array} \right)$ 

✞ ☎

 $\left( \begin{array}{cc} \text{ } & \text{ } \\ \text{ } & \text{ } \end{array} \right)$ 

input  $integrate(x*(b*x^2+a)^(3/2)/(d*x^2+c)^(1/2),x, algorithm="maxima")$ 

output Exception raised: ValueError >> Computation failed since Maxima requested additional constraints; using the 'assume' command before evaluation \*may\* help (example of legal syntax is 'assume(a\*d-b\*c>0)', see `assume?` for m ore detail

input file name test\_cases/rubi\_tests/1\_Algebraic\_functions/1.1\_Binomial/1.1.2\_Quadratic\_binomial/32\_1.1.2.4

Test file number 32

Integral number in file 1180

**Maxima [F(-2)]**

Exception generated.

$$
\int \frac{(a+bx^2)^{3/2}}{x\sqrt{c+dx^2}} dx = \text{Exception raised: ValueError}
$$

✞ ☎

 $\begin{pmatrix} 1 & 0 & 0 \\ 0 & 0 & 0 \\ 0 & 0 & 0 \\ 0 & 0 & 0 \\ 0 & 0 & 0 \\ 0 & 0 & 0 \\ 0 & 0 & 0 & 0 \\ 0 & 0 & 0 & 0 \\ 0 & 0 & 0 & 0 \\ 0 & 0 & 0 & 0 \\ 0 & 0 & 0 & 0 & 0 \\ 0 & 0 & 0 & 0 & 0 \\ 0 & 0 & 0 & 0 & 0 & 0 \\ 0 & 0 & 0 & 0 & 0 & 0 \\ 0 & 0 & 0 & 0 & 0 & 0 & 0 \\ 0 & 0 & 0 & 0 & 0 & 0 & 0 \\ 0 &$ 

✞ ☎

 $\begin{pmatrix} 1 & 0 & 0 \\ 0 & 0 & 0 \\ 0 & 0 & 0 \\ 0 & 0 & 0 \\ 0 & 0 & 0 \\ 0 & 0 & 0 \\ 0 & 0 & 0 & 0 \\ 0 & 0 & 0 & 0 \\ 0 & 0 & 0 & 0 \\ 0 & 0 & 0 & 0 \\ 0 & 0 & 0 & 0 & 0 \\ 0 & 0 & 0 & 0 & 0 \\ 0 & 0 & 0 & 0 & 0 & 0 \\ 0 & 0 & 0 & 0 & 0 & 0 \\ 0 & 0 & 0 & 0 & 0 & 0 & 0 \\ 0 & 0 & 0 & 0 & 0 & 0 & 0 \\ 0 &$ 

input  $integrate((b*x^2+a)^{2}(3/2)/x/(d*x^2+c)^{2}(1/2),x, algorithm="maxima")$ 

output

Exception raised: ValueError >> Computation failed since Maxima requested additional constraints; using the 'assume' command before evaluation \*may\* help (example of legal syntax is 'assume(a\*d-b\*c>0)', see `assume?` for m ore detail

input file name test\_cases/rubi\_tests/1\_Algebraic\_functions/1.1\_Binomial/1.1.2\_Quadratic\_binomial/32\_1.1.2.4

Test file number 32

Integral number in file 1181

**Maxima [F(-2)]**

Exception generated.

$$
\int \frac{(a+bx^2)^{3/2}}{x^3\sqrt{c+dx^2}} dx = \text{Exception raised: ValueError}
$$

 $\left($   $\left($   $\right)$   $\left($   $\left($   $\right)$   $\left($   $\left($   $\right)$   $\left($   $\left($   $\right)$   $\left($   $\left($   $\right)$   $\left($   $\left($   $\right)$   $\left($   $\left($   $\right)$   $\left($   $\left($   $\right)$   $\left($   $\left($   $\right)$   $\left($   $\left($   $\right)$   $\left($   $\left($   $\right)$   $\left($   $\left($   $\right)$   $\left($ 

✞ ☎

 $\left($   $\left($   $\right)$   $\left($   $\left($   $\right)$   $\left($   $\left($   $\right)$   $\left($   $\left($   $\right)$   $\left($   $\left($   $\right)$   $\left($   $\left($   $\right)$   $\left($   $\left($   $\right)$   $\left($   $\left($   $\right)$   $\left($   $\left($   $\right)$   $\left($   $\left($   $\right)$   $\left($   $\left($   $\right)$   $\left($   $\left($   $\right)$   $\left($ 

input ✞ ☎  $integrate((b*x^2+a)^(3/2)/x^3/(d*x^2+c)^(1/2),x, algorithm="maxima")$ 

output

Exception raised: ValueError >> Computation failed since Maxima requested additional constraints; using the 'assume' command before evaluation \*may\* help (example of legal syntax is 'assume(a\*d-b\*c>0)', see `assume?' for m ore detail

input file name test\_cases/rubi\_tests/1\_Algebraic\_functions/1.1\_Binomial/1.1.2\_Quadratic\_binomial/32\_1.1.2.4

Test file number 32

Integral number in file 1182

#### **Maxima [F(-2)]**

Exception generated.

$$
\int \frac{(a+bx^2)^{3/2}}{x^5\sqrt{c+dx^2}} dx = \text{Exception raised: ValueError}
$$

✞ ☎

input

 $integrate((b*x^2+a)^{(3/2)}/x^5/(d*x^2+c)^{(1/2)},x, algorithm="maxima")$  $\left($   $\left($   $\right)$   $\left($   $\left($   $\right)$   $\left($   $\left($   $\right)$   $\left($   $\left($   $\right)$   $\left($   $\left($   $\right)$   $\left($   $\left($   $\right)$   $\left($   $\left($   $\right)$   $\left($   $\left($   $\right)$   $\left($   $\left($   $\right)$   $\left($   $\left($   $\right)$   $\left($   $\left($   $\right)$   $\left($   $\left($   $\right)$   $\left($  ✞ ☎

 $\left($   $\left($   $\right)$   $\left($   $\left($   $\right)$   $\left($   $\left($   $\right)$   $\left($   $\left($   $\right)$   $\left($   $\left($   $\right)$   $\left($   $\left($   $\right)$   $\left($   $\left($   $\right)$   $\left($   $\left($   $\right)$   $\left($   $\left($   $\right)$   $\left($   $\left($   $\right)$   $\left($   $\left($   $\right)$   $\left($   $\left($   $\right)$   $\left($ 

output Exception raised: ValueError >> Computation failed since Maxima requested additional constraints; using the 'assume' command before evaluation \*may\* help (example of legal syntax is 'assume(a\*d-b\*c>0)', see `assume?` for m ore detail

input file name test cases/rubi tests/1 Algebraic functions/1.1 Binomial/1.1.2 Quadratic binomial/32\_1.1.2.4

Test file number 32

Integral number in file 1183

**Maxima [F(-2)]**

Exception generated.

$$
\int \frac{x^5(a+bx^2)^{5/2}}{\sqrt{c+dx^2}} dx = \text{Exception raised: ValueError}
$$

✞ ☎

 $\left($   $\left($   $\right)$   $\left($   $\left($   $\right)$   $\left($   $\left($   $\right)$   $\left($   $\left($   $\right)$   $\left($   $\left($   $\right)$   $\left($   $\left($   $\right)$   $\left($   $\left($   $\right)$   $\left($   $\left($   $\right)$   $\left($   $\left($   $\right)$   $\left($   $\left($   $\right)$   $\left($   $\left($   $\right)$   $\left($   $\left($   $\right)$   $\left($ 

✞ ☎

 $\left($   $\left($   $\right)$   $\left($   $\left($   $\right)$   $\left($   $\left($   $\right)$   $\left($   $\left($   $\right)$   $\left($   $\left($   $\right)$   $\left($   $\left($   $\right)$   $\left($   $\left($   $\right)$   $\left($   $\left($   $\right)$   $\left($   $\left($   $\right)$   $\left($   $\left($   $\right)$   $\left($   $\left($   $\right)$   $\left($   $\left($   $\right)$   $\left($ 

input  $integrate(x^5*(b*x^2+a)^{(5/2)/(dxx^2+c)^{(1/2)},x, algorithm="maxima")$ 

output Exception raised: ValueError >> Computation failed since Maxima requested additional constraints; using the 'assume' command before evaluation \*may\* help (example of legal syntax is 'assume(a\*d-b\*c>0)', see `assume?` for m ore detail

input file name test cases/rubi tests/1 Algebraic functions/1.1 Binomial/1.1.2 Quadratic binomial/32\_1.1.2.4

Test file number 32

Exception generated.

$$
\int \frac{x^3(a+bx^2)^{5/2}}{\sqrt{c+dx^2}} dx = \text{Exception raised: ValueError}
$$

✞ ☎

 $\left($   $\left($   $\right)$   $\left($   $\left($   $\right)$   $\left($   $\left($   $\right)$   $\left($   $\left($   $\right)$   $\left($   $\left($   $\right)$   $\left($   $\left($   $\right)$   $\left($   $\left($   $\right)$   $\left($   $\left($   $\right)$   $\left($   $\left($   $\right)$   $\left($   $\left($   $\right)$   $\left($   $\left($   $\right)$   $\left($   $\left($   $\right)$   $\left($ 

✞ ☎

 $\left($   $\left($   $\right)$   $\left($   $\left($   $\right)$   $\left($   $\left($   $\right)$   $\left($   $\left($   $\right)$   $\left($   $\left($   $\right)$   $\left($   $\left($   $\right)$   $\left($   $\left($   $\right)$   $\left($   $\left($   $\right)$   $\left($   $\left($   $\right)$   $\left($   $\left($   $\right)$   $\left($   $\left($   $\right)$   $\left($   $\left($   $\right)$   $\left($ 

input  $integrate(x^3*(b*x^2+a)^{(5/2)/(d*x^2+c)^(1/2)},x, algorithm="maxima")$ 

output Exception raised: ValueError >> Computation failed since Maxima requested additional constraints; using the 'assume' command before evaluation \*may\* help (example of legal syntax is 'assume(a\*d-b\*c>0)', see `assume?` for m ore detail

input file name test\_cases/rubi\_tests/1\_Algebraic\_functions/1.1\_Binomial/1.1.2\_Quadratic\_binomial/32\_1.1.2.4

Test file number 32

Integral number in file 1190

#### **Maxima [F(-2)]**

Exception generated.

$$
\int \frac{x(a+bx^2)^{5/2}}{\sqrt{c+dx^2}} dx = \text{Exception raised: ValueError}
$$

✞ ☎

 $\left($   $\left($   $\right)$   $\left($   $\left($   $\right)$   $\left($   $\left($   $\right)$   $\left($   $\left($   $\right)$   $\left($   $\left($   $\right)$   $\left($   $\left($   $\right)$   $\left($   $\left($   $\right)$   $\left($   $\left($   $\right)$   $\left($   $\left($   $\right)$   $\left($   $\left($   $\right)$   $\left($   $\left($   $\right)$   $\left($   $\left($   $\right)$   $\left($ 

✞ ☎

 $\left($   $\left($   $\right)$   $\left($   $\left($   $\right)$   $\left($   $\left($   $\right)$   $\left($   $\left($   $\right)$   $\left($   $\left($   $\right)$   $\left($   $\left($   $\right)$   $\left($   $\left($   $\right)$   $\left($   $\left($   $\right)$   $\left($   $\left($   $\right)$   $\left($   $\left($   $\right)$   $\left($   $\left($   $\right)$   $\left($   $\left($   $\right)$   $\left($ 

input  $integrate(x*(b*x^2+a)^{(5/2)/(d*x^2+c)^{(1/2)},x, algorithm="maxima")$ 

output

Exception raised: ValueError >> Computation failed since Maxima requested additional constraints; using the 'assume' command before evaluation \*may\* help (example of legal syntax is 'assume(a\*d-b\*c>0)', see `assume?` for m ore detail

input file name test\_cases/rubi\_tests/1\_Algebraic\_functions/1.1\_Binomial/1.1.2\_Quadratic\_binomial/32\_1.1.2.4

Test file number 32

Integral number in file 1191

**Maxima [F(-2)]**

Exception generated.

$$
\int \frac{(a+bx^2)^{5/2}}{x\sqrt{c+dx^2}} dx = \text{Exception raised: ValueError}
$$

✞ ☎

 $\left( \begin{array}{cc} \text{ } & \text{ } \\ \text{ } & \text{ } \end{array} \right)$ 

✞ ☎

 $\left( \begin{array}{cc} \text{ } & \text{ } \\ \text{ } & \text{ } \end{array} \right)$ 

input  $integrate((b*x^2+a)^{(5/2)}/x/(d*x^2+c)^{(1/2)},x, algorithm="maxima")$ 

output Exception raised: ValueError >> Computation failed since Maxima requested additional constraints; using the 'assume' command before evaluation \*may\* help (example of legal syntax is 'assume(a\*d-b\*c>0)', see `assume?` for m ore detail

input file name test\_cases/rubi\_tests/1\_Algebraic\_functions/1.1\_Binomial/1.1.2\_Quadratic\_binomial/32\_1.1.2.4

Test file number 32

Integral number in file 1192

**Maxima [F(-2)]**

Exception generated.

$$
\int \frac{(a+bx^2)^{5/2}}{x^3\sqrt{c+dx^2}} dx = \text{Exception raised: ValueError}
$$

✞ ☎

 $\begin{pmatrix} 1 & 0 & 0 \\ 0 & 0 & 0 \\ 0 & 0 & 0 \\ 0 & 0 & 0 \\ 0 & 0 & 0 \\ 0 & 0 & 0 \\ 0 & 0 & 0 & 0 \\ 0 & 0 & 0 & 0 \\ 0 & 0 & 0 & 0 \\ 0 & 0 & 0 & 0 \\ 0 & 0 & 0 & 0 & 0 \\ 0 & 0 & 0 & 0 & 0 \\ 0 & 0 & 0 & 0 & 0 & 0 \\ 0 & 0 & 0 & 0 & 0 & 0 \\ 0 & 0 & 0 & 0 & 0 & 0 & 0 \\ 0 & 0 & 0 & 0 & 0 & 0 & 0 \\ 0 &$ 

✞ ☎

 $\begin{pmatrix} 1 & 0 & 0 \\ 0 & 0 & 0 \\ 0 & 0 & 0 \\ 0 & 0 & 0 \\ 0 & 0 & 0 \\ 0 & 0 & 0 \\ 0 & 0 & 0 & 0 \\ 0 & 0 & 0 & 0 \\ 0 & 0 & 0 & 0 \\ 0 & 0 & 0 & 0 \\ 0 & 0 & 0 & 0 & 0 \\ 0 & 0 & 0 & 0 & 0 \\ 0 & 0 & 0 & 0 & 0 & 0 \\ 0 & 0 & 0 & 0 & 0 & 0 \\ 0 & 0 & 0 & 0 & 0 & 0 & 0 \\ 0 & 0 & 0 & 0 & 0 & 0 & 0 \\ 0 &$ 

input  $integrate((b*x^2+a)^{(5/2)}/x^3/(d*x^2+c)^(1/2),x, algorithm="maxima")$ 

output

Exception raised: ValueError >> Computation failed since Maxima requested additional constraints; using the 'assume' command before evaluation \*may\* help (example of legal syntax is 'assume(a\*d-b\*c>0)', see `assume?` for m ore detail

input file name test\_cases/rubi\_tests/1\_Algebraic\_functions/1.1\_Binomial/1.1.2\_Quadratic\_binomial/32\_1.1.2.4

Test file number 32

Integral number in file 1193

**Maxima [F(-2)]**

Exception generated.

$$
\int \frac{(a+bx^2)^{5/2}}{x^5\sqrt{c+dx^2}} dx = \text{Exception raised: ValueError}
$$

✞ ☎

 $\left($   $\left($   $\right)$   $\left($   $\left($   $\right)$   $\left($   $\left($   $\right)$   $\left($   $\left($   $\right)$   $\left($   $\left($   $\right)$   $\left($   $\left($   $\right)$   $\left($   $\left($   $\right)$   $\left($   $\left($   $\right)$   $\left($   $\left($   $\right)$   $\left($   $\left($   $\right)$   $\left($   $\left($   $\right)$   $\left($   $\left($   $\right)$   $\left($ 

✞ ☎

 $\left($   $\left($   $\right)$   $\left($   $\left($   $\right)$   $\left($   $\left($   $\right)$   $\left($   $\left($   $\right)$   $\left($   $\left($   $\right)$   $\left($   $\left($   $\right)$   $\left($   $\left($   $\right)$   $\left($   $\left($   $\right)$   $\left($   $\left($   $\right)$   $\left($   $\left($   $\right)$   $\left($   $\left($   $\right)$   $\left($   $\left($   $\right)$   $\left($ 

input  $integrate((b*x^2+a)^{(5/2)}/x^5/(d*x^2+c)^(1/2),x, algorithm="maxima")$ 

output

Exception raised: ValueError >> Computation failed since Maxima requested additional constraints; using the 'assume' command before evaluation \*may\* help (example of legal syntax is 'assume(a\*d-b\*c>0)', see `assume?' for m ore detail

input file name test\_cases/rubi\_tests/1\_Algebraic\_functions/1.1\_Binomial/1.1.2\_Quadratic\_binomial/32\_1.1.2.4

Test file number 32

Integral number in file 1194

#### **Maxima [F(-2)]**

Exception generated.

$$
\int \frac{x^5}{\sqrt{a+bx^2}\sqrt{c+dx^2}} dx = \text{Exception raised: ValueError}
$$

✞ ☎

 $\begin{pmatrix} 1 & 0 & 0 \\ 0 & 0 & 0 \\ 0 & 0 & 0 \\ 0 & 0 & 0 \\ 0 & 0 & 0 \\ 0 & 0 & 0 \\ 0 & 0 & 0 & 0 \\ 0 & 0 & 0 & 0 \\ 0 & 0 & 0 & 0 \\ 0 & 0 & 0 & 0 \\ 0 & 0 & 0 & 0 & 0 \\ 0 & 0 & 0 & 0 & 0 \\ 0 & 0 & 0 & 0 & 0 & 0 \\ 0 & 0 & 0 & 0 & 0 & 0 \\ 0 & 0 & 0 & 0 & 0 & 0 & 0 \\ 0 & 0 & 0 & 0 & 0 & 0 & 0 \\ 0 &$ 

input

 $integrate(x^5/(b*x^2+a)^(1/2)/(d*x^2+c)^(1/2),x, algorithm="maxima")$ 

✞ ☎

 $\left($   $\left($   $\right)$   $\left($   $\left($   $\right)$   $\left($   $\left($   $\right)$   $\left($   $\left($   $\right)$   $\left($   $\left($   $\right)$   $\left($   $\left($   $\right)$   $\left($   $\left($   $\right)$   $\left($   $\left($   $\right)$   $\left($   $\left($   $\right)$   $\left($   $\left($   $\right)$   $\left($   $\left($   $\right)$   $\left($   $\left($   $\right)$   $\left($ 

output Exception raised: ValueError >> Computation failed since Maxima requested additional constraints; using the 'assume' command before evaluation \*may\* help (example of legal syntax is 'assume(a\*d-b\*c>0)', see `assume?` for m ore detail

input file name test cases/rubi tests/1 Algebraic functions/1.1 Binomial/1.1.2 Quadratic binomial/32\_1.1.2.4

Test file number 32

Integral number in file 1204

#### **Maxima [F(-2)]**

Exception generated.

$$
\int \frac{x^3}{\sqrt{a+bx^2}\sqrt{c+dx^2}} dx = \text{Exception raised: ValueError}
$$

✞ ☎

 $\left( \begin{array}{cc} \text{ } & \text{ } \\ \text{ } & \text{ } \end{array} \right)$ 

✞ ☎

 $\begin{pmatrix} 1 & 0 & 0 \\ 0 & 0 & 0 \\ 0 & 0 & 0 \\ 0 & 0 & 0 \\ 0 & 0 & 0 \\ 0 & 0 & 0 \\ 0 & 0 & 0 & 0 \\ 0 & 0 & 0 & 0 \\ 0 & 0 & 0 & 0 \\ 0 & 0 & 0 & 0 \\ 0 & 0 & 0 & 0 & 0 \\ 0 & 0 & 0 & 0 & 0 \\ 0 & 0 & 0 & 0 & 0 & 0 \\ 0 & 0 & 0 & 0 & 0 & 0 \\ 0 & 0 & 0 & 0 & 0 & 0 & 0 \\ 0 & 0 & 0 & 0 & 0 & 0 & 0 \\ 0 &$ 

input  $integrate(x^3/(b*x^2+a)^(1/2)/(d*x^2+c)^(1/2),x, algorithm="maxima")$ 

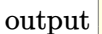

Exception raised: ValueError >> Computation failed since Maxima requested additional constraints; using the 'assume' command before evaluation \*may\* help (example of legal syntax is 'assume(a\*d-b\*c>0)', see `assume?` for m ore detail

input file name test\_cases/rubi\_tests/1\_Algebraic\_functions/1.1\_Binomial/1.1.2\_Quadratic\_binomial/32\_1.1.2.4

Test file number 32

Exception generated.

$$
\int \frac{x}{\sqrt{a+bx^2}\sqrt{c+dx^2}} dx = \text{Exception raised: ValueError}
$$

✞ ☎

 $\begin{pmatrix} 1 & 0 & 0 \\ 0 & 0 & 0 \\ 0 & 0 & 0 \\ 0 & 0 & 0 \\ 0 & 0 & 0 \\ 0 & 0 & 0 \\ 0 & 0 & 0 & 0 \\ 0 & 0 & 0 & 0 \\ 0 & 0 & 0 & 0 \\ 0 & 0 & 0 & 0 \\ 0 & 0 & 0 & 0 & 0 \\ 0 & 0 & 0 & 0 & 0 \\ 0 & 0 & 0 & 0 & 0 & 0 \\ 0 & 0 & 0 & 0 & 0 & 0 \\ 0 & 0 & 0 & 0 & 0 & 0 & 0 \\ 0 & 0 & 0 & 0 & 0 & 0 & 0 \\ 0 &$ 

✞ ☎

 $\begin{pmatrix} 1 & 0 & 0 \\ 0 & 0 & 0 \\ 0 & 0 & 0 \\ 0 & 0 & 0 \\ 0 & 0 & 0 \\ 0 & 0 & 0 \\ 0 & 0 & 0 & 0 \\ 0 & 0 & 0 & 0 \\ 0 & 0 & 0 & 0 \\ 0 & 0 & 0 & 0 \\ 0 & 0 & 0 & 0 & 0 \\ 0 & 0 & 0 & 0 & 0 \\ 0 & 0 & 0 & 0 & 0 & 0 \\ 0 & 0 & 0 & 0 & 0 & 0 \\ 0 & 0 & 0 & 0 & 0 & 0 & 0 \\ 0 & 0 & 0 & 0 & 0 & 0 & 0 \\ 0 &$ 

input  $integrate(x/(b*x^2+a)^(1/2)/(d*x^2+c)^(1/2),x, algorithm="maxima")$ 

output Exception raised: ValueError >> Computation failed since Maxima requested additional constraints; using the 'assume' command before evaluation \*may\* help (example of legal syntax is 'assume(a\*d-b\*c>0)', see `assume?` for m ore detail

input file name test cases/rubi tests/1 Algebraic functions/1.1 Binomial/1.1.2 Quadratic binomial/32\_1.1.2.4

Test file number 32

Integral number in file 1206

### **Maxima [F(-2)]**

Exception generated.

$$
\int \frac{1}{x\sqrt{a+bx^2}\sqrt{c+dx^2}} dx = \text{Exception raised: ValueError}
$$

✞ ☎

 $\begin{pmatrix} 1 & 0 & 0 \\ 0 & 0 & 0 \\ 0 & 0 & 0 \\ 0 & 0 & 0 \\ 0 & 0 & 0 \\ 0 & 0 & 0 \\ 0 & 0 & 0 & 0 \\ 0 & 0 & 0 & 0 \\ 0 & 0 & 0 & 0 \\ 0 & 0 & 0 & 0 \\ 0 & 0 & 0 & 0 & 0 \\ 0 & 0 & 0 & 0 & 0 \\ 0 & 0 & 0 & 0 & 0 & 0 \\ 0 & 0 & 0 & 0 & 0 & 0 \\ 0 & 0 & 0 & 0 & 0 & 0 & 0 \\ 0 & 0 & 0 & 0 & 0 & 0 & 0 \\ 0 &$ 

✞ ☎

 $\overline{\phantom{a}}$   $\overline{\phantom{a}}$   $\overline{\$ 

input  $integrate(1/x/(b*x^2+a)^{(1/2)/(d*x^2+c)^{(1/2)},x, algorithm="maxima")$ 

output Exception raised: ValueError >> Computation failed since Maxima requested additional constraints; using the 'assume' command before evaluation \*may\* help (example of legal syntax is 'assume(a\*d-b\*c>0)', see `assume?` for m ore detail

input file name test\_cases/rubi\_tests/1\_Algebraic\_functions/1.1\_Binomial/1.1.2\_Quadratic\_binomial/32\_1.1.2.4

Test file number 32

Integral number in file 1207

# **Maxima [F(-2)]**

Exception generated.

$$
\int \frac{1}{x^3 \sqrt{a + bx^2} \sqrt{c + dx^2}} dx = \text{Exception raised: ValueError}
$$

✞ ☎

 $\overline{\phantom{a}}$   $\overline{\phantom{a}}$   $\overline{\$ 

✞ ☎

 $\overline{\phantom{a}}$   $\overline{\phantom{a}}$   $\overline{\$ 

input  $integrate(1/x^3/(b*x^2+a)^(1/2)/(d*x^2+c)^(1/2),x, algorithm="maxima")$ 

output Exception raised: ValueError >> Computation failed since Maxima requested additional constraints; using the 'assume' command before evaluation \*may\* help (example of legal syntax is 'assume(a\*d-b\*c>0)', see `assume?` for m ore detail

input file name test cases/rubi tests/1 Algebraic functions/1.1 Binomial/1.1.2 Quadratic binomial/32\_1.1.2.4

Test file number 32

Integral number in file 1208

### **Maxima [F(-2)]**

Exception generated.

$$
\int \frac{1}{x^5 \sqrt{a + bx^2} \sqrt{c + dx^2}} dx = \text{Exception raised: ValueError}
$$

✞ ☎

 $\begin{pmatrix} 1 & 0 & 0 \\ 0 & 0 & 0 \\ 0 & 0 & 0 \\ 0 & 0 & 0 \\ 0 & 0 & 0 \\ 0 & 0 & 0 \\ 0 & 0 & 0 & 0 \\ 0 & 0 & 0 & 0 \\ 0 & 0 & 0 & 0 \\ 0 & 0 & 0 & 0 \\ 0 & 0 & 0 & 0 & 0 \\ 0 & 0 & 0 & 0 & 0 \\ 0 & 0 & 0 & 0 & 0 & 0 \\ 0 & 0 & 0 & 0 & 0 & 0 \\ 0 & 0 & 0 & 0 & 0 & 0 & 0 \\ 0 & 0 & 0 & 0 & 0 & 0 & 0 \\ 0 &$ 

 $\overline{\phantom{a}}$   $\overline{\phantom{a}}$   $\overline{\$ 

input  $integrate(1/x^5/(b*x^2+a)^(1/2)/(d*x^2+c)^(1/2),x, algorithm="maxima")$ 

output ✞ ☎ Exception raised: ValueError >> Computation failed since Maxima requested additional constraints; using the 'assume' command before evaluation \*may\* help (example of legal syntax is 'assume(a\*d-b\*c>0)', see `assume?` for m ore detail

input file name test\_cases/rubi\_tests/1\_Algebraic\_functions/1.1\_Binomial/1.1.2\_Quadratic\_binomial/32\_1.1.2.4

Test file number 32

Integral number in file 1209

**Maxima [F(-2)]**

Exception generated.

$$
\int \frac{x^5}{\left(a + bx^2\right)^{3/2} \sqrt{c + dx^2}} dx = \text{Exception raised: ValueError}
$$

✞ ☎

 $\begin{pmatrix} 1 & 0 & 0 \\ 0 & 0 & 0 \\ 0 & 0 & 0 \\ 0 & 0 & 0 \\ 0 & 0 & 0 \\ 0 & 0 & 0 \\ 0 & 0 & 0 & 0 \\ 0 & 0 & 0 & 0 \\ 0 & 0 & 0 & 0 \\ 0 & 0 & 0 & 0 \\ 0 & 0 & 0 & 0 & 0 \\ 0 & 0 & 0 & 0 & 0 \\ 0 & 0 & 0 & 0 & 0 & 0 \\ 0 & 0 & 0 & 0 & 0 & 0 \\ 0 & 0 & 0 & 0 & 0 & 0 & 0 \\ 0 & 0 & 0 & 0 & 0 & 0 & 0 \\ 0 &$ 

✞ ☎

 $\overline{\phantom{a}}$   $\overline{\phantom{a}}$   $\overline{\$ 

input  $integrate(x^5/(b*x^2+a)^(3/2)/(d*x^2+c)^(1/2),x, algorithm="maxima")$ 

output

Exception raised: ValueError >> Computation failed since Maxima requested additional constraints; using the 'assume' command before evaluation \*may\* help (example of legal syntax is 'assume(a\*d-b\*c>0)', see `assume?` for m ore detail

input file name test\_cases/rubi\_tests/1\_Algebraic\_functions/1.1\_Binomial/1.1.2\_Quadratic\_binomial/32\_1.1.2.4

Test file number 32

Integral number in file 1215

# **Maxima [F(-2)]**

Exception generated.

$$
\int \frac{x^3}{\left(a+bx^2\right)^{3/2}\sqrt{c+dx^2}}\,dx = \text{Exception raised: ValueError}
$$

✞ ☎

 $\left( \begin{array}{cc} \text{ } & \text{ } \\ \text{ } & \text{ } \end{array} \right)$ 

input

 $integrate(x^3/(b*x^2+a)^(3/2)/(d*x^2+c)^(1/2),x, algorithm="maxima")$ 

✞ ☎

 $\left($   $\left($   $\right)$   $\left($   $\left($   $\right)$   $\left($   $\left($   $\right)$   $\left($   $\left($   $\right)$   $\left($   $\left($   $\right)$   $\left($   $\left($   $\right)$   $\left($   $\left($   $\right)$   $\left($   $\left($   $\right)$   $\left($   $\left($   $\right)$   $\left($   $\left($   $\right)$   $\left($   $\left($   $\right)$   $\left($   $\left($   $\right)$   $\left($ 

output Exception raised: ValueError >> Computation failed since Maxima requested additional constraints; using the 'assume' command before evaluation \*may\* help (example of legal syntax is 'assume(a\*d-b\*c>0)', see `assume?` for m ore detail

input file name test cases/rubi tests/1 Algebraic functions/1.1 Binomial/1.1.2 Quadratic binomial/32\_1.1.2.4

Test file number 32

Integral number in file 1216

#### **Maxima [F(-2)]**

Exception generated.

$$
\int \frac{x}{(a+bx^2)^{3/2}\sqrt{c+dx^2}} dx = \text{Exception raised: ValueError}
$$

✞ ☎

 $\left($   $\left($   $\right)$   $\left($   $\left($   $\right)$   $\left($   $\left($   $\right)$   $\left($   $\left($   $\right)$   $\left($   $\left($   $\right)$   $\left($   $\left($   $\right)$   $\left($   $\left($   $\right)$   $\left($   $\left($   $\right)$   $\left($   $\left($   $\right)$   $\left($   $\left($   $\right)$   $\left($   $\left($   $\right)$   $\left($   $\left($   $\right)$   $\left($ 

✞ ☎

 $\left($   $\left($   $\right)$   $\left($   $\left($   $\right)$   $\left($   $\left($   $\right)$   $\left($   $\left($   $\right)$   $\left($   $\left($   $\right)$   $\left($   $\left($   $\right)$   $\left($   $\left($   $\right)$   $\left($   $\left($   $\right)$   $\left($   $\left($   $\right)$   $\left($   $\left($   $\right)$   $\left($   $\left($   $\right)$   $\left($   $\left($   $\right)$   $\left($ 

$$
input\left(\frac{integrate(x/(b*x^2+a)^{3/2})/(d*x^2+c)^{1/2},x, algorithm="maxima")}{integrate(x/(b*x^2+a)^{1/2})/(d*x^2+c)^{1/2},x, algorithm="maxima")}
$$

output

Exception raised: ValueError >> Computation failed since Maxima requested additional constraints; using the 'assume' command before evaluation \*may\* help (example of legal syntax is 'assume(a\*d-b\*c>0)', see `assume?' for m ore detail

input file name test\_cases/rubi\_tests/1\_Algebraic\_functions/1.1\_Binomial/1.1.2\_Quadratic\_binomial/32\_1.1.2.4

Test file number 32

Exception generated.

$$
\int \frac{x^5}{\left(a + bx^2\right)^{5/2} \sqrt{c + dx^2}} dx = \text{Exception raised: ValueError}
$$

✞ ☎

 $\left( \begin{array}{cc} \bullet & \bullet & \bullet \\ \bullet & \bullet & \bullet \end{array} \right)$ 

✞ ☎

 $\begin{pmatrix} 1 & 0 & 0 \\ 0 & 0 & 0 \\ 0 & 0 & 0 \\ 0 & 0 & 0 \\ 0 & 0 & 0 \\ 0 & 0 & 0 \\ 0 & 0 & 0 & 0 \\ 0 & 0 & 0 & 0 \\ 0 & 0 & 0 & 0 \\ 0 & 0 & 0 & 0 \\ 0 & 0 & 0 & 0 & 0 \\ 0 & 0 & 0 & 0 & 0 \\ 0 & 0 & 0 & 0 & 0 & 0 \\ 0 & 0 & 0 & 0 & 0 & 0 \\ 0 & 0 & 0 & 0 & 0 & 0 & 0 \\ 0 & 0 & 0 & 0 & 0 & 0 & 0 \\ 0 &$ 

input  $integrate(x^5/(b*x^2+a)^{(5/2)/(d*x^2+c)^{(1/2)},x, algorithm="maxima")$ 

output Exception raised: ValueError >> Computation failed since Maxima requested additional constraints; using the 'assume' command before evaluation \*may\* help (example of legal syntax is 'assume(a\*d-b\*c>0)', see `assume?` for m ore detail

input file name test\_cases/rubi\_tests/1\_Algebraic\_functions/1.1\_Binomial/1.1.2\_Quadratic\_binomial/32\_1.1.2.4

Test file number 32

Integral number in file 1218

### **Maxima [F(-2)]**

Exception generated.

$$
\int \frac{x^3}{(a+bx^2)^{5/2}\sqrt{c+dx^2}} dx = \text{Exception raised: ValueError}
$$

✞ ☎

 $\left( \begin{array}{cc} \text{ } & \text{ } \\ \text{ } & \text{ } \end{array} \right)$ 

✞ ☎

 $\begin{pmatrix} 1 & 0 & 0 \\ 0 & 0 & 0 \\ 0 & 0 & 0 \\ 0 & 0 & 0 \\ 0 & 0 & 0 \\ 0 & 0 & 0 \\ 0 & 0 & 0 \\ 0 & 0 & 0 \\ 0 & 0 & 0 & 0 \\ 0 & 0 & 0 & 0 \\ 0 & 0 & 0 & 0 \\ 0 & 0 & 0 & 0 & 0 \\ 0 & 0 & 0 & 0 & 0 \\ 0 & 0 & 0 & 0 & 0 \\ 0 & 0 & 0 & 0 & 0 & 0 \\ 0 & 0 & 0 & 0 & 0 & 0 \\ 0 & 0 & 0 & 0 & 0 & 0 & 0 \\ 0 &$ 

input  $integrate(x^3/(b*x^2+a)^{(5/2)/(d*x^2+c)^(1/2),x, algorithm="maxima")$ 

output

Exception raised: ValueError >> Computation failed since Maxima requested additional constraints; using the 'assume' command before evaluation \*may\* help (example of legal syntax is 'assume(a\*d-b\*c>0)', see `assume?` for m ore detail

input file name test\_cases/rubi\_tests/1\_Algebraic\_functions/1.1\_Binomial/1.1.2\_Quadratic\_binomial/32\_1.1.2.4

Test file number 32 Integral number in file 1219

# **Maxima [F(-2)]**

Exception generated.

$$
\int \frac{x}{\left(a+bx^2\right)^{5/2}\sqrt{c+dx^2}} dx = \text{Exception raised: ValueError}
$$

 $\left( \begin{array}{cc} \text{ } & \text{ } \\ \text{ } & \text{ } \end{array} \right)$ 

✞ ☎

 $\left( \begin{array}{cc} \text{ } & \text{ } \\ \text{ } & \text{ } \end{array} \right)$ 

input ✞ ☎  $integrate(x/(b*x^2+a)^{(5/2)/(d*x^2+c)^{(1/2)},x, algorithm="maxima")$ 

output Exception raised: ValueError >> Computation failed since Maxima requested additional constraints; using the 'assume' command before evaluation \*may\* help (example of legal syntax is 'assume(a\*d-b\*c>0)', see `assume?` for m ore detail

input file name test\_cases/rubi\_tests/1\_Algebraic\_functions/1.1\_Binomial/1.1.2\_Quadratic\_binomial/32\_1.1.2.4

Test file number 32

Integral number in file 1220

**Maxima [F(-2)]**

Exception generated.

$$
\int \frac{x^5}{\left(a + bx^2\right)^{7/2} \sqrt{c + dx^2}} dx = \text{Exception raised: ValueError}
$$

 $\begin{pmatrix} 1 & 0 & 0 \\ 0 & 0 & 0 \\ 0 & 0 & 0 \\ 0 & 0 & 0 \\ 0 & 0 & 0 \\ 0 & 0 & 0 \\ 0 & 0 & 0 & 0 \\ 0 & 0 & 0 & 0 \\ 0 & 0 & 0 & 0 \\ 0 & 0 & 0 & 0 \\ 0 & 0 & 0 & 0 & 0 \\ 0 & 0 & 0 & 0 & 0 \\ 0 & 0 & 0 & 0 & 0 & 0 \\ 0 & 0 & 0 & 0 & 0 & 0 \\ 0 & 0 & 0 & 0 & 0 & 0 & 0 \\ 0 & 0 & 0 & 0 & 0 & 0 & 0 \\ 0 &$ 

✞ ☎

 $\begin{pmatrix} 1 & 0 & 0 \\ 0 & 0 & 0 \\ 0 & 0 & 0 \\ 0 & 0 & 0 \\ 0 & 0 & 0 \\ 0 & 0 & 0 \\ 0 & 0 & 0 & 0 \\ 0 & 0 & 0 & 0 \\ 0 & 0 & 0 & 0 \\ 0 & 0 & 0 & 0 \\ 0 & 0 & 0 & 0 & 0 \\ 0 & 0 & 0 & 0 & 0 \\ 0 & 0 & 0 & 0 & 0 & 0 \\ 0 & 0 & 0 & 0 & 0 & 0 \\ 0 & 0 & 0 & 0 & 0 & 0 & 0 \\ 0 & 0 & 0 & 0 & 0 & 0 & 0 \\ 0 &$ 

input ✞ ☎  $integrate(x^5/(b*x^2+a)^((7/2)/(d*x^2+c)^((1/2),x, algorithm="maxima")$ 

output

Exception raised: ValueError >> Computation failed since Maxima requested additional constraints; using the 'assume' command before evaluation \*may\* help (example of legal syntax is 'assume(a\*d-b\*c>0)', see `assume?` for m ore detail

input file name test\_cases/rubi\_tests/1\_Algebraic\_functions/1.1\_Binomial/1.1.2\_Quadratic\_binomial/32\_1.1.2.4

Test file number 32

Integral number in file 1221

**Maxima [F(-2)]**

Exception generated.

$$
\int \frac{x^3}{\left(a + bx^2\right)^{7/2} \sqrt{c + dx^2}} dx = \text{Exception raised: ValueError}
$$

✞ ☎

 $\begin{pmatrix} 1 & 0 & 0 \\ 0 & 0 & 0 \\ 0 & 0 & 0 \\ 0 & 0 & 0 \\ 0 & 0 & 0 \\ 0 & 0 & 0 \\ 0 & 0 & 0 & 0 \\ 0 & 0 & 0 & 0 \\ 0 & 0 & 0 & 0 \\ 0 & 0 & 0 & 0 \\ 0 & 0 & 0 & 0 & 0 \\ 0 & 0 & 0 & 0 & 0 \\ 0 & 0 & 0 & 0 & 0 & 0 \\ 0 & 0 & 0 & 0 & 0 & 0 \\ 0 & 0 & 0 & 0 & 0 & 0 & 0 \\ 0 & 0 & 0 & 0 & 0 & 0 & 0 \\ 0 &$ 

✞ ☎

 $\overline{\phantom{a}}$   $\overline{\phantom{a}}$   $\overline{\$ 

input  $integrate(x^3/(b*x^2+a)^(7/2)/(d*x^2+c)^(1/2),x, algorithm="maxima")$ 

output

Exception raised: ValueError >> Computation failed since Maxima requested additional constraints; using the 'assume' command before evaluation \*may\* help (example of legal syntax is 'assume(a\*d-b\*c>0)', see `assume?` for m ore detail

input file name test\_cases/rubi\_tests/1\_Algebraic\_functions/1.1\_Binomial/1.1.2\_Quadratic\_binomial/32\_1.1.2.4

Test file number 32

Integral number in file 1222

# **Maxima [F(-2)]**

Exception generated.

$$
\int \frac{x}{\left(a+bx^2\right)^{7/2}\sqrt{c+dx^2}}\,dx = \text{Exception raised: ValueError}
$$

✞ ☎

input

 $integrate(x/(b*x^2+a)^{2}(7/2)/(d*x^2+c)^{2}(1/2),x, algorithm="maxima")$  $\overline{\phantom{a}}$   $\overline{\phantom{a}}$   $\overline{\$  ✞ ☎

 $\left($   $\left($   $\right)$   $\left($   $\left($   $\right)$   $\left($   $\left($   $\right)$   $\left($   $\left($   $\right)$   $\left($   $\left($   $\right)$   $\left($   $\left($   $\right)$   $\left($   $\left($   $\right)$   $\left($   $\left($   $\right)$   $\left($   $\left($   $\right)$   $\left($   $\left($   $\right)$   $\left($   $\left($   $\right)$   $\left($   $\left($   $\right)$   $\left($ 

output Exception raised: ValueError >> Computation failed since Maxima requested additional constraints; using the 'assume' command before evaluation \*may\* help (example of legal syntax is 'assume(a\*d-b\*c>0)', see `assume?` for m ore detail

input file name test cases/rubi tests/1 Algebraic functions/1.1 Binomial/1.1.2 Quadratic binomial/32\_1.1.2.4

Test file number 32

Integral number in file 1223

#### **Maxima [F(-2)]**

Exception generated.

$$
\int \frac{x^5}{\left(a + bx^2\right)^{9/2} \sqrt{c + dx^2}} dx = \text{Exception raised: ValueError}
$$

✞ ☎

 $\begin{pmatrix} 1 & 0 & 0 \\ 0 & 0 & 0 \\ 0 & 0 & 0 \\ 0 & 0 & 0 \\ 0 & 0 & 0 \\ 0 & 0 & 0 \\ 0 & 0 & 0 & 0 \\ 0 & 0 & 0 & 0 \\ 0 & 0 & 0 & 0 \\ 0 & 0 & 0 & 0 \\ 0 & 0 & 0 & 0 & 0 \\ 0 & 0 & 0 & 0 & 0 \\ 0 & 0 & 0 & 0 & 0 & 0 \\ 0 & 0 & 0 & 0 & 0 & 0 \\ 0 & 0 & 0 & 0 & 0 & 0 & 0 \\ 0 & 0 & 0 & 0 & 0 & 0 & 0 \\ 0 &$ 

✞ ☎

 $\begin{pmatrix} 1 & 0 & 0 \\ 0 & 0 & 0 \\ 0 & 0 & 0 \\ 0 & 0 & 0 \\ 0 & 0 & 0 \\ 0 & 0 & 0 \\ 0 & 0 & 0 & 0 \\ 0 & 0 & 0 & 0 \\ 0 & 0 & 0 & 0 \\ 0 & 0 & 0 & 0 \\ 0 & 0 & 0 & 0 & 0 \\ 0 & 0 & 0 & 0 & 0 \\ 0 & 0 & 0 & 0 & 0 & 0 \\ 0 & 0 & 0 & 0 & 0 & 0 \\ 0 & 0 & 0 & 0 & 0 & 0 & 0 \\ 0 & 0 & 0 & 0 & 0 & 0 & 0 \\ 0 &$ 

input  $integrate(x^5/(b*x^2+a)^(9/2)/(d*x^2+c)^(1/2),x, algorithm="maxima")$ 

output Exception raised: ValueError >> Computation failed since Maxima requested additional constraints; using the 'assume' command before evaluation \*may\* help (example of legal syntax is 'assume(a\*d-b\*c>0)', see `assume?` for m ore detail

input file name test cases/rubi tests/1 Algebraic functions/1.1 Binomial/1.1.2 Quadratic binomial/32\_1.1.2.4

Test file number 32

Exception generated.

$$
\int \frac{x}{\sqrt{a - bx^2}\sqrt{c + dx^2}} dx = \text{Exception raised: ValueError}
$$

✞ ☎

 $\begin{pmatrix} 1 & 0 & 0 \\ 0 & 0 & 0 \\ 0 & 0 & 0 \\ 0 & 0 & 0 \\ 0 & 0 & 0 \\ 0 & 0 & 0 \\ 0 & 0 & 0 & 0 \\ 0 & 0 & 0 & 0 \\ 0 & 0 & 0 & 0 \\ 0 & 0 & 0 & 0 \\ 0 & 0 & 0 & 0 & 0 \\ 0 & 0 & 0 & 0 & 0 \\ 0 & 0 & 0 & 0 & 0 & 0 \\ 0 & 0 & 0 & 0 & 0 & 0 \\ 0 & 0 & 0 & 0 & 0 & 0 & 0 \\ 0 & 0 & 0 & 0 & 0 & 0 & 0 \\ 0 &$ 

✞ ☎

 $\begin{pmatrix} 1 & 0 & 0 \\ 0 & 0 & 0 \\ 0 & 0 & 0 \\ 0 & 0 & 0 \\ 0 & 0 & 0 \\ 0 & 0 & 0 \\ 0 & 0 & 0 & 0 \\ 0 & 0 & 0 & 0 \\ 0 & 0 & 0 & 0 \\ 0 & 0 & 0 & 0 & 0 \\ 0 & 0 & 0 & 0 & 0 \\ 0 & 0 & 0 & 0 & 0 \\ 0 & 0 & 0 & 0 & 0 & 0 \\ 0 & 0 & 0 & 0 & 0 & 0 \\ 0 & 0 & 0 & 0 & 0 & 0 & 0 \\ 0 & 0 & 0 & 0 & 0 & 0 & 0 \\$ 

input  $integrate(x/(-b*x^2+a)^(1/2)/(d*x^2+c)^(1/2),x, algorithm="maxima")$ 

output Exception raised: ValueError >> Computation failed since Maxima requested additional constraints; using the 'assume' command before evaluation \*may\* help (example of legal syntax is 'assume(a\*d-b\*c>0)', see `assume?` for m ore detail

input file name test cases/rubi tests/1 Algebraic functions/1.1 Binomial/1.1.2 Quadratic binomial/32\_1.1.2.4

Test file number 32

Integral number in file 1225

### **Maxima [F(-2)]**

Exception generated.

$$
\int \frac{x}{\sqrt{a - bx^2}\sqrt{c - dx^2}} dx =
$$
Exception raised: ValueError

✞ ☎

 $\overline{\phantom{a}}$   $\overline{\phantom{a}}$   $\overline{\$ 

✞ ☎

 $\overline{\phantom{a}}$   $\overline{\phantom{a}}$   $\overline{\$ 

input  $integrate(x/(-b*x^2+a)^(1/2)/(-d*x^2+c)^(1/2),x, algorithm="maxima")$ 

output Exception raised: ValueError >> Computation failed since Maxima requested additional constraints; using the 'assume' command before evaluation \*may\* help (example of legal syntax is 'assume(a\*d-b\*c>0)', see `assume?` for m ore detail

input file name test\_cases/rubi\_tests/1\_Algebraic\_functions/1.1\_Binomial/1.1.2\_Quadratic\_binomial/32\_1.1.2.4

Test file number 32

Integral number in file 1226

**Maxima [F(-2)]**

Exception generated.

 $\int (a + bx^2) (c + dx^2)$  $\frac{d\mathbf{x} - \mathbf{y}(\mathbf{c} + d\mathbf{x})}{dt}$  dx = Exception raised: ValueError

✞ ☎

 $\left($   $\left($   $\right)$   $\left($   $\left($   $\right)$   $\left($   $\left($   $\right)$   $\left($   $\left($   $\right)$   $\left($   $\left($   $\right)$   $\left($   $\left($   $\right)$   $\left($   $\left($   $\right)$   $\left($   $\left($   $\right)$   $\left($   $\left($   $\right)$   $\left($   $\left($   $\right)$   $\left($   $\left($   $\right)$   $\left($   $\left($   $\right)$   $\left($ 

✞ ☎

 $\left($   $\left($   $\right)$   $\left($   $\left($   $\right)$   $\left($   $\left($   $\right)$   $\left($   $\left($   $\right)$   $\left($   $\left($   $\right)$   $\left($   $\left($   $\right)$   $\left($   $\left($   $\right)$   $\left($   $\left($   $\right)$   $\left($   $\left($   $\right)$   $\left($   $\left($   $\right)$   $\left($   $\left($   $\right)$   $\left($   $\left($   $\right)$   $\left($ 

input integrate((b\*x^2+a)\*(d\*x^2+c)/(f\*x^2+e),x, algorithm="maxima")

output Exception raised: ValueError >> Computation failed since Maxima requested additional constraints; using the 'assume' command before evaluation \*may\* help (example of legal syntax is 'assume(e>0)', see `assume?` for more de tails)Is e

input file name test cases/rubi tests/1 Algebraic functions/1.1 Binomial/1.1.2 Quadratic binomial/33\_1.1.2.5

Test file number 33

Integral number in file 204

**Maxima [F(-2)]**

Exception generated.

 $\int (a + bx^2) (c + dx^2)$  $\frac{dx}{(e+f x^2)^2}$  dx = Exception raised: ValueError

✞ ☎

 $\begin{pmatrix} 1 & 0 & 0 \\ 0 & 0 & 0 \\ 0 & 0 & 0 \\ 0 & 0 & 0 \\ 0 & 0 & 0 \\ 0 & 0 & 0 \\ 0 & 0 & 0 & 0 \\ 0 & 0 & 0 & 0 \\ 0 & 0 & 0 & 0 \\ 0 & 0 & 0 & 0 & 0 \\ 0 & 0 & 0 & 0 & 0 \\ 0 & 0 & 0 & 0 & 0 \\ 0 & 0 & 0 & 0 & 0 & 0 \\ 0 & 0 & 0 & 0 & 0 & 0 \\ 0 & 0 & 0 & 0 & 0 & 0 & 0 \\ 0 & 0 & 0 & 0 & 0 & 0 & 0 \\$ 

✞ ☎

 $\begin{pmatrix} 1 & 0 & 0 \\ 0 & 0 & 0 \\ 0 & 0 & 0 \\ 0 & 0 & 0 \\ 0 & 0 & 0 \\ 0 & 0 & 0 \\ 0 & 0 & 0 & 0 \\ 0 & 0 & 0 & 0 \\ 0 & 0 & 0 & 0 \\ 0 & 0 & 0 & 0 \\ 0 & 0 & 0 & 0 & 0 \\ 0 & 0 & 0 & 0 & 0 \\ 0 & 0 & 0 & 0 & 0 & 0 \\ 0 & 0 & 0 & 0 & 0 & 0 \\ 0 & 0 & 0 & 0 & 0 & 0 & 0 \\ 0 & 0 & 0 & 0 & 0 & 0 & 0 \\ 0 &$ 

input integrate((b\*x^2+a)\*(d\*x^2+c)/(f\*x^2+e)^2,x, algorithm="maxima")

output

Exception raised: ValueError >> Computation failed since Maxima requested additional constraints; using the 'assume' command before evaluation \*may\* help (example of legal syntax is 'assume(e>0)', see `assume?` for more de tails)Is e

input file name test\_cases/rubi\_tests/1\_Algebraic\_functions/1.1\_Binomial/1.1.2\_Quadratic\_binomial/33\_1.1.2.5

Test file number 33

Integral number in file 205

**Maxima [F(-2)]**

Exception generated.

$$
\int \frac{(a+bx^2)\,(c+dx^2)}{(e+fx^2)^3}\,dx = \text{Exception raised: ValueError}
$$

✞ ☎

 $\begin{pmatrix} 1 & 0 & 0 \\ 0 & 0 & 0 \\ 0 & 0 & 0 \\ 0 & 0 & 0 \\ 0 & 0 & 0 \\ 0 & 0 & 0 \\ 0 & 0 & 0 & 0 \\ 0 & 0 & 0 & 0 \\ 0 & 0 & 0 & 0 \\ 0 & 0 & 0 & 0 & 0 \\ 0 & 0 & 0 & 0 & 0 \\ 0 & 0 & 0 & 0 & 0 \\ 0 & 0 & 0 & 0 & 0 & 0 \\ 0 & 0 & 0 & 0 & 0 & 0 \\ 0 & 0 & 0 & 0 & 0 & 0 & 0 \\ 0 & 0 & 0 & 0 & 0 & 0 & 0 \\$ 

✞ ☎

 $\begin{pmatrix} 1 & 0 & 0 \\ 0 & 0 & 0 \\ 0 & 0 & 0 \\ 0 & 0 & 0 \\ 0 & 0 & 0 \\ 0 & 0 & 0 \\ 0 & 0 & 0 & 0 \\ 0 & 0 & 0 & 0 \\ 0 & 0 & 0 & 0 \\ 0 & 0 & 0 & 0 \\ 0 & 0 & 0 & 0 & 0 \\ 0 & 0 & 0 & 0 & 0 \\ 0 & 0 & 0 & 0 & 0 & 0 \\ 0 & 0 & 0 & 0 & 0 & 0 \\ 0 & 0 & 0 & 0 & 0 & 0 & 0 \\ 0 & 0 & 0 & 0 & 0 & 0 & 0 \\ 0 &$ 

input integrate((b\*x^2+a)\*(d\*x^2+c)/(f\*x^2+e)^3,x, algorithm="maxima")

output

Exception raised: ValueError >> Computation failed since Maxima requested additional constraints; using the 'assume' command before evaluation \*may\* help (example of legal syntax is 'assume(e>0)', see `assume?` for more de tails)Is e

input file name test\_cases/rubi\_tests/1\_Algebraic\_functions/1.1\_Binomial/1.1.2\_Quadratic\_binomial/33\_1.1.2.5

Test file number 33

Integral number in file 206

### **Maxima [F(-2)]**

Exception generated.

$$
\int \frac{(a+bx^2)(c+dx^2)}{(e+fx^2)^4} dx = \text{Exception raised: ValueError}
$$

✞ ☎

 $\begin{pmatrix} 1 & 0 & 0 \\ 0 & 0 & 0 \\ 0 & 0 & 0 \\ 0 & 0 & 0 \\ 0 & 0 & 0 \\ 0 & 0 & 0 \\ 0 & 0 & 0 & 0 \\ 0 & 0 & 0 & 0 \\ 0 & 0 & 0 & 0 \\ 0 & 0 & 0 & 0 \\ 0 & 0 & 0 & 0 & 0 \\ 0 & 0 & 0 & 0 & 0 \\ 0 & 0 & 0 & 0 & 0 & 0 \\ 0 & 0 & 0 & 0 & 0 & 0 \\ 0 & 0 & 0 & 0 & 0 & 0 & 0 \\ 0 & 0 & 0 & 0 & 0 & 0 & 0 \\ 0 &$ 

input

integrate((b\*x^2+a)\*(d\*x^2+c)/(f\*x^2+e)^4,x, algorithm="maxima")

✞ ☎

 $\left($   $\left($   $\right)$   $\left($   $\left($   $\right)$   $\left($   $\left($   $\right)$   $\left($   $\left($   $\right)$   $\left($   $\left($   $\right)$   $\left($   $\left($   $\right)$   $\left($   $\left($   $\right)$   $\left($   $\left($   $\right)$   $\left($   $\left($   $\right)$   $\left($   $\left($   $\right)$   $\left($   $\left($   $\right)$   $\left($   $\left($   $\right)$   $\left($ 

output Exception raised: ValueError >> Computation failed since Maxima requested additional constraints; using the 'assume' command before evaluation \*may\* help (example of legal syntax is 'assume(e>0)', see `assume?` for more de tails)Is e

input file name test cases/rubi tests/1 Algebraic functions/1.1 Binomial/1.1.2 Quadratic binomial/33\_1.1.2.5

Test file number 33

Integral number in file 207

#### **Maxima [F(-2)]**

Exception generated.

$$
\int \frac{(a+bx^2)\left(c+dx^2\right)^2}{e+f x^2} \, dx = \text{Exception raised: ValueError}
$$

✞ ☎

 $\left($   $\left($   $\right)$   $\left($   $\left($   $\right)$   $\left($   $\left($   $\right)$   $\left($   $\left($   $\right)$   $\left($   $\left($   $\right)$   $\left($   $\left($   $\right)$   $\left($   $\left($   $\right)$   $\left($   $\left($   $\right)$   $\left($   $\left($   $\right)$   $\left($   $\left($   $\right)$   $\left($   $\left($   $\right)$   $\left($   $\left($   $\right)$   $\left($ 

✞ ☎

 $\left( \begin{array}{cc} \text{ } & \text{ } \\ \text{ } & \text{ } \end{array} \right)$ 

input integrate((b\*x^2+a)\*(d\*x^2+c)^2/(f\*x^2+e),x, algorithm="maxima")

output Exception raised: ValueError >> Computation failed since Maxima requested additional constraints; using the 'assume' command before evaluation \*may\* help (example of legal syntax is 'assume(e>0)', see `assume?` for more de tails)Is e

input file name test\_cases/rubi\_tests/1\_Algebraic\_functions/1.1\_Binomial/1.1.2\_Quadratic\_binomial/33\_1.1.2.5

Test file number 33

Exception generated.

$$
\int \frac{\left(a+bx^2\right)\left(c+dx^2\right)^2}{\left(e+f x^2\right)^2} dx = \text{Exception raised: ValueError}
$$

✞ ☎

 $\left( \begin{array}{cc} \text{ } & \text{ } \\ \text{ } & \text{ } \end{array} \right)$ 

✞ ☎

 $\begin{pmatrix} 1 & 0 & 0 \\ 0 & 0 & 0 \\ 0 & 0 & 0 \\ 0 & 0 & 0 \\ 0 & 0 & 0 \\ 0 & 0 & 0 \\ 0 & 0 & 0 & 0 \\ 0 & 0 & 0 & 0 \\ 0 & 0 & 0 & 0 \\ 0 & 0 & 0 & 0 \\ 0 & 0 & 0 & 0 & 0 \\ 0 & 0 & 0 & 0 & 0 \\ 0 & 0 & 0 & 0 & 0 \\ 0 & 0 & 0 & 0 & 0 & 0 \\ 0 & 0 & 0 & 0 & 0 & 0 \\ 0 & 0 & 0 & 0 & 0 & 0 & 0 \\ 0 & 0 & 0 &$ 

input integrate((b\*x^2+a)\*(d\*x^2+c)^2/(f\*x^2+e)^2,x, algorithm="maxima")

output Exception raised: ValueError >> Computation failed since Maxima requested additional constraints; using the 'assume' command before evaluation \*may\* help (example of legal syntax is 'assume(e>0)', see `assume?` for more de tails)Is e

input file name test\_cases/rubi\_tests/1\_Algebraic\_functions/1.1\_Binomial/1.1.2\_Quadratic\_binomial/33\_1.1.2.5

Test file number 33

Integral number in file 211

### **Maxima [F(-2)]**

Exception generated.

$$
\int \frac{(a+bx^2)\left(c+dx^2\right)^2}{\left(e+f x^2\right)^3} dx = \text{Exception raised: ValueError}
$$

✞ ☎

 $\left($   $\left($   $\right)$   $\left($   $\left($   $\right)$   $\left($   $\left($   $\right)$   $\left($   $\left($   $\right)$   $\left($   $\left($   $\right)$   $\left($   $\left($   $\right)$   $\left($   $\left($   $\right)$   $\left($   $\left($   $\right)$   $\left($   $\left($   $\right)$   $\left($   $\left($   $\right)$   $\left($   $\left($   $\right)$   $\left($   $\left($   $\right)$   $\left($ 

✞ ☎

 $\left($   $\left($   $\right)$   $\left($   $\left($   $\right)$   $\left($   $\left($   $\right)$   $\left($   $\left($   $\right)$   $\left($   $\left($   $\right)$   $\left($   $\left($   $\right)$   $\left($   $\left($   $\right)$   $\left($   $\left($   $\right)$   $\left($   $\left($   $\right)$   $\left($   $\left($   $\right)$   $\left($   $\left($   $\right)$   $\left($   $\left($   $\right)$   $\left($ 

input integrate((b\*x^2+a)\*(d\*x^2+c)^2/(f\*x^2+e)^3,x, algorithm="maxima")

output

Exception raised: ValueError >> Computation failed since Maxima requested additional constraints; using the 'assume' command before evaluation \*may\* help (example of legal syntax is 'assume(e>0)', see `assume?` for more de tails)Is e

input file name test\_cases/rubi\_tests/1\_Algebraic\_functions/1.1\_Binomial/1.1.2\_Quadratic\_binomial/33\_1.1.2.5

Test file number 33

Integral number in file 212

# **Maxima [F(-2)]**

Exception generated.

$$
\int \frac{(a+bx^2)\left(c+dx^2\right)^2}{\left(e+f x^2\right)^4} dx = \text{Exception raised: ValueError}
$$

✞ ☎

 $\begin{pmatrix} 1 & 0 & 0 \\ 0 & 0 & 0 \\ 0 & 0 & 0 \\ 0 & 0 & 0 \\ 0 & 0 & 0 \\ 0 & 0 & 0 \\ 0 & 0 & 0 & 0 \\ 0 & 0 & 0 & 0 \\ 0 & 0 & 0 & 0 \\ 0 & 0 & 0 & 0 \\ 0 & 0 & 0 & 0 & 0 \\ 0 & 0 & 0 & 0 & 0 \\ 0 & 0 & 0 & 0 & 0 & 0 \\ 0 & 0 & 0 & 0 & 0 & 0 \\ 0 & 0 & 0 & 0 & 0 & 0 & 0 \\ 0 & 0 & 0 & 0 & 0 & 0 & 0 \\ 0 &$ 

✞ ☎

 $\overline{\phantom{a}}$   $\overline{\phantom{a}}$   $\overline{\$ 

input  $integrate((b*x^2+a)*(dx^2+c)^2/(fx^2+e)^4,x, algorithm="maxima")$ 

output Exception raised: ValueError >> Computation failed since Maxima requested additional constraints; using the 'assume' command before evaluation \*may\* help (example of legal syntax is 'assume(e>0)', see `assume?` for more de tails)Is e

input file name test cases/rubi tests/1 Algebraic functions/1.1 Binomial/1.1.2 Quadratic binomial/33\_1.1.2.5

Test file number 33

Integral number in file 213

### **Maxima [F(-2)]**

Exception generated.

$$
\int \frac{(a+bx^2)\left(c+dx^2\right)^3}{e+fx^2} dx = \text{Exception raised: ValueError}
$$

 $\begin{pmatrix} 1 & 0 & 0 \\ 0 & 0 & 0 \\ 0 & 0 & 0 \\ 0 & 0 & 0 \\ 0 & 0 & 0 \\ 0 & 0 & 0 \\ 0 & 0 & 0 & 0 \\ 0 & 0 & 0 & 0 \\ 0 & 0 & 0 & 0 \\ 0 & 0 & 0 & 0 \\ 0 & 0 & 0 & 0 & 0 \\ 0 & 0 & 0 & 0 & 0 \\ 0 & 0 & 0 & 0 & 0 & 0 \\ 0 & 0 & 0 & 0 & 0 & 0 \\ 0 & 0 & 0 & 0 & 0 & 0 & 0 \\ 0 & 0 & 0 & 0 & 0 & 0 & 0 \\ 0 &$ 

✞ ☎

 $\begin{pmatrix} 1 & 0 & 0 \\ 0 & 0 & 0 \\ 0 & 0 & 0 \\ 0 & 0 & 0 \\ 0 & 0 & 0 \\ 0 & 0 & 0 \\ 0 & 0 & 0 & 0 \\ 0 & 0 & 0 & 0 \\ 0 & 0 & 0 & 0 \\ 0 & 0 & 0 & 0 \\ 0 & 0 & 0 & 0 & 0 \\ 0 & 0 & 0 & 0 & 0 \\ 0 & 0 & 0 & 0 & 0 & 0 \\ 0 & 0 & 0 & 0 & 0 & 0 \\ 0 & 0 & 0 & 0 & 0 & 0 & 0 \\ 0 & 0 & 0 & 0 & 0 & 0 & 0 \\ 0 &$ 

input

✞ ☎ integrate((b\*x^2+a)\*(d\*x^2+c)^3/(f\*x^2+e),x, algorithm="maxima")

output

Exception raised: ValueError >> Computation failed since Maxima requested additional constraints; using the 'assume' command before evaluation \*may\* help (example of legal syntax is 'assume(e>0)', see `assume?` for more de tails)Is e

input file name test\_cases/rubi\_tests/1\_Algebraic\_functions/1.1\_Binomial/1.1.2\_Quadratic\_binomial/33\_1.1.2.5

Test file number 33

Integral number in file 215

**Maxima [F(-2)]**

Exception generated.

$$
\int \frac{(a+bx^2)\left(c+dx^2\right)^3}{\left(e+f x^2\right)^2} dx = \text{Exception raised: ValueError}
$$

✞ ☎

 $\left( \begin{array}{cc} \text{ } & \text{ } \\ \text{ } & \text{ } \end{array} \right)$ 

✞ ☎

 $\begin{pmatrix} 1 & 0 & 0 \\ 0 & 0 & 0 \\ 0 & 0 & 0 \\ 0 & 0 & 0 \\ 0 & 0 & 0 \\ 0 & 0 & 0 \\ 0 & 0 & 0 & 0 \\ 0 & 0 & 0 & 0 \\ 0 & 0 & 0 & 0 \\ 0 & 0 & 0 & 0 \\ 0 & 0 & 0 & 0 & 0 \\ 0 & 0 & 0 & 0 & 0 \\ 0 & 0 & 0 & 0 & 0 & 0 \\ 0 & 0 & 0 & 0 & 0 & 0 \\ 0 & 0 & 0 & 0 & 0 & 0 & 0 \\ 0 & 0 & 0 & 0 & 0 & 0 & 0 \\ 0 &$ 

input integrate((b\*x^2+a)\*(d\*x^2+c)^3/(f\*x^2+e)^2,x, algorithm="maxima")

output Exception raised: ValueError >> Computation failed since Maxima requested additional constraints; using the 'assume' command before evaluation \*may\* help (example of legal syntax is 'assume(e>0)', see `assume?` for more de tails)Is e

input file name test\_cases/rubi\_tests/1\_Algebraic\_functions/1.1\_Binomial/1.1.2\_Quadratic\_binomial/33\_1.1.2.5

Test file number 33

Integral number in file 216

#### **Maxima [F(-2)]**

Exception generated.

$$
\int \frac{(a+bx^2)\left(c+dx^2\right)^3}{\left(e+f x^2\right)^3} dx = \text{Exception raised: ValueError}
$$

✞ ☎

 $\left($   $\left($   $\right)$   $\left($   $\left($   $\right)$   $\left($   $\left($   $\right)$   $\left($   $\left($   $\right)$   $\left($   $\left($   $\right)$   $\left($   $\left($   $\right)$   $\left($   $\left($   $\right)$   $\left($   $\left($   $\right)$   $\left($   $\left($   $\right)$   $\left($   $\left($   $\right)$   $\left($   $\left($   $\right)$   $\left($   $\left($   $\right)$   $\left($ 

input

 $integrate((b*x^2+a)*(d*x^2+c)^3/(fx^2+e)^3,x, algorithm="maxima")$ 

✞ ☎

 $\left($   $\left($   $\right)$   $\left($   $\left($   $\right)$   $\left($   $\left($   $\right)$   $\left($   $\left($   $\right)$   $\left($   $\left($   $\right)$   $\left($   $\left($   $\right)$   $\left($   $\left($   $\right)$   $\left($   $\left($   $\right)$   $\left($   $\left($   $\right)$   $\left($   $\left($   $\right)$   $\left($   $\left($   $\right)$   $\left($   $\left($   $\right)$   $\left($ 

output Exception raised: ValueError >> Computation failed since Maxima requested additional constraints; using the 'assume' command before evaluation \*may\* help (example of legal syntax is 'assume(e>0)', see `assume?` for more de tails)Is e

input file name test cases/rubi tests/1 Algebraic functions/1.1 Binomial/1.1.2 Quadratic binomial/33\_1.1.2.5

Test file number 33

Integral number in file 217

#### **Maxima [F(-2)]**

Exception generated.

$$
\int \frac{(a+bx^2)\left(c+dx^2\right)^3}{\left(e+f x^2\right)^4} dx = \text{Exception raised: ValueError}
$$

✞ ☎

 $\begin{pmatrix} 1 & 0 & 0 \\ 0 & 0 & 0 \\ 0 & 0 & 0 \\ 0 & 0 & 0 \\ 0 & 0 & 0 \\ 0 & 0 & 0 \\ 0 & 0 & 0 & 0 \\ 0 & 0 & 0 & 0 \\ 0 & 0 & 0 & 0 \\ 0 & 0 & 0 & 0 \\ 0 & 0 & 0 & 0 & 0 \\ 0 & 0 & 0 & 0 & 0 \\ 0 & 0 & 0 & 0 & 0 & 0 \\ 0 & 0 & 0 & 0 & 0 & 0 \\ 0 & 0 & 0 & 0 & 0 & 0 & 0 \\ 0 & 0 & 0 & 0 & 0 & 0 & 0 \\ 0 &$ 

✞ ☎

 $\begin{pmatrix} 1 & 0 & 0 \\ 0 & 0 & 0 \\ 0 & 0 & 0 \\ 0 & 0 & 0 \\ 0 & 0 & 0 \\ 0 & 0 & 0 \\ 0 & 0 & 0 & 0 \\ 0 & 0 & 0 & 0 \\ 0 & 0 & 0 & 0 \\ 0 & 0 & 0 & 0 \\ 0 & 0 & 0 & 0 & 0 \\ 0 & 0 & 0 & 0 & 0 \\ 0 & 0 & 0 & 0 & 0 & 0 \\ 0 & 0 & 0 & 0 & 0 & 0 \\ 0 & 0 & 0 & 0 & 0 & 0 & 0 \\ 0 & 0 & 0 & 0 & 0 & 0 & 0 \\ 0 &$ 

input  $integrate((b*x^2+a)*(dx^2+c)^3/(fx^2+e)^4,x, algorithm="maxima")$ 

output Exception raised: ValueError >> Computation failed since Maxima requested additional constraints; using the 'assume' command before evaluation \*may\* help (example of legal syntax is 'assume(e>0)', see `assume?` for more de tails)Is e

input file name test\_cases/rubi\_tests/1\_Algebraic\_functions/1.1\_Binomial/1.1.2\_Quadratic\_binomial/33\_1.1.2.5

Test file number 33
Exception generated.

$$
\int \frac{a+bx^2}{(c+dx^2)(e+fx^2)} dx = \text{Exception raised: ValueError}
$$

✞ ☎

 $\begin{pmatrix} 1 & 0 & 0 \\ 0 & 0 & 0 \\ 0 & 0 & 0 \\ 0 & 0 & 0 \\ 0 & 0 & 0 \\ 0 & 0 & 0 \\ 0 & 0 & 0 & 0 \\ 0 & 0 & 0 & 0 \\ 0 & 0 & 0 & 0 \\ 0 & 0 & 0 & 0 \\ 0 & 0 & 0 & 0 & 0 \\ 0 & 0 & 0 & 0 & 0 \\ 0 & 0 & 0 & 0 & 0 & 0 \\ 0 & 0 & 0 & 0 & 0 & 0 \\ 0 & 0 & 0 & 0 & 0 & 0 & 0 \\ 0 & 0 & 0 & 0 & 0 & 0 & 0 \\ 0 &$ 

✞ ☎

 $\begin{pmatrix} 1 & 0 & 0 \\ 0 & 0 & 0 \\ 0 & 0 & 0 \\ 0 & 0 & 0 \\ 0 & 0 & 0 \\ 0 & 0 & 0 \\ 0 & 0 & 0 & 0 \\ 0 & 0 & 0 & 0 \\ 0 & 0 & 0 & 0 \\ 0 & 0 & 0 & 0 \\ 0 & 0 & 0 & 0 & 0 \\ 0 & 0 & 0 & 0 & 0 \\ 0 & 0 & 0 & 0 & 0 & 0 \\ 0 & 0 & 0 & 0 & 0 & 0 \\ 0 & 0 & 0 & 0 & 0 & 0 & 0 \\ 0 & 0 & 0 & 0 & 0 & 0 & 0 \\ 0 &$ 

input integrate((b\*x^2+a)/(d\*x^2+c)/(f\*x^2+e),x, algorithm="maxima")

output Exception raised: ValueError >> Computation failed since Maxima requested additional constraints; using the 'assume' command before evaluation \*may\* help (example of legal syntax is 'assume(e>0)', see `assume?` for more de tails)Is e

input file name test\_cases/rubi\_tests/1\_Algebraic\_functions/1.1\_Binomial/1.1.2\_Quadratic\_binomial/33\_1.1.2.5

Test file number 33

Integral number in file 219

# **Maxima [F(-2)]**

Exception generated.

$$
\int \frac{a+bx^2}{(c+dx^2)\left(e+fx^2\right)^2} dx = \text{Exception raised: ValueError}
$$

✞ ☎

 $\left( \begin{array}{cc} \text{ } & \text{ } \\ \text{ } & \text{ } \end{array} \right)$ 

✞ ☎

 $\left( \begin{array}{cc} \text{ } & \text{ } \\ \text{ } & \text{ } \end{array} \right)$ 

$$
^{\rm input}
$$

integrate((b\*x^2+a)/(d\*x^2+c)/(f\*x^2+e)^2,x, algorithm="maxima")

output

Exception raised: ValueError >> Computation failed since Maxima requested additional constraints; using the 'assume' command before evaluation \*may\* help (example of legal syntax is 'assume(e>0)', see `assume?` for more de tails)Is e

input file name test\_cases/rubi\_tests/1\_Algebraic\_functions/1.1\_Binomial/1.1.2\_Quadratic\_binomial/33\_1.1.2.5

Test file number 33 Integral number in file 220

**Maxima [F(-2)]**

Exception generated.

$$
\int \frac{a+bx^2}{(c+dx^2)\left(e+fx^2\right)^3} dx = \text{Exception raised: ValueError}
$$

✞ ☎

 $\left( \begin{array}{cc} \text{ } & \text{ } \\ \text{ } & \text{ } \end{array} \right)$ 

✞ ☎

 $\begin{pmatrix} 1 & 0 & 0 \\ 0 & 0 & 0 \\ 0 & 0 & 0 \\ 0 & 0 & 0 \\ 0 & 0 & 0 \\ 0 & 0 & 0 \\ 0 & 0 & 0 \\ 0 & 0 & 0 \\ 0 & 0 & 0 & 0 \\ 0 & 0 & 0 & 0 \\ 0 & 0 & 0 & 0 \\ 0 & 0 & 0 & 0 & 0 \\ 0 & 0 & 0 & 0 & 0 \\ 0 & 0 & 0 & 0 & 0 \\ 0 & 0 & 0 & 0 & 0 & 0 \\ 0 & 0 & 0 & 0 & 0 & 0 \\ 0 & 0 & 0 & 0 & 0 & 0 & 0 \\ 0 &$ 

input integrate((b\*x^2+a)/(d\*x^2+c)/(f\*x^2+e)^3,x, algorithm="maxima")

output Exception raised: ValueError >> Computation failed since Maxima requested additional constraints; using the 'assume' command before evaluation \*may\* help (example of legal syntax is 'assume(e>0)', see `assume?` for more de tails)Is e

input file name test\_cases/rubi\_tests/1\_Algebraic\_functions/1.1\_Binomial/1.1.2\_Quadratic\_binomial/33\_1.1.2.5

Test file number 33

Integral number in file 221

**Maxima [F(-2)]**

Exception generated.

$$
\int \frac{a+bx^2}{\left(c+dx^2\right)^2 \left(e+f x^2\right)^2} \, dx = \text{Exception raised: ValueError}
$$

✞ ☎

 $\begin{pmatrix} 1 & 0 & 0 \\ 0 & 0 & 0 \\ 0 & 0 & 0 \\ 0 & 0 & 0 \\ 0 & 0 & 0 \\ 0 & 0 & 0 \\ 0 & 0 & 0 & 0 \\ 0 & 0 & 0 & 0 \\ 0 & 0 & 0 & 0 \\ 0 & 0 & 0 & 0 \\ 0 & 0 & 0 & 0 & 0 \\ 0 & 0 & 0 & 0 & 0 \\ 0 & 0 & 0 & 0 & 0 & 0 \\ 0 & 0 & 0 & 0 & 0 & 0 \\ 0 & 0 & 0 & 0 & 0 & 0 & 0 \\ 0 & 0 & 0 & 0 & 0 & 0 & 0 \\ 0 &$ 

✞ ☎

 $\begin{pmatrix} 1 & 0 & 0 \\ 0 & 0 & 0 \\ 0 & 0 & 0 \\ 0 & 0 & 0 \\ 0 & 0 & 0 \\ 0 & 0 & 0 \\ 0 & 0 & 0 & 0 \\ 0 & 0 & 0 & 0 \\ 0 & 0 & 0 & 0 \\ 0 & 0 & 0 & 0 \\ 0 & 0 & 0 & 0 & 0 \\ 0 & 0 & 0 & 0 & 0 \\ 0 & 0 & 0 & 0 & 0 & 0 \\ 0 & 0 & 0 & 0 & 0 & 0 \\ 0 & 0 & 0 & 0 & 0 & 0 & 0 \\ 0 & 0 & 0 & 0 & 0 & 0 & 0 \\ 0 &$ 

input integrate((b\*x^2+a)/(d\*x^2+c)^2/(f\*x^2+e)^2,x, algorithm="maxima")

output

Exception raised: ValueError >> Computation failed since Maxima requested additional constraints; using the 'assume' command before evaluation \*may\* help (example of legal syntax is 'assume(e>0)', see `assume?` for more de tails)Is e

input file name test\_cases/rubi\_tests/1\_Algebraic\_functions/1.1\_Binomial/1.1.2\_Quadratic\_binomial/33\_1.1.2.5

Test file number 33

Integral number in file 222

**Maxima [F(-2)]**

Exception generated.

$$
\int \frac{a+bx^2}{\left(c+dx^2\right)^2 \left(e+f x^2\right)^3} \, dx = \text{Exception raised: ValueError}
$$

✞ ☎

 $\begin{pmatrix} 1 & 0 & 0 \\ 0 & 0 & 0 \\ 0 & 0 & 0 \\ 0 & 0 & 0 \\ 0 & 0 & 0 \\ 0 & 0 & 0 \\ 0 & 0 & 0 & 0 \\ 0 & 0 & 0 & 0 \\ 0 & 0 & 0 & 0 \\ 0 & 0 & 0 & 0 \\ 0 & 0 & 0 & 0 & 0 \\ 0 & 0 & 0 & 0 & 0 \\ 0 & 0 & 0 & 0 & 0 & 0 \\ 0 & 0 & 0 & 0 & 0 & 0 \\ 0 & 0 & 0 & 0 & 0 & 0 & 0 \\ 0 & 0 & 0 & 0 & 0 & 0 & 0 \\ 0 &$ 

✞ ☎

 $\begin{pmatrix} 1 & 0 & 0 \\ 0 & 0 & 0 \\ 0 & 0 & 0 \\ 0 & 0 & 0 \\ 0 & 0 & 0 \\ 0 & 0 & 0 \\ 0 & 0 & 0 & 0 \\ 0 & 0 & 0 & 0 \\ 0 & 0 & 0 & 0 \\ 0 & 0 & 0 & 0 \\ 0 & 0 & 0 & 0 & 0 \\ 0 & 0 & 0 & 0 & 0 \\ 0 & 0 & 0 & 0 & 0 & 0 \\ 0 & 0 & 0 & 0 & 0 & 0 \\ 0 & 0 & 0 & 0 & 0 & 0 & 0 \\ 0 & 0 & 0 & 0 & 0 & 0 & 0 \\ 0 &$ 

input integrate((b\*x^2+a)/(d\*x^2+c)^2/(f\*x^2+e)^3,x, algorithm="maxima")

output

Exception raised: ValueError >> Computation failed since Maxima requested additional constraints; using the 'assume' command before evaluation \*may\* help (example of legal syntax is 'assume(e>0)', see `assume?` for more de tails)Is e

input file name test\_cases/rubi\_tests/1\_Algebraic\_functions/1.1\_Binomial/1.1.2\_Quadratic\_binomial/33\_1.1.2.5

Test file number 33

Integral number in file 223

#### **Maxima [F(-2)]**

Exception generated.

$$
\int \frac{a+bx^2}{\left(c+dx^2\right)^3 \left(e+f x^2\right)^3} \, dx = \text{Exception raised: ValueError}
$$

✞ ☎

 $\overline{\phantom{a}}$   $\overline{\phantom{a}}$   $\overline{\$ 

input

integrate((b\*x^2+a)/(d\*x^2+c)^3/(f\*x^2+e)^3,x, algorithm="maxima")

✞ ☎

 $\left($   $\left($   $\right)$   $\left($   $\left($   $\right)$   $\left($   $\left($   $\right)$   $\left($   $\left($   $\right)$   $\left($   $\left($   $\right)$   $\left($   $\left($   $\right)$   $\left($   $\left($   $\right)$   $\left($   $\left($   $\right)$   $\left($   $\left($   $\right)$   $\left($   $\left($   $\right)$   $\left($   $\left($   $\right)$   $\left($   $\left($   $\right)$   $\left($ 

output Exception raised: ValueError >> Computation failed since Maxima requested additional constraints; using the 'assume' command before evaluation \*may\* help (example of legal syntax is 'assume(e>0)', see `assume?` for more de tails)Is e

input file name test cases/rubi tests/1 Algebraic functions/1.1 Binomial/1.1.2 Quadratic binomial/33\_1.1.2.5

Test file number 33

Integral number in file 224

#### **Maxima [F(-2)]**

Exception generated.

$$
\int \frac{(a+bx^2)^2 (c+dx^2)^2}{e+fx^2} dx = \text{Exception raised: ValueError}
$$

✞ ☎

 $\left( \begin{array}{cc} \text{ } & \text{ } \\ \text{ } & \text{ } \end{array} \right)$ 

✞ ☎

 $\left( \begin{array}{cc} \text{ } & \text{ } \\ \text{ } & \text{ } \end{array} \right)$ 

$$
input\left(\texttt{integrate}((b*x^2+a)^2*(d*x^2+c)^2/(f*x^2+e),x, algorithm="maxima")\right)
$$

output Exception raised: ValueError >> Computation failed since Maxima requested additional constraints; using the 'assume' command before evaluation \*may\* help (example of legal syntax is 'assume(e>0)', see `assume?` for more de tails)Is e

input file name test\_cases/rubi\_tests/1\_Algebraic\_functions/1.1\_Binomial/1.1.2\_Quadratic\_binomial/33\_1.1.2.5

Test file number 33

Exception generated.

 $\int (a+bx^2)^2 (c+dx^2)^2$  $\frac{dx}{(e + fx^2)^2}$  dx = Exception raised: ValueError

✞ ☎

 $\left( \begin{array}{cc} \text{ } & \text{ } \\ \text{ } & \text{ } \end{array} \right)$ 

 $\sqrt{2}$   $\sqrt{2}$   $\sqrt{2$ 

 $\left( \begin{array}{cc} \text{ } & \text{ } \\ \text{ } & \text{ } \end{array} \right)$ 

input integrate((b\*x^2+a)^2\*(d\*x^2+c)^2/(f\*x^2+e)^2,x, algorithm="maxima")

output Exception raised: ValueError >> Computation failed since Maxima requested additional constraints; using the 'assume' command before evaluation \*may\* help (example of legal syntax is 'assume(e>0)', see `assume?` for more de tails)Is e

input file name test\_cases/rubi\_tests/1\_Algebraic\_functions/1.1\_Binomial/1.1.2\_Quadratic\_binomial/33\_1.1.2.5

Test file number 33

Integral number in file 228

### **Maxima [F(-2)]**

Exception generated.

 $\int (a+bx^2)^2 (c+dx^2)^2$  $\frac{dx}{(e+f x^2)^3}$  dx = Exception raised: ValueError

✞ ☎

 $\left($   $\left($   $\right)$   $\left($   $\left($   $\right)$   $\left($   $\left($   $\right)$   $\left($   $\left($   $\right)$   $\left($   $\left($   $\right)$   $\left($   $\left($   $\right)$   $\left($   $\left($   $\right)$   $\left($   $\left($   $\right)$   $\left($   $\left($   $\right)$   $\left($   $\left($   $\right)$   $\left($   $\left($   $\right)$   $\left($   $\left($   $\right)$   $\left($ 

✞ ☎

 $\left($   $\left($   $\right)$   $\left($   $\left($   $\right)$   $\left($   $\left($   $\right)$   $\left($   $\left($   $\right)$   $\left($   $\left($   $\right)$   $\left($   $\left($   $\right)$   $\left($   $\left($   $\right)$   $\left($   $\left($   $\right)$   $\left($   $\left($   $\right)$   $\left($   $\left($   $\right)$   $\left($   $\left($   $\right)$   $\left($   $\left($   $\right)$   $\left($ 

input integrate((b\*x^2+a)^2\*(d\*x^2+c)^2/(f\*x^2+e)^3,x, algorithm="maxima")

output

Exception raised: ValueError >> Computation failed since Maxima requested additional constraints; using the 'assume' command before evaluation \*may\* help (example of legal syntax is 'assume(e>0)', see `assume?` for more de tails)Is e

input file name test\_cases/rubi\_tests/1\_Algebraic\_functions/1.1\_Binomial/1.1.2\_Quadratic\_binomial/33\_1.1.2.5

Test file number 33 Integral number in file 229

**Maxima [F(-2)]**

Exception generated.

$$
\int \frac{(a+bx^2)^2 (c+dx^2)^2}{(e+fx^2)^4} dx = \text{Exception raised: ValueError}
$$

✞ ☎

 $\begin{pmatrix} 1 & 0 & 0 \\ 0 & 0 & 0 \\ 0 & 0 & 0 \\ 0 & 0 & 0 \\ 0 & 0 & 0 \\ 0 & 0 & 0 \\ 0 & 0 & 0 & 0 \\ 0 & 0 & 0 & 0 \\ 0 & 0 & 0 & 0 \\ 0 & 0 & 0 & 0 \\ 0 & 0 & 0 & 0 & 0 \\ 0 & 0 & 0 & 0 & 0 \\ 0 & 0 & 0 & 0 & 0 & 0 \\ 0 & 0 & 0 & 0 & 0 & 0 \\ 0 & 0 & 0 & 0 & 0 & 0 & 0 \\ 0 & 0 & 0 & 0 & 0 & 0 & 0 \\ 0 &$ 

✞ ☎

 $\overline{\phantom{a}}$   $\overline{\phantom{a}}$   $\overline{\$ 

input integrate((b\*x^2+a)^2\*(d\*x^2+c)^2/(f\*x^2+e)^4,x, algorithm="maxima")

output Exception raised: ValueError >> Computation failed since Maxima requested additional constraints; using the 'assume' command before evaluation \*may\* help (example of legal syntax is 'assume(e>0)', see `assume?` for more de tails)Is e

input file name test cases/rubi tests/1 Algebraic functions/1.1 Binomial/1.1.2 Quadratic binomial/33\_1.1.2.5

Test file number 33

Integral number in file 230

**Maxima [F(-2)]**

Exception generated.

$$
\int \frac{\left(a+bx^2\right)^2 \left(c+dx^2\right)^3}{e+f x^2} \, dx = \text{Exception raised: ValueError}
$$

✞ ☎

 $\begin{pmatrix} 1 & 0 & 0 \\ 0 & 0 & 0 \\ 0 & 0 & 0 \\ 0 & 0 & 0 \\ 0 & 0 & 0 \\ 0 & 0 & 0 \\ 0 & 0 & 0 & 0 \\ 0 & 0 & 0 & 0 \\ 0 & 0 & 0 & 0 \\ 0 & 0 & 0 & 0 \\ 0 & 0 & 0 & 0 & 0 \\ 0 & 0 & 0 & 0 & 0 \\ 0 & 0 & 0 & 0 & 0 & 0 \\ 0 & 0 & 0 & 0 & 0 & 0 \\ 0 & 0 & 0 & 0 & 0 & 0 & 0 \\ 0 & 0 & 0 & 0 & 0 & 0 & 0 \\ 0 &$ 

✞ ☎

 $\begin{pmatrix} 1 & 0 & 0 \\ 0 & 0 & 0 \\ 0 & 0 & 0 \\ 0 & 0 & 0 \\ 0 & 0 & 0 \\ 0 & 0 & 0 \\ 0 & 0 & 0 & 0 \\ 0 & 0 & 0 & 0 \\ 0 & 0 & 0 & 0 \\ 0 & 0 & 0 & 0 \\ 0 & 0 & 0 & 0 & 0 \\ 0 & 0 & 0 & 0 & 0 \\ 0 & 0 & 0 & 0 & 0 & 0 \\ 0 & 0 & 0 & 0 & 0 & 0 \\ 0 & 0 & 0 & 0 & 0 & 0 & 0 \\ 0 & 0 & 0 & 0 & 0 & 0 & 0 \\ 0 &$ 

input integrate((b\*x^2+a)^2\*(d\*x^2+c)^3/(f\*x^2+e),x, algorithm="maxima")

output Exception raised: ValueError >> Computation failed since Maxima requested additional constraints; using the 'assume' command before evaluation \*may\* help (example of legal syntax is 'assume(e>0)', see `assume?` for more de tails)Is e

input file name test\_cases/rubi\_tests/1\_Algebraic\_functions/1.1\_Binomial/1.1.2\_Quadratic\_binomial/33\_1.1.2.5

Test file number 33

Integral number in file 232

**Maxima [F(-2)]**

Exception generated.

$$
\int \frac{\left(a+bx^2\right)^2 \left(c+dx^2\right)^3}{\left(e+f x^2\right)^2} dx = \text{Exception raised: ValueError}
$$

✞ ☎

 $\left( \begin{array}{cc} \bullet & \bullet & \bullet \\ \bullet & \bullet & \bullet \end{array} \right)$ 

✞ ☎

 $\begin{pmatrix} 1 & 0 & 0 \\ 0 & 0 & 0 \\ 0 & 0 & 0 \\ 0 & 0 & 0 \\ 0 & 0 & 0 \\ 0 & 0 & 0 \\ 0 & 0 & 0 & 0 \\ 0 & 0 & 0 & 0 \\ 0 & 0 & 0 & 0 \\ 0 & 0 & 0 & 0 \\ 0 & 0 & 0 & 0 & 0 \\ 0 & 0 & 0 & 0 & 0 \\ 0 & 0 & 0 & 0 & 0 & 0 \\ 0 & 0 & 0 & 0 & 0 & 0 \\ 0 & 0 & 0 & 0 & 0 & 0 & 0 \\ 0 & 0 & 0 & 0 & 0 & 0 & 0 \\ 0 &$ 

input integrate((b\*x^2+a)^2\*(d\*x^2+c)^3/(f\*x^2+e)^2,x, algorithm="maxima")

output Exception raised: ValueError >> Computation failed since Maxima requested additional constraints; using the 'assume' command before evaluation \*may\* help (example of legal syntax is 'assume(e>0)', see `assume?` for more de tails)Is e

input file name test\_cases/rubi\_tests/1\_Algebraic\_functions/1.1\_Binomial/1.1.2\_Quadratic\_binomial/33\_1.1.2.5

Test file number 33

Integral number in file 233

#### **Maxima [F(-2)]**

Exception generated.

$$
\int \frac{\left(a+bx^2\right)^2 \left(c+dx^2\right)^3}{\left(e+fx^2\right)^3} dx = \text{Exception raised: ValueError}
$$

✞ ☎

 $\left($   $\left($   $\right)$   $\left($   $\left($   $\right)$   $\left($   $\left($   $\right)$   $\left($   $\left($   $\right)$   $\left($   $\left($   $\right)$   $\left($   $\left($   $\right)$   $\left($   $\left($   $\right)$   $\left($   $\left($   $\right)$   $\left($   $\left($   $\right)$   $\left($   $\left($   $\right)$   $\left($   $\left($   $\right)$   $\left($   $\left($   $\right)$   $\left($ 

input

 $integrate((b*x^2+a)^2*(d*x^2+c)^3/(fx^2+e)^3,x, algorithm="maxima")$ 

✞ ☎

 $\left($   $\left($   $\right)$   $\left($   $\left($   $\right)$   $\left($   $\left($   $\right)$   $\left($   $\left($   $\right)$   $\left($   $\left($   $\right)$   $\left($   $\left($   $\right)$   $\left($   $\left($   $\right)$   $\left($   $\left($   $\right)$   $\left($   $\left($   $\right)$   $\left($   $\left($   $\right)$   $\left($   $\left($   $\right)$   $\left($   $\left($   $\right)$   $\left($ 

output Exception raised: ValueError >> Computation failed since Maxima requested additional constraints; using the 'assume' command before evaluation \*may\* help (example of legal syntax is 'assume(e>0)', see `assume?` for more de tails)Is e

input file name test cases/rubi tests/1 Algebraic functions/1.1 Binomial/1.1.2 Quadratic binomial/33\_1.1.2.5

Test file number 33

Integral number in file 234

#### **Maxima [F(-2)]**

Exception generated.

$$
\int \frac{\left(a+bx^2\right)^2 \left(c+dx^2\right)^3}{\left(e+f x^2\right)^4} dx = \text{Exception raised: ValueError}
$$

✞ ☎

 $\left( \begin{array}{cc} \bullet & \bullet & \bullet \\ \bullet & \bullet & \bullet \end{array} \right)$ 

✞ ☎

 $\begin{pmatrix} 1 & 0 & 0 \\ 0 & 0 & 0 \\ 0 & 0 & 0 \\ 0 & 0 & 0 \\ 0 & 0 & 0 \\ 0 & 0 & 0 \\ 0 & 0 & 0 & 0 \\ 0 & 0 & 0 & 0 \\ 0 & 0 & 0 & 0 \\ 0 & 0 & 0 & 0 \\ 0 & 0 & 0 & 0 & 0 \\ 0 & 0 & 0 & 0 & 0 \\ 0 & 0 & 0 & 0 & 0 & 0 \\ 0 & 0 & 0 & 0 & 0 & 0 \\ 0 & 0 & 0 & 0 & 0 & 0 & 0 \\ 0 & 0 & 0 & 0 & 0 & 0 & 0 \\ 0 &$ 

input  $integrate((b*x^2+a)^2*(d*x^2+c)^3/(fx*x^2+e)^4,x, algorithm="maxima")$ 

output Exception raised: ValueError >> Computation failed since Maxima requested additional constraints; using the 'assume' command before evaluation \*may\* help (example of legal syntax is 'assume(e>0)', see `assume?` for more de tails)Is e

input file name test\_cases/rubi\_tests/1\_Algebraic\_functions/1.1\_Binomial/1.1.2\_Quadratic\_binomial/33\_1.1.2.5

Test file number 33

Exception generated.

$$
\int \frac{\left(a+bx^2\right)^2}{\left(c+dx^2\right)\left(e+f x^2\right)} dx = \text{Exception raised: ValueError}
$$

✞ ☎

 $\left( \begin{array}{cc} \bullet & \bullet & \bullet \\ \bullet & \bullet & \bullet \end{array} \right)$ 

✞ ☎

 $\left( \begin{array}{cc} \bullet & \bullet & \bullet \\ \bullet & \bullet & \bullet \end{array} \right)$ 

input integrate((b\*x^2+a)^2/(d\*x^2+c)/(f\*x^2+e),x, algorithm="maxima")

output Exception raised: ValueError >> Computation failed since Maxima requested additional constraints; using the 'assume' command before evaluation \*may\* help (example of legal syntax is 'assume(e>0)', see `assume?` for more de tails)Is e

input file name test\_cases/rubi\_tests/1\_Algebraic\_functions/1.1\_Binomial/1.1.2\_Quadratic\_binomial/33\_1.1.2.5

Test file number 33

Integral number in file 236

## **Maxima [F(-2)]**

Exception generated.

$$
\int \frac{\left(a+bx^2\right)^2}{\left(c+dx^2\right)\left(e+fx^2\right)^2} dx = \text{Exception raised: ValueError}
$$

✞ ☎

 $\begin{pmatrix} 1 & 0 & 0 \\ 0 & 0 & 0 \\ 0 & 0 & 0 \\ 0 & 0 & 0 \\ 0 & 0 & 0 \\ 0 & 0 & 0 \\ 0 & 0 & 0 & 0 \\ 0 & 0 & 0 & 0 \\ 0 & 0 & 0 & 0 \\ 0 & 0 & 0 & 0 \\ 0 & 0 & 0 & 0 & 0 \\ 0 & 0 & 0 & 0 & 0 \\ 0 & 0 & 0 & 0 & 0 & 0 \\ 0 & 0 & 0 & 0 & 0 & 0 \\ 0 & 0 & 0 & 0 & 0 & 0 & 0 \\ 0 & 0 & 0 & 0 & 0 & 0 & 0 \\ 0 &$ 

✞ ☎

 $\begin{pmatrix} 1 & 0 & 0 \\ 0 & 0 & 0 \\ 0 & 0 & 0 \\ 0 & 0 & 0 \\ 0 & 0 & 0 \\ 0 & 0 & 0 \\ 0 & 0 & 0 & 0 \\ 0 & 0 & 0 & 0 \\ 0 & 0 & 0 & 0 \\ 0 & 0 & 0 & 0 & 0 \\ 0 & 0 & 0 & 0 & 0 \\ 0 & 0 & 0 & 0 & 0 \\ 0 & 0 & 0 & 0 & 0 & 0 \\ 0 & 0 & 0 & 0 & 0 & 0 \\ 0 & 0 & 0 & 0 & 0 & 0 & 0 \\ 0 & 0 & 0 & 0 & 0 & 0 & 0 \\$ 

input integrate((b\*x^2+a)^2/(d\*x^2+c)/(f\*x^2+e)^2,x, algorithm="maxima")

output

Exception raised: ValueError >> Computation failed since Maxima requested additional constraints; using the 'assume' command before evaluation \*may\* help (example of legal syntax is 'assume(e>0)', see `assume?` for more de tails)Is e

input file name test cases/rubi tests/1 Algebraic functions/1.1 Binomial/1.1.2 Quadratic binomial/33\_1.1.2.5

Test file number 33 Integral number in file 237

**Maxima [F(-2)]**

Exception generated.

$$
\int \frac{\left(a+bx^2\right)^2}{\left(c+dx^2\right)\left(e+fx^2\right)^3} dx = \text{Exception raised: ValueError}
$$

✞ ☎

 $\left( \begin{array}{cc} \text{ } & \text{ } \\ \text{ } & \text{ } \end{array} \right)$ 

✞ ☎

 $\left( \begin{array}{cc} \text{ } & \text{ } \\ \text{ } & \text{ } \end{array} \right)$ 

input integrate((b\*x^2+a)^2/(d\*x^2+c)/(f\*x^2+e)^3,x, algorithm="maxima")

output Exception raised: ValueError >> Computation failed since Maxima requested additional constraints; using the 'assume' command before evaluation \*may\* help (example of legal syntax is 'assume(e>0)', see `assume?` for more de tails)Is e

input file name test\_cases/rubi\_tests/1\_Algebraic\_functions/1.1\_Binomial/1.1.2\_Quadratic\_binomial/33\_1.1.2.5

Test file number 33

Integral number in file 238

**Maxima [F(-2)]**

Exception generated.

$$
\int \frac{\left(a+bx^2\right)^2}{\left(c+dx^2\right)^2 \left(e+f x^2\right)^2} \, dx = \text{Exception raised: ValueError}
$$

✞ ☎

 $\begin{pmatrix} 1 & 0 & 0 \\ 0 & 0 & 0 \\ 0 & 0 & 0 \\ 0 & 0 & 0 \\ 0 & 0 & 0 \\ 0 & 0 & 0 \\ 0 & 0 & 0 & 0 \\ 0 & 0 & 0 & 0 \\ 0 & 0 & 0 & 0 \\ 0 & 0 & 0 & 0 \\ 0 & 0 & 0 & 0 & 0 \\ 0 & 0 & 0 & 0 & 0 \\ 0 & 0 & 0 & 0 & 0 & 0 \\ 0 & 0 & 0 & 0 & 0 & 0 \\ 0 & 0 & 0 & 0 & 0 & 0 & 0 \\ 0 & 0 & 0 & 0 & 0 & 0 & 0 \\ 0 &$ 

✞ ☎

 $\begin{pmatrix} 1 & 0 & 0 \\ 0 & 0 & 0 \\ 0 & 0 & 0 \\ 0 & 0 & 0 \\ 0 & 0 & 0 \\ 0 & 0 & 0 \\ 0 & 0 & 0 & 0 \\ 0 & 0 & 0 & 0 \\ 0 & 0 & 0 & 0 \\ 0 & 0 & 0 & 0 \\ 0 & 0 & 0 & 0 & 0 \\ 0 & 0 & 0 & 0 & 0 \\ 0 & 0 & 0 & 0 & 0 & 0 \\ 0 & 0 & 0 & 0 & 0 & 0 \\ 0 & 0 & 0 & 0 & 0 & 0 & 0 \\ 0 & 0 & 0 & 0 & 0 & 0 & 0 \\ 0 &$ 

input integrate((b\*x^2+a)^2/(d\*x^2+c)^2/(f\*x^2+e)^2,x, algorithm="maxima")

output Exception raised: ValueError >> Computation failed since Maxima requested additional constraints; using the 'assume' command before evaluation \*may\* help (example of legal syntax is 'assume(e>0)', see `assume?` for more de tails)Is e

input file name test\_cases/rubi\_tests/1\_Algebraic\_functions/1.1\_Binomial/1.1.2\_Quadratic\_binomial/33\_1.1.2.5

Test file number 33

Integral number in file 239

**Maxima [F(-2)]**

Exception generated.

$$
\int \frac{\left(a+bx^2\right)^2}{\left(c+dx^2\right)^2 \left(e+f x^2\right)^3} \, dx = \text{Exception raised: ValueError}
$$

✞ ☎

 $\left( \begin{array}{cc} \text{ } & \text{ } \\ \text{ } & \text{ } \end{array} \right)$ 

✞ ☎

 $\begin{pmatrix} 1 & 0 & 0 \\ 0 & 0 & 0 \\ 0 & 0 & 0 \\ 0 & 0 & 0 \\ 0 & 0 & 0 \\ 0 & 0 & 0 \\ 0 & 0 & 0 & 0 \\ 0 & 0 & 0 & 0 \\ 0 & 0 & 0 & 0 \\ 0 & 0 & 0 & 0 \\ 0 & 0 & 0 & 0 & 0 \\ 0 & 0 & 0 & 0 & 0 \\ 0 & 0 & 0 & 0 & 0 & 0 \\ 0 & 0 & 0 & 0 & 0 & 0 \\ 0 & 0 & 0 & 0 & 0 & 0 & 0 \\ 0 & 0 & 0 & 0 & 0 & 0 & 0 \\ 0 &$ 

input integrate((b\*x^2+a)^2/(d\*x^2+c)^2/(f\*x^2+e)^3,x, algorithm="maxima")

output Exception raised: ValueError >> Computation failed since Maxima requested additional constraints; using the 'assume' command before evaluation \*may\* help (example of legal syntax is 'assume(e>0)', see `assume?` for more de tails)Is e

input file name test\_cases/rubi\_tests/1\_Algebraic\_functions/1.1\_Binomial/1.1.2\_Quadratic\_binomial/33\_1.1.2.5

Test file number 33

Integral number in file 240

#### **Maxima [F(-2)]**

Exception generated.

$$
\int \frac{\left(a+bx^2\right)^2}{\left(c+dx^2\right)^3 \left(e+fx^2\right)^3} \, dx = \text{Exception raised: ValueError}
$$

✞ ☎

 $\left($   $\left($   $\right)$   $\left($   $\left($   $\right)$   $\left($   $\left($   $\right)$   $\left($   $\left($   $\right)$   $\left($   $\left($   $\right)$   $\left($   $\left($   $\right)$   $\left($   $\left($   $\right)$   $\left($   $\left($   $\right)$   $\left($   $\left($   $\right)$   $\left($   $\left($   $\right)$   $\left($   $\left($   $\right)$   $\left($   $\left($   $\right)$   $\left($ 

input

 $integrate((b*x^2+a)^2/(d*x^2+c)^3/(fx^2+e)^3,x, algorithm="maxima")$ 

✞ ☎

 $\left($   $\left($   $\right)$   $\left($   $\left($   $\right)$   $\left($   $\left($   $\right)$   $\left($   $\left($   $\right)$   $\left($   $\left($   $\right)$   $\left($   $\left($   $\right)$   $\left($   $\left($   $\right)$   $\left($   $\left($   $\right)$   $\left($   $\left($   $\right)$   $\left($   $\left($   $\right)$   $\left($   $\left($   $\right)$   $\left($   $\left($   $\right)$   $\left($ 

output Exception raised: ValueError >> Computation failed since Maxima requested additional constraints; using the 'assume' command before evaluation \*may\* help (example of legal syntax is 'assume(e>0)', see `assume?` for more de tails)Is e

input file name test cases/rubi tests/1 Algebraic functions/1.1 Binomial/1.1.2 Quadratic binomial/33\_1.1.2.5

Test file number 33

Integral number in file 241

#### **Maxima [F(-2)]**

Exception generated.

$$
\int \frac{(a+bx^2)^3 (c+dx^2)^3}{e+fx^2} dx = \text{Exception raised: ValueError}
$$

✞ ☎

 $\left($   $\left($   $\right)$   $\left($   $\left($   $\right)$   $\left($   $\left($   $\right)$   $\left($   $\left($   $\right)$   $\left($   $\left($   $\right)$   $\left($   $\left($   $\right)$   $\left($   $\left($   $\right)$   $\left($   $\left($   $\right)$   $\left($   $\left($   $\right)$   $\left($   $\left($   $\right)$   $\left($   $\left($   $\right)$   $\left($   $\left($   $\right)$   $\left($ 

✞ ☎

 $\left( \begin{array}{cc} \text{ } & \text{ } \\ \text{ } & \text{ } \end{array} \right)$ 

$$
input\left(\texttt{integrate}((b*x^2+a)^3*(d*x^2+c)^3/(f*x^2+e),x, algorithm="maxima")\right)
$$

output Exception raised: ValueError >> Computation failed since Maxima requested additional constraints; using the 'assume' command before evaluation \*may\* help (example of legal syntax is 'assume(e>0)', see `assume?` for more de tails)Is e

input file name test\_cases/rubi\_tests/1\_Algebraic\_functions/1.1\_Binomial/1.1.2\_Quadratic\_binomial/33\_1.1.2.5

Test file number 33

Exception generated.

 $\int (a+bx^2)^3 (c+dx^2)^3$  $\frac{dx}{(e + fx^2)^2}$  dx = Exception raised: ValueError

✞ ☎

 $\left( \begin{array}{cc} \text{ } & \text{ } \\ \text{ } & \text{ } \end{array} \right)$ 

✞ ☎

 $\begin{pmatrix} 1 & 0 & 0 \\ 0 & 0 & 0 \\ 0 & 0 & 0 \\ 0 & 0 & 0 \\ 0 & 0 & 0 \\ 0 & 0 & 0 \\ 0 & 0 & 0 & 0 \\ 0 & 0 & 0 & 0 \\ 0 & 0 & 0 & 0 \\ 0 & 0 & 0 & 0 \\ 0 & 0 & 0 & 0 & 0 \\ 0 & 0 & 0 & 0 & 0 \\ 0 & 0 & 0 & 0 & 0 \\ 0 & 0 & 0 & 0 & 0 & 0 \\ 0 & 0 & 0 & 0 & 0 & 0 \\ 0 & 0 & 0 & 0 & 0 & 0 & 0 \\ 0 & 0 & 0 &$ 

input integrate((b\*x^2+a)^3\*(d\*x^2+c)^3/(f\*x^2+e)^2,x, algorithm="maxima")

output Exception raised: ValueError >> Computation failed since Maxima requested additional constraints; using the 'assume' command before evaluation \*may\* help (example of legal syntax is 'assume(e>0)', see `assume?` for more de tails)Is e

input file name test\_cases/rubi\_tests/1\_Algebraic\_functions/1.1\_Binomial/1.1.2\_Quadratic\_binomial/33\_1.1.2.5

Test file number 33

Integral number in file 244

## **Maxima [F(-2)]**

Exception generated.

$$
\int \frac{\left(a+bx^2\right)^3 \left(c+dx^2\right)^3}{\left(e+fx^2\right)^3} dx = \text{Exception raised: ValueError}
$$

✞ ☎

 $\left($   $\left($   $\right)$   $\left($   $\left($   $\right)$   $\left($   $\left($   $\right)$   $\left($   $\left($   $\right)$   $\left($   $\left($   $\right)$   $\left($   $\left($   $\right)$   $\left($   $\left($   $\right)$   $\left($   $\left($   $\right)$   $\left($   $\left($   $\right)$   $\left($   $\left($   $\right)$   $\left($   $\left($   $\right)$   $\left($   $\left($   $\right)$   $\left($ 

✞ ☎

 $\left($   $\left($   $\right)$   $\left($   $\left($   $\right)$   $\left($   $\left($   $\right)$   $\left($   $\left($   $\right)$   $\left($   $\left($   $\right)$   $\left($   $\left($   $\right)$   $\left($   $\left($   $\right)$   $\left($   $\left($   $\right)$   $\left($   $\left($   $\right)$   $\left($   $\left($   $\right)$   $\left($   $\left($   $\right)$   $\left($   $\left($   $\right)$   $\left($ 

input integrate((b\*x^2+a)^3\*(d\*x^2+c)^3/(f\*x^2+e)^3,x, algorithm="maxima")

output

Exception raised: ValueError >> Computation failed since Maxima requested additional constraints; using the 'assume' command before evaluation \*may\* help (example of legal syntax is 'assume(e>0)', see `assume?` for more de tails)Is e

input file name test\_cases/rubi\_tests/1\_Algebraic\_functions/1.1\_Binomial/1.1.2\_Quadratic\_binomial/33\_1.1.2.5

Test file number 33 Integral number in file 245

# **Maxima [F(-2)]**

Exception generated.

$$
\int \frac{(a+bx^2)^3 (c+dx^2)^3}{(e+fx^2)^4} dx = \text{Exception raised: ValueError}
$$

✞ ☎

 $\begin{pmatrix} 1 & 0 & 0 \\ 0 & 0 & 0 \\ 0 & 0 & 0 \\ 0 & 0 & 0 \\ 0 & 0 & 0 \\ 0 & 0 & 0 \\ 0 & 0 & 0 & 0 \\ 0 & 0 & 0 & 0 \\ 0 & 0 & 0 & 0 \\ 0 & 0 & 0 & 0 \\ 0 & 0 & 0 & 0 & 0 \\ 0 & 0 & 0 & 0 & 0 \\ 0 & 0 & 0 & 0 & 0 \\ 0 & 0 & 0 & 0 & 0 & 0 \\ 0 & 0 & 0 & 0 & 0 & 0 \\ 0 & 0 & 0 & 0 & 0 & 0 & 0 \\ 0 & 0 & 0 &$ 

✞ ☎

 $\left( \begin{array}{cc} \bullet & \bullet & \bullet \\ \bullet & \bullet & \bullet \end{array} \right)$ 

input integrate((b\*x^2+a)^3\*(d\*x^2+c)^3/(f\*x^2+e)^4,x, algorithm="maxima")

output Exception raised: ValueError >> Computation failed since Maxima requested additional constraints; using the 'assume' command before evaluation \*may\* help (example of legal syntax is 'assume(e>0)', see `assume?` for more de tails)Is e

input file name test\_cases/rubi\_tests/1\_Algebraic\_functions/1.1\_Binomial/1.1.2\_Quadratic\_binomial/33\_1.1.2.5

Test file number 33

Integral number in file 246

#### **Maxima [F(-2)]**

Exception generated.

$$
\int \frac{\left(a+bx^2\right)^3}{\left(c+dx^2\right)\left(e+f x^2\right)} dx = \text{Exception raised: ValueError}
$$

 $\begin{pmatrix} 1 & 0 & 0 \\ 0 & 0 & 0 \\ 0 & 0 & 0 \\ 0 & 0 & 0 \\ 0 & 0 & 0 \\ 0 & 0 & 0 \\ 0 & 0 & 0 & 0 \\ 0 & 0 & 0 & 0 \\ 0 & 0 & 0 & 0 \\ 0 & 0 & 0 & 0 \\ 0 & 0 & 0 & 0 & 0 \\ 0 & 0 & 0 & 0 & 0 \\ 0 & 0 & 0 & 0 & 0 & 0 \\ 0 & 0 & 0 & 0 & 0 & 0 \\ 0 & 0 & 0 & 0 & 0 & 0 & 0 \\ 0 & 0 & 0 & 0 & 0 & 0 & 0 \\ 0 &$ 

✞ ☎

 $\begin{pmatrix} 1 & 0 & 0 \\ 0 & 0 & 0 \\ 0 & 0 & 0 \\ 0 & 0 & 0 \\ 0 & 0 & 0 \\ 0 & 0 & 0 \\ 0 & 0 & 0 & 0 \\ 0 & 0 & 0 & 0 \\ 0 & 0 & 0 & 0 \\ 0 & 0 & 0 & 0 \\ 0 & 0 & 0 & 0 & 0 \\ 0 & 0 & 0 & 0 & 0 \\ 0 & 0 & 0 & 0 & 0 & 0 \\ 0 & 0 & 0 & 0 & 0 & 0 \\ 0 & 0 & 0 & 0 & 0 & 0 & 0 \\ 0 & 0 & 0 & 0 & 0 & 0 & 0 \\ 0 &$ 

input ✞ ☎ integrate((b\*x^2+a)^3/(d\*x^2+c)/(f\*x^2+e),x, algorithm="maxima")

output

Exception raised: ValueError >> Computation failed since Maxima requested additional constraints; using the 'assume' command before evaluation \*may\* help (example of legal syntax is 'assume(e>0)', see `assume?` for more de tails)Is e

input file name test\_cases/rubi\_tests/1\_Algebraic\_functions/1.1\_Binomial/1.1.2\_Quadratic\_binomial/33\_1.1.2.5

Test file number 33

Integral number in file 247

**Maxima [F(-2)]**

Exception generated.

$$
\int \frac{\left(a+bx^2\right)^3}{\left(c+dx^2\right)\left(e+fx^2\right)^2} dx = \text{Exception raised: ValueError}
$$

✞ ☎

 $\left( \begin{array}{cc} \text{ } & \text{ } \\ \text{ } & \text{ } \end{array} \right)$ 

✞ ☎

 $\begin{pmatrix} 1 & 0 & 0 \\ 0 & 0 & 0 \\ 0 & 0 & 0 \\ 0 & 0 & 0 \\ 0 & 0 & 0 \\ 0 & 0 & 0 \\ 0 & 0 & 0 & 0 \\ 0 & 0 & 0 & 0 \\ 0 & 0 & 0 & 0 \\ 0 & 0 & 0 & 0 \\ 0 & 0 & 0 & 0 & 0 \\ 0 & 0 & 0 & 0 & 0 \\ 0 & 0 & 0 & 0 & 0 & 0 \\ 0 & 0 & 0 & 0 & 0 & 0 \\ 0 & 0 & 0 & 0 & 0 & 0 & 0 \\ 0 & 0 & 0 & 0 & 0 & 0 & 0 \\ 0 &$ 

input integrate((b\*x^2+a)^3/(d\*x^2+c)/(f\*x^2+e)^2,x, algorithm="maxima")

output Exception raised: ValueError >> Computation failed since Maxima requested additional constraints; using the 'assume' command before evaluation \*may\* help (example of legal syntax is 'assume(e>0)', see `assume?` for more de tails)Is e

input file name test\_cases/rubi\_tests/1\_Algebraic\_functions/1.1\_Binomial/1.1.2\_Quadratic\_binomial/33\_1.1.2.5

Test file number 33

Integral number in file 248

#### **Maxima [F(-2)]**

Exception generated.

$$
\int \frac{\left(a+bx^2\right)^3}{\left(c+dx^2\right)\left(e+fx^2\right)^3} dx = \text{Exception raised: ValueError}
$$

✞ ☎

 $\left($   $\left($   $\right)$   $\left($   $\left($   $\right)$   $\left($   $\left($   $\right)$   $\left($   $\left($   $\right)$   $\left($   $\left($   $\right)$   $\left($   $\left($   $\right)$   $\left($   $\left($   $\right)$   $\left($   $\left($   $\right)$   $\left($   $\left($   $\right)$   $\left($   $\left($   $\right)$   $\left($   $\left($   $\right)$   $\left($   $\left($   $\right)$   $\left($ 

input

 $integrate((b*x^2+a)^3/(d*x^2+c)/(f*x^2+e)^3,x, algorithm="maxima")$ 

 $\left($   $\left($   $\right)$   $\left($   $\left($   $\right)$   $\left($   $\left($   $\right)$   $\left($   $\left($   $\right)$   $\left($   $\left($   $\right)$   $\left($   $\left($   $\right)$   $\left($   $\left($   $\right)$   $\left($   $\left($   $\right)$   $\left($   $\left($   $\right)$   $\left($   $\left($   $\right)$   $\left($   $\left($   $\right)$   $\left($   $\left($   $\right)$   $\left($ 

output ✞ ☎ Exception raised: ValueError >> Computation failed since Maxima requested additional constraints; using the 'assume' command before evaluation \*may\* help (example of legal syntax is 'assume(e>0)', see `assume?` for more de tails)Is e

input file name test cases/rubi tests/1 Algebraic functions/1.1 Binomial/1.1.2 Quadratic binomial/33\_1.1.2.5

Test file number 33

Integral number in file 249

### **Maxima [F(-2)]**

Exception generated.

$$
\int \frac{\left(a+bx^2\right)^3}{\left(c+dx^2\right)^2 \left(e+f x^2\right)^2} \, dx = \text{Exception raised: ValueError}
$$

✞ ☎

 $\begin{pmatrix} 1 & 0 & 0 \\ 0 & 0 & 0 \\ 0 & 0 & 0 \\ 0 & 0 & 0 \\ 0 & 0 & 0 \\ 0 & 0 & 0 \\ 0 & 0 & 0 & 0 \\ 0 & 0 & 0 & 0 \\ 0 & 0 & 0 & 0 \\ 0 & 0 & 0 & 0 \\ 0 & 0 & 0 & 0 & 0 \\ 0 & 0 & 0 & 0 & 0 \\ 0 & 0 & 0 & 0 & 0 & 0 \\ 0 & 0 & 0 & 0 & 0 & 0 \\ 0 & 0 & 0 & 0 & 0 & 0 & 0 \\ 0 & 0 & 0 & 0 & 0 & 0 & 0 \\ 0 &$ 

✞ ☎

 $\begin{pmatrix} 1 & 0 & 0 \\ 0 & 0 & 0 \\ 0 & 0 & 0 \\ 0 & 0 & 0 \\ 0 & 0 & 0 \\ 0 & 0 & 0 \\ 0 & 0 & 0 & 0 \\ 0 & 0 & 0 & 0 \\ 0 & 0 & 0 & 0 \\ 0 & 0 & 0 & 0 \\ 0 & 0 & 0 & 0 & 0 \\ 0 & 0 & 0 & 0 & 0 \\ 0 & 0 & 0 & 0 & 0 & 0 \\ 0 & 0 & 0 & 0 & 0 & 0 \\ 0 & 0 & 0 & 0 & 0 & 0 & 0 \\ 0 & 0 & 0 & 0 & 0 & 0 & 0 \\ 0 &$ 

input  $integrate((b*x^2+a)^3/(d*x^2+c)^2/(fxx^2+e)^2, x, algorithm="maxima")$ 

output Exception raised: ValueError >> Computation failed since Maxima requested additional constraints; using the 'assume' command before evaluation \*may\* help (example of legal syntax is 'assume(e>0)', see `assume?` for more de tails)Is e

input file name test\_cases/rubi\_tests/1\_Algebraic\_functions/1.1\_Binomial/1.1.2\_Quadratic\_binomial/33\_1.1.2.5

Test file number 33

Exception generated.

$$
\int \frac{\left(a+bx^2\right)^3}{\left(c+dx^2\right)^2 \left(e+f x^2\right)^3} \, dx = \text{Exception raised: ValueError}
$$

✞ ☎

 $\begin{pmatrix} 1 & 0 & 0 \\ 0 & 0 & 0 \\ 0 & 0 & 0 \\ 0 & 0 & 0 \\ 0 & 0 & 0 \\ 0 & 0 & 0 \\ 0 & 0 & 0 & 0 \\ 0 & 0 & 0 & 0 \\ 0 & 0 & 0 & 0 \\ 0 & 0 & 0 & 0 \\ 0 & 0 & 0 & 0 & 0 \\ 0 & 0 & 0 & 0 & 0 \\ 0 & 0 & 0 & 0 & 0 & 0 \\ 0 & 0 & 0 & 0 & 0 & 0 \\ 0 & 0 & 0 & 0 & 0 & 0 & 0 \\ 0 & 0 & 0 & 0 & 0 & 0 & 0 \\ 0 &$ 

 $\sqrt{2}$   $\sqrt{2}$   $\sqrt{2$ 

 $\begin{pmatrix} 1 & 0 & 0 \\ 0 & 0 & 0 \\ 0 & 0 & 0 \\ 0 & 0 & 0 \\ 0 & 0 & 0 \\ 0 & 0 & 0 \\ 0 & 0 & 0 & 0 \\ 0 & 0 & 0 & 0 \\ 0 & 0 & 0 & 0 \\ 0 & 0 & 0 & 0 \\ 0 & 0 & 0 & 0 & 0 \\ 0 & 0 & 0 & 0 & 0 \\ 0 & 0 & 0 & 0 & 0 & 0 \\ 0 & 0 & 0 & 0 & 0 & 0 \\ 0 & 0 & 0 & 0 & 0 & 0 & 0 \\ 0 & 0 & 0 & 0 & 0 & 0 & 0 \\ 0 &$ 

input integrate((b\*x^2+a)^3/(d\*x^2+c)^2/(f\*x^2+e)^3,x, algorithm="maxima")

output Exception raised: ValueError >> Computation failed since Maxima requested additional constraints; using the 'assume' command before evaluation \*may\* help (example of legal syntax is 'assume(e>0)', see `assume?` for more de tails)Is e

input file name test\_cases/rubi\_tests/1\_Algebraic\_functions/1.1\_Binomial/1.1.2\_Quadratic\_binomial/33\_1.1.2.5

Test file number 33

Integral number in file 251

### **Maxima [F(-2)]**

Exception generated.

$$
\int \frac{\left(a+bx^2\right)^3}{\left(c+dx^2\right)^3 \left(e+f x^2\right)^3} dx = \text{Exception raised: ValueError}
$$

✞ ☎

 $\left($   $\left($   $\right)$   $\left($   $\left($   $\right)$   $\left($   $\left($   $\right)$   $\left($   $\left($   $\right)$   $\left($   $\left($   $\right)$   $\left($   $\left($   $\right)$   $\left($   $\left($   $\right)$   $\left($   $\left($   $\right)$   $\left($   $\left($   $\right)$   $\left($   $\left($   $\right)$   $\left($   $\left($   $\right)$   $\left($   $\left($   $\right)$   $\left($ 

✞ ☎

 $\left($   $\left($   $\right)$   $\left($   $\left($   $\right)$   $\left($   $\left($   $\right)$   $\left($   $\left($   $\right)$   $\left($   $\left($   $\right)$   $\left($   $\left($   $\right)$   $\left($   $\left($   $\right)$   $\left($   $\left($   $\right)$   $\left($   $\left($   $\right)$   $\left($   $\left($   $\right)$   $\left($   $\left($   $\right)$   $\left($   $\left($   $\right)$   $\left($ 

input integrate((b\*x^2+a)^3/(d\*x^2+c)^3/(f\*x^2+e)^3,x, algorithm="maxima")

output

Exception raised: ValueError >> Computation failed since Maxima requested additional constraints; using the 'assume' command before evaluation \*may\* help (example of legal syntax is 'assume(e>0)', see `assume?` for more de tails)Is e

input file name test\_cases/rubi\_tests/1\_Algebraic\_functions/1.1\_Binomial/1.1.2\_Quadratic\_binomial/33\_1.1.2.5

Test file number 33

Integral number in file 252

# **Maxima [F(-2)]**

Exception generated.

$$
\int \frac{1}{(a+bx^2)(c+dx^2)(e+fx^2)} dx = \text{Exception raised: ValueError}
$$

 $\left( \begin{array}{cc} \bullet & \bullet & \bullet \\ \bullet & \bullet & \bullet \end{array} \right)$ 

 $\left( \begin{array}{cc} \bullet & \bullet & \bullet \\ \bullet & \bullet & \bullet \end{array} \right)$ 

input ✞ ☎ integrate(1/(b\*x^2+a)/(d\*x^2+c)/(f\*x^2+e),x, algorithm="maxima")

output ✞ ☎ Exception raised: ValueError >> Computation failed since Maxima requested additional constraints; using the 'assume' command before evaluation \*may\* help (example of legal syntax is 'assume(e>0)', see `assume?` for more de tails)Is e

input file name test\_cases/rubi\_tests/1\_Algebraic\_functions/1.1\_Binomial/1.1.2\_Quadratic\_binomial/33\_1.1.2.5

Test file number 33

Integral number in file 253

**Maxima [F(-2)]**

Exception generated.

$$
\int \frac{1}{(a+bx^2)\,(c+dx^2)\,(e+fx^2)^2}\,dx = \text{Exception raised: ValueError}
$$

 $\begin{pmatrix} 1 & 0 & 0 \\ 0 & 0 & 0 \\ 0 & 0 & 0 \\ 0 & 0 & 0 \\ 0 & 0 & 0 \\ 0 & 0 & 0 \\ 0 & 0 & 0 & 0 \\ 0 & 0 & 0 & 0 \\ 0 & 0 & 0 & 0 \\ 0 & 0 & 0 & 0 \\ 0 & 0 & 0 & 0 & 0 \\ 0 & 0 & 0 & 0 & 0 \\ 0 & 0 & 0 & 0 & 0 & 0 \\ 0 & 0 & 0 & 0 & 0 & 0 \\ 0 & 0 & 0 & 0 & 0 & 0 & 0 \\ 0 & 0 & 0 & 0 & 0 & 0 & 0 \\ 0 &$ 

✞ ☎

 $\begin{pmatrix} 1 & 0 & 0 \\ 0 & 0 & 0 \\ 0 & 0 & 0 \\ 0 & 0 & 0 \\ 0 & 0 & 0 \\ 0 & 0 & 0 \\ 0 & 0 & 0 & 0 \\ 0 & 0 & 0 & 0 \\ 0 & 0 & 0 & 0 \\ 0 & 0 & 0 & 0 \\ 0 & 0 & 0 & 0 & 0 \\ 0 & 0 & 0 & 0 & 0 \\ 0 & 0 & 0 & 0 & 0 & 0 \\ 0 & 0 & 0 & 0 & 0 & 0 \\ 0 & 0 & 0 & 0 & 0 & 0 & 0 \\ 0 & 0 & 0 & 0 & 0 & 0 & 0 \\ 0 &$ 

input ✞ ☎  $integrate(1/(b*x^2+a)/(d*x^2+c)/(f*x^2+e)^2, x, algorithm="maxima")$ 

output

Exception raised: ValueError >> Computation failed since Maxima requested additional constraints; using the 'assume' command before evaluation \*may\* help (example of legal syntax is 'assume(e>0)', see `assume?` for more de tails)Is e

input file name test\_cases/rubi\_tests/1\_Algebraic\_functions/1.1\_Binomial/1.1.2\_Quadratic\_binomial/33\_1.1.2.5

Test file number 33

Integral number in file 254

**Maxima [F(-2)]**

Exception generated.

 $\int$  1  $\frac{1}{(a+bx^2)(c+dx^2)(e+fx^2)^3}dx =$  Exception raised: ValueError

✞ ☎

 $\begin{pmatrix} 1 & 0 & 0 \\ 0 & 0 & 0 \\ 0 & 0 & 0 \\ 0 & 0 & 0 \\ 0 & 0 & 0 \\ 0 & 0 & 0 \\ 0 & 0 & 0 \\ 0 & 0 & 0 \\ 0 & 0 & 0 & 0 \\ 0 & 0 & 0 & 0 \\ 0 & 0 & 0 & 0 \\ 0 & 0 & 0 & 0 & 0 \\ 0 & 0 & 0 & 0 & 0 \\ 0 & 0 & 0 & 0 & 0 \\ 0 & 0 & 0 & 0 & 0 & 0 \\ 0 & 0 & 0 & 0 & 0 & 0 \\ 0 & 0 & 0 & 0 & 0 & 0 & 0 \\ 0 &$ 

✞ ☎

 $\begin{pmatrix} 1 & 0 & 0 \\ 0 & 0 & 0 \\ 0 & 0 & 0 \\ 0 & 0 & 0 \\ 0 & 0 & 0 \\ 0 & 0 & 0 \\ 0 & 0 & 0 \\ 0 & 0 & 0 \\ 0 & 0 & 0 & 0 \\ 0 & 0 & 0 & 0 \\ 0 & 0 & 0 & 0 \\ 0 & 0 & 0 & 0 & 0 \\ 0 & 0 & 0 & 0 & 0 \\ 0 & 0 & 0 & 0 & 0 \\ 0 & 0 & 0 & 0 & 0 & 0 \\ 0 & 0 & 0 & 0 & 0 & 0 \\ 0 & 0 & 0 & 0 & 0 & 0 & 0 \\ 0 &$ 

input integrate(1/(b\*x^2+a)/(d\*x^2+c)/(f\*x^2+e)^3,x, algorithm="maxima")

output

Exception raised: ValueError >> Computation failed since Maxima requested additional constraints; using the 'assume' command before evaluation \*may\* help (example of legal syntax is 'assume(e>0)', see `assume?` for more de tails)Is e

input file name test\_cases/rubi\_tests/1\_Algebraic\_functions/1.1\_Binomial/1.1.2\_Quadratic\_binomial/33\_1.1.2.5

Test file number 33

Integral number in file 255

**Maxima [F(-2)]**

Exception generated.

$$
\int \frac{1}{\left(a+bx^2\right)\left(c+dx^2\right)^2 \left(e+f x^2\right)^2} \, dx = \text{Exception raised: ValueError}
$$

✞ ☎

 $\left( \begin{array}{cc} \text{ } & \text{ } \\ \text{ } & \text{ } \end{array} \right)$ 

input

 $\verb|integrate|(1/(b*x^2+a)/(d*x^2+c)^2/(f*x^2+e)^2,x, algorithm="maxima")$ 

✞ ☎

 $\left($   $\left($   $\right)$   $\left($   $\left($   $\right)$   $\left($   $\left($   $\right)$   $\left($   $\left($   $\right)$   $\left($   $\left($   $\right)$   $\left($   $\left($   $\right)$   $\left($   $\left($   $\right)$   $\left($   $\left($   $\right)$   $\left($   $\left($   $\right)$   $\left($   $\left($   $\right)$   $\left($   $\left($   $\right)$   $\left($   $\left($   $\right)$   $\left($ 

output Exception raised: ValueError >> Computation failed since Maxima requested additional constraints; using the 'assume' command before evaluation \*may\* help (example of legal syntax is 'assume(e>0)', see `assume?` for more de tails)Is e

input file name test cases/rubi tests/1 Algebraic functions/1.1 Binomial/1.1.2 Quadratic binomial/33\_1.1.2.5

Test file number 33

Integral number in file 256

#### **Maxima [F(-2)]**

Exception generated.

$$
\int \frac{1}{(a+bx^2)\left(c+dx^2\right)^2 \left(e+f x^2\right)^3} dx = \text{Exception raised: ValueError}
$$

✞ ☎

 $\begin{pmatrix} 1 & 0 & 0 \\ 0 & 0 & 0 \\ 0 & 0 & 0 \\ 0 & 0 & 0 \\ 0 & 0 & 0 \\ 0 & 0 & 0 \\ 0 & 0 & 0 \\ 0 & 0 & 0 \\ 0 & 0 & 0 & 0 \\ 0 & 0 & 0 & 0 \\ 0 & 0 & 0 & 0 \\ 0 & 0 & 0 & 0 & 0 \\ 0 & 0 & 0 & 0 & 0 \\ 0 & 0 & 0 & 0 & 0 \\ 0 & 0 & 0 & 0 & 0 & 0 \\ 0 & 0 & 0 & 0 & 0 & 0 \\ 0 & 0 & 0 & 0 & 0 & 0 & 0 \\ 0 &$ 

✞ ☎

 $\begin{pmatrix} 1 & 0 & 0 \\ 0 & 0 & 0 \\ 0 & 0 & 0 \\ 0 & 0 & 0 \\ 0 & 0 & 0 \\ 0 & 0 & 0 \\ 0 & 0 & 0 & 0 \\ 0 & 0 & 0 & 0 \\ 0 & 0 & 0 & 0 \\ 0 & 0 & 0 & 0 \\ 0 & 0 & 0 & 0 & 0 \\ 0 & 0 & 0 & 0 & 0 \\ 0 & 0 & 0 & 0 & 0 & 0 \\ 0 & 0 & 0 & 0 & 0 & 0 \\ 0 & 0 & 0 & 0 & 0 & 0 & 0 \\ 0 & 0 & 0 & 0 & 0 & 0 & 0 \\ 0 &$ 

input integrate(1/(b\*x^2+a)/(d\*x^2+c)^2/(f\*x^2+e)^3,x, algorithm="maxima")

output Exception raised: ValueError >> Computation failed since Maxima requested additional constraints; using the 'assume' command before evaluation \*may\* help (example of legal syntax is 'assume(e>0)', see `assume?` for more de tails)Is e

input file name test\_cases/rubi\_tests/1\_Algebraic\_functions/1.1\_Binomial/1.1.2\_Quadratic\_binomial/33\_1.1.2.5

Test file number 33

Exception generated.

$$
\int \frac{1}{(a+bx^2)\left(c+dx^2\right)^3 \left(e+f x^2\right)^3} dx = \text{Exception raised: ValueError}
$$

✞ ☎

 $\begin{pmatrix} 1 & 0 & 0 \\ 0 & 0 & 0 \\ 0 & 0 & 0 \\ 0 & 0 & 0 \\ 0 & 0 & 0 \\ 0 & 0 & 0 \\ 0 & 0 & 0 \\ 0 & 0 & 0 \\ 0 & 0 & 0 & 0 \\ 0 & 0 & 0 & 0 \\ 0 & 0 & 0 & 0 \\ 0 & 0 & 0 & 0 & 0 \\ 0 & 0 & 0 & 0 & 0 \\ 0 & 0 & 0 & 0 & 0 \\ 0 & 0 & 0 & 0 & 0 & 0 \\ 0 & 0 & 0 & 0 & 0 & 0 \\ 0 & 0 & 0 & 0 & 0 & 0 & 0 \\ 0 &$ 

✞ ☎

 $\begin{pmatrix} 1 & 0 & 0 \\ 0 & 0 & 0 \\ 0 & 0 & 0 \\ 0 & 0 & 0 \\ 0 & 0 & 0 \\ 0 & 0 & 0 \\ 0 & 0 & 0 \\ 0 & 0 & 0 \\ 0 & 0 & 0 & 0 \\ 0 & 0 & 0 & 0 \\ 0 & 0 & 0 & 0 \\ 0 & 0 & 0 & 0 & 0 \\ 0 & 0 & 0 & 0 & 0 \\ 0 & 0 & 0 & 0 & 0 \\ 0 & 0 & 0 & 0 & 0 & 0 \\ 0 & 0 & 0 & 0 & 0 & 0 \\ 0 & 0 & 0 & 0 & 0 & 0 & 0 \\ 0 &$ 

input integrate(1/(b\*x^2+a)/(d\*x^2+c)^3/(f\*x^2+e)^3,x, algorithm="maxima")

output Exception raised: ValueError >> Computation failed since Maxima requested additional constraints; using the 'assume' command before evaluation \*may\* help (example of legal syntax is 'assume(e>0)', see `assume?` for more de tails)Is e

input file name test\_cases/rubi\_tests/1\_Algebraic\_functions/1.1\_Binomial/1.1.2\_Quadratic\_binomial/33\_1.1.2.5

Test file number 33

Integral number in file 258

## **Maxima [F(-2)]**

Exception generated.

 $\int$  1  $\frac{1}{(a+bx^2)^2 (c+dx^2)^2 (e+fx^2)^2} dx =$  Exception raised: ValueError

 $\left( \begin{array}{cc} \bullet & \bullet & \bullet \\ \bullet & \bullet & \bullet \end{array} \right)$ 

 $\left( \begin{array}{cc} \bullet & \bullet & \bullet \\ \bullet & \bullet & \bullet \end{array} \right)$ 

$$
\text{input} \left( \frac{\text{integrate} (1/(b*x^2+a)^2/(d*x^2+c)^2/(f*x^2+e)^2,x, \text{ algorithm="maxima"})}{\text{integrate} (1/(b*x^2+a)^2/(d*x^2+c)^2/(f*x^2+e)^2,x, \text{ algorithm="maxima"})} \right)
$$

output  $\sqrt{2}$   $\sqrt{2}$   $\sqrt{2$ Exception raised: ValueError >> Computation failed since Maxima requested additional constraints; using the 'assume' command before evaluation \*may\* help (example of legal syntax is 'assume(e>0)', see `assume?` for more de tails)Is e

input file name test\_cases/rubi\_tests/1\_Algebraic\_functions/1.1\_Binomial/1.1.2\_Quadratic\_binomial/33\_1.1.2.5

Test file number 33

Integral number in file 259

**Maxima [F(-2)]**

Exception generated.

$$
\int \frac{\sqrt{a+bx^2}(c+dx^2)}{e+f x^2} dx = \text{Exception raised: ValueError}
$$

✞ ☎

 $\left($   $\left($   $\right)$   $\left($   $\left($   $\right)$   $\left($   $\left($   $\right)$   $\left($   $\left($   $\right)$   $\left($   $\left($   $\right)$   $\left($   $\left($   $\right)$   $\left($   $\left($   $\right)$   $\left($   $\left($   $\right)$   $\left($   $\left($   $\right)$   $\left($   $\left($   $\right)$   $\left($   $\left($   $\right)$   $\left($   $\left($   $\right)$   $\left($ 

✞ ☎

 $\left( \begin{array}{cc} \text{ } & \text{ } \\ \text{ } & \text{ } \end{array} \right)$ 

input integrate((b\*x^2+a)^(1/2)\*(d\*x^2+c)/(f\*x^2+e),x, algorithm="maxima")

output Exception raised: ValueError >> Computation failed since Maxima requested additional constraints; using the 'assume' command before evaluation \*may\* help (example of legal syntax is 'assume(e>0)', see `assume?` for more de tails)Is e

input file name test\_cases/rubi\_tests/1\_Algebraic\_functions/1.1\_Binomial/1.1.2\_Quadratic\_binomial/33\_1.1.2.5

Test file number 33

Integral number in file 263

**Maxima [F(-2)]**

Exception generated.

$$
\int \frac{\sqrt{a+bx^2}(c+dx^2)^2}{e+fx^2} dx = \text{Exception raised: ValueError}
$$

✞ ☎

 $\begin{pmatrix} 1 & 0 & 0 \\ 0 & 0 & 0 \\ 0 & 0 & 0 \\ 0 & 0 & 0 \\ 0 & 0 & 0 \\ 0 & 0 & 0 \\ 0 & 0 & 0 & 0 \\ 0 & 0 & 0 & 0 \\ 0 & 0 & 0 & 0 \\ 0 & 0 & 0 & 0 \\ 0 & 0 & 0 & 0 & 0 \\ 0 & 0 & 0 & 0 & 0 \\ 0 & 0 & 0 & 0 & 0 & 0 \\ 0 & 0 & 0 & 0 & 0 & 0 \\ 0 & 0 & 0 & 0 & 0 & 0 & 0 \\ 0 & 0 & 0 & 0 & 0 & 0 & 0 \\ 0 &$ 

✞ ☎

 $\begin{pmatrix} 1 & 0 & 0 \\ 0 & 0 & 0 \\ 0 & 0 & 0 \\ 0 & 0 & 0 \\ 0 & 0 & 0 \\ 0 & 0 & 0 \\ 0 & 0 & 0 & 0 \\ 0 & 0 & 0 & 0 \\ 0 & 0 & 0 & 0 \\ 0 & 0 & 0 & 0 \\ 0 & 0 & 0 & 0 & 0 \\ 0 & 0 & 0 & 0 & 0 \\ 0 & 0 & 0 & 0 & 0 & 0 \\ 0 & 0 & 0 & 0 & 0 & 0 \\ 0 & 0 & 0 & 0 & 0 & 0 & 0 \\ 0 & 0 & 0 & 0 & 0 & 0 & 0 \\ 0 &$ 

input  $integrate((b*x^2+a)^(1/2)*(dx^2+c)^2/(f*x^2+e),x, algorithm="maxima")$ 

output Exception raised: ValueError >> Computation failed since Maxima requested additional constraints; using the 'assume' command before evaluation \*may\* help (example of legal syntax is 'assume(e>0)', see `assume?` for more de tails)Is e

input file name test\_cases/rubi\_tests/1\_Algebraic\_functions/1.1\_Binomial/1.1.2\_Quadratic\_binomial/33\_1.1.2.5

Test file number 33

Integral number in file 270

**Maxima [F(-2)]**

Exception generated.

$$
\int \frac{\sqrt{a+bx^2}(c+dx^2)^3}{e+fx^2} dx = \text{Exception raised: ValueError}
$$

✞ ☎

 $\left( \begin{array}{cc} \text{ } & \text{ } \\ \text{ } & \text{ } \end{array} \right)$ 

✞ ☎

 $\left( \begin{array}{cc} \text{ } & \text{ } \\ \text{ } & \text{ } \end{array} \right)$ 

input  $integrate((b*x^2+a)^(1/2)*(dx^2+c)^3/(f*x^2+e),x, algorithm="maxima")$ 

output

Exception raised: ValueError >> Computation failed since Maxima requested additional constraints; using the 'assume' command before evaluation \*may\* help (example of legal syntax is 'assume(e>0)', see `assume?` for more de tails)Is e

input file name test\_cases/rubi\_tests/1\_Algebraic\_functions/1.1\_Binomial/1.1.2\_Quadratic\_binomial/33\_1.1.2.5

Test file number 33

Integral number in file 276

### **Maxima [F(-2)]**

Exception generated.

$$
\int \frac{(a+bx^2)^{3/2}(c+dx^2)}{e+fx^2} dx = \text{Exception raised: ValueError}
$$

✞ ☎

 $\left($   $\left($   $\right)$   $\left($   $\left($   $\right)$   $\left($   $\left($   $\right)$   $\left($   $\left($   $\right)$   $\left($   $\left($   $\right)$   $\left($   $\left($   $\right)$   $\left($   $\left($   $\right)$   $\left($   $\left($   $\right)$   $\left($   $\left($   $\right)$   $\left($   $\left($   $\right)$   $\left($   $\left($   $\right)$   $\left($   $\left($   $\right)$   $\left($ 

input

integrate((b\*x^2+a)^(3/2)\*(d\*x^2+c)/(f\*x^2+e),x, algorithm="maxima")

✞ ☎

 $\left($   $\left($   $\right)$   $\left($   $\left($   $\right)$   $\left($   $\left($   $\right)$   $\left($   $\left($   $\right)$   $\left($   $\left($   $\right)$   $\left($   $\left($   $\right)$   $\left($   $\left($   $\right)$   $\left($   $\left($   $\right)$   $\left($   $\left($   $\right)$   $\left($   $\left($   $\right)$   $\left($   $\left($   $\right)$   $\left($   $\left($   $\right)$   $\left($ 

output Exception raised: ValueError >> Computation failed since Maxima requested additional constraints; using the 'assume' command before evaluation \*may\* help (example of legal syntax is 'assume(e>0)', see `assume?` for more de tails)Is e

input file name test cases/rubi tests/1 Algebraic functions/1.1 Binomial/1.1.2 Quadratic binomial/33\_1.1.2.5

Test file number 33

Integral number in file 293

#### **Maxima [F(-2)]**

Exception generated.

$$
\int \frac{\left(a+bx^2\right)^{3/2}\left(c+dx^2\right)^2}{e+f x^2} \, dx = \text{Exception raised: ValueError}
$$

✞ ☎

 $\begin{pmatrix} 1 & 0 & 0 \\ 0 & 0 & 0 \\ 0 & 0 & 0 \\ 0 & 0 & 0 \\ 0 & 0 & 0 \\ 0 & 0 & 0 \\ 0 & 0 & 0 & 0 \\ 0 & 0 & 0 & 0 \\ 0 & 0 & 0 & 0 \\ 0 & 0 & 0 & 0 \\ 0 & 0 & 0 & 0 & 0 \\ 0 & 0 & 0 & 0 & 0 \\ 0 & 0 & 0 & 0 & 0 & 0 \\ 0 & 0 & 0 & 0 & 0 & 0 \\ 0 & 0 & 0 & 0 & 0 & 0 & 0 \\ 0 & 0 & 0 & 0 & 0 & 0 & 0 \\ 0 &$ 

✞ ☎

 $\begin{pmatrix} 1 & 0 & 0 \\ 0 & 0 & 0 \\ 0 & 0 & 0 \\ 0 & 0 & 0 \\ 0 & 0 & 0 \\ 0 & 0 & 0 \\ 0 & 0 & 0 & 0 \\ 0 & 0 & 0 & 0 \\ 0 & 0 & 0 & 0 \\ 0 & 0 & 0 & 0 \\ 0 & 0 & 0 & 0 & 0 \\ 0 & 0 & 0 & 0 & 0 \\ 0 & 0 & 0 & 0 & 0 & 0 \\ 0 & 0 & 0 & 0 & 0 & 0 \\ 0 & 0 & 0 & 0 & 0 & 0 & 0 \\ 0 & 0 & 0 & 0 & 0 & 0 & 0 \\ 0 &$ 

input  $integrate((b*x^2+a)^(3/2)*(dx^2+c)^2/(f*x^2+e),x, algorithm="maxima")$ 

output Exception raised: ValueError >> Computation failed since Maxima requested additional constraints; using the 'assume' command before evaluation \*may\* help (example of legal syntax is 'assume(e>0)', see `assume?` for more de tails)Is e

input file name test cases/rubi tests/1 Algebraic functions/1.1 Binomial/1.1.2 Quadratic binomial/33\_1.1.2.5

Test file number 33

Exception generated.

 $\int (a+bx^2)^{3/2}(c+dx^2)^3$  $\frac{f(x+h)x}{e+f(x^2)}$  dx = Exception raised: ValueError

✞ ☎

 $\begin{pmatrix} 1 & 0 & 0 \\ 0 & 0 & 0 \\ 0 & 0 & 0 \\ 0 & 0 & 0 \\ 0 & 0 & 0 \\ 0 & 0 & 0 \\ 0 & 0 & 0 & 0 \\ 0 & 0 & 0 & 0 \\ 0 & 0 & 0 & 0 \\ 0 & 0 & 0 & 0 \\ 0 & 0 & 0 & 0 & 0 \\ 0 & 0 & 0 & 0 & 0 \\ 0 & 0 & 0 & 0 & 0 & 0 \\ 0 & 0 & 0 & 0 & 0 & 0 \\ 0 & 0 & 0 & 0 & 0 & 0 & 0 \\ 0 & 0 & 0 & 0 & 0 & 0 & 0 \\ 0 &$ 

✞ ☎

 $\begin{pmatrix} 1 & 0 & 0 \\ 0 & 0 & 0 \\ 0 & 0 & 0 \\ 0 & 0 & 0 \\ 0 & 0 & 0 \\ 0 & 0 & 0 \\ 0 & 0 & 0 & 0 \\ 0 & 0 & 0 & 0 \\ 0 & 0 & 0 & 0 \\ 0 & 0 & 0 & 0 \\ 0 & 0 & 0 & 0 & 0 \\ 0 & 0 & 0 & 0 & 0 \\ 0 & 0 & 0 & 0 & 0 & 0 \\ 0 & 0 & 0 & 0 & 0 & 0 \\ 0 & 0 & 0 & 0 & 0 & 0 & 0 \\ 0 & 0 & 0 & 0 & 0 & 0 & 0 \\ 0 &$ 

input  $integrate((b*x^2+a)^(3/2)*(dx^2+c)^3/(f*x^2+e),x, algorithm="maxima")$ 

output Exception raised: ValueError >> Computation failed since Maxima requested additional constraints; using the 'assume' command before evaluation \*may\* help (example of legal syntax is 'assume(e>0)', see `assume?` for more de tails)Is e

input file name test\_cases/rubi\_tests/1\_Algebraic\_functions/1.1\_Binomial/1.1.2\_Quadratic\_binomial/33\_1.1.2.5

Test file number 33

Integral number in file 304

### **Maxima [F(-2)]**

Exception generated.

$$
\int \frac{c + dx^2}{\sqrt{a + bx^2} (e + fx^2)} dx = \text{Exception raised: ValueError}
$$

✞ ☎

 $\overline{\phantom{a}}$   $\overline{\phantom{a}}$   $\overline{\$ 

✞ ☎

 $\overline{\phantom{a}}$   $\overline{\phantom{a}}$   $\overline{\$ 

input integrate((d\*x^2+c)/(b\*x^2+a)^(1/2)/(f\*x^2+e),x, algorithm="maxima")

output

Exception raised: ValueError >> Computation failed since Maxima requested additional constraints; using the 'assume' command before evaluation \*may\* help (example of legal syntax is 'assume(e>0)', see `assume?` for more de tails)Is e

input file name test\_cases/rubi\_tests/1\_Algebraic\_functions/1.1\_Binomial/1.1.2\_Quadratic\_binomial/33\_1.1.2.5

Test file number 33

Integral number in file 319

**Maxima [F(-2)]**

Exception generated.

$$
\int \frac{(c+dx^2)^2}{\sqrt{a+bx^2}(e+fx^2)} dx = \text{Exception raised: ValueError}
$$

✞ ☎

 $\left( \begin{array}{cc} \text{ } & \text{ } \\ \text{ } & \text{ } \end{array} \right)$ 

✞ ☎

 $\left( \begin{array}{cc} \text{ } & \text{ } \\ \text{ } & \text{ } \end{array} \right)$ 

input  $integrate((dx^2+c)^2/(b*x^2+a)^(1/2)/(f*x^2+e),x, algorithm="maxima")$ 

output Exception raised: ValueError >> Computation failed since Maxima requested additional constraints; using the 'assume' command before evaluation \*may\* help (example of legal syntax is 'assume(e>0)', see `assume?` for more de tails)Is e

input file name test\_cases/rubi\_tests/1\_Algebraic\_functions/1.1\_Binomial/1.1.2\_Quadratic\_binomial/33\_1.1.2.5

Test file number 33

Integral number in file 325

**Maxima [F(-2)]**

Exception generated.

$$
\int \frac{\left(c+dx^2\right)^3}{\sqrt{a+bx^2}\left(e+fx^2\right)}\,dx = \text{Exception raised: ValueError}
$$

✞ ☎

 $\begin{pmatrix} 1 & 0 & 0 \\ 0 & 0 & 0 \\ 0 & 0 & 0 \\ 0 & 0 & 0 \\ 0 & 0 & 0 \\ 0 & 0 & 0 \\ 0 & 0 & 0 & 0 \\ 0 & 0 & 0 & 0 \\ 0 & 0 & 0 & 0 \\ 0 & 0 & 0 & 0 \\ 0 & 0 & 0 & 0 & 0 \\ 0 & 0 & 0 & 0 & 0 \\ 0 & 0 & 0 & 0 & 0 & 0 \\ 0 & 0 & 0 & 0 & 0 & 0 \\ 0 & 0 & 0 & 0 & 0 & 0 & 0 \\ 0 & 0 & 0 & 0 & 0 & 0 & 0 \\ 0 &$ 

✞ ☎

 $\begin{pmatrix} 1 & 0 & 0 \\ 0 & 0 & 0 \\ 0 & 0 & 0 \\ 0 & 0 & 0 \\ 0 & 0 & 0 \\ 0 & 0 & 0 \\ 0 & 0 & 0 & 0 \\ 0 & 0 & 0 & 0 \\ 0 & 0 & 0 & 0 \\ 0 & 0 & 0 & 0 \\ 0 & 0 & 0 & 0 & 0 \\ 0 & 0 & 0 & 0 & 0 \\ 0 & 0 & 0 & 0 & 0 & 0 \\ 0 & 0 & 0 & 0 & 0 & 0 \\ 0 & 0 & 0 & 0 & 0 & 0 & 0 \\ 0 & 0 & 0 & 0 & 0 & 0 & 0 \\ 0 &$ 

input  $integrate((dx^2+c)^3/(b*x^2+a)^(1/2)/(f*x^2+e),x, algorithm="maxima")$ 

output

Exception raised: ValueError >> Computation failed since Maxima requested additional constraints; using the 'assume' command before evaluation \*may\* help (example of legal syntax is 'assume(e>0)', see `assume?` for more de tails)Is e

input file name test\_cases/rubi\_tests/1\_Algebraic\_functions/1.1\_Binomial/1.1.2\_Quadratic\_binomial/33\_1.1.2.5

Test file number 33

Integral number in file 328

**Maxima [F(-2)]**

Exception generated.

 $\int$   $c + dx^2$  $(a + bx^2)^{3/2} (e + fx^2)$ *dx* = Exception raised: ValueError

✞ ☎

 $\begin{pmatrix} 1 & 0 & 0 \\ 0 & 0 & 0 \\ 0 & 0 & 0 \\ 0 & 0 & 0 \\ 0 & 0 & 0 \\ 0 & 0 & 0 \\ 0 & 0 & 0 & 0 \\ 0 & 0 & 0 & 0 \\ 0 & 0 & 0 & 0 \\ 0 & 0 & 0 & 0 \\ 0 & 0 & 0 & 0 & 0 \\ 0 & 0 & 0 & 0 & 0 \\ 0 & 0 & 0 & 0 & 0 & 0 \\ 0 & 0 & 0 & 0 & 0 & 0 \\ 0 & 0 & 0 & 0 & 0 & 0 & 0 \\ 0 & 0 & 0 & 0 & 0 & 0 & 0 \\ 0 &$ 

✞ ☎

 $\overline{\phantom{a}}$   $\overline{\phantom{a}}$   $\overline{\$ 

input integrate((d\*x^2+c)/(b\*x^2+a)^(3/2)/(f\*x^2+e),x, algorithm="maxima")

output

Exception raised: ValueError >> Computation failed since Maxima requested additional constraints; using the 'assume' command before evaluation \*may\* help (example of legal syntax is 'assume(e>0)', see `assume?` for more de tails)Is e

input file name test\_cases/rubi\_tests/1\_Algebraic\_functions/1.1\_Binomial/1.1.2\_Quadratic\_binomial/33\_1.1.2.5

Test file number 33

Integral number in file 340

## **Maxima [F(-2)]**

Exception generated.

$$
\int \frac{\left(c+dx^2\right)^2}{\left(a+bx^2\right)^{3/2}\left(e+fx^2\right)}\,dx = \text{Exception raised: ValueError}
$$

✞ ☎

input

 $integrate((dx^2+c)^2/(bx^2+a)^(3/2)/(f*x^2+e),x, algorithm="maxima")$  $\begin{pmatrix} 1 & 0 & 0 \\ 0 & 0 & 0 \\ 0 & 0 & 0 \\ 0 & 0 & 0 \\ 0 & 0 & 0 \\ 0 & 0 & 0 \\ 0 & 0 & 0 & 0 \\ 0 & 0 & 0 & 0 \\ 0 & 0 & 0 & 0 \\ 0 & 0 & 0 & 0 \\ 0 & 0 & 0 & 0 & 0 \\ 0 & 0 & 0 & 0 & 0 \\ 0 & 0 & 0 & 0 & 0 & 0 \\ 0 & 0 & 0 & 0 & 0 & 0 \\ 0 & 0 & 0 & 0 & 0 & 0 & 0 \\ 0 & 0 & 0 & 0 & 0 & 0 & 0 \\ 0 &$   $\left($   $\left($   $\right)$   $\left($   $\left($   $\right)$   $\left($   $\left($   $\right)$   $\left($   $\left($   $\right)$   $\left($   $\left($   $\right)$   $\left($   $\left($   $\right)$   $\left($   $\left($   $\right)$   $\left($   $\left($   $\right)$   $\left($   $\left($   $\right)$   $\left($   $\left($   $\right)$   $\left($   $\left($   $\right)$   $\left($   $\left($   $\right)$   $\left($ 

output ✞ ☎ Exception raised: ValueError >> Computation failed since Maxima requested additional constraints; using the 'assume' command before evaluation \*may\* help (example of legal syntax is 'assume(e>0)', see `assume?` for more de tails)Is e

input file name test cases/rubi tests/1 Algebraic functions/1.1 Binomial/1.1.2 Quadratic binomial/33\_1.1.2.5

Test file number 33

Integral number in file 345

## **Maxima [F(-2)]**

Exception generated.

$$
\int \frac{\left(c+dx^2\right)^3}{\left(a+bx^2\right)^{3/2}\left(e+f x^2\right)} dx = \text{Exception raised: ValueError}
$$

✞ ☎

 $\begin{pmatrix} 1 & 0 & 0 \\ 0 & 0 & 0 \\ 0 & 0 & 0 \\ 0 & 0 & 0 \\ 0 & 0 & 0 \\ 0 & 0 & 0 \\ 0 & 0 & 0 \\ 0 & 0 & 0 \\ 0 & 0 & 0 & 0 \\ 0 & 0 & 0 & 0 \\ 0 & 0 & 0 & 0 \\ 0 & 0 & 0 & 0 & 0 \\ 0 & 0 & 0 & 0 & 0 \\ 0 & 0 & 0 & 0 & 0 \\ 0 & 0 & 0 & 0 & 0 & 0 \\ 0 & 0 & 0 & 0 & 0 & 0 \\ 0 & 0 & 0 & 0 & 0 & 0 & 0 \\ 0 &$ 

✞ ☎

 $\begin{pmatrix} 1 & 0 & 0 \\ 0 & 0 & 0 \\ 0 & 0 & 0 \\ 0 & 0 & 0 \\ 0 & 0 & 0 \\ 0 & 0 & 0 \\ 0 & 0 & 0 & 0 \\ 0 & 0 & 0 & 0 \\ 0 & 0 & 0 & 0 \\ 0 & 0 & 0 & 0 \\ 0 & 0 & 0 & 0 & 0 \\ 0 & 0 & 0 & 0 & 0 \\ 0 & 0 & 0 & 0 & 0 & 0 \\ 0 & 0 & 0 & 0 & 0 & 0 \\ 0 & 0 & 0 & 0 & 0 & 0 & 0 \\ 0 & 0 & 0 & 0 & 0 & 0 & 0 \\ 0 &$ 

input  $integrate((dx^2+c)^3/(b*x^2+a)^(3/2)/(f*x^2+e),x, algorithm="maxima")$ 

output Exception raised: ValueError >> Computation failed since Maxima requested additional constraints; using the 'assume' command before evaluation \*may\* help (example of legal syntax is 'assume(e>0)', see `assume?` for more de tails)Is e

input file name test\_cases/rubi\_tests/1\_Algebraic\_functions/1.1\_Binomial/1.1.2\_Quadratic\_binomial/33\_1.1.2.5

Test file number 33

Exception generated.

$$
\int \frac{c + dx^2}{\left(a + bx^2\right)^{5/2} \left(e + fx^2\right)} dx = \text{Exception raised: ValueError}
$$

✞ ☎

 $\begin{pmatrix} 1 & 0 & 0 \\ 0 & 0 & 0 \\ 0 & 0 & 0 \\ 0 & 0 & 0 \\ 0 & 0 & 0 \\ 0 & 0 & 0 \\ 0 & 0 & 0 & 0 \\ 0 & 0 & 0 & 0 \\ 0 & 0 & 0 & 0 \\ 0 & 0 & 0 & 0 \\ 0 & 0 & 0 & 0 & 0 \\ 0 & 0 & 0 & 0 & 0 \\ 0 & 0 & 0 & 0 & 0 & 0 \\ 0 & 0 & 0 & 0 & 0 & 0 \\ 0 & 0 & 0 & 0 & 0 & 0 & 0 \\ 0 & 0 & 0 & 0 & 0 & 0 & 0 \\ 0 &$ 

✞ ☎

 $\left( \begin{array}{cc} \bullet & \bullet & \bullet \\ \bullet & \bullet & \bullet \end{array} \right)$ 

input integrate((d\*x^2+c)/(b\*x^2+a)^(5/2)/(f\*x^2+e),x, algorithm="maxima")

output Exception raised: ValueError >> Computation failed since Maxima requested additional constraints; using the 'assume' command before evaluation \*may\* help (example of legal syntax is 'assume(e>0)', see `assume?` for more de tails)Is e

input file name test\_cases/rubi\_tests/1\_Algebraic\_functions/1.1\_Binomial/1.1.2\_Quadratic\_binomial/33\_1.1.2.5

Test file number 33

Integral number in file 361

#### **Maxima [F(-2)]**

Exception generated.

$$
\int \frac{\left(c+dx^2\right)^2}{\left(a+bx^2\right)^{5/2}\left(e+fx^2\right)}\,dx = \text{Exception raised: ValueError}
$$

✞ ☎

 $\begin{pmatrix} 1 & 0 & 0 \\ 0 & 0 & 0 \\ 0 & 0 & 0 \\ 0 & 0 & 0 \\ 0 & 0 & 0 \\ 0 & 0 & 0 \\ 0 & 0 & 0 & 0 \\ 0 & 0 & 0 & 0 \\ 0 & 0 & 0 & 0 \\ 0 & 0 & 0 & 0 \\ 0 & 0 & 0 & 0 & 0 \\ 0 & 0 & 0 & 0 & 0 \\ 0 & 0 & 0 & 0 & 0 & 0 \\ 0 & 0 & 0 & 0 & 0 & 0 \\ 0 & 0 & 0 & 0 & 0 & 0 & 0 \\ 0 & 0 & 0 & 0 & 0 & 0 & 0 \\ 0 &$ 

✞ ☎

 $\begin{pmatrix} 1 & 0 & 0 \\ 0 & 0 & 0 \\ 0 & 0 & 0 \\ 0 & 0 & 0 \\ 0 & 0 & 0 \\ 0 & 0 & 0 \\ 0 & 0 & 0 & 0 \\ 0 & 0 & 0 & 0 \\ 0 & 0 & 0 & 0 \\ 0 & 0 & 0 & 0 \\ 0 & 0 & 0 & 0 & 0 \\ 0 & 0 & 0 & 0 & 0 \\ 0 & 0 & 0 & 0 & 0 & 0 \\ 0 & 0 & 0 & 0 & 0 & 0 \\ 0 & 0 & 0 & 0 & 0 & 0 & 0 \\ 0 & 0 & 0 & 0 & 0 & 0 & 0 \\ 0 &$ 

input  $integrate((dx x^2+c)^2/(b*x^2+a)^(5/2)/(f*x^2+e),x, algorithm="maxima")$ 

output

Exception raised: ValueError >> Computation failed since Maxima requested additional constraints; using the 'assume' command before evaluation \*may\* help (example of legal syntax is 'assume(e>0)', see `assume?` for more de tails)Is e

input file name test\_cases/rubi\_tests/1\_Algebraic\_functions/1.1\_Binomial/1.1.2\_Quadratic\_binomial/33\_1.1.2.5

Test file number 33

Integral number in file 367

**Maxima [F(-2)]**

Exception generated.

$$
\int \frac{\left(c+dx^2\right)^3}{\left(a+bx^2\right)^{5/2}\left(e+f x^2\right)} dx = \text{Exception raised: ValueError}
$$

 $\overline{\phantom{a}}$   $\overline{\phantom{a}}$   $\overline{\$ 

✞ ☎

 $\overline{\phantom{a}}$   $\overline{\phantom{a}}$   $\overline{\$ 

input ✞ ☎  $integrate((d*x^2+c)^3/(b*x^2+a)^(5/2)/(f*x^2+e),x, algorithm="maxima")$ 

output Exception raised: ValueError >> Computation failed since Maxima requested additional constraints; using the 'assume' command before evaluation \*may\* help (example of legal syntax is 'assume(e>0)', see `assume?` for more de tails)Is e

input file name test\_cases/rubi\_tests/1\_Algebraic\_functions/1.1\_Binomial/1.1.2\_Quadratic\_binomial/33\_1.1.2.5

Test file number 33

Integral number in file 373

#### **Maxima [F(-2)]**

Exception generated.

$$
\int \frac{x^4 (A + Bx^2 + Cx^4 + Dx^6)}{(d + ex^2)^2} dx = \text{Exception raised: ValueError}
$$

✞ ☎

 $\begin{pmatrix} 1 & 0 & 0 \\ 0 & 0 & 0 \\ 0 & 0 & 0 \\ 0 & 0 & 0 \\ 0 & 0 & 0 \\ 0 & 0 & 0 \\ 0 & 0 & 0 & 0 \\ 0 & 0 & 0 & 0 \\ 0 & 0 & 0 & 0 \\ 0 & 0 & 0 & 0 \\ 0 & 0 & 0 & 0 & 0 \\ 0 & 0 & 0 & 0 & 0 \\ 0 & 0 & 0 & 0 & 0 & 0 \\ 0 & 0 & 0 & 0 & 0 & 0 \\ 0 & 0 & 0 & 0 & 0 & 0 & 0 \\ 0 & 0 & 0 & 0 & 0 & 0 & 0 \\ 0 &$ 

✞ ☎

 $\begin{pmatrix} 1 & 0 & 0 \\ 0 & 0 & 0 \\ 0 & 0 & 0 \\ 0 & 0 & 0 \\ 0 & 0 & 0 \\ 0 & 0 & 0 \\ 0 & 0 & 0 & 0 \\ 0 & 0 & 0 & 0 \\ 0 & 0 & 0 & 0 \\ 0 & 0 & 0 & 0 \\ 0 & 0 & 0 & 0 & 0 \\ 0 & 0 & 0 & 0 & 0 \\ 0 & 0 & 0 & 0 & 0 & 0 \\ 0 & 0 & 0 & 0 & 0 & 0 \\ 0 & 0 & 0 & 0 & 0 & 0 & 0 \\ 0 & 0 & 0 & 0 & 0 & 0 & 0 \\ 0 &$ 

input integrate(x^4\*(D\*x^6+C\*x^4+B\*x^2+A)/(e\*x^2+d)^2,x, algorithm="maxima")

output

Exception raised: ValueError >> Computation failed since Maxima requested additional constraints; using the 'assume' command before evaluation \*may\* help (example of legal syntax is 'assume(e>0)', see `assume?` for more de tails)Is e

input file name test\_cases/rubi\_tests/1\_Algebraic\_functions/1.1\_Binomial/1.1.2\_Quadratic\_binomial/36\_1.1.2.8

Test file number 36

Integral number in file 171

**Maxima [F(-2)]**

Exception generated.

 $\int x^2 (A + Bx^2 + Cx^4 + Dx^6)$  $\frac{d^2x + 6x + 2x}{(d + cx^2)^2}$  dx = Exception raised: ValueError

✞ ☎

 $\begin{pmatrix} 1 & 0 & 0 \\ 0 & 0 & 0 \\ 0 & 0 & 0 \\ 0 & 0 & 0 \\ 0 & 0 & 0 \\ 0 & 0 & 0 \\ 0 & 0 & 0 & 0 \\ 0 & 0 & 0 & 0 \\ 0 & 0 & 0 & 0 \\ 0 & 0 & 0 & 0 \\ 0 & 0 & 0 & 0 & 0 \\ 0 & 0 & 0 & 0 & 0 \\ 0 & 0 & 0 & 0 & 0 & 0 \\ 0 & 0 & 0 & 0 & 0 & 0 \\ 0 & 0 & 0 & 0 & 0 & 0 & 0 \\ 0 & 0 & 0 & 0 & 0 & 0 & 0 \\ 0 &$ 

✞ ☎

 $\begin{pmatrix} 1 & 0 & 0 \\ 0 & 0 & 0 \\ 0 & 0 & 0 \\ 0 & 0 & 0 \\ 0 & 0 & 0 \\ 0 & 0 & 0 \\ 0 & 0 & 0 & 0 \\ 0 & 0 & 0 & 0 \\ 0 & 0 & 0 & 0 \\ 0 & 0 & 0 & 0 \\ 0 & 0 & 0 & 0 & 0 \\ 0 & 0 & 0 & 0 & 0 \\ 0 & 0 & 0 & 0 & 0 & 0 \\ 0 & 0 & 0 & 0 & 0 & 0 \\ 0 & 0 & 0 & 0 & 0 & 0 & 0 \\ 0 & 0 & 0 & 0 & 0 & 0 & 0 \\ 0 &$ 

input  $\verb|integrate(x^2*(D*x^6+C*x^4+B*x^2+A)/(e*x^2+d)^2,x, algorithm="maxima")$ 

output

Exception raised: ValueError >> Computation failed since Maxima requested additional constraints; using the 'assume' command before evaluation \*may\* help (example of legal syntax is 'assume(e>0)', see `assume?` for more de tails)Is e

input file name test\_cases/rubi\_tests/1\_Algebraic\_functions/1.1\_Binomial/1.1.2\_Quadratic\_binomial/36\_1.1.2.8

Test file number 36

Integral number in file 172

### **Maxima [F(-2)]**

Exception generated.

$$
\int \frac{A + Bx^2 + Cx^4 + Dx^6}{(d + ex^2)^2} dx = \text{Exception raised: ValueError}
$$

✞ ☎

 $\overline{\phantom{a}}$   $\overline{\phantom{a}}$   $\overline{\$ 

input

integrate((D\*x^6+C\*x^4+B\*x^2+A)/(e\*x^2+d)^2,x, algorithm="maxima")

✞ ☎

 $\left($   $\left($   $\right)$   $\left($   $\left($   $\right)$   $\left($   $\left($   $\right)$   $\left($   $\left($   $\right)$   $\left($   $\left($   $\right)$   $\left($   $\left($   $\right)$   $\left($   $\left($   $\right)$   $\left($   $\left($   $\right)$   $\left($   $\left($   $\right)$   $\left($   $\left($   $\right)$   $\left($   $\left($   $\right)$   $\left($   $\left($   $\right)$   $\left($ 

output Exception raised: ValueError >> Computation failed since Maxima requested additional constraints; using the 'assume' command before evaluation \*may\* help (example of legal syntax is 'assume(e>0)', see `assume?` for more de tails)Is e

input file name test cases/rubi tests/1 Algebraic functions/1.1 Binomial/1.1.2 Quadratic binomial/36\_1.1.2.8

Test file number 36

Integral number in file 173

#### **Maxima [F(-2)]**

Exception generated.

$$
\int \frac{A + Bx^2 + Cx^4 + Dx^6}{x^2 (d + ex^2)^2} dx = \text{Exception raised: ValueError}
$$

✞ ☎

 $\overline{\phantom{a}}$   $\overline{\phantom{a}}$   $\overline{\$ 

✞ ☎

 $\begin{pmatrix} 1 & 0 & 0 \\ 0 & 0 & 0 \\ 0 & 0 & 0 \\ 0 & 0 & 0 \\ 0 & 0 & 0 \\ 0 & 0 & 0 \\ 0 & 0 & 0 & 0 \\ 0 & 0 & 0 & 0 \\ 0 & 0 & 0 & 0 \\ 0 & 0 & 0 & 0 \\ 0 & 0 & 0 & 0 & 0 \\ 0 & 0 & 0 & 0 & 0 \\ 0 & 0 & 0 & 0 & 0 & 0 \\ 0 & 0 & 0 & 0 & 0 & 0 \\ 0 & 0 & 0 & 0 & 0 & 0 & 0 \\ 0 & 0 & 0 & 0 & 0 & 0 & 0 \\ 0 &$ 

input integrate((D\*x^6+C\*x^4+B\*x^2+A)/x^2/(e\*x^2+d)^2,x, algorithm="maxima")

output Exception raised: ValueError >> Computation failed since Maxima requested additional constraints; using the 'assume' command before evaluation \*may\* help (example of legal syntax is 'assume(e>0)', see `assume?` for more de tails)Is e

input file name test cases/rubi tests/1 Algebraic functions/1.1 Binomial/1.1.2 Quadratic binomial/36\_1.1.2.8

Test file number 36

Exception generated.

$$
\int \frac{A + Bx^2 + Cx^4 + Dx^6}{x^4 (d + ex^2)^2} dx = \text{Exception raised: ValueError}
$$

✞ ☎

 $\overline{\phantom{a}}$   $\overline{\phantom{a}}$   $\overline{\$ 

✞ ☎

 $\overline{\phantom{a}}$   $\overline{\phantom{a}}$   $\overline{\$ 

input integrate((D\*x^6+C\*x^4+B\*x^2+A)/x^4/(e\*x^2+d)^2,x, algorithm="maxima")

output Exception raised: ValueError >> Computation failed since Maxima requested additional constraints; using the 'assume' command before evaluation \*may\* help (example of legal syntax is 'assume(e>0)', see `assume?` for more de tails)Is e

input file name test\_cases/rubi\_tests/1\_Algebraic\_functions/1.1\_Binomial/1.1.2\_Quadratic\_binomial/36\_1.1.2.8

Test file number 36

Integral number in file 175

### **Maxima [F(-2)]**

Exception generated.

 $\int A + Bx^2 + Cx^4 + Dx^6$  $\frac{dx}{(dx^6)(dx^2+dx^2)^2}$  *dx* = Exception raised: ValueError

✞ ☎

 $\overline{\phantom{a}}$   $\overline{\phantom{a}}$   $\overline{\$ 

✞ ☎

 $\begin{pmatrix} 1 & 0 & 0 \\ 0 & 0 & 0 \\ 0 & 0 & 0 \\ 0 & 0 & 0 \\ 0 & 0 & 0 \\ 0 & 0 & 0 \\ 0 & 0 & 0 & 0 \\ 0 & 0 & 0 & 0 \\ 0 & 0 & 0 & 0 \\ 0 & 0 & 0 & 0 & 0 \\ 0 & 0 & 0 & 0 & 0 \\ 0 & 0 & 0 & 0 & 0 \\ 0 & 0 & 0 & 0 & 0 & 0 \\ 0 & 0 & 0 & 0 & 0 & 0 \\ 0 & 0 & 0 & 0 & 0 & 0 & 0 \\ 0 & 0 & 0 & 0 & 0 & 0 & 0 \\$ 

input integrate((D\*x^6+C\*x^4+B\*x^2+A)/x^6/(e\*x^2+d)^2,x, algorithm="maxima")

output

Exception raised: ValueError >> Computation failed since Maxima requested additional constraints; using the 'assume' command before evaluation \*may\* help (example of legal syntax is 'assume(e>0)', see `assume?` for more de tails)Is e

input file name test\_cases/rubi\_tests/1\_Algebraic\_functions/1.1\_Binomial/1.1.2\_Quadratic\_binomial/36\_1.1.2.8

Test file number 36

Integral number in file 176

# **Maxima [F(-2)]**

Exception generated.

$$
\int \frac{A + Bx^2 + Cx^4 + Dx^6}{x^8 (d + ex^2)^2} dx = \text{Exception raised: ValueError}
$$

✞ ☎

 $\overline{\phantom{a}}$   $\overline{\phantom{a}}$   $\overline{\$ 

✞ ☎

 $\overline{\phantom{a}}$   $\overline{\phantom{a}}$   $\overline{\$ 

input  $integrate((D*x^6+C*x^4+B*x^2+A)/x^8/(e*x^2+d)^2,x, algorithm="maxima")$ 

output Exception raised: ValueError >> Computation failed since Maxima requested additional constraints; using the 'assume' command before evaluation \*may\* help (example of legal syntax is 'assume(e>0)', see `assume?` for more de tails)Is e

input file name test\_cases/rubi\_tests/1\_Algebraic\_functions/1.1\_Binomial/1.1.2\_Quadratic\_binomial/36\_1.1.2.8

Test file number 36

Integral number in file 177

### **Maxima [F(-2)]**

Exception generated.

$$
\int \frac{1}{-1+a+bx^3} dx = \text{Exception raised: ValueError}
$$

 $\begin{pmatrix} 1 & 0 & 0 \\ 0 & 0 & 0 \\ 0 & 0 & 0 \\ 0 & 0 & 0 \\ 0 & 0 & 0 \\ 0 & 0 & 0 \\ 0 & 0 & 0 & 0 \\ 0 & 0 & 0 & 0 \\ 0 & 0 & 0 & 0 \\ 0 & 0 & 0 & 0 \\ 0 & 0 & 0 & 0 & 0 \\ 0 & 0 & 0 & 0 & 0 \\ 0 & 0 & 0 & 0 & 0 & 0 \\ 0 & 0 & 0 & 0 & 0 & 0 \\ 0 & 0 & 0 & 0 & 0 & 0 & 0 \\ 0 & 0 & 0 & 0 & 0 & 0 & 0 \\ 0 &$ 

✞ ☎

 $\begin{pmatrix} 1 & 0 & 0 \\ 0 & 0 & 0 \\ 0 & 0 & 0 \\ 0 & 0 & 0 \\ 0 & 0 & 0 \\ 0 & 0 & 0 \\ 0 & 0 & 0 & 0 \\ 0 & 0 & 0 & 0 \\ 0 & 0 & 0 & 0 \\ 0 & 0 & 0 & 0 \\ 0 & 0 & 0 & 0 & 0 \\ 0 & 0 & 0 & 0 & 0 \\ 0 & 0 & 0 & 0 & 0 & 0 \\ 0 & 0 & 0 & 0 & 0 & 0 \\ 0 & 0 & 0 & 0 & 0 & 0 & 0 \\ 0 & 0 & 0 & 0 & 0 & 0 & 0 \\ 0 &$ 

input

✞ ☎ integrate(1/(b\*x^3+a-1),x, algorithm="maxima")

output

Exception raised: ValueError >> Computation failed since Maxima requested additional constraints; using the 'assume' command before evaluation \*may\* help (example of legal syntax is 'assume(a-1.0>0)', see `assume?` for mor e details)

input file name test\_cases/rubi\_tests/1\_Algebraic\_functions/1.1\_Binomial/1.1.3\_General\_binomial/1.1.3.1/40\_1.1.3.1\_a

Test file number 40

Integral number in file 11

**Maxima [F(-2)]**

Exception generated.

$$
\int \frac{1}{-1+a-bx^3} dx = \text{Exception raised: ValueError}
$$

 $\left( \begin{array}{cc} \text{ } & \text{ } \\ \text{ } & \text{ } \end{array} \right)$ 

✞ ☎

input

✞ ☎ integrate(1/(-b\*x^3+a-1),x, algorithm="maxima")

output

Exception raised: ValueError >> Computation failed since Maxima requested additional constraints; using the 'assume' command before evaluation \*may\* help (example of legal syntax is 'assume(a-1.0>0)', see `assume?` for mor e details)

input file name test\_cases/rubi\_tests/1\_Algebraic\_functions/1.1\_Binomial/1.1.3\_General\_binomial/1.1.3.1/40\_1.1.3.1\_a

 $\left( \begin{array}{cc} \text{ } & \text{ } \\ \text{ } & \text{ } \end{array} \right)$ 

Test file number 40

Integral number in file 12

**Maxima [F(-2)]**

Exception generated.

$$
\int \frac{a+bx^n}{x^2} dx = \text{Exception raised: ValueError}
$$

✞ ☎

 $\begin{pmatrix} 1 & 0 & 0 \\ 0 & 0 & 0 \\ 0 & 0 & 0 \\ 0 & 0 & 0 \\ 0 & 0 & 0 \\ 0 & 0 & 0 \\ 0 & 0 & 0 & 0 \\ 0 & 0 & 0 & 0 \\ 0 & 0 & 0 & 0 \\ 0 & 0 & 0 & 0 \\ 0 & 0 & 0 & 0 & 0 \\ 0 & 0 & 0 & 0 & 0 \\ 0 & 0 & 0 & 0 & 0 & 0 \\ 0 & 0 & 0 & 0 & 0 & 0 \\ 0 & 0 & 0 & 0 & 0 & 0 & 0 \\ 0 & 0 & 0 & 0 & 0 & 0 & 0 \\ 0 &$ 

input integrate((a+b\*x^n)/x^2,x, algorithm="maxima") ✞ ☎

output Exception raised: ValueError >> Computation failed since Maxima requested additional constraints; using the 'assume' command before evaluation \*may\* help (example of legal syntax is 'assume(n-2>0)', see `assume?` for more details)Is

input file name test  $\cos/\text{rubi}$  tests/1 Algebraic functions/1.1 Binomial/1.1.3 General\_binomial/1.1.3.2/47\_1.1.3.2\_e

 $\left($   $\left($   $\right)$   $\left($   $\left($   $\right)$   $\left($   $\left($   $\right)$   $\left($   $\left($   $\right)$   $\left($   $\left($   $\right)$   $\left($   $\left($   $\right)$   $\left($   $\left($   $\right)$   $\left($   $\left($   $\right)$   $\left($   $\left($   $\right)$   $\left($   $\left($   $\right)$   $\left($   $\left($   $\right)$   $\left($   $\left($   $\right)$   $\left($ 

Test file number 47

Integral number in file 343

## **Maxima [F(-2)]**

Exception generated.

$$
\int \frac{a+bx^n}{x^3} dx = \text{Exception raised: ValueError}
$$

✞ ☎

 $\left( \begin{array}{cc} \text{ } & \text{ } \\ \text{ } & \text{ } \end{array} \right)$ 

✞ ☎

input

integrate((a+b\*x^n)/x^3,x, algorithm="maxima")

output Exception raised: ValueError >> Computation failed since Maxima requested additional constraints; using the 'assume' command before evaluation \*may\* help (example of legal syntax is 'assume(n-3>0)', see `assume?` for more details)Is

input file name test\_cases/rubi\_tests/1\_Algebraic\_functions/1.1\_Binomial/1.1.3\_General\_binomial/1.1.3.2/47\_1.1.3.2\_e

 $\begin{pmatrix} 1 & 0 & 0 \\ 0 & 0 & 0 \\ 0 & 0 & 0 \\ 0 & 0 & 0 \\ 0 & 0 & 0 \\ 0 & 0 & 0 \\ 0 & 0 & 0 \\ 0 & 0 & 0 \\ 0 & 0 & 0 & 0 \\ 0 & 0 & 0 & 0 \\ 0 & 0 & 0 & 0 \\ 0 & 0 & 0 & 0 & 0 \\ 0 & 0 & 0 & 0 & 0 \\ 0 & 0 & 0 & 0 & 0 \\ 0 & 0 & 0 & 0 & 0 & 0 \\ 0 & 0 & 0 & 0 & 0 & 0 \\ 0 & 0 & 0 & 0 & 0 & 0 & 0 \\ 0 &$ 

Test file number 47
Exception generated.

$$
\int \frac{(a+bx^n)^2}{x^2} dx = \text{Exception raised: ValueError}
$$

✞ ☎

 $\left($   $\left($   $\right)$   $\left($   $\left($   $\right)$   $\left($   $\left($   $\right)$   $\left($   $\left($   $\right)$   $\left($   $\left($   $\right)$   $\left($   $\left($   $\right)$   $\left($   $\left($   $\right)$   $\left($   $\left($   $\right)$   $\left($   $\left($   $\right)$   $\left($   $\left($   $\right)$   $\left($   $\left($   $\right)$   $\left($   $\left($   $\right)$   $\left($ 

✞ ☎

input integrate((a+b\*x^n)^2/x^2,x, algorithm="maxima")

output

Exception raised: ValueError >> Computation failed since Maxima requested additional constraints; using the 'assume' command before evaluation \*may\* help (example of legal syntax is 'assume(n-2>0)', see `assume?` for more details)Is

input file name test\_cases/rubi\_tests/1\_Algebraic\_functions/1.1\_Binomial/1.1.3\_General\_binomial/1.1.3.2/47\_1.1.3.2\_e

 $\left($   $\left($   $\right)$   $\left($   $\left($   $\right)$   $\left($   $\left($   $\right)$   $\left($   $\left($   $\right)$   $\left($   $\left($   $\right)$   $\left($   $\left($   $\right)$   $\left($   $\left($   $\right)$   $\left($   $\left($   $\right)$   $\left($   $\left($   $\right)$   $\left($   $\left($   $\right)$   $\left($   $\left($   $\right)$   $\left($   $\left($   $\right)$   $\left($ 

Test file number 47

Integral number in file 350

### **Maxima [F(-2)]**

Exception generated.

$$
\int \frac{(a+bx^n)^2}{x^3} dx = \text{Exception raised: ValueError}
$$

✞ ☎

 $\left( \begin{array}{cc} \text{ } & \text{ } \\ \text{ } & \text{ } \end{array} \right)$ 

✞ ☎

input integrate((a+b\*x^n)^2/x^3,x, algorithm="maxima")

output

Exception raised: ValueError >> Computation failed since Maxima requested additional constraints; using the 'assume' command before evaluation \*may\* help (example of legal syntax is 'assume(n-3>0)', see `assume?` for more details)Is

input file name test\_cases/rubi\_tests/1\_Algebraic\_functions/1.1\_Binomial/1.1.3\_General\_binomial/1.1.3.2/47\_1.1.3.2\_e

 $\left( \begin{array}{cc} \text{ } & \text{ } \\ \text{ } & \text{ } \end{array} \right)$ 

Integral number in file 351

**Maxima [F(-2)]**

Exception generated.

$$
\int \frac{(a+bx^n)^3}{x^2} dx = \text{Exception raised: ValueError}
$$

✞ ☎

 $\left( \begin{array}{cc} \text{ } & \text{ } \\ \text{ } & \text{ } \end{array} \right)$ 

✞ ☎

input integrate((a+b\*x^n)^3/x^2,x, algorithm="maxima")

output Exception raised: ValueError >> Computation failed since Maxima requested additional constraints; using the 'assume' command before evaluation \*may\* help (example of legal syntax is 'assume(n-2>0)', see `assume?` for more details)Is

input file name test\_cases/rubi\_tests/1\_Algebraic\_functions/1.1\_Binomial/1.1.3\_General binomial/1.1.3.2/47  $1.1.3.2$  e

 $\begin{pmatrix} 1 & 0 & 0 \\ 0 & 0 & 0 \\ 0 & 0 & 0 \\ 0 & 0 & 0 \\ 0 & 0 & 0 \\ 0 & 0 & 0 \\ 0 & 0 & 0 \\ 0 & 0 & 0 \\ 0 & 0 & 0 & 0 \\ 0 & 0 & 0 & 0 \\ 0 & 0 & 0 & 0 \\ 0 & 0 & 0 & 0 & 0 \\ 0 & 0 & 0 & 0 & 0 \\ 0 & 0 & 0 & 0 & 0 \\ 0 & 0 & 0 & 0 & 0 & 0 \\ 0 & 0 & 0 & 0 & 0 & 0 \\ 0 & 0 & 0 & 0 & 0 & 0 & 0 \\ 0 &$ 

Test file number 47

Integral number in file 357

### **Maxima [F(-2)]**

Exception generated.

$$
\int \frac{(a+bx^n)^3}{x^3} dx = \text{Exception raised: ValueError}
$$

✞ ☎

 $\begin{pmatrix} 1 & 0 & 0 \\ 0 & 0 & 0 \\ 0 & 0 & 0 \\ 0 & 0 & 0 \\ 0 & 0 & 0 \\ 0 & 0 & 0 \\ 0 & 0 & 0 & 0 \\ 0 & 0 & 0 & 0 \\ 0 & 0 & 0 & 0 \\ 0 & 0 & 0 & 0 \\ 0 & 0 & 0 & 0 & 0 \\ 0 & 0 & 0 & 0 & 0 \\ 0 & 0 & 0 & 0 & 0 & 0 \\ 0 & 0 & 0 & 0 & 0 & 0 \\ 0 & 0 & 0 & 0 & 0 & 0 & 0 \\ 0 & 0 & 0 & 0 & 0 & 0 & 0 \\ 0 &$ 

✞ ☎

 $\begin{pmatrix} 1 & 0 & 0 \\ 0 & 0 & 0 \\ 0 & 0 & 0 \\ 0 & 0 & 0 \\ 0 & 0 & 0 \\ 0 & 0 & 0 \\ 0 & 0 & 0 & 0 \\ 0 & 0 & 0 & 0 \\ 0 & 0 & 0 & 0 \\ 0 & 0 & 0 & 0 \\ 0 & 0 & 0 & 0 & 0 \\ 0 & 0 & 0 & 0 & 0 \\ 0 & 0 & 0 & 0 & 0 & 0 \\ 0 & 0 & 0 & 0 & 0 & 0 \\ 0 & 0 & 0 & 0 & 0 & 0 & 0 \\ 0 & 0 & 0 & 0 & 0 & 0 & 0 \\ 0 &$ 

input

```
integrate((a+b*x^n)^3/x^3,x, algorithm="maxima")
```
output

Test file number 47

Integral number in file 358

**Maxima [F(-2)]**

Exception generated.

$$
\int \frac{x^{-1-2n}}{(a+bx^n)^2} dx = \text{Exception raised: RuntimeError}
$$

✞ ☎

 $\left( \begin{array}{cc} \bullet & \bullet & \bullet \\ \bullet & \bullet & \bullet \end{array} \right)$ 

✞ ☎

input integrate(x^(-1-2\*n)/(a+b\*x^n)^2,x, algorithm="maxima")

output Exception raised: RuntimeError >> ECL says: THROW: The catch RAT-ERR is un defined.

input file name test\_cases/rubi\_tests/1\_Algebraic\_functions/1.1\_Binomial/1.1.3\_General\_binomial/1.1.3.2/47\_1.1.3.2\_e

 $\left($   $\left($   $\right)$   $\left($   $\left($   $\right)$   $\left($   $\left($   $\right)$   $\left($   $\left($   $\right)$   $\left($   $\left($   $\right)$   $\left($   $\left($   $\right)$   $\left($   $\left($   $\right)$   $\left($   $\left($   $\right)$   $\left($   $\left($   $\right)$   $\left($   $\left($   $\right)$   $\left($   $\left($   $\right)$   $\left($   $\left($   $\right)$   $\left($ 

Test file number 47

Integral number in file 486

#### **Maxima [F(-2)]**

Exception generated.

$$
\int \frac{x^8 \sqrt{c+dx^3}}{a+bx^3} dx = \text{Exception raised: ValueError}
$$

 $\begin{pmatrix} 1 & 0 & 0 \\ 0 & 0 & 0 \\ 0 & 0 & 0 \\ 0 & 0 & 0 \\ 0 & 0 & 0 \\ 0 & 0 & 0 \\ 0 & 0 & 0 & 0 \\ 0 & 0 & 0 & 0 \\ 0 & 0 & 0 & 0 \\ 0 & 0 & 0 & 0 \\ 0 & 0 & 0 & 0 & 0 \\ 0 & 0 & 0 & 0 & 0 \\ 0 & 0 & 0 & 0 & 0 & 0 \\ 0 & 0 & 0 & 0 & 0 & 0 \\ 0 & 0 & 0 & 0 & 0 & 0 & 0 \\ 0 & 0 & 0 & 0 & 0 & 0 & 0 \\ 0 &$ 

✞ ☎

 $\begin{pmatrix} 1 & 0 & 0 \\ 0 & 0 & 0 \\ 0 & 0 & 0 \\ 0 & 0 & 0 \\ 0 & 0 & 0 \\ 0 & 0 & 0 \\ 0 & 0 & 0 & 0 \\ 0 & 0 & 0 & 0 \\ 0 & 0 & 0 & 0 \\ 0 & 0 & 0 & 0 \\ 0 & 0 & 0 & 0 & 0 \\ 0 & 0 & 0 & 0 & 0 \\ 0 & 0 & 0 & 0 & 0 & 0 \\ 0 & 0 & 0 & 0 & 0 & 0 \\ 0 & 0 & 0 & 0 & 0 & 0 & 0 \\ 0 & 0 & 0 & 0 & 0 & 0 & 0 \\ 0 &$ 

input

✞ ☎ integrate(x^8\*(d\*x^3+c)^(1/2)/(b\*x^3+a),x, algorithm="maxima")

output

Test file number 54

Integral number in file 531

**Maxima [F(-2)]**

Exception generated.

$$
\int \frac{x^5 \sqrt{c+dx^3}}{a+bx^3} dx = \text{Exception raised: ValueError}
$$

✞ ☎

 $\left( \begin{array}{cc} \text{ } & \text{ } \\ \text{ } & \text{ } \end{array} \right)$ 

✞ ☎

input integrate(x^5\*(d\*x^3+c)^(1/2)/(b\*x^3+a),x, algorithm="maxima")

output Exception raised: ValueError >> Computation failed since Maxima requested additional constraints; using the 'assume' command before evaluation \*may\* help (example of legal syntax is 'assume(a\*d-b\*c>0)', see `assume?` for m ore detail

input file name test\_cases/rubi\_tests/1\_Algebraic\_functions/1.1\_Binomial/1.1.3\_General\_binomial/1.1.3.4/54\_1.1.3.4\_a

 $\left( \begin{array}{cc} \text{ } & \text{ } \\ \text{ } & \text{ } \end{array} \right)$ 

Test file number 54

Integral number in file 532

### **Maxima [F(-2)]**

Exception generated.

$$
\int \frac{x^2\sqrt{c+dx^3}}{a+bx^3} dx = \text{Exception raised: ValueError}
$$

✞ ☎

 $\begin{pmatrix} 1 & 0 & 0 \\ 0 & 0 & 0 \\ 0 & 0 & 0 \\ 0 & 0 & 0 \\ 0 & 0 & 0 \\ 0 & 0 & 0 \\ 0 & 0 & 0 \\ 0 & 0 & 0 \\ 0 & 0 & 0 & 0 \\ 0 & 0 & 0 & 0 \\ 0 & 0 & 0 & 0 \\ 0 & 0 & 0 & 0 & 0 \\ 0 & 0 & 0 & 0 & 0 \\ 0 & 0 & 0 & 0 & 0 \\ 0 & 0 & 0 & 0 & 0 & 0 \\ 0 & 0 & 0 & 0 & 0 & 0 \\ 0 & 0 & 0 & 0 & 0 & 0 & 0 \\ 0 &$ 

input

integrate(x^2\*(d\*x^3+c)^(1/2)/(b\*x^3+a),x, algorithm="maxima")

output Exception raised: ValueError >> Computation failed since Maxima requested additional constraints; using the 'assume' command before evaluation \*may\* help (example of legal syntax is 'assume(a\*d-b\*c>0)', see `assume?` for m ore detail

input file name test  $\cos/\text{rubi}$  tests/1 Algebraic functions/1.1 Binomial/1.1.3 General binomial/1.1.3.4/54 1.1.3.4 a

 $\left($   $\left($   $\right)$   $\left($   $\left($   $\right)$   $\left($   $\left($   $\right)$   $\left($   $\left($   $\right)$   $\left($   $\left($   $\right)$   $\left($   $\left($   $\right)$   $\left($   $\left($   $\right)$   $\left($   $\left($   $\right)$   $\left($   $\left($   $\right)$   $\left($   $\left($   $\right)$   $\left($   $\left($   $\right)$   $\left($   $\left($   $\right)$   $\left($ 

Test file number 54

Integral number in file 533

**Maxima [F(-2)]**

Exception generated.

$$
\int \frac{x^8(c+dx^3)^{3/2}}{a+bx^3} dx = \text{Exception raised: ValueError}
$$

✞ ☎

 $\left( \begin{array}{cc} \text{ } & \text{ } \\ \text{ } & \text{ } \end{array} \right)$ 

✞ ☎

input  $integrate(x^8*(d*x^3+c)^(3/2)/(b*x^3+a),x, algorithm="maxima")$ 

output Exception raised: ValueError >> Computation failed since Maxima requested additional constraints; using the 'assume' command before evaluation \*may\* help (example of legal syntax is 'assume(a\*d-b\*c>0)', see `assume?` for m ore detail

input file name test\_cases/rubi\_tests/1\_Algebraic\_functions/1.1\_Binomial/1.1.3\_General\_binomial/1.1.3.4/54\_1.1.3.4\_a

 $\left( \begin{array}{cc} \bullet & \bullet & \bullet \\ \bullet & \bullet & \bullet \end{array} \right)$ 

Test file number 54

Exception generated.

 $\int x^5(c+dx^3)^{3/2}$  $\frac{d}{dx} + bx^3$   $dx =$  Exception raised: ValueError

✞ ☎

 $\left( \begin{array}{cc} \text{ } & \text{ } \\ \text{ } & \text{ } \end{array} \right)$ 

✞ ☎

input integrate(x^5\*(d\*x^3+c)^(3/2)/(b\*x^3+a),x, algorithm="maxima")

output Exception raised: ValueError >> Computation failed since Maxima requested additional constraints; using the 'assume' command before evaluation \*may\* help (example of legal syntax is 'assume(a\*d-b\*c>0)', see `assume?` for m ore detail

input file name test\_cases/rubi\_tests/1\_Algebraic\_functions/1.1\_Binomial/1.1.3\_General\_binomial/1.1.3.4/54\_1.1.3.4\_a

 $\left( \begin{array}{cc} \bullet & \bullet & \bullet \\ \bullet & \bullet & \bullet \end{array} \right)$ 

Test file number 54

Integral number in file 542

### **Maxima [F(-2)]**

Exception generated.

$$
\int \frac{x^2(c+dx^3)^{3/2}}{a+bx^3} dx = \text{Exception raised: ValueError}
$$

✞ ☎

 $\left($   $\left($   $\right)$   $\left($   $\left($   $\right)$   $\left($   $\left($   $\right)$   $\left($   $\left($   $\right)$   $\left($   $\left($   $\right)$   $\left($   $\left($   $\right)$   $\left($   $\left($   $\right)$   $\left($   $\left($   $\right)$   $\left($   $\left($   $\right)$   $\left($   $\left($   $\right)$   $\left($   $\left($   $\right)$   $\left($   $\left($   $\right)$   $\left($ 

✞ ☎

$$
^{\rm input}
$$

 $integrate(x^2*(d*x^3+c)^(3/2)/(b*x^3+a),x, algorithm="maxima")$ 

output

Exception raised: ValueError >> Computation failed since Maxima requested additional constraints; using the 'assume' command before evaluation \*may\* help (example of legal syntax is 'assume(a\*d-b\*c>0)', see `assume?` for m ore detail

input file name test cases/rubi\_tests/1\_Algebraic\_functions/1.1\_Binomial/1.1.3\_General binomial/1.1.3.4/54 1.1.3.4 a

 $\left($   $\left($   $\right)$   $\left($   $\left($   $\right)$   $\left($   $\left($   $\right)$   $\left($   $\left($   $\right)$   $\left($   $\left($   $\right)$   $\left($   $\left($   $\right)$   $\left($   $\left($   $\right)$   $\left($   $\left($   $\right)$   $\left($   $\left($   $\right)$   $\left($   $\left($   $\right)$   $\left($   $\left($   $\right)$   $\left($   $\left($   $\right)$   $\left($ 

Integral number in file 543

**Maxima [F(-2)]**

Exception generated.

$$
\int \frac{x^8}{(a+bx^3)\sqrt{c+dx^3}} dx = \text{Exception raised: ValueError}
$$

✞ ☎

 $\left( \begin{array}{cc} \text{ } & \text{ } \\ \text{ } & \text{ } \end{array} \right)$ 

✞ ☎

input integrate(x^8/(b\*x^3+a)/(d\*x^3+c)^(1/2),x, algorithm="maxima")

output Exception raised: ValueError >> Computation failed since Maxima requested additional constraints; using the 'assume' command before evaluation \*may\* help (example of legal syntax is 'assume(a\*d-b\*c>0)', see `assume?` for m ore detail

input file name test\_cases/rubi\_tests/1\_Algebraic\_functions/1.1\_Binomial/1.1.3\_General binomial/1.1.3.4/54 1.1.3.4 a

 $\begin{pmatrix} 1 & 0 & 0 \\ 0 & 0 & 0 \\ 0 & 0 & 0 \\ 0 & 0 & 0 \\ 0 & 0 & 0 \\ 0 & 0 & 0 \\ 0 & 0 & 0 \\ 0 & 0 & 0 \\ 0 & 0 & 0 & 0 \\ 0 & 0 & 0 & 0 \\ 0 & 0 & 0 & 0 \\ 0 & 0 & 0 & 0 & 0 \\ 0 & 0 & 0 & 0 & 0 \\ 0 & 0 & 0 & 0 & 0 \\ 0 & 0 & 0 & 0 & 0 & 0 \\ 0 & 0 & 0 & 0 & 0 & 0 \\ 0 & 0 & 0 & 0 & 0 & 0 & 0 \\ 0 &$ 

Test file number 54

Integral number in file 551

### **Maxima [F(-2)]**

Exception generated.

$$
\int \frac{x^5}{(a+bx^3)\sqrt{c+dx^3}} dx = \text{Exception raised: ValueError}
$$

 $\begin{pmatrix} 1 & 0 & 0 \\ 0 & 0 & 0 \\ 0 & 0 & 0 \\ 0 & 0 & 0 \\ 0 & 0 & 0 \\ 0 & 0 & 0 \\ 0 & 0 & 0 & 0 \\ 0 & 0 & 0 & 0 \\ 0 & 0 & 0 & 0 \\ 0 & 0 & 0 & 0 \\ 0 & 0 & 0 & 0 & 0 \\ 0 & 0 & 0 & 0 & 0 \\ 0 & 0 & 0 & 0 & 0 & 0 \\ 0 & 0 & 0 & 0 & 0 & 0 \\ 0 & 0 & 0 & 0 & 0 & 0 & 0 \\ 0 & 0 & 0 & 0 & 0 & 0 & 0 \\ 0 &$ 

✞ ☎

 $\begin{pmatrix} 1 & 0 & 0 \\ 0 & 0 & 0 \\ 0 & 0 & 0 \\ 0 & 0 & 0 \\ 0 & 0 & 0 \\ 0 & 0 & 0 \\ 0 & 0 & 0 & 0 \\ 0 & 0 & 0 & 0 \\ 0 & 0 & 0 & 0 \\ 0 & 0 & 0 & 0 \\ 0 & 0 & 0 & 0 & 0 \\ 0 & 0 & 0 & 0 & 0 \\ 0 & 0 & 0 & 0 & 0 & 0 \\ 0 & 0 & 0 & 0 & 0 & 0 \\ 0 & 0 & 0 & 0 & 0 & 0 & 0 \\ 0 & 0 & 0 & 0 & 0 & 0 & 0 \\ 0 &$ 

input ✞ ☎ integrate(x^5/(b\*x^3+a)/(d\*x^3+c)^(1/2),x, algorithm="maxima")

output

Test file number 54

Integral number in file 552

**Maxima [F(-2)]**

Exception generated.

$$
\int \frac{x^2}{(a+bx^3)\sqrt{c+dx^3}} dx = \text{Exception raised: ValueError}
$$

✞ ☎

 $\begin{pmatrix} 1 & 0 & 0 \\ 0 & 0 & 0 \\ 0 & 0 & 0 \\ 0 & 0 & 0 \\ 0 & 0 & 0 \\ 0 & 0 & 0 \\ 0 & 0 & 0 & 0 \\ 0 & 0 & 0 & 0 \\ 0 & 0 & 0 & 0 \\ 0 & 0 & 0 & 0 \\ 0 & 0 & 0 & 0 & 0 \\ 0 & 0 & 0 & 0 & 0 \\ 0 & 0 & 0 & 0 & 0 & 0 \\ 0 & 0 & 0 & 0 & 0 & 0 \\ 0 & 0 & 0 & 0 & 0 & 0 & 0 \\ 0 & 0 & 0 & 0 & 0 & 0 & 0 \\ 0 &$ 

✞ ☎

input integrate(x^2/(b\*x^3+a)/(d\*x^3+c)^(1/2),x, algorithm="maxima")

output

Exception raised: ValueError >> Computation failed since Maxima requested additional constraints; using the 'assume' command before evaluation \*may\* help (example of legal syntax is 'assume(a\*d-b\*c>0)', see `assume?` for m ore detail

input file name test\_cases/rubi\_tests/1\_Algebraic\_functions/1.1\_Binomial/1.1.3\_General\_binomial/1.1.3.4/54\_1.1.3.4\_a

 $\begin{pmatrix} 1 & 0 & 0 \\ 0 & 0 & 0 \\ 0 & 0 & 0 \\ 0 & 0 & 0 \\ 0 & 0 & 0 \\ 0 & 0 & 0 \\ 0 & 0 & 0 & 0 \\ 0 & 0 & 0 & 0 \\ 0 & 0 & 0 & 0 \\ 0 & 0 & 0 & 0 \\ 0 & 0 & 0 & 0 & 0 \\ 0 & 0 & 0 & 0 & 0 \\ 0 & 0 & 0 & 0 & 0 & 0 \\ 0 & 0 & 0 & 0 & 0 & 0 \\ 0 & 0 & 0 & 0 & 0 & 0 & 0 \\ 0 & 0 & 0 & 0 & 0 & 0 & 0 \\ 0 &$ 

Test file number 54

Integral number in file 553

### **Maxima [F(-2)]**

Exception generated.

$$
\int \frac{x^8}{(a+bx^3)\left(c+dx^3\right)^{3/2}} dx = \text{Exception raised: ValueError}
$$

✞ ☎

 $\left( \begin{array}{cc} \text{ } & \text{ } \\ \text{ } & \text{ } \end{array} \right)$ 

input

integrate(x^8/(b\*x^3+a)/(d\*x^3+c)^(3/2),x, algorithm="maxima")

output Exception raised: ValueError >> Computation failed since Maxima requested additional constraints; using the 'assume' command before evaluation \*may\* help (example of legal syntax is 'assume(a\*d-b\*c>0)', see `assume?` for m ore detail

input file name test  $\cos/\text{rubi}$  tests/1 Algebraic functions/1.1 Binomial/1.1.3 General binomial/1.1.3.4/54 1.1.3.4 a

 $\left($   $\left($   $\right)$   $\left($   $\left($   $\right)$   $\left($   $\left($   $\right)$   $\left($   $\left($   $\right)$   $\left($   $\left($   $\right)$   $\left($   $\left($   $\right)$   $\left($   $\left($   $\right)$   $\left($   $\left($   $\right)$   $\left($   $\left($   $\right)$   $\left($   $\left($   $\right)$   $\left($   $\left($   $\right)$   $\left($   $\left($   $\right)$   $\left($ 

Test file number 54

Integral number in file 561

**Maxima [F(-2)]**

Exception generated.

$$
\int \frac{x^5}{\left(a+bx^3\right)\left(c+dx^3\right)^{3/2}} dx = \text{Exception raised: ValueError}
$$

✞ ☎

 $\begin{pmatrix} 1 & 0 & 0 \\ 0 & 0 & 0 \\ 0 & 0 & 0 \\ 0 & 0 & 0 \\ 0 & 0 & 0 \\ 0 & 0 & 0 \\ 0 & 0 & 0 & 0 \\ 0 & 0 & 0 & 0 \\ 0 & 0 & 0 & 0 \\ 0 & 0 & 0 & 0 \\ 0 & 0 & 0 & 0 & 0 \\ 0 & 0 & 0 & 0 & 0 \\ 0 & 0 & 0 & 0 & 0 & 0 \\ 0 & 0 & 0 & 0 & 0 & 0 \\ 0 & 0 & 0 & 0 & 0 & 0 & 0 \\ 0 & 0 & 0 & 0 & 0 & 0 & 0 \\ 0 &$ 

✞ ☎

input  $integrate(x^5/(b*x^3+a)/(d*x^3+c)^{(3/2)},x, algorithm="maxima")$ 

output Exception raised: ValueError >> Computation failed since Maxima requested additional constraints; using the 'assume' command before evaluation \*may\* help (example of legal syntax is 'assume(a\*d-b\*c>0)', see `assume?` for m ore detail

input file name test  $\cos/\text{rubi}$  tests/1 Algebraic functions/1.1 Binomial/1.1.3 General\_binomial/1.1.3.4/54\_1.1.3.4\_a

 $\begin{pmatrix} 1 & 0 & 0 \\ 0 & 0 & 0 \\ 0 & 0 & 0 \\ 0 & 0 & 0 \\ 0 & 0 & 0 \\ 0 & 0 & 0 \\ 0 & 0 & 0 & 0 \\ 0 & 0 & 0 & 0 \\ 0 & 0 & 0 & 0 \\ 0 & 0 & 0 & 0 \\ 0 & 0 & 0 & 0 & 0 \\ 0 & 0 & 0 & 0 & 0 \\ 0 & 0 & 0 & 0 & 0 & 0 \\ 0 & 0 & 0 & 0 & 0 & 0 \\ 0 & 0 & 0 & 0 & 0 & 0 & 0 \\ 0 & 0 & 0 & 0 & 0 & 0 & 0 \\ 0 &$ 

Test file number 54

Exception generated.

$$
\int \frac{x^2}{\left(a+bx^3\right)\left(c+dx^3\right)^{3/2}} dx = \text{Exception raised: ValueError}
$$

✞ ☎

 $\left( \begin{array}{cc} \bullet & \bullet & \bullet \\ \bullet & \bullet & \bullet \end{array} \right)$ 

✞ ☎

input  $integrate(x^2/(b*x^3+a)/(d*x^3+c)^(3/2),x, algorithm="maxima")$ 

output Exception raised: ValueError >> Computation failed since Maxima requested additional constraints; using the 'assume' command before evaluation \*may\* help (example of legal syntax is 'assume(a\*d-b\*c>0)', see `assume?` for m ore detail

input file name test\_cases/rubi\_tests/1\_Algebraic\_functions/1.1\_Binomial/1.1.3\_General\_binomial/1.1.3.4/54\_1.1.3.4\_a

 $\begin{pmatrix} 1 & 0 & 0 \\ 0 & 0 & 0 \\ 0 & 0 & 0 \\ 0 & 0 & 0 \\ 0 & 0 & 0 \\ 0 & 0 & 0 \\ 0 & 0 & 0 & 0 \\ 0 & 0 & 0 & 0 \\ 0 & 0 & 0 & 0 \\ 0 & 0 & 0 & 0 \\ 0 & 0 & 0 & 0 & 0 \\ 0 & 0 & 0 & 0 & 0 \\ 0 & 0 & 0 & 0 & 0 & 0 \\ 0 & 0 & 0 & 0 & 0 & 0 \\ 0 & 0 & 0 & 0 & 0 & 0 & 0 \\ 0 & 0 & 0 & 0 & 0 & 0 & 0 \\ 0 &$ 

Test file number 54

Integral number in file 563

### **Maxima [F(-2)]**

Exception generated.

$$
\int \frac{x^8 \sqrt{c+dx^3}}{(a+bx^3)^2} dx = \text{Exception raised: ValueError}
$$

✞ ☎

 $\left( \begin{array}{cc} \text{ } & \text{ } \\ \text{ } & \text{ } \end{array} \right)$ 

✞ ☎

input integrate(x^8\*(d\*x^3+c)^(1/2)/(b\*x^3+a)^2,x, algorithm="maxima")

output

Exception raised: ValueError >> Computation failed since Maxima requested additional constraints; using the 'assume' command before evaluation \*may\* help (example of legal syntax is 'assume(a\*d-b\*c>0)', see `assume?` for m ore detail

input file name test\_cases/rubi\_tests/1\_Algebraic\_functions/1.1\_Binomial/1.1.3\_General\_binomial/1.1.3.4/54\_1.1.3.4\_a

 $\begin{pmatrix} 1 & 0 & 0 \\ 0 & 0 & 0 \\ 0 & 0 & 0 \\ 0 & 0 & 0 \\ 0 & 0 & 0 \\ 0 & 0 & 0 \\ 0 & 0 & 0 & 0 \\ 0 & 0 & 0 & 0 \\ 0 & 0 & 0 & 0 \\ 0 & 0 & 0 & 0 \\ 0 & 0 & 0 & 0 & 0 \\ 0 & 0 & 0 & 0 & 0 \\ 0 & 0 & 0 & 0 & 0 & 0 \\ 0 & 0 & 0 & 0 & 0 & 0 \\ 0 & 0 & 0 & 0 & 0 & 0 & 0 \\ 0 & 0 & 0 & 0 & 0 & 0 & 0 \\ 0 &$ 

Integral number in file 633

**Maxima [F(-2)]**

Exception generated.

$$
\int \frac{x^5 \sqrt{c+dx^3}}{(a+bx^3)^2} dx = \text{Exception raised: ValueError}
$$

✞ ☎

 $\left( \begin{array}{cc} \text{ } & \text{ } \\ \text{ } & \text{ } \end{array} \right)$ 

✞ ☎

input  $integrate(x^5*(d*x^3+c)^(1/2)/(b*x^3+a)^2,x, algorithm="maxima")$ 

output Exception raised: ValueError >> Computation failed since Maxima requested additional constraints; using the 'assume' command before evaluation \*may\* help (example of legal syntax is 'assume(a\*d-b\*c>0)', see `assume?` for m ore detail

input file name test\_cases/rubi\_tests/1\_Algebraic\_functions/1.1\_Binomial/1.1.3\_General binomial/1.1.3.4/54 1.1.3.4 a

 $\begin{pmatrix} 1 & 0 & 0 \\ 0 & 0 & 0 \\ 0 & 0 & 0 \\ 0 & 0 & 0 \\ 0 & 0 & 0 \\ 0 & 0 & 0 \\ 0 & 0 & 0 \\ 0 & 0 & 0 \\ 0 & 0 & 0 & 0 \\ 0 & 0 & 0 & 0 \\ 0 & 0 & 0 & 0 \\ 0 & 0 & 0 & 0 & 0 \\ 0 & 0 & 0 & 0 & 0 \\ 0 & 0 & 0 & 0 & 0 \\ 0 & 0 & 0 & 0 & 0 & 0 \\ 0 & 0 & 0 & 0 & 0 & 0 \\ 0 & 0 & 0 & 0 & 0 & 0 & 0 \\ 0 &$ 

Test file number 54

Integral number in file 634

### **Maxima [F(-2)]**

Exception generated.

$$
\int \frac{x^2 \sqrt{c+dx^3}}{(a+bx^3)^2} dx = \text{Exception raised: ValueError}
$$

 $\begin{pmatrix} 1 & 0 & 0 \\ 0 & 0 & 0 \\ 0 & 0 & 0 \\ 0 & 0 & 0 \\ 0 & 0 & 0 \\ 0 & 0 & 0 \\ 0 & 0 & 0 & 0 \\ 0 & 0 & 0 & 0 \\ 0 & 0 & 0 & 0 \\ 0 & 0 & 0 & 0 \\ 0 & 0 & 0 & 0 & 0 \\ 0 & 0 & 0 & 0 & 0 \\ 0 & 0 & 0 & 0 & 0 & 0 \\ 0 & 0 & 0 & 0 & 0 & 0 \\ 0 & 0 & 0 & 0 & 0 & 0 & 0 \\ 0 & 0 & 0 & 0 & 0 & 0 & 0 \\ 0 &$ 

✞ ☎

 $\begin{pmatrix} 1 & 0 & 0 \\ 0 & 0 & 0 \\ 0 & 0 & 0 \\ 0 & 0 & 0 \\ 0 & 0 & 0 \\ 0 & 0 & 0 \\ 0 & 0 & 0 & 0 \\ 0 & 0 & 0 & 0 \\ 0 & 0 & 0 & 0 \\ 0 & 0 & 0 & 0 \\ 0 & 0 & 0 & 0 & 0 \\ 0 & 0 & 0 & 0 & 0 \\ 0 & 0 & 0 & 0 & 0 & 0 \\ 0 & 0 & 0 & 0 & 0 & 0 \\ 0 & 0 & 0 & 0 & 0 & 0 & 0 \\ 0 & 0 & 0 & 0 & 0 & 0 & 0 \\ 0 &$ 

input ✞ ☎  $integrate(x^2*(d*x^3+c)^(1/2)/(b*x^3+a)^2,x, algorithm="maxima")$ 

output

Test file number 54

Integral number in file 635

**Maxima [F(-2)]**

Exception generated.

$$
\int \frac{x^8(c+dx^3)^{3/2}}{(a+bx^3)^2} dx = \text{Exception raised: ValueError}
$$

✞ ☎

 $\begin{pmatrix} 1 & 0 & 0 \\ 0 & 0 & 0 \\ 0 & 0 & 0 \\ 0 & 0 & 0 \\ 0 & 0 & 0 \\ 0 & 0 & 0 \\ 0 & 0 & 0 & 0 \\ 0 & 0 & 0 & 0 \\ 0 & 0 & 0 & 0 \\ 0 & 0 & 0 & 0 \\ 0 & 0 & 0 & 0 & 0 \\ 0 & 0 & 0 & 0 & 0 \\ 0 & 0 & 0 & 0 & 0 & 0 \\ 0 & 0 & 0 & 0 & 0 & 0 \\ 0 & 0 & 0 & 0 & 0 & 0 & 0 \\ 0 & 0 & 0 & 0 & 0 & 0 & 0 \\ 0 &$ 

✞ ☎

input  $integrate(x^8*(d*x^3+c)^(3/2)/(b*x^3+a)^2,x, algorithm="maxima")$ 

output Exception raised: ValueError >> Computation failed since Maxima requested additional constraints; using the 'assume' command before evaluation \*may\* help (example of legal syntax is 'assume(a\*d-b\*c>0)', see `assume?' for m ore detail

input file name test\_cases/rubi\_tests/1\_Algebraic\_functions/1.1\_Binomial/1.1.3\_General\_binomial/1.1.3.4/54\_1.1.3.4\_a

 $\begin{pmatrix} 1 & 0 & 0 \\ 0 & 0 & 0 \\ 0 & 0 & 0 \\ 0 & 0 & 0 \\ 0 & 0 & 0 \\ 0 & 0 & 0 \\ 0 & 0 & 0 & 0 \\ 0 & 0 & 0 & 0 \\ 0 & 0 & 0 & 0 \\ 0 & 0 & 0 & 0 \\ 0 & 0 & 0 & 0 & 0 \\ 0 & 0 & 0 & 0 & 0 \\ 0 & 0 & 0 & 0 & 0 & 0 \\ 0 & 0 & 0 & 0 & 0 & 0 \\ 0 & 0 & 0 & 0 & 0 & 0 & 0 \\ 0 & 0 & 0 & 0 & 0 & 0 & 0 \\ 0 &$ 

Test file number 54

Integral number in file 643

### **Maxima [F(-2)]**

Exception generated.

$$
\int \frac{x^5(c+dx^3)^{3/2}}{(a+bx^3)^2} dx = \text{Exception raised: ValueError}
$$

✞ ☎

input

 $integrate(x^5*(d*x^3+c)^(3/2)/(b*x^3+a)^2,x, algorithm="maxima")$  $\overline{\mathcal{A}}$   $\overline{\mathcal{A}}$   $\overline{\$ 

output Exception raised: ValueError >> Computation failed since Maxima requested additional constraints; using the 'assume' command before evaluation \*may\* help (example of legal syntax is 'assume(a\*d-b\*c>0)', see `assume?` for m ore detail

input file name test  $\cos/\text{rubi}$  tests/1 Algebraic functions/1.1 Binomial/1.1.3 General binomial/1.1.3.4/54 1.1.3.4 a

 $\left($   $\left($   $\right)$   $\left($   $\left($   $\right)$   $\left($   $\left($   $\right)$   $\left($   $\left($   $\right)$   $\left($   $\left($   $\right)$   $\left($   $\left($   $\right)$   $\left($   $\left($   $\right)$   $\left($   $\left($   $\right)$   $\left($   $\left($   $\right)$   $\left($   $\left($   $\right)$   $\left($   $\left($   $\right)$   $\left($   $\left($   $\right)$   $\left($ 

Test file number 54

Integral number in file 644

**Maxima [F(-2)]**

Exception generated.

$$
\int \frac{x^2(c+dx^3)^{3/2}}{(a+bx^3)^2} dx = \text{Exception raised: ValueError}
$$

✞ ☎

 $\begin{pmatrix} 1 & 0 & 0 \\ 0 & 0 & 0 \\ 0 & 0 & 0 \\ 0 & 0 & 0 \\ 0 & 0 & 0 \\ 0 & 0 & 0 \\ 0 & 0 & 0 \\ 0 & 0 & 0 \\ 0 & 0 & 0 & 0 \\ 0 & 0 & 0 & 0 \\ 0 & 0 & 0 & 0 \\ 0 & 0 & 0 & 0 & 0 \\ 0 & 0 & 0 & 0 & 0 \\ 0 & 0 & 0 & 0 & 0 \\ 0 & 0 & 0 & 0 & 0 & 0 \\ 0 & 0 & 0 & 0 & 0 & 0 \\ 0 & 0 & 0 & 0 & 0 & 0 & 0 \\ 0 &$ 

✞ ☎

input  $integrate(x^2*(d*x^3+c)^(3/2)/(b*x^3+a)^2,x, algorithm="maxima")$ 

output Exception raised: ValueError >> Computation failed since Maxima requested additional constraints; using the 'assume' command before evaluation \*may\* help (example of legal syntax is 'assume(a\*d-b\*c>0)', see `assume?` for m ore detail

input file name test\_cases/rubi\_tests/1\_Algebraic\_functions/1.1\_Binomial/1.1.3\_General binomial/1.1.3.4/54 1.1.3.4 a

 $\begin{pmatrix} 1 & 0 & 0 \\ 0 & 0 & 0 \\ 0 & 0 & 0 \\ 0 & 0 & 0 \\ 0 & 0 & 0 \\ 0 & 0 & 0 \\ 0 & 0 & 0 & 0 \\ 0 & 0 & 0 & 0 \\ 0 & 0 & 0 & 0 \\ 0 & 0 & 0 & 0 \\ 0 & 0 & 0 & 0 & 0 \\ 0 & 0 & 0 & 0 & 0 \\ 0 & 0 & 0 & 0 & 0 & 0 \\ 0 & 0 & 0 & 0 & 0 & 0 \\ 0 & 0 & 0 & 0 & 0 & 0 & 0 \\ 0 & 0 & 0 & 0 & 0 & 0 & 0 \\ 0 &$ 

Test file number 54

Exception generated.

$$
\int \frac{x^8}{\left(a + bx^3\right)^2 \sqrt{c + dx^3}} dx = \text{Exception raised: ValueError}
$$

 $\begin{pmatrix} 1 & 0 \\ 0 & 1 \end{pmatrix}$ 

✞ ☎

input ✞ ☎  $integrate(x^8/(b*x^3+a)^2/(d*x^3+c)^(1/2),x, algorithm="maxima")$ 

output Exception raised: ValueError >> Computation failed since Maxima requested additional constraints; using the 'assume' command before evaluation \*may\* help (example of legal syntax is 'assume(a\*d-b\*c>0)', see `assume?` for m ore detail

input file name test\_cases/rubi\_tests/1\_Algebraic\_functions/1.1\_Binomial/1.1.3\_General\_binomial/1.1.3.4/54\_1.1.3.4\_a

 $\begin{pmatrix} 1 & 0 & 0 \\ 0 & 0 & 0 \\ 0 & 0 & 0 \\ 0 & 0 & 0 \\ 0 & 0 & 0 \\ 0 & 0 & 0 \\ 0 & 0 & 0 & 0 \\ 0 & 0 & 0 & 0 \\ 0 & 0 & 0 & 0 \\ 0 & 0 & 0 & 0 \\ 0 & 0 & 0 & 0 & 0 \\ 0 & 0 & 0 & 0 & 0 \\ 0 & 0 & 0 & 0 & 0 & 0 \\ 0 & 0 & 0 & 0 & 0 & 0 \\ 0 & 0 & 0 & 0 & 0 & 0 & 0 \\ 0 & 0 & 0 & 0 & 0 & 0 & 0 \\ 0 &$ 

Test file number 54

Integral number in file 653

## **Maxima [F(-2)]**

Exception generated.

$$
\int \frac{x^5}{(a+bx^3)^2 \sqrt{c+dx^3}} dx = \text{Exception raised: ValueError}
$$

✞ ☎

 $\begin{pmatrix} 1 & 0 & 0 \\ 0 & 0 & 0 \\ 0 & 0 & 0 \\ 0 & 0 & 0 \\ 0 & 0 & 0 \\ 0 & 0 & 0 \\ 0 & 0 & 0 & 0 \\ 0 & 0 & 0 & 0 \\ 0 & 0 & 0 & 0 \\ 0 & 0 & 0 & 0 \\ 0 & 0 & 0 & 0 & 0 \\ 0 & 0 & 0 & 0 & 0 \\ 0 & 0 & 0 & 0 & 0 & 0 \\ 0 & 0 & 0 & 0 & 0 & 0 \\ 0 & 0 & 0 & 0 & 0 & 0 & 0 \\ 0 & 0 & 0 & 0 & 0 & 0 & 0 \\ 0 &$ 

✞ ☎

input  $integrate(x^5/(b*x^3+a)^2/(d*x^3+c)^(1/2),x, algorithm="maxima")$ 

output

Exception raised: ValueError >> Computation failed since Maxima requested additional constraints; using the 'assume' command before evaluation \*may\* help (example of legal syntax is 'assume(a\*d-b\*c>0)', see `assume?` for m ore detail

input file name test\_cases/rubi\_tests/1\_Algebraic\_functions/1.1\_Binomial/1.1.3\_General\_binomial/1.1.3.4/54\_1.1.3.4\_a

 $\overline{\phantom{a}}$   $\overline{\phantom{a}}$   $\overline{\$ 

Integral number in file 654

**Maxima [F(-2)]**

Exception generated.

$$
\int \frac{x^2}{(a+bx^3)^2 \sqrt{c+dx^3}} dx = \text{Exception raised: ValueError}
$$

✞ ☎

 $\begin{pmatrix} 1 & 0 & 0 \\ 0 & 0 & 0 \\ 0 & 0 & 0 \\ 0 & 0 & 0 \\ 0 & 0 & 0 \\ 0 & 0 & 0 \\ 0 & 0 & 0 & 0 \\ 0 & 0 & 0 & 0 \\ 0 & 0 & 0 & 0 \\ 0 & 0 & 0 & 0 \\ 0 & 0 & 0 & 0 & 0 \\ 0 & 0 & 0 & 0 & 0 \\ 0 & 0 & 0 & 0 & 0 & 0 \\ 0 & 0 & 0 & 0 & 0 & 0 \\ 0 & 0 & 0 & 0 & 0 & 0 & 0 \\ 0 & 0 & 0 & 0 & 0 & 0 & 0 \\ 0 &$ 

✞ ☎

input  $integrate(x^2/(b*x^3+a)^2/(d*x^3+c)^(1/2),x, algorithm="maxima")$ 

output Exception raised: ValueError >> Computation failed since Maxima requested additional constraints; using the 'assume' command before evaluation \*may\* help (example of legal syntax is 'assume(a\*d-b\*c>0)', see `assume?` for m ore detail

input file name test\_cases/rubi\_tests/1\_Algebraic\_functions/1.1\_Binomial/1.1.3\_General\_binomial/1.1.3.4/54\_1.1.3.4\_a

 $\left( \begin{array}{cc} \bullet & \bullet & \bullet \\ \bullet & \bullet & \bullet \end{array} \right)$ 

Test file number 54

Integral number in file 655

### **Maxima [F(-2)]**

Exception generated.

$$
\int \frac{x^8}{\left(a + bx^3\right)^2 \left(c + dx^3\right)^{3/2}} dx = \text{Exception raised: ValueError}
$$

✞ ☎

 $\begin{pmatrix} 1 & 0 & 0 \\ 0 & 0 & 0 \\ 0 & 0 & 0 \\ 0 & 0 & 0 \\ 0 & 0 & 0 \\ 0 & 0 & 0 \\ 0 & 0 & 0 & 0 \\ 0 & 0 & 0 & 0 \\ 0 & 0 & 0 & 0 \\ 0 & 0 & 0 & 0 \\ 0 & 0 & 0 & 0 & 0 \\ 0 & 0 & 0 & 0 & 0 \\ 0 & 0 & 0 & 0 & 0 & 0 \\ 0 & 0 & 0 & 0 & 0 & 0 \\ 0 & 0 & 0 & 0 & 0 & 0 & 0 \\ 0 & 0 & 0 & 0 & 0 & 0 & 0 \\ 0 &$ 

✞ ☎

 $\begin{pmatrix} 1 & 0 & 0 \\ 0 & 0 & 0 \\ 0 & 0 & 0 \\ 0 & 0 & 0 \\ 0 & 0 & 0 \\ 0 & 0 & 0 \\ 0 & 0 & 0 & 0 \\ 0 & 0 & 0 & 0 \\ 0 & 0 & 0 & 0 \\ 0 & 0 & 0 & 0 \\ 0 & 0 & 0 & 0 & 0 \\ 0 & 0 & 0 & 0 & 0 \\ 0 & 0 & 0 & 0 & 0 & 0 \\ 0 & 0 & 0 & 0 & 0 & 0 \\ 0 & 0 & 0 & 0 & 0 & 0 & 0 \\ 0 & 0 & 0 & 0 & 0 & 0 & 0 \\ 0 &$ 

input  $integrate(x^8/(b*x^3+a)^2/(d*x^3+c)^(3/2),x, algorithm="maxima")$ 

output

Test file number 54

Integral number in file 663

**Maxima [F(-2)]**

Exception generated.

 $\int x^5$  $\frac{d}{(a+bx^3)^2}(c+dx^3)^{3/2}$   $dx =$  Exception raised: ValueError

✞ ☎

 $\begin{pmatrix} 1 & 0 & 0 \\ 0 & 0 & 0 \\ 0 & 0 & 0 \\ 0 & 0 & 0 \\ 0 & 0 & 0 \\ 0 & 0 & 0 \\ 0 & 0 & 0 & 0 \\ 0 & 0 & 0 & 0 \\ 0 & 0 & 0 & 0 \\ 0 & 0 & 0 & 0 \\ 0 & 0 & 0 & 0 & 0 \\ 0 & 0 & 0 & 0 & 0 \\ 0 & 0 & 0 & 0 & 0 & 0 \\ 0 & 0 & 0 & 0 & 0 & 0 \\ 0 & 0 & 0 & 0 & 0 & 0 & 0 \\ 0 & 0 & 0 & 0 & 0 & 0 & 0 \\ 0 &$ 

✞ ☎

input  $integrate(x^5/(b*x^3+a)^2/(d*x^3+c)^(3/2),x, algorithm="maxima")$ 

output

Exception raised: ValueError >> Computation failed since Maxima requested additional constraints; using the 'assume' command before evaluation \*may\* help (example of legal syntax is 'assume(a\*d-b\*c>0)', see `assume?` for m ore detail

input file name test\_cases/rubi\_tests/1\_Algebraic\_functions/1.1\_Binomial/1.1.3\_General\_binomial/1.1.3.4/54\_1.1.3.4\_a

 $\overline{\phantom{a}}$   $\overline{\phantom{a}}$   $\overline{\$ 

Test file number 54

Integral number in file 664

### **Maxima [F(-2)]**

Exception generated.

$$
\int \frac{x^2}{\left(a+bx^3\right)^2 \left(c+dx^3\right)^{3/2}} dx = \text{Exception raised: ValueError}
$$

✞ ☎

✝ ✆

input

integrate(x^2/(b\*x^3+a)^2/(d\*x^3+c)^(3/2),x, algorithm="maxima")

output Exception raised: ValueError >> Computation failed since Maxima requested additional constraints; using the 'assume' command before evaluation \*may\* help (example of legal syntax is 'assume(a\*d-b\*c>0)', see `assume?` for m ore detail

input file name test  $\cos/\text{rubi}$  tests/1 Algebraic functions/1.1 Binomial/1.1.3 General binomial/1.1.3.4/54 1.1.3.4 a

 $\left($   $\left($   $\right)$   $\left($   $\left($   $\right)$   $\left($   $\left($   $\right)$   $\left($   $\left($   $\right)$   $\left($   $\left($   $\right)$   $\left($   $\left($   $\right)$   $\left($   $\left($   $\right)$   $\left($   $\left($   $\right)$   $\left($   $\left($   $\right)$   $\left($   $\left($   $\right)$   $\left($   $\left($   $\right)$   $\left($   $\left($   $\right)$   $\left($ 

Test file number 54

Integral number in file 665

### **Maxima [F(-2)]**

Exception generated.

$$
\int \frac{x^{11}\sqrt[3]{a+bx^3}}{c+dx^3} dx = \text{Exception raised: ValueError}
$$

✞ ☎

 $\left( \begin{array}{cc} \bullet & \bullet & \bullet \\ \bullet & \bullet & \bullet \end{array} \right)$ 

✞ ☎

$$
input\left(\frac{integrate(x^11*(b*x^3+a)^(1/3)/(d*x^3+c),x, algorithm="maxima")}{
$$

output

Exception raised: ValueError >> Computation failed since Maxima requested additional constraints; using the 'assume' command before evaluation \*may\* help (example of legal syntax is 'assume(a\*d-b\*c>0)', see `assume?` for m ore detail

input file name test\_cases/rubi\_tests/1\_Algebraic\_functions/1.1\_Binomial/1.1.3\_General\_binomial/1.1.3.4/54\_1.1.3.4\_a

 $\begin{pmatrix} 1 & 0 & 0 \\ 0 & 0 & 0 \\ 0 & 0 & 0 \\ 0 & 0 & 0 \\ 0 & 0 & 0 \\ 0 & 0 & 0 \\ 0 & 0 & 0 & 0 \\ 0 & 0 & 0 & 0 \\ 0 & 0 & 0 & 0 \\ 0 & 0 & 0 & 0 \\ 0 & 0 & 0 & 0 & 0 \\ 0 & 0 & 0 & 0 & 0 \\ 0 & 0 & 0 & 0 & 0 & 0 \\ 0 & 0 & 0 & 0 & 0 & 0 \\ 0 & 0 & 0 & 0 & 0 & 0 & 0 \\ 0 & 0 & 0 & 0 & 0 & 0 & 0 \\ 0 &$ 

Test file number 54

Exception generated.

$$
\int \frac{x^8 \sqrt[3]{a+bx^3}}{c+dx^3} dx = \text{Exception raised: ValueError}
$$

✞ ☎

 $\left( \begin{array}{cc} \text{ } & \text{ } \\ \text{ } & \text{ } \end{array} \right)$ 

✞ ☎

input integrate(x^8\*(b\*x^3+a)^(1/3)/(d\*x^3+c),x, algorithm="maxima")

output Exception raised: ValueError >> Computation failed since Maxima requested additional constraints; using the 'assume' command before evaluation \*may\* help (example of legal syntax is 'assume(a\*d-b\*c>0)', see `assume?` for m ore detail

input file name test\_cases/rubi\_tests/1\_Algebraic\_functions/1.1\_Binomial/1.1.3\_General\_binomial/1.1.3.4/54\_1.1.3.4\_a

 $\begin{pmatrix} 1 & 0 & 0 \\ 0 & 0 & 0 \\ 0 & 0 & 0 \\ 0 & 0 & 0 \\ 0 & 0 & 0 \\ 0 & 0 & 0 \\ 0 & 0 & 0 & 0 \\ 0 & 0 & 0 & 0 \\ 0 & 0 & 0 & 0 \\ 0 & 0 & 0 & 0 \\ 0 & 0 & 0 & 0 & 0 \\ 0 & 0 & 0 & 0 & 0 \\ 0 & 0 & 0 & 0 & 0 & 0 \\ 0 & 0 & 0 & 0 & 0 & 0 \\ 0 & 0 & 0 & 0 & 0 & 0 & 0 \\ 0 & 0 & 0 & 0 & 0 & 0 & 0 \\ 0 &$ 

Test file number 54

Integral number in file 674

### **Maxima [F(-2)]**

Exception generated.

$$
\int \frac{x^5 \sqrt[3]{a + bx^3}}{c + dx^3} dx = \text{Exception raised: ValueError}
$$

✞ ☎

 $\left( \begin{array}{cc} \text{ } & \text{ } \\ \text{ } & \text{ } \end{array} \right)$ 

✞ ☎

$$
input\left(\frac{integrate(x^5*(b*x^3+a)^(1/3)/(d*x^3+c),x, algorithm="maxima")}{}
$$

output

Exception raised: ValueError >> Computation failed since Maxima requested additional constraints; using the 'assume' command before evaluation \*may\* help (example of legal syntax is 'assume(a\*d-b\*c>0)', see `assume?` for m ore detail

input file name test\_cases/rubi\_tests/1\_Algebraic\_functions/1.1\_Binomial/1.1.3\_General binomial/1.1.3.4/54 1.1.3.4 a

 $\left( \begin{array}{cc} \text{ } & \text{ } \\ \text{ } & \text{ } \end{array} \right)$ 

Integral number in file 675

**Maxima [F(-2)]**

Exception generated.

$$
\int \frac{x^2 \sqrt[3]{a+bx^3}}{c+dx^3} dx = \text{Exception raised: ValueError}
$$

✞ ☎

 $\left( \begin{array}{cc} \text{ } & \text{ } \\ \text{ } & \text{ } \end{array} \right)$ 

✞ ☎

input  $integrate(x^2*(b*x^3+a)^(1/3)/(d*x^3+c),x, algorithm="maxima")$ 

output Exception raised: ValueError >> Computation failed since Maxima requested additional constraints; using the 'assume' command before evaluation \*may\* help (example of legal syntax is 'assume(a\*d-b\*c>0)', see `assume?` for m ore detail

input file name test\_cases/rubi\_tests/1\_Algebraic\_functions/1.1\_Binomial/1.1.3\_General\_binomial/1.1.3.4/54\_1.1.3.4\_a

 $\left( \begin{array}{cc} \text{ } & \text{ } \\ \text{ } & \text{ } \end{array} \right)$ 

Test file number 54

Integral number in file 676

### **Maxima [F(-2)]**

Exception generated.

$$
\int \frac{x^{11}(a+bx^3)^{2/3}}{c+dx^3} dx = \text{Exception raised: ValueError}
$$

✞ ☎

✞ ☎

 $\begin{pmatrix} 1 & 0 & 0 \\ 0 & 0 & 0 \\ 0 & 0 & 0 \\ 0 & 0 & 0 \\ 0 & 0 & 0 \\ 0 & 0 & 0 \\ 0 & 0 & 0 & 0 \\ 0 & 0 & 0 & 0 \\ 0 & 0 & 0 & 0 \\ 0 & 0 & 0 & 0 \\ 0 & 0 & 0 & 0 & 0 \\ 0 & 0 & 0 & 0 & 0 \\ 0 & 0 & 0 & 0 & 0 & 0 \\ 0 & 0 & 0 & 0 & 0 & 0 \\ 0 & 0 & 0 & 0 & 0 & 0 & 0 \\ 0 & 0 & 0 & 0 & 0 & 0 & 0 \\ 0 &$ 

input

 $integrate(x^11*(b*x^3+a)^(2/3)/(d*x^3+c)$ ,x, algorithm="maxima")  $\begin{pmatrix} 1 & 0 & 0 \\ 0 & 0 & 0 \\ 0 & 0 & 0 \\ 0 & 0 & 0 \\ 0 & 0 & 0 \\ 0 & 0 & 0 \\ 0 & 0 & 0 & 0 \\ 0 & 0 & 0 & 0 \\ 0 & 0 & 0 & 0 \\ 0 & 0 & 0 & 0 \\ 0 & 0 & 0 & 0 & 0 \\ 0 & 0 & 0 & 0 & 0 \\ 0 & 0 & 0 & 0 & 0 & 0 \\ 0 & 0 & 0 & 0 & 0 & 0 \\ 0 & 0 & 0 & 0 & 0 & 0 & 0 \\ 0 & 0 & 0 & 0 & 0 & 0 & 0 \\ 0 &$ 

output

Test file number 54

Integral number in file 692

**Maxima [F(-2)]**

Exception generated.

$$
\int \frac{x^8 (a + bx^3)^{2/3}}{c + dx^3} dx = \text{Exception raised: ValueError}
$$

✞ ☎

 $\left( \begin{array}{cc} \text{ } & \text{ } \\ \text{ } & \text{ } \end{array} \right)$ 

 $\sqrt{2}$   $\sqrt{2}$   $\sqrt{2$ 

input integrate(x^8\*(b\*x^3+a)^(2/3)/(d\*x^3+c),x, algorithm="maxima")

output

Exception raised: ValueError >> Computation failed since Maxima requested additional constraints; using the 'assume' command before evaluation \*may\* help (example of legal syntax is 'assume(a\*d-b\*c>0)', see `assume?` for m ore detail

input file name test\_cases/rubi\_tests/1\_Algebraic\_functions/1.1\_Binomial/1.1.3\_General\_binomial/1.1.3.4/54\_1.1.3.4\_a

 $\begin{pmatrix} 1 & 0 & 0 \\ 0 & 0 & 0 \\ 0 & 0 & 0 \\ 0 & 0 & 0 \\ 0 & 0 & 0 \\ 0 & 0 & 0 \\ 0 & 0 & 0 & 0 \\ 0 & 0 & 0 & 0 \\ 0 & 0 & 0 & 0 \\ 0 & 0 & 0 & 0 \\ 0 & 0 & 0 & 0 & 0 \\ 0 & 0 & 0 & 0 & 0 \\ 0 & 0 & 0 & 0 & 0 & 0 \\ 0 & 0 & 0 & 0 & 0 & 0 \\ 0 & 0 & 0 & 0 & 0 & 0 & 0 \\ 0 & 0 & 0 & 0 & 0 & 0 & 0 \\ 0 &$ 

Test file number 54

Integral number in file 693

## **Maxima [F(-2)]**

Exception generated.

$$
\int \frac{x^5(a+bx^3)^{2/3}}{c+dx^3} dx = \text{Exception raised: ValueError}
$$

✞ ☎

 $\left($   $\left($   $\right)$   $\left($   $\left($   $\right)$   $\left($   $\left($   $\right)$   $\left($   $\left($   $\right)$   $\left($   $\left($   $\right)$   $\left($   $\left($   $\right)$   $\left($   $\left($   $\right)$   $\left($   $\left($   $\right)$   $\left($   $\left($   $\right)$   $\left($   $\left($   $\right)$   $\left($   $\left($   $\right)$   $\left($   $\left($   $\right)$   $\left($ 

input

integrate(x^5\*(b\*x^3+a)^(2/3)/(d\*x^3+c),x, algorithm="maxima")

output Exception raised: ValueError >> Computation failed since Maxima requested additional constraints; using the 'assume' command before evaluation \*may\* help (example of legal syntax is 'assume(a\*d-b\*c>0)', see `assume?` for m ore detail

input file name test  $\cos/\text{rubi}$  tests/1 Algebraic functions/1.1 Binomial/1.1.3 General binomial/1.1.3.4/54 1.1.3.4 a

 $\left($   $\left($   $\right)$   $\left($   $\left($   $\right)$   $\left($   $\left($   $\right)$   $\left($   $\left($   $\right)$   $\left($   $\left($   $\right)$   $\left($   $\left($   $\right)$   $\left($   $\left($   $\right)$   $\left($   $\left($   $\right)$   $\left($   $\left($   $\right)$   $\left($   $\left($   $\right)$   $\left($   $\left($   $\right)$   $\left($   $\left($   $\right)$   $\left($ 

Test file number 54

Integral number in file 694

**Maxima [F(-2)]**

Exception generated.

$$
\int \frac{x^2(a+bx^3)^{2/3}}{c+dx^3} dx = \text{Exception raised: ValueError}
$$

✞ ☎

 $\left( \begin{array}{cc} \text{ } & \text{ } \\ \text{ } & \text{ } \end{array} \right)$ 

✞ ☎

input  $integrate(x^2*(b*x^3+a)^((2/3)/(d*x^3+c),x, algorithm="maxima")$ 

output Exception raised: ValueError >> Computation failed since Maxima requested additional constraints; using the 'assume' command before evaluation \*may\* help (example of legal syntax is 'assume(a\*d-b\*c>0)', see `assume?` for m ore detail

input file name test\_cases/rubi\_tests/1\_Algebraic\_functions/1.1\_Binomial/1.1.3\_General\_binomial/1.1.3.4/54\_1.1.3.4\_a

 $\left( \begin{array}{cc} \bullet & \bullet & \bullet \\ \bullet & \bullet & \bullet \end{array} \right)$ 

Test file number 54

Exception generated.

$$
\int \frac{x^8 (a + bx^3)^{4/3}}{c + dx^3} dx = \text{Exception raised: ValueError}
$$

✞ ☎

 $\left( \begin{array}{cc} \text{ } & \text{ } \\ \text{ } & \text{ } \end{array} \right)$ 

✞ ☎

input  $integrate(x^8*(b*x^3+a)^(4/3)/(d*x^3+c),x, algorithm="maxima")$ 

output Exception raised: ValueError >> Computation failed since Maxima requested additional constraints; using the 'assume' command before evaluation \*may\* help (example of legal syntax is 'assume(a\*d-b\*c>0)', see `assume?` for m ore detail

input file name test\_cases/rubi\_tests/1\_Algebraic\_functions/1.1\_Binomial/1.1.3\_General\_binomial/1.1.3.4/54\_1.1.3.4\_a

 $\left( \begin{array}{cc} \text{ } & \text{ } \\ \text{ } & \text{ } \end{array} \right)$ 

Test file number 54

Integral number in file 711

### **Maxima [F(-2)]**

Exception generated.

$$
\int \frac{x^5(a+bx^3)^{4/3}}{c+dx^3} dx = \text{Exception raised: ValueError}
$$

✞ ☎

✞ ☎

$$
^{\rm input}
$$

 $integrate(x^5*(b*x^3+a)^(4/3)/(d*x^3+c),x, algorithm="maxima")$  $\left($   $\left($   $\right)$   $\left($   $\left($   $\right)$   $\left($   $\left($   $\right)$   $\left($   $\left($   $\right)$   $\left($   $\left($   $\right)$   $\left($   $\left($   $\right)$   $\left($   $\left($   $\right)$   $\left($   $\left($   $\right)$   $\left($   $\left($   $\right)$   $\left($   $\left($   $\right)$   $\left($   $\left($   $\right)$   $\left($   $\left($   $\right)$   $\left($ 

output

Exception raised: ValueError >> Computation failed since Maxima requested additional constraints; using the 'assume' command before evaluation \*may\* help (example of legal syntax is 'assume(a\*d-b\*c>0)', see `assume?` for m ore detail

input file name test cases/rubi\_tests/1\_Algebraic\_functions/1.1\_Binomial/1.1.3\_General binomial/1.1.3.4/54  $1.1.3.4$  a

 $\left($   $\left($   $\right)$   $\left($   $\left($   $\right)$   $\left($   $\left($   $\right)$   $\left($   $\left($   $\right)$   $\left($   $\left($   $\right)$   $\left($   $\left($   $\right)$   $\left($   $\left($   $\right)$   $\left($   $\left($   $\right)$   $\left($   $\left($   $\right)$   $\left($   $\left($   $\right)$   $\left($   $\left($   $\right)$   $\left($   $\left($   $\right)$   $\left($ 

Integral number in file 712

**Maxima [F(-2)]**

Exception generated.

$$
\int \frac{x^2(a+bx^3)^{4/3}}{c+dx^3} dx = \text{Exception raised: ValueError}
$$

✞ ☎

 $\begin{pmatrix} 1 & 0 & 0 \\ 0 & 0 & 0 \\ 0 & 0 & 0 \\ 0 & 0 & 0 \\ 0 & 0 & 0 \\ 0 & 0 & 0 \\ 0 & 0 & 0 & 0 \\ 0 & 0 & 0 & 0 \\ 0 & 0 & 0 & 0 \\ 0 & 0 & 0 & 0 \\ 0 & 0 & 0 & 0 & 0 \\ 0 & 0 & 0 & 0 & 0 \\ 0 & 0 & 0 & 0 & 0 & 0 \\ 0 & 0 & 0 & 0 & 0 & 0 \\ 0 & 0 & 0 & 0 & 0 & 0 & 0 \\ 0 & 0 & 0 & 0 & 0 & 0 & 0 \\ 0 &$ 

 $\sqrt{2}$   $\sqrt{2}$   $\sqrt{2$ 

input integrate(x^2\*(b\*x^3+a)^(4/3)/(d\*x^3+c),x, algorithm="maxima")

output Exception raised: ValueError >> Computation failed since Maxima requested additional constraints; using the 'assume' command before evaluation \*may\* help (example of legal syntax is 'assume(a\*d-b\*c>0)', see `assume?` for m ore detail

input file name test\_cases/rubi\_tests/1\_Algebraic\_functions/1.1\_Binomial/1.1.3\_General\_binomial/1.1.3.4/54\_1.1.3.4\_a

 $\begin{pmatrix} 1 & 0 & 0 \\ 0 & 0 & 0 \\ 0 & 0 & 0 \\ 0 & 0 & 0 \\ 0 & 0 & 0 \\ 0 & 0 & 0 \\ 0 & 0 & 0 & 0 \\ 0 & 0 & 0 & 0 \\ 0 & 0 & 0 & 0 \\ 0 & 0 & 0 & 0 \\ 0 & 0 & 0 & 0 & 0 \\ 0 & 0 & 0 & 0 & 0 \\ 0 & 0 & 0 & 0 & 0 & 0 \\ 0 & 0 & 0 & 0 & 0 & 0 \\ 0 & 0 & 0 & 0 & 0 & 0 & 0 \\ 0 & 0 & 0 & 0 & 0 & 0 & 0 \\ 0 &$ 

Test file number 54

Integral number in file 713

### **Maxima [F(-2)]**

Exception generated.

$$
\int \frac{x^{14}}{\sqrt[3]{a + bx^3} (c + dx^3)} dx = \text{Exception raised: ValueError}
$$

✞ ☎

 $\begin{pmatrix} 1 & 0 & 0 \\ 0 & 0 & 0 \\ 0 & 0 & 0 \\ 0 & 0 & 0 \\ 0 & 0 & 0 \\ 0 & 0 & 0 \\ 0 & 0 & 0 & 0 \\ 0 & 0 & 0 & 0 \\ 0 & 0 & 0 & 0 \\ 0 & 0 & 0 & 0 \\ 0 & 0 & 0 & 0 & 0 \\ 0 & 0 & 0 & 0 & 0 \\ 0 & 0 & 0 & 0 & 0 & 0 \\ 0 & 0 & 0 & 0 & 0 & 0 \\ 0 & 0 & 0 & 0 & 0 & 0 & 0 \\ 0 & 0 & 0 & 0 & 0 & 0 & 0 \\ 0 &$ 

✞ ☎

 $\begin{pmatrix} 1 & 0 & 0 \\ 0 & 0 & 0 \\ 0 & 0 & 0 \\ 0 & 0 & 0 \\ 0 & 0 & 0 \\ 0 & 0 & 0 \\ 0 & 0 & 0 & 0 \\ 0 & 0 & 0 & 0 \\ 0 & 0 & 0 & 0 \\ 0 & 0 & 0 & 0 \\ 0 & 0 & 0 & 0 & 0 \\ 0 & 0 & 0 & 0 & 0 \\ 0 & 0 & 0 & 0 & 0 & 0 \\ 0 & 0 & 0 & 0 & 0 & 0 \\ 0 & 0 & 0 & 0 & 0 & 0 & 0 \\ 0 & 0 & 0 & 0 & 0 & 0 & 0 \\ 0 &$ 

input  $integrate(x^14/(b*x^3+a)^(1/3)/(d*x^3+c)$ ,x, algorithm="maxima")

output

Test file number 54

Integral number in file 729

**Maxima [F(-2)]**

Exception generated.

$$
\int \frac{x^{11}}{\sqrt[3]{a + bx^3} (c + dx^3)} dx = \text{Exception raised: ValueError}
$$

✞ ☎

 $\begin{pmatrix} 1 & 0 & 0 \\ 0 & 0 & 0 \\ 0 & 0 & 0 \\ 0 & 0 & 0 \\ 0 & 0 & 0 \\ 0 & 0 & 0 \\ 0 & 0 & 0 \\ 0 & 0 & 0 \\ 0 & 0 & 0 & 0 \\ 0 & 0 & 0 & 0 \\ 0 & 0 & 0 & 0 \\ 0 & 0 & 0 & 0 & 0 \\ 0 & 0 & 0 & 0 & 0 \\ 0 & 0 & 0 & 0 & 0 \\ 0 & 0 & 0 & 0 & 0 & 0 \\ 0 & 0 & 0 & 0 & 0 & 0 \\ 0 & 0 & 0 & 0 & 0 & 0 & 0 \\ 0 &$ 

✞ ☎

input  $integrate(x^11/(b*x^3+a)^(1/3)/(d*x^3+c),x, algorithm="maxima")$ 

output

Exception raised: ValueError >> Computation failed since Maxima requested additional constraints; using the 'assume' command before evaluation \*may\* help (example of legal syntax is 'assume(a\*d-b\*c>0)', see `assume?` for m ore detail

input file name test\_cases/rubi\_tests/1\_Algebraic\_functions/1.1\_Binomial/1.1.3\_General\_binomial/1.1.3.4/54\_1.1.3.4\_a

 $\left( \begin{array}{cc} \bullet & \bullet & \bullet \\ \bullet & \bullet & \bullet \end{array} \right)$ 

Test file number 54

Integral number in file 730

### **Maxima [F(-2)]**

Exception generated.

$$
\int \frac{x^8}{\sqrt[3]{a + bx^3} (c + dx^3)} dx = \text{Exception raised: ValueError}
$$

✞ ☎

input

integrate(x^8/(b\*x^3+a)^(1/3)/(d\*x^3+c),x, algorithm="maxima")  $\overline{\phantom{a}}$   $\overline{\phantom{a}}$   $\overline{\$ 

output Exception raised: ValueError >> Computation failed since Maxima requested additional constraints; using the 'assume' command before evaluation \*may\* help (example of legal syntax is 'assume(a\*d-b\*c>0)', see `assume?` for m ore detail

input file name test  $\cos/\text{rubi}$  tests/1 Algebraic functions/1.1 Binomial/1.1.3 General binomial/1.1.3.4/54 1.1.3.4 a

 $\left($   $\left($   $\right)$   $\left($   $\left($   $\right)$   $\left($   $\left($   $\right)$   $\left($   $\left($   $\right)$   $\left($   $\left($   $\right)$   $\left($   $\left($   $\right)$   $\left($   $\left($   $\right)$   $\left($   $\left($   $\right)$   $\left($   $\left($   $\right)$   $\left($   $\left($   $\right)$   $\left($   $\left($   $\right)$   $\left($   $\left($   $\right)$   $\left($ 

Test file number 54

Integral number in file 731

### **Maxima [F(-2)]**

Exception generated.

$$
\int \frac{x^5}{\sqrt[3]{a + bx^3} (c + dx^3)} dx = \text{Exception raised: ValueError}
$$

✞ ☎

 $\begin{pmatrix} 1 & 0 & 0 \\ 0 & 0 & 0 \\ 0 & 0 & 0 \\ 0 & 0 & 0 \\ 0 & 0 & 0 \\ 0 & 0 & 0 \\ 0 & 0 & 0 \\ 0 & 0 & 0 \\ 0 & 0 & 0 & 0 \\ 0 & 0 & 0 & 0 \\ 0 & 0 & 0 & 0 \\ 0 & 0 & 0 & 0 & 0 \\ 0 & 0 & 0 & 0 & 0 \\ 0 & 0 & 0 & 0 & 0 \\ 0 & 0 & 0 & 0 & 0 & 0 \\ 0 & 0 & 0 & 0 & 0 & 0 \\ 0 & 0 & 0 & 0 & 0 & 0 & 0 \\ 0 &$ 

✞ ☎

input  $integrate(x^5/(b*x^3+a)^(1/3)/(d*x^3+c),x, algorithm="maxima")$ 

output Exception raised: ValueError >> Computation failed since Maxima requested additional constraints; using the 'assume' command before evaluation \*may\* help (example of legal syntax is 'assume(a\*d-b\*c>0)', see `assume?` for m ore detail

input file name test\_cases/rubi\_tests/1\_Algebraic\_functions/1.1\_Binomial/1.1.3\_General binomial/1.1.3.4/54 1.1.3.4 a

 $\begin{pmatrix} 1 & 0 & 0 \\ 0 & 0 & 0 \\ 0 & 0 & 0 \\ 0 & 0 & 0 \\ 0 & 0 & 0 \\ 0 & 0 & 0 \\ 0 & 0 & 0 \\ 0 & 0 & 0 \\ 0 & 0 & 0 & 0 \\ 0 & 0 & 0 & 0 \\ 0 & 0 & 0 & 0 \\ 0 & 0 & 0 & 0 & 0 \\ 0 & 0 & 0 & 0 & 0 \\ 0 & 0 & 0 & 0 & 0 \\ 0 & 0 & 0 & 0 & 0 & 0 \\ 0 & 0 & 0 & 0 & 0 & 0 \\ 0 & 0 & 0 & 0 & 0 & 0 & 0 \\ 0 &$ 

Test file number 54

Exception generated.

$$
\int \frac{x^2}{\sqrt[3]{a + bx^3} (c + dx^3)} dx = \text{Exception raised: ValueError}
$$

✞ ☎

 $\begin{pmatrix} 1 & 0 & 0 \\ 0 & 0 & 0 \\ 0 & 0 & 0 \\ 0 & 0 & 0 \\ 0 & 0 & 0 \\ 0 & 0 & 0 \\ 0 & 0 & 0 \\ 0 & 0 & 0 \\ 0 & 0 & 0 & 0 \\ 0 & 0 & 0 & 0 \\ 0 & 0 & 0 & 0 \\ 0 & 0 & 0 & 0 & 0 \\ 0 & 0 & 0 & 0 & 0 \\ 0 & 0 & 0 & 0 & 0 \\ 0 & 0 & 0 & 0 & 0 & 0 \\ 0 & 0 & 0 & 0 & 0 & 0 \\ 0 & 0 & 0 & 0 & 0 & 0 & 0 \\ 0 &$ 

✞ ☎

input integrate(x^2/(b\*x^3+a)^(1/3)/(d\*x^3+c),x, algorithm="maxima")

output Exception raised: ValueError >> Computation failed since Maxima requested additional constraints; using the 'assume' command before evaluation \*may\* help (example of legal syntax is 'assume(a\*d-b\*c>0)', see `assume?` for m ore detail

input file name test\_cases/rubi\_tests/1\_Algebraic\_functions/1.1\_Binomial/1.1.3\_General\_binomial/1.1.3.4/54\_1.1.3.4\_a

 $\begin{pmatrix} 1 & 0 & 0 \\ 0 & 0 & 0 \\ 0 & 0 & 0 \\ 0 & 0 & 0 \\ 0 & 0 & 0 \\ 0 & 0 & 0 \\ 0 & 0 & 0 & 0 \\ 0 & 0 & 0 & 0 \\ 0 & 0 & 0 & 0 \\ 0 & 0 & 0 & 0 \\ 0 & 0 & 0 & 0 & 0 \\ 0 & 0 & 0 & 0 & 0 \\ 0 & 0 & 0 & 0 & 0 & 0 \\ 0 & 0 & 0 & 0 & 0 & 0 \\ 0 & 0 & 0 & 0 & 0 & 0 & 0 \\ 0 & 0 & 0 & 0 & 0 & 0 & 0 \\ 0 &$ 

Test file number 54

Integral number in file 733

## **Maxima [F(-2)]**

Exception generated.

$$
\int \frac{x^{11}}{(a+bx^3)^{2/3}(c+dx^3)} dx = \text{Exception raised: ValueError}
$$

✞ ☎

 $\begin{pmatrix} 1 & 0 & 0 \\ 0 & 0 & 0 \\ 0 & 0 & 0 \\ 0 & 0 & 0 \\ 0 & 0 & 0 \\ 0 & 0 & 0 \\ 0 & 0 & 0 & 0 \\ 0 & 0 & 0 & 0 \\ 0 & 0 & 0 & 0 \\ 0 & 0 & 0 & 0 \\ 0 & 0 & 0 & 0 & 0 \\ 0 & 0 & 0 & 0 & 0 \\ 0 & 0 & 0 & 0 & 0 & 0 \\ 0 & 0 & 0 & 0 & 0 & 0 \\ 0 & 0 & 0 & 0 & 0 & 0 & 0 \\ 0 & 0 & 0 & 0 & 0 & 0 & 0 \\ 0 &$ 

✞ ☎

input  $integrate(x^11/(b*x^3+a)^(2/3)/(d*x^3+c)$ ,x, algorithm="maxima")

output

Exception raised: ValueError >> Computation failed since Maxima requested additional constraints; using the 'assume' command before evaluation \*may\* help (example of legal syntax is 'assume(a\*d-b\*c>0)', see `assume?` for m ore detail

input file name test\_cases/rubi\_tests/1\_Algebraic\_functions/1.1\_Binomial/1.1.3\_General\_binomial/1.1.3.4/54\_1.1.3.4\_a

 $\begin{pmatrix} 1 & 0 & 0 \\ 0 & 0 & 0 \\ 0 & 0 & 0 \\ 0 & 0 & 0 \\ 0 & 0 & 0 \\ 0 & 0 & 0 \\ 0 & 0 & 0 & 0 \\ 0 & 0 & 0 & 0 \\ 0 & 0 & 0 & 0 \\ 0 & 0 & 0 & 0 \\ 0 & 0 & 0 & 0 & 0 \\ 0 & 0 & 0 & 0 & 0 \\ 0 & 0 & 0 & 0 & 0 & 0 \\ 0 & 0 & 0 & 0 & 0 & 0 \\ 0 & 0 & 0 & 0 & 0 & 0 & 0 \\ 0 & 0 & 0 & 0 & 0 & 0 & 0 \\ 0 &$ 

Integral number in file 747

**Maxima [F(-2)]**

Exception generated.

$$
\int \frac{x^8}{(a+bx^3)^{2/3}(c+dx^3)} dx = \text{Exception raised: ValueError}
$$

✞ ☎

 $\left( \begin{array}{cc} \text{ } & \text{ } \\ \text{ } & \text{ } \end{array} \right)$ 

✞ ☎

input integrate(x^8/(b\*x^3+a)^(2/3)/(d\*x^3+c),x, algorithm="maxima")

output Exception raised: ValueError >> Computation failed since Maxima requested additional constraints; using the 'assume' command before evaluation \*may\* help (example of legal syntax is 'assume(a\*d-b\*c>0)', see `assume?` for m ore detail

input file name test\_cases/rubi\_tests/1\_Algebraic\_functions/1.1\_Binomial/1.1.3\_General binomial/1.1.3.4/54 1.1.3.4 a

 $\begin{pmatrix} 1 & 0 & 0 \\ 0 & 0 & 0 \\ 0 & 0 & 0 \\ 0 & 0 & 0 \\ 0 & 0 & 0 \\ 0 & 0 & 0 \\ 0 & 0 & 0 \\ 0 & 0 & 0 \\ 0 & 0 & 0 & 0 \\ 0 & 0 & 0 & 0 \\ 0 & 0 & 0 & 0 \\ 0 & 0 & 0 & 0 & 0 \\ 0 & 0 & 0 & 0 & 0 \\ 0 & 0 & 0 & 0 & 0 \\ 0 & 0 & 0 & 0 & 0 & 0 \\ 0 & 0 & 0 & 0 & 0 & 0 \\ 0 & 0 & 0 & 0 & 0 & 0 & 0 \\ 0 &$ 

Test file number 54

Integral number in file 748

### **Maxima [F(-2)]**

Exception generated.

$$
\int \frac{x^5}{\left(a + bx^3\right)^{2/3} \left(c + dx^3\right)} dx = \text{Exception raised: ValueError}
$$

 $\begin{pmatrix} 1 & 0 & 0 \\ 0 & 0 & 0 \\ 0 & 0 & 0 \\ 0 & 0 & 0 \\ 0 & 0 & 0 \\ 0 & 0 & 0 \\ 0 & 0 & 0 & 0 \\ 0 & 0 & 0 & 0 \\ 0 & 0 & 0 & 0 \\ 0 & 0 & 0 & 0 \\ 0 & 0 & 0 & 0 & 0 \\ 0 & 0 & 0 & 0 & 0 \\ 0 & 0 & 0 & 0 & 0 & 0 \\ 0 & 0 & 0 & 0 & 0 & 0 \\ 0 & 0 & 0 & 0 & 0 & 0 & 0 \\ 0 & 0 & 0 & 0 & 0 & 0 & 0 \\ 0 &$ 

✞ ☎

 $\begin{pmatrix} 1 & 0 & 0 \\ 0 & 0 & 0 \\ 0 & 0 & 0 \\ 0 & 0 & 0 \\ 0 & 0 & 0 \\ 0 & 0 & 0 \\ 0 & 0 & 0 & 0 \\ 0 & 0 & 0 & 0 \\ 0 & 0 & 0 & 0 \\ 0 & 0 & 0 & 0 \\ 0 & 0 & 0 & 0 & 0 \\ 0 & 0 & 0 & 0 & 0 \\ 0 & 0 & 0 & 0 & 0 & 0 \\ 0 & 0 & 0 & 0 & 0 & 0 \\ 0 & 0 & 0 & 0 & 0 & 0 & 0 \\ 0 & 0 & 0 & 0 & 0 & 0 & 0 \\ 0 &$ 

input ✞ ☎ integrate(x^5/(b\*x^3+a)^(2/3)/(d\*x^3+c),x, algorithm="maxima")

output

Test file number 54

Integral number in file 749

**Maxima [F(-2)]**

Exception generated.

$$
\int \frac{x^2}{\left(a + bx^3\right)^{2/3} \left(c + dx^3\right)} dx = \text{Exception raised: ValueError}
$$

✞ ☎

 $\begin{pmatrix} 1 & 0 & 0 \\ 0 & 0 & 0 \\ 0 & 0 & 0 \\ 0 & 0 & 0 \\ 0 & 0 & 0 \\ 0 & 0 & 0 \\ 0 & 0 & 0 & 0 \\ 0 & 0 & 0 & 0 \\ 0 & 0 & 0 & 0 \\ 0 & 0 & 0 & 0 \\ 0 & 0 & 0 & 0 & 0 \\ 0 & 0 & 0 & 0 & 0 \\ 0 & 0 & 0 & 0 & 0 & 0 \\ 0 & 0 & 0 & 0 & 0 & 0 \\ 0 & 0 & 0 & 0 & 0 & 0 & 0 \\ 0 & 0 & 0 & 0 & 0 & 0 & 0 \\ 0 &$ 

✞ ☎

input integrate(x^2/(b\*x^3+a)^(2/3)/(d\*x^3+c),x, algorithm="maxima")

output

Exception raised: ValueError >> Computation failed since Maxima requested additional constraints; using the 'assume' command before evaluation \*may\* help (example of legal syntax is 'assume(a\*d-b\*c>0)', see `assume?` for m ore detail

input file name test\_cases/rubi\_tests/1\_Algebraic\_functions/1.1\_Binomial/1.1.3\_General\_binomial/1.1.3.4/54\_1.1.3.4\_a

 $\overline{\phantom{a}}$   $\overline{\phantom{a}}$   $\overline{\$ 

Test file number 54

Integral number in file 750

### **Maxima [F(-2)]**

Exception generated.

$$
\int \frac{x^{14}}{(a+bx^3)^{4/3}(c+dx^3)} dx = \text{Exception raised: ValueError}
$$

✞ ☎

 $\left( \begin{array}{cc} \text{ } & \text{ } \\ \text{ } & \text{ } \end{array} \right)$ 

input

 $integrate(x^14/(b*x^3+a)^(4/3)/(d*x^3+c),x, algorithm="maxima")$ 

output Exception raised: ValueError >> Computation failed since Maxima requested additional constraints; using the 'assume' command before evaluation \*may\* help (example of legal syntax is 'assume(a\*d-b\*c>0)', see `assume?` for m ore detail

input file name test  $\cos/\text{rubi}$  tests/1 Algebraic functions/1.1 Binomial/1.1.3 General binomial/1.1.3.4/54 1.1.3.4 a

 $\left($   $\left($   $\right)$   $\left($   $\left($   $\right)$   $\left($   $\left($   $\right)$   $\left($   $\left($   $\right)$   $\left($   $\left($   $\right)$   $\left($   $\left($   $\right)$   $\left($   $\left($   $\right)$   $\left($   $\left($   $\right)$   $\left($   $\left($   $\right)$   $\left($   $\left($   $\right)$   $\left($   $\left($   $\right)$   $\left($   $\left($   $\right)$   $\left($ 

Test file number 54

Integral number in file 762

**Maxima [F(-2)]**

Exception generated.

$$
\int \frac{x^{11}}{(a+bx^3)^{4/3}(c+dx^3)} dx = \text{Exception raised: ValueError}
$$

✞ ☎

 $\begin{pmatrix} 1 & 0 & 0 \\ 0 & 0 & 0 \\ 0 & 0 & 0 \\ 0 & 0 & 0 \\ 0 & 0 & 0 \\ 0 & 0 & 0 \\ 0 & 0 & 0 & 0 \\ 0 & 0 & 0 & 0 \\ 0 & 0 & 0 & 0 \\ 0 & 0 & 0 & 0 \\ 0 & 0 & 0 & 0 & 0 \\ 0 & 0 & 0 & 0 & 0 \\ 0 & 0 & 0 & 0 & 0 & 0 \\ 0 & 0 & 0 & 0 & 0 & 0 \\ 0 & 0 & 0 & 0 & 0 & 0 & 0 \\ 0 & 0 & 0 & 0 & 0 & 0 & 0 \\ 0 &$ 

✞ ☎

input  $integrate(x^11/(b*x^3+a)^(4/3)/(d*x^3+c),x, algorithm="maxima")$ 

output Exception raised: ValueError >> Computation failed since Maxima requested additional constraints; using the 'assume' command before evaluation \*may\* help (example of legal syntax is 'assume(a\*d-b\*c>0)', see `assume?` for m ore detail

input file name test  $\cos/\text{rubi}$  tests/1 Algebraic functions/1.1 Binomial/1.1.3 General\_binomial/1.1.3.4/54\_1.1.3.4\_a

 $\begin{pmatrix} 1 & 0 & 0 \\ 0 & 0 & 0 \\ 0 & 0 & 0 \\ 0 & 0 & 0 \\ 0 & 0 & 0 \\ 0 & 0 & 0 \\ 0 & 0 & 0 & 0 \\ 0 & 0 & 0 & 0 \\ 0 & 0 & 0 & 0 \\ 0 & 0 & 0 & 0 \\ 0 & 0 & 0 & 0 & 0 \\ 0 & 0 & 0 & 0 & 0 \\ 0 & 0 & 0 & 0 & 0 & 0 \\ 0 & 0 & 0 & 0 & 0 & 0 \\ 0 & 0 & 0 & 0 & 0 & 0 & 0 \\ 0 & 0 & 0 & 0 & 0 & 0 & 0 \\ 0 &$ 

Test file number 54

Exception generated.

$$
\int \frac{x^8}{\left(a + bx^3\right)^{4/3} \left(c + dx^3\right)} dx = \text{Exception raised: ValueError}
$$

✞ ☎

 $\left( \begin{array}{cc} \bullet & \bullet & \bullet \\ \bullet & \bullet & \bullet \end{array} \right)$ 

✞ ☎

input  $integrate(x^8/(b*x^3+a)^(4/3)/(d*x^3+c),x, algorithm="maxima")$ 

output Exception raised: ValueError >> Computation failed since Maxima requested additional constraints; using the 'assume' command before evaluation \*may\* help (example of legal syntax is 'assume(a\*d-b\*c>0)', see `assume?` for m ore detail

input file name test\_cases/rubi\_tests/1\_Algebraic\_functions/1.1\_Binomial/1.1.3\_General\_binomial/1.1.3.4/54\_1.1.3.4\_a

 $\begin{pmatrix} 1 & 0 & 0 \\ 0 & 0 & 0 \\ 0 & 0 & 0 \\ 0 & 0 & 0 \\ 0 & 0 & 0 \\ 0 & 0 & 0 \\ 0 & 0 & 0 & 0 \\ 0 & 0 & 0 & 0 \\ 0 & 0 & 0 & 0 \\ 0 & 0 & 0 & 0 \\ 0 & 0 & 0 & 0 & 0 \\ 0 & 0 & 0 & 0 & 0 \\ 0 & 0 & 0 & 0 & 0 & 0 \\ 0 & 0 & 0 & 0 & 0 & 0 \\ 0 & 0 & 0 & 0 & 0 & 0 & 0 \\ 0 & 0 & 0 & 0 & 0 & 0 & 0 \\ 0 &$ 

Test file number 54

Integral number in file 764

### **Maxima [F(-2)]**

Exception generated.

$$
\int \frac{x^5}{(a+bx^3)^{4/3}(c+dx^3)} dx = \text{Exception raised: ValueError}
$$

✞ ☎

 $\left( \begin{array}{cc} \text{ } & \text{ } \\ \text{ } & \text{ } \end{array} \right)$ 

✞ ☎

input  $integrate(x^5/(b*x^3+a)^(4/3)/(d*x^3+c),x, algorithm="maxima")$ 

output

Exception raised: ValueError >> Computation failed since Maxima requested additional constraints; using the 'assume' command before evaluation \*may\* help (example of legal syntax is 'assume(a\*d-b\*c>0)', see `assume?` for m ore detail

input file name test\_cases/rubi\_tests/1\_Algebraic\_functions/1.1\_Binomial/1.1.3\_General binomial/1.1.3.4/54  $1.1.3.4$  a

 $\left( \begin{array}{cc} \text{ } & \text{ } \\ \text{ } & \text{ } \end{array} \right)$ 

Integral number in file 765

# **Maxima [F(-2)]**

Exception generated.

$$
\int \frac{x^2}{(a+bx^3)^{4/3}(c+dx^3)} dx = \text{Exception raised: ValueError}
$$

✞ ☎

 $\left( \begin{array}{cc} \text{ } & \text{ } \\ \text{ } & \text{ } \end{array} \right)$ 

✞ ☎

input  $integrate(x^2/(b*x^3+a)^(4/3)/(d*x^3+c),x, algorithm="maxima")$ 

output Exception raised: ValueError >> Computation failed since Maxima requested additional constraints; using the 'assume' command before evaluation \*may\* help (example of legal syntax is 'assume(a\*d-b\*c>0)', see `assume?' for m ore detail

input file name test\_cases/rubi\_tests/1\_Algebraic\_functions/1.1\_Binomial/1.1.3\_General\_binomial/1.1.3.4/54\_1.1.3.4\_a

 $\left( \begin{array}{cc} \text{ } & \text{ } \\ \text{ } & \text{ } \end{array} \right)$ 

Test file number 54

Integral number in file 766

### **Maxima [F(-2)]**

Exception generated.

$$
\int \frac{x^5}{\sqrt{a+bx^3}\sqrt{c+dx^3}} dx = \text{Exception raised: ValueError}
$$

 $\begin{pmatrix} 1 & 0 & 0 \\ 0 & 0 & 0 \\ 0 & 0 & 0 \\ 0 & 0 & 0 \\ 0 & 0 & 0 \\ 0 & 0 & 0 \\ 0 & 0 & 0 & 0 \\ 0 & 0 & 0 & 0 \\ 0 & 0 & 0 & 0 \\ 0 & 0 & 0 & 0 \\ 0 & 0 & 0 & 0 & 0 \\ 0 & 0 & 0 & 0 & 0 \\ 0 & 0 & 0 & 0 & 0 & 0 \\ 0 & 0 & 0 & 0 & 0 & 0 \\ 0 & 0 & 0 & 0 & 0 & 0 & 0 \\ 0 & 0 & 0 & 0 & 0 & 0 & 0 \\ 0 &$ 

✞ ☎

 $\begin{pmatrix} 1 & 0 & 0 \\ 0 & 0 & 0 \\ 0 & 0 & 0 \\ 0 & 0 & 0 \\ 0 & 0 & 0 \\ 0 & 0 & 0 \\ 0 & 0 & 0 & 0 \\ 0 & 0 & 0 & 0 \\ 0 & 0 & 0 & 0 \\ 0 & 0 & 0 & 0 \\ 0 & 0 & 0 & 0 & 0 \\ 0 & 0 & 0 & 0 & 0 \\ 0 & 0 & 0 & 0 & 0 & 0 \\ 0 & 0 & 0 & 0 & 0 & 0 \\ 0 & 0 & 0 & 0 & 0 & 0 & 0 \\ 0 & 0 & 0 & 0 & 0 & 0 & 0 \\ 0 &$ 

input ✞ ☎  $integrate(x^5/(b*x^3+a)^(1/2)/(d*x^3+c)^(1/2),x, algorithm="maxima")$ 

output

Test file number 54

Integral number in file 872

**Maxima [F(-2)]**

Exception generated.

$$
\int \frac{x^2}{\sqrt{a+bx^3}\sqrt{c+dx^3}} dx = \text{Exception raised: ValueError}
$$

✞ ☎

 $\begin{pmatrix} 1 & 0 & 0 \\ 0 & 0 & 0 \\ 0 & 0 & 0 \\ 0 & 0 & 0 \\ 0 & 0 & 0 \\ 0 & 0 & 0 \\ 0 & 0 & 0 & 0 \\ 0 & 0 & 0 & 0 \\ 0 & 0 & 0 & 0 \\ 0 & 0 & 0 & 0 \\ 0 & 0 & 0 & 0 & 0 \\ 0 & 0 & 0 & 0 & 0 \\ 0 & 0 & 0 & 0 & 0 & 0 \\ 0 & 0 & 0 & 0 & 0 & 0 \\ 0 & 0 & 0 & 0 & 0 & 0 & 0 \\ 0 & 0 & 0 & 0 & 0 & 0 & 0 \\ 0 &$ 

✞ ☎

input  $integrate(x^2/(b*x^3+a)^(1/2)/(d*x^3+c)^(1/2),x, algorithm="maxima")$ 

output

Exception raised: ValueError >> Computation failed since Maxima requested additional constraints; using the 'assume' command before evaluation \*may\* help (example of legal syntax is 'assume(a\*d-b\*c>0)', see `assume?` for m ore detail

input file name test\_cases/rubi\_tests/1\_Algebraic\_functions/1.1\_Binomial/1.1.3\_General\_binomial/1.1.3.4/54\_1.1.3.4\_a

 $\left( \begin{array}{cc} \bullet & \bullet & \bullet \\ \bullet & \bullet & \bullet \end{array} \right)$ 

Test file number 54

Integral number in file 873

**Maxima [F(-2)]**

Exception generated.

$$
\int \frac{1}{x\sqrt{a+bx^3}\sqrt{c+dx^3}} dx = \text{Exception raised: ValueError}
$$

✞ ☎

input

 $integrate(1/x/(b*x^3+a)^(1/2)/(d*x^3+c)^(1/2),x, algorithm="maxima")$  $\left( \begin{array}{cc} \bullet & \bullet & \bullet \\ \bullet & \bullet & \bullet \end{array} \right)$ 

output Exception raised: ValueError >> Computation failed since Maxima requested additional constraints; using the 'assume' command before evaluation \*may\* help (example of legal syntax is 'assume(a\*d-b\*c>0)', see `assume?` for m ore detail

input file name test  $\cos/\text{rubi}$  tests/1 Algebraic functions/1.1 Binomial/1.1.3 General binomial/1.1.3.4/54 1.1.3.4 a

 $\left($   $\left($   $\right)$   $\left($   $\left($   $\right)$   $\left($   $\left($   $\right)$   $\left($   $\left($   $\right)$   $\left($   $\left($   $\right)$   $\left($   $\left($   $\right)$   $\left($   $\left($   $\right)$   $\left($   $\left($   $\right)$   $\left($   $\left($   $\right)$   $\left($   $\left($   $\right)$   $\left($   $\left($   $\right)$   $\left($   $\left($   $\right)$   $\left($ 

Test file number 54

Integral number in file 874

**Maxima [F(-2)]**

Exception generated.

$$
\int \frac{1}{x^4 \sqrt{a + bx^3} \sqrt{c + dx^3}} dx = \text{Exception raised: ValueError}
$$

✞ ☎

 $\left($   $\left($   $\right)$   $\left($   $\left($   $\right)$   $\left($   $\left($   $\right)$   $\left($   $\left($   $\right)$   $\left($   $\left($   $\right)$   $\left($   $\left($   $\right)$   $\left($   $\left($   $\right)$   $\left($   $\left($   $\right)$   $\left($   $\left($   $\right)$   $\left($   $\left($   $\right)$   $\left($   $\left($   $\right)$   $\left($   $\left($   $\right)$   $\left($ 

✞ ☎

input  $integrate(1/x^4/(b*x^3+a)^(1/2)/(d*x^3+c)^(1/2),x, algorithm="maxima")$ 

output

Exception raised: ValueError >> Computation failed since Maxima requested additional constraints; using the 'assume' command before evaluation \*may\* help (example of legal syntax is 'assume(a\*d-b\*c>0)', see `assume?' for m ore detail

input file name test\_cases/rubi\_tests/1\_Algebraic\_functions/1.1\_Binomial/1.1.3\_General\_binomial/1.1.3.4/54\_1.1.3.4\_a

 $\left($   $\left($   $\right)$   $\left($   $\left($   $\right)$   $\left($   $\left($   $\right)$   $\left($   $\left($   $\right)$   $\left($   $\left($   $\right)$   $\left($   $\left($   $\right)$   $\left($   $\left($   $\right)$   $\left($   $\left($   $\right)$   $\left($   $\left($   $\right)$   $\left($   $\left($   $\right)$   $\left($   $\left($   $\right)$   $\left($   $\left($   $\right)$   $\left($ 

Test file number 54

Exception generated.

$$
\int \frac{x^{11}\sqrt{c+dx^4}}{a+bx^4} dx = \text{Exception raised: ValueError}
$$

✞ ☎

 $\left($   $\left($   $\right)$   $\left($   $\left($   $\right)$   $\left($   $\left($   $\right)$   $\left($   $\left($   $\right)$   $\left($   $\left($   $\right)$   $\left($   $\left($   $\right)$   $\left($   $\left($   $\right)$   $\left($   $\left($   $\right)$   $\left($   $\left($   $\right)$   $\left($   $\left($   $\right)$   $\left($   $\left($   $\right)$   $\left($   $\left($   $\right)$   $\left($ 

✞ ☎

input  $integrate(x^11*(dx^2+c)^(1/2)/(b*x^4+a),x, algorithm="maxima")$ 

output Exception raised: ValueError >> Computation failed since Maxima requested additional constraints; using the 'assume' command before evaluation \*may\* help (example of legal syntax is 'assume(a\*d-b\*c>0)', see `assume?` for m ore detail

input file name test\_cases/rubi\_tests/1\_Algebraic\_functions/1.1\_Binomial/1.1.3\_General\_binomial/1.1.3.4/55\_1.1.3.4\_b

 $\left($   $\left($   $\right)$   $\left($   $\left($   $\right)$   $\left($   $\left($   $\right)$   $\left($   $\left($   $\right)$   $\left($   $\left($   $\right)$   $\left($   $\left($   $\right)$   $\left($   $\left($   $\right)$   $\left($   $\left($   $\right)$   $\left($   $\left($   $\right)$   $\left($   $\left($   $\right)$   $\left($   $\left($   $\right)$   $\left($   $\left($   $\right)$   $\left($ 

Test file number 55

Integral number in file 219

### **Maxima [F(-2)]**

Exception generated.

$$
\int \frac{x^7 \sqrt{c+dx^4}}{a+bx^4} dx = \text{Exception raised: ValueError}
$$

✞ ☎

✞ ☎

$$
^{\rm input}
$$

integrate(x^7\*(d\*x^4+c)^(1/2)/(b\*x^4+a),x, algorithm="maxima")  $\begin{pmatrix} 1 & 0 & 0 \\ 0 & 0 & 0 \\ 0 & 0 & 0 \\ 0 & 0 & 0 \\ 0 & 0 & 0 \\ 0 & 0 & 0 \\ 0 & 0 & 0 & 0 \\ 0 & 0 & 0 & 0 \\ 0 & 0 & 0 & 0 \\ 0 & 0 & 0 & 0 \\ 0 & 0 & 0 & 0 & 0 \\ 0 & 0 & 0 & 0 & 0 \\ 0 & 0 & 0 & 0 & 0 & 0 \\ 0 & 0 & 0 & 0 & 0 & 0 \\ 0 & 0 & 0 & 0 & 0 & 0 & 0 \\ 0 & 0 & 0 & 0 & 0 & 0 & 0 \\ 0 &$ 

output

Exception raised: ValueError >> Computation failed since Maxima requested additional constraints; using the 'assume' command before evaluation \*may\* help (example of legal syntax is 'assume(a\*d-b\*c>0)', see `assume?` for m ore detail

input file name test\_cases/rubi\_tests/1\_Algebraic\_functions/1.1\_Binomial/1.1.3\_General\_binomial/1.1.3.4/55\_1.1.3.4\_b

 $\begin{pmatrix} 1 & 0 & 0 \\ 0 & 0 & 0 \\ 0 & 0 & 0 \\ 0 & 0 & 0 \\ 0 & 0 & 0 \\ 0 & 0 & 0 \\ 0 & 0 & 0 \\ 0 & 0 & 0 \\ 0 & 0 & 0 & 0 \\ 0 & 0 & 0 & 0 \\ 0 & 0 & 0 & 0 \\ 0 & 0 & 0 & 0 & 0 \\ 0 & 0 & 0 & 0 & 0 \\ 0 & 0 & 0 & 0 & 0 \\ 0 & 0 & 0 & 0 & 0 & 0 \\ 0 & 0 & 0 & 0 & 0 & 0 \\ 0 & 0 & 0 & 0 & 0 & 0 & 0 \\ 0 &$ 

Integral number in file 220

**Maxima [F(-2)]**

Exception generated.

$$
\int \frac{x^3 \sqrt{c+dx^4}}{a+bx^4} dx = \text{Exception raised: ValueError}
$$

✞ ☎

 $\begin{pmatrix} 1 & 0 & 0 \\ 0 & 0 & 0 \\ 0 & 0 & 0 \\ 0 & 0 & 0 \\ 0 & 0 & 0 \\ 0 & 0 & 0 \\ 0 & 0 & 0 & 0 \\ 0 & 0 & 0 & 0 \\ 0 & 0 & 0 & 0 \\ 0 & 0 & 0 & 0 \\ 0 & 0 & 0 & 0 & 0 \\ 0 & 0 & 0 & 0 & 0 \\ 0 & 0 & 0 & 0 & 0 & 0 \\ 0 & 0 & 0 & 0 & 0 & 0 \\ 0 & 0 & 0 & 0 & 0 & 0 & 0 \\ 0 & 0 & 0 & 0 & 0 & 0 & 0 \\ 0 &$ 

✞ ☎

input  $integrate(x^3*(d*x^4+c)^(1/2)/(b*x^4+a),x, algorithm="maxima")$ 

output Exception raised: ValueError >> Computation failed since Maxima requested additional constraints; using the 'assume' command before evaluation \*may\* help (example of legal syntax is 'assume(a\*d-b\*c>0)', see `assume?` for m ore detail

input file name test cases/rubi\_tests/1\_Algebraic\_functions/1.1\_Binomial/1.1.3\_General\_binomial/1.1.3.4/55\_1.1.3.4\_b

 $\begin{pmatrix} 1 & 0 & 0 \\ 0 & 0 & 0 \\ 0 & 0 & 0 \\ 0 & 0 & 0 \\ 0 & 0 & 0 \\ 0 & 0 & 0 \\ 0 & 0 & 0 & 0 \\ 0 & 0 & 0 & 0 \\ 0 & 0 & 0 & 0 \\ 0 & 0 & 0 & 0 \\ 0 & 0 & 0 & 0 & 0 \\ 0 & 0 & 0 & 0 & 0 \\ 0 & 0 & 0 & 0 & 0 & 0 \\ 0 & 0 & 0 & 0 & 0 & 0 \\ 0 & 0 & 0 & 0 & 0 & 0 & 0 \\ 0 & 0 & 0 & 0 & 0 & 0 & 0 \\ 0 &$ 

Test file number 55

Integral number in file 221

### **Maxima [F(-2)]**

Exception generated.

$$
\int \frac{x^{11}}{(a+bx^4)\sqrt{c+dx^4}} dx = \text{Exception raised: ValueError}
$$

✞ ☎

 $\begin{pmatrix} 1 & 0 & 0 \\ 0 & 0 & 0 \\ 0 & 0 & 0 \\ 0 & 0 & 0 \\ 0 & 0 & 0 \\ 0 & 0 & 0 \\ 0 & 0 & 0 & 0 \\ 0 & 0 & 0 & 0 \\ 0 & 0 & 0 & 0 \\ 0 & 0 & 0 & 0 \\ 0 & 0 & 0 & 0 & 0 \\ 0 & 0 & 0 & 0 & 0 \\ 0 & 0 & 0 & 0 & 0 & 0 \\ 0 & 0 & 0 & 0 & 0 & 0 \\ 0 & 0 & 0 & 0 & 0 & 0 & 0 \\ 0 & 0 & 0 & 0 & 0 & 0 & 0 \\ 0 &$ 

✞ ☎

 $\begin{pmatrix} 1 & 0 & 0 \\ 0 & 0 & 0 \\ 0 & 0 & 0 \\ 0 & 0 & 0 \\ 0 & 0 & 0 \\ 0 & 0 & 0 \\ 0 & 0 & 0 & 0 \\ 0 & 0 & 0 & 0 \\ 0 & 0 & 0 & 0 \\ 0 & 0 & 0 & 0 \\ 0 & 0 & 0 & 0 & 0 \\ 0 & 0 & 0 & 0 & 0 \\ 0 & 0 & 0 & 0 & 0 & 0 \\ 0 & 0 & 0 & 0 & 0 & 0 \\ 0 & 0 & 0 & 0 & 0 & 0 & 0 \\ 0 & 0 & 0 & 0 & 0 & 0 & 0 \\ 0 &$ 

input  $integrate(x^11/(b*x^4+a)/(d*x^4+c)^(1/2),x, algorithm="maxima")$ 

output

Test file number 55

Integral number in file 235

**Maxima [F(-2)]**

Exception generated.

$$
\int \frac{x^7}{(a+bx^4)\sqrt{c+dx^4}} dx = \text{Exception raised: ValueError}
$$

✞ ☎

 $\begin{pmatrix} 1 & 0 & 0 \\ 0 & 0 & 0 \\ 0 & 0 & 0 \\ 0 & 0 & 0 \\ 0 & 0 & 0 \\ 0 & 0 & 0 \\ 0 & 0 & 0 & 0 \\ 0 & 0 & 0 & 0 \\ 0 & 0 & 0 & 0 \\ 0 & 0 & 0 & 0 \\ 0 & 0 & 0 & 0 & 0 \\ 0 & 0 & 0 & 0 & 0 \\ 0 & 0 & 0 & 0 & 0 & 0 \\ 0 & 0 & 0 & 0 & 0 & 0 \\ 0 & 0 & 0 & 0 & 0 & 0 & 0 \\ 0 & 0 & 0 & 0 & 0 & 0 & 0 \\ 0 &$ 

✞ ☎

input integrate(x^7/(b\*x^4+a)/(d\*x^4+c)^(1/2),x, algorithm="maxima")

output

Exception raised: ValueError >> Computation failed since Maxima requested additional constraints; using the 'assume' command before evaluation \*may\* help (example of legal syntax is 'assume(a\*d-b\*c>0)', see `assume?` for m ore detail

input file name test\_cases/rubi\_tests/1\_Algebraic\_functions/1.1\_Binomial/1.1.3\_General\_binomial/1.1.3.4/55\_1.1.3.4\_b

 $\begin{pmatrix} 1 & 0 & 0 \\ 0 & 0 & 0 \\ 0 & 0 & 0 \\ 0 & 0 & 0 \\ 0 & 0 & 0 \\ 0 & 0 & 0 \\ 0 & 0 & 0 & 0 \\ 0 & 0 & 0 & 0 \\ 0 & 0 & 0 & 0 \\ 0 & 0 & 0 & 0 \\ 0 & 0 & 0 & 0 & 0 \\ 0 & 0 & 0 & 0 & 0 \\ 0 & 0 & 0 & 0 & 0 & 0 \\ 0 & 0 & 0 & 0 & 0 & 0 \\ 0 & 0 & 0 & 0 & 0 & 0 & 0 \\ 0 & 0 & 0 & 0 & 0 & 0 & 0 \\ 0 &$ 

Test file number 55

Integral number in file 236

### **Maxima [F(-2)]**

Exception generated.

$$
\int \frac{x^3}{(a+bx^4)\sqrt{c+dx^4}} dx = \text{Exception raised: ValueError}
$$

✞ ☎

 $\overline{\phantom{a}}$   $\overline{\phantom{a}}$   $\overline{\$ 

input

 $integrate(x^3/(b*x^4+a)/(d*x^4+c)^(1/2),x, algorithm="maxima")$
output Exception raised: ValueError >> Computation failed since Maxima requested additional constraints; using the 'assume' command before evaluation \*may\* help (example of legal syntax is 'assume(a\*d-b\*c>0)', see `assume?` for m ore detail

input file name test  $\cos/\text{rubi}$  tests/1 Algebraic functions/1.1 Binomial/1.1.3 General\_binomial/1.1.3.4/55\_1.1.3.4\_b

 $\left($   $\left($   $\right)$   $\left($   $\left($   $\right)$   $\left($   $\left($   $\right)$   $\left($   $\left($   $\right)$   $\left($   $\left($   $\right)$   $\left($   $\left($   $\right)$   $\left($   $\left($   $\right)$   $\left($   $\left($   $\right)$   $\left($   $\left($   $\right)$   $\left($   $\left($   $\right)$   $\left($   $\left($   $\right)$   $\left($   $\left($   $\right)$   $\left($ 

Test file number 55

Integral number in file 237

#### **Maxima [F(-2)]**

Exception generated.

$$
\int \frac{x^{15}}{(a+bx^4)^2 \sqrt{c+dx^4}} dx = \text{Exception raised: ValueError}
$$

✞ ☎

 $\begin{pmatrix} 1 & 0 & 0 \\ 0 & 0 & 0 \\ 0 & 0 & 0 \\ 0 & 0 & 0 \\ 0 & 0 & 0 \\ 0 & 0 & 0 \\ 0 & 0 & 0 & 0 \\ 0 & 0 & 0 & 0 \\ 0 & 0 & 0 & 0 \\ 0 & 0 & 0 & 0 \\ 0 & 0 & 0 & 0 & 0 \\ 0 & 0 & 0 & 0 & 0 \\ 0 & 0 & 0 & 0 & 0 & 0 \\ 0 & 0 & 0 & 0 & 0 & 0 \\ 0 & 0 & 0 & 0 & 0 & 0 & 0 \\ 0 & 0 & 0 & 0 & 0 & 0 & 0 \\ 0 &$ 

✞ ☎

$$
input\left(\frac{integrate(x^15/(b*x^24+a)^2/(d*x^24+c)^2(1/2),x, algorithm="maxima")}{intec(x^15/(b*x^24+a)^2/(d*x^24+c)^2(1/2),x, algorithm="maxima")}\right)
$$

output

Exception raised: ValueError >> Computation failed since Maxima requested additional constraints; using the 'assume' command before evaluation \*may\* help (example of legal syntax is 'assume(a\*d-b\*c>0)', see `assume?` for m ore detail

input file name test  $\cos/\text{rubi}$  tests/1 Algebraic functions/1.1 Binomial/1.1.3 General\_binomial/1.1.3.4/55\_1.1.3.4\_b

 $\begin{pmatrix} 1 & 0 & 0 \\ 0 & 0 & 0 \\ 0 & 0 & 0 \\ 0 & 0 & 0 \\ 0 & 0 & 0 \\ 0 & 0 & 0 \\ 0 & 0 & 0 & 0 \\ 0 & 0 & 0 & 0 \\ 0 & 0 & 0 & 0 \\ 0 & 0 & 0 & 0 \\ 0 & 0 & 0 & 0 & 0 \\ 0 & 0 & 0 & 0 & 0 \\ 0 & 0 & 0 & 0 & 0 & 0 \\ 0 & 0 & 0 & 0 & 0 & 0 \\ 0 & 0 & 0 & 0 & 0 & 0 & 0 \\ 0 & 0 & 0 & 0 & 0 & 0 & 0 \\ 0 &$ 

Test file number 55

Exception generated.

$$
\int \frac{x^{11}}{(a+bx^4)^2 \sqrt{c+dx^4}} dx = \text{Exception raised: ValueError}
$$

✞ ☎

 $\overline{\phantom{a}}$   $\overline{\phantom{a}}$   $\overline{\$ 

✞ ☎

input  $integrate(x^11/(b*x^4+a)^2/(d*x^4+c)^(1/2),x, algorithm="maxima")$ 

output Exception raised: ValueError >> Computation failed since Maxima requested additional constraints; using the 'assume' command before evaluation \*may\* help (example of legal syntax is 'assume(a\*d-b\*c>0)', see `assume?` for m ore detail

input file name test\_cases/rubi\_tests/1\_Algebraic\_functions/1.1\_Binomial/1.1.3\_General\_binomial/1.1.3.4/55\_1.1.3.4\_b

 $\overline{\phantom{a}}$   $\overline{\phantom{a}}$   $\overline{\$ 

Test file number 55

Integral number in file 253

## **Maxima [F(-2)]**

Exception generated.

$$
\int \frac{x^7}{(a+bx^4)^2 \sqrt{c+dx^4}} dx = \text{Exception raised: ValueError}
$$

✞ ☎

 $\begin{pmatrix} 1 & 0 & 0 \\ 0 & 0 & 0 \\ 0 & 0 & 0 \\ 0 & 0 & 0 \\ 0 & 0 & 0 \\ 0 & 0 & 0 \\ 0 & 0 & 0 & 0 \\ 0 & 0 & 0 & 0 \\ 0 & 0 & 0 & 0 \\ 0 & 0 & 0 & 0 \\ 0 & 0 & 0 & 0 & 0 \\ 0 & 0 & 0 & 0 & 0 \\ 0 & 0 & 0 & 0 & 0 & 0 \\ 0 & 0 & 0 & 0 & 0 & 0 \\ 0 & 0 & 0 & 0 & 0 & 0 & 0 \\ 0 & 0 & 0 & 0 & 0 & 0 & 0 \\ 0 &$ 

✞ ☎

input  $integrate(x^7/(b*x^4+a)^2/(d*x^4+c)^(1/2),x, algorithm="maxima")$ 

output

Exception raised: ValueError >> Computation failed since Maxima requested additional constraints; using the 'assume' command before evaluation \*may\* help (example of legal syntax is 'assume(a\*d-b\*c>0)', see `assume?` for m ore detail

input file name test\_cases/rubi\_tests/1\_Algebraic\_functions/1.1\_Binomial/1.1.3\_General\_binomial/1.1.3.4/55\_1.1.3.4\_b

 $\overline{\phantom{a}}$   $\overline{\phantom{a}}$   $\overline{\$ 

Test file number 55

Integral number in file 254

**Maxima [F(-2)]**

Exception generated.

$$
\int \frac{x^3}{(a + bx^4)^2 \sqrt{c + dx^4}} dx = \text{Exception raised: ValueError}
$$

✞ ☎

 $\left( \begin{array}{cc} \text{ } & \text{ } \\ \text{ } & \text{ } \end{array} \right)$ 

✞ ☎

input  $integrate(x^3/(b*x^4+a)^2/(d*x^4+c)^(1/2),x, algorithm="maxima")$ 

output Exception raised: ValueError >> Computation failed since Maxima requested additional constraints; using the 'assume' command before evaluation \*may\* help (example of legal syntax is 'assume(a\*d-b\*c>0)', see `assume?` for m ore detail

input file name test\_cases/rubi\_tests/1\_Algebraic\_functions/1.1\_Binomial/1.1.3\_General\_binomial/1.1.3.4/55\_1.1.3.4\_b

 $\left( \begin{array}{cc} \text{ } & \text{ } \\ \text{ } & \text{ } \end{array} \right)$ 

Test file number 55

Integral number in file 255

#### **Maxima [F(-2)]**

Exception generated.

$$
\int \frac{x^{17}}{(a+bx^6)\sqrt{c+dx^6}} dx = \text{Exception raised: ValueError}
$$

✞ ☎

 $\begin{pmatrix} 1 & 0 & 0 \\ 0 & 0 & 0 \\ 0 & 0 & 0 \\ 0 & 0 & 0 \\ 0 & 0 & 0 \\ 0 & 0 & 0 \\ 0 & 0 & 0 & 0 \\ 0 & 0 & 0 & 0 \\ 0 & 0 & 0 & 0 \\ 0 & 0 & 0 & 0 \\ 0 & 0 & 0 & 0 & 0 \\ 0 & 0 & 0 & 0 & 0 \\ 0 & 0 & 0 & 0 & 0 & 0 \\ 0 & 0 & 0 & 0 & 0 & 0 \\ 0 & 0 & 0 & 0 & 0 & 0 & 0 \\ 0 & 0 & 0 & 0 & 0 & 0 & 0 \\ 0 &$ 

✞ ☎

 $\begin{pmatrix} 1 & 0 & 0 \\ 0 & 0 & 0 \\ 0 & 0 & 0 \\ 0 & 0 & 0 \\ 0 & 0 & 0 \\ 0 & 0 & 0 \\ 0 & 0 & 0 & 0 \\ 0 & 0 & 0 & 0 \\ 0 & 0 & 0 & 0 \\ 0 & 0 & 0 & 0 \\ 0 & 0 & 0 & 0 & 0 \\ 0 & 0 & 0 & 0 & 0 \\ 0 & 0 & 0 & 0 & 0 & 0 \\ 0 & 0 & 0 & 0 & 0 & 0 \\ 0 & 0 & 0 & 0 & 0 & 0 & 0 \\ 0 & 0 & 0 & 0 & 0 & 0 & 0 \\ 0 &$ 

input  $integrate(x^17/(b*x^6+a)/(d*x^6+c)^(1/2),x, algorithm="maxima")$ 

output

Exception raised: ValueError >> Computation failed since Maxima requested additional constraints; using the 'assume' command before evaluation \*may\* help (example of legal syntax is 'assume(a\*d-b\*c>0)', see `assume?` for m ore detail

input file name test\_cases/rubi\_tests/1\_Algebraic\_functions/1.1\_Binomial/1.1.3\_General\_binomial/1.1.3.4/56\_1.1.3.4\_c

Test file number 56

Integral number in file 57

**Maxima [F(-2)]**

Exception generated.

$$
\int \frac{x^{11}}{(a+bx^6)\sqrt{c+dx^6}} dx = \text{Exception raised: ValueError}
$$

✞ ☎

 $\begin{pmatrix} 1 & 0 & 0 \\ 0 & 0 & 0 \\ 0 & 0 & 0 \\ 0 & 0 & 0 \\ 0 & 0 & 0 \\ 0 & 0 & 0 \\ 0 & 0 & 0 & 0 \\ 0 & 0 & 0 & 0 \\ 0 & 0 & 0 & 0 \\ 0 & 0 & 0 & 0 \\ 0 & 0 & 0 & 0 & 0 \\ 0 & 0 & 0 & 0 & 0 \\ 0 & 0 & 0 & 0 & 0 & 0 \\ 0 & 0 & 0 & 0 & 0 & 0 \\ 0 & 0 & 0 & 0 & 0 & 0 & 0 \\ 0 & 0 & 0 & 0 & 0 & 0 & 0 \\ 0 &$ 

✞ ☎

input  $integrate(x^11/(b*x^6+a)/(d*x^6+c)^(1/2),x, algorithm="maxima")$ 

output

Exception raised: ValueError >> Computation failed since Maxima requested additional constraints; using the 'assume' command before evaluation \*may\* help (example of legal syntax is 'assume(a\*d-b\*c>0)', see `assume?` for m ore detail

input file name test\_cases/rubi\_tests/1\_Algebraic\_functions/1.1\_Binomial/1.1.3\_General\_binomial/1.1.3.4/56\_1.1.3.4\_c

 $\begin{pmatrix} 1 & 0 & 0 \\ 0 & 0 & 0 \\ 0 & 0 & 0 \\ 0 & 0 & 0 \\ 0 & 0 & 0 \\ 0 & 0 & 0 \\ 0 & 0 & 0 & 0 \\ 0 & 0 & 0 & 0 \\ 0 & 0 & 0 & 0 \\ 0 & 0 & 0 & 0 \\ 0 & 0 & 0 & 0 & 0 \\ 0 & 0 & 0 & 0 & 0 \\ 0 & 0 & 0 & 0 & 0 & 0 \\ 0 & 0 & 0 & 0 & 0 & 0 \\ 0 & 0 & 0 & 0 & 0 & 0 & 0 \\ 0 & 0 & 0 & 0 & 0 & 0 & 0 \\ 0 &$ 

Test file number 56

Integral number in file 58

## **Maxima [F(-2)]**

Exception generated.

$$
\int \frac{x^5}{(a+bx^6)\sqrt{c+dx^6}} dx = \text{Exception raised: ValueError}
$$

✞ ☎

 $\overline{\phantom{a}}$   $\overline{\phantom{a}}$   $\overline{\$ 

input

integrate(x^5/(b\*x^6+a)/(d\*x^6+c)^(1/2),x, algorithm="maxima")

output Exception raised: ValueError >> Computation failed since Maxima requested additional constraints; using the 'assume' command before evaluation \*may\* help (example of legal syntax is 'assume(a\*d-b\*c>0)', see `assume?` for m ore detail

input file name test  $\cos/\text{rubi}$  tests/1 Algebraic functions/1.1 Binomial/1.1.3 General binomial/1.1.3.4/56 1.1.3.4 c

 $\left($   $\left($   $\right)$   $\left($   $\left($   $\right)$   $\left($   $\left($   $\right)$   $\left($   $\left($   $\right)$   $\left($   $\left($   $\right)$   $\left($   $\left($   $\right)$   $\left($   $\left($   $\right)$   $\left($   $\left($   $\right)$   $\left($   $\left($   $\right)$   $\left($   $\left($   $\right)$   $\left($   $\left($   $\right)$   $\left($   $\left($   $\right)$   $\left($ 

Test file number 56

Integral number in file 59

#### **Maxima [F(-2)]**

Exception generated.

$$
\int \frac{x^{17}}{(a+bx^6)^2 \sqrt{c+dx^6}} dx = \text{Exception raised: ValueError}
$$

✞ ☎

 $\begin{pmatrix} 1 & 0 & 0 \\ 0 & 0 & 0 \\ 0 & 0 & 0 \\ 0 & 0 & 0 \\ 0 & 0 & 0 \\ 0 & 0 & 0 \\ 0 & 0 & 0 & 0 \\ 0 & 0 & 0 & 0 \\ 0 & 0 & 0 & 0 \\ 0 & 0 & 0 & 0 \\ 0 & 0 & 0 & 0 & 0 \\ 0 & 0 & 0 & 0 & 0 \\ 0 & 0 & 0 & 0 & 0 & 0 \\ 0 & 0 & 0 & 0 & 0 & 0 \\ 0 & 0 & 0 & 0 & 0 & 0 & 0 \\ 0 & 0 & 0 & 0 & 0 & 0 & 0 \\ 0 &$ 

✞ ☎

$$
input\left(\frac{integrate(x^17/(b*x^6+a)^2/(d*x^6+c)^(1/2),x, algorithm="maxima")}{intec(x^1/2)(d*x^6+c)^(1/2),x, algorithm="maxima")}
$$

output

Exception raised: ValueError >> Computation failed since Maxima requested additional constraints; using the 'assume' command before evaluation \*may\* help (example of legal syntax is 'assume(a\*d-b\*c>0)', see `assume?` for m ore detail

input file name test  $\cos/\text{rubi}$  tests/1 Algebraic functions/1.1 Binomial/1.1.3 General\_binomial/1.1.3.4/56\_1.1.3.4\_c

 $\begin{pmatrix} 1 & 0 & 0 \\ 0 & 0 & 0 \\ 0 & 0 & 0 \\ 0 & 0 & 0 \\ 0 & 0 & 0 \\ 0 & 0 & 0 \\ 0 & 0 & 0 & 0 \\ 0 & 0 & 0 & 0 \\ 0 & 0 & 0 & 0 \\ 0 & 0 & 0 & 0 \\ 0 & 0 & 0 & 0 & 0 \\ 0 & 0 & 0 & 0 & 0 \\ 0 & 0 & 0 & 0 & 0 & 0 \\ 0 & 0 & 0 & 0 & 0 & 0 \\ 0 & 0 & 0 & 0 & 0 & 0 & 0 \\ 0 & 0 & 0 & 0 & 0 & 0 & 0 \\ 0 &$ 

Test file number 56

Exception generated.

$$
\int \frac{x^{11}}{(a+bx^6)^2 \sqrt{c+dx^6}} dx = \text{Exception raised: ValueError}
$$

✞ ☎

 $\overline{\phantom{a}}$   $\overline{\phantom{a}}$   $\overline{\$ 

✞ ☎

input  $integrate(x^11/(b*x^6+a)^2/(d*x^6+c)^(1/2),x, algorithm="maxima")$ 

output Exception raised: ValueError >> Computation failed since Maxima requested additional constraints; using the 'assume' command before evaluation \*may\* help (example of legal syntax is 'assume(a\*d-b\*c>0)', see `assume?` for m ore detail

input file name test\_cases/rubi\_tests/1\_Algebraic\_functions/1.1\_Binomial/1.1.3\_General\_binomial/1.1.3.4/56\_1.1.3.4\_c

 $\overline{\phantom{a}}$   $\overline{\phantom{a}}$   $\overline{\$ 

Test file number 56

Integral number in file 75

## **Maxima [F(-2)]**

Exception generated.

$$
\int \frac{x^5}{(a+bx^6)^2 \sqrt{c+dx^6}} dx = \text{Exception raised: ValueError}
$$

✞ ☎

 $\begin{pmatrix} 1 & 0 & 0 \\ 0 & 0 & 0 \\ 0 & 0 & 0 \\ 0 & 0 & 0 \\ 0 & 0 & 0 \\ 0 & 0 & 0 \\ 0 & 0 & 0 & 0 \\ 0 & 0 & 0 & 0 \\ 0 & 0 & 0 & 0 \\ 0 & 0 & 0 & 0 \\ 0 & 0 & 0 & 0 & 0 \\ 0 & 0 & 0 & 0 & 0 \\ 0 & 0 & 0 & 0 & 0 & 0 \\ 0 & 0 & 0 & 0 & 0 & 0 \\ 0 & 0 & 0 & 0 & 0 & 0 & 0 \\ 0 & 0 & 0 & 0 & 0 & 0 & 0 \\ 0 &$ 

✞ ☎

input  $integrate(x^5/(b*x^6+a)^2/(d*x^6+c)^(1/2),x, algorithm="maxima")$ 

output

Exception raised: ValueError >> Computation failed since Maxima requested additional constraints; using the 'assume' command before evaluation \*may\* help (example of legal syntax is 'assume(a\*d-b\*c>0)', see `assume?` for m ore detail

input file name test\_cases/rubi\_tests/1\_Algebraic\_functions/1.1\_Binomial/1.1.3\_General\_binomial/1.1.3.4/56\_1.1.3.4\_c

 $\overline{\phantom{a}}$   $\overline{\phantom{a}}$   $\overline{\$ 

Test file number 56

Integral number in file 76

# **Maxima [F(-2)]**

Exception generated.

$$
\int \frac{x^{23}}{(a+bx^8)\sqrt{c+dx^8}} dx = \text{Exception raised: ValueError}
$$

✞ ☎

 $\left( \begin{array}{cc} \text{ } & \text{ } \\ \text{ } & \text{ } \end{array} \right)$ 

✞ ☎

input  $integrate(x^23/(b*x^8+a)/(d*x^8+c)^(1/2),x, algorithm="maxima")$ 

output Exception raised: ValueError >> Computation failed since Maxima requested additional constraints; using the 'assume' command before evaluation \*may\* help (example of legal syntax is 'assume(a\*d-b\*c>0)', see `assume?` for m ore detail

input file name test\_cases/rubi\_tests/1\_Algebraic\_functions/1.1\_Binomial/1.1.3\_General binomial/1.1.3.4/56 1.1.3.4 c

 $\begin{pmatrix} 1 & 0 & 0 \\ 0 & 0 & 0 \\ 0 & 0 & 0 \\ 0 & 0 & 0 \\ 0 & 0 & 0 \\ 0 & 0 & 0 \\ 0 & 0 & 0 \\ 0 & 0 & 0 \\ 0 & 0 & 0 & 0 \\ 0 & 0 & 0 & 0 \\ 0 & 0 & 0 & 0 \\ 0 & 0 & 0 & 0 & 0 \\ 0 & 0 & 0 & 0 & 0 \\ 0 & 0 & 0 & 0 & 0 \\ 0 & 0 & 0 & 0 & 0 & 0 \\ 0 & 0 & 0 & 0 & 0 & 0 \\ 0 & 0 & 0 & 0 & 0 & 0 & 0 \\ 0 &$ 

Test file number 56

Integral number in file 91

## **Maxima [F(-2)]**

Exception generated.

$$
\int \frac{x^{15}}{(a+bx^8)\sqrt{c+dx^8}} dx = \text{Exception raised: ValueError}
$$

 $\begin{pmatrix} 1 & 0 & 0 \\ 0 & 0 & 0 \\ 0 & 0 & 0 \\ 0 & 0 & 0 \\ 0 & 0 & 0 \\ 0 & 0 & 0 \\ 0 & 0 & 0 & 0 \\ 0 & 0 & 0 & 0 \\ 0 & 0 & 0 & 0 \\ 0 & 0 & 0 & 0 \\ 0 & 0 & 0 & 0 & 0 \\ 0 & 0 & 0 & 0 & 0 \\ 0 & 0 & 0 & 0 & 0 & 0 \\ 0 & 0 & 0 & 0 & 0 & 0 \\ 0 & 0 & 0 & 0 & 0 & 0 & 0 \\ 0 & 0 & 0 & 0 & 0 & 0 & 0 \\ 0 &$ 

✞ ☎

 $\begin{pmatrix} 1 & 0 & 0 \\ 0 & 0 & 0 \\ 0 & 0 & 0 \\ 0 & 0 & 0 \\ 0 & 0 & 0 \\ 0 & 0 & 0 \\ 0 & 0 & 0 & 0 \\ 0 & 0 & 0 & 0 \\ 0 & 0 & 0 & 0 \\ 0 & 0 & 0 & 0 \\ 0 & 0 & 0 & 0 & 0 \\ 0 & 0 & 0 & 0 & 0 \\ 0 & 0 & 0 & 0 & 0 & 0 \\ 0 & 0 & 0 & 0 & 0 & 0 \\ 0 & 0 & 0 & 0 & 0 & 0 & 0 \\ 0 & 0 & 0 & 0 & 0 & 0 & 0 \\ 0 &$ 

input ✞ ☎  $integrate(x^15/(b*x^8+a)/(d*x^8+c)^(1/2),x, algorithm="maxima")$ 

output

Exception raised: ValueError >> Computation failed since Maxima requested additional constraints; using the 'assume' command before evaluation \*may\* help (example of legal syntax is 'assume(a\*d-b\*c>0)', see `assume?` for m ore detail

input file name test\_cases/rubi\_tests/1\_Algebraic\_functions/1.1\_Binomial/1.1.3\_General\_binomial/1.1.3.4/56\_1.1.3.4\_c

Test file number 56

Integral number in file 92

**Maxima [F(-2)]**

Exception generated.

$$
\int \frac{x^7}{(a+bx^8)\sqrt{c+dx^8}} dx = \text{Exception raised: ValueError}
$$

✞ ☎

 $\begin{pmatrix} 1 & 0 & 0 \\ 0 & 0 & 0 \\ 0 & 0 & 0 \\ 0 & 0 & 0 \\ 0 & 0 & 0 \\ 0 & 0 & 0 \\ 0 & 0 & 0 & 0 \\ 0 & 0 & 0 & 0 \\ 0 & 0 & 0 & 0 \\ 0 & 0 & 0 & 0 \\ 0 & 0 & 0 & 0 & 0 \\ 0 & 0 & 0 & 0 & 0 \\ 0 & 0 & 0 & 0 & 0 & 0 \\ 0 & 0 & 0 & 0 & 0 & 0 \\ 0 & 0 & 0 & 0 & 0 & 0 & 0 \\ 0 & 0 & 0 & 0 & 0 & 0 & 0 \\ 0 &$ 

✞ ☎

input integrate(x^7/(b\*x^8+a)/(d\*x^8+c)^(1/2),x, algorithm="maxima")

output

Exception raised: ValueError >> Computation failed since Maxima requested additional constraints; using the 'assume' command before evaluation \*may\* help (example of legal syntax is 'assume(a\*d-b\*c>0)', see `assume?` for m ore detail

input file name test\_cases/rubi\_tests/1\_Algebraic\_functions/1.1\_Binomial/1.1.3\_General\_binomial/1.1.3.4/56\_1.1.3.4\_c

 $\begin{pmatrix} 1 & 0 & 0 \\ 0 & 0 & 0 \\ 0 & 0 & 0 \\ 0 & 0 & 0 \\ 0 & 0 & 0 \\ 0 & 0 & 0 \\ 0 & 0 & 0 & 0 \\ 0 & 0 & 0 & 0 \\ 0 & 0 & 0 & 0 \\ 0 & 0 & 0 & 0 \\ 0 & 0 & 0 & 0 & 0 \\ 0 & 0 & 0 & 0 & 0 \\ 0 & 0 & 0 & 0 & 0 & 0 \\ 0 & 0 & 0 & 0 & 0 & 0 \\ 0 & 0 & 0 & 0 & 0 & 0 & 0 \\ 0 & 0 & 0 & 0 & 0 & 0 & 0 \\ 0 &$ 

Test file number 56

Integral number in file 93

#### **Maxima [F(-2)]**

Exception generated.

$$
\int \frac{x^{23}}{(a+bx^8)^2 \sqrt{c+dx^8}} dx = \text{Exception raised: ValueError}
$$

✞ ☎

 $\overline{\phantom{a}}$   $\overline{\phantom{a}}$   $\overline{\$ 

input

 $integrate(x^23/(b*x^8+a)^2/(d*x^8+c)^(1/2),x, algorithm="maxima")$ 

output Exception raised: ValueError >> Computation failed since Maxima requested additional constraints; using the 'assume' command before evaluation \*may\* help (example of legal syntax is 'assume(a\*d-b\*c>0)', see `assume?` for m ore detail

input file name test  $\cos/\text{rubi}$  tests/1 Algebraic functions/1.1 Binomial/1.1.3 General binomial/1.1.3.4/56 1.1.3.4 c

 $\left($   $\left($   $\right)$   $\left($   $\left($   $\right)$   $\left($   $\left($   $\right)$   $\left($   $\left($   $\right)$   $\left($   $\left($   $\right)$   $\left($   $\left($   $\right)$   $\left($   $\left($   $\right)$   $\left($   $\left($   $\right)$   $\left($   $\left($   $\right)$   $\left($   $\left($   $\right)$   $\left($   $\left($   $\right)$   $\left($   $\left($   $\right)$   $\left($ 

Test file number 56

Integral number in file 113

**Maxima [F(-2)]**

Exception generated.

$$
\int \frac{x^{15}}{(a+bx^8)^2 \sqrt{c+dx^8}} dx = \text{Exception raised: ValueError}
$$

 $\begin{pmatrix} 1 & 0 & 0 \\ 0 & 0 & 0 \\ 0 & 0 & 0 \\ 0 & 0 & 0 \\ 0 & 0 & 0 \\ 0 & 0 & 0 \\ 0 & 0 & 0 & 0 \\ 0 & 0 & 0 & 0 \\ 0 & 0 & 0 & 0 \\ 0 & 0 & 0 & 0 \\ 0 & 0 & 0 & 0 & 0 \\ 0 & 0 & 0 & 0 & 0 \\ 0 & 0 & 0 & 0 & 0 & 0 \\ 0 & 0 & 0 & 0 & 0 & 0 \\ 0 & 0 & 0 & 0 & 0 & 0 & 0 \\ 0 & 0 & 0 & 0 & 0 & 0 & 0 \\ 0 &$ 

✞ ☎

$$
input\left(\texttt{integrate}(x^15/(b*x^8+a)^2/(d*x^8+c)^(1/2),x, algorithm="maxima")\right)
$$

output Exception raised: ValueError >> Computation failed since Maxima requested additional constraints; using the 'assume' command before evaluation \*may\* help (example of legal syntax is 'assume(a\*d-b\*c>0)', see `assume?` for m ore detail

input file name test  $\cos/\text{rubi}$  tests/1 Algebraic functions/1.1 Binomial/1.1.3 General\_binomial/1.1.3.4/56\_1.1.3.4\_c

 $\begin{pmatrix} 1 & 0 & 0 \\ 0 & 0 & 0 \\ 0 & 0 & 0 \\ 0 & 0 & 0 \\ 0 & 0 & 0 \\ 0 & 0 & 0 \\ 0 & 0 & 0 & 0 \\ 0 & 0 & 0 & 0 \\ 0 & 0 & 0 & 0 \\ 0 & 0 & 0 & 0 \\ 0 & 0 & 0 & 0 & 0 \\ 0 & 0 & 0 & 0 & 0 \\ 0 & 0 & 0 & 0 & 0 & 0 \\ 0 & 0 & 0 & 0 & 0 & 0 \\ 0 & 0 & 0 & 0 & 0 & 0 & 0 \\ 0 & 0 & 0 & 0 & 0 & 0 & 0 \\ 0 &$ 

Test file number 56

Exception generated.

$$
\int \frac{x^7}{\left(a + bx^8\right)^2 \sqrt{c + dx^8}} dx = \text{Exception raised: ValueError}
$$

✞ ☎

 $\overline{\phantom{a}}$   $\overline{\phantom{a}}$   $\overline{\$ 

✞ ☎

input  $integrate(x^7/(b*x^8+a)^2/(d*x^8+c)^(1/2),x, algorithm="maxima")$ 

output Exception raised: ValueError >> Computation failed since Maxima requested additional constraints; using the 'assume' command before evaluation \*may\* help (example of legal syntax is 'assume(a\*d-b\*c>0)', see `assume?` for m ore detail

input file name test\_cases/rubi\_tests/1\_Algebraic\_functions/1.1\_Binomial/1.1.3\_General\_binomial/1.1.3.4/56\_1.1.3.4\_c

 $\overline{\phantom{a}}$   $\overline{\phantom{a}}$   $\overline{\$ 

Test file number 56

Integral number in file 115

## **Maxima [F(-2)]**

Exception generated.

 $\int (a+bx^n)(A+Bx^n)$  $\frac{1}{x^2}$  dx = Exception raised: ValueError

✞ ☎

 $\begin{pmatrix} 1 & 0 & 0 \\ 0 & 0 & 0 \\ 0 & 0 & 0 \\ 0 & 0 & 0 \\ 0 & 0 & 0 \\ 0 & 0 & 0 \\ 0 & 0 & 0 \\ 0 & 0 & 0 \\ 0 & 0 & 0 & 0 \\ 0 & 0 & 0 & 0 \\ 0 & 0 & 0 & 0 \\ 0 & 0 & 0 & 0 & 0 \\ 0 & 0 & 0 & 0 & 0 \\ 0 & 0 & 0 & 0 & 0 \\ 0 & 0 & 0 & 0 & 0 & 0 \\ 0 & 0 & 0 & 0 & 0 & 0 \\ 0 & 0 & 0 & 0 & 0 & 0 & 0 \\ 0 &$ 

✞ ☎

input integrate((a+b\*x^n)\*(A+B\*x^n)/x^2,x, algorithm="maxima")

output Exception raised: ValueError >> Computation failed since Maxima requested additional constraints; using the 'assume' command before evaluation \*may\* help (example of legal syntax is 'assume(n-2>0)', see `assume?` for more details)Is

input file name test\_cases/rubi\_tests/1\_Algebraic\_functions/1.1\_Binomial/1.1.3\_General binomial/1.1.3.4/56 1.1.3.4 c

 $\begin{pmatrix} 1 & 0 & 0 \\ 0 & 0 & 0 \\ 0 & 0 & 0 \\ 0 & 0 & 0 \\ 0 & 0 & 0 \\ 0 & 0 & 0 \\ 0 & 0 & 0 \\ 0 & 0 & 0 \\ 0 & 0 & 0 & 0 \\ 0 & 0 & 0 & 0 \\ 0 & 0 & 0 & 0 \\ 0 & 0 & 0 & 0 & 0 \\ 0 & 0 & 0 & 0 & 0 \\ 0 & 0 & 0 & 0 & 0 \\ 0 & 0 & 0 & 0 & 0 & 0 \\ 0 & 0 & 0 & 0 & 0 & 0 \\ 0 & 0 & 0 & 0 & 0 & 0 & 0 \\ 0 &$ 

Test file number 56

Integral number in file 258

**Maxima [F(-2)]**

Exception generated.

$$
\int \frac{(a+bx^n)(A+Bx^n)}{x^3} dx = \text{Exception raised: ValueError}
$$

✞ ☎

 $\left( \begin{array}{cc} \text{ } & \text{ } \\ \text{ } & \text{ } \end{array} \right)$ 

✞ ☎

input integrate((a+b\*x^n)\*(A+B\*x^n)/x^3,x, algorithm="maxima")

output Exception raised: ValueError >> Computation failed since Maxima requested additional constraints; using the 'assume' command before evaluation \*may\* help (example of legal syntax is 'assume(n-3>0)', see `assume?` for more details)Is

input file name test\_cases/rubi\_tests/1\_Algebraic\_functions/1.1\_Binomial/1.1.3\_General binomial/1.1.3.4/56 1.1.3.4 c

 $\left( \begin{array}{cc} \text{ } & \text{ } \\ \text{ } & \text{ } \end{array} \right)$ 

Test file number 56

Integral number in file 259

## **Maxima [F(-2)]**

Exception generated.

$$
\int \frac{(a+bx^n)(A+Bx^n)}{x^4} dx = \text{Exception raised: ValueError}
$$

 $\begin{pmatrix} 1 & 0 & 0 \\ 0 & 0 & 0 \\ 0 & 0 & 0 \\ 0 & 0 & 0 \\ 0 & 0 & 0 \\ 0 & 0 & 0 \\ 0 & 0 & 0 & 0 \\ 0 & 0 & 0 & 0 \\ 0 & 0 & 0 & 0 \\ 0 & 0 & 0 & 0 \\ 0 & 0 & 0 & 0 & 0 \\ 0 & 0 & 0 & 0 & 0 \\ 0 & 0 & 0 & 0 & 0 & 0 \\ 0 & 0 & 0 & 0 & 0 & 0 \\ 0 & 0 & 0 & 0 & 0 & 0 & 0 \\ 0 & 0 & 0 & 0 & 0 & 0 & 0 \\ 0 &$ 

✞ ☎

 $\begin{pmatrix} 1 & 0 & 0 \\ 0 & 0 & 0 \\ 0 & 0 & 0 \\ 0 & 0 & 0 \\ 0 & 0 & 0 \\ 0 & 0 & 0 \\ 0 & 0 & 0 & 0 \\ 0 & 0 & 0 & 0 \\ 0 & 0 & 0 & 0 \\ 0 & 0 & 0 & 0 \\ 0 & 0 & 0 & 0 & 0 \\ 0 & 0 & 0 & 0 & 0 \\ 0 & 0 & 0 & 0 & 0 & 0 \\ 0 & 0 & 0 & 0 & 0 & 0 \\ 0 & 0 & 0 & 0 & 0 & 0 & 0 \\ 0 & 0 & 0 & 0 & 0 & 0 & 0 \\ 0 &$ 

input

✞ ☎ integrate((a+b\*x^n)\*(A+B\*x^n)/x^4,x, algorithm="maxima")

output

Exception raised: ValueError >> Computation failed since Maxima requested additional constraints; using the 'assume' command before evaluation \*may\* help (example of legal syntax is 'assume(n-4>0)', see `assume?` for more details)Is

input file name test\_cases/rubi\_tests/1\_Algebraic\_functions/1.1\_Binomial/1.1.3\_General\_binomial/1.1.3.4/56\_1.1.3.4\_c

Test file number 56

Integral number in file 260

**Maxima [F(-2)]**

Exception generated.

$$
\int \frac{(a+bx^n)^2 (A+Bx^n)}{x^2} dx = \text{Exception raised: ValueError}
$$

✞ ☎

 $\left($   $\left($   $\right)$   $\left($   $\left($   $\right)$   $\left($   $\left($   $\right)$   $\left($   $\left($   $\right)$   $\left($   $\left($   $\right)$   $\left($   $\left($   $\right)$   $\left($   $\left($   $\right)$   $\left($   $\left($   $\right)$   $\left($   $\left($   $\right)$   $\left($   $\left($   $\right)$   $\left($   $\left($   $\right)$   $\left($   $\left($   $\right)$   $\left($ 

✞ ☎

input integrate((a+b\*x^n)^2\*(A+B\*x^n)/x^2,x, algorithm="maxima")

output

Exception raised: ValueError >> Computation failed since Maxima requested additional constraints; using the 'assume' command before evaluation \*may\* help (example of legal syntax is 'assume(n-2>0)', see `assume?` for more details)Is

input file name test\_cases/rubi\_tests/1\_Algebraic\_functions/1.1\_Binomial/1.1.3\_General\_binomial/1.1.3.4/56\_1.1.3.4\_c

 $\left($   $\left($   $\right)$   $\left($   $\left($   $\right)$   $\left($   $\left($   $\right)$   $\left($   $\left($   $\right)$   $\left($   $\left($   $\right)$   $\left($   $\left($   $\right)$   $\left($   $\left($   $\right)$   $\left($   $\left($   $\right)$   $\left($   $\left($   $\right)$   $\left($   $\left($   $\right)$   $\left($   $\left($   $\right)$   $\left($   $\left($   $\right)$   $\left($ 

Test file number 56

Integral number in file 265

## **Maxima [F(-2)]**

Exception generated.

$$
\int \frac{\left(a+bx^n\right)^2 (A+Bx^n)}{x^3} \, dx = \text{Exception raised: ValueError}
$$

✞ ☎

 $\begin{pmatrix} 1 & 0 & 0 \\ 0 & 0 & 0 \\ 0 & 0 & 0 \\ 0 & 0 & 0 \\ 0 & 0 & 0 \\ 0 & 0 & 0 \\ 0 & 0 & 0 \\ 0 & 0 & 0 \\ 0 & 0 & 0 & 0 \\ 0 & 0 & 0 & 0 \\ 0 & 0 & 0 & 0 \\ 0 & 0 & 0 & 0 & 0 \\ 0 & 0 & 0 & 0 & 0 \\ 0 & 0 & 0 & 0 & 0 \\ 0 & 0 & 0 & 0 & 0 & 0 \\ 0 & 0 & 0 & 0 & 0 & 0 \\ 0 & 0 & 0 & 0 & 0 & 0 & 0 \\ 0 &$ 

input integrate((a+b\*x^n)^2\*(A+B\*x^n)/x^3,x, algorithm="maxima")

output Exception raised: ValueError >> Computation failed since Maxima requested additional constraints; using the 'assume' command before evaluation \*may\* help (example of legal syntax is 'assume(n-3>0)', see `assume?` for more details)Is

input file name test  $\cos/\text{rubi}$  tests/1 Algebraic functions/1.1 Binomial/1.1.3 General binomial/1.1.3.4/56 1.1.3.4 c

 $\left($   $\left($   $\right)$   $\left($   $\left($   $\right)$   $\left($   $\left($   $\right)$   $\left($   $\left($   $\right)$   $\left($   $\left($   $\right)$   $\left($   $\left($   $\right)$   $\left($   $\left($   $\right)$   $\left($   $\left($   $\right)$   $\left($   $\left($   $\right)$   $\left($   $\left($   $\right)$   $\left($   $\left($   $\right)$   $\left($   $\left($   $\right)$   $\left($ 

Test file number 56

Integral number in file 266

**Maxima [F(-2)]**

Exception generated.

$$
\int \frac{(a+bx^n)^2 (A+Bx^n)}{x^4} dx = \text{Exception raised: ValueError}
$$

✞ ☎

 $\left($   $\left($   $\right)$   $\left($   $\left($   $\right)$   $\left($   $\left($   $\right)$   $\left($   $\left($   $\right)$   $\left($   $\left($   $\right)$   $\left($   $\left($   $\right)$   $\left($   $\left($   $\right)$   $\left($   $\left($   $\right)$   $\left($   $\left($   $\right)$   $\left($   $\left($   $\right)$   $\left($   $\left($   $\right)$   $\left($   $\left($   $\right)$   $\left($ 

✞ ☎

input integrate((a+b\*x^n)^2\*(A+B\*x^n)/x^4,x, algorithm="maxima")

output

Exception raised: ValueError >> Computation failed since Maxima requested additional constraints; using the 'assume' command before evaluation \*may\* help (example of legal syntax is 'assume(n-4>0)', see `assume?` for more details)Is

input file name test\_cases/rubi\_tests/1\_Algebraic\_functions/1.1\_Binomial/1.1.3\_General binomial/1.1.3.4/56  $1.1.3.4$  c

 $\left($   $\left($   $\right)$   $\left($   $\left($   $\right)$   $\left($   $\left($   $\right)$   $\left($   $\left($   $\right)$   $\left($   $\left($   $\right)$   $\left($   $\left($   $\right)$   $\left($   $\left($   $\right)$   $\left($   $\left($   $\right)$   $\left($   $\left($   $\right)$   $\left($   $\left($   $\right)$   $\left($   $\left($   $\right)$   $\left($   $\left($   $\right)$   $\left($ 

Test file number 56

Exception generated.

$$
\int \frac{\left(a+bx^n\right)\left(A+Bx^n\right)}{x^{3/2}}\,dx = \text{Exception raised: ValueError}
$$

✞ ☎

 $\begin{pmatrix} 1 & 0 & 0 \\ 0 & 0 & 0 \\ 0 & 0 & 0 \\ 0 & 0 & 0 \\ 0 & 0 & 0 \\ 0 & 0 & 0 \\ 0 & 0 & 0 & 0 \\ 0 & 0 & 0 & 0 \\ 0 & 0 & 0 & 0 \\ 0 & 0 & 0 & 0 \\ 0 & 0 & 0 & 0 & 0 \\ 0 & 0 & 0 & 0 & 0 \\ 0 & 0 & 0 & 0 & 0 & 0 \\ 0 & 0 & 0 & 0 & 0 & 0 \\ 0 & 0 & 0 & 0 & 0 & 0 & 0 \\ 0 & 0 & 0 & 0 & 0 & 0 & 0 \\ 0 &$ 

✞ ☎

input integrate((a+b\*x^n)\*(A+B\*x^n)/x^(3/2),x, algorithm="maxima")

output Exception raised: ValueError >> Computation failed since Maxima requested additional constraints; using the 'assume' command before evaluation \*may\* help (example of legal syntax is 'assume(n-3/2>0)', see `assume?` for mor e details)

input file name test  $\cos/\text{rubi}$  tests/1 Algebraic functions/1.1 Binomial/1.1.3 General binomial/1.1.3.4/56 1.1.3.4 c

 $\begin{pmatrix} 1 & 0 & 0 \\ 0 & 0 & 0 \\ 0 & 0 & 0 \\ 0 & 0 & 0 \\ 0 & 0 & 0 \\ 0 & 0 & 0 \\ 0 & 0 & 0 & 0 \\ 0 & 0 & 0 & 0 \\ 0 & 0 & 0 & 0 \\ 0 & 0 & 0 & 0 \\ 0 & 0 & 0 & 0 & 0 \\ 0 & 0 & 0 & 0 & 0 \\ 0 & 0 & 0 & 0 & 0 & 0 \\ 0 & 0 & 0 & 0 & 0 & 0 \\ 0 & 0 & 0 & 0 & 0 & 0 & 0 \\ 0 & 0 & 0 & 0 & 0 & 0 & 0 \\ 0 &$ 

Test file number 56

Integral number in file 294

## **Maxima [F(-2)]**

Exception generated.

$$
\int \frac{\left(a+bx^n\right)\left(A+Bx^n\right)}{x^{5/2}}\,dx = \text{Exception raised: ValueError}
$$

✞ ☎

 $\begin{pmatrix} 1 & 0 & 0 \\ 0 & 0 & 0 \\ 0 & 0 & 0 \\ 0 & 0 & 0 \\ 0 & 0 & 0 \\ 0 & 0 & 0 \\ 0 & 0 & 0 & 0 \\ 0 & 0 & 0 & 0 \\ 0 & 0 & 0 & 0 \\ 0 & 0 & 0 & 0 \\ 0 & 0 & 0 & 0 & 0 \\ 0 & 0 & 0 & 0 & 0 \\ 0 & 0 & 0 & 0 & 0 & 0 \\ 0 & 0 & 0 & 0 & 0 & 0 \\ 0 & 0 & 0 & 0 & 0 & 0 & 0 \\ 0 & 0 & 0 & 0 & 0 & 0 & 0 \\ 0 &$ 

✞ ☎

input integrate((a+b\*x^n)\*(A+B\*x^n)/x^(5/2),x, algorithm="maxima")

output Exception raised: ValueError >> Computation failed since Maxima requested additional constraints; using the 'assume' command before evaluation \*may\* help (example of legal syntax is 'assume(n-5/2>0)', see `assume?` for mor e details)

input file name test\_cases/rubi\_tests/1\_Algebraic\_functions/1.1\_Binomial/1.1.3\_General\_binomial/1.1.3.4/56\_1.1.3.4\_c

 $\overline{\phantom{a}}$   $\overline{\phantom{a}}$   $\overline{\$ 

Test file number 56

Integral number in file 295

## **Maxima [F(-2)]**

Exception generated.

$$
\int \frac{\left(a+bx^n\right)\left(A+Bx^n\right)}{x^{7/2}}\,dx = \text{Exception raised: ValueError}
$$

✞ ☎

 $\left($   $\left($   $\right)$   $\left($   $\left($   $\right)$   $\left($   $\left($   $\right)$   $\left($   $\left($   $\right)$   $\left($   $\left($   $\right)$   $\left($   $\left($   $\right)$   $\left($   $\left($   $\right)$   $\left($   $\left($   $\right)$   $\left($   $\left($   $\right)$   $\left($   $\left($   $\right)$   $\left($   $\left($   $\right)$   $\left($   $\left($   $\right)$   $\left($ 

✞ ☎

input integrate((a+b\*x^n)\*(A+B\*x^n)/x^(7/2),x, algorithm="maxima")

output Exception raised: ValueError >> Computation failed since Maxima requested additional constraints; using the 'assume' command before evaluation \*may\* help (example of legal syntax is 'assume(n-7/2>0)', see `assume?' for mor e details)

input file name test cases/rubi\_tests/1\_Algebraic\_functions/1.1\_Binomial/1.1.3\_General binomial/1.1.3.4/56 1.1.3.4 c

 $\left($   $\left($   $\right)$   $\left($   $\left($   $\right)$   $\left($   $\left($   $\right)$   $\left($   $\left($   $\right)$   $\left($   $\left($   $\right)$   $\left($   $\left($   $\right)$   $\left($   $\left($   $\right)$   $\left($   $\left($   $\right)$   $\left($   $\left($   $\right)$   $\left($   $\left($   $\right)$   $\left($   $\left($   $\right)$   $\left($   $\left($   $\right)$   $\left($ 

Test file number 56

Integral number in file 296

**Maxima [F(-2)]**

Exception generated.

 $\int (a + bx^n)^2 (A + Bx^n)$  $\frac{f(x+1+2x)}{x^{3/2}}$  dx = Exception raised: ValueError

✞ ☎

 $\left( \begin{array}{cc} \text{ } & \text{ } \\ \text{ } & \text{ } \end{array} \right)$ 

✞ ☎

 $\left( \begin{array}{cc} \text{ } & \text{ } \\ \text{ } & \text{ } \end{array} \right)$ 

input integrate((a+b\*x^n)^2\*(A+B\*x^n)/x^(3/2),x, algorithm="maxima")

output

Exception raised: ValueError >> Computation failed since Maxima requested additional constraints; using the 'assume' command before evaluation \*may\* help (example of legal syntax is 'assume(n-3/2>0)', see `assume?` for mor e details)

input file name test\_cases/rubi\_tests/1\_Algebraic\_functions/1.1\_Binomial/1.1.3\_General\_binomial/1.1.3.4/56\_1.1.3.4\_c

Test file number 56

Integral number in file 301

**Maxima [F(-2)]**

Exception generated.

 $\int (a + bx^n)^2 (A + Bx^n)$  $\frac{f(x+2x)}{x^{5/2}}$  dx = Exception raised: ValueError

✞ ☎

 $\left($   $\left($   $\right)$   $\left($   $\left($   $\right)$   $\left($   $\left($   $\right)$   $\left($   $\left($   $\right)$   $\left($   $\left($   $\right)$   $\left($   $\left($   $\right)$   $\left($   $\left($   $\right)$   $\left($   $\left($   $\right)$   $\left($   $\left($   $\right)$   $\left($   $\left($   $\right)$   $\left($   $\left($   $\right)$   $\left($   $\left($   $\right)$   $\left($ 

✞ ☎

input integrate((a+b\*x^n)^2\*(A+B\*x^n)/x^(5/2),x, algorithm="maxima")

output

Exception raised: ValueError >> Computation failed since Maxima requested additional constraints; using the 'assume' command before evaluation \*may\* help (example of legal syntax is 'assume(n-5/2>0)', see `assume?` for mor e details)

input file name test\_cases/rubi\_tests/1\_Algebraic\_functions/1.1\_Binomial/1.1.3\_General\_binomial/1.1.3.4/56\_1.1.3.4\_c

 $\left($   $\left($   $\right)$   $\left($   $\left($   $\right)$   $\left($   $\left($   $\right)$   $\left($   $\left($   $\right)$   $\left($   $\left($   $\right)$   $\left($   $\left($   $\right)$   $\left($   $\left($   $\right)$   $\left($   $\left($   $\right)$   $\left($   $\left($   $\right)$   $\left($   $\left($   $\right)$   $\left($   $\left($   $\right)$   $\left($   $\left($   $\right)$   $\left($ 

Test file number 56

Integral number in file 302

## **Maxima [F(-2)]**

Exception generated.

$$
\int \frac{\left(a+bx^n\right)^2 (A+Bx^n)}{x^{7/2}} dx = \text{Exception raised: ValueError}
$$

✞ ☎

 $\begin{pmatrix} 1 & 0 & 0 \\ 0 & 0 & 0 \\ 0 & 0 & 0 \\ 0 & 0 & 0 \\ 0 & 0 & 0 \\ 0 & 0 & 0 \\ 0 & 0 & 0 \\ 0 & 0 & 0 \\ 0 & 0 & 0 & 0 \\ 0 & 0 & 0 & 0 \\ 0 & 0 & 0 & 0 \\ 0 & 0 & 0 & 0 & 0 \\ 0 & 0 & 0 & 0 & 0 \\ 0 & 0 & 0 & 0 & 0 \\ 0 & 0 & 0 & 0 & 0 & 0 \\ 0 & 0 & 0 & 0 & 0 & 0 \\ 0 & 0 & 0 & 0 & 0 & 0 & 0 \\ 0 &$ 

input integrate((a+b\*x^n)^2\*(A+B\*x^n)/x^(7/2),x, algorithm="maxima")

output Exception raised: ValueError >> Computation failed since Maxima requested additional constraints; using the 'assume' command before evaluation \*may\* help (example of legal syntax is 'assume(n-7/2>0)', see `assume?` for mor e details)

input file name test  $\cos/\text{rubi}$  tests/1 Algebraic functions/1.1 Binomial/1.1.3 General binomial/1.1.3.4/56 1.1.3.4 c

 $\left($   $\left($   $\right)$   $\left($   $\left($   $\right)$   $\left($   $\left($   $\right)$   $\left($   $\left($   $\right)$   $\left($   $\left($   $\right)$   $\left($   $\left($   $\right)$   $\left($   $\left($   $\right)$   $\left($   $\left($   $\right)$   $\left($   $\left($   $\right)$   $\left($   $\left($   $\right)$   $\left($   $\left($   $\right)$   $\left($   $\left($   $\right)$   $\left($ 

Test file number 56

Integral number in file 303

**Maxima [F(-2)]**

Exception generated.

$$
\int \frac{(a+bx^n)^3 (A+Bx^n)}{x^{3/2}} dx = \text{Exception raised: ValueError}
$$

✞ ☎

 $\left($   $\left($   $\right)$   $\left($   $\left($   $\right)$   $\left($   $\left($   $\right)$   $\left($   $\left($   $\right)$   $\left($   $\left($   $\right)$   $\left($   $\left($   $\right)$   $\left($   $\left($   $\right)$   $\left($   $\left($   $\right)$   $\left($   $\left($   $\right)$   $\left($   $\left($   $\right)$   $\left($   $\left($   $\right)$   $\left($   $\left($   $\right)$   $\left($ 

✞ ☎

input integrate((a+b\*x^n)^3\*(A+B\*x^n)/x^(3/2),x, algorithm="maxima")

output

Exception raised: ValueError >> Computation failed since Maxima requested additional constraints; using the 'assume' command before evaluation \*may\* help (example of legal syntax is 'assume(n-3/2>0)', see `assume?` for mor e details)

input file name test\_cases/rubi\_tests/1\_Algebraic\_functions/1.1\_Binomial/1.1.3\_General binomial/1.1.3.4/56  $1.1.3.4$  c

 $\left($   $\left($   $\right)$   $\left($   $\left($   $\right)$   $\left($   $\left($   $\right)$   $\left($   $\left($   $\right)$   $\left($   $\left($   $\right)$   $\left($   $\left($   $\right)$   $\left($   $\left($   $\right)$   $\left($   $\left($   $\right)$   $\left($   $\left($   $\right)$   $\left($   $\left($   $\right)$   $\left($   $\left($   $\right)$   $\left($   $\left($   $\right)$   $\left($ 

Test file number 56

Exception generated.

 $\int (a + bx^n)^3 (A + Bx^n)$  $\frac{f(x+1+2x)}{x^{5/2}}$  dx = Exception raised: ValueError

✞ ☎

 $\left($   $\left($   $\right)$   $\left($   $\left($   $\right)$   $\left($   $\left($   $\right)$   $\left($   $\left($   $\right)$   $\left($   $\left($   $\right)$   $\left($   $\left($   $\right)$   $\left($   $\left($   $\right)$   $\left($   $\left($   $\right)$   $\left($   $\left($   $\right)$   $\left($   $\left($   $\right)$   $\left($   $\left($   $\right)$   $\left($   $\left($   $\right)$   $\left($ 

✞ ☎

input integrate((a+b\*x^n)^3\*(A+B\*x^n)/x^(5/2),x, algorithm="maxima")

output Exception raised: ValueError >> Computation failed since Maxima requested additional constraints; using the 'assume' command before evaluation \*may\* help (example of legal syntax is 'assume(n-5/2>0)', see `assume?` for mor e details)

input file name test\_cases/rubi\_tests/1\_Algebraic\_functions/1.1\_Binomial/1.1.3\_General\_binomial/1.1.3.4/56\_1.1.3.4\_c

 $\left($   $\left($   $\right)$   $\left($   $\left($   $\right)$   $\left($   $\left($   $\right)$   $\left($   $\left($   $\right)$   $\left($   $\left($   $\right)$   $\left($   $\left($   $\right)$   $\left($   $\left($   $\right)$   $\left($   $\left($   $\right)$   $\left($   $\left($   $\right)$   $\left($   $\left($   $\right)$   $\left($   $\left($   $\right)$   $\left($   $\left($   $\right)$   $\left($ 

Test file number 56

Integral number in file 310

## **Maxima [F(-2)]**

Exception generated.

$$
\int \frac{\left(a+bx^n\right)^3 (A+Bx^n)}{x^{7/2}} dx = \text{Exception raised: ValueError}
$$

✞ ☎

 $\begin{pmatrix} 1 & 0 & 0 \\ 0 & 0 & 0 \\ 0 & 0 & 0 \\ 0 & 0 & 0 \\ 0 & 0 & 0 \\ 0 & 0 & 0 \\ 0 & 0 & 0 \\ 0 & 0 & 0 \\ 0 & 0 & 0 & 0 \\ 0 & 0 & 0 & 0 \\ 0 & 0 & 0 & 0 \\ 0 & 0 & 0 & 0 & 0 \\ 0 & 0 & 0 & 0 & 0 \\ 0 & 0 & 0 & 0 & 0 \\ 0 & 0 & 0 & 0 & 0 & 0 \\ 0 & 0 & 0 & 0 & 0 & 0 \\ 0 & 0 & 0 & 0 & 0 & 0 & 0 \\ 0 &$ 

✞ ☎

input integrate((a+b\*x^n)^3\*(A+B\*x^n)/x^(7/2),x, algorithm="maxima")

output

Exception raised: ValueError >> Computation failed since Maxima requested additional constraints; using the 'assume' command before evaluation \*may\* help (example of legal syntax is 'assume(n-7/2>0)', see `assume?` for mor e details)

input file name test\_cases/rubi\_tests/1\_Algebraic\_functions/1.1\_Binomial/1.1.3\_General\_binomial/1.1.3.4/56\_1.1.3.4\_c

 $\left( \begin{array}{cc} \text{ } & \text{ } \\ \text{ } & \text{ } \end{array} \right)$ 

Test file number 56

Integral number in file 311

**Maxima [F(-2)]**

Exception generated.

$$
\int \frac{a+bx}{d+ex^3} dx = \text{Exception raised: ValueError}
$$

✞ ☎

 $\left( \begin{array}{cc} \text{ } & \text{ } \\ \text{ } & \text{ } \end{array} \right)$ 

✞ ☎

input integrate((b\*x+a)/(e\*x^3+d),x, algorithm="maxima")

output Exception raised: ValueError >> Computation failed since Maxima requested additional constraints; using the 'assume' command before evaluation \*may\* help (example of legal syntax is 'assume(e>0)', see `assume?` for more de tails)Is e

input file name test\_cases/rubi\_tests/1\_Algebraic\_functions/1.1\_Binomial/1.1.3\_General binomial/1.1.3.7/61 1.1.3.7 a

 $\left( \begin{array}{cc} \text{ } & \text{ } \\ \text{ } & \text{ } \end{array} \right)$ 

Test file number 61

Integral number in file 1

#### **Maxima [F(-2)]**

Exception generated.

$$
\int \frac{a+bx}{d-ex^3} dx = \text{Exception raised: ValueError}
$$

 $\begin{pmatrix} 1 & 0 & 0 \\ 0 & 0 & 0 \\ 0 & 0 & 0 \\ 0 & 0 & 0 \\ 0 & 0 & 0 \\ 0 & 0 & 0 \\ 0 & 0 & 0 & 0 \\ 0 & 0 & 0 & 0 \\ 0 & 0 & 0 & 0 \\ 0 & 0 & 0 & 0 \\ 0 & 0 & 0 & 0 & 0 \\ 0 & 0 & 0 & 0 & 0 \\ 0 & 0 & 0 & 0 & 0 & 0 \\ 0 & 0 & 0 & 0 & 0 & 0 \\ 0 & 0 & 0 & 0 & 0 & 0 & 0 \\ 0 & 0 & 0 & 0 & 0 & 0 & 0 \\ 0 &$ 

✞ ☎

 $\begin{pmatrix} 1 & 0 \\ 0 & 1 \end{pmatrix}$ 

input

✞ ☎ integrate((b\*x+a)/(-e\*x^3+d),x, algorithm="maxima")

output

Exception raised: ValueError >> Computation failed since Maxima requested additional constraints; using the 'assume' command before evaluation \*may\* help (example of legal syntax is 'assume(e>0)', see `assume?` for more de tails)Is e

input file name test\_cases/rubi\_tests/1\_Algebraic\_functions/1.1\_Binomial/1.1.3\_General\_binomial/1.1.3.7/61\_1.1.3.7\_a

Test file number 61

Integral number in file 9

**Maxima [F(-2)]**

Exception generated.

$$
\int \frac{(a+bx+cx^2)^2}{d+ex^3} dx = \text{Exception raised: ValueError}
$$

✞ ☎

 $\overline{\phantom{a}}$   $\overline{\phantom{a}}$   $\overline{\$ 

✞ ☎

input integrate((c\*x^2+b\*x+a)^2/(e\*x^3+d),x, algorithm="maxima")

output Exception raised: ValueError >> Computation failed since Maxima requested additional constraints; using the 'assume' command before evaluation \*may\* help (example of legal syntax is 'assume(e>0)', see `assume?` for more de tails)Is e

input file name test cases/rubi\_tests/1\_Algebraic\_functions/1.1\_Binomial/1.1.3\_General\_binomial/1.1.3.7/61\_1.1.3.7\_a

 $\begin{pmatrix} 1 & 0 & 0 \\ 0 & 0 & 0 \\ 0 & 0 & 0 \\ 0 & 0 & 0 \\ 0 & 0 & 0 \\ 0 & 0 & 0 \\ 0 & 0 & 0 & 0 \\ 0 & 0 & 0 & 0 \\ 0 & 0 & 0 & 0 \\ 0 & 0 & 0 & 0 \\ 0 & 0 & 0 & 0 & 0 \\ 0 & 0 & 0 & 0 & 0 \\ 0 & 0 & 0 & 0 & 0 & 0 \\ 0 & 0 & 0 & 0 & 0 & 0 \\ 0 & 0 & 0 & 0 & 0 & 0 & 0 \\ 0 & 0 & 0 & 0 & 0 & 0 & 0 \\ 0 &$ 

Test file number 61

Integral number in file 23

## **Maxima [F(-2)]**

Exception generated.

$$
\int \frac{(a+bx+cx^2)^3}{d+ex^3} dx = \text{Exception raised: ValueError}
$$

✞ ☎

 $\left( \begin{array}{cc} \text{ } & \text{ } \\ \text{ } & \text{ } \end{array} \right)$ 

input

integrate((c\*x^2+b\*x+a)^3/(e\*x^3+d),x, algorithm="maxima")

output Exception raised: ValueError >> Computation failed since Maxima requested additional constraints; using the 'assume' command before evaluation \*may\* help (example of legal syntax is 'assume(e>0)', see `assume?` for more de tails)Is e

input file name test  $\cos/\text{rubi}$  tests/1 Algebraic functions/1.1 Binomial/1.1.3 General\_binomial/1.1.3.7/61\_1.1.3.7\_a

 $\left($   $\left($   $\right)$   $\left($   $\left($   $\right)$   $\left($   $\left($   $\right)$   $\left($   $\left($   $\right)$   $\left($   $\left($   $\right)$   $\left($   $\left($   $\right)$   $\left($   $\left($   $\right)$   $\left($   $\left($   $\right)$   $\left($   $\left($   $\right)$   $\left($   $\left($   $\right)$   $\left($   $\left($   $\right)$   $\left($   $\left($   $\right)$   $\left($ 

Test file number 61

Integral number in file 24

#### **Maxima [F(-2)]**

Exception generated.

$$
\int \frac{(a+bx+cx^2)^4}{d+ex^3} dx = \text{Exception raised: ValueError}
$$

✞ ☎

 $\overline{\phantom{a}}$   $\overline{\phantom{a}}$   $\overline{\$ 

✞ ☎

$$
input \frac{integrate((c*x^2+b*x+a)^2/(e*x^3+d),x, algorithm="maxima")}{}
$$

output

Exception raised: ValueError >> Computation failed since Maxima requested additional constraints; using the 'assume' command before evaluation \*may\* help (example of legal syntax is 'assume(e>0)', see `assume?` for more de tails)Is e

input file name test\_cases/rubi\_tests/1\_Algebraic\_functions/1.1\_Binomial/1.1.3\_General\_binomial/1.1.3.7/61\_1.1.3.7\_a

 $\overline{\phantom{a}}$   $\overline{\phantom{a}}$   $\overline{\$ 

Test file number 61

Exception generated.

$$
\int \frac{bx + cx^2}{d + ex^3} dx = \text{Exception raised: ValueError}
$$

 $\begin{pmatrix} 1 & 0 \\ 0 & 1 \end{pmatrix}$ 

✞ ☎

input

✞ ☎ integrate((c\*x^2+b\*x)/(e\*x^3+d),x, algorithm="maxima")

output

Exception raised: ValueError >> Computation failed since Maxima requested additional constraints; using the 'assume' command before evaluation \*may\* help (example of legal syntax is 'assume(e>0)', see `assume?` for more de tails)Is e

input file name test  $\cos/\text{rubi}$  tests/1 Algebraic functions/1.1 Binomial/1.1.3 General\_binomial/1.1.3.7/61\_1.1.3.7\_a

 $\begin{pmatrix} 1 & 0 & 0 \\ 0 & 0 & 0 \\ 0 & 0 & 0 \\ 0 & 0 & 0 \\ 0 & 0 & 0 \\ 0 & 0 & 0 \\ 0 & 0 & 0 & 0 \\ 0 & 0 & 0 & 0 \\ 0 & 0 & 0 & 0 \\ 0 & 0 & 0 & 0 \\ 0 & 0 & 0 & 0 & 0 \\ 0 & 0 & 0 & 0 & 0 \\ 0 & 0 & 0 & 0 & 0 & 0 \\ 0 & 0 & 0 & 0 & 0 & 0 \\ 0 & 0 & 0 & 0 & 0 & 0 & 0 \\ 0 & 0 & 0 & 0 & 0 & 0 & 0 \\ 0 &$ 

Test file number 61

Integral number in file 29

## **Maxima [F(-2)]**

Exception generated.

$$
\int \frac{a+cx^2}{d-ex^3} dx = \text{Exception raised: ValueError}
$$

✞ ☎

 $\overline{\mathcal{A}}$   $\overline{\mathcal{A}}$   $\overline{\$ 

✞ ☎

input integrate((c\*x^2+a)/(-e\*x^3+d),x, algorithm="maxima")

output Exception raised: ValueError >> Computation failed since Maxima requested additional constraints; using the 'assume' command before evaluation \*may\* help (example of legal syntax is 'assume(e>0)', see `assume?` for more de tails)Is e

input file name test cases/rubi\_tests/1\_Algebraic\_functions/1.1\_Binomial/1.1.3\_General\_binomial/1.1.3.7/61\_1.1.3.7\_a

 $\overline{\phantom{a}}$   $\overline{\phantom{a}}$   $\overline{\$ 

Test file number 61

Integral number in file 30

## **Maxima [F(-2)]**

Exception generated.

$$
\int \frac{\sqrt{c+dx}}{1-x^2} dx = \text{Exception raised: ValueError}
$$

✞ ☎

input  $integrate((d*x+c)^(1/2)/(-x^2+1),x, algorithm="maxima")$  $\begin{pmatrix} 1 & 0 & 0 \\ 0 & 0 & 0 \\ 0 & 0 & 0 \\ 0 & 0 & 0 \\ 0 & 0 & 0 \\ 0 & 0 & 0 \\ 0 & 0 & 0 \\ 0 & 0 & 0 \\ 0 & 0 & 0 & 0 \\ 0 & 0 & 0 & 0 \\ 0 & 0 & 0 & 0 \\ 0 & 0 & 0 & 0 & 0 \\ 0 & 0 & 0 & 0 & 0 \\ 0 & 0 & 0 & 0 & 0 \\ 0 & 0 & 0 & 0 & 0 & 0 \\ 0 & 0 & 0 & 0 & 0 & 0 \\ 0 & 0 & 0 & 0 & 0 & 0 & 0 \\ 0 &$ 

```
output
✞ ☎
 Exception raised: ValueError >> Computation failed since Maxima requested
 additional constraints; using the 'assume' command before evaluation *may*
 help (example of legal syntax is 'assume(4*c-4*d>0)', see `assume?` for m
 ore detail
```
input file name test\_cases/rubi\_tests/1\_Algebraic\_functions/1.1\_Binomial/1.1.4\_Linear\_quadratic\_binomial/71\_1.2.1.2

 $\begin{pmatrix} 1 & 0 & 0 \\ 0 & 0 & 0 \\ 0 & 0 & 0 \\ 0 & 0 & 0 \\ 0 & 0 & 0 \\ 0 & 0 & 0 \\ 0 & 0 & 0 \\ 0 & 0 & 0 \\ 0 & 0 & 0 & 0 \\ 0 & 0 & 0 & 0 \\ 0 & 0 & 0 & 0 \\ 0 & 0 & 0 & 0 & 0 \\ 0 & 0 & 0 & 0 & 0 \\ 0 & 0 & 0 & 0 & 0 \\ 0 & 0 & 0 & 0 & 0 & 0 \\ 0 & 0 & 0 & 0 & 0 & 0 \\ 0 & 0 & 0 & 0 & 0 & 0 & 0 \\ 0 &$ 

Test file number 71

Integral number in file 154

## **Maxima [F(-2)]**

Exception generated.

$$
\int \frac{(ex)^{3/2} (a + bx^2)}{c + dx} dx = \text{Exception raised: ValueError}
$$

✞ ☎

 $\begin{pmatrix} 1 & 0 & 0 \\ 0 & 0 & 0 \\ 0 & 0 & 0 \\ 0 & 0 & 0 \\ 0 & 0 & 0 \\ 0 & 0 & 0 \\ 0 & 0 & 0 & 0 \\ 0 & 0 & 0 & 0 \\ 0 & 0 & 0 & 0 \\ 0 & 0 & 0 & 0 & 0 \\ 0 & 0 & 0 & 0 & 0 \\ 0 & 0 & 0 & 0 & 0 \\ 0 & 0 & 0 & 0 & 0 & 0 \\ 0 & 0 & 0 & 0 & 0 & 0 \\ 0 & 0 & 0 & 0 & 0 & 0 & 0 \\ 0 & 0 & 0 & 0 & 0 & 0 & 0 \\$ 

✞ ☎

 $\left($   $\left($   $\right)$   $\left($   $\left($   $\right)$   $\left($   $\left($   $\right)$   $\left($   $\left($   $\right)$   $\left($   $\left($   $\right)$   $\left($   $\left($   $\right)$   $\left($   $\left($   $\right)$   $\left($   $\left($   $\right)$   $\left($   $\left($   $\right)$   $\left($   $\left($   $\right)$   $\left($   $\left($   $\right)$   $\left($   $\left($   $\right)$   $\left($ 

$$
input\left(\frac{integrate((e*x)^(3/2)*(b*x^2+a)/(d*x+c),x, algorithm="maxima")}{
$$

output

Exception raised: ValueError >> Computation failed since Maxima requested additional constraints; using the 'assume' command before evaluation \*may\* help (example of legal syntax is 'assume(e>0)', see `assume?` for more de tails)Is e

input file name test\_cases/rubi\_tests/1\_Algebraic\_functions/1.1\_Binomial/1.1.4\_Linear\_quadratic\_binomial/73\_1.2.1.5

Test file number 73

Integral number in file 312

**Maxima [F(-2)]**

Exception generated.

$$
\int \frac{\sqrt{ex}(a+bx^2)}{c+dx} dx = \text{Exception raised: ValueError}
$$

✞ ☎

 $\left( \begin{array}{cc} \text{ } & \text{ } \\ \text{ } & \text{ } \end{array} \right)$ 

✞ ☎

input  $integrate((e*x)^(1/2)*(b*x^2+a)/(d*x+c),x, algorithm="maxima")$ 

output

Exception raised: ValueError >> Computation failed since Maxima requested additional constraints; using the 'assume' command before evaluation \*may\* help (example of legal syntax is 'assume(e>0)', see `assume?` for more de tails)Is e

input file name test\_cases/rubi\_tests/1\_Algebraic\_functions/1.1\_Binomial/1.1.4\_Linear\_quadratic\_binomial/73\_1.2.1.5

 $\left( \begin{array}{cc} \text{ } & \text{ } \\ \text{ } & \text{ } \end{array} \right)$ 

Test file number 73

Integral number in file 313

**Maxima [F(-2)]**

Exception generated.

$$
\int \frac{a+bx^2}{\sqrt{ex}(c+dx)} dx = \text{Exception raised: ValueError}
$$

✞ ☎

 $\overline{\phantom{a}}$   $\overline{\phantom{a}}$   $\overline{\$ 

input

 $integrate((b*x^2+a)/(e*x)^(1/2)/(d*x+c),x, algorithm="maxima")$ 

output Exception raised: ValueError >> Computation failed since Maxima requested additional constraints; using the 'assume' command before evaluation \*may\* help (example of legal syntax is 'assume(e>0)', see `assume?` for more de tails)Is e

input file name test  $\cos\theta$ rubi tests/1 Algebraic functions/1.1 Binomial/1.1.4 Linear quadratic binomial/73 1.2.1.5

 $\left($   $\left($   $\right)$   $\left($   $\left($   $\right)$   $\left($   $\left($   $\right)$   $\left($   $\left($   $\right)$   $\left($   $\left($   $\right)$   $\left($   $\left($   $\right)$   $\left($   $\left($   $\right)$   $\left($   $\left($   $\right)$   $\left($   $\left($   $\right)$   $\left($   $\left($   $\right)$   $\left($   $\left($   $\right)$   $\left($   $\left($   $\right)$   $\left($ 

Test file number 73

Integral number in file 314

**Maxima [F(-2)]**

Exception generated.

$$
\int \frac{a+bx^2}{(ex)^{3/2}(c+dx)} dx = \text{Exception raised: ValueError}
$$

✞ ☎

 $\overline{\phantom{a}}$   $\overline{\phantom{a}}$   $\overline{\$ 

✞ ☎

input integrate((b\*x^2+a)/(e\*x)^(3/2)/(d\*x+c),x, algorithm="maxima")

output

Exception raised: ValueError >> Computation failed since Maxima requested additional constraints; using the 'assume' command before evaluation \*may\* help (example of legal syntax is 'assume(e>0)', see `assume?` for more de tails)Is e

input file name test\_cases/rubi\_tests/1\_Algebraic\_functions/1.1\_Binomial/1.1.4\_Linear\_quadratic\_binomial/73\_1.2.1.5

 $\begin{pmatrix} 1 & 0 & 0 \\ 0 & 0 & 0 \\ 0 & 0 & 0 \\ 0 & 0 & 0 \\ 0 & 0 & 0 \\ 0 & 0 & 0 \\ 0 & 0 & 0 & 0 \\ 0 & 0 & 0 & 0 \\ 0 & 0 & 0 & 0 \\ 0 & 0 & 0 & 0 \\ 0 & 0 & 0 & 0 & 0 \\ 0 & 0 & 0 & 0 & 0 \\ 0 & 0 & 0 & 0 & 0 & 0 \\ 0 & 0 & 0 & 0 & 0 & 0 \\ 0 & 0 & 0 & 0 & 0 & 0 & 0 \\ 0 & 0 & 0 & 0 & 0 & 0 & 0 \\ 0 &$ 

Test file number 73

Exception generated.

$$
\int \frac{a+bx^2}{(ex)^{5/2}(c+dx)} dx = \text{Exception raised: ValueError}
$$

✞ ☎

 $\begin{pmatrix} 1 & 0 & 0 \\ 0 & 0 & 0 \\ 0 & 0 & 0 \\ 0 & 0 & 0 \\ 0 & 0 & 0 \\ 0 & 0 & 0 \\ 0 & 0 & 0 & 0 \\ 0 & 0 & 0 & 0 \\ 0 & 0 & 0 & 0 \\ 0 & 0 & 0 & 0 \\ 0 & 0 & 0 & 0 & 0 \\ 0 & 0 & 0 & 0 & 0 \\ 0 & 0 & 0 & 0 & 0 & 0 \\ 0 & 0 & 0 & 0 & 0 & 0 \\ 0 & 0 & 0 & 0 & 0 & 0 & 0 \\ 0 & 0 & 0 & 0 & 0 & 0 & 0 \\ 0 &$ 

input integrate((b\*x^2+a)/(e\*x)^(5/2)/(d\*x+c),x, algorithm="maxima")

output ✞ ☎ Exception raised: ValueError >> Computation failed since Maxima requested additional constraints; using the 'assume' command before evaluation \*may\* help (example of legal syntax is 'assume(e>0)', see `assume?` for more de tails)Is e  $\begin{pmatrix} 1 & 0 & 0 \\ 0 & 0 & 0 \\ 0 & 0 & 0 \\ 0 & 0 & 0 \\ 0 & 0 & 0 \\ 0 & 0 & 0 \\ 0 & 0 & 0 & 0 \\ 0 & 0 & 0 & 0 \\ 0 & 0 & 0 & 0 \\ 0 & 0 & 0 & 0 \\ 0 & 0 & 0 & 0 & 0 \\ 0 & 0 & 0 & 0 & 0 \\ 0 & 0 & 0 & 0 & 0 & 0 \\ 0 & 0 & 0 & 0 & 0 & 0 \\ 0 & 0 & 0 & 0 & 0 & 0 & 0 \\ 0 & 0 & 0 & 0 & 0 & 0 & 0 \\ 0 &$ 

input file name test\_cases/rubi\_tests/1\_Algebraic\_functions/1.1\_Binomial/1.1.4\_Linear\_quadratic\_binomial/73\_1.2.1.5

Test file number 73

Integral number in file 316

## **Maxima [F(-2)]**

Exception generated.

$$
\int \frac{a+bx^2}{(ex)^{7/2}(c+dx)} dx = \text{Exception raised: ValueError}
$$

 $\begin{pmatrix} 1 & 0 & 0 \\ 0 & 0 & 0 \\ 0 & 0 & 0 \\ 0 & 0 & 0 \\ 0 & 0 & 0 \\ 0 & 0 & 0 \\ 0 & 0 & 0 \\ 0 & 0 & 0 \\ 0 & 0 & 0 & 0 \\ 0 & 0 & 0 & 0 \\ 0 & 0 & 0 & 0 \\ 0 & 0 & 0 & 0 & 0 \\ 0 & 0 & 0 & 0 & 0 \\ 0 & 0 & 0 & 0 & 0 \\ 0 & 0 & 0 & 0 & 0 & 0 \\ 0 & 0 & 0 & 0 & 0 & 0 \\ 0 & 0 & 0 & 0 & 0 & 0 & 0 \\ 0 &$ 

✞ ☎

input ✞ ☎ integrate((b\*x^2+a)/(e\*x)^(7/2)/(d\*x+c),x, algorithm="maxima")

output Exception raised: ValueError >> Computation failed since Maxima requested additional constraints; using the 'assume' command before evaluation \*may\* help (example of legal syntax is 'assume(e>0)', see `assume?` for more de tails)Is e

input file name test\_cases/rubi\_tests/1\_Algebraic\_functions/1.1\_Binomial/1.1.4\_Linear quadratic binomial/73 1.2.1.5

 $\begin{pmatrix} 1 & 0 & 0 \\ 0 & 0 & 0 \\ 0 & 0 & 0 \\ 0 & 0 & 0 \\ 0 & 0 & 0 \\ 0 & 0 & 0 \\ 0 & 0 & 0 & 0 \\ 0 & 0 & 0 & 0 \\ 0 & 0 & 0 & 0 \\ 0 & 0 & 0 & 0 \\ 0 & 0 & 0 & 0 & 0 \\ 0 & 0 & 0 & 0 & 0 \\ 0 & 0 & 0 & 0 & 0 & 0 \\ 0 & 0 & 0 & 0 & 0 & 0 \\ 0 & 0 & 0 & 0 & 0 & 0 & 0 \\ 0 & 0 & 0 & 0 & 0 & 0 & 0 \\ 0 &$ 

Test file number 73

Integral number in file 317

**Maxima [F(-2)]**

Exception generated.

$$
\int \frac{(ex)^{5/2} (a + bx^2)}{(c + dx)^2} dx = \text{Exception raised: ValueError}
$$

✞ ☎

 $\left( \begin{array}{cc} \text{ } & \text{ } \\ \text{ } & \text{ } \end{array} \right)$ 

✞ ☎

input integrate((e\*x)^(5/2)\*(b\*x^2+a)/(d\*x+c)^2,x, algorithm="maxima")

output Exception raised: ValueError >> Computation failed since Maxima requested additional constraints; using the 'assume' command before evaluation \*may\* help (example of legal syntax is 'assume(e>0)', see `assume?` for more de tails)Is e

input file name test\_cases/rubi\_tests/1\_Algebraic\_functions/1.1\_Binomial/1.1.4\_Linear quadratic binomial/73  $1.2.1.5$ 

 $\begin{pmatrix} 1 & 0 & 0 \\ 0 & 0 & 0 \\ 0 & 0 & 0 \\ 0 & 0 & 0 \\ 0 & 0 & 0 \\ 0 & 0 & 0 \\ 0 & 0 & 0 \\ 0 & 0 & 0 \\ 0 & 0 & 0 & 0 \\ 0 & 0 & 0 & 0 \\ 0 & 0 & 0 & 0 \\ 0 & 0 & 0 & 0 & 0 \\ 0 & 0 & 0 & 0 & 0 \\ 0 & 0 & 0 & 0 & 0 \\ 0 & 0 & 0 & 0 & 0 & 0 \\ 0 & 0 & 0 & 0 & 0 & 0 \\ 0 & 0 & 0 & 0 & 0 & 0 & 0 \\ 0 &$ 

Test file number 73

Integral number in file 318

#### **Maxima [F(-2)]**

Exception generated.

$$
\int \frac{(ex)^{3/2} (a + bx^2)}{(c + dx)^2} dx = \text{Exception raised: ValueError}
$$

✞ ☎

 $\begin{pmatrix} 1 & 0 & 0 \\ 0 & 0 & 0 \\ 0 & 0 & 0 \\ 0 & 0 & 0 \\ 0 & 0 & 0 \\ 0 & 0 & 0 \\ 0 & 0 & 0 & 0 \\ 0 & 0 & 0 & 0 \\ 0 & 0 & 0 & 0 \\ 0 & 0 & 0 & 0 \\ 0 & 0 & 0 & 0 & 0 \\ 0 & 0 & 0 & 0 & 0 \\ 0 & 0 & 0 & 0 & 0 & 0 \\ 0 & 0 & 0 & 0 & 0 & 0 \\ 0 & 0 & 0 & 0 & 0 & 0 & 0 \\ 0 & 0 & 0 & 0 & 0 & 0 & 0 \\ 0 &$ 

✞ ☎

 $\begin{pmatrix} 1 & 0 & 0 \\ 0 & 0 & 0 \\ 0 & 0 & 0 \\ 0 & 0 & 0 \\ 0 & 0 & 0 \\ 0 & 0 & 0 \\ 0 & 0 & 0 & 0 \\ 0 & 0 & 0 & 0 \\ 0 & 0 & 0 & 0 \\ 0 & 0 & 0 & 0 \\ 0 & 0 & 0 & 0 & 0 \\ 0 & 0 & 0 & 0 & 0 \\ 0 & 0 & 0 & 0 & 0 & 0 \\ 0 & 0 & 0 & 0 & 0 & 0 \\ 0 & 0 & 0 & 0 & 0 & 0 & 0 \\ 0 & 0 & 0 & 0 & 0 & 0 & 0 \\ 0 &$ 

input integrate((e\*x)^(3/2)\*(b\*x^2+a)/(d\*x+c)^2,x, algorithm="maxima")

output

Exception raised: ValueError >> Computation failed since Maxima requested additional constraints; using the 'assume' command before evaluation \*may\* help (example of legal syntax is 'assume(e>0)', see `assume?` for more de tails)Is e

input file name test\_cases/rubi\_tests/1\_Algebraic\_functions/1.1\_Binomial/1.1.4\_Linear\_quadratic\_binomial/73\_1.2.1.5

Test file number 73

Integral number in file 319

**Maxima [F(-2)]**

Exception generated.

$$
\int \frac{\sqrt{ex}(a+bx^2)}{(c+dx)^2} dx = \text{Exception raised: ValueError}
$$

✞ ☎

 $\left($   $\left($   $\right)$   $\left($   $\left($   $\right)$   $\left($   $\left($   $\right)$   $\left($   $\left($   $\right)$   $\left($   $\left($   $\right)$   $\left($   $\left($   $\right)$   $\left($   $\left($   $\right)$   $\left($   $\left($   $\right)$   $\left($   $\left($   $\right)$   $\left($   $\left($   $\right)$   $\left($   $\left($   $\right)$   $\left($   $\left($   $\right)$   $\left($ 

✞ ☎

input integrate((e\*x)^(1/2)\*(b\*x^2+a)/(d\*x+c)^2,x, algorithm="maxima")

output

Exception raised: ValueError >> Computation failed since Maxima requested additional constraints; using the 'assume' command before evaluation \*may\* help (example of legal syntax is 'assume(e>0)', see `assume?` for more de tails)Is e

input file name test\_cases/rubi\_tests/1\_Algebraic\_functions/1.1\_Binomial/1.1.4\_Linear\_quadratic\_binomial/73\_1.2.1.5

 $\left( \begin{array}{cc} \text{ } & \text{ } \\ \text{ } & \text{ } \end{array} \right)$ 

Test file number 73

Integral number in file 320

**Maxima [F(-2)]**

Exception generated.

$$
\int \frac{a+bx^2}{\sqrt{ex}(c+dx)^2} dx = \text{Exception raised: ValueError}
$$

✞ ☎

 $\left( \begin{array}{cc} \bullet & \bullet & \bullet \\ \bullet & \bullet & \bullet \end{array} \right)$ 

input

integrate((b\*x^2+a)/(e\*x)^(1/2)/(d\*x+c)^2,x, algorithm="maxima")

output Exception raised: ValueError >> Computation failed since Maxima requested additional constraints; using the 'assume' command before evaluation \*may\* help (example of legal syntax is 'assume(e>0)', see `assume?` for more de tails)Is e

input file name test  $\cos\theta$ rubi tests/1 Algebraic functions/1.1 Binomial/1.1.4 Linear quadratic binomial/73 1.2.1.5

 $\left($   $\left($   $\right)$   $\left($   $\left($   $\right)$   $\left($   $\left($   $\right)$   $\left($   $\left($   $\right)$   $\left($   $\left($   $\right)$   $\left($   $\left($   $\right)$   $\left($   $\left($   $\right)$   $\left($   $\left($   $\right)$   $\left($   $\left($   $\right)$   $\left($   $\left($   $\right)$   $\left($   $\left($   $\right)$   $\left($   $\left($   $\right)$   $\left($ 

Test file number 73

Integral number in file 321

**Maxima [F(-2)]**

Exception generated.

$$
\int \frac{a+bx^2}{(ex)^{3/2}(c+dx)^2} dx = \text{Exception raised: ValueError}
$$

✞ ☎

 $\overline{\mathcal{A}}$   $\overline{\mathcal{A}}$   $\overline{\$ 

✞ ☎

input integrate((b\*x^2+a)/(e\*x)^(3/2)/(d\*x+c)^2,x, algorithm="maxima")

output

Exception raised: ValueError >> Computation failed since Maxima requested additional constraints; using the 'assume' command before evaluation \*may\* help (example of legal syntax is 'assume(e>0)', see `assume?` for more de tails)Is e

input file name test\_cases/rubi\_tests/1\_Algebraic\_functions/1.1\_Binomial/1.1.4\_Linear\_quadratic\_binomial/73\_1.2.1.5

 $\overline{\phantom{a}}$   $\overline{\phantom{a}}$   $\overline{\$ 

Test file number 73

Exception generated.

$$
\int \frac{a+bx^2}{(ex)^{5/2}(c+dx)^2} dx = \text{Exception raised: ValueError}
$$

✞ ☎

 $\begin{pmatrix} 1 & 0 & 0 \\ 0 & 0 & 0 \\ 0 & 0 & 0 \\ 0 & 0 & 0 \\ 0 & 0 & 0 \\ 0 & 0 & 0 \\ 0 & 0 & 0 & 0 \\ 0 & 0 & 0 & 0 \\ 0 & 0 & 0 & 0 \\ 0 & 0 & 0 & 0 \\ 0 & 0 & 0 & 0 & 0 \\ 0 & 0 & 0 & 0 & 0 \\ 0 & 0 & 0 & 0 & 0 & 0 \\ 0 & 0 & 0 & 0 & 0 & 0 \\ 0 & 0 & 0 & 0 & 0 & 0 & 0 \\ 0 & 0 & 0 & 0 & 0 & 0 & 0 \\ 0 &$ 

✞ ☎

input integrate((b\*x^2+a)/(e\*x)^(5/2)/(d\*x+c)^2,x, algorithm="maxima")

output Exception raised: ValueError >> Computation failed since Maxima requested additional constraints; using the 'assume' command before evaluation \*may\* help (example of legal syntax is 'assume(e>0)', see `assume?` for more de tails)Is e

input file name test\_cases/rubi\_tests/1\_Algebraic\_functions/1.1\_Binomial/1.1.4\_Linear\_quadratic\_binomial/73\_1.2.1.5

 $\begin{pmatrix} 1 & 0 & 0 \\ 0 & 0 & 0 \\ 0 & 0 & 0 \\ 0 & 0 & 0 \\ 0 & 0 & 0 \\ 0 & 0 & 0 \\ 0 & 0 & 0 & 0 \\ 0 & 0 & 0 & 0 \\ 0 & 0 & 0 & 0 \\ 0 & 0 & 0 & 0 \\ 0 & 0 & 0 & 0 & 0 \\ 0 & 0 & 0 & 0 & 0 \\ 0 & 0 & 0 & 0 & 0 & 0 \\ 0 & 0 & 0 & 0 & 0 & 0 \\ 0 & 0 & 0 & 0 & 0 & 0 & 0 \\ 0 & 0 & 0 & 0 & 0 & 0 & 0 \\ 0 &$ 

Test file number 73

Integral number in file 323

## **Maxima [F(-2)]**

Exception generated.

$$
\int \frac{(ex)^{5/2} (a + bx^2)}{(c + dx)^3} dx = \text{Exception raised: ValueError}
$$

✞ ☎

 $\left($   $\left($   $\right)$   $\left($   $\left($   $\right)$   $\left($   $\left($   $\right)$   $\left($   $\left($   $\right)$   $\left($   $\left($   $\right)$   $\left($   $\left($   $\right)$   $\left($   $\left($   $\right)$   $\left($   $\left($   $\right)$   $\left($   $\left($   $\right)$   $\left($   $\left($   $\right)$   $\left($   $\left($   $\right)$   $\left($   $\left($   $\right)$   $\left($ 

✞ ☎

$$
input\left(\frac{intergate((e*x)^{6/2})*(b*x^2+a)/(d*x+c)^{3},x, algorithm="maxima")}{
$$

output

Exception raised: ValueError >> Computation failed since Maxima requested additional constraints; using the 'assume' command before evaluation \*may\* help (example of legal syntax is 'assume(e>0)', see `assume?` for more de tails)Is e

input file name test\_cases/rubi\_tests/1\_Algebraic\_functions/1.1\_Binomial/1.1.4\_Linear quadratic binomial/73  $1.2.1.5$ 

 $\left($   $\left($   $\right)$   $\left($   $\left($   $\right)$   $\left($   $\left($   $\right)$   $\left($   $\left($   $\right)$   $\left($   $\left($   $\right)$   $\left($   $\left($   $\right)$   $\left($   $\left($   $\right)$   $\left($   $\left($   $\right)$   $\left($   $\left($   $\right)$   $\left($   $\left($   $\right)$   $\left($   $\left($   $\right)$   $\left($   $\left($   $\right)$   $\left($ 

Test file number 73

Integral number in file 324

# **Maxima [F(-2)]**

Exception generated.

$$
\int \frac{(ex)^{3/2} (a + bx^2)}{(c + dx)^3} dx = \text{Exception raised: ValueError}
$$

✞ ☎

 $\begin{pmatrix} 1 & 0 & 0 \\ 0 & 0 & 0 \\ 0 & 0 & 0 \\ 0 & 0 & 0 \\ 0 & 0 & 0 \\ 0 & 0 & 0 \\ 0 & 0 & 0 & 0 \\ 0 & 0 & 0 & 0 \\ 0 & 0 & 0 & 0 \\ 0 & 0 & 0 & 0 \\ 0 & 0 & 0 & 0 & 0 \\ 0 & 0 & 0 & 0 & 0 \\ 0 & 0 & 0 & 0 & 0 & 0 \\ 0 & 0 & 0 & 0 & 0 & 0 \\ 0 & 0 & 0 & 0 & 0 & 0 & 0 \\ 0 & 0 & 0 & 0 & 0 & 0 & 0 \\ 0 &$ 

✞ ☎

input integrate((e\*x)^(3/2)\*(b\*x^2+a)/(d\*x+c)^3,x, algorithm="maxima")

output Exception raised: ValueError >> Computation failed since Maxima requested additional constraints; using the 'assume' command before evaluation \*may\* help (example of legal syntax is 'assume(e>0)', see `assume?` for more de tails)Is e

input file name test cases/rubi tests/1 Algebraic functions/1.1 Binomial/1.1.4 Linear\_quadratic\_binomial/73\_1.2.1.5

 $\overline{\phantom{a}}$   $\overline{\phantom{a}}$   $\overline{\$ 

Test file number 73

Integral number in file 325

## **Maxima [F(-2)]**

Exception generated.

$$
\int \frac{\sqrt{ex}(a+bx^2)}{(c+dx)^3} dx = \text{Exception raised: ValueError}
$$

 $\begin{pmatrix} 1 & 0 & 0 \\ 0 & 0 & 0 \\ 0 & 0 & 0 \\ 0 & 0 & 0 \\ 0 & 0 & 0 \\ 0 & 0 & 0 \\ 0 & 0 & 0 & 0 \\ 0 & 0 & 0 & 0 \\ 0 & 0 & 0 & 0 \\ 0 & 0 & 0 & 0 \\ 0 & 0 & 0 & 0 & 0 \\ 0 & 0 & 0 & 0 & 0 \\ 0 & 0 & 0 & 0 & 0 & 0 \\ 0 & 0 & 0 & 0 & 0 & 0 \\ 0 & 0 & 0 & 0 & 0 & 0 & 0 \\ 0 & 0 & 0 & 0 & 0 & 0 & 0 \\ 0 &$ 

✞ ☎

 $\begin{pmatrix} 1 & 0 & 0 \\ 0 & 0 & 0 \\ 0 & 0 & 0 \\ 0 & 0 & 0 \\ 0 & 0 & 0 \\ 0 & 0 & 0 \\ 0 & 0 & 0 & 0 \\ 0 & 0 & 0 & 0 \\ 0 & 0 & 0 & 0 \\ 0 & 0 & 0 & 0 \\ 0 & 0 & 0 & 0 & 0 \\ 0 & 0 & 0 & 0 & 0 \\ 0 & 0 & 0 & 0 & 0 & 0 \\ 0 & 0 & 0 & 0 & 0 & 0 \\ 0 & 0 & 0 & 0 & 0 & 0 & 0 \\ 0 & 0 & 0 & 0 & 0 & 0 & 0 \\ 0 &$ 

input ✞ ☎ integrate((e\*x)^(1/2)\*(b\*x^2+a)/(d\*x+c)^3,x, algorithm="maxima")

output

Exception raised: ValueError >> Computation failed since Maxima requested additional constraints; using the 'assume' command before evaluation \*may\* help (example of legal syntax is 'assume(e>0)', see `assume?` for more de tails)Is e

input file name test\_cases/rubi\_tests/1\_Algebraic\_functions/1.1\_Binomial/1.1.4\_Linear\_quadratic\_binomial/73\_1.2.1.5

Test file number 73

Integral number in file 326

**Maxima [F(-2)]**

Exception generated.

$$
\int \frac{a+bx^2}{\sqrt{ex}(c+dx)^3} dx = \text{Exception raised: ValueError}
$$

✞ ☎

 $\begin{pmatrix} 1 & 0 & 0 \\ 0 & 0 & 0 \\ 0 & 0 & 0 \\ 0 & 0 & 0 \\ 0 & 0 & 0 \\ 0 & 0 & 0 \\ 0 & 0 & 0 \\ 0 & 0 & 0 \\ 0 & 0 & 0 & 0 \\ 0 & 0 & 0 & 0 \\ 0 & 0 & 0 & 0 \\ 0 & 0 & 0 & 0 & 0 \\ 0 & 0 & 0 & 0 & 0 \\ 0 & 0 & 0 & 0 & 0 \\ 0 & 0 & 0 & 0 & 0 & 0 \\ 0 & 0 & 0 & 0 & 0 & 0 \\ 0 & 0 & 0 & 0 & 0 & 0 & 0 \\ 0 &$ 

✞ ☎

input integrate((b\*x^2+a)/(e\*x)^(1/2)/(d\*x+c)^3,x, algorithm="maxima")

output

Exception raised: ValueError >> Computation failed since Maxima requested additional constraints; using the 'assume' command before evaluation \*may\* help (example of legal syntax is 'assume(e>0)', see `assume?` for more de tails)Is e

input file name test\_cases/rubi\_tests/1\_Algebraic\_functions/1.1\_Binomial/1.1.4\_Linear\_quadratic\_binomial/73\_1.2.1.5

 $\begin{pmatrix} 1 & 0 & 0 \\ 0 & 0 & 0 \\ 0 & 0 & 0 \\ 0 & 0 & 0 \\ 0 & 0 & 0 \\ 0 & 0 & 0 \\ 0 & 0 & 0 \\ 0 & 0 & 0 \\ 0 & 0 & 0 & 0 \\ 0 & 0 & 0 & 0 \\ 0 & 0 & 0 & 0 \\ 0 & 0 & 0 & 0 & 0 \\ 0 & 0 & 0 & 0 & 0 \\ 0 & 0 & 0 & 0 & 0 \\ 0 & 0 & 0 & 0 & 0 & 0 \\ 0 & 0 & 0 & 0 & 0 & 0 \\ 0 & 0 & 0 & 0 & 0 & 0 & 0 \\ 0 &$ 

Test file number 73

Integral number in file 327

**Maxima [F(-2)]**

Exception generated.

$$
\int \frac{a+bx^2}{(ex)^{3/2}(c+dx)^3} dx = \text{Exception raised: ValueError}
$$

✞ ☎

 $\begin{pmatrix} 1 & 0 & 0 \\ 0 & 0 & 0 \\ 0 & 0 & 0 \\ 0 & 0 & 0 \\ 0 & 0 & 0 \\ 0 & 0 & 0 \\ 0 & 0 & 0 & 0 \\ 0 & 0 & 0 & 0 \\ 0 & 0 & 0 & 0 \\ 0 & 0 & 0 & 0 \\ 0 & 0 & 0 & 0 & 0 \\ 0 & 0 & 0 & 0 & 0 \\ 0 & 0 & 0 & 0 & 0 & 0 \\ 0 & 0 & 0 & 0 & 0 & 0 \\ 0 & 0 & 0 & 0 & 0 & 0 & 0 \\ 0 & 0 & 0 & 0 & 0 & 0 & 0 \\ 0 &$ 

input

integrate((b\*x^2+a)/(e\*x)^(3/2)/(d\*x+c)^3,x, algorithm="maxima")

output Exception raised: ValueError >> Computation failed since Maxima requested additional constraints; using the 'assume' command before evaluation \*may\* help (example of legal syntax is 'assume(e>0)', see `assume?` for more de tails)Is e

input file name test  $\cos\theta$ rubi tests/1 Algebraic functions/1.1 Binomial/1.1.4 Linear quadratic binomial/73 1.2.1.5

 $\left($   $\left($   $\right)$   $\left($   $\left($   $\right)$   $\left($   $\left($   $\right)$   $\left($   $\left($   $\right)$   $\left($   $\left($   $\right)$   $\left($   $\left($   $\right)$   $\left($   $\left($   $\right)$   $\left($   $\left($   $\right)$   $\left($   $\left($   $\right)$   $\left($   $\left($   $\right)$   $\left($   $\left($   $\right)$   $\left($   $\left($   $\right)$   $\left($ 

Test file number 73

Integral number in file 328

**Maxima [F(-2)]**

Exception generated.

$$
\int \frac{a+bx^2}{(ex)^{5/2}(c+dx)^3} dx = \text{Exception raised: ValueError}
$$

✞ ☎

 $\overline{\phantom{a}}$   $\overline{\phantom{a}}$   $\overline{\$ 

✞ ☎

input integrate((b\*x^2+a)/(e\*x)^(5/2)/(d\*x+c)^3,x, algorithm="maxima")

output

Exception raised: ValueError >> Computation failed since Maxima requested additional constraints; using the 'assume' command before evaluation \*may\* help (example of legal syntax is 'assume(e>0)', see `assume?` for more de tails)Is e

input file name test\_cases/rubi\_tests/1\_Algebraic\_functions/1.1\_Binomial/1.1.4\_Linear\_quadratic\_binomial/73\_1.2.1.5

 $\begin{pmatrix} 1 & 0 & 0 \\ 0 & 0 & 0 \\ 0 & 0 & 0 \\ 0 & 0 & 0 \\ 0 & 0 & 0 \\ 0 & 0 & 0 \\ 0 & 0 & 0 & 0 \\ 0 & 0 & 0 & 0 \\ 0 & 0 & 0 & 0 \\ 0 & 0 & 0 & 0 \\ 0 & 0 & 0 & 0 & 0 \\ 0 & 0 & 0 & 0 & 0 \\ 0 & 0 & 0 & 0 & 0 & 0 \\ 0 & 0 & 0 & 0 & 0 & 0 \\ 0 & 0 & 0 & 0 & 0 & 0 & 0 \\ 0 & 0 & 0 & 0 & 0 & 0 & 0 \\ 0 &$ 

Test file number 73

Exception generated.

 $\int (e^{x})^{3/2} (a + bx^2)^2$  $\frac{(a + bx)}{c + dx} dx$  = Exception raised: ValueError

✞ ☎

 $\overline{\phantom{a}}$   $\overline{\phantom{a}}$   $\overline{\$ 

✞ ☎

input integrate((e\*x)^(3/2)\*(b\*x^2+a)^2/(d\*x+c),x, algorithm="maxima")

output Exception raised: ValueError >> Computation failed since Maxima requested additional constraints; using the 'assume' command before evaluation \*may\* help (example of legal syntax is 'assume(e>0)', see `assume?` for more de tails)Is e

input file name test cases/rubi tests/1 Algebraic functions/1.1 Binomial/1.1.4 Linear\_quadratic\_binomial/73\_1.2.1.5

 $\overline{\phantom{a}}$   $\overline{\phantom{a}}$   $\overline{\$ 

Test file number 73

Integral number in file 342

## **Maxima [F(-2)]**

Exception generated.

$$
\int \frac{\sqrt{ex}(a+bx^2)^2}{c+dx} dx = \text{Exception raised: ValueError}
$$

✞ ☎

✞ ☎

input

integrate((e\*x)^(1/2)\*(b\*x^2+a)^2/(d\*x+c),x, algorithm="maxima")  $\left( \begin{array}{cc} \text{ } & \text{ } \\ \text{ } & \text{ } \end{array} \right)$ 

output

Exception raised: ValueError >> Computation failed since Maxima requested additional constraints; using the 'assume' command before evaluation \*may\* help (example of legal syntax is 'assume(e>0)', see `assume?` for more de tails)Is e

input file name test\_cases/rubi\_tests/1\_Algebraic\_functions/1.1\_Binomial/1.1.4\_Linear\_quadratic\_binomial/73\_1.2.1.5

 $\left( \begin{array}{cc} \text{ } & \text{ } \\ \text{ } & \text{ } \end{array} \right)$ 

Test file number 73

Integral number in file 343

**Maxima [F(-2)]**

Exception generated.

$$
\int \frac{\left(a+bx^2\right)^2}{\sqrt{ex}(c+dx)} dx = \text{Exception raised: ValueError}
$$

✞ ☎

 $\begin{pmatrix} 1 & 0 & 0 \\ 0 & 0 & 0 \\ 0 & 0 & 0 \\ 0 & 0 & 0 \\ 0 & 0 & 0 \\ 0 & 0 & 0 \\ 0 & 0 & 0 \\ 0 & 0 & 0 \\ 0 & 0 & 0 & 0 \\ 0 & 0 & 0 & 0 \\ 0 & 0 & 0 & 0 \\ 0 & 0 & 0 & 0 & 0 \\ 0 & 0 & 0 & 0 & 0 \\ 0 & 0 & 0 & 0 & 0 \\ 0 & 0 & 0 & 0 & 0 & 0 \\ 0 & 0 & 0 & 0 & 0 & 0 \\ 0 & 0 & 0 & 0 & 0 & 0 & 0 \\ 0 &$ 

✞ ☎

input  $integrate((b*x^2+a)^2/(e*x)^(1/2)/(d*x+c),x, algorithm="maxima")$ 

output Exception raised: ValueError >> Computation failed since Maxima requested additional constraints; using the 'assume' command before evaluation \*may\* help (example of legal syntax is 'assume(e>0)', see `assume?` for more de tails)Is e

input file name test\_cases/rubi\_tests/1\_Algebraic\_functions/1.1\_Binomial/1.1.4\_Linear quadratic binomial/73  $1.2.1.5$ 

 $\begin{pmatrix} 1 & 0 & 0 \\ 0 & 0 & 0 \\ 0 & 0 & 0 \\ 0 & 0 & 0 \\ 0 & 0 & 0 \\ 0 & 0 & 0 \\ 0 & 0 & 0 \\ 0 & 0 & 0 \\ 0 & 0 & 0 & 0 \\ 0 & 0 & 0 & 0 \\ 0 & 0 & 0 & 0 \\ 0 & 0 & 0 & 0 & 0 \\ 0 & 0 & 0 & 0 & 0 \\ 0 & 0 & 0 & 0 & 0 \\ 0 & 0 & 0 & 0 & 0 & 0 \\ 0 & 0 & 0 & 0 & 0 & 0 \\ 0 & 0 & 0 & 0 & 0 & 0 & 0 \\ 0 &$ 

Test file number 73

Integral number in file 344

## **Maxima [F(-2)]**

Exception generated.

$$
\int \frac{(a+bx^2)^2}{(ex)^{3/2}(c+dx)} dx = \text{Exception raised: ValueError}
$$

 $\begin{pmatrix} 1 & 0 & 0 \\ 0 & 0 & 0 \\ 0 & 0 & 0 \\ 0 & 0 & 0 \\ 0 & 0 & 0 \\ 0 & 0 & 0 \\ 0 & 0 & 0 & 0 \\ 0 & 0 & 0 & 0 \\ 0 & 0 & 0 & 0 \\ 0 & 0 & 0 & 0 \\ 0 & 0 & 0 & 0 & 0 \\ 0 & 0 & 0 & 0 & 0 \\ 0 & 0 & 0 & 0 & 0 & 0 \\ 0 & 0 & 0 & 0 & 0 & 0 \\ 0 & 0 & 0 & 0 & 0 & 0 & 0 \\ 0 & 0 & 0 & 0 & 0 & 0 & 0 \\ 0 &$ 

✞ ☎

 $\begin{pmatrix} 1 & 0 & 0 \\ 0 & 0 & 0 \\ 0 & 0 & 0 \\ 0 & 0 & 0 \\ 0 & 0 & 0 \\ 0 & 0 & 0 \\ 0 & 0 & 0 & 0 \\ 0 & 0 & 0 & 0 \\ 0 & 0 & 0 & 0 \\ 0 & 0 & 0 & 0 \\ 0 & 0 & 0 & 0 & 0 \\ 0 & 0 & 0 & 0 & 0 \\ 0 & 0 & 0 & 0 & 0 & 0 \\ 0 & 0 & 0 & 0 & 0 & 0 \\ 0 & 0 & 0 & 0 & 0 & 0 & 0 \\ 0 & 0 & 0 & 0 & 0 & 0 & 0 \\ 0 &$ 

input ✞ ☎ integrate((b\*x^2+a)^2/(e\*x)^(3/2)/(d\*x+c),x, algorithm="maxima")

output

Exception raised: ValueError >> Computation failed since Maxima requested additional constraints; using the 'assume' command before evaluation \*may\* help (example of legal syntax is 'assume(e>0)', see `assume?` for more de tails)Is e

input file name test\_cases/rubi\_tests/1\_Algebraic\_functions/1.1\_Binomial/1.1.4\_Linear\_quadratic\_binomial/73\_1.2.1.5

Test file number 73

Integral number in file 345

**Maxima [F(-2)]**

Exception generated.

$$
\int \frac{(a+bx^2)^2}{(ex)^{5/2}(c+dx)} dx = \text{Exception raised: ValueError}
$$

✞ ☎

 $\left( \begin{array}{cc} \bullet & \bullet & \bullet \\ \bullet & \bullet & \bullet \end{array} \right)$ 

✞ ☎

input integrate((b\*x^2+a)^2/(e\*x)^(5/2)/(d\*x+c),x, algorithm="maxima")

output Exception raised: ValueError >> Computation failed since Maxima requested additional constraints; using the 'assume' command before evaluation \*may\* help (example of legal syntax is 'assume(e>0)', see `assume?` for more de tails)Is e

input file name test\_cases/rubi\_tests/1\_Algebraic\_functions/1.1\_Binomial/1.1.4\_Linear\_quadratic\_binomial/73\_1.2.1.5

 $\left( \begin{array}{cc} \bullet & \bullet & \bullet \\ \bullet & \bullet & \bullet \end{array} \right)$ 

Test file number 73

Integral number in file 346

## **Maxima [F(-2)]**

Exception generated.

$$
\int \frac{(a+bx^2)^2}{(ex)^{7/2}(c+dx)} dx = \text{Exception raised: ValueError}
$$

✞ ☎

 $\overline{\phantom{a}}$   $\overline{\phantom{a}}$   $\overline{\$ 

input

integrate((b\*x^2+a)^2/(e\*x)^(7/2)/(d\*x+c),x, algorithm="maxima")
output Exception raised: ValueError >> Computation failed since Maxima requested additional constraints; using the 'assume' command before evaluation \*may\* help (example of legal syntax is 'assume(e>0)', see `assume?` for more de tails)Is e

input file name test  $\cos\theta$ rubi tests/1 Algebraic functions/1.1 Binomial/1.1.4 Linear quadratic binomial/73 1.2.1.5

 $\left($   $\left($   $\right)$   $\left($   $\left($   $\right)$   $\left($   $\left($   $\right)$   $\left($   $\left($   $\right)$   $\left($   $\left($   $\right)$   $\left($   $\left($   $\right)$   $\left($   $\left($   $\right)$   $\left($   $\left($   $\right)$   $\left($   $\left($   $\right)$   $\left($   $\left($   $\right)$   $\left($   $\left($   $\right)$   $\left($   $\left($   $\right)$   $\left($ 

Test file number 73

Integral number in file 347

#### **Maxima [F(-2)]**

Exception generated.

$$
\int \frac{(ex)^{3/2} (a+bx^2)^2}{(c+dx)^2} dx = \text{Exception raised: ValueError}
$$

✞ ☎

 $\left( \begin{array}{cc} \bullet & \bullet & \bullet \\ \bullet & \bullet & \bullet \end{array} \right)$ 

✞ ☎

$$
input\left(\frac{integrate((e*x)^{2}(3/2)*(b*x^{2}+a)^{2}/(d*x+c)^{2},x, algorithm="maxima")}{}
$$

output Exception raised: ValueError >> Computation failed since Maxima requested additional constraints; using the 'assume' command before evaluation \*may\* help (example of legal syntax is 'assume(e>0)', see `assume?` for more de tails)Is e

input file name test\_cases/rubi\_tests/1\_Algebraic\_functions/1.1\_Binomial/1.1.4\_Linear quadratic binomial/73 1.2.1.5

 $\left( \begin{array}{cc} \bullet & \bullet & \bullet \\ \bullet & \bullet & \bullet \end{array} \right)$ 

Test file number 73

Exception generated.

$$
\int \frac{\sqrt{ex}(a+bx^2)^2}{(c+dx)^2} dx = \text{Exception raised: ValueError}
$$

✞ ☎

 $\begin{pmatrix} 1 & 0 & 0 \\ 0 & 0 & 0 \\ 0 & 0 & 0 \\ 0 & 0 & 0 \\ 0 & 0 & 0 \\ 0 & 0 & 0 \\ 0 & 0 & 0 & 0 \\ 0 & 0 & 0 & 0 \\ 0 & 0 & 0 & 0 \\ 0 & 0 & 0 & 0 \\ 0 & 0 & 0 & 0 & 0 \\ 0 & 0 & 0 & 0 & 0 \\ 0 & 0 & 0 & 0 & 0 & 0 \\ 0 & 0 & 0 & 0 & 0 & 0 \\ 0 & 0 & 0 & 0 & 0 & 0 & 0 \\ 0 & 0 & 0 & 0 & 0 & 0 & 0 \\ 0 &$ 

✞ ☎

input integrate((e\*x)^(1/2)\*(b\*x^2+a)^2/(d\*x+c)^2,x, algorithm="maxima")

output Exception raised: ValueError >> Computation failed since Maxima requested additional constraints; using the 'assume' command before evaluation \*may\* help (example of legal syntax is 'assume(e>0)', see `assume?` for more de tails)Is e

input file name test\_cases/rubi\_tests/1\_Algebraic\_functions/1.1\_Binomial/1.1.4\_Linear\_quadratic\_binomial/73\_1.2.1.5

 $\left( \begin{array}{cc} \bullet & \bullet & \bullet \\ \bullet & \bullet & \bullet \end{array} \right)$ 

Test file number 73

Integral number in file 349

## **Maxima [F(-2)]**

Exception generated.

$$
\int \frac{(a+bx^2)^2}{\sqrt{ex}(c+dx)^2} dx = \text{Exception raised: ValueError}
$$

✞ ☎

 $\begin{pmatrix} 1 & 0 & 0 \\ 0 & 0 & 0 \\ 0 & 0 & 0 \\ 0 & 0 & 0 \\ 0 & 0 & 0 \\ 0 & 0 & 0 \\ 0 & 0 & 0 \\ 0 & 0 & 0 \\ 0 & 0 & 0 & 0 \\ 0 & 0 & 0 & 0 \\ 0 & 0 & 0 & 0 \\ 0 & 0 & 0 & 0 & 0 \\ 0 & 0 & 0 & 0 & 0 \\ 0 & 0 & 0 & 0 & 0 \\ 0 & 0 & 0 & 0 & 0 & 0 \\ 0 & 0 & 0 & 0 & 0 & 0 \\ 0 & 0 & 0 & 0 & 0 & 0 & 0 \\ 0 &$ 

✞ ☎

input integrate((b\*x^2+a)^2/(e\*x)^(1/2)/(d\*x+c)^2,x, algorithm="maxima")

output

Exception raised: ValueError >> Computation failed since Maxima requested additional constraints; using the 'assume' command before evaluation \*may\* help (example of legal syntax is 'assume(e>0)', see `assume?` for more de tails)Is e

input file name test\_cases/rubi\_tests/1\_Algebraic\_functions/1.1\_Binomial/1.1.4\_Linear\_quadratic\_binomial/73\_1.2.1.5

 $\begin{pmatrix} 1 & 0 & 0 \\ 0 & 0 & 0 \\ 0 & 0 & 0 \\ 0 & 0 & 0 \\ 0 & 0 & 0 \\ 0 & 0 & 0 \\ 0 & 0 & 0 & 0 \\ 0 & 0 & 0 & 0 \\ 0 & 0 & 0 & 0 \\ 0 & 0 & 0 & 0 \\ 0 & 0 & 0 & 0 & 0 \\ 0 & 0 & 0 & 0 & 0 \\ 0 & 0 & 0 & 0 & 0 & 0 \\ 0 & 0 & 0 & 0 & 0 & 0 \\ 0 & 0 & 0 & 0 & 0 & 0 & 0 \\ 0 & 0 & 0 & 0 & 0 & 0 & 0 \\ 0 &$ 

Test file number 73

Integral number in file 350

**Maxima [F(-2)]**

Exception generated.

$$
\int \frac{(a+bx^2)^2}{(ex)^{3/2}(c+dx)^2} dx = \text{Exception raised: ValueError}
$$

✞ ☎

 $\left( \begin{array}{cc} \text{ } & \text{ } \\ \text{ } & \text{ } \end{array} \right)$ 

✞ ☎

input  $integrate((b*x^2+a)^2/(e*x)^(3/2)/(d*x+c)^2,x, algorithm="maxima")$ 

output Exception raised: ValueError >> Computation failed since Maxima requested additional constraints; using the 'assume' command before evaluation \*may\* help (example of legal syntax is 'assume(e>0)', see `assume?` for more de tails)Is e

input file name test\_cases/rubi\_tests/1\_Algebraic\_functions/1.1\_Binomial/1.1.4\_Linear quadratic binomial/73  $1.2.1.5$ 

 $\begin{pmatrix} 1 & 0 & 0 \\ 0 & 0 & 0 \\ 0 & 0 & 0 \\ 0 & 0 & 0 \\ 0 & 0 & 0 \\ 0 & 0 & 0 \\ 0 & 0 & 0 \\ 0 & 0 & 0 \\ 0 & 0 & 0 & 0 \\ 0 & 0 & 0 & 0 \\ 0 & 0 & 0 & 0 \\ 0 & 0 & 0 & 0 & 0 \\ 0 & 0 & 0 & 0 & 0 \\ 0 & 0 & 0 & 0 & 0 \\ 0 & 0 & 0 & 0 & 0 & 0 \\ 0 & 0 & 0 & 0 & 0 & 0 \\ 0 & 0 & 0 & 0 & 0 & 0 & 0 \\ 0 &$ 

Test file number 73

Integral number in file 351

#### **Maxima [F(-2)]**

Exception generated.

$$
\int \frac{\left(a+bx^2\right)^2}{(ex)^{5/2}(c+dx)^2} dx = \text{Exception raised: ValueError}
$$

✞ ☎

 $\begin{pmatrix} 1 & 0 & 0 \\ 0 & 0 & 0 \\ 0 & 0 & 0 \\ 0 & 0 & 0 \\ 0 & 0 & 0 \\ 0 & 0 & 0 \\ 0 & 0 & 0 & 0 \\ 0 & 0 & 0 & 0 \\ 0 & 0 & 0 & 0 \\ 0 & 0 & 0 & 0 \\ 0 & 0 & 0 & 0 & 0 \\ 0 & 0 & 0 & 0 & 0 \\ 0 & 0 & 0 & 0 & 0 & 0 \\ 0 & 0 & 0 & 0 & 0 & 0 \\ 0 & 0 & 0 & 0 & 0 & 0 & 0 \\ 0 & 0 & 0 & 0 & 0 & 0 & 0 \\ 0 &$ 

✞ ☎

 $\begin{pmatrix} 1 & 0 & 0 \\ 0 & 0 & 0 \\ 0 & 0 & 0 \\ 0 & 0 & 0 \\ 0 & 0 & 0 \\ 0 & 0 & 0 \\ 0 & 0 & 0 & 0 \\ 0 & 0 & 0 & 0 \\ 0 & 0 & 0 & 0 \\ 0 & 0 & 0 & 0 \\ 0 & 0 & 0 & 0 & 0 \\ 0 & 0 & 0 & 0 & 0 \\ 0 & 0 & 0 & 0 & 0 & 0 \\ 0 & 0 & 0 & 0 & 0 & 0 \\ 0 & 0 & 0 & 0 & 0 & 0 & 0 \\ 0 & 0 & 0 & 0 & 0 & 0 & 0 \\ 0 &$ 

input integrate((b\*x^2+a)^2/(e\*x)^(5/2)/(d\*x+c)^2,x, algorithm="maxima")

output

Exception raised: ValueError >> Computation failed since Maxima requested additional constraints; using the 'assume' command before evaluation \*may\* help (example of legal syntax is 'assume(e>0)', see `assume?` for more de tails)Is e

Test file number 73

Integral number in file 352

**Maxima [F(-2)]**

Exception generated.

$$
\int \frac{(a+bx^2)^2}{(ex)^{7/2}(c+dx)^2} dx = \text{Exception raised: ValueError}
$$

✞ ☎

 $\left( \begin{array}{cc} \bullet & \bullet & \bullet \\ \bullet & \bullet & \bullet \end{array} \right)$ 

✞ ☎

input  $integrate((b*x^2+a)^2/(e*x)^((7/2)/(d*x+c)^2,x, algorithm="maxima")$ 

output Exception raised: ValueError >> Computation failed since Maxima requested additional constraints; using the 'assume' command before evaluation \*may\* help (example of legal syntax is 'assume(e>0)', see `assume?` for more de tails)Is e

input file name test\_cases/rubi\_tests/1\_Algebraic\_functions/1.1\_Binomial/1.1.4\_Linear\_quadratic\_binomial/73\_1.2.1.5

 $\left( \begin{array}{cc} \bullet & \bullet & \bullet \\ \bullet & \bullet & \bullet \end{array} \right)$ 

Test file number 73

Integral number in file 353

## **Maxima [F(-2)]**

Exception generated.

$$
\int \frac{(ex)^{3/2} (a + bx^2)^2}{(c + dx)^3} dx = \text{Exception raised: ValueError}
$$

 $\sqrt{2}$   $\sqrt{2}$   $\sqrt{2$ 

 $\overline{\phantom{a}}$   $\overline{\phantom{a}}$   $\overline{\$ 

input

integrate((e\*x)^(3/2)\*(b\*x^2+a)^2/(d\*x+c)^3,x, algorithm="maxima")

output Exception raised: ValueError >> Computation failed since Maxima requested additional constraints; using the 'assume' command before evaluation \*may\* help (example of legal syntax is 'assume(e>0)', see `assume?` for more de tails)Is e

input file name test  $\cos\theta$ rubi tests/1 Algebraic functions/1.1 Binomial/1.1.4 Linear quadratic binomial/73 1.2.1.5

 $\left($   $\left($   $\right)$   $\left($   $\left($   $\right)$   $\left($   $\left($   $\right)$   $\left($   $\left($   $\right)$   $\left($   $\left($   $\right)$   $\left($   $\left($   $\right)$   $\left($   $\left($   $\right)$   $\left($   $\left($   $\right)$   $\left($   $\left($   $\right)$   $\left($   $\left($   $\right)$   $\left($   $\left($   $\right)$   $\left($   $\left($   $\right)$   $\left($ 

Test file number 73

Integral number in file 354

#### **Maxima [F(-2)]**

Exception generated.

$$
\int \frac{\sqrt{ex(a+bx^2)}^2}{(c+dx)^3} dx = \text{Exception raised: ValueError}
$$

✞ ☎

 $\left( \begin{array}{cc} \bullet & \bullet & \bullet \\ \bullet & \bullet & \bullet \end{array} \right)$ 

✞ ☎

$$
input\left(\frac{integrate((e*x)^(1/2)*(b*x^2+a)^2/(d*x+c)^3,x, algorithm="maxima")}{}
$$

output

Exception raised: ValueError >> Computation failed since Maxima requested additional constraints; using the 'assume' command before evaluation \*may\* help (example of legal syntax is 'assume(e>0)', see `assume?` for more de tails)Is e

input file name test\_cases/rubi\_tests/1\_Algebraic\_functions/1.1\_Binomial/1.1.4\_Linear quadratic binomial/73 1.2.1.5

 $\left( \begin{array}{cc} \bullet & \bullet & \bullet \\ \bullet & \bullet & \bullet \end{array} \right)$ 

Test file number 73

Exception generated.

$$
\int \frac{(a+bx^2)^2}{\sqrt{ex}(c+dx)^3} dx = \text{Exception raised: ValueError}
$$

✞ ☎

 $\begin{pmatrix} 1 & 0 & 0 \\ 0 & 0 & 0 \\ 0 & 0 & 0 \\ 0 & 0 & 0 \\ 0 & 0 & 0 \\ 0 & 0 & 0 \\ 0 & 0 & 0 & 0 \\ 0 & 0 & 0 & 0 \\ 0 & 0 & 0 & 0 \\ 0 & 0 & 0 & 0 \\ 0 & 0 & 0 & 0 & 0 \\ 0 & 0 & 0 & 0 & 0 \\ 0 & 0 & 0 & 0 & 0 & 0 \\ 0 & 0 & 0 & 0 & 0 & 0 \\ 0 & 0 & 0 & 0 & 0 & 0 & 0 \\ 0 & 0 & 0 & 0 & 0 & 0 & 0 \\ 0 &$ 

✞ ☎

input integrate((b\*x^2+a)^2/(e\*x)^(1/2)/(d\*x+c)^3,x, algorithm="maxima")

output Exception raised: ValueError >> Computation failed since Maxima requested additional constraints; using the 'assume' command before evaluation \*may\* help (example of legal syntax is 'assume(e>0)', see `assume?` for more de tails)Is e

input file name test\_cases/rubi\_tests/1\_Algebraic\_functions/1.1\_Binomial/1.1.4\_Linear\_quadratic\_binomial/73\_1.2.1.5

 $\begin{pmatrix} 1 & 0 & 0 \\ 0 & 0 & 0 \\ 0 & 0 & 0 \\ 0 & 0 & 0 \\ 0 & 0 & 0 \\ 0 & 0 & 0 \\ 0 & 0 & 0 & 0 \\ 0 & 0 & 0 & 0 \\ 0 & 0 & 0 & 0 \\ 0 & 0 & 0 & 0 \\ 0 & 0 & 0 & 0 & 0 \\ 0 & 0 & 0 & 0 & 0 \\ 0 & 0 & 0 & 0 & 0 & 0 \\ 0 & 0 & 0 & 0 & 0 & 0 \\ 0 & 0 & 0 & 0 & 0 & 0 & 0 \\ 0 & 0 & 0 & 0 & 0 & 0 & 0 \\ 0 &$ 

Test file number 73

Integral number in file 356

## **Maxima [F(-2)]**

Exception generated.

$$
\int \frac{(a+bx^2)^2}{(ex)^{3/2}(c+dx)^3} dx = \text{Exception raised: ValueError}
$$

✞ ☎

 $\begin{pmatrix} 1 & 0 & 0 \\ 0 & 0 & 0 \\ 0 & 0 & 0 \\ 0 & 0 & 0 \\ 0 & 0 & 0 \\ 0 & 0 & 0 \\ 0 & 0 & 0 \\ 0 & 0 & 0 \\ 0 & 0 & 0 & 0 \\ 0 & 0 & 0 & 0 \\ 0 & 0 & 0 & 0 \\ 0 & 0 & 0 & 0 & 0 \\ 0 & 0 & 0 & 0 & 0 \\ 0 & 0 & 0 & 0 & 0 \\ 0 & 0 & 0 & 0 & 0 & 0 \\ 0 & 0 & 0 & 0 & 0 & 0 \\ 0 & 0 & 0 & 0 & 0 & 0 & 0 \\ 0 &$ 

✞ ☎

input integrate((b\*x^2+a)^2/(e\*x)^(3/2)/(d\*x+c)^3,x, algorithm="maxima")

output

Exception raised: ValueError >> Computation failed since Maxima requested additional constraints; using the 'assume' command before evaluation \*may\* help (example of legal syntax is 'assume(e>0)', see `assume?` for more de tails)Is e

input file name test\_cases/rubi\_tests/1\_Algebraic\_functions/1.1\_Binomial/1.1.4\_Linear\_quadratic\_binomial/73\_1.2.1.5

 $\begin{pmatrix} 1 & 0 & 0 \\ 0 & 0 & 0 \\ 0 & 0 & 0 \\ 0 & 0 & 0 \\ 0 & 0 & 0 \\ 0 & 0 & 0 \\ 0 & 0 & 0 & 0 \\ 0 & 0 & 0 & 0 \\ 0 & 0 & 0 & 0 \\ 0 & 0 & 0 & 0 \\ 0 & 0 & 0 & 0 & 0 \\ 0 & 0 & 0 & 0 & 0 \\ 0 & 0 & 0 & 0 & 0 & 0 \\ 0 & 0 & 0 & 0 & 0 & 0 \\ 0 & 0 & 0 & 0 & 0 & 0 & 0 \\ 0 & 0 & 0 & 0 & 0 & 0 & 0 \\ 0 &$ 

Test file number 73

Integral number in file 357

**Maxima [F(-2)]**

Exception generated.

$$
\int \frac{(a+bx^2)^2}{(ex)^{5/2}(c+dx)^3} dx = \text{Exception raised: ValueError}
$$

✞ ☎

 $\left( \begin{array}{cc} \text{ } & \text{ } \\ \text{ } & \text{ } \end{array} \right)$ 

✞ ☎

input  $integrate((b*x^2+a)^2/(e*x)^{(5/2})/(d*x+c)^3,x, algorithm="maxima")$ 

output Exception raised: ValueError >> Computation failed since Maxima requested additional constraints; using the 'assume' command before evaluation \*may\* help (example of legal syntax is 'assume(e>0)', see `assume?` for more de tails)Is e

input file name test\_cases/rubi\_tests/1\_Algebraic\_functions/1.1\_Binomial/1.1.4\_Linear quadratic binomial/73  $1.2.1.5$ 

 $\begin{pmatrix} 1 & 0 & 0 \\ 0 & 0 & 0 \\ 0 & 0 & 0 \\ 0 & 0 & 0 \\ 0 & 0 & 0 \\ 0 & 0 & 0 \\ 0 & 0 & 0 \\ 0 & 0 & 0 \\ 0 & 0 & 0 & 0 \\ 0 & 0 & 0 & 0 \\ 0 & 0 & 0 & 0 \\ 0 & 0 & 0 & 0 & 0 \\ 0 & 0 & 0 & 0 & 0 \\ 0 & 0 & 0 & 0 & 0 \\ 0 & 0 & 0 & 0 & 0 & 0 \\ 0 & 0 & 0 & 0 & 0 & 0 \\ 0 & 0 & 0 & 0 & 0 & 0 & 0 \\ 0 &$ 

Test file number 73

Integral number in file 358

## **Maxima [F(-2)]**

Exception generated.

$$
\int \frac{\left(a+bx^2\right)^2}{(ex)^{7/2}(c+dx)^3} dx = \text{Exception raised: ValueError}
$$

 $\begin{pmatrix} 1 & 0 & 0 \\ 0 & 0 & 0 \\ 0 & 0 & 0 \\ 0 & 0 & 0 \\ 0 & 0 & 0 \\ 0 & 0 & 0 \\ 0 & 0 & 0 & 0 \\ 0 & 0 & 0 & 0 \\ 0 & 0 & 0 & 0 \\ 0 & 0 & 0 & 0 \\ 0 & 0 & 0 & 0 & 0 \\ 0 & 0 & 0 & 0 & 0 \\ 0 & 0 & 0 & 0 & 0 & 0 \\ 0 & 0 & 0 & 0 & 0 & 0 \\ 0 & 0 & 0 & 0 & 0 & 0 & 0 \\ 0 & 0 & 0 & 0 & 0 & 0 & 0 \\ 0 &$ 

✞ ☎

 $\begin{pmatrix} 1 & 0 & 0 \\ 0 & 0 & 0 \\ 0 & 0 & 0 \\ 0 & 0 & 0 \\ 0 & 0 & 0 \\ 0 & 0 & 0 \\ 0 & 0 & 0 & 0 \\ 0 & 0 & 0 & 0 \\ 0 & 0 & 0 & 0 \\ 0 & 0 & 0 & 0 \\ 0 & 0 & 0 & 0 & 0 \\ 0 & 0 & 0 & 0 & 0 \\ 0 & 0 & 0 & 0 & 0 & 0 \\ 0 & 0 & 0 & 0 & 0 & 0 \\ 0 & 0 & 0 & 0 & 0 & 0 & 0 \\ 0 & 0 & 0 & 0 & 0 & 0 & 0 \\ 0 &$ 

input ✞ ☎ integrate((b\*x^2+a)^2/(e\*x)^(7/2)/(d\*x+c)^3,x, algorithm="maxima")

output

Exception raised: ValueError >> Computation failed since Maxima requested additional constraints; using the 'assume' command before evaluation \*may\* help (example of legal syntax is 'assume(e>0)', see `assume?` for more de tails)Is e

Test file number 73

Integral number in file 359

**Maxima [F(-2)]**

Exception generated.

$$
\int \frac{(ex)^{5/2}(c+dx)}{a+bx^2} dx = \text{Exception raised: ValueError}
$$

✞ ☎

 $\overline{\phantom{a}}$   $\overline{\phantom{a}}$   $\overline{\$ 

✞ ☎

input integrate((e\*x)^(5/2)\*(d\*x+c)/(b\*x^2+a),x, algorithm="maxima")

output

Exception raised: ValueError >> Computation failed since Maxima requested additional constraints; using the 'assume' command before evaluation \*may\* help (example of legal syntax is 'assume(e>0)', see `assume?` for more de tails)Is e

input file name test\_cases/rubi\_tests/1\_Algebraic\_functions/1.1\_Binomial/1.1.4\_Linear\_quadratic\_binomial/73\_1.2.1.5

 $\overline{\phantom{a}}$   $\overline{\phantom{a}}$   $\overline{\$ 

Test file number 73

Integral number in file 372

**Maxima [F(-2)]**

Exception generated.

$$
\int \frac{(ex)^{3/2}(c+dx)}{a+bx^2} dx = \text{Exception raised: ValueError}
$$

✞ ☎

 $\begin{pmatrix} 1 & 0 & 0 \\ 0 & 0 & 0 \\ 0 & 0 & 0 \\ 0 & 0 & 0 \\ 0 & 0 & 0 \\ 0 & 0 & 0 \\ 0 & 0 & 0 & 0 \\ 0 & 0 & 0 & 0 \\ 0 & 0 & 0 & 0 \\ 0 & 0 & 0 & 0 \\ 0 & 0 & 0 & 0 & 0 \\ 0 & 0 & 0 & 0 & 0 \\ 0 & 0 & 0 & 0 & 0 & 0 \\ 0 & 0 & 0 & 0 & 0 & 0 \\ 0 & 0 & 0 & 0 & 0 & 0 & 0 \\ 0 & 0 & 0 & 0 & 0 & 0 & 0 \\ 0 &$ 

input

integrate((e\*x)^(3/2)\*(d\*x+c)/(b\*x^2+a),x, algorithm="maxima")

output Exception raised: ValueError >> Computation failed since Maxima requested additional constraints; using the 'assume' command before evaluation \*may\* help (example of legal syntax is 'assume(e>0)', see `assume?` for more de tails)Is e

input file name test  $\cos\theta$ rubi tests/1 Algebraic functions/1.1 Binomial/1.1.4 Linear quadratic binomial/73 1.2.1.5

 $\left($   $\left($   $\right)$   $\left($   $\left($   $\right)$   $\left($   $\left($   $\right)$   $\left($   $\left($   $\right)$   $\left($   $\left($   $\right)$   $\left($   $\left($   $\right)$   $\left($   $\left($   $\right)$   $\left($   $\left($   $\right)$   $\left($   $\left($   $\right)$   $\left($   $\left($   $\right)$   $\left($   $\left($   $\right)$   $\left($   $\left($   $\right)$   $\left($ 

Test file number 73

Integral number in file 373

#### **Maxima [F(-2)]**

Exception generated.

$$
\int \frac{\sqrt{ex}(c+dx)}{a+bx^2} dx = \text{Exception raised: ValueError}
$$

✞ ☎

 $\left( \begin{array}{cc} \bullet & \bullet & \bullet \\ \bullet & \bullet & \bullet \end{array} \right)$ 

 $\sqrt{2}$   $\sqrt{2}$   $\sqrt{2$ 

$$
input\n{\hbox{integrate}((e*x)^(1/2)*(d*x+c)/(b*x^2+a),x, algorithm="maxima")}
$$

output

Exception raised: ValueError >> Computation failed since Maxima requested additional constraints; using the 'assume' command before evaluation \*may\* help (example of legal syntax is 'assume(e>0)', see `assume?` for more de tails)Is e

input file name test\_cases/rubi\_tests/1\_Algebraic\_functions/1.1\_Binomial/1.1.4\_Linear\_quadratic\_binomial/73\_1.2.1.5

 $\begin{pmatrix} 1 & 0 & 0 \\ 0 & 0 & 0 \\ 0 & 0 & 0 \\ 0 & 0 & 0 \\ 0 & 0 & 0 \\ 0 & 0 & 0 \\ 0 & 0 & 0 & 0 \\ 0 & 0 & 0 & 0 \\ 0 & 0 & 0 & 0 \\ 0 & 0 & 0 & 0 \\ 0 & 0 & 0 & 0 & 0 \\ 0 & 0 & 0 & 0 & 0 \\ 0 & 0 & 0 & 0 & 0 & 0 \\ 0 & 0 & 0 & 0 & 0 & 0 \\ 0 & 0 & 0 & 0 & 0 & 0 & 0 \\ 0 & 0 & 0 & 0 & 0 & 0 & 0 \\ 0 &$ 

Test file number 73

Exception generated.

$$
\int \frac{c+dx}{\sqrt{ex} (a+bx^2)} dx = \text{Exception raised: ValueError}
$$

✞ ☎

 $\overline{\phantom{a}}$   $\overline{\phantom{a}}$   $\overline{\$ 

✞ ☎

input integrate((d\*x+c)/(e\*x)^(1/2)/(b\*x^2+a),x, algorithm="maxima")

output Exception raised: ValueError >> Computation failed since Maxima requested additional constraints; using the 'assume' command before evaluation \*may\* help (example of legal syntax is 'assume(e>0)', see `assume?` for more de tails)Is e

input file name test  $\cos\theta$ rubi tests/1 Algebraic functions/1.1 Binomial/1.1.4 Linear\_quadratic\_binomial/73\_1.2.1.5

 $\overline{\phantom{a}}$   $\overline{\phantom{a}}$   $\overline{\$ 

Test file number 73

Integral number in file 375

# **Maxima [F(-2)]**

Exception generated.

$$
\int \frac{c+dx}{(ex)^{3/2} (a+bx^2)} dx = \text{Exception raised: ValueError}
$$

✞ ☎

 $\overline{\phantom{a}}$   $\overline{\phantom{a}}$   $\overline{\$ 

✞ ☎

input integrate((d\*x+c)/(e\*x)^(3/2)/(b\*x^2+a),x, algorithm="maxima")

output Exception raised: ValueError >> Computation failed since Maxima requested additional constraints; using the 'assume' command before evaluation \*may\* help (example of legal syntax is 'assume(e>0)', see `assume?` for more de tails)Is e

input file name test\_cases/rubi\_tests/1\_Algebraic\_functions/1.1\_Binomial/1.1.4\_Linear\_quadratic\_binomial/73\_1.2.1.5

 $\overline{\phantom{a}}$   $\overline{\phantom{a}}$   $\overline{\$ 

Test file number 73

Integral number in file 376

**Maxima [F(-2)]**

Exception generated.

$$
\int \frac{c+dx}{(ex)^{5/2} (a+bx^2)} dx = \text{Exception raised: ValueError}
$$

✞ ☎

 $\left( \begin{array}{cc} \text{ } & \text{ } \\ \text{ } & \text{ } \end{array} \right)$ 

✞ ☎

input integrate((d\*x+c)/(e\*x)^(5/2)/(b\*x^2+a),x, algorithm="maxima")

output Exception raised: ValueError >> Computation failed since Maxima requested additional constraints; using the 'assume' command before evaluation \*may\* help (example of legal syntax is 'assume(e>0)', see `assume?` for more de tails)Is e

input file name test\_cases/rubi\_tests/1\_Algebraic\_functions/1.1\_Binomial/1.1.4\_Linear\_quadratic\_binomial/73\_1.2.1.5

 $\left( \begin{array}{cc} \text{ } & \text{ } \\ \text{ } & \text{ } \end{array} \right)$ 

Test file number 73

Integral number in file 377

# **Maxima [F(-2)]**

Exception generated.

$$
\int \frac{c+dx}{(ex)^{7/2} (a+bx^2)} dx = \text{Exception raised: ValueError}
$$

 $\left( \begin{array}{cc} \text{ } & \text{ } \\ \text{ } & \text{ } \end{array} \right)$ 

 $\begin{pmatrix} 1 & 0 & 0 \\ 0 & 0 & 0 \\ 0 & 0 & 0 \\ 0 & 0 & 0 \\ 0 & 0 & 0 \\ 0 & 0 & 0 \\ 0 & 0 & 0 \\ 0 & 0 & 0 \\ 0 & 0 & 0 & 0 \\ 0 & 0 & 0 & 0 \\ 0 & 0 & 0 & 0 \\ 0 & 0 & 0 & 0 & 0 \\ 0 & 0 & 0 & 0 & 0 \\ 0 & 0 & 0 & 0 & 0 \\ 0 & 0 & 0 & 0 & 0 & 0 \\ 0 & 0 & 0 & 0 & 0 & 0 \\ 0 & 0 & 0 & 0 & 0 & 0 & 0 \\ 0 &$ 

input ✞ ☎ integrate((d\*x+c)/(e\*x)^(7/2)/(b\*x^2+a),x, algorithm="maxima")

output ✞ ☎ Exception raised: ValueError >> Computation failed since Maxima requested additional constraints; using the 'assume' command before evaluation \*may\* help (example of legal syntax is 'assume(e>0)', see `assume?` for more de tails)Is e

Test file number 73

Integral number in file 378

**Maxima [F(-2)]**

Exception generated.

$$
\int \frac{(ex)^{3/2}(c+dx)^2}{a+bx^2} dx = \text{Exception raised: ValueError}
$$

✞ ☎

 $\overline{\phantom{a}}$   $\overline{\phantom{a}}$   $\overline{\$ 

✞ ☎

input integrate((e\*x)^(3/2)\*(d\*x+c)^2/(b\*x^2+a),x, algorithm="maxima")

output

Exception raised: ValueError >> Computation failed since Maxima requested additional constraints; using the 'assume' command before evaluation \*may\* help (example of legal syntax is 'assume(e>0)', see `assume?` for more de tails)Is e

input file name test\_cases/rubi\_tests/1\_Algebraic\_functions/1.1\_Binomial/1.1.4\_Linear\_quadratic\_binomial/73\_1.2.1.5

 $\begin{pmatrix} 1 & 0 & 0 \\ 0 & 0 & 0 \\ 0 & 0 & 0 \\ 0 & 0 & 0 \\ 0 & 0 & 0 \\ 0 & 0 & 0 \\ 0 & 0 & 0 & 0 \\ 0 & 0 & 0 & 0 \\ 0 & 0 & 0 & 0 \\ 0 & 0 & 0 & 0 \\ 0 & 0 & 0 & 0 & 0 \\ 0 & 0 & 0 & 0 & 0 \\ 0 & 0 & 0 & 0 & 0 & 0 \\ 0 & 0 & 0 & 0 & 0 & 0 \\ 0 & 0 & 0 & 0 & 0 & 0 & 0 \\ 0 & 0 & 0 & 0 & 0 & 0 & 0 \\ 0 &$ 

Test file number 73

Integral number in file 379

**Maxima [F(-2)]**

Exception generated.

$$
\int \frac{\sqrt{ex}(c+dx)^2}{a+bx^2} dx = \text{Exception raised: ValueError}
$$

✞ ☎

 $\begin{pmatrix} 1 & 0 & 0 \\ 0 & 0 & 0 \\ 0 & 0 & 0 \\ 0 & 0 & 0 \\ 0 & 0 & 0 \\ 0 & 0 & 0 \\ 0 & 0 & 0 & 0 \\ 0 & 0 & 0 & 0 \\ 0 & 0 & 0 & 0 \\ 0 & 0 & 0 & 0 \\ 0 & 0 & 0 & 0 & 0 \\ 0 & 0 & 0 & 0 & 0 \\ 0 & 0 & 0 & 0 & 0 \\ 0 & 0 & 0 & 0 & 0 & 0 \\ 0 & 0 & 0 & 0 & 0 & 0 \\ 0 & 0 & 0 & 0 & 0 & 0 \\ 0 & 0 & 0 & 0 &$ 

input

integrate((e\*x)^(1/2)\*(d\*x+c)^2/(b\*x^2+a),x, algorithm="maxima")

output Exception raised: ValueError >> Computation failed since Maxima requested additional constraints; using the 'assume' command before evaluation \*may\* help (example of legal syntax is 'assume(e>0)', see `assume?` for more de tails)Is e

input file name test  $\cos\theta$ rubi tests/1 Algebraic functions/1.1 Binomial/1.1.4 Linear quadratic binomial/73 1.2.1.5

 $\left($   $\left($   $\right)$   $\left($   $\left($   $\right)$   $\left($   $\left($   $\right)$   $\left($   $\left($   $\right)$   $\left($   $\left($   $\right)$   $\left($   $\left($   $\right)$   $\left($   $\left($   $\right)$   $\left($   $\left($   $\right)$   $\left($   $\left($   $\right)$   $\left($   $\left($   $\right)$   $\left($   $\left($   $\right)$   $\left($   $\left($   $\right)$   $\left($ 

Test file number 73

Integral number in file 380

**Maxima [F(-2)]**

Exception generated.

$$
\int \frac{(c+dx)^2}{\sqrt{ex} (a+bx^2)} dx = \text{Exception raised: ValueError}
$$

✞ ☎

 $\begin{pmatrix} 1 & 0 & 0 \\ 0 & 0 & 0 \\ 0 & 0 & 0 \\ 0 & 0 & 0 \\ 0 & 0 & 0 \\ 0 & 0 & 0 \\ 0 & 0 & 0 \\ 0 & 0 & 0 \\ 0 & 0 & 0 & 0 \\ 0 & 0 & 0 & 0 \\ 0 & 0 & 0 & 0 \\ 0 & 0 & 0 & 0 & 0 \\ 0 & 0 & 0 & 0 & 0 \\ 0 & 0 & 0 & 0 & 0 \\ 0 & 0 & 0 & 0 & 0 & 0 \\ 0 & 0 & 0 & 0 & 0 & 0 \\ 0 & 0 & 0 & 0 & 0 & 0 & 0 \\ 0 &$ 

✞ ☎

input integrate((d\*x+c)^2/(e\*x)^(1/2)/(b\*x^2+a),x, algorithm="maxima")

output

Exception raised: ValueError >> Computation failed since Maxima requested additional constraints; using the 'assume' command before evaluation \*may\* help (example of legal syntax is 'assume(e>0)', see `assume?` for more de tails)Is e

input file name test\_cases/rubi\_tests/1\_Algebraic\_functions/1.1\_Binomial/1.1.4\_Linear\_quadratic\_binomial/73\_1.2.1.5

 $\begin{pmatrix} 1 & 0 & 0 \\ 0 & 0 & 0 \\ 0 & 0 & 0 \\ 0 & 0 & 0 \\ 0 & 0 & 0 \\ 0 & 0 & 0 \\ 0 & 0 & 0 \\ 0 & 0 & 0 \\ 0 & 0 & 0 & 0 \\ 0 & 0 & 0 & 0 \\ 0 & 0 & 0 & 0 \\ 0 & 0 & 0 & 0 & 0 \\ 0 & 0 & 0 & 0 & 0 \\ 0 & 0 & 0 & 0 & 0 \\ 0 & 0 & 0 & 0 & 0 & 0 \\ 0 & 0 & 0 & 0 & 0 & 0 \\ 0 & 0 & 0 & 0 & 0 & 0 & 0 \\ 0 &$ 

Test file number 73

Exception generated.

$$
\int \frac{(c+dx)^2}{(ex)^{3/2}(a+bx^2)} dx = \text{Exception raised: ValueError}
$$

✞ ☎

 $\begin{pmatrix} 1 & 0 & 0 \\ 0 & 0 & 0 \\ 0 & 0 & 0 \\ 0 & 0 & 0 \\ 0 & 0 & 0 \\ 0 & 0 & 0 \\ 0 & 0 & 0 & 0 \\ 0 & 0 & 0 & 0 \\ 0 & 0 & 0 & 0 \\ 0 & 0 & 0 & 0 \\ 0 & 0 & 0 & 0 & 0 \\ 0 & 0 & 0 & 0 & 0 \\ 0 & 0 & 0 & 0 & 0 & 0 \\ 0 & 0 & 0 & 0 & 0 & 0 \\ 0 & 0 & 0 & 0 & 0 & 0 & 0 \\ 0 & 0 & 0 & 0 & 0 & 0 & 0 \\ 0 &$ 

✞ ☎

input integrate((d\*x+c)^2/(e\*x)^(3/2)/(b\*x^2+a),x, algorithm="maxima")

output Exception raised: ValueError >> Computation failed since Maxima requested additional constraints; using the 'assume' command before evaluation \*may\* help (example of legal syntax is 'assume(e>0)', see `assume?` for more de tails)Is e

input file name test\_cases/rubi\_tests/1\_Algebraic\_functions/1.1\_Binomial/1.1.4\_Linear\_quadratic\_binomial/73\_1.2.1.5

 $\begin{pmatrix} 1 & 0 & 0 \\ 0 & 0 & 0 \\ 0 & 0 & 0 \\ 0 & 0 & 0 \\ 0 & 0 & 0 \\ 0 & 0 & 0 \\ 0 & 0 & 0 & 0 \\ 0 & 0 & 0 & 0 \\ 0 & 0 & 0 & 0 \\ 0 & 0 & 0 & 0 \\ 0 & 0 & 0 & 0 & 0 \\ 0 & 0 & 0 & 0 & 0 \\ 0 & 0 & 0 & 0 & 0 & 0 \\ 0 & 0 & 0 & 0 & 0 & 0 \\ 0 & 0 & 0 & 0 & 0 & 0 & 0 \\ 0 & 0 & 0 & 0 & 0 & 0 & 0 \\ 0 &$ 

Test file number 73

Integral number in file 382

# **Maxima [F(-2)]**

Exception generated.

$$
\int \frac{(c+dx)^2}{(ex)^{5/2}(a+bx^2)} dx = \text{Exception raised: ValueError}
$$

✞ ☎

 $\begin{pmatrix} 1 & 0 & 0 \\ 0 & 0 & 0 \\ 0 & 0 & 0 \\ 0 & 0 & 0 \\ 0 & 0 & 0 \\ 0 & 0 & 0 \\ 0 & 0 & 0 \\ 0 & 0 & 0 \\ 0 & 0 & 0 & 0 \\ 0 & 0 & 0 & 0 \\ 0 & 0 & 0 & 0 \\ 0 & 0 & 0 & 0 & 0 \\ 0 & 0 & 0 & 0 & 0 \\ 0 & 0 & 0 & 0 & 0 \\ 0 & 0 & 0 & 0 & 0 & 0 \\ 0 & 0 & 0 & 0 & 0 & 0 \\ 0 & 0 & 0 & 0 & 0 & 0 & 0 \\ 0 &$ 

✞ ☎

$$
input\left(\frac{intergate((d*x+c)^2/(e*x)^{(5/2)})}{(b*x^2+a)}, x, algorithm="maxima")\right)
$$

output Exception raised: ValueError >> Computation failed since Maxima requested additional constraints; using the 'assume' command before evaluation \*may\* help (example of legal syntax is 'assume(e>0)', see `assume?` for more de tails)Is e

input file name test\_cases/rubi\_tests/1\_Algebraic\_functions/1.1\_Binomial/1.1.4\_Linear quadratic binomial/73 1.2.1.5

 $\begin{pmatrix} 1 & 0 & 0 \\ 0 & 0 & 0 \\ 0 & 0 & 0 \\ 0 & 0 & 0 \\ 0 & 0 & 0 \\ 0 & 0 & 0 \\ 0 & 0 & 0 & 0 \\ 0 & 0 & 0 & 0 \\ 0 & 0 & 0 & 0 \\ 0 & 0 & 0 & 0 \\ 0 & 0 & 0 & 0 & 0 \\ 0 & 0 & 0 & 0 & 0 \\ 0 & 0 & 0 & 0 & 0 & 0 \\ 0 & 0 & 0 & 0 & 0 & 0 \\ 0 & 0 & 0 & 0 & 0 & 0 & 0 \\ 0 & 0 & 0 & 0 & 0 & 0 & 0 \\ 0 &$ 

Test file number 73

Integral number in file 383

**Maxima [F(-2)]**

Exception generated.

$$
\int \frac{(c+dx)^2}{(ex)^{7/2} (a+bx^2)} dx = \text{Exception raised: ValueError}
$$

✞ ☎

 $\begin{pmatrix} 1 & 0 & 0 \\ 0 & 0 & 0 \\ 0 & 0 & 0 \\ 0 & 0 & 0 \\ 0 & 0 & 0 \\ 0 & 0 & 0 \\ 0 & 0 & 0 & 0 \\ 0 & 0 & 0 & 0 \\ 0 & 0 & 0 & 0 \\ 0 & 0 & 0 & 0 \\ 0 & 0 & 0 & 0 & 0 \\ 0 & 0 & 0 & 0 & 0 \\ 0 & 0 & 0 & 0 & 0 & 0 \\ 0 & 0 & 0 & 0 & 0 & 0 \\ 0 & 0 & 0 & 0 & 0 & 0 & 0 \\ 0 & 0 & 0 & 0 & 0 & 0 & 0 \\ 0 &$ 

✞ ☎

input integrate((d\*x+c)^2/(e\*x)^(7/2)/(b\*x^2+a),x, algorithm="maxima")

output Exception raised: ValueError >> Computation failed since Maxima requested additional constraints; using the 'assume' command before evaluation \*may\* help (example of legal syntax is 'assume(e>0)', see `assume?` for more de tails)Is e

input file name test\_cases/rubi\_tests/1\_Algebraic\_functions/1.1\_Binomial/1.1.4\_Linear\_quadratic\_binomial/73\_1.2.1.5

 $\begin{pmatrix} 1 & 0 & 0 \\ 0 & 0 & 0 \\ 0 & 0 & 0 \\ 0 & 0 & 0 \\ 0 & 0 & 0 \\ 0 & 0 & 0 \\ 0 & 0 & 0 & 0 \\ 0 & 0 & 0 & 0 \\ 0 & 0 & 0 & 0 \\ 0 & 0 & 0 & 0 \\ 0 & 0 & 0 & 0 & 0 \\ 0 & 0 & 0 & 0 & 0 \\ 0 & 0 & 0 & 0 & 0 & 0 \\ 0 & 0 & 0 & 0 & 0 & 0 \\ 0 & 0 & 0 & 0 & 0 & 0 & 0 \\ 0 & 0 & 0 & 0 & 0 & 0 & 0 \\ 0 &$ 

Test file number 73

Integral number in file 384

## **Maxima [F(-2)]**

Exception generated.

$$
\int \frac{1-x}{\sqrt{ex} (1+x^2)} dx = \text{Exception raised: ValueError}
$$

✞ ☎

 $\begin{pmatrix} 1 & 0 & 0 \\ 0 & 0 & 0 \\ 0 & 0 & 0 \\ 0 & 0 & 0 \\ 0 & 0 & 0 \\ 0 & 0 & 0 \\ 0 & 0 & 0 & 0 \\ 0 & 0 & 0 & 0 \\ 0 & 0 & 0 & 0 \\ 0 & 0 & 0 & 0 \\ 0 & 0 & 0 & 0 & 0 \\ 0 & 0 & 0 & 0 & 0 \\ 0 & 0 & 0 & 0 & 0 & 0 \\ 0 & 0 & 0 & 0 & 0 & 0 \\ 0 & 0 & 0 & 0 & 0 & 0 & 0 \\ 0 & 0 & 0 & 0 & 0 & 0 & 0 \\ 0 &$ 

✞ ☎

 $\begin{pmatrix} 1 & 0 & 0 \\ 0 & 0 & 0 \\ 0 & 0 & 0 \\ 0 & 0 & 0 \\ 0 & 0 & 0 \\ 0 & 0 & 0 \\ 0 & 0 & 0 & 0 \\ 0 & 0 & 0 & 0 \\ 0 & 0 & 0 & 0 \\ 0 & 0 & 0 & 0 \\ 0 & 0 & 0 & 0 & 0 \\ 0 & 0 & 0 & 0 & 0 \\ 0 & 0 & 0 & 0 & 0 & 0 \\ 0 & 0 & 0 & 0 & 0 & 0 \\ 0 & 0 & 0 & 0 & 0 & 0 & 0 \\ 0 & 0 & 0 & 0 & 0 & 0 & 0 \\ 0 &$ 

input  $integrate((1-x)/(e*x)^{2}(1/2)/(x^2+1),x, algorithm="maxima")$ 

output

Exception raised: ValueError >> Computation failed since Maxima requested additional constraints; using the 'assume' command before evaluation \*may\* help (example of legal syntax is 'assume(e>0)', see `assume?` for more de tails)Is e

Test file number 73

Integral number in file 385

**Maxima [F(-2)]**

Exception generated.

$$
\int \frac{(ex)^{5/2}}{(c+dx)(a+bx^2)} dx = \text{Exception raised: ValueError}
$$

✞ ☎

 $\left( \begin{array}{cc} \bullet & \bullet & \bullet \\ \bullet & \bullet & \bullet \end{array} \right)$ 

✞ ☎

input integrate((e\*x)^(5/2)/(d\*x+c)/(b\*x^2+a),x, algorithm="maxima")

output

Exception raised: ValueError >> Computation failed since Maxima requested additional constraints; using the 'assume' command before evaluation \*may\* help (example of legal syntax is 'assume(e>0)', see `assume?` for more de tails)Is e

input file name test\_cases/rubi\_tests/1\_Algebraic\_functions/1.1\_Binomial/1.1.4\_Linear\_quadratic\_binomial/73\_1.2.1.5

 $\left( \begin{array}{cc} \text{ } & \text{ } \\ \text{ } & \text{ } \end{array} \right)$ 

Test file number 73

Integral number in file 386

#### **Maxima [F(-2)]**

Exception generated.

$$
\int \frac{(ex)^{3/2}}{(c+dx)(a+bx^2)} dx = \text{Exception raised: ValueError}
$$

✞ ☎

 $\begin{pmatrix} 1 & 0 & 0 \\ 0 & 0 & 0 \\ 0 & 0 & 0 \\ 0 & 0 & 0 \\ 0 & 0 & 0 \\ 0 & 0 & 0 \\ 0 & 0 & 0 & 0 \\ 0 & 0 & 0 & 0 \\ 0 & 0 & 0 & 0 \\ 0 & 0 & 0 & 0 \\ 0 & 0 & 0 & 0 & 0 \\ 0 & 0 & 0 & 0 & 0 \\ 0 & 0 & 0 & 0 & 0 & 0 \\ 0 & 0 & 0 & 0 & 0 & 0 \\ 0 & 0 & 0 & 0 & 0 & 0 & 0 \\ 0 & 0 & 0 & 0 & 0 & 0 & 0 \\ 0 &$ 

input

integrate((e\*x)^(3/2)/(d\*x+c)/(b\*x^2+a),x, algorithm="maxima")

output Exception raised: ValueError >> Computation failed since Maxima requested additional constraints; using the 'assume' command before evaluation \*may\* help (example of legal syntax is 'assume(e>0)', see `assume?` for more de tails)Is e

input file name test  $\cos\theta$ rubi tests/1 Algebraic functions/1.1 Binomial/1.1.4 Linear quadratic binomial/73 1.2.1.5

 $\left($   $\left($   $\right)$   $\left($   $\left($   $\right)$   $\left($   $\left($   $\right)$   $\left($   $\left($   $\right)$   $\left($   $\left($   $\right)$   $\left($   $\left($   $\right)$   $\left($   $\left($   $\right)$   $\left($   $\left($   $\right)$   $\left($   $\left($   $\right)$   $\left($   $\left($   $\right)$   $\left($   $\left($   $\right)$   $\left($   $\left($   $\right)$   $\left($ 

Test file number 73

Integral number in file 387

#### **Maxima [F(-2)]**

Exception generated.

$$
\int \frac{\sqrt{ex}}{(c+dx)(a+bx^2)} dx = \text{Exception raised: ValueError}
$$

✞ ☎

 $\left($   $\left($   $\right)$   $\left($   $\left($   $\right)$   $\left($   $\left($   $\right)$   $\left($   $\left($   $\right)$   $\left($   $\left($   $\right)$   $\left($   $\left($   $\right)$   $\left($   $\left($   $\right)$   $\left($   $\left($   $\right)$   $\left($   $\left($   $\right)$   $\left($   $\left($   $\right)$   $\left($   $\left($   $\right)$   $\left($   $\left($   $\right)$   $\left($ 

✞ ☎

$$
input\left(\frac{integrate((e*x)^(1/2)/(d*x+c)/(b*x^2+a),x, algorithm="maxima")}{
$$

output

Exception raised: ValueError >> Computation failed since Maxima requested additional constraints; using the 'assume' command before evaluation \*may\* help (example of legal syntax is 'assume(e>0)', see `assume?` for more de tails)Is e

input file name test\_cases/rubi\_tests/1\_Algebraic\_functions/1.1\_Binomial/1.1.4\_Linear\_quadratic\_binomial/73\_1.2.1.5

 $\left( \begin{array}{cc} \text{ } & \text{ } \\ \text{ } & \text{ } \end{array} \right)$ 

Test file number 73

Exception generated.

$$
\int \frac{1}{\sqrt{ex}(c+dx)\,(a+bx^2)}\,dx = \text{Exception raised: ValueError}
$$

✞ ☎

 $\overline{\phantom{a}}$   $\overline{\phantom{a}}$   $\overline{\$ 

✞ ☎

input integrate(1/(e\*x)^(1/2)/(d\*x+c)/(b\*x^2+a),x, algorithm="maxima")

output Exception raised: ValueError >> Computation failed since Maxima requested additional constraints; using the 'assume' command before evaluation \*may\* help (example of legal syntax is 'assume(e>0)', see `assume?` for more de tails)Is e

input file name test  $\cos\theta$ rubi tests/1 Algebraic functions/1.1 Binomial/1.1.4 Linear\_quadratic\_binomial/73\_1.2.1.5

 $\overline{\phantom{a}}$   $\overline{\phantom{a}}$   $\overline{\$ 

Test file number 73

Integral number in file 389

# **Maxima [F(-2)]**

Exception generated.

 $\int$  1  $(ex)^{3/2}(c+dx)$   $(a+bx^2)$ *dx* = Exception raised: ValueError

✞ ☎

 $\begin{pmatrix} 1 & 0 & 0 \\ 0 & 0 & 0 \\ 0 & 0 & 0 \\ 0 & 0 & 0 \\ 0 & 0 & 0 \\ 0 & 0 & 0 \\ 0 & 0 & 0 & 0 \\ 0 & 0 & 0 & 0 \\ 0 & 0 & 0 & 0 \\ 0 & 0 & 0 & 0 \\ 0 & 0 & 0 & 0 & 0 \\ 0 & 0 & 0 & 0 & 0 \\ 0 & 0 & 0 & 0 & 0 & 0 \\ 0 & 0 & 0 & 0 & 0 & 0 \\ 0 & 0 & 0 & 0 & 0 & 0 & 0 \\ 0 & 0 & 0 & 0 & 0 & 0 & 0 \\ 0 &$ 

✞ ☎

input

integrate(1/(e\*x)^(3/2)/(d\*x+c)/(b\*x^2+a),x, algorithm="maxima")

output Exception raised: ValueError >> Computation failed since Maxima requested additional constraints; using the 'assume' command before evaluation \*may\* help (example of legal syntax is 'assume(e>0)', see `assume?` for more de tails)Is e

input file name test cases/rubi tests/1 Algebraic functions/1.1 Binomial/1.1.4 Linear\_quadratic\_binomial/73\_1.2.1.5

 $\overline{\phantom{a}}$   $\overline{\phantom{a}}$   $\overline{\$ 

Test file number 73

Integral number in file 390

# **Maxima [F(-2)]**

Exception generated.

$$
\int \frac{1}{(ex)^{5/2}(c+dx)\,(a+bx^2)}\,dx = \text{Exception raised: ValueError}
$$

✞ ☎

 $\overline{\phantom{a}}$   $\overline{\phantom{a}}$   $\overline{\$ 

✞ ☎

input integrate(1/(e\*x)^(5/2)/(d\*x+c)/(b\*x^2+a),x, algorithm="maxima")

output Exception raised: ValueError >> Computation failed since Maxima requested additional constraints; using the 'assume' command before evaluation \*may\* help (example of legal syntax is 'assume(e>0)', see `assume?` for more de tails)Is e

input file name test cases/rubi tests/1 Algebraic functions/1.1 Binomial/1.1.4 Linear\_quadratic\_binomial/73\_1.2.1.5

 $\overline{\phantom{a}}$   $\overline{\phantom{a}}$   $\overline{\$ 

Test file number 73

Integral number in file 391

# **Maxima [F(-2)]**

Exception generated.

 $\int (e^{x})^{5/2}$  $(c + dx)^2 (a + bx^2)$ *dx* = Exception raised: ValueError

✞ ☎

 $\left( \begin{array}{cc} \text{ } & \text{ } \\ \text{ } & \text{ } \end{array} \right)$ 

✞ ☎

 $\left( \begin{array}{cc} \text{ } & \text{ } \\ \text{ } & \text{ } \end{array} \right)$ 

input integrate((e\*x)^(5/2)/(d\*x+c)^2/(b\*x^2+a),x, algorithm="maxima")

output

Exception raised: ValueError >> Computation failed since Maxima requested additional constraints; using the 'assume' command before evaluation \*may\* help (example of legal syntax is 'assume(e>0)', see `assume?` for more de tails)Is e

Test file number 73

Integral number in file 392

**Maxima [F(-2)]**

Exception generated.

$$
\int \frac{(ex)^{3/2}}{(c+dx)^2(a+bx^2)} dx = \text{Exception raised: ValueError}
$$

✞ ☎

 $\left( \begin{array}{cc} \bullet & \bullet & \bullet \\ \bullet & \bullet & \bullet \end{array} \right)$ 

✞ ☎

input integrate((e\*x)^(3/2)/(d\*x+c)^2/(b\*x^2+a),x, algorithm="maxima")

output

Exception raised: ValueError >> Computation failed since Maxima requested additional constraints; using the 'assume' command before evaluation \*may\* help (example of legal syntax is 'assume(e>0)', see `assume?` for more de tails)Is e

input file name test\_cases/rubi\_tests/1\_Algebraic\_functions/1.1\_Binomial/1.1.4\_Linear\_quadratic\_binomial/73\_1.2.1.5

 $\left( \begin{array}{cc} \text{ } & \text{ } \\ \text{ } & \text{ } \end{array} \right)$ 

Test file number 73

Integral number in file 393

## **Maxima [F(-2)]**

Exception generated.

$$
\int \frac{\sqrt{ex}}{(c+dx)^2(a+bx^2)} dx = \text{Exception raised: ValueError}
$$

✞ ☎

 $\begin{pmatrix} 1 & 0 & 0 \\ 0 & 0 & 0 \\ 0 & 0 & 0 \\ 0 & 0 & 0 \\ 0 & 0 & 0 \\ 0 & 0 & 0 \\ 0 & 0 & 0 & 0 \\ 0 & 0 & 0 & 0 \\ 0 & 0 & 0 & 0 \\ 0 & 0 & 0 & 0 \\ 0 & 0 & 0 & 0 & 0 \\ 0 & 0 & 0 & 0 & 0 \\ 0 & 0 & 0 & 0 & 0 & 0 \\ 0 & 0 & 0 & 0 & 0 & 0 \\ 0 & 0 & 0 & 0 & 0 & 0 & 0 \\ 0 & 0 & 0 & 0 & 0 & 0 & 0 \\ 0 &$ 

 $integrate((e*x)^(1/2)/(d*x+c)^2/(b*x^2+a),x, algorithm="maxima")$ 

input

output Exception raised: ValueError >> Computation failed since Maxima requested additional constraints; using the 'assume' command before evaluation \*may\* help (example of legal syntax is 'assume(e>0)', see `assume?` for more de tails)Is e

input file name test  $\cos\theta$ rubi tests/1 Algebraic functions/1.1 Binomial/1.1.4 Linear quadratic binomial/73 1.2.1.5

 $\left($   $\left($   $\right)$   $\left($   $\left($   $\right)$   $\left($   $\left($   $\right)$   $\left($   $\left($   $\right)$   $\left($   $\left($   $\right)$   $\left($   $\left($   $\right)$   $\left($   $\left($   $\right)$   $\left($   $\left($   $\right)$   $\left($   $\left($   $\right)$   $\left($   $\left($   $\right)$   $\left($   $\left($   $\right)$   $\left($   $\left($   $\right)$   $\left($ 

Test file number 73

Integral number in file 394

**Maxima [F(-2)]**

Exception generated.

$$
\int \frac{1}{\sqrt{ex}(c+dx)^2 (a+bx^2)} dx = \text{Exception raised: ValueError}
$$

✞ ☎

 $\begin{pmatrix} 1 & 0 & 0 \\ 0 & 0 & 0 \\ 0 & 0 & 0 \\ 0 & 0 & 0 \\ 0 & 0 & 0 \\ 0 & 0 & 0 \\ 0 & 0 & 0 & 0 \\ 0 & 0 & 0 & 0 \\ 0 & 0 & 0 & 0 \\ 0 & 0 & 0 & 0 \\ 0 & 0 & 0 & 0 & 0 \\ 0 & 0 & 0 & 0 & 0 \\ 0 & 0 & 0 & 0 & 0 & 0 \\ 0 & 0 & 0 & 0 & 0 & 0 \\ 0 & 0 & 0 & 0 & 0 & 0 & 0 \\ 0 & 0 & 0 & 0 & 0 & 0 & 0 \\ 0 &$ 

✞ ☎

input  $integrate(1/(e*x)^(1/2)/(d*x+c)^2/(b*x^2+a),x, algorithm="maxima")$ 

#### output

Exception raised: ValueError >> Computation failed since Maxima requested additional constraints; using the 'assume' command before evaluation \*may\* help (example of legal syntax is 'assume(e>0)', see `assume?` for more de tails)Is e

input file name test\_cases/rubi\_tests/1\_Algebraic\_functions/1.1\_Binomial/1.1.4\_Linear\_quadratic\_binomial/73\_1.2.1.5

 $\overline{\phantom{a}}$   $\overline{\phantom{a}}$   $\overline{\$ 

Test file number 73

Exception generated.

$$
\int \frac{1}{(ex)^{3/2}(c+dx)^2(a+bx^2)} dx = \text{Exception raised: ValueError}
$$

✞ ☎

 $\begin{pmatrix} 1 & 0 & 0 \\ 0 & 0 & 0 \\ 0 & 0 & 0 \\ 0 & 0 & 0 \\ 0 & 0 & 0 \\ 0 & 0 & 0 \\ 0 & 0 & 0 & 0 \\ 0 & 0 & 0 & 0 \\ 0 & 0 & 0 & 0 \\ 0 & 0 & 0 & 0 \\ 0 & 0 & 0 & 0 & 0 \\ 0 & 0 & 0 & 0 & 0 \\ 0 & 0 & 0 & 0 & 0 & 0 \\ 0 & 0 & 0 & 0 & 0 & 0 \\ 0 & 0 & 0 & 0 & 0 & 0 & 0 \\ 0 & 0 & 0 & 0 & 0 & 0 & 0 \\ 0 &$ 

✞ ☎

input integrate(1/(e\*x)^(3/2)/(d\*x+c)^2/(b\*x^2+a),x, algorithm="maxima")

output

Exception raised: ValueError >> Computation failed since Maxima requested additional constraints; using the 'assume' command before evaluation \*may\* help (example of legal syntax is 'assume(e>0)', see `assume?` for more de tails)Is e

input file name test\_cases/rubi\_tests/1\_Algebraic\_functions/1.1\_Binomial/1.1.4\_Linear\_quadratic\_binomial/73\_1.2.1.5

 $\overline{\phantom{a}}$   $\overline{\phantom{a}}$   $\overline{\$ 

Test file number 73

Integral number in file 396

#### **Maxima [F(-2)]**

Exception generated.

$$
\int \frac{(ex)^{5/2}}{(c+dx)^3 (a+bx^2)} dx = \text{Exception raised: ValueError}
$$

✞ ☎

 $\overline{\phantom{a}}$   $\overline{\phantom{a}}$   $\overline{\$ 

✞ ☎

input

integrate((e\*x)^(5/2)/(d\*x+c)^3/(b\*x^2+a),x, algorithm="maxima")

output Exception raised: ValueError >> Computation failed since Maxima requested additional constraints; using the 'assume' command before evaluation \*may\* help (example of legal syntax is 'assume(e>0)', see `assume?` for more de tails)Is e

input file name test\_cases/rubi\_tests/1\_Algebraic\_functions/1.1\_Binomial/1.1.4\_Linear\_quadratic\_binomial/73\_1.2.1.5

 $\overline{\phantom{a}}$   $\overline{\phantom{a}}$   $\overline{\$ 

Test file number 73

Integral number in file 397

# **Maxima [F(-2)]**

Exception generated.

$$
\int \frac{(ex)^{3/2}}{(c+dx)^3(a+bx^2)} dx = \text{Exception raised: ValueError}
$$

✞ ☎

 $\left($   $\left($   $\right)$   $\left($   $\left($   $\right)$   $\left($   $\left($   $\right)$   $\left($   $\left($   $\right)$   $\left($   $\left($   $\right)$   $\left($   $\left($   $\right)$   $\left($   $\left($   $\right)$   $\left($   $\left($   $\right)$   $\left($   $\left($   $\right)$   $\left($   $\left($   $\right)$   $\left($   $\left($   $\right)$   $\left($   $\left($   $\right)$   $\left($ 

input  $integrate((e*x)^(3/2)/(d*x+c)^3/(b*x^2+a),x, algorithm="maxima")$ 

output ✞ ☎ Exception raised: ValueError >> Computation failed since Maxima requested additional constraints; using the 'assume' command before evaluation \*may\* help (example of legal syntax is 'assume(e>0)', see `assume?` for more de tails)Is e

input file name test\_cases/rubi\_tests/1\_Algebraic\_functions/1.1\_Binomial/1.1.4\_Linear quadratic binomial/73  $1.2.1.5$ 

 $\left($   $\left($   $\right)$   $\left($   $\left($   $\right)$   $\left($   $\left($   $\right)$   $\left($   $\left($   $\right)$   $\left($   $\left($   $\right)$   $\left($   $\left($   $\right)$   $\left($   $\left($   $\right)$   $\left($   $\left($   $\right)$   $\left($   $\left($   $\right)$   $\left($   $\left($   $\right)$   $\left($   $\left($   $\right)$   $\left($   $\left($   $\right)$   $\left($ 

Test file number 73

Integral number in file 398

# **Maxima [F(-2)]**

Exception generated.

$$
\int \frac{\sqrt{ex}}{(c+dx)^3(a+bx^2)} dx = \text{Exception raised: ValueError}
$$

✞ ☎

 $\left( \begin{array}{cc} \text{ } & \text{ } \\ \text{ } & \text{ } \end{array} \right)$ 

✞ ☎

 $\begin{pmatrix} 1 & 0 & 0 \\ 0 & 0 & 0 \\ 0 & 0 & 0 \\ 0 & 0 & 0 \\ 0 & 0 & 0 \\ 0 & 0 & 0 \\ 0 & 0 & 0 \\ 0 & 0 & 0 \\ 0 & 0 & 0 & 0 \\ 0 & 0 & 0 & 0 \\ 0 & 0 & 0 & 0 \\ 0 & 0 & 0 & 0 & 0 \\ 0 & 0 & 0 & 0 & 0 \\ 0 & 0 & 0 & 0 & 0 \\ 0 & 0 & 0 & 0 & 0 & 0 \\ 0 & 0 & 0 & 0 & 0 & 0 \\ 0 & 0 & 0 & 0 & 0 & 0 & 0 \\ 0 &$ 

input integrate((e\*x)^(1/2)/(d\*x+c)^3/(b\*x^2+a),x, algorithm="maxima")

output

Exception raised: ValueError >> Computation failed since Maxima requested additional constraints; using the 'assume' command before evaluation \*may\* help (example of legal syntax is 'assume(e>0)', see `assume?` for more de tails)Is e

Test file number 73

Integral number in file 399

**Maxima [F(-2)]**

Exception generated.

$$
\int \frac{1}{\sqrt{ex}(c+dx)^3 (a+bx^2)} dx = \text{Exception raised: ValueError}
$$

✞ ☎

 $\begin{pmatrix} 1 & 0 & 0 \\ 0 & 0 & 0 \\ 0 & 0 & 0 \\ 0 & 0 & 0 \\ 0 & 0 & 0 \\ 0 & 0 & 0 \\ 0 & 0 & 0 & 0 \\ 0 & 0 & 0 & 0 \\ 0 & 0 & 0 & 0 \\ 0 & 0 & 0 & 0 \\ 0 & 0 & 0 & 0 & 0 \\ 0 & 0 & 0 & 0 & 0 \\ 0 & 0 & 0 & 0 & 0 & 0 \\ 0 & 0 & 0 & 0 & 0 & 0 \\ 0 & 0 & 0 & 0 & 0 & 0 & 0 \\ 0 & 0 & 0 & 0 & 0 & 0 & 0 \\ 0 &$ 

✞ ☎

input  $integrate(1/(e*x)^(1/2)/(d*x+c)^3/(b*x^2+a),x, algorithm="maxima")$ 

output Exception raised: ValueError >> Computation failed since Maxima requested additional constraints; using the 'assume' command before evaluation \*may\* help (example of legal syntax is 'assume(e>0)', see `assume?` for more de tails)Is e

input file name test\_cases/rubi\_tests/1\_Algebraic\_functions/1.1\_Binomial/1.1.4\_Linear\_quadratic\_binomial/73\_1.2.1.5

 $\overline{\phantom{a}}$   $\overline{\phantom{a}}$   $\overline{\$ 

Test file number 73

Integral number in file 400

**Maxima [F(-2)]**

Exception generated.

$$
\int \frac{1}{(ex)^{3/2}(c+dx)^3(a+bx^2)} dx =
$$
Exception raised: ValueError

 $\sqrt{2}$   $\sqrt{2}$   $\sqrt{2$ 

 $\overline{\phantom{a}}$   $\overline{\phantom{a}}$   $\overline{\$ 

input  $integrate(1/(e*x)^{3/2})/(d*x+c)^{3}/(b*x^{2}+a),x, algorithm="maxima")$ 

output Exception raised: ValueError >> Computation failed since Maxima requested additional constraints; using the 'assume' command before evaluation \*may\* help (example of legal syntax is 'assume(e>0)', see `assume?` for more de tails)Is e

input file name test  $\cos\theta$ rubi tests/1 Algebraic functions/1.1 Binomial/1.1.4 Linear quadratic binomial/73 1.2.1.5

 $\left($   $\left($   $\right)$   $\left($   $\left($   $\right)$   $\left($   $\left($   $\right)$   $\left($   $\left($   $\right)$   $\left($   $\left($   $\right)$   $\left($   $\left($   $\right)$   $\left($   $\left($   $\right)$   $\left($   $\left($   $\right)$   $\left($   $\left($   $\right)$   $\left($   $\left($   $\right)$   $\left($   $\left($   $\right)$   $\left($   $\left($   $\right)$   $\left($ 

Test file number 73

Integral number in file 401

#### **Maxima [F(-2)]**

Exception generated.

$$
\int \frac{(ex)^{7/2}(c+dx)}{(a+bx^2)^2} dx = \text{Exception raised: ValueError}
$$

✞ ☎

 $\begin{pmatrix} 1 & 0 & 0 \\ 0 & 0 & 0 \\ 0 & 0 & 0 \\ 0 & 0 & 0 \\ 0 & 0 & 0 \\ 0 & 0 & 0 \\ 0 & 0 & 0 & 0 \\ 0 & 0 & 0 & 0 \\ 0 & 0 & 0 & 0 \\ 0 & 0 & 0 & 0 \\ 0 & 0 & 0 & 0 & 0 \\ 0 & 0 & 0 & 0 & 0 \\ 0 & 0 & 0 & 0 & 0 & 0 \\ 0 & 0 & 0 & 0 & 0 & 0 \\ 0 & 0 & 0 & 0 & 0 & 0 & 0 \\ 0 & 0 & 0 & 0 & 0 & 0 & 0 \\ 0 &$ 

✞ ☎

input  $integrate((e*x)^{(7/2)*(d*x+c)/(b*x^2+a)^2,x, algorithm="maxima")$ 

output Exception raised: ValueError >> Computation failed since Maxima requested additional constraints; using the 'assume' command before evaluation \*may\* help (example of legal syntax is 'assume(e>0)', see `assume?` for more de tails)Is e

input file name test  $\cos\theta$ rubi tests/1 Algebraic functions/1.1 Binomial/1.1.4 Linear\_quadratic\_binomial/73\_1.2.1.5

 $\begin{pmatrix} 1 & 0 & 0 \\ 0 & 0 & 0 \\ 0 & 0 & 0 \\ 0 & 0 & 0 \\ 0 & 0 & 0 \\ 0 & 0 & 0 \\ 0 & 0 & 0 & 0 \\ 0 & 0 & 0 & 0 \\ 0 & 0 & 0 & 0 \\ 0 & 0 & 0 & 0 \\ 0 & 0 & 0 & 0 & 0 \\ 0 & 0 & 0 & 0 & 0 \\ 0 & 0 & 0 & 0 & 0 & 0 \\ 0 & 0 & 0 & 0 & 0 & 0 \\ 0 & 0 & 0 & 0 & 0 & 0 & 0 \\ 0 & 0 & 0 & 0 & 0 & 0 & 0 \\ 0 &$ 

Test file number 73

Exception generated.

$$
\int \frac{(ex)^{5/2}(c+dx)}{(a+bx^2)^2} dx = \text{Exception raised: ValueError}
$$

✞ ☎

 $\left( \begin{array}{cc} \bullet & \bullet & \bullet \\ \bullet & \bullet & \bullet \end{array} \right)$ 

✞ ☎

input integrate((e\*x)^(5/2)\*(d\*x+c)/(b\*x^2+a)^2,x, algorithm="maxima")

output Exception raised: ValueError >> Computation failed since Maxima requested additional constraints; using the 'assume' command before evaluation \*may\* help (example of legal syntax is 'assume(e>0)', see `assume?` for more de tails)Is e

input file name test\_cases/rubi\_tests/1\_Algebraic\_functions/1.1\_Binomial/1.1.4\_Linear\_quadratic\_binomial/73\_1.2.1.5

 $\left( \begin{array}{cc} \bullet & \bullet & \bullet \\ \bullet & \bullet & \bullet \end{array} \right)$ 

Test file number 73

Integral number in file 403

## **Maxima [F(-2)]**

Exception generated.

$$
\int \frac{(ex)^{3/2}(c+dx)}{(a+bx^2)^2} dx = \text{Exception raised: ValueError}
$$

✞ ☎

 $\left( \begin{array}{cc} \text{ } & \text{ } \\ \text{ } & \text{ } \end{array} \right)$ 

✞ ☎

input integrate((e\*x)^(3/2)\*(d\*x+c)/(b\*x^2+a)^2,x, algorithm="maxima")

output

Exception raised: ValueError >> Computation failed since Maxima requested additional constraints; using the 'assume' command before evaluation \*may\* help (example of legal syntax is 'assume(e>0)', see `assume?` for more de tails)Is e

input file name test\_cases/rubi\_tests/1\_Algebraic\_functions/1.1\_Binomial/1.1.4\_Linear quadratic binomial/73  $1.2.1.5$ 

 $\begin{pmatrix} 1 & 0 & 0 \\ 0 & 0 & 0 \\ 0 & 0 & 0 \\ 0 & 0 & 0 \\ 0 & 0 & 0 \\ 0 & 0 & 0 \\ 0 & 0 & 0 \\ 0 & 0 & 0 \\ 0 & 0 & 0 & 0 \\ 0 & 0 & 0 & 0 \\ 0 & 0 & 0 & 0 \\ 0 & 0 & 0 & 0 & 0 \\ 0 & 0 & 0 & 0 & 0 \\ 0 & 0 & 0 & 0 & 0 \\ 0 & 0 & 0 & 0 & 0 & 0 \\ 0 & 0 & 0 & 0 & 0 & 0 \\ 0 & 0 & 0 & 0 & 0 & 0 & 0 \\ 0 &$ 

Test file number 73

Integral number in file 404

**Maxima [F(-2)]**

Exception generated.

$$
\int \frac{\sqrt{ex}(c+dx)}{(a+bx^2)^2} dx = \text{Exception raised: ValueError}
$$

✞ ☎

 $\begin{pmatrix} 1 & 0 & 0 \\ 0 & 0 & 0 \\ 0 & 0 & 0 \\ 0 & 0 & 0 \\ 0 & 0 & 0 \\ 0 & 0 & 0 \\ 0 & 0 & 0 & 0 \\ 0 & 0 & 0 & 0 \\ 0 & 0 & 0 & 0 \\ 0 & 0 & 0 & 0 \\ 0 & 0 & 0 & 0 & 0 \\ 0 & 0 & 0 & 0 & 0 \\ 0 & 0 & 0 & 0 & 0 & 0 \\ 0 & 0 & 0 & 0 & 0 & 0 \\ 0 & 0 & 0 & 0 & 0 & 0 & 0 \\ 0 & 0 & 0 & 0 & 0 & 0 & 0 \\ 0 &$ 

✞ ☎

input  $integrate((e*x)^(1/2)*(d*x+c)/(b*x^2+a)^2,x, algorithm="maxima")$ 

output Exception raised: ValueError >> Computation failed since Maxima requested additional constraints; using the 'assume' command before evaluation \*may\* help (example of legal syntax is 'assume(e>0)', see `assume?` for more de tails)Is e

input file name test\_cases/rubi\_tests/1\_Algebraic\_functions/1.1\_Binomial/1.1.4\_Linear\_quadratic\_binomial/73\_1.2.1.5

 $\begin{pmatrix} 1 & 0 & 0 \\ 0 & 0 & 0 \\ 0 & 0 & 0 \\ 0 & 0 & 0 \\ 0 & 0 & 0 \\ 0 & 0 & 0 \\ 0 & 0 & 0 & 0 \\ 0 & 0 & 0 & 0 \\ 0 & 0 & 0 & 0 \\ 0 & 0 & 0 & 0 \\ 0 & 0 & 0 & 0 & 0 \\ 0 & 0 & 0 & 0 & 0 \\ 0 & 0 & 0 & 0 & 0 & 0 \\ 0 & 0 & 0 & 0 & 0 & 0 \\ 0 & 0 & 0 & 0 & 0 & 0 & 0 \\ 0 & 0 & 0 & 0 & 0 & 0 & 0 \\ 0 &$ 

Test file number 73

Integral number in file 405

## **Maxima [F(-2)]**

Exception generated.

$$
\int \frac{c+dx}{\sqrt{ex} (a+bx^2)^2} dx = \text{Exception raised: ValueError}
$$

 $\begin{pmatrix} 1 & 0 & 0 \\ 0 & 0 & 0 \\ 0 & 0 & 0 \\ 0 & 0 & 0 \\ 0 & 0 & 0 \\ 0 & 0 & 0 \\ 0 & 0 & 0 & 0 \\ 0 & 0 & 0 & 0 \\ 0 & 0 & 0 & 0 \\ 0 & 0 & 0 & 0 \\ 0 & 0 & 0 & 0 & 0 \\ 0 & 0 & 0 & 0 & 0 \\ 0 & 0 & 0 & 0 & 0 & 0 \\ 0 & 0 & 0 & 0 & 0 & 0 \\ 0 & 0 & 0 & 0 & 0 & 0 & 0 \\ 0 & 0 & 0 & 0 & 0 & 0 & 0 \\ 0 &$ 

✞ ☎

 $\begin{pmatrix} 1 & 0 & 0 \\ 0 & 0 & 0 \\ 0 & 0 & 0 \\ 0 & 0 & 0 \\ 0 & 0 & 0 \\ 0 & 0 & 0 \\ 0 & 0 & 0 & 0 \\ 0 & 0 & 0 & 0 \\ 0 & 0 & 0 & 0 \\ 0 & 0 & 0 & 0 \\ 0 & 0 & 0 & 0 & 0 \\ 0 & 0 & 0 & 0 & 0 \\ 0 & 0 & 0 & 0 & 0 & 0 \\ 0 & 0 & 0 & 0 & 0 & 0 \\ 0 & 0 & 0 & 0 & 0 & 0 & 0 \\ 0 & 0 & 0 & 0 & 0 & 0 & 0 \\ 0 &$ 

input ✞ ☎  $integrate((d*x+c)/(e*x)^{(1/2)/(b*x^2+a)^2,x, algorithm="maxima")$ 

output

Exception raised: ValueError >> Computation failed since Maxima requested additional constraints; using the 'assume' command before evaluation \*may\* help (example of legal syntax is 'assume(e>0)', see `assume?` for more de tails)Is e

Test file number 73

Integral number in file 406

**Maxima [F(-2)]**

Exception generated.

$$
\int \frac{c+dx}{(ex)^{3/2} (a+bx^2)^2} dx = \text{Exception raised: ValueError}
$$

✞ ☎

 $\begin{pmatrix} 1 & 0 & 0 \\ 0 & 0 & 0 \\ 0 & 0 & 0 \\ 0 & 0 & 0 \\ 0 & 0 & 0 \\ 0 & 0 & 0 \\ 0 & 0 & 0 & 0 \\ 0 & 0 & 0 & 0 \\ 0 & 0 & 0 & 0 \\ 0 & 0 & 0 & 0 \\ 0 & 0 & 0 & 0 & 0 \\ 0 & 0 & 0 & 0 & 0 \\ 0 & 0 & 0 & 0 & 0 & 0 \\ 0 & 0 & 0 & 0 & 0 & 0 \\ 0 & 0 & 0 & 0 & 0 & 0 & 0 \\ 0 & 0 & 0 & 0 & 0 & 0 & 0 \\ 0 &$ 

✞ ☎

input integrate((d\*x+c)/(e\*x)^(3/2)/(b\*x^2+a)^2,x, algorithm="maxima")

output

Exception raised: ValueError >> Computation failed since Maxima requested additional constraints; using the 'assume' command before evaluation \*may\* help (example of legal syntax is 'assume(e>0)', see `assume?` for more de tails)Is e

input file name test  $\cos\theta$ rubi tests/1 Algebraic functions/1.1 Binomial/1.1.4 Linear\_quadratic\_binomial/73\_1.2.1.5

 $\begin{pmatrix} 1 & 0 & 0 \\ 0 & 0 & 0 \\ 0 & 0 & 0 \\ 0 & 0 & 0 \\ 0 & 0 & 0 \\ 0 & 0 & 0 \\ 0 & 0 & 0 & 0 \\ 0 & 0 & 0 & 0 \\ 0 & 0 & 0 & 0 \\ 0 & 0 & 0 & 0 \\ 0 & 0 & 0 & 0 & 0 \\ 0 & 0 & 0 & 0 & 0 \\ 0 & 0 & 0 & 0 & 0 & 0 \\ 0 & 0 & 0 & 0 & 0 & 0 \\ 0 & 0 & 0 & 0 & 0 & 0 & 0 \\ 0 & 0 & 0 & 0 & 0 & 0 & 0 \\ 0 &$ 

Test file number 73

Integral number in file 407

## **Maxima [F(-2)]**

Exception generated.

$$
\int \frac{c+dx}{(ex)^{5/2} (a+bx^2)^2} dx = \text{Exception raised: ValueError}
$$

✞ ☎

 $\begin{pmatrix} 1 & 0 & 0 \\ 0 & 0 & 0 \\ 0 & 0 & 0 \\ 0 & 0 & 0 \\ 0 & 0 & 0 \\ 0 & 0 & 0 \\ 0 & 0 & 0 & 0 \\ 0 & 0 & 0 & 0 \\ 0 & 0 & 0 & 0 \\ 0 & 0 & 0 & 0 & 0 \\ 0 & 0 & 0 & 0 & 0 \\ 0 & 0 & 0 & 0 & 0 \\ 0 & 0 & 0 & 0 & 0 & 0 \\ 0 & 0 & 0 & 0 & 0 & 0 \\ 0 & 0 & 0 & 0 & 0 & 0 & 0 \\ 0 & 0 & 0 & 0 & 0 & 0 & 0 \\$ 

input

integrate((d\*x+c)/(e\*x)^(5/2)/(b\*x^2+a)^2,x, algorithm="maxima")

output Exception raised: ValueError >> Computation failed since Maxima requested additional constraints; using the 'assume' command before evaluation \*may\* help (example of legal syntax is 'assume(e>0)', see `assume?` for more de tails)Is e

input file name test  $\cos\theta$ rubi tests/1 Algebraic functions/1.1 Binomial/1.1.4 Linear quadratic binomial/73 1.2.1.5

 $\left($   $\left($   $\right)$   $\left($   $\left($   $\right)$   $\left($   $\left($   $\right)$   $\left($   $\left($   $\right)$   $\left($   $\left($   $\right)$   $\left($   $\left($   $\right)$   $\left($   $\left($   $\right)$   $\left($   $\left($   $\right)$   $\left($   $\left($   $\right)$   $\left($   $\left($   $\right)$   $\left($   $\left($   $\right)$   $\left($   $\left($   $\right)$   $\left($ 

Test file number 73

Integral number in file 408

#### **Maxima [F(-2)]**

Exception generated.

$$
\int \frac{(ex)^{5/2}(c+dx)^2}{(a+bx^2)^2} dx = \text{Exception raised: ValueError}
$$

✞ ☎

 $\begin{pmatrix} 1 & 0 & 0 \\ 0 & 0 & 0 \\ 0 & 0 & 0 \\ 0 & 0 & 0 \\ 0 & 0 & 0 \\ 0 & 0 & 0 \\ 0 & 0 & 0 & 0 \\ 0 & 0 & 0 & 0 \\ 0 & 0 & 0 & 0 \\ 0 & 0 & 0 & 0 \\ 0 & 0 & 0 & 0 & 0 \\ 0 & 0 & 0 & 0 & 0 \\ 0 & 0 & 0 & 0 & 0 & 0 \\ 0 & 0 & 0 & 0 & 0 & 0 \\ 0 & 0 & 0 & 0 & 0 & 0 & 0 \\ 0 & 0 & 0 & 0 & 0 & 0 & 0 \\ 0 &$ 

✞ ☎

input  $integrate((e*x)^{(5/2)*(d*x+c)^{2}/(b*x^{2}+a)^{2},x, algorithm="maxima")$ 

output Exception raised: ValueError >> Computation failed since Maxima requested additional constraints; using the 'assume' command before evaluation \*may\* help (example of legal syntax is 'assume(e>0)', see `assume?` for more de tails)Is e

input file name test  $\cos\theta$ rubi tests/1 Algebraic functions/1.1 Binomial/1.1.4 Linear\_quadratic\_binomial/73\_1.2.1.5

 $\begin{pmatrix} 1 & 0 & 0 \\ 0 & 0 & 0 \\ 0 & 0 & 0 \\ 0 & 0 & 0 \\ 0 & 0 & 0 \\ 0 & 0 & 0 \\ 0 & 0 & 0 & 0 \\ 0 & 0 & 0 & 0 \\ 0 & 0 & 0 & 0 \\ 0 & 0 & 0 & 0 \\ 0 & 0 & 0 & 0 & 0 \\ 0 & 0 & 0 & 0 & 0 \\ 0 & 0 & 0 & 0 & 0 & 0 \\ 0 & 0 & 0 & 0 & 0 & 0 \\ 0 & 0 & 0 & 0 & 0 & 0 & 0 \\ 0 & 0 & 0 & 0 & 0 & 0 & 0 \\ 0 &$ 

Test file number 73

Exception generated.

$$
\int \frac{(ex)^{3/2}(c+dx)^2}{(a+bx^2)^2} dx = \text{Exception raised: ValueError}
$$

✞ ☎

 $\begin{pmatrix} 1 & 0 & 0 \\ 0 & 0 & 0 \\ 0 & 0 & 0 \\ 0 & 0 & 0 \\ 0 & 0 & 0 \\ 0 & 0 & 0 \\ 0 & 0 & 0 & 0 \\ 0 & 0 & 0 & 0 \\ 0 & 0 & 0 & 0 \\ 0 & 0 & 0 & 0 \\ 0 & 0 & 0 & 0 & 0 \\ 0 & 0 & 0 & 0 & 0 \\ 0 & 0 & 0 & 0 & 0 & 0 \\ 0 & 0 & 0 & 0 & 0 & 0 \\ 0 & 0 & 0 & 0 & 0 & 0 & 0 \\ 0 & 0 & 0 & 0 & 0 & 0 & 0 \\ 0 &$ 

✞ ☎

input  $integrate((e*x)^(3/2)*(d*x+c)^2/(b*x^2+a)^2,x, algorithm="maxima")$ 

output Exception raised: ValueError >> Computation failed since Maxima requested additional constraints; using the 'assume' command before evaluation \*may\* help (example of legal syntax is 'assume(e>0)', see `assume?` for more de tails)Is e

input file name test\_cases/rubi\_tests/1\_Algebraic\_functions/1.1\_Binomial/1.1.4\_Linear\_quadratic\_binomial/73\_1.2.1.5

 $\left( \begin{array}{cc} \bullet & \bullet & \bullet \\ \bullet & \bullet & \bullet \end{array} \right)$ 

Test file number 73

Integral number in file 410

#### **Maxima [F(-2)]**

Exception generated.

$$
\int \frac{(c+dx)^2}{\sqrt{ex (a+bx^2)^2}} dx = \text{Exception raised: ValueError}
$$

✞ ☎

 $\left( \begin{array}{cc} \bullet & \bullet & \bullet \\ \bullet & \bullet & \bullet \end{array} \right)$ 

✞ ☎

$$
input\left(\frac{intergate((d*x+c)^2/(e*x)^(1/2)/(b*x^2+a)^2,x, algorithm="maxima")}{\left(\frac{impx}{2}+m\right)^2}\right)
$$

output

Exception raised: ValueError >> Computation failed since Maxima requested additional constraints; using the 'assume' command before evaluation \*may\* help (example of legal syntax is 'assume(e>0)', see `assume?` for more de tails)Is e

input file name test\_cases/rubi\_tests/1\_Algebraic\_functions/1.1\_Binomial/1.1.4\_Linear quadratic binomial/73  $1.2.1.5$ 

 $\left( \begin{array}{cc} \text{ } & \text{ } \\ \text{ } & \text{ } \end{array} \right)$ 

Test file number 73

Integral number in file 411

**Maxima [F(-2)]**

Exception generated.

$$
\int \frac{(c+dx)^2}{(ex)^{3/2} (a+bx^2)^2} dx = \text{Exception raised: ValueError}
$$

✞ ☎

 $\left( \begin{array}{cc} \text{ } & \text{ } \\ \text{ } & \text{ } \end{array} \right)$ 

✞ ☎

input  $integrate((d*x+c)^2/(e*x)^((d*x)^2)/(\bar{b}*x^2+a)^2,x, algorithm="maxima")$ 

output Exception raised: ValueError >> Computation failed since Maxima requested additional constraints; using the 'assume' command before evaluation \*may\* help (example of legal syntax is 'assume(e>0)', see `assume?` for more de tails)Is e

input file name test\_cases/rubi\_tests/1\_Algebraic\_functions/1.1\_Binomial/1.1.4\_Linear quadratic binomial/73  $1.2.1.5$ 

 $\left( \begin{array}{cc} \text{ } & \text{ } \\ \text{ } & \text{ } \end{array} \right)$ 

Test file number 73

Integral number in file 412

#### **Maxima [F(-2)]**

Exception generated.

$$
\int \frac{(c+dx)^2}{(ex)^{5/2}(a+bx^2)^2} dx = \text{Exception raised: ValueError}
$$

 $\begin{pmatrix} 1 & 0 & 0 \\ 0 & 0 & 0 \\ 0 & 0 & 0 \\ 0 & 0 & 0 \\ 0 & 0 & 0 \\ 0 & 0 & 0 \\ 0 & 0 & 0 & 0 \\ 0 & 0 & 0 & 0 \\ 0 & 0 & 0 & 0 \\ 0 & 0 & 0 & 0 \\ 0 & 0 & 0 & 0 & 0 \\ 0 & 0 & 0 & 0 & 0 \\ 0 & 0 & 0 & 0 & 0 & 0 \\ 0 & 0 & 0 & 0 & 0 & 0 \\ 0 & 0 & 0 & 0 & 0 & 0 & 0 \\ 0 & 0 & 0 & 0 & 0 & 0 & 0 \\ 0 &$ 

✞ ☎

 $\begin{pmatrix} 1 & 0 & 0 \\ 0 & 0 & 0 \\ 0 & 0 & 0 \\ 0 & 0 & 0 \\ 0 & 0 & 0 \\ 0 & 0 & 0 \\ 0 & 0 & 0 & 0 \\ 0 & 0 & 0 & 0 \\ 0 & 0 & 0 & 0 \\ 0 & 0 & 0 & 0 \\ 0 & 0 & 0 & 0 & 0 \\ 0 & 0 & 0 & 0 & 0 \\ 0 & 0 & 0 & 0 & 0 & 0 \\ 0 & 0 & 0 & 0 & 0 & 0 \\ 0 & 0 & 0 & 0 & 0 & 0 & 0 \\ 0 & 0 & 0 & 0 & 0 & 0 & 0 \\ 0 &$ 

input ✞ ☎ integrate((d\*x+c)^2/(e\*x)^(5/2)/(b\*x^2+a)^2,x, algorithm="maxima")

output

Exception raised: ValueError >> Computation failed since Maxima requested additional constraints; using the 'assume' command before evaluation \*may\* help (example of legal syntax is 'assume(e>0)', see `assume?` for more de tails)Is e

Test file number 73

Integral number in file 413

**Maxima [F(-2)]**

Exception generated.

$$
\int \frac{(ex)^{5/2}}{(c+dx)\left(a+bx^2\right)^2} dx = \text{Exception raised: ValueError}
$$

✞ ☎

 $\begin{pmatrix} 1 & 0 & 0 \\ 0 & 0 & 0 \\ 0 & 0 & 0 \\ 0 & 0 & 0 \\ 0 & 0 & 0 \\ 0 & 0 & 0 \\ 0 & 0 & 0 & 0 \\ 0 & 0 & 0 & 0 \\ 0 & 0 & 0 & 0 \\ 0 & 0 & 0 & 0 \\ 0 & 0 & 0 & 0 & 0 \\ 0 & 0 & 0 & 0 & 0 \\ 0 & 0 & 0 & 0 & 0 & 0 \\ 0 & 0 & 0 & 0 & 0 & 0 \\ 0 & 0 & 0 & 0 & 0 & 0 & 0 \\ 0 & 0 & 0 & 0 & 0 & 0 & 0 \\ 0 &$ 

✞ ☎

input integrate((e\*x)^(5/2)/(d\*x+c)/(b\*x^2+a)^2,x, algorithm="maxima")

output

Exception raised: ValueError >> Computation failed since Maxima requested additional constraints; using the 'assume' command before evaluation \*may\* help (example of legal syntax is 'assume(e>0)', see `assume?` for more de tails)Is e

input file name test\_cases/rubi\_tests/1\_Algebraic\_functions/1.1\_Binomial/1.1.4\_Linear\_quadratic\_binomial/73\_1.2.1.5

 $\overline{\phantom{a}}$   $\overline{\phantom{a}}$   $\overline{\$ 

Test file number 73

Integral number in file 414

## **Maxima [F(-2)]**

Exception generated.

$$
\int \frac{(ex)^{3/2}}{(c+dx)\left(a+bx^2\right)^2} dx = \text{Exception raised: ValueError}
$$

✞ ☎

✝ ✆

input

integrate((e\*x)^(3/2)/(d\*x+c)/(b\*x^2+a)^2,x, algorithm="maxima")

output Exception raised: ValueError >> Computation failed since Maxima requested additional constraints; using the 'assume' command before evaluation \*may\* help (example of legal syntax is 'assume(e>0)', see `assume?` for more de tails)Is e

input file name test  $\cos\theta$ rubi tests/1 Algebraic functions/1.1 Binomial/1.1.4 Linear quadratic binomial/73  $1.2.1.5$ 

 $\left($   $\left($   $\right)$   $\left($   $\left($   $\right)$   $\left($   $\left($   $\right)$   $\left($   $\left($   $\right)$   $\left($   $\left($   $\right)$   $\left($   $\left($   $\right)$   $\left($   $\left($   $\right)$   $\left($   $\left($   $\right)$   $\left($   $\left($   $\right)$   $\left($   $\left($   $\right)$   $\left($   $\left($   $\right)$   $\left($   $\left($   $\right)$   $\left($ 

Test file number 73

Integral number in file 415

#### **Maxima [F(-2)]**

Exception generated.

$$
\int \frac{\sqrt{ex}}{(c+dx)\left(a+bx^2\right)^2} dx = \text{Exception raised: ValueError}
$$

✞ ☎

 $\begin{pmatrix} 1 & 0 & 0 \\ 0 & 0 & 0 \\ 0 & 0 & 0 \\ 0 & 0 & 0 \\ 0 & 0 & 0 \\ 0 & 0 & 0 \\ 0 & 0 & 0 \\ 0 & 0 & 0 \\ 0 & 0 & 0 & 0 \\ 0 & 0 & 0 & 0 \\ 0 & 0 & 0 & 0 \\ 0 & 0 & 0 & 0 & 0 \\ 0 & 0 & 0 & 0 & 0 \\ 0 & 0 & 0 & 0 & 0 \\ 0 & 0 & 0 & 0 & 0 & 0 \\ 0 & 0 & 0 & 0 & 0 & 0 \\ 0 & 0 & 0 & 0 & 0 & 0 & 0 \\ 0 &$ 

✞ ☎

$$
input\left(\frac{intergate((e*x)^{1/2})/(d*x+c)/(b*x^{2+a})^{2},x, algorithm="maxima")}{
$$

output Exception raised: ValueError >> Computation failed since Maxima requested additional constraints; using the 'assume' command before evaluation \*may\* help (example of legal syntax is 'assume(e>0)', see `assume?` for more de tails)Is e

input file name test\_cases/rubi\_tests/1\_Algebraic\_functions/1.1\_Binomial/1.1.4\_Linear\_quadratic\_binomial/73\_1.2.1.5

 $\begin{pmatrix} 1 & 0 & 0 \\ 0 & 0 & 0 \\ 0 & 0 & 0 \\ 0 & 0 & 0 \\ 0 & 0 & 0 \\ 0 & 0 & 0 \\ 0 & 0 & 0 & 0 \\ 0 & 0 & 0 & 0 \\ 0 & 0 & 0 & 0 \\ 0 & 0 & 0 & 0 \\ 0 & 0 & 0 & 0 & 0 \\ 0 & 0 & 0 & 0 & 0 \\ 0 & 0 & 0 & 0 & 0 & 0 \\ 0 & 0 & 0 & 0 & 0 & 0 \\ 0 & 0 & 0 & 0 & 0 & 0 & 0 \\ 0 & 0 & 0 & 0 & 0 & 0 & 0 \\ 0 &$ 

Test file number 73

Exception generated.

$$
\int \frac{1}{\sqrt{ex}(c+dx) (a+bx^2)^2} dx = \text{Exception raised: ValueError}
$$

✞ ☎

 $\begin{pmatrix} 1 & 0 & 0 \\ 0 & 0 & 0 \\ 0 & 0 & 0 \\ 0 & 0 & 0 \\ 0 & 0 & 0 \\ 0 & 0 & 0 \\ 0 & 0 & 0 \\ 0 & 0 & 0 \\ 0 & 0 & 0 & 0 \\ 0 & 0 & 0 & 0 \\ 0 & 0 & 0 & 0 \\ 0 & 0 & 0 & 0 & 0 \\ 0 & 0 & 0 & 0 & 0 \\ 0 & 0 & 0 & 0 & 0 \\ 0 & 0 & 0 & 0 & 0 & 0 \\ 0 & 0 & 0 & 0 & 0 & 0 \\ 0 & 0 & 0 & 0 & 0 & 0 & 0 \\ 0 &$ 

✞ ☎

input  $integrate(1/(e*x)^{(1/2)/(d*x+c)/(b*x^2+a)^2,x, algorithm="maxima")$ 

output Exception raised: ValueError >> Computation failed since Maxima requested additional constraints; using the 'assume' command before evaluation \*may\* help (example of legal syntax is 'assume(e>0)', see `assume?` for more de tails)Is e

input file name test\_cases/rubi\_tests/1\_Algebraic\_functions/1.1\_Binomial/1.1.4\_Linear quadratic binomial/73 1.2.1.5

 $\begin{pmatrix} 1 & 0 & 0 \\ 0 & 0 & 0 \\ 0 & 0 & 0 \\ 0 & 0 & 0 \\ 0 & 0 & 0 \\ 0 & 0 & 0 \\ 0 & 0 & 0 & 0 \\ 0 & 0 & 0 & 0 \\ 0 & 0 & 0 & 0 \\ 0 & 0 & 0 & 0 \\ 0 & 0 & 0 & 0 & 0 \\ 0 & 0 & 0 & 0 & 0 \\ 0 & 0 & 0 & 0 & 0 & 0 \\ 0 & 0 & 0 & 0 & 0 & 0 \\ 0 & 0 & 0 & 0 & 0 & 0 & 0 \\ 0 & 0 & 0 & 0 & 0 & 0 & 0 \\ 0 &$ 

Test file number 73

Integral number in file 417

# **Maxima [F(-2)]**

Exception generated.

 $\int$  1  $\frac{1}{(ex)^{3/2}(c+dx)(a+bx^2)^2}dx =$  Exception raised: ValueError

✞ ☎

 $\left( \begin{array}{cc} \bullet & \bullet & \bullet \\ \bullet & \bullet & \bullet \end{array} \right)$ 

 $\sqrt{2}$   $\sqrt{2}$   $\sqrt{2$ 

$$
input\left(\frac{intergate(1/(e*x)^{2}(3/2)/(d*x+c)/(b*x^{2}+a)^{2},x, algorithm="maxima")}{}
$$

output Exception raised: ValueError >> Computation failed since Maxima requested additional constraints; using the 'assume' command before evaluation \*may\* help (example of legal syntax is 'assume(e>0)', see `assume?` for more de tails)Is e

input file name test\_cases/rubi\_tests/1\_Algebraic\_functions/1.1\_Binomial/1.1.4\_Linear\_quadratic\_binomial/73\_1.2.1.5

 $\left( \begin{array}{cc} \bullet & \bullet & \bullet \\ \bullet & \bullet & \bullet \end{array} \right)$ 

Test file number 73

Integral number in file 418

# **Maxima [F(-2)]**

Exception generated.

$$
\int \frac{1}{(ex)^{5/2}(c+dx) (a+bx^2)^2} dx = \text{Exception raised: ValueError}
$$

✞ ☎

 $\begin{pmatrix} 1 & 0 & 0 \\ 0 & 0 & 0 \\ 0 & 0 & 0 \\ 0 & 0 & 0 \\ 0 & 0 & 0 \\ 0 & 0 & 0 \\ 0 & 0 & 0 \\ 0 & 0 & 0 \\ 0 & 0 & 0 & 0 \\ 0 & 0 & 0 & 0 \\ 0 & 0 & 0 & 0 \\ 0 & 0 & 0 & 0 & 0 \\ 0 & 0 & 0 & 0 & 0 \\ 0 & 0 & 0 & 0 & 0 \\ 0 & 0 & 0 & 0 & 0 & 0 \\ 0 & 0 & 0 & 0 & 0 & 0 \\ 0 & 0 & 0 & 0 & 0 & 0 & 0 \\ 0 &$ 

✞ ☎

input  $integrate(1/(e*x)^{-(5/2)/(d*x+c)/(b*x^2+a)^2,x, algorithm="maxima")$ 

output Exception raised: ValueError >> Computation failed since Maxima requested additional constraints; using the 'assume' command before evaluation \*may\* help (example of legal syntax is 'assume(e>0)', see `assume?` for more de tails)Is e

input file name test\_cases/rubi\_tests/1\_Algebraic\_functions/1.1\_Binomial/1.1.4\_Linear\_quadratic\_binomial/73\_1.2.1.5

 $\begin{pmatrix} 1 & 0 & 0 \\ 0 & 0 & 0 \\ 0 & 0 & 0 \\ 0 & 0 & 0 \\ 0 & 0 & 0 \\ 0 & 0 & 0 \\ 0 & 0 & 0 \\ 0 & 0 & 0 \\ 0 & 0 & 0 & 0 \\ 0 & 0 & 0 & 0 \\ 0 & 0 & 0 & 0 \\ 0 & 0 & 0 & 0 & 0 \\ 0 & 0 & 0 & 0 & 0 \\ 0 & 0 & 0 & 0 & 0 \\ 0 & 0 & 0 & 0 & 0 & 0 \\ 0 & 0 & 0 & 0 & 0 & 0 \\ 0 & 0 & 0 & 0 & 0 & 0 & 0 \\ 0 &$ 

Test file number 73

Integral number in file 419

## **Maxima [F(-2)]**

Exception generated.

$$
\int \frac{(ex)^{7/2}}{(c+dx)^2(a+bx^2)^2} dx = \text{Exception raised: ValueError}
$$

✞ ☎

 $\begin{pmatrix} 1 & 0 & 0 \\ 0 & 0 & 0 \\ 0 & 0 & 0 \\ 0 & 0 & 0 \\ 0 & 0 & 0 \\ 0 & 0 & 0 \\ 0 & 0 & 0 & 0 \\ 0 & 0 & 0 & 0 \\ 0 & 0 & 0 & 0 \\ 0 & 0 & 0 & 0 \\ 0 & 0 & 0 & 0 & 0 \\ 0 & 0 & 0 & 0 & 0 \\ 0 & 0 & 0 & 0 & 0 & 0 \\ 0 & 0 & 0 & 0 & 0 & 0 \\ 0 & 0 & 0 & 0 & 0 & 0 & 0 \\ 0 & 0 & 0 & 0 & 0 & 0 & 0 \\ 0 &$ 

✞ ☎

 $\begin{pmatrix} 1 & 0 & 0 \\ 0 & 0 & 0 \\ 0 & 0 & 0 \\ 0 & 0 & 0 \\ 0 & 0 & 0 \\ 0 & 0 & 0 \\ 0 & 0 & 0 & 0 \\ 0 & 0 & 0 & 0 \\ 0 & 0 & 0 & 0 \\ 0 & 0 & 0 & 0 \\ 0 & 0 & 0 & 0 & 0 \\ 0 & 0 & 0 & 0 & 0 \\ 0 & 0 & 0 & 0 & 0 & 0 \\ 0 & 0 & 0 & 0 & 0 & 0 \\ 0 & 0 & 0 & 0 & 0 & 0 & 0 \\ 0 & 0 & 0 & 0 & 0 & 0 & 0 \\ 0 &$ 

input integrate((e\*x)^(7/2)/(d\*x+c)^2/(b\*x^2+a)^2,x, algorithm="maxima")

output Exception raised: ValueError >> Computation failed since Maxima requested additional constraints; using the 'assume' command before evaluation \*may\* help (example of legal syntax is 'assume(e>0)', see `assume?` for more de tails)Is e

Test file number 73

Integral number in file 420

**Maxima [F(-2)]**

Exception generated.

$$
\int \frac{(ex)^{5/2}}{(c+dx)^2(a+bx^2)^2} dx = \text{Exception raised: ValueError}
$$

✞ ☎

 $\begin{pmatrix} 1 & 0 & 0 \\ 0 & 0 & 0 \\ 0 & 0 & 0 \\ 0 & 0 & 0 \\ 0 & 0 & 0 \\ 0 & 0 & 0 \\ 0 & 0 & 0 & 0 \\ 0 & 0 & 0 & 0 \\ 0 & 0 & 0 & 0 \\ 0 & 0 & 0 & 0 \\ 0 & 0 & 0 & 0 & 0 \\ 0 & 0 & 0 & 0 & 0 \\ 0 & 0 & 0 & 0 & 0 & 0 \\ 0 & 0 & 0 & 0 & 0 & 0 \\ 0 & 0 & 0 & 0 & 0 & 0 & 0 \\ 0 & 0 & 0 & 0 & 0 & 0 & 0 \\ 0 &$ 

✞ ☎

input  $integrate((e*x)^{(5/2)/(d*x+c)^2/(b*x^2+a)^2,x, algorithm="maxima")$ 

output

Exception raised: ValueError >> Computation failed since Maxima requested additional constraints; using the 'assume' command before evaluation \*may\* help (example of legal syntax is 'assume(e>0)', see `assume?` for more de tails)Is e

input file name test\_cases/rubi\_tests/1\_Algebraic\_functions/1.1\_Binomial/1.1.4\_Linear\_quadratic\_binomial/73\_1.2.1.5

 $\begin{pmatrix} 1 & 0 & 0 \\ 0 & 0 & 0 \\ 0 & 0 & 0 \\ 0 & 0 & 0 \\ 0 & 0 & 0 \\ 0 & 0 & 0 \\ 0 & 0 & 0 & 0 \\ 0 & 0 & 0 & 0 \\ 0 & 0 & 0 & 0 \\ 0 & 0 & 0 & 0 \\ 0 & 0 & 0 & 0 & 0 \\ 0 & 0 & 0 & 0 & 0 \\ 0 & 0 & 0 & 0 & 0 & 0 \\ 0 & 0 & 0 & 0 & 0 & 0 \\ 0 & 0 & 0 & 0 & 0 & 0 & 0 \\ 0 & 0 & 0 & 0 & 0 & 0 & 0 \\ 0 &$ 

Test file number 73

Integral number in file 421

## **Maxima [F(-2)]**

Exception generated.

$$
\int \frac{(ex)^{3/2}}{(c+dx)^2(a+bx^2)^2} dx = \text{Exception raised: ValueError}
$$

✞ ☎

 $\left( \begin{array}{cc} \text{ } & \text{ } \\ \text{ } & \text{ } \end{array} \right)$ 

input

 $integrate((e*x)^(3/2)/(d*x+c)^2/(b*x^2+a)^2,x, algorithm="maxima")$
output Exception raised: ValueError >> Computation failed since Maxima requested additional constraints; using the 'assume' command before evaluation \*may\* help (example of legal syntax is 'assume(e>0)', see `assume?` for more de tails)Is e

input file name test  $\cos\theta$ rubi tests/1 Algebraic functions/1.1 Binomial/1.1.4 Linear quadratic binomial/73 1.2.1.5

 $\left($   $\left($   $\right)$   $\left($   $\left($   $\right)$   $\left($   $\left($   $\right)$   $\left($   $\left($   $\right)$   $\left($   $\left($   $\right)$   $\left($   $\left($   $\right)$   $\left($   $\left($   $\right)$   $\left($   $\left($   $\right)$   $\left($   $\left($   $\right)$   $\left($   $\left($   $\right)$   $\left($   $\left($   $\right)$   $\left($   $\left($   $\right)$   $\left($ 

Test file number 73

Integral number in file 422

**Maxima [F(-2)]**

Exception generated.

$$
\int \frac{\sqrt{ex}}{(c+dx)^2 (a+bx^2)^2} dx = \text{Exception raised: ValueError}
$$

✞ ☎

 $\begin{pmatrix} 1 & 0 & 0 \\ 0 & 0 & 0 \\ 0 & 0 & 0 \\ 0 & 0 & 0 \\ 0 & 0 & 0 \\ 0 & 0 & 0 \\ 0 & 0 & 0 \\ 0 & 0 & 0 \\ 0 & 0 & 0 & 0 \\ 0 & 0 & 0 & 0 \\ 0 & 0 & 0 & 0 \\ 0 & 0 & 0 & 0 & 0 \\ 0 & 0 & 0 & 0 & 0 \\ 0 & 0 & 0 & 0 & 0 \\ 0 & 0 & 0 & 0 & 0 & 0 \\ 0 & 0 & 0 & 0 & 0 & 0 \\ 0 & 0 & 0 & 0 & 0 & 0 & 0 \\ 0 &$ 

✞ ☎

$$
input\left(\frac{integrate((e*x)^(1/2)/(d*x+c)^2/(b*x^2+a)^2,x, algorithm="maxima")}{int (e*x)(d*x+c)^2/(b*x^2+a)^2,x, algorithm="maxima")}\right)
$$

output Exception raised: ValueError >> Computation failed since Maxima requested additional constraints; using the 'assume' command before evaluation \*may\* help (example of legal syntax is 'assume(e>0)', see `assume?` for more de tails)Is e

input file name test\_cases/rubi\_tests/1\_Algebraic\_functions/1.1\_Binomial/1.1.4\_Linear\_quadratic\_binomial/73\_1.2.1.5

 $\begin{pmatrix} 1 & 0 & 0 \\ 0 & 0 & 0 \\ 0 & 0 & 0 \\ 0 & 0 & 0 \\ 0 & 0 & 0 \\ 0 & 0 & 0 \\ 0 & 0 & 0 & 0 \\ 0 & 0 & 0 & 0 \\ 0 & 0 & 0 & 0 \\ 0 & 0 & 0 & 0 \\ 0 & 0 & 0 & 0 & 0 \\ 0 & 0 & 0 & 0 & 0 \\ 0 & 0 & 0 & 0 & 0 & 0 \\ 0 & 0 & 0 & 0 & 0 & 0 \\ 0 & 0 & 0 & 0 & 0 & 0 & 0 \\ 0 & 0 & 0 & 0 & 0 & 0 & 0 \\ 0 &$ 

Test file number 73

Exception generated.

$$
\int \frac{1}{\sqrt{ex}(c+dx)^2 (a+bx^2)^2} dx = \text{Exception raised: ValueError}
$$

✞ ☎

 $\begin{pmatrix} 1 & 0 & 0 \\ 0 & 0 & 0 \\ 0 & 0 & 0 \\ 0 & 0 & 0 \\ 0 & 0 & 0 \\ 0 & 0 & 0 \\ 0 & 0 & 0 \\ 0 & 0 & 0 \\ 0 & 0 & 0 & 0 \\ 0 & 0 & 0 & 0 \\ 0 & 0 & 0 & 0 \\ 0 & 0 & 0 & 0 & 0 \\ 0 & 0 & 0 & 0 & 0 \\ 0 & 0 & 0 & 0 & 0 \\ 0 & 0 & 0 & 0 & 0 & 0 \\ 0 & 0 & 0 & 0 & 0 & 0 \\ 0 & 0 & 0 & 0 & 0 & 0 & 0 \\ 0 &$ 

✞ ☎

input  $integrate(1/(e*x)^(1/2)/(d*x+c)^2/(b*x^2+a)^2,x, algorithm="maxima")$ 

output Exception raised: ValueError >> Computation failed since Maxima requested additional constraints; using the 'assume' command before evaluation \*may\* help (example of legal syntax is 'assume(e>0)', see `assume?` for more de tails)Is e

input file name test\_cases/rubi\_tests/1\_Algebraic\_functions/1.1\_Binomial/1.1.4\_Linear quadratic binomial/73 1.2.1.5

 $\begin{pmatrix} 1 & 0 & 0 \\ 0 & 0 & 0 \\ 0 & 0 & 0 \\ 0 & 0 & 0 \\ 0 & 0 & 0 \\ 0 & 0 & 0 \\ 0 & 0 & 0 \\ 0 & 0 & 0 \\ 0 & 0 & 0 & 0 \\ 0 & 0 & 0 & 0 \\ 0 & 0 & 0 & 0 \\ 0 & 0 & 0 & 0 & 0 \\ 0 & 0 & 0 & 0 & 0 \\ 0 & 0 & 0 & 0 & 0 \\ 0 & 0 & 0 & 0 & 0 & 0 \\ 0 & 0 & 0 & 0 & 0 & 0 \\ 0 & 0 & 0 & 0 & 0 & 0 & 0 \\ 0 &$ 

Test file number 73

Integral number in file 424

# **Maxima [F(-2)]**

Exception generated.

$$
\int \frac{1}{(ex)^{3/2}(c+dx)^2(a+bx^2)^2} dx = \text{Exception raised: ValueError}
$$

✞ ☎

 $\left( \begin{array}{cc} \bullet & \bullet & \bullet \\ \bullet & \bullet & \bullet \end{array} \right)$ 

 $\sqrt{2}$   $\sqrt{2}$   $\sqrt{2$ 

$$
input\left(\frac{integrate(1/(e*x)^{2}(3/2)/(d*x+c)^{2}/(b*x^{2}+a)^{2},x, algorithm="maxima")}{
$$

output Exception raised: ValueError >> Computation failed since Maxima requested additional constraints; using the 'assume' command before evaluation \*may\* help (example of legal syntax is 'assume(e>0)', see `assume?` for more de tails)Is e

input file name test\_cases/rubi\_tests/1\_Algebraic\_functions/1.1\_Binomial/1.1.4\_Linear\_quadratic\_binomial/73\_1.2.1.5

 $\begin{pmatrix} 1 & 0 & 0 \\ 0 & 0 & 0 \\ 0 & 0 & 0 \\ 0 & 0 & 0 \\ 0 & 0 & 0 \\ 0 & 0 & 0 \\ 0 & 0 & 0 & 0 \\ 0 & 0 & 0 & 0 \\ 0 & 0 & 0 & 0 \\ 0 & 0 & 0 & 0 \\ 0 & 0 & 0 & 0 & 0 \\ 0 & 0 & 0 & 0 & 0 \\ 0 & 0 & 0 & 0 & 0 & 0 \\ 0 & 0 & 0 & 0 & 0 & 0 \\ 0 & 0 & 0 & 0 & 0 & 0 & 0 \\ 0 & 0 & 0 & 0 & 0 & 0 & 0 \\ 0 &$ 

Test file number 73 Integral number in file 425

**Maxima [F(-2)]**

Exception generated.

$$
\int \frac{(ex)^{7/2}}{(c+dx)^3(a+bx^2)^2} dx = \text{Exception raised: ValueError}
$$

✞ ☎

 $\left( \begin{array}{cc} \text{ } & \text{ } \\ \text{ } & \text{ } \end{array} \right)$ 

✞ ☎

input  $integrate((e*x)^{(7/2)/(d*x+c)^3/(b*x^2+a)^2,x, algorithm="maxima")$ 

output Exception raised: ValueError >> Computation failed since Maxima requested additional constraints; using the 'assume' command before evaluation \*may\* help (example of legal syntax is 'assume(e>0)', see `assume?` for more de tails)Is e

input file name test\_cases/rubi\_tests/1\_Algebraic\_functions/1.1\_Binomial/1.1.4\_Linear quadratic binomial/73  $1.2.1.5$ 

 $\begin{pmatrix} 1 & 0 & 0 \\ 0 & 0 & 0 \\ 0 & 0 & 0 \\ 0 & 0 & 0 \\ 0 & 0 & 0 \\ 0 & 0 & 0 \\ 0 & 0 & 0 \\ 0 & 0 & 0 \\ 0 & 0 & 0 & 0 \\ 0 & 0 & 0 & 0 \\ 0 & 0 & 0 & 0 \\ 0 & 0 & 0 & 0 & 0 \\ 0 & 0 & 0 & 0 & 0 \\ 0 & 0 & 0 & 0 & 0 \\ 0 & 0 & 0 & 0 & 0 & 0 \\ 0 & 0 & 0 & 0 & 0 & 0 \\ 0 & 0 & 0 & 0 & 0 & 0 & 0 \\ 0 &$ 

Test file number 73

Integral number in file 426

#### **Maxima [F(-2)]**

Exception generated.

$$
\int \frac{(ex)^{5/2}}{(c+dx)^3(a+bx^2)^2} dx = \text{Exception raised: ValueError}
$$

✞ ☎

 $\begin{pmatrix} 1 & 0 & 0 \\ 0 & 0 & 0 \\ 0 & 0 & 0 \\ 0 & 0 & 0 \\ 0 & 0 & 0 \\ 0 & 0 & 0 \\ 0 & 0 & 0 & 0 \\ 0 & 0 & 0 & 0 \\ 0 & 0 & 0 & 0 \\ 0 & 0 & 0 & 0 \\ 0 & 0 & 0 & 0 & 0 \\ 0 & 0 & 0 & 0 & 0 \\ 0 & 0 & 0 & 0 & 0 & 0 \\ 0 & 0 & 0 & 0 & 0 & 0 \\ 0 & 0 & 0 & 0 & 0 & 0 & 0 \\ 0 & 0 & 0 & 0 & 0 & 0 & 0 \\ 0 &$ 

✞ ☎

 $\begin{pmatrix} 1 & 0 & 0 \\ 0 & 0 & 0 \\ 0 & 0 & 0 \\ 0 & 0 & 0 \\ 0 & 0 & 0 \\ 0 & 0 & 0 \\ 0 & 0 & 0 & 0 \\ 0 & 0 & 0 & 0 \\ 0 & 0 & 0 & 0 \\ 0 & 0 & 0 & 0 \\ 0 & 0 & 0 & 0 & 0 \\ 0 & 0 & 0 & 0 & 0 \\ 0 & 0 & 0 & 0 & 0 & 0 \\ 0 & 0 & 0 & 0 & 0 & 0 \\ 0 & 0 & 0 & 0 & 0 & 0 & 0 \\ 0 & 0 & 0 & 0 & 0 & 0 & 0 \\ 0 &$ 

input integrate((e\*x)^(5/2)/(d\*x+c)^3/(b\*x^2+a)^2,x, algorithm="maxima")

output

Exception raised: ValueError >> Computation failed since Maxima requested additional constraints; using the 'assume' command before evaluation \*may\* help (example of legal syntax is 'assume(e>0)', see `assume?` for more de tails)Is e

Test file number 73

Integral number in file 427

**Maxima [F(-2)]**

Exception generated.

$$
\int \frac{(ex)^{3/2}}{(c+dx)^3(a+bx^2)^2} dx = \text{Exception raised: ValueError}
$$

✞ ☎

 $\begin{pmatrix} 1 & 0 & 0 \\ 0 & 0 & 0 \\ 0 & 0 & 0 \\ 0 & 0 & 0 \\ 0 & 0 & 0 \\ 0 & 0 & 0 \\ 0 & 0 & 0 & 0 \\ 0 & 0 & 0 & 0 \\ 0 & 0 & 0 & 0 \\ 0 & 0 & 0 & 0 \\ 0 & 0 & 0 & 0 & 0 \\ 0 & 0 & 0 & 0 & 0 \\ 0 & 0 & 0 & 0 & 0 & 0 \\ 0 & 0 & 0 & 0 & 0 & 0 \\ 0 & 0 & 0 & 0 & 0 & 0 & 0 \\ 0 & 0 & 0 & 0 & 0 & 0 & 0 \\ 0 &$ 

✞ ☎

input  $integrate((e*x)^(3/2)/(d*x+c)^3/(b*x^2+a)^2,x, algorithm="maxima")$ 

output

Exception raised: ValueError >> Computation failed since Maxima requested additional constraints; using the 'assume' command before evaluation \*may\* help (example of legal syntax is 'assume(e>0)', see `assume?` for more de tails)Is e

input file name test\_cases/rubi\_tests/1\_Algebraic\_functions/1.1\_Binomial/1.1.4\_Linear\_quadratic\_binomial/73\_1.2.1.5

 $\overline{\phantom{a}}$   $\overline{\phantom{a}}$   $\overline{\$ 

Test file number 73

Integral number in file 428

# **Maxima [F(-2)]**

Exception generated.

$$
\int \frac{\sqrt{ex}}{(c+dx)^3(a+bx^2)^2} dx = \text{Exception raised: ValueError}
$$

✞ ☎

 $\begin{pmatrix} 1 & 0 & 0 \\ 0 & 0 & 0 \\ 0 & 0 & 0 \\ 0 & 0 & 0 \\ 0 & 0 & 0 \\ 0 & 0 & 0 \\ 0 & 0 & 0 & 0 \\ 0 & 0 & 0 & 0 \\ 0 & 0 & 0 & 0 \\ 0 & 0 & 0 & 0 \\ 0 & 0 & 0 & 0 & 0 \\ 0 & 0 & 0 & 0 & 0 \\ 0 & 0 & 0 & 0 & 0 & 0 \\ 0 & 0 & 0 & 0 & 0 & 0 \\ 0 & 0 & 0 & 0 & 0 & 0 & 0 \\ 0 & 0 & 0 & 0 & 0 & 0 & 0 \\ 0 &$ 

input

integrate((e\*x)^(1/2)/(d\*x+c)^3/(b\*x^2+a)^2,x, algorithm="maxima")

output Exception raised: ValueError >> Computation failed since Maxima requested additional constraints; using the 'assume' command before evaluation \*may\* help (example of legal syntax is 'assume(e>0)', see `assume?` for more de tails)Is e

input file name test  $\cos\theta$ rubi tests/1 Algebraic functions/1.1 Binomial/1.1.4 Linear quadratic binomial/73 1.2.1.5

 $\left($   $\left($   $\right)$   $\left($   $\left($   $\right)$   $\left($   $\left($   $\right)$   $\left($   $\left($   $\right)$   $\left($   $\left($   $\right)$   $\left($   $\left($   $\right)$   $\left($   $\left($   $\right)$   $\left($   $\left($   $\right)$   $\left($   $\left($   $\right)$   $\left($   $\left($   $\right)$   $\left($   $\left($   $\right)$   $\left($   $\left($   $\right)$   $\left($ 

Test file number 73

Integral number in file 429

**Maxima [F(-2)]**

Exception generated.

$$
\int \frac{1}{\sqrt{ex}(c+dx)^3 (a+bx^2)^2} dx = \text{Exception raised: ValueError}
$$

✞ ☎

 $\begin{pmatrix} 1 & 0 & 0 \\ 0 & 0 & 0 \\ 0 & 0 & 0 \\ 0 & 0 & 0 \\ 0 & 0 & 0 \\ 0 & 0 & 0 \\ 0 & 0 & 0 \\ 0 & 0 & 0 \\ 0 & 0 & 0 & 0 \\ 0 & 0 & 0 & 0 \\ 0 & 0 & 0 & 0 \\ 0 & 0 & 0 & 0 & 0 \\ 0 & 0 & 0 & 0 & 0 \\ 0 & 0 & 0 & 0 & 0 \\ 0 & 0 & 0 & 0 & 0 & 0 \\ 0 & 0 & 0 & 0 & 0 & 0 \\ 0 & 0 & 0 & 0 & 0 & 0 & 0 \\ 0 &$ 

✞ ☎

input integrate(1/(e\*x)^(1/2)/(d\*x+c)^3/(b\*x^2+a)^2,x, algorithm="maxima")

output

Exception raised: ValueError >> Computation failed since Maxima requested additional constraints; using the 'assume' command before evaluation \*may\* help (example of legal syntax is 'assume(e>0)', see `assume?` for more de tails)Is e

input file name test\_cases/rubi\_tests/1\_Algebraic\_functions/1.1\_Binomial/1.1.4\_Linear\_quadratic\_binomial/73\_1.2.1.5

 $\begin{pmatrix} 1 & 0 & 0 \\ 0 & 0 & 0 \\ 0 & 0 & 0 \\ 0 & 0 & 0 \\ 0 & 0 & 0 \\ 0 & 0 & 0 \\ 0 & 0 & 0 & 0 \\ 0 & 0 & 0 & 0 \\ 0 & 0 & 0 & 0 \\ 0 & 0 & 0 & 0 \\ 0 & 0 & 0 & 0 & 0 \\ 0 & 0 & 0 & 0 & 0 \\ 0 & 0 & 0 & 0 & 0 & 0 \\ 0 & 0 & 0 & 0 & 0 & 0 \\ 0 & 0 & 0 & 0 & 0 & 0 & 0 \\ 0 & 0 & 0 & 0 & 0 & 0 & 0 \\ 0 &$ 

Test file number 73

Exception generated.

$$
\int \frac{1}{(ex)^{3/2}(c+dx)^3 (a+bx^2)^2} dx = \text{Exception raised: ValueError}
$$

✞ ☎

 $\begin{pmatrix} 1 & 0 & 0 \\ 0 & 0 & 0 \\ 0 & 0 & 0 \\ 0 & 0 & 0 \\ 0 & 0 & 0 \\ 0 & 0 & 0 \\ 0 & 0 & 0 \\ 0 & 0 & 0 \\ 0 & 0 & 0 & 0 \\ 0 & 0 & 0 & 0 \\ 0 & 0 & 0 & 0 \\ 0 & 0 & 0 & 0 & 0 \\ 0 & 0 & 0 & 0 & 0 \\ 0 & 0 & 0 & 0 & 0 \\ 0 & 0 & 0 & 0 & 0 & 0 \\ 0 & 0 & 0 & 0 & 0 & 0 \\ 0 & 0 & 0 & 0 & 0 & 0 & 0 \\ 0 &$ 

✞ ☎

input  $integrate(1/(e*x)^{(3/2)/(d*x+c)^{3}/(b*x^{2}+a)^{2},x, algorithm="maxima")$ 

output Exception raised: ValueError >> Computation failed since Maxima requested additional constraints; using the 'assume' command before evaluation \*may\* help (example of legal syntax is 'assume(e>0)', see `assume?` for more de tails)Is e

input file name test\_cases/rubi\_tests/1\_Algebraic\_functions/1.1\_Binomial/1.1.4\_Linear quadratic binomial/73  $1.2.1.5$ 

 $\begin{pmatrix} 1 & 0 & 0 \\ 0 & 0 & 0 \\ 0 & 0 & 0 \\ 0 & 0 & 0 \\ 0 & 0 & 0 \\ 0 & 0 & 0 \\ 0 & 0 & 0 \\ 0 & 0 & 0 \\ 0 & 0 & 0 & 0 \\ 0 & 0 & 0 & 0 \\ 0 & 0 & 0 & 0 \\ 0 & 0 & 0 & 0 & 0 \\ 0 & 0 & 0 & 0 & 0 \\ 0 & 0 & 0 & 0 & 0 \\ 0 & 0 & 0 & 0 & 0 & 0 \\ 0 & 0 & 0 & 0 & 0 & 0 \\ 0 & 0 & 0 & 0 & 0 & 0 & 0 \\ 0 &$ 

Test file number 73

Integral number in file 431

#### **Maxima [F(-2)]**

Exception generated.

$$
\int \frac{(ex)^{9/2}(c+dx)}{(a+bx^2)^3} dx = \text{Exception raised: ValueError}
$$

✞ ☎

 $\begin{pmatrix} 1 & 0 & 0 \\ 0 & 0 & 0 \\ 0 & 0 & 0 \\ 0 & 0 & 0 \\ 0 & 0 & 0 \\ 0 & 0 & 0 \\ 0 & 0 & 0 & 0 \\ 0 & 0 & 0 & 0 \\ 0 & 0 & 0 & 0 \\ 0 & 0 & 0 & 0 \\ 0 & 0 & 0 & 0 & 0 \\ 0 & 0 & 0 & 0 & 0 \\ 0 & 0 & 0 & 0 & 0 & 0 \\ 0 & 0 & 0 & 0 & 0 & 0 \\ 0 & 0 & 0 & 0 & 0 & 0 & 0 \\ 0 & 0 & 0 & 0 & 0 & 0 & 0 \\ 0 &$ 

✞ ☎

input  $integrate((e*x)^(9/2)*(d*x+c)/(b*x^2+a)^3,x, algorithm="maxima")$ 

output

Exception raised: ValueError >> Computation failed since Maxima requested additional constraints; using the 'assume' command before evaluation \*may\* help (example of legal syntax is 'assume(e>0)', see `assume?` for more de tails)Is e

input file name test cases/rubi tests/1 Algebraic functions/1.1 Binomial/1.1.4 Linear quadratic binomial/73 1.2.1.5

 $\begin{pmatrix} 1 & 0 & 0 \\ 0 & 0 & 0 \\ 0 & 0 & 0 \\ 0 & 0 & 0 \\ 0 & 0 & 0 \\ 0 & 0 & 0 \\ 0 & 0 & 0 & 0 \\ 0 & 0 & 0 & 0 \\ 0 & 0 & 0 & 0 \\ 0 & 0 & 0 & 0 \\ 0 & 0 & 0 & 0 & 0 \\ 0 & 0 & 0 & 0 & 0 \\ 0 & 0 & 0 & 0 & 0 & 0 \\ 0 & 0 & 0 & 0 & 0 & 0 \\ 0 & 0 & 0 & 0 & 0 & 0 & 0 \\ 0 & 0 & 0 & 0 & 0 & 0 & 0 \\ 0 &$ 

Test file number 73

Integral number in file 432

**Maxima [F(-2)]**

Exception generated.

$$
\int \frac{(ex)^{7/2}(c+dx)}{(a+bx^2)^3} dx = \text{Exception raised: ValueError}
$$

✞ ☎

 $\left( \begin{array}{cc} \text{ } & \text{ } \\ \text{ } & \text{ } \end{array} \right)$ 

✞ ☎

input integrate((e\*x)^(7/2)\*(d\*x+c)/(b\*x^2+a)^3,x, algorithm="maxima")

output Exception raised: ValueError >> Computation failed since Maxima requested additional constraints; using the 'assume' command before evaluation \*may\* help (example of legal syntax is 'assume(e>0)', see `assume?` for more de tails)Is e

input file name test\_cases/rubi\_tests/1\_Algebraic\_functions/1.1\_Binomial/1.1.4\_Linear quadratic binomial/73  $1.2.1.5$ 

 $\begin{pmatrix} 1 & 0 & 0 \\ 0 & 0 & 0 \\ 0 & 0 & 0 \\ 0 & 0 & 0 \\ 0 & 0 & 0 \\ 0 & 0 & 0 \\ 0 & 0 & 0 \\ 0 & 0 & 0 \\ 0 & 0 & 0 & 0 \\ 0 & 0 & 0 & 0 \\ 0 & 0 & 0 & 0 \\ 0 & 0 & 0 & 0 & 0 \\ 0 & 0 & 0 & 0 & 0 \\ 0 & 0 & 0 & 0 & 0 \\ 0 & 0 & 0 & 0 & 0 & 0 \\ 0 & 0 & 0 & 0 & 0 & 0 \\ 0 & 0 & 0 & 0 & 0 & 0 & 0 \\ 0 &$ 

Test file number 73

Integral number in file 433

#### **Maxima [F(-2)]**

Exception generated.

$$
\int \frac{(ex)^{5/2}(c+dx)}{(a+bx^2)^3} dx = \text{Exception raised: ValueError}
$$

 $\begin{pmatrix} 1 & 0 & 0 \\ 0 & 0 & 0 \\ 0 & 0 & 0 \\ 0 & 0 & 0 \\ 0 & 0 & 0 \\ 0 & 0 & 0 \\ 0 & 0 & 0 & 0 \\ 0 & 0 & 0 & 0 \\ 0 & 0 & 0 & 0 \\ 0 & 0 & 0 & 0 \\ 0 & 0 & 0 & 0 & 0 \\ 0 & 0 & 0 & 0 & 0 \\ 0 & 0 & 0 & 0 & 0 & 0 \\ 0 & 0 & 0 & 0 & 0 & 0 \\ 0 & 0 & 0 & 0 & 0 & 0 & 0 \\ 0 & 0 & 0 & 0 & 0 & 0 & 0 \\ 0 &$ 

✞ ☎

 $\begin{pmatrix} 1 & 0 & 0 \\ 0 & 0 & 0 \\ 0 & 0 & 0 \\ 0 & 0 & 0 \\ 0 & 0 & 0 \\ 0 & 0 & 0 \\ 0 & 0 & 0 & 0 \\ 0 & 0 & 0 & 0 \\ 0 & 0 & 0 & 0 \\ 0 & 0 & 0 & 0 \\ 0 & 0 & 0 & 0 & 0 \\ 0 & 0 & 0 & 0 & 0 \\ 0 & 0 & 0 & 0 & 0 & 0 \\ 0 & 0 & 0 & 0 & 0 & 0 \\ 0 & 0 & 0 & 0 & 0 & 0 & 0 \\ 0 & 0 & 0 & 0 & 0 & 0 & 0 \\ 0 &$ 

input ✞ ☎  $integrate((e*x)^{(5/2)*(d*x+c)/(b*x^2+a)^3,x, algorithm="maxima")$ 

output

Exception raised: ValueError >> Computation failed since Maxima requested additional constraints; using the 'assume' command before evaluation \*may\* help (example of legal syntax is 'assume(e>0)', see `assume?` for more de tails)Is e

Test file number 73

Integral number in file 434

**Maxima [F(-2)]**

Exception generated.

$$
\int \frac{(ex)^{3/2}(c+dx)}{(a+bx^2)^3} dx = \text{Exception raised: ValueError}
$$

✞ ☎

 $\begin{pmatrix} 1 & 0 & 0 \\ 0 & 0 & 0 \\ 0 & 0 & 0 \\ 0 & 0 & 0 \\ 0 & 0 & 0 \\ 0 & 0 & 0 \\ 0 & 0 & 0 & 0 \\ 0 & 0 & 0 & 0 \\ 0 & 0 & 0 & 0 \\ 0 & 0 & 0 & 0 \\ 0 & 0 & 0 & 0 & 0 \\ 0 & 0 & 0 & 0 & 0 \\ 0 & 0 & 0 & 0 & 0 & 0 \\ 0 & 0 & 0 & 0 & 0 & 0 \\ 0 & 0 & 0 & 0 & 0 & 0 & 0 \\ 0 & 0 & 0 & 0 & 0 & 0 & 0 \\ 0 &$ 

✞ ☎

input integrate((e\*x)^(3/2)\*(d\*x+c)/(b\*x^2+a)^3,x, algorithm="maxima")

output

Exception raised: ValueError >> Computation failed since Maxima requested additional constraints; using the 'assume' command before evaluation \*may\* help (example of legal syntax is 'assume(e>0)', see `assume?` for more de tails)Is e

input file name test\_cases/rubi\_tests/1\_Algebraic\_functions/1.1\_Binomial/1.1.4\_Linear\_quadratic\_binomial/73\_1.2.1.5

 $\overline{\phantom{a}}$   $\overline{\phantom{a}}$   $\overline{\$ 

Test file number 73

Integral number in file 435

#### **Maxima [F(-2)]**

Exception generated.

$$
\int \frac{\sqrt{ex}(c+dx)}{(a+bx^2)^3} dx = \text{Exception raised: ValueError}
$$

✞ ☎

 $\begin{pmatrix} 1 & 0 & 0 \\ 0 & 0 & 0 \\ 0 & 0 & 0 \\ 0 & 0 & 0 \\ 0 & 0 & 0 \\ 0 & 0 & 0 \\ 0 & 0 & 0 & 0 \\ 0 & 0 & 0 & 0 \\ 0 & 0 & 0 & 0 \\ 0 & 0 & 0 & 0 \\ 0 & 0 & 0 & 0 & 0 \\ 0 & 0 & 0 & 0 & 0 \\ 0 & 0 & 0 & 0 & 0 & 0 \\ 0 & 0 & 0 & 0 & 0 & 0 \\ 0 & 0 & 0 & 0 & 0 & 0 & 0 \\ 0 & 0 & 0 & 0 & 0 & 0 & 0 \\ 0 &$ 

input

integrate((e\*x)^(1/2)\*(d\*x+c)/(b\*x^2+a)^3,x, algorithm="maxima")

output Exception raised: ValueError >> Computation failed since Maxima requested additional constraints; using the 'assume' command before evaluation \*may\* help (example of legal syntax is 'assume(e>0)', see `assume?` for more de tails)Is e

input file name test  $\cos\theta$ rubi tests/1 Algebraic functions/1.1 Binomial/1.1.4 Linear quadratic binomial/73 1.2.1.5

 $\left($   $\left($   $\right)$   $\left($   $\left($   $\right)$   $\left($   $\left($   $\right)$   $\left($   $\left($   $\right)$   $\left($   $\left($   $\right)$   $\left($   $\left($   $\right)$   $\left($   $\left($   $\right)$   $\left($   $\left($   $\right)$   $\left($   $\left($   $\right)$   $\left($   $\left($   $\right)$   $\left($   $\left($   $\right)$   $\left($   $\left($   $\right)$   $\left($ 

Test file number 73

Integral number in file 436

**Maxima [F(-2)]**

Exception generated.

$$
\int \frac{c+dx}{\sqrt{ex} (a+bx^2)^3} dx = \text{Exception raised: ValueError}
$$

✞ ☎

 $\begin{pmatrix} 1 & 0 & 0 \\ 0 & 0 & 0 \\ 0 & 0 & 0 \\ 0 & 0 & 0 \\ 0 & 0 & 0 \\ 0 & 0 & 0 \\ 0 & 0 & 0 \\ 0 & 0 & 0 & 0 \\ 0 & 0 & 0 & 0 \\ 0 & 0 & 0 & 0 \\ 0 & 0 & 0 & 0 & 0 \\ 0 & 0 & 0 & 0 & 0 \\ 0 & 0 & 0 & 0 & 0 \\ 0 & 0 & 0 & 0 & 0 & 0 \\ 0 & 0 & 0 & 0 & 0 & 0 \\ 0 & 0 & 0 & 0 & 0 & 0 & 0 \\ 0 & 0 & 0 & 0 &$ 

✞ ☎

input integrate((d\*x+c)/(e\*x)^(1/2)/(b\*x^2+a)^3,x, algorithm="maxima")

output

Exception raised: ValueError >> Computation failed since Maxima requested additional constraints; using the 'assume' command before evaluation \*may\* help (example of legal syntax is 'assume(e>0)', see `assume?` for more de tails)Is e

input file name test\_cases/rubi\_tests/1\_Algebraic\_functions/1.1\_Binomial/1.1.4\_Linear\_quadratic\_binomial/73\_1.2.1.5

 $\begin{pmatrix} 1 & 0 & 0 \\ 0 & 0 & 0 \\ 0 & 0 & 0 \\ 0 & 0 & 0 \\ 0 & 0 & 0 \\ 0 & 0 & 0 \\ 0 & 0 & 0 & 0 \\ 0 & 0 & 0 & 0 \\ 0 & 0 & 0 & 0 \\ 0 & 0 & 0 & 0 \\ 0 & 0 & 0 & 0 & 0 \\ 0 & 0 & 0 & 0 & 0 \\ 0 & 0 & 0 & 0 & 0 & 0 \\ 0 & 0 & 0 & 0 & 0 & 0 \\ 0 & 0 & 0 & 0 & 0 & 0 & 0 \\ 0 & 0 & 0 & 0 & 0 & 0 & 0 \\ 0 &$ 

Test file number 73

Exception generated.

$$
\int \frac{c+dx}{(ex)^{3/2} (a+bx^2)^3} dx = \text{Exception raised: ValueError}
$$

✞ ☎

 $\begin{pmatrix} 1 & 0 & 0 \\ 0 & 0 & 0 \\ 0 & 0 & 0 \\ 0 & 0 & 0 \\ 0 & 0 & 0 \\ 0 & 0 & 0 \\ 0 & 0 & 0 & 0 \\ 0 & 0 & 0 & 0 \\ 0 & 0 & 0 & 0 \\ 0 & 0 & 0 & 0 \\ 0 & 0 & 0 & 0 & 0 \\ 0 & 0 & 0 & 0 & 0 \\ 0 & 0 & 0 & 0 & 0 & 0 \\ 0 & 0 & 0 & 0 & 0 & 0 \\ 0 & 0 & 0 & 0 & 0 & 0 & 0 \\ 0 & 0 & 0 & 0 & 0 & 0 & 0 \\ 0 &$ 

✞ ☎

input  $integrate((d*x+c)/(e*x)^{3/2})/(b*x^2+a)^3,x, algorithm="maxima")$ 

output Exception raised: ValueError >> Computation failed since Maxima requested additional constraints; using the 'assume' command before evaluation \*may\* help (example of legal syntax is 'assume(e>0)', see `assume?` for more de tails)Is e

input file name test  $\cos\theta$ rubi tests/1 Algebraic functions/1.1 Binomial/1.1.4 Linear\_quadratic\_binomial/73\_1.2.1.5

 $\begin{pmatrix} 1 & 0 & 0 \\ 0 & 0 & 0 \\ 0 & 0 & 0 \\ 0 & 0 & 0 \\ 0 & 0 & 0 \\ 0 & 0 & 0 \\ 0 & 0 & 0 & 0 \\ 0 & 0 & 0 & 0 \\ 0 & 0 & 0 & 0 \\ 0 & 0 & 0 & 0 \\ 0 & 0 & 0 & 0 & 0 \\ 0 & 0 & 0 & 0 & 0 \\ 0 & 0 & 0 & 0 & 0 & 0 \\ 0 & 0 & 0 & 0 & 0 & 0 \\ 0 & 0 & 0 & 0 & 0 & 0 & 0 \\ 0 & 0 & 0 & 0 & 0 & 0 & 0 \\ 0 &$ 

Test file number 73

Integral number in file 438

#### **Maxima [F(-2)]**

Exception generated.

$$
\int \frac{c+dx}{(ex)^{5/2} (a+bx^2)^3} dx = \text{Exception raised: ValueError}
$$

$$
^{\rm input}
$$

integrate((d\*x+c)/(e\*x)^(5/2)/(b\*x^2+a)^3,x, algorithm="maxima")  $\begin{pmatrix} 1 & 0 & 0 \\ 0 & 0 & 0 \\ 0 & 0 & 0 \\ 0 & 0 & 0 \\ 0 & 0 & 0 \\ 0 & 0 & 0 \\ 0 & 0 & 0 & 0 \\ 0 & 0 & 0 & 0 \\ 0 & 0 & 0 & 0 \\ 0 & 0 & 0 & 0 \\ 0 & 0 & 0 & 0 & 0 \\ 0 & 0 & 0 & 0 & 0 \\ 0 & 0 & 0 & 0 & 0 & 0 \\ 0 & 0 & 0 & 0 & 0 & 0 \\ 0 & 0 & 0 & 0 & 0 & 0 & 0 \\ 0 & 0 & 0 & 0 & 0 & 0 & 0 \\ 0 &$ 

✞ ☎

✞ ☎

output Exception raised: ValueError >> Computation failed since Maxima requested additional constraints; using the 'assume' command before evaluation \*may\* help (example of legal syntax is 'assume(e>0)', see `assume?` for more de tails)Is e

input file name test\_cases/rubi\_tests/1\_Algebraic\_functions/1.1\_Binomial/1.1.4\_Linear\_quadratic\_binomial/73\_1.2.1.5

 $\begin{pmatrix} 1 & 0 & 0 \\ 0 & 0 & 0 \\ 0 & 0 & 0 \\ 0 & 0 & 0 \\ 0 & 0 & 0 \\ 0 & 0 & 0 \\ 0 & 0 & 0 & 0 \\ 0 & 0 & 0 & 0 \\ 0 & 0 & 0 & 0 \\ 0 & 0 & 0 & 0 \\ 0 & 0 & 0 & 0 & 0 \\ 0 & 0 & 0 & 0 & 0 \\ 0 & 0 & 0 & 0 & 0 & 0 \\ 0 & 0 & 0 & 0 & 0 & 0 \\ 0 & 0 & 0 & 0 & 0 & 0 & 0 \\ 0 & 0 & 0 & 0 & 0 & 0 & 0 \\ 0 &$ 

Test file number 73

Integral number in file 439

**Maxima [F(-2)]**

Exception generated.

$$
\int \frac{(ex)^{5/2}(c+dx)^2}{(a+bx^2)^3} dx = \text{Exception raised: ValueError}
$$

✞ ☎

 $\left( \begin{array}{cc} \text{ } & \text{ } \\ \text{ } & \text{ } \end{array} \right)$ 

✞ ☎

input  $integrate((e*x)^{(5/2)*(d*x+c)^2/(b*x^2+a)^3,x, algorithm="maxima")$ 

output Exception raised: ValueError >> Computation failed since Maxima requested additional constraints; using the 'assume' command before evaluation \*may\* help (example of legal syntax is 'assume(e>0)', see `assume?` for more de tails)Is e

input file name test\_cases/rubi\_tests/1\_Algebraic\_functions/1.1\_Binomial/1.1.4\_Linear quadratic binomial/73  $1.2.1.5$ 

 $\left( \begin{array}{cc} \text{ } & \text{ } \\ \text{ } & \text{ } \end{array} \right)$ 

Test file number 73

Integral number in file 440

#### **Maxima [F(-2)]**

Exception generated.

 $\int (e^{x})^{3/2}(c+dx)^2$  $\frac{(c + 4ax)}{(a + bx^2)^3}$  dx = Exception raised: ValueError

 $\begin{pmatrix} 1 & 0 & 0 \\ 0 & 0 & 0 \\ 0 & 0 & 0 \\ 0 & 0 & 0 \\ 0 & 0 & 0 \\ 0 & 0 & 0 \\ 0 & 0 & 0 & 0 \\ 0 & 0 & 0 & 0 \\ 0 & 0 & 0 & 0 \\ 0 & 0 & 0 & 0 \\ 0 & 0 & 0 & 0 & 0 \\ 0 & 0 & 0 & 0 & 0 \\ 0 & 0 & 0 & 0 & 0 & 0 \\ 0 & 0 & 0 & 0 & 0 & 0 \\ 0 & 0 & 0 & 0 & 0 & 0 & 0 \\ 0 & 0 & 0 & 0 & 0 & 0 & 0 \\ 0 &$ 

✞ ☎

 $\begin{pmatrix} 1 & 0 & 0 \\ 0 & 0 & 0 \\ 0 & 0 & 0 \\ 0 & 0 & 0 \\ 0 & 0 & 0 \\ 0 & 0 & 0 \\ 0 & 0 & 0 & 0 \\ 0 & 0 & 0 & 0 \\ 0 & 0 & 0 & 0 \\ 0 & 0 & 0 & 0 \\ 0 & 0 & 0 & 0 & 0 \\ 0 & 0 & 0 & 0 & 0 \\ 0 & 0 & 0 & 0 & 0 & 0 \\ 0 & 0 & 0 & 0 & 0 & 0 \\ 0 & 0 & 0 & 0 & 0 & 0 & 0 \\ 0 & 0 & 0 & 0 & 0 & 0 & 0 \\ 0 &$ 

input ✞ ☎  $integrate((e*x)^(3/2)*(d*x+c)^2/(b*x^2+a)^3,x, algorithm="maxima")$ 

output

Exception raised: ValueError >> Computation failed since Maxima requested additional constraints; using the 'assume' command before evaluation \*may\* help (example of legal syntax is 'assume(e>0)', see `assume?` for more de tails)Is e

Test file number 73

Integral number in file 441

**Maxima [F(-2)]**

Exception generated.

$$
\int \frac{\sqrt{ex}(c+dx)^2}{(a+bx^2)^3} dx = \text{Exception raised: ValueError}
$$

✞ ☎

 $\begin{pmatrix} 1 & 0 & 0 \\ 0 & 0 & 0 \\ 0 & 0 & 0 \\ 0 & 0 & 0 \\ 0 & 0 & 0 \\ 0 & 0 & 0 \\ 0 & 0 & 0 & 0 \\ 0 & 0 & 0 & 0 \\ 0 & 0 & 0 & 0 \\ 0 & 0 & 0 & 0 \\ 0 & 0 & 0 & 0 & 0 \\ 0 & 0 & 0 & 0 & 0 \\ 0 & 0 & 0 & 0 & 0 & 0 \\ 0 & 0 & 0 & 0 & 0 & 0 \\ 0 & 0 & 0 & 0 & 0 & 0 & 0 \\ 0 & 0 & 0 & 0 & 0 & 0 & 0 \\ 0 &$ 

✞ ☎

input  $integrate((e*x)^(1/2)*(d*x+c)^2/(b*x^2+a)^3,x, algorithm="maxima")$ 

output

Exception raised: ValueError >> Computation failed since Maxima requested additional constraints; using the 'assume' command before evaluation \*may\* help (example of legal syntax is 'assume(e>0)', see `assume?` for more de tails)Is e

input file name test\_cases/rubi\_tests/1\_Algebraic\_functions/1.1\_Binomial/1.1.4\_Linear\_quadratic\_binomial/73\_1.2.1.5

 $\begin{pmatrix} 1 & 0 & 0 \\ 0 & 0 & 0 \\ 0 & 0 & 0 \\ 0 & 0 & 0 \\ 0 & 0 & 0 \\ 0 & 0 & 0 \\ 0 & 0 & 0 & 0 \\ 0 & 0 & 0 & 0 \\ 0 & 0 & 0 & 0 \\ 0 & 0 & 0 & 0 \\ 0 & 0 & 0 & 0 & 0 \\ 0 & 0 & 0 & 0 & 0 \\ 0 & 0 & 0 & 0 & 0 & 0 \\ 0 & 0 & 0 & 0 & 0 & 0 \\ 0 & 0 & 0 & 0 & 0 & 0 & 0 \\ 0 & 0 & 0 & 0 & 0 & 0 & 0 \\ 0 &$ 

Test file number 73

Integral number in file 442

#### **Maxima [F(-2)]**

Exception generated.

$$
\int \frac{(c+dx)^2}{\sqrt{ex (a+bx^2)^3}} dx = \text{Exception raised: ValueError}
$$

✞ ☎

 $\left( \begin{array}{cc} \text{ } & \text{ } \\ \text{ } & \text{ } \end{array} \right)$ 

input

integrate((d\*x+c)^2/(e\*x)^(1/2)/(b\*x^2+a)^3,x, algorithm="maxima")

output Exception raised: ValueError >> Computation failed since Maxima requested additional constraints; using the 'assume' command before evaluation \*may\* help (example of legal syntax is 'assume(e>0)', see `assume?` for more de tails)Is e

input file name test  $\cos\theta$ rubi tests/1 Algebraic functions/1.1 Binomial/1.1.4 Linear quadratic binomial/73 1.2.1.5

 $\left($   $\left($   $\right)$   $\left($   $\left($   $\right)$   $\left($   $\left($   $\right)$   $\left($   $\left($   $\right)$   $\left($   $\left($   $\right)$   $\left($   $\left($   $\right)$   $\left($   $\left($   $\right)$   $\left($   $\left($   $\right)$   $\left($   $\left($   $\right)$   $\left($   $\left($   $\right)$   $\left($   $\left($   $\right)$   $\left($   $\left($   $\right)$   $\left($ 

Test file number 73

Integral number in file 443

### **Maxima [F(-2)]**

Exception generated.

$$
\int \frac{(c+dx)^2}{(ex)^{3/2}(a+bx^2)^3} dx = \text{Exception raised: ValueError}
$$

 $\overline{\phantom{a}}$   $\overline{\phantom{a}}$   $\overline{\$ 

✞ ☎

$$
input\left(\texttt{integrate}((d*x+c)^2/(e*x)^(3/2)/(b*x^2+a)^3,x, algorithm="maxima")\right)
$$

output

Exception raised: ValueError >> Computation failed since Maxima requested additional constraints; using the 'assume' command before evaluation \*may\* help (example of legal syntax is 'assume(e>0)', see `assume?` for more de tails)Is e

input file name test  $\cos\theta$ rubi tests/1 Algebraic functions/1.1 Binomial/1.1.4 Linear\_quadratic\_binomial/73\_1.2.1.5

 $\begin{pmatrix} 1 & 0 & 0 \\ 0 & 0 & 0 \\ 0 & 0 & 0 \\ 0 & 0 & 0 \\ 0 & 0 & 0 \\ 0 & 0 & 0 \\ 0 & 0 & 0 & 0 \\ 0 & 0 & 0 & 0 \\ 0 & 0 & 0 & 0 \\ 0 & 0 & 0 & 0 \\ 0 & 0 & 0 & 0 & 0 \\ 0 & 0 & 0 & 0 & 0 \\ 0 & 0 & 0 & 0 & 0 & 0 \\ 0 & 0 & 0 & 0 & 0 & 0 \\ 0 & 0 & 0 & 0 & 0 & 0 & 0 \\ 0 & 0 & 0 & 0 & 0 & 0 & 0 \\ 0 &$ 

Test file number 73

Exception generated.

$$
\int \frac{(ex)^{7/2}}{(c+dx)\left(a+bx^2\right)^3} dx = \text{Exception raised: ValueError}
$$

✞ ☎

 $\begin{pmatrix} 1 & 0 & 0 \\ 0 & 0 & 0 \\ 0 & 0 & 0 \\ 0 & 0 & 0 \\ 0 & 0 & 0 \\ 0 & 0 & 0 \\ 0 & 0 & 0 & 0 \\ 0 & 0 & 0 & 0 \\ 0 & 0 & 0 & 0 \\ 0 & 0 & 0 & 0 \\ 0 & 0 & 0 & 0 & 0 \\ 0 & 0 & 0 & 0 & 0 \\ 0 & 0 & 0 & 0 & 0 & 0 \\ 0 & 0 & 0 & 0 & 0 & 0 \\ 0 & 0 & 0 & 0 & 0 & 0 & 0 \\ 0 & 0 & 0 & 0 & 0 & 0 & 0 \\ 0 &$ 

✞ ☎

input integrate((e\*x)^(7/2)/(d\*x+c)/(b\*x^2+a)^3,x, algorithm="maxima")

output Exception raised: ValueError >> Computation failed since Maxima requested additional constraints; using the 'assume' command before evaluation \*may\* help (example of legal syntax is 'assume(e>0)', see `assume?` for more de tails)Is e

input file name test\_cases/rubi\_tests/1\_Algebraic\_functions/1.1\_Binomial/1.1.4\_Linear\_quadratic\_binomial/73\_1.2.1.5

 $\left( \begin{array}{cc} \bullet & \bullet & \bullet \\ \bullet & \bullet & \bullet \end{array} \right)$ 

Test file number 73

Integral number in file 445

### **Maxima [F(-2)]**

Exception generated.

 $\int (e^{x})^{5/2}$  $\frac{(c-x)}{(c+dx)(a+bx^2)^3}$   $dx =$  Exception raised: ValueError

✞ ☎

 $\left( \begin{array}{cc} \text{ } & \text{ } \\ \text{ } & \text{ } \end{array} \right)$ 

✞ ☎

$$
input\left| \frac{integrate((e*x)^{5/2})/(d*x+c)/(b*x^{2+a})^{3},x, algorithm="maxima")}{}
$$

output

Exception raised: ValueError >> Computation failed since Maxima requested additional constraints; using the 'assume' command before evaluation \*may\* help (example of legal syntax is 'assume(e>0)', see `assume?` for more de tails)Is e

input file name test\_cases/rubi\_tests/1\_Algebraic\_functions/1.1\_Binomial/1.1.4\_Linear quadratic binomial/73  $1.2.1.5$ 

 $\left( \begin{array}{cc} \text{ } & \text{ } \\ \text{ } & \text{ } \end{array} \right)$ 

Test file number 73 Integral number in file 446

# **Maxima [F(-2)]**

Exception generated.

$$
\int \frac{(ex)^{3/2}}{(c+dx)(a+bx^2)^3} dx = \text{Exception raised: ValueError}
$$

✞ ☎

 $\begin{pmatrix} 1 & 0 & 0 \\ 0 & 0 & 0 \\ 0 & 0 & 0 \\ 0 & 0 & 0 \\ 0 & 0 & 0 \\ 0 & 0 & 0 \\ 0 & 0 & 0 & 0 \\ 0 & 0 & 0 & 0 \\ 0 & 0 & 0 & 0 \\ 0 & 0 & 0 & 0 \\ 0 & 0 & 0 & 0 & 0 \\ 0 & 0 & 0 & 0 & 0 \\ 0 & 0 & 0 & 0 & 0 & 0 \\ 0 & 0 & 0 & 0 & 0 & 0 \\ 0 & 0 & 0 & 0 & 0 & 0 & 0 \\ 0 & 0 & 0 & 0 & 0 & 0 & 0 \\ 0 &$ 

✞ ☎

input  $integrate((e*x)^(3/2)/(d*x+c)/(b*x^2+a)^3,x, algorithm="maxima")$ 

output Exception raised: ValueError >> Computation failed since Maxima requested additional constraints; using the 'assume' command before evaluation \*may\* help (example of legal syntax is 'assume(e>0)', see `assume?` for more de tails)Is e

input file name test cases/rubi tests/1 Algebraic functions/1.1 Binomial/1.1.4 Linear\_quadratic\_binomial/73\_1.2.1.5

 $\overline{\phantom{a}}$   $\overline{\phantom{a}}$   $\overline{\$ 

Test file number 73

Integral number in file 447

#### **Maxima [F(-2)]**

Exception generated.

$$
\int \frac{\sqrt{ex}}{(c+dx)\left(a+bx^2\right)^3} dx = \text{Exception raised: ValueError}
$$

✞ ☎

 $\begin{pmatrix} 1 & 0 & 0 \\ 0 & 0 & 0 \\ 0 & 0 & 0 \\ 0 & 0 & 0 \\ 0 & 0 & 0 \\ 0 & 0 & 0 \\ 0 & 0 & 0 & 0 \\ 0 & 0 & 0 & 0 \\ 0 & 0 & 0 & 0 \\ 0 & 0 & 0 & 0 \\ 0 & 0 & 0 & 0 & 0 \\ 0 & 0 & 0 & 0 & 0 \\ 0 & 0 & 0 & 0 & 0 & 0 \\ 0 & 0 & 0 & 0 & 0 & 0 \\ 0 & 0 & 0 & 0 & 0 & 0 & 0 \\ 0 & 0 & 0 & 0 & 0 & 0 & 0 \\ 0 &$ 

✞ ☎

 $\begin{pmatrix} 1 & 0 & 0 \\ 0 & 0 & 0 \\ 0 & 0 & 0 \\ 0 & 0 & 0 \\ 0 & 0 & 0 \\ 0 & 0 & 0 \\ 0 & 0 & 0 & 0 \\ 0 & 0 & 0 & 0 \\ 0 & 0 & 0 & 0 \\ 0 & 0 & 0 & 0 \\ 0 & 0 & 0 & 0 & 0 \\ 0 & 0 & 0 & 0 & 0 \\ 0 & 0 & 0 & 0 & 0 & 0 \\ 0 & 0 & 0 & 0 & 0 & 0 \\ 0 & 0 & 0 & 0 & 0 & 0 & 0 \\ 0 & 0 & 0 & 0 & 0 & 0 & 0 \\ 0 &$ 

input integrate((e\*x)^(1/2)/(d\*x+c)/(b\*x^2+a)^3,x, algorithm="maxima")

output

Exception raised: ValueError >> Computation failed since Maxima requested additional constraints; using the 'assume' command before evaluation \*may\* help (example of legal syntax is 'assume(e>0)', see `assume?` for more de tails)Is e

Test file number 73

Integral number in file 448

**Maxima [F(-2)]**

Exception generated.

 $\int$  1 √  $\frac{1}{\sqrt{ex}}(c+dx)(a+bx^2)^3} dx =$  Exception raised: ValueError

✞ ☎

 $\begin{pmatrix} 1 & 0 & 0 \\ 0 & 0 & 0 \\ 0 & 0 & 0 \\ 0 & 0 & 0 \\ 0 & 0 & 0 \\ 0 & 0 & 0 \\ 0 & 0 & 0 \\ 0 & 0 & 0 \\ 0 & 0 & 0 & 0 \\ 0 & 0 & 0 & 0 \\ 0 & 0 & 0 & 0 \\ 0 & 0 & 0 & 0 & 0 \\ 0 & 0 & 0 & 0 & 0 \\ 0 & 0 & 0 & 0 & 0 \\ 0 & 0 & 0 & 0 & 0 & 0 \\ 0 & 0 & 0 & 0 & 0 & 0 \\ 0 & 0 & 0 & 0 & 0 & 0 & 0 \\ 0 &$ 

✞ ☎

input  $integrate(1/(e*x)^(1/2)/(d*x+c)/(b*x^2+a)^3,x, algorithm="maxima")$ 

output

Exception raised: ValueError >> Computation failed since Maxima requested additional constraints; using the 'assume' command before evaluation \*may\* help (example of legal syntax is 'assume(e>0)', see `assume?` for more de tails)Is e

input file name test\_cases/rubi\_tests/1\_Algebraic\_functions/1.1\_Binomial/1.1.4\_Linear quadratic binomial/73 1.2.1.5

 $\begin{pmatrix} 1 & 0 & 0 \\ 0 & 0 & 0 \\ 0 & 0 & 0 \\ 0 & 0 & 0 \\ 0 & 0 & 0 \\ 0 & 0 & 0 \\ 0 & 0 & 0 \\ 0 & 0 & 0 \\ 0 & 0 & 0 & 0 \\ 0 & 0 & 0 & 0 \\ 0 & 0 & 0 & 0 \\ 0 & 0 & 0 & 0 & 0 \\ 0 & 0 & 0 & 0 & 0 \\ 0 & 0 & 0 & 0 & 0 \\ 0 & 0 & 0 & 0 & 0 & 0 \\ 0 & 0 & 0 & 0 & 0 & 0 \\ 0 & 0 & 0 & 0 & 0 & 0 & 0 \\ 0 &$ 

Test file number 73

Integral number in file 449

**Maxima [F(-2)]**

Exception generated.

 $\int$  1  $\frac{1}{(ex)^{3/2}(c+dx)(a+bx^2)^3}dx =$  Exception raised: ValueError

✞ ☎

 $\left( \begin{array}{cc} \text{ } & \text{ } \\ \text{ } & \text{ } \end{array} \right)$ 

input

 $\verb|integrate|(1/(\verb|e*x)^{^}(3/2)/(d*x+c)/(b*x^{^}2+a)^{^}3,x, \text{ algorithm="maxima"})$ 

output Exception raised: ValueError >> Computation failed since Maxima requested additional constraints; using the 'assume' command before evaluation \*may\* help (example of legal syntax is 'assume(e>0)', see `assume?` for more de tails)Is e

input file name test  $\cos\theta$ rubi tests/1 Algebraic functions/1.1 Binomial/1.1.4 Linear quadratic binomial/73 1.2.1.5

 $\left($   $\left($   $\right)$   $\left($   $\left($   $\right)$   $\left($   $\left($   $\right)$   $\left($   $\left($   $\right)$   $\left($   $\left($   $\right)$   $\left($   $\left($   $\right)$   $\left($   $\left($   $\right)$   $\left($   $\left($   $\right)$   $\left($   $\left($   $\right)$   $\left($   $\left($   $\right)$   $\left($   $\left($   $\right)$   $\left($   $\left($   $\right)$   $\left($ 

Test file number 73

Integral number in file 450

**Maxima [F(-2)]**

Exception generated.

$$
\int \frac{1}{(ex)^{5/2}(c+dx) (a+bx^2)^3} dx = \text{Exception raised: ValueError}
$$

✞ ☎

 $\begin{pmatrix} 1 & 0 & 0 \\ 0 & 0 & 0 \\ 0 & 0 & 0 \\ 0 & 0 & 0 \\ 0 & 0 & 0 \\ 0 & 0 & 0 \\ 0 & 0 & 0 \\ 0 & 0 & 0 \\ 0 & 0 & 0 & 0 \\ 0 & 0 & 0 & 0 \\ 0 & 0 & 0 & 0 \\ 0 & 0 & 0 & 0 & 0 \\ 0 & 0 & 0 & 0 & 0 \\ 0 & 0 & 0 & 0 & 0 \\ 0 & 0 & 0 & 0 & 0 & 0 \\ 0 & 0 & 0 & 0 & 0 & 0 \\ 0 & 0 & 0 & 0 & 0 & 0 & 0 \\ 0 &$ 

✞ ☎

input integrate(1/(e\*x)^(5/2)/(d\*x+c)/(b\*x^2+a)^3,x, algorithm="maxima")

output

Exception raised: ValueError >> Computation failed since Maxima requested additional constraints; using the 'assume' command before evaluation \*may\* help (example of legal syntax is 'assume(e>0)', see `assume?` for more de tails)Is e

input file name test\_cases/rubi\_tests/1\_Algebraic\_functions/1.1\_Binomial/1.1.4\_Linear\_quadratic\_binomial/73\_1.2.1.5

 $\begin{pmatrix} 1 & 0 & 0 \\ 0 & 0 & 0 \\ 0 & 0 & 0 \\ 0 & 0 & 0 \\ 0 & 0 & 0 \\ 0 & 0 & 0 \\ 0 & 0 & 0 \\ 0 & 0 & 0 \\ 0 & 0 & 0 & 0 \\ 0 & 0 & 0 & 0 \\ 0 & 0 & 0 & 0 \\ 0 & 0 & 0 & 0 & 0 \\ 0 & 0 & 0 & 0 & 0 \\ 0 & 0 & 0 & 0 & 0 \\ 0 & 0 & 0 & 0 & 0 & 0 \\ 0 & 0 & 0 & 0 & 0 & 0 \\ 0 & 0 & 0 & 0 & 0 & 0 & 0 \\ 0 &$ 

Test file number 73

Exception generated.

$$
\int \frac{(ex)^{5/2}}{(c+dx)^2(a+bx^2)^3} dx = \text{Exception raised: ValueError}
$$

✞ ☎

 $\begin{pmatrix} 1 & 0 & 0 \\ 0 & 0 & 0 \\ 0 & 0 & 0 \\ 0 & 0 & 0 \\ 0 & 0 & 0 \\ 0 & 0 & 0 \\ 0 & 0 & 0 & 0 \\ 0 & 0 & 0 & 0 \\ 0 & 0 & 0 & 0 \\ 0 & 0 & 0 & 0 \\ 0 & 0 & 0 & 0 & 0 \\ 0 & 0 & 0 & 0 & 0 \\ 0 & 0 & 0 & 0 & 0 & 0 \\ 0 & 0 & 0 & 0 & 0 & 0 \\ 0 & 0 & 0 & 0 & 0 & 0 & 0 \\ 0 & 0 & 0 & 0 & 0 & 0 & 0 \\ 0 &$ 

✞ ☎

input integrate((e\*x)^(5/2)/(d\*x+c)^2/(b\*x^2+a)^3,x, algorithm="maxima")

output Exception raised: ValueError >> Computation failed since Maxima requested additional constraints; using the 'assume' command before evaluation \*may\* help (example of legal syntax is 'assume(e>0)', see `assume?` for more de tails)Is e

input file name test\_cases/rubi\_tests/1\_Algebraic\_functions/1.1\_Binomial/1.1.4\_Linear\_quadratic\_binomial/73\_1.2.1.5

 $\left( \begin{array}{cc} \bullet & \bullet & \bullet \\ \bullet & \bullet & \bullet \end{array} \right)$ 

Test file number 73

Integral number in file 452

#### **Maxima [F(-2)]**

Exception generated.

 $\int (e^{x})^{3/2}$  $\frac{(c-x)}{(c+dx)^2(a+bx^2)^3}$   $dx =$  Exception raised: ValueError

✞ ☎

 $\left( \begin{array}{cc} \text{ } & \text{ } \\ \text{ } & \text{ } \end{array} \right)$ 

✞ ☎

input integrate((e\*x)^(3/2)/(d\*x+c)^2/(b\*x^2+a)^3,x, algorithm="maxima")

output

Exception raised: ValueError >> Computation failed since Maxima requested additional constraints; using the 'assume' command before evaluation \*may\* help (example of legal syntax is 'assume(e>0)', see `assume?` for more de tails)Is e

input file name test\_cases/rubi\_tests/1\_Algebraic\_functions/1.1\_Binomial/1.1.4\_Linear quadratic binomial/73  $1.2.1.5$ 

 $\left( \begin{array}{cc} \text{ } & \text{ } \\ \text{ } & \text{ } \end{array} \right)$ 

Test file number 73 Integral number in file 453

**Maxima [F(-2)]**

Exception generated.

$$
\int \frac{\sqrt{ex}}{(c+dx)^2(a+bx^2)^3} dx = \text{Exception raised: ValueError}
$$

✞ ☎

 $\left( \begin{array}{cc} \text{ } & \text{ } \\ \text{ } & \text{ } \end{array} \right)$ 

✞ ☎

input  $integrate((e*x)^(1/2)/(d*x+c)^2/(b*x^2+a)^3,x, algorithm="maxima")$ 

output Exception raised: ValueError >> Computation failed since Maxima requested additional constraints; using the 'assume' command before evaluation \*may\* help (example of legal syntax is 'assume(e>0)', see `assume?` for more de tails)Is e

input file name test\_cases/rubi\_tests/1\_Algebraic\_functions/1.1\_Binomial/1.1.4\_Linear\_quadratic\_binomial/73\_1.2.1.5

 $\left( \begin{array}{cc} \text{ } & \text{ } \\ \text{ } & \text{ } \end{array} \right)$ 

Test file number 73

Integral number in file 454

#### **Maxima [F(-2)]**

Exception generated.

$$
\int \frac{1}{\sqrt{ex}(c+dx)^2 (a+bx^2)^3} dx = \text{Exception raised: ValueError}
$$

 $\begin{pmatrix} 1 & 0 & 0 \\ 0 & 0 & 0 \\ 0 & 0 & 0 \\ 0 & 0 & 0 \\ 0 & 0 & 0 \\ 0 & 0 & 0 \\ 0 & 0 & 0 & 0 \\ 0 & 0 & 0 & 0 \\ 0 & 0 & 0 & 0 \\ 0 & 0 & 0 & 0 \\ 0 & 0 & 0 & 0 & 0 \\ 0 & 0 & 0 & 0 & 0 \\ 0 & 0 & 0 & 0 & 0 & 0 \\ 0 & 0 & 0 & 0 & 0 & 0 \\ 0 & 0 & 0 & 0 & 0 & 0 & 0 \\ 0 & 0 & 0 & 0 & 0 & 0 & 0 \\ 0 &$ 

✞ ☎

 $\begin{pmatrix} 1 & 0 \\ 0 & 1 \end{pmatrix}$ 

input ✞ ☎  $integrate(1/(e*x)^(1/2)/(d*x+c)^2/(b*x^2+a)^3,x, algorithm="maxima")$ 

output

Exception raised: ValueError >> Computation failed since Maxima requested additional constraints; using the 'assume' command before evaluation \*may\* help (example of legal syntax is 'assume(e>0)', see `assume?` for more de tails)Is e

Test file number 73

Integral number in file 455

**Maxima [F(-2)]**

Exception generated.

 $\begin{array}{ccc} \uparrow & & 1 \end{array}$  $\frac{1}{(ex)^{3/2}(c+dx)^2(a+bx^2)^3}$   $dx =$  Exception raised: ValueError

✞ ☎

 $\begin{pmatrix} 1 & 0 & 0 \\ 0 & 0 & 0 \\ 0 & 0 & 0 \\ 0 & 0 & 0 \\ 0 & 0 & 0 \\ 0 & 0 & 0 \\ 0 & 0 & 0 \\ 0 & 0 & 0 \\ 0 & 0 & 0 & 0 \\ 0 & 0 & 0 & 0 \\ 0 & 0 & 0 & 0 \\ 0 & 0 & 0 & 0 & 0 \\ 0 & 0 & 0 & 0 & 0 \\ 0 & 0 & 0 & 0 & 0 \\ 0 & 0 & 0 & 0 & 0 & 0 \\ 0 & 0 & 0 & 0 & 0 & 0 \\ 0 & 0 & 0 & 0 & 0 & 0 & 0 \\ 0 &$ 

✞ ☎

input  $integrate(1/(e*x)^{(3/2)/(d*x+c)^2/(b*x^2+a)^3,x, algorithm="maxima")$ 

output

Exception raised: ValueError >> Computation failed since Maxima requested additional constraints; using the 'assume' command before evaluation \*may\* help (example of legal syntax is 'assume(e>0)', see `assume?` for more de tails)Is e

input file name test\_cases/rubi\_tests/1\_Algebraic\_functions/1.1\_Binomial/1.1.4\_Linear quadratic binomial/73 1.2.1.5

 $\begin{pmatrix} 1 & 0 & 0 \\ 0 & 0 & 0 \\ 0 & 0 & 0 \\ 0 & 0 & 0 \\ 0 & 0 & 0 \\ 0 & 0 & 0 \\ 0 & 0 & 0 \\ 0 & 0 & 0 \\ 0 & 0 & 0 & 0 \\ 0 & 0 & 0 & 0 \\ 0 & 0 & 0 & 0 \\ 0 & 0 & 0 & 0 & 0 \\ 0 & 0 & 0 & 0 & 0 \\ 0 & 0 & 0 & 0 & 0 \\ 0 & 0 & 0 & 0 & 0 & 0 \\ 0 & 0 & 0 & 0 & 0 & 0 \\ 0 & 0 & 0 & 0 & 0 & 0 & 0 \\ 0 &$ 

Test file number 73

Integral number in file 456

**Maxima [F(-2)]**

Exception generated.

$$
\int \frac{(ex)^{5/2}}{(c+dx)^3(a+bx^2)^3} dx = \text{Exception raised: ValueError}
$$

✞ ☎

 $\begin{pmatrix} 1 & 0 & 0 \\ 0 & 0 & 0 \\ 0 & 0 & 0 \\ 0 & 0 & 0 \\ 0 & 0 & 0 \\ 0 & 0 & 0 \\ 0 & 0 & 0 & 0 \\ 0 & 0 & 0 & 0 \\ 0 & 0 & 0 & 0 \\ 0 & 0 & 0 & 0 \\ 0 & 0 & 0 & 0 & 0 \\ 0 & 0 & 0 & 0 & 0 \\ 0 & 0 & 0 & 0 & 0 & 0 \\ 0 & 0 & 0 & 0 & 0 & 0 \\ 0 & 0 & 0 & 0 & 0 & 0 & 0 \\ 0 & 0 & 0 & 0 & 0 & 0 & 0 \\ 0 &$ 

input  $integrate((e*x)^{(5/2)/(d*x+c)^3/(b*x^2+a)^3,x, algorithm="maxima")$ 

output Exception raised: ValueError >> Computation failed since Maxima requested additional constraints; using the 'assume' command before evaluation \*may\* help (example of legal syntax is 'assume(e>0)', see `assume?` for more de tails)Is e

input file name test  $\cos\theta$ rubi tests/1 Algebraic functions/1.1 Binomial/1.1.4 Linear quadratic binomial/73 1.2.1.5

 $\left($   $\left($   $\right)$   $\left($   $\left($   $\right)$   $\left($   $\left($   $\right)$   $\left($   $\left($   $\right)$   $\left($   $\left($   $\right)$   $\left($   $\left($   $\right)$   $\left($   $\left($   $\right)$   $\left($   $\left($   $\right)$   $\left($   $\left($   $\right)$   $\left($   $\left($   $\right)$   $\left($   $\left($   $\right)$   $\left($   $\left($   $\right)$   $\left($ 

Test file number 73

Integral number in file 457

**Maxima [F(-2)]**

Exception generated.

$$
\int \frac{(ex)^{3/2}}{(c+dx)^3(a+bx^2)^3} dx = \text{Exception raised: ValueError}
$$

✞ ☎

 $\begin{pmatrix} 1 & 0 & 0 \\ 0 & 0 & 0 \\ 0 & 0 & 0 \\ 0 & 0 & 0 \\ 0 & 0 & 0 \\ 0 & 0 & 0 \\ 0 & 0 & 0 & 0 \\ 0 & 0 & 0 & 0 \\ 0 & 0 & 0 & 0 \\ 0 & 0 & 0 & 0 \\ 0 & 0 & 0 & 0 & 0 \\ 0 & 0 & 0 & 0 & 0 \\ 0 & 0 & 0 & 0 & 0 & 0 \\ 0 & 0 & 0 & 0 & 0 & 0 \\ 0 & 0 & 0 & 0 & 0 & 0 & 0 \\ 0 & 0 & 0 & 0 & 0 & 0 & 0 \\ 0 &$ 

✞ ☎

input  $integrate((e*x)^{2}/(d*x+c)^{3}/(b*x^{2}+a)^{3},x, algorithm="maxima")$ 

output Exception raised: ValueError >> Computation failed since Maxima requested additional constraints; using the 'assume' command before evaluation \*may\* help (example of legal syntax is 'assume(e>0)', see `assume?` for more de tails)Is e

input file name test  $\cos\theta$ rubi tests/1 Algebraic functions/1.1 Binomial/1.1.4 Linear\_quadratic\_binomial/73\_1.2.1.5

 $\begin{pmatrix} 1 & 0 & 0 \\ 0 & 0 & 0 \\ 0 & 0 & 0 \\ 0 & 0 & 0 \\ 0 & 0 & 0 \\ 0 & 0 & 0 \\ 0 & 0 & 0 & 0 \\ 0 & 0 & 0 & 0 \\ 0 & 0 & 0 & 0 \\ 0 & 0 & 0 & 0 \\ 0 & 0 & 0 & 0 & 0 \\ 0 & 0 & 0 & 0 & 0 \\ 0 & 0 & 0 & 0 & 0 & 0 \\ 0 & 0 & 0 & 0 & 0 & 0 \\ 0 & 0 & 0 & 0 & 0 & 0 & 0 \\ 0 & 0 & 0 & 0 & 0 & 0 & 0 \\ 0 &$ 

Test file number 73

Exception generated.

$$
\int \frac{\sqrt{ex}}{(c+dx)^3 (a+bx^2)^3} dx = \text{Exception raised: ValueError}
$$

✞ ☎

 $\begin{pmatrix} 1 & 0 & 0 \\ 0 & 0 & 0 \\ 0 & 0 & 0 \\ 0 & 0 & 0 \\ 0 & 0 & 0 \\ 0 & 0 & 0 \\ 0 & 0 & 0 \\ 0 & 0 & 0 \\ 0 & 0 & 0 & 0 \\ 0 & 0 & 0 & 0 \\ 0 & 0 & 0 & 0 \\ 0 & 0 & 0 & 0 & 0 \\ 0 & 0 & 0 & 0 & 0 \\ 0 & 0 & 0 & 0 & 0 \\ 0 & 0 & 0 & 0 & 0 & 0 \\ 0 & 0 & 0 & 0 & 0 & 0 \\ 0 & 0 & 0 & 0 & 0 & 0 & 0 \\ 0 &$ 

✞ ☎

input  $integrate((e*x)^(1/2)/(d*x+c)^3/(b*x^2+a)^3,x, algorithm="maxima")$ 

output Exception raised: ValueError >> Computation failed since Maxima requested additional constraints; using the 'assume' command before evaluation \*may\* help (example of legal syntax is 'assume(e>0)', see `assume?` for more de tails)Is e

input file name test\_cases/rubi\_tests/1\_Algebraic\_functions/1.1\_Binomial/1.1.4\_Linear quadratic binomial/73  $1.2.1.5$ 

 $\begin{pmatrix} 1 & 0 & 0 \\ 0 & 0 & 0 \\ 0 & 0 & 0 \\ 0 & 0 & 0 \\ 0 & 0 & 0 \\ 0 & 0 & 0 \\ 0 & 0 & 0 & 0 \\ 0 & 0 & 0 & 0 \\ 0 & 0 & 0 & 0 \\ 0 & 0 & 0 & 0 \\ 0 & 0 & 0 & 0 & 0 \\ 0 & 0 & 0 & 0 & 0 \\ 0 & 0 & 0 & 0 & 0 & 0 \\ 0 & 0 & 0 & 0 & 0 & 0 \\ 0 & 0 & 0 & 0 & 0 & 0 & 0 \\ 0 & 0 & 0 & 0 & 0 & 0 & 0 \\ 0 &$ 

Test file number 73

Integral number in file 459

#### **Maxima [F(-2)]**

Exception generated.

 $\int$  1 √  $\frac{1}{e^x(c+dx)^3(a+bx^2)^3}$   $dx =$  Exception raised: ValueError

✞ ☎

 $\left( \begin{array}{cc} \text{ } & \text{ } \\ \text{ } & \text{ } \end{array} \right)$ 

✞ ☎

$$
input\left(\frac{integrate(1/(e*x)^{2}(1/2)/(d*x+c)^{3}/(b*x^{2}+a)^{3},x, algorithm="maxima")}{int}
$$

output

Exception raised: ValueError >> Computation failed since Maxima requested additional constraints; using the 'assume' command before evaluation \*may\* help (example of legal syntax is 'assume(e>0)', see `assume?` for more de tails)Is e

input file name test\_cases/rubi\_tests/1\_Algebraic\_functions/1.1\_Binomial/1.1.4\_Linear\_quadratic\_binomial/73\_1.2.1.5

 $\begin{pmatrix} 1 & 0 & 0 \\ 0 & 0 & 0 \\ 0 & 0 & 0 \\ 0 & 0 & 0 \\ 0 & 0 & 0 \\ 0 & 0 & 0 \\ 0 & 0 & 0 & 0 \\ 0 & 0 & 0 & 0 \\ 0 & 0 & 0 & 0 \\ 0 & 0 & 0 & 0 \\ 0 & 0 & 0 & 0 & 0 \\ 0 & 0 & 0 & 0 & 0 \\ 0 & 0 & 0 & 0 & 0 & 0 \\ 0 & 0 & 0 & 0 & 0 & 0 \\ 0 & 0 & 0 & 0 & 0 & 0 & 0 \\ 0 & 0 & 0 & 0 & 0 & 0 & 0 \\ 0 &$ 

Test file number 73 Integral number in file 460

**Maxima [F(-2)]**

Exception generated.

$$
\int \frac{1}{(ex)^{3/2}(c+dx)^3 (a+bx^2)^3} dx = \text{Exception raised: ValueError}
$$

 $\left( \begin{array}{cc} \bullet & \bullet & \bullet \\ \bullet & \bullet & \bullet \end{array} \right)$ 

✞ ☎

input ✞ ☎  $integrate(1/(e*x)^{3/2})/(d*x+c)^{3}/(b*x^{2}+a)^{3},x, algebra$ 

output Exception raised: ValueError >> Computation failed since Maxima requested additional constraints; using the 'assume' command before evaluation \*may\* help (example of legal syntax is 'assume(e>0)', see `assume?` for more de tails)Is e

input file name test\_cases/rubi\_tests/1\_Algebraic\_functions/1.1\_Binomial/1.1.4\_Linear\_quadratic\_binomial/73\_1.2.1.5

 $\left( \begin{array}{cc} \bullet & \bullet & \bullet \\ \bullet & \bullet & \bullet \end{array} \right)$ 

Test file number 73

Integral number in file 461

#### **Maxima [F(-2)]**

Exception generated.

$$
\int (ex)^{5/2} \sqrt{c+dx} (a+bx^2) dx = \text{Exception raised: ValueError}
$$

 $\begin{pmatrix} 1 & 0 & 0 \\ 0 & 0 & 0 \\ 0 & 0 & 0 \\ 0 & 0 & 0 \\ 0 & 0 & 0 \\ 0 & 0 & 0 \\ 0 & 0 & 0 & 0 \\ 0 & 0 & 0 & 0 \\ 0 & 0 & 0 & 0 \\ 0 & 0 & 0 & 0 \\ 0 & 0 & 0 & 0 & 0 \\ 0 & 0 & 0 & 0 & 0 \\ 0 & 0 & 0 & 0 & 0 & 0 \\ 0 & 0 & 0 & 0 & 0 & 0 \\ 0 & 0 & 0 & 0 & 0 & 0 & 0 \\ 0 & 0 & 0 & 0 & 0 & 0 & 0 \\ 0 &$ 

✞ ☎

 $\begin{pmatrix} 1 & 0 \\ 0 & 1 \end{pmatrix}$ 

input ✞ ☎  $integrate((e*x)^{(5/2)*(d*x+c)^(1/2)*(b*x^2+a),x, algorithm="maxima")$ 

output

Exception raised: ValueError >> Computation failed since Maxima requested additional constraints; using the 'assume' command before evaluation \*may\* help (example of legal syntax is 'assume(e>0)', see `assume?` for more de tails)Is e

Test file number 73

Integral number in file 742

### **Maxima [F(-2)]**

Exception generated.

$$
\int (ex)^{3/2} \sqrt{c+dx} (a+bx^2) dx = \text{Exception raised: ValueError}
$$

✞ ☎

✞ ☎

input  $integrate((e*x)^(3/2)*(d*x+c)^(1/2)*(b*x^2+a),x, algorithm="maxima")$  $\left( \begin{array}{cc} \text{ } & \text{ } \\ \text{ } & \text{ } \end{array} \right)$ 

output

Exception raised: ValueError >> Computation failed since Maxima requested additional constraints; using the 'assume' command before evaluation \*may\* help (example of legal syntax is 'assume(e>0)', see `assume?` for more de tails)Is e

input file name test\_cases/rubi\_tests/1\_Algebraic\_functions/1.1\_Binomial/1.1.4\_Linear\_quadratic\_binomial/73\_1.2.1.5

 $\left( \begin{array}{cc} \text{ } & \text{ } \\ \text{ } & \text{ } \end{array} \right)$ 

Test file number 73

Integral number in file 743

# **Maxima [F(-2)]**

Exception generated.

$$
\int \sqrt{ex} \sqrt{c+dx} (a+bx^2) dx = \text{Exception raised: ValueError}
$$

✞ ☎

 $\begin{pmatrix} 1 & 0 & 0 \\ 0 & 0 & 0 \\ 0 & 0 & 0 \\ 0 & 0 & 0 \\ 0 & 0 & 0 \\ 0 & 0 & 0 \\ 0 & 0 & 0 & 0 \\ 0 & 0 & 0 & 0 \\ 0 & 0 & 0 & 0 \\ 0 & 0 & 0 & 0 \\ 0 & 0 & 0 & 0 & 0 \\ 0 & 0 & 0 & 0 & 0 \\ 0 & 0 & 0 & 0 & 0 & 0 \\ 0 & 0 & 0 & 0 & 0 & 0 \\ 0 & 0 & 0 & 0 & 0 & 0 & 0 \\ 0 & 0 & 0 & 0 & 0 & 0 & 0 \\ 0 &$ 

input  $integrate((e*x)^(1/2)*(d*x+c)^(1/2)*(b*x^2+a),x, algorithm="maxima")$ 

output Exception raised: ValueError >> Computation failed since Maxima requested additional constraints; using the 'assume' command before evaluation \*may\* help (example of legal syntax is 'assume(e>0)', see `assume?` for more de tails)Is e

input file name test  $\cos\theta$ rubi tests/1 Algebraic functions/1.1 Binomial/1.1.4 Linear quadratic binomial/73 1.2.1.5

 $\left($   $\left($   $\right)$   $\left($   $\left($   $\right)$   $\left($   $\left($   $\right)$   $\left($   $\left($   $\right)$   $\left($   $\left($   $\right)$   $\left($   $\left($   $\right)$   $\left($   $\left($   $\right)$   $\left($   $\left($   $\right)$   $\left($   $\left($   $\right)$   $\left($   $\left($   $\right)$   $\left($   $\left($   $\right)$   $\left($   $\left($   $\right)$   $\left($ 

Test file number 73

Integral number in file 744

**Maxima [F(-2)]**

Exception generated.

$$
\int \frac{\sqrt{c+dx}(a+bx^2)}{\sqrt{ex}} dx = \text{Exception raised: ValueError}
$$

✞ ☎

 $\left($   $\left($   $\right)$   $\left($   $\left($   $\right)$   $\left($   $\left($   $\right)$   $\left($   $\left($   $\right)$   $\left($   $\left($   $\right)$   $\left($   $\left($   $\right)$   $\left($   $\left($   $\right)$   $\left($   $\left($   $\right)$   $\left($   $\left($   $\right)$   $\left($   $\left($   $\right)$   $\left($   $\left($   $\right)$   $\left($   $\left($   $\right)$   $\left($ 

✞ ☎

$$
input\left(\texttt{integrate}((d*x+c)^(1/2)*(b*x^2+a)/(e*x)^(1/2),x, algorithm="maxima")\right)
$$

output

Exception raised: ValueError >> Computation failed since Maxima requested additional constraints; using the 'assume' command before evaluation \*may\* help (example of legal syntax is 'assume(e>0)', see `assume?` for more de tails)Is e

input file name test  $\cos\theta$ rubi tests/1 Algebraic functions/1.1 Binomial/1.1.4 Linear\_quadratic\_binomial/73\_1.2.1.5

 $\left($   $\left($   $\right)$   $\left($   $\left($   $\right)$   $\left($   $\left($   $\right)$   $\left($   $\left($   $\right)$   $\left($   $\left($   $\right)$   $\left($   $\left($   $\right)$   $\left($   $\left($   $\right)$   $\left($   $\left($   $\right)$   $\left($   $\left($   $\right)$   $\left($   $\left($   $\right)$   $\left($   $\left($   $\right)$   $\left($   $\left($   $\right)$   $\left($ 

Test file number 73

Exception generated.

$$
\int \frac{\sqrt{c+dx}(a+bx^2)}{(ex)^{3/2}} dx = \text{Exception raised: ValueError}
$$

✞ ☎

 $\left($   $\left($   $\right)$   $\left($   $\left($   $\right)$   $\left($   $\left($   $\right)$   $\left($   $\left($   $\right)$   $\left($   $\left($   $\right)$   $\left($   $\left($   $\right)$   $\left($   $\left($   $\right)$   $\left($   $\left($   $\right)$   $\left($   $\left($   $\right)$   $\left($   $\left($   $\right)$   $\left($   $\left($   $\right)$   $\left($   $\left($   $\right)$   $\left($ 

✞ ☎

input  $integrate((d*x+c)^(1/2)*(b*x^2+a)/(e*x)^(3/2),x, algorithm="maxima")$ 

output Exception raised: ValueError >> Computation failed since Maxima requested additional constraints; using the 'assume' command before evaluation \*may\* help (example of legal syntax is 'assume(e>0)', see `assume?` for more de tails)Is e

input file name test\_cases/rubi\_tests/1\_Algebraic\_functions/1.1\_Binomial/1.1.4\_Linear\_quadratic\_binomial/73\_1.2.1.5

 $\left($   $\left($   $\right)$   $\left($   $\left($   $\right)$   $\left($   $\left($   $\right)$   $\left($   $\left($   $\right)$   $\left($   $\left($   $\right)$   $\left($   $\left($   $\right)$   $\left($   $\left($   $\right)$   $\left($   $\left($   $\right)$   $\left($   $\left($   $\right)$   $\left($   $\left($   $\right)$   $\left($   $\left($   $\right)$   $\left($   $\left($   $\right)$   $\left($ 

Test file number 73

Integral number in file 746

### **Maxima [F(-2)]**

Exception generated.

$$
\int \frac{\sqrt{c+dx}(a+bx^2)}{(ex)^{5/2}} dx = \text{Exception raised: ValueError}
$$

✞ ☎

 $\begin{pmatrix} 1 & 0 & 0 \\ 0 & 0 & 0 \\ 0 & 0 & 0 \\ 0 & 0 & 0 \\ 0 & 0 & 0 \\ 0 & 0 & 0 \\ 0 & 0 & 0 \\ 0 & 0 & 0 \\ 0 & 0 & 0 & 0 \\ 0 & 0 & 0 & 0 \\ 0 & 0 & 0 & 0 \\ 0 & 0 & 0 & 0 & 0 \\ 0 & 0 & 0 & 0 & 0 \\ 0 & 0 & 0 & 0 & 0 \\ 0 & 0 & 0 & 0 & 0 & 0 \\ 0 & 0 & 0 & 0 & 0 & 0 \\ 0 & 0 & 0 & 0 & 0 & 0 & 0 \\ 0 &$ 

✞ ☎

input  $integrate((d*x+c)^(1/2)*(b*x^2+a)/(e*x)^(5/2),x, algorithm="maxima")$ 

output

Exception raised: ValueError >> Computation failed since Maxima requested additional constraints; using the 'assume' command before evaluation \*may\* help (example of legal syntax is 'assume(e>0)', see `assume?` for more de tails)Is e

input file name test\_cases/rubi\_tests/1\_Algebraic\_functions/1.1\_Binomial/1.1.4\_Linear quadratic binomial/73 1.2.1.5

 $\begin{pmatrix} 1 & 0 & 0 \\ 0 & 0 & 0 \\ 0 & 0 & 0 \\ 0 & 0 & 0 \\ 0 & 0 & 0 \\ 0 & 0 & 0 \\ 0 & 0 & 0 \\ 0 & 0 & 0 \\ 0 & 0 & 0 & 0 \\ 0 & 0 & 0 & 0 \\ 0 & 0 & 0 & 0 \\ 0 & 0 & 0 & 0 & 0 \\ 0 & 0 & 0 & 0 & 0 \\ 0 & 0 & 0 & 0 & 0 \\ 0 & 0 & 0 & 0 & 0 & 0 \\ 0 & 0 & 0 & 0 & 0 & 0 \\ 0 & 0 & 0 & 0 & 0 & 0 & 0 \\ 0 &$ 

Test file number 73

Integral number in file 747

**Maxima [F(-2)]**

Exception generated.

$$
\int \frac{\sqrt{c+dx}(a+bx^2)}{(ex)^{7/2}} dx = \text{Exception raised: ValueError}
$$

✞ ☎

 $\left( \begin{array}{cc} \text{ } & \text{ } \\ \text{ } & \text{ } \end{array} \right)$ 

✞ ☎

input  $integrate((d*x+c)^(1/2)*(b*x^2+a)/(e*x)^(7/2),x, algorithm="maxima")$ 

output Exception raised: ValueError >> Computation failed since Maxima requested additional constraints; using the 'assume' command before evaluation \*may\* help (example of legal syntax is 'assume(e>0)', see `assume?` for more de tails)Is e

input file name test\_cases/rubi\_tests/1\_Algebraic\_functions/1.1\_Binomial/1.1.4\_Linear quadratic binomial/73  $1.2.1.5$ 

 $\begin{pmatrix} 1 & 0 & 0 \\ 0 & 0 & 0 \\ 0 & 0 & 0 \\ 0 & 0 & 0 \\ 0 & 0 & 0 \\ 0 & 0 & 0 \\ 0 & 0 & 0 \\ 0 & 0 & 0 \\ 0 & 0 & 0 & 0 \\ 0 & 0 & 0 & 0 \\ 0 & 0 & 0 & 0 \\ 0 & 0 & 0 & 0 & 0 \\ 0 & 0 & 0 & 0 & 0 \\ 0 & 0 & 0 & 0 & 0 \\ 0 & 0 & 0 & 0 & 0 & 0 \\ 0 & 0 & 0 & 0 & 0 & 0 \\ 0 & 0 & 0 & 0 & 0 & 0 & 0 \\ 0 &$ 

Test file number 73

Integral number in file 748

#### **Maxima [F(-2)]**

Exception generated.

$$
\int \frac{\sqrt{c+dx}(a+bx^2)}{(ex)^{9/2}} dx = \text{Exception raised: ValueError}
$$

✞ ☎

 $\begin{pmatrix} 1 & 0 & 0 \\ 0 & 0 & 0 \\ 0 & 0 & 0 \\ 0 & 0 & 0 \\ 0 & 0 & 0 \\ 0 & 0 & 0 \\ 0 & 0 & 0 & 0 \\ 0 & 0 & 0 & 0 \\ 0 & 0 & 0 & 0 \\ 0 & 0 & 0 & 0 \\ 0 & 0 & 0 & 0 & 0 \\ 0 & 0 & 0 & 0 & 0 \\ 0 & 0 & 0 & 0 & 0 & 0 \\ 0 & 0 & 0 & 0 & 0 & 0 \\ 0 & 0 & 0 & 0 & 0 & 0 & 0 \\ 0 & 0 & 0 & 0 & 0 & 0 & 0 \\ 0 &$ 

✞ ☎

 $\begin{pmatrix} 1 & 0 & 0 \\ 0 & 0 & 0 \\ 0 & 0 & 0 \\ 0 & 0 & 0 \\ 0 & 0 & 0 \\ 0 & 0 & 0 \\ 0 & 0 & 0 & 0 \\ 0 & 0 & 0 & 0 \\ 0 & 0 & 0 & 0 \\ 0 & 0 & 0 & 0 \\ 0 & 0 & 0 & 0 & 0 \\ 0 & 0 & 0 & 0 & 0 \\ 0 & 0 & 0 & 0 & 0 & 0 \\ 0 & 0 & 0 & 0 & 0 & 0 \\ 0 & 0 & 0 & 0 & 0 & 0 & 0 \\ 0 & 0 & 0 & 0 & 0 & 0 & 0 \\ 0 &$ 

input  $integrate((d*x+c)^(1/2)*(b*x^2+a)/(e*x)^(9/2),x, algorithm="maxima")$ 

output

Exception raised: ValueError >> Computation failed since Maxima requested additional constraints; using the 'assume' command before evaluation \*may\* help (example of legal syntax is 'assume(e>0)', see `assume?` for more de tails)Is e

Test file number 73

Integral number in file 749

**Maxima [F(-2)]**

Exception generated.

$$
\int \frac{\sqrt{c+dx}(a+bx^2)}{(ex)^{11/2}} dx = \text{Exception raised: ValueError}
$$

✞ ☎

 $\left( \begin{array}{cc} \text{ } & \text{ } \\ \text{ } & \text{ } \end{array} \right)$ 

✞ ☎

input  $integrate((d*x+c)^(1/2)*(b*x^2+a)/(e*x)^(11/2),x, algorithm="maxima")$ 

output

Exception raised: ValueError >> Computation failed since Maxima requested additional constraints; using the 'assume' command before evaluation \*may\* help (example of legal syntax is 'assume(e>0)', see `assume?` for more de tails)Is e

input file name test\_cases/rubi\_tests/1\_Algebraic\_functions/1.1\_Binomial/1.1.4\_Linear\_quadratic\_binomial/73\_1.2.1.5

 $\left( \begin{array}{cc} \text{ } & \text{ } \\ \text{ } & \text{ } \end{array} \right)$ 

Test file number 73

Integral number in file 750

#### **Maxima [F(-2)]**

Exception generated.

$$
\int \frac{\sqrt{c+dx}(a+bx^2)}{(ex)^{13/2}} dx = \text{Exception raised: ValueError}
$$

✞ ☎

input

 $\verb|integrate((d*x+c)^(1/2)*(b*x^2+a)/(e*x)^(13/2),x, algorithm="maxima")$  $\begin{pmatrix} 1 & 0 & 0 \\ 0 & 0 & 0 \\ 0 & 0 & 0 \\ 0 & 0 & 0 \\ 0 & 0 & 0 \\ 0 & 0 & 0 \\ 0 & 0 & 0 \\ 0 & 0 & 0 \\ 0 & 0 & 0 & 0 \\ 0 & 0 & 0 & 0 \\ 0 & 0 & 0 & 0 \\ 0 & 0 & 0 & 0 & 0 \\ 0 & 0 & 0 & 0 & 0 \\ 0 & 0 & 0 & 0 & 0 \\ 0 & 0 & 0 & 0 & 0 & 0 \\ 0 & 0 & 0 & 0 & 0 & 0 \\ 0 & 0 & 0 & 0 & 0 & 0 & 0 \\ 0 &$ 

output Exception raised: ValueError >> Computation failed since Maxima requested additional constraints; using the 'assume' command before evaluation \*may\* help (example of legal syntax is 'assume(e>0)', see `assume?` for more de tails)Is e

input file name test  $\cos\theta$ rubi tests/1 Algebraic functions/1.1 Binomial/1.1.4 Linear quadratic binomial/73 1.2.1.5

 $\left($   $\left($   $\right)$   $\left($   $\left($   $\right)$   $\left($   $\left($   $\right)$   $\left($   $\left($   $\right)$   $\left($   $\left($   $\right)$   $\left($   $\left($   $\right)$   $\left($   $\left($   $\right)$   $\left($   $\left($   $\right)$   $\left($   $\left($   $\right)$   $\left($   $\left($   $\right)$   $\left($   $\left($   $\right)$   $\left($   $\left($   $\right)$   $\left($ 

Test file number 73

Integral number in file 751

**Maxima [F(-2)]**

Exception generated.

$$
\int (ex)^{3/2} (c+dx)^{3/2} (a+bx^2) dx = \text{Exception raised: ValueError}
$$

✞ ☎

 $\left( \begin{array}{cc} \text{ } & \text{ } \\ \text{ } & \text{ } \end{array} \right)$ 

✞ ☎

input  $integrate((e*x)^(3/2)*(d*x+c)^(3/2)*(b*x^2+a),x, algorithm="maxima")$ 

output Exception raised: ValueError >> Computation failed since Maxima requested additional constraints; using the 'assume' command before evaluation \*may\* help (example of legal syntax is 'assume(e>0)', see `assume?` for more de tails)Is e

input file name test\_cases/rubi\_tests/1\_Algebraic\_functions/1.1\_Binomial/1.1.4\_Linear\_quadratic\_binomial/73\_1.2.1.5

 $\left( \begin{array}{cc} \text{ } & \text{ } \\ \text{ } & \text{ } \end{array} \right)$ 

Test file number 73

Exception generated.

$$
\int \sqrt{ex} (c+dx)^{3/2} (a+bx^2) dx = \text{Exception raised: ValueError}
$$

 $\begin{pmatrix} 1 & 0 & 0 \\ 0 & 0 & 0 \\ 0 & 0 & 0 \\ 0 & 0 & 0 \\ 0 & 0 & 0 \\ 0 & 0 & 0 \\ 0 & 0 & 0 & 0 \\ 0 & 0 & 0 & 0 \\ 0 & 0 & 0 & 0 \\ 0 & 0 & 0 & 0 \\ 0 & 0 & 0 & 0 & 0 \\ 0 & 0 & 0 & 0 & 0 \\ 0 & 0 & 0 & 0 & 0 & 0 \\ 0 & 0 & 0 & 0 & 0 & 0 \\ 0 & 0 & 0 & 0 & 0 & 0 & 0 \\ 0 & 0 & 0 & 0 & 0 & 0 & 0 \\ 0 &$ 

✞ ☎

input ✞ ☎  $integrate((e*x)^(1/2)*(d*x+c)^(3/2)*(b*x^2+a),x, algorithm="maxima")$ 

output

Exception raised: ValueError >> Computation failed since Maxima requested additional constraints; using the 'assume' command before evaluation \*may\* help (example of legal syntax is 'assume(e>0)', see `assume?` for more de tails)Is e

input file name test cases/rubi tests/1 Algebraic functions/1.1 Binomial/1.1.4 Linear\_quadratic\_binomial/73\_1.2.1.5

 $\left($   $\left($   $\right)$   $\left($   $\left($   $\right)$   $\left($   $\left($   $\right)$   $\left($   $\left($   $\right)$   $\left($   $\left($   $\right)$   $\left($   $\left($   $\right)$   $\left($   $\left($   $\right)$   $\left($   $\left($   $\right)$   $\left($   $\left($   $\right)$   $\left($   $\left($   $\right)$   $\left($   $\left($   $\right)$   $\left($   $\left($   $\right)$   $\left($ 

Test file number 73

Integral number in file 753

# **Maxima [F(-2)]**

Exception generated.

 $\int \frac{(c+dx)^{3/2}(a+bx^2)}{f}$ *ex dx* = Exception raised: ValueError

✞ ☎

 $\begin{pmatrix} 1 & 0 & 0 \\ 0 & 0 & 0 \\ 0 & 0 & 0 \\ 0 & 0 & 0 \\ 0 & 0 & 0 \\ 0 & 0 & 0 \\ 0 & 0 & 0 & 0 \\ 0 & 0 & 0 & 0 \\ 0 & 0 & 0 & 0 \\ 0 & 0 & 0 & 0 \\ 0 & 0 & 0 & 0 & 0 \\ 0 & 0 & 0 & 0 & 0 \\ 0 & 0 & 0 & 0 & 0 & 0 \\ 0 & 0 & 0 & 0 & 0 & 0 \\ 0 & 0 & 0 & 0 & 0 & 0 & 0 \\ 0 & 0 & 0 & 0 & 0 & 0 & 0 \\ 0 &$ 

✞ ☎

input  $integrate((d*x+c)^(3/2)*(b*x^2+a)/(e*x)^(1/2),x, algorithm="maxima")$ 

output Exception raised: ValueError >> Computation failed since Maxima requested additional constraints; using the 'assume' command before evaluation \*may\* help (example of legal syntax is 'assume(e>0)', see `assume?` for more de tails)Is e

input file name test cases/rubi tests/1 Algebraic functions/1.1 Binomial/1.1.4 Linear\_quadratic\_binomial/73\_1.2.1.5

 $\overline{\phantom{a}}$   $\overline{\phantom{a}}$   $\overline{\$ 

Test file number 73

Integral number in file 754

**Maxima [F(-2)]**

Exception generated.

 $\int (c+dx)^{3/2} (a+bx^2)$  $\frac{d}{dx}$   $\frac{d}{dx}$  = Exception raised: ValueError

 $\left($   $\left($   $\right)$   $\left($   $\left($   $\right)$   $\left($   $\left($   $\right)$   $\left($   $\left($   $\right)$   $\left($   $\left($   $\right)$   $\left($   $\left($   $\right)$   $\left($   $\left($   $\right)$   $\left($   $\left($   $\right)$   $\left($   $\left($   $\right)$   $\left($   $\left($   $\right)$   $\left($   $\left($   $\right)$   $\left($   $\left($   $\right)$   $\left($ 

input ✞ ☎  $integrate((d*x+c)^(3/2)*(b*x^2+a)/(e*x)^(3/2),x, algorithm="maxima")$ 

output ✞ ☎ Exception raised: ValueError >> Computation failed since Maxima requested additional constraints; using the 'assume' command before evaluation \*may\* help (example of legal syntax is 'assume(e>0)', see `assume?` for more de tails)Is e

input file name test cases/rubi tests/1 Algebraic functions/1.1 Binomial/1.1.4 Linear quadratic binomial/73  $1.2.1.5$ 

 $\left($   $\left($   $\right)$   $\left($   $\left($   $\right)$   $\left($   $\left($   $\right)$   $\left($   $\left($   $\right)$   $\left($   $\left($   $\right)$   $\left($   $\left($   $\right)$   $\left($   $\left($   $\right)$   $\left($   $\left($   $\right)$   $\left($   $\left($   $\right)$   $\left($   $\left($   $\right)$   $\left($   $\left($   $\right)$   $\left($   $\left($   $\right)$   $\left($ 

Test file number 73

Integral number in file 755

# **Maxima [F(-2)]**

Exception generated.

 $\int (c+dx)^{3/2} (a+bx^2)$  $\frac{f(x+h) - f(x)}{(ex)^{5/2}} dx =$  Exception raised: ValueError

✞ ☎

 $\left( \begin{array}{cc} \text{ } & \text{ } \\ \text{ } & \text{ } \end{array} \right)$ 

 $\left( \begin{array}{cc} \text{ } & \text{ } \\ \text{ } & \text{ } \end{array} \right)$ 

input  $integrate((d*x+c)^(3/2)*(b*x^2+a)/(e*x)^(5/2),x, algorithm="maxima")$ 

output ✞ ☎ Exception raised: ValueError >> Computation failed since Maxima requested additional constraints; using the 'assume' command before evaluation \*may\* help (example of legal syntax is 'assume(e>0)', see `assume?` for more de tails)Is e

Test file number 73

Integral number in file 756

**Maxima [F(-2)]**

Exception generated.

$$
\int \frac{(c+dx)^{3/2} (a+bx^2)}{(ex)^{7/2}} dx = \text{Exception raised: ValueError}
$$

✞ ☎

 $\left( \begin{array}{cc} \bullet & \bullet & \bullet \\ \bullet & \bullet & \bullet \end{array} \right)$ 

✞ ☎

input  $integrate((d*x+c)^(3/2)*(b*x^2+a)/(e*x)^(7/2),x, algorithm="maxima")$ 

output

Exception raised: ValueError >> Computation failed since Maxima requested additional constraints; using the 'assume' command before evaluation \*may\* help (example of legal syntax is 'assume(e>0)', see `assume?` for more de tails)Is e

input file name test\_cases/rubi\_tests/1\_Algebraic\_functions/1.1\_Binomial/1.1.4\_Linear\_quadratic\_binomial/73\_1.2.1.5

 $\left( \begin{array}{cc} \text{ } & \text{ } \\ \text{ } & \text{ } \end{array} \right)$ 

Test file number 73

Integral number in file 757

#### **Maxima [F(-2)]**

Exception generated.

$$
\int \frac{(c+dx)^{3/2}(a+bx^2)}{(ex)^{9/2}} dx = \text{Exception raised: ValueError}
$$

✞ ☎

 $\begin{pmatrix} 1 & 0 & 0 \\ 0 & 0 & 0 \\ 0 & 0 & 0 \\ 0 & 0 & 0 \\ 0 & 0 & 0 \\ 0 & 0 & 0 \\ 0 & 0 & 0 & 0 \\ 0 & 0 & 0 & 0 \\ 0 & 0 & 0 & 0 \\ 0 & 0 & 0 & 0 \\ 0 & 0 & 0 & 0 & 0 \\ 0 & 0 & 0 & 0 & 0 \\ 0 & 0 & 0 & 0 & 0 & 0 \\ 0 & 0 & 0 & 0 & 0 & 0 \\ 0 & 0 & 0 & 0 & 0 & 0 & 0 \\ 0 & 0 & 0 & 0 & 0 & 0 & 0 \\ 0 &$ 

input

integrate((d\*x+c)^(3/2)\*(b\*x^2+a)/(e\*x)^(9/2),x, algorithm="maxima")

output Exception raised: ValueError >> Computation failed since Maxima requested additional constraints; using the 'assume' command before evaluation \*may\* help (example of legal syntax is 'assume(e>0)', see `assume?` for more de tails)Is e

input file name test  $\cos\theta$ rubi tests/1 Algebraic functions/1.1 Binomial/1.1.4 Linear quadratic binomial/73 1.2.1.5

 $\left($   $\left($   $\right)$   $\left($   $\left($   $\right)$   $\left($   $\left($   $\right)$   $\left($   $\left($   $\right)$   $\left($   $\left($   $\right)$   $\left($   $\left($   $\right)$   $\left($   $\left($   $\right)$   $\left($   $\left($   $\right)$   $\left($   $\left($   $\right)$   $\left($   $\left($   $\right)$   $\left($   $\left($   $\right)$   $\left($   $\left($   $\right)$   $\left($ 

Test file number 73

Integral number in file 758

**Maxima [F(-2)]**

Exception generated.

$$
\int \frac{(c+dx)^{3/2} \, (a+bx^2)}{(ex)^{11/2}} \, dx = \text{Exception raised: ValueError}
$$

✞ ☎

 $\left( \begin{array}{cc} \bullet & \bullet & \bullet \\ \bullet & \bullet & \bullet \end{array} \right)$ 

✞ ☎

$$
input\left(\frac{intergate((d*x+c)^{2}(3/2)*(b*x^{2}+a)/(e*x)^{2}(11/2),x, algorithm="maxima")}{
$$

output Exception raised: ValueError >> Computation failed since Maxima requested additional constraints; using the 'assume' command before evaluation \*may\* help (example of legal syntax is 'assume(e>0)', see `assume?` for more de tails)Is e

input file name test\_cases/rubi\_tests/1\_Algebraic\_functions/1.1\_Binomial/1.1.4\_Linear\_quadratic\_binomial/73\_1.2.1.5

 $\left( \begin{array}{cc} \text{ } & \text{ } \text{ } \\ \text{ } & \text{ } \text{ } \\ \text{ } & \text{ } \end{array} \right)$ 

Test file number 73

Exception generated.

$$
\int \frac{(c+dx)^{3/2} (a+bx^2)}{(ex)^{13/2}} dx = \text{Exception raised: ValueError}
$$

✞ ☎

 $\left( \begin{array}{cc} \bullet & \bullet & \bullet \\ \bullet & \bullet & \bullet \end{array} \right)$ 

✞ ☎

input  $integrate((d*x+c)^(3/2)*(b*x^2+a)/(e*x)^(13/2),x, algorithm="maxima")$ 

output Exception raised: ValueError >> Computation failed since Maxima requested additional constraints; using the 'assume' command before evaluation \*may\* help (example of legal syntax is 'assume(e>0)', see `assume?` for more de tails)Is e

input file name test\_cases/rubi\_tests/1\_Algebraic\_functions/1.1\_Binomial/1.1.4\_Linear quadratic binomial/73 1.2.1.5

 $\left( \begin{array}{cc} \bullet & \bullet & \bullet \\ \bullet & \bullet & \bullet \end{array} \right)$ 

Test file number 73

Integral number in file 760

#### **Maxima [F(-2)]**

Exception generated.

 $\int (c+dx)^{3/2} (a+bx^2)$  $\frac{f(x)}{(ex)^{15/2}}$  dx = Exception raised: ValueError

✞ ☎

 $\begin{pmatrix} 1 & 0 \\ 0 & 1 \end{pmatrix}$ 

✞ ☎

$$
input\frac{integerate((d*x+c)^(3/2)*(b*x^2+a)/(e*x)^(15/2),x, algorithm="maxima")}{
$$

output

Exception raised: ValueError >> Computation failed since Maxima requested additional constraints; using the 'assume' command before evaluation \*may\* help (example of legal syntax is 'assume(e>0)', see `assume?` for more de tails)Is e

input file name test  $\cos\theta$ rubi tests/1 Algebraic functions/1.1 Binomial/1.1.4 Linear\_quadratic\_binomial/73\_1.2.1.5

 $\overline{\phantom{a}}$   $\overline{\phantom{a}}$   $\overline{\$ 

Test file number 73

Integral number in file 761

**Maxima [F(-2)]**

Exception generated.

$$
\int \frac{(ex)^{5/2} (a + bx^2)}{\sqrt{c + dx}} dx = \text{Exception raised: ValueError}
$$

✞ ☎

 $\left( \begin{array}{cc} \text{ } & \text{ } \\ \text{ } & \text{ } \end{array} \right)$ 

✞ ☎

input  $integrate((e*x)^{(5/2)*(b*x^2+a)/(d*x+c)^(1/2),x, algorithm="maxima")$ 

output Exception raised: ValueError >> Computation failed since Maxima requested additional constraints; using the 'assume' command before evaluation \*may\* help (example of legal syntax is 'assume(e>0)', see `assume?` for more de tails)Is e

input file name test\_cases/rubi\_tests/1\_Algebraic\_functions/1.1\_Binomial/1.1.4\_Linear quadratic binomial/73  $1.2.1.5$ 

 $\left( \begin{array}{cc} \text{ } & \text{ } \\ \text{ } & \text{ } \end{array} \right)$ 

Test file number 73

Integral number in file 762

#### **Maxima [F(-2)]**

Exception generated.

$$
\int \frac{(ex)^{3/2} (a + bx^2)}{\sqrt{c + dx}} dx = \text{Exception raised: ValueError}
$$

 $\begin{pmatrix} 1 & 0 & 0 \\ 0 & 0 & 0 \\ 0 & 0 & 0 \\ 0 & 0 & 0 \\ 0 & 0 & 0 \\ 0 & 0 & 0 \\ 0 & 0 & 0 & 0 \\ 0 & 0 & 0 & 0 \\ 0 & 0 & 0 & 0 \\ 0 & 0 & 0 & 0 \\ 0 & 0 & 0 & 0 & 0 \\ 0 & 0 & 0 & 0 & 0 \\ 0 & 0 & 0 & 0 & 0 & 0 \\ 0 & 0 & 0 & 0 & 0 & 0 \\ 0 & 0 & 0 & 0 & 0 & 0 & 0 \\ 0 & 0 & 0 & 0 & 0 & 0 & 0 \\ 0 &$ 

✞ ☎

 $\begin{pmatrix} 1 & 0 & 0 \\ 0 & 0 & 0 \\ 0 & 0 & 0 \\ 0 & 0 & 0 \\ 0 & 0 & 0 \\ 0 & 0 & 0 \\ 0 & 0 & 0 & 0 \\ 0 & 0 & 0 & 0 \\ 0 & 0 & 0 & 0 \\ 0 & 0 & 0 & 0 \\ 0 & 0 & 0 & 0 & 0 \\ 0 & 0 & 0 & 0 & 0 \\ 0 & 0 & 0 & 0 & 0 & 0 \\ 0 & 0 & 0 & 0 & 0 & 0 \\ 0 & 0 & 0 & 0 & 0 & 0 & 0 \\ 0 & 0 & 0 & 0 & 0 & 0 & 0 \\ 0 &$ 

input ✞ ☎  $integrate((e*x)^(3/2)*(b*x^2+a)/(d*x+c)^(1/2),x, algorithm="maxima")$ 

output Exception raised: ValueError >> Computation failed since Maxima requested additional constraints; using the 'assume' command before evaluation \*may\* help (example of legal syntax is 'assume(e>0)', see `assume?` for more de tails)Is e

Test file number 73

Integral number in file 763

**Maxima [F(-2)]**

Exception generated.

$$
\int \frac{\sqrt{ex}(a+bx^2)}{\sqrt{c+dx}} dx = \text{Exception raised: ValueError}
$$

✞ ☎

 $\left($   $\left($   $\right)$   $\left($   $\left($   $\right)$   $\left($   $\left($   $\right)$   $\left($   $\left($   $\right)$   $\left($   $\left($   $\right)$   $\left($   $\left($   $\right)$   $\left($   $\left($   $\right)$   $\left($   $\left($   $\right)$   $\left($   $\left($   $\right)$   $\left($   $\left($   $\right)$   $\left($   $\left($   $\right)$   $\left($   $\left($   $\right)$   $\left($ 

✞ ☎

input  $integrate((e*x)^(1/2)*(b*x^2+a)/(d*x+c)^(1/2),x, algorithm="maxima")$ 

output

Exception raised: ValueError >> Computation failed since Maxima requested additional constraints; using the 'assume' command before evaluation \*may\* help (example of legal syntax is 'assume(e>0)', see `assume?` for more de tails)Is e

input file name test  $\cos\theta$ rubi tests/1 Algebraic functions/1.1 Binomial/1.1.4 Linear\_quadratic\_binomial/73\_1.2.1.5

 $\left($   $\left($   $\right)$   $\left($   $\left($   $\right)$   $\left($   $\left($   $\right)$   $\left($   $\left($   $\right)$   $\left($   $\left($   $\right)$   $\left($   $\left($   $\right)$   $\left($   $\left($   $\right)$   $\left($   $\left($   $\right)$   $\left($   $\left($   $\right)$   $\left($   $\left($   $\right)$   $\left($   $\left($   $\right)$   $\left($   $\left($   $\right)$   $\left($ 

Test file number 73

Integral number in file 764

**Maxima [F(-2)]**

Exception generated.

$$
\int \frac{a+bx^2}{\sqrt{ex}\sqrt{c+dx}} dx = \text{Exception raised: ValueError}
$$

✞ ☎

 $\begin{pmatrix} 1 & 0 & 0 \\ 0 & 0 & 0 \\ 0 & 0 & 0 \\ 0 & 0 & 0 \\ 0 & 0 & 0 \\ 0 & 0 & 0 \\ 0 & 0 & 0 & 0 \\ 0 & 0 & 0 & 0 \\ 0 & 0 & 0 & 0 \\ 0 & 0 & 0 & 0 \\ 0 & 0 & 0 & 0 & 0 \\ 0 & 0 & 0 & 0 & 0 \\ 0 & 0 & 0 & 0 & 0 & 0 \\ 0 & 0 & 0 & 0 & 0 & 0 \\ 0 & 0 & 0 & 0 & 0 & 0 & 0 \\ 0 & 0 & 0 & 0 & 0 & 0 & 0 \\ 0 &$ 

input

integrate((b\*x^2+a)/(e\*x)^(1/2)/(d\*x+c)^(1/2),x, algorithm="maxima")
output Exception raised: ValueError >> Computation failed since Maxima requested additional constraints; using the 'assume' command before evaluation \*may\* help (example of legal syntax is 'assume(e>0)', see `assume?` for more de tails)Is e

input file name test  $\cos\theta$ rubi tests/1 Algebraic functions/1.1 Binomial/1.1.4 Linear quadratic binomial/73 1.2.1.5

 $\left($   $\left($   $\right)$   $\left($   $\left($   $\right)$   $\left($   $\left($   $\right)$   $\left($   $\left($   $\right)$   $\left($   $\left($   $\right)$   $\left($   $\left($   $\right)$   $\left($   $\left($   $\right)$   $\left($   $\left($   $\right)$   $\left($   $\left($   $\right)$   $\left($   $\left($   $\right)$   $\left($   $\left($   $\right)$   $\left($   $\left($   $\right)$   $\left($ 

Test file number 73

Integral number in file 765

#### **Maxima [F(-2)]**

Exception generated.

$$
\int \frac{a+bx^2}{(ex)^{3/2}\sqrt{c+dx}} dx = \text{Exception raised: ValueError}
$$

✞ ☎

 $\begin{pmatrix} 1 & 0 & 0 \\ 0 & 0 & 0 \\ 0 & 0 & 0 \\ 0 & 0 & 0 \\ 0 & 0 & 0 \\ 0 & 0 & 0 \\ 0 & 0 & 0 \\ 0 & 0 & 0 \\ 0 & 0 & 0 & 0 \\ 0 & 0 & 0 & 0 \\ 0 & 0 & 0 & 0 \\ 0 & 0 & 0 & 0 & 0 \\ 0 & 0 & 0 & 0 & 0 \\ 0 & 0 & 0 & 0 & 0 \\ 0 & 0 & 0 & 0 & 0 & 0 \\ 0 & 0 & 0 & 0 & 0 & 0 \\ 0 & 0 & 0 & 0 & 0 & 0 & 0 \\ 0 &$ 

✞ ☎

$$
input\left(\frac{integrate((b*x^2+a)/(e*x)^(3/2)/(d*x+c)^(1/2),x, algorithm="maxima")}{\left(\frac{d*x^2+a}{d^2}+b^2z^2+cd^2z^2\right)}\right)
$$

output

Exception raised: ValueError >> Computation failed since Maxima requested additional constraints; using the 'assume' command before evaluation \*may\* help (example of legal syntax is 'assume(e>0)', see `assume?` for more de tails)Is e

input file name test\_cases/rubi\_tests/1\_Algebraic\_functions/1.1\_Binomial/1.1.4\_Linear\_quadratic\_binomial/73\_1.2.1.5

 $\begin{pmatrix} 1 & 0 & 0 \\ 0 & 0 & 0 \\ 0 & 0 & 0 \\ 0 & 0 & 0 \\ 0 & 0 & 0 \\ 0 & 0 & 0 \\ 0 & 0 & 0 \\ 0 & 0 & 0 \\ 0 & 0 & 0 & 0 \\ 0 & 0 & 0 & 0 \\ 0 & 0 & 0 & 0 \\ 0 & 0 & 0 & 0 & 0 \\ 0 & 0 & 0 & 0 & 0 \\ 0 & 0 & 0 & 0 & 0 \\ 0 & 0 & 0 & 0 & 0 & 0 \\ 0 & 0 & 0 & 0 & 0 & 0 \\ 0 & 0 & 0 & 0 & 0 & 0 & 0 \\ 0 &$ 

Test file number 73

Exception generated.

$$
\int \frac{a+bx^2}{(ex)^{5/2}\sqrt{c+dx}} dx = \text{Exception raised: ValueError}
$$

✞ ☎

 $\begin{pmatrix} 1 & 0 & 0 \\ 0 & 0 & 0 \\ 0 & 0 & 0 \\ 0 & 0 & 0 \\ 0 & 0 & 0 \\ 0 & 0 & 0 \\ 0 & 0 & 0 \\ 0 & 0 & 0 \\ 0 & 0 & 0 & 0 \\ 0 & 0 & 0 & 0 \\ 0 & 0 & 0 & 0 \\ 0 & 0 & 0 & 0 & 0 \\ 0 & 0 & 0 & 0 & 0 \\ 0 & 0 & 0 & 0 & 0 \\ 0 & 0 & 0 & 0 & 0 & 0 \\ 0 & 0 & 0 & 0 & 0 & 0 \\ 0 & 0 & 0 & 0 & 0 & 0 & 0 \\ 0 &$ 

✞ ☎

input  $integrate((b*x^2+a)/(e*x)^{6/2})/(d*x+c)^(1/2),x, algorithm="maxima")$ 

output Exception raised: ValueError >> Computation failed since Maxima requested additional constraints; using the 'assume' command before evaluation \*may\* help (example of legal syntax is 'assume(e>0)', see `assume?` for more de tails)Is e

input file name test\_cases/rubi\_tests/1\_Algebraic\_functions/1.1\_Binomial/1.1.4\_Linear\_quadratic\_binomial/73\_1.2.1.5

 $\begin{pmatrix} 1 & 0 & 0 \\ 0 & 0 & 0 \\ 0 & 0 & 0 \\ 0 & 0 & 0 \\ 0 & 0 & 0 \\ 0 & 0 & 0 \\ 0 & 0 & 0 \\ 0 & 0 & 0 \\ 0 & 0 & 0 & 0 \\ 0 & 0 & 0 & 0 \\ 0 & 0 & 0 & 0 \\ 0 & 0 & 0 & 0 & 0 \\ 0 & 0 & 0 & 0 & 0 \\ 0 & 0 & 0 & 0 & 0 \\ 0 & 0 & 0 & 0 & 0 & 0 \\ 0 & 0 & 0 & 0 & 0 & 0 \\ 0 & 0 & 0 & 0 & 0 & 0 & 0 \\ 0 &$ 

Test file number 73

Integral number in file 767

## **Maxima [F(-2)]**

Exception generated.

$$
\int \frac{a+bx^2}{(ex)^{7/2}\sqrt{c+dx}} dx = \text{Exception raised: ValueError}
$$

✞ ☎

 $\left( \begin{array}{cc} \text{ } & \text{ } \\ \text{ } & \text{ } \end{array} \right)$ 

✞ ☎

input  $integrate((b*x^2+a)/(e*x)^{27/2})/(d*x+c)^{1/2},x, algorithm="maxima")$ 

output

Exception raised: ValueError >> Computation failed since Maxima requested additional constraints; using the 'assume' command before evaluation \*may\* help (example of legal syntax is 'assume(e>0)', see `assume?` for more de tails)Is e

input file name test\_cases/rubi\_tests/1\_Algebraic\_functions/1.1\_Binomial/1.1.4\_Linear quadratic binomial/73 1.2.1.5

 $\left( \begin{array}{cc} \text{ } & \text{ } \\ \text{ } & \text{ } \end{array} \right)$ 

Test file number 73

Integral number in file 768

**Maxima [F(-2)]**

Exception generated.

$$
\int \frac{a+bx^2}{(ex)^{9/2}\sqrt{c+dx}} dx = \text{Exception raised: ValueError}
$$

✞ ☎

 $\left( \begin{array}{cc} \text{ } & \text{ } \\ \text{ } & \text{ } \end{array} \right)$ 

✞ ☎

input  $integrate((b*x^2+a)/(e*x)^{(9/2)/(d*x+c)^(1/2)},x, algorithm="maxima")$ 

output Exception raised: ValueError >> Computation failed since Maxima requested additional constraints; using the 'assume' command before evaluation \*may\* help (example of legal syntax is 'assume(e>0)', see `assume?` for more de tails)Is e

input file name test\_cases/rubi\_tests/1\_Algebraic\_functions/1.1\_Binomial/1.1.4\_Linear quadratic binomial/73  $1.2.1.5$ 

 $\begin{pmatrix} 1 & 0 & 0 \\ 0 & 0 & 0 \\ 0 & 0 & 0 \\ 0 & 0 & 0 \\ 0 & 0 & 0 \\ 0 & 0 & 0 \\ 0 & 0 & 0 \\ 0 & 0 & 0 \\ 0 & 0 & 0 & 0 \\ 0 & 0 & 0 & 0 \\ 0 & 0 & 0 & 0 \\ 0 & 0 & 0 & 0 & 0 \\ 0 & 0 & 0 & 0 & 0 \\ 0 & 0 & 0 & 0 & 0 \\ 0 & 0 & 0 & 0 & 0 & 0 \\ 0 & 0 & 0 & 0 & 0 & 0 \\ 0 & 0 & 0 & 0 & 0 & 0 & 0 \\ 0 &$ 

Test file number 73

Integral number in file 769

## **Maxima [F(-2)]**

Exception generated.

$$
\int \frac{a+bx^2}{(ex)^{11/2}\sqrt{c+dx}} dx = \text{Exception raised: ValueError}
$$

 $\begin{pmatrix} 1 & 0 & 0 \\ 0 & 0 & 0 \\ 0 & 0 & 0 \\ 0 & 0 & 0 \\ 0 & 0 & 0 \\ 0 & 0 & 0 \\ 0 & 0 & 0 & 0 \\ 0 & 0 & 0 & 0 \\ 0 & 0 & 0 & 0 \\ 0 & 0 & 0 & 0 \\ 0 & 0 & 0 & 0 & 0 \\ 0 & 0 & 0 & 0 & 0 \\ 0 & 0 & 0 & 0 & 0 & 0 \\ 0 & 0 & 0 & 0 & 0 & 0 \\ 0 & 0 & 0 & 0 & 0 & 0 & 0 \\ 0 & 0 & 0 & 0 & 0 & 0 & 0 \\ 0 &$ 

✞ ☎

 $\begin{pmatrix} 1 & 0 & 0 \\ 0 & 0 & 0 \\ 0 & 0 & 0 \\ 0 & 0 & 0 \\ 0 & 0 & 0 \\ 0 & 0 & 0 \\ 0 & 0 & 0 & 0 \\ 0 & 0 & 0 & 0 \\ 0 & 0 & 0 & 0 \\ 0 & 0 & 0 & 0 \\ 0 & 0 & 0 & 0 & 0 \\ 0 & 0 & 0 & 0 & 0 \\ 0 & 0 & 0 & 0 & 0 & 0 \\ 0 & 0 & 0 & 0 & 0 & 0 \\ 0 & 0 & 0 & 0 & 0 & 0 & 0 \\ 0 & 0 & 0 & 0 & 0 & 0 & 0 \\ 0 &$ 

input ✞ ☎  $integrate((b*x^2+a)/(e*x)^(11/2)/(d*x+c)^(1/2),x, algorithm="maxima")$ 

output

Test file number 73

Integral number in file 770

**Maxima [F(-2)]**

Exception generated.

$$
\int \frac{a+bx^2}{(ex)^{13/2}\sqrt{c+dx}} dx = \text{Exception raised: ValueError}
$$

✞ ☎

 $\begin{pmatrix} 1 & 0 & 0 \\ 0 & 0 & 0 \\ 0 & 0 & 0 \\ 0 & 0 & 0 \\ 0 & 0 & 0 \\ 0 & 0 & 0 \\ 0 & 0 & 0 \\ 0 & 0 & 0 \\ 0 & 0 & 0 & 0 \\ 0 & 0 & 0 & 0 \\ 0 & 0 & 0 & 0 \\ 0 & 0 & 0 & 0 & 0 \\ 0 & 0 & 0 & 0 & 0 \\ 0 & 0 & 0 & 0 & 0 \\ 0 & 0 & 0 & 0 & 0 & 0 \\ 0 & 0 & 0 & 0 & 0 & 0 \\ 0 & 0 & 0 & 0 & 0 & 0 & 0 \\ 0 &$ 

✞ ☎

input  $integrate((b*x^2+a)/(e*x)^(13/2)/(d*x+c)^(1/2),x, algorithm="maxima")$ 

output

Exception raised: ValueError >> Computation failed since Maxima requested additional constraints; using the 'assume' command before evaluation \*may\* help (example of legal syntax is 'assume(e>0)', see `assume?` for more de tails)Is e

input file name test\_cases/rubi\_tests/1\_Algebraic\_functions/1.1\_Binomial/1.1.4\_Linear\_quadratic\_binomial/73\_1.2.1.5

 $\begin{pmatrix} 1 & 0 & 0 \\ 0 & 0 & 0 \\ 0 & 0 & 0 \\ 0 & 0 & 0 \\ 0 & 0 & 0 \\ 0 & 0 & 0 \\ 0 & 0 & 0 \\ 0 & 0 & 0 \\ 0 & 0 & 0 & 0 \\ 0 & 0 & 0 & 0 \\ 0 & 0 & 0 & 0 \\ 0 & 0 & 0 & 0 & 0 \\ 0 & 0 & 0 & 0 & 0 \\ 0 & 0 & 0 & 0 & 0 \\ 0 & 0 & 0 & 0 & 0 & 0 \\ 0 & 0 & 0 & 0 & 0 & 0 \\ 0 & 0 & 0 & 0 & 0 & 0 & 0 \\ 0 &$ 

Test file number 73

Integral number in file 771

## **Maxima [F(-2)]**

Exception generated.

$$
\int \frac{(ex)^{5/2} (a + bx^2)}{(c + dx)^{3/2}} dx = \text{Exception raised: ValueError}
$$

✞ ☎

 $\overline{\phantom{a}}$   $\overline{\phantom{a}}$   $\overline{\$ 

input

 $integrate((e*x)^{(5/2)*(b*x^2+a)/(d*x+c)^{(3/2)},x, algorithm="maxima")$ 

output Exception raised: ValueError >> Computation failed since Maxima requested additional constraints; using the 'assume' command before evaluation \*may\* help (example of legal syntax is 'assume(e>0)', see `assume?` for more de tails)Is e

input file name test  $\cos\theta$ rubi tests/1 Algebraic functions/1.1 Binomial/1.1.4 Linear quadratic binomial/73 1.2.1.5

 $\left($   $\left($   $\right)$   $\left($   $\left($   $\right)$   $\left($   $\left($   $\right)$   $\left($   $\left($   $\right)$   $\left($   $\left($   $\right)$   $\left($   $\left($   $\right)$   $\left($   $\left($   $\right)$   $\left($   $\left($   $\right)$   $\left($   $\left($   $\right)$   $\left($   $\left($   $\right)$   $\left($   $\left($   $\right)$   $\left($   $\left($   $\right)$   $\left($ 

Test file number 73

Integral number in file 772

#### **Maxima [F(-2)]**

Exception generated.

$$
\int \frac{(ex)^{3/2} (a + bx^2)}{(c + dx)^{3/2}} dx = \text{Exception raised: ValueError}
$$

✞ ☎

 $\begin{pmatrix} 1 & 0 & 0 \\ 0 & 0 & 0 \\ 0 & 0 & 0 \\ 0 & 0 & 0 \\ 0 & 0 & 0 \\ 0 & 0 & 0 \\ 0 & 0 & 0 & 0 \\ 0 & 0 & 0 & 0 \\ 0 & 0 & 0 & 0 \\ 0 & 0 & 0 & 0 \\ 0 & 0 & 0 & 0 & 0 \\ 0 & 0 & 0 & 0 & 0 \\ 0 & 0 & 0 & 0 & 0 & 0 \\ 0 & 0 & 0 & 0 & 0 & 0 \\ 0 & 0 & 0 & 0 & 0 & 0 & 0 \\ 0 & 0 & 0 & 0 & 0 & 0 & 0 \\ 0 &$ 

✞ ☎

$$
input\n{\hbox{integrate}((e*x)^(3/2)*(b*x^2+a)/(d*x+c)^(3/2),x, algorithm="maxima")}
$$

output

Exception raised: ValueError >> Computation failed since Maxima requested additional constraints; using the 'assume' command before evaluation \*may\* help (example of legal syntax is 'assume(e>0)', see `assume?` for more de tails)Is e

input file name test\_cases/rubi\_tests/1\_Algebraic\_functions/1.1\_Binomial/1.1.4\_Linear\_quadratic\_binomial/73\_1.2.1.5

 $\left( \begin{array}{cc} \text{ } & \text{ } \\ \text{ } & \text{ } \end{array} \right)$ 

Test file number 73

Exception generated.

$$
\int \frac{\sqrt{ex}(a+bx^2)}{(c+dx)^{3/2}} dx = \text{Exception raised: ValueError}
$$

✞ ☎

 $\left($   $\left($   $\right)$   $\left($   $\left($   $\right)$   $\left($   $\left($   $\right)$   $\left($   $\left($   $\right)$   $\left($   $\left($   $\right)$   $\left($   $\left($   $\right)$   $\left($   $\left($   $\right)$   $\left($   $\left($   $\right)$   $\left($   $\left($   $\right)$   $\left($   $\left($   $\right)$   $\left($   $\left($   $\right)$   $\left($   $\left($   $\right)$   $\left($ 

✞ ☎

input  $integrate((e*x)^(1/2)*(b*x^2+a)/(d*x+c)^(3/2),x, algorithm="maxima")$ 

output Exception raised: ValueError >> Computation failed since Maxima requested additional constraints; using the 'assume' command before evaluation \*may\* help (example of legal syntax is 'assume(e>0)', see `assume?` for more de tails)Is e

input file name test\_cases/rubi\_tests/1\_Algebraic\_functions/1.1\_Binomial/1.1.4\_Linear quadratic binomial/73  $1.2.1.5$ 

 $\left($   $\left($   $\right)$   $\left($   $\left($   $\right)$   $\left($   $\left($   $\right)$   $\left($   $\left($   $\right)$   $\left($   $\left($   $\right)$   $\left($   $\left($   $\right)$   $\left($   $\left($   $\right)$   $\left($   $\left($   $\right)$   $\left($   $\left($   $\right)$   $\left($   $\left($   $\right)$   $\left($   $\left($   $\right)$   $\left($   $\left($   $\right)$   $\left($ 

Test file number 73

Integral number in file 774

## **Maxima [F(-2)]**

Exception generated.

$$
\int \frac{a+bx^2}{\sqrt{ex}(c+dx)^{3/2}} dx = \text{Exception raised: ValueError}
$$

$$
\operatorname{input}
$$

 $integrate((b*x^2+a)/(e*x)^{2}(1/2)/(d*x+c)^{2}(3/2),x, algorithm="maxima")$  $\begin{pmatrix} 1 & 0 & 0 \\ 0 & 0 & 0 \\ 0 & 0 & 0 \\ 0 & 0 & 0 \\ 0 & 0 & 0 \\ 0 & 0 & 0 \\ 0 & 0 & 0 & 0 \\ 0 & 0 & 0 & 0 \\ 0 & 0 & 0 & 0 \\ 0 & 0 & 0 & 0 \\ 0 & 0 & 0 & 0 & 0 \\ 0 & 0 & 0 & 0 & 0 \\ 0 & 0 & 0 & 0 & 0 & 0 \\ 0 & 0 & 0 & 0 & 0 & 0 \\ 0 & 0 & 0 & 0 & 0 & 0 & 0 \\ 0 & 0 & 0 & 0 & 0 & 0 & 0 \\ 0 &$ 

✞ ☎

✞ ☎

output Exception raised: ValueError >> Computation failed since Maxima requested additional constraints; using the 'assume' command before evaluation \*may\* help (example of legal syntax is 'assume(e>0)', see `assume?` for more de tails)Is e

input file name test\_cases/rubi\_tests/1\_Algebraic\_functions/1.1\_Binomial/1.1.4\_Linear\_quadratic\_binomial/73\_1.2.1.5

 $\begin{pmatrix} 1 & 0 & 0 \\ 0 & 0 & 0 \\ 0 & 0 & 0 \\ 0 & 0 & 0 \\ 0 & 0 & 0 \\ 0 & 0 & 0 \\ 0 & 0 & 0 & 0 \\ 0 & 0 & 0 & 0 \\ 0 & 0 & 0 & 0 \\ 0 & 0 & 0 & 0 \\ 0 & 0 & 0 & 0 & 0 \\ 0 & 0 & 0 & 0 & 0 \\ 0 & 0 & 0 & 0 & 0 & 0 \\ 0 & 0 & 0 & 0 & 0 & 0 \\ 0 & 0 & 0 & 0 & 0 & 0 & 0 \\ 0 & 0 & 0 & 0 & 0 & 0 & 0 \\ 0 &$ 

Test file number 73 Integral number in file 775

**Maxima [F(-2)]**

Exception generated.

$$
\int \frac{a+bx^2}{(ex)^{3/2}(c+dx)^{3/2}} dx = \text{Exception raised: ValueError}
$$

✞ ☎

 $\left( \begin{array}{cc} \text{ } & \text{ } \\ \text{ } & \text{ } \end{array} \right)$ 

✞ ☎

input  $integrate((b*x^2+a)/(e*x)^{(3/2)/(d*x+c)^(3/2)},x, algorithm="maxima")$ 

output Exception raised: ValueError >> Computation failed since Maxima requested additional constraints; using the 'assume' command before evaluation \*may\* help (example of legal syntax is 'assume(e>0)', see `assume?` for more de tails)Is e

input file name test\_cases/rubi\_tests/1\_Algebraic\_functions/1.1\_Binomial/1.1.4\_Linear quadratic binomial/73  $1.2.1.5$ 

 $\begin{pmatrix} 1 & 0 & 0 \\ 0 & 0 & 0 \\ 0 & 0 & 0 \\ 0 & 0 & 0 \\ 0 & 0 & 0 \\ 0 & 0 & 0 \\ 0 & 0 & 0 \\ 0 & 0 & 0 \\ 0 & 0 & 0 & 0 \\ 0 & 0 & 0 & 0 \\ 0 & 0 & 0 & 0 \\ 0 & 0 & 0 & 0 & 0 \\ 0 & 0 & 0 & 0 & 0 \\ 0 & 0 & 0 & 0 & 0 \\ 0 & 0 & 0 & 0 & 0 & 0 \\ 0 & 0 & 0 & 0 & 0 & 0 \\ 0 & 0 & 0 & 0 & 0 & 0 & 0 \\ 0 &$ 

Test file number 73

Integral number in file 776

## **Maxima [F(-2)]**

Exception generated.

$$
\int \frac{a+bx^2}{(ex)^{5/2}(c+dx)^{3/2}} dx = \text{Exception raised: ValueError}
$$

✞ ☎

 $\begin{pmatrix} 1 & 0 & 0 \\ 0 & 0 & 0 \\ 0 & 0 & 0 \\ 0 & 0 & 0 \\ 0 & 0 & 0 \\ 0 & 0 & 0 \\ 0 & 0 & 0 & 0 \\ 0 & 0 & 0 & 0 \\ 0 & 0 & 0 & 0 \\ 0 & 0 & 0 & 0 \\ 0 & 0 & 0 & 0 & 0 \\ 0 & 0 & 0 & 0 & 0 \\ 0 & 0 & 0 & 0 & 0 & 0 \\ 0 & 0 & 0 & 0 & 0 & 0 \\ 0 & 0 & 0 & 0 & 0 & 0 & 0 \\ 0 & 0 & 0 & 0 & 0 & 0 & 0 \\ 0 &$ 

✞ ☎

 $\begin{pmatrix} 1 & 0 & 0 \\ 0 & 0 & 0 \\ 0 & 0 & 0 \\ 0 & 0 & 0 \\ 0 & 0 & 0 \\ 0 & 0 & 0 \\ 0 & 0 & 0 & 0 \\ 0 & 0 & 0 & 0 \\ 0 & 0 & 0 & 0 \\ 0 & 0 & 0 & 0 \\ 0 & 0 & 0 & 0 & 0 \\ 0 & 0 & 0 & 0 & 0 \\ 0 & 0 & 0 & 0 & 0 & 0 \\ 0 & 0 & 0 & 0 & 0 & 0 \\ 0 & 0 & 0 & 0 & 0 & 0 & 0 \\ 0 & 0 & 0 & 0 & 0 & 0 & 0 \\ 0 &$ 

input  $integrate((b*x^2+a)/(e*x)^{(5/2)/(d*x+c)^(3/2)},x, algorithm="maxima")$ 

output

Test file number 73

Integral number in file 777

**Maxima [F(-2)]**

Exception generated.

$$
\int \frac{a+bx^2}{(ex)^{7/2}(c+dx)^{3/2}} dx = \text{Exception raised: ValueError}
$$

✞ ☎

 $\begin{pmatrix} 1 & 0 & 0 \\ 0 & 0 & 0 \\ 0 & 0 & 0 \\ 0 & 0 & 0 \\ 0 & 0 & 0 \\ 0 & 0 & 0 \\ 0 & 0 & 0 & 0 \\ 0 & 0 & 0 & 0 \\ 0 & 0 & 0 & 0 \\ 0 & 0 & 0 & 0 \\ 0 & 0 & 0 & 0 & 0 \\ 0 & 0 & 0 & 0 & 0 \\ 0 & 0 & 0 & 0 & 0 & 0 \\ 0 & 0 & 0 & 0 & 0 & 0 \\ 0 & 0 & 0 & 0 & 0 & 0 & 0 \\ 0 & 0 & 0 & 0 & 0 & 0 & 0 \\ 0 &$ 

✞ ☎

input  $integrate((b*x^2+a)/(e*x)^{2}(7/2)/(d*x+c)^{2}(3/2),x, algorithm="maxima")$ 

output

Exception raised: ValueError >> Computation failed since Maxima requested additional constraints; using the 'assume' command before evaluation \*may\* help (example of legal syntax is 'assume(e>0)', see `assume?` for more de tails)Is e

input file name test\_cases/rubi\_tests/1\_Algebraic\_functions/1.1\_Binomial/1.1.4\_Linear\_quadratic\_binomial/73\_1.2.1.5

 $\overline{\phantom{a}}$   $\overline{\phantom{a}}$   $\overline{\$ 

Test file number 73

Integral number in file 778

**Maxima [F(-2)]**

Exception generated.

$$
\int \frac{a+bx^2}{(ex)^{9/2}(c+dx)^{3/2}} dx = \text{Exception raised: ValueError}
$$

✞ ☎

 $\begin{pmatrix} 1 & 0 & 0 \\ 0 & 0 & 0 \\ 0 & 0 & 0 \\ 0 & 0 & 0 \\ 0 & 0 & 0 \\ 0 & 0 & 0 \\ 0 & 0 & 0 & 0 \\ 0 & 0 & 0 & 0 \\ 0 & 0 & 0 & 0 \\ 0 & 0 & 0 & 0 \\ 0 & 0 & 0 & 0 & 0 \\ 0 & 0 & 0 & 0 & 0 \\ 0 & 0 & 0 & 0 & 0 & 0 \\ 0 & 0 & 0 & 0 & 0 & 0 \\ 0 & 0 & 0 & 0 & 0 & 0 & 0 \\ 0 & 0 & 0 & 0 & 0 & 0 & 0 \\ 0 &$ 

input

 $integrate((b*x^2+a)/(e*x)^{(9/2)/(d*x+c)^{(3/2)},x, algorithm="maxima")$ 

output Exception raised: ValueError >> Computation failed since Maxima requested additional constraints; using the 'assume' command before evaluation \*may\* help (example of legal syntax is 'assume(e>0)', see `assume?` for more de tails)Is e

input file name test  $\cos\theta$ rubi tests/1 Algebraic functions/1.1 Binomial/1.1.4 Linear quadratic binomial/73 1.2.1.5

 $\left($   $\left($   $\right)$   $\left($   $\left($   $\right)$   $\left($   $\left($   $\right)$   $\left($   $\left($   $\right)$   $\left($   $\left($   $\right)$   $\left($   $\left($   $\right)$   $\left($   $\left($   $\right)$   $\left($   $\left($   $\right)$   $\left($   $\left($   $\right)$   $\left($   $\left($   $\right)$   $\left($   $\left($   $\right)$   $\left($   $\left($   $\right)$   $\left($ 

Test file number 73

Integral number in file 779

**Maxima [F(-2)]**

Exception generated.

$$
\int \frac{(ex)^{7/2} (a + bx^2)}{(c + dx)^{5/2}} dx = \text{Exception raised: ValueError}
$$

✞ ☎

 $\begin{pmatrix} 1 & 0 & 0 \\ 0 & 0 & 0 \\ 0 & 0 & 0 \\ 0 & 0 & 0 \\ 0 & 0 & 0 \\ 0 & 0 & 0 \\ 0 & 0 & 0 & 0 \\ 0 & 0 & 0 & 0 \\ 0 & 0 & 0 & 0 \\ 0 & 0 & 0 & 0 \\ 0 & 0 & 0 & 0 & 0 \\ 0 & 0 & 0 & 0 & 0 \\ 0 & 0 & 0 & 0 & 0 & 0 \\ 0 & 0 & 0 & 0 & 0 & 0 \\ 0 & 0 & 0 & 0 & 0 & 0 & 0 \\ 0 & 0 & 0 & 0 & 0 & 0 & 0 \\ 0 &$ 

✞ ☎

$$
input\n{\hbox{integrate}((e*x)^(7/2)*(b*x^2+a)/(d*x+c)^(5/2),x, algorithm="maxima")}
$$

output

Exception raised: ValueError >> Computation failed since Maxima requested additional constraints; using the 'assume' command before evaluation \*may\* help (example of legal syntax is 'assume(e>0)', see `assume?` for more de tails)Is e

input file name test\_cases/rubi\_tests/1\_Algebraic\_functions/1.1\_Binomial/1.1.4\_Linear\_quadratic\_binomial/73\_1.2.1.5

 $\left( \begin{array}{cc} \text{ } & \text{ } \\ \text{ } & \text{ } \end{array} \right)$ 

Test file number 73

Exception generated.

$$
\int \frac{(ex)^{5/2} (a + bx^2)}{(c + dx)^{5/2}} dx = \text{Exception raised: ValueError}
$$

✞ ☎

 $\left( \begin{array}{cc} \bullet & \bullet & \bullet \\ \bullet & \bullet & \bullet \end{array} \right)$ 

✞ ☎

input integrate((e\*x)^(5/2)\*(b\*x^2+a)/(d\*x+c)^(5/2),x, algorithm="maxima")

output Exception raised: ValueError >> Computation failed since Maxima requested additional constraints; using the 'assume' command before evaluation \*may\* help (example of legal syntax is 'assume(e>0)', see `assume?` for more de tails)Is e

input file name test\_cases/rubi\_tests/1\_Algebraic\_functions/1.1\_Binomial/1.1.4\_Linear quadratic binomial/73 1.2.1.5

 $\left( \begin{array}{cc} \bullet & \bullet & \bullet \\ \bullet & \bullet & \bullet \end{array} \right)$ 

Test file number 73

Integral number in file 781

## **Maxima [F(-2)]**

Exception generated.

$$
\int \frac{(ex)^{3/2} (a + bx^2)}{(c + dx)^{5/2}} dx = \text{Exception raised: ValueError}
$$

✞ ☎

 $\overline{\phantom{a}}$   $\overline{\phantom{a}}$   $\overline{\$ 

✞ ☎

$$
input\left(\frac{integrate((e*x)^(3/2)*(b*x^2+a)/(d*x+c)^(5/2),x, algorithm="maxima")}{intec(x,x)(b*x^2+a)/(d*x+c)^(5/2),x, algorithm="maxima")}
$$

output

Exception raised: ValueError >> Computation failed since Maxima requested additional constraints; using the 'assume' command before evaluation \*may\* help (example of legal syntax is 'assume(e>0)', see `assume?` for more de tails)Is e

input file name test  $\cos\theta$ rubi tests/1 Algebraic functions/1.1 Binomial/1.1.4 Linear\_quadratic\_binomial/73\_1.2.1.5

 $\overline{\phantom{a}}$   $\overline{\phantom{a}}$   $\overline{\$ 

Test file number 73

Integral number in file 782

**Maxima [F(-2)]**

Exception generated.

$$
\int \frac{\sqrt{ex}(a+bx^2)}{(c+dx)^{5/2}} dx = \text{Exception raised: ValueError}
$$

✞ ☎

 $\left( \begin{array}{cc} \bullet & \bullet & \bullet \\ \bullet & \bullet & \bullet \end{array} \right)$ 

✞ ☎

input  $integrate((e*x)^(1/2)*(b*x^2+a)/(d*x+c)^(5/2),x, algorithm="maxima")$ 

output Exception raised: ValueError >> Computation failed since Maxima requested additional constraints; using the 'assume' command before evaluation \*may\* help (example of legal syntax is 'assume(e>0)', see `assume?` for more de tails)Is e

input file name test\_cases/rubi\_tests/1\_Algebraic\_functions/1.1\_Binomial/1.1.4\_Linear quadratic binomial/73  $1.2.1.5$ 

 $\left( \begin{array}{cc} \bullet & \bullet & \bullet \\ \bullet & \bullet & \bullet \end{array} \right)$ 

Test file number 73

Integral number in file 783

## **Maxima [F(-2)]**

Exception generated.

$$
\int \frac{a+bx^2}{\sqrt{ex}(c+dx)^{5/2}} dx = \text{Exception raised: ValueError}
$$

 $\begin{pmatrix} 1 & 0 & 0 \\ 0 & 0 & 0 \\ 0 & 0 & 0 \\ 0 & 0 & 0 \\ 0 & 0 & 0 \\ 0 & 0 & 0 \\ 0 & 0 & 0 & 0 \\ 0 & 0 & 0 & 0 \\ 0 & 0 & 0 & 0 \\ 0 & 0 & 0 & 0 \\ 0 & 0 & 0 & 0 & 0 \\ 0 & 0 & 0 & 0 & 0 \\ 0 & 0 & 0 & 0 & 0 & 0 \\ 0 & 0 & 0 & 0 & 0 & 0 \\ 0 & 0 & 0 & 0 & 0 & 0 & 0 \\ 0 & 0 & 0 & 0 & 0 & 0 & 0 \\ 0 &$ 

✞ ☎

 $\begin{pmatrix} 1 & 0 & 0 \\ 0 & 0 & 0 \\ 0 & 0 & 0 \\ 0 & 0 & 0 \\ 0 & 0 & 0 \\ 0 & 0 & 0 \\ 0 & 0 & 0 & 0 \\ 0 & 0 & 0 & 0 \\ 0 & 0 & 0 & 0 \\ 0 & 0 & 0 & 0 \\ 0 & 0 & 0 & 0 & 0 \\ 0 & 0 & 0 & 0 & 0 \\ 0 & 0 & 0 & 0 & 0 & 0 \\ 0 & 0 & 0 & 0 & 0 & 0 \\ 0 & 0 & 0 & 0 & 0 & 0 & 0 \\ 0 & 0 & 0 & 0 & 0 & 0 & 0 \\ 0 &$ 

input ✞ ☎  $integrate((b*x^2+a)/(e*x)^{(1/2})/(d*x+c)^{(5/2)},x, algorithm="maxima")$ 

output

Test file number 73

Integral number in file 784

**Maxima [F(-2)]**

Exception generated.

$$
\int \frac{a+bx^2}{(ex)^{3/2}(c+dx)^{5/2}} dx = \text{Exception raised: ValueError}
$$

✞ ☎

 $\overline{\phantom{a}}$   $\overline{\phantom{a}}$   $\overline{\$ 

✞ ☎

input  $integrate((b*x^2+a)/(e*x)^{2}(3/2)/(d*x+c)^{2}(5/2),x, algorithm="maxima")$ 

output

Exception raised: ValueError >> Computation failed since Maxima requested additional constraints; using the 'assume' command before evaluation \*may\* help (example of legal syntax is 'assume(e>0)', see `assume?` for more de tails)Is e

input file name test\_cases/rubi\_tests/1\_Algebraic\_functions/1.1\_Binomial/1.1.4\_Linear\_quadratic\_binomial/73\_1.2.1.5

 $\overline{\phantom{a}}$   $\overline{\phantom{a}}$   $\overline{\$ 

Test file number 73

Integral number in file 785

**Maxima [F(-2)]**

Exception generated.

$$
\int \frac{a+bx^2}{(ex)^{7/2}(c+dx)^{5/2}} dx = \text{Exception raised: ValueError}
$$

✞ ☎

 $\begin{pmatrix} 1 & 0 & 0 \\ 0 & 0 & 0 \\ 0 & 0 & 0 \\ 0 & 0 & 0 \\ 0 & 0 & 0 \\ 0 & 0 & 0 \\ 0 & 0 & 0 \\ 0 & 0 & 0 \\ 0 & 0 & 0 & 0 \\ 0 & 0 & 0 & 0 \\ 0 & 0 & 0 & 0 \\ 0 & 0 & 0 & 0 & 0 \\ 0 & 0 & 0 & 0 & 0 \\ 0 & 0 & 0 & 0 & 0 \\ 0 & 0 & 0 & 0 & 0 & 0 \\ 0 & 0 & 0 & 0 & 0 & 0 \\ 0 & 0 & 0 & 0 & 0 & 0 & 0 \\ 0 &$ 

input

 $integrate((b*x^2+a)/(e*x)^{27/2})/(d*x+c)^{25/2},x, algorithm="maxima")$ 

output Exception raised: ValueError >> Computation failed since Maxima requested additional constraints; using the 'assume' command before evaluation \*may\* help (example of legal syntax is 'assume(e>0)', see `assume?` for more de tails)Is e

input file name test  $\cos\theta$ rubi tests/1 Algebraic functions/1.1 Binomial/1.1.4 Linear quadratic binomial/73 1.2.1.5

 $\left($   $\left($   $\right)$   $\left($   $\left($   $\right)$   $\left($   $\left($   $\right)$   $\left($   $\left($   $\right)$   $\left($   $\left($   $\right)$   $\left($   $\left($   $\right)$   $\left($   $\left($   $\right)$   $\left($   $\left($   $\right)$   $\left($   $\left($   $\right)$   $\left($   $\left($   $\right)$   $\left($   $\left($   $\right)$   $\left($   $\left($   $\right)$   $\left($ 

Test file number 73

Integral number in file 787

**Maxima [F(-2)]**

Exception generated.

 $\int (ex)^{3/2} \sqrt{2}$  $\sqrt{c+dx}(a+bx^2)^2 dx =$  Exception raised: ValueError

✞ ☎

 $\left( \begin{array}{cc} \text{ } & \text{ } \\ \text{ } & \text{ } \end{array} \right)$ 

✞ ☎

input  $integrate((e*x)^(3/2)*(d*x+c)^(1/2)*(b*x^2+a)^2,x, algorithm="maxima")$ 

output Exception raised: ValueError >> Computation failed since Maxima requested additional constraints; using the 'assume' command before evaluation \*may\* help (example of legal syntax is 'assume(e>0)', see `assume?` for more de tails)Is e

input file name test\_cases/rubi\_tests/1\_Algebraic\_functions/1.1\_Binomial/1.1.4\_Linear\_quadratic\_binomial/73\_1.2.1.5

 $\left( \begin{array}{cc} \text{ } & \text{ } \\ \text{ } & \text{ } \end{array} \right)$ 

Test file number 73

Exception generated.

$$
\int \sqrt{ex} \sqrt{c+dx} (a+bx^2)^2 dx = \text{Exception raised: ValueError}
$$

✞ ☎

 $\left( \begin{array}{cc} \text{ } & \text{ } \\ \text{ } & \text{ } \end{array} \right)$ 

✞ ☎

input  $integrate((e*x)^(1/2)*(d*x+c)^(1/2)*(b*x^2+a)^2,x, algorithm="maxima")$ 

output

Exception raised: ValueError >> Computation failed since Maxima requested additional constraints; using the 'assume' command before evaluation \*may\* help (example of legal syntax is 'assume(e>0)', see `assume?` for more de tails)Is e

input file name test\_cases/rubi\_tests/1\_Algebraic\_functions/1.1\_Binomial/1.1.4\_Linear\_quadratic\_binomial/73\_1.2.1.5

 $\left( \begin{array}{cc} \text{ } & \text{ } \\ \text{ } & \text{ } \end{array} \right)$ 

Test file number 73

Integral number in file 789

## **Maxima [F(-2)]**

Exception generated.

$$
\int \frac{\sqrt{c+dx}(a+bx^2)^2}{\sqrt{ex}} dx = \text{Exception raised: ValueError}
$$

✞ ☎

✞ ☎

in a)^2/(e\*x)^(1/2),x, algorithm="maxima")

output Exception raised: ValueError >> Computation failed since Maxima requested additional constraints; using the 'assume' command before evaluation \*may\* help (example of legal syntax is 'assume(e>0)', see `assume?` for more de tails)Is e

input file name test\_cases/rubi\_tests/1\_Algebraic\_functions/1.1\_Binomial/1.1.4\_Linear\_quadratic\_binomial/73\_1.2.1.5

 $\overline{\phantom{a}}$   $\overline{\phantom{a}}$   $\overline{\$ 

Test file number 73

$$
put \underbrace{\text{integrate}((d*x+c)^(1/2)*(b*x^2+a)^2/(e*x)^(1/2),x, \text{ algorithm="maxima"})}{
$$

Integral number in file 790

# **Maxima [F(-2)]**

Exception generated.

$$
\int \frac{\sqrt{c+dx}(a+bx^2)^2}{(ex)^{3/2}} dx = \text{Exception raised: ValueError}
$$

✞ ☎

 $\left($   $\left($   $\right)$   $\left($   $\left($   $\right)$   $\left($   $\left($   $\right)$   $\left($   $\left($   $\right)$   $\left($   $\left($   $\right)$   $\left($   $\left($   $\right)$   $\left($   $\left($   $\right)$   $\left($   $\left($   $\right)$   $\left($   $\left($   $\right)$   $\left($   $\left($   $\right)$   $\left($   $\left($   $\right)$   $\left($   $\left($   $\right)$   $\left($ 

✞ ☎

input  $integrate((d*x+c)^(1/2)*(b*x^2+a)^2/(e*x)^(3/2),x, algorithm="maxima")$ 

output Exception raised: ValueError >> Computation failed since Maxima requested additional constraints; using the 'assume' command before evaluation \*may\* help (example of legal syntax is 'assume(e>0)', see `assume?` for more de tails)Is e

input file name test\_cases/rubi\_tests/1\_Algebraic\_functions/1.1\_Binomial/1.1.4\_Linear\_quadratic\_binomial/73\_1.2.1.5

 $\left($   $\left($   $\right)$   $\left($   $\left($   $\right)$   $\left($   $\left($   $\right)$   $\left($   $\left($   $\right)$   $\left($   $\left($   $\right)$   $\left($   $\left($   $\right)$   $\left($   $\left($   $\right)$   $\left($   $\left($   $\right)$   $\left($   $\left($   $\right)$   $\left($   $\left($   $\right)$   $\left($   $\left($   $\right)$   $\left($   $\left($   $\right)$   $\left($ 

Test file number 73

Integral number in file 791

## **Maxima [F(-2)]**

Exception generated.

$$
\int \frac{\sqrt{c+dx}(a+bx^2)^2}{(ex)^{5/2}} dx = \text{Exception raised: ValueError}
$$

✞ ☎

✞ ☎

 $\left( \begin{array}{cc} \text{ } & \text{ } \\ \text{ } & \text{ } \end{array} \right)$ 

input  $integrate((dx + c)^(1/2)*(b*x^2+a)^2/(e*x)^(5/2),x, algorithm="maxima")$  $\left( \begin{array}{cc} \bullet & \bullet & \bullet \\ \bullet & \bullet & \bullet \end{array} \right)$ 

Test file number 73

Integral number in file 792

**Maxima [F(-2)]**

Exception generated.

$$
\int \frac{\sqrt{c+dx}(a+bx^2)^2}{(ex)^{7/2}} dx = \text{Exception raised: ValueError}
$$

✞ ☎

 $\left( \begin{array}{cc} \bullet & \bullet & \bullet \\ \bullet & \bullet & \bullet \end{array} \right)$ 

✞ ☎

input  $integrate((d*x+c)^(1/2)*(b*x^2+a)^2/(e*x)^(7/2),x, algorithm="maxima")$ 

output Exception raised: ValueError >> Computation failed since Maxima requested additional constraints; using the 'assume' command before evaluation \*may\* help (example of legal syntax is 'assume(e>0)', see `assume?` for more de tails)Is e

input file name test\_cases/rubi\_tests/1\_Algebraic\_functions/1.1\_Binomial/1.1.4\_Linear\_quadratic\_binomial/73\_1.2.1.5

 $\left( \begin{array}{cc} \bullet & \bullet & \bullet \\ \bullet & \bullet & \bullet \end{array} \right)$ 

Test file number 73

Integral number in file 793

## **Maxima [F(-2)]**

Exception generated.

$$
\int \frac{\sqrt{c+dx}(a+bx^2)^2}{(ex)^{9/2}} dx = \text{Exception raised: ValueError}
$$

✞ ☎

 $\overline{\phantom{a}}$   $\overline{\phantom{a}}$   $\overline{\$ 

input

 $integrate((d*x+c)^(1/2)*(b*x^2+a)^2/(e*x)^(9/2),x, algorithm="maxima")$ 

output Exception raised: ValueError >> Computation failed since Maxima requested additional constraints; using the 'assume' command before evaluation \*may\* help (example of legal syntax is 'assume(e>0)', see `assume?` for more de tails)Is e

input file name test  $\cos\theta$ rubi tests/1 Algebraic functions/1.1 Binomial/1.1.4 Linear quadratic binomial/73 1.2.1.5

 $\left($   $\left($   $\right)$   $\left($   $\left($   $\right)$   $\left($   $\left($   $\right)$   $\left($   $\left($   $\right)$   $\left($   $\left($   $\right)$   $\left($   $\left($   $\right)$   $\left($   $\left($   $\right)$   $\left($   $\left($   $\right)$   $\left($   $\left($   $\right)$   $\left($   $\left($   $\right)$   $\left($   $\left($   $\right)$   $\left($   $\left($   $\right)$   $\left($ 

Test file number 73

Integral number in file 794

#### **Maxima [F(-2)]**

Exception generated.

$$
\int \frac{\sqrt{c+dx}(a+bx^2)^2}{(ex)^{11/2}} dx = \text{Exception raised: ValueError}
$$

✞ ☎

 $\left( \begin{array}{cc} \bullet & \bullet & \bullet \\ \bullet & \bullet & \bullet \end{array} \right)$ 

✞ ☎

$$
input\left(\frac{integrate((d*x+c)^(1/2)*(b*x^2+a)^2/(e*x)^(11/2),x, algorithm="maxima")}{int (d*x+c)^(1/2)*(b*x^2+a)^2/(e*x)^(11/2),x, algorithm="maxima")}
$$

output Exception raised: ValueError >> Computation failed since Maxima requested additional constraints; using the 'assume' command before evaluation \*may\* help (example of legal syntax is 'assume(e>0)', see `assume?` for more de tails)Is e

input file name test\_cases/rubi\_tests/1\_Algebraic\_functions/1.1\_Binomial/1.1.4\_Linear quadratic binomial/73 1.2.1.5

 $\left( \begin{array}{cc} \bullet & \bullet & \bullet \\ \bullet & \bullet & \bullet \end{array} \right)$ 

Test file number 73

Exception generated.

$$
\int \frac{\sqrt{c+dx}(a+bx^2)^2}{(ex)^{13/2}} dx = \text{Exception raised: ValueError}
$$

✞ ☎

 $\left( \begin{array}{cc} \bullet & \bullet & \bullet \\ \bullet & \bullet & \bullet \end{array} \right)$ 

✞ ☎

input  $integrate((d*x+c)^(1/2)*(b*x^2+a)^2/(e*x)^(13/2),x, algorithm="maxima")$ 

output Exception raised: ValueError >> Computation failed since Maxima requested additional constraints; using the 'assume' command before evaluation \*may\* help (example of legal syntax is 'assume(e>0)', see `assume?` for more de tails)Is e

input file name test\_cases/rubi\_tests/1\_Algebraic\_functions/1.1\_Binomial/1.1.4\_Linear\_quadratic\_binomial/73\_1.2.1.5

 $\left( \begin{array}{cc} \bullet & \bullet & \bullet \\ \bullet & \bullet & \bullet \end{array} \right)$ 

Test file number 73

Integral number in file 796

## **Maxima [F(-2)]**

Exception generated.

$$
\int \frac{\sqrt{c+dx}(a+bx^2)^2}{(ex)^{15/2}} dx = \text{Exception raised: ValueError}
$$

✞ ☎

 $\overline{\phantom{a}}$   $\overline{\phantom{a}}$   $\overline{\$ 

✞ ☎

input  $integrate((d*x+c)^(1/2)*(b*x^2+a)^2/(e*x)^(15/2),x, algorithm="maxima")$ 

output

Exception raised: ValueError >> Computation failed since Maxima requested additional constraints; using the 'assume' command before evaluation \*may\* help (example of legal syntax is 'assume(e>0)', see `assume?` for more de tails)Is e

input file name test cases/rubi tests/1 Algebraic functions/1.1 Binomial/1.1.4 Linear\_quadratic\_binomial/73\_1.2.1.5

 $\overline{\phantom{a}}$   $\overline{\phantom{a}}$   $\overline{\$ 

Test file number 73

Integral number in file 797

**Maxima [F(-2)]**

Exception generated.

$$
\int \frac{\sqrt{c+dx}(a+bx^2)^2}{(ex)^{17/2}} dx = \text{Exception raised: ValueError}
$$

 $\begin{pmatrix} 1 & 0 & 0 \\ 0 & 0 & 0 \\ 0 & 0 & 0 \\ 0 & 0 & 0 \\ 0 & 0 & 0 \\ 0 & 0 & 0 \\ 0 & 0 & 0 & 0 \\ 0 & 0 & 0 & 0 \\ 0 & 0 & 0 & 0 \\ 0 & 0 & 0 & 0 \\ 0 & 0 & 0 & 0 & 0 \\ 0 & 0 & 0 & 0 & 0 \\ 0 & 0 & 0 & 0 & 0 & 0 \\ 0 & 0 & 0 & 0 & 0 & 0 \\ 0 & 0 & 0 & 0 & 0 & 0 & 0 \\ 0 & 0 & 0 & 0 & 0 & 0 & 0 \\ 0 &$ 

✞ ☎

input ✞ ☎  $integrate((d*x+c)^(1/2)*(b*x^2+a)^2/(e*x)^(17/2),x, algorithm="maxima")$ 

output Exception raised: ValueError >> Computation failed since Maxima requested additional constraints; using the 'assume' command before evaluation \*may\* help (example of legal syntax is 'assume(e>0)', see `assume?` for more de tails)Is e

input file name test\_cases/rubi\_tests/1\_Algebraic\_functions/1.1\_Binomial/1.1.4\_Linear\_quadratic\_binomial/73\_1.2.1.5

 $\begin{pmatrix} 1 & 0 & 0 \\ 0 & 0 & 0 \\ 0 & 0 & 0 \\ 0 & 0 & 0 \\ 0 & 0 & 0 \\ 0 & 0 & 0 \\ 0 & 0 & 0 & 0 \\ 0 & 0 & 0 & 0 \\ 0 & 0 & 0 & 0 \\ 0 & 0 & 0 & 0 \\ 0 & 0 & 0 & 0 & 0 \\ 0 & 0 & 0 & 0 & 0 \\ 0 & 0 & 0 & 0 & 0 & 0 \\ 0 & 0 & 0 & 0 & 0 & 0 \\ 0 & 0 & 0 & 0 & 0 & 0 & 0 \\ 0 & 0 & 0 & 0 & 0 & 0 & 0 \\ 0 &$ 

Test file number 73

Integral number in file 798

## **Maxima [F(-2)]**

Exception generated.

$$
\int (ex)^{3/2} (c+dx)^{3/2} (a+bx^2)^2 dx = \text{Exception raised: ValueError}
$$

 $\begin{pmatrix} 1 & 0 & 0 \\ 0 & 0 & 0 \\ 0 & 0 & 0 \\ 0 & 0 & 0 \\ 0 & 0 & 0 \\ 0 & 0 & 0 \\ 0 & 0 & 0 & 0 \\ 0 & 0 & 0 & 0 \\ 0 & 0 & 0 & 0 \\ 0 & 0 & 0 & 0 \\ 0 & 0 & 0 & 0 & 0 \\ 0 & 0 & 0 & 0 & 0 \\ 0 & 0 & 0 & 0 & 0 & 0 \\ 0 & 0 & 0 & 0 & 0 & 0 \\ 0 & 0 & 0 & 0 & 0 & 0 & 0 \\ 0 & 0 & 0 & 0 & 0 & 0 & 0 \\ 0 &$ 

✞ ☎

 $\begin{pmatrix} 1 & 0 & 0 \\ 0 & 0 & 0 \\ 0 & 0 & 0 \\ 0 & 0 & 0 \\ 0 & 0 & 0 \\ 0 & 0 & 0 \\ 0 & 0 & 0 & 0 \\ 0 & 0 & 0 & 0 \\ 0 & 0 & 0 & 0 \\ 0 & 0 & 0 & 0 \\ 0 & 0 & 0 & 0 & 0 \\ 0 & 0 & 0 & 0 & 0 \\ 0 & 0 & 0 & 0 & 0 & 0 \\ 0 & 0 & 0 & 0 & 0 & 0 \\ 0 & 0 & 0 & 0 & 0 & 0 & 0 \\ 0 & 0 & 0 & 0 & 0 & 0 & 0 \\ 0 &$ 

input

✞ ☎  $integrate((e*x)^(3/2)*(d*x+c)^(3/2)*(b*x^2+a)^2,x, algorithm="maxima")$ 

output

Test file number 73

Integral number in file 799

**Maxima [F(-2)]**

Exception generated.

$$
\int \sqrt{ex} (c+dx)^{3/2} (a+bx^2)^2 dx = \text{Exception raised: ValueError}
$$

✞ ☎

 $\left( \begin{array}{cc} \text{ } & \text{ } \\ \text{ } & \text{ } \end{array} \right)$ 

✞ ☎

input  $integrate((e*x)^(1/2)*(d*x+c)^(3/2)*(b*x^2+a)^2,x, algorithm="maxima")$ 

output

Exception raised: ValueError >> Computation failed since Maxima requested additional constraints; using the 'assume' command before evaluation \*may\* help (example of legal syntax is 'assume(e>0)', see `assume?` for more de tails)Is e

input file name test\_cases/rubi\_tests/1\_Algebraic\_functions/1.1\_Binomial/1.1.4\_Linear\_quadratic\_binomial/73\_1.2.1.5

 $\left( \begin{array}{cc} \bullet & \bullet & \bullet \\ \bullet & \bullet & \bullet \end{array} \right)$ 

Test file number 73

Integral number in file 800

**Maxima [F(-2)]**

Exception generated.

$$
\int \frac{(c+dx)^{3/2} (a+bx^2)^2}{\sqrt{ex}} dx = \text{Exception raised: ValueError}
$$

✞ ☎

 $\overline{\phantom{a}}$   $\overline{\phantom{a}}$   $\overline{\$ 

input

 $integrate((d*x+c)^(3/2)*(b*x^2+a)^2/(e*x)^(1/2),x, algorithm="maxima")$ 

output Exception raised: ValueError >> Computation failed since Maxima requested additional constraints; using the 'assume' command before evaluation \*may\* help (example of legal syntax is 'assume(e>0)', see `assume?` for more de tails)Is e

input file name test  $\cos\theta$ rubi tests/1 Algebraic functions/1.1 Binomial/1.1.4 Linear quadratic binomial/73 1.2.1.5

 $\left($   $\left($   $\right)$   $\left($   $\left($   $\right)$   $\left($   $\left($   $\right)$   $\left($   $\left($   $\right)$   $\left($   $\left($   $\right)$   $\left($   $\left($   $\right)$   $\left($   $\left($   $\right)$   $\left($   $\left($   $\right)$   $\left($   $\left($   $\right)$   $\left($   $\left($   $\right)$   $\left($   $\left($   $\right)$   $\left($   $\left($   $\right)$   $\left($ 

Test file number 73

Integral number in file 801

**Maxima [F(-2)]**

Exception generated.

$$
\int \frac{(c+dx)^{3/2}(a+bx^2)^2}{(ex)^{3/2}} dx = \text{Exception raised: ValueError}
$$

✞ ☎

 $\left( \begin{array}{cc} \bullet & \bullet & \bullet \\ \bullet & \bullet & \bullet \end{array} \right)$ 

✞ ☎

$$
input\left(\frac{integrate((d*x+c)^{2}(3/2)*(b*x^{2}+a)^{2}/(e*x)^{2}(3/2),x, algorithm="maxima")}{
$$

output Exception raised: ValueError >> Computation failed since Maxima requested additional constraints; using the 'assume' command before evaluation \*may\* help (example of legal syntax is 'assume(e>0)', see `assume?` for more de tails)Is e

input file name test\_cases/rubi\_tests/1\_Algebraic\_functions/1.1\_Binomial/1.1.4\_Linear quadratic binomial/73 1.2.1.5

 $\left( \begin{array}{cc} \bullet & \bullet & \bullet \\ \bullet & \bullet & \bullet \end{array} \right)$ 

Test file number 73

Exception generated.

 $\int (c+dx)^{3/2} (a+bx^2)^2$  $\frac{f(x + bx)}{(ex)^{5/2}} dx =$  Exception raised: ValueError

✞ ☎

 $\left( \begin{array}{cc} \bullet & \bullet & \bullet \\ \bullet & \bullet & \bullet \end{array} \right)$ 

✞ ☎

input  $integrate((d*x+c)^(3/2)*(b*x^2+a)^2/(e*x)^(5/2),x, algorithm="maxima")$ 

output Exception raised: ValueError >> Computation failed since Maxima requested additional constraints; using the 'assume' command before evaluation \*may\* help (example of legal syntax is 'assume(e>0)', see `assume?` for more de tails)Is e

input file name test\_cases/rubi\_tests/1\_Algebraic\_functions/1.1\_Binomial/1.1.4\_Linear\_quadratic\_binomial/73\_1.2.1.5

 $\left( \begin{array}{cc} \bullet & \bullet & \bullet \\ \bullet & \bullet & \bullet \end{array} \right)$ 

Test file number 73

Integral number in file 803

#### **Maxima [F(-2)]**

Exception generated.

$$
\int \frac{(c+dx)^{3/2} (a+bx^2)^2}{(ex)^{7/2}} dx = \text{Exception raised: ValueError}
$$

✞ ☎

 $\overline{\phantom{a}}$   $\overline{\phantom{a}}$   $\overline{\$ 

✞ ☎

input  $integrate((d*x+c)^(3/2)*(b*x^2+a)^2/(e*x)^(7/2),x, algorithm="maxima")$ 

output

Exception raised: ValueError >> Computation failed since Maxima requested additional constraints; using the 'assume' command before evaluation \*may\* help (example of legal syntax is 'assume(e>0)', see `assume?` for more de tails)Is e

input file name test cases/rubi tests/1 Algebraic functions/1.1 Binomial/1.1.4 Linear\_quadratic\_binomial/73\_1.2.1.5

 $\overline{\phantom{a}}$   $\overline{\phantom{a}}$   $\overline{\$ 

Test file number 73

Integral number in file 804

**Maxima [F(-2)]**

Exception generated.

$$
\int \frac{(c+dx)^{3/2}(a+bx^2)^2}{(ex)^{9/2}} dx = \text{Exception raised: ValueError}
$$

 $\left( \begin{array}{cc} \text{ } & \text{ } \\ \text{ } & \text{ } \end{array} \right)$ 

✞ ☎

input ✞ ☎  $integrate((d*x+c)^(3/2)*(b*x^2+a)^2/(e*x)^(9/2),x, algorithm="maxima")$ 

output Exception raised: ValueError >> Computation failed since Maxima requested additional constraints; using the 'assume' command before evaluation \*may\* help (example of legal syntax is 'assume(e>0)', see `assume?` for more de tails)Is e

input file name test\_cases/rubi\_tests/1\_Algebraic\_functions/1.1\_Binomial/1.1.4\_Linear quadratic binomial/73  $1.2.1.5$ 

 $\left( \begin{array}{cc} \text{ } & \text{ } \\ \text{ } & \text{ } \end{array} \right)$ 

Test file number 73

Integral number in file 805

## **Maxima [F(-2)]**

Exception generated.

$$
\int \frac{(c+dx)^{3/2} (a+bx^2)^2}{(ex)^{11/2}} dx = \text{Exception raised: ValueError}
$$

✞ ☎

 $\begin{pmatrix} 1 & 0 & 0 \\ 0 & 0 & 0 \\ 0 & 0 & 0 \\ 0 & 0 & 0 \\ 0 & 0 & 0 \\ 0 & 0 & 0 \\ 0 & 0 & 0 & 0 \\ 0 & 0 & 0 & 0 \\ 0 & 0 & 0 & 0 \\ 0 & 0 & 0 & 0 \\ 0 & 0 & 0 & 0 & 0 \\ 0 & 0 & 0 & 0 & 0 \\ 0 & 0 & 0 & 0 & 0 & 0 \\ 0 & 0 & 0 & 0 & 0 & 0 \\ 0 & 0 & 0 & 0 & 0 & 0 & 0 \\ 0 & 0 & 0 & 0 & 0 & 0 & 0 \\ 0 &$ 

✞ ☎

 $\begin{pmatrix} 1 & 0 \\ 0 & 1 \end{pmatrix}$ 

input  $integrate((d*x+c)^(3/2)*(b*x^2+a)^2/(e*x)^(11/2),x, algorithm="maxima")$ 

output

Test file number 73

Integral number in file 806

**Maxima [F(-2)]**

Exception generated.

 $\int (c+dx)^{3/2} (a+bx^2)^2$  $\frac{d}{dx}$   $\frac{d}{dx}$  = Exception raised: ValueError

✞ ☎

 $\left( \begin{array}{cc} \bullet & \bullet & \bullet \\ \bullet & \bullet & \bullet \end{array} \right)$ 

✞ ☎

input  $integrate((d*x+c)^(3/2)*(b*x^2+a)^2/(e*x)^(13/2),x, algorithm="maxima")$ 

output Exception raised: ValueError >> Computation failed since Maxima requested additional constraints; using the 'assume' command before evaluation \*may\* help (example of legal syntax is 'assume(e>0)', see `assume?` for more de tails)Is e

input file name test\_cases/rubi\_tests/1\_Algebraic\_functions/1.1\_Binomial/1.1.4\_Linear\_quadratic\_binomial/73\_1.2.1.5

 $\left( \begin{array}{cc} \bullet & \bullet & \bullet \\ \bullet & \bullet & \bullet \end{array} \right)$ 

Test file number 73

Integral number in file 807

## **Maxima [F(-2)]**

Exception generated.

$$
\int \frac{(c+dx)^{3/2}(a+bx^2)^2}{(ex)^{15/2}} dx = \text{Exception raised: ValueError}
$$

✞ ☎

 $\overline{\phantom{a}}$   $\overline{\phantom{a}}$   $\overline{\$ 

input

 $integrate((d*x+c)^(3/2)*(b*x^2+a)^2/(e*x)^(15/2),x, algorithm="maxima")$ 

output Exception raised: ValueError >> Computation failed since Maxima requested additional constraints; using the 'assume' command before evaluation \*may\* help (example of legal syntax is 'assume(e>0)', see `assume?` for more de tails)Is e

input file name test  $\cos\theta$ rubi tests/1 Algebraic functions/1.1 Binomial/1.1.4 Linear quadratic binomial/73 1.2.1.5

 $\left($   $\left($   $\right)$   $\left($   $\left($   $\right)$   $\left($   $\left($   $\right)$   $\left($   $\left($   $\right)$   $\left($   $\left($   $\right)$   $\left($   $\left($   $\right)$   $\left($   $\left($   $\right)$   $\left($   $\left($   $\right)$   $\left($   $\left($   $\right)$   $\left($   $\left($   $\right)$   $\left($   $\left($   $\right)$   $\left($   $\left($   $\right)$   $\left($ 

Test file number 73

Integral number in file 808

**Maxima [F(-2)]**

Exception generated.

$$
\int \frac{(c+dx)^{3/2}(a+bx^2)^2}{(ex)^{17/2}} dx = \text{Exception raised: ValueError}
$$

✞ ☎

 $\left( \begin{array}{cc} \bullet & \bullet & \bullet \\ \bullet & \bullet & \bullet \end{array} \right)$ 

✞ ☎

$$
input\left(\frac{integrate((d*x+c)^(3/2)*(b*x^2+a)^2/(e*x)^(17/2),x, algorithm="maxima")}{int (d*x+c)^(3/2)*(b*x^2+a)^2/(e*x)^(17/2),x, algorithm="maxima")}
$$

output Exception raised: ValueError >> Computation failed since Maxima requested additional constraints; using the 'assume' command before evaluation \*may\* help (example of legal syntax is 'assume(e>0)', see `assume?` for more de tails)Is e

input file name test\_cases/rubi\_tests/1\_Algebraic\_functions/1.1\_Binomial/1.1.4\_Linear quadratic binomial/73 1.2.1.5

 $\left( \begin{array}{cc} \bullet & \bullet & \bullet \\ \bullet & \bullet & \bullet \end{array} \right)$ 

Test file number 73

Exception generated.

$$
\int \frac{(c+dx)^{3/2}(a+bx^2)^2}{(ex)^{19/2}} dx = \text{Exception raised: ValueError}
$$

 $\begin{pmatrix} 1 & 0 & 0 \\ 0 & 0 & 0 \\ 0 & 0 & 0 \\ 0 & 0 & 0 \\ 0 & 0 & 0 \\ 0 & 0 & 0 \\ 0 & 0 & 0 \\ 0 & 0 & 0 \\ 0 & 0 & 0 & 0 \\ 0 & 0 & 0 & 0 \\ 0 & 0 & 0 & 0 \\ 0 & 0 & 0 & 0 & 0 \\ 0 & 0 & 0 & 0 & 0 \\ 0 & 0 & 0 & 0 & 0 \\ 0 & 0 & 0 & 0 & 0 & 0 \\ 0 & 0 & 0 & 0 & 0 & 0 \\ 0 & 0 & 0 & 0 & 0 & 0 & 0 \\ 0 &$ 

✞ ☎

input ✞ ☎  $integrate((d*x+c)^(3/2)*(b*x^2+a)^2/(e*x)^(19/2),x, algorithm="maxima")$ 

output

Exception raised: ValueError >> Computation failed since Maxima requested additional constraints; using the 'assume' command before evaluation \*may\* help (example of legal syntax is 'assume(e>0)', see `assume?` for more de tails)Is e

input file name test\_cases/rubi\_tests/1\_Algebraic\_functions/1.1\_Binomial/1.1.4\_Linear quadratic binomial/73  $1.2.1.5$ 

 $\begin{pmatrix} 1 & 0 & 0 \\ 0 & 0 & 0 \\ 0 & 0 & 0 \\ 0 & 0 & 0 \\ 0 & 0 & 0 \\ 0 & 0 & 0 \\ 0 & 0 & 0 & 0 \\ 0 & 0 & 0 & 0 \\ 0 & 0 & 0 & 0 \\ 0 & 0 & 0 & 0 \\ 0 & 0 & 0 & 0 & 0 \\ 0 & 0 & 0 & 0 & 0 \\ 0 & 0 & 0 & 0 & 0 & 0 \\ 0 & 0 & 0 & 0 & 0 & 0 \\ 0 & 0 & 0 & 0 & 0 & 0 & 0 \\ 0 & 0 & 0 & 0 & 0 & 0 & 0 \\ 0 &$ 

Test file number 73

Integral number in file 810

# **Maxima [F(-2)]**

Exception generated.

$$
\int (ex)^{3/2} (c+dx)^{5/2} (a+bx^2)^2 dx = \text{Exception raised: ValueError}
$$

✞ ☎

 $\overline{\mathcal{A}}$   $\overline{\mathcal{A}}$   $\overline{\$ 

✞ ☎

input  $integrate((e*x)^{(3/2)*(d*x+c)^{(5/2)*(b*x^2+a)^2,x}, algorithm="maxima")$ 

output Exception raised: ValueError >> Computation failed since Maxima requested additional constraints; using the 'assume' command before evaluation \*may\* help (example of legal syntax is 'assume(e>0)', see `assume?` for more de tails)Is e

input file name test\_cases/rubi\_tests/1\_Algebraic\_functions/1.1\_Binomial/1.1.4\_Linear\_quadratic\_binomial/73\_1.2.1.5

 $\overline{\phantom{a}}$   $\overline{\phantom{a}}$   $\overline{\$ 

Test file number 73

Integral number in file 811

## **Maxima [F(-2)]**

Exception generated.

$$
\int \sqrt{ex} (c+dx)^{5/2} (a+bx^2)^2 dx = \text{Exception raised: ValueError}
$$

✞ ☎

 $\left( \begin{array}{cc} \text{ } & \text{ } \\ \text{ } & \text{ } \end{array} \right)$ 

✞ ☎

input  $integrate((e*x)^(1/2)*(d*x+c)^(5/2)*(b*x^2+a)^2,x, algorithm="maxima")$ 

output Exception raised: ValueError >> Computation failed since Maxima requested additional constraints; using the 'assume' command before evaluation \*may\* help (example of legal syntax is 'assume(e>0)', see `assume?` for more de tails)Is e

input file name test\_cases/rubi\_tests/1\_Algebraic\_functions/1.1\_Binomial/1.1.4\_Linear quadratic binomial/73  $1.2.1.5$ 

 $\left( \begin{array}{cc} \text{ } & \text{ } \\ \text{ } & \text{ } \end{array} \right)$ 

Test file number 73

Integral number in file 812

## **Maxima [F(-2)]**

Exception generated.

 $\int (c+dx)^{5/2} (a+bx^2)^2$ √ *ex dx* = Exception raised: ValueError

✞ ☎

 $\left( \begin{array}{cc} \bullet & \bullet & \bullet \\ \bullet & \bullet & \bullet \end{array} \right)$ 

✞ ☎

 $\left( \begin{array}{cc} \text{ } & \text{ } \\ \text{ } & \text{ } \end{array} \right)$ 

input integrate((d\*x+c)^(5/2)\*(b\*x^2+a)^2/(e\*x)^(1/2),x, algorithm="maxima")

output

Test file number 73

Integral number in file 813

**Maxima [F(-2)]**

Exception generated.

 $\int (c+dx)^{5/2} (a+bx^2)^2$  $\frac{f(x + bx)}{(ex)^{3/2}} dx =$  Exception raised: ValueError

✞ ☎

 $\left( \begin{array}{cc} \bullet & \bullet & \bullet \\ \bullet & \bullet & \bullet \end{array} \right)$ 

✞ ☎

input  $integrate((d*x+c)^{(5/2)*(b*x^2+a)^2/(e*x)^(3/2),x, algorithm="maxima")$ 

output Exception raised: ValueError >> Computation failed since Maxima requested additional constraints; using the 'assume' command before evaluation \*may\* help (example of legal syntax is 'assume(e>0)', see `assume?` for more de tails)Is e

input file name test\_cases/rubi\_tests/1\_Algebraic\_functions/1.1\_Binomial/1.1.4\_Linear\_quadratic\_binomial/73\_1.2.1.5

 $\left( \begin{array}{cc} \bullet & \bullet & \bullet \\ \bullet & \bullet & \bullet \end{array} \right)$ 

Test file number 73

Integral number in file 814

## **Maxima [F(-2)]**

Exception generated.

$$
\int \frac{(c+dx)^{5/2}(a+bx^2)^2}{(ex)^{5/2}}dx = \text{Exception raised: ValueError}
$$

 $\sqrt{2}$   $\sqrt{2}$   $\sqrt{2$ 

 $\overline{\phantom{a}}$   $\overline{\phantom{a}}$   $\overline{\$ 

input

 $integrate((d*x+c)^{(5/2)*(b*x^2+a)^2/(e*x)^{(5/2)},x, algorithm="maxima")$ 

output Exception raised: ValueError >> Computation failed since Maxima requested additional constraints; using the 'assume' command before evaluation \*may\* help (example of legal syntax is 'assume(e>0)', see `assume?` for more de tails)Is e

input file name test  $\cos\theta$ rubi tests/1 Algebraic functions/1.1 Binomial/1.1.4 Linear quadratic binomial/73  $1.2.1.5$ 

 $\left($   $\left($   $\right)$   $\left($   $\left($   $\right)$   $\left($   $\left($   $\right)$   $\left($   $\left($   $\right)$   $\left($   $\left($   $\right)$   $\left($   $\left($   $\right)$   $\left($   $\left($   $\right)$   $\left($   $\left($   $\right)$   $\left($   $\left($   $\right)$   $\left($   $\left($   $\right)$   $\left($   $\left($   $\right)$   $\left($   $\left($   $\right)$   $\left($ 

Test file number 73

Integral number in file 815

**Maxima [F(-2)]**

Exception generated.

$$
\int \frac{(c+dx)^{5/2}(a+bx^2)^2}{(ex)^{7/2}} dx = \text{Exception raised: ValueError}
$$

✞ ☎

 $\left( \begin{array}{cc} \bullet & \bullet & \bullet \\ \bullet & \bullet & \bullet \end{array} \right)$ 

✞ ☎

$$
input\left(\frac{integrate((d*x+c)^{2}(5/2)*(b*x^{2}+a)^{2}/(e*x)^{2}(7/2),x, algorithm="maxima")}{
$$

output Exception raised: ValueError >> Computation failed since Maxima requested additional constraints; using the 'assume' command before evaluation \*may\* help (example of legal syntax is 'assume(e>0)', see `assume?` for more de tails)Is e

input file name test\_cases/rubi\_tests/1\_Algebraic\_functions/1.1\_Binomial/1.1.4\_Linear quadratic binomial/73  $1.2.1.5$ 

 $\left( \begin{array}{cc} \bullet & \bullet & \bullet \\ \bullet & \bullet & \bullet \end{array} \right)$ 

Test file number 73

Exception generated.

 $\int (c+dx)^{5/2} (a+bx^2)^2$  $\frac{f(x + bx)}{(ex)^{9/2}} dx =$  Exception raised: ValueError

✞ ☎

 $\left( \begin{array}{cc} \bullet & \bullet & \bullet \\ \bullet & \bullet & \bullet \end{array} \right)$ 

✞ ☎

input integrate((d\*x+c)^(5/2)\*(b\*x^2+a)^2/(e\*x)^(9/2),x, algorithm="maxima")

output Exception raised: ValueError >> Computation failed since Maxima requested additional constraints; using the 'assume' command before evaluation \*may\* help (example of legal syntax is 'assume(e>0)', see `assume?` for more de tails)Is e

input file name test\_cases/rubi\_tests/1\_Algebraic\_functions/1.1\_Binomial/1.1.4\_Linear quadratic binomial/73 1.2.1.5

 $\left( \begin{array}{cc} \bullet & \bullet & \bullet \\ \bullet & \bullet & \bullet \end{array} \right)$ 

Test file number 73

Integral number in file 817

## **Maxima [F(-2)]**

Exception generated.

 $\int (c+dx)^{5/2} (a+bx^2)^2$  $\frac{d}{dx}$   $\frac{d}{dx}$  = Exception raised: ValueError

✞ ☎

 $\overline{\phantom{a}}$   $\overline{\phantom{a}}$   $\overline{\$ 

✞ ☎

input  $integrate((dx-x)+(5/2)*(b*x^2+a)^2/(e*x)^(11/2),x, algorithm="maxima")$ 

output

Exception raised: ValueError >> Computation failed since Maxima requested additional constraints; using the 'assume' command before evaluation \*may\* help (example of legal syntax is 'assume(e>0)', see `assume?` for more de tails)Is e

input file name test cases/rubi tests/1 Algebraic functions/1.1 Binomial/1.1.4 Linear\_quadratic\_binomial/73\_1.2.1.5

 $\overline{\phantom{a}}$   $\overline{\phantom{a}}$   $\overline{\$ 

Test file number 73

Integral number in file 818

# **Maxima [F(-2)]**

Exception generated.

$$
\int \frac{(c+dx)^{5/2} (a+bx^2)^2}{(ex)^{13/2}} dx = \text{Exception raised: ValueError}
$$

 $\left( \begin{array}{cc} \text{ } & \text{ } \\ \text{ } & \text{ } \end{array} \right)$ 

✞ ☎

input ✞ ☎  $integrate((d*x+c)^{(5/2)*(b*x^2+a)^{2}/(e*x)^{(13/2)},x, algorithm="maxima")$ 

output Exception raised: ValueError >> Computation failed since Maxima requested additional constraints; using the 'assume' command before evaluation \*may\* help (example of legal syntax is 'assume(e>0)', see `assume?` for more de tails)Is e

input file name test\_cases/rubi\_tests/1\_Algebraic\_functions/1.1\_Binomial/1.1.4\_Linear quadratic binomial/73  $1.2.1.5$ 

 $\left( \begin{array}{cc} \text{ } & \text{ } \\ \text{ } & \text{ } \end{array} \right)$ 

Test file number 73

Integral number in file 819

## **Maxima [F(-2)]**

Exception generated.

$$
\int \frac{(c+dx)^{5/2} (a+bx^2)^2}{(ex)^{15/2}} dx = \text{Exception raised: ValueError}
$$

✞ ☎

 $\begin{pmatrix} 1 & 0 & 0 \\ 0 & 0 & 0 \\ 0 & 0 & 0 \\ 0 & 0 & 0 \\ 0 & 0 & 0 \\ 0 & 0 & 0 \\ 0 & 0 & 0 & 0 \\ 0 & 0 & 0 & 0 \\ 0 & 0 & 0 & 0 \\ 0 & 0 & 0 & 0 \\ 0 & 0 & 0 & 0 & 0 \\ 0 & 0 & 0 & 0 & 0 \\ 0 & 0 & 0 & 0 & 0 & 0 \\ 0 & 0 & 0 & 0 & 0 & 0 \\ 0 & 0 & 0 & 0 & 0 & 0 & 0 \\ 0 & 0 & 0 & 0 & 0 & 0 & 0 \\ 0 &$ 

✞ ☎

 $\begin{pmatrix} 1 & 0 & 0 \\ 0 & 0 & 0 \\ 0 & 0 & 0 \\ 0 & 0 & 0 \\ 0 & 0 & 0 \\ 0 & 0 & 0 \\ 0 & 0 & 0 & 0 \\ 0 & 0 & 0 & 0 \\ 0 & 0 & 0 & 0 \\ 0 & 0 & 0 & 0 \\ 0 & 0 & 0 & 0 & 0 \\ 0 & 0 & 0 & 0 & 0 \\ 0 & 0 & 0 & 0 & 0 & 0 \\ 0 & 0 & 0 & 0 & 0 & 0 \\ 0 & 0 & 0 & 0 & 0 & 0 & 0 \\ 0 & 0 & 0 & 0 & 0 & 0 & 0 \\ 0 &$ 

input  $integrate((d*x+c)^{(5/2)*(b*x^2+a)^{2}/(e*x)^{(15/2)},x, algorithm="maxima")$ 

output

Test file number 73

Integral number in file 820

**Maxima [F(-2)]**

Exception generated.

 $\int (c+dx)^{5/2} (a+bx^2)^2$  $\frac{d}{dx} \frac{d}{dx} = \text{Exception raised: ValueError}$ 

✞ ☎

 $\left( \begin{array}{cc} \bullet & \bullet & \bullet \\ \bullet & \bullet & \bullet \end{array} \right)$ 

✞ ☎

input  $integrate((d*x+c)^{(5/2)*(b*x^2+a)^{2}/(e*x)^{(17/2)},x, algorithm="maxima")$ 

output Exception raised: ValueError >> Computation failed since Maxima requested additional constraints; using the 'assume' command before evaluation \*may\* help (example of legal syntax is 'assume(e>0)', see `assume?` for more de tails)Is e

input file name test\_cases/rubi\_tests/1\_Algebraic\_functions/1.1\_Binomial/1.1.4\_Linear\_quadratic\_binomial/73\_1.2.1.5

 $\left( \begin{array}{cc} \bullet & \bullet & \bullet \\ \bullet & \bullet & \bullet \end{array} \right)$ 

Test file number 73

Integral number in file 821

## **Maxima [F(-2)]**

Exception generated.

$$
\int \frac{(c+dx)^{5/2}(a+bx^2)^2}{(ex)^{19/2}} dx = \text{Exception raised: ValueError}
$$

✞ ☎

 $\overline{\phantom{a}}$   $\overline{\phantom{a}}$   $\overline{\$ 

input

 $integrate((d*x+c)^{(5/2)*(b*x^2+a)^{2}/(e*x)^{(19/2)},x, algorithm="maxima")$ 

output Exception raised: ValueError >> Computation failed since Maxima requested additional constraints; using the 'assume' command before evaluation \*may\* help (example of legal syntax is 'assume(e>0)', see `assume?` for more de tails)Is e

input file name test  $\cos\theta$ rubi tests/1 Algebraic functions/1.1 Binomial/1.1.4 Linear quadratic binomial/73  $1.2.1.5$ 

 $\left($   $\left($   $\right)$   $\left($   $\left($   $\right)$   $\left($   $\left($   $\right)$   $\left($   $\left($   $\right)$   $\left($   $\left($   $\right)$   $\left($   $\left($   $\right)$   $\left($   $\left($   $\right)$   $\left($   $\left($   $\right)$   $\left($   $\left($   $\right)$   $\left($   $\left($   $\right)$   $\left($   $\left($   $\right)$   $\left($   $\left($   $\right)$   $\left($ 

Test file number 73

Integral number in file 822

**Maxima [F(-2)]**

Exception generated.

$$
\int \frac{(c+dx)^{5/2} (a+bx^2)^2}{(ex)^{21/2}} dx = \text{Exception raised: ValueError}
$$

 $\left( \begin{array}{cc} \bullet & \bullet & \bullet \\ \bullet & \bullet & \bullet \end{array} \right)$ 

✞ ☎

$$
\mathrm{input}\left(\text{integrate}((\text{d} * x + c)^(5/2) * (\text{b} * x^2 + a)^2/(\text{e} * x)^2/21/2), x, \text{ algorithm="maxima"})\right)
$$

output Exception raised: ValueError >> Computation failed since Maxima requested additional constraints; using the 'assume' command before evaluation \*may\* help (example of legal syntax is 'assume(e>0)', see `assume?` for more de tails)Is e

input file name test\_cases/rubi\_tests/1\_Algebraic\_functions/1.1\_Binomial/1.1.4\_Linear quadratic binomial/73  $1.2.1.5$ 

 $\left( \begin{array}{cc} \bullet & \bullet & \bullet \\ \bullet & \bullet & \bullet \end{array} \right)$ 

Test file number 73

Exception generated.

$$
\int \frac{(ex)^{3/2} (a + bx^2)^2}{\sqrt{c + dx}} dx = \text{Exception raised: ValueError}
$$

✞ ☎

 $\begin{pmatrix} 1 & 0 & 0 \\ 0 & 0 & 0 \\ 0 & 0 & 0 \\ 0 & 0 & 0 \\ 0 & 0 & 0 \\ 0 & 0 & 0 \\ 0 & 0 & 0 \\ 0 & 0 & 0 \\ 0 & 0 & 0 & 0 \\ 0 & 0 & 0 & 0 \\ 0 & 0 & 0 & 0 \\ 0 & 0 & 0 & 0 & 0 \\ 0 & 0 & 0 & 0 & 0 \\ 0 & 0 & 0 & 0 & 0 \\ 0 & 0 & 0 & 0 & 0 & 0 \\ 0 & 0 & 0 & 0 & 0 & 0 \\ 0 & 0 & 0 & 0 & 0 & 0 & 0 \\ 0 &$ 

✞ ☎

input  $integrate((e*x)^(3/2)*(b*x^2+a)^2/(d*x+c)^(1/2),x, algorithm="maxima")$ 

output Exception raised: ValueError >> Computation failed since Maxima requested additional constraints; using the 'assume' command before evaluation \*may\* help (example of legal syntax is 'assume(e>0)', see `assume?` for more de tails)Is e

input file name test\_cases/rubi\_tests/1\_Algebraic\_functions/1.1\_Binomial/1.1.4\_Linear\_quadratic\_binomial/73\_1.2.1.5

 $\begin{pmatrix} 1 & 0 & 0 \\ 0 & 0 & 0 \\ 0 & 0 & 0 \\ 0 & 0 & 0 \\ 0 & 0 & 0 \\ 0 & 0 & 0 \\ 0 & 0 & 0 & 0 \\ 0 & 0 & 0 & 0 \\ 0 & 0 & 0 & 0 \\ 0 & 0 & 0 & 0 \\ 0 & 0 & 0 & 0 & 0 \\ 0 & 0 & 0 & 0 & 0 \\ 0 & 0 & 0 & 0 & 0 & 0 \\ 0 & 0 & 0 & 0 & 0 & 0 \\ 0 & 0 & 0 & 0 & 0 & 0 & 0 \\ 0 & 0 & 0 & 0 & 0 & 0 & 0 \\ 0 &$ 

Test file number 73

Integral number in file 824

## **Maxima [F(-2)]**

Exception generated.

$$
\int \frac{\sqrt{ex}(a+bx^2)^2}{\sqrt{c+dx}} dx = \text{Exception raised: ValueError}
$$

✞ ☎

 $\left( \begin{array}{cc} \bullet & \bullet & \bullet \\ \bullet & \bullet & \bullet \end{array} \right)$ 

 $\sqrt{2}$   $\sqrt{2}$   $\sqrt{2$ 

$$
input\left(\frac{integrate((e*x)^(1/2)*(b*x^2+a)^2/(d*x+c)^(1/2),x, algorithm="maxima")}{\left(\frac{d*x}{2}+c\right)^{2}/(d*x+c)}\right)
$$

output

Exception raised: ValueError >> Computation failed since Maxima requested additional constraints; using the 'assume' command before evaluation \*may\* help (example of legal syntax is 'assume(e>0)', see `assume?` for more de tails)Is e

input file name test\_cases/rubi\_tests/1\_Algebraic\_functions/1.1\_Binomial/1.1.4\_Linear\_quadratic\_binomial/73\_1.2.1.5

 $\left( \begin{array}{cc} \text{ } & \text{ } \\ \text{ } & \text{ } \end{array} \right)$ 

Test file number 73

Integral number in file 825

**Maxima [F(-2)]**

Exception generated.

$$
\int \frac{\left(a+bx^2\right)^2}{\sqrt{ex}\sqrt{c+dx}} dx = \text{Exception raised: ValueError}
$$

✞ ☎

 $\begin{pmatrix} 1 & 0 & 0 \\ 0 & 0 & 0 \\ 0 & 0 & 0 \\ 0 & 0 & 0 \\ 0 & 0 & 0 \\ 0 & 0 & 0 \\ 0 & 0 & 0 & 0 \\ 0 & 0 & 0 & 0 \\ 0 & 0 & 0 & 0 \\ 0 & 0 & 0 & 0 \\ 0 & 0 & 0 & 0 & 0 \\ 0 & 0 & 0 & 0 & 0 \\ 0 & 0 & 0 & 0 & 0 & 0 \\ 0 & 0 & 0 & 0 & 0 & 0 \\ 0 & 0 & 0 & 0 & 0 & 0 & 0 \\ 0 & 0 & 0 & 0 & 0 & 0 & 0 \\ 0 &$ 

✞ ☎

input  $integrate((b*x^2+a)^2/(e*x)^((1/2)/(d*x+c)^((1/2),x, algorithm="maxima")$ 

output Exception raised: ValueError >> Computation failed since Maxima requested additional constraints; using the 'assume' command before evaluation \*may\* help (example of legal syntax is 'assume(e>0)', see `assume?` for more de tails)Is e

input file name test\_cases/rubi\_tests/1\_Algebraic\_functions/1.1\_Binomial/1.1.4\_Linear\_quadratic\_binomial/73\_1.2.1.5

 $\begin{pmatrix} 1 & 0 & 0 \\ 0 & 0 & 0 \\ 0 & 0 & 0 \\ 0 & 0 & 0 \\ 0 & 0 & 0 \\ 0 & 0 & 0 \\ 0 & 0 & 0 & 0 \\ 0 & 0 & 0 & 0 \\ 0 & 0 & 0 & 0 \\ 0 & 0 & 0 & 0 \\ 0 & 0 & 0 & 0 & 0 \\ 0 & 0 & 0 & 0 & 0 \\ 0 & 0 & 0 & 0 & 0 & 0 \\ 0 & 0 & 0 & 0 & 0 & 0 \\ 0 & 0 & 0 & 0 & 0 & 0 & 0 \\ 0 & 0 & 0 & 0 & 0 & 0 & 0 \\ 0 &$ 

Test file number 73

Integral number in file 826

#### **Maxima [F(-2)]**

Exception generated.

$$
\int \frac{(a+bx^2)^2}{(ex)^{3/2}\sqrt{c+dx}} dx = \text{Exception raised: ValueError}
$$

✞ ☎

 $\begin{pmatrix} 1 & 0 & 0 \\ 0 & 0 & 0 \\ 0 & 0 & 0 \\ 0 & 0 & 0 \\ 0 & 0 & 0 \\ 0 & 0 & 0 \\ 0 & 0 & 0 & 0 \\ 0 & 0 & 0 & 0 \\ 0 & 0 & 0 & 0 \\ 0 & 0 & 0 & 0 \\ 0 & 0 & 0 & 0 & 0 \\ 0 & 0 & 0 & 0 & 0 \\ 0 & 0 & 0 & 0 & 0 & 0 \\ 0 & 0 & 0 & 0 & 0 & 0 \\ 0 & 0 & 0 & 0 & 0 & 0 & 0 \\ 0 & 0 & 0 & 0 & 0 & 0 & 0 \\ 0 &$ 

✞ ☎

 $\begin{pmatrix} 1 & 0 & 0 \\ 0 & 0 & 0 \\ 0 & 0 & 0 \\ 0 & 0 & 0 \\ 0 & 0 & 0 \\ 0 & 0 & 0 \\ 0 & 0 & 0 & 0 \\ 0 & 0 & 0 & 0 \\ 0 & 0 & 0 & 0 \\ 0 & 0 & 0 & 0 \\ 0 & 0 & 0 & 0 & 0 \\ 0 & 0 & 0 & 0 & 0 \\ 0 & 0 & 0 & 0 & 0 & 0 \\ 0 & 0 & 0 & 0 & 0 & 0 \\ 0 & 0 & 0 & 0 & 0 & 0 & 0 \\ 0 & 0 & 0 & 0 & 0 & 0 & 0 \\ 0 &$ 

input  $integrate((b*x^2+a)^2/(e*x)^((3/2)/(d*x+c)^(1/2),x, algorithm="maxima")$ 

output

Test file number 73

Integral number in file 827

**Maxima [F(-2)]**

Exception generated.

$$
\int \frac{(a+bx^2)^2}{(ex)^{5/2}\sqrt{c+dx}} dx = \text{Exception raised: ValueError}
$$

✞ ☎

 $\begin{pmatrix} 1 & 0 & 0 \\ 0 & 0 & 0 \\ 0 & 0 & 0 \\ 0 & 0 & 0 \\ 0 & 0 & 0 \\ 0 & 0 & 0 \\ 0 & 0 & 0 & 0 \\ 0 & 0 & 0 & 0 \\ 0 & 0 & 0 & 0 \\ 0 & 0 & 0 & 0 \\ 0 & 0 & 0 & 0 & 0 \\ 0 & 0 & 0 & 0 & 0 \\ 0 & 0 & 0 & 0 & 0 & 0 \\ 0 & 0 & 0 & 0 & 0 & 0 \\ 0 & 0 & 0 & 0 & 0 & 0 & 0 \\ 0 & 0 & 0 & 0 & 0 & 0 & 0 \\ 0 &$ 

✞ ☎

input  $integrate((b*x^2+a)^2/(e*x)^-(5/2)/(d*x+c)^(1/2),x, algorithm="maxima")$ 

output Exception raised: ValueError >> Computation failed since Maxima requested additional constraints; using the 'assume' command before evaluation \*may\* help (example of legal syntax is 'assume(e>0)', see `assume?` for more de tails)Is e

input file name test  $\cos\theta$ rubi tests/1 Algebraic functions/1.1 Binomial/1.1.4 Linear quadratic binomial/73  $1.2.1.5$ 

 $\left($   $\left($   $\right)$   $\left($   $\left($   $\right)$   $\left($   $\left($   $\right)$   $\left($   $\left($   $\right)$   $\left($   $\left($   $\right)$   $\left($   $\left($   $\right)$   $\left($   $\left($   $\right)$   $\left($   $\left($   $\right)$   $\left($   $\left($   $\right)$   $\left($   $\left($   $\right)$   $\left($   $\left($   $\right)$   $\left($   $\left($   $\right)$   $\left($ 

Test file number 73

Integral number in file 828

#### **Maxima [F(-2)]**

Exception generated.

$$
\int \frac{(a+bx^2)^2}{(ex)^{7/2}\sqrt{c+dx}} dx = \text{Exception raised: ValueError}
$$

✞ ☎

 $\begin{pmatrix} 1 & 0 & 0 \\ 0 & 0 & 0 \\ 0 & 0 & 0 \\ 0 & 0 & 0 \\ 0 & 0 & 0 \\ 0 & 0 & 0 \\ 0 & 0 & 0 & 0 \\ 0 & 0 & 0 & 0 \\ 0 & 0 & 0 & 0 \\ 0 & 0 & 0 & 0 \\ 0 & 0 & 0 & 0 & 0 \\ 0 & 0 & 0 & 0 & 0 \\ 0 & 0 & 0 & 0 & 0 & 0 \\ 0 & 0 & 0 & 0 & 0 & 0 \\ 0 & 0 & 0 & 0 & 0 & 0 & 0 \\ 0 & 0 & 0 & 0 & 0 & 0 & 0 \\ 0 &$ 

input

 $integrate((b*x^2+a)^2/(e*x)^((7/2)/(d*x+c)^(1/2),x, algorithm="maxima")$
output Exception raised: ValueError >> Computation failed since Maxima requested additional constraints; using the 'assume' command before evaluation \*may\* help (example of legal syntax is 'assume(e>0)', see `assume?` for more de tails)Is e

input file name test  $\cos\theta$ rubi tests/1 Algebraic functions/1.1 Binomial/1.1.4 Linear quadratic binomial/73 1.2.1.5

 $\left($   $\left($   $\right)$   $\left($   $\left($   $\right)$   $\left($   $\left($   $\right)$   $\left($   $\left($   $\right)$   $\left($   $\left($   $\right)$   $\left($   $\left($   $\right)$   $\left($   $\left($   $\right)$   $\left($   $\left($   $\right)$   $\left($   $\left($   $\right)$   $\left($   $\left($   $\right)$   $\left($   $\left($   $\right)$   $\left($   $\left($   $\right)$   $\left($ 

Test file number 73

Integral number in file 829

**Maxima [F(-2)]**

Exception generated.

$$
\int \frac{(a+bx^2)^2}{(ex)^{9/2}\sqrt{c+dx}} dx = \text{Exception raised: ValueError}
$$

✞ ☎

 $\begin{pmatrix} 1 & 0 & 0 \\ 0 & 0 & 0 \\ 0 & 0 & 0 \\ 0 & 0 & 0 \\ 0 & 0 & 0 \\ 0 & 0 & 0 \\ 0 & 0 & 0 & 0 \\ 0 & 0 & 0 & 0 \\ 0 & 0 & 0 & 0 \\ 0 & 0 & 0 & 0 \\ 0 & 0 & 0 & 0 & 0 \\ 0 & 0 & 0 & 0 & 0 \\ 0 & 0 & 0 & 0 & 0 & 0 \\ 0 & 0 & 0 & 0 & 0 & 0 \\ 0 & 0 & 0 & 0 & 0 & 0 & 0 \\ 0 & 0 & 0 & 0 & 0 & 0 & 0 \\ 0 &$ 

✞ ☎

input integrate((b\*x^2+a)^2/(e\*x)^(9/2)/(d\*x+c)^(1/2),x, algorithm="maxima")

output Exception raised: ValueError >> Computation failed since Maxima requested additional constraints; using the 'assume' command before evaluation \*may\* help (example of legal syntax is 'assume(e>0)', see `assume?` for more de tails)Is e

input file name test\_cases/rubi\_tests/1\_Algebraic\_functions/1.1\_Binomial/1.1.4\_Linear\_quadratic\_binomial/73\_1.2.1.5

 $\begin{pmatrix} 1 & 0 & 0 \\ 0 & 0 & 0 \\ 0 & 0 & 0 \\ 0 & 0 & 0 \\ 0 & 0 & 0 \\ 0 & 0 & 0 \\ 0 & 0 & 0 & 0 \\ 0 & 0 & 0 & 0 \\ 0 & 0 & 0 & 0 \\ 0 & 0 & 0 & 0 \\ 0 & 0 & 0 & 0 & 0 \\ 0 & 0 & 0 & 0 & 0 \\ 0 & 0 & 0 & 0 & 0 & 0 \\ 0 & 0 & 0 & 0 & 0 & 0 \\ 0 & 0 & 0 & 0 & 0 & 0 & 0 \\ 0 & 0 & 0 & 0 & 0 & 0 & 0 \\ 0 &$ 

Test file number 73

Exception generated.

$$
\int \frac{(a+bx^2)^2}{(ex)^{11/2}\sqrt{c+dx}} dx = \text{Exception raised: ValueError}
$$

✞ ☎

 $\begin{pmatrix} 1 & 0 & 0 \\ 0 & 0 & 0 \\ 0 & 0 & 0 \\ 0 & 0 & 0 \\ 0 & 0 & 0 \\ 0 & 0 & 0 \\ 0 & 0 & 0 & 0 \\ 0 & 0 & 0 & 0 \\ 0 & 0 & 0 & 0 \\ 0 & 0 & 0 & 0 \\ 0 & 0 & 0 & 0 & 0 \\ 0 & 0 & 0 & 0 & 0 \\ 0 & 0 & 0 & 0 & 0 & 0 \\ 0 & 0 & 0 & 0 & 0 & 0 \\ 0 & 0 & 0 & 0 & 0 & 0 & 0 \\ 0 & 0 & 0 & 0 & 0 & 0 & 0 \\ 0 &$ 

✞ ☎

input  $integrate((b*x^2+a)^2/(e*x)^(11/2)/(d*x+c)^(1/2),x, algorithm="maxima")$ 

output Exception raised: ValueError >> Computation failed since Maxima requested additional constraints; using the 'assume' command before evaluation \*may\* help (example of legal syntax is 'assume(e>0)', see `assume?` for more de tails)Is e

input file name test\_cases/rubi\_tests/1\_Algebraic\_functions/1.1\_Binomial/1.1.4\_Linear\_quadratic\_binomial/73\_1.2.1.5

 $\begin{pmatrix} 1 & 0 & 0 \\ 0 & 0 & 0 \\ 0 & 0 & 0 \\ 0 & 0 & 0 \\ 0 & 0 & 0 \\ 0 & 0 & 0 \\ 0 & 0 & 0 & 0 \\ 0 & 0 & 0 & 0 \\ 0 & 0 & 0 & 0 \\ 0 & 0 & 0 & 0 \\ 0 & 0 & 0 & 0 & 0 \\ 0 & 0 & 0 & 0 & 0 \\ 0 & 0 & 0 & 0 & 0 & 0 \\ 0 & 0 & 0 & 0 & 0 & 0 \\ 0 & 0 & 0 & 0 & 0 & 0 & 0 \\ 0 & 0 & 0 & 0 & 0 & 0 & 0 \\ 0 &$ 

Test file number 73

Integral number in file 831

## **Maxima [F(-2)]**

Exception generated.

$$
\int \frac{(a+bx^2)^2}{(ex)^{13/2}\sqrt{c+dx}} dx = \text{Exception raised: ValueError}
$$

✞ ☎

 $\begin{pmatrix} 1 & 0 & 0 \\ 0 & 0 & 0 \\ 0 & 0 & 0 \\ 0 & 0 & 0 \\ 0 & 0 & 0 \\ 0 & 0 & 0 \\ 0 & 0 & 0 & 0 \\ 0 & 0 & 0 & 0 \\ 0 & 0 & 0 & 0 \\ 0 & 0 & 0 & 0 \\ 0 & 0 & 0 & 0 & 0 \\ 0 & 0 & 0 & 0 & 0 \\ 0 & 0 & 0 & 0 & 0 & 0 \\ 0 & 0 & 0 & 0 & 0 & 0 \\ 0 & 0 & 0 & 0 & 0 & 0 & 0 \\ 0 & 0 & 0 & 0 & 0 & 0 & 0 \\ 0 &$ 

✞ ☎

input  $integrate((b*x^2+a)^2/(e*x)^(13/2)/(d*x+c)^(1/2),x, algorithm="maxima")$ 

output

Exception raised: ValueError >> Computation failed since Maxima requested additional constraints; using the 'assume' command before evaluation \*may\* help (example of legal syntax is 'assume(e>0)', see `assume?` for more de tails)Is e

input file name test\_cases/rubi\_tests/1\_Algebraic\_functions/1.1\_Binomial/1.1.4\_Linear\_quadratic\_binomial/73\_1.2.1.5

 $\begin{pmatrix} 1 & 0 & 0 \\ 0 & 0 & 0 \\ 0 & 0 & 0 \\ 0 & 0 & 0 \\ 0 & 0 & 0 \\ 0 & 0 & 0 \\ 0 & 0 & 0 & 0 \\ 0 & 0 & 0 & 0 \\ 0 & 0 & 0 & 0 \\ 0 & 0 & 0 & 0 \\ 0 & 0 & 0 & 0 & 0 \\ 0 & 0 & 0 & 0 & 0 \\ 0 & 0 & 0 & 0 & 0 & 0 \\ 0 & 0 & 0 & 0 & 0 & 0 \\ 0 & 0 & 0 & 0 & 0 & 0 & 0 \\ 0 & 0 & 0 & 0 & 0 & 0 & 0 \\ 0 &$ 

Test file number 73

Integral number in file 832

**Maxima [F(-2)]**

Exception generated.

$$
\int \frac{(a+bx^2)^2}{(ex)^{15/2}\sqrt{c+dx}} dx = \text{Exception raised: ValueError}
$$

 $\overline{\phantom{a}}$   $\overline{\phantom{a}}$   $\overline{\$ 

✞ ☎

input ✞ ☎  $integrate((b*x^2+a)^2/(e*x)^(15/2)/(d*x+c)^(1/2),x, algorithm="maxima")$ 

output Exception raised: ValueError >> Computation failed since Maxima requested additional constraints; using the 'assume' command before evaluation \*may\* help (example of legal syntax is 'assume(e>0)', see `assume?` for more de tails)Is e

input file name test\_cases/rubi\_tests/1\_Algebraic\_functions/1.1\_Binomial/1.1.4\_Linear\_quadratic\_binomial/73\_1.2.1.5

 $\overline{\phantom{a}}$   $\overline{\phantom{a}}$   $\overline{\$ 

Test file number 73

Integral number in file 833

## **Maxima [F(-2)]**

Exception generated.

$$
\int \frac{(ex)^{5/2} (a + bx^2)^2}{(c + dx)^{3/2}} dx = \text{Exception raised: ValueError}
$$

✞ ☎

 $\begin{pmatrix} 1 & 0 & 0 \\ 0 & 0 & 0 \\ 0 & 0 & 0 \\ 0 & 0 & 0 \\ 0 & 0 & 0 \\ 0 & 0 & 0 \\ 0 & 0 & 0 & 0 \\ 0 & 0 & 0 & 0 \\ 0 & 0 & 0 & 0 \\ 0 & 0 & 0 & 0 \\ 0 & 0 & 0 & 0 & 0 \\ 0 & 0 & 0 & 0 & 0 \\ 0 & 0 & 0 & 0 & 0 & 0 \\ 0 & 0 & 0 & 0 & 0 & 0 \\ 0 & 0 & 0 & 0 & 0 & 0 & 0 \\ 0 & 0 & 0 & 0 & 0 & 0 & 0 \\ 0 &$ 

✞ ☎

 $\begin{pmatrix} 1 & 0 & 0 \\ 0 & 0 & 0 \\ 0 & 0 & 0 \\ 0 & 0 & 0 \\ 0 & 0 & 0 \\ 0 & 0 & 0 \\ 0 & 0 & 0 & 0 \\ 0 & 0 & 0 & 0 \\ 0 & 0 & 0 & 0 \\ 0 & 0 & 0 & 0 \\ 0 & 0 & 0 & 0 & 0 \\ 0 & 0 & 0 & 0 & 0 \\ 0 & 0 & 0 & 0 & 0 & 0 \\ 0 & 0 & 0 & 0 & 0 & 0 \\ 0 & 0 & 0 & 0 & 0 & 0 & 0 \\ 0 & 0 & 0 & 0 & 0 & 0 & 0 \\ 0 &$ 

input  $integrate((e*x)^{(5/2)*(b*x^2+a)^2/(d*x+c)^(3/2),x, algorithm="maxima")$ 

output

input file name test\_cases/rubi\_tests/1\_Algebraic\_functions/1.1\_Binomial/1.1.4\_Linear\_quadratic\_binomial/73\_1.2.1.5

Test file number 73

Integral number in file 834

**Maxima [F(-2)]**

Exception generated.

$$
\int \frac{(ex)^{3/2} (a + bx^2)^2}{(c + dx)^{3/2}} dx = \text{Exception raised: ValueError}
$$

✞ ☎

 $\left( \begin{array}{cc} \bullet & \bullet & \bullet \\ \bullet & \bullet & \bullet \end{array} \right)$ 

✞ ☎

input  $\verb|integrate((e*x)^(3/2)*(b*x^2+a)^2/(d*x+c)^(3/2),x, algorithm="maxima")$ 

output

Exception raised: ValueError >> Computation failed since Maxima requested additional constraints; using the 'assume' command before evaluation \*may\* help (example of legal syntax is 'assume(e>0)', see `assume?` for more de tails)Is e

input file name test\_cases/rubi\_tests/1\_Algebraic\_functions/1.1\_Binomial/1.1.4\_Linear\_quadratic\_binomial/73\_1.2.1.5

 $\left( \begin{array}{cc} \bullet & \bullet & \bullet \\ \bullet & \bullet & \bullet \end{array} \right)$ 

Test file number 73

Integral number in file 835

## **Maxima [F(-2)]**

Exception generated.

$$
\int \frac{\sqrt{ex}(a+bx^2)^2}{(c+dx)^{3/2}} dx = \text{Exception raised: ValueError}
$$

 $\sqrt{2}$   $\sqrt{2}$   $\sqrt{2$ 

 $\overline{\phantom{a}}$   $\overline{\phantom{a}}$   $\overline{\$ 

input

 $integrate((e*x)^(1/2)*(b*x^2+a)^2/(d*x+c)^(3/2),x, algorithm="maxima")$ 

output Exception raised: ValueError >> Computation failed since Maxima requested additional constraints; using the 'assume' command before evaluation \*may\* help (example of legal syntax is 'assume(e>0)', see `assume?` for more de tails)Is e

input file name test  $\cos\theta$ rubi tests/1 Algebraic functions/1.1 Binomial/1.1.4 Linear quadratic binomial/73  $1.2.1.5$ 

 $\left($   $\left($   $\right)$   $\left($   $\left($   $\right)$   $\left($   $\left($   $\right)$   $\left($   $\left($   $\right)$   $\left($   $\left($   $\right)$   $\left($   $\left($   $\right)$   $\left($   $\left($   $\right)$   $\left($   $\left($   $\right)$   $\left($   $\left($   $\right)$   $\left($   $\left($   $\right)$   $\left($   $\left($   $\right)$   $\left($   $\left($   $\right)$   $\left($ 

Test file number 73

Integral number in file 836

**Maxima [F(-2)]**

Exception generated.

$$
\int \frac{(a+bx^2)^2}{\sqrt{ex}(c+dx)^{3/2}} dx = \text{Exception raised: ValueError}
$$

✞ ☎

 $\begin{pmatrix} 1 & 0 & 0 \\ 0 & 0 & 0 \\ 0 & 0 & 0 \\ 0 & 0 & 0 \\ 0 & 0 & 0 \\ 0 & 0 & 0 \\ 0 & 0 & 0 & 0 \\ 0 & 0 & 0 & 0 \\ 0 & 0 & 0 & 0 \\ 0 & 0 & 0 & 0 \\ 0 & 0 & 0 & 0 & 0 \\ 0 & 0 & 0 & 0 & 0 \\ 0 & 0 & 0 & 0 & 0 & 0 \\ 0 & 0 & 0 & 0 & 0 & 0 \\ 0 & 0 & 0 & 0 & 0 & 0 & 0 \\ 0 & 0 & 0 & 0 & 0 & 0 & 0 \\ 0 &$ 

✞ ☎

$$
input\left(\frac{interstate((b*x^2+a)^2/(e*x)^(1/2))((d*x+c)^(3/2),x, algorithm="maxima")}{(d*x+c)^(1/2)(d*x+c)^(3/2), x, algorithm="maxima")}
$$

output Exception raised: ValueError >> Computation failed since Maxima requested additional constraints; using the 'assume' command before evaluation \*may\* help (example of legal syntax is 'assume(e>0)', see `assume?` for more de tails)Is e

input file name test  $\cos\theta$ rubi tests/1 Algebraic functions/1.1 Binomial/1.1.4 Linear\_quadratic\_binomial/73\_1.2.1.5

 $\begin{pmatrix} 1 & 0 & 0 \\ 0 & 0 & 0 \\ 0 & 0 & 0 \\ 0 & 0 & 0 \\ 0 & 0 & 0 \\ 0 & 0 & 0 \\ 0 & 0 & 0 \\ 0 & 0 & 0 \\ 0 & 0 & 0 & 0 \\ 0 & 0 & 0 & 0 \\ 0 & 0 & 0 & 0 \\ 0 & 0 & 0 & 0 & 0 \\ 0 & 0 & 0 & 0 & 0 \\ 0 & 0 & 0 & 0 & 0 \\ 0 & 0 & 0 & 0 & 0 & 0 \\ 0 & 0 & 0 & 0 & 0 & 0 \\ 0 & 0 & 0 & 0 & 0 & 0 & 0 \\ 0 &$ 

Test file number 73

Exception generated.

$$
\int \frac{(a+bx^2)^2}{(ex)^{3/2}(c+dx)^{3/2}} dx = \text{Exception raised: ValueError}
$$

✞ ☎

 $\left( \begin{array}{cc} \bullet & \bullet & \bullet \\ \bullet & \bullet & \bullet \end{array} \right)$ 

✞ ☎

input  $integrate((b*x^2+a)^2/(e*x)^((3/2)/(d*x+c)^((3/2),x, algorithm="maxima")$ 

output Exception raised: ValueError >> Computation failed since Maxima requested additional constraints; using the 'assume' command before evaluation \*may\* help (example of legal syntax is 'assume(e>0)', see `assume?` for more de tails)Is e

input file name test\_cases/rubi\_tests/1\_Algebraic\_functions/1.1\_Binomial/1.1.4\_Linear\_quadratic\_binomial/73\_1.2.1.5

 $\left( \begin{array}{cc} \bullet & \bullet & \bullet \\ \bullet & \bullet & \bullet \end{array} \right)$ 

Test file number 73

Integral number in file 838

#### **Maxima [F(-2)]**

Exception generated.

$$
\int \frac{\left(a+bx^2\right)^2}{(ex)^{5/2}(c+dx)^{3/2}} dx = \text{Exception raised: ValueError}
$$

✞ ☎

 $\overline{\phantom{a}}$   $\overline{\phantom{a}}$   $\overline{\$ 

✞ ☎

$$
input\left(\frac{intergate((b*x^2+a)^2/(e*x)^(5/2))/(d*x+c)^(3/2),x, algorithm="maxima")}{(b*x^2+a)^2/(e*x^2)(d*x+c)^2(3/2),x, algorithm="maxima")}
$$

output

Exception raised: ValueError >> Computation failed since Maxima requested additional constraints; using the 'assume' command before evaluation \*may\* help (example of legal syntax is 'assume(e>0)', see `assume?` for more de tails)Is e

input file name test cases/rubi tests/1 Algebraic functions/1.1 Binomial/1.1.4 Linear\_quadratic\_binomial/73\_1.2.1.5

 $\overline{\phantom{a}}$   $\overline{\phantom{a}}$   $\overline{\$ 

Test file number 73 Integral number in file 839

**Maxima [F(-2)]**

Exception generated.

$$
\int \frac{(a+bx^2)^2}{(ex)^{7/2}(c+dx)^{3/2}} dx = \text{Exception raised: ValueError}
$$

 $\left( \begin{array}{cc} \text{ } & \text{ } \\ \text{ } & \text{ } \end{array} \right)$ 

✞ ☎

input ✞ ☎  $integrate((b*x^2+a)^2/(e*x)^((7/2)/(d*x+c)^(3/2),x, algorithm="maxima")$ 

output Exception raised: ValueError >> Computation failed since Maxima requested additional constraints; using the 'assume' command before evaluation \*may\* help (example of legal syntax is 'assume(e>0)', see `assume?` for more de tails)Is e

input file name test\_cases/rubi\_tests/1\_Algebraic\_functions/1.1\_Binomial/1.1.4\_Linear quadratic binomial/73  $1.2.1.5$ 

 $\left( \begin{array}{cc} \text{ } & \text{ } \\ \text{ } & \text{ } \end{array} \right)$ 

Test file number 73

Integral number in file 840

#### **Maxima [F(-2)]**

Exception generated.

$$
\int \frac{\left(a+bx^2\right)^2}{(ex)^{9/2}(c+dx)^{3/2}} dx = \text{Exception raised: ValueError}
$$

✞ ☎

 $\begin{pmatrix} 1 & 0 & 0 \\ 0 & 0 & 0 \\ 0 & 0 & 0 \\ 0 & 0 & 0 \\ 0 & 0 & 0 \\ 0 & 0 & 0 \\ 0 & 0 & 0 & 0 \\ 0 & 0 & 0 & 0 \\ 0 & 0 & 0 & 0 \\ 0 & 0 & 0 & 0 \\ 0 & 0 & 0 & 0 & 0 \\ 0 & 0 & 0 & 0 & 0 \\ 0 & 0 & 0 & 0 & 0 & 0 \\ 0 & 0 & 0 & 0 & 0 & 0 \\ 0 & 0 & 0 & 0 & 0 & 0 & 0 \\ 0 & 0 & 0 & 0 & 0 & 0 & 0 \\ 0 &$ 

✞ ☎

 $\begin{pmatrix} 1 & 0 & 0 \\ 0 & 0 & 0 \\ 0 & 0 & 0 \\ 0 & 0 & 0 \\ 0 & 0 & 0 \\ 0 & 0 & 0 \\ 0 & 0 & 0 & 0 \\ 0 & 0 & 0 & 0 \\ 0 & 0 & 0 & 0 \\ 0 & 0 & 0 & 0 \\ 0 & 0 & 0 & 0 & 0 \\ 0 & 0 & 0 & 0 & 0 \\ 0 & 0 & 0 & 0 & 0 & 0 \\ 0 & 0 & 0 & 0 & 0 & 0 \\ 0 & 0 & 0 & 0 & 0 & 0 & 0 \\ 0 & 0 & 0 & 0 & 0 & 0 & 0 \\ 0 &$ 

input  $integrate((b*x^2+a)^2/(e*x)^((9/2)/(d*x+c)^(3/2),x, algorithm="maxima")$ 

output

input file name test\_cases/rubi\_tests/1\_Algebraic\_functions/1.1\_Binomial/1.1.4\_Linear\_quadratic\_binomial/73\_1.2.1.5

Test file number 73

Integral number in file 841

**Maxima [F(-2)]**

Exception generated.

$$
\int \frac{(a+bx^2)^2}{(ex)^{11/2}(c+dx)^{3/2}} dx = \text{Exception raised: ValueError}
$$

✞ ☎

 $\left( \begin{array}{cc} \bullet & \bullet & \bullet \\ \bullet & \bullet & \bullet \end{array} \right)$ 

✞ ☎

input  $integrate((b*x^2+a)^2/(e*x)^(11/2)/(d*x+c)^(3/2),x, algorithm="maxima")$ 

output Exception raised: ValueError >> Computation failed since Maxima requested additional constraints; using the 'assume' command before evaluation \*may\* help (example of legal syntax is 'assume(e>0)', see `assume?` for more de tails)Is e

input file name test\_cases/rubi\_tests/1\_Algebraic\_functions/1.1\_Binomial/1.1.4\_Linear\_quadratic\_binomial/73\_1.2.1.5

 $\left( \begin{array}{cc} \bullet & \bullet & \bullet \\ \bullet & \bullet & \bullet \end{array} \right)$ 

Test file number 73

Integral number in file 842

## **Maxima [F(-2)]**

Exception generated.

$$
\int \frac{\left(a+bx^2\right)^2}{(ex)^{13/2}(c+dx)^{3/2}} dx = \text{Exception raised: ValueError}
$$

✞ ☎

 $\overline{\phantom{a}}$   $\overline{\phantom{a}}$   $\overline{\$ 

input

 $integrate((b*x^2+a)^2/(e*x)^(13/2)/(d*x+c)^(3/2),x, algorithm="maxima")$ 

output Exception raised: ValueError >> Computation failed since Maxima requested additional constraints; using the 'assume' command before evaluation \*may\* help (example of legal syntax is 'assume(e>0)', see `assume?` for more de tails)Is e

input file name test  $\cos\theta$ rubi tests/1 Algebraic functions/1.1 Binomial/1.1.4 Linear quadratic binomial/73  $1.2.1.5$ 

 $\left($   $\left($   $\right)$   $\left($   $\left($   $\right)$   $\left($   $\left($   $\right)$   $\left($   $\left($   $\right)$   $\left($   $\left($   $\right)$   $\left($   $\left($   $\right)$   $\left($   $\left($   $\right)$   $\left($   $\left($   $\right)$   $\left($   $\left($   $\right)$   $\left($   $\left($   $\right)$   $\left($   $\left($   $\right)$   $\left($   $\left($   $\right)$   $\left($ 

Test file number 73

Integral number in file 843

#### **Maxima [F(-2)]**

Exception generated.

$$
\int \frac{(ex)^{5/2} (a+bx^2)^2}{(c+dx)^{5/2}} dx = \text{Exception raised: ValueError}
$$

✞ ☎

 $\left( \begin{array}{cc} \bullet & \bullet & \bullet \\ \bullet & \bullet & \bullet \end{array} \right)$ 

✞ ☎

$$
input\left(\frac{integrate((e*x)^{2}(5/2)*(b*x^{2}+a)^{2}/(d*x+c)^{2}(5/2),x, algorithm="maxima")}{
$$

output Exception raised: ValueError >> Computation failed since Maxima requested additional constraints; using the 'assume' command before evaluation \*may\* help (example of legal syntax is 'assume(e>0)', see `assume?` for more de tails)Is e

input file name test\_cases/rubi\_tests/1\_Algebraic\_functions/1.1\_Binomial/1.1.4\_Linear quadratic binomial/73  $1.2.1.5$ 

 $\left( \begin{array}{cc} \bullet & \bullet & \bullet \\ \bullet & \bullet & \bullet \end{array} \right)$ 

Test file number 73

Exception generated.

$$
\int \frac{(ex)^{3/2} (a + bx^2)^2}{(c + dx)^{5/2}} dx = \text{Exception raised: ValueError}
$$

✞ ☎

 $\left( \begin{array}{cc} \bullet & \bullet & \bullet \\ \bullet & \bullet & \bullet \end{array} \right)$ 

✞ ☎

input  $integrate((e*x)^(3/2)*(b*x^2+a)^2/(d*x+c)^(5/2),x, algorithm="maxima")$ 

output Exception raised: ValueError >> Computation failed since Maxima requested additional constraints; using the 'assume' command before evaluation \*may\* help (example of legal syntax is 'assume(e>0)', see `assume?` for more de tails)Is e

input file name test\_cases/rubi\_tests/1\_Algebraic\_functions/1.1\_Binomial/1.1.4\_Linear\_quadratic\_binomial/73\_1.2.1.5

 $\left( \begin{array}{cc} \bullet & \bullet & \bullet \\ \bullet & \bullet & \bullet \end{array} \right)$ 

Test file number 73

Integral number in file 845

#### **Maxima [F(-2)]**

Exception generated.

$$
\int \frac{\sqrt{ex}(a+bx^2)^2}{(c+dx)^{5/2}} dx = \text{Exception raised: ValueError}
$$

✞ ☎

 $\overline{\phantom{a}}$   $\overline{\phantom{a}}$   $\overline{\$ 

✞ ☎

$$
input\left(\frac{integrate((e*x)^(1/2)*(b*x^2+a)^2/(d*x+c)^(5/2),x, algorithm="maxima")}{\left(\frac{1}{2}+c\right)^{2}(d*x+c)^{2}(1/2)\right)}
$$

output

Exception raised: ValueError >> Computation failed since Maxima requested additional constraints; using the 'assume' command before evaluation \*may\* help (example of legal syntax is 'assume(e>0)', see `assume?` for more de tails)Is e

input file name test cases/rubi tests/1 Algebraic functions/1.1 Binomial/1.1.4 Linear\_quadratic\_binomial/73\_1.2.1.5

 $\overline{\phantom{a}}$   $\overline{\phantom{a}}$   $\overline{\$ 

Test file number 73

Integral number in file 846

**Maxima [F(-2)]**

Exception generated.

$$
\int \frac{\left(a+bx^2\right)^2}{\sqrt{ex}(c+dx)^{5/2}} dx = \text{Exception raised: ValueError}
$$

 $\begin{pmatrix} 1 & 0 & 0 \\ 0 & 0 & 0 \\ 0 & 0 & 0 \\ 0 & 0 & 0 \\ 0 & 0 & 0 \\ 0 & 0 & 0 \\ 0 & 0 & 0 \\ 0 & 0 & 0 \\ 0 & 0 & 0 & 0 \\ 0 & 0 & 0 & 0 \\ 0 & 0 & 0 & 0 \\ 0 & 0 & 0 & 0 & 0 \\ 0 & 0 & 0 & 0 & 0 \\ 0 & 0 & 0 & 0 & 0 \\ 0 & 0 & 0 & 0 & 0 & 0 \\ 0 & 0 & 0 & 0 & 0 & 0 \\ 0 & 0 & 0 & 0 & 0 & 0 & 0 \\ 0 &$ 

✞ ☎

input ✞ ☎  $integrate((b*x^2+a)^2/(e*x)^((1/2)/(d*x+c)^(5/2),x, algorithm="maxima")$ 

output Exception raised: ValueError >> Computation failed since Maxima requested additional constraints; using the 'assume' command before evaluation \*may\* help (example of legal syntax is 'assume(e>0)', see `assume?` for more de tails)Is e

input file name test\_cases/rubi\_tests/1\_Algebraic\_functions/1.1\_Binomial/1.1.4\_Linear quadratic binomial/73  $1.2.1.5$ 

 $\begin{pmatrix} 1 & 0 & 0 \\ 0 & 0 & 0 \\ 0 & 0 & 0 \\ 0 & 0 & 0 \\ 0 & 0 & 0 \\ 0 & 0 & 0 \\ 0 & 0 & 0 \\ 0 & 0 & 0 \\ 0 & 0 & 0 & 0 \\ 0 & 0 & 0 & 0 \\ 0 & 0 & 0 & 0 \\ 0 & 0 & 0 & 0 & 0 \\ 0 & 0 & 0 & 0 & 0 \\ 0 & 0 & 0 & 0 & 0 \\ 0 & 0 & 0 & 0 & 0 & 0 \\ 0 & 0 & 0 & 0 & 0 & 0 \\ 0 & 0 & 0 & 0 & 0 & 0 & 0 \\ 0 &$ 

Test file number 73

Integral number in file 847

## **Maxima [F(-2)]**

Exception generated.

$$
\int \frac{\left(a+bx^2\right)^2}{(ex)^{3/2}(c+dx)^{5/2}} dx = \text{Exception raised: ValueError}
$$

 $\begin{pmatrix} 1 & 0 & 0 \\ 0 & 0 & 0 \\ 0 & 0 & 0 \\ 0 & 0 & 0 \\ 0 & 0 & 0 \\ 0 & 0 & 0 \\ 0 & 0 & 0 & 0 \\ 0 & 0 & 0 & 0 \\ 0 & 0 & 0 & 0 \\ 0 & 0 & 0 & 0 \\ 0 & 0 & 0 & 0 & 0 \\ 0 & 0 & 0 & 0 & 0 \\ 0 & 0 & 0 & 0 & 0 & 0 \\ 0 & 0 & 0 & 0 & 0 & 0 \\ 0 & 0 & 0 & 0 & 0 & 0 & 0 \\ 0 & 0 & 0 & 0 & 0 & 0 & 0 \\ 0 &$ 

✞ ☎

 $\begin{pmatrix} 1 & 0 & 0 \\ 0 & 0 & 0 \\ 0 & 0 & 0 \\ 0 & 0 & 0 \\ 0 & 0 & 0 \\ 0 & 0 & 0 \\ 0 & 0 & 0 & 0 \\ 0 & 0 & 0 & 0 \\ 0 & 0 & 0 & 0 \\ 0 & 0 & 0 & 0 \\ 0 & 0 & 0 & 0 & 0 \\ 0 & 0 & 0 & 0 & 0 \\ 0 & 0 & 0 & 0 & 0 & 0 \\ 0 & 0 & 0 & 0 & 0 & 0 \\ 0 & 0 & 0 & 0 & 0 & 0 & 0 \\ 0 & 0 & 0 & 0 & 0 & 0 & 0 \\ 0 &$ 

input ✞ ☎  $integrate((b*x^2+a)^2/(e*x)^((3/2)/(d*x+c)^(5/2),x, algorithm="maxima")$ 

output

input file name test\_cases/rubi\_tests/1\_Algebraic\_functions/1.1\_Binomial/1.1.4\_Linear\_quadratic\_binomial/73\_1.2.1.5

Test file number 73

Integral number in file 848

**Maxima [F(-2)]**

Exception generated.

$$
\int \frac{\left(a+bx^2\right)^2}{(ex)^{5/2}(c+dx)^{5/2}} dx = \text{Exception raised: ValueError}
$$

✞ ☎

 $\left( \begin{array}{cc} \bullet & \bullet & \bullet \\ \bullet & \bullet & \bullet \end{array} \right)$ 

✞ ☎

input  $integrate((b*x^2+a)^2/(e*x)^-(5/2)/(d*x+c)^-(5/2),x, algorithm="maxima")$ 

output Exception raised: ValueError >> Computation failed since Maxima requested additional constraints; using the 'assume' command before evaluation \*may\* help (example of legal syntax is 'assume(e>0)', see `assume?` for more de tails)Is e

input file name test\_cases/rubi\_tests/1\_Algebraic\_functions/1.1\_Binomial/1.1.4\_Linear\_quadratic\_binomial/73\_1.2.1.5

 $\left( \begin{array}{cc} \bullet & \bullet & \bullet \\ \bullet & \bullet & \bullet \end{array} \right)$ 

Test file number 73

Integral number in file 849

## **Maxima [F(-2)]**

Exception generated.

$$
\int \frac{\left(a+bx^2\right)^2}{(ex)^{7/2}(c+dx)^{5/2}} dx = \text{Exception raised: ValueError}
$$

 $\sqrt{2}$   $\sqrt{2}$   $\sqrt{2$ 

 $\overline{\phantom{a}}$   $\overline{\phantom{a}}$   $\overline{\$ 

input

 $integrate((b*x^2+a)^2/(e*x)^((7/2)/(d*x+c)^(5/2),x, algorithm="maxima")$ 

output Exception raised: ValueError >> Computation failed since Maxima requested additional constraints; using the 'assume' command before evaluation \*may\* help (example of legal syntax is 'assume(e>0)', see `assume?` for more de tails)Is e

input file name test  $\cos\theta$ rubi tests/1 Algebraic functions/1.1 Binomial/1.1.4 Linear quadratic binomial/73  $1.2.1.5$ 

 $\left($   $\left($   $\right)$   $\left($   $\left($   $\right)$   $\left($   $\left($   $\right)$   $\left($   $\left($   $\right)$   $\left($   $\left($   $\right)$   $\left($   $\left($   $\right)$   $\left($   $\left($   $\right)$   $\left($   $\left($   $\right)$   $\left($   $\left($   $\right)$   $\left($   $\left($   $\right)$   $\left($   $\left($   $\right)$   $\left($   $\left($   $\right)$   $\left($ 

Test file number 73

Integral number in file 850

#### **Maxima [F(-2)]**

Exception generated.

$$
\int \frac{(a+bx^2)^2}{(ex)^{9/2}(c+dx)^{5/2}} dx = \text{Exception raised: ValueError}
$$

✞ ☎

 $\left( \begin{array}{cc} \bullet & \bullet & \bullet \\ \bullet & \bullet & \bullet \end{array} \right)$ 

✞ ☎

$$
input\left(\frac{integrate((b*x^2+a)^2/(e*x)^(9/2))((d*x+c)^(5/2),x, algorithm="maxima")}{int (b*x^2+a)^2/(e*x^2)(9/2)}\right)
$$

output Exception raised: ValueError >> Computation failed since Maxima requested additional constraints; using the 'assume' command before evaluation \*may\* help (example of legal syntax is 'assume(e>0)', see `assume?` for more de tails)Is e

input file name test\_cases/rubi\_tests/1\_Algebraic\_functions/1.1\_Binomial/1.1.4\_Linear quadratic binomial/73  $1.2.1.5$ 

 $\left( \begin{array}{cc} \bullet & \bullet & \bullet \\ \bullet & \bullet & \bullet \end{array} \right)$ 

Test file number 73

Exception generated.

$$
\int \frac{(a+bx^2)^2}{(ex)^{11/2}(c+dx)^{5/2}} dx = \text{Exception raised: ValueError}
$$

✞ ☎

 $\left( \begin{array}{cc} \bullet & \bullet & \bullet \\ \bullet & \bullet & \bullet \end{array} \right)$ 

✞ ☎

input  $integrate((b*x^2+a)^2/(e*x)^(11/2)/(d*x+c)^(5/2),x, algorithm="maxima")$ 

output Exception raised: ValueError >> Computation failed since Maxima requested additional constraints; using the 'assume' command before evaluation \*may\* help (example of legal syntax is 'assume(e>0)', see `assume?` for more de tails)Is e

input file name test\_cases/rubi\_tests/1\_Algebraic\_functions/1.1\_Binomial/1.1.4\_Linear\_quadratic\_binomial/73\_1.2.1.5

 $\left( \begin{array}{cc} \bullet & \bullet & \bullet \\ \bullet & \bullet & \bullet \end{array} \right)$ 

Test file number 73

Integral number in file 852

## **Maxima [F(-2)]**

Exception generated.

$$
\int \frac{(ex)^{4/3}(c+dx)}{a+bx^2} dx = \text{Exception raised: ValueError}
$$

✞ ☎

 $\left( \begin{array}{cc} \text{ } & \text{ } \\ \text{ } & \text{ } \end{array} \right)$ 

✞ ☎

$$
input\left(\frac{integrate((e*x)^(4/3)*(d*x+c)/(b*x^2+a),x, algorithm="maxima")}{
$$

output

Exception raised: ValueError >> Computation failed since Maxima requested additional constraints; using the 'assume' command before evaluation \*may\* help (example of legal syntax is 'assume(e>0)', see `assume?` for more de tails)Is e

input file name test\_cases/rubi\_tests/1\_Algebraic\_functions/1.1\_Binomial/1.1.4\_Linear\_quadratic\_binomial/73\_1.2.1.5

 $\left( \begin{array}{cc} \text{ } & \text{ } \\ \text{ } & \text{ } \end{array} \right)$ 

Test file number 73

Integral number in file 941

**Maxima [F(-2)]**

Exception generated.

$$
\int \frac{\sqrt[3]{ex}(c+dx)}{a+bx^2} dx = \text{Exception raised: ValueError}
$$

✞ ☎

 $\left($   $\left($   $\right)$   $\left($   $\left($   $\right)$   $\left($   $\left($   $\right)$   $\left($   $\left($   $\right)$   $\left($   $\left($   $\right)$   $\left($   $\left($   $\right)$   $\left($   $\left($   $\right)$   $\left($   $\left($   $\right)$   $\left($   $\left($   $\right)$   $\left($   $\left($   $\right)$   $\left($   $\left($   $\right)$   $\left($   $\left($   $\right)$   $\left($ 

✞ ☎

input integrate((e\*x)^(1/3)\*(d\*x+c)/(b\*x^2+a),x, algorithm="maxima")

output Exception raised: ValueError >> Computation failed since Maxima requested additional constraints; using the 'assume' command before evaluation \*may\* help (example of legal syntax is 'assume(e>0)', see `assume?` for more de tails)Is e

input file name test\_cases/rubi\_tests/1\_Algebraic\_functions/1.1\_Binomial/1.1.4\_Linear\_quadratic\_binomial/73\_1.2.1.5

 $\left($   $\left($   $\right)$   $\left($   $\left($   $\right)$   $\left($   $\left($   $\right)$   $\left($   $\left($   $\right)$   $\left($   $\left($   $\right)$   $\left($   $\left($   $\right)$   $\left($   $\left($   $\right)$   $\left($   $\left($   $\right)$   $\left($   $\left($   $\right)$   $\left($   $\left($   $\right)$   $\left($   $\left($   $\right)$   $\left($   $\left($   $\right)$   $\left($ 

Test file number 73

Integral number in file 942

## **Maxima [F(-2)]**

Exception generated.

 $\int$  *c* + *dx*  $(ex)^{2/3}(a+bx^2)$ *dx* = Exception raised: ValueError

 $\begin{pmatrix} 1 & 0 & 0 \\ 0 & 0 & 0 \\ 0 & 0 & 0 \\ 0 & 0 & 0 \\ 0 & 0 & 0 \\ 0 & 0 & 0 \\ 0 & 0 & 0 & 0 \\ 0 & 0 & 0 & 0 \\ 0 & 0 & 0 & 0 \\ 0 & 0 & 0 & 0 \\ 0 & 0 & 0 & 0 & 0 \\ 0 & 0 & 0 & 0 & 0 \\ 0 & 0 & 0 & 0 & 0 & 0 \\ 0 & 0 & 0 & 0 & 0 & 0 \\ 0 & 0 & 0 & 0 & 0 & 0 & 0 \\ 0 & 0 & 0 & 0 & 0 & 0 & 0 \\ 0 &$ 

✞ ☎

 $\begin{pmatrix} 1 & 0 & 0 \\ 0 & 0 & 0 \\ 0 & 0 & 0 \\ 0 & 0 & 0 \\ 0 & 0 & 0 \\ 0 & 0 & 0 \\ 0 & 0 & 0 & 0 \\ 0 & 0 & 0 & 0 \\ 0 & 0 & 0 & 0 \\ 0 & 0 & 0 & 0 \\ 0 & 0 & 0 & 0 & 0 \\ 0 & 0 & 0 & 0 & 0 \\ 0 & 0 & 0 & 0 & 0 & 0 \\ 0 & 0 & 0 & 0 & 0 & 0 \\ 0 & 0 & 0 & 0 & 0 & 0 & 0 \\ 0 & 0 & 0 & 0 & 0 & 0 & 0 \\ 0 &$ 

input ✞ ☎ integrate((d\*x+c)/(e\*x)^(2/3)/(b\*x^2+a),x, algorithm="maxima")

output

input file name test\_cases/rubi\_tests/1\_Algebraic\_functions/1.1\_Binomial/1.1.4\_Linear\_quadratic\_binomial/73\_1.2.1.5

Test file number 73

Integral number in file 943

**Maxima [F(-2)]**

Exception generated.

$$
\int \frac{c+dx}{(ex)^{5/3} (a+bx^2)} dx = \text{Exception raised: ValueError}
$$

 $\overline{\phantom{a}}$   $\overline{\phantom{a}}$   $\overline{\$ 

✞ ☎

input  $\sqrt{2}$   $\sqrt{2}$   $\sqrt{2$ integrate((d\*x+c)/(e\*x)^(5/3)/(b\*x^2+a),x, algorithm="maxima")

output

Exception raised: ValueError >> Computation failed since Maxima requested additional constraints; using the 'assume' command before evaluation \*may\* help (example of legal syntax is 'assume(e>0)', see `assume?` for more de tails)Is e

input file name test\_cases/rubi\_tests/1\_Algebraic\_functions/1.1\_Binomial/1.1.4\_Linear\_quadratic\_binomial/73\_1.2.1.5

 $\begin{pmatrix} 1 & 0 & 0 \\ 0 & 0 & 0 \\ 0 & 0 & 0 \\ 0 & 0 & 0 \\ 0 & 0 & 0 \\ 0 & 0 & 0 \\ 0 & 0 & 0 & 0 \\ 0 & 0 & 0 & 0 \\ 0 & 0 & 0 & 0 \\ 0 & 0 & 0 & 0 \\ 0 & 0 & 0 & 0 & 0 \\ 0 & 0 & 0 & 0 & 0 \\ 0 & 0 & 0 & 0 & 0 & 0 \\ 0 & 0 & 0 & 0 & 0 & 0 \\ 0 & 0 & 0 & 0 & 0 & 0 & 0 \\ 0 & 0 & 0 & 0 & 0 & 0 & 0 \\ 0 &$ 

Test file number 73

Integral number in file 944

**Maxima [F(-2)]**

Exception generated.

$$
\int \frac{c+dx}{(ex)^{8/3} (a+bx^2)} dx = \text{Exception raised: ValueError}
$$

✞ ☎

 $\begin{pmatrix} 1 & 0 & 0 \\ 0 & 0 & 0 \\ 0 & 0 & 0 \\ 0 & 0 & 0 \\ 0 & 0 & 0 \\ 0 & 0 & 0 \\ 0 & 0 & 0 & 0 \\ 0 & 0 & 0 & 0 \\ 0 & 0 & 0 & 0 \\ 0 & 0 & 0 & 0 \\ 0 & 0 & 0 & 0 & 0 \\ 0 & 0 & 0 & 0 & 0 \\ 0 & 0 & 0 & 0 & 0 & 0 \\ 0 & 0 & 0 & 0 & 0 & 0 \\ 0 & 0 & 0 & 0 & 0 & 0 & 0 \\ 0 & 0 & 0 & 0 & 0 & 0 & 0 \\ 0 &$ 

input integrate((d\*x+c)/(e\*x)^(8/3)/(b\*x^2+a),x, algorithm="maxima")

output Exception raised: ValueError >> Computation failed since Maxima requested additional constraints; using the 'assume' command before evaluation \*may\* help (example of legal syntax is 'assume(e>0)', see `assume?` for more de tails)Is e

input file name test  $\cos\theta$ rubi tests/1 Algebraic functions/1.1 Binomial/1.1.4 Linear quadratic binomial/73 1.2.1.5

 $\left($   $\left($   $\right)$   $\left($   $\left($   $\right)$   $\left($   $\left($   $\right)$   $\left($   $\left($   $\right)$   $\left($   $\left($   $\right)$   $\left($   $\left($   $\right)$   $\left($   $\left($   $\right)$   $\left($   $\left($   $\right)$   $\left($   $\left($   $\right)$   $\left($   $\left($   $\right)$   $\left($   $\left($   $\right)$   $\left($   $\left($   $\right)$   $\left($ 

Test file number 73

Integral number in file 945

**Maxima [F(-2)]**

Exception generated.

$$
\int \frac{(ex)^{5/3}(c+dx)}{a+bx^2} dx = \text{Exception raised: ValueError}
$$

✞ ☎

 $\overline{\phantom{a}}$   $\overline{\phantom{a}}$   $\overline{\$ 

✞ ☎

input integrate((e\*x)^(5/3)\*(d\*x+c)/(b\*x^2+a),x, algorithm="maxima")

output

Exception raised: ValueError >> Computation failed since Maxima requested additional constraints; using the 'assume' command before evaluation \*may\* help (example of legal syntax is 'assume(e>0)', see `assume?` for more de tails)Is e

input file name test\_cases/rubi\_tests/1\_Algebraic\_functions/1.1\_Binomial/1.1.4\_Linear\_quadratic\_binomial/73\_1.2.1.5

 $\overline{\phantom{a}}$   $\overline{\phantom{a}}$   $\overline{\$ 

Test file number 73

Exception generated.

$$
\int \frac{(ex)^{2/3}(c+dx)}{a+bx^2} dx = \text{Exception raised: ValueError}
$$

input

✞ ☎ integrate((e\*x)^(2/3)\*(d\*x+c)/(b\*x^2+a),x, algorithm="maxima")  $\left( \begin{array}{cc} \bullet & \bullet & \bullet \\ \bullet & \bullet & \bullet \end{array} \right)$ 

✞ ☎

output

Exception raised: ValueError >> Computation failed since Maxima requested additional constraints; using the 'assume' command before evaluation \*may\* help (example of legal syntax is 'assume(e>0)', see `assume?` for more de tails)Is e

input file name test\_cases/rubi\_tests/1\_Algebraic\_functions/1.1\_Binomial/1.1.4\_Linear\_quadratic\_binomial/73\_1.2.1.5

 $\left( \begin{array}{cc} \bullet & \bullet & \bullet \\ \bullet & \bullet & \bullet \end{array} \right)$ 

Test file number 73

Integral number in file 947

# **Maxima [F(-2)]**

Exception generated.

$$
\int \frac{c+dx}{\sqrt[3]{ex} (a+bx^2)} dx = \text{Exception raised: ValueError}
$$

✞ ☎

 $\begin{pmatrix} 1 & 0 & 0 \\ 0 & 0 & 0 \\ 0 & 0 & 0 \\ 0 & 0 & 0 \\ 0 & 0 & 0 \\ 0 & 0 & 0 \\ 0 & 0 & 0 & 0 \\ 0 & 0 & 0 & 0 \\ 0 & 0 & 0 & 0 \\ 0 & 0 & 0 & 0 \\ 0 & 0 & 0 & 0 & 0 \\ 0 & 0 & 0 & 0 & 0 \\ 0 & 0 & 0 & 0 & 0 & 0 \\ 0 & 0 & 0 & 0 & 0 & 0 \\ 0 & 0 & 0 & 0 & 0 & 0 & 0 \\ 0 & 0 & 0 & 0 & 0 & 0 & 0 \\ 0 &$ 

✞ ☎

input  $integrate((d*x+c)/(e*x)^(1/3)/(b*x^2+a),x, algorithm="maxima")$ 

output Exception raised: ValueError >> Computation failed since Maxima requested additional constraints; using the 'assume' command before evaluation \*may\* help (example of legal syntax is 'assume(e>0)', see `assume?` for more de tails)Is e

input file name test\_cases/rubi\_tests/1\_Algebraic\_functions/1.1\_Binomial/1.1.4\_Linear\_quadratic\_binomial/73\_1.2.1.5

 $\overline{\phantom{a}}$   $\overline{\phantom{a}}$   $\overline{\$ 

Test file number 73

Integral number in file 948

**Maxima [F(-2)]**

Exception generated.

$$
\int \frac{c+dx}{(ex)^{4/3} (a+bx^2)} dx = \text{Exception raised: ValueError}
$$

✞ ☎

 $\left( \begin{array}{cc} \text{ } & \text{ } \\ \text{ } & \text{ } \end{array} \right)$ 

✞ ☎

input integrate((d\*x+c)/(e\*x)^(4/3)/(b\*x^2+a),x, algorithm="maxima")

output Exception raised: ValueError >> Computation failed since Maxima requested additional constraints; using the 'assume' command before evaluation \*may\* help (example of legal syntax is 'assume(e>0)', see `assume?` for more de tails)Is e

input file name test\_cases/rubi\_tests/1\_Algebraic\_functions/1.1\_Binomial/1.1.4\_Linear\_quadratic\_binomial/73\_1.2.1.5

 $\left( \begin{array}{cc} \text{ } & \text{ } \\ \text{ } & \text{ } \end{array} \right)$ 

Test file number 73

Integral number in file 949

## **Maxima [F(-2)]**

Exception generated.

$$
\int \frac{c+dx}{(ex)^{7/3} (a+bx^2)} dx = \text{Exception raised: ValueError}
$$

 $\left( \begin{array}{cc} \text{ } & \text{ } \\ \text{ } & \text{ } \end{array} \right)$ 

 $\begin{pmatrix} 1 & 0 & 0 \\ 0 & 0 & 0 \\ 0 & 0 & 0 \\ 0 & 0 & 0 \\ 0 & 0 & 0 \\ 0 & 0 & 0 \\ 0 & 0 & 0 \\ 0 & 0 & 0 \\ 0 & 0 & 0 & 0 \\ 0 & 0 & 0 & 0 \\ 0 & 0 & 0 & 0 \\ 0 & 0 & 0 & 0 & 0 \\ 0 & 0 & 0 & 0 & 0 \\ 0 & 0 & 0 & 0 & 0 \\ 0 & 0 & 0 & 0 & 0 & 0 \\ 0 & 0 & 0 & 0 & 0 & 0 \\ 0 & 0 & 0 & 0 & 0 & 0 & 0 \\ 0 &$ 

input ✞ ☎ integrate((d\*x+c)/(e\*x)^(7/3)/(b\*x^2+a),x, algorithm="maxima")

input file name test\_cases/rubi\_tests/1\_Algebraic\_functions/1.1\_Binomial/1.1.4\_Linear\_quadratic\_binomial/73\_1.2.1.5

Test file number 73

Integral number in file 950

**Maxima [F(-2)]**

Exception generated.

$$
\int \frac{(c+dx)^2}{(ex)^{2/3}(a+bx^2)} dx = \text{Exception raised: ValueError}
$$

✞ ☎

 $\overline{\phantom{a}}$   $\overline{\phantom{a}}$   $\overline{\$ 

✞ ☎

input integrate((d\*x+c)^2/(e\*x)^(2/3)/(b\*x^2+a),x, algorithm="maxima")

output

Exception raised: ValueError >> Computation failed since Maxima requested additional constraints; using the 'assume' command before evaluation \*may\* help (example of legal syntax is 'assume(e>0)', see `assume?` for more de tails)Is e

input file name test\_cases/rubi\_tests/1\_Algebraic\_functions/1.1\_Binomial/1.1.4\_Linear\_quadratic\_binomial/73\_1.2.1.5

 $\overline{\phantom{a}}$   $\overline{\phantom{a}}$   $\overline{\$ 

Test file number 73

Integral number in file 951

**Maxima [F(-2)]**

Exception generated.

$$
\int \frac{(c+dx)^3}{(ex)^{2/3}(a+bx^2)} dx = \text{Exception raised: ValueError}
$$

✞ ☎

 $\begin{pmatrix} 1 & 0 & 0 \\ 0 & 0 & 0 \\ 0 & 0 & 0 \\ 0 & 0 & 0 \\ 0 & 0 & 0 \\ 0 & 0 & 0 \\ 0 & 0 & 0 \\ 0 & 0 & 0 \\ 0 & 0 & 0 & 0 \\ 0 & 0 & 0 & 0 \\ 0 & 0 & 0 & 0 \\ 0 & 0 & 0 & 0 & 0 \\ 0 & 0 & 0 & 0 & 0 \\ 0 & 0 & 0 & 0 & 0 \\ 0 & 0 & 0 & 0 & 0 & 0 \\ 0 & 0 & 0 & 0 & 0 & 0 \\ 0 & 0 & 0 & 0 & 0 & 0 & 0 \\ 0 &$ 

input

integrate((d\*x+c)^3/(e\*x)^(2/3)/(b\*x^2+a),x, algorithm="maxima")

output Exception raised: ValueError >> Computation failed since Maxima requested additional constraints; using the 'assume' command before evaluation \*may\* help (example of legal syntax is 'assume(e>0)', see `assume?` for more de tails)Is e

input file name test  $\cos\theta$ rubi tests/1 Algebraic functions/1.1 Binomial/1.1.4 Linear quadratic binomial/73 1.2.1.5

 $\left($   $\left($   $\right)$   $\left($   $\left($   $\right)$   $\left($   $\left($   $\right)$   $\left($   $\left($   $\right)$   $\left($   $\left($   $\right)$   $\left($   $\left($   $\right)$   $\left($   $\left($   $\right)$   $\left($   $\left($   $\right)$   $\left($   $\left($   $\right)$   $\left($   $\left($   $\right)$   $\left($   $\left($   $\right)$   $\left($   $\left($   $\right)$   $\left($ 

Test file number 73

Integral number in file 952

#### **Maxima [F(-2)]**

Exception generated.

$$
\int \frac{(ex)^{7/3}}{(c+dx)(a+bx^2)} dx = \text{Exception raised: ValueError}
$$

✞ ☎

 $\left( \begin{array}{cc} \bullet & \bullet & \bullet \\ \bullet & \bullet & \bullet \end{array} \right)$ 

✞ ☎

$$
input\left(\frac{integrate((e*x)^(7/3)/(d*x+c)/(b*x^2+a),x, algorithm="maxima")}{
$$

output Exception raised: ValueError >> Computation failed since Maxima requested additional constraints; using the 'assume' command before evaluation \*may\* help (example of legal syntax is 'assume(e>0)', see `assume?` for more de tails)Is e

input file name test\_cases/rubi\_tests/1\_Algebraic\_functions/1.1\_Binomial/1.1.4\_Linear\_quadratic\_binomial/73\_1.2.1.5

 $\left( \begin{array}{cc} \text{ } & \text{ } \\ \text{ } & \text{ } \end{array} \right)$ 

Test file number 73

Exception generated.

$$
\int \frac{(ex)^{4/3}}{(c+dx)(a+bx^2)} dx = \text{Exception raised: ValueError}
$$

✞ ☎

 $\left( \begin{array}{cc} \bullet & \bullet & \bullet \\ \bullet & \bullet & \bullet \end{array} \right)$ 

✞ ☎

input integrate((e\*x)^(4/3)/(d\*x+c)/(b\*x^2+a),x, algorithm="maxima")

output Exception raised: ValueError >> Computation failed since Maxima requested additional constraints; using the 'assume' command before evaluation \*may\* help (example of legal syntax is 'assume(e>0)', see `assume?` for more de tails)Is e

input file name test\_cases/rubi\_tests/1\_Algebraic\_functions/1.1\_Binomial/1.1.4\_Linear quadratic binomial/73  $1.2.1.5$ 

 $\left( \begin{array}{cc} \bullet & \bullet & \bullet \\ \bullet & \bullet & \bullet \end{array} \right)$ 

Test file number 73

Integral number in file 954

## **Maxima [F(-2)]**

Exception generated.

$$
\int \frac{\sqrt[3]{ex}}{(c+dx)(a+bx^2)} dx = \text{Exception raised: ValueError}
$$

$$
\mathrm{input}\left(\frac{\texttt{in}}{\texttt{in}}\right)
$$

✞ ☎ integrate((e\*x)^(1/3)/(d\*x+c)/(b\*x^2+a),x, algorithm="maxima")  $\begin{pmatrix} 1 & 0 & 0 \\ 0 & 0 & 0 \\ 0 & 0 & 0 \\ 0 & 0 & 0 \\ 0 & 0 & 0 \\ 0 & 0 & 0 \\ 0 & 0 & 0 & 0 \\ 0 & 0 & 0 & 0 \\ 0 & 0 & 0 & 0 \\ 0 & 0 & 0 & 0 \\ 0 & 0 & 0 & 0 & 0 \\ 0 & 0 & 0 & 0 & 0 \\ 0 & 0 & 0 & 0 & 0 & 0 \\ 0 & 0 & 0 & 0 & 0 & 0 \\ 0 & 0 & 0 & 0 & 0 & 0 & 0 \\ 0 & 0 & 0 & 0 & 0 & 0 & 0 \\ 0 &$ 

✞ ☎

output

Exception raised: ValueError >> Computation failed since Maxima requested additional constraints; using the 'assume' command before evaluation \*may\* help (example of legal syntax is 'assume(e>0)', see `assume?` for more de tails)Is e

input file name test  $\cos\theta$ rubi tests/1 Algebraic functions/1.1 Binomial/1.1.4 Linear\_quadratic\_binomial/73\_1.2.1.5

 $\begin{pmatrix} 1 & 0 & 0 \\ 0 & 0 & 0 \\ 0 & 0 & 0 \\ 0 & 0 & 0 \\ 0 & 0 & 0 \\ 0 & 0 & 0 \\ 0 & 0 & 0 & 0 \\ 0 & 0 & 0 & 0 \\ 0 & 0 & 0 & 0 \\ 0 & 0 & 0 & 0 \\ 0 & 0 & 0 & 0 & 0 \\ 0 & 0 & 0 & 0 & 0 \\ 0 & 0 & 0 & 0 & 0 & 0 \\ 0 & 0 & 0 & 0 & 0 & 0 \\ 0 & 0 & 0 & 0 & 0 & 0 & 0 \\ 0 & 0 & 0 & 0 & 0 & 0 & 0 \\ 0 &$ 

Test file number 73 Integral number in file 955

# **Maxima [F(-2)]**

Exception generated.

$$
\int \frac{1}{(ex)^{2/3}(c+dx) (a+bx^2)} dx = \text{Exception raised: ValueError}
$$

✞ ☎

 $\left( \begin{array}{cc} \text{ } & \text{ } \\ \text{ } & \text{ } \end{array} \right)$ 

✞ ☎

input integrate(1/(e\*x)^(2/3)/(d\*x+c)/(b\*x^2+a),x, algorithm="maxima")

output Exception raised: ValueError >> Computation failed since Maxima requested additional constraints; using the 'assume' command before evaluation \*may\* help (example of legal syntax is 'assume(e>0)', see `assume?` for more de tails)Is e

input file name test\_cases/rubi\_tests/1\_Algebraic\_functions/1.1\_Binomial/1.1.4\_Linear quadratic binomial/73  $1.2.1.5$ 

 $\begin{pmatrix} 1 & 0 & 0 \\ 0 & 0 & 0 \\ 0 & 0 & 0 \\ 0 & 0 & 0 \\ 0 & 0 & 0 \\ 0 & 0 & 0 \\ 0 & 0 & 0 \\ 0 & 0 & 0 \\ 0 & 0 & 0 & 0 \\ 0 & 0 & 0 & 0 \\ 0 & 0 & 0 & 0 \\ 0 & 0 & 0 & 0 & 0 \\ 0 & 0 & 0 & 0 & 0 \\ 0 & 0 & 0 & 0 & 0 \\ 0 & 0 & 0 & 0 & 0 & 0 \\ 0 & 0 & 0 & 0 & 0 & 0 \\ 0 & 0 & 0 & 0 & 0 & 0 & 0 \\ 0 &$ 

Test file number 73

Integral number in file 956

## **Maxima [F(-2)]**

Exception generated.

$$
\int \frac{1}{(ex)^{5/3}(c+dx)\,(a+bx^2)}\,dx = \text{Exception raised: ValueError}
$$

 $\begin{pmatrix} 1 & 0 & 0 \\ 0 & 0 & 0 \\ 0 & 0 & 0 \\ 0 & 0 & 0 \\ 0 & 0 & 0 \\ 0 & 0 & 0 \\ 0 & 0 & 0 & 0 \\ 0 & 0 & 0 & 0 \\ 0 & 0 & 0 & 0 \\ 0 & 0 & 0 & 0 \\ 0 & 0 & 0 & 0 & 0 \\ 0 & 0 & 0 & 0 & 0 \\ 0 & 0 & 0 & 0 & 0 & 0 \\ 0 & 0 & 0 & 0 & 0 & 0 \\ 0 & 0 & 0 & 0 & 0 & 0 & 0 \\ 0 & 0 & 0 & 0 & 0 & 0 & 0 \\ 0 &$ 

✞ ☎

 $\begin{pmatrix} 1 & 0 & 0 \\ 0 & 0 & 0 \\ 0 & 0 & 0 \\ 0 & 0 & 0 \\ 0 & 0 & 0 \\ 0 & 0 & 0 \\ 0 & 0 & 0 & 0 \\ 0 & 0 & 0 & 0 \\ 0 & 0 & 0 & 0 \\ 0 & 0 & 0 & 0 \\ 0 & 0 & 0 & 0 & 0 \\ 0 & 0 & 0 & 0 & 0 \\ 0 & 0 & 0 & 0 & 0 & 0 \\ 0 & 0 & 0 & 0 & 0 & 0 \\ 0 & 0 & 0 & 0 & 0 & 0 & 0 \\ 0 & 0 & 0 & 0 & 0 & 0 & 0 \\ 0 &$ 

input ✞ ☎  $integrate(1/(e*x)^{(5/3)/(d*x+c)/(b*x^2+a)},x, algorithm="maxima")$ 

output

input file name test\_cases/rubi\_tests/1\_Algebraic\_functions/1.1\_Binomial/1.1.4\_Linear\_quadratic\_binomial/73\_1.2.1.5

Test file number 73

Integral number in file 957

**Maxima [F(-2)]**

Exception generated.

$$
\int \frac{1}{(ex)^{8/3}(c+dx)\,(a+bx^2)}\,dx = \text{Exception raised: ValueError}
$$

 $\left($   $\left($   $\right)$   $\left($   $\left($   $\right)$   $\left($   $\left($   $\right)$   $\left($   $\left($   $\right)$   $\left($   $\left($   $\right)$   $\left($   $\left($   $\right)$   $\left($   $\left($   $\right)$   $\left($   $\left($   $\right)$   $\left($   $\left($   $\right)$   $\left($   $\left($   $\right)$   $\left($   $\left($   $\right)$   $\left($   $\left($   $\right)$   $\left($ 

✞ ☎

input ✞ ☎ integrate(1/(e\*x)^(8/3)/(d\*x+c)/(b\*x^2+a),x, algorithm="maxima")

output Exception raised: ValueError >> Computation failed since Maxima requested additional constraints; using the 'assume' command before evaluation \*may\* help (example of legal syntax is 'assume(e>0)', see `assume?` for more de tails)Is e

input file name test\_cases/rubi\_tests/1\_Algebraic\_functions/1.1\_Binomial/1.1.4\_Linear quadratic binomial/73  $1.2.1.5$ 

 $\left($   $\left($   $\right)$   $\left($   $\left($   $\right)$   $\left($   $\left($   $\right)$   $\left($   $\left($   $\right)$   $\left($   $\left($   $\right)$   $\left($   $\left($   $\right)$   $\left($   $\left($   $\right)$   $\left($   $\left($   $\right)$   $\left($   $\left($   $\right)$   $\left($   $\left($   $\right)$   $\left($   $\left($   $\right)$   $\left($   $\left($   $\right)$   $\left($ 

Test file number 73

Integral number in file 958

**Maxima [F(-2)]**

Exception generated.

$$
\int \frac{(ex)^{8/3}}{(c+dx)(a+bx^2)} dx = \text{Exception raised: ValueError}
$$

✞ ☎

 $\left( \begin{array}{cc} \text{ } & \text{ } \\ \text{ } & \text{ } \end{array} \right)$ 

input integrate((e\*x)^(8/3)/(d\*x+c)/(b\*x^2+a),x, algorithm="maxima")

output Exception raised: ValueError >> Computation failed since Maxima requested additional constraints; using the 'assume' command before evaluation \*may\* help (example of legal syntax is 'assume(e>0)', see `assume?` for more de tails)Is e

input file name test  $\cos\theta$ rubi tests/1 Algebraic functions/1.1 Binomial/1.1.4 Linear quadratic binomial/73 1.2.1.5

 $\left($   $\left($   $\right)$   $\left($   $\left($   $\right)$   $\left($   $\left($   $\right)$   $\left($   $\left($   $\right)$   $\left($   $\left($   $\right)$   $\left($   $\left($   $\right)$   $\left($   $\left($   $\right)$   $\left($   $\left($   $\right)$   $\left($   $\left($   $\right)$   $\left($   $\left($   $\right)$   $\left($   $\left($   $\right)$   $\left($   $\left($   $\right)$   $\left($ 

Test file number 73

Integral number in file 959

#### **Maxima [F(-2)]**

Exception generated.

$$
\int \frac{(ex)^{5/3}}{(c+dx)(a+bx^2)} dx = \text{Exception raised: ValueError}
$$

✞ ☎

 $\left( \begin{array}{cc} \bullet & \bullet & \bullet \\ \bullet & \bullet & \bullet \end{array} \right)$ 

✞ ☎

$$
input\left(\frac{integrate((e*x)^{2}(5/3)/(d*x+c)/(b*x^{2}+a),x, algorithm="maxima")}{
$$

output Exception raised: ValueError >> Computation failed since Maxima requested additional constraints; using the 'assume' command before evaluation \*may\* help (example of legal syntax is 'assume(e>0)', see `assume?` for more de tails)Is e

input file name test\_cases/rubi\_tests/1\_Algebraic\_functions/1.1\_Binomial/1.1.4\_Linear\_quadratic\_binomial/73\_1.2.1.5

 $\left( \begin{array}{cc} \text{ } & \text{ } \\ \text{ } & \text{ } \end{array} \right)$ 

Test file number 73

Exception generated.

$$
\int \frac{(ex)^{2/3}}{(c+dx)(a+bx^2)} dx = \text{Exception raised: ValueError}
$$

 $\left( \begin{array}{cc} \bullet & \bullet & \bullet \\ \bullet & \bullet & \bullet \end{array} \right)$ 

✞ ☎

input ✞ ☎ integrate((e\*x)^(2/3)/(d\*x+c)/(b\*x^2+a),x, algorithm="maxima")

output Exception raised: ValueError >> Computation failed since Maxima requested additional constraints; using the 'assume' command before evaluation \*may\* help (example of legal syntax is 'assume(e>0)', see `assume?` for more de tails)Is e

input file name test\_cases/rubi\_tests/1\_Algebraic\_functions/1.1\_Binomial/1.1.4\_Linear quadratic binomial/73  $1.2.1.5$ 

 $\left( \begin{array}{cc} \bullet & \bullet & \bullet \\ \bullet & \bullet & \bullet \end{array} \right)$ 

Test file number 73

Integral number in file 961

## **Maxima [F(-2)]**

Exception generated.

$$
\int \frac{1}{\sqrt[3]{ex}(c+dx)\,(a+bx^2)}\,dx = \text{Exception raised: ValueError}
$$

$$
^{\rm input}
$$

✞ ☎ integrate(1/(e\*x)^(1/3)/(d\*x+c)/(b\*x^2+a),x, algorithm="maxima")  $\left( \begin{array}{cc} \bullet & \bullet & \bullet \\ \bullet & \bullet & \bullet \end{array} \right)$ 

✞ ☎

output

Exception raised: ValueError >> Computation failed since Maxima requested additional constraints; using the 'assume' command before evaluation \*may\* help (example of legal syntax is 'assume(e>0)', see `assume?` for more de tails)Is e

input file name test\_cases/rubi\_tests/1\_Algebraic\_functions/1.1\_Binomial/1.1.4\_Linear\_quadratic\_binomial/73\_1.2.1.5

 $\left( \begin{array}{cc} \bullet & \bullet & \bullet \\ \bullet & \bullet & \bullet \end{array} \right)$ 

Test file number 73 Integral number in file 962

# **Maxima [F(-2)]**

Exception generated.

$$
\int \frac{1}{(ex)^{4/3}(c+dx)\,(a+bx^2)}\,dx = \text{Exception raised: ValueError}
$$

✞ ☎

 $\left( \begin{array}{cc} \text{ } & \text{ } \\ \text{ } & \text{ } \end{array} \right)$ 

✞ ☎

input integrate(1/(e\*x)^(4/3)/(d\*x+c)/(b\*x^2+a),x, algorithm="maxima")

output Exception raised: ValueError >> Computation failed since Maxima requested additional constraints; using the 'assume' command before evaluation \*may\* help (example of legal syntax is 'assume(e>0)', see `assume?` for more de tails)Is e

input file name test\_cases/rubi\_tests/1\_Algebraic\_functions/1.1\_Binomial/1.1.4\_Linear quadratic binomial/73  $1.2.1.5$ 

 $\left( \begin{array}{cc} \text{ } & \text{ } \\ \text{ } & \text{ } \end{array} \right)$ 

Test file number 73

Integral number in file 963

## **Maxima [F(-2)]**

Exception generated.

$$
\int \frac{1}{(ex)^{7/3}(c+dx)\,(a+bx^2)}\,dx = \text{Exception raised: ValueError}
$$

 $\begin{pmatrix} 1 & 0 & 0 \\ 0 & 0 & 0 \\ 0 & 0 & 0 \\ 0 & 0 & 0 \\ 0 & 0 & 0 \\ 0 & 0 & 0 \\ 0 & 0 & 0 & 0 \\ 0 & 0 & 0 & 0 \\ 0 & 0 & 0 & 0 \\ 0 & 0 & 0 & 0 \\ 0 & 0 & 0 & 0 & 0 \\ 0 & 0 & 0 & 0 & 0 \\ 0 & 0 & 0 & 0 & 0 & 0 \\ 0 & 0 & 0 & 0 & 0 & 0 \\ 0 & 0 & 0 & 0 & 0 & 0 & 0 \\ 0 & 0 & 0 & 0 & 0 & 0 & 0 \\ 0 &$ 

✞ ☎

 $\begin{pmatrix} 1 & 0 & 0 \\ 0 & 0 & 0 \\ 0 & 0 & 0 \\ 0 & 0 & 0 \\ 0 & 0 & 0 \\ 0 & 0 & 0 \\ 0 & 0 & 0 & 0 \\ 0 & 0 & 0 & 0 \\ 0 & 0 & 0 & 0 \\ 0 & 0 & 0 & 0 \\ 0 & 0 & 0 & 0 & 0 \\ 0 & 0 & 0 & 0 & 0 \\ 0 & 0 & 0 & 0 & 0 & 0 \\ 0 & 0 & 0 & 0 & 0 & 0 \\ 0 & 0 & 0 & 0 & 0 & 0 & 0 \\ 0 & 0 & 0 & 0 & 0 & 0 & 0 \\ 0 &$ 

input ✞ ☎ integrate(1/(e\*x)^(7/3)/(d\*x+c)/(b\*x^2+a),x, algorithm="maxima")

output

input file name test\_cases/rubi\_tests/1\_Algebraic\_functions/1.1\_Binomial/1.1.4\_Linear\_quadratic\_binomial/73\_1.2.1.5

Test file number 73

Integral number in file 964

**Maxima [F(-2)]**

Exception generated.

 $\int$  1  $(ex)^{2/3}(c+dx)^2(a+bx^2)$ *dx* = Exception raised: ValueError

✞ ☎

 $\begin{pmatrix} 1 & 0 & 0 \\ 0 & 0 & 0 \\ 0 & 0 & 0 \\ 0 & 0 & 0 \\ 0 & 0 & 0 \\ 0 & 0 & 0 \\ 0 & 0 & 0 & 0 \\ 0 & 0 & 0 & 0 \\ 0 & 0 & 0 & 0 \\ 0 & 0 & 0 & 0 \\ 0 & 0 & 0 & 0 & 0 \\ 0 & 0 & 0 & 0 & 0 \\ 0 & 0 & 0 & 0 & 0 & 0 \\ 0 & 0 & 0 & 0 & 0 & 0 \\ 0 & 0 & 0 & 0 & 0 & 0 & 0 \\ 0 & 0 & 0 & 0 & 0 & 0 & 0 \\ 0 &$ 

✞ ☎

input integrate(1/(e\*x)^(2/3)/(d\*x+c)^2/(b\*x^2+a),x, algorithm="maxima")

output Exception raised: ValueError >> Computation failed since Maxima requested additional constraints; using the 'assume' command before evaluation \*may\* help (example of legal syntax is 'assume(e>0)', see `assume?` for more de tails)Is e

input file name test\_cases/rubi\_tests/1\_Algebraic\_functions/1.1\_Binomial/1.1.4\_Linear\_quadratic\_binomial/73\_1.2.1.5

 $\overline{\phantom{a}}$   $\overline{\phantom{a}}$   $\overline{\$ 

Test file number 73

Integral number in file 965

#### **Maxima [F(-2)]**

Exception generated.

 $\int$  1  $\frac{1}{(-bc^3 + b(c + dx^n)^3)^2}$  *dx* = Exception raised: RuntimeError

✞ ☎

 $\left( \begin{array}{cc} \bullet & \bullet & \bullet \\ \bullet & \bullet & \bullet \end{array} \right)$ 

✞ ☎

 $\begin{pmatrix} 1 & 0 & 0 \\ 0 & 0 & 0 \\ 0 & 0 & 0 \\ 0 & 0 & 0 \\ 0 & 0 & 0 \\ 0 & 0 & 0 \\ 0 & 0 & 0 & 0 \\ 0 & 0 & 0 & 0 \\ 0 & 0 & 0 & 0 \\ 0 & 0 & 0 & 0 \\ 0 & 0 & 0 & 0 & 0 \\ 0 & 0 & 0 & 0 & 0 \\ 0 & 0 & 0 & 0 & 0 & 0 \\ 0 & 0 & 0 & 0 & 0 & 0 \\ 0 & 0 & 0 & 0 & 0 & 0 & 0 \\ 0 & 0 & 0 & 0 & 0 & 0 & 0 \\ 0 &$ 

input integrate(1/(-b\*c^3+b\*(c+d\*x^n)^3)^2,x, algorithm="maxima")

output Exception raised: RuntimeError >> ECL says: THROW: The catch RAT-ERR is un defined.

input file name test\_cases/rubi\_tests/1\_Algebraic\_functions/1.1\_Binomial/1.1.5\_Nested\_general\_binomial/76\_1.1.5.1

Test file number 76

Integral number in file 28

**Maxima [F(-2)]**

Exception generated.

$$
\int x^5 \sqrt{\frac{e (a + bx^2)}{c + dx^2}} dx = \text{Exception raised: ValueError}
$$

 $\sqrt{2}$   $\sqrt{2}$   $\sqrt{2$ 

 $\overline{\phantom{a}}$   $\overline{\phantom{a}}$   $\overline{\$ 

✞ ☎

 $\overline{\phantom{a}}$   $\overline{\phantom{a}}$   $\overline{\$ 

input  $integrate(x^5*(e*(b*x^2+a)/(d*x^2+c))^(1/2),x, algorithm="maxima")$ 

output

Exception raised: ValueError >> Computation failed since Maxima requested additional constraints; using the 'assume' command before evaluation \*may\* help (example of legal syntax is 'assume(e>0)', see `assume?` for more de tails)Is e

input file name test\_cases/rubi\_tests/1\_Algebraic\_functions/1.1\_Binomial/1.1.5\_Nested\_general\_binomial/78\_1.1.5.3

Test file number 78

Integral number in file 42

## **Maxima [F(-2)]**

Exception generated.

$$
\int x^3 \sqrt{\frac{e (a + bx^2)}{c + dx^2}} dx = \text{Exception raised: ValueError}
$$

✞ ☎

 $\begin{pmatrix} 1 & 0 & 0 \\ 0 & 0 & 0 \\ 0 & 0 & 0 \\ 0 & 0 & 0 \\ 0 & 0 & 0 \\ 0 & 0 & 0 \\ 0 & 0 & 0 & 0 \\ 0 & 0 & 0 & 0 \\ 0 & 0 & 0 & 0 \\ 0 & 0 & 0 & 0 \\ 0 & 0 & 0 & 0 & 0 \\ 0 & 0 & 0 & 0 & 0 \\ 0 & 0 & 0 & 0 & 0 & 0 \\ 0 & 0 & 0 & 0 & 0 & 0 \\ 0 & 0 & 0 & 0 & 0 & 0 & 0 \\ 0 & 0 & 0 & 0 & 0 & 0 & 0 \\ 0 &$ 

input

 $integrate(x^3*(e*(b*x^2+a)/(d*x^2+c))^(1/2),x, algorithm="maxima")$ 

 $\left($   $\left($   $\right)$   $\left($   $\left($   $\right)$   $\left($   $\left($   $\right)$   $\left($   $\left($   $\right)$   $\left($   $\left($   $\right)$   $\left($   $\left($   $\right)$   $\left($   $\left($   $\right)$   $\left($   $\left($   $\right)$   $\left($   $\left($   $\right)$   $\left($   $\left($   $\right)$   $\left($   $\left($   $\right)$   $\left($   $\left($   $\right)$   $\left($ 

output Exception raised: ValueError >> Computation failed since Maxima requested additional constraints; using the 'assume' command before evaluation \*may\* help (example of legal syntax is 'assume(e>0)', see `assume?` for more de tails)Is e

input file name test cases/rubi\_tests/1\_Algebraic\_functions/1.1\_Binomial/1.1.5\_Nested\_general\_binomial/78\_1.1.5.3

Test file number 78

Integral number in file 43

#### **Maxima [F(-2)]**

Exception generated.

$$
\int x \sqrt{\frac{e\left(a+bx^{2}\right)}{c+dx^{2}}} \, dx = \text{Exception raised: ValueError}
$$

✞ ☎

 $\overline{\phantom{a}}$   $\overline{\phantom{a}}$   $\overline{\$ 

✞ ☎

 $\overline{\phantom{a}}$   $\overline{\phantom{a}}$   $\overline{\$ 

$$
input\left(\frac{integrate(x*(e*(b*x^2+a)/(d*x^2+c))^(1/2),x, algorithm="maxima")}{
$$

output

Exception raised: ValueError >> Computation failed since Maxima requested additional constraints; using the 'assume' command before evaluation \*may\* help (example of legal syntax is 'assume(e>0)', see `assume?` for more de tails)Is e

input file name test cases/rubi\_tests/1\_Algebraic\_functions/1.1\_Binomial/1.1.5\_Nested\_general\_binomial/78\_1.1.5.3

Test file number 78

Exception generated.

$$
\int \frac{\sqrt{\frac{e(a+bx^2)}{c+dx^2}}}{x} dx = \text{Exception raised: ValueError}
$$

✞ ☎

 $\begin{pmatrix} 1 & 0 & 0 \\ 0 & 0 & 0 \\ 0 & 0 & 0 \\ 0 & 0 & 0 \\ 0 & 0 & 0 \\ 0 & 0 & 0 \\ 0 & 0 & 0 & 0 \\ 0 & 0 & 0 & 0 \\ 0 & 0 & 0 & 0 \\ 0 & 0 & 0 & 0 \\ 0 & 0 & 0 & 0 & 0 \\ 0 & 0 & 0 & 0 & 0 \\ 0 & 0 & 0 & 0 & 0 & 0 \\ 0 & 0 & 0 & 0 & 0 & 0 \\ 0 & 0 & 0 & 0 & 0 & 0 & 0 \\ 0 & 0 & 0 & 0 & 0 & 0 & 0 \\ 0 &$ 

✞ ☎

 $\left( \begin{array}{cc} \bullet & \bullet & \bullet \\ \bullet & \bullet & \bullet \end{array} \right)$ 

input  $integrate((e*(b*x^2+a)/(d*x^2+c))^(1/2)/x,x, algorithm="maxima")$ 

output Exception raised: ValueError >> Computation failed since Maxima requested additional constraints; using the 'assume' command before evaluation \*may\* help (example of legal syntax is 'assume(e>0)', see `assume?` for more de tails)Is e

input file name test\_cases/rubi\_tests/1\_Algebraic\_functions/1.1\_Binomial/1.1.5\_Nested\_general\_binomial/78\_1.1.5.3

Test file number 78

Integral number in file 45

#### **Maxima [F(-2)]**

Exception generated.

$$
\int \frac{\sqrt{\frac{e(a+bx^2)}{c+dx^2}}}{x^3} dx = \text{Exception raised: ValueError}
$$

✞ ☎

 $\left($   $\left($   $\right)$   $\left($   $\left($   $\right)$   $\left($   $\left($   $\right)$   $\left($   $\left($   $\right)$   $\left($   $\left($   $\right)$   $\left($   $\left($   $\right)$   $\left($   $\left($   $\right)$   $\left($   $\left($   $\right)$   $\left($   $\left($   $\right)$   $\left($   $\left($   $\right)$   $\left($   $\left($   $\right)$   $\left($   $\left($   $\right)$   $\left($ 

✞ ☎

 $\left($   $\left($   $\right)$   $\left($   $\left($   $\right)$   $\left($   $\left($   $\right)$   $\left($   $\left($   $\right)$   $\left($   $\left($   $\right)$   $\left($   $\left($   $\right)$   $\left($   $\left($   $\right)$   $\left($   $\left($   $\right)$   $\left($   $\left($   $\right)$   $\left($   $\left($   $\right)$   $\left($   $\left($   $\right)$   $\left($   $\left($   $\right)$   $\left($ 

$$
input\left(\frac{interstate((e*(b*x^2+a)/(d*x^2+c))^-(1/2)/x^3,x, algorithm="maxima")}{\left(\frac{1}{2}\right)^2}
$$

output

Exception raised: ValueError >> Computation failed since Maxima requested additional constraints; using the 'assume' command before evaluation \*may\* help (example of legal syntax is 'assume(e>0)', see `assume?` for more de tails)Is e

input file name test cases/rubi tests/1 Algebraic functions/1.1 Binomial/1.1.5 Nested general\_binomial/78\_1.1.5.3

Test file number 78

Integral number in file 46

**Maxima [F(-2)]**

Exception generated.

$$
\int \frac{\sqrt{\frac{e(a+bx^2)}{c+dx^2}}}{x^5} \, dx = \text{Exception raised: ValueError}
$$

 $\left( \begin{array}{cc} \text{ } & \text{ } \\ \text{ } & \text{ } \end{array} \right)$ 

✞ ☎

 $\left( \begin{array}{cc} \text{ } & \text{ } \\ \text{ } & \text{ } \end{array} \right)$ 

input ✞ ☎  $integrate((e*(b*x^2+a)/(d*x^2+c))^(1/2)/x^5,x, algorithm="maxima")$ 

output Exception raised: ValueError >> Computation failed since Maxima requested additional constraints; using the 'assume' command before evaluation \*may\* help (example of legal syntax is 'assume(e>0)', see `assume?` for more de tails)Is e

input file name test\_cases/rubi\_tests/1\_Algebraic\_functions/1.1\_Binomial/1.1.5\_Nested\_general\_binomial/78\_1.1.5.3

Test file number 78

Integral number in file 47

**Maxima [F(-2)]**

Exception generated.

$$
\int \frac{\sqrt{\frac{e(a+bx^2)}{c+dx^2}}}{x^7} dx = \text{Exception raised: ValueError}
$$

 $\begin{pmatrix} 1 & 0 & 0 \\ 0 & 0 & 0 \\ 0 & 0 & 0 \\ 0 & 0 & 0 \\ 0 & 0 & 0 \\ 0 & 0 & 0 \\ 0 & 0 & 0 & 0 \\ 0 & 0 & 0 & 0 \\ 0 & 0 & 0 & 0 \\ 0 & 0 & 0 & 0 \\ 0 & 0 & 0 & 0 & 0 \\ 0 & 0 & 0 & 0 & 0 \\ 0 & 0 & 0 & 0 & 0 & 0 \\ 0 & 0 & 0 & 0 & 0 & 0 \\ 0 & 0 & 0 & 0 & 0 & 0 & 0 \\ 0 & 0 & 0 & 0 & 0 & 0 & 0 \\ 0 &$ 

✞ ☎

 $\begin{pmatrix} 1 & 0 & 0 \\ 0 & 0 & 0 \\ 0 & 0 & 0 \\ 0 & 0 & 0 \\ 0 & 0 & 0 \\ 0 & 0 & 0 \\ 0 & 0 & 0 & 0 \\ 0 & 0 & 0 & 0 \\ 0 & 0 & 0 & 0 \\ 0 & 0 & 0 & 0 \\ 0 & 0 & 0 & 0 & 0 \\ 0 & 0 & 0 & 0 & 0 \\ 0 & 0 & 0 & 0 & 0 & 0 \\ 0 & 0 & 0 & 0 & 0 & 0 \\ 0 & 0 & 0 & 0 & 0 & 0 & 0 \\ 0 & 0 & 0 & 0 & 0 & 0 & 0 \\ 0 &$ 

$$
input\left(\text{integrate}((e*(b*x^2+a)/(d*x^2+c))^-(1/2)/x^7,x, algorithm="maxima")\right)
$$

output

input file name test\_cases/rubi\_tests/1\_Algebraic\_functions/1.1\_Binomial/1.1.5\_Nested\_general\_binomial/78\_1.1.5.3

Test file number 78

Integral number in file 48

**Maxima [F(-2)]**

Exception generated.

 $\int x^5 \left( \frac{e(a+bx^2)}{b+ax^2} \right)$  $c + dx^2$  $\setminus$ <sup>3/2</sup> *dx* = Exception raised: ValueError

✞ ☎

 $\begin{pmatrix} 1 & 0 & 0 \\ 0 & 0 & 0 \\ 0 & 0 & 0 \\ 0 & 0 & 0 \\ 0 & 0 & 0 \\ 0 & 0 & 0 \\ 0 & 0 & 0 & 0 \\ 0 & 0 & 0 & 0 \\ 0 & 0 & 0 & 0 \\ 0 & 0 & 0 & 0 \\ 0 & 0 & 0 & 0 & 0 \\ 0 & 0 & 0 & 0 & 0 \\ 0 & 0 & 0 & 0 & 0 & 0 \\ 0 & 0 & 0 & 0 & 0 & 0 \\ 0 & 0 & 0 & 0 & 0 & 0 & 0 \\ 0 & 0 & 0 & 0 & 0 & 0 & 0 \\ 0 &$ 

✞ ☎

 $\overline{\phantom{a}}$   $\overline{\phantom{a}}$   $\overline{\$ 

input integrate(x^5\*(e\*(b\*x^2+a)/(d\*x^2+c))^(3/2),x, algorithm="maxima")

output Exception raised: ValueError >> Computation failed since Maxima requested additional constraints; using the 'assume' command before evaluation \*may\* help (example of legal syntax is 'assume(e>0)', see `assume?` for more de tails)Is e

input file name test\_cases/rubi\_tests/1\_Algebraic\_functions/1.1\_Binomial/1.1.5\_Nested\_general\_binomial/78\_1.1.5.3

Test file number 78

Integral number in file 55

#### **Maxima [F(-2)]**

Exception generated.

$$
\int x^3 \left(\frac{e(a+bx^2)}{c+dx^2}\right)^{3/2} dx = \text{Exception raised: ValueError}
$$

✞ ☎

 $\left( \begin{array}{cc} \bullet & \bullet & \bullet \\ \bullet & \bullet & \bullet \end{array} \right)$ 

input

 $integrate(x^3*(e*(b*x^2+a)/(d*x^2+c))^2(3/2),x, algorithm="maxima")$ 

 $\left($   $\left($   $\right)$   $\left($   $\left($   $\right)$   $\left($   $\left($   $\right)$   $\left($   $\left($   $\right)$   $\left($   $\left($   $\right)$   $\left($   $\left($   $\right)$   $\left($   $\left($   $\right)$   $\left($   $\left($   $\right)$   $\left($   $\left($   $\right)$   $\left($   $\left($   $\right)$   $\left($   $\left($   $\right)$   $\left($   $\left($   $\right)$   $\left($ 

output Exception raised: ValueError >> Computation failed since Maxima requested additional constraints; using the 'assume' command before evaluation \*may\* help (example of legal syntax is 'assume(e>0)', see `assume?` for more de tails)Is e

input file name test cases/rubi\_tests/1\_Algebraic\_functions/1.1\_Binomial/1.1.5\_Nested\_general\_binomial/78\_1.1.5.3

Test file number 78

Integral number in file 56

**Maxima [F(-2)]**

Exception generated.

$$
\int x \left(\frac{e(a+bx^2)}{c+dx^2}\right)^{3/2} dx = \text{Exception raised: ValueError}
$$

✞ ☎

 $\overline{\phantom{a}}$   $\overline{\phantom{a}}$   $\overline{\$ 

✞ ☎

 $\overline{\phantom{a}}$   $\overline{\phantom{a}}$   $\overline{\$ 

input integrate(x\*(e\*(b\*x^2+a)/(d\*x^2+c))^(3/2),x, algorithm="maxima")

output Exception raised: ValueError >> Computation failed since Maxima requested additional constraints; using the 'assume' command before evaluation \*may\* help (example of legal syntax is 'assume(e>0)', see `assume?` for more de tails)Is e

input file name test cases/rubi\_tests/1\_Algebraic\_functions/1.1\_Binomial/1.1.5\_Nested\_general\_binomial/78\_1.1.5.3

Test file number 78

Exception generated.

$$
\int \frac{\left(\frac{e(a+bx^2)}{c+dx^2}\right)^{3/2}}{x} dx = \text{Exception raised: ValueError}
$$

✞ ☎

 $\left($   $\left($   $\right)$   $\left($   $\left($   $\right)$   $\left($   $\left($   $\right)$   $\left($   $\left($   $\right)$   $\left($   $\left($   $\right)$   $\left($   $\left($   $\right)$   $\left($   $\left($   $\right)$   $\left($   $\left($   $\right)$   $\left($   $\left($   $\right)$   $\left($   $\left($   $\right)$   $\left($   $\left($   $\right)$   $\left($   $\left($   $\right)$   $\left($ 

✞ ☎

 $\left($   $\left($   $\right)$   $\left($   $\left($   $\right)$   $\left($   $\left($   $\right)$   $\left($   $\left($   $\right)$   $\left($   $\left($   $\right)$   $\left($   $\left($   $\right)$   $\left($   $\left($   $\right)$   $\left($   $\left($   $\right)$   $\left($   $\left($   $\right)$   $\left($   $\left($   $\right)$   $\left($   $\left($   $\right)$   $\left($   $\left($   $\right)$   $\left($ 

input  $integrate((e*(b*x^2+a)/(d*x^2+c))^(3/2)/x,x, algorithm="maxima")$ 

output Exception raised: ValueError >> Computation failed since Maxima requested additional constraints; using the 'assume' command before evaluation \*may\* help (example of legal syntax is 'assume(e>0)', see `assume?` for more de tails)Is e

input file name test\_cases/rubi\_tests/1\_Algebraic\_functions/1.1\_Binomial/1.1.5\_Nested\_general\_binomial/78\_1.1.5.3

Test file number 78

Integral number in file 58

## **Maxima [F(-2)]**

Exception generated.

$$
\int \frac{\left(\frac{e(a+bx^2)}{c+dx^2}\right)^{3/2}}{x^3} dx = \text{Exception raised: ValueError}
$$

✞ ☎

 $\left($   $\left($   $\right)$   $\left($   $\left($   $\right)$   $\left($   $\left($   $\right)$   $\left($   $\left($   $\right)$   $\left($   $\left($   $\right)$   $\left($   $\left($   $\right)$   $\left($   $\left($   $\right)$   $\left($   $\left($   $\right)$   $\left($   $\left($   $\right)$   $\left($   $\left($   $\right)$   $\left($   $\left($   $\right)$   $\left($   $\left($   $\right)$   $\left($ 

✞ ☎

 $\left($   $\left($   $\right)$   $\left($   $\left($   $\right)$   $\left($   $\left($   $\right)$   $\left($   $\left($   $\right)$   $\left($   $\left($   $\right)$   $\left($   $\left($   $\right)$   $\left($   $\left($   $\right)$   $\left($   $\left($   $\right)$   $\left($   $\left($   $\right)$   $\left($   $\left($   $\right)$   $\left($   $\left($   $\right)$   $\left($   $\left($   $\right)$   $\left($ 

$$
input\left(\frac{interstate((e*(b*x^2+a)/(d*x^2+c))^2(3/2)/x^3,x, algorithm="maxima")}{}
$$

output

Exception raised: ValueError >> Computation failed since Maxima requested additional constraints; using the 'assume' command before evaluation \*may\* help (example of legal syntax is 'assume(e>0)', see `assume?` for more de tails)Is e

input file name test cases/rubi tests/1 Algebraic functions/1.1 Binomial/1.1.5 Nested general\_binomial/78\_1.1.5.3

Test file number 78

Integral number in file 59

**Maxima [F(-2)]**

Exception generated.

$$
\int \frac{\left(\frac{e(a+bx^2)}{c+dx^2}\right)^{3/2}}{x^5} dx = \text{Exception raised: ValueError}
$$

✞ ☎

 $\left( \begin{array}{cc} \text{ } & \text{ } \\ \text{ } & \text{ } \end{array} \right)$ 

✞ ☎

 $\left( \begin{array}{cc} \text{ } & \text{ } \\ \text{ } & \text{ } \end{array} \right)$ 

input  $integrate((e*(b*x^2+a)/(d*x^2+c))^(3/2)/x^5,x, algorithm="maxima")$ 

output Exception raised: ValueError >> Computation failed since Maxima requested additional constraints; using the 'assume' command before evaluation \*may\* help (example of legal syntax is 'assume(e>0)', see `assume?` for more de tails)Is e

input file name test\_cases/rubi\_tests/1\_Algebraic\_functions/1.1\_Binomial/1.1.5\_Nested\_general\_binomial/78\_1.1.5.3

Test file number 78

Integral number in file 60

**Maxima [F(-2)]**

Exception generated.

$$
\int \frac{\left(\frac{e(a+bx^2)}{c+dx^2}\right)^{3/2}}{x^7} dx = \text{Exception raised: ValueError}
$$

✞ ☎

 $\begin{pmatrix} 1 & 0 & 0 \\ 0 & 0 & 0 \\ 0 & 0 & 0 \\ 0 & 0 & 0 \\ 0 & 0 & 0 \\ 0 & 0 & 0 \\ 0 & 0 & 0 & 0 \\ 0 & 0 & 0 & 0 \\ 0 & 0 & 0 & 0 \\ 0 & 0 & 0 & 0 \\ 0 & 0 & 0 & 0 & 0 \\ 0 & 0 & 0 & 0 & 0 \\ 0 & 0 & 0 & 0 & 0 & 0 \\ 0 & 0 & 0 & 0 & 0 & 0 \\ 0 & 0 & 0 & 0 & 0 & 0 & 0 \\ 0 & 0 & 0 & 0 & 0 & 0 & 0 \\ 0 &$ 

✞ ☎

 $\begin{pmatrix} 1 & 0 & 0 \\ 0 & 0 & 0 \\ 0 & 0 & 0 \\ 0 & 0 & 0 \\ 0 & 0 & 0 \\ 0 & 0 & 0 \\ 0 & 0 & 0 & 0 \\ 0 & 0 & 0 & 0 \\ 0 & 0 & 0 & 0 \\ 0 & 0 & 0 & 0 \\ 0 & 0 & 0 & 0 & 0 \\ 0 & 0 & 0 & 0 & 0 \\ 0 & 0 & 0 & 0 & 0 & 0 \\ 0 & 0 & 0 & 0 & 0 & 0 \\ 0 & 0 & 0 & 0 & 0 & 0 & 0 \\ 0 & 0 & 0 & 0 & 0 & 0 & 0 \\ 0 &$ 

```
input
```
 $integrate((e*(b*x^2+a)/(d*x^2+c))^(3/2)/x^7,x, algorithm="maxima")$ 

output
input file name test\_cases/rubi\_tests/1\_Algebraic\_functions/1.1\_Binomial/1.1.5\_Nested\_general\_binomial/78\_1.1.5.3

Test file number 78

Integral number in file 61

**Maxima [F(-2)]**

Exception generated.

$$
\int \frac{x^5}{\sqrt{\frac{e(a+bx^2)}{c+dx^2}}} \, dx = \text{Exception raised: ValueError}
$$

✞ ☎

 $\begin{pmatrix} 1 & 0 & 0 \\ 0 & 0 & 0 \\ 0 & 0 & 0 \\ 0 & 0 & 0 \\ 0 & 0 & 0 \\ 0 & 0 & 0 \\ 0 & 0 & 0 & 0 \\ 0 & 0 & 0 & 0 \\ 0 & 0 & 0 & 0 \\ 0 & 0 & 0 & 0 \\ 0 & 0 & 0 & 0 & 0 \\ 0 & 0 & 0 & 0 & 0 \\ 0 & 0 & 0 & 0 & 0 & 0 \\ 0 & 0 & 0 & 0 & 0 & 0 \\ 0 & 0 & 0 & 0 & 0 & 0 & 0 \\ 0 & 0 & 0 & 0 & 0 & 0 & 0 \\ 0 &$ 

✞ ☎

 $\left( \begin{array}{cc} \bullet & \bullet & \bullet \\ \bullet & \bullet & \bullet \end{array} \right)$ 

input  $integrate(x^5/(e*(b*x^2+a)/(d*x^2+c))^(1/2),x, algorithm="maxima")$ 

output Exception raised: ValueError >> Computation failed since Maxima requested additional constraints; using the 'assume' command before evaluation \*may\* help (example of legal syntax is 'assume(e>0)', see `assume?` for more de tails)Is e

input file name test\_cases/rubi\_tests/1\_Algebraic\_functions/1.1\_Binomial/1.1.5\_Nested\_general\_binomial/78\_1.1.5.3

Test file number 78

Integral number in file 75

### **Maxima [F(-2)]**

Exception generated.

$$
\int \frac{x^3}{\sqrt{\frac{e(a+bx^2)}{c+dx^2}}} dx = \text{Exception raised: ValueError}
$$

✞ ☎

 $\begin{pmatrix} 1 & 0 & 0 \\ 0 & 0 & 0 \\ 0 & 0 & 0 \\ 0 & 0 & 0 \\ 0 & 0 & 0 \\ 0 & 0 & 0 \\ 0 & 0 & 0 & 0 \\ 0 & 0 & 0 & 0 \\ 0 & 0 & 0 & 0 \\ 0 & 0 & 0 & 0 \\ 0 & 0 & 0 & 0 & 0 \\ 0 & 0 & 0 & 0 & 0 \\ 0 & 0 & 0 & 0 & 0 & 0 \\ 0 & 0 & 0 & 0 & 0 & 0 \\ 0 & 0 & 0 & 0 & 0 & 0 & 0 \\ 0 & 0 & 0 & 0 & 0 & 0 & 0 \\ 0 &$ 

input  $integrate(x^3/(e*(b*x^2+a)/(d*x^2+c))^(1/2),x, algorithm="maxima")$  output ✞ ☎ Exception raised: ValueError >> Computation failed since Maxima requested additional constraints; using the 'assume' command before evaluation \*may\* help (example of legal syntax is 'assume(e>0)', see `assume?` for more de tails)Is e

input file name test cases/rubi\_tests/1\_Algebraic\_functions/1.1\_Binomial/1.1.5\_Nested\_general\_binomial/78\_1.1.5.3

 $\left($   $\left($   $\right)$   $\left($   $\left($   $\right)$   $\left($   $\left($   $\right)$   $\left($   $\left($   $\right)$   $\left($   $\left($   $\right)$   $\left($   $\left($   $\right)$   $\left($   $\left($   $\right)$   $\left($   $\left($   $\right)$   $\left($   $\left($   $\right)$   $\left($   $\left($   $\right)$   $\left($   $\left($   $\right)$   $\left($   $\left($   $\right)$   $\left($ 

Test file number 78

Integral number in file 76

**Maxima [F(-2)]**

Exception generated.

$$
\int \frac{x}{\sqrt{\frac{e(a+bx^2)}{c+dx^2}}} dx = \text{Exception raised: ValueError}
$$

 $\sqrt{2}$   $\sqrt{2}$   $\sqrt{2$ 

 $\overline{\phantom{a}}$   $\overline{\phantom{a}}$   $\overline{\$ 

✞ ☎

 $\overline{\phantom{a}}$   $\overline{\phantom{a}}$   $\overline{\$ 

input  $integrate(x/(e*(b*x^2+a)/(d*x^2+c))^(1/2),x, algorithm="maxima")$ 

output Exception raised: ValueError >> Computation failed since Maxima requested additional constraints; using the 'assume' command before evaluation \*may\* help (example of legal syntax is 'assume(e>0)', see `assume?` for more de tails)Is e

input file name test cases/rubi tests/1 Algebraic functions/1.1 Binomial/1.1.5 Nested general\_binomial/78\_1.1.5.3

Test file number 78

Exception generated.

$$
\int \frac{1}{x\sqrt{\frac{e(a+bx^2)}{c+dx^2}}} \, dx = \text{Exception raised: ValueError}
$$

✞ ☎

 $\begin{pmatrix} 1 & 0 & 0 \\ 0 & 0 & 0 \\ 0 & 0 & 0 \\ 0 & 0 & 0 \\ 0 & 0 & 0 \\ 0 & 0 & 0 \\ 0 & 0 & 0 & 0 \\ 0 & 0 & 0 & 0 \\ 0 & 0 & 0 & 0 \\ 0 & 0 & 0 & 0 \\ 0 & 0 & 0 & 0 & 0 \\ 0 & 0 & 0 & 0 & 0 \\ 0 & 0 & 0 & 0 & 0 & 0 \\ 0 & 0 & 0 & 0 & 0 & 0 \\ 0 & 0 & 0 & 0 & 0 & 0 & 0 \\ 0 & 0 & 0 & 0 & 0 & 0 & 0 \\ 0 &$ 

✞ ☎

 $\left( \begin{array}{cc} \bullet & \bullet & \bullet \\ \bullet & \bullet & \bullet \end{array} \right)$ 

input  $integrate(1/x/(e*(b*x^2+a)/(d*x^2+c))^-(1/2),x, algorithm="maxima")$ 

output Exception raised: ValueError >> Computation failed since Maxima requested additional constraints; using the 'assume' command before evaluation \*may\* help (example of legal syntax is 'assume(e>0)', see `assume?` for more de tails)Is e

input file name test\_cases/rubi\_tests/1\_Algebraic\_functions/1.1\_Binomial/1.1.5\_Nested\_general\_binomial/78\_1.1.5.3

Test file number 78

Integral number in file 78

#### **Maxima [F(-2)]**

Exception generated.

$$
\int \frac{1}{x^3 \sqrt{\frac{e(a+bx^2)}{c+dx^2}}} dx = \text{Exception raised: ValueError}
$$

✞ ☎

 $\left($   $\left($   $\right)$   $\left($   $\left($   $\right)$   $\left($   $\left($   $\right)$   $\left($   $\left($   $\right)$   $\left($   $\left($   $\right)$   $\left($   $\left($   $\right)$   $\left($   $\left($   $\right)$   $\left($   $\left($   $\right)$   $\left($   $\left($   $\right)$   $\left($   $\left($   $\right)$   $\left($   $\left($   $\right)$   $\left($   $\left($   $\right)$   $\left($ 

✞ ☎

 $\left($   $\left($   $\right)$   $\left($   $\left($   $\right)$   $\left($   $\left($   $\right)$   $\left($   $\left($   $\right)$   $\left($   $\left($   $\right)$   $\left($   $\left($   $\right)$   $\left($   $\left($   $\right)$   $\left($   $\left($   $\right)$   $\left($   $\left($   $\right)$   $\left($   $\left($   $\right)$   $\left($   $\left($   $\right)$   $\left($   $\left($   $\right)$   $\left($ 

$$
input\left| \frac{integrate(1/x^3/(e*(b*x^2+a)/(d*x^2+c))^2(1/2),x, algorithm="maxima")}{
$$

output

Exception raised: ValueError >> Computation failed since Maxima requested additional constraints; using the 'assume' command before evaluation \*may\* help (example of legal syntax is 'assume(e>0)', see `assume?` for more de tails)Is e

input file name test cases/rubi tests/1 Algebraic functions/1.1 Binomial/1.1.5 Nested general\_binomial/78\_1.1.5.3

Test file number 78

Integral number in file 79

**Maxima [F(-2)]**

Exception generated.

$$
\int \frac{1}{x^5 \sqrt{\frac{e(a+bx^2)}{c+dx^2}}} dx = \text{Exception raised: ValueError}
$$

 $\begin{pmatrix} 1 & 0 & 0 \\ 0 & 0 & 0 \\ 0 & 0 & 0 \\ 0 & 0 & 0 \\ 0 & 0 & 0 \\ 0 & 0 & 0 \\ 0 & 0 & 0 & 0 \\ 0 & 0 & 0 & 0 \\ 0 & 0 & 0 & 0 \\ 0 & 0 & 0 & 0 \\ 0 & 0 & 0 & 0 & 0 \\ 0 & 0 & 0 & 0 & 0 \\ 0 & 0 & 0 & 0 & 0 & 0 \\ 0 & 0 & 0 & 0 & 0 & 0 \\ 0 & 0 & 0 & 0 & 0 & 0 & 0 \\ 0 & 0 & 0 & 0 & 0 & 0 & 0 \\ 0 &$ 

✞ ☎

 $\begin{pmatrix} 1 & 0 & 0 \\ 0 & 0 & 0 \\ 0 & 0 & 0 \\ 0 & 0 & 0 \\ 0 & 0 & 0 \\ 0 & 0 & 0 \\ 0 & 0 & 0 & 0 \\ 0 & 0 & 0 & 0 \\ 0 & 0 & 0 & 0 \\ 0 & 0 & 0 & 0 \\ 0 & 0 & 0 & 0 & 0 \\ 0 & 0 & 0 & 0 & 0 \\ 0 & 0 & 0 & 0 & 0 & 0 \\ 0 & 0 & 0 & 0 & 0 & 0 \\ 0 & 0 & 0 & 0 & 0 & 0 & 0 \\ 0 & 0 & 0 & 0 & 0 & 0 & 0 \\ 0 &$ 

input ✞ ☎  $integrate(1/x^5/(e*(b*x^2+a)/(d*x^2+c))^(1/2),x, algorithm="maxima")$ 

output Exception raised: ValueError >> Computation failed since Maxima requested additional constraints; using the 'assume' command before evaluation \*may\* help (example of legal syntax is 'assume(e>0)', see `assume?` for more de tails)Is e

input file name test\_cases/rubi\_tests/1\_Algebraic\_functions/1.1\_Binomial/1.1.5\_Nested\_general\_binomial/78\_1.1.5.3

Test file number 78

Integral number in file 80

**Maxima [F(-2)]**

Exception generated.

$$
\int \frac{x^5}{\left(\frac{e(a+bx^2)}{c+dx^2}\right)^{3/2}} dx = \text{Exception raised: ValueError}
$$

 $\begin{pmatrix} 1 & 0 & 0 \\ 0 & 0 & 0 \\ 0 & 0 & 0 \\ 0 & 0 & 0 \\ 0 & 0 & 0 \\ 0 & 0 & 0 \\ 0 & 0 & 0 & 0 \\ 0 & 0 & 0 & 0 \\ 0 & 0 & 0 & 0 \\ 0 & 0 & 0 & 0 \\ 0 & 0 & 0 & 0 & 0 \\ 0 & 0 & 0 & 0 & 0 \\ 0 & 0 & 0 & 0 & 0 & 0 \\ 0 & 0 & 0 & 0 & 0 & 0 \\ 0 & 0 & 0 & 0 & 0 & 0 & 0 \\ 0 & 0 & 0 & 0 & 0 & 0 & 0 \\ 0 &$ 

✞ ☎

 $\begin{pmatrix} 1 & 0 & 0 \\ 0 & 0 & 0 \\ 0 & 0 & 0 \\ 0 & 0 & 0 \\ 0 & 0 & 0 \\ 0 & 0 & 0 \\ 0 & 0 & 0 & 0 \\ 0 & 0 & 0 & 0 \\ 0 & 0 & 0 & 0 \\ 0 & 0 & 0 & 0 \\ 0 & 0 & 0 & 0 & 0 \\ 0 & 0 & 0 & 0 & 0 \\ 0 & 0 & 0 & 0 & 0 & 0 \\ 0 & 0 & 0 & 0 & 0 & 0 \\ 0 & 0 & 0 & 0 & 0 & 0 & 0 \\ 0 & 0 & 0 & 0 & 0 & 0 & 0 \\ 0 &$ 

input ✞ ☎  $integrate(x^5/(e*(b*x^2+a)/(d*x^2+c))^2(3/2),x, algorithm="maxima")$ 

output

Exception raised: ValueError >> Computation failed since Maxima requested additional constraints; using the 'assume' command before evaluation \*may\* help (example of legal syntax is 'assume(e>0)', see `assume?` for more de tails)Is e

input file name test\_cases/rubi\_tests/1\_Algebraic\_functions/1.1\_Binomial/1.1.5\_Nested\_general\_binomial/78\_1.1.5.3

Test file number 78

Integral number in file 86

**Maxima [F(-2)]**

Exception generated.

$$
\int \frac{x^3}{\left(\frac{e(a+bx^2)}{c+dx^2}\right)^{3/2}} dx = \text{Exception raised: ValueError}
$$

✞ ☎

 $\left($   $\left($   $\right)$   $\left($   $\left($   $\right)$   $\left($   $\left($   $\right)$   $\left($   $\left($   $\right)$   $\left($   $\left($   $\right)$   $\left($   $\left($   $\right)$   $\left($   $\left($   $\right)$   $\left($   $\left($   $\right)$   $\left($   $\left($   $\right)$   $\left($   $\left($   $\right)$   $\left($   $\left($   $\right)$   $\left($   $\left($   $\right)$   $\left($ 

✞ ☎

 $\left($   $\left($   $\right)$   $\left($   $\left($   $\right)$   $\left($   $\left($   $\right)$   $\left($   $\left($   $\right)$   $\left($   $\left($   $\right)$   $\left($   $\left($   $\right)$   $\left($   $\left($   $\right)$   $\left($   $\left($   $\right)$   $\left($   $\left($   $\right)$   $\left($   $\left($   $\right)$   $\left($   $\left($   $\right)$   $\left($   $\left($   $\right)$   $\left($ 

input  $integrate(x^3/(e*(b*x^2+a)/(d*x^2+c))^(3/2),x, algorithm="maxima")$ 

output Exception raised: ValueError >> Computation failed since Maxima requested additional constraints; using the 'assume' command before evaluation \*may\* help (example of legal syntax is 'assume(e>0)', see `assume?` for more de tails)Is e

input file name test\_cases/rubi\_tests/1\_Algebraic\_functions/1.1\_Binomial/1.1.5\_Nested\_general\_binomial/78\_1.1.5.3

Test file number 78

Integral number in file 87

#### **Maxima [F(-2)]**

Exception generated.

$$
\int \frac{x}{\left(\frac{e(a+bx^2)}{c+dx^2}\right)^{3/2}} dx = \text{Exception raised: ValueError}
$$

✞ ☎

 $\begin{pmatrix} 1 & 0 & 0 \\ 0 & 0 & 0 \\ 0 & 0 & 0 \\ 0 & 0 & 0 \\ 0 & 0 & 0 \\ 0 & 0 & 0 \\ 0 & 0 & 0 & 0 \\ 0 & 0 & 0 & 0 \\ 0 & 0 & 0 & 0 \\ 0 & 0 & 0 & 0 \\ 0 & 0 & 0 & 0 & 0 \\ 0 & 0 & 0 & 0 & 0 \\ 0 & 0 & 0 & 0 & 0 & 0 \\ 0 & 0 & 0 & 0 & 0 & 0 \\ 0 & 0 & 0 & 0 & 0 & 0 & 0 \\ 0 & 0 & 0 & 0 & 0 & 0 & 0 \\ 0 &$ 

input integrate(x/(e\*(b\*x^2+a)/(d\*x^2+c))^(3/2),x, algorithm="maxima")

 $\left($   $\left($   $\right)$   $\left($   $\left($   $\right)$   $\left($   $\left($   $\right)$   $\left($   $\left($   $\right)$   $\left($   $\left($   $\right)$   $\left($   $\left($   $\right)$   $\left($   $\left($   $\right)$   $\left($   $\left($   $\right)$   $\left($   $\left($   $\right)$   $\left($   $\left($   $\right)$   $\left($   $\left($   $\right)$   $\left($   $\left($   $\right)$   $\left($ 

output Exception raised: ValueError >> Computation failed since Maxima requested additional constraints; using the 'assume' command before evaluation \*may\* help (example of legal syntax is 'assume(e>0)', see `assume?` for more de tails)Is e

input file name test cases/rubi\_tests/1\_Algebraic\_functions/1.1\_Binomial/1.1.5\_Nested\_general\_binomial/78\_1.1.5.3

Test file number 78

Integral number in file 88

#### **Maxima [F(-2)]**

Exception generated.

$$
\int \frac{1}{x \left(\frac{e(a+bx^2)}{c+dx^2}\right)^{3/2}} dx = \text{Exception raised: ValueError}
$$

✞ ☎

 $\left( \begin{array}{cc} \bullet & \bullet & \bullet \\ \bullet & \bullet & \bullet \end{array} \right)$ 

✞ ☎

 $\begin{pmatrix} 1 & 0 & 0 \\ 0 & 0 & 0 \\ 0 & 0 & 0 \\ 0 & 0 & 0 \\ 0 & 0 & 0 \\ 0 & 0 & 0 \\ 0 & 0 & 0 & 0 \\ 0 & 0 & 0 & 0 \\ 0 & 0 & 0 & 0 \\ 0 & 0 & 0 & 0 \\ 0 & 0 & 0 & 0 & 0 \\ 0 & 0 & 0 & 0 & 0 \\ 0 & 0 & 0 & 0 & 0 & 0 \\ 0 & 0 & 0 & 0 & 0 & 0 \\ 0 & 0 & 0 & 0 & 0 & 0 & 0 \\ 0 & 0 & 0 & 0 & 0 & 0 & 0 \\ 0 &$ 

input  $integrate(1/x/(e*(b*x^2+a)/(d*x^2+c))^{\hat{}}(3/2),x, algebra= "maxima")$ 

output Exception raised: ValueError >> Computation failed since Maxima requested additional constraints; using the 'assume' command before evaluation \*may\* help (example of legal syntax is 'assume(e>0)', see `assume?` for more de tails)Is e

input file name test\_cases/rubi\_tests/1\_Algebraic\_functions/1.1\_Binomial/1.1.5\_Nested\_general\_binomial/78\_1.1.5.3

Test file number 78

Exception generated.

$$
\int \frac{1}{x^3 \left( \frac{e(a + bx^2)}{c + dx^2} \right)^{3/2}} dx = \text{Exception raised: ValueError}
$$

✞ ☎

 $\left($   $\left($   $\right)$   $\left($   $\left($   $\right)$   $\left($   $\left($   $\right)$   $\left($   $\left($   $\right)$   $\left($   $\left($   $\right)$   $\left($   $\left($   $\right)$   $\left($   $\left($   $\right)$   $\left($   $\left($   $\right)$   $\left($   $\left($   $\right)$   $\left($   $\left($   $\right)$   $\left($   $\left($   $\right)$   $\left($   $\left($   $\right)$   $\left($ 

✞ ☎

 $\left($   $\left($   $\right)$   $\left($   $\left($   $\right)$   $\left($   $\left($   $\right)$   $\left($   $\left($   $\right)$   $\left($   $\left($   $\right)$   $\left($   $\left($   $\right)$   $\left($   $\left($   $\right)$   $\left($   $\left($   $\right)$   $\left($   $\left($   $\right)$   $\left($   $\left($   $\right)$   $\left($   $\left($   $\right)$   $\left($   $\left($   $\right)$   $\left($ 

input  $integrate(1/x^3/(e*(b*x^2+a)/(d*x^2+c))^2(3/2),x, algorithm="maxima")$ 

output Exception raised: ValueError >> Computation failed since Maxima requested additional constraints; using the 'assume' command before evaluation \*may\* help (example of legal syntax is 'assume(e>0)', see `assume?` for more de tails)Is e

input file name test\_cases/rubi\_tests/1\_Algebraic\_functions/1.1\_Binomial/1.1.5\_Nested\_general\_binomial/78\_1.1.5.3

Test file number 78

Integral number in file 90

#### **Maxima [F(-2)]**

Exception generated.

$$
\int \frac{1}{x^5 \left(\frac{e(a+bx^2)}{c+dx^2}\right)^{3/2}} dx = \text{Exception raised: ValueError}
$$

✞ ☎

 $\left($   $\left($   $\right)$   $\left($   $\left($   $\right)$   $\left($   $\left($   $\right)$   $\left($   $\left($   $\right)$   $\left($   $\left($   $\right)$   $\left($   $\left($   $\right)$   $\left($   $\left($   $\right)$   $\left($   $\left($   $\right)$   $\left($   $\left($   $\right)$   $\left($   $\left($   $\right)$   $\left($   $\left($   $\right)$   $\left($   $\left($   $\right)$   $\left($ 

✞ ☎

 $\left($   $\left($   $\right)$   $\left($   $\left($   $\right)$   $\left($   $\left($   $\right)$   $\left($   $\left($   $\right)$   $\left($   $\left($   $\right)$   $\left($   $\left($   $\right)$   $\left($   $\left($   $\right)$   $\left($   $\left($   $\right)$   $\left($   $\left($   $\right)$   $\left($   $\left($   $\right)$   $\left($   $\left($   $\right)$   $\left($   $\left($   $\right)$   $\left($ 

input integrate(1/x^5/(e\*(b\*x^2+a)/(d\*x^2+c))^(3/2),x, algorithm="maxima")

output

Exception raised: ValueError >> Computation failed since Maxima requested additional constraints; using the 'assume' command before evaluation \*may\* help (example of legal syntax is 'assume(e>0)', see `assume?` for more de tails)Is e

input file name test cases/rubi tests/1 Algebraic functions/1.1 Binomial/1.1.5 Nested general\_binomial/78\_1.1.5.3

Test file number 78

Integral number in file 91

**Maxima [F(-2)]**

Exception generated.

$$
\int \frac{(d+ex)^{7/2}}{bx+cx^2} dx = \text{Exception raised: ValueError}
$$

✞ ☎

 $\left( \begin{array}{cc} \text{ } & \text{ } \\ \text{ } & \text{ } \end{array} \right)$ 

✞ ☎

input integrate((e\*x+d)^(7/2)/(c\*x^2+b\*x),x, algorithm="maxima")

output Exception raised: ValueError >> Computation failed since Maxima requested additional constraints; using the 'assume' command before evaluation \*may\* help (example of legal syntax is 'assume(b\*e-c\*d>0)', see `assume?` for m ore detail

input file name test\_cases/rubi\_tests/1\_Algebraic\_functions/1.1\_Binomial/1.1.6\_Improper linear binomial/81 1.1.6.3

 $\left( \begin{array}{cc} \text{ } & \text{ } \\ \text{ } & \text{ } \end{array} \right)$ 

Test file number 81

Integral number in file 105

### **Maxima [F(-2)]**

Exception generated.

$$
\int \frac{(d+ex)^{5/2}}{bx+cx^2} dx = \text{Exception raised: ValueError}
$$

 $\begin{pmatrix} 1 & 0 & 0 \\ 0 & 0 & 0 \\ 0 & 0 & 0 \\ 0 & 0 & 0 \\ 0 & 0 & 0 \\ 0 & 0 & 0 \\ 0 & 0 & 0 & 0 \\ 0 & 0 & 0 & 0 \\ 0 & 0 & 0 & 0 \\ 0 & 0 & 0 & 0 \\ 0 & 0 & 0 & 0 & 0 \\ 0 & 0 & 0 & 0 & 0 \\ 0 & 0 & 0 & 0 & 0 & 0 \\ 0 & 0 & 0 & 0 & 0 & 0 \\ 0 & 0 & 0 & 0 & 0 & 0 & 0 \\ 0 & 0 & 0 & 0 & 0 & 0 & 0 \\ 0 &$ 

✞ ☎

 $\begin{pmatrix} 1 & 0 & 0 \\ 0 & 0 & 0 \\ 0 & 0 & 0 \\ 0 & 0 & 0 \\ 0 & 0 & 0 \\ 0 & 0 & 0 \\ 0 & 0 & 0 & 0 \\ 0 & 0 & 0 & 0 \\ 0 & 0 & 0 & 0 \\ 0 & 0 & 0 & 0 \\ 0 & 0 & 0 & 0 & 0 \\ 0 & 0 & 0 & 0 & 0 \\ 0 & 0 & 0 & 0 & 0 & 0 \\ 0 & 0 & 0 & 0 & 0 & 0 \\ 0 & 0 & 0 & 0 & 0 & 0 & 0 \\ 0 & 0 & 0 & 0 & 0 & 0 & 0 \\ 0 &$ 

input ✞ ☎ integrate((e\*x+d)^(5/2)/(c\*x^2+b\*x),x, algorithm="maxima")

output

Exception raised: ValueError >> Computation failed since Maxima requested additional constraints; using the 'assume' command before evaluation \*may\* help (example of legal syntax is 'assume(b\*e-c\*d>0)', see `assume?` for m ore detail

input file name test\_cases/rubi\_tests/1\_Algebraic\_functions/1.1\_Binomial/1.1.6\_Improper\_linear\_binomial/81\_1.1.6.3

Test file number 81

Integral number in file 106

**Maxima [F(-2)]**

Exception generated.

$$
\int \frac{(d+ex)^{3/2}}{bx+cx^2} dx = \text{Exception raised: ValueError}
$$

✞ ☎

 $\overline{\phantom{a}}$   $\overline{\phantom{a}}$   $\overline{\$ 

✞ ☎

input integrate((e\*x+d)^(3/2)/(c\*x^2+b\*x),x, algorithm="maxima")

output Exception raised: ValueError >> Computation failed since Maxima requested additional constraints; using the 'assume' command before evaluation \*may\* help (example of legal syntax is 'assume(b\*e-c\*d>0)', see `assume?` for m ore detail

input file name test\_cases/rubi\_tests/1\_Algebraic\_functions/1.1\_Binomial/1.1.6\_Improper\_linear\_binomial/81\_1.1.6.3

 $\begin{pmatrix} 1 & 0 & 0 \\ 0 & 0 & 0 \\ 0 & 0 & 0 \\ 0 & 0 & 0 \\ 0 & 0 & 0 \\ 0 & 0 & 0 \\ 0 & 0 & 0 & 0 \\ 0 & 0 & 0 & 0 \\ 0 & 0 & 0 & 0 \\ 0 & 0 & 0 & 0 \\ 0 & 0 & 0 & 0 & 0 \\ 0 & 0 & 0 & 0 & 0 \\ 0 & 0 & 0 & 0 & 0 & 0 \\ 0 & 0 & 0 & 0 & 0 & 0 \\ 0 & 0 & 0 & 0 & 0 & 0 & 0 \\ 0 & 0 & 0 & 0 & 0 & 0 & 0 \\ 0 &$ 

Test file number 81

Integral number in file 107

**Maxima [F(-2)]**

Exception generated.

$$
\int \frac{\sqrt{d+ex}}{bx+cx^2} dx = \text{Exception raised: ValueError}
$$

✞ ☎

 $\left( \begin{array}{cc} \bullet & \bullet & \bullet \\ \bullet & \bullet & \bullet \end{array} \right)$ 

input

integrate((e\*x+d)^(1/2)/(c\*x^2+b\*x),x, algorithm="maxima")

output Exception raised: ValueError >> Computation failed since Maxima requested additional constraints; using the 'assume' command before evaluation \*may\* help (example of legal syntax is 'assume(b\*e-c\*d>0)', see `assume?` for m ore detail

input file name test\_cases/rubi\_tests/1\_Algebraic\_functions/1.1\_Binomial/1.1.6\_Improper linear binomial/81  $1.1.6.3$ 

 $\left($   $\left($   $\right)$   $\left($   $\left($   $\right)$   $\left($   $\left($   $\right)$   $\left($   $\left($   $\right)$   $\left($   $\left($   $\right)$   $\left($   $\left($   $\right)$   $\left($   $\left($   $\right)$   $\left($   $\left($   $\right)$   $\left($   $\left($   $\right)$   $\left($   $\left($   $\right)$   $\left($   $\left($   $\right)$   $\left($   $\left($   $\right)$   $\left($ 

Test file number 81

Integral number in file 108

#### **Maxima [F(-2)]**

Exception generated.

$$
\int \frac{1}{\sqrt{d+ex} \,(bx+cx^2)} \, dx = \text{Exception raised: ValueError}
$$

✞ ☎

 $\begin{pmatrix} 1 & 0 & 0 \\ 0 & 0 & 0 \\ 0 & 0 & 0 \\ 0 & 0 & 0 \\ 0 & 0 & 0 \\ 0 & 0 & 0 \\ 0 & 0 & 0 & 0 \\ 0 & 0 & 0 & 0 \\ 0 & 0 & 0 & 0 \\ 0 & 0 & 0 & 0 \\ 0 & 0 & 0 & 0 & 0 \\ 0 & 0 & 0 & 0 & 0 \\ 0 & 0 & 0 & 0 & 0 & 0 \\ 0 & 0 & 0 & 0 & 0 & 0 \\ 0 & 0 & 0 & 0 & 0 & 0 & 0 \\ 0 & 0 & 0 & 0 & 0 & 0 & 0 \\ 0 &$ 

✞ ☎

input integrate(1/(e\*x+d)^(1/2)/(c\*x^2+b\*x),x, algorithm="maxima")

output

Exception raised: ValueError >> Computation failed since Maxima requested additional constraints; using the 'assume' command before evaluation \*may\* help (example of legal syntax is 'assume(b\*e-c\*d>0)', see `assume?` for m ore detail

input file name test\_cases/rubi\_tests/1\_Algebraic\_functions/1.1\_Binomial/1.1.6\_Improper\_linear\_binomial/81\_1.1.6.3

 $\overline{\phantom{a}}$   $\overline{\phantom{a}}$   $\overline{\$ 

Test file number 81

Exception generated.

$$
\int \frac{1}{(d+ex)^{3/2} \, (bx +cx^2)} \, dx = \text{Exception raised: ValueError}
$$

 $\begin{pmatrix} 1 & 0 & 0 \\ 0 & 0 & 0 \\ 0 & 0 & 0 \\ 0 & 0 & 0 \\ 0 & 0 & 0 \\ 0 & 0 & 0 \\ 0 & 0 & 0 & 0 \\ 0 & 0 & 0 & 0 \\ 0 & 0 & 0 & 0 \\ 0 & 0 & 0 & 0 \\ 0 & 0 & 0 & 0 & 0 \\ 0 & 0 & 0 & 0 & 0 \\ 0 & 0 & 0 & 0 & 0 & 0 \\ 0 & 0 & 0 & 0 & 0 & 0 \\ 0 & 0 & 0 & 0 & 0 & 0 & 0 \\ 0 & 0 & 0 & 0 & 0 & 0 & 0 \\ 0 &$ 

✞ ☎

input ✞ ☎ integrate(1/(e\*x+d)^(3/2)/(c\*x^2+b\*x),x, algorithm="maxima")

output Exception raised: ValueError >> Computation failed since Maxima requested additional constraints; using the 'assume' command before evaluation \*may\* help (example of legal syntax is 'assume(b\*e-c\*d>0)', see `assume?` for m ore detail

input file name test\_cases/rubi\_tests/1\_Algebraic\_functions/1.1\_Binomial/1.1.6\_Improper\_linear\_binomial/81\_1.1.6.3

 $\begin{pmatrix} 1 & 0 & 0 \\ 0 & 0 & 0 \\ 0 & 0 & 0 \\ 0 & 0 & 0 \\ 0 & 0 & 0 \\ 0 & 0 & 0 \\ 0 & 0 & 0 & 0 \\ 0 & 0 & 0 & 0 \\ 0 & 0 & 0 & 0 \\ 0 & 0 & 0 & 0 \\ 0 & 0 & 0 & 0 & 0 \\ 0 & 0 & 0 & 0 & 0 \\ 0 & 0 & 0 & 0 & 0 & 0 \\ 0 & 0 & 0 & 0 & 0 & 0 \\ 0 & 0 & 0 & 0 & 0 & 0 & 0 \\ 0 & 0 & 0 & 0 & 0 & 0 & 0 \\ 0 &$ 

Test file number 81

Integral number in file 110

### **Maxima [F(-2)]**

Exception generated.

$$
\int \frac{1}{(d+ex)^{5/2} (bx + cx^2)} dx = \text{Exception raised: ValueError}
$$

✞ ☎

 $\overline{\phantom{a}}$   $\overline{\phantom{a}}$   $\overline{\$ 

✞ ☎

input integrate(1/(e\*x+d)^(5/2)/(c\*x^2+b\*x),x, algorithm="maxima")

output Exception raised: ValueError >> Computation failed since Maxima requested additional constraints; using the 'assume' command before evaluation \*may\* help (example of legal syntax is 'assume(b\*e-c\*d>0)', see `assume?` for m ore detail

input file name test\_cases/rubi\_tests/1\_Algebraic\_functions/1.1\_Binomial/1.1.6\_Improper\_linear\_binomial/81\_1.1.6.3

 $\overline{\phantom{a}}$   $\overline{\phantom{a}}$   $\overline{\$ 

Test file number 81

Integral number in file 111

## **Maxima [F(-2)]**

Exception generated.

$$
\int \frac{1}{(d+ex)^{7/2} (bx + cx^2)} dx = \text{Exception raised: ValueError}
$$

✞ ☎

 $\overline{\phantom{a}}$   $\overline{\phantom{a}}$   $\overline{\$ 

✞ ☎

input integrate(1/(e\*x+d)^(7/2)/(c\*x^2+b\*x),x, algorithm="maxima")

output Exception raised: ValueError >> Computation failed since Maxima requested additional constraints; using the 'assume' command before evaluation \*may\* help (example of legal syntax is 'assume(b\*e-c\*d>0)', see `assume?` for m ore detail

input file name test\_cases/rubi\_tests/1\_Algebraic\_functions/1.1\_Binomial/1.1.6\_Improper\_linear\_binomial/81\_1.1.6.3

 $\overline{\phantom{a}}$   $\overline{\phantom{a}}$   $\overline{\$ 

Test file number 81

Integral number in file 112

## **Maxima [F(-2)]**

Exception generated.

$$
\int \frac{(d+ex)^{9/2}}{(bx+cx^2)^2} dx = \text{Exception raised: ValueError}
$$

✞ ☎

 $\left( \begin{array}{cc} \bullet & \bullet & \bullet \\ \bullet & \bullet & \bullet \end{array} \right)$ 

✞ ☎

 $\left( \begin{array}{cc} \bullet & \bullet & \bullet \\ \bullet & \bullet & \bullet \end{array} \right)$ 

input integrate((e\*x+d)^(9/2)/(c\*x^2+b\*x)^2,x, algorithm="maxima")

output

Exception raised: ValueError >> Computation failed since Maxima requested additional constraints; using the 'assume' command before evaluation \*may\* help (example of legal syntax is 'assume(b\*e-c\*d>0)', see `assume?` for m ore detail

input file name test\_cases/rubi\_tests/1\_Algebraic\_functions/1.1\_Binomial/1.1.6\_Improper\_linear\_binomial/81\_1.1.6.3

Test file number 81

Integral number in file 113

**Maxima [F(-2)]**

Exception generated.

$$
\int \frac{(d+ex)^{7/2}}{(bx+cx^2)^2} dx = \text{Exception raised: ValueError}
$$

✞ ☎

 $\begin{pmatrix} 1 & 0 & 0 \\ 0 & 0 & 0 \\ 0 & 0 & 0 \\ 0 & 0 & 0 \\ 0 & 0 & 0 \\ 0 & 0 & 0 \\ 0 & 0 & 0 & 0 \\ 0 & 0 & 0 & 0 \\ 0 & 0 & 0 & 0 \\ 0 & 0 & 0 & 0 \\ 0 & 0 & 0 & 0 & 0 \\ 0 & 0 & 0 & 0 & 0 \\ 0 & 0 & 0 & 0 & 0 & 0 \\ 0 & 0 & 0 & 0 & 0 & 0 \\ 0 & 0 & 0 & 0 & 0 & 0 & 0 \\ 0 & 0 & 0 & 0 & 0 & 0 & 0 \\ 0 &$ 

✞ ☎

input integrate((e\*x+d)^(7/2)/(c\*x^2+b\*x)^2,x, algorithm="maxima")

output

Exception raised: ValueError >> Computation failed since Maxima requested additional constraints; using the 'assume' command before evaluation \*may\* help (example of legal syntax is 'assume(b\*e-c\*d>0)', see `assume?` for m ore detail

input file name test\_cases/rubi\_tests/1\_Algebraic\_functions/1.1\_Binomial/1.1.6\_Improper\_linear\_binomial/81\_1.1.6.3

 $\begin{pmatrix} 1 & 0 & 0 \\ 0 & 0 & 0 \\ 0 & 0 & 0 \\ 0 & 0 & 0 \\ 0 & 0 & 0 \\ 0 & 0 & 0 \\ 0 & 0 & 0 & 0 \\ 0 & 0 & 0 & 0 \\ 0 & 0 & 0 & 0 \\ 0 & 0 & 0 & 0 \\ 0 & 0 & 0 & 0 & 0 \\ 0 & 0 & 0 & 0 & 0 \\ 0 & 0 & 0 & 0 & 0 & 0 \\ 0 & 0 & 0 & 0 & 0 & 0 \\ 0 & 0 & 0 & 0 & 0 & 0 & 0 \\ 0 & 0 & 0 & 0 & 0 & 0 & 0 \\ 0 &$ 

Test file number 81

Integral number in file 114

### **Maxima [F(-2)]**

Exception generated.

$$
\int \frac{(d+ex)^{5/2}}{(bx+cx^2)^2} dx = \text{Exception raised: ValueError}
$$

✞ ☎

 $\left( \begin{array}{cc} \text{ } & \text{ } \\ \text{ } & \text{ } \end{array} \right)$ 

input

integrate((e\*x+d)^(5/2)/(c\*x^2+b\*x)^2,x, algorithm="maxima")

output Exception raised: ValueError >> Computation failed since Maxima requested additional constraints; using the 'assume' command before evaluation \*may\* help (example of legal syntax is 'assume(b\*e-c\*d>0)', see `assume?` for m ore detail

input file name test\_cases/rubi\_tests/1\_Algebraic\_functions/1.1\_Binomial/1.1.6\_Improper linear binomial/81  $1.1.6.3$ 

 $\left($   $\left($   $\right)$   $\left($   $\left($   $\right)$   $\left($   $\left($   $\right)$   $\left($   $\left($   $\right)$   $\left($   $\left($   $\right)$   $\left($   $\left($   $\right)$   $\left($   $\left($   $\right)$   $\left($   $\left($   $\right)$   $\left($   $\left($   $\right)$   $\left($   $\left($   $\right)$   $\left($   $\left($   $\right)$   $\left($   $\left($   $\right)$   $\left($ 

Test file number 81

Integral number in file 115

**Maxima [F(-2)]**

Exception generated.

$$
\int \frac{(d+ex)^{3/2}}{(bx+cx^2)^2} dx = \text{Exception raised: ValueError}
$$

✞ ☎

 $\begin{pmatrix} 1 & 0 & 0 \\ 0 & 0 & 0 \\ 0 & 0 & 0 \\ 0 & 0 & 0 \\ 0 & 0 & 0 \\ 0 & 0 & 0 \\ 0 & 0 & 0 & 0 \\ 0 & 0 & 0 & 0 \\ 0 & 0 & 0 & 0 \\ 0 & 0 & 0 & 0 \\ 0 & 0 & 0 & 0 & 0 \\ 0 & 0 & 0 & 0 & 0 \\ 0 & 0 & 0 & 0 & 0 & 0 \\ 0 & 0 & 0 & 0 & 0 & 0 \\ 0 & 0 & 0 & 0 & 0 & 0 & 0 \\ 0 & 0 & 0 & 0 & 0 & 0 & 0 \\ 0 &$ 

✞ ☎

input  $integrate((e*x+d)^(3/2)/(c*x^2+b*x)^2,x, algorithm="maxima")$ 

output Exception raised: ValueError >> Computation failed since Maxima requested additional constraints; using the 'assume' command before evaluation \*may\* help (example of legal syntax is 'assume(b\*e-c\*d>0)', see `assume?` for m ore detail

input file name test\_cases/rubi\_tests/1\_Algebraic\_functions/1.1\_Binomial/1.1.6\_Improper\_linear\_binomial/81\_1.1.6.3

 $\begin{pmatrix} 1 & 0 & 0 \\ 0 & 0 & 0 \\ 0 & 0 & 0 \\ 0 & 0 & 0 \\ 0 & 0 & 0 \\ 0 & 0 & 0 \\ 0 & 0 & 0 & 0 \\ 0 & 0 & 0 & 0 \\ 0 & 0 & 0 & 0 \\ 0 & 0 & 0 & 0 \\ 0 & 0 & 0 & 0 & 0 \\ 0 & 0 & 0 & 0 & 0 \\ 0 & 0 & 0 & 0 & 0 & 0 \\ 0 & 0 & 0 & 0 & 0 & 0 \\ 0 & 0 & 0 & 0 & 0 & 0 & 0 \\ 0 & 0 & 0 & 0 & 0 & 0 & 0 \\ 0 &$ 

Test file number 81

Exception generated.

$$
\int \frac{\sqrt{d+ex}}{(bx+cx^2)^2} dx = \text{Exception raised: ValueError}
$$

✞ ☎

 $\begin{pmatrix} 1 & 0 & 0 \\ 0 & 0 & 0 \\ 0 & 0 & 0 \\ 0 & 0 & 0 \\ 0 & 0 & 0 \\ 0 & 0 & 0 \\ 0 & 0 & 0 \\ 0 & 0 & 0 \\ 0 & 0 & 0 & 0 \\ 0 & 0 & 0 & 0 \\ 0 & 0 & 0 & 0 \\ 0 & 0 & 0 & 0 & 0 \\ 0 & 0 & 0 & 0 & 0 \\ 0 & 0 & 0 & 0 & 0 \\ 0 & 0 & 0 & 0 & 0 & 0 \\ 0 & 0 & 0 & 0 & 0 & 0 \\ 0 & 0 & 0 & 0 & 0 & 0 & 0 \\ 0 &$ 

✞ ☎

input integrate((e\*x+d)^(1/2)/(c\*x^2+b\*x)^2,x, algorithm="maxima")

output Exception raised: ValueError >> Computation failed since Maxima requested additional constraints; using the 'assume' command before evaluation \*may\* help (example of legal syntax is 'assume(b\*e-c\*d>0)', see `assume?` for m ore detail

input file name test\_cases/rubi\_tests/1\_Algebraic\_functions/1.1\_Binomial/1.1.6\_Improper\_linear\_binomial/81\_1.1.6.3

 $\begin{pmatrix} 1 & 0 & 0 \\ 0 & 0 & 0 \\ 0 & 0 & 0 \\ 0 & 0 & 0 \\ 0 & 0 & 0 \\ 0 & 0 & 0 \\ 0 & 0 & 0 & 0 \\ 0 & 0 & 0 & 0 \\ 0 & 0 & 0 & 0 \\ 0 & 0 & 0 & 0 \\ 0 & 0 & 0 & 0 & 0 \\ 0 & 0 & 0 & 0 & 0 \\ 0 & 0 & 0 & 0 & 0 & 0 \\ 0 & 0 & 0 & 0 & 0 & 0 \\ 0 & 0 & 0 & 0 & 0 & 0 & 0 \\ 0 & 0 & 0 & 0 & 0 & 0 & 0 \\ 0 &$ 

Test file number 81

Integral number in file 117

### **Maxima [F(-2)]**

Exception generated.

$$
\int \frac{1}{\sqrt{d+ex} (bx + cx^2)^2} dx = \text{Exception raised: ValueError}
$$

✞ ☎

 $\begin{pmatrix} 1 & 0 & 0 \\ 0 & 0 & 0 \\ 0 & 0 & 0 \\ 0 & 0 & 0 \\ 0 & 0 & 0 \\ 0 & 0 & 0 \\ 0 & 0 & 0 & 0 \\ 0 & 0 & 0 & 0 \\ 0 & 0 & 0 & 0 \\ 0 & 0 & 0 & 0 \\ 0 & 0 & 0 & 0 & 0 \\ 0 & 0 & 0 & 0 & 0 \\ 0 & 0 & 0 & 0 & 0 & 0 \\ 0 & 0 & 0 & 0 & 0 & 0 \\ 0 & 0 & 0 & 0 & 0 & 0 & 0 \\ 0 & 0 & 0 & 0 & 0 & 0 & 0 \\ 0 &$ 

✞ ☎

input  $integrate(1/(e*x+d)^{-(1/2)/(c*x^2+b*x)^2,x, algorithm="maxima")$ 

output

Exception raised: ValueError >> Computation failed since Maxima requested additional constraints; using the 'assume' command before evaluation \*may\* help (example of legal syntax is 'assume(b\*e-c\*d>0)', see `assume?` for m ore detail

input file name test\_cases/rubi\_tests/1\_Algebraic\_functions/1.1\_Binomial/1.1.6\_Improper\_linear\_binomial/81\_1.1.6.3

 $\begin{pmatrix} 1 & 0 & 0 \\ 0 & 0 & 0 \\ 0 & 0 & 0 \\ 0 & 0 & 0 \\ 0 & 0 & 0 \\ 0 & 0 & 0 \\ 0 & 0 & 0 & 0 \\ 0 & 0 & 0 & 0 \\ 0 & 0 & 0 & 0 \\ 0 & 0 & 0 & 0 \\ 0 & 0 & 0 & 0 & 0 \\ 0 & 0 & 0 & 0 & 0 \\ 0 & 0 & 0 & 0 & 0 & 0 \\ 0 & 0 & 0 & 0 & 0 & 0 \\ 0 & 0 & 0 & 0 & 0 & 0 & 0 \\ 0 & 0 & 0 & 0 & 0 & 0 & 0 \\ 0 &$ 

Test file number 81

Integral number in file 118

**Maxima [F(-2)]**

Exception generated.

$$
\int \frac{1}{(d+ex)^{3/2} (bx + cx^2)^2} dx = \text{Exception raised: ValueError}
$$

✞ ☎

 $\left( \begin{array}{cc} \text{ } & \text{ } \\ \text{ } & \text{ } \end{array} \right)$ 

✞ ☎

input integrate(1/(e\*x+d)^(3/2)/(c\*x^2+b\*x)^2,x, algorithm="maxima")

output Exception raised: ValueError >> Computation failed since Maxima requested additional constraints; using the 'assume' command before evaluation \*may\* help (example of legal syntax is 'assume(b\*e-c\*d>0)', see `assume?` for m ore detail

input file name test\_cases/rubi\_tests/1\_Algebraic\_functions/1.1\_Binomial/1.1.6\_Improper linear binomial/81 1.1.6.3

 $\left( \begin{array}{cc} \text{ } & \text{ } \\ \text{ } & \text{ } \end{array} \right)$ 

Test file number 81

Integral number in file 119

### **Maxima [F(-2)]**

Exception generated.

$$
\int \frac{1}{(d+ex)^{5/2} (bx + cx^2)^2} dx = \text{Exception raised: ValueError}
$$

 $\begin{pmatrix} 1 & 0 & 0 \\ 0 & 0 & 0 \\ 0 & 0 & 0 \\ 0 & 0 & 0 \\ 0 & 0 & 0 \\ 0 & 0 & 0 \\ 0 & 0 & 0 & 0 \\ 0 & 0 & 0 & 0 \\ 0 & 0 & 0 & 0 \\ 0 & 0 & 0 & 0 \\ 0 & 0 & 0 & 0 & 0 \\ 0 & 0 & 0 & 0 & 0 \\ 0 & 0 & 0 & 0 & 0 & 0 \\ 0 & 0 & 0 & 0 & 0 & 0 \\ 0 & 0 & 0 & 0 & 0 & 0 & 0 \\ 0 & 0 & 0 & 0 & 0 & 0 & 0 \\ 0 &$ 

✞ ☎

 $\begin{pmatrix} 1 & 0 & 0 \\ 0 & 0 & 0 \\ 0 & 0 & 0 \\ 0 & 0 & 0 \\ 0 & 0 & 0 \\ 0 & 0 & 0 \\ 0 & 0 & 0 & 0 \\ 0 & 0 & 0 & 0 \\ 0 & 0 & 0 & 0 \\ 0 & 0 & 0 & 0 \\ 0 & 0 & 0 & 0 & 0 \\ 0 & 0 & 0 & 0 & 0 \\ 0 & 0 & 0 & 0 & 0 & 0 \\ 0 & 0 & 0 & 0 & 0 & 0 \\ 0 & 0 & 0 & 0 & 0 & 0 & 0 \\ 0 & 0 & 0 & 0 & 0 & 0 & 0 \\ 0 &$ 

input ✞ ☎  $integrate(1/(e*x+d)^(5/2)/(c*x^2+b*x)^2,x, algorithm="maxima")$ 

output

Exception raised: ValueError >> Computation failed since Maxima requested additional constraints; using the 'assume' command before evaluation \*may\* help (example of legal syntax is 'assume(b\*e-c\*d>0)', see `assume?` for m ore detail

input file name test\_cases/rubi\_tests/1\_Algebraic\_functions/1.1\_Binomial/1.1.6\_Improper\_linear\_binomial/81\_1.1.6.3

Test file number 81

Integral number in file 120

**Maxima [F(-2)]**

Exception generated.

$$
\int \frac{(d+ex)^{11/2}}{(bx+cx^2)^3} dx = \text{Exception raised: ValueError}
$$

✞ ☎

 $\begin{pmatrix} 1 & 0 & 0 \\ 0 & 0 & 0 \\ 0 & 0 & 0 \\ 0 & 0 & 0 \\ 0 & 0 & 0 \\ 0 & 0 & 0 \\ 0 & 0 & 0 & 0 \\ 0 & 0 & 0 & 0 \\ 0 & 0 & 0 & 0 \\ 0 & 0 & 0 & 0 \\ 0 & 0 & 0 & 0 & 0 \\ 0 & 0 & 0 & 0 & 0 \\ 0 & 0 & 0 & 0 & 0 & 0 \\ 0 & 0 & 0 & 0 & 0 & 0 \\ 0 & 0 & 0 & 0 & 0 & 0 & 0 \\ 0 & 0 & 0 & 0 & 0 & 0 & 0 \\ 0 &$ 

✞ ☎

input integrate((e\*x+d)^(11/2)/(c\*x^2+b\*x)^3,x, algorithm="maxima")

output

Exception raised: ValueError >> Computation failed since Maxima requested additional constraints; using the 'assume' command before evaluation \*may\* help (example of legal syntax is 'assume(b\*e-c\*d>0)', see `assume?` for m ore detail

input file name test\_cases/rubi\_tests/1\_Algebraic\_functions/1.1\_Binomial/1.1.6\_Improper\_linear\_binomial/81\_1.1.6.3

 $\begin{pmatrix} 1 & 0 & 0 \\ 0 & 0 & 0 \\ 0 & 0 & 0 \\ 0 & 0 & 0 \\ 0 & 0 & 0 \\ 0 & 0 & 0 \\ 0 & 0 & 0 & 0 \\ 0 & 0 & 0 & 0 \\ 0 & 0 & 0 & 0 \\ 0 & 0 & 0 & 0 \\ 0 & 0 & 0 & 0 & 0 \\ 0 & 0 & 0 & 0 & 0 \\ 0 & 0 & 0 & 0 & 0 & 0 \\ 0 & 0 & 0 & 0 & 0 & 0 \\ 0 & 0 & 0 & 0 & 0 & 0 & 0 \\ 0 & 0 & 0 & 0 & 0 & 0 & 0 \\ 0 &$ 

Test file number 81

Integral number in file 121

### **Maxima [F(-2)]**

Exception generated.

$$
\int \frac{(d+ex)^{9/2}}{(bx+cx^2)^3} dx = \text{Exception raised: ValueError}
$$

✞ ☎

 $\left( \begin{array}{cc} \text{ } & \text{ } \\ \text{ } & \text{ } \end{array} \right)$ 

input

integrate((e\*x+d)^(9/2)/(c\*x^2+b\*x)^3,x, algorithm="maxima")

output Exception raised: ValueError >> Computation failed since Maxima requested additional constraints; using the 'assume' command before evaluation \*may\* help (example of legal syntax is 'assume(b\*e-c\*d>0)', see `assume?` for m ore detail

input file name test\_cases/rubi\_tests/1\_Algebraic\_functions/1.1\_Binomial/1.1.6\_Improper linear binomial/81  $1.1.6.3$ 

 $\left($   $\left($   $\right)$   $\left($   $\left($   $\right)$   $\left($   $\left($   $\right)$   $\left($   $\left($   $\right)$   $\left($   $\left($   $\right)$   $\left($   $\left($   $\right)$   $\left($   $\left($   $\right)$   $\left($   $\left($   $\right)$   $\left($   $\left($   $\right)$   $\left($   $\left($   $\right)$   $\left($   $\left($   $\right)$   $\left($   $\left($   $\right)$   $\left($ 

Test file number 81

Integral number in file 122

#### **Maxima [F(-2)]**

Exception generated.

$$
\int \frac{(d+ex)^{7/2}}{(bx+cx^2)^3} dx = \text{Exception raised: ValueError}
$$

✞ ☎

 $\begin{pmatrix} 1 & 0 & 0 \\ 0 & 0 & 0 \\ 0 & 0 & 0 \\ 0 & 0 & 0 \\ 0 & 0 & 0 \\ 0 & 0 & 0 \\ 0 & 0 & 0 & 0 \\ 0 & 0 & 0 & 0 \\ 0 & 0 & 0 & 0 \\ 0 & 0 & 0 & 0 \\ 0 & 0 & 0 & 0 & 0 \\ 0 & 0 & 0 & 0 & 0 \\ 0 & 0 & 0 & 0 & 0 & 0 \\ 0 & 0 & 0 & 0 & 0 & 0 \\ 0 & 0 & 0 & 0 & 0 & 0 & 0 \\ 0 & 0 & 0 & 0 & 0 & 0 & 0 \\ 0 &$ 

✞ ☎

input  $integrate((e*x+d)^{2}/(7/2)/(c*x^2+b*x)^{3},x, algorithm="maxima")$ 

output Exception raised: ValueError >> Computation failed since Maxima requested additional constraints; using the 'assume' command before evaluation \*may\* help (example of legal syntax is 'assume(b\*e-c\*d>0)', see `assume?` for m ore detail

input file name test\_cases/rubi\_tests/1\_Algebraic\_functions/1.1\_Binomial/1.1.6\_Improper\_linear\_binomial/81\_1.1.6.3

 $\begin{pmatrix} 1 & 0 & 0 \\ 0 & 0 & 0 \\ 0 & 0 & 0 \\ 0 & 0 & 0 \\ 0 & 0 & 0 \\ 0 & 0 & 0 \\ 0 & 0 & 0 & 0 \\ 0 & 0 & 0 & 0 \\ 0 & 0 & 0 & 0 \\ 0 & 0 & 0 & 0 \\ 0 & 0 & 0 & 0 & 0 \\ 0 & 0 & 0 & 0 & 0 \\ 0 & 0 & 0 & 0 & 0 & 0 \\ 0 & 0 & 0 & 0 & 0 & 0 \\ 0 & 0 & 0 & 0 & 0 & 0 & 0 \\ 0 & 0 & 0 & 0 & 0 & 0 & 0 \\ 0 &$ 

Test file number 81

Exception generated.

$$
\int \frac{(d+ex)^{5/2}}{(bx+cx^2)^3} dx = \text{Exception raised: ValueError}
$$

✞ ☎

 $\begin{pmatrix} 1 & 0 & 0 \\ 0 & 0 & 0 \\ 0 & 0 & 0 \\ 0 & 0 & 0 \\ 0 & 0 & 0 \\ 0 & 0 & 0 \\ 0 & 0 & 0 & 0 \\ 0 & 0 & 0 & 0 \\ 0 & 0 & 0 & 0 \\ 0 & 0 & 0 & 0 \\ 0 & 0 & 0 & 0 & 0 \\ 0 & 0 & 0 & 0 & 0 \\ 0 & 0 & 0 & 0 & 0 & 0 \\ 0 & 0 & 0 & 0 & 0 & 0 \\ 0 & 0 & 0 & 0 & 0 & 0 & 0 \\ 0 & 0 & 0 & 0 & 0 & 0 & 0 \\ 0 &$ 

✞ ☎

input integrate((e\*x+d)^(5/2)/(c\*x^2+b\*x)^3,x, algorithm="maxima")

output Exception raised: ValueError >> Computation failed since Maxima requested additional constraints; using the 'assume' command before evaluation \*may\* help (example of legal syntax is 'assume(b\*e-c\*d>0)', see `assume?` for m ore detail

input file name test\_cases/rubi\_tests/1\_Algebraic\_functions/1.1\_Binomial/1.1.6\_Improper\_linear\_binomial/81\_1.1.6.3

 $\left( \begin{array}{cc} \bullet & \bullet & \bullet \\ \bullet & \bullet & \bullet \end{array} \right)$ 

Test file number 81

Integral number in file 124

### **Maxima [F(-2)]**

Exception generated.

$$
\int \frac{(d+ex)^{3/2}}{(bx+cx^2)^3} dx = \text{Exception raised: ValueError}
$$

✞ ☎

 $\left( \begin{array}{cc} \text{ } & \text{ } \\ \text{ } & \text{ } \end{array} \right)$ 

✞ ☎

input integrate((e\*x+d)^(3/2)/(c\*x^2+b\*x)^3,x, algorithm="maxima")

output

Exception raised: ValueError >> Computation failed since Maxima requested additional constraints; using the 'assume' command before evaluation \*may\* help (example of legal syntax is 'assume(b\*e-c\*d>0)', see `assume?` for m ore detail

input file name test\_cases/rubi\_tests/1\_Algebraic\_functions/1.1\_Binomial/1.1.6\_Improper linear binomial/81 1.1.6.3

 $\left( \begin{array}{cc} \text{ } & \text{ } \\ \text{ } & \text{ } \end{array} \right)$ 

Test file number 81

Integral number in file 125

**Maxima [F(-2)]**

Exception generated.

$$
\int \frac{\sqrt{d+ex}}{(bx+cx^2)^3} dx = \text{Exception raised: ValueError}
$$

 $\begin{pmatrix} 1 & 0 & 0 \\ 0 & 0 & 0 \\ 0 & 0 & 0 \\ 0 & 0 & 0 \\ 0 & 0 & 0 \\ 0 & 0 & 0 \\ 0 & 0 & 0 & 0 \\ 0 & 0 & 0 & 0 \\ 0 & 0 & 0 & 0 \\ 0 & 0 & 0 & 0 \\ 0 & 0 & 0 & 0 & 0 \\ 0 & 0 & 0 & 0 & 0 \\ 0 & 0 & 0 & 0 & 0 & 0 \\ 0 & 0 & 0 & 0 & 0 & 0 \\ 0 & 0 & 0 & 0 & 0 & 0 & 0 \\ 0 & 0 & 0 & 0 & 0 & 0 & 0 \\ 0 &$ 

✞ ☎

input ✞ ☎ integrate((e\*x+d)^(1/2)/(c\*x^2+b\*x)^3,x, algorithm="maxima")

output Exception raised: ValueError >> Computation failed since Maxima requested additional constraints; using the 'assume' command before evaluation \*may\* help (example of legal syntax is 'assume(b\*e-c\*d>0)', see `assume?` for m ore detail

input file name test\_cases/rubi\_tests/1\_Algebraic\_functions/1.1\_Binomial/1.1.6\_Improper\_linear\_binomial/81\_1.1.6.3

 $\left($   $\left($   $\right)$   $\left($   $\left($   $\right)$   $\left($   $\left($   $\right)$   $\left($   $\left($   $\right)$   $\left($   $\left($   $\right)$   $\left($   $\left($   $\right)$   $\left($   $\left($   $\right)$   $\left($   $\left($   $\right)$   $\left($   $\left($   $\right)$   $\left($   $\left($   $\right)$   $\left($   $\left($   $\right)$   $\left($   $\left($   $\right)$   $\left($ 

Test file number 81

Integral number in file 126

### **Maxima [F(-2)]**

Exception generated.

$$
\int \frac{1}{\sqrt{d+ex} (bx + cx^2)^3} dx = \text{Exception raised: ValueError}
$$

 $\begin{pmatrix} 1 & 0 & 0 \\ 0 & 0 & 0 \\ 0 & 0 & 0 \\ 0 & 0 & 0 \\ 0 & 0 & 0 \\ 0 & 0 & 0 \\ 0 & 0 & 0 & 0 \\ 0 & 0 & 0 & 0 \\ 0 & 0 & 0 & 0 \\ 0 & 0 & 0 & 0 \\ 0 & 0 & 0 & 0 & 0 \\ 0 & 0 & 0 & 0 & 0 \\ 0 & 0 & 0 & 0 & 0 & 0 \\ 0 & 0 & 0 & 0 & 0 & 0 \\ 0 & 0 & 0 & 0 & 0 & 0 & 0 \\ 0 & 0 & 0 & 0 & 0 & 0 & 0 \\ 0 &$ 

✞ ☎

 $\begin{pmatrix} 1 & 0 & 0 \\ 0 & 0 & 0 \\ 0 & 0 & 0 \\ 0 & 0 & 0 \\ 0 & 0 & 0 \\ 0 & 0 & 0 \\ 0 & 0 & 0 & 0 \\ 0 & 0 & 0 & 0 \\ 0 & 0 & 0 & 0 \\ 0 & 0 & 0 & 0 \\ 0 & 0 & 0 & 0 & 0 \\ 0 & 0 & 0 & 0 & 0 \\ 0 & 0 & 0 & 0 & 0 & 0 \\ 0 & 0 & 0 & 0 & 0 & 0 \\ 0 & 0 & 0 & 0 & 0 & 0 & 0 \\ 0 & 0 & 0 & 0 & 0 & 0 & 0 \\ 0 &$ 

input ✞ ☎  $integrate(1/(e*x+d)^(1/2)/(c*x^2+b*x)^3,x, algorithm="maxima")$ 

output

Exception raised: ValueError >> Computation failed since Maxima requested additional constraints; using the 'assume' command before evaluation \*may\* help (example of legal syntax is 'assume(b\*e-c\*d>0)', see `assume?` for m ore detail

input file name test\_cases/rubi\_tests/1\_Algebraic\_functions/1.1\_Binomial/1.1.6\_Improper\_linear\_binomial/81\_1.1.6.3

Test file number 81

Integral number in file 127

**Maxima [F(-2)]**

Exception generated.

$$
\int \frac{1}{(d+ex)^{3/2} (bx + cx^2)^3} dx = \text{Exception raised: ValueError}
$$

✞ ☎

 $\begin{pmatrix} 1 & 0 & 0 \\ 0 & 0 & 0 \\ 0 & 0 & 0 \\ 0 & 0 & 0 \\ 0 & 0 & 0 \\ 0 & 0 & 0 \\ 0 & 0 & 0 \\ 0 & 0 & 0 \\ 0 & 0 & 0 & 0 \\ 0 & 0 & 0 & 0 \\ 0 & 0 & 0 & 0 \\ 0 & 0 & 0 & 0 & 0 \\ 0 & 0 & 0 & 0 & 0 \\ 0 & 0 & 0 & 0 & 0 \\ 0 & 0 & 0 & 0 & 0 & 0 \\ 0 & 0 & 0 & 0 & 0 & 0 \\ 0 & 0 & 0 & 0 & 0 & 0 & 0 \\ 0 &$ 

✞ ☎

input integrate(1/(e\*x+d)^(3/2)/(c\*x^2+b\*x)^3,x, algorithm="maxima")

output

Exception raised: ValueError >> Computation failed since Maxima requested additional constraints; using the 'assume' command before evaluation \*may\* help (example of legal syntax is 'assume(b\*e-c\*d>0)', see `assume?` for m ore detail

input file name test\_cases/rubi\_tests/1\_Algebraic\_functions/1.1\_Binomial/1.1.6\_Improper\_linear\_binomial/81\_1.1.6.3

 $\begin{pmatrix} 1 & 0 & 0 \\ 0 & 0 & 0 \\ 0 & 0 & 0 \\ 0 & 0 & 0 \\ 0 & 0 & 0 \\ 0 & 0 & 0 \\ 0 & 0 & 0 \\ 0 & 0 & 0 \\ 0 & 0 & 0 & 0 \\ 0 & 0 & 0 & 0 \\ 0 & 0 & 0 & 0 \\ 0 & 0 & 0 & 0 & 0 \\ 0 & 0 & 0 & 0 & 0 \\ 0 & 0 & 0 & 0 & 0 \\ 0 & 0 & 0 & 0 & 0 & 0 \\ 0 & 0 & 0 & 0 & 0 & 0 \\ 0 & 0 & 0 & 0 & 0 & 0 & 0 \\ 0 &$ 

Test file number 81

Integral number in file 128

**Maxima [F(-2)]**

Exception generated.

$$
\int \frac{\sqrt{bx + cx^2}}{d + ex} dx = \text{Exception raised: ValueError}
$$

✞ ☎

 $\left( \begin{array}{cc} \text{ } & \text{ } \\ \text{ } & \text{ } \end{array} \right)$ 

input

integrate((c\*x^2+b\*x)^(1/2)/(e\*x+d),x, algorithm="maxima")

output Exception raised: ValueError >> Computation failed since Maxima requested additional constraints; using the 'assume' command before evaluation \*may\* help (example of legal syntax is 'assume(b\*e-c\*d>0)', see `assume?` for m ore detail

input file name test\_cases/rubi\_tests/1\_Algebraic\_functions/1.1\_Binomial/1.1.6\_Improper linear binomial/81  $1.1.6.3$ 

 $\left($   $\left($   $\right)$   $\left($   $\left($   $\right)$   $\left($   $\left($   $\right)$   $\left($   $\left($   $\right)$   $\left($   $\left($   $\right)$   $\left($   $\left($   $\right)$   $\left($   $\left($   $\right)$   $\left($   $\left($   $\right)$   $\left($   $\left($   $\right)$   $\left($   $\left($   $\right)$   $\left($   $\left($   $\right)$   $\left($   $\left($   $\right)$   $\left($ 

Test file number 81

Integral number in file 133

### **Maxima [F(-2)]**

Exception generated.

$$
\int \frac{\sqrt{bx + cx^2}}{(d + ex)^2} dx = \text{Exception raised: ValueError}
$$

✞ ☎

 $\overline{\phantom{a}}$   $\overline{\phantom{a}}$   $\overline{\$ 

✞ ☎

input integrate((c\*x^2+b\*x)^(1/2)/(e\*x+d)^2,x, algorithm="maxima")

output

Exception raised: ValueError >> Computation failed since Maxima requested additional constraints; using the 'assume' command before evaluation \*may\* help (example of legal syntax is 'assume(b\*e-c\*d>0)', see `assume?` for m ore detail

input file name test\_cases/rubi\_tests/1\_Algebraic\_functions/1.1\_Binomial/1.1.6\_Improper\_linear\_binomial/81\_1.1.6.3

 $\overline{\phantom{a}}$   $\overline{\phantom{a}}$   $\overline{\$ 

Test file number 81

Exception generated.

$$
\int \frac{\sqrt{bx + cx^2}}{(d + ex)^3} dx = \text{Exception raised: ValueError}
$$

✞ ☎

 $\overline{\phantom{a}}$   $\overline{\phantom{a}}$   $\overline{\$ 

✞ ☎

input integrate((c\*x^2+b\*x)^(1/2)/(e\*x+d)^3,x, algorithm="maxima")

output Exception raised: ValueError >> Computation failed since Maxima requested additional constraints; using the 'assume' command before evaluation \*may\* help (example of legal syntax is 'assume(b\*e-c\*d>0)', see `assume?` for m ore detail

input file name test\_cases/rubi\_tests/1\_Algebraic\_functions/1.1\_Binomial/1.1.6\_Improper\_linear\_binomial/81\_1.1.6.3

 $\overline{\phantom{a}}$   $\overline{\phantom{a}}$   $\overline{\$ 

Test file number 81

Integral number in file 135

### **Maxima [F(-2)]**

Exception generated.

$$
\int \frac{\sqrt{bx + cx^2}}{(d + ex)^4} dx = \text{Exception raised: ValueError}
$$

✞ ☎

 $\left( \begin{array}{cc} \text{ } & \text{ } \\ \text{ } & \text{ } \end{array} \right)$ 

✞ ☎

input  $integrate((c*x^2+b*x)^(1/2)/(e*x+d)^4,x, algorithm="maxima")$ 

output

Exception raised: ValueError >> Computation failed since Maxima requested additional constraints; using the 'assume' command before evaluation \*may\* help (example of legal syntax is 'assume(b\*e-c\*d>0)', see `assume?` for m ore detail

input file name test\_cases/rubi\_tests/1\_Algebraic\_functions/1.1\_Binomial/1.1.6\_Improper\_linear\_binomial/81\_1.1.6.3

 $\left( \begin{array}{cc} \bullet & \bullet & \bullet \\ \bullet & \bullet & \bullet \end{array} \right)$ 

Test file number 81

Integral number in file 136

**Maxima [F(-2)]**

Exception generated.

$$
\int \frac{\sqrt{bx + cx^2}}{(d + ex)^5} dx = \text{Exception raised: ValueError}
$$

✞ ☎

 $\left( \begin{array}{cc} \text{ } & \text{ } \\ \text{ } & \text{ } \end{array} \right)$ 

✞ ☎

input integrate((c\*x^2+b\*x)^(1/2)/(e\*x+d)^5,x, algorithm="maxima")

output Exception raised: ValueError >> Computation failed since Maxima requested additional constraints; using the 'assume' command before evaluation \*may\* help (example of legal syntax is 'assume(b\*e-c\*d>0)', see `assume?` for m ore detail

input file name test\_cases/rubi\_tests/1\_Algebraic\_functions/1.1\_Binomial/1.1.6\_Improper linear binomial/81 1.1.6.3

 $\left( \begin{array}{cc} \text{ } & \text{ } \\ \text{ } & \text{ } \end{array} \right)$ 

Test file number 81

Integral number in file 137

### **Maxima [F(-2)]**

Exception generated.

$$
\int \frac{\sqrt{bx + cx^2}}{(d + ex)^6} dx = \text{Exception raised: ValueError}
$$

 $\begin{pmatrix} 1 & 0 & 0 \\ 0 & 0 & 0 \\ 0 & 0 & 0 \\ 0 & 0 & 0 \\ 0 & 0 & 0 \\ 0 & 0 & 0 \\ 0 & 0 & 0 & 0 \\ 0 & 0 & 0 & 0 \\ 0 & 0 & 0 & 0 \\ 0 & 0 & 0 & 0 \\ 0 & 0 & 0 & 0 & 0 \\ 0 & 0 & 0 & 0 & 0 \\ 0 & 0 & 0 & 0 & 0 & 0 \\ 0 & 0 & 0 & 0 & 0 & 0 \\ 0 & 0 & 0 & 0 & 0 & 0 & 0 \\ 0 & 0 & 0 & 0 & 0 & 0 & 0 \\ 0 &$ 

✞ ☎

 $\begin{pmatrix} 1 & 0 & 0 \\ 0 & 0 & 0 \\ 0 & 0 & 0 \\ 0 & 0 & 0 \\ 0 & 0 & 0 \\ 0 & 0 & 0 \\ 0 & 0 & 0 & 0 \\ 0 & 0 & 0 & 0 \\ 0 & 0 & 0 & 0 \\ 0 & 0 & 0 & 0 \\ 0 & 0 & 0 & 0 & 0 \\ 0 & 0 & 0 & 0 & 0 \\ 0 & 0 & 0 & 0 & 0 & 0 \\ 0 & 0 & 0 & 0 & 0 & 0 \\ 0 & 0 & 0 & 0 & 0 & 0 & 0 \\ 0 & 0 & 0 & 0 & 0 & 0 & 0 \\ 0 &$ 

input ✞ ☎ integrate((c\*x^2+b\*x)^(1/2)/(e\*x+d)^6,x, algorithm="maxima")

output

Exception raised: ValueError >> Computation failed since Maxima requested additional constraints; using the 'assume' command before evaluation \*may\* help (example of legal syntax is 'assume(b\*e-c\*d>0)', see `assume?` for m ore detail

input file name test\_cases/rubi\_tests/1\_Algebraic\_functions/1.1\_Binomial/1.1.6\_Improper\_linear\_binomial/81\_1.1.6.3

Test file number 81

Integral number in file 138

**Maxima [F(-2)]**

Exception generated.

$$
\int \frac{(bx+cx^2)^{3/2}}{d+ex} dx = \text{Exception raised: ValueError}
$$

✞ ☎

 $\left( \begin{array}{cc} \text{ } & \text{ } \\ \text{ } & \text{ } \end{array} \right)$ 

 $\sqrt{2}$   $\sqrt{2}$   $\sqrt{2$ 

input integrate((c\*x^2+b\*x)^(3/2)/(e\*x+d),x, algorithm="maxima")

output

Exception raised: ValueError >> Computation failed since Maxima requested additional constraints; using the 'assume' command before evaluation \*may\* help (example of legal syntax is 'assume(b\*e-c\*d>0)', see `assume?` for m ore detail

input file name test\_cases/rubi\_tests/1\_Algebraic\_functions/1.1\_Binomial/1.1.6\_Improper\_linear\_binomial/81\_1.1.6.3

 $\begin{pmatrix} 1 & 0 & 0 \\ 0 & 0 & 0 \\ 0 & 0 & 0 \\ 0 & 0 & 0 \\ 0 & 0 & 0 \\ 0 & 0 & 0 \\ 0 & 0 & 0 & 0 \\ 0 & 0 & 0 & 0 \\ 0 & 0 & 0 & 0 \\ 0 & 0 & 0 & 0 \\ 0 & 0 & 0 & 0 & 0 \\ 0 & 0 & 0 & 0 & 0 \\ 0 & 0 & 0 & 0 & 0 & 0 \\ 0 & 0 & 0 & 0 & 0 & 0 \\ 0 & 0 & 0 & 0 & 0 & 0 & 0 \\ 0 & 0 & 0 & 0 & 0 & 0 & 0 \\ 0 &$ 

Test file number 81

Integral number in file 143

### **Maxima [F(-2)]**

Exception generated.

$$
\int \frac{(bx+cx^2)^{3/2}}{(d+ex)^2} dx = \text{Exception raised: ValueError}
$$

✞ ☎

input

integrate((c\*x^2+b\*x)^(3/2)/(e\*x+d)^2,x, algorithm="maxima")  $\begin{pmatrix} 1 & 0 & 0 \\ 0 & 0 & 0 \\ 0 & 0 & 0 \\ 0 & 0 & 0 \\ 0 & 0 & 0 \\ 0 & 0 & 0 \\ 0 & 0 & 0 & 0 \\ 0 & 0 & 0 & 0 \\ 0 & 0 & 0 & 0 \\ 0 & 0 & 0 & 0 \\ 0 & 0 & 0 & 0 & 0 \\ 0 & 0 & 0 & 0 & 0 \\ 0 & 0 & 0 & 0 & 0 & 0 \\ 0 & 0 & 0 & 0 & 0 & 0 \\ 0 & 0 & 0 & 0 & 0 & 0 & 0 \\ 0 & 0 & 0 & 0 & 0 & 0 & 0 \\ 0 &$ 

output Exception raised: ValueError >> Computation failed since Maxima requested additional constraints; using the 'assume' command before evaluation \*may\* help (example of legal syntax is 'assume(b\*e-c\*d>0)', see `assume?` for m ore detail

input file name test\_cases/rubi\_tests/1\_Algebraic\_functions/1.1\_Binomial/1.1.6\_Improper linear binomial/81  $1.1.6.3$ 

 $\left($   $\left($   $\right)$   $\left($   $\left($   $\right)$   $\left($   $\left($   $\right)$   $\left($   $\left($   $\right)$   $\left($   $\left($   $\right)$   $\left($   $\left($   $\right)$   $\left($   $\left($   $\right)$   $\left($   $\left($   $\right)$   $\left($   $\left($   $\right)$   $\left($   $\left($   $\right)$   $\left($   $\left($   $\right)$   $\left($   $\left($   $\right)$   $\left($ 

Test file number 81

Integral number in file 144

#### **Maxima [F(-2)]**

Exception generated.

$$
\int \frac{(bx+cx^2)^{3/2}}{(d+ex)^3} dx = \text{Exception raised: ValueError}
$$

✞ ☎

 $\left($   $\left($   $\right)$   $\left($   $\left($   $\right)$   $\left($   $\left($   $\right)$   $\left($   $\left($   $\right)$   $\left($   $\left($   $\right)$   $\left($   $\left($   $\right)$   $\left($   $\left($   $\right)$   $\left($   $\left($   $\right)$   $\left($   $\left($   $\right)$   $\left($   $\left($   $\right)$   $\left($   $\left($   $\right)$   $\left($   $\left($   $\right)$   $\left($ 

✞ ☎

input  $integrate((c*x^2+b*x)^(3/2)/(e*x+d)^3,x, algorithm="maxima")$ 

output Exception raised: ValueError >> Computation failed since Maxima requested additional constraints; using the 'assume' command before evaluation \*may\* help (example of legal syntax is 'assume(b\*e-c\*d>0)', see `assume?` for m ore detail

input file name test\_cases/rubi\_tests/1\_Algebraic\_functions/1.1\_Binomial/1.1.6\_Improper linear binomial/81  $1.1.6.3$ 

 $\left( \begin{array}{cc} \text{ } & \text{ } \text{ } \\ \text{ } & \text{ } \text{ } \\ \text{ } & \text{ } \end{array} \right)$ 

Test file number 81

Exception generated.

$$
\int \frac{(bx+cx^2)^{3/2}}{(d+ex)^4} dx = \text{Exception raised: ValueError}
$$

✞ ☎

 $\left($   $\left($   $\right)$   $\left($   $\left($   $\right)$   $\left($   $\left($   $\right)$   $\left($   $\left($   $\right)$   $\left($   $\left($   $\right)$   $\left($   $\left($   $\right)$   $\left($   $\left($   $\right)$   $\left($   $\left($   $\right)$   $\left($   $\left($   $\right)$   $\left($   $\left($   $\right)$   $\left($   $\left($   $\right)$   $\left($   $\left($   $\right)$   $\left($ 

✞ ☎

input integrate((c\*x^2+b\*x)^(3/2)/(e\*x+d)^4,x, algorithm="maxima")

output Exception raised: ValueError >> Computation failed since Maxima requested additional constraints; using the 'assume' command before evaluation \*may\* help (example of legal syntax is 'assume(b\*e-c\*d>0)', see `assume?` for m ore detail

input file name test\_cases/rubi\_tests/1\_Algebraic\_functions/1.1\_Binomial/1.1.6\_Improper\_linear\_binomial/81\_1.1.6.3

 $\left( \begin{array}{cc} \text{ } & \text{ } \\ \text{ } & \text{ } \end{array} \right)$ 

Test file number 81

Integral number in file 146

#### **Maxima [F(-2)]**

Exception generated.

$$
\int \frac{(bx+cx^2)^{3/2}}{(d+ex)^5} dx = \text{Exception raised: ValueError}
$$

✞ ☎

 $\begin{pmatrix} 1 & 0 & 0 \\ 0 & 0 & 0 \\ 0 & 0 & 0 \\ 0 & 0 & 0 \\ 0 & 0 & 0 \\ 0 & 0 & 0 \\ 0 & 0 & 0 \\ 0 & 0 & 0 \\ 0 & 0 & 0 & 0 \\ 0 & 0 & 0 & 0 \\ 0 & 0 & 0 & 0 \\ 0 & 0 & 0 & 0 & 0 \\ 0 & 0 & 0 & 0 & 0 \\ 0 & 0 & 0 & 0 & 0 \\ 0 & 0 & 0 & 0 & 0 & 0 \\ 0 & 0 & 0 & 0 & 0 & 0 \\ 0 & 0 & 0 & 0 & 0 & 0 & 0 \\ 0 &$ 

✞ ☎

input integrate((c\*x^2+b\*x)^(3/2)/(e\*x+d)^5,x, algorithm="maxima")

output

Exception raised: ValueError >> Computation failed since Maxima requested additional constraints; using the 'assume' command before evaluation \*may\* help (example of legal syntax is 'assume(b\*e-c\*d>0)', see `assume?` for m ore detail

input file name test\_cases/rubi\_tests/1\_Algebraic\_functions/1.1\_Binomial/1.1.6\_Improper\_linear\_binomial/81\_1.1.6.3

 $\begin{pmatrix} 1 & 0 & 0 \\ 0 & 0 & 0 \\ 0 & 0 & 0 \\ 0 & 0 & 0 \\ 0 & 0 & 0 \\ 0 & 0 & 0 \\ 0 & 0 & 0 \\ 0 & 0 & 0 \\ 0 & 0 & 0 & 0 \\ 0 & 0 & 0 & 0 \\ 0 & 0 & 0 & 0 \\ 0 & 0 & 0 & 0 & 0 \\ 0 & 0 & 0 & 0 & 0 \\ 0 & 0 & 0 & 0 & 0 \\ 0 & 0 & 0 & 0 & 0 & 0 \\ 0 & 0 & 0 & 0 & 0 & 0 \\ 0 & 0 & 0 & 0 & 0 & 0 & 0 \\ 0 &$ 

Test file number 81

Integral number in file 147

**Maxima [F(-2)]**

Exception generated.

$$
\int \frac{(bx+cx^2)^{5/2}}{d+ex} dx = \text{Exception raised: ValueError}
$$

✞ ☎

 $\begin{pmatrix} 1 & 0 & 0 \\ 0 & 0 & 0 \\ 0 & 0 & 0 \\ 0 & 0 & 0 \\ 0 & 0 & 0 \\ 0 & 0 & 0 \\ 0 & 0 & 0 & 0 \\ 0 & 0 & 0 & 0 \\ 0 & 0 & 0 & 0 \\ 0 & 0 & 0 & 0 \\ 0 & 0 & 0 & 0 & 0 \\ 0 & 0 & 0 & 0 & 0 \\ 0 & 0 & 0 & 0 & 0 & 0 \\ 0 & 0 & 0 & 0 & 0 & 0 \\ 0 & 0 & 0 & 0 & 0 & 0 & 0 \\ 0 & 0 & 0 & 0 & 0 & 0 & 0 \\ 0 &$ 

✞ ☎

input integrate((c\*x^2+b\*x)^(5/2)/(e\*x+d),x, algorithm="maxima")

output Exception raised: ValueError >> Computation failed since Maxima requested additional constraints; using the 'assume' command before evaluation \*may\* help (example of legal syntax is 'assume(b\*e-c\*d>0)', see `assume?` for m ore detail

input file name test\_cases/rubi\_tests/1\_Algebraic\_functions/1.1\_Binomial/1.1.6\_Improper\_linear\_binomial/81\_1.1.6.3

 $\begin{pmatrix} 1 & 0 & 0 \\ 0 & 0 & 0 \\ 0 & 0 & 0 \\ 0 & 0 & 0 \\ 0 & 0 & 0 \\ 0 & 0 & 0 \\ 0 & 0 & 0 & 0 \\ 0 & 0 & 0 & 0 \\ 0 & 0 & 0 & 0 \\ 0 & 0 & 0 & 0 \\ 0 & 0 & 0 & 0 & 0 \\ 0 & 0 & 0 & 0 & 0 \\ 0 & 0 & 0 & 0 & 0 & 0 \\ 0 & 0 & 0 & 0 & 0 & 0 \\ 0 & 0 & 0 & 0 & 0 & 0 & 0 \\ 0 & 0 & 0 & 0 & 0 & 0 & 0 \\ 0 &$ 

Test file number 81

Integral number in file 152

### **Maxima [F(-2)]**

Exception generated.

$$
\int \frac{(bx+cx^2)^{5/2}}{(d+ex)^2} dx = \text{Exception raised: ValueError}
$$

✞ ☎

 $\begin{pmatrix} 1 & 0 & 0 \\ 0 & 0 & 0 \\ 0 & 0 & 0 \\ 0 & 0 & 0 \\ 0 & 0 & 0 \\ 0 & 0 & 0 \\ 0 & 0 & 0 & 0 \\ 0 & 0 & 0 & 0 \\ 0 & 0 & 0 & 0 \\ 0 & 0 & 0 & 0 \\ 0 & 0 & 0 & 0 & 0 \\ 0 & 0 & 0 & 0 & 0 \\ 0 & 0 & 0 & 0 & 0 & 0 \\ 0 & 0 & 0 & 0 & 0 & 0 \\ 0 & 0 & 0 & 0 & 0 & 0 & 0 \\ 0 & 0 & 0 & 0 & 0 & 0 & 0 \\ 0 &$ 

✞ ☎

 $\begin{pmatrix} 1 & 0 & 0 \\ 0 & 0 & 0 \\ 0 & 0 & 0 \\ 0 & 0 & 0 \\ 0 & 0 & 0 \\ 0 & 0 & 0 \\ 0 & 0 & 0 & 0 \\ 0 & 0 & 0 & 0 \\ 0 & 0 & 0 & 0 \\ 0 & 0 & 0 & 0 \\ 0 & 0 & 0 & 0 & 0 \\ 0 & 0 & 0 & 0 & 0 \\ 0 & 0 & 0 & 0 & 0 & 0 \\ 0 & 0 & 0 & 0 & 0 & 0 \\ 0 & 0 & 0 & 0 & 0 & 0 & 0 \\ 0 & 0 & 0 & 0 & 0 & 0 & 0 \\ 0 &$ 

input integrate((c\*x^2+b\*x)^(5/2)/(e\*x+d)^2,x, algorithm="maxima")

output

Exception raised: ValueError >> Computation failed since Maxima requested additional constraints; using the 'assume' command before evaluation \*may\* help (example of legal syntax is 'assume(b\*e-c\*d>0)', see `assume?` for m ore detail

input file name test\_cases/rubi\_tests/1\_Algebraic\_functions/1.1\_Binomial/1.1.6\_Improper\_linear\_binomial/81\_1.1.6.3

Test file number 81

Integral number in file 153

**Maxima [F(-2)]**

Exception generated.

$$
\int \frac{(bx+cx^2)^{5/2}}{(d+ex)^3} dx = \text{Exception raised: ValueError}
$$

✞ ☎

 $\left($   $\left($   $\right)$   $\left($   $\left($   $\right)$   $\left($   $\left($   $\right)$   $\left($   $\left($   $\right)$   $\left($   $\left($   $\right)$   $\left($   $\left($   $\right)$   $\left($   $\left($   $\right)$   $\left($   $\left($   $\right)$   $\left($   $\left($   $\right)$   $\left($   $\left($   $\right)$   $\left($   $\left($   $\right)$   $\left($   $\left($   $\right)$   $\left($ 

✞ ☎

input integrate((c\*x^2+b\*x)^(5/2)/(e\*x+d)^3,x, algorithm="maxima")

output

Exception raised: ValueError >> Computation failed since Maxima requested additional constraints; using the 'assume' command before evaluation \*may\* help (example of legal syntax is 'assume(b\*e-c\*d>0)', see `assume?` for m ore detail

input file name test\_cases/rubi\_tests/1\_Algebraic\_functions/1.1\_Binomial/1.1.6\_Improper\_linear\_binomial/81\_1.1.6.3

 $\left( \begin{array}{cc} \text{ } & \text{ } \\ \text{ } & \text{ } \end{array} \right)$ 

Test file number 81

Integral number in file 154

### **Maxima [F(-2)]**

Exception generated.

$$
\int \frac{(bx+cx^2)^{5/2}}{(d+ex)^4} dx = \text{Exception raised: ValueError}
$$

✞ ☎

 $\begin{pmatrix} 1 & 0 & 0 \\ 0 & 0 & 0 \\ 0 & 0 & 0 \\ 0 & 0 & 0 \\ 0 & 0 & 0 \\ 0 & 0 & 0 \\ 0 & 0 & 0 \\ 0 & 0 & 0 \\ 0 & 0 & 0 & 0 \\ 0 & 0 & 0 & 0 \\ 0 & 0 & 0 & 0 \\ 0 & 0 & 0 & 0 & 0 \\ 0 & 0 & 0 & 0 & 0 \\ 0 & 0 & 0 & 0 & 0 \\ 0 & 0 & 0 & 0 & 0 & 0 \\ 0 & 0 & 0 & 0 & 0 & 0 \\ 0 & 0 & 0 & 0 & 0 & 0 & 0 \\ 0 &$ 

input

integrate((c\*x^2+b\*x)^(5/2)/(e\*x+d)^4,x, algorithm="maxima")

output Exception raised: ValueError >> Computation failed since Maxima requested additional constraints; using the 'assume' command before evaluation \*may\* help (example of legal syntax is 'assume(b\*e-c\*d>0)', see `assume?` for m ore detail

input file name test\_cases/rubi\_tests/1\_Algebraic\_functions/1.1\_Binomial/1.1.6\_Improper linear binomial/81  $1.1.6.3$ 

 $\left($   $\left($   $\right)$   $\left($   $\left($   $\right)$   $\left($   $\left($   $\right)$   $\left($   $\left($   $\right)$   $\left($   $\left($   $\right)$   $\left($   $\left($   $\right)$   $\left($   $\left($   $\right)$   $\left($   $\left($   $\right)$   $\left($   $\left($   $\right)$   $\left($   $\left($   $\right)$   $\left($   $\left($   $\right)$   $\left($   $\left($   $\right)$   $\left($ 

Test file number 81

Integral number in file 155

#### **Maxima [F(-2)]**

Exception generated.

$$
\int \frac{(bx+cx^2)^{5/2}}{(d+ex)^5} dx = \text{Exception raised: ValueError}
$$

✞ ☎

 $\left($   $\left($   $\right)$   $\left($   $\left($   $\right)$   $\left($   $\left($   $\right)$   $\left($   $\left($   $\right)$   $\left($   $\left($   $\right)$   $\left($   $\left($   $\right)$   $\left($   $\left($   $\right)$   $\left($   $\left($   $\right)$   $\left($   $\left($   $\right)$   $\left($   $\left($   $\right)$   $\left($   $\left($   $\right)$   $\left($   $\left($   $\right)$   $\left($ 

✞ ☎

input  $integrate((c*x^2+b*x)^{(5/2)/(e*x+d)^5,x, algorithm="maxima")$ 

output Exception raised: ValueError >> Computation failed since Maxima requested additional constraints; using the 'assume' command before evaluation \*may\* help (example of legal syntax is 'assume(b\*e-c\*d>0)', see `assume?` for m ore detail

input file name test\_cases/rubi\_tests/1\_Algebraic\_functions/1.1\_Binomial/1.1.6\_Improper linear binomial/81  $1.1.6.3$ 

 $\left( \begin{array}{cc} \text{ } & \text{ } \text{ } \\ \text{ } & \text{ } \text{ } \\ \text{ } & \text{ } \end{array} \right)$ 

Test file number 81

Exception generated.

$$
\int \frac{1}{(d+ex)\sqrt{bx+cx^2}} dx = \text{Exception raised: ValueError}
$$

✞ ☎

 $\begin{pmatrix} 1 & 0 & 0 \\ 0 & 0 & 0 \\ 0 & 0 & 0 \\ 0 & 0 & 0 \\ 0 & 0 & 0 \\ 0 & 0 & 0 \\ 0 & 0 & 0 \\ 0 & 0 & 0 \\ 0 & 0 & 0 & 0 \\ 0 & 0 & 0 & 0 \\ 0 & 0 & 0 & 0 \\ 0 & 0 & 0 & 0 & 0 \\ 0 & 0 & 0 & 0 & 0 \\ 0 & 0 & 0 & 0 & 0 \\ 0 & 0 & 0 & 0 & 0 & 0 \\ 0 & 0 & 0 & 0 & 0 & 0 \\ 0 & 0 & 0 & 0 & 0 & 0 & 0 \\ 0 &$ 

✞ ☎

input  $integrate(1/(e*x+d)/(c*x^2+b*x)^(1/2),x, algorithm="maxima")$ 

output

Exception raised: ValueError >> Computation failed since Maxima requested additional constraints; using the 'assume' command before evaluation \*may\* help (example of legal syntax is 'assume(b\*e-c\*d>0)', see `assume?` for m ore detail

input file name test\_cases/rubi\_tests/1\_Algebraic\_functions/1.1\_Binomial/1.1.6\_Improper linear binomial/81 1.1.6.3

 $\begin{pmatrix} 1 & 0 & 0 \\ 0 & 0 & 0 \\ 0 & 0 & 0 \\ 0 & 0 & 0 \\ 0 & 0 & 0 \\ 0 & 0 & 0 \\ 0 & 0 & 0 \\ 0 & 0 & 0 \\ 0 & 0 & 0 & 0 \\ 0 & 0 & 0 & 0 \\ 0 & 0 & 0 & 0 \\ 0 & 0 & 0 & 0 & 0 \\ 0 & 0 & 0 & 0 & 0 \\ 0 & 0 & 0 & 0 & 0 \\ 0 & 0 & 0 & 0 & 0 & 0 \\ 0 & 0 & 0 & 0 & 0 & 0 \\ 0 & 0 & 0 & 0 & 0 & 0 & 0 \\ 0 &$ 

Test file number 81

Integral number in file 161

## **Maxima [F(-2)]**

Exception generated.

$$
\int \frac{1}{(d+ex)^2\sqrt{bx+cx^2}} dx = \text{Exception raised: ValueError}
$$

$$
\mathrm{input}\left(\frac{1}{\cdot}\right)
$$

integrate(1/(e\*x+d)^2/(c\*x^2+b\*x)^(1/2),x, algorithm="maxima")  $\begin{pmatrix} 1 & 0 & 0 \\ 0 & 0 & 0 \\ 0 & 0 & 0 \\ 0 & 0 & 0 \\ 0 & 0 & 0 \\ 0 & 0 & 0 \\ 0 & 0 & 0 & 0 \\ 0 & 0 & 0 & 0 \\ 0 & 0 & 0 & 0 \\ 0 & 0 & 0 & 0 \\ 0 & 0 & 0 & 0 & 0 \\ 0 & 0 & 0 & 0 & 0 \\ 0 & 0 & 0 & 0 & 0 & 0 \\ 0 & 0 & 0 & 0 & 0 & 0 \\ 0 & 0 & 0 & 0 & 0 & 0 & 0 \\ 0 & 0 & 0 & 0 & 0 & 0 & 0 \\ 0 &$ 

✞ ☎

output ✞ ☎ Exception raised: ValueError >> Computation failed since Maxima requested additional constraints; using the 'assume' command before evaluation \*may\* help (example of legal syntax is 'assume(b\*e-c\*d>0)', see `assume?` for m ore detail

input file name test\_cases/rubi\_tests/1\_Algebraic\_functions/1.1\_Binomial/1.1.6\_Improper\_linear\_binomial/81\_1.1.6.3

 $\begin{pmatrix} 1 & 0 & 0 \\ 0 & 0 & 0 \\ 0 & 0 & 0 \\ 0 & 0 & 0 \\ 0 & 0 & 0 \\ 0 & 0 & 0 \\ 0 & 0 & 0 & 0 \\ 0 & 0 & 0 & 0 \\ 0 & 0 & 0 & 0 \\ 0 & 0 & 0 & 0 \\ 0 & 0 & 0 & 0 & 0 \\ 0 & 0 & 0 & 0 & 0 \\ 0 & 0 & 0 & 0 & 0 & 0 \\ 0 & 0 & 0 & 0 & 0 & 0 \\ 0 & 0 & 0 & 0 & 0 & 0 & 0 \\ 0 & 0 & 0 & 0 & 0 & 0 & 0 \\ 0 &$ 

Test file number 81

Integral number in file 162

**Maxima [F(-2)]**

Exception generated.

$$
\int \frac{1}{(d+ex)^3 \sqrt{bx+cx^2}} dx = \text{Exception raised: ValueError}
$$

✞ ☎

 $\begin{pmatrix} 1 & 0 & 0 \\ 0 & 0 & 0 \\ 0 & 0 & 0 \\ 0 & 0 & 0 \\ 0 & 0 & 0 \\ 0 & 0 & 0 \\ 0 & 0 & 0 & 0 \\ 0 & 0 & 0 & 0 \\ 0 & 0 & 0 & 0 \\ 0 & 0 & 0 & 0 \\ 0 & 0 & 0 & 0 & 0 \\ 0 & 0 & 0 & 0 & 0 \\ 0 & 0 & 0 & 0 & 0 & 0 \\ 0 & 0 & 0 & 0 & 0 & 0 \\ 0 & 0 & 0 & 0 & 0 & 0 & 0 \\ 0 & 0 & 0 & 0 & 0 & 0 & 0 \\ 0 &$ 

input  $integrate(1/(e*x+d)^3/(c*x^2+b*x)^(1/2),x, algorithm="maxima")$ 

output ✞ ☎ Exception raised: ValueError >> Computation failed since Maxima requested additional constraints; using the 'assume' command before evaluation \*may\* help (example of legal syntax is 'assume(b\*e-c\*d>0)', see `assume?` for m ore detail

input file name test\_cases/rubi\_tests/1\_Algebraic\_functions/1.1\_Binomial/1.1.6\_Improper\_linear\_binomial/81\_1.1.6.3

 $\begin{pmatrix} 1 & 0 & 0 \\ 0 & 0 & 0 \\ 0 & 0 & 0 \\ 0 & 0 & 0 \\ 0 & 0 & 0 \\ 0 & 0 & 0 \\ 0 & 0 & 0 & 0 \\ 0 & 0 & 0 & 0 \\ 0 & 0 & 0 & 0 \\ 0 & 0 & 0 & 0 \\ 0 & 0 & 0 & 0 & 0 \\ 0 & 0 & 0 & 0 & 0 \\ 0 & 0 & 0 & 0 & 0 & 0 \\ 0 & 0 & 0 & 0 & 0 & 0 \\ 0 & 0 & 0 & 0 & 0 & 0 & 0 \\ 0 & 0 & 0 & 0 & 0 & 0 & 0 \\ 0 &$ 

Test file number 81

Integral number in file 163

## **Maxima [F(-2)]**

Exception generated.

$$
\int \frac{1}{\left(d+ex\right)\left(bx+cx^2\right)^{3/2}}\,dx = \text{Exception raised: ValueError}
$$

 $\begin{pmatrix} 1 & 0 & 0 \\ 0 & 0 & 0 \\ 0 & 0 & 0 \\ 0 & 0 & 0 \\ 0 & 0 & 0 \\ 0 & 0 & 0 \\ 0 & 0 & 0 & 0 \\ 0 & 0 & 0 & 0 \\ 0 & 0 & 0 & 0 \\ 0 & 0 & 0 & 0 \\ 0 & 0 & 0 & 0 & 0 \\ 0 & 0 & 0 & 0 & 0 \\ 0 & 0 & 0 & 0 & 0 & 0 \\ 0 & 0 & 0 & 0 & 0 & 0 \\ 0 & 0 & 0 & 0 & 0 & 0 & 0 \\ 0 & 0 & 0 & 0 & 0 & 0 & 0 \\ 0 &$ 

✞ ☎

 $\begin{pmatrix} 1 & 0 & 0 \\ 0 & 0 & 0 \\ 0 & 0 & 0 \\ 0 & 0 & 0 \\ 0 & 0 & 0 \\ 0 & 0 & 0 \\ 0 & 0 & 0 & 0 \\ 0 & 0 & 0 & 0 \\ 0 & 0 & 0 & 0 \\ 0 & 0 & 0 & 0 \\ 0 & 0 & 0 & 0 & 0 \\ 0 & 0 & 0 & 0 & 0 \\ 0 & 0 & 0 & 0 & 0 & 0 \\ 0 & 0 & 0 & 0 & 0 & 0 \\ 0 & 0 & 0 & 0 & 0 & 0 & 0 \\ 0 & 0 & 0 & 0 & 0 & 0 & 0 \\ 0 &$ 

input ✞ ☎  $integrate(1/(e*x+d)/(c*x^2+b*x)^{(3/2)},x, algebra'$ 

output

Exception raised: ValueError >> Computation failed since Maxima requested additional constraints; using the 'assume' command before evaluation \*may\* help (example of legal syntax is 'assume(b\*e-c\*d>0)', see `assume?` for m ore detail

input file name test\_cases/rubi\_tests/1\_Algebraic\_functions/1.1\_Binomial/1.1.6\_Improper\_linear\_binomial/81\_1.1.6.3

Test file number 81

Integral number in file 168

**Maxima [F(-2)]**

Exception generated.

 $\int$  1  $\frac{1}{(d+ex)^2}\frac{1}{(bx+cx^2)^{3/2}}dx =$  Exception raised: ValueError

 $\left($   $\left($   $\right)$   $\left($   $\left($   $\right)$   $\left($   $\left($   $\right)$   $\left($   $\left($   $\right)$   $\left($   $\left($   $\right)$   $\left($   $\left($   $\right)$   $\left($   $\left($   $\right)$   $\left($   $\left($   $\right)$   $\left($   $\left($   $\right)$   $\left($   $\left($   $\right)$   $\left($   $\left($   $\right)$   $\left($   $\left($   $\right)$   $\left($ 

✞ ☎

input ✞ ☎ integrate(1/(e\*x+d)^2/(c\*x^2+b\*x)^(3/2),x, algorithm="maxima")

output

Exception raised: ValueError >> Computation failed since Maxima requested additional constraints; using the 'assume' command before evaluation \*may\* help (example of legal syntax is 'assume(b\*e-c\*d>0)', see `assume?` for m ore detail

input file name test\_cases/rubi\_tests/1\_Algebraic\_functions/1.1\_Binomial/1.1.6\_Improper linear binomial/81  $1.1.6.3$ 

 $\left($   $\left($   $\right)$   $\left($   $\left($   $\right)$   $\left($   $\left($   $\right)$   $\left($   $\left($   $\right)$   $\left($   $\left($   $\right)$   $\left($   $\left($   $\right)$   $\left($   $\left($   $\right)$   $\left($   $\left($   $\right)$   $\left($   $\left($   $\right)$   $\left($   $\left($   $\right)$   $\left($   $\left($   $\right)$   $\left($   $\left($   $\right)$   $\left($ 

Test file number 81

Integral number in file 169

### **Maxima [F(-2)]**

Exception generated.

$$
\int \frac{1}{(d+ex)^3 (bx+cx^2)^{3/2}} dx = \text{Exception raised: ValueError}
$$

✞ ☎

 $\left($   $\left($   $\right)$   $\left($   $\left($   $\right)$   $\left($   $\left($   $\right)$   $\left($   $\left($   $\right)$   $\left($   $\left($   $\right)$   $\left($   $\left($   $\right)$   $\left($   $\left($   $\right)$   $\left($   $\left($   $\right)$   $\left($   $\left($   $\right)$   $\left($   $\left($   $\right)$   $\left($   $\left($   $\right)$   $\left($   $\left($   $\right)$   $\left($ 

input integrate(1/(e\*x+d)^3/(c\*x^2+b\*x)^(3/2),x, algorithm="maxima")

output Exception raised: ValueError >> Computation failed since Maxima requested additional constraints; using the 'assume' command before evaluation \*may\* help (example of legal syntax is 'assume(b\*e-c\*d>0)', see `assume?` for m ore detail

input file name test\_cases/rubi\_tests/1\_Algebraic\_functions/1.1\_Binomial/1.1.6\_Improper linear binomial/81  $1.1.6.3$ 

 $\left($   $\left($   $\right)$   $\left($   $\left($   $\right)$   $\left($   $\left($   $\right)$   $\left($   $\left($   $\right)$   $\left($   $\left($   $\right)$   $\left($   $\left($   $\right)$   $\left($   $\left($   $\right)$   $\left($   $\left($   $\right)$   $\left($   $\left($   $\right)$   $\left($   $\left($   $\right)$   $\left($   $\left($   $\right)$   $\left($   $\left($   $\right)$   $\left($ 

Test file number 81

Integral number in file 170

### **Maxima [F(-2)]**

Exception generated.

$$
\int \frac{1}{\left(d+ex\right)\left(bx+cx^2\right)^{5/2}}\,dx = \text{Exception raised: ValueError}
$$

✞ ☎

 $\left($   $\left($   $\right)$   $\left($   $\left($   $\right)$   $\left($   $\left($   $\right)$   $\left($   $\left($   $\right)$   $\left($   $\left($   $\right)$   $\left($   $\left($   $\right)$   $\left($   $\left($   $\right)$   $\left($   $\left($   $\right)$   $\left($   $\left($   $\right)$   $\left($   $\left($   $\right)$   $\left($   $\left($   $\right)$   $\left($   $\left($   $\right)$   $\left($ 

✞ ☎

$$
input\left(\frac{integrate(1/(e*x+d)/(c*x^2+b*x)^{5}(5/2),x, algorithm="maxima")}{
$$

output Exception raised: ValueError >> Computation failed since Maxima requested additional constraints; using the 'assume' command before evaluation \*may\* help (example of legal syntax is 'assume(b\*e-c\*d>0)', see `assume?` for m ore detail

input file name test\_cases/rubi\_tests/1\_Algebraic\_functions/1.1\_Binomial/1.1.6\_Improper\_linear\_binomial/81\_1.1.6.3

 $\left($   $\left($   $\right)$   $\left($   $\left($   $\right)$   $\left($   $\left($   $\right)$   $\left($   $\left($   $\right)$   $\left($   $\left($   $\right)$   $\left($   $\left($   $\right)$   $\left($   $\left($   $\right)$   $\left($   $\left($   $\right)$   $\left($   $\left($   $\right)$   $\left($   $\left($   $\right)$   $\left($   $\left($   $\right)$   $\left($   $\left($   $\right)$   $\left($ 

Test file number 81

Exception generated.

$$
\int \frac{1}{(d+ex)^2 (bx+cx^2)^{5/2}} dx = \text{Exception raised: ValueError}
$$

 $\left($   $\left($   $\right)$   $\left($   $\left($   $\right)$   $\left($   $\left($   $\right)$   $\left($   $\left($   $\right)$   $\left($   $\left($   $\right)$   $\left($   $\left($   $\right)$   $\left($   $\left($   $\right)$   $\left($   $\left($   $\right)$   $\left($   $\left($   $\right)$   $\left($   $\left($   $\right)$   $\left($   $\left($   $\right)$   $\left($   $\left($   $\right)$   $\left($ 

✞ ☎

input ✞ ☎ integrate(1/(e\*x+d)^2/(c\*x^2+b\*x)^(5/2),x, algorithm="maxima")

output Exception raised: ValueError >> Computation failed since Maxima requested additional constraints; using the 'assume' command before evaluation \*may\* help (example of legal syntax is 'assume(b\*e-c\*d>0)', see `assume?` for m ore detail

input file name test\_cases/rubi\_tests/1\_Algebraic\_functions/1.1\_Binomial/1.1.6\_Improper linear binomial/81 1.1.6.3

 $\left($   $\left($   $\right)$   $\left($   $\left($   $\right)$   $\left($   $\left($   $\right)$   $\left($   $\left($   $\right)$   $\left($   $\left($   $\right)$   $\left($   $\left($   $\right)$   $\left($   $\left($   $\right)$   $\left($   $\left($   $\right)$   $\left($   $\left($   $\right)$   $\left($   $\left($   $\right)$   $\left($   $\left($   $\right)$   $\left($   $\left($   $\right)$   $\left($ 

Test file number 81

Integral number in file 177

### **Maxima [F(-2)]**

Exception generated.

$$
\int \frac{1}{\left(d+ex\right)\left(bx+cx^2\right)^{7/2}} dx = \text{Exception raised: ValueError}
$$

✞ ☎

 $\left($   $\left($   $\right)$   $\left($   $\left($   $\right)$   $\left($   $\left($   $\right)$   $\left($   $\left($   $\right)$   $\left($   $\left($   $\right)$   $\left($   $\left($   $\right)$   $\left($   $\left($   $\right)$   $\left($   $\left($   $\right)$   $\left($   $\left($   $\right)$   $\left($   $\left($   $\right)$   $\left($   $\left($   $\right)$   $\left($   $\left($   $\right)$   $\left($ 

✞ ☎

input integrate(1/(e\*x+d)/(c\*x^2+b\*x)^(7/2),x, algorithm="maxima")

output

Exception raised: ValueError >> Computation failed since Maxima requested additional constraints; using the 'assume' command before evaluation \*may\* help (example of legal syntax is 'assume(b\*e-c\*d>0)', see `assume?' for m ore detail

input file name test\_cases/rubi\_tests/1\_Algebraic\_functions/1.1\_Binomial/1.1.6\_Improper\_linear\_binomial/81\_1.1.6.3

 $\left($   $\left($   $\right)$   $\left($   $\left($   $\right)$   $\left($   $\left($   $\right)$   $\left($   $\left($   $\right)$   $\left($   $\left($   $\right)$   $\left($   $\left($   $\right)$   $\left($   $\left($   $\right)$   $\left($   $\left($   $\right)$   $\left($   $\left($   $\right)$   $\left($   $\left($   $\right)$   $\left($   $\left($   $\right)$   $\left($   $\left($   $\right)$   $\left($ 

Test file number 81 Integral number in file 183

**Maxima [F(-2)]**

Exception generated.

$$
\int \frac{1}{(d+ex)^2 (bx+cx^2)^{7/2}} dx = \text{Exception raised: ValueError}
$$

 $\begin{pmatrix} 1 & 0 & 0 \\ 0 & 0 & 0 \\ 0 & 0 & 0 \\ 0 & 0 & 0 \\ 0 & 0 & 0 \\ 0 & 0 & 0 \\ 0 & 0 & 0 & 0 \\ 0 & 0 & 0 & 0 \\ 0 & 0 & 0 & 0 \\ 0 & 0 & 0 & 0 \\ 0 & 0 & 0 & 0 & 0 \\ 0 & 0 & 0 & 0 & 0 \\ 0 & 0 & 0 & 0 & 0 & 0 \\ 0 & 0 & 0 & 0 & 0 & 0 \\ 0 & 0 & 0 & 0 & 0 & 0 & 0 \\ 0 & 0 & 0 & 0 & 0 & 0 & 0 \\ 0 &$ 

✞ ☎

input ✞ ☎ integrate(1/(e\*x+d)^2/(c\*x^2+b\*x)^(7/2),x, algorithm="maxima")

output Exception raised: ValueError >> Computation failed since Maxima requested additional constraints; using the 'assume' command before evaluation \*may\* help (example of legal syntax is 'assume(b\*e-c\*d>0)', see `assume?` for m ore detail

input file name test\_cases/rubi\_tests/1\_Algebraic\_functions/1.1\_Binomial/1.1.6\_Improper\_linear\_binomial/81\_1.1.6.3

 $\begin{pmatrix} 1 & 0 & 0 \\ 0 & 0 & 0 \\ 0 & 0 & 0 \\ 0 & 0 & 0 \\ 0 & 0 & 0 \\ 0 & 0 & 0 \\ 0 & 0 & 0 & 0 \\ 0 & 0 & 0 & 0 \\ 0 & 0 & 0 & 0 \\ 0 & 0 & 0 & 0 \\ 0 & 0 & 0 & 0 & 0 \\ 0 & 0 & 0 & 0 & 0 \\ 0 & 0 & 0 & 0 & 0 & 0 \\ 0 & 0 & 0 & 0 & 0 & 0 \\ 0 & 0 & 0 & 0 & 0 & 0 & 0 \\ 0 & 0 & 0 & 0 & 0 & 0 & 0 \\ 0 &$ 

Test file number 81

Integral number in file 184

### **Maxima [F(-2)]**

Exception generated.

$$
\int \frac{x^2 \sqrt{ax + bx^2}}{c + dx} dx = \text{Exception raised: ValueError}
$$

✞ ☎

 $\begin{pmatrix} 1 & 0 & 0 \\ 0 & 0 & 0 \\ 0 & 0 & 0 \\ 0 & 0 & 0 \\ 0 & 0 & 0 \\ 0 & 0 & 0 \\ 0 & 0 & 0 & 0 \\ 0 & 0 & 0 & 0 \\ 0 & 0 & 0 & 0 \\ 0 & 0 & 0 & 0 \\ 0 & 0 & 0 & 0 & 0 \\ 0 & 0 & 0 & 0 & 0 \\ 0 & 0 & 0 & 0 & 0 & 0 \\ 0 & 0 & 0 & 0 & 0 & 0 \\ 0 & 0 & 0 & 0 & 0 & 0 & 0 \\ 0 & 0 & 0 & 0 & 0 & 0 & 0 \\ 0 &$ 

✞ ☎

 $\begin{pmatrix} 1 & 0 & 0 \\ 0 & 0 & 0 \\ 0 & 0 & 0 \\ 0 & 0 & 0 \\ 0 & 0 & 0 \\ 0 & 0 & 0 \\ 0 & 0 & 0 & 0 \\ 0 & 0 & 0 & 0 \\ 0 & 0 & 0 & 0 \\ 0 & 0 & 0 & 0 \\ 0 & 0 & 0 & 0 & 0 \\ 0 & 0 & 0 & 0 & 0 \\ 0 & 0 & 0 & 0 & 0 & 0 \\ 0 & 0 & 0 & 0 & 0 & 0 \\ 0 & 0 & 0 & 0 & 0 & 0 & 0 \\ 0 & 0 & 0 & 0 & 0 & 0 & 0 \\ 0 &$ 

input

integrate(x^2\*(b\*x^2+a\*x)^(1/2)/(d\*x+c),x, algorithm="maxima")

output

Exception raised: ValueError >> Computation failed since Maxima requested additional constraints; using the 'assume' command before evaluation \*may\* help (example of legal syntax is 'assume(a\*d-2\*b\*c>0)', see `assume?` for more deta
input file name test\_cases/rubi\_tests/1\_Algebraic\_functions/1.1\_Binomial/1.1.6\_Improper\_linear\_binomial/83\_1.1.6.5

Test file number 83

Integral number in file 30

**Maxima [F(-2)]**

Exception generated.

$$
\int \frac{x\sqrt{ax+bx^2}}{c+dx} dx = \text{Exception raised: ValueError}
$$

✞ ☎

 $\left( \begin{array}{cc} \text{ } & \text{ } \\ \text{ } & \text{ } \end{array} \right)$ 

✞ ☎

input integrate(x\*(b\*x^2+a\*x)^(1/2)/(d\*x+c),x, algorithm="maxima")

output Exception raised: ValueError >> Computation failed since Maxima requested additional constraints; using the 'assume' command before evaluation \*may\* help (example of legal syntax is 'assume(a\*d-2\*b\*c>0)', see `assume?` for more deta

input file name test\_cases/rubi\_tests/1\_Algebraic\_functions/1.1\_Binomial/1.1.6\_Improper\_linear\_binomial/83\_1.1.6.5

 $\left( \begin{array}{cc} \text{ } & \text{ } \\ \text{ } & \text{ } \end{array} \right)$ 

Test file number 83

Integral number in file 31

**Maxima [F(-2)]**

Exception generated.

$$
\int \frac{\sqrt{ax + bx^2}}{c + dx} dx = \text{Exception raised: ValueError}
$$

✞ ☎

 $\begin{pmatrix} 1 & 0 & 0 \\ 0 & 0 & 0 \\ 0 & 0 & 0 \\ 0 & 0 & 0 \\ 0 & 0 & 0 \\ 0 & 0 & 0 \\ 0 & 0 & 0 \\ 0 & 0 & 0 \\ 0 & 0 & 0 & 0 \\ 0 & 0 & 0 & 0 \\ 0 & 0 & 0 & 0 \\ 0 & 0 & 0 & 0 & 0 \\ 0 & 0 & 0 & 0 & 0 \\ 0 & 0 & 0 & 0 & 0 \\ 0 & 0 & 0 & 0 & 0 & 0 \\ 0 & 0 & 0 & 0 & 0 & 0 \\ 0 & 0 & 0 & 0 & 0 & 0 & 0 \\ 0 &$ 

input

integrate((b\*x^2+a\*x)^(1/2)/(d\*x+c),x, algorithm="maxima")

✞ ☎

output Exception raised: ValueError >> Computation failed since Maxima requested additional constraints; using the 'assume' command before evaluation \*may\* help (example of legal syntax is 'assume(a\*d-b\*c>0)', see `assume?` for m ore detail

input file name test\_cases/rubi\_tests/1\_Algebraic\_functions/1.1\_Binomial/1.1.6\_Improper linear binomial/83  $1.1.6.5$ 

 $\left($   $\left($   $\right)$   $\left($   $\left($   $\right)$   $\left($   $\left($   $\right)$   $\left($   $\left($   $\right)$   $\left($   $\left($   $\right)$   $\left($   $\left($   $\right)$   $\left($   $\left($   $\right)$   $\left($   $\left($   $\right)$   $\left($   $\left($   $\right)$   $\left($   $\left($   $\right)$   $\left($   $\left($   $\right)$   $\left($   $\left($   $\right)$   $\left($ 

Test file number 83

Integral number in file 32

### **Maxima [F(-2)]**

Exception generated.

$$
\int \frac{\sqrt{ax+bx^2}}{x(c+dx)} dx = \text{Exception raised: ValueError}
$$

✞ ☎

 $\overline{\phantom{a}}$   $\overline{\phantom{a}}$   $\overline{\$ 

✞ ☎

input  $integrate((b*x^2+a*x)^(1/2)/x/(d*x+c),x, algorithm="maxima")$ 

output

Exception raised: ValueError >> Computation failed since Maxima requested additional constraints; using the 'assume' command before evaluation \*may\* help (example of legal syntax is 'assume(a\*d-b\*c>0)', see `assume?` for m ore detail

input file name test\_cases/rubi\_tests/1\_Algebraic\_functions/1.1\_Binomial/1.1.6\_Improper\_linear\_binomial/83\_1.1.6.5

 $\overline{\phantom{a}}$   $\overline{\phantom{a}}$   $\overline{\$ 

Test file number 83

Exception generated.

$$
\int \frac{x^2 \sqrt{ax + bx^2}}{(c + dx)^2} dx = \text{Exception raised: ValueError}
$$

✞ ☎

 $\overline{\phantom{a}}$   $\overline{\phantom{a}}$   $\overline{\$ 

✞ ☎

input integrate(x^2\*(b\*x^2+a\*x)^(1/2)/(d\*x+c)^2,x, algorithm="maxima")

output Exception raised: ValueError >> Computation failed since Maxima requested additional constraints; using the 'assume' command before evaluation \*may\* help (example of legal syntax is 'assume(a\*d-2\*b\*c>0)', see `assume?` for more deta

input file name test\_cases/rubi\_tests/1\_Algebraic\_functions/1.1\_Binomial/1.1.6\_Improper\_linear\_binomial/83\_1.1.6.5

 $\overline{\phantom{a}}$   $\overline{\phantom{a}}$   $\overline{\$ 

Test file number 83

Integral number in file 38

### **Maxima [F(-2)]**

Exception generated.

$$
\int \frac{x\sqrt{ax+bx^2}}{(c+dx)^2} dx = \text{Exception raised: ValueError}
$$

✞ ☎

 $\left( \begin{array}{cc} \text{ } & \text{ } \\ \text{ } & \text{ } \end{array} \right)$ 

✞ ☎

$$
input\left(\frac{integrate(x*(b*x^2+a*x)^{(1/2)}(d*x+c)^{2},x, algorithm="maxima")}{
$$

output

Exception raised: ValueError >> Computation failed since Maxima requested additional constraints; using the 'assume' command before evaluation \*may\* help (example of legal syntax is 'assume(a\*d-b\*c>0)', see `assume?` for m ore detail

input file name test\_cases/rubi\_tests/1\_Algebraic\_functions/1.1\_Binomial/1.1.6\_Improper\_linear\_binomial/83\_1.1.6.5

 $\left( \begin{array}{cc} \bullet & \bullet & \bullet \\ \bullet & \bullet & \bullet \end{array} \right)$ 

Integral number in file 39

**Maxima [F(-2)]**

Exception generated.

$$
\int \frac{\sqrt{ax + bx^2}}{(c + dx)^2} dx = \text{Exception raised: ValueError}
$$

✞ ☎

 $\left( \begin{array}{cc} \text{ } & \text{ } \\ \text{ } & \text{ } \end{array} \right)$ 

✞ ☎

input integrate((b\*x^2+a\*x)^(1/2)/(d\*x+c)^2,x, algorithm="maxima")

output Exception raised: ValueError >> Computation failed since Maxima requested additional constraints; using the 'assume' command before evaluation \*may\* help (example of legal syntax is 'assume(a\*d-b\*c>0)', see `assume?` for m ore detail

input file name test\_cases/rubi\_tests/1\_Algebraic\_functions/1.1\_Binomial/1.1.6\_Improper linear binomial/83 1.1.6.5

 $\left( \begin{array}{cc} \text{ } & \text{ } \\ \text{ } & \text{ } \end{array} \right)$ 

Test file number 83

Integral number in file 40

### **Maxima [F(-2)]**

Exception generated.

$$
\int \frac{x^3 \sqrt{ax + bx^2}}{(c + dx)^3} dx = \text{Exception raised: ValueError}
$$

 $\begin{pmatrix} 1 & 0 & 0 \\ 0 & 0 & 0 \\ 0 & 0 & 0 \\ 0 & 0 & 0 \\ 0 & 0 & 0 \\ 0 & 0 & 0 \\ 0 & 0 & 0 & 0 \\ 0 & 0 & 0 & 0 \\ 0 & 0 & 0 & 0 \\ 0 & 0 & 0 & 0 \\ 0 & 0 & 0 & 0 & 0 \\ 0 & 0 & 0 & 0 & 0 \\ 0 & 0 & 0 & 0 & 0 & 0 \\ 0 & 0 & 0 & 0 & 0 & 0 \\ 0 & 0 & 0 & 0 & 0 & 0 & 0 \\ 0 & 0 & 0 & 0 & 0 & 0 & 0 \\ 0 &$ 

✞ ☎

 $\begin{pmatrix} 1 & 0 & 0 \\ 0 & 0 & 0 \\ 0 & 0 & 0 \\ 0 & 0 & 0 \\ 0 & 0 & 0 \\ 0 & 0 & 0 \\ 0 & 0 & 0 & 0 \\ 0 & 0 & 0 & 0 \\ 0 & 0 & 0 & 0 \\ 0 & 0 & 0 & 0 \\ 0 & 0 & 0 & 0 & 0 \\ 0 & 0 & 0 & 0 & 0 \\ 0 & 0 & 0 & 0 & 0 & 0 \\ 0 & 0 & 0 & 0 & 0 & 0 \\ 0 & 0 & 0 & 0 & 0 & 0 & 0 \\ 0 & 0 & 0 & 0 & 0 & 0 & 0 \\ 0 &$ 

input ✞ ☎ integrate(x^3\*(b\*x^2+a\*x)^(1/2)/(d\*x+c)^3,x, algorithm="maxima")

output

Exception raised: ValueError >> Computation failed since Maxima requested additional constraints; using the 'assume' command before evaluation \*may\* help (example of legal syntax is 'assume(a\*d-2\*b\*c>0)', see `assume?` for more deta

input file name test\_cases/rubi\_tests/1\_Algebraic\_functions/1.1\_Binomial/1.1.6\_Improper\_linear\_binomial/83\_1.1.6.5

Test file number 83

Integral number in file 45

**Maxima [F(-2)]**

Exception generated.

$$
\int \frac{x^2 \sqrt{ax + bx^2}}{(c + dx)^3} dx = \text{Exception raised: ValueError}
$$

✞ ☎

 $\overline{\phantom{a}}$   $\overline{\phantom{a}}$   $\overline{\$ 

✞ ☎

input integrate(x^2\*(b\*x^2+a\*x)^(1/2)/(d\*x+c)^3,x, algorithm="maxima")

output

Exception raised: ValueError >> Computation failed since Maxima requested additional constraints; using the 'assume' command before evaluation \*may\* help (example of legal syntax is 'assume(a\*d-b\*c>0)', see `assume?` for m ore detail

input file name test\_cases/rubi\_tests/1\_Algebraic\_functions/1.1\_Binomial/1.1.6\_Improper\_linear\_binomial/83\_1.1.6.5

 $\overline{\phantom{a}}$   $\overline{\phantom{a}}$   $\overline{\$ 

Test file number 83

Integral number in file 46

### **Maxima [F(-2)]**

Exception generated.

$$
\int \frac{x\sqrt{ax+bx^2}}{(c+dx)^3} dx = \text{Exception raised: ValueError}
$$

✞ ☎

 $\left( \begin{array}{cc} \text{ } & \text{ } \\ \text{ } & \text{ } \end{array} \right)$ 

input

integrate(x\*(b\*x^2+a\*x)^(1/2)/(d\*x+c)^3,x, algorithm="maxima")

✞ ☎

output Exception raised: ValueError >> Computation failed since Maxima requested additional constraints; using the 'assume' command before evaluation \*may\* help (example of legal syntax is 'assume(a\*d-b\*c>0)', see `assume?` for m ore detail

input file name test\_cases/rubi\_tests/1\_Algebraic\_functions/1.1\_Binomial/1.1.6\_Improper linear binomial/83  $1.1.6.5$ 

 $\left($   $\left($   $\right)$   $\left($   $\left($   $\right)$   $\left($   $\left($   $\right)$   $\left($   $\left($   $\right)$   $\left($   $\left($   $\right)$   $\left($   $\left($   $\right)$   $\left($   $\left($   $\right)$   $\left($   $\left($   $\right)$   $\left($   $\left($   $\right)$   $\left($   $\left($   $\right)$   $\left($   $\left($   $\right)$   $\left($   $\left($   $\right)$   $\left($ 

Test file number 83

Integral number in file 47

#### **Maxima [F(-2)]**

Exception generated.

$$
\int \frac{\sqrt{ax + bx^2}}{(c + dx)^3} dx = \text{Exception raised: ValueError}
$$

✞ ☎

 $\overline{\phantom{a}}$   $\overline{\phantom{a}}$   $\overline{\$ 

✞ ☎

input integrate((b\*x^2+a\*x)^(1/2)/(d\*x+c)^3,x, algorithm="maxima")

output

Exception raised: ValueError >> Computation failed since Maxima requested additional constraints; using the 'assume' command before evaluation \*may\* help (example of legal syntax is 'assume(a\*d-b\*c>0)', see `assume?` for m ore detail

input file name test\_cases/rubi\_tests/1\_Algebraic\_functions/1.1\_Binomial/1.1.6\_Improper\_linear\_binomial/83\_1.1.6.5

 $\overline{\phantom{a}}$   $\overline{\phantom{a}}$   $\overline{\$ 

Test file number 83

Exception generated.

$$
\int \frac{\sqrt{ax + bx^2}}{x(c + dx)} dx = \text{Exception raised: ValueError}
$$

✞ ☎

 $\overline{\phantom{a}}$   $\overline{\phantom{a}}$   $\overline{\$ 

✞ ☎

input  $integrate((b*x^2+ax)^{(1/2)}/x/(d*x+c),x, algorithm="maxima")$ 

output Exception raised: ValueError >> Computation failed since Maxima requested additional constraints; using the 'assume' command before evaluation \*may\* help (example of legal syntax is 'assume(a\*d-b\*c>0)', see `assume?` for m ore detail

input file name test\_cases/rubi\_tests/1\_Algebraic\_functions/1.1\_Binomial/1.1.6\_Improper\_linear\_binomial/83\_1.1.6.5

 $\overline{\phantom{a}}$   $\overline{\phantom{a}}$   $\overline{\$ 

Test file number 83

Integral number in file 52

### **Maxima [F(-2)]**

Exception generated.

$$
\int \frac{\sqrt{x(a+bx)}}{x(c+dx)} dx = \text{Exception raised: ValueError}
$$

✞ ☎

✞ ☎

input

 $integrate((x*(b*x+a))^(1/2)/x/(d*x+c),x, algorithm="maxima")$  $\begin{pmatrix} 1 & 0 & 0 \\ 0 & 0 & 0 \\ 0 & 0 & 0 \\ 0 & 0 & 0 \\ 0 & 0 & 0 \\ 0 & 0 & 0 \\ 0 & 0 & 0 \\ 0 & 0 & 0 \\ 0 & 0 & 0 & 0 \\ 0 & 0 & 0 & 0 \\ 0 & 0 & 0 & 0 \\ 0 & 0 & 0 & 0 & 0 \\ 0 & 0 & 0 & 0 & 0 \\ 0 & 0 & 0 & 0 & 0 \\ 0 & 0 & 0 & 0 & 0 & 0 \\ 0 & 0 & 0 & 0 & 0 & 0 \\ 0 & 0 & 0 & 0 & 0 & 0 & 0 \\ 0 &$ 

output

Exception raised: ValueError >> Computation failed since Maxima requested additional constraints; using the 'assume' command before evaluation \*may\* help (example of legal syntax is 'assume(a\*d-b\*c>0)', see `assume?` for m ore detail

input file name test\_cases/rubi\_tests/1\_Algebraic\_functions/1.1\_Binomial/1.1.6\_Improper\_linear\_binomial/83\_1.1.6.5

 $\begin{pmatrix} 1 & 0 & 0 \\ 0 & 0 & 0 \\ 0 & 0 & 0 \\ 0 & 0 & 0 \\ 0 & 0 & 0 \\ 0 & 0 & 0 \\ 0 & 0 & 0 \\ 0 & 0 & 0 \\ 0 & 0 & 0 & 0 \\ 0 & 0 & 0 & 0 \\ 0 & 0 & 0 & 0 \\ 0 & 0 & 0 & 0 & 0 \\ 0 & 0 & 0 & 0 & 0 \\ 0 & 0 & 0 & 0 & 0 \\ 0 & 0 & 0 & 0 & 0 & 0 \\ 0 & 0 & 0 & 0 & 0 & 0 \\ 0 & 0 & 0 & 0 & 0 & 0 & 0 \\ 0 &$ 

Integral number in file 53

**Maxima [F(-2)]**

Exception generated.

$$
\int \frac{\sqrt{ax + bx^2}}{cx + dx^2} dx = \text{Exception raised: ValueError}
$$

✞ ☎

 $\left($   $\left($   $\right)$   $\left($   $\left($   $\right)$   $\left($   $\left($   $\right)$   $\left($   $\left($   $\right)$   $\left($   $\left($   $\right)$   $\left($   $\left($   $\right)$   $\left($   $\left($   $\right)$   $\left($   $\left($   $\right)$   $\left($   $\left($   $\right)$   $\left($   $\left($   $\right)$   $\left($   $\left($   $\right)$   $\left($   $\left($   $\right)$   $\left($ 

✞ ☎

input integrate((b\*x^2+a\*x)^(1/2)/(d\*x^2+c\*x),x, algorithm="maxima")

output Exception raised: ValueError >> Computation failed since Maxima requested additional constraints; using the 'assume' command before evaluation \*may\* help (example of legal syntax is 'assume(a\*d-b\*c>0)', see `assume?` for m ore detail

input file name test\_cases/rubi\_tests/1\_Algebraic\_functions/1.1\_Binomial/1.1.6\_Improper\_linear\_binomial/83\_1.1.6.5

 $\left($   $\left($   $\right)$   $\left($   $\left($   $\right)$   $\left($   $\left($   $\right)$   $\left($   $\left($   $\right)$   $\left($   $\left($   $\right)$   $\left($   $\left($   $\right)$   $\left($   $\left($   $\right)$   $\left($   $\left($   $\right)$   $\left($   $\left($   $\right)$   $\left($   $\left($   $\right)$   $\left($   $\left($   $\right)$   $\left($   $\left($   $\right)$   $\left($ 

Test file number 83

Integral number in file 54

### **Maxima [F(-2)]**

Exception generated.

$$
\int \frac{\sqrt{x(a+bx)}}{cx+dx^2} dx = \text{Exception raised: ValueError}
$$

 $\begin{pmatrix} 1 & 0 & 0 \\ 0 & 0 & 0 \\ 0 & 0 & 0 \\ 0 & 0 & 0 \\ 0 & 0 & 0 \\ 0 & 0 & 0 \\ 0 & 0 & 0 & 0 \\ 0 & 0 & 0 & 0 \\ 0 & 0 & 0 & 0 \\ 0 & 0 & 0 & 0 \\ 0 & 0 & 0 & 0 & 0 \\ 0 & 0 & 0 & 0 & 0 \\ 0 & 0 & 0 & 0 & 0 & 0 \\ 0 & 0 & 0 & 0 & 0 & 0 \\ 0 & 0 & 0 & 0 & 0 & 0 & 0 \\ 0 & 0 & 0 & 0 & 0 & 0 & 0 \\ 0 &$ 

✞ ☎

 $\begin{pmatrix} 1 & 0 & 0 \\ 0 & 0 & 0 \\ 0 & 0 & 0 \\ 0 & 0 & 0 \\ 0 & 0 & 0 \\ 0 & 0 & 0 \\ 0 & 0 & 0 & 0 \\ 0 & 0 & 0 & 0 \\ 0 & 0 & 0 & 0 \\ 0 & 0 & 0 & 0 \\ 0 & 0 & 0 & 0 & 0 \\ 0 & 0 & 0 & 0 & 0 \\ 0 & 0 & 0 & 0 & 0 & 0 \\ 0 & 0 & 0 & 0 & 0 & 0 \\ 0 & 0 & 0 & 0 & 0 & 0 & 0 \\ 0 & 0 & 0 & 0 & 0 & 0 & 0 \\ 0 &$ 

input ✞ ☎ integrate((x\*(b\*x+a))^(1/2)/(d\*x^2+c\*x),x, algorithm="maxima")

output

Exception raised: ValueError >> Computation failed since Maxima requested additional constraints; using the 'assume' command before evaluation \*may\* help (example of legal syntax is 'assume(a\*d-b\*c>0)', see `assume?` for m ore detail

input file name test\_cases/rubi\_tests/1\_Algebraic\_functions/1.1\_Binomial/1.1.6\_Improper\_linear\_binomial/83\_1.1.6.5

Test file number 83

Integral number in file 55

**Maxima [F(-2)]**

Exception generated.

$$
\int \frac{x(ax + bx^2)^{3/2}}{c + dx} dx = \text{Exception raised: ValueError}
$$

✞ ☎

 $\left( \begin{array}{cc} \text{ } & \text{ } \\ \text{ } & \text{ } \end{array} \right)$ 

✞ ☎

input integrate(x\*(b\*x^2+a\*x)^(3/2)/(d\*x+c),x, algorithm="maxima")

output

Exception raised: ValueError >> Computation failed since Maxima requested additional constraints; using the 'assume' command before evaluation \*may\* help (example of legal syntax is 'assume(a\*d-2\*b\*c>0)', see `assume?` for more deta

input file name test\_cases/rubi\_tests/1\_Algebraic\_functions/1.1\_Binomial/1.1.6\_Improper\_linear\_binomial/83\_1.1.6.5

 $\begin{pmatrix} 1 & 0 & 0 \\ 0 & 0 & 0 \\ 0 & 0 & 0 \\ 0 & 0 & 0 \\ 0 & 0 & 0 \\ 0 & 0 & 0 \\ 0 & 0 & 0 & 0 \\ 0 & 0 & 0 & 0 \\ 0 & 0 & 0 & 0 \\ 0 & 0 & 0 & 0 \\ 0 & 0 & 0 & 0 & 0 \\ 0 & 0 & 0 & 0 & 0 \\ 0 & 0 & 0 & 0 & 0 & 0 \\ 0 & 0 & 0 & 0 & 0 & 0 \\ 0 & 0 & 0 & 0 & 0 & 0 & 0 \\ 0 & 0 & 0 & 0 & 0 & 0 & 0 \\ 0 &$ 

Test file number 83

Integral number in file 92

### **Maxima [F(-2)]**

Exception generated.

$$
\int \frac{(ax+bx^2)^{3/2}}{c+dx} dx = \text{Exception raised: ValueError}
$$

✞ ☎

 $\left($   $\left($   $\right)$   $\left($   $\left($   $\right)$   $\left($   $\left($   $\right)$   $\left($   $\left($   $\right)$   $\left($   $\left($   $\right)$   $\left($   $\left($   $\right)$   $\left($   $\left($   $\right)$   $\left($   $\left($   $\right)$   $\left($   $\left($   $\right)$   $\left($   $\left($   $\right)$   $\left($   $\left($   $\right)$   $\left($   $\left($   $\right)$   $\left($ 

input

integrate((b\*x^2+a\*x)^(3/2)/(d\*x+c),x, algorithm="maxima")

✞ ☎

output Exception raised: ValueError >> Computation failed since Maxima requested additional constraints; using the 'assume' command before evaluation \*may\* help (example of legal syntax is 'assume(a\*d-b\*c>0)', see `assume?` for m ore detail

input file name test\_cases/rubi\_tests/1\_Algebraic\_functions/1.1\_Binomial/1.1.6\_Improper linear binomial/83  $1.1.6.5$ 

 $\left($   $\left($   $\right)$   $\left($   $\left($   $\right)$   $\left($   $\left($   $\right)$   $\left($   $\left($   $\right)$   $\left($   $\left($   $\right)$   $\left($   $\left($   $\right)$   $\left($   $\left($   $\right)$   $\left($   $\left($   $\right)$   $\left($   $\left($   $\right)$   $\left($   $\left($   $\right)$   $\left($   $\left($   $\right)$   $\left($   $\left($   $\right)$   $\left($ 

Test file number 83

Integral number in file 93

#### **Maxima [F(-2)]**

Exception generated.

$$
\int \frac{(ax+bx^2)^{3/2}}{x(c+dx)} dx = \text{Exception raised: ValueError}
$$

✞ ☎

 $\left($   $\left($   $\right)$   $\left($   $\left($   $\right)$   $\left($   $\left($   $\right)$   $\left($   $\left($   $\right)$   $\left($   $\left($   $\right)$   $\left($   $\left($   $\right)$   $\left($   $\left($   $\right)$   $\left($   $\left($   $\right)$   $\left($   $\left($   $\right)$   $\left($   $\left($   $\right)$   $\left($   $\left($   $\right)$   $\left($   $\left($   $\right)$   $\left($ 

✞ ☎

input  $integrate((b*x^2+ax)^{(3/2)}/x/(d*x+c),x, algorithm="maxima")$ 

output Exception raised: ValueError >> Computation failed since Maxima requested additional constraints; using the 'assume' command before evaluation \*may\* help (example of legal syntax is 'assume(a\*d-b\*c>0)', see `assume?` for m ore detail

input file name test\_cases/rubi\_tests/1\_Algebraic\_functions/1.1\_Binomial/1.1.6\_Improper\_linear\_binomial/83\_1.1.6.5

 $\left( \begin{array}{cc} \text{ } & \text{ } \\ \text{ } & \text{ } \end{array} \right)$ 

Test file number 83

Exception generated.

 $\int x^2 (ax + bx^2)^{3/2}$  $\frac{dx}{(c+dx)^2}$  dx = Exception raised: ValueError

✞ ☎

 $\left($   $\left($   $\right)$   $\left($   $\left($   $\right)$   $\left($   $\left($   $\right)$   $\left($   $\left($   $\right)$   $\left($   $\left($   $\right)$   $\left($   $\left($   $\right)$   $\left($   $\left($   $\right)$   $\left($   $\left($   $\right)$   $\left($   $\left($   $\right)$   $\left($   $\left($   $\right)$   $\left($   $\left($   $\right)$   $\left($   $\left($   $\right)$   $\left($ 

✞ ☎

input integrate(x^2\*(b\*x^2+a\*x)^(3/2)/(d\*x+c)^2,x, algorithm="maxima")

output Exception raised: ValueError >> Computation failed since Maxima requested additional constraints; using the 'assume' command before evaluation \*may\* help (example of legal syntax is 'assume(a\*d-2\*b\*c>0)', see `assume?` for more deta

input file name test\_cases/rubi\_tests/1\_Algebraic\_functions/1.1\_Binomial/1.1.6\_Improper\_linear\_binomial/83\_1.1.6.5

 $\left($   $\left($   $\right)$   $\left($   $\left($   $\right)$   $\left($   $\left($   $\right)$   $\left($   $\left($   $\right)$   $\left($   $\left($   $\right)$   $\left($   $\left($   $\right)$   $\left($   $\left($   $\right)$   $\left($   $\left($   $\right)$   $\left($   $\left($   $\right)$   $\left($   $\left($   $\right)$   $\left($   $\left($   $\right)$   $\left($   $\left($   $\right)$   $\left($ 

Test file number 83

Integral number in file 100

#### **Maxima [F(-2)]**

Exception generated.

$$
\int \frac{x(ax + bx^2)^{3/2}}{(c + dx)^2} dx = \text{Exception raised: ValueError}
$$

✞ ☎

 $\begin{pmatrix} 1 & 0 & 0 \\ 0 & 0 & 0 \\ 0 & 0 & 0 \\ 0 & 0 & 0 \\ 0 & 0 & 0 \\ 0 & 0 & 0 \\ 0 & 0 & 0 \\ 0 & 0 & 0 \\ 0 & 0 & 0 & 0 \\ 0 & 0 & 0 & 0 \\ 0 & 0 & 0 & 0 \\ 0 & 0 & 0 & 0 & 0 \\ 0 & 0 & 0 & 0 & 0 \\ 0 & 0 & 0 & 0 & 0 \\ 0 & 0 & 0 & 0 & 0 & 0 \\ 0 & 0 & 0 & 0 & 0 & 0 \\ 0 & 0 & 0 & 0 & 0 & 0 & 0 \\ 0 &$ 

✞ ☎

input integrate(x\*(b\*x^2+a\*x)^(3/2)/(d\*x+c)^2,x, algorithm="maxima")

output

Exception raised: ValueError >> Computation failed since Maxima requested additional constraints; using the 'assume' command before evaluation \*may\* help (example of legal syntax is 'assume(a\*d-b\*c>0)', see `assume?' for m ore detail

input file name test\_cases/rubi\_tests/1\_Algebraic\_functions/1.1\_Binomial/1.1.6\_Improper\_linear\_binomial/83\_1.1.6.5

 $\begin{pmatrix} 1 & 0 & 0 \\ 0 & 0 & 0 \\ 0 & 0 & 0 \\ 0 & 0 & 0 \\ 0 & 0 & 0 \\ 0 & 0 & 0 \\ 0 & 0 & 0 \\ 0 & 0 & 0 \\ 0 & 0 & 0 & 0 \\ 0 & 0 & 0 & 0 \\ 0 & 0 & 0 & 0 \\ 0 & 0 & 0 & 0 & 0 \\ 0 & 0 & 0 & 0 & 0 \\ 0 & 0 & 0 & 0 & 0 \\ 0 & 0 & 0 & 0 & 0 & 0 \\ 0 & 0 & 0 & 0 & 0 & 0 \\ 0 & 0 & 0 & 0 & 0 & 0 & 0 \\ 0 &$ 

Integral number in file 101

**Maxima [F(-2)]**

Exception generated.

$$
\int \frac{(ax+bx^2)^{3/2}}{(c+dx)^2} dx = \text{Exception raised: ValueError}
$$

✞ ☎

 $\left( \begin{array}{cc} \text{ } & \text{ } \\ \text{ } & \text{ } \end{array} \right)$ 

✞ ☎

input integrate((b\*x^2+a\*x)^(3/2)/(d\*x+c)^2,x, algorithm="maxima")

output Exception raised: ValueError >> Computation failed since Maxima requested additional constraints; using the 'assume' command before evaluation \*may\* help (example of legal syntax is 'assume(a\*d-b\*c>0)', see `assume?` for m ore detail

input file name test\_cases/rubi\_tests/1\_Algebraic\_functions/1.1\_Binomial/1.1.6\_Improper linear binomial/83 1.1.6.5

 $\left( \begin{array}{cc} \text{ } & \text{ } \\ \text{ } & \text{ } \end{array} \right)$ 

Test file number 83

Integral number in file 102

### **Maxima [F(-2)]**

Exception generated.

$$
\int \frac{x^2 (ax + bx^2)^{3/2}}{(c + dx)^3} dx = \text{Exception raised: ValueError}
$$

 $\begin{pmatrix} 1 & 0 & 0 \\ 0 & 0 & 0 \\ 0 & 0 & 0 \\ 0 & 0 & 0 \\ 0 & 0 & 0 \\ 0 & 0 & 0 \\ 0 & 0 & 0 & 0 \\ 0 & 0 & 0 & 0 \\ 0 & 0 & 0 & 0 \\ 0 & 0 & 0 & 0 \\ 0 & 0 & 0 & 0 & 0 \\ 0 & 0 & 0 & 0 & 0 \\ 0 & 0 & 0 & 0 & 0 & 0 \\ 0 & 0 & 0 & 0 & 0 & 0 \\ 0 & 0 & 0 & 0 & 0 & 0 & 0 \\ 0 & 0 & 0 & 0 & 0 & 0 & 0 \\ 0 &$ 

✞ ☎

 $\begin{pmatrix} 1 & 0 & 0 \\ 0 & 0 & 0 \\ 0 & 0 & 0 \\ 0 & 0 & 0 \\ 0 & 0 & 0 \\ 0 & 0 & 0 \\ 0 & 0 & 0 & 0 \\ 0 & 0 & 0 & 0 \\ 0 & 0 & 0 & 0 \\ 0 & 0 & 0 & 0 \\ 0 & 0 & 0 & 0 & 0 \\ 0 & 0 & 0 & 0 & 0 \\ 0 & 0 & 0 & 0 & 0 & 0 \\ 0 & 0 & 0 & 0 & 0 & 0 \\ 0 & 0 & 0 & 0 & 0 & 0 & 0 \\ 0 & 0 & 0 & 0 & 0 & 0 & 0 \\ 0 &$ 

input ✞ ☎ integrate(x^2\*(b\*x^2+a\*x)^(3/2)/(d\*x+c)^3,x, algorithm="maxima")

output

Exception raised: ValueError >> Computation failed since Maxima requested additional constraints; using the 'assume' command before evaluation \*may\* help (example of legal syntax is 'assume(a\*d-b\*c>0)', see `assume?` for m ore detail

input file name test\_cases/rubi\_tests/1\_Algebraic\_functions/1.1\_Binomial/1.1.6\_Improper\_linear\_binomial/83\_1.1.6.5

Test file number 83

Integral number in file 108

 $\cdot$ 

**Maxima [F(-2)]**

Exception generated.

$$
\int \frac{x(ax + bx^2)^{3/2}}{(c + dx)^3} dx = \text{Exception raised: ValueError}
$$

✞ ☎

 $\left($   $\left($   $\right)$   $\left($   $\left($   $\right)$   $\left($   $\left($   $\right)$   $\left($   $\left($   $\right)$   $\left($   $\left($   $\right)$   $\left($   $\left($   $\right)$   $\left($   $\left($   $\right)$   $\left($   $\left($   $\right)$   $\left($   $\left($   $\right)$   $\left($   $\left($   $\right)$   $\left($   $\left($   $\right)$   $\left($   $\left($   $\right)$   $\left($ 

✞ ☎

input integrate(x\*(b\*x^2+a\*x)^(3/2)/(d\*x+c)^3,x, algorithm="maxima")

output

Exception raised: ValueError >> Computation failed since Maxima requested additional constraints; using the 'assume' command before evaluation \*may\* help (example of legal syntax is 'assume(a\*d-b\*c>0)', see `assume?` for m ore detail

input file name test\_cases/rubi\_tests/1\_Algebraic\_functions/1.1\_Binomial/1.1.6\_Improper\_linear\_binomial/83\_1.1.6.5

 $\left( \begin{array}{cc} \text{ } & \text{ } \\ \text{ } & \text{ } \end{array} \right)$ 

Test file number 83

Integral number in file 109

#### **Maxima [F(-2)]**

Exception generated.

$$
\int \frac{(ax+bx^2)^{3/2}}{(c+dx)^3} dx = \text{Exception raised: ValueError}
$$

✞ ☎

 $\begin{pmatrix} 1 & 0 & 0 \\ 0 & 0 & 0 \\ 0 & 0 & 0 \\ 0 & 0 & 0 \\ 0 & 0 & 0 \\ 0 & 0 & 0 \\ 0 & 0 & 0 \\ 0 & 0 & 0 \\ 0 & 0 & 0 & 0 \\ 0 & 0 & 0 & 0 \\ 0 & 0 & 0 & 0 \\ 0 & 0 & 0 & 0 & 0 \\ 0 & 0 & 0 & 0 & 0 \\ 0 & 0 & 0 & 0 & 0 \\ 0 & 0 & 0 & 0 & 0 & 0 \\ 0 & 0 & 0 & 0 & 0 & 0 \\ 0 & 0 & 0 & 0 & 0 & 0 & 0 \\ 0 &$ 

input

integrate((b\*x^2+a\*x)^(3/2)/(d\*x+c)^3,x, algorithm="maxima")

✞ ☎

output Exception raised: ValueError >> Computation failed since Maxima requested additional constraints; using the 'assume' command before evaluation \*may\* help (example of legal syntax is 'assume(a\*d-b\*c>0)', see `assume?` for m ore detail

input file name test\_cases/rubi\_tests/1\_Algebraic\_functions/1.1\_Binomial/1.1.6\_Improper linear binomial/83  $1.1.6.5$ 

 $\left($   $\left($   $\right)$   $\left($   $\left($   $\right)$   $\left($   $\left($   $\right)$   $\left($   $\left($   $\right)$   $\left($   $\left($   $\right)$   $\left($   $\left($   $\right)$   $\left($   $\left($   $\right)$   $\left($   $\left($   $\right)$   $\left($   $\left($   $\right)$   $\left($   $\left($   $\right)$   $\left($   $\left($   $\right)$   $\left($   $\left($   $\right)$   $\left($ 

Test file number 83

Integral number in file 110

#### **Maxima [F(-2)]**

Exception generated.

$$
\int \frac{x(ax + bx^2)^{5/2}}{c + dx} dx = \text{Exception raised: ValueError}
$$

✞ ☎

 $\left( \begin{array}{cc} \text{ } & \text{ } \\ \text{ } & \text{ } \end{array} \right)$ 

✞ ☎

input integrate(x\*(b\*x^2+a\*x)^(5/2)/(d\*x+c),x, algorithm="maxima")

output Exception raised: ValueError >> Computation failed since Maxima requested additional constraints; using the 'assume' command before evaluation \*may\* help (example of legal syntax is 'assume(a\*d-2\*b\*c>0)', see `assume?` for more deta

input file name test\_cases/rubi\_tests/1\_Algebraic\_functions/1.1\_Binomial/1.1.6\_Improper\_linear\_binomial/83\_1.1.6.5

 $\left( \begin{array}{cc} \bullet & \bullet & \bullet \\ \bullet & \bullet & \bullet \end{array} \right)$ 

Test file number 83

Exception generated.

$$
\int \frac{(ax+bx^2)^{5/2}}{c+dx} dx = \text{Exception raised: ValueError}
$$

✞ ☎

 $\left( \begin{array}{cc} \text{ } & \text{ } \\ \text{ } & \text{ } \end{array} \right)$ 

✞ ☎

input integrate((b\*x^2+a\*x)^(5/2)/(d\*x+c),x, algorithm="maxima")

output Exception raised: ValueError >> Computation failed since Maxima requested additional constraints; using the 'assume' command before evaluation \*may\* help (example of legal syntax is 'assume(a\*d-b\*c>0)', see `assume?` for m ore detail

input file name test\_cases/rubi\_tests/1\_Algebraic\_functions/1.1\_Binomial/1.1.6\_Improper\_linear\_binomial/83\_1.1.6.5

 $\left( \begin{array}{cc} \text{ } & \text{ } \\ \text{ } & \text{ } \end{array} \right)$ 

Test file number 83

Integral number in file 116

### **Maxima [F(-2)]**

Exception generated.

$$
\int \frac{(ax+bx^2)^{5/2}}{x(c+dx)} dx = \text{Exception raised: ValueError}
$$

✞ ☎

✞ ☎

input

integrate((b\*x^2+a\*x)^(5/2)/x/(d\*x+c),x, algorithm="maxima")  $\begin{pmatrix} 1 & 0 & 0 \\ 0 & 0 & 0 \\ 0 & 0 & 0 \\ 0 & 0 & 0 \\ 0 & 0 & 0 \\ 0 & 0 & 0 \\ 0 & 0 & 0 & 0 \\ 0 & 0 & 0 & 0 \\ 0 & 0 & 0 & 0 \\ 0 & 0 & 0 & 0 \\ 0 & 0 & 0 & 0 & 0 \\ 0 & 0 & 0 & 0 & 0 \\ 0 & 0 & 0 & 0 & 0 & 0 \\ 0 & 0 & 0 & 0 & 0 & 0 \\ 0 & 0 & 0 & 0 & 0 & 0 & 0 \\ 0 & 0 & 0 & 0 & 0 & 0 & 0 \\ 0 &$ 

output

Exception raised: ValueError >> Computation failed since Maxima requested additional constraints; using the 'assume' command before evaluation \*may\* help (example of legal syntax is 'assume(a\*d-b\*c>0)', see `assume?` for m ore detail

input file name test\_cases/rubi\_tests/1\_Algebraic\_functions/1.1\_Binomial/1.1.6\_Improper\_linear\_binomial/83\_1.1.6.5

 $\begin{pmatrix} 1 & 0 & 0 \\ 0 & 0 & 0 \\ 0 & 0 & 0 \\ 0 & 0 & 0 \\ 0 & 0 & 0 \\ 0 & 0 & 0 \\ 0 & 0 & 0 & 0 \\ 0 & 0 & 0 & 0 \\ 0 & 0 & 0 & 0 \\ 0 & 0 & 0 & 0 \\ 0 & 0 & 0 & 0 & 0 \\ 0 & 0 & 0 & 0 & 0 \\ 0 & 0 & 0 & 0 & 0 & 0 \\ 0 & 0 & 0 & 0 & 0 & 0 \\ 0 & 0 & 0 & 0 & 0 & 0 & 0 \\ 0 & 0 & 0 & 0 & 0 & 0 & 0 \\ 0 &$ 

Integral number in file 117

**Maxima [F(-2)]**

Exception generated.

$$
\int \frac{x^3}{(c+dx)\sqrt{ax+bx^2}} dx = \text{Exception raised: ValueError}
$$

✞ ☎

 $\left( \begin{array}{cc} \text{ } & \text{ } \\ \text{ } & \text{ } \end{array} \right)$ 

✞ ☎

input integrate(x^3/(d\*x+c)/(b\*x^2+a\*x)^(1/2),x, algorithm="maxima")

output Exception raised: ValueError >> Computation failed since Maxima requested additional constraints; using the 'assume' command before evaluation \*may\* help (example of legal syntax is 'assume((a/d-(2\*b\*c)/d<sup>2</sup>2)<sup>2</sup>2>0)', see 'as sume?` for

input file name test\_cases/rubi\_tests/1\_Algebraic\_functions/1.1\_Binomial/1.1.6\_Improper linear binomial/83 1.1.6.5

 $\left( \begin{array}{cc} \text{ } & \text{ } \\ \text{ } & \text{ } \end{array} \right)$ 

Test file number 83

Integral number in file 143

### **Maxima [F(-2)]**

Exception generated.

$$
\int \frac{x^2}{(c+dx)\sqrt{ax+bx^2}} dx = \text{Exception raised: ValueError}
$$

 $\begin{pmatrix} 1 & 0 & 0 \\ 0 & 0 & 0 \\ 0 & 0 & 0 \\ 0 & 0 & 0 \\ 0 & 0 & 0 \\ 0 & 0 & 0 \\ 0 & 0 & 0 & 0 \\ 0 & 0 & 0 & 0 \\ 0 & 0 & 0 & 0 \\ 0 & 0 & 0 & 0 \\ 0 & 0 & 0 & 0 & 0 \\ 0 & 0 & 0 & 0 & 0 \\ 0 & 0 & 0 & 0 & 0 & 0 \\ 0 & 0 & 0 & 0 & 0 & 0 \\ 0 & 0 & 0 & 0 & 0 & 0 & 0 \\ 0 & 0 & 0 & 0 & 0 & 0 & 0 \\ 0 &$ 

✞ ☎

 $\begin{pmatrix} 1 & 0 & 0 \\ 0 & 0 & 0 \\ 0 & 0 & 0 \\ 0 & 0 & 0 \\ 0 & 0 & 0 \\ 0 & 0 & 0 \\ 0 & 0 & 0 & 0 \\ 0 & 0 & 0 & 0 \\ 0 & 0 & 0 & 0 \\ 0 & 0 & 0 & 0 \\ 0 & 0 & 0 & 0 & 0 \\ 0 & 0 & 0 & 0 & 0 \\ 0 & 0 & 0 & 0 & 0 & 0 \\ 0 & 0 & 0 & 0 & 0 & 0 \\ 0 & 0 & 0 & 0 & 0 & 0 & 0 \\ 0 & 0 & 0 & 0 & 0 & 0 & 0 \\ 0 &$ 

input ✞ ☎ integrate(x^2/(d\*x+c)/(b\*x^2+a\*x)^(1/2),x, algorithm="maxima")

output

Exception raised: ValueError >> Computation failed since Maxima requested additional constraints; using the 'assume' command before evaluation \*may\* help (example of legal syntax is 'assume( $(a/d-(2*b*c)/d^2)^2>0)$ ', see `as sume?` for

input file name test\_cases/rubi\_tests/1\_Algebraic\_functions/1.1\_Binomial/1.1.6\_Improper\_linear\_binomial/83\_1.1.6.5

Test file number 83

Integral number in file 144

**Maxima [F(-2)]**

Exception generated.

$$
\int \frac{x}{(c+dx)\sqrt{ax+bx^2}} dx = \text{Exception raised: ValueError}
$$

✞ ☎

 $\begin{pmatrix} 1 & 0 & 0 \\ 0 & 0 & 0 \\ 0 & 0 & 0 \\ 0 & 0 & 0 \\ 0 & 0 & 0 \\ 0 & 0 & 0 \\ 0 & 0 & 0 \\ 0 & 0 & 0 \\ 0 & 0 & 0 & 0 \\ 0 & 0 & 0 & 0 \\ 0 & 0 & 0 & 0 \\ 0 & 0 & 0 & 0 & 0 \\ 0 & 0 & 0 & 0 & 0 \\ 0 & 0 & 0 & 0 & 0 \\ 0 & 0 & 0 & 0 & 0 & 0 \\ 0 & 0 & 0 & 0 & 0 & 0 \\ 0 & 0 & 0 & 0 & 0 & 0 & 0 \\ 0 &$ 

✞ ☎

input integrate(x/(d\*x+c)/(b\*x^2+a\*x)^(1/2),x, algorithm="maxima")

output

Exception raised: ValueError >> Computation failed since Maxima requested additional constraints; using the 'assume' command before evaluation \*may\* help (example of legal syntax is 'assume( $(a/d-(2*b*c)/d^2)^2>0)$ ', see `as sume?` for

input file name test\_cases/rubi\_tests/1\_Algebraic\_functions/1.1\_Binomial/1.1.6\_Improper\_linear\_binomial/83\_1.1.6.5

 $\begin{pmatrix} 1 & 0 & 0 \\ 0 & 0 & 0 \\ 0 & 0 & 0 \\ 0 & 0 & 0 \\ 0 & 0 & 0 \\ 0 & 0 & 0 \\ 0 & 0 & 0 & 0 \\ 0 & 0 & 0 & 0 \\ 0 & 0 & 0 & 0 \\ 0 & 0 & 0 & 0 \\ 0 & 0 & 0 & 0 & 0 \\ 0 & 0 & 0 & 0 & 0 \\ 0 & 0 & 0 & 0 & 0 & 0 \\ 0 & 0 & 0 & 0 & 0 & 0 \\ 0 & 0 & 0 & 0 & 0 & 0 & 0 \\ 0 & 0 & 0 & 0 & 0 & 0 & 0 \\ 0 &$ 

Test file number 83

Integral number in file 145

### **Maxima [F(-2)]**

Exception generated.

$$
\int \frac{1}{(c+dx)\sqrt{ax+bx^2}} dx = \text{Exception raised: ValueError}
$$

✞ ☎

 $\begin{pmatrix} 1 & 0 & 0 \\ 0 & 0 & 0 \\ 0 & 0 & 0 \\ 0 & 0 & 0 \\ 0 & 0 & 0 \\ 0 & 0 & 0 \\ 0 & 0 & 0 & 0 \\ 0 & 0 & 0 & 0 \\ 0 & 0 & 0 & 0 \\ 0 & 0 & 0 & 0 \\ 0 & 0 & 0 & 0 & 0 \\ 0 & 0 & 0 & 0 & 0 \\ 0 & 0 & 0 & 0 & 0 & 0 \\ 0 & 0 & 0 & 0 & 0 & 0 \\ 0 & 0 & 0 & 0 & 0 & 0 & 0 \\ 0 & 0 & 0 & 0 & 0 & 0 & 0 \\ 0 &$ 

input

 $integrate(1/(d*x+c)/(b*x^2+a*x)^{(1/2)},x, algorithm="maxima")$ 

✞ ☎

output Exception raised: ValueError >> Computation failed since Maxima requested additional constraints; using the 'assume' command before evaluation \*may\* help (example of legal syntax is 'assume(a\*d-b\*c>0)', see `assume?` for m ore detail

input file name test\_cases/rubi\_tests/1\_Algebraic\_functions/1.1\_Binomial/1.1.6\_Improper linear binomial/83  $1.1.6.5$ 

 $\left($   $\left($   $\right)$   $\left($   $\left($   $\right)$   $\left($   $\left($   $\right)$   $\left($   $\left($   $\right)$   $\left($   $\left($   $\right)$   $\left($   $\left($   $\right)$   $\left($   $\left($   $\right)$   $\left($   $\left($   $\right)$   $\left($   $\left($   $\right)$   $\left($   $\left($   $\right)$   $\left($   $\left($   $\right)$   $\left($   $\left($   $\right)$   $\left($ 

Test file number 83

Integral number in file 146

#### **Maxima [F(-2)]**

Exception generated.

$$
\int \frac{x^3}{(c+dx)^2 \sqrt{ax+bx^2}} dx = \text{Exception raised: ValueError}
$$

✞ ☎

 $\begin{pmatrix} 1 & 0 & 0 \\ 0 & 0 & 0 \\ 0 & 0 & 0 \\ 0 & 0 & 0 \\ 0 & 0 & 0 \\ 0 & 0 & 0 \\ 0 & 0 & 0 & 0 \\ 0 & 0 & 0 & 0 \\ 0 & 0 & 0 & 0 \\ 0 & 0 & 0 & 0 \\ 0 & 0 & 0 & 0 & 0 \\ 0 & 0 & 0 & 0 & 0 \\ 0 & 0 & 0 & 0 & 0 & 0 \\ 0 & 0 & 0 & 0 & 0 & 0 \\ 0 & 0 & 0 & 0 & 0 & 0 & 0 \\ 0 & 0 & 0 & 0 & 0 & 0 & 0 \\ 0 &$ 

✞ ☎

$$
input\left(\frac{integrate(x^3/(d*x+c)^2)/(b*x^2+a*x)^(1/2),x, algorithm="maxima")}{
$$

output

Exception raised: ValueError >> Computation failed since Maxima requested additional constraints; using the 'assume' command before evaluation \*may\* help (example of legal syntax is 'assume( $(a/d-(2*b*c)/d^2)^2>0)$ ', see `as sume?` for

input file name test\_cases/rubi\_tests/1\_Algebraic\_functions/1.1\_Binomial/1.1.6\_Improper\_linear\_binomial/83\_1.1.6.5

 $\begin{pmatrix} 1 & 0 & 0 \\ 0 & 0 & 0 \\ 0 & 0 & 0 \\ 0 & 0 & 0 \\ 0 & 0 & 0 \\ 0 & 0 & 0 \\ 0 & 0 & 0 & 0 \\ 0 & 0 & 0 & 0 \\ 0 & 0 & 0 & 0 \\ 0 & 0 & 0 & 0 \\ 0 & 0 & 0 & 0 & 0 \\ 0 & 0 & 0 & 0 & 0 \\ 0 & 0 & 0 & 0 & 0 & 0 \\ 0 & 0 & 0 & 0 & 0 & 0 \\ 0 & 0 & 0 & 0 & 0 & 0 & 0 \\ 0 & 0 & 0 & 0 & 0 & 0 & 0 \\ 0 &$ 

Test file number 83

Exception generated.

$$
\int \frac{x^2}{(c+dx)^2 \sqrt{ax+bx^2}} dx = \text{Exception raised: ValueError}
$$

✞ ☎

 $\begin{pmatrix} 1 & 0 & 0 \\ 0 & 0 & 0 \\ 0 & 0 & 0 \\ 0 & 0 & 0 \\ 0 & 0 & 0 \\ 0 & 0 & 0 \\ 0 & 0 & 0 & 0 \\ 0 & 0 & 0 & 0 \\ 0 & 0 & 0 & 0 \\ 0 & 0 & 0 & 0 \\ 0 & 0 & 0 & 0 & 0 \\ 0 & 0 & 0 & 0 & 0 \\ 0 & 0 & 0 & 0 & 0 & 0 \\ 0 & 0 & 0 & 0 & 0 & 0 \\ 0 & 0 & 0 & 0 & 0 & 0 & 0 \\ 0 & 0 & 0 & 0 & 0 & 0 & 0 \\ 0 &$ 

✞ ☎

input  $integrate(x^2/(d*x+c)^2/(b*x^2+a*x)^(1/2),x, algorithm="maxima")$ 

output Exception raised: ValueError >> Computation failed since Maxima requested additional constraints; using the 'assume' command before evaluation \*may\* help (example of legal syntax is 'assume( $(a/d-(2*b*c)/d^2)^2>0)$ ', see `as sume?` for

input file name test\_cases/rubi\_tests/1\_Algebraic\_functions/1.1\_Binomial/1.1.6\_Improper\_linear\_binomial/83\_1.1.6.5

 $\begin{pmatrix} 1 & 0 & 0 \\ 0 & 0 & 0 \\ 0 & 0 & 0 \\ 0 & 0 & 0 \\ 0 & 0 & 0 \\ 0 & 0 & 0 \\ 0 & 0 & 0 & 0 \\ 0 & 0 & 0 & 0 \\ 0 & 0 & 0 & 0 \\ 0 & 0 & 0 & 0 \\ 0 & 0 & 0 & 0 & 0 \\ 0 & 0 & 0 & 0 & 0 \\ 0 & 0 & 0 & 0 & 0 & 0 \\ 0 & 0 & 0 & 0 & 0 & 0 \\ 0 & 0 & 0 & 0 & 0 & 0 & 0 \\ 0 & 0 & 0 & 0 & 0 & 0 & 0 \\ 0 &$ 

Test file number 83

Integral number in file 151

### **Maxima [F(-2)]**

Exception generated.

$$
\int \frac{x}{(c+dx)^2 \sqrt{ax+bx^2}} dx = \text{Exception raised: ValueError}
$$

✞ ☎

 $\left( \begin{array}{cc} \text{ } & \text{ } \\ \text{ } & \text{ } \end{array} \right)$ 

✞ ☎

$$
input\left(\frac{integrate(x/(d*x+c)^2)/(b*x^2+a*x)^{(1/2)},x, algorithm="maxima")}{
$$

output

Exception raised: ValueError >> Computation failed since Maxima requested additional constraints; using the 'assume' command before evaluation \*may\* help (example of legal syntax is 'assume(a\*d-b\*c>0)', see `assume?` for m ore detail

input file name test\_cases/rubi\_tests/1\_Algebraic\_functions/1.1\_Binomial/1.1.6\_Improper linear binomial/83  $1.1.6.5$ 

 $\left( \begin{array}{cc} \text{ } & \text{ } \\ \text{ } & \text{ } \end{array} \right)$ 

Integral number in file 152

**Maxima [F(-2)]**

Exception generated.

$$
\int \frac{1}{(c+dx)^2 \sqrt{ax+bx^2}} dx = \text{Exception raised: ValueError}
$$

✞ ☎

 $\left($   $\left($   $\right)$   $\left($   $\left($   $\right)$   $\left($   $\left($   $\right)$   $\left($   $\left($   $\right)$   $\left($   $\left($   $\right)$   $\left($   $\left($   $\right)$   $\left($   $\left($   $\right)$   $\left($   $\left($   $\right)$   $\left($   $\left($   $\right)$   $\left($   $\left($   $\right)$   $\left($   $\left($   $\right)$   $\left($   $\left($   $\right)$   $\left($ 

✞ ☎

input integrate(1/(d\*x+c)^2/(b\*x^2+a\*x)^(1/2),x, algorithm="maxima")

output Exception raised: ValueError >> Computation failed since Maxima requested additional constraints; using the 'assume' command before evaluation \*may\* help (example of legal syntax is 'assume(a\*d-b\*c>0)', see `assume?` for m ore detail

input file name test\_cases/rubi\_tests/1\_Algebraic\_functions/1.1\_Binomial/1.1.6\_Improper\_linear\_binomial/83\_1.1.6.5

 $\left($   $\left($   $\right)$   $\left($   $\left($   $\right)$   $\left($   $\left($   $\right)$   $\left($   $\left($   $\right)$   $\left($   $\left($   $\right)$   $\left($   $\left($   $\right)$   $\left($   $\left($   $\right)$   $\left($   $\left($   $\right)$   $\left($   $\left($   $\right)$   $\left($   $\left($   $\right)$   $\left($   $\left($   $\right)$   $\left($   $\left($   $\right)$   $\left($ 

Test file number 83

Integral number in file 153

### **Maxima [F(-2)]**

Exception generated.

$$
\int \frac{x^2 (A + Bx) \sqrt{ax + bx^2}}{c + dx} dx = \text{Exception raised: ValueError}
$$

 $\begin{pmatrix} 1 & 0 & 0 \\ 0 & 0 & 0 \\ 0 & 0 & 0 \\ 0 & 0 & 0 \\ 0 & 0 & 0 \\ 0 & 0 & 0 \\ 0 & 0 & 0 & 0 \\ 0 & 0 & 0 & 0 \\ 0 & 0 & 0 & 0 \\ 0 & 0 & 0 & 0 \\ 0 & 0 & 0 & 0 & 0 \\ 0 & 0 & 0 & 0 & 0 \\ 0 & 0 & 0 & 0 & 0 & 0 \\ 0 & 0 & 0 & 0 & 0 & 0 \\ 0 & 0 & 0 & 0 & 0 & 0 & 0 \\ 0 & 0 & 0 & 0 & 0 & 0 & 0 \\ 0 &$ 

✞ ☎

 $\begin{pmatrix} 1 & 0 & 0 \\ 0 & 0 & 0 \\ 0 & 0 & 0 \\ 0 & 0 & 0 \\ 0 & 0 & 0 \\ 0 & 0 & 0 \\ 0 & 0 & 0 & 0 \\ 0 & 0 & 0 & 0 \\ 0 & 0 & 0 & 0 \\ 0 & 0 & 0 & 0 \\ 0 & 0 & 0 & 0 & 0 \\ 0 & 0 & 0 & 0 & 0 \\ 0 & 0 & 0 & 0 & 0 & 0 \\ 0 & 0 & 0 & 0 & 0 & 0 \\ 0 & 0 & 0 & 0 & 0 & 0 & 0 \\ 0 & 0 & 0 & 0 & 0 & 0 & 0 \\ 0 &$ 

input ✞ ☎  $integerate(x^2*(B*x+A)*(b*x^2+a*x)^(1/2)/(d*x+c),x, algorithm="maxima")$ 

output

Exception raised: ValueError >> Computation failed since Maxima requested additional constraints; using the 'assume' command before evaluation \*may\* help (example of legal syntax is 'assume(a\*d-2\*b\*c>0)', see `assume?` for more deta

input file name test\_cases/rubi\_tests/1\_Algebraic\_functions/1.1\_Binomial/1.1.6\_Improper\_linear\_binomial/85\_1.1.6.7

Test file number 85

Integral number in file 1

**Maxima [F(-2)]**

Exception generated.

$$
\int \frac{x(A+Bx)\sqrt{ax+bx^2}}{c+dx} dx = \text{Exception raised: ValueError}
$$

✞ ☎

 $\left( \begin{array}{cc} \text{ } & \text{ } \\ \text{ } & \text{ } \end{array} \right)$ 

✞ ☎

input integrate(x\*(B\*x+A)\*(b\*x^2+a\*x)^(1/2)/(d\*x+c),x, algorithm="maxima")

output

Exception raised: ValueError >> Computation failed since Maxima requested additional constraints; using the 'assume' command before evaluation \*may\* help (example of legal syntax is 'assume(a\*d-2\*b\*c>0)', see `assume?` for more deta

input file name test\_cases/rubi\_tests/1\_Algebraic\_functions/1.1\_Binomial/1.1.6\_Improper\_linear\_binomial/85\_1.1.6.7

 $\left( \begin{array}{cc} \text{ } & \text{ } \\ \text{ } & \text{ } \end{array} \right)$ 

Test file number 85

Integral number in file 2

## **Maxima [F(-2)]**

Exception generated.

$$
\int \frac{(A+Bx)\sqrt{ax+bx^2}}{c+dx} dx = \text{Exception raised: ValueError}
$$

✞ ☎

 $\begin{pmatrix} 1 & 0 & 0 \\ 0 & 0 & 0 \\ 0 & 0 & 0 \\ 0 & 0 & 0 \\ 0 & 0 & 0 \\ 0 & 0 & 0 \\ 0 & 0 & 0 & 0 \\ 0 & 0 & 0 & 0 \\ 0 & 0 & 0 & 0 \\ 0 & 0 & 0 & 0 \\ 0 & 0 & 0 & 0 & 0 \\ 0 & 0 & 0 & 0 & 0 \\ 0 & 0 & 0 & 0 & 0 & 0 \\ 0 & 0 & 0 & 0 & 0 & 0 \\ 0 & 0 & 0 & 0 & 0 & 0 & 0 \\ 0 & 0 & 0 & 0 & 0 & 0 & 0 \\ 0 &$ 

input

integrate((B\*x+A)\*(b\*x^2+a\*x)^(1/2)/(d\*x+c),x, algorithm="maxima")

✞ ☎

output Exception raised: ValueError >> Computation failed since Maxima requested additional constraints; using the 'assume' command before evaluation \*may\* help (example of legal syntax is 'assume(a\*d-2\*b\*c>0)', see `assume?` for more deta

input file name test\_cases/rubi\_tests/1\_Algebraic\_functions/1.1\_Binomial/1.1.6\_Improper linear binomial/85  $1.1.6.7$ 

 $\left($   $\left($   $\right)$   $\left($   $\left($   $\right)$   $\left($   $\left($   $\right)$   $\left($   $\left($   $\right)$   $\left($   $\left($   $\right)$   $\left($   $\left($   $\right)$   $\left($   $\left($   $\right)$   $\left($   $\left($   $\right)$   $\left($   $\left($   $\right)$   $\left($   $\left($   $\right)$   $\left($   $\left($   $\right)$   $\left($   $\left($   $\right)$   $\left($ 

Test file number 85

Integral number in file 3

### **Maxima [F(-2)]**

Exception generated.

$$
\int \frac{(A+Bx)\sqrt{ax+bx^2}}{x(c+dx)} dx = \text{Exception raised: ValueError}
$$

 $\sqrt{2}$   $\sqrt{2}$   $\sqrt{2$ 

 $\overline{\phantom{a}}$   $\overline{\phantom{a}}$   $\overline{\$ 

✞ ☎

$$
input\left(\frac{intergate((B*x+A)*(b*x^2+a*x)^(1/2)/x/(d*x+c),x, algorithm="maxima")}{\left(\frac{1}{2} + \frac{1}{2} + \frac{1}{2
$$

output

Exception raised: ValueError >> Computation failed since Maxima requested additional constraints; using the 'assume' command before evaluation \*may\* help (example of legal syntax is 'assume(a\*d-b\*c>0)', see `assume?` for m ore detail

input file name test\_cases/rubi\_tests/1\_Algebraic\_functions/1.1\_Binomial/1.1.6\_Improper\_linear\_binomial/85\_1.1.6.7

 $\overline{\phantom{a}}$   $\overline{\phantom{a}}$   $\overline{\$ 

Test file number 85

Exception generated.

$$
\int \frac{x(A+Bx)\sqrt{ax+bx^2}}{(c+dx)^2} dx = \text{Exception raised: ValueError}
$$

✞ ☎

 $\overline{\phantom{a}}$   $\overline{\phantom{a}}$   $\overline{\$ 

✞ ☎

input  $integrate(x*(B*x+A)*(b*x^2+a*x)^(1/2)/(d*x+c)^2,x, algorithm="maxima")$ 

output Exception raised: ValueError >> Computation failed since Maxima requested additional constraints; using the 'assume' command before evaluation \*may\* help (example of legal syntax is 'assume(a\*d-2\*b\*c>0)', see `assume?` for more deta

input file name test\_cases/rubi\_tests/1\_Algebraic\_functions/1.1\_Binomial/1.1.6\_Improper\_linear\_binomial/85\_1.1.6.7

 $\overline{\phantom{a}}$   $\overline{\phantom{a}}$   $\overline{\$ 

Test file number 85

Integral number in file 8

### **Maxima [F(-2)]**

Exception generated.

 $\int (A+Bx)$ √  $ax + bx^2$  $\frac{f(x)}{(c+dx)^2}$  dx = Exception raised: ValueError

✞ ☎

 $\left( \begin{array}{cc} \text{ } & \text{ } \\ \text{ } & \text{ } \end{array} \right)$ 

✞ ☎

input integrate((B\*x+A)\*(b\*x^2+a\*x)^(1/2)/(d\*x+c)^2,x, algorithm="maxima")

output

Exception raised: ValueError >> Computation failed since Maxima requested additional constraints; using the 'assume' command before evaluation \*may\* help (example of legal syntax is 'assume(a\*d-b\*c>0)', see `assume?` for m ore detail

input file name test\_cases/rubi\_tests/1\_Algebraic\_functions/1.1\_Binomial/1.1.6\_Improper\_linear\_binomial/85\_1.1.6.7

 $\left( \begin{array}{cc} \bullet & \bullet & \bullet \\ \bullet & \bullet & \bullet \end{array} \right)$ 

Integral number in file 9

**Maxima [F(-2)]**

Exception generated.

$$
\int \frac{1}{a+bx+cx^2} dx = \text{Exception raised: ValueError}
$$

✞ ☎

 $\begin{pmatrix} 1 & 0 & 0 \\ 0 & 0 & 0 \\ 0 & 0 & 0 \\ 0 & 0 & 0 \\ 0 & 0 & 0 \\ 0 & 0 & 0 \\ 0 & 0 & 0 & 0 \\ 0 & 0 & 0 & 0 \\ 0 & 0 & 0 & 0 \\ 0 & 0 & 0 & 0 \\ 0 & 0 & 0 & 0 & 0 \\ 0 & 0 & 0 & 0 & 0 \\ 0 & 0 & 0 & 0 & 0 & 0 \\ 0 & 0 & 0 & 0 & 0 & 0 \\ 0 & 0 & 0 & 0 & 0 & 0 & 0 \\ 0 & 0 & 0 & 0 & 0 & 0 & 0 \\ 0 &$ 

✞ ☎

 $\begin{pmatrix} 1 & 0 & 0 \\ 0 & 0 & 0 \\ 0 & 0 & 0 \\ 0 & 0 & 0 \\ 0 & 0 & 0 \\ 0 & 0 & 0 \\ 0 & 0 & 0 & 0 \\ 0 & 0 & 0 & 0 \\ 0 & 0 & 0 & 0 \\ 0 & 0 & 0 & 0 \\ 0 & 0 & 0 & 0 & 0 \\ 0 & 0 & 0 & 0 & 0 \\ 0 & 0 & 0 & 0 & 0 & 0 \\ 0 & 0 & 0 & 0 & 0 & 0 \\ 0 & 0 & 0 & 0 & 0 & 0 & 0 \\ 0 & 0 & 0 & 0 & 0 & 0 & 0 \\ 0 &$ 

input integrate(1/(c\*x^2+b\*x+a),x, algorithm="maxima")

output Exception raised: ValueError >> Computation failed since Maxima requested additional constraints; using the 'assume' command before evaluation \*may\* help (example of legal syntax is 'assume(4\*a\*c-b^2>0)', see `assume?` for more deta

input file name test\_cases/rubi\_tests/1\_Algebraic\_functions/1.2\_Trinomial/1.2.1\_Quadratic\_trinomial/88\_1.2.1.1

Test file number 88

Integral number in file 85

**Maxima [F(-2)]**

Exception generated.

$$
\int \frac{1}{(a+bx+cx^2)^2} dx = \text{Exception raised: ValueError}
$$

✞ ☎

 $\begin{pmatrix} 1 & 0 & 0 \\ 0 & 0 & 0 \\ 0 & 0 & 0 \\ 0 & 0 & 0 \\ 0 & 0 & 0 \\ 0 & 0 & 0 \\ 0 & 0 & 0 & 0 \\ 0 & 0 & 0 & 0 \\ 0 & 0 & 0 & 0 \\ 0 & 0 & 0 & 0 \\ 0 & 0 & 0 & 0 & 0 \\ 0 & 0 & 0 & 0 & 0 \\ 0 & 0 & 0 & 0 & 0 & 0 \\ 0 & 0 & 0 & 0 & 0 & 0 \\ 0 & 0 & 0 & 0 & 0 & 0 & 0 \\ 0 & 0 & 0 & 0 & 0 & 0 & 0 \\ 0 &$ 

✞ ☎

 $\begin{pmatrix} 1 & 0 & 0 \\ 0 & 0 & 0 \\ 0 & 0 & 0 \\ 0 & 0 & 0 \\ 0 & 0 & 0 \\ 0 & 0 & 0 \\ 0 & 0 & 0 & 0 \\ 0 & 0 & 0 & 0 \\ 0 & 0 & 0 & 0 \\ 0 & 0 & 0 & 0 \\ 0 & 0 & 0 & 0 & 0 \\ 0 & 0 & 0 & 0 & 0 \\ 0 & 0 & 0 & 0 & 0 & 0 \\ 0 & 0 & 0 & 0 & 0 & 0 \\ 0 & 0 & 0 & 0 & 0 & 0 & 0 \\ 0 & 0 & 0 & 0 & 0 & 0 & 0 \\ 0 &$ 

input

integrate(1/(c\*x^2+b\*x+a)^2,x, algorithm="maxima")

output

Exception raised: ValueError >> Computation failed since Maxima requested additional constraints; using the 'assume' command before evaluation \*may\* help (example of legal syntax is 'assume(4\*a\*c-b^2>0)', see `assume?` for more deta

input file name test\_cases/rubi\_tests/1\_Algebraic\_functions/1.2\_Trinomial/1.2.1\_Quadratic\_trinomial/88\_1.2.1.1

Test file number 88

Integral number in file 86

**Maxima [F(-2)]**

Exception generated.

$$
\int \frac{1}{(a+bx+cx^2)^3} dx = \text{Exception raised: ValueError}
$$

 $\begin{pmatrix} 1 & 0 & 0 \\ 0 & 0 & 0 \\ 0 & 0 & 0 \\ 0 & 0 & 0 \\ 0 & 0 & 0 \\ 0 & 0 & 0 \\ 0 & 0 & 0 \\ 0 & 0 & 0 \\ 0 & 0 & 0 & 0 \\ 0 & 0 & 0 & 0 \\ 0 & 0 & 0 & 0 \\ 0 & 0 & 0 & 0 & 0 \\ 0 & 0 & 0 & 0 & 0 \\ 0 & 0 & 0 & 0 & 0 \\ 0 & 0 & 0 & 0 & 0 & 0 \\ 0 & 0 & 0 & 0 & 0 & 0 \\ 0 & 0 & 0 & 0 & 0 & 0 & 0 \\ 0 &$ 

✞ ☎

 $\begin{pmatrix} 1 & 0 & 0 \\ 0 & 0 & 0 \\ 0 & 0 & 0 \\ 0 & 0 & 0 \\ 0 & 0 & 0 \\ 0 & 0 & 0 \\ 0 & 0 & 0 \\ 0 & 0 & 0 \\ 0 & 0 & 0 & 0 \\ 0 & 0 & 0 & 0 \\ 0 & 0 & 0 & 0 \\ 0 & 0 & 0 & 0 & 0 \\ 0 & 0 & 0 & 0 & 0 \\ 0 & 0 & 0 & 0 & 0 \\ 0 & 0 & 0 & 0 & 0 & 0 \\ 0 & 0 & 0 & 0 & 0 & 0 \\ 0 & 0 & 0 & 0 & 0 & 0 & 0 \\ 0 &$ 

input

✞ ☎ integrate(1/(c\*x^2+b\*x+a)^3,x, algorithm="maxima")

output

Exception raised: ValueError >> Computation failed since Maxima requested additional constraints; using the 'assume' command before evaluation \*may\* help (example of legal syntax is 'assume(4\*a\*c-b^2>0)', see `assume?` for more deta

input file name test\_cases/rubi\_tests/1\_Algebraic\_functions/1.2\_Trinomial/1.2.1\_Quadratic\_trinomial/88\_1.2.1.1

Test file number 88

Integral number in file 87

### **Maxima [F(-2)]**

Exception generated.

$$
\int \frac{1}{a + cx + bx^2} dx = \text{Exception raised: ValueError}
$$

 $\sqrt{2}$   $\sqrt{2}$   $\sqrt{2$ 

 $\overline{\phantom{a}}$   $\overline{\phantom{a}}$   $\overline{\$ 

input integrate(1/(b\*x^2+c\*x+a),x, algorithm="maxima")  $\left($   $\left($   $\right)$   $\left($   $\left($   $\right)$   $\left($   $\left($   $\right)$   $\left($   $\left($   $\right)$   $\left($   $\left($   $\right)$   $\left($   $\left($   $\right)$   $\left($   $\left($   $\right)$   $\left($   $\left($   $\right)$   $\left($   $\left($   $\right)$   $\left($   $\left($   $\right)$   $\left($   $\left($   $\right)$   $\left($   $\left($   $\right)$   $\left($ 

output ✞ ☎ Exception raised: ValueError >> Computation failed since Maxima requested additional constraints; using the 'assume' command before evaluation \*may\* help (example of legal syntax is 'assume(c<sup>o</sup>2-4\*a\*b>0)', see `assume?` for more deta

input file name test cases/rubi\_tests/1\_Algebraic\_functions/1.2\_Trinomial/1.2.1\_Quadratic\_trinomial/88\_1.2.1.1

Test file number 88

Integral number in file 99

### **Maxima [F(-2)]**

Exception generated.

$$
\int \frac{1}{b + 2ax + bx^2} dx = \text{Exception raised: ValueError}
$$

✞ ☎

 $\left( \begin{array}{cc} \text{ } & \text{ } \\ \text{ } & \text{ } \end{array} \right)$ 

✞ ☎

 $\left( \begin{array}{cc} \text{ } & \text{ } \\ \text{ } & \text{ } \end{array} \right)$ 

input integrate(1/(b\*x^2+2\*a\*x+b),x, algorithm="maxima")

output

Exception raised: ValueError >> Computation failed since Maxima requested additional constraints; using the 'assume' command before evaluation \*may\* help (example of legal syntax is 'assume(4\*a^2-4\*b^2>0)', see `assume?` f or more de

input file name test\_cases/rubi\_tests/1\_Algebraic\_functions/1.2\_Trinomial/1.2.1\_Quadratic\_trinomial/88\_1.2.1.1

Test file number 88

Exception generated.

$$
\int \frac{1}{(a+cx+bx^2)^2} dx = \text{Exception raised: ValueError}
$$

✞ ☎

 $\begin{pmatrix} 1 & 0 & 0 \\ 0 & 0 & 0 \\ 0 & 0 & 0 \\ 0 & 0 & 0 \\ 0 & 0 & 0 \\ 0 & 0 & 0 \\ 0 & 0 & 0 \\ 0 & 0 & 0 \\ 0 & 0 & 0 & 0 \\ 0 & 0 & 0 & 0 \\ 0 & 0 & 0 & 0 \\ 0 & 0 & 0 & 0 & 0 \\ 0 & 0 & 0 & 0 & 0 \\ 0 & 0 & 0 & 0 & 0 \\ 0 & 0 & 0 & 0 & 0 & 0 \\ 0 & 0 & 0 & 0 & 0 & 0 \\ 0 & 0 & 0 & 0 & 0 & 0 & 0 \\ 0 &$ 

✞ ☎

 $\begin{pmatrix} 1 & 0 & 0 \\ 0 & 0 & 0 \\ 0 & 0 & 0 \\ 0 & 0 & 0 \\ 0 & 0 & 0 \\ 0 & 0 & 0 \\ 0 & 0 & 0 \\ 0 & 0 & 0 \\ 0 & 0 & 0 & 0 \\ 0 & 0 & 0 & 0 \\ 0 & 0 & 0 & 0 \\ 0 & 0 & 0 & 0 & 0 \\ 0 & 0 & 0 & 0 & 0 \\ 0 & 0 & 0 & 0 & 0 \\ 0 & 0 & 0 & 0 & 0 & 0 \\ 0 & 0 & 0 & 0 & 0 & 0 \\ 0 & 0 & 0 & 0 & 0 & 0 & 0 \\ 0 &$ 

input integrate(1/(b\*x^2+c\*x+a)^2,x, algorithm="maxima")

output Exception raised: ValueError >> Computation failed since Maxima requested additional constraints; using the 'assume' command before evaluation \*may\* help (example of legal syntax is 'assume(c<sup>-2-4\*a\*b>0)'</sup>, see `assume?` for more deta

input file name test\_cases/rubi\_tests/1\_Algebraic\_functions/1.2\_Trinomial/1.2.1\_Quadratic\_trinomial/88\_1.2.1.1

Test file number 88

Integral number in file 103

#### **Maxima [F(-2)]**

Exception generated.

$$
\int \frac{1}{(b + 2ax + bx^2)^2} dx = \text{Exception raised: ValueError}
$$

✞ ☎

 $\left( \begin{array}{cc} \bullet & \bullet & \bullet \\ \bullet & \bullet & \bullet \end{array} \right)$ 

 $\left( \begin{array}{cc} \bullet & \bullet & \bullet \\ \bullet & \bullet & \bullet \end{array} \right)$ 

input integrate(1/(b\*x^2+2\*a\*x+b)^2,x, algorithm="maxima")

output  $\sqrt{2}$   $\sqrt{2}$   $\sqrt{2$ Exception raised: ValueError >> Computation failed since Maxima requested additional constraints; using the 'assume' command before evaluation \*may\* help (example of legal syntax is 'assume(4\*a^2-4\*b^2>0)', see `assume?` f or more de

input file name test\_cases/rubi\_tests/1\_Algebraic\_functions/1.2\_Trinomial/1.2.1\_Quadratic\_trinomial/88\_1.2.1.1

Integral number in file 104

# **Maxima [F(-2)]**

Exception generated.

$$
\int \frac{1}{\left(\frac{a}{b}\right)^{2/n} + x^2 - 2\left(\frac{a}{b}\right)^{\frac{1}{n}} x \cos\left(\frac{\pi - 2k\pi}{n}\right)} dx = \text{Exception raised: ValueError}
$$

 $\begin{pmatrix} 1 & 0 \\ 0 & 1 \end{pmatrix}$ 

✞ ☎

 $\begin{pmatrix} 1 & 0 & 0 \\ 0 & 0 & 0 \\ 0 & 0 & 0 \\ 0 & 0 & 0 \\ 0 & 0 & 0 \\ 0 & 0 & 0 \\ 0 & 0 & 0 & 0 \\ 0 & 0 & 0 & 0 \\ 0 & 0 & 0 & 0 \\ 0 & 0 & 0 & 0 \\ 0 & 0 & 0 & 0 & 0 \\ 0 & 0 & 0 & 0 & 0 \\ 0 & 0 & 0 & 0 & 0 & 0 \\ 0 & 0 & 0 & 0 & 0 & 0 \\ 0 & 0 & 0 & 0 & 0 & 0 & 0 \\ 0 & 0 & 0 & 0 & 0 & 0 & 0 \\ 0 &$ 

input

```
✞ ☎
integrate(1/((a/b)^(2/n)+x^2-2*(a/b)^(1/n)*x*cos((-2*pi*k+pi)/n)),x, algorithm="maxima")
```
output Exception raised: ValueError >> Computation failed since Maxima requested additional constraints; using the 'assume' command before evaluation \*may\* help (example of legal syntax is 'assume(1>0)', see `assume?` for more de tails)Is 1

input file name test\_cases/rubi\_tests/1\_Algebraic\_functions/1.2\_Trinomial/1.2.1\_Quadratic\_trinomial/88\_1.2.1.1

Test file number 88

Integral number in file 106

## **Maxima [F(-2)]**

Exception generated.

$$
\int \frac{1}{bx + c(d + ex)^2} dx = \text{Exception raised: ValueError}
$$

 $\begin{pmatrix} 1 & 0 & 0 \\ 0 & 0 & 0 \\ 0 & 0 & 0 \\ 0 & 0 & 0 \\ 0 & 0 & 0 \\ 0 & 0 & 0 \\ 0 & 0 & 0 & 0 \\ 0 & 0 & 0 & 0 \\ 0 & 0 & 0 & 0 \\ 0 & 0 & 0 & 0 \\ 0 & 0 & 0 & 0 & 0 \\ 0 & 0 & 0 & 0 & 0 \\ 0 & 0 & 0 & 0 & 0 & 0 \\ 0 & 0 & 0 & 0 & 0 & 0 \\ 0 & 0 & 0 & 0 & 0 & 0 & 0 \\ 0 & 0 & 0 & 0 & 0 & 0 & 0 \\ 0 &$ 

✞ ☎

 $\begin{pmatrix} 1 & 0 & 0 \\ 0 & 0 & 0 \\ 0 & 0 & 0 \\ 0 & 0 & 0 \\ 0 & 0 & 0 \\ 0 & 0 & 0 \\ 0 & 0 & 0 & 0 \\ 0 & 0 & 0 & 0 \\ 0 & 0 & 0 & 0 \\ 0 & 0 & 0 & 0 \\ 0 & 0 & 0 & 0 & 0 \\ 0 & 0 & 0 & 0 & 0 \\ 0 & 0 & 0 & 0 & 0 & 0 \\ 0 & 0 & 0 & 0 & 0 & 0 \\ 0 & 0 & 0 & 0 & 0 & 0 & 0 \\ 0 & 0 & 0 & 0 & 0 & 0 & 0 \\ 0 &$ 

input

✞ ☎ integrate(1/(b\*x+c\*(e\*x+d)^2),x, algorithm="maxima")

output

Exception raised: ValueError >> Computation failed since Maxima requested additional constraints; using the 'assume' command before evaluation \*may\* help (example of legal syntax is 'assume(4\*c\*d\*e+b>0)', see `assume?` for more deta

input file name test\_cases/rubi\_tests/1\_Algebraic\_functions/1.2\_Trinomial/1.2.1\_Quadratic\_trinomial/88\_1.2.1.1

Test file number 88

Integral number in file 109

**Maxima [F(-2)]**

Exception generated.

$$
\int \frac{1}{a+bx+c(d+ex)^2} dx = \text{Exception raised: ValueError}
$$

✞ ☎

 $\left($   $\left($   $\right)$   $\left($   $\left($   $\right)$   $\left($   $\left($   $\right)$   $\left($   $\left($   $\right)$   $\left($   $\left($   $\right)$   $\left($   $\left($   $\right)$   $\left($   $\left($   $\right)$   $\left($   $\left($   $\right)$   $\left($   $\left($   $\right)$   $\left($   $\left($   $\right)$   $\left($   $\left($   $\right)$   $\left($   $\left($   $\right)$   $\left($ 

input  $\left($   $\left($   $\right)$   $\left($   $\left($   $\right)$   $\left($   $\left($   $\right)$   $\left($   $\left($   $\right)$   $\left($   $\left($   $\right)$   $\left($   $\left($   $\right)$   $\left($   $\left($   $\right)$   $\left($   $\left($   $\right)$   $\left($   $\left($   $\right)$   $\left($   $\left($   $\right)$   $\left($   $\left($   $\right)$   $\left($   $\left($   $\right)$   $\left($ 

✞ ☎ integrate(1/(a+b\*x+c\*(e\*x+d)^2),x, algorithm="maxima")

output

Exception raised: ValueError >> Computation failed since Maxima requested additional constraints; using the 'assume' command before evaluation \*may\* help (example of legal syntax is 'assume(4\*a\*c\*e^2>0)', see `assume?` for more deta

input file name test\_cases/rubi\_tests/1\_Algebraic\_functions/1.2\_Trinomial/1.2.1\_Quadratic\_trinomial/88\_1.2.1.1

Test file number 88

Integral number in file 110

**Maxima [F(-2)]**

Exception generated.

$$
\int \sqrt{(b-x)(-a+x)} \, dx = \text{Exception raised: ValueError}
$$

✞ ☎

 $\begin{pmatrix} 1 & 0 & 0 \\ 0 & 0 & 0 \\ 0 & 0 & 0 \\ 0 & 0 & 0 \\ 0 & 0 & 0 \\ 0 & 0 & 0 \\ 0 & 0 & 0 & 0 \\ 0 & 0 & 0 & 0 \\ 0 & 0 & 0 & 0 \\ 0 & 0 & 0 & 0 \\ 0 & 0 & 0 & 0 & 0 \\ 0 & 0 & 0 & 0 & 0 \\ 0 & 0 & 0 & 0 & 0 & 0 \\ 0 & 0 & 0 & 0 & 0 & 0 \\ 0 & 0 & 0 & 0 & 0 & 0 & 0 \\ 0 & 0 & 0 & 0 & 0 & 0 & 0 \\ 0 &$ 

input integrate(((b-x)\*(-a+x))^(1/2),x, algorithm="maxima")  $\left($   $\left($   $\right)$   $\left($   $\left($   $\right)$   $\left($   $\left($   $\right)$   $\left($   $\left($   $\right)$   $\left($   $\left($   $\right)$   $\left($   $\left($   $\right)$   $\left($   $\left($   $\right)$   $\left($   $\left($   $\right)$   $\left($   $\left($   $\right)$   $\left($   $\left($   $\right)$   $\left($   $\left($   $\right)$   $\left($   $\left($   $\right)$   $\left($ 

output ✞ ☎ Exception raised: ValueError >> Computation failed since Maxima requested additional constraints; using the 'assume' command before evaluation \*may\* help (example of legal syntax is 'assume(b-a>0)', see `assume?` for more details)Is

input file name test cases/rubi\_tests/1\_Algebraic\_functions/1.2\_Trinomial/1.2.1\_Quadratic\_trinomial/88\_1.2.1.1

Test file number 88

Integral number in file 163

#### **Maxima [F(-2)]**

Exception generated.

$$
\int \frac{1}{\sqrt{(b-x)(-a+x)}} dx = \text{Exception raised: ValueError}
$$

✞ ☎

 $\begin{pmatrix} 1 & 0 & 0 \\ 0 & 0 & 0 \\ 0 & 0 & 0 \\ 0 & 0 & 0 \\ 0 & 0 & 0 \\ 0 & 0 & 0 \\ 0 & 0 & 0 & 0 \\ 0 & 0 & 0 & 0 \\ 0 & 0 & 0 & 0 \\ 0 & 0 & 0 & 0 \\ 0 & 0 & 0 & 0 & 0 \\ 0 & 0 & 0 & 0 & 0 \\ 0 & 0 & 0 & 0 & 0 & 0 \\ 0 & 0 & 0 & 0 & 0 & 0 \\ 0 & 0 & 0 & 0 & 0 & 0 & 0 \\ 0 & 0 & 0 & 0 & 0 & 0 & 0 \\ 0 &$ 

✞ ☎

 $\begin{pmatrix} 1 & 0 & 0 \\ 0 & 0 & 0 \\ 0 & 0 & 0 \\ 0 & 0 & 0 \\ 0 & 0 & 0 \\ 0 & 0 & 0 \\ 0 & 0 & 0 & 0 \\ 0 & 0 & 0 & 0 \\ 0 & 0 & 0 & 0 \\ 0 & 0 & 0 & 0 \\ 0 & 0 & 0 & 0 & 0 \\ 0 & 0 & 0 & 0 & 0 \\ 0 & 0 & 0 & 0 & 0 & 0 \\ 0 & 0 & 0 & 0 & 0 & 0 \\ 0 & 0 & 0 & 0 & 0 & 0 & 0 \\ 0 & 0 & 0 & 0 & 0 & 0 & 0 \\ 0 &$ 

$$
input\n{\hbox{integrate}(1/((b-x)*(-a+x))^{(1/2)},x, algorithm="maxima")}
$$

output Exception raised: ValueError >> Computation failed since Maxima requested additional constraints; using the 'assume' command before evaluation \*may\* help (example of legal syntax is 'assume(b-a>0)', see `assume?` for more details)Is

input file name test\_cases/rubi\_tests/1\_Algebraic\_functions/1.2\_Trinomial/1.2.1\_Quadratic\_trinomial/88\_1.2.1.1

Test file number 88

Exception generated.

$$
\int \frac{x^4}{a+bx+cx^2} dx = \text{Exception raised: ValueError}
$$

 $\begin{pmatrix} 1 & 0 & 0 \\ 0 & 0 & 0 \\ 0 & 0 & 0 \\ 0 & 0 & 0 \\ 0 & 0 & 0 \\ 0 & 0 & 0 \\ 0 & 0 & 0 & 0 \\ 0 & 0 & 0 & 0 \\ 0 & 0 & 0 & 0 \\ 0 & 0 & 0 & 0 \\ 0 & 0 & 0 & 0 & 0 \\ 0 & 0 & 0 & 0 & 0 \\ 0 & 0 & 0 & 0 & 0 & 0 \\ 0 & 0 & 0 & 0 & 0 & 0 \\ 0 & 0 & 0 & 0 & 0 & 0 & 0 \\ 0 & 0 & 0 & 0 & 0 & 0 & 0 \\ 0 &$ 

✞ ☎

 $\begin{pmatrix} 1 & 0 & 0 \\ 0 & 0 & 0 \\ 0 & 0 & 0 \\ 0 & 0 & 0 \\ 0 & 0 & 0 \\ 0 & 0 & 0 \\ 0 & 0 & 0 & 0 \\ 0 & 0 & 0 & 0 \\ 0 & 0 & 0 & 0 \\ 0 & 0 & 0 & 0 & 0 \\ 0 & 0 & 0 & 0 & 0 \\ 0 & 0 & 0 & 0 & 0 \\ 0 & 0 & 0 & 0 & 0 & 0 \\ 0 & 0 & 0 & 0 & 0 & 0 \\ 0 & 0 & 0 & 0 & 0 & 0 & 0 \\ 0 & 0 & 0 & 0 & 0 & 0 & 0 \\$ 

input

✞ ☎ integrate(x^4/(c\*x^2+b\*x+a),x, algorithm="maxima")

output

Exception raised: ValueError >> Computation failed since Maxima requested additional constraints; using the 'assume' command before evaluation \*may\* help (example of legal syntax is 'assume(4\*a\*c-b^2>0)', see `assume?` for more deta

input file name test cases/rubi\_tests/1\_Algebraic\_functions/1.2\_Trinomial/1.2.1\_Quadratic\_trinomial/1.2.1.2/89\_1.2.1.2\_a

Test file number 89

Integral number in file 227

### **Maxima [F(-2)]**

Exception generated.

$$
\int \frac{x^3}{a + bx + cx^2} dx = \text{Exception raised: ValueError}
$$

✞ ☎

 $\overline{\phantom{a}}$   $\overline{\phantom{a}}$   $\overline{\$ 

✞ ☎

 $\overline{\phantom{a}}$   $\overline{\phantom{a}}$   $\overline{\$ 

input integrate(x^3/(c\*x^2+b\*x+a),x, algorithm="maxima")

output Exception raised: ValueError >> Computation failed since Maxima requested additional constraints; using the 'assume' command before evaluation \*may\* help (example of legal syntax is 'assume(4\*a\*c-b^2>0)', see `assume?` for more deta

input file name test\_cases/rubi\_tests/1\_Algebraic\_functions/1.2\_Trinomial/1.2.1\_Quadratic\_trinomial/1.2.1.2/89\_1.2.1.2\_a

Test file number 89

Integral number in file 228

# **Maxima [F(-2)]**

Exception generated.

$$
\int \frac{x^2}{a+bx+cx^2} dx = \text{Exception raised: ValueError}
$$

✞ ☎

 $\overline{\phantom{a}}$   $\overline{\phantom{a}}$   $\overline{\$ 

✞ ☎

 $\overline{\phantom{a}}$   $\overline{\phantom{a}}$   $\overline{\$ 

input integrate(x^2/(c\*x^2+b\*x+a),x, algorithm="maxima")

output Exception raised: ValueError >> Computation failed since Maxima requested additional constraints; using the 'assume' command before evaluation \*may\* help (example of legal syntax is 'assume(4\*a\*c-b^2>0)', see `assume?` for more deta

input file name test\_cases/rubi\_tests/1\_Algebraic\_functions/1.2\_Trinomial/1.2.1\_Quadratic\_trinomial/1.2.1.2/89\_1.2.1.2\_a

Test file number 89

Integral number in file 229

## **Maxima [F(-2)]**

Exception generated.

$$
\int \frac{x}{a+bx+cx^2} dx = \text{Exception raised: ValueError}
$$

✞ ☎

 $\left( \begin{array}{cc} \text{ } & \text{ } \\ \text{ } & \text{ } \end{array} \right)$ 

✞ ☎

 $\left( \begin{array}{cc} \text{ } & \text{ } \\ \text{ } & \text{ } \end{array} \right)$ 

input

integrate(x/(c\*x^2+b\*x+a),x, algorithm="maxima")

output

Exception raised: ValueError >> Computation failed since Maxima requested additional constraints; using the 'assume' command before evaluation \*may\* help (example of legal syntax is 'assume(4\*a\*c-b^2>0)', see `assume?` for more deta

input file name test\_cases/rubi\_tests/1\_Algebraic\_functions/1.2\_Trinomial/1.2.1\_Quadratic\_trinomial/1.2.1.2/89\_1.2.1.2\_a

Test file number 89

Integral number in file 230

**Maxima [F(-2)]**

Exception generated.

$$
\int \frac{1}{a + bx + cx^2} dx = \text{Exception raised: ValueError}
$$

 $\left( \begin{array}{cc} \text{ } & \text{ } \\ \text{ } & \text{ } \end{array} \right)$ 

✞ ☎

 $\left( \begin{array}{cc} \bullet & \bullet & \bullet \\ \bullet & \bullet & \bullet \end{array} \right)$ 

input

✞ ☎ integrate(1/(c\*x^2+b\*x+a),x, algorithm="maxima")

output

Exception raised: ValueError >> Computation failed since Maxima requested additional constraints; using the 'assume' command before evaluation \*may\* help (example of legal syntax is 'assume(4\*a\*c-b^2>0)', see `assume?` for more deta

input file name test\_cases/rubi\_tests/1\_Algebraic\_functions/1.2\_Trinomial/1.2.1\_Quadratic\_trinomial/1.2.1.2/89\_1.2.1.2\_a

Test file number 89

Integral number in file 231

**Maxima [F(-2)]**

Exception generated.

$$
\int \frac{1}{x (a + bx + cx^2)} dx = \text{Exception raised: ValueError}
$$

✞ ☎

 $\begin{pmatrix} 1 & 0 & 0 \\ 0 & 0 & 0 \\ 0 & 0 & 0 \\ 0 & 0 & 0 \\ 0 & 0 & 0 \\ 0 & 0 & 0 \\ 0 & 0 & 0 & 0 \\ 0 & 0 & 0 & 0 \\ 0 & 0 & 0 & 0 \\ 0 & 0 & 0 & 0 \\ 0 & 0 & 0 & 0 & 0 \\ 0 & 0 & 0 & 0 & 0 \\ 0 & 0 & 0 & 0 & 0 & 0 \\ 0 & 0 & 0 & 0 & 0 & 0 \\ 0 & 0 & 0 & 0 & 0 & 0 & 0 \\ 0 & 0 & 0 & 0 & 0 & 0 & 0 \\ 0 &$ 

input integrate(1/x/(c\*x^2+b\*x+a),x, algorithm="maxima")  $\left($   $\left($   $\right)$   $\left($   $\left($   $\right)$   $\left($   $\left($   $\right)$   $\left($   $\left($   $\right)$   $\left($   $\left($   $\right)$   $\left($   $\left($   $\right)$   $\left($   $\left($   $\right)$   $\left($   $\left($   $\right)$   $\left($   $\left($   $\right)$   $\left($   $\left($   $\right)$   $\left($   $\left($   $\right)$   $\left($   $\left($   $\right)$   $\left($ 

output ✞ ☎ Exception raised: ValueError >> Computation failed since Maxima requested additional constraints; using the 'assume' command before evaluation \*may\* help (example of legal syntax is 'assume(4\*a\*c-b^2>0)', see `assume?` for more deta

input file name test cases/rubi\_tests/1\_Algebraic\_functions/1.2\_Trinomial/1.2.1\_Quadratic\_trinomial/1.2.1.2/89\_1.2.1.2\_a

Test file number 89

Integral number in file 232

### **Maxima [F(-2)]**

Exception generated.

$$
\int \frac{1}{x^2 (a + bx + cx^2)} dx = \text{Exception raised: ValueError}
$$

✞ ☎

 $\left($   $\left($   $\right)$   $\left($   $\left($   $\right)$   $\left($   $\left($   $\right)$   $\left($   $\left($   $\right)$   $\left($   $\left($   $\right)$   $\left($   $\left($   $\right)$   $\left($   $\left($   $\right)$   $\left($   $\left($   $\right)$   $\left($   $\left($   $\right)$   $\left($   $\left($   $\right)$   $\left($   $\left($   $\right)$   $\left($   $\left($   $\right)$   $\left($ 

✞ ☎

 $\left($   $\left($   $\right)$   $\left($   $\left($   $\right)$   $\left($   $\left($   $\right)$   $\left($   $\left($   $\right)$   $\left($   $\left($   $\right)$   $\left($   $\left($   $\right)$   $\left($   $\left($   $\right)$   $\left($   $\left($   $\right)$   $\left($   $\left($   $\right)$   $\left($   $\left($   $\right)$   $\left($   $\left($   $\right)$   $\left($   $\left($   $\right)$   $\left($ 

input integrate(1/x^2/(c\*x^2+b\*x+a),x, algorithm="maxima")

output Exception raised: ValueError >> Computation failed since Maxima requested additional constraints; using the 'assume' command before evaluation \*may\* help (example of legal syntax is 'assume(4\*a\*c-b^2>0)', see `assume?` for more deta

input file name test\_cases/rubi\_tests/1\_Algebraic\_functions/1.2\_Trinomial/1.2.1\_Quadratic\_trinomial/1.2.1.2/89\_1.2.1.2\_a

Test file number 89

Exception generated.

$$
\int \frac{1}{x^3 (a + bx + cx^2)} dx = \text{Exception raised: ValueError}
$$

✞ ☎

 $\left($   $\left($   $\right)$   $\left($   $\left($   $\right)$   $\left($   $\left($   $\right)$   $\left($   $\left($   $\right)$   $\left($   $\left($   $\right)$   $\left($   $\left($   $\right)$   $\left($   $\left($   $\right)$   $\left($   $\left($   $\right)$   $\left($   $\left($   $\right)$   $\left($   $\left($   $\right)$   $\left($   $\left($   $\right)$   $\left($   $\left($   $\right)$   $\left($ 

✞ ☎

 $\left($   $\left($   $\right)$   $\left($   $\left($   $\right)$   $\left($   $\left($   $\right)$   $\left($   $\left($   $\right)$   $\left($   $\left($   $\right)$   $\left($   $\left($   $\right)$   $\left($   $\left($   $\right)$   $\left($   $\left($   $\right)$   $\left($   $\left($   $\right)$   $\left($   $\left($   $\right)$   $\left($   $\left($   $\right)$   $\left($   $\left($   $\right)$   $\left($ 

input integrate(1/x^3/(c\*x^2+b\*x+a),x, algorithm="maxima")

output

Exception raised: ValueError >> Computation failed since Maxima requested additional constraints; using the 'assume' command before evaluation \*may\* help (example of legal syntax is 'assume(4\*a\*c-b^2>0)', see `assume?` for more deta

input file name test cases/rubi\_tests/1\_Algebraic\_functions/1.2\_Trinomial/1.2.1\_Quadratic\_trinomial/1.2.1.2/89\_1.2.1.2\_a

Test file number 89

Integral number in file 234

## **Maxima [F(-2)]**

Exception generated.

$$
\int \frac{x^5}{(a+bx+cx^2)^2} dx = \text{Exception raised: ValueError}
$$

✞ ☎

 $\begin{pmatrix} 1 & 0 & 0 \\ 0 & 0 & 0 \\ 0 & 0 & 0 \\ 0 & 0 & 0 \\ 0 & 0 & 0 \\ 0 & 0 & 0 \\ 0 & 0 & 0 & 0 \\ 0 & 0 & 0 & 0 \\ 0 & 0 & 0 & 0 \\ 0 & 0 & 0 & 0 \\ 0 & 0 & 0 & 0 & 0 \\ 0 & 0 & 0 & 0 & 0 \\ 0 & 0 & 0 & 0 & 0 & 0 \\ 0 & 0 & 0 & 0 & 0 & 0 \\ 0 & 0 & 0 & 0 & 0 & 0 & 0 \\ 0 & 0 & 0 & 0 & 0 & 0 & 0 \\ 0 &$ 

✞ ☎

 $\begin{pmatrix} 1 & 0 & 0 \\ 0 & 0 & 0 \\ 0 & 0 & 0 \\ 0 & 0 & 0 \\ 0 & 0 & 0 \\ 0 & 0 & 0 \\ 0 & 0 & 0 & 0 \\ 0 & 0 & 0 & 0 \\ 0 & 0 & 0 & 0 \\ 0 & 0 & 0 & 0 & 0 \\ 0 & 0 & 0 & 0 & 0 \\ 0 & 0 & 0 & 0 & 0 \\ 0 & 0 & 0 & 0 & 0 & 0 \\ 0 & 0 & 0 & 0 & 0 & 0 \\ 0 & 0 & 0 & 0 & 0 & 0 & 0 \\ 0 & 0 & 0 & 0 & 0 & 0 & 0 \\$ 

input integrate(x^5/(c\*x^2+b\*x+a)^2,x, algorithm="maxima")

output

Exception raised: ValueError >> Computation failed since Maxima requested additional constraints; using the 'assume' command before evaluation \*may\* help (example of legal syntax is 'assume(4\*a\*c-b^2>0)', see `assume?` for more deta

input file name test\_cases/rubi\_tests/1\_Algebraic\_functions/1.2\_Trinomial/1.2.1\_Quadratic\_trinomial/1.2.1.2/89\_1.2.1.2\_a

Integral number in file 235

**Maxima [F(-2)]**

Exception generated.

$$
\int \frac{x^4}{(a+bx+cx^2)^2} dx = \text{Exception raised: ValueError}
$$

✞ ☎

 $\left( \begin{array}{cc} \text{ } & \text{ } \\ \text{ } & \text{ } \end{array} \right)$ 

✞ ☎

 $\left( \begin{array}{cc} \text{ } & \text{ } \\ \text{ } & \text{ } \end{array} \right)$ 

input integrate(x^4/(c\*x^2+b\*x+a)^2,x, algorithm="maxima")

output Exception raised: ValueError >> Computation failed since Maxima requested additional constraints; using the 'assume' command before evaluation \*may\* help (example of legal syntax is 'assume(4\*a\*c-b^2>0)', see `assume?` for more deta

input file name test\_cases/rubi\_tests/1\_Algebraic\_functions/1.2\_Trinomial/1.2.1\_Quadratic\_trinomial/1.2.1.2/89\_1.2.1.2\_a

Test file number 89

Integral number in file 236

**Maxima [F(-2)]**

Exception generated.

$$
\int \frac{x^3}{(a+bx+cx^2)^2} dx = \text{Exception raised: ValueError}
$$

✞ ☎

 $\begin{pmatrix} 1 & 0 & 0 \\ 0 & 0 & 0 \\ 0 & 0 & 0 \\ 0 & 0 & 0 \\ 0 & 0 & 0 \\ 0 & 0 & 0 \\ 0 & 0 & 0 & 0 \\ 0 & 0 & 0 & 0 \\ 0 & 0 & 0 & 0 \\ 0 & 0 & 0 & 0 \\ 0 & 0 & 0 & 0 & 0 \\ 0 & 0 & 0 & 0 & 0 \\ 0 & 0 & 0 & 0 & 0 & 0 \\ 0 & 0 & 0 & 0 & 0 & 0 \\ 0 & 0 & 0 & 0 & 0 & 0 & 0 \\ 0 & 0 & 0 & 0 & 0 & 0 & 0 \\ 0 &$ 

✞ ☎

 $\begin{pmatrix} 1 & 0 & 0 \\ 0 & 0 & 0 \\ 0 & 0 & 0 \\ 0 & 0 & 0 \\ 0 & 0 & 0 \\ 0 & 0 & 0 \\ 0 & 0 & 0 & 0 \\ 0 & 0 & 0 & 0 \\ 0 & 0 & 0 & 0 \\ 0 & 0 & 0 & 0 \\ 0 & 0 & 0 & 0 & 0 \\ 0 & 0 & 0 & 0 & 0 \\ 0 & 0 & 0 & 0 & 0 & 0 \\ 0 & 0 & 0 & 0 & 0 & 0 \\ 0 & 0 & 0 & 0 & 0 & 0 & 0 \\ 0 & 0 & 0 & 0 & 0 & 0 & 0 \\ 0 &$ 

input

integrate(x^3/(c\*x^2+b\*x+a)^2,x, algorithm="maxima")

output

Exception raised: ValueError >> Computation failed since Maxima requested additional constraints; using the 'assume' command before evaluation \*may\* help (example of legal syntax is 'assume(4\*a\*c-b^2>0)', see `assume?` for more deta
input file name test\_cases/rubi\_tests/1\_Algebraic\_functions/1.2\_Trinomial/1.2.1\_Quadratic\_trinomial/1.2.1.2/89\_1.2.1.2\_a

Test file number 89

Integral number in file 237

**Maxima [F(-2)]**

Exception generated.

$$
\int \frac{x^2}{(a+bx+cx^2)^2} dx = \text{Exception raised: ValueError}
$$

✞ ☎

 $\begin{pmatrix} 1 & 0 & 0 \\ 0 & 0 & 0 \\ 0 & 0 & 0 \\ 0 & 0 & 0 \\ 0 & 0 & 0 \\ 0 & 0 & 0 \\ 0 & 0 & 0 & 0 \\ 0 & 0 & 0 & 0 \\ 0 & 0 & 0 & 0 \\ 0 & 0 & 0 & 0 \\ 0 & 0 & 0 & 0 & 0 \\ 0 & 0 & 0 & 0 & 0 \\ 0 & 0 & 0 & 0 & 0 & 0 \\ 0 & 0 & 0 & 0 & 0 & 0 \\ 0 & 0 & 0 & 0 & 0 & 0 & 0 \\ 0 & 0 & 0 & 0 & 0 & 0 & 0 \\ 0 &$ 

✞ ☎

 $\begin{pmatrix} 1 & 0 & 0 \\ 0 & 0 & 0 \\ 0 & 0 & 0 \\ 0 & 0 & 0 \\ 0 & 0 & 0 \\ 0 & 0 & 0 \\ 0 & 0 & 0 & 0 \\ 0 & 0 & 0 & 0 \\ 0 & 0 & 0 & 0 \\ 0 & 0 & 0 & 0 \\ 0 & 0 & 0 & 0 & 0 \\ 0 & 0 & 0 & 0 & 0 \\ 0 & 0 & 0 & 0 & 0 & 0 \\ 0 & 0 & 0 & 0 & 0 & 0 \\ 0 & 0 & 0 & 0 & 0 & 0 & 0 \\ 0 & 0 & 0 & 0 & 0 & 0 & 0 \\ 0 &$ 

input integrate(x^2/(c\*x^2+b\*x+a)^2,x, algorithm="maxima")

output

Exception raised: ValueError >> Computation failed since Maxima requested additional constraints; using the 'assume' command before evaluation \*may\* help (example of legal syntax is 'assume(4\*a\*c-b^2>0)', see `assume?` for more deta

input file name test\_cases/rubi\_tests/1\_Algebraic\_functions/1.2\_Trinomial/1.2.1\_Quadratic\_trinomial/1.2.1.2/89\_1.2.1.2\_a

Test file number 89

Integral number in file 238

### **Maxima [F(-2)]**

Exception generated.

$$
\int \frac{x}{(a+bx+cx^2)^2} dx = \text{Exception raised: ValueError}
$$

 $\left($   $\left($   $\right)$   $\left($   $\left($   $\right)$   $\left($   $\left($   $\right)$   $\left($   $\left($   $\right)$   $\left($   $\left($   $\right)$   $\left($   $\left($   $\right)$   $\left($   $\left($   $\right)$   $\left($   $\left($   $\right)$   $\left($   $\left($   $\right)$   $\left($   $\left($   $\right)$   $\left($   $\left($   $\right)$   $\left($   $\left($   $\right)$   $\left($ 

input ✞ ☎ integrate(x/(c\*x^2+b\*x+a)^2,x, algorithm="maxima")

 $\left($   $\left($   $\right)$   $\left($   $\left($   $\right)$   $\left($   $\left($   $\right)$   $\left($   $\left($   $\right)$   $\left($   $\left($   $\right)$   $\left($   $\left($   $\right)$   $\left($   $\left($   $\right)$   $\left($   $\left($   $\right)$   $\left($   $\left($   $\right)$   $\left($   $\left($   $\right)$   $\left($   $\left($   $\right)$   $\left($   $\left($   $\right)$   $\left($ 

output Exception raised: ValueError >> Computation failed since Maxima requested additional constraints; using the 'assume' command before evaluation \*may\* help (example of legal syntax is 'assume(4\*a\*c-b^2>0)', see `assume?` for more deta

input file name test cases/rubi\_tests/1\_Algebraic\_functions/1.2\_Trinomial/1.2.1\_Quadratic\_trinomial/1.2.1.2/89\_1.2.1.2\_a

Test file number 89

Integral number in file 239

**Maxima [F(-2)]**

Exception generated.

$$
\int \frac{1}{\left(a+bx+cx^2\right)^2} \, dx = \text{Exception raised: ValueError}
$$

✞ ☎

 $\begin{pmatrix} 1 & 0 & 0 \\ 0 & 0 & 0 \\ 0 & 0 & 0 \\ 0 & 0 & 0 \\ 0 & 0 & 0 \\ 0 & 0 & 0 \\ 0 & 0 & 0 \\ 0 & 0 & 0 \\ 0 & 0 & 0 & 0 \\ 0 & 0 & 0 & 0 \\ 0 & 0 & 0 & 0 \\ 0 & 0 & 0 & 0 & 0 \\ 0 & 0 & 0 & 0 & 0 \\ 0 & 0 & 0 & 0 & 0 \\ 0 & 0 & 0 & 0 & 0 & 0 \\ 0 & 0 & 0 & 0 & 0 & 0 \\ 0 & 0 & 0 & 0 & 0 & 0 & 0 \\ 0 &$ 

✞ ☎

 $\begin{pmatrix} 1 & 0 & 0 \\ 0 & 0 & 0 \\ 0 & 0 & 0 \\ 0 & 0 & 0 \\ 0 & 0 & 0 \\ 0 & 0 & 0 \\ 0 & 0 & 0 & 0 \\ 0 & 0 & 0 & 0 \\ 0 & 0 & 0 & 0 \\ 0 & 0 & 0 & 0 \\ 0 & 0 & 0 & 0 & 0 \\ 0 & 0 & 0 & 0 & 0 \\ 0 & 0 & 0 & 0 & 0 & 0 \\ 0 & 0 & 0 & 0 & 0 & 0 \\ 0 & 0 & 0 & 0 & 0 & 0 & 0 \\ 0 & 0 & 0 & 0 & 0 & 0 & 0 \\ 0 &$ 

input integrate(1/(c\*x^2+b\*x+a)^2,x, algorithm="maxima")

output Exception raised: ValueError >> Computation failed since Maxima requested additional constraints; using the 'assume' command before evaluation \*may\* help (example of legal syntax is 'assume(4\*a\*c-b^2>0)', see `assume?` for more deta

input file name test\_cases/rubi\_tests/1\_Algebraic\_functions/1.2\_Trinomial/1.2.1\_Quadratic\_trinomial/1.2.1.2/89\_1.2.1.2\_a

Test file number 89

Exception generated.

$$
\int \frac{1}{x (a + bx + cx^2)^2} dx = \text{Exception raised: ValueError}
$$

✞ ☎

 $\begin{pmatrix} 1 & 0 & 0 \\ 0 & 0 & 0 \\ 0 & 0 & 0 \\ 0 & 0 & 0 \\ 0 & 0 & 0 \\ 0 & 0 & 0 \\ 0 & 0 & 0 \\ 0 & 0 & 0 \\ 0 & 0 & 0 & 0 \\ 0 & 0 & 0 & 0 \\ 0 & 0 & 0 & 0 \\ 0 & 0 & 0 & 0 & 0 \\ 0 & 0 & 0 & 0 & 0 \\ 0 & 0 & 0 & 0 & 0 \\ 0 & 0 & 0 & 0 & 0 & 0 \\ 0 & 0 & 0 & 0 & 0 & 0 \\ 0 & 0 & 0 & 0 & 0 & 0 & 0 \\ 0 &$ 

✞ ☎

 $\begin{pmatrix} 1 & 0 & 0 \\ 0 & 0 & 0 \\ 0 & 0 & 0 \\ 0 & 0 & 0 \\ 0 & 0 & 0 \\ 0 & 0 & 0 \\ 0 & 0 & 0 \\ 0 & 0 & 0 \\ 0 & 0 & 0 & 0 \\ 0 & 0 & 0 & 0 \\ 0 & 0 & 0 & 0 \\ 0 & 0 & 0 & 0 & 0 \\ 0 & 0 & 0 & 0 & 0 \\ 0 & 0 & 0 & 0 & 0 \\ 0 & 0 & 0 & 0 & 0 & 0 \\ 0 & 0 & 0 & 0 & 0 & 0 \\ 0 & 0 & 0 & 0 & 0 & 0 & 0 \\ 0 &$ 

input  $integrate(1/x/(c*x^2+b*x+a)^2,x, algebra'$ 

output

Exception raised: ValueError >> Computation failed since Maxima requested additional constraints; using the 'assume' command before evaluation \*may\* help (example of legal syntax is 'assume(4\*a\*c-b^2>0)', see `assume?` for more deta

input file name test\_cases/rubi\_tests/1\_Algebraic\_functions/1.2\_Trinomial/1.2.1\_Quadratic\_trinomial/1.2.1.2/89\_1.2.1.2\_a

Test file number 89

Integral number in file 241

### **Maxima [F(-2)]**

Exception generated.

$$
\int \frac{1}{x^2 (a + bx + cx^2)^2} dx = \text{Exception raised: ValueError}
$$

✞ ☎

 $\sqrt{2}$   $\sqrt{2}$   $\sqrt{2$ 

 $\left( \begin{array}{cc} \bullet & \bullet & \bullet \\ \bullet & \bullet & \bullet \end{array} \right)$ 

input

integrate(1/x^2/(c\*x^2+b\*x+a)^2,x, algorithm="maxima")  $\left( \begin{array}{cc} \bullet & \bullet & \bullet \\ \bullet & \bullet & \bullet \end{array} \right)$ 

output

Exception raised: ValueError >> Computation failed since Maxima requested additional constraints; using the 'assume' command before evaluation \*may\* help (example of legal syntax is 'assume(4\*a\*c-b^2>0)', see `assume?` for more deta

input file name test\_cases/rubi\_tests/1\_Algebraic\_functions/1.2\_Trinomial/1.2.1\_Quadratic\_trinomial/1.2.1.2/89\_1.2.1.2\_a

Integral number in file 242

# **Maxima [F(-2)]**

Exception generated.

$$
\int \frac{1}{x^3 (a + bx + cx^2)^2} dx = \text{Exception raised: ValueError}
$$

 $\left( \begin{array}{cc} \text{ } & \text{ } \\ \text{ } & \text{ } \end{array} \right)$ 

✞ ☎

 $\left( \begin{array}{cc} \text{ } & \text{ } \\ \text{ } & \text{ } \end{array} \right)$ 

input ✞ ☎ integrate(1/x^3/(c\*x^2+b\*x+a)^2,x, algorithm="maxima")

output Exception raised: ValueError >> Computation failed since Maxima requested additional constraints; using the 'assume' command before evaluation \*may\* help (example of legal syntax is 'assume(4\*a\*c-b^2>0)', see `assume?` for more deta

input file name test\_cases/rubi\_tests/1\_Algebraic\_functions/1.2\_Trinomial/1.2.1\_Quadratic\_trinomial/1.2.1.2/89\_1.2.1.2\_a

Test file number 89

Integral number in file 243

### **Maxima [F(-2)]**

Exception generated.

$$
\int \frac{x^7}{(a+bx+cx^2)^3} dx = \text{Exception raised: ValueError}
$$

✞ ☎

 $\begin{pmatrix} 1 & 0 & 0 \\ 0 & 0 & 0 \\ 0 & 0 & 0 \\ 0 & 0 & 0 \\ 0 & 0 & 0 \\ 0 & 0 & 0 \\ 0 & 0 & 0 & 0 \\ 0 & 0 & 0 & 0 \\ 0 & 0 & 0 & 0 \\ 0 & 0 & 0 & 0 \\ 0 & 0 & 0 & 0 & 0 \\ 0 & 0 & 0 & 0 & 0 \\ 0 & 0 & 0 & 0 & 0 & 0 \\ 0 & 0 & 0 & 0 & 0 & 0 \\ 0 & 0 & 0 & 0 & 0 & 0 & 0 \\ 0 & 0 & 0 & 0 & 0 & 0 & 0 \\ 0 &$ 

✞ ☎

 $\begin{pmatrix} 1 & 0 & 0 \\ 0 & 0 & 0 \\ 0 & 0 & 0 \\ 0 & 0 & 0 \\ 0 & 0 & 0 \\ 0 & 0 & 0 \\ 0 & 0 & 0 & 0 \\ 0 & 0 & 0 & 0 \\ 0 & 0 & 0 & 0 \\ 0 & 0 & 0 & 0 \\ 0 & 0 & 0 & 0 & 0 \\ 0 & 0 & 0 & 0 & 0 \\ 0 & 0 & 0 & 0 & 0 & 0 \\ 0 & 0 & 0 & 0 & 0 & 0 \\ 0 & 0 & 0 & 0 & 0 & 0 & 0 \\ 0 & 0 & 0 & 0 & 0 & 0 & 0 \\ 0 &$ 

input

integrate(x^7/(c\*x^2+b\*x+a)^3,x, algorithm="maxima")

output

Exception raised: ValueError >> Computation failed since Maxima requested additional constraints; using the 'assume' command before evaluation \*may\* help (example of legal syntax is 'assume(4\*a\*c-b^2>0)', see `assume?` for more deta

input file name test\_cases/rubi\_tests/1\_Algebraic\_functions/1.2\_Trinomial/1.2.1\_Quadratic\_trinomial/1.2.1.2/89\_1.2.1.2\_a

Test file number 89

Integral number in file 244

**Maxima [F(-2)]**

Exception generated.

$$
\int \frac{x^6}{(a+bx+cx^2)^3} dx = \text{Exception raised: ValueError}
$$

✞ ☎

 $\begin{pmatrix} 1 & 0 & 0 \\ 0 & 0 & 0 \\ 0 & 0 & 0 \\ 0 & 0 & 0 \\ 0 & 0 & 0 \\ 0 & 0 & 0 \\ 0 & 0 & 0 & 0 \\ 0 & 0 & 0 & 0 \\ 0 & 0 & 0 & 0 \\ 0 & 0 & 0 & 0 \\ 0 & 0 & 0 & 0 & 0 \\ 0 & 0 & 0 & 0 & 0 \\ 0 & 0 & 0 & 0 & 0 & 0 \\ 0 & 0 & 0 & 0 & 0 & 0 \\ 0 & 0 & 0 & 0 & 0 & 0 & 0 \\ 0 & 0 & 0 & 0 & 0 & 0 & 0 \\ 0 &$ 

✞ ☎

 $\begin{pmatrix} 1 & 0 & 0 \\ 0 & 0 & 0 \\ 0 & 0 & 0 \\ 0 & 0 & 0 \\ 0 & 0 & 0 \\ 0 & 0 & 0 \\ 0 & 0 & 0 & 0 \\ 0 & 0 & 0 & 0 \\ 0 & 0 & 0 & 0 \\ 0 & 0 & 0 & 0 \\ 0 & 0 & 0 & 0 & 0 \\ 0 & 0 & 0 & 0 & 0 \\ 0 & 0 & 0 & 0 & 0 & 0 \\ 0 & 0 & 0 & 0 & 0 & 0 \\ 0 & 0 & 0 & 0 & 0 & 0 & 0 \\ 0 & 0 & 0 & 0 & 0 & 0 & 0 \\ 0 &$ 

input integrate(x^6/(c\*x^2+b\*x+a)^3,x, algorithm="maxima")

output

Exception raised: ValueError >> Computation failed since Maxima requested additional constraints; using the 'assume' command before evaluation \*may\* help (example of legal syntax is 'assume(4\*a\*c-b^2>0)', see `assume?` for more deta

input file name test\_cases/rubi\_tests/1\_Algebraic\_functions/1.2\_Trinomial/1.2.1\_Quadratic\_trinomial/1.2.1.2/89\_1.2.1.2\_a

Test file number 89

Integral number in file 245

### **Maxima [F(-2)]**

Exception generated.

$$
\int \frac{x^5}{(a+bx+cx^2)^3} dx = \text{Exception raised: ValueError}
$$

✞ ☎

 $\overline{\phantom{a}}$   $\overline{\phantom{a}}$   $\overline{\$ 

input integrate(x^5/(c\*x^2+b\*x+a)^3,x, algorithm="maxima")

 $\left($   $\left($   $\right)$   $\left($   $\left($   $\right)$   $\left($   $\left($   $\right)$   $\left($   $\left($   $\right)$   $\left($   $\left($   $\right)$   $\left($   $\left($   $\right)$   $\left($   $\left($   $\right)$   $\left($   $\left($   $\right)$   $\left($   $\left($   $\right)$   $\left($   $\left($   $\right)$   $\left($   $\left($   $\right)$   $\left($   $\left($   $\right)$   $\left($ 

output Exception raised: ValueError >> Computation failed since Maxima requested additional constraints; using the 'assume' command before evaluation \*may\* help (example of legal syntax is 'assume(4\*a\*c-b^2>0)', see `assume?` for more deta

input file name test cases/rubi\_tests/1\_Algebraic\_functions/1.2\_Trinomial/1.2.1\_Quadratic\_trinomial/1.2.1.2/89\_1.2.1.2\_a

Test file number 89

Integral number in file 246

#### **Maxima [F(-2)]**

Exception generated.

$$
\int \frac{x^4}{\left(a+bx+cx^2\right)^3} \, dx = \text{Exception raised: ValueError}
$$

✞ ☎

 $\overline{\phantom{a}}$   $\overline{\phantom{a}}$   $\overline{\$ 

✞ ☎

 $\begin{pmatrix} 1 & 0 & 0 \\ 0 & 0 & 0 \\ 0 & 0 & 0 \\ 0 & 0 & 0 \\ 0 & 0 & 0 \\ 0 & 0 & 0 \\ 0 & 0 & 0 & 0 \\ 0 & 0 & 0 & 0 \\ 0 & 0 & 0 & 0 \\ 0 & 0 & 0 & 0 \\ 0 & 0 & 0 & 0 & 0 \\ 0 & 0 & 0 & 0 & 0 \\ 0 & 0 & 0 & 0 & 0 & 0 \\ 0 & 0 & 0 & 0 & 0 & 0 \\ 0 & 0 & 0 & 0 & 0 & 0 & 0 \\ 0 & 0 & 0 & 0 & 0 & 0 & 0 \\ 0 &$ 

input integrate(x^4/(c\*x^2+b\*x+a)^3,x, algorithm="maxima")

output Exception raised: ValueError >> Computation failed since Maxima requested additional constraints; using the 'assume' command before evaluation \*may\* help (example of legal syntax is 'assume(4\*a\*c-b^2>0)', see `assume?` for more deta

input file name test cases/rubi\_tests/1\_Algebraic\_functions/1.2\_Trinomial/1.2.1\_Quadratic\_trinomial/1.2.1.2/89\_1.2.1.2\_a

Test file number 89

Exception generated.

$$
\int \frac{x^3}{(a+bx+cx^2)^3} dx = \text{Exception raised: ValueError}
$$

✞ ☎

 $\begin{pmatrix} 1 & 0 \\ 0 & 1 \end{pmatrix}$ 

✞ ☎

 $\begin{pmatrix} 1 & 0 & 0 \\ 0 & 0 & 0 \\ 0 & 0 & 0 \\ 0 & 0 & 0 \\ 0 & 0 & 0 \\ 0 & 0 & 0 \\ 0 & 0 & 0 & 0 \\ 0 & 0 & 0 & 0 \\ 0 & 0 & 0 & 0 \\ 0 & 0 & 0 & 0 \\ 0 & 0 & 0 & 0 & 0 \\ 0 & 0 & 0 & 0 & 0 \\ 0 & 0 & 0 & 0 & 0 & 0 \\ 0 & 0 & 0 & 0 & 0 & 0 \\ 0 & 0 & 0 & 0 & 0 & 0 & 0 \\ 0 & 0 & 0 & 0 & 0 & 0 & 0 \\ 0 &$ 

input integrate(x^3/(c\*x^2+b\*x+a)^3,x, algorithm="maxima")

output Exception raised: ValueError >> Computation failed since Maxima requested additional constraints; using the 'assume' command before evaluation \*may\* help (example of legal syntax is 'assume(4\*a\*c-b^2>0)', see `assume?` for more deta

input file name test\_cases/rubi\_tests/1\_Algebraic\_functions/1.2\_Trinomial/1.2.1\_Quadratic\_trinomial/1.2.1.2/89\_1.2.1.2\_a

Test file number 89

Integral number in file 248

### **Maxima [F(-2)]**

Exception generated.

$$
\int \frac{x^2}{(a+bx+cx^2)^3} dx = \text{Exception raised: ValueError}
$$

✞ ☎

 $\begin{pmatrix} 1 & 0 & 0 \\ 0 & 0 & 0 \\ 0 & 0 & 0 \\ 0 & 0 & 0 \\ 0 & 0 & 0 \\ 0 & 0 & 0 \\ 0 & 0 & 0 & 0 \\ 0 & 0 & 0 & 0 \\ 0 & 0 & 0 & 0 \\ 0 & 0 & 0 & 0 \\ 0 & 0 & 0 & 0 & 0 \\ 0 & 0 & 0 & 0 & 0 \\ 0 & 0 & 0 & 0 & 0 & 0 \\ 0 & 0 & 0 & 0 & 0 & 0 \\ 0 & 0 & 0 & 0 & 0 & 0 & 0 \\ 0 & 0 & 0 & 0 & 0 & 0 & 0 \\ 0 &$ 

✞ ☎

 $\overline{\phantom{a}}$   $\overline{\phantom{a}}$   $\overline{\$ 

input integrate(x^2/(c\*x^2+b\*x+a)^3,x, algorithm="maxima")

output

Exception raised: ValueError >> Computation failed since Maxima requested additional constraints; using the 'assume' command before evaluation \*may\* help (example of legal syntax is 'assume(4\*a\*c-b^2>0)', see `assume?` for more deta

input file name test\_cases/rubi\_tests/1\_Algebraic\_functions/1.2\_Trinomial/1.2.1\_Quadratic\_trinomial/1.2.1.2/89\_1.2.1.2\_a

Integral number in file 249

**Maxima [F(-2)]**

Exception generated.

$$
\int \frac{x}{(a+bx+cx^2)^3} dx = \text{Exception raised: ValueError}
$$

✞ ☎

 $\left( \begin{array}{cc} \text{ } & \text{ } \\ \text{ } & \text{ } \end{array} \right)$ 

✞ ☎

 $\left( \begin{array}{cc} \text{ } & \text{ } \\ \text{ } & \text{ } \end{array} \right)$ 

input integrate(x/(c\*x^2+b\*x+a)^3,x, algorithm="maxima")

output Exception raised: ValueError >> Computation failed since Maxima requested additional constraints; using the 'assume' command before evaluation \*may\* help (example of legal syntax is 'assume(4\*a\*c-b^2>0)', see `assume?` for more deta

input file name test\_cases/rubi\_tests/1\_Algebraic\_functions/1.2\_Trinomial/1.2.1\_Quadratic\_trinomial/1.2.1.2/89\_1.2.1.2\_a

Test file number 89

Integral number in file 250

**Maxima [F(-2)]**

Exception generated.

$$
\int \frac{1}{(a+bx+cx^2)^3} dx = \text{Exception raised: ValueError}
$$

✞ ☎

 $\begin{pmatrix} 1 & 0 & 0 \\ 0 & 0 & 0 \\ 0 & 0 & 0 \\ 0 & 0 & 0 \\ 0 & 0 & 0 \\ 0 & 0 & 0 \\ 0 & 0 & 0 & 0 \\ 0 & 0 & 0 & 0 \\ 0 & 0 & 0 & 0 \\ 0 & 0 & 0 & 0 \\ 0 & 0 & 0 & 0 & 0 \\ 0 & 0 & 0 & 0 & 0 \\ 0 & 0 & 0 & 0 & 0 & 0 \\ 0 & 0 & 0 & 0 & 0 & 0 \\ 0 & 0 & 0 & 0 & 0 & 0 & 0 \\ 0 & 0 & 0 & 0 & 0 & 0 & 0 \\ 0 &$ 

✞ ☎

 $\begin{pmatrix} 1 & 0 & 0 \\ 0 & 0 & 0 \\ 0 & 0 & 0 \\ 0 & 0 & 0 \\ 0 & 0 & 0 \\ 0 & 0 & 0 \\ 0 & 0 & 0 & 0 \\ 0 & 0 & 0 & 0 \\ 0 & 0 & 0 & 0 \\ 0 & 0 & 0 & 0 \\ 0 & 0 & 0 & 0 & 0 \\ 0 & 0 & 0 & 0 & 0 \\ 0 & 0 & 0 & 0 & 0 & 0 \\ 0 & 0 & 0 & 0 & 0 & 0 \\ 0 & 0 & 0 & 0 & 0 & 0 & 0 \\ 0 & 0 & 0 & 0 & 0 & 0 & 0 \\ 0 &$ 

input

integrate(1/(c\*x^2+b\*x+a)^3,x, algorithm="maxima")

output

Exception raised: ValueError >> Computation failed since Maxima requested additional constraints; using the 'assume' command before evaluation \*may\* help (example of legal syntax is 'assume(4\*a\*c-b^2>0)', see `assume?` for more deta

input file name test\_cases/rubi\_tests/1\_Algebraic\_functions/1.2\_Trinomial/1.2.1\_Quadratic\_trinomial/1.2.1.2/89\_1.2.1.2\_a

Test file number 89

Integral number in file 251

**Maxima [F(-2)]**

Exception generated.

$$
\int \frac{1}{x (a + bx + cx^2)^3} dx = \text{Exception raised: ValueError}
$$

 $\begin{pmatrix} 1 & 0 & 0 \\ 0 & 0 & 0 \\ 0 & 0 & 0 \\ 0 & 0 & 0 \\ 0 & 0 & 0 \\ 0 & 0 & 0 \\ 0 & 0 & 0 \\ 0 & 0 & 0 \\ 0 & 0 & 0 & 0 \\ 0 & 0 & 0 & 0 \\ 0 & 0 & 0 & 0 \\ 0 & 0 & 0 & 0 & 0 \\ 0 & 0 & 0 & 0 & 0 \\ 0 & 0 & 0 & 0 & 0 \\ 0 & 0 & 0 & 0 & 0 & 0 \\ 0 & 0 & 0 & 0 & 0 & 0 \\ 0 & 0 & 0 & 0 & 0 & 0 & 0 \\ 0 &$ 

✞ ☎

 $\begin{pmatrix} 1 & 0 & 0 \\ 0 & 0 & 0 \\ 0 & 0 & 0 \\ 0 & 0 & 0 \\ 0 & 0 & 0 \\ 0 & 0 & 0 \\ 0 & 0 & 0 \\ 0 & 0 & 0 \\ 0 & 0 & 0 & 0 \\ 0 & 0 & 0 & 0 \\ 0 & 0 & 0 & 0 \\ 0 & 0 & 0 & 0 & 0 \\ 0 & 0 & 0 & 0 & 0 \\ 0 & 0 & 0 & 0 & 0 \\ 0 & 0 & 0 & 0 & 0 & 0 \\ 0 & 0 & 0 & 0 & 0 & 0 \\ 0 & 0 & 0 & 0 & 0 & 0 & 0 \\ 0 &$ 

input

✞ ☎ integrate(1/x/(c\*x^2+b\*x+a)^3,x, algorithm="maxima")

output

Exception raised: ValueError >> Computation failed since Maxima requested additional constraints; using the 'assume' command before evaluation \*may\* help (example of legal syntax is 'assume(4\*a\*c-b^2>0)', see `assume?` for more deta

input file name test\_cases/rubi\_tests/1\_Algebraic\_functions/1.2\_Trinomial/1.2.1\_Quadratic\_trinomial/1.2.1.2/89\_1.2.1.2\_a

Test file number 89

Integral number in file 252

## **Maxima [F(-2)]**

Exception generated.

$$
\int \frac{1}{x^2 (a + bx + cx^2)^3} dx = \text{Exception raised: ValueError}
$$

 $\left( \begin{array}{cc} \bullet & \bullet & \bullet \\ \bullet & \bullet & \bullet \end{array} \right)$ 

input ✞ ☎ integrate(1/x^2/(c\*x^2+b\*x+a)^3,x, algorithm="maxima")

 $\left($   $\left($   $\right)$   $\left($   $\left($   $\right)$   $\left($   $\left($   $\right)$   $\left($   $\left($   $\right)$   $\left($   $\left($   $\right)$   $\left($   $\left($   $\right)$   $\left($   $\left($   $\right)$   $\left($   $\left($   $\right)$   $\left($   $\left($   $\right)$   $\left($   $\left($   $\right)$   $\left($   $\left($   $\right)$   $\left($   $\left($   $\right)$   $\left($ 

output Exception raised: ValueError >> Computation failed since Maxima requested additional constraints; using the 'assume' command before evaluation \*may\* help (example of legal syntax is 'assume(4\*a\*c-b^2>0)', see `assume?` for more deta

input file name test cases/rubi\_tests/1\_Algebraic\_functions/1.2\_Trinomial/1.2.1\_Quadratic\_trinomial/1.2.1.2/89\_1.2.1.2\_a

Test file number 89

Integral number in file 253

**Maxima [F(-2)]**

Exception generated.

$$
\int \frac{1}{x^3 (a + bx + cx^2)^3} dx = \text{Exception raised: ValueError}
$$

✞ ☎

 $\begin{pmatrix} 1 & 0 & 0 \\ 0 & 0 & 0 \\ 0 & 0 & 0 \\ 0 & 0 & 0 \\ 0 & 0 & 0 \\ 0 & 0 & 0 \\ 0 & 0 & 0 \\ 0 & 0 & 0 \\ 0 & 0 & 0 & 0 \\ 0 & 0 & 0 & 0 \\ 0 & 0 & 0 & 0 \\ 0 & 0 & 0 & 0 & 0 \\ 0 & 0 & 0 & 0 & 0 \\ 0 & 0 & 0 & 0 & 0 \\ 0 & 0 & 0 & 0 & 0 & 0 \\ 0 & 0 & 0 & 0 & 0 & 0 \\ 0 & 0 & 0 & 0 & 0 & 0 & 0 \\ 0 &$ 

✞ ☎

 $\begin{pmatrix} 1 & 0 & 0 \\ 0 & 0 & 0 \\ 0 & 0 & 0 \\ 0 & 0 & 0 \\ 0 & 0 & 0 \\ 0 & 0 & 0 \\ 0 & 0 & 0 & 0 \\ 0 & 0 & 0 & 0 \\ 0 & 0 & 0 & 0 \\ 0 & 0 & 0 & 0 \\ 0 & 0 & 0 & 0 & 0 \\ 0 & 0 & 0 & 0 & 0 \\ 0 & 0 & 0 & 0 & 0 & 0 \\ 0 & 0 & 0 & 0 & 0 & 0 \\ 0 & 0 & 0 & 0 & 0 & 0 & 0 \\ 0 & 0 & 0 & 0 & 0 & 0 & 0 \\ 0 &$ 

input integrate(1/x^3/(c\*x^2+b\*x+a)^3,x, algorithm="maxima")

output Exception raised: ValueError >> Computation failed since Maxima requested additional constraints; using the 'assume' command before evaluation \*may\* help (example of legal syntax is 'assume(4\*a\*c-b^2>0)', see `assume?` for more deta

input file name test\_cases/rubi\_tests/1\_Algebraic\_functions/1.2\_Trinomial/1.2.1\_Quadratic\_trinomial/1.2.1.2/89\_1.2.1.2\_a

Test file number 89

Exception generated.

$$
\int \frac{x^8}{(a+bx+cx^2)^4} dx = \text{Exception raised: ValueError}
$$

✞ ☎

 $\overline{\phantom{a}}$   $\overline{\phantom{a}}$   $\overline{\$ 

✞ ☎

 $\overline{\phantom{a}}$   $\overline{\phantom{a}}$   $\overline{\$ 

input integrate(x^8/(c\*x^2+b\*x+a)^4,x, algorithm="maxima")

output Exception raised: ValueError >> Computation failed since Maxima requested additional constraints; using the 'assume' command before evaluation \*may\* help (example of legal syntax is 'assume(4\*a\*c-b^2>0)', see `assume?` for more deta

input file name test\_cases/rubi\_tests/1\_Algebraic\_functions/1.2\_Trinomial/1.2.1\_Quadratic\_trinomial/1.2.1.2/89\_1.2.1.2\_a

Test file number 89

Integral number in file 255

### **Maxima [F(-2)]**

Exception generated.

$$
\int \frac{x^7}{(a+bx+cx^2)^4} dx = \text{Exception raised: ValueError}
$$

✞ ☎

 $\overline{\phantom{a}}$   $\overline{\phantom{a}}$   $\overline{\$ 

✞ ☎

 $\begin{pmatrix} 1 & 0 & 0 \\ 0 & 0 & 0 \\ 0 & 0 & 0 \\ 0 & 0 & 0 \\ 0 & 0 & 0 \\ 0 & 0 & 0 \\ 0 & 0 & 0 & 0 \\ 0 & 0 & 0 & 0 \\ 0 & 0 & 0 & 0 \\ 0 & 0 & 0 & 0 & 0 \\ 0 & 0 & 0 & 0 & 0 \\ 0 & 0 & 0 & 0 & 0 \\ 0 & 0 & 0 & 0 & 0 & 0 \\ 0 & 0 & 0 & 0 & 0 & 0 \\ 0 & 0 & 0 & 0 & 0 & 0 & 0 \\ 0 & 0 & 0 & 0 & 0 & 0 & 0 \\$ 

input integrate(x^7/(c\*x^2+b\*x+a)^4,x, algorithm="maxima")

output

Exception raised: ValueError >> Computation failed since Maxima requested additional constraints; using the 'assume' command before evaluation \*may\* help (example of legal syntax is 'assume(4\*a\*c-b^2>0)', see `assume?` for more deta

input file name test\_cases/rubi\_tests/1\_Algebraic\_functions/1.2\_Trinomial/1.2.1\_Quadratic\_trinomial/1.2.1.2/89\_1.2.1.2\_a

Integral number in file 256

**Maxima [F(-2)]**

Exception generated.

$$
\int \frac{x^6}{(a+bx+cx^2)^4} dx = \text{Exception raised: ValueError}
$$

✞ ☎

 $\left( \begin{array}{cc} \text{ } & \text{ } \\ \text{ } & \text{ } \end{array} \right)$ 

✞ ☎

 $\left( \begin{array}{cc} \text{ } & \text{ } \\ \text{ } & \text{ } \end{array} \right)$ 

input integrate(x^6/(c\*x^2+b\*x+a)^4,x, algorithm="maxima")

output Exception raised: ValueError >> Computation failed since Maxima requested additional constraints; using the 'assume' command before evaluation \*may\* help (example of legal syntax is 'assume(4\*a\*c-b^2>0)', see `assume?` for more deta

input file name test\_cases/rubi\_tests/1\_Algebraic\_functions/1.2\_Trinomial/1.2.1\_Quadratic\_trinomial/1.2.1.2/89\_1.2.1.2\_a

Test file number 89

Integral number in file 257

**Maxima [F(-2)]**

Exception generated.

$$
\int \frac{x^5}{(a+bx+cx^2)^4} dx = \text{Exception raised: ValueError}
$$

✞ ☎

 $\begin{pmatrix} 1 & 0 & 0 \\ 0 & 0 & 0 \\ 0 & 0 & 0 \\ 0 & 0 & 0 \\ 0 & 0 & 0 \\ 0 & 0 & 0 \\ 0 & 0 & 0 & 0 \\ 0 & 0 & 0 & 0 \\ 0 & 0 & 0 & 0 \\ 0 & 0 & 0 & 0 \\ 0 & 0 & 0 & 0 & 0 \\ 0 & 0 & 0 & 0 & 0 \\ 0 & 0 & 0 & 0 & 0 & 0 \\ 0 & 0 & 0 & 0 & 0 & 0 \\ 0 & 0 & 0 & 0 & 0 & 0 & 0 \\ 0 & 0 & 0 & 0 & 0 & 0 & 0 \\ 0 &$ 

✞ ☎

 $\begin{pmatrix} 1 & 0 & 0 \\ 0 & 0 & 0 \\ 0 & 0 & 0 \\ 0 & 0 & 0 \\ 0 & 0 & 0 \\ 0 & 0 & 0 \\ 0 & 0 & 0 & 0 \\ 0 & 0 & 0 & 0 \\ 0 & 0 & 0 & 0 \\ 0 & 0 & 0 & 0 \\ 0 & 0 & 0 & 0 & 0 \\ 0 & 0 & 0 & 0 & 0 \\ 0 & 0 & 0 & 0 & 0 & 0 \\ 0 & 0 & 0 & 0 & 0 & 0 \\ 0 & 0 & 0 & 0 & 0 & 0 & 0 \\ 0 & 0 & 0 & 0 & 0 & 0 & 0 \\ 0 &$ 

input

integrate(x^5/(c\*x^2+b\*x+a)^4,x, algorithm="maxima")

output

Exception raised: ValueError >> Computation failed since Maxima requested additional constraints; using the 'assume' command before evaluation \*may\* help (example of legal syntax is 'assume(4\*a\*c-b^2>0)', see `assume?` for more deta

input file name test\_cases/rubi\_tests/1\_Algebraic\_functions/1.2\_Trinomial/1.2.1\_Quadratic\_trinomial/1.2.1.2/89\_1.2.1.2\_a

Test file number 89

Integral number in file 258

**Maxima [F(-2)]**

Exception generated.

$$
\int \frac{x^4}{(a+bx+cx^2)^4} dx = \text{Exception raised: ValueError}
$$

✞ ☎

 $\begin{pmatrix} 1 & 0 & 0 \\ 0 & 0 & 0 \\ 0 & 0 & 0 \\ 0 & 0 & 0 \\ 0 & 0 & 0 \\ 0 & 0 & 0 \\ 0 & 0 & 0 & 0 \\ 0 & 0 & 0 & 0 \\ 0 & 0 & 0 & 0 \\ 0 & 0 & 0 & 0 & 0 \\ 0 & 0 & 0 & 0 & 0 \\ 0 & 0 & 0 & 0 & 0 \\ 0 & 0 & 0 & 0 & 0 & 0 \\ 0 & 0 & 0 & 0 & 0 & 0 \\ 0 & 0 & 0 & 0 & 0 & 0 & 0 \\ 0 & 0 & 0 & 0 & 0 & 0 & 0 \\$ 

✞ ☎

 $\begin{pmatrix} 1 & 0 & 0 \\ 0 & 0 & 0 \\ 0 & 0 & 0 \\ 0 & 0 & 0 \\ 0 & 0 & 0 \\ 0 & 0 & 0 \\ 0 & 0 & 0 & 0 \\ 0 & 0 & 0 & 0 \\ 0 & 0 & 0 & 0 \\ 0 & 0 & 0 & 0 \\ 0 & 0 & 0 & 0 & 0 \\ 0 & 0 & 0 & 0 & 0 \\ 0 & 0 & 0 & 0 & 0 & 0 \\ 0 & 0 & 0 & 0 & 0 & 0 \\ 0 & 0 & 0 & 0 & 0 & 0 & 0 \\ 0 & 0 & 0 & 0 & 0 & 0 & 0 \\ 0 &$ 

input integrate(x^4/(c\*x^2+b\*x+a)^4,x, algorithm="maxima")

output

Exception raised: ValueError >> Computation failed since Maxima requested additional constraints; using the 'assume' command before evaluation \*may\* help (example of legal syntax is 'assume(4\*a\*c-b^2>0)', see `assume?` for more deta

input file name test\_cases/rubi\_tests/1\_Algebraic\_functions/1.2\_Trinomial/1.2.1\_Quadratic\_trinomial/1.2.1.2/89\_1.2.1.2\_a

Test file number 89

Integral number in file 259

### **Maxima [F(-2)]**

Exception generated.

$$
\int \frac{x^3}{(a+bx+cx^2)^4} dx = \text{Exception raised: ValueError}
$$

 $\begin{pmatrix} 1 & 0 & 0 \\ 0 & 0 & 0 \\ 0 & 0 & 0 \\ 0 & 0 & 0 \\ 0 & 0 & 0 \\ 0 & 0 & 0 \\ 0 & 0 & 0 & 0 \\ 0 & 0 & 0 & 0 \\ 0 & 0 & 0 & 0 \\ 0 & 0 & 0 & 0 \\ 0 & 0 & 0 & 0 & 0 \\ 0 & 0 & 0 & 0 & 0 \\ 0 & 0 & 0 & 0 & 0 & 0 \\ 0 & 0 & 0 & 0 & 0 & 0 \\ 0 & 0 & 0 & 0 & 0 & 0 & 0 \\ 0 & 0 & 0 & 0 & 0 & 0 & 0 \\ 0 &$ 

✞ ☎ integrate(x^3/(c\*x^2+b\*x+a)^4,x, algorithm="maxima")

input

 $\left($   $\left($   $\right)$   $\left($   $\left($   $\right)$   $\left($   $\left($   $\right)$   $\left($   $\left($   $\right)$   $\left($   $\left($   $\right)$   $\left($   $\left($   $\right)$   $\left($   $\left($   $\right)$   $\left($   $\left($   $\right)$   $\left($   $\left($   $\right)$   $\left($   $\left($   $\right)$   $\left($   $\left($   $\right)$   $\left($   $\left($   $\right)$   $\left($ 

output Exception raised: ValueError >> Computation failed since Maxima requested additional constraints; using the 'assume' command before evaluation \*may\* help (example of legal syntax is 'assume(4\*a\*c-b^2>0)', see `assume?` for more deta

input file name test cases/rubi\_tests/1\_Algebraic\_functions/1.2\_Trinomial/1.2.1\_Quadratic\_trinomial/1.2.1.2/89\_1.2.1.2\_a

Test file number 89

Integral number in file 260

#### **Maxima [F(-2)]**

Exception generated.

$$
\int \frac{x^2}{\left(a+bx+cx^2\right)^4} \, dx = \text{Exception raised: ValueError}
$$

✞ ☎

 $\overline{\phantom{a}}$   $\overline{\phantom{a}}$   $\overline{\$ 

✞ ☎

 $\begin{pmatrix} 1 & 0 & 0 \\ 0 & 0 & 0 \\ 0 & 0 & 0 \\ 0 & 0 & 0 \\ 0 & 0 & 0 \\ 0 & 0 & 0 \\ 0 & 0 & 0 & 0 \\ 0 & 0 & 0 & 0 \\ 0 & 0 & 0 & 0 \\ 0 & 0 & 0 & 0 \\ 0 & 0 & 0 & 0 & 0 \\ 0 & 0 & 0 & 0 & 0 \\ 0 & 0 & 0 & 0 & 0 & 0 \\ 0 & 0 & 0 & 0 & 0 & 0 \\ 0 & 0 & 0 & 0 & 0 & 0 & 0 \\ 0 & 0 & 0 & 0 & 0 & 0 & 0 \\ 0 &$ 

input integrate(x^2/(c\*x^2+b\*x+a)^4,x, algorithm="maxima")

output Exception raised: ValueError >> Computation failed since Maxima requested additional constraints; using the 'assume' command before evaluation \*may\* help (example of legal syntax is 'assume(4\*a\*c-b^2>0)', see `assume?` for more deta

input file name test cases/rubi\_tests/1\_Algebraic\_functions/1.2\_Trinomial/1.2.1\_Quadratic\_trinomial/1.2.1.2/89\_1.2.1.2\_a

Test file number 89

Exception generated.

$$
\int \frac{x}{(a+bx+cx^2)^4} dx = \text{Exception raised: ValueError}
$$

✞ ☎

 $\begin{pmatrix} 1 & 0 & 0 \\ 0 & 0 & 0 \\ 0 & 0 & 0 \\ 0 & 0 & 0 \\ 0 & 0 & 0 \\ 0 & 0 & 0 \\ 0 & 0 & 0 \\ 0 & 0 & 0 \\ 0 & 0 & 0 & 0 \\ 0 & 0 & 0 & 0 \\ 0 & 0 & 0 & 0 \\ 0 & 0 & 0 & 0 & 0 \\ 0 & 0 & 0 & 0 & 0 \\ 0 & 0 & 0 & 0 & 0 \\ 0 & 0 & 0 & 0 & 0 & 0 \\ 0 & 0 & 0 & 0 & 0 & 0 \\ 0 & 0 & 0 & 0 & 0 & 0 & 0 \\ 0 &$ 

✞ ☎

 $\begin{pmatrix} 1 & 0 & 0 \\ 0 & 0 & 0 \\ 0 & 0 & 0 \\ 0 & 0 & 0 \\ 0 & 0 & 0 \\ 0 & 0 & 0 \\ 0 & 0 & 0 & 0 \\ 0 & 0 & 0 & 0 \\ 0 & 0 & 0 & 0 \\ 0 & 0 & 0 & 0 \\ 0 & 0 & 0 & 0 & 0 \\ 0 & 0 & 0 & 0 & 0 \\ 0 & 0 & 0 & 0 & 0 & 0 \\ 0 & 0 & 0 & 0 & 0 & 0 \\ 0 & 0 & 0 & 0 & 0 & 0 & 0 \\ 0 & 0 & 0 & 0 & 0 & 0 & 0 \\ 0 &$ 

input  $integrate(x/(c*x^2+b*x+a)^4, x, algorithm="maxima")$ 

output

Exception raised: ValueError >> Computation failed since Maxima requested additional constraints; using the 'assume' command before evaluation \*may\* help (example of legal syntax is 'assume(4\*a\*c-b^2>0)', see `assume?` for more deta

input file name test\_cases/rubi\_tests/1\_Algebraic\_functions/1.2\_Trinomial/1.2.1\_Quadratic\_trinomial/1.2.1.2/89\_1.2.1.2\_a

Test file number 89

Integral number in file 262

### **Maxima [F(-2)]**

Exception generated.

$$
\int \frac{1}{(a+bx+cx^2)^4} dx = \text{Exception raised: ValueError}
$$

✞ ☎

 $\left( \begin{array}{cc} \bullet & \bullet & \bullet \\ \bullet & \bullet & \bullet \end{array} \right)$ 

 $\sqrt{2}$   $\sqrt{2}$   $\sqrt{2$ 

 $\left( \begin{array}{cc} \bullet & \bullet & \bullet \\ \bullet & \bullet & \bullet \end{array} \right)$ 

input integrate(1/(c\*x^2+b\*x+a)^4,x, algorithm="maxima")

output

Exception raised: ValueError >> Computation failed since Maxima requested additional constraints; using the 'assume' command before evaluation \*may\* help (example of legal syntax is 'assume(4\*a\*c-b^2>0)', see `assume?` for more deta

input file name test\_cases/rubi\_tests/1\_Algebraic\_functions/1.2\_Trinomial/1.2.1\_Quadratic\_trinomial/1.2.1.2/89\_1.2.1.2\_a

Integral number in file 263

**Maxima [F(-2)]**

Exception generated.

$$
\int \frac{1}{x (a + bx + cx^2)^4} dx = \text{Exception raised: ValueError}
$$

✞ ☎

 $\left( \begin{array}{cc} \text{ } & \text{ } \\ \text{ } & \text{ } \end{array} \right)$ 

✞ ☎

 $\left( \begin{array}{cc} \text{ } & \text{ } \\ \text{ } & \text{ } \end{array} \right)$ 

input integrate(1/x/(c\*x^2+b\*x+a)^4,x, algorithm="maxima")

output Exception raised: ValueError >> Computation failed since Maxima requested additional constraints; using the 'assume' command before evaluation \*may\* help (example of legal syntax is 'assume(4\*a\*c-b^2>0)', see `assume?` for more deta

input file name test\_cases/rubi\_tests/1\_Algebraic\_functions/1.2\_Trinomial/1.2.1\_Quadratic\_trinomial/1.2.1.2/89\_1.2.1.2\_a

Test file number 89

Integral number in file 264

**Maxima [F(-2)]**

Exception generated.

$$
\int \frac{1}{x^2 (a + bx + cx^2)^4} dx = \text{Exception raised: ValueError}
$$

 $\begin{pmatrix} 1 & 0 & 0 \\ 0 & 0 & 0 \\ 0 & 0 & 0 \\ 0 & 0 & 0 \\ 0 & 0 & 0 \\ 0 & 0 & 0 \\ 0 & 0 & 0 & 0 \\ 0 & 0 & 0 & 0 \\ 0 & 0 & 0 & 0 \\ 0 & 0 & 0 & 0 \\ 0 & 0 & 0 & 0 & 0 \\ 0 & 0 & 0 & 0 & 0 \\ 0 & 0 & 0 & 0 & 0 & 0 \\ 0 & 0 & 0 & 0 & 0 & 0 \\ 0 & 0 & 0 & 0 & 0 & 0 & 0 \\ 0 & 0 & 0 & 0 & 0 & 0 & 0 \\ 0 &$ 

✞ ☎

 $\begin{pmatrix} 1 & 0 & 0 \\ 0 & 0 & 0 \\ 0 & 0 & 0 \\ 0 & 0 & 0 \\ 0 & 0 & 0 \\ 0 & 0 & 0 \\ 0 & 0 & 0 & 0 \\ 0 & 0 & 0 & 0 \\ 0 & 0 & 0 & 0 \\ 0 & 0 & 0 & 0 \\ 0 & 0 & 0 & 0 & 0 \\ 0 & 0 & 0 & 0 & 0 \\ 0 & 0 & 0 & 0 & 0 & 0 \\ 0 & 0 & 0 & 0 & 0 & 0 \\ 0 & 0 & 0 & 0 & 0 & 0 & 0 \\ 0 & 0 & 0 & 0 & 0 & 0 & 0 \\ 0 &$ 

input

✞ ☎ integrate(1/x^2/(c\*x^2+b\*x+a)^4,x, algorithm="maxima")

output

Exception raised: ValueError >> Computation failed since Maxima requested additional constraints; using the 'assume' command before evaluation \*may\* help (example of legal syntax is 'assume(4\*a\*c-b^2>0)', see `assume?` for more deta

input file name test\_cases/rubi\_tests/1\_Algebraic\_functions/1.2\_Trinomial/1.2.1\_Quadratic\_trinomial/1.2.1.2/89\_1.2.1.2\_a

Test file number 89

Integral number in file 265

**Maxima [F(-2)]**

Exception generated.

 $\int$  1  $\int \frac{1}{x^{3/2}(a+bx+cx^2)^3} dx =$  Exception raised: RuntimeError

✞ ☎

 $\left( \begin{array}{cc} \text{ } & \text{ } \\ \text{ } & \text{ } \end{array} \right)$ 

✞ ☎

 $\begin{pmatrix} 1 & 0 & 0 \\ 0 & 0 & 0 \\ 0 & 0 & 0 \\ 0 & 0 & 0 \\ 0 & 0 & 0 \\ 0 & 0 & 0 \\ 0 & 0 & 0 & 0 \\ 0 & 0 & 0 & 0 \\ 0 & 0 & 0 & 0 \\ 0 & 0 & 0 & 0 \\ 0 & 0 & 0 & 0 & 0 \\ 0 & 0 & 0 & 0 & 0 \\ 0 & 0 & 0 & 0 & 0 & 0 \\ 0 & 0 & 0 & 0 & 0 & 0 \\ 0 & 0 & 0 & 0 & 0 & 0 & 0 \\ 0 & 0 & 0 & 0 & 0 & 0 & 0 \\ 0 &$ 

input  $integrate(1/x^{(3/2)/(c*x^{2}+b*x+a)^{3},x, algorithm="maxima")$ 

output Exception raised: RuntimeError >> ECL says: THROW: The catch RAT-ERR is un defined.

input file name test cases/rubi\_tests/1\_Algebraic\_functions/1.2\_Trinomial/1.2.1\_Quadratic\_trinomial/1.2.1.2/89\_1.2.1.2\_a

Test file number 89

Integral number in file 281

### **Maxima [F(-2)]**

Exception generated.

$$
\int \left(\frac{1}{x} - \frac{1}{x\sqrt{1 + bx + cx^2}}\right) dx = \text{Exception raised: ValueError}
$$

 $\begin{pmatrix} 1 & 0 & 0 \\ 0 & 0 & 0 \\ 0 & 0 & 0 \\ 0 & 0 & 0 \\ 0 & 0 & 0 \\ 0 & 0 & 0 \\ 0 & 0 & 0 & 0 \\ 0 & 0 & 0 & 0 \\ 0 & 0 & 0 & 0 \\ 0 & 0 & 0 & 0 \\ 0 & 0 & 0 & 0 & 0 \\ 0 & 0 & 0 & 0 & 0 \\ 0 & 0 & 0 & 0 & 0 & 0 \\ 0 & 0 & 0 & 0 & 0 & 0 \\ 0 & 0 & 0 & 0 & 0 & 0 & 0 \\ 0 & 0 & 0 & 0 & 0 & 0 & 0 \\ 0 &$ 

✞ ☎

 $\begin{pmatrix} 1 & 0 & 0 \\ 0 & 0 & 0 \\ 0 & 0 & 0 \\ 0 & 0 & 0 \\ 0 & 0 & 0 \\ 0 & 0 & 0 \\ 0 & 0 & 0 & 0 \\ 0 & 0 & 0 & 0 \\ 0 & 0 & 0 & 0 \\ 0 & 0 & 0 & 0 \\ 0 & 0 & 0 & 0 & 0 \\ 0 & 0 & 0 & 0 & 0 \\ 0 & 0 & 0 & 0 & 0 & 0 \\ 0 & 0 & 0 & 0 & 0 & 0 \\ 0 & 0 & 0 & 0 & 0 & 0 & 0 \\ 0 & 0 & 0 & 0 & 0 & 0 & 0 \\ 0 &$ 

input ✞ ☎  $integrate(1/x-1/x/(c*x^2+b*x+1)^(1/2),x, algorithm="maxima")$ 

output

Exception raised: ValueError >> Computation failed since Maxima requested additional constraints; using the 'assume' command before evaluation \*may\* help (example of legal syntax is 'assume(4\*c-b^2>0)', see `assume?` for m ore detail

input file name test\_cases/rubi\_tests/1\_Algebraic\_functions/1.2\_Trinomial/1.2.1\_Quadratic\_trinomial/1.2.1.2/89\_1.2.1.2\_a

Test file number 89

Integral number in file 307

**Maxima [F(-2)]**

Exception generated.

$$
\int \frac{(d+ex)^{9/2}}{a^2+2abx+b^2x^2} dx = \text{Exception raised: ValueError}
$$

✞ ☎

 $\overline{\phantom{a}}$   $\overline{\phantom{a}}$   $\overline{\$ 

✞ ☎

 $\overline{\phantom{a}}$   $\overline{\phantom{a}}$   $\overline{\$ 

input integrate((e\*x+d)^(9/2)/(b^2\*x^2+2\*a\*b\*x+a^2),x, algorithm="maxima")

output

Exception raised: ValueError >> Computation failed since Maxima requested additional constraints; using the 'assume' command before evaluation \*may\* help (example of legal syntax is 'assume(a\*e-b\*d>0)', see `assume?` for m ore detail

input file name test\_cases/rubi\_tests/1\_Algebraic\_functions/1.2\_Trinomial/1.2.1\_Quadratic\_trinomial/1.2.1.2/90\_1.2.1.2\_b

Test file number 90

Integral number in file 170

**Maxima [F(-2)]**

Exception generated.

$$
\int \frac{(d+ex)^{7/2}}{a^2+2abx+b^2x^2} dx = \text{Exception raised: ValueError}
$$

✞ ☎

 $\begin{pmatrix} 1 & 0 & 0 \\ 0 & 0 & 0 \\ 0 & 0 & 0 \\ 0 & 0 & 0 \\ 0 & 0 & 0 \\ 0 & 0 & 0 \\ 0 & 0 & 0 & 0 \\ 0 & 0 & 0 & 0 \\ 0 & 0 & 0 & 0 \\ 0 & 0 & 0 & 0 \\ 0 & 0 & 0 & 0 & 0 \\ 0 & 0 & 0 & 0 & 0 \\ 0 & 0 & 0 & 0 & 0 & 0 \\ 0 & 0 & 0 & 0 & 0 & 0 \\ 0 & 0 & 0 & 0 & 0 & 0 & 0 \\ 0 & 0 & 0 & 0 & 0 & 0 & 0 \\ 0 &$ 

input

integrate((e\*x+d)^(7/2)/(b^2\*x^2+2\*a\*b\*x+a^2),x, algorithm="maxima")

 $\left($   $\left($   $\right)$   $\left($   $\left($   $\right)$   $\left($   $\left($   $\right)$   $\left($   $\left($   $\right)$   $\left($   $\left($   $\right)$   $\left($   $\left($   $\right)$   $\left($   $\left($   $\right)$   $\left($   $\left($   $\right)$   $\left($   $\left($   $\right)$   $\left($   $\left($   $\right)$   $\left($   $\left($   $\right)$   $\left($   $\left($   $\right)$   $\left($ 

output Exception raised: ValueError >> Computation failed since Maxima requested additional constraints; using the 'assume' command before evaluation \*may\* help (example of legal syntax is 'assume(a\*e-b\*d>0)', see `assume?` for m ore detail

input file name test cases/rubi\_tests/1\_Algebraic\_functions/1.2\_Trinomial/1.2.1\_Quadratic\_trinomial/1.2.1.2/90\_1.2.1.2\_b

Test file number 90

Integral number in file 171

**Maxima [F(-2)]**

Exception generated.

$$
\int \frac{(d+ex)^{5/2}}{a^2+2abx+b^2x^2} dx = \text{Exception raised: ValueError}
$$

 $\sqrt{2}$   $\sqrt{2}$   $\sqrt{2$ 

 $\overline{\phantom{a}}$   $\overline{\phantom{a}}$   $\overline{\$ 

✞ ☎

 $\begin{pmatrix} 1 & 0 & 0 \\ 0 & 0 & 0 \\ 0 & 0 & 0 \\ 0 & 0 & 0 \\ 0 & 0 & 0 \\ 0 & 0 & 0 \\ 0 & 0 & 0 & 0 \\ 0 & 0 & 0 & 0 \\ 0 & 0 & 0 & 0 \\ 0 & 0 & 0 & 0 \\ 0 & 0 & 0 & 0 & 0 \\ 0 & 0 & 0 & 0 & 0 \\ 0 & 0 & 0 & 0 & 0 & 0 \\ 0 & 0 & 0 & 0 & 0 & 0 \\ 0 & 0 & 0 & 0 & 0 & 0 & 0 \\ 0 & 0 & 0 & 0 & 0 & 0 & 0 \\ 0 &$ 

input  $integrate((e*x+d)^{(5/2)}/(b^2*x^2+2*a*b*x+a^2),x, algorithm="maxima")$ 

```
output
```
Exception raised: ValueError >> Computation failed since Maxima requested additional constraints; using the 'assume' command before evaluation \*may\* help (example of legal syntax is 'assume(a\*e-b\*d>0)', see `assume?` for m ore detail

input file name test\_cases/rubi\_tests/1\_Algebraic\_functions/1.2\_Trinomial/1.2.1\_Quadratic\_trinomial/1.2.1.2/90\_1.2.1.2\_b

Test file number 90

Exception generated.

$$
\int \frac{(d+ex)^{3/2}}{a^2+2abx+b^2x^2} dx = \text{Exception raised: ValueError}
$$

 $\sqrt{2}$   $\sqrt{2}$   $\sqrt{2$ 

 $\overline{\phantom{a}}$   $\overline{\phantom{a}}$   $\overline{\$ 

✞ ☎

input  $integrate((e*x+d)^(3/2)/(b^2*x^2+2*a*b*x+a^2),x, algorithm="maxima")$ 

output Exception raised: ValueError >> Computation failed since Maxima requested additional constraints; using the 'assume' command before evaluation \*may\* help (example of legal syntax is 'assume(a\*e-b\*d>0)', see `assume?` for m ore detail  $\overline{\phantom{a}}$   $\overline{\phantom{a}}$   $\overline{\$ 

input file name test\_cases/rubi\_tests/1\_Algebraic\_functions/1.2\_Trinomial/1.2.1\_Quadratic\_trinomial/1.2.1.2/90\_1.2.1.2\_b

Test file number 90

Integral number in file 173

# **Maxima [F(-2)]**

Exception generated.

$$
\int \frac{\sqrt{d+ex}}{a^2 + 2abx + b^2x^2} dx = \text{Exception raised: ValueError}
$$

✞ ☎

✞ ☎

 $\begin{pmatrix} 1 & 0 & 0 \\ 0 & 0 & 0 \\ 0 & 0 & 0 \\ 0 & 0 & 0 \\ 0 & 0 & 0 \\ 0 & 0 & 0 \\ 0 & 0 & 0 & 0 \\ 0 & 0 & 0 & 0 \\ 0 & 0 & 0 & 0 \\ 0 & 0 & 0 & 0 \\ 0 & 0 & 0 & 0 & 0 \\ 0 & 0 & 0 & 0 & 0 \\ 0 & 0 & 0 & 0 & 0 & 0 \\ 0 & 0 & 0 & 0 & 0 & 0 \\ 0 & 0 & 0 & 0 & 0 & 0 & 0 \\ 0 & 0 & 0 & 0 & 0 & 0 & 0 \\ 0 &$ 

$$
\operatorname{input}
$$

integrate((e\*x+d)^(1/2)/(b^2\*x^2+2\*a\*b\*x+a^2),x, algorithm="maxima")  $\begin{pmatrix} 1 & 0 & 0 \\ 0 & 0 & 0 \\ 0 & 0 & 0 \\ 0 & 0 & 0 \\ 0 & 0 & 0 \\ 0 & 0 & 0 \\ 0 & 0 & 0 \\ 0 & 0 & 0 \\ 0 & 0 & 0 & 0 \\ 0 & 0 & 0 & 0 \\ 0 & 0 & 0 & 0 \\ 0 & 0 & 0 & 0 & 0 \\ 0 & 0 & 0 & 0 & 0 \\ 0 & 0 & 0 & 0 & 0 \\ 0 & 0 & 0 & 0 & 0 & 0 \\ 0 & 0 & 0 & 0 & 0 & 0 \\ 0 & 0 & 0 & 0 & 0 & 0 & 0 \\ 0 &$ 

output Exception raised: ValueError >> Computation failed since Maxima requested additional constraints; using the 'assume' command before evaluation \*may\* help (example of legal syntax is 'assume(a\*e-b\*d>0)', see `assume?` for m ore detail

input file name test\_cases/rubi\_tests/1\_Algebraic\_functions/1.2\_Trinomial/1.2.1\_Quadratic\_trinomial/1.2.1.2/90\_1.2.1.2\_b

Integral number in file 174

## **Maxima [F(-2)]**

Exception generated.

$$
\int \frac{1}{\sqrt{d+ex} (a^2+2abx+b^2x^2)} dx = \text{Exception raised: ValueError}
$$

 $\overline{\phantom{a}}$   $\overline{\phantom{a}}$   $\overline{\$ 

✞ ☎

 $\overline{\phantom{a}}$   $\overline{\phantom{a}}$   $\overline{\$ 

input ✞ ☎  $integrate(1/(e*x+d)^{-(1/2)/(b^2*x^2+2*a*b*x+a^2)},x, algorithm="maxima")$ 

output Exception raised: ValueError >> Computation failed since Maxima requested additional constraints; using the 'assume' command before evaluation \*may\* help (example of legal syntax is 'assume(a\*e-b\*d>0)', see `assume?` for m ore detail

input file name test\_cases/rubi\_tests/1\_Algebraic\_functions/1.2\_Trinomial/1.2.1\_Quadratic\_trinomial/1.2.1.2/90\_1.2.1.2\_b

Test file number 90

Integral number in file 175

### **Maxima [F(-2)]**

Exception generated.

$$
\int \frac{1}{(d+ex)^{3/2} (a^2+2abx+b^2x^2)} dx = \text{Exception raised: ValueError}
$$

✞ ☎

 $\begin{pmatrix} 1 & 0 & 0 \\ 0 & 0 & 0 \\ 0 & 0 & 0 \\ 0 & 0 & 0 \\ 0 & 0 & 0 \\ 0 & 0 & 0 \\ 0 & 0 & 0 & 0 \\ 0 & 0 & 0 & 0 \\ 0 & 0 & 0 & 0 \\ 0 & 0 & 0 & 0 \\ 0 & 0 & 0 & 0 & 0 \\ 0 & 0 & 0 & 0 & 0 \\ 0 & 0 & 0 & 0 & 0 & 0 \\ 0 & 0 & 0 & 0 & 0 & 0 \\ 0 & 0 & 0 & 0 & 0 & 0 & 0 \\ 0 & 0 & 0 & 0 & 0 & 0 & 0 \\ 0 &$ 

✞ ☎

 $\begin{pmatrix} 1 & 0 & 0 \\ 0 & 0 & 0 \\ 0 & 0 & 0 \\ 0 & 0 & 0 \\ 0 & 0 & 0 \\ 0 & 0 & 0 \\ 0 & 0 & 0 & 0 \\ 0 & 0 & 0 & 0 \\ 0 & 0 & 0 & 0 \\ 0 & 0 & 0 & 0 \\ 0 & 0 & 0 & 0 & 0 \\ 0 & 0 & 0 & 0 & 0 \\ 0 & 0 & 0 & 0 & 0 & 0 \\ 0 & 0 & 0 & 0 & 0 & 0 \\ 0 & 0 & 0 & 0 & 0 & 0 & 0 \\ 0 & 0 & 0 & 0 & 0 & 0 & 0 \\ 0 &$ 

input  $integrate(1/(e*x+d)^{2}(3/2)/(b^2*x^2+2*a*b*x+a^2),x, algorithm="maxima")$ 

output

Exception raised: ValueError >> Computation failed since Maxima requested additional constraints; using the 'assume' command before evaluation \*may\* help (example of legal syntax is 'assume(a\*e-b\*d>0)', see `assume?` for m ore detail

input file name test\_cases/rubi\_tests/1\_Algebraic\_functions/1.2\_Trinomial/1.2.1\_Quadratic\_trinomial/1.2.1.2/90\_1.2.1.2\_b

Test file number 90

Integral number in file 176

**Maxima [F(-2)]**

Exception generated.

 $\int$  1  $(d + ex)^{5/2} (a^2 + 2abx + b^2x^2)$ *dx* = Exception raised: ValueError

 $\left($   $\left($   $\right)$   $\left($   $\left($   $\right)$   $\left($   $\left($   $\right)$   $\left($   $\left($   $\right)$   $\left($   $\left($   $\right)$   $\left($   $\left($   $\right)$   $\left($   $\left($   $\right)$   $\left($   $\left($   $\right)$   $\left($   $\left($   $\right)$   $\left($   $\left($   $\right)$   $\left($   $\left($   $\right)$   $\left($   $\left($   $\right)$   $\left($ 

✞ ☎

 $\left($   $\left($   $\right)$   $\left($   $\left($   $\right)$   $\left($   $\left($   $\right)$   $\left($   $\left($   $\right)$   $\left($   $\left($   $\right)$   $\left($   $\left($   $\right)$   $\left($   $\left($   $\right)$   $\left($   $\left($   $\right)$   $\left($   $\left($   $\right)$   $\left($   $\left($   $\right)$   $\left($   $\left($   $\right)$   $\left($   $\left($   $\right)$   $\left($ 

input ✞ ☎  $integrate(1/(e*x+d)^{6/2})/(b^2*x^2+2*a*b*x+a^2),x, algorithm="maxima")$ 

output

Exception raised: ValueError >> Computation failed since Maxima requested additional constraints; using the 'assume' command before evaluation \*may\* help (example of legal syntax is 'assume(a\*e-b\*d>0)', see `assume?' for m ore detail

input file name test\_cases/rubi\_tests/1\_Algebraic\_functions/1.2\_Trinomial/1.2.1\_Quadratic\_trinomial/1.2.1.2/90\_1.2.1.2\_b

Test file number 90

Integral number in file 177

**Maxima [F(-2)]**

Exception generated.

 $\int$  1  $(d + ex)^{7/2} (a^2 + 2abx + b^2x^2)$ *dx* = Exception raised: ValueError

✞ ☎

 $\left( \begin{array}{cc} \text{ } & \text{ } \\ \text{ } & \text{ } \end{array} \right)$ 

input  $integrate(1/(e*x+d)^{2}(7/2)/(b^2*x^2+2*a*b*x+a^2),x, algorithm="maxima")$ 

 $\left($   $\left($   $\right)$   $\left($   $\left($   $\right)$   $\left($   $\left($   $\right)$   $\left($   $\left($   $\right)$   $\left($   $\left($   $\right)$   $\left($   $\left($   $\right)$   $\left($   $\left($   $\right)$   $\left($   $\left($   $\right)$   $\left($   $\left($   $\right)$   $\left($   $\left($   $\right)$   $\left($   $\left($   $\right)$   $\left($   $\left($   $\right)$   $\left($ 

output Exception raised: ValueError >> Computation failed since Maxima requested additional constraints; using the 'assume' command before evaluation \*may\* help (example of legal syntax is 'assume(a\*e-b\*d>0)', see `assume?` for m ore detail

input file name test cases/rubi\_tests/1\_Algebraic\_functions/1.2\_Trinomial/1.2.1\_Quadratic\_trinomial/1.2.1.2/90\_1.2.1.2\_b

Test file number 90

Integral number in file 178

**Maxima [F(-2)]**

Exception generated.

$$
\int \frac{(d+ex)^{11/2}}{\left(a^2+2abx+b^2x^2\right)^2} dx = \text{Exception raised: ValueError}
$$

✞ ☎

 $\begin{pmatrix} 1 & 0 & 0 \\ 0 & 0 & 0 \\ 0 & 0 & 0 \\ 0 & 0 & 0 \\ 0 & 0 & 0 \\ 0 & 0 & 0 \\ 0 & 0 & 0 & 0 \\ 0 & 0 & 0 & 0 \\ 0 & 0 & 0 & 0 \\ 0 & 0 & 0 & 0 \\ 0 & 0 & 0 & 0 & 0 \\ 0 & 0 & 0 & 0 & 0 \\ 0 & 0 & 0 & 0 & 0 & 0 \\ 0 & 0 & 0 & 0 & 0 & 0 \\ 0 & 0 & 0 & 0 & 0 & 0 & 0 \\ 0 & 0 & 0 & 0 & 0 & 0 & 0 \\ 0 &$ 

✞ ☎

 $\begin{pmatrix} 1 & 0 & 0 \\ 0 & 0 & 0 \\ 0 & 0 & 0 \\ 0 & 0 & 0 \\ 0 & 0 & 0 \\ 0 & 0 & 0 \\ 0 & 0 & 0 & 0 \\ 0 & 0 & 0 & 0 \\ 0 & 0 & 0 & 0 \\ 0 & 0 & 0 & 0 \\ 0 & 0 & 0 & 0 & 0 \\ 0 & 0 & 0 & 0 & 0 \\ 0 & 0 & 0 & 0 & 0 & 0 \\ 0 & 0 & 0 & 0 & 0 & 0 \\ 0 & 0 & 0 & 0 & 0 & 0 & 0 \\ 0 & 0 & 0 & 0 & 0 & 0 & 0 \\ 0 &$ 

input  $integrate((e*x+d)^(11/2)/(b^2*x^2+2*a*b*x+a^2)^2,x, algorithm="maxima")$ 

output Exception raised: ValueError >> Computation failed since Maxima requested additional constraints; using the 'assume' command before evaluation \*may\* help (example of legal syntax is 'assume(a\*e-b\*d>0)', see `assume?` for m ore detail

input file name test cases/rubi\_tests/1\_Algebraic\_functions/1.2\_Trinomial/1.2.1\_Quadratic\_trinomial/1.2.1.2/90\_1.2.1.2\_b

Test file number 90

Exception generated.

$$
\int \frac{(d+ex)^{9/2}}{(a^2+2abx+b^2x^2)^2} dx = \text{Exception raised: ValueError}
$$

✞ ☎

 $\begin{pmatrix} 1 & 0 & 0 \\ 0 & 0 & 0 \\ 0 & 0 & 0 \\ 0 & 0 & 0 \\ 0 & 0 & 0 \\ 0 & 0 & 0 \\ 0 & 0 & 0 & 0 \\ 0 & 0 & 0 & 0 \\ 0 & 0 & 0 & 0 \\ 0 & 0 & 0 & 0 \\ 0 & 0 & 0 & 0 & 0 \\ 0 & 0 & 0 & 0 & 0 \\ 0 & 0 & 0 & 0 & 0 & 0 \\ 0 & 0 & 0 & 0 & 0 & 0 \\ 0 & 0 & 0 & 0 & 0 & 0 & 0 \\ 0 & 0 & 0 & 0 & 0 & 0 & 0 \\ 0 &$ 

✞ ☎

 $\left( \begin{array}{cc} \bullet & \bullet & \bullet \\ \bullet & \bullet & \bullet \end{array} \right)$ 

input integrate((e\*x+d)^(9/2)/(b^2\*x^2+2\*a\*b\*x+a^2)^2,x, algorithm="maxima")

output Exception raised: ValueError >> Computation failed since Maxima requested additional constraints; using the 'assume' command before evaluation \*may\* help (example of legal syntax is 'assume(a\*e-b\*d>0)', see `assume?` for m ore detail

input file name test\_cases/rubi\_tests/1\_Algebraic\_functions/1.2\_Trinomial/1.2.1\_Quadratic\_trinomial/1.2.1.2/90\_1.2.1.2\_b

Test file number 90

Integral number in file 180

### **Maxima [F(-2)]**

Exception generated.

$$
\int \frac{(d+ex)^{7/2}}{(a^2+2abx+b^2x^2)^2} dx = \text{Exception raised: ValueError}
$$

✞ ☎

 $\left( \begin{array}{cc} \text{ } & \text{ } \\ \text{ } & \text{ } \end{array} \right)$ 

✞ ☎

 $\begin{pmatrix} 1 & 0 & 0 \\ 0 & 0 & 0 \\ 0 & 0 & 0 \\ 0 & 0 & 0 \\ 0 & 0 & 0 \\ 0 & 0 & 0 \\ 0 & 0 & 0 \\ 0 & 0 & 0 \\ 0 & 0 & 0 & 0 \\ 0 & 0 & 0 & 0 \\ 0 & 0 & 0 & 0 \\ 0 & 0 & 0 & 0 & 0 \\ 0 & 0 & 0 & 0 & 0 \\ 0 & 0 & 0 & 0 & 0 \\ 0 & 0 & 0 & 0 & 0 & 0 \\ 0 & 0 & 0 & 0 & 0 & 0 \\ 0 & 0 & 0 & 0 & 0 & 0 & 0 \\ 0 &$ 

input integrate((e\*x+d)^(7/2)/(b^2\*x^2+2\*a\*b\*x+a^2)^2,x, algorithm="maxima")

output

Exception raised: ValueError >> Computation failed since Maxima requested additional constraints; using the 'assume' command before evaluation \*may\* help (example of legal syntax is 'assume(a\*e-b\*d>0)', see `assume?` for m ore detail

input file name test\_cases/rubi\_tests/1\_Algebraic\_functions/1.2\_Trinomial/1.2.1\_Quadratic\_trinomial/1.2.1.2/90\_1.2.1.2\_b

Integral number in file 181

**Maxima [F(-2)]**

Exception generated.

$$
\int \frac{(d+ex)^{5/2}}{(a^2+2abx+b^2x^2)^2} dx = \text{Exception raised: ValueError}
$$

✞ ☎

 $\left( \begin{array}{cc} \text{ } & \text{ } \\ \text{ } & \text{ } \end{array} \right)$ 

✞ ☎

 $\left( \begin{array}{cc} \text{ } & \text{ } \\ \text{ } & \text{ } \end{array} \right)$ 

input  $integrate((e*x+d)^{(5/2)}/b^2*x^2+2*a*b*x+a^2)^2,x, algorithm="maxima")$ 

output Exception raised: ValueError >> Computation failed since Maxima requested additional constraints; using the 'assume' command before evaluation \*may\* help (example of legal syntax is 'assume(a\*e-b\*d>0)', see `assume?` for m ore detail

input file name test\_cases/rubi\_tests/1\_Algebraic\_functions/1.2\_Trinomial/1.2.1\_Quadratic\_trinomial/1.2.1.2/90\_1.2.1.2\_b

Test file number 90

Integral number in file 182

### **Maxima [F(-2)]**

Exception generated.

$$
\int \frac{(d+ex)^{3/2}}{\left(a^2+2abx+b^2x^2\right)^2} dx = \text{Exception raised: ValueError}
$$

✞ ☎

 $\begin{pmatrix} 1 & 0 & 0 \\ 0 & 0 & 0 \\ 0 & 0 & 0 \\ 0 & 0 & 0 \\ 0 & 0 & 0 \\ 0 & 0 & 0 \\ 0 & 0 & 0 & 0 \\ 0 & 0 & 0 & 0 \\ 0 & 0 & 0 & 0 \\ 0 & 0 & 0 & 0 \\ 0 & 0 & 0 & 0 & 0 \\ 0 & 0 & 0 & 0 & 0 \\ 0 & 0 & 0 & 0 & 0 & 0 \\ 0 & 0 & 0 & 0 & 0 & 0 \\ 0 & 0 & 0 & 0 & 0 & 0 & 0 \\ 0 & 0 & 0 & 0 & 0 & 0 & 0 \\ 0 &$ 

✞ ☎

 $\begin{pmatrix} 1 & 0 & 0 \\ 0 & 0 & 0 \\ 0 & 0 & 0 \\ 0 & 0 & 0 \\ 0 & 0 & 0 \\ 0 & 0 & 0 \\ 0 & 0 & 0 & 0 \\ 0 & 0 & 0 & 0 \\ 0 & 0 & 0 & 0 \\ 0 & 0 & 0 & 0 \\ 0 & 0 & 0 & 0 & 0 \\ 0 & 0 & 0 & 0 & 0 \\ 0 & 0 & 0 & 0 & 0 & 0 \\ 0 & 0 & 0 & 0 & 0 & 0 \\ 0 & 0 & 0 & 0 & 0 & 0 & 0 \\ 0 & 0 & 0 & 0 & 0 & 0 & 0 \\ 0 &$ 

input  $integrate((e*x+d)^(3/2)/(b^2*x^2+2*a*b*x+a^2)^2,x, algorithm="maxima")$ 

output

Exception raised: ValueError >> Computation failed since Maxima requested additional constraints; using the 'assume' command before evaluation \*may\* help (example of legal syntax is 'assume(a\*e-b\*d>0)', see `assume?` for m ore detail

input file name test\_cases/rubi\_tests/1\_Algebraic\_functions/1.2\_Trinomial/1.2.1\_Quadratic\_trinomial/1.2.1.2/90\_1.2.1.2\_b

Test file number 90

Integral number in file 183

**Maxima [F(-2)]**

Exception generated.

$$
\int \frac{\sqrt{d+ex}}{(a^2+2abx+b^2x^2)^2} dx = \text{Exception raised: ValueError}
$$

✞ ☎

 $\begin{pmatrix} 1 & 0 & 0 \\ 0 & 0 & 0 \\ 0 & 0 & 0 \\ 0 & 0 & 0 \\ 0 & 0 & 0 \\ 0 & 0 & 0 \\ 0 & 0 & 0 & 0 \\ 0 & 0 & 0 & 0 \\ 0 & 0 & 0 & 0 \\ 0 & 0 & 0 & 0 \\ 0 & 0 & 0 & 0 & 0 \\ 0 & 0 & 0 & 0 & 0 \\ 0 & 0 & 0 & 0 & 0 & 0 \\ 0 & 0 & 0 & 0 & 0 & 0 \\ 0 & 0 & 0 & 0 & 0 & 0 & 0 \\ 0 & 0 & 0 & 0 & 0 & 0 & 0 \\ 0 &$ 

✞ ☎

 $\left( \begin{array}{cc} \bullet & \bullet & \bullet \\ \bullet & \bullet & \bullet \end{array} \right)$ 

input integrate((e\*x+d)^(1/2)/(b^2\*x^2+2\*a\*b\*x+a^2)^2,x, algorithm="maxima")

output Exception raised: ValueError >> Computation failed since Maxima requested additional constraints; using the 'assume' command before evaluation \*may\* help (example of legal syntax is 'assume(a\*e-b\*d>0)', see `assume?` for m ore detail

input file name test\_cases/rubi\_tests/1\_Algebraic\_functions/1.2\_Trinomial/1.2.1\_Quadratic\_trinomial/1.2.1.2/90\_1.2.1.2\_b

Test file number 90

Integral number in file 184

#### **Maxima [F(-2)]**

Exception generated.

$$
\int \frac{1}{\sqrt{d+ex} (a^2+2abx+b^2x^2)^2} dx = \text{Exception raised: ValueError}
$$

✞ ☎

 $\begin{pmatrix} 1 & 0 & 0 \\ 0 & 0 & 0 \\ 0 & 0 & 0 \\ 0 & 0 & 0 \\ 0 & 0 & 0 \\ 0 & 0 & 0 \\ 0 & 0 & 0 & 0 \\ 0 & 0 & 0 & 0 \\ 0 & 0 & 0 & 0 \\ 0 & 0 & 0 & 0 \\ 0 & 0 & 0 & 0 & 0 \\ 0 & 0 & 0 & 0 & 0 \\ 0 & 0 & 0 & 0 & 0 & 0 \\ 0 & 0 & 0 & 0 & 0 & 0 \\ 0 & 0 & 0 & 0 & 0 & 0 & 0 \\ 0 & 0 & 0 & 0 & 0 & 0 & 0 \\ 0 &$ 

input  $integrate(1/(e*x+d)^{(1/2)/(b^2*x^2+2*a*b*x+a^2)^2,x, algorithm="maxima")$ 

 $\left($   $\left($   $\right)$   $\left($   $\left($   $\right)$   $\left($   $\left($   $\right)$   $\left($   $\left($   $\right)$   $\left($   $\left($   $\right)$   $\left($   $\left($   $\right)$   $\left($   $\left($   $\right)$   $\left($   $\left($   $\right)$   $\left($   $\left($   $\right)$   $\left($   $\left($   $\right)$   $\left($   $\left($   $\right)$   $\left($   $\left($   $\right)$   $\left($ 

output Exception raised: ValueError >> Computation failed since Maxima requested additional constraints; using the 'assume' command before evaluation \*may\* help (example of legal syntax is 'assume(a\*e-b\*d>0)', see `assume?` for m ore detail

input file name test cases/rubi\_tests/1\_Algebraic\_functions/1.2\_Trinomial/1.2.1\_Quadratic\_trinomial/1.2.1.2/90\_1.2.1.2\_b

Test file number 90

Integral number in file 185

**Maxima [F(-2)]**

Exception generated.

$$
\int \frac{1}{(d+ex)^{3/2} (a^2+2abx+b^2x^2)^2} dx = \text{Exception raised: ValueError}
$$

✞ ☎

 $\begin{pmatrix} 1 & 0 & 0 \\ 0 & 0 & 0 \\ 0 & 0 & 0 \\ 0 & 0 & 0 \\ 0 & 0 & 0 \\ 0 & 0 & 0 \\ 0 & 0 & 0 \\ 0 & 0 & 0 \\ 0 & 0 & 0 & 0 \\ 0 & 0 & 0 & 0 \\ 0 & 0 & 0 & 0 \\ 0 & 0 & 0 & 0 & 0 \\ 0 & 0 & 0 & 0 & 0 \\ 0 & 0 & 0 & 0 & 0 \\ 0 & 0 & 0 & 0 & 0 & 0 \\ 0 & 0 & 0 & 0 & 0 & 0 \\ 0 & 0 & 0 & 0 & 0 & 0 & 0 \\ 0 &$ 

✞ ☎

 $\begin{pmatrix} 1 & 0 & 0 \\ 0 & 0 & 0 \\ 0 & 0 & 0 \\ 0 & 0 & 0 \\ 0 & 0 & 0 \\ 0 & 0 & 0 \\ 0 & 0 & 0 & 0 \\ 0 & 0 & 0 & 0 \\ 0 & 0 & 0 & 0 \\ 0 & 0 & 0 & 0 \\ 0 & 0 & 0 & 0 & 0 \\ 0 & 0 & 0 & 0 & 0 \\ 0 & 0 & 0 & 0 & 0 & 0 \\ 0 & 0 & 0 & 0 & 0 & 0 \\ 0 & 0 & 0 & 0 & 0 & 0 & 0 \\ 0 & 0 & 0 & 0 & 0 & 0 & 0 \\ 0 &$ 

input  $integrate(1/(e*x+d)^{2}(3/2)/(b^2*x^2+2*a*b*x+a^2)^2,x, algorithm="maxima")$ 

output Exception raised: ValueError >> Computation failed since Maxima requested additional constraints; using the 'assume' command before evaluation \*may\* help (example of legal syntax is 'assume(a\*e-b\*d>0)', see `assume?` for m ore detail

input file name test\_cases/rubi\_tests/1\_Algebraic\_functions/1.2\_Trinomial/1.2.1\_Quadratic\_trinomial/1.2.1.2/90\_1.2.1.2\_b

Test file number 90

Exception generated.

$$
\int \frac{1}{(d+ex)^{5/2} (a^2+2abx+b^2x^2)^2} dx = \text{Exception raised: ValueError}
$$

✞ ☎

 $\begin{pmatrix} 1 & 0 & 0 \\ 0 & 0 & 0 \\ 0 & 0 & 0 \\ 0 & 0 & 0 \\ 0 & 0 & 0 \\ 0 & 0 & 0 \\ 0 & 0 & 0 \\ 0 & 0 & 0 \\ 0 & 0 & 0 & 0 \\ 0 & 0 & 0 & 0 \\ 0 & 0 & 0 & 0 \\ 0 & 0 & 0 & 0 & 0 \\ 0 & 0 & 0 & 0 & 0 \\ 0 & 0 & 0 & 0 & 0 \\ 0 & 0 & 0 & 0 & 0 & 0 \\ 0 & 0 & 0 & 0 & 0 & 0 \\ 0 & 0 & 0 & 0 & 0 & 0 & 0 \\ 0 &$ 

✞ ☎

 $\begin{pmatrix} 1 & 0 & 0 \\ 0 & 0 & 0 \\ 0 & 0 & 0 \\ 0 & 0 & 0 \\ 0 & 0 & 0 \\ 0 & 0 & 0 \\ 0 & 0 & 0 \\ 0 & 0 & 0 \\ 0 & 0 & 0 & 0 \\ 0 & 0 & 0 & 0 \\ 0 & 0 & 0 & 0 \\ 0 & 0 & 0 & 0 & 0 \\ 0 & 0 & 0 & 0 & 0 \\ 0 & 0 & 0 & 0 & 0 \\ 0 & 0 & 0 & 0 & 0 & 0 \\ 0 & 0 & 0 & 0 & 0 & 0 \\ 0 & 0 & 0 & 0 & 0 & 0 & 0 \\ 0 &$ 

input  $integrate(1/(e*x+d)^{6/2})/(b^2*x^2+2*a*b*x+a^2)^{6}$ , algorithm="maxima")

output

Exception raised: ValueError >> Computation failed since Maxima requested additional constraints; using the 'assume' command before evaluation \*may\* help (example of legal syntax is 'assume(a\*e-b\*d>0)', see `assume?` for m ore detail

input file name test\_cases/rubi\_tests/1\_Algebraic\_functions/1.2\_Trinomial/1.2.1\_Quadratic\_trinomial/1.2.1.2/90\_1.2.1.2\_b

Test file number 90

Integral number in file 187

## **Maxima [F(-2)]**

Exception generated.

 $\int$  1  $\frac{1}{(d+ex)^{7/2}(a^2+2abx+b^2x^2)^2}dx =$ Exception raised: ValueError

 $\left( \begin{array}{cc} \bullet & \bullet & \bullet \\ \bullet & \bullet & \bullet \end{array} \right)$ 

 $\left( \begin{array}{cc} \bullet & \bullet & \bullet \\ \bullet & \bullet & \bullet \end{array} \right)$ 

$$
\text{input} \left( \frac{\text{integrate} (1/(e*x+d)^{2/2})/(b^2*x^2+2*a*b*x+a^2)^{2}x, \text{ algorithm="maxima"})}{\text{integrate} (1/(e*x+d)^{2/2})/(b^2*x^2+2*a*b*x+a^2)^{2}x, \text{ algorithm="maxima"}) \right)
$$

output  $\sqrt{2}$   $\sqrt{2}$   $\sqrt{2$ Exception raised: ValueError >> Computation failed since Maxima requested additional constraints; using the 'assume' command before evaluation \*may\* help (example of legal syntax is 'assume(a\*e-b\*d>0)', see `assume?' for m ore detail

input file name test\_cases/rubi\_tests/1\_Algebraic\_functions/1.2\_Trinomial/1.2.1\_Quadratic\_trinomial/1.2.1.2/90\_1.2.1.2\_b

Integral number in file 188

**Maxima [F(-2)]**

Exception generated.

$$
\int \frac{(d+ex)^{15/2}}{(a^2+2abx+b^2x^2)^3} dx = \text{Exception raised: ValueError}
$$

✞ ☎

 $\left( \begin{array}{cc} \text{ } & \text{ } \\ \text{ } & \text{ } \end{array} \right)$ 

✞ ☎

 $\left( \begin{array}{cc} \text{ } & \text{ } \\ \text{ } & \text{ } \end{array} \right)$ 

input  $integrate((e*x+d)^(15/2)/(b^2*x^2+2*a*b*x+a^2)^3,x, algorithm="maxima")$ 

output Exception raised: ValueError >> Computation failed since Maxima requested additional constraints; using the 'assume' command before evaluation \*may\* help (example of legal syntax is 'assume(a\*e-b\*d>0)', see `assume?` for m ore detail

input file name test\_cases/rubi\_tests/1\_Algebraic\_functions/1.2\_Trinomial/1.2.1\_Quadratic\_trinomial/1.2.1.2/90\_1.2.1.2\_b

Test file number 90

Integral number in file 189

### **Maxima [F(-2)]**

Exception generated.

$$
\int \frac{(d+ex)^{13/2}}{\left(a^2+2abx+b^2x^2\right)^3} dx = \text{Exception raised: ValueError}
$$

 $\begin{pmatrix} 1 & 0 & 0 \\ 0 & 0 & 0 \\ 0 & 0 & 0 \\ 0 & 0 & 0 \\ 0 & 0 & 0 \\ 0 & 0 & 0 \\ 0 & 0 & 0 & 0 \\ 0 & 0 & 0 & 0 \\ 0 & 0 & 0 & 0 \\ 0 & 0 & 0 & 0 \\ 0 & 0 & 0 & 0 & 0 \\ 0 & 0 & 0 & 0 & 0 \\ 0 & 0 & 0 & 0 & 0 & 0 \\ 0 & 0 & 0 & 0 & 0 & 0 \\ 0 & 0 & 0 & 0 & 0 & 0 & 0 \\ 0 & 0 & 0 & 0 & 0 & 0 & 0 \\ 0 &$ 

✞ ☎

 $\begin{pmatrix} 1 & 0 & 0 \\ 0 & 0 & 0 \\ 0 & 0 & 0 \\ 0 & 0 & 0 \\ 0 & 0 & 0 \\ 0 & 0 & 0 \\ 0 & 0 & 0 & 0 \\ 0 & 0 & 0 & 0 \\ 0 & 0 & 0 & 0 \\ 0 & 0 & 0 & 0 \\ 0 & 0 & 0 & 0 & 0 \\ 0 & 0 & 0 & 0 & 0 \\ 0 & 0 & 0 & 0 & 0 & 0 \\ 0 & 0 & 0 & 0 & 0 & 0 \\ 0 & 0 & 0 & 0 & 0 & 0 & 0 \\ 0 & 0 & 0 & 0 & 0 & 0 & 0 \\ 0 &$ 

input ✞ ☎  $integrate((e*x+d)^(13/2)/(b^2*x^2+2*a*b*x+a^2)^3,x, algorithm="maxima")$ 

output

Exception raised: ValueError >> Computation failed since Maxima requested additional constraints; using the 'assume' command before evaluation \*may\* help (example of legal syntax is 'assume(a\*e-b\*d>0)', see `assume?` for m ore detail

input file name test\_cases/rubi\_tests/1\_Algebraic\_functions/1.2\_Trinomial/1.2.1\_Quadratic\_trinomial/1.2.1.2/90\_1.2.1.2\_b

Test file number 90

Integral number in file 190

**Maxima [F(-2)]**

Exception generated.

$$
\int \frac{(d+ex)^{11/2}}{(a^2+2abx+b^2x^2)^3} dx = \text{Exception raised: ValueError}
$$

✞ ☎

 $\left( \begin{array}{cc} \bullet & \bullet & \bullet \\ \bullet & \bullet & \bullet \end{array} \right)$ 

✞ ☎

 $\begin{pmatrix} 1 & 0 & 0 \\ 0 & 0 & 0 \\ 0 & 0 & 0 \\ 0 & 0 & 0 \\ 0 & 0 & 0 \\ 0 & 0 & 0 \\ 0 & 0 & 0 & 0 \\ 0 & 0 & 0 & 0 \\ 0 & 0 & 0 & 0 \\ 0 & 0 & 0 & 0 \\ 0 & 0 & 0 & 0 & 0 \\ 0 & 0 & 0 & 0 & 0 \\ 0 & 0 & 0 & 0 & 0 & 0 \\ 0 & 0 & 0 & 0 & 0 & 0 \\ 0 & 0 & 0 & 0 & 0 & 0 & 0 \\ 0 & 0 & 0 & 0 & 0 & 0 & 0 \\ 0 &$ 

input  $\verb|integrate((e*x+d)^(11/2)/(b^2*x^2+2*a*b*x+a^2)^3,x, algorithm="maxima")$ 

output

Exception raised: ValueError >> Computation failed since Maxima requested additional constraints; using the 'assume' command before evaluation \*may\* help (example of legal syntax is 'assume(a\*e-b\*d>0)', see `assume?` for m ore detail

input file name test\_cases/rubi\_tests/1\_Algebraic\_functions/1.2\_Trinomial/1.2.1\_Quadratic\_trinomial/1.2.1.2/90\_1.2.1.2\_b

Test file number 90

Integral number in file 191

## **Maxima [F(-2)]**

Exception generated.

$$
\int \frac{(d+ex)^{9/2}}{(a^2+2abx+b^2x^2)^3} dx = \text{Exception raised: ValueError}
$$

✞ ☎

 $\left( \begin{array}{cc} \text{ } & \text{ } \\ \text{ } & \text{ } \end{array} \right)$ 

input

 $integrate((e*x+d)^(9/2)/(b^2*x^2+2*a*b*x+a^2)^3,x, algorithm="maxima")$ 

 $\left($   $\left($   $\right)$   $\left($   $\left($   $\right)$   $\left($   $\left($   $\right)$   $\left($   $\left($   $\right)$   $\left($   $\left($   $\right)$   $\left($   $\left($   $\right)$   $\left($   $\left($   $\right)$   $\left($   $\left($   $\right)$   $\left($   $\left($   $\right)$   $\left($   $\left($   $\right)$   $\left($   $\left($   $\right)$   $\left($   $\left($   $\right)$   $\left($ 

output Exception raised: ValueError >> Computation failed since Maxima requested additional constraints; using the 'assume' command before evaluation \*may\* help (example of legal syntax is 'assume(a\*e-b\*d>0)', see `assume?` for m ore detail

input file name test cases/rubi\_tests/1\_Algebraic\_functions/1.2\_Trinomial/1.2.1\_Quadratic\_trinomial/1.2.1.2/90\_1.2.1.2\_b

Test file number 90

Integral number in file 192

**Maxima [F(-2)]**

Exception generated.

$$
\int \frac{(d+ex)^{7/2}}{(a^2+2abx+b^2x^2)^3} dx = \text{Exception raised: ValueError}
$$

✞ ☎

 $\begin{pmatrix} 1 & 0 & 0 \\ 0 & 0 & 0 \\ 0 & 0 & 0 \\ 0 & 0 & 0 \\ 0 & 0 & 0 \\ 0 & 0 & 0 \\ 0 & 0 & 0 & 0 \\ 0 & 0 & 0 & 0 \\ 0 & 0 & 0 & 0 \\ 0 & 0 & 0 & 0 \\ 0 & 0 & 0 & 0 & 0 \\ 0 & 0 & 0 & 0 & 0 \\ 0 & 0 & 0 & 0 & 0 & 0 \\ 0 & 0 & 0 & 0 & 0 & 0 \\ 0 & 0 & 0 & 0 & 0 & 0 & 0 \\ 0 & 0 & 0 & 0 & 0 & 0 & 0 \\ 0 &$ 

✞ ☎

 $\begin{pmatrix} 1 & 0 & 0 \\ 0 & 0 & 0 \\ 0 & 0 & 0 \\ 0 & 0 & 0 \\ 0 & 0 & 0 \\ 0 & 0 & 0 \\ 0 & 0 & 0 & 0 \\ 0 & 0 & 0 & 0 \\ 0 & 0 & 0 & 0 \\ 0 & 0 & 0 & 0 \\ 0 & 0 & 0 & 0 & 0 \\ 0 & 0 & 0 & 0 & 0 \\ 0 & 0 & 0 & 0 & 0 & 0 \\ 0 & 0 & 0 & 0 & 0 & 0 \\ 0 & 0 & 0 & 0 & 0 & 0 & 0 \\ 0 & 0 & 0 & 0 & 0 & 0 & 0 \\ 0 &$ 

input  $integrate((e*x+d)^(7/2)/(b^2*x^2+2*a*b*x+a^2)^3,x, algorithm="maxima")$ 

output Exception raised: ValueError >> Computation failed since Maxima requested additional constraints; using the 'assume' command before evaluation \*may\* help (example of legal syntax is 'assume(a\*e-b\*d>0)', see `assume?` for m ore detail

input file name test cases/rubi\_tests/1\_Algebraic\_functions/1.2\_Trinomial/1.2.1\_Quadratic\_trinomial/1.2.1.2/90\_1.2.1.2\_b

Test file number 90

Exception generated.

$$
\int \frac{(d+ex)^{5/2}}{(a^2+2abx+b^2x^2)^3} dx = \text{Exception raised: ValueError}
$$

✞ ☎

 $\begin{pmatrix} 1 & 0 & 0 \\ 0 & 0 & 0 \\ 0 & 0 & 0 \\ 0 & 0 & 0 \\ 0 & 0 & 0 \\ 0 & 0 & 0 \\ 0 & 0 & 0 & 0 \\ 0 & 0 & 0 & 0 \\ 0 & 0 & 0 & 0 \\ 0 & 0 & 0 & 0 \\ 0 & 0 & 0 & 0 & 0 \\ 0 & 0 & 0 & 0 & 0 \\ 0 & 0 & 0 & 0 & 0 & 0 \\ 0 & 0 & 0 & 0 & 0 & 0 \\ 0 & 0 & 0 & 0 & 0 & 0 & 0 \\ 0 & 0 & 0 & 0 & 0 & 0 & 0 \\ 0 &$ 

✞ ☎

 $\left( \begin{array}{cc} \bullet & \bullet & \bullet \\ \bullet & \bullet & \bullet \end{array} \right)$ 

input integrate((e\*x+d)^(5/2)/(b^2\*x^2+2\*a\*b\*x+a^2)^3,x, algorithm="maxima")

output Exception raised: ValueError >> Computation failed since Maxima requested additional constraints; using the 'assume' command before evaluation \*may\* help (example of legal syntax is 'assume(a\*e-b\*d>0)', see `assume?` for m ore detail

input file name test\_cases/rubi\_tests/1\_Algebraic\_functions/1.2\_Trinomial/1.2.1\_Quadratic\_trinomial/1.2.1.2/90\_1.2.1.2\_b

Test file number 90

Integral number in file 194

### **Maxima [F(-2)]**

Exception generated.

$$
\int \frac{(d+ex)^{3/2}}{(a^2+2abx+b^2x^2)^3} dx = \text{Exception raised: ValueError}
$$

✞ ☎

 $\left( \begin{array}{cc} \text{ } & \text{ } \\ \text{ } & \text{ } \end{array} \right)$ 

✞ ☎

 $\begin{pmatrix} 1 & 0 & 0 \\ 0 & 0 & 0 \\ 0 & 0 & 0 \\ 0 & 0 & 0 \\ 0 & 0 & 0 \\ 0 & 0 & 0 \\ 0 & 0 & 0 \\ 0 & 0 & 0 \\ 0 & 0 & 0 & 0 \\ 0 & 0 & 0 & 0 \\ 0 & 0 & 0 & 0 \\ 0 & 0 & 0 & 0 & 0 \\ 0 & 0 & 0 & 0 & 0 \\ 0 & 0 & 0 & 0 & 0 \\ 0 & 0 & 0 & 0 & 0 & 0 \\ 0 & 0 & 0 & 0 & 0 & 0 \\ 0 & 0 & 0 & 0 & 0 & 0 & 0 \\ 0 &$ 

input integrate((e\*x+d)^(3/2)/(b^2\*x^2+2\*a\*b\*x+a^2)^3,x, algorithm="maxima")

output

Exception raised: ValueError >> Computation failed since Maxima requested additional constraints; using the 'assume' command before evaluation \*may\* help (example of legal syntax is 'assume(a\*e-b\*d>0)', see `assume?` for m ore detail

input file name test\_cases/rubi\_tests/1\_Algebraic\_functions/1.2\_Trinomial/1.2.1\_Quadratic\_trinomial/1.2.1.2/90\_1.2.1.2\_b

Integral number in file 195

# **Maxima [F(-2)]**

Exception generated.

$$
\int \frac{\sqrt{d+ex}}{(a^2+2abx+b^2x^2)^3} dx = \text{Exception raised: ValueError}
$$

 $\begin{pmatrix} 1 & 0 & 0 \\ 0 & 0 & 0 \\ 0 & 0 & 0 \\ 0 & 0 & 0 \\ 0 & 0 & 0 \\ 0 & 0 & 0 \\ 0 & 0 & 0 & 0 \\ 0 & 0 & 0 & 0 \\ 0 & 0 & 0 & 0 \\ 0 & 0 & 0 & 0 \\ 0 & 0 & 0 & 0 & 0 \\ 0 & 0 & 0 & 0 & 0 \\ 0 & 0 & 0 & 0 & 0 & 0 \\ 0 & 0 & 0 & 0 & 0 & 0 \\ 0 & 0 & 0 & 0 & 0 & 0 & 0 \\ 0 & 0 & 0 & 0 & 0 & 0 & 0 \\ 0 &$ 

✞ ☎

 $\left($   $\left($   $\right)$   $\left($   $\left($   $\right)$   $\left($   $\left($   $\right)$   $\left($   $\left($   $\right)$   $\left($   $\left($   $\right)$   $\left($   $\left($   $\right)$   $\left($   $\left($   $\right)$   $\left($   $\left($   $\right)$   $\left($   $\left($   $\right)$   $\left($   $\left($   $\right)$   $\left($   $\left($   $\right)$   $\left($   $\left($   $\right)$   $\left($ 

input ✞ ☎  $integrate((e*x+d)^(1/2)/(b^2*x^2+2*a*b*x+a^2)^3,x, algorithm="maxima")$ 

output Exception raised: ValueError >> Computation failed since Maxima requested additional constraints; using the 'assume' command before evaluation \*may\* help (example of legal syntax is 'assume(a\*e-b\*d>0)', see `assume?` for m ore detail

input file name test\_cases/rubi\_tests/1\_Algebraic\_functions/1.2\_Trinomial/1.2.1\_Quadratic\_trinomial/1.2.1.2/90\_1.2.1.2\_b

Test file number 90

Integral number in file 196

### **Maxima [F(-2)]**

Exception generated.

$$
\int \frac{1}{\sqrt{d+ex} (a^2+2abx+b^2x^2)^3} dx = \text{Exception raised: ValueError}
$$

 $\begin{pmatrix} 1 & 0 & 0 \\ 0 & 0 & 0 \\ 0 & 0 & 0 \\ 0 & 0 & 0 \\ 0 & 0 & 0 \\ 0 & 0 & 0 \\ 0 & 0 & 0 & 0 \\ 0 & 0 & 0 & 0 \\ 0 & 0 & 0 & 0 \\ 0 & 0 & 0 & 0 \\ 0 & 0 & 0 & 0 & 0 \\ 0 & 0 & 0 & 0 & 0 \\ 0 & 0 & 0 & 0 & 0 & 0 \\ 0 & 0 & 0 & 0 & 0 & 0 \\ 0 & 0 & 0 & 0 & 0 & 0 & 0 \\ 0 & 0 & 0 & 0 & 0 & 0 & 0 \\ 0 &$ 

✞ ☎

 $\begin{pmatrix} 1 & 0 & 0 \\ 0 & 0 & 0 \\ 0 & 0 & 0 \\ 0 & 0 & 0 \\ 0 & 0 & 0 \\ 0 & 0 & 0 \\ 0 & 0 & 0 & 0 \\ 0 & 0 & 0 & 0 \\ 0 & 0 & 0 & 0 \\ 0 & 0 & 0 & 0 \\ 0 & 0 & 0 & 0 & 0 \\ 0 & 0 & 0 & 0 & 0 \\ 0 & 0 & 0 & 0 & 0 & 0 \\ 0 & 0 & 0 & 0 & 0 & 0 \\ 0 & 0 & 0 & 0 & 0 & 0 & 0 \\ 0 & 0 & 0 & 0 & 0 & 0 & 0 \\ 0 &$ 

input ✞ ☎  $integrate(1/(e*x+d)^{(1/2)/(b^2*x^2+2*a*b*x+a^2)^3,x, algorithm="maxima")$ 

output

Exception raised: ValueError >> Computation failed since Maxima requested additional constraints; using the 'assume' command before evaluation \*may\* help (example of legal syntax is 'assume(a\*e-b\*d>0)', see `assume?` for m ore detail

input file name test\_cases/rubi\_tests/1\_Algebraic\_functions/1.2\_Trinomial/1.2.1\_Quadratic\_trinomial/1.2.1.2/90\_1.2.1.2\_b

Test file number 90

Integral number in file 197

**Maxima [F(-2)]**

Exception generated.

 $\int$  1  $\frac{1}{(d+ex)^{3/2}(a^2+2abx+b^2x^2)^3}dx =$ Exception raised: ValueError

✞ ☎

 $\begin{pmatrix} 1 & 0 & 0 \\ 0 & 0 & 0 \\ 0 & 0 & 0 \\ 0 & 0 & 0 \\ 0 & 0 & 0 \\ 0 & 0 & 0 \\ 0 & 0 & 0 \\ 0 & 0 & 0 \\ 0 & 0 & 0 & 0 \\ 0 & 0 & 0 & 0 \\ 0 & 0 & 0 & 0 \\ 0 & 0 & 0 & 0 & 0 \\ 0 & 0 & 0 & 0 & 0 \\ 0 & 0 & 0 & 0 & 0 \\ 0 & 0 & 0 & 0 & 0 & 0 \\ 0 & 0 & 0 & 0 & 0 & 0 \\ 0 & 0 & 0 & 0 & 0 & 0 & 0 \\ 0 &$ 

✞ ☎

 $\begin{pmatrix} 1 & 0 & 0 \\ 0 & 0 & 0 \\ 0 & 0 & 0 \\ 0 & 0 & 0 \\ 0 & 0 & 0 \\ 0 & 0 & 0 \\ 0 & 0 & 0 \\ 0 & 0 & 0 \\ 0 & 0 & 0 & 0 \\ 0 & 0 & 0 & 0 \\ 0 & 0 & 0 & 0 \\ 0 & 0 & 0 & 0 & 0 \\ 0 & 0 & 0 & 0 & 0 \\ 0 & 0 & 0 & 0 & 0 \\ 0 & 0 & 0 & 0 & 0 & 0 \\ 0 & 0 & 0 & 0 & 0 & 0 \\ 0 & 0 & 0 & 0 & 0 & 0 & 0 \\ 0 &$ 

input  $integerate(1/(e*x+d)^{(3/2)/(b^2*x^2+2*a*b*x+a^2)^{3},x, algorithm="maxima")$ 

output

Exception raised: ValueError >> Computation failed since Maxima requested additional constraints; using the 'assume' command before evaluation \*may\* help (example of legal syntax is 'assume(a\*e-b\*d>0)', see `assume?` for m ore detail

input file name test\_cases/rubi\_tests/1\_Algebraic\_functions/1.2\_Trinomial/1.2.1\_Quadratic\_trinomial/1.2.1.2/90\_1.2.1.2\_b

Test file number 90

Integral number in file 198

**Maxima [F(-2)]**

Exception generated.

$$
\int \frac{1}{(d+ex)^{5/2} (a^2+2abx+b^2x^2)^3} dx = \text{Exception raised: ValueError}
$$

✞ ☎

 $\left( \begin{array}{cc} \text{ } & \text{ } \\ \text{ } & \text{ } \end{array} \right)$ 

input  $integrate(1/(e*x+d)^{-(5/2)/(b^2*x^2+2*a*b*x+a^2)^3,x, algorithm="maxima")$ 

 $\left($   $\left($   $\right)$   $\left($   $\left($   $\right)$   $\left($   $\left($   $\right)$   $\left($   $\left($   $\right)$   $\left($   $\left($   $\right)$   $\left($   $\left($   $\right)$   $\left($   $\left($   $\right)$   $\left($   $\left($   $\right)$   $\left($   $\left($   $\right)$   $\left($   $\left($   $\right)$   $\left($   $\left($   $\right)$   $\left($   $\left($   $\right)$   $\left($ 

output Exception raised: ValueError >> Computation failed since Maxima requested additional constraints; using the 'assume' command before evaluation \*may\* help (example of legal syntax is 'assume(a\*e-b\*d>0)', see `assume?` for m ore detail

input file name test cases/rubi\_tests/1\_Algebraic\_functions/1.2\_Trinomial/1.2.1\_Quadratic\_trinomial/1.2.1.2/90\_1.2.1.2\_b

Test file number 90

Integral number in file 199

**Maxima [F(-2)]**

Exception generated.

$$
\int \frac{1}{(d+ex)^{7/2} (a^2+2abx+b^2x^2)^3} dx = \text{Exception raised: ValueError}
$$

✞ ☎

 $\begin{pmatrix} 1 & 0 & 0 \\ 0 & 0 & 0 \\ 0 & 0 & 0 \\ 0 & 0 & 0 \\ 0 & 0 & 0 \\ 0 & 0 & 0 \\ 0 & 0 & 0 \\ 0 & 0 & 0 \\ 0 & 0 & 0 & 0 \\ 0 & 0 & 0 & 0 \\ 0 & 0 & 0 & 0 \\ 0 & 0 & 0 & 0 & 0 \\ 0 & 0 & 0 & 0 & 0 \\ 0 & 0 & 0 & 0 & 0 \\ 0 & 0 & 0 & 0 & 0 & 0 \\ 0 & 0 & 0 & 0 & 0 & 0 \\ 0 & 0 & 0 & 0 & 0 & 0 & 0 \\ 0 &$ 

✞ ☎

 $\begin{pmatrix} 1 & 0 & 0 \\ 0 & 0 & 0 \\ 0 & 0 & 0 \\ 0 & 0 & 0 \\ 0 & 0 & 0 \\ 0 & 0 & 0 \\ 0 & 0 & 0 \\ 0 & 0 & 0 \\ 0 & 0 & 0 & 0 \\ 0 & 0 & 0 & 0 \\ 0 & 0 & 0 & 0 \\ 0 & 0 & 0 & 0 & 0 \\ 0 & 0 & 0 & 0 & 0 \\ 0 & 0 & 0 & 0 & 0 \\ 0 & 0 & 0 & 0 & 0 & 0 \\ 0 & 0 & 0 & 0 & 0 & 0 \\ 0 & 0 & 0 & 0 & 0 & 0 & 0 \\ 0 &$ 

input  $integrate(1/(e*x+d)^{2}/2)/(b^2*x^2+2*a*b*x+a^2)^3,x, algorithm="maxima")$ 

output Exception raised: ValueError >> Computation failed since Maxima requested additional constraints; using the 'assume' command before evaluation \*may\* help (example of legal syntax is 'assume(a\*e-b\*d>0)', see `assume?` for m ore detail

input file name test\_cases/rubi\_tests/1\_Algebraic\_functions/1.2\_Trinomial/1.2.1\_Quadratic\_trinomial/1.2.1.2/90\_1.2.1.2\_b

Test file number 90

Exception generated.

$$
\int (d+ex)^3 \sqrt{cd^2 + 2cdex + ce^2x^2} \, dx = \text{Exception raised: ValueError}
$$

 $\left( \begin{array}{cc} \bullet & \bullet & \bullet \\ \bullet & \bullet & \bullet \end{array} \right)$ 

✞ ☎

 $\left( \begin{array}{cc} \bullet & \bullet & \bullet \\ \bullet & \bullet & \bullet \end{array} \right)$ 

input ✞ ☎ integrate((e\*x+d)^3\*(c\*e^2\*x^2+2\*c\*d\*e\*x+c\*d^2)^(1/2),x, algorithm="maxima ")

output

Exception raised: ValueError >> Computation failed since Maxima requested additional constraints; using the 'assume' command before evaluation \*may\* help (example of legal syntax is 'assume(e>0)', see `assume?` for more de tails)Is e

input file name test\_cases/rubi\_tests/1\_Algebraic\_functions/1.2\_Trinomial/1.2.1\_Quadratic\_trinomial/1.2.1.2/90\_1.2.1.2\_b

Test file number 90

Integral number in file 201

## **Maxima [F(-2)]**

Exception generated.

$$
\int \frac{\sqrt{cd^2 + 2cdex + ce^2x^2}}{d + ex} dx = \text{Exception raised: RuntimeError}
$$

 $\overline{\phantom{a}}$   $\overline{\phantom{a}}$   $\overline{\$ 

 $\left( \begin{array}{cc} \bullet & \bullet & \bullet \\ \bullet & \bullet & \bullet \end{array} \right)$ 

input ✞ ☎ integrate((c\*e^2\*x^2+2\*c\*d\*e\*x+c\*d^2)^(1/2)/(e\*x+d),x, algorithm="maxima")

output ✞ ☎ Exception raised: RuntimeError >> ECL says: expt: undefined: 0 to a negati ve exponent.

input file name test\_cases/rubi\_tests/1\_Algebraic\_functions/1.2\_Trinomial/1.2.1\_Quadratic\_trinomial/1.2.1.2/90\_1.2.1.2\_b

Test file number 90
Exception generated.

$$
\int \frac{\sqrt{cd^2 + 2cdex + ce^2x^2}}{(d+ex)^3} dx = \text{Exception raised: RuntimeError}
$$

✞ ☎

 $\begin{pmatrix} 1 & 0 & 0 \\ 0 & 0 & 0 \\ 0 & 0 & 0 \\ 0 & 0 & 0 \\ 0 & 0 & 0 \\ 0 & 0 & 0 \\ 0 & 0 & 0 \\ 0 & 0 & 0 \\ 0 & 0 & 0 & 0 \\ 0 & 0 & 0 & 0 \\ 0 & 0 & 0 & 0 \\ 0 & 0 & 0 & 0 & 0 \\ 0 & 0 & 0 & 0 & 0 \\ 0 & 0 & 0 & 0 & 0 \\ 0 & 0 & 0 & 0 & 0 & 0 \\ 0 & 0 & 0 & 0 & 0 & 0 \\ 0 & 0 & 0 & 0 & 0 & 0 & 0 \\ 0 &$ 

✞ ☎

 $\begin{pmatrix} 1 & 0 & 0 \\ 0 & 0 & 0 \\ 0 & 0 & 0 \\ 0 & 0 & 0 \\ 0 & 0 & 0 \\ 0 & 0 & 0 \\ 0 & 0 & 0 & 0 \\ 0 & 0 & 0 & 0 \\ 0 & 0 & 0 & 0 \\ 0 & 0 & 0 & 0 \\ 0 & 0 & 0 & 0 & 0 \\ 0 & 0 & 0 & 0 & 0 \\ 0 & 0 & 0 & 0 & 0 & 0 \\ 0 & 0 & 0 & 0 & 0 & 0 \\ 0 & 0 & 0 & 0 & 0 & 0 & 0 \\ 0 & 0 & 0 & 0 & 0 & 0 & 0 \\ 0 &$ 

input integrate((c\*e^2\*x^2+2\*c\*d\*e\*x+c\*d^2)^(1/2)/(e\*x+d)^3,x, algorithm="maxima ")

output Exception raised: RuntimeError >> ECL says: expt: undefined: 0 to a negati ve exponent.

input file name test\_cases/rubi\_tests/1\_Algebraic\_functions/1.2\_Trinomial/1.2.1\_Quadratic\_trinomial/1.2.1.2/90\_1.2.1.2\_b

Test file number 90

Integral number in file 204

## **Maxima [F(-2)]**

Exception generated.

$$
\int \frac{\sqrt{cd^2 + 2cdex + ce^2x^2}}{(d+ex)^5} dx = \text{Exception raised: RuntimeError}
$$

✞ ☎ integrate((c\*e^2\*x^2+2\*c\*d\*e\*x+c\*d^2)^(1/2)/(e\*x+d)^5,x, algorithm="maxima

 $\begin{pmatrix} 1 & 0 & 0 \\ 0 & 0 & 0 \\ 0 & 0 & 0 \\ 0 & 0 & 0 \\ 0 & 0 & 0 \\ 0 & 0 & 0 \\ 0 & 0 & 0 & 0 \\ 0 & 0 & 0 & 0 \\ 0 & 0 & 0 & 0 \\ 0 & 0 & 0 & 0 \\ 0 & 0 & 0 & 0 & 0 \\ 0 & 0 & 0 & 0 & 0 \\ 0 & 0 & 0 & 0 & 0 & 0 \\ 0 & 0 & 0 & 0 & 0 & 0 \\ 0 & 0 & 0 & 0 & 0 & 0 & 0 \\ 0 & 0 & 0 & 0 & 0 & 0 & 0 \\ 0 &$ 

✞ ☎

 $\left( \begin{array}{cc} \bullet & \bullet & \bullet \\ \bullet & \bullet & \bullet \end{array} \right)$ 

input

")

output Exception raised: RuntimeError >> ECL says: expt: undefined: 0 to a negati ve exponent.

input file name test\_cases/rubi\_tests/1\_Algebraic\_functions/1.2\_Trinomial/1.2.1\_Quadratic\_trinomial/1.2.1.2/90\_1.2.1.2\_b

Test file number 90

Exception generated.

$$
\int (d+ex)^2 \sqrt{cd^2 + 2cdex + ce^2x^2} \, dx = \text{Exception raised: ValueError}
$$

 $\overline{\phantom{a}}$   $\overline{\phantom{a}}$   $\overline{\$ 

✞ ☎

 $\overline{\phantom{a}}$   $\overline{\phantom{a}}$   $\overline{\$ 

input ✞ ☎ integrate((e\*x+d)^2\*(c\*e^2\*x^2+2\*c\*d\*e\*x+c\*d^2)^(1/2),x, algorithm="maxima ")

output Exception raised: ValueError >> Computation failed since Maxima requested additional constraints; using the 'assume' command before evaluation \*may\* help (example of legal syntax is 'assume(e>0)', see `assume?` for more de tails)Is e

input file name test\_cases/rubi\_tests/1\_Algebraic\_functions/1.2\_Trinomial/1.2.1\_Quadratic\_trinomial/1.2.1.2/90\_1.2.1.2\_b

Test file number 90

Integral number in file 206

# **Maxima [F(-2)]**

Exception generated.

 $\int \sqrt{c d^2 + 2c} dx + c e^2 x^2 dx =$  Exception raised: Value Error

✞ ☎

 $\left( \begin{array}{cc} \text{ } & \text{ } \\ \text{ } & \text{ } \end{array} \right)$ 

✞ ☎

 $\begin{pmatrix} 1 & 0 & 0 \\ 0 & 0 & 0 \\ 0 & 0 & 0 \\ 0 & 0 & 0 \\ 0 & 0 & 0 \\ 0 & 0 & 0 \\ 0 & 0 & 0 \\ 0 & 0 & 0 \\ 0 & 0 & 0 & 0 \\ 0 & 0 & 0 & 0 \\ 0 & 0 & 0 & 0 \\ 0 & 0 & 0 & 0 & 0 \\ 0 & 0 & 0 & 0 & 0 \\ 0 & 0 & 0 & 0 & 0 \\ 0 & 0 & 0 & 0 & 0 & 0 \\ 0 & 0 & 0 & 0 & 0 & 0 \\ 0 & 0 & 0 & 0 & 0 & 0 & 0 \\ 0 &$ 

input  $integrate((c*e^2*x^2+2*c*d*e*x+c*d^2)^(1/2),x, algorithm="maxima")$ 

output

Exception raised: ValueError >> Computation failed since Maxima requested additional constraints; using the 'assume' command before evaluation \*may\* help (example of legal syntax is 'assume(e>0)', see `assume?` for more de tails)Is e

input file name test\_cases/rubi\_tests/1\_Algebraic\_functions/1.2\_Trinomial/1.2.1\_Quadratic\_trinomial/1.2.1.2/90\_1.2.1.2\_b

Integral number in file 207

**Maxima [F(-2)]**

Exception generated.

$$
\int \frac{\sqrt{cd^2 + 2cdex + ce^2x^2}}{(d+ex)^2} dx = \text{Exception raised: RuntimeError}
$$

 $\left($   $\left($   $\right)$   $\left($   $\left($   $\right)$   $\left($   $\left($   $\right)$   $\left($   $\left($   $\right)$   $\left($   $\left($   $\right)$   $\left($   $\left($   $\right)$   $\left($   $\left($   $\right)$   $\left($   $\left($   $\right)$   $\left($   $\left($   $\right)$   $\left($   $\left($   $\right)$   $\left($   $\left($   $\right)$   $\left($   $\left($   $\right)$   $\left($ 

✞ ☎

 $\begin{pmatrix} 1 & 0 & 0 \\ 0 & 0 & 0 \\ 0 & 0 & 0 \\ 0 & 0 & 0 \\ 0 & 0 & 0 \\ 0 & 0 & 0 \\ 0 & 0 & 0 & 0 \\ 0 & 0 & 0 & 0 \\ 0 & 0 & 0 & 0 \\ 0 & 0 & 0 & 0 \\ 0 & 0 & 0 & 0 & 0 \\ 0 & 0 & 0 & 0 & 0 \\ 0 & 0 & 0 & 0 & 0 \\ 0 & 0 & 0 & 0 & 0 & 0 \\ 0 & 0 & 0 & 0 & 0 & 0 \\ 0 & 0 & 0 & 0 & 0 & 0 & 0 \\ 0 & 0 & 0 &$ 

input ✞ ☎ integrate((c\*e^2\*x^2+2\*c\*d\*e\*x+c\*d^2)^(1/2)/(e\*x+d)^2,x, algorithm="maxima ")

output Exception raised: RuntimeError >> ECL says: expt: undefined: 0 to a negati ve exponent.

input file name test\_cases/rubi\_tests/1\_Algebraic\_functions/1.2\_Trinomial/1.2.1\_Quadratic\_trinomial/1.2.1.2/90\_1.2.1.2\_b

Test file number 90

Integral number in file 208

### **Maxima [F(-2)]**

Exception generated.

 $\int \sqrt{c}d^2 + 2c \, dx + ce^2x^2$  $\frac{d}{dx} \frac{d}{dx} dx =$  Exception raised: RuntimeError

 $\begin{pmatrix} 1 & 0 & 0 \\ 0 & 0 & 0 \\ 0 & 0 & 0 \\ 0 & 0 & 0 \\ 0 & 0 & 0 \\ 0 & 0 & 0 \\ 0 & 0 & 0 & 0 \\ 0 & 0 & 0 & 0 \\ 0 & 0 & 0 & 0 \\ 0 & 0 & 0 & 0 \\ 0 & 0 & 0 & 0 & 0 \\ 0 & 0 & 0 & 0 & 0 \\ 0 & 0 & 0 & 0 & 0 & 0 \\ 0 & 0 & 0 & 0 & 0 & 0 \\ 0 & 0 & 0 & 0 & 0 & 0 & 0 \\ 0 & 0 & 0 & 0 & 0 & 0 & 0 \\ 0 &$ 

✞ ☎

 $\left($   $\left($   $\right)$   $\left($   $\left($   $\right)$   $\left($   $\left($   $\right)$   $\left($   $\left($   $\right)$   $\left($   $\left($   $\right)$   $\left($   $\left($   $\right)$   $\left($   $\left($   $\right)$   $\left($   $\left($   $\right)$   $\left($   $\left($   $\right)$   $\left($   $\left($   $\right)$   $\left($   $\left($   $\right)$   $\left($   $\left($   $\right)$   $\left($ 

$$
input \left( (c*e^2*x^2+2*c*d*e*x+c*d^2)^(1/2)/(e*x+d)^4,x, algorithm="maxima \right)
$$

output

Exception raised: RuntimeError >> ECL says: expt: undefined: 0 to a negati ve exponent.

Test file number 90

Integral number in file 209

**Maxima [F(-2)]**

Exception generated.

$$
\int \frac{\sqrt{cd^2 + 2cdex + ce^2x^2}}{(d+ex)^6} dx = \text{Exception raised: RuntimeError}
$$

 $\left($   $\left($   $\right)$   $\left($   $\left($   $\right)$   $\left($   $\left($   $\right)$   $\left($   $\left($   $\right)$   $\left($   $\left($   $\right)$   $\left($   $\left($   $\right)$   $\left($   $\left($   $\right)$   $\left($   $\left($   $\right)$   $\left($   $\left($   $\right)$   $\left($   $\left($   $\right)$   $\left($   $\left($   $\right)$   $\left($   $\left($   $\right)$   $\left($ 

✞ ☎

 $\left( \begin{array}{cc} \bullet & \bullet & \bullet \\ \bullet & \bullet & \bullet \end{array} \right)$ 

input ✞ ☎  $integrate((c*e^2*x^2+2*c*d*e*x+c*d^2)^(1/2)/(e*x+d)^6,x, algorithm="maxima$ ")

output Exception raised: RuntimeError >> ECL says: expt: undefined: 0 to a negati ve exponent.

input file name test\_cases/rubi\_tests/1\_Algebraic\_functions/1.2\_Trinomial/1.2.1\_Quadratic\_trinomial/1.2.1.2/90\_1.2.1.2\_b

Test file number 90

Integral number in file 210

### **Maxima [F(-2)]**

Exception generated.

$$
\int (d+ex)^3 \left(cd^2+2cdex+ce^2x^2\right)^{3/2} dx = \text{Exception raised: ValueError}
$$

✞ ☎

 $\begin{pmatrix} 1 & 0 & 0 \\ 0 & 0 & 0 \\ 0 & 0 & 0 \\ 0 & 0 & 0 \\ 0 & 0 & 0 \\ 0 & 0 & 0 \\ 0 & 0 & 0 \\ 0 & 0 & 0 \\ 0 & 0 & 0 & 0 \\ 0 & 0 & 0 & 0 \\ 0 & 0 & 0 & 0 \\ 0 & 0 & 0 & 0 & 0 \\ 0 & 0 & 0 & 0 & 0 \\ 0 & 0 & 0 & 0 & 0 \\ 0 & 0 & 0 & 0 & 0 & 0 \\ 0 & 0 & 0 & 0 & 0 & 0 \\ 0 & 0 & 0 & 0 & 0 & 0 & 0 \\ 0 &$ 

input

integrate((e\*x+d)^3\*(c\*e^2\*x^2+2\*c\*d\*e\*x+c\*d^2)^(3/2),x, algorithm="maxima ")

 $\left($   $\left($   $\right)$   $\left($   $\left($   $\right)$   $\left($   $\left($   $\right)$   $\left($   $\left($   $\right)$   $\left($   $\left($   $\right)$   $\left($   $\left($   $\right)$   $\left($   $\left($   $\right)$   $\left($   $\left($   $\right)$   $\left($   $\left($   $\right)$   $\left($   $\left($   $\right)$   $\left($   $\left($   $\right)$   $\left($   $\left($   $\right)$   $\left($ 

output ✞ ☎ Exception raised: ValueError >> Computation failed since Maxima requested additional constraints; using the 'assume' command before evaluation \*may\* help (example of legal syntax is 'assume(e>0)', see `assume?` for more de tails)Is e

input file name test cases/rubi\_tests/1\_Algebraic\_functions/1.2\_Trinomial/1.2.1\_Quadratic\_trinomial/1.2.1.2/90\_1.2.1.2\_b

Test file number 90

Integral number in file 211

**Maxima [F(-2)]**

Exception generated.

 $\int (cd^2 + 2cdex + ce^2x^2)^{3/2}$  $\frac{d\alpha}{dx} + \frac{d\alpha}{dx}$  *dx* = Exception raised: RuntimeError

 $\left( \begin{array}{cc} \bullet & \bullet & \bullet \\ \bullet & \bullet & \bullet \end{array} \right)$ 

✞ ☎

 $\begin{pmatrix} 1 & 0 & 0 \\ 0 & 0 & 0 \\ 0 & 0 & 0 \\ 0 & 0 & 0 \\ 0 & 0 & 0 \\ 0 & 0 & 0 \\ 0 & 0 & 0 & 0 \\ 0 & 0 & 0 & 0 \\ 0 & 0 & 0 & 0 \\ 0 & 0 & 0 & 0 \\ 0 & 0 & 0 & 0 & 0 \\ 0 & 0 & 0 & 0 & 0 \\ 0 & 0 & 0 & 0 & 0 & 0 \\ 0 & 0 & 0 & 0 & 0 & 0 \\ 0 & 0 & 0 & 0 & 0 & 0 & 0 \\ 0 & 0 & 0 & 0 & 0 & 0 & 0 \\ 0 &$ 

input ✞ ☎ integrate((c\*e^2\*x^2+2\*c\*d\*e\*x+c\*d^2)^(3/2)/(e\*x+d)^3,x, algorithm="maxima ")

output Exception raised: RuntimeError >> ECL says: expt: undefined: 0 to a negati ve exponent.

input file name test cases/rubi\_tests/1\_Algebraic\_functions/1.2\_Trinomial/1.2.1\_Quadratic\_trinomial/1.2.1.2/90\_1.2.1.2\_b

Test file number 90

Exception generated.

 $\int (cd^2 + 2cdex + ce^2x^2)^{3/2}$  $\frac{d\cos x + \cos x}{(d + \epsilon x)^5}$  dx = Exception raised: RuntimeError

✞ ☎

 $\begin{pmatrix} 1 & 0 & 0 \\ 0 & 0 & 0 \\ 0 & 0 & 0 \\ 0 & 0 & 0 \\ 0 & 0 & 0 \\ 0 & 0 & 0 \\ 0 & 0 & 0 \\ 0 & 0 & 0 \\ 0 & 0 & 0 & 0 \\ 0 & 0 & 0 & 0 \\ 0 & 0 & 0 & 0 \\ 0 & 0 & 0 & 0 & 0 \\ 0 & 0 & 0 & 0 & 0 \\ 0 & 0 & 0 & 0 & 0 \\ 0 & 0 & 0 & 0 & 0 & 0 \\ 0 & 0 & 0 & 0 & 0 & 0 \\ 0 & 0 & 0 & 0 & 0 & 0 & 0 \\ 0 &$ 

✞ ☎

 $\overline{\phantom{a}}$   $\overline{\phantom{a}}$   $\overline{\$ 

input integrate((c\*e^2\*x^2+2\*c\*d\*e\*x+c\*d^2)^(3/2)/(e\*x+d)^5,x, algorithm="maxima ")

output Exception raised: RuntimeError >> ECL says: expt: undefined: 0 to a negati ve exponent.

input file name test\_cases/rubi\_tests/1\_Algebraic\_functions/1.2\_Trinomial/1.2.1\_Quadratic\_trinomial/1.2.1.2/90\_1.2.1.2\_b

Test file number 90

Integral number in file 215

# **Maxima [F(-2)]**

Exception generated.

 $\int (cd^2 + 2cdex + ce^2x^2)^{3/2}$  $\frac{d\cos x + \cos x}{(d + \epsilon x)^7}$  dx = Exception raised: RuntimeError

✞ ☎ integrate((c\*e^2\*x^2+2\*c\*d\*e\*x+c\*d^2)^(3/2)/(e\*x+d)^7,x, algorithm="maxima

 $\begin{pmatrix} 1 & 0 & 0 \\ 0 & 0 & 0 \\ 0 & 0 & 0 \\ 0 & 0 & 0 \\ 0 & 0 & 0 \\ 0 & 0 & 0 \\ 0 & 0 & 0 & 0 \\ 0 & 0 & 0 & 0 \\ 0 & 0 & 0 & 0 \\ 0 & 0 & 0 & 0 \\ 0 & 0 & 0 & 0 & 0 \\ 0 & 0 & 0 & 0 & 0 \\ 0 & 0 & 0 & 0 & 0 & 0 \\ 0 & 0 & 0 & 0 & 0 & 0 \\ 0 & 0 & 0 & 0 & 0 & 0 & 0 \\ 0 & 0 & 0 & 0 & 0 & 0 & 0 \\ 0 &$ 

✞ ☎

 $\left( \begin{array}{cc} \bullet & \bullet & \bullet \\ \bullet & \bullet & \bullet \end{array} \right)$ 

input

")

output Exception raised: RuntimeError >> ECL says: expt: undefined: 0 to a negati ve exponent.

input file name test\_cases/rubi\_tests/1\_Algebraic\_functions/1.2\_Trinomial/1.2.1\_Quadratic\_trinomial/1.2.1.2/90\_1.2.1.2\_b

Test file number 90

Exception generated.

$$
\int (d+ex)^2 \left(cd^2 + 2cdex + ce^2x^2\right)^{3/2} dx = \text{Exception raised: ValueError}
$$

 $\overline{\phantom{a}}$   $\overline{\phantom{a}}$   $\overline{\$ 

✞ ☎

 $\overline{\phantom{a}}$   $\overline{\phantom{a}}$   $\overline{\$ 

input ✞ ☎ integrate((e\*x+d)^2\*(c\*e^2\*x^2+2\*c\*d\*e\*x+c\*d^2)^(3/2),x, algorithm="maxima ")

output Exception raised: ValueError >> Computation failed since Maxima requested additional constraints; using the 'assume' command before evaluation \*may\* help (example of legal syntax is 'assume(e>0)', see `assume?` for more de tails)Is e

input file name test\_cases/rubi\_tests/1\_Algebraic\_functions/1.2\_Trinomial/1.2.1\_Quadratic\_trinomial/1.2.1.2/90\_1.2.1.2\_b

Test file number 90

Integral number in file 217

# **Maxima [F(-2)]**

Exception generated.

 $\int (cd^2 + 2cdex + ce^2x^2)^{3/2} dx =$  Exception raised: ValueError

✞ ☎

 $\left( \begin{array}{cc} \text{ } & \text{ } \\ \text{ } & \text{ } \end{array} \right)$ 

✞ ☎

 $\begin{pmatrix} 1 & 0 & 0 \\ 0 & 0 & 0 \\ 0 & 0 & 0 \\ 0 & 0 & 0 \\ 0 & 0 & 0 \\ 0 & 0 & 0 \\ 0 & 0 & 0 \\ 0 & 0 & 0 \\ 0 & 0 & 0 & 0 \\ 0 & 0 & 0 & 0 \\ 0 & 0 & 0 & 0 \\ 0 & 0 & 0 & 0 & 0 \\ 0 & 0 & 0 & 0 & 0 \\ 0 & 0 & 0 & 0 & 0 \\ 0 & 0 & 0 & 0 & 0 & 0 \\ 0 & 0 & 0 & 0 & 0 & 0 \\ 0 & 0 & 0 & 0 & 0 & 0 & 0 \\ 0 &$ 

input integrate((c\*e^2\*x^2+2\*c\*d\*e\*x+c\*d^2)^(3/2),x, algorithm="maxima")

output

Exception raised: ValueError >> Computation failed since Maxima requested additional constraints; using the 'assume' command before evaluation \*may\* help (example of legal syntax is 'assume(e>0)', see `assume?` for more de tails)Is e

input file name test\_cases/rubi\_tests/1\_Algebraic\_functions/1.2\_Trinomial/1.2.1\_Quadratic\_trinomial/1.2.1.2/90\_1.2.1.2\_b

Integral number in file 218

**Maxima [F(-2)]**

Exception generated.

 $\int (cd^2 + 2cdex + ce^2x^2)^{3/2}$  $\frac{d\alpha}{dx} + \frac{dx}{dx}$  = Exception raised: RuntimeError

 $\left( \begin{array}{cc} \bullet & \bullet & \bullet \\ \bullet & \bullet & \bullet \end{array} \right)$ 

✞ ☎

 $\begin{pmatrix} 1 & 0 & 0 \\ 0 & 0 & 0 \\ 0 & 0 & 0 \\ 0 & 0 & 0 \\ 0 & 0 & 0 \\ 0 & 0 & 0 \\ 0 & 0 & 0 & 0 \\ 0 & 0 & 0 & 0 \\ 0 & 0 & 0 & 0 \\ 0 & 0 & 0 & 0 \\ 0 & 0 & 0 & 0 & 0 \\ 0 & 0 & 0 & 0 & 0 \\ 0 & 0 & 0 & 0 & 0 & 0 \\ 0 & 0 & 0 & 0 & 0 & 0 \\ 0 & 0 & 0 & 0 & 0 & 0 & 0 \\ 0 & 0 & 0 & 0 & 0 & 0 & 0 \\ 0 &$ 

input ✞ ☎ integrate((c\*e^2\*x^2+2\*c\*d\*e\*x+c\*d^2)^(3/2)/(e\*x+d)^2,x, algorithm="maxima ")

output Exception raised: RuntimeError >> ECL says: expt: undefined: 0 to a negati ve exponent.

input file name test\_cases/rubi\_tests/1\_Algebraic\_functions/1.2\_Trinomial/1.2.1\_Quadratic\_trinomial/1.2.1.2/90\_1.2.1.2\_b

Test file number 90

Integral number in file 219

**Maxima [F(-2)]**

Exception generated.

 $\int (cd^2 + 2cdex + ce^2x^2)^{3/2}$  $\frac{d\cos x + \cos x}{(d + \epsilon x)^4}$  dx = Exception raised: RuntimeError

✞ ☎

 $\begin{pmatrix} 1 & 0 & 0 \\ 0 & 0 & 0 \\ 0 & 0 & 0 \\ 0 & 0 & 0 \\ 0 & 0 & 0 \\ 0 & 0 & 0 \\ 0 & 0 & 0 \\ 0 & 0 & 0 \\ 0 & 0 & 0 & 0 \\ 0 & 0 & 0 & 0 \\ 0 & 0 & 0 & 0 \\ 0 & 0 & 0 & 0 & 0 \\ 0 & 0 & 0 & 0 & 0 \\ 0 & 0 & 0 & 0 & 0 \\ 0 & 0 & 0 & 0 & 0 & 0 \\ 0 & 0 & 0 & 0 & 0 & 0 \\ 0 & 0 & 0 & 0 & 0 & 0 & 0 \\ 0 &$ 

✞ ☎

 $\begin{pmatrix} 1 & 0 & 0 \\ 0 & 0 & 0 \\ 0 & 0 & 0 \\ 0 & 0 & 0 \\ 0 & 0 & 0 \\ 0 & 0 & 0 \\ 0 & 0 & 0 & 0 \\ 0 & 0 & 0 & 0 \\ 0 & 0 & 0 & 0 \\ 0 & 0 & 0 & 0 \\ 0 & 0 & 0 & 0 & 0 \\ 0 & 0 & 0 & 0 & 0 \\ 0 & 0 & 0 & 0 & 0 & 0 \\ 0 & 0 & 0 & 0 & 0 & 0 \\ 0 & 0 & 0 & 0 & 0 & 0 & 0 \\ 0 & 0 & 0 & 0 & 0 & 0 & 0 \\ 0 &$ 

input integrate((c\*e^2\*x^2+2\*c\*d\*e\*x+c\*d^2)^(3/2)/(e\*x+d)^4,x, algorithm="maxima ")

output

Exception raised: RuntimeError >> ECL says: expt: undefined: 0 to a negati ve exponent.

Test file number 90

Integral number in file 220

**Maxima [F(-2)]**

Exception generated.

 $\int (cd^2 + 2cdex + ce^2x^2)^{3/2}$  $\frac{d\cos x + \cos x}{(d + \epsilon x)^6}$  dx = Exception raised: RuntimeError

 $\begin{pmatrix} 1 & 0 & 0 \\ 0 & 0 & 0 \\ 0 & 0 & 0 \\ 0 & 0 & 0 \\ 0 & 0 & 0 \\ 0 & 0 & 0 \\ 0 & 0 & 0 & 0 \\ 0 & 0 & 0 & 0 \\ 0 & 0 & 0 & 0 \\ 0 & 0 & 0 & 0 \\ 0 & 0 & 0 & 0 & 0 \\ 0 & 0 & 0 & 0 & 0 \\ 0 & 0 & 0 & 0 & 0 & 0 \\ 0 & 0 & 0 & 0 & 0 & 0 \\ 0 & 0 & 0 & 0 & 0 & 0 & 0 \\ 0 & 0 & 0 & 0 & 0 & 0 & 0 \\ 0 &$ 

 $\left( \begin{array}{cc} \text{ } & \text{ } \\ \text{ } & \text{ } \end{array} \right)$ 

input ✞ ☎ integrate((c\*e^2\*x^2+2\*c\*d\*e\*x+c\*d^2)^(3/2)/(e\*x+d)^6,x, algorithm="maxima ")

output ✞ ☎ Exception raised: RuntimeError >> ECL says: expt: undefined: 0 to a negati ve exponent.

input file name test\_cases/rubi\_tests/1\_Algebraic\_functions/1.2\_Trinomial/1.2.1\_Quadratic\_trinomial/1.2.1.2/90\_1.2.1.2\_b

Test file number 90

Integral number in file 221

### **Maxima [F(-2)]**

Exception generated.

 $\int (cd^2 + 2cdex + ce^2x^2)^{3/2}$  $\frac{d\cos x + \cos x}{(d + \epsilon x)^8}$  dx = Exception raised: RuntimeError

 $\left( \begin{array}{cc} \bullet & \bullet & \bullet \\ \bullet & \bullet & \bullet \end{array} \right)$ 

✞ ☎

 $\begin{pmatrix} 1 & 0 & 0 \\ 0 & 0 & 0 \\ 0 & 0 & 0 \\ 0 & 0 & 0 \\ 0 & 0 & 0 \\ 0 & 0 & 0 \\ 0 & 0 & 0 & 0 \\ 0 & 0 & 0 & 0 \\ 0 & 0 & 0 & 0 \\ 0 & 0 & 0 & 0 \\ 0 & 0 & 0 & 0 & 0 \\ 0 & 0 & 0 & 0 & 0 \\ 0 & 0 & 0 & 0 & 0 & 0 \\ 0 & 0 & 0 & 0 & 0 & 0 \\ 0 & 0 & 0 & 0 & 0 & 0 & 0 \\ 0 & 0 & 0 & 0 & 0 & 0 & 0 \\ 0 &$ 

input ✞ ☎ integrate((c\*e^2\*x^2+2\*c\*d\*e\*x+c\*d^2)^(3/2)/(e\*x+d)^8,x, algorithm="maxima ")

output Exception raised: RuntimeError >> ECL says: expt: undefined: 0 to a negati ve exponent.

Test file number 90

Integral number in file 222

**Maxima [F(-2)]**

Exception generated.

 $\int (cd^2 + 2cdex + ce^2x^2)^{5/2}$  $\frac{d\cos x + \cos x}{(d + \epsilon x)^3}$  dx = Exception raised: RuntimeError

 $\begin{pmatrix} 1 & 0 & 0 \\ 0 & 0 & 0 \\ 0 & 0 & 0 \\ 0 & 0 & 0 \\ 0 & 0 & 0 \\ 0 & 0 & 0 \\ 0 & 0 & 0 & 0 \\ 0 & 0 & 0 & 0 \\ 0 & 0 & 0 & 0 \\ 0 & 0 & 0 & 0 \\ 0 & 0 & 0 & 0 & 0 \\ 0 & 0 & 0 & 0 & 0 \\ 0 & 0 & 0 & 0 & 0 & 0 \\ 0 & 0 & 0 & 0 & 0 & 0 \\ 0 & 0 & 0 & 0 & 0 & 0 & 0 \\ 0 & 0 & 0 & 0 & 0 & 0 & 0 \\ 0 &$ 

 $\left( \begin{array}{cc} \text{ } & \text{ } \\ \text{ } & \text{ } \end{array} \right)$ 

input ✞ ☎ integrate((c\*e^2\*x^2+2\*c\*d\*e\*x+c\*d^2)^(5/2)/(e\*x+d)^3,x, algorithm="maxima ")

output ✞ ☎ Exception raised: RuntimeError >> ECL says: expt: undefined: 0 to a negati ve exponent.

input file name test\_cases/rubi\_tests/1\_Algebraic\_functions/1.2\_Trinomial/1.2.1\_Quadratic\_trinomial/1.2.1.2/90\_1.2.1.2\_b

Test file number 90

Integral number in file 225

### **Maxima [F(-2)]**

Exception generated.

 $\int (cd^2 + 2cdex + ce^2x^2)^{5/2}$  $\frac{d\cos x + \cos x}{(d + \epsilon x)^5}$  dx = Exception raised: RuntimeError

 $\left( \begin{array}{cc} \bullet & \bullet & \bullet \\ \bullet & \bullet & \bullet \end{array} \right)$ 

✞ ☎

 $\begin{pmatrix} 1 & 0 & 0 \\ 0 & 0 & 0 \\ 0 & 0 & 0 \\ 0 & 0 & 0 \\ 0 & 0 & 0 \\ 0 & 0 & 0 \\ 0 & 0 & 0 & 0 \\ 0 & 0 & 0 & 0 \\ 0 & 0 & 0 & 0 \\ 0 & 0 & 0 & 0 \\ 0 & 0 & 0 & 0 & 0 \\ 0 & 0 & 0 & 0 & 0 \\ 0 & 0 & 0 & 0 & 0 & 0 \\ 0 & 0 & 0 & 0 & 0 & 0 \\ 0 & 0 & 0 & 0 & 0 & 0 & 0 \\ 0 & 0 & 0 & 0 & 0 & 0 & 0 \\ 0 &$ 

input ✞ ☎ integrate((c\*e^2\*x^2+2\*c\*d\*e\*x+c\*d^2)^(5/2)/(e\*x+d)^5,x, algorithm="maxima ")

output Exception raised: RuntimeError >> ECL says: expt: undefined: 0 to a negati ve exponent.

Test file number 90

Integral number in file 226

**Maxima [F(-2)]**

Exception generated.

 $\int (cd^2 + 2cdex + ce^2x^2)^{5/2}$  $\frac{d\cos x + \cos x}{(d + \epsilon x)^7}$  dx = Exception raised: RuntimeError

 $\begin{pmatrix} 1 & 0 & 0 \\ 0 & 0 & 0 \\ 0 & 0 & 0 \\ 0 & 0 & 0 \\ 0 & 0 & 0 \\ 0 & 0 & 0 \\ 0 & 0 & 0 & 0 \\ 0 & 0 & 0 & 0 \\ 0 & 0 & 0 & 0 \\ 0 & 0 & 0 & 0 \\ 0 & 0 & 0 & 0 & 0 \\ 0 & 0 & 0 & 0 & 0 \\ 0 & 0 & 0 & 0 & 0 & 0 \\ 0 & 0 & 0 & 0 & 0 & 0 \\ 0 & 0 & 0 & 0 & 0 & 0 & 0 \\ 0 & 0 & 0 & 0 & 0 & 0 & 0 \\ 0 &$ 

 $\left( \begin{array}{cc} \text{ } & \text{ } \\ \text{ } & \text{ } \end{array} \right)$ 

input ✞ ☎ integrate((c\*e^2\*x^2+2\*c\*d\*e\*x+c\*d^2)^(5/2)/(e\*x+d)^7,x, algorithm="maxima ")

output ✞ ☎ Exception raised: RuntimeError >> ECL says: expt: undefined: 0 to a negati ve exponent.

input file name test\_cases/rubi\_tests/1\_Algebraic\_functions/1.2\_Trinomial/1.2.1\_Quadratic\_trinomial/1.2.1.2/90\_1.2.1.2\_b

Test file number 90

Integral number in file 227

### **Maxima [F(-2)]**

Exception generated.

 $\int (cd^2 + 2cdex + ce^2x^2)^{5/2}$  $\frac{d\cos x + \cos x}{(d + \epsilon x)^9}$  dx = Exception raised: RuntimeError

 $\left( \begin{array}{cc} \bullet & \bullet & \bullet \\ \bullet & \bullet & \bullet \end{array} \right)$ 

✞ ☎

 $\begin{pmatrix} 1 & 0 & 0 \\ 0 & 0 & 0 \\ 0 & 0 & 0 \\ 0 & 0 & 0 \\ 0 & 0 & 0 \\ 0 & 0 & 0 \\ 0 & 0 & 0 & 0 \\ 0 & 0 & 0 & 0 \\ 0 & 0 & 0 & 0 \\ 0 & 0 & 0 & 0 \\ 0 & 0 & 0 & 0 & 0 \\ 0 & 0 & 0 & 0 & 0 \\ 0 & 0 & 0 & 0 & 0 & 0 \\ 0 & 0 & 0 & 0 & 0 & 0 \\ 0 & 0 & 0 & 0 & 0 & 0 & 0 \\ 0 & 0 & 0 & 0 & 0 & 0 & 0 \\ 0 &$ 

input ✞ ☎ integrate((c\*e^2\*x^2+2\*c\*d\*e\*x+c\*d^2)^(5/2)/(e\*x+d)^9,x, algorithm="maxima ")

output Exception raised: RuntimeError >> ECL says: expt: undefined: 0 to a negati ve exponent.

Test file number 90

Integral number in file 228

### **Maxima [F(-2)]**

Exception generated.

 $\int (d+ex)^2 (cd^2+2cdex+ce^2x^2)^{5/2} dx =$ Exception raised: ValueError

✞ ☎

 $\overline{\phantom{a}}$   $\overline{\phantom{a}}$   $\overline{\$ 

✞ ☎

 $\overline{\phantom{a}}$   $\overline{\phantom{a}}$   $\overline{\$ 

input integrate((e\*x+d)^2\*(c\*e^2\*x^2+2\*c\*d\*e\*x+c\*d^2)^(5/2),x, algorithm="maxima ")

output Exception raised: ValueError >> Computation failed since Maxima requested additional constraints; using the 'assume' command before evaluation \*may\* help (example of legal syntax is 'assume(e>0)', see `assume?` for more de tails)Is e

input file name test\_cases/rubi\_tests/1\_Algebraic\_functions/1.2\_Trinomial/1.2.1\_Quadratic\_trinomial/1.2.1.2/90\_1.2.1.2\_b

Test file number 90

Integral number in file 229

#### **Maxima [F(-2)]**

Exception generated.

$$
\int \left(cd^2 + 2cdex + ce^2x^2\right)^{5/2} dx = \text{Exception raised: ValueError}
$$

✞ ☎

input

integrate((c\*e^2\*x^2+2\*c\*d\*e\*x+c\*d^2)^(5/2),x, algorithm="maxima")  $\begin{pmatrix} 1 & 0 & 0 \\ 0 & 0 & 0 \\ 0 & 0 & 0 \\ 0 & 0 & 0 \\ 0 & 0 & 0 \\ 0 & 0 & 0 \\ 0 & 0 & 0 \\ 0 & 0 & 0 \\ 0 & 0 & 0 & 0 \\ 0 & 0 & 0 & 0 \\ 0 & 0 & 0 & 0 \\ 0 & 0 & 0 & 0 & 0 \\ 0 & 0 & 0 & 0 & 0 \\ 0 & 0 & 0 & 0 & 0 \\ 0 & 0 & 0 & 0 & 0 & 0 \\ 0 & 0 & 0 & 0 & 0 & 0 \\ 0 & 0 & 0 & 0 & 0 & 0 & 0 \\ 0 &$   $\left($   $\left($   $\right)$   $\left($   $\left($   $\right)$   $\left($   $\left($   $\right)$   $\left($   $\left($   $\right)$   $\left($   $\left($   $\right)$   $\left($   $\left($   $\right)$   $\left($   $\left($   $\right)$   $\left($   $\left($   $\right)$   $\left($   $\left($   $\right)$   $\left($   $\left($   $\right)$   $\left($   $\left($   $\right)$   $\left($   $\left($   $\right)$   $\left($ 

output ✞ ☎ Exception raised: ValueError >> Computation failed since Maxima requested additional constraints; using the 'assume' command before evaluation \*may\* help (example of legal syntax is 'assume(e>0)', see `assume?` for more de tails)Is e

input file name test cases/rubi\_tests/1\_Algebraic\_functions/1.2\_Trinomial/1.2.1\_Quadratic\_trinomial/1.2.1.2/90\_1.2.1.2\_b

Test file number 90

Integral number in file 230

**Maxima [F(-2)]**

Exception generated.

 $\int (cd^2 + 2cdex + ce^2x^2)^{5/2}$  $\frac{d\alpha}{dx} + \frac{d\alpha}{dx}$  = Exception raised: RuntimeError

 $\left( \begin{array}{cc} \bullet & \bullet & \bullet \\ \bullet & \bullet & \bullet \end{array} \right)$ 

✞ ☎

 $\begin{pmatrix} 1 & 0 & 0 \\ 0 & 0 & 0 \\ 0 & 0 & 0 \\ 0 & 0 & 0 \\ 0 & 0 & 0 \\ 0 & 0 & 0 \\ 0 & 0 & 0 & 0 \\ 0 & 0 & 0 & 0 \\ 0 & 0 & 0 & 0 \\ 0 & 0 & 0 & 0 \\ 0 & 0 & 0 & 0 & 0 \\ 0 & 0 & 0 & 0 & 0 \\ 0 & 0 & 0 & 0 & 0 & 0 \\ 0 & 0 & 0 & 0 & 0 & 0 \\ 0 & 0 & 0 & 0 & 0 & 0 & 0 \\ 0 & 0 & 0 & 0 & 0 & 0 & 0 \\ 0 &$ 

input ✞ ☎ integrate((c\*e^2\*x^2+2\*c\*d\*e\*x+c\*d^2)^(5/2)/(e\*x+d)^4,x, algorithm="maxima ")

output Exception raised: RuntimeError >> ECL says: expt: undefined: 0 to a negati ve exponent.

input file name test cases/rubi\_tests/1\_Algebraic\_functions/1.2\_Trinomial/1.2.1\_Quadratic\_trinomial/1.2.1.2/90\_1.2.1.2\_b

Test file number 90

Exception generated.

 $\int (cd^2 + 2cdex + ce^2x^2)^{5/2}$  $\frac{d\cos x + \cos x}{(d + \epsilon x)^6}$  dx = Exception raised: RuntimeError

✞ ☎

 $\left( \begin{array}{cc} \text{ } & \text{ } \\ \text{ } & \text{ } \end{array} \right)$ 

✞ ☎

 $\overline{\phantom{a}}$   $\overline{\phantom{a}}$   $\overline{\$ 

input integrate((c\*e^2\*x^2+2\*c\*d\*e\*x+c\*d^2)^(5/2)/(e\*x+d)^6,x, algorithm="maxima ")

output Exception raised: RuntimeError >> ECL says: expt: undefined: 0 to a negati ve exponent.

input file name test\_cases/rubi\_tests/1\_Algebraic\_functions/1.2\_Trinomial/1.2.1\_Quadratic\_trinomial/1.2.1.2/90\_1.2.1.2\_b

Test file number 90

Integral number in file 233

# **Maxima [F(-2)]**

Exception generated.

 $\int (cd^2 + 2cdex + ce^2x^2)^{5/2}$  $\frac{d\cos x + \cos x}{(d + \epsilon x)^8}$  dx = Exception raised: RuntimeError

✞ ☎ integrate((c\*e^2\*x^2+2\*c\*d\*e\*x+c\*d^2)^(5/2)/(e\*x+d)^8,x, algorithm="maxima

 $\overline{\phantom{a}}$   $\overline{\phantom{a}}$   $\overline{\$ 

 $\left( \begin{array}{cc} \bullet & \bullet & \bullet \\ \bullet & \bullet & \bullet \end{array} \right)$ 

input

")

output ✞ ☎ Exception raised: RuntimeError >> ECL says: expt: undefined: 0 to a negati ve exponent.

input file name test\_cases/rubi\_tests/1\_Algebraic\_functions/1.2\_Trinomial/1.2.1\_Quadratic\_trinomial/1.2.1.2/90\_1.2.1.2\_b

Test file number 90

Exception generated.

 $\int \sqrt{a^2 + 2abx + b^2x^2}$ *d* + *ex dx* = Exception raised: ValueError

✞ ☎

 $\left($   $\left($   $\right)$   $\left($   $\left($   $\right)$   $\left($   $\left($   $\right)$   $\left($   $\left($   $\right)$   $\left($   $\left($   $\right)$   $\left($   $\left($   $\right)$   $\left($   $\left($   $\right)$   $\left($   $\left($   $\right)$   $\left($   $\left($   $\right)$   $\left($   $\left($   $\right)$   $\left($   $\left($   $\right)$   $\left($   $\left($   $\right)$   $\left($ 

✞ ☎

 $\left($   $\left($   $\right)$   $\left($   $\left($   $\right)$   $\left($   $\left($   $\right)$   $\left($   $\left($   $\right)$   $\left($   $\left($   $\right)$   $\left($   $\left($   $\right)$   $\left($   $\left($   $\right)$   $\left($   $\left($   $\right)$   $\left($   $\left($   $\right)$   $\left($   $\left($   $\right)$   $\left($   $\left($   $\right)$   $\left($   $\left($   $\right)$   $\left($ 

input integrate(((b\*x+a)^2)^(1/2)/(e\*x+d),x, algorithm="maxima")

output Exception raised: ValueError >> Computation failed since Maxima requested additional constraints; using the 'assume' command before evaluation \*may\* help (example of legal syntax is 'assume(a\*e-b\*d>0)', see `assume?` for m ore detail

input file name test\_cases/rubi\_tests/1\_Algebraic\_functions/1.2\_Trinomial/1.2.1\_Quadratic\_trinomial/1.2.1.2/90\_1.2.1.2\_b

Test file number 90

Integral number in file 270

### **Maxima [F(-2)]**

Exception generated.

$$
\int \frac{\sqrt{a^2 + 2abx + b^2x^2}}{(d + ex)^2} dx = \text{Exception raised: ValueError}
$$

✞ ☎

 $\begin{pmatrix} 1 & 0 & 0 \\ 0 & 0 & 0 \\ 0 & 0 & 0 \\ 0 & 0 & 0 \\ 0 & 0 & 0 \\ 0 & 0 & 0 \\ 0 & 0 & 0 & 0 \\ 0 & 0 & 0 & 0 \\ 0 & 0 & 0 & 0 \\ 0 & 0 & 0 & 0 \\ 0 & 0 & 0 & 0 & 0 \\ 0 & 0 & 0 & 0 & 0 \\ 0 & 0 & 0 & 0 & 0 & 0 \\ 0 & 0 & 0 & 0 & 0 & 0 \\ 0 & 0 & 0 & 0 & 0 & 0 & 0 \\ 0 & 0 & 0 & 0 & 0 & 0 & 0 \\ 0 &$ 

✞ ☎

 $\begin{pmatrix} 1 & 0 & 0 \\ 0 & 0 & 0 \\ 0 & 0 & 0 \\ 0 & 0 & 0 \\ 0 & 0 & 0 \\ 0 & 0 & 0 \\ 0 & 0 & 0 & 0 \\ 0 & 0 & 0 & 0 \\ 0 & 0 & 0 & 0 \\ 0 & 0 & 0 & 0 \\ 0 & 0 & 0 & 0 & 0 \\ 0 & 0 & 0 & 0 & 0 \\ 0 & 0 & 0 & 0 & 0 & 0 \\ 0 & 0 & 0 & 0 & 0 & 0 \\ 0 & 0 & 0 & 0 & 0 & 0 & 0 \\ 0 & 0 & 0 & 0 & 0 & 0 & 0 \\ 0 &$ 

$$
input\left(\frac{interstate(((b*x+a)^2)^(1/2))(e*x+d)^2,x, algorithm="maxima")}{(b*x+a)^2},\right)
$$

output

Exception raised: ValueError >> Computation failed since Maxima requested additional constraints; using the 'assume' command before evaluation \*may\* help (example of legal syntax is 'assume(a\*e-b\*d>0)', see `assume?` for m ore detail

input file name test\_cases/rubi\_tests/1\_Algebraic\_functions/1.2\_Trinomial/1.2.1\_Quadratic\_trinomial/1.2.1.2/90\_1.2.1.2\_b

Integral number in file 271

**Maxima [F(-2)]**

Exception generated.

$$
\int \frac{\sqrt{a^2 + 2abx + b^2x^2}}{(d+ex)^3} dx = \text{Exception raised: ValueError}
$$

✞ ☎

 $\left( \begin{array}{cc} \text{ } & \text{ } \\ \text{ } & \text{ } \end{array} \right)$ 

✞ ☎

 $\left( \begin{array}{cc} \text{ } & \text{ } \\ \text{ } & \text{ } \end{array} \right)$ 

input integrate(((b\*x+a)^2)^(1/2)/(e\*x+d)^3,x, algorithm="maxima")

output Exception raised: ValueError >> Computation failed since Maxima requested additional constraints; using the 'assume' command before evaluation \*may\* help (example of legal syntax is 'assume(a\*e-b\*d>0)', see `assume?` for m ore detail

input file name test\_cases/rubi\_tests/1\_Algebraic\_functions/1.2\_Trinomial/1.2.1\_Quadratic\_trinomial/1.2.1.2/90\_1.2.1.2\_b

Test file number 90

Integral number in file 272

### **Maxima [F(-2)]**

Exception generated.

$$
\int \frac{\sqrt{a^2 + 2abx + b^2x^2}}{(d+ex)^4} dx = \text{Exception raised: ValueError}
$$

 $\begin{pmatrix} 1 & 0 & 0 \\ 0 & 0 & 0 \\ 0 & 0 & 0 \\ 0 & 0 & 0 \\ 0 & 0 & 0 \\ 0 & 0 & 0 \\ 0 & 0 & 0 & 0 \\ 0 & 0 & 0 & 0 \\ 0 & 0 & 0 & 0 \\ 0 & 0 & 0 & 0 \\ 0 & 0 & 0 & 0 & 0 \\ 0 & 0 & 0 & 0 & 0 \\ 0 & 0 & 0 & 0 & 0 & 0 \\ 0 & 0 & 0 & 0 & 0 & 0 \\ 0 & 0 & 0 & 0 & 0 & 0 & 0 \\ 0 & 0 & 0 & 0 & 0 & 0 & 0 \\ 0 &$ 

✞ ☎

 $\begin{pmatrix} 1 & 0 & 0 \\ 0 & 0 & 0 \\ 0 & 0 & 0 \\ 0 & 0 & 0 \\ 0 & 0 & 0 \\ 0 & 0 & 0 \\ 0 & 0 & 0 & 0 \\ 0 & 0 & 0 & 0 \\ 0 & 0 & 0 & 0 \\ 0 & 0 & 0 & 0 \\ 0 & 0 & 0 & 0 & 0 \\ 0 & 0 & 0 & 0 & 0 \\ 0 & 0 & 0 & 0 & 0 & 0 \\ 0 & 0 & 0 & 0 & 0 & 0 \\ 0 & 0 & 0 & 0 & 0 & 0 & 0 \\ 0 & 0 & 0 & 0 & 0 & 0 & 0 \\ 0 &$ 

input ✞ ☎ integrate(((b\*x+a)^2)^(1/2)/(e\*x+d)^4,x, algorithm="maxima")

output

Exception raised: ValueError >> Computation failed since Maxima requested additional constraints; using the 'assume' command before evaluation \*may\* help (example of legal syntax is 'assume(a\*e-b\*d>0)', see `assume?` for m ore detail

Test file number 90

Integral number in file 273

**Maxima [F(-2)]**

Exception generated.

$$
\int \frac{\sqrt{a^2 + 2abx + b^2x^2}}{(d+ex)^5} dx = \text{Exception raised: ValueError}
$$

 $\sqrt{2}$   $\sqrt{2}$   $\sqrt{2$ 

 $\overline{\phantom{a}}$   $\overline{\phantom{a}}$   $\overline{\$ 

✞ ☎

 $\overline{\phantom{a}}$   $\overline{\phantom{a}}$   $\overline{\$ 

input integrate(((b\*x+a)^2)^(1/2)/(e\*x+d)^5,x, algorithm="maxima")

output

Exception raised: ValueError >> Computation failed since Maxima requested additional constraints; using the 'assume' command before evaluation \*may\* help (example of legal syntax is 'assume(a\*e-b\*d>0)', see `assume?` for m ore detail

input file name test\_cases/rubi\_tests/1\_Algebraic\_functions/1.2\_Trinomial/1.2.1\_Quadratic\_trinomial/1.2.1.2/90\_1.2.1.2\_b

Test file number 90

Integral number in file 274

### **Maxima [F(-2)]**

Exception generated.

$$
\int \frac{\sqrt{a^2 + 2abx + b^2x^2}}{(d+ex)^6} dx = \text{Exception raised: ValueError}
$$

✞ ☎

 $\left( \begin{array}{cc} \bullet & \bullet & \bullet \\ \bullet & \bullet & \bullet \end{array} \right)$ 

input

integrate(((b\*x+a)^2)^(1/2)/(e\*x+d)^6,x, algorithm="maxima")

✞ ☎

 $\left($   $\left($   $\right)$   $\left($   $\left($   $\right)$   $\left($   $\left($   $\right)$   $\left($   $\left($   $\right)$   $\left($   $\left($   $\right)$   $\left($   $\left($   $\right)$   $\left($   $\left($   $\right)$   $\left($   $\left($   $\right)$   $\left($   $\left($   $\right)$   $\left($   $\left($   $\right)$   $\left($   $\left($   $\right)$   $\left($   $\left($   $\right)$   $\left($ 

output Exception raised: ValueError >> Computation failed since Maxima requested additional constraints; using the 'assume' command before evaluation \*may\* help (example of legal syntax is 'assume(a\*e-b\*d>0)', see `assume?` for m ore detail

input file name test cases/rubi\_tests/1\_Algebraic\_functions/1.2\_Trinomial/1.2.1\_Quadratic\_trinomial/1.2.1.2/90\_1.2.1.2\_b

Test file number 90

Integral number in file 275

**Maxima [F(-2)]**

Exception generated.

$$
\int \frac{(a^2 + 2abx + b^2x^2)^{3/2}}{d + ex} dx = \text{Exception raised: ValueError}
$$

✞ ☎

 $\left( \begin{array}{cc} \text{ } & \text{ } \\ \text{ } & \text{ } \end{array} \right)$ 

✞ ☎

 $\left( \begin{array}{cc} \bullet & \bullet & \bullet \\ \bullet & \bullet & \bullet \end{array} \right)$ 

$$
input\left(\frac{integrate((b^2*x^2+2*a*b*x+a^2)^(3/2)/(e*x+d),x, algorithm="maxima")}{input\left(\frac{1}{2}t^2+2*x^2+2*x+b*x+a^2\right)(3/2)}\right)
$$

output Exception raised: ValueError >> Computation failed since Maxima requested additional constraints; using the 'assume' command before evaluation \*may\* help (example of legal syntax is 'assume(a\*e-b\*d>0)', see `assume?` for m ore detail

input file name test\_cases/rubi\_tests/1\_Algebraic\_functions/1.2\_Trinomial/1.2.1\_Quadratic\_trinomial/1.2.1.2/90\_1.2.1.2\_b

Test file number 90

Exception generated.

 $\int (a^2 + 2abx + b^2x^2)^{3/2}$  $\frac{d^2x}{(d+ex)^2}$  dx = Exception raised: ValueError

✞ ☎

 $\left($   $\left($   $\right)$   $\left($   $\left($   $\right)$   $\left($   $\left($   $\right)$   $\left($   $\left($   $\right)$   $\left($   $\left($   $\right)$   $\left($   $\left($   $\right)$   $\left($   $\left($   $\right)$   $\left($   $\left($   $\right)$   $\left($   $\left($   $\right)$   $\left($   $\left($   $\right)$   $\left($   $\left($   $\right)$   $\left($   $\left($   $\right)$   $\left($ 

✞ ☎

 $\left($   $\left($   $\right)$   $\left($   $\left($   $\right)$   $\left($   $\left($   $\right)$   $\left($   $\left($   $\right)$   $\left($   $\left($   $\right)$   $\left($   $\left($   $\right)$   $\left($   $\left($   $\right)$   $\left($   $\left($   $\right)$   $\left($   $\left($   $\right)$   $\left($   $\left($   $\right)$   $\left($   $\left($   $\right)$   $\left($   $\left($   $\right)$   $\left($ 

input  $integrate((b^2*x^2+2*a*b*x+a^2)^(3/2)/(e*x+d)^2,x, algorithm="maxima")$ 

output Exception raised: ValueError >> Computation failed since Maxima requested additional constraints; using the 'assume' command before evaluation \*may\* help (example of legal syntax is 'assume(a\*e-b\*d>0)', see `assume?` for m ore detail

input file name test\_cases/rubi\_tests/1\_Algebraic\_functions/1.2\_Trinomial/1.2.1\_Quadratic\_trinomial/1.2.1.2/90\_1.2.1.2\_b

Test file number 90

Integral number in file 283

#### **Maxima [F(-2)]**

Exception generated.

 $\int (a^2 + 2abx + b^2x^2)^{3/2}$  $\frac{2ax}{(d+ex)^3}$  dx = Exception raised: ValueError

✞ ☎

 $\begin{pmatrix} 1 & 0 & 0 \\ 0 & 0 & 0 \\ 0 & 0 & 0 \\ 0 & 0 & 0 \\ 0 & 0 & 0 \\ 0 & 0 & 0 \\ 0 & 0 & 0 \\ 0 & 0 & 0 \\ 0 & 0 & 0 & 0 \\ 0 & 0 & 0 & 0 \\ 0 & 0 & 0 & 0 \\ 0 & 0 & 0 & 0 & 0 \\ 0 & 0 & 0 & 0 & 0 \\ 0 & 0 & 0 & 0 & 0 \\ 0 & 0 & 0 & 0 & 0 & 0 \\ 0 & 0 & 0 & 0 & 0 & 0 \\ 0 & 0 & 0 & 0 & 0 & 0 & 0 \\ 0 &$ 

✞ ☎

 $\begin{pmatrix} 1 & 0 & 0 \\ 0 & 0 & 0 \\ 0 & 0 & 0 \\ 0 & 0 & 0 \\ 0 & 0 & 0 \\ 0 & 0 & 0 \\ 0 & 0 & 0 \\ 0 & 0 & 0 \\ 0 & 0 & 0 & 0 \\ 0 & 0 & 0 & 0 \\ 0 & 0 & 0 & 0 \\ 0 & 0 & 0 & 0 & 0 \\ 0 & 0 & 0 & 0 & 0 \\ 0 & 0 & 0 & 0 & 0 \\ 0 & 0 & 0 & 0 & 0 & 0 \\ 0 & 0 & 0 & 0 & 0 & 0 \\ 0 & 0 & 0 & 0 & 0 & 0 & 0 \\ 0 &$ 

input integrate((b^2\*x^2+2\*a\*b\*x+a^2)^(3/2)/(e\*x+d)^3,x, algorithm="maxima")

output

Exception raised: ValueError >> Computation failed since Maxima requested additional constraints; using the 'assume' command before evaluation \*may\* help (example of legal syntax is 'assume(a\*e-b\*d>0)', see `assume?' for m ore detail

input file name test\_cases/rubi\_tests/1\_Algebraic\_functions/1.2\_Trinomial/1.2.1\_Quadratic\_trinomial/1.2.1.2/90\_1.2.1.2\_b

Integral number in file 284

**Maxima [F(-2)]**

Exception generated.

$$
\int \frac{(a^2 + 2abx + b^2x^2)^{3/2}}{(d+ex)^4} dx = \text{Exception raised: ValueError}
$$

 $\left( \begin{array}{cc} \text{ } & \text{ } \\ \text{ } & \text{ } \end{array} \right)$ 

✞ ☎

 $\left( \begin{array}{cc} \text{ } & \text{ } \\ \text{ } & \text{ } \end{array} \right)$ 

input ✞ ☎  $integrate((b^2*x^2+2*a*b*x+a^2)^(3/2)/(e*x+d)^4,x, algorithm="maxima")$ 

output Exception raised: ValueError >> Computation failed since Maxima requested additional constraints; using the 'assume' command before evaluation \*may\* help (example of legal syntax is 'assume(a\*e-b\*d>0)', see `assume?` for m ore detail

input file name test\_cases/rubi\_tests/1\_Algebraic\_functions/1.2\_Trinomial/1.2.1\_Quadratic\_trinomial/1.2.1.2/90\_1.2.1.2\_b

Test file number 90

Integral number in file 285

**Maxima [F(-2)]**

Exception generated.

 $\int (a^2 + 2abx + b^2x^2)^{3/2}$  $\frac{d^2x}{(d+ex)^5}$  dx = Exception raised: ValueError

✞ ☎

 $\begin{pmatrix} 1 & 0 & 0 \\ 0 & 0 & 0 \\ 0 & 0 & 0 \\ 0 & 0 & 0 \\ 0 & 0 & 0 \\ 0 & 0 & 0 \\ 0 & 0 & 0 & 0 \\ 0 & 0 & 0 & 0 \\ 0 & 0 & 0 & 0 \\ 0 & 0 & 0 & 0 \\ 0 & 0 & 0 & 0 & 0 \\ 0 & 0 & 0 & 0 & 0 \\ 0 & 0 & 0 & 0 & 0 & 0 \\ 0 & 0 & 0 & 0 & 0 & 0 \\ 0 & 0 & 0 & 0 & 0 & 0 & 0 \\ 0 & 0 & 0 & 0 & 0 & 0 & 0 \\ 0 &$ 

✞ ☎

 $\begin{pmatrix} 1 & 0 & 0 \\ 0 & 0 & 0 \\ 0 & 0 & 0 \\ 0 & 0 & 0 \\ 0 & 0 & 0 \\ 0 & 0 & 0 \\ 0 & 0 & 0 & 0 \\ 0 & 0 & 0 & 0 \\ 0 & 0 & 0 & 0 \\ 0 & 0 & 0 & 0 \\ 0 & 0 & 0 & 0 & 0 \\ 0 & 0 & 0 & 0 & 0 \\ 0 & 0 & 0 & 0 & 0 & 0 \\ 0 & 0 & 0 & 0 & 0 & 0 \\ 0 & 0 & 0 & 0 & 0 & 0 & 0 \\ 0 & 0 & 0 & 0 & 0 & 0 & 0 \\ 0 &$ 

input  $integrate((b^2*x^2+2*a*b*x+a^2)^(3/2)/(e*x+d)^5,x, algorithm="maxima")$ 

output

Exception raised: ValueError >> Computation failed since Maxima requested additional constraints; using the 'assume' command before evaluation \*may\* help (example of legal syntax is 'assume(a\*e-b\*d>0)', see `assume?` for m ore detail

Test file number 90

Integral number in file 286

**Maxima [F(-2)]**

Exception generated.

 $\int (a^2 + 2abx + b^2x^2)^{3/2}$  $\frac{d \cos \theta + \theta \sin \theta}{(d + \epsilon x)^6} dx = \text{Exception raised: ValueError}$ 

 $\left($   $\left($   $\right)$   $\left($   $\left($   $\right)$   $\left($   $\left($   $\right)$   $\left($   $\left($   $\right)$   $\left($   $\left($   $\right)$   $\left($   $\left($   $\right)$   $\left($   $\left($   $\right)$   $\left($   $\left($   $\right)$   $\left($   $\left($   $\right)$   $\left($   $\left($   $\right)$   $\left($   $\left($   $\right)$   $\left($   $\left($   $\right)$   $\left($ 

✞ ☎

 $\left( \begin{array}{cc} \text{ } & \text{ } \\ \text{ } & \text{ } \end{array} \right)$ 

input ✞ ☎ integrate((b^2\*x^2+2\*a\*b\*x+a^2)^(3/2)/(e\*x+d)^6,x, algorithm="maxima")

output

Exception raised: ValueError >> Computation failed since Maxima requested additional constraints; using the 'assume' command before evaluation \*may\* help (example of legal syntax is 'assume(a\*e-b\*d>0)', see `assume?` for m ore detail

input file name test\_cases/rubi\_tests/1\_Algebraic\_functions/1.2\_Trinomial/1.2.1\_Quadratic\_trinomial/1.2.1.2/90\_1.2.1.2\_b

Test file number 90

Integral number in file 287

#### **Maxima [F(-2)]**

Exception generated.

$$
\int \frac{(a^2 + 2abx + b^2x^2)^{3/2}}{(d+ex)^7} dx = \text{Exception raised: ValueError}
$$

✞ ☎

input

 $integrate((b^2*x^2+2*a*b*x+a^2)^(3/2)/(e*x+d)^7, x, algorithm="maxima")$  $\begin{pmatrix} 1 & 0 & 0 \\ 0 & 0 & 0 \\ 0 & 0 & 0 \\ 0 & 0 & 0 \\ 0 & 0 & 0 \\ 0 & 0 & 0 \\ 0 & 0 & 0 \\ 0 & 0 & 0 \\ 0 & 0 & 0 & 0 \\ 0 & 0 & 0 & 0 \\ 0 & 0 & 0 & 0 \\ 0 & 0 & 0 & 0 & 0 \\ 0 & 0 & 0 & 0 & 0 \\ 0 & 0 & 0 & 0 & 0 \\ 0 & 0 & 0 & 0 & 0 & 0 \\ 0 & 0 & 0 & 0 & 0 & 0 \\ 0 & 0 & 0 & 0 & 0 & 0 & 0 \\ 0 &$  ✞ ☎

 $\left($   $\left($   $\right)$   $\left($   $\left($   $\right)$   $\left($   $\left($   $\right)$   $\left($   $\left($   $\right)$   $\left($   $\left($   $\right)$   $\left($   $\left($   $\right)$   $\left($   $\left($   $\right)$   $\left($   $\left($   $\right)$   $\left($   $\left($   $\right)$   $\left($   $\left($   $\right)$   $\left($   $\left($   $\right)$   $\left($   $\left($   $\right)$   $\left($ 

output Exception raised: ValueError >> Computation failed since Maxima requested additional constraints; using the 'assume' command before evaluation \*may\* help (example of legal syntax is 'assume(a\*e-b\*d>0)', see `assume?` for m ore detail

input file name test cases/rubi\_tests/1\_Algebraic\_functions/1.2\_Trinomial/1.2.1\_Quadratic\_trinomial/1.2.1.2/90\_1.2.1.2\_b

Test file number 90

Integral number in file 288

**Maxima [F(-2)]**

Exception generated.

$$
\int \frac{(a^2 + 2abx + b^2x^2)^{3/2}}{(d+ex)^8} dx = \text{Exception raised: ValueError}
$$

✞ ☎

 $\left($   $\left($   $\right)$   $\left($   $\left($   $\right)$   $\left($   $\left($   $\right)$   $\left($   $\left($   $\right)$   $\left($   $\left($   $\right)$   $\left($   $\left($   $\right)$   $\left($   $\left($   $\right)$   $\left($   $\left($   $\right)$   $\left($   $\left($   $\right)$   $\left($   $\left($   $\right)$   $\left($   $\left($   $\right)$   $\left($   $\left($   $\right)$   $\left($ 

✞ ☎

 $\left( \begin{array}{cc} \text{ } & \text{ } \text{ } \\ \text{ } & \text{ } \text{ } \\ \text{ } & \text{ } \end{array} \right)$ 

input  $integrate((b^2*x^2+2*a*b*x+a^2)^(3/2)/(e*x+d)^8,x, algorithm="maxima")$ 

output Exception raised: ValueError >> Computation failed since Maxima requested additional constraints; using the 'assume' command before evaluation \*may\* help (example of legal syntax is 'assume(a\*e-b\*d>0)', see `assume?` for m ore detail

input file name test\_cases/rubi\_tests/1\_Algebraic\_functions/1.2\_Trinomial/1.2.1\_Quadratic\_trinomial/1.2.1.2/90\_1.2.1.2\_b

Test file number 90

Exception generated.

 $\int (a^2 + 2abx + b^2x^2)^{3/2}$  $\frac{d^2x}{(d+ex)^9}$  dx = Exception raised: ValueError

✞ ☎

 $\left($   $\left($   $\right)$   $\left($   $\left($   $\right)$   $\left($   $\left($   $\right)$   $\left($   $\left($   $\right)$   $\left($   $\left($   $\right)$   $\left($   $\left($   $\right)$   $\left($   $\left($   $\right)$   $\left($   $\left($   $\right)$   $\left($   $\left($   $\right)$   $\left($   $\left($   $\right)$   $\left($   $\left($   $\right)$   $\left($   $\left($   $\right)$   $\left($ 

✞ ☎

 $\left( \begin{array}{cc} \text{ } & \text{ } \\ \text{ } & \text{ } \end{array} \right)$ 

input  $integrate((b^2*x^2+2*a*b*x+a^2)^(3/2)/(e*x+d)^9,x, algorithm="maxima")$ 

output Exception raised: ValueError >> Computation failed since Maxima requested additional constraints; using the 'assume' command before evaluation \*may\* help (example of legal syntax is 'assume(a\*e-b\*d>0)', see `assume?' for m ore detail

input file name test\_cases/rubi\_tests/1\_Algebraic\_functions/1.2\_Trinomial/1.2.1\_Quadratic\_trinomial/1.2.1.2/90\_1.2.1.2\_b

Test file number 90

Integral number in file 290

#### **Maxima [F(-2)]**

Exception generated.

 $\int (a^2 + 2abx + b^2x^2)^{5/2}$ *d* + *ex dx* = Exception raised: ValueError

✞ ☎

 $\begin{pmatrix} 1 & 0 & 0 \\ 0 & 0 & 0 \\ 0 & 0 & 0 \\ 0 & 0 & 0 \\ 0 & 0 & 0 \\ 0 & 0 & 0 \\ 0 & 0 & 0 & 0 \\ 0 & 0 & 0 & 0 \\ 0 & 0 & 0 & 0 \\ 0 & 0 & 0 & 0 \\ 0 & 0 & 0 & 0 & 0 \\ 0 & 0 & 0 & 0 & 0 \\ 0 & 0 & 0 & 0 & 0 & 0 \\ 0 & 0 & 0 & 0 & 0 & 0 \\ 0 & 0 & 0 & 0 & 0 & 0 & 0 \\ 0 & 0 & 0 & 0 & 0 & 0 & 0 \\ 0 &$ 

✞ ☎

 $\begin{pmatrix} 1 & 0 & 0 \\ 0 & 0 & 0 \\ 0 & 0 & 0 \\ 0 & 0 & 0 \\ 0 & 0 & 0 \\ 0 & 0 & 0 \\ 0 & 0 & 0 & 0 \\ 0 & 0 & 0 & 0 \\ 0 & 0 & 0 & 0 \\ 0 & 0 & 0 & 0 \\ 0 & 0 & 0 & 0 & 0 \\ 0 & 0 & 0 & 0 & 0 \\ 0 & 0 & 0 & 0 & 0 & 0 \\ 0 & 0 & 0 & 0 & 0 & 0 \\ 0 & 0 & 0 & 0 & 0 & 0 & 0 \\ 0 & 0 & 0 & 0 & 0 & 0 & 0 \\ 0 &$ 

$$
input\left(\frac{intergate((b^2*x^2+2*a*b*x+a^2)^{5}(5/2)/(e*x+d),x, algorithm="maxima")}{input}\right)
$$

output

Exception raised: ValueError >> Computation failed since Maxima requested additional constraints; using the 'assume' command before evaluation \*may\* help (example of legal syntax is 'assume(a\*e-b\*d>0)', see `assume?` for m ore detail

input file name test cases/rubi\_tests/1\_Algebraic\_functions/1.2\_Trinomial/1.2.1\_Quadratic\_trinomial/1.2.1.2/90\_1.2.1.2\_b

Integral number in file 297

**Maxima [F(-2)]**

Exception generated.

$$
\int \frac{(a^2 + 2abx + b^2x^2)^{5/2}}{(d+ex)^2} dx = \text{Exception raised: ValueError}
$$

✞ ☎

 $\left( \begin{array}{cc} \text{ } & \text{ } \\ \text{ } & \text{ } \end{array} \right)$ 

✞ ☎

 $\begin{pmatrix} 1 & 0 & 0 \\ 0 & 0 & 0 \\ 0 & 0 & 0 \\ 0 & 0 & 0 \\ 0 & 0 & 0 \\ 0 & 0 & 0 \\ 0 & 0 & 0 \\ 0 & 0 & 0 \\ 0 & 0 & 0 & 0 \\ 0 & 0 & 0 & 0 \\ 0 & 0 & 0 & 0 \\ 0 & 0 & 0 & 0 & 0 \\ 0 & 0 & 0 & 0 & 0 \\ 0 & 0 & 0 & 0 & 0 \\ 0 & 0 & 0 & 0 & 0 & 0 \\ 0 & 0 & 0 & 0 & 0 & 0 \\ 0 & 0 & 0 & 0 & 0 & 0 & 0 \\ 0 &$ 

input  $integrate((b^2*x^2+2*a*b*x+a^2)^(5/2)/(e*x+d)^2,x, algorithm="maxima")$ 

output Exception raised: ValueError >> Computation failed since Maxima requested additional constraints; using the 'assume' command before evaluation \*may\* help (example of legal syntax is 'assume(a\*e-b\*d>0)', see `assume?` for m ore detail

input file name test\_cases/rubi\_tests/1\_Algebraic\_functions/1.2\_Trinomial/1.2.1\_Quadratic\_trinomial/1.2.1.2/90\_1.2.1.2\_b

Test file number 90

Integral number in file 298

**Maxima [F(-2)]**

Exception generated.

 $\int (a^2 + 2abx + b^2x^2)^{5/2}$  $\frac{d^2x}{(d+ex)^3}$  dx = Exception raised: ValueError

✞ ☎

 $\begin{pmatrix} 1 & 0 & 0 \\ 0 & 0 & 0 \\ 0 & 0 & 0 \\ 0 & 0 & 0 \\ 0 & 0 & 0 \\ 0 & 0 & 0 \\ 0 & 0 & 0 & 0 \\ 0 & 0 & 0 & 0 \\ 0 & 0 & 0 & 0 \\ 0 & 0 & 0 & 0 \\ 0 & 0 & 0 & 0 & 0 \\ 0 & 0 & 0 & 0 & 0 \\ 0 & 0 & 0 & 0 & 0 & 0 \\ 0 & 0 & 0 & 0 & 0 & 0 \\ 0 & 0 & 0 & 0 & 0 & 0 & 0 \\ 0 & 0 & 0 & 0 & 0 & 0 & 0 \\ 0 &$ 

✞ ☎

 $\begin{pmatrix} 1 & 0 & 0 \\ 0 & 0 & 0 \\ 0 & 0 & 0 \\ 0 & 0 & 0 \\ 0 & 0 & 0 \\ 0 & 0 & 0 \\ 0 & 0 & 0 & 0 \\ 0 & 0 & 0 & 0 \\ 0 & 0 & 0 & 0 \\ 0 & 0 & 0 & 0 \\ 0 & 0 & 0 & 0 & 0 \\ 0 & 0 & 0 & 0 & 0 \\ 0 & 0 & 0 & 0 & 0 & 0 \\ 0 & 0 & 0 & 0 & 0 & 0 \\ 0 & 0 & 0 & 0 & 0 & 0 & 0 \\ 0 & 0 & 0 & 0 & 0 & 0 & 0 \\ 0 &$ 

input  $integrate((b^2*x^2+2*a*b*x+a^2)^(5/2)/(e*x+d)^3,x, algorithm="maxima")$ 

output

Exception raised: ValueError >> Computation failed since Maxima requested additional constraints; using the 'assume' command before evaluation \*may\* help (example of legal syntax is 'assume(a\*e-b\*d>0)', see `assume?` for m ore detail

Test file number 90

Integral number in file 299

**Maxima [F(-2)]**

Exception generated.

 $\int (a^2 + 2abx + b^2x^2)^{5/2}$  $\frac{d \cos \theta + \theta \sin \theta}{(d + \epsilon x)^4} dx = \text{Exception raised: ValueError}$ 

 $\left($   $\left($   $\right)$   $\left($   $\left($   $\right)$   $\left($   $\left($   $\right)$   $\left($   $\left($   $\right)$   $\left($   $\left($   $\right)$   $\left($   $\left($   $\right)$   $\left($   $\left($   $\right)$   $\left($   $\left($   $\right)$   $\left($   $\left($   $\right)$   $\left($   $\left($   $\right)$   $\left($   $\left($   $\right)$   $\left($   $\left($   $\right)$   $\left($ 

✞ ☎

 $\left( \begin{array}{cc} \text{ } & \text{ } \\ \text{ } & \text{ } \end{array} \right)$ 

input ✞ ☎ integrate((b^2\*x^2+2\*a\*b\*x+a^2)^(5/2)/(e\*x+d)^4,x, algorithm="maxima")

output

Exception raised: ValueError >> Computation failed since Maxima requested additional constraints; using the 'assume' command before evaluation \*may\* help (example of legal syntax is 'assume(a\*e-b\*d>0)', see `assume?` for m ore detail

input file name test\_cases/rubi\_tests/1\_Algebraic\_functions/1.2\_Trinomial/1.2.1\_Quadratic\_trinomial/1.2.1.2/90\_1.2.1.2\_b

Test file number 90

Integral number in file 300

#### **Maxima [F(-2)]**

Exception generated.

$$
\int \frac{(a^2 + 2abx + b^2x^2)^{5/2}}{(d+ex)^5} dx = \text{Exception raised: ValueError}
$$

✞ ☎

input

 $integrate((b^2*x^2+2*a*b*x+a^2)^(5/2)/(e*x+d)^5,x, algorithm="maxima")$  $\begin{pmatrix} 1 & 0 & 0 \\ 0 & 0 & 0 \\ 0 & 0 & 0 \\ 0 & 0 & 0 \\ 0 & 0 & 0 \\ 0 & 0 & 0 \\ 0 & 0 & 0 \\ 0 & 0 & 0 \\ 0 & 0 & 0 & 0 \\ 0 & 0 & 0 & 0 \\ 0 & 0 & 0 & 0 \\ 0 & 0 & 0 & 0 & 0 \\ 0 & 0 & 0 & 0 & 0 \\ 0 & 0 & 0 & 0 & 0 \\ 0 & 0 & 0 & 0 & 0 & 0 \\ 0 & 0 & 0 & 0 & 0 & 0 \\ 0 & 0 & 0 & 0 & 0 & 0 & 0 \\ 0 &$  ✞ ☎

 $\left($   $\left($   $\right)$   $\left($   $\left($   $\right)$   $\left($   $\left($   $\right)$   $\left($   $\left($   $\right)$   $\left($   $\left($   $\right)$   $\left($   $\left($   $\right)$   $\left($   $\left($   $\right)$   $\left($   $\left($   $\right)$   $\left($   $\left($   $\right)$   $\left($   $\left($   $\right)$   $\left($   $\left($   $\right)$   $\left($   $\left($   $\right)$   $\left($ 

output Exception raised: ValueError >> Computation failed since Maxima requested additional constraints; using the 'assume' command before evaluation \*may\* help (example of legal syntax is 'assume(a\*e-b\*d>0)', see `assume?` for m ore detail

input file name test cases/rubi\_tests/1\_Algebraic\_functions/1.2\_Trinomial/1.2.1\_Quadratic\_trinomial/1.2.1.2/90\_1.2.1.2\_b

Test file number 90

Integral number in file 301

**Maxima [F(-2)]**

Exception generated.

$$
\int \frac{(a^2 + 2abx + b^2x^2)^{5/2}}{(d+ex)^6} dx = \text{Exception raised: ValueError}
$$

✞ ☎

 $\left($   $\left($   $\right)$   $\left($   $\left($   $\right)$   $\left($   $\left($   $\right)$   $\left($   $\left($   $\right)$   $\left($   $\left($   $\right)$   $\left($   $\left($   $\right)$   $\left($   $\left($   $\right)$   $\left($   $\left($   $\right)$   $\left($   $\left($   $\right)$   $\left($   $\left($   $\right)$   $\left($   $\left($   $\right)$   $\left($   $\left($   $\right)$   $\left($ 

✞ ☎

 $\left( \begin{array}{cc} \text{ } & \text{ } \\ \text{ } & \text{ } \end{array} \right)$ 

input  $integrate((b^2*x^2+2*a*b*x+a^2)^(5/2)/(e*x+d)^6,x, algorithm="maxima")$ 

output Exception raised: ValueError >> Computation failed since Maxima requested additional constraints; using the 'assume' command before evaluation \*may\* help (example of legal syntax is 'assume(a\*e-b\*d>0)', see `assume?` for m ore detail

input file name test\_cases/rubi\_tests/1\_Algebraic\_functions/1.2\_Trinomial/1.2.1\_Quadratic\_trinomial/1.2.1.2/90\_1.2.1.2\_b

Test file number 90

Exception generated.

 $\int (a^2 + 2abx + b^2x^2)^{5/2}$  $\frac{d\vec{a} \cdot d\vec{b}}{(d + \epsilon x)^7} dx =$  Exception raised: ValueError

✞ ☎

 $\left($   $\left($   $\right)$   $\left($   $\left($   $\right)$   $\left($   $\left($   $\right)$   $\left($   $\left($   $\right)$   $\left($   $\left($   $\right)$   $\left($   $\left($   $\right)$   $\left($   $\left($   $\right)$   $\left($   $\left($   $\right)$   $\left($   $\left($   $\right)$   $\left($   $\left($   $\right)$   $\left($   $\left($   $\right)$   $\left($   $\left($   $\right)$   $\left($ 

✞ ☎

 $\left($   $\left($   $\right)$   $\left($   $\left($   $\right)$   $\left($   $\left($   $\right)$   $\left($   $\left($   $\right)$   $\left($   $\left($   $\right)$   $\left($   $\left($   $\right)$   $\left($   $\left($   $\right)$   $\left($   $\left($   $\right)$   $\left($   $\left($   $\right)$   $\left($   $\left($   $\right)$   $\left($   $\left($   $\right)$   $\left($   $\left($   $\right)$   $\left($ 

input  $integrate((b^2*x^2+2*a*b*x+a^2)^(5/2)/(e*x+d)^7,x, algorithm="maxima")$ 

output Exception raised: ValueError >> Computation failed since Maxima requested additional constraints; using the 'assume' command before evaluation \*may\* help (example of legal syntax is 'assume(a\*e-b\*d>0)', see `assume?` for m ore detail

input file name test\_cases/rubi\_tests/1\_Algebraic\_functions/1.2\_Trinomial/1.2.1\_Quadratic\_trinomial/1.2.1.2/90\_1.2.1.2\_b

Test file number 90

Integral number in file 303

#### **Maxima [F(-2)]**

Exception generated.

 $\int (a^2 + 2abx + b^2x^2)^{5/2}$  $\frac{2ax}{(d+ex)^8}$  dx = Exception raised: ValueError

✞ ☎

 $\begin{pmatrix} 1 & 0 & 0 \\ 0 & 0 & 0 \\ 0 & 0 & 0 \\ 0 & 0 & 0 \\ 0 & 0 & 0 \\ 0 & 0 & 0 \\ 0 & 0 & 0 \\ 0 & 0 & 0 \\ 0 & 0 & 0 & 0 \\ 0 & 0 & 0 & 0 \\ 0 & 0 & 0 & 0 \\ 0 & 0 & 0 & 0 & 0 \\ 0 & 0 & 0 & 0 & 0 \\ 0 & 0 & 0 & 0 & 0 \\ 0 & 0 & 0 & 0 & 0 & 0 \\ 0 & 0 & 0 & 0 & 0 & 0 \\ 0 & 0 & 0 & 0 & 0 & 0 & 0 \\ 0 &$ 

✞ ☎

 $\begin{pmatrix} 1 & 0 & 0 \\ 0 & 0 & 0 \\ 0 & 0 & 0 \\ 0 & 0 & 0 \\ 0 & 0 & 0 \\ 0 & 0 & 0 \\ 0 & 0 & 0 \\ 0 & 0 & 0 \\ 0 & 0 & 0 & 0 \\ 0 & 0 & 0 & 0 \\ 0 & 0 & 0 & 0 \\ 0 & 0 & 0 & 0 & 0 \\ 0 & 0 & 0 & 0 & 0 \\ 0 & 0 & 0 & 0 & 0 \\ 0 & 0 & 0 & 0 & 0 & 0 \\ 0 & 0 & 0 & 0 & 0 & 0 \\ 0 & 0 & 0 & 0 & 0 & 0 & 0 \\ 0 &$ 

input integrate((b^2\*x^2+2\*a\*b\*x+a^2)^(5/2)/(e\*x+d)^8,x, algorithm="maxima")

output

Exception raised: ValueError >> Computation failed since Maxima requested additional constraints; using the 'assume' command before evaluation \*may\* help (example of legal syntax is 'assume(a\*e-b\*d>0)', see `assume?' for m ore detail

input file name test\_cases/rubi\_tests/1\_Algebraic\_functions/1.2\_Trinomial/1.2.1\_Quadratic\_trinomial/1.2.1.2/90\_1.2.1.2\_b

Integral number in file 304

**Maxima [F(-2)]**

Exception generated.

$$
\int \frac{(a^2 + 2abx + b^2x^2)^{5/2}}{(d+ex)^9} dx = \text{Exception raised: ValueError}
$$

 $\left( \begin{array}{cc} \text{ } & \text{ } \\ \text{ } & \text{ } \end{array} \right)$ 

✞ ☎

 $\left( \begin{array}{cc} \text{ } & \text{ } \\ \text{ } & \text{ } \end{array} \right)$ 

input ✞ ☎  $integrate((b^2*x^2+2*a*b*x+a^2)^(5/2)/(e*x+d)^9,x, algorithm="maxima")$ 

output Exception raised: ValueError >> Computation failed since Maxima requested additional constraints; using the 'assume' command before evaluation \*may\* help (example of legal syntax is 'assume(a\*e-b\*d>0)', see `assume?` for m ore detail

input file name test\_cases/rubi\_tests/1\_Algebraic\_functions/1.2\_Trinomial/1.2.1\_Quadratic\_trinomial/1.2.1.2/90\_1.2.1.2\_b

Test file number 90

Integral number in file 305

**Maxima [F(-2)]**

Exception generated.

 $\int (a^2 + 2abx + b^2x^2)^{5/2}$  $\frac{2ax}{(d+ex)^{10}}$   $dx =$  Exception raised: ValueError

✞ ☎

 $\begin{pmatrix} 1 & 0 & 0 \\ 0 & 0 & 0 \\ 0 & 0 & 0 \\ 0 & 0 & 0 \\ 0 & 0 & 0 \\ 0 & 0 & 0 \\ 0 & 0 & 0 & 0 \\ 0 & 0 & 0 & 0 \\ 0 & 0 & 0 & 0 \\ 0 & 0 & 0 & 0 \\ 0 & 0 & 0 & 0 & 0 \\ 0 & 0 & 0 & 0 & 0 \\ 0 & 0 & 0 & 0 & 0 & 0 \\ 0 & 0 & 0 & 0 & 0 & 0 \\ 0 & 0 & 0 & 0 & 0 & 0 & 0 \\ 0 & 0 & 0 & 0 & 0 & 0 & 0 \\ 0 &$ 

✞ ☎

 $\begin{pmatrix} 1 & 0 & 0 \\ 0 & 0 & 0 \\ 0 & 0 & 0 \\ 0 & 0 & 0 \\ 0 & 0 & 0 \\ 0 & 0 & 0 \\ 0 & 0 & 0 & 0 \\ 0 & 0 & 0 & 0 \\ 0 & 0 & 0 & 0 \\ 0 & 0 & 0 & 0 \\ 0 & 0 & 0 & 0 & 0 \\ 0 & 0 & 0 & 0 & 0 \\ 0 & 0 & 0 & 0 & 0 & 0 \\ 0 & 0 & 0 & 0 & 0 & 0 \\ 0 & 0 & 0 & 0 & 0 & 0 & 0 \\ 0 & 0 & 0 & 0 & 0 & 0 & 0 \\ 0 &$ 

input integrate((b^2\*x^2+2\*a\*b\*x+a^2)^(5/2)/(e\*x+d)^10,x, algorithm="maxima")

output

Exception raised: ValueError >> Computation failed since Maxima requested additional constraints; using the 'assume' command before evaluation \*may\* help (example of legal syntax is 'assume(a\*e-b\*d>0)', see `assume?' for m ore detail

Test file number 90

Integral number in file 306

**Maxima [F(-2)]**

Exception generated.

 $\int (a^2 + 2abx + b^2x^2)^{5/2}$  $\frac{2ax^2 + bx + bx}{(d + ex)^{11}} dx = \text{Exception raised: ValueError}$ 

 $\left($   $\left($   $\right)$   $\left($   $\left($   $\right)$   $\left($   $\left($   $\right)$   $\left($   $\left($   $\right)$   $\left($   $\left($   $\right)$   $\left($   $\left($   $\right)$   $\left($   $\left($   $\right)$   $\left($   $\left($   $\right)$   $\left($   $\left($   $\right)$   $\left($   $\left($   $\right)$   $\left($   $\left($   $\right)$   $\left($   $\left($   $\right)$   $\left($ 

✞ ☎

 $\left( \begin{array}{cc} \text{ } & \text{ } \\ \text{ } & \text{ } \end{array} \right)$ 

input ✞ ☎ integrate((b^2\*x^2+2\*a\*b\*x+a^2)^(5/2)/(e\*x+d)^11,x, algorithm="maxima")

output

Exception raised: ValueError >> Computation failed since Maxima requested additional constraints; using the 'assume' command before evaluation \*may\* help (example of legal syntax is 'assume(a\*e-b\*d>0)', see `assume?` for m ore detail

input file name test\_cases/rubi\_tests/1\_Algebraic\_functions/1.2\_Trinomial/1.2.1\_Quadratic\_trinomial/1.2.1.2/90\_1.2.1.2\_b

Test file number 90

Integral number in file 307

#### **Maxima [F(-2)]**

Exception generated.

$$
\int \frac{(a^2 + 2abx + b^2x^2)^{5/2}}{(d+ex)^{12}} dx = \text{Exception raised: ValueError}
$$

✞ ☎

input

 $integrate((b^2*x^2+2*a*b*x+a^2)^{(5/2)/(e*x+d)^12,x, algorithm="maxima")$  $\begin{pmatrix} 1 & 0 & 0 \\ 0 & 0 & 0 \\ 0 & 0 & 0 \\ 0 & 0 & 0 \\ 0 & 0 & 0 \\ 0 & 0 & 0 \\ 0 & 0 & 0 \\ 0 & 0 & 0 \\ 0 & 0 & 0 & 0 \\ 0 & 0 & 0 & 0 \\ 0 & 0 & 0 & 0 \\ 0 & 0 & 0 & 0 & 0 \\ 0 & 0 & 0 & 0 & 0 \\ 0 & 0 & 0 & 0 & 0 \\ 0 & 0 & 0 & 0 & 0 & 0 \\ 0 & 0 & 0 & 0 & 0 & 0 \\ 0 & 0 & 0 & 0 & 0 & 0 & 0 \\ 0 &$  ✞ ☎

 $\left($   $\left($   $\right)$   $\left($   $\left($   $\right)$   $\left($   $\left($   $\right)$   $\left($   $\left($   $\right)$   $\left($   $\left($   $\right)$   $\left($   $\left($   $\right)$   $\left($   $\left($   $\right)$   $\left($   $\left($   $\right)$   $\left($   $\left($   $\right)$   $\left($   $\left($   $\right)$   $\left($   $\left($   $\right)$   $\left($   $\left($   $\right)$   $\left($ 

output Exception raised: ValueError >> Computation failed since Maxima requested additional constraints; using the 'assume' command before evaluation \*may\* help (example of legal syntax is 'assume(a\*e-b\*d>0)', see `assume?` for m ore detail

input file name test cases/rubi\_tests/1\_Algebraic\_functions/1.2\_Trinomial/1.2.1\_Quadratic\_trinomial/1.2.1.2/90\_1.2.1.2\_b

Test file number 90

Integral number in file 308

**Maxima [F(-2)]**

Exception generated.

$$
\int \frac{1}{(d+ex)\sqrt{a^2+2abx+b^2x^2}} dx = \text{Exception raised: ValueError}
$$

✞ ☎

 $\begin{pmatrix} 1 & 0 & 0 \\ 0 & 0 & 0 \\ 0 & 0 & 0 \\ 0 & 0 & 0 \\ 0 & 0 & 0 \\ 0 & 0 & 0 \\ 0 & 0 & 0 & 0 \\ 0 & 0 & 0 & 0 \\ 0 & 0 & 0 & 0 \\ 0 & 0 & 0 & 0 \\ 0 & 0 & 0 & 0 & 0 \\ 0 & 0 & 0 & 0 & 0 \\ 0 & 0 & 0 & 0 & 0 & 0 \\ 0 & 0 & 0 & 0 & 0 & 0 \\ 0 & 0 & 0 & 0 & 0 & 0 & 0 \\ 0 & 0 & 0 & 0 & 0 & 0 & 0 \\ 0 &$ 

✞ ☎

 $\begin{pmatrix} 1 & 0 & 0 \\ 0 & 0 & 0 \\ 0 & 0 & 0 \\ 0 & 0 & 0 \\ 0 & 0 & 0 \\ 0 & 0 & 0 \\ 0 & 0 & 0 & 0 \\ 0 & 0 & 0 & 0 \\ 0 & 0 & 0 & 0 \\ 0 & 0 & 0 & 0 \\ 0 & 0 & 0 & 0 & 0 \\ 0 & 0 & 0 & 0 & 0 \\ 0 & 0 & 0 & 0 & 0 & 0 \\ 0 & 0 & 0 & 0 & 0 & 0 \\ 0 & 0 & 0 & 0 & 0 & 0 & 0 \\ 0 & 0 & 0 & 0 & 0 & 0 & 0 \\ 0 &$ 

input  $integrate(1/(e*x+d)/((b*x+a)^2)^(1/2),x, algorithm="maxima")$ 

output Exception raised: ValueError >> Computation failed since Maxima requested additional constraints; using the 'assume' command before evaluation \*may\* help (example of legal syntax is 'assume(a\*e-b\*d>0)', see `assume?` for m ore detail

input file name test\_cases/rubi\_tests/1\_Algebraic\_functions/1.2\_Trinomial/1.2.1\_Quadratic\_trinomial/1.2.1.2/90\_1.2.1.2\_b

Test file number 90

Exception generated.

$$
\int \frac{1}{(d+ex)^2 \sqrt{a^2+2abx+b^2x^2}} dx = \text{Exception raised: ValueError}
$$

✞ ☎

 $\begin{pmatrix} 1 & 0 & 0 \\ 0 & 0 & 0 \\ 0 & 0 & 0 \\ 0 & 0 & 0 \\ 0 & 0 & 0 \\ 0 & 0 & 0 \\ 0 & 0 & 0 \\ 0 & 0 & 0 \\ 0 & 0 & 0 & 0 \\ 0 & 0 & 0 & 0 \\ 0 & 0 & 0 & 0 \\ 0 & 0 & 0 & 0 & 0 \\ 0 & 0 & 0 & 0 & 0 \\ 0 & 0 & 0 & 0 & 0 \\ 0 & 0 & 0 & 0 & 0 & 0 \\ 0 & 0 & 0 & 0 & 0 & 0 \\ 0 & 0 & 0 & 0 & 0 & 0 & 0 \\ 0 &$ 

✞ ☎

 $\begin{pmatrix} 1 & 0 & 0 \\ 0 & 0 & 0 \\ 0 & 0 & 0 \\ 0 & 0 & 0 \\ 0 & 0 & 0 \\ 0 & 0 & 0 \\ 0 & 0 & 0 \\ 0 & 0 & 0 \\ 0 & 0 & 0 & 0 \\ 0 & 0 & 0 & 0 \\ 0 & 0 & 0 & 0 \\ 0 & 0 & 0 & 0 & 0 \\ 0 & 0 & 0 & 0 & 0 \\ 0 & 0 & 0 & 0 & 0 \\ 0 & 0 & 0 & 0 & 0 & 0 \\ 0 & 0 & 0 & 0 & 0 & 0 \\ 0 & 0 & 0 & 0 & 0 & 0 & 0 \\ 0 &$ 

input integrate(1/(e\*x+d)^2/((b\*x+a)^2)^(1/2),x, algorithm="maxima")

output Exception raised: ValueError >> Computation failed since Maxima requested additional constraints; using the 'assume' command before evaluation \*may\* help (example of legal syntax is 'assume(a\*e-b\*d>0)', see `assume?` for m ore detail

input file name test\_cases/rubi\_tests/1\_Algebraic\_functions/1.2\_Trinomial/1.2.1\_Quadratic\_trinomial/1.2.1.2/90\_1.2.1.2\_b

Test file number 90

Integral number in file 315

### **Maxima [F(-2)]**

Exception generated.

 $\int$  1  $\sqrt{(d+ex)^3\sqrt{2}}$  $\frac{1}{a^2 + 2abx + b^2x^2} dx =$ Exception raised: ValueError

 $\begin{pmatrix} 1 & 0 & 0 \\ 0 & 0 & 0 \\ 0 & 0 & 0 \\ 0 & 0 & 0 \\ 0 & 0 & 0 \\ 0 & 0 & 0 \\ 0 & 0 & 0 & 0 \\ 0 & 0 & 0 & 0 \\ 0 & 0 & 0 & 0 \\ 0 & 0 & 0 & 0 \\ 0 & 0 & 0 & 0 & 0 \\ 0 & 0 & 0 & 0 & 0 \\ 0 & 0 & 0 & 0 & 0 & 0 \\ 0 & 0 & 0 & 0 & 0 & 0 \\ 0 & 0 & 0 & 0 & 0 & 0 & 0 \\ 0 & 0 & 0 & 0 & 0 & 0 & 0 \\ 0 &$ 

 $\begin{pmatrix} 1 & 0 & 0 \\ 0 & 0 & 0 \\ 0 & 0 & 0 \\ 0 & 0 & 0 \\ 0 & 0 & 0 \\ 0 & 0 & 0 \\ 0 & 0 & 0 & 0 \\ 0 & 0 & 0 & 0 \\ 0 & 0 & 0 & 0 \\ 0 & 0 & 0 & 0 \\ 0 & 0 & 0 & 0 & 0 \\ 0 & 0 & 0 & 0 & 0 \\ 0 & 0 & 0 & 0 & 0 & 0 \\ 0 & 0 & 0 & 0 & 0 & 0 \\ 0 & 0 & 0 & 0 & 0 & 0 & 0 \\ 0 & 0 & 0 & 0 & 0 & 0 & 0 \\ 0 &$ 

input ✞ ☎ integrate(1/(e\*x+d)^3/((b\*x+a)^2)^(1/2),x, algorithm="maxima")

output ✞ ☎ Exception raised: ValueError >> Computation failed since Maxima requested additional constraints; using the 'assume' command before evaluation \*may\* help (example of legal syntax is 'assume(a\*e-b\*d>0)', see `assume?' for m ore detail

input file name test cases/rubi\_tests/1\_Algebraic\_functions/1.2\_Trinomial/1.2.1\_Quadratic\_trinomial/1.2.1.2/90\_1.2.1.2\_b

Integral number in file 316

## **Maxima [F(-2)]**

Exception generated.

$$
\int \frac{1}{(d+ex)^4 \sqrt{a^2+2abx+b^2x^2}} dx = \text{Exception raised: ValueError}
$$

✞ ☎

 $\begin{pmatrix} 1 & 0 & 0 \\ 0 & 0 & 0 \\ 0 & 0 & 0 \\ 0 & 0 & 0 \\ 0 & 0 & 0 \\ 0 & 0 & 0 \\ 0 & 0 & 0 & 0 \\ 0 & 0 & 0 & 0 \\ 0 & 0 & 0 & 0 \\ 0 & 0 & 0 & 0 \\ 0 & 0 & 0 & 0 & 0 \\ 0 & 0 & 0 & 0 & 0 \\ 0 & 0 & 0 & 0 & 0 & 0 \\ 0 & 0 & 0 & 0 & 0 & 0 \\ 0 & 0 & 0 & 0 & 0 & 0 & 0 \\ 0 & 0 & 0 & 0 & 0 & 0 & 0 \\ 0 &$ 

 $\begin{pmatrix} 1 & 0 & 0 \\ 0 & 0 & 0 \\ 0 & 0 & 0 \\ 0 & 0 & 0 \\ 0 & 0 & 0 \\ 0 & 0 & 0 \\ 0 & 0 & 0 & 0 \\ 0 & 0 & 0 & 0 \\ 0 & 0 & 0 & 0 \\ 0 & 0 & 0 & 0 \\ 0 & 0 & 0 & 0 & 0 \\ 0 & 0 & 0 & 0 & 0 \\ 0 & 0 & 0 & 0 & 0 & 0 \\ 0 & 0 & 0 & 0 & 0 & 0 \\ 0 & 0 & 0 & 0 & 0 & 0 & 0 \\ 0 & 0 & 0 & 0 & 0 & 0 & 0 \\ 0 &$ 

input  $integrate(1/(e*x+d)^2/((b*x+a)^2)^(1/2),x, algorithm="maxima")$ 

output ✞ ☎ Exception raised: ValueError >> Computation failed since Maxima requested additional constraints; using the 'assume' command before evaluation \*may\* help (example of legal syntax is 'assume(a\*e-b\*d>0)', see `assume?` for m ore detail

input file name test cases/rubi\_tests/1\_Algebraic\_functions/1.2\_Trinomial/1.2.1\_Quadratic\_trinomial/1.2.1.2/90\_1.2.1.2\_b

Test file number 90

Integral number in file 317

### **Maxima [F(-2)]**

Exception generated.

$$
\int \frac{1}{\left(d+ex\right)\left(a^2+2abx+b^2x^2\right)^{3/2}}\,dx = \text{Exception raised: ValueError}
$$

✞ ☎

 $\begin{pmatrix} 1 & 0 & 0 \\ 0 & 0 & 0 \\ 0 & 0 & 0 \\ 0 & 0 & 0 \\ 0 & 0 & 0 \\ 0 & 0 & 0 \\ 0 & 0 & 0 & 0 \\ 0 & 0 & 0 & 0 \\ 0 & 0 & 0 & 0 \\ 0 & 0 & 0 & 0 \\ 0 & 0 & 0 & 0 & 0 \\ 0 & 0 & 0 & 0 & 0 \\ 0 & 0 & 0 & 0 & 0 & 0 \\ 0 & 0 & 0 & 0 & 0 & 0 \\ 0 & 0 & 0 & 0 & 0 & 0 & 0 \\ 0 & 0 & 0 & 0 & 0 & 0 & 0 \\ 0 &$ 

✞ ☎

 $\begin{pmatrix} 1 & 0 & 0 \\ 0 & 0 & 0 \\ 0 & 0 & 0 \\ 0 & 0 & 0 \\ 0 & 0 & 0 \\ 0 & 0 & 0 \\ 0 & 0 & 0 & 0 \\ 0 & 0 & 0 & 0 \\ 0 & 0 & 0 & 0 \\ 0 & 0 & 0 & 0 \\ 0 & 0 & 0 & 0 & 0 \\ 0 & 0 & 0 & 0 & 0 \\ 0 & 0 & 0 & 0 & 0 & 0 \\ 0 & 0 & 0 & 0 & 0 & 0 \\ 0 & 0 & 0 & 0 & 0 & 0 & 0 \\ 0 & 0 & 0 & 0 & 0 & 0 & 0 \\ 0 &$ 

input  $integrate(1/(e*x+d)/(b^2*x^2+2*a*b*x+a^2)^(3/2),x, algorithm="maxima")$ 

output Exception raised: ValueError >> Computation failed since Maxima requested additional constraints; using the 'assume' command before evaluation \*may\* help (example of legal syntax is 'assume(a\*e-b\*d>0)', see `assume?` for m ore detail

Test file number 90

Integral number in file 323

**Maxima [F(-2)]**

Exception generated.

 $\int$  1  $\frac{1}{(d+ex)^2(a^2+2abx+b^2x^2)^{3/2}}dx$  = Exception raised: ValueError

 $\left($   $\left($   $\right)$   $\left($   $\left($   $\right)$   $\left($   $\left($   $\right)$   $\left($   $\left($   $\right)$   $\left($   $\left($   $\right)$   $\left($   $\left($   $\right)$   $\left($   $\left($   $\right)$   $\left($   $\left($   $\right)$   $\left($   $\left($   $\right)$   $\left($   $\left($   $\right)$   $\left($   $\left($   $\right)$   $\left($   $\left($   $\right)$   $\left($ 

✞ ☎

 $\left($   $\left($   $\right)$   $\left($   $\left($   $\right)$   $\left($   $\left($   $\right)$   $\left($   $\left($   $\right)$   $\left($   $\left($   $\right)$   $\left($   $\left($   $\right)$   $\left($   $\left($   $\right)$   $\left($   $\left($   $\right)$   $\left($   $\left($   $\right)$   $\left($   $\left($   $\right)$   $\left($   $\left($   $\right)$   $\left($   $\left($   $\right)$   $\left($ 

input ✞ ☎  $integrate(1/(e*x+d)^2/(b^2*x^2+2*a*b*x+a^2)^(3/2),x, algorithm="maxima")$ 

output

Exception raised: ValueError >> Computation failed since Maxima requested additional constraints; using the 'assume' command before evaluation \*may\* help (example of legal syntax is 'assume(a\*e-b\*d>0)', see `assume?` for m ore detail

input file name test cases/rubi\_tests/1\_Algebraic\_functions/1.2\_Trinomial/1.2.1\_Quadratic\_trinomial/1.2.1.2/90\_1.2.1.2\_b

Test file number 90

Integral number in file 324

### **Maxima [F(-2)]**

Exception generated.

$$
\int \frac{1}{(d+ex)^3 (a^2+2abx+b^2x^2)^{3/2}} dx = \text{Exception raised: ValueError}
$$

✞ ☎

 $\left($   $\left($   $\right)$   $\left($   $\left($   $\right)$   $\left($   $\left($   $\right)$   $\left($   $\left($   $\right)$   $\left($   $\left($   $\right)$   $\left($   $\left($   $\right)$   $\left($   $\left($   $\right)$   $\left($   $\left($   $\right)$   $\left($   $\left($   $\right)$   $\left($   $\left($   $\right)$   $\left($   $\left($   $\right)$   $\left($   $\left($   $\right)$   $\left($ 

input  $\verb|integrate(1/(e*x+d)^3/(b^2*x^2+2*a*b*x+a^2)^(3/2),x, algorithm="maxima")$  ✞ ☎

 $\left($   $\left($   $\right)$   $\left($   $\left($   $\right)$   $\left($   $\left($   $\right)$   $\left($   $\left($   $\right)$   $\left($   $\left($   $\right)$   $\left($   $\left($   $\right)$   $\left($   $\left($   $\right)$   $\left($   $\left($   $\right)$   $\left($   $\left($   $\right)$   $\left($   $\left($   $\right)$   $\left($   $\left($   $\right)$   $\left($   $\left($   $\right)$   $\left($ 

output Exception raised: ValueError >> Computation failed since Maxima requested additional constraints; using the 'assume' command before evaluation \*may\* help (example of legal syntax is 'assume(a\*e-b\*d>0)', see `assume?` for m ore detail

input file name test cases/rubi\_tests/1\_Algebraic\_functions/1.2\_Trinomial/1.2.1\_Quadratic\_trinomial/1.2.1.2/90\_1.2.1.2\_b

Test file number 90

Integral number in file 325

**Maxima [F(-2)]**

Exception generated.

 $\int$  1  $\frac{1}{(d+ex)(a^2+2abx+b^2x^2)^{5/2}}dx$  = Exception raised: ValueError

✞ ☎

 $\left($   $\left($   $\right)$   $\left($   $\left($   $\right)$   $\left($   $\left($   $\right)$   $\left($   $\left($   $\right)$   $\left($   $\left($   $\right)$   $\left($   $\left($   $\right)$   $\left($   $\left($   $\right)$   $\left($   $\left($   $\right)$   $\left($   $\left($   $\right)$   $\left($   $\left($   $\right)$   $\left($   $\left($   $\right)$   $\left($   $\left($   $\right)$   $\left($ 

✞ ☎

 $\left($   $\left($   $\right)$   $\left($   $\left($   $\right)$   $\left($   $\left($   $\right)$   $\left($   $\left($   $\right)$   $\left($   $\left($   $\right)$   $\left($   $\left($   $\right)$   $\left($   $\left($   $\right)$   $\left($   $\left($   $\right)$   $\left($   $\left($   $\right)$   $\left($   $\left($   $\right)$   $\left($   $\left($   $\right)$   $\left($   $\left($   $\right)$   $\left($ 

$$
input\left(\frac{integrate(1/(e*x+d)/(b^2*x^2+2*a*b*x+a^2)^(5/2),x, algorithm="maxima")}{input(1+(e*x+d)/b^2*x^2+2*a*b*x+a^2)(5/2),x, algorithm="maxima")}
$$

output Exception raised: ValueError >> Computation failed since Maxima requested additional constraints; using the 'assume' command before evaluation \*may\* help (example of legal syntax is 'assume(a\*e-b\*d>0)', see `assume?' for m ore detail

input file name test\_cases/rubi\_tests/1\_Algebraic\_functions/1.2\_Trinomial/1.2.1\_Quadratic\_trinomial/1.2.1.2/90\_1.2.1.2\_b

Test file number 90

Exception generated.

$$
\int \frac{1}{(d+ex)^2(a^2+2abx+b^2x^2)^{5/2}} dx = \text{Exception raised: ValueError}
$$

 $\left($   $\left($   $\right)$   $\left($   $\left($   $\right)$   $\left($   $\left($   $\right)$   $\left($   $\left($   $\right)$   $\left($   $\left($   $\right)$   $\left($   $\left($   $\right)$   $\left($   $\left($   $\right)$   $\left($   $\left($   $\right)$   $\left($   $\left($   $\right)$   $\left($   $\left($   $\right)$   $\left($   $\left($   $\right)$   $\left($   $\left($   $\right)$   $\left($ 

✞ ☎

 $\left($   $\left($   $\right)$   $\left($   $\left($   $\right)$   $\left($   $\left($   $\right)$   $\left($   $\left($   $\right)$   $\left($   $\left($   $\right)$   $\left($   $\left($   $\right)$   $\left($   $\left($   $\right)$   $\left($   $\left($   $\right)$   $\left($   $\left($   $\right)$   $\left($   $\left($   $\right)$   $\left($   $\left($   $\right)$   $\left($   $\left($   $\right)$   $\left($ 

input ✞ ☎  $integrate(1/(e*x+d)^2/(b^2*x^2+2*a*b*x+a^2)^(5/2),x, algorithm="maxima")$ 

output Exception raised: ValueError >> Computation failed since Maxima requested additional constraints; using the 'assume' command before evaluation \*may\* help (example of legal syntax is 'assume(a\*e-b\*d>0)', see `assume?' for m ore detail

input file name test cases/rubi\_tests/1\_Algebraic\_functions/1.2\_Trinomial/1.2.1\_Quadratic\_trinomial/1.2.1.2/90\_1.2.1.2\_b

Test file number 90

Integral number in file 334

### **Maxima [F(-2)]**

Exception generated.

 $\int$  1  $\frac{1}{(d+ex)^3(a^2+2abx+b^2x^2)^{5/2}}dx =$  Exception raised: ValueError

✞ ☎

 $\left($   $\left($   $\right)$   $\left($   $\left($   $\right)$   $\left($   $\left($   $\right)$   $\left($   $\left($   $\right)$   $\left($   $\left($   $\right)$   $\left($   $\left($   $\right)$   $\left($   $\left($   $\right)$   $\left($   $\left($   $\right)$   $\left($   $\left($   $\right)$   $\left($   $\left($   $\right)$   $\left($   $\left($   $\right)$   $\left($   $\left($   $\right)$   $\left($ 

✞ ☎

 $\left($   $\left($   $\right)$   $\left($   $\left($   $\right)$   $\left($   $\left($   $\right)$   $\left($   $\left($   $\right)$   $\left($   $\left($   $\right)$   $\left($   $\left($   $\right)$   $\left($   $\left($   $\right)$   $\left($   $\left($   $\right)$   $\left($   $\left($   $\right)$   $\left($   $\left($   $\right)$   $\left($   $\left($   $\right)$   $\left($   $\left($   $\right)$   $\left($ 

$$
input\left(\frac{interstate(1/(e*x+d)^3/(b^2*x^2+2*a*b*x+a^2)^(5/2),x, algorithm="maxima")}{time(1/(e*x+d)^3/(b^2*x^2+2*a*b*x+a^2)^(5/2),x, algorithm="maxima")}
$$

output

Exception raised: ValueError >> Computation failed since Maxima requested additional constraints; using the 'assume' command before evaluation \*may\* help (example of legal syntax is 'assume(a\*e-b\*d>0)', see `assume?` for m ore detail

input file name test\_cases/rubi\_tests/1\_Algebraic\_functions/1.2\_Trinomial/1.2.1\_Quadratic\_trinomial/1.2.1.2/90\_1.2.1.2\_b

Integral number in file 335

# **Maxima [F(-2)]**

Exception generated.

$$
\int \frac{1}{(d+ex)\sqrt{\frac{b^2}{4c}+bx+cx^2}} dx = \text{Exception raised: ValueError}
$$

 $\left( \begin{array}{cc} \bullet & \bullet & \bullet \\ \bullet & \bullet & \bullet \end{array} \right)$ 

✞ ☎

 $\left( \begin{array}{cc} \bullet & \bullet & \bullet \\ \bullet & \bullet & \bullet \end{array} \right)$ 

input ✞ ☎  $integrate(2/(e*x+d)/(b^2/c+4*b*x+t*c*x^2)^(1/2),x, algorithm="maxima")$ 

output Exception raised: ValueError >> Computation failed since Maxima requested additional constraints; using the 'assume' command before evaluation \*may\* help (example of legal syntax is 'assume(b\*e-2\*c\*d>0)', see `assume?` for more deta

input file name test\_cases/rubi\_tests/1\_Algebraic\_functions/1.2\_Trinomial/1.2.1\_Quadratic\_trinomial/1.2.1.2/90\_1.2.1.2\_b

Test file number 90

Integral number in file 343

**Maxima [F(-2)]**

Exception generated.

$$
\int \frac{(d+ex)^{9/2}}{ade + (cd^2 + ae^2)x + cdex^2} dx = \text{Exception raised: ValueError}
$$

✞ ☎

 $\begin{pmatrix} 1 & 0 & 0 \\ 0 & 0 & 0 \\ 0 & 0 & 0 \\ 0 & 0 & 0 \\ 0 & 0 & 0 \\ 0 & 0 & 0 \\ 0 & 0 & 0 & 0 \\ 0 & 0 & 0 & 0 \\ 0 & 0 & 0 & 0 \\ 0 & 0 & 0 & 0 \\ 0 & 0 & 0 & 0 & 0 \\ 0 & 0 & 0 & 0 & 0 \\ 0 & 0 & 0 & 0 & 0 & 0 \\ 0 & 0 & 0 & 0 & 0 & 0 \\ 0 & 0 & 0 & 0 & 0 & 0 & 0 \\ 0 & 0 & 0 & 0 & 0 & 0 & 0 \\ 0 &$ 

✞ ☎

 $\begin{pmatrix} 1 & 0 & 0 \\ 0 & 0 & 0 \\ 0 & 0 & 0 \\ 0 & 0 & 0 \\ 0 & 0 & 0 \\ 0 & 0 & 0 \\ 0 & 0 & 0 & 0 \\ 0 & 0 & 0 & 0 \\ 0 & 0 & 0 & 0 \\ 0 & 0 & 0 & 0 \\ 0 & 0 & 0 & 0 & 0 \\ 0 & 0 & 0 & 0 & 0 \\ 0 & 0 & 0 & 0 & 0 & 0 \\ 0 & 0 & 0 & 0 & 0 & 0 \\ 0 & 0 & 0 & 0 & 0 & 0 & 0 \\ 0 & 0 & 0 & 0 & 0 & 0 & 0 \\ 0 &$ 

input  $integrate((e*x+d)^{(9/2)}(a*d*e+(a*e^2+c*d^2)*x+c*d*e*x^2),x, algorithm="ma$ xima")

output

Exception raised: ValueError >> Computation failed since Maxima requested additional constraints; using the 'assume' command before evaluation \*may\* help (example of legal syntax is 'assume(a\*e^2-c\*d^2>0)', see `assume?` f or more de
Test file number 91

Integral number in file 173

**Maxima [F(-2)]**

Exception generated.

 $(d + ex)^{7/2}$  $\frac{(a + bx)}{ade + (cd^2 + ae^2)x + cdex^2} dx = \text{Exception raised: ValueError}$ 

✞ ☎

 $\begin{pmatrix} 1 & 0 & 0 \\ 0 & 0 & 0 \\ 0 & 0 & 0 \\ 0 & 0 & 0 \\ 0 & 0 & 0 \\ 0 & 0 & 0 \\ 0 & 0 & 0 & 0 \\ 0 & 0 & 0 & 0 \\ 0 & 0 & 0 & 0 \\ 0 & 0 & 0 & 0 \\ 0 & 0 & 0 & 0 & 0 \\ 0 & 0 & 0 & 0 & 0 \\ 0 & 0 & 0 & 0 & 0 & 0 \\ 0 & 0 & 0 & 0 & 0 & 0 \\ 0 & 0 & 0 & 0 & 0 & 0 & 0 \\ 0 & 0 & 0 & 0 & 0 & 0 & 0 \\ 0 &$ 

 $\begin{pmatrix} 1 & 0 & 0 \\ 0 & 0 & 0 \\ 0 & 0 & 0 \\ 0 & 0 & 0 \\ 0 & 0 & 0 \\ 0 & 0 & 0 \\ 0 & 0 & 0 & 0 \\ 0 & 0 & 0 & 0 \\ 0 & 0 & 0 & 0 \\ 0 & 0 & 0 & 0 \\ 0 & 0 & 0 & 0 & 0 \\ 0 & 0 & 0 & 0 & 0 \\ 0 & 0 & 0 & 0 & 0 & 0 \\ 0 & 0 & 0 & 0 & 0 & 0 \\ 0 & 0 & 0 & 0 & 0 & 0 & 0 \\ 0 & 0 & 0 & 0 & 0 & 0 & 0 \\ 0 &$ 

input integrate((e\*x+d)^(7/2)/(a\*d\*e+(a\*e^2+c\*d^2)\*x+c\*d\*e\*x^2),x, algorithm="ma xima")

output

✞ ☎ Exception raised: ValueError >> Computation failed since Maxima requested additional constraints; using the 'assume' command before evaluation \*may\* help (example of legal syntax is 'assume(a\*e^2-c\*d^2>0)', see `assume?` f or more de

input file name test\_cases/rubi\_tests/1\_Algebraic\_functions/1.2\_Trinomial/1.2.1\_Quadratic\_trinomial/1.2.1.2/91\_1.2.1.2\_c

Test file number 91

Integral number in file 174

#### **Maxima [F(-2)]**

Exception generated.

$$
\int \frac{(d+ex)^{5/2}}{ade + (cd^2 + ae^2)x + cdex^2} dx = \text{Exception raised: ValueError}
$$

✞ ☎

 $\left( \begin{array}{cc} \bullet & \bullet & \bullet \\ \bullet & \bullet & \bullet \end{array} \right)$ 

input integrate((e\*x+d)^(5/2)/(a\*d\*e+(a\*e^2+c\*d^2)\*x+c\*d\*e\*x^2),x, algorithm="ma xima")

output ✞ ☎ Exception raised: ValueError >> Computation failed since Maxima requested additional constraints; using the 'assume' command before evaluation \*may\* help (example of legal syntax is 'assume(a\*e^2-c\*d^2>0)', see `assume?` f or more de

input file name test cases/rubi\_tests/1\_Algebraic\_functions/1.2\_Trinomial/1.2.1\_Quadratic\_trinomial/1.2.1.2/91\_1.2.1.2\_c

Test file number 91

Integral number in file 175

#### **Maxima [F(-2)]**

Exception generated.

 $(d + ex)^{3/2}$  $\frac{(a + bx)}{ade + (cd^2 + ae^2)x + cdex^2} dx = \text{Exception raised: ValueError}$ 

 $\begin{pmatrix} 1 & 0 & 0 \\ 0 & 0 & 0 \\ 0 & 0 & 0 \\ 0 & 0 & 0 \\ 0 & 0 & 0 \\ 0 & 0 & 0 \\ 0 & 0 & 0 & 0 \\ 0 & 0 & 0 & 0 \\ 0 & 0 & 0 & 0 \\ 0 & 0 & 0 & 0 \\ 0 & 0 & 0 & 0 & 0 \\ 0 & 0 & 0 & 0 & 0 \\ 0 & 0 & 0 & 0 & 0 & 0 \\ 0 & 0 & 0 & 0 & 0 & 0 \\ 0 & 0 & 0 & 0 & 0 & 0 & 0 \\ 0 & 0 & 0 & 0 & 0 & 0 & 0 \\ 0 &$ 

✞ ☎

 $\begin{pmatrix} 1 & 0 & 0 \\ 0 & 0 & 0 \\ 0 & 0 & 0 \\ 0 & 0 & 0 \\ 0 & 0 & 0 \\ 0 & 0 & 0 \\ 0 & 0 & 0 & 0 \\ 0 & 0 & 0 & 0 \\ 0 & 0 & 0 & 0 \\ 0 & 0 & 0 & 0 \\ 0 & 0 & 0 & 0 & 0 \\ 0 & 0 & 0 & 0 & 0 \\ 0 & 0 & 0 & 0 & 0 & 0 \\ 0 & 0 & 0 & 0 & 0 & 0 \\ 0 & 0 & 0 & 0 & 0 & 0 & 0 \\ 0 & 0 & 0 & 0 & 0 & 0 & 0 \\ 0 &$ 

input ✞ ☎  $integrate((e*x+d)^{(3/2)/(a*d*e+(a*e^2+c*d^2)*x+c*d*e*x^2),x, algorithm="ma$ xima")

output Exception raised: ValueError >> Computation failed since Maxima requested additional constraints; using the 'assume' command before evaluation \*may\* help (example of legal syntax is 'assume(a\*e^2-c\*d^2>0)', see `assume?` f or more de

input file name test cases/rubi\_tests/1\_Algebraic\_functions/1.2\_Trinomial/1.2.1\_Quadratic\_trinomial/1.2.1.2/91\_1.2.1.2\_c

Test file number 91

Exception generated.

$$
\int \frac{\sqrt{d+ex}}{ade + (cd^2 + ae^2)x + cdex^2} dx = \text{Exception raised: ValueError}
$$

 $\left( \begin{array}{cc} \bullet & \bullet & \bullet \\ \bullet & \bullet & \bullet \end{array} \right)$ 

✞ ☎

 $\left( \begin{array}{cc} \bullet & \bullet & \bullet \\ \bullet & \bullet & \bullet \end{array} \right)$ 

input ✞ ☎ integrate((e\*x+d)^(1/2)/(a\*d\*e+(a\*e^2+c\*d^2)\*x+c\*d\*e\*x^2),x, algorithm="ma xima")

output

Exception raised: ValueError >> Computation failed since Maxima requested additional constraints; using the 'assume' command before evaluation \*may\* help (example of legal syntax is 'assume(a\*e^2-c\*d^2>0)', see `assume?` f or more de

input file name test\_cases/rubi\_tests/1\_Algebraic\_functions/1.2\_Trinomial/1.2.1\_Quadratic\_trinomial/1.2.1.2/91\_1.2.1.2\_c

Test file number 91

Integral number in file 177

**Maxima [F(-2)]**

Exception generated.

 $\int \frac{1}{\sqrt{1-\left(1-\frac{1}{2}\right)^2}}$  $\frac{d}{dx} + e^x (ade + (cd^2 + ae^2)x + cdex^2)$ *dx* = Exception raised: ValueError

✞ ☎

 $\begin{pmatrix} 1 & 0 & 0 \\ 0 & 0 & 0 \\ 0 & 0 & 0 \\ 0 & 0 & 0 \\ 0 & 0 & 0 \\ 0 & 0 & 0 \\ 0 & 0 & 0 & 0 \\ 0 & 0 & 0 & 0 \\ 0 & 0 & 0 & 0 \\ 0 & 0 & 0 & 0 \\ 0 & 0 & 0 & 0 & 0 \\ 0 & 0 & 0 & 0 & 0 \\ 0 & 0 & 0 & 0 & 0 & 0 \\ 0 & 0 & 0 & 0 & 0 & 0 \\ 0 & 0 & 0 & 0 & 0 & 0 & 0 \\ 0 & 0 & 0 & 0 & 0 & 0 & 0 \\ 0 &$ 

✞ ☎

 $\left( \begin{array}{cc} \bullet & \bullet & \bullet \\ \bullet & \bullet & \bullet \end{array} \right)$ 

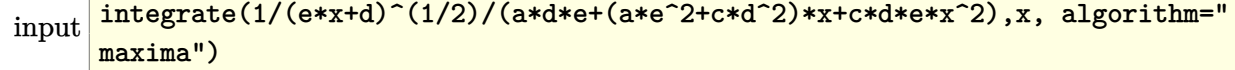

output

Exception raised: ValueError >> Computation failed since Maxima requested additional constraints; using the 'assume' command before evaluation \*may\* help (example of legal syntax is 'assume(a\*e^2-c\*d^2>0)', see `assume?' f or more de

Test file number 91

Integral number in file 178

**Maxima [F(-2)]**

Exception generated.

 $\sqrt{1}$  $(d + ex)^{3/2} (ade + (cd^2 + ae^2) x + cdex^2)$ *dx* = Exception raised: ValueError

 $\left( \begin{array}{cc} \bullet & \bullet & \bullet \\ \bullet & \bullet & \bullet \end{array} \right)$ 

 $\left( \begin{array}{cc} \bullet & \bullet & \bullet \\ \bullet & \bullet & \bullet \end{array} \right)$ 

input ✞ ☎  $integrate(1/(e*x+d)^{3/2})/(a*d*e+(a*e^2+c*d^2)*x+c*d*e*x^2),x, algorithm="$ maxima")

output ✞ ☎ Exception raised: ValueError >> Computation failed since Maxima requested additional constraints; using the 'assume' command before evaluation \*may\* help (example of legal syntax is 'assume(a\*e^2-c\*d^2>0)', see `assume?` f or more de

input file name test\_cases/rubi\_tests/1\_Algebraic\_functions/1.2\_Trinomial/1.2.1\_Quadratic\_trinomial/1.2.1.2/91\_1.2.1.2\_c

Test file number 91

Integral number in file 179

### **Maxima [F(-2)]**

Exception generated.

 $\sqrt{1}$  $(d + ex)^{5/2} (ade + (cd^2 + ae^2) x + cdex^2)$ *dx* = Exception raised: ValueError

✞ ☎

 $\overline{\phantom{a}}$   $\overline{\phantom{a}}$   $\overline{\$ 

input

integrate(1/(e\*x+d)^(5/2)/(a\*d\*e+(a\*e^2+c\*d^2)\*x+c\*d\*e\*x^2),x, algorithm=" maxima")

output ✞ ☎ Exception raised: ValueError >> Computation failed since Maxima requested additional constraints; using the 'assume' command before evaluation \*may\* help (example of legal syntax is 'assume(a\*e^2-c\*d^2>0)', see `assume?` f or more de

input file name test cases/rubi\_tests/1\_Algebraic\_functions/1.2\_Trinomial/1.2.1\_Quadratic\_trinomial/1.2.1.2/91\_1.2.1.2\_c

Test file number 91

Integral number in file 180

#### **Maxima [F(-2)]**

Exception generated.

 $\sqrt{1}$  $(d + ex)^{7/2} (ade + (cd^2 + ae^2) x + cdex^2)$ *dx* = Exception raised: ValueError

 $\left( \begin{array}{cc} \bullet & \bullet & \bullet \\ \bullet & \bullet & \bullet \end{array} \right)$ 

✞ ☎

 $\left( \begin{array}{cc} \bullet & \bullet & \bullet \\ \bullet & \bullet & \bullet \end{array} \right)$ 

input ✞ ☎  $integrate(1/(e*x+d)^{-(7/2)/(a*d*e+(a*e^2+c*d^2)*x+c*d*e*x^2))},x, algorithm="$ maxima")

output Exception raised: ValueError >> Computation failed since Maxima requested additional constraints; using the 'assume' command before evaluation \*may\* help (example of legal syntax is 'assume(a\*e^2-c\*d^2>0)', see `assume?' f or more de

input file name test\_cases/rubi\_tests/1\_Algebraic\_functions/1.2\_Trinomial/1.2.1\_Quadratic\_trinomial/1.2.1.2/91\_1.2.1.2\_c

Test file number 91

Exception generated.

$$
\int \frac{(d+ex)^{13/2}}{(ade+(cd^2+ae^2)x+cdex^2)^2} dx = \text{Exception raised: ValueError}
$$

✞ ☎

 $\begin{pmatrix} 1 & 0 & 0 \\ 0 & 0 & 0 \\ 0 & 0 & 0 \\ 0 & 0 & 0 \\ 0 & 0 & 0 \\ 0 & 0 & 0 \\ 0 & 0 & 0 & 0 \\ 0 & 0 & 0 & 0 \\ 0 & 0 & 0 & 0 \\ 0 & 0 & 0 & 0 \\ 0 & 0 & 0 & 0 & 0 \\ 0 & 0 & 0 & 0 & 0 \\ 0 & 0 & 0 & 0 & 0 & 0 \\ 0 & 0 & 0 & 0 & 0 & 0 \\ 0 & 0 & 0 & 0 & 0 & 0 & 0 \\ 0 & 0 & 0 & 0 & 0 & 0 & 0 \\ 0 &$ 

✞ ☎

 $\begin{pmatrix} 1 & 0 & 0 \\ 0 & 0 & 0 \\ 0 & 0 & 0 \\ 0 & 0 & 0 \\ 0 & 0 & 0 \\ 0 & 0 & 0 \\ 0 & 0 & 0 & 0 \\ 0 & 0 & 0 & 0 \\ 0 & 0 & 0 & 0 \\ 0 & 0 & 0 & 0 \\ 0 & 0 & 0 & 0 & 0 \\ 0 & 0 & 0 & 0 & 0 \\ 0 & 0 & 0 & 0 & 0 & 0 \\ 0 & 0 & 0 & 0 & 0 & 0 \\ 0 & 0 & 0 & 0 & 0 & 0 & 0 \\ 0 & 0 & 0 & 0 & 0 & 0 & 0 \\ 0 &$ 

input integrate((e\*x+d)^(13/2)/(a\*d\*e+(a\*e^2+c\*d^2)\*x+c\*d\*e\*x^2)^2,x, algorithm= "maxima")

output

Exception raised: ValueError >> Computation failed since Maxima requested additional constraints; using the 'assume' command before evaluation \*may\* help (example of legal syntax is 'assume(a\*e^2-c\*d^2>0)', see `assume?` f or more de

input file name test\_cases/rubi\_tests/1\_Algebraic\_functions/1.2\_Trinomial/1.2.1\_Quadratic\_trinomial/1.2.1.2/91\_1.2.1.2\_c

Test file number 91

Integral number in file 182

**Maxima [F(-2)]**

Exception generated.

 $(d + ex)^{11/2}$  $\frac{(a + bx)}{(ade + (cd^2 + ae^2)x + cdex^2)^2}$   $dx =$  Exception raised: ValueError

✞ ☎

 $\overline{\phantom{a}}$   $\overline{\phantom{a}}$   $\overline{\$ 

✞ ☎

 $\overline{\phantom{a}}$   $\overline{\phantom{a}}$   $\overline{\$ 

input  $integrate((e*x+d)^(11/2)/(a*d*e+(a*e^2+c*d^2)*x+c*d*e*x^2)^2,x, algorithm=$ "maxima")

output

Exception raised: ValueError >> Computation failed since Maxima requested additional constraints; using the 'assume' command before evaluation \*may\* help (example of legal syntax is 'assume(a\*e^2-c\*d^2>0)', see `assume?` f or more de

Test file number 91

Integral number in file 183

**Maxima [F(-2)]**

Exception generated.

 $(d + ex)^{9/2}$  $\frac{(a + bx)}{(ade + (cd^2 + ae^2)x + cdex^2)^2}$   $dx =$  Exception raised: ValueError

 $\begin{pmatrix} 1 & 0 & 0 \\ 0 & 0 & 0 \\ 0 & 0 & 0 \\ 0 & 0 & 0 \\ 0 & 0 & 0 \\ 0 & 0 & 0 \\ 0 & 0 & 0 & 0 \\ 0 & 0 & 0 & 0 \\ 0 & 0 & 0 & 0 \\ 0 & 0 & 0 & 0 & 0 \\ 0 & 0 & 0 & 0 & 0 \\ 0 & 0 & 0 & 0 & 0 \\ 0 & 0 & 0 & 0 & 0 & 0 \\ 0 & 0 & 0 & 0 & 0 & 0 \\ 0 & 0 & 0 & 0 & 0 & 0 & 0 \\ 0 & 0 & 0 & 0 & 0 & 0 & 0 \\$ 

✞ ☎

 $\begin{pmatrix} 1 & 0 & 0 \\ 0 & 0 & 0 \\ 0 & 0 & 0 \\ 0 & 0 & 0 \\ 0 & 0 & 0 \\ 0 & 0 & 0 \\ 0 & 0 & 0 & 0 \\ 0 & 0 & 0 & 0 \\ 0 & 0 & 0 & 0 \\ 0 & 0 & 0 & 0 \\ 0 & 0 & 0 & 0 & 0 \\ 0 & 0 & 0 & 0 & 0 \\ 0 & 0 & 0 & 0 & 0 & 0 \\ 0 & 0 & 0 & 0 & 0 & 0 \\ 0 & 0 & 0 & 0 & 0 & 0 & 0 \\ 0 & 0 & 0 & 0 & 0 & 0 & 0 \\ 0 &$ 

input ✞ ☎ integrate((e\*x+d)^(9/2)/(a\*d\*e+(a\*e^2+c\*d^2)\*x+c\*d\*e\*x^2)^2,x, algorithm=" maxima")

output Exception raised: ValueError >> Computation failed since Maxima requested additional constraints; using the 'assume' command before evaluation \*may\* help (example of legal syntax is 'assume(a\*e^2-c\*d^2>0)', see `assume?` f or more de

input file name test\_cases/rubi\_tests/1\_Algebraic\_functions/1.2\_Trinomial/1.2.1\_Quadratic\_trinomial/1.2.1.2/91\_1.2.1.2\_c

Test file number 91

Integral number in file 184

### **Maxima [F(-2)]**

Exception generated.

$$
\int \frac{(d+ex)^{7/2}}{(ade+(cd^2+ae^2)x+cdex^2)^2} dx = \text{Exception raised: ValueError}
$$

✞ ☎

 $\overline{\phantom{a}}$   $\overline{\phantom{a}}$   $\overline{\$ 

input  $integrate((e*x+d)^{(7/2)/(a*d*e+(a*e^2+c*d^2)*x+c*d*e*x^2)^2,x, algorithm="$ maxima")

✞ ☎

 $\left($   $\left($   $\right)$   $\left($   $\left($   $\right)$   $\left($   $\left($   $\right)$   $\left($   $\left($   $\right)$   $\left($   $\left($   $\right)$   $\left($   $\left($   $\right)$   $\left($   $\left($   $\right)$   $\left($   $\left($   $\right)$   $\left($   $\left($   $\right)$   $\left($   $\left($   $\right)$   $\left($   $\left($   $\right)$   $\left($   $\left($   $\right)$   $\left($ 

output Exception raised: ValueError >> Computation failed since Maxima requested additional constraints; using the 'assume' command before evaluation \*may\* help (example of legal syntax is 'assume(a\*e^2-c\*d^2>0)', see `assume?` f or more de

input file name test cases/rubi\_tests/1\_Algebraic\_functions/1.2\_Trinomial/1.2.1\_Quadratic\_trinomial/1.2.1.2/91\_1.2.1.2\_c

Test file number 91

Integral number in file 185

**Maxima [F(-2)]**

Exception generated.

 $(d + ex)^{5/2}$  $\frac{(a + bx)}{(ade + (cd^2 + ae^2)x + cdex^2)^2}$   $dx =$  Exception raised: ValueError

✞ ☎

 $\begin{pmatrix} 1 & 0 & 0 \\ 0 & 0 & 0 \\ 0 & 0 & 0 \\ 0 & 0 & 0 \\ 0 & 0 & 0 \\ 0 & 0 & 0 \\ 0 & 0 & 0 & 0 \\ 0 & 0 & 0 & 0 \\ 0 & 0 & 0 & 0 \\ 0 & 0 & 0 & 0 \\ 0 & 0 & 0 & 0 & 0 \\ 0 & 0 & 0 & 0 & 0 \\ 0 & 0 & 0 & 0 & 0 & 0 \\ 0 & 0 & 0 & 0 & 0 & 0 \\ 0 & 0 & 0 & 0 & 0 & 0 & 0 \\ 0 & 0 & 0 & 0 & 0 & 0 & 0 \\ 0 &$ 

✞ ☎

 $\begin{pmatrix} 1 & 0 & 0 \\ 0 & 0 & 0 \\ 0 & 0 & 0 \\ 0 & 0 & 0 \\ 0 & 0 & 0 \\ 0 & 0 & 0 \\ 0 & 0 & 0 & 0 \\ 0 & 0 & 0 & 0 \\ 0 & 0 & 0 & 0 \\ 0 & 0 & 0 & 0 \\ 0 & 0 & 0 & 0 & 0 \\ 0 & 0 & 0 & 0 & 0 \\ 0 & 0 & 0 & 0 & 0 & 0 \\ 0 & 0 & 0 & 0 & 0 & 0 \\ 0 & 0 & 0 & 0 & 0 & 0 & 0 \\ 0 & 0 & 0 & 0 & 0 & 0 & 0 \\ 0 &$ 

input integrate((e\*x+d)^(5/2)/(a\*d\*e+(a\*e^2+c\*d^2)\*x+c\*d\*e\*x^2)^2,x, algorithm=" maxima")

output Exception raised: ValueError >> Computation failed since Maxima requested additional constraints; using the 'assume' command before evaluation \*may\* help (example of legal syntax is 'assume(a\*e^2-c\*d^2>0)', see `assume?` f or more de

input file name test\_cases/rubi\_tests/1\_Algebraic\_functions/1.2\_Trinomial/1.2.1\_Quadratic\_trinomial/1.2.1.2/91\_1.2.1.2\_c

Test file number 91

Exception generated.

$$
\int \frac{(d+ex)^{3/2}}{(ade+(cd^2+ae^2)x+cdex^2)^2} dx = \text{Exception raised: ValueError}
$$

✞ ☎

 $\overline{\phantom{a}}$   $\overline{\phantom{a}}$   $\overline{\$ 

✞ ☎

 $\begin{pmatrix} 1 & 0 & 0 \\ 0 & 0 & 0 \\ 0 & 0 & 0 \\ 0 & 0 & 0 \\ 0 & 0 & 0 \\ 0 & 0 & 0 \\ 0 & 0 & 0 & 0 \\ 0 & 0 & 0 & 0 \\ 0 & 0 & 0 & 0 \\ 0 & 0 & 0 & 0 \\ 0 & 0 & 0 & 0 & 0 \\ 0 & 0 & 0 & 0 & 0 \\ 0 & 0 & 0 & 0 & 0 & 0 \\ 0 & 0 & 0 & 0 & 0 & 0 \\ 0 & 0 & 0 & 0 & 0 & 0 & 0 \\ 0 & 0 & 0 & 0 & 0 & 0 & 0 \\ 0 &$ 

input integrate((e\*x+d)^(3/2)/(a\*d\*e+(a\*e^2+c\*d^2)\*x+c\*d\*e\*x^2)^2,x, algorithm=" maxima")

output

Exception raised: ValueError >> Computation failed since Maxima requested additional constraints; using the 'assume' command before evaluation \*may\* help (example of legal syntax is 'assume(a\*e^2-c\*d^2>0)', see `assume?` f or more de

input file name test\_cases/rubi\_tests/1\_Algebraic\_functions/1.2\_Trinomial/1.2.1\_Quadratic\_trinomial/1.2.1.2/91\_1.2.1.2\_c

Test file number 91

Integral number in file 187

**Maxima [F(-2)]**

Exception generated.

 $\int \sqrt{d+ex}$  $\frac{\sqrt{a^2 + bx^2}}{(ade + (cd^2 + ae^2)x + cdex^2)^2}$   $dx =$  Exception raised: ValueError

✞ ☎

 $\left( \begin{array}{cc} \bullet & \bullet & \bullet \\ \bullet & \bullet & \bullet \end{array} \right)$ 

✞ ☎

 $\left( \begin{array}{cc} \text{ } & \text{ } \\ \text{ } & \text{ } \end{array} \right)$ 

input integrate((e\*x+d)^(1/2)/(a\*d\*e+(a\*e^2+c\*d^2)\*x+c\*d\*e\*x^2)^2,x, algorithm=" maxima")

output

Exception raised: ValueError >> Computation failed since Maxima requested additional constraints; using the 'assume' command before evaluation \*may\* help (example of legal syntax is 'assume(a\*e^2-c\*d^2>0)', see `assume?` f or more de

Test file number 91

Integral number in file 188

**Maxima [F(-2)]**

Exception generated.

 $\int \frac{1}{\sqrt{1-\frac{1}{2}}\left(1-\frac{1}{2}\right)}$  $\frac{1}{d+ex}(ade + (cd^2 + ae^2)x + cdex^2)^2} dx =$  Exception raised: ValueError

 $\left( \begin{array}{cc} \text{ } & \text{ } \\ \text{ } & \text{ } \end{array} \right)$ 

 $\left( \begin{array}{cc} \bullet & \bullet & \bullet \\ \bullet & \bullet & \bullet \end{array} \right)$ 

input ✞ ☎ integrate(1/(e\*x+d)^(1/2)/(a\*d\*e+(a\*e^2+c\*d^2)\*x+c\*d\*e\*x^2)^2,x, algorithm ="maxima")

output  $\sqrt{2}$   $\sqrt{2}$   $\sqrt{2$ Exception raised: ValueError >> Computation failed since Maxima requested additional constraints; using the 'assume' command before evaluation \*may\* help (example of legal syntax is 'assume(a\*e^2-c\*d^2>0)', see `assume?` f or more de

input file name test\_cases/rubi\_tests/1\_Algebraic\_functions/1.2\_Trinomial/1.2.1\_Quadratic\_trinomial/1.2.1.2/91\_1.2.1.2\_c

Test file number 91

Integral number in file 189

### **Maxima [F(-2)]**

Exception generated.

 $\sqrt{1}$  $\frac{1}{(d+ex)^{3/2}(ade+(cd^2+ae^2)x+cdex^2)^2}dx =$  Exception raised: ValueError

✞ ☎

 $\left($   $\left($   $\right)$   $\left($   $\left($   $\right)$   $\left($   $\left($   $\right)$   $\left($   $\left($   $\right)$   $\left($   $\left($   $\right)$   $\left($   $\left($   $\right)$   $\left($   $\left($   $\right)$   $\left($   $\left($   $\right)$   $\left($   $\left($   $\right)$   $\left($   $\left($   $\right)$   $\left($   $\left($   $\right)$   $\left($   $\left($   $\right)$   $\left($ 

input

integrate(1/(e\*x+d)^(3/2)/(a\*d\*e+(a\*e^2+c\*d^2)\*x+c\*d\*e\*x^2)^2,x, algorithm ="maxima")

✞ ☎

 $\left($   $\left($   $\right)$   $\left($   $\left($   $\right)$   $\left($   $\left($   $\right)$   $\left($   $\left($   $\right)$   $\left($   $\left($   $\right)$   $\left($   $\left($   $\right)$   $\left($   $\left($   $\right)$   $\left($   $\left($   $\right)$   $\left($   $\left($   $\right)$   $\left($   $\left($   $\right)$   $\left($   $\left($   $\right)$   $\left($   $\left($   $\right)$   $\left($ 

output Exception raised: ValueError >> Computation failed since Maxima requested additional constraints; using the 'assume' command before evaluation \*may\* help (example of legal syntax is 'assume(a\*e^2-c\*d^2>0)', see `assume?` f or more de

input file name test cases/rubi\_tests/1\_Algebraic\_functions/1.2\_Trinomial/1.2.1\_Quadratic\_trinomial/1.2.1.2/91\_1.2.1.2\_c

Test file number 91

Integral number in file 190

**Maxima [F(-2)]**

Exception generated.

 $(d + ex)^{15/2}$  $\frac{(a + bx)}{(ade + (cd^2 + ae^2)x + cdex^2)^3}$   $dx =$  Exception raised: ValueError

✞ ☎

 $\begin{pmatrix} 1 & 0 & 0 \\ 0 & 0 & 0 \\ 0 & 0 & 0 \\ 0 & 0 & 0 \\ 0 & 0 & 0 \\ 0 & 0 & 0 \\ 0 & 0 & 0 & 0 \\ 0 & 0 & 0 & 0 \\ 0 & 0 & 0 & 0 \\ 0 & 0 & 0 & 0 \\ 0 & 0 & 0 & 0 & 0 \\ 0 & 0 & 0 & 0 & 0 \\ 0 & 0 & 0 & 0 & 0 & 0 \\ 0 & 0 & 0 & 0 & 0 & 0 \\ 0 & 0 & 0 & 0 & 0 & 0 & 0 \\ 0 & 0 & 0 & 0 & 0 & 0 & 0 \\ 0 &$ 

✞ ☎

 $\begin{pmatrix} 1 & 0 & 0 \\ 0 & 0 & 0 \\ 0 & 0 & 0 \\ 0 & 0 & 0 \\ 0 & 0 & 0 \\ 0 & 0 & 0 \\ 0 & 0 & 0 & 0 \\ 0 & 0 & 0 & 0 \\ 0 & 0 & 0 & 0 \\ 0 & 0 & 0 & 0 \\ 0 & 0 & 0 & 0 & 0 \\ 0 & 0 & 0 & 0 & 0 \\ 0 & 0 & 0 & 0 & 0 & 0 \\ 0 & 0 & 0 & 0 & 0 & 0 \\ 0 & 0 & 0 & 0 & 0 & 0 & 0 \\ 0 & 0 & 0 & 0 & 0 & 0 & 0 \\ 0 &$ 

input integrate((e\*x+d)^(15/2)/(a\*d\*e+(a\*e^2+c\*d^2)\*x+c\*d\*e\*x^2)^3,x, algorithm= "maxima")

output Exception raised: ValueError >> Computation failed since Maxima requested additional constraints; using the 'assume' command before evaluation \*may\* help (example of legal syntax is 'assume(a\*e^2-c\*d^2>0)', see `assume?` f or more de

input file name test\_cases/rubi\_tests/1\_Algebraic\_functions/1.2\_Trinomial/1.2.1\_Quadratic\_trinomial/1.2.1.2/91\_1.2.1.2\_c

Test file number 91

Exception generated.

$$
\int \frac{(d+ex)^{13/2}}{(ade+(cd^2+ae^2)x+cdex^2)^3} dx = \text{Exception raised: ValueError}
$$

✞ ☎

 $\overline{\phantom{a}}$   $\overline{\phantom{a}}$   $\overline{\$ 

✞ ☎

 $\begin{pmatrix} 1 & 0 & 0 \\ 0 & 0 & 0 \\ 0 & 0 & 0 \\ 0 & 0 & 0 \\ 0 & 0 & 0 \\ 0 & 0 & 0 \\ 0 & 0 & 0 & 0 \\ 0 & 0 & 0 & 0 \\ 0 & 0 & 0 & 0 \\ 0 & 0 & 0 & 0 \\ 0 & 0 & 0 & 0 & 0 \\ 0 & 0 & 0 & 0 & 0 \\ 0 & 0 & 0 & 0 & 0 & 0 \\ 0 & 0 & 0 & 0 & 0 & 0 \\ 0 & 0 & 0 & 0 & 0 & 0 & 0 \\ 0 & 0 & 0 & 0 & 0 & 0 & 0 \\ 0 &$ 

input integrate((e\*x+d)^(13/2)/(a\*d\*e+(a\*e^2+c\*d^2)\*x+c\*d\*e\*x^2)^3,x, algorithm= "maxima")

output

Exception raised: ValueError >> Computation failed since Maxima requested additional constraints; using the 'assume' command before evaluation \*may\* help (example of legal syntax is 'assume(a\*e^2-c\*d^2>0)', see `assume?` f or more de

input file name test\_cases/rubi\_tests/1\_Algebraic\_functions/1.2\_Trinomial/1.2.1\_Quadratic\_trinomial/1.2.1.2/91\_1.2.1.2\_c

Test file number 91

Integral number in file 192

**Maxima [F(-2)]**

Exception generated.

 $(d + ex)^{11/2}$  $\frac{(a + bx)}{(ade + (cd^2 + ae^2)x + cdex^2)^3}$   $dx =$  Exception raised: ValueError

✞ ☎

 $\overline{\phantom{a}}$   $\overline{\phantom{a}}$   $\overline{\$ 

✞ ☎

 $\overline{\phantom{a}}$   $\overline{\phantom{a}}$   $\overline{\$ 

input  $integrate((e*x+d)^(11/2)/(a*d*e+(a*e^2+c*d^2)*x+c*d*e*x^2)^3,x, algorithm=$ "maxima")

output

Exception raised: ValueError >> Computation failed since Maxima requested additional constraints; using the 'assume' command before evaluation \*may\* help (example of legal syntax is 'assume(a\*e^2-c\*d^2>0)', see `assume?` f or more de

Test file number 91

Integral number in file 193

**Maxima [F(-2)]**

Exception generated.

 $(d + ex)^{9/2}$  $\frac{(a + bx)}{(ade + (cd^2 + ae^2)x + cdex^2)^3}$   $dx =$  Exception raised: ValueError

 $\begin{pmatrix} 1 & 0 & 0 \\ 0 & 0 & 0 \\ 0 & 0 & 0 \\ 0 & 0 & 0 \\ 0 & 0 & 0 \\ 0 & 0 & 0 \\ 0 & 0 & 0 & 0 \\ 0 & 0 & 0 & 0 \\ 0 & 0 & 0 & 0 \\ 0 & 0 & 0 & 0 \\ 0 & 0 & 0 & 0 & 0 \\ 0 & 0 & 0 & 0 & 0 \\ 0 & 0 & 0 & 0 & 0 & 0 \\ 0 & 0 & 0 & 0 & 0 & 0 \\ 0 & 0 & 0 & 0 & 0 & 0 & 0 \\ 0 & 0 & 0 & 0 & 0 & 0 & 0 \\ 0 &$ 

✞ ☎

 $\begin{pmatrix} 1 & 0 \\ 0 & 1 \end{pmatrix}$ 

input ✞ ☎ integrate((e\*x+d)^(9/2)/(a\*d\*e+(a\*e^2+c\*d^2)\*x+c\*d\*e\*x^2)^3,x, algorithm=" maxima")

output Exception raised: ValueError >> Computation failed since Maxima requested additional constraints; using the 'assume' command before evaluation \*may\* help (example of legal syntax is 'assume(a\*e^2-c\*d^2>0)', see `assume?` f or more de

input file name test\_cases/rubi\_tests/1\_Algebraic\_functions/1.2\_Trinomial/1.2.1\_Quadratic\_trinomial/1.2.1.2/91\_1.2.1.2\_c

Test file number 91

Integral number in file 194

### **Maxima [F(-2)]**

Exception generated.

$$
\int \frac{(d+ex)^{7/2}}{(ade+(cd^2+ae^2)x+cdex^2)^3} dx = \text{Exception raised: ValueError}
$$

✞ ☎

 $\overline{\phantom{a}}$   $\overline{\phantom{a}}$   $\overline{\$ 

input  $integrate((e*x+d)^{(7/2)/(a*d*e+(a*e^2+c*d^2)*x+c*d*e*x^2)^3,x, algorithm="$ maxima")

output ✞ ☎ Exception raised: ValueError >> Computation failed since Maxima requested additional constraints; using the 'assume' command before evaluation \*may\* help (example of legal syntax is 'assume(a\*e^2-c\*d^2>0)', see `assume?` f or more de

input file name test cases/rubi\_tests/1\_Algebraic\_functions/1.2\_Trinomial/1.2.1\_Quadratic\_trinomial/1.2.1.2/91\_1.2.1.2\_c

Test file number 91

Integral number in file 195

**Maxima [F(-2)]**

Exception generated.

 $(d + ex)^{5/2}$  $\frac{(a + bx)}{(ade + (cd^2 + ae^2)x + cdex^2)^3}$   $dx =$  Exception raised: ValueError

 $\begin{pmatrix} 1 & 0 & 0 \\ 0 & 0 & 0 \\ 0 & 0 & 0 \\ 0 & 0 & 0 \\ 0 & 0 & 0 \\ 0 & 0 & 0 \\ 0 & 0 & 0 & 0 \\ 0 & 0 & 0 & 0 \\ 0 & 0 & 0 & 0 \\ 0 & 0 & 0 & 0 \\ 0 & 0 & 0 & 0 & 0 \\ 0 & 0 & 0 & 0 & 0 \\ 0 & 0 & 0 & 0 & 0 & 0 \\ 0 & 0 & 0 & 0 & 0 & 0 \\ 0 & 0 & 0 & 0 & 0 & 0 & 0 \\ 0 & 0 & 0 & 0 & 0 & 0 & 0 \\ 0 &$ 

✞ ☎

 $\begin{pmatrix} 1 & 0 & 0 \\ 0 & 0 & 0 \\ 0 & 0 & 0 \\ 0 & 0 & 0 \\ 0 & 0 & 0 \\ 0 & 0 & 0 \\ 0 & 0 & 0 & 0 \\ 0 & 0 & 0 & 0 \\ 0 & 0 & 0 & 0 \\ 0 & 0 & 0 & 0 \\ 0 & 0 & 0 & 0 & 0 \\ 0 & 0 & 0 & 0 & 0 \\ 0 & 0 & 0 & 0 & 0 & 0 \\ 0 & 0 & 0 & 0 & 0 & 0 \\ 0 & 0 & 0 & 0 & 0 & 0 & 0 \\ 0 & 0 & 0 & 0 & 0 & 0 & 0 \\ 0 &$ 

input ✞ ☎ integrate((e\*x+d)^(5/2)/(a\*d\*e+(a\*e^2+c\*d^2)\*x+c\*d\*e\*x^2)^3,x, algorithm=" maxima")

output Exception raised: ValueError >> Computation failed since Maxima requested additional constraints; using the 'assume' command before evaluation \*may\* help (example of legal syntax is 'assume(a\*e^2-c\*d^2>0)', see `assume?` f or more de

input file name test\_cases/rubi\_tests/1\_Algebraic\_functions/1.2\_Trinomial/1.2.1\_Quadratic\_trinomial/1.2.1.2/91\_1.2.1.2\_c

Test file number 91

Exception generated.

$$
\int \frac{(d+ex)^{3/2}}{(ade+(cd^2+ae^2)x+cdex^2)^3} dx = \text{Exception raised: ValueError}
$$

✞ ☎

 $\begin{pmatrix} 1 & 0 & 0 \\ 0 & 0 & 0 \\ 0 & 0 & 0 \\ 0 & 0 & 0 \\ 0 & 0 & 0 \\ 0 & 0 & 0 \\ 0 & 0 & 0 & 0 \\ 0 & 0 & 0 & 0 \\ 0 & 0 & 0 & 0 \\ 0 & 0 & 0 & 0 \\ 0 & 0 & 0 & 0 & 0 \\ 0 & 0 & 0 & 0 & 0 \\ 0 & 0 & 0 & 0 & 0 & 0 \\ 0 & 0 & 0 & 0 & 0 & 0 \\ 0 & 0 & 0 & 0 & 0 & 0 & 0 \\ 0 & 0 & 0 & 0 & 0 & 0 & 0 \\ 0 &$ 

✞ ☎

 $\begin{pmatrix} 1 & 0 & 0 \\ 0 & 0 & 0 \\ 0 & 0 & 0 \\ 0 & 0 & 0 \\ 0 & 0 & 0 \\ 0 & 0 & 0 \\ 0 & 0 & 0 & 0 \\ 0 & 0 & 0 & 0 \\ 0 & 0 & 0 & 0 \\ 0 & 0 & 0 & 0 \\ 0 & 0 & 0 & 0 & 0 \\ 0 & 0 & 0 & 0 & 0 \\ 0 & 0 & 0 & 0 & 0 & 0 \\ 0 & 0 & 0 & 0 & 0 & 0 \\ 0 & 0 & 0 & 0 & 0 & 0 & 0 \\ 0 & 0 & 0 & 0 & 0 & 0 & 0 \\ 0 &$ 

input integrate((e\*x+d)^(3/2)/(a\*d\*e+(a\*e^2+c\*d^2)\*x+c\*d\*e\*x^2)^3,x, algorithm=" maxima")

output

Exception raised: ValueError >> Computation failed since Maxima requested additional constraints; using the 'assume' command before evaluation \*may\* help (example of legal syntax is 'assume(a\*e^2-c\*d^2>0)', see `assume?` f or more de

input file name test\_cases/rubi\_tests/1\_Algebraic\_functions/1.2\_Trinomial/1.2.1\_Quadratic\_trinomial/1.2.1.2/91\_1.2.1.2\_c

Test file number 91

Integral number in file 197

**Maxima [F(-2)]**

Exception generated.

 $\int \sqrt{d+ex}$  $\frac{\sqrt{a^2 + bx^2}}{(ade + (cd^2 + ae^2)x + cdex^2)^3}$   $dx =$  Exception raised: ValueError

✞ ☎

 $\begin{pmatrix} 1 & 0 & 0 \\ 0 & 0 & 0 \\ 0 & 0 & 0 \\ 0 & 0 & 0 \\ 0 & 0 & 0 \\ 0 & 0 & 0 \\ 0 & 0 & 0 & 0 \\ 0 & 0 & 0 & 0 \\ 0 & 0 & 0 & 0 \\ 0 & 0 & 0 & 0 \\ 0 & 0 & 0 & 0 & 0 \\ 0 & 0 & 0 & 0 & 0 \\ 0 & 0 & 0 & 0 & 0 & 0 \\ 0 & 0 & 0 & 0 & 0 & 0 \\ 0 & 0 & 0 & 0 & 0 & 0 & 0 \\ 0 & 0 & 0 & 0 & 0 & 0 & 0 \\ 0 &$ 

✞ ☎

 $\left( \begin{array}{cc} \text{ } & \text{ } \\ \text{ } & \text{ } \end{array} \right)$ 

input integrate((e\*x+d)^(1/2)/(a\*d\*e+(a\*e^2+c\*d^2)\*x+c\*d\*e\*x^2)^3,x, algorithm=" maxima")

output

Exception raised: ValueError >> Computation failed since Maxima requested additional constraints; using the 'assume' command before evaluation \*may\* help (example of legal syntax is 'assume(a\*e^2-c\*d^2>0)', see `assume?` f or more de

Test file number 91

Integral number in file 198

**Maxima [F(-2)]**

Exception generated.

 $\int \frac{1}{\sqrt{1-\frac{1}{2}}\left(1-\frac{1}{2}\right)}$  $\frac{1}{d+ex}\left(ade+\left(cd^2+ae^2\right)x+cdex^2\right)^3}dx =$  Exception raised: ValueError

 $\begin{pmatrix} 1 & 0 & 0 \\ 0 & 0 & 0 \\ 0 & 0 & 0 \\ 0 & 0 & 0 \\ 0 & 0 & 0 \\ 0 & 0 & 0 \\ 0 & 0 & 0 & 0 \\ 0 & 0 & 0 & 0 \\ 0 & 0 & 0 & 0 \\ 0 & 0 & 0 & 0 \\ 0 & 0 & 0 & 0 & 0 \\ 0 & 0 & 0 & 0 & 0 \\ 0 & 0 & 0 & 0 & 0 & 0 \\ 0 & 0 & 0 & 0 & 0 & 0 \\ 0 & 0 & 0 & 0 & 0 & 0 & 0 \\ 0 & 0 & 0 & 0 & 0 & 0 & 0 \\ 0 &$ 

 $\begin{pmatrix} 1 & 0 & 0 \\ 0 & 0 & 0 \\ 0 & 0 & 0 \\ 0 & 0 & 0 \\ 0 & 0 & 0 \\ 0 & 0 & 0 \\ 0 & 0 & 0 & 0 \\ 0 & 0 & 0 & 0 \\ 0 & 0 & 0 & 0 \\ 0 & 0 & 0 & 0 \\ 0 & 0 & 0 & 0 & 0 \\ 0 & 0 & 0 & 0 & 0 \\ 0 & 0 & 0 & 0 & 0 & 0 \\ 0 & 0 & 0 & 0 & 0 & 0 \\ 0 & 0 & 0 & 0 & 0 & 0 & 0 \\ 0 & 0 & 0 & 0 & 0 & 0 & 0 \\ 0 &$ 

input ✞ ☎ integrate(1/(e\*x+d)^(1/2)/(a\*d\*e+(a\*e^2+c\*d^2)\*x+c\*d\*e\*x^2)^3,x, algorithm ="maxima")

output  $\sqrt{2}$   $\sqrt{2}$   $\sqrt{2$ Exception raised: ValueError >> Computation failed since Maxima requested additional constraints; using the 'assume' command before evaluation \*may\* help (example of legal syntax is 'assume(a\*e^2-c\*d^2>0)', see `assume?` f or more de

input file name test\_cases/rubi\_tests/1\_Algebraic\_functions/1.2\_Trinomial/1.2.1\_Quadratic\_trinomial/1.2.1.2/91\_1.2.1.2\_c

Test file number 91

Integral number in file 199

# **Maxima [F(-2)]**

Exception generated.

$$
\int (d+ex)^3 \sqrt{ade + (cd^2 + ae^2)x + cdex^2} dx = \text{Exception raised: ValueError}
$$

✞ ☎

 $\begin{pmatrix} 1 & 0 & 0 \\ 0 & 0 & 0 \\ 0 & 0 & 0 \\ 0 & 0 & 0 \\ 0 & 0 & 0 \\ 0 & 0 & 0 \\ 0 & 0 & 0 \\ 0 & 0 & 0 \\ 0 & 0 & 0 & 0 \\ 0 & 0 & 0 & 0 \\ 0 & 0 & 0 & 0 \\ 0 & 0 & 0 & 0 & 0 \\ 0 & 0 & 0 & 0 & 0 \\ 0 & 0 & 0 & 0 & 0 \\ 0 & 0 & 0 & 0 & 0 & 0 \\ 0 & 0 & 0 & 0 & 0 & 0 \\ 0 & 0 & 0 & 0 & 0 & 0 & 0 \\ 0 &$ 

input

 $integrate((e*x+d)^3*(a*d*e+(a*e^2+c*d^2)*x+c*d*e*x^2)^(1/2),x, algorithm="$ maxima")

✞ ☎

 $\left($   $\left($   $\right)$   $\left($   $\left($   $\right)$   $\left($   $\left($   $\right)$   $\left($   $\left($   $\right)$   $\left($   $\left($   $\right)$   $\left($   $\left($   $\right)$   $\left($   $\left($   $\right)$   $\left($   $\left($   $\right)$   $\left($   $\left($   $\right)$   $\left($   $\left($   $\right)$   $\left($   $\left($   $\right)$   $\left($   $\left($   $\right)$   $\left($ 

output Exception raised: ValueError >> Computation failed since Maxima requested additional constraints; using the 'assume' command before evaluation \*may\* help (example of legal syntax is 'assume(e>0)', see `assume?` for more de tails)Is e

input file name test cases/rubi\_tests/1\_Algebraic\_functions/1.2\_Trinomial/1.2.1\_Quadratic\_trinomial/1.2.1.2/91\_1.2.1.2\_c

Test file number 91

Integral number in file 200

**Maxima [F(-2)]**

Exception generated.

$$
\int (d+ex)^2 \sqrt{ade + (cd^2 + ae^2)} x + cde^{2} dx = \text{Exception raised: ValueError}
$$

 $\overline{\phantom{a}}$   $\overline{\phantom{a}}$   $\overline{\$ 

✞ ☎

 $\overline{\phantom{a}}$   $\overline{\phantom{a}}$   $\overline{\$ 

input ✞ ☎  $integrate((e*x+d)^2*(a*d*e+(a*e^2+c*d^2)*x+c*d*e*x^2)^(1/2),x, algorithm="$ maxima")

output Exception raised: ValueError >> Computation failed since Maxima requested additional constraints; using the 'assume' command before evaluation \*may\* help (example of legal syntax is 'assume(e>0)', see `assume?` for more de tails)Is e

input file name test cases/rubi\_tests/1\_Algebraic\_functions/1.2\_Trinomial/1.2.1\_Quadratic\_trinomial/1.2.1.2/91\_1.2.1.2\_c

Test file number 91

Exception generated.

$$
\int (d+ex)\sqrt{ade + (cd^2 + ae^2)}x + cde^{2} dx = \text{Exception raised: ValueError}
$$

✞ ☎

 $\overline{\phantom{a}}$   $\overline{\phantom{a}}$   $\overline{\$ 

✞ ☎

 $\overline{\phantom{a}}$   $\overline{\phantom{a}}$   $\overline{\$ 

input  $integrate((e*x+d)*(a*d*e+(a*e^2+c*d^2)*x+c*d*e*x^2)^(1/2),x, algorithm="ma$ xima")

output Exception raised: ValueError >> Computation failed since Maxima requested additional constraints; using the 'assume' command before evaluation \*may\* help (example of legal syntax is 'assume(e>0)', see `assume?` for more de tails)Is e

input file name test\_cases/rubi\_tests/1\_Algebraic\_functions/1.2\_Trinomial/1.2.1\_Quadratic\_trinomial/1.2.1.2/91\_1.2.1.2\_c

Test file number 91

Integral number in file 202

# **Maxima [F(-2)]**

Exception generated.

 $\int \sqrt{ade + (cd^2 + ae^2)} x + c \, \text{d}e x^2 \, \text{d}x =$  Exception raised: Value Error

✞ ☎

 $\left( \begin{array}{cc} \text{ } & \text{ } \\ \text{ } & \text{ } \end{array} \right)$ 

✞ ☎

 $\begin{pmatrix} 1 & 0 & 0 \\ 0 & 0 & 0 \\ 0 & 0 & 0 \\ 0 & 0 & 0 \\ 0 & 0 & 0 \\ 0 & 0 & 0 \\ 0 & 0 & 0 \\ 0 & 0 & 0 \\ 0 & 0 & 0 & 0 \\ 0 & 0 & 0 & 0 \\ 0 & 0 & 0 & 0 \\ 0 & 0 & 0 & 0 & 0 \\ 0 & 0 & 0 & 0 & 0 \\ 0 & 0 & 0 & 0 & 0 \\ 0 & 0 & 0 & 0 & 0 & 0 \\ 0 & 0 & 0 & 0 & 0 & 0 \\ 0 & 0 & 0 & 0 & 0 & 0 & 0 \\ 0 &$ 

input integrate((a\*d\*e+(a\*e^2+c\*d^2)\*x+c\*d\*e\*x^2)^(1/2),x, algorithm="maxima")

output

Exception raised: ValueError >> Computation failed since Maxima requested additional constraints; using the 'assume' command before evaluation \*may\* help (example of legal syntax is 'assume(e>0)', see `assume?` for more de tails)Is e

input file name test\_cases/rubi\_tests/1\_Algebraic\_functions/1.2\_Trinomial/1.2.1\_Quadratic\_trinomial/1.2.1.2/91\_1.2.1.2\_c

Test file number 91

Integral number in file 203

**Maxima [F(-2)]**

Exception generated.

 $\int \sqrt{ade + (cd^2 + ae^2)} x + c \, dx^2$ *d* + *ex dx* = Exception raised: ValueError

 $\left( \begin{array}{cc} \text{ } & \text{ } \\ \text{ } & \text{ } \end{array} \right)$ 

 $\begin{pmatrix} 1 & 0 & 0 \\ 0 & 0 & 0 \\ 0 & 0 & 0 \\ 0 & 0 & 0 \\ 0 & 0 & 0 \\ 0 & 0 & 0 \\ 0 & 0 & 0 \\ 0 & 0 & 0 \\ 0 & 0 & 0 & 0 \\ 0 & 0 & 0 & 0 \\ 0 & 0 & 0 & 0 \\ 0 & 0 & 0 & 0 & 0 \\ 0 & 0 & 0 & 0 & 0 \\ 0 & 0 & 0 & 0 & 0 \\ 0 & 0 & 0 & 0 & 0 & 0 \\ 0 & 0 & 0 & 0 & 0 & 0 \\ 0 & 0 & 0 & 0 & 0 & 0 & 0 \\ 0 &$ 

input ✞ ☎ integrate((a\*d\*e+(a\*e^2+c\*d^2)\*x+c\*d\*e\*x^2)^(1/2)/(e\*x+d),x, algorithm="ma xima")

output ✞ ☎ Exception raised: ValueError >> Computation failed since Maxima requested additional constraints; using the 'assume' command before evaluation \*may\* help (example of legal syntax is 'assume(e\*(a\*e<sup>-2</sup>-c\*d<sup>-2</sup>)>0)', see `assume ?` for mor

input file name test\_cases/rubi\_tests/1\_Algebraic\_functions/1.2\_Trinomial/1.2.1\_Quadratic\_trinomial/1.2.1.2/91\_1.2.1.2\_c

Test file number 91

Integral number in file 204

#### **Maxima [F(-2)]**

Exception generated.

 $\int \sqrt{ade + (cd^2 + ae^2)} x + c \, dx^2$  $\frac{d}{dx} + \frac{d}{dx} = 2$  Exception raised: ValueError

 $\begin{pmatrix} 1 & 0 & 0 \\ 0 & 0 & 0 \\ 0 & 0 & 0 \\ 0 & 0 & 0 \\ 0 & 0 & 0 \\ 0 & 0 & 0 \\ 0 & 0 & 0 \\ 0 & 0 & 0 \\ 0 & 0 & 0 & 0 \\ 0 & 0 & 0 & 0 \\ 0 & 0 & 0 & 0 \\ 0 & 0 & 0 & 0 & 0 \\ 0 & 0 & 0 & 0 & 0 \\ 0 & 0 & 0 & 0 & 0 \\ 0 & 0 & 0 & 0 & 0 & 0 \\ 0 & 0 & 0 & 0 & 0 & 0 \\ 0 & 0 & 0 & 0 & 0 & 0 & 0 \\ 0 &$ 

input ✞ ☎ integrate((a\*d\*e+(a\*e^2+c\*d^2)\*x+c\*d\*e\*x^2)^(1/2)/(e\*x+d)^2,x, algorithm=" maxima")

output ✞ ☎ Exception raised: ValueError >> Computation failed since Maxima requested additional constraints; using the 'assume' command before evaluation \*may\* help (example of legal syntax is 'assume(e\*(a\*e<sup>-2</sup>-c\*d<sup>-2</sup>)>0)', see `assume ?` for mor

input file name test cases/rubi\_tests/1\_Algebraic\_functions/1.2\_Trinomial/1.2.1\_Quadratic\_trinomial/1.2.1.2/91\_1.2.1.2\_c

Test file number 91

Integral number in file 205

**Maxima [F(-2)]**

Exception generated.

 $\int \sqrt{ade + (cd^2 + ae^2)} x + c \, dx^2$  $\frac{d}{dx} + \frac{d}{dx}y^2 + 2dx = 0$  Exception raised: Value Error

 $\overline{\phantom{a}}$   $\overline{\phantom{a}}$   $\overline{\$ 

✞ ☎

 $\overline{\phantom{a}}$   $\overline{\phantom{a}}$   $\overline{\$ 

input ✞ ☎ integrate((a\*d\*e+(a\*e^2+c\*d^2)\*x+c\*d\*e\*x^2)^(1/2)/(e\*x+d)^3,x, algorithm=" maxima")

output Exception raised: ValueError >> Computation failed since Maxima requested additional constraints; using the 'assume' command before evaluation \*may\* help (example of legal syntax is 'assume(e\*(a\*e<sup>o</sup>2-c\*d<sup>o</sup>2)>0)', see `assume ?` for mor

input file name test\_cases/rubi\_tests/1\_Algebraic\_functions/1.2\_Trinomial/1.2.1\_Quadratic\_trinomial/1.2.1.2/91\_1.2.1.2\_c

Test file number 91

Exception generated.

 $\int \sqrt{ade + (cd^2 + ae^2)} x + c \, dx^2$  $\frac{dx + dx}{(d + ex)^4}$  dx = Exception raised: ValueError

✞ ☎

 $\overline{\phantom{a}}$   $\overline{\phantom{a}}$   $\overline{\$ 

✞ ☎

input integrate((a\*d\*e+(a\*e^2+c\*d^2)\*x+c\*d\*e\*x^2)^(1/2)/(e\*x+d)^4,x, algorithm=" maxima")

output

Exception raised: ValueError >> Computation failed since Maxima requested additional constraints; using the 'assume' command before evaluation \*may\* help (example of legal syntax is 'assume(e\*(a\*e<sup>-2</sup>-c\*d<sup>-2</sup>)>0)', see `assume ?` for mor  $\overline{\phantom{a}}$   $\overline{\phantom{a}}$   $\overline{\$ 

input file name test cases/rubi\_tests/1\_Algebraic\_functions/1.2\_Trinomial/1.2.1\_Quadratic\_trinomial/1.2.1.2/91\_1.2.1.2\_c

Test file number 91

Integral number in file 207

**Maxima [F(-2)]**

Exception generated.

 $\int \sqrt{ade + (cd^2 + ae^2)} x + c \, dx^2$  $\frac{dx + dx}{(d + ex)^5}$  dx = Exception raised: ValueError

✞ ☎

 $\left( \begin{array}{cc} \text{ } & \text{ } \\ \text{ } & \text{ } \end{array} \right)$ 

✞ ☎

 $\begin{pmatrix} 1 & 0 & 0 \\ 0 & 0 & 0 \\ 0 & 0 & 0 \\ 0 & 0 & 0 \\ 0 & 0 & 0 \\ 0 & 0 & 0 \\ 0 & 0 & 0 & 0 \\ 0 & 0 & 0 & 0 \\ 0 & 0 & 0 & 0 \\ 0 & 0 & 0 & 0 \\ 0 & 0 & 0 & 0 & 0 \\ 0 & 0 & 0 & 0 & 0 \\ 0 & 0 & 0 & 0 & 0 & 0 \\ 0 & 0 & 0 & 0 & 0 & 0 \\ 0 & 0 & 0 & 0 & 0 & 0 & 0 \\ 0 & 0 & 0 & 0 & 0 & 0 & 0 \\ 0 &$ 

input integrate((a\*d\*e+(a\*e^2+c\*d^2)\*x+c\*d\*e\*x^2)^(1/2)/(e\*x+d)^5,x, algorithm=" maxima")

output

Exception raised: ValueError >> Computation failed since Maxima requested additional constraints; using the 'assume' command before evaluation \*may\* help (example of legal syntax is 'assume(e\*(a\*e^2-c\*d^2)>0)', see `assume ?` for mor

Test file number 91

Integral number in file 208

**Maxima [F(-2)]**

Exception generated.

 $\int \sqrt{ade + (cd^2 + ae^2)} x + c \, dx^2$  $\frac{dx + dx}{(d + ex)^6}$  dx = Exception raised: ValueError

 $\overline{\phantom{a}}$   $\overline{\phantom{a}}$   $\overline{\$ 

✞ ☎

 $\begin{pmatrix} 1 & 0 & 0 \\ 0 & 0 & 0 \\ 0 & 0 & 0 \\ 0 & 0 & 0 \\ 0 & 0 & 0 \\ 0 & 0 & 0 \\ 0 & 0 & 0 & 0 \\ 0 & 0 & 0 & 0 \\ 0 & 0 & 0 & 0 \\ 0 & 0 & 0 & 0 \\ 0 & 0 & 0 & 0 & 0 \\ 0 & 0 & 0 & 0 & 0 \\ 0 & 0 & 0 & 0 & 0 & 0 \\ 0 & 0 & 0 & 0 & 0 & 0 \\ 0 & 0 & 0 & 0 & 0 & 0 & 0 \\ 0 & 0 & 0 & 0 & 0 & 0 & 0 \\ 0 &$ 

input ✞ ☎ integrate((a\*d\*e+(a\*e^2+c\*d^2)\*x+c\*d\*e\*x^2)^(1/2)/(e\*x+d)^6,x, algorithm=" maxima")

output Exception raised: ValueError >> Computation failed since Maxima requested additional constraints; using the 'assume' command before evaluation \*may\* help (example of legal syntax is 'assume(e\*(a\*e^2-c\*d^2)>0)', see `assume ?` for mor

input file name test cases/rubi\_tests/1\_Algebraic\_functions/1.2\_Trinomial/1.2.1\_Quadratic\_trinomial/1.2.1.2/91\_1.2.1.2\_c

Test file number 91

Integral number in file 209

# **Maxima [F(-2)]**

Exception generated.

$$
\int (d+ex)^2 (ade + (cd^2 + ae^2) x + cdex^2)^{3/2} dx = \text{Exception raised: ValueError}
$$

✞ ☎

 $\left( \begin{array}{cc} \bullet & \bullet & \bullet \\ \bullet & \bullet & \bullet \end{array} \right)$ 

input

integrate((e\*x+d)^2\*(a\*d\*e+(a\*e^2+c\*d^2)\*x+c\*d\*e\*x^2)^(3/2),x, algorithm=" maxima")

output ✞ ☎ Exception raised: ValueError >> Computation failed since Maxima requested additional constraints; using the 'assume' command before evaluation \*may\* help (example of legal syntax is 'assume(e>0)', see `assume?` for more de tails)Is e

input file name test cases/rubi\_tests/1\_Algebraic\_functions/1.2\_Trinomial/1.2.1\_Quadratic\_trinomial/1.2.1.2/91\_1.2.1.2\_c

Test file number 91

Integral number in file 210

#### **Maxima [F(-2)]**

Exception generated.

$$
\int (d+ex) \left( ade + \left(cd^2 + ae^2\right)x + cdex^2\right)^{3/2} dx = \text{Exception raised: ValueError}
$$

 $\overline{\phantom{a}}$   $\overline{\phantom{a}}$   $\overline{\$ 

✞ ☎

 $\overline{\phantom{a}}$   $\overline{\phantom{a}}$   $\overline{\$ 

input ✞ ☎ integrate((e\*x+d)\*(a\*d\*e+(a\*e^2+c\*d^2)\*x+c\*d\*e\*x^2)^(3/2),x, algorithm="ma xima")

output Exception raised: ValueError >> Computation failed since Maxima requested additional constraints; using the 'assume' command before evaluation \*may\* help (example of legal syntax is 'assume(e>0)', see `assume?` for more de tails)Is e

input file name test cases/rubi\_tests/1\_Algebraic\_functions/1.2\_Trinomial/1.2.1\_Quadratic\_trinomial/1.2.1.2/91\_1.2.1.2\_c

Test file number 91

Exception generated.

$$
\int (ade + (cd2 + ae2) x + cdex2)3/2 dx = Exception raised: ValueError
$$

✞ ☎

 $\overline{\phantom{a}}$   $\overline{\phantom{a}}$   $\overline{\$ 

✞ ☎

 $\overline{\phantom{a}}$   $\overline{\phantom{a}}$   $\overline{\$ 

input integrate((a\*d\*e+(a\*e^2+c\*d^2)\*x+c\*d\*e\*x^2)^(3/2),x, algorithm="maxima")

output

Exception raised: ValueError >> Computation failed since Maxima requested additional constraints; using the 'assume' command before evaluation \*may\* help (example of legal syntax is 'assume(e>0)', see `assume?` for more de tails)Is e

input file name test\_cases/rubi\_tests/1\_Algebraic\_functions/1.2\_Trinomial/1.2.1\_Quadratic\_trinomial/1.2.1.2/91\_1.2.1.2\_c

Test file number 91

Integral number in file 212

### **Maxima [F(-2)]**

Exception generated.

 $\int (ade + (cd^2 + ae^2) x + cdex^2)^{3/2}$ *d* + *ex dx* = Exception raised: ValueError

 $\sqrt{2}$   $\sqrt{2}$   $\sqrt{2$ 

 $\left($   $\left($   $\right)$   $\left($   $\left($   $\right)$   $\left($   $\left($   $\right)$   $\left($   $\left($   $\right)$   $\left($   $\left($   $\right)$   $\left($   $\left($   $\right)$   $\left($   $\left($   $\right)$   $\left($   $\left($   $\right)$   $\left($   $\left($   $\right)$   $\left($   $\left($   $\right)$   $\left($   $\left($   $\right)$   $\left($   $\left($   $\right)$   $\left($ 

✞ ☎

 $\left($   $\left($   $\right)$   $\left($   $\left($   $\right)$   $\left($   $\left($   $\right)$   $\left($   $\left($   $\right)$   $\left($   $\left($   $\right)$   $\left($   $\left($   $\right)$   $\left($   $\left($   $\right)$   $\left($   $\left($   $\right)$   $\left($   $\left($   $\right)$   $\left($   $\left($   $\right)$   $\left($   $\left($   $\right)$   $\left($   $\left($   $\right)$   $\left($ 

input integrate((a\*d\*e+(a\*e^2+c\*d^2)\*x+c\*d\*e\*x^2)^(3/2)/(e\*x+d),x, algorithm="ma xima")

output

Exception raised: ValueError >> Computation failed since Maxima requested additional constraints; using the 'assume' command before evaluation \*may\* help (example of legal syntax is 'assume(e>0)', see `assume?` for more de tails)Is e

input file name test cases/rubi\_tests/1\_Algebraic\_functions/1.2\_Trinomial/1.2.1\_Quadratic\_trinomial/1.2.1.2/91\_1.2.1.2\_c

Test file number 91

Integral number in file 213

**Maxima [F(-2)]**

Exception generated.

 $\int (ade + (cd^2 + ae^2) x + cdex^2)^{3/2}$  $\frac{(d + ex)^2}{(d + ex)^2}$  dx = Exception raised: ValueError

 $\left( \begin{array}{cc} \bullet & \bullet & \bullet \\ \bullet & \bullet & \bullet \end{array} \right)$ 

 $\left( \begin{array}{cc} \bullet & \bullet & \bullet \\ \bullet & \bullet & \bullet \end{array} \right)$ 

```
input
✞ ☎
 integrate((a*d*e+(a*e^2+c*d^2)*x+c*d*e*x^2)^(3/2)/(e*x+d)^2,x, algorithm="
 maxima")
```
output ✞ ☎ Exception raised: ValueError >> Computation failed since Maxima requested additional constraints; using the 'assume' command before evaluation \*may\* help (example of legal syntax is 'assume(e\*(a\*e^2-c\*d^2)>0)', see `assume ?` for mor

input file name test\_cases/rubi\_tests/1\_Algebraic\_functions/1.2\_Trinomial/1.2.1\_Quadratic\_trinomial/1.2.1.2/91\_1.2.1.2\_c

Test file number 91

Integral number in file 214

#### **Maxima [F(-2)]**

Exception generated.

$$
\int \frac{(ade + (cd^2 + ae^2) x + cdex^2)^{3/2}}{(d+ex)^3} dx = \text{Exception raised: ValueError}
$$

✞ ☎

 $\overline{\phantom{a}}$   $\overline{\phantom{a}}$   $\overline{\$ 

input

integrate((a\*d\*e+(a\*e^2+c\*d^2)\*x+c\*d\*e\*x^2)^(3/2)/(e\*x+d)^3,x, algorithm=" maxima")

output ✞ ☎ Exception raised: ValueError >> Computation failed since Maxima requested additional constraints; using the 'assume' command before evaluation \*may\* help (example of legal syntax is 'assume(e\*(a\*e<sup>-2</sup>-c\*d<sup>-2</sup>)>0)', see `assume ?` for mor

input file name test cases/rubi\_tests/1\_Algebraic\_functions/1.2\_Trinomial/1.2.1\_Quadratic\_trinomial/1.2.1.2/91\_1.2.1.2\_c

Test file number 91

Integral number in file 215

#### **Maxima [F(-2)]**

Exception generated.

 $\int (ade + (cd^2 + ae^2) x + cdex^2)^{3/2}$  $\frac{d}{dx} \frac{d}{dx} = \text{Exception raised: ValueError}$ 

 $\left( \begin{array}{cc} \bullet & \bullet & \bullet \\ \bullet & \bullet & \bullet \end{array} \right)$ 

✞ ☎

 $\left( \begin{array}{cc} \bullet & \bullet & \bullet \\ \bullet & \bullet & \bullet \end{array} \right)$ 

input ✞ ☎  $integrate((a*d*e+(a*e^2+c*d^2)*x+c*d*e*x^2)^*(3/2)/(e*x+d)^4,x, algorithm="$ maxima")

output

Exception raised: ValueError >> Computation failed since Maxima requested additional constraints; using the 'assume' command before evaluation \*may\* help (example of legal syntax is 'assume(e\*(a\*e^2-c\*d^2)>0)', see `assume ?` for mor

input file name test\_cases/rubi\_tests/1\_Algebraic\_functions/1.2\_Trinomial/1.2.1\_Quadratic\_trinomial/1.2.1.2/91\_1.2.1.2\_c

Test file number 91

Exception generated.

 $\int (ade + (cd^2 + ae^2) x + cdex^2)^{3/2}$  $\frac{d}{dx}$  +  $\frac{d}{dx}$  +  $\frac{d}{dx}$  = Exception raised: ValueError

✞ ☎

 $\left( \begin{array}{cc} \bullet & \bullet & \bullet \\ \bullet & \bullet & \bullet \end{array} \right)$ 

✞ ☎

 $\left( \begin{array}{cc} \bullet & \bullet & \bullet \\ \bullet & \bullet & \bullet \end{array} \right)$ 

input integrate((a\*d\*e+(a\*e^2+c\*d^2)\*x+c\*d\*e\*x^2)^(3/2)/(e\*x+d)^5,x, algorithm=" maxima")

output

Exception raised: ValueError >> Computation failed since Maxima requested additional constraints; using the 'assume' command before evaluation \*may\* help (example of legal syntax is 'assume(e\*(a\*e<sup>-2</sup>-c\*d<sup>-2</sup>)>0)', see `assume ?` for mor

input file name test\_cases/rubi\_tests/1\_Algebraic\_functions/1.2\_Trinomial/1.2.1\_Quadratic\_trinomial/1.2.1.2/91\_1.2.1.2\_c

Test file number 91

Integral number in file 217

#### **Maxima [F(-2)]**

Exception generated.

 $\int (ade + (cd^2 + ae^2) x + cdex^2)^{3/2}$  $\frac{d}{dx} \frac{d}{dx} = \text{Exception raised: ValueError}$ 

✞ ☎

 $\overline{\phantom{a}}$   $\overline{\phantom{a}}$   $\overline{\$ 

✞ ☎

 $\overline{\phantom{a}}$   $\overline{\phantom{a}}$   $\overline{\$ 

input integrate((a\*d\*e+(a\*e^2+c\*d^2)\*x+c\*d\*e\*x^2)^(3/2)/(e\*x+d)^6,x, algorithm=" maxima")

output

Exception raised: ValueError >> Computation failed since Maxima requested additional constraints; using the 'assume' command before evaluation \*may\* help (example of legal syntax is 'assume(e\*(a\*e^2-c\*d^2)>0)', see `assume ?` for mor

Test file number 91

Integral number in file 218

**Maxima [F(-2)]**

Exception generated.

 $\int (ade + (cd^2 + ae^2) x + cdex^2)^{3/2}$  $\frac{(d + ex)^{x}}{(d + ex)^{7}}$  dx = Exception raised: ValueError

 $\left( \begin{array}{cc} \bullet & \bullet & \bullet \\ \bullet & \bullet & \bullet \end{array} \right)$ 

✞ ☎

 $\left( \begin{array}{cc} \bullet & \bullet & \bullet \\ \bullet & \bullet & \bullet \end{array} \right)$ 

input ✞ ☎ integrate((a\*d\*e+(a\*e^2+c\*d^2)\*x+c\*d\*e\*x^2)^(3/2)/(e\*x+d)^7,x, algorithm=" maxima")

output Exception raised: ValueError >> Computation failed since Maxima requested additional constraints; using the 'assume' command before evaluation \*may\* help (example of legal syntax is 'assume(e\*(a\*e<sup>-2</sup>-c\*d<sup>-2</sup>)>0)', see `assume ?` for mor

input file name test\_cases/rubi\_tests/1\_Algebraic\_functions/1.2\_Trinomial/1.2.1\_Quadratic\_trinomial/1.2.1.2/91\_1.2.1.2\_c

Test file number 91

Integral number in file 219

### **Maxima [F(-2)]**

Exception generated.

 $\int (ade + (cd^2 + ae^2) x + cdex^2)^{3/2}$  $\frac{d}{dx} \frac{d}{dx} = \text{Exception raised: ValueError}$ 

✞ ☎

 $\overline{\phantom{a}}$   $\overline{\phantom{a}}$   $\overline{\$ 

input  $integrate((a*de+(a*e^2+c*d^2)*x+c*d*e*x^2)^*(3/2)/(e*x+d)^8,x, algorithm="$ maxima")

output ✞ ☎ Exception raised: ValueError >> Computation failed since Maxima requested additional constraints; using the 'assume' command before evaluation \*may\* help (example of legal syntax is 'assume(e\*(a\*e<sup>-2</sup>-c\*d<sup>-2</sup>)>0)', see `assume ?` for mor

input file name test cases/rubi\_tests/1\_Algebraic\_functions/1.2\_Trinomial/1.2.1\_Quadratic\_trinomial/1.2.1.2/91\_1.2.1.2\_c

Test file number 91

Integral number in file 220

#### **Maxima [F(-2)]**

Exception generated.

$$
\int (d+ex)^2 (ade + (cd^2 + ae^2) x + cdex^2)^{5/2} dx = \text{Exception raised: ValueError}
$$

✞ ☎

 $\overline{\phantom{a}}$   $\overline{\phantom{a}}$   $\overline{\$ 

✞ ☎

 $\overline{\phantom{a}}$   $\overline{\phantom{a}}$   $\overline{\$ 

input  $integrate((e*x+d)^2*(a*d*e+(a*e^2+c*d^2)*x+c*d*e*x^2)^{(5/2)},x, algorithm="$ maxima")

output Exception raised: ValueError >> Computation failed since Maxima requested additional constraints; using the 'assume' command before evaluation \*may\* help (example of legal syntax is 'assume(e>0)', see `assume?` for more de tails)Is e

input file name test cases/rubi\_tests/1\_Algebraic\_functions/1.2\_Trinomial/1.2.1\_Quadratic\_trinomial/1.2.1.2/91\_1.2.1.2\_c

Test file number 91

Exception generated.

$$
\int (d+ex) \left( ade + \left(cd^2 + ae^2\right)x + cdex^2\right)^{5/2} dx = \text{Exception raised: ValueError}
$$

✞ ☎

 $\overline{\phantom{a}}$   $\overline{\phantom{a}}$   $\overline{\$ 

✞ ☎

 $\overline{\phantom{a}}$   $\overline{\phantom{a}}$   $\overline{\$ 

input integrate((e\*x+d)\*(a\*d\*e+(a\*e^2+c\*d^2)\*x+c\*d\*e\*x^2)^(5/2),x, algorithm="ma xima")

output Exception raised: ValueError >> Computation failed since Maxima requested additional constraints; using the 'assume' command before evaluation \*may\* help (example of legal syntax is 'assume(e>0)', see `assume?` for more de tails)Is e

input file name test\_cases/rubi\_tests/1\_Algebraic\_functions/1.2\_Trinomial/1.2.1\_Quadratic\_trinomial/1.2.1.2/91\_1.2.1.2\_c

Test file number 91

Integral number in file 222

# **Maxima [F(-2)]**

Exception generated.

 $\int (ade + (cd^2 + ae^2) x + cdex^2)^{5/2} dx =$  Exception raised: ValueError

✞ ☎

 $\left( \begin{array}{cc} \text{ } & \text{ } \\ \text{ } & \text{ } \end{array} \right)$ 

✞ ☎

 $\begin{pmatrix} 1 & 0 & 0 \\ 0 & 0 & 0 \\ 0 & 0 & 0 \\ 0 & 0 & 0 \\ 0 & 0 & 0 \\ 0 & 0 & 0 \\ 0 & 0 & 0 \\ 0 & 0 & 0 \\ 0 & 0 & 0 & 0 \\ 0 & 0 & 0 & 0 \\ 0 & 0 & 0 & 0 \\ 0 & 0 & 0 & 0 & 0 \\ 0 & 0 & 0 & 0 & 0 \\ 0 & 0 & 0 & 0 & 0 \\ 0 & 0 & 0 & 0 & 0 & 0 \\ 0 & 0 & 0 & 0 & 0 & 0 \\ 0 & 0 & 0 & 0 & 0 & 0 & 0 \\ 0 &$ 

input integrate((a\*d\*e+(a\*e^2+c\*d^2)\*x+c\*d\*e\*x^2)^(5/2),x, algorithm="maxima")

output

Exception raised: ValueError >> Computation failed since Maxima requested additional constraints; using the 'assume' command before evaluation \*may\* help (example of legal syntax is 'assume(e>0)', see `assume?` for more de tails)Is e

input file name test\_cases/rubi\_tests/1\_Algebraic\_functions/1.2\_Trinomial/1.2.1\_Quadratic\_trinomial/1.2.1.2/91\_1.2.1.2\_c

Test file number 91

Integral number in file 223

**Maxima [F(-2)]**

Exception generated.

 $\int (ade + (cd^2 + ae^2) x + cdex^2)^{5/2}$ *d* + *ex dx* = Exception raised: ValueError

 $\overline{\phantom{a}}$   $\overline{\phantom{a}}$   $\overline{\$ 

 $\begin{pmatrix} 1 & 0 & 0 \\ 0 & 0 & 0 \\ 0 & 0 & 0 \\ 0 & 0 & 0 \\ 0 & 0 & 0 \\ 0 & 0 & 0 \\ 0 & 0 & 0 & 0 \\ 0 & 0 & 0 & 0 \\ 0 & 0 & 0 & 0 \\ 0 & 0 & 0 & 0 \\ 0 & 0 & 0 & 0 & 0 \\ 0 & 0 & 0 & 0 & 0 \\ 0 & 0 & 0 & 0 & 0 & 0 \\ 0 & 0 & 0 & 0 & 0 & 0 \\ 0 & 0 & 0 & 0 & 0 & 0 & 0 \\ 0 & 0 & 0 & 0 & 0 & 0 & 0 \\ 0 &$ 

input ✞ ☎ integrate((a\*d\*e+(a\*e^2+c\*d^2)\*x+c\*d\*e\*x^2)^(5/2)/(e\*x+d),x, algorithm="ma xima")

output ✞ ☎ Exception raised: ValueError >> Computation failed since Maxima requested additional constraints; using the 'assume' command before evaluation \*may\* help (example of legal syntax is 'assume(e>0)', see `assume?` for more de tails)Is e

input file name test cases/rubi\_tests/1\_Algebraic\_functions/1.2\_Trinomial/1.2.1\_Quadratic\_trinomial/1.2.1.2/91\_1.2.1.2\_c

Test file number 91

Integral number in file 224

#### **Maxima [F(-2)]**

Exception generated.

 $\int (ade + (cd^2 + ae^2) x + cdex^2)^{5/2}$  $\frac{d}{dx} \frac{d}{dx} = \text{Exception raised: ValueError}$ 

 $\left( \begin{array}{cc} \text{ } & \text{ } \\ \text{ } & \text{ } \end{array} \right)$ 

input ✞ ☎ integrate((a\*d\*e+(a\*e^2+c\*d^2)\*x+c\*d\*e\*x^2)^(5/2)/(e\*x+d)^2,x, algorithm=" maxima")

output ✞ ☎ Exception raised: ValueError >> Computation failed since Maxima requested additional constraints; using the 'assume' command before evaluation \*may\* help (example of legal syntax is 'assume(e>0)', see `assume?` for more de tails)Is e

input file name test cases/rubi\_tests/1\_Algebraic\_functions/1.2\_Trinomial/1.2.1\_Quadratic\_trinomial/1.2.1.2/91\_1.2.1.2\_c

Test file number 91

Integral number in file 225

#### **Maxima [F(-2)]**

Exception generated.

 $\int (ade + (cd^2 + ae^2) x + cdex^2)^{5/2}$  $\frac{d}{dx} \frac{d}{dx} = \text{Exception raised: ValueError}$ 

 $\left( \begin{array}{cc} \bullet & \bullet & \bullet \\ \bullet & \bullet & \bullet \end{array} \right)$ 

✞ ☎

 $\left( \begin{array}{cc} \bullet & \bullet & \bullet \\ \bullet & \bullet & \bullet \end{array} \right)$ 

input ✞ ☎ integrate((a\*d\*e+(a\*e^2+c\*d^2)\*x+c\*d\*e\*x^2)^(5/2)/(e\*x+d)^3,x, algorithm=" maxima")

output

Exception raised: ValueError >> Computation failed since Maxima requested additional constraints; using the 'assume' command before evaluation \*may\* help (example of legal syntax is 'assume(e\*(a\*e^2-c\*d^2)>0)', see `assume ?` for mor

input file name test\_cases/rubi\_tests/1\_Algebraic\_functions/1.2\_Trinomial/1.2.1\_Quadratic\_trinomial/1.2.1.2/91\_1.2.1.2\_c

Test file number 91

Exception generated.

 $\int (ade + (cd^2 + ae^2) x + cdex^2)^{5/2}$  $\frac{d}{dx} \frac{d}{dx} = \text{Exception raised: ValueError}$ 

✞ ☎

 $\left( \begin{array}{cc} \bullet & \bullet & \bullet \\ \bullet & \bullet & \bullet \end{array} \right)$ 

✞ ☎

 $\left( \begin{array}{cc} \bullet & \bullet & \bullet \\ \bullet & \bullet & \bullet \end{array} \right)$ 

input integrate((a\*d\*e+(a\*e^2+c\*d^2)\*x+c\*d\*e\*x^2)^(5/2)/(e\*x+d)^4,x, algorithm=" maxima")

output

Exception raised: ValueError >> Computation failed since Maxima requested additional constraints; using the 'assume' command before evaluation \*may\* help (example of legal syntax is 'assume(e\*(a\*e<sup>-2</sup>-c\*d<sup>-2</sup>)>0)', see `assume ?` for mor

input file name test\_cases/rubi\_tests/1\_Algebraic\_functions/1.2\_Trinomial/1.2.1\_Quadratic\_trinomial/1.2.1.2/91\_1.2.1.2\_c

Test file number 91

Integral number in file 227

#### **Maxima [F(-2)]**

Exception generated.

 $\int (ade + (cd^2 + ae^2) x + cdex^2)^{5/2}$  $\frac{d}{dx} \frac{d}{dx} = \text{Exception raised: ValueError}$ 

✞ ☎

 $\overline{\phantom{a}}$   $\overline{\phantom{a}}$   $\overline{\$ 

✞ ☎

 $\overline{\phantom{a}}$   $\overline{\phantom{a}}$   $\overline{\$ 

input integrate((a\*d\*e+(a\*e^2+c\*d^2)\*x+c\*d\*e\*x^2)^(5/2)/(e\*x+d)^5,x, algorithm=" maxima")

output

Exception raised: ValueError >> Computation failed since Maxima requested additional constraints; using the 'assume' command before evaluation \*may\* help (example of legal syntax is 'assume(e\*(a\*e^2-c\*d^2)>0)', see `assume ?` for mor

Test file number 91

Integral number in file 228

**Maxima [F(-2)]**

Exception generated.

 $\int (ade + (cd^2 + ae^2) x + cdex^2)^{5/2}$  $\frac{(d + ex)^{x}}{(d + ex)^{6}}$  dx = Exception raised: ValueError

 $\left( \begin{array}{cc} \bullet & \bullet & \bullet \\ \bullet & \bullet & \bullet \end{array} \right)$ 

✞ ☎

 $\begin{pmatrix} 1 & 0 & 0 \\ 0 & 0 & 0 \\ 0 & 0 & 0 \\ 0 & 0 & 0 \\ 0 & 0 & 0 \\ 0 & 0 & 0 \\ 0 & 0 & 0 & 0 \\ 0 & 0 & 0 & 0 \\ 0 & 0 & 0 & 0 \\ 0 & 0 & 0 & 0 \\ 0 & 0 & 0 & 0 & 0 \\ 0 & 0 & 0 & 0 & 0 \\ 0 & 0 & 0 & 0 & 0 & 0 \\ 0 & 0 & 0 & 0 & 0 & 0 \\ 0 & 0 & 0 & 0 & 0 & 0 & 0 \\ 0 & 0 & 0 & 0 & 0 & 0 & 0 \\ 0 &$ 

input ✞ ☎ integrate((a\*d\*e+(a\*e^2+c\*d^2)\*x+c\*d\*e\*x^2)^(5/2)/(e\*x+d)^6,x, algorithm=" maxima")

output Exception raised: ValueError >> Computation failed since Maxima requested additional constraints; using the 'assume' command before evaluation \*may\* help (example of legal syntax is 'assume(e\*(a\*e^2-c\*d^2)>0)', see `assume ?` for mor

input file name test\_cases/rubi\_tests/1\_Algebraic\_functions/1.2\_Trinomial/1.2.1\_Quadratic\_trinomial/1.2.1.2/91\_1.2.1.2\_c

Test file number 91

Integral number in file 229

### **Maxima [F(-2)]**

Exception generated.

 $\int (ade + (cd^2 + ae^2) x + cdex^2)^{5/2}$  $\frac{d}{dx} \frac{d}{dx} = \text{Exception raised: ValueError}$ 

✞ ☎

 $\overline{\phantom{a}}$   $\overline{\phantom{a}}$   $\overline{\$ 

input  $integrate((a*de+(a*e^2+c*d^2)*x+c*d*e*x^2)^{(5/2)}/(e*x+d)^7,x, algorithm="$ maxima")

output ✞ ☎ Exception raised: ValueError >> Computation failed since Maxima requested additional constraints; using the 'assume' command before evaluation \*may\* help (example of legal syntax is 'assume(e\*(a\*e<sup>-2</sup>-c\*d<sup>-2</sup>)>0)', see `assume ?` for mor

input file name test cases/rubi\_tests/1\_Algebraic\_functions/1.2\_Trinomial/1.2.1\_Quadratic\_trinomial/1.2.1.2/91\_1.2.1.2\_c

Test file number 91

Integral number in file 230

#### **Maxima [F(-2)]**

Exception generated.

 $\int (ade + (cd^2 + ae^2) x + cdex^2)^{5/2}$  $\frac{(d + ex)^{x}}{(d + ex)^{8}}$   $dx =$  Exception raised: Value Error

 $\left( \begin{array}{cc} \bullet & \bullet & \bullet \\ \bullet & \bullet & \bullet \end{array} \right)$ 

✞ ☎

 $\left( \begin{array}{cc} \bullet & \bullet & \bullet \\ \bullet & \bullet & \bullet \end{array} \right)$ 

input ✞ ☎ integrate((a\*d\*e+(a\*e^2+c\*d^2)\*x+c\*d\*e\*x^2)^(5/2)/(e\*x+d)^8,x, algorithm=" maxima")

output

Exception raised: ValueError >> Computation failed since Maxima requested additional constraints; using the 'assume' command before evaluation \*may\* help (example of legal syntax is 'assume(e\*(a\*e^2-c\*d^2)>0)', see `assume ?` for mor

input file name test\_cases/rubi\_tests/1\_Algebraic\_functions/1.2\_Trinomial/1.2.1\_Quadratic\_trinomial/1.2.1.2/91\_1.2.1.2\_c

Test file number 91

Exception generated.

 $\int (ade + (cd^2 + ae^2) x + cdex^2)^{5/2}$  $\frac{d}{dx} \frac{d}{dx} = \text{Exception raised: ValueError}$ 

✞ ☎

 $\left( \begin{array}{cc} \bullet & \bullet & \bullet \\ \bullet & \bullet & \bullet \end{array} \right)$ 

✞ ☎

 $\left( \begin{array}{cc} \bullet & \bullet & \bullet \\ \bullet & \bullet & \bullet \end{array} \right)$ 

input integrate((a\*d\*e+(a\*e^2+c\*d^2)\*x+c\*d\*e\*x^2)^(5/2)/(e\*x+d)^9,x, algorithm=" maxima")

output

Exception raised: ValueError >> Computation failed since Maxima requested additional constraints; using the 'assume' command before evaluation \*may\* help (example of legal syntax is 'assume(e\*(a\*e<sup>-2</sup>-c\*d<sup>-2</sup>)>0)', see `assume ?` for mor

input file name test\_cases/rubi\_tests/1\_Algebraic\_functions/1.2\_Trinomial/1.2.1\_Quadratic\_trinomial/1.2.1.2/91\_1.2.1.2\_c

Test file number 91

Integral number in file 232

**Maxima [F(-2)]**

Exception generated.

 $\int (ade + (cd^2 + ae^2) x + cdex^2)^{5/2}$  $\frac{d}{dx}(\frac{d}{dx} + e^{i\theta})$   $dx =$  Exception raised: ValueError

✞ ☎

 $\overline{\phantom{a}}$   $\overline{\phantom{a}}$   $\overline{\$ 

✞ ☎

 $\overline{\phantom{a}}$   $\overline{\phantom{a}}$   $\overline{\$ 

input integrate((a\*d\*e+(a\*e^2+c\*d^2)\*x+c\*d\*e\*x^2)^(5/2)/(e\*x+d)^10,x, algorithm= "maxima")

output

Exception raised: ValueError >> Computation failed since Maxima requested additional constraints; using the 'assume' command before evaluation \*may\* help (example of legal syntax is 'assume(e\*(a\*e^2-c\*d^2)>0)', see `assume ?` for mor
Test file number 91

Integral number in file 233

**Maxima [F(-2)]**

Exception generated.

 $\int (d+ex) (ade + (cd^2 + ae^2) x + cdex^2)^{7/2} dx =$  Exception raised: ValueError

 $\overline{\phantom{a}}$   $\overline{\phantom{a}}$   $\overline{\$ 

✞ ☎

 $\overline{\phantom{a}}$   $\overline{\phantom{a}}$   $\overline{\$ 

input ✞ ☎ integrate((e\*x+d)\*(a\*d\*e+(a\*e^2+c\*d^2)\*x+c\*d\*e\*x^2)^(7/2),x, algorithm="ma xima")

output Exception raised: ValueError >> Computation failed since Maxima requested additional constraints; using the 'assume' command before evaluation \*may\* help (example of legal syntax is 'assume(e>0)', see `assume?` for more de tails)Is e

input file name test\_cases/rubi\_tests/1\_Algebraic\_functions/1.2\_Trinomial/1.2.1\_Quadratic\_trinomial/1.2.1.2/91\_1.2.1.2\_c

Test file number 91

Integral number in file 234

### **Maxima [F(-2)]**

Exception generated.

$$
\int (ade + (cd2 + ae2) x + cdex2)7/2 dx = Exception raised: ValueError
$$

✞ ☎

input

integrate((a\*d\*e+(a\*e^2+c\*d^2)\*x+c\*d\*e\*x^2)^(7/2),x, algorithm="maxima")  $\begin{pmatrix} 1 & 0 & 0 \\ 0 & 0 & 0 \\ 0 & 0 & 0 \\ 0 & 0 & 0 \\ 0 & 0 & 0 \\ 0 & 0 & 0 \\ 0 & 0 & 0 \\ 0 & 0 & 0 \\ 0 & 0 & 0 & 0 \\ 0 & 0 & 0 & 0 \\ 0 & 0 & 0 & 0 \\ 0 & 0 & 0 & 0 & 0 \\ 0 & 0 & 0 & 0 & 0 \\ 0 & 0 & 0 & 0 & 0 \\ 0 & 0 & 0 & 0 & 0 & 0 \\ 0 & 0 & 0 & 0 & 0 & 0 \\ 0 & 0 & 0 & 0 & 0 & 0 & 0 \\ 0 &$  ✞ ☎

 $\left($   $\left($   $\right)$   $\left($   $\left($   $\right)$   $\left($   $\left($   $\right)$   $\left($   $\left($   $\right)$   $\left($   $\left($   $\right)$   $\left($   $\left($   $\right)$   $\left($   $\left($   $\right)$   $\left($   $\left($   $\right)$   $\left($   $\left($   $\right)$   $\left($   $\left($   $\right)$   $\left($   $\left($   $\right)$   $\left($   $\left($   $\right)$   $\left($ 

output Exception raised: ValueError >> Computation failed since Maxima requested additional constraints; using the 'assume' command before evaluation \*may\* help (example of legal syntax is 'assume(e>0)', see `assume?` for more de tails)Is e

input file name test cases/rubi\_tests/1\_Algebraic\_functions/1.2\_Trinomial/1.2.1\_Quadratic\_trinomial/1.2.1.2/91\_1.2.1.2\_c

Test file number 91

Integral number in file 235

**Maxima [F(-2)]**

Exception generated.

 $\int (ade + (cd^2 + ae^2) x + cdex^2)^{7/2}$ *d* + *ex dx* = Exception raised: ValueError

 $\overline{\phantom{a}}$   $\overline{\phantom{a}}$   $\overline{\$ 

✞ ☎

 $\overline{\phantom{a}}$   $\overline{\phantom{a}}$   $\overline{\$ 

input ✞ ☎ integrate((a\*d\*e+(a\*e^2+c\*d^2)\*x+c\*d\*e\*x^2)^(7/2)/(e\*x+d),x, algorithm="ma xima")

output Exception raised: ValueError >> Computation failed since Maxima requested additional constraints; using the 'assume' command before evaluation \*may\* help (example of legal syntax is 'assume(e>0)', see `assume?` for more de tails)Is e

input file name test\_cases/rubi\_tests/1\_Algebraic\_functions/1.2\_Trinomial/1.2.1\_Quadratic\_trinomial/1.2.1.2/91\_1.2.1.2\_c

Test file number 91

Exception generated.

 $\int (ade + (cd^2 + ae^2) x + cdex^2)^{7/2}$  $\frac{d}{dx} \frac{d}{dx} = \text{Exception raised: ValueError}$ 

✞ ☎

 $\left( \begin{array}{cc} \bullet & \bullet & \bullet \\ \bullet & \bullet & \bullet \end{array} \right)$ 

✞ ☎

 $\left( \begin{array}{cc} \bullet & \bullet & \bullet \\ \bullet & \bullet & \bullet \end{array} \right)$ 

input integrate((a\*d\*e+(a\*e^2+c\*d^2)\*x+c\*d\*e\*x^2)^(7/2)/(e\*x+d)^2,x, algorithm=" maxima")

output

Exception raised: ValueError >> Computation failed since Maxima requested additional constraints; using the 'assume' command before evaluation \*may\* help (example of legal syntax is 'assume(e>0)', see `assume?` for more de tails)Is e

input file name test\_cases/rubi\_tests/1\_Algebraic\_functions/1.2\_Trinomial/1.2.1\_Quadratic\_trinomial/1.2.1.2/91\_1.2.1.2\_c

Test file number 91

Integral number in file 237

**Maxima [F(-2)]**

Exception generated.

 $\int (ade + (cd^2 + ae^2) x + cdex^2)^{7/2}$  $\frac{d}{dx} \frac{d}{dx} = \text{Exception raised: ValueError}$ 

✞ ☎

 $\overline{\phantom{a}}$   $\overline{\phantom{a}}$   $\overline{\$ 

✞ ☎

 $\overline{\phantom{a}}$   $\overline{\phantom{a}}$   $\overline{\$ 

input integrate((a\*d\*e+(a\*e^2+c\*d^2)\*x+c\*d\*e\*x^2)^(7/2)/(e\*x+d)^3,x, algorithm=" maxima")

output

Exception raised: ValueError >> Computation failed since Maxima requested additional constraints; using the 'assume' command before evaluation \*may\* help (example of legal syntax is 'assume(e>0)', see `assume?` for more de tails)Is e

Test file number 91

Integral number in file 238

**Maxima [F(-2)]**

Exception generated.

 $\int (ade + (cd^2 + ae^2) x + cdex^2)^{7/2}$  $\frac{d}{dx} \frac{d}{dx} = \text{Exception raised: ValueError}$ 

 $\left( \begin{array}{cc} \bullet & \bullet & \bullet \\ \bullet & \bullet & \bullet \end{array} \right)$ 

✞ ☎

 $\begin{pmatrix} 1 & 0 & 0 \\ 0 & 0 & 0 \\ 0 & 0 & 0 \\ 0 & 0 & 0 \\ 0 & 0 & 0 \\ 0 & 0 & 0 \\ 0 & 0 & 0 & 0 \\ 0 & 0 & 0 & 0 \\ 0 & 0 & 0 & 0 \\ 0 & 0 & 0 & 0 \\ 0 & 0 & 0 & 0 & 0 \\ 0 & 0 & 0 & 0 & 0 \\ 0 & 0 & 0 & 0 & 0 & 0 \\ 0 & 0 & 0 & 0 & 0 & 0 \\ 0 & 0 & 0 & 0 & 0 & 0 & 0 \\ 0 & 0 & 0 & 0 & 0 & 0 & 0 \\ 0 &$ 

input ✞ ☎ integrate((a\*d\*e+(a\*e^2+c\*d^2)\*x+c\*d\*e\*x^2)^(7/2)/(e\*x+d)^4,x, algorithm=" maxima")

output Exception raised: ValueError >> Computation failed since Maxima requested additional constraints; using the 'assume' command before evaluation \*may\* help (example of legal syntax is 'assume(e\*(a\*e<sup>-2</sup>-c\*d<sup>-2</sup>)>0)', see `assume ?` for mor

input file name test\_cases/rubi\_tests/1\_Algebraic\_functions/1.2\_Trinomial/1.2.1\_Quadratic\_trinomial/1.2.1.2/91\_1.2.1.2\_c

Test file number 91

Integral number in file 239

## **Maxima [F(-2)]**

Exception generated.

 $\int (ade + (cd^2 + ae^2) x + cdex^2)^{7/2}$  $\frac{d}{dx} \frac{d}{dx} = \text{Exception raised: ValueError}$ 

✞ ☎

 $\overline{\phantom{a}}$   $\overline{\phantom{a}}$   $\overline{\$ 

input  $integrate((a*de+(a*e^2+c*d^2)*x+c*d*e*x^2)^*(7/2)/(e*x+d)^5,x, algorithm="$ maxima")

 $\left($   $\left($   $\right)$   $\left($   $\left($   $\right)$   $\left($   $\left($   $\right)$   $\left($   $\left($   $\right)$   $\left($   $\left($   $\right)$   $\left($   $\left($   $\right)$   $\left($   $\left($   $\right)$   $\left($   $\left($   $\right)$   $\left($   $\left($   $\right)$   $\left($   $\left($   $\right)$   $\left($   $\left($   $\right)$   $\left($   $\left($   $\right)$   $\left($ 

output ✞ ☎ Exception raised: ValueError >> Computation failed since Maxima requested additional constraints; using the 'assume' command before evaluation \*may\* help (example of legal syntax is 'assume(e\*(a\*e<sup>-2</sup>-c\*d<sup>-2</sup>)>0)', see `assume ?` for mor

input file name test cases/rubi\_tests/1\_Algebraic\_functions/1.2\_Trinomial/1.2.1\_Quadratic\_trinomial/1.2.1.2/91\_1.2.1.2\_c

Test file number 91

Integral number in file 240

### **Maxima [F(-2)]**

Exception generated.

 $\int (ade + (cd^2 + ae^2) x + cdex^2)^{7/2}$  $\frac{d}{dx} \frac{d}{dx} = \text{Exception raised: ValueError}$ 

 $\left( \begin{array}{cc} \bullet & \bullet & \bullet \\ \bullet & \bullet & \bullet \end{array} \right)$ 

✞ ☎

 $\left( \begin{array}{cc} \bullet & \bullet & \bullet \\ \bullet & \bullet & \bullet \end{array} \right)$ 

input ✞ ☎ integrate((a\*d\*e+(a\*e^2+c\*d^2)\*x+c\*d\*e\*x^2)^(7/2)/(e\*x+d)^6,x, algorithm=" maxima")

output

Exception raised: ValueError >> Computation failed since Maxima requested additional constraints; using the 'assume' command before evaluation \*may\* help (example of legal syntax is 'assume(e\*(a\*e<sup>-2</sup>-c\*d<sup>-2</sup>)>0)', see `assume ?` for mor

input file name test\_cases/rubi\_tests/1\_Algebraic\_functions/1.2\_Trinomial/1.2.1\_Quadratic\_trinomial/1.2.1.2/91\_1.2.1.2\_c

Test file number 91

Exception generated.

 $\int (ade + (cd^2 + ae^2) x + cdex^2)^{7/2}$  $\frac{d}{dx} \frac{d}{dx} = \text{Exception raised: ValueError}$ 

✞ ☎

 $\left( \begin{array}{cc} \bullet & \bullet & \bullet \\ \bullet & \bullet & \bullet \end{array} \right)$ 

✞ ☎

 $\left( \begin{array}{cc} \bullet & \bullet & \bullet \\ \bullet & \bullet & \bullet \end{array} \right)$ 

input integrate((a\*d\*e+(a\*e^2+c\*d^2)\*x+c\*d\*e\*x^2)^(7/2)/(e\*x+d)^7,x, algorithm=" maxima")

output

Exception raised: ValueError >> Computation failed since Maxima requested additional constraints; using the 'assume' command before evaluation \*may\* help (example of legal syntax is 'assume(e\*(a\*e<sup>-2</sup>-c\*d<sup>-2</sup>)>0)', see `assume ?` for mor

input file name test\_cases/rubi\_tests/1\_Algebraic\_functions/1.2\_Trinomial/1.2.1\_Quadratic\_trinomial/1.2.1.2/91\_1.2.1.2\_c

Test file number 91

Integral number in file 242

### **Maxima [F(-2)]**

Exception generated.

 $\int (ade + (cd^2 + ae^2) x + cdex^2)^{7/2}$  $\frac{d}{dx} \frac{d}{dx} = \text{Exception raised: ValueError}$ 

✞ ☎

 $\overline{\phantom{a}}$   $\overline{\phantom{a}}$   $\overline{\$ 

✞ ☎

 $\overline{\phantom{a}}$   $\overline{\phantom{a}}$   $\overline{\$ 

input integrate((a\*d\*e+(a\*e^2+c\*d^2)\*x+c\*d\*e\*x^2)^(7/2)/(e\*x+d)^8,x, algorithm=" maxima")

output

Exception raised: ValueError >> Computation failed since Maxima requested additional constraints; using the 'assume' command before evaluation \*may\* help (example of legal syntax is 'assume(e\*(a\*e<sup>-2</sup>-c\*d<sup>-2</sup>)>0)', see `assume ?` for mor

Test file number 91

Integral number in file 243

**Maxima [F(-2)]**

Exception generated.

 $\int (ade + (cd^2 + ae^2) x + cdex^2)^{7/2}$  $\frac{(d + ex)^2}{(d + ex)^9}$  dx = Exception raised: ValueError

 $\left( \begin{array}{cc} \bullet & \bullet & \bullet \\ \bullet & \bullet & \bullet \end{array} \right)$ 

✞ ☎

 $\begin{pmatrix} 1 & 0 & 0 \\ 0 & 0 & 0 \\ 0 & 0 & 0 \\ 0 & 0 & 0 \\ 0 & 0 & 0 \\ 0 & 0 & 0 \\ 0 & 0 & 0 & 0 \\ 0 & 0 & 0 & 0 \\ 0 & 0 & 0 & 0 \\ 0 & 0 & 0 & 0 \\ 0 & 0 & 0 & 0 & 0 \\ 0 & 0 & 0 & 0 & 0 \\ 0 & 0 & 0 & 0 & 0 & 0 \\ 0 & 0 & 0 & 0 & 0 & 0 \\ 0 & 0 & 0 & 0 & 0 & 0 & 0 \\ 0 & 0 & 0 & 0 & 0 & 0 & 0 \\ 0 &$ 

input ✞ ☎ integrate((a\*d\*e+(a\*e^2+c\*d^2)\*x+c\*d\*e\*x^2)^(7/2)/(e\*x+d)^9,x, algorithm=" maxima")

output Exception raised: ValueError >> Computation failed since Maxima requested additional constraints; using the 'assume' command before evaluation \*may\* help (example of legal syntax is 'assume(e\*(a\*e^2-c\*d^2)>0)', see `assume ?` for mor

input file name test\_cases/rubi\_tests/1\_Algebraic\_functions/1.2\_Trinomial/1.2.1\_Quadratic\_trinomial/1.2.1.2/91\_1.2.1.2\_c

Test file number 91

Integral number in file 244

## **Maxima [F(-2)]**

Exception generated.

 $\int (ade + (cd^2 + ae^2) x + cdex^2)^{7/2}$  $\frac{d}{dx}(d+ex)^{10}$  *dx* = Exception raised: ValueError

✞ ☎

 $\overline{\phantom{a}}$   $\overline{\phantom{a}}$   $\overline{\$ 

input

integrate((a\*d\*e+(a\*e^2+c\*d^2)\*x+c\*d\*e\*x^2)^(7/2)/(e\*x+d)^10,x, algorithm= "maxima")

 $\left($   $\left($   $\right)$   $\left($   $\left($   $\right)$   $\left($   $\left($   $\right)$   $\left($   $\left($   $\right)$   $\left($   $\left($   $\right)$   $\left($   $\left($   $\right)$   $\left($   $\left($   $\right)$   $\left($   $\left($   $\right)$   $\left($   $\left($   $\right)$   $\left($   $\left($   $\right)$   $\left($   $\left($   $\right)$   $\left($   $\left($   $\right)$   $\left($ 

output ✞ ☎ Exception raised: ValueError >> Computation failed since Maxima requested additional constraints; using the 'assume' command before evaluation \*may\* help (example of legal syntax is 'assume(e\*(a\*e<sup>-2</sup>-c\*d<sup>-2</sup>)>0)', see `assume ?` for mor

input file name test cases/rubi\_tests/1\_Algebraic\_functions/1.2\_Trinomial/1.2.1\_Quadratic\_trinomial/1.2.1.2/91\_1.2.1.2\_c

Test file number 91

Integral number in file 245

### **Maxima [F(-2)]**

Exception generated.

 $\int (ade + (cd^2 + ae^2) x + cdex^2)^{7/2}$  $\frac{d}{dx} \frac{d}{dx} = \text{Exception raised: ValueError}$ 

 $\left( \begin{array}{cc} \bullet & \bullet & \bullet \\ \bullet & \bullet & \bullet \end{array} \right)$ 

✞ ☎

 $\left( \begin{array}{cc} \bullet & \bullet & \bullet \\ \bullet & \bullet & \bullet \end{array} \right)$ 

input ✞ ☎ integrate((a\*d\*e+(a\*e^2+c\*d^2)\*x+c\*d\*e\*x^2)^(7/2)/(e\*x+d)^11,x, algorithm= "maxima")

output

Exception raised: ValueError >> Computation failed since Maxima requested additional constraints; using the 'assume' command before evaluation \*may\* help (example of legal syntax is 'assume(e\*(a\*e<sup>-2</sup>-c\*d<sup>-2</sup>)>0)', see `assume ?` for mor

input file name test\_cases/rubi\_tests/1\_Algebraic\_functions/1.2\_Trinomial/1.2.1\_Quadratic\_trinomial/1.2.1.2/91\_1.2.1.2\_c

Test file number 91

Exception generated.

 $\int (ade + (cd^2 + ae^2) x + cdex^2)^{7/2}$  $\frac{d}{dx} \left( \frac{d}{dx} + e^{i\theta} \right)^{12} dx = \text{Exception raised: ValueError}$ 

✞ ☎

 $\left( \begin{array}{cc} \bullet & \bullet & \bullet \\ \bullet & \bullet & \bullet \end{array} \right)$ 

✞ ☎

 $\left( \begin{array}{cc} \bullet & \bullet & \bullet \\ \bullet & \bullet & \bullet \end{array} \right)$ 

input integrate((a\*d\*e+(a\*e^2+c\*d^2)\*x+c\*d\*e\*x^2)^(7/2)/(e\*x+d)^12,x, algorithm= "maxima")

output

Exception raised: ValueError >> Computation failed since Maxima requested additional constraints; using the 'assume' command before evaluation \*may\* help (example of legal syntax is 'assume(e\*(a\*e<sup>-2</sup>-c\*d<sup>-2</sup>)>0)', see `assume ?` for mor

input file name test\_cases/rubi\_tests/1\_Algebraic\_functions/1.2\_Trinomial/1.2.1\_Quadratic\_trinomial/1.2.1.2/91\_1.2.1.2\_c

Test file number 91

Integral number in file 247

**Maxima [F(-2)]**

Exception generated.

 $(d+ex)^3$  $\sqrt{ade + (cd^2 + ae^2)}x + cdex^2$ *dx* = Exception raised: ValueError

✞ ☎

 $\left($   $\left($   $\right)$   $\left($   $\left($   $\right)$   $\left($   $\left($   $\right)$   $\left($   $\left($   $\right)$   $\left($   $\left($   $\right)$   $\left($   $\left($   $\right)$   $\left($   $\left($   $\right)$   $\left($   $\left($   $\right)$   $\left($   $\left($   $\right)$   $\left($   $\left($   $\right)$   $\left($   $\left($   $\right)$   $\left($   $\left($   $\right)$   $\left($ 

✞ ☎

 $\left($   $\left($   $\right)$   $\left($   $\left($   $\right)$   $\left($   $\left($   $\right)$   $\left($   $\left($   $\right)$   $\left($   $\left($   $\right)$   $\left($   $\left($   $\right)$   $\left($   $\left($   $\right)$   $\left($   $\left($   $\right)$   $\left($   $\left($   $\right)$   $\left($   $\left($   $\right)$   $\left($   $\left($   $\right)$   $\left($   $\left($   $\right)$   $\left($ 

input integrate((e\*x+d)^3/(a\*d\*e+(a\*e^2+c\*d^2)\*x+c\*d\*e\*x^2)^(1/2),x, algorithm=" maxima")

output

Exception raised: ValueError >> Computation failed since Maxima requested additional constraints; using the 'assume' command before evaluation \*may\* help (example of legal syntax is 'assume(a\*e^2-c\*d^2>0)', see `assume?` f or more de

Test file number 91

Integral number in file 248

**Maxima [F(-2)]**

Exception generated.

 $(d + ex)^2$  $\sqrt{ade + (cd^2 + ae^2)}x + cdex^2$ *dx* = Exception raised: ValueError

 $\overline{\phantom{a}}$   $\overline{\phantom{a}}$   $\overline{\$ 

✞ ☎

 $\overline{\phantom{a}}$   $\overline{\phantom{a}}$   $\overline{\$ 

input ✞ ☎ integrate((e\*x+d)^2/(a\*d\*e+(a\*e^2+c\*d^2)\*x+c\*d\*e\*x^2)^(1/2),x, algorithm=" maxima")

output Exception raised: ValueError >> Computation failed since Maxima requested additional constraints; using the 'assume' command before evaluation \*may\* help (example of legal syntax is 'assume(a\*e^2-c\*d^2>0)', see `assume?` f or more de

input file name test\_cases/rubi\_tests/1\_Algebraic\_functions/1.2\_Trinomial/1.2.1\_Quadratic\_trinomial/1.2.1.2/91\_1.2.1.2\_c

Test file number 91

Integral number in file 249

## **Maxima [F(-2)]**

Exception generated.

$$
\int \frac{d+ex}{\sqrt{ade + (cd^2 + ae^2)x + cdex^2}} dx = \text{Exception raised: ValueError}
$$

✞ ☎

 $\begin{pmatrix} 1 & 0 & 0 \\ 0 & 0 & 0 \\ 0 & 0 & 0 \\ 0 & 0 & 0 \\ 0 & 0 & 0 \\ 0 & 0 & 0 \\ 0 & 0 & 0 & 0 \\ 0 & 0 & 0 & 0 \\ 0 & 0 & 0 & 0 \\ 0 & 0 & 0 & 0 \\ 0 & 0 & 0 & 0 & 0 \\ 0 & 0 & 0 & 0 & 0 \\ 0 & 0 & 0 & 0 & 0 & 0 \\ 0 & 0 & 0 & 0 & 0 & 0 \\ 0 & 0 & 0 & 0 & 0 & 0 & 0 \\ 0 & 0 & 0 & 0 & 0 & 0 & 0 \\ 0 &$ 

input integrate((e\*x+d)/(a\*d\*e+(a\*e^2+c\*d^2)\*x+c\*d\*e\*x^2)^(1/2),x, algorithm="ma xima")

✞ ☎

 $\left($   $\left($   $\right)$   $\left($   $\left($   $\right)$   $\left($   $\left($   $\right)$   $\left($   $\left($   $\right)$   $\left($   $\left($   $\right)$   $\left($   $\left($   $\right)$   $\left($   $\left($   $\right)$   $\left($   $\left($   $\right)$   $\left($   $\left($   $\right)$   $\left($   $\left($   $\right)$   $\left($   $\left($   $\right)$   $\left($   $\left($   $\right)$   $\left($ 

output Exception raised: ValueError >> Computation failed since Maxima requested additional constraints; using the 'assume' command before evaluation \*may\* help (example of legal syntax is 'assume(a\*e^2-c\*d^2>0)', see `assume?` f or more de

input file name test cases/rubi\_tests/1\_Algebraic\_functions/1.2\_Trinomial/1.2.1\_Quadratic\_trinomial/1.2.1.2/91\_1.2.1.2\_c

Test file number 91

Integral number in file 250

#### **Maxima [F(-2)]**

Exception generated.

$$
\int \frac{1}{\sqrt{ade + (cd^2 + ae^2)x + cdex^2}} dx = \text{Exception raised: ValueError}
$$

✞ ☎

 $\begin{pmatrix} 1 & 0 & 0 \\ 0 & 0 & 0 \\ 0 & 0 & 0 \\ 0 & 0 & 0 \\ 0 & 0 & 0 \\ 0 & 0 & 0 \\ 0 & 0 & 0 & 0 \\ 0 & 0 & 0 & 0 \\ 0 & 0 & 0 & 0 \\ 0 & 0 & 0 & 0 \\ 0 & 0 & 0 & 0 & 0 \\ 0 & 0 & 0 & 0 & 0 \\ 0 & 0 & 0 & 0 & 0 & 0 \\ 0 & 0 & 0 & 0 & 0 & 0 \\ 0 & 0 & 0 & 0 & 0 & 0 & 0 \\ 0 & 0 & 0 & 0 & 0 & 0 & 0 \\ 0 &$ 

✞ ☎

 $\begin{pmatrix} 1 & 0 & 0 \\ 0 & 0 & 0 \\ 0 & 0 & 0 \\ 0 & 0 & 0 \\ 0 & 0 & 0 \\ 0 & 0 & 0 \\ 0 & 0 & 0 & 0 \\ 0 & 0 & 0 & 0 \\ 0 & 0 & 0 & 0 \\ 0 & 0 & 0 & 0 \\ 0 & 0 & 0 & 0 & 0 \\ 0 & 0 & 0 & 0 & 0 \\ 0 & 0 & 0 & 0 & 0 & 0 \\ 0 & 0 & 0 & 0 & 0 & 0 \\ 0 & 0 & 0 & 0 & 0 & 0 & 0 \\ 0 & 0 & 0 & 0 & 0 & 0 & 0 \\ 0 &$ 

$$
input\left(\frac{integrate(1/(a*d*e+(a*e^2+c*d^2)*x+c*d*e*x^2)^(1/2),x, algorithm="maxima")}{input\left(\frac{1}{\sqrt{(\frac{1}{\sqrt{1}}\cdot\{(\frac{1}{\sqrt{(\frac{1}{\sqrt{(\frac{1}{\sqrt{(\frac{1}{\sqrt{(\frac{1}{\sqrt{(\frac{1}{\sqrt{(\frac{1}{\sqrt{1}}\cdot \cdot\{(\frac{1}{\sqrt{(\frac{1}{\sqrt{(\frac{1}{\sqrt{(\frac{1}{\sqrt{1}}\cdot\{(\frac{1}{\sqrt{(\frac{1}{\sqrt{1\cdot\{(\frac{1}{\sqrt{(\frac{1}{\sqrt{1\cdot\{(\frac{1}{\sqrt{1\cdot\{(\frac{1}{\sqrt{1\cdot\{(\frac{1}{\sqrt{1\cdot\{(\frac{1}{\sqrt{11\cdot\{(\frac{1}{\sqrt{11\{1\cdot\{(\frac{1}{\sqrt{1\cdot\{(\frac{1
$$

output Exception raised: ValueError >> Computation failed since Maxima requested additional constraints; using the 'assume' command before evaluation \*may\* help (example of legal syntax is 'assume(a\*e^2-c\*d^2>0)', see `assume?` f or more de

input file name test\_cases/rubi\_tests/1\_Algebraic\_functions/1.2\_Trinomial/1.2.1\_Quadratic\_trinomial/1.2.1.2/91\_1.2.1.2\_c

Test file number 91

Exception generated.

 $\int$  1  $(d+ex)\sqrt{ade+(cd^2+ae^2)x+cdex^2}$ *dx* = Exception raised: ValueError

 $\left($   $\left($   $\right)$   $\left($   $\left($   $\right)$   $\left($   $\left($   $\right)$   $\left($   $\left($   $\right)$   $\left($   $\left($   $\right)$   $\left($   $\left($   $\right)$   $\left($   $\left($   $\right)$   $\left($   $\left($   $\right)$   $\left($   $\left($   $\right)$   $\left($   $\left($   $\right)$   $\left($   $\left($   $\right)$   $\left($   $\left($   $\right)$   $\left($ 

✞ ☎

input ✞ ☎  $integrate(1/(e*x+d)/(a*d*e+(a*e^2+c*d^2)*x+c*d*e*x^2)^(1/2),x, algorithm="$ maxima")

output

Exception raised: ValueError >> Computation failed since Maxima requested additional constraints; using the 'assume' command before evaluation \*may\* help (example of legal syntax is 'assume(e\*(a\*e^2-c\*d^2)>0)', see `assume ?` for mor  $\left( \begin{array}{cc} \text{ } & \text{ } \\ \text{ } & \text{ } \end{array} \right)$ 

input file name test\_cases/rubi\_tests/1\_Algebraic\_functions/1.2\_Trinomial/1.2.1\_Quadratic\_trinomial/1.2.1.2/91\_1.2.1.2\_c

Test file number 91

Integral number in file 252

## **Maxima [F(-2)]**

Exception generated.

 $\sqrt{1}$  $(d+ex)^2\sqrt{ade+(cd^2+ae^2)}x+cdex^2$ *dx* = Exception raised: ValueError

✞ ☎

 $\begin{pmatrix} 1 & 0 & 0 \\ 0 & 0 & 0 \\ 0 & 0 & 0 \\ 0 & 0 & 0 \\ 0 & 0 & 0 \\ 0 & 0 & 0 \\ 0 & 0 & 0 \\ 0 & 0 & 0 \\ 0 & 0 & 0 & 0 \\ 0 & 0 & 0 & 0 \\ 0 & 0 & 0 & 0 \\ 0 & 0 & 0 & 0 & 0 \\ 0 & 0 & 0 & 0 & 0 \\ 0 & 0 & 0 & 0 & 0 \\ 0 & 0 & 0 & 0 & 0 & 0 \\ 0 & 0 & 0 & 0 & 0 & 0 \\ 0 & 0 & 0 & 0 & 0 & 0 & 0 \\ 0 &$ 

✞ ☎

 $\begin{pmatrix} 1 & 0 & 0 \\ 0 & 0 & 0 \\ 0 & 0 & 0 \\ 0 & 0 & 0 \\ 0 & 0 & 0 \\ 0 & 0 & 0 \\ 0 & 0 & 0 & 0 \\ 0 & 0 & 0 & 0 \\ 0 & 0 & 0 & 0 \\ 0 & 0 & 0 & 0 \\ 0 & 0 & 0 & 0 & 0 \\ 0 & 0 & 0 & 0 & 0 \\ 0 & 0 & 0 & 0 & 0 & 0 \\ 0 & 0 & 0 & 0 & 0 & 0 \\ 0 & 0 & 0 & 0 & 0 & 0 & 0 \\ 0 & 0 & 0 & 0 & 0 & 0 & 0 \\ 0 &$ 

```
input
integrate(1/(e*x+d)^2/(a*d*e+(a*e^2+c*d^2)*x+c*d*e*x^2)^(1/2),x, algorithm
="maxima")
```
output

Exception raised: ValueError >> Computation failed since Maxima requested additional constraints; using the 'assume' command before evaluation \*may\* help (example of legal syntax is 'assume(e\*(a\*e<sup>-2</sup>-c\*d<sup>-2</sup>)>0)', see `assume ?` for mor

Test file number 91

Integral number in file 253

**Maxima [F(-2)]**

Exception generated.

 $\sqrt{1}$  $(d+ex)^3\sqrt{ade+(cd^2+ae^2)}x+cdex^2$ *dx* = Exception raised: ValueError

 $\left( \begin{array}{cc} \text{ } & \text{ } \\ \text{ } & \text{ } \end{array} \right)$ 

 $\left( \begin{array}{cc} \text{ } & \text{ } \\ \text{ } & \text{ } \end{array} \right)$ 

input ✞ ☎ integrate(1/(e\*x+d)^3/(a\*d\*e+(a\*e^2+c\*d^2)\*x+c\*d\*e\*x^2)^(1/2),x, algorithm ="maxima")

output

✞ ☎ Exception raised: ValueError >> Computation failed since Maxima requested additional constraints; using the 'assume' command before evaluation \*may\* help (example of legal syntax is 'assume(e\*(a\*e^2-c\*d^2)>0)', see `assume ?` for mor

input file name test\_cases/rubi\_tests/1\_Algebraic\_functions/1.2\_Trinomial/1.2.1\_Quadratic\_trinomial/1.2.1.2/91\_1.2.1.2\_c

Test file number 91

Integral number in file 254

## **Maxima [F(-2)]**

Exception generated.

 $\sqrt{1}$  $(d+ex)^4\sqrt{ade+(cd^2+ae^2)}\,x+cdex^2$ *dx* = Exception raised: ValueError

✞ ☎

 $\left( \begin{array}{cc} \bullet & \bullet & \bullet \\ \bullet & \bullet & \bullet \end{array} \right)$ 

input

integrate(1/(e\*x+d)^4/(a\*d\*e+(a\*e^2+c\*d^2)\*x+c\*d\*e\*x^2)^(1/2),x, algorithm ="maxima")

✞ ☎

 $\left($   $\left($   $\right)$   $\left($   $\left($   $\right)$   $\left($   $\left($   $\right)$   $\left($   $\left($   $\right)$   $\left($   $\left($   $\right)$   $\left($   $\left($   $\right)$   $\left($   $\left($   $\right)$   $\left($   $\left($   $\right)$   $\left($   $\left($   $\right)$   $\left($   $\left($   $\right)$   $\left($   $\left($   $\right)$   $\left($   $\left($   $\right)$   $\left($ 

output Exception raised: ValueError >> Computation failed since Maxima requested additional constraints; using the 'assume' command before evaluation \*may\* help (example of legal syntax is 'assume(e\*(a\*e<sup>-2</sup>-c\*d<sup>-2</sup>)>0)', see `assume ?` for mor

input file name test cases/rubi\_tests/1\_Algebraic\_functions/1.2\_Trinomial/1.2.1\_Quadratic\_trinomial/1.2.1.2/91\_1.2.1.2\_c

Test file number 91

Integral number in file 255

### **Maxima [F(-2)]**

Exception generated.

$$
\int \frac{(d+ex)^5}{(ade+(cd^2+ae^2)x+cdex^2)^{3/2}} dx = \text{Exception raised: ValueError}
$$

✞ ☎

 $\begin{pmatrix} 1 & 0 & 0 \\ 0 & 0 & 0 \\ 0 & 0 & 0 \\ 0 & 0 & 0 \\ 0 & 0 & 0 \\ 0 & 0 & 0 \\ 0 & 0 & 0 & 0 \\ 0 & 0 & 0 & 0 \\ 0 & 0 & 0 & 0 \\ 0 & 0 & 0 & 0 \\ 0 & 0 & 0 & 0 & 0 \\ 0 & 0 & 0 & 0 & 0 \\ 0 & 0 & 0 & 0 & 0 & 0 \\ 0 & 0 & 0 & 0 & 0 & 0 \\ 0 & 0 & 0 & 0 & 0 & 0 & 0 \\ 0 & 0 & 0 & 0 & 0 & 0 & 0 \\ 0 &$ 

✞ ☎

 $\begin{pmatrix} 1 & 0 & 0 \\ 0 & 0 & 0 \\ 0 & 0 & 0 \\ 0 & 0 & 0 \\ 0 & 0 & 0 \\ 0 & 0 & 0 \\ 0 & 0 & 0 & 0 \\ 0 & 0 & 0 & 0 \\ 0 & 0 & 0 & 0 \\ 0 & 0 & 0 & 0 \\ 0 & 0 & 0 & 0 & 0 \\ 0 & 0 & 0 & 0 & 0 \\ 0 & 0 & 0 & 0 & 0 & 0 \\ 0 & 0 & 0 & 0 & 0 & 0 \\ 0 & 0 & 0 & 0 & 0 & 0 & 0 \\ 0 & 0 & 0 & 0 & 0 & 0 & 0 \\ 0 &$ 

input  $integrate((e*x+d)^5/(a*d*e+(a*e^2+c*d^2)*x+c*d*e*x^2)^(3/2),x, algorithm="$ maxima")

output Exception raised: ValueError >> Computation failed since Maxima requested additional constraints; using the 'assume' command before evaluation \*may\* help (example of legal syntax is 'assume(a\*e^2-c\*d^2>0)', see `assume?` f or more de

input file name test\_cases/rubi\_tests/1\_Algebraic\_functions/1.2\_Trinomial/1.2.1\_Quadratic\_trinomial/1.2.1.2/91\_1.2.1.2\_c

Test file number 91

Exception generated.

$$
\int \frac{(d+ex)^4}{(ade+(cd^2+ae^2)x+cdex^2)^{3/2}} dx = \text{Exception raised: ValueError}
$$

 $\overline{\phantom{a}}$   $\overline{\phantom{a}}$   $\overline{\$ 

✞ ☎

 $\begin{pmatrix} 1 & 0 & 0 \\ 0 & 0 & 0 \\ 0 & 0 & 0 \\ 0 & 0 & 0 \\ 0 & 0 & 0 \\ 0 & 0 & 0 \\ 0 & 0 & 0 & 0 \\ 0 & 0 & 0 & 0 \\ 0 & 0 & 0 & 0 \\ 0 & 0 & 0 & 0 & 0 \\ 0 & 0 & 0 & 0 & 0 \\ 0 & 0 & 0 & 0 & 0 \\ 0 & 0 & 0 & 0 & 0 & 0 \\ 0 & 0 & 0 & 0 & 0 & 0 \\ 0 & 0 & 0 & 0 & 0 & 0 & 0 \\ 0 & 0 & 0 & 0 & 0 & 0 & 0 \\$ 

input ✞ ☎ integrate((e\*x+d)^4/(a\*d\*e+(a\*e^2+c\*d^2)\*x+c\*d\*e\*x^2)^(3/2),x, algorithm=" maxima")

output

Exception raised: ValueError >> Computation failed since Maxima requested additional constraints; using the 'assume' command before evaluation \*may\* help (example of legal syntax is 'assume(a\*e^2-c\*d^2>0)', see `assume?` f or more de

input file name test\_cases/rubi\_tests/1\_Algebraic\_functions/1.2\_Trinomial/1.2.1\_Quadratic\_trinomial/1.2.1.2/91\_1.2.1.2\_c

Test file number 91

Integral number in file 257

**Maxima [F(-2)]**

Exception generated.

 $(d+ex)^3$  $\frac{(a + bx)}{(ade + (cd^2 + ae^2)x + cdex^2)^{3/2}} dx =$ Exception raised: ValueError

✞ ☎

 $\begin{pmatrix} 1 & 0 & 0 \\ 0 & 0 & 0 \\ 0 & 0 & 0 \\ 0 & 0 & 0 \\ 0 & 0 & 0 \\ 0 & 0 & 0 \\ 0 & 0 & 0 & 0 \\ 0 & 0 & 0 & 0 \\ 0 & 0 & 0 & 0 \\ 0 & 0 & 0 & 0 & 0 \\ 0 & 0 & 0 & 0 & 0 \\ 0 & 0 & 0 & 0 & 0 \\ 0 & 0 & 0 & 0 & 0 & 0 \\ 0 & 0 & 0 & 0 & 0 & 0 \\ 0 & 0 & 0 & 0 & 0 & 0 & 0 \\ 0 & 0 & 0 & 0 & 0 & 0 & 0 \\$ 

✞ ☎

 $\overline{\phantom{a}}$   $\overline{\phantom{a}}$   $\overline{\$ 

input  $integrate((e*x+d)^3/(a*d*e+(a*e^2+c*d^2)*x+c*d*e*x^2)^(3/2),x, algorithm="$ maxima")

output

Exception raised: ValueError >> Computation failed since Maxima requested additional constraints; using the 'assume' command before evaluation \*may\* help (example of legal syntax is 'assume(a\*e^2-c\*d^2>0)', see `assume?` f or more de

Test file number 91

Integral number in file 258

**Maxima [F(-2)]**

Exception generated.

 $(d + ex)^2$  $\frac{(a + bx)}{(ade + (cd^2 + ae^2)x + cdex^2)^{3/2}} dx =$  Exception raised: ValueError

 $\begin{pmatrix} 1 & 0 & 0 \\ 0 & 0 & 0 \\ 0 & 0 & 0 \\ 0 & 0 & 0 \\ 0 & 0 & 0 \\ 0 & 0 & 0 \\ 0 & 0 & 0 & 0 \\ 0 & 0 & 0 & 0 \\ 0 & 0 & 0 & 0 \\ 0 & 0 & 0 & 0 \\ 0 & 0 & 0 & 0 & 0 \\ 0 & 0 & 0 & 0 & 0 \\ 0 & 0 & 0 & 0 & 0 & 0 \\ 0 & 0 & 0 & 0 & 0 & 0 \\ 0 & 0 & 0 & 0 & 0 & 0 & 0 \\ 0 & 0 & 0 & 0 & 0 & 0 & 0 \\ 0 &$ 

✞ ☎

 $\begin{pmatrix} 1 & 0 & 0 \\ 0 & 0 & 0 \\ 0 & 0 & 0 \\ 0 & 0 & 0 \\ 0 & 0 & 0 \\ 0 & 0 & 0 \\ 0 & 0 & 0 & 0 \\ 0 & 0 & 0 & 0 \\ 0 & 0 & 0 & 0 \\ 0 & 0 & 0 & 0 \\ 0 & 0 & 0 & 0 & 0 \\ 0 & 0 & 0 & 0 & 0 \\ 0 & 0 & 0 & 0 & 0 & 0 \\ 0 & 0 & 0 & 0 & 0 & 0 \\ 0 & 0 & 0 & 0 & 0 & 0 & 0 \\ 0 & 0 & 0 & 0 & 0 & 0 & 0 \\ 0 &$ 

input ✞ ☎ integrate((e\*x+d)^2/(a\*d\*e+(a\*e^2+c\*d^2)\*x+c\*d\*e\*x^2)^(3/2),x, algorithm=" maxima")

output Exception raised: ValueError >> Computation failed since Maxima requested additional constraints; using the 'assume' command before evaluation \*may\* help (example of legal syntax is 'assume(a\*e^2-c\*d^2>0)', see `assume?` f or more de

input file name test\_cases/rubi\_tests/1\_Algebraic\_functions/1.2\_Trinomial/1.2.1\_Quadratic\_trinomial/1.2.1.2/91\_1.2.1.2\_c

Test file number 91

Integral number in file 259

## **Maxima [F(-2)]**

Exception generated.

$$
\int \frac{d+ex}{(ade+(cd^2+ae^2)x+cdex^2)^{3/2}} dx = \text{Exception raised: ValueError}
$$

✞ ☎

 $\begin{pmatrix} 1 & 0 & 0 \\ 0 & 0 & 0 \\ 0 & 0 & 0 \\ 0 & 0 & 0 \\ 0 & 0 & 0 \\ 0 & 0 & 0 \\ 0 & 0 & 0 & 0 \\ 0 & 0 & 0 & 0 \\ 0 & 0 & 0 & 0 \\ 0 & 0 & 0 & 0 & 0 \\ 0 & 0 & 0 & 0 & 0 \\ 0 & 0 & 0 & 0 & 0 \\ 0 & 0 & 0 & 0 & 0 & 0 \\ 0 & 0 & 0 & 0 & 0 & 0 \\ 0 & 0 & 0 & 0 & 0 & 0 & 0 \\ 0 & 0 & 0 & 0 & 0 & 0 & 0 \\$ 

input integrate((e\*x+d)/(a\*d\*e+(a\*e^2+c\*d^2)\*x+c\*d\*e\*x^2)^(3/2),x, algorithm="ma xima")

✞ ☎

 $\left($   $\left($   $\right)$   $\left($   $\left($   $\right)$   $\left($   $\left($   $\right)$   $\left($   $\left($   $\right)$   $\left($   $\left($   $\right)$   $\left($   $\left($   $\right)$   $\left($   $\left($   $\right)$   $\left($   $\left($   $\right)$   $\left($   $\left($   $\right)$   $\left($   $\left($   $\right)$   $\left($   $\left($   $\right)$   $\left($   $\left($   $\right)$   $\left($ 

output Exception raised: ValueError >> Computation failed since Maxima requested additional constraints; using the 'assume' command before evaluation \*may\* help (example of legal syntax is 'assume(a\*e^2-c\*d^2>0)', see `assume?` f or more de

input file name test cases/rubi\_tests/1\_Algebraic\_functions/1.2\_Trinomial/1.2.1\_Quadratic\_trinomial/1.2.1.2/91\_1.2.1.2\_c

Test file number 91

Integral number in file 260

#### **Maxima [F(-2)]**

Exception generated.

$$
\int \frac{1}{(ade + (cd^2 + ae^2)x + cdex^2)^{3/2}} dx = \text{Exception raised: ValueError}
$$

✞ ☎

 $\left($   $\left($   $\right)$   $\left($   $\left($   $\right)$   $\left($   $\left($   $\right)$   $\left($   $\left($   $\right)$   $\left($   $\left($   $\right)$   $\left($   $\left($   $\right)$   $\left($   $\left($   $\right)$   $\left($   $\left($   $\right)$   $\left($   $\left($   $\right)$   $\left($   $\left($   $\right)$   $\left($   $\left($   $\right)$   $\left($   $\left($   $\right)$   $\left($ 

✞ ☎

 $\left($   $\left($   $\right)$   $\left($   $\left($   $\right)$   $\left($   $\left($   $\right)$   $\left($   $\left($   $\right)$   $\left($   $\left($   $\right)$   $\left($   $\left($   $\right)$   $\left($   $\left($   $\right)$   $\left($   $\left($   $\right)$   $\left($   $\left($   $\right)$   $\left($   $\left($   $\right)$   $\left($   $\left($   $\right)$   $\left($   $\left($   $\right)$   $\left($ 

input

integrate(1/(a\*d\*e+(a\*e^2+c\*d^2)\*x+c\*d\*e\*x^2)^(3/2),x, algorithm="maxima")

output Exception raised: ValueError >> Computation failed since Maxima requested additional constraints; using the 'assume' command before evaluation \*may\* help (example of legal syntax is 'assume(a\*e^2-c\*d^2>0)', see `assume?` f or more de

input file name test\_cases/rubi\_tests/1\_Algebraic\_functions/1.2\_Trinomial/1.2.1\_Quadratic\_trinomial/1.2.1.2/91\_1.2.1.2\_c

Test file number 91

Exception generated.

 $\sqrt{1}$  $\frac{1}{(d+ex)\left(ade+\left(cd^2+ae^2\right)x+cdex^2\right)^{3/2}}dx =$  Exception raised: ValueError

 $\begin{pmatrix} 1 & 0 & 0 \\ 0 & 0 & 0 \\ 0 & 0 & 0 \\ 0 & 0 & 0 \\ 0 & 0 & 0 \\ 0 & 0 & 0 \\ 0 & 0 & 0 \\ 0 & 0 & 0 \\ 0 & 0 & 0 & 0 \\ 0 & 0 & 0 & 0 \\ 0 & 0 & 0 & 0 \\ 0 & 0 & 0 & 0 & 0 \\ 0 & 0 & 0 & 0 & 0 \\ 0 & 0 & 0 & 0 & 0 \\ 0 & 0 & 0 & 0 & 0 & 0 \\ 0 & 0 & 0 & 0 & 0 & 0 \\ 0 & 0 & 0 & 0 & 0 & 0 & 0 \\ 0 &$ 

✞ ☎

input ✞ ☎  $integrate(1/(e*x+d)/(a*d*e+(a*e^2+c*d^2)*x+c*d*e*x^2)^(3/2),x, algorithm="$ maxima")

output

Exception raised: ValueError >> Computation failed since Maxima requested additional constraints; using the 'assume' command before evaluation \*may\* help (example of legal syntax is 'assume(e\*(a\*e^2-c\*d^2)>0)', see `assume ?` for mor  $\begin{pmatrix} 1 & 0 & 0 \\ 0 & 0 & 0 \\ 0 & 0 & 0 \\ 0 & 0 & 0 \\ 0 & 0 & 0 \\ 0 & 0 & 0 \\ 0 & 0 & 0 \\ 0 & 0 & 0 \\ 0 & 0 & 0 & 0 \\ 0 & 0 & 0 & 0 \\ 0 & 0 & 0 & 0 \\ 0 & 0 & 0 & 0 & 0 \\ 0 & 0 & 0 & 0 & 0 \\ 0 & 0 & 0 & 0 & 0 \\ 0 & 0 & 0 & 0 & 0 & 0 \\ 0 & 0 & 0 & 0 & 0 & 0 \\ 0 & 0 & 0 & 0 & 0 & 0 & 0 \\ 0 &$ 

input file name test\_cases/rubi\_tests/1\_Algebraic\_functions/1.2\_Trinomial/1.2.1\_Quadratic\_trinomial/1.2.1.2/91\_1.2.1.2\_c

Test file number 91

Integral number in file 262

**Maxima [F(-2)]**

Exception generated.

 $\sqrt{1}$  $\frac{1}{(d+ex)^2 (ade + (cd^2 + ae^2)x + cdex^2)^{3/2}} dx =$  Exception raised: ValueError

✞ ☎

 $\left( \begin{array}{cc} \bullet & \bullet & \bullet \\ \bullet & \bullet & \bullet \end{array} \right)$ 

✞ ☎

 $\begin{pmatrix} 1 & 0 & 0 \\ 0 & 0 & 0 \\ 0 & 0 & 0 \\ 0 & 0 & 0 \\ 0 & 0 & 0 \\ 0 & 0 & 0 \\ 0 & 0 & 0 & 0 \\ 0 & 0 & 0 & 0 \\ 0 & 0 & 0 & 0 \\ 0 & 0 & 0 & 0 \\ 0 & 0 & 0 & 0 & 0 \\ 0 & 0 & 0 & 0 & 0 \\ 0 & 0 & 0 & 0 & 0 & 0 \\ 0 & 0 & 0 & 0 & 0 & 0 \\ 0 & 0 & 0 & 0 & 0 & 0 & 0 \\ 0 & 0 & 0 & 0 & 0 & 0 & 0 \\ 0 &$ 

input integrate(1/(e\*x+d)^2/(a\*d\*e+(a\*e^2+c\*d^2)\*x+c\*d\*e\*x^2)^(3/2),x, algorithm ="maxima")

output

Exception raised: ValueError >> Computation failed since Maxima requested additional constraints; using the 'assume' command before evaluation \*may\* help (example of legal syntax is 'assume(e\*(a\*e^2-c\*d^2)>0)', see `assume ?` for mor

Test file number 91

Integral number in file 263

**Maxima [F(-2)]**

Exception generated.

 $\sqrt{1}$  $\frac{1}{(d+ex)^3 (ade + (cd^2 + ae^2)x + cdex^2)^{3/2}} dx =$  Exception raised: ValueError

 $\begin{pmatrix} 1 & 0 & 0 \\ 0 & 0 & 0 \\ 0 & 0 & 0 \\ 0 & 0 & 0 \\ 0 & 0 & 0 \\ 0 & 0 & 0 \\ 0 & 0 & 0 \\ 0 & 0 & 0 \\ 0 & 0 & 0 & 0 \\ 0 & 0 & 0 & 0 \\ 0 & 0 & 0 & 0 \\ 0 & 0 & 0 & 0 & 0 \\ 0 & 0 & 0 & 0 & 0 \\ 0 & 0 & 0 & 0 & 0 \\ 0 & 0 & 0 & 0 & 0 & 0 \\ 0 & 0 & 0 & 0 & 0 & 0 \\ 0 & 0 & 0 & 0 & 0 & 0 & 0 \\ 0 &$ 

 $\begin{pmatrix} 1 & 0 & 0 \\ 0 & 0 & 0 \\ 0 & 0 & 0 \\ 0 & 0 & 0 \\ 0 & 0 & 0 \\ 0 & 0 & 0 \\ 0 & 0 & 0 & 0 \\ 0 & 0 & 0 & 0 \\ 0 & 0 & 0 & 0 \\ 0 & 0 & 0 & 0 \\ 0 & 0 & 0 & 0 & 0 \\ 0 & 0 & 0 & 0 & 0 \\ 0 & 0 & 0 & 0 & 0 & 0 \\ 0 & 0 & 0 & 0 & 0 & 0 \\ 0 & 0 & 0 & 0 & 0 & 0 & 0 \\ 0 & 0 & 0 & 0 & 0 & 0 & 0 \\ 0 &$ 

input ✞ ☎ integrate(1/(e\*x+d)^3/(a\*d\*e+(a\*e^2+c\*d^2)\*x+c\*d\*e\*x^2)^(3/2),x, algorithm ="maxima")

output

✞ ☎ Exception raised: ValueError >> Computation failed since Maxima requested additional constraints; using the 'assume' command before evaluation \*may\* help (example of legal syntax is 'assume(e\*(a\*e^2-c\*d^2)>0)', see `assume ?` for mor

input file name test\_cases/rubi\_tests/1\_Algebraic\_functions/1.2\_Trinomial/1.2.1\_Quadratic\_trinomial/1.2.1.2/91\_1.2.1.2\_c

Test file number 91

Integral number in file 264

# **Maxima [F(-2)]**

Exception generated.

$$
\int \frac{(d+ex)^6}{(ade+(cd^2+ae^2)x+cdex^2)^{5/2}} dx = \text{Exception raised: ValueError}
$$

 $\left( \begin{array}{cc} \text{ } & \text{ } \\ \text{ } & \text{ } \end{array} \right)$ 

input ✞ ☎  $integrate((e*x+d)^6/(a*d*e+(a*e^2+c*d^2)*x+c*d*e*x^2)^*(5/2),x, algorithm="$ maxima")

 $\left($   $\left($   $\right)$   $\left($   $\left($   $\right)$   $\left($   $\left($   $\right)$   $\left($   $\left($   $\right)$   $\left($   $\left($   $\right)$   $\left($   $\left($   $\right)$   $\left($   $\left($   $\right)$   $\left($   $\left($   $\right)$   $\left($   $\left($   $\right)$   $\left($   $\left($   $\right)$   $\left($   $\left($   $\right)$   $\left($   $\left($   $\right)$   $\left($ 

output ✞ ☎ Exception raised: ValueError >> Computation failed since Maxima requested additional constraints; using the 'assume' command before evaluation \*may\* help (example of legal syntax is 'assume(a\*e^2-c\*d^2>0)', see `assume?` f or more de

input file name test cases/rubi\_tests/1\_Algebraic\_functions/1.2\_Trinomial/1.2.1\_Quadratic\_trinomial/1.2.1.2/91\_1.2.1.2\_c

Test file number 91

Integral number in file 265

### **Maxima [F(-2)]**

Exception generated.

$$
\int \frac{(d+ex)^5}{(ade+(cd^2+ae^2)x+cdex^2)^{5/2}} dx = \text{Exception raised: ValueError}
$$

 $\begin{pmatrix} 1 & 0 & 0 \\ 0 & 0 & 0 \\ 0 & 0 & 0 \\ 0 & 0 & 0 \\ 0 & 0 & 0 \\ 0 & 0 & 0 \\ 0 & 0 & 0 & 0 \\ 0 & 0 & 0 & 0 \\ 0 & 0 & 0 & 0 \\ 0 & 0 & 0 & 0 \\ 0 & 0 & 0 & 0 & 0 \\ 0 & 0 & 0 & 0 & 0 \\ 0 & 0 & 0 & 0 & 0 & 0 \\ 0 & 0 & 0 & 0 & 0 & 0 \\ 0 & 0 & 0 & 0 & 0 & 0 & 0 \\ 0 & 0 & 0 & 0 & 0 & 0 & 0 \\ 0 &$ 

✞ ☎

 $\begin{pmatrix} 1 & 0 & 0 \\ 0 & 0 & 0 \\ 0 & 0 & 0 \\ 0 & 0 & 0 \\ 0 & 0 & 0 \\ 0 & 0 & 0 \\ 0 & 0 & 0 & 0 \\ 0 & 0 & 0 & 0 \\ 0 & 0 & 0 & 0 \\ 0 & 0 & 0 & 0 \\ 0 & 0 & 0 & 0 & 0 \\ 0 & 0 & 0 & 0 & 0 \\ 0 & 0 & 0 & 0 & 0 & 0 \\ 0 & 0 & 0 & 0 & 0 & 0 \\ 0 & 0 & 0 & 0 & 0 & 0 & 0 \\ 0 & 0 & 0 & 0 & 0 & 0 & 0 \\ 0 &$ 

input ✞ ☎  $integrate((e*x+d)^5/(a*d*e+(a*e^2+c*d^2)*x+c*d*e*x^2)^*(5/2),x, algorithm="$ maxima")

output Exception raised: ValueError >> Computation failed since Maxima requested additional constraints; using the 'assume' command before evaluation \*may\* help (example of legal syntax is 'assume(a\*e^2-c\*d^2>0)', see `assume?` f or more de

input file name test\_cases/rubi\_tests/1\_Algebraic\_functions/1.2\_Trinomial/1.2.1\_Quadratic\_trinomial/1.2.1.2/91\_1.2.1.2\_c

Test file number 91

Exception generated.

$$
\int \frac{(d+ex)^4}{(ade+(cd^2+ae^2)x+cdex^2)^{5/2}} dx = \text{Exception raised: ValueError}
$$

✞ ☎

 $\overline{\phantom{a}}$   $\overline{\phantom{a}}$   $\overline{\$ 

✞ ☎

 $\begin{pmatrix} 1 & 0 & 0 \\ 0 & 0 & 0 \\ 0 & 0 & 0 \\ 0 & 0 & 0 \\ 0 & 0 & 0 \\ 0 & 0 & 0 \\ 0 & 0 & 0 & 0 \\ 0 & 0 & 0 & 0 \\ 0 & 0 & 0 & 0 \\ 0 & 0 & 0 & 0 & 0 \\ 0 & 0 & 0 & 0 & 0 \\ 0 & 0 & 0 & 0 & 0 \\ 0 & 0 & 0 & 0 & 0 & 0 \\ 0 & 0 & 0 & 0 & 0 & 0 \\ 0 & 0 & 0 & 0 & 0 & 0 & 0 \\ 0 & 0 & 0 & 0 & 0 & 0 & 0 \\$ 

input integrate((e\*x+d)^4/(a\*d\*e+(a\*e^2+c\*d^2)\*x+c\*d\*e\*x^2)^(5/2),x, algorithm=" maxima")

output

Exception raised: ValueError >> Computation failed since Maxima requested additional constraints; using the 'assume' command before evaluation \*may\* help (example of legal syntax is 'assume(a\*e^2-c\*d^2>0)', see `assume?` f or more de

input file name test\_cases/rubi\_tests/1\_Algebraic\_functions/1.2\_Trinomial/1.2.1\_Quadratic\_trinomial/1.2.1.2/91\_1.2.1.2\_c

Test file number 91

Integral number in file 267

**Maxima [F(-2)]**

Exception generated.

 $(d+ex)^3$  $\frac{(a + bx)}{(ade + (cd^2 + ae^2)x + cdex^2)^{5/2}} dx =$ Exception raised: ValueError

✞ ☎

 $\begin{pmatrix} 1 & 0 & 0 \\ 0 & 0 & 0 \\ 0 & 0 & 0 \\ 0 & 0 & 0 \\ 0 & 0 & 0 \\ 0 & 0 & 0 \\ 0 & 0 & 0 & 0 \\ 0 & 0 & 0 & 0 \\ 0 & 0 & 0 & 0 \\ 0 & 0 & 0 & 0 & 0 \\ 0 & 0 & 0 & 0 & 0 \\ 0 & 0 & 0 & 0 & 0 \\ 0 & 0 & 0 & 0 & 0 & 0 \\ 0 & 0 & 0 & 0 & 0 & 0 \\ 0 & 0 & 0 & 0 & 0 & 0 & 0 \\ 0 & 0 & 0 & 0 & 0 & 0 & 0 \\$ 

✞ ☎

 $\overline{\phantom{a}}$   $\overline{\phantom{a}}$   $\overline{\$ 

input  $integrate((e*x+d)^3/(a*d*e+(a*e^2+c*d^2)*x+c*d*e*x^2)^{(5/2)},x, algorithm="$ maxima")

output

Exception raised: ValueError >> Computation failed since Maxima requested additional constraints; using the 'assume' command before evaluation \*may\* help (example of legal syntax is 'assume(a\*e^2-c\*d^2>0)', see `assume?` f or more de

Test file number 91

Integral number in file 268

**Maxima [F(-2)]**

Exception generated.

 $(d + ex)^2$  $\frac{(a + bx)}{(ade + (cd^2 + ae^2)x + cdex^2)^{5/2}} dx$  = Exception raised: ValueError

 $\begin{pmatrix} 1 & 0 & 0 \\ 0 & 0 & 0 \\ 0 & 0 & 0 \\ 0 & 0 & 0 \\ 0 & 0 & 0 \\ 0 & 0 & 0 \\ 0 & 0 & 0 & 0 \\ 0 & 0 & 0 & 0 \\ 0 & 0 & 0 & 0 \\ 0 & 0 & 0 & 0 \\ 0 & 0 & 0 & 0 & 0 \\ 0 & 0 & 0 & 0 & 0 \\ 0 & 0 & 0 & 0 & 0 & 0 \\ 0 & 0 & 0 & 0 & 0 & 0 \\ 0 & 0 & 0 & 0 & 0 & 0 & 0 \\ 0 & 0 & 0 & 0 & 0 & 0 & 0 \\ 0 &$ 

✞ ☎

 $\begin{pmatrix} 1 & 0 & 0 \\ 0 & 0 & 0 \\ 0 & 0 & 0 \\ 0 & 0 & 0 \\ 0 & 0 & 0 \\ 0 & 0 & 0 \\ 0 & 0 & 0 & 0 \\ 0 & 0 & 0 & 0 \\ 0 & 0 & 0 & 0 \\ 0 & 0 & 0 & 0 \\ 0 & 0 & 0 & 0 & 0 \\ 0 & 0 & 0 & 0 & 0 \\ 0 & 0 & 0 & 0 & 0 & 0 \\ 0 & 0 & 0 & 0 & 0 & 0 \\ 0 & 0 & 0 & 0 & 0 & 0 & 0 \\ 0 & 0 & 0 & 0 & 0 & 0 & 0 \\ 0 &$ 

input ✞ ☎ integrate((e\*x+d)^2/(a\*d\*e+(a\*e^2+c\*d^2)\*x+c\*d\*e\*x^2)^(5/2),x, algorithm=" maxima")

output Exception raised: ValueError >> Computation failed since Maxima requested additional constraints; using the 'assume' command before evaluation \*may\* help (example of legal syntax is 'assume(a\*e^2-c\*d^2>0)', see `assume?` f or more de

input file name test\_cases/rubi\_tests/1\_Algebraic\_functions/1.2\_Trinomial/1.2.1\_Quadratic\_trinomial/1.2.1.2/91\_1.2.1.2\_c

Test file number 91

Integral number in file 269

## **Maxima [F(-2)]**

Exception generated.

$$
\int \frac{d+ex}{(ade+(cd^2+ae^2)x+cdex^2)^{5/2}} dx = \text{Exception raised: ValueError}
$$

✞ ☎

 $\begin{pmatrix} 1 & 0 & 0 \\ 0 & 0 & 0 \\ 0 & 0 & 0 \\ 0 & 0 & 0 \\ 0 & 0 & 0 \\ 0 & 0 & 0 \\ 0 & 0 & 0 & 0 \\ 0 & 0 & 0 & 0 \\ 0 & 0 & 0 & 0 \\ 0 & 0 & 0 & 0 & 0 \\ 0 & 0 & 0 & 0 & 0 \\ 0 & 0 & 0 & 0 & 0 \\ 0 & 0 & 0 & 0 & 0 & 0 \\ 0 & 0 & 0 & 0 & 0 & 0 \\ 0 & 0 & 0 & 0 & 0 & 0 & 0 \\ 0 & 0 & 0 & 0 & 0 & 0 & 0 \\$ 

input integrate((e\*x+d)/(a\*d\*e+(a\*e^2+c\*d^2)\*x+c\*d\*e\*x^2)^(5/2),x, algorithm="ma xima")

 $\left($   $\left($   $\right)$   $\left($   $\left($   $\right)$   $\left($   $\left($   $\right)$   $\left($   $\left($   $\right)$   $\left($   $\left($   $\right)$   $\left($   $\left($   $\right)$   $\left($   $\left($   $\right)$   $\left($   $\left($   $\right)$   $\left($   $\left($   $\right)$   $\left($   $\left($   $\right)$   $\left($   $\left($   $\right)$   $\left($   $\left($   $\right)$   $\left($ 

output ✞ ☎ Exception raised: ValueError >> Computation failed since Maxima requested additional constraints; using the 'assume' command before evaluation \*may\* help (example of legal syntax is 'assume(a\*e^2-c\*d^2>0)', see `assume?` f or more de

input file name test cases/rubi\_tests/1\_Algebraic\_functions/1.2\_Trinomial/1.2.1\_Quadratic\_trinomial/1.2.1.2/91\_1.2.1.2\_c

Test file number 91

Integral number in file 270

### **Maxima [F(-2)]**

Exception generated.

$$
\int \frac{1}{(ade + (cd^2 + ae^2)x + cdex^2)^{5/2}} dx = \text{Exception raised: ValueError}
$$

✞ ☎

 $\left($   $\left($   $\right)$   $\left($   $\left($   $\right)$   $\left($   $\left($   $\right)$   $\left($   $\left($   $\right)$   $\left($   $\left($   $\right)$   $\left($   $\left($   $\right)$   $\left($   $\left($   $\right)$   $\left($   $\left($   $\right)$   $\left($   $\left($   $\right)$   $\left($   $\left($   $\right)$   $\left($   $\left($   $\right)$   $\left($   $\left($   $\right)$   $\left($ 

✞ ☎

 $\left($   $\left($   $\right)$   $\left($   $\left($   $\right)$   $\left($   $\left($   $\right)$   $\left($   $\left($   $\right)$   $\left($   $\left($   $\right)$   $\left($   $\left($   $\right)$   $\left($   $\left($   $\right)$   $\left($   $\left($   $\right)$   $\left($   $\left($   $\right)$   $\left($   $\left($   $\right)$   $\left($   $\left($   $\right)$   $\left($   $\left($   $\right)$   $\left($ 

input

integrate(1/(a\*d\*e+(a\*e^2+c\*d^2)\*x+c\*d\*e\*x^2)^(5/2),x, algorithm="maxima")

output Exception raised: ValueError >> Computation failed since Maxima requested additional constraints; using the 'assume' command before evaluation \*may\* help (example of legal syntax is 'assume(a\*e^2-c\*d^2>0)', see `assume?` f or more de

input file name test\_cases/rubi\_tests/1\_Algebraic\_functions/1.2\_Trinomial/1.2.1\_Quadratic\_trinomial/1.2.1.2/91\_1.2.1.2\_c

Test file number 91

Exception generated.

 $\sqrt{1}$  $\frac{1}{(d+ex)(ade+(cd^2+ae^2)x+cdex^2)^{5/2}}dx =$  Exception raised: ValueError

 $\begin{pmatrix} 1 & 0 & 0 \\ 0 & 0 & 0 \\ 0 & 0 & 0 \\ 0 & 0 & 0 \\ 0 & 0 & 0 \\ 0 & 0 & 0 \\ 0 & 0 & 0 \\ 0 & 0 & 0 \\ 0 & 0 & 0 & 0 \\ 0 & 0 & 0 & 0 \\ 0 & 0 & 0 & 0 \\ 0 & 0 & 0 & 0 & 0 \\ 0 & 0 & 0 & 0 & 0 \\ 0 & 0 & 0 & 0 & 0 \\ 0 & 0 & 0 & 0 & 0 & 0 \\ 0 & 0 & 0 & 0 & 0 & 0 \\ 0 & 0 & 0 & 0 & 0 & 0 & 0 \\ 0 &$ 

✞ ☎

input ✞ ☎  $integrate(1/(e*x+d)/(a*d*e+(a*e^2+c*d^2)*x+c*d*e*x^2)^{(5/2)},x, algorithm="$ maxima")

output

Exception raised: ValueError >> Computation failed since Maxima requested additional constraints; using the 'assume' command before evaluation \*may\* help (example of legal syntax is 'assume(e\*(a\*e^2-c\*d^2)>0)', see `assume ?` for mor  $\begin{pmatrix} 1 & 0 & 0 \\ 0 & 0 & 0 \\ 0 & 0 & 0 \\ 0 & 0 & 0 \\ 0 & 0 & 0 \\ 0 & 0 & 0 \\ 0 & 0 & 0 \\ 0 & 0 & 0 \\ 0 & 0 & 0 & 0 \\ 0 & 0 & 0 & 0 \\ 0 & 0 & 0 & 0 \\ 0 & 0 & 0 & 0 & 0 \\ 0 & 0 & 0 & 0 & 0 \\ 0 & 0 & 0 & 0 & 0 \\ 0 & 0 & 0 & 0 & 0 & 0 \\ 0 & 0 & 0 & 0 & 0 & 0 \\ 0 & 0 & 0 & 0 & 0 & 0 & 0 \\ 0 &$ 

input file name test\_cases/rubi\_tests/1\_Algebraic\_functions/1.2\_Trinomial/1.2.1\_Quadratic\_trinomial/1.2.1.2/91\_1.2.1.2\_c

Test file number 91

Integral number in file 272

**Maxima [F(-2)]**

Exception generated.

 $\sqrt{1}$  $\frac{1}{(d+ex)^2 (ade + (cd^2 + ae^2)x + cdex^2)^{5/2}} dx =$  Exception raised: ValueError

✞ ☎

 $\left( \begin{array}{cc} \bullet & \bullet & \bullet \\ \bullet & \bullet & \bullet \end{array} \right)$ 

✞ ☎

 $\begin{pmatrix} 1 & 0 & 0 \\ 0 & 0 & 0 \\ 0 & 0 & 0 \\ 0 & 0 & 0 \\ 0 & 0 & 0 \\ 0 & 0 & 0 \\ 0 & 0 & 0 & 0 \\ 0 & 0 & 0 & 0 \\ 0 & 0 & 0 & 0 \\ 0 & 0 & 0 & 0 \\ 0 & 0 & 0 & 0 & 0 \\ 0 & 0 & 0 & 0 & 0 \\ 0 & 0 & 0 & 0 & 0 & 0 \\ 0 & 0 & 0 & 0 & 0 & 0 \\ 0 & 0 & 0 & 0 & 0 & 0 & 0 \\ 0 & 0 & 0 & 0 & 0 & 0 & 0 \\ 0 &$ 

input integrate(1/(e\*x+d)^2/(a\*d\*e+(a\*e^2+c\*d^2)\*x+c\*d\*e\*x^2)^(5/2),x, algorithm ="maxima")

output

Exception raised: ValueError >> Computation failed since Maxima requested additional constraints; using the 'assume' command before evaluation \*may\* help (example of legal syntax is 'assume(e\*(a\*e^2-c\*d^2)>0)', see `assume ?` for mor

Test file number 91

Integral number in file 273

**Maxima [F(-2)]**

Exception generated.

 $\sqrt{1}$  $\frac{1}{(d+ex)^3 (ade + (cd^2 + ae^2)x + cdex^2)^{5/2}} dx =$  Exception raised: ValueError

 $\begin{pmatrix} 1 & 0 & 0 \\ 0 & 0 & 0 \\ 0 & 0 & 0 \\ 0 & 0 & 0 \\ 0 & 0 & 0 \\ 0 & 0 & 0 \\ 0 & 0 & 0 & 0 \\ 0 & 0 & 0 & 0 \\ 0 & 0 & 0 & 0 \\ 0 & 0 & 0 & 0 \\ 0 & 0 & 0 & 0 & 0 \\ 0 & 0 & 0 & 0 & 0 \\ 0 & 0 & 0 & 0 & 0 & 0 \\ 0 & 0 & 0 & 0 & 0 & 0 \\ 0 & 0 & 0 & 0 & 0 & 0 & 0 \\ 0 & 0 & 0 & 0 & 0 & 0 & 0 \\ 0 &$ 

 $\begin{pmatrix} 1 & 0 & 0 \\ 0 & 0 & 0 \\ 0 & 0 & 0 \\ 0 & 0 & 0 \\ 0 & 0 & 0 \\ 0 & 0 & 0 \\ 0 & 0 & 0 & 0 \\ 0 & 0 & 0 & 0 \\ 0 & 0 & 0 & 0 \\ 0 & 0 & 0 & 0 \\ 0 & 0 & 0 & 0 & 0 \\ 0 & 0 & 0 & 0 & 0 \\ 0 & 0 & 0 & 0 & 0 & 0 \\ 0 & 0 & 0 & 0 & 0 & 0 \\ 0 & 0 & 0 & 0 & 0 & 0 & 0 \\ 0 & 0 & 0 & 0 & 0 & 0 & 0 \\ 0 &$ 

input ✞ ☎ integrate(1/(e\*x+d)^3/(a\*d\*e+(a\*e^2+c\*d^2)\*x+c\*d\*e\*x^2)^(5/2),x, algorithm ="maxima")

output

✞ ☎ Exception raised: ValueError >> Computation failed since Maxima requested additional constraints; using the 'assume' command before evaluation \*may\* help (example of legal syntax is 'assume(e\*(a\*e^2-c\*d^2)>0)', see `assume ?` for mor

input file name test\_cases/rubi\_tests/1\_Algebraic\_functions/1.2\_Trinomial/1.2.1\_Quadratic\_trinomial/1.2.1.2/91\_1.2.1.2\_c

Test file number 91

Integral number in file 274

# **Maxima [F(-2)]**

Exception generated.

 $\int$  1  $(d+ex)\sqrt{\frac{-cd^2+bde}{e^2}}$  $\frac{e^{2} + bde}{e^{2}} + bx + cx^{2}$ *dx* = Exception raised: ValueError

 $\left( \begin{array}{cc} \bullet & \bullet & \bullet \\ \bullet & \bullet & \bullet \end{array} \right)$ 

input ✞ ☎ integrate(1/(e\*x+d)/((b\*d\*e-c\*d^2)/e^2+b\*x+c\*x^2)^(1/2),x, algorithm="maxi ma")

 $\left($   $\left($   $\right)$   $\left($   $\left($   $\right)$   $\left($   $\left($   $\right)$   $\left($   $\left($   $\right)$   $\left($   $\left($   $\right)$   $\left($   $\left($   $\right)$   $\left($   $\left($   $\right)$   $\left($   $\left($   $\right)$   $\left($   $\left($   $\right)$   $\left($   $\left($   $\right)$   $\left($   $\left($   $\right)$   $\left($   $\left($   $\right)$   $\left($ 

output ✞ ☎ Exception raised: ValueError >> Computation failed since Maxima requested additional constraints; using the 'assume' command before evaluation \*may\* help (example of legal syntax is 'assume(b\*e-2\*c\*d>0)', see `assume?` for more deta

input file name test cases/rubi\_tests/1\_Algebraic\_functions/1.2\_Trinomial/1.2.1\_Quadratic\_trinomial/1.2.1.2/91\_1.2.1.2\_c

Test file number 91

Integral number in file 276

**Maxima [F(-2)]**

Exception generated.

$$
\int \frac{(bd + 2cdx)^8}{a + bx + cx^2} dx = \text{Exception raised: ValueError}
$$

✞ ☎

 $\left($   $\left($   $\right)$   $\left($   $\left($   $\right)$   $\left($   $\left($   $\right)$   $\left($   $\left($   $\right)$   $\left($   $\left($   $\right)$   $\left($   $\left($   $\right)$   $\left($   $\left($   $\right)$   $\left($   $\left($   $\right)$   $\left($   $\left($   $\right)$   $\left($   $\left($   $\right)$   $\left($   $\left($   $\right)$   $\left($   $\left($   $\right)$   $\left($ 

✞ ☎

 $\left($   $\left($   $\right)$   $\left($   $\left($   $\right)$   $\left($   $\left($   $\right)$   $\left($   $\left($   $\right)$   $\left($   $\left($   $\right)$   $\left($   $\left($   $\right)$   $\left($   $\left($   $\right)$   $\left($   $\left($   $\right)$   $\left($   $\left($   $\right)$   $\left($   $\left($   $\right)$   $\left($   $\left($   $\right)$   $\left($   $\left($   $\right)$   $\left($ 

input integrate((2\*c\*d\*x+b\*d)^8/(c\*x^2+b\*x+a),x, algorithm="maxima")

output

Exception raised: ValueError >> Computation failed since Maxima requested additional constraints; using the 'assume' command before evaluation \*may\* help (example of legal syntax is 'assume(4\*a\*c-b^2>0)', see `assume?` for more deta

input file name test cases/rubi\_tests/1\_Algebraic\_functions/1.2\_Trinomial/1.2.1\_Quadratic\_trinomial/1.2.1.2/92\_1.2.1.2\_d

Test file number 92

Exception generated.

$$
\int \frac{(bd + 2cdx)^6}{a + bx + cx^2} dx = \text{Exception raised: ValueError}
$$

 $\begin{pmatrix} 1 & 0 & 0 \\ 0 & 0 & 0 \\ 0 & 0 & 0 \\ 0 & 0 & 0 \\ 0 & 0 & 0 \\ 0 & 0 & 0 \\ 0 & 0 & 0 & 0 \\ 0 & 0 & 0 & 0 \\ 0 & 0 & 0 & 0 \\ 0 & 0 & 0 & 0 \\ 0 & 0 & 0 & 0 & 0 \\ 0 & 0 & 0 & 0 & 0 \\ 0 & 0 & 0 & 0 & 0 & 0 \\ 0 & 0 & 0 & 0 & 0 & 0 \\ 0 & 0 & 0 & 0 & 0 & 0 & 0 \\ 0 & 0 & 0 & 0 & 0 & 0 & 0 \\ 0 &$ 

✞ ☎

 $\begin{pmatrix} 1 & 0 & 0 \\ 0 & 0 & 0 \\ 0 & 0 & 0 \\ 0 & 0 & 0 \\ 0 & 0 & 0 \\ 0 & 0 & 0 \\ 0 & 0 & 0 & 0 \\ 0 & 0 & 0 & 0 \\ 0 & 0 & 0 & 0 \\ 0 & 0 & 0 & 0 & 0 \\ 0 & 0 & 0 & 0 & 0 \\ 0 & 0 & 0 & 0 & 0 \\ 0 & 0 & 0 & 0 & 0 & 0 \\ 0 & 0 & 0 & 0 & 0 & 0 \\ 0 & 0 & 0 & 0 & 0 & 0 & 0 \\ 0 & 0 & 0 & 0 & 0 & 0 & 0 \\$ 

input ✞ ☎ integrate((2\*c\*d\*x+b\*d)^6/(c\*x^2+b\*x+a),x, algorithm="maxima")

output

Exception raised: ValueError >> Computation failed since Maxima requested additional constraints; using the 'assume' command before evaluation \*may\* help (example of legal syntax is 'assume(4\*a\*c-b^2>0)', see `assume?` for more deta

input file name test cases/rubi\_tests/1\_Algebraic\_functions/1.2\_Trinomial/1.2.1\_Quadratic\_trinomial/1.2.1.2/92\_1.2.1.2\_d

Test file number 92

Integral number in file 48

## **Maxima [F(-2)]**

Exception generated.

$$
\int \frac{(bd + 2cdx)^4}{a + bx + cx^2} dx = \text{Exception raised: ValueError}
$$

✞ ☎

 $\overline{\phantom{a}}$   $\overline{\phantom{a}}$   $\overline{\$ 

✞ ☎

 $\overline{\phantom{a}}$   $\overline{\phantom{a}}$   $\overline{\$ 

input integrate((2\*c\*d\*x+b\*d)^4/(c\*x^2+b\*x+a),x, algorithm="maxima")

output Exception raised: ValueError >> Computation failed since Maxima requested additional constraints; using the 'assume' command before evaluation \*may\* help (example of legal syntax is 'assume(4\*a\*c-b^2>0)', see `assume?` for more deta

input file name test\_cases/rubi\_tests/1\_Algebraic\_functions/1.2\_Trinomial/1.2.1\_Quadratic\_trinomial/1.2.1.2/92\_1.2.1.2\_d

Test file number 92

Integral number in file 50

**Maxima [F(-2)]**

Exception generated.

$$
\int \frac{(bd + 2cdx)^2}{a + bx + cx^2} dx = \text{Exception raised: ValueError}
$$

✞ ☎

 $\overline{\phantom{a}}$   $\overline{\phantom{a}}$   $\overline{\$ 

✞ ☎

 $\overline{\phantom{a}}$   $\overline{\phantom{a}}$   $\overline{\$ 

input integrate((2\*c\*d\*x+b\*d)^2/(c\*x^2+b\*x+a),x, algorithm="maxima")

output Exception raised: ValueError >> Computation failed since Maxima requested additional constraints; using the 'assume' command before evaluation \*may\* help (example of legal syntax is 'assume(4\*a\*c-b^2>0)', see `assume?` for more deta

input file name test\_cases/rubi\_tests/1\_Algebraic\_functions/1.2\_Trinomial/1.2.1\_Quadratic\_trinomial/1.2.1.2/92\_1.2.1.2\_d

Test file number 92

Integral number in file 52

## **Maxima [F(-2)]**

Exception generated.

$$
\int \frac{1}{(bd + 2cdx)^2 (a + bx + cx^2)} dx = \text{Exception raised: ValueError}
$$

 $\overline{\phantom{a}}$   $\overline{\phantom{a}}$   $\overline{\$ 

✞ ☎

 $\overline{\phantom{a}}$   $\overline{\phantom{a}}$   $\overline{\$ 

input ✞ ☎ integrate(1/(2\*c\*d\*x+b\*d)^2/(c\*x^2+b\*x+a),x, algorithm="maxima")

output

Exception raised: ValueError >> Computation failed since Maxima requested additional constraints; using the 'assume' command before evaluation \*may\* help (example of legal syntax is 'assume(4\*a\*c-b^2>0)', see `assume?` for more deta

Test file number 92

Integral number in file 55

**Maxima [F(-2)]**

Exception generated.

 $\begin{array}{ccc} \uparrow & & 1 \end{array}$  $(bd + 2cdx)^4 (a + bx + cx^2)$ *dx* = Exception raised: ValueError

 $\left($   $\left($   $\right)$   $\left($   $\left($   $\right)$   $\left($   $\left($   $\right)$   $\left($   $\left($   $\right)$   $\left($   $\left($   $\right)$   $\left($   $\left($   $\right)$   $\left($   $\left($   $\right)$   $\left($   $\left($   $\right)$   $\left($   $\left($   $\right)$   $\left($   $\left($   $\right)$   $\left($   $\left($   $\right)$   $\left($   $\left($   $\right)$   $\left($ 

✞ ☎

 $\left($   $\left($   $\right)$   $\left($   $\left($   $\right)$   $\left($   $\left($   $\right)$   $\left($   $\left($   $\right)$   $\left($   $\left($   $\right)$   $\left($   $\left($   $\right)$   $\left($   $\left($   $\right)$   $\left($   $\left($   $\right)$   $\left($   $\left($   $\right)$   $\left($   $\left($   $\right)$   $\left($   $\left($   $\right)$   $\left($   $\left($   $\right)$   $\left($ 

input ✞ ☎ integrate(1/(2\*c\*d\*x+b\*d)^4/(c\*x^2+b\*x+a),x, algorithm="maxima")

output

Exception raised: ValueError >> Computation failed since Maxima requested additional constraints; using the 'assume' command before evaluation \*may\* help (example of legal syntax is 'assume(4\*a\*c-b^2>0)', see `assume?` for more deta

input file name test\_cases/rubi\_tests/1\_Algebraic\_functions/1.2\_Trinomial/1.2.1\_Quadratic\_trinomial/1.2.1.2/92\_1.2.1.2\_d

Test file number 92

Integral number in file 57

**Maxima [F(-2)]**

Exception generated.

$$
\int \frac{(bd + 2cdx)^8}{(a + bx + cx^2)^2} dx = \text{Exception raised: ValueError}
$$

✞ ☎

 $\begin{pmatrix} 1 & 0 & 0 \\ 0 & 0 & 0 \\ 0 & 0 & 0 \\ 0 & 0 & 0 \\ 0 & 0 & 0 \\ 0 & 0 & 0 \\ 0 & 0 & 0 & 0 \\ 0 & 0 & 0 & 0 \\ 0 & 0 & 0 & 0 \\ 0 & 0 & 0 & 0 \\ 0 & 0 & 0 & 0 & 0 \\ 0 & 0 & 0 & 0 & 0 \\ 0 & 0 & 0 & 0 & 0 & 0 \\ 0 & 0 & 0 & 0 & 0 & 0 \\ 0 & 0 & 0 & 0 & 0 & 0 & 0 \\ 0 & 0 & 0 & 0 & 0 & 0 & 0 \\ 0 &$ 

input

integrate((2\*c\*d\*x+b\*d)^8/(c\*x^2+b\*x+a)^2,x, algorithm="maxima")

✞ ☎

 $\left($   $\left($   $\right)$   $\left($   $\left($   $\right)$   $\left($   $\left($   $\right)$   $\left($   $\left($   $\right)$   $\left($   $\left($   $\right)$   $\left($   $\left($   $\right)$   $\left($   $\left($   $\right)$   $\left($   $\left($   $\right)$   $\left($   $\left($   $\right)$   $\left($   $\left($   $\right)$   $\left($   $\left($   $\right)$   $\left($   $\left($   $\right)$   $\left($ 

output Exception raised: ValueError >> Computation failed since Maxima requested additional constraints; using the 'assume' command before evaluation \*may\* help (example of legal syntax is 'assume(4\*a\*c-b^2>0)', see `assume?` for more deta

input file name test cases/rubi\_tests/1\_Algebraic\_functions/1.2\_Trinomial/1.2.1\_Quadratic\_trinomial/1.2.1.2/92\_1.2.1.2\_d

Test file number 92

Integral number in file 58

**Maxima [F(-2)]**

Exception generated.

$$
\int \frac{(bd + 2cdx)^6}{(a + bx + cx^2)^2} dx = \text{Exception raised: ValueError}
$$

✞ ☎

 $\overline{\phantom{a}}$   $\overline{\phantom{a}}$   $\overline{\$ 

✞ ☎

 $\begin{pmatrix} 1 & 0 & 0 \\ 0 & 0 & 0 \\ 0 & 0 & 0 \\ 0 & 0 & 0 \\ 0 & 0 & 0 \\ 0 & 0 & 0 \\ 0 & 0 & 0 & 0 \\ 0 & 0 & 0 & 0 \\ 0 & 0 & 0 & 0 \\ 0 & 0 & 0 & 0 \\ 0 & 0 & 0 & 0 & 0 \\ 0 & 0 & 0 & 0 & 0 \\ 0 & 0 & 0 & 0 & 0 & 0 \\ 0 & 0 & 0 & 0 & 0 & 0 \\ 0 & 0 & 0 & 0 & 0 & 0 & 0 \\ 0 & 0 & 0 & 0 & 0 & 0 & 0 \\ 0 &$ 

input integrate((2\*c\*d\*x+b\*d)^6/(c\*x^2+b\*x+a)^2,x, algorithm="maxima")

output Exception raised: ValueError >> Computation failed since Maxima requested additional constraints; using the 'assume' command before evaluation \*may\* help (example of legal syntax is 'assume(4\*a\*c-b^2>0)', see `assume?` for more deta

input file name test cases/rubi\_tests/1\_Algebraic\_functions/1.2\_Trinomial/1.2.1\_Quadratic\_trinomial/1.2.1.2/92\_1.2.1.2\_d

Test file number 92

Exception generated.

$$
\int \frac{(bd + 2cdx)^4}{(a + bx + cx^2)^2} dx = \text{Exception raised: ValueError}
$$

✞ ☎

 $\begin{pmatrix} 1 & 0 \\ 0 & 1 \end{pmatrix}$ 

✞ ☎

 $\overline{\phantom{a}}$   $\overline{\phantom{a}}$   $\overline{\$ 

input integrate((2\*c\*d\*x+b\*d)^4/(c\*x^2+b\*x+a)^2,x, algorithm="maxima")

output Exception raised: ValueError >> Computation failed since Maxima requested additional constraints; using the 'assume' command before evaluation \*may\* help (example of legal syntax is 'assume(4\*a\*c-b^2>0)', see `assume?` for more deta

input file name test\_cases/rubi\_tests/1\_Algebraic\_functions/1.2\_Trinomial/1.2.1\_Quadratic\_trinomial/1.2.1.2/92\_1.2.1.2\_d

Test file number 92

Integral number in file 62

### **Maxima [F(-2)]**

Exception generated.

$$
\int \frac{(bd + 2cdx)^2}{(a + bx + cx^2)^2} dx = \text{Exception raised: ValueError}
$$

✞ ☎

 $\overline{\phantom{a}}$   $\overline{\phantom{a}}$   $\overline{\$ 

 $\begin{pmatrix} 1 & 0 & 0 \\ 0 & 0 & 0 \\ 0 & 0 & 0 \\ 0 & 0 & 0 \\ 0 & 0 & 0 \\ 0 & 0 & 0 \\ 0 & 0 & 0 & 0 \\ 0 & 0 & 0 & 0 \\ 0 & 0 & 0 & 0 \\ 0 & 0 & 0 & 0 & 0 \\ 0 & 0 & 0 & 0 & 0 \\ 0 & 0 & 0 & 0 & 0 \\ 0 & 0 & 0 & 0 & 0 & 0 \\ 0 & 0 & 0 & 0 & 0 & 0 \\ 0 & 0 & 0 & 0 & 0 & 0 & 0 \\ 0 & 0 & 0 & 0 & 0 & 0 & 0 \\$ 

input integrate((2\*c\*d\*x+b\*d)^2/(c\*x^2+b\*x+a)^2,x, algorithm="maxima")

output

✞ ☎ Exception raised: ValueError >> Computation failed since Maxima requested additional constraints; using the 'assume' command before evaluation \*may\* help (example of legal syntax is 'assume(4\*a\*c-b^2>0)', see `assume?` for more deta

input file name test\_cases/rubi\_tests/1\_Algebraic\_functions/1.2\_Trinomial/1.2.1\_Quadratic\_trinomial/1.2.1.2/92\_1.2.1.2\_d

Test file number 92

Integral number in file 64

## **Maxima [F(-2)]**

Exception generated.

$$
\int \frac{1}{(bd + 2cdx)^2 (a + bx + cx^2)^2} dx = \text{Exception raised: ValueError}
$$

 $\left( \begin{array}{cc} \text{ } & \text{ } \\ \text{ } & \text{ } \end{array} \right)$ 

✞ ☎

 $\left( \begin{array}{cc} \text{ } & \text{ } \\ \text{ } & \text{ } \end{array} \right)$ 

input ✞ ☎ integrate(1/(2\*c\*d\*x+b\*d)^2/(c\*x^2+b\*x+a)^2,x, algorithm="maxima")

output Exception raised: ValueError >> Computation failed since Maxima requested additional constraints; using the 'assume' command before evaluation \*may\* help (example of legal syntax is 'assume(4\*a\*c-b^2>0)', see `assume?` for more deta

input file name test\_cases/rubi\_tests/1\_Algebraic\_functions/1.2\_Trinomial/1.2.1\_Quadratic\_trinomial/1.2.1.2/92\_1.2.1.2\_d

Test file number 92

Integral number in file 67

### **Maxima [F(-2)]**

Exception generated.

 $\int (bd + 2cdx)^{10}$  $\frac{(6a+2ca)x}{(a+bx+cx^2)^3} dx =$ Exception raised: ValueError

✞ ☎

 $\begin{pmatrix} 1 & 0 & 0 \\ 0 & 0 & 0 \\ 0 & 0 & 0 \\ 0 & 0 & 0 \\ 0 & 0 & 0 \\ 0 & 0 & 0 \\ 0 & 0 & 0 & 0 \\ 0 & 0 & 0 & 0 \\ 0 & 0 & 0 & 0 \\ 0 & 0 & 0 & 0 \\ 0 & 0 & 0 & 0 & 0 \\ 0 & 0 & 0 & 0 & 0 \\ 0 & 0 & 0 & 0 & 0 & 0 \\ 0 & 0 & 0 & 0 & 0 & 0 \\ 0 & 0 & 0 & 0 & 0 & 0 & 0 \\ 0 & 0 & 0 & 0 & 0 & 0 & 0 \\ 0 &$ 

✞ ☎

 $\begin{pmatrix} 1 & 0 & 0 \\ 0 & 0 & 0 \\ 0 & 0 & 0 \\ 0 & 0 & 0 \\ 0 & 0 & 0 \\ 0 & 0 & 0 \\ 0 & 0 & 0 & 0 \\ 0 & 0 & 0 & 0 \\ 0 & 0 & 0 & 0 \\ 0 & 0 & 0 & 0 \\ 0 & 0 & 0 & 0 & 0 \\ 0 & 0 & 0 & 0 & 0 \\ 0 & 0 & 0 & 0 & 0 & 0 \\ 0 & 0 & 0 & 0 & 0 & 0 \\ 0 & 0 & 0 & 0 & 0 & 0 & 0 \\ 0 & 0 & 0 & 0 & 0 & 0 & 0 \\ 0 &$ 

input integrate((2\*c\*d\*x+b\*d)^10/(c\*x^2+b\*x+a)^3,x, algorithm="maxima")

output

Exception raised: ValueError >> Computation failed since Maxima requested additional constraints; using the 'assume' command before evaluation \*may\* help (example of legal syntax is 'assume(4\*a\*c-b^2>0)', see `assume?` for more deta

Test file number 92

Integral number in file 69

**Maxima [F(-2)]**

Exception generated.

$$
\int \frac{(bd + 2cdx)^8}{(a + bx + cx^2)^3} dx = \text{Exception raised: ValueError}
$$

✞ ☎

 $\begin{pmatrix} 1 & 0 & 0 \\ 0 & 0 & 0 \\ 0 & 0 & 0 \\ 0 & 0 & 0 \\ 0 & 0 & 0 \\ 0 & 0 & 0 \\ 0 & 0 & 0 & 0 \\ 0 & 0 & 0 & 0 \\ 0 & 0 & 0 & 0 \\ 0 & 0 & 0 & 0 & 0 \\ 0 & 0 & 0 & 0 & 0 \\ 0 & 0 & 0 & 0 & 0 \\ 0 & 0 & 0 & 0 & 0 & 0 \\ 0 & 0 & 0 & 0 & 0 & 0 \\ 0 & 0 & 0 & 0 & 0 & 0 & 0 \\ 0 & 0 & 0 & 0 & 0 & 0 & 0 \\$ 

✞ ☎

 $\begin{pmatrix} 1 & 0 & 0 \\ 0 & 0 & 0 \\ 0 & 0 & 0 \\ 0 & 0 & 0 \\ 0 & 0 & 0 \\ 0 & 0 & 0 \\ 0 & 0 & 0 & 0 \\ 0 & 0 & 0 & 0 \\ 0 & 0 & 0 & 0 \\ 0 & 0 & 0 & 0 \\ 0 & 0 & 0 & 0 & 0 \\ 0 & 0 & 0 & 0 & 0 \\ 0 & 0 & 0 & 0 & 0 & 0 \\ 0 & 0 & 0 & 0 & 0 & 0 \\ 0 & 0 & 0 & 0 & 0 & 0 & 0 \\ 0 & 0 & 0 & 0 & 0 & 0 & 0 \\ 0 &$ 

input integrate((2\*c\*d\*x+b\*d)^8/(c\*x^2+b\*x+a)^3,x, algorithm="maxima")

output

Exception raised: ValueError >> Computation failed since Maxima requested additional constraints; using the 'assume' command before evaluation \*may\* help (example of legal syntax is 'assume(4\*a\*c-b^2>0)', see `assume?` for more deta

input file name test\_cases/rubi\_tests/1\_Algebraic\_functions/1.2\_Trinomial/1.2.1\_Quadratic\_trinomial/1.2.1.2/92\_1.2.1.2\_d

Test file number 92

Integral number in file 71

### **Maxima [F(-2)]**

Exception generated.

$$
\int \frac{(bd + 2cdx)^6}{(a + bx + cx^2)^3} dx = \text{Exception raised: ValueError}
$$

✞ ☎

 $\begin{pmatrix} 1 & 0 & 0 \\ 0 & 0 & 0 \\ 0 & 0 & 0 \\ 0 & 0 & 0 \\ 0 & 0 & 0 \\ 0 & 0 & 0 \\ 0 & 0 & 0 & 0 \\ 0 & 0 & 0 & 0 \\ 0 & 0 & 0 & 0 \\ 0 & 0 & 0 & 0 \\ 0 & 0 & 0 & 0 & 0 \\ 0 & 0 & 0 & 0 & 0 \\ 0 & 0 & 0 & 0 & 0 & 0 \\ 0 & 0 & 0 & 0 & 0 & 0 \\ 0 & 0 & 0 & 0 & 0 & 0 & 0 \\ 0 & 0 & 0 & 0 & 0 & 0 & 0 \\ 0 &$ 

input

integrate((2\*c\*d\*x+b\*d)^6/(c\*x^2+b\*x+a)^3,x, algorithm="maxima")

✞ ☎

 $\left($   $\left($   $\right)$   $\left($   $\left($   $\right)$   $\left($   $\left($   $\right)$   $\left($   $\left($   $\right)$   $\left($   $\left($   $\right)$   $\left($   $\left($   $\right)$   $\left($   $\left($   $\right)$   $\left($   $\left($   $\right)$   $\left($   $\left($   $\right)$   $\left($   $\left($   $\right)$   $\left($   $\left($   $\right)$   $\left($   $\left($   $\right)$   $\left($ 

output Exception raised: ValueError >> Computation failed since Maxima requested additional constraints; using the 'assume' command before evaluation \*may\* help (example of legal syntax is 'assume(4\*a\*c-b^2>0)', see `assume?` for more deta

input file name test cases/rubi\_tests/1\_Algebraic\_functions/1.2\_Trinomial/1.2.1\_Quadratic\_trinomial/1.2.1.2/92\_1.2.1.2\_d

Test file number 92

Integral number in file 73

**Maxima [F(-2)]**

Exception generated.

$$
\int \frac{(bd + 2cdx)^4}{(a + bx + cx^2)^3} dx = \text{Exception raised: ValueError}
$$

✞ ☎

 $\overline{\phantom{a}}$   $\overline{\phantom{a}}$   $\overline{\$ 

✞ ☎

 $\begin{pmatrix} 1 & 0 & 0 \\ 0 & 0 & 0 \\ 0 & 0 & 0 \\ 0 & 0 & 0 \\ 0 & 0 & 0 \\ 0 & 0 & 0 \\ 0 & 0 & 0 & 0 \\ 0 & 0 & 0 & 0 \\ 0 & 0 & 0 & 0 \\ 0 & 0 & 0 & 0 \\ 0 & 0 & 0 & 0 & 0 \\ 0 & 0 & 0 & 0 & 0 \\ 0 & 0 & 0 & 0 & 0 & 0 \\ 0 & 0 & 0 & 0 & 0 & 0 \\ 0 & 0 & 0 & 0 & 0 & 0 & 0 \\ 0 & 0 & 0 & 0 & 0 & 0 & 0 \\ 0 &$ 

input integrate((2\*c\*d\*x+b\*d)^4/(c\*x^2+b\*x+a)^3,x, algorithm="maxima")

output Exception raised: ValueError >> Computation failed since Maxima requested additional constraints; using the 'assume' command before evaluation \*may\* help (example of legal syntax is 'assume(4\*a\*c-b^2>0)', see `assume?` for more deta

input file name test cases/rubi\_tests/1\_Algebraic\_functions/1.2\_Trinomial/1.2.1\_Quadratic\_trinomial/1.2.1.2/92\_1.2.1.2\_d

Test file number 92

Exception generated.

$$
\int \frac{(bd + 2cdx)^2}{(a + bx + cx^2)^3} dx = \text{Exception raised: ValueError}
$$

✞ ☎

 $\begin{pmatrix} 1 & 0 \\ 0 & 1 \end{pmatrix}$ 

✞ ☎

 $\begin{pmatrix} 1 & 0 & 0 \\ 0 & 0 & 0 \\ 0 & 0 & 0 \\ 0 & 0 & 0 \\ 0 & 0 & 0 \\ 0 & 0 & 0 \\ 0 & 0 & 0 & 0 \\ 0 & 0 & 0 & 0 \\ 0 & 0 & 0 & 0 \\ 0 & 0 & 0 & 0 \\ 0 & 0 & 0 & 0 & 0 \\ 0 & 0 & 0 & 0 & 0 \\ 0 & 0 & 0 & 0 & 0 & 0 \\ 0 & 0 & 0 & 0 & 0 & 0 \\ 0 & 0 & 0 & 0 & 0 & 0 & 0 \\ 0 & 0 & 0 & 0 & 0 & 0 & 0 \\ 0 &$ 

input integrate((2\*c\*d\*x+b\*d)^2/(c\*x^2+b\*x+a)^3,x, algorithm="maxima")

output Exception raised: ValueError >> Computation failed since Maxima requested additional constraints; using the 'assume' command before evaluation \*may\* help (example of legal syntax is 'assume(4\*a\*c-b^2>0)', see `assume?` for more deta

input file name test\_cases/rubi\_tests/1\_Algebraic\_functions/1.2\_Trinomial/1.2.1\_Quadratic\_trinomial/1.2.1.2/92\_1.2.1.2\_d

Test file number 92

Integral number in file 77

### **Maxima [F(-2)]**

Exception generated.

 $\int$  1  $\frac{1}{(bd + 2cdx)^2 (a + bx + cx^2)^3} dx =$  Exception raised: ValueError

✞ ☎

input integrate(1/(2\*c\*d\*x+b\*d)^2/(c\*x^2+b\*x+a)^3,x, algorithm="maxima") ✝ ✆

output

✞ ☎ Exception raised: ValueError >> Computation failed since Maxima requested additional constraints; using the 'assume' command before evaluation \*may\* help (example of legal syntax is 'assume(4\*a\*c-b^2>0)', see `assume?` for more deta

 $\left($   $\left($   $\right)$   $\left($   $\left($   $\right)$   $\left($   $\left($   $\right)$   $\left($   $\left($   $\right)$   $\left($   $\left($   $\right)$   $\left($   $\left($   $\right)$   $\left($   $\left($   $\right)$   $\left($   $\left($   $\right)$   $\left($   $\left($   $\right)$   $\left($   $\left($   $\right)$   $\left($   $\left($   $\right)$   $\left($   $\left($   $\right)$   $\left($ 

input file name test\_cases/rubi\_tests/1\_Algebraic\_functions/1.2\_Trinomial/1.2.1\_Quadratic\_trinomial/1.2.1.2/92\_1.2.1.2\_d

Test file number 92

Integral number in file 80

**Maxima [F(-2)]**

Exception generated.

$$
\int \frac{1}{(bd + 2cdx)^4 (a + bx + cx^2)^3} dx = \text{Exception raised: ValueError}
$$

✞ ☎

 $\left( \begin{array}{cc} \text{ } & \text{ } \\ \text{ } & \text{ } \end{array} \right)$ 

✞ ☎

 $\left( \begin{array}{cc} \text{ } & \text{ } \\ \text{ } & \text{ } \end{array} \right)$ 

input integrate(1/(2\*c\*d\*x+b\*d)^4/(c\*x^2+b\*x+a)^3,x, algorithm="maxima")

output Exception raised: ValueError >> Computation failed since Maxima requested additional constraints; using the 'assume' command before evaluation \*may\* help (example of legal syntax is 'assume(4\*a\*c-b^2>0)', see `assume?` for more deta

input file name test\_cases/rubi\_tests/1\_Algebraic\_functions/1.2\_Trinomial/1.2.1\_Quadratic\_trinomial/1.2.1.2/92\_1.2.1.2\_d

Test file number 92

Integral number in file 82

**Maxima [F(-2)]**

Exception generated.

 $\int (bd + 2cdx)^{11/2}$  $\frac{d}{dx} + \frac{d}{dx} + \frac{d}{dx} = \text{Exception raised: ValueError}$ 

 $\begin{pmatrix} 1 & 0 & 0 \\ 0 & 0 & 0 \\ 0 & 0 & 0 \\ 0 & 0 & 0 \\ 0 & 0 & 0 \\ 0 & 0 & 0 \\ 0 & 0 & 0 & 0 \\ 0 & 0 & 0 & 0 \\ 0 & 0 & 0 & 0 \\ 0 & 0 & 0 & 0 \\ 0 & 0 & 0 & 0 & 0 \\ 0 & 0 & 0 & 0 & 0 \\ 0 & 0 & 0 & 0 & 0 & 0 \\ 0 & 0 & 0 & 0 & 0 & 0 \\ 0 & 0 & 0 & 0 & 0 & 0 & 0 \\ 0 & 0 & 0 & 0 & 0 & 0 & 0 \\ 0 &$ 

✞ ☎

 $\begin{pmatrix} 1 & 0 & 0 \\ 0 & 0 & 0 \\ 0 & 0 & 0 \\ 0 & 0 & 0 \\ 0 & 0 & 0 \\ 0 & 0 & 0 \\ 0 & 0 & 0 & 0 \\ 0 & 0 & 0 & 0 \\ 0 & 0 & 0 & 0 \\ 0 & 0 & 0 & 0 \\ 0 & 0 & 0 & 0 & 0 \\ 0 & 0 & 0 & 0 & 0 \\ 0 & 0 & 0 & 0 & 0 & 0 \\ 0 & 0 & 0 & 0 & 0 & 0 \\ 0 & 0 & 0 & 0 & 0 & 0 & 0 \\ 0 & 0 & 0 & 0 & 0 & 0 & 0 \\ 0 &$ 

input ✞ ☎ integrate((2\*c\*d\*x+b\*d)^(11/2)/(c\*x^2+b\*x+a),x, algorithm="maxima")

output

Exception raised: ValueError >> Computation failed since Maxima requested additional constraints; using the 'assume' command before evaluation \*may\* help (example of legal syntax is 'assume(4\*a\*c-b^2>0)', see `assume?` for more deta
Test file number 92

Integral number in file 109

**Maxima [F(-2)]**

Exception generated.

$$
\int \frac{(bd + 2cdx)^{9/2}}{a + bx + cx^2} dx = \text{Exception raised: ValueError}
$$

✞ ☎

 $\overline{\phantom{a}}$   $\overline{\phantom{a}}$   $\overline{\$ 

✞ ☎

 $\overline{\phantom{a}}$   $\overline{\phantom{a}}$   $\overline{\$ 

input integrate((2\*c\*d\*x+b\*d)^(9/2)/(c\*x^2+b\*x+a),x, algorithm="maxima")

output

Exception raised: ValueError >> Computation failed since Maxima requested additional constraints; using the 'assume' command before evaluation \*may\* help (example of legal syntax is 'assume(4\*a\*c-b^2>0)', see `assume?` for more deta

input file name test\_cases/rubi\_tests/1\_Algebraic\_functions/1.2\_Trinomial/1.2.1\_Quadratic\_trinomial/1.2.1.2/92\_1.2.1.2\_d

Test file number 92

Integral number in file 110

**Maxima [F(-2)]**

Exception generated.

$$
\int \frac{(bd + 2cdx)^{7/2}}{a + bx + cx^2} dx = \text{Exception raised: ValueError}
$$

✞ ☎

 $\begin{pmatrix} 1 & 0 & 0 \\ 0 & 0 & 0 \\ 0 & 0 & 0 \\ 0 & 0 & 0 \\ 0 & 0 & 0 \\ 0 & 0 & 0 \\ 0 & 0 & 0 & 0 \\ 0 & 0 & 0 & 0 \\ 0 & 0 & 0 & 0 \\ 0 & 0 & 0 & 0 \\ 0 & 0 & 0 & 0 & 0 \\ 0 & 0 & 0 & 0 & 0 \\ 0 & 0 & 0 & 0 & 0 & 0 \\ 0 & 0 & 0 & 0 & 0 & 0 \\ 0 & 0 & 0 & 0 & 0 & 0 & 0 \\ 0 & 0 & 0 & 0 & 0 & 0 & 0 \\ 0 &$ 

input

integrate((2\*c\*d\*x+b\*d)^(7/2)/(c\*x^2+b\*x+a),x, algorithm="maxima")

 $\left($   $\left($   $\right)$   $\left($   $\left($   $\right)$   $\left($   $\left($   $\right)$   $\left($   $\left($   $\right)$   $\left($   $\left($   $\right)$   $\left($   $\left($   $\right)$   $\left($   $\left($   $\right)$   $\left($   $\left($   $\right)$   $\left($   $\left($   $\right)$   $\left($   $\left($   $\right)$   $\left($   $\left($   $\right)$   $\left($   $\left($   $\right)$   $\left($ 

output ✞ ☎ Exception raised: ValueError >> Computation failed since Maxima requested additional constraints; using the 'assume' command before evaluation \*may\* help (example of legal syntax is 'assume(4\*a\*c-b^2>0)', see `assume?` for more deta

input file name test cases/rubi\_tests/1\_Algebraic\_functions/1.2\_Trinomial/1.2.1\_Quadratic\_trinomial/1.2.1.2/92\_1.2.1.2\_d

Test file number 92

Integral number in file 111

**Maxima [F(-2)]**

Exception generated.

$$
\int \frac{(bd + 2cdx)^{5/2}}{a + bx + cx^2} dx = \text{Exception raised: ValueError}
$$

✞ ☎

 $\overline{\phantom{a}}$   $\overline{\phantom{a}}$   $\overline{\$ 

✞ ☎

 $\overline{\phantom{a}}$   $\overline{\phantom{a}}$   $\overline{\$ 

input integrate((2\*c\*d\*x+b\*d)^(5/2)/(c\*x^2+b\*x+a),x, algorithm="maxima")

output

Exception raised: ValueError >> Computation failed since Maxima requested additional constraints; using the 'assume' command before evaluation \*may\* help (example of legal syntax is 'assume(4\*a\*c-b^2>0)', see `assume?` for more deta

input file name test\_cases/rubi\_tests/1\_Algebraic\_functions/1.2\_Trinomial/1.2.1\_Quadratic\_trinomial/1.2.1.2/92\_1.2.1.2\_d

Test file number 92

Exception generated.

 $\int (bd + 2cdx)^{3/2}$  $\frac{du}{dx} + \frac{dx}{dx} + c\frac{du}{dx} = E$ xception raised: ValueError

✞ ☎

 $\overline{\phantom{a}}$   $\overline{\phantom{a}}$   $\overline{\$ 

✞ ☎

 $\overline{\phantom{a}}$   $\overline{\phantom{a}}$   $\overline{\$ 

input integrate((2\*c\*d\*x+b\*d)^(3/2)/(c\*x^2+b\*x+a),x, algorithm="maxima")

output

Exception raised: ValueError >> Computation failed since Maxima requested additional constraints; using the 'assume' command before evaluation \*may\* help (example of legal syntax is 'assume(4\*a\*c-b^2>0)', see `assume?` for more deta

input file name test\_cases/rubi\_tests/1\_Algebraic\_functions/1.2\_Trinomial/1.2.1\_Quadratic\_trinomial/1.2.1.2/92\_1.2.1.2\_d

Test file number 92

Integral number in file 113

#### **Maxima [F(-2)]**

Exception generated.

$$
\int \frac{\sqrt{bd + 2cdx}}{a + bx + cx^2} dx = \text{Exception raised: ValueError}
$$

✞ ☎

✞ ☎

 $\begin{pmatrix} 1 & 0 & 0 \\ 0 & 0 & 0 \\ 0 & 0 & 0 \\ 0 & 0 & 0 \\ 0 & 0 & 0 \\ 0 & 0 & 0 \\ 0 & 0 & 0 & 0 \\ 0 & 0 & 0 & 0 \\ 0 & 0 & 0 & 0 \\ 0 & 0 & 0 & 0 \\ 0 & 0 & 0 & 0 & 0 \\ 0 & 0 & 0 & 0 & 0 \\ 0 & 0 & 0 & 0 & 0 & 0 \\ 0 & 0 & 0 & 0 & 0 & 0 \\ 0 & 0 & 0 & 0 & 0 & 0 & 0 \\ 0 & 0 & 0 & 0 & 0 & 0 & 0 \\ 0 &$ 

$$
^{\rm input}
$$

integrate((2\*c\*d\*x+b\*d)^(1/2)/(c\*x^2+b\*x+a),x, algorithm="maxima")  $\begin{pmatrix} 1 & 0 & 0 \\ 0 & 0 & 0 \\ 0 & 0 & 0 \\ 0 & 0 & 0 \\ 0 & 0 & 0 \\ 0 & 0 & 0 \\ 0 & 0 & 0 \\ 0 & 0 & 0 \\ 0 & 0 & 0 & 0 \\ 0 & 0 & 0 & 0 \\ 0 & 0 & 0 & 0 \\ 0 & 0 & 0 & 0 & 0 \\ 0 & 0 & 0 & 0 & 0 \\ 0 & 0 & 0 & 0 & 0 \\ 0 & 0 & 0 & 0 & 0 & 0 \\ 0 & 0 & 0 & 0 & 0 & 0 \\ 0 & 0 & 0 & 0 & 0 & 0 & 0 \\ 0 &$ 

output Exception raised: ValueError >> Computation failed since Maxima requested additional constraints; using the 'assume' command before evaluation \*may\* help (example of legal syntax is 'assume(4\*a\*c-b^2>0)', see `assume?` for more deta

input file name test\_cases/rubi\_tests/1\_Algebraic\_functions/1.2\_Trinomial/1.2.1\_Quadratic\_trinomial/1.2.1.2/92\_1.2.1.2\_d

Test file number 92

Integral number in file 114

**Maxima [F(-2)]**

Exception generated.

$$
\int \frac{1}{\sqrt{bd + 2cdx} (a + bx + cx^2)} dx = \text{Exception raised: ValueError}
$$

✞ ☎

 $\overline{\phantom{a}}$   $\overline{\phantom{a}}$   $\overline{\$ 

✞ ☎

 $\overline{\phantom{a}}$   $\overline{\phantom{a}}$   $\overline{\$ 

input  $integrate(1/(2*c*d*x+b*d)^-(1/2)/(c*x^2+b*x+a),x, algorithm="maxima")$ 

output Exception raised: ValueError >> Computation failed since Maxima requested additional constraints; using the 'assume' command before evaluation \*may\* help (example of legal syntax is 'assume(4\*a\*c-b^2>0)', see `assume?` for more deta

input file name test\_cases/rubi\_tests/1\_Algebraic\_functions/1.2\_Trinomial/1.2.1\_Quadratic\_trinomial/1.2.1.2/92\_1.2.1.2\_d

Test file number 92

Integral number in file 115

**Maxima [F(-2)]**

Exception generated.

$$
\int \frac{1}{(bd + 2cdx)^{3/2} (a + bx + cx^2)} dx = \text{Exception raised: ValueError}
$$

 $\begin{pmatrix} 1 & 0 & 0 \\ 0 & 0 & 0 \\ 0 & 0 & 0 \\ 0 & 0 & 0 \\ 0 & 0 & 0 \\ 0 & 0 & 0 \\ 0 & 0 & 0 & 0 \\ 0 & 0 & 0 & 0 \\ 0 & 0 & 0 & 0 \\ 0 & 0 & 0 & 0 \\ 0 & 0 & 0 & 0 & 0 \\ 0 & 0 & 0 & 0 & 0 \\ 0 & 0 & 0 & 0 & 0 & 0 \\ 0 & 0 & 0 & 0 & 0 & 0 \\ 0 & 0 & 0 & 0 & 0 & 0 & 0 \\ 0 & 0 & 0 & 0 & 0 & 0 & 0 \\ 0 &$ 

✞ ☎

 $\begin{pmatrix} 1 & 0 & 0 \\ 0 & 0 & 0 \\ 0 & 0 & 0 \\ 0 & 0 & 0 \\ 0 & 0 & 0 \\ 0 & 0 & 0 \\ 0 & 0 & 0 & 0 \\ 0 & 0 & 0 & 0 \\ 0 & 0 & 0 & 0 \\ 0 & 0 & 0 & 0 \\ 0 & 0 & 0 & 0 & 0 \\ 0 & 0 & 0 & 0 & 0 \\ 0 & 0 & 0 & 0 & 0 & 0 \\ 0 & 0 & 0 & 0 & 0 & 0 \\ 0 & 0 & 0 & 0 & 0 & 0 & 0 \\ 0 & 0 & 0 & 0 & 0 & 0 & 0 \\ 0 &$ 

input ✞ ☎ integrate(1/(2\*c\*d\*x+b\*d)^(3/2)/(c\*x^2+b\*x+a),x, algorithm="maxima")

output

Test file number 92

Integral number in file 116

**Maxima [F(-2)]**

Exception generated.

 $\int$  1  $(bd + 2cdx)^{5/2} (a + bx + cx^2)$ *dx* = Exception raised: ValueError

 $\left($   $\left($   $\right)$   $\left($   $\left($   $\right)$   $\left($   $\left($   $\right)$   $\left($   $\left($   $\right)$   $\left($   $\left($   $\right)$   $\left($   $\left($   $\right)$   $\left($   $\left($   $\right)$   $\left($   $\left($   $\right)$   $\left($   $\left($   $\right)$   $\left($   $\left($   $\right)$   $\left($   $\left($   $\right)$   $\left($   $\left($   $\right)$   $\left($ 

✞ ☎

 $\left($   $\left($   $\right)$   $\left($   $\left($   $\right)$   $\left($   $\left($   $\right)$   $\left($   $\left($   $\right)$   $\left($   $\left($   $\right)$   $\left($   $\left($   $\right)$   $\left($   $\left($   $\right)$   $\left($   $\left($   $\right)$   $\left($   $\left($   $\right)$   $\left($   $\left($   $\right)$   $\left($   $\left($   $\right)$   $\left($   $\left($   $\right)$   $\left($ 

input ✞ ☎ integrate(1/(2\*c\*d\*x+b\*d)^(5/2)/(c\*x^2+b\*x+a),x, algorithm="maxima")

output

Exception raised: ValueError >> Computation failed since Maxima requested additional constraints; using the 'assume' command before evaluation \*may\* help (example of legal syntax is 'assume(4\*a\*c-b^2>0)', see `assume?` for more deta

input file name test\_cases/rubi\_tests/1\_Algebraic\_functions/1.2\_Trinomial/1.2.1\_Quadratic\_trinomial/1.2.1.2/92\_1.2.1.2\_d

Test file number 92

Integral number in file 117

**Maxima [F(-2)]**

Exception generated.

 $\int$  1  $(bd + 2cdx)^{7/2} (a + bx + cx^2)$ *dx* = Exception raised: ValueError

✞ ☎

 $\left( \begin{array}{cc} \text{ } & \text{ } \\ \text{ } & \text{ } \end{array} \right)$ 

input integrate(1/(2\*c\*d\*x+b\*d)^(7/2)/(c\*x^2+b\*x+a),x, algorithm="maxima") ✞ ☎

 $\left($   $\left($   $\right)$   $\left($   $\left($   $\right)$   $\left($   $\left($   $\right)$   $\left($   $\left($   $\right)$   $\left($   $\left($   $\right)$   $\left($   $\left($   $\right)$   $\left($   $\left($   $\right)$   $\left($   $\left($   $\right)$   $\left($   $\left($   $\right)$   $\left($   $\left($   $\right)$   $\left($   $\left($   $\right)$   $\left($   $\left($   $\right)$   $\left($ 

output Exception raised: ValueError >> Computation failed since Maxima requested additional constraints; using the 'assume' command before evaluation \*may\* help (example of legal syntax is 'assume(4\*a\*c-b^2>0)', see `assume?` for more deta

input file name test cases/rubi\_tests/1\_Algebraic\_functions/1.2\_Trinomial/1.2.1\_Quadratic\_trinomial/1.2.1.2/92\_1.2.1.2\_d

Test file number 92

Integral number in file 118

**Maxima [F(-2)]**

Exception generated.

$$
\int \frac{(bd + 2cdx)^{15/2}}{(a + bx + cx^2)^2} dx = \text{Exception raised: ValueError}
$$

✞ ☎

 $\begin{pmatrix} 1 & 0 & 0 \\ 0 & 0 & 0 \\ 0 & 0 & 0 \\ 0 & 0 & 0 \\ 0 & 0 & 0 \\ 0 & 0 & 0 \\ 0 & 0 & 0 & 0 \\ 0 & 0 & 0 & 0 \\ 0 & 0 & 0 & 0 \\ 0 & 0 & 0 & 0 \\ 0 & 0 & 0 & 0 & 0 \\ 0 & 0 & 0 & 0 & 0 \\ 0 & 0 & 0 & 0 & 0 & 0 \\ 0 & 0 & 0 & 0 & 0 & 0 \\ 0 & 0 & 0 & 0 & 0 & 0 & 0 \\ 0 & 0 & 0 & 0 & 0 & 0 & 0 \\ 0 &$ 

✞ ☎

 $\begin{pmatrix} 1 & 0 & 0 \\ 0 & 0 & 0 \\ 0 & 0 & 0 \\ 0 & 0 & 0 \\ 0 & 0 & 0 \\ 0 & 0 & 0 \\ 0 & 0 & 0 & 0 \\ 0 & 0 & 0 & 0 \\ 0 & 0 & 0 & 0 \\ 0 & 0 & 0 & 0 \\ 0 & 0 & 0 & 0 & 0 \\ 0 & 0 & 0 & 0 & 0 \\ 0 & 0 & 0 & 0 & 0 & 0 \\ 0 & 0 & 0 & 0 & 0 & 0 \\ 0 & 0 & 0 & 0 & 0 & 0 & 0 \\ 0 & 0 & 0 & 0 & 0 & 0 & 0 \\ 0 &$ 

input  $integrate((2*c*d*x+b*d)^(15/2)/(c*x^2+b*x+a)^2,x, algorithm="maxima")$ 

output Exception raised: ValueError >> Computation failed since Maxima requested additional constraints; using the 'assume' command before evaluation \*may\* help (example of legal syntax is 'assume(4\*a\*c-b^2>0)', see `assume?` for more deta

input file name test cases/rubi\_tests/1\_Algebraic\_functions/1.2\_Trinomial/1.2.1\_Quadratic\_trinomial/1.2.1.2/92\_1.2.1.2\_d

Test file number 92

Exception generated.

$$
\int \frac{(bd + 2cdx)^{13/2}}{(a + bx + cx^2)^2} dx = \text{Exception raised: ValueError}
$$

✞ ☎

 $\begin{pmatrix} 1 & 0 & 0 \\ 0 & 0 & 0 \\ 0 & 0 & 0 \\ 0 & 0 & 0 \\ 0 & 0 & 0 \\ 0 & 0 & 0 \\ 0 & 0 & 0 & 0 \\ 0 & 0 & 0 & 0 \\ 0 & 0 & 0 & 0 \\ 0 & 0 & 0 & 0 \\ 0 & 0 & 0 & 0 & 0 \\ 0 & 0 & 0 & 0 & 0 \\ 0 & 0 & 0 & 0 & 0 & 0 \\ 0 & 0 & 0 & 0 & 0 & 0 \\ 0 & 0 & 0 & 0 & 0 & 0 & 0 \\ 0 & 0 & 0 & 0 & 0 & 0 & 0 \\ 0 &$ 

✞ ☎

 $\left( \begin{array}{cc} \bullet & \bullet & \bullet \\ \bullet & \bullet & \bullet \end{array} \right)$ 

input integrate((2\*c\*d\*x+b\*d)^(13/2)/(c\*x^2+b\*x+a)^2,x, algorithm="maxima")

output Exception raised: ValueError >> Computation failed since Maxima requested additional constraints; using the 'assume' command before evaluation \*may\* help (example of legal syntax is 'assume(4\*a\*c-b^2>0)', see `assume?` for more deta

input file name test\_cases/rubi\_tests/1\_Algebraic\_functions/1.2\_Trinomial/1.2.1\_Quadratic\_trinomial/1.2.1.2/92\_1.2.1.2\_d

Test file number 92

Integral number in file 120

#### **Maxima [F(-2)]**

Exception generated.

$$
\int \frac{(bd + 2cdx)^{11/2}}{(a + bx + cx^2)^2} dx = \text{Exception raised: ValueError}
$$

✞ ☎

 $\left( \begin{array}{cc} \text{ } & \text{ } \\ \text{ } & \text{ } \end{array} \right)$ 

✞ ☎

 $\left( \begin{array}{cc} \text{ } & \text{ } \\ \text{ } & \text{ } \end{array} \right)$ 

input integrate((2\*c\*d\*x+b\*d)^(11/2)/(c\*x^2+b\*x+a)^2,x, algorithm="maxima")

output

Exception raised: ValueError >> Computation failed since Maxima requested additional constraints; using the 'assume' command before evaluation \*may\* help (example of legal syntax is 'assume(4\*a\*c-b^2>0)', see `assume?` for more deta

input file name test\_cases/rubi\_tests/1\_Algebraic\_functions/1.2\_Trinomial/1.2.1\_Quadratic\_trinomial/1.2.1.2/92 1.2.1.2 d

Test file number 92

Integral number in file 121

**Maxima [F(-2)]**

Exception generated.

$$
\int \frac{(bd + 2cdx)^{9/2}}{(a + bx + cx^2)^2} dx = \text{Exception raised: ValueError}
$$

✞ ☎

 $\left( \begin{array}{cc} \text{ } & \text{ } \\ \text{ } & \text{ } \end{array} \right)$ 

✞ ☎

 $\left( \begin{array}{cc} \text{ } & \text{ } \\ \text{ } & \text{ } \end{array} \right)$ 

input integrate((2\*c\*d\*x+b\*d)^(9/2)/(c\*x^2+b\*x+a)^2,x, algorithm="maxima")

output Exception raised: ValueError >> Computation failed since Maxima requested additional constraints; using the 'assume' command before evaluation \*may\* help (example of legal syntax is 'assume(4\*a\*c-b^2>0)', see `assume?` for more deta

input file name test\_cases/rubi\_tests/1\_Algebraic\_functions/1.2\_Trinomial/1.2.1\_Quadratic\_trinomial/1.2.1.2/92\_1.2.1.2\_d

Test file number 92

Integral number in file 122

**Maxima [F(-2)]**

Exception generated.

 $\int (bd + 2cdx)^{7/2}$  $\frac{(ax + 2cax)}{(a + bx + cx^2)^2}$   $dx =$  Exception raised: ValueError

✞ ☎

 $\begin{pmatrix} 1 & 0 & 0 \\ 0 & 0 & 0 \\ 0 & 0 & 0 \\ 0 & 0 & 0 \\ 0 & 0 & 0 \\ 0 & 0 & 0 \\ 0 & 0 & 0 & 0 \\ 0 & 0 & 0 & 0 \\ 0 & 0 & 0 & 0 \\ 0 & 0 & 0 & 0 \\ 0 & 0 & 0 & 0 & 0 \\ 0 & 0 & 0 & 0 & 0 \\ 0 & 0 & 0 & 0 & 0 & 0 \\ 0 & 0 & 0 & 0 & 0 & 0 \\ 0 & 0 & 0 & 0 & 0 & 0 & 0 \\ 0 & 0 & 0 & 0 & 0 & 0 & 0 \\ 0 &$ 

✞ ☎

 $\begin{pmatrix} 1 & 0 & 0 \\ 0 & 0 & 0 \\ 0 & 0 & 0 \\ 0 & 0 & 0 \\ 0 & 0 & 0 \\ 0 & 0 & 0 \\ 0 & 0 & 0 & 0 \\ 0 & 0 & 0 & 0 \\ 0 & 0 & 0 & 0 \\ 0 & 0 & 0 & 0 \\ 0 & 0 & 0 & 0 & 0 \\ 0 & 0 & 0 & 0 & 0 \\ 0 & 0 & 0 & 0 & 0 & 0 \\ 0 & 0 & 0 & 0 & 0 & 0 \\ 0 & 0 & 0 & 0 & 0 & 0 & 0 \\ 0 & 0 & 0 & 0 & 0 & 0 & 0 \\ 0 &$ 

input integrate((2\*c\*d\*x+b\*d)^(7/2)/(c\*x^2+b\*x+a)^2,x, algorithm="maxima")

output

Test file number 92

Integral number in file 123

**Maxima [F(-2)]**

Exception generated.

 $\int (bd + 2cdx)^{5/2}$  $\frac{(ax + 2cax)}{(a + bx + cx^2)^2}$   $dx =$  Exception raised: ValueError

✞ ☎

 $\left( \begin{array}{cc} \bullet & \bullet & \bullet \\ \bullet & \bullet & \bullet \end{array} \right)$ 

✞ ☎

 $\begin{pmatrix} 1 & 0 & 0 \\ 0 & 0 & 0 \\ 0 & 0 & 0 \\ 0 & 0 & 0 \\ 0 & 0 & 0 \\ 0 & 0 & 0 \\ 0 & 0 & 0 & 0 \\ 0 & 0 & 0 & 0 \\ 0 & 0 & 0 & 0 \\ 0 & 0 & 0 & 0 \\ 0 & 0 & 0 & 0 & 0 \\ 0 & 0 & 0 & 0 & 0 \\ 0 & 0 & 0 & 0 & 0 & 0 \\ 0 & 0 & 0 & 0 & 0 & 0 \\ 0 & 0 & 0 & 0 & 0 & 0 & 0 \\ 0 & 0 & 0 & 0 & 0 & 0 & 0 \\ 0 &$ 

input integrate((2\*c\*d\*x+b\*d)^(5/2)/(c\*x^2+b\*x+a)^2,x, algorithm="maxima")

output

Exception raised: ValueError >> Computation failed since Maxima requested additional constraints; using the 'assume' command before evaluation \*may\* help (example of legal syntax is 'assume(4\*a\*c-b^2>0)', see `assume?` for more deta

input file name test\_cases/rubi\_tests/1\_Algebraic\_functions/1.2\_Trinomial/1.2.1\_Quadratic\_trinomial/1.2.1.2/92\_1.2.1.2\_d

Test file number 92

Integral number in file 124

## **Maxima [F(-2)]**

Exception generated.

$$
\int \frac{(bd + 2cdx)^{3/2}}{(a + bx + cx^2)^2} dx = \text{Exception raised: ValueError}
$$

✞ ☎

 $\left( \begin{array}{cc} \text{ } & \text{ } \\ \text{ } & \text{ } \end{array} \right)$ 

input

integrate((2\*c\*d\*x+b\*d)^(3/2)/(c\*x^2+b\*x+a)^2,x, algorithm="maxima")

✞ ☎

 $\left($   $\left($   $\right)$   $\left($   $\left($   $\right)$   $\left($   $\left($   $\right)$   $\left($   $\left($   $\right)$   $\left($   $\left($   $\right)$   $\left($   $\left($   $\right)$   $\left($   $\left($   $\right)$   $\left($   $\left($   $\right)$   $\left($   $\left($   $\right)$   $\left($   $\left($   $\right)$   $\left($   $\left($   $\right)$   $\left($   $\left($   $\right)$   $\left($ 

output Exception raised: ValueError >> Computation failed since Maxima requested additional constraints; using the 'assume' command before evaluation \*may\* help (example of legal syntax is 'assume(4\*a\*c-b^2>0)', see `assume?` for more deta

input file name test cases/rubi\_tests/1\_Algebraic\_functions/1.2\_Trinomial/1.2.1\_Quadratic\_trinomial/1.2.1.2/92\_1.2.1.2\_d

Test file number 92

Integral number in file 125

**Maxima [F(-2)]**

Exception generated.

$$
\int \frac{\sqrt{bd + 2cdx}}{(a + bx + cx^2)^2} dx = \text{Exception raised: ValueError}
$$

✞ ☎

 $\begin{pmatrix} 1 & 0 & 0 \\ 0 & 0 & 0 \\ 0 & 0 & 0 \\ 0 & 0 & 0 \\ 0 & 0 & 0 \\ 0 & 0 & 0 \\ 0 & 0 & 0 & 0 \\ 0 & 0 & 0 & 0 \\ 0 & 0 & 0 & 0 \\ 0 & 0 & 0 & 0 \\ 0 & 0 & 0 & 0 & 0 \\ 0 & 0 & 0 & 0 & 0 \\ 0 & 0 & 0 & 0 & 0 & 0 \\ 0 & 0 & 0 & 0 & 0 & 0 \\ 0 & 0 & 0 & 0 & 0 & 0 & 0 \\ 0 & 0 & 0 & 0 & 0 & 0 & 0 \\ 0 &$ 

✞ ☎

 $\begin{pmatrix} 1 & 0 & 0 \\ 0 & 0 & 0 \\ 0 & 0 & 0 \\ 0 & 0 & 0 \\ 0 & 0 & 0 \\ 0 & 0 & 0 \\ 0 & 0 & 0 & 0 \\ 0 & 0 & 0 & 0 \\ 0 & 0 & 0 & 0 \\ 0 & 0 & 0 & 0 \\ 0 & 0 & 0 & 0 & 0 \\ 0 & 0 & 0 & 0 & 0 \\ 0 & 0 & 0 & 0 & 0 & 0 \\ 0 & 0 & 0 & 0 & 0 & 0 \\ 0 & 0 & 0 & 0 & 0 & 0 & 0 \\ 0 & 0 & 0 & 0 & 0 & 0 & 0 \\ 0 &$ 

input  $integrate((2*c*d*x+b*d)^(1/2)/(c*x^2+b*x+a)^2,x, algorithm="maxima")$ 

output Exception raised: ValueError >> Computation failed since Maxima requested additional constraints; using the 'assume' command before evaluation \*may\* help (example of legal syntax is 'assume(4\*a\*c-b^2>0)', see `assume?` for more deta

input file name test\_cases/rubi\_tests/1\_Algebraic\_functions/1.2\_Trinomial/1.2.1\_Quadratic\_trinomial/1.2.1.2/92\_1.2.1.2\_d

Test file number 92

Exception generated.

$$
\int \frac{1}{\sqrt{bd + 2cdx} (a + bx + cx^2)^2} dx = \text{Exception raised: ValueError}
$$

✞ ☎

 $\begin{pmatrix} 1 & 0 & 0 \\ 0 & 0 & 0 \\ 0 & 0 & 0 \\ 0 & 0 & 0 \\ 0 & 0 & 0 \\ 0 & 0 & 0 \\ 0 & 0 & 0 \\ 0 & 0 & 0 \\ 0 & 0 & 0 & 0 \\ 0 & 0 & 0 & 0 \\ 0 & 0 & 0 & 0 \\ 0 & 0 & 0 & 0 & 0 \\ 0 & 0 & 0 & 0 & 0 \\ 0 & 0 & 0 & 0 & 0 \\ 0 & 0 & 0 & 0 & 0 & 0 \\ 0 & 0 & 0 & 0 & 0 & 0 \\ 0 & 0 & 0 & 0 & 0 & 0 & 0 \\ 0 &$ 

✞ ☎

 $\begin{pmatrix} 1 & 0 & 0 \\ 0 & 0 & 0 \\ 0 & 0 & 0 \\ 0 & 0 & 0 \\ 0 & 0 & 0 \\ 0 & 0 & 0 \\ 0 & 0 & 0 \\ 0 & 0 & 0 \\ 0 & 0 & 0 & 0 \\ 0 & 0 & 0 & 0 \\ 0 & 0 & 0 & 0 \\ 0 & 0 & 0 & 0 & 0 \\ 0 & 0 & 0 & 0 & 0 \\ 0 & 0 & 0 & 0 & 0 \\ 0 & 0 & 0 & 0 & 0 & 0 \\ 0 & 0 & 0 & 0 & 0 & 0 \\ 0 & 0 & 0 & 0 & 0 & 0 & 0 \\ 0 &$ 

input integrate(1/(2\*c\*d\*x+b\*d)^(1/2)/(c\*x^2+b\*x+a)^2,x, algorithm="maxima")

output

Exception raised: ValueError >> Computation failed since Maxima requested additional constraints; using the 'assume' command before evaluation \*may\* help (example of legal syntax is 'assume(4\*a\*c-b^2>0)', see `assume?` for more deta

input file name test\_cases/rubi\_tests/1\_Algebraic\_functions/1.2\_Trinomial/1.2.1\_Quadratic\_trinomial/1.2.1.2/92\_1.2.1.2\_d

Test file number 92

Integral number in file 127

## **Maxima [F(-2)]**

Exception generated.

 $\int$  1  $\frac{1}{(bd + 2cdx)^{3/2}(a + bx + cx^2)^2}$   $dx =$  Exception raised: ValueError

 $\left( \begin{array}{cc} \bullet & \bullet & \bullet \\ \bullet & \bullet & \bullet \end{array} \right)$ 

 $\sqrt{2}$   $\sqrt{2}$   $\sqrt{2$ 

 $\left( \begin{array}{cc} \bullet & \bullet & \bullet \\ \bullet & \bullet & \bullet \end{array} \right)$ 

input ✞ ☎ integrate(1/(2\*c\*d\*x+b\*d)^(3/2)/(c\*x^2+b\*x+a)^2,x, algorithm="maxima")

output

Exception raised: ValueError >> Computation failed since Maxima requested additional constraints; using the 'assume' command before evaluation \*may\* help (example of legal syntax is 'assume(4\*a\*c-b^2>0)', see `assume?` for more deta

input file name test\_cases/rubi\_tests/1\_Algebraic\_functions/1.2\_Trinomial/1.2.1\_Quadratic\_trinomial/1.2.1.2/92\_1.2.1.2\_d

Test file number 92

Integral number in file 128

**Maxima [F(-2)]**

Exception generated.

$$
\int \frac{1}{(bd + 2cdx)^{5/2} (a + bx + cx^2)^2} dx = \text{Exception raised: ValueError}
$$

 $\left( \begin{array}{cc} \text{ } & \text{ } \\ \text{ } & \text{ } \end{array} \right)$ 

✞ ☎

 $\left( \begin{array}{cc} \text{ } & \text{ } \\ \text{ } & \text{ } \end{array} \right)$ 

input ✞ ☎  $integrate(1/(2*c*d*x+b*d)^{6/2})/(c*x^2+b*x+a)^2,x, algorithm="maxima")$ 

output Exception raised: ValueError >> Computation failed since Maxima requested additional constraints; using the 'assume' command before evaluation \*may\* help (example of legal syntax is 'assume(4\*a\*c-b^2>0)', see `assume?` for more deta

input file name test\_cases/rubi\_tests/1\_Algebraic\_functions/1.2\_Trinomial/1.2.1\_Quadratic\_trinomial/1.2.1.2/92\_1.2.1.2\_d

Test file number 92

Integral number in file 129

**Maxima [F(-2)]**

Exception generated.

$$
\int \frac{1}{(bd + 2cdx)^{7/2} (a + bx + cx^2)^2} dx = \text{Exception raised: ValueError}
$$

 $\begin{pmatrix} 1 & 0 & 0 \\ 0 & 0 & 0 \\ 0 & 0 & 0 \\ 0 & 0 & 0 \\ 0 & 0 & 0 \\ 0 & 0 & 0 \\ 0 & 0 & 0 & 0 \\ 0 & 0 & 0 & 0 \\ 0 & 0 & 0 & 0 \\ 0 & 0 & 0 & 0 \\ 0 & 0 & 0 & 0 & 0 \\ 0 & 0 & 0 & 0 & 0 \\ 0 & 0 & 0 & 0 & 0 & 0 \\ 0 & 0 & 0 & 0 & 0 & 0 \\ 0 & 0 & 0 & 0 & 0 & 0 & 0 \\ 0 & 0 & 0 & 0 & 0 & 0 & 0 \\ 0 &$ 

✞ ☎

 $\begin{pmatrix} 1 & 0 & 0 \\ 0 & 0 & 0 \\ 0 & 0 & 0 \\ 0 & 0 & 0 \\ 0 & 0 & 0 \\ 0 & 0 & 0 \\ 0 & 0 & 0 & 0 \\ 0 & 0 & 0 & 0 \\ 0 & 0 & 0 & 0 \\ 0 & 0 & 0 & 0 \\ 0 & 0 & 0 & 0 & 0 \\ 0 & 0 & 0 & 0 & 0 \\ 0 & 0 & 0 & 0 & 0 & 0 \\ 0 & 0 & 0 & 0 & 0 & 0 \\ 0 & 0 & 0 & 0 & 0 & 0 & 0 \\ 0 & 0 & 0 & 0 & 0 & 0 & 0 \\ 0 &$ 

input ✞ ☎  $integrate(1/(2*c*d*x+b*d)^{2}(7/2)/(c*x^2+b*x+a)^{2},x, algorithm="maxima")$ 

output

Test file number 92

Integral number in file 130

**Maxima [F(-2)]**

Exception generated.

 $\int (bd + 2cdx)^{17/2}$  $\frac{(ax + 2cax)}{(a + bx + cx^2)^3}$   $dx =$  Exception raised: ValueError

✞ ☎

 $\begin{pmatrix} 1 & 0 & 0 \\ 0 & 0 & 0 \\ 0 & 0 & 0 \\ 0 & 0 & 0 \\ 0 & 0 & 0 \\ 0 & 0 & 0 \\ 0 & 0 & 0 & 0 \\ 0 & 0 & 0 & 0 \\ 0 & 0 & 0 & 0 \\ 0 & 0 & 0 & 0 \\ 0 & 0 & 0 & 0 & 0 \\ 0 & 0 & 0 & 0 & 0 \\ 0 & 0 & 0 & 0 & 0 & 0 \\ 0 & 0 & 0 & 0 & 0 & 0 \\ 0 & 0 & 0 & 0 & 0 & 0 & 0 \\ 0 & 0 & 0 & 0 & 0 & 0 & 0 \\ 0 &$ 

✞ ☎

 $\overline{\phantom{a}}$   $\overline{\phantom{a}}$   $\overline{\$ 

input integrate((2\*c\*d\*x+b\*d)^(17/2)/(c\*x^2+b\*x+a)^3,x, algorithm="maxima")

output

Exception raised: ValueError >> Computation failed since Maxima requested additional constraints; using the 'assume' command before evaluation \*may\* help (example of legal syntax is 'assume(4\*a\*c-b^2>0)', see `assume?` for more deta

input file name test\_cases/rubi\_tests/1\_Algebraic\_functions/1.2\_Trinomial/1.2.1\_Quadratic\_trinomial/1.2.1.2/92\_1.2.1.2\_d

Test file number 92

Integral number in file 131

## **Maxima [F(-2)]**

Exception generated.

$$
\int \frac{(bd + 2cdx)^{15/2}}{(a + bx + cx^2)^3} dx = \text{Exception raised: ValueError}
$$

✞ ☎

✝ ✆

input

integrate((2\*c\*d\*x+b\*d)^(15/2)/(c\*x^2+b\*x+a)^3,x, algorithm="maxima")

✞ ☎

 $\left($   $\left($   $\right)$   $\left($   $\left($   $\right)$   $\left($   $\left($   $\right)$   $\left($   $\left($   $\right)$   $\left($   $\left($   $\right)$   $\left($   $\left($   $\right)$   $\left($   $\left($   $\right)$   $\left($   $\left($   $\right)$   $\left($   $\left($   $\right)$   $\left($   $\left($   $\right)$   $\left($   $\left($   $\right)$   $\left($   $\left($   $\right)$   $\left($ 

output Exception raised: ValueError >> Computation failed since Maxima requested additional constraints; using the 'assume' command before evaluation \*may\* help (example of legal syntax is 'assume(4\*a\*c-b^2>0)', see `assume?` for more deta

input file name test cases/rubi\_tests/1\_Algebraic\_functions/1.2\_Trinomial/1.2.1\_Quadratic\_trinomial/1.2.1.2/92\_1.2.1.2\_d

Test file number 92

Integral number in file 132

**Maxima [F(-2)]**

Exception generated.

$$
\int \frac{(bd + 2cdx)^{13/2}}{(a + bx + cx^2)^3} dx = \text{Exception raised: ValueError}
$$

✞ ☎

 $\begin{pmatrix} 1 & 0 & 0 \\ 0 & 0 & 0 \\ 0 & 0 & 0 \\ 0 & 0 & 0 \\ 0 & 0 & 0 \\ 0 & 0 & 0 \\ 0 & 0 & 0 & 0 \\ 0 & 0 & 0 & 0 \\ 0 & 0 & 0 & 0 \\ 0 & 0 & 0 & 0 \\ 0 & 0 & 0 & 0 & 0 \\ 0 & 0 & 0 & 0 & 0 \\ 0 & 0 & 0 & 0 & 0 & 0 \\ 0 & 0 & 0 & 0 & 0 & 0 \\ 0 & 0 & 0 & 0 & 0 & 0 & 0 \\ 0 & 0 & 0 & 0 & 0 & 0 & 0 \\ 0 &$ 

✞ ☎

 $\begin{pmatrix} 1 & 0 & 0 \\ 0 & 0 & 0 \\ 0 & 0 & 0 \\ 0 & 0 & 0 \\ 0 & 0 & 0 \\ 0 & 0 & 0 \\ 0 & 0 & 0 & 0 \\ 0 & 0 & 0 & 0 \\ 0 & 0 & 0 & 0 \\ 0 & 0 & 0 & 0 \\ 0 & 0 & 0 & 0 & 0 \\ 0 & 0 & 0 & 0 & 0 \\ 0 & 0 & 0 & 0 & 0 & 0 \\ 0 & 0 & 0 & 0 & 0 & 0 \\ 0 & 0 & 0 & 0 & 0 & 0 & 0 \\ 0 & 0 & 0 & 0 & 0 & 0 & 0 \\ 0 &$ 

input  $integrate((2*c*d*x+b*d)(13/2)/(c*x^2+b*x+a)^3,x, algorithm="maxima")$ 

output Exception raised: ValueError >> Computation failed since Maxima requested additional constraints; using the 'assume' command before evaluation \*may\* help (example of legal syntax is 'assume(4\*a\*c-b^2>0)', see `assume?` for more deta

input file name test cases/rubi\_tests/1\_Algebraic\_functions/1.2\_Trinomial/1.2.1\_Quadratic\_trinomial/1.2.1.2/92\_1.2.1.2\_d

Test file number 92

Exception generated.

$$
\int \frac{(bd + 2cdx)^{11/2}}{(a + bx + cx^2)^3} dx = \text{Exception raised: ValueError}
$$

✞ ☎

 $\begin{pmatrix} 1 & 0 & 0 \\ 0 & 0 & 0 \\ 0 & 0 & 0 \\ 0 & 0 & 0 \\ 0 & 0 & 0 \\ 0 & 0 & 0 \\ 0 & 0 & 0 & 0 \\ 0 & 0 & 0 & 0 \\ 0 & 0 & 0 & 0 \\ 0 & 0 & 0 & 0 \\ 0 & 0 & 0 & 0 & 0 \\ 0 & 0 & 0 & 0 & 0 \\ 0 & 0 & 0 & 0 & 0 & 0 \\ 0 & 0 & 0 & 0 & 0 & 0 \\ 0 & 0 & 0 & 0 & 0 & 0 & 0 \\ 0 & 0 & 0 & 0 & 0 & 0 & 0 \\ 0 &$ 

✞ ☎

 $\left( \begin{array}{cc} \bullet & \bullet & \bullet \\ \bullet & \bullet & \bullet \end{array} \right)$ 

input integrate((2\*c\*d\*x+b\*d)^(11/2)/(c\*x^2+b\*x+a)^3,x, algorithm="maxima")

output Exception raised: ValueError >> Computation failed since Maxima requested additional constraints; using the 'assume' command before evaluation \*may\* help (example of legal syntax is 'assume(4\*a\*c-b^2>0)', see `assume?` for more deta

input file name test\_cases/rubi\_tests/1\_Algebraic\_functions/1.2\_Trinomial/1.2.1\_Quadratic\_trinomial/1.2.1.2/92\_1.2.1.2\_d

Test file number 92

Integral number in file 134

#### **Maxima [F(-2)]**

Exception generated.

$$
\int \frac{(bd + 2cdx)^{9/2}}{(a + bx + cx^2)^3} dx = \text{Exception raised: ValueError}
$$

✞ ☎

 $\left( \begin{array}{cc} \text{ } & \text{ } \\ \text{ } & \text{ } \end{array} \right)$ 

✞ ☎

 $\begin{pmatrix} 1 & 0 & 0 \\ 0 & 0 & 0 \\ 0 & 0 & 0 \\ 0 & 0 & 0 \\ 0 & 0 & 0 \\ 0 & 0 & 0 \\ 0 & 0 & 0 \\ 0 & 0 & 0 \\ 0 & 0 & 0 & 0 \\ 0 & 0 & 0 & 0 \\ 0 & 0 & 0 & 0 \\ 0 & 0 & 0 & 0 & 0 \\ 0 & 0 & 0 & 0 & 0 \\ 0 & 0 & 0 & 0 & 0 \\ 0 & 0 & 0 & 0 & 0 & 0 \\ 0 & 0 & 0 & 0 & 0 & 0 \\ 0 & 0 & 0 & 0 & 0 & 0 & 0 \\ 0 &$ 

input integrate((2\*c\*d\*x+b\*d)^(9/2)/(c\*x^2+b\*x+a)^3,x, algorithm="maxima")

output

Exception raised: ValueError >> Computation failed since Maxima requested additional constraints; using the 'assume' command before evaluation \*may\* help (example of legal syntax is 'assume(4\*a\*c-b^2>0)', see `assume?` for more deta

input file name test\_cases/rubi\_tests/1\_Algebraic\_functions/1.2\_Trinomial/1.2.1\_Quadratic\_trinomial/1.2.1.2/92 1.2.1.2 d

Test file number 92

Integral number in file 135

**Maxima [F(-2)]**

Exception generated.

$$
\int \frac{(bd + 2cdx)^{7/2}}{(a + bx + cx^2)^3} dx = \text{Exception raised: ValueError}
$$

✞ ☎

 $\left( \begin{array}{cc} \text{ } & \text{ } \\ \text{ } & \text{ } \end{array} \right)$ 

✞ ☎

 $\left( \begin{array}{cc} \text{ } & \text{ } \\ \text{ } & \text{ } \end{array} \right)$ 

input integrate((2\*c\*d\*x+b\*d)^(7/2)/(c\*x^2+b\*x+a)^3,x, algorithm="maxima")

output Exception raised: ValueError >> Computation failed since Maxima requested additional constraints; using the 'assume' command before evaluation \*may\* help (example of legal syntax is 'assume(4\*a\*c-b^2>0)', see `assume?` for more deta

input file name test\_cases/rubi\_tests/1\_Algebraic\_functions/1.2\_Trinomial/1.2.1\_Quadratic\_trinomial/1.2.1.2/92\_1.2.1.2\_d

Test file number 92

Integral number in file 136

**Maxima [F(-2)]**

Exception generated.

 $\int (bd + 2cdx)^{5/2}$  $\frac{(6a+2ca)}{(a+bx+cx^2)^3}$   $dx =$  Exception raised: ValueError

✞ ☎

 $\begin{pmatrix} 1 & 0 & 0 \\ 0 & 0 & 0 \\ 0 & 0 & 0 \\ 0 & 0 & 0 \\ 0 & 0 & 0 \\ 0 & 0 & 0 \\ 0 & 0 & 0 & 0 \\ 0 & 0 & 0 & 0 \\ 0 & 0 & 0 & 0 \\ 0 & 0 & 0 & 0 \\ 0 & 0 & 0 & 0 & 0 \\ 0 & 0 & 0 & 0 & 0 \\ 0 & 0 & 0 & 0 & 0 & 0 \\ 0 & 0 & 0 & 0 & 0 & 0 \\ 0 & 0 & 0 & 0 & 0 & 0 & 0 \\ 0 & 0 & 0 & 0 & 0 & 0 & 0 \\ 0 &$ 

✞ ☎

 $\begin{pmatrix} 1 & 0 & 0 \\ 0 & 0 & 0 \\ 0 & 0 & 0 \\ 0 & 0 & 0 \\ 0 & 0 & 0 \\ 0 & 0 & 0 \\ 0 & 0 & 0 & 0 \\ 0 & 0 & 0 & 0 \\ 0 & 0 & 0 & 0 \\ 0 & 0 & 0 & 0 \\ 0 & 0 & 0 & 0 & 0 \\ 0 & 0 & 0 & 0 & 0 \\ 0 & 0 & 0 & 0 & 0 & 0 \\ 0 & 0 & 0 & 0 & 0 & 0 \\ 0 & 0 & 0 & 0 & 0 & 0 & 0 \\ 0 & 0 & 0 & 0 & 0 & 0 & 0 \\ 0 &$ 

input integrate((2\*c\*d\*x+b\*d)^(5/2)/(c\*x^2+b\*x+a)^3,x, algorithm="maxima")

output

Test file number 92

Integral number in file 137

**Maxima [F(-2)]**

Exception generated.

 $\int (bd + 2cdx)^{3/2}$  $\frac{(ax + 2cax)}{(a + bx + cx^2)^3}$   $dx =$  Exception raised: ValueError

✞ ☎

 $\begin{pmatrix} 1 & 0 & 0 \\ 0 & 0 & 0 \\ 0 & 0 & 0 \\ 0 & 0 & 0 \\ 0 & 0 & 0 \\ 0 & 0 & 0 \\ 0 & 0 & 0 & 0 \\ 0 & 0 & 0 & 0 \\ 0 & 0 & 0 & 0 \\ 0 & 0 & 0 & 0 \\ 0 & 0 & 0 & 0 & 0 \\ 0 & 0 & 0 & 0 & 0 \\ 0 & 0 & 0 & 0 & 0 & 0 \\ 0 & 0 & 0 & 0 & 0 & 0 \\ 0 & 0 & 0 & 0 & 0 & 0 & 0 \\ 0 & 0 & 0 & 0 & 0 & 0 & 0 \\ 0 &$ 

✞ ☎

 $\overline{\phantom{a}}$   $\overline{\phantom{a}}$   $\overline{\$ 

input integrate((2\*c\*d\*x+b\*d)^(3/2)/(c\*x^2+b\*x+a)^3,x, algorithm="maxima")

output

Exception raised: ValueError >> Computation failed since Maxima requested additional constraints; using the 'assume' command before evaluation \*may\* help (example of legal syntax is 'assume(4\*a\*c-b^2>0)', see `assume?` for more deta

input file name test\_cases/rubi\_tests/1\_Algebraic\_functions/1.2\_Trinomial/1.2.1\_Quadratic\_trinomial/1.2.1.2/92\_1.2.1.2\_d

Test file number 92

Integral number in file 138

## **Maxima [F(-2)]**

Exception generated.

$$
\int \frac{\sqrt{bd + 2cdx}}{(a + bx + cx^2)^3} dx = \text{Exception raised: ValueError}
$$

✞ ☎

input

integrate((2\*c\*d\*x+b\*d)^(1/2)/(c\*x^2+b\*x+a)^3,x, algorithm="maxima")  $\begin{pmatrix} 1 & 0 & 0 \\ 0 & 0 & 0 \\ 0 & 0 & 0 \\ 0 & 0 & 0 \\ 0 & 0 & 0 \\ 0 & 0 & 0 \\ 0 & 0 & 0 & 0 \\ 0 & 0 & 0 & 0 \\ 0 & 0 & 0 & 0 \\ 0 & 0 & 0 & 0 \\ 0 & 0 & 0 & 0 & 0 \\ 0 & 0 & 0 & 0 & 0 \\ 0 & 0 & 0 & 0 & 0 & 0 \\ 0 & 0 & 0 & 0 & 0 & 0 \\ 0 & 0 & 0 & 0 & 0 & 0 & 0 \\ 0 & 0 & 0 & 0 & 0 & 0 & 0 \\ 0 &$  ✞ ☎

 $\left($   $\left($   $\right)$   $\left($   $\left($   $\right)$   $\left($   $\left($   $\right)$   $\left($   $\left($   $\right)$   $\left($   $\left($   $\right)$   $\left($   $\left($   $\right)$   $\left($   $\left($   $\right)$   $\left($   $\left($   $\right)$   $\left($   $\left($   $\right)$   $\left($   $\left($   $\right)$   $\left($   $\left($   $\right)$   $\left($   $\left($   $\right)$   $\left($ 

output Exception raised: ValueError >> Computation failed since Maxima requested additional constraints; using the 'assume' command before evaluation \*may\* help (example of legal syntax is 'assume(4\*a\*c-b^2>0)', see `assume?` for more deta

input file name test cases/rubi\_tests/1\_Algebraic\_functions/1.2\_Trinomial/1.2.1\_Quadratic\_trinomial/1.2.1.2/92\_1.2.1.2\_d

Test file number 92

Integral number in file 139

**Maxima [F(-2)]**

Exception generated.

$$
\int \frac{1}{\sqrt{bd + 2cdx} (a + bx + cx^2)^3} dx = \text{Exception raised: ValueError}
$$

✞ ☎

 $\begin{pmatrix} 1 & 0 & 0 \\ 0 & 0 & 0 \\ 0 & 0 & 0 \\ 0 & 0 & 0 \\ 0 & 0 & 0 \\ 0 & 0 & 0 \\ 0 & 0 & 0 \\ 0 & 0 & 0 \\ 0 & 0 & 0 & 0 \\ 0 & 0 & 0 & 0 \\ 0 & 0 & 0 & 0 \\ 0 & 0 & 0 & 0 & 0 \\ 0 & 0 & 0 & 0 & 0 \\ 0 & 0 & 0 & 0 & 0 \\ 0 & 0 & 0 & 0 & 0 & 0 \\ 0 & 0 & 0 & 0 & 0 & 0 \\ 0 & 0 & 0 & 0 & 0 & 0 & 0 \\ 0 &$ 

✞ ☎

 $\begin{pmatrix} 1 & 0 & 0 \\ 0 & 0 & 0 \\ 0 & 0 & 0 \\ 0 & 0 & 0 \\ 0 & 0 & 0 \\ 0 & 0 & 0 \\ 0 & 0 & 0 \\ 0 & 0 & 0 \\ 0 & 0 & 0 & 0 \\ 0 & 0 & 0 & 0 \\ 0 & 0 & 0 & 0 \\ 0 & 0 & 0 & 0 & 0 \\ 0 & 0 & 0 & 0 & 0 \\ 0 & 0 & 0 & 0 & 0 \\ 0 & 0 & 0 & 0 & 0 & 0 \\ 0 & 0 & 0 & 0 & 0 & 0 \\ 0 & 0 & 0 & 0 & 0 & 0 & 0 \\ 0 &$ 

input integrate(1/(2\*c\*d\*x+b\*d)^(1/2)/(c\*x^2+b\*x+a)^3,x, algorithm="maxima")

output Exception raised: ValueError >> Computation failed since Maxima requested additional constraints; using the 'assume' command before evaluation \*may\* help (example of legal syntax is 'assume(4\*a\*c-b^2>0)', see `assume?` for more deta

input file name test\_cases/rubi\_tests/1\_Algebraic\_functions/1.2\_Trinomial/1.2.1\_Quadratic\_trinomial/1.2.1.2/92\_1.2.1.2\_d

Test file number 92

Exception generated.

$$
\int \frac{1}{(bd + 2cdx)^{3/2} (a + bx + cx^2)^3} dx = \text{Exception raised: ValueError}
$$

✞ ☎

 $\begin{pmatrix} 1 & 0 & 0 \\ 0 & 0 & 0 \\ 0 & 0 & 0 \\ 0 & 0 & 0 \\ 0 & 0 & 0 \\ 0 & 0 & 0 \\ 0 & 0 & 0 \\ 0 & 0 & 0 \\ 0 & 0 & 0 & 0 \\ 0 & 0 & 0 & 0 \\ 0 & 0 & 0 & 0 \\ 0 & 0 & 0 & 0 & 0 \\ 0 & 0 & 0 & 0 & 0 \\ 0 & 0 & 0 & 0 & 0 \\ 0 & 0 & 0 & 0 & 0 & 0 \\ 0 & 0 & 0 & 0 & 0 & 0 \\ 0 & 0 & 0 & 0 & 0 & 0 & 0 \\ 0 &$ 

✞ ☎

 $\begin{pmatrix} 1 & 0 & 0 \\ 0 & 0 & 0 \\ 0 & 0 & 0 \\ 0 & 0 & 0 \\ 0 & 0 & 0 \\ 0 & 0 & 0 \\ 0 & 0 & 0 & 0 \\ 0 & 0 & 0 & 0 \\ 0 & 0 & 0 & 0 \\ 0 & 0 & 0 & 0 \\ 0 & 0 & 0 & 0 & 0 \\ 0 & 0 & 0 & 0 & 0 \\ 0 & 0 & 0 & 0 & 0 & 0 \\ 0 & 0 & 0 & 0 & 0 & 0 \\ 0 & 0 & 0 & 0 & 0 & 0 & 0 \\ 0 & 0 & 0 & 0 & 0 & 0 & 0 \\ 0 &$ 

input integrate(1/(2\*c\*d\*x+b\*d)^(3/2)/(c\*x^2+b\*x+a)^3,x, algorithm="maxima")

output

Exception raised: ValueError >> Computation failed since Maxima requested additional constraints; using the 'assume' command before evaluation \*may\* help (example of legal syntax is 'assume(4\*a\*c-b^2>0)', see `assume?` for more deta

input file name test\_cases/rubi\_tests/1\_Algebraic\_functions/1.2\_Trinomial/1.2.1\_Quadratic\_trinomial/1.2.1.2/92\_1.2.1.2\_d

Test file number 92

Integral number in file 141

## **Maxima [F(-2)]**

Exception generated.

 $\int$  1  $\frac{1}{(bd + 2cdx)^{5/2} (a + bx + cx^2)^3} dx =$  Exception raised: ValueError

 $\left( \begin{array}{cc} \bullet & \bullet & \bullet \\ \bullet & \bullet & \bullet \end{array} \right)$ 

 $\sqrt{2}$   $\sqrt{2}$   $\sqrt{2$ 

 $\left( \begin{array}{cc} \bullet & \bullet & \bullet \\ \bullet & \bullet & \bullet \end{array} \right)$ 

$$
input\left(\frac{integrate(1/(2*c*d*x+b*d)^{6/2})/(c*x^2+b*x+a)^{3},x, algorithm="maxima")}{\left(\frac{int a}{2} + \frac{1}{2}kx + \frac{1}{2}kx + \frac{1}{
$$

output

Exception raised: ValueError >> Computation failed since Maxima requested additional constraints; using the 'assume' command before evaluation \*may\* help (example of legal syntax is 'assume(4\*a\*c-b^2>0)', see `assume?` for more deta

input file name test\_cases/rubi\_tests/1\_Algebraic\_functions/1.2\_Trinomial/1.2.1\_Quadratic\_trinomial/1.2.1.2/92\_1.2.1.2\_d

Test file number 92

Integral number in file 142

**Maxima [F(-2)]**

Exception generated.

$$
\int \frac{1}{(bd + 2cdx)^{7/2} (a + bx + cx^2)^3} dx = \text{Exception raised: ValueError}
$$

 $\left( \begin{array}{cc} \bullet & \bullet & \bullet \\ \bullet & \bullet & \bullet \end{array} \right)$ 

✞ ☎

 $\left( \begin{array}{cc} \bullet & \bullet & \bullet \\ \bullet & \bullet & \bullet \end{array} \right)$ 

input ✞ ☎  $integrate(1/(2*c*d*x+b*d)^(7/2)/(c*x^2+b*x+a)^3,x, algorithm="maxima")$ 

output Exception raised: ValueError >> Computation failed since Maxima requested additional constraints; using the 'assume' command before evaluation \*may\* help (example of legal syntax is 'assume(4\*a\*c-b^2>0)', see `assume?` for more deta

input file name test\_cases/rubi\_tests/1\_Algebraic\_functions/1.2\_Trinomial/1.2.1\_Quadratic\_trinomial/1.2.1.2/92\_1.2.1.2\_d

Test file number 92

Integral number in file 143

#### **Maxima [F(-2)]**

Exception generated.

$$
\int (bd + 2cdx)^4 \sqrt{a + bx + cx^2} \, dx = \text{Exception raised: ValueError}
$$

✞ ☎

 $\begin{pmatrix} 1 & 0 & 0 \\ 0 & 0 & 0 \\ 0 & 0 & 0 \\ 0 & 0 & 0 \\ 0 & 0 & 0 \\ 0 & 0 & 0 \\ 0 & 0 & 0 & 0 \\ 0 & 0 & 0 & 0 \\ 0 & 0 & 0 & 0 \\ 0 & 0 & 0 & 0 \\ 0 & 0 & 0 & 0 & 0 \\ 0 & 0 & 0 & 0 & 0 \\ 0 & 0 & 0 & 0 & 0 & 0 \\ 0 & 0 & 0 & 0 & 0 & 0 \\ 0 & 0 & 0 & 0 & 0 & 0 & 0 \\ 0 & 0 & 0 & 0 & 0 & 0 & 0 \\ 0 &$ 

✞ ☎

 $\begin{pmatrix} 1 & 0 & 0 \\ 0 & 0 & 0 \\ 0 & 0 & 0 \\ 0 & 0 & 0 \\ 0 & 0 & 0 \\ 0 & 0 & 0 \\ 0 & 0 & 0 & 0 \\ 0 & 0 & 0 & 0 \\ 0 & 0 & 0 & 0 \\ 0 & 0 & 0 & 0 \\ 0 & 0 & 0 & 0 & 0 \\ 0 & 0 & 0 & 0 & 0 \\ 0 & 0 & 0 & 0 & 0 & 0 \\ 0 & 0 & 0 & 0 & 0 & 0 \\ 0 & 0 & 0 & 0 & 0 & 0 & 0 \\ 0 & 0 & 0 & 0 & 0 & 0 & 0 \\ 0 &$ 

input

integrate((2\*c\*d\*x+b\*d)^4\*(c\*x^2+b\*x+a)^(1/2),x, algorithm="maxima")

output

Test file number 92

Integral number in file 151

**Maxima [F(-2)]**

Exception generated.

 $\int (bd + 2cdx)^3 \sqrt{2}$  $a + bx + cx^2 dx =$  Exception raised: ValueError

✞ ☎

 $\left( \begin{array}{cc} \text{ } & \text{ } \\ \text{ } & \text{ } \end{array} \right)$ 

✞ ☎

 $\left( \begin{array}{cc} \bullet & \bullet & \bullet \\ \bullet & \bullet & \bullet \end{array} \right)$ 

input

integrate((2\*c\*d\*x+b\*d)^3\*(c\*x^2+b\*x+a)^(1/2),x, algorithm="maxima")

output

Exception raised: ValueError >> Computation failed since Maxima requested additional constraints; using the 'assume' command before evaluation \*may\* help (example of legal syntax is 'assume(4\*a\*c-b^2>0)', see `assume?` for more deta

input file name test\_cases/rubi\_tests/1\_Algebraic\_functions/1.2\_Trinomial/1.2.1\_Quadratic\_trinomial/1.2.1.2/92\_1.2.1.2\_d

Test file number 92

Integral number in file 152

**Maxima [F(-2)]**

Exception generated.

$$
\int (bd + 2cdx)^2 \sqrt{a + bx + cx^2} \, dx = \text{Exception raised: ValueError}
$$

✞ ☎

 $\begin{pmatrix} 1 & 0 & 0 \\ 0 & 0 & 0 \\ 0 & 0 & 0 \\ 0 & 0 & 0 \\ 0 & 0 & 0 \\ 0 & 0 & 0 \\ 0 & 0 & 0 & 0 \\ 0 & 0 & 0 & 0 \\ 0 & 0 & 0 & 0 \\ 0 & 0 & 0 & 0 \\ 0 & 0 & 0 & 0 & 0 \\ 0 & 0 & 0 & 0 & 0 \\ 0 & 0 & 0 & 0 & 0 & 0 \\ 0 & 0 & 0 & 0 & 0 & 0 \\ 0 & 0 & 0 & 0 & 0 & 0 & 0 \\ 0 & 0 & 0 & 0 & 0 & 0 & 0 \\ 0 &$ 

input  $integrate((2*c*d*x+b*d)^2*(c*x^2+b*x+a)^{(1/2)},x, algorithm="maxima")$  ✞ ☎

 $\left($   $\left($   $\right)$   $\left($   $\left($   $\right)$   $\left($   $\left($   $\right)$   $\left($   $\left($   $\right)$   $\left($   $\left($   $\right)$   $\left($   $\left($   $\right)$   $\left($   $\left($   $\right)$   $\left($   $\left($   $\right)$   $\left($   $\left($   $\right)$   $\left($   $\left($   $\right)$   $\left($   $\left($   $\right)$   $\left($   $\left($   $\right)$   $\left($ 

output Exception raised: ValueError >> Computation failed since Maxima requested additional constraints; using the 'assume' command before evaluation \*may\* help (example of legal syntax is 'assume(4\*a\*c-b^2>0)', see `assume?` for more deta

input file name test cases/rubi\_tests/1\_Algebraic\_functions/1.2\_Trinomial/1.2.1\_Quadratic\_trinomial/1.2.1.2/92\_1.2.1.2\_d

Test file number 92

Integral number in file 153

**Maxima [F(-2)]**

Exception generated.

$$
\int \frac{\sqrt{a+bx+cx^2}}{bd+2cdx} dx = \text{Exception raised: ValueError}
$$

✞ ☎

 $\left( \begin{array}{cc} \text{ } & \text{ } \\ \text{ } & \text{ } \end{array} \right)$ 

✞ ☎

 $\left( \begin{array}{cc} \text{ } & \text{ } \\ \text{ } & \text{ } \end{array} \right)$ 

input integrate((c\*x^2+b\*x+a)^(1/2)/(2\*c\*d\*x+b\*d),x, algorithm="maxima")

output

Exception raised: ValueError >> Computation failed since Maxima requested additional constraints; using the 'assume' command before evaluation \*may\* help (example of legal syntax is 'assume(4\*a\*c-b^2>0)', see `assume?` for more deta

input file name test\_cases/rubi\_tests/1\_Algebraic\_functions/1.2\_Trinomial/1.2.1\_Quadratic\_trinomial/1.2.1.2/92\_1.2.1.2\_d

Test file number 92

Exception generated.

$$
\int \frac{\sqrt{a+bx+cx^2}}{(bd+2cdx)^2} dx = \text{Exception raised: ValueError}
$$

✞ ☎

 $\overline{\phantom{a}}$   $\overline{\phantom{a}}$   $\overline{\$ 

✞ ☎

 $\overline{\phantom{a}}$   $\overline{\phantom{a}}$   $\overline{\$ 

input integrate((c\*x^2+b\*x+a)^(1/2)/(2\*c\*d\*x+b\*d)^2,x, algorithm="maxima")

output Exception raised: ValueError >> Computation failed since Maxima requested additional constraints; using the 'assume' command before evaluation \*may\* help (example of legal syntax is 'assume(4\*a\*c-b^2>0)', see `assume?` for more deta

input file name test\_cases/rubi\_tests/1\_Algebraic\_functions/1.2\_Trinomial/1.2.1\_Quadratic\_trinomial/1.2.1.2/92\_1.2.1.2\_d

Test file number 92

Integral number in file 156

#### **Maxima [F(-2)]**

Exception generated.

$$
\int \frac{\sqrt{a+bx+cx^2}}{(bd+2cdx)^3} dx = \text{Exception raised: ValueError}
$$

✞ ☎

 $\left( \begin{array}{cc} \text{ } & \text{ } \\ \text{ } & \text{ } \end{array} \right)$ 

input  $integrate((c*x^2+b*x+a)^{(1/2)/(2*c*d*x+b*d)^3,x, algorithm="maxima")$ 

output

 $\sqrt{2}$   $\sqrt{2}$   $\sqrt{2$ Exception raised: ValueError >> Computation failed since Maxima requested additional constraints; using the 'assume' command before evaluation \*may\* help (example of legal syntax is 'assume(4\*a\*c-b^2>0)', see `assume?` for more deta

 $\left( \begin{array}{cc} \text{ } & \text{ } \\ \text{ } & \text{ } \end{array} \right)$ 

input file name test\_cases/rubi\_tests/1\_Algebraic\_functions/1.2\_Trinomial/1.2.1\_Quadratic\_trinomial/1.2.1.2/92\_1.2.1.2\_d

Test file number 92

Integral number in file 157

**Maxima [F(-2)]**

Exception generated.

$$
\int \frac{\sqrt{a+bx+cx^2}}{(bd+2cdx)^4} dx = \text{Exception raised: ValueError}
$$

✞ ☎

 $\left( \begin{array}{cc} \text{ } & \text{ } \\ \text{ } & \text{ } \end{array} \right)$ 

✞ ☎

 $\left( \begin{array}{cc} \text{ } & \text{ } \\ \text{ } & \text{ } \end{array} \right)$ 

input integrate((c\*x^2+b\*x+a)^(1/2)/(2\*c\*d\*x+b\*d)^4,x, algorithm="maxima")

output Exception raised: ValueError >> Computation failed since Maxima requested additional constraints; using the 'assume' command before evaluation \*may\* help (example of legal syntax is 'assume(4\*a\*c-b^2>0)', see `assume?` for more deta

input file name test\_cases/rubi\_tests/1\_Algebraic\_functions/1.2\_Trinomial/1.2.1\_Quadratic\_trinomial/1.2.1.2/92\_1.2.1.2\_d

Test file number 92

Integral number in file 158

**Maxima [F(-2)]**

Exception generated.

 $\int \sqrt{a+bx+cx^2}$  $\frac{d}{dx} \left( \frac{d}{dx} + \frac{d}{dx} \right) = 0$  Exception raised: ValueError

✞ ☎

 $\begin{pmatrix} 1 & 0 & 0 \\ 0 & 0 & 0 \\ 0 & 0 & 0 \\ 0 & 0 & 0 \\ 0 & 0 & 0 \\ 0 & 0 & 0 \\ 0 & 0 & 0 & 0 \\ 0 & 0 & 0 & 0 \\ 0 & 0 & 0 & 0 \\ 0 & 0 & 0 & 0 \\ 0 & 0 & 0 & 0 & 0 \\ 0 & 0 & 0 & 0 & 0 \\ 0 & 0 & 0 & 0 & 0 & 0 \\ 0 & 0 & 0 & 0 & 0 & 0 \\ 0 & 0 & 0 & 0 & 0 & 0 & 0 \\ 0 & 0 & 0 & 0 & 0 & 0 & 0 \\ 0 &$ 

✞ ☎

 $\begin{pmatrix} 1 & 0 & 0 \\ 0 & 0 & 0 \\ 0 & 0 & 0 \\ 0 & 0 & 0 \\ 0 & 0 & 0 \\ 0 & 0 & 0 \\ 0 & 0 & 0 & 0 \\ 0 & 0 & 0 & 0 \\ 0 & 0 & 0 & 0 \\ 0 & 0 & 0 & 0 \\ 0 & 0 & 0 & 0 & 0 \\ 0 & 0 & 0 & 0 & 0 \\ 0 & 0 & 0 & 0 & 0 & 0 \\ 0 & 0 & 0 & 0 & 0 & 0 \\ 0 & 0 & 0 & 0 & 0 & 0 & 0 \\ 0 & 0 & 0 & 0 & 0 & 0 & 0 \\ 0 &$ 

input integrate((c\*x^2+b\*x+a)^(1/2)/(2\*c\*d\*x+b\*d)^5,x, algorithm="maxima")

output

Test file number 92

Integral number in file 159

**Maxima [F(-2)]**

Exception generated.

$$
\int \frac{\sqrt{a+bx+cx^2}}{(bd+2cdx)^6} dx = \text{Exception raised: ValueError}
$$

✞ ☎

 $\overline{\phantom{a}}$   $\overline{\phantom{a}}$   $\overline{\$ 

✞ ☎

 $\overline{\phantom{a}}$   $\overline{\phantom{a}}$   $\overline{\$ 

input integrate((c\*x^2+b\*x+a)^(1/2)/(2\*c\*d\*x+b\*d)^6,x, algorithm="maxima")

output

Exception raised: ValueError >> Computation failed since Maxima requested additional constraints; using the 'assume' command before evaluation \*may\* help (example of legal syntax is 'assume(4\*a\*c-b^2>0)', see `assume?` for more deta

input file name test\_cases/rubi\_tests/1\_Algebraic\_functions/1.2\_Trinomial/1.2.1\_Quadratic\_trinomial/1.2.1.2/92\_1.2.1.2\_d

Test file number 92

Integral number in file 160

#### **Maxima [F(-2)]**

Exception generated.

$$
\int \frac{\sqrt{a+bx+cx^2}}{(bd+2cdx)^7} dx = \text{Exception raised: ValueError}
$$

✞ ☎

 $\left( \begin{array}{cc} \text{ } & \text{ } \\ \text{ } & \text{ } \end{array} \right)$ 

input

integrate((c\*x^2+b\*x+a)^(1/2)/(2\*c\*d\*x+b\*d)^7,x, algorithm="maxima")

 $\left($   $\left($   $\right)$   $\left($   $\left($   $\right)$   $\left($   $\left($   $\right)$   $\left($   $\left($   $\right)$   $\left($   $\left($   $\right)$   $\left($   $\left($   $\right)$   $\left($   $\left($   $\right)$   $\left($   $\left($   $\right)$   $\left($   $\left($   $\right)$   $\left($   $\left($   $\right)$   $\left($   $\left($   $\right)$   $\left($   $\left($   $\right)$   $\left($ 

output ✞ ☎ Exception raised: ValueError >> Computation failed since Maxima requested additional constraints; using the 'assume' command before evaluation \*may\* help (example of legal syntax is 'assume(4\*a\*c-b^2>0)', see `assume?` for more deta

input file name test cases/rubi\_tests/1\_Algebraic\_functions/1.2\_Trinomial/1.2.1\_Quadratic\_trinomial/1.2.1.2/92\_1.2.1.2\_d

Test file number 92

Integral number in file 161

**Maxima [F(-2)]**

Exception generated.

$$
\int (bd + 2cdx)^5 (a + bx + cx^2)^{3/2} dx = \text{Exception raised: ValueError}
$$

✞ ☎

 $\left( \begin{array}{cc} \text{ } & \text{ } \\ \text{ } & \text{ } \end{array} \right)$ 

✞ ☎

 $\left( \begin{array}{cc} \text{ } & \text{ } \\ \text{ } & \text{ } \end{array} \right)$ 

input integrate((2\*c\*d\*x+b\*d)^5\*(c\*x^2+b\*x+a)^(3/2),x, algorithm="maxima")

output Exception raised: ValueError >> Computation failed since Maxima requested additional constraints; using the 'assume' command before evaluation \*may\* help (example of legal syntax is 'assume(4\*a\*c-b^2>0)', see `assume?` for more deta

input file name test\_cases/rubi\_tests/1\_Algebraic\_functions/1.2\_Trinomial/1.2.1\_Quadratic\_trinomial/1.2.1.2/92\_1.2.1.2\_d

Test file number 92

Exception generated.

$$
\int (bd + 2cdx)^4 (a + bx + cx^2)^{3/2} dx = \text{Exception raised: ValueError}
$$

input

✞ ☎ integrate((2\*c\*d\*x+b\*d)^4\*(c\*x^2+b\*x+a)^(3/2),x, algorithm="maxima")

 $\left($   $\left($   $\right)$   $\left($   $\left($   $\right)$   $\left($   $\left($   $\right)$   $\left($   $\left($   $\right)$   $\left($   $\left($   $\right)$   $\left($   $\left($   $\right)$   $\left($   $\left($   $\right)$   $\left($   $\left($   $\right)$   $\left($   $\left($   $\right)$   $\left($   $\left($   $\right)$   $\left($   $\left($   $\right)$   $\left($   $\left($   $\right)$   $\left($ 

✞ ☎

 $\left($   $\left($   $\right)$   $\left($   $\left($   $\right)$   $\left($   $\left($   $\right)$   $\left($   $\left($   $\right)$   $\left($   $\left($   $\right)$   $\left($   $\left($   $\right)$   $\left($   $\left($   $\right)$   $\left($   $\left($   $\right)$   $\left($   $\left($   $\right)$   $\left($   $\left($   $\right)$   $\left($   $\left($   $\right)$   $\left($   $\left($   $\right)$   $\left($ 

output

Exception raised: ValueError >> Computation failed since Maxima requested additional constraints; using the 'assume' command before evaluation \*may\* help (example of legal syntax is 'assume(4\*a\*c-b^2>0)', see `assume?` for more deta

input file name test cases/rubi\_tests/1\_Algebraic\_functions/1.2\_Trinomial/1.2.1\_Quadratic\_trinomial/1.2.1.2/92\_1.2.1.2\_d

Test file number 92

Integral number in file 163

# **Maxima [F(-2)]**

Exception generated.

$$
\int (bd + 2cdx)^3 (a + bx + cx^2)^{3/2} dx = \text{Exception raised: ValueError}
$$

✞ ☎

 $\overline{\phantom{a}}$   $\overline{\phantom{a}}$   $\overline{\$ 

✞ ☎

 $\overline{\phantom{a}}$   $\overline{\phantom{a}}$   $\overline{\$ 

input integrate((2\*c\*d\*x+b\*d)^3\*(c\*x^2+b\*x+a)^(3/2),x, algorithm="maxima")

output Exception raised: ValueError >> Computation failed since Maxima requested additional constraints; using the 'assume' command before evaluation \*may\* help (example of legal syntax is 'assume(4\*a\*c-b^2>0)', see `assume?` for more deta

input file name test\_cases/rubi\_tests/1\_Algebraic\_functions/1.2\_Trinomial/1.2.1\_Quadratic\_trinomial/1.2.1.2/92\_1.2.1.2\_d

Test file number 92

Integral number in file 164

# **Maxima [F(-2)]**

Exception generated.

$$
\int (bd + 2cdx)^2 (a + bx + cx^2)^{3/2} dx = \text{Exception raised: ValueError}
$$

✞ ☎

 $\left($   $\left($   $\right)$   $\left($   $\left($   $\right)$   $\left($   $\left($   $\right)$   $\left($   $\left($   $\right)$   $\left($   $\left($   $\right)$   $\left($   $\left($   $\right)$   $\left($   $\left($   $\right)$   $\left($   $\left($   $\right)$   $\left($   $\left($   $\right)$   $\left($   $\left($   $\right)$   $\left($   $\left($   $\right)$   $\left($   $\left($   $\right)$   $\left($ 

✞ ☎

 $\left( \begin{array}{cc} \text{ } & \text{ } \\ \text{ } & \text{ } \end{array} \right)$ 

input integrate((2\*c\*d\*x+b\*d)^2\*(c\*x^2+b\*x+a)^(3/2),x, algorithm="maxima")

output Exception raised: ValueError >> Computation failed since Maxima requested additional constraints; using the 'assume' command before evaluation \*may\* help (example of legal syntax is 'assume(4\*a\*c-b^2>0)', see `assume?` for more deta

input file name test\_cases/rubi\_tests/1\_Algebraic\_functions/1.2\_Trinomial/1.2.1\_Quadratic\_trinomial/1.2.1.2/92\_1.2.1.2\_d

Test file number 92

Integral number in file 165

# **Maxima [F(-2)]**

Exception generated.

 $\int (a+bx+cx^2)^{3/2}$  $\frac{\partial x}{\partial d} + 2cdx$  *dx* = Exception raised: ValueError

✞ ☎

 $\begin{pmatrix} 1 & 0 & 0 \\ 0 & 0 & 0 \\ 0 & 0 & 0 \\ 0 & 0 & 0 \\ 0 & 0 & 0 \\ 0 & 0 & 0 \\ 0 & 0 & 0 & 0 \\ 0 & 0 & 0 & 0 \\ 0 & 0 & 0 & 0 \\ 0 & 0 & 0 & 0 \\ 0 & 0 & 0 & 0 & 0 \\ 0 & 0 & 0 & 0 & 0 \\ 0 & 0 & 0 & 0 & 0 & 0 \\ 0 & 0 & 0 & 0 & 0 & 0 \\ 0 & 0 & 0 & 0 & 0 & 0 & 0 \\ 0 & 0 & 0 & 0 & 0 & 0 & 0 \\ 0 &$ 

✞ ☎

 $\overline{\phantom{a}}$   $\overline{\phantom{a}}$   $\overline{\$ 

input integrate((c\*x^2+b\*x+a)^(3/2)/(2\*c\*d\*x+b\*d),x, algorithm="maxima")

output

Test file number 92

Integral number in file 167

**Maxima [F(-2)]**

Exception generated.

 $\int (a+bx+cx^2)^{3/2}$  $\frac{(bd + 2cdx)^2}{(bd + 2cdx)^2}$  dx = Exception raised: ValueError

 $\left($   $\left($   $\right)$   $\left($   $\left($   $\right)$   $\left($   $\left($   $\right)$   $\left($   $\left($   $\right)$   $\left($   $\left($   $\right)$   $\left($   $\left($   $\right)$   $\left($   $\left($   $\right)$   $\left($   $\left($   $\right)$   $\left($   $\left($   $\right)$   $\left($   $\left($   $\right)$   $\left($   $\left($   $\right)$   $\left($   $\left($   $\right)$   $\left($ 

✞ ☎

 $\left( \begin{array}{cc} \text{ } & \text{ } \\ \text{ } & \text{ } \end{array} \right)$ 

input ✞ ☎ integrate((c\*x^2+b\*x+a)^(3/2)/(2\*c\*d\*x+b\*d)^2,x, algorithm="maxima")

output

Exception raised: ValueError >> Computation failed since Maxima requested additional constraints; using the 'assume' command before evaluation \*may\* help (example of legal syntax is 'assume(4\*a\*c-b^2>0)', see `assume?` for more deta

input file name test\_cases/rubi\_tests/1\_Algebraic\_functions/1.2\_Trinomial/1.2.1\_Quadratic\_trinomial/1.2.1.2/92\_1.2.1.2\_d

Test file number 92

Integral number in file 168

#### **Maxima [F(-2)]**

Exception generated.

$$
\int \frac{(a+bx+cx^2)^{3/2}}{(bd+2cdx)^3} dx = \text{Exception raised: ValueError}
$$

✞ ☎

input

integrate((c\*x^2+b\*x+a)^(3/2)/(2\*c\*d\*x+b\*d)^3,x, algorithm="maxima")  $\begin{pmatrix} 1 & 0 & 0 \\ 0 & 0 & 0 \\ 0 & 0 & 0 \\ 0 & 0 & 0 \\ 0 & 0 & 0 \\ 0 & 0 & 0 \\ 0 & 0 & 0 \\ 0 & 0 & 0 \\ 0 & 0 & 0 & 0 \\ 0 & 0 & 0 & 0 \\ 0 & 0 & 0 & 0 \\ 0 & 0 & 0 & 0 & 0 \\ 0 & 0 & 0 & 0 & 0 \\ 0 & 0 & 0 & 0 & 0 \\ 0 & 0 & 0 & 0 & 0 & 0 \\ 0 & 0 & 0 & 0 & 0 & 0 \\ 0 & 0 & 0 & 0 & 0 & 0 & 0 \\ 0 &$  ✞ ☎

 $\left($   $\left($   $\right)$   $\left($   $\left($   $\right)$   $\left($   $\left($   $\right)$   $\left($   $\left($   $\right)$   $\left($   $\left($   $\right)$   $\left($   $\left($   $\right)$   $\left($   $\left($   $\right)$   $\left($   $\left($   $\right)$   $\left($   $\left($   $\right)$   $\left($   $\left($   $\right)$   $\left($   $\left($   $\right)$   $\left($   $\left($   $\right)$   $\left($ 

output Exception raised: ValueError >> Computation failed since Maxima requested additional constraints; using the 'assume' command before evaluation \*may\* help (example of legal syntax is 'assume(4\*a\*c-b^2>0)', see `assume?` for more deta

input file name test cases/rubi\_tests/1\_Algebraic\_functions/1.2\_Trinomial/1.2.1\_Quadratic\_trinomial/1.2.1.2/92\_1.2.1.2\_d

Test file number 92

Integral number in file 169

**Maxima [F(-2)]**

Exception generated.

$$
\int \frac{(a+bx+cx^2)^{3/2}}{(bd+2cdx)^4} dx = \text{Exception raised: ValueError}
$$

✞ ☎

 $\left($   $\left($   $\right)$   $\left($   $\left($   $\right)$   $\left($   $\left($   $\right)$   $\left($   $\left($   $\right)$   $\left($   $\left($   $\right)$   $\left($   $\left($   $\right)$   $\left($   $\left($   $\right)$   $\left($   $\left($   $\right)$   $\left($   $\left($   $\right)$   $\left($   $\left($   $\right)$   $\left($   $\left($   $\right)$   $\left($   $\left($   $\right)$   $\left($ 

✞ ☎

 $\left( \begin{array}{cc} \text{ } & \text{ } \\ \text{ } & \text{ } \end{array} \right)$ 

input  $integrate((c*x^2+b*x+a)^{(3/2)/(2*c*d*x+b*d)^4,x, algorithm="maxima")$ 

output Exception raised: ValueError >> Computation failed since Maxima requested additional constraints; using the 'assume' command before evaluation \*may\* help (example of legal syntax is 'assume(4\*a\*c-b^2>0)', see `assume?` for more deta

input file name test\_cases/rubi\_tests/1\_Algebraic\_functions/1.2\_Trinomial/1.2.1\_Quadratic\_trinomial/1.2.1.2/92\_1.2.1.2\_d

Test file number 92

Exception generated.

 $\int (a+bx+cx^2)^{3/2}$  $\frac{1}{(bd + 2cdx)^5}$  dx = Exception raised: ValueError

✞ ☎

 $\left($   $\left($   $\right)$   $\left($   $\left($   $\right)$   $\left($   $\left($   $\right)$   $\left($   $\left($   $\right)$   $\left($   $\left($   $\right)$   $\left($   $\left($   $\right)$   $\left($   $\left($   $\right)$   $\left($   $\left($   $\right)$   $\left($   $\left($   $\right)$   $\left($   $\left($   $\right)$   $\left($   $\left($   $\right)$   $\left($   $\left($   $\right)$   $\left($ 

✞ ☎

 $\left($   $\left($   $\right)$   $\left($   $\left($   $\right)$   $\left($   $\left($   $\right)$   $\left($   $\left($   $\right)$   $\left($   $\left($   $\right)$   $\left($   $\left($   $\right)$   $\left($   $\left($   $\right)$   $\left($   $\left($   $\right)$   $\left($   $\left($   $\right)$   $\left($   $\left($   $\right)$   $\left($   $\left($   $\right)$   $\left($   $\left($   $\right)$   $\left($ 

input integrate((c\*x^2+b\*x+a)^(3/2)/(2\*c\*d\*x+b\*d)^5,x, algorithm="maxima")

output Exception raised: ValueError >> Computation failed since Maxima requested additional constraints; using the 'assume' command before evaluation \*may\* help (example of legal syntax is 'assume(4\*a\*c-b^2>0)', see `assume?` for more deta

input file name test\_cases/rubi\_tests/1\_Algebraic\_functions/1.2\_Trinomial/1.2.1\_Quadratic\_trinomial/1.2.1.2/92\_1.2.1.2\_d

Test file number 92

Integral number in file 171

#### **Maxima [F(-2)]**

Exception generated.

$$
\int \frac{(a+bx+cx^2)^{3/2}}{(bd+2cdx)^6} dx = \text{Exception raised: ValueError}
$$

✞ ☎

 $\begin{pmatrix} 1 & 0 & 0 \\ 0 & 0 & 0 \\ 0 & 0 & 0 \\ 0 & 0 & 0 \\ 0 & 0 & 0 \\ 0 & 0 & 0 \\ 0 & 0 & 0 \\ 0 & 0 & 0 \\ 0 & 0 & 0 & 0 \\ 0 & 0 & 0 & 0 \\ 0 & 0 & 0 & 0 \\ 0 & 0 & 0 & 0 & 0 \\ 0 & 0 & 0 & 0 & 0 \\ 0 & 0 & 0 & 0 & 0 \\ 0 & 0 & 0 & 0 & 0 & 0 \\ 0 & 0 & 0 & 0 & 0 & 0 \\ 0 & 0 & 0 & 0 & 0 & 0 & 0 \\ 0 &$ 

✞ ☎

 $\begin{pmatrix} 1 & 0 & 0 \\ 0 & 0 & 0 \\ 0 & 0 & 0 \\ 0 & 0 & 0 \\ 0 & 0 & 0 \\ 0 & 0 & 0 \\ 0 & 0 & 0 \\ 0 & 0 & 0 \\ 0 & 0 & 0 & 0 \\ 0 & 0 & 0 & 0 \\ 0 & 0 & 0 & 0 \\ 0 & 0 & 0 & 0 & 0 \\ 0 & 0 & 0 & 0 & 0 \\ 0 & 0 & 0 & 0 & 0 \\ 0 & 0 & 0 & 0 & 0 & 0 \\ 0 & 0 & 0 & 0 & 0 & 0 \\ 0 & 0 & 0 & 0 & 0 & 0 & 0 \\ 0 &$ 

input integrate((c\*x^2+b\*x+a)^(3/2)/(2\*c\*d\*x+b\*d)^6,x, algorithm="maxima")

output

Exception raised: ValueError >> Computation failed since Maxima requested additional constraints; using the 'assume' command before evaluation \*may\* help (example of legal syntax is 'assume(4\*a\*c-b^2>0)', see `assume?` for more deta

input file name test\_cases/rubi\_tests/1\_Algebraic\_functions/1.2\_Trinomial/1.2.1\_Quadratic\_trinomial/1.2.1.2/92\_1.2.1.2\_d

Test file number 92

Integral number in file 172

## **Maxima [F(-2)]**

Exception generated.

$$
\int \frac{(a+bx+cx^2)^{3/2}}{(bd+2cdx)^7} dx = \text{Exception raised: ValueError}
$$

✞ ☎

 $\left( \begin{array}{cc} \text{ } & \text{ } \\ \text{ } & \text{ } \end{array} \right)$ 

✞ ☎

 $\left( \begin{array}{cc} \text{ } & \text{ } \\ \text{ } & \text{ } \end{array} \right)$ 

input integrate((c\*x^2+b\*x+a)^(3/2)/(2\*c\*d\*x+b\*d)^7,x, algorithm="maxima")

output Exception raised: ValueError >> Computation failed since Maxima requested additional constraints; using the 'assume' command before evaluation \*may\* help (example of legal syntax is 'assume(4\*a\*c-b^2>0)', see `assume?` for more deta

input file name test\_cases/rubi\_tests/1\_Algebraic\_functions/1.2\_Trinomial/1.2.1\_Quadratic\_trinomial/1.2.1.2/92\_1.2.1.2\_d

Test file number 92

Integral number in file 173

#### **Maxima [F(-2)]**

Exception generated.

$$
\int \frac{(a+bx+cx^2)^{3/2}}{(bd+2cdx)^8} dx = \text{Exception raised: ValueError}
$$

 $\begin{pmatrix} 1 & 0 & 0 \\ 0 & 0 & 0 \\ 0 & 0 & 0 \\ 0 & 0 & 0 \\ 0 & 0 & 0 \\ 0 & 0 & 0 \\ 0 & 0 & 0 & 0 \\ 0 & 0 & 0 & 0 \\ 0 & 0 & 0 & 0 \\ 0 & 0 & 0 & 0 \\ 0 & 0 & 0 & 0 & 0 \\ 0 & 0 & 0 & 0 & 0 \\ 0 & 0 & 0 & 0 & 0 & 0 \\ 0 & 0 & 0 & 0 & 0 & 0 \\ 0 & 0 & 0 & 0 & 0 & 0 & 0 \\ 0 & 0 & 0 & 0 & 0 & 0 & 0 \\ 0 &$ 

✞ ☎

 $\begin{pmatrix} 1 & 0 & 0 \\ 0 & 0 & 0 \\ 0 & 0 & 0 \\ 0 & 0 & 0 \\ 0 & 0 & 0 \\ 0 & 0 & 0 \\ 0 & 0 & 0 & 0 \\ 0 & 0 & 0 & 0 \\ 0 & 0 & 0 & 0 \\ 0 & 0 & 0 & 0 \\ 0 & 0 & 0 & 0 & 0 \\ 0 & 0 & 0 & 0 & 0 \\ 0 & 0 & 0 & 0 & 0 & 0 \\ 0 & 0 & 0 & 0 & 0 & 0 \\ 0 & 0 & 0 & 0 & 0 & 0 & 0 \\ 0 & 0 & 0 & 0 & 0 & 0 & 0 \\ 0 &$ 

input ✞ ☎ integrate((c\*x^2+b\*x+a)^(3/2)/(2\*c\*d\*x+b\*d)^8,x, algorithm="maxima")

output

Test file number 92

Integral number in file 174

**Maxima [F(-2)]**

Exception generated.

 $\int (a+bx+cx^2)^{3/2}$  $\frac{(bd + 2cdx)^{9}}{(bd + 2cdx)^{9}}$  dx = Exception raised: ValueError

✞ ☎

 $\left($   $\left($   $\right)$   $\left($   $\left($   $\right)$   $\left($   $\left($   $\right)$   $\left($   $\left($   $\right)$   $\left($   $\left($   $\right)$   $\left($   $\left($   $\right)$   $\left($   $\left($   $\right)$   $\left($   $\left($   $\right)$   $\left($   $\left($   $\right)$   $\left($   $\left($   $\right)$   $\left($   $\left($   $\right)$   $\left($   $\left($   $\right)$   $\left($ 

✞ ☎

 $\left( \begin{array}{cc} \text{ } & \text{ } \\ \text{ } & \text{ } \end{array} \right)$ 

input integrate((c\*x^2+b\*x+a)^(3/2)/(2\*c\*d\*x+b\*d)^9,x, algorithm="maxima")

output

Exception raised: ValueError >> Computation failed since Maxima requested additional constraints; using the 'assume' command before evaluation \*may\* help (example of legal syntax is 'assume(4\*a\*c-b^2>0)', see `assume?` for more deta

input file name test\_cases/rubi\_tests/1\_Algebraic\_functions/1.2\_Trinomial/1.2.1\_Quadratic\_trinomial/1.2.1.2/92\_1.2.1.2\_d

Test file number 92

Integral number in file 175

#### **Maxima [F(-2)]**

Exception generated.

$$
\int \frac{(a+bx+cx^2)^{3/2}}{(bd+2cdx)^{10}} dx = \text{Exception raised: ValueError}
$$

✞ ☎

input

integrate((c\*x^2+b\*x+a)^(3/2)/(2\*c\*d\*x+b\*d)^10,x, algorithm="maxima")  $\begin{pmatrix} 1 & 0 & 0 \\ 0 & 0 & 0 \\ 0 & 0 & 0 \\ 0 & 0 & 0 \\ 0 & 0 & 0 \\ 0 & 0 & 0 \\ 0 & 0 & 0 \\ 0 & 0 & 0 \\ 0 & 0 & 0 & 0 \\ 0 & 0 & 0 & 0 \\ 0 & 0 & 0 & 0 \\ 0 & 0 & 0 & 0 & 0 \\ 0 & 0 & 0 & 0 & 0 \\ 0 & 0 & 0 & 0 & 0 \\ 0 & 0 & 0 & 0 & 0 & 0 \\ 0 & 0 & 0 & 0 & 0 & 0 \\ 0 & 0 & 0 & 0 & 0 & 0 & 0 \\ 0 &$   $\left($   $\left($   $\right)$   $\left($   $\left($   $\right)$   $\left($   $\left($   $\right)$   $\left($   $\left($   $\right)$   $\left($   $\left($   $\right)$   $\left($   $\left($   $\right)$   $\left($   $\left($   $\right)$   $\left($   $\left($   $\right)$   $\left($   $\left($   $\right)$   $\left($   $\left($   $\right)$   $\left($   $\left($   $\right)$   $\left($   $\left($   $\right)$   $\left($ 

output ✞ ☎ Exception raised: ValueError >> Computation failed since Maxima requested additional constraints; using the 'assume' command before evaluation \*may\* help (example of legal syntax is 'assume(4\*a\*c-b^2>0)', see `assume?` for more deta

input file name test cases/rubi\_tests/1\_Algebraic\_functions/1.2\_Trinomial/1.2.1\_Quadratic\_trinomial/1.2.1.2/92\_1.2.1.2\_d

Test file number 92

Integral number in file 176

**Maxima [F(-2)]**

Exception generated.

$$
\int (bd + 2cdx)^5 (a + bx + cx^2)^{5/2} dx = \text{Exception raised: ValueError}
$$

✞ ☎

 $\left( \begin{array}{cc} \text{ } & \text{ } \\ \text{ } & \text{ } \end{array} \right)$ 

✞ ☎

 $\left( \begin{array}{cc} \text{ } & \text{ } \\ \text{ } & \text{ } \end{array} \right)$ 

input integrate((2\*c\*d\*x+b\*d)^5\*(c\*x^2+b\*x+a)^(5/2),x, algorithm="maxima")

output Exception raised: ValueError >> Computation failed since Maxima requested additional constraints; using the 'assume' command before evaluation \*may\* help (example of legal syntax is 'assume(4\*a\*c-b^2>0)', see `assume?` for more deta

input file name test\_cases/rubi\_tests/1\_Algebraic\_functions/1.2\_Trinomial/1.2.1\_Quadratic\_trinomial/1.2.1.2/92\_1.2.1.2\_d

Test file number 92

Exception generated.

$$
\int (bd + 2cdx)^4 (a + bx + cx^2)^{5/2} dx = \text{Exception raised: ValueError}
$$

input

✞ ☎ integrate((2\*c\*d\*x+b\*d)^4\*(c\*x^2+b\*x+a)^(5/2),x, algorithm="maxima")

 $\left($   $\left($   $\right)$   $\left($   $\left($   $\right)$   $\left($   $\left($   $\right)$   $\left($   $\left($   $\right)$   $\left($   $\left($   $\right)$   $\left($   $\left($   $\right)$   $\left($   $\left($   $\right)$   $\left($   $\left($   $\right)$   $\left($   $\left($   $\right)$   $\left($   $\left($   $\right)$   $\left($   $\left($   $\right)$   $\left($   $\left($   $\right)$   $\left($ 

✞ ☎

 $\left($   $\left($   $\right)$   $\left($   $\left($   $\right)$   $\left($   $\left($   $\right)$   $\left($   $\left($   $\right)$   $\left($   $\left($   $\right)$   $\left($   $\left($   $\right)$   $\left($   $\left($   $\right)$   $\left($   $\left($   $\right)$   $\left($   $\left($   $\right)$   $\left($   $\left($   $\right)$   $\left($   $\left($   $\right)$   $\left($   $\left($   $\right)$   $\left($ 

output

Exception raised: ValueError >> Computation failed since Maxima requested additional constraints; using the 'assume' command before evaluation \*may\* help (example of legal syntax is 'assume(4\*a\*c-b^2>0)', see `assume?` for more deta

input file name test cases/rubi\_tests/1\_Algebraic\_functions/1.2\_Trinomial/1.2.1\_Quadratic\_trinomial/1.2.1.2/92\_1.2.1.2\_d

Test file number 92

Integral number in file 178

# **Maxima [F(-2)]**

Exception generated.

$$
\int (bd + 2cdx)^3 (a + bx + cx^2)^{5/2} dx = \text{Exception raised: ValueError}
$$

✞ ☎

 $\begin{pmatrix} 1 & 0 & 0 \\ 0 & 0 & 0 \\ 0 & 0 & 0 \\ 0 & 0 & 0 \\ 0 & 0 & 0 \\ 0 & 0 & 0 \\ 0 & 0 & 0 & 0 \\ 0 & 0 & 0 & 0 \\ 0 & 0 & 0 & 0 \\ 0 & 0 & 0 & 0 \\ 0 & 0 & 0 & 0 & 0 \\ 0 & 0 & 0 & 0 & 0 \\ 0 & 0 & 0 & 0 & 0 & 0 \\ 0 & 0 & 0 & 0 & 0 & 0 \\ 0 & 0 & 0 & 0 & 0 & 0 & 0 \\ 0 & 0 & 0 & 0 & 0 & 0 & 0 \\ 0 &$ 

✞ ☎

 $\overline{\phantom{a}}$   $\overline{\phantom{a}}$   $\overline{\$ 

input integrate((2\*c\*d\*x+b\*d)^3\*(c\*x^2+b\*x+a)^(5/2),x, algorithm="maxima")

output Exception raised: ValueError >> Computation failed since Maxima requested additional constraints; using the 'assume' command before evaluation \*may\* help (example of legal syntax is 'assume(4\*a\*c-b^2>0)', see `assume?` for more deta

input file name test\_cases/rubi\_tests/1\_Algebraic\_functions/1.2\_Trinomial/1.2.1\_Quadratic\_trinomial/1.2.1.2/92\_1.2.1.2\_d

Test file number 92

Integral number in file 179

## **Maxima [F(-2)]**

Exception generated.

$$
\int (bd + 2cdx)^2 (a + bx + cx^2)^{5/2} dx = \text{Exception raised: ValueError}
$$

✞ ☎

 $\left($   $\left($   $\right)$   $\left($   $\left($   $\right)$   $\left($   $\left($   $\right)$   $\left($   $\left($   $\right)$   $\left($   $\left($   $\right)$   $\left($   $\left($   $\right)$   $\left($   $\left($   $\right)$   $\left($   $\left($   $\right)$   $\left($   $\left($   $\right)$   $\left($   $\left($   $\right)$   $\left($   $\left($   $\right)$   $\left($   $\left($   $\right)$   $\left($ 

✞ ☎

 $\left( \begin{array}{cc} \text{ } & \text{ } \\ \text{ } & \text{ } \end{array} \right)$ 

input integrate((2\*c\*d\*x+b\*d)^2\*(c\*x^2+b\*x+a)^(5/2),x, algorithm="maxima")

output Exception raised: ValueError >> Computation failed since Maxima requested additional constraints; using the 'assume' command before evaluation \*may\* help (example of legal syntax is 'assume(4\*a\*c-b^2>0)', see `assume?` for more deta

input file name test\_cases/rubi\_tests/1\_Algebraic\_functions/1.2\_Trinomial/1.2.1\_Quadratic\_trinomial/1.2.1.2/92\_1.2.1.2\_d

Test file number 92

Integral number in file 180

## **Maxima [F(-2)]**

Exception generated.

 $\int (a+bx+cx^2)^{5/2}$  $\frac{\partial x}{\partial d} + 2cdx$  *dx* = Exception raised: ValueError

✞ ☎

 $\begin{pmatrix} 1 & 0 & 0 \\ 0 & 0 & 0 \\ 0 & 0 & 0 \\ 0 & 0 & 0 \\ 0 & 0 & 0 \\ 0 & 0 & 0 \\ 0 & 0 & 0 & 0 \\ 0 & 0 & 0 & 0 \\ 0 & 0 & 0 & 0 \\ 0 & 0 & 0 & 0 \\ 0 & 0 & 0 & 0 & 0 \\ 0 & 0 & 0 & 0 & 0 \\ 0 & 0 & 0 & 0 & 0 & 0 \\ 0 & 0 & 0 & 0 & 0 & 0 \\ 0 & 0 & 0 & 0 & 0 & 0 & 0 \\ 0 & 0 & 0 & 0 & 0 & 0 & 0 \\ 0 &$ 

✞ ☎

 $\begin{pmatrix} 1 & 0 & 0 \\ 0 & 0 & 0 \\ 0 & 0 & 0 \\ 0 & 0 & 0 \\ 0 & 0 & 0 \\ 0 & 0 & 0 \\ 0 & 0 & 0 & 0 \\ 0 & 0 & 0 & 0 \\ 0 & 0 & 0 & 0 \\ 0 & 0 & 0 & 0 \\ 0 & 0 & 0 & 0 & 0 \\ 0 & 0 & 0 & 0 & 0 \\ 0 & 0 & 0 & 0 & 0 & 0 \\ 0 & 0 & 0 & 0 & 0 & 0 \\ 0 & 0 & 0 & 0 & 0 & 0 & 0 \\ 0 & 0 & 0 & 0 & 0 & 0 & 0 \\ 0 &$ 

input integrate((c\*x^2+b\*x+a)^(5/2)/(2\*c\*d\*x+b\*d),x, algorithm="maxima")

output
Test file number 92

Integral number in file 182

**Maxima [F(-2)]**

Exception generated.

 $\int (a+bx+cx^2)^{5/2}$  $\frac{(bd + 2cdx)^2}{(bd + 2cdx)^2}$  dx = Exception raised: ValueError

 $\left($   $\left($   $\right)$   $\left($   $\left($   $\right)$   $\left($   $\left($   $\right)$   $\left($   $\left($   $\right)$   $\left($   $\left($   $\right)$   $\left($   $\left($   $\right)$   $\left($   $\left($   $\right)$   $\left($   $\left($   $\right)$   $\left($   $\left($   $\right)$   $\left($   $\left($   $\right)$   $\left($   $\left($   $\right)$   $\left($   $\left($   $\right)$   $\left($ 

✞ ☎

 $\left( \begin{array}{cc} \text{ } & \text{ } \\ \text{ } & \text{ } \end{array} \right)$ 

input ✞ ☎ integrate((c\*x^2+b\*x+a)^(5/2)/(2\*c\*d\*x+b\*d)^2,x, algorithm="maxima")

output

Exception raised: ValueError >> Computation failed since Maxima requested additional constraints; using the 'assume' command before evaluation \*may\* help (example of legal syntax is 'assume(4\*a\*c-b^2>0)', see `assume?` for more deta

input file name test\_cases/rubi\_tests/1\_Algebraic\_functions/1.2\_Trinomial/1.2.1\_Quadratic\_trinomial/1.2.1.2/92\_1.2.1.2\_d

Test file number 92

Integral number in file 183

### **Maxima [F(-2)]**

Exception generated.

$$
\int \frac{(a+bx+cx^2)^{5/2}}{(bd+2cdx)^3} dx = \text{Exception raised: ValueError}
$$

✞ ☎

 $\begin{pmatrix} 1 & 0 & 0 \\ 0 & 0 & 0 \\ 0 & 0 & 0 \\ 0 & 0 & 0 \\ 0 & 0 & 0 \\ 0 & 0 & 0 \\ 0 & 0 & 0 \\ 0 & 0 & 0 \\ 0 & 0 & 0 & 0 \\ 0 & 0 & 0 & 0 \\ 0 & 0 & 0 & 0 \\ 0 & 0 & 0 & 0 & 0 \\ 0 & 0 & 0 & 0 & 0 \\ 0 & 0 & 0 & 0 & 0 \\ 0 & 0 & 0 & 0 & 0 & 0 \\ 0 & 0 & 0 & 0 & 0 & 0 \\ 0 & 0 & 0 & 0 & 0 & 0 & 0 \\ 0 &$ 

input

integrate((c\*x^2+b\*x+a)^(5/2)/(2\*c\*d\*x+b\*d)^3,x, algorithm="maxima")

✞ ☎

 $\left($   $\left($   $\right)$   $\left($   $\left($   $\right)$   $\left($   $\left($   $\right)$   $\left($   $\left($   $\right)$   $\left($   $\left($   $\right)$   $\left($   $\left($   $\right)$   $\left($   $\left($   $\right)$   $\left($   $\left($   $\right)$   $\left($   $\left($   $\right)$   $\left($   $\left($   $\right)$   $\left($   $\left($   $\right)$   $\left($   $\left($   $\right)$   $\left($ 

output Exception raised: ValueError >> Computation failed since Maxima requested additional constraints; using the 'assume' command before evaluation \*may\* help (example of legal syntax is 'assume(4\*a\*c-b^2>0)', see `assume?` for more deta

input file name test cases/rubi\_tests/1\_Algebraic\_functions/1.2\_Trinomial/1.2.1\_Quadratic\_trinomial/1.2.1.2/92\_1.2.1.2\_d

Test file number 92

Integral number in file 184

**Maxima [F(-2)]**

Exception generated.

$$
\int \frac{(a+bx+cx^2)^{5/2}}{(bd+2cdx)^4} dx = \text{Exception raised: ValueError}
$$

✞ ☎

 $\left($   $\left($   $\right)$   $\left($   $\left($   $\right)$   $\left($   $\left($   $\right)$   $\left($   $\left($   $\right)$   $\left($   $\left($   $\right)$   $\left($   $\left($   $\right)$   $\left($   $\left($   $\right)$   $\left($   $\left($   $\right)$   $\left($   $\left($   $\right)$   $\left($   $\left($   $\right)$   $\left($   $\left($   $\right)$   $\left($   $\left($   $\right)$   $\left($ 

✞ ☎

 $\left( \begin{array}{cc} \text{ } & \text{ } \\ \text{ } & \text{ } \end{array} \right)$ 

input  $integrate((c*x^2+b*x+a)^{(5/2)/(2*c*d*x+b*d)^4,x, algorithm="maxima")$ 

output Exception raised: ValueError >> Computation failed since Maxima requested additional constraints; using the 'assume' command before evaluation \*may\* help (example of legal syntax is 'assume(4\*a\*c-b^2>0)', see `assume?` for more deta

input file name test\_cases/rubi\_tests/1\_Algebraic\_functions/1.2\_Trinomial/1.2.1\_Quadratic\_trinomial/1.2.1.2/92\_1.2.1.2\_d

Test file number 92

Exception generated.

 $\int (a+bx+cx^2)^{5/2}$  $\frac{1}{(bd + 2cdx)^5}$  dx = Exception raised: ValueError

✞ ☎

 $\left($   $\left($   $\right)$   $\left($   $\left($   $\right)$   $\left($   $\left($   $\right)$   $\left($   $\left($   $\right)$   $\left($   $\left($   $\right)$   $\left($   $\left($   $\right)$   $\left($   $\left($   $\right)$   $\left($   $\left($   $\right)$   $\left($   $\left($   $\right)$   $\left($   $\left($   $\right)$   $\left($   $\left($   $\right)$   $\left($   $\left($   $\right)$   $\left($ 

✞ ☎

 $\left($   $\left($   $\right)$   $\left($   $\left($   $\right)$   $\left($   $\left($   $\right)$   $\left($   $\left($   $\right)$   $\left($   $\left($   $\right)$   $\left($   $\left($   $\right)$   $\left($   $\left($   $\right)$   $\left($   $\left($   $\right)$   $\left($   $\left($   $\right)$   $\left($   $\left($   $\right)$   $\left($   $\left($   $\right)$   $\left($   $\left($   $\right)$   $\left($ 

input integrate((c\*x^2+b\*x+a)^(5/2)/(2\*c\*d\*x+b\*d)^5,x, algorithm="maxima")

output Exception raised: ValueError >> Computation failed since Maxima requested additional constraints; using the 'assume' command before evaluation \*may\* help (example of legal syntax is 'assume(4\*a\*c-b^2>0)', see `assume?` for more deta

input file name test\_cases/rubi\_tests/1\_Algebraic\_functions/1.2\_Trinomial/1.2.1\_Quadratic\_trinomial/1.2.1.2/92\_1.2.1.2\_d

Test file number 92

Integral number in file 186

#### **Maxima [F(-2)]**

Exception generated.

$$
\int \frac{(a+bx+cx^2)^{5/2}}{(bd+2cdx)^6} dx = \text{Exception raised: ValueError}
$$

✞ ☎

 $\begin{pmatrix} 1 & 0 & 0 \\ 0 & 0 & 0 \\ 0 & 0 & 0 \\ 0 & 0 & 0 \\ 0 & 0 & 0 \\ 0 & 0 & 0 \\ 0 & 0 & 0 \\ 0 & 0 & 0 \\ 0 & 0 & 0 & 0 \\ 0 & 0 & 0 & 0 \\ 0 & 0 & 0 & 0 \\ 0 & 0 & 0 & 0 & 0 \\ 0 & 0 & 0 & 0 & 0 \\ 0 & 0 & 0 & 0 & 0 \\ 0 & 0 & 0 & 0 & 0 & 0 \\ 0 & 0 & 0 & 0 & 0 & 0 \\ 0 & 0 & 0 & 0 & 0 & 0 & 0 \\ 0 &$ 

✞ ☎

 $\begin{pmatrix} 1 & 0 & 0 \\ 0 & 0 & 0 \\ 0 & 0 & 0 \\ 0 & 0 & 0 \\ 0 & 0 & 0 \\ 0 & 0 & 0 \\ 0 & 0 & 0 \\ 0 & 0 & 0 \\ 0 & 0 & 0 & 0 \\ 0 & 0 & 0 & 0 \\ 0 & 0 & 0 & 0 \\ 0 & 0 & 0 & 0 & 0 \\ 0 & 0 & 0 & 0 & 0 \\ 0 & 0 & 0 & 0 & 0 \\ 0 & 0 & 0 & 0 & 0 & 0 \\ 0 & 0 & 0 & 0 & 0 & 0 \\ 0 & 0 & 0 & 0 & 0 & 0 & 0 \\ 0 &$ 

input integrate((c\*x^2+b\*x+a)^(5/2)/(2\*c\*d\*x+b\*d)^6,x, algorithm="maxima")

output

Exception raised: ValueError >> Computation failed since Maxima requested additional constraints; using the 'assume' command before evaluation \*may\* help (example of legal syntax is 'assume(4\*a\*c-b^2>0)', see `assume?` for more deta

input file name test\_cases/rubi\_tests/1\_Algebraic\_functions/1.2\_Trinomial/1.2.1\_Quadratic\_trinomial/1.2.1.2/92\_1.2.1.2\_d

Integral number in file 187

# **Maxima [F(-2)]**

Exception generated.

$$
\int \frac{(a+bx+cx^2)^{5/2}}{(bd+2cdx)^7} dx = \text{Exception raised: ValueError}
$$

✞ ☎

 $\left( \begin{array}{cc} \text{ } & \text{ } \\ \text{ } & \text{ } \end{array} \right)$ 

✞ ☎

 $\begin{pmatrix} 1 & 0 & 0 \\ 0 & 0 & 0 \\ 0 & 0 & 0 \\ 0 & 0 & 0 \\ 0 & 0 & 0 \\ 0 & 0 & 0 \\ 0 & 0 & 0 \\ 0 & 0 & 0 \\ 0 & 0 & 0 & 0 \\ 0 & 0 & 0 & 0 \\ 0 & 0 & 0 & 0 \\ 0 & 0 & 0 & 0 & 0 \\ 0 & 0 & 0 & 0 & 0 \\ 0 & 0 & 0 & 0 & 0 \\ 0 & 0 & 0 & 0 & 0 & 0 \\ 0 & 0 & 0 & 0 & 0 & 0 \\ 0 & 0 & 0 & 0 & 0 & 0 & 0 \\ 0 &$ 

input integrate((c\*x^2+b\*x+a)^(5/2)/(2\*c\*d\*x+b\*d)^7,x, algorithm="maxima")

output Exception raised: ValueError >> Computation failed since Maxima requested additional constraints; using the 'assume' command before evaluation \*may\* help (example of legal syntax is 'assume(4\*a\*c-b^2>0)', see `assume?` for more deta

input file name test\_cases/rubi\_tests/1\_Algebraic\_functions/1.2\_Trinomial/1.2.1\_Quadratic\_trinomial/1.2.1.2/92\_1.2.1.2\_d

Test file number 92

Integral number in file 188

### **Maxima [F(-2)]**

Exception generated.

$$
\int \frac{(a+bx+cx^2)^{5/2}}{(bd+2cdx)^8} dx = \text{Exception raised: ValueError}
$$

✞ ☎

 $\begin{pmatrix} 1 & 0 & 0 \\ 0 & 0 & 0 \\ 0 & 0 & 0 \\ 0 & 0 & 0 \\ 0 & 0 & 0 \\ 0 & 0 & 0 \\ 0 & 0 & 0 & 0 \\ 0 & 0 & 0 & 0 \\ 0 & 0 & 0 & 0 \\ 0 & 0 & 0 & 0 \\ 0 & 0 & 0 & 0 & 0 \\ 0 & 0 & 0 & 0 & 0 \\ 0 & 0 & 0 & 0 & 0 & 0 \\ 0 & 0 & 0 & 0 & 0 & 0 \\ 0 & 0 & 0 & 0 & 0 & 0 & 0 \\ 0 & 0 & 0 & 0 & 0 & 0 & 0 \\ 0 &$ 

✞ ☎

 $\begin{pmatrix} 1 & 0 & 0 \\ 0 & 0 & 0 \\ 0 & 0 & 0 \\ 0 & 0 & 0 \\ 0 & 0 & 0 \\ 0 & 0 & 0 \\ 0 & 0 & 0 & 0 \\ 0 & 0 & 0 & 0 \\ 0 & 0 & 0 & 0 \\ 0 & 0 & 0 & 0 \\ 0 & 0 & 0 & 0 & 0 \\ 0 & 0 & 0 & 0 & 0 \\ 0 & 0 & 0 & 0 & 0 & 0 \\ 0 & 0 & 0 & 0 & 0 & 0 \\ 0 & 0 & 0 & 0 & 0 & 0 & 0 \\ 0 & 0 & 0 & 0 & 0 & 0 & 0 \\ 0 &$ 

input integrate((c\*x^2+b\*x+a)^(5/2)/(2\*c\*d\*x+b\*d)^8,x, algorithm="maxima")

output

Exception raised: ValueError >> Computation failed since Maxima requested additional constraints; using the 'assume' command before evaluation \*may\* help (example of legal syntax is 'assume(4\*a\*c-b^2>0)', see `assume?` for more deta

Test file number 92

Integral number in file 189

**Maxima [F(-2)]**

Exception generated.

 $\int (a+bx+cx^2)^{5/2}$  $\frac{(bd + 2cdx)^{9}}{(bd + 2cdx)^{9}}$  dx = Exception raised: ValueError

 $\left($   $\left($   $\right)$   $\left($   $\left($   $\right)$   $\left($   $\left($   $\right)$   $\left($   $\left($   $\right)$   $\left($   $\left($   $\right)$   $\left($   $\left($   $\right)$   $\left($   $\left($   $\right)$   $\left($   $\left($   $\right)$   $\left($   $\left($   $\right)$   $\left($   $\left($   $\right)$   $\left($   $\left($   $\right)$   $\left($   $\left($   $\right)$   $\left($ 

✞ ☎

 $\left( \begin{array}{cc} \text{ } & \text{ } \\ \text{ } & \text{ } \end{array} \right)$ 

input ✞ ☎ integrate((c\*x^2+b\*x+a)^(5/2)/(2\*c\*d\*x+b\*d)^9,x, algorithm="maxima")

output

Exception raised: ValueError >> Computation failed since Maxima requested additional constraints; using the 'assume' command before evaluation \*may\* help (example of legal syntax is 'assume(4\*a\*c-b^2>0)', see `assume?` for more deta

input file name test\_cases/rubi\_tests/1\_Algebraic\_functions/1.2\_Trinomial/1.2.1\_Quadratic\_trinomial/1.2.1.2/92\_1.2.1.2\_d

Test file number 92

Integral number in file 190

#### **Maxima [F(-2)]**

Exception generated.

$$
\int \frac{(a+bx+cx^2)^{5/2}}{(bd+2cdx)^{10}} dx = \text{Exception raised: ValueError}
$$

✞ ☎

input

integrate((c\*x^2+b\*x+a)^(5/2)/(2\*c\*d\*x+b\*d)^10,x, algorithm="maxima")  $\begin{pmatrix} 1 & 0 & 0 \\ 0 & 0 & 0 \\ 0 & 0 & 0 \\ 0 & 0 & 0 \\ 0 & 0 & 0 \\ 0 & 0 & 0 \\ 0 & 0 & 0 \\ 0 & 0 & 0 \\ 0 & 0 & 0 & 0 \\ 0 & 0 & 0 & 0 \\ 0 & 0 & 0 & 0 \\ 0 & 0 & 0 & 0 & 0 \\ 0 & 0 & 0 & 0 & 0 \\ 0 & 0 & 0 & 0 & 0 \\ 0 & 0 & 0 & 0 & 0 & 0 \\ 0 & 0 & 0 & 0 & 0 & 0 \\ 0 & 0 & 0 & 0 & 0 & 0 & 0 \\ 0 &$  ✞ ☎

 $\left($   $\left($   $\right)$   $\left($   $\left($   $\right)$   $\left($   $\left($   $\right)$   $\left($   $\left($   $\right)$   $\left($   $\left($   $\right)$   $\left($   $\left($   $\right)$   $\left($   $\left($   $\right)$   $\left($   $\left($   $\right)$   $\left($   $\left($   $\right)$   $\left($   $\left($   $\right)$   $\left($   $\left($   $\right)$   $\left($   $\left($   $\right)$   $\left($ 

output Exception raised: ValueError >> Computation failed since Maxima requested additional constraints; using the 'assume' command before evaluation \*may\* help (example of legal syntax is 'assume(4\*a\*c-b^2>0)', see `assume?` for more deta

input file name test cases/rubi\_tests/1\_Algebraic\_functions/1.2\_Trinomial/1.2.1\_Quadratic\_trinomial/1.2.1.2/92\_1.2.1.2\_d

Test file number 92

Integral number in file 191

**Maxima [F(-2)]**

Exception generated.

$$
\int \frac{(a+bx+cx^2)^{5/2}}{(bd+2cdx)^{11}} dx = \text{Exception raised: ValueError}
$$

✞ ☎

 $\left($   $\left($   $\right)$   $\left($   $\left($   $\right)$   $\left($   $\left($   $\right)$   $\left($   $\left($   $\right)$   $\left($   $\left($   $\right)$   $\left($   $\left($   $\right)$   $\left($   $\left($   $\right)$   $\left($   $\left($   $\right)$   $\left($   $\left($   $\right)$   $\left($   $\left($   $\right)$   $\left($   $\left($   $\right)$   $\left($   $\left($   $\right)$   $\left($ 

✞ ☎

 $\left( \begin{array}{cc} \text{ } & \text{ } \\ \text{ } & \text{ } \end{array} \right)$ 

input  $integrate((c*x^2+b*x+a)^{6/2})/(2*x+dx+dx+d)^{11},x, algorithm="maxima")$ 

output Exception raised: ValueError >> Computation failed since Maxima requested additional constraints; using the 'assume' command before evaluation \*may\* help (example of legal syntax is 'assume(4\*a\*c-b^2>0)', see `assume?` for more deta

input file name test\_cases/rubi\_tests/1\_Algebraic\_functions/1.2\_Trinomial/1.2.1\_Quadratic\_trinomial/1.2.1.2/92\_1.2.1.2\_d

Test file number 92

Exception generated.

 $\int (a+bx+cx^2)^{5/2}$  $\frac{f(x) + bx + bx}{(bd + 2cdx)^{12}} dx =$  Exception raised: Value Error

✞ ☎

 $\left($   $\left($   $\right)$   $\left($   $\left($   $\right)$   $\left($   $\left($   $\right)$   $\left($   $\left($   $\right)$   $\left($   $\left($   $\right)$   $\left($   $\left($   $\right)$   $\left($   $\left($   $\right)$   $\left($   $\left($   $\right)$   $\left($   $\left($   $\right)$   $\left($   $\left($   $\right)$   $\left($   $\left($   $\right)$   $\left($   $\left($   $\right)$   $\left($ 

✞ ☎

 $\left($   $\left($   $\right)$   $\left($   $\left($   $\right)$   $\left($   $\left($   $\right)$   $\left($   $\left($   $\right)$   $\left($   $\left($   $\right)$   $\left($   $\left($   $\right)$   $\left($   $\left($   $\right)$   $\left($   $\left($   $\right)$   $\left($   $\left($   $\right)$   $\left($   $\left($   $\right)$   $\left($   $\left($   $\right)$   $\left($   $\left($   $\right)$   $\left($ 

input integrate((c\*x^2+b\*x+a)^(5/2)/(2\*c\*d\*x+b\*d)^12,x, algorithm="maxima")

output Exception raised: ValueError >> Computation failed since Maxima requested additional constraints; using the 'assume' command before evaluation \*may\* help (example of legal syntax is 'assume(4\*a\*c-b^2>0)', see `assume?` for more deta

input file name test\_cases/rubi\_tests/1\_Algebraic\_functions/1.2\_Trinomial/1.2.1\_Quadratic\_trinomial/1.2.1.2/92\_1.2.1.2\_d

Test file number 92

Integral number in file 193

#### **Maxima [F(-2)]**

Exception generated.

 $\int (bd + 2cdx)^4$ √  $a + bx + cx^2$ *dx* = Exception raised: ValueError

✞ ☎

 $\overline{\phantom{a}}$   $\overline{\phantom{a}}$   $\overline{\$ 

✞ ☎

 $\overline{\phantom{a}}$   $\overline{\phantom{a}}$   $\overline{\$ 

$$
input\left(\frac{intergate((2*c*d*x+b*d)^2/(c*x^2+b*x+a)^2(1/2),x, algorithm="maxima")}{\left(\frac{1}{2},\frac{1}{2},\frac{1}{2}\right)}\right)
$$

output

Exception raised: ValueError >> Computation failed since Maxima requested additional constraints; using the 'assume' command before evaluation \*may\* help (example of legal syntax is 'assume(4\*a\*c-b^2>0)', see `assume?` for more deta

input file name test\_cases/rubi\_tests/1\_Algebraic\_functions/1.2\_Trinomial/1.2.1\_Quadratic\_trinomial/1.2.1.2/92\_1.2.1.2\_d

Integral number in file 194

**Maxima [F(-2)]**

Exception generated.

$$
\int \frac{(bd + 2cdx)^3}{\sqrt{a + bx + cx^2}} dx = \text{Exception raised: ValueError}
$$

 $\left( \begin{array}{cc} \text{ } & \text{ } \\ \text{ } & \text{ } \end{array} \right)$ 

✞ ☎

 $\left( \begin{array}{cc} \text{ } & \text{ } \\ \text{ } & \text{ } \end{array} \right)$ 

input ✞ ☎ integrate((2\*c\*d\*x+b\*d)^3/(c\*x^2+b\*x+a)^(1/2),x, algorithm="maxima")

output Exception raised: ValueError >> Computation failed since Maxima requested additional constraints; using the 'assume' command before evaluation \*may\* help (example of legal syntax is 'assume(4\*a\*c-b^2>0)', see `assume?` for more deta

input file name test\_cases/rubi\_tests/1\_Algebraic\_functions/1.2\_Trinomial/1.2.1\_Quadratic\_trinomial/1.2.1.2/92\_1.2.1.2\_d

Test file number 92

Integral number in file 195

**Maxima [F(-2)]**

Exception generated.

 $\int (bd + 2cdx)^2$ √  $a + bx + cx^2$ *dx* = Exception raised: ValueError

 $\begin{pmatrix} 1 & 0 & 0 \\ 0 & 0 & 0 \\ 0 & 0 & 0 \\ 0 & 0 & 0 \\ 0 & 0 & 0 \\ 0 & 0 & 0 \\ 0 & 0 & 0 & 0 \\ 0 & 0 & 0 & 0 \\ 0 & 0 & 0 & 0 \\ 0 & 0 & 0 & 0 \\ 0 & 0 & 0 & 0 & 0 \\ 0 & 0 & 0 & 0 & 0 \\ 0 & 0 & 0 & 0 & 0 & 0 \\ 0 & 0 & 0 & 0 & 0 & 0 \\ 0 & 0 & 0 & 0 & 0 & 0 & 0 \\ 0 & 0 & 0 & 0 & 0 & 0 & 0 \\ 0 &$ 

✞ ☎

 $\begin{pmatrix} 1 & 0 & 0 \\ 0 & 0 & 0 \\ 0 & 0 & 0 \\ 0 & 0 & 0 \\ 0 & 0 & 0 \\ 0 & 0 & 0 \\ 0 & 0 & 0 & 0 \\ 0 & 0 & 0 & 0 \\ 0 & 0 & 0 & 0 \\ 0 & 0 & 0 & 0 \\ 0 & 0 & 0 & 0 & 0 \\ 0 & 0 & 0 & 0 & 0 \\ 0 & 0 & 0 & 0 & 0 & 0 \\ 0 & 0 & 0 & 0 & 0 & 0 \\ 0 & 0 & 0 & 0 & 0 & 0 & 0 \\ 0 & 0 & 0 & 0 & 0 & 0 & 0 \\ 0 &$ 

input ✞ ☎ integrate((2\*c\*d\*x+b\*d)^2/(c\*x^2+b\*x+a)^(1/2),x, algorithm="maxima")

output

Exception raised: ValueError >> Computation failed since Maxima requested additional constraints; using the 'assume' command before evaluation \*may\* help (example of legal syntax is 'assume(4\*a\*c-b^2>0)', see `assume?` for more deta

Test file number 92

Integral number in file 196

**Maxima [F(-2)]**

Exception generated.

 $\begin{array}{ccc} \uparrow & & 1 \end{array}$  $(bd + 2cdx)$ √  $a + bx + cx^2$ *dx* = Exception raised: ValueError

 $\begin{pmatrix} 1 & 0 & 0 \\ 0 & 0 & 0 \\ 0 & 0 & 0 \\ 0 & 0 & 0 \\ 0 & 0 & 0 \\ 0 & 0 & 0 \\ 0 & 0 & 0 & 0 \\ 0 & 0 & 0 & 0 \\ 0 & 0 & 0 & 0 \\ 0 & 0 & 0 & 0 \\ 0 & 0 & 0 & 0 & 0 \\ 0 & 0 & 0 & 0 & 0 \\ 0 & 0 & 0 & 0 & 0 & 0 \\ 0 & 0 & 0 & 0 & 0 & 0 \\ 0 & 0 & 0 & 0 & 0 & 0 & 0 \\ 0 & 0 & 0 & 0 & 0 & 0 & 0 \\ 0 &$ 

✞ ☎

 $\begin{pmatrix} 1 & 0 & 0 \\ 0 & 0 & 0 \\ 0 & 0 & 0 \\ 0 & 0 & 0 \\ 0 & 0 & 0 \\ 0 & 0 & 0 \\ 0 & 0 & 0 \\ 0 & 0 & 0 \\ 0 & 0 & 0 & 0 \\ 0 & 0 & 0 & 0 \\ 0 & 0 & 0 & 0 \\ 0 & 0 & 0 & 0 & 0 \\ 0 & 0 & 0 & 0 & 0 \\ 0 & 0 & 0 & 0 & 0 \\ 0 & 0 & 0 & 0 & 0 & 0 \\ 0 & 0 & 0 & 0 & 0 & 0 \\ 0 & 0 & 0 & 0 & 0 & 0 & 0 \\ 0 &$ 

input ✞ ☎ integrate(1/(2\*c\*d\*x+b\*d)/(c\*x^2+b\*x+a)^(1/2),x, algorithm="maxima")

output

Exception raised: ValueError >> Computation failed since Maxima requested additional constraints; using the 'assume' command before evaluation \*may\* help (example of legal syntax is 'assume(4\*a\*c-b^2>0)', see `assume?` for more deta

input file name test\_cases/rubi\_tests/1\_Algebraic\_functions/1.2\_Trinomial/1.2.1\_Quadratic\_trinomial/1.2.1.2/92\_1.2.1.2\_d

Test file number 92

Integral number in file 198

**Maxima [F(-2)]**

Exception generated.

 $\begin{array}{ccc} \uparrow & & 1 \end{array}$  $\frac{1}{(bd+2cdx)^2\sqrt{2}}$  $a + bx + cx^2$ *dx* = Exception raised: ValueError

✞ ☎

input

integrate(1/(2\*c\*d\*x+b\*d)^2/(c\*x^2+b\*x+a)^(1/2),x, algorithm="maxima")  $\begin{pmatrix} 1 & 0 & 0 \\ 0 & 0 & 0 \\ 0 & 0 & 0 \\ 0 & 0 & 0 \\ 0 & 0 & 0 \\ 0 & 0 & 0 \\ 0 & 0 & 0 & 0 \\ 0 & 0 & 0 & 0 \\ 0 & 0 & 0 & 0 \\ 0 & 0 & 0 & 0 \\ 0 & 0 & 0 & 0 & 0 \\ 0 & 0 & 0 & 0 & 0 \\ 0 & 0 & 0 & 0 & 0 & 0 \\ 0 & 0 & 0 & 0 & 0 & 0 \\ 0 & 0 & 0 & 0 & 0 & 0 & 0 \\ 0 & 0 & 0 & 0 & 0 & 0 & 0 \\ 0 &$  ✞ ☎

 $\left($   $\left($   $\right)$   $\left($   $\left($   $\right)$   $\left($   $\left($   $\right)$   $\left($   $\left($   $\right)$   $\left($   $\left($   $\right)$   $\left($   $\left($   $\right)$   $\left($   $\left($   $\right)$   $\left($   $\left($   $\right)$   $\left($   $\left($   $\right)$   $\left($   $\left($   $\right)$   $\left($   $\left($   $\right)$   $\left($   $\left($   $\right)$   $\left($ 

output Exception raised: ValueError >> Computation failed since Maxima requested additional constraints; using the 'assume' command before evaluation \*may\* help (example of legal syntax is 'assume(4\*a\*c-b^2>0)', see `assume?` for more deta

input file name test cases/rubi\_tests/1\_Algebraic\_functions/1.2\_Trinomial/1.2.1\_Quadratic\_trinomial/1.2.1.2/92\_1.2.1.2\_d

Test file number 92

Integral number in file 199

**Maxima [F(-2)]**

Exception generated.

 $\begin{array}{ccc} \uparrow & & 1 \end{array}$  $\frac{1}{(bd+2cdx)^3\sqrt{2}}$  $a + bx + cx^2$ *dx* = Exception raised: ValueError

✞ ☎

 $\begin{pmatrix} 1 & 0 & 0 \\ 0 & 0 & 0 \\ 0 & 0 & 0 \\ 0 & 0 & 0 \\ 0 & 0 & 0 \\ 0 & 0 & 0 \\ 0 & 0 & 0 & 0 \\ 0 & 0 & 0 & 0 \\ 0 & 0 & 0 & 0 \\ 0 & 0 & 0 & 0 \\ 0 & 0 & 0 & 0 & 0 \\ 0 & 0 & 0 & 0 & 0 \\ 0 & 0 & 0 & 0 & 0 & 0 \\ 0 & 0 & 0 & 0 & 0 & 0 \\ 0 & 0 & 0 & 0 & 0 & 0 & 0 \\ 0 & 0 & 0 & 0 & 0 & 0 & 0 \\ 0 &$ 

✞ ☎

 $\begin{pmatrix} 1 & 0 & 0 \\ 0 & 0 & 0 \\ 0 & 0 & 0 \\ 0 & 0 & 0 \\ 0 & 0 & 0 \\ 0 & 0 & 0 \\ 0 & 0 & 0 & 0 \\ 0 & 0 & 0 & 0 \\ 0 & 0 & 0 & 0 \\ 0 & 0 & 0 & 0 \\ 0 & 0 & 0 & 0 & 0 \\ 0 & 0 & 0 & 0 & 0 \\ 0 & 0 & 0 & 0 & 0 & 0 \\ 0 & 0 & 0 & 0 & 0 & 0 \\ 0 & 0 & 0 & 0 & 0 & 0 & 0 \\ 0 & 0 & 0 & 0 & 0 & 0 & 0 \\ 0 &$ 

input integrate(1/(2\*c\*d\*x+b\*d)^3/(c\*x^2+b\*x+a)^(1/2),x, algorithm="maxima")

output Exception raised: ValueError >> Computation failed since Maxima requested additional constraints; using the 'assume' command before evaluation \*may\* help (example of legal syntax is 'assume(4\*a\*c-b^2>0)', see `assume?` for more deta

input file name test\_cases/rubi\_tests/1\_Algebraic\_functions/1.2\_Trinomial/1.2.1\_Quadratic\_trinomial/1.2.1.2/92\_1.2.1.2\_d

Test file number 92

Exception generated.

$$
\int \frac{1}{(bd + 2cdx)^4 \sqrt{a + bx + cx^2}} dx = \text{Exception raised: ValueError}
$$

✞ ☎

 $\begin{pmatrix} 1 & 0 & 0 \\ 0 & 0 & 0 \\ 0 & 0 & 0 \\ 0 & 0 & 0 \\ 0 & 0 & 0 \\ 0 & 0 & 0 \\ 0 & 0 & 0 \\ 0 & 0 & 0 \\ 0 & 0 & 0 & 0 \\ 0 & 0 & 0 & 0 \\ 0 & 0 & 0 & 0 \\ 0 & 0 & 0 & 0 & 0 \\ 0 & 0 & 0 & 0 & 0 \\ 0 & 0 & 0 & 0 & 0 \\ 0 & 0 & 0 & 0 & 0 & 0 \\ 0 & 0 & 0 & 0 & 0 & 0 \\ 0 & 0 & 0 & 0 & 0 & 0 & 0 \\ 0 &$ 

✞ ☎

 $\begin{pmatrix} 1 & 0 & 0 \\ 0 & 0 & 0 \\ 0 & 0 & 0 \\ 0 & 0 & 0 \\ 0 & 0 & 0 \\ 0 & 0 & 0 \\ 0 & 0 & 0 \\ 0 & 0 & 0 \\ 0 & 0 & 0 & 0 \\ 0 & 0 & 0 & 0 \\ 0 & 0 & 0 & 0 \\ 0 & 0 & 0 & 0 & 0 \\ 0 & 0 & 0 & 0 & 0 \\ 0 & 0 & 0 & 0 & 0 \\ 0 & 0 & 0 & 0 & 0 & 0 \\ 0 & 0 & 0 & 0 & 0 & 0 \\ 0 & 0 & 0 & 0 & 0 & 0 & 0 \\ 0 &$ 

input  $integrate(1/(2*c*d*x+b*d)^(c*x^2+b*x+a)^(1/2),x, algorithm="maxima")$ 

output

Exception raised: ValueError >> Computation failed since Maxima requested additional constraints; using the 'assume' command before evaluation \*may\* help (example of legal syntax is 'assume(4\*a\*c-b^2>0)', see `assume?` for more deta

input file name test\_cases/rubi\_tests/1\_Algebraic\_functions/1.2\_Trinomial/1.2.1\_Quadratic\_trinomial/1.2.1.2/92\_1.2.1.2\_d

Test file number 92

Integral number in file 201

### **Maxima [F(-2)]**

Exception generated.

$$
\int \frac{(bd + 2cdx)^4}{(a + bx + cx^2)^{3/2}} dx = \text{Exception raised: ValueError}
$$

✞ ☎

 $\begin{pmatrix} 1 & 0 & 0 \\ 0 & 0 & 0 \\ 0 & 0 & 0 \\ 0 & 0 & 0 \\ 0 & 0 & 0 \\ 0 & 0 & 0 \\ 0 & 0 & 0 & 0 \\ 0 & 0 & 0 & 0 \\ 0 & 0 & 0 & 0 \\ 0 & 0 & 0 & 0 \\ 0 & 0 & 0 & 0 & 0 \\ 0 & 0 & 0 & 0 & 0 \\ 0 & 0 & 0 & 0 & 0 & 0 \\ 0 & 0 & 0 & 0 & 0 & 0 \\ 0 & 0 & 0 & 0 & 0 & 0 & 0 \\ 0 & 0 & 0 & 0 & 0 & 0 & 0 \\ 0 &$ 

 $\begin{pmatrix} 1 & 0 & 0 \\ 0 & 0 & 0 \\ 0 & 0 & 0 \\ 0 & 0 & 0 \\ 0 & 0 & 0 \\ 0 & 0 & 0 \\ 0 & 0 & 0 & 0 \\ 0 & 0 & 0 & 0 \\ 0 & 0 & 0 & 0 \\ 0 & 0 & 0 & 0 \\ 0 & 0 & 0 & 0 & 0 \\ 0 & 0 & 0 & 0 & 0 \\ 0 & 0 & 0 & 0 & 0 & 0 \\ 0 & 0 & 0 & 0 & 0 & 0 \\ 0 & 0 & 0 & 0 & 0 & 0 & 0 \\ 0 & 0 & 0 & 0 & 0 & 0 & 0 \\ 0 &$ 

input integrate((2\*c\*d\*x+b\*d)^4/(c\*x^2+b\*x+a)^(3/2),x, algorithm="maxima")

output

✞ ☎ Exception raised: ValueError >> Computation failed since Maxima requested additional constraints; using the 'assume' command before evaluation \*may\* help (example of legal syntax is 'assume(4\*a\*c-b^2>0)', see `assume?` for more deta

input file name test cases/rubi\_tests/1\_Algebraic\_functions/1.2\_Trinomial/1.2.1\_Quadratic\_trinomial/1.2.1.2/92\_1.2.1.2\_d

Integral number in file 202

**Maxima [F(-2)]**

Exception generated.

$$
\int \frac{(bd + 2cdx)^3}{(a + bx + cx^2)^{3/2}} dx = \text{Exception raised: ValueError}
$$

 $\left( \begin{array}{cc} \text{ } & \text{ } \\ \text{ } & \text{ } \end{array} \right)$ 

✞ ☎

 $\left( \begin{array}{cc} \text{ } & \text{ } \\ \text{ } & \text{ } \end{array} \right)$ 

input ✞ ☎ integrate((2\*c\*d\*x+b\*d)^3/(c\*x^2+b\*x+a)^(3/2),x, algorithm="maxima")

output Exception raised: ValueError >> Computation failed since Maxima requested additional constraints; using the 'assume' command before evaluation \*may\* help (example of legal syntax is 'assume(4\*a\*c-b^2>0)', see `assume?` for more deta

input file name test\_cases/rubi\_tests/1\_Algebraic\_functions/1.2\_Trinomial/1.2.1\_Quadratic\_trinomial/1.2.1.2/92\_1.2.1.2\_d

Test file number 92

Integral number in file 203

### **Maxima [F(-2)]**

Exception generated.

 $\int$   $(bd+2cdx)^2$  $\frac{(\csc + 2\csc x)}{(a + bx + cx^2)^{3/2}} dx =$  Exception raised: ValueError

 $\begin{pmatrix} 1 & 0 & 0 \\ 0 & 0 & 0 \\ 0 & 0 & 0 \\ 0 & 0 & 0 \\ 0 & 0 & 0 \\ 0 & 0 & 0 \\ 0 & 0 & 0 & 0 \\ 0 & 0 & 0 & 0 \\ 0 & 0 & 0 & 0 \\ 0 & 0 & 0 & 0 \\ 0 & 0 & 0 & 0 & 0 \\ 0 & 0 & 0 & 0 & 0 \\ 0 & 0 & 0 & 0 & 0 & 0 \\ 0 & 0 & 0 & 0 & 0 & 0 \\ 0 & 0 & 0 & 0 & 0 & 0 & 0 \\ 0 & 0 & 0 & 0 & 0 & 0 & 0 \\ 0 &$ 

✞ ☎

 $\begin{pmatrix} 1 & 0 & 0 \\ 0 & 0 & 0 \\ 0 & 0 & 0 \\ 0 & 0 & 0 \\ 0 & 0 & 0 \\ 0 & 0 & 0 \\ 0 & 0 & 0 & 0 \\ 0 & 0 & 0 & 0 \\ 0 & 0 & 0 & 0 \\ 0 & 0 & 0 & 0 \\ 0 & 0 & 0 & 0 & 0 \\ 0 & 0 & 0 & 0 & 0 \\ 0 & 0 & 0 & 0 & 0 & 0 \\ 0 & 0 & 0 & 0 & 0 & 0 \\ 0 & 0 & 0 & 0 & 0 & 0 & 0 \\ 0 & 0 & 0 & 0 & 0 & 0 & 0 \\ 0 &$ 

input ✞ ☎ integrate((2\*c\*d\*x+b\*d)^2/(c\*x^2+b\*x+a)^(3/2),x, algorithm="maxima")

output

Exception raised: ValueError >> Computation failed since Maxima requested additional constraints; using the 'assume' command before evaluation \*may\* help (example of legal syntax is 'assume(4\*a\*c-b^2>0)', see `assume?` for more deta

Test file number 92

Integral number in file 204

**Maxima [F(-2)]**

Exception generated.

 $\int$  1  $\frac{1}{(bd + 2cdx)(a + bx + cx^2)^{3/2}}$   $dx =$  Exception raised: ValueError

 $\left($   $\left($   $\right)$   $\left($   $\left($   $\right)$   $\left($   $\left($   $\right)$   $\left($   $\left($   $\right)$   $\left($   $\left($   $\right)$   $\left($   $\left($   $\right)$   $\left($   $\left($   $\right)$   $\left($   $\left($   $\right)$   $\left($   $\left($   $\right)$   $\left($   $\left($   $\right)$   $\left($   $\left($   $\right)$   $\left($   $\left($   $\right)$   $\left($ 

✞ ☎

 $\left($   $\left($   $\right)$   $\left($   $\left($   $\right)$   $\left($   $\left($   $\right)$   $\left($   $\left($   $\right)$   $\left($   $\left($   $\right)$   $\left($   $\left($   $\right)$   $\left($   $\left($   $\right)$   $\left($   $\left($   $\right)$   $\left($   $\left($   $\right)$   $\left($   $\left($   $\right)$   $\left($   $\left($   $\right)$   $\left($   $\left($   $\right)$   $\left($ 

input ✞ ☎ integrate(1/(2\*c\*d\*x+b\*d)/(c\*x^2+b\*x+a)^(3/2),x, algorithm="maxima")

output

Exception raised: ValueError >> Computation failed since Maxima requested additional constraints; using the 'assume' command before evaluation \*may\* help (example of legal syntax is 'assume(4\*a\*c-b^2>0)', see `assume?` for more deta

input file name test cases/rubi\_tests/1\_Algebraic\_functions/1.2\_Trinomial/1.2.1\_Quadratic\_trinomial/1.2.1.2/92\_1.2.1.2\_d

Test file number 92

Integral number in file 206

**Maxima [F(-2)]**

Exception generated.

$$
\int \frac{1}{(bd + 2cdx)^2 (a + bx + cx^2)^{3/2}} dx = \text{Exception raised: ValueError}
$$

✞ ☎

 $\left($   $\left($   $\right)$   $\left($   $\left($   $\right)$   $\left($   $\left($   $\right)$   $\left($   $\left($   $\right)$   $\left($   $\left($   $\right)$   $\left($   $\left($   $\right)$   $\left($   $\left($   $\right)$   $\left($   $\left($   $\right)$   $\left($   $\left($   $\right)$   $\left($   $\left($   $\right)$   $\left($   $\left($   $\right)$   $\left($   $\left($   $\right)$   $\left($ 

input integrate(1/(2\*c\*d\*x+b\*d)^2/(c\*x^2+b\*x+a)^(3/2),x, algorithm="maxima")  $\left($   $\left($   $\right)$   $\left($   $\left($   $\right)$   $\left($   $\left($   $\right)$   $\left($   $\left($   $\right)$   $\left($   $\left($   $\right)$   $\left($   $\left($   $\right)$   $\left($   $\left($   $\right)$   $\left($   $\left($   $\right)$   $\left($   $\left($   $\right)$   $\left($   $\left($   $\right)$   $\left($   $\left($   $\right)$   $\left($   $\left($   $\right)$   $\left($ 

output ✞ ☎ Exception raised: ValueError >> Computation failed since Maxima requested additional constraints; using the 'assume' command before evaluation \*may\* help (example of legal syntax is 'assume(4\*a\*c-b^2>0)', see `assume?` for more deta

input file name test cases/rubi\_tests/1\_Algebraic\_functions/1.2\_Trinomial/1.2.1\_Quadratic\_trinomial/1.2.1.2/92\_1.2.1.2\_d

Test file number 92

Integral number in file 207

**Maxima [F(-2)]**

Exception generated.

 $\int$  1  $\frac{1}{(bd + 2cdx)^3(a + bx + cx^2)^{3/2}} dx =$  Exception raised: ValueError

 $\left($   $\left($   $\right)$   $\left($   $\left($   $\right)$   $\left($   $\left($   $\right)$   $\left($   $\left($   $\right)$   $\left($   $\left($   $\right)$   $\left($   $\left($   $\right)$   $\left($   $\left($   $\right)$   $\left($   $\left($   $\right)$   $\left($   $\left($   $\right)$   $\left($   $\left($   $\right)$   $\left($   $\left($   $\right)$   $\left($   $\left($   $\right)$   $\left($ 

✞ ☎

 $\left($   $\left($   $\right)$   $\left($   $\left($   $\right)$   $\left($   $\left($   $\right)$   $\left($   $\left($   $\right)$   $\left($   $\left($   $\right)$   $\left($   $\left($   $\right)$   $\left($   $\left($   $\right)$   $\left($   $\left($   $\right)$   $\left($   $\left($   $\right)$   $\left($   $\left($   $\right)$   $\left($   $\left($   $\right)$   $\left($   $\left($   $\right)$   $\left($ 

$$
\text{input} \left( \frac{\text{integrate}(1/(2*c*d*x+b*d)^3/(c*x^2+b*x+a)^3(3/2),x, algorithm="maxima")}{\text{integrate}(1/(2*c*d*x+b*d)^3/(c*x^2+b*x+a)^3(3/2),x, algorithm="maxima")} \right)
$$

output Exception raised: ValueError >> Computation failed since Maxima requested additional constraints; using the 'assume' command before evaluation \*may\* help (example of legal syntax is 'assume(4\*a\*c-b^2>0)', see `assume?` for more deta

input file name test\_cases/rubi\_tests/1\_Algebraic\_functions/1.2\_Trinomial/1.2.1\_Quadratic\_trinomial/1.2.1.2/92\_1.2.1.2\_d

Test file number 92

Exception generated.

$$
\int \frac{1}{(bd + 2cdx)^4 (a + bx + cx^2)^{3/2}} dx = \text{Exception raised: ValueError}
$$

 $\left($   $\left($   $\right)$   $\left($   $\left($   $\right)$   $\left($   $\left($   $\right)$   $\left($   $\left($   $\right)$   $\left($   $\left($   $\right)$   $\left($   $\left($   $\right)$   $\left($   $\left($   $\right)$   $\left($   $\left($   $\right)$   $\left($   $\left($   $\right)$   $\left($   $\left($   $\right)$   $\left($   $\left($   $\right)$   $\left($   $\left($   $\right)$   $\left($ 

✞ ☎

 $\left($   $\left($   $\right)$   $\left($   $\left($   $\right)$   $\left($   $\left($   $\right)$   $\left($   $\left($   $\right)$   $\left($   $\left($   $\right)$   $\left($   $\left($   $\right)$   $\left($   $\left($   $\right)$   $\left($   $\left($   $\right)$   $\left($   $\left($   $\right)$   $\left($   $\left($   $\right)$   $\left($   $\left($   $\right)$   $\left($   $\left($   $\right)$   $\left($ 

input ✞ ☎  $integrate(1/(2*c*d*x+b*d)^(c*x^2+b*x+a)^(3/2),x, algorithm="maxima")$ 

output Exception raised: ValueError >> Computation failed since Maxima requested additional constraints; using the 'assume' command before evaluation \*may\* help (example of legal syntax is 'assume(4\*a\*c-b^2>0)', see `assume?` for more deta

input file name test cases/rubi\_tests/1\_Algebraic\_functions/1.2\_Trinomial/1.2.1\_Quadratic\_trinomial/1.2.1.2/92\_1.2.1.2\_d

Test file number 92

Integral number in file 209

# **Maxima [F(-2)]**

Exception generated.

 $\int$   $(bd+2cdx)^6$  $\frac{(\csc + 2\csc x)}{(a + bx + cx^2)^{5/2}} dx =$  Exception raised: ValueError

✞ ☎

 $\begin{pmatrix} 1 & 0 & 0 \\ 0 & 0 & 0 \\ 0 & 0 & 0 \\ 0 & 0 & 0 \\ 0 & 0 & 0 \\ 0 & 0 & 0 \\ 0 & 0 & 0 & 0 \\ 0 & 0 & 0 & 0 \\ 0 & 0 & 0 & 0 \\ 0 & 0 & 0 & 0 \\ 0 & 0 & 0 & 0 & 0 \\ 0 & 0 & 0 & 0 & 0 \\ 0 & 0 & 0 & 0 & 0 & 0 \\ 0 & 0 & 0 & 0 & 0 & 0 \\ 0 & 0 & 0 & 0 & 0 & 0 & 0 \\ 0 & 0 & 0 & 0 & 0 & 0 & 0 \\ 0 &$ 

 $\begin{pmatrix} 1 & 0 & 0 \\ 0 & 0 & 0 \\ 0 & 0 & 0 \\ 0 & 0 & 0 \\ 0 & 0 & 0 \\ 0 & 0 & 0 \\ 0 & 0 & 0 & 0 \\ 0 & 0 & 0 & 0 \\ 0 & 0 & 0 & 0 \\ 0 & 0 & 0 & 0 \\ 0 & 0 & 0 & 0 & 0 \\ 0 & 0 & 0 & 0 & 0 \\ 0 & 0 & 0 & 0 & 0 & 0 \\ 0 & 0 & 0 & 0 & 0 & 0 \\ 0 & 0 & 0 & 0 & 0 & 0 & 0 \\ 0 & 0 & 0 & 0 & 0 & 0 & 0 \\ 0 &$ 

input integrate((2\*c\*d\*x+b\*d)^6/(c\*x^2+b\*x+a)^(5/2),x, algorithm="maxima")

output

✞ ☎ Exception raised: ValueError >> Computation failed since Maxima requested additional constraints; using the 'assume' command before evaluation \*may\* help (example of legal syntax is 'assume(4\*a\*c-b^2>0)', see `assume?` for more deta

input file name test cases/rubi\_tests/1\_Algebraic\_functions/1.2\_Trinomial/1.2.1\_Quadratic\_trinomial/1.2.1.2/92\_1.2.1.2\_d

Integral number in file 210

**Maxima [F(-2)]**

Exception generated.

$$
\int \frac{(bd + 2cdx)^5}{(a + bx + cx^2)^{5/2}} dx = \text{Exception raised: ValueError}
$$

 $\left( \begin{array}{cc} \text{ } & \text{ } \\ \text{ } & \text{ } \end{array} \right)$ 

✞ ☎

 $\left( \begin{array}{cc} \text{ } & \text{ } \\ \text{ } & \text{ } \end{array} \right)$ 

input ✞ ☎ integrate((2\*c\*d\*x+b\*d)^5/(c\*x^2+b\*x+a)^(5/2),x, algorithm="maxima")

output Exception raised: ValueError >> Computation failed since Maxima requested additional constraints; using the 'assume' command before evaluation \*may\* help (example of legal syntax is 'assume(4\*a\*c-b^2>0)', see `assume?` for more deta

input file name test\_cases/rubi\_tests/1\_Algebraic\_functions/1.2\_Trinomial/1.2.1\_Quadratic\_trinomial/1.2.1.2/92\_1.2.1.2\_d

Test file number 92

Integral number in file 211

**Maxima [F(-2)]**

Exception generated.

 $\int$   $(bd+2cdx)^4$  $\frac{(\csc + 2\csc x)}{(a + bx + cx^2)^{5/2}} dx =$  Exception raised: ValueError

✞ ☎

 $\begin{pmatrix} 1 & 0 & 0 \\ 0 & 0 & 0 \\ 0 & 0 & 0 \\ 0 & 0 & 0 \\ 0 & 0 & 0 \\ 0 & 0 & 0 \\ 0 & 0 & 0 & 0 \\ 0 & 0 & 0 & 0 \\ 0 & 0 & 0 & 0 \\ 0 & 0 & 0 & 0 \\ 0 & 0 & 0 & 0 & 0 \\ 0 & 0 & 0 & 0 & 0 \\ 0 & 0 & 0 & 0 & 0 & 0 \\ 0 & 0 & 0 & 0 & 0 & 0 \\ 0 & 0 & 0 & 0 & 0 & 0 & 0 \\ 0 & 0 & 0 & 0 & 0 & 0 & 0 \\ 0 &$ 

✞ ☎

 $\begin{pmatrix} 1 & 0 & 0 \\ 0 & 0 & 0 \\ 0 & 0 & 0 \\ 0 & 0 & 0 \\ 0 & 0 & 0 \\ 0 & 0 & 0 \\ 0 & 0 & 0 & 0 \\ 0 & 0 & 0 & 0 \\ 0 & 0 & 0 & 0 \\ 0 & 0 & 0 & 0 \\ 0 & 0 & 0 & 0 & 0 \\ 0 & 0 & 0 & 0 & 0 \\ 0 & 0 & 0 & 0 & 0 & 0 \\ 0 & 0 & 0 & 0 & 0 & 0 \\ 0 & 0 & 0 & 0 & 0 & 0 & 0 \\ 0 & 0 & 0 & 0 & 0 & 0 & 0 \\ 0 &$ 

input integrate((2\*c\*d\*x+b\*d)^4/(c\*x^2+b\*x+a)^(5/2),x, algorithm="maxima")

output

Exception raised: ValueError >> Computation failed since Maxima requested additional constraints; using the 'assume' command before evaluation \*may\* help (example of legal syntax is 'assume(4\*a\*c-b^2>0)', see `assume?` for more deta

Test file number 92

Integral number in file 212

**Maxima [F(-2)]**

Exception generated.

$$
\int \frac{(bd + 2cdx)^3}{(a + bx + cx^2)^{5/2}} dx = \text{Exception raised: ValueError}
$$

✞ ☎

 $\left( \begin{array}{cc} \bullet & \bullet & \bullet \\ \bullet & \bullet & \bullet \end{array} \right)$ 

✞ ☎

 $\begin{pmatrix} 1 & 0 & 0 \\ 0 & 0 & 0 \\ 0 & 0 & 0 \\ 0 & 0 & 0 \\ 0 & 0 & 0 \\ 0 & 0 & 0 \\ 0 & 0 & 0 & 0 \\ 0 & 0 & 0 & 0 \\ 0 & 0 & 0 & 0 \\ 0 & 0 & 0 & 0 \\ 0 & 0 & 0 & 0 & 0 \\ 0 & 0 & 0 & 0 & 0 \\ 0 & 0 & 0 & 0 & 0 & 0 \\ 0 & 0 & 0 & 0 & 0 & 0 \\ 0 & 0 & 0 & 0 & 0 & 0 & 0 \\ 0 & 0 & 0 & 0 & 0 & 0 & 0 \\ 0 &$ 

input integrate((2\*c\*d\*x+b\*d)^3/(c\*x^2+b\*x+a)^(5/2),x, algorithm="maxima")

output

Exception raised: ValueError >> Computation failed since Maxima requested additional constraints; using the 'assume' command before evaluation \*may\* help (example of legal syntax is 'assume(4\*a\*c-b^2>0)', see `assume?` for more deta

input file name test\_cases/rubi\_tests/1\_Algebraic\_functions/1.2\_Trinomial/1.2.1\_Quadratic\_trinomial/1.2.1.2/92\_1.2.1.2\_d

Test file number 92

Integral number in file 213

# **Maxima [F(-2)]**

Exception generated.

$$
\int \frac{(bd + 2cdx)^2}{(a + bx + cx^2)^{5/2}} dx = \text{Exception raised: ValueError}
$$

✞ ☎

 $\left( \begin{array}{cc} \text{ } & \text{ } \\ \text{ } & \text{ } \end{array} \right)$ 

input

integrate((2\*c\*d\*x+b\*d)^2/(c\*x^2+b\*x+a)^(5/2),x, algorithm="maxima")

✞ ☎

 $\left($   $\left($   $\right)$   $\left($   $\left($   $\right)$   $\left($   $\left($   $\right)$   $\left($   $\left($   $\right)$   $\left($   $\left($   $\right)$   $\left($   $\left($   $\right)$   $\left($   $\left($   $\right)$   $\left($   $\left($   $\right)$   $\left($   $\left($   $\right)$   $\left($   $\left($   $\right)$   $\left($   $\left($   $\right)$   $\left($   $\left($   $\right)$   $\left($ 

output Exception raised: ValueError >> Computation failed since Maxima requested additional constraints; using the 'assume' command before evaluation \*may\* help (example of legal syntax is 'assume(4\*a\*c-b^2>0)', see `assume?` for more deta

input file name test cases/rubi\_tests/1\_Algebraic\_functions/1.2\_Trinomial/1.2.1\_Quadratic\_trinomial/1.2.1.2/92\_1.2.1.2\_d

Test file number 92

Integral number in file 214

**Maxima [F(-2)]**

Exception generated.

$$
\int \frac{1}{\left(bd + 2cdx\right)\left(a + bx + cx^2\right)^{5/2}} dx = \text{Exception raised: ValueError}
$$

✞ ☎

 $\left($   $\left($   $\right)$   $\left($   $\left($   $\right)$   $\left($   $\left($   $\right)$   $\left($   $\left($   $\right)$   $\left($   $\left($   $\right)$   $\left($   $\left($   $\right)$   $\left($   $\left($   $\right)$   $\left($   $\left($   $\right)$   $\left($   $\left($   $\right)$   $\left($   $\left($   $\right)$   $\left($   $\left($   $\right)$   $\left($   $\left($   $\right)$   $\left($ 

✞ ☎

 $\left($   $\left($   $\right)$   $\left($   $\left($   $\right)$   $\left($   $\left($   $\right)$   $\left($   $\left($   $\right)$   $\left($   $\left($   $\right)$   $\left($   $\left($   $\right)$   $\left($   $\left($   $\right)$   $\left($   $\left($   $\right)$   $\left($   $\left($   $\right)$   $\left($   $\left($   $\right)$   $\left($   $\left($   $\right)$   $\left($   $\left($   $\right)$   $\left($ 

input integrate(1/(2\*c\*d\*x+b\*d)/(c\*x^2+b\*x+a)^(5/2),x, algorithm="maxima")

output Exception raised: ValueError >> Computation failed since Maxima requested additional constraints; using the 'assume' command before evaluation \*may\* help (example of legal syntax is 'assume(4\*a\*c-b^2>0)', see `assume?` for more deta

input file name test\_cases/rubi\_tests/1\_Algebraic\_functions/1.2\_Trinomial/1.2.1\_Quadratic\_trinomial/1.2.1.2/92\_1.2.1.2\_d

Test file number 92

Exception generated.

$$
\int \frac{1}{(bd + 2cdx)^2 (a + bx + cx^2)^{5/2}} dx = \text{Exception raised: ValueError}
$$

 $\left($   $\left($   $\right)$   $\left($   $\left($   $\right)$   $\left($   $\left($   $\right)$   $\left($   $\left($   $\right)$   $\left($   $\left($   $\right)$   $\left($   $\left($   $\right)$   $\left($   $\left($   $\right)$   $\left($   $\left($   $\right)$   $\left($   $\left($   $\right)$   $\left($   $\left($   $\right)$   $\left($   $\left($   $\right)$   $\left($   $\left($   $\right)$   $\left($ 

✞ ☎

 $\left($   $\left($   $\right)$   $\left($   $\left($   $\right)$   $\left($   $\left($   $\right)$   $\left($   $\left($   $\right)$   $\left($   $\left($   $\right)$   $\left($   $\left($   $\right)$   $\left($   $\left($   $\right)$   $\left($   $\left($   $\right)$   $\left($   $\left($   $\right)$   $\left($   $\left($   $\right)$   $\left($   $\left($   $\right)$   $\left($   $\left($   $\right)$   $\left($ 

input ✞ ☎  $integrate(1/(2*c*d*x+b*d)^2/(c*x^2+b*x+a)^{(5/2)},x, algorithm="maxima")$ 

output Exception raised: ValueError >> Computation failed since Maxima requested additional constraints; using the 'assume' command before evaluation \*may\* help (example of legal syntax is 'assume(4\*a\*c-b^2>0)', see `assume?` for more deta

input file name test cases/rubi\_tests/1\_Algebraic\_functions/1.2\_Trinomial/1.2.1\_Quadratic\_trinomial/1.2.1.2/92\_1.2.1.2\_d

Test file number 92

Integral number in file 217

### **Maxima [F(-2)]**

Exception generated.

 $\int$  1  $\frac{1}{(bd + 2cdx)^3 (a + bx + cx^2)^{5/2}} dx =$  Exception raised: ValueError

✞ ☎

 $\left($   $\left($   $\right)$   $\left($   $\left($   $\right)$   $\left($   $\left($   $\right)$   $\left($   $\left($   $\right)$   $\left($   $\left($   $\right)$   $\left($   $\left($   $\right)$   $\left($   $\left($   $\right)$   $\left($   $\left($   $\right)$   $\left($   $\left($   $\right)$   $\left($   $\left($   $\right)$   $\left($   $\left($   $\right)$   $\left($   $\left($   $\right)$   $\left($ 

 $\left($   $\left($   $\right)$   $\left($   $\left($   $\right)$   $\left($   $\left($   $\right)$   $\left($   $\left($   $\right)$   $\left($   $\left($   $\right)$   $\left($   $\left($   $\right)$   $\left($   $\left($   $\right)$   $\left($   $\left($   $\right)$   $\left($   $\left($   $\right)$   $\left($   $\left($   $\right)$   $\left($   $\left($   $\right)$   $\left($   $\left($   $\right)$   $\left($ 

$$
input\left(\frac{interstate(1/(2*c*d*x+b*d)^3/(c*x^2+b*x+a)^{(5/2)}, x, algorithm="maxima")}{\sqrt{interstate(1/2*c)*2+(1/2k)x^2+b*x^2+b*x^2+b*x^2)}}{m}
$$

output

✞ ☎ Exception raised: ValueError >> Computation failed since Maxima requested additional constraints; using the 'assume' command before evaluation \*may\* help (example of legal syntax is 'assume(4\*a\*c-b^2>0)', see `assume?` for more deta

input file name test\_cases/rubi\_tests/1\_Algebraic\_functions/1.2\_Trinomial/1.2.1\_Quadratic\_trinomial/1.2.1.2/92\_1.2.1.2\_d

Integral number in file 218

**Maxima [F(-2)]**

Exception generated.

 $\int$  1  $\frac{1}{(bd + 2cdx)^4 (a + bx + cx^2)^{5/2}} dx =$  Exception raised: ValueError

 $\begin{pmatrix} 1 & 0 & 0 \\ 0 & 0 & 0 \\ 0 & 0 & 0 \\ 0 & 0 & 0 \\ 0 & 0 & 0 \\ 0 & 0 & 0 \\ 0 & 0 & 0 & 0 \\ 0 & 0 & 0 & 0 \\ 0 & 0 & 0 & 0 \\ 0 & 0 & 0 & 0 \\ 0 & 0 & 0 & 0 & 0 \\ 0 & 0 & 0 & 0 & 0 \\ 0 & 0 & 0 & 0 & 0 & 0 \\ 0 & 0 & 0 & 0 & 0 & 0 \\ 0 & 0 & 0 & 0 & 0 & 0 & 0 \\ 0 & 0 & 0 & 0 & 0 & 0 & 0 \\ 0 &$ 

✞ ☎

 $\begin{pmatrix} 1 & 0 & 0 \\ 0 & 0 & 0 \\ 0 & 0 & 0 \\ 0 & 0 & 0 \\ 0 & 0 & 0 \\ 0 & 0 & 0 \\ 0 & 0 & 0 & 0 \\ 0 & 0 & 0 & 0 \\ 0 & 0 & 0 & 0 \\ 0 & 0 & 0 & 0 \\ 0 & 0 & 0 & 0 & 0 \\ 0 & 0 & 0 & 0 & 0 \\ 0 & 0 & 0 & 0 & 0 & 0 \\ 0 & 0 & 0 & 0 & 0 & 0 \\ 0 & 0 & 0 & 0 & 0 & 0 & 0 \\ 0 & 0 & 0 & 0 & 0 & 0 & 0 \\ 0 &$ 

input ✞ ☎ integrate(1/(2\*c\*d\*x+b\*d)^4/(c\*x^2+b\*x+a)^(5/2),x, algorithm="maxima")

output Exception raised: ValueError >> Computation failed since Maxima requested additional constraints; using the 'assume' command before evaluation \*may\* help (example of legal syntax is 'assume(4\*a\*c-b^2>0)', see `assume?` for more deta

input file name test\_cases/rubi\_tests/1\_Algebraic\_functions/1.2\_Trinomial/1.2.1\_Quadratic\_trinomial/1.2.1.2/92\_1.2.1.2\_d

Test file number 92

Integral number in file 219

**Maxima [F(-2)]**

Exception generated.

$$
\int \frac{1}{\left(\frac{be}{2c} + ex\right)\sqrt{a+bx+cx^2}} dx = \text{Exception raised: ValueError}
$$

✞ ☎

 $\begin{pmatrix} 1 & 0 & 0 \\ 0 & 0 & 0 \\ 0 & 0 & 0 \\ 0 & 0 & 0 \\ 0 & 0 & 0 \\ 0 & 0 & 0 \\ 0 & 0 & 0 & 0 \\ 0 & 0 & 0 & 0 \\ 0 & 0 & 0 & 0 \\ 0 & 0 & 0 & 0 \\ 0 & 0 & 0 & 0 & 0 \\ 0 & 0 & 0 & 0 & 0 \\ 0 & 0 & 0 & 0 & 0 & 0 \\ 0 & 0 & 0 & 0 & 0 & 0 \\ 0 & 0 & 0 & 0 & 0 & 0 & 0 \\ 0 & 0 & 0 & 0 & 0 & 0 & 0 \\ 0 &$ 

✞ ☎

 $\begin{pmatrix} 1 & 0 & 0 \\ 0 & 0 & 0 \\ 0 & 0 & 0 \\ 0 & 0 & 0 \\ 0 & 0 & 0 \\ 0 & 0 & 0 \\ 0 & 0 & 0 & 0 \\ 0 & 0 & 0 & 0 \\ 0 & 0 & 0 & 0 \\ 0 & 0 & 0 & 0 \\ 0 & 0 & 0 & 0 & 0 \\ 0 & 0 & 0 & 0 & 0 \\ 0 & 0 & 0 & 0 & 0 & 0 \\ 0 & 0 & 0 & 0 & 0 & 0 \\ 0 & 0 & 0 & 0 & 0 & 0 & 0 \\ 0 & 0 & 0 & 0 & 0 & 0 & 0 \\ 0 &$ 

input integrate(1/(1/2\*b\*e/c+e\*x)/(c\*x^2+b\*x+a)^(1/2),x, algorithm="maxima")

output

Exception raised: ValueError >> Computation failed since Maxima requested additional constraints; using the 'assume' command before evaluation \*may\* help (example of legal syntax is 'assume(4\*a\*c-b^2>0)', see `assume?` for more deta

Test file number 92

Integral number in file 221

**Maxima [F(-2)]**

Exception generated.

 $\int (e + fx)^{3/2}$  $\frac{(c+Jx)}{ac+(bc+ad)x+bdx^2}$   $dx =$  Exception raised: ValueError

 $\left( \begin{array}{cc} \bullet & \bullet & \bullet \\ \bullet & \bullet & \bullet \end{array} \right)$ 

✞ ☎

 $\left( \begin{array}{cc} \text{ } & \text{ } \\ \text{ } & \text{ } \end{array} \right)$ 

input ✞ ☎ integrate((f\*x+e)^(3/2)/(a\*c+(a\*d+b\*c)\*x+b\*d\*x^2),x, algorithm="maxima")

output

Exception raised: ValueError >> Computation failed since Maxima requested additional constraints; using the 'assume' command before evaluation \*may\* help (example of legal syntax is 'assume(c\*f-d\*e>0)', see `assume?` for m ore detail

input file name test\_cases/rubi\_tests/1\_Algebraic\_functions/1.2\_Trinomial/1.2.1\_Quadratic\_trinomial/1.2.1.2/92\_1.2.1.2\_d

Test file number 92

Integral number in file 391

**Maxima [F(-2)]**

Exception generated.

$$
\int \frac{\sqrt{e+fx}}{ac + (bc + ad)x + bdx^2} dx = \text{Exception raised: ValueError}
$$

✞ ☎

 $\left( \begin{array}{cc} \text{ } & \text{ } \\ \text{ } & \text{ } \end{array} \right)$ 

input

integrate((f\*x+e)^(1/2)/(a\*c+(a\*d+b\*c)\*x+b\*d\*x^2),x, algorithm="maxima")

✞ ☎

 $\left($   $\left($   $\right)$   $\left($   $\left($   $\right)$   $\left($   $\left($   $\right)$   $\left($   $\left($   $\right)$   $\left($   $\left($   $\right)$   $\left($   $\left($   $\right)$   $\left($   $\left($   $\right)$   $\left($   $\left($   $\right)$   $\left($   $\left($   $\right)$   $\left($   $\left($   $\right)$   $\left($   $\left($   $\right)$   $\left($   $\left($   $\right)$   $\left($ 

output Exception raised: ValueError >> Computation failed since Maxima requested additional constraints; using the 'assume' command before evaluation \*may\* help (example of legal syntax is 'assume(c\*f-d\*e>0)', see `assume?` for m ore detail

input file name test cases/rubi\_tests/1\_Algebraic\_functions/1.2\_Trinomial/1.2.1\_Quadratic\_trinomial/1.2.1.2/92\_1.2.1.2\_d

Test file number 92

Integral number in file 392

#### **Maxima [F(-2)]**

Exception generated.

$$
\int \frac{1}{\sqrt{e + fx} \left( ac + (bc + ad)x + bdx^2 \right)} dx = \text{Exception raised: ValueError}
$$

✞ ☎

 $\begin{pmatrix} 1 & 0 & 0 \\ 0 & 0 & 0 \\ 0 & 0 & 0 \\ 0 & 0 & 0 \\ 0 & 0 & 0 \\ 0 & 0 & 0 \\ 0 & 0 & 0 & 0 \\ 0 & 0 & 0 & 0 \\ 0 & 0 & 0 & 0 \\ 0 & 0 & 0 & 0 \\ 0 & 0 & 0 & 0 & 0 \\ 0 & 0 & 0 & 0 & 0 \\ 0 & 0 & 0 & 0 & 0 & 0 \\ 0 & 0 & 0 & 0 & 0 & 0 \\ 0 & 0 & 0 & 0 & 0 & 0 & 0 \\ 0 & 0 & 0 & 0 & 0 & 0 & 0 \\ 0 &$ 

✞ ☎

 $\left( \begin{array}{cc} \bullet & \bullet & \bullet \\ \bullet & \bullet & \bullet \end{array} \right)$ 

input  $integrate(1/(f*x+e)^(1/2)/(a*c+(a*d+b*c)*x+b*d*x^2),x, algorithm="maxima")$ 

output

Exception raised: ValueError >> Computation failed since Maxima requested additional constraints; using the 'assume' command before evaluation \*may\* help (example of legal syntax is 'assume(c\*f-d\*e>0)', see `assume?` for m ore detail

input file name test\_cases/rubi\_tests/1\_Algebraic\_functions/1.2\_Trinomial/1.2.1\_Quadratic\_trinomial/1.2.1.2/92\_1.2.1.2\_d

Test file number 92

Exception generated.

$$
\int \frac{1}{(e+f x)^{3/2} (ac + (bc + ad)x + b dx^2)} dx = \text{Exception raised: ValueError}
$$

 $\left($   $\left($   $\right)$   $\left($   $\left($   $\right)$   $\left($   $\left($   $\right)$   $\left($   $\left($   $\right)$   $\left($   $\left($   $\right)$   $\left($   $\left($   $\right)$   $\left($   $\left($   $\right)$   $\left($   $\left($   $\right)$   $\left($   $\left($   $\right)$   $\left($   $\left($   $\right)$   $\left($   $\left($   $\right)$   $\left($   $\left($   $\right)$   $\left($ 

✞ ☎

 $\left($   $\left($   $\right)$   $\left($   $\left($   $\right)$   $\left($   $\left($   $\right)$   $\left($   $\left($   $\right)$   $\left($   $\left($   $\right)$   $\left($   $\left($   $\right)$   $\left($   $\left($   $\right)$   $\left($   $\left($   $\right)$   $\left($   $\left($   $\right)$   $\left($   $\left($   $\right)$   $\left($   $\left($   $\right)$   $\left($   $\left($   $\right)$   $\left($ 

input ✞ ☎  $integrate(1/(f*x+e)^(3/2)/(a*c+(a*d+b*c)*x+b*d*x^2),x, algorithm="maxima")$ 

output

Exception raised: ValueError >> Computation failed since Maxima requested additional constraints; using the 'assume' command before evaluation \*may\* help (example of legal syntax is 'assume(c\*f-d\*e>0)', see `assume?` for m ore detail

input file name test cases/rubi\_tests/1\_Algebraic\_functions/1.2\_Trinomial/1.2.1\_Quadratic\_trinomial/1.2.1.2/92\_1.2.1.2\_d

Test file number 92

Integral number in file 394

# **Maxima [F(-2)]**

Exception generated.

$$
\int \frac{(e + fx)^{7/2}}{(ac + (bc + ad)x + bdx^{2})^{2}} dx = \text{Exception raised: ValueError}
$$

✞ ☎

 $\overline{\phantom{a}}$   $\overline{\phantom{a}}$   $\overline{\$ 

 $\overline{\phantom{a}}$   $\overline{\phantom{a}}$   $\overline{\$ 

$$
input\left(\frac{integrate((f*x+e)^{2}/2)}{(a*c+(a*d+b*c)*x+b*d*x^{2})^{2},x, algorithm="maxima")}\right)
$$

output ✞ ☎ Exception raised: ValueError >> Computation failed since Maxima requested additional constraints; using the 'assume' command before evaluation \*may\* help (example of legal syntax is 'assume(c\*f-d\*e>0)', see `assume?` for m ore detail

input file name test\_cases/rubi\_tests/1\_Algebraic\_functions/1.2\_Trinomial/1.2.1\_Quadratic\_trinomial/1.2.1.2/92\_1.2.1.2\_d

Integral number in file 395

**Maxima [F(-2)]**

Exception generated.

$$
\int \frac{(e+fx)^{5/2}}{(ac+(bc+ad)x+bdx^2)^2} dx = \text{Exception raised: ValueError}
$$

 $\left( \begin{array}{cc} \text{ } & \text{ } \\ \text{ } & \text{ } \end{array} \right)$ 

✞ ☎

 $\left( \begin{array}{cc} \text{ } & \text{ } \\ \text{ } & \text{ } \end{array} \right)$ 

input ✞ ☎ integrate((f\*x+e)^(5/2)/(a\*c+(a\*d+b\*c)\*x+b\*d\*x^2)^2,x, algorithm="maxima")

output Exception raised: ValueError >> Computation failed since Maxima requested additional constraints; using the 'assume' command before evaluation \*may\* help (example of legal syntax is 'assume(c\*f-d\*e>0)', see `assume?` for m ore detail

input file name test\_cases/rubi\_tests/1\_Algebraic\_functions/1.2\_Trinomial/1.2.1\_Quadratic\_trinomial/1.2.1.2/92\_1.2.1.2\_d

Test file number 92

Integral number in file 396

### **Maxima [F(-2)]**

Exception generated.

$$
\int \frac{(e+fx)^{3/2}}{(ac+(bc+ad)x+bdx^2)^2} dx = \text{Exception raised: ValueError}
$$

 $\begin{pmatrix} 1 & 0 & 0 \\ 0 & 0 & 0 \\ 0 & 0 & 0 \\ 0 & 0 & 0 \\ 0 & 0 & 0 \\ 0 & 0 & 0 \\ 0 & 0 & 0 & 0 \\ 0 & 0 & 0 & 0 \\ 0 & 0 & 0 & 0 \\ 0 & 0 & 0 & 0 \\ 0 & 0 & 0 & 0 & 0 \\ 0 & 0 & 0 & 0 & 0 \\ 0 & 0 & 0 & 0 & 0 & 0 \\ 0 & 0 & 0 & 0 & 0 & 0 \\ 0 & 0 & 0 & 0 & 0 & 0 & 0 \\ 0 & 0 & 0 & 0 & 0 & 0 & 0 \\ 0 &$ 

✞ ☎

 $\begin{pmatrix} 1 & 0 & 0 \\ 0 & 0 & 0 \\ 0 & 0 & 0 \\ 0 & 0 & 0 \\ 0 & 0 & 0 \\ 0 & 0 & 0 \\ 0 & 0 & 0 & 0 \\ 0 & 0 & 0 & 0 \\ 0 & 0 & 0 & 0 \\ 0 & 0 & 0 & 0 \\ 0 & 0 & 0 & 0 & 0 \\ 0 & 0 & 0 & 0 & 0 \\ 0 & 0 & 0 & 0 & 0 & 0 \\ 0 & 0 & 0 & 0 & 0 & 0 \\ 0 & 0 & 0 & 0 & 0 & 0 & 0 \\ 0 & 0 & 0 & 0 & 0 & 0 & 0 \\ 0 &$ 

input ✞ ☎ integrate((f\*x+e)^(3/2)/(a\*c+(a\*d+b\*c)\*x+b\*d\*x^2)^2,x, algorithm="maxima")

output

Exception raised: ValueError >> Computation failed since Maxima requested additional constraints; using the 'assume' command before evaluation \*may\* help (example of legal syntax is 'assume(c\*f-d\*e>0)', see `assume?` for m ore detail

Test file number 92

Integral number in file 397

**Maxima [F(-2)]**

Exception generated.

 $\int \sqrt{e + fx}$  $\frac{(\alpha c + (bc + ad)x + bdx^2)^2}{(ac + (bc + ad)x + bdx^2)^2}$  dx = Exception raised: ValueError

✞ ☎

 $\begin{pmatrix} 1 & 0 & 0 \\ 0 & 0 & 0 \\ 0 & 0 & 0 \\ 0 & 0 & 0 \\ 0 & 0 & 0 \\ 0 & 0 & 0 \\ 0 & 0 & 0 \\ 0 & 0 & 0 \\ 0 & 0 & 0 & 0 \\ 0 & 0 & 0 & 0 \\ 0 & 0 & 0 & 0 \\ 0 & 0 & 0 & 0 & 0 \\ 0 & 0 & 0 & 0 & 0 \\ 0 & 0 & 0 & 0 & 0 \\ 0 & 0 & 0 & 0 & 0 & 0 \\ 0 & 0 & 0 & 0 & 0 & 0 \\ 0 & 0 & 0 & 0 & 0 & 0 & 0 \\ 0 &$ 

 $\begin{pmatrix} 1 & 0 & 0 \\ 0 & 0 & 0 \\ 0 & 0 & 0 \\ 0 & 0 & 0 \\ 0 & 0 & 0 \\ 0 & 0 & 0 \\ 0 & 0 & 0 \\ 0 & 0 & 0 \\ 0 & 0 & 0 & 0 \\ 0 & 0 & 0 & 0 \\ 0 & 0 & 0 & 0 \\ 0 & 0 & 0 & 0 & 0 \\ 0 & 0 & 0 & 0 & 0 \\ 0 & 0 & 0 & 0 & 0 \\ 0 & 0 & 0 & 0 & 0 & 0 \\ 0 & 0 & 0 & 0 & 0 & 0 \\ 0 & 0 & 0 & 0 & 0 & 0 & 0 \\ 0 &$ 

input  $\verb|integrate((f*x+e)^(1/2)/(a*c+(a*d+b*c)*x+b*d*x^2)^2,x, algorithm="maxima")$ 

output ✞ ☎ Exception raised: ValueError >> Computation failed since Maxima requested additional constraints; using the 'assume' command before evaluation \*may\* help (example of legal syntax is 'assume(c\*f-d\*e>0)', see `assume?' for m ore detail

input file name test\_cases/rubi\_tests/1\_Algebraic\_functions/1.2\_Trinomial/1.2.1\_Quadratic\_trinomial/1.2.1.2/92\_1.2.1.2\_d

Test file number 92

Integral number in file 398

### **Maxima [F(-2)]**

Exception generated.

 $\sqrt{1}$ √  $\frac{1}{e + fx}$  (*ac* + (*bc* + *ad*)*x* + *bdx*<sup>2</sup>)<sup>2</sup> dx = Exception raised: ValueError

 $\overline{\phantom{a}}$   $\overline{\phantom{a}}$   $\overline{\$ 

input ✞ ☎ integrate(1/(f\*x+e)^(1/2)/(a\*c+(a\*d+b\*c)\*x+b\*d\*x^2)^2,x, algorithm="maxima ")

 $\left($   $\left($   $\right)$   $\left($   $\left($   $\right)$   $\left($   $\left($   $\right)$   $\left($   $\left($   $\right)$   $\left($   $\left($   $\right)$   $\left($   $\left($   $\right)$   $\left($   $\left($   $\right)$   $\left($   $\left($   $\right)$   $\left($   $\left($   $\right)$   $\left($   $\left($   $\right)$   $\left($   $\left($   $\right)$   $\left($   $\left($   $\right)$   $\left($ 

output ✞ ☎ Exception raised: ValueError >> Computation failed since Maxima requested additional constraints; using the 'assume' command before evaluation \*may\* help (example of legal syntax is 'assume(c\*f-d\*e>0)', see `assume?` for m ore detail

input file name test cases/rubi\_tests/1\_Algebraic\_functions/1.2\_Trinomial/1.2.1\_Quadratic\_trinomial/1.2.1.2/92\_1.2.1.2\_d

Test file number 92

Integral number in file 399

## **Maxima [F(-2)]**

Exception generated.

$$
\int \frac{1}{(e + fx)^{3/2} (ac + (bc + ad)x + bdx^2)^2} dx = \text{Exception raised: ValueError}
$$

 $\begin{pmatrix} 1 & 0 & 0 \\ 0 & 0 & 0 \\ 0 & 0 & 0 \\ 0 & 0 & 0 \\ 0 & 0 & 0 \\ 0 & 0 & 0 \\ 0 & 0 & 0 & 0 \\ 0 & 0 & 0 & 0 \\ 0 & 0 & 0 & 0 \\ 0 & 0 & 0 & 0 \\ 0 & 0 & 0 & 0 & 0 \\ 0 & 0 & 0 & 0 & 0 \\ 0 & 0 & 0 & 0 & 0 \\ 0 & 0 & 0 & 0 & 0 & 0 \\ 0 & 0 & 0 & 0 & 0 & 0 \\ 0 & 0 & 0 & 0 & 0 & 0 & 0 \\ 0 & 0 & 0 &$ 

 $\sqrt{2}$   $\sqrt{2}$   $\sqrt{2$ 

 $\left( \begin{array}{cc} \bullet & \bullet & \bullet \\ \bullet & \bullet & \bullet \end{array} \right)$ 

input ✞ ☎ integrate(1/(f\*x+e)^(3/2)/(a\*c+(a\*d+b\*c)\*x+b\*d\*x^2)^2,x, algorithm="maxima ")

output Exception raised: ValueError >> Computation failed since Maxima requested additional constraints; using the 'assume' command before evaluation \*may\* help (example of legal syntax is 'assume(c\*f-d\*e>0)', see `assume?` for m ore detail

input file name test\_cases/rubi\_tests/1\_Algebraic\_functions/1.2\_Trinomial/1.2.1\_Quadratic\_trinomial/1.2.1.2/92\_1.2.1.2\_d

Test file number 92

Exception generated.

$$
\int \frac{(d+ex)^4}{a+bx+cx^2} dx = \text{Exception raised: ValueError}
$$

 $\begin{pmatrix} 1 & 0 & 0 \\ 0 & 0 & 0 \\ 0 & 0 & 0 \\ 0 & 0 & 0 \\ 0 & 0 & 0 \\ 0 & 0 & 0 \\ 0 & 0 & 0 & 0 \\ 0 & 0 & 0 & 0 \\ 0 & 0 & 0 & 0 \\ 0 & 0 & 0 & 0 \\ 0 & 0 & 0 & 0 & 0 \\ 0 & 0 & 0 & 0 & 0 \\ 0 & 0 & 0 & 0 & 0 & 0 \\ 0 & 0 & 0 & 0 & 0 & 0 \\ 0 & 0 & 0 & 0 & 0 & 0 & 0 \\ 0 & 0 & 0 & 0 & 0 & 0 & 0 \\ 0 &$ 

✞ ☎

 $\begin{pmatrix} 1 & 0 & 0 \\ 0 & 0 & 0 \\ 0 & 0 & 0 \\ 0 & 0 & 0 \\ 0 & 0 & 0 \\ 0 & 0 & 0 \\ 0 & 0 & 0 & 0 \\ 0 & 0 & 0 & 0 \\ 0 & 0 & 0 & 0 \\ 0 & 0 & 0 & 0 \\ 0 & 0 & 0 & 0 & 0 \\ 0 & 0 & 0 & 0 & 0 \\ 0 & 0 & 0 & 0 & 0 & 0 \\ 0 & 0 & 0 & 0 & 0 & 0 \\ 0 & 0 & 0 & 0 & 0 & 0 & 0 \\ 0 & 0 & 0 & 0 & 0 & 0 & 0 \\ 0 &$ 

input

✞ ☎ integrate((e\*x+d)^4/(c\*x^2+b\*x+a),x, algorithm="maxima")

output

Exception raised: ValueError >> Computation failed since Maxima requested additional constraints; using the 'assume' command before evaluation \*may\* help (example of legal syntax is 'assume(4\*a\*c-b^2>0)', see `assume?` for more deta

input file name test cases/rubi\_tests/1\_Algebraic\_functions/1.2\_Trinomial/1.2.1\_Quadratic\_trinomial/1.2.1.2/92\_1.2.1.2\_d

Test file number 92

Integral number in file 468

# **Maxima [F(-2)]**

Exception generated.

$$
\int \frac{(d+ex)^3}{a+bx+cx^2} dx = \text{Exception raised: ValueError}
$$

✞ ☎

 $\overline{\phantom{a}}$   $\overline{\phantom{a}}$   $\overline{\$ 

✞ ☎

 $\overline{\phantom{a}}$   $\overline{\phantom{a}}$   $\overline{\$ 

input integrate((e\*x+d)^3/(c\*x^2+b\*x+a),x, algorithm="maxima")

output Exception raised: ValueError >> Computation failed since Maxima requested additional constraints; using the 'assume' command before evaluation \*may\* help (example of legal syntax is 'assume(4\*a\*c-b^2>0)', see `assume?` for more deta

input file name test\_cases/rubi\_tests/1\_Algebraic\_functions/1.2\_Trinomial/1.2.1\_Quadratic\_trinomial/1.2.1.2/92\_1.2.1.2\_d

Test file number 92

Integral number in file 469

# **Maxima [F(-2)]**

Exception generated.

$$
\int \frac{(d+ex)^2}{a+bx+cx^2} dx = \text{Exception raised: ValueError}
$$

✞ ☎

 $\overline{\phantom{a}}$   $\overline{\phantom{a}}$   $\overline{\$ 

✞ ☎

 $\overline{\phantom{a}}$   $\overline{\phantom{a}}$   $\overline{\$ 

input integrate((e\*x+d)^2/(c\*x^2+b\*x+a),x, algorithm="maxima")

output Exception raised: ValueError >> Computation failed since Maxima requested additional constraints; using the 'assume' command before evaluation \*may\* help (example of legal syntax is 'assume(4\*a\*c-b^2>0)', see `assume?` for more deta

input file name test\_cases/rubi\_tests/1\_Algebraic\_functions/1.2\_Trinomial/1.2.1\_Quadratic\_trinomial/1.2.1.2/92\_1.2.1.2\_d

Test file number 92

Integral number in file 470

# **Maxima [F(-2)]**

Exception generated.

$$
\int \frac{d+ex}{a+bx+cx^2} dx = \text{Exception raised: ValueError}
$$

 $\begin{pmatrix} 1 & 0 & 0 \\ 0 & 0 & 0 \\ 0 & 0 & 0 \\ 0 & 0 & 0 \\ 0 & 0 & 0 \\ 0 & 0 & 0 \\ 0 & 0 & 0 & 0 \\ 0 & 0 & 0 & 0 \\ 0 & 0 & 0 & 0 \\ 0 & 0 & 0 & 0 & 0 \\ 0 & 0 & 0 & 0 & 0 \\ 0 & 0 & 0 & 0 & 0 \\ 0 & 0 & 0 & 0 & 0 & 0 \\ 0 & 0 & 0 & 0 & 0 & 0 \\ 0 & 0 & 0 & 0 & 0 & 0 & 0 \\ 0 & 0 & 0 & 0 & 0 & 0 & 0 \\$ 

✞ ☎

 $\begin{pmatrix} 1 & 0 & 0 \\ 0 & 0 & 0 \\ 0 & 0 & 0 \\ 0 & 0 & 0 \\ 0 & 0 & 0 \\ 0 & 0 & 0 \\ 0 & 0 & 0 & 0 \\ 0 & 0 & 0 & 0 \\ 0 & 0 & 0 & 0 \\ 0 & 0 & 0 & 0 \\ 0 & 0 & 0 & 0 & 0 \\ 0 & 0 & 0 & 0 & 0 \\ 0 & 0 & 0 & 0 & 0 & 0 \\ 0 & 0 & 0 & 0 & 0 & 0 \\ 0 & 0 & 0 & 0 & 0 & 0 & 0 \\ 0 & 0 & 0 & 0 & 0 & 0 & 0 \\ 0 &$ 

#### input ✞ ☎ integrate((e\*x+d)/(c\*x^2+b\*x+a),x, algorithm="maxima")

output Exception raised: ValueError >> Computation failed since Maxima requested additional constraints; using the 'assume' command before evaluation \*may\* help (example of legal syntax is 'assume(4\*a\*c-b^2>0)', see `assume?` for more deta

Test file number 92

Integral number in file 471

**Maxima [F(-2)]**

Exception generated.

$$
\int \frac{1}{a + bx + cx^2} dx = \text{Exception raised: ValueError}
$$

 $\left( \begin{array}{cc} \text{ } & \text{ } \\ \text{ } & \text{ } \end{array} \right)$ 

✞ ☎

 $\left( \begin{array}{cc} \text{ } & \text{ } \\ \text{ } & \text{ } \end{array} \right)$ 

input

✞ ☎ integrate(1/(c\*x^2+b\*x+a),x, algorithm="maxima")

output

Exception raised: ValueError >> Computation failed since Maxima requested additional constraints; using the 'assume' command before evaluation \*may\* help (example of legal syntax is 'assume(4\*a\*c-b^2>0)', see `assume?` for more deta

input file name test\_cases/rubi\_tests/1\_Algebraic\_functions/1.2\_Trinomial/1.2.1\_Quadratic\_trinomial/1.2.1.2/92\_1.2.1.2\_d

Test file number 92

Integral number in file 472

**Maxima [F(-2)]**

Exception generated.

$$
\int \frac{1}{(d+ex)\,(a+bx+cx^2)}\,dx = \text{Exception raised: ValueError}
$$

✞ ☎

 $\begin{pmatrix} 1 & 0 & 0 \\ 0 & 0 & 0 \\ 0 & 0 & 0 \\ 0 & 0 & 0 \\ 0 & 0 & 0 \\ 0 & 0 & 0 \\ 0 & 0 & 0 & 0 \\ 0 & 0 & 0 & 0 \\ 0 & 0 & 0 & 0 \\ 0 & 0 & 0 & 0 \\ 0 & 0 & 0 & 0 & 0 \\ 0 & 0 & 0 & 0 & 0 \\ 0 & 0 & 0 & 0 & 0 & 0 \\ 0 & 0 & 0 & 0 & 0 & 0 \\ 0 & 0 & 0 & 0 & 0 & 0 & 0 \\ 0 & 0 & 0 & 0 & 0 & 0 & 0 \\ 0 &$ 

input integrate(1/(e\*x+d)/(c\*x^2+b\*x+a),x, algorithm="maxima")  $\left($   $\left($   $\right)$   $\left($   $\left($   $\right)$   $\left($   $\left($   $\right)$   $\left($   $\left($   $\right)$   $\left($   $\left($   $\right)$   $\left($   $\left($   $\right)$   $\left($   $\left($   $\right)$   $\left($   $\left($   $\right)$   $\left($   $\left($   $\right)$   $\left($   $\left($   $\right)$   $\left($   $\left($   $\right)$   $\left($   $\left($   $\right)$   $\left($ 

output ✞ ☎ Exception raised: ValueError >> Computation failed since Maxima requested additional constraints; using the 'assume' command before evaluation \*may\* help (example of legal syntax is 'assume(4\*a\*c-b^2>0)', see `assume?` for more deta

input file name test cases/rubi\_tests/1\_Algebraic\_functions/1.2\_Trinomial/1.2.1\_Quadratic\_trinomial/1.2.1.2/92\_1.2.1.2\_d

Test file number 92

Integral number in file 473

### **Maxima [F(-2)]**

Exception generated.

$$
\int \frac{1}{(d+ex)^2(a+bx+cx^2)} dx = \text{Exception raised: ValueError}
$$

✞ ☎

 $\left($   $\left($   $\right)$   $\left($   $\left($   $\right)$   $\left($   $\left($   $\right)$   $\left($   $\left($   $\right)$   $\left($   $\left($   $\right)$   $\left($   $\left($   $\right)$   $\left($   $\left($   $\right)$   $\left($   $\left($   $\right)$   $\left($   $\left($   $\right)$   $\left($   $\left($   $\right)$   $\left($   $\left($   $\right)$   $\left($   $\left($   $\right)$   $\left($ 

✞ ☎

 $\left($   $\left($   $\right)$   $\left($   $\left($   $\right)$   $\left($   $\left($   $\right)$   $\left($   $\left($   $\right)$   $\left($   $\left($   $\right)$   $\left($   $\left($   $\right)$   $\left($   $\left($   $\right)$   $\left($   $\left($   $\right)$   $\left($   $\left($   $\right)$   $\left($   $\left($   $\right)$   $\left($   $\left($   $\right)$   $\left($   $\left($   $\right)$   $\left($ 

input integrate(1/(e\*x+d)^2/(c\*x^2+b\*x+a),x, algorithm="maxima")

output Exception raised: ValueError >> Computation failed since Maxima requested additional constraints; using the 'assume' command before evaluation \*may\* help (example of legal syntax is 'assume(4\*a\*c-b^2>0)', see `assume?` for more deta

input file name test\_cases/rubi\_tests/1\_Algebraic\_functions/1.2\_Trinomial/1.2.1\_Quadratic\_trinomial/1.2.1.2/92\_1.2.1.2\_d

Test file number 92

Exception generated.

$$
\int \frac{1}{(d+ex)^3 (a+bx+cx^2)} dx = \text{Exception raised: ValueError}
$$

✞ ☎

 $\left($   $\left($   $\right)$   $\left($   $\left($   $\right)$   $\left($   $\left($   $\right)$   $\left($   $\left($   $\right)$   $\left($   $\left($   $\right)$   $\left($   $\left($   $\right)$   $\left($   $\left($   $\right)$   $\left($   $\left($   $\right)$   $\left($   $\left($   $\right)$   $\left($   $\left($   $\right)$   $\left($   $\left($   $\right)$   $\left($   $\left($   $\right)$   $\left($ 

✞ ☎

 $\left($   $\left($   $\right)$   $\left($   $\left($   $\right)$   $\left($   $\left($   $\right)$   $\left($   $\left($   $\right)$   $\left($   $\left($   $\right)$   $\left($   $\left($   $\right)$   $\left($   $\left($   $\right)$   $\left($   $\left($   $\right)$   $\left($   $\left($   $\right)$   $\left($   $\left($   $\right)$   $\left($   $\left($   $\right)$   $\left($   $\left($   $\right)$   $\left($ 

input integrate(1/(e\*x+d)^3/(c\*x^2+b\*x+a),x, algorithm="maxima")

output

Exception raised: ValueError >> Computation failed since Maxima requested additional constraints; using the 'assume' command before evaluation \*may\* help (example of legal syntax is 'assume(4\*a\*c-b^2>0)', see `assume?` for more deta

input file name test cases/rubi\_tests/1\_Algebraic\_functions/1.2\_Trinomial/1.2.1\_Quadratic\_trinomial/1.2.1.2/92\_1.2.1.2\_d

Test file number 92

Integral number in file 475

# **Maxima [F(-2)]**

Exception generated.

$$
\int \frac{(d+ex)^5}{(a+bx+cx^2)^2} dx = \text{Exception raised: ValueError}
$$

✞ ☎

 $\begin{pmatrix} 1 & 0 & 0 \\ 0 & 0 & 0 \\ 0 & 0 & 0 \\ 0 & 0 & 0 \\ 0 & 0 & 0 \\ 0 & 0 & 0 \\ 0 & 0 & 0 & 0 \\ 0 & 0 & 0 & 0 \\ 0 & 0 & 0 & 0 \\ 0 & 0 & 0 & 0 \\ 0 & 0 & 0 & 0 & 0 \\ 0 & 0 & 0 & 0 & 0 \\ 0 & 0 & 0 & 0 & 0 & 0 \\ 0 & 0 & 0 & 0 & 0 & 0 \\ 0 & 0 & 0 & 0 & 0 & 0 & 0 \\ 0 & 0 & 0 & 0 & 0 & 0 & 0 \\ 0 &$ 

✞ ☎

 $\begin{pmatrix} 1 & 0 & 0 \\ 0 & 0 & 0 \\ 0 & 0 & 0 \\ 0 & 0 & 0 \\ 0 & 0 & 0 \\ 0 & 0 & 0 \\ 0 & 0 & 0 & 0 \\ 0 & 0 & 0 & 0 \\ 0 & 0 & 0 & 0 \\ 0 & 0 & 0 & 0 & 0 \\ 0 & 0 & 0 & 0 & 0 \\ 0 & 0 & 0 & 0 & 0 \\ 0 & 0 & 0 & 0 & 0 & 0 \\ 0 & 0 & 0 & 0 & 0 & 0 \\ 0 & 0 & 0 & 0 & 0 & 0 & 0 \\ 0 & 0 & 0 & 0 & 0 & 0 & 0 \\$ 

input integrate((e\*x+d)^5/(c\*x^2+b\*x+a)^2,x, algorithm="maxima")

output Exception raised: ValueError >> Computation failed since Maxima requested additional constraints; using the 'assume' command before evaluation \*may\* help (example of legal syntax is 'assume(4\*a\*c-b^2>0)', see `assume?` for more deta

input file name test\_cases/rubi\_tests/1\_Algebraic\_functions/1.2\_Trinomial/1.2.1\_Quadratic\_trinomial/1.2.1.2/92\_1.2.1.2\_d

Integral number in file 476

**Maxima [F(-2)]**

Exception generated.

$$
\int \frac{(d+ex)^4}{(a+bx+cx^2)^2} dx = \text{Exception raised: ValueError}
$$

✞ ☎

 $\left( \begin{array}{cc} \text{ } & \text{ } \\ \text{ } & \text{ } \end{array} \right)$ 

✞ ☎

 $\left( \begin{array}{cc} \text{ } & \text{ } \\ \text{ } & \text{ } \end{array} \right)$ 

input integrate((e\*x+d)^4/(c\*x^2+b\*x+a)^2,x, algorithm="maxima")

output Exception raised: ValueError >> Computation failed since Maxima requested additional constraints; using the 'assume' command before evaluation \*may\* help (example of legal syntax is 'assume(4\*a\*c-b^2>0)', see `assume?` for more deta

input file name test\_cases/rubi\_tests/1\_Algebraic\_functions/1.2\_Trinomial/1.2.1\_Quadratic\_trinomial/1.2.1.2/92\_1.2.1.2\_d

Test file number 92

Integral number in file 477

**Maxima [F(-2)]**

Exception generated.

$$
\int \frac{(d+ex)^3}{(a+bx+cx^2)^2} dx = \text{Exception raised: ValueError}
$$

 $\begin{pmatrix} 1 & 0 & 0 \\ 0 & 0 & 0 \\ 0 & 0 & 0 \\ 0 & 0 & 0 \\ 0 & 0 & 0 \\ 0 & 0 & 0 \\ 0 & 0 & 0 & 0 \\ 0 & 0 & 0 & 0 \\ 0 & 0 & 0 & 0 \\ 0 & 0 & 0 & 0 \\ 0 & 0 & 0 & 0 & 0 \\ 0 & 0 & 0 & 0 & 0 \\ 0 & 0 & 0 & 0 & 0 & 0 \\ 0 & 0 & 0 & 0 & 0 & 0 \\ 0 & 0 & 0 & 0 & 0 & 0 & 0 \\ 0 & 0 & 0 & 0 & 0 & 0 & 0 \\ 0 &$ 

✞ ☎

 $\begin{pmatrix} 1 & 0 & 0 \\ 0 & 0 & 0 \\ 0 & 0 & 0 \\ 0 & 0 & 0 \\ 0 & 0 & 0 \\ 0 & 0 & 0 \\ 0 & 0 & 0 & 0 \\ 0 & 0 & 0 & 0 \\ 0 & 0 & 0 & 0 \\ 0 & 0 & 0 & 0 \\ 0 & 0 & 0 & 0 & 0 \\ 0 & 0 & 0 & 0 & 0 \\ 0 & 0 & 0 & 0 & 0 & 0 \\ 0 & 0 & 0 & 0 & 0 & 0 \\ 0 & 0 & 0 & 0 & 0 & 0 & 0 \\ 0 & 0 & 0 & 0 & 0 & 0 & 0 \\ 0 &$ 

input ✞ ☎ integrate((e\*x+d)^3/(c\*x^2+b\*x+a)^2,x, algorithm="maxima")

output

Exception raised: ValueError >> Computation failed since Maxima requested additional constraints; using the 'assume' command before evaluation \*may\* help (example of legal syntax is 'assume(4\*a\*c-b^2>0)', see `assume?` for more deta

Test file number 92

Integral number in file 478

**Maxima [F(-2)]**

Exception generated.

$$
\int \frac{(d+ex)^2}{(a+bx+cx^2)^2} dx = \text{Exception raised: ValueError}
$$

✞ ☎

 $\begin{pmatrix} 1 & 0 & 0 \\ 0 & 0 & 0 \\ 0 & 0 & 0 \\ 0 & 0 & 0 \\ 0 & 0 & 0 \\ 0 & 0 & 0 \\ 0 & 0 & 0 & 0 \\ 0 & 0 & 0 & 0 \\ 0 & 0 & 0 & 0 \\ 0 & 0 & 0 & 0 \\ 0 & 0 & 0 & 0 & 0 \\ 0 & 0 & 0 & 0 & 0 \\ 0 & 0 & 0 & 0 & 0 & 0 \\ 0 & 0 & 0 & 0 & 0 & 0 \\ 0 & 0 & 0 & 0 & 0 & 0 & 0 \\ 0 & 0 & 0 & 0 & 0 & 0 & 0 \\ 0 &$ 

✞ ☎

 $\begin{pmatrix} 1 & 0 & 0 \\ 0 & 0 & 0 \\ 0 & 0 & 0 \\ 0 & 0 & 0 \\ 0 & 0 & 0 \\ 0 & 0 & 0 \\ 0 & 0 & 0 & 0 \\ 0 & 0 & 0 & 0 \\ 0 & 0 & 0 & 0 \\ 0 & 0 & 0 & 0 \\ 0 & 0 & 0 & 0 & 0 \\ 0 & 0 & 0 & 0 & 0 \\ 0 & 0 & 0 & 0 & 0 & 0 \\ 0 & 0 & 0 & 0 & 0 & 0 \\ 0 & 0 & 0 & 0 & 0 & 0 & 0 \\ 0 & 0 & 0 & 0 & 0 & 0 & 0 \\ 0 &$ 

input integrate((e\*x+d)^2/(c\*x^2+b\*x+a)^2,x, algorithm="maxima")

output

Exception raised: ValueError >> Computation failed since Maxima requested additional constraints; using the 'assume' command before evaluation \*may\* help (example of legal syntax is 'assume(4\*a\*c-b^2>0)', see `assume?` for more deta

input file name test\_cases/rubi\_tests/1\_Algebraic\_functions/1.2\_Trinomial/1.2.1\_Quadratic\_trinomial/1.2.1.2/92\_1.2.1.2\_d

Test file number 92

Integral number in file 479

### **Maxima [F(-2)]**

Exception generated.

$$
\int \frac{d+ex}{(a+bx+cx^2)^2} dx = \text{Exception raised: ValueError}
$$

✞ ☎

 $\overline{\phantom{a}}$   $\overline{\phantom{a}}$   $\overline{\$ 

input integrate((e\*x+d)/(c\*x^2+b\*x+a)^2,x, algorithm="maxima") ✞ ☎

 $\left($   $\left($   $\right)$   $\left($   $\left($   $\right)$   $\left($   $\left($   $\right)$   $\left($   $\left($   $\right)$   $\left($   $\left($   $\right)$   $\left($   $\left($   $\right)$   $\left($   $\left($   $\right)$   $\left($   $\left($   $\right)$   $\left($   $\left($   $\right)$   $\left($   $\left($   $\right)$   $\left($   $\left($   $\right)$   $\left($   $\left($   $\right)$   $\left($ 

output Exception raised: ValueError >> Computation failed since Maxima requested additional constraints; using the 'assume' command before evaluation \*may\* help (example of legal syntax is 'assume(4\*a\*c-b^2>0)', see `assume?` for more deta

input file name test cases/rubi\_tests/1\_Algebraic\_functions/1.2\_Trinomial/1.2.1\_Quadratic\_trinomial/1.2.1.2/92\_1.2.1.2\_d

Test file number 92

Integral number in file 480

**Maxima [F(-2)]**

Exception generated.

$$
\int \frac{1}{\left(a+bx+cx^2\right)^2} \, dx = \text{Exception raised: ValueError}
$$

✞ ☎

 $\begin{pmatrix} 1 & 0 & 0 \\ 0 & 0 & 0 \\ 0 & 0 & 0 \\ 0 & 0 & 0 \\ 0 & 0 & 0 \\ 0 & 0 & 0 \\ 0 & 0 & 0 \\ 0 & 0 & 0 \\ 0 & 0 & 0 & 0 \\ 0 & 0 & 0 & 0 \\ 0 & 0 & 0 & 0 \\ 0 & 0 & 0 & 0 & 0 \\ 0 & 0 & 0 & 0 & 0 \\ 0 & 0 & 0 & 0 & 0 \\ 0 & 0 & 0 & 0 & 0 & 0 \\ 0 & 0 & 0 & 0 & 0 & 0 \\ 0 & 0 & 0 & 0 & 0 & 0 & 0 \\ 0 &$ 

✞ ☎

 $\begin{pmatrix} 1 & 0 & 0 \\ 0 & 0 & 0 \\ 0 & 0 & 0 \\ 0 & 0 & 0 \\ 0 & 0 & 0 \\ 0 & 0 & 0 \\ 0 & 0 & 0 \\ 0 & 0 & 0 \\ 0 & 0 & 0 & 0 \\ 0 & 0 & 0 & 0 \\ 0 & 0 & 0 & 0 \\ 0 & 0 & 0 & 0 & 0 \\ 0 & 0 & 0 & 0 & 0 \\ 0 & 0 & 0 & 0 & 0 \\ 0 & 0 & 0 & 0 & 0 & 0 \\ 0 & 0 & 0 & 0 & 0 & 0 \\ 0 & 0 & 0 & 0 & 0 & 0 & 0 \\ 0 &$ 

input integrate(1/(c\*x^2+b\*x+a)^2,x, algorithm="maxima")

output Exception raised: ValueError >> Computation failed since Maxima requested additional constraints; using the 'assume' command before evaluation \*may\* help (example of legal syntax is 'assume(4\*a\*c-b^2>0)', see `assume?` for more deta

input file name test\_cases/rubi\_tests/1\_Algebraic\_functions/1.2\_Trinomial/1.2.1\_Quadratic\_trinomial/1.2.1.2/92\_1.2.1.2\_d

Test file number 92

Exception generated.

$$
\int \frac{1}{(d+ex)\left(a+bx+cx^2\right)^2} dx = \text{Exception raised: ValueError}
$$

✞ ☎

 $\begin{pmatrix} 1 & 0 & 0 \\ 0 & 0 & 0 \\ 0 & 0 & 0 \\ 0 & 0 & 0 \\ 0 & 0 & 0 \\ 0 & 0 & 0 \\ 0 & 0 & 0 \\ 0 & 0 & 0 \\ 0 & 0 & 0 & 0 \\ 0 & 0 & 0 & 0 \\ 0 & 0 & 0 & 0 \\ 0 & 0 & 0 & 0 & 0 \\ 0 & 0 & 0 & 0 & 0 \\ 0 & 0 & 0 & 0 & 0 \\ 0 & 0 & 0 & 0 & 0 & 0 \\ 0 & 0 & 0 & 0 & 0 & 0 \\ 0 & 0 & 0 & 0 & 0 & 0 & 0 \\ 0 &$ 

✞ ☎

 $\begin{pmatrix} 1 & 0 & 0 \\ 0 & 0 & 0 \\ 0 & 0 & 0 \\ 0 & 0 & 0 \\ 0 & 0 & 0 \\ 0 & 0 & 0 \\ 0 & 0 & 0 & 0 \\ 0 & 0 & 0 & 0 \\ 0 & 0 & 0 & 0 \\ 0 & 0 & 0 & 0 \\ 0 & 0 & 0 & 0 & 0 \\ 0 & 0 & 0 & 0 & 0 \\ 0 & 0 & 0 & 0 & 0 & 0 \\ 0 & 0 & 0 & 0 & 0 & 0 \\ 0 & 0 & 0 & 0 & 0 & 0 & 0 \\ 0 & 0 & 0 & 0 & 0 & 0 & 0 \\ 0 &$ 

input integrate(1/(e\*x+d)/(c\*x^2+b\*x+a)^2,x, algorithm="maxima")

output

Exception raised: ValueError >> Computation failed since Maxima requested additional constraints; using the 'assume' command before evaluation \*may\* help (example of legal syntax is 'assume(4\*a\*c-b^2>0)', see `assume?` for more deta

input file name test\_cases/rubi\_tests/1\_Algebraic\_functions/1.2\_Trinomial/1.2.1\_Quadratic\_trinomial/1.2.1.2/92\_1.2.1.2\_d

Test file number 92

Integral number in file 482

# **Maxima [F(-2)]**

Exception generated.

 $\int$  1  $\frac{1}{(d+ex)^2(a+bx+cx^2)^2}dx =$  Exception raised: ValueError

✞ ☎

 $\sqrt{2}$   $\sqrt{2}$   $\sqrt{2$ 

 $\left( \begin{array}{cc} \bullet & \bullet & \bullet \\ \bullet & \bullet & \bullet \end{array} \right)$ 

input

integrate(1/(e\*x+d)^2/(c\*x^2+b\*x+a)^2,x, algorithm="maxima")  $\left( \begin{array}{cc} \bullet & \bullet & \bullet \\ \bullet & \bullet & \bullet \end{array} \right)$ 

output Exception raised: ValueError >> Computation failed since Maxima requested additional constraints; using the 'assume' command before evaluation \*may\* help (example of legal syntax is 'assume(4\*a\*c-b^2>0)', see `assume?` for more deta

input file name test\_cases/rubi\_tests/1\_Algebraic\_functions/1.2\_Trinomial/1.2.1\_Quadratic\_trinomial/1.2.1.2/92\_1.2.1.2\_d

Integral number in file 483

# **Maxima [F(-2)]**

Exception generated.

$$
\int \frac{1}{(d+ex)^3 (a+bx+cx^2)^2} dx = \text{Exception raised: ValueError}
$$

 $\left( \begin{array}{cc} \text{ } & \text{ } \\ \text{ } & \text{ } \end{array} \right)$ 

✞ ☎

 $\left( \begin{array}{cc} \text{ } & \text{ } \\ \text{ } & \text{ } \end{array} \right)$ 

input ✞ ☎ integrate(1/(e\*x+d)^3/(c\*x^2+b\*x+a)^2,x, algorithm="maxima")

output Exception raised: ValueError >> Computation failed since Maxima requested additional constraints; using the 'assume' command before evaluation \*may\* help (example of legal syntax is 'assume(4\*a\*c-b^2>0)', see `assume?` for more deta

input file name test\_cases/rubi\_tests/1\_Algebraic\_functions/1.2\_Trinomial/1.2.1\_Quadratic\_trinomial/1.2.1.2/92\_1.2.1.2\_d

Test file number 92

Integral number in file 484

### **Maxima [F(-2)]**

Exception generated.

$$
\int \frac{(d+ex)^5}{(a+bx+cx^2)^3} dx = \text{Exception raised: ValueError}
$$

 $\begin{pmatrix} 1 & 0 & 0 \\ 0 & 0 & 0 \\ 0 & 0 & 0 \\ 0 & 0 & 0 \\ 0 & 0 & 0 \\ 0 & 0 & 0 \\ 0 & 0 & 0 & 0 \\ 0 & 0 & 0 & 0 \\ 0 & 0 & 0 & 0 \\ 0 & 0 & 0 & 0 \\ 0 & 0 & 0 & 0 & 0 \\ 0 & 0 & 0 & 0 & 0 \\ 0 & 0 & 0 & 0 & 0 & 0 \\ 0 & 0 & 0 & 0 & 0 & 0 \\ 0 & 0 & 0 & 0 & 0 & 0 & 0 \\ 0 & 0 & 0 & 0 & 0 & 0 & 0 \\ 0 &$ 

✞ ☎

 $\begin{pmatrix} 1 & 0 & 0 \\ 0 & 0 & 0 \\ 0 & 0 & 0 \\ 0 & 0 & 0 \\ 0 & 0 & 0 \\ 0 & 0 & 0 \\ 0 & 0 & 0 & 0 \\ 0 & 0 & 0 & 0 \\ 0 & 0 & 0 & 0 \\ 0 & 0 & 0 & 0 \\ 0 & 0 & 0 & 0 & 0 \\ 0 & 0 & 0 & 0 & 0 \\ 0 & 0 & 0 & 0 & 0 & 0 \\ 0 & 0 & 0 & 0 & 0 & 0 \\ 0 & 0 & 0 & 0 & 0 & 0 & 0 \\ 0 & 0 & 0 & 0 & 0 & 0 & 0 \\ 0 &$ 

input ✞ ☎ integrate((e\*x+d)^5/(c\*x^2+b\*x+a)^3,x, algorithm="maxima")

output

Exception raised: ValueError >> Computation failed since Maxima requested additional constraints; using the 'assume' command before evaluation \*may\* help (example of legal syntax is 'assume(4\*a\*c-b^2>0)', see `assume?` for more deta
Test file number 92

Integral number in file 485

**Maxima [F(-2)]**

Exception generated.

$$
\int \frac{(d+ex)^4}{(a+bx+cx^2)^3} dx = \text{Exception raised: ValueError}
$$

✞ ☎

 $\begin{pmatrix} 1 & 0 & 0 \\ 0 & 0 & 0 \\ 0 & 0 & 0 \\ 0 & 0 & 0 \\ 0 & 0 & 0 \\ 0 & 0 & 0 \\ 0 & 0 & 0 & 0 \\ 0 & 0 & 0 & 0 \\ 0 & 0 & 0 & 0 \\ 0 & 0 & 0 & 0 \\ 0 & 0 & 0 & 0 & 0 \\ 0 & 0 & 0 & 0 & 0 \\ 0 & 0 & 0 & 0 & 0 & 0 \\ 0 & 0 & 0 & 0 & 0 & 0 \\ 0 & 0 & 0 & 0 & 0 & 0 & 0 \\ 0 & 0 & 0 & 0 & 0 & 0 & 0 \\ 0 &$ 

✞ ☎

 $\begin{pmatrix} 1 & 0 & 0 \\ 0 & 0 & 0 \\ 0 & 0 & 0 \\ 0 & 0 & 0 \\ 0 & 0 & 0 \\ 0 & 0 & 0 \\ 0 & 0 & 0 & 0 \\ 0 & 0 & 0 & 0 \\ 0 & 0 & 0 & 0 \\ 0 & 0 & 0 & 0 \\ 0 & 0 & 0 & 0 & 0 \\ 0 & 0 & 0 & 0 & 0 \\ 0 & 0 & 0 & 0 & 0 & 0 \\ 0 & 0 & 0 & 0 & 0 & 0 \\ 0 & 0 & 0 & 0 & 0 & 0 & 0 \\ 0 & 0 & 0 & 0 & 0 & 0 & 0 \\ 0 &$ 

input integrate((e\*x+d)^4/(c\*x^2+b\*x+a)^3,x, algorithm="maxima")

output

Exception raised: ValueError >> Computation failed since Maxima requested additional constraints; using the 'assume' command before evaluation \*may\* help (example of legal syntax is 'assume(4\*a\*c-b^2>0)', see `assume?` for more deta

input file name test\_cases/rubi\_tests/1\_Algebraic\_functions/1.2\_Trinomial/1.2.1\_Quadratic\_trinomial/1.2.1.2/92\_1.2.1.2\_d

Test file number 92

Integral number in file 486

### **Maxima [F(-2)]**

Exception generated.

$$
\int \frac{(d+ex)^3}{(a+bx+cx^2)^3} dx = \text{Exception raised: ValueError}
$$

✞ ☎

 $\overline{\phantom{a}}$   $\overline{\phantom{a}}$   $\overline{\$ 

input integrate((e\*x+d)^3/(c\*x^2+b\*x+a)^3,x, algorithm="maxima") ✞ ☎

 $\left($   $\left($   $\right)$   $\left($   $\left($   $\right)$   $\left($   $\left($   $\right)$   $\left($   $\left($   $\right)$   $\left($   $\left($   $\right)$   $\left($   $\left($   $\right)$   $\left($   $\left($   $\right)$   $\left($   $\left($   $\right)$   $\left($   $\left($   $\right)$   $\left($   $\left($   $\right)$   $\left($   $\left($   $\right)$   $\left($   $\left($   $\right)$   $\left($ 

output Exception raised: ValueError >> Computation failed since Maxima requested additional constraints; using the 'assume' command before evaluation \*may\* help (example of legal syntax is 'assume(4\*a\*c-b^2>0)', see `assume?` for more deta

input file name test cases/rubi\_tests/1\_Algebraic\_functions/1.2\_Trinomial/1.2.1\_Quadratic\_trinomial/1.2.1.2/92\_1.2.1.2\_d

Test file number 92

Integral number in file 487

#### **Maxima [F(-2)]**

Exception generated.

$$
\int \frac{(d+ex)^2}{(a+bx+cx^2)^3} dx = \text{Exception raised: ValueError}
$$

✞ ☎

 $\begin{pmatrix} 1 & 0 & 0 \\ 0 & 0 & 0 \\ 0 & 0 & 0 \\ 0 & 0 & 0 \\ 0 & 0 & 0 \\ 0 & 0 & 0 \\ 0 & 0 & 0 & 0 \\ 0 & 0 & 0 & 0 \\ 0 & 0 & 0 & 0 \\ 0 & 0 & 0 & 0 \\ 0 & 0 & 0 & 0 & 0 \\ 0 & 0 & 0 & 0 & 0 \\ 0 & 0 & 0 & 0 & 0 & 0 \\ 0 & 0 & 0 & 0 & 0 & 0 \\ 0 & 0 & 0 & 0 & 0 & 0 & 0 \\ 0 & 0 & 0 & 0 & 0 & 0 & 0 \\ 0 &$ 

✞ ☎

 $\begin{pmatrix} 1 & 0 & 0 \\ 0 & 0 & 0 \\ 0 & 0 & 0 \\ 0 & 0 & 0 \\ 0 & 0 & 0 \\ 0 & 0 & 0 \\ 0 & 0 & 0 & 0 \\ 0 & 0 & 0 & 0 \\ 0 & 0 & 0 & 0 \\ 0 & 0 & 0 & 0 \\ 0 & 0 & 0 & 0 & 0 \\ 0 & 0 & 0 & 0 & 0 \\ 0 & 0 & 0 & 0 & 0 & 0 \\ 0 & 0 & 0 & 0 & 0 & 0 \\ 0 & 0 & 0 & 0 & 0 & 0 & 0 \\ 0 & 0 & 0 & 0 & 0 & 0 & 0 \\ 0 &$ 

$$
input \frac{integrate((e*x+d)^2/(c*x^2+b*x+a)^3,x, algorithm="maxima")}{
$$

output Exception raised: ValueError >> Computation failed since Maxima requested additional constraints; using the 'assume' command before evaluation \*may\* help (example of legal syntax is 'assume(4\*a\*c-b^2>0)', see `assume?` for more deta

input file name test cases/rubi\_tests/1\_Algebraic\_functions/1.2\_Trinomial/1.2.1\_Quadratic\_trinomial/1.2.1.2/92\_1.2.1.2\_d

Test file number 92

Exception generated.

$$
\int \frac{d+ex}{(a+bx+cx^2)^3} dx = \text{Exception raised: ValueError}
$$

✞ ☎

 $\begin{pmatrix} 1 & 0 & 0 \\ 0 & 0 & 0 \\ 0 & 0 & 0 \\ 0 & 0 & 0 \\ 0 & 0 & 0 \\ 0 & 0 & 0 \\ 0 & 0 & 0 & 0 \\ 0 & 0 & 0 & 0 \\ 0 & 0 & 0 & 0 \\ 0 & 0 & 0 & 0 \\ 0 & 0 & 0 & 0 & 0 \\ 0 & 0 & 0 & 0 & 0 \\ 0 & 0 & 0 & 0 & 0 & 0 \\ 0 & 0 & 0 & 0 & 0 & 0 \\ 0 & 0 & 0 & 0 & 0 & 0 & 0 \\ 0 & 0 & 0 & 0 & 0 & 0 & 0 \\ 0 &$ 

✞ ☎

 $\begin{pmatrix} 1 & 0 & 0 \\ 0 & 0 & 0 \\ 0 & 0 & 0 \\ 0 & 0 & 0 \\ 0 & 0 & 0 \\ 0 & 0 & 0 \\ 0 & 0 & 0 & 0 \\ 0 & 0 & 0 & 0 \\ 0 & 0 & 0 & 0 \\ 0 & 0 & 0 & 0 \\ 0 & 0 & 0 & 0 & 0 \\ 0 & 0 & 0 & 0 & 0 \\ 0 & 0 & 0 & 0 & 0 & 0 \\ 0 & 0 & 0 & 0 & 0 & 0 \\ 0 & 0 & 0 & 0 & 0 & 0 & 0 \\ 0 & 0 & 0 & 0 & 0 & 0 & 0 \\ 0 &$ 

input integrate((e\*x+d)/(c\*x^2+b\*x+a)^3,x, algorithm="maxima")

output

Exception raised: ValueError >> Computation failed since Maxima requested additional constraints; using the 'assume' command before evaluation \*may\* help (example of legal syntax is 'assume(4\*a\*c-b^2>0)', see `assume?` for more deta

input file name test cases/rubi\_tests/1\_Algebraic\_functions/1.2\_Trinomial/1.2.1\_Quadratic\_trinomial/1.2.1.2/92\_1.2.1.2\_d

Test file number 92

Integral number in file 489

### **Maxima [F(-2)]**

Exception generated.

$$
\int \frac{1}{(a+bx+cx^2)^3} dx = \text{Exception raised: ValueError}
$$

✞ ☎

✞ ☎

 $\begin{pmatrix} 1 & 0 & 0 \\ 0 & 0 & 0 \\ 0 & 0 & 0 \\ 0 & 0 & 0 \\ 0 & 0 & 0 \\ 0 & 0 & 0 \\ 0 & 0 & 0 \\ 0 & 0 & 0 \\ 0 & 0 & 0 & 0 \\ 0 & 0 & 0 & 0 \\ 0 & 0 & 0 & 0 \\ 0 & 0 & 0 & 0 & 0 \\ 0 & 0 & 0 & 0 & 0 \\ 0 & 0 & 0 & 0 & 0 \\ 0 & 0 & 0 & 0 & 0 & 0 \\ 0 & 0 & 0 & 0 & 0 & 0 \\ 0 & 0 & 0 & 0 & 0 & 0 & 0 \\ 0 &$ 

input

integrate(1/(c\*x^2+b\*x+a)^3,x, algorithm="maxima")  $\begin{pmatrix} 1 & 0 & 0 \\ 0 & 0 & 0 \\ 0 & 0 & 0 \\ 0 & 0 & 0 \\ 0 & 0 & 0 \\ 0 & 0 & 0 \\ 0 & 0 & 0 \\ 0 & 0 & 0 \\ 0 & 0 & 0 & 0 \\ 0 & 0 & 0 & 0 \\ 0 & 0 & 0 & 0 \\ 0 & 0 & 0 & 0 & 0 \\ 0 & 0 & 0 & 0 & 0 \\ 0 & 0 & 0 & 0 & 0 \\ 0 & 0 & 0 & 0 & 0 & 0 \\ 0 & 0 & 0 & 0 & 0 & 0 \\ 0 & 0 & 0 & 0 & 0 & 0 & 0 \\ 0 &$ 

output

Exception raised: ValueError >> Computation failed since Maxima requested additional constraints; using the 'assume' command before evaluation \*may\* help (example of legal syntax is 'assume(4\*a\*c-b^2>0)', see `assume?` for more deta

input file name test\_cases/rubi\_tests/1\_Algebraic\_functions/1.2\_Trinomial/1.2.1\_Quadratic\_trinomial/1.2.1.2/92\_1.2.1.2\_d

Test file number 92 Integral number in file 490

**Maxima [F(-2)]**

Exception generated.

$$
\int \frac{1}{(d+ex)\left(a+bx+cx^2\right)^3} dx = \text{Exception raised: ValueError}
$$

 $\left( \begin{array}{cc} \text{ } & \text{ } \\ \text{ } & \text{ } \end{array} \right)$ 

 $\left( \begin{array}{cc} \text{ } & \text{ } \\ \text{ } & \text{ } \end{array} \right)$ 

input ✞ ☎ integrate(1/(e\*x+d)/(c\*x^2+b\*x+a)^3,x, algorithm="maxima")

output ✞ ☎ Exception raised: ValueError >> Computation failed since Maxima requested additional constraints; using the 'assume' command before evaluation \*may\* help (example of legal syntax is 'assume(4\*a\*c-b^2>0)', see `assume?` for more deta

input file name test\_cases/rubi\_tests/1\_Algebraic\_functions/1.2\_Trinomial/1.2.1\_Quadratic\_trinomial/1.2.1.2/92\_1.2.1.2\_d

Test file number 92

Integral number in file 491

**Maxima [F(-2)]**

Exception generated.

$$
\int \frac{(d+ex)^4}{(a+bx+cx^2)^4} dx = \text{Exception raised: ValueError}
$$

 $\begin{pmatrix} 1 & 0 & 0 \\ 0 & 0 & 0 \\ 0 & 0 & 0 \\ 0 & 0 & 0 \\ 0 & 0 & 0 \\ 0 & 0 & 0 \\ 0 & 0 & 0 & 0 \\ 0 & 0 & 0 & 0 \\ 0 & 0 & 0 & 0 \\ 0 & 0 & 0 & 0 \\ 0 & 0 & 0 & 0 & 0 \\ 0 & 0 & 0 & 0 & 0 \\ 0 & 0 & 0 & 0 & 0 & 0 \\ 0 & 0 & 0 & 0 & 0 & 0 \\ 0 & 0 & 0 & 0 & 0 & 0 & 0 \\ 0 & 0 & 0 & 0 & 0 & 0 & 0 \\ 0 &$ 

✞ ☎

input ✞ ☎ integrate((e\*x+d)^4/(c\*x^2+b\*x+a)^4,x, algorithm="maxima")

output

Exception raised: ValueError >> Computation failed since Maxima requested additional constraints; using the 'assume' command before evaluation \*may\* help (example of legal syntax is 'assume(4\*a\*c-b^2>0)', see `assume?` for more deta  $\begin{pmatrix} 1 & 0 & 0 \\ 0 & 0 & 0 \\ 0 & 0 & 0 \\ 0 & 0 & 0 \\ 0 & 0 & 0 \\ 0 & 0 & 0 \\ 0 & 0 & 0 & 0 \\ 0 & 0 & 0 & 0 \\ 0 & 0 & 0 & 0 \\ 0 & 0 & 0 & 0 \\ 0 & 0 & 0 & 0 & 0 \\ 0 & 0 & 0 & 0 & 0 \\ 0 & 0 & 0 & 0 & 0 & 0 \\ 0 & 0 & 0 & 0 & 0 & 0 \\ 0 & 0 & 0 & 0 & 0 & 0 & 0 \\ 0 & 0 & 0 & 0 & 0 & 0 & 0 \\ 0 &$ 

Test file number 92

Integral number in file 492

**Maxima [F(-2)]**

Exception generated.

$$
\int \frac{(d+ex)^3}{(a+bx+cx^2)^4} dx = \text{Exception raised: ValueError}
$$

✞ ☎

 $\begin{pmatrix} 1 & 0 & 0 \\ 0 & 0 & 0 \\ 0 & 0 & 0 \\ 0 & 0 & 0 \\ 0 & 0 & 0 \\ 0 & 0 & 0 \\ 0 & 0 & 0 & 0 \\ 0 & 0 & 0 & 0 \\ 0 & 0 & 0 & 0 \\ 0 & 0 & 0 & 0 \\ 0 & 0 & 0 & 0 & 0 \\ 0 & 0 & 0 & 0 & 0 \\ 0 & 0 & 0 & 0 & 0 & 0 \\ 0 & 0 & 0 & 0 & 0 & 0 \\ 0 & 0 & 0 & 0 & 0 & 0 & 0 \\ 0 & 0 & 0 & 0 & 0 & 0 & 0 \\ 0 &$ 

✞ ☎

 $\begin{pmatrix} 1 & 0 & 0 \\ 0 & 0 & 0 \\ 0 & 0 & 0 \\ 0 & 0 & 0 \\ 0 & 0 & 0 \\ 0 & 0 & 0 \\ 0 & 0 & 0 & 0 \\ 0 & 0 & 0 & 0 \\ 0 & 0 & 0 & 0 \\ 0 & 0 & 0 & 0 \\ 0 & 0 & 0 & 0 & 0 \\ 0 & 0 & 0 & 0 & 0 \\ 0 & 0 & 0 & 0 & 0 & 0 \\ 0 & 0 & 0 & 0 & 0 & 0 \\ 0 & 0 & 0 & 0 & 0 & 0 & 0 \\ 0 & 0 & 0 & 0 & 0 & 0 & 0 \\ 0 &$ 

input integrate((e\*x+d)^3/(c\*x^2+b\*x+a)^4,x, algorithm="maxima")

output

Exception raised: ValueError >> Computation failed since Maxima requested additional constraints; using the 'assume' command before evaluation \*may\* help (example of legal syntax is 'assume(4\*a\*c-b^2>0)', see `assume?` for more deta

input file name test\_cases/rubi\_tests/1\_Algebraic\_functions/1.2\_Trinomial/1.2.1\_Quadratic\_trinomial/1.2.1.2/92\_1.2.1.2\_d

Test file number 92

Integral number in file 493

### **Maxima [F(-2)]**

Exception generated.

$$
\int \frac{(d+ex)^2}{(a+bx+cx^2)^4} dx = \text{Exception raised: ValueError}
$$

✞ ☎

 $\overline{\phantom{a}}$   $\overline{\phantom{a}}$   $\overline{\$ 

input integrate((e\*x+d)^2/(c\*x^2+b\*x+a)^4,x, algorithm="maxima") ✞ ☎

 $\left($   $\left($   $\right)$   $\left($   $\left($   $\right)$   $\left($   $\left($   $\right)$   $\left($   $\left($   $\right)$   $\left($   $\left($   $\right)$   $\left($   $\left($   $\right)$   $\left($   $\left($   $\right)$   $\left($   $\left($   $\right)$   $\left($   $\left($   $\right)$   $\left($   $\left($   $\right)$   $\left($   $\left($   $\right)$   $\left($   $\left($   $\right)$   $\left($ 

output Exception raised: ValueError >> Computation failed since Maxima requested additional constraints; using the 'assume' command before evaluation \*may\* help (example of legal syntax is 'assume(4\*a\*c-b^2>0)', see `assume?` for more deta

input file name test cases/rubi\_tests/1\_Algebraic\_functions/1.2\_Trinomial/1.2.1\_Quadratic\_trinomial/1.2.1.2/92\_1.2.1.2\_d

Test file number 92

Integral number in file 494

**Maxima [F(-2)]**

Exception generated.

$$
\int \frac{d+ex}{\left(a+bx+cx^2\right)^4} \, dx = \text{Exception raised: ValueError}
$$

✞ ☎

 $\begin{pmatrix} 1 & 0 & 0 \\ 0 & 0 & 0 \\ 0 & 0 & 0 \\ 0 & 0 & 0 \\ 0 & 0 & 0 \\ 0 & 0 & 0 \\ 0 & 0 & 0 \\ 0 & 0 & 0 & 0 \\ 0 & 0 & 0 & 0 \\ 0 & 0 & 0 & 0 \\ 0 & 0 & 0 & 0 & 0 \\ 0 & 0 & 0 & 0 & 0 \\ 0 & 0 & 0 & 0 & 0 \\ 0 & 0 & 0 & 0 & 0 & 0 \\ 0 & 0 & 0 & 0 & 0 & 0 \\ 0 & 0 & 0 & 0 & 0 & 0 & 0 \\ 0 & 0 & 0 & 0 &$ 

✞ ☎

 $\begin{pmatrix} 1 & 0 & 0 \\ 0 & 0 & 0 \\ 0 & 0 & 0 \\ 0 & 0 & 0 \\ 0 & 0 & 0 \\ 0 & 0 & 0 \\ 0 & 0 & 0 & 0 \\ 0 & 0 & 0 & 0 \\ 0 & 0 & 0 & 0 \\ 0 & 0 & 0 & 0 \\ 0 & 0 & 0 & 0 & 0 \\ 0 & 0 & 0 & 0 & 0 \\ 0 & 0 & 0 & 0 & 0 & 0 \\ 0 & 0 & 0 & 0 & 0 & 0 \\ 0 & 0 & 0 & 0 & 0 & 0 & 0 \\ 0 & 0 & 0 & 0 & 0 & 0 & 0 \\ 0 &$ 

input integrate((e\*x+d)/(c\*x^2+b\*x+a)^4,x, algorithm="maxima")

output Exception raised: ValueError >> Computation failed since Maxima requested additional constraints; using the 'assume' command before evaluation \*may\* help (example of legal syntax is 'assume(4\*a\*c-b^2>0)', see `assume?` for more deta

input file name test\_cases/rubi\_tests/1\_Algebraic\_functions/1.2\_Trinomial/1.2.1\_Quadratic\_trinomial/1.2.1.2/92\_1.2.1.2\_d

Test file number 92

Exception generated.

$$
\int \frac{1}{(a+bx+cx^2)^4} dx = \text{Exception raised: ValueError}
$$

✞ ☎

 $\begin{pmatrix} 1 & 0 & 0 \\ 0 & 0 & 0 \\ 0 & 0 & 0 \\ 0 & 0 & 0 \\ 0 & 0 & 0 \\ 0 & 0 & 0 \\ 0 & 0 & 0 \\ 0 & 0 & 0 \\ 0 & 0 & 0 & 0 \\ 0 & 0 & 0 & 0 \\ 0 & 0 & 0 & 0 \\ 0 & 0 & 0 & 0 & 0 \\ 0 & 0 & 0 & 0 & 0 \\ 0 & 0 & 0 & 0 & 0 \\ 0 & 0 & 0 & 0 & 0 & 0 \\ 0 & 0 & 0 & 0 & 0 & 0 \\ 0 & 0 & 0 & 0 & 0 & 0 & 0 \\ 0 &$ 

✞ ☎

 $\begin{pmatrix} 1 & 0 & 0 \\ 0 & 0 & 0 \\ 0 & 0 & 0 \\ 0 & 0 & 0 \\ 0 & 0 & 0 \\ 0 & 0 & 0 \\ 0 & 0 & 0 \\ 0 & 0 & 0 \\ 0 & 0 & 0 & 0 \\ 0 & 0 & 0 & 0 \\ 0 & 0 & 0 & 0 \\ 0 & 0 & 0 & 0 & 0 \\ 0 & 0 & 0 & 0 & 0 \\ 0 & 0 & 0 & 0 & 0 \\ 0 & 0 & 0 & 0 & 0 & 0 \\ 0 & 0 & 0 & 0 & 0 & 0 \\ 0 & 0 & 0 & 0 & 0 & 0 & 0 \\ 0 &$ 

input integrate(1/(c\*x^2+b\*x+a)^4,x, algorithm="maxima")

output

Exception raised: ValueError >> Computation failed since Maxima requested additional constraints; using the 'assume' command before evaluation \*may\* help (example of legal syntax is 'assume(4\*a\*c-b^2>0)', see `assume?` for more deta

input file name test\_cases/rubi\_tests/1\_Algebraic\_functions/1.2\_Trinomial/1.2.1\_Quadratic\_trinomial/1.2.1.2/92\_1.2.1.2\_d

Test file number 92

Integral number in file 496

## **Maxima [F(-2)]**

Exception generated.

$$
\int \frac{1}{(d+ex) (a+bx+cx^2)^4} dx = \text{Exception raised: ValueError}
$$

✞ ☎

 $\left( \begin{array}{cc} \bullet & \bullet & \bullet \\ \bullet & \bullet & \bullet \end{array} \right)$ 

 $\sqrt{2}$   $\sqrt{2}$   $\sqrt{2$ 

 $\left( \begin{array}{cc} \bullet & \bullet & \bullet \\ \bullet & \bullet & \bullet \end{array} \right)$ 

input integrate(1/(e\*x+d)/(c\*x^2+b\*x+a)^4,x, algorithm="maxima")

output

Exception raised: ValueError >> Computation failed since Maxima requested additional constraints; using the 'assume' command before evaluation \*may\* help (example of legal syntax is 'assume(4\*a\*c-b^2>0)', see `assume?` for more deta

input file name test\_cases/rubi\_tests/1\_Algebraic\_functions/1.2\_Trinomial/1.2.1\_Quadratic\_trinomial/1.2.1.2/92\_1.2.1.2\_d

Test file number 92

Integral number in file 497

# **Maxima [F(-2)]**

Exception generated.

 $\int$   $2\left(\frac{a}{b}\right)$  $\left(\frac{a}{b}\right)^{\frac{1}{n}}-x\cos\left(\frac{(-1+2k)\pi}{n}\right)$  $\binom{+2k)\pi}{n}$  $\left(\frac{a}{b}\right)$  $\left(\frac{a}{b}\right)^{2/n}+x^2-2\left(\frac{a}{b}\right)$  $\left(\frac{a}{b}\right)^{\frac{1}{n}}x\cos\left(\frac{(-1+2k)\pi}{n}\right)$  $\left(\frac{2}{n+2k\pi}\right) dx = \text{Exception raised: ValueError}$ 

input ✞ ☎  $integrate(2*((a/b)^-(1/n)-x*cos((-1+2*k)*pi/n))/((a/b)^-(2/n)+x^2-2*(a/b)^-(1/k))$ /n)\*x\*cos((-1+2\*k)\*pi/n)),x, algorithm="maxima")

 $\begin{pmatrix} 1 & 0 & 0 \\ 0 & 0 & 0 \\ 0 & 0 & 0 \\ 0 & 0 & 0 \\ 0 & 0 & 0 \\ 0 & 0 & 0 \\ 0 & 0 & 0 & 0 \\ 0 & 0 & 0 & 0 \\ 0 & 0 & 0 & 0 \\ 0 & 0 & 0 & 0 \\ 0 & 0 & 0 & 0 & 0 \\ 0 & 0 & 0 & 0 & 0 \\ 0 & 0 & 0 & 0 & 0 & 0 \\ 0 & 0 & 0 & 0 & 0 & 0 \\ 0 & 0 & 0 & 0 & 0 & 0 & 0 \\ 0 & 0 & 0 & 0 & 0 & 0 & 0 \\ 0 &$ 

 $\begin{pmatrix} 1 & 0 & 0 \\ 0 & 0 & 0 \\ 0 & 0 & 0 \\ 0 & 0 & 0 \\ 0 & 0 & 0 \\ 0 & 0 & 0 \\ 0 & 0 & 0 & 0 \\ 0 & 0 & 0 & 0 \\ 0 & 0 & 0 & 0 \\ 0 & 0 & 0 & 0 & 0 \\ 0 & 0 & 0 & 0 & 0 \\ 0 & 0 & 0 & 0 & 0 \\ 0 & 0 & 0 & 0 & 0 & 0 \\ 0 & 0 & 0 & 0 & 0 & 0 \\ 0 & 0 & 0 & 0 & 0 & 0 & 0 \\ 0 & 0 & 0 & 0 & 0 & 0 & 0 \\$ 

output ✞ ☎ Exception raised: ValueError >> Computation failed since Maxima requested additional constraints; using the 'assume' command before evaluation \*may\* help (example of legal syntax is 'assume(1>0)', see `assume?` for more de tails)Is 1

input file name test\_cases/rubi\_tests/1\_Algebraic\_functions/1.2\_Trinomial/1.2.1\_Quadratic\_trinomial/1.2.1.2/92\_1.2.1.2\_d

Test file number 92

Integral number in file 510

# **Maxima [F(-2)]**

Exception generated.

$$
\int (d+ex)^3 \sqrt{a+bx+cx^2} \, dx = \text{Exception raised: ValueError}
$$

 $\left( \begin{array}{cc} \bullet & \bullet & \bullet \\ \bullet & \bullet & \bullet \end{array} \right)$ 

input ✞ ☎ integrate((e\*x+d)^3\*(c\*x^2+b\*x+a)^(1/2),x, algorithm="maxima")

 $\left($   $\left($   $\right)$   $\left($   $\left($   $\right)$   $\left($   $\left($   $\right)$   $\left($   $\left($   $\right)$   $\left($   $\left($   $\right)$   $\left($   $\left($   $\right)$   $\left($   $\left($   $\right)$   $\left($   $\left($   $\right)$   $\left($   $\left($   $\right)$   $\left($   $\left($   $\right)$   $\left($   $\left($   $\right)$   $\left($   $\left($   $\right)$   $\left($ 

output ✞ ☎ Exception raised: ValueError >> Computation failed since Maxima requested additional constraints; using the 'assume' command before evaluation \*may\* help (example of legal syntax is 'assume(4\*a\*c-b^2>0)', see `assume?` for more deta

input file name test cases/rubi\_tests/1\_Algebraic\_functions/1.2\_Trinomial/1.2.1\_Quadratic\_trinomial/1.2.1.2/92\_1.2.1.2\_d

Test file number 92

Integral number in file 573

**Maxima [F(-2)]**

Exception generated.

 $\int (d+ex)^2 \sqrt{2}$  $a + bx + cx^2 dx =$  Exception raised: ValueError

✞ ☎

 $\left( \begin{array}{cc} \text{ } & \text{ } \\ \text{ } & \text{ } \end{array} \right)$ 

✞ ☎

 $\left( \begin{array}{cc} \text{ } & \text{ } \\ \text{ } & \text{ } \end{array} \right)$ 

input integrate((e\*x+d)^2\*(c\*x^2+b\*x+a)^(1/2),x, algorithm="maxima")

output Exception raised: ValueError >> Computation failed since Maxima requested additional constraints; using the 'assume' command before evaluation \*may\* help (example of legal syntax is 'assume(4\*a\*c-b^2>0)', see `assume?` for more deta

input file name test\_cases/rubi\_tests/1\_Algebraic\_functions/1.2\_Trinomial/1.2.1\_Quadratic\_trinomial/1.2.1.2/92\_1.2.1.2\_d

Test file number 92

Exception generated.

 $\int (d + e x)$ √  $a + bx + cx^2 dx =$  Exception raised: ValueError

input

✞ ☎ integrate((e\*x+d)\*(c\*x^2+b\*x+a)^(1/2),x, algorithm="maxima")  $\left($   $\left($   $\right)$   $\left($   $\left($   $\right)$   $\left($   $\left($   $\right)$   $\left($   $\left($   $\right)$   $\left($   $\left($   $\right)$   $\left($   $\left($   $\right)$   $\left($   $\left($   $\right)$   $\left($   $\left($   $\right)$   $\left($   $\left($   $\right)$   $\left($   $\left($   $\right)$   $\left($   $\left($   $\right)$   $\left($   $\left($   $\right)$   $\left($ 

✞ ☎

 $\left($   $\left($   $\right)$   $\left($   $\left($   $\right)$   $\left($   $\left($   $\right)$   $\left($   $\left($   $\right)$   $\left($   $\left($   $\right)$   $\left($   $\left($   $\right)$   $\left($   $\left($   $\right)$   $\left($   $\left($   $\right)$   $\left($   $\left($   $\right)$   $\left($   $\left($   $\right)$   $\left($   $\left($   $\right)$   $\left($   $\left($   $\right)$   $\left($ 

output

Exception raised: ValueError >> Computation failed since Maxima requested additional constraints; using the 'assume' command before evaluation \*may\* help (example of legal syntax is 'assume(4\*a\*c-b^2>0)', see `assume?` for more deta

input file name test cases/rubi\_tests/1\_Algebraic\_functions/1.2\_Trinomial/1.2.1\_Quadratic\_trinomial/1.2.1.2/92\_1.2.1.2\_d

Test file number 92

Integral number in file 575

## **Maxima [F(-2)]**

Exception generated.

 $\int \sqrt{a+bx+cx^2} dx$  = Exception raised: ValueError

✞ ☎

 $\begin{pmatrix} 1 & 0 & 0 \\ 0 & 0 & 0 \\ 0 & 0 & 0 \\ 0 & 0 & 0 \\ 0 & 0 & 0 \\ 0 & 0 & 0 \\ 0 & 0 & 0 & 0 \\ 0 & 0 & 0 & 0 \\ 0 & 0 & 0 & 0 \\ 0 & 0 & 0 & 0 \\ 0 & 0 & 0 & 0 & 0 \\ 0 & 0 & 0 & 0 & 0 \\ 0 & 0 & 0 & 0 & 0 & 0 \\ 0 & 0 & 0 & 0 & 0 & 0 \\ 0 & 0 & 0 & 0 & 0 & 0 & 0 \\ 0 & 0 & 0 & 0 & 0 & 0 & 0 \\ 0 &$ 

✞ ☎

 $\overline{\phantom{a}}$   $\overline{\phantom{a}}$   $\overline{\$ 

input integrate((c\*x^2+b\*x+a)^(1/2),x, algorithm="maxima")

output Exception raised: ValueError >> Computation failed since Maxima requested additional constraints; using the 'assume' command before evaluation \*may\* help (example of legal syntax is 'assume(4\*a\*c-b^2>0)', see `assume?` for more deta

input file name test\_cases/rubi\_tests/1\_Algebraic\_functions/1.2\_Trinomial/1.2.1\_Quadratic\_trinomial/1.2.1.2/92\_1.2.1.2\_d

Test file number 92

Integral number in file 576

## **Maxima [F(-2)]**

Exception generated.

$$
\int \frac{\sqrt{a+bx+cx^2}}{d+ex} dx = \text{Exception raised: ValueError}
$$

✞ ☎

 $\begin{pmatrix} 1 & 0 & 0 \\ 0 & 0 & 0 \\ 0 & 0 & 0 \\ 0 & 0 & 0 \\ 0 & 0 & 0 \\ 0 & 0 & 0 \\ 0 & 0 & 0 & 0 \\ 0 & 0 & 0 & 0 \\ 0 & 0 & 0 & 0 \\ 0 & 0 & 0 & 0 \\ 0 & 0 & 0 & 0 & 0 \\ 0 & 0 & 0 & 0 & 0 \\ 0 & 0 & 0 & 0 & 0 & 0 \\ 0 & 0 & 0 & 0 & 0 & 0 \\ 0 & 0 & 0 & 0 & 0 & 0 & 0 \\ 0 & 0 & 0 & 0 & 0 & 0 & 0 \\ 0 &$ 

 $\begin{pmatrix} 1 & 0 & 0 \\ 0 & 0 & 0 \\ 0 & 0 & 0 \\ 0 & 0 & 0 \\ 0 & 0 & 0 \\ 0 & 0 & 0 \\ 0 & 0 & 0 & 0 \\ 0 & 0 & 0 & 0 \\ 0 & 0 & 0 & 0 \\ 0 & 0 & 0 & 0 \\ 0 & 0 & 0 & 0 & 0 \\ 0 & 0 & 0 & 0 & 0 \\ 0 & 0 & 0 & 0 & 0 & 0 \\ 0 & 0 & 0 & 0 & 0 & 0 \\ 0 & 0 & 0 & 0 & 0 & 0 & 0 \\ 0 & 0 & 0 & 0 & 0 & 0 & 0 \\ 0 &$ 

input integrate((c\*x^2+b\*x+a)^(1/2)/(e\*x+d),x, algorithm="maxima")

output ✞ ☎ Exception raised: ValueError >> Computation failed since Maxima requested additional constraints; using the 'assume' command before evaluation \*may\* help (example of legal syntax is 'assume(a\*e^2-b\*d\*e>0)', see `assume?` f or more de

input file name test\_cases/rubi\_tests/1\_Algebraic\_functions/1.2\_Trinomial/1.2.1\_Quadratic\_trinomial/1.2.1.2/92\_1.2.1.2\_d

Test file number 92

Integral number in file 577

## **Maxima [F(-2)]**

Exception generated.

$$
\int \frac{\sqrt{a+bx+cx^2}}{(d+ex)^2} dx = \text{Exception raised: ValueError}
$$

✞ ☎

 $\left( \begin{array}{cc} \bullet & \bullet & \bullet \\ \bullet & \bullet & \bullet \end{array} \right)$ 

✞ ☎

 $\begin{pmatrix} 1 & 0 & 0 \\ 0 & 0 & 0 \\ 0 & 0 & 0 \\ 0 & 0 & 0 \\ 0 & 0 & 0 \\ 0 & 0 & 0 \\ 0 & 0 & 0 & 0 \\ 0 & 0 & 0 & 0 \\ 0 & 0 & 0 & 0 \\ 0 & 0 & 0 & 0 \\ 0 & 0 & 0 & 0 & 0 \\ 0 & 0 & 0 & 0 & 0 \\ 0 & 0 & 0 & 0 & 0 & 0 \\ 0 & 0 & 0 & 0 & 0 & 0 \\ 0 & 0 & 0 & 0 & 0 & 0 & 0 \\ 0 & 0 & 0 & 0 & 0 & 0 & 0 \\ 0 &$ 

input integrate((c\*x^2+b\*x+a)^(1/2)/(e\*x+d)^2,x, algorithm="maxima")

output

Exception raised: ValueError >> Computation failed since Maxima requested additional constraints; using the 'assume' command before evaluation \*may\* help (example of legal syntax is 'assume(a\*e^2-b\*d\*e>0)', see `assume?` f or more de

Test file number 92

Integral number in file 578

**Maxima [F(-2)]**

Exception generated.

$$
\int \frac{\sqrt{a+bx+cx^2}}{(d+ex)^3} dx = \text{Exception raised: ValueError}
$$

✞ ☎

 $\overline{\phantom{a}}$   $\overline{\phantom{a}}$   $\overline{\$ 

✞ ☎

 $\overline{\phantom{a}}$   $\overline{\phantom{a}}$   $\overline{\$ 

input integrate((c\*x^2+b\*x+a)^(1/2)/(e\*x+d)^3,x, algorithm="maxima")

output

Exception raised: ValueError >> Computation failed since Maxima requested additional constraints; using the 'assume' command before evaluation \*may\* help (example of legal syntax is 'assume(a\*e^2-b\*d\*e>0)', see `assume?` f or more de

input file name test\_cases/rubi\_tests/1\_Algebraic\_functions/1.2\_Trinomial/1.2.1\_Quadratic\_trinomial/1.2.1.2/92\_1.2.1.2\_d

Test file number 92

Integral number in file 579

### **Maxima [F(-2)]**

Exception generated.

$$
\int \frac{\sqrt{a+bx+cx^2}}{(d+ex)^4} dx = \text{Exception raised: ValueError}
$$

✞ ☎

 $\left( \begin{array}{cc} \bullet & \bullet & \bullet \\ \bullet & \bullet & \bullet \end{array} \right)$ 

input

integrate((c\*x^2+b\*x+a)^(1/2)/(e\*x+d)^4,x, algorithm="maxima")

 $\left($   $\left($   $\right)$   $\left($   $\left($   $\right)$   $\left($   $\left($   $\right)$   $\left($   $\left($   $\right)$   $\left($   $\left($   $\right)$   $\left($   $\left($   $\right)$   $\left($   $\left($   $\right)$   $\left($   $\left($   $\right)$   $\left($   $\left($   $\right)$   $\left($   $\left($   $\right)$   $\left($   $\left($   $\right)$   $\left($   $\left($   $\right)$   $\left($ 

output ✞ ☎ Exception raised: ValueError >> Computation failed since Maxima requested additional constraints; using the 'assume' command before evaluation \*may\* help (example of legal syntax is 'assume(a\*e^2-b\*d\*e>0)', see `assume?` f or more de

input file name test cases/rubi\_tests/1\_Algebraic\_functions/1.2\_Trinomial/1.2.1\_Quadratic\_trinomial/1.2.1.2/92\_1.2.1.2\_d

Test file number 92

Integral number in file 580

### **Maxima [F(-2)]**

Exception generated.

$$
\int \frac{\sqrt{a+bx+cx^2}}{(d+ex)^5} dx = \text{Exception raised: ValueError}
$$

 $\sqrt{2}$   $\sqrt{2}$   $\sqrt{2$ 

 $\overline{\phantom{a}}$   $\overline{\phantom{a}}$   $\overline{\$ 

✞ ☎

 $\overline{\phantom{a}}$   $\overline{\phantom{a}}$   $\overline{\$ 

input integrate((c\*x^2+b\*x+a)^(1/2)/(e\*x+d)^5,x, algorithm="maxima")

output

Exception raised: ValueError >> Computation failed since Maxima requested additional constraints; using the 'assume' command before evaluation \*may\* help (example of legal syntax is 'assume(a\*e^2-b\*d\*e>0)', see `assume?` f or more de

input file name test cases/rubi\_tests/1\_Algebraic\_functions/1.2\_Trinomial/1.2.1\_Quadratic\_trinomial/1.2.1.2/92\_1.2.1.2\_d

Test file number 92

Exception generated.

$$
\int (d+ex)^3 (a+bx+cx^2)^{3/2} dx = \text{Exception raised: ValueError}
$$

input

✞ ☎ integrate((e\*x+d)^3\*(c\*x^2+b\*x+a)^(3/2),x, algorithm="maxima")  $\left($   $\left($   $\right)$   $\left($   $\left($   $\right)$   $\left($   $\left($   $\right)$   $\left($   $\left($   $\right)$   $\left($   $\left($   $\right)$   $\left($   $\left($   $\right)$   $\left($   $\left($   $\right)$   $\left($   $\left($   $\right)$   $\left($   $\left($   $\right)$   $\left($   $\left($   $\right)$   $\left($   $\left($   $\right)$   $\left($   $\left($   $\right)$   $\left($ 

✞ ☎

 $\left($   $\left($   $\right)$   $\left($   $\left($   $\right)$   $\left($   $\left($   $\right)$   $\left($   $\left($   $\right)$   $\left($   $\left($   $\right)$   $\left($   $\left($   $\right)$   $\left($   $\left($   $\right)$   $\left($   $\left($   $\right)$   $\left($   $\left($   $\right)$   $\left($   $\left($   $\right)$   $\left($   $\left($   $\right)$   $\left($   $\left($   $\right)$   $\left($ 

output

Exception raised: ValueError >> Computation failed since Maxima requested additional constraints; using the 'assume' command before evaluation \*may\* help (example of legal syntax is 'assume(4\*a\*c-b^2>0)', see `assume?` for more deta

input file name test cases/rubi\_tests/1\_Algebraic\_functions/1.2\_Trinomial/1.2.1\_Quadratic\_trinomial/1.2.1.2/92\_1.2.1.2\_d

Test file number 92

Integral number in file 582

# **Maxima [F(-2)]**

Exception generated.

$$
\int (d+ex)^2 (a+bx+cx^2)^{3/2} dx = \text{Exception raised: ValueError}
$$

✞ ☎

 $\overline{\phantom{a}}$   $\overline{\phantom{a}}$   $\overline{\$ 

✞ ☎

 $\overline{\phantom{a}}$   $\overline{\phantom{a}}$   $\overline{\$ 

input integrate((e\*x+d)^2\*(c\*x^2+b\*x+a)^(3/2),x, algorithm="maxima")

output Exception raised: ValueError >> Computation failed since Maxima requested additional constraints; using the 'assume' command before evaluation \*may\* help (example of legal syntax is 'assume(4\*a\*c-b^2>0)', see `assume?` for more deta

input file name test\_cases/rubi\_tests/1\_Algebraic\_functions/1.2\_Trinomial/1.2.1\_Quadratic\_trinomial/1.2.1.2/92\_1.2.1.2\_d

Test file number 92

Integral number in file 583

## **Maxima [F(-2)]**

Exception generated.

$$
\int (d+ex) (a+bx+cx^2)^{3/2} dx = \text{Exception raised: ValueError}
$$

✞ ☎

 $\left($   $\left($   $\right)$   $\left($   $\left($   $\right)$   $\left($   $\left($   $\right)$   $\left($   $\left($   $\right)$   $\left($   $\left($   $\right)$   $\left($   $\left($   $\right)$   $\left($   $\left($   $\right)$   $\left($   $\left($   $\right)$   $\left($   $\left($   $\right)$   $\left($   $\left($   $\right)$   $\left($   $\left($   $\right)$   $\left($   $\left($   $\right)$   $\left($ 

✞ ☎

 $\left( \begin{array}{cc} \text{ } & \text{ } \\ \text{ } & \text{ } \end{array} \right)$ 

input integrate((e\*x+d)\*(c\*x^2+b\*x+a)^(3/2),x, algorithm="maxima")

output Exception raised: ValueError >> Computation failed since Maxima requested additional constraints; using the 'assume' command before evaluation \*may\* help (example of legal syntax is 'assume(4\*a\*c-b^2>0)', see `assume?` for more deta

input file name test\_cases/rubi\_tests/1\_Algebraic\_functions/1.2\_Trinomial/1.2.1\_Quadratic\_trinomial/1.2.1.2/92\_1.2.1.2\_d

Test file number 92

Integral number in file 584

# **Maxima [F(-2)]**

Exception generated.

$$
\int (a + bx + cx^2)^{3/2} dx = \text{Exception raised: ValueError}
$$

✞ ☎

 $\begin{pmatrix} 1 & 0 & 0 \\ 0 & 0 & 0 \\ 0 & 0 & 0 \\ 0 & 0 & 0 \\ 0 & 0 & 0 \\ 0 & 0 & 0 \\ 0 & 0 & 0 & 0 \\ 0 & 0 & 0 & 0 \\ 0 & 0 & 0 & 0 \\ 0 & 0 & 0 & 0 \\ 0 & 0 & 0 & 0 & 0 \\ 0 & 0 & 0 & 0 & 0 \\ 0 & 0 & 0 & 0 & 0 & 0 \\ 0 & 0 & 0 & 0 & 0 & 0 \\ 0 & 0 & 0 & 0 & 0 & 0 & 0 \\ 0 & 0 & 0 & 0 & 0 & 0 & 0 \\ 0 &$ 

✞ ☎

 $\begin{pmatrix} 1 & 0 & 0 \\ 0 & 0 & 0 \\ 0 & 0 & 0 \\ 0 & 0 & 0 \\ 0 & 0 & 0 \\ 0 & 0 & 0 \\ 0 & 0 & 0 & 0 \\ 0 & 0 & 0 & 0 \\ 0 & 0 & 0 & 0 \\ 0 & 0 & 0 & 0 \\ 0 & 0 & 0 & 0 & 0 \\ 0 & 0 & 0 & 0 & 0 \\ 0 & 0 & 0 & 0 & 0 & 0 \\ 0 & 0 & 0 & 0 & 0 & 0 \\ 0 & 0 & 0 & 0 & 0 & 0 & 0 \\ 0 & 0 & 0 & 0 & 0 & 0 & 0 \\ 0 &$ 

input integrate((c\*x^2+b\*x+a)^(3/2),x, algorithm="maxima")

output

Exception raised: ValueError >> Computation failed since Maxima requested additional constraints; using the 'assume' command before evaluation \*may\* help (example of legal syntax is 'assume(4\*a\*c-b^2>0)', see `assume?` for more deta

Test file number 92

Integral number in file 585

**Maxima [F(-2)]**

Exception generated.

 $\int (a+bx+cx^2)^{3/2}$ *d* + *ex dx* = Exception raised: ValueError

✞ ☎

 $\left( \begin{array}{cc} \text{ } & \text{ } \\ \text{ } & \text{ } \end{array} \right)$ 

✞ ☎

 $\begin{pmatrix} 1 & 0 & 0 \\ 0 & 0 & 0 \\ 0 & 0 & 0 \\ 0 & 0 & 0 \\ 0 & 0 & 0 \\ 0 & 0 & 0 \\ 0 & 0 & 0 & 0 \\ 0 & 0 & 0 & 0 \\ 0 & 0 & 0 & 0 \\ 0 & 0 & 0 & 0 \\ 0 & 0 & 0 & 0 & 0 \\ 0 & 0 & 0 & 0 & 0 \\ 0 & 0 & 0 & 0 & 0 & 0 \\ 0 & 0 & 0 & 0 & 0 & 0 \\ 0 & 0 & 0 & 0 & 0 & 0 & 0 \\ 0 & 0 & 0 & 0 & 0 & 0 & 0 \\ 0 &$ 

input integrate((c\*x^2+b\*x+a)^(3/2)/(e\*x+d),x, algorithm="maxima")

output

Exception raised: ValueError >> Computation failed since Maxima requested additional constraints; using the 'assume' command before evaluation \*may\* help (example of legal syntax is 'assume(a\*e^2-b\*d\*e>0)', see `assume?' f or more de

input file name test\_cases/rubi\_tests/1\_Algebraic\_functions/1.2\_Trinomial/1.2.1\_Quadratic\_trinomial/1.2.1.2/92\_1.2.1.2\_d

Test file number 92

Integral number in file 586

## **Maxima [F(-2)]**

Exception generated.

$$
\int \frac{(a+bx+cx^2)^{3/2}}{(d+ex)^2} dx = \text{Exception raised: ValueError}
$$

✞ ☎

input

integrate((c\*x^2+b\*x+a)^(3/2)/(e\*x+d)^2,x, algorithm="maxima")  $\begin{pmatrix} 1 & 0 & 0 \\ 0 & 0 & 0 \\ 0 & 0 & 0 \\ 0 & 0 & 0 \\ 0 & 0 & 0 \\ 0 & 0 & 0 \\ 0 & 0 & 0 & 0 \\ 0 & 0 & 0 & 0 \\ 0 & 0 & 0 & 0 \\ 0 & 0 & 0 & 0 \\ 0 & 0 & 0 & 0 & 0 \\ 0 & 0 & 0 & 0 & 0 \\ 0 & 0 & 0 & 0 & 0 & 0 \\ 0 & 0 & 0 & 0 & 0 & 0 \\ 0 & 0 & 0 & 0 & 0 & 0 & 0 \\ 0 & 0 & 0 & 0 & 0 & 0 & 0 \\ 0 &$  ✞ ☎

 $\left($   $\left($   $\right)$   $\left($   $\left($   $\right)$   $\left($   $\left($   $\right)$   $\left($   $\left($   $\right)$   $\left($   $\left($   $\right)$   $\left($   $\left($   $\right)$   $\left($   $\left($   $\right)$   $\left($   $\left($   $\right)$   $\left($   $\left($   $\right)$   $\left($   $\left($   $\right)$   $\left($   $\left($   $\right)$   $\left($   $\left($   $\right)$   $\left($ 

output Exception raised: ValueError >> Computation failed since Maxima requested additional constraints; using the 'assume' command before evaluation \*may\* help (example of legal syntax is 'assume(a\*e^2-b\*d\*e>0)', see `assume?` f or more de

input file name test cases/rubi\_tests/1\_Algebraic\_functions/1.2\_Trinomial/1.2.1\_Quadratic\_trinomial/1.2.1.2/92\_1.2.1.2\_d

Test file number 92

Integral number in file 587

#### **Maxima [F(-2)]**

Exception generated.

$$
\int \frac{(a+bx+cx^2)^{3/2}}{(d+ex)^3} dx = \text{Exception raised: ValueError}
$$

✞ ☎

 $\left($   $\left($   $\right)$   $\left($   $\left($   $\right)$   $\left($   $\left($   $\right)$   $\left($   $\left($   $\right)$   $\left($   $\left($   $\right)$   $\left($   $\left($   $\right)$   $\left($   $\left($   $\right)$   $\left($   $\left($   $\right)$   $\left($   $\left($   $\right)$   $\left($   $\left($   $\right)$   $\left($   $\left($   $\right)$   $\left($   $\left($   $\right)$   $\left($ 

✞ ☎

 $\left( \begin{array}{cc} \text{ } & \text{ } \\ \text{ } & \text{ } \end{array} \right)$ 

input  $integrate((c*x^2+b*x+a)^{(3/2)/(e*x+d)^3,x, algorithm="maxima")$ 

output Exception raised: ValueError >> Computation failed since Maxima requested additional constraints; using the 'assume' command before evaluation \*may\* help (example of legal syntax is 'assume(a\*e^2-b\*d\*e>0)', see `assume?` f or more de

input file name test\_cases/rubi\_tests/1\_Algebraic\_functions/1.2\_Trinomial/1.2.1\_Quadratic\_trinomial/1.2.1.2/92\_1.2.1.2\_d

Test file number 92

Exception generated.

 $\int (a+bx+cx^2)^{3/2}$  $\frac{dx}{(d+ex)^4}$  dx = Exception raised: ValueError

✞ ☎

 $\left($   $\left($   $\right)$   $\left($   $\left($   $\right)$   $\left($   $\left($   $\right)$   $\left($   $\left($   $\right)$   $\left($   $\left($   $\right)$   $\left($   $\left($   $\right)$   $\left($   $\left($   $\right)$   $\left($   $\left($   $\right)$   $\left($   $\left($   $\right)$   $\left($   $\left($   $\right)$   $\left($   $\left($   $\right)$   $\left($   $\left($   $\right)$   $\left($ 

✞ ☎

 $\left($   $\left($   $\right)$   $\left($   $\left($   $\right)$   $\left($   $\left($   $\right)$   $\left($   $\left($   $\right)$   $\left($   $\left($   $\right)$   $\left($   $\left($   $\right)$   $\left($   $\left($   $\right)$   $\left($   $\left($   $\right)$   $\left($   $\left($   $\right)$   $\left($   $\left($   $\right)$   $\left($   $\left($   $\right)$   $\left($   $\left($   $\right)$   $\left($ 

input integrate((c\*x^2+b\*x+a)^(3/2)/(e\*x+d)^4,x, algorithm="maxima")

output Exception raised: ValueError >> Computation failed since Maxima requested additional constraints; using the 'assume' command before evaluation \*may\* help (example of legal syntax is 'assume(a\*e^2-b\*d\*e>0)', see `assume?` f or more de

input file name test\_cases/rubi\_tests/1\_Algebraic\_functions/1.2\_Trinomial/1.2.1\_Quadratic\_trinomial/1.2.1.2/92\_1.2.1.2\_d

Test file number 92

Integral number in file 589

#### **Maxima [F(-2)]**

Exception generated.

$$
\int \frac{(a+bx+cx^2)^{3/2}}{(d+ex)^5} dx = \text{Exception raised: ValueError}
$$

✞ ☎

 $\begin{pmatrix} 1 & 0 & 0 \\ 0 & 0 & 0 \\ 0 & 0 & 0 \\ 0 & 0 & 0 \\ 0 & 0 & 0 \\ 0 & 0 & 0 \\ 0 & 0 & 0 \\ 0 & 0 & 0 \\ 0 & 0 & 0 & 0 \\ 0 & 0 & 0 & 0 \\ 0 & 0 & 0 & 0 \\ 0 & 0 & 0 & 0 & 0 \\ 0 & 0 & 0 & 0 & 0 \\ 0 & 0 & 0 & 0 & 0 \\ 0 & 0 & 0 & 0 & 0 & 0 \\ 0 & 0 & 0 & 0 & 0 & 0 \\ 0 & 0 & 0 & 0 & 0 & 0 & 0 \\ 0 &$ 

✞ ☎

 $\begin{pmatrix} 1 & 0 & 0 \\ 0 & 0 & 0 \\ 0 & 0 & 0 \\ 0 & 0 & 0 \\ 0 & 0 & 0 \\ 0 & 0 & 0 \\ 0 & 0 & 0 \\ 0 & 0 & 0 \\ 0 & 0 & 0 & 0 \\ 0 & 0 & 0 & 0 \\ 0 & 0 & 0 & 0 \\ 0 & 0 & 0 & 0 & 0 \\ 0 & 0 & 0 & 0 & 0 \\ 0 & 0 & 0 & 0 & 0 \\ 0 & 0 & 0 & 0 & 0 & 0 \\ 0 & 0 & 0 & 0 & 0 & 0 \\ 0 & 0 & 0 & 0 & 0 & 0 & 0 \\ 0 &$ 

input integrate((c\*x^2+b\*x+a)^(3/2)/(e\*x+d)^5,x, algorithm="maxima")

output

Exception raised: ValueError >> Computation failed since Maxima requested additional constraints; using the 'assume' command before evaluation \*may\* help (example of legal syntax is 'assume(a\*e^2-b\*d\*e>0)', see `assume?' f or more de

input file name test\_cases/rubi\_tests/1\_Algebraic\_functions/1.2\_Trinomial/1.2.1\_Quadratic\_trinomial/1.2.1.2/92\_1.2.1.2\_d

Test file number 92

Integral number in file 590

# **Maxima [F(-2)]**

Exception generated.

$$
\int \frac{(a+bx+cx^2)^{3/2}}{(d+ex)^6} dx = \text{Exception raised: ValueError}
$$

✞ ☎

 $\left( \begin{array}{cc} \text{ } & \text{ } \\ \text{ } & \text{ } \end{array} \right)$ 

✞ ☎

 $\left( \begin{array}{cc} \text{ } & \text{ } \\ \text{ } & \text{ } \end{array} \right)$ 

input integrate((c\*x^2+b\*x+a)^(3/2)/(e\*x+d)^6,x, algorithm="maxima")

output Exception raised: ValueError >> Computation failed since Maxima requested additional constraints; using the 'assume' command before evaluation \*may\* help (example of legal syntax is 'assume(a\*e^2-b\*d\*e>0)', see `assume?` f or more de

input file name test\_cases/rubi\_tests/1\_Algebraic\_functions/1.2\_Trinomial/1.2.1\_Quadratic\_trinomial/1.2.1.2/92\_1.2.1.2\_d

Test file number 92

Integral number in file 591

### **Maxima [F(-2)]**

Exception generated.

$$
\int \frac{(a+bx+cx^2)^{3/2}}{(d+ex)^7} dx = \text{Exception raised: ValueError}
$$

input

✞ ☎ integrate((c\*x^2+b\*x+a)^(3/2)/(e\*x+d)^7,x, algorithm="maxima")  $\begin{pmatrix} 1 & 0 & 0 \\ 0 & 0 & 0 \\ 0 & 0 & 0 \\ 0 & 0 & 0 \\ 0 & 0 & 0 \\ 0 & 0 & 0 \\ 0 & 0 & 0 & 0 \\ 0 & 0 & 0 & 0 \\ 0 & 0 & 0 & 0 \\ 0 & 0 & 0 & 0 \\ 0 & 0 & 0 & 0 & 0 \\ 0 & 0 & 0 & 0 & 0 \\ 0 & 0 & 0 & 0 & 0 & 0 \\ 0 & 0 & 0 & 0 & 0 & 0 \\ 0 & 0 & 0 & 0 & 0 & 0 & 0 \\ 0 & 0 & 0 & 0 & 0 & 0 & 0 \\ 0 &$ 

✞ ☎

 $\begin{pmatrix} 1 & 0 & 0 \\ 0 & 0 & 0 \\ 0 & 0 & 0 \\ 0 & 0 & 0 \\ 0 & 0 & 0 \\ 0 & 0 & 0 \\ 0 & 0 & 0 & 0 \\ 0 & 0 & 0 & 0 \\ 0 & 0 & 0 & 0 \\ 0 & 0 & 0 & 0 \\ 0 & 0 & 0 & 0 & 0 \\ 0 & 0 & 0 & 0 & 0 \\ 0 & 0 & 0 & 0 & 0 & 0 \\ 0 & 0 & 0 & 0 & 0 & 0 \\ 0 & 0 & 0 & 0 & 0 & 0 & 0 \\ 0 & 0 & 0 & 0 & 0 & 0 & 0 \\ 0 &$ 

output

Exception raised: ValueError >> Computation failed since Maxima requested additional constraints; using the 'assume' command before evaluation \*may\* help (example of legal syntax is 'assume(a\*e^2-b\*d\*e>0)', see `assume?' f or more de

Test file number 92

Integral number in file 592

**Maxima [F(-2)]**

Exception generated.

 $\int (d+ex)^3 (a+bx+cx^2)^{5/2} dx =$  Exception raised: ValueError

✞ ☎

 $\left( \begin{array}{cc} \text{ } & \text{ } \\ \text{ } & \text{ } \end{array} \right)$ 

✞ ☎

 $\left( \begin{array}{cc} \text{ } & \text{ } \\ \text{ } & \text{ } \end{array} \right)$ 

input

integrate((e\*x+d)^3\*(c\*x^2+b\*x+a)^(5/2),x, algorithm="maxima")

output

Exception raised: ValueError >> Computation failed since Maxima requested additional constraints; using the 'assume' command before evaluation \*may\* help (example of legal syntax is 'assume(4\*a\*c-b^2>0)', see `assume?` for more deta

input file name test\_cases/rubi\_tests/1\_Algebraic\_functions/1.2\_Trinomial/1.2.1\_Quadratic\_trinomial/1.2.1.2/92\_1.2.1.2\_d

Test file number 92

Integral number in file 593

**Maxima [F(-2)]**

Exception generated.

$$
\int (d+ex)^2 (a+bx+cx^2)^{5/2} dx = \text{Exception raised: ValueError}
$$

✞ ☎

 $\begin{pmatrix} 1 & 0 & 0 \\ 0 & 0 & 0 \\ 0 & 0 & 0 \\ 0 & 0 & 0 \\ 0 & 0 & 0 \\ 0 & 0 & 0 \\ 0 & 0 & 0 & 0 \\ 0 & 0 & 0 & 0 \\ 0 & 0 & 0 & 0 \\ 0 & 0 & 0 & 0 \\ 0 & 0 & 0 & 0 & 0 \\ 0 & 0 & 0 & 0 & 0 \\ 0 & 0 & 0 & 0 & 0 & 0 \\ 0 & 0 & 0 & 0 & 0 & 0 \\ 0 & 0 & 0 & 0 & 0 & 0 & 0 \\ 0 & 0 & 0 & 0 & 0 & 0 & 0 \\ 0 &$ 

input integrate((e\*x+d)^2\*(c\*x^2+b\*x+a)^(5/2),x, algorithm="maxima")  $\left($   $\left($   $\right)$   $\left($   $\left($   $\right)$   $\left($   $\left($   $\right)$   $\left($   $\left($   $\right)$   $\left($   $\left($   $\right)$   $\left($   $\left($   $\right)$   $\left($   $\left($   $\right)$   $\left($   $\left($   $\right)$   $\left($   $\left($   $\right)$   $\left($   $\left($   $\right)$   $\left($   $\left($   $\right)$   $\left($   $\left($   $\right)$   $\left($ 

output ✞ ☎ Exception raised: ValueError >> Computation failed since Maxima requested additional constraints; using the 'assume' command before evaluation \*may\* help (example of legal syntax is 'assume(4\*a\*c-b^2>0)', see `assume?` for more deta

input file name test cases/rubi\_tests/1\_Algebraic\_functions/1.2\_Trinomial/1.2.1\_Quadratic\_trinomial/1.2.1.2/92\_1.2.1.2\_d

Test file number 92

Integral number in file 594

**Maxima [F(-2)]**

Exception generated.

 $\int (d+ex) (a+bx+cx^2)^{5/2} dx =$  Exception raised: ValueError

✞ ☎

 $\left( \begin{array}{cc} \text{ } & \text{ } \\ \text{ } & \text{ } \end{array} \right)$ 

✞ ☎

 $\left( \begin{array}{cc} \text{ } & \text{ } \\ \text{ } & \text{ } \end{array} \right)$ 

input integrate((e\*x+d)\*(c\*x^2+b\*x+a)^(5/2),x, algorithm="maxima")

output Exception raised: ValueError >> Computation failed since Maxima requested additional constraints; using the 'assume' command before evaluation \*may\* help (example of legal syntax is 'assume(4\*a\*c-b^2>0)', see `assume?` for more deta

input file name test\_cases/rubi\_tests/1\_Algebraic\_functions/1.2\_Trinomial/1.2.1\_Quadratic\_trinomial/1.2.1.2/92\_1.2.1.2\_d

Test file number 92

Exception generated.

 $\int (a + bx + cx^2)^{5/2} dx =$  Exception raised: ValueError

 $\begin{pmatrix} 1 & 0 & 0 \\ 0 & 0 & 0 \\ 0 & 0 & 0 \\ 0 & 0 & 0 \\ 0 & 0 & 0 \\ 0 & 0 & 0 \\ 0 & 0 & 0 \\ 0 & 0 & 0 \\ 0 & 0 & 0 & 0 \\ 0 & 0 & 0 & 0 \\ 0 & 0 & 0 & 0 \\ 0 & 0 & 0 & 0 & 0 \\ 0 & 0 & 0 & 0 & 0 \\ 0 & 0 & 0 & 0 & 0 \\ 0 & 0 & 0 & 0 & 0 & 0 \\ 0 & 0 & 0 & 0 & 0 & 0 \\ 0 & 0 & 0 & 0 & 0 & 0 & 0 \\ 0 &$ 

✞ ☎

 $\left( \begin{array}{cc} \bullet & \bullet & \bullet \\ \bullet & \bullet & \bullet \end{array} \right)$ 

input

✞ ☎ integrate((c\*x^2+b\*x+a)^(5/2),x, algorithm="maxima")

output

Exception raised: ValueError >> Computation failed since Maxima requested additional constraints; using the 'assume' command before evaluation \*may\* help (example of legal syntax is 'assume(4\*a\*c-b^2>0)', see `assume?` for more deta

input file name test\_cases/rubi\_tests/1\_Algebraic\_functions/1.2\_Trinomial/1.2.1\_Quadratic\_trinomial/1.2.1.2/92\_1.2.1.2\_d

Test file number 92

Integral number in file 596

### **Maxima [F(-2)]**

Exception generated.

$$
\int \frac{(a+bx+cx^2)^{5/2}}{d+ex} dx = \text{Exception raised: ValueError}
$$

✞ ☎

 $\overline{\phantom{a}}$   $\overline{\phantom{a}}$   $\overline{\$ 

✞ ☎

 $\overline{\phantom{a}}$   $\overline{\phantom{a}}$   $\overline{\$ 

input integrate((c\*x^2+b\*x+a)^(5/2)/(e\*x+d),x, algorithm="maxima")

output Exception raised: ValueError >> Computation failed since Maxima requested additional constraints; using the 'assume' command before evaluation \*may\* help (example of legal syntax is 'assume(a\*e^2-b\*d\*e>0)', see `assume?' f or more de

input file name test\_cases/rubi\_tests/1\_Algebraic\_functions/1.2\_Trinomial/1.2.1\_Quadratic\_trinomial/1.2.1.2/92\_1.2.1.2\_d

Test file number 92

Integral number in file 597

## **Maxima [F(-2)]**

Exception generated.

$$
\int \frac{(a+bx+cx^2)^{5/2}}{(d+ex)^2} dx = \text{Exception raised: ValueError}
$$

✞ ☎

 $\overline{\phantom{a}}$   $\overline{\phantom{a}}$   $\overline{\$ 

 $\overline{\phantom{a}}$   $\overline{\phantom{a}}$   $\overline{\$ 

input integrate((c\*x^2+b\*x+a)^(5/2)/(e\*x+d)^2,x, algorithm="maxima")

output ✞ ☎ Exception raised: ValueError >> Computation failed since Maxima requested additional constraints; using the 'assume' command before evaluation \*may\* help (example of legal syntax is 'assume(a\*e^2-b\*d\*e>0)', see `assume?` f or more de

input file name test\_cases/rubi\_tests/1\_Algebraic\_functions/1.2\_Trinomial/1.2.1\_Quadratic\_trinomial/1.2.1.2/92\_1.2.1.2\_d

Test file number 92

Integral number in file 598

## **Maxima [F(-2)]**

Exception generated.

$$
\int \frac{(a+bx+cx^2)^{5/2}}{(d+ex)^3} dx = \text{Exception raised: ValueError}
$$

✞ ☎

 $\begin{pmatrix} 1 & 0 & 0 \\ 0 & 0 & 0 \\ 0 & 0 & 0 \\ 0 & 0 & 0 \\ 0 & 0 & 0 \\ 0 & 0 & 0 \\ 0 & 0 & 0 & 0 \\ 0 & 0 & 0 & 0 \\ 0 & 0 & 0 & 0 \\ 0 & 0 & 0 & 0 \\ 0 & 0 & 0 & 0 & 0 \\ 0 & 0 & 0 & 0 & 0 \\ 0 & 0 & 0 & 0 & 0 & 0 \\ 0 & 0 & 0 & 0 & 0 & 0 \\ 0 & 0 & 0 & 0 & 0 & 0 & 0 \\ 0 & 0 & 0 & 0 & 0 & 0 & 0 \\ 0 &$ 

✞ ☎

 $\begin{pmatrix} 1 & 0 & 0 \\ 0 & 0 & 0 \\ 0 & 0 & 0 \\ 0 & 0 & 0 \\ 0 & 0 & 0 \\ 0 & 0 & 0 \\ 0 & 0 & 0 & 0 \\ 0 & 0 & 0 & 0 \\ 0 & 0 & 0 & 0 \\ 0 & 0 & 0 & 0 & 0 \\ 0 & 0 & 0 & 0 & 0 \\ 0 & 0 & 0 & 0 & 0 \\ 0 & 0 & 0 & 0 & 0 & 0 \\ 0 & 0 & 0 & 0 & 0 & 0 \\ 0 & 0 & 0 & 0 & 0 & 0 & 0 \\ 0 & 0 & 0 & 0 & 0 & 0 & 0 \\$ 

input integrate((c\*x^2+b\*x+a)^(5/2)/(e\*x+d)^3,x, algorithm="maxima")

output

Exception raised: ValueError >> Computation failed since Maxima requested additional constraints; using the 'assume' command before evaluation \*may\* help (example of legal syntax is 'assume(a\*e^2-b\*d\*e>0)', see `assume?` f or more de

Test file number 92

Integral number in file 599

**Maxima [F(-2)]**

Exception generated.

 $\int (a+bx+cx^2)^{5/2}$  $\frac{dx + dx}{(d + ex)^4}$  dx = Exception raised: ValueError

✞ ☎

 $\left($   $\left($   $\right)$   $\left($   $\left($   $\right)$   $\left($   $\left($   $\right)$   $\left($   $\left($   $\right)$   $\left($   $\left($   $\right)$   $\left($   $\left($   $\right)$   $\left($   $\left($   $\right)$   $\left($   $\left($   $\right)$   $\left($   $\left($   $\right)$   $\left($   $\left($   $\right)$   $\left($   $\left($   $\right)$   $\left($   $\left($   $\right)$   $\left($ 

✞ ☎

 $\left( \begin{array}{cc} \text{ } & \text{ } \\ \text{ } & \text{ } \end{array} \right)$ 

input integrate((c\*x^2+b\*x+a)^(5/2)/(e\*x+d)^4,x, algorithm="maxima")

output

Exception raised: ValueError >> Computation failed since Maxima requested additional constraints; using the 'assume' command before evaluation \*may\* help (example of legal syntax is 'assume(a\*e^2-b\*d\*e>0)', see `assume?` f or more de

input file name test\_cases/rubi\_tests/1\_Algebraic\_functions/1.2\_Trinomial/1.2.1\_Quadratic\_trinomial/1.2.1.2/92\_1.2.1.2\_d

Test file number 92

Integral number in file 600

### **Maxima [F(-2)]**

Exception generated.

$$
\int \frac{(a+bx+cx^2)^{5/2}}{(d+ex)^5} dx = \text{Exception raised: ValueError}
$$

✞ ☎

 $\begin{pmatrix} 1 & 0 & 0 \\ 0 & 0 & 0 \\ 0 & 0 & 0 \\ 0 & 0 & 0 \\ 0 & 0 & 0 \\ 0 & 0 & 0 \\ 0 & 0 & 0 \\ 0 & 0 & 0 \\ 0 & 0 & 0 & 0 \\ 0 & 0 & 0 & 0 \\ 0 & 0 & 0 & 0 \\ 0 & 0 & 0 & 0 & 0 \\ 0 & 0 & 0 & 0 & 0 \\ 0 & 0 & 0 & 0 & 0 \\ 0 & 0 & 0 & 0 & 0 & 0 \\ 0 & 0 & 0 & 0 & 0 & 0 \\ 0 & 0 & 0 & 0 & 0 & 0 & 0 \\ 0 &$ 

input

integrate((c\*x^2+b\*x+a)^(5/2)/(e\*x+d)^5,x, algorithm="maxima")

✞ ☎

 $\left($   $\left($   $\right)$   $\left($   $\left($   $\right)$   $\left($   $\left($   $\right)$   $\left($   $\left($   $\right)$   $\left($   $\left($   $\right)$   $\left($   $\left($   $\right)$   $\left($   $\left($   $\right)$   $\left($   $\left($   $\right)$   $\left($   $\left($   $\right)$   $\left($   $\left($   $\right)$   $\left($   $\left($   $\right)$   $\left($   $\left($   $\right)$   $\left($ 

output Exception raised: ValueError >> Computation failed since Maxima requested additional constraints; using the 'assume' command before evaluation \*may\* help (example of legal syntax is 'assume(a\*e^2-b\*d\*e>0)', see `assume?` f or more de

input file name test cases/rubi\_tests/1\_Algebraic\_functions/1.2\_Trinomial/1.2.1\_Quadratic\_trinomial/1.2.1.2/92\_1.2.1.2\_d

Test file number 92

Integral number in file 601

#### **Maxima [F(-2)]**

Exception generated.

$$
\int \frac{(a+bx+cx^2)^{5/2}}{(d+ex)^6} dx = \text{Exception raised: ValueError}
$$

✞ ☎

 $\left($   $\left($   $\right)$   $\left($   $\left($   $\right)$   $\left($   $\left($   $\right)$   $\left($   $\left($   $\right)$   $\left($   $\left($   $\right)$   $\left($   $\left($   $\right)$   $\left($   $\left($   $\right)$   $\left($   $\left($   $\right)$   $\left($   $\left($   $\right)$   $\left($   $\left($   $\right)$   $\left($   $\left($   $\right)$   $\left($   $\left($   $\right)$   $\left($ 

✞ ☎

 $\left( \begin{array}{cc} \text{ } & \text{ } \\ \text{ } & \text{ } \end{array} \right)$ 

input  $integrate((c*x^2+b*x+a)^{(5/2)/(e*x+d)^6,x, algorithm="maxima")$ 

output Exception raised: ValueError >> Computation failed since Maxima requested additional constraints; using the 'assume' command before evaluation \*may\* help (example of legal syntax is 'assume(a\*e^2-b\*d\*e>0)', see `assume?` f or more de

input file name test\_cases/rubi\_tests/1\_Algebraic\_functions/1.2\_Trinomial/1.2.1\_Quadratic\_trinomial/1.2.1.2/92\_1.2.1.2\_d

Test file number 92

Exception generated.

$$
\int \frac{(d+ex)^4}{\sqrt{a+bx+cx^2}} dx = \text{Exception raised: ValueError}
$$

✞ ☎

 $\begin{pmatrix} 1 & 0 & 0 \\ 0 & 0 & 0 \\ 0 & 0 & 0 \\ 0 & 0 & 0 \\ 0 & 0 & 0 \\ 0 & 0 & 0 \\ 0 & 0 & 0 & 0 \\ 0 & 0 & 0 & 0 \\ 0 & 0 & 0 & 0 \\ 0 & 0 & 0 & 0 \\ 0 & 0 & 0 & 0 & 0 \\ 0 & 0 & 0 & 0 & 0 \\ 0 & 0 & 0 & 0 & 0 \\ 0 & 0 & 0 & 0 & 0 & 0 \\ 0 & 0 & 0 & 0 & 0 & 0 \\ 0 & 0 & 0 & 0 & 0 & 0 & 0 \\ 0 & 0 & 0 &$ 

 $\sqrt{2}$   $\sqrt{2}$   $\sqrt{2$ 

 $\left( \begin{array}{cc} \bullet & \bullet & \bullet \\ \bullet & \bullet & \bullet \end{array} \right)$ 

input integrate((e\*x+d)^4/(c\*x^2+b\*x+a)^(1/2),x, algorithm="maxima")

output

Exception raised: ValueError >> Computation failed since Maxima requested additional constraints; using the 'assume' command before evaluation \*may\* help (example of legal syntax is 'assume(4\*a\*c-b^2>0)', see `assume?` for more deta

input file name test\_cases/rubi\_tests/1\_Algebraic\_functions/1.2\_Trinomial/1.2.1\_Quadratic\_trinomial/1.2.1.2/92\_1.2.1.2\_d

Test file number 92

Integral number in file 608

## **Maxima [F(-2)]**

Exception generated.

$$
\int \frac{(d+ex)^3}{\sqrt{a+bx+cx^2}} dx = \text{Exception raised: ValueError}
$$

✞ ☎

 $\left($   $\left($   $\right)$   $\left($   $\left($   $\right)$   $\left($   $\left($   $\right)$   $\left($   $\left($   $\right)$   $\left($   $\left($   $\right)$   $\left($   $\left($   $\right)$   $\left($   $\left($   $\right)$   $\left($   $\left($   $\right)$   $\left($   $\left($   $\right)$   $\left($   $\left($   $\right)$   $\left($   $\left($   $\right)$   $\left($   $\left($   $\right)$   $\left($ 

✞ ☎

 $\left($   $\left($   $\right)$   $\left($   $\left($   $\right)$   $\left($   $\left($   $\right)$   $\left($   $\left($   $\right)$   $\left($   $\left($   $\right)$   $\left($   $\left($   $\right)$   $\left($   $\left($   $\right)$   $\left($   $\left($   $\right)$   $\left($   $\left($   $\right)$   $\left($   $\left($   $\right)$   $\left($   $\left($   $\right)$   $\left($   $\left($   $\right)$   $\left($ 

$$
input\left(\frac{integrate((e*x+d)^3/(c*x^2+b*x+a)^(1/2),x, algorithm="maxima")}{
$$

output

Exception raised: ValueError >> Computation failed since Maxima requested additional constraints; using the 'assume' command before evaluation \*may\* help (example of legal syntax is 'assume(4\*a\*c-b^2>0)', see `assume?` for more deta

input file name test\_cases/rubi\_tests/1\_Algebraic\_functions/1.2\_Trinomial/1.2.1\_Quadratic\_trinomial/1.2.1.2/92\_1.2.1.2\_d

Test file number 92

Integral number in file 609

**Maxima [F(-2)]**

Exception generated.

$$
\int \frac{(d+ex)^2}{\sqrt{a+bx+cx^2}} dx = \text{Exception raised: ValueError}
$$

 $\begin{pmatrix} 1 & 0 & 0 \\ 0 & 0 & 0 \\ 0 & 0 & 0 \\ 0 & 0 & 0 \\ 0 & 0 & 0 \\ 0 & 0 & 0 \\ 0 & 0 & 0 & 0 \\ 0 & 0 & 0 & 0 \\ 0 & 0 & 0 & 0 \\ 0 & 0 & 0 & 0 \\ 0 & 0 & 0 & 0 & 0 \\ 0 & 0 & 0 & 0 & 0 \\ 0 & 0 & 0 & 0 & 0 & 0 \\ 0 & 0 & 0 & 0 & 0 & 0 \\ 0 & 0 & 0 & 0 & 0 & 0 & 0 \\ 0 & 0 & 0 & 0 & 0 & 0 & 0 \\ 0 &$ 

✞ ☎

 $\begin{pmatrix} 1 & 0 & 0 \\ 0 & 0 & 0 \\ 0 & 0 & 0 \\ 0 & 0 & 0 \\ 0 & 0 & 0 \\ 0 & 0 & 0 \\ 0 & 0 & 0 & 0 \\ 0 & 0 & 0 & 0 \\ 0 & 0 & 0 & 0 \\ 0 & 0 & 0 & 0 \\ 0 & 0 & 0 & 0 & 0 \\ 0 & 0 & 0 & 0 & 0 \\ 0 & 0 & 0 & 0 & 0 & 0 \\ 0 & 0 & 0 & 0 & 0 & 0 \\ 0 & 0 & 0 & 0 & 0 & 0 & 0 \\ 0 & 0 & 0 & 0 & 0 & 0 & 0 \\ 0 &$ 

input ✞ ☎ integrate((e\*x+d)^2/(c\*x^2+b\*x+a)^(1/2),x, algorithm="maxima")

output Exception raised: ValueError >> Computation failed since Maxima requested additional constraints; using the 'assume' command before evaluation \*may\* help (example of legal syntax is 'assume(4\*a\*c-b^2>0)', see `assume?` for more deta

input file name test\_cases/rubi\_tests/1\_Algebraic\_functions/1.2\_Trinomial/1.2.1\_Quadratic\_trinomial/1.2.1.2/92\_1.2.1.2\_d

Test file number 92

Integral number in file 610

**Maxima [F(-2)]**

Exception generated.

 $\int \frac{d+ex}{\sqrt{a^2+ex^2}}$  $a + bx + cx^2$ *dx* = Exception raised: ValueError

 $\begin{pmatrix} 1 & 0 & 0 \\ 0 & 0 & 0 \\ 0 & 0 & 0 \\ 0 & 0 & 0 \\ 0 & 0 & 0 \\ 0 & 0 & 0 \\ 0 & 0 & 0 & 0 \\ 0 & 0 & 0 & 0 \\ 0 & 0 & 0 & 0 \\ 0 & 0 & 0 & 0 \\ 0 & 0 & 0 & 0 & 0 \\ 0 & 0 & 0 & 0 & 0 \\ 0 & 0 & 0 & 0 & 0 & 0 \\ 0 & 0 & 0 & 0 & 0 & 0 \\ 0 & 0 & 0 & 0 & 0 & 0 & 0 \\ 0 & 0 & 0 & 0 & 0 & 0 & 0 \\ 0 &$ 

✞ ☎

 $\begin{pmatrix} 1 & 0 & 0 \\ 0 & 0 & 0 \\ 0 & 0 & 0 \\ 0 & 0 & 0 \\ 0 & 0 & 0 \\ 0 & 0 & 0 \\ 0 & 0 & 0 & 0 \\ 0 & 0 & 0 & 0 \\ 0 & 0 & 0 & 0 \\ 0 & 0 & 0 & 0 \\ 0 & 0 & 0 & 0 & 0 \\ 0 & 0 & 0 & 0 & 0 \\ 0 & 0 & 0 & 0 & 0 & 0 \\ 0 & 0 & 0 & 0 & 0 & 0 \\ 0 & 0 & 0 & 0 & 0 & 0 & 0 \\ 0 & 0 & 0 & 0 & 0 & 0 & 0 \\ 0 &$ 

input ✞ ☎ integrate((e\*x+d)/(c\*x^2+b\*x+a)^(1/2),x, algorithm="maxima")

output

Exception raised: ValueError >> Computation failed since Maxima requested additional constraints; using the 'assume' command before evaluation \*may\* help (example of legal syntax is 'assume(4\*a\*c-b^2>0)', see `assume?` for more deta

Test file number 92

Integral number in file 611

**Maxima [F(-2)]**

Exception generated.

$$
\int \frac{1}{\sqrt{a+bx+cx^2}} dx = \text{Exception raised: ValueError}
$$

$$
input \left( \frac{integrate(1/(c*x^2+b*x+a)^{(1/2)}, x, algorithm="maxima")}{\sqrt{maxmaxmax} \cdot (1/2)}
$$

✞ ☎ itegrate(1/(c\*x^2+b\*x+a)^(1/2),x, algorithm="maxima")

output

Exception raised: ValueError >> Computation failed since Maxima requested additional constraints; using the 'assume' command before evaluation \*may\* help (example of legal syntax is 'assume(4\*a\*c-b^2>0)', see `assume?` for more deta

✞ ☎

 $\left($   $\left($   $\right)$   $\left($   $\left($   $\right)$   $\left($   $\left($   $\right)$   $\left($   $\left($   $\right)$   $\left($   $\left($   $\right)$   $\left($   $\left($   $\right)$   $\left($   $\left($   $\right)$   $\left($   $\left($   $\right)$   $\left($   $\left($   $\right)$   $\left($   $\left($   $\right)$   $\left($   $\left($   $\right)$   $\left($   $\left($   $\right)$   $\left($ 

input file name test\_cases/rubi\_tests/1\_Algebraic\_functions/1.2\_Trinomial/1.2.1\_Quadratic\_trinomial/1.2.1.2/92\_1.2.1.2\_d

Test file number 92

Integral number in file 612

**Maxima [F(-2)]**

Exception generated.

$$
\int \frac{1}{(d+ex)\sqrt{a+bx+cx^2}} dx = \text{Exception raised: ValueError}
$$

✞ ☎

 $\begin{pmatrix} 1 & 0 & 0 \\ 0 & 0 & 0 \\ 0 & 0 & 0 \\ 0 & 0 & 0 \\ 0 & 0 & 0 \\ 0 & 0 & 0 \\ 0 & 0 & 0 \\ 0 & 0 & 0 \\ 0 & 0 & 0 & 0 \\ 0 & 0 & 0 & 0 \\ 0 & 0 & 0 & 0 \\ 0 & 0 & 0 & 0 & 0 \\ 0 & 0 & 0 & 0 & 0 \\ 0 & 0 & 0 & 0 & 0 \\ 0 & 0 & 0 & 0 & 0 & 0 \\ 0 & 0 & 0 & 0 & 0 & 0 \\ 0 & 0 & 0 & 0 & 0 & 0 & 0 \\ 0 &$ 

input integrate(1/(e\*x+d)/(c\*x^2+b\*x+a)^(1/2),x, algorithm="maxima") ✞ ☎

 $\left($   $\left($   $\right)$   $\left($   $\left($   $\right)$   $\left($   $\left($   $\right)$   $\left($   $\left($   $\right)$   $\left($   $\left($   $\right)$   $\left($   $\left($   $\right)$   $\left($   $\left($   $\right)$   $\left($   $\left($   $\right)$   $\left($   $\left($   $\right)$   $\left($   $\left($   $\right)$   $\left($   $\left($   $\right)$   $\left($   $\left($   $\right)$   $\left($ 

output Exception raised: ValueError >> Computation failed since Maxima requested additional constraints; using the 'assume' command before evaluation \*may\* help (example of legal syntax is 'assume(a\*e^2-b\*d\*e>0)', see `assume?` f or more de

input file name test cases/rubi\_tests/1\_Algebraic\_functions/1.2\_Trinomial/1.2.1\_Quadratic\_trinomial/1.2.1.2/92\_1.2.1.2\_d

Test file number 92

Integral number in file 613

**Maxima [F(-2)]**

Exception generated.

$$
\int \frac{1}{(d+ex)^2\sqrt{a+bx+cx^2}} dx = \text{Exception raised: ValueError}
$$

✞ ☎

 $\begin{pmatrix} 1 & 0 & 0 \\ 0 & 0 & 0 \\ 0 & 0 & 0 \\ 0 & 0 & 0 \\ 0 & 0 & 0 \\ 0 & 0 & 0 \\ 0 & 0 & 0 & 0 \\ 0 & 0 & 0 & 0 \\ 0 & 0 & 0 & 0 \\ 0 & 0 & 0 & 0 \\ 0 & 0 & 0 & 0 & 0 \\ 0 & 0 & 0 & 0 & 0 \\ 0 & 0 & 0 & 0 & 0 & 0 \\ 0 & 0 & 0 & 0 & 0 & 0 \\ 0 & 0 & 0 & 0 & 0 & 0 & 0 \\ 0 & 0 & 0 & 0 & 0 & 0 & 0 \\ 0 &$ 

✞ ☎

 $\begin{pmatrix} 1 & 0 & 0 \\ 0 & 0 & 0 \\ 0 & 0 & 0 \\ 0 & 0 & 0 \\ 0 & 0 & 0 \\ 0 & 0 & 0 \\ 0 & 0 & 0 & 0 \\ 0 & 0 & 0 & 0 \\ 0 & 0 & 0 & 0 \\ 0 & 0 & 0 & 0 \\ 0 & 0 & 0 & 0 & 0 \\ 0 & 0 & 0 & 0 & 0 \\ 0 & 0 & 0 & 0 & 0 & 0 \\ 0 & 0 & 0 & 0 & 0 & 0 \\ 0 & 0 & 0 & 0 & 0 & 0 & 0 \\ 0 & 0 & 0 & 0 & 0 & 0 & 0 \\ 0 &$ 

input  $integrate(1/(e*x+d)^2/(c*x^2+b*x+a)^((1/2),x, algorithm="maxima")$ 

output Exception raised: ValueError >> Computation failed since Maxima requested additional constraints; using the 'assume' command before evaluation \*may\* help (example of legal syntax is 'assume(a\*e^2-b\*d\*e>0)', see `assume?` f or more de

input file name test\_cases/rubi\_tests/1\_Algebraic\_functions/1.2\_Trinomial/1.2.1\_Quadratic\_trinomial/1.2.1.2/92\_1.2.1.2\_d

Test file number 92

Exception generated.

$$
\int \frac{1}{(d+ex)^3 \sqrt{a+bx+cx^2}} dx = \text{Exception raised: ValueError}
$$

✞ ☎

 $\begin{pmatrix} 1 & 0 & 0 \\ 0 & 0 & 0 \\ 0 & 0 & 0 \\ 0 & 0 & 0 \\ 0 & 0 & 0 \\ 0 & 0 & 0 \\ 0 & 0 & 0 \\ 0 & 0 & 0 \\ 0 & 0 & 0 & 0 \\ 0 & 0 & 0 & 0 \\ 0 & 0 & 0 & 0 \\ 0 & 0 & 0 & 0 & 0 \\ 0 & 0 & 0 & 0 & 0 \\ 0 & 0 & 0 & 0 & 0 \\ 0 & 0 & 0 & 0 & 0 & 0 \\ 0 & 0 & 0 & 0 & 0 & 0 \\ 0 & 0 & 0 & 0 & 0 & 0 & 0 \\ 0 &$ 

✞ ☎

 $\begin{pmatrix} 1 & 0 & 0 \\ 0 & 0 & 0 \\ 0 & 0 & 0 \\ 0 & 0 & 0 \\ 0 & 0 & 0 \\ 0 & 0 & 0 \\ 0 & 0 & 0 \\ 0 & 0 & 0 \\ 0 & 0 & 0 & 0 \\ 0 & 0 & 0 & 0 \\ 0 & 0 & 0 & 0 \\ 0 & 0 & 0 & 0 & 0 \\ 0 & 0 & 0 & 0 & 0 \\ 0 & 0 & 0 & 0 & 0 \\ 0 & 0 & 0 & 0 & 0 & 0 \\ 0 & 0 & 0 & 0 & 0 & 0 \\ 0 & 0 & 0 & 0 & 0 & 0 & 0 \\ 0 &$ 

input integrate(1/(e\*x+d)^3/(c\*x^2+b\*x+a)^(1/2),x, algorithm="maxima")

output Exception raised: ValueError >> Computation failed since Maxima requested additional constraints; using the 'assume' command before evaluation \*may\* help (example of legal syntax is 'assume(a\*e^2-b\*d\*e>0)', see `assume?` f or more de

input file name test\_cases/rubi\_tests/1\_Algebraic\_functions/1.2\_Trinomial/1.2.1\_Quadratic\_trinomial/1.2.1.2/92\_1.2.1.2\_d

Test file number 92

Integral number in file 615

### **Maxima [F(-2)]**

Exception generated.

$$
\int \frac{(d+ex)^4}{(a+bx+cx^2)^{3/2}} dx = \text{Exception raised: ValueError}
$$

✞ ☎

 $\begin{pmatrix} 1 & 0 & 0 \\ 0 & 0 & 0 \\ 0 & 0 & 0 \\ 0 & 0 & 0 \\ 0 & 0 & 0 \\ 0 & 0 & 0 \\ 0 & 0 & 0 & 0 \\ 0 & 0 & 0 & 0 \\ 0 & 0 & 0 & 0 \\ 0 & 0 & 0 & 0 \\ 0 & 0 & 0 & 0 & 0 \\ 0 & 0 & 0 & 0 & 0 \\ 0 & 0 & 0 & 0 & 0 & 0 \\ 0 & 0 & 0 & 0 & 0 & 0 \\ 0 & 0 & 0 & 0 & 0 & 0 & 0 \\ 0 & 0 & 0 & 0 & 0 & 0 & 0 \\ 0 &$ 

 $\begin{pmatrix} 1 & 0 & 0 \\ 0 & 0 & 0 \\ 0 & 0 & 0 \\ 0 & 0 & 0 \\ 0 & 0 & 0 \\ 0 & 0 & 0 \\ 0 & 0 & 0 & 0 \\ 0 & 0 & 0 & 0 \\ 0 & 0 & 0 & 0 \\ 0 & 0 & 0 & 0 \\ 0 & 0 & 0 & 0 & 0 \\ 0 & 0 & 0 & 0 & 0 \\ 0 & 0 & 0 & 0 & 0 & 0 \\ 0 & 0 & 0 & 0 & 0 & 0 \\ 0 & 0 & 0 & 0 & 0 & 0 & 0 \\ 0 & 0 & 0 & 0 & 0 & 0 & 0 \\ 0 &$ 

$$
input\left(\frac{integrate((e*x+d)^{2}/(c*x^{2}+b*x+a)^{2}(3/2),x, algorithm="maxima")}{
$$

output

✞ ☎ Exception raised: ValueError >> Computation failed since Maxima requested additional constraints; using the 'assume' command before evaluation \*may\* help (example of legal syntax is 'assume(4\*a\*c-b^2>0)', see `assume?` for more deta

input file name test cases/rubi\_tests/1\_Algebraic\_functions/1.2\_Trinomial/1.2.1\_Quadratic\_trinomial/1.2.1.2/92\_1.2.1.2\_d

Test file number 92

Integral number in file 616

**Maxima [F(-2)]**

Exception generated.

$$
\int \frac{(d+ex)^3}{(a+bx+cx^2)^{3/2}} dx = \text{Exception raised: ValueError}
$$

 $\left( \begin{array}{cc} \text{ } & \text{ } \\ \text{ } & \text{ } \end{array} \right)$ 

✞ ☎

 $\left( \begin{array}{cc} \text{ } & \text{ } \\ \text{ } & \text{ } \end{array} \right)$ 

input ✞ ☎ integrate((e\*x+d)^3/(c\*x^2+b\*x+a)^(3/2),x, algorithm="maxima")

output Exception raised: ValueError >> Computation failed since Maxima requested additional constraints; using the 'assume' command before evaluation \*may\* help (example of legal syntax is 'assume(4\*a\*c-b^2>0)', see `assume?` for more deta

input file name test\_cases/rubi\_tests/1\_Algebraic\_functions/1.2\_Trinomial/1.2.1\_Quadratic\_trinomial/1.2.1.2/92\_1.2.1.2\_d

Test file number 92

Integral number in file 617

### **Maxima [F(-2)]**

Exception generated.

$$
\int \frac{(d+ex)^2}{(a+bx+cx^2)^{3/2}} dx = \text{Exception raised: ValueError}
$$

 $\begin{pmatrix} 1 & 0 & 0 \\ 0 & 0 & 0 \\ 0 & 0 & 0 \\ 0 & 0 & 0 \\ 0 & 0 & 0 \\ 0 & 0 & 0 \\ 0 & 0 & 0 & 0 \\ 0 & 0 & 0 & 0 \\ 0 & 0 & 0 & 0 \\ 0 & 0 & 0 & 0 \\ 0 & 0 & 0 & 0 & 0 \\ 0 & 0 & 0 & 0 & 0 \\ 0 & 0 & 0 & 0 & 0 & 0 \\ 0 & 0 & 0 & 0 & 0 & 0 \\ 0 & 0 & 0 & 0 & 0 & 0 & 0 \\ 0 & 0 & 0 & 0 & 0 & 0 & 0 \\ 0 &$ 

✞ ☎

 $\begin{pmatrix} 1 & 0 & 0 \\ 0 & 0 & 0 \\ 0 & 0 & 0 \\ 0 & 0 & 0 \\ 0 & 0 & 0 \\ 0 & 0 & 0 \\ 0 & 0 & 0 & 0 \\ 0 & 0 & 0 & 0 \\ 0 & 0 & 0 & 0 \\ 0 & 0 & 0 & 0 \\ 0 & 0 & 0 & 0 & 0 \\ 0 & 0 & 0 & 0 & 0 \\ 0 & 0 & 0 & 0 & 0 & 0 \\ 0 & 0 & 0 & 0 & 0 & 0 \\ 0 & 0 & 0 & 0 & 0 & 0 & 0 \\ 0 & 0 & 0 & 0 & 0 & 0 & 0 \\ 0 &$ 

input ✞ ☎ integrate((e\*x+d)^2/(c\*x^2+b\*x+a)^(3/2),x, algorithm="maxima")

output

Exception raised: ValueError >> Computation failed since Maxima requested additional constraints; using the 'assume' command before evaluation \*may\* help (example of legal syntax is 'assume(4\*a\*c-b^2>0)', see `assume?` for more deta

Test file number 92

Integral number in file 618

**Maxima [F(-2)]**

Exception generated.

$$
\int \frac{d+ex}{(a+bx+cx^2)^{3/2}} dx = \text{Exception raised: ValueError}
$$

✞ ☎

 $\overline{\phantom{a}}$   $\overline{\phantom{a}}$   $\overline{\$ 

✞ ☎

 $\overline{\phantom{a}}$   $\overline{\phantom{a}}$   $\overline{\$ 

input integrate((e\*x+d)/(c\*x^2+b\*x+a)^(3/2),x, algorithm="maxima")

output

Exception raised: ValueError >> Computation failed since Maxima requested additional constraints; using the 'assume' command before evaluation \*may\* help (example of legal syntax is 'assume(4\*a\*c-b^2>0)', see `assume?` for more deta

input file name test cases/rubi\_tests/1\_Algebraic\_functions/1.2\_Trinomial/1.2.1\_Quadratic\_trinomial/1.2.1.2/92\_1.2.1.2\_d

Test file number 92

Integral number in file 619

#### **Maxima [F(-2)]**

Exception generated.

$$
\int \frac{1}{(a+bx+cx^2)^{3/2}} dx = \text{Exception raised: ValueError}
$$

 $\overline{\phantom{a}}$   $\overline{\phantom{a}}$   $\overline{\$ 

input ✞ ☎ integrate(1/(c\*x^2+b\*x+a)^(3/2),x, algorithm="maxima")

✞ ☎

 $\left($   $\left($   $\right)$   $\left($   $\left($   $\right)$   $\left($   $\left($   $\right)$   $\left($   $\left($   $\right)$   $\left($   $\left($   $\right)$   $\left($   $\left($   $\right)$   $\left($   $\left($   $\right)$   $\left($   $\left($   $\right)$   $\left($   $\left($   $\right)$   $\left($   $\left($   $\right)$   $\left($   $\left($   $\right)$   $\left($   $\left($   $\right)$   $\left($ 

output Exception raised: ValueError >> Computation failed since Maxima requested additional constraints; using the 'assume' command before evaluation \*may\* help (example of legal syntax is 'assume(4\*a\*c-b^2>0)', see `assume?` for more deta

input file name test cases/rubi\_tests/1\_Algebraic\_functions/1.2\_Trinomial/1.2.1\_Quadratic\_trinomial/1.2.1.2/92\_1.2.1.2\_d

Test file number 92

Integral number in file 620

**Maxima [F(-2)]**

Exception generated.

$$
\int \frac{1}{(d+ex)\left(a+bx+cx^2\right)^{3/2}} dx = \text{Exception raised: ValueError}
$$

✞ ☎

✞ ☎

 $\left($   $\left($   $\right)$   $\left($   $\left($   $\right)$   $\left($   $\left($   $\right)$   $\left($   $\left($   $\right)$   $\left($   $\left($   $\right)$   $\left($   $\left($   $\right)$   $\left($   $\left($   $\right)$   $\left($   $\left($   $\right)$   $\left($   $\left($   $\right)$   $\left($   $\left($   $\right)$   $\left($   $\left($   $\right)$   $\left($   $\left($   $\right)$   $\left($ 

$$
input \frac{integerate(1/(e*x+d)/(c*x^2+b*x+a)^{2}(3/2),x, algorithm="maxima")}{\frac{time}{maxima}}
$$

output Exception raised: ValueError >> Computation failed since Maxima requested additional constraints; using the 'assume' command before evaluation \*may\* help (example of legal syntax is 'assume(a\*e^2-b\*d\*e>0)', see `assume?` f or more de

input file name test\_cases/rubi\_tests/1\_Algebraic\_functions/1.2\_Trinomial/1.2.1\_Quadratic\_trinomial/1.2.1.2/92\_1.2.1.2\_d

Test file number 92

Exception generated.

$$
\int \frac{1}{(d+ex)^2 (a+bx+cx^2)^{3/2}} dx = \text{Exception raised: ValueError}
$$

✞ ☎

 $\left($   $\left($   $\right)$   $\left($   $\left($   $\right)$   $\left($   $\left($   $\right)$   $\left($   $\left($   $\right)$   $\left($   $\left($   $\right)$   $\left($   $\left($   $\right)$   $\left($   $\left($   $\right)$   $\left($   $\left($   $\right)$   $\left($   $\left($   $\right)$   $\left($   $\left($   $\right)$   $\left($   $\left($   $\right)$   $\left($   $\left($   $\right)$   $\left($ 

✞ ☎

 $\left($   $\left($   $\right)$   $\left($   $\left($   $\right)$   $\left($   $\left($   $\right)$   $\left($   $\left($   $\right)$   $\left($   $\left($   $\right)$   $\left($   $\left($   $\right)$   $\left($   $\left($   $\right)$   $\left($   $\left($   $\right)$   $\left($   $\left($   $\right)$   $\left($   $\left($   $\right)$   $\left($   $\left($   $\right)$   $\left($   $\left($   $\right)$   $\left($ 

input integrate(1/(e\*x+d)^2/(c\*x^2+b\*x+a)^(3/2),x, algorithm="maxima")

output Exception raised: ValueError >> Computation failed since Maxima requested additional constraints; using the 'assume' command before evaluation \*may\* help (example of legal syntax is 'assume(a\*e^2-b\*d\*e>0)', see `assume?' f or more de

input file name test cases/rubi\_tests/1\_Algebraic\_functions/1.2\_Trinomial/1.2.1\_Quadratic\_trinomial/1.2.1.2/92\_1.2.1.2\_d

Test file number 92

Integral number in file 622

### **Maxima [F(-2)]**

Exception generated.

 $\begin{array}{ccc} \uparrow & & 1 \end{array}$  $\frac{1}{(d+ex)^3(a+bx+cx^2)^{3/2}}dx$  = Exception raised: ValueError

✞ ☎

 $\left($   $\left($   $\right)$   $\left($   $\left($   $\right)$   $\left($   $\left($   $\right)$   $\left($   $\left($   $\right)$   $\left($   $\left($   $\right)$   $\left($   $\left($   $\right)$   $\left($   $\left($   $\right)$   $\left($   $\left($   $\right)$   $\left($   $\left($   $\right)$   $\left($   $\left($   $\right)$   $\left($   $\left($   $\right)$   $\left($   $\left($   $\right)$   $\left($ 

 $\left($   $\left($   $\right)$   $\left($   $\left($   $\right)$   $\left($   $\left($   $\right)$   $\left($   $\left($   $\right)$   $\left($   $\left($   $\right)$   $\left($   $\left($   $\right)$   $\left($   $\left($   $\right)$   $\left($   $\left($   $\right)$   $\left($   $\left($   $\right)$   $\left($   $\left($   $\right)$   $\left($   $\left($   $\right)$   $\left($   $\left($   $\right)$   $\left($ 

input integrate(1/(e\*x+d)^3/(c\*x^2+b\*x+a)^(3/2),x, algorithm="maxima")

output

✞ ☎ Exception raised: ValueError >> Computation failed since Maxima requested additional constraints; using the 'assume' command before evaluation \*may\* help (example of legal syntax is 'assume(a\*e^2-b\*d\*e>0)', see `assume?` f or more de

input file name test\_cases/rubi\_tests/1\_Algebraic\_functions/1.2\_Trinomial/1.2.1\_Quadratic\_trinomial/1.2.1.2/92\_1.2.1.2\_d

Test file number 92

Integral number in file 623

**Maxima [F(-2)]**

Exception generated.

$$
\int \frac{(d+ex)^5}{(a+bx+cx^2)^{5/2}} dx = \text{Exception raised: ValueError}
$$

 $\left( \begin{array}{cc} \text{ } & \text{ } \\ \text{ } & \text{ } \end{array} \right)$ 

✞ ☎

 $\left( \begin{array}{cc} \text{ } & \text{ } \\ \text{ } & \text{ } \end{array} \right)$ 

input ✞ ☎ integrate((e\*x+d)^5/(c\*x^2+b\*x+a)^(5/2),x, algorithm="maxima")

output Exception raised: ValueError >> Computation failed since Maxima requested additional constraints; using the 'assume' command before evaluation \*may\* help (example of legal syntax is 'assume(4\*a\*c-b^2>0)', see `assume?` for more deta

input file name test\_cases/rubi\_tests/1\_Algebraic\_functions/1.2\_Trinomial/1.2.1\_Quadratic\_trinomial/1.2.1.2/92\_1.2.1.2\_d

Test file number 92

Integral number in file 624

### **Maxima [F(-2)]**

Exception generated.

$$
\int \frac{(d+ex)^4}{(a+bx+cx^2)^{5/2}} dx = \text{Exception raised: ValueError}
$$

 $\begin{pmatrix} 1 & 0 & 0 \\ 0 & 0 & 0 \\ 0 & 0 & 0 \\ 0 & 0 & 0 \\ 0 & 0 & 0 \\ 0 & 0 & 0 \\ 0 & 0 & 0 & 0 \\ 0 & 0 & 0 & 0 \\ 0 & 0 & 0 & 0 \\ 0 & 0 & 0 & 0 \\ 0 & 0 & 0 & 0 & 0 \\ 0 & 0 & 0 & 0 & 0 \\ 0 & 0 & 0 & 0 & 0 & 0 \\ 0 & 0 & 0 & 0 & 0 & 0 \\ 0 & 0 & 0 & 0 & 0 & 0 & 0 \\ 0 & 0 & 0 & 0 & 0 & 0 & 0 \\ 0 &$ 

✞ ☎

 $\begin{pmatrix} 1 & 0 & 0 \\ 0 & 0 & 0 \\ 0 & 0 & 0 \\ 0 & 0 & 0 \\ 0 & 0 & 0 \\ 0 & 0 & 0 \\ 0 & 0 & 0 & 0 \\ 0 & 0 & 0 & 0 \\ 0 & 0 & 0 & 0 \\ 0 & 0 & 0 & 0 \\ 0 & 0 & 0 & 0 & 0 \\ 0 & 0 & 0 & 0 & 0 \\ 0 & 0 & 0 & 0 & 0 & 0 \\ 0 & 0 & 0 & 0 & 0 & 0 \\ 0 & 0 & 0 & 0 & 0 & 0 & 0 \\ 0 & 0 & 0 & 0 & 0 & 0 & 0 \\ 0 &$ 

input ✞ ☎ integrate((e\*x+d)^4/(c\*x^2+b\*x+a)^(5/2),x, algorithm="maxima")

output

Exception raised: ValueError >> Computation failed since Maxima requested additional constraints; using the 'assume' command before evaluation \*may\* help (example of legal syntax is 'assume(4\*a\*c-b^2>0)', see `assume?` for more deta

Test file number 92

Integral number in file 625

**Maxima [F(-2)]**

Exception generated.

$$
\int \frac{(d+ex)^3}{(a+bx+cx^2)^{5/2}} dx = \text{Exception raised: ValueError}
$$

✞ ☎

 $\left( \begin{array}{cc} \bullet & \bullet & \bullet \\ \bullet & \bullet & \bullet \end{array} \right)$ 

✞ ☎

 $\begin{pmatrix} 1 & 0 & 0 \\ 0 & 0 & 0 \\ 0 & 0 & 0 \\ 0 & 0 & 0 \\ 0 & 0 & 0 \\ 0 & 0 & 0 \\ 0 & 0 & 0 & 0 \\ 0 & 0 & 0 & 0 \\ 0 & 0 & 0 & 0 \\ 0 & 0 & 0 & 0 \\ 0 & 0 & 0 & 0 & 0 \\ 0 & 0 & 0 & 0 & 0 \\ 0 & 0 & 0 & 0 & 0 & 0 \\ 0 & 0 & 0 & 0 & 0 & 0 \\ 0 & 0 & 0 & 0 & 0 & 0 & 0 \\ 0 & 0 & 0 & 0 & 0 & 0 & 0 \\ 0 &$ 

input integrate((e\*x+d)^3/(c\*x^2+b\*x+a)^(5/2),x, algorithm="maxima")

output

Exception raised: ValueError >> Computation failed since Maxima requested additional constraints; using the 'assume' command before evaluation \*may\* help (example of legal syntax is 'assume(4\*a\*c-b^2>0)', see `assume?` for more deta

input file name test\_cases/rubi\_tests/1\_Algebraic\_functions/1.2\_Trinomial/1.2.1\_Quadratic\_trinomial/1.2.1.2/92\_1.2.1.2\_d

Test file number 92

Integral number in file 626

## **Maxima [F(-2)]**

Exception generated.

$$
\int \frac{(d+ex)^2}{(a+bx+cx^2)^{5/2}} dx = \text{Exception raised: ValueError}
$$

✞ ☎

 $\left( \begin{array}{cc} \text{ } & \text{ } \\ \text{ } & \text{ } \end{array} \right)$ 

input

integrate((e\*x+d)^2/(c\*x^2+b\*x+a)^(5/2),x, algorithm="maxima")
$\left($   $\left($   $\right)$   $\left($   $\left($   $\right)$   $\left($   $\left($   $\right)$   $\left($   $\left($   $\right)$   $\left($   $\left($   $\right)$   $\left($   $\left($   $\right)$   $\left($   $\left($   $\right)$   $\left($   $\left($   $\right)$   $\left($   $\left($   $\right)$   $\left($   $\left($   $\right)$   $\left($   $\left($   $\right)$   $\left($   $\left($   $\right)$   $\left($ 

output Exception raised: ValueError >> Computation failed since Maxima requested additional constraints; using the 'assume' command before evaluation \*may\* help (example of legal syntax is 'assume(4\*a\*c-b^2>0)', see `assume?` for more deta

input file name test cases/rubi\_tests/1\_Algebraic\_functions/1.2\_Trinomial/1.2.1\_Quadratic\_trinomial/1.2.1.2/92\_1.2.1.2\_d

Test file number 92

Integral number in file 627

#### **Maxima [F(-2)]**

Exception generated.

$$
\int \frac{d+ex}{(a+bx+cx^2)^{5/2}} dx = \text{Exception raised: ValueError}
$$

✞ ☎

 $\overline{\phantom{a}}$   $\overline{\phantom{a}}$   $\overline{\$ 

✞ ☎

 $\overline{\phantom{a}}$   $\overline{\phantom{a}}$   $\overline{\$ 

$$
input\left(\frac{intergate((e*x+d)/(c*x^2+b*x+a)^{5}(5/2),x, algorithm="maxima")}{\left(\frac{1}{2}(e*x+d)^{5}(1/2)+e*x^2+b*x+a^2\right)^{5}(5/2),x, algorithm="maxima")}{\left(\frac{1}{2}(e*x+d)^{5}(1/2)+e*x^2\right)^{5}(1/2)\right)}
$$

output Exception raised: ValueError >> Computation failed since Maxima requested additional constraints; using the 'assume' command before evaluation \*may\* help (example of legal syntax is 'assume(4\*a\*c-b^2>0)', see `assume?` for

input file name test\_cases/rubi\_tests/1\_Algebraic\_functions/1.2\_Trinomial/1.2.1\_Quadratic\_trinomial/1.2.1.2/92\_1.2.1.2\_d

Test file number 92

more deta

Exception generated.

$$
\int \frac{1}{(a+bx+cx^2)^{5/2}} dx = \text{Exception raised: ValueError}
$$

 $\left($   $\left($   $\right)$   $\left($   $\left($   $\right)$   $\left($   $\left($   $\right)$   $\left($   $\left($   $\right)$   $\left($   $\left($   $\right)$   $\left($   $\left($   $\right)$   $\left($   $\left($   $\right)$   $\left($   $\left($   $\right)$   $\left($   $\left($   $\right)$   $\left($   $\left($   $\right)$   $\left($   $\left($   $\right)$   $\left($   $\left($   $\right)$   $\left($ 

✞ ☎

 $\left($   $\left($   $\right)$   $\left($   $\left($   $\right)$   $\left($   $\left($   $\right)$   $\left($   $\left($   $\right)$   $\left($   $\left($   $\right)$   $\left($   $\left($   $\right)$   $\left($   $\left($   $\right)$   $\left($   $\left($   $\right)$   $\left($   $\left($   $\right)$   $\left($   $\left($   $\right)$   $\left($   $\left($   $\right)$   $\left($   $\left($   $\right)$   $\left($ 

input ✞ ☎ integrate(1/(c\*x^2+b\*x+a)^(5/2),x, algorithm="maxima")

output Exception raised: ValueError >> Computation failed since Maxima requested additional constraints; using the 'assume' command before evaluation \*may\* help (example of legal syntax is 'assume(4\*a\*c-b^2>0)', see `assume?` for more deta

input file name test cases/rubi\_tests/1\_Algebraic\_functions/1.2\_Trinomial/1.2.1\_Quadratic\_trinomial/1.2.1.2/92\_1.2.1.2\_d

Test file number 92

Integral number in file 629

### **Maxima [F(-2)]**

Exception generated.

 $\int$  1  $\frac{1}{(d+ex)(a+bx+cx^2)^{5/2}}$  *dx* = Exception raised: ValueError

✞ ☎

 $\left($   $\left($   $\right)$   $\left($   $\left($   $\right)$   $\left($   $\left($   $\right)$   $\left($   $\left($   $\right)$   $\left($   $\left($   $\right)$   $\left($   $\left($   $\right)$   $\left($   $\left($   $\right)$   $\left($   $\left($   $\right)$   $\left($   $\left($   $\right)$   $\left($   $\left($   $\right)$   $\left($   $\left($   $\right)$   $\left($   $\left($   $\right)$   $\left($ 

✞ ☎

 $\left($   $\left($   $\right)$   $\left($   $\left($   $\right)$   $\left($   $\left($   $\right)$   $\left($   $\left($   $\right)$   $\left($   $\left($   $\right)$   $\left($   $\left($   $\right)$   $\left($   $\left($   $\right)$   $\left($   $\left($   $\right)$   $\left($   $\left($   $\right)$   $\left($   $\left($   $\right)$   $\left($   $\left($   $\right)$   $\left($   $\left($   $\right)$   $\left($ 

$$
input\n{\hbox{integrate}(1/(e*x+d)/(c*x^2+b*x+a)^(5/2),x, algorithm="maxima")}
$$

output

Exception raised: ValueError >> Computation failed since Maxima requested additional constraints; using the 'assume' command before evaluation \*may\* help (example of legal syntax is 'assume(a\*e^2-b\*d\*e>0)', see `assume?` f or more de

input file name test\_cases/rubi\_tests/1\_Algebraic\_functions/1.2\_Trinomial/1.2.1\_Quadratic\_trinomial/1.2.1.2/92\_1.2.1.2\_d

Test file number 92

Integral number in file 630

## **Maxima [F(-2)]**

Exception generated.

$$
\int \frac{1}{(d+ex)^2 (a+bx+cx^2)^{5/2}} dx = \text{Exception raised: ValueError}
$$

 $\left( \begin{array}{cc} \text{ } & \text{ } \\ \text{ } & \text{ } \end{array} \right)$ 

✞ ☎

 $\begin{pmatrix} 1 & 0 & 0 \\ 0 & 0 & 0 \\ 0 & 0 & 0 \\ 0 & 0 & 0 \\ 0 & 0 & 0 \\ 0 & 0 & 0 \\ 0 & 0 & 0 \\ 0 & 0 & 0 \\ 0 & 0 & 0 & 0 \\ 0 & 0 & 0 & 0 \\ 0 & 0 & 0 & 0 \\ 0 & 0 & 0 & 0 & 0 \\ 0 & 0 & 0 & 0 & 0 \\ 0 & 0 & 0 & 0 & 0 \\ 0 & 0 & 0 & 0 & 0 & 0 \\ 0 & 0 & 0 & 0 & 0 & 0 \\ 0 & 0 & 0 & 0 & 0 & 0 & 0 \\ 0 &$ 

input ✞ ☎ integrate(1/(e\*x+d)^2/(c\*x^2+b\*x+a)^(5/2),x, algorithm="maxima")

output Exception raised: ValueError >> Computation failed since Maxima requested additional constraints; using the 'assume' command before evaluation \*may\* help (example of legal syntax is 'assume(a\*e^2-b\*d\*e>0)', see `assume?` f or more de

input file name test\_cases/rubi\_tests/1\_Algebraic\_functions/1.2\_Trinomial/1.2.1\_Quadratic\_trinomial/1.2.1.2/92\_1.2.1.2\_d

Test file number 92

Integral number in file 631

### **Maxima [F(-2)]**

Exception generated.

$$
\int \frac{(d+ex)^3}{\left(f+gx\right)\left(d^2-e^2x^2\right)^{7/2}}\,dx = \text{Exception raised: ValueError}
$$

✞ ☎

 $\begin{pmatrix} 1 & 0 & 0 \\ 0 & 0 & 0 \\ 0 & 0 & 0 \\ 0 & 0 & 0 \\ 0 & 0 & 0 \\ 0 & 0 & 0 \\ 0 & 0 & 0 & 0 \\ 0 & 0 & 0 & 0 \\ 0 & 0 & 0 & 0 \\ 0 & 0 & 0 & 0 \\ 0 & 0 & 0 & 0 & 0 \\ 0 & 0 & 0 & 0 & 0 \\ 0 & 0 & 0 & 0 & 0 & 0 \\ 0 & 0 & 0 & 0 & 0 & 0 \\ 0 & 0 & 0 & 0 & 0 & 0 & 0 \\ 0 & 0 & 0 & 0 & 0 & 0 & 0 \\ 0 &$ 

✞ ☎

 $\begin{pmatrix} 1 & 0 \\ 0 & 1 \end{pmatrix}$ 

input  $integrate((e*x+d)^{3}/(gxxf)/(-e^2*x^2+d^2)^{(7/2)},x, algorithm="maxima")$ 

output

Exception raised: ValueError >> Computation failed since Maxima requested additional constraints; using the 'assume' command before evaluation \*may\* help (example of legal syntax is 'assume(e>0)', see `assume?` for more de tails)Is e

input file name test\_cases/rubi\_tests/1\_Algebraic\_functions/1.2\_Trinomial/1.2.1\_Quadratic\_trinomial/1.2.1.3/93\_1.2.1.3\_a

Test file number 93

Integral number in file 52

**Maxima [F(-2)]**

Exception generated.

$$
\int \frac{(d+ex)^3}{(f+gx)^2\left(d^2-e^2x^2\right)^{7/2}}\,dx = \text{Exception raised: ValueError}
$$

✞ ☎

 $\left( \begin{array}{cc} \bullet & \bullet & \bullet \\ \bullet & \bullet & \bullet \end{array} \right)$ 

✞ ☎

 $\begin{pmatrix} 1 & 0 & 0 \\ 0 & 0 & 0 \\ 0 & 0 & 0 \\ 0 & 0 & 0 \\ 0 & 0 & 0 \\ 0 & 0 & 0 \\ 0 & 0 & 0 & 0 \\ 0 & 0 & 0 & 0 \\ 0 & 0 & 0 & 0 \\ 0 & 0 & 0 & 0 \\ 0 & 0 & 0 & 0 & 0 \\ 0 & 0 & 0 & 0 & 0 \\ 0 & 0 & 0 & 0 & 0 & 0 \\ 0 & 0 & 0 & 0 & 0 & 0 \\ 0 & 0 & 0 & 0 & 0 & 0 & 0 \\ 0 & 0 & 0 & 0 & 0 & 0 & 0 \\ 0 &$ 

input  $integerate((e*x+d)^3/(g*x+f)^2/(-e^2*x^2+d^2)^*(7/2),x, algorithm="maxima")$ 

output Exception raised: ValueError >> Computation failed since Maxima requested additional constraints; using the 'assume' command before evaluation \*may\* help (example of legal syntax is 'assume(e>0)', see `assume?` for more de tails)Is e

input file name test\_cases/rubi\_tests/1\_Algebraic\_functions/1.2\_Trinomial/1.2.1\_Quadratic\_trinomial/1.2.1.3/93\_1.2.1.3\_a

Test file number 93

Integral number in file 53

## **Maxima [F(-2)]**

Exception generated.

$$
\int \frac{(d+ex)^3}{\left(f+gx\right)^3\left(d^2-e^2x^2\right)^{7/2}}\,dx = \text{Exception raised: ValueError}
$$

✞ ☎

 $\begin{pmatrix} 1 & 0 & 0 \\ 0 & 0 & 0 \\ 0 & 0 & 0 \\ 0 & 0 & 0 \\ 0 & 0 & 0 \\ 0 & 0 & 0 \\ 0 & 0 & 0 \\ 0 & 0 & 0 \\ 0 & 0 & 0 & 0 \\ 0 & 0 & 0 & 0 \\ 0 & 0 & 0 & 0 \\ 0 & 0 & 0 & 0 & 0 \\ 0 & 0 & 0 & 0 & 0 \\ 0 & 0 & 0 & 0 & 0 \\ 0 & 0 & 0 & 0 & 0 & 0 \\ 0 & 0 & 0 & 0 & 0 & 0 \\ 0 & 0 & 0 & 0 & 0 & 0 & 0 \\ 0 &$ 

input

 $integrate((e*x+d)^3/(g*x+f)^3/(-e^2*x^2+d^2)^*(7/2),x, algorithm="maxima")$ 

 $\left($   $\left($   $\right)$   $\left($   $\left($   $\right)$   $\left($   $\left($   $\right)$   $\left($   $\left($   $\right)$   $\left($   $\left($   $\right)$   $\left($   $\left($   $\right)$   $\left($   $\left($   $\right)$   $\left($   $\left($   $\right)$   $\left($   $\left($   $\right)$   $\left($   $\left($   $\right)$   $\left($   $\left($   $\right)$   $\left($   $\left($   $\right)$   $\left($ 

output Exception raised: ValueError >> Computation failed since Maxima requested additional constraints; using the 'assume' command before evaluation \*may\* help (example of legal syntax is 'assume(e>0)', see `assume?` for more de tails)Is e

input file name test cases/rubi\_tests/1\_Algebraic\_functions/1.2\_Trinomial/1.2.1\_Quadratic\_trinomial/1.2.1.3/93\_1.2.1.3\_a

Test file number 93

Integral number in file 54

### **Maxima [F(-2)]**

Exception generated.

$$
\int \frac{(1+dx)^2}{(e+fx)\sqrt{1-d^2x^2}} dx = \text{Exception raised: ValueError}
$$

✞ ☎

 $\begin{pmatrix} 1 & 0 & 0 \\ 0 & 0 & 0 \\ 0 & 0 & 0 \\ 0 & 0 & 0 \\ 0 & 0 & 0 \\ 0 & 0 & 0 \\ 0 & 0 & 0 & 0 \\ 0 & 0 & 0 & 0 \\ 0 & 0 & 0 & 0 \\ 0 & 0 & 0 & 0 \\ 0 & 0 & 0 & 0 & 0 \\ 0 & 0 & 0 & 0 & 0 \\ 0 & 0 & 0 & 0 & 0 & 0 \\ 0 & 0 & 0 & 0 & 0 & 0 \\ 0 & 0 & 0 & 0 & 0 & 0 & 0 \\ 0 & 0 & 0 & 0 & 0 & 0 & 0 \\ 0 &$ 

✞ ☎

 $\begin{pmatrix} 1 & 0 & 0 \\ 0 & 0 & 0 \\ 0 & 0 & 0 \\ 0 & 0 & 0 \\ 0 & 0 & 0 \\ 0 & 0 & 0 \\ 0 & 0 & 0 & 0 \\ 0 & 0 & 0 & 0 \\ 0 & 0 & 0 & 0 \\ 0 & 0 & 0 & 0 \\ 0 & 0 & 0 & 0 & 0 \\ 0 & 0 & 0 & 0 & 0 \\ 0 & 0 & 0 & 0 & 0 & 0 \\ 0 & 0 & 0 & 0 & 0 & 0 \\ 0 & 0 & 0 & 0 & 0 & 0 & 0 \\ 0 & 0 & 0 & 0 & 0 & 0 & 0 \\ 0 &$ 

$$
input\left| \frac{integrate((d*x+1)^2/(f*x+e)/(-d^2*x^2+1)^(1/2),x, algorithm="maxima")}{}
$$

output Exception raised: ValueError >> Computation failed since Maxima requested additional constraints; using the 'assume' command before evaluation \*may\* help (example of legal syntax is 'assume(e>0)', see `assume?` for more de tails)Is e

input file name test cases/rubi\_tests/1\_Algebraic\_functions/1.2\_Trinomial/1.2.1\_Quadratic\_trinomial/1.2.1.3/93\_1.2.1.3\_a

Test file number 93

Exception generated.

$$
\int \frac{A + Bx}{\sqrt{d + ex} (1 - x^2)} dx = \text{Exception raised: ValueError}
$$

✞ ☎

 $\left( \begin{array}{cc} \text{ } & \text{ } \\ \text{ } & \text{ } \end{array} \right)$ 

✞ ☎

 $\left( \begin{array}{cc} \text{ } & \text{ } \\ \text{ } & \text{ } \end{array} \right)$ 

input  $integrate((B*x+A)/(e*x+d)^(1/2)/(-x^2+1),x, algorithm="maxima")$ 

output

Exception raised: ValueError >> Computation failed since Maxima requested additional constraints; using the 'assume' command before evaluation \*may\* help (example of legal syntax is 'assume(4\*d-4\*e>0)', see `assume?` for m ore detail

input file name test\_cases/rubi\_tests/1\_Algebraic\_functions/1.2\_Trinomial/1.2.1\_Quadratic\_trinomial/1.2.1.3/94\_1.2.1.3\_b

Test file number 94

Integral number in file 141

## **Maxima [F(-2)]**

Exception generated.

$$
\int \frac{\sqrt{f+gx}(a+cx^2)}{d+ex} dx = \text{Exception raised: ValueError}
$$

✞ ☎

 $\overline{\mathcal{A}}$   $\overline{\mathcal{A}}$   $\overline{\$ 

✞ ☎

 $\overline{\phantom{a}}$   $\overline{\phantom{a}}$   $\overline{\$ 

input integrate((g\*x+f)^(1/2)\*(c\*x^2+a)/(e\*x+d),x, algorithm="maxima")

output Exception raised: ValueError >> Computation failed since Maxima requested additional constraints; using the 'assume' command before evaluation \*may\* help (example of legal syntax is 'assume(e\*(d\*g-e\*f)>0)', see `assume?' f or more de

input file name test\_cases/rubi\_tests/1\_Algebraic\_functions/1.2\_Trinomial/1.2.1\_Quadratic\_trinomial/1.2.1.3/95\_1.2.1.3\_c

Test file number 95

Integral number in file 39

**Maxima [F(-2)]**

Exception generated.

$$
\int \frac{\sqrt{f+gx}(a+cx^2)}{(d+ex)^2} dx = \text{Exception raised: ValueError}
$$

✞ ☎

 $\begin{pmatrix} 1 & 0 & 0 \\ 0 & 0 & 0 \\ 0 & 0 & 0 \\ 0 & 0 & 0 \\ 0 & 0 & 0 \\ 0 & 0 & 0 \\ 0 & 0 & 0 & 0 \\ 0 & 0 & 0 & 0 \\ 0 & 0 & 0 & 0 \\ 0 & 0 & 0 & 0 \\ 0 & 0 & 0 & 0 & 0 \\ 0 & 0 & 0 & 0 & 0 \\ 0 & 0 & 0 & 0 & 0 & 0 \\ 0 & 0 & 0 & 0 & 0 & 0 \\ 0 & 0 & 0 & 0 & 0 & 0 & 0 \\ 0 & 0 & 0 & 0 & 0 & 0 & 0 \\ 0 &$ 

 $\begin{pmatrix} 1 & 0 & 0 \\ 0 & 0 & 0 \\ 0 & 0 & 0 \\ 0 & 0 & 0 \\ 0 & 0 & 0 \\ 0 & 0 & 0 \\ 0 & 0 & 0 & 0 \\ 0 & 0 & 0 & 0 \\ 0 & 0 & 0 & 0 \\ 0 & 0 & 0 & 0 \\ 0 & 0 & 0 & 0 & 0 \\ 0 & 0 & 0 & 0 & 0 \\ 0 & 0 & 0 & 0 & 0 & 0 \\ 0 & 0 & 0 & 0 & 0 & 0 \\ 0 & 0 & 0 & 0 & 0 & 0 & 0 \\ 0 & 0 & 0 & 0 & 0 & 0 & 0 \\ 0 &$ 

input  $integrate((g*x+f)^(1/2)*(c*x^2+a)/(e*x+d)^2,x, algorithm="maxima")$ 

```
output
  ✞ ☎
   Exception raised: ValueError >> Computation failed since Maxima requested
   additional constraints; using the 'assume' command before evaluation *may*
   help (example of legal syntax is 'assume(e*(d*g-e*f)>0)', see `assume?` f
   or more de
```
input file name test\_cases/rubi\_tests/1\_Algebraic\_functions/1.2\_Trinomial/1.2.1\_Quadratic\_trinomial/1.2.1.3/95\_1.2.1.3\_c

Test file number 95

Integral number in file 40

### **Maxima [F(-2)]**

Exception generated.

$$
\int \frac{\sqrt{f+gx}(a+cx^2)}{(d+ex)^3} dx = \text{Exception raised: ValueError}
$$

✞ ☎

 $\begin{pmatrix} 1 & 0 & 0 \\ 0 & 0 & 0 \\ 0 & 0 & 0 \\ 0 & 0 & 0 \\ 0 & 0 & 0 \\ 0 & 0 & 0 \\ 0 & 0 & 0 & 0 \\ 0 & 0 & 0 & 0 \\ 0 & 0 & 0 & 0 \\ 0 & 0 & 0 & 0 \\ 0 & 0 & 0 & 0 & 0 \\ 0 & 0 & 0 & 0 & 0 \\ 0 & 0 & 0 & 0 & 0 & 0 \\ 0 & 0 & 0 & 0 & 0 & 0 \\ 0 & 0 & 0 & 0 & 0 & 0 & 0 \\ 0 & 0 & 0 & 0 & 0 & 0 & 0 \\ 0 &$ 

✞ ☎

 $\overline{\phantom{a}}$   $\overline{\phantom{a}}$   $\overline{\$ 

input  $integrate((g*x+f)^(1/2)*(c*x^2+a)/(e*x+d)^3,x, algorithm="maxima")$ 

output

Exception raised: ValueError >> Computation failed since Maxima requested additional constraints; using the 'assume' command before evaluation \*may\* help (example of legal syntax is 'assume(e\*(d\*g-e\*f)>0)', see `assume?` f or more de

input file name test\_cases/rubi\_tests/1\_Algebraic\_functions/1.2\_Trinomial/1.2.1\_Quadratic\_trinomial/1.2.1.3/95\_1.2.1.3\_c

Test file number 95

Integral number in file 41

**Maxima [F(-2)]**

Exception generated.

 $\int (f+gx)^{3/2} (a+cx^2)$ *d* + *ex dx* = Exception raised: ValueError

✞ ☎

 $\overline{\phantom{a}}$   $\overline{\phantom{a}}$   $\overline{\$ 

✞ ☎

 $\begin{pmatrix} 1 & 0 & 0 \\ 0 & 0 & 0 \\ 0 & 0 & 0 \\ 0 & 0 & 0 \\ 0 & 0 & 0 \\ 0 & 0 & 0 \\ 0 & 0 & 0 & 0 \\ 0 & 0 & 0 & 0 \\ 0 & 0 & 0 & 0 \\ 0 & 0 & 0 & 0 \\ 0 & 0 & 0 & 0 & 0 \\ 0 & 0 & 0 & 0 & 0 \\ 0 & 0 & 0 & 0 & 0 & 0 \\ 0 & 0 & 0 & 0 & 0 & 0 \\ 0 & 0 & 0 & 0 & 0 & 0 & 0 \\ 0 & 0 & 0 & 0 & 0 & 0 & 0 \\ 0 &$ 

input integrate((g\*x+f)^(3/2)\*(c\*x^2+a)/(e\*x+d),x, algorithm="maxima")

output

Exception raised: ValueError >> Computation failed since Maxima requested additional constraints; using the 'assume' command before evaluation \*may\* help (example of legal syntax is 'assume(e\*(d\*g-e\*f)>0)', see `assume?` f or more de

input file name test\_cases/rubi\_tests/1\_Algebraic\_functions/1.2\_Trinomial/1.2.1\_Quadratic\_trinomial/1.2.1.3/95\_1.2.1.3\_c

Test file number 95

Integral number in file 46

**Maxima [F(-2)]**

Exception generated.

$$
\int \frac{(f+gx)^{3/2}(a+cx^2)}{(d+ex)^2} dx = \text{Exception raised: ValueError}
$$

✞ ☎

 $\begin{pmatrix} 1 & 0 & 0 \\ 0 & 0 & 0 \\ 0 & 0 & 0 \\ 0 & 0 & 0 \\ 0 & 0 & 0 \\ 0 & 0 & 0 \\ 0 & 0 & 0 \\ 0 & 0 & 0 \\ 0 & 0 & 0 & 0 \\ 0 & 0 & 0 & 0 \\ 0 & 0 & 0 & 0 \\ 0 & 0 & 0 & 0 & 0 \\ 0 & 0 & 0 & 0 & 0 \\ 0 & 0 & 0 & 0 & 0 \\ 0 & 0 & 0 & 0 & 0 & 0 \\ 0 & 0 & 0 & 0 & 0 & 0 \\ 0 & 0 & 0 & 0 & 0 & 0 & 0 \\ 0 &$ 

input

integrate((g\*x+f)^(3/2)\*(c\*x^2+a)/(e\*x+d)^2,x, algorithm="maxima")

 $\left($   $\left($   $\right)$   $\left($   $\left($   $\right)$   $\left($   $\left($   $\right)$   $\left($   $\left($   $\right)$   $\left($   $\left($   $\right)$   $\left($   $\left($   $\right)$   $\left($   $\left($   $\right)$   $\left($   $\left($   $\right)$   $\left($   $\left($   $\right)$   $\left($   $\left($   $\right)$   $\left($   $\left($   $\right)$   $\left($   $\left($   $\right)$   $\left($ 

output Exception raised: ValueError >> Computation failed since Maxima requested additional constraints; using the 'assume' command before evaluation \*may\* help (example of legal syntax is 'assume(e\*(d\*g-e\*f)>0)', see `assume?` f or more de

input file name test cases/rubi\_tests/1\_Algebraic\_functions/1.2\_Trinomial/1.2.1\_Quadratic\_trinomial/1.2.1.3/95\_1.2.1.3\_c

Test file number 95

Integral number in file 47

#### **Maxima [F(-2)]**

Exception generated.

$$
\int \frac{(f+gx)^{3/2}(a+cx^2)}{(d+ex)^3} dx = \text{Exception raised: ValueError}
$$

✞ ☎

 $\left( \begin{array}{cc} \bullet & \bullet & \bullet \\ \bullet & \bullet & \bullet \end{array} \right)$ 

✞ ☎

 $\left( \begin{array}{cc} \text{ } & \text{ } \\ \text{ } & \text{ } \end{array} \right)$ 

$$
input\left(\texttt{integrate}((g*x+f)\hat{~} (3/2)*(c*x\hat{~} 2+a)/(e*x+d)\hat{~} 3,x, \text{ algorithm="maxima")
$$

output Exception raised: ValueError >> Computation failed since Maxima requested additional constraints; using the 'assume' command before evaluation \*may\* help (example of legal syntax is 'assume(e\*(d\*g-e\*f)>0)', see `assume?` f or more de

input file name test\_cases/rubi\_tests/1\_Algebraic\_functions/1.2\_Trinomial/1.2.1\_Quadratic\_trinomial/1.2.1.3/95\_1.2.1.3\_c

Test file number 95

Exception generated.

$$
\int \frac{a+cx^2}{(d+ex)\sqrt{f+gx}} dx = \text{Exception raised: ValueError}
$$

✞ ☎

 $\left($   $\left($   $\right)$   $\left($   $\left($   $\right)$   $\left($   $\left($   $\right)$   $\left($   $\left($   $\right)$   $\left($   $\left($   $\right)$   $\left($   $\left($   $\right)$   $\left($   $\left($   $\right)$   $\left($   $\left($   $\right)$   $\left($   $\left($   $\right)$   $\left($   $\left($   $\right)$   $\left($   $\left($   $\right)$   $\left($   $\left($   $\right)$   $\left($ 

✞ ☎

 $\left($   $\left($   $\right)$   $\left($   $\left($   $\right)$   $\left($   $\left($   $\right)$   $\left($   $\left($   $\right)$   $\left($   $\left($   $\right)$   $\left($   $\left($   $\right)$   $\left($   $\left($   $\right)$   $\left($   $\left($   $\right)$   $\left($   $\left($   $\right)$   $\left($   $\left($   $\right)$   $\left($   $\left($   $\right)$   $\left($   $\left($   $\right)$   $\left($ 

input integrate((c\*x^2+a)/(e\*x+d)/(g\*x+f)^(1/2),x, algorithm="maxima")

output Exception raised: ValueError >> Computation failed since Maxima requested additional constraints; using the 'assume' command before evaluation \*may\* help (example of legal syntax is 'assume(e\*(d\*g-e\*f)>0)', see `assume?` f or more de

input file name test\_cases/rubi\_tests/1\_Algebraic\_functions/1.2\_Trinomial/1.2.1\_Quadratic\_trinomial/1.2.1.3/95\_1.2.1.3\_c

Test file number 95

Integral number in file 53

#### **Maxima [F(-2)]**

Exception generated.

$$
\int \frac{a+cx^2}{(d+ex)^2\sqrt{f+gx}} dx = \text{Exception raised: ValueError}
$$

✞ ☎

 $\begin{pmatrix} 1 & 0 & 0 \\ 0 & 0 & 0 \\ 0 & 0 & 0 \\ 0 & 0 & 0 \\ 0 & 0 & 0 \\ 0 & 0 & 0 \\ 0 & 0 & 0 \\ 0 & 0 & 0 \\ 0 & 0 & 0 & 0 \\ 0 & 0 & 0 & 0 \\ 0 & 0 & 0 & 0 \\ 0 & 0 & 0 & 0 & 0 \\ 0 & 0 & 0 & 0 & 0 \\ 0 & 0 & 0 & 0 & 0 \\ 0 & 0 & 0 & 0 & 0 & 0 \\ 0 & 0 & 0 & 0 & 0 & 0 \\ 0 & 0 & 0 & 0 & 0 & 0 & 0 \\ 0 &$ 

✞ ☎

 $\begin{pmatrix} 1 & 0 & 0 \\ 0 & 0 & 0 \\ 0 & 0 & 0 \\ 0 & 0 & 0 \\ 0 & 0 & 0 \\ 0 & 0 & 0 \\ 0 & 0 & 0 \\ 0 & 0 & 0 \\ 0 & 0 & 0 & 0 \\ 0 & 0 & 0 & 0 \\ 0 & 0 & 0 & 0 \\ 0 & 0 & 0 & 0 & 0 \\ 0 & 0 & 0 & 0 & 0 \\ 0 & 0 & 0 & 0 & 0 \\ 0 & 0 & 0 & 0 & 0 & 0 \\ 0 & 0 & 0 & 0 & 0 & 0 \\ 0 & 0 & 0 & 0 & 0 & 0 & 0 \\ 0 &$ 

$$
^{\rm input}
$$

 $integrate((c*x^2+a)/(e*x+d)^2/(g*x+f)^(1/2),x, algorithm="maxima")$ 

output

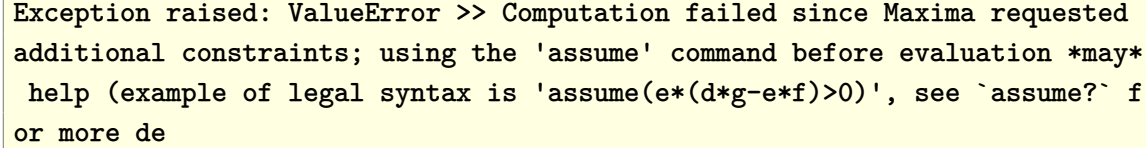

input file name test\_cases/rubi\_tests/1\_Algebraic\_functions/1.2\_Trinomial/1.2.1\_Quadratic\_trinomial/1.2.1.3/95\_1.2.1.3\_c

Test file number 95

Integral number in file 54

**Maxima [F(-2)]**

Exception generated.

$$
\int \frac{a+cx^2}{(d+ex)^3\sqrt{f+gx}} dx = \text{Exception raised: ValueError}
$$

✞ ☎

 $\begin{pmatrix} 1 & 0 & 0 \\ 0 & 0 & 0 \\ 0 & 0 & 0 \\ 0 & 0 & 0 \\ 0 & 0 & 0 \\ 0 & 0 & 0 \\ 0 & 0 & 0 & 0 \\ 0 & 0 & 0 & 0 \\ 0 & 0 & 0 & 0 \\ 0 & 0 & 0 & 0 \\ 0 & 0 & 0 & 0 & 0 \\ 0 & 0 & 0 & 0 & 0 \\ 0 & 0 & 0 & 0 & 0 & 0 \\ 0 & 0 & 0 & 0 & 0 & 0 \\ 0 & 0 & 0 & 0 & 0 & 0 & 0 \\ 0 & 0 & 0 & 0 & 0 & 0 & 0 \\ 0 &$ 

✞ ☎

 $\overline{\phantom{a}}$   $\overline{\phantom{a}}$   $\overline{\$ 

input  $integrate((c*x^2+a)/(e*x+d)^3/(g*x+f)^(1/2),x, algorithm="maxima")$ 

output Exception raised: ValueError >> Computation failed since Maxima requested additional constraints; using the 'assume' command before evaluation \*may\* help (example of legal syntax is 'assume(e\*(d\*g-e\*f)>0)', see `assume?` f or more de

input file name test cases/rubi\_tests/1\_Algebraic\_functions/1.2\_Trinomial/1.2.1\_Quadratic\_trinomial/1.2.1.3/95\_1.2.1.3\_c

Test file number 95

Integral number in file 55

**Maxima [F(-2)]**

Exception generated.

$$
\int \frac{a+cx^2}{(d+ex)(f+gx)^{3/2}} dx = \text{Exception raised: ValueError}
$$

✞ ☎

 $\begin{pmatrix} 1 & 0 & 0 \\ 0 & 0 & 0 \\ 0 & 0 & 0 \\ 0 & 0 & 0 \\ 0 & 0 & 0 \\ 0 & 0 & 0 \\ 0 & 0 & 0 & 0 \\ 0 & 0 & 0 & 0 \\ 0 & 0 & 0 & 0 \\ 0 & 0 & 0 & 0 \\ 0 & 0 & 0 & 0 & 0 \\ 0 & 0 & 0 & 0 & 0 \\ 0 & 0 & 0 & 0 & 0 & 0 \\ 0 & 0 & 0 & 0 & 0 & 0 \\ 0 & 0 & 0 & 0 & 0 & 0 & 0 \\ 0 & 0 & 0 & 0 & 0 & 0 & 0 \\ 0 &$ 

✞ ☎

 $\begin{pmatrix} 1 & 0 & 0 \\ 0 & 0 & 0 \\ 0 & 0 & 0 \\ 0 & 0 & 0 \\ 0 & 0 & 0 \\ 0 & 0 & 0 \\ 0 & 0 & 0 & 0 \\ 0 & 0 & 0 & 0 \\ 0 & 0 & 0 & 0 \\ 0 & 0 & 0 & 0 \\ 0 & 0 & 0 & 0 & 0 \\ 0 & 0 & 0 & 0 & 0 \\ 0 & 0 & 0 & 0 & 0 & 0 \\ 0 & 0 & 0 & 0 & 0 & 0 \\ 0 & 0 & 0 & 0 & 0 & 0 & 0 \\ 0 & 0 & 0 & 0 & 0 & 0 & 0 \\ 0 &$ 

input integrate((c\*x^2+a)/(e\*x+d)/(g\*x+f)^(3/2),x, algorithm="maxima")

output

Exception raised: ValueError >> Computation failed since Maxima requested additional constraints; using the 'assume' command before evaluation \*may\* help (example of legal syntax is 'assume(e\*(d\*g-e\*f)>0)', see `assume?' f or more de

input file name test\_cases/rubi\_tests/1\_Algebraic\_functions/1.2\_Trinomial/1.2.1\_Quadratic\_trinomial/1.2.1.3/95\_1.2.1.3\_c

Test file number 95

Integral number in file 60

**Maxima [F(-2)]**

Exception generated.

$$
\int \frac{a+cx^2}{(d+ex)^2(f+gx)^{3/2}} dx = \text{Exception raised: ValueError}
$$

✞ ☎

 $\overline{\phantom{a}}$   $\overline{\phantom{a}}$   $\overline{\$ 

✞ ☎

 $\overline{\phantom{a}}$   $\overline{\phantom{a}}$   $\overline{\$ 

input  $integrate((c*x^2+a)/(e*x+d)^2/(g*x+f)^(3/2),x, algorithm="maxima")$ 

output

Exception raised: ValueError >> Computation failed since Maxima requested additional constraints; using the 'assume' command before evaluation \*may\* help (example of legal syntax is 'assume(e\*(d\*g-e\*f)>0)', see `assume?` f or more de

input file name test\_cases/rubi\_tests/1\_Algebraic\_functions/1.2\_Trinomial/1.2.1\_Quadratic\_trinomial/1.2.1.3/95\_1.2.1.3\_c

Test file number 95

Integral number in file 61

**Maxima [F(-2)]**

Exception generated.

$$
\int \frac{a+cx^2}{(d+ex)^3(f+gx)^{3/2}} dx = \text{Exception raised: ValueError}
$$

✞ ☎

 $\begin{pmatrix} 1 & 0 & 0 \\ 0 & 0 & 0 \\ 0 & 0 & 0 \\ 0 & 0 & 0 \\ 0 & 0 & 0 \\ 0 & 0 & 0 \\ 0 & 0 & 0 \\ 0 & 0 & 0 \\ 0 & 0 & 0 & 0 \\ 0 & 0 & 0 & 0 \\ 0 & 0 & 0 & 0 \\ 0 & 0 & 0 & 0 & 0 \\ 0 & 0 & 0 & 0 & 0 \\ 0 & 0 & 0 & 0 & 0 \\ 0 & 0 & 0 & 0 & 0 & 0 \\ 0 & 0 & 0 & 0 & 0 & 0 \\ 0 & 0 & 0 & 0 & 0 & 0 & 0 \\ 0 &$ 

input

integrate((c\*x^2+a)/(e\*x+d)^3/(g\*x+f)^(3/2),x, algorithm="maxima")

 $\left($   $\left($   $\right)$   $\left($   $\left($   $\right)$   $\left($   $\left($   $\right)$   $\left($   $\left($   $\right)$   $\left($   $\left($   $\right)$   $\left($   $\left($   $\right)$   $\left($   $\left($   $\right)$   $\left($   $\left($   $\right)$   $\left($   $\left($   $\right)$   $\left($   $\left($   $\right)$   $\left($   $\left($   $\right)$   $\left($   $\left($   $\right)$   $\left($ 

output Exception raised: ValueError >> Computation failed since Maxima requested additional constraints; using the 'assume' command before evaluation \*may\* help (example of legal syntax is 'assume(e\*(d\*g-e\*f)>0)', see `assume?` f or more de

input file name test cases/rubi\_tests/1\_Algebraic\_functions/1.2\_Trinomial/1.2.1\_Quadratic\_trinomial/1.2.1.3/95\_1.2.1.3\_c

Test file number 95

Integral number in file 62

#### **Maxima [F(-2)]**

Exception generated.

$$
\int \frac{\sqrt{f+gx}(a+cx^2)^2}{d+ex} dx = \text{Exception raised: ValueError}
$$

✞ ☎

 $\overline{\phantom{a}}$   $\overline{\phantom{a}}$   $\overline{\$ 

✞ ☎

 $\overline{\phantom{a}}$   $\overline{\phantom{a}}$   $\overline{\$ 

$$
input\left(\texttt{integrate}((g*x+f)\hat{~} (1/2)*(c*x\hat{~} 2+a)\hat{~} 2/(e*x+d),x, algorithm="maxima")\right)
$$

output Exception raised: ValueError >> Computation failed since Maxima requested additional constraints; using the 'assume' command before evaluation \*may\* help (example of legal syntax is 'assume(e\*(d\*g-e\*f)>0)', see `assume?' f or more de

input file name test\_cases/rubi\_tests/1\_Algebraic\_functions/1.2\_Trinomial/1.2.1\_Quadratic\_trinomial/1.2.1.3/95\_1.2.1.3\_c

Test file number 95

Exception generated.

$$
\int \frac{\sqrt{f+gx}(a+cx^2)^2}{(d+ex)^2} dx = \text{Exception raised: ValueError}
$$

✞ ☎

 $\left( \begin{array}{cc} \bullet & \bullet & \bullet \\ \bullet & \bullet & \bullet \end{array} \right)$ 

✞ ☎

 $\left( \begin{array}{cc} \bullet & \bullet & \bullet \\ \bullet & \bullet & \bullet \end{array} \right)$ 

input integrate((g\*x+f)^(1/2)\*(c\*x^2+a)^2/(e\*x+d)^2,x, algorithm="maxima")

output Exception raised: ValueError >> Computation failed since Maxima requested additional constraints; using the 'assume' command before evaluation \*may\* help (example of legal syntax is 'assume(e\*(d\*g-e\*f)>0)', see `assume?' f or more de

input file name test\_cases/rubi\_tests/1\_Algebraic\_functions/1.2\_Trinomial/1.2.1\_Quadratic\_trinomial/1.2.1.3/95\_1.2.1.3\_c

Test file number 95

Integral number in file 68

### **Maxima [F(-2)]**

Exception generated.

$$
\int \frac{\sqrt{f+gx}(a+cx^2)^2}{(d+ex)^3} dx = \text{Exception raised: ValueError}
$$

✞ ☎

 $\overline{\phantom{a}}$   $\overline{\phantom{a}}$   $\overline{\$ 

✞ ☎

 $\overline{\phantom{a}}$   $\overline{\phantom{a}}$   $\overline{\$ 

input integrate((g\*x+f)^(1/2)\*(c\*x^2+a)^2/(e\*x+d)^3,x, algorithm="maxima")

output

Exception raised: ValueError >> Computation failed since Maxima requested additional constraints; using the 'assume' command before evaluation \*may\* help (example of legal syntax is 'assume(e\*(d\*g-e\*f)>0)', see `assume?` f or more de

input file name test cases/rubi\_tests/1\_Algebraic\_functions/1.2\_Trinomial/1.2.1\_Quadratic\_trinomial/1.2.1.3/95\_1.2.1.3\_c

Test file number 95

Integral number in file 69

**Maxima [F(-2)]**

Exception generated.

$$
\int \frac{(f+gx)^{3/2} (a+cx^2)^2}{d+ex} dx = \text{Exception raised: ValueError}
$$

✞ ☎

 $\begin{pmatrix} 1 & 0 & 0 \\ 0 & 0 & 0 \\ 0 & 0 & 0 \\ 0 & 0 & 0 \\ 0 & 0 & 0 \\ 0 & 0 & 0 \\ 0 & 0 & 0 & 0 \\ 0 & 0 & 0 & 0 \\ 0 & 0 & 0 & 0 \\ 0 & 0 & 0 & 0 \\ 0 & 0 & 0 & 0 & 0 \\ 0 & 0 & 0 & 0 & 0 \\ 0 & 0 & 0 & 0 & 0 & 0 \\ 0 & 0 & 0 & 0 & 0 & 0 \\ 0 & 0 & 0 & 0 & 0 & 0 & 0 \\ 0 & 0 & 0 & 0 & 0 & 0 & 0 \\ 0 &$ 

 $\begin{pmatrix} 1 & 0 & 0 \\ 0 & 0 & 0 \\ 0 & 0 & 0 \\ 0 & 0 & 0 \\ 0 & 0 & 0 \\ 0 & 0 & 0 \\ 0 & 0 & 0 & 0 \\ 0 & 0 & 0 & 0 \\ 0 & 0 & 0 & 0 \\ 0 & 0 & 0 & 0 \\ 0 & 0 & 0 & 0 & 0 \\ 0 & 0 & 0 & 0 & 0 \\ 0 & 0 & 0 & 0 & 0 & 0 \\ 0 & 0 & 0 & 0 & 0 & 0 \\ 0 & 0 & 0 & 0 & 0 & 0 & 0 \\ 0 & 0 & 0 & 0 & 0 & 0 & 0 \\ 0 &$ 

input  $integrate((g*x+f)^{(3/2)*(c*x^2+a)^{2}/(e*x+d),x, algorithm="maxima")$ 

output ✞ ☎ Exception raised: ValueError >> Computation failed since Maxima requested additional constraints; using the 'assume' command before evaluation \*may\* help (example of legal syntax is 'assume(e\*(d\*g-e\*f)>0)', see `assume?` f or more de

input file name test cases/rubi\_tests/1\_Algebraic\_functions/1.2\_Trinomial/1.2.1\_Quadratic\_trinomial/1.2.1.3/95\_1.2.1.3\_c

Test file number 95

Integral number in file 74

### **Maxima [F(-2)]**

Exception generated.

$$
\int \frac{(f+gx)^{3/2} (a+cx^2)^2}{(d+ex)^2} dx = \text{Exception raised: ValueError}
$$

 $\begin{pmatrix} 1 & 0 & 0 \\ 0 & 0 & 0 \\ 0 & 0 & 0 \\ 0 & 0 & 0 \\ 0 & 0 & 0 \\ 0 & 0 & 0 \\ 0 & 0 & 0 & 0 \\ 0 & 0 & 0 & 0 \\ 0 & 0 & 0 & 0 \\ 0 & 0 & 0 & 0 \\ 0 & 0 & 0 & 0 & 0 \\ 0 & 0 & 0 & 0 & 0 \\ 0 & 0 & 0 & 0 & 0 & 0 \\ 0 & 0 & 0 & 0 & 0 & 0 \\ 0 & 0 & 0 & 0 & 0 & 0 & 0 \\ 0 & 0 & 0 & 0 & 0 & 0 & 0 \\ 0 &$ 

✞ ☎

 $\begin{pmatrix} 1 & 0 & 0 \\ 0 & 0 & 0 \\ 0 & 0 & 0 \\ 0 & 0 & 0 \\ 0 & 0 & 0 \\ 0 & 0 & 0 \\ 0 & 0 & 0 & 0 \\ 0 & 0 & 0 & 0 \\ 0 & 0 & 0 & 0 \\ 0 & 0 & 0 & 0 \\ 0 & 0 & 0 & 0 & 0 \\ 0 & 0 & 0 & 0 & 0 \\ 0 & 0 & 0 & 0 & 0 & 0 \\ 0 & 0 & 0 & 0 & 0 & 0 \\ 0 & 0 & 0 & 0 & 0 & 0 & 0 \\ 0 & 0 & 0 & 0 & 0 & 0 & 0 \\ 0 &$ 

input ✞ ☎ integrate((g\*x+f)^(3/2)\*(c\*x^2+a)^2/(e\*x+d)^2,x, algorithm="maxima")

output

Exception raised: ValueError >> Computation failed since Maxima requested additional constraints; using the 'assume' command before evaluation \*may\* help (example of legal syntax is 'assume(e\*(d\*g-e\*f)>0)', see `assume?' f or more de

input file name test\_cases/rubi\_tests/1\_Algebraic\_functions/1.2\_Trinomial/1.2.1\_Quadratic\_trinomial/1.2.1.3/95\_1.2.1.3\_c

Test file number 95

Integral number in file 75

**Maxima [F(-2)]**

Exception generated.

 $\int (f+gx)^{3/2} (a+cx^2)^2$  $\frac{d}{dx}$   $\frac{d}{dx}$  = Exception raised: ValueError

✞ ☎

 $\left( \begin{array}{cc} \bullet & \bullet & \bullet \\ \bullet & \bullet & \bullet \end{array} \right)$ 

✞ ☎

 $\left( \begin{array}{cc} \bullet & \bullet & \bullet \\ \bullet & \bullet & \bullet \end{array} \right)$ 

input  $integrate((g*x+f)^(3/2)*(c*x^2+a)^2/(e*x+d)^3,x, algorithm="maxima")$ 

output

Exception raised: ValueError >> Computation failed since Maxima requested additional constraints; using the 'assume' command before evaluation \*may\* help (example of legal syntax is 'assume(e\*(d\*g-e\*f)>0)', see `assume?' f or more de

input file name test\_cases/rubi\_tests/1\_Algebraic\_functions/1.2\_Trinomial/1.2.1\_Quadratic\_trinomial/1.2.1.3/95\_1.2.1.3\_c

Test file number 95

Integral number in file 76

## **Maxima [F(-2)]**

Exception generated.

$$
\int \frac{(a+cx^2)^2}{(d+ex)\sqrt{f+gx}} dx = \text{Exception raised: ValueError}
$$

✞ ☎

 $\begin{pmatrix} 1 & 0 & 0 \\ 0 & 0 & 0 \\ 0 & 0 & 0 \\ 0 & 0 & 0 \\ 0 & 0 & 0 \\ 0 & 0 & 0 \\ 0 & 0 & 0 \\ 0 & 0 & 0 \\ 0 & 0 & 0 & 0 \\ 0 & 0 & 0 & 0 \\ 0 & 0 & 0 & 0 \\ 0 & 0 & 0 & 0 & 0 \\ 0 & 0 & 0 & 0 & 0 \\ 0 & 0 & 0 & 0 & 0 \\ 0 & 0 & 0 & 0 & 0 & 0 \\ 0 & 0 & 0 & 0 & 0 & 0 \\ 0 & 0 & 0 & 0 & 0 & 0 & 0 \\ 0 &$ 

input

integrate((c\*x^2+a)^2/(e\*x+d)/(g\*x+f)^(1/2),x, algorithm="maxima")

 $\left($   $\left($   $\right)$   $\left($   $\left($   $\right)$   $\left($   $\left($   $\right)$   $\left($   $\left($   $\right)$   $\left($   $\left($   $\right)$   $\left($   $\left($   $\right)$   $\left($   $\left($   $\right)$   $\left($   $\left($   $\right)$   $\left($   $\left($   $\right)$   $\left($   $\left($   $\right)$   $\left($   $\left($   $\right)$   $\left($   $\left($   $\right)$   $\left($ 

output Exception raised: ValueError >> Computation failed since Maxima requested additional constraints; using the 'assume' command before evaluation \*may\* help (example of legal syntax is 'assume(e\*(d\*g-e\*f)>0)', see `assume?` f or more de

input file name test cases/rubi\_tests/1\_Algebraic\_functions/1.2\_Trinomial/1.2.1\_Quadratic\_trinomial/1.2.1.3/95\_1.2.1.3\_c

Test file number 95

Integral number in file 81

**Maxima [F(-2)]**

Exception generated.

$$
\int \frac{(a+cx^2)^2}{(d+ex)^2\sqrt{f+gx}} dx = \text{Exception raised: ValueError}
$$

✞ ☎

 $\begin{pmatrix} 1 & 0 & 0 \\ 0 & 0 & 0 \\ 0 & 0 & 0 \\ 0 & 0 & 0 \\ 0 & 0 & 0 \\ 0 & 0 & 0 \\ 0 & 0 & 0 & 0 \\ 0 & 0 & 0 & 0 \\ 0 & 0 & 0 & 0 \\ 0 & 0 & 0 & 0 \\ 0 & 0 & 0 & 0 & 0 \\ 0 & 0 & 0 & 0 & 0 \\ 0 & 0 & 0 & 0 & 0 & 0 \\ 0 & 0 & 0 & 0 & 0 & 0 \\ 0 & 0 & 0 & 0 & 0 & 0 & 0 \\ 0 & 0 & 0 & 0 & 0 & 0 & 0 \\ 0 &$ 

✞ ☎

 $\begin{pmatrix} 1 & 0 & 0 \\ 0 & 0 & 0 \\ 0 & 0 & 0 \\ 0 & 0 & 0 \\ 0 & 0 & 0 \\ 0 & 0 & 0 \\ 0 & 0 & 0 & 0 \\ 0 & 0 & 0 & 0 \\ 0 & 0 & 0 & 0 \\ 0 & 0 & 0 & 0 \\ 0 & 0 & 0 & 0 & 0 \\ 0 & 0 & 0 & 0 & 0 \\ 0 & 0 & 0 & 0 & 0 & 0 \\ 0 & 0 & 0 & 0 & 0 & 0 \\ 0 & 0 & 0 & 0 & 0 & 0 & 0 \\ 0 & 0 & 0 & 0 & 0 & 0 & 0 \\ 0 &$ 

input  $integrate((c*x^2+a)^2/(e*x+d)^2/(gxx+f)^(1/2),x, algorithm="maxima")$ 

output Exception raised: ValueError >> Computation failed since Maxima requested additional constraints; using the 'assume' command before evaluation \*may\* help (example of legal syntax is 'assume(e\*(d\*g-e\*f)>0)', see `assume?` f or more de

input file name test\_cases/rubi\_tests/1\_Algebraic\_functions/1.2\_Trinomial/1.2.1\_Quadratic\_trinomial/1.2.1.3/95\_1.2.1.3\_c

Test file number 95

Exception generated.

$$
\int \frac{(a+cx^2)^2}{(d+ex)^3\sqrt{f+gx}} dx = \text{Exception raised: ValueError}
$$

 $\sqrt{2}$   $\sqrt{2}$   $\sqrt{2$ 

 $\begin{pmatrix} 1 & 0 & 0 \\ 0 & 0 & 0 \\ 0 & 0 & 0 \\ 0 & 0 & 0 \\ 0 & 0 & 0 \\ 0 & 0 & 0 \\ 0 & 0 & 0 & 0 \\ 0 & 0 & 0 & 0 \\ 0 & 0 & 0 & 0 \\ 0 & 0 & 0 & 0 \\ 0 & 0 & 0 & 0 & 0 \\ 0 & 0 & 0 & 0 & 0 \\ 0 & 0 & 0 & 0 & 0 & 0 \\ 0 & 0 & 0 & 0 & 0 & 0 \\ 0 & 0 & 0 & 0 & 0 & 0 & 0 \\ 0 & 0 & 0 & 0 & 0 & 0 & 0 \\ 0 &$ 

✞ ☎

 $\overline{\phantom{a}}$   $\overline{\phantom{a}}$   $\overline{\$ 

input integrate((c\*x^2+a)^2/(e\*x+d)^3/(g\*x+f)^(1/2),x, algorithm="maxima")

output Exception raised: ValueError >> Computation failed since Maxima requested additional constraints; using the 'assume' command before evaluation \*may\* help (example of legal syntax is 'assume(e\*(d\*g-e\*f)>0)', see `assume?' f or more de

input file name test cases/rubi\_tests/1\_Algebraic\_functions/1.2\_Trinomial/1.2.1\_Quadratic\_trinomial/1.2.1.3/95\_1.2.1.3\_c

Test file number 95

Integral number in file 83

### **Maxima [F(-2)]**

Exception generated.

$$
\int \frac{(a+cx^2)^2}{(d+ex)(f+gx)^{3/2}} dx = \text{Exception raised: ValueError}
$$

✞ ☎

 $\begin{pmatrix} 1 & 0 & 0 \\ 0 & 0 & 0 \\ 0 & 0 & 0 \\ 0 & 0 & 0 \\ 0 & 0 & 0 \\ 0 & 0 & 0 \\ 0 & 0 & 0 \\ 0 & 0 & 0 \\ 0 & 0 & 0 & 0 \\ 0 & 0 & 0 & 0 \\ 0 & 0 & 0 & 0 \\ 0 & 0 & 0 & 0 & 0 \\ 0 & 0 & 0 & 0 & 0 \\ 0 & 0 & 0 & 0 & 0 \\ 0 & 0 & 0 & 0 & 0 & 0 \\ 0 & 0 & 0 & 0 & 0 & 0 \\ 0 & 0 & 0 & 0 & 0 & 0 & 0 \\ 0 &$ 

✞ ☎

 $\begin{pmatrix} 1 & 0 & 0 \\ 0 & 0 & 0 \\ 0 & 0 & 0 \\ 0 & 0 & 0 \\ 0 & 0 & 0 \\ 0 & 0 & 0 \\ 0 & 0 & 0 \\ 0 & 0 & 0 \\ 0 & 0 & 0 & 0 \\ 0 & 0 & 0 & 0 \\ 0 & 0 & 0 & 0 \\ 0 & 0 & 0 & 0 & 0 \\ 0 & 0 & 0 & 0 & 0 \\ 0 & 0 & 0 & 0 & 0 \\ 0 & 0 & 0 & 0 & 0 & 0 \\ 0 & 0 & 0 & 0 & 0 & 0 \\ 0 & 0 & 0 & 0 & 0 & 0 & 0 \\ 0 &$ 

$$
input\n{\hbox{integrate}((c*x^2+a)^2/(e*x+d)/(g*x+f)^(3/2),x, algorithm="maxima")}
$$

output

Exception raised: ValueError >> Computation failed since Maxima requested additional constraints; using the 'assume' command before evaluation \*may\* help (example of legal syntax is 'assume(e\*(d\*g-e\*f)>0)', see `assume?` f or more de

input file name test\_cases/rubi\_tests/1\_Algebraic\_functions/1.2\_Trinomial/1.2.1\_Quadratic\_trinomial/1.2.1.3/95\_1.2.1.3\_c

Test file number 95

Integral number in file 88

## **Maxima [F(-2)]**

Exception generated.

$$
\int \frac{(a+cx^2)^2}{(d+ex)^2(f+gx)^{3/2}} dx = \text{Exception raised: ValueError}
$$

✞ ☎

 $\left( \begin{array}{cc} \text{ } & \text{ } \\ \text{ } & \text{ } \end{array} \right)$ 

✞ ☎

 $\left( \begin{array}{cc} \text{ } & \text{ } \\ \text{ } & \text{ } \end{array} \right)$ 

input  $integrate((c*x^2+a)^2/(e*x+d)^2/(g*x+f)^(3/2),x, algorithm="maxima")$ 

output Exception raised: ValueError >> Computation failed since Maxima requested additional constraints; using the 'assume' command before evaluation \*may\* help (example of legal syntax is 'assume(e\*(d\*g-e\*f)>0)', see `assume?` f or more de

input file name test\_cases/rubi\_tests/1\_Algebraic\_functions/1.2\_Trinomial/1.2.1\_Quadratic\_trinomial/1.2.1.3/95\_1.2.1.3\_c

Test file number 95

Integral number in file 89

### **Maxima [F(-2)]**

Exception generated.

$$
\int \frac{(a+cx^2)^2}{(d+ex)^3(f+gx)^{3/2}} dx = \text{Exception raised: ValueError}
$$

 $\begin{pmatrix} 1 & 0 & 0 \\ 0 & 0 & 0 \\ 0 & 0 & 0 \\ 0 & 0 & 0 \\ 0 & 0 & 0 \\ 0 & 0 & 0 \\ 0 & 0 & 0 & 0 \\ 0 & 0 & 0 & 0 \\ 0 & 0 & 0 & 0 \\ 0 & 0 & 0 & 0 \\ 0 & 0 & 0 & 0 & 0 \\ 0 & 0 & 0 & 0 & 0 \\ 0 & 0 & 0 & 0 & 0 & 0 \\ 0 & 0 & 0 & 0 & 0 & 0 \\ 0 & 0 & 0 & 0 & 0 & 0 & 0 \\ 0 & 0 & 0 & 0 & 0 & 0 & 0 \\ 0 &$ 

✞ ☎

input ✞ ☎  $integrate((c*x^2+a)^2/(e*x+d)^3/(g*x+f)^(3/2),x, algorithm="maxima")$ 

output

Exception raised: ValueError >> Computation failed since Maxima requested additional constraints; using the 'assume' command before evaluation \*may\* help (example of legal syntax is 'assume(e\*(d\*g-e\*f)>0)', see `assume?' f or more de  $\begin{pmatrix} 1 & 0 & 0 \\ 0 & 0 & 0 \\ 0 & 0 & 0 \\ 0 & 0 & 0 \\ 0 & 0 & 0 \\ 0 & 0 & 0 \\ 0 & 0 & 0 & 0 \\ 0 & 0 & 0 & 0 \\ 0 & 0 & 0 & 0 \\ 0 & 0 & 0 & 0 \\ 0 & 0 & 0 & 0 & 0 \\ 0 & 0 & 0 & 0 & 0 \\ 0 & 0 & 0 & 0 & 0 & 0 \\ 0 & 0 & 0 & 0 & 0 & 0 \\ 0 & 0 & 0 & 0 & 0 & 0 & 0 \\ 0 & 0 & 0 & 0 & 0 & 0 & 0 \\ 0 &$  input file name test\_cases/rubi\_tests/1\_Algebraic\_functions/1.2\_Trinomial/1.2.1\_Quadratic\_trinomial/1.2.1.3/95\_1.2.1.3\_c

Test file number 95

Integral number in file 90

**Maxima [F(-2)]**

Exception generated.

$$
\int \frac{a+cx^2}{\sqrt{d+ex}\sqrt{f+gx}} dx = \text{Exception raised: ValueError}
$$

✞ ☎

 $\overline{\phantom{a}}$   $\overline{\phantom{a}}$   $\overline{\$ 

✞ ☎

 $\overline{\phantom{a}}$   $\overline{\phantom{a}}$   $\overline{\$ 

input  $integrate((c*x^2+a)/(e*x+d)^{(1/2)/(g*x+f)^(1/2)},x, algorithm="maxima")$ 

output

Exception raised: ValueError >> Computation failed since Maxima requested additional constraints; using the 'assume' command before evaluation \*may\* help (example of legal syntax is 'assume(d\*g-e\*f>0)', see `assume?` for m ore detail

input file name test\_cases/rubi\_tests/1\_Algebraic\_functions/1.2\_Trinomial/1.2.1\_Quadratic\_trinomial/1.2.1.3/95\_1.2.1.3\_c

Test file number 95

Integral number in file 95

## **Maxima [F(-2)]**

Exception generated.

$$
\int x^3(d+ex)\sqrt{ade + (cd^2 + ae^2)}x + cde^{2} dx = \text{Exception raised: ValueError}
$$

✞ ☎

 $\left( \begin{array}{cc} \text{ } & \text{ } \\ \text{ } & \text{ } \end{array} \right)$ 

input

 $integrate(x^3*(e*x+d)*(a*d*e+(a*e^2+c*d^2)*x+c*d*e*x^2)^(1/2),x, algorithm$ ="maxima")

 $\left($   $\left($   $\right)$   $\left($   $\left($   $\right)$   $\left($   $\left($   $\right)$   $\left($   $\left($   $\right)$   $\left($   $\left($   $\right)$   $\left($   $\left($   $\right)$   $\left($   $\left($   $\right)$   $\left($   $\left($   $\right)$   $\left($   $\left($   $\right)$   $\left($   $\left($   $\right)$   $\left($   $\left($   $\right)$   $\left($   $\left($   $\right)$   $\left($ 

output ✞ ☎ Exception raised: ValueError >> Computation failed since Maxima requested additional constraints; using the 'assume' command before evaluation \*may\* help (example of legal syntax is 'assume(e>0)', see `assume?` for more de tails)Is e

input file name test cases/rubi\_tests/1\_Algebraic\_functions/1.2\_Trinomial/1.2.1\_Quadratic\_trinomial/1.2.1.3/96\_1.2.1.3\_d1

Test file number 96

Integral number in file 1

### **Maxima [F(-2)]**

Exception generated.

$$
\int x^2(d+ex)\sqrt{ade + (cd^2 + ae^2)}x + cdex^2 dx =
$$
Exception raised: ValueError

 $\overline{\phantom{a}}$   $\overline{\phantom{a}}$   $\overline{\$ 

✞ ☎

 $\overline{\phantom{a}}$   $\overline{\phantom{a}}$   $\overline{\$ 

input ✞ ☎  $integrate(x^2*(e*x+d)*(a*d*e+(a*e^2+c*d^2)*x+c*d*e*x^2)^(1/2),x, algorithm$ ="maxima")

output Exception raised: ValueError >> Computation failed since Maxima requested additional constraints; using the 'assume' command before evaluation \*may\* help (example of legal syntax is 'assume(e>0)', see `assume?` for more de tails)Is e

input file name test cases/rubi\_tests/1\_Algebraic\_functions/1.2\_Trinomial/1.2.1\_Quadratic\_trinomial/1.2.1.3/96\_1.2.1.3\_d1

Test file number 96

Exception generated.

$$
\int x(d+ex)\sqrt{ade + (cd^2 + ae^2)}x + cde^{2} dx = \text{Exception raised: ValueError}
$$

 $\begin{pmatrix} 1 & 0 & 0 \\ 0 & 0 & 0 \\ 0 & 0 & 0 \\ 0 & 0 & 0 \\ 0 & 0 & 0 \\ 0 & 0 & 0 \\ 0 & 0 & 0 & 0 \\ 0 & 0 & 0 & 0 \\ 0 & 0 & 0 & 0 \\ 0 & 0 & 0 & 0 \\ 0 & 0 & 0 & 0 & 0 \\ 0 & 0 & 0 & 0 & 0 \\ 0 & 0 & 0 & 0 & 0 & 0 \\ 0 & 0 & 0 & 0 & 0 & 0 \\ 0 & 0 & 0 & 0 & 0 & 0 & 0 \\ 0 & 0 & 0 & 0 & 0 & 0 & 0 \\ 0 &$ 

✞ ☎

 $\begin{pmatrix} 1 & 0 & 0 \\ 0 & 0 & 0 \\ 0 & 0 & 0 \\ 0 & 0 & 0 \\ 0 & 0 & 0 \\ 0 & 0 & 0 \\ 0 & 0 & 0 & 0 \\ 0 & 0 & 0 & 0 \\ 0 & 0 & 0 & 0 \\ 0 & 0 & 0 & 0 \\ 0 & 0 & 0 & 0 & 0 \\ 0 & 0 & 0 & 0 & 0 \\ 0 & 0 & 0 & 0 & 0 & 0 \\ 0 & 0 & 0 & 0 & 0 & 0 \\ 0 & 0 & 0 & 0 & 0 & 0 & 0 \\ 0 & 0 & 0 & 0 & 0 & 0 & 0 \\ 0 &$ 

input ✞ ☎  $integrate(x*(e*x+d)*(a*d*e+(a*e^2+c*d^2)*x+c*d*e*x^2)^(1/2),x, algorithm="$ maxima")

output Exception raised: ValueError >> Computation failed since Maxima requested additional constraints; using the 'assume' command before evaluation \*may\* help (example of legal syntax is 'assume(e>0)', see `assume?` for more de tails)Is e

input file name test\_cases/rubi\_tests/1\_Algebraic\_functions/1.2\_Trinomial/1.2.1\_Quadratic\_trinomial/1.2.1.3/96\_1.2.1.3\_d1

Test file number 96

Integral number in file 3

## **Maxima [F(-2)]**

Exception generated.

$$
\int (d+ex)\sqrt{ade + (cd^2 + ae^2)x + cdex^2} dx = \text{Exception raised: ValueError}
$$

 $\left($   $\left($   $\right)$   $\left($   $\left($   $\right)$   $\left($   $\left($   $\right)$   $\left($   $\left($   $\right)$   $\left($   $\left($   $\right)$   $\left($   $\left($   $\right)$   $\left($   $\left($   $\right)$   $\left($   $\left($   $\right)$   $\left($   $\left($   $\right)$   $\left($   $\left($   $\right)$   $\left($   $\left($   $\right)$   $\left($   $\left($   $\right)$   $\left($ 

✞ ☎

 $\left($   $\left($   $\right)$   $\left($   $\left($   $\right)$   $\left($   $\left($   $\right)$   $\left($   $\left($   $\right)$   $\left($   $\left($   $\right)$   $\left($   $\left($   $\right)$   $\left($   $\left($   $\right)$   $\left($   $\left($   $\right)$   $\left($   $\left($   $\right)$   $\left($   $\left($   $\right)$   $\left($   $\left($   $\right)$   $\left($   $\left($   $\right)$   $\left($ 

```
input
        \sqrt{2} \sqrt{2} \sqrt{2} \sqrt{2} \sqrt{2} \sqrt{2} \sqrt{2} \sqrt{2} \sqrt{2} \sqrt{2} \sqrt{2} \sqrt{2} \sqrt{2} \sqrt{2} \sqrt{2} \sqrt{2} \sqrt{2} \sqrt{2} \sqrt{2} \sqrt{2} \sqrt{2} \sqrt{2} \sqrt{2} \sqrt{2} \sqrt{2} \sqrt{2} \sqrt{2} \sqrt{2integrate((e*x+d)*(a*d*e+(a*e^2+c*d^2)*x+c*d*e*x^2)^(1/2),x, algorithm="maxima")
```
output

Exception raised: ValueError >> Computation failed since Maxima requested additional constraints; using the 'assume' command before evaluation \*may\* help (example of legal syntax is 'assume(e>0)', see `assume?` for more de tails)Is e

input file name test cases/rubi\_tests/1\_Algebraic\_functions/1.2\_Trinomial/1.2.1\_Quadratic\_trinomial/1.2.1.3/96\_1.2.1.3\_d1

Test file number 96

Integral number in file 4

**Maxima [F(-2)]**

Exception generated.

 $\int (d+ex)\sqrt{ade+(cd^2+ae^2)x+cdex^2}$ *x dx* = Exception raised: ValueError

 $\left( \begin{array}{cc} \text{ } & \text{ } \\ \text{ } & \text{ } \end{array} \right)$ 

 $\begin{pmatrix} 1 & 0 & 0 \\ 0 & 0 & 0 \\ 0 & 0 & 0 \\ 0 & 0 & 0 \\ 0 & 0 & 0 \\ 0 & 0 & 0 \\ 0 & 0 & 0 \\ 0 & 0 & 0 \\ 0 & 0 & 0 & 0 \\ 0 & 0 & 0 & 0 \\ 0 & 0 & 0 & 0 \\ 0 & 0 & 0 & 0 & 0 \\ 0 & 0 & 0 & 0 & 0 \\ 0 & 0 & 0 & 0 & 0 \\ 0 & 0 & 0 & 0 & 0 & 0 \\ 0 & 0 & 0 & 0 & 0 & 0 \\ 0 & 0 & 0 & 0 & 0 & 0 & 0 \\ 0 &$ 

```
input
✞ ☎
 integrate((e*x+d)*(a*d*e+(a*e^2+c*d^2)*x+c*d*e*x^2)^(1/2)/x,x, algorithm="maxima")
```
output ✞ ☎ Exception raised: ValueError >> Computation failed since Maxima requested additional constraints; using the 'assume' command before evaluation \*may\* help (example of legal syntax is 'assume(e>0)', see `assume?` for more de tails)Is e

input file name test\_cases/rubi\_tests/1\_Algebraic\_functions/1.2\_Trinomial/1.2.1\_Quadratic\_trinomial/1.2.1.3/96\_1.2.1.3\_d1

Test file number 96

Integral number in file 5

### **Maxima [F(-2)]**

Exception generated.

$$
\int \frac{(d+ex)\sqrt{ade + (cd^2 + ae^2)x + cdex^2}}{x^2} dx = \text{Exception raised: ValueError}
$$

 $\left( \begin{array}{cc} \bullet & \bullet & \bullet \\ \bullet & \bullet & \bullet \end{array} \right)$ 

input ✞ ☎  $integrate((e*x+d)*(a*d*e+(a*e^2+c*d^2)*x+c*d*e*x^2)^(1/2)/x^2,x, algorithm$ ="maxima")

 $\left($   $\left($   $\right)$   $\left($   $\left($   $\right)$   $\left($   $\left($   $\right)$   $\left($   $\left($   $\right)$   $\left($   $\left($   $\right)$   $\left($   $\left($   $\right)$   $\left($   $\left($   $\right)$   $\left($   $\left($   $\right)$   $\left($   $\left($   $\right)$   $\left($   $\left($   $\right)$   $\left($   $\left($   $\right)$   $\left($   $\left($   $\right)$   $\left($ 

output ✞ ☎ Exception raised: ValueError >> Computation failed since Maxima requested additional constraints; using the 'assume' command before evaluation \*may\* help (example of legal syntax is 'assume(e>0)', see `assume?` for more de tails)Is e

input file name test cases/rubi\_tests/1\_Algebraic\_functions/1.2\_Trinomial/1.2.1\_Quadratic\_trinomial/1.2.1.3/96\_1.2.1.3\_d1

Test file number 96

Integral number in file 6

### **Maxima [F(-2)]**

Exception generated.

 $\int (d+ex)\sqrt{ade+(cd^2+ae^2)x+cdex^2}$  $\frac{dx}{x^3}$  and  $\frac{dx}{x}$  = Exception raised: ValueError

✞ ☎

 $\left( \begin{array}{cc} \text{ } & \text{ } \\ \text{ } & \text{ } \end{array} \right)$ 

✞ ☎

 $\begin{pmatrix} 1 & 0 & 0 \\ 0 & 0 & 0 \\ 0 & 0 & 0 \\ 0 & 0 & 0 \\ 0 & 0 & 0 \\ 0 & 0 & 0 \\ 0 & 0 & 0 \\ 0 & 0 & 0 \\ 0 & 0 & 0 & 0 \\ 0 & 0 & 0 & 0 \\ 0 & 0 & 0 & 0 \\ 0 & 0 & 0 & 0 & 0 \\ 0 & 0 & 0 & 0 & 0 \\ 0 & 0 & 0 & 0 & 0 \\ 0 & 0 & 0 & 0 & 0 & 0 \\ 0 & 0 & 0 & 0 & 0 & 0 \\ 0 & 0 & 0 & 0 & 0 & 0 & 0 \\ 0 &$ 

input

 $integrate((e*x+d)*(a*d*e+(a*e^2+c*d^2)*x+c*d*e*x^2)^(1/2)/x^3,x, algorithm$ ="maxima")

output Exception raised: ValueError >> Computation failed since Maxima requested additional constraints; using the 'assume' command before evaluation \*may\* help (example of legal syntax is 'assume(e>0)', see `assume?` for more de tails)Is e

input file name test\_cases/rubi\_tests/1\_Algebraic\_functions/1.2\_Trinomial/1.2.1\_Quadratic\_trinomial/1.2.1.3/96\_1.2.1.3\_d1

Test file number 96

Exception generated.

 $\int (d+ex)\sqrt{ade+(cd^2+ae^2)x+cdex^2}$  $\frac{dx}{x^4}$  and  $\frac{dx}{dx}$  = Exception raised: ValueError

 $\left($   $\left($   $\right)$   $\left($   $\left($   $\right)$   $\left($   $\left($   $\right)$   $\left($   $\left($   $\right)$   $\left($   $\left($   $\right)$   $\left($   $\left($   $\right)$   $\left($   $\left($   $\right)$   $\left($   $\left($   $\right)$   $\left($   $\left($   $\right)$   $\left($   $\left($   $\right)$   $\left($   $\left($   $\right)$   $\left($   $\left($   $\right)$   $\left($ 

✞ ☎

input ✞ ☎  $integrate((e*x+d)*(a*d*e+(a*e^2+c*d^2)*x+c*d*e*x^2)^(1/2)/x^4,x, algorithm$ ="maxima")

output

Exception raised: ValueError >> Computation failed since Maxima requested additional constraints; using the 'assume' command before evaluation \*may\* help (example of legal syntax is 'assume(e>0)', see `assume?` for more de tails)Is e  $\left( \begin{array}{cc} \text{ } & \text{ } \\ \text{ } & \text{ } \end{array} \right)$ 

input file name test\_cases/rubi\_tests/1\_Algebraic\_functions/1.2\_Trinomial/1.2.1\_Quadratic\_trinomial/1.2.1.3/96\_1.2.1.3\_d1

Test file number 96

Integral number in file 8

**Maxima [F(-2)]**

Exception generated.

 $\int (d+ex)\sqrt{ade+(cd^2+ae^2)x+cdex^2}$  $\frac{dx}{x^5}$  and  $\frac{dx}{x^5}$  and  $dx =$  Exception raised: ValueError

✞ ☎

 $\begin{pmatrix} 1 & 0 & 0 \\ 0 & 0 & 0 \\ 0 & 0 & 0 \\ 0 & 0 & 0 \\ 0 & 0 & 0 \\ 0 & 0 & 0 \\ 0 & 0 & 0 \\ 0 & 0 & 0 \\ 0 & 0 & 0 & 0 \\ 0 & 0 & 0 & 0 \\ 0 & 0 & 0 & 0 \\ 0 & 0 & 0 & 0 & 0 \\ 0 & 0 & 0 & 0 & 0 \\ 0 & 0 & 0 & 0 & 0 \\ 0 & 0 & 0 & 0 & 0 & 0 \\ 0 & 0 & 0 & 0 & 0 & 0 \\ 0 & 0 & 0 & 0 & 0 & 0 & 0 \\ 0 &$ 

✞ ☎

 $\begin{pmatrix} 1 & 0 & 0 \\ 0 & 0 & 0 \\ 0 & 0 & 0 \\ 0 & 0 & 0 \\ 0 & 0 & 0 \\ 0 & 0 & 0 \\ 0 & 0 & 0 & 0 \\ 0 & 0 & 0 & 0 \\ 0 & 0 & 0 & 0 \\ 0 & 0 & 0 & 0 \\ 0 & 0 & 0 & 0 & 0 \\ 0 & 0 & 0 & 0 & 0 \\ 0 & 0 & 0 & 0 & 0 & 0 \\ 0 & 0 & 0 & 0 & 0 & 0 \\ 0 & 0 & 0 & 0 & 0 & 0 & 0 \\ 0 & 0 & 0 & 0 & 0 & 0 & 0 \\ 0 &$ 

$$
input\n\begin{array}{l}\n\text{integrate}((e*x+d)*(a*d*e+(a*e^2+c*d^2)*x+c*d*e*x^2)^(1/2)/x^5,x, algorithm = "maxima")\n\end{array}
$$

output

Exception raised: ValueError >> Computation failed since Maxima requested additional constraints; using the 'assume' command before evaluation \*may\* help (example of legal syntax is 'assume(e>0)', see `assume?` for more de tails)Is e

input file name test\_cases/rubi\_tests/1\_Algebraic\_functions/1.2\_Trinomial/1.2.1\_Quadratic\_trinomial/1.2.1.3/96\_1.2.1.3\_d1

Test file number 96

Integral number in file 9

### **Maxima [F(-2)]**

Exception generated.

 $\int (d+ex)\sqrt{ade+(cd^2+ae^2)x+cdex^2}$  $\frac{dx}{x^6}$  and  $\frac{dx}{x}$  = Exception raised: ValueError

 $\left( \begin{array}{cc} \text{ } & \text{ } \\ \text{ } & \text{ } \end{array} \right)$ 

 $\left( \begin{array}{cc} \text{ } & \text{ } \\ \text{ } & \text{ } \end{array} \right)$ 

input ✞ ☎ integrate((e\*x+d)\*(a\*d\*e+(a\*e^2+c\*d^2)\*x+c\*d\*e\*x^2)^(1/2)/x^6,x, algorithm ="maxima")

output

✞ ☎ Exception raised: ValueError >> Computation failed since Maxima requested additional constraints; using the 'assume' command before evaluation \*may\* help (example of legal syntax is 'assume(e>0)', see `assume?` for more de tails)Is e

input file name test\_cases/rubi\_tests/1\_Algebraic\_functions/1.2\_Trinomial/1.2.1\_Quadratic\_trinomial/1.2.1.3/96\_1.2.1.3\_d1

Test file number 96

Integral number in file 10

## **Maxima [F(-2)]**

Exception generated.

 $\int x^3 \sqrt{ade + (cd^2 + ae^2)} x + c \, dx^2$ *d* + *ex dx* = Exception raised: ValueError

✞ ☎

 $\begin{pmatrix} 1 & 0 & 0 \\ 0 & 0 & 0 \\ 0 & 0 & 0 \\ 0 & 0 & 0 \\ 0 & 0 & 0 \\ 0 & 0 & 0 \\ 0 & 0 & 0 & 0 \\ 0 & 0 & 0 & 0 \\ 0 & 0 & 0 & 0 \\ 0 & 0 & 0 & 0 \\ 0 & 0 & 0 & 0 & 0 \\ 0 & 0 & 0 & 0 & 0 \\ 0 & 0 & 0 & 0 & 0 & 0 \\ 0 & 0 & 0 & 0 & 0 & 0 \\ 0 & 0 & 0 & 0 & 0 & 0 & 0 \\ 0 & 0 & 0 & 0 & 0 & 0 & 0 \\ 0 &$ 

input

integrate(x^3\*(a\*d\*e+(a\*e^2+c\*d^2)\*x+c\*d\*e\*x^2)^(1/2)/(e\*x+d),x, algorithm ="maxima")

 $\left($   $\left($   $\right)$   $\left($   $\left($   $\right)$   $\left($   $\left($   $\right)$   $\left($   $\left($   $\right)$   $\left($   $\left($   $\right)$   $\left($   $\left($   $\right)$   $\left($   $\left($   $\right)$   $\left($   $\left($   $\right)$   $\left($   $\left($   $\right)$   $\left($   $\left($   $\right)$   $\left($   $\left($   $\right)$   $\left($   $\left($   $\right)$   $\left($ 

output Exception raised: ValueError >> Computation failed since Maxima requested additional constraints; using the 'assume' command before evaluation \*may\* help (example of legal syntax is 'assume(e>0)', see `assume?` for more de tails)Is e

input file name test cases/rubi\_tests/1\_Algebraic\_functions/1.2\_Trinomial/1.2.1\_Quadratic\_trinomial/1.2.1.3/96\_1.2.1.3\_d1

Test file number 96

Integral number in file 11

#### **Maxima [F(-2)]**

Exception generated.

 $\int x^2 \sqrt{ade + (cd^2 + ae^2)} x + c \, dx^2$ *d* + *ex dx* = Exception raised: ValueError

✞ ☎

 $\left( \begin{array}{cc} \text{ } & \text{ } \\ \text{ } & \text{ } \end{array} \right)$ 

✞ ☎

 $\left( \begin{array}{cc} \text{ } & \text{ } \\ \text{ } & \text{ } \end{array} \right)$ 

input  $integrate(x^2)*(a*d*e+(a*e^2+c*d^2)*x+c*d*e*x^2)^(1/2)/(e*x+d),x, algorithm$ ="maxima")

output Exception raised: ValueError >> Computation failed since Maxima requested additional constraints; using the 'assume' command before evaluation \*may\* help (example of legal syntax is 'assume(e>0)', see `assume?` for more de tails)Is e

input file name test\_cases/rubi\_tests/1\_Algebraic\_functions/1.2\_Trinomial/1.2.1\_Quadratic\_trinomial/1.2.1.3/96\_1.2.1.3\_d1

Test file number 96

Exception generated.

 $\int x\sqrt{ade + (cd^2 + ae^2)}x + cdex^2$ *d* + *ex dx* = Exception raised: ValueError

 $\left($   $\left($   $\right)$   $\left($   $\left($   $\right)$   $\left($   $\left($   $\right)$   $\left($   $\left($   $\right)$   $\left($   $\left($   $\right)$   $\left($   $\left($   $\right)$   $\left($   $\left($   $\right)$   $\left($   $\left($   $\right)$   $\left($   $\left($   $\right)$   $\left($   $\left($   $\right)$   $\left($   $\left($   $\right)$   $\left($   $\left($   $\right)$   $\left($ 

✞ ☎

input ✞ ☎  $integrate(x*(a*dd*e+(a*e^2+c*d^2)*x+c*dd*e*x^2)^*(1/2)/(e*x+d),x, algorithm="$ maxima")

output

Exception raised: ValueError >> Computation failed since Maxima requested additional constraints; using the 'assume' command before evaluation \*may\* help (example of legal syntax is 'assume(e>0)', see `assume?` for more de tails)Is e  $\left( \begin{array}{cc} \text{ } & \text{ } \\ \text{ } & \text{ } \end{array} \right)$ 

input file name test\_cases/rubi\_tests/1\_Algebraic\_functions/1.2\_Trinomial/1.2.1\_Quadratic\_trinomial/1.2.1.3/96\_1.2.1.3\_d1

Test file number 96

Integral number in file 13

**Maxima [F(-2)]**

Exception generated.

 $\int \sqrt{ade + (cd^2 + ae^2)} x + c \, dx^2$ *d* + *ex dx* = Exception raised: ValueError

✞ ☎

 $\begin{pmatrix} 1 & 0 & 0 \\ 0 & 0 & 0 \\ 0 & 0 & 0 \\ 0 & 0 & 0 \\ 0 & 0 & 0 \\ 0 & 0 & 0 \\ 0 & 0 & 0 \\ 0 & 0 & 0 \\ 0 & 0 & 0 & 0 \\ 0 & 0 & 0 & 0 \\ 0 & 0 & 0 & 0 \\ 0 & 0 & 0 & 0 & 0 \\ 0 & 0 & 0 & 0 & 0 \\ 0 & 0 & 0 & 0 & 0 \\ 0 & 0 & 0 & 0 & 0 & 0 \\ 0 & 0 & 0 & 0 & 0 & 0 \\ 0 & 0 & 0 & 0 & 0 & 0 & 0 \\ 0 &$ 

✞ ☎

 $\begin{pmatrix} 1 & 0 & 0 \\ 0 & 0 & 0 \\ 0 & 0 & 0 \\ 0 & 0 & 0 \\ 0 & 0 & 0 \\ 0 & 0 & 0 \\ 0 & 0 & 0 & 0 \\ 0 & 0 & 0 & 0 \\ 0 & 0 & 0 & 0 \\ 0 & 0 & 0 & 0 \\ 0 & 0 & 0 & 0 & 0 \\ 0 & 0 & 0 & 0 & 0 \\ 0 & 0 & 0 & 0 & 0 & 0 \\ 0 & 0 & 0 & 0 & 0 & 0 \\ 0 & 0 & 0 & 0 & 0 & 0 & 0 \\ 0 & 0 & 0 & 0 & 0 & 0 & 0 \\ 0 &$ 

input integrate((a\*d\*e+(a\*e^2+c\*d^2)\*x+c\*d\*e\*x^2)^(1/2)/(e\*x+d),x, algorithm="ma xima")

output

Exception raised: ValueError >> Computation failed since Maxima requested additional constraints; using the 'assume' command before evaluation \*may\* help (example of legal syntax is 'assume(e\*(a\*e<sup>-2</sup>-c\*d<sup>-2</sup>)>0)', see `assume ?` for mor

input file name test\_cases/rubi\_tests/1\_Algebraic\_functions/1.2\_Trinomial/1.2.1\_Quadratic\_trinomial/1.2.1.3/96\_1.2.1.3\_d1

Test file number 96

Integral number in file 14

**Maxima [F(-2)]**

Exception generated.

 $\int \sqrt{ade + (cd^2 + ae^2)} x + c \, dx^2$  $x(d+ex)$ *dx* = Exception raised: ValueError

 $\overline{\phantom{a}}$   $\overline{\phantom{a}}$   $\overline{\$ 

✞ ☎

 $\begin{pmatrix} 1 & 0 & 0 \\ 0 & 0 & 0 \\ 0 & 0 & 0 \\ 0 & 0 & 0 \\ 0 & 0 & 0 \\ 0 & 0 & 0 \\ 0 & 0 & 0 & 0 \\ 0 & 0 & 0 & 0 \\ 0 & 0 & 0 & 0 \\ 0 & 0 & 0 & 0 \\ 0 & 0 & 0 & 0 & 0 \\ 0 & 0 & 0 & 0 & 0 \\ 0 & 0 & 0 & 0 & 0 & 0 \\ 0 & 0 & 0 & 0 & 0 & 0 \\ 0 & 0 & 0 & 0 & 0 & 0 & 0 \\ 0 & 0 & 0 & 0 & 0 & 0 & 0 \\ 0 &$ 

input ✞ ☎ integrate((a\*d\*e+(a\*e^2+c\*d^2)\*x+c\*d\*e\*x^2)^(1/2)/x/(e\*x+d),x, algorithm=" maxima")

output Exception raised: ValueError >> Computation failed since Maxima requested additional constraints; using the 'assume' command before evaluation \*may\* help (example of legal syntax is 'assume(e>0)', see `assume?` for more de tails)Is e

input file name test cases/rubi\_tests/1\_Algebraic\_functions/1.2\_Trinomial/1.2.1\_Quadratic\_trinomial/1.2.1.3/96\_1.2.1.3\_d1

Test file number 96

Integral number in file 15

## **Maxima [F(-2)]**

Exception generated.

 $\int x^3 \sqrt{ade + (cd^2 + ae^2)} x + c \, dx^2$  $\frac{(dx + dx)^2}{(d + ex)^2}$  dx = Exception raised: ValueError

✞ ☎

 $\begin{pmatrix} 1 & 0 & 0 \\ 0 & 0 & 0 \\ 0 & 0 & 0 \\ 0 & 0 & 0 \\ 0 & 0 & 0 \\ 0 & 0 & 0 \\ 0 & 0 & 0 & 0 \\ 0 & 0 & 0 & 0 \\ 0 & 0 & 0 & 0 \\ 0 & 0 & 0 & 0 \\ 0 & 0 & 0 & 0 & 0 \\ 0 & 0 & 0 & 0 & 0 \\ 0 & 0 & 0 & 0 & 0 & 0 \\ 0 & 0 & 0 & 0 & 0 & 0 \\ 0 & 0 & 0 & 0 & 0 & 0 & 0 \\ 0 & 0 & 0 & 0 & 0 & 0 & 0 \\ 0 &$ 

input

 $integrate(x^3*(a*da*e+(a*e^2+c*d^2)*x+c*da*ex^2)^*(1/2)/(e*x+d)^2,x, algorithm$ hm="maxima")

 $\left($   $\left($   $\right)$   $\left($   $\left($   $\right)$   $\left($   $\left($   $\right)$   $\left($   $\left($   $\right)$   $\left($   $\left($   $\right)$   $\left($   $\left($   $\right)$   $\left($   $\left($   $\right)$   $\left($   $\left($   $\right)$   $\left($   $\left($   $\right)$   $\left($   $\left($   $\right)$   $\left($   $\left($   $\right)$   $\left($   $\left($   $\right)$   $\left($ 

output Exception raised: ValueError >> Computation failed since Maxima requested additional constraints; using the 'assume' command before evaluation \*may\* help (example of legal syntax is 'assume(e>0)', see `assume?` for more de tails)Is e

input file name test cases/rubi\_tests/1\_Algebraic\_functions/1.2\_Trinomial/1.2.1\_Quadratic\_trinomial/1.2.1.3/96\_1.2.1.3\_d1

Test file number 96

Integral number in file 20

#### **Maxima [F(-2)]**

Exception generated.

 $\int x^2 \sqrt{ade + (cd^2 + ae^2)} x + c \, dx^2$  $\frac{(dx + dx)^2}{(d + ex)^2}$  dx = Exception raised: ValueError

✞ ☎

 $\overline{\phantom{a}}$   $\overline{\phantom{a}}$   $\overline{\$ 

✞ ☎

 $\overline{\phantom{a}}$   $\overline{\phantom{a}}$   $\overline{\$ 

input integrate(x^2\*(a\*d\*e+(a\*e^2+c\*d^2)\*x+c\*d\*e\*x^2)^(1/2)/(e\*x+d)^2,x, algorit hm="maxima")

output Exception raised: ValueError >> Computation failed since Maxima requested additional constraints; using the 'assume' command before evaluation \*may\* help (example of legal syntax is 'assume(e>0)', see `assume?` for more de tails)Is e

input file name test\_cases/rubi\_tests/1\_Algebraic\_functions/1.2\_Trinomial/1.2.1\_Quadratic\_trinomial/1.2.1.3/96\_1.2.1.3\_d1

Test file number 96

Exception generated.

 $\int x\sqrt{ade + (cd^2 + ae^2)}x + cdex^2$  $\frac{dx}{(d+ex)^2}$   $dx =$  Exception raised: ValueError

✞ ☎

 $\overline{\phantom{a}}$   $\overline{\phantom{a}}$   $\overline{\$ 

✞ ☎

input integrate(x\*(a\*d\*e+(a\*e^2+c\*d^2)\*x+c\*d\*e\*x^2)^(1/2)/(e\*x+d)^2,x, algorithm ="maxima")

output

Exception raised: ValueError >> Computation failed since Maxima requested additional constraints; using the 'assume' command before evaluation \*may\* help (example of legal syntax is 'assume(e\*(a\*e<sup>-2</sup>-c\*d<sup>-2</sup>)>0)', see `assume ?` for mor  $\overline{\phantom{a}}$   $\overline{\phantom{a}}$   $\overline{\$ 

input file name test cases/rubi\_tests/1\_Algebraic\_functions/1.2\_Trinomial/1.2.1\_Quadratic\_trinomial/1.2.1.3/96\_1.2.1.3\_d1

Test file number 96

Integral number in file 22

**Maxima [F(-2)]**

Exception generated.

 $\int \sqrt{ade + (cd^2 + ae^2)} x + c \, dx^2$  $\frac{dx^2 + dx^2}{(d + ex)^2}$  dx = Exception raised: ValueError

✞ ☎

 $\left( \begin{array}{cc} \text{ } & \text{ } \\ \text{ } & \text{ } \end{array} \right)$ 

✞ ☎

 $\begin{pmatrix} 1 & 0 & 0 \\ 0 & 0 & 0 \\ 0 & 0 & 0 \\ 0 & 0 & 0 \\ 0 & 0 & 0 \\ 0 & 0 & 0 \\ 0 & 0 & 0 & 0 \\ 0 & 0 & 0 & 0 \\ 0 & 0 & 0 & 0 \\ 0 & 0 & 0 & 0 \\ 0 & 0 & 0 & 0 & 0 \\ 0 & 0 & 0 & 0 & 0 \\ 0 & 0 & 0 & 0 & 0 & 0 \\ 0 & 0 & 0 & 0 & 0 & 0 \\ 0 & 0 & 0 & 0 & 0 & 0 & 0 \\ 0 & 0 & 0 & 0 & 0 & 0 & 0 \\ 0 &$ 

input  $integrate((a*d*e+(a*e^2+c*d^2)*x+c*d*e*x^2)^*(1/2)/(e*x+d)^2,x, algorithm="$ maxima")

output

Exception raised: ValueError >> Computation failed since Maxima requested additional constraints; using the 'assume' command before evaluation \*may\* help (example of legal syntax is 'assume(e\*(a\*e^2-c\*d^2)>0)', see `assume ?` for mor

input file name test\_cases/rubi\_tests/1\_Algebraic\_functions/1.2\_Trinomial/1.2.1\_Quadratic\_trinomial/1.2.1.3/96\_1.2.1.3\_d1

Test file number 96

Integral number in file 23

### **Maxima [F(-2)]**

Exception generated.

 $\int x^3 (ade + (cd^2 + ae^2) x + cdex^2)^{3/2}$ *d* + *ex dx* = Exception raised: ValueError

 $\overline{\phantom{a}}$   $\overline{\phantom{a}}$   $\overline{\$ 

✞ ☎

 $\begin{pmatrix} 1 & 0 & 0 \\ 0 & 0 & 0 \\ 0 & 0 & 0 \\ 0 & 0 & 0 \\ 0 & 0 & 0 \\ 0 & 0 & 0 \\ 0 & 0 & 0 & 0 \\ 0 & 0 & 0 & 0 \\ 0 & 0 & 0 & 0 \\ 0 & 0 & 0 & 0 \\ 0 & 0 & 0 & 0 & 0 \\ 0 & 0 & 0 & 0 & 0 \\ 0 & 0 & 0 & 0 & 0 & 0 \\ 0 & 0 & 0 & 0 & 0 & 0 \\ 0 & 0 & 0 & 0 & 0 & 0 & 0 \\ 0 & 0 & 0 & 0 & 0 & 0 & 0 \\ 0 &$ 

input ✞ ☎ integrate(x^3\*(a\*d\*e+(a\*e^2+c\*d^2)\*x+c\*d\*e\*x^2)^(3/2)/(e\*x+d),x, algorithm ="maxima")

output Exception raised: ValueError >> Computation failed since Maxima requested additional constraints; using the 'assume' command before evaluation \*may\* help (example of legal syntax is 'assume(e>0)', see `assume?` for more de tails)Is e

input file name test cases/rubi\_tests/1\_Algebraic\_functions/1.2\_Trinomial/1.2.1\_Quadratic\_trinomial/1.2.1.3/96\_1.2.1.3\_d1

Test file number 96

Integral number in file 28

## **Maxima [F(-2)]**

Exception generated.

 $\int x^2(ade + (cd^2 + ae^2)x + cdex^2)^{3/2}$ *d* + *ex dx* = Exception raised: ValueError

✞ ☎

 $\left( \begin{array}{cc} \text{ } & \text{ } \\ \text{ } & \text{ } \end{array} \right)$ 

input

 $integrate(x^2*(a*d*e+(a*e^2+c*d^2)*x+c*d*e*x^2)^*(3/2)/(e*x+d),x, algorithm$ ="maxima")

 $\left($   $\left($   $\right)$   $\left($   $\left($   $\right)$   $\left($   $\left($   $\right)$   $\left($   $\left($   $\right)$   $\left($   $\left($   $\right)$   $\left($   $\left($   $\right)$   $\left($   $\left($   $\right)$   $\left($   $\left($   $\right)$   $\left($   $\left($   $\right)$   $\left($   $\left($   $\right)$   $\left($   $\left($   $\right)$   $\left($   $\left($   $\right)$   $\left($ 

output Exception raised: ValueError >> Computation failed since Maxima requested additional constraints; using the 'assume' command before evaluation \*may\* help (example of legal syntax is 'assume(e>0)', see `assume?` for more de tails)Is e

input file name test cases/rubi\_tests/1\_Algebraic\_functions/1.2\_Trinomial/1.2.1\_Quadratic\_trinomial/1.2.1.3/96\_1.2.1.3\_d1

Test file number 96

Integral number in file 29

**Maxima [F(-2)]**

Exception generated.

 $\int x(ade + (cd^2 + ae^2)x + cdex^2)^{3/2}$ *d* + *ex dx* = Exception raised: ValueError

 $\overline{\phantom{a}}$   $\overline{\phantom{a}}$   $\overline{\$ 

✞ ☎

 $\overline{\phantom{a}}$   $\overline{\phantom{a}}$   $\overline{\$ 

input ✞ ☎ integrate(x\*(a\*d\*e+(a\*e^2+c\*d^2)\*x+c\*d\*e\*x^2)^(3/2)/(e\*x+d),x, algorithm=" maxima")

output Exception raised: ValueError >> Computation failed since Maxima requested additional constraints; using the 'assume' command before evaluation \*may\* help (example of legal syntax is 'assume(e>0)', see `assume?` for more de tails)Is e

input file name test\_cases/rubi\_tests/1\_Algebraic\_functions/1.2\_Trinomial/1.2.1\_Quadratic\_trinomial/1.2.1.3/96\_1.2.1.3\_d1

Test file number 96

Exception generated.

 $\int (ade + (cd^2 + ae^2) x + cdex^2)^{3/2}$ *d* + *ex dx* = Exception raised: ValueError

✞ ☎

 $\overline{\phantom{a}}$   $\overline{\phantom{a}}$   $\overline{\$ 

✞ ☎

 $\overline{\phantom{a}}$   $\overline{\phantom{a}}$   $\overline{\$ 

input integrate((a\*d\*e+(a\*e^2+c\*d^2)\*x+c\*d\*e\*x^2)^(3/2)/(e\*x+d),x, algorithm="ma xima")

output

Exception raised: ValueError >> Computation failed since Maxima requested additional constraints; using the 'assume' command before evaluation \*may\* help (example of legal syntax is 'assume(e>0)', see `assume?` for more de tails)Is e

input file name test cases/rubi\_tests/1\_Algebraic\_functions/1.2\_Trinomial/1.2.1\_Quadratic\_trinomial/1.2.1.3/96\_1.2.1.3\_d1

Test file number 96

Integral number in file 31

**Maxima [F(-2)]**

Exception generated.

 $\int (ade + (cd^2 + ae^2) x + cdex^2)^{3/2}$  $x(d+ex)$ *dx* = Exception raised: ValueError

✞ ☎

 $\left($   $\left($   $\right)$   $\left($   $\left($   $\right)$   $\left($   $\left($   $\right)$   $\left($   $\left($   $\right)$   $\left($   $\left($   $\right)$   $\left($   $\left($   $\right)$   $\left($   $\left($   $\right)$   $\left($   $\left($   $\right)$   $\left($   $\left($   $\right)$   $\left($   $\left($   $\right)$   $\left($   $\left($   $\right)$   $\left($   $\left($   $\right)$   $\left($ 

✞ ☎

 $\left( \begin{array}{cc} \text{ } & \text{ } \\ \text{ } & \text{ } \end{array} \right)$ 

input integrate((a\*d\*e+(a\*e^2+c\*d^2)\*x+c\*d\*e\*x^2)^(3/2)/x/(e\*x+d),x, algorithm=" maxima")

output

Exception raised: ValueError >> Computation failed since Maxima requested additional constraints; using the 'assume' command before evaluation \*may\* help (example of legal syntax is 'assume(e>0)', see `assume?` for more de tails)Is e

input file name test\_cases/rubi\_tests/1\_Algebraic\_functions/1.2\_Trinomial/1.2.1\_Quadratic\_trinomial/1.2.1.3/96\_1.2.1.3\_d1

Test file number 96

Integral number in file 32

## **Maxima [F(-2)]**

Exception generated.

 $\int x^3 (ade + (cd^2 + ae^2) x + cdex^2)^{3/2}$  $\frac{d}{dx}$  +  $\frac{d}{dx}$  +  $\frac{d}{dx}$  = Exception raised: ValueError

 $\left( \begin{array}{cc} \bullet & \bullet & \bullet \\ \bullet & \bullet & \bullet \end{array} \right)$ 

 $\left( \begin{array}{cc} \bullet & \bullet & \bullet \\ \bullet & \bullet & \bullet \end{array} \right)$ 

input ✞ ☎ integrate(x^3\*(a\*d\*e+(a\*e^2+c\*d^2)\*x+c\*d\*e\*x^2)^(3/2)/(e\*x+d)^3,x, algorit hm="maxima")

output ✞ ☎ Exception raised: ValueError >> Computation failed since Maxima requested additional constraints; using the 'assume' command before evaluation \*may\* help (example of legal syntax is 'assume(e>0)', see `assume?` for more de tails)Is e

input file name test\_cases/rubi\_tests/1\_Algebraic\_functions/1.2\_Trinomial/1.2.1\_Quadratic\_trinomial/1.2.1.3/96\_1.2.1.3\_d1

Test file number 96

Integral number in file 39

# **Maxima [F(-2)]**

Exception generated.

 $\int x^2(ade + (cd^2 + ae^2)x + cdex^2)^{3/2}$  $\frac{d}{dx}$  +  $\frac{d}{dx}$  = Exception raised: ValueError

✞ ☎

 $\overline{\phantom{a}}$   $\overline{\phantom{a}}$   $\overline{\$ 

input

 $integrate(x^2*(a*d*e+(a*e^2+c*d^2)*x+c*d*e*x^2)^*(3/2)/(e*x+d)^3,x, algorithm)$ hm="maxima")

 $\left($   $\left($   $\right)$   $\left($   $\left($   $\right)$   $\left($   $\left($   $\right)$   $\left($   $\left($   $\right)$   $\left($   $\left($   $\right)$   $\left($   $\left($   $\right)$   $\left($   $\left($   $\right)$   $\left($   $\left($   $\right)$   $\left($   $\left($   $\right)$   $\left($   $\left($   $\right)$   $\left($   $\left($   $\right)$   $\left($   $\left($   $\right)$   $\left($ 

output ✞ ☎ Exception raised: ValueError >> Computation failed since Maxima requested additional constraints; using the 'assume' command before evaluation \*may\* help (example of legal syntax is 'assume(e>0)', see `assume?` for more de tails)Is e

input file name test cases/rubi\_tests/1\_Algebraic\_functions/1.2\_Trinomial/1.2.1\_Quadratic\_trinomial/1.2.1.3/96\_1.2.1.3\_d1

Test file number 96

Integral number in file 40

**Maxima [F(-2)]**

Exception generated.

 $\int x(ade + (cd^2 + ae^2)x + cdex^2)^{3/2}$  $\frac{d}{dx}$   $\frac{d}{dx}$  = Exception raised: ValueError

 $\left( \begin{array}{cc} \bullet & \bullet & \bullet \\ \bullet & \bullet & \bullet \end{array} \right)$ 

✞ ☎

 $\left( \begin{array}{cc} \bullet & \bullet & \bullet \\ \bullet & \bullet & \bullet \end{array} \right)$ 

input ✞ ☎ integrate(x\*(a\*d\*e+(a\*e^2+c\*d^2)\*x+c\*d\*e\*x^2)^(3/2)/(e\*x+d)^3,x, algorithm ="maxima")

output

Exception raised: ValueError >> Computation failed since Maxima requested additional constraints; using the 'assume' command before evaluation \*may\* help (example of legal syntax is 'assume(e\*(a\*e^2-c\*d^2)>0)', see `assume ?` for mor

input file name test\_cases/rubi\_tests/1\_Algebraic\_functions/1.2\_Trinomial/1.2.1\_Quadratic\_trinomial/1.2.1.3/96\_1.2.1.3\_d1

Test file number 96
Exception generated.

 $\int (ade + (cd^2 + ae^2) x + cdex^2)^{3/2}$  $\frac{d}{dx} \frac{d}{dx} = \text{Exception raised: ValueError}$ 

✞ ☎

 $\left( \begin{array}{cc} \bullet & \bullet & \bullet \\ \bullet & \bullet & \bullet \end{array} \right)$ 

✞ ☎

 $\left( \begin{array}{cc} \bullet & \bullet & \bullet \\ \bullet & \bullet & \bullet \end{array} \right)$ 

input integrate((a\*d\*e+(a\*e^2+c\*d^2)\*x+c\*d\*e\*x^2)^(3/2)/(e\*x+d)^3,x, algorithm=" maxima")

output

Exception raised: ValueError >> Computation failed since Maxima requested additional constraints; using the 'assume' command before evaluation \*may\* help (example of legal syntax is 'assume(e\*(a\*e<sup>-2</sup>-c\*d<sup>-2</sup>)>0)', see `assume ?` for mor

input file name test\_cases/rubi\_tests/1\_Algebraic\_functions/1.2\_Trinomial/1.2.1\_Quadratic\_trinomial/1.2.1.3/96\_1.2.1.3\_d1

Test file number 96

Integral number in file 42

**Maxima [F(-2)]**

Exception generated.

 $\int x^3 (ade + (cd^2 + ae^2) x + cdex^2)^{5/2}$ *d* + *ex dx* = Exception raised: ValueError

✞ ☎

 $\left( \begin{array}{cc} \text{ } & \text{ } \\ \text{ } & \text{ } \end{array} \right)$ 

✞ ☎

 $\left( \begin{array}{cc} \text{ } & \text{ } \\ \text{ } & \text{ } \end{array} \right)$ 

input integrate(x^3\*(a\*d\*e+(a\*e^2+c\*d^2)\*x+c\*d\*e\*x^2)^(5/2)/(e\*x+d),x, algorithm ="maxima")

output

Exception raised: ValueError >> Computation failed since Maxima requested additional constraints; using the 'assume' command before evaluation \*may\* help (example of legal syntax is 'assume(e>0)', see `assume?` for more de tails)Is e

Test file number 96

Integral number in file 48

#### **Maxima [F(-2)]**

Exception generated.

 $\int x^2(ade + (cd^2 + ae^2)x + cdex^2)^{5/2}$ *d* + *ex dx* = Exception raised: ValueError

 $\overline{\phantom{a}}$   $\overline{\phantom{a}}$   $\overline{\$ 

✞ ☎

 $\begin{pmatrix} 1 & 0 & 0 \\ 0 & 0 & 0 \\ 0 & 0 & 0 \\ 0 & 0 & 0 \\ 0 & 0 & 0 \\ 0 & 0 & 0 \\ 0 & 0 & 0 & 0 \\ 0 & 0 & 0 & 0 \\ 0 & 0 & 0 & 0 \\ 0 & 0 & 0 & 0 \\ 0 & 0 & 0 & 0 & 0 \\ 0 & 0 & 0 & 0 & 0 \\ 0 & 0 & 0 & 0 & 0 & 0 \\ 0 & 0 & 0 & 0 & 0 & 0 \\ 0 & 0 & 0 & 0 & 0 & 0 & 0 \\ 0 & 0 & 0 & 0 & 0 & 0 & 0 \\ 0 &$ 

input ✞ ☎ integrate(x^2\*(a\*d\*e+(a\*e^2+c\*d^2)\*x+c\*d\*e\*x^2)^(5/2)/(e\*x+d),x, algorithm ="maxima")

output Exception raised: ValueError >> Computation failed since Maxima requested additional constraints; using the 'assume' command before evaluation \*may\* help (example of legal syntax is 'assume(e>0)', see `assume?` for more de tails)Is e

input file name test cases/rubi\_tests/1\_Algebraic\_functions/1.2\_Trinomial/1.2.1\_Quadratic\_trinomial/1.2.1.3/96\_1.2.1.3\_d1

Test file number 96

Integral number in file 49

## **Maxima [F(-2)]**

Exception generated.

 $\int x(ade + (cd^2 + ae^2)x + cdex^2)^{5/2}$ *d* + *ex dx* = Exception raised: ValueError

✞ ☎

 $\left( \begin{array}{cc} \text{ } & \text{ } \\ \text{ } & \text{ } \end{array} \right)$ 

input  $integrate(x*(a*dd*e+(a*e^2+c*d^2)*x+c*dd*ex^2)^{(5/2)/(e*x+d)},x, algorithm="$ maxima")

 $\left($   $\left($   $\right)$   $\left($   $\left($   $\right)$   $\left($   $\left($   $\right)$   $\left($   $\left($   $\right)$   $\left($   $\left($   $\right)$   $\left($   $\left($   $\right)$   $\left($   $\left($   $\right)$   $\left($   $\left($   $\right)$   $\left($   $\left($   $\right)$   $\left($   $\left($   $\right)$   $\left($   $\left($   $\right)$   $\left($   $\left($   $\right)$   $\left($ 

output ✞ ☎ Exception raised: ValueError >> Computation failed since Maxima requested additional constraints; using the 'assume' command before evaluation \*may\* help (example of legal syntax is 'assume(e>0)', see `assume?` for more de tails)Is e

input file name test cases/rubi\_tests/1\_Algebraic\_functions/1.2\_Trinomial/1.2.1\_Quadratic\_trinomial/1.2.1.3/96\_1.2.1.3\_d1

Test file number 96

Integral number in file 50

**Maxima [F(-2)]**

Exception generated.

 $\int (ade + (cd^2 + ae^2) x + cdex^2)^{5/2}$ *d* + *ex dx* = Exception raised: ValueError

 $\overline{\phantom{a}}$   $\overline{\phantom{a}}$   $\overline{\$ 

✞ ☎

 $\overline{\phantom{a}}$   $\overline{\phantom{a}}$   $\overline{\$ 

input ✞ ☎ integrate((a\*d\*e+(a\*e^2+c\*d^2)\*x+c\*d\*e\*x^2)^(5/2)/(e\*x+d),x, algorithm="ma xima")

output Exception raised: ValueError >> Computation failed since Maxima requested additional constraints; using the 'assume' command before evaluation \*may\* help (example of legal syntax is 'assume(e>0)', see `assume?` for more de tails)Is e

input file name test\_cases/rubi\_tests/1\_Algebraic\_functions/1.2\_Trinomial/1.2.1\_Quadratic\_trinomial/1.2.1.3/96\_1.2.1.3\_d1

Test file number 96

Exception generated.

 $\int (ade + (cd^2 + ae^2) x + cdex^2)^{5/2}$  $x(d+ex)$ *dx* = Exception raised: ValueError

✞ ☎

 $\left( \begin{array}{cc} \bullet & \bullet & \bullet \\ \bullet & \bullet & \bullet \end{array} \right)$ 

input integrate((a\*d\*e+(a\*e^2+c\*d^2)\*x+c\*d\*e\*x^2)^(5/2)/x/(e\*x+d),x, algorithm=" maxima")

output ✞ ☎ Exception raised: ValueError >> Computation failed since Maxima requested additional constraints; using the 'assume' command before evaluation \*may\* help (example of legal syntax is 'assume(e>0)', see `assume?` for more de tails)Is e  $\left( \begin{array}{cc} \bullet & \bullet & \bullet \\ \bullet & \bullet & \bullet \end{array} \right)$ 

input file name test\_cases/rubi\_tests/1\_Algebraic\_functions/1.2\_Trinomial/1.2.1\_Quadratic\_trinomial/1.2.1.3/96\_1.2.1.3\_d1

Test file number 96

Integral number in file 52

#### **Maxima [F(-2)]**

Exception generated.

 $\int x^3 (ade + (cd^2 + ae^2) x + cdex^2)^{5/2}$  $\frac{d}{dx}$  +  $\frac{d}{dx}$  +  $\frac{d}{dx}$  +  $\frac{d}{dx}$  = Exception raised: ValueError

✞ ☎

 $\overline{\phantom{a}}$   $\overline{\phantom{a}}$   $\overline{\$ 

✞ ☎

 $\overline{\phantom{a}}$   $\overline{\phantom{a}}$   $\overline{\$ 

input  $integrate(x^3*(a*da*e+(a*e^2+c*d^2)*x+c*da*ex^2)^{(5/2)/(e*x+d)^4,x, algorithm)$ hm="maxima")

output

Exception raised: ValueError >> Computation failed since Maxima requested additional constraints; using the 'assume' command before evaluation \*may\* help (example of legal syntax is 'assume(e>0)', see `assume?` for more de tails)Is e

Test file number 96

Integral number in file 61

### **Maxima [F(-2)]**

Exception generated.

 $\int x^2(ade + (cd^2 + ae^2)x + cdex^2)^{5/2}$  $\frac{d}{dx}$  +  $\frac{d}{dx}$  +  $\frac{d}{dx}$  +  $\frac{d}{dx}$  = Exception raised: ValueError

 $\left( \begin{array}{cc} \bullet & \bullet & \bullet \\ \bullet & \bullet & \bullet \end{array} \right)$ 

 $\left( \begin{array}{cc} \bullet & \bullet & \bullet \\ \bullet & \bullet & \bullet \end{array} \right)$ 

input ✞ ☎ integrate(x^2\*(a\*d\*e+(a\*e^2+c\*d^2)\*x+c\*d\*e\*x^2)^(5/2)/(e\*x+d)^4,x, algorit hm="maxima")

output ✞ ☎ Exception raised: ValueError >> Computation failed since Maxima requested additional constraints; using the 'assume' command before evaluation \*may\* help (example of legal syntax is 'assume(e>0)', see `assume?` for more de tails)Is e

input file name test\_cases/rubi\_tests/1\_Algebraic\_functions/1.2\_Trinomial/1.2.1\_Quadratic\_trinomial/1.2.1.3/96\_1.2.1.3\_d1

Test file number 96

Integral number in file 62

# **Maxima [F(-2)]**

Exception generated.

 $\int x(ade + (cd^2 + ae^2)x + cdex^2)^{5/2}$  $\frac{d}{dx}$  = Exception raised: ValueError

✞ ☎

 $\overline{\phantom{a}}$   $\overline{\phantom{a}}$   $\overline{\$ 

input

 $integrate(x*(a*dd*e+(a*e^2+c*d^2)*x+c*d*ex^2)^{(5/2)}/(e*x+d)^4,x, algorithm$ ="maxima")

 $\left($   $\left($   $\right)$   $\left($   $\left($   $\right)$   $\left($   $\left($   $\right)$   $\left($   $\left($   $\right)$   $\left($   $\left($   $\right)$   $\left($   $\left($   $\right)$   $\left($   $\left($   $\right)$   $\left($   $\left($   $\right)$   $\left($   $\left($   $\right)$   $\left($   $\left($   $\right)$   $\left($   $\left($   $\right)$   $\left($   $\left($   $\right)$   $\left($ 

output Exception raised: ValueError >> Computation failed since Maxima requested additional constraints; using the 'assume' command before evaluation \*may\* help (example of legal syntax is 'assume(e\*(a\*e<sup>-2</sup>-c\*d<sup>-2</sup>)>0)', see `assume ?` for mor

input file name test cases/rubi\_tests/1\_Algebraic\_functions/1.2\_Trinomial/1.2.1\_Quadratic\_trinomial/1.2.1.3/96\_1.2.1.3\_d1

Test file number 96

Integral number in file 63

#### **Maxima [F(-2)]**

Exception generated.

 $\int (ade + (cd^2 + ae^2) x + cdex^2)^{5/2}$  $\frac{d}{dx} \frac{d}{dx} = \text{Exception raised: ValueError}$ 

✞ ☎

 $\left( \begin{array}{cc} \bullet & \bullet & \bullet \\ \bullet & \bullet & \bullet \end{array} \right)$ 

✞ ☎

 $\left( \begin{array}{cc} \bullet & \bullet & \bullet \\ \bullet & \bullet & \bullet \end{array} \right)$ 

input  $integrate((a*d*e+(a*e^2+c*d^2)*x+c*d*e*x^2)^{(5/2)}/(e*x+d)^4,x, algorithm="$ maxima")

output

Exception raised: ValueError >> Computation failed since Maxima requested additional constraints; using the 'assume' command before evaluation \*may\* help (example of legal syntax is 'assume(e\*(a\*e^2-c\*d^2)>0)', see `assume ?` for mor

input file name test\_cases/rubi\_tests/1\_Algebraic\_functions/1.2\_Trinomial/1.2.1\_Quadratic\_trinomial/1.2.1.3/96\_1.2.1.3\_d1

Test file number 96

Exception generated.

 $x^3(d+ex)$  $\sqrt{ade + (cd^2 + ae^2)}x + cdex^2$ *dx* = Exception raised: ValueError

✞ ☎

 $\overline{\phantom{a}}$   $\overline{\phantom{a}}$   $\overline{\$ 

✞ ☎

 $\overline{\phantom{a}}$   $\overline{\phantom{a}}$   $\overline{\$ 

input integrate(x^3\*(e\*x+d)/(a\*d\*e+(a\*e^2+c\*d^2)\*x+c\*d\*e\*x^2)^(1/2),x, algorithm ="maxima")

output

Exception raised: ValueError >> Computation failed since Maxima requested additional constraints; using the 'assume' command before evaluation \*may\* help (example of legal syntax is 'assume(a\*e^2-c\*d^2>0)', see `assume?` f or more de

input file name test\_cases/rubi\_tests/1\_Algebraic\_functions/1.2\_Trinomial/1.2.1\_Quadratic\_trinomial/1.2.1.3/96\_1.2.1.3\_d1

Test file number 96

Integral number in file 72

**Maxima [F(-2)]**

Exception generated.

 $x^2(d+ex)$  $\sqrt{ade + (cd^2 + ae^2)}x + cdex^2$ *dx* = Exception raised: ValueError

✞ ☎

 $\left( \begin{array}{cc} \text{ } & \text{ } \\ \text{ } & \text{ } \end{array} \right)$ 

✞ ☎

 $\left( \begin{array}{cc} \text{ } & \text{ } \\ \text{ } & \text{ } \end{array} \right)$ 

input integrate(x^2\*(e\*x+d)/(a\*d\*e+(a\*e^2+c\*d^2)\*x+c\*d\*e\*x^2)^(1/2),x, algorithm ="maxima")

output

Exception raised: ValueError >> Computation failed since Maxima requested additional constraints; using the 'assume' command before evaluation \*may\* help (example of legal syntax is 'assume(a\*e^2-c\*d^2>0)', see `assume?` f or more de

Test file number 96

Integral number in file 73

**Maxima [F(-2)]**

Exception generated.

 $x(d+ex)$  $\sqrt{ade + (cd^2 + ae^2)}x + cdex^2$ *dx* = Exception raised: ValueError

 $\left($   $\left($   $\right)$   $\left($   $\left($   $\right)$   $\left($   $\left($   $\right)$   $\left($   $\left($   $\right)$   $\left($   $\left($   $\right)$   $\left($   $\left($   $\right)$   $\left($   $\left($   $\right)$   $\left($   $\left($   $\right)$   $\left($   $\left($   $\right)$   $\left($   $\left($   $\right)$   $\left($   $\left($   $\right)$   $\left($   $\left($   $\right)$   $\left($ 

✞ ☎

 $\left($   $\left($   $\right)$   $\left($   $\left($   $\right)$   $\left($   $\left($   $\right)$   $\left($   $\left($   $\right)$   $\left($   $\left($   $\right)$   $\left($   $\left($   $\right)$   $\left($   $\left($   $\right)$   $\left($   $\left($   $\right)$   $\left($   $\left($   $\right)$   $\left($   $\left($   $\right)$   $\left($   $\left($   $\right)$   $\left($   $\left($   $\right)$   $\left($ 

input ✞ ☎  $integrate(x*(e*x+d)/(a*d*e+(a*e^2+c*d^2)*x+c*d*e*x^2)^(1/2),x, algorithm="$ maxima")

output Exception raised: ValueError >> Computation failed since Maxima requested additional constraints; using the 'assume' command before evaluation \*may\* help (example of legal syntax is 'assume(a\*e^2-c\*d^2>0)', see `assume?` f or more de

input file name test cases/rubi\_tests/1\_Algebraic\_functions/1.2\_Trinomial/1.2.1\_Quadratic\_trinomial/1.2.1.3/96\_1.2.1.3\_d1

Test file number 96

Integral number in file 74

## **Maxima [F(-2)]**

Exception generated.

$$
\int \frac{d+ex}{\sqrt{ade + (cd^2 + ae^2)x + cdex^2}} dx = \text{Exception raised: ValueError}
$$

 $\begin{pmatrix} 1 & 0 & 0 \\ 0 & 0 & 0 \\ 0 & 0 & 0 \\ 0 & 0 & 0 \\ 0 & 0 & 0 \\ 0 & 0 & 0 \\ 0 & 0 & 0 & 0 \\ 0 & 0 & 0 & 0 \\ 0 & 0 & 0 & 0 \\ 0 & 0 & 0 & 0 \\ 0 & 0 & 0 & 0 & 0 \\ 0 & 0 & 0 & 0 & 0 \\ 0 & 0 & 0 & 0 & 0 & 0 \\ 0 & 0 & 0 & 0 & 0 & 0 \\ 0 & 0 & 0 & 0 & 0 & 0 & 0 \\ 0 & 0 & 0 & 0 & 0 & 0 & 0 \\ 0 &$ 

input ✞ ☎ integrate((e\*x+d)/(a\*d\*e+(a\*e^2+c\*d^2)\*x+c\*d\*e\*x^2)^(1/2),x, algorithm="ma xima")

 $\left($   $\left($   $\right)$   $\left($   $\left($   $\right)$   $\left($   $\left($   $\right)$   $\left($   $\left($   $\right)$   $\left($   $\left($   $\right)$   $\left($   $\left($   $\right)$   $\left($   $\left($   $\right)$   $\left($   $\left($   $\right)$   $\left($   $\left($   $\right)$   $\left($   $\left($   $\right)$   $\left($   $\left($   $\right)$   $\left($   $\left($   $\right)$   $\left($ 

output Exception raised: ValueError >> Computation failed since Maxima requested additional constraints; using the 'assume' command before evaluation \*may\* help (example of legal syntax is 'assume(a\*e^2-c\*d^2>0)', see `assume?` f or more de

input file name test cases/rubi\_tests/1\_Algebraic\_functions/1.2\_Trinomial/1.2.1\_Quadratic\_trinomial/1.2.1.3/96\_1.2.1.3\_d1

Test file number 96

Integral number in file 75

#### **Maxima [F(-2)]**

Exception generated.

 $d + e x$  $x\sqrt{ade + (cd^2 + ae^2)}x + cdex^2$ *dx* = Exception raised: ValueError

 $\begin{pmatrix} 1 & 0 & 0 \\ 0 & 0 & 0 \\ 0 & 0 & 0 \\ 0 & 0 & 0 \\ 0 & 0 & 0 \\ 0 & 0 & 0 \\ 0 & 0 & 0 & 0 \\ 0 & 0 & 0 & 0 \\ 0 & 0 & 0 & 0 \\ 0 & 0 & 0 & 0 \\ 0 & 0 & 0 & 0 & 0 \\ 0 & 0 & 0 & 0 & 0 \\ 0 & 0 & 0 & 0 & 0 & 0 \\ 0 & 0 & 0 & 0 & 0 & 0 \\ 0 & 0 & 0 & 0 & 0 & 0 & 0 \\ 0 & 0 & 0 & 0 & 0 & 0 & 0 \\ 0 &$ 

✞ ☎

 $\begin{pmatrix} 1 & 0 & 0 \\ 0 & 0 & 0 \\ 0 & 0 & 0 \\ 0 & 0 & 0 \\ 0 & 0 & 0 \\ 0 & 0 & 0 \\ 0 & 0 & 0 & 0 \\ 0 & 0 & 0 & 0 \\ 0 & 0 & 0 & 0 \\ 0 & 0 & 0 & 0 & 0 \\ 0 & 0 & 0 & 0 & 0 \\ 0 & 0 & 0 & 0 & 0 \\ 0 & 0 & 0 & 0 & 0 & 0 \\ 0 & 0 & 0 & 0 & 0 & 0 \\ 0 & 0 & 0 & 0 & 0 & 0 & 0 \\ 0 & 0 & 0 & 0 & 0 & 0 & 0 \\$ 

input ✞ ☎  $integrate((e*x+d)/x/(a*d*e+(a*e^2+c*d^2)*x+c*d*e*x^2)^(1/2),x, algorithm="$ maxima")

output Exception raised: ValueError >> Computation failed since Maxima requested additional constraints; using the 'assume' command before evaluation \*may\* help (example of legal syntax is 'assume(a\*e^2-c\*d^2>0)', see `assume?` f or more de

input file name test\_cases/rubi\_tests/1\_Algebraic\_functions/1.2\_Trinomial/1.2.1\_Quadratic\_trinomial/1.2.1.3/96\_1.2.1.3\_d1

Test file number 96

Exception generated.

$$
\int \frac{d+ex}{x^2\sqrt{ade + (cd^2 + ae^2)x + cdex^2}} dx = \text{Exception raised: ValueError}
$$

 $\begin{pmatrix} 1 & 0 & 0 \\ 0 & 0 & 0 \\ 0 & 0 & 0 \\ 0 & 0 & 0 \\ 0 & 0 & 0 \\ 0 & 0 & 0 \\ 0 & 0 & 0 & 0 \\ 0 & 0 & 0 & 0 \\ 0 & 0 & 0 & 0 \\ 0 & 0 & 0 & 0 \\ 0 & 0 & 0 & 0 & 0 \\ 0 & 0 & 0 & 0 & 0 \\ 0 & 0 & 0 & 0 & 0 & 0 \\ 0 & 0 & 0 & 0 & 0 & 0 \\ 0 & 0 & 0 & 0 & 0 & 0 & 0 \\ 0 & 0 & 0 & 0 & 0 & 0 & 0 \\ 0 &$ 

✞ ☎

input ✞ ☎  $integrate((e*x+d)/x^2/(a*d*e+(a*e^2+c*d^2)*x+c*d*e*x^2)^-(1/2),x, algorithm$ ="maxima")

output

Exception raised: ValueError >> Computation failed since Maxima requested additional constraints; using the 'assume' command before evaluation \*may\* help (example of legal syntax is 'assume(e>0)', see `assume?` for more de tails)Is e  $\begin{pmatrix} 1 & 0 & 0 \\ 0 & 0 & 0 \\ 0 & 0 & 0 \\ 0 & 0 & 0 \\ 0 & 0 & 0 \\ 0 & 0 & 0 \\ 0 & 0 & 0 & 0 \\ 0 & 0 & 0 & 0 \\ 0 & 0 & 0 & 0 \\ 0 & 0 & 0 & 0 & 0 \\ 0 & 0 & 0 & 0 & 0 \\ 0 & 0 & 0 & 0 & 0 \\ 0 & 0 & 0 & 0 & 0 & 0 \\ 0 & 0 & 0 & 0 & 0 & 0 \\ 0 & 0 & 0 & 0 & 0 & 0 & 0 \\ 0 & 0 & 0 & 0 & 0 & 0 & 0 \\$ 

input file name test cases/rubi\_tests/1\_Algebraic\_functions/1.2\_Trinomial/1.2.1\_Quadratic\_trinomial/1.2.1.3/96\_1.2.1.3\_d1

Test file number 96

Integral number in file 77

**Maxima [F(-2)]**

Exception generated.

 $d + ex$  $x^3\sqrt{ade + (cd^2 + ae^2)}x + cdex^2$ *dx* = Exception raised: ValueError

✞ ☎

 $\overline{\phantom{a}}$   $\overline{\phantom{a}}$   $\overline{\$ 

✞ ☎

 $\overline{\phantom{a}}$   $\overline{\phantom{a}}$   $\overline{\$ 

input integrate((e\*x+d)/x^3/(a\*d\*e+(a\*e^2+c\*d^2)\*x+c\*d\*e\*x^2)^(1/2),x, algorithm ="maxima")

output

Exception raised: ValueError >> Computation failed since Maxima requested additional constraints; using the 'assume' command before evaluation \*may\* help (example of legal syntax is 'assume(e>0)', see `assume?` for more de tails)Is e

Test file number 96

Integral number in file 78

**Maxima [F(-2)]**

Exception generated.

 $d + ex$  $x^4\sqrt{ade + (cd^2 + ae^2)}x + cdex^2$ *dx* = Exception raised: ValueError

 $\begin{pmatrix} 1 & 0 & 0 \\ 0 & 0 & 0 \\ 0 & 0 & 0 \\ 0 & 0 & 0 \\ 0 & 0 & 0 \\ 0 & 0 & 0 \\ 0 & 0 & 0 & 0 \\ 0 & 0 & 0 & 0 \\ 0 & 0 & 0 & 0 \\ 0 & 0 & 0 & 0 \\ 0 & 0 & 0 & 0 & 0 \\ 0 & 0 & 0 & 0 & 0 \\ 0 & 0 & 0 & 0 & 0 & 0 \\ 0 & 0 & 0 & 0 & 0 & 0 \\ 0 & 0 & 0 & 0 & 0 & 0 & 0 \\ 0 & 0 & 0 & 0 & 0 & 0 & 0 \\ 0 &$ 

 $\begin{pmatrix} 1 & 0 & 0 \\ 0 & 0 & 0 \\ 0 & 0 & 0 \\ 0 & 0 & 0 \\ 0 & 0 & 0 \\ 0 & 0 & 0 \\ 0 & 0 & 0 & 0 \\ 0 & 0 & 0 & 0 \\ 0 & 0 & 0 & 0 \\ 0 & 0 & 0 & 0 \\ 0 & 0 & 0 & 0 & 0 \\ 0 & 0 & 0 & 0 & 0 \\ 0 & 0 & 0 & 0 & 0 & 0 \\ 0 & 0 & 0 & 0 & 0 & 0 \\ 0 & 0 & 0 & 0 & 0 & 0 & 0 \\ 0 & 0 & 0 & 0 & 0 & 0 & 0 \\ 0 &$ 

input ✞ ☎ integrate((e\*x+d)/x^4/(a\*d\*e+(a\*e^2+c\*d^2)\*x+c\*d\*e\*x^2)^(1/2),x, algorithm ="maxima")

output ✞ ☎ Exception raised: ValueError >> Computation failed since Maxima requested additional constraints; using the 'assume' command before evaluation \*may\* help (example of legal syntax is 'assume(e>0)', see `assume?` for more de tails)Is e

input file name test cases/rubi\_tests/1\_Algebraic\_functions/1.2\_Trinomial/1.2.1\_Quadratic\_trinomial/1.2.1.3/96\_1.2.1.3\_d1

Test file number 96

Integral number in file 79

## **Maxima [F(-2)]**

Exception generated.

 $\int$   $x^3$  $(d+ex)\sqrt{ade+(cd^2+ae^2)x+cdex^2}$ *dx* = Exception raised: ValueError

✞ ☎

 $\begin{pmatrix} 1 & 0 & 0 \\ 0 & 0 & 0 \\ 0 & 0 & 0 \\ 0 & 0 & 0 \\ 0 & 0 & 0 \\ 0 & 0 & 0 \\ 0 & 0 & 0 & 0 \\ 0 & 0 & 0 & 0 \\ 0 & 0 & 0 & 0 \\ 0 & 0 & 0 & 0 \\ 0 & 0 & 0 & 0 & 0 \\ 0 & 0 & 0 & 0 & 0 \\ 0 & 0 & 0 & 0 & 0 & 0 \\ 0 & 0 & 0 & 0 & 0 & 0 \\ 0 & 0 & 0 & 0 & 0 & 0 & 0 \\ 0 & 0 & 0 & 0 & 0 & 0 & 0 \\ 0 &$ 

input

 $integrate(x^3/(e*x+d)/(a*d*e+(a*e^2+c*d^2)*x+c*d*e*x^2)^(1/2),x, algorithm$ ="maxima")

 $\left($   $\left($   $\right)$   $\left($   $\left($   $\right)$   $\left($   $\left($   $\right)$   $\left($   $\left($   $\right)$   $\left($   $\left($   $\right)$   $\left($   $\left($   $\right)$   $\left($   $\left($   $\right)$   $\left($   $\left($   $\right)$   $\left($   $\left($   $\right)$   $\left($   $\left($   $\right)$   $\left($   $\left($   $\right)$   $\left($   $\left($   $\right)$   $\left($ 

output Exception raised: ValueError >> Computation failed since Maxima requested additional constraints; using the 'assume' command before evaluation \*may\* help (example of legal syntax is 'assume(e>0)', see `assume?` for more de tails)Is e

input file name test cases/rubi\_tests/1\_Algebraic\_functions/1.2\_Trinomial/1.2.1\_Quadratic\_trinomial/1.2.1.3/96\_1.2.1.3\_d1

Test file number 96

Integral number in file 80

#### **Maxima [F(-2)]**

Exception generated.

$$
\int \frac{x^2}{(d+ex)\sqrt{ade + (cd^2 + ae^2)x + cdex^2}} dx = \text{Exception raised: ValueError}
$$

✞ ☎

✞ ☎

 $\overline{\phantom{a}}$   $\overline{\phantom{a}}$   $\overline{\$ 

input  $integrate(x^2/(e*x+d)/(a*d*e+(a*e^2+c*d^2)*x+c*d*e*x^2)^(1/2),x, algorithm$ ="maxima")  $\overline{\phantom{a}}$   $\overline{\phantom{a}}$   $\overline{\$ 

output Exception raised: ValueError >> Computation failed since Maxima requested additional constraints; using the 'assume' command before evaluation \*may\* help (example of legal syntax is 'assume(e>0)', see `assume?` for more de tails)Is e

input file name test\_cases/rubi\_tests/1\_Algebraic\_functions/1.2\_Trinomial/1.2.1\_Quadratic\_trinomial/1.2.1.3/96\_1.2.1.3\_d1

Test file number 96

Exception generated.

Z *x*  $(d+ex)\sqrt{ade+(cd^2+ae^2)x+cdex^2}$ *dx* = Exception raised: ValueError

 $\left($   $\left($   $\right)$   $\left($   $\left($   $\right)$   $\left($   $\left($   $\right)$   $\left($   $\left($   $\right)$   $\left($   $\left($   $\right)$   $\left($   $\left($   $\right)$   $\left($   $\left($   $\right)$   $\left($   $\left($   $\right)$   $\left($   $\left($   $\right)$   $\left($   $\left($   $\right)$   $\left($   $\left($   $\right)$   $\left($   $\left($   $\right)$   $\left($ 

✞ ☎

input ✞ ☎  $integrate(x/(e*x+d)/(a*d*e+(a*e^2+c*d^2)*x+c*d*e*x^2)^(1/2),x, algorithm="$ maxima")

output

Exception raised: ValueError >> Computation failed since Maxima requested additional constraints; using the 'assume' command before evaluation \*may\* help (example of legal syntax is 'assume(e>0)', see `assume?` for more de tails)Is e  $\left( \begin{array}{cc} \text{ } & \text{ } \\ \text{ } & \text{ } \end{array} \right)$ 

input file name test\_cases/rubi\_tests/1\_Algebraic\_functions/1.2\_Trinomial/1.2.1\_Quadratic\_trinomial/1.2.1.3/96\_1.2.1.3\_d1

Test file number 96

Integral number in file 82

**Maxima [F(-2)]**

Exception generated.

 $\sqrt{1}$  $(d+ex)\sqrt{ade+(cd^2+ae^2)x+cdex^2}$ *dx* = Exception raised: ValueError

✞ ☎

 $\begin{pmatrix} 1 & 0 & 0 \\ 0 & 0 & 0 \\ 0 & 0 & 0 \\ 0 & 0 & 0 \\ 0 & 0 & 0 \\ 0 & 0 & 0 \\ 0 & 0 & 0 \\ 0 & 0 & 0 \\ 0 & 0 & 0 & 0 \\ 0 & 0 & 0 & 0 \\ 0 & 0 & 0 & 0 \\ 0 & 0 & 0 & 0 & 0 \\ 0 & 0 & 0 & 0 & 0 \\ 0 & 0 & 0 & 0 & 0 \\ 0 & 0 & 0 & 0 & 0 & 0 \\ 0 & 0 & 0 & 0 & 0 & 0 \\ 0 & 0 & 0 & 0 & 0 & 0 & 0 \\ 0 &$ 

✞ ☎

 $\begin{pmatrix} 1 & 0 & 0 \\ 0 & 0 & 0 \\ 0 & 0 & 0 \\ 0 & 0 & 0 \\ 0 & 0 & 0 \\ 0 & 0 & 0 \\ 0 & 0 & 0 & 0 \\ 0 & 0 & 0 & 0 \\ 0 & 0 & 0 & 0 \\ 0 & 0 & 0 & 0 \\ 0 & 0 & 0 & 0 & 0 \\ 0 & 0 & 0 & 0 & 0 \\ 0 & 0 & 0 & 0 & 0 & 0 \\ 0 & 0 & 0 & 0 & 0 & 0 \\ 0 & 0 & 0 & 0 & 0 & 0 & 0 \\ 0 & 0 & 0 & 0 & 0 & 0 & 0 \\ 0 &$ 

$$
input\n\left(\n\frac{\ninter_{\text{target}}(1/(e*x+d)/(a*d*e+(a*e^2+c*d^2)*x+c*d*e*x^2)^(1/2),x, algorithm="}{\nmax_{\text{max}}\n}\n\right)
$$

output

Exception raised: ValueError >> Computation failed since Maxima requested additional constraints; using the 'assume' command before evaluation \*may\* help (example of legal syntax is 'assume(e\*(a\*e<sup>-2</sup>-c\*d<sup>-2</sup>)>0)', see `assume ?` for mor

Test file number 96

Integral number in file 83

**Maxima [F(-2)]**

Exception generated.

 $x^3(d+ex)$  $\frac{d}{dx}$   $\frac{d}{dx}$  +  $\frac{d}{dx}$  +  $\frac{d}{dx}$  = Exception raised: ValueError

 $\begin{pmatrix} 1 & 0 \\ 0 & 1 \end{pmatrix}$ 

✞ ☎

 $\begin{pmatrix} 1 & 0 & 0 \\ 0 & 0 & 0 \\ 0 & 0 & 0 \\ 0 & 0 & 0 \\ 0 & 0 & 0 \\ 0 & 0 & 0 \\ 0 & 0 & 0 & 0 \\ 0 & 0 & 0 & 0 \\ 0 & 0 & 0 & 0 \\ 0 & 0 & 0 & 0 \\ 0 & 0 & 0 & 0 & 0 \\ 0 & 0 & 0 & 0 & 0 \\ 0 & 0 & 0 & 0 & 0 & 0 \\ 0 & 0 & 0 & 0 & 0 & 0 \\ 0 & 0 & 0 & 0 & 0 & 0 & 0 \\ 0 & 0 & 0 & 0 & 0 & 0 & 0 \\ 0 &$ 

input ✞ ☎ integrate(x^3\*(e\*x+d)/(a\*d\*e+(a\*e^2+c\*d^2)\*x+c\*d\*e\*x^2)^(3/2),x, algorithm ="maxima")

output Exception raised: ValueError >> Computation failed since Maxima requested additional constraints; using the 'assume' command before evaluation \*may\* help (example of legal syntax is 'assume(a\*e^2-c\*d^2>0)', see `assume?` f or more de

input file name test\_cases/rubi\_tests/1\_Algebraic\_functions/1.2\_Trinomial/1.2.1\_Quadratic\_trinomial/1.2.1.3/96\_1.2.1.3\_d1

Test file number 96

Integral number in file 88

## **Maxima [F(-2)]**

Exception generated.

$$
\int \frac{x^2(d+ex)}{(ade + (cd^2 + ae^2) x + cdex^2)^{3/2}} dx = \text{Exception raised: ValueError}
$$

✞ ☎

 $\overline{\phantom{a}}$   $\overline{\phantom{a}}$   $\overline{\$ 

input integrate(x^2\*(e\*x+d)/(a\*d\*e+(a\*e^2+c\*d^2)\*x+c\*d\*e\*x^2)^(3/2),x, algorithm ="maxima")

 $\left($   $\left($   $\right)$   $\left($   $\left($   $\right)$   $\left($   $\left($   $\right)$   $\left($   $\left($   $\right)$   $\left($   $\left($   $\right)$   $\left($   $\left($   $\right)$   $\left($   $\left($   $\right)$   $\left($   $\left($   $\right)$   $\left($   $\left($   $\right)$   $\left($   $\left($   $\right)$   $\left($   $\left($   $\right)$   $\left($   $\left($   $\right)$   $\left($ 

output ✞ ☎ Exception raised: ValueError >> Computation failed since Maxima requested additional constraints; using the 'assume' command before evaluation \*may\* help (example of legal syntax is 'assume(a\*e^2-c\*d^2>0)', see `assume?` f or more de

input file name test cases/rubi\_tests/1\_Algebraic\_functions/1.2\_Trinomial/1.2.1\_Quadratic\_trinomial/1.2.1.3/96\_1.2.1.3\_d1

Test file number 96

Integral number in file 89

#### **Maxima [F(-2)]**

Exception generated.

$$
\int \frac{x(d+ex)}{(ade+(cd^2+ae^2)x+cdex^2)^{3/2}} dx = \text{Exception raised: ValueError}
$$

 $\begin{pmatrix} 1 & 0 & 0 \\ 0 & 0 & 0 \\ 0 & 0 & 0 \\ 0 & 0 & 0 \\ 0 & 0 & 0 \\ 0 & 0 & 0 \\ 0 & 0 & 0 \\ 0 & 0 & 0 \\ 0 & 0 & 0 & 0 \\ 0 & 0 & 0 & 0 \\ 0 & 0 & 0 & 0 \\ 0 & 0 & 0 & 0 & 0 \\ 0 & 0 & 0 & 0 & 0 \\ 0 & 0 & 0 & 0 & 0 \\ 0 & 0 & 0 & 0 & 0 & 0 \\ 0 & 0 & 0 & 0 & 0 & 0 \\ 0 & 0 & 0 & 0 & 0 & 0 & 0 \\ 0 &$ 

✞ ☎

 $\begin{pmatrix} 1 & 0 & 0 \\ 0 & 0 & 0 \\ 0 & 0 & 0 \\ 0 & 0 & 0 \\ 0 & 0 & 0 \\ 0 & 0 & 0 \\ 0 & 0 & 0 \\ 0 & 0 & 0 \\ 0 & 0 & 0 & 0 \\ 0 & 0 & 0 & 0 \\ 0 & 0 & 0 & 0 \\ 0 & 0 & 0 & 0 & 0 \\ 0 & 0 & 0 & 0 & 0 \\ 0 & 0 & 0 & 0 & 0 \\ 0 & 0 & 0 & 0 & 0 & 0 \\ 0 & 0 & 0 & 0 & 0 & 0 \\ 0 & 0 & 0 & 0 & 0 & 0 & 0 \\ 0 &$ 

input ✞ ☎  $integrate(x*(e*x+d)/(a*d*e+(a*e^2+c*d^2)*x+c*d*e*x^2)^(3/2),x, algorithm="$ maxima")

output Exception raised: ValueError >> Computation failed since Maxima requested additional constraints; using the 'assume' command before evaluation \*may\* help (example of legal syntax is 'assume(a\*e^2-c\*d^2>0)', see `assume?` f or more de

input file name test\_cases/rubi\_tests/1\_Algebraic\_functions/1.2\_Trinomial/1.2.1\_Quadratic\_trinomial/1.2.1.3/96\_1.2.1.3\_d1

Test file number 96

Exception generated.

 $d + ex$  $\frac{d}{dx} + \frac{d}{dx} = \text{Exception raised: ValueError}$ <br>(*ade* + (*cd*<sup>2</sup> + *ae*<sup>2</sup>) *x* + *cdex*<sup>2</sup>)<sup>3/2</sup> dx = Exception raised: ValueError

 $\begin{pmatrix} 1 & 0 & 0 \\ 0 & 0 & 0 \\ 0 & 0 & 0 \\ 0 & 0 & 0 \\ 0 & 0 & 0 \\ 0 & 0 & 0 \\ 0 & 0 & 0 & 0 \\ 0 & 0 & 0 & 0 \\ 0 & 0 & 0 & 0 \\ 0 & 0 & 0 & 0 \\ 0 & 0 & 0 & 0 & 0 \\ 0 & 0 & 0 & 0 & 0 \\ 0 & 0 & 0 & 0 & 0 & 0 \\ 0 & 0 & 0 & 0 & 0 & 0 \\ 0 & 0 & 0 & 0 & 0 & 0 & 0 \\ 0 & 0 & 0 & 0 & 0 & 0 & 0 \\ 0 &$ 

✞ ☎

input ✞ ☎ integrate((e\*x+d)/(a\*d\*e+(a\*e^2+c\*d^2)\*x+c\*d\*e\*x^2)^(3/2),x, algorithm="ma xima")

output

Exception raised: ValueError >> Computation failed since Maxima requested additional constraints; using the 'assume' command before evaluation \*may\* help (example of legal syntax is 'assume(a\*e^2-c\*d^2>0)', see `assume?` f or more de  $\begin{pmatrix} 1 & 0 & 0 \\ 0 & 0 & 0 \\ 0 & 0 & 0 \\ 0 & 0 & 0 \\ 0 & 0 & 0 \\ 0 & 0 & 0 \\ 0 & 0 & 0 & 0 \\ 0 & 0 & 0 & 0 \\ 0 & 0 & 0 & 0 \\ 0 & 0 & 0 & 0 \\ 0 & 0 & 0 & 0 & 0 \\ 0 & 0 & 0 & 0 & 0 \\ 0 & 0 & 0 & 0 & 0 & 0 \\ 0 & 0 & 0 & 0 & 0 & 0 \\ 0 & 0 & 0 & 0 & 0 & 0 & 0 \\ 0 & 0 & 0 & 0 & 0 & 0 & 0 \\ 0 &$ 

input file name test cases/rubi\_tests/1\_Algebraic\_functions/1.2\_Trinomial/1.2.1\_Quadratic\_trinomial/1.2.1.3/96\_1.2.1.3\_d1

Test file number 96

Integral number in file 91

**Maxima [F(-2)]**

Exception generated.

 $d + ex$  $\int x \left(ade + (cd^2 + ae^2)x + cdex^2\right)^{3/2} dx =$  Exception raised: ValueError

✞ ☎

 $\begin{pmatrix} 1 & 0 & 0 \\ 0 & 0 & 0 \\ 0 & 0 & 0 \\ 0 & 0 & 0 \\ 0 & 0 & 0 \\ 0 & 0 & 0 \\ 0 & 0 & 0 & 0 \\ 0 & 0 & 0 & 0 \\ 0 & 0 & 0 & 0 \\ 0 & 0 & 0 & 0 \\ 0 & 0 & 0 & 0 & 0 \\ 0 & 0 & 0 & 0 & 0 \\ 0 & 0 & 0 & 0 & 0 & 0 \\ 0 & 0 & 0 & 0 & 0 & 0 \\ 0 & 0 & 0 & 0 & 0 & 0 & 0 \\ 0 & 0 & 0 & 0 & 0 & 0 & 0 \\ 0 &$ 

✞ ☎

 $\begin{pmatrix} 1 & 0 & 0 \\ 0 & 0 & 0 \\ 0 & 0 & 0 \\ 0 & 0 & 0 \\ 0 & 0 & 0 \\ 0 & 0 & 0 \\ 0 & 0 & 0 & 0 \\ 0 & 0 & 0 & 0 \\ 0 & 0 & 0 & 0 \\ 0 & 0 & 0 & 0 \\ 0 & 0 & 0 & 0 & 0 \\ 0 & 0 & 0 & 0 & 0 \\ 0 & 0 & 0 & 0 & 0 & 0 \\ 0 & 0 & 0 & 0 & 0 & 0 \\ 0 & 0 & 0 & 0 & 0 & 0 & 0 \\ 0 & 0 & 0 & 0 & 0 & 0 & 0 \\ 0 &$ 

input  $integrate((e*x+d)/x/(a*d*e+(a*e^2+c*d^2)*x+c*d*e*x^2)^(3/2),x, algorithm="$ maxima")

output

Exception raised: ValueError >> Computation failed since Maxima requested additional constraints; using the 'assume' command before evaluation \*may\* help (example of legal syntax is 'assume(a\*e^2-c\*d^2>0)', see `assume?` f or more de

Test file number 96

Integral number in file 92

**Maxima [F(-2)]**

Exception generated.

 $d + ex$  $\int x^2 (ade + (cd^2 + ae^2)x + cdex^2)^{3/2} dx =$  Exception raised: ValueError

 $\begin{pmatrix} 1 & 0 & 0 \\ 0 & 0 & 0 \\ 0 & 0 & 0 \\ 0 & 0 & 0 \\ 0 & 0 & 0 \\ 0 & 0 & 0 \\ 0 & 0 & 0 & 0 \\ 0 & 0 & 0 & 0 \\ 0 & 0 & 0 & 0 \\ 0 & 0 & 0 & 0 \\ 0 & 0 & 0 & 0 & 0 \\ 0 & 0 & 0 & 0 & 0 \\ 0 & 0 & 0 & 0 & 0 & 0 \\ 0 & 0 & 0 & 0 & 0 & 0 \\ 0 & 0 & 0 & 0 & 0 & 0 & 0 \\ 0 & 0 & 0 & 0 & 0 & 0 & 0 \\ 0 &$ 

✞ ☎

 $\left($   $\left($   $\right)$   $\left($   $\left($   $\right)$   $\left($   $\left($   $\right)$   $\left($   $\left($   $\right)$   $\left($   $\left($   $\right)$   $\left($   $\left($   $\right)$   $\left($   $\left($   $\right)$   $\left($   $\left($   $\right)$   $\left($   $\left($   $\right)$   $\left($   $\left($   $\right)$   $\left($   $\left($   $\right)$   $\left($   $\left($   $\right)$   $\left($ 

input ✞ ☎  $integrate((e*x+d)/x^2/(a*d*e+(a*e^2+c*d^2)*x+c*d*e*x^2)^(3/2),x, algorithm$ ="maxima")

output Exception raised: ValueError >> Computation failed since Maxima requested additional constraints; using the 'assume' command before evaluation \*may\* help (example of legal syntax is 'assume(e>0)', see `assume?` for more de tails)Is e

input file name test cases/rubi\_tests/1\_Algebraic\_functions/1.2\_Trinomial/1.2.1\_Quadratic\_trinomial/1.2.1.3/96\_1.2.1.3\_d1

Test file number 96

Integral number in file 93

## **Maxima [F(-2)]**

Exception generated.

$$
\int \frac{d+ex}{x^3 (ade + (cd^2 + ae^2) x + cdex^2)^{3/2}} dx = \text{Exception raised: ValueError}
$$

✞ ☎

 $\begin{pmatrix} 1 & 0 & 0 \\ 0 & 0 & 0 \\ 0 & 0 & 0 \\ 0 & 0 & 0 \\ 0 & 0 & 0 \\ 0 & 0 & 0 \\ 0 & 0 & 0 & 0 \\ 0 & 0 & 0 & 0 \\ 0 & 0 & 0 & 0 \\ 0 & 0 & 0 & 0 \\ 0 & 0 & 0 & 0 & 0 \\ 0 & 0 & 0 & 0 & 0 \\ 0 & 0 & 0 & 0 & 0 & 0 \\ 0 & 0 & 0 & 0 & 0 & 0 \\ 0 & 0 & 0 & 0 & 0 & 0 & 0 \\ 0 & 0 & 0 & 0 & 0 & 0 & 0 \\ 0 &$ 

input

integrate((e\*x+d)/x^3/(a\*d\*e+(a\*e^2+c\*d^2)\*x+c\*d\*e\*x^2)^(3/2),x, algorithm ="maxima")

 $\left($   $\left($   $\right)$   $\left($   $\left($   $\right)$   $\left($   $\left($   $\right)$   $\left($   $\left($   $\right)$   $\left($   $\left($   $\right)$   $\left($   $\left($   $\right)$   $\left($   $\left($   $\right)$   $\left($   $\left($   $\right)$   $\left($   $\left($   $\right)$   $\left($   $\left($   $\right)$   $\left($   $\left($   $\right)$   $\left($   $\left($   $\right)$   $\left($ 

output ✞ ☎ Exception raised: ValueError >> Computation failed since Maxima requested additional constraints; using the 'assume' command before evaluation \*may\* help (example of legal syntax is 'assume(e>0)', see `assume?` for more de tails)Is e

input file name test cases/rubi\_tests/1\_Algebraic\_functions/1.2\_Trinomial/1.2.1\_Quadratic\_trinomial/1.2.1.3/96\_1.2.1.3\_d1

Test file number 96

Integral number in file 94

**Maxima [F(-2)]**

Exception generated.

$$
\int \frac{x^3(d+ex)^2}{(ade + (cd^2 + ae^2)x + cdex^2)^{3/2}} dx = \text{Exception raised: ValueError}
$$

 $\begin{pmatrix} 1 & 0 & 0 \\ 0 & 0 & 0 \\ 0 & 0 & 0 \\ 0 & 0 & 0 \\ 0 & 0 & 0 \\ 0 & 0 & 0 \\ 0 & 0 & 0 & 0 \\ 0 & 0 & 0 & 0 \\ 0 & 0 & 0 & 0 \\ 0 & 0 & 0 & 0 \\ 0 & 0 & 0 & 0 & 0 \\ 0 & 0 & 0 & 0 & 0 \\ 0 & 0 & 0 & 0 & 0 & 0 \\ 0 & 0 & 0 & 0 & 0 & 0 \\ 0 & 0 & 0 & 0 & 0 & 0 & 0 \\ 0 & 0 & 0 & 0 & 0 & 0 & 0 \\ 0 &$ 

✞ ☎

 $\begin{pmatrix} 1 & 0 & 0 \\ 0 & 0 & 0 \\ 0 & 0 & 0 \\ 0 & 0 & 0 \\ 0 & 0 & 0 \\ 0 & 0 & 0 \\ 0 & 0 & 0 & 0 \\ 0 & 0 & 0 & 0 \\ 0 & 0 & 0 & 0 \\ 0 & 0 & 0 & 0 \\ 0 & 0 & 0 & 0 & 0 \\ 0 & 0 & 0 & 0 & 0 \\ 0 & 0 & 0 & 0 & 0 & 0 \\ 0 & 0 & 0 & 0 & 0 & 0 \\ 0 & 0 & 0 & 0 & 0 & 0 & 0 \\ 0 & 0 & 0 & 0 & 0 & 0 & 0 \\ 0 &$ 

input ✞ ☎  $integrate(x^3*(e*x+d)^2/(a*d*e+(a*e^2+c*d^2)*x+c*d*e*x^2)^*(3/2),x, algorithm)$ hm="maxima")

output Exception raised: ValueError >> Computation failed since Maxima requested additional constraints; using the 'assume' command before evaluation \*may\* help (example of legal syntax is 'assume(a\*e^2-c\*d^2>0)', see `assume?` f or more de

input file name test\_cases/rubi\_tests/1\_Algebraic\_functions/1.2\_Trinomial/1.2.1\_Quadratic\_trinomial/1.2.1.3/96\_1.2.1.3\_d1

Test file number 96

Exception generated.

$$
\int \frac{x^2(d+ex)^2}{(ade + (cd^2 + ae^2)x + cdex^2)^{3/2}} dx = \text{Exception raised: ValueError}
$$

✞ ☎

 $\overline{\phantom{a}}$   $\overline{\phantom{a}}$   $\overline{\$ 

✞ ☎

 $\begin{pmatrix} 1 & 0 & 0 \\ 0 & 0 & 0 \\ 0 & 0 & 0 \\ 0 & 0 & 0 \\ 0 & 0 & 0 \\ 0 & 0 & 0 \\ 0 & 0 & 0 & 0 \\ 0 & 0 & 0 & 0 \\ 0 & 0 & 0 & 0 \\ 0 & 0 & 0 & 0 \\ 0 & 0 & 0 & 0 & 0 \\ 0 & 0 & 0 & 0 & 0 \\ 0 & 0 & 0 & 0 & 0 & 0 \\ 0 & 0 & 0 & 0 & 0 & 0 \\ 0 & 0 & 0 & 0 & 0 & 0 & 0 \\ 0 & 0 & 0 & 0 & 0 & 0 & 0 \\ 0 &$ 

input integrate(x^2\*(e\*x+d)^2/(a\*d\*e+(a\*e^2+c\*d^2)\*x+c\*d\*e\*x^2)^(3/2),x, algorit hm="maxima")

output

Exception raised: ValueError >> Computation failed since Maxima requested additional constraints; using the 'assume' command before evaluation \*may\* help (example of legal syntax is 'assume(a\*e^2-c\*d^2>0)', see `assume?` f or more de

input file name test\_cases/rubi\_tests/1\_Algebraic\_functions/1.2\_Trinomial/1.2.1\_Quadratic\_trinomial/1.2.1.3/96\_1.2.1.3\_d1

Test file number 96

Integral number in file 96

**Maxima [F(-2)]**

Exception generated.

 $\int x(d+ex)^2$  $\frac{d^2(x + c^2)}{(ade + (cd^2 + ae^2)x + cdex^2)^{3/2}} dx$  = Exception raised: ValueError

✞ ☎

 $\overline{\phantom{a}}$   $\overline{\phantom{a}}$   $\overline{\$ 

✞ ☎

 $\overline{\phantom{a}}$   $\overline{\phantom{a}}$   $\overline{\$ 

input  $integrate(x*(e*x+d)^2/(a*d*e+(a*e^2+c*d^2)*x+c*d*e*x^2)^(3/2),x, algorithm$ ="maxima")

output

Exception raised: ValueError >> Computation failed since Maxima requested additional constraints; using the 'assume' command before evaluation \*may\* help (example of legal syntax is 'assume(a\*e^2-c\*d^2>0)', see `assume?` f or more de

Test file number 96

Integral number in file 97

**Maxima [F(-2)]**

Exception generated.

 $(d + ex)^2$  $\frac{(a + bx)}{(ade + (cd^2 + ae^2)x + cdex^2)^{3/2}} dx =$  Exception raised: ValueError

 $\begin{pmatrix} 1 & 0 \\ 0 & 1 \end{pmatrix}$ 

✞ ☎

 $\begin{pmatrix} 1 & 0 & 0 \\ 0 & 0 & 0 \\ 0 & 0 & 0 \\ 0 & 0 & 0 \\ 0 & 0 & 0 \\ 0 & 0 & 0 \\ 0 & 0 & 0 & 0 \\ 0 & 0 & 0 & 0 \\ 0 & 0 & 0 & 0 \\ 0 & 0 & 0 & 0 \\ 0 & 0 & 0 & 0 & 0 \\ 0 & 0 & 0 & 0 & 0 \\ 0 & 0 & 0 & 0 & 0 & 0 \\ 0 & 0 & 0 & 0 & 0 & 0 \\ 0 & 0 & 0 & 0 & 0 & 0 & 0 \\ 0 & 0 & 0 & 0 & 0 & 0 & 0 \\ 0 &$ 

input ✞ ☎ integrate((e\*x+d)^2/(a\*d\*e+(a\*e^2+c\*d^2)\*x+c\*d\*e\*x^2)^(3/2),x, algorithm=" maxima")

output Exception raised: ValueError >> Computation failed since Maxima requested additional constraints; using the 'assume' command before evaluation \*may\* help (example of legal syntax is 'assume(a\*e^2-c\*d^2>0)', see `assume?` f or more de

input file name test\_cases/rubi\_tests/1\_Algebraic\_functions/1.2\_Trinomial/1.2.1\_Quadratic\_trinomial/1.2.1.3/96\_1.2.1.3\_d1

Test file number 96

Integral number in file 98

## **Maxima [F(-2)]**

Exception generated.

$$
\int \frac{(d+ex)^2}{x (ade + (cd^2 + ae^2) x + cdex^2)^{3/2}} dx = \text{Exception raised: ValueError}
$$

✞ ☎

 $\overline{\phantom{a}}$   $\overline{\phantom{a}}$   $\overline{\$ 

input

integrate((e\*x+d)^2/x/(a\*d\*e+(a\*e^2+c\*d^2)\*x+c\*d\*e\*x^2)^(3/2),x, algorithm ="maxima")

 $\left($   $\left($   $\right)$   $\left($   $\left($   $\right)$   $\left($   $\left($   $\right)$   $\left($   $\left($   $\right)$   $\left($   $\left($   $\right)$   $\left($   $\left($   $\right)$   $\left($   $\left($   $\right)$   $\left($   $\left($   $\right)$   $\left($   $\left($   $\right)$   $\left($   $\left($   $\right)$   $\left($   $\left($   $\right)$   $\left($   $\left($   $\right)$   $\left($ 

output Exception raised: ValueError >> Computation failed since Maxima requested additional constraints; using the 'assume' command before evaluation \*may\* help (example of legal syntax is 'assume(a\*e^2-c\*d^2>0)', see `assume?` f or more de

input file name test cases/rubi\_tests/1\_Algebraic\_functions/1.2\_Trinomial/1.2.1\_Quadratic\_trinomial/1.2.1.3/96\_1.2.1.3\_d1

Test file number 96

Integral number in file 99

#### **Maxima [F(-2)]**

Exception generated.

$$
\int \frac{(d+ex)^2}{x^2 (ade + (cd^2 + ae^2) x + cdex^2)^{3/2}} dx = \text{Exception raised: ValueError}
$$

✞ ☎

 $\begin{pmatrix} 1 & 0 & 0 \\ 0 & 0 & 0 \\ 0 & 0 & 0 \\ 0 & 0 & 0 \\ 0 & 0 & 0 \\ 0 & 0 & 0 \\ 0 & 0 & 0 & 0 \\ 0 & 0 & 0 & 0 \\ 0 & 0 & 0 & 0 \\ 0 & 0 & 0 & 0 \\ 0 & 0 & 0 & 0 & 0 \\ 0 & 0 & 0 & 0 & 0 \\ 0 & 0 & 0 & 0 & 0 & 0 \\ 0 & 0 & 0 & 0 & 0 & 0 \\ 0 & 0 & 0 & 0 & 0 & 0 & 0 \\ 0 & 0 & 0 & 0 & 0 & 0 & 0 \\ 0 &$ 

✞ ☎

 $\begin{pmatrix} 1 & 0 & 0 \\ 0 & 0 & 0 \\ 0 & 0 & 0 \\ 0 & 0 & 0 \\ 0 & 0 & 0 \\ 0 & 0 & 0 \\ 0 & 0 & 0 & 0 \\ 0 & 0 & 0 & 0 \\ 0 & 0 & 0 & 0 \\ 0 & 0 & 0 & 0 \\ 0 & 0 & 0 & 0 & 0 \\ 0 & 0 & 0 & 0 & 0 \\ 0 & 0 & 0 & 0 & 0 & 0 \\ 0 & 0 & 0 & 0 & 0 & 0 \\ 0 & 0 & 0 & 0 & 0 & 0 & 0 \\ 0 & 0 & 0 & 0 & 0 & 0 & 0 \\ 0 &$ 

input  $integrate((e*x+d)^2/x^2/(a*d*e+(a*e^2+c*d^2)*x+c*d*e*x^2)^*(3/2),x, algorithm)$ hm="maxima")

output Exception raised: ValueError >> Computation failed since Maxima requested additional constraints; using the 'assume' command before evaluation \*may\* help (example of legal syntax is 'assume(a\*e^2-c\*d^2>0)', see `assume?` f or more de

input file name test\_cases/rubi\_tests/1\_Algebraic\_functions/1.2\_Trinomial/1.2.1\_Quadratic\_trinomial/1.2.1.3/96\_1.2.1.3\_d1

Test file number 96

Exception generated.

$$
\int \frac{(d+ex)^2}{x^3 (ade + (cd^2 + ae^2) x + cdex^2)^{3/2}} dx = \text{Exception raised: ValueError}
$$

✞ ☎

 $\overline{\phantom{a}}$   $\overline{\phantom{a}}$   $\overline{\$ 

✞ ☎

 $\begin{pmatrix} 1 & 0 & 0 \\ 0 & 0 & 0 \\ 0 & 0 & 0 \\ 0 & 0 & 0 \\ 0 & 0 & 0 \\ 0 & 0 & 0 \\ 0 & 0 & 0 & 0 \\ 0 & 0 & 0 & 0 \\ 0 & 0 & 0 & 0 \\ 0 & 0 & 0 & 0 & 0 \\ 0 & 0 & 0 & 0 & 0 \\ 0 & 0 & 0 & 0 & 0 \\ 0 & 0 & 0 & 0 & 0 & 0 \\ 0 & 0 & 0 & 0 & 0 & 0 \\ 0 & 0 & 0 & 0 & 0 & 0 & 0 \\ 0 & 0 & 0 & 0 & 0 & 0 & 0 \\$ 

input integrate((e\*x+d)^2/x^3/(a\*d\*e+(a\*e^2+c\*d^2)\*x+c\*d\*e\*x^2)^(3/2),x, algorit hm="maxima")

output

Exception raised: ValueError >> Computation failed since Maxima requested additional constraints; using the 'assume' command before evaluation \*may\* help (example of legal syntax is 'assume(e>0)', see `assume?` for more de tails)Is e

input file name test\_cases/rubi\_tests/1\_Algebraic\_functions/1.2\_Trinomial/1.2.1\_Quadratic\_trinomial/1.2.1.3/96\_1.2.1.3\_d1

Test file number 96

Integral number in file 101

**Maxima [F(-2)]**

Exception generated.

 $(d + e x)^2$  $\int x^4 (ade + (cd^2 + ae^2)x + cdex^2)^{3/2} dx =$  Exception raised: ValueError

✞ ☎

 $\begin{pmatrix} 1 & 0 & 0 \\ 0 & 0 & 0 \\ 0 & 0 & 0 \\ 0 & 0 & 0 \\ 0 & 0 & 0 \\ 0 & 0 & 0 \\ 0 & 0 & 0 & 0 \\ 0 & 0 & 0 & 0 \\ 0 & 0 & 0 & 0 \\ 0 & 0 & 0 & 0 & 0 \\ 0 & 0 & 0 & 0 & 0 \\ 0 & 0 & 0 & 0 & 0 \\ 0 & 0 & 0 & 0 & 0 & 0 \\ 0 & 0 & 0 & 0 & 0 & 0 \\ 0 & 0 & 0 & 0 & 0 & 0 & 0 \\ 0 & 0 & 0 & 0 & 0 & 0 & 0 \\$ 

✞ ☎

 $\overline{\phantom{a}}$   $\overline{\phantom{a}}$   $\overline{\$ 

input  $integrate((e*x+d)^2/x^4/(a*d*e+(a*e^2+c*d^2)*x+c*d*e*x^2)^(3/2),x, algorithm)$ hm="maxima")

output

Exception raised: ValueError >> Computation failed since Maxima requested additional constraints; using the 'assume' command before evaluation \*may\* help (example of legal syntax is 'assume(e>0)', see `assume?` for more de tails)Is e

Test file number 96

Integral number in file 102

**Maxima [F(-2)]**

Exception generated.

 $x^3(d+ex)^3$  $\frac{d}{dx}$   $\frac{d}{dx}$  +  $\frac{d}{dx}$  +  $\frac{d}{dx}$  = Exception raised: ValueError

 $\begin{pmatrix} 1 & 0 & 0 \\ 0 & 0 & 0 \\ 0 & 0 & 0 \\ 0 & 0 & 0 \\ 0 & 0 & 0 \\ 0 & 0 & 0 \\ 0 & 0 & 0 & 0 \\ 0 & 0 & 0 & 0 \\ 0 & 0 & 0 & 0 \\ 0 & 0 & 0 & 0 \\ 0 & 0 & 0 & 0 & 0 \\ 0 & 0 & 0 & 0 & 0 \\ 0 & 0 & 0 & 0 & 0 & 0 \\ 0 & 0 & 0 & 0 & 0 & 0 \\ 0 & 0 & 0 & 0 & 0 & 0 & 0 \\ 0 & 0 & 0 & 0 & 0 & 0 & 0 \\ 0 &$ 

✞ ☎

 $\begin{pmatrix} 1 & 0 & 0 \\ 0 & 0 & 0 \\ 0 & 0 & 0 \\ 0 & 0 & 0 \\ 0 & 0 & 0 \\ 0 & 0 & 0 \\ 0 & 0 & 0 & 0 \\ 0 & 0 & 0 & 0 \\ 0 & 0 & 0 & 0 \\ 0 & 0 & 0 & 0 \\ 0 & 0 & 0 & 0 & 0 \\ 0 & 0 & 0 & 0 & 0 \\ 0 & 0 & 0 & 0 & 0 & 0 \\ 0 & 0 & 0 & 0 & 0 & 0 \\ 0 & 0 & 0 & 0 & 0 & 0 & 0 \\ 0 & 0 & 0 & 0 & 0 & 0 & 0 \\ 0 &$ 

input ✞ ☎ integrate(x^3\*(e\*x+d)^3/(a\*d\*e+(a\*e^2+c\*d^2)\*x+c\*d\*e\*x^2)^(3/2),x, algorit hm="maxima")

output Exception raised: ValueError >> Computation failed since Maxima requested additional constraints; using the 'assume' command before evaluation \*may\* help (example of legal syntax is 'assume(a\*e^2-c\*d^2>0)', see `assume?` f or more de

input file name test\_cases/rubi\_tests/1\_Algebraic\_functions/1.2\_Trinomial/1.2.1\_Quadratic\_trinomial/1.2.1.3/96\_1.2.1.3\_d1

Test file number 96

Integral number in file 103

## **Maxima [F(-2)]**

Exception generated.

$$
\int \frac{x^2(d+ex)^3}{(ade + (cd^2 + ae^2)x + cdex^2)^{3/2}} dx = \text{Exception raised: ValueError}
$$

✞ ☎

 $\overline{\phantom{a}}$   $\overline{\phantom{a}}$   $\overline{\$ 

input  $integrate(x^2*(e*x+d)^3/(a*d*e+(a*e^2+c*d^2)*x+c*d*e*x^2)^(3/2),x, algorithm)$ hm="maxima")

 $\left($   $\left($   $\right)$   $\left($   $\left($   $\right)$   $\left($   $\left($   $\right)$   $\left($   $\left($   $\right)$   $\left($   $\left($   $\right)$   $\left($   $\left($   $\right)$   $\left($   $\left($   $\right)$   $\left($   $\left($   $\right)$   $\left($   $\left($   $\right)$   $\left($   $\left($   $\right)$   $\left($   $\left($   $\right)$   $\left($   $\left($   $\right)$   $\left($ 

output Exception raised: ValueError >> Computation failed since Maxima requested additional constraints; using the 'assume' command before evaluation \*may\* help (example of legal syntax is 'assume(a\*e^2-c\*d^2>0)', see `assume?` f or more de

input file name test cases/rubi\_tests/1\_Algebraic\_functions/1.2\_Trinomial/1.2.1\_Quadratic\_trinomial/1.2.1.3/96\_1.2.1.3\_d1

Test file number 96

Integral number in file 104

**Maxima [F(-2)]**

Exception generated.

$$
\int \frac{x(d+ex)^3}{(ade + (cd^2 + ae^2)x + cdex^2)^{3/2}} dx = \text{Exception raised: ValueError}
$$

✞ ☎

 $\begin{pmatrix} 1 & 0 & 0 \\ 0 & 0 & 0 \\ 0 & 0 & 0 \\ 0 & 0 & 0 \\ 0 & 0 & 0 \\ 0 & 0 & 0 \\ 0 & 0 & 0 & 0 \\ 0 & 0 & 0 & 0 \\ 0 & 0 & 0 & 0 \\ 0 & 0 & 0 & 0 \\ 0 & 0 & 0 & 0 & 0 \\ 0 & 0 & 0 & 0 & 0 \\ 0 & 0 & 0 & 0 & 0 & 0 \\ 0 & 0 & 0 & 0 & 0 & 0 \\ 0 & 0 & 0 & 0 & 0 & 0 & 0 \\ 0 & 0 & 0 & 0 & 0 & 0 & 0 \\ 0 &$ 

✞ ☎

 $\begin{pmatrix} 1 & 0 & 0 \\ 0 & 0 & 0 \\ 0 & 0 & 0 \\ 0 & 0 & 0 \\ 0 & 0 & 0 \\ 0 & 0 & 0 \\ 0 & 0 & 0 & 0 \\ 0 & 0 & 0 & 0 \\ 0 & 0 & 0 & 0 \\ 0 & 0 & 0 & 0 \\ 0 & 0 & 0 & 0 & 0 \\ 0 & 0 & 0 & 0 & 0 \\ 0 & 0 & 0 & 0 & 0 & 0 \\ 0 & 0 & 0 & 0 & 0 & 0 \\ 0 & 0 & 0 & 0 & 0 & 0 & 0 \\ 0 & 0 & 0 & 0 & 0 & 0 & 0 \\ 0 &$ 

input  $integrate(x*(e*x+d)^3/(a*d*e+(a*e^2+c*d^2)*x+c*d*e*x^2)^(3/2),x, algorithm$ ="maxima")

output Exception raised: ValueError >> Computation failed since Maxima requested additional constraints; using the 'assume' command before evaluation \*may\* help (example of legal syntax is 'assume(a\*e^2-c\*d^2>0)', see `assume?` f or more de

input file name test\_cases/rubi\_tests/1\_Algebraic\_functions/1.2\_Trinomial/1.2.1\_Quadratic\_trinomial/1.2.1.3/96\_1.2.1.3\_d1

Test file number 96

Exception generated.

$$
\int \frac{(d+ex)^3}{(ade+(cd^2+ae^2)x+cdex^2)^{3/2}} dx = \text{Exception raised: ValueError}
$$

✞ ☎

 $\overline{\phantom{a}}$   $\overline{\phantom{a}}$   $\overline{\$ 

✞ ☎

 $\begin{pmatrix} 1 & 0 & 0 \\ 0 & 0 & 0 \\ 0 & 0 & 0 \\ 0 & 0 & 0 \\ 0 & 0 & 0 \\ 0 & 0 & 0 \\ 0 & 0 & 0 & 0 \\ 0 & 0 & 0 & 0 \\ 0 & 0 & 0 & 0 \\ 0 & 0 & 0 & 0 \\ 0 & 0 & 0 & 0 & 0 \\ 0 & 0 & 0 & 0 & 0 \\ 0 & 0 & 0 & 0 & 0 & 0 \\ 0 & 0 & 0 & 0 & 0 & 0 \\ 0 & 0 & 0 & 0 & 0 & 0 & 0 \\ 0 & 0 & 0 & 0 & 0 & 0 & 0 \\ 0 &$ 

input integrate((e\*x+d)^3/(a\*d\*e+(a\*e^2+c\*d^2)\*x+c\*d\*e\*x^2)^(3/2),x, algorithm=" maxima")

output

Exception raised: ValueError >> Computation failed since Maxima requested additional constraints; using the 'assume' command before evaluation \*may\* help (example of legal syntax is 'assume(a\*e^2-c\*d^2>0)', see `assume?` f or more de

input file name test\_cases/rubi\_tests/1\_Algebraic\_functions/1.2\_Trinomial/1.2.1\_Quadratic\_trinomial/1.2.1.3/96\_1.2.1.3\_d1

Test file number 96

Integral number in file 106

**Maxima [F(-2)]**

Exception generated.

 $(d + ex)^3$  $\int_{x}^{a} (ade + (cd^2 + ae^2)x + cdex^2)^{3/2} dx =$  Exception raised: ValueError

✞ ☎

 $\overline{\phantom{a}}$   $\overline{\phantom{a}}$   $\overline{\$ 

✞ ☎

 $\overline{\phantom{a}}$   $\overline{\phantom{a}}$   $\overline{\$ 

input  $integrate((e*x+d)^{3}/x/(a*d*e+(a*e^{2}+c*d^{2})*x+c*d*e*x^{2})^{3}(3/2),x, algorithm$ ="maxima")

output

Exception raised: ValueError >> Computation failed since Maxima requested additional constraints; using the 'assume' command before evaluation \*may\* help (example of legal syntax is 'assume(a\*e^2-c\*d^2>0)', see `assume?` f or more de

Test file number 96

Integral number in file 107

**Maxima [F(-2)]**

Exception generated.

 $(d + ex)^3$  $\int x^2 (ade + (cd^2 + ae^2)x + cdex^2)^{3/2} dx =$ Exception raised: ValueError

 $\begin{pmatrix} 1 & 0 \\ 0 & 1 \end{pmatrix}$ 

✞ ☎

 $\begin{pmatrix} 1 & 0 & 0 \\ 0 & 0 & 0 \\ 0 & 0 & 0 \\ 0 & 0 & 0 \\ 0 & 0 & 0 \\ 0 & 0 & 0 \\ 0 & 0 & 0 & 0 \\ 0 & 0 & 0 & 0 \\ 0 & 0 & 0 & 0 \\ 0 & 0 & 0 & 0 \\ 0 & 0 & 0 & 0 & 0 \\ 0 & 0 & 0 & 0 & 0 \\ 0 & 0 & 0 & 0 & 0 & 0 \\ 0 & 0 & 0 & 0 & 0 & 0 \\ 0 & 0 & 0 & 0 & 0 & 0 & 0 \\ 0 & 0 & 0 & 0 & 0 & 0 & 0 \\ 0 &$ 

✞ ☎ integrate((e\*x+d)^3/x^2/(a\*d\*e+(a\*e^2+c\*d^2)\*x+c\*d\*e\*x^2)^(3/2),x, algorit hm="maxima")

output Exception raised: ValueError >> Computation failed since Maxima requested additional constraints; using the 'assume' command before evaluation \*may\* help (example of legal syntax is 'assume(a\*e^2-c\*d^2>0)', see `assume?` f or more de

input file name test\_cases/rubi\_tests/1\_Algebraic\_functions/1.2\_Trinomial/1.2.1\_Quadratic\_trinomial/1.2.1.3/96\_1.2.1.3\_d1

Test file number 96

Integral number in file 108

## **Maxima [F(-2)]**

Exception generated.

$$
\int \frac{(d+ex)^3}{x^3 (ade + (cd^2 + ae^2) x + cde^{2})^{3/2}} dx = \text{Exception raised: ValueError}
$$

✞ ☎

 $\overline{\phantom{a}}$   $\overline{\phantom{a}}$   $\overline{\$ 

input

 $integrate((e*x+d)^3/x^3/(a*d*e+(a*e^2+c*d^2)*x+c*d*e*x^2)^(3/2),x, algorithm)$ hm="maxima")

input

 $\left($   $\left($   $\right)$   $\left($   $\left($   $\right)$   $\left($   $\left($   $\right)$   $\left($   $\left($   $\right)$   $\left($   $\left($   $\right)$   $\left($   $\left($   $\right)$   $\left($   $\left($   $\right)$   $\left($   $\left($   $\right)$   $\left($   $\left($   $\right)$   $\left($   $\left($   $\right)$   $\left($   $\left($   $\right)$   $\left($   $\left($   $\right)$   $\left($ 

output Exception raised: ValueError >> Computation failed since Maxima requested additional constraints; using the 'assume' command before evaluation \*may\* help (example of legal syntax is 'assume(a\*e^2-c\*d^2>0)', see `assume?` f or more de

input file name test cases/rubi\_tests/1\_Algebraic\_functions/1.2\_Trinomial/1.2.1\_Quadratic\_trinomial/1.2.1.3/96\_1.2.1.3\_d1

Test file number 96

Integral number in file 109

**Maxima [F(-2)]**

Exception generated.

 $(d + ex)^3$  $\int x^4 (ade + (cd^2 + ae^2)x + cdex^2)^{3/2} dx =$  Exception raised: ValueError

✞ ☎

 $\begin{pmatrix} 1 & 0 & 0 \\ 0 & 0 & 0 \\ 0 & 0 & 0 \\ 0 & 0 & 0 \\ 0 & 0 & 0 \\ 0 & 0 & 0 \\ 0 & 0 & 0 & 0 \\ 0 & 0 & 0 & 0 \\ 0 & 0 & 0 & 0 \\ 0 & 0 & 0 & 0 \\ 0 & 0 & 0 & 0 & 0 \\ 0 & 0 & 0 & 0 & 0 \\ 0 & 0 & 0 & 0 & 0 & 0 \\ 0 & 0 & 0 & 0 & 0 & 0 \\ 0 & 0 & 0 & 0 & 0 & 0 & 0 \\ 0 & 0 & 0 & 0 & 0 & 0 & 0 \\ 0 &$ 

✞ ☎

 $\begin{pmatrix} 1 & 0 & 0 \\ 0 & 0 & 0 \\ 0 & 0 & 0 \\ 0 & 0 & 0 \\ 0 & 0 & 0 \\ 0 & 0 & 0 \\ 0 & 0 & 0 & 0 \\ 0 & 0 & 0 & 0 \\ 0 & 0 & 0 & 0 \\ 0 & 0 & 0 & 0 \\ 0 & 0 & 0 & 0 & 0 \\ 0 & 0 & 0 & 0 & 0 \\ 0 & 0 & 0 & 0 & 0 & 0 \\ 0 & 0 & 0 & 0 & 0 & 0 \\ 0 & 0 & 0 & 0 & 0 & 0 & 0 \\ 0 & 0 & 0 & 0 & 0 & 0 & 0 \\ 0 &$ 

input  $integrate((e*x+d)^{3}/x^{4}/(a*d*e+(a*e^{2}+c*d^{2})*x+c*d*e*x^{2})^{3}/(3/2),x, algorithm)$ hm="maxima")

output Exception raised: ValueError >> Computation failed since Maxima requested additional constraints; using the 'assume' command before evaluation \*may\* help (example of legal syntax is 'assume(e>0)', see `assume?` for more de tails)Is e

input file name test\_cases/rubi\_tests/1\_Algebraic\_functions/1.2\_Trinomial/1.2.1\_Quadratic\_trinomial/1.2.1.3/96\_1.2.1.3\_d1

Test file number 96

Exception generated.

$$
\int \frac{(d+ex)^3}{x^5 (ade + (cd^2 + ae^2) x + cdex^2)^{3/2}} dx = \text{Exception raised: ValueError}
$$

✞ ☎

 $\overline{\phantom{a}}$   $\overline{\phantom{a}}$   $\overline{\$ 

✞ ☎

 $\begin{pmatrix} 1 & 0 & 0 \\ 0 & 0 & 0 \\ 0 & 0 & 0 \\ 0 & 0 & 0 \\ 0 & 0 & 0 \\ 0 & 0 & 0 \\ 0 & 0 & 0 & 0 \\ 0 & 0 & 0 & 0 \\ 0 & 0 & 0 & 0 \\ 0 & 0 & 0 & 0 \\ 0 & 0 & 0 & 0 & 0 \\ 0 & 0 & 0 & 0 & 0 \\ 0 & 0 & 0 & 0 & 0 & 0 \\ 0 & 0 & 0 & 0 & 0 & 0 \\ 0 & 0 & 0 & 0 & 0 & 0 & 0 \\ 0 & 0 & 0 & 0 & 0 & 0 & 0 \\ 0 &$ 

input integrate((e\*x+d)^3/x^5/(a\*d\*e+(a\*e^2+c\*d^2)\*x+c\*d\*e\*x^2)^(3/2),x, algorit hm="maxima")

output

Exception raised: ValueError >> Computation failed since Maxima requested additional constraints; using the 'assume' command before evaluation \*may\* help (example of legal syntax is 'assume(e>0)', see `assume?` for more de tails)Is e

input file name test\_cases/rubi\_tests/1\_Algebraic\_functions/1.2\_Trinomial/1.2.1\_Quadratic\_trinomial/1.2.1.3/96\_1.2.1.3\_d1

Test file number 96

Integral number in file 111

**Maxima [F(-2)]**

Exception generated.

 $\int$  and  $x^5$  $\frac{d}{dx}$  +  $\frac{d}{dx}$  +  $\frac{d}{dx}$  +  $\frac{d}{dx}$  +  $\frac{d}{dx}$  = Exception raised: ValueError

✞ ☎

 $\overline{\phantom{a}}$   $\overline{\phantom{a}}$   $\overline{\$ 

✞ ☎

 $\overline{\phantom{a}}$   $\overline{\phantom{a}}$   $\overline{\$ 

input  $integrate(x^5/(e*x+d)/(a*d*e+(a*e^2+c*d^2)*x+c*d*e*x^2)^(3/2),x, algorithm$ ="maxima")

output

Exception raised: ValueError >> Computation failed since Maxima requested additional constraints; using the 'assume' command before evaluation \*may\* help (example of legal syntax is 'assume(e>0)', see `assume?` for more de tails)Is e

Test file number 96

Integral number in file 112

**Maxima [F(-2)]**

Exception generated.

 $\int$   $x^4$  $\frac{d}{dx}(dx) = dx + (cd^2 + ac^2)x + cdex^2)^{3/2}$   $dx =$  Exception raised: ValueError

 $\begin{pmatrix} 1 & 0 \\ 0 & 1 \end{pmatrix}$ 

 $\begin{pmatrix} 1 & 0 & 0 \\ 0 & 0 & 0 \\ 0 & 0 & 0 \\ 0 & 0 & 0 \\ 0 & 0 & 0 \\ 0 & 0 & 0 \\ 0 & 0 & 0 & 0 \\ 0 & 0 & 0 & 0 \\ 0 & 0 & 0 & 0 \\ 0 & 0 & 0 & 0 \\ 0 & 0 & 0 & 0 & 0 \\ 0 & 0 & 0 & 0 & 0 \\ 0 & 0 & 0 & 0 & 0 & 0 \\ 0 & 0 & 0 & 0 & 0 & 0 \\ 0 & 0 & 0 & 0 & 0 & 0 & 0 \\ 0 & 0 & 0 & 0 & 0 & 0 & 0 \\ 0 &$ 

input ✞ ☎ integrate(x^4/(e\*x+d)/(a\*d\*e+(a\*e^2+c\*d^2)\*x+c\*d\*e\*x^2)^(3/2),x, algorithm ="maxima")

output ✞ ☎ Exception raised: ValueError >> Computation failed since Maxima requested additional constraints; using the 'assume' command before evaluation \*may\* help (example of legal syntax is 'assume(e>0)', see `assume?` for more de tails)Is e

input file name test\_cases/rubi\_tests/1\_Algebraic\_functions/1.2\_Trinomial/1.2.1\_Quadratic\_trinomial/1.2.1.3/96\_1.2.1.3\_d1

Test file number 96

Integral number in file 113

# **Maxima [F(-2)]**

Exception generated.

 $\int$   $x^3$  $\frac{d}{dx}$  +  $\frac{d}{dx}$  +  $\frac{d}{dx}$  +  $\frac{d}{dx}$  +  $\frac{d}{dx}$  = Exception raised: ValueError

✞ ☎

 $\overline{\phantom{a}}$   $\overline{\phantom{a}}$   $\overline{\$ 

input

 $integrate(x^3/(e*x+d)/(a*d*e+(a*e^2+c*d^2)*x+c*d*e*x^2)^*(3/2),x, algorithm$ ="maxima")

 $\left($   $\left($   $\right)$   $\left($   $\left($   $\right)$   $\left($   $\left($   $\right)$   $\left($   $\left($   $\right)$   $\left($   $\left($   $\right)$   $\left($   $\left($   $\right)$   $\left($   $\left($   $\right)$   $\left($   $\left($   $\right)$   $\left($   $\left($   $\right)$   $\left($   $\left($   $\right)$   $\left($   $\left($   $\right)$   $\left($   $\left($   $\right)$   $\left($ 

output Exception raised: ValueError >> Computation failed since Maxima requested additional constraints; using the 'assume' command before evaluation \*may\* help (example of legal syntax is 'assume(e>0)', see `assume?` for more de tails)Is e

input file name test cases/rubi\_tests/1\_Algebraic\_functions/1.2\_Trinomial/1.2.1\_Quadratic\_trinomial/1.2.1.3/96\_1.2.1.3\_d1

Test file number 96

Integral number in file 114

#### **Maxima [F(-2)]**

Exception generated.

$$
\int \frac{x^2}{(d+ex) (ade + (cd^2 + ae^2) x + cde^{2})^{3/2}} dx = \text{Exception raised: ValueError}
$$

✞ ☎

 $\begin{pmatrix} 1 & 0 & 0 \\ 0 & 0 & 0 \\ 0 & 0 & 0 \\ 0 & 0 & 0 \\ 0 & 0 & 0 \\ 0 & 0 & 0 \\ 0 & 0 & 0 & 0 \\ 0 & 0 & 0 & 0 \\ 0 & 0 & 0 & 0 \\ 0 & 0 & 0 & 0 \\ 0 & 0 & 0 & 0 & 0 \\ 0 & 0 & 0 & 0 & 0 \\ 0 & 0 & 0 & 0 & 0 & 0 \\ 0 & 0 & 0 & 0 & 0 & 0 \\ 0 & 0 & 0 & 0 & 0 & 0 & 0 \\ 0 & 0 & 0 & 0 & 0 & 0 & 0 \\ 0 &$ 

✞ ☎

 $\begin{pmatrix} 1 & 0 & 0 \\ 0 & 0 & 0 \\ 0 & 0 & 0 \\ 0 & 0 & 0 \\ 0 & 0 & 0 \\ 0 & 0 & 0 \\ 0 & 0 & 0 & 0 \\ 0 & 0 & 0 & 0 \\ 0 & 0 & 0 & 0 \\ 0 & 0 & 0 & 0 \\ 0 & 0 & 0 & 0 & 0 \\ 0 & 0 & 0 & 0 & 0 \\ 0 & 0 & 0 & 0 & 0 & 0 \\ 0 & 0 & 0 & 0 & 0 & 0 \\ 0 & 0 & 0 & 0 & 0 & 0 & 0 \\ 0 & 0 & 0 & 0 & 0 & 0 & 0 \\ 0 &$ 

input  $integrate(x^2/(e*x+d)/(a*d*e+(a*e^2+c*d^2)*x+c*d*e*x^2)^(3/2),x, algorithm$ ="maxima")

output Exception raised: ValueError >> Computation failed since Maxima requested additional constraints; using the 'assume' command before evaluation \*may\* help (example of legal syntax is 'assume(e\*(a\*e<sup>o</sup>2-c\*d<sup>o</sup>2)>0)', see `assume ?` for mor

input file name test\_cases/rubi\_tests/1\_Algebraic\_functions/1.2\_Trinomial/1.2.1\_Quadratic\_trinomial/1.2.1.3/96\_1.2.1.3\_d1

Test file number 96

Exception generated.

$$
\int \frac{x}{(d+ex) (ade + (cd^2 + ae^2) x + cde^{2})^{3/2}} dx = \text{Exception raised: ValueError}
$$

 $\begin{pmatrix} 1 & 0 & 0 \\ 0 & 0 & 0 \\ 0 & 0 & 0 \\ 0 & 0 & 0 \\ 0 & 0 & 0 \\ 0 & 0 & 0 \\ 0 & 0 & 0 \\ 0 & 0 & 0 \\ 0 & 0 & 0 & 0 \\ 0 & 0 & 0 & 0 \\ 0 & 0 & 0 & 0 \\ 0 & 0 & 0 & 0 & 0 \\ 0 & 0 & 0 & 0 & 0 \\ 0 & 0 & 0 & 0 & 0 \\ 0 & 0 & 0 & 0 & 0 & 0 \\ 0 & 0 & 0 & 0 & 0 & 0 \\ 0 & 0 & 0 & 0 & 0 & 0 & 0 \\ 0 &$ 

✞ ☎

input ✞ ☎  $integrate(x/(e*x+d)/(a*d*e+(a*e^2+c*d^2)*x+c*d*e*x^2)^(3/2),x, algorithm="$ maxima")

output

Exception raised: ValueError >> Computation failed since Maxima requested additional constraints; using the 'assume' command before evaluation \*may\* help (example of legal syntax is 'assume(e\*(a\*e^2-c\*d^2)>0)', see `assume ?` for mor  $\begin{pmatrix} 1 & 0 & 0 \\ 0 & 0 & 0 \\ 0 & 0 & 0 \\ 0 & 0 & 0 \\ 0 & 0 & 0 \\ 0 & 0 & 0 \\ 0 & 0 & 0 \\ 0 & 0 & 0 \\ 0 & 0 & 0 & 0 \\ 0 & 0 & 0 & 0 \\ 0 & 0 & 0 & 0 \\ 0 & 0 & 0 & 0 & 0 \\ 0 & 0 & 0 & 0 & 0 \\ 0 & 0 & 0 & 0 & 0 \\ 0 & 0 & 0 & 0 & 0 & 0 \\ 0 & 0 & 0 & 0 & 0 & 0 \\ 0 & 0 & 0 & 0 & 0 & 0 & 0 \\ 0 &$ 

input file name test\_cases/rubi\_tests/1\_Algebraic\_functions/1.2\_Trinomial/1.2.1\_Quadratic\_trinomial/1.2.1.3/96\_1.2.1.3\_d1

Test file number 96

Integral number in file 116

**Maxima [F(-2)]**

Exception generated.

 $\sqrt{1}$  $\frac{1}{(d+ex)(ade+(cd^2+ae^2)x+cdex^2)^{3/2}}dx =$  Exception raised: ValueError

✞ ☎

 $\left( \begin{array}{cc} \bullet & \bullet & \bullet \\ \bullet & \bullet & \bullet \end{array} \right)$ 

✞ ☎

 $\begin{pmatrix} 1 & 0 & 0 \\ 0 & 0 & 0 \\ 0 & 0 & 0 \\ 0 & 0 & 0 \\ 0 & 0 & 0 \\ 0 & 0 & 0 \\ 0 & 0 & 0 & 0 \\ 0 & 0 & 0 & 0 \\ 0 & 0 & 0 & 0 \\ 0 & 0 & 0 & 0 \\ 0 & 0 & 0 & 0 & 0 \\ 0 & 0 & 0 & 0 & 0 \\ 0 & 0 & 0 & 0 & 0 & 0 \\ 0 & 0 & 0 & 0 & 0 & 0 \\ 0 & 0 & 0 & 0 & 0 & 0 & 0 \\ 0 & 0 & 0 & 0 & 0 & 0 & 0 \\ 0 &$ 

input  $integrate(1/(e*x+d)/(a*d*e+(a*e^2+c*d^2)*x+c*d*e*x^2)^(3/2),x, algorithm="$ maxima")

output

Exception raised: ValueError >> Computation failed since Maxima requested additional constraints; using the 'assume' command before evaluation \*may\* help (example of legal syntax is 'assume(e\*(a\*e<sup>-2</sup>-c\*d<sup>-2</sup>)>0)', see `assume ?` for mor

Test file number 96

Integral number in file 117

**Maxima [F(-2)]**

Exception generated.

 $\int$  and  $x^5$  $\frac{d}{dx}(d+ex)^2(ade+(cd^2+ae^2)x+cdex^2)^{3/2}$   $dx =$  Exception raised: ValueError

 $\begin{pmatrix} 1 & 0 \\ 0 & 1 \end{pmatrix}$ 

✞ ☎

 $\begin{pmatrix} 1 & 0 & 0 \\ 0 & 0 & 0 \\ 0 & 0 & 0 \\ 0 & 0 & 0 \\ 0 & 0 & 0 \\ 0 & 0 & 0 \\ 0 & 0 & 0 & 0 \\ 0 & 0 & 0 & 0 \\ 0 & 0 & 0 & 0 \\ 0 & 0 & 0 & 0 \\ 0 & 0 & 0 & 0 & 0 \\ 0 & 0 & 0 & 0 & 0 \\ 0 & 0 & 0 & 0 & 0 & 0 \\ 0 & 0 & 0 & 0 & 0 & 0 \\ 0 & 0 & 0 & 0 & 0 & 0 & 0 \\ 0 & 0 & 0 & 0 & 0 & 0 & 0 \\ 0 &$ 

input ✞ ☎ integrate(x^5/(e\*x+d)^2/(a\*d\*e+(a\*e^2+c\*d^2)\*x+c\*d\*e\*x^2)^(3/2),x, algorit hm="maxima")

output Exception raised: ValueError >> Computation failed since Maxima requested additional constraints; using the 'assume' command before evaluation \*may\* help (example of legal syntax is 'assume(e>0)', see `assume?` for more de tails)Is e

input file name test\_cases/rubi\_tests/1\_Algebraic\_functions/1.2\_Trinomial/1.2.1\_Quadratic\_trinomial/1.2.1.3/96\_1.2.1.3\_d1

Test file number 96

Integral number in file 122

## **Maxima [F(-2)]**

Exception generated.

 $\int$   $x^4$  $\frac{d}{dx}(d+ex)^2\left(ade + (cd^2 + ae^2)x + cdex^2\right)^{3/2}$   $dx =$  Exception raised: ValueError

✞ ☎

 $\overline{\phantom{a}}$   $\overline{\phantom{a}}$   $\overline{\$ 

input

 $integrate(x^4/(e*x+d)^2/(a*d*e+(a*e^2+c*d^2)*x+c*d*e*x^2)^*(3/2),x, algorithm)$ hm="maxima")

 $\left($   $\left($   $\right)$   $\left($   $\left($   $\right)$   $\left($   $\left($   $\right)$   $\left($   $\left($   $\right)$   $\left($   $\left($   $\right)$   $\left($   $\left($   $\right)$   $\left($   $\left($   $\right)$   $\left($   $\left($   $\right)$   $\left($   $\left($   $\right)$   $\left($   $\left($   $\right)$   $\left($   $\left($   $\right)$   $\left($   $\left($   $\right)$   $\left($ 

output Exception raised: ValueError >> Computation failed since Maxima requested additional constraints; using the 'assume' command before evaluation \*may\* help (example of legal syntax is 'assume(e>0)', see `assume?` for more de tails)Is e

input file name test cases/rubi\_tests/1\_Algebraic\_functions/1.2\_Trinomial/1.2.1\_Quadratic\_trinomial/1.2.1.3/96\_1.2.1.3\_d1

Test file number 96

Integral number in file 123

#### **Maxima [F(-2)]**

Exception generated.

 $\int$   $x^3$  $\frac{d}{dx}(d+ex)^2(ade+(cd^2+ae^2)x+cdex^2)^{3/2}$   $dx =$  Exception raised: ValueError

✞ ☎

 $\begin{pmatrix} 1 & 0 & 0 \\ 0 & 0 & 0 \\ 0 & 0 & 0 \\ 0 & 0 & 0 \\ 0 & 0 & 0 \\ 0 & 0 & 0 \\ 0 & 0 & 0 & 0 \\ 0 & 0 & 0 & 0 \\ 0 & 0 & 0 & 0 \\ 0 & 0 & 0 & 0 \\ 0 & 0 & 0 & 0 & 0 \\ 0 & 0 & 0 & 0 & 0 \\ 0 & 0 & 0 & 0 & 0 & 0 \\ 0 & 0 & 0 & 0 & 0 & 0 \\ 0 & 0 & 0 & 0 & 0 & 0 & 0 \\ 0 & 0 & 0 & 0 & 0 & 0 & 0 \\ 0 &$ 

✞ ☎

 $\begin{pmatrix} 1 & 0 & 0 \\ 0 & 0 & 0 \\ 0 & 0 & 0 \\ 0 & 0 & 0 \\ 0 & 0 & 0 \\ 0 & 0 & 0 \\ 0 & 0 & 0 & 0 \\ 0 & 0 & 0 & 0 \\ 0 & 0 & 0 & 0 \\ 0 & 0 & 0 & 0 \\ 0 & 0 & 0 & 0 & 0 \\ 0 & 0 & 0 & 0 & 0 \\ 0 & 0 & 0 & 0 & 0 & 0 \\ 0 & 0 & 0 & 0 & 0 & 0 \\ 0 & 0 & 0 & 0 & 0 & 0 & 0 \\ 0 & 0 & 0 & 0 & 0 & 0 & 0 \\ 0 &$ 

input  $integrate(x^3/(e*x+d)^2/(a*d*e+(a*e^2+c*d^2)*x+c*d*e*x^2)^*(3/2),x, algorithm)$ hm="maxima")

output Exception raised: ValueError >> Computation failed since Maxima requested additional constraints; using the 'assume' command before evaluation \*may\* help (example of legal syntax is 'assume(e\*(a\*e<sup>o</sup>2-c\*d<sup>o</sup>2)>0)', see `assume ?` for mor

input file name test\_cases/rubi\_tests/1\_Algebraic\_functions/1.2\_Trinomial/1.2.1\_Quadratic\_trinomial/1.2.1.3/96\_1.2.1.3\_d1

Test file number 96

Exception generated.

$$
\int \frac{x^2}{(d+ex)^2 (ade + (cd^2 + ae^2) x + cde^{2})^{3/2}} dx = \text{Exception raised: ValueError}
$$

 $\overline{\phantom{a}}$   $\overline{\phantom{a}}$   $\overline{\$ 

✞ ☎

 $\begin{pmatrix} 1 & 0 & 0 \\ 0 & 0 & 0 \\ 0 & 0 & 0 \\ 0 & 0 & 0 \\ 0 & 0 & 0 \\ 0 & 0 & 0 \\ 0 & 0 & 0 & 0 \\ 0 & 0 & 0 & 0 \\ 0 & 0 & 0 & 0 \\ 0 & 0 & 0 & 0 & 0 \\ 0 & 0 & 0 & 0 & 0 \\ 0 & 0 & 0 & 0 & 0 \\ 0 & 0 & 0 & 0 & 0 & 0 \\ 0 & 0 & 0 & 0 & 0 & 0 \\ 0 & 0 & 0 & 0 & 0 & 0 & 0 \\ 0 & 0 & 0 & 0 & 0 & 0 & 0 \\$ 

input ✞ ☎  $integrate(x^2/(e*x+d)^2/(a*d*e+(a*e^2+c*d^2)*x+c*d*e*x^2)^(3/2),x, algorithm)$ hm="maxima")

output

Exception raised: ValueError >> Computation failed since Maxima requested additional constraints; using the 'assume' command before evaluation \*may\* help (example of legal syntax is 'assume(e\*(a\*e^2-c\*d^2)>0)', see `assume ?` for mor

input file name test\_cases/rubi\_tests/1\_Algebraic\_functions/1.2\_Trinomial/1.2.1\_Quadratic\_trinomial/1.2.1.3/96\_1.2.1.3\_d1

Test file number 96

Integral number in file 125

**Maxima [F(-2)]**

Exception generated.

Z *x*  $\frac{d}{dx}(d+ex)^2\left(ade+\left(cd^2+ae^2\right)x+cdex^2\right)^{3/2}$   $dx =$  Exception raised: ValueError

✞ ☎

 $\left( \begin{array}{cc} \text{ } & \text{ } \\ \text{ } & \text{ } \end{array} \right)$ 

✞ ☎

 $\left( \begin{array}{cc} \text{ } & \text{ } \\ \text{ } & \text{ } \end{array} \right)$ 

input integrate(x/(e\*x+d)^2/(a\*d\*e+(a\*e^2+c\*d^2)\*x+c\*d\*e\*x^2)^(3/2),x, algorithm ="maxima")

output

Exception raised: ValueError >> Computation failed since Maxima requested additional constraints; using the 'assume' command before evaluation \*may\* help (example of legal syntax is 'assume(e\*(a\*e^2-c\*d^2)>0)', see `assume ?` for mor

Test file number 96

Integral number in file 126

**Maxima [F(-2)]**

Exception generated.

 $\sqrt{1}$  $\frac{1}{(d+ex)^2 (ade + (cd^2 + ae^2)x + cdex^2)^{3/2}} dx =$  Exception raised: ValueError

 $\begin{pmatrix} 1 & 0 & 0 \\ 0 & 0 & 0 \\ 0 & 0 & 0 \\ 0 & 0 & 0 \\ 0 & 0 & 0 \\ 0 & 0 & 0 \\ 0 & 0 & 0 \\ 0 & 0 & 0 \\ 0 & 0 & 0 & 0 \\ 0 & 0 & 0 & 0 \\ 0 & 0 & 0 & 0 \\ 0 & 0 & 0 & 0 & 0 \\ 0 & 0 & 0 & 0 & 0 \\ 0 & 0 & 0 & 0 & 0 \\ 0 & 0 & 0 & 0 & 0 & 0 \\ 0 & 0 & 0 & 0 & 0 & 0 \\ 0 & 0 & 0 & 0 & 0 & 0 & 0 \\ 0 &$ 

 $\begin{pmatrix} 1 & 0 & 0 \\ 0 & 0 & 0 \\ 0 & 0 & 0 \\ 0 & 0 & 0 \\ 0 & 0 & 0 \\ 0 & 0 & 0 \\ 0 & 0 & 0 & 0 \\ 0 & 0 & 0 & 0 \\ 0 & 0 & 0 & 0 \\ 0 & 0 & 0 & 0 \\ 0 & 0 & 0 & 0 & 0 \\ 0 & 0 & 0 & 0 & 0 \\ 0 & 0 & 0 & 0 & 0 & 0 \\ 0 & 0 & 0 & 0 & 0 & 0 \\ 0 & 0 & 0 & 0 & 0 & 0 & 0 \\ 0 & 0 & 0 & 0 & 0 & 0 & 0 \\ 0 &$ 

input ✞ ☎ integrate(1/(e\*x+d)^2/(a\*d\*e+(a\*e^2+c\*d^2)\*x+c\*d\*e\*x^2)^(3/2),x, algorithm ="maxima")

output

✞ ☎ Exception raised: ValueError >> Computation failed since Maxima requested additional constraints; using the 'assume' command before evaluation \*may\* help (example of legal syntax is 'assume(e\*(a\*e^2-c\*d^2)>0)', see `assume ?` for mor

input file name test\_cases/rubi\_tests/1\_Algebraic\_functions/1.2\_Trinomial/1.2.1\_Quadratic\_trinomial/1.2.1.3/96\_1.2.1.3\_d1

Test file number 96

Integral number in file 127

# **Maxima [F(-2)]**

Exception generated.

 $\int$  and  $x^5$  $\frac{d}{dx}(d+ex)^3 (ade + (cd^2 + ae^2)x + cdex^2)^{3/2}$   $dx =$  Exception raised: ValueError

✞ ☎

 $\left( \begin{array}{cc} \text{ } & \text{ } \\ \text{ } & \text{ } \end{array} \right)$ 

input

 $integrate(x^5/(e*x+d)^3/(a*d*e+(a*e^2+c*d^2)*x+c*d*e*x^2)^*(3/2),x, algorithm)$ hm="maxima")

 $\left($   $\left($   $\right)$   $\left($   $\left($   $\right)$   $\left($   $\left($   $\right)$   $\left($   $\left($   $\right)$   $\left($   $\left($   $\right)$   $\left($   $\left($   $\right)$   $\left($   $\left($   $\right)$   $\left($   $\left($   $\right)$   $\left($   $\left($   $\right)$   $\left($   $\left($   $\right)$   $\left($   $\left($   $\right)$   $\left($   $\left($   $\right)$   $\left($ 

output Exception raised: ValueError >> Computation failed since Maxima requested additional constraints; using the 'assume' command before evaluation \*may\* help (example of legal syntax is 'assume(e>0)', see `assume?` for more de tails)Is e

input file name test cases/rubi\_tests/1\_Algebraic\_functions/1.2\_Trinomial/1.2.1\_Quadratic\_trinomial/1.2.1.3/96\_1.2.1.3\_d1

Test file number 96

Integral number in file 130

#### **Maxima [F(-2)]**

Exception generated.

 $\int$   $x^4$  $\frac{d}{dx}(d+ex)^3 (ade + (cd^2 + ae^2)x + cdex^2)^{3/2}$   $dx =$  Exception raised: ValueError

✞ ☎

 $\begin{pmatrix} 1 & 0 & 0 \\ 0 & 0 & 0 \\ 0 & 0 & 0 \\ 0 & 0 & 0 \\ 0 & 0 & 0 \\ 0 & 0 & 0 \\ 0 & 0 & 0 & 0 \\ 0 & 0 & 0 & 0 \\ 0 & 0 & 0 & 0 \\ 0 & 0 & 0 & 0 \\ 0 & 0 & 0 & 0 & 0 \\ 0 & 0 & 0 & 0 & 0 \\ 0 & 0 & 0 & 0 & 0 & 0 \\ 0 & 0 & 0 & 0 & 0 & 0 \\ 0 & 0 & 0 & 0 & 0 & 0 & 0 \\ 0 & 0 & 0 & 0 & 0 & 0 & 0 \\ 0 &$ 

✞ ☎

 $\begin{pmatrix} 1 & 0 & 0 \\ 0 & 0 & 0 \\ 0 & 0 & 0 \\ 0 & 0 & 0 \\ 0 & 0 & 0 \\ 0 & 0 & 0 \\ 0 & 0 & 0 & 0 \\ 0 & 0 & 0 & 0 \\ 0 & 0 & 0 & 0 \\ 0 & 0 & 0 & 0 \\ 0 & 0 & 0 & 0 & 0 \\ 0 & 0 & 0 & 0 & 0 \\ 0 & 0 & 0 & 0 & 0 & 0 \\ 0 & 0 & 0 & 0 & 0 & 0 \\ 0 & 0 & 0 & 0 & 0 & 0 & 0 \\ 0 & 0 & 0 & 0 & 0 & 0 & 0 \\ 0 &$ 

input  $integrate(x^4/(e*x+d)^3/(a*d*e+(a*e^2+c*d^2)*x+c*d*e*x^2)^*(3/2),x, algorithm)$ hm="maxima")

output Exception raised: ValueError >> Computation failed since Maxima requested additional constraints; using the 'assume' command before evaluation \*may\* help (example of legal syntax is 'assume(e\*(a\*e<sup>o</sup>2-c\*d<sup>o</sup>2)>0)', see `assume ?` for mor

input file name test\_cases/rubi\_tests/1\_Algebraic\_functions/1.2\_Trinomial/1.2.1\_Quadratic\_trinomial/1.2.1.3/96\_1.2.1.3\_d1

Test file number 96
Exception generated.

$$
\int \frac{x^3}{(d+ex)^3 (ade + (cd^2 + ae^2) x + cde^{2})^{3/2}} dx = \text{Exception raised: ValueError}
$$

 $\overline{\phantom{a}}$   $\overline{\phantom{a}}$   $\overline{\$ 

✞ ☎

 $\begin{pmatrix} 1 & 0 & 0 \\ 0 & 0 & 0 \\ 0 & 0 & 0 \\ 0 & 0 & 0 \\ 0 & 0 & 0 \\ 0 & 0 & 0 \\ 0 & 0 & 0 & 0 \\ 0 & 0 & 0 & 0 \\ 0 & 0 & 0 & 0 \\ 0 & 0 & 0 & 0 \\ 0 & 0 & 0 & 0 & 0 \\ 0 & 0 & 0 & 0 & 0 \\ 0 & 0 & 0 & 0 & 0 & 0 \\ 0 & 0 & 0 & 0 & 0 & 0 \\ 0 & 0 & 0 & 0 & 0 & 0 & 0 \\ 0 & 0 & 0 & 0 & 0 & 0 & 0 \\ 0 &$ 

input ✞ ☎  $integrate(x^3/(e*x+d)^3/(a*d*e+(a*e^2+c*d^2)*x+c*d*e*x^2)^(3/2),x, algorithm)$ hm="maxima")

output

Exception raised: ValueError >> Computation failed since Maxima requested additional constraints; using the 'assume' command before evaluation \*may\* help (example of legal syntax is 'assume(e\*(a\*e^2-c\*d^2)>0)', see `assume ?` for mor

input file name test\_cases/rubi\_tests/1\_Algebraic\_functions/1.2\_Trinomial/1.2.1\_Quadratic\_trinomial/1.2.1.3/96\_1.2.1.3\_d1

Test file number 96

Integral number in file 132

**Maxima [F(-2)]**

Exception generated.

 $\int$   $x^2$  $\frac{d}{dx}(d+ex)^3 (ade + (cd^2 + ae^2)x + cdex^2)^{3/2}$   $dx =$  Exception raised: ValueError

✞ ☎

 $\overline{\phantom{a}}$   $\overline{\phantom{a}}$   $\overline{\$ 

✞ ☎

 $\overline{\phantom{a}}$   $\overline{\phantom{a}}$   $\overline{\$ 

input  $integrate(x^2/(e*x+d)^3/(a*d*e+(a*e^2+c*d^2)*x+c*d*e*x^2)^(3/2),x, algorithm)$ hm="maxima")

output

Exception raised: ValueError >> Computation failed since Maxima requested additional constraints; using the 'assume' command before evaluation \*may\* help (example of legal syntax is 'assume(e\*(a\*e^2-c\*d^2)>0)', see `assume ?` for mor

input file name test\_cases/rubi\_tests/1\_Algebraic\_functions/1.2\_Trinomial/1.2.1\_Quadratic\_trinomial/1.2.1.3/96\_1.2.1.3\_d1

Test file number 96

Integral number in file 133

**Maxima [F(-2)]**

Exception generated.

Z *x*  $\frac{d}{dx}(d+ex)^3 (ade + (cd^2 + ae^2)x + cdex^2)^{3/2}$   $dx =$  Exception raised: ValueError

 $\begin{pmatrix} 1 & 0 & 0 \\ 0 & 0 & 0 \\ 0 & 0 & 0 \\ 0 & 0 & 0 \\ 0 & 0 & 0 \\ 0 & 0 & 0 \\ 0 & 0 & 0 \\ 0 & 0 & 0 \\ 0 & 0 & 0 & 0 \\ 0 & 0 & 0 & 0 \\ 0 & 0 & 0 & 0 \\ 0 & 0 & 0 & 0 & 0 \\ 0 & 0 & 0 & 0 & 0 \\ 0 & 0 & 0 & 0 & 0 \\ 0 & 0 & 0 & 0 & 0 & 0 \\ 0 & 0 & 0 & 0 & 0 & 0 \\ 0 & 0 & 0 & 0 & 0 & 0 & 0 \\ 0 &$ 

 $\begin{pmatrix} 1 & 0 & 0 \\ 0 & 0 & 0 \\ 0 & 0 & 0 \\ 0 & 0 & 0 \\ 0 & 0 & 0 \\ 0 & 0 & 0 \\ 0 & 0 & 0 \\ 0 & 0 & 0 \\ 0 & 0 & 0 & 0 \\ 0 & 0 & 0 & 0 \\ 0 & 0 & 0 & 0 \\ 0 & 0 & 0 & 0 & 0 \\ 0 & 0 & 0 & 0 & 0 \\ 0 & 0 & 0 & 0 & 0 \\ 0 & 0 & 0 & 0 & 0 & 0 \\ 0 & 0 & 0 & 0 & 0 & 0 \\ 0 & 0 & 0 & 0 & 0 & 0 & 0 \\ 0 &$ 

input ✞ ☎ integrate(x/(e\*x+d)^3/(a\*d\*e+(a\*e^2+c\*d^2)\*x+c\*d\*e\*x^2)^(3/2),x, algorithm ="maxima")

output

✞ ☎ Exception raised: ValueError >> Computation failed since Maxima requested additional constraints; using the 'assume' command before evaluation \*may\* help (example of legal syntax is 'assume(e\*(a\*e^2-c\*d^2)>0)', see `assume ?` for mor

input file name test\_cases/rubi\_tests/1\_Algebraic\_functions/1.2\_Trinomial/1.2.1\_Quadratic\_trinomial/1.2.1.3/96\_1.2.1.3\_d1

Test file number 96

Integral number in file 134

## **Maxima [F(-2)]**

Exception generated.

$$
\int \frac{1}{(d+ex)^3 (ade + (cd^2 + ae^2) x + cdex^2)^{3/2}} dx = \text{Exception raised: ValueError}
$$

✞ ☎

 $\begin{pmatrix} 1 & 0 & 0 \\ 0 & 0 & 0 \\ 0 & 0 & 0 \\ 0 & 0 & 0 \\ 0 & 0 & 0 \\ 0 & 0 & 0 \\ 0 & 0 & 0 & 0 \\ 0 & 0 & 0 & 0 \\ 0 & 0 & 0 & 0 \\ 0 & 0 & 0 & 0 \\ 0 & 0 & 0 & 0 & 0 \\ 0 & 0 & 0 & 0 & 0 \\ 0 & 0 & 0 & 0 & 0 & 0 \\ 0 & 0 & 0 & 0 & 0 & 0 \\ 0 & 0 & 0 & 0 & 0 & 0 & 0 \\ 0 & 0 & 0 & 0 & 0 & 0 & 0 \\ 0 &$ 

input

integrate(1/(e\*x+d)^3/(a\*d\*e+(a\*e^2+c\*d^2)\*x+c\*d\*e\*x^2)^(3/2),x, algorithm ="maxima")

 $\left($   $\left($   $\right)$   $\left($   $\left($   $\right)$   $\left($   $\left($   $\right)$   $\left($   $\left($   $\right)$   $\left($   $\left($   $\right)$   $\left($   $\left($   $\right)$   $\left($   $\left($   $\right)$   $\left($   $\left($   $\right)$   $\left($   $\left($   $\right)$   $\left($   $\left($   $\right)$   $\left($   $\left($   $\right)$   $\left($   $\left($   $\right)$   $\left($ 

output ✞ ☎ Exception raised: ValueError >> Computation failed since Maxima requested additional constraints; using the 'assume' command before evaluation \*may\* help (example of legal syntax is 'assume(e\*(a\*e<sup>-2</sup>-c\*d<sup>-2</sup>)>0)', see `assume ?` for mor

input file name test cases/rubi\_tests/1\_Algebraic\_functions/1.2\_Trinomial/1.2.1\_Quadratic\_trinomial/1.2.1.3/96\_1.2.1.3\_d1

Test file number 96

Integral number in file 135

#### **Maxima [F(-2)]**

Exception generated.

$$
\int \frac{x^4(d+ex)}{(ade+(cd^2+ae^2)x+cdex^2)^{5/2}} dx = \text{Exception raised: ValueError}
$$

 $\begin{pmatrix} 1 & 0 & 0 \\ 0 & 0 & 0 \\ 0 & 0 & 0 \\ 0 & 0 & 0 \\ 0 & 0 & 0 \\ 0 & 0 & 0 \\ 0 & 0 & 0 & 0 \\ 0 & 0 & 0 & 0 \\ 0 & 0 & 0 & 0 \\ 0 & 0 & 0 & 0 & 0 \\ 0 & 0 & 0 & 0 & 0 \\ 0 & 0 & 0 & 0 & 0 \\ 0 & 0 & 0 & 0 & 0 & 0 \\ 0 & 0 & 0 & 0 & 0 & 0 \\ 0 & 0 & 0 & 0 & 0 & 0 & 0 \\ 0 & 0 & 0 & 0 & 0 & 0 & 0 \\$ 

✞ ☎

 $\begin{pmatrix} 1 & 0 & 0 \\ 0 & 0 & 0 \\ 0 & 0 & 0 \\ 0 & 0 & 0 \\ 0 & 0 & 0 \\ 0 & 0 & 0 \\ 0 & 0 & 0 & 0 \\ 0 & 0 & 0 & 0 \\ 0 & 0 & 0 & 0 \\ 0 & 0 & 0 & 0 & 0 \\ 0 & 0 & 0 & 0 & 0 \\ 0 & 0 & 0 & 0 & 0 \\ 0 & 0 & 0 & 0 & 0 & 0 \\ 0 & 0 & 0 & 0 & 0 & 0 \\ 0 & 0 & 0 & 0 & 0 & 0 & 0 \\ 0 & 0 & 0 & 0 & 0 & 0 & 0 \\$ 

input ✞ ☎  $integrate(x^4*(e*x+d)/(a*d*e+(a*e^2+c*d^2)*x+c*d*e*x^2)^{(5/2)},x, algorithm$ ="maxima")

output Exception raised: ValueError >> Computation failed since Maxima requested additional constraints; using the 'assume' command before evaluation \*may\* help (example of legal syntax is 'assume(a\*e^2-c\*d^2>0)', see `assume?` f or more de

input file name test\_cases/rubi\_tests/1\_Algebraic\_functions/1.2\_Trinomial/1.2.1\_Quadratic\_trinomial/1.2.1.3/96\_1.2.1.3\_d1

Test file number 96

Exception generated.

$$
\int \frac{x^3(d+ex)}{(ade+(cd^2+ae^2)x+cdex^2)^{5/2}} dx = \text{Exception raised: ValueError}
$$

 $\begin{pmatrix} 1 & 0 & 0 \\ 0 & 0 & 0 \\ 0 & 0 & 0 \\ 0 & 0 & 0 \\ 0 & 0 & 0 \\ 0 & 0 & 0 \\ 0 & 0 & 0 & 0 \\ 0 & 0 & 0 & 0 \\ 0 & 0 & 0 & 0 \\ 0 & 0 & 0 & 0 \\ 0 & 0 & 0 & 0 & 0 \\ 0 & 0 & 0 & 0 & 0 \\ 0 & 0 & 0 & 0 & 0 & 0 \\ 0 & 0 & 0 & 0 & 0 & 0 \\ 0 & 0 & 0 & 0 & 0 & 0 & 0 \\ 0 & 0 & 0 & 0 & 0 & 0 & 0 \\ 0 &$ 

✞ ☎

 $\begin{pmatrix} 1 & 0 & 0 \\ 0 & 0 & 0 \\ 0 & 0 & 0 \\ 0 & 0 & 0 \\ 0 & 0 & 0 \\ 0 & 0 & 0 \\ 0 & 0 & 0 & 0 \\ 0 & 0 & 0 & 0 \\ 0 & 0 & 0 & 0 \\ 0 & 0 & 0 & 0 \\ 0 & 0 & 0 & 0 & 0 \\ 0 & 0 & 0 & 0 & 0 \\ 0 & 0 & 0 & 0 & 0 & 0 \\ 0 & 0 & 0 & 0 & 0 & 0 \\ 0 & 0 & 0 & 0 & 0 & 0 & 0 \\ 0 & 0 & 0 & 0 & 0 & 0 & 0 \\ 0 &$ 

input ✞ ☎ integrate(x^3\*(e\*x+d)/(a\*d\*e+(a\*e^2+c\*d^2)\*x+c\*d\*e\*x^2)^(5/2),x, algorithm ="maxima")

output

Exception raised: ValueError >> Computation failed since Maxima requested additional constraints; using the 'assume' command before evaluation \*may\* help (example of legal syntax is 'assume(a\*e^2-c\*d^2>0)', see `assume?` f or more de

input file name test\_cases/rubi\_tests/1\_Algebraic\_functions/1.2\_Trinomial/1.2.1\_Quadratic\_trinomial/1.2.1.3/96\_1.2.1.3\_d1

Test file number 96

Integral number in file 139

**Maxima [F(-2)]**

Exception generated.

 $x^2(d+ex)$  $\frac{d}{dx}$   $\frac{d}{dx}$  +  $\frac{d}{dx}$  +  $\frac{d}{dx}$  = Exception raised: ValueError

✞ ☎

 $\overline{\phantom{a}}$   $\overline{\phantom{a}}$   $\overline{\$ 

✞ ☎

 $\overline{\phantom{a}}$   $\overline{\phantom{a}}$   $\overline{\$ 

input  $integrate(x^2*(e*x+d)/(a*d*e+(a*e^2+c*d^2)*x+c*d*e*x^2)^{(5/2)},x, algorithm$ ="maxima")

output

Exception raised: ValueError >> Computation failed since Maxima requested additional constraints; using the 'assume' command before evaluation \*may\* help (example of legal syntax is 'assume(a\*e^2-c\*d^2>0)', see `assume?` f or more de

input file name test\_cases/rubi\_tests/1\_Algebraic\_functions/1.2\_Trinomial/1.2.1\_Quadratic\_trinomial/1.2.1.3/96\_1.2.1.3\_d1

Test file number 96

Integral number in file 140

**Maxima [F(-2)]**

Exception generated.

 $x(d+ex)$  $\frac{d\mathbf{x}(\mathbf{x} + \mathbf{c}\mathbf{x})}{(\mathbf{a}d\mathbf{e} + (\mathbf{c}d^2 + \mathbf{a}e^2)\mathbf{x} + \mathbf{c}d\mathbf{e}\mathbf{x}^2)^{5/2}} dx = \text{Exception raised: ValueError}$ 

 $\left( \begin{array}{cc} \text{ } & \text{ } \\ \text{ } & \text{ } \end{array} \right)$ 

✞ ☎

 $\begin{pmatrix} 1 & 0 & 0 \\ 0 & 0 & 0 \\ 0 & 0 & 0 \\ 0 & 0 & 0 \\ 0 & 0 & 0 \\ 0 & 0 & 0 \\ 0 & 0 & 0 \\ 0 & 0 & 0 \\ 0 & 0 & 0 & 0 \\ 0 & 0 & 0 & 0 \\ 0 & 0 & 0 & 0 \\ 0 & 0 & 0 & 0 & 0 \\ 0 & 0 & 0 & 0 & 0 \\ 0 & 0 & 0 & 0 & 0 \\ 0 & 0 & 0 & 0 & 0 & 0 \\ 0 & 0 & 0 & 0 & 0 & 0 \\ 0 & 0 & 0 & 0 & 0 & 0 & 0 \\ 0 &$ 

input ✞ ☎  $integrate(x*(e*x+d)/(a*d*e+(a*e^2+c*d^2)*x+c*d*e*x^2)^{(5/2)},x, algorithm="$ maxima")

output Exception raised: ValueError >> Computation failed since Maxima requested additional constraints; using the 'assume' command before evaluation \*may\* help (example of legal syntax is 'assume(a\*e^2-c\*d^2>0)', see `assume?` f or more de

input file name test\_cases/rubi\_tests/1\_Algebraic\_functions/1.2\_Trinomial/1.2.1\_Quadratic\_trinomial/1.2.1.3/96\_1.2.1.3\_d1

Test file number 96

Integral number in file 141

## **Maxima [F(-2)]**

Exception generated.

$$
\int \frac{d+ex}{(ade+(cd^2+ae^2)x+cdex^2)^{5/2}} dx = \text{Exception raised: ValueError}
$$

 $\begin{pmatrix} 1 & 0 & 0 \\ 0 & 0 & 0 \\ 0 & 0 & 0 \\ 0 & 0 & 0 \\ 0 & 0 & 0 \\ 0 & 0 & 0 \\ 0 & 0 & 0 \\ 0 & 0 & 0 \\ 0 & 0 & 0 & 0 \\ 0 & 0 & 0 & 0 \\ 0 & 0 & 0 & 0 \\ 0 & 0 & 0 & 0 & 0 \\ 0 & 0 & 0 & 0 & 0 \\ 0 & 0 & 0 & 0 & 0 \\ 0 & 0 & 0 & 0 & 0 & 0 \\ 0 & 0 & 0 & 0 & 0 & 0 \\ 0 & 0 & 0 & 0 & 0 & 0 & 0 \\ 0 &$ 

input ✞ ☎ integrate((e\*x+d)/(a\*d\*e+(a\*e^2+c\*d^2)\*x+c\*d\*e\*x^2)^(5/2),x, algorithm="ma xima")

 $\left($   $\left($   $\right)$   $\left($   $\left($   $\right)$   $\left($   $\left($   $\right)$   $\left($   $\left($   $\right)$   $\left($   $\left($   $\right)$   $\left($   $\left($   $\right)$   $\left($   $\left($   $\right)$   $\left($   $\left($   $\right)$   $\left($   $\left($   $\right)$   $\left($   $\left($   $\right)$   $\left($   $\left($   $\right)$   $\left($   $\left($   $\right)$   $\left($ 

output Exception raised: ValueError >> Computation failed since Maxima requested additional constraints; using the 'assume' command before evaluation \*may\* help (example of legal syntax is 'assume(a\*e^2-c\*d^2>0)', see `assume?` f or more de

input file name test cases/rubi\_tests/1\_Algebraic\_functions/1.2\_Trinomial/1.2.1\_Quadratic\_trinomial/1.2.1.3/96\_1.2.1.3\_d1

Test file number 96

Integral number in file 142

#### **Maxima [F(-2)]**

Exception generated.

 $d + ex$  $\int x \left(ade + (cd^2 + ae^2)x + cdex^2\right)^{5/2} dx =$  Exception raised: ValueError

 $\begin{pmatrix} 1 & 0 & 0 \\ 0 & 0 & 0 \\ 0 & 0 & 0 \\ 0 & 0 & 0 \\ 0 & 0 & 0 \\ 0 & 0 & 0 \\ 0 & 0 & 0 & 0 \\ 0 & 0 & 0 & 0 \\ 0 & 0 & 0 & 0 \\ 0 & 0 & 0 & 0 \\ 0 & 0 & 0 & 0 & 0 \\ 0 & 0 & 0 & 0 & 0 \\ 0 & 0 & 0 & 0 & 0 & 0 \\ 0 & 0 & 0 & 0 & 0 & 0 \\ 0 & 0 & 0 & 0 & 0 & 0 & 0 \\ 0 & 0 & 0 & 0 & 0 & 0 & 0 \\ 0 &$ 

✞ ☎

 $\left($   $\left($   $\right)$   $\left($   $\left($   $\right)$   $\left($   $\left($   $\right)$   $\left($   $\left($   $\right)$   $\left($   $\left($   $\right)$   $\left($   $\left($   $\right)$   $\left($   $\left($   $\right)$   $\left($   $\left($   $\right)$   $\left($   $\left($   $\right)$   $\left($   $\left($   $\right)$   $\left($   $\left($   $\right)$   $\left($   $\left($   $\right)$   $\left($ 

input ✞ ☎  $integrate((e*x+d)/x/(a*d*e+(a*e^2+c*d^2)*x+c*d*e*x^2)^{(5/2)},x, algorithm="$ maxima")

output Exception raised: ValueError >> Computation failed since Maxima requested additional constraints; using the 'assume' command before evaluation \*may\* help (example of legal syntax is 'assume(a\*e^2-c\*d^2>0)', see `assume?` f or more de

input file name test\_cases/rubi\_tests/1\_Algebraic\_functions/1.2\_Trinomial/1.2.1\_Quadratic\_trinomial/1.2.1.3/96\_1.2.1.3\_d1

Test file number 96

Exception generated.

$$
\int \frac{d+ex}{x^2 (ade + (cd^2 + ae^2) x + cdex^2)^{5/2}} dx = \text{Exception raised: ValueError}
$$

✞ ☎

 $\begin{pmatrix} 1 & 0 & 0 \\ 0 & 0 & 0 \\ 0 & 0 & 0 \\ 0 & 0 & 0 \\ 0 & 0 & 0 \\ 0 & 0 & 0 \\ 0 & 0 & 0 & 0 \\ 0 & 0 & 0 & 0 \\ 0 & 0 & 0 & 0 \\ 0 & 0 & 0 & 0 \\ 0 & 0 & 0 & 0 & 0 \\ 0 & 0 & 0 & 0 & 0 \\ 0 & 0 & 0 & 0 & 0 & 0 \\ 0 & 0 & 0 & 0 & 0 & 0 \\ 0 & 0 & 0 & 0 & 0 & 0 & 0 \\ 0 & 0 & 0 & 0 & 0 & 0 & 0 \\ 0 &$ 

✞ ☎

input integrate((e\*x+d)/x^2/(a\*d\*e+(a\*e^2+c\*d^2)\*x+c\*d\*e\*x^2)^(5/2),x, algorithm ="maxima")

output

Exception raised: ValueError >> Computation failed since Maxima requested additional constraints; using the 'assume' command before evaluation \*may\* help (example of legal syntax is 'assume(e>0)', see `assume?` for more de tails)Is e  $\begin{pmatrix} 1 & 0 & 0 \\ 0 & 0 & 0 \\ 0 & 0 & 0 \\ 0 & 0 & 0 \\ 0 & 0 & 0 \\ 0 & 0 & 0 \\ 0 & 0 & 0 \\ 0 & 0 & 0 \\ 0 & 0 & 0 & 0 \\ 0 & 0 & 0 & 0 \\ 0 & 0 & 0 & 0 \\ 0 & 0 & 0 & 0 & 0 \\ 0 & 0 & 0 & 0 & 0 \\ 0 & 0 & 0 & 0 & 0 \\ 0 & 0 & 0 & 0 & 0 & 0 \\ 0 & 0 & 0 & 0 & 0 & 0 \\ 0 & 0 & 0 & 0 & 0 & 0 & 0 \\ 0 &$ 

input file name test cases/rubi\_tests/1\_Algebraic\_functions/1.2\_Trinomial/1.2.1\_Quadratic\_trinomial/1.2.1.3/96\_1.2.1.3\_d1

Test file number 96

Integral number in file 144

**Maxima [F(-2)]**

Exception generated.

 $\int$   $x^2$  $\frac{d}{dx}(d+ex)(ade+(cd^2+ae^2)x+cdex^2)^{5/2}$   $dx =$  Exception raised: ValueError

✞ ☎

 $\begin{pmatrix} 1 & 0 \\ 0 & 1 \end{pmatrix}$ 

✞ ☎

 $\begin{pmatrix} 1 & 0 & 0 \\ 0 & 0 & 0 \\ 0 & 0 & 0 \\ 0 & 0 & 0 \\ 0 & 0 & 0 \\ 0 & 0 & 0 \\ 0 & 0 & 0 & 0 \\ 0 & 0 & 0 & 0 \\ 0 & 0 & 0 & 0 \\ 0 & 0 & 0 & 0 \\ 0 & 0 & 0 & 0 & 0 \\ 0 & 0 & 0 & 0 & 0 \\ 0 & 0 & 0 & 0 & 0 & 0 \\ 0 & 0 & 0 & 0 & 0 & 0 \\ 0 & 0 & 0 & 0 & 0 & 0 & 0 \\ 0 & 0 & 0 & 0 & 0 & 0 & 0 \\ 0 &$ 

input  $integrate(x^2/(e*x+d)/(a*d*e+(a*e^2+c*d^2)*x+c*d*e*x^2)^{(5/2)},x, algorithm$ ="maxima")

output

Exception raised: ValueError >> Computation failed since Maxima requested additional constraints; using the 'assume' command before evaluation \*may\* help (example of legal syntax is 'assume(e\*(a\*e^2-c\*d^2)>0)', see `assume ?` for mor

input file name test\_cases/rubi\_tests/1\_Algebraic\_functions/1.2\_Trinomial/1.2.1\_Quadratic\_trinomial/1.2.1.3/96\_1.2.1.3\_d1

Test file number 96

Integral number in file 145

### **Maxima [F(-2)]**

Exception generated.

 $\int (d+ex)^3(f+gx)$ √  $cd^2 - bde - be^2x - ce^2x^2 dx =$ Exception raised: ValueError

input

✞ ☎  $integrate((e*x+d)^3*(gxxf)+e-(xe^2*x^2-b*e^2*x-b*d*e+c*d^2)(1/2),x, algo)$ rithm="maxima")

 $\overline{\phantom{a}}$   $\overline{\phantom{a}}$   $\overline{\$ 

 $\overline{\phantom{a}}$   $\overline{\phantom{a}}$   $\overline{\$ 

output ✞ ☎ Exception raised: ValueError >> Computation failed since Maxima requested additional constraints; using the 'assume' command before evaluation \*may\* help (example of legal syntax is 'assume(e>0)', see `assume?` for more de tails)Is e

input file name test\_cases/rubi\_tests/1\_Algebraic\_functions/1.2\_Trinomial/1.2.1\_Quadratic\_trinomial/1.2.1.3/97\_1.2.1.3\_d2

Test file number 97

Integral number in file 136

### **Maxima [F(-2)]**

Exception generated.

$$
\int (d+ex)^2 (f+gx)\sqrt{cd^2-bde-be^2x-ce^2x^2} dx = \text{Exception raised: ValueError}
$$

✞ ☎

 $\left( \begin{array}{cc} \text{ } & \text{ } \\ \text{ } & \text{ } \end{array} \right)$ 

input

 $integrate((e*x+d)^2*(g*x+f)*(-c*e^2*x^2-b*e^2*x-b*d*e+c*d^2)^(1/2),x, algo$ rithm="maxima")

 $\left($   $\left($   $\right)$   $\left($   $\left($   $\right)$   $\left($   $\left($   $\right)$   $\left($   $\left($   $\right)$   $\left($   $\left($   $\right)$   $\left($   $\left($   $\right)$   $\left($   $\left($   $\right)$   $\left($   $\left($   $\right)$   $\left($   $\left($   $\right)$   $\left($   $\left($   $\right)$   $\left($   $\left($   $\right)$   $\left($   $\left($   $\right)$   $\left($ 

output ✞ ☎ Exception raised: ValueError >> Computation failed since Maxima requested additional constraints; using the 'assume' command before evaluation \*may\* help (example of legal syntax is 'assume(e>0)', see `assume?` for more de tails)Is e

input file name test cases/rubi\_tests/1\_Algebraic\_functions/1.2\_Trinomial/1.2.1\_Quadratic\_trinomial/1.2.1.3/97\_1.2.1.3\_d2

Test file number 97

Integral number in file 137

**Maxima [F(-2)]**

Exception generated.

$$
\int (d+ex)(f+gx)\sqrt{cd^2-bde-be^2x-ce^2x^2} dx = \text{Exception raised: ValueError}
$$

 $\overline{\phantom{a}}$   $\overline{\phantom{a}}$   $\overline{\$ 

✞ ☎

 $\overline{\phantom{a}}$   $\overline{\phantom{a}}$   $\overline{\$ 

input ✞ ☎  $integrate((e*x+d)*(g*x+f)*(-c*e^2*x^2-b*e^2*x-b*d*e+c*d^2)^(1/2),x, algebra$ thm="maxima")

output Exception raised: ValueError >> Computation failed since Maxima requested additional constraints; using the 'assume' command before evaluation \*may\* help (example of legal syntax is 'assume(e>0)', see `assume?` for more de tails)Is e

input file name test cases/rubi\_tests/1\_Algebraic\_functions/1.2\_Trinomial/1.2.1\_Quadratic\_trinomial/1.2.1.3/97\_1.2.1.3\_d2

Test file number 97

Exception generated.

 $\int (f+gx)$ √  $\int c d^2 - bde - be^2x - ce^2x^2$ *d* + *ex dx* = Exception raised: ValueError

 $\left( \begin{array}{cc} \text{ } & \text{ } \\ \text{ } & \text{ } \end{array} \right)$ 

✞ ☎

 $\left( \begin{array}{cc} \text{ } & \text{ } \\ \text{ } & \text{ } \end{array} \right)$ 

input ✞ ☎  $integrate((g*x+f)*(-c*e^2*x^2-b*e^2*x-b*d*e+c*d^2)^(1/2)/(e*x+d),x, algorithm$ thm="maxima")

output

Exception raised: ValueError >> Computation failed since Maxima requested additional constraints; using the 'assume' command before evaluation \*may\* help (example of legal syntax is 'assume(b\*e-2\*c\*d>0)', see `assume?` for more deta

input file name test\_cases/rubi\_tests/1\_Algebraic\_functions/1.2\_Trinomial/1.2.1\_Quadratic\_trinomial/1.2.1.3/97\_1.2.1.3\_d2

Test file number 97

Integral number in file 139

**Maxima [F(-2)]**

Exception generated.

 $\int (f+gx)$ √  $c d^2 - bde - be^2x - ce^2x^2$  $\frac{d^{2}x}{(d+ex)^{2}}$   $dx =$  Exception raised: ValueError

✞ ☎

 $\begin{pmatrix} 1 & 0 & 0 \\ 0 & 0 & 0 \\ 0 & 0 & 0 \\ 0 & 0 & 0 \\ 0 & 0 & 0 \\ 0 & 0 & 0 \\ 0 & 0 & 0 & 0 \\ 0 & 0 & 0 & 0 \\ 0 & 0 & 0 & 0 \\ 0 & 0 & 0 & 0 \\ 0 & 0 & 0 & 0 & 0 \\ 0 & 0 & 0 & 0 & 0 \\ 0 & 0 & 0 & 0 & 0 & 0 \\ 0 & 0 & 0 & 0 & 0 & 0 \\ 0 & 0 & 0 & 0 & 0 & 0 & 0 \\ 0 & 0 & 0 & 0 & 0 & 0 & 0 \\ 0 &$ 

✞ ☎

 $\begin{pmatrix} 1 & 0 & 0 \\ 0 & 0 & 0 \\ 0 & 0 & 0 \\ 0 & 0 & 0 \\ 0 & 0 & 0 \\ 0 & 0 & 0 \\ 0 & 0 & 0 & 0 \\ 0 & 0 & 0 & 0 \\ 0 & 0 & 0 & 0 \\ 0 & 0 & 0 & 0 \\ 0 & 0 & 0 & 0 & 0 \\ 0 & 0 & 0 & 0 & 0 \\ 0 & 0 & 0 & 0 & 0 & 0 \\ 0 & 0 & 0 & 0 & 0 & 0 \\ 0 & 0 & 0 & 0 & 0 & 0 & 0 \\ 0 & 0 & 0 & 0 & 0 & 0 & 0 \\ 0 &$ 

input  $integrate((g*x+f)*(-c*e^2*x^2-b*e^2*x-b*d*e+c*d^2)^(1/2)/(e*x+d)^2,x, algo$ rithm="maxima")

output

Exception raised: ValueError >> Computation failed since Maxima requested additional constraints; using the 'assume' command before evaluation \*may\* help (example of legal syntax is 'assume(b\*e-2\*c\*d>0)', see `assume?` for more deta

input file name test\_cases/rubi\_tests/1\_Algebraic\_functions/1.2\_Trinomial/1.2.1\_Quadratic\_trinomial/1.2.1.3/97\_1.2.1.3\_d2

Test file number 97

Integral number in file 140

#### **Maxima [F(-2)]**

Exception generated.

 $\int (f+gx)$ √  $\int c d^2 - bde - be^2x - ce^2x^2$  $\frac{d^2x}{(d+ex)^3}$   $dx =$  Exception raised: ValueError

 $\left($   $\left($   $\right)$   $\left($   $\left($   $\right)$   $\left($   $\left($   $\right)$   $\left($   $\left($   $\right)$   $\left($   $\left($   $\right)$   $\left($   $\left($   $\right)$   $\left($   $\left($   $\right)$   $\left($   $\left($   $\right)$   $\left($   $\left($   $\right)$   $\left($   $\left($   $\right)$   $\left($   $\left($   $\right)$   $\left($   $\left($   $\right)$   $\left($ 

✞ ☎

 $\left( \begin{array}{cc} \text{ } & \text{ } \\ \text{ } & \text{ } \end{array} \right)$ 

input ✞ ☎  $integrate((g*x+f)*(-c*e^2*x^2-b*e^2*x-b*d*e+c*d^2)^(1/2)/(e*x+d)^3,x, algo$ rithm="maxima")

output

Exception raised: ValueError >> Computation failed since Maxima requested additional constraints; using the 'assume' command before evaluation \*may\* help (example of legal syntax is 'assume(b\*e-2\*c\*d>0)', see `assume?` for more deta

input file name test\_cases/rubi\_tests/1\_Algebraic\_functions/1.2\_Trinomial/1.2.1\_Quadratic\_trinomial/1.2.1.3/97\_1.2.1.3\_d2

Test file number 97

Integral number in file 141

# **Maxima [F(-2)]**

Exception generated.

 $\int (f+gx)$ √  $\int c d^2 - bde - be^2x - ce^2x^2$  $\frac{d^2x}{(d+ex)^4}$   $dx =$  Exception raised: ValueError

✞ ☎

 $\begin{pmatrix} 1 & 0 & 0 \\ 0 & 0 & 0 \\ 0 & 0 & 0 \\ 0 & 0 & 0 \\ 0 & 0 & 0 \\ 0 & 0 & 0 \\ 0 & 0 & 0 \\ 0 & 0 & 0 \\ 0 & 0 & 0 & 0 \\ 0 & 0 & 0 & 0 \\ 0 & 0 & 0 & 0 \\ 0 & 0 & 0 & 0 & 0 \\ 0 & 0 & 0 & 0 & 0 \\ 0 & 0 & 0 & 0 & 0 \\ 0 & 0 & 0 & 0 & 0 & 0 \\ 0 & 0 & 0 & 0 & 0 & 0 \\ 0 & 0 & 0 & 0 & 0 & 0 & 0 \\ 0 &$ 

input

 $integrate((g*x+f)*(-c*e^2*x^2-b*e^2*x-b*d*e+c*d^2)^(1/2)/(e*x+d)^4,x, algo$ rithm="maxima")

 $\left($   $\left($   $\right)$   $\left($   $\left($   $\right)$   $\left($   $\left($   $\right)$   $\left($   $\left($   $\right)$   $\left($   $\left($   $\right)$   $\left($   $\left($   $\right)$   $\left($   $\left($   $\right)$   $\left($   $\left($   $\right)$   $\left($   $\left($   $\right)$   $\left($   $\left($   $\right)$   $\left($   $\left($   $\right)$   $\left($   $\left($   $\right)$   $\left($ 

output Exception raised: ValueError >> Computation failed since Maxima requested additional constraints; using the 'assume' command before evaluation \*may\* help (example of legal syntax is 'assume(b\*e-2\*c\*d>0)', see `assume?` for more deta

input file name test cases/rubi\_tests/1\_Algebraic\_functions/1.2\_Trinomial/1.2.1\_Quadratic\_trinomial/1.2.1.3/97\_1.2.1.3\_d2

Test file number 97

Integral number in file 142

#### **Maxima [F(-2)]**

Exception generated.

 $\int (f+gx)$ √  $\int c d^2 - bde - be^2x - ce^2x^2$  $\frac{d^2x}{(d+ex)^5}$   $dx =$  Exception raised: ValueError

✞ ☎

 $\left($   $\left($   $\right)$   $\left($   $\left($   $\right)$   $\left($   $\left($   $\right)$   $\left($   $\left($   $\right)$   $\left($   $\left($   $\right)$   $\left($   $\left($   $\right)$   $\left($   $\left($   $\right)$   $\left($   $\left($   $\right)$   $\left($   $\left($   $\right)$   $\left($   $\left($   $\right)$   $\left($   $\left($   $\right)$   $\left($   $\left($   $\right)$   $\left($ 

✞ ☎

 $\left($   $\left($   $\right)$   $\left($   $\left($   $\right)$   $\left($   $\left($   $\right)$   $\left($   $\left($   $\right)$   $\left($   $\left($   $\right)$   $\left($   $\left($   $\right)$   $\left($   $\left($   $\right)$   $\left($   $\left($   $\right)$   $\left($   $\left($   $\right)$   $\left($   $\left($   $\right)$   $\left($   $\left($   $\right)$   $\left($   $\left($   $\right)$   $\left($ 

input

 $integrate((gxxf)+g-xe^2*x^2-b*e^2*x-b*d*e+c*d^2)((1/2)/(e*x+d)^5,x, algo)$ rithm="maxima")

output Exception raised: ValueError >> Computation failed since Maxima requested additional constraints; using the 'assume' command before evaluation \*may\* help (example of legal syntax is 'assume(b\*e-2\*c\*d>0)', see `assume?` for more deta

input file name test\_cases/rubi\_tests/1\_Algebraic\_functions/1.2\_Trinomial/1.2.1\_Quadratic\_trinomial/1.2.1.3/97\_1.2.1.3\_d2

Test file number 97

Exception generated.

 $\int (f+gx)$ √  $\int c d^2 - bde - be^2x - ce^2x^2$  $\frac{d^2x}{(d+ex)^6}$   $dx =$  Exception raised: ValueError

 $\left($   $\left($   $\right)$   $\left($   $\left($   $\right)$   $\left($   $\left($   $\right)$   $\left($   $\left($   $\right)$   $\left($   $\left($   $\right)$   $\left($   $\left($   $\right)$   $\left($   $\left($   $\right)$   $\left($   $\left($   $\right)$   $\left($   $\left($   $\right)$   $\left($   $\left($   $\right)$   $\left($   $\left($   $\right)$   $\left($   $\left($   $\right)$   $\left($ 

✞ ☎

 $\left($   $\left($   $\right)$   $\left($   $\left($   $\right)$   $\left($   $\left($   $\right)$   $\left($   $\left($   $\right)$   $\left($   $\left($   $\right)$   $\left($   $\left($   $\right)$   $\left($   $\left($   $\right)$   $\left($   $\left($   $\right)$   $\left($   $\left($   $\right)$   $\left($   $\left($   $\right)$   $\left($   $\left($   $\right)$   $\left($   $\left($   $\right)$   $\left($ 

input ✞ ☎  $integrate((gxxf)*(-c*e^2*x^2-b*e^2*x-b*d*e+c*d^2)^(1/2)/(e*x+d)^6,x, algo$ rithm="maxima")

output

Exception raised: ValueError >> Computation failed since Maxima requested additional constraints; using the 'assume' command before evaluation \*may\* help (example of legal syntax is 'assume(b\*e-2\*c\*d>0)', see `assume?` for more deta

input file name test\_cases/rubi\_tests/1\_Algebraic\_functions/1.2\_Trinomial/1.2.1\_Quadratic\_trinomial/1.2.1.3/97\_1.2.1.3\_d2

Test file number 97

Integral number in file 144

**Maxima [F(-2)]**

Exception generated.

 $\int (f+gx)$ √  $\int c d^2 - bde - be^2x - ce^2x^2$  $\frac{d\omega}{dx} \frac{d\omega}{dx} dx =$  Exception raised: Value Error

✞ ☎

 $\begin{pmatrix} 1 & 0 & 0 \\ 0 & 0 & 0 \\ 0 & 0 & 0 \\ 0 & 0 & 0 \\ 0 & 0 & 0 \\ 0 & 0 & 0 \\ 0 & 0 & 0 \\ 0 & 0 & 0 \\ 0 & 0 & 0 & 0 \\ 0 & 0 & 0 & 0 \\ 0 & 0 & 0 & 0 \\ 0 & 0 & 0 & 0 & 0 \\ 0 & 0 & 0 & 0 & 0 \\ 0 & 0 & 0 & 0 & 0 \\ 0 & 0 & 0 & 0 & 0 & 0 \\ 0 & 0 & 0 & 0 & 0 & 0 \\ 0 & 0 & 0 & 0 & 0 & 0 & 0 \\ 0 &$ 

✞ ☎

 $\begin{pmatrix} 1 & 0 & 0 \\ 0 & 0 & 0 \\ 0 & 0 & 0 \\ 0 & 0 & 0 \\ 0 & 0 & 0 \\ 0 & 0 & 0 \\ 0 & 0 & 0 \\ 0 & 0 & 0 \\ 0 & 0 & 0 & 0 \\ 0 & 0 & 0 & 0 \\ 0 & 0 & 0 & 0 \\ 0 & 0 & 0 & 0 & 0 \\ 0 & 0 & 0 & 0 & 0 \\ 0 & 0 & 0 & 0 & 0 \\ 0 & 0 & 0 & 0 & 0 & 0 \\ 0 & 0 & 0 & 0 & 0 & 0 \\ 0 & 0 & 0 & 0 & 0 & 0 & 0 \\ 0 &$ 

input  $integrate((g*x+f)*(-c*e^2*x^2-b*e^2*x-b*d*e+c*d^2)^((1/2)/(e*x+d)^7,x, algo$ rithm="maxima")

output

Exception raised: ValueError >> Computation failed since Maxima requested additional constraints; using the 'assume' command before evaluation \*may\* help (example of legal syntax is 'assume(b\*e-2\*c\*d>0)', see `assume?` for more deta

input file name test\_cases/rubi\_tests/1\_Algebraic\_functions/1.2\_Trinomial/1.2.1\_Quadratic\_trinomial/1.2.1.3/97\_1.2.1.3\_d2

Test file number 97

Integral number in file 145

#### **Maxima [F(-2)]**

Exception generated.

 $\int (f+gx)$ √  $\int c d^2 - bde - be^2x - ce^2x^2$  $\frac{d^2x}{(d+ex)^8}$   $dx =$  Exception raised: ValueError

 $\left($   $\left($   $\right)$   $\left($   $\left($   $\right)$   $\left($   $\left($   $\right)$   $\left($   $\left($   $\right)$   $\left($   $\left($   $\right)$   $\left($   $\left($   $\right)$   $\left($   $\left($   $\right)$   $\left($   $\left($   $\right)$   $\left($   $\left($   $\right)$   $\left($   $\left($   $\right)$   $\left($   $\left($   $\right)$   $\left($   $\left($   $\right)$   $\left($ 

✞ ☎

 $\left( \begin{array}{cc} \text{ } & \text{ } \\ \text{ } & \text{ } \end{array} \right)$ 

input ✞ ☎  $integrate((gxx+f)*(-c*e^2*x^2-b*e^2*x-b*d*e+c*d^2)^((1/2)/(e*x+d)^8,x, algo)$ rithm="maxima")

output

Exception raised: ValueError >> Computation failed since Maxima requested additional constraints; using the 'assume' command before evaluation \*may\* help (example of legal syntax is 'assume(b\*e-2\*c\*d>0)', see `assume?` for more deta

input file name test\_cases/rubi\_tests/1\_Algebraic\_functions/1.2\_Trinomial/1.2.1\_Quadratic\_trinomial/1.2.1.3/97\_1.2.1.3\_d2

Test file number 97

Integral number in file 146

# **Maxima [F(-2)]**

Exception generated.

$$
\int (d+ex)^3 (f+gx) (cd^2-bde-be^2x-ce^2x^2)^{3/2} dx = \text{Exception raised: ValueError}
$$

✞ ☎

 $\begin{pmatrix} 1 & 0 & 0 \\ 0 & 0 & 0 \\ 0 & 0 & 0 \\ 0 & 0 & 0 \\ 0 & 0 & 0 \\ 0 & 0 & 0 \\ 0 & 0 & 0 & 0 \\ 0 & 0 & 0 & 0 \\ 0 & 0 & 0 & 0 \\ 0 & 0 & 0 & 0 & 0 \\ 0 & 0 & 0 & 0 & 0 \\ 0 & 0 & 0 & 0 & 0 \\ 0 & 0 & 0 & 0 & 0 & 0 \\ 0 & 0 & 0 & 0 & 0 & 0 \\ 0 & 0 & 0 & 0 & 0 & 0 & 0 \\ 0 & 0 & 0 & 0 & 0 & 0 & 0 \\$ 

input

 $integrate((e*x+d)^3*(gxxf)+(*f-xe^2*x^2-b*e^2*x-b*d*e+c*d^2)^(3/2),x, algo)$ rithm="maxima")

 $\left($   $\left($   $\right)$   $\left($   $\left($   $\right)$   $\left($   $\left($   $\right)$   $\left($   $\left($   $\right)$   $\left($   $\left($   $\right)$   $\left($   $\left($   $\right)$   $\left($   $\left($   $\right)$   $\left($   $\left($   $\right)$   $\left($   $\left($   $\right)$   $\left($   $\left($   $\right)$   $\left($   $\left($   $\right)$   $\left($   $\left($   $\right)$   $\left($ 

output ✞ ☎ Exception raised: ValueError >> Computation failed since Maxima requested additional constraints; using the 'assume' command before evaluation \*may\* help (example of legal syntax is 'assume(e>0)', see `assume?` for more de tails)Is e

input file name test cases/rubi\_tests/1\_Algebraic\_functions/1.2\_Trinomial/1.2.1\_Quadratic\_trinomial/1.2.1.3/97\_1.2.1.3\_d2

Test file number 97

Integral number in file 147

### **Maxima [F(-2)]**

Exception generated.

$$
\int (d+ex)^2 (f+gx) (cd^2-bde-be^2x-ce^2x^2)^{3/2} dx = \text{Exception raised: ValueError}
$$

✞ ☎

 $\overline{\phantom{a}}$   $\overline{\phantom{a}}$   $\overline{\$ 

✞ ☎

 $\overline{\phantom{a}}$   $\overline{\phantom{a}}$   $\overline{\$ 

input

 $integrate((e*x+d)^2*(g*x+f)*(-c*e^2*x^2-b*e^2*x-b*d*e+c*d^2)^(3/2),x, algo$ rithm="maxima")

output Exception raised: ValueError >> Computation failed since Maxima requested additional constraints; using the 'assume' command before evaluation \*may\* help (example of legal syntax is 'assume(e>0)', see `assume?` for more de tails)Is e

input file name test cases/rubi\_tests/1\_Algebraic\_functions/1.2\_Trinomial/1.2.1\_Quadratic\_trinomial/1.2.1.3/97\_1.2.1.3\_d2

Test file number 97

Exception generated.

$$
\int (d+ex)(f+gx) \left(cd^2-bde-be^2x-ce^2x^2\right)^{3/2} dx = \text{Exception raised: ValueError}
$$

 $\left( \begin{array}{cc} \text{ } & \text{ } \\ \text{ } & \text{ } \end{array} \right)$ 

input ✞ ☎ integrate((e\*x+d)\*(g\*x+f)\*(-c\*e^2\*x^2-b\*e^2\*x-b\*d\*e+c\*d^2)^(3/2),x, algori thm="maxima")

output ✞ ☎ Exception raised: ValueError >> Computation failed since Maxima requested additional constraints; using the 'assume' command before evaluation \*may\* help (example of legal syntax is 'assume(e>0)', see `assume?` for more de tails)Is e  $\left( \begin{array}{cc} \text{ } & \text{ } \\ \text{ } & \text{ } \end{array} \right)$ 

input file name test\_cases/rubi\_tests/1\_Algebraic\_functions/1.2\_Trinomial/1.2.1\_Quadratic\_trinomial/1.2.1.3/97\_1.2.1.3\_d2

Test file number 97

Integral number in file 149

### **Maxima [F(-2)]**

Exception generated.

 $\int (f+gx)(cd^2-bde-be^2x-ce^2x^2)^{3/2}$ *d* + *ex dx* = Exception raised: ValueError

 $\left($   $\left($   $\right)$   $\left($   $\left($   $\right)$   $\left($   $\left($   $\right)$   $\left($   $\left($   $\right)$   $\left($   $\left($   $\right)$   $\left($   $\left($   $\right)$   $\left($   $\left($   $\right)$   $\left($   $\left($   $\right)$   $\left($   $\left($   $\right)$   $\left($   $\left($   $\right)$   $\left($   $\left($   $\right)$   $\left($   $\left($   $\right)$   $\left($ 

✞ ☎

 $\left($   $\left($   $\right)$   $\left($   $\left($   $\right)$   $\left($   $\left($   $\right)$   $\left($   $\left($   $\right)$   $\left($   $\left($   $\right)$   $\left($   $\left($   $\right)$   $\left($   $\left($   $\right)$   $\left($   $\left($   $\right)$   $\left($   $\left($   $\right)$   $\left($   $\left($   $\right)$   $\left($   $\left($   $\right)$   $\left($   $\left($   $\right)$   $\left($ 

input  $\sqrt{2}$   $\sqrt{2}$   $\sqrt{2$  $integrate((gxx+f)*(-c*e^2*x^2-b*e^2*x-b*d*e+c*d^2)^*(3/2)/(e*x+d),x, algorithm)$ thm="maxima")

output

Exception raised: ValueError >> Computation failed since Maxima requested additional constraints; using the 'assume' command before evaluation \*may\* help (example of legal syntax is 'assume(b\*e-2\*c\*d>0)', see `assume?` for more deta

input file name test cases/rubi\_tests/1\_Algebraic\_functions/1.2\_Trinomial/1.2.1\_Quadratic\_trinomial/1.2.1.3/97\_1.2.1.3\_d2

Test file number 97

Integral number in file 150

### **Maxima [F(-2)]**

Exception generated.

 $\int (f+gx)(cd^2-bde-be^2x-ce^2x^2)^{3/2}$  $\frac{d\alpha}{dx} \frac{d\alpha}{dx} dx =$  Exception raised: Value Error

 $\left( \begin{array}{cc} \bullet & \bullet & \bullet \\ \bullet & \bullet & \bullet \end{array} \right)$ 

✞ ☎

 $\left( \begin{array}{cc} \bullet & \bullet & \bullet \\ \bullet & \bullet & \bullet \end{array} \right)$ 

input ✞ ☎ integrate((g\*x+f)\*(-c\*e^2\*x^2-b\*e^2\*x-b\*d\*e+c\*d^2)^(3/2)/(e\*x+d)^2,x, algo rithm="maxima")

output Exception raised: ValueError >> Computation failed since Maxima requested additional constraints; using the 'assume' command before evaluation \*may\* help (example of legal syntax is 'assume(b\*e-2\*c\*d>0)', see `assume?` for more deta

input file name test\_cases/rubi\_tests/1\_Algebraic\_functions/1.2\_Trinomial/1.2.1\_Quadratic\_trinomial/1.2.1.3/97\_1.2.1.3\_d2

Test file number 97

Integral number in file 151

#### **Maxima [F(-2)]**

Exception generated.

 $\int (f+gx)(cd^2-bde-be^2x-ce^2x^2)^{3/2}$  $\frac{d^2x}{(d+ex)^3}$   $dx =$  Exception raised: ValueError

✞ ☎

 $\overline{\phantom{a}}$   $\overline{\phantom{a}}$   $\overline{\$ 

input

 $integrate((g*x+f)*(-c*e^2*x^2-b*e^2*x-b*d*e+c*d^2)^((3/2)/(e*x+d)^3,x, algo$ rithm="maxima")

 $\left($   $\left($   $\right)$   $\left($   $\left($   $\right)$   $\left($   $\left($   $\right)$   $\left($   $\left($   $\right)$   $\left($   $\left($   $\right)$   $\left($   $\left($   $\right)$   $\left($   $\left($   $\right)$   $\left($   $\left($   $\right)$   $\left($   $\left($   $\right)$   $\left($   $\left($   $\right)$   $\left($   $\left($   $\right)$   $\left($   $\left($   $\right)$   $\left($ 

output Exception raised: ValueError >> Computation failed since Maxima requested additional constraints; using the 'assume' command before evaluation \*may\* help (example of legal syntax is 'assume(b\*e-2\*c\*d>0)', see `assume?` for more deta

input file name test cases/rubi\_tests/1\_Algebraic\_functions/1.2\_Trinomial/1.2.1\_Quadratic\_trinomial/1.2.1.3/97\_1.2.1.3\_d2

Test file number 97

Integral number in file 152

#### **Maxima [F(-2)]**

Exception generated.

 $\int (f+gx)(cd^2-bde-be^2x-ce^2x^2)^{3/2}$  $\frac{d\alpha}{dx}$   $\frac{d\alpha}{dx}$   $dx$  = Exception raised: ValueError

✞ ☎

 $\left( \begin{array}{cc} \bullet & \bullet & \bullet \\ \bullet & \bullet & \bullet \end{array} \right)$ 

✞ ☎

 $\left( \begin{array}{cc} \bullet & \bullet & \bullet \\ \bullet & \bullet & \bullet \end{array} \right)$ 

input

```
integrate((gxxf)+(c*e^2*x^2-b*e^2*x-b*d*e+c*d^2)^(3/2)/(e*x+d)^4,x, algorithm="maxima")
```
output

Exception raised: ValueError >> Computation failed since Maxima requested additional constraints; using the 'assume' command before evaluation \*may\* help (example of legal syntax is 'assume(b\*e-2\*c\*d>0)', see `assume?` for more deta

input file name test\_cases/rubi\_tests/1\_Algebraic\_functions/1.2\_Trinomial/1.2.1\_Quadratic\_trinomial/1.2.1.3/97\_1.2.1.3\_d2

Test file number 97

Exception generated.

$$
\int \frac{(f+gx)\left(cd^2-bde-be^2x-ce^2x^2\right)^{3/2}}{(d+ex)^5} dx = \text{Exception raised: ValueError}
$$

 $\left( \begin{array}{cc} \bullet & \bullet & \bullet \\ \bullet & \bullet & \bullet \end{array} \right)$ 

✞ ☎

 $\left( \begin{array}{cc} \bullet & \bullet & \bullet \\ \bullet & \bullet & \bullet \end{array} \right)$ 

input ✞ ☎  $integrate((g*x+f)*(-c*e^2*x^2-b*e^2*x-b*d*e+c*d^2)^(3/2)/(e*x+d)^5,x, algo$ rithm="maxima")

output

Exception raised: ValueError >> Computation failed since Maxima requested additional constraints; using the 'assume' command before evaluation \*may\* help (example of legal syntax is 'assume(b\*e-2\*c\*d>0)', see `assume?` for more deta

input file name test\_cases/rubi\_tests/1\_Algebraic\_functions/1.2\_Trinomial/1.2.1\_Quadratic\_trinomial/1.2.1.3/97\_1.2.1.3\_d2

Test file number 97

Integral number in file 154

### **Maxima [F(-2)]**

Exception generated.

 $\int (f+gx)(cd^2-bde-be^2x-ce^2x^2)^{3/2}$  $\frac{d^2x}{(d+ex)^6}$   $dx =$  Exception raised: ValueError

✞ ☎

 $\overline{\phantom{a}}$   $\overline{\phantom{a}}$   $\overline{\$ 

✞ ☎

 $\overline{\phantom{a}}$   $\overline{\phantom{a}}$   $\overline{\$ 

$$
input\n\left(\n\begin{array}{c}\n\text{integrate}((g*x+f)*(-c*e^2*x^2-b*e^2*x-b*d*e+c*d^2)^(3/2)/(e*x+d)^6,x, \text{ algo} \\
\text{rithm="maxima")\n\end{array}\n\right)
$$

output

Exception raised: ValueError >> Computation failed since Maxima requested additional constraints; using the 'assume' command before evaluation \*may\* help (example of legal syntax is 'assume(b\*e-2\*c\*d>0)', see `assume?` for more deta

input file name test\_cases/rubi\_tests/1\_Algebraic\_functions/1.2\_Trinomial/1.2.1\_Quadratic\_trinomial/1.2.1.3/97\_1.2.1.3\_d2

Test file number 97

Integral number in file 155

**Maxima [F(-2)]**

Exception generated.

 $\int (f+gx)(cd^2-bde-be^2x-ce^2x^2)^{3/2}$  $\frac{d\alpha}{dx} \frac{d\alpha}{dx} dx =$  Exception raised: Value Error

 $\left( \begin{array}{cc} \bullet & \bullet & \bullet \\ \bullet & \bullet & \bullet \end{array} \right)$ 

✞ ☎

 $\begin{pmatrix} 1 & 0 & 0 \\ 0 & 0 & 0 \\ 0 & 0 & 0 \\ 0 & 0 & 0 \\ 0 & 0 & 0 \\ 0 & 0 & 0 \\ 0 & 0 & 0 & 0 \\ 0 & 0 & 0 & 0 \\ 0 & 0 & 0 & 0 \\ 0 & 0 & 0 & 0 \\ 0 & 0 & 0 & 0 & 0 \\ 0 & 0 & 0 & 0 & 0 \\ 0 & 0 & 0 & 0 & 0 & 0 \\ 0 & 0 & 0 & 0 & 0 & 0 \\ 0 & 0 & 0 & 0 & 0 & 0 & 0 \\ 0 & 0 & 0 & 0 & 0 & 0 & 0 \\ 0 &$ 

input ✞ ☎  $integrate((g*x+f)*(-c*e^2*x^2-b*e^2*x-b*d*e+c*d^2)^(3/2)/(e*x+d)^7, x, algo$ rithm="maxima")

output Exception raised: ValueError >> Computation failed since Maxima requested additional constraints; using the 'assume' command before evaluation \*may\* help (example of legal syntax is 'assume(b\*e-2\*c\*d>0)', see `assume?` for more deta

input file name test\_cases/rubi\_tests/1\_Algebraic\_functions/1.2\_Trinomial/1.2.1\_Quadratic\_trinomial/1.2.1.3/97\_1.2.1.3\_d2

Test file number 97

Integral number in file 156

## **Maxima [F(-2)]**

Exception generated.

 $\int (f+gx)(cd^2-bde-be^2x-ce^2x^2)^{3/2}$  $\frac{d^2x}{(d+ex)^8}$   $dx =$  Exception raised: ValueError

✞ ☎

 $\overline{\phantom{a}}$   $\overline{\phantom{a}}$   $\overline{\$ 

input

 $integrate((g*x+f)*(-c*e^2*x^2-b*e^2*x-b*d*e+c*d^2)^((3/2)/(e*x+d)^8,x, algo$ rithm="maxima")

 $\left($   $\left($   $\right)$   $\left($   $\left($   $\right)$   $\left($   $\left($   $\right)$   $\left($   $\left($   $\right)$   $\left($   $\left($   $\right)$   $\left($   $\left($   $\right)$   $\left($   $\left($   $\right)$   $\left($   $\left($   $\right)$   $\left($   $\left($   $\right)$   $\left($   $\left($   $\right)$   $\left($   $\left($   $\right)$   $\left($   $\left($   $\right)$   $\left($ 

output Exception raised: ValueError >> Computation failed since Maxima requested additional constraints; using the 'assume' command before evaluation \*may\* help (example of legal syntax is 'assume(b\*e-2\*c\*d>0)', see `assume?` for more deta

input file name test cases/rubi\_tests/1\_Algebraic\_functions/1.2\_Trinomial/1.2.1\_Quadratic\_trinomial/1.2.1.3/97\_1.2.1.3\_d2

Test file number 97

Integral number in file 157

#### **Maxima [F(-2)]**

Exception generated.

 $\int (f+gx)(cd^2-bde-be^2x-ce^2x^2)^{3/2}$  $\frac{dac - bc}{(d + ex)^9}$   $dx =$  Exception raised: Value Error

✞ ☎

 $\left( \begin{array}{cc} \bullet & \bullet & \bullet \\ \bullet & \bullet & \bullet \end{array} \right)$ 

✞ ☎

 $\left( \begin{array}{cc} \bullet & \bullet & \bullet \\ \bullet & \bullet & \bullet \end{array} \right)$ 

input

 $integrate((gxxf)+(c*e^2*x^2-b*e^2*x-b*d*e+c*d^2)^(3/2)/(e*x+d)^9,x, algo$ rithm="maxima")

output

Exception raised: ValueError >> Computation failed since Maxima requested additional constraints; using the 'assume' command before evaluation \*may\* help (example of legal syntax is 'assume(b\*e-2\*c\*d>0)', see `assume?` for more deta

input file name test\_cases/rubi\_tests/1\_Algebraic\_functions/1.2\_Trinomial/1.2.1\_Quadratic\_trinomial/1.2.1.3/97\_1.2.1.3\_d2

Test file number 97

Exception generated.

$$
\int (d+ex)^3 (f+gx) (cd^2-bde-be^2x-ce^2x^2)^{5/2} dx = \text{Exception raised: ValueError}
$$

 $\begin{pmatrix} 1 & 0 & 0 \\ 0 & 0 & 0 \\ 0 & 0 & 0 \\ 0 & 0 & 0 \\ 0 & 0 & 0 \\ 0 & 0 & 0 \\ 0 & 0 & 0 & 0 \\ 0 & 0 & 0 & 0 \\ 0 & 0 & 0 & 0 \\ 0 & 0 & 0 & 0 \\ 0 & 0 & 0 & 0 & 0 \\ 0 & 0 & 0 & 0 & 0 \\ 0 & 0 & 0 & 0 & 0 & 0 \\ 0 & 0 & 0 & 0 & 0 & 0 \\ 0 & 0 & 0 & 0 & 0 & 0 & 0 \\ 0 & 0 & 0 & 0 & 0 & 0 & 0 \\ 0 &$ 

✞ ☎

 $\begin{pmatrix} 1 & 0 & 0 \\ 0 & 0 & 0 \\ 0 & 0 & 0 \\ 0 & 0 & 0 \\ 0 & 0 & 0 \\ 0 & 0 & 0 \\ 0 & 0 & 0 & 0 \\ 0 & 0 & 0 & 0 \\ 0 & 0 & 0 & 0 \\ 0 & 0 & 0 & 0 \\ 0 & 0 & 0 & 0 & 0 \\ 0 & 0 & 0 & 0 & 0 \\ 0 & 0 & 0 & 0 & 0 & 0 \\ 0 & 0 & 0 & 0 & 0 & 0 \\ 0 & 0 & 0 & 0 & 0 & 0 & 0 \\ 0 & 0 & 0 & 0 & 0 & 0 & 0 \\ 0 &$ 

input ✞ ☎  $integrate((e*x+d)^3*(gxxf)*(-c*e^2*x^2-b*e^2*x-b*d*e+c*d^2)(5/2),x, algo)$ rithm="maxima")

output Exception raised: ValueError >> Computation failed since Maxima requested additional constraints; using the 'assume' command before evaluation \*may\* help (example of legal syntax is 'assume(e>0)', see `assume?` for more de tails)Is e

input file name test\_cases/rubi\_tests/1\_Algebraic\_functions/1.2\_Trinomial/1.2.1\_Quadratic\_trinomial/1.2.1.3/97\_1.2.1.3\_d2

Test file number 97

Integral number in file 159

#### **Maxima [F(-2)]**

Exception generated.

$$
\int (d+ex)^2 (f+gx) (cd^2-bde-be^2x-ce^2x^2)^{5/2} dx = \text{Exception raised: ValueError}
$$

 $\sqrt{2}$   $\sqrt{2}$   $\sqrt{2$ 

 $\left($   $\left($   $\right)$   $\left($   $\left($   $\right)$   $\left($   $\left($   $\right)$   $\left($   $\left($   $\right)$   $\left($   $\left($   $\right)$   $\left($   $\left($   $\right)$   $\left($   $\left($   $\right)$   $\left($   $\left($   $\right)$   $\left($   $\left($   $\right)$   $\left($   $\left($   $\right)$   $\left($   $\left($   $\right)$   $\left($   $\left($   $\right)$   $\left($ 

✞ ☎

 $\left($   $\left($   $\right)$   $\left($   $\left($   $\right)$   $\left($   $\left($   $\right)$   $\left($   $\left($   $\right)$   $\left($   $\left($   $\right)$   $\left($   $\left($   $\right)$   $\left($   $\left($   $\right)$   $\left($   $\left($   $\right)$   $\left($   $\left($   $\right)$   $\left($   $\left($   $\right)$   $\left($   $\left($   $\right)$   $\left($   $\left($   $\right)$   $\left($ 

input

 $integrate((e*x+d)^2*(gxxf)+(*e^2*x^2-b*e^2*x-b*d*e+c*d^2)^(5/2),x, algo)$ rithm="maxima")

output

Exception raised: ValueError >> Computation failed since Maxima requested additional constraints; using the 'assume' command before evaluation \*may\* help (example of legal syntax is 'assume(e>0)', see `assume?` for more de tails)Is e

input file name test cases/rubi\_tests/1\_Algebraic\_functions/1.2\_Trinomial/1.2.1\_Quadratic\_trinomial/1.2.1.3/97\_1.2.1.3\_d2

Test file number 97

Integral number in file 160

### **Maxima [F(-2)]**

Exception generated.

$$
\int (d+ex)(f+gx) (cd^2-bde-be^2x-ce^2x^2)^{5/2} dx = \text{Exception raised: ValueError}
$$

input

```
✞ ☎
integrate((e*x+d)*(g*x+f)*(-c*e^2*x^2-b*e^2*x-b*d*e+c*d^2)^(5/2),x, algori
thm="maxima")
```
 $\overline{\phantom{a}}$   $\overline{\phantom{a}}$   $\overline{\$ 

 $\overline{\phantom{a}}$   $\overline{\phantom{a}}$   $\overline{\$ 

output ✞ ☎ Exception raised: ValueError >> Computation failed since Maxima requested additional constraints; using the 'assume' command before evaluation \*may\* help (example of legal syntax is 'assume(e>0)', see `assume?` for more de tails)Is e

input file name test\_cases/rubi\_tests/1\_Algebraic\_functions/1.2\_Trinomial/1.2.1\_Quadratic\_trinomial/1.2.1.3/97\_1.2.1.3\_d2

Test file number 97

Integral number in file 161

#### **Maxima [F(-2)]**

Exception generated.

$$
\int \frac{(f+gx)\left(cd^2-bde-be^2x-ce^2x^2\right)^{5/2}}{d+ex} dx = \text{Exception raised: ValueError}
$$

✞ ☎

 $\left( \begin{array}{cc} \bullet & \bullet & \bullet \\ \bullet & \bullet & \bullet \end{array} \right)$ 

input

 $integrate((g*x+f)*(-c*e^2*x^2-b*e^2*x-b*d*e+c*d^2)^{(5/2)/(e*x+d)},x, algorithm)$ thm="maxima")

 $\left($   $\left($   $\right)$   $\left($   $\left($   $\right)$   $\left($   $\left($   $\right)$   $\left($   $\left($   $\right)$   $\left($   $\left($   $\right)$   $\left($   $\left($   $\right)$   $\left($   $\left($   $\right)$   $\left($   $\left($   $\right)$   $\left($   $\left($   $\right)$   $\left($   $\left($   $\right)$   $\left($   $\left($   $\right)$   $\left($   $\left($   $\right)$   $\left($ 

output Exception raised: ValueError >> Computation failed since Maxima requested additional constraints; using the 'assume' command before evaluation \*may\* help (example of legal syntax is 'assume(b\*e-2\*c\*d>0)', see `assume?` for more deta

input file name test cases/rubi\_tests/1\_Algebraic\_functions/1.2\_Trinomial/1.2.1\_Quadratic\_trinomial/1.2.1.3/97\_1.2.1.3\_d2

Test file number 97

Integral number in file 162

#### **Maxima [F(-2)]**

Exception generated.

 $\int (f+gx)(cd^2-bde-be^2x-ce^2x^2)^{5/2}$  $\frac{dac - bc}{(d + ex)^3}$   $dx =$  Exception raised: Value Error

✞ ☎

 $\left( \begin{array}{cc} \bullet & \bullet & \bullet \\ \bullet & \bullet & \bullet \end{array} \right)$ 

✞ ☎

 $\left( \begin{array}{cc} \bullet & \bullet & \bullet \\ \bullet & \bullet & \bullet \end{array} \right)$ 

input

 $integrate((gxxf)+(c*e^2*x^2-b*e^2*x-b*d*e+c*d^2)^{(5/2)}/(e*x+d)^3,x, algo$ rithm="maxima")

output

Exception raised: ValueError >> Computation failed since Maxima requested additional constraints; using the 'assume' command before evaluation \*may\* help (example of legal syntax is 'assume(b\*e-2\*c\*d>0)', see `assume?` for more deta

input file name test\_cases/rubi\_tests/1\_Algebraic\_functions/1.2\_Trinomial/1.2.1\_Quadratic\_trinomial/1.2.1.3/97\_1.2.1.3\_d2

Test file number 97

Exception generated.

$$
\int \frac{(f+gx)\left(cd^2-bde-be^2x-ce^2x^2\right)^{5/2}}{(d+ex)^4} dx = \text{Exception raised: ValueError}
$$

 $\left( \begin{array}{cc} \bullet & \bullet & \bullet \\ \bullet & \bullet & \bullet \end{array} \right)$ 

✞ ☎

 $\left( \begin{array}{cc} \bullet & \bullet & \bullet \\ \bullet & \bullet & \bullet \end{array} \right)$ 

input ✞ ☎  $integrate((gxx+f)*(-c*e^2*x^2-b*e^2*x-b*d*e+c*d^2)^{(5/2)}/(e*x+d)^4, x, \text{ algo}$ rithm="maxima")

output

Exception raised: ValueError >> Computation failed since Maxima requested additional constraints; using the 'assume' command before evaluation \*may\* help (example of legal syntax is 'assume(b\*e-2\*c\*d>0)', see `assume?` for more deta

input file name test\_cases/rubi\_tests/1\_Algebraic\_functions/1.2\_Trinomial/1.2.1\_Quadratic\_trinomial/1.2.1.3/97\_1.2.1.3\_d2

Test file number 97

Integral number in file 165

#### **Maxima [F(-2)]**

Exception generated.

 $\int (f+gx)(cd^2-bde-be^2x-ce^2x^2)^{5/2}$  $\frac{d^2x}{(d+ex)^5}$   $dx =$  Exception raised: ValueError

✞ ☎

 $\overline{\phantom{a}}$   $\overline{\phantom{a}}$   $\overline{\$ 

✞ ☎

 $\overline{\phantom{a}}$   $\overline{\phantom{a}}$   $\overline{\$ 

input  $integrate((g*x+f)*(-c*e^2*x^2-b*e^2*x-b*d*e+c*d^2)^(5/2)/(e*x+d)^5,x, algo$ rithm="maxima")

output

Exception raised: ValueError >> Computation failed since Maxima requested additional constraints; using the 'assume' command before evaluation \*may\* help (example of legal syntax is 'assume(b\*e-2\*c\*d>0)', see `assume?` for more deta

input file name test\_cases/rubi\_tests/1\_Algebraic\_functions/1.2\_Trinomial/1.2.1\_Quadratic\_trinomial/1.2.1.3/97\_1.2.1.3\_d2

Test file number 97

Integral number in file 166

**Maxima [F(-2)]**

Exception generated.

 $\int (f+gx)(cd^2-bde-be^2x-ce^2x^2)^{5/2}$  $\frac{d\alpha}{dx} \frac{d\alpha}{dx} dx =$  Exception raised: Value Error

 $\left( \begin{array}{cc} \bullet & \bullet & \bullet \\ \bullet & \bullet & \bullet \end{array} \right)$ 

✞ ☎

 $\left( \begin{array}{cc} \bullet & \bullet & \bullet \\ \bullet & \bullet & \bullet \end{array} \right)$ 

input ✞ ☎  $integrate((g*x+f)*(-c*e^2*x^2-b*e^2*x-b*d*e+c*d^2)^{(5/2)}/(e*x+d)^6, x, algo$ rithm="maxima")

output Exception raised: ValueError >> Computation failed since Maxima requested additional constraints; using the 'assume' command before evaluation \*may\* help (example of legal syntax is 'assume(b\*e-2\*c\*d>0)', see `assume?` for more deta

input file name test\_cases/rubi\_tests/1\_Algebraic\_functions/1.2\_Trinomial/1.2.1\_Quadratic\_trinomial/1.2.1.3/97\_1.2.1.3\_d2

Test file number 97

Integral number in file 167

## **Maxima [F(-2)]**

Exception generated.

 $\int (f+gx)(cd^2-bde-be^2x-ce^2x^2)^{5/2}$  $\frac{d^2x}{(d+ex)^7}$   $dx =$  Exception raised: ValueError

✞ ☎

 $\overline{\phantom{a}}$   $\overline{\phantom{a}}$   $\overline{\$ 

input

 $integrate((g*x+f)*(-c*e^2*x^2-b*e^2*x-b*d*e+c*d^2)^{(5/2)}/(e*x+d)^7, x, algo$ rithm="maxima")

 $\left($   $\left($   $\right)$   $\left($   $\left($   $\right)$   $\left($   $\left($   $\right)$   $\left($   $\left($   $\right)$   $\left($   $\left($   $\right)$   $\left($   $\left($   $\right)$   $\left($   $\left($   $\right)$   $\left($   $\left($   $\right)$   $\left($   $\left($   $\right)$   $\left($   $\left($   $\right)$   $\left($   $\left($   $\right)$   $\left($   $\left($   $\right)$   $\left($ 

output Exception raised: ValueError >> Computation failed since Maxima requested additional constraints; using the 'assume' command before evaluation \*may\* help (example of legal syntax is 'assume(b\*e-2\*c\*d>0)', see `assume?` for more deta

input file name test cases/rubi\_tests/1\_Algebraic\_functions/1.2\_Trinomial/1.2.1\_Quadratic\_trinomial/1.2.1.3/97\_1.2.1.3\_d2

Test file number 97

Integral number in file 168

#### **Maxima [F(-2)]**

Exception generated.

 $\int (f+gx)(cd^2-bde-be^2x-ce^2x^2)^{5/2}$  $\frac{dac - bc}{(d + ex)^8}$   $dx =$  Exception raised: Value Error

✞ ☎

 $\left( \begin{array}{cc} \bullet & \bullet & \bullet \\ \bullet & \bullet & \bullet \end{array} \right)$ 

✞ ☎

input

 $integrate((gxxf)+(c*e^2*x^2-b*e^2*x-b*d*e+c*d^2)^{(5/2)}/(e*x+d)^8, x, algo$ rithm="maxima")

output

Exception raised: ValueError >> Computation failed since Maxima requested additional constraints; using the 'assume' command before evaluation \*may\* help (example of legal syntax is 'assume(b\*e-2\*c\*d>0)', see `assume?` for more deta  $\left( \begin{array}{cc} \bullet & \bullet & \bullet \\ \bullet & \bullet & \bullet \end{array} \right)$ 

input file name test\_cases/rubi\_tests/1\_Algebraic\_functions/1.2\_Trinomial/1.2.1\_Quadratic\_trinomial/1.2.1.3/97\_1.2.1.3\_d2

Test file number 97

Exception generated.

$$
\int \frac{(f+gx)\left(cd^2-bde-be^2x-ce^2x^2\right)^{5/2}}{(d+ex)^9} dx = \text{Exception raised: ValueError}
$$

 $\left( \begin{array}{cc} \bullet & \bullet & \bullet \\ \bullet & \bullet & \bullet \end{array} \right)$ 

✞ ☎

 $\left( \begin{array}{cc} \bullet & \bullet & \bullet \\ \bullet & \bullet & \bullet \end{array} \right)$ 

input ✞ ☎ integrate((g\*x+f)\*(-c\*e^2\*x^2-b\*e^2\*x-b\*d\*e+c\*d^2)^(5/2)/(e\*x+d)^9,x, algo rithm="maxima")

output

Exception raised: ValueError >> Computation failed since Maxima requested additional constraints; using the 'assume' command before evaluation \*may\* help (example of legal syntax is 'assume(b\*e-2\*c\*d>0)', see `assume?` for more deta

input file name test\_cases/rubi\_tests/1\_Algebraic\_functions/1.2\_Trinomial/1.2.1\_Quadratic\_trinomial/1.2.1.3/97\_1.2.1.3\_d2

Test file number 97

Integral number in file 170

#### **Maxima [F(-2)]**

Exception generated.

 $\int (f+gx)(cd^2-bde-be^2x-ce^2x^2)^{5/2}$  $\frac{d^2x}{(d+ex)^{10}}$  *dx* = Exception raised: ValueError

✞ ☎

 $\overline{\phantom{a}}$   $\overline{\phantom{a}}$   $\overline{\$ 

✞ ☎

 $\overline{\phantom{a}}$   $\overline{\phantom{a}}$   $\overline{\$ 

input  $integrate((g*x+f)*(-c*e^2*x^2-b*e^2*x-b*d*e+c*d^2)^{(5/2)/(e*x+d)^10,x, alg)$ orithm="maxima")

output

Exception raised: ValueError >> Computation failed since Maxima requested additional constraints; using the 'assume' command before evaluation \*may\* help (example of legal syntax is 'assume(b\*e-2\*c\*d>0)', see `assume?` for more deta

input file name test\_cases/rubi\_tests/1\_Algebraic\_functions/1.2\_Trinomial/1.2.1\_Quadratic\_trinomial/1.2.1.3/97\_1.2.1.3\_d2

Test file number 97

Integral number in file 171

**Maxima [F(-2)]**

Exception generated.

 $\int (f+gx)(cd^2-bde-be^2x-ce^2x^2)^{5/2}$  $\frac{c}{(d+ex)^{11}}$   $dx =$  Exception raised: ValueError

 $\left( \begin{array}{cc} \bullet & \bullet & \bullet \\ \bullet & \bullet & \bullet \end{array} \right)$ 

 $\left( \begin{array}{cc} \bullet & \bullet & \bullet \\ \bullet & \bullet & \bullet \end{array} \right)$ 

input ✞ ☎  $integrate((g*x+f)*(-c*e^2*x^2-b*e^2*x-b*d*e+c*d^2)^{(5/2)/(e*x+d)^11,x, alg)$ orithm="maxima")

output ✞ ☎ Exception raised: ValueError >> Computation failed since Maxima requested additional constraints; using the 'assume' command before evaluation \*may\* help (example of legal syntax is 'assume(b\*e-2\*c\*d>0)', see `assume?` for more deta

input file name test\_cases/rubi\_tests/1\_Algebraic\_functions/1.2\_Trinomial/1.2.1\_Quadratic\_trinomial/1.2.1.3/97\_1.2.1.3\_d2

Test file number 97

Integral number in file 172

# **Maxima [F(-2)]**

Exception generated.

$$
\int \frac{(d+ex)^3(f+gx)}{\sqrt{cd^2-bde-be^2x-ce^2x^2}} dx = \text{Exception raised: ValueError}
$$

✞ ☎

 $\left( \begin{array}{cc} \text{ } & \text{ } \\ \text{ } & \text{ } \end{array} \right)$ 

input

 $integrate((e*x+d)^3*(g*x+f)/(-c*e^2*x^2-b*e^2*x-b*d*e+c*d^2)^(1/2),x, algo$ rithm="maxima")

 $\left($   $\left($   $\right)$   $\left($   $\left($   $\right)$   $\left($   $\left($   $\right)$   $\left($   $\left($   $\right)$   $\left($   $\left($   $\right)$   $\left($   $\left($   $\right)$   $\left($   $\left($   $\right)$   $\left($   $\left($   $\right)$   $\left($   $\left($   $\right)$   $\left($   $\left($   $\right)$   $\left($   $\left($   $\right)$   $\left($   $\left($   $\right)$   $\left($ 

output ✞ ☎ Exception raised: ValueError >> Computation failed since Maxima requested additional constraints; using the 'assume' command before evaluation \*may\* help (example of legal syntax is 'assume(e\*(b\*e-2\*c\*d)>0)', see `assume?` for more

input file name test cases/rubi\_tests/1\_Algebraic\_functions/1.2\_Trinomial/1.2.1\_Quadratic\_trinomial/1.2.1.3/97\_1.2.1.3\_d2

Test file number 97

Integral number in file 173

**Maxima [F(-2)]**

Exception generated.

$$
\int \frac{(d+ex)^2(f+gx)}{\sqrt{cd^2-bde-be^2x-ce^2x^2}} dx = \text{Exception raised: ValueError}
$$

✞ ☎

 $\overline{\phantom{a}}$   $\overline{\phantom{a}}$   $\overline{\$ 

✞ ☎

 $\begin{pmatrix} 1 & 0 & 0 \\ 0 & 0 & 0 \\ 0 & 0 & 0 \\ 0 & 0 & 0 \\ 0 & 0 & 0 \\ 0 & 0 & 0 \\ 0 & 0 & 0 & 0 \\ 0 & 0 & 0 & 0 \\ 0 & 0 & 0 & 0 \\ 0 & 0 & 0 & 0 \\ 0 & 0 & 0 & 0 & 0 \\ 0 & 0 & 0 & 0 & 0 \\ 0 & 0 & 0 & 0 & 0 & 0 \\ 0 & 0 & 0 & 0 & 0 & 0 \\ 0 & 0 & 0 & 0 & 0 & 0 & 0 \\ 0 & 0 & 0 & 0 & 0 & 0 & 0 \\ 0 &$ 

input  $integrate((e*x+d)^2*(g*x+f)/(-c*e^2*x^2-b*e^2*x-b*d*e+c*d^2)^(1/2),x, algo)$ rithm="maxima")

output Exception raised: ValueError >> Computation failed since Maxima requested additional constraints; using the 'assume' command before evaluation \*may\* help (example of legal syntax is 'assume(e\*(b\*e-2\*c\*d)>0)', see `assume?` for more

input file name test cases/rubi\_tests/1\_Algebraic\_functions/1.2\_Trinomial/1.2.1\_Quadratic\_trinomial/1.2.1.3/97\_1.2.1.3\_d2

Test file number 97

Exception generated.

 $\int \frac{(d+ex)(f+gx)}{\sqrt{ax+ex+ex+g}}$  $\frac{(a + c_x)(y + g_y)}{c d^2 - bde - be^2x - ce^2x^2}$  *dx* = Exception raised: ValueError

 $\begin{pmatrix} 1 & 0 & 0 \\ 0 & 0 & 0 \\ 0 & 0 & 0 \\ 0 & 0 & 0 \\ 0 & 0 & 0 \\ 0 & 0 & 0 \\ 0 & 0 & 0 & 0 \\ 0 & 0 & 0 & 0 \\ 0 & 0 & 0 & 0 \\ 0 & 0 & 0 & 0 \\ 0 & 0 & 0 & 0 & 0 \\ 0 & 0 & 0 & 0 & 0 \\ 0 & 0 & 0 & 0 & 0 & 0 \\ 0 & 0 & 0 & 0 & 0 & 0 \\ 0 & 0 & 0 & 0 & 0 & 0 & 0 \\ 0 & 0 & 0 & 0 & 0 & 0 & 0 \\ 0 &$ 

 $\begin{pmatrix} 1 & 0 & 0 \\ 0 & 0 & 0 \\ 0 & 0 & 0 \\ 0 & 0 & 0 \\ 0 & 0 & 0 \\ 0 & 0 & 0 \\ 0 & 0 & 0 & 0 \\ 0 & 0 & 0 & 0 \\ 0 & 0 & 0 & 0 \\ 0 & 0 & 0 & 0 \\ 0 & 0 & 0 & 0 & 0 \\ 0 & 0 & 0 & 0 & 0 \\ 0 & 0 & 0 & 0 & 0 & 0 \\ 0 & 0 & 0 & 0 & 0 & 0 \\ 0 & 0 & 0 & 0 & 0 & 0 & 0 \\ 0 & 0 & 0 & 0 & 0 & 0 & 0 \\ 0 &$ 

input ✞ ☎ integrate((e\*x+d)\*(g\*x+f)/(-c\*e^2\*x^2-b\*e^2\*x-b\*d\*e+c\*d^2)^(1/2),x, algori thm="maxima")

output ✞ ☎ Exception raised: ValueError >> Computation failed since Maxima requested additional constraints; using the 'assume' command before evaluation \*may\* help (example of legal syntax is 'assume(e\*(b\*e-2\*c\*d)>0)', see `assume?` for more

input file name test cases/rubi\_tests/1\_Algebraic\_functions/1.2\_Trinomial/1.2.1\_Quadratic\_trinomial/1.2.1.3/97\_1.2.1.3\_d2

Test file number 97

Integral number in file 175

### **Maxima [F(-2)]**

Exception generated.

 $f + gx$  $(d+ex)$ √  $\frac{d^2y}{dx^2 - bde - be^2x - ce^2x^2}$  *dx* = Exception raised: ValueError

 $\left($   $\left($   $\right)$   $\left($   $\left($   $\right)$   $\left($   $\left($   $\right)$   $\left($   $\left($   $\right)$   $\left($   $\left($   $\right)$   $\left($   $\left($   $\right)$   $\left($   $\left($   $\right)$   $\left($   $\left($   $\right)$   $\left($   $\left($   $\right)$   $\left($   $\left($   $\right)$   $\left($   $\left($   $\right)$   $\left($   $\left($   $\right)$   $\left($ 

✞ ☎

 $\left($   $\left($   $\right)$   $\left($   $\left($   $\right)$   $\left($   $\left($   $\right)$   $\left($   $\left($   $\right)$   $\left($   $\left($   $\right)$   $\left($   $\left($   $\right)$   $\left($   $\left($   $\right)$   $\left($   $\left($   $\right)$   $\left($   $\left($   $\right)$   $\left($   $\left($   $\right)$   $\left($   $\left($   $\right)$   $\left($   $\left($   $\right)$   $\left($ 

input  $\sqrt{2}$   $\sqrt{2}$   $\sqrt{2$  $integrate((gxx+f)/(e*x+d)/(-c*e^2*x^2-b*e^2*x-b*d*e+c*d^2)^(1/2),x, algorithm)$ thm="maxima")

output

Exception raised: ValueError >> Computation failed since Maxima requested additional constraints; using the 'assume' command before evaluation \*may\* help (example of legal syntax is 'assume(b\*e-2\*c\*d>0)', see `assume?` for more deta

input file name test cases/rubi\_tests/1\_Algebraic\_functions/1.2\_Trinomial/1.2.1\_Quadratic\_trinomial/1.2.1.3/97\_1.2.1.3\_d2

Test file number 97

Integral number in file 176

### **Maxima [F(-2)]**

Exception generated.

$$
\int \frac{f+gx}{(d+ex)^2\sqrt{cd^2-bde-be^2x-ce^2x^2}} dx = \text{Exception raised: ValueError}
$$

 $\left( \begin{array}{cc} \bullet & \bullet & \bullet \\ \bullet & \bullet & \bullet \end{array} \right)$ 

 $\left( \begin{array}{cc} \bullet & \bullet & \bullet \\ \bullet & \bullet & \bullet \end{array} \right)$ 

input ✞ ☎  $integrate((gxx+f)/(e*x+d)^2/(-c*e^2*x^2-b*e^2*x-b*d*e+c*d^2)^(1/2),x, algo$ rithm="maxima")

output ✞ ☎ Exception raised: ValueError >> Computation failed since Maxima requested additional constraints; using the 'assume' command before evaluation \*may\* help (example of legal syntax is 'assume(b\*e-2\*c\*d>0)', see `assume?` for more deta

input file name test\_cases/rubi\_tests/1\_Algebraic\_functions/1.2\_Trinomial/1.2.1\_Quadratic\_trinomial/1.2.1.3/97\_1.2.1.3\_d2

Test file number 97

Integral number in file 177

#### **Maxima [F(-2)]**

Exception generated.

$$
\int \frac{f+gx}{(d+ex)^3\sqrt{cd^2-bde-be^2x-ce^2x^2}} dx = \text{Exception raised: ValueError}
$$

 $\overline{\phantom{a}}$   $\overline{\phantom{a}}$   $\overline{\$ 

input ✞ ☎  $integrate((g*x+f)/(e*x+d)^3/(-c*e^2*x^2-b*e^2*x-b*d*e+c*d^2)^(1/2),x, algo)$ rithm="maxima")

 $\left($   $\left($   $\right)$   $\left($   $\left($   $\right)$   $\left($   $\left($   $\right)$   $\left($   $\left($   $\right)$   $\left($   $\left($   $\right)$   $\left($   $\left($   $\right)$   $\left($   $\left($   $\right)$   $\left($   $\left($   $\right)$   $\left($   $\left($   $\right)$   $\left($   $\left($   $\right)$   $\left($   $\left($   $\right)$   $\left($   $\left($   $\right)$   $\left($ 

output Exception raised: ValueError >> Computation failed since Maxima requested additional constraints; using the 'assume' command before evaluation \*may\* help (example of legal syntax is 'assume(b\*e-2\*c\*d>0)', see `assume?` for more deta

input file name test cases/rubi\_tests/1\_Algebraic\_functions/1.2\_Trinomial/1.2.1\_Quadratic\_trinomial/1.2.1.3/97\_1.2.1.3\_d2

Test file number 97

Integral number in file 178

#### **Maxima [F(-2)]**

Exception generated.

 $f + gx$  $\sqrt{(d+ex)^4\sqrt{2}}$  $\frac{J + g\omega}{c d^2 - bde - be^2x - ce^2x^2}$  *dx* = Exception raised: ValueError

✞ ☎

 $\left( \begin{array}{cc} \bullet & \bullet & \bullet \\ \bullet & \bullet & \bullet \end{array} \right)$ 

✞ ☎

 $\left( \begin{array}{cc} \bullet & \bullet & \bullet \\ \bullet & \bullet & \bullet \end{array} \right)$ 

input

 $integrate((gxx+f)/(e*x+d)^4/(-c*e^2*x^2-b*e^2*x-b*d*e+c*d^2)^(1/2),x, algo$ rithm="maxima")

output Exception raised: ValueError >> Computation failed since Maxima requested additional constraints; using the 'assume' command before evaluation \*may\* help (example of legal syntax is 'assume(b\*e-2\*c\*d>0)', see `assume?` for more deta

input file name test\_cases/rubi\_tests/1\_Algebraic\_functions/1.2\_Trinomial/1.2.1\_Quadratic\_trinomial/1.2.1.3/97\_1.2.1.3\_d2

Test file number 97

Exception generated.

$$
\int \frac{f+gx}{(d+ex)^5\sqrt{cd^2-bde-be^2x-ce^2x^2}} dx = \text{Exception raised: ValueError}
$$

 $\begin{pmatrix} 1 & 0 & 0 \\ 0 & 0 & 0 \\ 0 & 0 & 0 \\ 0 & 0 & 0 \\ 0 & 0 & 0 \\ 0 & 0 & 0 \\ 0 & 0 & 0 & 0 \\ 0 & 0 & 0 & 0 \\ 0 & 0 & 0 & 0 \\ 0 & 0 & 0 & 0 \\ 0 & 0 & 0 & 0 & 0 \\ 0 & 0 & 0 & 0 & 0 \\ 0 & 0 & 0 & 0 & 0 & 0 \\ 0 & 0 & 0 & 0 & 0 & 0 \\ 0 & 0 & 0 & 0 & 0 & 0 & 0 \\ 0 & 0 & 0 & 0 & 0 & 0 & 0 \\ 0 &$ 

✞ ☎

input ✞ ☎  $integrate((gxxf)/(e*x+d)^5/(-c*e^2*x^2-b*e^2*x-b*d*e+c*d^2)^(1/2),x, algo)$ rithm="maxima")

output

Exception raised: ValueError >> Computation failed since Maxima requested additional constraints; using the 'assume' command before evaluation \*may\* help (example of legal syntax is 'assume(b\*e-2\*c\*d>0)', see `assume?` for more deta  $\begin{pmatrix} 1 & 0 & 0 \\ 0 & 0 & 0 \\ 0 & 0 & 0 \\ 0 & 0 & 0 \\ 0 & 0 & 0 \\ 0 & 0 & 0 \\ 0 & 0 & 0 & 0 \\ 0 & 0 & 0 & 0 \\ 0 & 0 & 0 & 0 \\ 0 & 0 & 0 & 0 \\ 0 & 0 & 0 & 0 & 0 \\ 0 & 0 & 0 & 0 & 0 \\ 0 & 0 & 0 & 0 & 0 & 0 \\ 0 & 0 & 0 & 0 & 0 & 0 \\ 0 & 0 & 0 & 0 & 0 & 0 & 0 \\ 0 & 0 & 0 & 0 & 0 & 0 & 0 \\ 0 &$ 

input file name test\_cases/rubi\_tests/1\_Algebraic\_functions/1.2\_Trinomial/1.2.1\_Quadratic\_trinomial/1.2.1.3/97\_1.2.1.3\_d2

Test file number 97

Integral number in file 180

# **Maxima [F(-2)]**

Exception generated.

 $\int$   $(d+ex)^3(f+gx)$  $\frac{(a^2 - bde - be^2x - ce^2x^2)^{3/2}}{(cd^2 - bde - be^2x - ce^2x^2)^{3/2}}$  *dx* = Exception raised: ValueError

✞ ☎

 $\left( \begin{array}{cc} \text{ } & \text{ } \\ \text{ } & \text{ } \end{array} \right)$ 

✞ ☎

 $\left( \begin{array}{cc} \text{ } & \text{ } \\ \text{ } & \text{ } \end{array} \right)$ 

```
input
     integrate((e*x+d)^3*(g*x+f)/(-c*e^2*x^2-b*e^2*x-b*d*e+c*d^2)^(3/2),x, algorithm="maxima")
```
output

Exception raised: ValueError >> Computation failed since Maxima requested additional constraints; using the 'assume' command before evaluation \*may\* help (example of legal syntax is 'assume(e\*(b\*e-2\*c\*d)>0)', see `assume?` for more

input file name test\_cases/rubi\_tests/1\_Algebraic\_functions/1.2\_Trinomial/1.2.1\_Quadratic\_trinomial/1.2.1.3/97\_1.2.1.3\_d2

Test file number 97

Integral number in file 181

**Maxima [F(-2)]**

Exception generated.

 $(d + ex)^2(f + gx)$  $\frac{(a^2 - bde - be^2x - ce^2x^2)^{3/2}}{(cd^2 - bde - be^2x - ce^2x^2)^{3/2}}$  *dx* = Exception raised: ValueError

 $\begin{pmatrix} 1 & 0 \\ 0 & 1 \end{pmatrix}$ 

✞ ☎

 $\begin{pmatrix} 1 & 0 & 0 \\ 0 & 0 & 0 \\ 0 & 0 & 0 \\ 0 & 0 & 0 \\ 0 & 0 & 0 \\ 0 & 0 & 0 \\ 0 & 0 & 0 & 0 \\ 0 & 0 & 0 & 0 \\ 0 & 0 & 0 & 0 \\ 0 & 0 & 0 & 0 \\ 0 & 0 & 0 & 0 & 0 \\ 0 & 0 & 0 & 0 & 0 \\ 0 & 0 & 0 & 0 & 0 & 0 \\ 0 & 0 & 0 & 0 & 0 & 0 \\ 0 & 0 & 0 & 0 & 0 & 0 & 0 \\ 0 & 0 & 0 & 0 & 0 & 0 & 0 \\ 0 &$ 

input ✞ ☎  $integrate((e*x+d)^2*(g*x+f)/(-c*e^2*x^2-b*e^2*x-b*d*e+c*d^2)^(3/2),x, algo$ rithm="maxima")

output Exception raised: ValueError >> Computation failed since Maxima requested additional constraints; using the 'assume' command before evaluation \*may\* help (example of legal syntax is 'assume(e\*(b\*e-2\*c\*d)>0)', see `assume?` for more

input file name test\_cases/rubi\_tests/1\_Algebraic\_functions/1.2\_Trinomial/1.2.1\_Quadratic\_trinomial/1.2.1.3/97\_1.2.1.3\_d2

Test file number 97

Integral number in file 182

# **Maxima [F(-2)]**

Exception generated.

$$
\int \frac{(d+ex)(f+gx)}{(cd^2-bde-be^2x-ce^2x^2)^{3/2}} dx = \text{Exception raised: ValueError}
$$

✞ ☎

 $\left($   $\left($   $\right)$   $\left($   $\left($   $\right)$   $\left($   $\left($   $\right)$   $\left($   $\left($   $\right)$   $\left($   $\left($   $\right)$   $\left($   $\left($   $\right)$   $\left($   $\left($   $\right)$   $\left($   $\left($   $\right)$   $\left($   $\left($   $\right)$   $\left($   $\left($   $\right)$   $\left($   $\left($   $\right)$   $\left($   $\left($   $\right)$   $\left($ 

input

integrate((e\*x+d)\*(g\*x+f)/(-c\*e^2\*x^2-b\*e^2\*x-b\*d\*e+c\*d^2)^(3/2),x, algori thm="maxima")

 $\left($   $\left($   $\right)$   $\left($   $\left($   $\right)$   $\left($   $\left($   $\right)$   $\left($   $\left($   $\right)$   $\left($   $\left($   $\right)$   $\left($   $\left($   $\right)$   $\left($   $\left($   $\right)$   $\left($   $\left($   $\right)$   $\left($   $\left($   $\right)$   $\left($   $\left($   $\right)$   $\left($   $\left($   $\right)$   $\left($   $\left($   $\right)$   $\left($ 

output Exception raised: ValueError >> Computation failed since Maxima requested additional constraints; using the 'assume' command before evaluation \*may\* help (example of legal syntax is 'assume(e\*(b\*e-2\*c\*d)>0)', see `assume?` for more

input file name test cases/rubi\_tests/1\_Algebraic\_functions/1.2\_Trinomial/1.2.1\_Quadratic\_trinomial/1.2.1.3/97\_1.2.1.3\_d2

Test file number 97

Integral number in file 183

#### **Maxima [F(-2)]**

Exception generated.

$$
\int \frac{f+gx}{(d+ex) (cd^2-bde-be^2x - ce^2x^2)^{3/2}} dx = \text{Exception raised: ValueError}
$$

✞ ☎

 $\begin{pmatrix} 1 & 0 & 0 \\ 0 & 0 & 0 \\ 0 & 0 & 0 \\ 0 & 0 & 0 \\ 0 & 0 & 0 \\ 0 & 0 & 0 \\ 0 & 0 & 0 & 0 \\ 0 & 0 & 0 & 0 \\ 0 & 0 & 0 & 0 \\ 0 & 0 & 0 & 0 \\ 0 & 0 & 0 & 0 & 0 \\ 0 & 0 & 0 & 0 & 0 \\ 0 & 0 & 0 & 0 & 0 & 0 \\ 0 & 0 & 0 & 0 & 0 & 0 \\ 0 & 0 & 0 & 0 & 0 & 0 & 0 \\ 0 & 0 & 0 & 0 & 0 & 0 & 0 \\ 0 &$ 

✞ ☎

 $\left($   $\left($   $\right)$   $\left($   $\left($   $\right)$   $\left($   $\left($   $\right)$   $\left($   $\left($   $\right)$   $\left($   $\left($   $\right)$   $\left($   $\left($   $\right)$   $\left($   $\left($   $\right)$   $\left($   $\left($   $\right)$   $\left($   $\left($   $\right)$   $\left($   $\left($   $\right)$   $\left($   $\left($   $\right)$   $\left($   $\left($   $\right)$   $\left($ 

input

integrate((g\*x+f)/(e\*x+d)/(-c\*e^2\*x^2-b\*e^2\*x-b\*d\*e+c\*d^2)^(3/2),x, algori thm="maxima")

output Exception raised: ValueError >> Computation failed since Maxima requested additional constraints; using the 'assume' command before evaluation \*may\* help (example of legal syntax is 'assume(b\*e-2\*c\*d>0)', see `assume?` for more deta

input file name test\_cases/rubi\_tests/1\_Algebraic\_functions/1.2\_Trinomial/1.2.1\_Quadratic\_trinomial/1.2.1.3/97\_1.2.1.3\_d2

Test file number 97
Exception generated.

$$
\int \frac{f+gx}{(d+ex)^2 (cd^2-bde-be^2x-ce^2x^2)^{3/2}} dx = \text{Exception raised: ValueError}
$$

 $\begin{pmatrix} 1 & 0 & 0 \\ 0 & 0 & 0 \\ 0 & 0 & 0 \\ 0 & 0 & 0 \\ 0 & 0 & 0 \\ 0 & 0 & 0 \\ 0 & 0 & 0 & 0 \\ 0 & 0 & 0 & 0 \\ 0 & 0 & 0 & 0 \\ 0 & 0 & 0 & 0 \\ 0 & 0 & 0 & 0 & 0 \\ 0 & 0 & 0 & 0 & 0 \\ 0 & 0 & 0 & 0 & 0 & 0 \\ 0 & 0 & 0 & 0 & 0 & 0 \\ 0 & 0 & 0 & 0 & 0 & 0 & 0 \\ 0 & 0 & 0 & 0 & 0 & 0 & 0 \\ 0 &$ 

✞ ☎

input ✞ ☎  $integrate((g*x+f)/(e*x+d)^2/(-c*e^2*x^2-b*e^2*x-b*d*e+c*d^2)^(3/2),x, algo$ rithm="maxima")

output

Exception raised: ValueError >> Computation failed since Maxima requested additional constraints; using the 'assume' command before evaluation \*may\* help (example of legal syntax is 'assume(b\*e-2\*c\*d>0)', see `assume?` for more deta  $\begin{pmatrix} 1 & 0 & 0 \\ 0 & 0 & 0 \\ 0 & 0 & 0 \\ 0 & 0 & 0 \\ 0 & 0 & 0 \\ 0 & 0 & 0 \\ 0 & 0 & 0 \\ 0 & 0 & 0 \\ 0 & 0 & 0 & 0 \\ 0 & 0 & 0 & 0 \\ 0 & 0 & 0 & 0 \\ 0 & 0 & 0 & 0 & 0 \\ 0 & 0 & 0 & 0 & 0 \\ 0 & 0 & 0 & 0 & 0 \\ 0 & 0 & 0 & 0 & 0 & 0 \\ 0 & 0 & 0 & 0 & 0 & 0 \\ 0 & 0 & 0 & 0 & 0 & 0 & 0 \\ 0 &$ 

input file name test cases/rubi\_tests/1\_Algebraic\_functions/1.2\_Trinomial/1.2.1\_Quadratic\_trinomial/1.2.1.3/97\_1.2.1.3\_d2

Test file number 97

Integral number in file 185

**Maxima [F(-2)]**

Exception generated.

 $f + gx$  $\frac{f'' + g''}{(d + ex)^3 (cd^2 - bde - be^2x - ce^2x^2)^{3/2}} dx =$  Exception raised: ValueError

✞ ☎

 $\begin{pmatrix} 1 & 0 & 0 \\ 0 & 0 & 0 \\ 0 & 0 & 0 \\ 0 & 0 & 0 \\ 0 & 0 & 0 \\ 0 & 0 & 0 \\ 0 & 0 & 0 & 0 \\ 0 & 0 & 0 & 0 \\ 0 & 0 & 0 & 0 \\ 0 & 0 & 0 & 0 \\ 0 & 0 & 0 & 0 & 0 \\ 0 & 0 & 0 & 0 & 0 \\ 0 & 0 & 0 & 0 & 0 & 0 \\ 0 & 0 & 0 & 0 & 0 & 0 \\ 0 & 0 & 0 & 0 & 0 & 0 & 0 \\ 0 & 0 & 0 & 0 & 0 & 0 & 0 \\ 0 &$ 

✞ ☎

 $\begin{pmatrix} 1 & 0 & 0 \\ 0 & 0 & 0 \\ 0 & 0 & 0 \\ 0 & 0 & 0 \\ 0 & 0 & 0 \\ 0 & 0 & 0 \\ 0 & 0 & 0 & 0 \\ 0 & 0 & 0 & 0 \\ 0 & 0 & 0 & 0 \\ 0 & 0 & 0 & 0 \\ 0 & 0 & 0 & 0 & 0 \\ 0 & 0 & 0 & 0 & 0 \\ 0 & 0 & 0 & 0 & 0 & 0 \\ 0 & 0 & 0 & 0 & 0 & 0 \\ 0 & 0 & 0 & 0 & 0 & 0 & 0 \\ 0 & 0 & 0 & 0 & 0 & 0 & 0 \\ 0 &$ 

```
input
integrate((g*x+f)/(e*x+d)^{3}/(-c*e^2*x^2-b*e^2*x-b*d*e+c*d^2)^(3/2),x, algorithm="maxima")
```
output

Exception raised: ValueError >> Computation failed since Maxima requested additional constraints; using the 'assume' command before evaluation \*may\* help (example of legal syntax is 'assume(b\*e-2\*c\*d>0)', see `assume?` for more deta

input file name test\_cases/rubi\_tests/1\_Algebraic\_functions/1.2\_Trinomial/1.2.1\_Quadratic\_trinomial/1.2.1.3/97\_1.2.1.3\_d2

Test file number 97

Integral number in file 186

**Maxima [F(-2)]**

Exception generated.

 $\int$   $(d+ex)^5(f+gx)$  $\frac{(a^2 - bde - be^2x - ce^2x^2)^{5/2}}{(cd^2 - bde - be^2x - ce^2x^2)^{5/2}}$  *dx* = Exception raised: ValueError

 $\begin{pmatrix} 1 & 0 & 0 \\ 0 & 0 & 0 \\ 0 & 0 & 0 \\ 0 & 0 & 0 \\ 0 & 0 & 0 \\ 0 & 0 & 0 \\ 0 & 0 & 0 & 0 \\ 0 & 0 & 0 & 0 \\ 0 & 0 & 0 & 0 \\ 0 & 0 & 0 & 0 & 0 \\ 0 & 0 & 0 & 0 & 0 \\ 0 & 0 & 0 & 0 & 0 \\ 0 & 0 & 0 & 0 & 0 & 0 \\ 0 & 0 & 0 & 0 & 0 & 0 \\ 0 & 0 & 0 & 0 & 0 & 0 & 0 \\ 0 & 0 & 0 & 0 & 0 & 0 & 0 \\$ 

✞ ☎

 $\begin{pmatrix} 1 & 0 & 0 \\ 0 & 0 & 0 \\ 0 & 0 & 0 \\ 0 & 0 & 0 \\ 0 & 0 & 0 \\ 0 & 0 & 0 \\ 0 & 0 & 0 & 0 \\ 0 & 0 & 0 & 0 \\ 0 & 0 & 0 & 0 \\ 0 & 0 & 0 & 0 \\ 0 & 0 & 0 & 0 & 0 \\ 0 & 0 & 0 & 0 & 0 \\ 0 & 0 & 0 & 0 & 0 & 0 \\ 0 & 0 & 0 & 0 & 0 & 0 \\ 0 & 0 & 0 & 0 & 0 & 0 & 0 \\ 0 & 0 & 0 & 0 & 0 & 0 & 0 \\ 0 &$ 

input ✞ ☎  $integrate((e*x+d)^5*(g*x+f)/(-c*e^2*x^2-b*e^2*x-b*d*e+c*d^2)^(5/2),x, algo$ rithm="maxima")

output Exception raised: ValueError >> Computation failed since Maxima requested additional constraints; using the 'assume' command before evaluation \*may\* help (example of legal syntax is 'assume(e\*(b\*e-2\*c\*d)>0)', see `assume?` for more

input file name test\_cases/rubi\_tests/1\_Algebraic\_functions/1.2\_Trinomial/1.2.1\_Quadratic\_trinomial/1.2.1.3/97\_1.2.1.3\_d2

Test file number 97

Integral number in file 187

### **Maxima [F(-2)]**

Exception generated.

$$
\int \frac{(d+ex)^4 (f+gx)}{(cd^2 - bde - be^2x - ce^2x^2)^{5/2}} dx = \text{Exception raised: ValueError}
$$

✞ ☎

 $\overline{\phantom{a}}$   $\overline{\phantom{a}}$   $\overline{\$ 

input  $integrate((e*x+d)^4*(g*x+f)/(-c*e^2*x^2-b*e^2*x-b*d*e+c*d^2)^(5/2),x, algo$ rithm="maxima")

 $\left($   $\left($   $\right)$   $\left($   $\left($   $\right)$   $\left($   $\left($   $\right)$   $\left($   $\left($   $\right)$   $\left($   $\left($   $\right)$   $\left($   $\left($   $\right)$   $\left($   $\left($   $\right)$   $\left($   $\left($   $\right)$   $\left($   $\left($   $\right)$   $\left($   $\left($   $\right)$   $\left($   $\left($   $\right)$   $\left($   $\left($   $\right)$   $\left($ 

output ✞ ☎ Exception raised: ValueError >> Computation failed since Maxima requested additional constraints; using the 'assume' command before evaluation \*may\* help (example of legal syntax is 'assume(e\*(b\*e-2\*c\*d)>0)', see `assume?` for more

input file name test cases/rubi\_tests/1\_Algebraic\_functions/1.2\_Trinomial/1.2.1\_Quadratic\_trinomial/1.2.1.3/97\_1.2.1.3\_d2

Test file number 97

Integral number in file 188

#### **Maxima [F(-2)]**

Exception generated.

$$
\int \frac{(d+ex)^3 (f+gx)}{(cd^2 - bde - be^2x - ce^2x^2)^{5/2}} dx = \text{Exception raised: ValueError}
$$

✞ ☎

 $\begin{pmatrix} 1 & 0 & 0 \\ 0 & 0 & 0 \\ 0 & 0 & 0 \\ 0 & 0 & 0 \\ 0 & 0 & 0 \\ 0 & 0 & 0 \\ 0 & 0 & 0 & 0 \\ 0 & 0 & 0 & 0 \\ 0 & 0 & 0 & 0 \\ 0 & 0 & 0 & 0 & 0 \\ 0 & 0 & 0 & 0 & 0 \\ 0 & 0 & 0 & 0 & 0 \\ 0 & 0 & 0 & 0 & 0 & 0 \\ 0 & 0 & 0 & 0 & 0 & 0 \\ 0 & 0 & 0 & 0 & 0 & 0 & 0 \\ 0 & 0 & 0 & 0 & 0 & 0 & 0 \\$ 

✞ ☎

 $\begin{pmatrix} 1 & 0 & 0 \\ 0 & 0 & 0 \\ 0 & 0 & 0 \\ 0 & 0 & 0 \\ 0 & 0 & 0 \\ 0 & 0 & 0 \\ 0 & 0 & 0 & 0 \\ 0 & 0 & 0 & 0 \\ 0 & 0 & 0 & 0 \\ 0 & 0 & 0 & 0 & 0 \\ 0 & 0 & 0 & 0 & 0 \\ 0 & 0 & 0 & 0 & 0 \\ 0 & 0 & 0 & 0 & 0 & 0 \\ 0 & 0 & 0 & 0 & 0 & 0 \\ 0 & 0 & 0 & 0 & 0 & 0 & 0 \\ 0 & 0 & 0 & 0 & 0 & 0 & 0 \\$ 

input  $integrate((e*x+d)^3*(g*x+f)/(-c*e^2*x^2-b*e^2*x-b*d*e+c*d^2)^(5/2),x, algo)$ rithm="maxima")

output Exception raised: ValueError >> Computation failed since Maxima requested additional constraints; using the 'assume' command before evaluation \*may\* help (example of legal syntax is 'assume(e\*(b\*e-2\*c\*d)>0)', see `assume?` for more

input file name test\_cases/rubi\_tests/1\_Algebraic\_functions/1.2\_Trinomial/1.2.1\_Quadratic\_trinomial/1.2.1.3/97\_1.2.1.3\_d2

Test file number 97

Exception generated.

$$
\int \frac{(d+ex)^2(f+gx)}{(cd^2-bde-be^2x-ce^2x^2)^{5/2}} dx = \text{Exception raised: ValueError}
$$

✞ ☎

 $\begin{pmatrix} 1 & 0 & 0 \\ 0 & 0 & 0 \\ 0 & 0 & 0 \\ 0 & 0 & 0 \\ 0 & 0 & 0 \\ 0 & 0 & 0 \\ 0 & 0 & 0 & 0 \\ 0 & 0 & 0 & 0 \\ 0 & 0 & 0 & 0 \\ 0 & 0 & 0 & 0 \\ 0 & 0 & 0 & 0 & 0 \\ 0 & 0 & 0 & 0 & 0 \\ 0 & 0 & 0 & 0 & 0 & 0 \\ 0 & 0 & 0 & 0 & 0 & 0 \\ 0 & 0 & 0 & 0 & 0 & 0 & 0 \\ 0 & 0 & 0 & 0 & 0 & 0 & 0 \\ 0 &$ 

✞ ☎

 $\begin{pmatrix} 1 & 0 & 0 \\ 0 & 0 & 0 \\ 0 & 0 & 0 \\ 0 & 0 & 0 \\ 0 & 0 & 0 \\ 0 & 0 & 0 \\ 0 & 0 & 0 & 0 \\ 0 & 0 & 0 & 0 \\ 0 & 0 & 0 & 0 \\ 0 & 0 & 0 & 0 \\ 0 & 0 & 0 & 0 & 0 \\ 0 & 0 & 0 & 0 & 0 \\ 0 & 0 & 0 & 0 & 0 & 0 \\ 0 & 0 & 0 & 0 & 0 & 0 \\ 0 & 0 & 0 & 0 & 0 & 0 & 0 \\ 0 & 0 & 0 & 0 & 0 & 0 & 0 \\ 0 &$ 

input  $integrate((e*x+d)^2*(gxxf))/(-c*e^2*x^2-b*e^2*x-b*d*e+c*d^2)^(5/2),x, algo$ rithm="maxima")

output

Exception raised: ValueError >> Computation failed since Maxima requested additional constraints; using the 'assume' command before evaluation \*may\* help (example of legal syntax is 'assume(e\*(b\*e-2\*c\*d)>0)', see `assume?` for more

input file name test\_cases/rubi\_tests/1\_Algebraic\_functions/1.2\_Trinomial/1.2.1\_Quadratic\_trinomial/1.2.1.3/97\_1.2.1.3\_d2

Test file number 97

Integral number in file 190

**Maxima [F(-2)]**

Exception generated.

 $\int$   $(d+ex)(f+gx)$  $\frac{(a^2 - bde - be^2x - ce^2x^2)^{5/2}}{(cd^2 - bde - be^2x - ce^2x^2)^{5/2}}$  *dx* = Exception raised: ValueError

✞ ☎

 $\left($   $\left($   $\right)$   $\left($   $\left($   $\right)$   $\left($   $\left($   $\right)$   $\left($   $\left($   $\right)$   $\left($   $\left($   $\right)$   $\left($   $\left($   $\right)$   $\left($   $\left($   $\right)$   $\left($   $\left($   $\right)$   $\left($   $\left($   $\right)$   $\left($   $\left($   $\right)$   $\left($   $\left($   $\right)$   $\left($   $\left($   $\right)$   $\left($ 

✞ ☎

 $\left($   $\left($   $\right)$   $\left($   $\left($   $\right)$   $\left($   $\left($   $\right)$   $\left($   $\left($   $\right)$   $\left($   $\left($   $\right)$   $\left($   $\left($   $\right)$   $\left($   $\left($   $\right)$   $\left($   $\left($   $\right)$   $\left($   $\left($   $\right)$   $\left($   $\left($   $\right)$   $\left($   $\left($   $\right)$   $\left($   $\left($   $\right)$   $\left($ 

input  $integrate((e*x+d)*(g*x+f)/(-c*e^2*x^2-b*e^2*x-b*d*e+c*d^2)^{(5/2)},x, algorithm)$ thm="maxima")

output

Exception raised: ValueError >> Computation failed since Maxima requested additional constraints; using the 'assume' command before evaluation \*may\* help (example of legal syntax is 'assume(e\*(b\*e-2\*c\*d)>0)', see `assume?` for more

input file name test\_cases/rubi\_tests/1\_Algebraic\_functions/1.2\_Trinomial/1.2.1\_Quadratic\_trinomial/1.2.1.3/97\_1.2.1.3\_d2

Test file number 97

Integral number in file 191

**Maxima [F(-2)]**

Exception generated.

 $f + gx$  $\frac{f+gx}{(d+ex)(cd^2-bde-be^2x-ce^2x^2)^{5/2}}dx$  = Exception raised: ValueError

 $\begin{pmatrix} 1 & 0 & 0 \\ 0 & 0 & 0 \\ 0 & 0 & 0 \\ 0 & 0 & 0 \\ 0 & 0 & 0 \\ 0 & 0 & 0 \\ 0 & 0 & 0 & 0 \\ 0 & 0 & 0 & 0 \\ 0 & 0 & 0 & 0 \\ 0 & 0 & 0 & 0 \\ 0 & 0 & 0 & 0 & 0 \\ 0 & 0 & 0 & 0 & 0 \\ 0 & 0 & 0 & 0 & 0 & 0 \\ 0 & 0 & 0 & 0 & 0 & 0 \\ 0 & 0 & 0 & 0 & 0 & 0 & 0 \\ 0 & 0 & 0 & 0 & 0 & 0 & 0 \\ 0 &$ 

✞ ☎

 $\left($   $\left($   $\right)$   $\left($   $\left($   $\right)$   $\left($   $\left($   $\right)$   $\left($   $\left($   $\right)$   $\left($   $\left($   $\right)$   $\left($   $\left($   $\right)$   $\left($   $\left($   $\right)$   $\left($   $\left($   $\right)$   $\left($   $\left($   $\right)$   $\left($   $\left($   $\right)$   $\left($   $\left($   $\right)$   $\left($   $\left($   $\right)$   $\left($ 

input ✞ ☎ integrate((g\*x+f)/(e\*x+d)/(-c\*e^2\*x^2-b\*e^2\*x-b\*d\*e+c\*d^2)^(5/2),x, algori thm="maxima")

output Exception raised: ValueError >> Computation failed since Maxima requested additional constraints; using the 'assume' command before evaluation \*may\* help (example of legal syntax is 'assume(b\*e-2\*c\*d>0)', see `assume?` for more deta

input file name test cases/rubi\_tests/1\_Algebraic\_functions/1.2\_Trinomial/1.2.1\_Quadratic\_trinomial/1.2.1.3/97\_1.2.1.3\_d2

Test file number 97

Integral number in file 192

### **Maxima [F(-2)]**

Exception generated.

 $f + gx$  $\frac{f'' + g''}{(d + ex)^2 (cd^2 - bde - be^2x - ce^2x^2)^{5/2}} dx =$ Exception raised: ValueError

✞ ☎

 $\begin{pmatrix} 1 & 0 & 0 \\ 0 & 0 & 0 \\ 0 & 0 & 0 \\ 0 & 0 & 0 \\ 0 & 0 & 0 \\ 0 & 0 & 0 \\ 0 & 0 & 0 & 0 \\ 0 & 0 & 0 & 0 \\ 0 & 0 & 0 & 0 \\ 0 & 0 & 0 & 0 \\ 0 & 0 & 0 & 0 & 0 \\ 0 & 0 & 0 & 0 & 0 \\ 0 & 0 & 0 & 0 & 0 & 0 \\ 0 & 0 & 0 & 0 & 0 & 0 \\ 0 & 0 & 0 & 0 & 0 & 0 & 0 \\ 0 & 0 & 0 & 0 & 0 & 0 & 0 \\ 0 &$ 

input

integrate((g\*x+f)/(e\*x+d)^2/(-c\*e^2\*x^2-b\*e^2\*x-b\*d\*e+c\*d^2)^(5/2),x, algo rithm="maxima")

✞ ☎

 $\left($   $\left($   $\right)$   $\left($   $\left($   $\right)$   $\left($   $\left($   $\right)$   $\left($   $\left($   $\right)$   $\left($   $\left($   $\right)$   $\left($   $\left($   $\right)$   $\left($   $\left($   $\right)$   $\left($   $\left($   $\right)$   $\left($   $\left($   $\right)$   $\left($   $\left($   $\right)$   $\left($   $\left($   $\right)$   $\left($   $\left($   $\right)$   $\left($ 

output Exception raised: ValueError >> Computation failed since Maxima requested additional constraints; using the 'assume' command before evaluation \*may\* help (example of legal syntax is 'assume(b\*e-2\*c\*d>0)', see `assume?` for more deta

input file name test cases/rubi\_tests/1\_Algebraic\_functions/1.2\_Trinomial/1.2.1\_Quadratic\_trinomial/1.2.1.3/97\_1.2.1.3\_d2

Test file number 97

Integral number in file 193

#### **Maxima [F(-2)]**

Exception generated.

$$
\int \frac{f+gx}{(d+ex)^3 (cd^2-bde-be^2x-ce^2x^2)^{5/2}} dx = \text{Exception raised: ValueError}
$$

✞ ☎

 $\begin{pmatrix} 1 & 0 & 0 \\ 0 & 0 & 0 \\ 0 & 0 & 0 \\ 0 & 0 & 0 \\ 0 & 0 & 0 \\ 0 & 0 & 0 \\ 0 & 0 & 0 & 0 \\ 0 & 0 & 0 & 0 \\ 0 & 0 & 0 & 0 \\ 0 & 0 & 0 & 0 \\ 0 & 0 & 0 & 0 & 0 \\ 0 & 0 & 0 & 0 & 0 \\ 0 & 0 & 0 & 0 & 0 & 0 \\ 0 & 0 & 0 & 0 & 0 & 0 \\ 0 & 0 & 0 & 0 & 0 & 0 & 0 \\ 0 & 0 & 0 & 0 & 0 & 0 & 0 \\ 0 &$ 

✞ ☎

 $\left($   $\left($   $\right)$   $\left($   $\left($   $\right)$   $\left($   $\left($   $\right)$   $\left($   $\left($   $\right)$   $\left($   $\left($   $\right)$   $\left($   $\left($   $\right)$   $\left($   $\left($   $\right)$   $\left($   $\left($   $\right)$   $\left($   $\left($   $\right)$   $\left($   $\left($   $\right)$   $\left($   $\left($   $\right)$   $\left($   $\left($   $\right)$   $\left($ 

input

```
integrate((gxx+f)/(e*x+d)^3/(-c*e^2*x^2-b*e^2*x-b*d*e+c*d^2)^(5/2),x, algo)rithm="maxima")
```
output Exception raised: ValueError >> Computation failed since Maxima requested additional constraints; using the 'assume' command before evaluation \*may\* help (example of legal syntax is 'assume(b\*e-2\*c\*d>0)', see `assume?` for more deta

input file name test\_cases/rubi\_tests/1\_Algebraic\_functions/1.2\_Trinomial/1.2.1\_Quadratic\_trinomial/1.2.1.3/97\_1.2.1.3\_d2

Test file number 97

Exception generated.

 $\int (f+gx)^3 \sqrt{ade + (cd^2 + ae^2)}x + cdex^2$ *d* + *ex dx* = Exception raised: ValueError

 $\left( \begin{array}{cc} \text{ } & \text{ } \\ \text{ } & \text{ } \end{array} \right)$ 

✞ ☎

input ✞ ☎  $integrate((gxxff)^3*(a*dx+e+(a*e^2+c*d^2)*x+c*dx+ex^2)^(1/2)/(e*x+d),x, alg)$ orithm="maxima")

output

Exception raised: ValueError >> Computation failed since Maxima requested additional constraints; using the 'assume' command before evaluation \*may\* help (example of legal syntax is 'assume(e>0)', see `assume?` for more de tails)Is e  $\left( \begin{array}{cc} \text{ } & \text{ } \\ \text{ } & \text{ } \end{array} \right)$ 

input file name test\_cases/rubi\_tests/1\_Algebraic\_functions/1.2\_Trinomial/1.2.1\_Quadratic\_trinomial/1.2.1.3/97\_1.2.1.3\_d2

Test file number 97

Integral number in file 259

**Maxima [F(-2)]**

Exception generated.

 $\int (f+gx)^2 \sqrt{ade + (cd^2 + ae^2)}x + cdex^2$ *d* + *ex dx* = Exception raised: ValueError

✞ ☎

 $\begin{pmatrix} 1 & 0 & 0 \\ 0 & 0 & 0 \\ 0 & 0 & 0 \\ 0 & 0 & 0 \\ 0 & 0 & 0 \\ 0 & 0 & 0 \\ 0 & 0 & 0 \\ 0 & 0 & 0 \\ 0 & 0 & 0 & 0 \\ 0 & 0 & 0 & 0 \\ 0 & 0 & 0 & 0 \\ 0 & 0 & 0 & 0 & 0 \\ 0 & 0 & 0 & 0 & 0 \\ 0 & 0 & 0 & 0 & 0 \\ 0 & 0 & 0 & 0 & 0 & 0 \\ 0 & 0 & 0 & 0 & 0 & 0 \\ 0 & 0 & 0 & 0 & 0 & 0 & 0 \\ 0 &$ 

✞ ☎

 $\begin{pmatrix} 1 & 0 & 0 \\ 0 & 0 & 0 \\ 0 & 0 & 0 \\ 0 & 0 & 0 \\ 0 & 0 & 0 \\ 0 & 0 & 0 \\ 0 & 0 & 0 & 0 \\ 0 & 0 & 0 & 0 \\ 0 & 0 & 0 & 0 \\ 0 & 0 & 0 & 0 \\ 0 & 0 & 0 & 0 & 0 \\ 0 & 0 & 0 & 0 & 0 \\ 0 & 0 & 0 & 0 & 0 & 0 \\ 0 & 0 & 0 & 0 & 0 & 0 \\ 0 & 0 & 0 & 0 & 0 & 0 & 0 \\ 0 & 0 & 0 & 0 & 0 & 0 & 0 \\ 0 &$ 

input  $integrate((g*x+f)^2*(a*d*e+(a*e^2+c*d^2)*x+c*d*e*x^2)^(1/2)/(e*x+d),x, alg)$ orithm="maxima")

output

Exception raised: ValueError >> Computation failed since Maxima requested additional constraints; using the 'assume' command before evaluation \*may\* help (example of legal syntax is 'assume(e>0)', see `assume?` for more de tails)Is e

input file name test\_cases/rubi\_tests/1\_Algebraic\_functions/1.2\_Trinomial/1.2.1\_Quadratic\_trinomial/1.2.1.3/97\_1.2.1.3\_d2

Test file number 97

Integral number in file 260

#### **Maxima [F(-2)]**

Exception generated.

 $\int (f+gx)\sqrt{ade+(cd^2+ae^2)}x+cdex^2$ *d* + *ex dx* = Exception raised: ValueError

 $\left( \begin{array}{cc} \text{ } & \text{ } \\ \text{ } & \text{ } \end{array} \right)$ 

 $\left( \begin{array}{cc} \text{ } & \text{ } \\ \text{ } & \text{ } \end{array} \right)$ 

input ✞ ☎ integrate((g\*x+f)\*(a\*d\*e+(a\*e^2+c\*d^2)\*x+c\*d\*e\*x^2)^(1/2)/(e\*x+d),x, algor ithm="maxima")

output

✞ ☎ Exception raised: ValueError >> Computation failed since Maxima requested additional constraints; using the 'assume' command before evaluation \*may\* help (example of legal syntax is 'assume(e>0)', see `assume?` for more de tails)Is e

input file name test\_cases/rubi\_tests/1\_Algebraic\_functions/1.2\_Trinomial/1.2.1\_Quadratic\_trinomial/1.2.1.3/97\_1.2.1.3\_d2

Test file number 97

Integral number in file 261

# **Maxima [F(-2)]**

Exception generated.

 $\int \sqrt{ade + (cd^2 + ae^2)} x + c \, dx^2$ *d* + *ex dx* = Exception raised: ValueError

✞ ☎

 $\begin{pmatrix} 1 & 0 & 0 \\ 0 & 0 & 0 \\ 0 & 0 & 0 \\ 0 & 0 & 0 \\ 0 & 0 & 0 \\ 0 & 0 & 0 \\ 0 & 0 & 0 & 0 \\ 0 & 0 & 0 & 0 \\ 0 & 0 & 0 & 0 \\ 0 & 0 & 0 & 0 \\ 0 & 0 & 0 & 0 & 0 \\ 0 & 0 & 0 & 0 & 0 \\ 0 & 0 & 0 & 0 & 0 & 0 \\ 0 & 0 & 0 & 0 & 0 & 0 \\ 0 & 0 & 0 & 0 & 0 & 0 & 0 \\ 0 & 0 & 0 & 0 & 0 & 0 & 0 \\ 0 &$ 

input integrate((a\*d\*e+(a\*e^2+c\*d^2)\*x+c\*d\*e\*x^2)^(1/2)/(e\*x+d),x, algorithm="ma xima")

 $\left($   $\left($   $\right)$   $\left($   $\left($   $\right)$   $\left($   $\left($   $\right)$   $\left($   $\left($   $\right)$   $\left($   $\left($   $\right)$   $\left($   $\left($   $\right)$   $\left($   $\left($   $\right)$   $\left($   $\left($   $\right)$   $\left($   $\left($   $\right)$   $\left($   $\left($   $\right)$   $\left($   $\left($   $\right)$   $\left($   $\left($   $\right)$   $\left($ 

output ✞ ☎ Exception raised: ValueError >> Computation failed since Maxima requested additional constraints; using the 'assume' command before evaluation \*may\* help (example of legal syntax is 'assume(e\*(a\*e<sup>-2</sup>-c\*d<sup>-2</sup>)>0)', see `assume ?` for mor

input file name test cases/rubi\_tests/1\_Algebraic\_functions/1.2\_Trinomial/1.2.1\_Quadratic\_trinomial/1.2.1.3/97\_1.2.1.3\_d2

Test file number 97

Integral number in file 262

**Maxima [F(-2)]**

Exception generated.

 $\int \sqrt{ade + (cd^2 + ae^2)} x + c \, dx^2$  $(d+ex)(f+gx)$ *dx* = Exception raised: ValueError

 $\overline{\phantom{a}}$   $\overline{\phantom{a}}$   $\overline{\$ 

✞ ☎

 $\overline{\phantom{a}}$   $\overline{\phantom{a}}$   $\overline{\$ 

input ✞ ☎ integrate((a\*d\*e+(a\*e^2+c\*d^2)\*x+c\*d\*e\*x^2)^(1/2)/(e\*x+d)/(g\*x+f),x, algor ithm="maxima")

output Exception raised: ValueError >> Computation failed since Maxima requested additional constraints; using the 'assume' command before evaluation \*may\* help (example of legal syntax is 'assume(d\*g-e\*f>0)', see `assume?` for m ore detail

input file name test\_cases/rubi\_tests/1\_Algebraic\_functions/1.2\_Trinomial/1.2.1\_Quadratic\_trinomial/1.2.1.3/97\_1.2.1.3\_d2

Test file number 97

Exception generated.

$$
\int \frac{(f+gx)^3 (ade + (cd^2 + ae^2) x + cdex^2)^{3/2}}{d+ex} dx = \text{Exception raised: ValueError}
$$

✞ ☎

 $\overline{\phantom{a}}$   $\overline{\phantom{a}}$   $\overline{\$ 

✞ ☎

 $\overline{\phantom{a}}$   $\overline{\phantom{a}}$   $\overline{\$ 

input  $integrate((g*x+f)^3*(a*d*e+(a*e^2+c*d^2)*x+c*d*e*x^2)^(3/2)/(e*x+d),x, alg)$ orithm="maxima")

output

Exception raised: ValueError >> Computation failed since Maxima requested additional constraints; using the 'assume' command before evaluation \*may\* help (example of legal syntax is 'assume(e>0)', see `assume?` for more de tails)Is e

input file name test cases/rubi\_tests/1\_Algebraic\_functions/1.2\_Trinomial/1.2.1\_Quadratic\_trinomial/1.2.1.3/97\_1.2.1.3\_d2

Test file number 97

Integral number in file 267

**Maxima [F(-2)]**

Exception generated.

 $\int (f+gx)^2 (ade + (cd^2 + ae^2)x + cdex^2)^{3/2}$ *d* + *ex dx* = Exception raised: ValueError

✞ ☎

 $\left( \begin{array}{cc} \text{ } & \text{ } \\ \text{ } & \text{ } \end{array} \right)$ 

✞ ☎

 $\begin{pmatrix} 1 & 0 & 0 \\ 0 & 0 & 0 \\ 0 & 0 & 0 \\ 0 & 0 & 0 \\ 0 & 0 & 0 \\ 0 & 0 & 0 \\ 0 & 0 & 0 & 0 \\ 0 & 0 & 0 & 0 \\ 0 & 0 & 0 & 0 \\ 0 & 0 & 0 & 0 \\ 0 & 0 & 0 & 0 & 0 \\ 0 & 0 & 0 & 0 & 0 \\ 0 & 0 & 0 & 0 & 0 \\ 0 & 0 & 0 & 0 & 0 & 0 \\ 0 & 0 & 0 & 0 & 0 & 0 \\ 0 & 0 & 0 & 0 & 0 & 0 & 0 \\ 0 & 0 & 0 &$ 

input  $integrate((gxxf')^2*(a*dx+6+a*e^2+c*d^2)*x+c*dx+ex^2)*(3/2)/(e*x+d),x, alg$ orithm="maxima")

output

Exception raised: ValueError >> Computation failed since Maxima requested additional constraints; using the 'assume' command before evaluation \*may\* help (example of legal syntax is 'assume(e>0)', see `assume?` for more de tails)Is e

input file name test\_cases/rubi\_tests/1\_Algebraic\_functions/1.2\_Trinomial/1.2.1\_Quadratic\_trinomial/1.2.1.3/97\_1.2.1.3\_d2

Test file number 97

Integral number in file 268

#### **Maxima [F(-2)]**

Exception generated.

 $\int (f+gx) (ade + (cd^2 + ae^2) x + cdex^2)^{3/2}$ *d* + *ex dx* = Exception raised: ValueError

 $\overline{\phantom{a}}$   $\overline{\phantom{a}}$   $\overline{\$ 

✞ ☎

 $\begin{pmatrix} 1 & 0 & 0 \\ 0 & 0 & 0 \\ 0 & 0 & 0 \\ 0 & 0 & 0 \\ 0 & 0 & 0 \\ 0 & 0 & 0 \\ 0 & 0 & 0 & 0 \\ 0 & 0 & 0 & 0 \\ 0 & 0 & 0 & 0 \\ 0 & 0 & 0 & 0 \\ 0 & 0 & 0 & 0 & 0 \\ 0 & 0 & 0 & 0 & 0 \\ 0 & 0 & 0 & 0 & 0 & 0 \\ 0 & 0 & 0 & 0 & 0 & 0 \\ 0 & 0 & 0 & 0 & 0 & 0 & 0 \\ 0 & 0 & 0 & 0 & 0 & 0 & 0 \\ 0 &$ 

input ✞ ☎ integrate((g\*x+f)\*(a\*d\*e+(a\*e^2+c\*d^2)\*x+c\*d\*e\*x^2)^(3/2)/(e\*x+d),x, algor ithm="maxima")

output Exception raised: ValueError >> Computation failed since Maxima requested additional constraints; using the 'assume' command before evaluation \*may\* help (example of legal syntax is 'assume(e>0)', see `assume?` for more de tails)Is e

input file name test cases/rubi\_tests/1\_Algebraic\_functions/1.2\_Trinomial/1.2.1\_Quadratic\_trinomial/1.2.1.3/97\_1.2.1.3\_d2

Test file number 97

Integral number in file 269

# **Maxima [F(-2)]**

Exception generated.

 $\int (ade + (cd^2 + ae^2) x + cdex^2)^{3/2}$ *d* + *ex dx* = Exception raised: ValueError

✞ ☎

 $\left( \begin{array}{cc} \text{ } & \text{ } \\ \text{ } & \text{ } \end{array} \right)$ 

input integrate((a\*d\*e+(a\*e^2+c\*d^2)\*x+c\*d\*e\*x^2)^(3/2)/(e\*x+d),x, algorithm="ma xima")

 $\left($   $\left($   $\right)$   $\left($   $\left($   $\right)$   $\left($   $\left($   $\right)$   $\left($   $\left($   $\right)$   $\left($   $\left($   $\right)$   $\left($   $\left($   $\right)$   $\left($   $\left($   $\right)$   $\left($   $\left($   $\right)$   $\left($   $\left($   $\right)$   $\left($   $\left($   $\right)$   $\left($   $\left($   $\right)$   $\left($   $\left($   $\right)$   $\left($ 

output ✞ ☎ Exception raised: ValueError >> Computation failed since Maxima requested additional constraints; using the 'assume' command before evaluation \*may\* help (example of legal syntax is 'assume(e>0)', see `assume?` for more de tails)Is e

input file name test cases/rubi\_tests/1\_Algebraic\_functions/1.2\_Trinomial/1.2.1\_Quadratic\_trinomial/1.2.1.3/97\_1.2.1.3\_d2

Test file number 97

Integral number in file 270

#### **Maxima [F(-2)]**

Exception generated.

 $\int (ade + (cd^2 + ae^2) x + cdex^2)^{3/2}$  $(d+ex)(f+gx)$ *dx* = Exception raised: ValueError

 $\left( \begin{array}{cc} \bullet & \bullet & \bullet \\ \bullet & \bullet & \bullet \end{array} \right)$ 

✞ ☎

 $\left( \begin{array}{cc} \bullet & \bullet & \bullet \\ \bullet & \bullet & \bullet \end{array} \right)$ 

input ✞ ☎ integrate((a\*d\*e+(a\*e^2+c\*d^2)\*x+c\*d\*e\*x^2)^(3/2)/(e\*x+d)/(g\*x+f),x, algor ithm="maxima")

output

Exception raised: ValueError >> Computation failed since Maxima requested additional constraints; using the 'assume' command before evaluation \*may\* help (example of legal syntax is 'assume(d\*g-e\*f>0)', see `assume?` for m ore detail

input file name test\_cases/rubi\_tests/1\_Algebraic\_functions/1.2\_Trinomial/1.2.1\_Quadratic\_trinomial/1.2.1.3/97\_1.2.1.3\_d2

Test file number 97

Exception generated.

 $\int (d+e^{x})^{2}(f+gx)^{2}$ √  $\frac{(a + bx) (f + gx)}{c d^2 - b d e - b e^2 x - c e^2 x^2} dx$  = Exception raised: ValueError

 $\overline{\phantom{a}}$   $\overline{\phantom{a}}$   $\overline{\$ 

 $\overline{\phantom{a}}$   $\overline{\phantom{a}}$   $\overline{\$ 

input ✞ ☎  $integrate((e*x+d)^2*(g*x+f)^2/(-c*e^2*x^2-b*e^2*x-b*d*e+c*d^2)^(1/2),x, al$ gorithm="maxima")

output ✞ ☎ Exception raised: ValueError >> Computation failed since Maxima requested additional constraints; using the 'assume' command before evaluation \*may\* help (example of legal syntax is 'assume(e\*(b\*e-2\*c\*d)>0)', see `assume?` for more

input file name test\_cases/rubi\_tests/1\_Algebraic\_functions/1.2\_Trinomial/1.2.1\_Quadratic\_trinomial/1.2.1.3/97\_1.2.1.3\_d2

Test file number 97

Integral number in file 275

### **Maxima [F(-2)]**

Exception generated.

 $\int \frac{(d + ex)^2 (f + gx)}{f}$  $\frac{(a + bx) (f + gx)}{c d^2 - b d e - b e^2 x - c e^2 x^2} dx$  = Exception raised: ValueError

 $\left($   $\left($   $\right)$   $\left($   $\left($   $\right)$   $\left($   $\left($   $\right)$   $\left($   $\left($   $\right)$   $\left($   $\left($   $\right)$   $\left($   $\left($   $\right)$   $\left($   $\left($   $\right)$   $\left($   $\left($   $\right)$   $\left($   $\left($   $\right)$   $\left($   $\left($   $\right)$   $\left($   $\left($   $\right)$   $\left($   $\left($   $\right)$   $\left($ 

✞ ☎

 $\left($   $\left($   $\right)$   $\left($   $\left($   $\right)$   $\left($   $\left($   $\right)$   $\left($   $\left($   $\right)$   $\left($   $\left($   $\right)$   $\left($   $\left($   $\right)$   $\left($   $\left($   $\right)$   $\left($   $\left($   $\right)$   $\left($   $\left($   $\right)$   $\left($   $\left($   $\right)$   $\left($   $\left($   $\right)$   $\left($   $\left($   $\right)$   $\left($ 

input  $\sqrt{2}$   $\sqrt{2}$   $\sqrt{2$  $integrate((e*x+d)^2*(g*x+f)/(-c*e^2*x^2-b*e^2*x-b*d*e+c*d^2)^(1/2),x, algo$ rithm="maxima")

output

Exception raised: ValueError >> Computation failed since Maxima requested additional constraints; using the 'assume' command before evaluation \*may\* help (example of legal syntax is 'assume(e\*(b\*e-2\*c\*d)>0)', see `assume?` for more

input file name test cases/rubi\_tests/1\_Algebraic\_functions/1.2\_Trinomial/1.2.1\_Quadratic\_trinomial/1.2.1.3/97\_1.2.1.3\_d2

Test file number 97

Integral number in file 276

**Maxima [F(-2)]**

Exception generated.

$$
\int \frac{(d+ex)^2}{\sqrt{cd^2 - bde - be^2x - ce^2x^2}} dx = \text{Exception raised: ValueError}
$$

 $\overline{\phantom{a}}$   $\overline{\phantom{a}}$   $\overline{\$ 

 $\begin{pmatrix} 1 & 0 & 0 \\ 0 & 0 & 0 \\ 0 & 0 & 0 \\ 0 & 0 & 0 \\ 0 & 0 & 0 \\ 0 & 0 & 0 \\ 0 & 0 & 0 & 0 \\ 0 & 0 & 0 & 0 \\ 0 & 0 & 0 & 0 \\ 0 & 0 & 0 & 0 \\ 0 & 0 & 0 & 0 & 0 \\ 0 & 0 & 0 & 0 & 0 \\ 0 & 0 & 0 & 0 & 0 & 0 \\ 0 & 0 & 0 & 0 & 0 & 0 \\ 0 & 0 & 0 & 0 & 0 & 0 & 0 \\ 0 & 0 & 0 & 0 & 0 & 0 & 0 \\ 0 &$ 

input ✞ ☎ integrate((e\*x+d)^2/(-c\*e^2\*x^2-b\*e^2\*x-b\*d\*e+c\*d^2)^(1/2),x, algorithm="m axima")

output ✞ ☎ Exception raised: ValueError >> Computation failed since Maxima requested additional constraints; using the 'assume' command before evaluation \*may\* help (example of legal syntax is 'assume(e\*(b\*e-2\*c\*d)>0)', see `assume?` for more

input file name test\_cases/rubi\_tests/1\_Algebraic\_functions/1.2\_Trinomial/1.2.1\_Quadratic\_trinomial/1.2.1.3/97\_1.2.1.3\_d2

Test file number 97

Integral number in file 277

#### **Maxima [F(-2)]**

Exception generated.

 $(d + e x)^2$  $(f+gx)$ √  $\frac{(a + bx)}{c d^2 - b d e - b e^2 x - c e^2 x^2} dx$  = Exception raised: ValueError

 $\left($   $\left($   $\right)$   $\left($   $\left($   $\right)$   $\left($   $\left($   $\right)$   $\left($   $\left($   $\right)$   $\left($   $\left($   $\right)$   $\left($   $\left($   $\right)$   $\left($   $\left($   $\right)$   $\left($   $\left($   $\right)$   $\left($   $\left($   $\right)$   $\left($   $\left($   $\right)$   $\left($   $\left($   $\right)$   $\left($   $\left($   $\right)$   $\left($ 

input ✞ ☎  $integrate((e*x+d)^2/(g*x+f)/(-c*e^2*x^2-b*e^2*x-b*d*e+c*d^2)^(1/2),x, algo$ rithm="maxima")

✞ ☎

 $\left($   $\left($   $\right)$   $\left($   $\left($   $\right)$   $\left($   $\left($   $\right)$   $\left($   $\left($   $\right)$   $\left($   $\left($   $\right)$   $\left($   $\left($   $\right)$   $\left($   $\left($   $\right)$   $\left($   $\left($   $\right)$   $\left($   $\left($   $\right)$   $\left($   $\left($   $\right)$   $\left($   $\left($   $\right)$   $\left($   $\left($   $\right)$   $\left($ 

output Exception raised: ValueError >> Computation failed since Maxima requested additional constraints; using the 'assume' command before evaluation \*may\* help (example of legal syntax is 'assume((4\*c\*e<sup>-2>0)</sup>', see `assume?` for more detai

input file name test cases/rubi\_tests/1\_Algebraic\_functions/1.2\_Trinomial/1.2.1\_Quadratic\_trinomial/1.2.1.3/97\_1.2.1.3\_d2

Test file number 97

Integral number in file 278

#### **Maxima [F(-2)]**

Exception generated.

$$
\int \frac{(d+ex)^2}{(f+gx)^2\sqrt{cd^2-bde-be^2x-ce^2x^2}} dx = \text{Exception raised: ValueError}
$$

input

✞ ☎  $integrate((e*x+d)^2/(gxxff)^2/(-c*e^2*x^2-b*e^2*x-b*d*e+c*d^2)^(1/2),x, al)$ gorithm="maxima")

 $\begin{pmatrix} 1 & 0 & 0 \\ 0 & 0 & 0 \\ 0 & 0 & 0 \\ 0 & 0 & 0 \\ 0 & 0 & 0 \\ 0 & 0 & 0 \\ 0 & 0 & 0 \\ 0 & 0 & 0 \\ 0 & 0 & 0 & 0 \\ 0 & 0 & 0 & 0 \\ 0 & 0 & 0 & 0 \\ 0 & 0 & 0 & 0 & 0 \\ 0 & 0 & 0 & 0 & 0 \\ 0 & 0 & 0 & 0 & 0 \\ 0 & 0 & 0 & 0 & 0 & 0 \\ 0 & 0 & 0 & 0 & 0 & 0 \\ 0 & 0 & 0 & 0 & 0 & 0 & 0 \\ 0 &$ 

✞ ☎

 $\begin{pmatrix} 1 & 0 & 0 \\ 0 & 0 & 0 \\ 0 & 0 & 0 \\ 0 & 0 & 0 \\ 0 & 0 & 0 \\ 0 & 0 & 0 \\ 0 & 0 & 0 \\ 0 & 0 & 0 \\ 0 & 0 & 0 & 0 \\ 0 & 0 & 0 & 0 \\ 0 & 0 & 0 & 0 \\ 0 & 0 & 0 & 0 & 0 \\ 0 & 0 & 0 & 0 & 0 \\ 0 & 0 & 0 & 0 & 0 \\ 0 & 0 & 0 & 0 & 0 & 0 \\ 0 & 0 & 0 & 0 & 0 & 0 \\ 0 & 0 & 0 & 0 & 0 & 0 & 0 \\ 0 &$ 

output Exception raised: ValueError >> Computation failed since Maxima requested additional constraints; using the 'assume' command before evaluation \*may\* help (example of legal syntax is 'assume((4\*c\*e<sup>-2>0)</sup>', see `assume?` for more detai

input file name test\_cases/rubi\_tests/1\_Algebraic\_functions/1.2\_Trinomial/1.2.1\_Quadratic\_trinomial/1.2.1.3/97\_1.2.1.3\_d2

Test file number 97

Exception generated.

$$
\int \frac{(d+ex)^2}{(f+gx)^3\sqrt{cd^2-bde-be^2x-ce^2x^2}} dx = \text{Exception raised: ValueError}
$$

 $\left( \begin{array}{cc} \text{ } & \text{ } \\ \text{ } & \text{ } \end{array} \right)$ 

✞ ☎

 $\left( \begin{array}{cc} \text{ } & \text{ } \\ \text{ } & \text{ } \end{array} \right)$ 

input ✞ ☎  $integrate((e*x+d)^2/(g*x+f)^3/(-c*e^2*x^2-b*e^2*x-b*d*e+c*d^2)^(1/2),x, al)$ gorithm="maxima")

output

Exception raised: ValueError >> Computation failed since Maxima requested additional constraints; using the 'assume' command before evaluation \*may\* help (example of legal syntax is 'assume((d\*g-e\*f)>0)', see `assume?` for more deta

input file name test\_cases/rubi\_tests/1\_Algebraic\_functions/1.2\_Trinomial/1.2.1\_Quadratic\_trinomial/1.2.1.3/97\_1.2.1.3\_d2

Test file number 97

Integral number in file 280

**Maxima [F(-2)]**

Exception generated.

 $(d + ex)^2$  $\sqrt{(f+gx)^4}\sqrt{g(x+gx)^4}$  $\frac{(a + bx)}{c d^2 - b d e - b e^2 x - c e^2 x^2} dx$  = Exception raised: ValueError

✞ ☎

 $\left( \begin{array}{cc} \text{ } & \text{ } \\ \text{ } & \text{ } \end{array} \right)$ 

✞ ☎

 $\left( \begin{array}{cc} \text{ } & \text{ } \\ \text{ } & \text{ } \end{array} \right)$ 

```
input
integrate((e*x+d)^2/(g*x+f)^4/(-c*e^2*x^2-b*e^2*x-b*d*e+c*d^2)^(1/2),x, algorithm="maxima")
```
output

Exception raised: ValueError >> Computation failed since Maxima requested additional constraints; using the 'assume' command before evaluation \*may\* help (example of legal syntax is 'assume((d\*g-e\*f)>0)', see `assume?' for more deta

input file name test\_cases/rubi\_tests/1\_Algebraic\_functions/1.2\_Trinomial/1.2.1\_Quadratic\_trinomial/1.2.1.3/97\_1.2.1.3\_d2

Test file number 97

Integral number in file 281

# **Maxima [F(-2)]**

Exception generated.

 $\int$   $(d+ex)^2(f+gx)^3$  $\frac{(a + bx) (f + gx)}{(ade + (cd^2 + ae^2) x + cdex^2)^{3/2}} dx$  = Exception raised: ValueError

 $\begin{pmatrix} 1 & 0 \\ 0 & 1 \end{pmatrix}$ 

 $\begin{pmatrix} 1 & 0 & 0 \\ 0 & 0 & 0 \\ 0 & 0 & 0 \\ 0 & 0 & 0 \\ 0 & 0 & 0 \\ 0 & 0 & 0 \\ 0 & 0 & 0 & 0 \\ 0 & 0 & 0 & 0 \\ 0 & 0 & 0 & 0 \\ 0 & 0 & 0 & 0 \\ 0 & 0 & 0 & 0 & 0 \\ 0 & 0 & 0 & 0 & 0 \\ 0 & 0 & 0 & 0 & 0 & 0 \\ 0 & 0 & 0 & 0 & 0 & 0 \\ 0 & 0 & 0 & 0 & 0 & 0 & 0 \\ 0 & 0 & 0 & 0 & 0 & 0 & 0 \\ 0 &$ 

input ✞ ☎ integrate((e\*x+d)^2\*(g\*x+f)^3/(a\*d\*e+(a\*e^2+c\*d^2)\*x+c\*d\*e\*x^2)^(3/2),x, a lgorithm="maxima")

output ✞ ☎ Exception raised: ValueError >> Computation failed since Maxima requested additional constraints; using the 'assume' command before evaluation \*may\* help (example of legal syntax is 'assume(a\*e^2-c\*d^2>0)', see `assume?` f or more de

input file name test\_cases/rubi\_tests/1\_Algebraic\_functions/1.2\_Trinomial/1.2.1\_Quadratic\_trinomial/1.2.1.3/97\_1.2.1.3\_d2

Test file number 97

Integral number in file 282

# **Maxima [F(-2)]**

Exception generated.

$$
\int \frac{(d+ex)^2 (f+gx)^2}{(ade+(cd^2+ae^2) x + cdex^2)^{3/2}} dx = \text{Exception raised: ValueError}
$$

✞ ☎

 $\overline{\phantom{a}}$   $\overline{\phantom{a}}$   $\overline{\$ 

input

 $integrate((e*x+d)^2*(g*x+f)^2/(a*d*e+(a*e^2+c*d^2)*x+c*d*e*x^2)^*(3/2),x, a$ lgorithm="maxima")

 $\left($   $\left($   $\right)$   $\left($   $\left($   $\right)$   $\left($   $\left($   $\right)$   $\left($   $\left($   $\right)$   $\left($   $\left($   $\right)$   $\left($   $\left($   $\right)$   $\left($   $\left($   $\right)$   $\left($   $\left($   $\right)$   $\left($   $\left($   $\right)$   $\left($   $\left($   $\right)$   $\left($   $\left($   $\right)$   $\left($   $\left($   $\right)$   $\left($ 

output ✞ ☎ Exception raised: ValueError >> Computation failed since Maxima requested additional constraints; using the 'assume' command before evaluation \*may\* help (example of legal syntax is 'assume(a\*e^2-c\*d^2>0)', see `assume?` f or more de

input file name test cases/rubi\_tests/1\_Algebraic\_functions/1.2\_Trinomial/1.2.1\_Quadratic\_trinomial/1.2.1.3/97\_1.2.1.3\_d2

Test file number 97

Integral number in file 283

#### **Maxima [F(-2)]**

Exception generated.

$$
\int \frac{(d+ex)^2 (f+gx)}{(ade+(cd^2+ae^2)x+cdex^2)^{3/2}} dx = \text{Exception raised: ValueError}
$$

✞ ☎

 $\begin{pmatrix} 1 & 0 & 0 \\ 0 & 0 & 0 \\ 0 & 0 & 0 \\ 0 & 0 & 0 \\ 0 & 0 & 0 \\ 0 & 0 & 0 \\ 0 & 0 & 0 & 0 \\ 0 & 0 & 0 & 0 \\ 0 & 0 & 0 & 0 \\ 0 & 0 & 0 & 0 \\ 0 & 0 & 0 & 0 & 0 \\ 0 & 0 & 0 & 0 & 0 \\ 0 & 0 & 0 & 0 & 0 & 0 \\ 0 & 0 & 0 & 0 & 0 & 0 \\ 0 & 0 & 0 & 0 & 0 & 0 & 0 \\ 0 & 0 & 0 & 0 & 0 & 0 & 0 \\ 0 &$ 

✞ ☎

 $\begin{pmatrix} 1 & 0 & 0 \\ 0 & 0 & 0 \\ 0 & 0 & 0 \\ 0 & 0 & 0 \\ 0 & 0 & 0 \\ 0 & 0 & 0 \\ 0 & 0 & 0 & 0 \\ 0 & 0 & 0 & 0 \\ 0 & 0 & 0 & 0 \\ 0 & 0 & 0 & 0 \\ 0 & 0 & 0 & 0 & 0 \\ 0 & 0 & 0 & 0 & 0 \\ 0 & 0 & 0 & 0 & 0 & 0 \\ 0 & 0 & 0 & 0 & 0 & 0 \\ 0 & 0 & 0 & 0 & 0 & 0 & 0 \\ 0 & 0 & 0 & 0 & 0 & 0 & 0 \\ 0 &$ 

input

 $integrate((e*x+d)^2*(g*x+f)/(a*d*e+(a*e^2+c*d^2)*x+c*d*e*x^2)^*(3/2),x, alg)$ orithm="maxima")

output Exception raised: ValueError >> Computation failed since Maxima requested additional constraints; using the 'assume' command before evaluation \*may\* help (example of legal syntax is 'assume(a\*e^2-c\*d^2>0)', see `assume?` f or more de

input file name test\_cases/rubi\_tests/1\_Algebraic\_functions/1.2\_Trinomial/1.2.1\_Quadratic\_trinomial/1.2.1.3/97\_1.2.1.3\_d2

Test file number 97

Exception generated.

$$
\int \frac{(d+ex)^2}{(ade+(cd^2+ae^2)x+cdex^2)^{3/2}} dx = \text{Exception raised: ValueError}
$$

✞ ☎

 $\overline{\phantom{a}}$   $\overline{\phantom{a}}$   $\overline{\$ 

✞ ☎

 $\begin{pmatrix} 1 & 0 & 0 \\ 0 & 0 & 0 \\ 0 & 0 & 0 \\ 0 & 0 & 0 \\ 0 & 0 & 0 \\ 0 & 0 & 0 \\ 0 & 0 & 0 & 0 \\ 0 & 0 & 0 & 0 \\ 0 & 0 & 0 & 0 \\ 0 & 0 & 0 & 0 & 0 \\ 0 & 0 & 0 & 0 & 0 \\ 0 & 0 & 0 & 0 & 0 \\ 0 & 0 & 0 & 0 & 0 & 0 \\ 0 & 0 & 0 & 0 & 0 & 0 \\ 0 & 0 & 0 & 0 & 0 & 0 & 0 \\ 0 & 0 & 0 & 0 & 0 & 0 & 0 \\$ 

input integrate((e\*x+d)^2/(a\*d\*e+(a\*e^2+c\*d^2)\*x+c\*d\*e\*x^2)^(3/2),x, algorithm=" maxima")

output

Exception raised: ValueError >> Computation failed since Maxima requested additional constraints; using the 'assume' command before evaluation \*may\* help (example of legal syntax is 'assume(a\*e^2-c\*d^2>0)', see `assume?` f or more de

input file name test\_cases/rubi\_tests/1\_Algebraic\_functions/1.2\_Trinomial/1.2.1\_Quadratic\_trinomial/1.2.1.3/97\_1.2.1.3\_d2

Test file number 97

Integral number in file 285

**Maxima [F(-2)]**

Exception generated.

 $(d + ex)^2$  $(f + gx) (ade + (cd^2 + ae^2)x + cdex^2)^{3/2} dx =$ Exception raised: ValueError

✞ ☎

 $\overline{\phantom{a}}$   $\overline{\phantom{a}}$   $\overline{\$ 

✞ ☎

 $\overline{\phantom{a}}$   $\overline{\phantom{a}}$   $\overline{\$ 

input  $integrate((e*x+d)^2/(gxx+f)/(a*d*e+(a*e^2+c*d^2)*x+c*d*e*x^2)^*(3/2),x, alg)$ orithm="maxima")

output

Exception raised: ValueError >> Computation failed since Maxima requested additional constraints; using the 'assume' command before evaluation \*may\* help (example of legal syntax is 'assume $(((a*e^2)/g>0)$ ', see `assume?` fo r more det

input file name test\_cases/rubi\_tests/1\_Algebraic\_functions/1.2\_Trinomial/1.2.1\_Quadratic\_trinomial/1.2.1.3/97\_1.2.1.3\_d2

Test file number 97

Integral number in file 286

**Maxima [F(-2)]**

Exception generated.

 $(d + ex)^2$  $\frac{(d^2 + dx^2)}{(f+gx)^2 (ade + (cd^2 + ae^2)x + cdex^2)^{3/2}} dx$  = Exception raised: ValueError

 $\begin{pmatrix} 1 & 0 & 0 \\ 0 & 0 & 0 \\ 0 & 0 & 0 \\ 0 & 0 & 0 \\ 0 & 0 & 0 \\ 0 & 0 & 0 \\ 0 & 0 & 0 & 0 \\ 0 & 0 & 0 & 0 \\ 0 & 0 & 0 & 0 \\ 0 & 0 & 0 & 0 \\ 0 & 0 & 0 & 0 & 0 \\ 0 & 0 & 0 & 0 & 0 \\ 0 & 0 & 0 & 0 & 0 & 0 \\ 0 & 0 & 0 & 0 & 0 & 0 \\ 0 & 0 & 0 & 0 & 0 & 0 & 0 \\ 0 & 0 & 0 & 0 & 0 & 0 & 0 \\ 0 &$ 

✞ ☎

 $\begin{pmatrix} 1 & 0 \\ 0 & 1 \end{pmatrix}$ 

input ✞ ☎ integrate((e\*x+d)^2/(g\*x+f)^2/(a\*d\*e+(a\*e^2+c\*d^2)\*x+c\*d\*e\*x^2)^(3/2),x, a lgorithm="maxima")

output Exception raised: ValueError >> Computation failed since Maxima requested additional constraints; using the 'assume' command before evaluation \*may\* help (example of legal syntax is 'assume $(((a*e^2)/g>0)')$ , see `assume?` fo r more det

input file name test\_cases/rubi\_tests/1\_Algebraic\_functions/1.2\_Trinomial/1.2.1\_Quadratic\_trinomial/1.2.1.3/97\_1.2.1.3\_d2

Test file number 97

Integral number in file 287

### **Maxima [F(-2)]**

Exception generated.

 $(d + ex)^2$  $\frac{(d^2 + dx^2)}{(f + gx)^3 (ade + (cd^2 + ae^2)x + cdex^2)^{3/2}} dx =$  Exception raised: ValueError

✞ ☎

 $\overline{\phantom{a}}$   $\overline{\phantom{a}}$   $\overline{\$ 

input

 $integrate((e*x+d)^2/(g*x+f)^3/(a*d*e+(a*e^2+c*d^2)*x+c*d*e*x^2)^*(3/2),x, a$ lgorithm="maxima")

 $\left($   $\left($   $\right)$   $\left($   $\left($   $\right)$   $\left($   $\left($   $\right)$   $\left($   $\left($   $\right)$   $\left($   $\left($   $\right)$   $\left($   $\left($   $\right)$   $\left($   $\left($   $\right)$   $\left($   $\left($   $\right)$   $\left($   $\left($   $\right)$   $\left($   $\left($   $\right)$   $\left($   $\left($   $\right)$   $\left($   $\left($   $\right)$   $\left($ 

output ✞ ☎ Exception raised: ValueError >> Computation failed since Maxima requested additional constraints; using the 'assume' command before evaluation \*may\* help (example of legal syntax is 'assume( $(d * g-e*f) > 0$ )', see 'assume?' for more deta

input file name test cases/rubi\_tests/1\_Algebraic\_functions/1.2\_Trinomial/1.2.1\_Quadratic\_trinomial/1.2.1.3/97\_1.2.1.3\_d2

Test file number 97

Integral number in file 288

#### **Maxima [F(-2)]**

Exception generated.

$$
\int \frac{(d+ex)^2 (f+gx)^3}{(ade+(cd^2+ae^2)x+cdex^2)^{5/2}} dx = \text{Exception raised: ValueError}
$$

✞ ☎

 $\begin{pmatrix} 1 & 0 & 0 \\ 0 & 0 & 0 \\ 0 & 0 & 0 \\ 0 & 0 & 0 \\ 0 & 0 & 0 \\ 0 & 0 & 0 \\ 0 & 0 & 0 & 0 \\ 0 & 0 & 0 & 0 \\ 0 & 0 & 0 & 0 \\ 0 & 0 & 0 & 0 \\ 0 & 0 & 0 & 0 & 0 \\ 0 & 0 & 0 & 0 & 0 \\ 0 & 0 & 0 & 0 & 0 & 0 \\ 0 & 0 & 0 & 0 & 0 & 0 \\ 0 & 0 & 0 & 0 & 0 & 0 & 0 \\ 0 & 0 & 0 & 0 & 0 & 0 & 0 \\ 0 &$ 

✞ ☎

 $\begin{pmatrix} 1 & 0 & 0 \\ 0 & 0 & 0 \\ 0 & 0 & 0 \\ 0 & 0 & 0 \\ 0 & 0 & 0 \\ 0 & 0 & 0 \\ 0 & 0 & 0 & 0 \\ 0 & 0 & 0 & 0 \\ 0 & 0 & 0 & 0 \\ 0 & 0 & 0 & 0 \\ 0 & 0 & 0 & 0 & 0 \\ 0 & 0 & 0 & 0 & 0 \\ 0 & 0 & 0 & 0 & 0 & 0 \\ 0 & 0 & 0 & 0 & 0 & 0 \\ 0 & 0 & 0 & 0 & 0 & 0 & 0 \\ 0 & 0 & 0 & 0 & 0 & 0 & 0 \\ 0 &$ 

input

 $integrate((e*x+d)^2*(g*x+f)^3/(a*d*e+(a*e^2+c*d^2)*x+c*d*e*x^2)^*(5/2),x, a$ lgorithm="maxima")

output Exception raised: ValueError >> Computation failed since Maxima requested additional constraints; using the 'assume' command before evaluation \*may\* help (example of legal syntax is 'assume(a\*e^2-c\*d^2>0)', see `assume?` f or more de

input file name test\_cases/rubi\_tests/1\_Algebraic\_functions/1.2\_Trinomial/1.2.1\_Quadratic\_trinomial/1.2.1.3/97\_1.2.1.3\_d2

Test file number 97

Exception generated.

 $\int$   $(d+ex)^2(f+gx)^2$  $\frac{(a + bx) (f + gx)}{(ade + (cd^2 + ae^2) x + cdex^2)^{5/2}} dx =$  Exception raised: ValueError

✞ ☎

 $\begin{pmatrix} 1 & 0 & 0 \\ 0 & 0 & 0 \\ 0 & 0 & 0 \\ 0 & 0 & 0 \\ 0 & 0 & 0 \\ 0 & 0 & 0 \\ 0 & 0 & 0 & 0 \\ 0 & 0 & 0 & 0 \\ 0 & 0 & 0 & 0 \\ 0 & 0 & 0 & 0 \\ 0 & 0 & 0 & 0 & 0 \\ 0 & 0 & 0 & 0 & 0 \\ 0 & 0 & 0 & 0 & 0 & 0 \\ 0 & 0 & 0 & 0 & 0 & 0 \\ 0 & 0 & 0 & 0 & 0 & 0 & 0 \\ 0 & 0 & 0 & 0 & 0 & 0 & 0 \\ 0 &$ 

✞ ☎

 $\begin{pmatrix} 1 & 0 & 0 \\ 0 & 0 & 0 \\ 0 & 0 & 0 \\ 0 & 0 & 0 \\ 0 & 0 & 0 \\ 0 & 0 & 0 \\ 0 & 0 & 0 & 0 \\ 0 & 0 & 0 & 0 \\ 0 & 0 & 0 & 0 \\ 0 & 0 & 0 & 0 \\ 0 & 0 & 0 & 0 & 0 \\ 0 & 0 & 0 & 0 & 0 \\ 0 & 0 & 0 & 0 & 0 & 0 \\ 0 & 0 & 0 & 0 & 0 & 0 \\ 0 & 0 & 0 & 0 & 0 & 0 & 0 \\ 0 & 0 & 0 & 0 & 0 & 0 & 0 \\ 0 &$ 

input integrate((e\*x+d)^2\*(g\*x+f)^2/(a\*d\*e+(a\*e^2+c\*d^2)\*x+c\*d\*e\*x^2)^(5/2),x, a lgorithm="maxima")

output

Exception raised: ValueError >> Computation failed since Maxima requested additional constraints; using the 'assume' command before evaluation \*may\* help (example of legal syntax is 'assume(a\*e^2-c\*d^2>0)', see `assume?` f or more de

input file name test\_cases/rubi\_tests/1\_Algebraic\_functions/1.2\_Trinomial/1.2.1\_Quadratic\_trinomial/1.2.1.3/97\_1.2.1.3\_d2

Test file number 97

Integral number in file 290

**Maxima [F(-2)]**

Exception generated.

 $(d + ex)^2(f + gx)$  $\frac{(a + bx)(y + gy)}{(ade + (cd^2 + ae^2)x + cdex^2)^{5/2}}$   $dx =$  Exception raised: ValueError

✞ ☎

 $\overline{\phantom{a}}$   $\overline{\phantom{a}}$   $\overline{\$ 

✞ ☎

 $\overline{\phantom{a}}$   $\overline{\phantom{a}}$   $\overline{\$ 

input  $integrate((e*x+d)^2*(g*x+f)/(a*d*e+(a*e^2+c*d^2)*x+c*d*e*x^2)^*(5/2),x, alg)$ orithm="maxima")

output

Exception raised: ValueError >> Computation failed since Maxima requested additional constraints; using the 'assume' command before evaluation \*may\* help (example of legal syntax is 'assume(a\*e^2-c\*d^2>0)', see `assume?` f or more de

input file name test\_cases/rubi\_tests/1\_Algebraic\_functions/1.2\_Trinomial/1.2.1\_Quadratic\_trinomial/1.2.1.3/97\_1.2.1.3\_d2

Test file number 97

Integral number in file 291

**Maxima [F(-2)]**

Exception generated.

 $(d + ex)^2$  $\frac{(a + bx)}{(ade + (cd^2 + ae^2)x + cdex^2)^{5/2}} dx =$ Exception raised: ValueError

 $\begin{pmatrix} 1 & 0 & 0 \\ 0 & 0 & 0 \\ 0 & 0 & 0 \\ 0 & 0 & 0 \\ 0 & 0 & 0 \\ 0 & 0 & 0 \\ 0 & 0 & 0 & 0 \\ 0 & 0 & 0 & 0 \\ 0 & 0 & 0 & 0 \\ 0 & 0 & 0 & 0 \\ 0 & 0 & 0 & 0 & 0 \\ 0 & 0 & 0 & 0 & 0 \\ 0 & 0 & 0 & 0 & 0 & 0 \\ 0 & 0 & 0 & 0 & 0 & 0 \\ 0 & 0 & 0 & 0 & 0 & 0 & 0 \\ 0 & 0 & 0 & 0 & 0 & 0 & 0 \\ 0 &$ 

✞ ☎

 $\begin{pmatrix} 1 & 0 \\ 0 & 1 \end{pmatrix}$ 

input ✞ ☎ integrate((e\*x+d)^2/(a\*d\*e+(a\*e^2+c\*d^2)\*x+c\*d\*e\*x^2)^(5/2),x, algorithm=" maxima")

output Exception raised: ValueError >> Computation failed since Maxima requested additional constraints; using the 'assume' command before evaluation \*may\* help (example of legal syntax is 'assume(a\*e^2-c\*d^2>0)', see `assume?` f or more de

input file name test\_cases/rubi\_tests/1\_Algebraic\_functions/1.2\_Trinomial/1.2.1\_Quadratic\_trinomial/1.2.1.3/97\_1.2.1.3\_d2

Test file number 97

Integral number in file 292

### **Maxima [F(-2)]**

Exception generated.

 $(d + ex)^2$  $(f + gx)$  (*ade* + (*cd*<sup>2</sup> + *ae*<sup>2</sup>) *x* + *cdex*<sup>2</sup>)<sup>5/2</sup> dx = Exception raised: ValueError

✞ ☎

 $\overline{\phantom{a}}$   $\overline{\phantom{a}}$   $\overline{\$ 

input

integrate((e\*x+d)^2/(g\*x+f)/(a\*d\*e+(a\*e^2+c\*d^2)\*x+c\*d\*e\*x^2)^(5/2),x, alg orithm="maxima")

 $\left($   $\left($   $\right)$   $\left($   $\left($   $\right)$   $\left($   $\left($   $\right)$   $\left($   $\left($   $\right)$   $\left($   $\left($   $\right)$   $\left($   $\left($   $\right)$   $\left($   $\left($   $\right)$   $\left($   $\left($   $\right)$   $\left($   $\left($   $\right)$   $\left($   $\left($   $\right)$   $\left($   $\left($   $\right)$   $\left($   $\left($   $\right)$   $\left($ 

output ✞ ☎ Exception raised: ValueError >> Computation failed since Maxima requested additional constraints; using the 'assume' command before evaluation \*may\* help (example of legal syntax is 'assume $(((a*e^2)/g>0)$ ', see `assume?` fo r more det

input file name test cases/rubi\_tests/1\_Algebraic\_functions/1.2\_Trinomial/1.2.1\_Quadratic\_trinomial/1.2.1.3/97\_1.2.1.3\_d2

Test file number 97

Integral number in file 293

### **Maxima [F(-2)]**

Exception generated.

 $(d + ex)^2$  $\frac{(d^2 + dx^2)}{(f+gx)^2 (ade + (cd^2 + ae^2)x + cdex^2)^{5/2}} dx$  = Exception raised: ValueError

input

✞ ☎  $integrate((e*x+d)^2/(gxx+f)^2/(a*d*e+(a*e^2+c*d^2)*x+c*d*e*x^2)^*(5/2),x, a$ lgorithm="maxima")

 $\begin{pmatrix} 1 & 0 & 0 \\ 0 & 0 & 0 \\ 0 & 0 & 0 \\ 0 & 0 & 0 \\ 0 & 0 & 0 \\ 0 & 0 & 0 \\ 0 & 0 & 0 & 0 \\ 0 & 0 & 0 & 0 \\ 0 & 0 & 0 & 0 \\ 0 & 0 & 0 & 0 \\ 0 & 0 & 0 & 0 & 0 \\ 0 & 0 & 0 & 0 & 0 \\ 0 & 0 & 0 & 0 & 0 & 0 \\ 0 & 0 & 0 & 0 & 0 & 0 \\ 0 & 0 & 0 & 0 & 0 & 0 & 0 \\ 0 & 0 & 0 & 0 & 0 & 0 & 0 \\ 0 &$ 

✞ ☎

 $\begin{pmatrix} 1 & 0 & 0 \\ 0 & 0 & 0 \\ 0 & 0 & 0 \\ 0 & 0 & 0 \\ 0 & 0 & 0 \\ 0 & 0 & 0 \\ 0 & 0 & 0 & 0 \\ 0 & 0 & 0 & 0 \\ 0 & 0 & 0 & 0 \\ 0 & 0 & 0 & 0 \\ 0 & 0 & 0 & 0 & 0 \\ 0 & 0 & 0 & 0 & 0 \\ 0 & 0 & 0 & 0 & 0 & 0 \\ 0 & 0 & 0 & 0 & 0 & 0 \\ 0 & 0 & 0 & 0 & 0 & 0 & 0 \\ 0 & 0 & 0 & 0 & 0 & 0 & 0 \\ 0 &$ 

output Exception raised: ValueError >> Computation failed since Maxima requested additional constraints; using the 'assume' command before evaluation \*may\* help (example of legal syntax is 'assume $(((a*e^2)/g>0)$ ', see `assume?` fo r more det

input file name test\_cases/rubi\_tests/1\_Algebraic\_functions/1.2\_Trinomial/1.2.1\_Quadratic\_trinomial/1.2.1.3/97\_1.2.1.3\_d2

Test file number 97

Exception generated.

$$
\int \frac{x^4(d+ex)}{a+bx+cx^2} dx = \text{Exception raised: ValueError}
$$

 $\begin{pmatrix} 1 & 0 & 0 \\ 0 & 0 & 0 \\ 0 & 0 & 0 \\ 0 & 0 & 0 \\ 0 & 0 & 0 \\ 0 & 0 & 0 \\ 0 & 0 & 0 & 0 \\ 0 & 0 & 0 & 0 \\ 0 & 0 & 0 & 0 \\ 0 & 0 & 0 & 0 \\ 0 & 0 & 0 & 0 & 0 \\ 0 & 0 & 0 & 0 & 0 \\ 0 & 0 & 0 & 0 & 0 & 0 \\ 0 & 0 & 0 & 0 & 0 & 0 \\ 0 & 0 & 0 & 0 & 0 & 0 & 0 \\ 0 & 0 & 0 & 0 & 0 & 0 & 0 \\ 0 &$ 

✞ ☎

 $\begin{pmatrix} 1 & 0 & 0 \\ 0 & 0 & 0 \\ 0 & 0 & 0 \\ 0 & 0 & 0 \\ 0 & 0 & 0 \\ 0 & 0 & 0 \\ 0 & 0 & 0 & 0 \\ 0 & 0 & 0 & 0 \\ 0 & 0 & 0 & 0 \\ 0 & 0 & 0 & 0 & 0 \\ 0 & 0 & 0 & 0 & 0 \\ 0 & 0 & 0 & 0 & 0 \\ 0 & 0 & 0 & 0 & 0 & 0 \\ 0 & 0 & 0 & 0 & 0 & 0 \\ 0 & 0 & 0 & 0 & 0 & 0 & 0 \\ 0 & 0 & 0 & 0 & 0 & 0 & 0 \\$ 

input

✞ ☎ integrate(x^4\*(e\*x+d)/(c\*x^2+b\*x+a),x, algorithm="maxima")

output

Exception raised: ValueError >> Computation failed since Maxima requested additional constraints; using the 'assume' command before evaluation \*may\* help (example of legal syntax is 'assume(4\*a\*c-b^2>0)', see `assume?` for more deta

input file name test cases/rubi\_tests/1\_Algebraic\_functions/1.2\_Trinomial/1.2.1\_Quadratic\_trinomial/1.2.1.3/98\_1.2.1.3\_e1

Test file number 98

Integral number in file 39

### **Maxima [F(-2)]**

Exception generated.

$$
\int \frac{x^3(d+ex)}{a+bx+cx^2} dx = \text{Exception raised: ValueError}
$$

✞ ☎

 $\overline{\phantom{a}}$   $\overline{\phantom{a}}$   $\overline{\$ 

✞ ☎

 $\overline{\phantom{a}}$   $\overline{\phantom{a}}$   $\overline{\$ 

input integrate(x^3\*(e\*x+d)/(c\*x^2+b\*x+a),x, algorithm="maxima")

output Exception raised: ValueError >> Computation failed since Maxima requested additional constraints; using the 'assume' command before evaluation \*may\* help (example of legal syntax is 'assume(4\*a\*c-b^2>0)', see `assume?` for more deta

input file name test\_cases/rubi\_tests/1\_Algebraic\_functions/1.2\_Trinomial/1.2.1\_Quadratic\_trinomial/1.2.1.3/98\_1.2.1.3\_e1

Test file number 98

Integral number in file 40

**Maxima [F(-2)]**

Exception generated.

$$
\int \frac{x^2(d+ex)}{a+bx+cx^2} dx = \text{Exception raised: ValueError}
$$

✞ ☎

 $\overline{\phantom{a}}$   $\overline{\phantom{a}}$   $\overline{\$ 

✞ ☎

 $\overline{\phantom{a}}$   $\overline{\phantom{a}}$   $\overline{\$ 

input integrate(x^2\*(e\*x+d)/(c\*x^2+b\*x+a),x, algorithm="maxima")

output Exception raised: ValueError >> Computation failed since Maxima requested additional constraints; using the 'assume' command before evaluation \*may\* help (example of legal syntax is 'assume(4\*a\*c-b^2>0)', see `assume?` for more deta

input file name test\_cases/rubi\_tests/1\_Algebraic\_functions/1.2\_Trinomial/1.2.1\_Quadratic\_trinomial/1.2.1.3/98\_1.2.1.3\_e1

Test file number 98

Integral number in file 41

**Maxima [F(-2)]**

Exception generated.

$$
\int \frac{x(d+ex)}{a+bx+cx^2} dx = \text{Exception raised: ValueError}
$$

 $\left($   $\left($   $\right)$   $\left($   $\left($   $\right)$   $\left($   $\left($   $\right)$   $\left($   $\left($   $\right)$   $\left($   $\left($   $\right)$   $\left($   $\left($   $\right)$   $\left($   $\left($   $\right)$   $\left($   $\left($   $\right)$   $\left($   $\left($   $\right)$   $\left($   $\left($   $\right)$   $\left($   $\left($   $\right)$   $\left($   $\left($   $\right)$   $\left($ 

✞ ☎

 $\left($   $\left($   $\right)$   $\left($   $\left($   $\right)$   $\left($   $\left($   $\right)$   $\left($   $\left($   $\right)$   $\left($   $\left($   $\right)$   $\left($   $\left($   $\right)$   $\left($   $\left($   $\right)$   $\left($   $\left($   $\right)$   $\left($   $\left($   $\right)$   $\left($   $\left($   $\right)$   $\left($   $\left($   $\right)$   $\left($   $\left($   $\right)$   $\left($ 

input ✞ ☎ integrate(x\*(e\*x+d)/(c\*x^2+b\*x+a),x, algorithm="maxima")

output

Exception raised: ValueError >> Computation failed since Maxima requested additional constraints; using the 'assume' command before evaluation \*may\* help (example of legal syntax is 'assume(4\*a\*c-b^2>0)', see `assume?` for more deta

input file name test\_cases/rubi\_tests/1\_Algebraic\_functions/1.2\_Trinomial/1.2.1\_Quadratic\_trinomial/1.2.1.3/98\_1.2.1.3\_e1

Test file number 98

Integral number in file 42

**Maxima [F(-2)]**

Exception generated.

$$
\int \frac{d+ex}{a+bx+cx^2} dx = \text{Exception raised: ValueError}
$$

✞ ☎

 $\left( \begin{array}{cc} \text{ } & \text{ } \\ \text{ } & \text{ } \end{array} \right)$ 

✞ ☎

 $\left( \begin{array}{cc} \text{ } & \text{ } \\ \text{ } & \text{ } \end{array} \right)$ 

input

integrate((e\*x+d)/(c\*x^2+b\*x+a),x, algorithm="maxima")

output

Exception raised: ValueError >> Computation failed since Maxima requested additional constraints; using the 'assume' command before evaluation \*may\* help (example of legal syntax is 'assume(4\*a\*c-b^2>0)', see `assume?` for more deta

input file name test\_cases/rubi\_tests/1\_Algebraic\_functions/1.2\_Trinomial/1.2.1\_Quadratic\_trinomial/1.2.1.3/98\_1.2.1.3\_e1

Test file number 98

Integral number in file 43

**Maxima [F(-2)]**

Exception generated.

$$
\int \frac{d+ex}{x(a+bx+cx^2)} dx = \text{Exception raised: ValueError}
$$

✞ ☎

 $\begin{pmatrix} 1 & 0 & 0 \\ 0 & 0 & 0 \\ 0 & 0 & 0 \\ 0 & 0 & 0 \\ 0 & 0 & 0 \\ 0 & 0 & 0 \\ 0 & 0 & 0 & 0 \\ 0 & 0 & 0 & 0 \\ 0 & 0 & 0 & 0 \\ 0 & 0 & 0 & 0 \\ 0 & 0 & 0 & 0 & 0 \\ 0 & 0 & 0 & 0 & 0 \\ 0 & 0 & 0 & 0 & 0 & 0 \\ 0 & 0 & 0 & 0 & 0 & 0 \\ 0 & 0 & 0 & 0 & 0 & 0 & 0 \\ 0 & 0 & 0 & 0 & 0 & 0 & 0 \\ 0 &$ 

input integrate((e\*x+d)/x/(c\*x^2+b\*x+a),x, algorithm="maxima")  $\left($   $\left($   $\right)$   $\left($   $\left($   $\right)$   $\left($   $\left($   $\right)$   $\left($   $\left($   $\right)$   $\left($   $\left($   $\right)$   $\left($   $\left($   $\right)$   $\left($   $\left($   $\right)$   $\left($   $\left($   $\right)$   $\left($   $\left($   $\right)$   $\left($   $\left($   $\right)$   $\left($   $\left($   $\right)$   $\left($   $\left($   $\right)$   $\left($ 

output ✞ ☎ Exception raised: ValueError >> Computation failed since Maxima requested additional constraints; using the 'assume' command before evaluation \*may\* help (example of legal syntax is 'assume(4\*a\*c-b^2>0)', see `assume?` for more deta

input file name test cases/rubi\_tests/1\_Algebraic\_functions/1.2\_Trinomial/1.2.1\_Quadratic\_trinomial/1.2.1.3/98\_1.2.1.3\_e1

Test file number 98

Integral number in file 44

#### **Maxima [F(-2)]**

Exception generated.

$$
\int \frac{d+ex}{x^2(a+bx+cx^2)} dx = \text{Exception raised: ValueError}
$$

✞ ☎

 $\overline{\phantom{a}}$   $\overline{\phantom{a}}$   $\overline{\$ 

✞ ☎

 $\overline{\phantom{a}}$   $\overline{\phantom{a}}$   $\overline{\$ 

input integrate((e\*x+d)/x^2/(c\*x^2+b\*x+a),x, algorithm="maxima")

output

Exception raised: ValueError >> Computation failed since Maxima requested additional constraints; using the 'assume' command before evaluation \*may\* help (example of legal syntax is 'assume(4\*a\*c-b^2>0)', see `assume?` for more deta

input file name test\_cases/rubi\_tests/1\_Algebraic\_functions/1.2\_Trinomial/1.2.1\_Quadratic\_trinomial/1.2.1.3/98\_1.2.1.3\_e1

Test file number 98

Exception generated.

$$
\int \frac{d+ex}{x^3(a+bx+cx^2)} dx = \text{Exception raised: ValueError}
$$

 $\begin{pmatrix} 1 & 0 & 0 \\ 0 & 0 & 0 \\ 0 & 0 & 0 \\ 0 & 0 & 0 \\ 0 & 0 & 0 \\ 0 & 0 & 0 \\ 0 & 0 & 0 & 0 \\ 0 & 0 & 0 & 0 \\ 0 & 0 & 0 & 0 \\ 0 & 0 & 0 & 0 \\ 0 & 0 & 0 & 0 & 0 \\ 0 & 0 & 0 & 0 & 0 \\ 0 & 0 & 0 & 0 & 0 & 0 \\ 0 & 0 & 0 & 0 & 0 & 0 \\ 0 & 0 & 0 & 0 & 0 & 0 & 0 \\ 0 & 0 & 0 & 0 & 0 & 0 & 0 \\ 0 &$ 

✞ ☎

 $\begin{pmatrix} 1 & 0 & 0 \\ 0 & 0 & 0 \\ 0 & 0 & 0 \\ 0 & 0 & 0 \\ 0 & 0 & 0 \\ 0 & 0 & 0 \\ 0 & 0 & 0 & 0 \\ 0 & 0 & 0 & 0 \\ 0 & 0 & 0 & 0 \\ 0 & 0 & 0 & 0 \\ 0 & 0 & 0 & 0 & 0 \\ 0 & 0 & 0 & 0 & 0 \\ 0 & 0 & 0 & 0 & 0 & 0 \\ 0 & 0 & 0 & 0 & 0 & 0 \\ 0 & 0 & 0 & 0 & 0 & 0 & 0 \\ 0 & 0 & 0 & 0 & 0 & 0 & 0 \\ 0 &$ 

input ✞ ☎ integrate((e\*x+d)/x^3/(c\*x^2+b\*x+a),x, algorithm="maxima")

output

Exception raised: ValueError >> Computation failed since Maxima requested additional constraints; using the 'assume' command before evaluation \*may\* help (example of legal syntax is 'assume(4\*a\*c-b^2>0)', see `assume?` for more deta

input file name test cases/rubi\_tests/1\_Algebraic\_functions/1.2\_Trinomial/1.2.1\_Quadratic\_trinomial/1.2.1.3/98\_1.2.1.3\_e1

Test file number 98

Integral number in file 46

### **Maxima [F(-2)]**

Exception generated.

$$
\int \frac{d+ex}{x^4(a+bx+cx^2)} dx = \text{Exception raised: ValueError}
$$

✞ ☎

 $\begin{pmatrix} 1 & 0 & 0 \\ 0 & 0 & 0 \\ 0 & 0 & 0 \\ 0 & 0 & 0 \\ 0 & 0 & 0 \\ 0 & 0 & 0 \\ 0 & 0 & 0 & 0 \\ 0 & 0 & 0 & 0 \\ 0 & 0 & 0 & 0 \\ 0 & 0 & 0 & 0 \\ 0 & 0 & 0 & 0 & 0 \\ 0 & 0 & 0 & 0 & 0 \\ 0 & 0 & 0 & 0 & 0 & 0 \\ 0 & 0 & 0 & 0 & 0 & 0 \\ 0 & 0 & 0 & 0 & 0 & 0 & 0 \\ 0 & 0 & 0 & 0 & 0 & 0 & 0 \\ 0 &$ 

✞ ☎

 $\overline{\phantom{a}}$   $\overline{\phantom{a}}$   $\overline{\$ 

input integrate((e\*x+d)/x^4/(c\*x^2+b\*x+a),x, algorithm="maxima")

output Exception raised: ValueError >> Computation failed since Maxima requested additional constraints; using the 'assume' command before evaluation \*may\* help (example of legal syntax is 'assume(4\*a\*c-b^2>0)', see `assume?` for more deta

input file name test\_cases/rubi\_tests/1\_Algebraic\_functions/1.2\_Trinomial/1.2.1\_Quadratic\_trinomial/1.2.1.3/98\_1.2.1.3\_e1

Test file number 98

Integral number in file 47

**Maxima [F(-2)]**

Exception generated.

$$
\int \frac{x^4(d+ex)}{(a+bx+cx^2)^2} dx = \text{Exception raised: ValueError}
$$

✞ ☎

 $\left( \begin{array}{cc} \text{ } & \text{ } \\ \text{ } & \text{ } \end{array} \right)$ 

 $\left( \begin{array}{cc} \text{ } & \text{ } \\ \text{ } & \text{ } \end{array} \right)$ 

input integrate(x^4\*(e\*x+d)/(c\*x^2+b\*x+a)^2,x, algorithm="maxima")

output ✞ ☎ Exception raised: ValueError >> Computation failed since Maxima requested additional constraints; using the 'assume' command before evaluation \*may\* help (example of legal syntax is 'assume(4\*a\*c-b^2>0)', see `assume?` for more deta

input file name test\_cases/rubi\_tests/1\_Algebraic\_functions/1.2\_Trinomial/1.2.1\_Quadratic\_trinomial/1.2.1.3/98\_1.2.1.3\_e1

Test file number 98

Integral number in file 48

#### **Maxima [F(-2)]**

Exception generated.

$$
\int \frac{x^3(d+ex)}{(a+bx+cx^2)^2} dx = \text{Exception raised: ValueError}
$$

✞ ☎

 $\begin{pmatrix} 1 & 0 & 0 \\ 0 & 0 & 0 \\ 0 & 0 & 0 \\ 0 & 0 & 0 \\ 0 & 0 & 0 \\ 0 & 0 & 0 \\ 0 & 0 & 0 \\ 0 & 0 & 0 \\ 0 & 0 & 0 & 0 \\ 0 & 0 & 0 & 0 \\ 0 & 0 & 0 & 0 \\ 0 & 0 & 0 & 0 & 0 \\ 0 & 0 & 0 & 0 & 0 \\ 0 & 0 & 0 & 0 & 0 \\ 0 & 0 & 0 & 0 & 0 & 0 \\ 0 & 0 & 0 & 0 & 0 & 0 \\ 0 & 0 & 0 & 0 & 0 & 0 & 0 \\ 0 &$ 

✞ ☎

 $\left( \begin{array}{cc} \bullet & \bullet & \bullet \\ \bullet & \bullet & \bullet \end{array} \right)$ 

input

integrate(x^3\*(e\*x+d)/(c\*x^2+b\*x+a)^2,x, algorithm="maxima")

output

Exception raised: ValueError >> Computation failed since Maxima requested additional constraints; using the 'assume' command before evaluation \*may\* help (example of legal syntax is 'assume(4\*a\*c-b^2>0)', see `assume?` for more deta

input file name test\_cases/rubi\_tests/1\_Algebraic\_functions/1.2\_Trinomial/1.2.1\_Quadratic\_trinomial/1.2.1.3/98\_1.2.1.3\_e1

Test file number 98

Integral number in file 49

**Maxima [F(-2)]**

Exception generated.

$$
\int \frac{x^2(d+ex)}{(a+bx+cx^2)^2} dx = \text{Exception raised: ValueError}
$$

✞ ☎

 $\begin{pmatrix} 1 & 0 & 0 \\ 0 & 0 & 0 \\ 0 & 0 & 0 \\ 0 & 0 & 0 \\ 0 & 0 & 0 \\ 0 & 0 & 0 \\ 0 & 0 & 0 & 0 \\ 0 & 0 & 0 & 0 \\ 0 & 0 & 0 & 0 \\ 0 & 0 & 0 & 0 & 0 \\ 0 & 0 & 0 & 0 & 0 \\ 0 & 0 & 0 & 0 & 0 \\ 0 & 0 & 0 & 0 & 0 & 0 \\ 0 & 0 & 0 & 0 & 0 & 0 \\ 0 & 0 & 0 & 0 & 0 & 0 & 0 \\ 0 & 0 & 0 & 0 & 0 & 0 & 0 \\$ 

✞ ☎

 $\begin{pmatrix} 1 & 0 & 0 \\ 0 & 0 & 0 \\ 0 & 0 & 0 \\ 0 & 0 & 0 \\ 0 & 0 & 0 \\ 0 & 0 & 0 \\ 0 & 0 & 0 & 0 \\ 0 & 0 & 0 & 0 \\ 0 & 0 & 0 & 0 \\ 0 & 0 & 0 & 0 \\ 0 & 0 & 0 & 0 & 0 \\ 0 & 0 & 0 & 0 & 0 \\ 0 & 0 & 0 & 0 & 0 & 0 \\ 0 & 0 & 0 & 0 & 0 & 0 \\ 0 & 0 & 0 & 0 & 0 & 0 & 0 \\ 0 & 0 & 0 & 0 & 0 & 0 & 0 \\ 0 &$ 

input integrate(x^2\*(e\*x+d)/(c\*x^2+b\*x+a)^2,x, algorithm="maxima")

output

Exception raised: ValueError >> Computation failed since Maxima requested additional constraints; using the 'assume' command before evaluation \*may\* help (example of legal syntax is 'assume(4\*a\*c-b^2>0)', see `assume?` for more deta

input file name test\_cases/rubi\_tests/1\_Algebraic\_functions/1.2\_Trinomial/1.2.1\_Quadratic\_trinomial/1.2.1.3/98\_1.2.1.3\_e1

Test file number 98

Integral number in file 50

#### **Maxima [F(-2)]**

Exception generated.

$$
\int \frac{x(d+ex)}{(a+bx+cx^2)^2} dx = \text{Exception raised: ValueError}
$$

✞ ☎

 $\left($   $\left($   $\right)$   $\left($   $\left($   $\right)$   $\left($   $\left($   $\right)$   $\left($   $\left($   $\right)$   $\left($   $\left($   $\right)$   $\left($   $\left($   $\right)$   $\left($   $\left($   $\right)$   $\left($   $\left($   $\right)$   $\left($   $\left($   $\right)$   $\left($   $\left($   $\right)$   $\left($   $\left($   $\right)$   $\left($   $\left($   $\right)$   $\left($ 

input integrate(x\*(e\*x+d)/(c\*x^2+b\*x+a)^2,x, algorithm="maxima") ✞ ☎

 $\left($   $\left($   $\right)$   $\left($   $\left($   $\right)$   $\left($   $\left($   $\right)$   $\left($   $\left($   $\right)$   $\left($   $\left($   $\right)$   $\left($   $\left($   $\right)$   $\left($   $\left($   $\right)$   $\left($   $\left($   $\right)$   $\left($   $\left($   $\right)$   $\left($   $\left($   $\right)$   $\left($   $\left($   $\right)$   $\left($   $\left($   $\right)$   $\left($ 

output Exception raised: ValueError >> Computation failed since Maxima requested additional constraints; using the 'assume' command before evaluation \*may\* help (example of legal syntax is 'assume(4\*a\*c-b^2>0)', see `assume?` for more deta

input file name test cases/rubi\_tests/1\_Algebraic\_functions/1.2\_Trinomial/1.2.1\_Quadratic\_trinomial/1.2.1.3/98\_1.2.1.3\_e1

Test file number 98

Integral number in file 51

**Maxima [F(-2)]**

Exception generated.

$$
\int \frac{d+ex}{\left(a+bx+cx^2\right)^2} \, dx = \text{Exception raised: ValueError}
$$

✞ ☎

 $\begin{pmatrix} 1 & 0 & 0 \\ 0 & 0 & 0 \\ 0 & 0 & 0 \\ 0 & 0 & 0 \\ 0 & 0 & 0 \\ 0 & 0 & 0 \\ 0 & 0 & 0 & 0 \\ 0 & 0 & 0 & 0 \\ 0 & 0 & 0 & 0 \\ 0 & 0 & 0 & 0 \\ 0 & 0 & 0 & 0 & 0 \\ 0 & 0 & 0 & 0 & 0 \\ 0 & 0 & 0 & 0 & 0 & 0 \\ 0 & 0 & 0 & 0 & 0 & 0 \\ 0 & 0 & 0 & 0 & 0 & 0 & 0 \\ 0 & 0 & 0 & 0 & 0 & 0 & 0 \\ 0 &$ 

✞ ☎

 $\begin{pmatrix} 1 & 0 & 0 \\ 0 & 0 & 0 \\ 0 & 0 & 0 \\ 0 & 0 & 0 \\ 0 & 0 & 0 \\ 0 & 0 & 0 \\ 0 & 0 & 0 & 0 \\ 0 & 0 & 0 & 0 \\ 0 & 0 & 0 & 0 \\ 0 & 0 & 0 & 0 & 0 \\ 0 & 0 & 0 & 0 & 0 \\ 0 & 0 & 0 & 0 & 0 \\ 0 & 0 & 0 & 0 & 0 & 0 \\ 0 & 0 & 0 & 0 & 0 & 0 \\ 0 & 0 & 0 & 0 & 0 & 0 & 0 \\ 0 & 0 & 0 & 0 & 0 & 0 & 0 \\$ 

input integrate((e\*x+d)/(c\*x^2+b\*x+a)^2,x, algorithm="maxima")

output Exception raised: ValueError >> Computation failed since Maxima requested additional constraints; using the 'assume' command before evaluation \*may\* help (example of legal syntax is 'assume(4\*a\*c-b^2>0)', see `assume?` for more deta

input file name test\_cases/rubi\_tests/1\_Algebraic\_functions/1.2\_Trinomial/1.2.1\_Quadratic\_trinomial/1.2.1.3/98\_1.2.1.3\_e1

Test file number 98

Exception generated.

$$
\int \frac{d+ex}{x\left(a+bx+cx^2\right)^2} dx = \text{Exception raised: ValueError}
$$

✞ ☎

 $\begin{pmatrix} 1 & 0 & 0 \\ 0 & 0 & 0 \\ 0 & 0 & 0 \\ 0 & 0 & 0 \\ 0 & 0 & 0 \\ 0 & 0 & 0 \\ 0 & 0 & 0 & 0 \\ 0 & 0 & 0 & 0 \\ 0 & 0 & 0 & 0 \\ 0 & 0 & 0 & 0 \\ 0 & 0 & 0 & 0 & 0 \\ 0 & 0 & 0 & 0 & 0 \\ 0 & 0 & 0 & 0 & 0 & 0 \\ 0 & 0 & 0 & 0 & 0 & 0 \\ 0 & 0 & 0 & 0 & 0 & 0 & 0 \\ 0 & 0 & 0 & 0 & 0 & 0 & 0 \\ 0 &$ 

✞ ☎

 $\begin{pmatrix} 1 & 0 & 0 \\ 0 & 0 & 0 \\ 0 & 0 & 0 \\ 0 & 0 & 0 \\ 0 & 0 & 0 \\ 0 & 0 & 0 \\ 0 & 0 & 0 & 0 \\ 0 & 0 & 0 & 0 \\ 0 & 0 & 0 & 0 \\ 0 & 0 & 0 & 0 \\ 0 & 0 & 0 & 0 & 0 \\ 0 & 0 & 0 & 0 & 0 \\ 0 & 0 & 0 & 0 & 0 & 0 \\ 0 & 0 & 0 & 0 & 0 & 0 \\ 0 & 0 & 0 & 0 & 0 & 0 & 0 \\ 0 & 0 & 0 & 0 & 0 & 0 & 0 \\ 0 &$ 

input integrate((e\*x+d)/x/(c\*x^2+b\*x+a)^2,x, algorithm="maxima")

output

Exception raised: ValueError >> Computation failed since Maxima requested additional constraints; using the 'assume' command before evaluation \*may\* help (example of legal syntax is 'assume(4\*a\*c-b^2>0)', see `assume?` for more deta

input file name test cases/rubi\_tests/1\_Algebraic\_functions/1.2\_Trinomial/1.2.1\_Quadratic\_trinomial/1.2.1.3/98\_1.2.1.3\_e1

Test file number 98

Integral number in file 53

### **Maxima [F(-2)]**

Exception generated.

$$
\int \frac{d+ex}{x^2(a+bx+cx^2)^2} dx = \text{Exception raised: ValueError}
$$

✞ ☎

 $\begin{pmatrix} 1 & 0 & 0 \\ 0 & 0 & 0 \\ 0 & 0 & 0 \\ 0 & 0 & 0 \\ 0 & 0 & 0 \\ 0 & 0 & 0 \\ 0 & 0 & 0 & 0 \\ 0 & 0 & 0 & 0 \\ 0 & 0 & 0 & 0 \\ 0 & 0 & 0 & 0 \\ 0 & 0 & 0 & 0 & 0 \\ 0 & 0 & 0 & 0 & 0 \\ 0 & 0 & 0 & 0 & 0 & 0 \\ 0 & 0 & 0 & 0 & 0 & 0 \\ 0 & 0 & 0 & 0 & 0 & 0 & 0 \\ 0 & 0 & 0 & 0 & 0 & 0 & 0 \\ 0 &$ 

input

integrate((e\*x+d)/x^2/(c\*x^2+b\*x+a)^2,x, algorithm="maxima")  $\begin{pmatrix} 1 & 0 & 0 \\ 0 & 0 & 0 \\ 0 & 0 & 0 \\ 0 & 0 & 0 \\ 0 & 0 & 0 \\ 0 & 0 & 0 \\ 0 & 0 & 0 & 0 \\ 0 & 0 & 0 & 0 \\ 0 & 0 & 0 & 0 \\ 0 & 0 & 0 & 0 \\ 0 & 0 & 0 & 0 & 0 \\ 0 & 0 & 0 & 0 & 0 \\ 0 & 0 & 0 & 0 & 0 & 0 \\ 0 & 0 & 0 & 0 & 0 & 0 \\ 0 & 0 & 0 & 0 & 0 & 0 & 0 \\ 0 & 0 & 0 & 0 & 0 & 0 & 0 \\ 0 &$ 

output ✞ ☎ Exception raised: ValueError >> Computation failed since Maxima requested additional constraints; using the 'assume' command before evaluation \*may\* help (example of legal syntax is 'assume(4\*a\*c-b^2>0)', see `assume?` for more deta

input file name test\_cases/rubi\_tests/1\_Algebraic\_functions/1.2\_Trinomial/1.2.1\_Quadratic\_trinomial/1.2.1.3/98\_1.2.1.3\_e1

Test file number 98

Integral number in file 54

**Maxima [F(-2)]**

Exception generated.

$$
\int \frac{d+ex}{x^3 (a+bx+cx^2)^2} dx = \text{Exception raised: ValueError}
$$

✞ ☎

 $\begin{pmatrix} 1 & 0 & 0 \\ 0 & 0 & 0 \\ 0 & 0 & 0 \\ 0 & 0 & 0 \\ 0 & 0 & 0 \\ 0 & 0 & 0 \\ 0 & 0 & 0 & 0 \\ 0 & 0 & 0 & 0 \\ 0 & 0 & 0 & 0 \\ 0 & 0 & 0 & 0 \\ 0 & 0 & 0 & 0 & 0 \\ 0 & 0 & 0 & 0 & 0 \\ 0 & 0 & 0 & 0 & 0 & 0 \\ 0 & 0 & 0 & 0 & 0 & 0 \\ 0 & 0 & 0 & 0 & 0 & 0 & 0 \\ 0 & 0 & 0 & 0 & 0 & 0 & 0 \\ 0 &$ 

✞ ☎

 $\begin{pmatrix} 1 & 0 & 0 \\ 0 & 0 & 0 \\ 0 & 0 & 0 \\ 0 & 0 & 0 \\ 0 & 0 & 0 \\ 0 & 0 & 0 \\ 0 & 0 & 0 & 0 \\ 0 & 0 & 0 & 0 \\ 0 & 0 & 0 & 0 \\ 0 & 0 & 0 & 0 \\ 0 & 0 & 0 & 0 & 0 \\ 0 & 0 & 0 & 0 & 0 \\ 0 & 0 & 0 & 0 & 0 & 0 \\ 0 & 0 & 0 & 0 & 0 & 0 \\ 0 & 0 & 0 & 0 & 0 & 0 & 0 \\ 0 & 0 & 0 & 0 & 0 & 0 & 0 \\ 0 &$ 

input  $integrate((e*x+d)/x^3/(c*x^2+b*x+a)^2,x, algorithm="maxima")$ 

output Exception raised: ValueError >> Computation failed since Maxima requested additional constraints; using the 'assume' command before evaluation \*may\* help (example of legal syntax is 'assume(4\*a\*c-b^2>0)', see `assume?` for more deta

input file name test\_cases/rubi\_tests/1\_Algebraic\_functions/1.2\_Trinomial/1.2.1\_Quadratic\_trinomial/1.2.1.3/98\_1.2.1.3\_e1

Test file number 98

Integral number in file 55

**Maxima [F(-2)]**

Exception generated.

$$
\int \frac{A + Bx}{x^{3/2} (a + bx + cx^2)^3} dx = \text{Exception raised: RuntimeError}
$$

✞ ☎

 $\left( \begin{array}{cc} \text{ } & \text{ } \\ \text{ } & \text{ } \end{array} \right)$ 

✞ ☎

 $\left($   $\left($   $\right)$   $\left($   $\left($   $\right)$   $\left($   $\left($   $\right)$   $\left($   $\left($   $\right)$   $\left($   $\left($   $\right)$   $\left($   $\left($   $\right)$   $\left($   $\left($   $\right)$   $\left($   $\left($   $\right)$   $\left($   $\left($   $\right)$   $\left($   $\left($   $\right)$   $\left($   $\left($   $\right)$   $\left($   $\left($   $\right)$   $\left($ 

input integrate((B\*x+A)/x^(3/2)/(c\*x^2+b\*x+a)^3,x, algorithm="maxima")

output Exception raised: RuntimeError >> ECL says: THROW: The catch RAT-ERR is un defined.

input file name test cases/rubi\_tests/1\_Algebraic\_functions/1.2\_Trinomial/1.2.1\_Quadratic\_trinomial/1.2.1.3/98\_1.2.1.3\_e1

Test file number 98

Integral number in file 103

**Maxima [F(-2)]**

Exception generated.

$$
\int x^4 (A + Bx) \sqrt{a + bx + cx^2} \, dx = \text{Exception raised: ValueError}
$$

✞ ☎

 $\left( \begin{array}{cc} \text{ } & \text{ } \\ \text{ } & \text{ } \end{array} \right)$ 

✞ ☎

 $\left( \begin{array}{cc} \text{ } & \text{ } \\ \text{ } & \text{ } \end{array} \right)$ 

input integrate(x^4\*(B\*x+A)\*(c\*x^2+b\*x+a)^(1/2),x, algorithm="maxima")

output Exception raised: ValueError >> Computation failed since Maxima requested additional constraints; using the 'assume' command before evaluation \*may\* help (example of legal syntax is 'assume(4\*a\*c-b^2>0)', see `assume?` for more deta

input file name test\_cases/rubi\_tests/1\_Algebraic\_functions/1.2\_Trinomial/1.2.1\_Quadratic\_trinomial/1.2.1.3/98\_1.2.1.3\_e1

Test file number 98

Integral number in file 104

**Maxima [F(-2)]**

Exception generated.

$$
\int x^3 (A + Bx) \sqrt{a + bx + cx^2} \, dx = \text{Exception raised: ValueError}
$$

 $\begin{pmatrix} 1 & 0 & 0 \\ 0 & 0 & 0 \\ 0 & 0 & 0 \\ 0 & 0 & 0 \\ 0 & 0 & 0 \\ 0 & 0 & 0 \\ 0 & 0 & 0 & 0 \\ 0 & 0 & 0 & 0 \\ 0 & 0 & 0 & 0 \\ 0 & 0 & 0 & 0 \\ 0 & 0 & 0 & 0 & 0 \\ 0 & 0 & 0 & 0 & 0 \\ 0 & 0 & 0 & 0 & 0 & 0 \\ 0 & 0 & 0 & 0 & 0 & 0 \\ 0 & 0 & 0 & 0 & 0 & 0 & 0 \\ 0 & 0 & 0 & 0 & 0 & 0 & 0 \\ 0 &$ 

✞ ☎

 $\begin{pmatrix} 1 & 0 & 0 \\ 0 & 0 & 0 \\ 0 & 0 & 0 \\ 0 & 0 & 0 \\ 0 & 0 & 0 \\ 0 & 0 & 0 \\ 0 & 0 & 0 & 0 \\ 0 & 0 & 0 & 0 \\ 0 & 0 & 0 & 0 \\ 0 & 0 & 0 & 0 \\ 0 & 0 & 0 & 0 & 0 \\ 0 & 0 & 0 & 0 & 0 \\ 0 & 0 & 0 & 0 & 0 & 0 \\ 0 & 0 & 0 & 0 & 0 & 0 \\ 0 & 0 & 0 & 0 & 0 & 0 & 0 \\ 0 & 0 & 0 & 0 & 0 & 0 & 0 \\ 0 &$ 

input

✞ ☎  $integrate(x^3*(B*x+A)*(c*x^2+b*x+a)^(1/2),x, algorithm="maxima")$ 

output

Exception raised: ValueError >> Computation failed since Maxima requested additional constraints; using the 'assume' command before evaluation \*may\* help (example of legal syntax is 'assume(4\*a\*c-b^2>0)', see `assume?` for more deta

input file name test\_cases/rubi\_tests/1\_Algebraic\_functions/1.2\_Trinomial/1.2.1\_Quadratic\_trinomial/1.2.1.3/98\_1.2.1.3\_e1

Test file number 98

Integral number in file 105

#### **Maxima [F(-2)]**

Exception generated.

$$
\int x^2 (A + Bx) \sqrt{a + bx + cx^2} \, dx = \text{Exception raised: ValueError}
$$

✞ ☎

 $\left( \begin{array}{cc} \text{ } & \text{ } \\ \text{ } & \text{ } \end{array} \right)$ 

✞ ☎

 $\left( \begin{array}{cc} \text{ } & \text{ } \\ \text{ } & \text{ } \end{array} \right)$ 

input

integrate(x^2\*(B\*x+A)\*(c\*x^2+b\*x+a)^(1/2),x, algorithm="maxima")

output

Exception raised: ValueError >> Computation failed since Maxima requested additional constraints; using the 'assume' command before evaluation \*may\* help (example of legal syntax is 'assume(4\*a\*c-b^2>0)', see `assume?` for more deta

input file name test\_cases/rubi\_tests/1\_Algebraic\_functions/1.2\_Trinomial/1.2.1\_Quadratic\_trinomial/1.2.1.3/98\_1.2.1.3\_e1

Test file number 98

Integral number in file 106

**Maxima [F(-2)]**

Exception generated.

$$
\int x(A+Bx)\sqrt{a+bx+cx^2} dx = \text{Exception raised: ValueError}
$$

 $\begin{pmatrix} 1 & 0 & 0 \\ 0 & 0 & 0 \\ 0 & 0 & 0 \\ 0 & 0 & 0 \\ 0 & 0 & 0 \\ 0 & 0 & 0 \\ 0 & 0 & 0 & 0 \\ 0 & 0 & 0 & 0 \\ 0 & 0 & 0 & 0 \\ 0 & 0 & 0 & 0 \\ 0 & 0 & 0 & 0 & 0 \\ 0 & 0 & 0 & 0 & 0 \\ 0 & 0 & 0 & 0 & 0 & 0 \\ 0 & 0 & 0 & 0 & 0 & 0 \\ 0 & 0 & 0 & 0 & 0 & 0 & 0 \\ 0 & 0 & 0 & 0 & 0 & 0 & 0 \\ 0 &$ 

input ✞ ☎  $integrate(x*(B*x+A)*(c*x^2+b*x+a)^(1/2),x, algorithm="maxima")$
$\left($   $\left($   $\right)$   $\left($   $\left($   $\right)$   $\left($   $\left($   $\right)$   $\left($   $\left($   $\right)$   $\left($   $\left($   $\right)$   $\left($   $\left($   $\right)$   $\left($   $\left($   $\right)$   $\left($   $\left($   $\right)$   $\left($   $\left($   $\right)$   $\left($   $\left($   $\right)$   $\left($   $\left($   $\right)$   $\left($   $\left($   $\right)$   $\left($ 

output ✞ ☎ Exception raised: ValueError >> Computation failed since Maxima requested additional constraints; using the 'assume' command before evaluation \*may\* help (example of legal syntax is 'assume(4\*a\*c-b^2>0)', see `assume?` for more deta

input file name test cases/rubi\_tests/1\_Algebraic\_functions/1.2\_Trinomial/1.2.1\_Quadratic\_trinomial/1.2.1.3/98\_1.2.1.3\_e1

Test file number 98

Integral number in file 107

**Maxima [F(-2)]**

Exception generated.

 $\int (A+Bx)$ √  $a + bx + cx^2 dx =$  Exception raised: ValueError

✞ ☎

 $\left( \begin{array}{cc} \text{ } & \text{ } \\ \text{ } & \text{ } \end{array} \right)$ 

✞ ☎

 $\left( \begin{array}{cc} \text{ } & \text{ } \\ \text{ } & \text{ } \end{array} \right)$ 

input integrate((B\*x+A)\*(c\*x^2+b\*x+a)^(1/2),x, algorithm="maxima")

output Exception raised: ValueError >> Computation failed since Maxima requested additional constraints; using the 'assume' command before evaluation \*may\* help (example of legal syntax is 'assume(4\*a\*c-b^2>0)', see `assume?` for more deta

input file name test\_cases/rubi\_tests/1\_Algebraic\_functions/1.2\_Trinomial/1.2.1\_Quadratic\_trinomial/1.2.1.3/98\_1.2.1.3\_e1

Test file number 98

Exception generated.

 $\int (A+Bx)$ √  $a + bx + cx^2$ *x dx* = Exception raised: ValueError

✞ ☎

 $\left($   $\left($   $\right)$   $\left($   $\left($   $\right)$   $\left($   $\left($   $\right)$   $\left($   $\left($   $\right)$   $\left($   $\left($   $\right)$   $\left($   $\left($   $\right)$   $\left($   $\left($   $\right)$   $\left($   $\left($   $\right)$   $\left($   $\left($   $\right)$   $\left($   $\left($   $\right)$   $\left($   $\left($   $\right)$   $\left($   $\left($   $\right)$   $\left($ 

✞ ☎

 $\left( \begin{array}{cc} \text{ } & \text{ } \\ \text{ } & \text{ } \end{array} \right)$ 

input integrate((B\*x+A)\*(c\*x^2+b\*x+a)^(1/2)/x,x, algorithm="maxima")

output

Exception raised: ValueError >> Computation failed since Maxima requested additional constraints; using the 'assume' command before evaluation \*may\* help (example of legal syntax is 'assume(4\*a\*c-b^2>0)', see `assume?` for more deta

input file name test\_cases/rubi\_tests/1\_Algebraic\_functions/1.2\_Trinomial/1.2.1\_Quadratic\_trinomial/1.2.1.3/98\_1.2.1.3\_e1

Test file number 98

Integral number in file 109

#### **Maxima [F(-2)]**

Exception generated.

 $\int (A+Bx)$ √  $a + bx + cx^2$  $\frac{d}{dx}$  = Exception raised: ValueError

✞ ☎

 $\begin{pmatrix} 1 & 0 & 0 \\ 0 & 0 & 0 \\ 0 & 0 & 0 \\ 0 & 0 & 0 \\ 0 & 0 & 0 \\ 0 & 0 & 0 \\ 0 & 0 & 0 \\ 0 & 0 & 0 \\ 0 & 0 & 0 & 0 \\ 0 & 0 & 0 & 0 \\ 0 & 0 & 0 & 0 \\ 0 & 0 & 0 & 0 & 0 \\ 0 & 0 & 0 & 0 & 0 \\ 0 & 0 & 0 & 0 & 0 \\ 0 & 0 & 0 & 0 & 0 & 0 \\ 0 & 0 & 0 & 0 & 0 & 0 \\ 0 & 0 & 0 & 0 & 0 & 0 & 0 \\ 0 &$ 

✞ ☎

 $\begin{pmatrix} 1 & 0 & 0 \\ 0 & 0 & 0 \\ 0 & 0 & 0 \\ 0 & 0 & 0 \\ 0 & 0 & 0 \\ 0 & 0 & 0 \\ 0 & 0 & 0 \\ 0 & 0 & 0 \\ 0 & 0 & 0 & 0 \\ 0 & 0 & 0 & 0 \\ 0 & 0 & 0 & 0 \\ 0 & 0 & 0 & 0 & 0 \\ 0 & 0 & 0 & 0 & 0 \\ 0 & 0 & 0 & 0 & 0 \\ 0 & 0 & 0 & 0 & 0 & 0 \\ 0 & 0 & 0 & 0 & 0 & 0 \\ 0 & 0 & 0 & 0 & 0 & 0 & 0 \\ 0 &$ 

$$
input \frac{integrate((B*x+A)*(c*x^2+b*x+a)^(1/2)/x^2,x, algorithm="maxima")}{}
$$

output

Exception raised: ValueError >> Computation failed since Maxima requested additional constraints; using the 'assume' command before evaluation \*may\* help (example of legal syntax is 'assume(4\*a\*c-b^2>0)', see `assume?` for more deta

input file name test\_cases/rubi\_tests/1\_Algebraic\_functions/1.2\_Trinomial/1.2.1\_Quadratic\_trinomial/1.2.1.3/98\_1.2.1.3\_e1

Test file number 98

Integral number in file 110

**Maxima [F(-2)]**

Exception generated.

$$
\int \frac{(A+Bx)\sqrt{a+bx+cx^2}}{x^3} dx = \text{Exception raised: ValueError}
$$

✞ ☎

 $\left( \begin{array}{cc} \text{ } & \text{ } \\ \text{ } & \text{ } \end{array} \right)$ 

✞ ☎

 $\begin{pmatrix} 1 & 0 & 0 \\ 0 & 0 & 0 \\ 0 & 0 & 0 \\ 0 & 0 & 0 \\ 0 & 0 & 0 \\ 0 & 0 & 0 \\ 0 & 0 & 0 \\ 0 & 0 & 0 \\ 0 & 0 & 0 & 0 \\ 0 & 0 & 0 & 0 \\ 0 & 0 & 0 & 0 \\ 0 & 0 & 0 & 0 & 0 \\ 0 & 0 & 0 & 0 & 0 \\ 0 & 0 & 0 & 0 & 0 \\ 0 & 0 & 0 & 0 & 0 & 0 \\ 0 & 0 & 0 & 0 & 0 & 0 \\ 0 & 0 & 0 & 0 & 0 & 0 & 0 \\ 0 &$ 

input  $integrate((B*x+A)*(c*x^2+b*x+a)^{(1/2)}/x^3,x, algorithm="maxima")$ 

output Exception raised: ValueError >> Computation failed since Maxima requested additional constraints; using the 'assume' command before evaluation \*may\* help (example of legal syntax is 'assume(4\*a\*c-b^2>0)', see `assume?` for more deta

input file name test\_cases/rubi\_tests/1\_Algebraic\_functions/1.2\_Trinomial/1.2.1\_Quadratic\_trinomial/1.2.1.3/98\_1.2.1.3\_e1

Test file number 98

Integral number in file 111

**Maxima [F(-2)]**

Exception generated.

$$
\int \frac{(A+Bx)\sqrt{a+bx+cx^2}}{x^4} dx = \text{Exception raised: ValueError}
$$

 $\begin{pmatrix} 1 & 0 & 0 \\ 0 & 0 & 0 \\ 0 & 0 & 0 \\ 0 & 0 & 0 \\ 0 & 0 & 0 \\ 0 & 0 & 0 \\ 0 & 0 & 0 & 0 \\ 0 & 0 & 0 & 0 \\ 0 & 0 & 0 & 0 \\ 0 & 0 & 0 & 0 \\ 0 & 0 & 0 & 0 & 0 \\ 0 & 0 & 0 & 0 & 0 \\ 0 & 0 & 0 & 0 & 0 & 0 \\ 0 & 0 & 0 & 0 & 0 & 0 \\ 0 & 0 & 0 & 0 & 0 & 0 & 0 \\ 0 & 0 & 0 & 0 & 0 & 0 & 0 \\ 0 &$ 

✞ ☎

 $\begin{pmatrix} 1 & 0 & 0 \\ 0 & 0 & 0 \\ 0 & 0 & 0 \\ 0 & 0 & 0 \\ 0 & 0 & 0 \\ 0 & 0 & 0 \\ 0 & 0 & 0 & 0 \\ 0 & 0 & 0 & 0 \\ 0 & 0 & 0 & 0 \\ 0 & 0 & 0 & 0 \\ 0 & 0 & 0 & 0 & 0 \\ 0 & 0 & 0 & 0 & 0 \\ 0 & 0 & 0 & 0 & 0 & 0 \\ 0 & 0 & 0 & 0 & 0 & 0 \\ 0 & 0 & 0 & 0 & 0 & 0 & 0 \\ 0 & 0 & 0 & 0 & 0 & 0 & 0 \\ 0 &$ 

input ✞ ☎ integrate((B\*x+A)\*(c\*x^2+b\*x+a)^(1/2)/x^4,x, algorithm="maxima")

output

Test file number 98

Integral number in file 112

**Maxima [F(-2)]**

Exception generated.

$$
\int \frac{(A+Bx)\sqrt{a+bx+cx^2}}{x^5} dx = \text{Exception raised: ValueError}
$$

✞ ☎

 $\left( \begin{array}{cc} \text{ } & \text{ } \\ \text{ } & \text{ } \end{array} \right)$ 

✞ ☎

 $\left( \begin{array}{cc} \text{ } & \text{ } \\ \text{ } & \text{ } \end{array} \right)$ 

input integrate((B\*x+A)\*(c\*x^2+b\*x+a)^(1/2)/x^5,x, algorithm="maxima")

output

Exception raised: ValueError >> Computation failed since Maxima requested additional constraints; using the 'assume' command before evaluation \*may\* help (example of legal syntax is 'assume(4\*a\*c-b^2>0)', see `assume?` for more deta

input file name test\_cases/rubi\_tests/1\_Algebraic\_functions/1.2\_Trinomial/1.2.1\_Quadratic\_trinomial/1.2.1.3/98\_1.2.1.3\_e1

Test file number 98

Integral number in file 113

## **Maxima [F(-2)]**

Exception generated.

$$
\int \frac{(A+Bx)\sqrt{a+bx+cx^2}}{x^6} dx = \text{Exception raised: ValueError}
$$

✞ ☎

 $\begin{pmatrix} 1 & 0 & 0 \\ 0 & 0 & 0 \\ 0 & 0 & 0 \\ 0 & 0 & 0 \\ 0 & 0 & 0 \\ 0 & 0 & 0 \\ 0 & 0 & 0 \\ 0 & 0 & 0 \\ 0 & 0 & 0 & 0 \\ 0 & 0 & 0 & 0 \\ 0 & 0 & 0 & 0 \\ 0 & 0 & 0 & 0 & 0 \\ 0 & 0 & 0 & 0 & 0 \\ 0 & 0 & 0 & 0 & 0 \\ 0 & 0 & 0 & 0 & 0 & 0 \\ 0 & 0 & 0 & 0 & 0 & 0 \\ 0 & 0 & 0 & 0 & 0 & 0 & 0 \\ 0 &$ 

input

 $integrate((B*x+A)*(c*x^2+b*x+a)^{(1/2)}/x^6,x, algorithm="maxima")$ 

✞ ☎

 $\left($   $\left($   $\right)$   $\left($   $\left($   $\right)$   $\left($   $\left($   $\right)$   $\left($   $\left($   $\right)$   $\left($   $\left($   $\right)$   $\left($   $\left($   $\right)$   $\left($   $\left($   $\right)$   $\left($   $\left($   $\right)$   $\left($   $\left($   $\right)$   $\left($   $\left($   $\right)$   $\left($   $\left($   $\right)$   $\left($   $\left($   $\right)$   $\left($ 

output Exception raised: ValueError >> Computation failed since Maxima requested additional constraints; using the 'assume' command before evaluation \*may\* help (example of legal syntax is 'assume(4\*a\*c-b^2>0)', see `assume?` for more deta

input file name test cases/rubi\_tests/1\_Algebraic\_functions/1.2\_Trinomial/1.2.1\_Quadratic\_trinomial/1.2.1.3/98\_1.2.1.3\_e1

Test file number 98

Integral number in file 114

**Maxima [F(-2)]**

Exception generated.

$$
\int \frac{(A+Bx)\sqrt{a+bx+cx^2}}{x^7} dx = \text{Exception raised: ValueError}
$$

✞ ☎

 $\left( \begin{array}{cc} \text{ } & \text{ } \\ \text{ } & \text{ } \end{array} \right)$ 

✞ ☎

 $\left( \begin{array}{cc} \text{ } & \text{ } \\ \text{ } & \text{ } \end{array} \right)$ 

input integrate((B\*x+A)\*(c\*x^2+b\*x+a)^(1/2)/x^7,x, algorithm="maxima")

output

Exception raised: ValueError >> Computation failed since Maxima requested additional constraints; using the 'assume' command before evaluation \*may\* help (example of legal syntax is 'assume(4\*a\*c-b^2>0)', see `assume?` for more deta

input file name test\_cases/rubi\_tests/1\_Algebraic\_functions/1.2\_Trinomial/1.2.1\_Quadratic\_trinomial/1.2.1.3/98\_1.2.1.3\_e1

Test file number 98

Exception generated.

$$
\int x^4 (A+Bx) (a+bx+cx^2)^{3/2} dx = \text{Exception raised: ValueError}
$$

input

✞ ☎ integrate(x^4\*(B\*x+A)\*(c\*x^2+b\*x+a)^(3/2),x, algorithm="maxima")  $\left($   $\left($   $\right)$   $\left($   $\left($   $\right)$   $\left($   $\left($   $\right)$   $\left($   $\left($   $\right)$   $\left($   $\left($   $\right)$   $\left($   $\left($   $\right)$   $\left($   $\left($   $\right)$   $\left($   $\left($   $\right)$   $\left($   $\left($   $\right)$   $\left($   $\left($   $\right)$   $\left($   $\left($   $\right)$   $\left($   $\left($   $\right)$   $\left($ 

✞ ☎

 $\left($   $\left($   $\right)$   $\left($   $\left($   $\right)$   $\left($   $\left($   $\right)$   $\left($   $\left($   $\right)$   $\left($   $\left($   $\right)$   $\left($   $\left($   $\right)$   $\left($   $\left($   $\right)$   $\left($   $\left($   $\right)$   $\left($   $\left($   $\right)$   $\left($   $\left($   $\right)$   $\left($   $\left($   $\right)$   $\left($   $\left($   $\right)$   $\left($ 

output

Exception raised: ValueError >> Computation failed since Maxima requested additional constraints; using the 'assume' command before evaluation \*may\* help (example of legal syntax is 'assume(4\*a\*c-b^2>0)', see `assume?` for more deta

input file name test cases/rubi\_tests/1\_Algebraic\_functions/1.2\_Trinomial/1.2.1\_Quadratic\_trinomial/1.2.1.3/98\_1.2.1.3\_e1

Test file number 98

Integral number in file 116

# **Maxima [F(-2)]**

Exception generated.

$$
\int x^3 (A + Bx) (a + bx + cx^2)^{3/2} dx = \text{Exception raised: ValueError}
$$

✞ ☎

 $\overline{\phantom{a}}$   $\overline{\phantom{a}}$   $\overline{\$ 

✞ ☎

 $\overline{\phantom{a}}$   $\overline{\phantom{a}}$   $\overline{\$ 

input integrate(x^3\*(B\*x+A)\*(c\*x^2+b\*x+a)^(3/2),x, algorithm="maxima")

output Exception raised: ValueError >> Computation failed since Maxima requested additional constraints; using the 'assume' command before evaluation \*may\* help (example of legal syntax is 'assume(4\*a\*c-b^2>0)', see `assume?` for more deta

input file name test\_cases/rubi\_tests/1\_Algebraic\_functions/1.2\_Trinomial/1.2.1\_Quadratic\_trinomial/1.2.1.3/98\_1.2.1.3\_e1

Test file number 98

Integral number in file 117

## **Maxima [F(-2)]**

Exception generated.

$$
\int x^2 (A + Bx) (a + bx + cx^2)^{3/2} dx = \text{Exception raised: ValueError}
$$

✞ ☎

 $\left($   $\left($   $\right)$   $\left($   $\left($   $\right)$   $\left($   $\left($   $\right)$   $\left($   $\left($   $\right)$   $\left($   $\left($   $\right)$   $\left($   $\left($   $\right)$   $\left($   $\left($   $\right)$   $\left($   $\left($   $\right)$   $\left($   $\left($   $\right)$   $\left($   $\left($   $\right)$   $\left($   $\left($   $\right)$   $\left($   $\left($   $\right)$   $\left($ 

✞ ☎

 $\left( \begin{array}{cc} \text{ } & \text{ } \\ \text{ } & \text{ } \end{array} \right)$ 

input integrate(x^2\*(B\*x+A)\*(c\*x^2+b\*x+a)^(3/2),x, algorithm="maxima")

output Exception raised: ValueError >> Computation failed since Maxima requested additional constraints; using the 'assume' command before evaluation \*may\* help (example of legal syntax is 'assume(4\*a\*c-b^2>0)', see `assume?` for more deta

input file name test\_cases/rubi\_tests/1\_Algebraic\_functions/1.2\_Trinomial/1.2.1\_Quadratic\_trinomial/1.2.1.3/98\_1.2.1.3\_e1

Test file number 98

Integral number in file 118

## **Maxima [F(-2)]**

Exception generated.

$$
\int x(A+Bx)\left(a+bx+cx^2\right)^{3/2}dx = \text{Exception raised: ValueError}
$$

✞ ☎

 $\overline{\phantom{a}}$   $\overline{\phantom{a}}$   $\overline{\$ 

✞ ☎

 $\begin{pmatrix} 1 & 0 & 0 \\ 0 & 0 & 0 \\ 0 & 0 & 0 \\ 0 & 0 & 0 \\ 0 & 0 & 0 \\ 0 & 0 & 0 \\ 0 & 0 & 0 & 0 \\ 0 & 0 & 0 & 0 \\ 0 & 0 & 0 & 0 \\ 0 & 0 & 0 & 0 \\ 0 & 0 & 0 & 0 & 0 \\ 0 & 0 & 0 & 0 & 0 \\ 0 & 0 & 0 & 0 & 0 & 0 \\ 0 & 0 & 0 & 0 & 0 & 0 \\ 0 & 0 & 0 & 0 & 0 & 0 & 0 \\ 0 & 0 & 0 & 0 & 0 & 0 & 0 \\ 0 &$ 

input integrate(x\*(B\*x+A)\*(c\*x^2+b\*x+a)^(3/2),x, algorithm="maxima")

output

Test file number 98

Integral number in file 119

**Maxima [F(-2)]**

Exception generated.

 $\int (A+Bx)(a+bx+cx^2)^{3/2} dx =$  Exception raised: ValueError

✞ ☎

 $\left( \begin{array}{cc} \text{ } & \text{ } \\ \text{ } & \text{ } \end{array} \right)$ 

✞ ☎

 $\left( \begin{array}{cc} \text{ } & \text{ } \\ \text{ } & \text{ } \end{array} \right)$ 

input

integrate((B\*x+A)\*(c\*x^2+b\*x+a)^(3/2),x, algorithm="maxima")

output

Exception raised: ValueError >> Computation failed since Maxima requested additional constraints; using the 'assume' command before evaluation \*may\* help (example of legal syntax is 'assume(4\*a\*c-b^2>0)', see `assume?` for more deta

input file name test\_cases/rubi\_tests/1\_Algebraic\_functions/1.2\_Trinomial/1.2.1\_Quadratic\_trinomial/1.2.1.3/98\_1.2.1.3\_e1

Test file number 98

Integral number in file 120

**Maxima [F(-2)]**

Exception generated.

$$
\int \frac{(A+Bx)(a+bx+cx^2)^{3/2}}{x} dx = \text{Exception raised: ValueError}
$$

✞ ☎

 $\left($   $\left($   $\right)$   $\left($   $\left($   $\right)$   $\left($   $\left($   $\right)$   $\left($   $\left($   $\right)$   $\left($   $\left($   $\right)$   $\left($   $\left($   $\right)$   $\left($   $\left($   $\right)$   $\left($   $\left($   $\right)$   $\left($   $\left($   $\right)$   $\left($   $\left($   $\right)$   $\left($   $\left($   $\right)$   $\left($   $\left($   $\right)$   $\left($ 

input integrate((B\*x+A)\*(c\*x^2+b\*x+a)^(3/2)/x,x, algorithm="maxima") ✞ ☎

 $\left($   $\left($   $\right)$   $\left($   $\left($   $\right)$   $\left($   $\left($   $\right)$   $\left($   $\left($   $\right)$   $\left($   $\left($   $\right)$   $\left($   $\left($   $\right)$   $\left($   $\left($   $\right)$   $\left($   $\left($   $\right)$   $\left($   $\left($   $\right)$   $\left($   $\left($   $\right)$   $\left($   $\left($   $\right)$   $\left($   $\left($   $\right)$   $\left($ 

output Exception raised: ValueError >> Computation failed since Maxima requested additional constraints; using the 'assume' command before evaluation \*may\* help (example of legal syntax is 'assume(4\*a\*c-b^2>0)', see `assume?` for more deta

input file name test cases/rubi\_tests/1\_Algebraic\_functions/1.2\_Trinomial/1.2.1\_Quadratic\_trinomial/1.2.1.3/98\_1.2.1.3\_e1

Test file number 98

Integral number in file 121

**Maxima [F(-2)]**

Exception generated.

 $\int (A+Bx)(a+bx+cx^2)^{3/2}$  $\frac{d}{dx}$   $\frac{d}{dx}$  = Exception raised: ValueError

✞ ☎

 $\left( \begin{array}{cc} \text{ } & \text{ } \\ \text{ } & \text{ } \end{array} \right)$ 

✞ ☎

 $\left( \begin{array}{cc} \bullet & \bullet & \bullet \\ \bullet & \bullet & \bullet \end{array} \right)$ 

input integrate((B\*x+A)\*(c\*x^2+b\*x+a)^(3/2)/x^2,x, algorithm="maxima")

output Exception raised: ValueError >> Computation failed since Maxima requested additional constraints; using the 'assume' command before evaluation \*may\* help (example of legal syntax is 'assume(4\*a\*c-b^2>0)', see `assume?` for more deta

input file name test\_cases/rubi\_tests/1\_Algebraic\_functions/1.2\_Trinomial/1.2.1\_Quadratic\_trinomial/1.2.1.3/98\_1.2.1.3\_e1

Test file number 98

Exception generated.

 $\int (A+Bx)(a+bx+cx^2)^{3/2}$  $\frac{d}{dx}$   $\frac{d}{dx}$  = Exception raised: ValueError

✞ ☎

 $\left( \begin{array}{cc} \text{ } & \text{ } \\ \text{ } & \text{ } \end{array} \right)$ 

✞ ☎

 $\left( \begin{array}{cc} \bullet & \bullet & \bullet \\ \bullet & \bullet & \bullet \end{array} \right)$ 

input integrate((B\*x+A)\*(c\*x^2+b\*x+a)^(3/2)/x^3,x, algorithm="maxima")

output Exception raised: ValueError >> Computation failed since Maxima requested additional constraints; using the 'assume' command before evaluation \*may\* help (example of legal syntax is 'assume(4\*a\*c-b<sup>-2</sup>2>0)', see `assume?` for more deta

input file name test\_cases/rubi\_tests/1\_Algebraic\_functions/1.2\_Trinomial/1.2.1\_Quadratic\_trinomial/1.2.1.3/98\_1.2.1.3\_e1

Test file number 98

Integral number in file 123

#### **Maxima [F(-2)]**

Exception generated.

 $\int (A+Bx)(a+bx+cx^2)^{3/2}$  $\frac{d}{dx}$   $\frac{d}{dx}$  = Exception raised: ValueError

✞ ☎

 $\left($   $\left($   $\right)$   $\left($   $\left($   $\right)$   $\left($   $\left($   $\right)$   $\left($   $\left($   $\right)$   $\left($   $\left($   $\right)$   $\left($   $\left($   $\right)$   $\left($   $\left($   $\right)$   $\left($   $\left($   $\right)$   $\left($   $\left($   $\right)$   $\left($   $\left($   $\right)$   $\left($   $\left($   $\right)$   $\left($   $\left($   $\right)$   $\left($ 

✞ ☎

 $\left($   $\left($   $\right)$   $\left($   $\left($   $\right)$   $\left($   $\left($   $\right)$   $\left($   $\left($   $\right)$   $\left($   $\left($   $\right)$   $\left($   $\left($   $\right)$   $\left($   $\left($   $\right)$   $\left($   $\left($   $\right)$   $\left($   $\left($   $\right)$   $\left($   $\left($   $\right)$   $\left($   $\left($   $\right)$   $\left($   $\left($   $\right)$   $\left($ 

input integrate((B\*x+A)\*(c\*x^2+b\*x+a)^(3/2)/x^4,x, algorithm="maxima")

output

Exception raised: ValueError >> Computation failed since Maxima requested additional constraints; using the 'assume' command before evaluation \*may\* help (example of legal syntax is 'assume(4\*a\*c-b^2>0)', see `assume?` for more deta

input file name test cases/rubi\_tests/1\_Algebraic\_functions/1.2\_Trinomial/1.2.1\_Quadratic\_trinomial/1.2.1.3/98\_1.2.1.3\_e1

Test file number 98

Integral number in file 124

**Maxima [F(-2)]**

Exception generated.

 $\int (A+Bx)(a+bx+cx^2)^{3/2}$  $\frac{1}{x^5}$  dx = Exception raised: ValueError

✞ ☎

 $\left( \begin{array}{cc} \text{ } & \text{ } \\ \text{ } & \text{ } \end{array} \right)$ 

 $\left( \begin{array}{cc} \text{ } & \text{ } \\ \text{ } & \text{ } \end{array} \right)$ 

input integrate((B\*x+A)\*(c\*x^2+b\*x+a)^(3/2)/x^5,x, algorithm="maxima")

output ✞ ☎ Exception raised: ValueError >> Computation failed since Maxima requested additional constraints; using the 'assume' command before evaluation \*may\* help (example of legal syntax is 'assume(4\*a\*c-b^2>0)', see `assume?` for more deta

input file name test\_cases/rubi\_tests/1\_Algebraic\_functions/1.2\_Trinomial/1.2.1\_Quadratic\_trinomial/1.2.1.3/98\_1.2.1.3\_e1

Test file number 98

Integral number in file 125

**Maxima [F(-2)]**

Exception generated.

$$
\int \frac{(A+Bx)(a+bx+cx^2)^{3/2}}{x^6} dx = \text{Exception raised: ValueError}
$$

✞ ☎

 $\begin{pmatrix} 1 & 0 & 0 \\ 0 & 0 & 0 \\ 0 & 0 & 0 \\ 0 & 0 & 0 \\ 0 & 0 & 0 \\ 0 & 0 & 0 \\ 0 & 0 & 0 & 0 \\ 0 & 0 & 0 & 0 \\ 0 & 0 & 0 & 0 \\ 0 & 0 & 0 & 0 \\ 0 & 0 & 0 & 0 & 0 \\ 0 & 0 & 0 & 0 & 0 \\ 0 & 0 & 0 & 0 & 0 & 0 \\ 0 & 0 & 0 & 0 & 0 & 0 \\ 0 & 0 & 0 & 0 & 0 & 0 & 0 \\ 0 & 0 & 0 & 0 & 0 & 0 & 0 \\ 0 &$ 

✞ ☎

 $\begin{pmatrix} 1 & 0 & 0 \\ 0 & 0 & 0 \\ 0 & 0 & 0 \\ 0 & 0 & 0 \\ 0 & 0 & 0 \\ 0 & 0 & 0 \\ 0 & 0 & 0 & 0 \\ 0 & 0 & 0 & 0 \\ 0 & 0 & 0 & 0 \\ 0 & 0 & 0 & 0 \\ 0 & 0 & 0 & 0 & 0 \\ 0 & 0 & 0 & 0 & 0 \\ 0 & 0 & 0 & 0 & 0 & 0 \\ 0 & 0 & 0 & 0 & 0 & 0 \\ 0 & 0 & 0 & 0 & 0 & 0 & 0 \\ 0 & 0 & 0 & 0 & 0 & 0 & 0 \\ 0 &$ 

input

 $integrate((B*x+A)*(c*x^2+b*x+a)^(3/2)/x^6,x, algorithm="maxima")$ 

output

Test file number 98

Integral number in file 126

**Maxima [F(-2)]**

Exception generated.

 $\int (A+Bx)(a+bx+cx^2)^{3/2}$  $\frac{d}{dx}$   $\frac{d}{dx}$  = Exception raised: ValueError

✞ ☎

 $\left( \begin{array}{cc} \text{ } & \text{ } \\ \text{ } & \text{ } \end{array} \right)$ 

✞ ☎

 $\begin{pmatrix} 1 & 0 & 0 \\ 0 & 0 & 0 \\ 0 & 0 & 0 \\ 0 & 0 & 0 \\ 0 & 0 & 0 \\ 0 & 0 & 0 \\ 0 & 0 & 0 & 0 \\ 0 & 0 & 0 & 0 \\ 0 & 0 & 0 & 0 \\ 0 & 0 & 0 & 0 \\ 0 & 0 & 0 & 0 & 0 \\ 0 & 0 & 0 & 0 & 0 \\ 0 & 0 & 0 & 0 & 0 & 0 \\ 0 & 0 & 0 & 0 & 0 & 0 \\ 0 & 0 & 0 & 0 & 0 & 0 & 0 \\ 0 & 0 & 0 & 0 & 0 & 0 & 0 \\ 0 &$ 

input  $integrate((B*x+A)*(c*x^2+b*x+a)^{(3/2)}/x^7,x, algorithm="maxima")$ 

output

Exception raised: ValueError >> Computation failed since Maxima requested additional constraints; using the 'assume' command before evaluation \*may\* help (example of legal syntax is 'assume(4\*a\*c-b^2>0)', see `assume?` for more deta

input file name test\_cases/rubi\_tests/1\_Algebraic\_functions/1.2\_Trinomial/1.2.1\_Quadratic\_trinomial/1.2.1.3/98\_1.2.1.3\_e1

Test file number 98

Integral number in file 127

## **Maxima [F(-2)]**

Exception generated.

$$
\int \frac{(A+Bx)(a+bx+cx^2)^{3/2}}{x^8} dx = \text{Exception raised: ValueError}
$$

✞ ☎

 $\left($   $\left($   $\right)$   $\left($   $\left($   $\right)$   $\left($   $\left($   $\right)$   $\left($   $\left($   $\right)$   $\left($   $\left($   $\right)$   $\left($   $\left($   $\right)$   $\left($   $\left($   $\right)$   $\left($   $\left($   $\right)$   $\left($   $\left($   $\right)$   $\left($   $\left($   $\right)$   $\left($   $\left($   $\right)$   $\left($   $\left($   $\right)$   $\left($ 

integrate((B\*x+A)\*(c\*x^2+b\*x+a)^(3/2)/x^8,x, algorithm="maxima")

input

 $\left($   $\left($   $\right)$   $\left($   $\left($   $\right)$   $\left($   $\left($   $\right)$   $\left($   $\left($   $\right)$   $\left($   $\left($   $\right)$   $\left($   $\left($   $\right)$   $\left($   $\left($   $\right)$   $\left($   $\left($   $\right)$   $\left($   $\left($   $\right)$   $\left($   $\left($   $\right)$   $\left($   $\left($   $\right)$   $\left($   $\left($   $\right)$   $\left($ 

output ✞ ☎ Exception raised: ValueError >> Computation failed since Maxima requested additional constraints; using the 'assume' command before evaluation \*may\* help (example of legal syntax is 'assume(4\*a\*c-b^2>0)', see `assume?` for more deta

input file name test cases/rubi\_tests/1\_Algebraic\_functions/1.2\_Trinomial/1.2.1\_Quadratic\_trinomial/1.2.1.3/98\_1.2.1.3\_e1

Test file number 98

Integral number in file 128

**Maxima [F(-2)]**

Exception generated.

$$
\int x^4 (A+Bx) (a+bx+cx^2)^{5/2} dx = \text{Exception raised: ValueError}
$$

✞ ☎

 $\left( \begin{array}{cc} \text{ } & \text{ } \\ \text{ } & \text{ } \end{array} \right)$ 

✞ ☎

 $\left( \begin{array}{cc} \text{ } & \text{ } \\ \text{ } & \text{ } \end{array} \right)$ 

input integrate(x^4\*(B\*x+A)\*(c\*x^2+b\*x+a)^(5/2),x, algorithm="maxima")

output Exception raised: ValueError >> Computation failed since Maxima requested additional constraints; using the 'assume' command before evaluation \*may\* help (example of legal syntax is 'assume(4\*a\*c-b^2>0)', see `assume?` for more deta

input file name test\_cases/rubi\_tests/1\_Algebraic\_functions/1.2\_Trinomial/1.2.1\_Quadratic\_trinomial/1.2.1.3/98\_1.2.1.3\_e1

Test file number 98

Exception generated.

$$
\int x^3 (A+Bx) (a+bx+cx^2)^{5/2} dx = \text{Exception raised: ValueError}
$$

input

✞ ☎ integrate(x^3\*(B\*x+A)\*(c\*x^2+b\*x+a)^(5/2),x, algorithm="maxima")  $\left($   $\left($   $\right)$   $\left($   $\left($   $\right)$   $\left($   $\left($   $\right)$   $\left($   $\left($   $\right)$   $\left($   $\left($   $\right)$   $\left($   $\left($   $\right)$   $\left($   $\left($   $\right)$   $\left($   $\left($   $\right)$   $\left($   $\left($   $\right)$   $\left($   $\left($   $\right)$   $\left($   $\left($   $\right)$   $\left($   $\left($   $\right)$   $\left($ 

✞ ☎

 $\left($   $\left($   $\right)$   $\left($   $\left($   $\right)$   $\left($   $\left($   $\right)$   $\left($   $\left($   $\right)$   $\left($   $\left($   $\right)$   $\left($   $\left($   $\right)$   $\left($   $\left($   $\right)$   $\left($   $\left($   $\right)$   $\left($   $\left($   $\right)$   $\left($   $\left($   $\right)$   $\left($   $\left($   $\right)$   $\left($   $\left($   $\right)$   $\left($ 

output

Exception raised: ValueError >> Computation failed since Maxima requested additional constraints; using the 'assume' command before evaluation \*may\* help (example of legal syntax is 'assume(4\*a\*c-b^2>0)', see `assume?` for more deta

input file name test cases/rubi\_tests/1\_Algebraic\_functions/1.2\_Trinomial/1.2.1\_Quadratic\_trinomial/1.2.1.3/98\_1.2.1.3\_e1

Test file number 98

Integral number in file 130

## **Maxima [F(-2)]**

Exception generated.

$$
\int x^2 (A + Bx) (a + bx + cx^2)^{5/2} dx = \text{Exception raised: ValueError}
$$

✞ ☎

 $\overline{\phantom{a}}$   $\overline{\phantom{a}}$   $\overline{\$ 

✞ ☎

 $\overline{\phantom{a}}$   $\overline{\phantom{a}}$   $\overline{\$ 

input integrate(x^2\*(B\*x+A)\*(c\*x^2+b\*x+a)^(5/2),x, algorithm="maxima")

output Exception raised: ValueError >> Computation failed since Maxima requested additional constraints; using the 'assume' command before evaluation \*may\* help (example of legal syntax is 'assume(4\*a\*c-b^2>0)', see `assume?` for more deta

input file name test\_cases/rubi\_tests/1\_Algebraic\_functions/1.2\_Trinomial/1.2.1\_Quadratic\_trinomial/1.2.1.3/98\_1.2.1.3\_e1

Test file number 98

Integral number in file 131

## **Maxima [F(-2)]**

Exception generated.

$$
\int x(A+Bx)\left(a+bx+cx^2\right)^{5/2}dx = \text{Exception raised: ValueError}
$$

✞ ☎

 $\left($   $\left($   $\right)$   $\left($   $\left($   $\right)$   $\left($   $\left($   $\right)$   $\left($   $\left($   $\right)$   $\left($   $\left($   $\right)$   $\left($   $\left($   $\right)$   $\left($   $\left($   $\right)$   $\left($   $\left($   $\right)$   $\left($   $\left($   $\right)$   $\left($   $\left($   $\right)$   $\left($   $\left($   $\right)$   $\left($   $\left($   $\right)$   $\left($ 

✞ ☎

 $\left( \begin{array}{cc} \text{ } & \text{ } \\ \text{ } & \text{ } \end{array} \right)$ 

input integrate(x\*(B\*x+A)\*(c\*x^2+b\*x+a)^(5/2),x, algorithm="maxima")

output Exception raised: ValueError >> Computation failed since Maxima requested additional constraints; using the 'assume' command before evaluation \*may\* help (example of legal syntax is 'assume(4\*a\*c-b^2>0)', see `assume?` for more deta

input file name test\_cases/rubi\_tests/1\_Algebraic\_functions/1.2\_Trinomial/1.2.1\_Quadratic\_trinomial/1.2.1.3/98\_1.2.1.3\_e1

Test file number 98

Integral number in file 132

## **Maxima [F(-2)]**

Exception generated.

$$
\int (A+Bx)\left(a+bx+cx^2\right)^{5/2}dx = \text{Exception raised: ValueError}
$$

✞ ☎

 $\overline{\phantom{a}}$   $\overline{\phantom{a}}$   $\overline{\$ 

✞ ☎

 $\begin{pmatrix} 1 & 0 & 0 \\ 0 & 0 & 0 \\ 0 & 0 & 0 \\ 0 & 0 & 0 \\ 0 & 0 & 0 \\ 0 & 0 & 0 \\ 0 & 0 & 0 & 0 \\ 0 & 0 & 0 & 0 \\ 0 & 0 & 0 & 0 \\ 0 & 0 & 0 & 0 \\ 0 & 0 & 0 & 0 & 0 \\ 0 & 0 & 0 & 0 & 0 \\ 0 & 0 & 0 & 0 & 0 & 0 \\ 0 & 0 & 0 & 0 & 0 & 0 \\ 0 & 0 & 0 & 0 & 0 & 0 & 0 \\ 0 & 0 & 0 & 0 & 0 & 0 & 0 \\ 0 &$ 

input integrate((B\*x+A)\*(c\*x^2+b\*x+a)^(5/2),x, algorithm="maxima")

output

Test file number 98

Integral number in file 133

**Maxima [F(-2)]**

Exception generated.

 $\int (A+Bx)(a+bx+cx^2)^{5/2}$ *x dx* = Exception raised: ValueError

✞ ☎

 $\left( \begin{array}{cc} \text{ } & \text{ } \\ \text{ } & \text{ } \end{array} \right)$ 

 $\sqrt{2}$   $\sqrt{2}$   $\sqrt{2$ 

 $\begin{pmatrix} 1 & 0 & 0 \\ 0 & 0 & 0 \\ 0 & 0 & 0 \\ 0 & 0 & 0 \\ 0 & 0 & 0 \\ 0 & 0 & 0 \\ 0 & 0 & 0 & 0 \\ 0 & 0 & 0 & 0 \\ 0 & 0 & 0 & 0 \\ 0 & 0 & 0 & 0 \\ 0 & 0 & 0 & 0 & 0 \\ 0 & 0 & 0 & 0 & 0 \\ 0 & 0 & 0 & 0 & 0 & 0 \\ 0 & 0 & 0 & 0 & 0 & 0 \\ 0 & 0 & 0 & 0 & 0 & 0 & 0 \\ 0 & 0 & 0 & 0 & 0 & 0 & 0 \\ 0 &$ 

input integrate((B\*x+A)\*(c\*x^2+b\*x+a)^(5/2)/x,x, algorithm="maxima")

output

Exception raised: ValueError >> Computation failed since Maxima requested additional constraints; using the 'assume' command before evaluation \*may\* help (example of legal syntax is 'assume(4\*a\*c-b^2>0)', see `assume?` for more deta

input file name test\_cases/rubi\_tests/1\_Algebraic\_functions/1.2\_Trinomial/1.2.1\_Quadratic\_trinomial/1.2.1.3/98\_1.2.1.3\_e1

Test file number 98

Integral number in file 134

## **Maxima [F(-2)]**

Exception generated.

$$
\int \frac{(A+Bx)(a+bx+cx^2)^{5/2}}{x^2} dx = \text{Exception raised: ValueError}
$$

✞ ☎

 $\left($   $\left($   $\right)$   $\left($   $\left($   $\right)$   $\left($   $\left($   $\right)$   $\left($   $\left($   $\right)$   $\left($   $\left($   $\right)$   $\left($   $\left($   $\right)$   $\left($   $\left($   $\right)$   $\left($   $\left($   $\right)$   $\left($   $\left($   $\right)$   $\left($   $\left($   $\right)$   $\left($   $\left($   $\right)$   $\left($   $\left($   $\right)$   $\left($ 

integrate((B\*x+A)\*(c\*x^2+b\*x+a)^(5/2)/x^2,x, algorithm="maxima")

input

✞ ☎

 $\left($   $\left($   $\right)$   $\left($   $\left($   $\right)$   $\left($   $\left($   $\right)$   $\left($   $\left($   $\right)$   $\left($   $\left($   $\right)$   $\left($   $\left($   $\right)$   $\left($   $\left($   $\right)$   $\left($   $\left($   $\right)$   $\left($   $\left($   $\right)$   $\left($   $\left($   $\right)$   $\left($   $\left($   $\right)$   $\left($   $\left($   $\right)$   $\left($ 

output Exception raised: ValueError >> Computation failed since Maxima requested additional constraints; using the 'assume' command before evaluation \*may\* help (example of legal syntax is 'assume(4\*a\*c-b^2>0)', see `assume?` for more deta

input file name test cases/rubi\_tests/1\_Algebraic\_functions/1.2\_Trinomial/1.2.1\_Quadratic\_trinomial/1.2.1.3/98\_1.2.1.3\_e1

Test file number 98

Integral number in file 135

**Maxima [F(-2)]**

Exception generated.

$$
\int \frac{(A+Bx)(a+bx+cx^2)^{5/2}}{x^3} dx = \text{Exception raised: ValueError}
$$

✞ ☎

 $\left( \begin{array}{cc} \text{ } & \text{ } \\ \text{ } & \text{ } \end{array} \right)$ 

✞ ☎

 $\left( \begin{array}{cc} \bullet & \bullet & \bullet \\ \bullet & \bullet & \bullet \end{array} \right)$ 

$$
input\left(\frac{intergate((B*x+A)*(c*x^2+b*x+a)^{5}(5/2)/x^3,x, algorithm="maxima")}{\left(\frac{1}{2}(B*x^2+b*x+a)^{5}(5/2)/x^3,x, algorithm="maxima")}{\left(\frac{1}{2}(B*x^2+b*x^2+b*x^2+a)^{5}(5/2)/x^3,x^2\right)}{\left(\frac{1}{2}(B*x^2+b*x^2+a)^{5}(5/2)/x^3,x^2\right)}{\left(\frac{1}{2}(B*x^2+b*x^2+a)^{5}(5/2)/x^3,x^2\right)}{\left(\frac{1}{2}(B*x^2+b*x^2+a)^{5}(5/2)/x^3,x^2\right)}{\left(\frac{1}{2}(B*x^2+a)^{5}(5/2)+y^2\right)}{\left(\frac{1}{2}(B*x^2+a)^{5}(5/2)+y^2\right)}{\left(\frac{1}{2}(
$$

output Exception raised: ValueError >> Computation failed since Maxima requested additional constraints; using the 'assume' command before evaluation \*may\* help (example of legal syntax is 'assume(4\*a\*c-b^2>0)', see `assume?` for more deta

input file name test\_cases/rubi\_tests/1\_Algebraic\_functions/1.2\_Trinomial/1.2.1\_Quadratic\_trinomial/1.2.1.3/98\_1.2.1.3\_e1

Test file number 98

Exception generated.

 $\int (A+Bx)(a+bx+cx^2)^{5/2}$  $\frac{d}{dx}$   $\frac{d}{dx}$  = Exception raised: ValueError

✞ ☎

 $\left( \begin{array}{cc} \text{ } & \text{ } \\ \text{ } & \text{ } \end{array} \right)$ 

✞ ☎

 $\left( \begin{array}{cc} \text{ } & \text{ } \\ \text{ } & \text{ } \end{array} \right)$ 

input integrate((B\*x+A)\*(c\*x^2+b\*x+a)^(5/2)/x^4,x, algorithm="maxima")

output Exception raised: ValueError >> Computation failed since Maxima requested additional constraints; using the 'assume' command before evaluation \*may\* help (example of legal syntax is 'assume(4\*a\*c-b<sup>-2</sup>2>0)', see `assume?` for more deta

input file name test\_cases/rubi\_tests/1\_Algebraic\_functions/1.2\_Trinomial/1.2.1\_Quadratic\_trinomial/1.2.1.3/98\_1.2.1.3\_e1

Test file number 98

Integral number in file 137

#### **Maxima [F(-2)]**

Exception generated.

 $\int (A+Bx)(a+bx+cx^2)^{5/2}$  $\frac{1}{x^5}$  dx = Exception raised: ValueError

✞ ☎

 $\left($   $\left($   $\right)$   $\left($   $\left($   $\right)$   $\left($   $\left($   $\right)$   $\left($   $\left($   $\right)$   $\left($   $\left($   $\right)$   $\left($   $\left($   $\right)$   $\left($   $\left($   $\right)$   $\left($   $\left($   $\right)$   $\left($   $\left($   $\right)$   $\left($   $\left($   $\right)$   $\left($   $\left($   $\right)$   $\left($   $\left($   $\right)$   $\left($ 

✞ ☎

 $\left($   $\left($   $\right)$   $\left($   $\left($   $\right)$   $\left($   $\left($   $\right)$   $\left($   $\left($   $\right)$   $\left($   $\left($   $\right)$   $\left($   $\left($   $\right)$   $\left($   $\left($   $\right)$   $\left($   $\left($   $\right)$   $\left($   $\left($   $\right)$   $\left($   $\left($   $\right)$   $\left($   $\left($   $\right)$   $\left($   $\left($   $\right)$   $\left($ 

input integrate((B\*x+A)\*(c\*x^2+b\*x+a)^(5/2)/x^5,x, algorithm="maxima")

output

Exception raised: ValueError >> Computation failed since Maxima requested additional constraints; using the 'assume' command before evaluation \*may\* help (example of legal syntax is 'assume(4\*a\*c-b^2>0)', see `assume?` for more deta

input file name test cases/rubi\_tests/1\_Algebraic\_functions/1.2\_Trinomial/1.2.1\_Quadratic\_trinomial/1.2.1.3/98\_1.2.1.3\_e1

Test file number 98

Integral number in file 138

**Maxima [F(-2)]**

Exception generated.

 $\int (A+Bx)(a+bx+cx^2)^{5/2}$  $\frac{d}{dx}$  = Exception raised: ValueError

 $\left( \begin{array}{cc} \text{ } & \text{ } \\ \text{ } & \text{ } \end{array} \right)$ 

 $\left( \begin{array}{cc} \text{ } & \text{ } \\ \text{ } & \text{ } \end{array} \right)$ 

input ✞ ☎  $integrate((B*x+A)*(c*x^2+b*x+a)^{(5/2)}/x^6,x, algorithm="maxima")$ 

output ✞ ☎ Exception raised: ValueError >> Computation failed since Maxima requested additional constraints; using the 'assume' command before evaluation \*may\* help (example of legal syntax is 'assume(4\*a\*c-b^2>0)', see `assume?` for more deta

input file name test\_cases/rubi\_tests/1\_Algebraic\_functions/1.2\_Trinomial/1.2.1\_Quadratic\_trinomial/1.2.1.3/98\_1.2.1.3\_e1

Test file number 98

Integral number in file 139

**Maxima [F(-2)]**

Exception generated.

$$
\int \frac{(A+Bx)(a+bx+cx^2)^{5/2}}{x^7} dx = \text{Exception raised: ValueError}
$$

✞ ☎

 $\begin{pmatrix} 1 & 0 & 0 \\ 0 & 0 & 0 \\ 0 & 0 & 0 \\ 0 & 0 & 0 \\ 0 & 0 & 0 \\ 0 & 0 & 0 \\ 0 & 0 & 0 & 0 \\ 0 & 0 & 0 & 0 \\ 0 & 0 & 0 & 0 \\ 0 & 0 & 0 & 0 \\ 0 & 0 & 0 & 0 & 0 \\ 0 & 0 & 0 & 0 & 0 \\ 0 & 0 & 0 & 0 & 0 & 0 \\ 0 & 0 & 0 & 0 & 0 & 0 \\ 0 & 0 & 0 & 0 & 0 & 0 & 0 \\ 0 & 0 & 0 & 0 & 0 & 0 & 0 \\ 0 &$ 

✞ ☎

 $\begin{pmatrix} 1 & 0 & 0 \\ 0 & 0 & 0 \\ 0 & 0 & 0 \\ 0 & 0 & 0 \\ 0 & 0 & 0 \\ 0 & 0 & 0 \\ 0 & 0 & 0 & 0 \\ 0 & 0 & 0 & 0 \\ 0 & 0 & 0 & 0 \\ 0 & 0 & 0 & 0 \\ 0 & 0 & 0 & 0 & 0 \\ 0 & 0 & 0 & 0 & 0 \\ 0 & 0 & 0 & 0 & 0 & 0 \\ 0 & 0 & 0 & 0 & 0 & 0 \\ 0 & 0 & 0 & 0 & 0 & 0 & 0 \\ 0 & 0 & 0 & 0 & 0 & 0 & 0 \\ 0 &$ 

input

 $integrate((B*x+A)*(c*x^2+b*x+a)^{(5/2)}/x^7,x, algorithm="maxima")$ 

output

Test file number 98

Integral number in file 140

**Maxima [F(-2)]**

Exception generated.

 $\int (A+Bx)(a+bx+cx^2)^{5/2}$  $\frac{d}{dx}$   $\frac{d}{dx}$  = Exception raised: ValueError

✞ ☎

 $\left( \begin{array}{cc} \text{ } & \text{ } \\ \text{ } & \text{ } \end{array} \right)$ 

✞ ☎

 $\begin{pmatrix} 1 & 0 & 0 \\ 0 & 0 & 0 \\ 0 & 0 & 0 \\ 0 & 0 & 0 \\ 0 & 0 & 0 \\ 0 & 0 & 0 \\ 0 & 0 & 0 & 0 \\ 0 & 0 & 0 & 0 \\ 0 & 0 & 0 & 0 \\ 0 & 0 & 0 & 0 \\ 0 & 0 & 0 & 0 & 0 \\ 0 & 0 & 0 & 0 & 0 \\ 0 & 0 & 0 & 0 & 0 & 0 \\ 0 & 0 & 0 & 0 & 0 & 0 \\ 0 & 0 & 0 & 0 & 0 & 0 & 0 \\ 0 & 0 & 0 & 0 & 0 & 0 & 0 \\ 0 &$ 

input  $integrate((B*x+A)*(c*x^2+b*x+a)^{(5/2)}/x^8,x, algorithm="maxima")$ 

output

Exception raised: ValueError >> Computation failed since Maxima requested additional constraints; using the 'assume' command before evaluation \*may\* help (example of legal syntax is 'assume(4\*a\*c-b^2>0)', see `assume?` for more deta

input file name test\_cases/rubi\_tests/1\_Algebraic\_functions/1.2\_Trinomial/1.2.1\_Quadratic\_trinomial/1.2.1.3/98\_1.2.1.3\_e1

Test file number 98

Integral number in file 141

## **Maxima [F(-2)]**

Exception generated.

$$
\int \frac{(A+Bx)(a+bx+cx^2)^{5/2}}{x^9} dx = \text{Exception raised: ValueError}
$$

✞ ☎

 $\left($   $\left($   $\right)$   $\left($   $\left($   $\right)$   $\left($   $\left($   $\right)$   $\left($   $\left($   $\right)$   $\left($   $\left($   $\right)$   $\left($   $\left($   $\right)$   $\left($   $\left($   $\right)$   $\left($   $\left($   $\right)$   $\left($   $\left($   $\right)$   $\left($   $\left($   $\right)$   $\left($   $\left($   $\right)$   $\left($   $\left($   $\right)$   $\left($ 

integrate((B\*x+A)\*(c\*x^2+b\*x+a)^(5/2)/x^9,x, algorithm="maxima")

input

✞ ☎

 $\left($   $\left($   $\right)$   $\left($   $\left($   $\right)$   $\left($   $\left($   $\right)$   $\left($   $\left($   $\right)$   $\left($   $\left($   $\right)$   $\left($   $\left($   $\right)$   $\left($   $\left($   $\right)$   $\left($   $\left($   $\right)$   $\left($   $\left($   $\right)$   $\left($   $\left($   $\right)$   $\left($   $\left($   $\right)$   $\left($   $\left($   $\right)$   $\left($ 

output Exception raised: ValueError >> Computation failed since Maxima requested additional constraints; using the 'assume' command before evaluation \*may\* help (example of legal syntax is 'assume(4\*a\*c-b^2>0)', see `assume?` for more deta

input file name test cases/rubi\_tests/1\_Algebraic\_functions/1.2\_Trinomial/1.2.1\_Quadratic\_trinomial/1.2.1.3/98\_1.2.1.3\_e1

Test file number 98

Integral number in file 142

**Maxima [F(-2)]**

Exception generated.

$$
\int \frac{(A+Bx)(a+bx+cx^2)^{5/2}}{x^{10}} dx = \text{Exception raised: ValueError}
$$

✞ ☎

 $\left( \begin{array}{cc} \text{ } & \text{ } \\ \text{ } & \text{ } \end{array} \right)$ 

✞ ☎

 $\left( \begin{array}{cc} \bullet & \bullet & \bullet \\ \bullet & \bullet & \bullet \end{array} \right)$ 

$$
input\left(\frac{intergate((B*x+A)*(c*x^2+b*x+a)^{(5/2)}/x^10,x, algorithm="maxima")}{\left(\frac{1}{2}(B*x^2+b*x+a)^{(5/2)}/x^10,x, algorithm="maxima")}{\left(\frac{1}{2}(B*x^2+b*x^2+b*x^2+a)^{(5/2)}/x^10,x, algorithm="maxima")}{\left(\frac{1}{2}(B*x^2+b*x^2+a)^{(5/2)}/x^10,x, algorithm="maxima")}{\left(\frac{1}{2}(B*x^2+a)^{(5/2)}/x^10,x, algorithm="maxima")}{\left(\frac{1}{2}(B*x^2+a)^{(5/2)}/x^10,x, algorithm="maxima")}{\left(\frac{1}{2}(B*x^2+a)^{(5/2)}/x^10,x, column:10\right)}{\left(\frac{1}{2}(B*x^2+a)^{(5/2)}/x^10,x, column:10\right)}{\left(\frac{1}{2}(B
$$

output Exception raised: ValueError >> Computation failed since Maxima requested additional constraints; using the 'assume' command before evaluation \*may\* help (example of legal syntax is 'assume(4\*a\*c-b^2>0)', see `assume?` for more deta

input file name test\_cases/rubi\_tests/1\_Algebraic\_functions/1.2\_Trinomial/1.2.1\_Quadratic\_trinomial/1.2.1.3/98\_1.2.1.3\_e1

Test file number 98

Exception generated.

$$
\int \frac{x^3(A+Bx)}{\sqrt{a+bx+cx^2}} dx = \text{Exception raised: ValueError}
$$

✞ ☎

 $\begin{pmatrix} 1 & 0 & 0 \\ 0 & 0 & 0 \\ 0 & 0 & 0 \\ 0 & 0 & 0 \\ 0 & 0 & 0 \\ 0 & 0 & 0 \\ 0 & 0 & 0 & 0 \\ 0 & 0 & 0 & 0 \\ 0 & 0 & 0 & 0 \\ 0 & 0 & 0 & 0 \\ 0 & 0 & 0 & 0 & 0 \\ 0 & 0 & 0 & 0 & 0 \\ 0 & 0 & 0 & 0 & 0 & 0 \\ 0 & 0 & 0 & 0 & 0 & 0 \\ 0 & 0 & 0 & 0 & 0 & 0 & 0 \\ 0 & 0 & 0 & 0 & 0 & 0 & 0 \\ 0 &$ 

 $\sqrt{2}$   $\sqrt{2}$   $\sqrt{2$ 

 $\left( \begin{array}{cc} \bullet & \bullet & \bullet \\ \bullet & \bullet & \bullet \end{array} \right)$ 

input  $integrate(x^3*(B*x+A)/(c*x^2+b*x+a)^(1/2),x, algorithm="maxima")$ 

output

Exception raised: ValueError >> Computation failed since Maxima requested additional constraints; using the 'assume' command before evaluation \*may\* help (example of legal syntax is 'assume(4\*a\*c-b^2>0)', see `assume?` for more deta

input file name test\_cases/rubi\_tests/1\_Algebraic\_functions/1.2\_Trinomial/1.2.1\_Quadratic\_trinomial/1.2.1.3/98\_1.2.1.3\_e1

Test file number 98

Integral number in file 144

## **Maxima [F(-2)]**

Exception generated.

$$
\int \frac{x^2(A+Bx)}{\sqrt{a+bx+cx^2}} dx = \text{Exception raised: ValueError}
$$

 $\left($   $\left($   $\right)$   $\left($   $\left($   $\right)$   $\left($   $\left($   $\right)$   $\left($   $\left($   $\right)$   $\left($   $\left($   $\right)$   $\left($   $\left($   $\right)$   $\left($   $\left($   $\right)$   $\left($   $\left($   $\right)$   $\left($   $\left($   $\right)$   $\left($   $\left($   $\right)$   $\left($   $\left($   $\right)$   $\left($   $\left($   $\right)$   $\left($ 

✞ ☎

 $\left($   $\left($   $\right)$   $\left($   $\left($   $\right)$   $\left($   $\left($   $\right)$   $\left($   $\left($   $\right)$   $\left($   $\left($   $\right)$   $\left($   $\left($   $\right)$   $\left($   $\left($   $\right)$   $\left($   $\left($   $\right)$   $\left($   $\left($   $\right)$   $\left($   $\left($   $\right)$   $\left($   $\left($   $\right)$   $\left($   $\left($   $\right)$   $\left($ 

$$
\text{input} \left[ \text{integrate}(x^2*(B*x+A)/(c*x^2+b*x+a)^(1/2),x, \text{ algorithm="maxima"}) \right]
$$

output

Exception raised: ValueError >> Computation failed since Maxima requested additional constraints; using the 'assume' command before evaluation \*may\* help (example of legal syntax is 'assume(4\*a\*c-b^2>0)', see `assume?` for more deta

input file name test\_cases/rubi\_tests/1\_Algebraic\_functions/1.2\_Trinomial/1.2.1\_Quadratic\_trinomial/1.2.1.3/98\_1.2.1.3\_e1

Test file number 98

Integral number in file 145

**Maxima [F(-2)]**

Exception generated.

$$
\int \frac{x(A+Bx)}{\sqrt{a+bx+cx^2}} dx = \text{Exception raised: ValueError}
$$

✞ ☎

 $\begin{pmatrix} 1 & 0 & 0 \\ 0 & 0 & 0 \\ 0 & 0 & 0 \\ 0 & 0 & 0 \\ 0 & 0 & 0 \\ 0 & 0 & 0 \\ 0 & 0 & 0 & 0 \\ 0 & 0 & 0 & 0 \\ 0 & 0 & 0 & 0 \\ 0 & 0 & 0 & 0 \\ 0 & 0 & 0 & 0 & 0 \\ 0 & 0 & 0 & 0 & 0 \\ 0 & 0 & 0 & 0 & 0 & 0 \\ 0 & 0 & 0 & 0 & 0 & 0 \\ 0 & 0 & 0 & 0 & 0 & 0 & 0 \\ 0 & 0 & 0 & 0 & 0 & 0 & 0 \\ 0 &$ 

✞ ☎

 $\left( \begin{array}{cc} \text{ } & \text{ } \\ \text{ } & \text{ } \end{array} \right)$ 

input integrate(x\*(B\*x+A)/(c\*x^2+b\*x+a)^(1/2),x, algorithm="maxima")

output Exception raised: ValueError >> Computation failed since Maxima requested additional constraints; using the 'assume' command before evaluation \*may\* help (example of legal syntax is 'assume(4\*a\*c-b^2>0)', see `assume?` for more deta

input file name test\_cases/rubi\_tests/1\_Algebraic\_functions/1.2\_Trinomial/1.2.1\_Quadratic\_trinomial/1.2.1.3/98\_1.2.1.3\_e1

Test file number 98

Integral number in file 146

**Maxima [F(-2)]**

Exception generated.

$$
\int \frac{A + Bx}{\sqrt{a + bx + cx^2}} dx = \text{Exception raised: ValueError}
$$

 $\begin{pmatrix} 1 & 0 & 0 \\ 0 & 0 & 0 \\ 0 & 0 & 0 \\ 0 & 0 & 0 \\ 0 & 0 & 0 \\ 0 & 0 & 0 \\ 0 & 0 & 0 & 0 \\ 0 & 0 & 0 & 0 \\ 0 & 0 & 0 & 0 \\ 0 & 0 & 0 & 0 \\ 0 & 0 & 0 & 0 & 0 \\ 0 & 0 & 0 & 0 & 0 \\ 0 & 0 & 0 & 0 & 0 & 0 \\ 0 & 0 & 0 & 0 & 0 & 0 \\ 0 & 0 & 0 & 0 & 0 & 0 & 0 \\ 0 & 0 & 0 & 0 & 0 & 0 & 0 \\ 0 &$ 

✞ ☎

 $\begin{pmatrix} 1 & 0 & 0 \\ 0 & 0 & 0 \\ 0 & 0 & 0 \\ 0 & 0 & 0 \\ 0 & 0 & 0 \\ 0 & 0 & 0 \\ 0 & 0 & 0 & 0 \\ 0 & 0 & 0 & 0 \\ 0 & 0 & 0 & 0 \\ 0 & 0 & 0 & 0 \\ 0 & 0 & 0 & 0 & 0 \\ 0 & 0 & 0 & 0 & 0 \\ 0 & 0 & 0 & 0 & 0 & 0 \\ 0 & 0 & 0 & 0 & 0 & 0 \\ 0 & 0 & 0 & 0 & 0 & 0 & 0 \\ 0 & 0 & 0 & 0 & 0 & 0 & 0 \\ 0 &$ 

input ✞ ☎ integrate((B\*x+A)/(c\*x^2+b\*x+a)^(1/2),x, algorithm="maxima")

output

Test file number 98

Integral number in file 147

**Maxima [F(-2)]**

Exception generated.

$$
\int \frac{A+Bx}{x\sqrt{a+bx+cx^2}} dx = \text{Exception raised: ValueError}
$$

 $\left($   $\left($   $\right)$   $\left($   $\left($   $\right)$   $\left($   $\left($   $\right)$   $\left($   $\left($   $\right)$   $\left($   $\left($   $\right)$   $\left($   $\left($   $\right)$   $\left($   $\left($   $\right)$   $\left($   $\left($   $\right)$   $\left($   $\left($   $\right)$   $\left($   $\left($   $\right)$   $\left($   $\left($   $\right)$   $\left($   $\left($   $\right)$   $\left($ 

✞ ☎

 $\left($   $\left($   $\right)$   $\left($   $\left($   $\right)$   $\left($   $\left($   $\right)$   $\left($   $\left($   $\right)$   $\left($   $\left($   $\right)$   $\left($   $\left($   $\right)$   $\left($   $\left($   $\right)$   $\left($   $\left($   $\right)$   $\left($   $\left($   $\right)$   $\left($   $\left($   $\right)$   $\left($   $\left($   $\right)$   $\left($   $\left($   $\right)$   $\left($ 

input ✞ ☎ integrate((B\*x+A)/x/(c\*x^2+b\*x+a)^(1/2),x, algorithm="maxima")

output

Exception raised: ValueError >> Computation failed since Maxima requested additional constraints; using the 'assume' command before evaluation \*may\* help (example of legal syntax is 'assume(4\*a\*c-b^2>0)', see `assume?` for more deta

input file name test\_cases/rubi\_tests/1\_Algebraic\_functions/1.2\_Trinomial/1.2.1\_Quadratic\_trinomial/1.2.1.3/98\_1.2.1.3\_e1

Test file number 98

Integral number in file 148

**Maxima [F(-2)]**

Exception generated.

$$
\int \frac{A + Bx}{x^2 \sqrt{a + bx + cx^2}} dx = \text{Exception raised: ValueError}
$$

✞ ☎

 $\left($   $\left($   $\right)$   $\left($   $\left($   $\right)$   $\left($   $\left($   $\right)$   $\left($   $\left($   $\right)$   $\left($   $\left($   $\right)$   $\left($   $\left($   $\right)$   $\left($   $\left($   $\right)$   $\left($   $\left($   $\right)$   $\left($   $\left($   $\right)$   $\left($   $\left($   $\right)$   $\left($   $\left($   $\right)$   $\left($   $\left($   $\right)$   $\left($ 

input integrate((B\*x+A)/x^2/(c\*x^2+b\*x+a)^(1/2),x, algorithm="maxima")  $\left($   $\left($   $\right)$   $\left($   $\left($   $\right)$   $\left($   $\left($   $\right)$   $\left($   $\left($   $\right)$   $\left($   $\left($   $\right)$   $\left($   $\left($   $\right)$   $\left($   $\left($   $\right)$   $\left($   $\left($   $\right)$   $\left($   $\left($   $\right)$   $\left($   $\left($   $\right)$   $\left($   $\left($   $\right)$   $\left($   $\left($   $\right)$   $\left($ 

output ✞ ☎ Exception raised: ValueError >> Computation failed since Maxima requested additional constraints; using the 'assume' command before evaluation \*may\* help (example of legal syntax is 'assume(4\*a\*c-b^2>0)', see `assume?` for more deta

input file name test cases/rubi\_tests/1\_Algebraic\_functions/1.2\_Trinomial/1.2.1\_Quadratic\_trinomial/1.2.1.3/98\_1.2.1.3\_e1

Test file number 98

Integral number in file 149

**Maxima [F(-2)]**

Exception generated.

$$
\int \frac{A + Bx}{x^3 \sqrt{a + bx + cx^2}} dx = \text{Exception raised: ValueError}
$$

✞ ☎

 $\left($   $\left($   $\right)$   $\left($   $\left($   $\right)$   $\left($   $\left($   $\right)$   $\left($   $\left($   $\right)$   $\left($   $\left($   $\right)$   $\left($   $\left($   $\right)$   $\left($   $\left($   $\right)$   $\left($   $\left($   $\right)$   $\left($   $\left($   $\right)$   $\left($   $\left($   $\right)$   $\left($   $\left($   $\right)$   $\left($   $\left($   $\right)$   $\left($ 

✞ ☎

 $\left($   $\left($   $\right)$   $\left($   $\left($   $\right)$   $\left($   $\left($   $\right)$   $\left($   $\left($   $\right)$   $\left($   $\left($   $\right)$   $\left($   $\left($   $\right)$   $\left($   $\left($   $\right)$   $\left($   $\left($   $\right)$   $\left($   $\left($   $\right)$   $\left($   $\left($   $\right)$   $\left($   $\left($   $\right)$   $\left($   $\left($   $\right)$   $\left($ 

input  $integrate((B*x+A)/x^3/(c*x^2+b*x+a)^(1/2),x, algorithm="maxima")$ 

output

Exception raised: ValueError >> Computation failed since Maxima requested additional constraints; using the 'assume' command before evaluation \*may\* help (example of legal syntax is 'assume(4\*a\*c-b^2>0)', see `assume?` for more deta

input file name test\_cases/rubi\_tests/1\_Algebraic\_functions/1.2\_Trinomial/1.2.1\_Quadratic\_trinomial/1.2.1.3/98\_1.2.1.3\_e1

Test file number 98

Exception generated.

$$
\int \frac{A + Bx}{x^4 \sqrt{a + bx + cx^2}} dx = \text{Exception raised: ValueError}
$$

 $\begin{pmatrix} 1 & 0 & 0 \\ 0 & 0 & 0 \\ 0 & 0 & 0 \\ 0 & 0 & 0 \\ 0 & 0 & 0 \\ 0 & 0 & 0 \\ 0 & 0 & 0 & 0 \\ 0 & 0 & 0 & 0 \\ 0 & 0 & 0 & 0 \\ 0 & 0 & 0 & 0 \\ 0 & 0 & 0 & 0 & 0 \\ 0 & 0 & 0 & 0 & 0 \\ 0 & 0 & 0 & 0 & 0 & 0 \\ 0 & 0 & 0 & 0 & 0 & 0 \\ 0 & 0 & 0 & 0 & 0 & 0 & 0 \\ 0 & 0 & 0 & 0 & 0 & 0 & 0 \\ 0 &$ 

✞ ☎

 $\begin{pmatrix} 1 & 0 & 0 \\ 0 & 0 & 0 \\ 0 & 0 & 0 \\ 0 & 0 & 0 \\ 0 & 0 & 0 \\ 0 & 0 & 0 \\ 0 & 0 & 0 & 0 \\ 0 & 0 & 0 & 0 \\ 0 & 0 & 0 & 0 \\ 0 & 0 & 0 & 0 & 0 \\ 0 & 0 & 0 & 0 & 0 \\ 0 & 0 & 0 & 0 & 0 \\ 0 & 0 & 0 & 0 & 0 & 0 \\ 0 & 0 & 0 & 0 & 0 & 0 \\ 0 & 0 & 0 & 0 & 0 & 0 & 0 \\ 0 & 0 & 0 & 0 & 0 & 0 & 0 \\$ 

input ✞ ☎  $integrate((B*x+A)/x^4/(c*x^2+b*x+a)^(1/2),x, algorithm="maxima")$ 

output

Exception raised: ValueError >> Computation failed since Maxima requested additional constraints; using the 'assume' command before evaluation \*may\* help (example of legal syntax is 'assume(4\*a\*c-b^2>0)', see `assume?` for more deta

input file name test cases/rubi\_tests/1\_Algebraic\_functions/1.2\_Trinomial/1.2.1\_Quadratic\_trinomial/1.2.1.3/98\_1.2.1.3\_e1

Test file number 98

Integral number in file 151

## **Maxima [F(-2)]**

Exception generated.

$$
\int \frac{A + Bx}{x^5 \sqrt{a + bx + cx^2}} dx = \text{Exception raised: ValueError}
$$

✞ ☎

 $\overline{\phantom{a}}$   $\overline{\phantom{a}}$   $\overline{\$ 

✞ ☎

 $\overline{\phantom{a}}$   $\overline{\phantom{a}}$   $\overline{\$ 

input  $integrate((B*x+A)/x^5/(c*x^2+b*x+a)^(1/2),x, algorithm="maxima")$ 

output Exception raised: ValueError >> Computation failed since Maxima requested additional constraints; using the 'assume' command before evaluation \*may\* help (example of legal syntax is 'assume(4\*a\*c-b^2>0)', see `assume?` for more deta

input file name test\_cases/rubi\_tests/1\_Algebraic\_functions/1.2\_Trinomial/1.2.1\_Quadratic\_trinomial/1.2.1.3/98\_1.2.1.3\_e1

Test file number 98

Integral number in file 152

## **Maxima [F(-2)]**

Exception generated.

$$
\int \frac{x^4 (A + Bx)}{(a + bx + cx^2)^{3/2}} dx = \text{Exception raised: ValueError}
$$

✞ ☎

 $\begin{pmatrix} 1 & 0 & 0 \\ 0 & 0 & 0 \\ 0 & 0 & 0 \\ 0 & 0 & 0 \\ 0 & 0 & 0 \\ 0 & 0 & 0 \\ 0 & 0 & 0 \\ 0 & 0 & 0 \\ 0 & 0 & 0 & 0 \\ 0 & 0 & 0 & 0 \\ 0 & 0 & 0 & 0 \\ 0 & 0 & 0 & 0 & 0 \\ 0 & 0 & 0 & 0 & 0 \\ 0 & 0 & 0 & 0 & 0 \\ 0 & 0 & 0 & 0 & 0 & 0 \\ 0 & 0 & 0 & 0 & 0 & 0 \\ 0 & 0 & 0 & 0 & 0 & 0 & 0 \\ 0 &$ 

 $\begin{pmatrix} 1 & 0 & 0 \\ 0 & 0 & 0 \\ 0 & 0 & 0 \\ 0 & 0 & 0 \\ 0 & 0 & 0 \\ 0 & 0 & 0 \\ 0 & 0 & 0 \\ 0 & 0 & 0 \\ 0 & 0 & 0 & 0 \\ 0 & 0 & 0 & 0 \\ 0 & 0 & 0 & 0 \\ 0 & 0 & 0 & 0 & 0 \\ 0 & 0 & 0 & 0 & 0 \\ 0 & 0 & 0 & 0 & 0 \\ 0 & 0 & 0 & 0 & 0 & 0 \\ 0 & 0 & 0 & 0 & 0 & 0 \\ 0 & 0 & 0 & 0 & 0 & 0 & 0 \\ 0 &$ 

input  $integrate(x^4*(B*x+A)/(c*x^2+b*x+a)^(3/2),x, algorithm="maxima")$ 

```
output
✞ ☎
 Exception raised: ValueError >> Computation failed since Maxima requested
 additional constraints; using the 'assume' command before evaluation *may*
 help (example of legal syntax is 'assume(4*a*c-b^2>0)', see `assume?` for
 more deta
```
input file name test\_cases/rubi\_tests/1\_Algebraic\_functions/1.2\_Trinomial/1.2.1\_Quadratic\_trinomial/1.2.1.3/98\_1.2.1.3\_e1

Test file number 98

Integral number in file 153

## **Maxima [F(-2)]**

Exception generated.

$$
\int \frac{x^3 (A + Bx)}{(a + bx + cx^2)^{3/2}} dx = \text{Exception raised: ValueError}
$$

✞ ☎

 $\begin{pmatrix} 1 & 0 & 0 \\ 0 & 0 & 0 \\ 0 & 0 & 0 \\ 0 & 0 & 0 \\ 0 & 0 & 0 \\ 0 & 0 & 0 \\ 0 & 0 & 0 & 0 \\ 0 & 0 & 0 & 0 \\ 0 & 0 & 0 & 0 \\ 0 & 0 & 0 & 0 \\ 0 & 0 & 0 & 0 & 0 \\ 0 & 0 & 0 & 0 & 0 \\ 0 & 0 & 0 & 0 & 0 & 0 \\ 0 & 0 & 0 & 0 & 0 & 0 \\ 0 & 0 & 0 & 0 & 0 & 0 & 0 \\ 0 & 0 & 0 & 0 & 0 & 0 & 0 \\ 0 &$ 

✞ ☎

 $\begin{pmatrix} 1 & 0 & 0 \\ 0 & 0 & 0 \\ 0 & 0 & 0 \\ 0 & 0 & 0 \\ 0 & 0 & 0 \\ 0 & 0 & 0 \\ 0 & 0 & 0 & 0 \\ 0 & 0 & 0 & 0 \\ 0 & 0 & 0 & 0 \\ 0 & 0 & 0 & 0 \\ 0 & 0 & 0 & 0 & 0 \\ 0 & 0 & 0 & 0 & 0 \\ 0 & 0 & 0 & 0 & 0 & 0 \\ 0 & 0 & 0 & 0 & 0 & 0 \\ 0 & 0 & 0 & 0 & 0 & 0 & 0 \\ 0 & 0 & 0 & 0 & 0 & 0 & 0 \\ 0 &$ 

input  $integrate(x^3*(B*x+A)/(c*x^2+b*x+a)^(3/2),x, algorithm="maxima")$ 

output

Test file number 98

Integral number in file 154

**Maxima [F(-2)]**

Exception generated.

$$
\int \frac{x^2 (A + Bx)}{(a + bx + cx^2)^{3/2}} dx = \text{Exception raised: ValueError}
$$

✞ ☎

 $\begin{pmatrix} 1 & 0 & 0 \\ 0 & 0 & 0 \\ 0 & 0 & 0 \\ 0 & 0 & 0 \\ 0 & 0 & 0 \\ 0 & 0 & 0 \\ 0 & 0 & 0 & 0 \\ 0 & 0 & 0 & 0 \\ 0 & 0 & 0 & 0 \\ 0 & 0 & 0 & 0 \\ 0 & 0 & 0 & 0 & 0 \\ 0 & 0 & 0 & 0 & 0 \\ 0 & 0 & 0 & 0 & 0 & 0 \\ 0 & 0 & 0 & 0 & 0 & 0 \\ 0 & 0 & 0 & 0 & 0 & 0 & 0 \\ 0 & 0 & 0 & 0 & 0 & 0 & 0 \\ 0 &$ 

✞ ☎

 $\overline{\phantom{a}}$   $\overline{\phantom{a}}$   $\overline{\$ 

input integrate(x^2\*(B\*x+A)/(c\*x^2+b\*x+a)^(3/2),x, algorithm="maxima")

output

Exception raised: ValueError >> Computation failed since Maxima requested additional constraints; using the 'assume' command before evaluation \*may\* help (example of legal syntax is 'assume(4\*a\*c-b^2>0)', see `assume?` for more deta

input file name test\_cases/rubi\_tests/1\_Algebraic\_functions/1.2\_Trinomial/1.2.1\_Quadratic\_trinomial/1.2.1.3/98\_1.2.1.3\_e1

Test file number 98

Integral number in file 155

## **Maxima [F(-2)]**

Exception generated.

$$
\int \frac{x(A+Bx)}{(a+bx+cx^2)^{3/2}} dx = \text{Exception raised: ValueError}
$$

✞ ☎

input

integrate(x\*(B\*x+A)/(c\*x^2+b\*x+a)^(3/2),x, algorithm="maxima")  $\begin{pmatrix} 1 & 0 & 0 \\ 0 & 0 & 0 \\ 0 & 0 & 0 \\ 0 & 0 & 0 \\ 0 & 0 & 0 \\ 0 & 0 & 0 \\ 0 & 0 & 0 & 0 \\ 0 & 0 & 0 & 0 \\ 0 & 0 & 0 & 0 \\ 0 & 0 & 0 & 0 \\ 0 & 0 & 0 & 0 & 0 \\ 0 & 0 & 0 & 0 & 0 \\ 0 & 0 & 0 & 0 & 0 & 0 \\ 0 & 0 & 0 & 0 & 0 & 0 \\ 0 & 0 & 0 & 0 & 0 & 0 & 0 \\ 0 & 0 & 0 & 0 & 0 & 0 & 0 \\ 0 &$  ✞ ☎

 $\left($   $\left($   $\right)$   $\left($   $\left($   $\right)$   $\left($   $\left($   $\right)$   $\left($   $\left($   $\right)$   $\left($   $\left($   $\right)$   $\left($   $\left($   $\right)$   $\left($   $\left($   $\right)$   $\left($   $\left($   $\right)$   $\left($   $\left($   $\right)$   $\left($   $\left($   $\right)$   $\left($   $\left($   $\right)$   $\left($   $\left($   $\right)$   $\left($ 

output Exception raised: ValueError >> Computation failed since Maxima requested additional constraints; using the 'assume' command before evaluation \*may\* help (example of legal syntax is 'assume(4\*a\*c-b^2>0)', see `assume?` for more deta

input file name test cases/rubi\_tests/1\_Algebraic\_functions/1.2\_Trinomial/1.2.1\_Quadratic\_trinomial/1.2.1.3/98\_1.2.1.3\_e1

Test file number 98

Integral number in file 156

#### **Maxima [F(-2)]**

Exception generated.

$$
\int \frac{A + Bx}{\left(a + bx + cx^2\right)^{3/2}} dx = \text{Exception raised: ValueError}
$$

✞ ☎

 $\left($   $\left($   $\right)$   $\left($   $\left($   $\right)$   $\left($   $\left($   $\right)$   $\left($   $\left($   $\right)$   $\left($   $\left($   $\right)$   $\left($   $\left($   $\right)$   $\left($   $\left($   $\right)$   $\left($   $\left($   $\right)$   $\left($   $\left($   $\right)$   $\left($   $\left($   $\right)$   $\left($   $\left($   $\right)$   $\left($   $\left($   $\right)$   $\left($ 

✞ ☎

 $\left($   $\left($   $\right)$   $\left($   $\left($   $\right)$   $\left($   $\left($   $\right)$   $\left($   $\left($   $\right)$   $\left($   $\left($   $\right)$   $\left($   $\left($   $\right)$   $\left($   $\left($   $\right)$   $\left($   $\left($   $\right)$   $\left($   $\left($   $\right)$   $\left($   $\left($   $\right)$   $\left($   $\left($   $\right)$   $\left($   $\left($   $\right)$   $\left($ 

$$
input\n{\text{integrate}((B*x+A)/(c*x^2+b*x+a)^(3/2),x, algorithm="maxima")\}
$$

output

Exception raised: ValueError >> Computation failed since Maxima requested additional constraints; using the 'assume' command before evaluation \*may\* help (example of legal syntax is 'assume(4\*a\*c-b^2>0)', see `assume?` for more deta

input file name test\_cases/rubi\_tests/1\_Algebraic\_functions/1.2\_Trinomial/1.2.1\_Quadratic\_trinomial/1.2.1.3/98\_1.2.1.3\_e1

Test file number 98

Exception generated.

$$
\int \frac{A + Bx}{x (a + bx + cx^2)^{3/2}} dx = \text{Exception raised: ValueError}
$$

 $\left($   $\left($   $\right)$   $\left($   $\left($   $\right)$   $\left($   $\left($   $\right)$   $\left($   $\left($   $\right)$   $\left($   $\left($   $\right)$   $\left($   $\left($   $\right)$   $\left($   $\left($   $\right)$   $\left($   $\left($   $\right)$   $\left($   $\left($   $\right)$   $\left($   $\left($   $\right)$   $\left($   $\left($   $\right)$   $\left($   $\left($   $\right)$   $\left($ 

✞ ☎

 $\left($   $\left($   $\right)$   $\left($   $\left($   $\right)$   $\left($   $\left($   $\right)$   $\left($   $\left($   $\right)$   $\left($   $\left($   $\right)$   $\left($   $\left($   $\right)$   $\left($   $\left($   $\right)$   $\left($   $\left($   $\right)$   $\left($   $\left($   $\right)$   $\left($   $\left($   $\right)$   $\left($   $\left($   $\right)$   $\left($   $\left($   $\right)$   $\left($ 

input ✞ ☎ integrate((B\*x+A)/x/(c\*x^2+b\*x+a)^(3/2),x, algorithm="maxima")

output Exception raised: ValueError >> Computation failed since Maxima requested additional constraints; using the 'assume' command before evaluation \*may\* help (example of legal syntax is 'assume(4\*a\*c-b^2>0)', see `assume?` for more deta

input file name test cases/rubi\_tests/1\_Algebraic\_functions/1.2\_Trinomial/1.2.1\_Quadratic\_trinomial/1.2.1.3/98\_1.2.1.3\_e1

Test file number 98

Integral number in file 158

## **Maxima [F(-2)]**

Exception generated.

$$
\int \frac{A+Bx}{x^2 (a+bx+cx^2)^{3/2}} dx = \text{Exception raised: ValueError}
$$

✞ ☎

 $\left($   $\left($   $\right)$   $\left($   $\left($   $\right)$   $\left($   $\left($   $\right)$   $\left($   $\left($   $\right)$   $\left($   $\left($   $\right)$   $\left($   $\left($   $\right)$   $\left($   $\left($   $\right)$   $\left($   $\left($   $\right)$   $\left($   $\left($   $\right)$   $\left($   $\left($   $\right)$   $\left($   $\left($   $\right)$   $\left($   $\left($   $\right)$   $\left($ 

 $\left($   $\left($   $\right)$   $\left($   $\left($   $\right)$   $\left($   $\left($   $\right)$   $\left($   $\left($   $\right)$   $\left($   $\left($   $\right)$   $\left($   $\left($   $\right)$   $\left($   $\left($   $\right)$   $\left($   $\left($   $\right)$   $\left($   $\left($   $\right)$   $\left($   $\left($   $\right)$   $\left($   $\left($   $\right)$   $\left($   $\left($   $\right)$   $\left($ 

$$
input\left(\frac{intergate((B*x+A)/x^2/((c*x^2+b*x+a)^((3/2),x, algorithm="maxima")}{\sqrt{maxmaxmax}})\right)
$$

output

✞ ☎ Exception raised: ValueError >> Computation failed since Maxima requested additional constraints; using the 'assume' command before evaluation \*may\* help (example of legal syntax is 'assume(4\*a\*c-b^2>0)', see `assume?` for more deta

input file name test\_cases/rubi\_tests/1\_Algebraic\_functions/1.2\_Trinomial/1.2.1\_Quadratic\_trinomial/1.2.1.3/98\_1.2.1.3\_e1

Test file number 98

Integral number in file 159

**Maxima [F(-2)]**

Exception generated.

$$
\int \frac{A + Bx}{x^3 (a + bx + cx^2)^{3/2}} dx = \text{Exception raised: ValueError}
$$

✞ ☎

 $\left( \begin{array}{cc} \text{ } & \text{ } \\ \text{ } & \text{ } \end{array} \right)$ 

✞ ☎

 $\left( \begin{array}{cc} \text{ } & \text{ } \\ \text{ } & \text{ } \end{array} \right)$ 

input integrate((B\*x+A)/x^3/(c\*x^2+b\*x+a)^(3/2),x, algorithm="maxima")

output Exception raised: ValueError >> Computation failed since Maxima requested additional constraints; using the 'assume' command before evaluation \*may\* help (example of legal syntax is 'assume(4\*a\*c-b^2>0)', see `assume?` for more deta

input file name test\_cases/rubi\_tests/1\_Algebraic\_functions/1.2\_Trinomial/1.2.1\_Quadratic\_trinomial/1.2.1.3/98\_1.2.1.3\_e1

Test file number 98

Integral number in file 160

#### **Maxima [F(-2)]**

Exception generated.

$$
\int \frac{A + Bx}{x^4 (a + bx + cx^2)^{3/2}} dx = \text{Exception raised: ValueError}
$$

✞ ☎

 $\begin{pmatrix} 1 & 0 & 0 \\ 0 & 0 & 0 \\ 0 & 0 & 0 \\ 0 & 0 & 0 \\ 0 & 0 & 0 \\ 0 & 0 & 0 \\ 0 & 0 & 0 & 0 \\ 0 & 0 & 0 & 0 \\ 0 & 0 & 0 & 0 \\ 0 & 0 & 0 & 0 \\ 0 & 0 & 0 & 0 & 0 \\ 0 & 0 & 0 & 0 & 0 \\ 0 & 0 & 0 & 0 & 0 & 0 \\ 0 & 0 & 0 & 0 & 0 & 0 \\ 0 & 0 & 0 & 0 & 0 & 0 & 0 \\ 0 & 0 & 0 & 0 & 0 & 0 & 0 \\ 0 &$ 

✞ ☎

 $\begin{pmatrix} 1 & 0 & 0 \\ 0 & 0 & 0 \\ 0 & 0 & 0 \\ 0 & 0 & 0 \\ 0 & 0 & 0 \\ 0 & 0 & 0 \\ 0 & 0 & 0 & 0 \\ 0 & 0 & 0 & 0 \\ 0 & 0 & 0 & 0 \\ 0 & 0 & 0 & 0 \\ 0 & 0 & 0 & 0 & 0 \\ 0 & 0 & 0 & 0 & 0 \\ 0 & 0 & 0 & 0 & 0 & 0 \\ 0 & 0 & 0 & 0 & 0 & 0 \\ 0 & 0 & 0 & 0 & 0 & 0 & 0 \\ 0 & 0 & 0 & 0 & 0 & 0 & 0 \\ 0 &$ 

input integrate((B\*x+A)/x^4/(c\*x^2+b\*x+a)^(3/2),x, algorithm="maxima")

output

Test file number 98

Integral number in file 161

**Maxima [F(-2)]**

Exception generated.

$$
\int \frac{x^4 (A + Bx)}{(a + bx + cx^2)^{5/2}} dx = \text{Exception raised: ValueError}
$$

✞ ☎

 $\left( \begin{array}{cc} \bullet & \bullet & \bullet \\ \bullet & \bullet & \bullet \end{array} \right)$ 

✞ ☎

 $\begin{pmatrix} 1 & 0 & 0 \\ 0 & 0 & 0 \\ 0 & 0 & 0 \\ 0 & 0 & 0 \\ 0 & 0 & 0 \\ 0 & 0 & 0 \\ 0 & 0 & 0 & 0 \\ 0 & 0 & 0 & 0 \\ 0 & 0 & 0 & 0 \\ 0 & 0 & 0 & 0 \\ 0 & 0 & 0 & 0 & 0 \\ 0 & 0 & 0 & 0 & 0 \\ 0 & 0 & 0 & 0 & 0 & 0 \\ 0 & 0 & 0 & 0 & 0 & 0 \\ 0 & 0 & 0 & 0 & 0 & 0 & 0 \\ 0 & 0 & 0 & 0 & 0 & 0 & 0 \\ 0 &$ 

input integrate(x^4\*(B\*x+A)/(c\*x^2+b\*x+a)^(5/2),x, algorithm="maxima")

output

Exception raised: ValueError >> Computation failed since Maxima requested additional constraints; using the 'assume' command before evaluation \*may\* help (example of legal syntax is 'assume(4\*a\*c-b^2>0)', see `assume?` for more deta

input file name test\_cases/rubi\_tests/1\_Algebraic\_functions/1.2\_Trinomial/1.2.1\_Quadratic\_trinomial/1.2.1.3/98\_1.2.1.3\_e1

Test file number 98

Integral number in file 162

## **Maxima [F(-2)]**

Exception generated.

$$
\int \frac{x^3 (A + Bx)}{(a + bx + cx^2)^{5/2}} dx = \text{Exception raised: ValueError}
$$

✞ ☎

 $\left( \begin{array}{cc} \text{ } & \text{ } \\ \text{ } & \text{ } \end{array} \right)$ 

input

integrate(x^3\*(B\*x+A)/(c\*x^2+b\*x+a)^(5/2),x, algorithm="maxima")

✞ ☎

 $\left($   $\left($   $\right)$   $\left($   $\left($   $\right)$   $\left($   $\left($   $\right)$   $\left($   $\left($   $\right)$   $\left($   $\left($   $\right)$   $\left($   $\left($   $\right)$   $\left($   $\left($   $\right)$   $\left($   $\left($   $\right)$   $\left($   $\left($   $\right)$   $\left($   $\left($   $\right)$   $\left($   $\left($   $\right)$   $\left($   $\left($   $\right)$   $\left($ 

output Exception raised: ValueError >> Computation failed since Maxima requested additional constraints; using the 'assume' command before evaluation \*may\* help (example of legal syntax is 'assume(4\*a\*c-b^2>0)', see `assume?` for more deta

input file name test cases/rubi\_tests/1\_Algebraic\_functions/1.2\_Trinomial/1.2.1\_Quadratic\_trinomial/1.2.1.3/98\_1.2.1.3\_e1

Test file number 98

Integral number in file 163

#### **Maxima [F(-2)]**

Exception generated.

$$
\int \frac{x^2 (A + Bx)}{(a + bx + cx^2)^{5/2}} dx = \text{Exception raised: ValueError}
$$

✞ ☎

 $\begin{pmatrix} 1 & 0 & 0 \\ 0 & 0 & 0 \\ 0 & 0 & 0 \\ 0 & 0 & 0 \\ 0 & 0 & 0 \\ 0 & 0 & 0 \\ 0 & 0 & 0 & 0 \\ 0 & 0 & 0 & 0 \\ 0 & 0 & 0 & 0 \\ 0 & 0 & 0 & 0 \\ 0 & 0 & 0 & 0 & 0 \\ 0 & 0 & 0 & 0 & 0 \\ 0 & 0 & 0 & 0 & 0 & 0 \\ 0 & 0 & 0 & 0 & 0 & 0 \\ 0 & 0 & 0 & 0 & 0 & 0 & 0 \\ 0 & 0 & 0 & 0 & 0 & 0 & 0 \\ 0 &$ 

✞ ☎

 $\begin{pmatrix} 1 & 0 & 0 \\ 0 & 0 & 0 \\ 0 & 0 & 0 \\ 0 & 0 & 0 \\ 0 & 0 & 0 \\ 0 & 0 & 0 \\ 0 & 0 & 0 & 0 \\ 0 & 0 & 0 & 0 \\ 0 & 0 & 0 & 0 \\ 0 & 0 & 0 & 0 \\ 0 & 0 & 0 & 0 & 0 \\ 0 & 0 & 0 & 0 & 0 \\ 0 & 0 & 0 & 0 & 0 & 0 \\ 0 & 0 & 0 & 0 & 0 & 0 \\ 0 & 0 & 0 & 0 & 0 & 0 & 0 \\ 0 & 0 & 0 & 0 & 0 & 0 & 0 \\ 0 &$ 

input  $integrate(x^2*(B*x+A)/(c*x^2+b*x+a)^(5/2),x, algorithm="maxima")$ 

output Exception raised: ValueError >> Computation failed since Maxima requested additional constraints; using the 'assume' command before evaluation \*may\* help (example of legal syntax is 'assume(4\*a\*c-b^2>0)', see `assume?` for more deta

input file name test cases/rubi\_tests/1\_Algebraic\_functions/1.2\_Trinomial/1.2.1\_Quadratic\_trinomial/1.2.1.3/98\_1.2.1.3\_e1

Test file number 98

Exception generated.

$$
\int \frac{x(A+Bx)}{(a+bx+cx^2)^{5/2}} dx = \text{Exception raised: ValueError}
$$

✞ ☎

 $\begin{pmatrix} 1 & 0 & 0 \\ 0 & 0 & 0 \\ 0 & 0 & 0 \\ 0 & 0 & 0 \\ 0 & 0 & 0 \\ 0 & 0 & 0 \\ 0 & 0 & 0 & 0 \\ 0 & 0 & 0 & 0 \\ 0 & 0 & 0 & 0 \\ 0 & 0 & 0 & 0 \\ 0 & 0 & 0 & 0 & 0 \\ 0 & 0 & 0 & 0 & 0 \\ 0 & 0 & 0 & 0 & 0 & 0 \\ 0 & 0 & 0 & 0 & 0 & 0 \\ 0 & 0 & 0 & 0 & 0 & 0 & 0 \\ 0 & 0 & 0 & 0 & 0 & 0 & 0 \\ 0 &$ 

✞ ☎

 $\begin{pmatrix} 1 & 0 & 0 \\ 0 & 0 & 0 \\ 0 & 0 & 0 \\ 0 & 0 & 0 \\ 0 & 0 & 0 \\ 0 & 0 & 0 \\ 0 & 0 & 0 & 0 \\ 0 & 0 & 0 & 0 \\ 0 & 0 & 0 & 0 \\ 0 & 0 & 0 & 0 \\ 0 & 0 & 0 & 0 & 0 \\ 0 & 0 & 0 & 0 & 0 \\ 0 & 0 & 0 & 0 & 0 & 0 \\ 0 & 0 & 0 & 0 & 0 & 0 \\ 0 & 0 & 0 & 0 & 0 & 0 & 0 \\ 0 & 0 & 0 & 0 & 0 & 0 & 0 \\ 0 &$ 

input  $integrate(x*(B*x+A)/(c*x^2+b*x+a)^{(5/2)},x, algorithm="maxima")$ 

output Exception raised: ValueError >> Computation failed since Maxima requested additional constraints; using the 'assume' command before evaluation \*may\* help (example of legal syntax is 'assume(4\*a\*c-b^2>0)', see `assume?` for more deta

input file name test cases/rubi\_tests/1\_Algebraic\_functions/1.2\_Trinomial/1.2.1\_Quadratic\_trinomial/1.2.1.3/98\_1.2.1.3\_e1

Test file number 98

Integral number in file 165

#### **Maxima [F(-2)]**

Exception generated.

$$
\int \frac{A + Bx}{(a + bx + cx^2)^{5/2}} dx = \text{Exception raised: ValueError}
$$

✞ ☎

 $\begin{pmatrix} 1 & 0 & 0 \\ 0 & 0 & 0 \\ 0 & 0 & 0 \\ 0 & 0 & 0 \\ 0 & 0 & 0 \\ 0 & 0 & 0 \\ 0 & 0 & 0 & 0 \\ 0 & 0 & 0 & 0 \\ 0 & 0 & 0 & 0 \\ 0 & 0 & 0 & 0 \\ 0 & 0 & 0 & 0 & 0 \\ 0 & 0 & 0 & 0 & 0 \\ 0 & 0 & 0 & 0 & 0 & 0 \\ 0 & 0 & 0 & 0 & 0 & 0 \\ 0 & 0 & 0 & 0 & 0 & 0 & 0 \\ 0 & 0 & 0 & 0 & 0 & 0 & 0 \\ 0 &$ 

✞ ☎

 $\begin{pmatrix} 1 & 0 & 0 \\ 0 & 0 & 0 \\ 0 & 0 & 0 \\ 0 & 0 & 0 \\ 0 & 0 & 0 \\ 0 & 0 & 0 \\ 0 & 0 & 0 & 0 \\ 0 & 0 & 0 & 0 \\ 0 & 0 & 0 & 0 \\ 0 & 0 & 0 & 0 \\ 0 & 0 & 0 & 0 & 0 \\ 0 & 0 & 0 & 0 & 0 \\ 0 & 0 & 0 & 0 & 0 & 0 \\ 0 & 0 & 0 & 0 & 0 & 0 \\ 0 & 0 & 0 & 0 & 0 & 0 & 0 \\ 0 & 0 & 0 & 0 & 0 & 0 & 0 \\ 0 &$ 

input integrate((B\*x+A)/(c\*x^2+b\*x+a)^(5/2),x, algorithm="maxima")

output

Exception raised: ValueError >> Computation failed since Maxima requested additional constraints; using the 'assume' command before evaluation \*may\* help (example of legal syntax is 'assume(4\*a\*c-b^2>0)', see `assume?` for more deta

input file name test\_cases/rubi\_tests/1\_Algebraic\_functions/1.2\_Trinomial/1.2.1\_Quadratic\_trinomial/1.2.1.3/98\_1.2.1.3\_e1

Test file number 98

Integral number in file 166

**Maxima [F(-2)]**

Exception generated.

$$
\int \frac{A + Bx}{x (a + bx + cx^2)^{5/2}} dx = \text{Exception raised: ValueError}
$$

✞ ☎

 $\left( \begin{array}{cc} \text{ } & \text{ } \\ \text{ } & \text{ } \end{array} \right)$ 

✞ ☎

 $\left( \begin{array}{cc} \text{ } & \text{ } \\ \text{ } & \text{ } \end{array} \right)$ 

input integrate((B\*x+A)/x/(c\*x^2+b\*x+a)^(5/2),x, algorithm="maxima")

output Exception raised: ValueError >> Computation failed since Maxima requested additional constraints; using the 'assume' command before evaluation \*may\* help (example of legal syntax is 'assume(4\*a\*c-b^2>0)', see `assume?` for more deta

input file name test\_cases/rubi\_tests/1\_Algebraic\_functions/1.2\_Trinomial/1.2.1\_Quadratic\_trinomial/1.2.1.3/98\_1.2.1.3\_e1

Test file number 98

Integral number in file 167

#### **Maxima [F(-2)]**

Exception generated.

$$
\int \frac{A+Bx}{x^2 (a+bx+cx^2)^{5/2}} dx = \text{Exception raised: ValueError}
$$

 $\begin{pmatrix} 1 & 0 & 0 \\ 0 & 0 & 0 \\ 0 & 0 & 0 \\ 0 & 0 & 0 \\ 0 & 0 & 0 \\ 0 & 0 & 0 \\ 0 & 0 & 0 & 0 \\ 0 & 0 & 0 & 0 \\ 0 & 0 & 0 & 0 \\ 0 & 0 & 0 & 0 \\ 0 & 0 & 0 & 0 & 0 \\ 0 & 0 & 0 & 0 & 0 \\ 0 & 0 & 0 & 0 & 0 & 0 \\ 0 & 0 & 0 & 0 & 0 & 0 \\ 0 & 0 & 0 & 0 & 0 & 0 & 0 \\ 0 & 0 & 0 & 0 & 0 & 0 & 0 \\ 0 &$ 

✞ ☎

 $\begin{pmatrix} 1 & 0 & 0 \\ 0 & 0 & 0 \\ 0 & 0 & 0 \\ 0 & 0 & 0 \\ 0 & 0 & 0 \\ 0 & 0 & 0 \\ 0 & 0 & 0 & 0 \\ 0 & 0 & 0 & 0 \\ 0 & 0 & 0 & 0 \\ 0 & 0 & 0 & 0 \\ 0 & 0 & 0 & 0 & 0 \\ 0 & 0 & 0 & 0 & 0 \\ 0 & 0 & 0 & 0 & 0 & 0 \\ 0 & 0 & 0 & 0 & 0 & 0 \\ 0 & 0 & 0 & 0 & 0 & 0 & 0 \\ 0 & 0 & 0 & 0 & 0 & 0 & 0 \\ 0 &$ 

input ✞ ☎ integrate((B\*x+A)/x^2/(c\*x^2+b\*x+a)^(5/2),x, algorithm="maxima")

output

Test file number 98

Integral number in file 168

**Maxima [F(-2)]**

Exception generated.

$$
\int \frac{A + Bx}{x^3 (a + bx + cx^2)^{5/2}} dx = \text{Exception raised: ValueError}
$$

✞ ☎

 $\left($   $\left($   $\right)$   $\left($   $\left($   $\right)$   $\left($   $\left($   $\right)$   $\left($   $\left($   $\right)$   $\left($   $\left($   $\right)$   $\left($   $\left($   $\right)$   $\left($   $\left($   $\right)$   $\left($   $\left($   $\right)$   $\left($   $\left($   $\right)$   $\left($   $\left($   $\right)$   $\left($   $\left($   $\right)$   $\left($   $\left($   $\right)$   $\left($ 

✞ ☎

 $\left($   $\left($   $\right)$   $\left($   $\left($   $\right)$   $\left($   $\left($   $\right)$   $\left($   $\left($   $\right)$   $\left($   $\left($   $\right)$   $\left($   $\left($   $\right)$   $\left($   $\left($   $\right)$   $\left($   $\left($   $\right)$   $\left($   $\left($   $\right)$   $\left($   $\left($   $\right)$   $\left($   $\left($   $\right)$   $\left($   $\left($   $\right)$   $\left($ 

input  $integrate((B*x+A)/x^3/(c*x^2+b*x+a)^(5/2),x, algorithm="maxima")$ 

output

Exception raised: ValueError >> Computation failed since Maxima requested additional constraints; using the 'assume' command before evaluation \*may\* help (example of legal syntax is 'assume(4\*a\*c-b^2>0)', see `assume?` for more deta

input file name test cases/rubi\_tests/1\_Algebraic\_functions/1.2\_Trinomial/1.2.1\_Quadratic\_trinomial/1.2.1.3/98\_1.2.1.3\_e1

Test file number 98

Integral number in file 169

#### **Maxima [F(-2)]**

Exception generated.

$$
\int \frac{d+ex}{(a+bx+cx^2)^{7/2}} dx = \text{Exception raised: ValueError}
$$

✞ ☎

 $\overline{\phantom{a}}$   $\overline{\phantom{a}}$   $\overline{\$ 

integrate((e\*x+d)/(c\*x^2+b\*x+a)^(7/2),x, algorithm="maxima")

input
✞ ☎

 $\left($   $\left($   $\right)$   $\left($   $\left($   $\right)$   $\left($   $\left($   $\right)$   $\left($   $\left($   $\right)$   $\left($   $\left($   $\right)$   $\left($   $\left($   $\right)$   $\left($   $\left($   $\right)$   $\left($   $\left($   $\right)$   $\left($   $\left($   $\right)$   $\left($   $\left($   $\right)$   $\left($   $\left($   $\right)$   $\left($   $\left($   $\right)$   $\left($ 

output Exception raised: ValueError >> Computation failed since Maxima requested additional constraints; using the 'assume' command before evaluation \*may\* help (example of legal syntax is 'assume(4\*a\*c-b^2>0)', see `assume?` for more deta

input file name test cases/rubi\_tests/1\_Algebraic\_functions/1.2\_Trinomial/1.2.1\_Quadratic\_trinomial/1.2.1.3/98\_1.2.1.3\_e1

Test file number 98

Integral number in file 170

#### **Maxima [F(-2)]**

Exception generated.

$$
\int \frac{d+ex}{(a+bx+cx^2)^{9/2}} dx = \text{Exception raised: ValueError}
$$

✞ ☎

 $\overline{\phantom{a}}$   $\overline{\phantom{a}}$   $\overline{\$ 

✞ ☎

 $\overline{\phantom{a}}$   $\overline{\phantom{a}}$   $\overline{\$ 

$$
input \left( \frac{integrate((e*x+d)/(c*x^2+b*x+a)^(9/2),x, algorithm="maxima")}{
$$

output Exception raised: ValueError >> Computation failed since Maxima requested additional constraints; using the 'assume' command before evaluation \*may\* help (example of legal syntax is 'assume(4\*a\*c-b^2>0)', see `assume?` for more deta

input file name test\_cases/rubi\_tests/1\_Algebraic\_functions/1.2\_Trinomial/1.2.1\_Quadratic\_trinomial/1.2.1.3/98\_1.2.1.3\_e1

Test file number 98

Exception generated.

 $\int x^3 \sqrt{2}$  $a + bx + cx^2$ *d* + *ex dx* = Exception raised: ValueError

✞ ☎

 $\left($   $\left($   $\right)$   $\left($   $\left($   $\right)$   $\left($   $\left($   $\right)$   $\left($   $\left($   $\right)$   $\left($   $\left($   $\right)$   $\left($   $\left($   $\right)$   $\left($   $\left($   $\right)$   $\left($   $\left($   $\right)$   $\left($   $\left($   $\right)$   $\left($   $\left($   $\right)$   $\left($   $\left($   $\right)$   $\left($   $\left($   $\right)$   $\left($ 

✞ ☎

 $\left( \begin{array}{cc} \text{ } & \text{ } \\ \text{ } & \text{ } \end{array} \right)$ 

input integrate(x^3\*(c\*x^2+b\*x+a)^(1/2)/(e\*x+d),x, algorithm="maxima")

output Exception raised: ValueError >> Computation failed since Maxima requested additional constraints; using the 'assume' command before evaluation \*may\* help (example of legal syntax is 'assume(e>0)', see `assume?` for more de tails)Is e

input file name test\_cases/rubi\_tests/1\_Algebraic\_functions/1.2\_Trinomial/1.2.1\_Quadratic\_trinomial/1.2.1.3/99\_1.2.1.3\_e2

Test file number 99

Integral number in file 12

## **Maxima [F(-2)]**

Exception generated.

$$
\int \frac{x^2 \sqrt{a+bx+cx^2}}{d+ex} dx = \text{Exception raised: ValueError}
$$

✞ ☎

✞ ☎

 $\begin{pmatrix} 1 & 0 & 0 \\ 0 & 0 & 0 \\ 0 & 0 & 0 \\ 0 & 0 & 0 \\ 0 & 0 & 0 \\ 0 & 0 & 0 \\ 0 & 0 & 0 \\ 0 & 0 & 0 \\ 0 & 0 & 0 & 0 \\ 0 & 0 & 0 & 0 \\ 0 & 0 & 0 & 0 \\ 0 & 0 & 0 & 0 & 0 \\ 0 & 0 & 0 & 0 & 0 \\ 0 & 0 & 0 & 0 & 0 \\ 0 & 0 & 0 & 0 & 0 & 0 \\ 0 & 0 & 0 & 0 & 0 & 0 \\ 0 & 0 & 0 & 0 & 0 & 0 & 0 \\ 0 &$ 

$$
^{\rm input}
$$

 $integrate(x^2*(c*x^2+b*x+a)^(1/2)/(e*x+d),x, algorithm="maxima")$  $\begin{pmatrix} 1 & 0 & 0 \\ 0 & 0 & 0 \\ 0 & 0 & 0 \\ 0 & 0 & 0 \\ 0 & 0 & 0 \\ 0 & 0 & 0 \\ 0 & 0 & 0 \\ 0 & 0 & 0 \\ 0 & 0 & 0 & 0 \\ 0 & 0 & 0 & 0 \\ 0 & 0 & 0 & 0 \\ 0 & 0 & 0 & 0 & 0 \\ 0 & 0 & 0 & 0 & 0 \\ 0 & 0 & 0 & 0 & 0 \\ 0 & 0 & 0 & 0 & 0 & 0 \\ 0 & 0 & 0 & 0 & 0 & 0 \\ 0 & 0 & 0 & 0 & 0 & 0 & 0 \\ 0 &$ 

output

Exception raised: ValueError >> Computation failed since Maxima requested additional constraints; using the 'assume' command before evaluation \*may\* help (example of legal syntax is 'assume(e>0)', see `assume?` for more de tails)Is e

input file name test\_cases/rubi\_tests/1\_Algebraic\_functions/1.2\_Trinomial/1.2.1\_Quadratic\_trinomial/1.2.1.3/99\_1.2.1.3\_e2

Test file number 99

Integral number in file 13

**Maxima [F(-2)]**

Exception generated.

$$
\int \frac{x\sqrt{a+bx+cx^2}}{d+ex} dx = \text{Exception raised: ValueError}
$$

✞ ☎

 $\left( \begin{array}{cc} \text{ } & \text{ } \\ \text{ } & \text{ } \end{array} \right)$ 

✞ ☎

 $\begin{pmatrix} 1 & 0 & 0 \\ 0 & 0 & 0 \\ 0 & 0 & 0 \\ 0 & 0 & 0 \\ 0 & 0 & 0 \\ 0 & 0 & 0 \\ 0 & 0 & 0 \\ 0 & 0 & 0 \\ 0 & 0 & 0 & 0 \\ 0 & 0 & 0 & 0 \\ 0 & 0 & 0 & 0 \\ 0 & 0 & 0 & 0 & 0 \\ 0 & 0 & 0 & 0 & 0 \\ 0 & 0 & 0 & 0 & 0 \\ 0 & 0 & 0 & 0 & 0 & 0 \\ 0 & 0 & 0 & 0 & 0 & 0 \\ 0 & 0 & 0 & 0 & 0 & 0 & 0 \\ 0 &$ 

input integrate(x\*(c\*x^2+b\*x+a)^(1/2)/(e\*x+d),x, algorithm="maxima")

output Exception raised: ValueError >> Computation failed since Maxima requested additional constraints; using the 'assume' command before evaluation \*may\* help (example of legal syntax is 'assume(e>0)', see `assume?` for more de tails)Is e

input file name test\_cases/rubi\_tests/1\_Algebraic\_functions/1.2\_Trinomial/1.2.1\_Quadratic\_trinomial/1.2.1.3/99 1.2.1.3 e2

Test file number 99

Integral number in file 14

**Maxima [F(-2)]**

Exception generated.

$$
\int \frac{\sqrt{a+bx+cx^2}}{d+ex} dx = \text{Exception raised: ValueError}
$$

input

✞ ☎ integrate((c\*x^2+b\*x+a)^(1/2)/(e\*x+d),x, algorithm="maxima")  $\begin{pmatrix} 1 & 0 & 0 \\ 0 & 0 & 0 \\ 0 & 0 & 0 \\ 0 & 0 & 0 \\ 0 & 0 & 0 \\ 0 & 0 & 0 \\ 0 & 0 & 0 & 0 \\ 0 & 0 & 0 & 0 \\ 0 & 0 & 0 & 0 \\ 0 & 0 & 0 & 0 \\ 0 & 0 & 0 & 0 & 0 \\ 0 & 0 & 0 & 0 & 0 \\ 0 & 0 & 0 & 0 & 0 & 0 \\ 0 & 0 & 0 & 0 & 0 & 0 \\ 0 & 0 & 0 & 0 & 0 & 0 & 0 \\ 0 & 0 & 0 & 0 & 0 & 0 & 0 \\ 0 &$ 

✞ ☎

 $\begin{pmatrix} 1 & 0 & 0 \\ 0 & 0 & 0 \\ 0 & 0 & 0 \\ 0 & 0 & 0 \\ 0 & 0 & 0 \\ 0 & 0 & 0 \\ 0 & 0 & 0 & 0 \\ 0 & 0 & 0 & 0 \\ 0 & 0 & 0 & 0 \\ 0 & 0 & 0 & 0 \\ 0 & 0 & 0 & 0 & 0 \\ 0 & 0 & 0 & 0 & 0 \\ 0 & 0 & 0 & 0 & 0 & 0 \\ 0 & 0 & 0 & 0 & 0 & 0 \\ 0 & 0 & 0 & 0 & 0 & 0 & 0 \\ 0 & 0 & 0 & 0 & 0 & 0 & 0 \\ 0 &$ 

output

Exception raised: ValueError >> Computation failed since Maxima requested additional constraints; using the 'assume' command before evaluation \*may\* help (example of legal syntax is 'assume(a\*e^2-b\*d\*e>0)', see `assume?` f or more de

input file name test\_cases/rubi\_tests/1\_Algebraic\_functions/1.2\_Trinomial/1.2.1\_Quadratic\_trinomial/1.2.1.3/99\_1.2.1.3\_e2

Test file number 99

Integral number in file 15

**Maxima [F(-2)]**

Exception generated.

$$
\int \frac{\sqrt{a+bx+cx^2}}{x(d+ex)} dx = \text{Exception raised: ValueError}
$$

✞ ☎

 $\overline{\phantom{a}}$   $\overline{\phantom{a}}$   $\overline{\$ 

✞ ☎

 $\overline{\phantom{a}}$   $\overline{\phantom{a}}$   $\overline{\$ 

input integrate((c\*x^2+b\*x+a)^(1/2)/x/(e\*x+d),x, algorithm="maxima")

output

Exception raised: ValueError >> Computation failed since Maxima requested additional constraints; using the 'assume' command before evaluation \*may\* help (example of legal syntax is 'assume(4\*a\*c-b^2>0)', see `assume?` for more deta

input file name test\_cases/rubi\_tests/1\_Algebraic\_functions/1.2\_Trinomial/1.2.1\_Quadratic\_trinomial/1.2.1.3/99\_1.2.1.3\_e2

Test file number 99

Integral number in file 16

## **Maxima [F(-2)]**

Exception generated.

$$
\int \frac{x^3(a+bx+cx^2)^{3/2}}{d+ex} dx = \text{Exception raised: ValueError}
$$

✞ ☎

 $\begin{pmatrix} 1 & 0 & 0 \\ 0 & 0 & 0 \\ 0 & 0 & 0 \\ 0 & 0 & 0 \\ 0 & 0 & 0 \\ 0 & 0 & 0 \\ 0 & 0 & 0 \\ 0 & 0 & 0 \\ 0 & 0 & 0 & 0 \\ 0 & 0 & 0 & 0 \\ 0 & 0 & 0 & 0 \\ 0 & 0 & 0 & 0 & 0 \\ 0 & 0 & 0 & 0 & 0 \\ 0 & 0 & 0 & 0 & 0 \\ 0 & 0 & 0 & 0 & 0 & 0 \\ 0 & 0 & 0 & 0 & 0 & 0 \\ 0 & 0 & 0 & 0 & 0 & 0 & 0 \\ 0 &$ 

input

integrate(x^3\*(c\*x^2+b\*x+a)^(3/2)/(e\*x+d),x, algorithm="maxima")

✞ ☎

 $\left($   $\left($   $\right)$   $\left($   $\left($   $\right)$   $\left($   $\left($   $\right)$   $\left($   $\left($   $\right)$   $\left($   $\left($   $\right)$   $\left($   $\left($   $\right)$   $\left($   $\left($   $\right)$   $\left($   $\left($   $\right)$   $\left($   $\left($   $\right)$   $\left($   $\left($   $\right)$   $\left($   $\left($   $\right)$   $\left($   $\left($   $\right)$   $\left($ 

output Exception raised: ValueError >> Computation failed since Maxima requested additional constraints; using the 'assume' command before evaluation \*may\* help (example of legal syntax is 'assume(e>0)', see `assume?` for more de tails)Is e

input file name test cases/rubi\_tests/1\_Algebraic\_functions/1.2\_Trinomial/1.2.1\_Quadratic\_trinomial/1.2.1.3/99 1.2.1.3 e2

Test file number 99

Integral number in file 20

**Maxima [F(-2)]**

Exception generated.

$$
\int \frac{x^2(a+bx+cx^2)^{3/2}}{d+ex} dx = \text{Exception raised: ValueError}
$$

✞ ☎

 $\left( \begin{array}{cc} \text{ } & \text{ } \\ \text{ } & \text{ } \end{array} \right)$ 

✞ ☎

 $\left( \begin{array}{cc} \bullet & \bullet & \bullet \\ \bullet & \bullet & \bullet \end{array} \right)$ 

input integrate(x^2\*(c\*x^2+b\*x+a)^(3/2)/(e\*x+d),x, algorithm="maxima")

output Exception raised: ValueError >> Computation failed since Maxima requested additional constraints; using the 'assume' command before evaluation \*may\* help (example of legal syntax is 'assume(e>0)', see `assume?` for more de tails)Is e

input file name test\_cases/rubi\_tests/1\_Algebraic\_functions/1.2\_Trinomial/1.2.1\_Quadratic\_trinomial/1.2.1.3/99\_1.2.1.3\_e2

Test file number 99

Exception generated.

 $\int x(a+bx+cx^2)^{3/2}$ *d* + *ex dx* = Exception raised: ValueError

✞ ☎

 $\left( \begin{array}{cc} \text{ } & \text{ } \\ \text{ } & \text{ } \end{array} \right)$ 

✞ ☎

 $\left( \begin{array}{cc} \bullet & \bullet & \bullet \\ \bullet & \bullet & \bullet \end{array} \right)$ 

input integrate(x\*(c\*x^2+b\*x+a)^(3/2)/(e\*x+d),x, algorithm="maxima")

output Exception raised: ValueError >> Computation failed since Maxima requested additional constraints; using the 'assume' command before evaluation \*may\* help (example of legal syntax is 'assume(e>0)', see `assume?` for more de tails)Is e

input file name test\_cases/rubi\_tests/1\_Algebraic\_functions/1.2\_Trinomial/1.2.1\_Quadratic\_trinomial/1.2.1.3/99\_1.2.1.3\_e2

Test file number 99

Integral number in file 22

#### **Maxima [F(-2)]**

Exception generated.

 $\int (a+bx+cx^2)^{3/2}$ *d* + *ex dx* = Exception raised: ValueError

✞ ☎

 $\left($   $\left($   $\right)$   $\left($   $\left($   $\right)$   $\left($   $\left($   $\right)$   $\left($   $\left($   $\right)$   $\left($   $\left($   $\right)$   $\left($   $\left($   $\right)$   $\left($   $\left($   $\right)$   $\left($   $\left($   $\right)$   $\left($   $\left($   $\right)$   $\left($   $\left($   $\right)$   $\left($   $\left($   $\right)$   $\left($   $\left($   $\right)$   $\left($ 

✞ ☎

 $\left($   $\left($   $\right)$   $\left($   $\left($   $\right)$   $\left($   $\left($   $\right)$   $\left($   $\left($   $\right)$   $\left($   $\left($   $\right)$   $\left($   $\left($   $\right)$   $\left($   $\left($   $\right)$   $\left($   $\left($   $\right)$   $\left($   $\left($   $\right)$   $\left($   $\left($   $\right)$   $\left($   $\left($   $\right)$   $\left($   $\left($   $\right)$   $\left($ 

input integrate((c\*x^2+b\*x+a)^(3/2)/(e\*x+d),x, algorithm="maxima")

output

Exception raised: ValueError >> Computation failed since Maxima requested additional constraints; using the 'assume' command before evaluation \*may\* help (example of legal syntax is 'assume(a\*e^2-b\*d\*e>0)', see `assume?' f or more de

input file name test cases/rubi\_tests/1\_Algebraic\_functions/1.2\_Trinomial/1.2.1\_Quadratic\_trinomial/1.2.1.3/99 1.2.1.3 e2

Test file number 99

Integral number in file 23

## **Maxima [F(-2)]**

Exception generated.

$$
\int \frac{(a+bx+cx^2)^{3/2}}{x(d+ex)} dx = \text{Exception raised: ValueError}
$$

✞ ☎

 $\begin{pmatrix} 1 & 0 & 0 \\ 0 & 0 & 0 \\ 0 & 0 & 0 \\ 0 & 0 & 0 \\ 0 & 0 & 0 \\ 0 & 0 & 0 \\ 0 & 0 & 0 & 0 \\ 0 & 0 & 0 & 0 \\ 0 & 0 & 0 & 0 \\ 0 & 0 & 0 & 0 \\ 0 & 0 & 0 & 0 & 0 \\ 0 & 0 & 0 & 0 & 0 \\ 0 & 0 & 0 & 0 & 0 & 0 \\ 0 & 0 & 0 & 0 & 0 & 0 \\ 0 & 0 & 0 & 0 & 0 & 0 & 0 \\ 0 & 0 & 0 & 0 & 0 & 0 & 0 \\ 0 &$ 

✞ ☎

 $\begin{pmatrix} 1 & 0 & 0 \\ 0 & 0 & 0 \\ 0 & 0 & 0 \\ 0 & 0 & 0 \\ 0 & 0 & 0 \\ 0 & 0 & 0 \\ 0 & 0 & 0 & 0 \\ 0 & 0 & 0 & 0 \\ 0 & 0 & 0 & 0 \\ 0 & 0 & 0 & 0 \\ 0 & 0 & 0 & 0 & 0 \\ 0 & 0 & 0 & 0 & 0 \\ 0 & 0 & 0 & 0 & 0 & 0 \\ 0 & 0 & 0 & 0 & 0 & 0 \\ 0 & 0 & 0 & 0 & 0 & 0 & 0 \\ 0 & 0 & 0 & 0 & 0 & 0 & 0 \\ 0 &$ 

input integrate((c\*x^2+b\*x+a)^(3/2)/x/(e\*x+d),x, algorithm="maxima")

output Exception raised: ValueError >> Computation failed since Maxima requested additional constraints; using the 'assume' command before evaluation \*may\* help (example of legal syntax is 'assume(4\*a\*c-b^2>0)', see `assume?` for more deta

input file name test\_cases/rubi\_tests/1\_Algebraic\_functions/1.2\_Trinomial/1.2.1\_Quadratic\_trinomial/1.2.1.3/99\_1.2.1.3\_e2

Test file number 99

Integral number in file 24

### **Maxima [F(-2)]**

Exception generated.

$$
\int \frac{x^4}{(d+ex)\sqrt{a+bx+cx^2}} dx = \text{Exception raised: ValueError}
$$

 $\begin{pmatrix} 1 & 0 & 0 \\ 0 & 0 & 0 \\ 0 & 0 & 0 \\ 0 & 0 & 0 \\ 0 & 0 & 0 \\ 0 & 0 & 0 \\ 0 & 0 & 0 & 0 \\ 0 & 0 & 0 & 0 \\ 0 & 0 & 0 & 0 \\ 0 & 0 & 0 & 0 \\ 0 & 0 & 0 & 0 & 0 \\ 0 & 0 & 0 & 0 & 0 \\ 0 & 0 & 0 & 0 & 0 & 0 \\ 0 & 0 & 0 & 0 & 0 & 0 \\ 0 & 0 & 0 & 0 & 0 & 0 & 0 \\ 0 & 0 & 0 & 0 & 0 & 0 & 0 \\ 0 &$ 

✞ ☎

 $\begin{pmatrix} 1 & 0 & 0 \\ 0 & 0 & 0 \\ 0 & 0 & 0 \\ 0 & 0 & 0 \\ 0 & 0 & 0 \\ 0 & 0 & 0 \\ 0 & 0 & 0 & 0 \\ 0 & 0 & 0 & 0 \\ 0 & 0 & 0 & 0 \\ 0 & 0 & 0 & 0 \\ 0 & 0 & 0 & 0 & 0 \\ 0 & 0 & 0 & 0 & 0 \\ 0 & 0 & 0 & 0 & 0 & 0 \\ 0 & 0 & 0 & 0 & 0 & 0 \\ 0 & 0 & 0 & 0 & 0 & 0 & 0 \\ 0 & 0 & 0 & 0 & 0 & 0 & 0 \\ 0 &$ 

input ✞ ☎ integrate(x^4/(e\*x+d)/(c\*x^2+b\*x+a)^(1/2),x, algorithm="maxima")

output

Exception raised: ValueError >> Computation failed since Maxima requested additional constraints; using the 'assume' command before evaluation \*may\* help (example of legal syntax is 'assume( $(b/e-(2*c*d)/e^2)^2>0)$ ', see `as sume?` for

input file name test\_cases/rubi\_tests/1\_Algebraic\_functions/1.2\_Trinomial/1.2.1\_Quadratic\_trinomial/1.2.1.3/99\_1.2.1.3\_e2

Test file number 99

Integral number in file 30

**Maxima [F(-2)]**

Exception generated.

 $\int x^3$  $(d+ex)$ √  $a + bx + cx^2$ *dx* = Exception raised: ValueError

✞ ☎

 $\begin{pmatrix} 1 & 0 & 0 \\ 0 & 0 & 0 \\ 0 & 0 & 0 \\ 0 & 0 & 0 \\ 0 & 0 & 0 \\ 0 & 0 & 0 \\ 0 & 0 & 0 & 0 \\ 0 & 0 & 0 & 0 \\ 0 & 0 & 0 & 0 \\ 0 & 0 & 0 & 0 \\ 0 & 0 & 0 & 0 & 0 \\ 0 & 0 & 0 & 0 & 0 \\ 0 & 0 & 0 & 0 & 0 & 0 \\ 0 & 0 & 0 & 0 & 0 & 0 \\ 0 & 0 & 0 & 0 & 0 & 0 & 0 \\ 0 & 0 & 0 & 0 & 0 & 0 & 0 \\ 0 &$ 

✞ ☎

 $\begin{pmatrix} 1 & 0 & 0 \\ 0 & 0 & 0 \\ 0 & 0 & 0 \\ 0 & 0 & 0 \\ 0 & 0 & 0 \\ 0 & 0 & 0 \\ 0 & 0 & 0 & 0 \\ 0 & 0 & 0 & 0 \\ 0 & 0 & 0 & 0 \\ 0 & 0 & 0 & 0 \\ 0 & 0 & 0 & 0 & 0 \\ 0 & 0 & 0 & 0 & 0 \\ 0 & 0 & 0 & 0 & 0 & 0 \\ 0 & 0 & 0 & 0 & 0 & 0 \\ 0 & 0 & 0 & 0 & 0 & 0 & 0 \\ 0 & 0 & 0 & 0 & 0 & 0 & 0 \\ 0 &$ 

input integrate(x^3/(e\*x+d)/(c\*x^2+b\*x+a)^(1/2),x, algorithm="maxima")

output

Exception raised: ValueError >> Computation failed since Maxima requested additional constraints; using the 'assume' command before evaluation \*may\* help (example of legal syntax is 'assume( $(b/e-(2*c*d)/e^2)^2>0)$ ', see `as sume?` for

input file name test\_cases/rubi\_tests/1\_Algebraic\_functions/1.2\_Trinomial/1.2.1\_Quadratic\_trinomial/1.2.1.3/99\_1.2.1.3\_e2

Test file number 99

Integral number in file 31

### **Maxima [F(-2)]**

Exception generated.

$$
\int \frac{x^2}{(d+ex)\sqrt{a+bx+cx^2}} dx = \text{Exception raised: ValueError}
$$

✞ ☎

input  $\overline{\phantom{a}}$   $\overline{\phantom{a}}$   $\overline{\$ 

 $integrate(x^2/(e*x+d)/(c*x^2+b*x+a)^(1/2),x, algorithm="maxima")$ 

✞ ☎

 $\left($   $\left($   $\right)$   $\left($   $\left($   $\right)$   $\left($   $\left($   $\right)$   $\left($   $\left($   $\right)$   $\left($   $\left($   $\right)$   $\left($   $\left($   $\right)$   $\left($   $\left($   $\right)$   $\left($   $\left($   $\right)$   $\left($   $\left($   $\right)$   $\left($   $\left($   $\right)$   $\left($   $\left($   $\right)$   $\left($   $\left($   $\right)$   $\left($ 

output Exception raised: ValueError >> Computation failed since Maxima requested additional constraints; using the 'assume' command before evaluation \*may\* help (example of legal syntax is 'assume( $(b/e-(2*c*d)/e^2)^2>0)$ ', see `as sume?` for

input file name test cases/rubi\_tests/1\_Algebraic\_functions/1.2\_Trinomial/1.2.1\_Quadratic\_trinomial/1.2.1.3/99 1.2.1.3 e2

Test file number 99

Integral number in file 32

**Maxima [F(-2)]**

Exception generated.

$$
\int \frac{x}{(d+ex)\sqrt{a+bx+cx^2}} dx = \text{Exception raised: ValueError}
$$

✞ ☎

 $\begin{pmatrix} 1 & 0 & 0 \\ 0 & 0 & 0 \\ 0 & 0 & 0 \\ 0 & 0 & 0 \\ 0 & 0 & 0 \\ 0 & 0 & 0 \\ 0 & 0 & 0 \\ 0 & 0 & 0 \\ 0 & 0 & 0 & 0 \\ 0 & 0 & 0 & 0 \\ 0 & 0 & 0 & 0 \\ 0 & 0 & 0 & 0 & 0 \\ 0 & 0 & 0 & 0 & 0 \\ 0 & 0 & 0 & 0 & 0 \\ 0 & 0 & 0 & 0 & 0 & 0 \\ 0 & 0 & 0 & 0 & 0 & 0 \\ 0 & 0 & 0 & 0 & 0 & 0 & 0 \\ 0 &$ 

✞ ☎

 $\begin{pmatrix} 1 & 0 & 0 \\ 0 & 0 & 0 \\ 0 & 0 & 0 \\ 0 & 0 & 0 \\ 0 & 0 & 0 \\ 0 & 0 & 0 \\ 0 & 0 & 0 & 0 \\ 0 & 0 & 0 & 0 \\ 0 & 0 & 0 & 0 \\ 0 & 0 & 0 & 0 \\ 0 & 0 & 0 & 0 & 0 \\ 0 & 0 & 0 & 0 & 0 \\ 0 & 0 & 0 & 0 & 0 & 0 \\ 0 & 0 & 0 & 0 & 0 & 0 \\ 0 & 0 & 0 & 0 & 0 & 0 & 0 \\ 0 & 0 & 0 & 0 & 0 & 0 & 0 \\ 0 &$ 

input integrate(x/(e\*x+d)/(c\*x^2+b\*x+a)^(1/2),x, algorithm="maxima")

output Exception raised: ValueError >> Computation failed since Maxima requested additional constraints; using the 'assume' command before evaluation \*may\* help (example of legal syntax is 'assume $((b/e-(2*c*d)/e^2)^2>0)'$ , see `as sume?` for

input file name test\_cases/rubi\_tests/1\_Algebraic\_functions/1.2\_Trinomial/1.2.1\_Quadratic\_trinomial/1.2.1.3/99\_1.2.1.3\_e2

Test file number 99

Exception generated.

$$
\int \frac{1}{(d+ex)\sqrt{a+bx+cx^2}} dx = \text{Exception raised: ValueError}
$$

✞ ☎

 $\begin{pmatrix} 1 & 0 & 0 \\ 0 & 0 & 0 \\ 0 & 0 & 0 \\ 0 & 0 & 0 \\ 0 & 0 & 0 \\ 0 & 0 & 0 \\ 0 & 0 & 0 \\ 0 & 0 & 0 \\ 0 & 0 & 0 & 0 \\ 0 & 0 & 0 & 0 \\ 0 & 0 & 0 & 0 \\ 0 & 0 & 0 & 0 & 0 \\ 0 & 0 & 0 & 0 & 0 \\ 0 & 0 & 0 & 0 & 0 \\ 0 & 0 & 0 & 0 & 0 & 0 \\ 0 & 0 & 0 & 0 & 0 & 0 \\ 0 & 0 & 0 & 0 & 0 & 0 & 0 \\ 0 &$ 

✞ ☎

 $\begin{pmatrix} 1 & 0 & 0 \\ 0 & 0 & 0 \\ 0 & 0 & 0 \\ 0 & 0 & 0 \\ 0 & 0 & 0 \\ 0 & 0 & 0 \\ 0 & 0 & 0 & 0 \\ 0 & 0 & 0 & 0 \\ 0 & 0 & 0 & 0 \\ 0 & 0 & 0 & 0 \\ 0 & 0 & 0 & 0 & 0 \\ 0 & 0 & 0 & 0 & 0 \\ 0 & 0 & 0 & 0 & 0 & 0 \\ 0 & 0 & 0 & 0 & 0 & 0 \\ 0 & 0 & 0 & 0 & 0 & 0 & 0 \\ 0 & 0 & 0 & 0 & 0 & 0 & 0 \\ 0 &$ 

input  $integrate(1/(e*x+d)/(c*x^2+b*x+a)^(1/2),x, algorithm="maxima")$ 

output

Exception raised: ValueError >> Computation failed since Maxima requested additional constraints; using the 'assume' command before evaluation \*may\* help (example of legal syntax is 'assume(a\*e^2-b\*d\*e>0)', see `assume?` f or more de

input file name test\_cases/rubi\_tests/1\_Algebraic\_functions/1.2\_Trinomial/1.2.1\_Quadratic\_trinomial/1.2.1.3/99  $1.2.1.3$  e2

Test file number 99

Integral number in file 34

## **Maxima [F(-2)]**

Exception generated.

 $\int x^4$  $\frac{d}{dx}(d+ex)(a+bx+cx^2)^{3/2}$   $dx =$  Exception raised: ValueError

✞ ☎

 $\begin{pmatrix} 1 & 0 & 0 \\ 0 & 0 & 0 \\ 0 & 0 & 0 \\ 0 & 0 & 0 \\ 0 & 0 & 0 \\ 0 & 0 & 0 \\ 0 & 0 & 0 & 0 \\ 0 & 0 & 0 & 0 \\ 0 & 0 & 0 & 0 \\ 0 & 0 & 0 & 0 \\ 0 & 0 & 0 & 0 & 0 \\ 0 & 0 & 0 & 0 & 0 \\ 0 & 0 & 0 & 0 & 0 & 0 \\ 0 & 0 & 0 & 0 & 0 & 0 \\ 0 & 0 & 0 & 0 & 0 & 0 & 0 \\ 0 & 0 & 0 & 0 & 0 & 0 & 0 \\ 0 &$ 

✞ ☎

 $\begin{pmatrix} 1 & 0 & 0 \\ 0 & 0 & 0 \\ 0 & 0 & 0 \\ 0 & 0 & 0 \\ 0 & 0 & 0 \\ 0 & 0 & 0 \\ 0 & 0 & 0 & 0 \\ 0 & 0 & 0 & 0 \\ 0 & 0 & 0 & 0 \\ 0 & 0 & 0 & 0 \\ 0 & 0 & 0 & 0 & 0 \\ 0 & 0 & 0 & 0 & 0 \\ 0 & 0 & 0 & 0 & 0 & 0 \\ 0 & 0 & 0 & 0 & 0 & 0 \\ 0 & 0 & 0 & 0 & 0 & 0 & 0 \\ 0 & 0 & 0 & 0 & 0 & 0 & 0 \\ 0 &$ 

input integrate(x^4/(e\*x+d)/(c\*x^2+b\*x+a)^(3/2),x, algorithm="maxima")

output

Exception raised: ValueError >> Computation failed since Maxima requested additional constraints; using the 'assume' command before evaluation \*may\* help (example of legal syntax is 'assume( $(b/e-(2*c*d)/e^2)^2>0)$ ', see `as sume?` for

input file name test cases/rubi\_tests/1\_Algebraic\_functions/1.2\_Trinomial/1.2.1\_Quadratic\_trinomial/1.2.1.3/99\_1.2.1.3\_e2

Test file number 99

Integral number in file 38

## **Maxima [F(-2)]**

Exception generated.

$$
\int \frac{x^3}{(d+ex)\left(a+bx+cx^2\right)^{3/2}} dx = \text{Exception raised: ValueError}
$$

✞ ☎

 $\left( \begin{array}{cc} \text{ } & \text{ } \\ \text{ } & \text{ } \end{array} \right)$ 

✞ ☎

 $\left( \begin{array}{cc} \text{ } & \text{ } \\ \text{ } & \text{ } \end{array} \right)$ 

input integrate(x^3/(e\*x+d)/(c\*x^2+b\*x+a)^(3/2),x, algorithm="maxima")

output Exception raised: ValueError >> Computation failed since Maxima requested additional constraints; using the 'assume' command before evaluation \*may\* help (example of legal syntax is 'assume((b/e-(2\*c\*d)/e^2)^2>0)', see `as sume?` for

input file name test\_cases/rubi\_tests/1\_Algebraic\_functions/1.2\_Trinomial/1.2.1\_Quadratic\_trinomial/1.2.1.3/99 1.2.1.3 e2

Test file number 99

Integral number in file 39

### **Maxima [F(-2)]**

Exception generated.

$$
\int \frac{x^2}{\left(d+ex\right)\left(a+bx+cx^2\right)^{3/2}} dx = \text{Exception raised: ValueError}
$$

 $\begin{pmatrix} 1 & 0 & 0 \\ 0 & 0 & 0 \\ 0 & 0 & 0 \\ 0 & 0 & 0 \\ 0 & 0 & 0 \\ 0 & 0 & 0 \\ 0 & 0 & 0 & 0 \\ 0 & 0 & 0 & 0 \\ 0 & 0 & 0 & 0 \\ 0 & 0 & 0 & 0 \\ 0 & 0 & 0 & 0 & 0 \\ 0 & 0 & 0 & 0 & 0 \\ 0 & 0 & 0 & 0 & 0 & 0 \\ 0 & 0 & 0 & 0 & 0 & 0 \\ 0 & 0 & 0 & 0 & 0 & 0 & 0 \\ 0 & 0 & 0 & 0 & 0 & 0 & 0 \\ 0 &$ 

✞ ☎

 $\begin{pmatrix} 1 & 0 & 0 \\ 0 & 0 & 0 \\ 0 & 0 & 0 \\ 0 & 0 & 0 \\ 0 & 0 & 0 \\ 0 & 0 & 0 \\ 0 & 0 & 0 & 0 \\ 0 & 0 & 0 & 0 \\ 0 & 0 & 0 & 0 \\ 0 & 0 & 0 & 0 \\ 0 & 0 & 0 & 0 & 0 \\ 0 & 0 & 0 & 0 & 0 \\ 0 & 0 & 0 & 0 & 0 & 0 \\ 0 & 0 & 0 & 0 & 0 & 0 \\ 0 & 0 & 0 & 0 & 0 & 0 & 0 \\ 0 & 0 & 0 & 0 & 0 & 0 & 0 \\ 0 &$ 

input ✞ ☎  $integrate(x^2/(e*x+d)/(c*x^2+b*x+a)^(3/2),x, algorithm="maxima")$ 

output

Exception raised: ValueError >> Computation failed since Maxima requested additional constraints; using the 'assume' command before evaluation \*may\* help (example of legal syntax is 'assume( $(b/e-(2*c*d)/e^2)^2>0)$ ', see `as sume?` for

input file name test\_cases/rubi\_tests/1\_Algebraic\_functions/1.2\_Trinomial/1.2.1\_Quadratic\_trinomial/1.2.1.3/99\_1.2.1.3\_e2

Test file number 99

Integral number in file 40

**Maxima [F(-2)]**

Exception generated.

Z *x*  $\frac{d}{dx}(d+ex)(a+bx+cx^2)^{3/2}$   $dx =$  Exception raised: ValueError

 $\left($   $\left($   $\right)$   $\left($   $\left($   $\right)$   $\left($   $\left($   $\right)$   $\left($   $\left($   $\right)$   $\left($   $\left($   $\right)$   $\left($   $\left($   $\right)$   $\left($   $\left($   $\right)$   $\left($   $\left($   $\right)$   $\left($   $\left($   $\right)$   $\left($   $\left($   $\right)$   $\left($   $\left($   $\right)$   $\left($   $\left($   $\right)$   $\left($ 

✞ ☎

 $\left($   $\left($   $\right)$   $\left($   $\left($   $\right)$   $\left($   $\left($   $\right)$   $\left($   $\left($   $\right)$   $\left($   $\left($   $\right)$   $\left($   $\left($   $\right)$   $\left($   $\left($   $\right)$   $\left($   $\left($   $\right)$   $\left($   $\left($   $\right)$   $\left($   $\left($   $\right)$   $\left($   $\left($   $\right)$   $\left($   $\left($   $\right)$   $\left($ 

input ✞ ☎ integrate(x/(e\*x+d)/(c\*x^2+b\*x+a)^(3/2),x, algorithm="maxima")

output Exception raised: ValueError >> Computation failed since Maxima requested additional constraints; using the 'assume' command before evaluation \*may\* help (example of legal syntax is 'assume( $(b/e-(2*c*d)/e^2)^2>0)$ ', see `as sume?` for

input file name test cases/rubi\_tests/1\_Algebraic\_functions/1.2\_Trinomial/1.2.1\_Quadratic\_trinomial/1.2.1.3/99\_1.2.1.3\_e2

Test file number 99

Integral number in file 41

#### **Maxima [F(-2)]**

Exception generated.

$$
\int \frac{1}{(d+ex) (a+bx+cx^2)^{3/2}} dx = \text{Exception raised: ValueError}
$$

✞ ☎

 $\left($   $\left($   $\right)$   $\left($   $\left($   $\right)$   $\left($   $\left($   $\right)$   $\left($   $\left($   $\right)$   $\left($   $\left($   $\right)$   $\left($   $\left($   $\right)$   $\left($   $\left($   $\right)$   $\left($   $\left($   $\right)$   $\left($   $\left($   $\right)$   $\left($   $\left($   $\right)$   $\left($   $\left($   $\right)$   $\left($   $\left($   $\right)$   $\left($ 

input integrate(1/(e\*x+d)/(c\*x^2+b\*x+a)^(3/2),x, algorithm="maxima") ✞ ☎

 $\left($   $\left($   $\right)$   $\left($   $\left($   $\right)$   $\left($   $\left($   $\right)$   $\left($   $\left($   $\right)$   $\left($   $\left($   $\right)$   $\left($   $\left($   $\right)$   $\left($   $\left($   $\right)$   $\left($   $\left($   $\right)$   $\left($   $\left($   $\right)$   $\left($   $\left($   $\right)$   $\left($   $\left($   $\right)$   $\left($   $\left($   $\right)$   $\left($ 

output Exception raised: ValueError >> Computation failed since Maxima requested additional constraints; using the 'assume' command before evaluation \*may\* help (example of legal syntax is 'assume(a\*e^2-b\*d\*e>0)', see `assume?` f or more de

input file name test cases/rubi\_tests/1\_Algebraic\_functions/1.2\_Trinomial/1.2.1\_Quadratic\_trinomial/1.2.1.3/99 1.2.1.3 e2

Test file number 99

Integral number in file 42

**Maxima [F(-2)]**

Exception generated.

$$
\int \frac{x^4}{(d+ex) (a+bx+cx^2)^{5/2}} dx = \text{Exception raised: ValueError}
$$

✞ ☎

 $\begin{pmatrix} 1 & 0 & 0 \\ 0 & 0 & 0 \\ 0 & 0 & 0 \\ 0 & 0 & 0 \\ 0 & 0 & 0 \\ 0 & 0 & 0 \\ 0 & 0 & 0 & 0 \\ 0 & 0 & 0 & 0 \\ 0 & 0 & 0 & 0 \\ 0 & 0 & 0 & 0 \\ 0 & 0 & 0 & 0 & 0 \\ 0 & 0 & 0 & 0 & 0 \\ 0 & 0 & 0 & 0 & 0 & 0 \\ 0 & 0 & 0 & 0 & 0 & 0 \\ 0 & 0 & 0 & 0 & 0 & 0 & 0 \\ 0 & 0 & 0 & 0 & 0 & 0 & 0 \\ 0 &$ 

✞ ☎

 $\begin{pmatrix} 1 & 0 & 0 \\ 0 & 0 & 0 \\ 0 & 0 & 0 \\ 0 & 0 & 0 \\ 0 & 0 & 0 \\ 0 & 0 & 0 \\ 0 & 0 & 0 & 0 \\ 0 & 0 & 0 & 0 \\ 0 & 0 & 0 & 0 \\ 0 & 0 & 0 & 0 \\ 0 & 0 & 0 & 0 & 0 \\ 0 & 0 & 0 & 0 & 0 \\ 0 & 0 & 0 & 0 & 0 & 0 \\ 0 & 0 & 0 & 0 & 0 & 0 \\ 0 & 0 & 0 & 0 & 0 & 0 & 0 \\ 0 & 0 & 0 & 0 & 0 & 0 & 0 \\ 0 &$ 

input  $integrate(x^4/(e*x+d)/(c*x^2+b*x+a)^(5/2),x, algorithm="maxima")$ 

output Exception raised: ValueError >> Computation failed since Maxima requested additional constraints; using the 'assume' command before evaluation \*may\* help (example of legal syntax is 'assume( $(b/e-(2*c*d)/e^2)^2>0)$ ', see `as sume?` for

input file name test cases/rubi\_tests/1\_Algebraic\_functions/1.2\_Trinomial/1.2.1\_Quadratic\_trinomial/1.2.1.3/99\_1.2.1.3\_e2

Test file number 99

Exception generated.

$$
\int \frac{x^3}{\left(d+ex\right)\left(a+bx+cx^2\right)^{5/2}} dx = \text{Exception raised: ValueError}
$$

✞ ☎

 $\begin{pmatrix} 1 & 0 & 0 \\ 0 & 0 & 0 \\ 0 & 0 & 0 \\ 0 & 0 & 0 \\ 0 & 0 & 0 \\ 0 & 0 & 0 \\ 0 & 0 & 0 & 0 \\ 0 & 0 & 0 & 0 \\ 0 & 0 & 0 & 0 \\ 0 & 0 & 0 & 0 \\ 0 & 0 & 0 & 0 & 0 \\ 0 & 0 & 0 & 0 & 0 \\ 0 & 0 & 0 & 0 & 0 & 0 \\ 0 & 0 & 0 & 0 & 0 & 0 \\ 0 & 0 & 0 & 0 & 0 & 0 & 0 \\ 0 & 0 & 0 & 0 & 0 & 0 & 0 \\ 0 &$ 

✞ ☎

 $\left( \begin{array}{cc} \bullet & \bullet & \bullet \\ \bullet & \bullet & \bullet \end{array} \right)$ 

input  $integrate(x^3/(e*x+d)/(c*x^2+b*x+a)^{(5/2)},x, algorithm="maxima")$ 

output Exception raised: ValueError >> Computation failed since Maxima requested additional constraints; using the 'assume' command before evaluation \*may\* help (example of legal syntax is 'assume( $(b/e-(2*c*d)/e^2)^2>0)$ ', see `as sume?` for

input file name test\_cases/rubi\_tests/1\_Algebraic\_functions/1.2\_Trinomial/1.2.1\_Quadratic\_trinomial/1.2.1.3/99\_1.2.1.3\_e2

Test file number 99

Integral number in file 46

#### **Maxima [F(-2)]**

Exception generated.

 $\int x^2$  $\frac{x}{(d+ex)(a+bx+cx^2)^{5/2}}$   $dx =$  Exception raised: ValueError

✞ ☎

 $\left( \begin{array}{cc} \text{ } & \text{ } \\ \text{ } & \text{ } \end{array} \right)$ 

✞ ☎

 $\left( \begin{array}{cc} \text{ } & \text{ } \\ \text{ } & \text{ } \end{array} \right)$ 

$$
input\left| \frac{integrate(x^2/(e*x+d)/(c*x^2+b*x+a)^{5/2},x, algorithm="maxima")}{
$$

output

Exception raised: ValueError >> Computation failed since Maxima requested additional constraints; using the 'assume' command before evaluation \*may\* help (example of legal syntax is 'assume $((b/e-(2*c*d)/e^2)^2>0)'$ , see `as sume?` for

input file name test\_cases/rubi\_tests/1\_Algebraic\_functions/1.2\_Trinomial/1.2.1\_Quadratic\_trinomial/1.2.1.3/99 1.2.1.3 e2

Test file number 99

Integral number in file 47

## **Maxima [F(-2)]**

Exception generated.

$$
\int \frac{x}{(d+ex) (a+bx+cx^2)^{5/2}} dx = \text{Exception raised: ValueError}
$$

✞ ☎

 $\left( \begin{array}{cc} \text{ } & \text{ } \\ \text{ } & \text{ } \end{array} \right)$ 

✞ ☎

 $\left( \begin{array}{cc} \text{ } & \text{ } \\ \text{ } & \text{ } \end{array} \right)$ 

input integrate(x/(e\*x+d)/(c\*x^2+b\*x+a)^(5/2),x, algorithm="maxima")

output Exception raised: ValueError >> Computation failed since Maxima requested additional constraints; using the 'assume' command before evaluation \*may\* help (example of legal syntax is 'assume((b/e-(2\*c\*d)/e^2)^2>0)', see `as sume?` for

input file name test\_cases/rubi\_tests/1\_Algebraic\_functions/1.2\_Trinomial/1.2.1\_Quadratic\_trinomial/1.2.1.3/99 1.2.1.3 e2

Test file number 99

Integral number in file 48

### **Maxima [F(-2)]**

Exception generated.

$$
\int \frac{1}{(d+ex)\,(a+bx+cx^2)^{5/2}}\,dx = \text{Exception raised: ValueError}
$$

 $\begin{pmatrix} 1 & 0 & 0 \\ 0 & 0 & 0 \\ 0 & 0 & 0 \\ 0 & 0 & 0 \\ 0 & 0 & 0 \\ 0 & 0 & 0 \\ 0 & 0 & 0 & 0 \\ 0 & 0 & 0 & 0 \\ 0 & 0 & 0 & 0 \\ 0 & 0 & 0 & 0 \\ 0 & 0 & 0 & 0 & 0 \\ 0 & 0 & 0 & 0 & 0 \\ 0 & 0 & 0 & 0 & 0 & 0 \\ 0 & 0 & 0 & 0 & 0 & 0 \\ 0 & 0 & 0 & 0 & 0 & 0 & 0 \\ 0 & 0 & 0 & 0 & 0 & 0 & 0 \\ 0 &$ 

✞ ☎

 $\begin{pmatrix} 1 & 0 & 0 \\ 0 & 0 & 0 \\ 0 & 0 & 0 \\ 0 & 0 & 0 \\ 0 & 0 & 0 \\ 0 & 0 & 0 \\ 0 & 0 & 0 & 0 \\ 0 & 0 & 0 & 0 \\ 0 & 0 & 0 & 0 \\ 0 & 0 & 0 & 0 \\ 0 & 0 & 0 & 0 & 0 \\ 0 & 0 & 0 & 0 & 0 \\ 0 & 0 & 0 & 0 & 0 & 0 \\ 0 & 0 & 0 & 0 & 0 & 0 \\ 0 & 0 & 0 & 0 & 0 & 0 & 0 \\ 0 & 0 & 0 & 0 & 0 & 0 & 0 \\ 0 &$ 

input ✞ ☎ integrate(1/(e\*x+d)/(c\*x^2+b\*x+a)^(5/2),x, algorithm="maxima")

output

Exception raised: ValueError >> Computation failed since Maxima requested additional constraints; using the 'assume' command before evaluation \*may\* help (example of legal syntax is 'assume(a\*e^2-b\*d\*e>0)', see `assume?` f or more de

input file name test\_cases/rubi\_tests/1\_Algebraic\_functions/1.2\_Trinomial/1.2.1\_Quadratic\_trinomial/1.2.1.3/99\_1.2.1.3\_e2

Test file number 99

Integral number in file 49

### **Maxima [F(-2)]**

Exception generated.

 $\int x(d+ex)^3 (a+bx+cx^2)^{3/2} dx =$  Exception raised: ValueError

✞ ☎

 $\left( \begin{array}{cc} \text{ } & \text{ } \\ \text{ } & \text{ } \end{array} \right)$ 

✞ ☎

 $\left( \begin{array}{cc} \bullet & \bullet & \bullet \\ \bullet & \bullet & \bullet \end{array} \right)$ 

input

integrate(x\*(e\*x+d)^3\*(c\*x^2+b\*x+a)^(3/2),x, algorithm="maxima")

output

Exception raised: ValueError >> Computation failed since Maxima requested additional constraints; using the 'assume' command before evaluation \*may\* help (example of legal syntax is 'assume(4\*a\*c-b^2>0)', see `assume?` for more deta

input file name test\_cases/rubi\_tests/1\_Algebraic\_functions/1.2\_Trinomial/1.2.1\_Quadratic\_trinomial/1.2.1.3/99\_1.2.1.3\_e2

Test file number 99

Integral number in file 74

# **Maxima [F(-2)]**

Exception generated.

$$
\int x(d+ex)^2 (a+bx+cx^2)^{3/2} dx = \text{Exception raised: ValueError}
$$

✞ ☎

 $\begin{pmatrix} 1 & 0 & 0 \\ 0 & 0 & 0 \\ 0 & 0 & 0 \\ 0 & 0 & 0 \\ 0 & 0 & 0 \\ 0 & 0 & 0 \\ 0 & 0 & 0 & 0 \\ 0 & 0 & 0 & 0 \\ 0 & 0 & 0 & 0 \\ 0 & 0 & 0 & 0 \\ 0 & 0 & 0 & 0 & 0 \\ 0 & 0 & 0 & 0 & 0 \\ 0 & 0 & 0 & 0 & 0 & 0 \\ 0 & 0 & 0 & 0 & 0 & 0 \\ 0 & 0 & 0 & 0 & 0 & 0 & 0 \\ 0 & 0 & 0 & 0 & 0 & 0 & 0 \\ 0 &$ 

input  $integrate(x*(e*x+d)^2*(c*x^2+b*x+a)^(3/2),x, algorithm="maxima")$   $\left($   $\left($   $\right)$   $\left($   $\left($   $\right)$   $\left($   $\left($   $\right)$   $\left($   $\left($   $\right)$   $\left($   $\left($   $\right)$   $\left($   $\left($   $\right)$   $\left($   $\left($   $\right)$   $\left($   $\left($   $\right)$   $\left($   $\left($   $\right)$   $\left($   $\left($   $\right)$   $\left($   $\left($   $\right)$   $\left($   $\left($   $\right)$   $\left($ 

output ✞ ☎ Exception raised: ValueError >> Computation failed since Maxima requested additional constraints; using the 'assume' command before evaluation \*may\* help (example of legal syntax is 'assume(4\*a\*c-b^2>0)', see `assume?` for more deta

input file name test cases/rubi\_tests/1\_Algebraic\_functions/1.2\_Trinomial/1.2.1\_Quadratic\_trinomial/1.2.1.3/99\_1.2.1.3\_e2

Test file number 99

Integral number in file 75

**Maxima [F(-2)]**

Exception generated.

 $\int x(d+ex)\left(a+bx+cx^2\right)^{3/2} dx =$  Exception raised: ValueError

✞ ☎

 $\left( \begin{array}{cc} \text{ } & \text{ } \\ \text{ } & \text{ } \end{array} \right)$ 

✞ ☎

 $\left( \begin{array}{cc} \text{ } & \text{ } \\ \text{ } & \text{ } \end{array} \right)$ 

input integrate(x\*(e\*x+d)\*(c\*x^2+b\*x+a)^(3/2),x, algorithm="maxima")

output Exception raised: ValueError >> Computation failed since Maxima requested additional constraints; using the 'assume' command before evaluation \*may\* help (example of legal syntax is 'assume(4\*a\*c-b^2>0)', see `assume?` for more deta

input file name test\_cases/rubi\_tests/1\_Algebraic\_functions/1.2\_Trinomial/1.2.1\_Quadratic\_trinomial/1.2.1.3/99\_1.2.1.3\_e2

Test file number 99

Exception generated.

 $\int x(a+bx+cx^2)^{3/2} dx =$  Exception raised: ValueError

 $\begin{pmatrix} 1 & 0 & 0 \\ 0 & 0 & 0 \\ 0 & 0 & 0 \\ 0 & 0 & 0 \\ 0 & 0 & 0 \\ 0 & 0 & 0 \\ 0 & 0 & 0 & 0 \\ 0 & 0 & 0 & 0 \\ 0 & 0 & 0 & 0 \\ 0 & 0 & 0 & 0 \\ 0 & 0 & 0 & 0 & 0 \\ 0 & 0 & 0 & 0 & 0 \\ 0 & 0 & 0 & 0 & 0 & 0 \\ 0 & 0 & 0 & 0 & 0 & 0 \\ 0 & 0 & 0 & 0 & 0 & 0 & 0 \\ 0 & 0 & 0 & 0 & 0 & 0 & 0 \\ 0 &$ 

✞ ☎

 $\left( \begin{array}{cc} \bullet & \bullet & \bullet \\ \bullet & \bullet & \bullet \end{array} \right)$ 

input

✞ ☎ integrate(x\*(c\*x^2+b\*x+a)^(3/2),x, algorithm="maxima")

output

Exception raised: ValueError >> Computation failed since Maxima requested additional constraints; using the 'assume' command before evaluation \*may\* help (example of legal syntax is 'assume(4\*a\*c-b^2>0)', see `assume?` for more deta

input file name test\_cases/rubi\_tests/1\_Algebraic\_functions/1.2\_Trinomial/1.2.1\_Quadratic\_trinomial/1.2.1.3/99\_1.2.1.3\_e2

Test file number 99

Integral number in file 77

### **Maxima [F(-2)]**

Exception generated.

 $\int x(a+bx+cx^2)^{3/2}$ *d* + *ex dx* = Exception raised: ValueError

✞ ☎

 $\begin{pmatrix} 1 & 0 & 0 \\ 0 & 0 & 0 \\ 0 & 0 & 0 \\ 0 & 0 & 0 \\ 0 & 0 & 0 \\ 0 & 0 & 0 \\ 0 & 0 & 0 & 0 \\ 0 & 0 & 0 & 0 \\ 0 & 0 & 0 & 0 \\ 0 & 0 & 0 & 0 \\ 0 & 0 & 0 & 0 & 0 \\ 0 & 0 & 0 & 0 & 0 \\ 0 & 0 & 0 & 0 & 0 & 0 \\ 0 & 0 & 0 & 0 & 0 & 0 \\ 0 & 0 & 0 & 0 & 0 & 0 & 0 \\ 0 & 0 & 0 & 0 & 0 & 0 & 0 \\ 0 &$ 

✞ ☎

 $\overline{\phantom{a}}$   $\overline{\phantom{a}}$   $\overline{\$ 

input integrate(x\*(c\*x^2+b\*x+a)^(3/2)/(e\*x+d),x, algorithm="maxima")

output Exception raised: ValueError >> Computation failed since Maxima requested additional constraints; using the 'assume' command before evaluation \*may\* help (example of legal syntax is 'assume(e>0)', see `assume?` for more de tails)Is e

input file name test cases/rubi\_tests/1\_Algebraic\_functions/1.2\_Trinomial/1.2.1\_Quadratic\_trinomial/1.2.1.3/99\_1.2.1.3\_e2

Test file number 99

Integral number in file 78

## **Maxima [F(-2)]**

Exception generated.

$$
\int \frac{x(a+bx+cx^2)^{3/2}}{(d+ex)^2} dx = \text{Exception raised: ValueError}
$$

✞ ☎

 $\overline{\phantom{a}}$   $\overline{\phantom{a}}$   $\overline{\$ 

 $\overline{\phantom{a}}$   $\overline{\phantom{a}}$   $\overline{\$ 

input integrate(x\*(c\*x^2+b\*x+a)^(3/2)/(e\*x+d)^2,x, algorithm="maxima")

output ✞ ☎ Exception raised: ValueError >> Computation failed since Maxima requested additional constraints; using the 'assume' command before evaluation \*may\* help (example of legal syntax is 'assume(a\*e^2-b\*d\*e>0)', see `assume?` f or more de

input file name test\_cases/rubi\_tests/1\_Algebraic\_functions/1.2\_Trinomial/1.2.1\_Quadratic\_trinomial/1.2.1.3/99\_1.2.1.3\_e2

Test file number 99

Integral number in file 79

## **Maxima [F(-2)]**

Exception generated.

$$
\int \frac{x(a+bx+cx^2)^{3/2}}{(d+ex)^3} dx = \text{Exception raised: ValueError}
$$

✞ ☎

 $\begin{pmatrix} 1 & 0 & 0 \\ 0 & 0 & 0 \\ 0 & 0 & 0 \\ 0 & 0 & 0 \\ 0 & 0 & 0 \\ 0 & 0 & 0 \\ 0 & 0 & 0 & 0 \\ 0 & 0 & 0 & 0 \\ 0 & 0 & 0 & 0 \\ 0 & 0 & 0 & 0 \\ 0 & 0 & 0 & 0 & 0 \\ 0 & 0 & 0 & 0 & 0 \\ 0 & 0 & 0 & 0 & 0 & 0 \\ 0 & 0 & 0 & 0 & 0 & 0 \\ 0 & 0 & 0 & 0 & 0 & 0 & 0 \\ 0 & 0 & 0 & 0 & 0 & 0 & 0 \\ 0 &$ 

✞ ☎

 $\begin{pmatrix} 1 & 0 & 0 \\ 0 & 0 & 0 \\ 0 & 0 & 0 \\ 0 & 0 & 0 \\ 0 & 0 & 0 \\ 0 & 0 & 0 \\ 0 & 0 & 0 & 0 \\ 0 & 0 & 0 & 0 \\ 0 & 0 & 0 & 0 \\ 0 & 0 & 0 & 0 \\ 0 & 0 & 0 & 0 & 0 \\ 0 & 0 & 0 & 0 & 0 \\ 0 & 0 & 0 & 0 & 0 & 0 \\ 0 & 0 & 0 & 0 & 0 & 0 \\ 0 & 0 & 0 & 0 & 0 & 0 & 0 \\ 0 & 0 & 0 & 0 & 0 & 0 & 0 \\ 0 &$ 

input integrate(x\*(c\*x^2+b\*x+a)^(3/2)/(e\*x+d)^3,x, algorithm="maxima")

output

Exception raised: ValueError >> Computation failed since Maxima requested additional constraints; using the 'assume' command before evaluation \*may\* help (example of legal syntax is 'assume(a\*e^2-b\*d\*e>0)', see `assume?` f or more de

input file name test\_cases/rubi\_tests/1\_Algebraic\_functions/1.2\_Trinomial/1.2.1\_Quadratic\_trinomial/1.2.1.3/99\_1.2.1.3\_e2

Test file number 99

Integral number in file 80

**Maxima [F(-2)]**

Exception generated.

 $\int x(a+bx+cx^2)^{3/2}$  $\frac{d}{dx} + \frac{dx}{dx}$  *dx* = Exception raised: ValueError

✞ ☎

 $\left($   $\left($   $\right)$   $\left($   $\left($   $\right)$   $\left($   $\left($   $\right)$   $\left($   $\left($   $\right)$   $\left($   $\left($   $\right)$   $\left($   $\left($   $\right)$   $\left($   $\left($   $\right)$   $\left($   $\left($   $\right)$   $\left($   $\left($   $\right)$   $\left($   $\left($   $\right)$   $\left($   $\left($   $\right)$   $\left($   $\left($   $\right)$   $\left($ 

✞ ☎

 $\left( \begin{array}{cc} \text{ } & \text{ } \\ \text{ } & \text{ } \end{array} \right)$ 

input integrate(x\*(c\*x^2+b\*x+a)^(3/2)/(e\*x+d)^4,x, algorithm="maxima")

output

Exception raised: ValueError >> Computation failed since Maxima requested additional constraints; using the 'assume' command before evaluation \*may\* help (example of legal syntax is 'assume(a\*e^2-b\*d\*e>0)', see `assume?' f or more de

input file name test\_cases/rubi\_tests/1\_Algebraic\_functions/1.2\_Trinomial/1.2.1\_Quadratic\_trinomial/1.2.1.3/99\_1.2.1.3\_e2

Test file number 99

Integral number in file 81

#### **Maxima [F(-2)]**

Exception generated.

$$
\int \frac{x(a+bx+cx^2)^{3/2}}{(d+ex)^5} dx = \text{Exception raised: ValueError}
$$

✞ ☎

input

 $integrate(x*(c*x^2+b*x+a)^{3}(3/2)/(e*x+d)^{5},x, algorithm="maxima")$  $\begin{pmatrix} 1 & 0 & 0 \\ 0 & 0 & 0 \\ 0 & 0 & 0 \\ 0 & 0 & 0 \\ 0 & 0 & 0 \\ 0 & 0 & 0 \\ 0 & 0 & 0 \\ 0 & 0 & 0 \\ 0 & 0 & 0 & 0 \\ 0 & 0 & 0 & 0 \\ 0 & 0 & 0 & 0 \\ 0 & 0 & 0 & 0 & 0 \\ 0 & 0 & 0 & 0 & 0 \\ 0 & 0 & 0 & 0 & 0 \\ 0 & 0 & 0 & 0 & 0 & 0 \\ 0 & 0 & 0 & 0 & 0 & 0 \\ 0 & 0 & 0 & 0 & 0 & 0 & 0 \\ 0 &$  ✞ ☎

 $\left($   $\left($   $\right)$   $\left($   $\left($   $\right)$   $\left($   $\left($   $\right)$   $\left($   $\left($   $\right)$   $\left($   $\left($   $\right)$   $\left($   $\left($   $\right)$   $\left($   $\left($   $\right)$   $\left($   $\left($   $\right)$   $\left($   $\left($   $\right)$   $\left($   $\left($   $\right)$   $\left($   $\left($   $\right)$   $\left($   $\left($   $\right)$   $\left($ 

output Exception raised: ValueError >> Computation failed since Maxima requested additional constraints; using the 'assume' command before evaluation \*may\* help (example of legal syntax is 'assume(a\*e^2-b\*d\*e>0)', see `assume?` f or more de

input file name test cases/rubi\_tests/1\_Algebraic\_functions/1.2\_Trinomial/1.2.1\_Quadratic\_trinomial/1.2.1.3/99 1.2.1.3 e2

Test file number 99

Integral number in file 82

#### **Maxima [F(-2)]**

Exception generated.

$$
\int \frac{x(a+bx+cx^2)^{3/2}}{(d+ex)^6} dx = \text{Exception raised: ValueError}
$$

✞ ☎

 $\left($   $\left($   $\right)$   $\left($   $\left($   $\right)$   $\left($   $\left($   $\right)$   $\left($   $\left($   $\right)$   $\left($   $\left($   $\right)$   $\left($   $\left($   $\right)$   $\left($   $\left($   $\right)$   $\left($   $\left($   $\right)$   $\left($   $\left($   $\right)$   $\left($   $\left($   $\right)$   $\left($   $\left($   $\right)$   $\left($   $\left($   $\right)$   $\left($ 

✞ ☎

 $\left( \begin{array}{cc} \text{ } & \text{ } \\ \text{ } & \text{ } \end{array} \right)$ 

input  $integrate(x*(c*x^2+b*x+a)^{(3/2)/(e*x+d)^6,x, algorithm="maxima")$ 

output Exception raised: ValueError >> Computation failed since Maxima requested additional constraints; using the 'assume' command before evaluation \*may\* help (example of legal syntax is 'assume(a\*e^2-b\*d\*e>0)', see `assume?` f or more de

input file name test\_cases/rubi\_tests/1\_Algebraic\_functions/1.2\_Trinomial/1.2.1\_Quadratic\_trinomial/1.2.1.3/99 1.2.1.3 e2

Test file number 99

Exception generated.

 $\int x(a+bx+cx^2)^{3/2}$  $\frac{d}{dx}$   $\frac{d}{dx}$  = Exception raised: ValueError

✞ ☎

 $\left($   $\left($   $\right)$   $\left($   $\left($   $\right)$   $\left($   $\left($   $\right)$   $\left($   $\left($   $\right)$   $\left($   $\left($   $\right)$   $\left($   $\left($   $\right)$   $\left($   $\left($   $\right)$   $\left($   $\left($   $\right)$   $\left($   $\left($   $\right)$   $\left($   $\left($   $\right)$   $\left($   $\left($   $\right)$   $\left($   $\left($   $\right)$   $\left($ 

✞ ☎

 $\left($   $\left($   $\right)$   $\left($   $\left($   $\right)$   $\left($   $\left($   $\right)$   $\left($   $\left($   $\right)$   $\left($   $\left($   $\right)$   $\left($   $\left($   $\right)$   $\left($   $\left($   $\right)$   $\left($   $\left($   $\right)$   $\left($   $\left($   $\right)$   $\left($   $\left($   $\right)$   $\left($   $\left($   $\right)$   $\left($   $\left($   $\right)$   $\left($ 

input integrate(x\*(c\*x^2+b\*x+a)^(3/2)/(e\*x+d)^7,x, algorithm="maxima")

output Exception raised: ValueError >> Computation failed since Maxima requested additional constraints; using the 'assume' command before evaluation \*may\* help (example of legal syntax is 'assume(a\*e^2-b\*d\*e>0)', see `assume?' f or more de

input file name test\_cases/rubi\_tests/1\_Algebraic\_functions/1.2\_Trinomial/1.2.1\_Quadratic\_trinomial/1.2.1.3/99\_1.2.1.3\_e2

Test file number 99

Integral number in file 84

#### **Maxima [F(-2)]**

Exception generated.

 $\int x(a+bx+cx^2)^{3/2}$  $\frac{d}{dx} \frac{d}{dx} = 0$  Exception raised: Value Error

✞ ☎

 $\begin{pmatrix} 1 & 0 & 0 \\ 0 & 0 & 0 \\ 0 & 0 & 0 \\ 0 & 0 & 0 \\ 0 & 0 & 0 \\ 0 & 0 & 0 \\ 0 & 0 & 0 \\ 0 & 0 & 0 \\ 0 & 0 & 0 & 0 \\ 0 & 0 & 0 & 0 \\ 0 & 0 & 0 & 0 \\ 0 & 0 & 0 & 0 & 0 \\ 0 & 0 & 0 & 0 & 0 \\ 0 & 0 & 0 & 0 & 0 \\ 0 & 0 & 0 & 0 & 0 & 0 \\ 0 & 0 & 0 & 0 & 0 & 0 \\ 0 & 0 & 0 & 0 & 0 & 0 & 0 \\ 0 &$ 

✞ ☎

 $\begin{pmatrix} 1 & 0 & 0 \\ 0 & 0 & 0 \\ 0 & 0 & 0 \\ 0 & 0 & 0 \\ 0 & 0 & 0 \\ 0 & 0 & 0 \\ 0 & 0 & 0 \\ 0 & 0 & 0 \\ 0 & 0 & 0 & 0 \\ 0 & 0 & 0 & 0 \\ 0 & 0 & 0 & 0 \\ 0 & 0 & 0 & 0 & 0 \\ 0 & 0 & 0 & 0 & 0 \\ 0 & 0 & 0 & 0 & 0 \\ 0 & 0 & 0 & 0 & 0 & 0 \\ 0 & 0 & 0 & 0 & 0 & 0 \\ 0 & 0 & 0 & 0 & 0 & 0 & 0 \\ 0 &$ 

input integrate(x\*(c\*x^2+b\*x+a)^(3/2)/(e\*x+d)^8,x, algorithm="maxima")

output

Exception raised: ValueError >> Computation failed since Maxima requested additional constraints; using the 'assume' command before evaluation \*may\* help (example of legal syntax is 'assume(a\*e^2-b\*d\*e>0)', see `assume?' f or more de

input file name test\_cases/rubi\_tests/1\_Algebraic\_functions/1.2\_Trinomial/1.2.1\_Quadratic\_trinomial/1.2.1.3/99\_1.2.1.3\_e2

Test file number 99

Integral number in file 85

# **Maxima [F(-2)]**

Exception generated.

$$
\int \frac{(A+Bx)(d+ex)^{7/2}}{bx+cx^2} dx = \text{Exception raised: ValueError}
$$

✞ ☎

 $\left( \begin{array}{cc} \text{ } & \text{ } \\ \text{ } & \text{ } \end{array} \right)$ 

✞ ☎

 $\begin{pmatrix} 1 & 0 & 0 \\ 0 & 0 & 0 \\ 0 & 0 & 0 \\ 0 & 0 & 0 \\ 0 & 0 & 0 \\ 0 & 0 & 0 \\ 0 & 0 & 0 \\ 0 & 0 & 0 \\ 0 & 0 & 0 & 0 \\ 0 & 0 & 0 & 0 \\ 0 & 0 & 0 & 0 \\ 0 & 0 & 0 & 0 & 0 \\ 0 & 0 & 0 & 0 & 0 \\ 0 & 0 & 0 & 0 & 0 \\ 0 & 0 & 0 & 0 & 0 & 0 \\ 0 & 0 & 0 & 0 & 0 & 0 \\ 0 & 0 & 0 & 0 & 0 & 0 & 0 \\ 0 &$ 

input integrate((B\*x+A)\*(e\*x+d)^(7/2)/(c\*x^2+b\*x),x, algorithm="maxima")

output Exception raised: ValueError >> Computation failed since Maxima requested additional constraints; using the 'assume' command before evaluation \*may\* help (example of legal syntax is 'assume(b\*e-c\*d>0)', see `assume?` for m ore detail

input file name test\_cases/rubi\_tests/1\_Algebraic\_functions/1.2\_Trinomial/1.2.1\_Quadratic\_trinomial/1.2.1.3/100 1.2.1.3 f0

Test file number 100

Integral number in file 68

### **Maxima [F(-2)]**

Exception generated.

$$
\int \frac{(A+Bx)(d+ex)^{5/2}}{bx+cx^2} dx = \text{Exception raised: ValueError}
$$

 $\begin{pmatrix} 1 & 0 & 0 \\ 0 & 0 & 0 \\ 0 & 0 & 0 \\ 0 & 0 & 0 \\ 0 & 0 & 0 \\ 0 & 0 & 0 \\ 0 & 0 & 0 & 0 \\ 0 & 0 & 0 & 0 \\ 0 & 0 & 0 & 0 \\ 0 & 0 & 0 & 0 \\ 0 & 0 & 0 & 0 & 0 \\ 0 & 0 & 0 & 0 & 0 \\ 0 & 0 & 0 & 0 & 0 & 0 \\ 0 & 0 & 0 & 0 & 0 & 0 \\ 0 & 0 & 0 & 0 & 0 & 0 & 0 \\ 0 & 0 & 0 & 0 & 0 & 0 & 0 \\ 0 &$ 

✞ ☎

 $\begin{pmatrix} 1 & 0 & 0 \\ 0 & 0 & 0 \\ 0 & 0 & 0 \\ 0 & 0 & 0 \\ 0 & 0 & 0 \\ 0 & 0 & 0 \\ 0 & 0 & 0 & 0 \\ 0 & 0 & 0 & 0 \\ 0 & 0 & 0 & 0 \\ 0 & 0 & 0 & 0 \\ 0 & 0 & 0 & 0 & 0 \\ 0 & 0 & 0 & 0 & 0 \\ 0 & 0 & 0 & 0 & 0 & 0 \\ 0 & 0 & 0 & 0 & 0 & 0 \\ 0 & 0 & 0 & 0 & 0 & 0 & 0 \\ 0 & 0 & 0 & 0 & 0 & 0 & 0 \\ 0 &$ 

input ✞ ☎ integrate((B\*x+A)\*(e\*x+d)^(5/2)/(c\*x^2+b\*x),x, algorithm="maxima")

output

Exception raised: ValueError >> Computation failed since Maxima requested additional constraints; using the 'assume' command before evaluation \*may\* help (example of legal syntax is 'assume(b\*e-c\*d>0)', see `assume?` for m ore detail

input file name test\_cases/rubi\_tests/1\_Algebraic\_functions/1.2\_Trinomial/1.2.1\_Quadratic\_trinomial/1.2.1.3/100\_1.2.1.3\_f0

Test file number 100

Integral number in file 69

**Maxima [F(-2)]**

Exception generated.

$$
\int \frac{(A+Bx)(d+ex)^{3/2}}{bx+cx^2} dx = \text{Exception raised: ValueError}
$$

✞ ☎

 $\overline{\phantom{a}}$   $\overline{\phantom{a}}$   $\overline{\$ 

✞ ☎

 $\overline{\phantom{a}}$   $\overline{\phantom{a}}$   $\overline{\$ 

input integrate((B\*x+A)\*(e\*x+d)^(3/2)/(c\*x^2+b\*x),x, algorithm="maxima")

output

Exception raised: ValueError >> Computation failed since Maxima requested additional constraints; using the 'assume' command before evaluation \*may\* help (example of legal syntax is 'assume(b\*e-c\*d>0)', see `assume?` for m ore detail

input file name test\_cases/rubi\_tests/1\_Algebraic\_functions/1.2\_Trinomial/1.2.1\_Quadratic\_trinomial/1.2.1.3/100\_1.2.1.3\_f0

Test file number 100

Integral number in file 70

**Maxima [F(-2)]**

Exception generated.

$$
\int \frac{(A+Bx)\sqrt{d+ex}}{bx+cx^2} dx = \text{Exception raised: ValueError}
$$

✞ ☎

 $\left( \begin{array}{cc} \bullet & \bullet & \bullet \\ \bullet & \bullet & \bullet \end{array} \right)$ 

input

 $integrate((B*x+A)*(e*x+d)^{(1/2)/(c*x^2+b*x)},x, algorithm="maxima")$ 

 $\left($   $\left($   $\right)$   $\left($   $\left($   $\right)$   $\left($   $\left($   $\right)$   $\left($   $\left($   $\right)$   $\left($   $\left($   $\right)$   $\left($   $\left($   $\right)$   $\left($   $\left($   $\right)$   $\left($   $\left($   $\right)$   $\left($   $\left($   $\right)$   $\left($   $\left($   $\right)$   $\left($   $\left($   $\right)$   $\left($   $\left($   $\right)$   $\left($ 

output ✞ ☎ Exception raised: ValueError >> Computation failed since Maxima requested additional constraints; using the 'assume' command before evaluation \*may\* help (example of legal syntax is 'assume(b\*e-c\*d>0)', see `assume?` for m ore detail

input file name test cases/rubi\_tests/1\_Algebraic\_functions/1.2\_Trinomial/1.2.1\_Quadratic\_trinomial/1.2.1.3/100 1.2.1.3 f0

Test file number 100

Integral number in file 71

**Maxima [F(-2)]**

Exception generated.

$$
\int \frac{A + Bx}{\sqrt{d + ex} (bx + cx^2)} dx = \text{Exception raised: ValueError}
$$

✞ ☎

 $\overline{\phantom{a}}$   $\overline{\phantom{a}}$   $\overline{\$ 

✞ ☎

 $\overline{\phantom{a}}$   $\overline{\phantom{a}}$   $\overline{\$ 

input integrate((B\*x+A)/(e\*x+d)^(1/2)/(c\*x^2+b\*x),x, algorithm="maxima")

output

Exception raised: ValueError >> Computation failed since Maxima requested additional constraints; using the 'assume' command before evaluation \*may\* help (example of legal syntax is 'assume(b\*e-c\*d>0)', see `assume?` for m ore detail

input file name test\_cases/rubi\_tests/1\_Algebraic\_functions/1.2\_Trinomial/1.2.1\_Quadratic\_trinomial/1.2.1.3/100\_1.2.1.3\_f0

Test file number 100

Exception generated.

$$
\int \frac{A+Bx}{(d+ex)^{3/2} (bx+cx^2)} dx = \text{Exception raised: ValueError}
$$

 $\begin{pmatrix} 1 & 0 & 0 \\ 0 & 0 & 0 \\ 0 & 0 & 0 \\ 0 & 0 & 0 \\ 0 & 0 & 0 \\ 0 & 0 & 0 \\ 0 & 0 & 0 & 0 \\ 0 & 0 & 0 & 0 \\ 0 & 0 & 0 & 0 \\ 0 & 0 & 0 & 0 \\ 0 & 0 & 0 & 0 & 0 \\ 0 & 0 & 0 & 0 & 0 \\ 0 & 0 & 0 & 0 & 0 & 0 \\ 0 & 0 & 0 & 0 & 0 & 0 \\ 0 & 0 & 0 & 0 & 0 & 0 & 0 \\ 0 & 0 & 0 & 0 & 0 & 0 & 0 \\ 0 &$ 

✞ ☎

 $\begin{pmatrix} 1 & 0 & 0 \\ 0 & 0 & 0 \\ 0 & 0 & 0 \\ 0 & 0 & 0 \\ 0 & 0 & 0 \\ 0 & 0 & 0 \\ 0 & 0 & 0 & 0 \\ 0 & 0 & 0 & 0 \\ 0 & 0 & 0 & 0 \\ 0 & 0 & 0 & 0 \\ 0 & 0 & 0 & 0 & 0 \\ 0 & 0 & 0 & 0 & 0 \\ 0 & 0 & 0 & 0 & 0 & 0 \\ 0 & 0 & 0 & 0 & 0 & 0 \\ 0 & 0 & 0 & 0 & 0 & 0 & 0 \\ 0 & 0 & 0 & 0 & 0 & 0 & 0 \\ 0 &$ 

input ✞ ☎ integrate((B\*x+A)/(e\*x+d)^(3/2)/(c\*x^2+b\*x),x, algorithm="maxima")

output Exception raised: ValueError >> Computation failed since Maxima requested additional constraints; using the 'assume' command before evaluation \*may\* help (example of legal syntax is 'assume(b\*e-c\*d>0)', see `assume?` for m ore detail

input file name test cases/rubi\_tests/1\_Algebraic\_functions/1.2\_Trinomial/1.2.1\_Quadratic\_trinomial/1.2.1.3/100\_1.2.1.3\_f0

Test file number 100

Integral number in file 73

# **Maxima [F(-2)]**

Exception generated.

 $\int A + Bx$  $(d + ex)^{5/2} (bx + cx^2)$ *dx* = Exception raised: ValueError

✞ ☎

 $\overline{\phantom{a}}$   $\overline{\phantom{a}}$   $\overline{\$ 

✞ ☎

 $\overline{\phantom{a}}$   $\overline{\phantom{a}}$   $\overline{\$ 

input integrate((B\*x+A)/(e\*x+d)^(5/2)/(c\*x^2+b\*x),x, algorithm="maxima")

output Exception raised: ValueError >> Computation failed since Maxima requested additional constraints; using the 'assume' command before evaluation \*may\* help (example of legal syntax is 'assume(b\*e-c\*d>0)', see `assume?` for m ore detail

input file name test\_cases/rubi\_tests/1\_Algebraic\_functions/1.2\_Trinomial/1.2.1\_Quadratic\_trinomial/1.2.1.3/100\_1.2.1.3\_f0

Test file number 100

Integral number in file 74

**Maxima [F(-2)]**

Exception generated.

$$
\int \frac{A+Bx}{(d+ex)^{7/2} (bx+cx^2)} dx = \text{Exception raised: ValueError}
$$

✞ ☎

 $\overline{\phantom{a}}$   $\overline{\phantom{a}}$   $\overline{\$ 

✞ ☎

 $\overline{\phantom{a}}$   $\overline{\phantom{a}}$   $\overline{\$ 

input  $integrate((B*x+A)/(e*x+d)^{(7/2)/(c*x^2+b*x)},x, algorithm="maxima")$ 

output Exception raised: ValueError >> Computation failed since Maxima requested additional constraints; using the 'assume' command before evaluation \*may\* help (example of legal syntax is 'assume(b\*e-c\*d>0)', see `assume?` for m ore detail

input file name test cases/rubi\_tests/1\_Algebraic\_functions/1.2\_Trinomial/1.2.1\_Quadratic\_trinomial/1.2.1.3/100\_1.2.1.3\_f0

Test file number 100

Integral number in file 75

## **Maxima [F(-2)]**

Exception generated.

$$
\int \frac{A+Bx}{(d+ex)^{9/2} (bx+cx^2)} dx = \text{Exception raised: ValueError}
$$

 $\begin{pmatrix} 1 & 0 & 0 \\ 0 & 0 & 0 \\ 0 & 0 & 0 \\ 0 & 0 & 0 \\ 0 & 0 & 0 \\ 0 & 0 & 0 \\ 0 & 0 & 0 & 0 \\ 0 & 0 & 0 & 0 \\ 0 & 0 & 0 & 0 \\ 0 & 0 & 0 & 0 \\ 0 & 0 & 0 & 0 & 0 \\ 0 & 0 & 0 & 0 & 0 \\ 0 & 0 & 0 & 0 & 0 & 0 \\ 0 & 0 & 0 & 0 & 0 & 0 \\ 0 & 0 & 0 & 0 & 0 & 0 & 0 \\ 0 & 0 & 0 & 0 & 0 & 0 & 0 \\ 0 &$ 

 $\begin{pmatrix} 1 & 0 & 0 \\ 0 & 0 & 0 \\ 0 & 0 & 0 \\ 0 & 0 & 0 \\ 0 & 0 & 0 \\ 0 & 0 & 0 \\ 0 & 0 & 0 & 0 \\ 0 & 0 & 0 & 0 \\ 0 & 0 & 0 & 0 \\ 0 & 0 & 0 & 0 \\ 0 & 0 & 0 & 0 & 0 \\ 0 & 0 & 0 & 0 & 0 \\ 0 & 0 & 0 & 0 & 0 & 0 \\ 0 & 0 & 0 & 0 & 0 & 0 \\ 0 & 0 & 0 & 0 & 0 & 0 & 0 \\ 0 & 0 & 0 & 0 & 0 & 0 & 0 \\ 0 &$ 

input ✞ ☎  $integrate((B*x+A)/(e*x+d)^{(9/2)/(c*x^2+b*x)},x, algorithm="maxima")$ 

output ✞ ☎ Exception raised: ValueError >> Computation failed since Maxima requested additional constraints; using the 'assume' command before evaluation \*may\* help (example of legal syntax is 'assume(b\*e-c\*d>0)', see `assume?` for m ore detail

input file name test\_cases/rubi\_tests/1\_Algebraic\_functions/1.2\_Trinomial/1.2.1\_Quadratic\_trinomial/1.2.1.3/100\_1.2.1.3\_f0

Test file number 100

Integral number in file 76

**Maxima [F(-2)]**

Exception generated.

$$
\int \frac{(A+Bx)(d+ex)^{9/2}}{(bx+cx^2)^2} dx = \text{Exception raised: ValueError}
$$

✞ ☎

 $\begin{pmatrix} 1 & 0 & 0 \\ 0 & 0 & 0 \\ 0 & 0 & 0 \\ 0 & 0 & 0 \\ 0 & 0 & 0 \\ 0 & 0 & 0 \\ 0 & 0 & 0 & 0 \\ 0 & 0 & 0 & 0 \\ 0 & 0 & 0 & 0 \\ 0 & 0 & 0 & 0 \\ 0 & 0 & 0 & 0 & 0 \\ 0 & 0 & 0 & 0 & 0 \\ 0 & 0 & 0 & 0 & 0 & 0 \\ 0 & 0 & 0 & 0 & 0 & 0 \\ 0 & 0 & 0 & 0 & 0 & 0 & 0 \\ 0 & 0 & 0 & 0 & 0 & 0 & 0 \\ 0 &$ 

✞ ☎

 $\overline{\phantom{a}}$   $\overline{\phantom{a}}$   $\overline{\$ 

input integrate((B\*x+A)\*(e\*x+d)^(9/2)/(c\*x^2+b\*x)^2,x, algorithm="maxima")

output

Exception raised: ValueError >> Computation failed since Maxima requested additional constraints; using the 'assume' command before evaluation \*may\* help (example of legal syntax is 'assume(b\*e-c\*d>0)', see `assume?` for m ore detail

input file name test\_cases/rubi\_tests/1\_Algebraic\_functions/1.2\_Trinomial/1.2.1\_Quadratic\_trinomial/1.2.1.3/100\_1.2.1.3\_f0

Test file number 100

Integral number in file 77

### **Maxima [F(-2)]**

Exception generated.

$$
\int \frac{(A+Bx)(d+ex)^{7/2}}{(bx+cx^2)^2} dx = \text{Exception raised: ValueError}
$$

✞ ☎

✝ ✆

input

integrate((B\*x+A)\*(e\*x+d)^(7/2)/(c\*x^2+b\*x)^2,x, algorithm="maxima")

✞ ☎

 $\left($   $\left($   $\right)$   $\left($   $\left($   $\right)$   $\left($   $\left($   $\right)$   $\left($   $\left($   $\right)$   $\left($   $\left($   $\right)$   $\left($   $\left($   $\right)$   $\left($   $\left($   $\right)$   $\left($   $\left($   $\right)$   $\left($   $\left($   $\right)$   $\left($   $\left($   $\right)$   $\left($   $\left($   $\right)$   $\left($   $\left($   $\right)$   $\left($ 

output Exception raised: ValueError >> Computation failed since Maxima requested additional constraints; using the 'assume' command before evaluation \*may\* help (example of legal syntax is 'assume(b\*e-c\*d>0)', see `assume?` for m ore detail

input file name test cases/rubi\_tests/1\_Algebraic\_functions/1.2\_Trinomial/1.2.1\_Quadratic\_trinomial/1.2.1.3/100 1.2.1.3 f0

Test file number 100

Integral number in file 78

**Maxima [F(-2)]**

Exception generated.

$$
\int \frac{(A+Bx)(d+ex)^{5/2}}{(bx+cx^2)^2} dx = \text{Exception raised: ValueError}
$$

✞ ☎

 $\begin{pmatrix} 1 & 0 & 0 \\ 0 & 0 & 0 \\ 0 & 0 & 0 \\ 0 & 0 & 0 \\ 0 & 0 & 0 \\ 0 & 0 & 0 \\ 0 & 0 & 0 & 0 \\ 0 & 0 & 0 & 0 \\ 0 & 0 & 0 & 0 \\ 0 & 0 & 0 & 0 \\ 0 & 0 & 0 & 0 & 0 \\ 0 & 0 & 0 & 0 & 0 \\ 0 & 0 & 0 & 0 & 0 & 0 \\ 0 & 0 & 0 & 0 & 0 & 0 \\ 0 & 0 & 0 & 0 & 0 & 0 & 0 \\ 0 & 0 & 0 & 0 & 0 & 0 & 0 \\ 0 &$ 

✞ ☎

 $\begin{pmatrix} 1 & 0 & 0 \\ 0 & 0 & 0 \\ 0 & 0 & 0 \\ 0 & 0 & 0 \\ 0 & 0 & 0 \\ 0 & 0 & 0 \\ 0 & 0 & 0 & 0 \\ 0 & 0 & 0 & 0 \\ 0 & 0 & 0 & 0 \\ 0 & 0 & 0 & 0 \\ 0 & 0 & 0 & 0 & 0 \\ 0 & 0 & 0 & 0 & 0 \\ 0 & 0 & 0 & 0 & 0 & 0 \\ 0 & 0 & 0 & 0 & 0 & 0 \\ 0 & 0 & 0 & 0 & 0 & 0 & 0 \\ 0 & 0 & 0 & 0 & 0 & 0 & 0 \\ 0 &$ 

input  $integrate((B*x+A)*(e*x+d)^{(5/2)/(c*x^2+b*x)^2,x, algorithm="maxima")$ 

output Exception raised: ValueError >> Computation failed since Maxima requested additional constraints; using the 'assume' command before evaluation \*may\* help (example of legal syntax is 'assume(b\*e-c\*d>0)', see `assume?` for m ore detail

input file name test cases/rubi\_tests/1\_Algebraic\_functions/1.2\_Trinomial/1.2.1\_Quadratic\_trinomial/1.2.1.3/100\_1.2.1.3\_f0

Test file number 100

Exception generated.

 $\int (A+Bx)(d+ex)^{3/2}$  $\frac{f(x+h) - f(x)}{(bx + cx^2)^2} dx = \text{Exception raised: ValueError}$ 

✞ ☎

 $\begin{pmatrix} 1 & 0 & 0 \\ 0 & 0 & 0 \\ 0 & 0 & 0 \\ 0 & 0 & 0 \\ 0 & 0 & 0 \\ 0 & 0 & 0 \\ 0 & 0 & 0 & 0 \\ 0 & 0 & 0 & 0 \\ 0 & 0 & 0 & 0 \\ 0 & 0 & 0 & 0 \\ 0 & 0 & 0 & 0 & 0 \\ 0 & 0 & 0 & 0 & 0 \\ 0 & 0 & 0 & 0 & 0 & 0 \\ 0 & 0 & 0 & 0 & 0 & 0 \\ 0 & 0 & 0 & 0 & 0 & 0 & 0 \\ 0 & 0 & 0 & 0 & 0 & 0 & 0 \\ 0 &$ 

✞ ☎

 $\left( \begin{array}{cc} \bullet & \bullet & \bullet \\ \bullet & \bullet & \bullet \end{array} \right)$ 

input integrate((B\*x+A)\*(e\*x+d)^(3/2)/(c\*x^2+b\*x)^2,x, algorithm="maxima")

output Exception raised: ValueError >> Computation failed since Maxima requested additional constraints; using the 'assume' command before evaluation \*may\* help (example of legal syntax is 'assume(b\*e-c\*d>0)', see `assume?` for m ore detail

input file name test\_cases/rubi\_tests/1\_Algebraic\_functions/1.2\_Trinomial/1.2.1\_Quadratic\_trinomial/1.2.1.3/100\_1.2.1.3\_f0

Test file number 100

Integral number in file 80

#### **Maxima [F(-2)]**

Exception generated.

$$
\int \frac{(A+Bx)\sqrt{d+ex}}{(bx+cx^2)^2} dx = \text{Exception raised: ValueError}
$$

✞ ☎

 $\begin{pmatrix} 1 & 0 & 0 \\ 0 & 0 & 0 \\ 0 & 0 & 0 \\ 0 & 0 & 0 \\ 0 & 0 & 0 \\ 0 & 0 & 0 \\ 0 & 0 & 0 & 0 \\ 0 & 0 & 0 & 0 \\ 0 & 0 & 0 & 0 \\ 0 & 0 & 0 & 0 \\ 0 & 0 & 0 & 0 & 0 \\ 0 & 0 & 0 & 0 & 0 \\ 0 & 0 & 0 & 0 & 0 & 0 \\ 0 & 0 & 0 & 0 & 0 & 0 \\ 0 & 0 & 0 & 0 & 0 & 0 & 0 \\ 0 & 0 & 0 & 0 & 0 & 0 & 0 \\ 0 &$ 

✞ ☎

 $\begin{pmatrix} 1 & 0 & 0 \\ 0 & 0 & 0 \\ 0 & 0 & 0 \\ 0 & 0 & 0 \\ 0 & 0 & 0 \\ 0 & 0 & 0 \\ 0 & 0 & 0 & 0 \\ 0 & 0 & 0 & 0 \\ 0 & 0 & 0 & 0 \\ 0 & 0 & 0 & 0 \\ 0 & 0 & 0 & 0 & 0 \\ 0 & 0 & 0 & 0 & 0 \\ 0 & 0 & 0 & 0 & 0 & 0 \\ 0 & 0 & 0 & 0 & 0 & 0 \\ 0 & 0 & 0 & 0 & 0 & 0 & 0 \\ 0 & 0 & 0 & 0 & 0 & 0 & 0 \\ 0 &$ 

input integrate((B\*x+A)\*(e\*x+d)^(1/2)/(c\*x^2+b\*x)^2,x, algorithm="maxima")

output

Exception raised: ValueError >> Computation failed since Maxima requested additional constraints; using the 'assume' command before evaluation \*may\* help (example of legal syntax is 'assume(b\*e-c\*d>0)', see `assume?` for m ore detail

input file name test\_cases/rubi\_tests/1\_Algebraic\_functions/1.2\_Trinomial/1.2.1\_Quadratic\_trinomial/1.2.1.3/100\_1.2.1.3\_f0

Test file number 100

Integral number in file 81

**Maxima [F(-2)]**

Exception generated.

$$
\int \frac{A+Bx}{\sqrt{d+ex} (bx + cx^2)^2} dx = \text{Exception raised: ValueError}
$$

 $\left( \begin{array}{cc} \text{ } & \text{ } \\ \text{ } & \text{ } \end{array} \right)$ 

✞ ☎

 $\left( \begin{array}{cc} \text{ } & \text{ } \\ \text{ } & \text{ } \end{array} \right)$ 

input ✞ ☎  $integrate((B*x+A)/(e*x+d)^{(1/2)/(c*x^2+b*x)^2,x, algorithm="maxima")$ 

output Exception raised: ValueError >> Computation failed since Maxima requested additional constraints; using the 'assume' command before evaluation \*may\* help (example of legal syntax is 'assume(b\*e-c\*d>0)', see `assume?` for m ore detail

input file name test\_cases/rubi\_tests/1\_Algebraic\_functions/1.2\_Trinomial/1.2.1\_Quadratic\_trinomial/1.2.1.3/100 1.2.1.3 f0

Test file number 100

Integral number in file 82

**Maxima [F(-2)]**

Exception generated.

$$
\int \frac{A + Bx}{(d + ex)^{3/2} (bx + cx^2)^2} dx = \text{Exception raised: ValueError}
$$

 $\begin{pmatrix} 1 & 0 & 0 \\ 0 & 0 & 0 \\ 0 & 0 & 0 \\ 0 & 0 & 0 \\ 0 & 0 & 0 \\ 0 & 0 & 0 \\ 0 & 0 & 0 & 0 \\ 0 & 0 & 0 & 0 \\ 0 & 0 & 0 & 0 \\ 0 & 0 & 0 & 0 \\ 0 & 0 & 0 & 0 & 0 \\ 0 & 0 & 0 & 0 & 0 \\ 0 & 0 & 0 & 0 & 0 & 0 \\ 0 & 0 & 0 & 0 & 0 & 0 \\ 0 & 0 & 0 & 0 & 0 & 0 & 0 \\ 0 & 0 & 0 & 0 & 0 & 0 & 0 \\ 0 &$ 

✞ ☎

 $\begin{pmatrix} 1 & 0 & 0 \\ 0 & 0 & 0 \\ 0 & 0 & 0 \\ 0 & 0 & 0 \\ 0 & 0 & 0 \\ 0 & 0 & 0 \\ 0 & 0 & 0 & 0 \\ 0 & 0 & 0 & 0 \\ 0 & 0 & 0 & 0 \\ 0 & 0 & 0 & 0 \\ 0 & 0 & 0 & 0 & 0 \\ 0 & 0 & 0 & 0 & 0 \\ 0 & 0 & 0 & 0 & 0 & 0 \\ 0 & 0 & 0 & 0 & 0 & 0 \\ 0 & 0 & 0 & 0 & 0 & 0 & 0 \\ 0 & 0 & 0 & 0 & 0 & 0 & 0 \\ 0 &$ 

input ✞ ☎  $integrate((B*x+A)/(e*x+d)^(3/2)/(c*x^2+b*x)^2,x, algorithm="maxima")$ 

output

Exception raised: ValueError >> Computation failed since Maxima requested additional constraints; using the 'assume' command before evaluation \*may\* help (example of legal syntax is 'assume(b\*e-c\*d>0)', see `assume?` for m ore detail

input file name test\_cases/rubi\_tests/1\_Algebraic\_functions/1.2\_Trinomial/1.2.1\_Quadratic\_trinomial/1.2.1.3/100\_1.2.1.3\_f0

Test file number 100

Integral number in file 83

**Maxima [F(-2)]**

Exception generated.

 $A + Bx$  $\frac{(d + ex)^{5/2} (bx + cx^2)^2}{(d + ex)^{5/2} (bx + cx^2)^2}$  *dx* = Exception raised: ValueError

✞ ☎

 $\begin{pmatrix} 1 & 0 & 0 \\ 0 & 0 & 0 \\ 0 & 0 & 0 \\ 0 & 0 & 0 \\ 0 & 0 & 0 \\ 0 & 0 & 0 \\ 0 & 0 & 0 \\ 0 & 0 & 0 \\ 0 & 0 & 0 & 0 \\ 0 & 0 & 0 & 0 \\ 0 & 0 & 0 & 0 \\ 0 & 0 & 0 & 0 & 0 \\ 0 & 0 & 0 & 0 & 0 \\ 0 & 0 & 0 & 0 & 0 \\ 0 & 0 & 0 & 0 & 0 & 0 \\ 0 & 0 & 0 & 0 & 0 & 0 \\ 0 & 0 & 0 & 0 & 0 & 0 & 0 \\ 0 &$ 

✞ ☎

 $\begin{pmatrix} 1 & 0 & 0 \\ 0 & 0 & 0 \\ 0 & 0 & 0 \\ 0 & 0 & 0 \\ 0 & 0 & 0 \\ 0 & 0 & 0 \\ 0 & 0 & 0 \\ 0 & 0 & 0 \\ 0 & 0 & 0 & 0 \\ 0 & 0 & 0 & 0 \\ 0 & 0 & 0 & 0 \\ 0 & 0 & 0 & 0 & 0 \\ 0 & 0 & 0 & 0 & 0 \\ 0 & 0 & 0 & 0 & 0 \\ 0 & 0 & 0 & 0 & 0 & 0 \\ 0 & 0 & 0 & 0 & 0 & 0 \\ 0 & 0 & 0 & 0 & 0 & 0 & 0 \\ 0 &$ 

input integrate((B\*x+A)/(e\*x+d)^(5/2)/(c\*x^2+b\*x)^2,x, algorithm="maxima")

output

Exception raised: ValueError >> Computation failed since Maxima requested additional constraints; using the 'assume' command before evaluation \*may\* help (example of legal syntax is 'assume(b\*e-c\*d>0)', see `assume?` for m ore detail

input file name test\_cases/rubi\_tests/1\_Algebraic\_functions/1.2\_Trinomial/1.2.1\_Quadratic\_trinomial/1.2.1.3/100\_1.2.1.3\_f0

Test file number 100

Integral number in file 84

**Maxima [F(-2)]**

Exception generated.

$$
\int \frac{A+Bx}{(d+ex)^{7/2} (bx+cx^2)^2} dx = \text{Exception raised: ValueError}
$$

✞ ☎

input  $\left( \begin{array}{cc} \text{ } & \text{ } \\ \text{ } & \text{ } \end{array} \right)$ 

integrate((B\*x+A)/(e\*x+d)^(7/2)/(c\*x^2+b\*x)^2,x, algorithm="maxima")

✞ ☎

 $\left($   $\left($   $\right)$   $\left($   $\left($   $\right)$   $\left($   $\left($   $\right)$   $\left($   $\left($   $\right)$   $\left($   $\left($   $\right)$   $\left($   $\left($   $\right)$   $\left($   $\left($   $\right)$   $\left($   $\left($   $\right)$   $\left($   $\left($   $\right)$   $\left($   $\left($   $\right)$   $\left($   $\left($   $\right)$   $\left($   $\left($   $\right)$   $\left($ 

output Exception raised: ValueError >> Computation failed since Maxima requested additional constraints; using the 'assume' command before evaluation \*may\* help (example of legal syntax is 'assume(b\*e-c\*d>0)', see `assume?` for m ore detail

input file name test cases/rubi\_tests/1\_Algebraic\_functions/1.2\_Trinomial/1.2.1\_Quadratic\_trinomial/1.2.1.3/100 1.2.1.3 f0

Test file number 100

Integral number in file 85

**Maxima [F(-2)]**

Exception generated.

$$
\int \frac{(A+Bx)(d+ex)^{9/2}}{(bx+cx^2)^3} dx = \text{Exception raised: ValueError}
$$

✞ ☎

 $\begin{pmatrix} 1 & 0 & 0 \\ 0 & 0 & 0 \\ 0 & 0 & 0 \\ 0 & 0 & 0 \\ 0 & 0 & 0 \\ 0 & 0 & 0 \\ 0 & 0 & 0 & 0 \\ 0 & 0 & 0 & 0 \\ 0 & 0 & 0 & 0 \\ 0 & 0 & 0 & 0 \\ 0 & 0 & 0 & 0 & 0 \\ 0 & 0 & 0 & 0 & 0 \\ 0 & 0 & 0 & 0 & 0 & 0 \\ 0 & 0 & 0 & 0 & 0 & 0 \\ 0 & 0 & 0 & 0 & 0 & 0 & 0 \\ 0 & 0 & 0 & 0 & 0 & 0 & 0 \\ 0 &$ 

✞ ☎

 $\begin{pmatrix} 1 & 0 & 0 \\ 0 & 0 & 0 \\ 0 & 0 & 0 \\ 0 & 0 & 0 \\ 0 & 0 & 0 \\ 0 & 0 & 0 \\ 0 & 0 & 0 & 0 \\ 0 & 0 & 0 & 0 \\ 0 & 0 & 0 & 0 \\ 0 & 0 & 0 & 0 \\ 0 & 0 & 0 & 0 & 0 \\ 0 & 0 & 0 & 0 & 0 \\ 0 & 0 & 0 & 0 & 0 & 0 \\ 0 & 0 & 0 & 0 & 0 & 0 \\ 0 & 0 & 0 & 0 & 0 & 0 & 0 \\ 0 & 0 & 0 & 0 & 0 & 0 & 0 \\ 0 &$ 

input  $integrate((B*x+A)*(e*x+d)^(9/2)/(c*x^2+b*x)^3,x, algorithm="maxima")$ 

output Exception raised: ValueError >> Computation failed since Maxima requested additional constraints; using the 'assume' command before evaluation \*may\* help (example of legal syntax is 'assume(b\*e-c\*d>0)', see `assume?` for m ore detail

input file name test cases/rubi\_tests/1\_Algebraic\_functions/1.2\_Trinomial/1.2.1\_Quadratic\_trinomial/1.2.1.3/100\_1.2.1.3\_f0

Test file number 100

Exception generated.

 $\int (A+Bx)(d+ex)^{7/2}$  $\frac{f(x+h) - f(x)}{(bx + cx^2)^3}$  dx = Exception raised: ValueError

✞ ☎

 $\begin{pmatrix} 1 & 0 & 0 \\ 0 & 0 & 0 \\ 0 & 0 & 0 \\ 0 & 0 & 0 \\ 0 & 0 & 0 \\ 0 & 0 & 0 \\ 0 & 0 & 0 & 0 \\ 0 & 0 & 0 & 0 \\ 0 & 0 & 0 & 0 \\ 0 & 0 & 0 & 0 \\ 0 & 0 & 0 & 0 & 0 \\ 0 & 0 & 0 & 0 & 0 \\ 0 & 0 & 0 & 0 & 0 & 0 \\ 0 & 0 & 0 & 0 & 0 & 0 \\ 0 & 0 & 0 & 0 & 0 & 0 & 0 \\ 0 & 0 & 0 & 0 & 0 & 0 & 0 \\ 0 &$ 

✞ ☎

 $\left( \begin{array}{cc} \bullet & \bullet & \bullet \\ \bullet & \bullet & \bullet \end{array} \right)$ 

input integrate((B\*x+A)\*(e\*x+d)^(7/2)/(c\*x^2+b\*x)^3,x, algorithm="maxima")

output Exception raised: ValueError >> Computation failed since Maxima requested additional constraints; using the 'assume' command before evaluation \*may\* help (example of legal syntax is 'assume(b\*e-c\*d>0)', see `assume?` for m ore detail

input file name test\_cases/rubi\_tests/1\_Algebraic\_functions/1.2\_Trinomial/1.2.1\_Quadratic\_trinomial/1.2.1.3/100\_1.2.1.3\_f0

Test file number 100

Integral number in file 87

#### **Maxima [F(-2)]**

Exception generated.

$$
\int \frac{(A+Bx)(d+ex)^{5/2}}{(bx+cx^2)^3} dx = \text{Exception raised: ValueError}
$$

✞ ☎

 $\left( \begin{array}{cc} \text{ } & \text{ } \\ \text{ } & \text{ } \end{array} \right)$ 

✞ ☎

 $\left( \begin{array}{cc} \text{ } & \text{ } \\ \text{ } & \text{ } \end{array} \right)$ 

input integrate((B\*x+A)\*(e\*x+d)^(5/2)/(c\*x^2+b\*x)^3,x, algorithm="maxima")

output

Exception raised: ValueError >> Computation failed since Maxima requested additional constraints; using the 'assume' command before evaluation \*may\* help (example of legal syntax is 'assume(b\*e-c\*d>0)', see `assume?` for m ore detail

input file name test\_cases/rubi\_tests/1\_Algebraic\_functions/1.2\_Trinomial/1.2.1\_Quadratic\_trinomial/1.2.1.3/100 1.2.1.3 f0

Test file number 100

Integral number in file 88

# **Maxima [F(-2)]**

Exception generated.

$$
\int \frac{(A+Bx)(d+ex)^{3/2}}{(bx+cx^2)^3} dx = \text{Exception raised: ValueError}
$$

✞ ☎

 $\left($   $\left($   $\right)$   $\left($   $\left($   $\right)$   $\left($   $\left($   $\right)$   $\left($   $\left($   $\right)$   $\left($   $\left($   $\right)$   $\left($   $\left($   $\right)$   $\left($   $\left($   $\right)$   $\left($   $\left($   $\right)$   $\left($   $\left($   $\right)$   $\left($   $\left($   $\right)$   $\left($   $\left($   $\right)$   $\left($   $\left($   $\right)$   $\left($ 

✞ ☎

 $\left($   $\left($   $\right)$   $\left($   $\left($   $\right)$   $\left($   $\left($   $\right)$   $\left($   $\left($   $\right)$   $\left($   $\left($   $\right)$   $\left($   $\left($   $\right)$   $\left($   $\left($   $\right)$   $\left($   $\left($   $\right)$   $\left($   $\left($   $\right)$   $\left($   $\left($   $\right)$   $\left($   $\left($   $\right)$   $\left($   $\left($   $\right)$   $\left($ 

input  $integrate((B*x+A)*(e*x+d)^(3/2)/(c*x^2+b*x)^3,x, algorithm="maxima")$ 

output Exception raised: ValueError >> Computation failed since Maxima requested additional constraints; using the 'assume' command before evaluation \*may\* help (example of legal syntax is 'assume(b\*e-c\*d>0)', see `assume?` for m ore detail

input file name test\_cases/rubi\_tests/1\_Algebraic\_functions/1.2\_Trinomial/1.2.1\_Quadratic\_trinomial/1.2.1.3/100\_1.2.1.3\_f0

Test file number 100

Integral number in file 89

### **Maxima [F(-2)]**

Exception generated.

$$
\int \frac{(A+Bx)\sqrt{d+ex}}{(bx+cx^2)^3} dx = \text{Exception raised: ValueError}
$$

 $\begin{pmatrix} 1 & 0 & 0 \\ 0 & 0 & 0 \\ 0 & 0 & 0 \\ 0 & 0 & 0 \\ 0 & 0 & 0 \\ 0 & 0 & 0 \\ 0 & 0 & 0 & 0 \\ 0 & 0 & 0 & 0 \\ 0 & 0 & 0 & 0 \\ 0 & 0 & 0 & 0 \\ 0 & 0 & 0 & 0 & 0 \\ 0 & 0 & 0 & 0 & 0 \\ 0 & 0 & 0 & 0 & 0 & 0 \\ 0 & 0 & 0 & 0 & 0 & 0 \\ 0 & 0 & 0 & 0 & 0 & 0 & 0 \\ 0 & 0 & 0 & 0 & 0 & 0 & 0 \\ 0 &$ 

✞ ☎

 $\begin{pmatrix} 1 & 0 & 0 \\ 0 & 0 & 0 \\ 0 & 0 & 0 \\ 0 & 0 & 0 \\ 0 & 0 & 0 \\ 0 & 0 & 0 \\ 0 & 0 & 0 & 0 \\ 0 & 0 & 0 & 0 \\ 0 & 0 & 0 & 0 \\ 0 & 0 & 0 & 0 \\ 0 & 0 & 0 & 0 & 0 \\ 0 & 0 & 0 & 0 & 0 \\ 0 & 0 & 0 & 0 & 0 & 0 \\ 0 & 0 & 0 & 0 & 0 & 0 \\ 0 & 0 & 0 & 0 & 0 & 0 & 0 \\ 0 & 0 & 0 & 0 & 0 & 0 & 0 \\ 0 &$ 

input ✞ ☎ integrate((B\*x+A)\*(e\*x+d)^(1/2)/(c\*x^2+b\*x)^3,x, algorithm="maxima")

output

Exception raised: ValueError >> Computation failed since Maxima requested additional constraints; using the 'assume' command before evaluation \*may\* help (example of legal syntax is 'assume(b\*e-c\*d>0)', see `assume?` for m ore detail

input file name test\_cases/rubi\_tests/1\_Algebraic\_functions/1.2\_Trinomial/1.2.1\_Quadratic\_trinomial/1.2.1.3/100\_1.2.1.3\_f0

Test file number 100

Integral number in file 90

**Maxima [F(-2)]**

Exception generated.

$$
\int \frac{A + Bx}{\sqrt{d + ex} (bx + cx^2)^3} dx = \text{Exception raised: ValueError}
$$

✞ ☎

 $\begin{pmatrix} 1 & 0 & 0 \\ 0 & 0 & 0 \\ 0 & 0 & 0 \\ 0 & 0 & 0 \\ 0 & 0 & 0 \\ 0 & 0 & 0 \\ 0 & 0 & 0 \\ 0 & 0 & 0 \\ 0 & 0 & 0 & 0 \\ 0 & 0 & 0 & 0 \\ 0 & 0 & 0 & 0 \\ 0 & 0 & 0 & 0 & 0 \\ 0 & 0 & 0 & 0 & 0 \\ 0 & 0 & 0 & 0 & 0 \\ 0 & 0 & 0 & 0 & 0 & 0 \\ 0 & 0 & 0 & 0 & 0 & 0 \\ 0 & 0 & 0 & 0 & 0 & 0 & 0 \\ 0 &$ 

✞ ☎

 $\begin{pmatrix} 1 & 0 & 0 \\ 0 & 0 & 0 \\ 0 & 0 & 0 \\ 0 & 0 & 0 \\ 0 & 0 & 0 \\ 0 & 0 & 0 \\ 0 & 0 & 0 \\ 0 & 0 & 0 \\ 0 & 0 & 0 & 0 \\ 0 & 0 & 0 & 0 \\ 0 & 0 & 0 & 0 \\ 0 & 0 & 0 & 0 & 0 \\ 0 & 0 & 0 & 0 & 0 \\ 0 & 0 & 0 & 0 & 0 \\ 0 & 0 & 0 & 0 & 0 & 0 \\ 0 & 0 & 0 & 0 & 0 & 0 \\ 0 & 0 & 0 & 0 & 0 & 0 & 0 \\ 0 &$ 

input  $integrate((B*x+A)/(e*x+d)^{(1/2)/(c*x^2+b*x)^3,x, algorithm="maxima")$ 

output

Exception raised: ValueError >> Computation failed since Maxima requested additional constraints; using the 'assume' command before evaluation \*may\* help (example of legal syntax is 'assume(b\*e-c\*d>0)', see `assume?` for m ore detail

input file name test\_cases/rubi\_tests/1\_Algebraic\_functions/1.2\_Trinomial/1.2.1\_Quadratic\_trinomial/1.2.1.3/100\_1.2.1.3\_f0

Test file number 100

Integral number in file 91

**Maxima [F(-2)]**

Exception generated.

$$
\int \frac{A+Bx}{(d+ex)^{3/2} (bx+cx^2)^3} dx = \text{Exception raised: ValueError}
$$

✞ ☎

 $\left( \begin{array}{cc} \text{ } & \text{ } \\ \text{ } & \text{ } \end{array} \right)$ 

input

 $\verb|integrate((B*x+A)/(e*x+d)^(3/2)/(c*x^2+b*x)^3,x, algorithm="maxima")$
✞ ☎

 $\left($   $\left($   $\right)$   $\left($   $\left($   $\right)$   $\left($   $\left($   $\right)$   $\left($   $\left($   $\right)$   $\left($   $\left($   $\right)$   $\left($   $\left($   $\right)$   $\left($   $\left($   $\right)$   $\left($   $\left($   $\right)$   $\left($   $\left($   $\right)$   $\left($   $\left($   $\right)$   $\left($   $\left($   $\right)$   $\left($   $\left($   $\right)$   $\left($ 

output Exception raised: ValueError >> Computation failed since Maxima requested additional constraints; using the 'assume' command before evaluation \*may\* help (example of legal syntax is 'assume(b\*e-c\*d>0)', see `assume?` for m ore detail

input file name test cases/rubi\_tests/1\_Algebraic\_functions/1.2\_Trinomial/1.2.1\_Quadratic\_trinomial/1.2.1.3/100 1.2.1.3 f0

Test file number 100

Integral number in file 92

**Maxima [F(-2)]**

Exception generated.

$$
\int \frac{(A+Bx)\sqrt{bx+cx^2}}{d+ex} dx = \text{Exception raised: ValueError}
$$

✞ ☎

 $\left( \begin{array}{cc} \text{ } & \text{ } \\ \text{ } & \text{ } \end{array} \right)$ 

✞ ☎

 $\left( \begin{array}{cc} \text{ } & \text{ } \\ \text{ } & \text{ } \end{array} \right)$ 

input integrate((B\*x+A)\*(c\*x^2+b\*x)^(1/2)/(e\*x+d),x, algorithm="maxima")

output

Exception raised: ValueError >> Computation failed since Maxima requested additional constraints; using the 'assume' command before evaluation \*may\* help (example of legal syntax is 'assume(e>0)', see `assume?` for more de tails)Is e

input file name test\_cases/rubi\_tests/1\_Algebraic\_functions/1.2\_Trinomial/1.2.1\_Quadratic\_trinomial/1.2.1.3/100 1.2.1.3 f0

Test file number 100

Exception generated.

$$
\int \frac{(A+Bx)\sqrt{bx+cx^2}}{(d+ex)^2} dx = \text{Exception raised: ValueError}
$$

✞ ☎

 $\overline{\phantom{a}}$   $\overline{\phantom{a}}$   $\overline{\$ 

✞ ☎

 $\overline{\phantom{a}}$   $\overline{\phantom{a}}$   $\overline{\$ 

input  $integrate((B*x+A)*(c*x^2+b*x)^(1/2)/(e*x+d)^2,x, algorithm="maxima")$ 

output Exception raised: ValueError >> Computation failed since Maxima requested additional constraints; using the 'assume' command before evaluation \*may\* help (example of legal syntax is 'assume(b\*e-c\*d>0)', see `assume?` for m ore detail

input file name test\_cases/rubi\_tests/1\_Algebraic\_functions/1.2\_Trinomial/1.2.1\_Quadratic\_trinomial/1.2.1.3/100\_1.2.1.3\_f0

Test file number 100

Integral number in file 97

### **Maxima [F(-2)]**

Exception generated.

 $\int (A+Bx)$ √  $bx + cx^2$  $\frac{f(x)}{(d + cx)^3}$  dx = Exception raised: ValueError

✞ ☎

 $\left( \begin{array}{cc} \text{ } & \text{ } \\ \text{ } & \text{ } \end{array} \right)$ 

 $\left( \begin{array}{cc} \text{ } & \text{ } \\ \text{ } & \text{ } \end{array} \right)$ 

input integrate((B\*x+A)\*(c\*x^2+b\*x)^(1/2)/(e\*x+d)^3,x, algorithm="maxima")

output

✞ ☎ Exception raised: ValueError >> Computation failed since Maxima requested additional constraints; using the 'assume' command before evaluation \*may\* help (example of legal syntax is 'assume(b\*e-c\*d>0)', see `assume?` for m ore detail

input file name test\_cases/rubi\_tests/1\_Algebraic\_functions/1.2\_Trinomial/1.2.1\_Quadratic\_trinomial/1.2.1.3/100\_1.2.1.3\_f0

Test file number 100

Integral number in file 98

# **Maxima [F(-2)]**

Exception generated.

$$
\int \frac{(A+Bx)\sqrt{bx+cx^2}}{(d+ex)^4} dx = \text{Exception raised: ValueError}
$$

 $\left( \begin{array}{cc} \text{ } & \text{ } \\ \text{ } & \text{ } \end{array} \right)$ 

✞ ☎

 $\begin{pmatrix} 1 & 0 & 0 \\ 0 & 0 & 0 \\ 0 & 0 & 0 \\ 0 & 0 & 0 \\ 0 & 0 & 0 \\ 0 & 0 & 0 \\ 0 & 0 & 0 \\ 0 & 0 & 0 \\ 0 & 0 & 0 & 0 \\ 0 & 0 & 0 & 0 \\ 0 & 0 & 0 & 0 \\ 0 & 0 & 0 & 0 & 0 \\ 0 & 0 & 0 & 0 & 0 \\ 0 & 0 & 0 & 0 & 0 \\ 0 & 0 & 0 & 0 & 0 & 0 \\ 0 & 0 & 0 & 0 & 0 & 0 \\ 0 & 0 & 0 & 0 & 0 & 0 & 0 \\ 0 &$ 

input ✞ ☎  $integrate((B*x+A)*(c*x^2+b*x)^(1/2)/(e*x+d)^4,x, algorithm="maxima")$ 

output Exception raised: ValueError >> Computation failed since Maxima requested additional constraints; using the 'assume' command before evaluation \*may\* help (example of legal syntax is 'assume(b\*e-c\*d>0)', see `assume?` for m ore detail

input file name test\_cases/rubi\_tests/1\_Algebraic\_functions/1.2\_Trinomial/1.2.1\_Quadratic\_trinomial/1.2.1.3/100 1.2.1.3 f0

Test file number 100

Integral number in file 99

### **Maxima [F(-2)]**

Exception generated.

$$
\int \frac{(A+Bx)\sqrt{bx+cx^2}}{(d+ex)^5} dx = \text{Exception raised: ValueError}
$$

 $\begin{pmatrix} 1 & 0 & 0 \\ 0 & 0 & 0 \\ 0 & 0 & 0 \\ 0 & 0 & 0 \\ 0 & 0 & 0 \\ 0 & 0 & 0 \\ 0 & 0 & 0 & 0 \\ 0 & 0 & 0 & 0 \\ 0 & 0 & 0 & 0 \\ 0 & 0 & 0 & 0 \\ 0 & 0 & 0 & 0 & 0 \\ 0 & 0 & 0 & 0 & 0 \\ 0 & 0 & 0 & 0 & 0 & 0 \\ 0 & 0 & 0 & 0 & 0 & 0 \\ 0 & 0 & 0 & 0 & 0 & 0 & 0 \\ 0 & 0 & 0 & 0 & 0 & 0 & 0 \\ 0 &$ 

✞ ☎

 $\begin{pmatrix} 1 & 0 & 0 \\ 0 & 0 & 0 \\ 0 & 0 & 0 \\ 0 & 0 & 0 \\ 0 & 0 & 0 \\ 0 & 0 & 0 \\ 0 & 0 & 0 & 0 \\ 0 & 0 & 0 & 0 \\ 0 & 0 & 0 & 0 \\ 0 & 0 & 0 & 0 \\ 0 & 0 & 0 & 0 & 0 \\ 0 & 0 & 0 & 0 & 0 \\ 0 & 0 & 0 & 0 & 0 & 0 \\ 0 & 0 & 0 & 0 & 0 & 0 \\ 0 & 0 & 0 & 0 & 0 & 0 & 0 \\ 0 & 0 & 0 & 0 & 0 & 0 & 0 \\ 0 &$ 

input ✞ ☎ integrate((B\*x+A)\*(c\*x^2+b\*x)^(1/2)/(e\*x+d)^5,x, algorithm="maxima")

output

Exception raised: ValueError >> Computation failed since Maxima requested additional constraints; using the 'assume' command before evaluation \*may\* help (example of legal syntax is 'assume(b\*e-c\*d>0)', see `assume?` for m ore detail

input file name test\_cases/rubi\_tests/1\_Algebraic\_functions/1.2\_Trinomial/1.2.1\_Quadratic\_trinomial/1.2.1.3/100\_1.2.1.3\_f0

Test file number 100

Integral number in file 100

**Maxima [F(-2)]**

Exception generated.

$$
\int \frac{(A+Bx)\sqrt{bx+cx^2}}{(d+ex)^6} dx = \text{Exception raised: ValueError}
$$

✞ ☎

 $\overline{\phantom{a}}$   $\overline{\phantom{a}}$   $\overline{\$ 

✞ ☎

 $\overline{\phantom{a}}$   $\overline{\phantom{a}}$   $\overline{\$ 

input  $integrate((B*x+A)*(c*x^2+b*x)^(1/2)/(e*x+d)^6, x, algorithm="maxima")$ 

output

Exception raised: ValueError >> Computation failed since Maxima requested additional constraints; using the 'assume' command before evaluation \*may\* help (example of legal syntax is 'assume(b\*e-c\*d>0)', see `assume?` for m ore detail

input file name test\_cases/rubi\_tests/1\_Algebraic\_functions/1.2\_Trinomial/1.2.1\_Quadratic\_trinomial/1.2.1.3/100\_1.2.1.3\_f0

Test file number 100

Integral number in file 101

### **Maxima [F(-2)]**

Exception generated.

$$
\int \frac{(A+Bx)(bx+cx^2)^{3/2}}{d+ex} dx = \text{Exception raised: ValueError}
$$

✞ ☎

 $\begin{pmatrix} 1 & 0 & 0 \\ 0 & 0 & 0 \\ 0 & 0 & 0 \\ 0 & 0 & 0 \\ 0 & 0 & 0 \\ 0 & 0 & 0 \\ 0 & 0 & 0 \\ 0 & 0 & 0 \\ 0 & 0 & 0 & 0 \\ 0 & 0 & 0 & 0 \\ 0 & 0 & 0 & 0 \\ 0 & 0 & 0 & 0 & 0 \\ 0 & 0 & 0 & 0 & 0 \\ 0 & 0 & 0 & 0 & 0 \\ 0 & 0 & 0 & 0 & 0 & 0 \\ 0 & 0 & 0 & 0 & 0 & 0 \\ 0 & 0 & 0 & 0 & 0 & 0 & 0 \\ 0 &$ 

input

integrate((B\*x+A)\*(c\*x^2+b\*x)^(3/2)/(e\*x+d),x, algorithm="maxima")

✞ ☎

 $\left($   $\left($   $\right)$   $\left($   $\left($   $\right)$   $\left($   $\left($   $\right)$   $\left($   $\left($   $\right)$   $\left($   $\left($   $\right)$   $\left($   $\left($   $\right)$   $\left($   $\left($   $\right)$   $\left($   $\left($   $\right)$   $\left($   $\left($   $\right)$   $\left($   $\left($   $\right)$   $\left($   $\left($   $\right)$   $\left($   $\left($   $\right)$   $\left($ 

output Exception raised: ValueError >> Computation failed since Maxima requested additional constraints; using the 'assume' command before evaluation \*may\* help (example of legal syntax is 'assume(e>0)', see `assume?` for more de tails)Is e

input file name test cases/rubi\_tests/1\_Algebraic\_functions/1.2\_Trinomial/1.2.1\_Quadratic\_trinomial/1.2.1.3/100 1.2.1.3 f0

Test file number 100

Integral number in file 104

**Maxima [F(-2)]**

Exception generated.

$$
\int \frac{(A+Bx)(bx+cx^2)^{3/2}}{(d+ex)^2} dx = \text{Exception raised: ValueError}
$$

✞ ☎

 $\left($   $\left($   $\right)$   $\left($   $\left($   $\right)$   $\left($   $\left($   $\right)$   $\left($   $\left($   $\right)$   $\left($   $\left($   $\right)$   $\left($   $\left($   $\right)$   $\left($   $\left($   $\right)$   $\left($   $\left($   $\right)$   $\left($   $\left($   $\right)$   $\left($   $\left($   $\right)$   $\left($   $\left($   $\right)$   $\left($   $\left($   $\right)$   $\left($ 

✞ ☎

 $\left( \begin{array}{cc} \text{ } & \text{ } \\ \text{ } & \text{ } \end{array} \right)$ 

$$
input\left(\frac{interstate((B*x+A)*(c*x^2+b*x)^{(3/2)}(e*x+d)^{2},x, algorithm="maxima")}{\left(\frac{1}{2}(B*x^2+b*x)^{2}(3/2)\right)(e*x^2+d)^{2},x, algorithm="maxima")}{\left(\frac{1}{2}(B*x^2+b*x)^{2}(3/2)\right)(e*x^2+d)^{2},x, algorithm="maxima")}{\left(\frac{1}{2}(B*x^2+b*x)^{2}(3/2)\right)(e*x^2+d)^{2},x, algorithm="maxima")}{\left(\frac{1}{2}(B*x^2+b*x)^{2}(3/2)\right)(e*x^2+d)^{2},x, algorithm="maxima")}{\left(\frac{1}{2}(B*x^2+b*x)^{2}(3/2)\right)(e*x^2+d)^{2},x, number="maxima")}{\left(\frac{1}{2}(B*x^2+b*x)^{2}(3/2)\right)(e*x^2+d)^{2},x, number="maxima")}{\left(\frac{1}{2}(B*x^2+b*x)^{2}(3/2)\right)(e*x^2+d)^{2},x, number="maxima")}{\left(\frac{1}{2}(B*x^2+b*x)^{2}(3/2)\right)(e*x^2+d)^{2},x, number="maxima")}{\left(\frac{1}{2}(B*x^2+b*x)^{2}(3/2)\right)(e*x^2+d)^{2},x, number="maxima")}{\left(\frac{1}{2}(B*x^2+b*x)^{2}(3/2)\right)(e*x^2+d)^{2},x, number="maxima")}{\left(\frac{1}{2}(B*x^2+b*x)^{2}(3/2)\right)(e*x^2+d)^{2},x, number="maxima")}{\left(\frac{1}{2}(B*x^2+b*x)^{2}(3/2)\right)(e*x^2+d)^{2},x, number="maxima")}{\left(\frac{1}{2}(B*x^2+b*x)^{2}(3/2)\right)(e*x^2+d)^{2},x, number="maxima")}{\left(\frac{1}{2}(B*x^2+b*x)^{2}(3/2)\right)(e*x^2+d)^{2},x, number="maxima")}{\left(\frac{1}{2}(B*x^2+b*x^2)\right)(e*x^2+d)^{2},x, number="maxima")}{\left(\frac{1}{2}(B*x^2+b*x^2)\right)(e*x^2+d)^{2},x, number="maxima")}{\left(\frac{1}{2}(B*x^2)\right)(e*x^2+d)^{2},x, number="maxima")}{\left(\frac{1}{2}(B*x^2)\right)(e*x^2+d)^
$$

output Exception raised: ValueError >> Computation failed since Maxima requested additional constraints; using the 'assume' command before evaluation \*may\* help (example of legal syntax is 'assume(b\*e-c\*d>0)', see `assume?` for m ore detail

input file name test\_cases/rubi\_tests/1\_Algebraic\_functions/1.2\_Trinomial/1.2.1\_Quadratic\_trinomial/1.2.1.3/100 1.2.1.3 f0

Test file number 100

Exception generated.

 $\int (A+Bx)(bx+cx^2)^{3/2}$  $\frac{d}{dx} \frac{d}{dx} \frac{d}{dx} = \text{Exception raised: ValueError}$ 

✞ ☎

 $\left($   $\left($   $\right)$   $\left($   $\left($   $\right)$   $\left($   $\left($   $\right)$   $\left($   $\left($   $\right)$   $\left($   $\left($   $\right)$   $\left($   $\left($   $\right)$   $\left($   $\left($   $\right)$   $\left($   $\left($   $\right)$   $\left($   $\left($   $\right)$   $\left($   $\left($   $\right)$   $\left($   $\left($   $\right)$   $\left($   $\left($   $\right)$   $\left($ 

✞ ☎

 $\left($   $\left($   $\right)$   $\left($   $\left($   $\right)$   $\left($   $\left($   $\right)$   $\left($   $\left($   $\right)$   $\left($   $\left($   $\right)$   $\left($   $\left($   $\right)$   $\left($   $\left($   $\right)$   $\left($   $\left($   $\right)$   $\left($   $\left($   $\right)$   $\left($   $\left($   $\right)$   $\left($   $\left($   $\right)$   $\left($   $\left($   $\right)$   $\left($ 

input integrate((B\*x+A)\*(c\*x^2+b\*x)^(3/2)/(e\*x+d)^3,x, algorithm="maxima")

output Exception raised: ValueError >> Computation failed since Maxima requested additional constraints; using the 'assume' command before evaluation \*may\* help (example of legal syntax is 'assume(b\*e-c\*d>0)', see `assume?` for m ore detail

input file name test\_cases/rubi\_tests/1\_Algebraic\_functions/1.2\_Trinomial/1.2.1\_Quadratic\_trinomial/1.2.1.3/100\_1.2.1.3\_f0

Test file number 100

Integral number in file 106

#### **Maxima [F(-2)]**

Exception generated.

 $\int (A+Bx)(bx+cx^2)^{3/2}$  $\frac{d}{dx} \frac{d}{dx} \frac{d}{dx} = \text{Exception raised: ValueError}$ 

✞ ☎

 $\begin{pmatrix} 1 & 0 & 0 \\ 0 & 0 & 0 \\ 0 & 0 & 0 \\ 0 & 0 & 0 \\ 0 & 0 & 0 \\ 0 & 0 & 0 \\ 0 & 0 & 0 \\ 0 & 0 & 0 \\ 0 & 0 & 0 & 0 \\ 0 & 0 & 0 & 0 \\ 0 & 0 & 0 & 0 \\ 0 & 0 & 0 & 0 & 0 \\ 0 & 0 & 0 & 0 & 0 \\ 0 & 0 & 0 & 0 & 0 \\ 0 & 0 & 0 & 0 & 0 & 0 \\ 0 & 0 & 0 & 0 & 0 & 0 \\ 0 & 0 & 0 & 0 & 0 & 0 & 0 \\ 0 &$ 

✞ ☎

 $\begin{pmatrix} 1 & 0 & 0 \\ 0 & 0 & 0 \\ 0 & 0 & 0 \\ 0 & 0 & 0 \\ 0 & 0 & 0 \\ 0 & 0 & 0 \\ 0 & 0 & 0 \\ 0 & 0 & 0 \\ 0 & 0 & 0 & 0 \\ 0 & 0 & 0 & 0 \\ 0 & 0 & 0 & 0 \\ 0 & 0 & 0 & 0 & 0 \\ 0 & 0 & 0 & 0 & 0 \\ 0 & 0 & 0 & 0 & 0 \\ 0 & 0 & 0 & 0 & 0 & 0 \\ 0 & 0 & 0 & 0 & 0 & 0 \\ 0 & 0 & 0 & 0 & 0 & 0 & 0 \\ 0 &$ 

input integrate((B\*x+A)\*(c\*x^2+b\*x)^(3/2)/(e\*x+d)^4,x, algorithm="maxima")

output

Exception raised: ValueError >> Computation failed since Maxima requested additional constraints; using the 'assume' command before evaluation \*may\* help (example of legal syntax is 'assume(b\*e-c\*d>0)', see `assume?' for m ore detail

input file name test\_cases/rubi\_tests/1\_Algebraic\_functions/1.2\_Trinomial/1.2.1\_Quadratic\_trinomial/1.2.1.3/100\_1.2.1.3\_f0

Test file number 100

Integral number in file 107

**Maxima [F(-2)]**

Exception generated.

$$
\int \frac{(A+Bx)(bx+cx^2)^{3/2}}{(d+ex)^5} dx = \text{Exception raised: ValueError}
$$

 $\left( \begin{array}{cc} \text{ } & \text{ } \\ \text{ } & \text{ } \end{array} \right)$ 

✞ ☎

 $\begin{pmatrix} 1 & 0 & 0 \\ 0 & 0 & 0 \\ 0 & 0 & 0 \\ 0 & 0 & 0 \\ 0 & 0 & 0 \\ 0 & 0 & 0 \\ 0 & 0 & 0 \\ 0 & 0 & 0 \\ 0 & 0 & 0 & 0 \\ 0 & 0 & 0 & 0 \\ 0 & 0 & 0 & 0 \\ 0 & 0 & 0 & 0 & 0 \\ 0 & 0 & 0 & 0 & 0 \\ 0 & 0 & 0 & 0 & 0 \\ 0 & 0 & 0 & 0 & 0 & 0 \\ 0 & 0 & 0 & 0 & 0 & 0 \\ 0 & 0 & 0 & 0 & 0 & 0 & 0 \\ 0 &$ 

input ✞ ☎ integrate((B\*x+A)\*(c\*x^2+b\*x)^(3/2)/(e\*x+d)^5,x, algorithm="maxima")

output Exception raised: ValueError >> Computation failed since Maxima requested additional constraints; using the 'assume' command before evaluation \*may\* help (example of legal syntax is 'assume(b\*e-c\*d>0)', see `assume?` for m ore detail

input file name test\_cases/rubi\_tests/1\_Algebraic\_functions/1.2\_Trinomial/1.2.1\_Quadratic\_trinomial/1.2.1.3/100 1.2.1.3 f0

Test file number 100

Integral number in file 108

### **Maxima [F(-2)]**

Exception generated.

$$
\int \frac{(A+Bx)(bx+cx^2)^{3/2}}{(d+ex)^6} dx = \text{Exception raised: ValueError}
$$

 $\begin{pmatrix} 1 & 0 & 0 \\ 0 & 0 & 0 \\ 0 & 0 & 0 \\ 0 & 0 & 0 \\ 0 & 0 & 0 \\ 0 & 0 & 0 \\ 0 & 0 & 0 & 0 \\ 0 & 0 & 0 & 0 \\ 0 & 0 & 0 & 0 \\ 0 & 0 & 0 & 0 \\ 0 & 0 & 0 & 0 & 0 \\ 0 & 0 & 0 & 0 & 0 \\ 0 & 0 & 0 & 0 & 0 & 0 \\ 0 & 0 & 0 & 0 & 0 & 0 \\ 0 & 0 & 0 & 0 & 0 & 0 & 0 \\ 0 & 0 & 0 & 0 & 0 & 0 & 0 \\ 0 &$ 

✞ ☎

 $\begin{pmatrix} 1 & 0 & 0 \\ 0 & 0 & 0 \\ 0 & 0 & 0 \\ 0 & 0 & 0 \\ 0 & 0 & 0 \\ 0 & 0 & 0 \\ 0 & 0 & 0 & 0 \\ 0 & 0 & 0 & 0 \\ 0 & 0 & 0 & 0 \\ 0 & 0 & 0 & 0 \\ 0 & 0 & 0 & 0 & 0 \\ 0 & 0 & 0 & 0 & 0 \\ 0 & 0 & 0 & 0 & 0 & 0 \\ 0 & 0 & 0 & 0 & 0 & 0 \\ 0 & 0 & 0 & 0 & 0 & 0 & 0 \\ 0 & 0 & 0 & 0 & 0 & 0 & 0 \\ 0 &$ 

input ✞ ☎ integrate((B\*x+A)\*(c\*x^2+b\*x)^(3/2)/(e\*x+d)^6,x, algorithm="maxima")

output

Exception raised: ValueError >> Computation failed since Maxima requested additional constraints; using the 'assume' command before evaluation \*may\* help (example of legal syntax is 'assume(b\*e-c\*d>0)', see `assume?` for m ore detail

input file name test\_cases/rubi\_tests/1\_Algebraic\_functions/1.2\_Trinomial/1.2.1\_Quadratic\_trinomial/1.2.1.3/100\_1.2.1.3\_f0

Test file number 100

Integral number in file 109

**Maxima [F(-2)]**

Exception generated.

 $\int (A+Bx)(bx+cx^2)^{3/2}$  $\frac{d}{dx} \frac{d}{dx} \frac{d}{dx} = \text{Exception raised: ValueError}$ 

 $\left($   $\left($   $\right)$   $\left($   $\left($   $\right)$   $\left($   $\left($   $\right)$   $\left($   $\left($   $\right)$   $\left($   $\left($   $\right)$   $\left($   $\left($   $\right)$   $\left($   $\left($   $\right)$   $\left($   $\left($   $\right)$   $\left($   $\left($   $\right)$   $\left($   $\left($   $\right)$   $\left($   $\left($   $\right)$   $\left($   $\left($   $\right)$   $\left($ 

✞ ☎

 $\left( \begin{array}{cc} \text{ } & \text{ } \\ \text{ } & \text{ } \end{array} \right)$ 

input ✞ ☎ integrate((B\*x+A)\*(c\*x^2+b\*x)^(3/2)/(e\*x+d)^7,x, algorithm="maxima")

output

Exception raised: ValueError >> Computation failed since Maxima requested additional constraints; using the 'assume' command before evaluation \*may\* help (example of legal syntax is 'assume(b\*e-c\*d>0)', see `assume?` for m ore detail

input file name test\_cases/rubi\_tests/1\_Algebraic\_functions/1.2\_Trinomial/1.2.1\_Quadratic\_trinomial/1.2.1.3/100\_1.2.1.3\_f0

Test file number 100

Integral number in file 110

#### **Maxima [F(-2)]**

Exception generated.

$$
\int \frac{(A+Bx)(bx+cx^2)^{3/2}}{(d+ex)^8} dx = \text{Exception raised: ValueError}
$$

✞ ☎

input

 $integrate((B*x+A)*(c*x^2+b*x)^(3/2)/(e*x+d)^8,x, algorithm="maxima")$  $\begin{pmatrix} 1 & 0 & 0 \\ 0 & 0 & 0 \\ 0 & 0 & 0 \\ 0 & 0 & 0 \\ 0 & 0 & 0 \\ 0 & 0 & 0 \\ 0 & 0 & 0 \\ 0 & 0 & 0 \\ 0 & 0 & 0 & 0 \\ 0 & 0 & 0 & 0 \\ 0 & 0 & 0 & 0 \\ 0 & 0 & 0 & 0 & 0 \\ 0 & 0 & 0 & 0 & 0 \\ 0 & 0 & 0 & 0 & 0 \\ 0 & 0 & 0 & 0 & 0 & 0 \\ 0 & 0 & 0 & 0 & 0 & 0 \\ 0 & 0 & 0 & 0 & 0 & 0 & 0 \\ 0 &$  ✞ ☎

 $\left($   $\left($   $\right)$   $\left($   $\left($   $\right)$   $\left($   $\left($   $\right)$   $\left($   $\left($   $\right)$   $\left($   $\left($   $\right)$   $\left($   $\left($   $\right)$   $\left($   $\left($   $\right)$   $\left($   $\left($   $\right)$   $\left($   $\left($   $\right)$   $\left($   $\left($   $\right)$   $\left($   $\left($   $\right)$   $\left($   $\left($   $\right)$   $\left($ 

output Exception raised: ValueError >> Computation failed since Maxima requested additional constraints; using the 'assume' command before evaluation \*may\* help (example of legal syntax is 'assume(b\*e-c\*d>0)', see `assume?` for m ore detail

input file name test cases/rubi\_tests/1\_Algebraic\_functions/1.2\_Trinomial/1.2.1\_Quadratic\_trinomial/1.2.1.3/100 1.2.1.3 f0

Test file number 100

Integral number in file 111

**Maxima [F(-2)]**

Exception generated.

$$
\int \frac{(A+Bx)(bx+cx^2)^{5/2}}{d+ex} dx = \text{Exception raised: ValueError}
$$

✞ ☎

 $\left( \begin{array}{cc} \text{ } & \text{ } \\ \text{ } & \text{ } \end{array} \right)$ 

✞ ☎

 $\left( \begin{array}{cc} \bullet & \bullet & \bullet \\ \bullet & \bullet & \bullet \end{array} \right)$ 

input  $integrate((B*x+A)*(c*x^2+b*x)^-(5/2)/(e*x+d),x, algorithm="maxima")$ 

output Exception raised: ValueError >> Computation failed since Maxima requested additional constraints; using the 'assume' command before evaluation \*may\* help (example of legal syntax is 'assume(e>0)', see `assume?` for more de tails)Is e

input file name test\_cases/rubi\_tests/1\_Algebraic\_functions/1.2\_Trinomial/1.2.1\_Quadratic\_trinomial/1.2.1.3/100\_1.2.1.3\_f0

Test file number 100

Exception generated.

 $\int (A+Bx)(bx+cx^2)^{5/2}$  $\frac{d}{dx} \frac{d}{dx} \frac{d}{dx} = \text{Exception raised: ValueError}$ 

✞ ☎

 $\left($   $\left($   $\right)$   $\left($   $\left($   $\right)$   $\left($   $\left($   $\right)$   $\left($   $\left($   $\right)$   $\left($   $\left($   $\right)$   $\left($   $\left($   $\right)$   $\left($   $\left($   $\right)$   $\left($   $\left($   $\right)$   $\left($   $\left($   $\right)$   $\left($   $\left($   $\right)$   $\left($   $\left($   $\right)$   $\left($   $\left($   $\right)$   $\left($ 

✞ ☎

 $\left( \begin{array}{cc} \text{ } & \text{ } \\ \text{ } & \text{ } \end{array} \right)$ 

input integrate((B\*x+A)\*(c\*x^2+b\*x)^(5/2)/(e\*x+d)^2,x, algorithm="maxima")

output Exception raised: ValueError >> Computation failed since Maxima requested additional constraints; using the 'assume' command before evaluation \*may\* help (example of legal syntax is 'assume(b\*e-c\*d>0)', see `assume?` for m ore detail

input file name test\_cases/rubi\_tests/1\_Algebraic\_functions/1.2\_Trinomial/1.2.1\_Quadratic\_trinomial/1.2.1.3/100\_1.2.1.3\_f0

Test file number 100

Integral number in file 115

#### **Maxima [F(-2)]**

Exception generated.

 $\int (A+Bx)(bx+cx^2)^{5/2}$  $\frac{d}{dx} \frac{d}{dx} \frac{d}{dx} = \text{Exception raised: ValueError}$ 

✞ ☎

 $\begin{pmatrix} 1 & 0 & 0 \\ 0 & 0 & 0 \\ 0 & 0 & 0 \\ 0 & 0 & 0 \\ 0 & 0 & 0 \\ 0 & 0 & 0 \\ 0 & 0 & 0 \\ 0 & 0 & 0 \\ 0 & 0 & 0 & 0 \\ 0 & 0 & 0 & 0 \\ 0 & 0 & 0 & 0 \\ 0 & 0 & 0 & 0 & 0 \\ 0 & 0 & 0 & 0 & 0 \\ 0 & 0 & 0 & 0 & 0 \\ 0 & 0 & 0 & 0 & 0 & 0 \\ 0 & 0 & 0 & 0 & 0 & 0 \\ 0 & 0 & 0 & 0 & 0 & 0 & 0 \\ 0 &$ 

✞ ☎

 $\begin{pmatrix} 1 & 0 & 0 \\ 0 & 0 & 0 \\ 0 & 0 & 0 \\ 0 & 0 & 0 \\ 0 & 0 & 0 \\ 0 & 0 & 0 \\ 0 & 0 & 0 \\ 0 & 0 & 0 \\ 0 & 0 & 0 & 0 \\ 0 & 0 & 0 & 0 \\ 0 & 0 & 0 & 0 \\ 0 & 0 & 0 & 0 & 0 \\ 0 & 0 & 0 & 0 & 0 \\ 0 & 0 & 0 & 0 & 0 \\ 0 & 0 & 0 & 0 & 0 & 0 \\ 0 & 0 & 0 & 0 & 0 & 0 \\ 0 & 0 & 0 & 0 & 0 & 0 & 0 \\ 0 &$ 

input integrate((B\*x+A)\*(c\*x^2+b\*x)^(5/2)/(e\*x+d)^3,x, algorithm="maxima")

output

Exception raised: ValueError >> Computation failed since Maxima requested additional constraints; using the 'assume' command before evaluation \*may\* help (example of legal syntax is 'assume(b\*e-c\*d>0)', see `assume?' for m ore detail

input file name test\_cases/rubi\_tests/1\_Algebraic\_functions/1.2\_Trinomial/1.2.1\_Quadratic\_trinomial/1.2.1.3/100\_1.2.1.3\_f0

Test file number 100

Integral number in file 116

**Maxima [F(-2)]**

Exception generated.

$$
\int \frac{(A+Bx)(bx+cx^2)^{5/2}}{(d+ex)^4} dx = \text{Exception raised: ValueError}
$$

 $\left( \begin{array}{cc} \text{ } & \text{ } \\ \text{ } & \text{ } \end{array} \right)$ 

✞ ☎

 $\left( \begin{array}{cc} \text{ } & \text{ } \\ \text{ } & \text{ } \end{array} \right)$ 

input ✞ ☎ integrate((B\*x+A)\*(c\*x^2+b\*x)^(5/2)/(e\*x+d)^4,x, algorithm="maxima")

output Exception raised: ValueError >> Computation failed since Maxima requested additional constraints; using the 'assume' command before evaluation \*may\* help (example of legal syntax is 'assume(b\*e-c\*d>0)', see `assume?` for m ore detail

input file name test\_cases/rubi\_tests/1\_Algebraic\_functions/1.2\_Trinomial/1.2.1\_Quadratic\_trinomial/1.2.1.3/100 1.2.1.3 f0

Test file number 100

Integral number in file 117

### **Maxima [F(-2)]**

Exception generated.

$$
\int \frac{(A+Bx)(bx+cx^2)^{5/2}}{(d+ex)^5} dx = \text{Exception raised: ValueError}
$$

 $\begin{pmatrix} 1 & 0 & 0 \\ 0 & 0 & 0 \\ 0 & 0 & 0 \\ 0 & 0 & 0 \\ 0 & 0 & 0 \\ 0 & 0 & 0 \\ 0 & 0 & 0 & 0 \\ 0 & 0 & 0 & 0 \\ 0 & 0 & 0 & 0 \\ 0 & 0 & 0 & 0 \\ 0 & 0 & 0 & 0 & 0 \\ 0 & 0 & 0 & 0 & 0 \\ 0 & 0 & 0 & 0 & 0 & 0 \\ 0 & 0 & 0 & 0 & 0 & 0 \\ 0 & 0 & 0 & 0 & 0 & 0 & 0 \\ 0 & 0 & 0 & 0 & 0 & 0 & 0 \\ 0 &$ 

✞ ☎

 $\begin{pmatrix} 1 & 0 & 0 \\ 0 & 0 & 0 \\ 0 & 0 & 0 \\ 0 & 0 & 0 \\ 0 & 0 & 0 \\ 0 & 0 & 0 \\ 0 & 0 & 0 & 0 \\ 0 & 0 & 0 & 0 \\ 0 & 0 & 0 & 0 \\ 0 & 0 & 0 & 0 \\ 0 & 0 & 0 & 0 & 0 \\ 0 & 0 & 0 & 0 & 0 \\ 0 & 0 & 0 & 0 & 0 & 0 \\ 0 & 0 & 0 & 0 & 0 & 0 \\ 0 & 0 & 0 & 0 & 0 & 0 & 0 \\ 0 & 0 & 0 & 0 & 0 & 0 & 0 \\ 0 &$ 

input ✞ ☎ integrate((B\*x+A)\*(c\*x^2+b\*x)^(5/2)/(e\*x+d)^5,x, algorithm="maxima")

output Exception raised: ValueError >> Computation failed since Maxima requested additional constraints; using the 'assume' command before evaluation \*may\* help (example of legal syntax is 'assume(b\*e-c\*d>0)', see `assume?` for m ore detail

input file name test\_cases/rubi\_tests/1\_Algebraic\_functions/1.2\_Trinomial/1.2.1\_Quadratic\_trinomial/1.2.1.3/100\_1.2.1.3\_f0

Test file number 100

Integral number in file 118

**Maxima [F(-2)]**

Exception generated.

$$
\int \frac{A+Bx}{(d+ex)\sqrt{bx+cx^2}} dx = \text{Exception raised: ValueError}
$$

✞ ☎

 $\begin{pmatrix} 1 & 0 & 0 \\ 0 & 0 & 0 \\ 0 & 0 & 0 \\ 0 & 0 & 0 \\ 0 & 0 & 0 \\ 0 & 0 & 0 \\ 0 & 0 & 0 \\ 0 & 0 & 0 \\ 0 & 0 & 0 & 0 \\ 0 & 0 & 0 & 0 \\ 0 & 0 & 0 & 0 \\ 0 & 0 & 0 & 0 & 0 \\ 0 & 0 & 0 & 0 & 0 \\ 0 & 0 & 0 & 0 & 0 \\ 0 & 0 & 0 & 0 & 0 & 0 \\ 0 & 0 & 0 & 0 & 0 & 0 \\ 0 & 0 & 0 & 0 & 0 & 0 & 0 \\ 0 &$ 

✞ ☎

 $\begin{pmatrix} 1 & 0 & 0 \\ 0 & 0 & 0 \\ 0 & 0 & 0 \\ 0 & 0 & 0 \\ 0 & 0 & 0 \\ 0 & 0 & 0 \\ 0 & 0 & 0 & 0 \\ 0 & 0 & 0 & 0 \\ 0 & 0 & 0 & 0 \\ 0 & 0 & 0 & 0 \\ 0 & 0 & 0 & 0 & 0 \\ 0 & 0 & 0 & 0 & 0 \\ 0 & 0 & 0 & 0 & 0 & 0 \\ 0 & 0 & 0 & 0 & 0 & 0 \\ 0 & 0 & 0 & 0 & 0 & 0 & 0 \\ 0 & 0 & 0 & 0 & 0 & 0 & 0 \\ 0 &$ 

input  $integrate((B*x+A)/(e*x+d)/(c*x^2+b*x)^(1/2),x, algorithm="maxima")$ 

output

Exception raised: ValueError >> Computation failed since Maxima requested additional constraints; using the 'assume' command before evaluation \*may\* help (example of legal syntax is 'assume( $(b/e-(2*c*d)/e^2)^2>0)$ ', see `as sume?` for

input file name test\_cases/rubi\_tests/1\_Algebraic\_functions/1.2\_Trinomial/1.2.1\_Quadratic\_trinomial/1.2.1.3/100\_1.2.1.3\_f0

Test file number 100

Integral number in file 122

**Maxima [F(-2)]**

Exception generated.

$$
\int \frac{A+Bx}{(d+ex)^2\sqrt{bx+cx^2}} dx = \text{Exception raised: ValueError}
$$

✞ ☎

 $\overline{\mathcal{A}}$   $\overline{\mathcal{A}}$   $\overline{\$ 

input

 $integrate((B*x+A)/(e*x+d)^2/(c*x^2+b*x)^(1/2),x, algorithm="maxima")$ 

✞ ☎

 $\left($   $\left($   $\right)$   $\left($   $\left($   $\right)$   $\left($   $\left($   $\right)$   $\left($   $\left($   $\right)$   $\left($   $\left($   $\right)$   $\left($   $\left($   $\right)$   $\left($   $\left($   $\right)$   $\left($   $\left($   $\right)$   $\left($   $\left($   $\right)$   $\left($   $\left($   $\right)$   $\left($   $\left($   $\right)$   $\left($   $\left($   $\right)$   $\left($ 

output Exception raised: ValueError >> Computation failed since Maxima requested additional constraints; using the 'assume' command before evaluation \*may\* help (example of legal syntax is 'assume(b\*e-c\*d>0)', see `assume?` for m ore detail

input file name test cases/rubi\_tests/1\_Algebraic\_functions/1.2\_Trinomial/1.2.1\_Quadratic\_trinomial/1.2.1.3/100 1.2.1.3 f0

Test file number 100

Integral number in file 123

**Maxima [F(-2)]**

Exception generated.

$$
\int \frac{A + Bx}{(d + ex)^3 \sqrt{bx + cx^2}} dx = \text{Exception raised: ValueError}
$$

✞ ☎

 $\begin{pmatrix} 1 & 0 & 0 \\ 0 & 0 & 0 \\ 0 & 0 & 0 \\ 0 & 0 & 0 \\ 0 & 0 & 0 \\ 0 & 0 & 0 \\ 0 & 0 & 0 \\ 0 & 0 & 0 \\ 0 & 0 & 0 & 0 \\ 0 & 0 & 0 & 0 \\ 0 & 0 & 0 & 0 \\ 0 & 0 & 0 & 0 & 0 \\ 0 & 0 & 0 & 0 & 0 \\ 0 & 0 & 0 & 0 & 0 \\ 0 & 0 & 0 & 0 & 0 & 0 \\ 0 & 0 & 0 & 0 & 0 & 0 \\ 0 & 0 & 0 & 0 & 0 & 0 & 0 \\ 0 &$ 

✞ ☎

 $\begin{pmatrix} 1 & 0 & 0 \\ 0 & 0 & 0 \\ 0 & 0 & 0 \\ 0 & 0 & 0 \\ 0 & 0 & 0 \\ 0 & 0 & 0 \\ 0 & 0 & 0 & 0 \\ 0 & 0 & 0 & 0 \\ 0 & 0 & 0 & 0 \\ 0 & 0 & 0 & 0 \\ 0 & 0 & 0 & 0 & 0 \\ 0 & 0 & 0 & 0 & 0 \\ 0 & 0 & 0 & 0 & 0 & 0 \\ 0 & 0 & 0 & 0 & 0 & 0 \\ 0 & 0 & 0 & 0 & 0 & 0 & 0 \\ 0 & 0 & 0 & 0 & 0 & 0 & 0 \\ 0 &$ 

input  $integrate((B*x+A)/(e*x+d)^3/(\c*x^2+b*x)^((1/2),x, algorithm="maxima")$ 

output

Exception raised: ValueError >> Computation failed since Maxima requested additional constraints; using the 'assume' command before evaluation \*may\* help (example of legal syntax is 'assume(b\*e-c\*d>0)', see `assume?` for m ore detail

input file name test\_cases/rubi\_tests/1\_Algebraic\_functions/1.2\_Trinomial/1.2.1\_Quadratic\_trinomial/1.2.1.3/100\_1.2.1.3\_f0

Test file number 100

Exception generated.

$$
\int \frac{A+Bx}{(d+ex)^4\sqrt{bx+cx^2}} dx = \text{Exception raised: ValueError}
$$

✞ ☎

 $\begin{pmatrix} 1 & 0 & 0 \\ 0 & 0 & 0 \\ 0 & 0 & 0 \\ 0 & 0 & 0 \\ 0 & 0 & 0 \\ 0 & 0 & 0 \\ 0 & 0 & 0 \\ 0 & 0 & 0 \\ 0 & 0 & 0 & 0 \\ 0 & 0 & 0 & 0 \\ 0 & 0 & 0 & 0 \\ 0 & 0 & 0 & 0 & 0 \\ 0 & 0 & 0 & 0 & 0 \\ 0 & 0 & 0 & 0 & 0 \\ 0 & 0 & 0 & 0 & 0 & 0 \\ 0 & 0 & 0 & 0 & 0 & 0 \\ 0 & 0 & 0 & 0 & 0 & 0 & 0 \\ 0 &$ 

✞ ☎

 $\begin{pmatrix} 1 & 0 & 0 \\ 0 & 0 & 0 \\ 0 & 0 & 0 \\ 0 & 0 & 0 \\ 0 & 0 & 0 \\ 0 & 0 & 0 \\ 0 & 0 & 0 \\ 0 & 0 & 0 \\ 0 & 0 & 0 & 0 \\ 0 & 0 & 0 & 0 \\ 0 & 0 & 0 & 0 \\ 0 & 0 & 0 & 0 & 0 \\ 0 & 0 & 0 & 0 & 0 \\ 0 & 0 & 0 & 0 & 0 \\ 0 & 0 & 0 & 0 & 0 & 0 \\ 0 & 0 & 0 & 0 & 0 & 0 \\ 0 & 0 & 0 & 0 & 0 & 0 & 0 \\ 0 &$ 

input integrate((B\*x+A)/(e\*x+d)^4/(c\*x^2+b\*x)^(1/2),x, algorithm="maxima")

output Exception raised: ValueError >> Computation failed since Maxima requested additional constraints; using the 'assume' command before evaluation \*may\* help (example of legal syntax is 'assume(b\*e-c\*d>0)', see `assume?` for m ore detail

input file name test\_cases/rubi\_tests/1\_Algebraic\_functions/1.2\_Trinomial/1.2.1\_Quadratic\_trinomial/1.2.1.3/100 1.2.1.3 f0

Test file number 100

Integral number in file 125

### **Maxima [F(-2)]**

Exception generated.

$$
\int \frac{A+Bx}{\left(d+ex\right)\left(bx+cx^2\right)^{3/2}} dx = \text{Exception raised: ValueError}
$$

✞ ☎

 $\begin{pmatrix} 1 & 0 & 0 \\ 0 & 0 & 0 \\ 0 & 0 & 0 \\ 0 & 0 & 0 \\ 0 & 0 & 0 \\ 0 & 0 & 0 \\ 0 & 0 & 0 & 0 \\ 0 & 0 & 0 & 0 \\ 0 & 0 & 0 & 0 \\ 0 & 0 & 0 & 0 \\ 0 & 0 & 0 & 0 & 0 \\ 0 & 0 & 0 & 0 & 0 \\ 0 & 0 & 0 & 0 & 0 & 0 \\ 0 & 0 & 0 & 0 & 0 & 0 \\ 0 & 0 & 0 & 0 & 0 & 0 & 0 \\ 0 & 0 & 0 & 0 & 0 & 0 & 0 \\ 0 &$ 

✞ ☎

 $\left( \begin{array}{cc} \bullet & \bullet & \bullet \\ \bullet & \bullet & \bullet \end{array} \right)$ 

$$
input\n{\hbox{integrate}((B*x+A)/(e*x+d)/(c*x^2+b*x)^(3/2),x, algorithm="maxima")}
$$

output

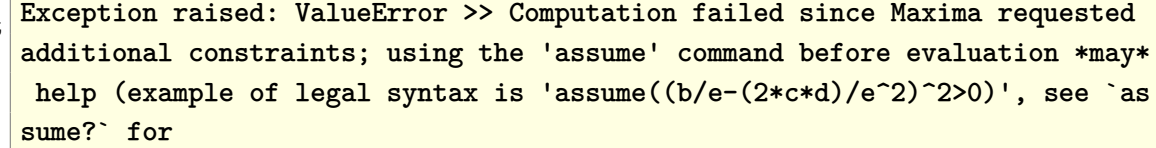

input file name test\_cases/rubi\_tests/1\_Algebraic\_functions/1.2\_Trinomial/1.2.1\_Quadratic\_trinomial/1.2.1.3/100\_1.2.1.3\_f0

Test file number 100

Integral number in file 129

**Maxima [F(-2)]**

Exception generated.

$$
\int \frac{A+Bx}{(d+ex)^2 (bx+cx^2)^{3/2}} dx = \text{Exception raised: ValueError}
$$

✞ ☎

 $\left( \begin{array}{cc} \text{ } & \text{ } \\ \text{ } & \text{ } \end{array} \right)$ 

✞ ☎

 $\begin{pmatrix} 1 & 0 & 0 \\ 0 & 0 & 0 \\ 0 & 0 & 0 \\ 0 & 0 & 0 \\ 0 & 0 & 0 \\ 0 & 0 & 0 \\ 0 & 0 & 0 \\ 0 & 0 & 0 \\ 0 & 0 & 0 & 0 \\ 0 & 0 & 0 & 0 \\ 0 & 0 & 0 & 0 \\ 0 & 0 & 0 & 0 & 0 \\ 0 & 0 & 0 & 0 & 0 \\ 0 & 0 & 0 & 0 & 0 \\ 0 & 0 & 0 & 0 & 0 & 0 \\ 0 & 0 & 0 & 0 & 0 & 0 \\ 0 & 0 & 0 & 0 & 0 & 0 & 0 \\ 0 &$ 

input  $integrate((B*x+A)/(e*x+d)^2/(c*x^2+b*x)^(3/2),x, algorithm="maxima")$ 

output Exception raised: ValueError >> Computation failed since Maxima requested additional constraints; using the 'assume' command before evaluation \*may\* help (example of legal syntax is 'assume(b\*e-c\*d>0)', see `assume?` for m ore detail

input file name test\_cases/rubi\_tests/1\_Algebraic\_functions/1.2\_Trinomial/1.2.1\_Quadratic\_trinomial/1.2.1.3/100 1.2.1.3 f0

Test file number 100

Integral number in file 130

### **Maxima [F(-2)]**

Exception generated.

$$
\int \frac{A+Bx}{\left(d+ex\right)^3\left(bx+cx^2\right)^{3/2}} dx = \text{Exception raised: ValueError}
$$

 $\begin{pmatrix} 1 & 0 & 0 \\ 0 & 0 & 0 \\ 0 & 0 & 0 \\ 0 & 0 & 0 \\ 0 & 0 & 0 \\ 0 & 0 & 0 \\ 0 & 0 & 0 & 0 \\ 0 & 0 & 0 & 0 \\ 0 & 0 & 0 & 0 \\ 0 & 0 & 0 & 0 \\ 0 & 0 & 0 & 0 & 0 \\ 0 & 0 & 0 & 0 & 0 \\ 0 & 0 & 0 & 0 & 0 & 0 \\ 0 & 0 & 0 & 0 & 0 & 0 \\ 0 & 0 & 0 & 0 & 0 & 0 & 0 \\ 0 & 0 & 0 & 0 & 0 & 0 & 0 \\ 0 &$ 

✞ ☎

 $\begin{pmatrix} 1 & 0 & 0 \\ 0 & 0 & 0 \\ 0 & 0 & 0 \\ 0 & 0 & 0 \\ 0 & 0 & 0 \\ 0 & 0 & 0 \\ 0 & 0 & 0 & 0 \\ 0 & 0 & 0 & 0 \\ 0 & 0 & 0 & 0 \\ 0 & 0 & 0 & 0 \\ 0 & 0 & 0 & 0 & 0 \\ 0 & 0 & 0 & 0 & 0 \\ 0 & 0 & 0 & 0 & 0 & 0 \\ 0 & 0 & 0 & 0 & 0 & 0 \\ 0 & 0 & 0 & 0 & 0 & 0 & 0 \\ 0 & 0 & 0 & 0 & 0 & 0 & 0 \\ 0 &$ 

input ✞ ☎ integrate((B\*x+A)/(e\*x+d)^3/(c\*x^2+b\*x)^(3/2),x, algorithm="maxima")

output

Exception raised: ValueError >> Computation failed since Maxima requested additional constraints; using the 'assume' command before evaluation \*may\* help (example of legal syntax is 'assume(b\*e-c\*d>0)', see `assume?` for m ore detail

input file name test\_cases/rubi\_tests/1\_Algebraic\_functions/1.2\_Trinomial/1.2.1\_Quadratic\_trinomial/1.2.1.3/100\_1.2.1.3\_f0

Test file number 100

Integral number in file 131

**Maxima [F(-2)]**

Exception generated.

$$
\int \frac{A+Bx}{(d+ex) (bx+cx^2)^{5/2}} dx = \text{Exception raised: ValueError}
$$

✞ ☎

 $\left($   $\left($   $\right)$   $\left($   $\left($   $\right)$   $\left($   $\left($   $\right)$   $\left($   $\left($   $\right)$   $\left($   $\left($   $\right)$   $\left($   $\left($   $\right)$   $\left($   $\left($   $\right)$   $\left($   $\left($   $\right)$   $\left($   $\left($   $\right)$   $\left($   $\left($   $\right)$   $\left($   $\left($   $\right)$   $\left($   $\left($   $\right)$   $\left($ 

✞ ☎

 $\left($   $\left($   $\right)$   $\left($   $\left($   $\right)$   $\left($   $\left($   $\right)$   $\left($   $\left($   $\right)$   $\left($   $\left($   $\right)$   $\left($   $\left($   $\right)$   $\left($   $\left($   $\right)$   $\left($   $\left($   $\right)$   $\left($   $\left($   $\right)$   $\left($   $\left($   $\right)$   $\left($   $\left($   $\right)$   $\left($   $\left($   $\right)$   $\left($ 

input integrate((B\*x+A)/(e\*x+d)/(c\*x^2+b\*x)^(5/2),x, algorithm="maxima")

output

Exception raised: ValueError >> Computation failed since Maxima requested additional constraints; using the 'assume' command before evaluation \*may\* help (example of legal syntax is 'assume( $(b/e-(2*c*d)/e^2)^2>0)$ ', see `as sume?` for

input file name test cases/rubi\_tests/1\_Algebraic\_functions/1.2\_Trinomial/1.2.1\_Quadratic\_trinomial/1.2.1.3/100 1.2.1.3 f0

Test file number 100

Integral number in file 136

### **Maxima [F(-2)]**

Exception generated.

$$
\int \frac{A+Bx}{(d+ex)^2 (bx+cx^2)^{5/2}} dx = \text{Exception raised: ValueError}
$$

✞ ☎

 $\left($   $\left($   $\right)$   $\left($   $\left($   $\right)$   $\left($   $\left($   $\right)$   $\left($   $\left($   $\right)$   $\left($   $\left($   $\right)$   $\left($   $\left($   $\right)$   $\left($   $\left($   $\right)$   $\left($   $\left($   $\right)$   $\left($   $\left($   $\right)$   $\left($   $\left($   $\right)$   $\left($   $\left($   $\right)$   $\left($   $\left($   $\right)$   $\left($ 

input integrate((B\*x+A)/(e\*x+d)^2/(c\*x^2+b\*x)^(5/2),x, algorithm="maxima")  $\left($   $\left($   $\right)$   $\left($   $\left($   $\right)$   $\left($   $\left($   $\right)$   $\left($   $\left($   $\right)$   $\left($   $\left($   $\right)$   $\left($   $\left($   $\right)$   $\left($   $\left($   $\right)$   $\left($   $\left($   $\right)$   $\left($   $\left($   $\right)$   $\left($   $\left($   $\right)$   $\left($   $\left($   $\right)$   $\left($   $\left($   $\right)$   $\left($ 

output ✞ ☎ Exception raised: ValueError >> Computation failed since Maxima requested additional constraints; using the 'assume' command before evaluation \*may\* help (example of legal syntax is 'assume(b\*e-c\*d>0)', see `assume?` for m ore detail

input file name test cases/rubi\_tests/1\_Algebraic\_functions/1.2\_Trinomial/1.2.1\_Quadratic\_trinomial/1.2.1.3/100 1.2.1.3 f0

Test file number 100

Integral number in file 137

**Maxima [F(-2)]**

Exception generated.

 $\int (a+bx)(d+ex)^{7/2}$  $a^2 + 2abx + b^2x^2$   $dx =$  Exception raised: ValueError

 $\left($   $\left($   $\right)$   $\left($   $\left($   $\right)$   $\left($   $\left($   $\right)$   $\left($   $\left($   $\right)$   $\left($   $\left($   $\right)$   $\left($   $\left($   $\right)$   $\left($   $\left($   $\right)$   $\left($   $\left($   $\right)$   $\left($   $\left($   $\right)$   $\left($   $\left($   $\right)$   $\left($   $\left($   $\right)$   $\left($   $\left($   $\right)$   $\left($ 

✞ ☎

 $\left($   $\left($   $\right)$   $\left($   $\left($   $\right)$   $\left($   $\left($   $\right)$   $\left($   $\left($   $\right)$   $\left($   $\left($   $\right)$   $\left($   $\left($   $\right)$   $\left($   $\left($   $\right)$   $\left($   $\left($   $\right)$   $\left($   $\left($   $\right)$   $\left($   $\left($   $\right)$   $\left($   $\left($   $\right)$   $\left($   $\left($   $\right)$   $\left($ 

```
input
✞ ☎
 integrate((b*x+a)*(e*x+d)^{(7/2)/(b^2*x^2+2*a*b*x+a^2),x, algorithm="maxima")
```
output Exception raised: ValueError >> Computation failed since Maxima requested additional constraints; using the 'assume' command before evaluation \*may\* help (example of legal syntax is 'assume(a\*e-b\*d>0)', see `assume?` for m ore detail

input file name test cases/rubi\_tests/1\_Algebraic\_functions/1.2\_Trinomial/1.2.1\_Quadratic\_trinomial/1.2.1.3/101\_1.2.1.3\_f1

Test file number 101

Exception generated.

$$
\int \frac{(a+bx)(d+ex)^{5/2}}{a^2+2abx+b^2x^2} dx = \text{Exception raised: ValueError}
$$

 $\overline{\phantom{a}}$   $\overline{\phantom{a}}$   $\overline{\$ 

✞ ☎

 $\overline{\phantom{a}}$   $\overline{\phantom{a}}$   $\overline{\$ 

input ✞ ☎ integrate((b\*x+a)\*(e\*x+d)^(5/2)/(b^2\*x^2+2\*a\*b\*x+a^2),x, algorithm="maxima ")

output Exception raised: ValueError >> Computation failed since Maxima requested additional constraints; using the 'assume' command before evaluation \*may\* help (example of legal syntax is 'assume(a\*e-b\*d>0)', see `assume?` for m ore detail

input file name test\_cases/rubi\_tests/1\_Algebraic\_functions/1.2\_Trinomial/1.2.1\_Quadratic\_trinomial/1.2.1.3/101\_1.2.1.3\_f1

Test file number 101

Integral number in file 88

### **Maxima [F(-2)]**

Exception generated.

 $\int (a+bx)(d+ex)^{3/2}$  $a^2 + 2abx + b^2x^2$   $dx =$  Exception raised: ValueError

 $\left($   $\left($   $\right)$   $\left($   $\left($   $\right)$   $\left($   $\left($   $\right)$   $\left($   $\left($   $\right)$   $\left($   $\left($   $\right)$   $\left($   $\left($   $\right)$   $\left($   $\left($   $\right)$   $\left($   $\left($   $\right)$   $\left($   $\left($   $\right)$   $\left($   $\left($   $\right)$   $\left($   $\left($   $\right)$   $\left($   $\left($   $\right)$   $\left($ 

✞ ☎

 $\left($   $\left($   $\right)$   $\left($   $\left($   $\right)$   $\left($   $\left($   $\right)$   $\left($   $\left($   $\right)$   $\left($   $\left($   $\right)$   $\left($   $\left($   $\right)$   $\left($   $\left($   $\right)$   $\left($   $\left($   $\right)$   $\left($   $\left($   $\right)$   $\left($   $\left($   $\right)$   $\left($   $\left($   $\right)$   $\left($   $\left($   $\right)$   $\left($ 

input  $\sqrt{2}$   $\sqrt{2}$   $\sqrt{2$  $integrate((b*x+a)*(e*x+d)^(3/2)/(b^2*x^2+2*a*b*x+a^2),x, algorithm="maxima$ ")

output

Exception raised: ValueError >> Computation failed since Maxima requested additional constraints; using the 'assume' command before evaluation \*may\* help (example of legal syntax is 'assume(a\*e-b\*d>0)', see `assume?` for m ore detail

input file name test cases/rubi\_tests/1\_Algebraic\_functions/1.2\_Trinomial/1.2.1\_Quadratic\_trinomial/1.2.1.3/101 1.2.1.3 f1

Test file number 101

Integral number in file 89

# **Maxima [F(-2)]**

Exception generated.

$$
\int \frac{(a+bx)\sqrt{d+ex}}{a^2+2abx+b^2x^2} dx = \text{Exception raised: ValueError}
$$

 $\overline{\phantom{a}}$   $\overline{\phantom{a}}$   $\overline{\$ 

 $\overline{\phantom{a}}$   $\overline{\phantom{a}}$   $\overline{\$ 

input ✞ ☎  $integrate((b*x+a)*(e*x+d)^(1/2)/(b^2*x^2+2*a*b*x+a^2),x, algorithm="maxima$ ")

output ✞ ☎ Exception raised: ValueError >> Computation failed since Maxima requested additional constraints; using the 'assume' command before evaluation \*may\* help (example of legal syntax is 'assume(a\*e-b\*d>0)', see `assume?` for m ore detail

input file name test\_cases/rubi\_tests/1\_Algebraic\_functions/1.2\_Trinomial/1.2.1\_Quadratic\_trinomial/1.2.1.3/101\_1.2.1.3\_f1

Test file number 101

Integral number in file 90

### **Maxima [F(-2)]**

Exception generated.

$$
\int \frac{a+bx}{\sqrt{d+ex} (a^2+2abx+b^2x^2)} dx = \text{Exception raised: ValueError}
$$

 $\left( \begin{array}{cc} \text{ } & \text{ } \\ \text{ } & \text{ } \end{array} \right)$ 

input ✞ ☎  $integrate((b*x+a)/(e*x+d)^{(1/2)/(b^2*x^2+2*a*b*x+a^2),x, algorithm="maxima$ ")

 $\left($   $\left($   $\right)$   $\left($   $\left($   $\right)$   $\left($   $\left($   $\right)$   $\left($   $\left($   $\right)$   $\left($   $\left($   $\right)$   $\left($   $\left($   $\right)$   $\left($   $\left($   $\right)$   $\left($   $\left($   $\right)$   $\left($   $\left($   $\right)$   $\left($   $\left($   $\right)$   $\left($   $\left($   $\right)$   $\left($   $\left($   $\right)$   $\left($ 

output ✞ ☎ Exception raised: ValueError >> Computation failed since Maxima requested additional constraints; using the 'assume' command before evaluation \*may\* help (example of legal syntax is 'assume(a\*e-b\*d>0)', see `assume?` for m ore detail

input file name test cases/rubi\_tests/1\_Algebraic\_functions/1.2\_Trinomial/1.2.1\_Quadratic\_trinomial/1.2.1.3/101 1.2.1.3 f1

Test file number 101

Integral number in file 91

### **Maxima [F(-2)]**

Exception generated.

$$
\int \frac{a+bx}{(d+ex)^{3/2}(a^2+2abx+b^2x^2)} dx = \text{Exception raised: ValueError}
$$

 $\left($   $\left($   $\right)$   $\left($   $\left($   $\right)$   $\left($   $\left($   $\right)$   $\left($   $\left($   $\right)$   $\left($   $\left($   $\right)$   $\left($   $\left($   $\right)$   $\left($   $\left($   $\right)$   $\left($   $\left($   $\right)$   $\left($   $\left($   $\right)$   $\left($   $\left($   $\right)$   $\left($   $\left($   $\right)$   $\left($   $\left($   $\right)$   $\left($ 

✞ ☎

 $\left($   $\left($   $\right)$   $\left($   $\left($   $\right)$   $\left($   $\left($   $\right)$   $\left($   $\left($   $\right)$   $\left($   $\left($   $\right)$   $\left($   $\left($   $\right)$   $\left($   $\left($   $\right)$   $\left($   $\left($   $\right)$   $\left($   $\left($   $\right)$   $\left($   $\left($   $\right)$   $\left($   $\left($   $\right)$   $\left($   $\left($   $\right)$   $\left($ 

$$
input\left(\frac{integrate((b*x+a)/(e*x+d)^{3/2})/(b^2*x^2+2*a*b*x+a^2),x, algorithm="maxima}{n}\right)
$$

output Exception raised: ValueError >> Computation failed since Maxima requested additional constraints; using the 'assume' command before evaluation \*may\* help (example of legal syntax is 'assume(a\*e-b\*d>0)', see `assume?` for m ore detail

input file name test\_cases/rubi\_tests/1\_Algebraic\_functions/1.2\_Trinomial/1.2.1\_Quadratic\_trinomial/1.2.1.3/101\_1.2.1.3\_f1

Test file number 101

Exception generated.

 $a + bx$  $(d + ex)^{5/2} (a^2 + 2abx + b^2x^2)$ *dx* = Exception raised: ValueError

 $\begin{pmatrix} 1 & 0 \\ 0 & 1 \end{pmatrix}$ 

 $\overline{\phantom{a}}$   $\overline{\phantom{a}}$   $\overline{\$ 

input ✞ ☎  $integrate((b*x+a)/(e*x+d)^{6/2})/(b^2*x^2+2*a*b*x+a^2),x, algorithm="maxima$ ")

output ✞ ☎ Exception raised: ValueError >> Computation failed since Maxima requested additional constraints; using the 'assume' command before evaluation \*may\* help (example of legal syntax is 'assume(a\*e-b\*d>0)', see `assume?` for m ore detail

input file name test\_cases/rubi\_tests/1\_Algebraic\_functions/1.2\_Trinomial/1.2.1\_Quadratic\_trinomial/1.2.1.3/101\_1.2.1.3\_f1

Test file number 101

Integral number in file 93

### **Maxima [F(-2)]**

Exception generated.

 $\int$  *a* + *bx*  $(d + ex)^{7/2} (a^2 + 2abx + b^2x^2)$ *dx* = Exception raised: ValueError

 $\left($   $\left($   $\right)$   $\left($   $\left($   $\right)$   $\left($   $\left($   $\right)$   $\left($   $\left($   $\right)$   $\left($   $\left($   $\right)$   $\left($   $\left($   $\right)$   $\left($   $\left($   $\right)$   $\left($   $\left($   $\right)$   $\left($   $\left($   $\right)$   $\left($   $\left($   $\right)$   $\left($   $\left($   $\right)$   $\left($   $\left($   $\right)$   $\left($ 

✞ ☎

 $\left($   $\left($   $\right)$   $\left($   $\left($   $\right)$   $\left($   $\left($   $\right)$   $\left($   $\left($   $\right)$   $\left($   $\left($   $\right)$   $\left($   $\left($   $\right)$   $\left($   $\left($   $\right)$   $\left($   $\left($   $\right)$   $\left($   $\left($   $\right)$   $\left($   $\left($   $\right)$   $\left($   $\left($   $\right)$   $\left($   $\left($   $\right)$   $\left($ 

input  $\sqrt{2}$   $\sqrt{2}$   $\sqrt{2$ integrate((b\*x+a)/(e\*x+d)^(7/2)/(b^2\*x^2+2\*a\*b\*x+a^2),x, algorithm="maxima ")

output

Exception raised: ValueError >> Computation failed since Maxima requested additional constraints; using the 'assume' command before evaluation \*may\* help (example of legal syntax is 'assume(a\*e-b\*d>0)', see `assume?` for m ore detail

input file name test cases/rubi\_tests/1\_Algebraic\_functions/1.2\_Trinomial/1.2.1\_Quadratic\_trinomial/1.2.1.3/101 1.2.1.3 f1

Test file number 101

Integral number in file 94

# **Maxima [F(-2)]**

Exception generated.

$$
\int \frac{(a+bx)(d+ex)^{9/2}}{(a^2+2abx+b^2x^2)^2} dx = \text{Exception raised: ValueError}
$$

 $\begin{pmatrix} 1 & 0 & 0 \\ 0 & 0 & 0 \\ 0 & 0 & 0 \\ 0 & 0 & 0 \\ 0 & 0 & 0 \\ 0 & 0 & 0 \\ 0 & 0 & 0 & 0 \\ 0 & 0 & 0 & 0 \\ 0 & 0 & 0 & 0 \\ 0 & 0 & 0 & 0 \\ 0 & 0 & 0 & 0 & 0 \\ 0 & 0 & 0 & 0 & 0 \\ 0 & 0 & 0 & 0 & 0 & 0 \\ 0 & 0 & 0 & 0 & 0 & 0 \\ 0 & 0 & 0 & 0 & 0 & 0 & 0 \\ 0 & 0 & 0 & 0 & 0 & 0 & 0 \\ 0 &$ 

 $\begin{pmatrix} 1 & 0 & 0 \\ 0 & 0 & 0 \\ 0 & 0 & 0 \\ 0 & 0 & 0 \\ 0 & 0 & 0 \\ 0 & 0 & 0 \\ 0 & 0 & 0 & 0 \\ 0 & 0 & 0 & 0 \\ 0 & 0 & 0 & 0 \\ 0 & 0 & 0 & 0 \\ 0 & 0 & 0 & 0 & 0 \\ 0 & 0 & 0 & 0 & 0 \\ 0 & 0 & 0 & 0 & 0 & 0 \\ 0 & 0 & 0 & 0 & 0 & 0 \\ 0 & 0 & 0 & 0 & 0 & 0 & 0 \\ 0 & 0 & 0 & 0 & 0 & 0 & 0 \\ 0 &$ 

input ✞ ☎ integrate((b\*x+a)\*(e\*x+d)^(9/2)/(b^2\*x^2+2\*a\*b\*x+a^2)^2,x, algorithm="maxi ma")

output ✞ ☎ Exception raised: ValueError >> Computation failed since Maxima requested additional constraints; using the 'assume' command before evaluation \*may\* help (example of legal syntax is 'assume(a\*e-b\*d>0)', see `assume?` for m ore detail

input file name test\_cases/rubi\_tests/1\_Algebraic\_functions/1.2\_Trinomial/1.2.1\_Quadratic\_trinomial/1.2.1.3/101\_1.2.1.3\_f1

Test file number 101

Integral number in file 95

### **Maxima [F(-2)]**

Exception generated.

$$
\int \frac{(a+bx)(d+ex)^{7/2}}{(a^2+2abx+b^2x^2)^2} dx = \text{Exception raised: ValueError}
$$

 $\overline{\phantom{a}}$   $\overline{\phantom{a}}$   $\overline{\$ 

input ✞ ☎  $integrate((b*x+a)*(e*x+d)^{2}(7/2)/(b^2*x^2+2*a*b*x+a^2)^2, x, algorithm="maxi$ ma")

 $\left($   $\left($   $\right)$   $\left($   $\left($   $\right)$   $\left($   $\left($   $\right)$   $\left($   $\left($   $\right)$   $\left($   $\left($   $\right)$   $\left($   $\left($   $\right)$   $\left($   $\left($   $\right)$   $\left($   $\left($   $\right)$   $\left($   $\left($   $\right)$   $\left($   $\left($   $\right)$   $\left($   $\left($   $\right)$   $\left($   $\left($   $\right)$   $\left($ 

output ✞ ☎ Exception raised: ValueError >> Computation failed since Maxima requested additional constraints; using the 'assume' command before evaluation \*may\* help (example of legal syntax is 'assume(a\*e-b\*d>0)', see `assume?` for m ore detail

input file name test cases/rubi\_tests/1\_Algebraic\_functions/1.2\_Trinomial/1.2.1\_Quadratic\_trinomial/1.2.1.3/101\_1.2.1.3\_f1

Test file number 101

Integral number in file 96

**Maxima [F(-2)]**

Exception generated.

$$
\int \frac{(a+bx)(d+ex)^{5/2}}{(a^2+2abx+b^2x^2)^2} dx = \text{Exception raised: ValueError}
$$

 $\begin{pmatrix} 1 & 0 & 0 \\ 0 & 0 & 0 \\ 0 & 0 & 0 \\ 0 & 0 & 0 \\ 0 & 0 & 0 \\ 0 & 0 & 0 \\ 0 & 0 & 0 & 0 \\ 0 & 0 & 0 & 0 \\ 0 & 0 & 0 & 0 \\ 0 & 0 & 0 & 0 \\ 0 & 0 & 0 & 0 & 0 \\ 0 & 0 & 0 & 0 & 0 \\ 0 & 0 & 0 & 0 & 0 & 0 \\ 0 & 0 & 0 & 0 & 0 & 0 \\ 0 & 0 & 0 & 0 & 0 & 0 & 0 \\ 0 & 0 & 0 & 0 & 0 & 0 & 0 \\ 0 &$ 

✞ ☎

 $\begin{pmatrix} 1 & 0 & 0 \\ 0 & 0 & 0 \\ 0 & 0 & 0 \\ 0 & 0 & 0 \\ 0 & 0 & 0 \\ 0 & 0 & 0 \\ 0 & 0 & 0 & 0 \\ 0 & 0 & 0 & 0 \\ 0 & 0 & 0 & 0 \\ 0 & 0 & 0 & 0 \\ 0 & 0 & 0 & 0 & 0 \\ 0 & 0 & 0 & 0 & 0 \\ 0 & 0 & 0 & 0 & 0 & 0 \\ 0 & 0 & 0 & 0 & 0 & 0 \\ 0 & 0 & 0 & 0 & 0 & 0 & 0 \\ 0 & 0 & 0 & 0 & 0 & 0 & 0 \\ 0 &$ 

input ✞ ☎ integrate((b\*x+a)\*(e\*x+d)^(5/2)/(b^2\*x^2+2\*a\*b\*x+a^2)^2,x, algorithm="maxi ma")

output Exception raised: ValueError >> Computation failed since Maxima requested additional constraints; using the 'assume' command before evaluation \*may\* help (example of legal syntax is 'assume(a\*e-b\*d>0)', see `assume?` for m ore detail

input file name test\_cases/rubi\_tests/1\_Algebraic\_functions/1.2\_Trinomial/1.2.1\_Quadratic\_trinomial/1.2.1.3/101\_1.2.1.3\_f1

Test file number 101

Exception generated.

 $\int (a+bx)(d+ex)^{3/2}$  $\frac{(a^2 + 2abx + b^2x^2)}{(a^2 + 2abx + b^2x^2)^2} dx = \text{Exception raised: ValueError}$ 

✞ ☎

 $\overline{\phantom{a}}$   $\overline{\phantom{a}}$   $\overline{\$ 

✞ ☎

 $\begin{pmatrix} 1 & 0 & 0 \\ 0 & 0 & 0 \\ 0 & 0 & 0 \\ 0 & 0 & 0 \\ 0 & 0 & 0 \\ 0 & 0 & 0 \\ 0 & 0 & 0 & 0 \\ 0 & 0 & 0 & 0 \\ 0 & 0 & 0 & 0 \\ 0 & 0 & 0 & 0 & 0 \\ 0 & 0 & 0 & 0 & 0 \\ 0 & 0 & 0 & 0 & 0 \\ 0 & 0 & 0 & 0 & 0 & 0 \\ 0 & 0 & 0 & 0 & 0 & 0 \\ 0 & 0 & 0 & 0 & 0 & 0 & 0 \\ 0 & 0 & 0 & 0 & 0 & 0 & 0 \\$ 

input integrate((b\*x+a)\*(e\*x+d)^(3/2)/(b^2\*x^2+2\*a\*b\*x+a^2)^2,x, algorithm="maxi ma")

output

Exception raised: ValueError >> Computation failed since Maxima requested additional constraints; using the 'assume' command before evaluation \*may\* help (example of legal syntax is 'assume(a\*e-b\*d>0)', see `assume?` for m ore detail

input file name test\_cases/rubi\_tests/1\_Algebraic\_functions/1.2\_Trinomial/1.2.1\_Quadratic\_trinomial/1.2.1.3/101\_1.2.1.3\_f1

Test file number 101

Integral number in file 98

**Maxima [F(-2)]**

Exception generated.

 $\int (a+bx)$ √  $d + e x$  $\frac{(a^{2}+bx)\sqrt{a^{2}+cx}}{(a^{2}+2abx+b^{2}x^{2})^{2}}dx =$ Exception raised: ValueError

✞ ☎

 $\left( \begin{array}{cc} \bullet & \bullet & \bullet \\ \bullet & \bullet & \bullet \end{array} \right)$ 

✞ ☎

 $\left( \begin{array}{cc} \text{ } & \text{ } \\ \text{ } & \text{ } \end{array} \right)$ 

input  $integrate((b*x+a)*(e*x+d)^{(1/2)/(b^2*x^2+2*a*b*x+a^2)^2,x, algorithm="maxi$ ma")

output

Exception raised: ValueError >> Computation failed since Maxima requested additional constraints; using the 'assume' command before evaluation \*may\* help (example of legal syntax is 'assume(a\*e-b\*d>0)', see `assume?` for m ore detail

input file name test\_cases/rubi\_tests/1\_Algebraic\_functions/1.2\_Trinomial/1.2.1\_Quadratic\_trinomial/1.2.1.3/101\_1.2.1.3\_f1

Test file number 101

Integral number in file 99

**Maxima [F(-2)]**

Exception generated.

 $\int \frac{a+bx}{\sqrt{a^2+a^2}}$  $\frac{a^2 + bx}{a^2 + 2abx + b^2x^2}$   $dx =$  Exception raised: ValueError

 $\begin{pmatrix} 1 & 0 & 0 \\ 0 & 0 & 0 \\ 0 & 0 & 0 \\ 0 & 0 & 0 \\ 0 & 0 & 0 \\ 0 & 0 & 0 \\ 0 & 0 & 0 \\ 0 & 0 & 0 \\ 0 & 0 & 0 & 0 \\ 0 & 0 & 0 & 0 \\ 0 & 0 & 0 & 0 \\ 0 & 0 & 0 & 0 & 0 \\ 0 & 0 & 0 & 0 & 0 \\ 0 & 0 & 0 & 0 & 0 \\ 0 & 0 & 0 & 0 & 0 & 0 \\ 0 & 0 & 0 & 0 & 0 & 0 \\ 0 & 0 & 0 & 0 & 0 & 0 & 0 \\ 0 &$ 

✞ ☎

 $\begin{pmatrix} 1 & 0 & 0 \\ 0 & 0 & 0 \\ 0 & 0 & 0 \\ 0 & 0 & 0 \\ 0 & 0 & 0 \\ 0 & 0 & 0 \\ 0 & 0 & 0 \\ 0 & 0 & 0 \\ 0 & 0 & 0 & 0 \\ 0 & 0 & 0 & 0 \\ 0 & 0 & 0 & 0 \\ 0 & 0 & 0 & 0 & 0 \\ 0 & 0 & 0 & 0 & 0 \\ 0 & 0 & 0 & 0 & 0 \\ 0 & 0 & 0 & 0 & 0 & 0 \\ 0 & 0 & 0 & 0 & 0 & 0 \\ 0 & 0 & 0 & 0 & 0 & 0 & 0 \\ 0 &$ 

input ✞ ☎  $integrate((b*x+a)/(e*x+d)^{(1/2)/(b^2*x^2+2*a*b*x+a^2)^2,x, algorithm="maxi$ ma")

output Exception raised: ValueError >> Computation failed since Maxima requested additional constraints; using the 'assume' command before evaluation \*may\* help (example of legal syntax is 'assume(a\*e-b\*d>0)', see `assume?' for m ore detail

input file name test\_cases/rubi\_tests/1\_Algebraic\_functions/1.2\_Trinomial/1.2.1\_Quadratic\_trinomial/1.2.1.3/101 1.2.1.3 f1

Test file number 101

Integral number in file 100

# **Maxima [F(-2)]**

Exception generated.

$$
\int \frac{a+bx}{(d+ex)^{3/2}(a^2+2abx+b^2x^2)^2} dx = \text{Exception raised: ValueError}
$$

✞ ☎

 $\left( \begin{array}{cc} \text{ } & \text{ } \\ \text{ } & \text{ } \end{array} \right)$ 

input  $integrate((b*x+a)/(e*x+d)^{2}(3/2)/(b^2*x^2+2*a*b*x+a^2)^2,x, algorithm="maxi$ ma")

 $\left($   $\left($   $\right)$   $\left($   $\left($   $\right)$   $\left($   $\left($   $\right)$   $\left($   $\left($   $\right)$   $\left($   $\left($   $\right)$   $\left($   $\left($   $\right)$   $\left($   $\left($   $\right)$   $\left($   $\left($   $\right)$   $\left($   $\left($   $\right)$   $\left($   $\left($   $\right)$   $\left($   $\left($   $\right)$   $\left($   $\left($   $\right)$   $\left($ 

output ✞ ☎ Exception raised: ValueError >> Computation failed since Maxima requested additional constraints; using the 'assume' command before evaluation \*may\* help (example of legal syntax is 'assume(a\*e-b\*d>0)', see `assume?` for m ore detail

input file name test cases/rubi\_tests/1\_Algebraic\_functions/1.2\_Trinomial/1.2.1\_Quadratic\_trinomial/1.2.1.3/101 1.2.1.3 f1

Test file number 101

Integral number in file 101

**Maxima [F(-2)]**

Exception generated.

 $a + bx$  $\frac{d}{dx} + \frac{d}{dx}$  +  $\frac{d}{dx}$  +  $\frac{d}{dx}$  = Exception raised: ValueError

 $\begin{pmatrix} 1 & 0 & 0 \\ 0 & 0 & 0 \\ 0 & 0 & 0 \\ 0 & 0 & 0 \\ 0 & 0 & 0 \\ 0 & 0 & 0 \\ 0 & 0 & 0 \\ 0 & 0 & 0 \\ 0 & 0 & 0 & 0 \\ 0 & 0 & 0 & 0 \\ 0 & 0 & 0 & 0 \\ 0 & 0 & 0 & 0 & 0 \\ 0 & 0 & 0 & 0 & 0 \\ 0 & 0 & 0 & 0 & 0 \\ 0 & 0 & 0 & 0 & 0 & 0 \\ 0 & 0 & 0 & 0 & 0 & 0 \\ 0 & 0 & 0 & 0 & 0 & 0 & 0 \\ 0 &$ 

✞ ☎

 $\begin{pmatrix} 1 & 0 & 0 \\ 0 & 0 & 0 \\ 0 & 0 & 0 \\ 0 & 0 & 0 \\ 0 & 0 & 0 \\ 0 & 0 & 0 \\ 0 & 0 & 0 \\ 0 & 0 & 0 \\ 0 & 0 & 0 & 0 \\ 0 & 0 & 0 & 0 \\ 0 & 0 & 0 & 0 \\ 0 & 0 & 0 & 0 & 0 \\ 0 & 0 & 0 & 0 & 0 \\ 0 & 0 & 0 & 0 & 0 \\ 0 & 0 & 0 & 0 & 0 & 0 \\ 0 & 0 & 0 & 0 & 0 & 0 \\ 0 & 0 & 0 & 0 & 0 & 0 & 0 \\ 0 &$ 

input ✞ ☎  $integrate((b*x+a)/(e*x+d)^{6/2})/(b^2*x^2+2*a*b*x+a^2)^2,x, algorithm="maxi$ ma")

output Exception raised: ValueError >> Computation failed since Maxima requested additional constraints; using the 'assume' command before evaluation \*may\* help (example of legal syntax is 'assume(a\*e-b\*d>0)', see `assume?' for m ore detail

input file name test\_cases/rubi\_tests/1\_Algebraic\_functions/1.2\_Trinomial/1.2.1\_Quadratic\_trinomial/1.2.1.3/101\_1.2.1.3\_f1

Test file number 101

Exception generated.

 $a + bx$  $\frac{d}{dx} + \frac{d}{dx}$  +  $\frac{d}{dx}$  +  $\frac{d}{dx}$  = Exception raised: ValueError

 $\begin{pmatrix} 1 & 0 & 0 \\ 0 & 0 & 0 \\ 0 & 0 & 0 \\ 0 & 0 & 0 \\ 0 & 0 & 0 \\ 0 & 0 & 0 \\ 0 & 0 & 0 \\ 0 & 0 & 0 \\ 0 & 0 & 0 & 0 \\ 0 & 0 & 0 & 0 \\ 0 & 0 & 0 & 0 \\ 0 & 0 & 0 & 0 & 0 \\ 0 & 0 & 0 & 0 & 0 \\ 0 & 0 & 0 & 0 & 0 \\ 0 & 0 & 0 & 0 & 0 & 0 \\ 0 & 0 & 0 & 0 & 0 & 0 \\ 0 & 0 & 0 & 0 & 0 & 0 & 0 \\ 0 &$ 

✞ ☎

 $\begin{pmatrix} 1 & 0 & 0 \\ 0 & 0 & 0 \\ 0 & 0 & 0 \\ 0 & 0 & 0 \\ 0 & 0 & 0 \\ 0 & 0 & 0 \\ 0 & 0 & 0 \\ 0 & 0 & 0 \\ 0 & 0 & 0 & 0 \\ 0 & 0 & 0 & 0 \\ 0 & 0 & 0 & 0 \\ 0 & 0 & 0 & 0 & 0 \\ 0 & 0 & 0 & 0 & 0 \\ 0 & 0 & 0 & 0 & 0 \\ 0 & 0 & 0 & 0 & 0 & 0 \\ 0 & 0 & 0 & 0 & 0 & 0 \\ 0 & 0 & 0 & 0 & 0 & 0 & 0 \\ 0 &$ 

input ✞ ☎ integrate((b\*x+a)/(e\*x+d)^(7/2)/(b^2\*x^2+2\*a\*b\*x+a^2)^2,x, algorithm="maxi ma")

output

Exception raised: ValueError >> Computation failed since Maxima requested additional constraints; using the 'assume' command before evaluation \*may\* help (example of legal syntax is 'assume(a\*e-b\*d>0)', see `assume?` for m ore detail

input file name test\_cases/rubi\_tests/1\_Algebraic\_functions/1.2\_Trinomial/1.2.1\_Quadratic\_trinomial/1.2.1.3/101\_1.2.1.3\_f1

Test file number 101

Integral number in file 103

**Maxima [F(-2)]**

Exception generated.

 $\int (a+bx)(d+ex)^{11/2}$  $\frac{(a^2 + bx)(a^2 + bx)}{(a^2 + 2abx + b^2x^2)^3}$   $dx =$  Exception raised: ValueError

 $\sqrt{2}$   $\sqrt{2}$   $\sqrt{2$ 

 $\left($   $\left($   $\right)$   $\left($   $\left($   $\right)$   $\left($   $\left($   $\right)$   $\left($   $\left($   $\right)$   $\left($   $\left($   $\right)$   $\left($   $\left($   $\right)$   $\left($   $\left($   $\right)$   $\left($   $\left($   $\right)$   $\left($   $\left($   $\right)$   $\left($   $\left($   $\right)$   $\left($   $\left($   $\right)$   $\left($   $\left($   $\right)$   $\left($ 

✞ ☎

 $\left($   $\left($   $\right)$   $\left($   $\left($   $\right)$   $\left($   $\left($   $\right)$   $\left($   $\left($   $\right)$   $\left($   $\left($   $\right)$   $\left($   $\left($   $\right)$   $\left($   $\left($   $\right)$   $\left($   $\left($   $\right)$   $\left($   $\left($   $\right)$   $\left($   $\left($   $\right)$   $\left($   $\left($   $\right)$   $\left($   $\left($   $\right)$   $\left($ 

$$
input \frac{integrate((b*x+a)*(e*x+d)^(11/2)/(b^2*x^2+2*a*b*x+a^2)^3,x, algorithm="max(im a'')}
$$

output

Exception raised: ValueError >> Computation failed since Maxima requested additional constraints; using the 'assume' command before evaluation \*may\* help (example of legal syntax is 'assume(a\*e-b\*d>0)', see `assume?' for m ore detail

input file name test\_cases/rubi\_tests/1\_Algebraic\_functions/1.2\_Trinomial/1.2.1\_Quadratic\_trinomial/1.2.1.3/101\_1.2.1.3\_f1

Test file number 101

Integral number in file 104

**Maxima [F(-2)]**

Exception generated.

 $\int (a+bx)(d+ex)^{9/2}$  $\frac{(a + bx)(a + bx)}{(a^2 + 2abx + b^2x^2)^3}$   $dx =$  Exception raised: ValueError

 $\begin{pmatrix} 1 & 0 \\ 0 & 1 \end{pmatrix}$ 

✞ ☎

 $\begin{pmatrix} 1 & 0 & 0 \\ 0 & 0 & 0 \\ 0 & 0 & 0 \\ 0 & 0 & 0 \\ 0 & 0 & 0 \\ 0 & 0 & 0 \\ 0 & 0 & 0 & 0 \\ 0 & 0 & 0 & 0 \\ 0 & 0 & 0 & 0 \\ 0 & 0 & 0 & 0 \\ 0 & 0 & 0 & 0 & 0 \\ 0 & 0 & 0 & 0 & 0 \\ 0 & 0 & 0 & 0 & 0 & 0 \\ 0 & 0 & 0 & 0 & 0 & 0 \\ 0 & 0 & 0 & 0 & 0 & 0 & 0 \\ 0 & 0 & 0 & 0 & 0 & 0 & 0 \\ 0 &$ 

input ✞ ☎ integrate((b\*x+a)\*(e\*x+d)^(9/2)/(b^2\*x^2+2\*a\*b\*x+a^2)^3,x, algorithm="maxi ma")

output Exception raised: ValueError >> Computation failed since Maxima requested additional constraints; using the 'assume' command before evaluation \*may\* help (example of legal syntax is 'assume(a\*e-b\*d>0)', see `assume?` for m ore detail

input file name test\_cases/rubi\_tests/1\_Algebraic\_functions/1.2\_Trinomial/1.2.1\_Quadratic\_trinomial/1.2.1.3/101\_1.2.1.3\_f1

Test file number 101

Integral number in file 105

# **Maxima [F(-2)]**

Exception generated.

$$
\int \frac{(a+bx)(d+ex)^{7/2}}{(a^2+2abx+b^2x^2)^3} dx = \text{Exception raised: ValueError}
$$

 $\overline{\phantom{a}}$   $\overline{\phantom{a}}$   $\overline{\$ 

input ✞ ☎ integrate((b\*x+a)\*(e\*x+d)^(7/2)/(b^2\*x^2+2\*a\*b\*x+a^2)^3,x, algorithm="maxi ma")

 $\left($   $\left($   $\right)$   $\left($   $\left($   $\right)$   $\left($   $\left($   $\right)$   $\left($   $\left($   $\right)$   $\left($   $\left($   $\right)$   $\left($   $\left($   $\right)$   $\left($   $\left($   $\right)$   $\left($   $\left($   $\right)$   $\left($   $\left($   $\right)$   $\left($   $\left($   $\right)$   $\left($   $\left($   $\right)$   $\left($   $\left($   $\right)$   $\left($ 

output ✞ ☎ Exception raised: ValueError >> Computation failed since Maxima requested additional constraints; using the 'assume' command before evaluation \*may\* help (example of legal syntax is 'assume(a\*e-b\*d>0)', see `assume?` for m ore detail

input file name test cases/rubi\_tests/1\_Algebraic\_functions/1.2\_Trinomial/1.2.1\_Quadratic\_trinomial/1.2.1.3/101\_1.2.1.3\_f1

Test file number 101

Integral number in file 106

**Maxima [F(-2)]**

Exception generated.

$$
\int \frac{(a+bx)(d+ex)^{5/2}}{(a^2+2abx+b^2x^2)^3} dx = \text{Exception raised: ValueError}
$$

 $\begin{pmatrix} 1 & 0 & 0 \\ 0 & 0 & 0 \\ 0 & 0 & 0 \\ 0 & 0 & 0 \\ 0 & 0 & 0 \\ 0 & 0 & 0 \\ 0 & 0 & 0 & 0 \\ 0 & 0 & 0 & 0 \\ 0 & 0 & 0 & 0 \\ 0 & 0 & 0 & 0 \\ 0 & 0 & 0 & 0 & 0 \\ 0 & 0 & 0 & 0 & 0 \\ 0 & 0 & 0 & 0 & 0 & 0 \\ 0 & 0 & 0 & 0 & 0 & 0 \\ 0 & 0 & 0 & 0 & 0 & 0 & 0 \\ 0 & 0 & 0 & 0 & 0 & 0 & 0 \\ 0 &$ 

✞ ☎

 $\begin{pmatrix} 1 & 0 & 0 \\ 0 & 0 & 0 \\ 0 & 0 & 0 \\ 0 & 0 & 0 \\ 0 & 0 & 0 \\ 0 & 0 & 0 \\ 0 & 0 & 0 & 0 \\ 0 & 0 & 0 & 0 \\ 0 & 0 & 0 & 0 \\ 0 & 0 & 0 & 0 \\ 0 & 0 & 0 & 0 & 0 \\ 0 & 0 & 0 & 0 & 0 \\ 0 & 0 & 0 & 0 & 0 & 0 \\ 0 & 0 & 0 & 0 & 0 & 0 \\ 0 & 0 & 0 & 0 & 0 & 0 & 0 \\ 0 & 0 & 0 & 0 & 0 & 0 & 0 \\ 0 &$ 

input ✞ ☎ integrate((b\*x+a)\*(e\*x+d)^(5/2)/(b^2\*x^2+2\*a\*b\*x+a^2)^3,x, algorithm="maxi ma")

output Exception raised: ValueError >> Computation failed since Maxima requested additional constraints; using the 'assume' command before evaluation \*may\* help (example of legal syntax is 'assume(a\*e-b\*d>0)', see `assume?` for m ore detail

input file name test\_cases/rubi\_tests/1\_Algebraic\_functions/1.2\_Trinomial/1.2.1\_Quadratic\_trinomial/1.2.1.3/101\_1.2.1.3\_f1

Test file number 101

Exception generated.

 $\int (a+bx)(d+ex)^{3/2}$  $\frac{(a + bx)(a + bx)}{(a^2 + 2abx + b^2x^2)^3}$   $dx =$  Exception raised: ValueError

✞ ☎

 $\overline{\phantom{a}}$   $\overline{\phantom{a}}$   $\overline{\$ 

✞ ☎

 $\begin{pmatrix} 1 & 0 & 0 \\ 0 & 0 & 0 \\ 0 & 0 & 0 \\ 0 & 0 & 0 \\ 0 & 0 & 0 \\ 0 & 0 & 0 \\ 0 & 0 & 0 & 0 \\ 0 & 0 & 0 & 0 \\ 0 & 0 & 0 & 0 \\ 0 & 0 & 0 & 0 \\ 0 & 0 & 0 & 0 & 0 \\ 0 & 0 & 0 & 0 & 0 \\ 0 & 0 & 0 & 0 & 0 & 0 \\ 0 & 0 & 0 & 0 & 0 & 0 \\ 0 & 0 & 0 & 0 & 0 & 0 & 0 \\ 0 & 0 & 0 & 0 & 0 & 0 & 0 \\ 0 &$ 

input integrate((b\*x+a)\*(e\*x+d)^(3/2)/(b^2\*x^2+2\*a\*b\*x+a^2)^3,x, algorithm="maxi ma")

output

Exception raised: ValueError >> Computation failed since Maxima requested additional constraints; using the 'assume' command before evaluation \*may\* help (example of legal syntax is 'assume(a\*e-b\*d>0)', see `assume?` for m ore detail

input file name test\_cases/rubi\_tests/1\_Algebraic\_functions/1.2\_Trinomial/1.2.1\_Quadratic\_trinomial/1.2.1.3/101\_1.2.1.3\_f1

Test file number 101

Integral number in file 108

**Maxima [F(-2)]**

Exception generated.

 $\int (a+bx)$ √  $d + e x$  $\frac{(a^2 + bx)\sqrt{a^2 + bx}}{(a^2 + 2abx + b^2x^2)^3}$  dx = Exception raised: ValueError

✞ ☎

 $\left( \begin{array}{cc} \bullet & \bullet & \bullet \\ \bullet & \bullet & \bullet \end{array} \right)$ 

 $\left( \begin{array}{cc} \text{ } & \text{ } \\ \text{ } & \text{ } \end{array} \right)$ 

input  $integrate((b*x+a)*(e*x+d)^{(1/2)/(b^2*x^2+2*a*b*x+a^2)^3,x, algorithm="maxi$ ma")

output ✞ ☎ Exception raised: ValueError >> Computation failed since Maxima requested additional constraints; using the 'assume' command before evaluation \*may\* help (example of legal syntax is 'assume(a\*e-b\*d>0)', see `assume?` for m ore detail

input file name test\_cases/rubi\_tests/1\_Algebraic\_functions/1.2\_Trinomial/1.2.1\_Quadratic\_trinomial/1.2.1.3/101\_1.2.1.3\_f1

Test file number 101

Integral number in file 109

**Maxima [F(-2)]**

Exception generated.

 $\int \frac{a+bx}{\sqrt{a^2+a^2}}$  $\frac{a^2 + bx}{a^2 + 2abx + b^2x^2}$   $dx =$  Exception raised: ValueError

 $\begin{pmatrix} 1 & 0 & 0 \\ 0 & 0 & 0 \\ 0 & 0 & 0 \\ 0 & 0 & 0 \\ 0 & 0 & 0 \\ 0 & 0 & 0 \\ 0 & 0 & 0 \\ 0 & 0 & 0 \\ 0 & 0 & 0 & 0 \\ 0 & 0 & 0 & 0 \\ 0 & 0 & 0 & 0 \\ 0 & 0 & 0 & 0 & 0 \\ 0 & 0 & 0 & 0 & 0 \\ 0 & 0 & 0 & 0 & 0 \\ 0 & 0 & 0 & 0 & 0 & 0 \\ 0 & 0 & 0 & 0 & 0 & 0 \\ 0 & 0 & 0 & 0 & 0 & 0 & 0 \\ 0 &$ 

✞ ☎

 $\begin{pmatrix} 1 & 0 & 0 \\ 0 & 0 & 0 \\ 0 & 0 & 0 \\ 0 & 0 & 0 \\ 0 & 0 & 0 \\ 0 & 0 & 0 \\ 0 & 0 & 0 \\ 0 & 0 & 0 \\ 0 & 0 & 0 & 0 \\ 0 & 0 & 0 & 0 \\ 0 & 0 & 0 & 0 \\ 0 & 0 & 0 & 0 & 0 \\ 0 & 0 & 0 & 0 & 0 \\ 0 & 0 & 0 & 0 & 0 \\ 0 & 0 & 0 & 0 & 0 & 0 \\ 0 & 0 & 0 & 0 & 0 & 0 \\ 0 & 0 & 0 & 0 & 0 & 0 & 0 \\ 0 &$ 

input ✞ ☎  $integrate((b*x+a)/(e*x+d)^{(1/2)/(b^2*x^2+2*a*b*x+a^2)^3,x, algorithm="maxi$ ma")

output Exception raised: ValueError >> Computation failed since Maxima requested additional constraints; using the 'assume' command before evaluation \*may\* help (example of legal syntax is 'assume(a\*e-b\*d>0)', see `assume?' for m ore detail

input file name test\_cases/rubi\_tests/1\_Algebraic\_functions/1.2\_Trinomial/1.2.1\_Quadratic\_trinomial/1.2.1.3/101 1.2.1.3 f1

Test file number 101

Integral number in file 110

# **Maxima [F(-2)]**

Exception generated.

$$
\int \frac{a+bx}{(d+ex)^{3/2}(a^2+2abx+b^2x^2)^3} dx = \text{Exception raised: ValueError}
$$

✞ ☎

 $\left( \begin{array}{cc} \text{ } & \text{ } \\ \text{ } & \text{ } \end{array} \right)$ 

input  $integrate((b*x+a)/(e*x+d)^{2}(3/2)/(b^2*x^2+2*a*b*x+a^2)^3,x, algorithm="maxi$ ma")

✞ ☎

 $\left($   $\left($   $\right)$   $\left($   $\left($   $\right)$   $\left($   $\left($   $\right)$   $\left($   $\left($   $\right)$   $\left($   $\left($   $\right)$   $\left($   $\left($   $\right)$   $\left($   $\left($   $\right)$   $\left($   $\left($   $\right)$   $\left($   $\left($   $\right)$   $\left($   $\left($   $\right)$   $\left($   $\left($   $\right)$   $\left($   $\left($   $\right)$   $\left($ 

output Exception raised: ValueError >> Computation failed since Maxima requested additional constraints; using the 'assume' command before evaluation \*may\* help (example of legal syntax is 'assume(a\*e-b\*d>0)', see `assume?` for m ore detail

input file name test cases/rubi\_tests/1\_Algebraic\_functions/1.2\_Trinomial/1.2.1\_Quadratic\_trinomial/1.2.1.3/101 1.2.1.3 f1

Test file number 101

Integral number in file 111

**Maxima [F(-2)]**

Exception generated.

 $a + bx$  $\frac{d}{dx} + \frac{d}{dx}$  +  $\frac{d}{dx}$  +  $\frac{d}{dx}$  = Exception raised: ValueError

 $\begin{pmatrix} 1 & 0 & 0 \\ 0 & 0 & 0 \\ 0 & 0 & 0 \\ 0 & 0 & 0 \\ 0 & 0 & 0 \\ 0 & 0 & 0 \\ 0 & 0 & 0 \\ 0 & 0 & 0 \\ 0 & 0 & 0 & 0 \\ 0 & 0 & 0 & 0 \\ 0 & 0 & 0 & 0 \\ 0 & 0 & 0 & 0 & 0 \\ 0 & 0 & 0 & 0 & 0 \\ 0 & 0 & 0 & 0 & 0 \\ 0 & 0 & 0 & 0 & 0 & 0 \\ 0 & 0 & 0 & 0 & 0 & 0 \\ 0 & 0 & 0 & 0 & 0 & 0 & 0 \\ 0 &$ 

✞ ☎

 $\begin{pmatrix} 1 & 0 & 0 \\ 0 & 0 & 0 \\ 0 & 0 & 0 \\ 0 & 0 & 0 \\ 0 & 0 & 0 \\ 0 & 0 & 0 \\ 0 & 0 & 0 \\ 0 & 0 & 0 \\ 0 & 0 & 0 & 0 \\ 0 & 0 & 0 & 0 \\ 0 & 0 & 0 & 0 \\ 0 & 0 & 0 & 0 & 0 \\ 0 & 0 & 0 & 0 & 0 \\ 0 & 0 & 0 & 0 & 0 \\ 0 & 0 & 0 & 0 & 0 & 0 \\ 0 & 0 & 0 & 0 & 0 & 0 \\ 0 & 0 & 0 & 0 & 0 & 0 & 0 \\ 0 &$ 

input ✞ ☎  $integrate((b*x+a)/(e*x+d)^{6/2})/(b^2*x^2+2*a*b*x+a^2)^{3}$ , algorithm="maxi ma")

output Exception raised: ValueError >> Computation failed since Maxima requested additional constraints; using the 'assume' command before evaluation \*may\* help (example of legal syntax is 'assume(a\*e-b\*d>0)', see `assume?' for m ore detail

input file name test\_cases/rubi\_tests/1\_Algebraic\_functions/1.2\_Trinomial/1.2.1\_Quadratic\_trinomial/1.2.1.3/101\_1.2.1.3\_f1

Test file number 101

Exception generated.

 $\int (a+bx)$ √  $a^2 + 2abx + b^2x^2$ *d* + *ex dx* = Exception raised: ValueError

✞ ☎

 $\left($   $\left($   $\right)$   $\left($   $\left($   $\right)$   $\left($   $\left($   $\right)$   $\left($   $\left($   $\right)$   $\left($   $\left($   $\right)$   $\left($   $\left($   $\right)$   $\left($   $\left($   $\right)$   $\left($   $\left($   $\right)$   $\left($   $\left($   $\right)$   $\left($   $\left($   $\right)$   $\left($   $\left($   $\right)$   $\left($   $\left($   $\right)$   $\left($ 

✞ ☎

 $\left($   $\left($   $\right)$   $\left($   $\left($   $\right)$   $\left($   $\left($   $\right)$   $\left($   $\left($   $\right)$   $\left($   $\left($   $\right)$   $\left($   $\left($   $\right)$   $\left($   $\left($   $\right)$   $\left($   $\left($   $\right)$   $\left($   $\left($   $\right)$   $\left($   $\left($   $\right)$   $\left($   $\left($   $\right)$   $\left($   $\left($   $\right)$   $\left($ 

input integrate((b\*x+a)\*((b\*x+a)^2)^(1/2)/(e\*x+d),x, algorithm="maxima")

output Exception raised: ValueError >> Computation failed since Maxima requested additional constraints; using the 'assume' command before evaluation \*may\* help (example of legal syntax is 'assume(e>0)', see `assume?` for more de tails)Is e

input file name test\_cases/rubi\_tests/1\_Algebraic\_functions/1.2\_Trinomial/1.2.1\_Quadratic\_trinomial/1.2.1.3/101\_1.2.1.3\_f1

Test file number 101

Integral number in file 119

### **Maxima [F(-2)]**

Exception generated.

 $\int (a+bx)$ √  $a^2 + 2abx + b^2x^2$  $\frac{d}{dx} \frac{d}{dx} = 0$  Exception raised: Value Error

✞ ☎

 $\begin{pmatrix} 1 & 0 & 0 \\ 0 & 0 & 0 \\ 0 & 0 & 0 \\ 0 & 0 & 0 \\ 0 & 0 & 0 \\ 0 & 0 & 0 \\ 0 & 0 & 0 & 0 \\ 0 & 0 & 0 & 0 \\ 0 & 0 & 0 & 0 \\ 0 & 0 & 0 & 0 \\ 0 & 0 & 0 & 0 & 0 \\ 0 & 0 & 0 & 0 & 0 \\ 0 & 0 & 0 & 0 & 0 & 0 \\ 0 & 0 & 0 & 0 & 0 & 0 \\ 0 & 0 & 0 & 0 & 0 & 0 & 0 \\ 0 & 0 & 0 & 0 & 0 & 0 & 0 \\ 0 &$ 

✞ ☎

 $\begin{pmatrix} 1 & 0 & 0 \\ 0 & 0 & 0 \\ 0 & 0 & 0 \\ 0 & 0 & 0 \\ 0 & 0 & 0 \\ 0 & 0 & 0 \\ 0 & 0 & 0 & 0 \\ 0 & 0 & 0 & 0 \\ 0 & 0 & 0 & 0 \\ 0 & 0 & 0 & 0 \\ 0 & 0 & 0 & 0 & 0 \\ 0 & 0 & 0 & 0 & 0 \\ 0 & 0 & 0 & 0 & 0 & 0 \\ 0 & 0 & 0 & 0 & 0 & 0 \\ 0 & 0 & 0 & 0 & 0 & 0 & 0 \\ 0 & 0 & 0 & 0 & 0 & 0 & 0 \\ 0 &$ 

input integrate((b\*x+a)\*((b\*x+a)^2)^(1/2)/(e\*x+d)^2,x, algorithm="maxima")

output

Exception raised: ValueError >> Computation failed since Maxima requested additional constraints; using the 'assume' command before evaluation \*may\* help (example of legal syntax is 'assume(a\*e-b\*d>0)', see `assume?` for m ore detail

input file name test\_cases/rubi\_tests/1\_Algebraic\_functions/1.2\_Trinomial/1.2.1\_Quadratic\_trinomial/1.2.1.3/101\_1.2.1.3\_f1

Test file number 101

Integral number in file 120

**Maxima [F(-2)]**

Exception generated.

 $\int (a+bx)$ √  $a^2 + 2abx + b^2x^2$  $\frac{d}{dx} \frac{d}{dx} = 0$  Exception raised: Value Error

 $\left( \begin{array}{cc} \text{ } & \text{ } \\ \text{ } & \text{ } \end{array} \right)$ 

✞ ☎

 $\left( \begin{array}{cc} \text{ } & \text{ } \\ \text{ } & \text{ } \end{array} \right)$ 

input ✞ ☎  $integrate((b*x+a)*( (b*x+a)^2)^(1/2)/(e*x+d)^3,x, algorithm="maxima")$ 

output Exception raised: ValueError >> Computation failed since Maxima requested additional constraints; using the 'assume' command before evaluation \*may\* help (example of legal syntax is 'assume(a\*e-b\*d>0)', see `assume?` for m ore detail

input file name test\_cases/rubi\_tests/1\_Algebraic\_functions/1.2\_Trinomial/1.2.1\_Quadratic\_trinomial/1.2.1.3/101 1.2.1.3 f1

Test file number 101

Integral number in file 121

**Maxima [F(-2)]**

Exception generated.

$$
\int \frac{(a+bx)\sqrt{a^2+2abx+b^2x^2}}{(d+ex)^4} dx = \text{Exception raised: ValueError}
$$

✞ ☎

 $\begin{pmatrix} 1 & 0 & 0 \\ 0 & 0 & 0 \\ 0 & 0 & 0 \\ 0 & 0 & 0 \\ 0 & 0 & 0 \\ 0 & 0 & 0 \\ 0 & 0 & 0 & 0 \\ 0 & 0 & 0 & 0 \\ 0 & 0 & 0 & 0 \\ 0 & 0 & 0 & 0 \\ 0 & 0 & 0 & 0 & 0 \\ 0 & 0 & 0 & 0 & 0 \\ 0 & 0 & 0 & 0 & 0 & 0 \\ 0 & 0 & 0 & 0 & 0 & 0 \\ 0 & 0 & 0 & 0 & 0 & 0 & 0 \\ 0 & 0 & 0 & 0 & 0 & 0 & 0 \\ 0 &$ 

✞ ☎

 $\begin{pmatrix} 1 & 0 & 0 \\ 0 & 0 & 0 \\ 0 & 0 & 0 \\ 0 & 0 & 0 \\ 0 & 0 & 0 \\ 0 & 0 & 0 \\ 0 & 0 & 0 & 0 \\ 0 & 0 & 0 & 0 \\ 0 & 0 & 0 & 0 \\ 0 & 0 & 0 & 0 \\ 0 & 0 & 0 & 0 & 0 \\ 0 & 0 & 0 & 0 & 0 \\ 0 & 0 & 0 & 0 & 0 & 0 \\ 0 & 0 & 0 & 0 & 0 & 0 \\ 0 & 0 & 0 & 0 & 0 & 0 & 0 \\ 0 & 0 & 0 & 0 & 0 & 0 & 0 \\ 0 &$ 

input  $integrate((b*x+a)*(b*x+a)^2)^(1/2)/(e*x+d)^4,x, algorithm="maxima")$ 

output

Exception raised: ValueError >> Computation failed since Maxima requested additional constraints; using the 'assume' command before evaluation \*may\* help (example of legal syntax is 'assume(a\*e-b\*d>0)', see `assume?` for m ore detail

input file name test\_cases/rubi\_tests/1\_Algebraic\_functions/1.2\_Trinomial/1.2.1\_Quadratic\_trinomial/1.2.1.3/101\_1.2.1.3\_f1

Test file number 101

Integral number in file 122

**Maxima [F(-2)]**

Exception generated.

 $\int (a+bx)$ √  $a^2 + 2abx + b^2x^2$  $\frac{d}{dx} \left( \frac{d}{dx} + e^{i\theta} \right) = dx$  = Exception raised: ValueError

✞ ☎

 $\overline{\phantom{a}}$   $\overline{\phantom{a}}$   $\overline{\$ 

✞ ☎

 $\overline{\phantom{a}}$   $\overline{\phantom{a}}$   $\overline{\$ 

input  $integrate((b*x+a)*( (b*x+a)^2)^(1/2)/(e*x+d)^5, x, algorithm="maxima")$ 

output

Exception raised: ValueError >> Computation failed since Maxima requested additional constraints; using the 'assume' command before evaluation \*may\* help (example of legal syntax is 'assume(a\*e-b\*d>0)', see `assume?` for m ore detail

input file name test\_cases/rubi\_tests/1\_Algebraic\_functions/1.2\_Trinomial/1.2.1\_Quadratic\_trinomial/1.2.1.3/101\_1.2.1.3\_f1

Test file number 101

Integral number in file 123

### **Maxima [F(-2)]**

Exception generated.

$$
\int \frac{(a+bx)\sqrt{a^2+2abx+b^2x^2}}{(d+ex)^6} dx = \text{Exception raised: ValueError}
$$

✞ ☎

 $\left( \begin{array}{cc} \text{ } & \text{ } \\ \text{ } & \text{ } \end{array} \right)$ 

input

 $integrate((b*x+a)*( (b*x+a)^2)^(1/2)/(e*x+d)^6, x, algorithm="maxima")$ 

✞ ☎

 $\left($   $\left($   $\right)$   $\left($   $\left($   $\right)$   $\left($   $\left($   $\right)$   $\left($   $\left($   $\right)$   $\left($   $\left($   $\right)$   $\left($   $\left($   $\right)$   $\left($   $\left($   $\right)$   $\left($   $\left($   $\right)$   $\left($   $\left($   $\right)$   $\left($   $\left($   $\right)$   $\left($   $\left($   $\right)$   $\left($   $\left($   $\right)$   $\left($ 

output Exception raised: ValueError >> Computation failed since Maxima requested additional constraints; using the 'assume' command before evaluation \*may\* help (example of legal syntax is 'assume(a\*e-b\*d>0)', see `assume?` for m ore detail

input file name test cases/rubi\_tests/1\_Algebraic\_functions/1.2\_Trinomial/1.2.1\_Quadratic\_trinomial/1.2.1.3/101 1.2.1.3 f1

Test file number 101

Integral number in file 124

**Maxima [F(-2)]**

Exception generated.

 $\int (a+bx)$ √  $a^2 + 2abx + b^2x^2$  $\frac{d}{dx} \frac{d}{dx} = 0$  Exception raised: Value Error

✞ ☎

 $\overline{\phantom{a}}$   $\overline{\phantom{a}}$   $\overline{\$ 

✞ ☎

 $\overline{\phantom{a}}$   $\overline{\phantom{a}}$   $\overline{\$ 

input  $integrate((b*x+a)*( (b*x+a)^2)^(1/2)/(e*x+d)^7, x, algorithm="maxima")$ 

output Exception raised: ValueError >> Computation failed since Maxima requested additional constraints; using the 'assume' command before evaluation \*may\* help (example of legal syntax is 'assume(a\*e-b\*d>0)', see `assume?` for m ore detail

input file name test cases/rubi\_tests/1\_Algebraic\_functions/1.2\_Trinomial/1.2.1\_Quadratic\_trinomial/1.2.1.3/101\_1.2.1.3\_f1

Test file number 101
Exception generated.

 $\int (a+bx)$ √  $a^2 + 2abx + b^2x^2$  $\frac{d}{dx} \frac{d}{dx} = 0$  Exception raised: Value Error

✞ ☎

 $\overline{\phantom{a}}$   $\overline{\phantom{a}}$   $\overline{\$ 

✞ ☎

 $\overline{\phantom{a}}$   $\overline{\phantom{a}}$   $\overline{\$ 

input integrate((b\*x+a)\*((b\*x+a)^2)^(1/2)/(e\*x+d)^8,x, algorithm="maxima")

output

Exception raised: ValueError >> Computation failed since Maxima requested additional constraints; using the 'assume' command before evaluation \*may\* help (example of legal syntax is 'assume(a\*e-b\*d>0)', see `assume?` for m ore detail

input file name test cases/rubi\_tests/1\_Algebraic\_functions/1.2\_Trinomial/1.2.1\_Quadratic\_trinomial/1.2.1.3/101 1.2.1.3 f1

Test file number 101

Integral number in file 126

## **Maxima [F(-2)]**

Exception generated.

 $\int (a+bx)(a^2+2abx+b^2x^2)^{3/2}$ *d* + *ex dx* = Exception raised: ValueError

 $\left($   $\left($   $\right)$   $\left($   $\left($   $\right)$   $\left($   $\left($   $\right)$   $\left($   $\left($   $\right)$   $\left($   $\left($   $\right)$   $\left($   $\left($   $\right)$   $\left($   $\left($   $\right)$   $\left($   $\left($   $\right)$   $\left($   $\left($   $\right)$   $\left($   $\left($   $\right)$   $\left($   $\left($   $\right)$   $\left($   $\left($   $\right)$   $\left($ 

✞ ☎

 $\left($   $\left($   $\right)$   $\left($   $\left($   $\right)$   $\left($   $\left($   $\right)$   $\left($   $\left($   $\right)$   $\left($   $\left($   $\right)$   $\left($   $\left($   $\right)$   $\left($   $\left($   $\right)$   $\left($   $\left($   $\right)$   $\left($   $\left($   $\right)$   $\left($   $\left($   $\right)$   $\left($   $\left($   $\right)$   $\left($   $\left($   $\right)$   $\left($ 

input  $\sqrt{2}$   $\sqrt{2}$   $\sqrt{2$ integrate((b\*x+a)\*(b^2\*x^2+2\*a\*b\*x+a^2)^(3/2)/(e\*x+d),x, algorithm="maxima ")

output

Exception raised: ValueError >> Computation failed since Maxima requested additional constraints; using the 'assume' command before evaluation \*may\* help (example of legal syntax is 'assume(e>0)', see `assume?` for more de tails)Is e

input file name test cases/rubi\_tests/1\_Algebraic\_functions/1.2\_Trinomial/1.2.1\_Quadratic\_trinomial/1.2.1.3/101 1.2.1.3 f1

Test file number 101

Integral number in file 135

# **Maxima [F(-2)]**

Exception generated.

 $\int (a+bx)(a^2+2abx+b^2x^2)^{3/2}$  $\frac{d}{dx}$  +  $\frac{d}{dx}$  +  $\frac{d}{dx}$  = Exception raised: ValueError

 $\left( \begin{array}{cc} \bullet & \bullet & \bullet \\ \bullet & \bullet & \bullet \end{array} \right)$ 

 $\left( \begin{array}{cc} \bullet & \bullet & \bullet \\ \bullet & \bullet & \bullet \end{array} \right)$ 

input ✞ ☎ integrate((b\*x+a)\*(b^2\*x^2+2\*a\*b\*x+a^2)^(3/2)/(e\*x+d)^2,x, algorithm="maxi ma")

output ✞ ☎ Exception raised: ValueError >> Computation failed since Maxima requested additional constraints; using the 'assume' command before evaluation \*may\* help (example of legal syntax is 'assume(a\*e-b\*d>0)', see `assume?` for m ore detail

input file name test\_cases/rubi\_tests/1\_Algebraic\_functions/1.2\_Trinomial/1.2.1\_Quadratic\_trinomial/1.2.1.3/101\_1.2.1.3\_f1

Test file number 101

Integral number in file 136

#### **Maxima [F(-2)]**

Exception generated.

$$
\int \frac{(a+bx)(a^2+2abx+b^2x^2)^{3/2}}{(d+ex)^3} dx = \text{Exception raised: ValueError}
$$

 $\overline{\phantom{a}}$   $\overline{\phantom{a}}$   $\overline{\$ 

input

✞ ☎ integrate((b\*x+a)\*(b^2\*x^2+2\*a\*b\*x+a^2)^(3/2)/(e\*x+d)^3,x, algorithm="maxi ma")

output ✞ ☎ Exception raised: ValueError >> Computation failed since Maxima requested additional constraints; using the 'assume' command before evaluation \*may\* help (example of legal syntax is 'assume(a\*e-b\*d>0)', see `assume?` for m ore detail

input file name test cases/rubi\_tests/1\_Algebraic\_functions/1.2\_Trinomial/1.2.1\_Quadratic\_trinomial/1.2.1.3/101 1.2.1.3 f1

Test file number 101

Integral number in file 137

**Maxima [F(-2)]**

Exception generated.

 $\int (a+bx)(a^2+2abx+b^2x^2)^{3/2}$  $\frac{d}{dx}$  +  $\frac{d}{dx}$  +  $\frac{d}{dx}$  +  $\frac{d}{dx}$  = Exception raised: ValueError

 $\left( \begin{array}{cc} \bullet & \bullet & \bullet \\ \bullet & \bullet & \bullet \end{array} \right)$ 

 $\left( \begin{array}{cc} \bullet & \bullet & \bullet \\ \bullet & \bullet & \bullet \end{array} \right)$ 

input ✞ ☎ integrate((b\*x+a)\*(b^2\*x^2+2\*a\*b\*x+a^2)^(3/2)/(e\*x+d)^4,x, algorithm="maxi ma")

output ✞ ☎ Exception raised: ValueError >> Computation failed since Maxima requested additional constraints; using the 'assume' command before evaluation \*may\* help (example of legal syntax is 'assume(a\*e-b\*d>0)', see `assume?` for m ore detail

input file name test\_cases/rubi\_tests/1\_Algebraic\_functions/1.2\_Trinomial/1.2.1\_Quadratic\_trinomial/1.2.1.3/101\_1.2.1.3\_f1

Test file number 101

Exception generated.

 $\int (a+bx)(a^2+2abx+b^2x^2)^{3/2}$  $\frac{d}{dx}$  = Exception raised: ValueError

✞ ☎

 $\left( \begin{array}{cc} \bullet & \bullet & \bullet \\ \bullet & \bullet & \bullet \end{array} \right)$ 

✞ ☎

 $\left( \begin{array}{cc} \bullet & \bullet & \bullet \\ \bullet & \bullet & \bullet \end{array} \right)$ 

input integrate((b\*x+a)\*(b^2\*x^2+2\*a\*b\*x+a^2)^(3/2)/(e\*x+d)^5,x, algorithm="maxi ma")

output

Exception raised: ValueError >> Computation failed since Maxima requested additional constraints; using the 'assume' command before evaluation \*may\* help (example of legal syntax is 'assume(a\*e-b\*d>0)', see `assume?' for m ore detail

input file name test\_cases/rubi\_tests/1\_Algebraic\_functions/1.2\_Trinomial/1.2.1\_Quadratic\_trinomial/1.2.1.3/101\_1.2.1.3\_f1

Test file number 101

Integral number in file 139

**Maxima [F(-2)]**

Exception generated.

 $\int (a+bx)(a^2+2abx+b^2x^2)^{3/2}$  $\frac{d}{dx}$  = Exception raised: ValueError

✞ ☎

 $\overline{\phantom{a}}$   $\overline{\phantom{a}}$   $\overline{\$ 

✞ ☎

 $\overline{\phantom{a}}$   $\overline{\phantom{a}}$   $\overline{\$ 

input  $integrate((b*x+a)*(b^2*x^2+2*a*b*x+a^2)^((3/2)/(e*x+d)^6,x, algorithm="maxi$ ma")

output

Exception raised: ValueError >> Computation failed since Maxima requested additional constraints; using the 'assume' command before evaluation \*may\* help (example of legal syntax is 'assume(a\*e-b\*d>0)', see `assume?` for m ore detail

Test file number 101

Integral number in file 140

**Maxima [F(-2)]**

Exception generated.

 $\int (a+bx)(a^2+2abx+b^2x^2)^{3/2}$  $\frac{d}{dx}$  +  $\frac{d}{dx}$  +  $\frac{d}{dx}$  +  $\frac{d}{dx}$  = Exception raised: ValueError

 $\left( \begin{array}{cc} \bullet & \bullet & \bullet \\ \bullet & \bullet & \bullet \end{array} \right)$ 

✞ ☎

 $\left( \begin{array}{cc} \bullet & \bullet & \bullet \\ \bullet & \bullet & \bullet \end{array} \right)$ 

input ✞ ☎  $integrate((b*x+a)*(b^2*x^2+2*a*b*x+a^2)^((3/2)/(e*x+d)^7,x)$ , algorithm="maxi ma")

output Exception raised: ValueError >> Computation failed since Maxima requested additional constraints; using the 'assume' command before evaluation \*may\* help (example of legal syntax is 'assume(a\*e-b\*d>0)', see `assume?` for m ore detail

input file name test\_cases/rubi\_tests/1\_Algebraic\_functions/1.2\_Trinomial/1.2.1\_Quadratic\_trinomial/1.2.1.3/101\_1.2.1.3\_f1

Test file number 101

Integral number in file 141

# **Maxima [F(-2)]**

Exception generated.

 $\int (a+bx)(a^2+2abx+b^2x^2)^{3/2}$  $\frac{d}{dx}$  = Exception raised: ValueError

✞ ☎

 $\overline{\phantom{a}}$   $\overline{\phantom{a}}$   $\overline{\$ 

input integrate((b\*x+a)\*(b^2\*x^2+2\*a\*b\*x+a^2)^(3/2)/(e\*x+d)^8,x, algorithm="maxi ma")

✞ ☎

 $\left($   $\left($   $\right)$   $\left($   $\left($   $\right)$   $\left($   $\left($   $\right)$   $\left($   $\left($   $\right)$   $\left($   $\left($   $\right)$   $\left($   $\left($   $\right)$   $\left($   $\left($   $\right)$   $\left($   $\left($   $\right)$   $\left($   $\left($   $\right)$   $\left($   $\left($   $\right)$   $\left($   $\left($   $\right)$   $\left($   $\left($   $\right)$   $\left($ 

output Exception raised: ValueError >> Computation failed since Maxima requested additional constraints; using the 'assume' command before evaluation \*may\* help (example of legal syntax is 'assume(a\*e-b\*d>0)', see `assume?` for m ore detail

input file name test cases/rubi\_tests/1\_Algebraic\_functions/1.2\_Trinomial/1.2.1\_Quadratic\_trinomial/1.2.1.3/101 1.2.1.3 f1

Test file number 101

Integral number in file 142

**Maxima [F(-2)]**

Exception generated.

 $\int (a+bx)(a^2+2abx+b^2x^2)^{3/2}$  $\frac{d}{dx}$  +  $\frac{d}{dx}$  +  $\frac{d}{dx}$  +  $\frac{d}{dx}$  = Exception raised: ValueError

 $\left( \begin{array}{cc} \bullet & \bullet & \bullet \\ \bullet & \bullet & \bullet \end{array} \right)$ 

✞ ☎

 $\left( \begin{array}{cc} \bullet & \bullet & \bullet \\ \bullet & \bullet & \bullet \end{array} \right)$ 

input ✞ ☎ integrate((b\*x+a)\*(b^2\*x^2+2\*a\*b\*x+a^2)^(3/2)/(e\*x+d)^9,x, algorithm="maxi ma")

output Exception raised: ValueError >> Computation failed since Maxima requested additional constraints; using the 'assume' command before evaluation \*may\* help (example of legal syntax is 'assume(a\*e-b\*d>0)', see `assume?` for m ore detail

input file name test\_cases/rubi\_tests/1\_Algebraic\_functions/1.2\_Trinomial/1.2.1\_Quadratic\_trinomial/1.2.1.3/101\_1.2.1.3\_f1

Test file number 101

Exception generated.

 $\int (a+bx)(a^2+2abx+b^2x^2)^{3/2}$  $\frac{d}{dx} + \frac{2dx}{dx} + \frac{dy}{dx}$  *dx* = Exception raised: ValueError

✞ ☎

 $\left( \begin{array}{cc} \bullet & \bullet & \bullet \\ \bullet & \bullet & \bullet \end{array} \right)$ 

✞ ☎

 $\left( \begin{array}{cc} \bullet & \bullet & \bullet \\ \bullet & \bullet & \bullet \end{array} \right)$ 

input  $integrate((b*x+a)*(b^2*x^2+2*a*b*x+a^2)^(3/2)/(e*x+d)^10,x, algorithm="max$ ima")

output

Exception raised: ValueError >> Computation failed since Maxima requested additional constraints; using the 'assume' command before evaluation \*may\* help (example of legal syntax is 'assume(a\*e-b\*d>0)', see `assume?' for m ore detail

input file name test\_cases/rubi\_tests/1\_Algebraic\_functions/1.2\_Trinomial/1.2.1\_Quadratic\_trinomial/1.2.1.3/101\_1.2.1.3\_f1

Test file number 101

Integral number in file 144

**Maxima [F(-2)]**

Exception generated.

 $\int (a+bx)(a^2+2abx+b^2x^2)^{3/2}$  $\frac{d}{dx} + \frac{2dx}{dx} + \frac{dy}{dx}$  *dx* = Exception raised: ValueError

✞ ☎

 $\overline{\phantom{a}}$   $\overline{\phantom{a}}$   $\overline{\$ 

✞ ☎

 $\overline{\phantom{a}}$   $\overline{\phantom{a}}$   $\overline{\$ 

input  $integrate((b*x+a)*(b^2*x^2+2*a*b*x+a^2)^(3/2)/(e*x+d)^1,x, algorithm="max$ ima")

output

Exception raised: ValueError >> Computation failed since Maxima requested additional constraints; using the 'assume' command before evaluation \*may\* help (example of legal syntax is 'assume(a\*e-b\*d>0)', see `assume?` for m ore detail

Test file number 101

Integral number in file 145

**Maxima [F(-2)]**

Exception generated.

 $\int (a+bx)(a^2+2abx+b^2x^2)^{3/2}$  $\frac{d}{dx} + \frac{2ax}{b} + bx + c$  *dx* = Exception raised: ValueError

 $\left( \begin{array}{cc} \bullet & \bullet & \bullet \\ \bullet & \bullet & \bullet \end{array} \right)$ 

✞ ☎

 $\left( \begin{array}{cc} \bullet & \bullet & \bullet \\ \bullet & \bullet & \bullet \end{array} \right)$ 

input ✞ ☎  $integrate((b*x+a)*(b^2*x^2+2*a*b*x+a^2)^(3/2)/(e*x+d)^12,x, algorithm="max$ ima")

output Exception raised: ValueError >> Computation failed since Maxima requested additional constraints; using the 'assume' command before evaluation \*may\* help (example of legal syntax is 'assume(a\*e-b\*d>0)', see `assume?` for m ore detail

input file name test\_cases/rubi\_tests/1\_Algebraic\_functions/1.2\_Trinomial/1.2.1\_Quadratic\_trinomial/1.2.1.3/101\_1.2.1.3\_f1

Test file number 101

Integral number in file 146

# **Maxima [F(-2)]**

Exception generated.

 $\int (a+bx)(a^2+2abx+b^2x^2)^{5/2}$ *d* + *ex dx* = Exception raised: ValueError

 $\left( \begin{array}{cc} \text{ } & \text{ } \\ \text{ } & \text{ } \end{array} \right)$ 

input ✞ ☎ integrate((b\*x+a)\*(b^2\*x^2+2\*a\*b\*x+a^2)^(5/2)/(e\*x+d),x, algorithm="maxima ")

output ✞ ☎ Exception raised: ValueError >> Computation failed since Maxima requested additional constraints; using the 'assume' command before evaluation \*may\* help (example of legal syntax is 'assume(e>0)', see `assume?` for more de tails)Is e

input file name test cases/rubi\_tests/1\_Algebraic\_functions/1.2\_Trinomial/1.2.1\_Quadratic\_trinomial/1.2.1.3/101 1.2.1.3 f1

Test file number 101

Integral number in file 157

**Maxima [F(-2)]**

Exception generated.

 $\int (a+bx)(a^2+2abx+b^2x^2)^{5/2}$  $\frac{d}{dx}$  +  $\frac{d}{dx}$  +  $\frac{d}{dx}$  = Exception raised: ValueError

 $\left( \begin{array}{cc} \bullet & \bullet & \bullet \\ \bullet & \bullet & \bullet \end{array} \right)$ 

✞ ☎

 $\left( \begin{array}{cc} \bullet & \bullet & \bullet \\ \bullet & \bullet & \bullet \end{array} \right)$ 

input ✞ ☎ integrate((b\*x+a)\*(b^2\*x^2+2\*a\*b\*x+a^2)^(5/2)/(e\*x+d)^2,x, algorithm="maxi ma")

output Exception raised: ValueError >> Computation failed since Maxima requested additional constraints; using the 'assume' command before evaluation \*may\* help (example of legal syntax is 'assume(a\*e-b\*d>0)', see `assume?` for m ore detail

input file name test\_cases/rubi\_tests/1\_Algebraic\_functions/1.2\_Trinomial/1.2.1\_Quadratic\_trinomial/1.2.1.3/101\_1.2.1.3\_f1

Test file number 101

Exception generated.

 $\int (a+bx)(a^2+2abx+b^2x^2)^{5/2}$  $\frac{d}{dx}$  = Exception raised: ValueError

✞ ☎

 $\left( \begin{array}{cc} \bullet & \bullet & \bullet \\ \bullet & \bullet & \bullet \end{array} \right)$ 

✞ ☎

 $\left( \begin{array}{cc} \bullet & \bullet & \bullet \\ \bullet & \bullet & \bullet \end{array} \right)$ 

input integrate((b\*x+a)\*(b^2\*x^2+2\*a\*b\*x+a^2)^(5/2)/(e\*x+d)^3,x, algorithm="maxi ma")

output

Exception raised: ValueError >> Computation failed since Maxima requested additional constraints; using the 'assume' command before evaluation \*may\* help (example of legal syntax is 'assume(a\*e-b\*d>0)', see `assume?' for m ore detail

input file name test\_cases/rubi\_tests/1\_Algebraic\_functions/1.2\_Trinomial/1.2.1\_Quadratic\_trinomial/1.2.1.3/101\_1.2.1.3\_f1

Test file number 101

Integral number in file 159

**Maxima [F(-2)]**

Exception generated.

 $\int (a+bx)(a^2+2abx+b^2x^2)^{5/2}$  $\frac{d}{dx}$  +  $\frac{d}{dx}$  +  $\frac{d}{dx}$  +  $\frac{d}{dx}$  = Exception raised: ValueError

✞ ☎

 $\overline{\phantom{a}}$   $\overline{\phantom{a}}$   $\overline{\$ 

✞ ☎

 $\overline{\phantom{a}}$   $\overline{\phantom{a}}$   $\overline{\$ 

input  $integrate((b*x+a)*(b^2*x^2+2*a*b*x+a^2)^{(5/2)/(e*x+d)^4,x, algorithm="maxi$ ma")

output

Exception raised: ValueError >> Computation failed since Maxima requested additional constraints; using the 'assume' command before evaluation \*may\* help (example of legal syntax is 'assume(a\*e-b\*d>0)', see `assume?` for m ore detail

Test file number 101

Integral number in file 160

**Maxima [F(-2)]**

Exception generated.

 $\int (a+bx)(a^2+2abx+b^2x^2)^{5/2}$  $\frac{d}{dx}$  +  $\frac{d}{dx}$  +  $\frac{d}{dx}$  +  $\frac{d}{dx}$  = Exception raised: ValueError

 $\left( \begin{array}{cc} \bullet & \bullet & \bullet \\ \bullet & \bullet & \bullet \end{array} \right)$ 

✞ ☎

 $\left( \begin{array}{cc} \bullet & \bullet & \bullet \\ \bullet & \bullet & \bullet \end{array} \right)$ 

input ✞ ☎  $integrate((b*x+a)*(b^2*x^2+2*a*b*x+a^2)^{(5/2)/(e*x+d)^5,x, algorithm="maxi$ ma")

output Exception raised: ValueError >> Computation failed since Maxima requested additional constraints; using the 'assume' command before evaluation \*may\* help (example of legal syntax is 'assume(a\*e-b\*d>0)', see `assume?` for m ore detail

input file name test\_cases/rubi\_tests/1\_Algebraic\_functions/1.2\_Trinomial/1.2.1\_Quadratic\_trinomial/1.2.1.3/101\_1.2.1.3\_f1

Test file number 101

Integral number in file 161

# **Maxima [F(-2)]**

Exception generated.

 $\int (a+bx)(a^2+2abx+b^2x^2)^{5/2}$  $\frac{d}{dx} = \text{Exception raised: ValueError}$ 

 $\overline{\phantom{a}}$   $\overline{\phantom{a}}$   $\overline{\$ 

input ✞ ☎  $integrate((b*x+a)*(b^2*x^2+2*a*b*x+a^2)^{(5/2)/(e*x+d)^6,x, algorithm="maxi$ ma")

output ✞ ☎ Exception raised: ValueError >> Computation failed since Maxima requested additional constraints; using the 'assume' command before evaluation \*may\* help (example of legal syntax is 'assume(a\*e-b\*d>0)', see `assume?` for m ore detail

input file name test cases/rubi\_tests/1\_Algebraic\_functions/1.2\_Trinomial/1.2.1\_Quadratic\_trinomial/1.2.1.3/101 1.2.1.3 f1

Test file number 101

Integral number in file 162

**Maxima [F(-2)]**

Exception generated.

 $\int (a+bx)(a^2+2abx+b^2x^2)^{5/2}$  $\frac{d}{dx}$  +  $\frac{d}{dx}$  +  $\frac{d}{dx}$  +  $\frac{d}{dx}$  = Exception raised: ValueError

 $\left( \begin{array}{cc} \bullet & \bullet & \bullet \\ \bullet & \bullet & \bullet \end{array} \right)$ 

✞ ☎

 $\left( \begin{array}{cc} \bullet & \bullet & \bullet \\ \bullet & \bullet & \bullet \end{array} \right)$ 

input ✞ ☎ integrate((b\*x+a)\*(b^2\*x^2+2\*a\*b\*x+a^2)^(5/2)/(e\*x+d)^7,x, algorithm="maxi ma")

output Exception raised: ValueError >> Computation failed since Maxima requested additional constraints; using the 'assume' command before evaluation \*may\* help (example of legal syntax is 'assume(a\*e-b\*d>0)', see `assume?` for m ore detail

input file name test\_cases/rubi\_tests/1\_Algebraic\_functions/1.2\_Trinomial/1.2.1\_Quadratic\_trinomial/1.2.1.3/101\_1.2.1.3\_f1

Test file number 101

Exception generated.

 $\int (a+bx)(a^2+2abx+b^2x^2)^{5/2}$  $\frac{d}{dx}$  = Exception raised: ValueError

✞ ☎

 $\left( \begin{array}{cc} \bullet & \bullet & \bullet \\ \bullet & \bullet & \bullet \end{array} \right)$ 

✞ ☎

 $\left( \begin{array}{cc} \bullet & \bullet & \bullet \\ \bullet & \bullet & \bullet \end{array} \right)$ 

input integrate((b\*x+a)\*(b^2\*x^2+2\*a\*b\*x+a^2)^(5/2)/(e\*x+d)^8,x, algorithm="maxi ma")

output

Exception raised: ValueError >> Computation failed since Maxima requested additional constraints; using the 'assume' command before evaluation \*may\* help (example of legal syntax is 'assume(a\*e-b\*d>0)', see `assume?' for m ore detail

input file name test\_cases/rubi\_tests/1\_Algebraic\_functions/1.2\_Trinomial/1.2.1\_Quadratic\_trinomial/1.2.1.3/101\_1.2.1.3\_f1

Test file number 101

Integral number in file 164

**Maxima [F(-2)]**

Exception generated.

 $\int (a+bx)(a^2+2abx+b^2x^2)^{5/2}$  $\frac{d}{dx}$  +  $\frac{d}{dx}$  +  $\frac{d}{dx}$  = Exception raised: ValueError

✞ ☎

 $\overline{\phantom{a}}$   $\overline{\phantom{a}}$   $\overline{\$ 

✞ ☎

 $\overline{\phantom{a}}$   $\overline{\phantom{a}}$   $\overline{\$ 

input integrate((b\*x+a)\*(b^2\*x^2+2\*a\*b\*x+a^2)^(5/2)/(e\*x+d)^9,x, algorithm="maxi ma")

output

Exception raised: ValueError >> Computation failed since Maxima requested additional constraints; using the 'assume' command before evaluation \*may\* help (example of legal syntax is 'assume(a\*e-b\*d>0)', see `assume?` for m ore detail

Test file number 101

Integral number in file 165

**Maxima [F(-2)]**

Exception generated.

 $\int (a+bx)(a^2+2abx+b^2x^2)^{5/2}$  $\frac{d}{dx} + \frac{2ax}{b} + bx + c$  *dx* = Exception raised: ValueError

 $\left( \begin{array}{cc} \bullet & \bullet & \bullet \\ \bullet & \bullet & \bullet \end{array} \right)$ 

✞ ☎

 $\begin{pmatrix} 1 & 0 & 0 \\ 0 & 0 & 0 \\ 0 & 0 & 0 \\ 0 & 0 & 0 \\ 0 & 0 & 0 \\ 0 & 0 & 0 \\ 0 & 0 & 0 & 0 \\ 0 & 0 & 0 & 0 \\ 0 & 0 & 0 & 0 \\ 0 & 0 & 0 & 0 \\ 0 & 0 & 0 & 0 & 0 \\ 0 & 0 & 0 & 0 & 0 \\ 0 & 0 & 0 & 0 & 0 & 0 \\ 0 & 0 & 0 & 0 & 0 & 0 \\ 0 & 0 & 0 & 0 & 0 & 0 & 0 \\ 0 & 0 & 0 & 0 & 0 & 0 & 0 \\ 0 &$ 

input ✞ ☎  $integrate((b*x+a)*(b^2*x^2+2*a*b*x+a^2)^{(5/2)/(e*x+d)^10,x, algorithm="max$ ima")

output Exception raised: ValueError >> Computation failed since Maxima requested additional constraints; using the 'assume' command before evaluation \*may\* help (example of legal syntax is 'assume(a\*e-b\*d>0)', see `assume?` for m ore detail

input file name test\_cases/rubi\_tests/1\_Algebraic\_functions/1.2\_Trinomial/1.2.1\_Quadratic\_trinomial/1.2.1.3/101\_1.2.1.3\_f1

Test file number 101

Integral number in file 166

# **Maxima [F(-2)]**

Exception generated.

 $\int (a+bx)(a^2+2abx+b^2x^2)^{5/2}$  $\frac{d}{dx} + \frac{2dx}{dx} + \frac{dy}{dx}$  *dx* = Exception raised: ValueError

✞ ☎

 $\overline{\phantom{a}}$   $\overline{\phantom{a}}$   $\overline{\$ 

input  $integrate((b*x+a)*(b^2*x^2+2*a*b*x+a^2)^{(5/2)/(e*x+d)^11,x, algorithm="max$ ima")

output ✞ ☎ Exception raised: ValueError >> Computation failed since Maxima requested additional constraints; using the 'assume' command before evaluation \*may\* help (example of legal syntax is 'assume(a\*e-b\*d>0)', see `assume?` for m ore detail

input file name test cases/rubi\_tests/1\_Algebraic\_functions/1.2\_Trinomial/1.2.1\_Quadratic\_trinomial/1.2.1.3/101 1.2.1.3 f1

Test file number 101

Integral number in file 167

**Maxima [F(-2)]**

Exception generated.

 $\int (a+bx)(a^2+2abx+b^2x^2)^{5/2}$  $\frac{d}{dx} + \frac{2ax}{x} + bx + c$  *dx* = Exception raised: ValueError

 $\left( \begin{array}{cc} \bullet & \bullet & \bullet \\ \bullet & \bullet & \bullet \end{array} \right)$ 

 $\left( \begin{array}{cc} \bullet & \bullet & \bullet \\ \bullet & \bullet & \bullet \end{array} \right)$ 

input ✞ ☎ integrate((b\*x+a)\*(b^2\*x^2+2\*a\*b\*x+a^2)^(5/2)/(e\*x+d)^12,x, algorithm="max ima")

output ✞ ☎ Exception raised: ValueError >> Computation failed since Maxima requested additional constraints; using the 'assume' command before evaluation \*may\* help (example of legal syntax is 'assume(a\*e-b\*d>0)', see `assume?` for m ore detail

input file name test\_cases/rubi\_tests/1\_Algebraic\_functions/1.2\_Trinomial/1.2.1\_Quadratic\_trinomial/1.2.1.3/101\_1.2.1.3\_f1

Test file number 101

Exception generated.

 $\int (a+bx)(a^2+2abx+b^2x^2)^{5/2}$  $\frac{d}{dx} + \frac{2dx}{dx} + \frac{dy}{dx}$  *dx* = Exception raised: ValueError

✞ ☎

 $\left( \begin{array}{cc} \bullet & \bullet & \bullet \\ \bullet & \bullet & \bullet \end{array} \right)$ 

✞ ☎

 $\left( \begin{array}{cc} \bullet & \bullet & \bullet \\ \bullet & \bullet & \bullet \end{array} \right)$ 

input  $integrate((b*x+a)*(b^2*x^2+2*a*b*x+a^2)^{(5/2)/(e*x+d)^13,x, algorithm="max$ ima")

output

Exception raised: ValueError >> Computation failed since Maxima requested additional constraints; using the 'assume' command before evaluation \*may\* help (example of legal syntax is 'assume(a\*e-b\*d>0)', see `assume?' for m ore detail

input file name test\_cases/rubi\_tests/1\_Algebraic\_functions/1.2\_Trinomial/1.2.1\_Quadratic\_trinomial/1.2.1.3/101\_1.2.1.3\_f1

Test file number 101

Integral number in file 169

**Maxima [F(-2)]**

Exception generated.

 $\int (a+bx)(a^2+2abx+b^2x^2)^{5/2}$  $\frac{d}{dx} + \frac{2dx}{dx} + \frac{dy}{dx}$  *dx* = Exception raised: ValueError

✞ ☎

 $\overline{\phantom{a}}$   $\overline{\phantom{a}}$   $\overline{\$ 

✞ ☎

 $\overline{\phantom{a}}$   $\overline{\phantom{a}}$   $\overline{\$ 

input  $integrate((b*x+a)*(b^2*x^2+2*a*b*x+a^2)^{(5/2)/(e*x+d)^14,x, algorithm="max$ ima")

output

Exception raised: ValueError >> Computation failed since Maxima requested additional constraints; using the 'assume' command before evaluation \*may\* help (example of legal syntax is 'assume(a\*e-b\*d>0)', see `assume?` for m ore detail

Test file number 101

Integral number in file 170

**Maxima [F(-2)]**

Exception generated.

 $\int (a+bx)(a^2+2abx+b^2x^2)^{5/2}$  $\frac{d}{dx} + \frac{2ax}{b} + bx + c$  *dx* = Exception raised: ValueError

 $\left( \begin{array}{cc} \bullet & \bullet & \bullet \\ \bullet & \bullet & \bullet \end{array} \right)$ 

✞ ☎

 $\left( \begin{array}{cc} \bullet & \bullet & \bullet \\ \bullet & \bullet & \bullet \end{array} \right)$ 

input ✞ ☎  $integrate((b*x+a)*(b^2*x^2+2*a*b*x+a^2)^{(5/2)/(e*x+d)^15,x, algorithm="max$ ima")

output Exception raised: ValueError >> Computation failed since Maxima requested additional constraints; using the 'assume' command before evaluation \*may\* help (example of legal syntax is 'assume(a\*e-b\*d>0)', see `assume?` for m ore detail

input file name test\_cases/rubi\_tests/1\_Algebraic\_functions/1.2\_Trinomial/1.2.1\_Quadratic\_trinomial/1.2.1.3/101\_1.2.1.3\_f1

Test file number 101

Integral number in file 171

# **Maxima [F(-2)]**

Exception generated.

 $\int (a+bx)(a^2+2abx+b^2x^2)^{5/2}$  $\frac{d}{dx} + \frac{2dx}{dx} + \frac{dy}{dx}$  *dx* = Exception raised: ValueError

✞ ☎

 $\overline{\phantom{a}}$   $\overline{\phantom{a}}$   $\overline{\$ 

input  $integrate((b*x+a)*(b^2*x^2+2*a*b*x+a^2)^{(5/2)/(e*x+d)^16,x, algorithm="max$ ima")

output ✞ ☎ Exception raised: ValueError >> Computation failed since Maxima requested additional constraints; using the 'assume' command before evaluation \*may\* help (example of legal syntax is 'assume(a\*e-b\*d>0)', see `assume?` for m ore detail

input file name test cases/rubi\_tests/1\_Algebraic\_functions/1.2\_Trinomial/1.2.1\_Quadratic\_trinomial/1.2.1.3/101 1.2.1.3 f1

Test file number 101

Integral number in file 172

**Maxima [F(-2)]**

Exception generated.

 $\int (a+bx)(a^2+2abx+b^2x^2)^{5/2}$  $\frac{d}{dx} + \frac{2ax}{b} + bx + c$  *dx* = Exception raised: ValueError

 $\left( \begin{array}{cc} \bullet & \bullet & \bullet \\ \bullet & \bullet & \bullet \end{array} \right)$ 

 $\left( \begin{array}{cc} \bullet & \bullet & \bullet \\ \bullet & \bullet & \bullet \end{array} \right)$ 

input ✞ ☎ integrate((b\*x+a)\*(b^2\*x^2+2\*a\*b\*x+a^2)^(5/2)/(e\*x+d)^17,x, algorithm="max ima")

output ✞ ☎ Exception raised: ValueError >> Computation failed since Maxima requested additional constraints; using the 'assume' command before evaluation \*may\* help (example of legal syntax is 'assume(a\*e-b\*d>0)', see `assume?` for m ore detail

input file name test\_cases/rubi\_tests/1\_Algebraic\_functions/1.2\_Trinomial/1.2.1\_Quadratic\_trinomial/1.2.1.3/101\_1.2.1.3\_f1

Test file number 101

Exception generated.

$$
\int \frac{a+bx}{(d+ex)\sqrt{a^2+2abx+b^2x^2}} dx = \text{Exception raised: ValueError}
$$

✞ ☎

 $\begin{pmatrix} 1 & 0 & 0 \\ 0 & 0 & 0 \\ 0 & 0 & 0 \\ 0 & 0 & 0 \\ 0 & 0 & 0 \\ 0 & 0 & 0 \\ 0 & 0 & 0 & 0 \\ 0 & 0 & 0 & 0 \\ 0 & 0 & 0 & 0 \\ 0 & 0 & 0 & 0 \\ 0 & 0 & 0 & 0 & 0 \\ 0 & 0 & 0 & 0 & 0 \\ 0 & 0 & 0 & 0 & 0 & 0 \\ 0 & 0 & 0 & 0 & 0 & 0 \\ 0 & 0 & 0 & 0 & 0 & 0 & 0 \\ 0 & 0 & 0 & 0 & 0 & 0 & 0 \\ 0 &$ 

✞ ☎

 $\begin{pmatrix} 1 & 0 & 0 \\ 0 & 0 & 0 \\ 0 & 0 & 0 \\ 0 & 0 & 0 \\ 0 & 0 & 0 \\ 0 & 0 & 0 \\ 0 & 0 & 0 & 0 \\ 0 & 0 & 0 & 0 \\ 0 & 0 & 0 & 0 \\ 0 & 0 & 0 & 0 \\ 0 & 0 & 0 & 0 & 0 \\ 0 & 0 & 0 & 0 & 0 \\ 0 & 0 & 0 & 0 & 0 & 0 \\ 0 & 0 & 0 & 0 & 0 & 0 \\ 0 & 0 & 0 & 0 & 0 & 0 & 0 \\ 0 & 0 & 0 & 0 & 0 & 0 & 0 \\ 0 &$ 

input  $integrate((b*x+a)/(e*x+d)/((b*x+a)^2)^(1/2),x, algorithm="maxima")$ 

output

Exception raised: ValueError >> Computation failed since Maxima requested additional constraints; using the 'assume' command before evaluation \*may\* help (example of legal syntax is 'assume(((2\*a\*b)/e>0)', see `assume?` fo r more det

input file name test cases/rubi\_tests/1\_Algebraic\_functions/1.2\_Trinomial/1.2.1\_Quadratic\_trinomial/1.2.1.3/101\_1.2.1.3\_f1

Test file number 101

Integral number in file 179

### **Maxima [F(-2)]**

Exception generated.

$$
\int \frac{a+bx}{(d+ex)^2\sqrt{a^2+2abx+b^2x^2}} dx = \text{Exception raised: ValueError}
$$

$$
\mathrm{input}\left(\frac{1}{2}\right)
$$

integrate((b\*x+a)/(e\*x+d)^2/((b\*x+a)^2)^(1/2),x, algorithm="maxima")  $\begin{pmatrix} 1 & 0 & 0 \\ 0 & 0 & 0 \\ 0 & 0 & 0 \\ 0 & 0 & 0 \\ 0 & 0 & 0 \\ 0 & 0 & 0 \\ 0 & 0 & 0 & 0 \\ 0 & 0 & 0 & 0 \\ 0 & 0 & 0 & 0 \\ 0 & 0 & 0 & 0 \\ 0 & 0 & 0 & 0 & 0 \\ 0 & 0 & 0 & 0 & 0 \\ 0 & 0 & 0 & 0 & 0 & 0 \\ 0 & 0 & 0 & 0 & 0 & 0 \\ 0 & 0 & 0 & 0 & 0 & 0 & 0 \\ 0 & 0 & 0 & 0 & 0 & 0 & 0 \\ 0 &$ 

✞ ☎

 $\left($   $\left($   $\right)$   $\left($   $\left($   $\right)$   $\left($   $\left($   $\right)$   $\left($   $\left($   $\right)$   $\left($   $\left($   $\right)$   $\left($   $\left($   $\right)$   $\left($   $\left($   $\right)$   $\left($   $\left($   $\right)$   $\left($   $\left($   $\right)$   $\left($   $\left($   $\right)$   $\left($   $\left($   $\right)$   $\left($   $\left($   $\right)$   $\left($ 

output ✞ ☎ Exception raised: ValueError >> Computation failed since Maxima requested additional constraints; using the 'assume' command before evaluation \*may\* help (example of legal syntax is 'assume(a\*e-b\*d>0)', see `assume?` for m ore detail

input file name test\_cases/rubi\_tests/1\_Algebraic\_functions/1.2\_Trinomial/1.2.1\_Quadratic\_trinomial/1.2.1.3/101\_1.2.1.3\_f1

Test file number 101

Integral number in file 180

### **Maxima [F(-2)]**

Exception generated.

$$
\int \frac{a+bx}{(d+ex)^3\sqrt{a^2+2abx+b^2x^2}} dx = \text{Exception raised: ValueError}
$$

✞ ☎

 $\left( \begin{array}{cc} \text{ } & \text{ } \\ \text{ } & \text{ } \end{array} \right)$ 

✞ ☎

 $\left( \begin{array}{cc} \text{ } & \text{ } \\ \text{ } & \text{ } \end{array} \right)$ 

input  $integrate((b*x+a)/(e*x+d)^3/((b*x+a)^2)^(1/2),x, algorithm="maxima")$ 

output Exception raised: ValueError >> Computation failed since Maxima requested additional constraints; using the 'assume' command before evaluation \*may\* help (example of legal syntax is 'assume(a\*e-b\*d>0)', see `assume?` for m ore detail

input file name test\_cases/rubi\_tests/1\_Algebraic\_functions/1.2\_Trinomial/1.2.1\_Quadratic\_trinomial/1.2.1.3/101 1.2.1.3 f1

Test file number 101

Integral number in file 181

#### **Maxima [F(-2)]**

Exception generated.

$$
\int \frac{a+bx}{(d+ex)^4\sqrt{a^2+2abx+b^2x^2}} dx = \text{Exception raised: ValueError}
$$

 $\begin{pmatrix} 1 & 0 & 0 \\ 0 & 0 & 0 \\ 0 & 0 & 0 \\ 0 & 0 & 0 \\ 0 & 0 & 0 \\ 0 & 0 & 0 \\ 0 & 0 & 0 & 0 \\ 0 & 0 & 0 & 0 \\ 0 & 0 & 0 & 0 \\ 0 & 0 & 0 & 0 \\ 0 & 0 & 0 & 0 & 0 \\ 0 & 0 & 0 & 0 & 0 \\ 0 & 0 & 0 & 0 & 0 & 0 \\ 0 & 0 & 0 & 0 & 0 & 0 \\ 0 & 0 & 0 & 0 & 0 & 0 & 0 \\ 0 & 0 & 0 & 0 & 0 & 0 & 0 \\ 0 &$ 

✞ ☎

 $\begin{pmatrix} 1 & 0 & 0 \\ 0 & 0 & 0 \\ 0 & 0 & 0 \\ 0 & 0 & 0 \\ 0 & 0 & 0 \\ 0 & 0 & 0 \\ 0 & 0 & 0 & 0 \\ 0 & 0 & 0 & 0 \\ 0 & 0 & 0 & 0 \\ 0 & 0 & 0 & 0 \\ 0 & 0 & 0 & 0 & 0 \\ 0 & 0 & 0 & 0 & 0 \\ 0 & 0 & 0 & 0 & 0 & 0 \\ 0 & 0 & 0 & 0 & 0 & 0 \\ 0 & 0 & 0 & 0 & 0 & 0 & 0 \\ 0 & 0 & 0 & 0 & 0 & 0 & 0 \\ 0 &$ 

input ✞ ☎  $integrate((b*x+a)/(e*x+d)^{2}/((b*x+a)^{2})(1/2),x, algorithm="maxima")$ 

output

Exception raised: ValueError >> Computation failed since Maxima requested additional constraints; using the 'assume' command before evaluation \*may\* help (example of legal syntax is 'assume(a\*e-b\*d>0)', see `assume?` for m ore detail

Test file number 101

Integral number in file 182

**Maxima [F(-2)]**

Exception generated.

 $\int$  *a* + *bx*  $\frac{d}{(d+ex)^5\sqrt{2}}$  $\frac{d^2 + 2abx + b^2x^2}{a^2 + 2abx + b^2x^2} dx$  = Exception raised: ValueError

✞ ☎

 $\left($   $\left($   $\right)$   $\left($   $\left($   $\right)$   $\left($   $\left($   $\right)$   $\left($   $\left($   $\right)$   $\left($   $\left($   $\right)$   $\left($   $\left($   $\right)$   $\left($   $\left($   $\right)$   $\left($   $\left($   $\right)$   $\left($   $\left($   $\right)$   $\left($   $\left($   $\right)$   $\left($   $\left($   $\right)$   $\left($   $\left($   $\right)$   $\left($ 

✞ ☎

 $\left($   $\left($   $\right)$   $\left($   $\left($   $\right)$   $\left($   $\left($   $\right)$   $\left($   $\left($   $\right)$   $\left($   $\left($   $\right)$   $\left($   $\left($   $\right)$   $\left($   $\left($   $\right)$   $\left($   $\left($   $\right)$   $\left($   $\left($   $\right)$   $\left($   $\left($   $\right)$   $\left($   $\left($   $\right)$   $\left($   $\left($   $\right)$   $\left($ 

input  $integrate((b*x+a)/(e*x+d)^{5}/((b*x+a)^{2})^{(1/2)},x, algorithm="maxima")$ 

output

Exception raised: ValueError >> Computation failed since Maxima requested additional constraints; using the 'assume' command before evaluation \*may\* help (example of legal syntax is 'assume(a\*e-b\*d>0)', see `assume?` for m ore detail

input file name test cases/rubi\_tests/1\_Algebraic\_functions/1.2\_Trinomial/1.2.1\_Quadratic\_trinomial/1.2.1.3/101 1.2.1.3 f1

Test file number 101

Integral number in file 183

**Maxima [F(-2)]**

Exception generated.

 $\int$  *a* + *bx*  $\frac{d}{dx} + \frac{d}{dx}$   $\frac{d}{dx} = \text{Exception raised: ValueError}$ 

 $\begin{pmatrix} 1 & 0 & 0 \\ 0 & 0 & 0 \\ 0 & 0 & 0 \\ 0 & 0 & 0 \\ 0 & 0 & 0 \\ 0 & 0 & 0 \\ 0 & 0 & 0 & 0 \\ 0 & 0 & 0 & 0 \\ 0 & 0 & 0 & 0 \\ 0 & 0 & 0 & 0 \\ 0 & 0 & 0 & 0 & 0 \\ 0 & 0 & 0 & 0 & 0 \\ 0 & 0 & 0 & 0 & 0 & 0 \\ 0 & 0 & 0 & 0 & 0 & 0 \\ 0 & 0 & 0 & 0 & 0 & 0 & 0 \\ 0 & 0 & 0 & 0 & 0 & 0 & 0 \\ 0 &$ 

input ✞ ☎  $\verb|integrate((b*x+a)/(e*x+d)/(b^2*x^2+2*a*b*x+a^2)^(3/2),x, algorithm="maxima$ ")

✞ ☎

 $\left($   $\left($   $\right)$   $\left($   $\left($   $\right)$   $\left($   $\left($   $\right)$   $\left($   $\left($   $\right)$   $\left($   $\left($   $\right)$   $\left($   $\left($   $\right)$   $\left($   $\left($   $\right)$   $\left($   $\left($   $\right)$   $\left($   $\left($   $\right)$   $\left($   $\left($   $\right)$   $\left($   $\left($   $\right)$   $\left($   $\left($   $\right)$   $\left($ 

output Exception raised: ValueError >> Computation failed since Maxima requested additional constraints; using the 'assume' command before evaluation \*may\* help (example of legal syntax is 'assume(((2\*a\*b)/e>0)', see `assume?` fo r more det

input file name test cases/rubi\_tests/1\_Algebraic\_functions/1.2\_Trinomial/1.2.1\_Quadratic\_trinomial/1.2.1.3/101\_1.2.1.3\_f1

Test file number 101

Integral number in file 189

#### **Maxima [F(-2)]**

Exception generated.

$$
\int \frac{a+bx}{(d+ex)^2(a^2+2abx+b^2x^2)^{3/2}} dx = \text{Exception raised: ValueError}
$$

 $\begin{pmatrix} 1 & 0 & 0 \\ 0 & 0 & 0 \\ 0 & 0 & 0 \\ 0 & 0 & 0 \\ 0 & 0 & 0 \\ 0 & 0 & 0 \\ 0 & 0 & 0 & 0 \\ 0 & 0 & 0 & 0 \\ 0 & 0 & 0 & 0 \\ 0 & 0 & 0 & 0 \\ 0 & 0 & 0 & 0 & 0 \\ 0 & 0 & 0 & 0 & 0 \\ 0 & 0 & 0 & 0 & 0 & 0 \\ 0 & 0 & 0 & 0 & 0 & 0 \\ 0 & 0 & 0 & 0 & 0 & 0 & 0 \\ 0 & 0 & 0 & 0 & 0 & 0 & 0 \\ 0 &$ 

✞ ☎

 $\left($   $\left($   $\right)$   $\left($   $\left($   $\right)$   $\left($   $\left($   $\right)$   $\left($   $\left($   $\right)$   $\left($   $\left($   $\right)$   $\left($   $\left($   $\right)$   $\left($   $\left($   $\right)$   $\left($   $\left($   $\right)$   $\left($   $\left($   $\right)$   $\left($   $\left($   $\right)$   $\left($   $\left($   $\right)$   $\left($   $\left($   $\right)$   $\left($ 

input ✞ ☎ integrate((b\*x+a)/(e\*x+d)^2/(b^2\*x^2+2\*a\*b\*x+a^2)^(3/2),x, algorithm="maxi ma")

output Exception raised: ValueError >> Computation failed since Maxima requested additional constraints; using the 'assume' command before evaluation \*may\* help (example of legal syntax is 'assume(a\*e-b\*d>0)', see `assume?` for m ore detail

input file name test\_cases/rubi\_tests/1\_Algebraic\_functions/1.2\_Trinomial/1.2.1\_Quadratic\_trinomial/1.2.1.3/101\_1.2.1.3\_f1

Test file number 101

Exception generated.

$$
\int \frac{a+bx}{(d+ex)^3(a^2+2abx+b^2x^2)^{3/2}} dx = \text{Exception raised: ValueError}
$$

 $\begin{pmatrix} 1 & 0 & 0 \\ 0 & 0 & 0 \\ 0 & 0 & 0 \\ 0 & 0 & 0 \\ 0 & 0 & 0 \\ 0 & 0 & 0 \\ 0 & 0 & 0 & 0 \\ 0 & 0 & 0 & 0 \\ 0 & 0 & 0 & 0 \\ 0 & 0 & 0 & 0 \\ 0 & 0 & 0 & 0 & 0 \\ 0 & 0 & 0 & 0 & 0 \\ 0 & 0 & 0 & 0 & 0 & 0 \\ 0 & 0 & 0 & 0 & 0 & 0 \\ 0 & 0 & 0 & 0 & 0 & 0 & 0 \\ 0 & 0 & 0 & 0 & 0 & 0 & 0 \\ 0 &$ 

✞ ☎

 $\begin{pmatrix} 1 & 0 & 0 \\ 0 & 0 & 0 \\ 0 & 0 & 0 \\ 0 & 0 & 0 \\ 0 & 0 & 0 \\ 0 & 0 & 0 \\ 0 & 0 & 0 & 0 \\ 0 & 0 & 0 & 0 \\ 0 & 0 & 0 & 0 \\ 0 & 0 & 0 & 0 \\ 0 & 0 & 0 & 0 & 0 \\ 0 & 0 & 0 & 0 & 0 \\ 0 & 0 & 0 & 0 & 0 & 0 \\ 0 & 0 & 0 & 0 & 0 & 0 \\ 0 & 0 & 0 & 0 & 0 & 0 & 0 \\ 0 & 0 & 0 & 0 & 0 & 0 & 0 \\ 0 &$ 

input ✞ ☎  $integrate((b*x+a)/(e*x+d)^3/(b^2*x^2+2*a*b*x+a^2)^(3/2),x, algorithm="maxi$ ma")

output

Exception raised: ValueError >> Computation failed since Maxima requested additional constraints; using the 'assume' command before evaluation \*may\* help (example of legal syntax is 'assume(a\*e-b\*d>0)', see `assume?` for m ore detail

input file name test cases/rubi\_tests/1\_Algebraic\_functions/1.2\_Trinomial/1.2.1\_Quadratic\_trinomial/1.2.1.3/101\_1.2.1.3\_f1

Test file number 101

Integral number in file 191

**Maxima [F(-2)]**

Exception generated.

 $\int$  *a* + *bx*  $\frac{d}{dx} + \frac{d}{dx}$   $\frac{d}{dx} = \text{Exception raised: ValueError}$ 

 $\begin{pmatrix} 1 & 0 & 0 \\ 0 & 0 & 0 \\ 0 & 0 & 0 \\ 0 & 0 & 0 \\ 0 & 0 & 0 \\ 0 & 0 & 0 \\ 0 & 0 & 0 & 0 \\ 0 & 0 & 0 & 0 \\ 0 & 0 & 0 & 0 \\ 0 & 0 & 0 & 0 \\ 0 & 0 & 0 & 0 & 0 \\ 0 & 0 & 0 & 0 & 0 \\ 0 & 0 & 0 & 0 & 0 & 0 \\ 0 & 0 & 0 & 0 & 0 & 0 \\ 0 & 0 & 0 & 0 & 0 & 0 & 0 \\ 0 & 0 & 0 & 0 & 0 & 0 & 0 \\ 0 &$ 

✞ ☎

 $\begin{pmatrix} 1 & 0 & 0 \\ 0 & 0 & 0 \\ 0 & 0 & 0 \\ 0 & 0 & 0 \\ 0 & 0 & 0 \\ 0 & 0 & 0 \\ 0 & 0 & 0 & 0 \\ 0 & 0 & 0 & 0 \\ 0 & 0 & 0 & 0 \\ 0 & 0 & 0 & 0 \\ 0 & 0 & 0 & 0 & 0 \\ 0 & 0 & 0 & 0 & 0 \\ 0 & 0 & 0 & 0 & 0 & 0 \\ 0 & 0 & 0 & 0 & 0 & 0 \\ 0 & 0 & 0 & 0 & 0 & 0 & 0 \\ 0 & 0 & 0 & 0 & 0 & 0 & 0 \\ 0 &$ 

$$
\mathrm{input}\left[\text{integrate}((b*x+a)/(e*x+d)/(b^2*x^2+2*a*b*x+a^2)^(5/2),x, algorithm="maxima\right]
$$

output

Exception raised: ValueError >> Computation failed since Maxima requested additional constraints; using the 'assume' command before evaluation \*may\* help (example of legal syntax is 'assume(((2\*a\*b)/e>0)', see `assume?` fo r more det

Test file number 101

Integral number in file 198

**Maxima [F(-2)]**

Exception generated.

 $a + bx$  $\frac{d}{dx} + \frac{d}{dx}$  +  $\frac{d}{dx}$  = Exception raised: ValueError

 $\begin{pmatrix} 1 & 0 & 0 \\ 0 & 0 & 0 \\ 0 & 0 & 0 \\ 0 & 0 & 0 \\ 0 & 0 & 0 \\ 0 & 0 & 0 \\ 0 & 0 & 0 & 0 \\ 0 & 0 & 0 & 0 \\ 0 & 0 & 0 & 0 \\ 0 & 0 & 0 & 0 \\ 0 & 0 & 0 & 0 & 0 \\ 0 & 0 & 0 & 0 & 0 \\ 0 & 0 & 0 & 0 & 0 & 0 \\ 0 & 0 & 0 & 0 & 0 & 0 \\ 0 & 0 & 0 & 0 & 0 & 0 & 0 \\ 0 & 0 & 0 & 0 & 0 & 0 & 0 \\ 0 &$ 

✞ ☎

 $\left($   $\left($   $\right)$   $\left($   $\left($   $\right)$   $\left($   $\left($   $\right)$   $\left($   $\left($   $\right)$   $\left($   $\left($   $\right)$   $\left($   $\left($   $\right)$   $\left($   $\left($   $\right)$   $\left($   $\left($   $\right)$   $\left($   $\left($   $\right)$   $\left($   $\left($   $\right)$   $\left($   $\left($   $\right)$   $\left($   $\left($   $\right)$   $\left($ 

input ✞ ☎  $integrate((b*x+a)/(e*x+d)^2/(b^2*x^2+2*a*b*x+a^2)^(5/2),x, algorithm="maxi$ ma")

output Exception raised: ValueError >> Computation failed since Maxima requested additional constraints; using the 'assume' command before evaluation \*may\* help (example of legal syntax is 'assume(a\*e-b\*d>0)', see `assume?` for m ore detail

input file name test cases/rubi\_tests/1\_Algebraic\_functions/1.2\_Trinomial/1.2.1\_Quadratic\_trinomial/1.2.1.3/101 1.2.1.3 f1

Test file number 101

Integral number in file 199

# **Maxima [F(-2)]**

Exception generated.

$$
\int \frac{a+bx}{(d+ex)^3(a^2+2abx+b^2x^2)^{5/2}} dx = \text{Exception raised: ValueError}
$$

✞ ☎

 $\begin{pmatrix} 1 & 0 & 0 \\ 0 & 0 & 0 \\ 0 & 0 & 0 \\ 0 & 0 & 0 \\ 0 & 0 & 0 \\ 0 & 0 & 0 \\ 0 & 0 & 0 & 0 \\ 0 & 0 & 0 & 0 \\ 0 & 0 & 0 & 0 \\ 0 & 0 & 0 & 0 \\ 0 & 0 & 0 & 0 & 0 \\ 0 & 0 & 0 & 0 & 0 \\ 0 & 0 & 0 & 0 & 0 & 0 \\ 0 & 0 & 0 & 0 & 0 & 0 \\ 0 & 0 & 0 & 0 & 0 & 0 & 0 \\ 0 & 0 & 0 & 0 & 0 & 0 & 0 \\ 0 &$ 

input  $integrate((b*x+a)/(e*x+d)^{3}/(b^2*x^2+2*a*b*x+a^2)^{(5/2)},x, algorithm="maxi$ ma")

output ✞ ☎ Exception raised: ValueError >> Computation failed since Maxima requested additional constraints; using the 'assume' command before evaluation \*may\* help (example of legal syntax is 'assume(a\*e-b\*d>0)', see `assume?` for m ore detail

input file name test cases/rubi\_tests/1\_Algebraic\_functions/1.2\_Trinomial/1.2.1\_Quadratic\_trinomial/1.2.1.3/101\_1.2.1.3\_f1

Test file number 101

Integral number in file 200

**Maxima [F(-2)]**

Exception generated.

 $\int (A+Bx)(d+ex)^{7/2}$  $\frac{d^2 + 2abx + bx}{dx^2}$  dx = Exception raised: ValueError

 $\left($   $\left($   $\right)$   $\left($   $\left($   $\right)$   $\left($   $\left($   $\right)$   $\left($   $\left($   $\right)$   $\left($   $\left($   $\right)$   $\left($   $\left($   $\right)$   $\left($   $\left($   $\right)$   $\left($   $\left($   $\right)$   $\left($   $\left($   $\right)$   $\left($   $\left($   $\right)$   $\left($   $\left($   $\right)$   $\left($   $\left($   $\right)$   $\left($ 

✞ ☎

 $\left($   $\left($   $\right)$   $\left($   $\left($   $\right)$   $\left($   $\left($   $\right)$   $\left($   $\left($   $\right)$   $\left($   $\left($   $\right)$   $\left($   $\left($   $\right)$   $\left($   $\left($   $\right)$   $\left($   $\left($   $\right)$   $\left($   $\left($   $\right)$   $\left($   $\left($   $\right)$   $\left($   $\left($   $\right)$   $\left($   $\left($   $\right)$   $\left($ 

$$
input \left( \frac{integrate((B*x+A)*(e*x+d)^{7/2})/(b^2*x^2+2*a*b*x+a^2),x, algorithm="maxima}{n}
$$

output Exception raised: ValueError >> Computation failed since Maxima requested additional constraints; using the 'assume' command before evaluation \*may\* help (example of legal syntax is 'assume(a\*e-b\*d>0)', see `assume?` for m ore detail

input file name test cases/rubi\_tests/1\_Algebraic\_functions/1.2\_Trinomial/1.2.1\_Quadratic\_trinomial/1.2.1.3/101\_1.2.1.3\_f1

Test file number 101

Exception generated.

 $\int (A+Bx)(d+ex)^{5/2}$  $\frac{d^2 + 2abx + bx}{dx^2}$  dx = Exception raised: ValueError

✞ ☎

 $\overline{\phantom{a}}$   $\overline{\phantom{a}}$   $\overline{\$ 

✞ ☎

 $\overline{\phantom{a}}$   $\overline{\phantom{a}}$   $\overline{\$ 

input  $integrate((B*x+A)*(e*x+d)^{(5/2)}/(b^2*x^2+2*a*b*x+a^2),x, algorithm="maxima$ ")

output Exception raised: ValueError >> Computation failed since Maxima requested additional constraints; using the 'assume' command before evaluation \*may\* help (example of legal syntax is 'assume(a\*e-b\*d>0)', see `assume?` for m ore detail

input file name test\_cases/rubi\_tests/1\_Algebraic\_functions/1.2\_Trinomial/1.2.1\_Quadratic\_trinomial/1.2.1.3/101\_1.2.1.3\_f1

Test file number 101

Integral number in file 352

#### **Maxima [F(-2)]**

Exception generated.

 $\int (A+Bx)(d+ex)^{3/2}$  $\frac{d^2 + 2abx + bx}{dx^2}$  dx = Exception raised: ValueError

 $\left($   $\left($   $\right)$   $\left($   $\left($   $\right)$   $\left($   $\left($   $\right)$   $\left($   $\left($   $\right)$   $\left($   $\left($   $\right)$   $\left($   $\left($   $\right)$   $\left($   $\left($   $\right)$   $\left($   $\left($   $\right)$   $\left($   $\left($   $\right)$   $\left($   $\left($   $\right)$   $\left($   $\left($   $\right)$   $\left($   $\left($   $\right)$   $\left($ 

✞ ☎

 $\left($   $\left($   $\right)$   $\left($   $\left($   $\right)$   $\left($   $\left($   $\right)$   $\left($   $\left($   $\right)$   $\left($   $\left($   $\right)$   $\left($   $\left($   $\right)$   $\left($   $\left($   $\right)$   $\left($   $\left($   $\right)$   $\left($   $\left($   $\right)$   $\left($   $\left($   $\right)$   $\left($   $\left($   $\right)$   $\left($   $\left($   $\right)$   $\left($ 

input  $\sqrt{2}$   $\sqrt{2}$   $\sqrt{2$  $integrate((B*x+A)*(e*x+d)^(3/2)/(b^2*x^2+2*a*b*x+a^2),x, algorithm="maxima$ ")

output

Exception raised: ValueError >> Computation failed since Maxima requested additional constraints; using the 'assume' command before evaluation \*may\* help (example of legal syntax is 'assume(a\*e-b\*d>0)', see `assume?` for m ore detail

input file name test cases/rubi\_tests/1\_Algebraic\_functions/1.2\_Trinomial/1.2.1\_Quadratic\_trinomial/1.2.1.3/101 1.2.1.3 f1

Test file number 101

Integral number in file 353

## **Maxima [F(-2)]**

Exception generated.

$$
\int \frac{(A+Bx)\sqrt{d+ex}}{a^2+2abx+b^2x^2} dx = \text{Exception raised: ValueError}
$$

 $\overline{\phantom{a}}$   $\overline{\phantom{a}}$   $\overline{\$ 

 $\overline{\phantom{a}}$   $\overline{\phantom{a}}$   $\overline{\$ 

input ✞ ☎  $integrate((B*x+A)*(e*x+d)^(1/2)/(b^2*x^2+2*a*b*x+a^2),x, algorithm="maxima$ ")

output ✞ ☎ Exception raised: ValueError >> Computation failed since Maxima requested additional constraints; using the 'assume' command before evaluation \*may\* help (example of legal syntax is 'assume(a\*e-b\*d>0)', see `assume?` for m ore detail

input file name test\_cases/rubi\_tests/1\_Algebraic\_functions/1.2\_Trinomial/1.2.1\_Quadratic\_trinomial/1.2.1.3/101\_1.2.1.3\_f1

Test file number 101

Integral number in file 354

#### **Maxima [F(-2)]**

Exception generated.

$$
\int \frac{A+Bx}{\sqrt{d+ex} (a^2+2abx+b^2x^2)} dx = \text{Exception raised: ValueError}
$$

 $\overline{\phantom{a}}$   $\overline{\phantom{a}}$   $\overline{\$ 

input ✞ ☎  $integrate((B*x+A)/(e*x+d)^{(1/2)/(b^2*x^2+2*a*b*x+a^2),x, algorithm="maxima$ ")

output ✞ ☎ Exception raised: ValueError >> Computation failed since Maxima requested additional constraints; using the 'assume' command before evaluation \*may\* help (example of legal syntax is 'assume(a\*e-b\*d>0)', see `assume?` for m ore detail

input file name test cases/rubi\_tests/1\_Algebraic\_functions/1.2\_Trinomial/1.2.1\_Quadratic\_trinomial/1.2.1.3/101 1.2.1.3 f1

Test file number 101

Integral number in file 355

### **Maxima [F(-2)]**

Exception generated.

$$
\int \frac{A+Bx}{(d+ex)^{3/2}(a^2+2abx+b^2x^2)} dx = \text{Exception raised: ValueError}
$$

 $\left( \begin{array}{cc} \bullet & \bullet & \bullet \\ \bullet & \bullet & \bullet \end{array} \right)$ 

✞ ☎

 $\left( \begin{array}{cc} \bullet & \bullet & \bullet \\ \bullet & \bullet & \bullet \end{array} \right)$ 

$$
input \left( \frac{integrate((B*x+A)/(e*x+d)^{3/2})/(b^2*x^2+2*a*b*x+a^2),x, algorithm="maxima}{n}
$$

output Exception raised: ValueError >> Computation failed since Maxima requested additional constraints; using the 'assume' command before evaluation \*may\* help (example of legal syntax is 'assume(a\*e-b\*d>0)', see `assume?` for m ore detail

input file name test\_cases/rubi\_tests/1\_Algebraic\_functions/1.2\_Trinomial/1.2.1\_Quadratic\_trinomial/1.2.1.3/101\_1.2.1.3\_f1

Test file number 101

Exception generated.

 $A + Bx$  $(d + ex)^{5/2} (a^2 + 2abx + b^2x^2)$ *dx* = Exception raised: ValueError

 $\overline{\phantom{a}}$   $\overline{\phantom{a}}$   $\overline{\$ 

✞ ☎

 $\begin{pmatrix} 1 & 0 & 0 \\ 0 & 0 & 0 \\ 0 & 0 & 0 \\ 0 & 0 & 0 \\ 0 & 0 & 0 \\ 0 & 0 & 0 \\ 0 & 0 & 0 & 0 \\ 0 & 0 & 0 & 0 \\ 0 & 0 & 0 & 0 \\ 0 & 0 & 0 & 0 \\ 0 & 0 & 0 & 0 & 0 \\ 0 & 0 & 0 & 0 & 0 \\ 0 & 0 & 0 & 0 & 0 & 0 \\ 0 & 0 & 0 & 0 & 0 & 0 \\ 0 & 0 & 0 & 0 & 0 & 0 & 0 \\ 0 & 0 & 0 & 0 & 0 & 0 & 0 \\ 0 &$ 

input ✞ ☎  $integrate((B*x+A)/(e*x+d)^{6/2})/(b^2*x^2+2*a*b*x+a^2),x, algorithm="maxima$ ")

output Exception raised: ValueError >> Computation failed since Maxima requested additional constraints; using the 'assume' command before evaluation \*may\* help (example of legal syntax is 'assume(a\*e-b\*d>0)', see `assume?` for m ore detail

input file name test\_cases/rubi\_tests/1\_Algebraic\_functions/1.2\_Trinomial/1.2.1\_Quadratic\_trinomial/1.2.1.3/101\_1.2.1.3\_f1

Test file number 101

Integral number in file 357

#### **Maxima [F(-2)]**

Exception generated.

 $A + Bx$  $(d + ex)^{7/2} (a^2 + 2abx + b^2x^2)$ *dx* = Exception raised: ValueError

 $\left($   $\left($   $\right)$   $\left($   $\left($   $\right)$   $\left($   $\left($   $\right)$   $\left($   $\left($   $\right)$   $\left($   $\left($   $\right)$   $\left($   $\left($   $\right)$   $\left($   $\left($   $\right)$   $\left($   $\left($   $\right)$   $\left($   $\left($   $\right)$   $\left($   $\left($   $\right)$   $\left($   $\left($   $\right)$   $\left($   $\left($   $\right)$   $\left($ 

✞ ☎

 $\left($   $\left($   $\right)$   $\left($   $\left($   $\right)$   $\left($   $\left($   $\right)$   $\left($   $\left($   $\right)$   $\left($   $\left($   $\right)$   $\left($   $\left($   $\right)$   $\left($   $\left($   $\right)$   $\left($   $\left($   $\right)$   $\left($   $\left($   $\right)$   $\left($   $\left($   $\right)$   $\left($   $\left($   $\right)$   $\left($   $\left($   $\right)$   $\left($ 

input  $\sqrt{2}$   $\sqrt{2}$   $\sqrt{2$  $integrate((B*x+A)/(e*x+d)^{(7/2)}/(b^2*x^2+2*a*b*x+a^2),x, algorithm="maxima$ ")

output

Exception raised: ValueError >> Computation failed since Maxima requested additional constraints; using the 'assume' command before evaluation \*may\* help (example of legal syntax is 'assume(a\*e-b\*d>0)', see `assume?` for m ore detail

input file name test cases/rubi\_tests/1\_Algebraic\_functions/1.2\_Trinomial/1.2.1\_Quadratic\_trinomial/1.2.1.3/101 1.2.1.3 f1

Test file number 101

Integral number in file 358

### **Maxima [F(-2)]**

Exception generated.

$$
\int \frac{(A+Bx)(d+ex)^{9/2}}{(a^2+2abx+b^2x^2)^2} dx = \text{Exception raised: ValueError}
$$

 $\begin{pmatrix} 1 & 0 & 0 \\ 0 & 0 & 0 \\ 0 & 0 & 0 \\ 0 & 0 & 0 \\ 0 & 0 & 0 \\ 0 & 0 & 0 \\ 0 & 0 & 0 & 0 \\ 0 & 0 & 0 & 0 \\ 0 & 0 & 0 & 0 \\ 0 & 0 & 0 & 0 \\ 0 & 0 & 0 & 0 & 0 \\ 0 & 0 & 0 & 0 & 0 \\ 0 & 0 & 0 & 0 & 0 & 0 \\ 0 & 0 & 0 & 0 & 0 & 0 \\ 0 & 0 & 0 & 0 & 0 & 0 & 0 \\ 0 & 0 & 0 & 0 & 0 & 0 & 0 \\ 0 &$ 

 $\begin{pmatrix} 1 & 0 & 0 \\ 0 & 0 & 0 \\ 0 & 0 & 0 \\ 0 & 0 & 0 \\ 0 & 0 & 0 \\ 0 & 0 & 0 \\ 0 & 0 & 0 & 0 \\ 0 & 0 & 0 & 0 \\ 0 & 0 & 0 & 0 \\ 0 & 0 & 0 & 0 \\ 0 & 0 & 0 & 0 & 0 \\ 0 & 0 & 0 & 0 & 0 \\ 0 & 0 & 0 & 0 & 0 & 0 \\ 0 & 0 & 0 & 0 & 0 & 0 \\ 0 & 0 & 0 & 0 & 0 & 0 & 0 \\ 0 & 0 & 0 & 0 & 0 & 0 & 0 \\ 0 &$ 

input ✞ ☎ integrate( $(B*x+A)*(e*x+d)^(9/2)/(b^2*x^2+2*a*b*x+a^2)^2,x$ , algorithm="maxi ma")

output ✞ ☎ Exception raised: ValueError >> Computation failed since Maxima requested additional constraints; using the 'assume' command before evaluation \*may\* help (example of legal syntax is 'assume(a\*e-b\*d>0)', see `assume?` for m ore detail

input file name test\_cases/rubi\_tests/1\_Algebraic\_functions/1.2\_Trinomial/1.2.1\_Quadratic\_trinomial/1.2.1.3/101\_1.2.1.3\_f1

Test file number 101

Integral number in file 359

#### **Maxima [F(-2)]**

Exception generated.

$$
\int \frac{(A+Bx)(d+ex)^{7/2}}{(a^2+2abx+b^2x^2)^2} dx = \text{Exception raised: ValueError}
$$

 $\overline{\phantom{a}}$   $\overline{\phantom{a}}$   $\overline{\$ 

input ✞ ☎  $integrate((B*x+A)*(e*x+d)^{(7/2)}(b^2*x^2+2*a*b*x+a^2)^2,x, algorithm="maxi$ ma")

output ✞ ☎ Exception raised: ValueError >> Computation failed since Maxima requested additional constraints; using the 'assume' command before evaluation \*may\* help (example of legal syntax is 'assume(a\*e-b\*d>0)', see `assume?` for m ore detail

input file name test cases/rubi\_tests/1\_Algebraic\_functions/1.2\_Trinomial/1.2.1\_Quadratic\_trinomial/1.2.1.3/101\_1.2.1.3\_f1

Test file number 101

Integral number in file 360

**Maxima [F(-2)]**

Exception generated.

$$
\int \frac{(A+Bx)(d+ex)^{5/2}}{(a^2+2abx+b^2x^2)^2} dx = \text{Exception raised: ValueError}
$$

 $\begin{pmatrix} 1 & 0 & 0 \\ 0 & 0 & 0 \\ 0 & 0 & 0 \\ 0 & 0 & 0 \\ 0 & 0 & 0 \\ 0 & 0 & 0 \\ 0 & 0 & 0 & 0 \\ 0 & 0 & 0 & 0 \\ 0 & 0 & 0 & 0 \\ 0 & 0 & 0 & 0 \\ 0 & 0 & 0 & 0 & 0 \\ 0 & 0 & 0 & 0 & 0 \\ 0 & 0 & 0 & 0 & 0 & 0 \\ 0 & 0 & 0 & 0 & 0 & 0 \\ 0 & 0 & 0 & 0 & 0 & 0 & 0 \\ 0 & 0 & 0 & 0 & 0 & 0 & 0 \\ 0 &$ 

✞ ☎

 $\begin{pmatrix} 1 & 0 & 0 \\ 0 & 0 & 0 \\ 0 & 0 & 0 \\ 0 & 0 & 0 \\ 0 & 0 & 0 \\ 0 & 0 & 0 \\ 0 & 0 & 0 & 0 \\ 0 & 0 & 0 & 0 \\ 0 & 0 & 0 & 0 \\ 0 & 0 & 0 & 0 \\ 0 & 0 & 0 & 0 & 0 \\ 0 & 0 & 0 & 0 & 0 \\ 0 & 0 & 0 & 0 & 0 & 0 \\ 0 & 0 & 0 & 0 & 0 & 0 \\ 0 & 0 & 0 & 0 & 0 & 0 & 0 \\ 0 & 0 & 0 & 0 & 0 & 0 & 0 \\ 0 &$ 

input ✞ ☎  $integrate((B*x+A)*(e*x+d)^{(5/2)}/(b^2*x^2+2*a*b*x+a^2)^2, x, algorithm="maxi$ ma")

output Exception raised: ValueError >> Computation failed since Maxima requested additional constraints; using the 'assume' command before evaluation \*may\* help (example of legal syntax is 'assume(a\*e-b\*d>0)', see `assume?` for m ore detail

input file name test\_cases/rubi\_tests/1\_Algebraic\_functions/1.2\_Trinomial/1.2.1\_Quadratic\_trinomial/1.2.1.3/101\_1.2.1.3\_f1

Test file number 101

Exception generated.

 $\int (A+Bx)(d+ex)^{3/2}$  $\frac{(a^2 + 2abx + b^2x^2)^2}{(a^2 + 2abx + b^2x^2)^2} dx =$ Exception raised: ValueError

✞ ☎

 $\overline{\phantom{a}}$   $\overline{\phantom{a}}$   $\overline{\$ 

✞ ☎

 $\begin{pmatrix} 1 & 0 & 0 \\ 0 & 0 & 0 \\ 0 & 0 & 0 \\ 0 & 0 & 0 \\ 0 & 0 & 0 \\ 0 & 0 & 0 \\ 0 & 0 & 0 & 0 \\ 0 & 0 & 0 & 0 \\ 0 & 0 & 0 & 0 \\ 0 & 0 & 0 & 0 \\ 0 & 0 & 0 & 0 & 0 \\ 0 & 0 & 0 & 0 & 0 \\ 0 & 0 & 0 & 0 & 0 & 0 \\ 0 & 0 & 0 & 0 & 0 & 0 \\ 0 & 0 & 0 & 0 & 0 & 0 & 0 \\ 0 & 0 & 0 & 0 & 0 & 0 & 0 \\ 0 &$ 

input integrate((B\*x+A)\*(e\*x+d)^(3/2)/(b^2\*x^2+2\*a\*b\*x+a^2)^2,x, algorithm="maxi ma")

output

Exception raised: ValueError >> Computation failed since Maxima requested additional constraints; using the 'assume' command before evaluation \*may\* help (example of legal syntax is 'assume(a\*e-b\*d>0)', see `assume?` for m ore detail

input file name test\_cases/rubi\_tests/1\_Algebraic\_functions/1.2\_Trinomial/1.2.1\_Quadratic\_trinomial/1.2.1.3/101\_1.2.1.3\_f1

Test file number 101

Integral number in file 362

**Maxima [F(-2)]**

Exception generated.

 $\int (A+Bx)$ √ *d* + *ex*  $\frac{(21+2xy)\sqrt{x^2+cx}}{(a^2+2abx+b^2x^2)^2}dx$  = Exception raised: ValueError

✞ ☎

 $\left( \begin{array}{cc} \bullet & \bullet & \bullet \\ \bullet & \bullet & \bullet \end{array} \right)$ 

✞ ☎

 $\left( \begin{array}{cc} \text{ } & \text{ } \\ \text{ } & \text{ } \end{array} \right)$ 

```
input
integrate((B*x+A)*(e*x+d)^{(1/2)/(b^2*x^2+2*a*b*x+a^2)^2,x, algorithm="maxima")
```
output Exception raised: ValueError >> Computation failed since Maxima requested additional constraints; using the 'assume' command before evaluation \*may\* help (example of legal syntax is 'assume(a\*e-b\*d>0)', see `assume?` for m ore detail

Test file number 101

Integral number in file 363

**Maxima [F(-2)]**

Exception generated.

 $\int \frac{A + Bx}{\sqrt{2\pi}}$  $\frac{d}{dx} + e^{\frac{1}{2}x} \left( a^2 + 2abx + b^2x^2 \right)^2} dx = \text{Exception raised: ValueError}$ 

✞ ☎

 $\left( \begin{array}{cc} \text{ } & \text{ } \\ \text{ } & \text{ } \end{array} \right)$ 

 $\sqrt{2}$   $\sqrt{2}$   $\sqrt{2$ 

 $\left( \begin{array}{cc} \bullet & \bullet & \bullet \\ \bullet & \bullet & \bullet \end{array} \right)$ 

input  $integrate((B*x+A)/(e*x+d)^{(1/2)/(b^2*x^2+2*a*b*x+a^2)^2,x, algorithm="maxi$ ma")

output Exception raised: ValueError >> Computation failed since Maxima requested additional constraints; using the 'assume' command before evaluation \*may\* help (example of legal syntax is 'assume(a\*e-b\*d>0)', see `assume?` for m ore detail

input file name test\_cases/rubi\_tests/1\_Algebraic\_functions/1.2\_Trinomial/1.2.1\_Quadratic\_trinomial/1.2.1.3/101\_1.2.1.3\_f1

Test file number 101

Integral number in file 364

## **Maxima [F(-2)]**

Exception generated.

$$
\int \frac{A + Bx}{(d + ex)^{3/2} (a^2 + 2abx + b^2x^2)^2} dx = \text{Exception raised: ValueError}
$$

 $\left($   $\left($   $\right)$   $\left($   $\left($   $\right)$   $\left($   $\left($   $\right)$   $\left($   $\left($   $\right)$   $\left($   $\left($   $\right)$   $\left($   $\left($   $\right)$   $\left($   $\left($   $\right)$   $\left($   $\left($   $\right)$   $\left($   $\left($   $\right)$   $\left($   $\left($   $\right)$   $\left($   $\left($   $\right)$   $\left($   $\left($   $\right)$   $\left($ 

input ✞ ☎  $integrate((B*x+A)/(e*x+d)^{(3/2)}/(b^2*x^2+2*a*b*x+a^2)^2, x, algorithm="maxi$ ma")

output ✞ ☎ Exception raised: ValueError >> Computation failed since Maxima requested additional constraints; using the 'assume' command before evaluation \*may\* help (example of legal syntax is 'assume(a\*e-b\*d>0)', see `assume?` for m ore detail

input file name test cases/rubi\_tests/1\_Algebraic\_functions/1.2\_Trinomial/1.2.1\_Quadratic\_trinomial/1.2.1.3/101 1.2.1.3 f1

Test file number 101

Integral number in file 365

**Maxima [F(-2)]**

Exception generated.

 $A + Bx$  $\frac{(d + ex)^{5/2} (a^2 + 2abx + b^2x^2)^2}{(d + ex)^{5/2} (a^2 + 2abx + b^2x^2)^2}$  dx = Exception raised: ValueError

 $\left( \begin{array}{cc} \text{ } & \text{ } \\ \text{ } & \text{ } \end{array} \right)$ 

✞ ☎

 $\left( \begin{array}{cc} \bullet & \bullet & \bullet \\ \bullet & \bullet & \bullet \end{array} \right)$ 

input ✞ ☎  $integrate((B*x+A)/(e*x+d)^{6/2})/(b^2*x^2+2*a*b*x+a^2)^2,x, algorithm="maxi$ ma")

output Exception raised: ValueError >> Computation failed since Maxima requested additional constraints; using the 'assume' command before evaluation \*may\* help (example of legal syntax is 'assume(a\*e-b\*d>0)', see `assume?` for m ore detail

input file name test\_cases/rubi\_tests/1\_Algebraic\_functions/1.2\_Trinomial/1.2.1\_Quadratic\_trinomial/1.2.1.3/101\_1.2.1.3\_f1

Test file number 101

Exception generated.

 $A + Bx$  $\frac{(d + ex)^{7/2} (a^2 + 2abx + b^2x^2)^2}$   $dx =$  Exception raised: ValueError

✞ ☎

 $\left( \begin{array}{cc} \text{ } & \text{ } \\ \text{ } & \text{ } \end{array} \right)$ 

✞ ☎

 $\left( \begin{array}{cc} \text{ } & \text{ } \\ \text{ } & \text{ } \end{array} \right)$ 

input  $integrate((B*x+A)/(e*x+d)^{(7/2)/(b^2*x^2+2*a*b*x+a^2)^2,x, algorithm="maxi$ ma")

output

Exception raised: ValueError >> Computation failed since Maxima requested additional constraints; using the 'assume' command before evaluation \*may\* help (example of legal syntax is 'assume(a\*e-b\*d>0)', see `assume?` for m ore detail

input file name test\_cases/rubi\_tests/1\_Algebraic\_functions/1.2\_Trinomial/1.2.1\_Quadratic\_trinomial/1.2.1.3/101\_1.2.1.3\_f1

Test file number 101

Integral number in file 367

# **Maxima [F(-2)]**

Exception generated.

 $\int (A+Bx)(d+ex)^{11/2}$  $\frac{(a^2 + 2abx + b^2x^2)^3}{(a^2 + 2abx + b^2x^2)^3} dx =$ Exception raised: ValueError

✞ ☎

 $\left( \begin{array}{cc} \bullet & \bullet & \bullet \\ \bullet & \bullet & \bullet \end{array} \right)$ 

✞ ☎

 $\left( \begin{array}{cc} \bullet & \bullet & \bullet \\ \bullet & \bullet & \bullet \end{array} \right)$ 

$$
input \frac{integrate((B*x+A)*(e*x+d)^(11/2)/(b^2*x^2+2*a*b*x+a^2)^3,x, algorithm="max}{ima")}
$$

output

Exception raised: ValueError >> Computation failed since Maxima requested additional constraints; using the 'assume' command before evaluation \*may\* help (example of legal syntax is 'assume(a\*e-b\*d>0)', see `assume?' for m ore detail

Test file number 101

Integral number in file 368

**Maxima [F(-2)]**

Exception generated.

 $\int (A+Bx)(d+ex)^{9/2}$  $\frac{(a^2 + 2abx + b^2x^2)^3}{(a^2 + 2abx + b^2x^2)^3} dx =$ Exception raised: ValueError

 $\begin{pmatrix} 1 & 0 \\ 0 & 1 \end{pmatrix}$ 

✞ ☎

 $\begin{pmatrix} 1 & 0 & 0 \\ 0 & 0 & 0 \\ 0 & 0 & 0 \\ 0 & 0 & 0 \\ 0 & 0 & 0 \\ 0 & 0 & 0 \\ 0 & 0 & 0 & 0 \\ 0 & 0 & 0 & 0 \\ 0 & 0 & 0 & 0 \\ 0 & 0 & 0 & 0 \\ 0 & 0 & 0 & 0 & 0 \\ 0 & 0 & 0 & 0 & 0 \\ 0 & 0 & 0 & 0 & 0 & 0 \\ 0 & 0 & 0 & 0 & 0 & 0 \\ 0 & 0 & 0 & 0 & 0 & 0 & 0 \\ 0 & 0 & 0 & 0 & 0 & 0 & 0 \\ 0 &$ 

input ✞ ☎ integrate((B\*x+A)\*(e\*x+d)^(9/2)/(b^2\*x^2+2\*a\*b\*x+a^2)^3,x, algorithm="maxi ma")

output Exception raised: ValueError >> Computation failed since Maxima requested additional constraints; using the 'assume' command before evaluation \*may\* help (example of legal syntax is 'assume(a\*e-b\*d>0)', see `assume?` for m ore detail

input file name test\_cases/rubi\_tests/1\_Algebraic\_functions/1.2\_Trinomial/1.2.1\_Quadratic\_trinomial/1.2.1.3/101\_1.2.1.3\_f1

Test file number 101

Integral number in file 369

# **Maxima [F(-2)]**

Exception generated.

$$
\int \frac{(A+Bx)(d+ex)^{7/2}}{(a^2+2abx+b^2x^2)^3} dx = \text{Exception raised: ValueError}
$$

 $\overline{\phantom{a}}$   $\overline{\phantom{a}}$   $\overline{\$ 

input ✞ ☎ integrate( $(B*x+A)*(e*x+d)^{(7/2)/(b^2*x^2+2*a*b*x+a^2)^3,x$ , algorithm="maxi ma")
output ✞ ☎ Exception raised: ValueError >> Computation failed since Maxima requested additional constraints; using the 'assume' command before evaluation \*may\* help (example of legal syntax is 'assume(a\*e-b\*d>0)', see `assume?` for m ore detail

input file name test cases/rubi\_tests/1\_Algebraic\_functions/1.2\_Trinomial/1.2.1\_Quadratic\_trinomial/1.2.1.3/101\_1.2.1.3\_f1

Test file number 101

Integral number in file 370

**Maxima [F(-2)]**

Exception generated.

$$
\int \frac{(A+Bx)(d+ex)^{5/2}}{(a^2+2abx+b^2x^2)^3} dx = \text{Exception raised: ValueError}
$$

 $\begin{pmatrix} 1 & 0 & 0 \\ 0 & 0 & 0 \\ 0 & 0 & 0 \\ 0 & 0 & 0 \\ 0 & 0 & 0 \\ 0 & 0 & 0 \\ 0 & 0 & 0 & 0 \\ 0 & 0 & 0 & 0 \\ 0 & 0 & 0 & 0 \\ 0 & 0 & 0 & 0 \\ 0 & 0 & 0 & 0 & 0 \\ 0 & 0 & 0 & 0 & 0 \\ 0 & 0 & 0 & 0 & 0 & 0 \\ 0 & 0 & 0 & 0 & 0 & 0 \\ 0 & 0 & 0 & 0 & 0 & 0 & 0 \\ 0 & 0 & 0 & 0 & 0 & 0 & 0 \\ 0 &$ 

✞ ☎

 $\begin{pmatrix} 1 & 0 & 0 \\ 0 & 0 & 0 \\ 0 & 0 & 0 \\ 0 & 0 & 0 \\ 0 & 0 & 0 \\ 0 & 0 & 0 \\ 0 & 0 & 0 & 0 \\ 0 & 0 & 0 & 0 \\ 0 & 0 & 0 & 0 \\ 0 & 0 & 0 & 0 & 0 \\ 0 & 0 & 0 & 0 & 0 \\ 0 & 0 & 0 & 0 & 0 \\ 0 & 0 & 0 & 0 & 0 & 0 \\ 0 & 0 & 0 & 0 & 0 & 0 \\ 0 & 0 & 0 & 0 & 0 & 0 & 0 \\ 0 & 0 & 0 & 0 & 0 & 0 & 0 \\$ 

input ✞ ☎  $integrate((B*x+A)*(e*x+d)^{(5/2)}/(b^2*x^2+2*a*b*x+a^2)^3,x, algorithm="maxi$ ma")

output Exception raised: ValueError >> Computation failed since Maxima requested additional constraints; using the 'assume' command before evaluation \*may\* help (example of legal syntax is 'assume(a\*e-b\*d>0)', see `assume?` for m ore detail

input file name test\_cases/rubi\_tests/1\_Algebraic\_functions/1.2\_Trinomial/1.2.1\_Quadratic\_trinomial/1.2.1.3/101\_1.2.1.3\_f1

Test file number 101

Exception generated.

 $\int (A+Bx)(d+ex)^{3/2}$  $\frac{(a^2 + 2abx + b^2x^2)^3}{(a^2 + 2abx + b^2x^2)^3} dx =$ Exception raised: ValueError

✞ ☎

 $\begin{pmatrix} 1 & 0 & 0 \\ 0 & 0 & 0 \\ 0 & 0 & 0 \\ 0 & 0 & 0 \\ 0 & 0 & 0 \\ 0 & 0 & 0 \\ 0 & 0 & 0 & 0 \\ 0 & 0 & 0 & 0 \\ 0 & 0 & 0 & 0 \\ 0 & 0 & 0 & 0 \\ 0 & 0 & 0 & 0 & 0 \\ 0 & 0 & 0 & 0 & 0 \\ 0 & 0 & 0 & 0 & 0 & 0 \\ 0 & 0 & 0 & 0 & 0 & 0 \\ 0 & 0 & 0 & 0 & 0 & 0 & 0 \\ 0 & 0 & 0 & 0 & 0 & 0 & 0 \\ 0 &$ 

✞ ☎

 $\begin{pmatrix} 1 & 0 & 0 \\ 0 & 0 & 0 \\ 0 & 0 & 0 \\ 0 & 0 & 0 \\ 0 & 0 & 0 \\ 0 & 0 & 0 \\ 0 & 0 & 0 & 0 \\ 0 & 0 & 0 & 0 \\ 0 & 0 & 0 & 0 \\ 0 & 0 & 0 & 0 \\ 0 & 0 & 0 & 0 & 0 \\ 0 & 0 & 0 & 0 & 0 \\ 0 & 0 & 0 & 0 & 0 & 0 \\ 0 & 0 & 0 & 0 & 0 & 0 \\ 0 & 0 & 0 & 0 & 0 & 0 & 0 \\ 0 & 0 & 0 & 0 & 0 & 0 & 0 \\ 0 &$ 

input integrate((B\*x+A)\*(e\*x+d)^(3/2)/(b^2\*x^2+2\*a\*b\*x+a^2)^3,x, algorithm="maxi ma")

output

Exception raised: ValueError >> Computation failed since Maxima requested additional constraints; using the 'assume' command before evaluation \*may\* help (example of legal syntax is 'assume(a\*e-b\*d>0)', see `assume?` for m ore detail

input file name test\_cases/rubi\_tests/1\_Algebraic\_functions/1.2\_Trinomial/1.2.1\_Quadratic\_trinomial/1.2.1.3/101\_1.2.1.3\_f1

Test file number 101

Integral number in file 372

**Maxima [F(-2)]**

Exception generated.

 $\int (A+Bx)$ √ *d* + *ex*  $\frac{(21+2xy)\sqrt{x^2+cx}}{(a^2+2abx+b^2x^2)^3}dx = \text{Exception raised: ValueError}$ 

✞ ☎

 $\left( \begin{array}{cc} \bullet & \bullet & \bullet \\ \bullet & \bullet & \bullet \end{array} \right)$ 

 $\left( \begin{array}{cc} \text{ } & \text{ } \text{ } \\ \text{ } & \text{ } \text{ } \\ \text{ } & \text{ } \end{array} \right)$ 

input  $integrate((B*x+A)*(e*x+d)^{(1/2)/(b^2*x^2+2*a*b*x+a^2)^3,x, algorithm="maxi$ ma")

output ✞ ☎ Exception raised: ValueError >> Computation failed since Maxima requested additional constraints; using the 'assume' command before evaluation \*may\* help (example of legal syntax is 'assume(a\*e-b\*d>0)', see `assume?` for m ore detail

Test file number 101

Integral number in file 373

**Maxima [F(-2)]**

Exception generated.

 $\int \frac{A + Bx}{\sqrt{1 - x^2}}$  $\frac{d}{dx} + e^{\frac{1}{2}x} \left( a^2 + 2abx + b^2x^2 \right)^3} dx = \text{Exception raised: ValueError}$ 

✞ ☎

 $\begin{pmatrix} 1 & 0 & 0 \\ 0 & 0 & 0 \\ 0 & 0 & 0 \\ 0 & 0 & 0 \\ 0 & 0 & 0 \\ 0 & 0 & 0 \\ 0 & 0 & 0 & 0 \\ 0 & 0 & 0 & 0 \\ 0 & 0 & 0 & 0 \\ 0 & 0 & 0 & 0 \\ 0 & 0 & 0 & 0 & 0 \\ 0 & 0 & 0 & 0 & 0 \\ 0 & 0 & 0 & 0 & 0 \\ 0 & 0 & 0 & 0 & 0 & 0 \\ 0 & 0 & 0 & 0 & 0 & 0 \\ 0 & 0 & 0 & 0 & 0 & 0 & 0 \\ 0 & 0 & 0 &$ 

 $\sqrt{2}$   $\sqrt{2}$   $\sqrt{2$ 

 $\left( \begin{array}{cc} \text{ } & \text{ } \\ \text{ } & \text{ } \end{array} \right)$ 

input  $integrate((B*x+A)/(e*x+d)^(1/2)/(b^2*x^2+2*a*b*x+a^2)^3,x, algorithm="maxi$ ma")

output Exception raised: ValueError >> Computation failed since Maxima requested additional constraints; using the 'assume' command before evaluation \*may\* help (example of legal syntax is 'assume(a\*e-b\*d>0)', see `assume?` for m ore detail

input file name test\_cases/rubi\_tests/1\_Algebraic\_functions/1.2\_Trinomial/1.2.1\_Quadratic\_trinomial/1.2.1.3/101\_1.2.1.3\_f1

Test file number 101

Integral number in file 374

# **Maxima [F(-2)]**

Exception generated.

$$
\int \frac{A + Bx}{(d + ex)^{3/2} (a^2 + 2abx + b^2x^2)^3} dx = \text{Exception raised: ValueError}
$$

 $\left($   $\left($   $\right)$   $\left($   $\left($   $\right)$   $\left($   $\left($   $\right)$   $\left($   $\left($   $\right)$   $\left($   $\left($   $\right)$   $\left($   $\left($   $\right)$   $\left($   $\left($   $\right)$   $\left($   $\left($   $\right)$   $\left($   $\left($   $\right)$   $\left($   $\left($   $\right)$   $\left($   $\left($   $\right)$   $\left($   $\left($   $\right)$   $\left($ 

input  $\sqrt{2}$   $\sqrt{2}$   $\sqrt{2$  $integrate((B*x+A)/(e*x+d)^{(3/2)}/(b^2*x^2+2*a*b*x+a^2)^3, x, algorithm="maxi$ ma")

output ✞ ☎ Exception raised: ValueError >> Computation failed since Maxima requested additional constraints; using the 'assume' command before evaluation \*may\* help (example of legal syntax is 'assume(a\*e-b\*d>0)', see `assume?` for m ore detail

input file name test cases/rubi\_tests/1\_Algebraic\_functions/1.2\_Trinomial/1.2.1\_Quadratic\_trinomial/1.2.1.3/101 1.2.1.3 f1

Test file number 101

Integral number in file 375

**Maxima [F(-2)]**

Exception generated.

 $A + Bx$  $\frac{(d + ex)^{5/2} (a^2 + 2abx + b^2x^2)^3}{(d + ex)^{5/2} (a^2 + 2abx + b^2x^2)^3}$  dx = Exception raised: ValueError

 $\begin{pmatrix} 1 & 0 & 0 \\ 0 & 0 & 0 \\ 0 & 0 & 0 \\ 0 & 0 & 0 \\ 0 & 0 & 0 \\ 0 & 0 & 0 \\ 0 & 0 & 0 & 0 \\ 0 & 0 & 0 & 0 \\ 0 & 0 & 0 & 0 \\ 0 & 0 & 0 & 0 \\ 0 & 0 & 0 & 0 & 0 \\ 0 & 0 & 0 & 0 & 0 \\ 0 & 0 & 0 & 0 & 0 & 0 \\ 0 & 0 & 0 & 0 & 0 & 0 \\ 0 & 0 & 0 & 0 & 0 & 0 & 0 \\ 0 & 0 & 0 & 0 & 0 & 0 & 0 \\ 0 &$ 

 $\sqrt{2}$   $\sqrt{2}$   $\sqrt{2$ 

 $\left( \begin{array}{cc} \bullet & \bullet & \bullet \\ \bullet & \bullet & \bullet \end{array} \right)$ 

input ✞ ☎  $integrate((B*x+A)/(e*x+d)^{6}(5/2)/(b^2*x^2+2*a*b*x+a^2)^{3}x, algorithm="maxi$ ma")

output Exception raised: ValueError >> Computation failed since Maxima requested additional constraints; using the 'assume' command before evaluation \*may\* help (example of legal syntax is 'assume(a\*e-b\*d>0)', see `assume?` for m ore detail

input file name test\_cases/rubi\_tests/1\_Algebraic\_functions/1.2\_Trinomial/1.2.1\_Quadratic\_trinomial/1.2.1.3/101\_1.2.1.3\_f1

Test file number 101

Exception generated.

 $A + Bx$  $\frac{(d + ex)^{7/2} (a^2 + 2abx + b^2x^2)^3}$   $dx =$  Exception raised: ValueError

✞ ☎

 $\left($   $\left($   $\right)$   $\left($   $\left($   $\right)$   $\left($   $\left($   $\right)$   $\left($   $\left($   $\right)$   $\left($   $\left($   $\right)$   $\left($   $\left($   $\right)$   $\left($   $\left($   $\right)$   $\left($   $\left($   $\right)$   $\left($   $\left($   $\right)$   $\left($   $\left($   $\right)$   $\left($   $\left($   $\right)$   $\left($   $\left($   $\right)$   $\left($ 

✞ ☎

 $\left($   $\left($   $\right)$   $\left($   $\left($   $\right)$   $\left($   $\left($   $\right)$   $\left($   $\left($   $\right)$   $\left($   $\left($   $\right)$   $\left($   $\left($   $\right)$   $\left($   $\left($   $\right)$   $\left($   $\left($   $\right)$   $\left($   $\left($   $\right)$   $\left($   $\left($   $\right)$   $\left($   $\left($   $\right)$   $\left($   $\left($   $\right)$   $\left($ 

input integrate((B\*x+A)/(e\*x+d)^(7/2)/(b^2\*x^2+2\*a\*b\*x+a^2)^3,x, algorithm="maxi ma")

output

Exception raised: ValueError >> Computation failed since Maxima requested additional constraints; using the 'assume' command before evaluation \*may\* help (example of legal syntax is 'assume(a\*e-b\*d>0)', see `assume?` for m ore detail

input file name test cases/rubi\_tests/1\_Algebraic\_functions/1.2\_Trinomial/1.2.1\_Quadratic\_trinomial/1.2.1.3/101 1.2.1.3 f1

Test file number 101

Integral number in file 377

# **Maxima [F(-2)]**

Exception generated.

 $\int (A+Bx)$ √  $a^2 + 2abx + b^2x^2$ *d* + *ex dx* = Exception raised: ValueError

✞ ☎

 $\left($   $\left($   $\right)$   $\left($   $\left($   $\right)$   $\left($   $\left($   $\right)$   $\left($   $\left($   $\right)$   $\left($   $\left($   $\right)$   $\left($   $\left($   $\right)$   $\left($   $\left($   $\right)$   $\left($   $\left($   $\right)$   $\left($   $\left($   $\right)$   $\left($   $\left($   $\right)$   $\left($   $\left($   $\right)$   $\left($   $\left($   $\right)$   $\left($ 

✞ ☎

 $\left($   $\left($   $\right)$   $\left($   $\left($   $\right)$   $\left($   $\left($   $\right)$   $\left($   $\left($   $\right)$   $\left($   $\left($   $\right)$   $\left($   $\left($   $\right)$   $\left($   $\left($   $\right)$   $\left($   $\left($   $\right)$   $\left($   $\left($   $\right)$   $\left($   $\left($   $\right)$   $\left($   $\left($   $\right)$   $\left($   $\left($   $\right)$   $\left($ 

$$
input\left(\frac{interstate((B*x+A)*( (b*x+a)^2)^(1/2)/(e*x+d),x, algorithm="maxima")}{\left(\frac{1}{2}\right)^{2}}\right)
$$

output

Exception raised: ValueError >> Computation failed since Maxima requested additional constraints; using the 'assume' command before evaluation \*may\* help (example of legal syntax is 'assume(e>0)', see `assume?` for more de tails)Is e

input file name test cases/rubi\_tests/1\_Algebraic\_functions/1.2\_Trinomial/1.2.1\_Quadratic\_trinomial/1.2.1.3/101 1.2.1.3 f1

Test file number 101

Integral number in file 383

**Maxima [F(-2)]**

Exception generated.

$$
\int \frac{(A+Bx)\sqrt{a^2+2abx+b^2x^2}}{(d+ex)^2} dx = \text{Exception raised: ValueError}
$$

 $\left( \begin{array}{cc} \text{ } & \text{ } \\ \text{ } & \text{ } \end{array} \right)$ 

✞ ☎

 $\left( \begin{array}{cc} \text{ } & \text{ } \\ \text{ } & \text{ } \end{array} \right)$ 

input ✞ ☎  $integrate((B*x+A)*((b*x+a)^2)^(1/2)/(e*x+d)^2,x, algorithm="maxima")$ 

output Exception raised: ValueError >> Computation failed since Maxima requested additional constraints; using the 'assume' command before evaluation \*may\* help (example of legal syntax is 'assume(a\*e-b\*d>0)', see `assume?` for m ore detail

input file name test\_cases/rubi\_tests/1\_Algebraic\_functions/1.2\_Trinomial/1.2.1\_Quadratic\_trinomial/1.2.1.3/101 1.2.1.3 f1

Test file number 101

Integral number in file 384

### **Maxima [F(-2)]**

Exception generated.

$$
\int \frac{(A+Bx)\sqrt{a^2+2abx+b^2x^2}}{(d+ex)^3} dx = \text{Exception raised: ValueError}
$$

 $\begin{pmatrix} 1 & 0 & 0 \\ 0 & 0 & 0 \\ 0 & 0 & 0 \\ 0 & 0 & 0 \\ 0 & 0 & 0 \\ 0 & 0 & 0 \\ 0 & 0 & 0 & 0 \\ 0 & 0 & 0 & 0 \\ 0 & 0 & 0 & 0 \\ 0 & 0 & 0 & 0 \\ 0 & 0 & 0 & 0 & 0 \\ 0 & 0 & 0 & 0 & 0 \\ 0 & 0 & 0 & 0 & 0 & 0 \\ 0 & 0 & 0 & 0 & 0 & 0 \\ 0 & 0 & 0 & 0 & 0 & 0 & 0 \\ 0 & 0 & 0 & 0 & 0 & 0 & 0 \\ 0 &$ 

✞ ☎

 $\begin{pmatrix} 1 & 0 \\ 0 & 1 \end{pmatrix}$ 

input ✞ ☎  $integrate((B*x+A)*((b*x+a)^2)^(1/2)/(e*x+d)^3,x, algorithm="maxima")$ 

output

Exception raised: ValueError >> Computation failed since Maxima requested additional constraints; using the 'assume' command before evaluation \*may\* help (example of legal syntax is 'assume(a\*e-b\*d>0)', see `assume?` for m ore detail

Test file number 101

Integral number in file 385

**Maxima [F(-2)]**

Exception generated.

 $\int (A+Bx)$ √  $a^2 + 2abx + b^2x^2$  $\frac{\sqrt{a^2 + 2ax^2 + b^2}}{(d + ex)^4}$  dx = Exception raised: ValueError

 $\overline{\phantom{a}}$   $\overline{\phantom{a}}$   $\overline{\$ 

✞ ☎

 $\overline{\phantom{a}}$   $\overline{\phantom{a}}$   $\overline{\$ 

input  $\sqrt{2}$   $\sqrt{2}$   $\sqrt{2$ integrate((B\*x+A)\*((b\*x+a)^2)^(1/2)/(e\*x+d)^4,x, algorithm="maxima")

output

Exception raised: ValueError >> Computation failed since Maxima requested additional constraints; using the 'assume' command before evaluation \*may\* help (example of legal syntax is 'assume(a\*e-b\*d>0)', see `assume?` for m ore detail

input file name test\_cases/rubi\_tests/1\_Algebraic\_functions/1.2\_Trinomial/1.2.1\_Quadratic\_trinomial/1.2.1.3/101\_1.2.1.3\_f1

Test file number 101

Integral number in file 386

### **Maxima [F(-2)]**

Exception generated.

$$
\int \frac{(A+Bx)\sqrt{a^2+2abx+b^2x^2}}{(d+ex)^5} dx = \text{Exception raised: ValueError}
$$

✞ ☎

 $\left( \begin{array}{cc} \bullet & \bullet & \bullet \\ \bullet & \bullet & \bullet \end{array} \right)$ 

input

integrate((B\*x+A)\*((b\*x+a)^2)^(1/2)/(e\*x+d)^5,x, algorithm="maxima")

✞ ☎

 $\left($   $\left($   $\right)$   $\left($   $\left($   $\right)$   $\left($   $\left($   $\right)$   $\left($   $\left($   $\right)$   $\left($   $\left($   $\right)$   $\left($   $\left($   $\right)$   $\left($   $\left($   $\right)$   $\left($   $\left($   $\right)$   $\left($   $\left($   $\right)$   $\left($   $\left($   $\right)$   $\left($   $\left($   $\right)$   $\left($   $\left($   $\right)$   $\left($ 

output Exception raised: ValueError >> Computation failed since Maxima requested additional constraints; using the 'assume' command before evaluation \*may\* help (example of legal syntax is 'assume(a\*e-b\*d>0)', see `assume?` for m ore detail

input file name test cases/rubi\_tests/1\_Algebraic\_functions/1.2\_Trinomial/1.2.1\_Quadratic\_trinomial/1.2.1.3/101 1.2.1.3 f1

Test file number 101

Integral number in file 387

**Maxima [F(-2)]**

Exception generated.

 $\int (A+Bx)$ √  $a^2 + 2abx + b^2x^2$  $\frac{\sqrt{a^2 + 2ax^2 + b^2}}{(d + ex)^6}$  dx = Exception raised: ValueError

 $\sqrt{2}$   $\sqrt{2}$   $\sqrt{2$ 

 $\overline{\phantom{a}}$   $\overline{\phantom{a}}$   $\overline{\$ 

✞ ☎

 $\overline{\phantom{a}}$   $\overline{\phantom{a}}$   $\overline{\$ 

input  $integrate((B*x+A)*((b*x+a)^2)^(1/2)/(e*x+d)^6, x, algorithm="maxima")$ 

output Exception raised: ValueError >> Computation failed since Maxima requested additional constraints; using the 'assume' command before evaluation \*may\* help (example of legal syntax is 'assume(a\*e-b\*d>0)', see `assume?` for m ore detail

input file name test cases/rubi\_tests/1\_Algebraic\_functions/1.2\_Trinomial/1.2.1\_Quadratic\_trinomial/1.2.1.3/101\_1.2.1.3\_f1

Test file number 101

Exception generated.

 $\int (A+Bx)$ √  $a^2 + 2abx + b^2x^2$  $\frac{\sqrt{a^2 + 2ax^2 + b^2}}{(d + ex)^7}$  dx = Exception raised: ValueError

✞ ☎

 $\overline{\phantom{a}}$   $\overline{\phantom{a}}$   $\overline{\$ 

✞ ☎

 $\overline{\phantom{a}}$   $\overline{\phantom{a}}$   $\overline{\$ 

input  $integrate((B*x+A)*((b*x+a)^2)^(1/2)/(e*x+d)^7, x, algorithm="maxima")$ 

output

Exception raised: ValueError >> Computation failed since Maxima requested additional constraints; using the 'assume' command before evaluation \*may\* help (example of legal syntax is 'assume(a\*e-b\*d>0)', see `assume?` for m ore detail

input file name test cases/rubi\_tests/1\_Algebraic\_functions/1.2\_Trinomial/1.2.1\_Quadratic\_trinomial/1.2.1.3/101 1.2.1.3 f1

Test file number 101

Integral number in file 389

# **Maxima [F(-2)]**

Exception generated.

 $\int (A+Bx)(a^2+2abx+b^2x^2)^{3/2}$ *d* + *ex dx* = Exception raised: ValueError

 $\left($   $\left($   $\right)$   $\left($   $\left($   $\right)$   $\left($   $\left($   $\right)$   $\left($   $\left($   $\right)$   $\left($   $\left($   $\right)$   $\left($   $\left($   $\right)$   $\left($   $\left($   $\right)$   $\left($   $\left($   $\right)$   $\left($   $\left($   $\right)$   $\left($   $\left($   $\right)$   $\left($   $\left($   $\right)$   $\left($   $\left($   $\right)$   $\left($ 

✞ ☎

 $\left($   $\left($   $\right)$   $\left($   $\left($   $\right)$   $\left($   $\left($   $\right)$   $\left($   $\left($   $\right)$   $\left($   $\left($   $\right)$   $\left($   $\left($   $\right)$   $\left($   $\left($   $\right)$   $\left($   $\left($   $\right)$   $\left($   $\left($   $\right)$   $\left($   $\left($   $\right)$   $\left($   $\left($   $\right)$   $\left($   $\left($   $\right)$   $\left($ 

input  $\sqrt{2}$   $\sqrt{2}$   $\sqrt{2$ integrate((B\*x+A)\*(b^2\*x^2+2\*a\*b\*x+a^2)^(3/2)/(e\*x+d),x, algorithm="maxima ")

output

Exception raised: ValueError >> Computation failed since Maxima requested additional constraints; using the 'assume' command before evaluation \*may\* help (example of legal syntax is 'assume(e>0)', see `assume?` for more de tails)Is e

input file name test cases/rubi\_tests/1\_Algebraic\_functions/1.2\_Trinomial/1.2.1\_Quadratic\_trinomial/1.2.1.3/101 1.2.1.3 f1

Test file number 101

Integral number in file 396

# **Maxima [F(-2)]**

Exception generated.

 $\int (A+Bx)(a^2+2abx+b^2x^2)^{3/2}$  $\frac{d}{dx} + \frac{2dx}{dx} + \frac{b}{dx}$  *dx* = Exception raised: ValueError

 $\left( \begin{array}{cc} \bullet & \bullet & \bullet \\ \bullet & \bullet & \bullet \end{array} \right)$ 

 $\left( \begin{array}{cc} \bullet & \bullet & \bullet \\ \bullet & \bullet & \bullet \end{array} \right)$ 

input ✞ ☎ integrate( $(B*x+A)*(b^2*x^2+2*a*b*x+a^2)^(3/2)/(e*x+d)^2,x$ , algorithm="maxi ma")

output ✞ ☎ Exception raised: ValueError >> Computation failed since Maxima requested additional constraints; using the 'assume' command before evaluation \*may\* help (example of legal syntax is 'assume(a\*e-b\*d>0)', see `assume?` for m ore detail

input file name test\_cases/rubi\_tests/1\_Algebraic\_functions/1.2\_Trinomial/1.2.1\_Quadratic\_trinomial/1.2.1.3/101\_1.2.1.3\_f1

Test file number 101

Integral number in file 397

### **Maxima [F(-2)]**

Exception generated.

$$
\int \frac{(A+Bx)(a^2+2abx+b^2x^2)^{3/2}}{(d+ex)^3} dx = \text{Exception raised: ValueError}
$$

✞ ☎

 $\overline{\phantom{a}}$   $\overline{\phantom{a}}$   $\overline{\$ 

input

integrate( $(B*x+A)*(b^2*x^2+2*a*b*x+a^2)^(3/2)/(e*x+d)^3,x$ , algorithm="maxi ma")

output ✞ ☎ Exception raised: ValueError >> Computation failed since Maxima requested additional constraints; using the 'assume' command before evaluation \*may\* help (example of legal syntax is 'assume(a\*e-b\*d>0)', see `assume?` for m ore detail

input file name test cases/rubi\_tests/1\_Algebraic\_functions/1.2\_Trinomial/1.2.1\_Quadratic\_trinomial/1.2.1.3/101 1.2.1.3 f1

Test file number 101

Integral number in file 398

**Maxima [F(-2)]**

Exception generated.

 $\int (A+Bx)(a^2+2abx+b^2x^2)^{3/2}$  $\frac{d}{dx} + \frac{2dx}{dx} + \frac{b}{dx}$  *dx* = Exception raised: ValueError

 $\left( \begin{array}{cc} \bullet & \bullet & \bullet \\ \bullet & \bullet & \bullet \end{array} \right)$ 

✞ ☎

 $\left( \begin{array}{cc} \bullet & \bullet & \bullet \\ \bullet & \bullet & \bullet \end{array} \right)$ 

input ✞ ☎ integrate( $(B*x+A)*(b^2*x^2+2*a*b*x+a^2)^(3/2)/(e*x+d)^4$ ,x, algorithm="maxi ma")

output Exception raised: ValueError >> Computation failed since Maxima requested additional constraints; using the 'assume' command before evaluation \*may\* help (example of legal syntax is 'assume(a\*e-b\*d>0)', see `assume?` for m ore detail

input file name test\_cases/rubi\_tests/1\_Algebraic\_functions/1.2\_Trinomial/1.2.1\_Quadratic\_trinomial/1.2.1.3/101\_1.2.1.3\_f1

Test file number 101

Exception generated.

 $\int (A+Bx)(a^2+2abx+b^2x^2)^{3/2}$  $\frac{d}{dx} + \frac{2dx}{dx} + \frac{b}{dx}$  *dx* = Exception raised: ValueError

✞ ☎

 $\left( \begin{array}{cc} \bullet & \bullet & \bullet \\ \bullet & \bullet & \bullet \end{array} \right)$ 

✞ ☎

 $\left( \begin{array}{cc} \bullet & \bullet & \bullet \\ \bullet & \bullet & \bullet \end{array} \right)$ 

input integrate((B\*x+A)\*(b^2\*x^2+2\*a\*b\*x+a^2)^(3/2)/(e\*x+d)^5,x, algorithm="maxi ma")

output

Exception raised: ValueError >> Computation failed since Maxima requested additional constraints; using the 'assume' command before evaluation \*may\* help (example of legal syntax is 'assume(a\*e-b\*d>0)', see `assume?' for m ore detail

input file name test\_cases/rubi\_tests/1\_Algebraic\_functions/1.2\_Trinomial/1.2.1\_Quadratic\_trinomial/1.2.1.3/101\_1.2.1.3\_f1

Test file number 101

Integral number in file 400

### **Maxima [F(-2)]**

Exception generated.

 $\int (A+Bx)(a^2+2abx+b^2x^2)^{3/2}$  $\frac{d}{dx} + \frac{2dx}{dx} + b \frac{dy}{dx}$  = Exception raised: ValueError

✞ ☎

 $\overline{\phantom{a}}$   $\overline{\phantom{a}}$   $\overline{\$ 

✞ ☎

 $\overline{\phantom{a}}$   $\overline{\phantom{a}}$   $\overline{\$ 

input  $integrate((B*x+A)*(b^2*x^2+2*a*b*x+a^2)^(3/2)/(e*x+d)^6,x, algorithm="maxi$ ma")

output

Exception raised: ValueError >> Computation failed since Maxima requested additional constraints; using the 'assume' command before evaluation \*may\* help (example of legal syntax is 'assume(a\*e-b\*d>0)', see `assume?` for m ore detail

Test file number 101

Integral number in file 401

**Maxima [F(-2)]**

Exception generated.

 $\int (A+Bx)(a^2+2abx+b^2x^2)^{3/2}$  $\frac{d}{dx} + \frac{2dx}{dx} + \frac{b}{dx}$  *dx* = Exception raised: ValueError

 $\left( \begin{array}{cc} \bullet & \bullet & \bullet \\ \bullet & \bullet & \bullet \end{array} \right)$ 

✞ ☎

 $\left( \begin{array}{cc} \bullet & \bullet & \bullet \\ \bullet & \bullet & \bullet \end{array} \right)$ 

input ✞ ☎  $integrate((B*x+A)*(b^2*x^2+2*a*b*x+a^2)^(3/2)/(e*x+d)^7, x, algorithm="maxi$ ma")

output Exception raised: ValueError >> Computation failed since Maxima requested additional constraints; using the 'assume' command before evaluation \*may\* help (example of legal syntax is 'assume(a\*e-b\*d>0)', see `assume?` for m ore detail

input file name test\_cases/rubi\_tests/1\_Algebraic\_functions/1.2\_Trinomial/1.2.1\_Quadratic\_trinomial/1.2.1.3/101\_1.2.1.3\_f1

Test file number 101

Integral number in file 402

# **Maxima [F(-2)]**

Exception generated.

 $\int (A+Bx)(a^2+2abx+b^2x^2)^{3/2}$  $\frac{d}{dx} + \frac{2dx}{dx} + b \frac{dy}{dx}$  = Exception raised: ValueError

✞ ☎

 $\overline{\phantom{a}}$   $\overline{\phantom{a}}$   $\overline{\$ 

input  $integrate((B*x+A)*(b^2*x^2+2*a*b*x+a^2)^(3/2)/(e*x+d)^8,x, algorithm="maxi$ ma")

output ✞ ☎ Exception raised: ValueError >> Computation failed since Maxima requested additional constraints; using the 'assume' command before evaluation \*may\* help (example of legal syntax is 'assume(a\*e-b\*d>0)', see `assume?` for m ore detail

input file name test cases/rubi\_tests/1\_Algebraic\_functions/1.2\_Trinomial/1.2.1\_Quadratic\_trinomial/1.2.1.3/101 1.2.1.3 f1

Test file number 101

Integral number in file 403

**Maxima [F(-2)]**

Exception generated.

 $\int (A+Bx)(a^2+2abx+b^2x^2)^{3/2}$  $\frac{d}{dx} + \frac{2dx}{dx} + \frac{b}{dx}$  *dx* = Exception raised: ValueError

 $\left( \begin{array}{cc} \bullet & \bullet & \bullet \\ \bullet & \bullet & \bullet \end{array} \right)$ 

✞ ☎

 $\left( \begin{array}{cc} \bullet & \bullet & \bullet \\ \bullet & \bullet & \bullet \end{array} \right)$ 

input ✞ ☎ integrate( $(B*x+A)*(b^2*x^2+2*a*b*x+a^2)^(3/2)/(e*x+d)^9,x$ , algorithm="maxi ma")

output Exception raised: ValueError >> Computation failed since Maxima requested additional constraints; using the 'assume' command before evaluation \*may\* help (example of legal syntax is 'assume(a\*e-b\*d>0)', see `assume?` for m ore detail

input file name test\_cases/rubi\_tests/1\_Algebraic\_functions/1.2\_Trinomial/1.2.1\_Quadratic\_trinomial/1.2.1.3/101\_1.2.1.3\_f1

Test file number 101

Exception generated.

 $\int (A+Bx)(a^2+2abx+b^2x^2)^{3/2}$  $\frac{d}{dx} + 2ax + b \cdot x'$  *dx* = Exception raised: ValueError

✞ ☎

 $\left( \begin{array}{cc} \bullet & \bullet & \bullet \\ \bullet & \bullet & \bullet \end{array} \right)$ 

✞ ☎

 $\left( \begin{array}{cc} \bullet & \bullet & \bullet \\ \bullet & \bullet & \bullet \end{array} \right)$ 

input  $integrate((B*x+A)*(b^2*x^2+2*a*b*x+a^2)^(3/2)/(e*x+d)^10,x, algorithm="max$ ima")

output

Exception raised: ValueError >> Computation failed since Maxima requested additional constraints; using the 'assume' command before evaluation \*may\* help (example of legal syntax is 'assume(a\*e-b\*d>0)', see `assume?' for m ore detail

input file name test\_cases/rubi\_tests/1\_Algebraic\_functions/1.2\_Trinomial/1.2.1\_Quadratic\_trinomial/1.2.1.3/101\_1.2.1.3\_f1

Test file number 101

Integral number in file 405

**Maxima [F(-2)]**

Exception generated.

 $\int (A+Bx)(a^2+2abx+b^2x^2)^{3/2}$  $\frac{(d+2ax-1)(d+ex)}{(d+ex)^{11}}$  *dx* = Exception raised: ValueError

✞ ☎

 $\overline{\phantom{a}}$   $\overline{\phantom{a}}$   $\overline{\$ 

✞ ☎

 $\overline{\phantom{a}}$   $\overline{\phantom{a}}$   $\overline{\$ 

input  $integrate((B*x+A)*(b^2*x^2+2*a*b*x+a^2)^(3/2)/(e*x+d)^1,x, algorithm="max$ ima")

output

Exception raised: ValueError >> Computation failed since Maxima requested additional constraints; using the 'assume' command before evaluation \*may\* help (example of legal syntax is 'assume(a\*e-b\*d>0)', see `assume?` for m ore detail

Test file number 101

Integral number in file 406

**Maxima [F(-2)]**

Exception generated.

 $\int (A+Bx)(a^2+2abx+b^2x^2)^{3/2}$  $\frac{(d+2ax+bx+b-x)}{(d+ex)^{12}}$  *dx* = Exception raised: ValueError

 $\left( \begin{array}{cc} \bullet & \bullet & \bullet \\ \bullet & \bullet & \bullet \end{array} \right)$ 

✞ ☎

 $\left( \begin{array}{cc} \bullet & \bullet & \bullet \\ \bullet & \bullet & \bullet \end{array} \right)$ 

input ✞ ☎  $integrate((B*x+A)*(b^2*x^2+2*a*b*x+a^2)^(3/2)/(e*x+d)^12,x, algorithm="max$ ima")

output Exception raised: ValueError >> Computation failed since Maxima requested additional constraints; using the 'assume' command before evaluation \*may\* help (example of legal syntax is 'assume(a\*e-b\*d>0)', see `assume?` for m ore detail

input file name test\_cases/rubi\_tests/1\_Algebraic\_functions/1.2\_Trinomial/1.2.1\_Quadratic\_trinomial/1.2.1.3/101\_1.2.1.3\_f1

Test file number 101

Integral number in file 407

# **Maxima [F(-2)]**

Exception generated.

 $\int (A+Bx)(a^2+2abx+b^2x^2)^{5/2}$ *d* + *ex dx* = Exception raised: ValueError

 $\left( \begin{array}{cc} \text{ } & \text{ } \\ \text{ } & \text{ } \end{array} \right)$ 

input ✞ ☎ integrate((B\*x+A)\*(b^2\*x^2+2\*a\*b\*x+a^2)^(5/2)/(e\*x+d),x, algorithm="maxima ")

output ✞ ☎ Exception raised: ValueError >> Computation failed since Maxima requested additional constraints; using the 'assume' command before evaluation \*may\* help (example of legal syntax is 'assume(e>0)', see `assume?` for more de tails)Is e

input file name test cases/rubi\_tests/1\_Algebraic\_functions/1.2\_Trinomial/1.2.1\_Quadratic\_trinomial/1.2.1.3/101 1.2.1.3 f1

Test file number 101

Integral number in file 415

**Maxima [F(-2)]**

Exception generated.

 $\int (A+Bx)(a^2+2abx+b^2x^2)^{5/2}$  $\frac{d}{dx} + \frac{2dx}{dx} + \frac{b}{dx}$  *dx* = Exception raised: ValueError

 $\left( \begin{array}{cc} \bullet & \bullet & \bullet \\ \bullet & \bullet & \bullet \end{array} \right)$ 

✞ ☎

 $\left( \begin{array}{cc} \bullet & \bullet & \bullet \\ \bullet & \bullet & \bullet \end{array} \right)$ 

input ✞ ☎ integrate( $(B*x+A)*(b^2*x^2+2*a*b*x+a^2)^(5/2)/(e*x+d)^2,x$ , algorithm="maxi ma")

output Exception raised: ValueError >> Computation failed since Maxima requested additional constraints; using the 'assume' command before evaluation \*may\* help (example of legal syntax is 'assume(a\*e-b\*d>0)', see `assume?` for m ore detail

input file name test\_cases/rubi\_tests/1\_Algebraic\_functions/1.2\_Trinomial/1.2.1\_Quadratic\_trinomial/1.2.1.3/101\_1.2.1.3\_f1

Test file number 101

Exception generated.

 $\int (A+Bx)(a^2+2abx+b^2x^2)^{5/2}$  $\frac{d}{dx} + \frac{2dx}{dx} + \frac{b}{dx}$  *dx* = Exception raised: ValueError

✞ ☎

 $\left( \begin{array}{cc} \bullet & \bullet & \bullet \\ \bullet & \bullet & \bullet \end{array} \right)$ 

✞ ☎

 $\left( \begin{array}{cc} \bullet & \bullet & \bullet \\ \bullet & \bullet & \bullet \end{array} \right)$ 

input integrate((B\*x+A)\*(b^2\*x^2+2\*a\*b\*x+a^2)^(5/2)/(e\*x+d)^3,x, algorithm="maxi ma")

output

Exception raised: ValueError >> Computation failed since Maxima requested additional constraints; using the 'assume' command before evaluation \*may\* help (example of legal syntax is 'assume(a\*e-b\*d>0)', see `assume?' for m ore detail

input file name test\_cases/rubi\_tests/1\_Algebraic\_functions/1.2\_Trinomial/1.2.1\_Quadratic\_trinomial/1.2.1.3/101\_1.2.1.3\_f1

Test file number 101

Integral number in file 417

### **Maxima [F(-2)]**

Exception generated.

 $\int (A+Bx)(a^2+2abx+b^2x^2)^{5/2}$  $\frac{d}{dx} + \frac{2dx}{dx} + \frac{b}{dx}$  *dx* = Exception raised: ValueError

✞ ☎

 $\overline{\phantom{a}}$   $\overline{\phantom{a}}$   $\overline{\$ 

✞ ☎

 $\overline{\phantom{a}}$   $\overline{\phantom{a}}$   $\overline{\$ 

input integrate( $(B*x+A)*(b^2*x^2+2*a*b*x+a^2)^(5/2)/(e*x+d)^4,x$ , algorithm="maxi ma")

output

Exception raised: ValueError >> Computation failed since Maxima requested additional constraints; using the 'assume' command before evaluation \*may\* help (example of legal syntax is 'assume(a\*e-b\*d>0)', see `assume?` for m ore detail

Test file number 101

Integral number in file 418

**Maxima [F(-2)]**

Exception generated.

 $\int (A+Bx)(a^2+2abx+b^2x^2)^{5/2}$  $\frac{d}{dx} + \frac{2dx}{dx} + \frac{b}{dx}$  *dx* = Exception raised: ValueError

 $\left( \begin{array}{cc} \bullet & \bullet & \bullet \\ \bullet & \bullet & \bullet \end{array} \right)$ 

✞ ☎

 $\left( \begin{array}{cc} \bullet & \bullet & \bullet \\ \bullet & \bullet & \bullet \end{array} \right)$ 

input ✞ ☎  $integrate((B*x+A)*(b^2*x^2+2*a*b*x+a^2)^{(5/2)/(e*x+d)^5,x, algorithm="maxi$ ma")

output Exception raised: ValueError >> Computation failed since Maxima requested additional constraints; using the 'assume' command before evaluation \*may\* help (example of legal syntax is 'assume(a\*e-b\*d>0)', see `assume?` for m ore detail

input file name test\_cases/rubi\_tests/1\_Algebraic\_functions/1.2\_Trinomial/1.2.1\_Quadratic\_trinomial/1.2.1.3/101\_1.2.1.3\_f1

Test file number 101

Integral number in file 419

# **Maxima [F(-2)]**

Exception generated.

 $\int (A+Bx)(a^2+2abx+b^2x^2)^{5/2}$  $\frac{d}{dx} + \frac{2dx}{dx} + b \frac{dy}{dx}$  = Exception raised: ValueError

✞ ☎

 $\overline{\phantom{a}}$   $\overline{\phantom{a}}$   $\overline{\$ 

input  $integrate((B*x+A)*(b^2*x^2+2*a*b*x+a^2)^{(5/2)/(e*x+d)^6,x, algorithm="maxi$ ma")

output ✞ ☎ Exception raised: ValueError >> Computation failed since Maxima requested additional constraints; using the 'assume' command before evaluation \*may\* help (example of legal syntax is 'assume(a\*e-b\*d>0)', see `assume?` for m ore detail

input file name test cases/rubi\_tests/1\_Algebraic\_functions/1.2\_Trinomial/1.2.1\_Quadratic\_trinomial/1.2.1.3/101 1.2.1.3 f1

Test file number 101

Integral number in file 420

### **Maxima [F(-2)]**

Exception generated.

 $\int (A+Bx)(a^2+2abx+b^2x^2)^{5/2}$  $\frac{d}{dx} + \frac{2dx}{dx} + \frac{b}{dx}$  *dx* = Exception raised: ValueError

 $\left( \begin{array}{cc} \bullet & \bullet & \bullet \\ \bullet & \bullet & \bullet \end{array} \right)$ 

✞ ☎

 $\left( \begin{array}{cc} \bullet & \bullet & \bullet \\ \bullet & \bullet & \bullet \end{array} \right)$ 

input ✞ ☎ integrate( $(B*x+A)*(b^2*x^2+2*a*b*x+a^2)^(5/2)/(e*x+d)^7$ ,x, algorithm="maxi ma")

output Exception raised: ValueError >> Computation failed since Maxima requested additional constraints; using the 'assume' command before evaluation \*may\* help (example of legal syntax is 'assume(a\*e-b\*d>0)', see `assume?` for m ore detail

input file name test\_cases/rubi\_tests/1\_Algebraic\_functions/1.2\_Trinomial/1.2.1\_Quadratic\_trinomial/1.2.1.3/101\_1.2.1.3\_f1

Test file number 101

Exception generated.

 $\int (A+Bx)(a^2+2abx+b^2x^2)^{5/2}$  $\frac{d}{dx} + \frac{2dx}{dx} + \frac{b}{dx}$  *dx* = Exception raised: ValueError

✞ ☎

 $\left( \begin{array}{cc} \bullet & \bullet & \bullet \\ \bullet & \bullet & \bullet \end{array} \right)$ 

✞ ☎

 $\left( \begin{array}{cc} \bullet & \bullet & \bullet \\ \bullet & \bullet & \bullet \end{array} \right)$ 

input integrate((B\*x+A)\*(b^2\*x^2+2\*a\*b\*x+a^2)^(5/2)/(e\*x+d)^8,x, algorithm="maxi ma")

output

Exception raised: ValueError >> Computation failed since Maxima requested additional constraints; using the 'assume' command before evaluation \*may\* help (example of legal syntax is 'assume(a\*e-b\*d>0)', see `assume?' for m ore detail

input file name test\_cases/rubi\_tests/1\_Algebraic\_functions/1.2\_Trinomial/1.2.1\_Quadratic\_trinomial/1.2.1.3/101\_1.2.1.3\_f1

Test file number 101

Integral number in file 422

**Maxima [F(-2)]**

Exception generated.

 $\int (A+Bx)(a^2+2abx+b^2x^2)^{5/2}$  $\frac{d}{dx} + \frac{2dx}{dx} + b \cdot \frac{dy}{dx}$  = Exception raised: ValueError

✞ ☎

 $\overline{\phantom{a}}$   $\overline{\phantom{a}}$   $\overline{\$ 

✞ ☎

 $\overline{\phantom{a}}$   $\overline{\phantom{a}}$   $\overline{\$ 

input  $integrate((B*x+A)*(b^2*x^2+2*a*b*x+a^2)^{(5/2)/(e*x+d)^9,x, algorithm="maxi$ ma")

output

Exception raised: ValueError >> Computation failed since Maxima requested additional constraints; using the 'assume' command before evaluation \*may\* help (example of legal syntax is 'assume(a\*e-b\*d>0)', see `assume?` for m ore detail

Test file number 101

Integral number in file 423

**Maxima [F(-2)]**

Exception generated.

 $\int (A+Bx)(a^2+2abx+b^2x^2)^{5/2}$  $\frac{(d+2ax+bx+b-x)}{(d+ex)^{10}}$  *dx* = Exception raised: ValueError

 $\left( \begin{array}{cc} \bullet & \bullet & \bullet \\ \bullet & \bullet & \bullet \end{array} \right)$ 

✞ ☎

 $\begin{pmatrix} 1 & 0 & 0 \\ 0 & 0 & 0 \\ 0 & 0 & 0 \\ 0 & 0 & 0 \\ 0 & 0 & 0 \\ 0 & 0 & 0 \\ 0 & 0 & 0 & 0 \\ 0 & 0 & 0 & 0 \\ 0 & 0 & 0 & 0 \\ 0 & 0 & 0 & 0 \\ 0 & 0 & 0 & 0 & 0 \\ 0 & 0 & 0 & 0 & 0 \\ 0 & 0 & 0 & 0 & 0 & 0 \\ 0 & 0 & 0 & 0 & 0 & 0 \\ 0 & 0 & 0 & 0 & 0 & 0 & 0 \\ 0 & 0 & 0 & 0 & 0 & 0 & 0 \\ 0 &$ 

input ✞ ☎  $integrate((B*x+A)*(b^2*x^2+2*a*b*x+a^2)^(5/2)/(e*x+d)^10,x, algorithm="max$ ima")

output Exception raised: ValueError >> Computation failed since Maxima requested additional constraints; using the 'assume' command before evaluation \*may\* help (example of legal syntax is 'assume(a\*e-b\*d>0)', see `assume?` for m ore detail

input file name test\_cases/rubi\_tests/1\_Algebraic\_functions/1.2\_Trinomial/1.2.1\_Quadratic\_trinomial/1.2.1.3/101\_1.2.1.3\_f1

Test file number 101

Integral number in file 424

# **Maxima [F(-2)]**

Exception generated.

 $\int (A+Bx)(a^2+2abx+b^2x^2)^{5/2}$  $\frac{(d+2ax-1)(d+ex)}{(d+ex)^{11}}$  *dx* = Exception raised: ValueError

✞ ☎

 $\overline{\phantom{a}}$   $\overline{\phantom{a}}$   $\overline{\$ 

input  $integrate((B*x+A)*(b^2*x^2+2*a*b*x+a^2)^{(5/2)/(e*x+d)^11,x, algorithm="max$ ima")

output ✞ ☎ Exception raised: ValueError >> Computation failed since Maxima requested additional constraints; using the 'assume' command before evaluation \*may\* help (example of legal syntax is 'assume(a\*e-b\*d>0)', see `assume?` for m ore detail

input file name test cases/rubi\_tests/1\_Algebraic\_functions/1.2\_Trinomial/1.2.1\_Quadratic\_trinomial/1.2.1.3/101 1.2.1.3 f1

Test file number 101

Integral number in file 425

**Maxima [F(-2)]**

Exception generated.

 $\int (A+Bx)(a^2+2abx+b^2x^2)^{5/2}$  $\frac{(d+2ax+bx)}{(d+ex)^{12}}$  *dx* = Exception raised: ValueError

 $\left( \begin{array}{cc} \bullet & \bullet & \bullet \\ \bullet & \bullet & \bullet \end{array} \right)$ 

✞ ☎

 $\left( \begin{array}{cc} \bullet & \bullet & \bullet \\ \bullet & \bullet & \bullet \end{array} \right)$ 

input ✞ ☎ integrate( $(B*x+A)*(b^2*x^2+2*a*b*x+a^2)^(5/2)/(e*x+d)^12,x$ , algorithm="max ima")

output Exception raised: ValueError >> Computation failed since Maxima requested additional constraints; using the 'assume' command before evaluation \*may\* help (example of legal syntax is 'assume(a\*e-b\*d>0)', see `assume?` for m ore detail

input file name test\_cases/rubi\_tests/1\_Algebraic\_functions/1.2\_Trinomial/1.2.1\_Quadratic\_trinomial/1.2.1.3/101\_1.2.1.3\_f1

Test file number 101

Exception generated.

 $\int (A+Bx)(a^2+2abx+b^2x^2)^{5/2}$  $\frac{(d+2ax+bx+b-x)}{(d+ex)^{13}}$  *dx* = Exception raised: ValueError

✞ ☎

 $\left( \begin{array}{cc} \bullet & \bullet & \bullet \\ \bullet & \bullet & \bullet \end{array} \right)$ 

✞ ☎

 $\left( \begin{array}{cc} \bullet & \bullet & \bullet \\ \bullet & \bullet & \bullet \end{array} \right)$ 

input  $integrate((B*x+A)*(b^2*x^2+2*a*b*x+a^2)^(5/2)/(e*x+d)^13,x, algorithm="max$ ima")

output

Exception raised: ValueError >> Computation failed since Maxima requested additional constraints; using the 'assume' command before evaluation \*may\* help (example of legal syntax is 'assume(a\*e-b\*d>0)', see `assume?' for m ore detail

input file name test\_cases/rubi\_tests/1\_Algebraic\_functions/1.2\_Trinomial/1.2.1\_Quadratic\_trinomial/1.2.1.3/101\_1.2.1.3\_f1

Test file number 101

Integral number in file 427

### **Maxima [F(-2)]**

Exception generated.

 $\int (A+Bx)(a^2+2abx+b^2x^2)^{5/2}$  $\frac{(d+2ax+bx+b-x)}{(d+ex)^{14}}$  *dx* = Exception raised: ValueError

✞ ☎

 $\overline{\phantom{a}}$   $\overline{\phantom{a}}$   $\overline{\$ 

✞ ☎

 $\overline{\phantom{a}}$   $\overline{\phantom{a}}$   $\overline{\$ 

input  $integrate((B*x+A)*(b^2*x^2+2*a*b*x+a^2)^{(5/2)/(e*x+d)^14,x, algorithm="max$ ima")

output

Exception raised: ValueError >> Computation failed since Maxima requested additional constraints; using the 'assume' command before evaluation \*may\* help (example of legal syntax is 'assume(a\*e-b\*d>0)', see `assume?` for m ore detail

Test file number 101

Integral number in file 428

**Maxima [F(-2)]**

Exception generated.

 $A + Bx$  $(d+ex)$ √  $\frac{1+2x}{a^2+2abx+b^2x^2}$  *dx* = Exception raised: ValueError

✞ ☎

 $\begin{pmatrix} 1 & 0 & 0 \\ 0 & 0 & 0 \\ 0 & 0 & 0 \\ 0 & 0 & 0 \\ 0 & 0 & 0 \\ 0 & 0 & 0 \\ 0 & 0 & 0 & 0 \\ 0 & 0 & 0 & 0 \\ 0 & 0 & 0 & 0 \\ 0 & 0 & 0 & 0 \\ 0 & 0 & 0 & 0 & 0 \\ 0 & 0 & 0 & 0 & 0 \\ 0 & 0 & 0 & 0 & 0 & 0 \\ 0 & 0 & 0 & 0 & 0 & 0 \\ 0 & 0 & 0 & 0 & 0 & 0 & 0 \\ 0 & 0 & 0 & 0 & 0 & 0 & 0 \\ 0 &$ 

✞ ☎

 $\begin{pmatrix} 1 & 0 & 0 \\ 0 & 0 & 0 \\ 0 & 0 & 0 \\ 0 & 0 & 0 \\ 0 & 0 & 0 \\ 0 & 0 & 0 \\ 0 & 0 & 0 & 0 \\ 0 & 0 & 0 & 0 \\ 0 & 0 & 0 & 0 \\ 0 & 0 & 0 & 0 \\ 0 & 0 & 0 & 0 & 0 \\ 0 & 0 & 0 & 0 & 0 \\ 0 & 0 & 0 & 0 & 0 & 0 \\ 0 & 0 & 0 & 0 & 0 & 0 \\ 0 & 0 & 0 & 0 & 0 & 0 & 0 \\ 0 & 0 & 0 & 0 & 0 & 0 & 0 \\ 0 &$ 

input  $integrate((B*x+A)/(e*x+d)/((b*x+a)^2)^(1/2),x, algorithm="maxima")$ 

output

Exception raised: ValueError >> Computation failed since Maxima requested additional constraints; using the 'assume' command before evaluation \*may\* help (example of legal syntax is 'assume(((2\*a\*b)/e>0)', see `assume?` fo r more det

input file name test\_cases/rubi\_tests/1\_Algebraic\_functions/1.2\_Trinomial/1.2.1\_Quadratic\_trinomial/1.2.1.3/101 1.2.1.3 f1

Test file number 101

Integral number in file 433

**Maxima [F(-2)]**

Exception generated.

 $A + Bx$  $\frac{1}{(d+ex)^2\sqrt{2}}$  $\sqrt{a^2 + 2abx + b^2x^2}$   $dx =$  Exception raised: ValueError

✞ ☎

 $\begin{pmatrix} 1 & 0 & 0 \\ 0 & 0 & 0 \\ 0 & 0 & 0 \\ 0 & 0 & 0 \\ 0 & 0 & 0 \\ 0 & 0 & 0 \\ 0 & 0 & 0 & 0 \\ 0 & 0 & 0 & 0 \\ 0 & 0 & 0 & 0 \\ 0 & 0 & 0 & 0 \\ 0 & 0 & 0 & 0 & 0 \\ 0 & 0 & 0 & 0 & 0 \\ 0 & 0 & 0 & 0 & 0 & 0 \\ 0 & 0 & 0 & 0 & 0 & 0 \\ 0 & 0 & 0 & 0 & 0 & 0 & 0 \\ 0 & 0 & 0 & 0 & 0 & 0 & 0 \\ 0 &$ 

input integrate((B\*x+A)/(e\*x+d)^2/((b\*x+a)^2)^(1/2),x, algorithm="maxima") ✞ ☎

 $\left($   $\left($   $\right)$   $\left($   $\left($   $\right)$   $\left($   $\left($   $\right)$   $\left($   $\left($   $\right)$   $\left($   $\left($   $\right)$   $\left($   $\left($   $\right)$   $\left($   $\left($   $\right)$   $\left($   $\left($   $\right)$   $\left($   $\left($   $\right)$   $\left($   $\left($   $\right)$   $\left($   $\left($   $\right)$   $\left($   $\left($   $\right)$   $\left($ 

output Exception raised: ValueError >> Computation failed since Maxima requested additional constraints; using the 'assume' command before evaluation \*may\* help (example of legal syntax is 'assume(a\*e-b\*d>0)', see `assume?` for m ore detail

input file name test cases/rubi\_tests/1\_Algebraic\_functions/1.2\_Trinomial/1.2.1\_Quadratic\_trinomial/1.2.1.3/101\_1.2.1.3\_f1

Test file number 101

Integral number in file 434

**Maxima [F(-2)]**

Exception generated.

$$
\int \frac{A + Bx}{(d + ex)^3 \sqrt{a^2 + 2abx + b^2 x^2}} dx = \text{Exception raised: ValueError}
$$

✞ ☎

 $\begin{pmatrix} 1 & 0 & 0 \\ 0 & 0 & 0 \\ 0 & 0 & 0 \\ 0 & 0 & 0 \\ 0 & 0 & 0 \\ 0 & 0 & 0 \\ 0 & 0 & 0 \\ 0 & 0 & 0 \\ 0 & 0 & 0 & 0 \\ 0 & 0 & 0 & 0 \\ 0 & 0 & 0 & 0 \\ 0 & 0 & 0 & 0 & 0 \\ 0 & 0 & 0 & 0 & 0 \\ 0 & 0 & 0 & 0 & 0 \\ 0 & 0 & 0 & 0 & 0 & 0 \\ 0 & 0 & 0 & 0 & 0 & 0 \\ 0 & 0 & 0 & 0 & 0 & 0 & 0 \\ 0 &$ 

✞ ☎

 $\begin{pmatrix} 1 & 0 & 0 \\ 0 & 0 & 0 \\ 0 & 0 & 0 \\ 0 & 0 & 0 \\ 0 & 0 & 0 \\ 0 & 0 & 0 \\ 0 & 0 & 0 & 0 \\ 0 & 0 & 0 & 0 \\ 0 & 0 & 0 & 0 \\ 0 & 0 & 0 & 0 \\ 0 & 0 & 0 & 0 & 0 \\ 0 & 0 & 0 & 0 & 0 \\ 0 & 0 & 0 & 0 & 0 & 0 \\ 0 & 0 & 0 & 0 & 0 & 0 \\ 0 & 0 & 0 & 0 & 0 & 0 & 0 \\ 0 & 0 & 0 & 0 & 0 & 0 & 0 \\ 0 &$ 

$$
input\left(\frac{intergate((B*x+A)/(e*x+d)^3/((b*x+a)^2)^(1/2),x, algorithm="maxima")}{\left(\frac{1}{2},\frac{1}{2},\frac{1}{2}\right)^2}\right)
$$

output Exception raised: ValueError >> Computation failed since Maxima requested additional constraints; using the 'assume' command before evaluation \*may\* help (example of legal syntax is 'assume(a\*e-b\*d>0)', see `assume?' for m ore detail

input file name test\_cases/rubi\_tests/1\_Algebraic\_functions/1.2\_Trinomial/1.2.1\_Quadratic\_trinomial/1.2.1.3/101\_1.2.1.3\_f1

Test file number 101

Exception generated.

$$
\int \frac{A + Bx}{(d + ex)^4 \sqrt{a^2 + 2abx + b^2x^2}} dx = \text{Exception raised: ValueError}
$$

✞ ☎

 $\left( \begin{array}{cc} \bullet & \bullet & \bullet \\ \bullet & \bullet & \bullet \end{array} \right)$ 

✞ ☎

 $\left( \begin{array}{cc} \bullet & \bullet & \bullet \\ \bullet & \bullet & \bullet \end{array} \right)$ 

input  $integrate((B*x+A)/(e*x+d)^{2}/((b*x+a)^{2})(1/2),x, algorithm="maxima")$ 

output

Exception raised: ValueError >> Computation failed since Maxima requested additional constraints; using the 'assume' command before evaluation \*may\* help (example of legal syntax is 'assume(a\*e-b\*d>0)', see `assume?` for m ore detail

input file name test\_cases/rubi\_tests/1\_Algebraic\_functions/1.2\_Trinomial/1.2.1\_Quadratic\_trinomial/1.2.1.3/101 1.2.1.3 f1

Test file number 101

Integral number in file 436

# **Maxima [F(-2)]**

Exception generated.

 $A + Bx$  $\frac{(d+ex)(a^2+2abx+b^2x^2)^{3/2}}{(d+ex)(a^2+2abx+b^2x^2)^{3/2}}$  *dx* = Exception raised: ValueError

 $\sqrt{2}$   $\sqrt{2}$   $\sqrt{2$ 

 $\left($   $\left($   $\right)$   $\left($   $\left($   $\right)$   $\left($   $\left($   $\right)$   $\left($   $\left($   $\right)$   $\left($   $\left($   $\right)$   $\left($   $\left($   $\right)$   $\left($   $\left($   $\right)$   $\left($   $\left($   $\right)$   $\left($   $\left($   $\right)$   $\left($   $\left($   $\right)$   $\left($   $\left($   $\right)$   $\left($   $\left($   $\right)$   $\left($ 

✞ ☎

 $\left($   $\left($   $\right)$   $\left($   $\left($   $\right)$   $\left($   $\left($   $\right)$   $\left($   $\left($   $\right)$   $\left($   $\left($   $\right)$   $\left($   $\left($   $\right)$   $\left($   $\left($   $\right)$   $\left($   $\left($   $\right)$   $\left($   $\left($   $\right)$   $\left($   $\left($   $\right)$   $\left($   $\left($   $\right)$   $\left($   $\left($   $\right)$   $\left($ 

input  $integrate((B*x+A)/(e*x+d)/(b^2*x^2+2*a*b*x+a^2)^(3/2),x, algorithm="maxima$ ")

output

Exception raised: ValueError >> Computation failed since Maxima requested additional constraints; using the 'assume' command before evaluation \*may\* help (example of legal syntax is 'assume(((2\*a\*b)/e>0)', see `assume?` fo r more det

input file name test cases/rubi\_tests/1\_Algebraic\_functions/1.2\_Trinomial/1.2.1\_Quadratic\_trinomial/1.2.1.3/101\_1.2.1.3\_f1

Test file number 101

Integral number in file 442

# **Maxima [F(-2)]**

Exception generated.

$$
\int \frac{A+Bx}{(d+ex)^2(a^2+2abx+b^2x^2)^{3/2}} dx = \text{Exception raised: ValueError}
$$

 $\begin{pmatrix} 1 & 0 & 0 \\ 0 & 0 & 0 \\ 0 & 0 & 0 \\ 0 & 0 & 0 \\ 0 & 0 & 0 \\ 0 & 0 & 0 \\ 0 & 0 & 0 \\ 0 & 0 & 0 \\ 0 & 0 & 0 & 0 \\ 0 & 0 & 0 & 0 \\ 0 & 0 & 0 & 0 \\ 0 & 0 & 0 & 0 & 0 \\ 0 & 0 & 0 & 0 & 0 \\ 0 & 0 & 0 & 0 & 0 \\ 0 & 0 & 0 & 0 & 0 & 0 \\ 0 & 0 & 0 & 0 & 0 & 0 \\ 0 & 0 & 0 & 0 & 0 & 0 & 0 \\ 0 &$ 

 $\begin{pmatrix} 1 & 0 & 0 \\ 0 & 0 & 0 \\ 0 & 0 & 0 \\ 0 & 0 & 0 \\ 0 & 0 & 0 \\ 0 & 0 & 0 \\ 0 & 0 & 0 & 0 \\ 0 & 0 & 0 & 0 \\ 0 & 0 & 0 & 0 \\ 0 & 0 & 0 & 0 \\ 0 & 0 & 0 & 0 & 0 \\ 0 & 0 & 0 & 0 & 0 \\ 0 & 0 & 0 & 0 & 0 & 0 \\ 0 & 0 & 0 & 0 & 0 & 0 \\ 0 & 0 & 0 & 0 & 0 & 0 & 0 \\ 0 & 0 & 0 & 0 & 0 & 0 & 0 \\ 0 &$ 

input ✞ ☎  $integrate((B*x+A)/(e*x+d)^2/(b^2*x^2+2*a*b*x+a^2)^(3/2),x, algorithm="maxi$ ma")

output ✞ ☎ Exception raised: ValueError >> Computation failed since Maxima requested additional constraints; using the 'assume' command before evaluation \*may\* help (example of legal syntax is 'assume(a\*e-b\*d>0)', see `assume?` for m ore detail

input file name test\_cases/rubi\_tests/1\_Algebraic\_functions/1.2\_Trinomial/1.2.1\_Quadratic\_trinomial/1.2.1.3/101\_1.2.1.3\_f1

Test file number 101

Integral number in file 443

### **Maxima [F(-2)]**

Exception generated.

$$
\int \frac{A + Bx}{(d + ex)^3 (a^2 + 2abx + b^2x^2)^{3/2}} dx = \text{Exception raised: ValueError}
$$

 $\begin{pmatrix} 1 & 0 & 0 \\ 0 & 0 & 0 \\ 0 & 0 & 0 \\ 0 & 0 & 0 \\ 0 & 0 & 0 \\ 0 & 0 & 0 \\ 0 & 0 & 0 & 0 \\ 0 & 0 & 0 & 0 \\ 0 & 0 & 0 & 0 \\ 0 & 0 & 0 & 0 \\ 0 & 0 & 0 & 0 & 0 \\ 0 & 0 & 0 & 0 & 0 \\ 0 & 0 & 0 & 0 & 0 & 0 \\ 0 & 0 & 0 & 0 & 0 & 0 \\ 0 & 0 & 0 & 0 & 0 & 0 & 0 \\ 0 & 0 & 0 & 0 & 0 & 0 & 0 \\ 0 &$ 

input ✞ ☎  $integrate((B*x+A)/(e*x+d)^3/(b^2*x^2+2*a*b*x+a^2)^(3/2),x, algorithm="maxi$ ma")

✞ ☎

 $\left($   $\left($   $\right)$   $\left($   $\left($   $\right)$   $\left($   $\left($   $\right)$   $\left($   $\left($   $\right)$   $\left($   $\left($   $\right)$   $\left($   $\left($   $\right)$   $\left($   $\left($   $\right)$   $\left($   $\left($   $\right)$   $\left($   $\left($   $\right)$   $\left($   $\left($   $\right)$   $\left($   $\left($   $\right)$   $\left($   $\left($   $\right)$   $\left($ 

output Exception raised: ValueError >> Computation failed since Maxima requested additional constraints; using the 'assume' command before evaluation \*may\* help (example of legal syntax is 'assume(a\*e-b\*d>0)', see `assume?` for m ore detail

input file name test cases/rubi\_tests/1\_Algebraic\_functions/1.2\_Trinomial/1.2.1\_Quadratic\_trinomial/1.2.1.3/101 1.2.1.3 f1

Test file number 101

Integral number in file 444

#### **Maxima [F(-2)]**

Exception generated.

 $A + Bx$  $\frac{(d+ex)(a^2+2abx+b^2x^2)^{5/2}}{(d+ex)(a^2+2abx+b^2x^2)^{5/2}}$  *dx* = Exception raised: ValueError

 $\begin{pmatrix} 1 & 0 & 0 \\ 0 & 0 & 0 \\ 0 & 0 & 0 \\ 0 & 0 & 0 \\ 0 & 0 & 0 \\ 0 & 0 & 0 \\ 0 & 0 & 0 \\ 0 & 0 & 0 \\ 0 & 0 & 0 & 0 \\ 0 & 0 & 0 & 0 \\ 0 & 0 & 0 & 0 \\ 0 & 0 & 0 & 0 & 0 \\ 0 & 0 & 0 & 0 & 0 \\ 0 & 0 & 0 & 0 & 0 \\ 0 & 0 & 0 & 0 & 0 & 0 \\ 0 & 0 & 0 & 0 & 0 & 0 \\ 0 & 0 & 0 & 0 & 0 & 0 & 0 \\ 0 &$ 

✞ ☎

 $\begin{pmatrix} 1 & 0 & 0 \\ 0 & 0 & 0 \\ 0 & 0 & 0 \\ 0 & 0 & 0 \\ 0 & 0 & 0 \\ 0 & 0 & 0 \\ 0 & 0 & 0 \\ 0 & 0 & 0 \\ 0 & 0 & 0 & 0 \\ 0 & 0 & 0 & 0 \\ 0 & 0 & 0 & 0 \\ 0 & 0 & 0 & 0 & 0 \\ 0 & 0 & 0 & 0 & 0 \\ 0 & 0 & 0 & 0 & 0 \\ 0 & 0 & 0 & 0 & 0 & 0 \\ 0 & 0 & 0 & 0 & 0 & 0 \\ 0 & 0 & 0 & 0 & 0 & 0 & 0 \\ 0 &$ 

input ✞ ☎  $integrate((B*x+A)/(e*x+d)/(b^2*x^2+2*a*b*x+a^2)^(5/2),x, algorithm="maxima$ ")

output Exception raised: ValueError >> Computation failed since Maxima requested additional constraints; using the 'assume' command before evaluation \*may\* help (example of legal syntax is 'assume(((2\*a\*b)/e>0)', see `assume?` fo r more det

input file name test\_cases/rubi\_tests/1\_Algebraic\_functions/1.2\_Trinomial/1.2.1\_Quadratic\_trinomial/1.2.1.3/101\_1.2.1.3\_f1

Test file number 101

Exception generated.

$$
\int \frac{A + Bx}{(d + ex)^2 (a^2 + 2abx + b^2x^2)^{5/2}} dx = \text{Exception raised: ValueError}
$$

 $\begin{pmatrix} 1 & 0 & 0 \\ 0 & 0 & 0 \\ 0 & 0 & 0 \\ 0 & 0 & 0 \\ 0 & 0 & 0 \\ 0 & 0 & 0 \\ 0 & 0 & 0 \\ 0 & 0 & 0 \\ 0 & 0 & 0 & 0 \\ 0 & 0 & 0 & 0 \\ 0 & 0 & 0 & 0 \\ 0 & 0 & 0 & 0 & 0 \\ 0 & 0 & 0 & 0 & 0 \\ 0 & 0 & 0 & 0 & 0 \\ 0 & 0 & 0 & 0 & 0 & 0 \\ 0 & 0 & 0 & 0 & 0 & 0 \\ 0 & 0 & 0 & 0 & 0 & 0 & 0 \\ 0 &$ 

✞ ☎

 $\begin{pmatrix} 1 & 0 & 0 \\ 0 & 0 & 0 \\ 0 & 0 & 0 \\ 0 & 0 & 0 \\ 0 & 0 & 0 \\ 0 & 0 & 0 \\ 0 & 0 & 0 \\ 0 & 0 & 0 \\ 0 & 0 & 0 & 0 \\ 0 & 0 & 0 & 0 \\ 0 & 0 & 0 & 0 \\ 0 & 0 & 0 & 0 & 0 \\ 0 & 0 & 0 & 0 & 0 \\ 0 & 0 & 0 & 0 & 0 \\ 0 & 0 & 0 & 0 & 0 & 0 \\ 0 & 0 & 0 & 0 & 0 & 0 \\ 0 & 0 & 0 & 0 & 0 & 0 & 0 \\ 0 &$ 

input ✞ ☎ integrate((B\*x+A)/(e\*x+d)^2/(b^2\*x^2+2\*a\*b\*x+a^2)^(5/2),x, algorithm="maxi ma")

output

Exception raised: ValueError >> Computation failed since Maxima requested additional constraints; using the 'assume' command before evaluation \*may\* help (example of legal syntax is 'assume(a\*e-b\*d>0)', see `assume?` for m ore detail

input file name test\_cases/rubi\_tests/1\_Algebraic\_functions/1.2\_Trinomial/1.2.1\_Quadratic\_trinomial/1.2.1.3/101\_1.2.1.3\_f1

Test file number 101

Integral number in file 452

**Maxima [F(-2)]**

Exception generated.

 $A + Bx$  $\frac{(d+ex)^3(a^2+2abx+b^2x^2)^{5/2}}{a^2+2abx^2b^2}$  *dx* = Exception raised: ValueError

✞ ☎

 $\left( \begin{array}{cc} \bullet & \bullet & \bullet \\ \bullet & \bullet & \bullet \end{array} \right)$ 

✞ ☎

 $\begin{pmatrix} 1 & 0 & 0 \\ 0 & 0 & 0 \\ 0 & 0 & 0 \\ 0 & 0 & 0 \\ 0 & 0 & 0 \\ 0 & 0 & 0 \\ 0 & 0 & 0 & 0 \\ 0 & 0 & 0 & 0 \\ 0 & 0 & 0 & 0 \\ 0 & 0 & 0 & 0 \\ 0 & 0 & 0 & 0 & 0 \\ 0 & 0 & 0 & 0 & 0 \\ 0 & 0 & 0 & 0 & 0 & 0 \\ 0 & 0 & 0 & 0 & 0 & 0 \\ 0 & 0 & 0 & 0 & 0 & 0 & 0 \\ 0 & 0 & 0 & 0 & 0 & 0 & 0 \\ 0 &$ 

input  $integrate((B*x+A)/(e*x+d)^{3}/(b^2*x^2+2*a*b*x+a^2)^{6/2},x, algorithm="maxi$ ma")

output

Exception raised: ValueError >> Computation failed since Maxima requested additional constraints; using the 'assume' command before evaluation \*may\* help (example of legal syntax is 'assume(a\*e-b\*d>0)', see `assume?` for m ore detail

Test file number 101

Integral number in file 453

**Maxima [F(-2)]**

Exception generated.

$$
\int \frac{(b+2cx)(d+ex)^4}{a+bx+cx^2} dx = \text{Exception raised: ValueError}
$$

✞ ☎

 $\left($   $\left($   $\right)$   $\left($   $\left($   $\right)$   $\left($   $\left($   $\right)$   $\left($   $\left($   $\right)$   $\left($   $\left($   $\right)$   $\left($   $\left($   $\right)$   $\left($   $\left($   $\right)$   $\left($   $\left($   $\right)$   $\left($   $\left($   $\right)$   $\left($   $\left($   $\right)$   $\left($   $\left($   $\right)$   $\left($   $\left($   $\right)$   $\left($ 

✞ ☎

 $\left($   $\left($   $\right)$   $\left($   $\left($   $\right)$   $\left($   $\left($   $\right)$   $\left($   $\left($   $\right)$   $\left($   $\left($   $\right)$   $\left($   $\left($   $\right)$   $\left($   $\left($   $\right)$   $\left($   $\left($   $\right)$   $\left($   $\left($   $\right)$   $\left($   $\left($   $\right)$   $\left($   $\left($   $\right)$   $\left($   $\left($   $\right)$   $\left($ 

input integrate((2\*c\*x+b)\*(e\*x+d)^4/(c\*x^2+b\*x+a),x, algorithm="maxima")

output

Exception raised: ValueError >> Computation failed since Maxima requested additional constraints; using the 'assume' command before evaluation \*may\* help (example of legal syntax is 'assume(4\*a\*c-b^2>0)', see `assume?` for more deta

input file name test\_cases/rubi\_tests/1\_Algebraic\_functions/1.2\_Trinomial/1.2.1\_Quadratic\_trinomial/1.2.1.3/101\_1.2.1.3\_f1

Test file number 101

Integral number in file 545

**Maxima [F(-2)]**

Exception generated.

$$
\int \frac{(b+2cx)(d+ex)^3}{a+bx+cx^2} dx = \text{Exception raised: ValueError}
$$

✞ ☎

 $\left($   $\left($   $\right)$   $\left($   $\left($   $\right)$   $\left($   $\left($   $\right)$   $\left($   $\left($   $\right)$   $\left($   $\left($   $\right)$   $\left($   $\left($   $\right)$   $\left($   $\left($   $\right)$   $\left($   $\left($   $\right)$   $\left($   $\left($   $\right)$   $\left($   $\left($   $\right)$   $\left($   $\left($   $\right)$   $\left($   $\left($   $\right)$   $\left($ 

input

integrate((2\*c\*x+b)\*(e\*x+d)^3/(c\*x^2+b\*x+a),x, algorithm="maxima")

output ✞ ☎ Exception raised: ValueError >> Computation failed since Maxima requested additional constraints; using the 'assume' command before evaluation \*may\* help (example of legal syntax is 'assume(4\*a\*c-b^2>0)', see `assume?` for more deta

input file name test cases/rubi\_tests/1\_Algebraic\_functions/1.2\_Trinomial/1.2.1\_Quadratic\_trinomial/1.2.1.3/101\_1.2.1.3\_f1

Test file number 101

Integral number in file 546

**Maxima [F(-2)]**

Exception generated.

 $\int (b+2cx)(d+ex)^2$  $\frac{d}{dx} \frac{d}{dx} = 0$  Exception raised: ValueError

✞ ☎

 $\left($   $\left($   $\right)$   $\left($   $\left($   $\right)$   $\left($   $\left($   $\right)$   $\left($   $\left($   $\right)$   $\left($   $\left($   $\right)$   $\left($   $\left($   $\right)$   $\left($   $\left($   $\right)$   $\left($   $\left($   $\right)$   $\left($   $\left($   $\right)$   $\left($   $\left($   $\right)$   $\left($   $\left($   $\right)$   $\left($   $\left($   $\right)$   $\left($ 

✞ ☎

 $\left($   $\left($   $\right)$   $\left($   $\left($   $\right)$   $\left($   $\left($   $\right)$   $\left($   $\left($   $\right)$   $\left($   $\left($   $\right)$   $\left($   $\left($   $\right)$   $\left($   $\left($   $\right)$   $\left($   $\left($   $\right)$   $\left($   $\left($   $\right)$   $\left($   $\left($   $\right)$   $\left($   $\left($   $\right)$   $\left($   $\left($   $\right)$   $\left($ 

input integrate((2\*c\*x+b)\*(e\*x+d)^2/(c\*x^2+b\*x+a),x, algorithm="maxima")

output

Exception raised: ValueError >> Computation failed since Maxima requested additional constraints; using the 'assume' command before evaluation \*may\* help (example of legal syntax is 'assume(4\*a\*c-b^2>0)', see `assume?` for more deta

input file name test cases/rubi\_tests/1\_Algebraic\_functions/1.2\_Trinomial/1.2.1\_Quadratic\_trinomial/1.2.1.3/101 1.2.1.3 f1

Test file number 101

Exception generated.

$$
\int \frac{(b+2cx)(d+ex)}{a+bx+cx^2} dx = \text{Exception raised: ValueError}
$$

 $\begin{pmatrix} 1 & 0 & 0 \\ 0 & 0 & 0 \\ 0 & 0 & 0 \\ 0 & 0 & 0 \\ 0 & 0 & 0 \\ 0 & 0 & 0 \\ 0 & 0 & 0 \\ 0 & 0 & 0 \\ 0 & 0 & 0 & 0 \\ 0 & 0 & 0 & 0 \\ 0 & 0 & 0 & 0 \\ 0 & 0 & 0 & 0 & 0 \\ 0 & 0 & 0 & 0 & 0 \\ 0 & 0 & 0 & 0 & 0 \\ 0 & 0 & 0 & 0 & 0 & 0 \\ 0 & 0 & 0 & 0 & 0 & 0 \\ 0 & 0 & 0 & 0 & 0 & 0 & 0 \\ 0 &$ 

✞ ☎

 $\begin{pmatrix} 1 & 0 & 0 \\ 0 & 0 & 0 \\ 0 & 0 & 0 \\ 0 & 0 & 0 \\ 0 & 0 & 0 \\ 0 & 0 & 0 \\ 0 & 0 & 0 \\ 0 & 0 & 0 \\ 0 & 0 & 0 & 0 \\ 0 & 0 & 0 & 0 \\ 0 & 0 & 0 & 0 \\ 0 & 0 & 0 & 0 & 0 \\ 0 & 0 & 0 & 0 & 0 \\ 0 & 0 & 0 & 0 & 0 \\ 0 & 0 & 0 & 0 & 0 & 0 \\ 0 & 0 & 0 & 0 & 0 & 0 \\ 0 & 0 & 0 & 0 & 0 & 0 & 0 \\ 0 &$ 

input ✞ ☎ integrate((2\*c\*x+b)\*(e\*x+d)/(c\*x^2+b\*x+a),x, algorithm="maxima")

output

Exception raised: ValueError >> Computation failed since Maxima requested additional constraints; using the 'assume' command before evaluation \*may\* help (example of legal syntax is 'assume(4\*a\*c-b^2>0)', see `assume?` for more deta

input file name test\_cases/rubi\_tests/1\_Algebraic\_functions/1.2\_Trinomial/1.2.1\_Quadratic\_trinomial/1.2.1.3/101\_1.2.1.3\_f1

Test file number 101

Integral number in file 548

### **Maxima [F(-2)]**

Exception generated.

 $\int$   $b+2cx$  $(d + ex) (a + bx + cx^2)$ *dx* = Exception raised: ValueError

✞ ☎

 $\begin{pmatrix} 1 & 0 & 0 \\ 0 & 0 & 0 \\ 0 & 0 & 0 \\ 0 & 0 & 0 \\ 0 & 0 & 0 \\ 0 & 0 & 0 \\ 0 & 0 & 0 & 0 \\ 0 & 0 & 0 & 0 \\ 0 & 0 & 0 & 0 \\ 0 & 0 & 0 & 0 \\ 0 & 0 & 0 & 0 & 0 \\ 0 & 0 & 0 & 0 & 0 \\ 0 & 0 & 0 & 0 & 0 & 0 \\ 0 & 0 & 0 & 0 & 0 & 0 \\ 0 & 0 & 0 & 0 & 0 & 0 & 0 \\ 0 & 0 & 0 & 0 & 0 & 0 & 0 \\ 0 &$ 

✞ ☎

 $\overline{\phantom{a}}$   $\overline{\phantom{a}}$   $\overline{\$ 

input integrate((2\*c\*x+b)/(e\*x+d)/(c\*x^2+b\*x+a),x, algorithm="maxima")

output Exception raised: ValueError >> Computation failed since Maxima requested additional constraints; using the 'assume' command before evaluation \*may\* help (example of legal syntax is 'assume(4\*a\*c-b^2>0)', see `assume?` for more deta

input file name test\_cases/rubi\_tests/1\_Algebraic\_functions/1.2\_Trinomial/1.2.1\_Quadratic\_trinomial/1.2.1.3/101\_1.2.1.3\_f1

Test file number 101

Integral number in file 550

**Maxima [F(-2)]**

Exception generated.

$$
\int \frac{b+2cx}{(d+ex)^2(a+bx+cx^2)} dx = \text{Exception raised: ValueError}
$$

✞ ☎

 $\left( \begin{array}{cc} \text{ } & \text{ } \\ \text{ } & \text{ } \end{array} \right)$ 

✞ ☎

 $\left( \begin{array}{cc} \text{ } & \text{ } \\ \text{ } & \text{ } \end{array} \right)$ 

input integrate((2\*c\*x+b)/(e\*x+d)^2/(c\*x^2+b\*x+a),x, algorithm="maxima")

output Exception raised: ValueError >> Computation failed since Maxima requested additional constraints; using the 'assume' command before evaluation \*may\* help (example of legal syntax is 'assume(4\*a\*c-b^2>0)', see `assume?` for more deta

input file name test\_cases/rubi\_tests/1\_Algebraic\_functions/1.2\_Trinomial/1.2.1\_Quadratic\_trinomial/1.2.1.3/101\_1.2.1.3\_f1

Test file number 101

Integral number in file 551

### **Maxima [F(-2)]**

Exception generated.

$$
\int \frac{b+2cx}{(d+ex)^3(a+bx+cx^2)} dx = \text{Exception raised: ValueError}
$$

 $\left( \begin{array}{cc} \text{ } & \text{ } \\ \text{ } & \text{ } \end{array} \right)$ 

✞ ☎

 $\begin{pmatrix} 1 & 0 & 0 \\ 0 & 0 & 0 \\ 0 & 0 & 0 \\ 0 & 0 & 0 \\ 0 & 0 & 0 \\ 0 & 0 & 0 \\ 0 & 0 & 0 \\ 0 & 0 & 0 \\ 0 & 0 & 0 & 0 \\ 0 & 0 & 0 & 0 \\ 0 & 0 & 0 & 0 \\ 0 & 0 & 0 & 0 & 0 \\ 0 & 0 & 0 & 0 & 0 \\ 0 & 0 & 0 & 0 & 0 \\ 0 & 0 & 0 & 0 & 0 & 0 \\ 0 & 0 & 0 & 0 & 0 & 0 \\ 0 & 0 & 0 & 0 & 0 & 0 & 0 \\ 0 &$ 

input ✞ ☎ integrate((2\*c\*x+b)/(e\*x+d)^3/(c\*x^2+b\*x+a),x, algorithm="maxima")

output

Exception raised: ValueError >> Computation failed since Maxima requested additional constraints; using the 'assume' command before evaluation \*may\* help (example of legal syntax is 'assume(4\*a\*c-b^2>0)', see `assume?` for more deta

Test file number 101

Integral number in file 552

**Maxima [F(-2)]**

Exception generated.

$$
\int \frac{(b+2cx)(d+ex)^4}{(a+bx+cx^2)^2} dx = \text{Exception raised: ValueError}
$$

✞ ☎

 $\begin{pmatrix} 1 & 0 & 0 \\ 0 & 0 & 0 \\ 0 & 0 & 0 \\ 0 & 0 & 0 \\ 0 & 0 & 0 \\ 0 & 0 & 0 \\ 0 & 0 & 0 & 0 \\ 0 & 0 & 0 & 0 \\ 0 & 0 & 0 & 0 \\ 0 & 0 & 0 & 0 \\ 0 & 0 & 0 & 0 & 0 \\ 0 & 0 & 0 & 0 & 0 \\ 0 & 0 & 0 & 0 & 0 & 0 \\ 0 & 0 & 0 & 0 & 0 & 0 \\ 0 & 0 & 0 & 0 & 0 & 0 & 0 \\ 0 & 0 & 0 & 0 & 0 & 0 & 0 \\ 0 &$ 

✞ ☎

 $\begin{pmatrix} 1 & 0 & 0 \\ 0 & 0 & 0 \\ 0 & 0 & 0 \\ 0 & 0 & 0 \\ 0 & 0 & 0 \\ 0 & 0 & 0 \\ 0 & 0 & 0 & 0 \\ 0 & 0 & 0 & 0 \\ 0 & 0 & 0 & 0 \\ 0 & 0 & 0 & 0 \\ 0 & 0 & 0 & 0 & 0 \\ 0 & 0 & 0 & 0 & 0 \\ 0 & 0 & 0 & 0 & 0 & 0 \\ 0 & 0 & 0 & 0 & 0 & 0 \\ 0 & 0 & 0 & 0 & 0 & 0 & 0 \\ 0 & 0 & 0 & 0 & 0 & 0 & 0 \\ 0 &$ 

input integrate((2\*c\*x+b)\*(e\*x+d)^4/(c\*x^2+b\*x+a)^2,x, algorithm="maxima")

output

Exception raised: ValueError >> Computation failed since Maxima requested additional constraints; using the 'assume' command before evaluation \*may\* help (example of legal syntax is 'assume(4\*a\*c-b^2>0)', see `assume?` for more deta

input file name test\_cases/rubi\_tests/1\_Algebraic\_functions/1.2\_Trinomial/1.2.1\_Quadratic\_trinomial/1.2.1.3/101\_1.2.1.3\_f1

Test file number 101

Integral number in file 553

### **Maxima [F(-2)]**

Exception generated.

$$
\int \frac{(b+2cx)(d+ex)^3}{(a+bx+cx^2)^2} dx = \text{Exception raised: ValueError}
$$

✞ ☎

 $\overline{\phantom{a}}$   $\overline{\phantom{a}}$   $\overline{\$ 

input

integrate((2\*c\*x+b)\*(e\*x+d)^3/(c\*x^2+b\*x+a)^2,x, algorithm="maxima")

✞ ☎

 $\left($   $\left($   $\right)$   $\left($   $\left($   $\right)$   $\left($   $\left($   $\right)$   $\left($   $\left($   $\right)$   $\left($   $\left($   $\right)$   $\left($   $\left($   $\right)$   $\left($   $\left($   $\right)$   $\left($   $\left($   $\right)$   $\left($   $\left($   $\right)$   $\left($   $\left($   $\right)$   $\left($   $\left($   $\right)$   $\left($   $\left($   $\right)$   $\left($ 

output Exception raised: ValueError >> Computation failed since Maxima requested additional constraints; using the 'assume' command before evaluation \*may\* help (example of legal syntax is 'assume(4\*a\*c-b^2>0)', see `assume?` for more deta

input file name test cases/rubi\_tests/1\_Algebraic\_functions/1.2\_Trinomial/1.2.1\_Quadratic\_trinomial/1.2.1.3/101\_1.2.1.3\_f1

Test file number 101

Integral number in file 554

#### **Maxima [F(-2)]**

Exception generated.

$$
\int \frac{(b+2cx)(d+ex)^2}{(a+bx+cx^2)^2} dx = \text{Exception raised: ValueError}
$$

✞ ☎

 $\overline{\phantom{a}}$   $\overline{\phantom{a}}$   $\overline{\$ 

✞ ☎

 $\begin{pmatrix} 1 & 0 & 0 \\ 0 & 0 & 0 \\ 0 & 0 & 0 \\ 0 & 0 & 0 \\ 0 & 0 & 0 \\ 0 & 0 & 0 \\ 0 & 0 & 0 & 0 \\ 0 & 0 & 0 & 0 \\ 0 & 0 & 0 & 0 \\ 0 & 0 & 0 & 0 \\ 0 & 0 & 0 & 0 & 0 \\ 0 & 0 & 0 & 0 & 0 \\ 0 & 0 & 0 & 0 & 0 & 0 \\ 0 & 0 & 0 & 0 & 0 & 0 \\ 0 & 0 & 0 & 0 & 0 & 0 & 0 \\ 0 & 0 & 0 & 0 & 0 & 0 & 0 \\ 0 &$ 

$$
input \left(\frac{integrate((2*c*x+b)*(e*x+d)^2/ (c*x^2+b*x+a)^2,x, algorithm="maxima")}{
$$

output Exception raised: ValueError >> Computation failed since Maxima requested additional constraints; using the 'assume' command before evaluation \*may\* help (example of legal syntax is 'assume(4\*a\*c-b^2>0)', see `assume?` for more deta

input file name test cases/rubi\_tests/1\_Algebraic\_functions/1.2\_Trinomial/1.2.1\_Quadratic\_trinomial/1.2.1.3/101\_1.2.1.3\_f1

Test file number 101
Exception generated.

$$
\int \frac{(b+2cx)(d+ex)}{(a+bx+cx^2)^2} dx = \text{Exception raised: ValueError}
$$

✞ ☎

 $\left( \begin{array}{cc} \text{ } & \text{ } \\ \text{ } & \text{ } \end{array} \right)$ 

✞ ☎

 $\left( \begin{array}{cc} \text{ } & \text{ } \\ \text{ } & \text{ } \end{array} \right)$ 

input integrate((2\*c\*x+b)\*(e\*x+d)/(c\*x^2+b\*x+a)^2,x, algorithm="maxima")

output Exception raised: ValueError >> Computation failed since Maxima requested additional constraints; using the 'assume' command before evaluation \*may\* help (example of legal syntax is 'assume(4\*a\*c-b^2>0)', see `assume?` for more deta

input file name test\_cases/rubi\_tests/1\_Algebraic\_functions/1.2\_Trinomial/1.2.1\_Quadratic\_trinomial/1.2.1.3/101 1.2.1.3 f1

Test file number 101

Integral number in file 556

### **Maxima [F(-2)]**

Exception generated.

 $\int$   $b+2cx$  $\frac{d}{dx}$   $\frac{d}{dx}$  +  $\frac{d}{dx}$  = Exception raised: ValueError

✞ ☎

✞ ☎

 $\left( \begin{array}{cc} \text{ } & \text{ } \\ \text{ } & \text{ } \end{array} \right)$ 

$$
input \left( \frac{integrate((2*c*x+b)/(e*x+d)/(c*x^2+b*x+a)^2,x, algorithm="maxima")}{\left( \frac{1}{2} \left( \frac{1}{2} \right)^2 \right)^2 \left( \frac{1}{2} \left( \frac{1}{2} \right)^2 \right)^2 \left( \frac{1}{2} \left( \frac{1}{2} \right)^2 \right)^2 \right)}{2 \left( \frac{1}{2} \left( \frac{1}{2} \right)^2 \right)^2 \left( \frac{1}{2} \left( \frac{1}{2} \right)^2 \right)^2 \left( \frac{1}{2} \left( \frac{1}{2} \right)^2 \right)^2 \right)}
$$

output

Exception raised: ValueError >> Computation failed since Maxima requested additional constraints; using the 'assume' command before evaluation \*may\* help (example of legal syntax is 'assume(4\*a\*c-b^2>0)', see `assume?` for more deta

input file name test\_cases/rubi\_tests/1\_Algebraic\_functions/1.2\_Trinomial/1.2.1\_Quadratic\_trinomial/1.2.1.3/101\_1.2.1.3\_f1

Test file number 101

Integral number in file 558

**Maxima [F(-2)]**

Exception generated.

$$
\int \frac{b+2cx}{(d+ex)^2(a+bx+cx^2)^2} dx = \text{Exception raised: ValueError}
$$

 $\left($   $\left($   $\right)$   $\left($   $\left($   $\right)$   $\left($   $\left($   $\right)$   $\left($   $\left($   $\right)$   $\left($   $\left($   $\right)$   $\left($   $\left($   $\right)$   $\left($   $\left($   $\right)$   $\left($   $\left($   $\right)$   $\left($   $\left($   $\right)$   $\left($   $\left($   $\right)$   $\left($   $\left($   $\right)$   $\left($   $\left($   $\right)$   $\left($ 

✞ ☎

 $\left($   $\left($   $\right)$   $\left($   $\left($   $\right)$   $\left($   $\left($   $\right)$   $\left($   $\left($   $\right)$   $\left($   $\left($   $\right)$   $\left($   $\left($   $\right)$   $\left($   $\left($   $\right)$   $\left($   $\left($   $\right)$   $\left($   $\left($   $\right)$   $\left($   $\left($   $\right)$   $\left($   $\left($   $\right)$   $\left($   $\left($   $\right)$   $\left($ 

input ✞ ☎ integrate((2\*c\*x+b)/(e\*x+d)^2/(c\*x^2+b\*x+a)^2,x, algorithm="maxima")

output Exception raised: ValueError >> Computation failed since Maxima requested additional constraints; using the 'assume' command before evaluation \*may\* help (example of legal syntax is 'assume(4\*a\*c-b^2>0)', see `assume?` for more deta

input file name test cases/rubi\_tests/1\_Algebraic\_functions/1.2\_Trinomial/1.2.1\_Quadratic\_trinomial/1.2.1.3/101\_1.2.1.3\_f1

Test file number 101

Integral number in file 559

### **Maxima [F(-2)]**

Exception generated.

 $\int (b+2cx)(d+ex)^5$  $\frac{d}{dx} \left( \frac{d}{dx} + bx + cx^2 \right)^3$  *dx* = Exception raised: ValueError

✞ ☎

 $\begin{pmatrix} 1 & 0 & 0 \\ 0 & 0 & 0 \\ 0 & 0 & 0 \\ 0 & 0 & 0 \\ 0 & 0 & 0 \\ 0 & 0 & 0 \\ 0 & 0 & 0 & 0 \\ 0 & 0 & 0 & 0 \\ 0 & 0 & 0 & 0 \\ 0 & 0 & 0 & 0 \\ 0 & 0 & 0 & 0 & 0 \\ 0 & 0 & 0 & 0 & 0 \\ 0 & 0 & 0 & 0 & 0 & 0 \\ 0 & 0 & 0 & 0 & 0 & 0 \\ 0 & 0 & 0 & 0 & 0 & 0 & 0 \\ 0 & 0 & 0 & 0 & 0 & 0 & 0 \\ 0 &$ 

✞ ☎

 $\begin{pmatrix} 1 & 0 & 0 \\ 0 & 0 & 0 \\ 0 & 0 & 0 \\ 0 & 0 & 0 \\ 0 & 0 & 0 \\ 0 & 0 & 0 \\ 0 & 0 & 0 & 0 \\ 0 & 0 & 0 & 0 \\ 0 & 0 & 0 & 0 \\ 0 & 0 & 0 & 0 \\ 0 & 0 & 0 & 0 & 0 \\ 0 & 0 & 0 & 0 & 0 \\ 0 & 0 & 0 & 0 & 0 & 0 \\ 0 & 0 & 0 & 0 & 0 & 0 \\ 0 & 0 & 0 & 0 & 0 & 0 & 0 \\ 0 & 0 & 0 & 0 & 0 & 0 & 0 \\ 0 &$ 

input integrate((2\*c\*x+b)\*(e\*x+d)^5/(c\*x^2+b\*x+a)^3,x, algorithm="maxima")

output

Exception raised: ValueError >> Computation failed since Maxima requested additional constraints; using the 'assume' command before evaluation \*may\* help (example of legal syntax is 'assume(4\*a\*c-b^2>0)', see `assume?` for more deta

Test file number 101

Integral number in file 560

**Maxima [F(-2)]**

Exception generated.

$$
\int \frac{(b+2cx)(d+ex)^4}{(a+bx+cx^2)^3} dx = \text{Exception raised: ValueError}
$$

✞ ☎

 $\begin{pmatrix} 1 & 0 & 0 \\ 0 & 0 & 0 \\ 0 & 0 & 0 \\ 0 & 0 & 0 \\ 0 & 0 & 0 \\ 0 & 0 & 0 \\ 0 & 0 & 0 & 0 \\ 0 & 0 & 0 & 0 \\ 0 & 0 & 0 & 0 \\ 0 & 0 & 0 & 0 \\ 0 & 0 & 0 & 0 & 0 \\ 0 & 0 & 0 & 0 & 0 \\ 0 & 0 & 0 & 0 & 0 & 0 \\ 0 & 0 & 0 & 0 & 0 & 0 \\ 0 & 0 & 0 & 0 & 0 & 0 & 0 \\ 0 & 0 & 0 & 0 & 0 & 0 & 0 \\ 0 &$ 

✞ ☎

 $\begin{pmatrix} 1 & 0 & 0 \\ 0 & 0 & 0 \\ 0 & 0 & 0 \\ 0 & 0 & 0 \\ 0 & 0 & 0 \\ 0 & 0 & 0 \\ 0 & 0 & 0 & 0 \\ 0 & 0 & 0 & 0 \\ 0 & 0 & 0 & 0 \\ 0 & 0 & 0 & 0 \\ 0 & 0 & 0 & 0 & 0 \\ 0 & 0 & 0 & 0 & 0 \\ 0 & 0 & 0 & 0 & 0 & 0 \\ 0 & 0 & 0 & 0 & 0 & 0 \\ 0 & 0 & 0 & 0 & 0 & 0 & 0 \\ 0 & 0 & 0 & 0 & 0 & 0 & 0 \\ 0 &$ 

input integrate((2\*c\*x+b)\*(e\*x+d)^4/(c\*x^2+b\*x+a)^3,x, algorithm="maxima")

output

Exception raised: ValueError >> Computation failed since Maxima requested additional constraints; using the 'assume' command before evaluation \*may\* help (example of legal syntax is 'assume(4\*a\*c-b^2>0)', see `assume?` for more deta

input file name test\_cases/rubi\_tests/1\_Algebraic\_functions/1.2\_Trinomial/1.2.1\_Quadratic\_trinomial/1.2.1.3/101\_1.2.1.3\_f1

Test file number 101

Integral number in file 561

### **Maxima [F(-2)]**

Exception generated.

$$
\int \frac{(b+2cx)(d+ex)^3}{(a+bx+cx^2)^3} dx = \text{Exception raised: ValueError}
$$

✞ ☎

 $\overline{\phantom{a}}$   $\overline{\phantom{a}}$   $\overline{\$ 

input

integrate((2\*c\*x+b)\*(e\*x+d)^3/(c\*x^2+b\*x+a)^3,x, algorithm="maxima")

✞ ☎

 $\left($   $\left($   $\right)$   $\left($   $\left($   $\right)$   $\left($   $\left($   $\right)$   $\left($   $\left($   $\right)$   $\left($   $\left($   $\right)$   $\left($   $\left($   $\right)$   $\left($   $\left($   $\right)$   $\left($   $\left($   $\right)$   $\left($   $\left($   $\right)$   $\left($   $\left($   $\right)$   $\left($   $\left($   $\right)$   $\left($   $\left($   $\right)$   $\left($ 

output Exception raised: ValueError >> Computation failed since Maxima requested additional constraints; using the 'assume' command before evaluation \*may\* help (example of legal syntax is 'assume(4\*a\*c-b^2>0)', see `assume?` for more deta

input file name test cases/rubi\_tests/1\_Algebraic\_functions/1.2\_Trinomial/1.2.1\_Quadratic\_trinomial/1.2.1.3/101\_1.2.1.3\_f1

Test file number 101

Integral number in file 562

#### **Maxima [F(-2)]**

Exception generated.

$$
\int \frac{(b+2cx)(d+ex)^2}{(a+bx+cx^2)^3} dx = \text{Exception raised: ValueError}
$$

✞ ☎

 $\begin{pmatrix} 1 & 0 & 0 \\ 0 & 0 & 0 \\ 0 & 0 & 0 \\ 0 & 0 & 0 \\ 0 & 0 & 0 \\ 0 & 0 & 0 \\ 0 & 0 & 0 & 0 \\ 0 & 0 & 0 & 0 \\ 0 & 0 & 0 & 0 \\ 0 & 0 & 0 & 0 \\ 0 & 0 & 0 & 0 & 0 \\ 0 & 0 & 0 & 0 & 0 \\ 0 & 0 & 0 & 0 & 0 & 0 \\ 0 & 0 & 0 & 0 & 0 & 0 \\ 0 & 0 & 0 & 0 & 0 & 0 & 0 \\ 0 & 0 & 0 & 0 & 0 & 0 & 0 \\ 0 &$ 

✞ ☎

 $\begin{pmatrix} 1 & 0 & 0 \\ 0 & 0 & 0 \\ 0 & 0 & 0 \\ 0 & 0 & 0 \\ 0 & 0 & 0 \\ 0 & 0 & 0 \\ 0 & 0 & 0 & 0 \\ 0 & 0 & 0 & 0 \\ 0 & 0 & 0 & 0 \\ 0 & 0 & 0 & 0 \\ 0 & 0 & 0 & 0 & 0 \\ 0 & 0 & 0 & 0 & 0 \\ 0 & 0 & 0 & 0 & 0 & 0 \\ 0 & 0 & 0 & 0 & 0 & 0 \\ 0 & 0 & 0 & 0 & 0 & 0 & 0 \\ 0 & 0 & 0 & 0 & 0 & 0 & 0 \\ 0 &$ 

$$
input \left(\frac{integrate((2*c*x+b)*(e*x+d)^2/ (c*x^2+b*x+a)^3,x, algorithm="maxima")}{
$$

output Exception raised: ValueError >> Computation failed since Maxima requested additional constraints; using the 'assume' command before evaluation \*may\* help (example of legal syntax is 'assume(4\*a\*c-b^2>0)', see `assume?` for more deta

input file name test cases/rubi\_tests/1\_Algebraic\_functions/1.2\_Trinomial/1.2.1\_Quadratic\_trinomial/1.2.1.3/101\_1.2.1.3\_f1

Test file number 101

Exception generated.

$$
\int \frac{(b+2cx)(d+ex)}{(a+bx+cx^2)^3} dx = \text{Exception raised: ValueError}
$$

✞ ☎

 $\left( \begin{array}{cc} \text{ } & \text{ } \\ \text{ } & \text{ } \end{array} \right)$ 

✞ ☎

 $\left( \begin{array}{cc} \text{ } & \text{ } \\ \text{ } & \text{ } \end{array} \right)$ 

input integrate((2\*c\*x+b)\*(e\*x+d)/(c\*x^2+b\*x+a)^3,x, algorithm="maxima")

output Exception raised: ValueError >> Computation failed since Maxima requested additional constraints; using the 'assume' command before evaluation \*may\* help (example of legal syntax is 'assume(4\*a\*c-b^2>0)', see `assume?` for more deta

input file name test\_cases/rubi\_tests/1\_Algebraic\_functions/1.2\_Trinomial/1.2.1\_Quadratic\_trinomial/1.2.1.3/101 1.2.1.3 f1

Test file number 101

Integral number in file 564

### **Maxima [F(-2)]**

Exception generated.

 $\int$   $b+2cx$  $\frac{d}{dx}$   $\frac{d}{dx} = \text{Exception raised: ValueError}$ 

✞ ☎

✞ ☎

 $\left( \begin{array}{cc} \text{ } & \text{ } \\ \text{ } & \text{ } \end{array} \right)$ 

$$
input \frac{integerate((2*c*x+b)/(e*x+d)/(c*x^2+b*x+a)^3,x, algorithm="maxima")}{\text{input} \cdot (2*c*x+b)/(e*x+d)/(c*x^2+b*x+a)^3,x, algorithm="maxima")}
$$

output

Exception raised: ValueError >> Computation failed since Maxima requested additional constraints; using the 'assume' command before evaluation \*may\* help (example of legal syntax is 'assume(4\*a\*c-b^2>0)', see `assume?` for more deta

input file name test\_cases/rubi\_tests/1\_Algebraic\_functions/1.2\_Trinomial/1.2.1\_Quadratic\_trinomial/1.2.1.3/101\_1.2.1.3\_f1

Test file number 101

Integral number in file 566

**Maxima [F(-2)]**

Exception generated.

$$
\int (b+2cx)(d+ex)^4 \sqrt{a+bx+cx^2} \, dx = \text{Exception raised: ValueError}
$$

 $\left( \begin{array}{cc} \text{ } & \text{ } \\ \text{ } & \text{ } \end{array} \right)$ 

 $\begin{pmatrix} 1 & 0 & 0 \\ 0 & 0 & 0 \\ 0 & 0 & 0 \\ 0 & 0 & 0 \\ 0 & 0 & 0 \\ 0 & 0 & 0 \\ 0 & 0 & 0 \\ 0 & 0 & 0 \\ 0 & 0 & 0 & 0 \\ 0 & 0 & 0 & 0 \\ 0 & 0 & 0 & 0 \\ 0 & 0 & 0 & 0 & 0 \\ 0 & 0 & 0 & 0 & 0 \\ 0 & 0 & 0 & 0 & 0 \\ 0 & 0 & 0 & 0 & 0 & 0 \\ 0 & 0 & 0 & 0 & 0 & 0 \\ 0 & 0 & 0 & 0 & 0 & 0 & 0 \\ 0 &$ 

input ✞ ☎ integrate((2\*c\*x+b)\*(e\*x+d)^4\*(c\*x^2+b\*x+a)^(1/2),x, algorithm="maxima")

output ✞ ☎ Exception raised: ValueError >> Computation failed since Maxima requested additional constraints; using the 'assume' command before evaluation \*may\* help (example of legal syntax is 'assume(4\*a\*c-b^2>0)', see `assume?` for more deta

input file name test\_cases/rubi\_tests/1\_Algebraic\_functions/1.2\_Trinomial/1.2.1\_Quadratic\_trinomial/1.2.1.3/101 1.2.1.3 f1

Test file number 101

Integral number in file 601

### **Maxima [F(-2)]**

Exception generated.

$$
\int (b + 2cx)(d + ex)^{3} \sqrt{a + bx + cx^{2}} dx = \text{Exception raised: ValueError}
$$

input

✞ ☎  $integrate((2*c*x+b)*(e*x+d)^3*(c*x^2+b*x+a)^(1/2),x, algorithm="maxima")$ 

 $\begin{pmatrix} 1 & 0 & 0 \\ 0 & 0 & 0 \\ 0 & 0 & 0 \\ 0 & 0 & 0 \\ 0 & 0 & 0 \\ 0 & 0 & 0 \\ 0 & 0 & 0 & 0 \\ 0 & 0 & 0 & 0 \\ 0 & 0 & 0 & 0 \\ 0 & 0 & 0 & 0 \\ 0 & 0 & 0 & 0 & 0 \\ 0 & 0 & 0 & 0 & 0 \\ 0 & 0 & 0 & 0 & 0 & 0 \\ 0 & 0 & 0 & 0 & 0 & 0 \\ 0 & 0 & 0 & 0 & 0 & 0 & 0 \\ 0 & 0 & 0 & 0 & 0 & 0 & 0 \\ 0 &$ 

✞ ☎

 $\begin{pmatrix} 1 & 0 & 0 \\ 0 & 0 & 0 \\ 0 & 0 & 0 \\ 0 & 0 & 0 \\ 0 & 0 & 0 \\ 0 & 0 & 0 \\ 0 & 0 & 0 & 0 \\ 0 & 0 & 0 & 0 \\ 0 & 0 & 0 & 0 \\ 0 & 0 & 0 & 0 \\ 0 & 0 & 0 & 0 & 0 \\ 0 & 0 & 0 & 0 & 0 \\ 0 & 0 & 0 & 0 & 0 & 0 \\ 0 & 0 & 0 & 0 & 0 & 0 \\ 0 & 0 & 0 & 0 & 0 & 0 & 0 \\ 0 & 0 & 0 & 0 & 0 & 0 & 0 \\ 0 &$ 

output

Exception raised: ValueError >> Computation failed since Maxima requested additional constraints; using the 'assume' command before evaluation \*may\* help (example of legal syntax is 'assume(4\*a\*c-b^2>0)', see `assume?` for more deta

Test file number 101

Integral number in file 602

### **Maxima [F(-2)]**

Exception generated.

 $\int (b + 2cx)(d + ex)^2 \sqrt{2\pi}$  $a + bx + cx^2 dx =$  Exception raised: ValueError

✞ ☎

 $\left( \begin{array}{cc} \text{ } & \text{ } \\ \text{ } & \text{ } \end{array} \right)$ 

✞ ☎

 $\begin{pmatrix} 1 & 0 & 0 \\ 0 & 0 & 0 \\ 0 & 0 & 0 \\ 0 & 0 & 0 \\ 0 & 0 & 0 \\ 0 & 0 & 0 \\ 0 & 0 & 0 & 0 \\ 0 & 0 & 0 & 0 \\ 0 & 0 & 0 & 0 \\ 0 & 0 & 0 & 0 \\ 0 & 0 & 0 & 0 & 0 \\ 0 & 0 & 0 & 0 & 0 \\ 0 & 0 & 0 & 0 & 0 \\ 0 & 0 & 0 & 0 & 0 & 0 \\ 0 & 0 & 0 & 0 & 0 & 0 \\ 0 & 0 & 0 & 0 & 0 & 0 & 0 \\ 0 & 0 & 0 &$ 

input  $integrate((2*c*x+b)*(e*x+d)^2*(c*x^2+b*x+a)^(1/2),x, algorithm="maxima")$ 

output

Exception raised: ValueError >> Computation failed since Maxima requested additional constraints; using the 'assume' command before evaluation \*may\* help (example of legal syntax is 'assume(4\*a\*c-b^2>0)', see `assume?` for more deta

input file name test\_cases/rubi\_tests/1\_Algebraic\_functions/1.2\_Trinomial/1.2.1\_Quadratic\_trinomial/1.2.1.3/101\_1.2.1.3\_f1

Test file number 101

Integral number in file 603

**Maxima [F(-2)]**

Exception generated.

$$
\int (b+2cx)(d+ex)\sqrt{a+bx+cx^2} dx = \text{Exception raised: ValueError}
$$

✞ ☎

 $\begin{pmatrix} 1 & 0 & 0 \\ 0 & 0 & 0 \\ 0 & 0 & 0 \\ 0 & 0 & 0 \\ 0 & 0 & 0 \\ 0 & 0 & 0 \\ 0 & 0 & 0 & 0 \\ 0 & 0 & 0 & 0 \\ 0 & 0 & 0 & 0 \\ 0 & 0 & 0 & 0 \\ 0 & 0 & 0 & 0 & 0 \\ 0 & 0 & 0 & 0 & 0 \\ 0 & 0 & 0 & 0 & 0 & 0 \\ 0 & 0 & 0 & 0 & 0 & 0 \\ 0 & 0 & 0 & 0 & 0 & 0 & 0 \\ 0 & 0 & 0 & 0 & 0 & 0 & 0 \\ 0 &$ 

input  $integrate((2*c*x+b)*(e*x+d)*(c*x^2+b*x+a)^{(1/2)},x, algorithm="maxima")$  ✞ ☎

 $\left($   $\left($   $\right)$   $\left($   $\left($   $\right)$   $\left($   $\left($   $\right)$   $\left($   $\left($   $\right)$   $\left($   $\left($   $\right)$   $\left($   $\left($   $\right)$   $\left($   $\left($   $\right)$   $\left($   $\left($   $\right)$   $\left($   $\left($   $\right)$   $\left($   $\left($   $\right)$   $\left($   $\left($   $\right)$   $\left($   $\left($   $\right)$   $\left($ 

output Exception raised: ValueError >> Computation failed since Maxima requested additional constraints; using the 'assume' command before evaluation \*may\* help (example of legal syntax is 'assume(4\*a\*c-b^2>0)', see `assume?` for more deta

input file name test cases/rubi\_tests/1\_Algebraic\_functions/1.2\_Trinomial/1.2.1\_Quadratic\_trinomial/1.2.1.3/101 1.2.1.3 f1

Test file number 101

Integral number in file 604

**Maxima [F(-2)]**

Exception generated.

 $\int (b + 2cx)$ √  $a + bx + cx^2$ *d* + *ex dx* = Exception raised: ValueError

✞ ☎

 $\left( \begin{array}{cc} \text{ } & \text{ } \\ \text{ } & \text{ } \end{array} \right)$ 

✞ ☎

 $\left( \begin{array}{cc} \text{ } & \text{ } \\ \text{ } & \text{ } \end{array} \right)$ 

input integrate((2\*c\*x+b)\*(c\*x^2+b\*x+a)^(1/2)/(e\*x+d),x, algorithm="maxima")

output

Exception raised: ValueError >> Computation failed since Maxima requested additional constraints; using the 'assume' command before evaluation \*may\* help (example of legal syntax is 'assume(e>0)', see `assume?` for more de tails)Is e

input file name test\_cases/rubi\_tests/1\_Algebraic\_functions/1.2\_Trinomial/1.2.1\_Quadratic\_trinomial/1.2.1.3/101 1.2.1.3 f1

Test file number 101

Exception generated.

 $\int (b + 2cx)$ √  $a + bx + cx^2$  $\frac{dy}{dx} \left( dx + e^{x} \right)^{2} dx =$  Exception raised: ValueError

✞ ☎

 $\overline{\phantom{a}}$   $\overline{\phantom{a}}$   $\overline{\$ 

✞ ☎

 $\overline{\phantom{a}}$   $\overline{\phantom{a}}$   $\overline{\$ 

input  $integrate((2*c*x+b)*(c*x^2+b*x+a)^(1/2)/(e*x+d)^2,x, algorithm="maxima")$ 

output Exception raised: ValueError >> Computation failed since Maxima requested additional constraints; using the 'assume' command before evaluation \*may\* help (example of legal syntax is 'assume(a\*e^2-b\*d\*e>0)', see `assume?` f or more de

input file name test\_cases/rubi\_tests/1\_Algebraic\_functions/1.2\_Trinomial/1.2.1\_Quadratic\_trinomial/1.2.1.3/101\_1.2.1.3\_f1

Test file number 101

Integral number in file 607

#### **Maxima [F(-2)]**

Exception generated.

 $\int (b + 2cx)$ √  $a + bx + cx^2$  $\frac{dy}{dx} \left( dx + e^{i\theta} \right)$  and  $dx =$  Exception raised: ValueError

✞ ☎

 $\left( \begin{array}{cc} \text{ } & \text{ } \\ \text{ } & \text{ } \end{array} \right)$ 

 $\left( \begin{array}{cc} \text{ } & \text{ } \\ \text{ } & \text{ } \end{array} \right)$ 

input integrate((2\*c\*x+b)\*(c\*x^2+b\*x+a)^(1/2)/(e\*x+d)^3,x, algorithm="maxima")

output

 $\sqrt{2}$   $\sqrt{2}$   $\sqrt{2$ Exception raised: ValueError >> Computation failed since Maxima requested additional constraints; using the 'assume' command before evaluation \*may\* help (example of legal syntax is 'assume(a\*e^2-b\*d\*e>0)', see `assume?` f or more de

input file name test\_cases/rubi\_tests/1\_Algebraic\_functions/1.2\_Trinomial/1.2.1\_Quadratic\_trinomial/1.2.1.3/101\_1.2.1.3 f1

Test file number 101

Integral number in file 608

**Maxima [F(-2)]**

Exception generated.

$$
\int \frac{(b+2cx)\sqrt{a+bx+cx^2}}{(d+ex)^4} dx = \text{Exception raised: ValueError}
$$

 $\left( \begin{array}{cc} \text{ } & \text{ } \\ \text{ } & \text{ } \end{array} \right)$ 

 $\left( \begin{array}{cc} \text{ } & \text{ } \\ \text{ } & \text{ } \end{array} \right)$ 

input ✞ ☎  $integrate((2*c*x+b)*(c*x^2+b*x+a)^(1/2)/(e*x+d)^4,x, algorithm="maxima")$ 

output ✞ ☎ Exception raised: ValueError >> Computation failed since Maxima requested additional constraints; using the 'assume' command before evaluation \*may\* help (example of legal syntax is 'assume(a\*e^2-b\*d\*e>0)', see `assume?` f or more de

input file name test\_cases/rubi\_tests/1\_Algebraic\_functions/1.2\_Trinomial/1.2.1\_Quadratic\_trinomial/1.2.1.3/101 1.2.1.3 f1

Test file number 101

Integral number in file 609

# **Maxima [F(-2)]**

Exception generated.

$$
\int \frac{(b+2cx)\sqrt{a+bx+cx^2}}{(d+ex)^5} dx = \text{Exception raised: ValueError}
$$

 $\begin{pmatrix} 1 & 0 & 0 \\ 0 & 0 & 0 \\ 0 & 0 & 0 \\ 0 & 0 & 0 \\ 0 & 0 & 0 \\ 0 & 0 & 0 \\ 0 & 0 & 0 & 0 \\ 0 & 0 & 0 & 0 \\ 0 & 0 & 0 & 0 \\ 0 & 0 & 0 & 0 \\ 0 & 0 & 0 & 0 & 0 \\ 0 & 0 & 0 & 0 & 0 \\ 0 & 0 & 0 & 0 & 0 & 0 \\ 0 & 0 & 0 & 0 & 0 & 0 \\ 0 & 0 & 0 & 0 & 0 & 0 & 0 \\ 0 & 0 & 0 & 0 & 0 & 0 & 0 \\ 0 &$ 

✞ ☎

input ✞ ☎  $integrate((2*c*x+b)*(c*x^2+b*x+a)^(1/2)/(e*x+d)^5,x, algorithm="maxima")$ 

output

Exception raised: ValueError >> Computation failed since Maxima requested additional constraints; using the 'assume' command before evaluation \*may\* help (example of legal syntax is 'assume(a\*e^2-b\*d\*e>0)', see `assume?' f or more de  $\begin{pmatrix} 1 & 0 & 0 \\ 0 & 0 & 0 \\ 0 & 0 & 0 \\ 0 & 0 & 0 \\ 0 & 0 & 0 \\ 0 & 0 & 0 \\ 0 & 0 & 0 & 0 \\ 0 & 0 & 0 & 0 \\ 0 & 0 & 0 & 0 \\ 0 & 0 & 0 & 0 \\ 0 & 0 & 0 & 0 & 0 \\ 0 & 0 & 0 & 0 & 0 \\ 0 & 0 & 0 & 0 & 0 & 0 \\ 0 & 0 & 0 & 0 & 0 & 0 \\ 0 & 0 & 0 & 0 & 0 & 0 & 0 \\ 0 & 0 & 0 & 0 & 0 & 0 & 0 \\ 0 &$ 

Test file number 101

Integral number in file 610

**Maxima [F(-2)]**

Exception generated.

 $\int (b + 2cx)$ √  $a + bx + cx^2$  $\frac{dy}{dx} \left( dx + e^{i\theta} \right) = dx$  = Exception raised: ValueError

✞ ☎

 $\overline{\phantom{a}}$   $\overline{\phantom{a}}$   $\overline{\$ 

✞ ☎

 $\overline{\phantom{a}}$   $\overline{\phantom{a}}$   $\overline{\$ 

input  $integrate((2*c*x+b)*(c*x^2+b*x+a)^(1/2)/(e*x+d)^6,x, algorithm="maxima")$ 

output

Exception raised: ValueError >> Computation failed since Maxima requested additional constraints; using the 'assume' command before evaluation \*may\* help (example of legal syntax is 'assume(a\*e^2-b\*d\*e>0)', see `assume?` f or more de

input file name test\_cases/rubi\_tests/1\_Algebraic\_functions/1.2\_Trinomial/1.2.1\_Quadratic\_trinomial/1.2.1.3/101\_1.2.1.3\_f1

Test file number 101

Integral number in file 611

### **Maxima [F(-2)]**

Exception generated.

$$
\int (b+2cx)(d+ex)^3 (a+bx+cx^2)^{3/2} dx = \text{Exception raised: ValueError}
$$

✞ ☎

 $\begin{pmatrix} 1 & 0 & 0 \\ 0 & 0 & 0 \\ 0 & 0 & 0 \\ 0 & 0 & 0 \\ 0 & 0 & 0 \\ 0 & 0 & 0 \\ 0 & 0 & 0 \\ 0 & 0 & 0 \\ 0 & 0 & 0 & 0 \\ 0 & 0 & 0 & 0 \\ 0 & 0 & 0 & 0 \\ 0 & 0 & 0 & 0 & 0 \\ 0 & 0 & 0 & 0 & 0 \\ 0 & 0 & 0 & 0 & 0 \\ 0 & 0 & 0 & 0 & 0 & 0 \\ 0 & 0 & 0 & 0 & 0 & 0 \\ 0 & 0 & 0 & 0 & 0 & 0 & 0 \\ 0 &$ 

input

integrate((2\*c\*x+b)\*(e\*x+d)^3\*(c\*x^2+b\*x+a)^(3/2),x, algorithm="maxima")

 $\left($   $\left($   $\right)$   $\left($   $\left($   $\right)$   $\left($   $\left($   $\right)$   $\left($   $\left($   $\right)$   $\left($   $\left($   $\right)$   $\left($   $\left($   $\right)$   $\left($   $\left($   $\right)$   $\left($   $\left($   $\right)$   $\left($   $\left($   $\right)$   $\left($   $\left($   $\right)$   $\left($   $\left($   $\right)$   $\left($   $\left($   $\right)$   $\left($ 

output ✞ ☎ Exception raised: ValueError >> Computation failed since Maxima requested additional constraints; using the 'assume' command before evaluation \*may\* help (example of legal syntax is 'assume(4\*a\*c-b^2>0)', see `assume?` for more deta

input file name test cases/rubi\_tests/1\_Algebraic\_functions/1.2\_Trinomial/1.2.1\_Quadratic\_trinomial/1.2.1.3/101\_1.2.1.3\_f1

Test file number 101

Integral number in file 612

**Maxima [F(-2)]**

Exception generated.

$$
\int (b+2cx)(d+ex)^2 (a+bx+cx^2)^{3/2} dx = \text{Exception raised: ValueError}
$$

✞ ☎

 $\left( \begin{array}{cc} \text{ } & \text{ } \\ \text{ } & \text{ } \end{array} \right)$ 

✞ ☎

 $\left( \begin{array}{cc} \text{ } & \text{ } \\ \text{ } & \text{ } \end{array} \right)$ 

input

integrate((2\*c\*x+b)\*(e\*x+d)^2\*(c\*x^2+b\*x+a)^(3/2),x, algorithm="maxima")

output Exception raised: ValueError >> Computation failed since Maxima requested additional constraints; using the 'assume' command before evaluation \*may\* help (example of legal syntax is 'assume(4\*a\*c-b^2>0)', see `assume?` for more deta

input file name test\_cases/rubi\_tests/1\_Algebraic\_functions/1.2\_Trinomial/1.2.1\_Quadratic\_trinomial/1.2.1.3/101\_1.2.1.3\_f1

Test file number 101

Exception generated.

$$
\int (b+2cx)(d+ex) (a+bx+cx^2)^{3/2} dx = \text{Exception raised: ValueError}
$$

 $\begin{pmatrix} 1 & 0 & 0 \\ 0 & 0 & 0 \\ 0 & 0 & 0 \\ 0 & 0 & 0 \\ 0 & 0 & 0 \\ 0 & 0 & 0 \\ 0 & 0 & 0 & 0 \\ 0 & 0 & 0 & 0 \\ 0 & 0 & 0 & 0 \\ 0 & 0 & 0 & 0 \\ 0 & 0 & 0 & 0 & 0 \\ 0 & 0 & 0 & 0 & 0 \\ 0 & 0 & 0 & 0 & 0 & 0 \\ 0 & 0 & 0 & 0 & 0 & 0 \\ 0 & 0 & 0 & 0 & 0 & 0 & 0 \\ 0 & 0 & 0 & 0 & 0 & 0 & 0 \\ 0 &$ 

✞ ☎

 $\left( \begin{array}{cc} \bullet & \bullet & \bullet \\ \bullet & \bullet & \bullet \end{array} \right)$ 

input ✞ ☎ integrate((2\*c\*x+b)\*(e\*x+d)\*(c\*x^2+b\*x+a)^(3/2),x, algorithm="maxima")

output

Exception raised: ValueError >> Computation failed since Maxima requested additional constraints; using the 'assume' command before evaluation \*may\* help (example of legal syntax is 'assume(4\*a\*c-b^2>0)', see `assume?` for more deta

input file name test\_cases/rubi\_tests/1\_Algebraic\_functions/1.2\_Trinomial/1.2.1\_Quadratic\_trinomial/1.2.1.3/101\_1.2.1.3\_f1

Test file number 101

Integral number in file 614

# **Maxima [F(-2)]**

Exception generated.

 $\int (b+2cx)(a+bx+cx^2)^{3/2}$ *d* + *ex dx* = Exception raised: ValueError

✞ ☎

 $\overline{\phantom{a}}$   $\overline{\phantom{a}}$   $\overline{\$ 

✞ ☎

 $\overline{\phantom{a}}$   $\overline{\phantom{a}}$   $\overline{\$ 

input integrate((2\*c\*x+b)\*(c\*x<sup>^</sup>2+b\*x+a)^(3/2)/(e\*x+d),x, algorithm="maxima")

output Exception raised: ValueError >> Computation failed since Maxima requested additional constraints; using the 'assume' command before evaluation \*may\* help (example of legal syntax is 'assume(e>0)', see `assume?` for more de tails)Is e

input file name test\_cases/rubi\_tests/1\_Algebraic\_functions/1.2\_Trinomial/1.2.1\_Quadratic\_trinomial/1.2.1.3/101\_1.2.1.3\_f1

Test file number 101

Integral number in file 616

**Maxima [F(-2)]**

Exception generated.

$$
\int \frac{\left(b+2cx\right)\left(a+bx+cx^2\right)^{3/2}}{(d+ex)^2} dx = \text{Exception raised: ValueError}
$$

 $\overline{\phantom{a}}$   $\overline{\phantom{a}}$   $\overline{\$ 

 $\overline{\phantom{a}}$   $\overline{\phantom{a}}$   $\overline{\$ 

input ✞ ☎  $integrate((2*c*x+b)*(c*x^2+b*x+a)^(3/2)/(e*x+d)^2,x, algorithm="maxima")$ 

output ✞ ☎ Exception raised: ValueError >> Computation failed since Maxima requested additional constraints; using the 'assume' command before evaluation \*may\* help (example of legal syntax is 'assume(a\*e^2-b\*d\*e>0)', see `assume?` f or more de

input file name test\_cases/rubi\_tests/1\_Algebraic\_functions/1.2\_Trinomial/1.2.1\_Quadratic\_trinomial/1.2.1.3/101\_1.2.1.3\_f1

Test file number 101

Integral number in file 617

# **Maxima [F(-2)]**

Exception generated.

$$
\int \frac{\left(b+2cx\right)\left(a+bx+cx^2\right)^{3/2}}{(d+ex)^3} dx = \text{Exception raised: ValueError}
$$

✞ ☎

 $\begin{pmatrix} 1 & 0 & 0 \\ 0 & 0 & 0 \\ 0 & 0 & 0 \\ 0 & 0 & 0 \\ 0 & 0 & 0 \\ 0 & 0 & 0 \\ 0 & 0 & 0 & 0 \\ 0 & 0 & 0 & 0 \\ 0 & 0 & 0 & 0 \\ 0 & 0 & 0 & 0 \\ 0 & 0 & 0 & 0 & 0 \\ 0 & 0 & 0 & 0 & 0 \\ 0 & 0 & 0 & 0 & 0 & 0 \\ 0 & 0 & 0 & 0 & 0 & 0 \\ 0 & 0 & 0 & 0 & 0 & 0 & 0 \\ 0 & 0 & 0 & 0 & 0 & 0 & 0 \\ 0 &$ 

✞ ☎

 $\begin{pmatrix} 1 & 0 & 0 \\ 0 & 0 & 0 \\ 0 & 0 & 0 \\ 0 & 0 & 0 \\ 0 & 0 & 0 \\ 0 & 0 & 0 \\ 0 & 0 & 0 & 0 \\ 0 & 0 & 0 & 0 \\ 0 & 0 & 0 & 0 \\ 0 & 0 & 0 & 0 & 0 \\ 0 & 0 & 0 & 0 & 0 \\ 0 & 0 & 0 & 0 & 0 \\ 0 & 0 & 0 & 0 & 0 & 0 \\ 0 & 0 & 0 & 0 & 0 & 0 \\ 0 & 0 & 0 & 0 & 0 & 0 & 0 \\ 0 & 0 & 0 & 0 & 0 & 0 & 0 \\$ 

input  $integrate((2*c*x+b)*(c*x^2+b*x+a)^(3/2)/(e*x+d)^3,x, algorithm="maxima")$ 

output

Exception raised: ValueError >> Computation failed since Maxima requested additional constraints; using the 'assume' command before evaluation \*may\* help (example of legal syntax is 'assume(a\*e^2-b\*d\*e>0)', see `assume?` f or more de

Test file number 101

Integral number in file 618

**Maxima [F(-2)]**

Exception generated.

 $\int (b+2cx)(a+bx+cx^2)^{3/2}$  $\frac{d}{dx}(d+ex)^4$   $dx =$  Exception raised: ValueError

 $\left($   $\left($   $\right)$   $\left($   $\left($   $\right)$   $\left($   $\left($   $\right)$   $\left($   $\left($   $\right)$   $\left($   $\left($   $\right)$   $\left($   $\left($   $\right)$   $\left($   $\left($   $\right)$   $\left($   $\left($   $\right)$   $\left($   $\left($   $\right)$   $\left($   $\left($   $\right)$   $\left($   $\left($   $\right)$   $\left($   $\left($   $\right)$   $\left($ 

✞ ☎

 $\left( \begin{array}{cc} \text{ } & \text{ } \\ \text{ } & \text{ } \end{array} \right)$ 

input ✞ ☎ integrate((2\*c\*x+b)\*(c\*x^2+b\*x+a)^(3/2)/(e\*x+d)^4,x, algorithm="maxima")

output

Exception raised: ValueError >> Computation failed since Maxima requested additional constraints; using the 'assume' command before evaluation \*may\* help (example of legal syntax is 'assume(a\*e^2-b\*d\*e>0)', see `assume?' f or more de

input file name test\_cases/rubi\_tests/1\_Algebraic\_functions/1.2\_Trinomial/1.2.1\_Quadratic\_trinomial/1.2.1.3/101\_1.2.1.3\_f1

Test file number 101

Integral number in file 619

### **Maxima [F(-2)]**

Exception generated.

$$
\int (b+2cx)(d+ex)^3 (a+bx+cx^2)^{5/2} dx = \text{Exception raised: ValueError}
$$

✞ ☎

 $\overline{\phantom{a}}$   $\overline{\phantom{a}}$   $\overline{\$ 

input

integrate((2\*c\*x+b)\*(e\*x+d)^3\*(c\*x^2+b\*x+a)^(5/2),x, algorithm="maxima")

 $\left($   $\left($   $\right)$   $\left($   $\left($   $\right)$   $\left($   $\left($   $\right)$   $\left($   $\left($   $\right)$   $\left($   $\left($   $\right)$   $\left($   $\left($   $\right)$   $\left($   $\left($   $\right)$   $\left($   $\left($   $\right)$   $\left($   $\left($   $\right)$   $\left($   $\left($   $\right)$   $\left($   $\left($   $\right)$   $\left($   $\left($   $\right)$   $\left($ 

output ✞ ☎ Exception raised: ValueError >> Computation failed since Maxima requested additional constraints; using the 'assume' command before evaluation \*may\* help (example of legal syntax is 'assume(4\*a\*c-b^2>0)', see `assume?` for more deta

input file name test cases/rubi\_tests/1\_Algebraic\_functions/1.2\_Trinomial/1.2.1\_Quadratic\_trinomial/1.2.1.3/101\_1.2.1.3\_f1

Test file number 101

Integral number in file 620

**Maxima [F(-2)]**

Exception generated.

$$
\int (b+2cx)(d+ex)^2 (a+bx+cx^2)^{5/2} dx = \text{Exception raised: ValueError}
$$

✞ ☎

 $\left( \begin{array}{cc} \text{ } & \text{ } \\ \text{ } & \text{ } \end{array} \right)$ 

✞ ☎

 $\left( \begin{array}{cc} \text{ } & \text{ } \\ \text{ } & \text{ } \end{array} \right)$ 

input

 $integrate((2*c*x+b)*(e*x+d)^2*(c*x^2+b*x+a)^{(5/2)},x, algorithm="maxima")$ 

output Exception raised: ValueError >> Computation failed since Maxima requested additional constraints; using the 'assume' command before evaluation \*may\* help (example of legal syntax is 'assume(4\*a\*c-b^2>0)', see `assume?` for more deta

input file name test\_cases/rubi\_tests/1\_Algebraic\_functions/1.2\_Trinomial/1.2.1\_Quadratic\_trinomial/1.2.1.3/101\_1.2.1.3\_f1

Test file number 101

Exception generated.

$$
\int (b+2cx)(d+ex) (a+bx+cx^2)^{5/2} dx = \text{Exception raised: ValueError}
$$

✞ ☎

 $\begin{pmatrix} 1 & 0 & 0 \\ 0 & 0 & 0 \\ 0 & 0 & 0 \\ 0 & 0 & 0 \\ 0 & 0 & 0 \\ 0 & 0 & 0 \\ 0 & 0 & 0 \\ 0 & 0 & 0 \\ 0 & 0 & 0 & 0 \\ 0 & 0 & 0 & 0 \\ 0 & 0 & 0 & 0 \\ 0 & 0 & 0 & 0 & 0 \\ 0 & 0 & 0 & 0 & 0 \\ 0 & 0 & 0 & 0 & 0 \\ 0 & 0 & 0 & 0 & 0 & 0 \\ 0 & 0 & 0 & 0 & 0 & 0 \\ 0 & 0 & 0 & 0 & 0 & 0 & 0 \\ 0 &$ 

✞ ☎

 $\left( \begin{array}{cc} \bullet & \bullet & \bullet \\ \bullet & \bullet & \bullet \end{array} \right)$ 

input integrate((2\*c\*x+b)\*(e\*x+d)\*(c\*x^2+b\*x+a)^(5/2),x, algorithm="maxima")

output

Exception raised: ValueError >> Computation failed since Maxima requested additional constraints; using the 'assume' command before evaluation \*may\* help (example of legal syntax is 'assume(4\*a\*c-b^2>0)', see `assume?` for more deta

input file name test\_cases/rubi\_tests/1\_Algebraic\_functions/1.2\_Trinomial/1.2.1\_Quadratic\_trinomial/1.2.1.3/101\_1.2.1.3\_f1

Test file number 101

Integral number in file 622

# **Maxima [F(-2)]**

Exception generated.

 $\int (b+2cx)(a+bx+cx^2)^{5/2}$ *d* + *ex dx* = Exception raised: ValueError

✞ ☎

 $\overline{\phantom{a}}$   $\overline{\phantom{a}}$   $\overline{\$ 

✞ ☎

 $\overline{\phantom{a}}$   $\overline{\phantom{a}}$   $\overline{\$ 

input  $integrate((2*c*x+b)*(c*x^2+b*x+a)^{(5/2)/(e*x+d)},x, algorithm="maxima")$ 

output Exception raised: ValueError >> Computation failed since Maxima requested additional constraints; using the 'assume' command before evaluation \*may\* help (example of legal syntax is 'assume(e>0)', see `assume?` for more de tails)Is e

input file name test\_cases/rubi\_tests/1\_Algebraic\_functions/1.2\_Trinomial/1.2.1\_Quadratic\_trinomial/1.2.1.3/101\_1.2.1.3\_f1

Test file number 101

Integral number in file 624

**Maxima [F(-2)]**

Exception generated.

$$
\int \frac{\left(b+2cx\right)\left(a+bx+cx^2\right)^{5/2}}{(d+ex)^2} dx = \text{Exception raised: ValueError}
$$

✞ ☎

 $\overline{\phantom{a}}$   $\overline{\phantom{a}}$   $\overline{\$ 

 $\overline{\phantom{a}}$   $\overline{\phantom{a}}$   $\overline{\$ 

input  $integrate((2*c*x+b)*(c*x^2+b*x+a)^{(5/2)/(e*x+d)^2}x, algorithm="maxima")$ 

output ✞ ☎ Exception raised: ValueError >> Computation failed since Maxima requested additional constraints; using the 'assume' command before evaluation \*may\* help (example of legal syntax is 'assume(a\*e^2-b\*d\*e>0)', see `assume?` f or more de

input file name test\_cases/rubi\_tests/1\_Algebraic\_functions/1.2\_Trinomial/1.2.1\_Quadratic\_trinomial/1.2.1.3/101\_1.2.1.3\_f1

Test file number 101

Integral number in file 625

# **Maxima [F(-2)]**

Exception generated.

$$
\int \frac{\left(b+2cx\right)\left(a+bx+cx^2\right)^{5/2}}{(d+ex)^3} dx = \text{Exception raised: ValueError}
$$

✞ ☎

 $\begin{pmatrix} 1 & 0 & 0 \\ 0 & 0 & 0 \\ 0 & 0 & 0 \\ 0 & 0 & 0 \\ 0 & 0 & 0 \\ 0 & 0 & 0 \\ 0 & 0 & 0 & 0 \\ 0 & 0 & 0 & 0 \\ 0 & 0 & 0 & 0 \\ 0 & 0 & 0 & 0 \\ 0 & 0 & 0 & 0 & 0 \\ 0 & 0 & 0 & 0 & 0 \\ 0 & 0 & 0 & 0 & 0 & 0 \\ 0 & 0 & 0 & 0 & 0 & 0 \\ 0 & 0 & 0 & 0 & 0 & 0 & 0 \\ 0 & 0 & 0 & 0 & 0 & 0 & 0 \\ 0 &$ 

✞ ☎

 $\begin{pmatrix} 1 & 0 & 0 \\ 0 & 0 & 0 \\ 0 & 0 & 0 \\ 0 & 0 & 0 \\ 0 & 0 & 0 \\ 0 & 0 & 0 \\ 0 & 0 & 0 & 0 \\ 0 & 0 & 0 & 0 \\ 0 & 0 & 0 & 0 \\ 0 & 0 & 0 & 0 \\ 0 & 0 & 0 & 0 & 0 \\ 0 & 0 & 0 & 0 & 0 \\ 0 & 0 & 0 & 0 & 0 & 0 \\ 0 & 0 & 0 & 0 & 0 & 0 \\ 0 & 0 & 0 & 0 & 0 & 0 & 0 \\ 0 & 0 & 0 & 0 & 0 & 0 & 0 \\ 0 &$ 

input  $integrate((2*c*x+b)*(c*x^2+b*x+a)^{(5/2)/(e*x+d)^3,x, algorithm="maxima")$ 

output

Exception raised: ValueError >> Computation failed since Maxima requested additional constraints; using the 'assume' command before evaluation \*may\* help (example of legal syntax is 'assume(a\*e^2-b\*d\*e>0)', see `assume?` f or more de

Test file number 101

Integral number in file 626

**Maxima [F(-2)]**

Exception generated.

 $\int (b+2cx)(a+bx+cx^2)^{5/2}$  $\frac{d}{dx}(d+ex)^4$   $dx =$  Exception raised: ValueError

 $\left($   $\left($   $\right)$   $\left($   $\left($   $\right)$   $\left($   $\left($   $\right)$   $\left($   $\left($   $\right)$   $\left($   $\left($   $\right)$   $\left($   $\left($   $\right)$   $\left($   $\left($   $\right)$   $\left($   $\left($   $\right)$   $\left($   $\left($   $\right)$   $\left($   $\left($   $\right)$   $\left($   $\left($   $\right)$   $\left($   $\left($   $\right)$   $\left($ 

✞ ☎

 $\left( \begin{array}{cc} \text{ } & \text{ } \\ \text{ } & \text{ } \end{array} \right)$ 

input ✞ ☎ integrate((2\*c\*x+b)\*(c\*x^2+b\*x+a)^(5/2)/(e\*x+d)^4,x, algorithm="maxima")

output

Exception raised: ValueError >> Computation failed since Maxima requested additional constraints; using the 'assume' command before evaluation \*may\* help (example of legal syntax is 'assume(a\*e^2-b\*d\*e>0)', see `assume?' f or more de

input file name test\_cases/rubi\_tests/1\_Algebraic\_functions/1.2\_Trinomial/1.2.1\_Quadratic\_trinomial/1.2.1.3/101\_1.2.1.3\_f1

Test file number 101

Integral number in file 627

### **Maxima [F(-2)]**

Exception generated.

$$
\int \frac{(b+2cx)(d+ex)^3}{\sqrt{a+bx+cx^2}} dx = \text{Exception raised: ValueError}
$$

✞ ☎

input

 $integrate((2*c*x+b)*(e*x+d)^3/(c*x^2+b*x+a)^(1/2),x, algorithm="maxima")$  $\overline{\phantom{a}}$   $\overline{\phantom{a}}$   $\overline{\$  ✞ ☎

 $\left($   $\left($   $\right)$   $\left($   $\left($   $\right)$   $\left($   $\left($   $\right)$   $\left($   $\left($   $\right)$   $\left($   $\left($   $\right)$   $\left($   $\left($   $\right)$   $\left($   $\left($   $\right)$   $\left($   $\left($   $\right)$   $\left($   $\left($   $\right)$   $\left($   $\left($   $\right)$   $\left($   $\left($   $\right)$   $\left($   $\left($   $\right)$   $\left($ 

output Exception raised: ValueError >> Computation failed since Maxima requested additional constraints; using the 'assume' command before evaluation \*may\* help (example of legal syntax is 'assume(4\*a\*c-b^2>0)', see `assume?` for more deta

input file name test cases/rubi\_tests/1\_Algebraic\_functions/1.2\_Trinomial/1.2.1\_Quadratic\_trinomial/1.2.1.3/101\_1.2.1.3\_f1

Test file number 101

Integral number in file 628

**Maxima [F(-2)]**

Exception generated.

 $\int (b+2cx)(d+ex)^2$ √  $a + bx + cx^2$ *dx* = Exception raised: ValueError

✞ ☎

 $\left( \begin{array}{cc} \text{ } & \text{ } \\ \text{ } & \text{ } \end{array} \right)$ 

✞ ☎

 $\begin{pmatrix} 1 & 0 & 0 \\ 0 & 0 & 0 \\ 0 & 0 & 0 \\ 0 & 0 & 0 \\ 0 & 0 & 0 \\ 0 & 0 & 0 \\ 0 & 0 & 0 & 0 \\ 0 & 0 & 0 & 0 \\ 0 & 0 & 0 & 0 \\ 0 & 0 & 0 & 0 \\ 0 & 0 & 0 & 0 & 0 \\ 0 & 0 & 0 & 0 & 0 \\ 0 & 0 & 0 & 0 & 0 & 0 \\ 0 & 0 & 0 & 0 & 0 & 0 \\ 0 & 0 & 0 & 0 & 0 & 0 & 0 \\ 0 & 0 & 0 & 0 & 0 & 0 & 0 \\ 0 &$ 

input integrate((2\*c\*x+b)\*(e\*x+d)^2/(c\*x^2+b\*x+a)^(1/2),x, algorithm="maxima")

output

Exception raised: ValueError >> Computation failed since Maxima requested additional constraints; using the 'assume' command before evaluation \*may\* help (example of legal syntax is 'assume(4\*a\*c-b^2>0)', see `assume?` for more deta

input file name test\_cases/rubi\_tests/1\_Algebraic\_functions/1.2\_Trinomial/1.2.1\_Quadratic\_trinomial/1.2.1.3/101\_1.2.1.3\_f1

Test file number 101

Exception generated.

$$
\int \frac{(b+2cx)(d+ex)}{\sqrt{a+bx+cx^2}} dx = \text{Exception raised: ValueError}
$$

 $\overline{\phantom{a}}$   $\overline{\phantom{a}}$   $\overline{\$ 

✞ ☎

 $\overline{\phantom{a}}$   $\overline{\phantom{a}}$   $\overline{\$ 

input ✞ ☎  $integrate((2*c*x+b)*(e*x+d)/(c*x^2+b*x+a)^{(1/2)},x, algorithm="maxima")$ 

output Exception raised: ValueError >> Computation failed since Maxima requested additional constraints; using the 'assume' command before evaluation \*may\* help (example of legal syntax is 'assume(4\*a\*c-b^2>0)', see `assume?` for more deta

input file name test\_cases/rubi\_tests/1\_Algebraic\_functions/1.2\_Trinomial/1.2.1\_Quadratic\_trinomial/1.2.1.3/101\_1.2.1.3\_f1

Test file number 101

Integral number in file 630

# **Maxima [F(-2)]**

Exception generated.

 $\int$   $b+2cx$  $(d+ex)$ √  $a + bx + cx^2$ *dx* = Exception raised: ValueError

✞ ☎

 $\begin{pmatrix} 1 & 0 & 0 \\ 0 & 0 & 0 \\ 0 & 0 & 0 \\ 0 & 0 & 0 \\ 0 & 0 & 0 \\ 0 & 0 & 0 \\ 0 & 0 & 0 & 0 \\ 0 & 0 & 0 & 0 \\ 0 & 0 & 0 & 0 \\ 0 & 0 & 0 & 0 \\ 0 & 0 & 0 & 0 & 0 \\ 0 & 0 & 0 & 0 & 0 \\ 0 & 0 & 0 & 0 & 0 & 0 \\ 0 & 0 & 0 & 0 & 0 & 0 \\ 0 & 0 & 0 & 0 & 0 & 0 & 0 \\ 0 & 0 & 0 & 0 & 0 & 0 & 0 \\ 0 &$ 

✞ ☎

 $\overline{\phantom{a}}$   $\overline{\phantom{a}}$   $\overline{\$ 

input  $integrate((2*c*x+b)/(e*x+d)/(c*x^2+b*x+a)^(1/2),x, algorithm="maxima")$ 

output Exception raised: ValueError >> Computation failed since Maxima requested additional constraints; using the 'assume' command before evaluation \*may\* help (example of legal syntax is 'assume( $(b/e-(2*c*d)/e^2)^2>0)$ ', see `as sume?` for

input file name test\_cases/rubi\_tests/1\_Algebraic\_functions/1.2\_Trinomial/1.2.1\_Quadratic\_trinomial/1.2.1.3/101\_1.2.1.3\_f1

Test file number 101

Integral number in file 632

**Maxima [F(-2)]**

Exception generated.

$$
\int \frac{b+2cx}{(d+ex)^2\sqrt{a+bx+cx^2}} dx = \text{Exception raised: ValueError}
$$

✞ ☎

 $\begin{pmatrix} 1 & 0 & 0 \\ 0 & 0 & 0 \\ 0 & 0 & 0 \\ 0 & 0 & 0 \\ 0 & 0 & 0 \\ 0 & 0 & 0 \\ 0 & 0 & 0 & 0 \\ 0 & 0 & 0 & 0 \\ 0 & 0 & 0 & 0 \\ 0 & 0 & 0 & 0 \\ 0 & 0 & 0 & 0 & 0 \\ 0 & 0 & 0 & 0 & 0 \\ 0 & 0 & 0 & 0 & 0 & 0 \\ 0 & 0 & 0 & 0 & 0 & 0 \\ 0 & 0 & 0 & 0 & 0 & 0 & 0 \\ 0 & 0 & 0 & 0 & 0 & 0 & 0 \\ 0 &$ 

 $\begin{pmatrix} 1 & 0 & 0 \\ 0 & 0 & 0 \\ 0 & 0 & 0 \\ 0 & 0 & 0 \\ 0 & 0 & 0 \\ 0 & 0 & 0 \\ 0 & 0 & 0 & 0 \\ 0 & 0 & 0 & 0 \\ 0 & 0 & 0 & 0 \\ 0 & 0 & 0 & 0 \\ 0 & 0 & 0 & 0 & 0 \\ 0 & 0 & 0 & 0 & 0 \\ 0 & 0 & 0 & 0 & 0 & 0 \\ 0 & 0 & 0 & 0 & 0 & 0 \\ 0 & 0 & 0 & 0 & 0 & 0 & 0 \\ 0 & 0 & 0 & 0 & 0 & 0 & 0 \\ 0 &$ 

input  $integrate((2*c*x+b)/(e*x+d)^2/(c*x^2+b*x+a)^(1/2),x, algorithm="maxima")$ 

output ✞ ☎ Exception raised: ValueError >> Computation failed since Maxima requested additional constraints; using the 'assume' command before evaluation \*may\* help (example of legal syntax is 'assume(a\*e^2-b\*d\*e>0)', see `assume?` f or more de

input file name test\_cases/rubi\_tests/1\_Algebraic\_functions/1.2\_Trinomial/1.2.1\_Quadratic\_trinomial/1.2.1.3/101\_1.2.1.3\_f1

Test file number 101

Integral number in file 633

# **Maxima [F(-2)]**

Exception generated.

$$
\int \frac{b+2cx}{(d+ex)^3\sqrt{a+bx+cx^2}} dx = \text{Exception raised: ValueError}
$$

 $\begin{pmatrix} 1 & 0 & 0 \\ 0 & 0 & 0 \\ 0 & 0 & 0 \\ 0 & 0 & 0 \\ 0 & 0 & 0 \\ 0 & 0 & 0 \\ 0 & 0 & 0 & 0 \\ 0 & 0 & 0 & 0 \\ 0 & 0 & 0 & 0 \\ 0 & 0 & 0 & 0 \\ 0 & 0 & 0 & 0 & 0 \\ 0 & 0 & 0 & 0 & 0 \\ 0 & 0 & 0 & 0 & 0 & 0 \\ 0 & 0 & 0 & 0 & 0 & 0 \\ 0 & 0 & 0 & 0 & 0 & 0 & 0 \\ 0 & 0 & 0 & 0 & 0 & 0 & 0 \\ 0 &$ 

 $\overline{\phantom{a}}$   $\overline{\phantom{a}}$   $\overline{\$ 

input ✞ ☎  $integrate((2*c*x+b)/(e*x+d)^3/(c*x^2+b*x+a)^(1/2),x, algorithm="maxima")$ 

output ✞ ☎ Exception raised: ValueError >> Computation failed since Maxima requested additional constraints; using the 'assume' command before evaluation \*may\* help (example of legal syntax is 'assume(a\*e^2-b\*d\*e>0)', see `assume?` f or more de

Test file number 101

Integral number in file 634

**Maxima [F(-2)]**

Exception generated.

 $\int$   $b+2cx$  $\frac{6}{(d+ex)^4}\sqrt$  $a + bx + cx^2$ *dx* = Exception raised: ValueError

 $\left($   $\left($   $\right)$   $\left($   $\left($   $\right)$   $\left($   $\left($   $\right)$   $\left($   $\left($   $\right)$   $\left($   $\left($   $\right)$   $\left($   $\left($   $\right)$   $\left($   $\left($   $\right)$   $\left($   $\left($   $\right)$   $\left($   $\left($   $\right)$   $\left($   $\left($   $\right)$   $\left($   $\left($   $\right)$   $\left($   $\left($   $\right)$   $\left($ 

✞ ☎

 $\left($   $\left($   $\right)$   $\left($   $\left($   $\right)$   $\left($   $\left($   $\right)$   $\left($   $\left($   $\right)$   $\left($   $\left($   $\right)$   $\left($   $\left($   $\right)$   $\left($   $\left($   $\right)$   $\left($   $\left($   $\right)$   $\left($   $\left($   $\right)$   $\left($   $\left($   $\right)$   $\left($   $\left($   $\right)$   $\left($   $\left($   $\right)$   $\left($ 

input ✞ ☎ integrate((2\*c\*x+b)/(e\*x+d)^4/(c\*x^2+b\*x+a)^(1/2),x, algorithm="maxima")

output

Exception raised: ValueError >> Computation failed since Maxima requested additional constraints; using the 'assume' command before evaluation \*may\* help (example of legal syntax is 'assume(a\*e^2-b\*d\*e>0)', see `assume?` f or more de

input file name test cases/rubi\_tests/1\_Algebraic\_functions/1.2\_Trinomial/1.2.1\_Quadratic\_trinomial/1.2.1.3/101\_1.2.1.3\_f1

Test file number 101

Integral number in file 635

**Maxima [F(-2)]**

Exception generated.

$$
\int \frac{(b+2cx)(d+ex)^4}{(a+bx+cx^2)^{3/2}} dx = \text{Exception raised: ValueError}
$$

✞ ☎

input

 $integrate((2*c*x+b)*(e*x+d)^4/(c*x^2+b*x+a)^(3/2),x, algorithm="maxima")$  $\begin{pmatrix} 1 & 0 & 0 \\ 0 & 0 & 0 \\ 0 & 0 & 0 \\ 0 & 0 & 0 \\ 0 & 0 & 0 \\ 0 & 0 & 0 \\ 0 & 0 & 0 & 0 \\ 0 & 0 & 0 & 0 \\ 0 & 0 & 0 & 0 \\ 0 & 0 & 0 & 0 \\ 0 & 0 & 0 & 0 & 0 \\ 0 & 0 & 0 & 0 & 0 \\ 0 & 0 & 0 & 0 & 0 & 0 \\ 0 & 0 & 0 & 0 & 0 & 0 \\ 0 & 0 & 0 & 0 & 0 & 0 & 0 \\ 0 & 0 & 0 & 0 & 0 & 0 & 0 \\ 0 &$  ✞ ☎

 $\left($   $\left($   $\right)$   $\left($   $\left($   $\right)$   $\left($   $\left($   $\right)$   $\left($   $\left($   $\right)$   $\left($   $\left($   $\right)$   $\left($   $\left($   $\right)$   $\left($   $\left($   $\right)$   $\left($   $\left($   $\right)$   $\left($   $\left($   $\right)$   $\left($   $\left($   $\right)$   $\left($   $\left($   $\right)$   $\left($   $\left($   $\right)$   $\left($ 

output Exception raised: ValueError >> Computation failed since Maxima requested additional constraints; using the 'assume' command before evaluation \*may\* help (example of legal syntax is 'assume(4\*a\*c-b^2>0)', see `assume?` for more deta

input file name test cases/rubi\_tests/1\_Algebraic\_functions/1.2\_Trinomial/1.2.1\_Quadratic\_trinomial/1.2.1.3/101 1.2.1.3 f1

Test file number 101

Integral number in file 636

**Maxima [F(-2)]**

Exception generated.

 $\int (b+2cx)(d+ex)^3$  $\frac{d}{dx}(a+bx+cx^2)^{3/2}$  *dx* = Exception raised: ValueError

✞ ☎

 $\begin{pmatrix} 1 & 0 & 0 \\ 0 & 0 & 0 \\ 0 & 0 & 0 \\ 0 & 0 & 0 \\ 0 & 0 & 0 \\ 0 & 0 & 0 \\ 0 & 0 & 0 & 0 \\ 0 & 0 & 0 & 0 \\ 0 & 0 & 0 & 0 \\ 0 & 0 & 0 & 0 \\ 0 & 0 & 0 & 0 & 0 \\ 0 & 0 & 0 & 0 & 0 \\ 0 & 0 & 0 & 0 & 0 & 0 \\ 0 & 0 & 0 & 0 & 0 & 0 \\ 0 & 0 & 0 & 0 & 0 & 0 & 0 \\ 0 & 0 & 0 & 0 & 0 & 0 & 0 \\ 0 &$ 

✞ ☎

 $\begin{pmatrix} 1 & 0 & 0 \\ 0 & 0 & 0 \\ 0 & 0 & 0 \\ 0 & 0 & 0 \\ 0 & 0 & 0 \\ 0 & 0 & 0 \\ 0 & 0 & 0 & 0 \\ 0 & 0 & 0 & 0 \\ 0 & 0 & 0 & 0 \\ 0 & 0 & 0 & 0 \\ 0 & 0 & 0 & 0 & 0 \\ 0 & 0 & 0 & 0 & 0 \\ 0 & 0 & 0 & 0 & 0 & 0 \\ 0 & 0 & 0 & 0 & 0 & 0 \\ 0 & 0 & 0 & 0 & 0 & 0 & 0 \\ 0 & 0 & 0 & 0 & 0 & 0 & 0 \\ 0 &$ 

input  $integrate((2*c*x+b)*(e*x+d)^3/(c*x^2+b*x+a)^(3/2),x, algorithm="maxima")$ 

output Exception raised: ValueError >> Computation failed since Maxima requested additional constraints; using the 'assume' command before evaluation \*may\* help (example of legal syntax is 'assume(4\*a\*c-b^2>0)', see `assume?` for more deta

input file name test cases/rubi\_tests/1\_Algebraic\_functions/1.2\_Trinomial/1.2.1\_Quadratic\_trinomial/1.2.1.3/101\_1.2.1.3\_f1

Test file number 101

Exception generated.

$$
\int \frac{(b+2cx)(d+ex)^2}{(a+bx+cx^2)^{3/2}} dx = \text{Exception raised: ValueError}
$$

✞ ☎

 $\begin{pmatrix} 1 & 0 & 0 \\ 0 & 0 & 0 \\ 0 & 0 & 0 \\ 0 & 0 & 0 \\ 0 & 0 & 0 \\ 0 & 0 & 0 \\ 0 & 0 & 0 & 0 \\ 0 & 0 & 0 & 0 \\ 0 & 0 & 0 & 0 \\ 0 & 0 & 0 & 0 \\ 0 & 0 & 0 & 0 & 0 \\ 0 & 0 & 0 & 0 & 0 \\ 0 & 0 & 0 & 0 & 0 & 0 \\ 0 & 0 & 0 & 0 & 0 & 0 \\ 0 & 0 & 0 & 0 & 0 & 0 & 0 \\ 0 & 0 & 0 & 0 & 0 & 0 & 0 \\ 0 &$ 

✞ ☎

 $\left( \begin{array}{cc} \bullet & \bullet & \bullet \\ \bullet & \bullet & \bullet \end{array} \right)$ 

input  $integrate((2*c*x+b)*(e*x+d)^2/(c*x^2+b*x+a)^(3/2),x, algorithm="maxima")$ 

output Exception raised: ValueError >> Computation failed since Maxima requested additional constraints; using the 'assume' command before evaluation \*may\* help (example of legal syntax is 'assume(4\*a\*c-b^2>0)', see `assume?` for more deta

input file name test\_cases/rubi\_tests/1\_Algebraic\_functions/1.2\_Trinomial/1.2.1\_Quadratic\_trinomial/1.2.1.3/101\_1.2.1.3\_f1

Test file number 101

Integral number in file 638

#### **Maxima [F(-2)]**

Exception generated.

$$
\int \frac{(b+2cx)(d+ex)}{(a+bx+cx^2)^{3/2}} dx = \text{Exception raised: ValueError}
$$

✞ ☎

 $\begin{pmatrix} 1 & 0 & 0 \\ 0 & 0 & 0 \\ 0 & 0 & 0 \\ 0 & 0 & 0 \\ 0 & 0 & 0 \\ 0 & 0 & 0 \\ 0 & 0 & 0 & 0 \\ 0 & 0 & 0 & 0 \\ 0 & 0 & 0 & 0 \\ 0 & 0 & 0 & 0 \\ 0 & 0 & 0 & 0 & 0 \\ 0 & 0 & 0 & 0 & 0 \\ 0 & 0 & 0 & 0 & 0 & 0 \\ 0 & 0 & 0 & 0 & 0 & 0 \\ 0 & 0 & 0 & 0 & 0 & 0 & 0 \\ 0 & 0 & 0 & 0 & 0 & 0 & 0 \\ 0 &$ 

✞ ☎

 $\begin{pmatrix} 1 & 0 & 0 \\ 0 & 0 & 0 \\ 0 & 0 & 0 \\ 0 & 0 & 0 \\ 0 & 0 & 0 \\ 0 & 0 & 0 \\ 0 & 0 & 0 & 0 \\ 0 & 0 & 0 & 0 \\ 0 & 0 & 0 & 0 \\ 0 & 0 & 0 & 0 \\ 0 & 0 & 0 & 0 & 0 \\ 0 & 0 & 0 & 0 & 0 \\ 0 & 0 & 0 & 0 & 0 & 0 \\ 0 & 0 & 0 & 0 & 0 & 0 \\ 0 & 0 & 0 & 0 & 0 & 0 & 0 \\ 0 & 0 & 0 & 0 & 0 & 0 & 0 \\ 0 &$ 

$$
input\left(\frac{intergate((2*c*x+b)*(e*x+d)/(c*x^2+b*x+a)^(3/2),x, algorithm="maxima")}{\left(\frac{1}{2}+b*x^2+b*x^2+b*x^2\right)^2}\right)
$$

output

Exception raised: ValueError >> Computation failed since Maxima requested additional constraints; using the 'assume' command before evaluation \*may\* help (example of legal syntax is 'assume(4\*a\*c-b^2>0)', see `assume?` for more deta

input file name test\_cases/rubi\_tests/1\_Algebraic\_functions/1.2\_Trinomial/1.2.1\_Quadratic\_trinomial/1.2.1.3/101\_1.2.1.3\_f1

Test file number 101

Integral number in file 639

**Maxima [F(-2)]**

Exception generated.

$$
\int \frac{b+2cx}{(d+ex) (a+bx+cx^2)^{3/2}} dx = \text{Exception raised: ValueError}
$$

 $\left( \begin{array}{cc} \text{ } & \text{ } \\ \text{ } & \text{ } \end{array} \right)$ 

✞ ☎

 $\left( \begin{array}{cc} \text{ } & \text{ } \\ \text{ } & \text{ } \end{array} \right)$ 

input ✞ ☎ integrate((2\*c\*x+b)/(e\*x+d)/(c\*x^2+b\*x+a)^(3/2),x, algorithm="maxima")

output Exception raised: ValueError >> Computation failed since Maxima requested additional constraints; using the 'assume' command before evaluation \*may\* help (example of legal syntax is 'assume((b/e-(2\*c\*d)/e^2)^2>0)', see `as sume?` for

input file name test\_cases/rubi\_tests/1\_Algebraic\_functions/1.2\_Trinomial/1.2.1\_Quadratic\_trinomial/1.2.1.3/101 1.2.1.3 f1

Test file number 101

Integral number in file 641

#### **Maxima [F(-2)]**

Exception generated.

$$
\int \frac{b+2cx}{(d+ex)^2(a+bx+cx^2)^{3/2}} dx = \text{Exception raised: ValueError}
$$

 $\begin{pmatrix} 1 & 0 & 0 \\ 0 & 0 & 0 \\ 0 & 0 & 0 \\ 0 & 0 & 0 \\ 0 & 0 & 0 \\ 0 & 0 & 0 \\ 0 & 0 & 0 & 0 \\ 0 & 0 & 0 & 0 \\ 0 & 0 & 0 & 0 \\ 0 & 0 & 0 & 0 \\ 0 & 0 & 0 & 0 & 0 \\ 0 & 0 & 0 & 0 & 0 \\ 0 & 0 & 0 & 0 & 0 & 0 \\ 0 & 0 & 0 & 0 & 0 & 0 \\ 0 & 0 & 0 & 0 & 0 & 0 & 0 \\ 0 & 0 & 0 & 0 & 0 & 0 & 0 \\ 0 &$ 

✞ ☎

 $\begin{pmatrix} 1 & 0 & 0 \\ 0 & 0 & 0 \\ 0 & 0 & 0 \\ 0 & 0 & 0 \\ 0 & 0 & 0 \\ 0 & 0 & 0 \\ 0 & 0 & 0 & 0 \\ 0 & 0 & 0 & 0 \\ 0 & 0 & 0 & 0 \\ 0 & 0 & 0 & 0 \\ 0 & 0 & 0 & 0 & 0 \\ 0 & 0 & 0 & 0 & 0 \\ 0 & 0 & 0 & 0 & 0 & 0 \\ 0 & 0 & 0 & 0 & 0 & 0 \\ 0 & 0 & 0 & 0 & 0 & 0 & 0 \\ 0 & 0 & 0 & 0 & 0 & 0 & 0 \\ 0 &$ 

input ✞ ☎ integrate((2\*c\*x+b)/(e\*x+d)^2/(c\*x^2+b\*x+a)^(3/2),x, algorithm="maxima")

output

Exception raised: ValueError >> Computation failed since Maxima requested additional constraints; using the 'assume' command before evaluation \*may\* help (example of legal syntax is 'assume(a\*e^2-b\*d\*e>0)', see `assume?' f or more de

Test file number 101

Integral number in file 642

**Maxima [F(-2)]**

Exception generated.

$$
\int \frac{(b+2cx)(d+ex)^4}{(a+bx+cx^2)^{5/2}} dx = \text{Exception raised: ValueError}
$$

✞ ☎

 $\left( \begin{array}{cc} \bullet & \bullet & \bullet \\ \bullet & \bullet & \bullet \end{array} \right)$ 

✞ ☎

 $\begin{pmatrix} 1 & 0 & 0 \\ 0 & 0 & 0 \\ 0 & 0 & 0 \\ 0 & 0 & 0 \\ 0 & 0 & 0 \\ 0 & 0 & 0 \\ 0 & 0 & 0 & 0 \\ 0 & 0 & 0 & 0 \\ 0 & 0 & 0 & 0 \\ 0 & 0 & 0 & 0 \\ 0 & 0 & 0 & 0 & 0 \\ 0 & 0 & 0 & 0 & 0 \\ 0 & 0 & 0 & 0 & 0 & 0 \\ 0 & 0 & 0 & 0 & 0 & 0 \\ 0 & 0 & 0 & 0 & 0 & 0 & 0 \\ 0 & 0 & 0 & 0 & 0 & 0 & 0 \\ 0 &$ 

input  $integrate((2*c*x+b)*(e*x+d)^{2}/(c*x^{2}+b*x+a)^{(5/2)},x, algorithm="maxima")$ 

output

Exception raised: ValueError >> Computation failed since Maxima requested additional constraints; using the 'assume' command before evaluation \*may\* help (example of legal syntax is 'assume(4\*a\*c-b^2>0)', see `assume?` for more deta

input file name test\_cases/rubi\_tests/1\_Algebraic\_functions/1.2\_Trinomial/1.2.1\_Quadratic\_trinomial/1.2.1.3/101\_1.2.1.3\_f1

Test file number 101

Integral number in file 643

# **Maxima [F(-2)]**

Exception generated.

$$
\int \frac{(b+2cx)(d+ex)^3}{(a+bx+cx^2)^{5/2}} dx = \text{Exception raised: ValueError}
$$

✞ ☎

 $\left( \begin{array}{cc} \text{ } & \text{ } \\ \text{ } & \text{ } \end{array} \right)$ 

input

 $integrate((2*c*x+b)*(e*x+d)^3/(c*x^2+b*x+a)^{(5/2)},x, algorithm="maxima")$ 

✞ ☎

 $\left($   $\left($   $\right)$   $\left($   $\left($   $\right)$   $\left($   $\left($   $\right)$   $\left($   $\left($   $\right)$   $\left($   $\left($   $\right)$   $\left($   $\left($   $\right)$   $\left($   $\left($   $\right)$   $\left($   $\left($   $\right)$   $\left($   $\left($   $\right)$   $\left($   $\left($   $\right)$   $\left($   $\left($   $\right)$   $\left($   $\left($   $\right)$   $\left($ 

output Exception raised: ValueError >> Computation failed since Maxima requested additional constraints; using the 'assume' command before evaluation \*may\* help (example of legal syntax is 'assume(4\*a\*c-b^2>0)', see `assume?` for more deta

input file name test cases/rubi\_tests/1\_Algebraic\_functions/1.2\_Trinomial/1.2.1\_Quadratic\_trinomial/1.2.1.3/101\_1.2.1.3\_f1

Test file number 101

Integral number in file 644

**Maxima [F(-2)]**

Exception generated.

$$
\int \frac{(b+2cx)(d+ex)^2}{(a+bx+cx^2)^{5/2}} dx = \text{Exception raised: ValueError}
$$

✞ ☎

 $\begin{pmatrix} 1 & 0 & 0 \\ 0 & 0 & 0 \\ 0 & 0 & 0 \\ 0 & 0 & 0 \\ 0 & 0 & 0 \\ 0 & 0 & 0 \\ 0 & 0 & 0 & 0 \\ 0 & 0 & 0 & 0 \\ 0 & 0 & 0 & 0 \\ 0 & 0 & 0 & 0 \\ 0 & 0 & 0 & 0 & 0 \\ 0 & 0 & 0 & 0 & 0 \\ 0 & 0 & 0 & 0 & 0 & 0 \\ 0 & 0 & 0 & 0 & 0 & 0 \\ 0 & 0 & 0 & 0 & 0 & 0 & 0 \\ 0 & 0 & 0 & 0 & 0 & 0 & 0 \\ 0 &$ 

✞ ☎

 $\begin{pmatrix} 1 & 0 & 0 \\ 0 & 0 & 0 \\ 0 & 0 & 0 \\ 0 & 0 & 0 \\ 0 & 0 & 0 \\ 0 & 0 & 0 \\ 0 & 0 & 0 & 0 \\ 0 & 0 & 0 & 0 \\ 0 & 0 & 0 & 0 \\ 0 & 0 & 0 & 0 \\ 0 & 0 & 0 & 0 & 0 \\ 0 & 0 & 0 & 0 & 0 \\ 0 & 0 & 0 & 0 & 0 & 0 \\ 0 & 0 & 0 & 0 & 0 & 0 \\ 0 & 0 & 0 & 0 & 0 & 0 & 0 \\ 0 & 0 & 0 & 0 & 0 & 0 & 0 \\ 0 &$ 

$$
input\left(\frac{intergate((2*c*x+b)*(e*x+d)^2/((c*x^2+b*x+a)^((5/2),x, algorithm="maxima")}{\sqrt{maxima}}\right)
$$

output Exception raised: ValueError >> Computation failed since Maxima requested additional constraints; using the 'assume' command before evaluation \*may\* help (example of legal syntax is 'assume(4\*a\*c-b^2>0)', see `assume?` for more deta

input file name test cases/rubi\_tests/1\_Algebraic\_functions/1.2\_Trinomial/1.2.1\_Quadratic\_trinomial/1.2.1.3/101\_1.2.1.3\_f1

Test file number 101

Exception generated.

$$
\int \frac{(b+2cx)(d+ex)}{(a+bx+cx^2)^{5/2}} dx = \text{Exception raised: ValueError}
$$

✞ ☎

 $\begin{pmatrix} 1 & 0 & 0 \\ 0 & 0 & 0 \\ 0 & 0 & 0 \\ 0 & 0 & 0 \\ 0 & 0 & 0 \\ 0 & 0 & 0 \\ 0 & 0 & 0 & 0 \\ 0 & 0 & 0 & 0 \\ 0 & 0 & 0 & 0 \\ 0 & 0 & 0 & 0 \\ 0 & 0 & 0 & 0 & 0 \\ 0 & 0 & 0 & 0 & 0 \\ 0 & 0 & 0 & 0 & 0 & 0 \\ 0 & 0 & 0 & 0 & 0 & 0 \\ 0 & 0 & 0 & 0 & 0 & 0 & 0 \\ 0 & 0 & 0 & 0 & 0 & 0 & 0 \\ 0 &$ 

✞ ☎

 $\begin{pmatrix} 1 & 0 & 0 \\ 0 & 0 & 0 \\ 0 & 0 & 0 \\ 0 & 0 & 0 \\ 0 & 0 & 0 \\ 0 & 0 & 0 \\ 0 & 0 & 0 & 0 \\ 0 & 0 & 0 & 0 \\ 0 & 0 & 0 & 0 \\ 0 & 0 & 0 & 0 \\ 0 & 0 & 0 & 0 & 0 \\ 0 & 0 & 0 & 0 & 0 \\ 0 & 0 & 0 & 0 & 0 & 0 \\ 0 & 0 & 0 & 0 & 0 & 0 \\ 0 & 0 & 0 & 0 & 0 & 0 & 0 \\ 0 & 0 & 0 & 0 & 0 & 0 & 0 \\ 0 &$ 

input  $integrate((2*c*x+b)*(e*x+d)/(c*x^2+b*x+a)^{(5/2)},x, algorithm="maxima")$ 

output Exception raised: ValueError >> Computation failed since Maxima requested additional constraints; using the 'assume' command before evaluation \*may\* help (example of legal syntax is 'assume(4\*a\*c-b^2>0)', see `assume?` for more deta

input file name test cases/rubi\_tests/1\_Algebraic\_functions/1.2\_Trinomial/1.2.1\_Quadratic\_trinomial/1.2.1.3/101\_1.2.1.3\_f1

Test file number 101

Integral number in file 646

#### **Maxima [F(-2)]**

Exception generated.

 $\int$   $b+2cx$  $\frac{d}{dx}(d+ex)(a+bx+cx^2)^{5/2}$   $dx =$  Exception raised: ValueError

✞ ☎

 $\overline{\mathcal{A}}$   $\overline{\mathcal{A}}$   $\overline{\$ 

✞ ☎

 $\begin{pmatrix} 1 & 0 & 0 \\ 0 & 0 & 0 \\ 0 & 0 & 0 \\ 0 & 0 & 0 \\ 0 & 0 & 0 \\ 0 & 0 & 0 \\ 0 & 0 & 0 & 0 \\ 0 & 0 & 0 & 0 \\ 0 & 0 & 0 & 0 \\ 0 & 0 & 0 & 0 \\ 0 & 0 & 0 & 0 & 0 \\ 0 & 0 & 0 & 0 & 0 \\ 0 & 0 & 0 & 0 & 0 & 0 \\ 0 & 0 & 0 & 0 & 0 & 0 \\ 0 & 0 & 0 & 0 & 0 & 0 & 0 \\ 0 & 0 & 0 & 0 & 0 & 0 & 0 \\ 0 &$ 

input integrate((2\*c\*x+b)/(e\*x+d)/(c\*x^2+b\*x+a)^(5/2),x, algorithm="maxima")

output

Exception raised: ValueError >> Computation failed since Maxima requested additional constraints; using the 'assume' command before evaluation \*may\* help (example of legal syntax is 'assume( $(b/e-(2*c*d)/e^2)^2>0)$ ', see `as sume?` for

input file name test\_cases/rubi\_tests/1\_Algebraic\_functions/1.2\_Trinomial/1.2.1\_Quadratic\_trinomial/1.2.1.3/101\_1.2.1.3\_f1

Test file number 101

Integral number in file 648

**Maxima [F(-2)]**

Exception generated.

$$
\int \frac{b+2cx}{(d+ex)^2(a+bx+cx^2)^{5/2}} dx = \text{Exception raised: ValueError}
$$

 $\overline{\phantom{a}}$   $\overline{\phantom{a}}$   $\overline{\$ 

✞ ☎

 $\overline{\phantom{a}}$   $\overline{\phantom{a}}$   $\overline{\$ 

input  $\sqrt{2}$   $\sqrt{2}$   $\sqrt{2$  $integrate((2*c*x+b)/(e*x+d)^2/(c*x^2+b*x+a)^{(5/2)},x, algorithm="maxima")$ 

output Exception raised: ValueError >> Computation failed since Maxima requested additional constraints; using the 'assume' command before evaluation \*may\* help (example of legal syntax is 'assume(a\*e^2-b\*d\*e>0)', see `assume?` f or more de

input file name test\_cases/rubi\_tests/1\_Algebraic\_functions/1.2\_Trinomial/1.2.1\_Quadratic\_trinomial/1.2.1.3/101\_1.2.1.3\_f1

Test file number 101

Integral number in file 649

### **Maxima [F(-2)]**

Exception generated.

$$
\int \frac{(d+ex)^3(f+gx)}{a+bx+cx^2} dx = \text{Exception raised: ValueError}
$$

 $\begin{pmatrix} 1 & 0 & 0 \\ 0 & 0 & 0 \\ 0 & 0 & 0 \\ 0 & 0 & 0 \\ 0 & 0 & 0 \\ 0 & 0 & 0 \\ 0 & 0 & 0 & 0 \\ 0 & 0 & 0 & 0 \\ 0 & 0 & 0 & 0 \\ 0 & 0 & 0 & 0 \\ 0 & 0 & 0 & 0 & 0 \\ 0 & 0 & 0 & 0 & 0 \\ 0 & 0 & 0 & 0 & 0 & 0 \\ 0 & 0 & 0 & 0 & 0 & 0 \\ 0 & 0 & 0 & 0 & 0 & 0 & 0 \\ 0 & 0 & 0 & 0 & 0 & 0 & 0 \\ 0 &$ 

✞ ☎

 $\begin{pmatrix} 1 & 0 & 0 \\ 0 & 0 & 0 \\ 0 & 0 & 0 \\ 0 & 0 & 0 \\ 0 & 0 & 0 \\ 0 & 0 & 0 \\ 0 & 0 & 0 & 0 \\ 0 & 0 & 0 & 0 \\ 0 & 0 & 0 & 0 \\ 0 & 0 & 0 & 0 \\ 0 & 0 & 0 & 0 & 0 \\ 0 & 0 & 0 & 0 & 0 \\ 0 & 0 & 0 & 0 & 0 & 0 \\ 0 & 0 & 0 & 0 & 0 & 0 \\ 0 & 0 & 0 & 0 & 0 & 0 & 0 \\ 0 & 0 & 0 & 0 & 0 & 0 & 0 \\ 0 &$ 

input ✞ ☎ integrate((e\*x+d)^3\*(g\*x+f)/(c\*x^2+b\*x+a),x, algorithm="maxima")

output

Exception raised: ValueError >> Computation failed since Maxima requested additional constraints; using the 'assume' command before evaluation \*may\* help (example of legal syntax is 'assume(4\*a\*c-b^2>0)', see `assume?` for more deta

Test file number 101

Integral number in file 749

**Maxima [F(-2)]**

Exception generated.

$$
\int \frac{(d+ex)^2(f+gx)}{a+bx+cx^2} dx = \text{Exception raised: ValueError}
$$

✞ ☎

 $\left($   $\left($   $\right)$   $\left($   $\left($   $\right)$   $\left($   $\left($   $\right)$   $\left($   $\left($   $\right)$   $\left($   $\left($   $\right)$   $\left($   $\left($   $\right)$   $\left($   $\left($   $\right)$   $\left($   $\left($   $\right)$   $\left($   $\left($   $\right)$   $\left($   $\left($   $\right)$   $\left($   $\left($   $\right)$   $\left($   $\left($   $\right)$   $\left($ 

✞ ☎

 $\left($   $\left($   $\right)$   $\left($   $\left($   $\right)$   $\left($   $\left($   $\right)$   $\left($   $\left($   $\right)$   $\left($   $\left($   $\right)$   $\left($   $\left($   $\right)$   $\left($   $\left($   $\right)$   $\left($   $\left($   $\right)$   $\left($   $\left($   $\right)$   $\left($   $\left($   $\right)$   $\left($   $\left($   $\right)$   $\left($   $\left($   $\right)$   $\left($ 

input integrate((e\*x+d)^2\*(g\*x+f)/(c\*x^2+b\*x+a),x, algorithm="maxima")

output

Exception raised: ValueError >> Computation failed since Maxima requested additional constraints; using the 'assume' command before evaluation \*may\* help (example of legal syntax is 'assume(4\*a\*c-b^2>0)', see `assume?` for more deta

input file name test\_cases/rubi\_tests/1\_Algebraic\_functions/1.2\_Trinomial/1.2.1\_Quadratic\_trinomial/1.2.1.3/101\_1.2.1.3\_f1

Test file number 101

Integral number in file 750

**Maxima [F(-2)]**

Exception generated.

$$
\int \frac{(d+ex)(f+gx)}{a+bx+cx^2} dx = \text{Exception raised: ValueError}
$$

✞ ☎

 $\left( \begin{array}{cc} \text{ } & \text{ } \\ \text{ } & \text{ } \end{array} \right)$ 

input integrate((e\*x+d)\*(g\*x+f)/(c\*x^2+b\*x+a),x, algorithm="maxima")  $\left($   $\left($   $\right)$   $\left($   $\left($   $\right)$   $\left($   $\left($   $\right)$   $\left($   $\left($   $\right)$   $\left($   $\left($   $\right)$   $\left($   $\left($   $\right)$   $\left($   $\left($   $\right)$   $\left($   $\left($   $\right)$   $\left($   $\left($   $\right)$   $\left($   $\left($   $\right)$   $\left($   $\left($   $\right)$   $\left($   $\left($   $\right)$   $\left($ 

output ✞ ☎ Exception raised: ValueError >> Computation failed since Maxima requested additional constraints; using the 'assume' command before evaluation \*may\* help (example of legal syntax is 'assume(4\*a\*c-b^2>0)', see `assume?` for more deta

input file name test cases/rubi\_tests/1\_Algebraic\_functions/1.2\_Trinomial/1.2.1\_Quadratic\_trinomial/1.2.1.3/101\_1.2.1.3\_f1

Test file number 101

Integral number in file 751

**Maxima [F(-2)]**

Exception generated.

$$
\int \frac{f+gx}{a+bx+cx^2} dx = \text{Exception raised: ValueError}
$$

✞ ☎

 $\left( \begin{array}{cc} \text{ } & \text{ } \\ \text{ } & \text{ } \end{array} \right)$ 

✞ ☎

 $\begin{pmatrix} 1 & 0 & 0 \\ 0 & 0 & 0 \\ 0 & 0 & 0 \\ 0 & 0 & 0 \\ 0 & 0 & 0 \\ 0 & 0 & 0 \\ 0 & 0 & 0 \\ 0 & 0 & 0 \\ 0 & 0 & 0 & 0 \\ 0 & 0 & 0 & 0 \\ 0 & 0 & 0 & 0 \\ 0 & 0 & 0 & 0 & 0 \\ 0 & 0 & 0 & 0 & 0 \\ 0 & 0 & 0 & 0 & 0 \\ 0 & 0 & 0 & 0 & 0 & 0 \\ 0 & 0 & 0 & 0 & 0 & 0 \\ 0 & 0 & 0 & 0 & 0 & 0 & 0 \\ 0 &$ 

input integrate((g\*x+f)/(c\*x^2+b\*x+a),x, algorithm="maxima")

output Exception raised: ValueError >> Computation failed since Maxima requested additional constraints; using the 'assume' command before evaluation \*may\* help (example of legal syntax is 'assume(4\*a\*c-b^2>0)', see `assume?` for more deta

input file name test\_cases/rubi\_tests/1\_Algebraic\_functions/1.2\_Trinomial/1.2.1\_Quadratic\_trinomial/1.2.1.3/101\_1.2.1.3\_f1

Test file number 101

Exception generated.

$$
\int \frac{f+gx}{(d+ex)(a+bx+cx^2)} dx = \text{Exception raised: ValueError}
$$

 $\begin{pmatrix} 1 & 0 & 0 \\ 0 & 0 & 0 \\ 0 & 0 & 0 \\ 0 & 0 & 0 \\ 0 & 0 & 0 \\ 0 & 0 & 0 \\ 0 & 0 & 0 & 0 \\ 0 & 0 & 0 & 0 \\ 0 & 0 & 0 & 0 \\ 0 & 0 & 0 & 0 & 0 \\ 0 & 0 & 0 & 0 & 0 \\ 0 & 0 & 0 & 0 & 0 \\ 0 & 0 & 0 & 0 & 0 & 0 \\ 0 & 0 & 0 & 0 & 0 & 0 \\ 0 & 0 & 0 & 0 & 0 & 0 & 0 \\ 0 & 0 & 0 & 0 & 0 & 0 & 0 \\$ 

input ✞ ☎ integrate((g\*x+f)/(e\*x+d)/(c\*x^2+b\*x+a),x, algorithm="maxima")

output ✞ ☎ Exception raised: ValueError >> Computation failed since Maxima requested additional constraints; using the 'assume' command before evaluation \*may\* help (example of legal syntax is 'assume(4\*a\*c-b^2>0)', see `assume?` for more deta  $\begin{pmatrix} 1 & 0 & 0 \\ 0 & 0 & 0 \\ 0 & 0 & 0 \\ 0 & 0 & 0 \\ 0 & 0 & 0 \\ 0 & 0 & 0 \\ 0 & 0 & 0 & 0 \\ 0 & 0 & 0 & 0 \\ 0 & 0 & 0 & 0 \\ 0 & 0 & 0 & 0 \\ 0 & 0 & 0 & 0 & 0 \\ 0 & 0 & 0 & 0 & 0 \\ 0 & 0 & 0 & 0 & 0 & 0 \\ 0 & 0 & 0 & 0 & 0 & 0 \\ 0 & 0 & 0 & 0 & 0 & 0 & 0 \\ 0 & 0 & 0 & 0 & 0 & 0 & 0 \\ 0 &$ 

input file name test cases/rubi\_tests/1\_Algebraic\_functions/1.2\_Trinomial/1.2.1\_Quadratic\_trinomial/1.2.1.3/101\_1.2.1.3\_f1

Test file number 101

Integral number in file 753

# **Maxima [F(-2)]**

Exception generated.

 $f + gx$  $(d + ex)^2(a + bx + cx^2)$ *dx* = Exception raised: ValueError

✞ ☎

 $\overline{\phantom{a}}$   $\overline{\phantom{a}}$   $\overline{\$ 

✞ ☎

 $\overline{\phantom{a}}$   $\overline{\phantom{a}}$   $\overline{\$ 

input integrate((g\*x+f)/(e\*x+d)^2/(c\*x^2+b\*x+a),x, algorithm="maxima")

output Exception raised: ValueError >> Computation failed since Maxima requested additional constraints; using the 'assume' command before evaluation \*may\* help (example of legal syntax is 'assume(4\*a\*c-b^2>0)', see `assume?` for more deta

input file name test\_cases/rubi\_tests/1\_Algebraic\_functions/1.2\_Trinomial/1.2.1\_Quadratic\_trinomial/1.2.1.3/101\_1.2.1.3\_f1

Test file number 101

Integral number in file 754

**Maxima [F(-2)]**

Exception generated.

$$
\int \frac{f+gx}{(d+ex)^3 (a+bx+cx^2)} dx = \text{Exception raised: ValueError}
$$

✞ ☎

 $\left( \begin{array}{cc} \text{ } & \text{ } \\ \text{ } & \text{ } \end{array} \right)$ 

✞ ☎

 $\left( \begin{array}{cc} \text{ } & \text{ } \\ \text{ } & \text{ } \end{array} \right)$ 

input integrate((g\*x+f)/(e\*x+d)^3/(c\*x^2+b\*x+a),x, algorithm="maxima")

output Exception raised: ValueError >> Computation failed since Maxima requested additional constraints; using the 'assume' command before evaluation \*may\* help (example of legal syntax is 'assume(4\*a\*c-b^2>0)', see `assume?` for more deta

input file name test\_cases/rubi\_tests/1\_Algebraic\_functions/1.2\_Trinomial/1.2.1\_Quadratic\_trinomial/1.2.1.3/101\_1.2.1.3\_f1

Test file number 101

Integral number in file 755

**Maxima [F(-2)]**

Exception generated.

$$
\int \frac{(d+ex)^4 (f+gx)}{(a+bx+cx^2)^2} dx = \text{Exception raised: ValueError}
$$

✞ ☎

 $\begin{pmatrix} 1 & 0 & 0 \\ 0 & 0 & 0 \\ 0 & 0 & 0 \\ 0 & 0 & 0 \\ 0 & 0 & 0 \\ 0 & 0 & 0 \\ 0 & 0 & 0 \\ 0 & 0 & 0 \\ 0 & 0 & 0 & 0 \\ 0 & 0 & 0 & 0 \\ 0 & 0 & 0 & 0 \\ 0 & 0 & 0 & 0 & 0 \\ 0 & 0 & 0 & 0 & 0 \\ 0 & 0 & 0 & 0 & 0 \\ 0 & 0 & 0 & 0 & 0 & 0 \\ 0 & 0 & 0 & 0 & 0 & 0 \\ 0 & 0 & 0 & 0 & 0 & 0 & 0 \\ 0 &$ 

✞ ☎

 $\begin{pmatrix} 1 & 0 & 0 \\ 0 & 0 & 0 \\ 0 & 0 & 0 \\ 0 & 0 & 0 \\ 0 & 0 & 0 \\ 0 & 0 & 0 \\ 0 & 0 & 0 \\ 0 & 0 & 0 \\ 0 & 0 & 0 & 0 \\ 0 & 0 & 0 & 0 \\ 0 & 0 & 0 & 0 \\ 0 & 0 & 0 & 0 & 0 \\ 0 & 0 & 0 & 0 & 0 \\ 0 & 0 & 0 & 0 & 0 \\ 0 & 0 & 0 & 0 & 0 & 0 \\ 0 & 0 & 0 & 0 & 0 & 0 \\ 0 & 0 & 0 & 0 & 0 & 0 & 0 \\ 0 &$ 

input integrate((e\*x+d)^4\*(g\*x+f)/(c\*x^2+b\*x+a)^2,x, algorithm="maxima")

output

Exception raised: ValueError >> Computation failed since Maxima requested additional constraints; using the 'assume' command before evaluation \*may\* help (example of legal syntax is 'assume(4\*a\*c-b^2>0)', see `assume?` for more deta

Test file number 101

Integral number in file 756

**Maxima [F(-2)]**

Exception generated.

$$
\int \frac{(d+ex)^3 (f+gx)}{(a+bx+cx^2)^2} dx = \text{Exception raised: ValueError}
$$

✞ ☎

 $\begin{pmatrix} 1 & 0 & 0 \\ 0 & 0 & 0 \\ 0 & 0 & 0 \\ 0 & 0 & 0 \\ 0 & 0 & 0 \\ 0 & 0 & 0 \\ 0 & 0 & 0 & 0 \\ 0 & 0 & 0 & 0 \\ 0 & 0 & 0 & 0 \\ 0 & 0 & 0 & 0 \\ 0 & 0 & 0 & 0 & 0 \\ 0 & 0 & 0 & 0 & 0 \\ 0 & 0 & 0 & 0 & 0 & 0 \\ 0 & 0 & 0 & 0 & 0 & 0 \\ 0 & 0 & 0 & 0 & 0 & 0 & 0 \\ 0 & 0 & 0 & 0 & 0 & 0 & 0 \\ 0 &$ 

✞ ☎

 $\begin{pmatrix} 1 & 0 & 0 \\ 0 & 0 & 0 \\ 0 & 0 & 0 \\ 0 & 0 & 0 \\ 0 & 0 & 0 \\ 0 & 0 & 0 \\ 0 & 0 & 0 & 0 \\ 0 & 0 & 0 & 0 \\ 0 & 0 & 0 & 0 \\ 0 & 0 & 0 & 0 \\ 0 & 0 & 0 & 0 & 0 \\ 0 & 0 & 0 & 0 & 0 \\ 0 & 0 & 0 & 0 & 0 & 0 \\ 0 & 0 & 0 & 0 & 0 & 0 \\ 0 & 0 & 0 & 0 & 0 & 0 & 0 \\ 0 & 0 & 0 & 0 & 0 & 0 & 0 \\ 0 &$ 

input integrate((e\*x+d)^3\*(g\*x+f)/(c\*x^2+b\*x+a)^2,x, algorithm="maxima")

output

Exception raised: ValueError >> Computation failed since Maxima requested additional constraints; using the 'assume' command before evaluation \*may\* help (example of legal syntax is 'assume(4\*a\*c-b^2>0)', see `assume?` for more deta

input file name test\_cases/rubi\_tests/1\_Algebraic\_functions/1.2\_Trinomial/1.2.1\_Quadratic\_trinomial/1.2.1.3/101\_1.2.1.3\_f1

Test file number 101

Integral number in file 757

### **Maxima [F(-2)]**

Exception generated.

$$
\int \frac{(d+ex)^2 (f+gx)}{(a+bx+cx^2)^2} dx = \text{Exception raised: ValueError}
$$

✞ ☎

 $\overline{\phantom{a}}$   $\overline{\phantom{a}}$   $\overline{\$ 

input

integrate((e\*x+d)^2\*(g\*x+f)/(c\*x^2+b\*x+a)^2,x, algorithm="maxima")

 $\left($   $\left($   $\right)$   $\left($   $\left($   $\right)$   $\left($   $\left($   $\right)$   $\left($   $\left($   $\right)$   $\left($   $\left($   $\right)$   $\left($   $\left($   $\right)$   $\left($   $\left($   $\right)$   $\left($   $\left($   $\right)$   $\left($   $\left($   $\right)$   $\left($   $\left($   $\right)$   $\left($   $\left($   $\right)$   $\left($   $\left($   $\right)$   $\left($ 

output ✞ ☎ Exception raised: ValueError >> Computation failed since Maxima requested additional constraints; using the 'assume' command before evaluation \*may\* help (example of legal syntax is 'assume(4\*a\*c-b^2>0)', see `assume?` for more deta

input file name test cases/rubi\_tests/1\_Algebraic\_functions/1.2\_Trinomial/1.2.1\_Quadratic\_trinomial/1.2.1.3/101\_1.2.1.3\_f1

Test file number 101

Integral number in file 758

### **Maxima [F(-2)]**

Exception generated.

$$
\int \frac{(d+ex)(f+gx)}{(a+bx+cx^2)^2} dx = \text{Exception raised: ValueError}
$$

✞ ☎

 $\left( \begin{array}{cc} \text{ } & \text{ } \\ \text{ } & \text{ } \end{array} \right)$ 

✞ ☎

 $\left( \begin{array}{cc} \text{ } & \text{ } \\ \text{ } & \text{ } \end{array} \right)$ 

input integrate((e\*x+d)\*(g\*x+f)/(c\*x^2+b\*x+a)^2,x, algorithm="maxima")

output Exception raised: ValueError >> Computation failed since Maxima requested additional constraints; using the 'assume' command before evaluation \*may\* help (example of legal syntax is 'assume(4\*a\*c-b^2>0)', see `assume?` for more deta

input file name test\_cases/rubi\_tests/1\_Algebraic\_functions/1.2\_Trinomial/1.2.1\_Quadratic\_trinomial/1.2.1.3/101\_1.2.1.3\_f1

Test file number 101
Exception generated.

$$
\int \frac{f+gx}{(a+bx+cx^2)^2} dx = \text{Exception raised: ValueError}
$$

✞ ☎

 $\begin{pmatrix} 1 & 0 & 0 \\ 0 & 0 & 0 \\ 0 & 0 & 0 \\ 0 & 0 & 0 \\ 0 & 0 & 0 \\ 0 & 0 & 0 \\ 0 & 0 & 0 & 0 \\ 0 & 0 & 0 & 0 \\ 0 & 0 & 0 & 0 \\ 0 & 0 & 0 & 0 \\ 0 & 0 & 0 & 0 & 0 \\ 0 & 0 & 0 & 0 & 0 \\ 0 & 0 & 0 & 0 & 0 & 0 \\ 0 & 0 & 0 & 0 & 0 & 0 \\ 0 & 0 & 0 & 0 & 0 & 0 & 0 \\ 0 & 0 & 0 & 0 & 0 & 0 & 0 \\ 0 &$ 

✞ ☎

 $\begin{pmatrix} 1 & 0 & 0 \\ 0 & 0 & 0 \\ 0 & 0 & 0 \\ 0 & 0 & 0 \\ 0 & 0 & 0 \\ 0 & 0 & 0 \\ 0 & 0 & 0 & 0 \\ 0 & 0 & 0 & 0 \\ 0 & 0 & 0 & 0 \\ 0 & 0 & 0 & 0 \\ 0 & 0 & 0 & 0 & 0 \\ 0 & 0 & 0 & 0 & 0 \\ 0 & 0 & 0 & 0 & 0 & 0 \\ 0 & 0 & 0 & 0 & 0 & 0 \\ 0 & 0 & 0 & 0 & 0 & 0 & 0 \\ 0 & 0 & 0 & 0 & 0 & 0 & 0 \\ 0 &$ 

input integrate((g\*x+f)/(c\*x^2+b\*x+a)^2,x, algorithm="maxima")

output

Exception raised: ValueError >> Computation failed since Maxima requested additional constraints; using the 'assume' command before evaluation \*may\* help (example of legal syntax is 'assume(4\*a\*c-b^2>0)', see `assume?` for more deta

input file name test cases/rubi\_tests/1\_Algebraic\_functions/1.2\_Trinomial/1.2.1\_Quadratic\_trinomial/1.2.1.3/101\_1.2.1.3\_f1

Test file number 101

Integral number in file 760

### **Maxima [F(-2)]**

Exception generated.

$$
\int \frac{f+gx}{(d+ex) (a+bx+cx^2)^2} dx = \text{Exception raised: ValueError}
$$

✞ ☎

 $\begin{pmatrix} 1 & 0 & 0 \\ 0 & 0 & 0 \\ 0 & 0 & 0 \\ 0 & 0 & 0 \\ 0 & 0 & 0 \\ 0 & 0 & 0 \\ 0 & 0 & 0 & 0 \\ 0 & 0 & 0 & 0 \\ 0 & 0 & 0 & 0 \\ 0 & 0 & 0 & 0 \\ 0 & 0 & 0 & 0 & 0 \\ 0 & 0 & 0 & 0 & 0 \\ 0 & 0 & 0 & 0 & 0 & 0 \\ 0 & 0 & 0 & 0 & 0 & 0 \\ 0 & 0 & 0 & 0 & 0 & 0 & 0 \\ 0 & 0 & 0 & 0 & 0 & 0 & 0 \\ 0 &$ 

✞ ☎

 $\begin{pmatrix} 1 & 0 & 0 \\ 0 & 0 & 0 \\ 0 & 0 & 0 \\ 0 & 0 & 0 \\ 0 & 0 & 0 \\ 0 & 0 & 0 \\ 0 & 0 & 0 & 0 \\ 0 & 0 & 0 & 0 \\ 0 & 0 & 0 & 0 \\ 0 & 0 & 0 & 0 \\ 0 & 0 & 0 & 0 & 0 \\ 0 & 0 & 0 & 0 & 0 \\ 0 & 0 & 0 & 0 & 0 & 0 \\ 0 & 0 & 0 & 0 & 0 & 0 \\ 0 & 0 & 0 & 0 & 0 & 0 & 0 \\ 0 & 0 & 0 & 0 & 0 & 0 & 0 \\ 0 &$ 

$$
input\left(\frac{intergate((g*x+f)/(e*x+d)/(c*x^2+b*x+a)^2,x, algorithm="maxima")}{\left(\frac{1}{f}\right)^2},\frac{1}{f}\right)
$$

output Exception raised: ValueError >> Computation failed since Maxima requested additional constraints; using the 'assume' command before evaluation \*may\* help (example of legal syntax is 'assume(4\*a\*c-b^2>0)', see `assume?` for more deta

input file name test\_cases/rubi\_tests/1\_Algebraic\_functions/1.2\_Trinomial/1.2.1\_Quadratic\_trinomial/1.2.1.3/101\_1.2.1.3\_f1

Test file number 101

Integral number in file 761

**Maxima [F(-2)]**

Exception generated.

$$
\int \frac{f+gx}{(d+ex)^2(a+bx+cx^2)^2} dx = \text{Exception raised: ValueError}
$$

✞ ☎

 $\left( \begin{array}{cc} \text{ } & \text{ } \\ \text{ } & \text{ } \end{array} \right)$ 

✞ ☎

 $\begin{pmatrix} 1 & 0 & 0 \\ 0 & 0 & 0 \\ 0 & 0 & 0 \\ 0 & 0 & 0 \\ 0 & 0 & 0 \\ 0 & 0 & 0 \\ 0 & 0 & 0 \\ 0 & 0 & 0 \\ 0 & 0 & 0 & 0 \\ 0 & 0 & 0 & 0 \\ 0 & 0 & 0 & 0 \\ 0 & 0 & 0 & 0 & 0 \\ 0 & 0 & 0 & 0 & 0 \\ 0 & 0 & 0 & 0 & 0 \\ 0 & 0 & 0 & 0 & 0 & 0 \\ 0 & 0 & 0 & 0 & 0 & 0 \\ 0 & 0 & 0 & 0 & 0 & 0 & 0 \\ 0 &$ 

input integrate((g\*x+f)/(e\*x+d)^2/(c\*x^2+b\*x+a)^2,x, algorithm="maxima")

output Exception raised: ValueError >> Computation failed since Maxima requested additional constraints; using the 'assume' command before evaluation \*may\* help (example of legal syntax is 'assume(4\*a\*c-b^2>0)', see `assume?` for more deta

input file name test\_cases/rubi\_tests/1\_Algebraic\_functions/1.2\_Trinomial/1.2.1\_Quadratic\_trinomial/1.2.1.3/101 1.2.1.3 f1

Test file number 101

Integral number in file 762

#### **Maxima [F(-2)]**

Exception generated.

$$
\int \frac{f+gx}{(d+ex)^3 (a+bx+cx^2)^2} dx = \text{Exception raised: ValueError}
$$

✞ ☎

 $\begin{pmatrix} 1 & 0 & 0 \\ 0 & 0 & 0 \\ 0 & 0 & 0 \\ 0 & 0 & 0 \\ 0 & 0 & 0 \\ 0 & 0 & 0 \\ 0 & 0 & 0 & 0 \\ 0 & 0 & 0 & 0 \\ 0 & 0 & 0 & 0 \\ 0 & 0 & 0 & 0 \\ 0 & 0 & 0 & 0 & 0 \\ 0 & 0 & 0 & 0 & 0 \\ 0 & 0 & 0 & 0 & 0 & 0 \\ 0 & 0 & 0 & 0 & 0 & 0 \\ 0 & 0 & 0 & 0 & 0 & 0 & 0 \\ 0 & 0 & 0 & 0 & 0 & 0 & 0 \\ 0 &$ 

✞ ☎

 $\begin{pmatrix} 1 & 0 & 0 \\ 0 & 0 & 0 \\ 0 & 0 & 0 \\ 0 & 0 & 0 \\ 0 & 0 & 0 \\ 0 & 0 & 0 \\ 0 & 0 & 0 & 0 \\ 0 & 0 & 0 & 0 \\ 0 & 0 & 0 & 0 \\ 0 & 0 & 0 & 0 \\ 0 & 0 & 0 & 0 & 0 \\ 0 & 0 & 0 & 0 & 0 \\ 0 & 0 & 0 & 0 & 0 & 0 \\ 0 & 0 & 0 & 0 & 0 & 0 \\ 0 & 0 & 0 & 0 & 0 & 0 & 0 \\ 0 & 0 & 0 & 0 & 0 & 0 & 0 \\ 0 &$ 

input integrate((g\*x+f)/(e\*x+d)^3/(c\*x^2+b\*x+a)^2,x, algorithm="maxima")

output

Exception raised: ValueError >> Computation failed since Maxima requested additional constraints; using the 'assume' command before evaluation \*may\* help (example of legal syntax is 'assume(4\*a\*c-b^2>0)', see `assume?` for more deta

Test file number 101

Integral number in file 763

**Maxima [F(-2)]**

Exception generated.

$$
\int \frac{(d+ex)^4 (f+gx)}{(a+bx+cx^2)^3} dx = \text{Exception raised: ValueError}
$$

✞ ☎

 $\begin{pmatrix} 1 & 0 & 0 \\ 0 & 0 & 0 \\ 0 & 0 & 0 \\ 0 & 0 & 0 \\ 0 & 0 & 0 \\ 0 & 0 & 0 \\ 0 & 0 & 0 & 0 \\ 0 & 0 & 0 & 0 \\ 0 & 0 & 0 & 0 \\ 0 & 0 & 0 & 0 \\ 0 & 0 & 0 & 0 & 0 \\ 0 & 0 & 0 & 0 & 0 \\ 0 & 0 & 0 & 0 & 0 & 0 \\ 0 & 0 & 0 & 0 & 0 & 0 \\ 0 & 0 & 0 & 0 & 0 & 0 & 0 \\ 0 & 0 & 0 & 0 & 0 & 0 & 0 \\ 0 &$ 

✞ ☎

 $\begin{pmatrix} 1 & 0 & 0 \\ 0 & 0 & 0 \\ 0 & 0 & 0 \\ 0 & 0 & 0 \\ 0 & 0 & 0 \\ 0 & 0 & 0 \\ 0 & 0 & 0 & 0 \\ 0 & 0 & 0 & 0 \\ 0 & 0 & 0 & 0 \\ 0 & 0 & 0 & 0 \\ 0 & 0 & 0 & 0 & 0 \\ 0 & 0 & 0 & 0 & 0 \\ 0 & 0 & 0 & 0 & 0 & 0 \\ 0 & 0 & 0 & 0 & 0 & 0 \\ 0 & 0 & 0 & 0 & 0 & 0 & 0 \\ 0 & 0 & 0 & 0 & 0 & 0 & 0 \\ 0 &$ 

input integrate((e\*x+d)^4\*(g\*x+f)/(c\*x^2+b\*x+a)^3,x, algorithm="maxima")

output

Exception raised: ValueError >> Computation failed since Maxima requested additional constraints; using the 'assume' command before evaluation \*may\* help (example of legal syntax is 'assume(4\*a\*c-b^2>0)', see `assume?` for more deta

input file name test\_cases/rubi\_tests/1\_Algebraic\_functions/1.2\_Trinomial/1.2.1\_Quadratic\_trinomial/1.2.1.3/101\_1.2.1.3\_f1

Test file number 101

Integral number in file 764

### **Maxima [F(-2)]**

Exception generated.

$$
\int \frac{(d+ex)^3 (f+gx)}{(a+bx+cx^2)^3} dx = \text{Exception raised: ValueError}
$$

✞ ☎

 $\overline{\phantom{a}}$   $\overline{\phantom{a}}$   $\overline{\$ 

input

integrate((e\*x+d)^3\*(g\*x+f)/(c\*x^2+b\*x+a)^3,x, algorithm="maxima")

 $\left($   $\left($   $\right)$   $\left($   $\left($   $\right)$   $\left($   $\left($   $\right)$   $\left($   $\left($   $\right)$   $\left($   $\left($   $\right)$   $\left($   $\left($   $\right)$   $\left($   $\left($   $\right)$   $\left($   $\left($   $\right)$   $\left($   $\left($   $\right)$   $\left($   $\left($   $\right)$   $\left($   $\left($   $\right)$   $\left($   $\left($   $\right)$   $\left($ 

output ✞ ☎ Exception raised: ValueError >> Computation failed since Maxima requested additional constraints; using the 'assume' command before evaluation \*may\* help (example of legal syntax is 'assume(4\*a\*c-b^2>0)', see `assume?` for more deta

input file name test cases/rubi\_tests/1\_Algebraic\_functions/1.2\_Trinomial/1.2.1\_Quadratic\_trinomial/1.2.1.3/101\_1.2.1.3\_f1

Test file number 101

Integral number in file 765

### **Maxima [F(-2)]**

Exception generated.

$$
\int \frac{(d+ex)^2(f+gx)}{(a+bx+cx^2)^3} dx = \text{Exception raised: ValueError}
$$

✞ ☎

 $\begin{pmatrix} 1 & 0 & 0 \\ 0 & 0 & 0 \\ 0 & 0 & 0 \\ 0 & 0 & 0 \\ 0 & 0 & 0 \\ 0 & 0 & 0 \\ 0 & 0 & 0 & 0 \\ 0 & 0 & 0 & 0 \\ 0 & 0 & 0 & 0 \\ 0 & 0 & 0 & 0 \\ 0 & 0 & 0 & 0 & 0 \\ 0 & 0 & 0 & 0 & 0 \\ 0 & 0 & 0 & 0 & 0 & 0 \\ 0 & 0 & 0 & 0 & 0 & 0 \\ 0 & 0 & 0 & 0 & 0 & 0 & 0 \\ 0 & 0 & 0 & 0 & 0 & 0 & 0 \\ 0 &$ 

✞ ☎

 $\begin{pmatrix} 1 & 0 & 0 \\ 0 & 0 & 0 \\ 0 & 0 & 0 \\ 0 & 0 & 0 \\ 0 & 0 & 0 \\ 0 & 0 & 0 \\ 0 & 0 & 0 & 0 \\ 0 & 0 & 0 & 0 \\ 0 & 0 & 0 & 0 \\ 0 & 0 & 0 & 0 \\ 0 & 0 & 0 & 0 & 0 \\ 0 & 0 & 0 & 0 & 0 \\ 0 & 0 & 0 & 0 & 0 & 0 \\ 0 & 0 & 0 & 0 & 0 & 0 \\ 0 & 0 & 0 & 0 & 0 & 0 & 0 \\ 0 & 0 & 0 & 0 & 0 & 0 & 0 \\ 0 &$ 

input integrate((e\*x+d)^2\*(g\*x+f)/(c\*x^2+b\*x+a)^3,x, algorithm="maxima")

output Exception raised: ValueError >> Computation failed since Maxima requested additional constraints; using the 'assume' command before evaluation \*may\* help (example of legal syntax is 'assume(4\*a\*c-b^2>0)', see `assume?` for more deta

input file name test cases/rubi\_tests/1\_Algebraic\_functions/1.2\_Trinomial/1.2.1\_Quadratic\_trinomial/1.2.1.3/101\_1.2.1.3\_f1

Test file number 101

Exception generated.

$$
\int \frac{(d+ex)(f+gx)}{(a+bx+cx^2)^3} dx = \text{Exception raised: ValueError}
$$

✞ ☎

 $\left( \begin{array}{cc} \text{ } & \text{ } \\ \text{ } & \text{ } \end{array} \right)$ 

✞ ☎

 $\left( \begin{array}{cc} \text{ } & \text{ } \\ \text{ } & \text{ } \end{array} \right)$ 

input integrate((e\*x+d)\*(g\*x+f)/(c\*x^2+b\*x+a)^3,x, algorithm="maxima")

output Exception raised: ValueError >> Computation failed since Maxima requested additional constraints; using the 'assume' command before evaluation \*may\* help (example of legal syntax is 'assume(4\*a\*c-b^2>0)', see `assume?` for more deta

input file name test\_cases/rubi\_tests/1\_Algebraic\_functions/1.2\_Trinomial/1.2.1\_Quadratic\_trinomial/1.2.1.3/101 1.2.1.3 f1

Test file number 101

Integral number in file 767

## **Maxima [F(-2)]**

Exception generated.

$$
\int \frac{f+gx}{(a+bx+cx^2)^3} dx = \text{Exception raised: ValueError}
$$

input

integrate((g\*x+f)/(c\*x^2+b\*x+a)^3,x, algorithm="maxima")  $\left( \begin{array}{cc} \text{ } & \text{ } \\ \text{ } & \text{ } \end{array} \right)$ 

✞ ☎

✞ ☎

 $\left( \begin{array}{cc} \text{ } & \text{ } \\ \text{ } & \text{ } \end{array} \right)$ 

output

Exception raised: ValueError >> Computation failed since Maxima requested additional constraints; using the 'assume' command before evaluation \*may\* help (example of legal syntax is 'assume(4\*a\*c-b^2>0)', see `assume?` for more deta

input file name test\_cases/rubi\_tests/1\_Algebraic\_functions/1.2\_Trinomial/1.2.1\_Quadratic\_trinomial/1.2.1.3/101\_1.2.1.3\_f1

Test file number 101

Integral number in file 768

# **Maxima [F(-2)]**

Exception generated.

$$
\int \frac{f+gx}{(d+ex) (a+bx+cx^2)^3} dx = \text{Exception raised: ValueError}
$$

✞ ☎

 $\left( \begin{array}{cc} \text{ } & \text{ } \\ \text{ } & \text{ } \end{array} \right)$ 

✞ ☎

 $\begin{pmatrix} 1 & 0 & 0 \\ 0 & 0 & 0 \\ 0 & 0 & 0 \\ 0 & 0 & 0 \\ 0 & 0 & 0 \\ 0 & 0 & 0 \\ 0 & 0 & 0 \\ 0 & 0 & 0 \\ 0 & 0 & 0 & 0 \\ 0 & 0 & 0 & 0 \\ 0 & 0 & 0 & 0 \\ 0 & 0 & 0 & 0 & 0 \\ 0 & 0 & 0 & 0 & 0 \\ 0 & 0 & 0 & 0 & 0 \\ 0 & 0 & 0 & 0 & 0 & 0 \\ 0 & 0 & 0 & 0 & 0 & 0 \\ 0 & 0 & 0 & 0 & 0 & 0 & 0 \\ 0 &$ 

input integrate((g\*x+f)/(e\*x+d)/(c\*x^2+b\*x+a)^3,x, algorithm="maxima")

output Exception raised: ValueError >> Computation failed since Maxima requested additional constraints; using the 'assume' command before evaluation \*may\* help (example of legal syntax is 'assume(4\*a\*c-b^2>0)', see `assume?` for more deta

input file name test\_cases/rubi\_tests/1\_Algebraic\_functions/1.2\_Trinomial/1.2.1\_Quadratic\_trinomial/1.2.1.3/101 1.2.1.3 f1

Test file number 101

Integral number in file 769

### **Maxima [F(-2)]**

Exception generated.

$$
\int \frac{f+gx}{(d+ex)^2 (a+bx+cx^2)^3} dx = \text{Exception raised: ValueError}
$$

✞ ☎

 $\begin{pmatrix} 1 & 0 & 0 \\ 0 & 0 & 0 \\ 0 & 0 & 0 \\ 0 & 0 & 0 \\ 0 & 0 & 0 \\ 0 & 0 & 0 \\ 0 & 0 & 0 & 0 \\ 0 & 0 & 0 & 0 \\ 0 & 0 & 0 & 0 \\ 0 & 0 & 0 & 0 \\ 0 & 0 & 0 & 0 & 0 \\ 0 & 0 & 0 & 0 & 0 \\ 0 & 0 & 0 & 0 & 0 & 0 \\ 0 & 0 & 0 & 0 & 0 & 0 \\ 0 & 0 & 0 & 0 & 0 & 0 & 0 \\ 0 & 0 & 0 & 0 & 0 & 0 & 0 \\ 0 &$ 

✞ ☎

 $\begin{pmatrix} 1 & 0 & 0 \\ 0 & 0 & 0 \\ 0 & 0 & 0 \\ 0 & 0 & 0 \\ 0 & 0 & 0 \\ 0 & 0 & 0 \\ 0 & 0 & 0 & 0 \\ 0 & 0 & 0 & 0 \\ 0 & 0 & 0 & 0 \\ 0 & 0 & 0 & 0 \\ 0 & 0 & 0 & 0 & 0 \\ 0 & 0 & 0 & 0 & 0 \\ 0 & 0 & 0 & 0 & 0 & 0 \\ 0 & 0 & 0 & 0 & 0 & 0 \\ 0 & 0 & 0 & 0 & 0 & 0 & 0 \\ 0 & 0 & 0 & 0 & 0 & 0 & 0 \\ 0 &$ 

input integrate((g\*x+f)/(e\*x+d)^2/(c\*x^2+b\*x+a)^3,x, algorithm="maxima")

output

Exception raised: ValueError >> Computation failed since Maxima requested additional constraints; using the 'assume' command before evaluation \*may\* help (example of legal syntax is 'assume(4\*a\*c-b^2>0)', see `assume?` for more deta

Test file number 101

Integral number in file 770

## **Maxima [F(-2)]**

Exception generated.

 $\int (d+ex)^3(f+gx)$ √  $a + bx + cx^2 dx =$  Exception raised: ValueError

✞ ☎

 $\left( \begin{array}{cc} \text{ } & \text{ } \\ \text{ } & \text{ } \end{array} \right)$ 

✞ ☎

 $\begin{pmatrix} 1 & 0 & 0 \\ 0 & 0 & 0 \\ 0 & 0 & 0 \\ 0 & 0 & 0 \\ 0 & 0 & 0 \\ 0 & 0 & 0 \\ 0 & 0 & 0 & 0 \\ 0 & 0 & 0 & 0 \\ 0 & 0 & 0 & 0 \\ 0 & 0 & 0 & 0 \\ 0 & 0 & 0 & 0 & 0 \\ 0 & 0 & 0 & 0 & 0 \\ 0 & 0 & 0 & 0 & 0 \\ 0 & 0 & 0 & 0 & 0 & 0 \\ 0 & 0 & 0 & 0 & 0 & 0 \\ 0 & 0 & 0 & 0 & 0 & 0 & 0 \\ 0 & 0 & 0 &$ 

input integrate((e\*x+d)^3\*(g\*x+f)\*(c\*x^2+b\*x+a)^(1/2),x, algorithm="maxima")

output

Exception raised: ValueError >> Computation failed since Maxima requested additional constraints; using the 'assume' command before evaluation \*may\* help (example of legal syntax is 'assume(4\*a\*c-b^2>0)', see `assume?` for more deta

input file name test\_cases/rubi\_tests/1\_Algebraic\_functions/1.2\_Trinomial/1.2.1\_Quadratic\_trinomial/1.2.1.3/101\_1.2.1.3\_f1

Test file number 101

Integral number in file 870

**Maxima [F(-2)]**

Exception generated.

$$
\int (d+ex)^2 (f+gx)\sqrt{a+bx+cx^2} \, dx = \text{Exception raised: ValueError}
$$

✞ ☎

 $\begin{pmatrix} 1 & 0 & 0 \\ 0 & 0 & 0 \\ 0 & 0 & 0 \\ 0 & 0 & 0 \\ 0 & 0 & 0 \\ 0 & 0 & 0 \\ 0 & 0 & 0 & 0 \\ 0 & 0 & 0 & 0 \\ 0 & 0 & 0 & 0 \\ 0 & 0 & 0 & 0 \\ 0 & 0 & 0 & 0 & 0 \\ 0 & 0 & 0 & 0 & 0 \\ 0 & 0 & 0 & 0 & 0 & 0 \\ 0 & 0 & 0 & 0 & 0 & 0 \\ 0 & 0 & 0 & 0 & 0 & 0 & 0 \\ 0 & 0 & 0 & 0 & 0 & 0 & 0 \\ 0 &$ 

input  $integrate((e*x+d)^2*(g*x+f)*(c*x^2+b*x+a)^(1/2),x, algorithm="maxima")$   $\left($   $\left($   $\right)$   $\left($   $\left($   $\right)$   $\left($   $\left($   $\right)$   $\left($   $\left($   $\right)$   $\left($   $\left($   $\right)$   $\left($   $\left($   $\right)$   $\left($   $\left($   $\right)$   $\left($   $\left($   $\right)$   $\left($   $\left($   $\right)$   $\left($   $\left($   $\right)$   $\left($   $\left($   $\right)$   $\left($   $\left($   $\right)$   $\left($ 

output ✞ ☎ Exception raised: ValueError >> Computation failed since Maxima requested additional constraints; using the 'assume' command before evaluation \*may\* help (example of legal syntax is 'assume(4\*a\*c-b^2>0)', see `assume?` for more deta

input file name test cases/rubi\_tests/1\_Algebraic\_functions/1.2\_Trinomial/1.2.1\_Quadratic\_trinomial/1.2.1.3/101\_1.2.1.3\_f1

Test file number 101

Integral number in file 871

**Maxima [F(-2)]**

Exception generated.

$$
\int (d+ex)(f+gx)\sqrt{a+bx+cx^2} dx = \text{Exception raised: ValueError}
$$

✞ ☎

 $\left( \begin{array}{cc} \text{ } & \text{ } \\ \text{ } & \text{ } \end{array} \right)$ 

✞ ☎

 $\left( \begin{array}{cc} \text{ } & \text{ } \\ \text{ } & \text{ } \end{array} \right)$ 

input

integrate((e\*x+d)\*(g\*x+f)\*(c\*x^2+b\*x+a)^(1/2),x, algorithm="maxima")

output Exception raised: ValueError >> Computation failed since Maxima requested additional constraints; using the 'assume' command before evaluation \*may\* help (example of legal syntax is 'assume(4\*a\*c-b^2>0)', see `assume?` for more deta

input file name test\_cases/rubi\_tests/1\_Algebraic\_functions/1.2\_Trinomial/1.2.1\_Quadratic\_trinomial/1.2.1.3/101\_1.2.1.3\_f1

Test file number 101

Exception generated.

 $\int (f+gx)$ √  $a + bx + cx^2 dx =$  Exception raised: ValueError

 $\begin{pmatrix} 1 & 0 & 0 \\ 0 & 0 & 0 \\ 0 & 0 & 0 \\ 0 & 0 & 0 \\ 0 & 0 & 0 \\ 0 & 0 & 0 \\ 0 & 0 & 0 & 0 \\ 0 & 0 & 0 & 0 \\ 0 & 0 & 0 & 0 \\ 0 & 0 & 0 & 0 \\ 0 & 0 & 0 & 0 & 0 \\ 0 & 0 & 0 & 0 & 0 \\ 0 & 0 & 0 & 0 & 0 & 0 \\ 0 & 0 & 0 & 0 & 0 & 0 \\ 0 & 0 & 0 & 0 & 0 & 0 & 0 \\ 0 & 0 & 0 & 0 & 0 & 0 & 0 \\ 0 &$ 

✞ ☎

 $\begin{pmatrix} 1 & 0 & 0 \\ 0 & 0 & 0 \\ 0 & 0 & 0 \\ 0 & 0 & 0 \\ 0 & 0 & 0 \\ 0 & 0 & 0 \\ 0 & 0 & 0 & 0 \\ 0 & 0 & 0 & 0 \\ 0 & 0 & 0 & 0 \\ 0 & 0 & 0 & 0 \\ 0 & 0 & 0 & 0 & 0 \\ 0 & 0 & 0 & 0 & 0 \\ 0 & 0 & 0 & 0 & 0 & 0 \\ 0 & 0 & 0 & 0 & 0 & 0 \\ 0 & 0 & 0 & 0 & 0 & 0 & 0 \\ 0 & 0 & 0 & 0 & 0 & 0 & 0 \\ 0 &$ 

input ✞ ☎ integrate((g\*x+f)\*(c\*x^2+b\*x+a)^(1/2),x, algorithm="maxima")

output

Exception raised: ValueError >> Computation failed since Maxima requested additional constraints; using the 'assume' command before evaluation \*may\* help (example of legal syntax is 'assume(4\*a\*c-b^2>0)', see `assume?` for more deta

input file name test\_cases/rubi\_tests/1\_Algebraic\_functions/1.2\_Trinomial/1.2.1\_Quadratic\_trinomial/1.2.1.3/101\_1.2.1.3\_f1

Test file number 101

Integral number in file 873

## **Maxima [F(-2)]**

Exception generated.

 $\int (f+gx)$ √  $a + bx + cx^2$ *d* + *ex dx* = Exception raised: ValueError

✞ ☎

 $\overline{\phantom{a}}$   $\overline{\phantom{a}}$   $\overline{\$ 

✞ ☎

 $\overline{\phantom{a}}$   $\overline{\phantom{a}}$   $\overline{\$ 

input  $integrate((g*x+f)*(c*x^2+b*x+a)^{(1/2)/(e*x+d)},x, algorithm="maxima")$ 

output Exception raised: ValueError >> Computation failed since Maxima requested additional constraints; using the 'assume' command before evaluation \*may\* help (example of legal syntax is 'assume(e>0)', see `assume?` for more de tails)Is e

input file name test cases/rubi\_tests/1\_Algebraic\_functions/1.2\_Trinomial/1.2.1\_Quadratic\_trinomial/1.2.1.3/101\_1.2.1.3\_f1

Test file number 101

Integral number in file 874

**Maxima [F(-2)]**

Exception generated.

$$
\int \frac{(f+gx)\sqrt{a+bx+cx^2}}{(d+ex)^2} dx = \text{Exception raised: ValueError}
$$

✞ ☎

 $\left( \begin{array}{cc} \bullet & \bullet & \bullet \\ \bullet & \bullet & \bullet \end{array} \right)$ 

✞ ☎

 $\left( \begin{array}{cc} \text{ } & \text{ } \\ \text{ } & \text{ } \end{array} \right)$ 

input  $integrate((gxx+f)*(c*x^2+b*x+a)^(1/2)/(e*x+d)^2,x, algorithm="maxima")$ 

output Exception raised: ValueError >> Computation failed since Maxima requested additional constraints; using the 'assume' command before evaluation \*may\* help (example of legal syntax is 'assume(a\*e^2-b\*d\*e>0)', see `assume?` f or more de

input file name test\_cases/rubi\_tests/1\_Algebraic\_functions/1.2\_Trinomial/1.2.1\_Quadratic\_trinomial/1.2.1.3/101\_1.2.1.3\_f1

Test file number 101

Integral number in file 875

## **Maxima [F(-2)]**

Exception generated.

$$
\int \frac{(f+gx)\sqrt{a+bx+cx^2}}{(d+ex)^3} dx = \text{Exception raised: ValueError}
$$

✞ ☎

 $\left( \begin{array}{cc} \text{ } & \text{ } \\ \text{ } & \text{ } \end{array} \right)$ 

✞ ☎

 $\begin{pmatrix} 1 & 0 & 0 \\ 0 & 0 & 0 \\ 0 & 0 & 0 \\ 0 & 0 & 0 \\ 0 & 0 & 0 \\ 0 & 0 & 0 \\ 0 & 0 & 0 \\ 0 & 0 & 0 \\ 0 & 0 & 0 & 0 \\ 0 & 0 & 0 & 0 \\ 0 & 0 & 0 & 0 \\ 0 & 0 & 0 & 0 & 0 \\ 0 & 0 & 0 & 0 & 0 \\ 0 & 0 & 0 & 0 & 0 \\ 0 & 0 & 0 & 0 & 0 & 0 \\ 0 & 0 & 0 & 0 & 0 & 0 \\ 0 & 0 & 0 & 0 & 0 & 0 & 0 \\ 0 &$ 

input  $integrate((g*x+f)*(c*x^2+b*x+a)^(1/2)/(e*x+d)^3,x, algorithm="maxima")$ 

output Exception raised: ValueError >> Computation failed since Maxima requested additional constraints; using the 'assume' command before evaluation \*may\* help (example of legal syntax is 'assume(a\*e^2-b\*d\*e>0)', see `assume?` f or more de

Test file number 101

Integral number in file 876

**Maxima [F(-2)]**

Exception generated.

 $\int (f+gx)$ √  $a + bx + cx^2$  $\frac{dy}{dx}$   $\frac{dy}{dx}$   $dx =$  Exception raised: Value Error

 $\sqrt{2}$   $\sqrt{2}$   $\sqrt{2$ 

 $\overline{\phantom{a}}$   $\overline{\phantom{a}}$   $\overline{\$ 

✞ ☎

 $\overline{\phantom{a}}$   $\overline{\phantom{a}}$   $\overline{\$ 

input  $integrate((g*x+f)*(c*x^2+b*x+a)^(1/2)/(e*x+d)^4,x, algorithm="maxima")$ 

output

Exception raised: ValueError >> Computation failed since Maxima requested additional constraints; using the 'assume' command before evaluation \*may\* help (example of legal syntax is 'assume(a\*e^2-b\*d\*e>0)', see `assume?` f or more de

input file name test\_cases/rubi\_tests/1\_Algebraic\_functions/1.2\_Trinomial/1.2.1\_Quadratic\_trinomial/1.2.1.3/101\_1.2.1.3\_f1

Test file number 101

Integral number in file 877

### **Maxima [F(-2)]**

Exception generated.

$$
\int \frac{(f+gx)\sqrt{a+bx+cx^2}}{(d+ex)^5} dx = \text{Exception raised: ValueError}
$$

✞ ☎

 $\left( \begin{array}{cc} \bullet & \bullet & \bullet \\ \bullet & \bullet & \bullet \end{array} \right)$ 

input

integrate((g\*x+f)\*(c\*x^2+b\*x+a)^(1/2)/(e\*x+d)^5,x, algorithm="maxima")

 $\left($   $\left($   $\right)$   $\left($   $\left($   $\right)$   $\left($   $\left($   $\right)$   $\left($   $\left($   $\right)$   $\left($   $\left($   $\right)$   $\left($   $\left($   $\right)$   $\left($   $\left($   $\right)$   $\left($   $\left($   $\right)$   $\left($   $\left($   $\right)$   $\left($   $\left($   $\right)$   $\left($   $\left($   $\right)$   $\left($   $\left($   $\right)$   $\left($ 

output ✞ ☎ Exception raised: ValueError >> Computation failed since Maxima requested additional constraints; using the 'assume' command before evaluation \*may\* help (example of legal syntax is 'assume(a\*e^2-b\*d\*e>0)', see `assume?` f or more de

input file name test cases/rubi\_tests/1\_Algebraic\_functions/1.2\_Trinomial/1.2.1\_Quadratic\_trinomial/1.2.1.3/101\_1.2.1.3\_f1

Test file number 101

Integral number in file 878

**Maxima [F(-2)]**

Exception generated.

 $\int (f+gx)$ √  $a + bx + cx^2$  $\frac{dy}{dx}$   $\frac{dy}{dx}$   $dx =$  Exception raised: Value Error

 $\sqrt{2}$   $\sqrt{2}$   $\sqrt{2$ 

 $\overline{\phantom{a}}$   $\overline{\phantom{a}}$   $\overline{\$ 

✞ ☎

 $\overline{\phantom{a}}$   $\overline{\phantom{a}}$   $\overline{\$ 

$$
input\left(\frac{integrate((g*x+f)*(c*x^2+b*x+a)^(1/2)/(e*x+d)^6,x, algorithm="maxima")}{\left(\frac{1}{2}\right)(e*x+d)^6,x, algorithm="maxima"\right)}\right)
$$

output

Exception raised: ValueError >> Computation failed since Maxima requested additional constraints; using the 'assume' command before evaluation \*may\* help (example of legal syntax is 'assume(a\*e^2-b\*d\*e>0)', see `assume?` f or more de

input file name test cases/rubi\_tests/1\_Algebraic\_functions/1.2\_Trinomial/1.2.1\_Quadratic\_trinomial/1.2.1.3/101\_1.2.1.3\_f1

Test file number 101

Exception generated.

$$
\int (d+ex)^3 (f+gx) (a+bx+cx^2)^{3/2} dx = \text{Exception raised: ValueError}
$$

input

✞ ☎ integrate((e\*x+d)^3\*(g\*x+f)\*(c\*x^2+b\*x+a)^(3/2),x, algorithm="maxima")

 $\left($   $\left($   $\right)$   $\left($   $\left($   $\right)$   $\left($   $\left($   $\right)$   $\left($   $\left($   $\right)$   $\left($   $\left($   $\right)$   $\left($   $\left($   $\right)$   $\left($   $\left($   $\right)$   $\left($   $\left($   $\right)$   $\left($   $\left($   $\right)$   $\left($   $\left($   $\right)$   $\left($   $\left($   $\right)$   $\left($   $\left($   $\right)$   $\left($ 

✞ ☎

 $\left($   $\left($   $\right)$   $\left($   $\left($   $\right)$   $\left($   $\left($   $\right)$   $\left($   $\left($   $\right)$   $\left($   $\left($   $\right)$   $\left($   $\left($   $\right)$   $\left($   $\left($   $\right)$   $\left($   $\left($   $\right)$   $\left($   $\left($   $\right)$   $\left($   $\left($   $\right)$   $\left($   $\left($   $\right)$   $\left($   $\left($   $\right)$   $\left($ 

output

Exception raised: ValueError >> Computation failed since Maxima requested additional constraints; using the 'assume' command before evaluation \*may\* help (example of legal syntax is 'assume(4\*a\*c-b^2>0)', see `assume?` for more deta

input file name test cases/rubi\_tests/1\_Algebraic\_functions/1.2\_Trinomial/1.2.1\_Quadratic\_trinomial/1.2.1.3/101 1.2.1.3 f1

Test file number 101

Integral number in file 880

# **Maxima [F(-2)]**

Exception generated.

$$
\int (d+ex)^2 (f+gx) (a+bx+cx^2)^{3/2} dx = \text{Exception raised: ValueError}
$$

✞ ☎

 $\overline{\phantom{a}}$   $\overline{\phantom{a}}$   $\overline{\$ 

✞ ☎

 $\overline{\phantom{a}}$   $\overline{\phantom{a}}$   $\overline{\$ 

input integrate((e\*x+d)^2\*(g\*x+f)\*(c\*x^2+b\*x+a)^(3/2),x, algorithm="maxima")

output Exception raised: ValueError >> Computation failed since Maxima requested additional constraints; using the 'assume' command before evaluation \*may\* help (example of legal syntax is 'assume(4\*a\*c-b^2>0)', see `assume?` for more deta

input file name test\_cases/rubi\_tests/1\_Algebraic\_functions/1.2\_Trinomial/1.2.1\_Quadratic\_trinomial/1.2.1.3/101\_1.2.1.3\_f1

Test file number 101

Integral number in file 881

# **Maxima [F(-2)]**

Exception generated.

$$
\int (d+ex)(f+gx) (a+bx+cx^2)^{3/2} dx = \text{Exception raised: ValueError}
$$

✞ ☎

 $\left($   $\left($   $\right)$   $\left($   $\left($   $\right)$   $\left($   $\left($   $\right)$   $\left($   $\left($   $\right)$   $\left($   $\left($   $\right)$   $\left($   $\left($   $\right)$   $\left($   $\left($   $\right)$   $\left($   $\left($   $\right)$   $\left($   $\left($   $\right)$   $\left($   $\left($   $\right)$   $\left($   $\left($   $\right)$   $\left($   $\left($   $\right)$   $\left($ 

✞ ☎

 $\left( \begin{array}{cc} \text{ } & \text{ } \\ \text{ } & \text{ } \end{array} \right)$ 

input integrate((e\*x+d)\*(g\*x+f)\*(c\*x^2+b\*x+a)^(3/2),x, algorithm="maxima")

output Exception raised: ValueError >> Computation failed since Maxima requested additional constraints; using the 'assume' command before evaluation \*may\* help (example of legal syntax is 'assume(4\*a\*c-b^2>0)', see `assume?` for more deta

input file name test\_cases/rubi\_tests/1\_Algebraic\_functions/1.2\_Trinomial/1.2.1\_Quadratic\_trinomial/1.2.1.3/101\_1.2.1.3\_f1

Test file number 101

Integral number in file 882

# **Maxima [F(-2)]**

Exception generated.

$$
\int (f+gx) (a+bx+cx^2)^{3/2} dx = \text{Exception raised: ValueError}
$$

✞ ☎

 $\overline{\phantom{a}}$   $\overline{\phantom{a}}$   $\overline{\$ 

✞ ☎

 $\begin{pmatrix} 1 & 0 & 0 \\ 0 & 0 & 0 \\ 0 & 0 & 0 \\ 0 & 0 & 0 \\ 0 & 0 & 0 \\ 0 & 0 & 0 \\ 0 & 0 & 0 & 0 \\ 0 & 0 & 0 & 0 \\ 0 & 0 & 0 & 0 \\ 0 & 0 & 0 & 0 \\ 0 & 0 & 0 & 0 & 0 \\ 0 & 0 & 0 & 0 & 0 \\ 0 & 0 & 0 & 0 & 0 & 0 \\ 0 & 0 & 0 & 0 & 0 & 0 \\ 0 & 0 & 0 & 0 & 0 & 0 & 0 \\ 0 & 0 & 0 & 0 & 0 & 0 & 0 \\ 0 &$ 

input integrate((g\*x+f)\*(c\*x^2+b\*x+a)^(3/2),x, algorithm="maxima")

output

Exception raised: ValueError >> Computation failed since Maxima requested additional constraints; using the 'assume' command before evaluation \*may\* help (example of legal syntax is 'assume(4\*a\*c-b^2>0)', see `assume?` for more deta

Test file number 101

Integral number in file 883

**Maxima [F(-2)]**

Exception generated.

 $\int (f+gx)(a+bx+cx^2)^{3/2}$ *d* + *ex dx* = Exception raised: ValueError

✞ ☎

 $\left( \begin{array}{cc} \text{ } & \text{ } \\ \text{ } & \text{ } \end{array} \right)$ 

 $\sqrt{2}$   $\sqrt{2}$   $\sqrt{2$ 

 $\begin{pmatrix} 1 & 0 & 0 \\ 0 & 0 & 0 \\ 0 & 0 & 0 \\ 0 & 0 & 0 \\ 0 & 0 & 0 \\ 0 & 0 & 0 \\ 0 & 0 & 0 & 0 \\ 0 & 0 & 0 & 0 \\ 0 & 0 & 0 & 0 \\ 0 & 0 & 0 & 0 \\ 0 & 0 & 0 & 0 & 0 \\ 0 & 0 & 0 & 0 & 0 \\ 0 & 0 & 0 & 0 & 0 & 0 \\ 0 & 0 & 0 & 0 & 0 & 0 \\ 0 & 0 & 0 & 0 & 0 & 0 & 0 \\ 0 & 0 & 0 & 0 & 0 & 0 & 0 \\ 0 &$ 

input  $integrate((g*x+f)*(c*x^2+b*x+a)^(3/2)/(e*x+d),x, algorithm="maxima")$ 

output

Exception raised: ValueError >> Computation failed since Maxima requested additional constraints; using the 'assume' command before evaluation \*may\* help (example of legal syntax is 'assume(e>0)', see `assume?` for more de tails)Is e

input file name test\_cases/rubi\_tests/1\_Algebraic\_functions/1.2\_Trinomial/1.2.1\_Quadratic\_trinomial/1.2.1.3/101\_1.2.1.3\_f1

Test file number 101

Integral number in file 884

## **Maxima [F(-2)]**

Exception generated.

$$
\int \frac{\left(f+gx\right)\left(a+bx+cx^2\right)^{3/2}}{(d+ex)^2} dx = \text{Exception raised: ValueError}
$$

✞ ☎

input

 $integrate((g*x+f)*(c*x^2+b*x+a)^(3/2)/(e*x+d)^2,x, algorithm="maxima")$  $\begin{pmatrix} 1 & 0 & 0 \\ 0 & 0 & 0 \\ 0 & 0 & 0 \\ 0 & 0 & 0 \\ 0 & 0 & 0 \\ 0 & 0 & 0 \\ 0 & 0 & 0 & 0 \\ 0 & 0 & 0 & 0 \\ 0 & 0 & 0 & 0 \\ 0 & 0 & 0 & 0 \\ 0 & 0 & 0 & 0 & 0 \\ 0 & 0 & 0 & 0 & 0 \\ 0 & 0 & 0 & 0 & 0 & 0 \\ 0 & 0 & 0 & 0 & 0 & 0 \\ 0 & 0 & 0 & 0 & 0 & 0 & 0 \\ 0 & 0 & 0 & 0 & 0 & 0 & 0 \\ 0 &$  ✞ ☎

 $\left($   $\left($   $\right)$   $\left($   $\left($   $\right)$   $\left($   $\left($   $\right)$   $\left($   $\left($   $\right)$   $\left($   $\left($   $\right)$   $\left($   $\left($   $\right)$   $\left($   $\left($   $\right)$   $\left($   $\left($   $\right)$   $\left($   $\left($   $\right)$   $\left($   $\left($   $\right)$   $\left($   $\left($   $\right)$   $\left($   $\left($   $\right)$   $\left($ 

output Exception raised: ValueError >> Computation failed since Maxima requested additional constraints; using the 'assume' command before evaluation \*may\* help (example of legal syntax is 'assume(a\*e^2-b\*d\*e>0)', see `assume?` f or more de

input file name test cases/rubi\_tests/1\_Algebraic\_functions/1.2\_Trinomial/1.2.1\_Quadratic\_trinomial/1.2.1.3/101\_1.2.1.3\_f1

Test file number 101

Integral number in file 885

**Maxima [F(-2)]**

Exception generated.

 $\int (f+gx)(a+bx+cx^2)^{3/2}$  $\frac{(a + bx + bx)}{(d + ex)^3}$  *dx* = Exception raised: ValueError

✞ ☎

 $\left($   $\left($   $\right)$   $\left($   $\left($   $\right)$   $\left($   $\left($   $\right)$   $\left($   $\left($   $\right)$   $\left($   $\left($   $\right)$   $\left($   $\left($   $\right)$   $\left($   $\left($   $\right)$   $\left($   $\left($   $\right)$   $\left($   $\left($   $\right)$   $\left($   $\left($   $\right)$   $\left($   $\left($   $\right)$   $\left($   $\left($   $\right)$   $\left($ 

✞ ☎

 $\left( \begin{array}{cc} \text{ } & \text{ } \text{ } \\ \text{ } & \text{ } \text{ } \\ \text{ } & \text{ } \end{array} \right)$ 

$$
input\left(\frac{interstate((g*x+f)*(c*x^2+b*x+a)^{3}(3/2)/(e*x+d)^{3},x, algorithm="maxima")}{\left(\frac{1}{2}(g*x+f)*(c*x^2+b*x+a)^{3}(3/2)/(e*x+d)^{3},x, algorithm="maxima"\right)}{(\frac{1}{2}(g*x+f)*(c*x^2+b*x+a)^{3}(3/2))}
$$

output Exception raised: ValueError >> Computation failed since Maxima requested additional constraints; using the 'assume' command before evaluation \*may\* help (example of legal syntax is 'assume(a\*e^2-b\*d\*e>0)', see `assume?' f or more de

input file name test\_cases/rubi\_tests/1\_Algebraic\_functions/1.2\_Trinomial/1.2.1\_Quadratic\_trinomial/1.2.1.3/101 1.2.1.3 f1

Test file number 101

Exception generated.

 $\int (f+gx)(a+bx+cx^2)^{3/2}$  $\frac{(a + bx) + bx}{(d + ex)^4}$  dx = Exception raised: ValueError

✞ ☎

 $\left($   $\left($   $\right)$   $\left($   $\left($   $\right)$   $\left($   $\left($   $\right)$   $\left($   $\left($   $\right)$   $\left($   $\left($   $\right)$   $\left($   $\left($   $\right)$   $\left($   $\left($   $\right)$   $\left($   $\left($   $\right)$   $\left($   $\left($   $\right)$   $\left($   $\left($   $\right)$   $\left($   $\left($   $\right)$   $\left($   $\left($   $\right)$   $\left($ 

✞ ☎

 $\left( \begin{array}{cc} \text{ } & \text{ } \\ \text{ } & \text{ } \end{array} \right)$ 

input  $integrate((g*x+f)*(c*x^2+b*x+a)^(3/2)/(e*x+d)^4,x, algorithm="maxima")$ 

output Exception raised: ValueError >> Computation failed since Maxima requested additional constraints; using the 'assume' command before evaluation \*may\* help (example of legal syntax is 'assume(a\*e^2-b\*d\*e>0)', see `assume?` f or more de

input file name test\_cases/rubi\_tests/1\_Algebraic\_functions/1.2\_Trinomial/1.2.1\_Quadratic\_trinomial/1.2.1.3/101\_1.2.1.3\_f1

Test file number 101

Integral number in file 887

#### **Maxima [F(-2)]**

Exception generated.

 $\int (f+gx)(a+bx+cx^2)^{3/2}$  $\frac{(a + bx + bx)}{(d + ex)^5}$  *dx* = Exception raised: ValueError

✞ ☎

 $\begin{pmatrix} 1 & 0 & 0 \\ 0 & 0 & 0 \\ 0 & 0 & 0 \\ 0 & 0 & 0 \\ 0 & 0 & 0 \\ 0 & 0 & 0 \\ 0 & 0 & 0 \\ 0 & 0 & 0 \\ 0 & 0 & 0 & 0 \\ 0 & 0 & 0 & 0 \\ 0 & 0 & 0 & 0 \\ 0 & 0 & 0 & 0 & 0 \\ 0 & 0 & 0 & 0 & 0 \\ 0 & 0 & 0 & 0 & 0 \\ 0 & 0 & 0 & 0 & 0 & 0 \\ 0 & 0 & 0 & 0 & 0 & 0 \\ 0 & 0 & 0 & 0 & 0 & 0 & 0 \\ 0 &$ 

✞ ☎

 $\begin{pmatrix} 1 & 0 & 0 \\ 0 & 0 & 0 \\ 0 & 0 & 0 \\ 0 & 0 & 0 \\ 0 & 0 & 0 \\ 0 & 0 & 0 \\ 0 & 0 & 0 \\ 0 & 0 & 0 \\ 0 & 0 & 0 & 0 \\ 0 & 0 & 0 & 0 \\ 0 & 0 & 0 & 0 \\ 0 & 0 & 0 & 0 & 0 \\ 0 & 0 & 0 & 0 & 0 \\ 0 & 0 & 0 & 0 & 0 \\ 0 & 0 & 0 & 0 & 0 & 0 \\ 0 & 0 & 0 & 0 & 0 & 0 \\ 0 & 0 & 0 & 0 & 0 & 0 & 0 \\ 0 &$ 

input integrate((g\*x+f)\*(c\*x^2+b\*x+a)^(3/2)/(e\*x+d)^5,x, algorithm="maxima")

output

Exception raised: ValueError >> Computation failed since Maxima requested additional constraints; using the 'assume' command before evaluation \*may\* help (example of legal syntax is 'assume(a\*e^2-b\*d\*e>0)', see `assume?' f or more de

input file name test\_cases/rubi\_tests/1\_Algebraic\_functions/1.2\_Trinomial/1.2.1\_Quadratic\_trinomial/1.2.1.3/101\_1.2.1.3\_f1

Test file number 101

Integral number in file 888

**Maxima [F(-2)]**

Exception generated.

$$
\int (d+ex)^3 (f+gx) (a+bx+cx^2)^{5/2} dx = \text{Exception raised: ValueError}
$$

 $\left( \begin{array}{cc} \text{ } & \text{ } \\ \text{ } & \text{ } \end{array} \right)$ 

✞ ☎

 $\left( \begin{array}{cc} \text{ } & \text{ } \\ \text{ } & \text{ } \end{array} \right)$ 

input ✞ ☎ integrate((e\*x+d)^3\*(g\*x+f)\*(c\*x^2+b\*x+a)^(5/2),x, algorithm="maxima")

output Exception raised: ValueError >> Computation failed since Maxima requested additional constraints; using the 'assume' command before evaluation \*may\* help (example of legal syntax is 'assume(4\*a\*c-b^2>0)', see `assume?` for more deta

input file name test\_cases/rubi\_tests/1\_Algebraic\_functions/1.2\_Trinomial/1.2.1\_Quadratic\_trinomial/1.2.1.3/101 1.2.1.3 f1

Test file number 101

Integral number in file 889

#### **Maxima [F(-2)]**

Exception generated.

$$
\int (d+ex)^2 (f+gx) (a+bx+cx^2)^{5/2} dx = \text{Exception raised: ValueError}
$$

 $\begin{pmatrix} 1 & 0 & 0 \\ 0 & 0 & 0 \\ 0 & 0 & 0 \\ 0 & 0 & 0 \\ 0 & 0 & 0 \\ 0 & 0 & 0 \\ 0 & 0 & 0 & 0 \\ 0 & 0 & 0 & 0 \\ 0 & 0 & 0 & 0 \\ 0 & 0 & 0 & 0 \\ 0 & 0 & 0 & 0 & 0 \\ 0 & 0 & 0 & 0 & 0 \\ 0 & 0 & 0 & 0 & 0 & 0 \\ 0 & 0 & 0 & 0 & 0 & 0 \\ 0 & 0 & 0 & 0 & 0 & 0 & 0 \\ 0 & 0 & 0 & 0 & 0 & 0 & 0 \\ 0 &$ 

✞ ☎

 $\begin{pmatrix} 1 & 0 & 0 \\ 0 & 0 & 0 \\ 0 & 0 & 0 \\ 0 & 0 & 0 \\ 0 & 0 & 0 \\ 0 & 0 & 0 \\ 0 & 0 & 0 & 0 \\ 0 & 0 & 0 & 0 \\ 0 & 0 & 0 & 0 \\ 0 & 0 & 0 & 0 \\ 0 & 0 & 0 & 0 & 0 \\ 0 & 0 & 0 & 0 & 0 \\ 0 & 0 & 0 & 0 & 0 & 0 \\ 0 & 0 & 0 & 0 & 0 & 0 \\ 0 & 0 & 0 & 0 & 0 & 0 & 0 \\ 0 & 0 & 0 & 0 & 0 & 0 & 0 \\ 0 &$ 

input

✞ ☎  $integrate((e*x+d)^2*(g*x+f)*(c*x^2+b*x+a)^{(5/2)},x, algorithm="maxima")$ 

output

Exception raised: ValueError >> Computation failed since Maxima requested additional constraints; using the 'assume' command before evaluation \*may\* help (example of legal syntax is 'assume(4\*a\*c-b^2>0)', see `assume?` for more deta

Test file number 101

Integral number in file 890

### **Maxima [F(-2)]**

Exception generated.

 $\int (d+ex)(f+gx) (a+bx+cx^2)^{5/2} dx =$  Exception raised: ValueError

✞ ☎

 $\left( \begin{array}{cc} \text{ } & \text{ } \\ \text{ } & \text{ } \end{array} \right)$ 

✞ ☎

 $\left( \begin{array}{cc} \bullet & \bullet & \bullet \\ \bullet & \bullet & \bullet \end{array} \right)$ 

input

integrate((e\*x+d)\*(g\*x+f)\*(c\*x^2+b\*x+a)^(5/2),x, algorithm="maxima")

output

Exception raised: ValueError >> Computation failed since Maxima requested additional constraints; using the 'assume' command before evaluation \*may\* help (example of legal syntax is 'assume(4\*a\*c-b^2>0)', see `assume?` for more deta

input file name test\_cases/rubi\_tests/1\_Algebraic\_functions/1.2\_Trinomial/1.2.1\_Quadratic\_trinomial/1.2.1.3/101\_1.2.1.3\_f1

Test file number 101

Integral number in file 891

**Maxima [F(-2)]**

Exception generated.

$$
\int (f+gx) (a+bx+cx^2)^{5/2} dx = \text{Exception raised: ValueError}
$$

✞ ☎

 $\begin{pmatrix} 1 & 0 & 0 \\ 0 & 0 & 0 \\ 0 & 0 & 0 \\ 0 & 0 & 0 \\ 0 & 0 & 0 \\ 0 & 0 & 0 \\ 0 & 0 & 0 & 0 \\ 0 & 0 & 0 & 0 \\ 0 & 0 & 0 & 0 \\ 0 & 0 & 0 & 0 \\ 0 & 0 & 0 & 0 & 0 \\ 0 & 0 & 0 & 0 & 0 \\ 0 & 0 & 0 & 0 & 0 & 0 \\ 0 & 0 & 0 & 0 & 0 & 0 \\ 0 & 0 & 0 & 0 & 0 & 0 & 0 \\ 0 & 0 & 0 & 0 & 0 & 0 & 0 \\ 0 &$ 

input integrate((g\*x+f)\*(c\*x^2+b\*x+a)^(5/2),x, algorithm="maxima")  $\left($   $\left($   $\right)$   $\left($   $\left($   $\right)$   $\left($   $\left($   $\right)$   $\left($   $\left($   $\right)$   $\left($   $\left($   $\right)$   $\left($   $\left($   $\right)$   $\left($   $\left($   $\right)$   $\left($   $\left($   $\right)$   $\left($   $\left($   $\right)$   $\left($   $\left($   $\right)$   $\left($   $\left($   $\right)$   $\left($   $\left($   $\right)$   $\left($ 

output ✞ ☎ Exception raised: ValueError >> Computation failed since Maxima requested additional constraints; using the 'assume' command before evaluation \*may\* help (example of legal syntax is 'assume(4\*a\*c-b^2>0)', see `assume?` for more deta

input file name test cases/rubi\_tests/1\_Algebraic\_functions/1.2\_Trinomial/1.2.1\_Quadratic\_trinomial/1.2.1.3/101\_1.2.1.3\_f1

Test file number 101

Integral number in file 892

**Maxima [F(-2)]**

Exception generated.

 $\int (f+gx)(a+bx+cx^2)^{5/2}$ *d* + *ex dx* = Exception raised: ValueError

 $\left( \begin{array}{cc} \text{ } & \text{ } \\ \text{ } & \text{ } \end{array} \right)$ 

✞ ☎

 $\left( \begin{array}{cc} \bullet & \bullet & \bullet \\ \bullet & \bullet & \bullet \end{array} \right)$ 

$$
input\left(\frac{integerate((g*x+f)*(c*x^2+b*x+a)^{5(5/2)}(e*x+d),x, algorithm="maxima")}{right[time](g*x+f)(f*x^2+b*x+a)^{5(5/2)}(e*x+d),x, algorithm="maxima")
$$

output Exception raised: ValueError >> Computation failed since Maxima requested additional constraints; using the 'assume' command before evaluation \*may\* help (example of legal syntax is 'assume(e>0)', see `assume?` for more de tails)Is e

input file name test\_cases/rubi\_tests/1\_Algebraic\_functions/1.2\_Trinomial/1.2.1\_Quadratic\_trinomial/1.2.1.3/101\_1.2.1.3\_f1

Test file number 101

Exception generated.

 $\int (f+gx)(a+bx+cx^2)^{5/2}$  $\frac{(a + bx) + bx}{(d + ex)^2}$  dx = Exception raised: ValueError

✞ ☎

 $\left($   $\left($   $\right)$   $\left($   $\left($   $\right)$   $\left($   $\left($   $\right)$   $\left($   $\left($   $\right)$   $\left($   $\left($   $\right)$   $\left($   $\left($   $\right)$   $\left($   $\left($   $\right)$   $\left($   $\left($   $\right)$   $\left($   $\left($   $\right)$   $\left($   $\left($   $\right)$   $\left($   $\left($   $\right)$   $\left($   $\left($   $\right)$   $\left($ 

✞ ☎

 $\left($   $\left($   $\right)$   $\left($   $\left($   $\right)$   $\left($   $\left($   $\right)$   $\left($   $\left($   $\right)$   $\left($   $\left($   $\right)$   $\left($   $\left($   $\right)$   $\left($   $\left($   $\right)$   $\left($   $\left($   $\right)$   $\left($   $\left($   $\right)$   $\left($   $\left($   $\right)$   $\left($   $\left($   $\right)$   $\left($   $\left($   $\right)$   $\left($ 

input integrate((g\*x+f)\*(c\*x^2+b\*x+a)^(5/2)/(e\*x+d)^2,x, algorithm="maxima")

output Exception raised: ValueError >> Computation failed since Maxima requested additional constraints; using the 'assume' command before evaluation \*may\* help (example of legal syntax is 'assume(a\*e^2-b\*d\*e>0)', see `assume?' f or more de

input file name test\_cases/rubi\_tests/1\_Algebraic\_functions/1.2\_Trinomial/1.2.1\_Quadratic\_trinomial/1.2.1.3/101\_1.2.1.3\_f1

Test file number 101

Integral number in file 894

#### **Maxima [F(-2)]**

Exception generated.

 $\int (f+gx)(a+bx+cx^2)^{5/2}$  $\frac{(a + bx + bx)}{(d + ex)^3}$  *dx* = Exception raised: ValueError

✞ ☎

 $\begin{pmatrix} 1 & 0 & 0 \\ 0 & 0 & 0 \\ 0 & 0 & 0 \\ 0 & 0 & 0 \\ 0 & 0 & 0 \\ 0 & 0 & 0 \\ 0 & 0 & 0 \\ 0 & 0 & 0 \\ 0 & 0 & 0 & 0 \\ 0 & 0 & 0 & 0 \\ 0 & 0 & 0 & 0 \\ 0 & 0 & 0 & 0 & 0 \\ 0 & 0 & 0 & 0 & 0 \\ 0 & 0 & 0 & 0 & 0 \\ 0 & 0 & 0 & 0 & 0 & 0 \\ 0 & 0 & 0 & 0 & 0 & 0 \\ 0 & 0 & 0 & 0 & 0 & 0 & 0 \\ 0 &$ 

✞ ☎

 $\begin{pmatrix} 1 & 0 & 0 \\ 0 & 0 & 0 \\ 0 & 0 & 0 \\ 0 & 0 & 0 \\ 0 & 0 & 0 \\ 0 & 0 & 0 \\ 0 & 0 & 0 \\ 0 & 0 & 0 \\ 0 & 0 & 0 & 0 \\ 0 & 0 & 0 & 0 \\ 0 & 0 & 0 & 0 \\ 0 & 0 & 0 & 0 & 0 \\ 0 & 0 & 0 & 0 & 0 \\ 0 & 0 & 0 & 0 & 0 \\ 0 & 0 & 0 & 0 & 0 & 0 \\ 0 & 0 & 0 & 0 & 0 & 0 \\ 0 & 0 & 0 & 0 & 0 & 0 & 0 \\ 0 &$ 

input integrate((g\*x+f)\*(c\*x^2+b\*x+a)^(5/2)/(e\*x+d)^3,x, algorithm="maxima")

output

Exception raised: ValueError >> Computation failed since Maxima requested additional constraints; using the 'assume' command before evaluation \*may\* help (example of legal syntax is 'assume(a\*e^2-b\*d\*e>0)', see `assume?' f or more de

input file name test\_cases/rubi\_tests/1\_Algebraic\_functions/1.2\_Trinomial/1.2.1\_Quadratic\_trinomial/1.2.1.3/101\_1.2.1.3\_f1

Test file number 101

Integral number in file 895

**Maxima [F(-2)]**

Exception generated.

 $\int (f+gx)(a+bx+cx^2)^{5/2}$  $\frac{(a + bx) + bx}{(d + ex)^4}$  dx = Exception raised: ValueError

 $\left( \begin{array}{cc} \text{ } & \text{ } \\ \text{ } & \text{ } \end{array} \right)$ 

✞ ☎

 $\left( \begin{array}{cc} \text{ } & \text{ } \\ \text{ } & \text{ } \end{array} \right)$ 

input ✞ ☎  $integrate((g*x+f)*(c*x^2+b*x+a)^{(5/2)/(e*x+d)^4,x, algorithm="maxima")$ 

output Exception raised: ValueError >> Computation failed since Maxima requested additional constraints; using the 'assume' command before evaluation \*may\* help (example of legal syntax is 'assume(a\*e^2-b\*d\*e>0)', see `assume?` f or more de

input file name test\_cases/rubi\_tests/1\_Algebraic\_functions/1.2\_Trinomial/1.2.1\_Quadratic\_trinomial/1.2.1.3/101 1.2.1.3 f1

Test file number 101

Integral number in file 896

**Maxima [F(-2)]**

Exception generated.

$$
\int \frac{(f+gx)(a+bx+cx^2)^{5/2}}{(d+ex)^5} dx = \text{Exception raised: ValueError}
$$

✞ ☎

 $\begin{pmatrix} 1 & 0 & 0 \\ 0 & 0 & 0 \\ 0 & 0 & 0 \\ 0 & 0 & 0 \\ 0 & 0 & 0 \\ 0 & 0 & 0 \\ 0 & 0 & 0 & 0 \\ 0 & 0 & 0 & 0 \\ 0 & 0 & 0 & 0 \\ 0 & 0 & 0 & 0 \\ 0 & 0 & 0 & 0 & 0 \\ 0 & 0 & 0 & 0 & 0 \\ 0 & 0 & 0 & 0 & 0 & 0 \\ 0 & 0 & 0 & 0 & 0 & 0 \\ 0 & 0 & 0 & 0 & 0 & 0 & 0 \\ 0 & 0 & 0 & 0 & 0 & 0 & 0 \\ 0 &$ 

✞ ☎

 $\begin{pmatrix} 1 & 0 & 0 \\ 0 & 0 & 0 \\ 0 & 0 & 0 \\ 0 & 0 & 0 \\ 0 & 0 & 0 \\ 0 & 0 & 0 \\ 0 & 0 & 0 & 0 \\ 0 & 0 & 0 & 0 \\ 0 & 0 & 0 & 0 \\ 0 & 0 & 0 & 0 \\ 0 & 0 & 0 & 0 & 0 \\ 0 & 0 & 0 & 0 & 0 \\ 0 & 0 & 0 & 0 & 0 & 0 \\ 0 & 0 & 0 & 0 & 0 & 0 \\ 0 & 0 & 0 & 0 & 0 & 0 & 0 \\ 0 & 0 & 0 & 0 & 0 & 0 & 0 \\ 0 &$ 

input  $integrate((gxxf)+(c*x^2+b*x+a)^{(5/2)/(e*x+d)^5,x, algorithm="maxima")$ 

output Exception raised: ValueError >> Computation failed since Maxima requested additional constraints; using the 'assume' command before evaluation \*may\* help (example of legal syntax is 'assume(a\*e^2-b\*d\*e>0)', see `assume?` f or more de

Test file number 101

Integral number in file 897

**Maxima [F(-2)]**

Exception generated.

 $\int (f+gx)(a+bx+cx^2)^{5/2}$  $\frac{(a + bx + bx)}{(d + ex)^6}$  *dx* = Exception raised: ValueError

✞ ☎

 $\left($   $\left($   $\right)$   $\left($   $\left($   $\right)$   $\left($   $\left($   $\right)$   $\left($   $\left($   $\right)$   $\left($   $\left($   $\right)$   $\left($   $\left($   $\right)$   $\left($   $\left($   $\right)$   $\left($   $\left($   $\right)$   $\left($   $\left($   $\right)$   $\left($   $\left($   $\right)$   $\left($   $\left($   $\right)$   $\left($   $\left($   $\right)$   $\left($ 

✞ ☎

 $\left( \begin{array}{cc} \text{ } & \text{ } \\ \text{ } & \text{ } \end{array} \right)$ 

input integrate((g\*x+f)\*(c\*x^2+b\*x+a)^(5/2)/(e\*x+d)^6,x, algorithm="maxima")

output

Exception raised: ValueError >> Computation failed since Maxima requested additional constraints; using the 'assume' command before evaluation \*may\* help (example of legal syntax is 'assume(a\*e^2-b\*d\*e>0)', see `assume?' f or more de

input file name test\_cases/rubi\_tests/1\_Algebraic\_functions/1.2\_Trinomial/1.2.1\_Quadratic\_trinomial/1.2.1.3/101\_1.2.1.3\_f1

Test file number 101

Integral number in file 898

#### **Maxima [F(-2)]**

Exception generated.

$$
\int (d+ex)^2 (f+gx) (a+bx+cx^2)^{7/2} dx = \text{Exception raised: ValueError}
$$

✞ ☎

 $\begin{pmatrix} 1 & 0 & 0 \\ 0 & 0 & 0 \\ 0 & 0 & 0 \\ 0 & 0 & 0 \\ 0 & 0 & 0 \\ 0 & 0 & 0 \\ 0 & 0 & 0 & 0 \\ 0 & 0 & 0 & 0 \\ 0 & 0 & 0 & 0 \\ 0 & 0 & 0 & 0 \\ 0 & 0 & 0 & 0 & 0 \\ 0 & 0 & 0 & 0 & 0 \\ 0 & 0 & 0 & 0 & 0 & 0 \\ 0 & 0 & 0 & 0 & 0 & 0 \\ 0 & 0 & 0 & 0 & 0 & 0 & 0 \\ 0 & 0 & 0 & 0 & 0 & 0 & 0 \\ 0 &$ 

input

integrate((e\*x+d)^2\*(g\*x+f)\*(c\*x^2+b\*x+a)^(7/2),x, algorithm="maxima")

 $\left($   $\left($   $\right)$   $\left($   $\left($   $\right)$   $\left($   $\left($   $\right)$   $\left($   $\left($   $\right)$   $\left($   $\left($   $\right)$   $\left($   $\left($   $\right)$   $\left($   $\left($   $\right)$   $\left($   $\left($   $\right)$   $\left($   $\left($   $\right)$   $\left($   $\left($   $\right)$   $\left($   $\left($   $\right)$   $\left($   $\left($   $\right)$   $\left($ 

output ✞ ☎ Exception raised: ValueError >> Computation failed since Maxima requested additional constraints; using the 'assume' command before evaluation \*may\* help (example of legal syntax is 'assume(4\*a\*c-b^2>0)', see `assume?` for more deta

input file name test cases/rubi\_tests/1\_Algebraic\_functions/1.2\_Trinomial/1.2.1\_Quadratic\_trinomial/1.2.1.3/101\_1.2.1.3\_f1

Test file number 101

Integral number in file 899

**Maxima [F(-2)]**

Exception generated.

$$
\int (d+ex)(f+gx)\left(a+bx+cx^2\right)^{7/2}dx = \text{Exception raised: ValueError}
$$

✞ ☎

 $\left( \begin{array}{cc} \text{ } & \text{ } \\ \text{ } & \text{ } \end{array} \right)$ 

✞ ☎

 $\left( \begin{array}{cc} \text{ } & \text{ } \\ \text{ } & \text{ } \end{array} \right)$ 

input

integrate((e\*x+d)\*(g\*x+f)\*(c\*x^2+b\*x+a)^(7/2),x, algorithm="maxima")

output Exception raised: ValueError >> Computation failed since Maxima requested additional constraints; using the 'assume' command before evaluation \*may\* help (example of legal syntax is 'assume(4\*a\*c-b^2>0)', see `assume?` for more deta

input file name test\_cases/rubi\_tests/1\_Algebraic\_functions/1.2\_Trinomial/1.2.1\_Quadratic\_trinomial/1.2.1.3/101\_1.2.1.3\_f1

Test file number 101

Exception generated.

$$
\int (f+gx) (a+bx+cx^2)^{7/2} dx = \text{Exception raised: ValueError}
$$

✞ ☎

 $\begin{pmatrix} 1 & 0 & 0 \\ 0 & 0 & 0 \\ 0 & 0 & 0 \\ 0 & 0 & 0 \\ 0 & 0 & 0 \\ 0 & 0 & 0 \\ 0 & 0 & 0 & 0 \\ 0 & 0 & 0 & 0 \\ 0 & 0 & 0 & 0 \\ 0 & 0 & 0 & 0 \\ 0 & 0 & 0 & 0 & 0 \\ 0 & 0 & 0 & 0 & 0 \\ 0 & 0 & 0 & 0 & 0 & 0 \\ 0 & 0 & 0 & 0 & 0 & 0 \\ 0 & 0 & 0 & 0 & 0 & 0 & 0 \\ 0 & 0 & 0 & 0 & 0 & 0 & 0 \\ 0 &$ 

✞ ☎

 $\left( \begin{array}{cc} \bullet & \bullet & \bullet \\ \bullet & \bullet & \bullet \end{array} \right)$ 

input integrate((g\*x+f)\*(c\*x^2+b\*x+a)^(7/2),x, algorithm="maxima")

output

Exception raised: ValueError >> Computation failed since Maxima requested additional constraints; using the 'assume' command before evaluation \*may\* help (example of legal syntax is 'assume(4\*a\*c-b^2>0)', see `assume?` for more deta

input file name test\_cases/rubi\_tests/1\_Algebraic\_functions/1.2\_Trinomial/1.2.1\_Quadratic\_trinomial/1.2.1.3/101\_1.2.1.3\_f1

Test file number 101

Integral number in file 901

## **Maxima [F(-2)]**

Exception generated.

 $\int (f+gx)(a+bx+cx^2)^{7/2}$ *d* + *ex dx* = Exception raised: ValueError

✞ ☎

 $\begin{pmatrix} 1 & 0 & 0 \\ 0 & 0 & 0 \\ 0 & 0 & 0 \\ 0 & 0 & 0 \\ 0 & 0 & 0 \\ 0 & 0 & 0 \\ 0 & 0 & 0 & 0 \\ 0 & 0 & 0 & 0 \\ 0 & 0 & 0 & 0 \\ 0 & 0 & 0 & 0 \\ 0 & 0 & 0 & 0 & 0 \\ 0 & 0 & 0 & 0 & 0 \\ 0 & 0 & 0 & 0 & 0 & 0 \\ 0 & 0 & 0 & 0 & 0 & 0 \\ 0 & 0 & 0 & 0 & 0 & 0 & 0 \\ 0 & 0 & 0 & 0 & 0 & 0 & 0 \\ 0 &$ 

✞ ☎

 $\overline{\phantom{a}}$   $\overline{\phantom{a}}$   $\overline{\$ 

input integrate((g\*x+f)\*(c\*x<sup>^</sup>2+b\*x+a)^(7/2)/(e\*x+d),x, algorithm="maxima")

output Exception raised: ValueError >> Computation failed since Maxima requested additional constraints; using the 'assume' command before evaluation \*may\* help (example of legal syntax is 'assume(e>0)', see `assume?` for more de tails)Is e

input file name test\_cases/rubi\_tests/1\_Algebraic\_functions/1.2\_Trinomial/1.2.1\_Quadratic\_trinomial/1.2.1.3/101\_1.2.1.3\_f1

Test file number 101

Integral number in file 902

# **Maxima [F(-2)]**

Exception generated.

$$
\int \frac{\left(f+gx\right)\left(a+bx+cx^2\right)^{7/2}}{(d+ex)^2} dx = \text{Exception raised: ValueError}
$$

✞ ☎

 $\overline{\phantom{a}}$   $\overline{\phantom{a}}$   $\overline{\$ 

 $\overline{\phantom{a}}$   $\overline{\phantom{a}}$   $\overline{\$ 

input integrate((g\*x+f)\*(c\*x^2+b\*x+a)^(7/2)/(e\*x+d)^2,x, algorithm="maxima")

output ✞ ☎ Exception raised: ValueError >> Computation failed since Maxima requested additional constraints; using the 'assume' command before evaluation \*may\* help (example of legal syntax is 'assume(a\*e^2-b\*d\*e>0)', see `assume?` f or more de

input file name test\_cases/rubi\_tests/1\_Algebraic\_functions/1.2\_Trinomial/1.2.1\_Quadratic\_trinomial/1.2.1.3/101\_1.2.1.3\_f1

Test file number 101

Integral number in file 903

### **Maxima [F(-2)]**

Exception generated.

$$
\int \frac{\left(f+gx\right)\left(a+bx+cx^2\right)^{7/2}}{(d+ex)^3} dx = \text{Exception raised: ValueError}
$$

✞ ☎

 $\begin{pmatrix} 1 & 0 & 0 \\ 0 & 0 & 0 \\ 0 & 0 & 0 \\ 0 & 0 & 0 \\ 0 & 0 & 0 \\ 0 & 0 & 0 \\ 0 & 0 & 0 & 0 \\ 0 & 0 & 0 & 0 \\ 0 & 0 & 0 & 0 \\ 0 & 0 & 0 & 0 \\ 0 & 0 & 0 & 0 & 0 \\ 0 & 0 & 0 & 0 & 0 \\ 0 & 0 & 0 & 0 & 0 & 0 \\ 0 & 0 & 0 & 0 & 0 & 0 \\ 0 & 0 & 0 & 0 & 0 & 0 & 0 \\ 0 & 0 & 0 & 0 & 0 & 0 & 0 \\ 0 &$ 

✞ ☎

 $\begin{pmatrix} 1 & 0 & 0 \\ 0 & 0 & 0 \\ 0 & 0 & 0 \\ 0 & 0 & 0 \\ 0 & 0 & 0 \\ 0 & 0 & 0 \\ 0 & 0 & 0 & 0 \\ 0 & 0 & 0 & 0 \\ 0 & 0 & 0 & 0 \\ 0 & 0 & 0 & 0 \\ 0 & 0 & 0 & 0 & 0 \\ 0 & 0 & 0 & 0 & 0 \\ 0 & 0 & 0 & 0 & 0 & 0 \\ 0 & 0 & 0 & 0 & 0 & 0 \\ 0 & 0 & 0 & 0 & 0 & 0 & 0 \\ 0 & 0 & 0 & 0 & 0 & 0 & 0 \\ 0 &$ 

input  $integrate((g*x+f)*(c*x^2+b*x+a)^(7/2)/(e*x+d)^3,x, algorithm="maxima")$ 

output

Exception raised: ValueError >> Computation failed since Maxima requested additional constraints; using the 'assume' command before evaluation \*may\* help (example of legal syntax is 'assume(a\*e^2-b\*d\*e>0)', see `assume?` f or more de

Test file number 101

Integral number in file 904

**Maxima [F(-2)]**

Exception generated.

 $\int (f+gx)(a+bx+cx^2)^{7/2}$  $\frac{(a + bx + bx)}{(d + ex)^4}$  dx = Exception raised: ValueError

 $\left($   $\left($   $\right)$   $\left($   $\left($   $\right)$   $\left($   $\left($   $\right)$   $\left($   $\left($   $\right)$   $\left($   $\left($   $\right)$   $\left($   $\left($   $\right)$   $\left($   $\left($   $\right)$   $\left($   $\left($   $\right)$   $\left($   $\left($   $\right)$   $\left($   $\left($   $\right)$   $\left($   $\left($   $\right)$   $\left($   $\left($   $\right)$   $\left($ 

✞ ☎

 $\left( \begin{array}{cc} \text{ } & \text{ } \\ \text{ } & \text{ } \end{array} \right)$ 

input ✞ ☎ integrate((g\*x+f)\*(c\*x^2+b\*x+a)^(7/2)/(e\*x+d)^4,x, algorithm="maxima")

output

Exception raised: ValueError >> Computation failed since Maxima requested additional constraints; using the 'assume' command before evaluation \*may\* help (example of legal syntax is 'assume(a\*e^2-b\*d\*e>0)', see `assume?' f or more de

input file name test\_cases/rubi\_tests/1\_Algebraic\_functions/1.2\_Trinomial/1.2.1\_Quadratic\_trinomial/1.2.1.3/101\_1.2.1.3\_f1

Test file number 101

Integral number in file 905

### **Maxima [F(-2)]**

Exception generated.

$$
\int \frac{\left(f+gx\right)\left(a+bx+cx^2\right)^{7/2}}{(d+ex)^5} dx = \text{Exception raised: ValueError}
$$

✞ ☎

input

 $integrate((gxx+f)*(c*x^2+b*x+a)^{(7/2)/(e*x+d)^5,x, algorithm="maxima")$  $\begin{pmatrix} 1 & 0 & 0 \\ 0 & 0 & 0 \\ 0 & 0 & 0 \\ 0 & 0 & 0 \\ 0 & 0 & 0 \\ 0 & 0 & 0 \\ 0 & 0 & 0 \\ 0 & 0 & 0 \\ 0 & 0 & 0 & 0 \\ 0 & 0 & 0 & 0 \\ 0 & 0 & 0 & 0 \\ 0 & 0 & 0 & 0 & 0 \\ 0 & 0 & 0 & 0 & 0 \\ 0 & 0 & 0 & 0 & 0 \\ 0 & 0 & 0 & 0 & 0 & 0 \\ 0 & 0 & 0 & 0 & 0 & 0 \\ 0 & 0 & 0 & 0 & 0 & 0 & 0 \\ 0 &$  ✞ ☎

 $\left($   $\left($   $\right)$   $\left($   $\left($   $\right)$   $\left($   $\left($   $\right)$   $\left($   $\left($   $\right)$   $\left($   $\left($   $\right)$   $\left($   $\left($   $\right)$   $\left($   $\left($   $\right)$   $\left($   $\left($   $\right)$   $\left($   $\left($   $\right)$   $\left($   $\left($   $\right)$   $\left($   $\left($   $\right)$   $\left($   $\left($   $\right)$   $\left($ 

output Exception raised: ValueError >> Computation failed since Maxima requested additional constraints; using the 'assume' command before evaluation \*may\* help (example of legal syntax is 'assume(a\*e^2-b\*d\*e>0)', see `assume?` f or more de

input file name test cases/rubi\_tests/1\_Algebraic\_functions/1.2\_Trinomial/1.2.1\_Quadratic\_trinomial/1.2.1.3/101\_1.2.1.3\_f1

Test file number 101

Integral number in file 906

**Maxima [F(-2)]**

Exception generated.

$$
\int \frac{\left(f+gx\right)\left(a+bx+cx^2\right)^{7/2}}{(d+ex)^6} dx = \text{Exception raised: ValueError}
$$

✞ ☎

 $\left($   $\left($   $\right)$   $\left($   $\left($   $\right)$   $\left($   $\left($   $\right)$   $\left($   $\left($   $\right)$   $\left($   $\left($   $\right)$   $\left($   $\left($   $\right)$   $\left($   $\left($   $\right)$   $\left($   $\left($   $\right)$   $\left($   $\left($   $\right)$   $\left($   $\left($   $\right)$   $\left($   $\left($   $\right)$   $\left($   $\left($   $\right)$   $\left($ 

✞ ☎

 $\left( \begin{array}{cc} \text{ } & \text{ } \text{ } \\ \text{ } & \text{ } \text{ } \\ \text{ } & \text{ } \end{array} \right)$ 

input integrate((g\*x+f)\*(c\*x^2+b\*x+a)^(7/2)/(e\*x+d)^6,x, algorithm="maxima")

output Exception raised: ValueError >> Computation failed since Maxima requested additional constraints; using the 'assume' command before evaluation \*may\* help (example of legal syntax is 'assume(a\*e^2-b\*d\*e>0)', see `assume?` f or more de

input file name test\_cases/rubi\_tests/1\_Algebraic\_functions/1.2\_Trinomial/1.2.1\_Quadratic\_trinomial/1.2.1.3/101 1.2.1.3 f1

Test file number 101

Exception generated.

 $\int (f+gx)(a+bx+cx^2)^{7/2}$  $\frac{(a + bx) - bx}{(d + ex)^7}$  dx = Exception raised: ValueError

✞ ☎

 $\left($   $\left($   $\right)$   $\left($   $\left($   $\right)$   $\left($   $\left($   $\right)$   $\left($   $\left($   $\right)$   $\left($   $\left($   $\right)$   $\left($   $\left($   $\right)$   $\left($   $\left($   $\right)$   $\left($   $\left($   $\right)$   $\left($   $\left($   $\right)$   $\left($   $\left($   $\right)$   $\left($   $\left($   $\right)$   $\left($   $\left($   $\right)$   $\left($ 

✞ ☎

 $\left( \begin{array}{cc} \text{ } & \text{ } \\ \text{ } & \text{ } \end{array} \right)$ 

input integrate((g\*x+f)\*(c\*x^2+b\*x+a)^(7/2)/(e\*x+d)^7,x, algorithm="maxima")

output Exception raised: ValueError >> Computation failed since Maxima requested additional constraints; using the 'assume' command before evaluation \*may\* help (example of legal syntax is 'assume(a\*e^2-b\*d\*e>0)', see `assume?' f or more de

input file name test\_cases/rubi\_tests/1\_Algebraic\_functions/1.2\_Trinomial/1.2.1\_Quadratic\_trinomial/1.2.1.3/101\_1.2.1.3\_f1

Test file number 101

Integral number in file 908

#### **Maxima [F(-2)]**

Exception generated.

 $\int (f+gx)(a+bx+cx^2)^{7/2}$  $\frac{(a + bx + bx)}{(d + ex)^8}$  *dx* = Exception raised: ValueError

✞ ☎

 $\begin{pmatrix} 1 & 0 & 0 \\ 0 & 0 & 0 \\ 0 & 0 & 0 \\ 0 & 0 & 0 \\ 0 & 0 & 0 \\ 0 & 0 & 0 \\ 0 & 0 & 0 \\ 0 & 0 & 0 \\ 0 & 0 & 0 & 0 \\ 0 & 0 & 0 & 0 \\ 0 & 0 & 0 & 0 \\ 0 & 0 & 0 & 0 & 0 \\ 0 & 0 & 0 & 0 & 0 \\ 0 & 0 & 0 & 0 & 0 \\ 0 & 0 & 0 & 0 & 0 & 0 \\ 0 & 0 & 0 & 0 & 0 & 0 \\ 0 & 0 & 0 & 0 & 0 & 0 & 0 \\ 0 &$ 

✞ ☎

 $\begin{pmatrix} 1 & 0 & 0 \\ 0 & 0 & 0 \\ 0 & 0 & 0 \\ 0 & 0 & 0 \\ 0 & 0 & 0 \\ 0 & 0 & 0 \\ 0 & 0 & 0 \\ 0 & 0 & 0 \\ 0 & 0 & 0 & 0 \\ 0 & 0 & 0 & 0 \\ 0 & 0 & 0 & 0 \\ 0 & 0 & 0 & 0 & 0 \\ 0 & 0 & 0 & 0 & 0 \\ 0 & 0 & 0 & 0 & 0 \\ 0 & 0 & 0 & 0 & 0 & 0 \\ 0 & 0 & 0 & 0 & 0 & 0 \\ 0 & 0 & 0 & 0 & 0 & 0 & 0 \\ 0 &$ 

input integrate((g\*x+f)\*(c\*x^2+b\*x+a)^(7/2)/(e\*x+d)^8,x, algorithm="maxima")

output

Exception raised: ValueError >> Computation failed since Maxima requested additional constraints; using the 'assume' command before evaluation \*may\* help (example of legal syntax is 'assume(a\*e^2-b\*d\*e>0)', see `assume?' f or more de

input file name test\_cases/rubi\_tests/1\_Algebraic\_functions/1.2\_Trinomial/1.2.1\_Quadratic\_trinomial/1.2.1.3/101\_1.2.1.3\_f1

Test file number 101

Integral number in file 909

**Maxima [F(-2)]**

Exception generated.

 $\int (f+gx)(a+bx+cx^2)^{7/2}$  $\frac{(a + bx) - bx}{(d + ex)^9}$  dx = Exception raised: ValueError

 $\left( \begin{array}{cc} \text{ } & \text{ } \\ \text{ } & \text{ } \end{array} \right)$ 

✞ ☎

 $\left( \begin{array}{cc} \text{ } & \text{ } \\ \text{ } & \text{ } \end{array} \right)$ 

input ✞ ☎  $integrate((g*x+f)*(c*x^2+b*x+a)^(7/2)/(e*x+d)^9,x, algorithm="maxima")$ 

output Exception raised: ValueError >> Computation failed since Maxima requested additional constraints; using the 'assume' command before evaluation \*may\* help (example of legal syntax is 'assume(a\*e^2-b\*d\*e>0)', see `assume?` f or more de

input file name test\_cases/rubi\_tests/1\_Algebraic\_functions/1.2\_Trinomial/1.2.1\_Quadratic\_trinomial/1.2.1.3/101 1.2.1.3 f1

Test file number 101

Integral number in file 910

**Maxima [F(-2)]**

Exception generated.

$$
\int \frac{\left(f+gx\right)\left(a+bx+cx^2\right)^{7/2}}{(d+ex)^{10}} dx = \text{Exception raised: ValueError}
$$

✞ ☎

 $\begin{pmatrix} 1 & 0 & 0 \\ 0 & 0 & 0 \\ 0 & 0 & 0 \\ 0 & 0 & 0 \\ 0 & 0 & 0 \\ 0 & 0 & 0 \\ 0 & 0 & 0 & 0 \\ 0 & 0 & 0 & 0 \\ 0 & 0 & 0 & 0 \\ 0 & 0 & 0 & 0 \\ 0 & 0 & 0 & 0 & 0 \\ 0 & 0 & 0 & 0 & 0 \\ 0 & 0 & 0 & 0 & 0 & 0 \\ 0 & 0 & 0 & 0 & 0 & 0 \\ 0 & 0 & 0 & 0 & 0 & 0 & 0 \\ 0 & 0 & 0 & 0 & 0 & 0 & 0 \\ 0 &$ 

✞ ☎

 $\begin{pmatrix} 1 & 0 & 0 \\ 0 & 0 & 0 \\ 0 & 0 & 0 \\ 0 & 0 & 0 \\ 0 & 0 & 0 \\ 0 & 0 & 0 \\ 0 & 0 & 0 & 0 \\ 0 & 0 & 0 & 0 \\ 0 & 0 & 0 & 0 \\ 0 & 0 & 0 & 0 \\ 0 & 0 & 0 & 0 & 0 \\ 0 & 0 & 0 & 0 & 0 \\ 0 & 0 & 0 & 0 & 0 & 0 \\ 0 & 0 & 0 & 0 & 0 & 0 \\ 0 & 0 & 0 & 0 & 0 & 0 & 0 \\ 0 & 0 & 0 & 0 & 0 & 0 & 0 \\ 0 &$ 

input  $integrate((gxx+f)*(c*x^2+b*x+a)^(7/2)/(e*x+d)^10,x, algorithm="maxima")$ 

output Exception raised: ValueError >> Computation failed since Maxima requested additional constraints; using the 'assume' command before evaluation \*may\* help (example of legal syntax is 'assume(a\*e^2-b\*d\*e>0)', see `assume?' f or more de

Test file number 101

Integral number in file 911

**Maxima [F(-2)]**

Exception generated.

 $\int (f+gx)(a+bx+cx^2)^{7/2}$  $\frac{d(u+v)x + c x - f(x)}{(d + ex)^{11}}$  *dx* = Exception raised: ValueError

✞ ☎

 $\left($   $\left($   $\right)$   $\left($   $\left($   $\right)$   $\left($   $\left($   $\right)$   $\left($   $\left($   $\right)$   $\left($   $\left($   $\right)$   $\left($   $\left($   $\right)$   $\left($   $\left($   $\right)$   $\left($   $\left($   $\right)$   $\left($   $\left($   $\right)$   $\left($   $\left($   $\right)$   $\left($   $\left($   $\right)$   $\left($   $\left($   $\right)$   $\left($ 

✞ ☎

 $\left( \begin{array}{cc} \text{ } & \text{ } \\ \text{ } & \text{ } \end{array} \right)$ 

input integrate((g\*x+f)\*(c\*x^2+b\*x+a)^(7/2)/(e\*x+d)^11,x, algorithm="maxima")

output

Exception raised: ValueError >> Computation failed since Maxima requested additional constraints; using the 'assume' command before evaluation \*may\* help (example of legal syntax is 'assume(a\*e^2-b\*d\*e>0)', see `assume?' f or more de

input file name test\_cases/rubi\_tests/1\_Algebraic\_functions/1.2\_Trinomial/1.2.1\_Quadratic\_trinomial/1.2.1.3/101\_1.2.1.3\_f1

Test file number 101

Integral number in file 912

### **Maxima [F(-2)]**

Exception generated.

$$
\int \frac{\left(f+gx\right)\left(a+bx+cx^2\right)^{7/2}}{(d+ex)^{12}} dx = \text{Exception raised: ValueError}
$$

✞ ☎

input

integrate((g\*x+f)\*(c\*x^2+b\*x+a)^(7/2)/(e\*x+d)^12,x, algorithm="maxima")  $\begin{pmatrix} 1 & 0 & 0 \\ 0 & 0 & 0 \\ 0 & 0 & 0 \\ 0 & 0 & 0 \\ 0 & 0 & 0 \\ 0 & 0 & 0 \\ 0 & 0 & 0 \\ 0 & 0 & 0 \\ 0 & 0 & 0 & 0 \\ 0 & 0 & 0 & 0 \\ 0 & 0 & 0 & 0 \\ 0 & 0 & 0 & 0 & 0 \\ 0 & 0 & 0 & 0 & 0 \\ 0 & 0 & 0 & 0 & 0 \\ 0 & 0 & 0 & 0 & 0 & 0 \\ 0 & 0 & 0 & 0 & 0 & 0 \\ 0 & 0 & 0 & 0 & 0 & 0 & 0 \\ 0 &$  ✞ ☎

 $\left($   $\left($   $\right)$   $\left($   $\left($   $\right)$   $\left($   $\left($   $\right)$   $\left($   $\left($   $\right)$   $\left($   $\left($   $\right)$   $\left($   $\left($   $\right)$   $\left($   $\left($   $\right)$   $\left($   $\left($   $\right)$   $\left($   $\left($   $\right)$   $\left($   $\left($   $\right)$   $\left($   $\left($   $\right)$   $\left($   $\left($   $\right)$   $\left($ 

output Exception raised: ValueError >> Computation failed since Maxima requested additional constraints; using the 'assume' command before evaluation \*may\* help (example of legal syntax is 'assume(a\*e^2-b\*d\*e>0)', see `assume?` f or more de

input file name test cases/rubi\_tests/1\_Algebraic\_functions/1.2\_Trinomial/1.2.1\_Quadratic\_trinomial/1.2.1.3/101\_1.2.1.3\_f1

Test file number 101

Integral number in file 913

**Maxima [F(-2)]**

Exception generated.

$$
\int \frac{(d+ex)^3(f+gx)}{\sqrt{a+bx+cx^2}} dx = \text{Exception raised: ValueError}
$$

✞ ☎

 $\left( \begin{array}{cc} \text{ } & \text{ } \\ \text{ } & \text{ } \end{array} \right)$ 

✞ ☎

 $\begin{pmatrix} 1 & 0 & 0 \\ 0 & 0 & 0 \\ 0 & 0 & 0 \\ 0 & 0 & 0 \\ 0 & 0 & 0 \\ 0 & 0 & 0 \\ 0 & 0 & 0 & 0 \\ 0 & 0 & 0 & 0 \\ 0 & 0 & 0 & 0 \\ 0 & 0 & 0 & 0 \\ 0 & 0 & 0 & 0 & 0 \\ 0 & 0 & 0 & 0 & 0 \\ 0 & 0 & 0 & 0 & 0 & 0 \\ 0 & 0 & 0 & 0 & 0 & 0 \\ 0 & 0 & 0 & 0 & 0 & 0 & 0 \\ 0 & 0 & 0 & 0 & 0 & 0 & 0 \\ 0 &$ 

input integrate((e\*x+d)^3\*(g\*x+f)/(c\*x^2+b\*x+a)^(1/2),x, algorithm="maxima")

output

Exception raised: ValueError >> Computation failed since Maxima requested additional constraints; using the 'assume' command before evaluation \*may\* help (example of legal syntax is 'assume(4\*a\*c-b^2>0)', see `assume?` for more deta

input file name test\_cases/rubi\_tests/1\_Algebraic\_functions/1.2\_Trinomial/1.2.1\_Quadratic\_trinomial/1.2.1.3/101\_1.2.1.3\_f1

Test file number 101

Exception generated.

$$
\int \frac{(d+ex)^2(f+gx)}{\sqrt{a+bx+cx^2}} dx = \text{Exception raised: ValueError}
$$

✞ ☎

 $\left( \begin{array}{cc} \text{ } & \text{ } \\ \text{ } & \text{ } \end{array} \right)$ 

✞ ☎

 $\left( \begin{array}{cc} \text{ } & \text{ } \\ \text{ } & \text{ } \end{array} \right)$ 

input  $integrate((e*x+d)^2*(g*x+f)/(c*x^2+b*x+a)^{(1/2)},x, algorithm="maxima")$ 

output

Exception raised: ValueError >> Computation failed since Maxima requested additional constraints; using the 'assume' command before evaluation \*may\* help (example of legal syntax is 'assume(4\*a\*c-b^2>0)', see `assume?` for more deta

input file name test\_cases/rubi\_tests/1\_Algebraic\_functions/1.2\_Trinomial/1.2.1\_Quadratic\_trinomial/1.2.1.3/101\_1.2.1.3\_f1

Test file number 101

Integral number in file 974

# **Maxima [F(-2)]**

Exception generated.

$$
\int \frac{(d+ex)(f+gx)}{\sqrt{a+bx+cx^2}} dx = \text{Exception raised: ValueError}
$$

✞ ☎

 $\overline{\phantom{a}}$   $\overline{\phantom{a}}$   $\overline{\$ 

✞ ☎

 $\overline{\phantom{a}}$   $\overline{\phantom{a}}$   $\overline{\$ 

input  $integrate((e*x+d)*(g*x+f)/(c*x^2+b*x+a)^(1/2),x, algorithm="maxima")$ 

output Exception raised: ValueError >> Computation failed since Maxima requested additional constraints; using the 'assume' command before evaluation \*may\* help (example of legal syntax is 'assume(4\*a\*c-b^2>0)', see `assume?` for more deta

input file name test\_cases/rubi\_tests/1\_Algebraic\_functions/1.2\_Trinomial/1.2.1\_Quadratic\_trinomial/1.2.1.3/101\_1.2.1.3\_f1

Test file number 101

Integral number in file 975

**Maxima [F(-2)]**

Exception generated.

$$
\int \frac{f+gx}{\sqrt{a+bx+cx^2}} dx = \text{Exception raised: ValueError}
$$

✞ ☎

 $\begin{pmatrix} 1 & 0 & 0 \\ 0 & 0 & 0 \\ 0 & 0 & 0 \\ 0 & 0 & 0 \\ 0 & 0 & 0 \\ 0 & 0 & 0 \\ 0 & 0 & 0 & 0 \\ 0 & 0 & 0 & 0 \\ 0 & 0 & 0 & 0 \\ 0 & 0 & 0 & 0 \\ 0 & 0 & 0 & 0 & 0 \\ 0 & 0 & 0 & 0 & 0 \\ 0 & 0 & 0 & 0 & 0 & 0 \\ 0 & 0 & 0 & 0 & 0 & 0 \\ 0 & 0 & 0 & 0 & 0 & 0 & 0 \\ 0 & 0 & 0 & 0 & 0 & 0 & 0 \\ 0 &$ 

✞ ☎

 $\left( \begin{array}{cc} \bullet & \bullet & \bullet \\ \bullet & \bullet & \bullet \end{array} \right)$ 

input integrate((g\*x+f)/(c\*x^2+b\*x+a)^(1/2),x, algorithm="maxima")

output Exception raised: ValueError >> Computation failed since Maxima requested additional constraints; using the 'assume' command before evaluation \*may\* help (example of legal syntax is 'assume(4\*a\*c-b^2>0)', see `assume?` for more deta

input file name test\_cases/rubi\_tests/1\_Algebraic\_functions/1.2\_Trinomial/1.2.1\_Quadratic\_trinomial/1.2.1.3/101\_1.2.1.3\_f1

Test file number 101

Integral number in file 976

## **Maxima [F(-2)]**

Exception generated.

$$
\int \frac{f+gx}{(d+ex)\sqrt{a+bx+cx^2}} dx = \text{Exception raised: ValueError}
$$

 $\left( \begin{array}{cc} \bullet & \bullet & \bullet \\ \bullet & \bullet & \bullet \end{array} \right)$ 

✞ ☎

 $\left( \begin{array}{cc} \bullet & \bullet & \bullet \\ \bullet & \bullet & \bullet \end{array} \right)$ 

$$
\text{input} \left( \frac{\text{integrate}((g*x+f)/(e*x+d)/(c*x^2+b*x+a)^{(1/2)}, x, \text{ algorithm="maxima"})}{\text{integrate}((g*x+f)/(e*x+d)^{(1/2+b*x+a)^{(1/2)}}, x, \text{ algorithm="maxima")} \right)
$$

output

Exception raised: ValueError >> Computation failed since Maxima requested additional constraints; using the 'assume' command before evaluation \*may\* help (example of legal syntax is 'assume $((b/e-(2*c*d)/e^2)^2>0)'$ , see `as sume?` for

Test file number 101

Integral number in file 977

**Maxima [F(-2)]**

Exception generated.

 $f + gx$  $\frac{f}{(d+ex)^2\sqrt{2}}$  $a + bx + cx^2$ *dx* = Exception raised: ValueError

✞ ☎

 $\left($   $\left($   $\right)$   $\left($   $\left($   $\right)$   $\left($   $\left($   $\right)$   $\left($   $\left($   $\right)$   $\left($   $\left($   $\right)$   $\left($   $\left($   $\right)$   $\left($   $\left($   $\right)$   $\left($   $\left($   $\right)$   $\left($   $\left($   $\right)$   $\left($   $\left($   $\right)$   $\left($   $\left($   $\right)$   $\left($   $\left($   $\right)$   $\left($ 

✞ ☎

 $\left($   $\left($   $\right)$   $\left($   $\left($   $\right)$   $\left($   $\left($   $\right)$   $\left($   $\left($   $\right)$   $\left($   $\left($   $\right)$   $\left($   $\left($   $\right)$   $\left($   $\left($   $\right)$   $\left($   $\left($   $\right)$   $\left($   $\left($   $\right)$   $\left($   $\left($   $\right)$   $\left($   $\left($   $\right)$   $\left($   $\left($   $\right)$   $\left($ 

input  $integrate((g*x+f)/(e*x+d)^2/(c*x^2+b*x+a)^(1/2),x, algorithm="maxima")$ 

output

Exception raised: ValueError >> Computation failed since Maxima requested additional constraints; using the 'assume' command before evaluation \*may\* help (example of legal syntax is 'assume(a\*e^2-b\*d\*e>0)', see `assume?` f or more de

input file name test cases/rubi\_tests/1\_Algebraic\_functions/1.2\_Trinomial/1.2.1\_Quadratic\_trinomial/1.2.1.3/101\_1.2.1.3\_f1

Test file number 101

Integral number in file 978

**Maxima [F(-2)]**

Exception generated.

$$
\int \frac{f+gx}{(d+ex)^3\sqrt{a+bx+cx^2}} dx = \text{Exception raised: ValueError}
$$

✞ ☎

 $\left($   $\left($   $\right)$   $\left($   $\left($   $\right)$   $\left($   $\left($   $\right)$   $\left($   $\left($   $\right)$   $\left($   $\left($   $\right)$   $\left($   $\left($   $\right)$   $\left($   $\left($   $\right)$   $\left($   $\left($   $\right)$   $\left($   $\left($   $\right)$   $\left($   $\left($   $\right)$   $\left($   $\left($   $\right)$   $\left($   $\left($   $\right)$   $\left($ 

input

 $\verb|integrate((g*x+f)/(e*x+d)^3/(c*x^2+b*x+a)^(1/2),x, algorithm="maxima")$ 

✞ ☎

 $\left($   $\left($   $\right)$   $\left($   $\left($   $\right)$   $\left($   $\left($   $\right)$   $\left($   $\left($   $\right)$   $\left($   $\left($   $\right)$   $\left($   $\left($   $\right)$   $\left($   $\left($   $\right)$   $\left($   $\left($   $\right)$   $\left($   $\left($   $\right)$   $\left($   $\left($   $\right)$   $\left($   $\left($   $\right)$   $\left($   $\left($   $\right)$   $\left($ 

output Exception raised: ValueError >> Computation failed since Maxima requested additional constraints; using the 'assume' command before evaluation \*may\* help (example of legal syntax is 'assume(a\*e^2-b\*d\*e>0)', see `assume?` f or more de

input file name test cases/rubi\_tests/1\_Algebraic\_functions/1.2\_Trinomial/1.2.1\_Quadratic\_trinomial/1.2.1.3/101 1.2.1.3 f1

Test file number 101

Integral number in file 979

#### **Maxima [F(-2)]**

Exception generated.

$$
\int \frac{(d+ex)^3 (f+gx)}{(a+bx+cx^2)^{3/2}} dx = \text{Exception raised: ValueError}
$$

✞ ☎

 $\begin{pmatrix} 1 & 0 & 0 \\ 0 & 0 & 0 \\ 0 & 0 & 0 \\ 0 & 0 & 0 \\ 0 & 0 & 0 \\ 0 & 0 & 0 \\ 0 & 0 & 0 & 0 \\ 0 & 0 & 0 & 0 \\ 0 & 0 & 0 & 0 \\ 0 & 0 & 0 & 0 \\ 0 & 0 & 0 & 0 & 0 \\ 0 & 0 & 0 & 0 & 0 \\ 0 & 0 & 0 & 0 & 0 & 0 \\ 0 & 0 & 0 & 0 & 0 & 0 \\ 0 & 0 & 0 & 0 & 0 & 0 & 0 \\ 0 & 0 & 0 & 0 & 0 & 0 & 0 \\ 0 &$ 

✞ ☎

 $\begin{pmatrix} 1 & 0 & 0 \\ 0 & 0 & 0 \\ 0 & 0 & 0 \\ 0 & 0 & 0 \\ 0 & 0 & 0 \\ 0 & 0 & 0 \\ 0 & 0 & 0 & 0 \\ 0 & 0 & 0 & 0 \\ 0 & 0 & 0 & 0 \\ 0 & 0 & 0 & 0 \\ 0 & 0 & 0 & 0 & 0 \\ 0 & 0 & 0 & 0 & 0 \\ 0 & 0 & 0 & 0 & 0 & 0 \\ 0 & 0 & 0 & 0 & 0 & 0 \\ 0 & 0 & 0 & 0 & 0 & 0 & 0 \\ 0 & 0 & 0 & 0 & 0 & 0 & 0 \\ 0 &$ 

input  $integrate((e*x+d)^3*(g*x+f)/(c*x^2+b*x+a)^(3/2),x, algorithm="maxima")$ 

output Exception raised: ValueError >> Computation failed since Maxima requested additional constraints; using the 'assume' command before evaluation \*may\* help (example of legal syntax is 'assume(4\*a\*c-b^2>0)', see `assume?` for more deta

input file name test cases/rubi\_tests/1\_Algebraic\_functions/1.2\_Trinomial/1.2.1\_Quadratic\_trinomial/1.2.1.3/101\_1.2.1.3\_f1

Test file number 101
Exception generated.

$$
\int \frac{(d+ex)^2 (f+gx)}{(a+bx+cx^2)^{3/2}} dx = \text{Exception raised: ValueError}
$$

✞ ☎

 $\begin{pmatrix} 1 & 0 & 0 \\ 0 & 0 & 0 \\ 0 & 0 & 0 \\ 0 & 0 & 0 \\ 0 & 0 & 0 \\ 0 & 0 & 0 \\ 0 & 0 & 0 & 0 \\ 0 & 0 & 0 & 0 \\ 0 & 0 & 0 & 0 \\ 0 & 0 & 0 & 0 \\ 0 & 0 & 0 & 0 & 0 \\ 0 & 0 & 0 & 0 & 0 \\ 0 & 0 & 0 & 0 & 0 & 0 \\ 0 & 0 & 0 & 0 & 0 & 0 \\ 0 & 0 & 0 & 0 & 0 & 0 & 0 \\ 0 & 0 & 0 & 0 & 0 & 0 & 0 \\ 0 &$ 

✞ ☎

 $\begin{pmatrix} 1 & 0 & 0 \\ 0 & 0 & 0 \\ 0 & 0 & 0 \\ 0 & 0 & 0 \\ 0 & 0 & 0 \\ 0 & 0 & 0 \\ 0 & 0 & 0 & 0 \\ 0 & 0 & 0 & 0 \\ 0 & 0 & 0 & 0 \\ 0 & 0 & 0 & 0 \\ 0 & 0 & 0 & 0 & 0 \\ 0 & 0 & 0 & 0 & 0 \\ 0 & 0 & 0 & 0 & 0 & 0 \\ 0 & 0 & 0 & 0 & 0 & 0 \\ 0 & 0 & 0 & 0 & 0 & 0 & 0 \\ 0 & 0 & 0 & 0 & 0 & 0 & 0 \\ 0 &$ 

input  $integrate((e*x+d)^2*(g*x+f)/(c*x^2+b*x+a)^(3/2),x, algorithm="maxima")$ 

output Exception raised: ValueError >> Computation failed since Maxima requested additional constraints; using the 'assume' command before evaluation \*may\* help (example of legal syntax is 'assume(4\*a\*c-b^2>0)', see `assume?` for more deta

input file name test\_cases/rubi\_tests/1\_Algebraic\_functions/1.2\_Trinomial/1.2.1\_Quadratic\_trinomial/1.2.1.3/101\_1.2.1.3\_f1

Test file number 101

Integral number in file 981

### **Maxima [F(-2)]**

Exception generated.

$$
\int \frac{(d+ex)(f+gx)}{(a+bx+cx^2)^{3/2}} dx = \text{Exception raised: ValueError}
$$

✞ ☎

 $\left( \begin{array}{cc} \text{ } & \text{ } \\ \text{ } & \text{ } \end{array} \right)$ 

✞ ☎

 $\begin{pmatrix} 1 & 0 & 0 \\ 0 & 0 & 0 \\ 0 & 0 & 0 \\ 0 & 0 & 0 \\ 0 & 0 & 0 \\ 0 & 0 & 0 \\ 0 & 0 & 0 & 0 \\ 0 & 0 & 0 & 0 \\ 0 & 0 & 0 & 0 \\ 0 & 0 & 0 & 0 \\ 0 & 0 & 0 & 0 & 0 \\ 0 & 0 & 0 & 0 & 0 \\ 0 & 0 & 0 & 0 & 0 & 0 \\ 0 & 0 & 0 & 0 & 0 & 0 \\ 0 & 0 & 0 & 0 & 0 & 0 & 0 \\ 0 & 0 & 0 & 0 & 0 & 0 & 0 \\ 0 &$ 

input integrate((e\*x+d)\*(g\*x+f)/(c\*x^2+b\*x+a)^(3/2),x, algorithm="maxima")

output

Exception raised: ValueError >> Computation failed since Maxima requested additional constraints; using the 'assume' command before evaluation \*may\* help (example of legal syntax is 'assume(4\*a\*c-b^2>0)', see `assume?` for more deta

input file name test\_cases/rubi\_tests/1\_Algebraic\_functions/1.2\_Trinomial/1.2.1\_Quadratic\_trinomial/1.2.1.3/101\_1.2.1.3\_f1

Test file number 101

Integral number in file 982

## **Maxima [F(-2)]**

Exception generated.

$$
\int \frac{f+gx}{\left(a+bx+cx^2\right)^{3/2}} \, dx = \text{Exception raised: ValueError}
$$

✞ ☎

 $\left( \begin{array}{cc} \text{ } & \text{ } \\ \text{ } & \text{ } \end{array} \right)$ 

✞ ☎

 $\left( \begin{array}{cc} \text{ } & \text{ } \\ \text{ } & \text{ } \end{array} \right)$ 

input integrate((g\*x+f)/(c\*x^2+b\*x+a)^(3/2),x, algorithm="maxima")

output Exception raised: ValueError >> Computation failed since Maxima requested additional constraints; using the 'assume' command before evaluation \*may\* help (example of legal syntax is 'assume(4\*a\*c-b^2>0)', see `assume?` for more deta

input file name test\_cases/rubi\_tests/1\_Algebraic\_functions/1.2\_Trinomial/1.2.1\_Quadratic\_trinomial/1.2.1.3/101 1.2.1.3 f1

Test file number 101

Integral number in file 983

### **Maxima [F(-2)]**

Exception generated.

$$
\int \frac{f+gx}{(d+ex) (a+bx+cx^2)^{3/2}} dx = \text{Exception raised: ValueError}
$$

 $\begin{pmatrix} 1 & 0 & 0 \\ 0 & 0 & 0 \\ 0 & 0 & 0 \\ 0 & 0 & 0 \\ 0 & 0 & 0 \\ 0 & 0 & 0 \\ 0 & 0 & 0 & 0 \\ 0 & 0 & 0 & 0 \\ 0 & 0 & 0 & 0 \\ 0 & 0 & 0 & 0 \\ 0 & 0 & 0 & 0 & 0 \\ 0 & 0 & 0 & 0 & 0 \\ 0 & 0 & 0 & 0 & 0 & 0 \\ 0 & 0 & 0 & 0 & 0 & 0 \\ 0 & 0 & 0 & 0 & 0 & 0 & 0 \\ 0 & 0 & 0 & 0 & 0 & 0 & 0 \\ 0 &$ 

✞ ☎

 $\begin{pmatrix} 1 & 0 \\ 0 & 1 \end{pmatrix}$ 

input ✞ ☎ integrate((g\*x+f)/(e\*x+d)/(c\*x^2+b\*x+a)^(3/2),x, algorithm="maxima")

output

Exception raised: ValueError >> Computation failed since Maxima requested additional constraints; using the 'assume' command before evaluation \*may\* help (example of legal syntax is 'assume( $(b/e-(2*c*d)/e^2)^2>0)$ ', see `as sume?` for

input file name test\_cases/rubi\_tests/1\_Algebraic\_functions/1.2\_Trinomial/1.2.1\_Quadratic\_trinomial/1.2.1.3/101\_1.2.1.3\_f1

Test file number 101

Integral number in file 984

**Maxima [F(-2)]**

Exception generated.

 $f + gx$  $\frac{f(x)}{(d + ex)^2 (a + bx + cx^2)^{3/2}} dx =$  Exception raised: ValueError

✞ ☎

 $\overline{\phantom{a}}$   $\overline{\phantom{a}}$   $\overline{\$ 

✞ ☎

 $\overline{\phantom{a}}$   $\overline{\phantom{a}}$   $\overline{\$ 

input  $integrate((g*x+f)/(e*x+d)^2/(c*x^2+b*x+a)^(3/2),x, algorithm="maxima")$ 

output

Exception raised: ValueError >> Computation failed since Maxima requested additional constraints; using the 'assume' command before evaluation \*may\* help (example of legal syntax is 'assume(a\*e^2-b\*d\*e>0)', see `assume?` f or more de

input file name test cases/rubi\_tests/1\_Algebraic\_functions/1.2\_Trinomial/1.2.1\_Quadratic\_trinomial/1.2.1.3/101\_1.2.1.3\_f1

Test file number 101

Integral number in file 985

### **Maxima [F(-2)]**

Exception generated.

$$
\int \frac{f+gx}{(d+ex)^3 (a+bx+cx^2)^{3/2}} dx = \text{Exception raised: ValueError}
$$

 $\left( \begin{array}{cc} \text{ } & \text{ } \\ \text{ } & \text{ } \end{array} \right)$ 

input ✞ ☎ integrate((g\*x+f)/(e\*x+d)^3/(c\*x^2+b\*x+a)^(3/2),x, algorithm="maxima")

 $\left($   $\left($   $\right)$   $\left($   $\left($   $\right)$   $\left($   $\left($   $\right)$   $\left($   $\left($   $\right)$   $\left($   $\left($   $\right)$   $\left($   $\left($   $\right)$   $\left($   $\left($   $\right)$   $\left($   $\left($   $\right)$   $\left($   $\left($   $\right)$   $\left($   $\left($   $\right)$   $\left($   $\left($   $\right)$   $\left($   $\left($   $\right)$   $\left($ 

output Exception raised: ValueError >> Computation failed since Maxima requested additional constraints; using the 'assume' command before evaluation \*may\* help (example of legal syntax is 'assume(a\*e^2-b\*d\*e>0)', see `assume?` f or more de

input file name test cases/rubi\_tests/1\_Algebraic\_functions/1.2\_Trinomial/1.2.1\_Quadratic\_trinomial/1.2.1.3/101 1.2.1.3 f1

Test file number 101

Integral number in file 986

#### **Maxima [F(-2)]**

Exception generated.

$$
\int \frac{(d+ex)^4 (f+gx)}{(a+bx+cx^2)^{5/2}} dx = \text{Exception raised: ValueError}
$$

✞ ☎

 $\begin{pmatrix} 1 & 0 & 0 \\ 0 & 0 & 0 \\ 0 & 0 & 0 \\ 0 & 0 & 0 \\ 0 & 0 & 0 \\ 0 & 0 & 0 \\ 0 & 0 & 0 & 0 \\ 0 & 0 & 0 & 0 \\ 0 & 0 & 0 & 0 \\ 0 & 0 & 0 & 0 \\ 0 & 0 & 0 & 0 & 0 \\ 0 & 0 & 0 & 0 & 0 \\ 0 & 0 & 0 & 0 & 0 & 0 \\ 0 & 0 & 0 & 0 & 0 & 0 \\ 0 & 0 & 0 & 0 & 0 & 0 & 0 \\ 0 & 0 & 0 & 0 & 0 & 0 & 0 \\ 0 &$ 

✞ ☎

 $\begin{pmatrix} 1 & 0 & 0 \\ 0 & 0 & 0 \\ 0 & 0 & 0 \\ 0 & 0 & 0 \\ 0 & 0 & 0 \\ 0 & 0 & 0 \\ 0 & 0 & 0 & 0 \\ 0 & 0 & 0 & 0 \\ 0 & 0 & 0 & 0 \\ 0 & 0 & 0 & 0 \\ 0 & 0 & 0 & 0 & 0 \\ 0 & 0 & 0 & 0 & 0 \\ 0 & 0 & 0 & 0 & 0 & 0 \\ 0 & 0 & 0 & 0 & 0 & 0 \\ 0 & 0 & 0 & 0 & 0 & 0 & 0 \\ 0 & 0 & 0 & 0 & 0 & 0 & 0 \\ 0 &$ 

input  $integrate((e*x+d)^4*(g*x+f)/(c*x^2+b*x+a)^(5/2),x, algorithm="maxima")$ 

output Exception raised: ValueError >> Computation failed since Maxima requested additional constraints; using the 'assume' command before evaluation \*may\* help (example of legal syntax is 'assume(4\*a\*c-b^2>0)', see `assume?` for more deta

input file name test cases/rubi\_tests/1\_Algebraic\_functions/1.2\_Trinomial/1.2.1\_Quadratic\_trinomial/1.2.1.3/101\_1.2.1.3\_f1

Test file number 101

Exception generated.

$$
\int \frac{(d+ex)^3 (f+gx)}{(a+bx+cx^2)^{5/2}} dx = \text{Exception raised: ValueError}
$$

✞ ☎

 $\left( \begin{array}{cc} \text{ } & \text{ } \\ \text{ } & \text{ } \end{array} \right)$ 

✞ ☎

 $\begin{pmatrix} 1 & 0 & 0 \\ 0 & 0 & 0 \\ 0 & 0 & 0 \\ 0 & 0 & 0 \\ 0 & 0 & 0 \\ 0 & 0 & 0 \\ 0 & 0 & 0 & 0 \\ 0 & 0 & 0 & 0 \\ 0 & 0 & 0 & 0 \\ 0 & 0 & 0 & 0 \\ 0 & 0 & 0 & 0 & 0 \\ 0 & 0 & 0 & 0 & 0 \\ 0 & 0 & 0 & 0 & 0 & 0 \\ 0 & 0 & 0 & 0 & 0 & 0 \\ 0 & 0 & 0 & 0 & 0 & 0 & 0 \\ 0 & 0 & 0 & 0 & 0 & 0 & 0 \\ 0 &$ 

input integrate((e\*x+d)^3\*(g\*x+f)/(c\*x^2+b\*x+a)^(5/2),x, algorithm="maxima")

output Exception raised: ValueError >> Computation failed since Maxima requested additional constraints; using the 'assume' command before evaluation \*may\* help (example of legal syntax is 'assume(4\*a\*c-b^2>0)', see `assume?` for more deta

input file name test\_cases/rubi\_tests/1\_Algebraic\_functions/1.2\_Trinomial/1.2.1\_Quadratic\_trinomial/1.2.1.3/101\_1.2.1.3\_f1

Test file number 101

Integral number in file 988

### **Maxima [F(-2)]**

Exception generated.

$$
\int \frac{(d+ex)^2(f+gx)}{(a+bx+cx^2)^{5/2}} dx = \text{Exception raised: ValueError}
$$

✞ ☎

 $\left( \begin{array}{cc} \text{ } & \text{ } \\ \text{ } & \text{ } \end{array} \right)$ 

✞ ☎

 $\left( \begin{array}{cc} \text{ } & \text{ } \\ \text{ } & \text{ } \end{array} \right)$ 

input  $integrate((e*x+d)^2*(g*x+f)/(c*x^2+b*x+a)^{(5/2)},x, algorithm="maxima")$ 

output

Exception raised: ValueError >> Computation failed since Maxima requested additional constraints; using the 'assume' command before evaluation \*may\* help (example of legal syntax is 'assume(4\*a\*c-b^2>0)', see `assume?` for more deta

input file name test\_cases/rubi\_tests/1\_Algebraic\_functions/1.2\_Trinomial/1.2.1\_Quadratic\_trinomial/1.2.1.3/101 1.2.1.3 f1

Test file number 101

Integral number in file 989

## **Maxima [F(-2)]**

Exception generated.

$$
\int \frac{(d+ex)(f+gx)}{(a+bx+cx^2)^{5/2}} dx = \text{Exception raised: ValueError}
$$

✞ ☎

 $\begin{pmatrix} 1 & 0 & 0 \\ 0 & 0 & 0 \\ 0 & 0 & 0 \\ 0 & 0 & 0 \\ 0 & 0 & 0 \\ 0 & 0 & 0 \\ 0 & 0 & 0 & 0 \\ 0 & 0 & 0 & 0 \\ 0 & 0 & 0 & 0 \\ 0 & 0 & 0 & 0 \\ 0 & 0 & 0 & 0 & 0 \\ 0 & 0 & 0 & 0 & 0 \\ 0 & 0 & 0 & 0 & 0 & 0 \\ 0 & 0 & 0 & 0 & 0 & 0 \\ 0 & 0 & 0 & 0 & 0 & 0 & 0 \\ 0 & 0 & 0 & 0 & 0 & 0 & 0 \\ 0 &$ 

✞ ☎

 $\begin{pmatrix} 1 & 0 & 0 \\ 0 & 0 & 0 \\ 0 & 0 & 0 \\ 0 & 0 & 0 \\ 0 & 0 & 0 \\ 0 & 0 & 0 \\ 0 & 0 & 0 & 0 \\ 0 & 0 & 0 & 0 \\ 0 & 0 & 0 & 0 \\ 0 & 0 & 0 & 0 \\ 0 & 0 & 0 & 0 & 0 \\ 0 & 0 & 0 & 0 & 0 \\ 0 & 0 & 0 & 0 & 0 & 0 \\ 0 & 0 & 0 & 0 & 0 & 0 \\ 0 & 0 & 0 & 0 & 0 & 0 & 0 \\ 0 & 0 & 0 & 0 & 0 & 0 & 0 \\ 0 &$ 

input  $integrate((e*x+d)*(g*x+f)/(c*x^2+b*x+a)^{(5/2)},x, algorithm="maxima")$ 

output Exception raised: ValueError >> Computation failed since Maxima requested additional constraints; using the 'assume' command before evaluation \*may\* help (example of legal syntax is 'assume(4\*a\*c-b^2>0)', see `assume?` for more deta

input file name test\_cases/rubi\_tests/1\_Algebraic\_functions/1.2\_Trinomial/1.2.1\_Quadratic\_trinomial/1.2.1.3/101\_1.2.1.3\_f1

Test file number 101

Integral number in file 990

### **Maxima [F(-2)]**

Exception generated.

$$
\int \frac{f+gx}{(a+bx+cx^2)^{5/2}} dx = \text{Exception raised: ValueError}
$$

✞ ☎

 $\begin{pmatrix} 1 & 0 & 0 \\ 0 & 0 & 0 \\ 0 & 0 & 0 \\ 0 & 0 & 0 \\ 0 & 0 & 0 \\ 0 & 0 & 0 \\ 0 & 0 & 0 & 0 \\ 0 & 0 & 0 & 0 \\ 0 & 0 & 0 & 0 \\ 0 & 0 & 0 & 0 \\ 0 & 0 & 0 & 0 & 0 \\ 0 & 0 & 0 & 0 & 0 \\ 0 & 0 & 0 & 0 & 0 & 0 \\ 0 & 0 & 0 & 0 & 0 & 0 \\ 0 & 0 & 0 & 0 & 0 & 0 & 0 \\ 0 & 0 & 0 & 0 & 0 & 0 & 0 \\ 0 &$ 

✞ ☎

 $\begin{pmatrix} 1 & 0 \\ 0 & 1 \end{pmatrix}$ 

input integrate((g\*x+f)/(c\*x^2+b\*x+a)^(5/2),x, algorithm="maxima")

output

Exception raised: ValueError >> Computation failed since Maxima requested additional constraints; using the 'assume' command before evaluation \*may\* help (example of legal syntax is 'assume(4\*a\*c-b^2>0)', see `assume?` for more deta

input file name test\_cases/rubi\_tests/1\_Algebraic\_functions/1.2\_Trinomial/1.2.1\_Quadratic\_trinomial/1.2.1.3/101\_1.2.1.3\_f1

Test file number 101

Integral number in file 991

**Maxima [F(-2)]**

Exception generated.

$$
\int \frac{f+gx}{(d+ex) (a+bx+cx^2)^{5/2}} dx = \text{Exception raised: ValueError}
$$

✞ ☎

 $\overline{\phantom{a}}$   $\overline{\phantom{a}}$   $\overline{\$ 

✞ ☎

 $\overline{\phantom{a}}$   $\overline{\phantom{a}}$   $\overline{\$ 

input integrate((g\*x+f)/(e\*x+d)/(c\*x^2+b\*x+a)^(5/2),x, algorithm="maxima")

output

Exception raised: ValueError >> Computation failed since Maxima requested additional constraints; using the 'assume' command before evaluation \*may\* help (example of legal syntax is 'assume( $(b/e-(2*c*d)/e^2)^2>0)$ ', see `as sume?` for

input file name test cases/rubi\_tests/1\_Algebraic\_functions/1.2\_Trinomial/1.2.1\_Quadratic\_trinomial/1.2.1.3/101\_1.2.1.3\_f1

Test file number 101

Integral number in file 992

### **Maxima [F(-2)]**

Exception generated.

$$
\int \frac{f+gx}{(d+ex)^2 (a+bx+cx^2)^{5/2}} dx = \text{Exception raised: ValueError}
$$

✞ ☎

 $\left( \begin{array}{cc} \text{ } & \text{ } \\ \text{ } & \text{ } \end{array} \right)$ 

input integrate((g\*x+f)/(e\*x+d)^2/(c\*x^2+b\*x+a)^(5/2),x, algorithm="maxima")

 $\left($   $\left($   $\right)$   $\left($   $\left($   $\right)$   $\left($   $\left($   $\right)$   $\left($   $\left($   $\right)$   $\left($   $\left($   $\right)$   $\left($   $\left($   $\right)$   $\left($   $\left($   $\right)$   $\left($   $\left($   $\right)$   $\left($   $\left($   $\right)$   $\left($   $\left($   $\right)$   $\left($   $\left($   $\right)$   $\left($   $\left($   $\right)$   $\left($ 

output Exception raised: ValueError >> Computation failed since Maxima requested additional constraints; using the 'assume' command before evaluation \*may\* help (example of legal syntax is 'assume(a\*e^2-b\*d\*e>0)', see `assume?` f or more de

input file name test cases/rubi\_tests/1\_Algebraic\_functions/1.2\_Trinomial/1.2.1\_Quadratic\_trinomial/1.2.1.3/101 1.2.1.3 f1

Test file number 101

Integral number in file 993

#### **Maxima [F(-2)]**

Exception generated.

$$
\int \frac{(A+Bx)(d+ex)^6}{(a+bx+cx^2)^{7/2}} dx = \text{Exception raised: ValueError}
$$

✞ ☎

 $\begin{pmatrix} 1 & 0 & 0 \\ 0 & 0 & 0 \\ 0 & 0 & 0 \\ 0 & 0 & 0 \\ 0 & 0 & 0 \\ 0 & 0 & 0 \\ 0 & 0 & 0 & 0 \\ 0 & 0 & 0 & 0 \\ 0 & 0 & 0 & 0 \\ 0 & 0 & 0 & 0 \\ 0 & 0 & 0 & 0 & 0 \\ 0 & 0 & 0 & 0 & 0 \\ 0 & 0 & 0 & 0 & 0 & 0 \\ 0 & 0 & 0 & 0 & 0 & 0 \\ 0 & 0 & 0 & 0 & 0 & 0 & 0 \\ 0 & 0 & 0 & 0 & 0 & 0 & 0 \\ 0 &$ 

✞ ☎

 $\begin{pmatrix} 1 & 0 & 0 \\ 0 & 0 & 0 \\ 0 & 0 & 0 \\ 0 & 0 & 0 \\ 0 & 0 & 0 \\ 0 & 0 & 0 \\ 0 & 0 & 0 & 0 \\ 0 & 0 & 0 & 0 \\ 0 & 0 & 0 & 0 \\ 0 & 0 & 0 & 0 \\ 0 & 0 & 0 & 0 & 0 \\ 0 & 0 & 0 & 0 & 0 \\ 0 & 0 & 0 & 0 & 0 & 0 \\ 0 & 0 & 0 & 0 & 0 & 0 \\ 0 & 0 & 0 & 0 & 0 & 0 & 0 \\ 0 & 0 & 0 & 0 & 0 & 0 & 0 \\ 0 &$ 

input  $integrate((B*x+A)*(e*x+d)^{6}/(c*x^2+b*x+a)^{7}/2)$ ,x, algorithm="maxima")

output Exception raised: ValueError >> Computation failed since Maxima requested additional constraints; using the 'assume' command before evaluation \*may\* help (example of legal syntax is 'assume(4\*a\*c-b^2>0)', see `assume?` for more deta

input file name test cases/rubi\_tests/1\_Algebraic\_functions/1.2\_Trinomial/1.2.1\_Quadratic\_trinomial/1.2.1.3/101\_1.2.1.3\_f1

Test file number 101

Exception generated.

$$
\int \frac{(A+Bx)(d+ex)^5}{(a+bx+cx^2)^{7/2}} dx = \text{Exception raised: ValueError}
$$

✞ ☎

 $\begin{pmatrix} 1 & 0 & 0 \\ 0 & 0 & 0 \\ 0 & 0 & 0 \\ 0 & 0 & 0 \\ 0 & 0 & 0 \\ 0 & 0 & 0 \\ 0 & 0 & 0 & 0 \\ 0 & 0 & 0 & 0 \\ 0 & 0 & 0 & 0 \\ 0 & 0 & 0 & 0 \\ 0 & 0 & 0 & 0 & 0 \\ 0 & 0 & 0 & 0 & 0 \\ 0 & 0 & 0 & 0 & 0 & 0 \\ 0 & 0 & 0 & 0 & 0 & 0 \\ 0 & 0 & 0 & 0 & 0 & 0 & 0 \\ 0 & 0 & 0 & 0 & 0 & 0 & 0 \\ 0 &$ 

✞ ☎

 $\left( \begin{array}{cc} \bullet & \bullet & \bullet \\ \bullet & \bullet & \bullet \end{array} \right)$ 

input integrate((B\*x+A)\*(e\*x+d)^5/(c\*x^2+b\*x+a)^(7/2),x, algorithm="maxima")

output Exception raised: ValueError >> Computation failed since Maxima requested additional constraints; using the 'assume' command before evaluation \*may\* help (example of legal syntax is 'assume(4\*a\*c-b^2>0)', see `assume?` for more deta

input file name test\_cases/rubi\_tests/1\_Algebraic\_functions/1.2\_Trinomial/1.2.1\_Quadratic\_trinomial/1.2.1.3/101\_1.2.1.3\_f1

Test file number 101

Integral number in file 995

### **Maxima [F(-2)]**

Exception generated.

$$
\int \frac{(A+Bx)(d+ex)^4}{(a+bx+cx^2)^{7/2}} dx = \text{Exception raised: ValueError}
$$

✞ ☎

 $\left( \begin{array}{cc} \text{ } & \text{ } \\ \text{ } & \text{ } \end{array} \right)$ 

✞ ☎

 $\left( \begin{array}{cc} \text{ } & \text{ } \\ \text{ } & \text{ } \end{array} \right)$ 

input integrate((B\*x+A)\*(e\*x+d)^4/(c\*x^2+b\*x+a)^(7/2),x, algorithm="maxima")

output

Exception raised: ValueError >> Computation failed since Maxima requested additional constraints; using the 'assume' command before evaluation \*may\* help (example of legal syntax is 'assume(4\*a\*c-b^2>0)', see `assume?` for more deta

input file name test\_cases/rubi\_tests/1\_Algebraic\_functions/1.2\_Trinomial/1.2.1\_Quadratic\_trinomial/1.2.1.3/101 1.2.1.3 f1

Test file number 101

Integral number in file 996

## **Maxima [F(-2)]**

Exception generated.

$$
\int \frac{(A+Bx)(d+ex)^3}{(a+bx+cx^2)^{7/2}} dx = \text{Exception raised: ValueError}
$$

 $\left( \begin{array}{cc} \text{ } & \text{ } \\ \text{ } & \text{ } \end{array} \right)$ 

✞ ☎

 $\left( \begin{array}{cc} \text{ } & \text{ } \\ \text{ } & \text{ } \end{array} \right)$ 

input ✞ ☎ integrate((B\*x+A)\*(e\*x+d)^3/(c\*x^2+b\*x+a)^(7/2),x, algorithm="maxima")

output Exception raised: ValueError >> Computation failed since Maxima requested additional constraints; using the 'assume' command before evaluation \*may\* help (example of legal syntax is 'assume(4\*a\*c-b^2>0)', see `assume?` for more deta

input file name test\_cases/rubi\_tests/1\_Algebraic\_functions/1.2\_Trinomial/1.2.1\_Quadratic\_trinomial/1.2.1.3/101 1.2.1.3 f1

Test file number 101

Integral number in file 997

### **Maxima [F(-2)]**

Exception generated.

$$
\int \frac{(A+Bx)(d+ex)^2}{(a+bx+cx^2)^{7/2}} dx = \text{Exception raised: ValueError}
$$

✞ ☎

 $\begin{pmatrix} 1 & 0 & 0 \\ 0 & 0 & 0 \\ 0 & 0 & 0 \\ 0 & 0 & 0 \\ 0 & 0 & 0 \\ 0 & 0 & 0 \\ 0 & 0 & 0 & 0 \\ 0 & 0 & 0 & 0 \\ 0 & 0 & 0 & 0 \\ 0 & 0 & 0 & 0 \\ 0 & 0 & 0 & 0 & 0 \\ 0 & 0 & 0 & 0 & 0 \\ 0 & 0 & 0 & 0 & 0 & 0 \\ 0 & 0 & 0 & 0 & 0 & 0 \\ 0 & 0 & 0 & 0 & 0 & 0 & 0 \\ 0 & 0 & 0 & 0 & 0 & 0 & 0 \\ 0 &$ 

✞ ☎

 $\begin{pmatrix} 1 & 0 & 0 \\ 0 & 0 & 0 \\ 0 & 0 & 0 \\ 0 & 0 & 0 \\ 0 & 0 & 0 \\ 0 & 0 & 0 \\ 0 & 0 & 0 & 0 \\ 0 & 0 & 0 & 0 \\ 0 & 0 & 0 & 0 \\ 0 & 0 & 0 & 0 \\ 0 & 0 & 0 & 0 & 0 \\ 0 & 0 & 0 & 0 & 0 \\ 0 & 0 & 0 & 0 & 0 & 0 \\ 0 & 0 & 0 & 0 & 0 & 0 \\ 0 & 0 & 0 & 0 & 0 & 0 & 0 \\ 0 & 0 & 0 & 0 & 0 & 0 & 0 \\ 0 &$ 

input  $integrate((B*x+A)*(e*x+d)^2/(c*x^2+b*x+a)^*(7/2),x, algorithm="maxima")$ 

output

Exception raised: ValueError >> Computation failed since Maxima requested additional constraints; using the 'assume' command before evaluation \*may\* help (example of legal syntax is 'assume(4\*a\*c-b^2>0)', see `assume?` for more deta

input file name test\_cases/rubi\_tests/1\_Algebraic\_functions/1.2\_Trinomial/1.2.1\_Quadratic\_trinomial/1.2.1.3/101\_1.2.1.3\_f1

Test file number 101

Integral number in file 998

**Maxima [F(-2)]**

Exception generated.

$$
\int \frac{(A+Bx)(d+ex)}{(a+bx+cx^2)^{7/2}} dx = \text{Exception raised: ValueError}
$$

✞ ☎

 $\begin{pmatrix} 1 & 0 & 0 \\ 0 & 0 & 0 \\ 0 & 0 & 0 \\ 0 & 0 & 0 \\ 0 & 0 & 0 \\ 0 & 0 & 0 \\ 0 & 0 & 0 & 0 \\ 0 & 0 & 0 & 0 \\ 0 & 0 & 0 & 0 \\ 0 & 0 & 0 & 0 \\ 0 & 0 & 0 & 0 & 0 \\ 0 & 0 & 0 & 0 & 0 \\ 0 & 0 & 0 & 0 & 0 & 0 \\ 0 & 0 & 0 & 0 & 0 & 0 \\ 0 & 0 & 0 & 0 & 0 & 0 & 0 \\ 0 & 0 & 0 & 0 & 0 & 0 & 0 \\ 0 &$ 

✞ ☎

 $\begin{pmatrix} 1 & 0 & 0 \\ 0 & 0 & 0 \\ 0 & 0 & 0 \\ 0 & 0 & 0 \\ 0 & 0 & 0 \\ 0 & 0 & 0 \\ 0 & 0 & 0 & 0 \\ 0 & 0 & 0 & 0 \\ 0 & 0 & 0 & 0 \\ 0 & 0 & 0 & 0 \\ 0 & 0 & 0 & 0 & 0 \\ 0 & 0 & 0 & 0 & 0 \\ 0 & 0 & 0 & 0 & 0 & 0 \\ 0 & 0 & 0 & 0 & 0 & 0 \\ 0 & 0 & 0 & 0 & 0 & 0 & 0 \\ 0 & 0 & 0 & 0 & 0 & 0 & 0 \\ 0 &$ 

input  $integrate((B*x+A)*(e*x+d)/(c*x^2+b*x+a)^{(7/2)},x, algorithm="maxima")$ 

output

Exception raised: ValueError >> Computation failed since Maxima requested additional constraints; using the 'assume' command before evaluation \*may\* help (example of legal syntax is 'assume(4\*a\*c-b^2>0)', see `assume?` for more deta

input file name test cases/rubi\_tests/1\_Algebraic\_functions/1.2\_Trinomial/1.2.1\_Quadratic\_trinomial/1.2.1.3/101\_1.2.1.3\_f1

Test file number 101

Integral number in file 999

## **Maxima [F(-2)]**

Exception generated.

$$
\int \frac{A + Bx}{(a + bx + cx^2)^{7/2}} dx = \text{Exception raised: ValueError}
$$

✞ ☎

 $\left($   $\left($   $\right)$   $\left($   $\left($   $\right)$   $\left($   $\left($   $\right)$   $\left($   $\left($   $\right)$   $\left($   $\left($   $\right)$   $\left($   $\left($   $\right)$   $\left($   $\left($   $\right)$   $\left($   $\left($   $\right)$   $\left($   $\left($   $\right)$   $\left($   $\left($   $\right)$   $\left($   $\left($   $\right)$   $\left($   $\left($   $\right)$   $\left($ 

input

integrate((B\*x+A)/(c\*x^2+b\*x+a)^(7/2),x, algorithm="maxima")

 $\left($   $\left($   $\right)$   $\left($   $\left($   $\right)$   $\left($   $\left($   $\right)$   $\left($   $\left($   $\right)$   $\left($   $\left($   $\right)$   $\left($   $\left($   $\right)$   $\left($   $\left($   $\right)$   $\left($   $\left($   $\right)$   $\left($   $\left($   $\right)$   $\left($   $\left($   $\right)$   $\left($   $\left($   $\right)$   $\left($   $\left($   $\right)$   $\left($ 

output ✞ ☎ Exception raised: ValueError >> Computation failed since Maxima requested additional constraints; using the 'assume' command before evaluation \*may\* help (example of legal syntax is 'assume(4\*a\*c-b^2>0)', see `assume?` for more deta

input file name test cases/rubi\_tests/1\_Algebraic\_functions/1.2\_Trinomial/1.2.1\_Quadratic\_trinomial/1.2.1.3/101\_1.2.1.3\_f1

Test file number 101

Integral number in file 1000

**Maxima [F(-2)]**

Exception generated.

$$
\int \frac{A+Bx}{\left(d+ex\right)\left(a+bx+cx^2\right)^{7/2}} dx = \text{Exception raised: ValueError}
$$

✞ ☎

 $\left($   $\left($   $\right)$   $\left($   $\left($   $\right)$   $\left($   $\left($   $\right)$   $\left($   $\left($   $\right)$   $\left($   $\left($   $\right)$   $\left($   $\left($   $\right)$   $\left($   $\left($   $\right)$   $\left($   $\left($   $\right)$   $\left($   $\left($   $\right)$   $\left($   $\left($   $\right)$   $\left($   $\left($   $\right)$   $\left($   $\left($   $\right)$   $\left($ 

✞ ☎

 $\left($   $\left($   $\right)$   $\left($   $\left($   $\right)$   $\left($   $\left($   $\right)$   $\left($   $\left($   $\right)$   $\left($   $\left($   $\right)$   $\left($   $\left($   $\right)$   $\left($   $\left($   $\right)$   $\left($   $\left($   $\right)$   $\left($   $\left($   $\right)$   $\left($   $\left($   $\right)$   $\left($   $\left($   $\right)$   $\left($   $\left($   $\right)$   $\left($ 

$$
input\n{\hbox{integrate}((B*x+A)/(e*x+d)/(c*x^2+b*x+a)^(7/2),x, algorithm="maxima")}
$$

output Exception raised: ValueError >> Computation failed since Maxima requested additional constraints; using the 'assume' command before evaluation \*may\* help (example of legal syntax is 'assume( $(b/e-(2*c*d)/e^2)^2>0)$ ', see `as sume?` for

input file name test\_cases/rubi\_tests/1\_Algebraic\_functions/1.2\_Trinomial/1.2.1\_Quadratic\_trinomial/1.2.1.3/101\_1.2.1.3\_f1

Test file number 101

Exception generated.

$$
\int \frac{(d+ex)^3 (f+gx)}{(a+bx+cx^2)^2} dx = \text{Exception raised: ValueError}
$$

✞ ☎

 $\overline{\phantom{a}}$   $\overline{\phantom{a}}$   $\overline{\$ 

✞ ☎

 $\overline{\phantom{a}}$   $\overline{\phantom{a}}$   $\overline{\$ 

input integrate((e\*x+d)^3\*(g\*x+f)/(c\*x^2+b\*x+a)^2,x, algorithm="maxima")

output Exception raised: ValueError >> Computation failed since Maxima requested additional constraints; using the 'assume' command before evaluation \*may\* help (example of legal syntax is 'assume(4\*a\*c-b^2>0)', see `assume?` for more deta

input file name test\_cases/rubi\_tests/1\_Algebraic\_functions/1.2\_Trinomial/1.2.1\_Quadratic\_trinomial/1.2.1.3/102\_1.2.1.3\_f2

Test file number 102

Integral number in file 377

### **Maxima [F(-2)]**

Exception generated.

$$
\int \frac{(d+ex)^2(f+gx)}{(a+bx+cx^2)^2} dx = \text{Exception raised: ValueError}
$$

✞ ☎

 $\overline{\phantom{a}}$   $\overline{\phantom{a}}$   $\overline{\$ 

✞ ☎

 $\begin{pmatrix} 1 & 0 & 0 \\ 0 & 0 & 0 \\ 0 & 0 & 0 \\ 0 & 0 & 0 \\ 0 & 0 & 0 \\ 0 & 0 & 0 \\ 0 & 0 & 0 & 0 \\ 0 & 0 & 0 & 0 \\ 0 & 0 & 0 & 0 \\ 0 & 0 & 0 & 0 & 0 \\ 0 & 0 & 0 & 0 & 0 \\ 0 & 0 & 0 & 0 & 0 \\ 0 & 0 & 0 & 0 & 0 & 0 \\ 0 & 0 & 0 & 0 & 0 & 0 \\ 0 & 0 & 0 & 0 & 0 & 0 & 0 \\ 0 & 0 & 0 & 0 & 0 & 0 & 0 \\$ 

input  $integrate((e*x+d)^2*(g*x+f)/(c*x^2+b*x+a)^2,x, algorithm="maxima")$ 

output

Exception raised: ValueError >> Computation failed since Maxima requested additional constraints; using the 'assume' command before evaluation \*may\* help (example of legal syntax is 'assume(4\*a\*c-b^2>0)', see `assume?` for more deta

input file name test\_cases/rubi\_tests/1\_Algebraic\_functions/1.2\_Trinomial/1.2.1\_Quadratic\_trinomial/1.2.1.3/102\_1.2.1.3\_f2

Test file number 102

Integral number in file 378

## **Maxima [F(-2)]**

Exception generated.

$$
\int \frac{(d+ex)(f+gx)}{(a+bx+cx^2)^2} dx = \text{Exception raised: ValueError}
$$

✞ ☎

 $\left( \begin{array}{cc} \bullet & \bullet & \bullet \\ \bullet & \bullet & \bullet \end{array} \right)$ 

✞ ☎

 $\begin{pmatrix} 1 & 0 & 0 \\ 0 & 0 & 0 \\ 0 & 0 & 0 \\ 0 & 0 & 0 \\ 0 & 0 & 0 \\ 0 & 0 & 0 \\ 0 & 0 & 0 & 0 \\ 0 & 0 & 0 & 0 \\ 0 & 0 & 0 & 0 \\ 0 & 0 & 0 & 0 \\ 0 & 0 & 0 & 0 & 0 \\ 0 & 0 & 0 & 0 & 0 \\ 0 & 0 & 0 & 0 & 0 & 0 \\ 0 & 0 & 0 & 0 & 0 & 0 \\ 0 & 0 & 0 & 0 & 0 & 0 & 0 \\ 0 & 0 & 0 & 0 & 0 & 0 & 0 \\ 0 &$ 

input integrate((e\*x+d)\*(g\*x+f)/(c\*x^2+b\*x+a)^2,x, algorithm="maxima")

output Exception raised: ValueError >> Computation failed since Maxima requested additional constraints; using the 'assume' command before evaluation \*may\* help (example of legal syntax is 'assume(4\*a\*c-b^2>0)', see `assume?` for more deta

input file name test\_cases/rubi\_tests/1\_Algebraic\_functions/1.2\_Trinomial/1.2.1\_Quadratic\_trinomial/1.2.1.3/102\_1.2.1.3\_f2

Test file number 102

Integral number in file 379

### **Maxima [F(-2)]**

Exception generated.

$$
\int \frac{f+gx}{(a+bx+cx^2)^2} dx = \text{Exception raised: ValueError}
$$

 $\begin{pmatrix} 1 & 0 & 0 \\ 0 & 0 & 0 \\ 0 & 0 & 0 \\ 0 & 0 & 0 \\ 0 & 0 & 0 \\ 0 & 0 & 0 \\ 0 & 0 & 0 & 0 \\ 0 & 0 & 0 & 0 \\ 0 & 0 & 0 & 0 \\ 0 & 0 & 0 & 0 \\ 0 & 0 & 0 & 0 & 0 \\ 0 & 0 & 0 & 0 & 0 \\ 0 & 0 & 0 & 0 & 0 & 0 \\ 0 & 0 & 0 & 0 & 0 & 0 \\ 0 & 0 & 0 & 0 & 0 & 0 & 0 \\ 0 & 0 & 0 & 0 & 0 & 0 & 0 \\ 0 &$ 

✞ ☎

 $\begin{pmatrix} 1 & 0 & 0 \\ 0 & 0 & 0 \\ 0 & 0 & 0 \\ 0 & 0 & 0 \\ 0 & 0 & 0 \\ 0 & 0 & 0 \\ 0 & 0 & 0 & 0 \\ 0 & 0 & 0 & 0 \\ 0 & 0 & 0 & 0 \\ 0 & 0 & 0 & 0 \\ 0 & 0 & 0 & 0 & 0 \\ 0 & 0 & 0 & 0 & 0 \\ 0 & 0 & 0 & 0 & 0 & 0 \\ 0 & 0 & 0 & 0 & 0 & 0 \\ 0 & 0 & 0 & 0 & 0 & 0 & 0 \\ 0 & 0 & 0 & 0 & 0 & 0 & 0 \\ 0 &$ 

input ✞ ☎ integrate((g\*x+f)/(c\*x^2+b\*x+a)^2,x, algorithm="maxima")

output

Exception raised: ValueError >> Computation failed since Maxima requested additional constraints; using the 'assume' command before evaluation \*may\* help (example of legal syntax is 'assume(4\*a\*c-b^2>0)', see `assume?` for more deta

input file name test\_cases/rubi\_tests/1\_Algebraic\_functions/1.2\_Trinomial/1.2.1\_Quadratic\_trinomial/1.2.1.3/102\_1.2.1.3\_f2

Test file number 102

Integral number in file 380

**Maxima [F(-2)]**

Exception generated.

 $f + gx$  $\frac{f(x)}{(d + ex)(a + bx + cx^2)^2}$   $dx =$  Exception raised: ValueError

✞ ☎

 $\begin{pmatrix} 1 & 0 & 0 \\ 0 & 0 & 0 \\ 0 & 0 & 0 \\ 0 & 0 & 0 \\ 0 & 0 & 0 \\ 0 & 0 & 0 \\ 0 & 0 & 0 & 0 \\ 0 & 0 & 0 & 0 \\ 0 & 0 & 0 & 0 \\ 0 & 0 & 0 & 0 \\ 0 & 0 & 0 & 0 & 0 \\ 0 & 0 & 0 & 0 & 0 \\ 0 & 0 & 0 & 0 & 0 & 0 \\ 0 & 0 & 0 & 0 & 0 & 0 \\ 0 & 0 & 0 & 0 & 0 & 0 & 0 \\ 0 & 0 & 0 & 0 & 0 & 0 & 0 \\ 0 &$ 

✞ ☎

 $\begin{pmatrix} 1 & 0 & 0 \\ 0 & 0 & 0 \\ 0 & 0 & 0 \\ 0 & 0 & 0 \\ 0 & 0 & 0 \\ 0 & 0 & 0 \\ 0 & 0 & 0 & 0 \\ 0 & 0 & 0 & 0 \\ 0 & 0 & 0 & 0 \\ 0 & 0 & 0 & 0 \\ 0 & 0 & 0 & 0 & 0 \\ 0 & 0 & 0 & 0 & 0 \\ 0 & 0 & 0 & 0 & 0 & 0 \\ 0 & 0 & 0 & 0 & 0 & 0 \\ 0 & 0 & 0 & 0 & 0 & 0 & 0 \\ 0 & 0 & 0 & 0 & 0 & 0 & 0 \\ 0 &$ 

input integrate((g\*x+f)/(e\*x+d)/(c\*x^2+b\*x+a)^2,x, algorithm="maxima")

output

Exception raised: ValueError >> Computation failed since Maxima requested additional constraints; using the 'assume' command before evaluation \*may\* help (example of legal syntax is 'assume(4\*a\*c-b^2>0)', see `assume?` for more deta

input file name test cases/rubi\_tests/1\_Algebraic\_functions/1.2\_Trinomial/1.2.1\_Quadratic\_trinomial/1.2.1.3/102 1.2.1.3 f2

Test file number 102

Integral number in file 381

**Maxima [F(-2)]**

Exception generated.

$$
\int \frac{f+gx}{(d+ex)^2(a+bx+cx^2)^2} dx = \text{Exception raised: ValueError}
$$

✞ ☎

 $\begin{pmatrix} 1 & 0 & 0 \\ 0 & 0 & 0 \\ 0 & 0 & 0 \\ 0 & 0 & 0 \\ 0 & 0 & 0 \\ 0 & 0 & 0 \\ 0 & 0 & 0 & 0 \\ 0 & 0 & 0 & 0 \\ 0 & 0 & 0 & 0 \\ 0 & 0 & 0 & 0 \\ 0 & 0 & 0 & 0 & 0 \\ 0 & 0 & 0 & 0 & 0 \\ 0 & 0 & 0 & 0 & 0 & 0 \\ 0 & 0 & 0 & 0 & 0 & 0 \\ 0 & 0 & 0 & 0 & 0 & 0 & 0 \\ 0 & 0 & 0 & 0 & 0 & 0 & 0 \\ 0 &$ 

input integrate((g\*x+f)/(e\*x+d)^2/(c\*x^2+b\*x+a)^2,x, algorithm="maxima")  $\left($   $\left($   $\right)$   $\left($   $\left($   $\right)$   $\left($   $\left($   $\right)$   $\left($   $\left($   $\right)$   $\left($   $\left($   $\right)$   $\left($   $\left($   $\right)$   $\left($   $\left($   $\right)$   $\left($   $\left($   $\right)$   $\left($   $\left($   $\right)$   $\left($   $\left($   $\right)$   $\left($   $\left($   $\right)$   $\left($   $\left($   $\right)$   $\left($ 

output ✞ ☎ Exception raised: ValueError >> Computation failed since Maxima requested additional constraints; using the 'assume' command before evaluation \*may\* help (example of legal syntax is 'assume(4\*a\*c-b^2>0)', see `assume?` for more deta

input file name test cases/rubi\_tests/1\_Algebraic\_functions/1.2\_Trinomial/1.2.1\_Quadratic\_trinomial/1.2.1.3/102 1.2.1.3 f2

Test file number 102

Integral number in file 382

### **Maxima [F(-2)]**

Exception generated.

$$
\int \frac{(d+ex)^3 (f+gx)^2}{(a+bx+cx^2)^2} dx = \text{Exception raised: ValueError}
$$

 $\overline{\phantom{a}}$   $\overline{\phantom{a}}$   $\overline{\$ 

✞ ☎

 $\begin{pmatrix} 1 & 0 & 0 \\ 0 & 0 & 0 \\ 0 & 0 & 0 \\ 0 & 0 & 0 \\ 0 & 0 & 0 \\ 0 & 0 & 0 \\ 0 & 0 & 0 & 0 \\ 0 & 0 & 0 & 0 \\ 0 & 0 & 0 & 0 \\ 0 & 0 & 0 & 0 \\ 0 & 0 & 0 & 0 & 0 \\ 0 & 0 & 0 & 0 & 0 \\ 0 & 0 & 0 & 0 & 0 & 0 \\ 0 & 0 & 0 & 0 & 0 & 0 \\ 0 & 0 & 0 & 0 & 0 & 0 & 0 \\ 0 & 0 & 0 & 0 & 0 & 0 & 0 \\ 0 &$ 

$$
input\left(\text{integrate}((e*x+d)^3*(g*x+f)^2/((c*x^2+b*x+a)^2,x, algorithm="maxima")\right)
$$

output Exception raised: ValueError >> Computation failed since Maxima requested additional constraints; using the 'assume' command before evaluation \*may\* help (example of legal syntax is 'assume(4\*a\*c-b^2>0)', see `assume?` for more deta

input file name test cases/rubi\_tests/1\_Algebraic\_functions/1.2\_Trinomial/1.2.1\_Quadratic\_trinomial/1.2.1.3/102\_1.2.1.3\_f2

Test file number 102

Exception generated.

$$
\int \frac{(d+ex)^2(f+gx)^2}{(a+bx+cx^2)^2} dx = \text{Exception raised: ValueError}
$$

✞ ☎

 $\overline{\phantom{a}}$   $\overline{\phantom{a}}$   $\overline{\$ 

✞ ☎

 $\overline{\phantom{a}}$   $\overline{\phantom{a}}$   $\overline{\$ 

input integrate((e\*x+d)^2\*(g\*x+f)^2/(c\*x^2+b\*x+a)^2,x, algorithm="maxima")

output Exception raised: ValueError >> Computation failed since Maxima requested additional constraints; using the 'assume' command before evaluation \*may\* help (example of legal syntax is 'assume(4\*a\*c-b^2>0)', see `assume?` for more deta

input file name test\_cases/rubi\_tests/1\_Algebraic\_functions/1.2\_Trinomial/1.2.1\_Quadratic\_trinomial/1.2.1.3/102\_1.2.1.3\_f2

Test file number 102

Integral number in file 384

### **Maxima [F(-2)]**

Exception generated.

$$
\int \frac{(d+ex)(f+gx)^2}{(a+bx+cx^2)^2} dx = \text{Exception raised: ValueError}
$$

✞ ☎

 $\overline{\phantom{a}}$   $\overline{\phantom{a}}$   $\overline{\$ 

 $\begin{pmatrix} 1 & 0 & 0 \\ 0 & 0 & 0 \\ 0 & 0 & 0 \\ 0 & 0 & 0 \\ 0 & 0 & 0 \\ 0 & 0 & 0 \\ 0 & 0 & 0 & 0 \\ 0 & 0 & 0 & 0 \\ 0 & 0 & 0 & 0 \\ 0 & 0 & 0 & 0 & 0 \\ 0 & 0 & 0 & 0 & 0 \\ 0 & 0 & 0 & 0 & 0 \\ 0 & 0 & 0 & 0 & 0 & 0 \\ 0 & 0 & 0 & 0 & 0 & 0 \\ 0 & 0 & 0 & 0 & 0 & 0 & 0 \\ 0 & 0 & 0 & 0 & 0 & 0 & 0 \\$ 

input  $integrate((e*x+d)*(gxxff)^2/(c*x^2+b*x+a)^2,x, algorithm="maxima")$ 

output

✞ ☎ Exception raised: ValueError >> Computation failed since Maxima requested additional constraints; using the 'assume' command before evaluation \*may\* help (example of legal syntax is 'assume(4\*a\*c-b^2>0)', see `assume?` for more deta

input file name test\_cases/rubi\_tests/1\_Algebraic\_functions/1.2\_Trinomial/1.2.1\_Quadratic\_trinomial/1.2.1.3/102\_1.2.1.3\_f2

Test file number 102

Integral number in file 385

**Maxima [F(-2)]**

Exception generated.

$$
\int \frac{(f+gx)^2}{(a+bx+cx^2)^2} dx = \text{Exception raised: ValueError}
$$

✞ ☎

 $\left( \begin{array}{cc} \text{ } & \text{ } \\ \text{ } & \text{ } \end{array} \right)$ 

✞ ☎

 $\left( \begin{array}{cc} \text{ } & \text{ } \\ \text{ } & \text{ } \end{array} \right)$ 

input integrate((g\*x+f)^2/(c\*x^2+b\*x+a)^2,x, algorithm="maxima")

output Exception raised: ValueError >> Computation failed since Maxima requested additional constraints; using the 'assume' command before evaluation \*may\* help (example of legal syntax is 'assume(4\*a\*c-b^2>0)', see `assume?` for more deta

input file name test\_cases/rubi\_tests/1\_Algebraic\_functions/1.2\_Trinomial/1.2.1\_Quadratic\_trinomial/1.2.1.3/102 1.2.1.3 f2

Test file number 102

Integral number in file 386

### **Maxima [F(-2)]**

Exception generated.

$$
\int \frac{(f+gx)^2}{(d+ex)\left(a+bx+cx^2\right)^2} dx = \text{Exception raised: ValueError}
$$

✞ ☎

 $\begin{pmatrix} 1 & 0 & 0 \\ 0 & 0 & 0 \\ 0 & 0 & 0 \\ 0 & 0 & 0 \\ 0 & 0 & 0 \\ 0 & 0 & 0 \\ 0 & 0 & 0 & 0 \\ 0 & 0 & 0 & 0 \\ 0 & 0 & 0 & 0 \\ 0 & 0 & 0 & 0 \\ 0 & 0 & 0 & 0 & 0 \\ 0 & 0 & 0 & 0 & 0 \\ 0 & 0 & 0 & 0 & 0 & 0 \\ 0 & 0 & 0 & 0 & 0 & 0 \\ 0 & 0 & 0 & 0 & 0 & 0 & 0 \\ 0 & 0 & 0 & 0 & 0 & 0 & 0 \\ 0 &$ 

✞ ☎

 $\begin{pmatrix} 1 & 0 & 0 \\ 0 & 0 & 0 \\ 0 & 0 & 0 \\ 0 & 0 & 0 \\ 0 & 0 & 0 \\ 0 & 0 & 0 \\ 0 & 0 & 0 & 0 \\ 0 & 0 & 0 & 0 \\ 0 & 0 & 0 & 0 \\ 0 & 0 & 0 & 0 \\ 0 & 0 & 0 & 0 & 0 \\ 0 & 0 & 0 & 0 & 0 \\ 0 & 0 & 0 & 0 & 0 & 0 \\ 0 & 0 & 0 & 0 & 0 & 0 \\ 0 & 0 & 0 & 0 & 0 & 0 & 0 \\ 0 & 0 & 0 & 0 & 0 & 0 & 0 \\ 0 &$ 

input integrate((g\*x+f)^2/(e\*x+d)/(c\*x^2+b\*x+a)^2,x, algorithm="maxima")

output

Exception raised: ValueError >> Computation failed since Maxima requested additional constraints; using the 'assume' command before evaluation \*may\* help (example of legal syntax is 'assume(4\*a\*c-b^2>0)', see `assume?` for more deta

input file name test\_cases/rubi\_tests/1\_Algebraic\_functions/1.2\_Trinomial/1.2.1\_Quadratic\_trinomial/1.2.1.3/102\_1.2.1.3\_f2

Test file number 102

Integral number in file 387

**Maxima [F(-2)]**

Exception generated.

 $(f + gx)^2$  $\frac{(d + ex)^2 (a + bx + cx^2)^2}{(d + ex)^2 (a + bx + cx^2)^2}$  *dx* = Exception raised: ValueError

✞ ☎

 $\begin{pmatrix} 1 & 0 & 0 \\ 0 & 0 & 0 \\ 0 & 0 & 0 \\ 0 & 0 & 0 \\ 0 & 0 & 0 \\ 0 & 0 & 0 \\ 0 & 0 & 0 & 0 \\ 0 & 0 & 0 & 0 \\ 0 & 0 & 0 & 0 \\ 0 & 0 & 0 & 0 & 0 \\ 0 & 0 & 0 & 0 & 0 \\ 0 & 0 & 0 & 0 & 0 \\ 0 & 0 & 0 & 0 & 0 & 0 \\ 0 & 0 & 0 & 0 & 0 & 0 \\ 0 & 0 & 0 & 0 & 0 & 0 & 0 \\ 0 & 0 & 0 & 0 & 0 & 0 & 0 \\$ 

✞ ☎

 $\begin{pmatrix} 1 & 0 & 0 \\ 0 & 0 & 0 \\ 0 & 0 & 0 \\ 0 & 0 & 0 \\ 0 & 0 & 0 \\ 0 & 0 & 0 \\ 0 & 0 & 0 & 0 \\ 0 & 0 & 0 & 0 \\ 0 & 0 & 0 & 0 \\ 0 & 0 & 0 & 0 \\ 0 & 0 & 0 & 0 & 0 \\ 0 & 0 & 0 & 0 & 0 \\ 0 & 0 & 0 & 0 & 0 & 0 \\ 0 & 0 & 0 & 0 & 0 & 0 \\ 0 & 0 & 0 & 0 & 0 & 0 & 0 \\ 0 & 0 & 0 & 0 & 0 & 0 & 0 \\ 0 &$ 

input integrate((g\*x+f)^2/(e\*x+d)^2/(c\*x^2+b\*x+a)^2,x, algorithm="maxima")

output

Exception raised: ValueError >> Computation failed since Maxima requested additional constraints; using the 'assume' command before evaluation \*may\* help (example of legal syntax is 'assume(4\*a\*c-b^2>0)', see `assume?` for more deta

input file name test\_cases/rubi\_tests/1\_Algebraic\_functions/1.2\_Trinomial/1.2.1\_Quadratic\_trinomial/1.2.1.3/102\_1.2.1.3\_f2

Test file number 102

Integral number in file 388

## **Maxima [F(-2)]**

Exception generated.

 $\int (bd - 2ae + (2cd - be)x) (a + bx + cx^2)^{5/2}$  $\frac{d}{dx} \frac{d}{dx} \frac{d}{dx} \frac{d}{dx} = \text{Exception raised: ValueError}$ 

✞ ☎

 $\begin{pmatrix} 1 & 0 & 0 \\ 0 & 0 & 0 \\ 0 & 0 & 0 \\ 0 & 0 & 0 \\ 0 & 0 & 0 \\ 0 & 0 & 0 \\ 0 & 0 & 0 \\ 0 & 0 & 0 \\ 0 & 0 & 0 & 0 \\ 0 & 0 & 0 & 0 \\ 0 & 0 & 0 & 0 \\ 0 & 0 & 0 & 0 & 0 \\ 0 & 0 & 0 & 0 & 0 \\ 0 & 0 & 0 & 0 & 0 \\ 0 & 0 & 0 & 0 & 0 & 0 \\ 0 & 0 & 0 & 0 & 0 & 0 \\ 0 & 0 & 0 & 0 & 0 & 0 & 0 \\ 0 &$ 

input

 $integrate((b*d-2*a*e+(-b*e+2*c*d)*x)*(c*x^2+b*x+a)^{(5/2)/(e*x+d)^8}x, algorithm$ rithm="maxima")

 $\left($   $\left($   $\right)$   $\left($   $\left($   $\right)$   $\left($   $\left($   $\right)$   $\left($   $\left($   $\right)$   $\left($   $\left($   $\right)$   $\left($   $\left($   $\right)$   $\left($   $\left($   $\right)$   $\left($   $\left($   $\right)$   $\left($   $\left($   $\right)$   $\left($   $\left($   $\right)$   $\left($   $\left($   $\right)$   $\left($   $\left($   $\right)$   $\left($ 

output Exception raised: ValueError >> Computation failed since Maxima requested additional constraints; using the 'assume' command before evaluation \*may\* help (example of legal syntax is 'assume(a\*e^2-b\*d\*e>0)', see `assume?' f or more de

input file name test cases/rubi\_tests/1\_Algebraic\_functions/1.2\_Trinomial/1.2.1\_Quadratic\_trinomial/1.2.1.3/102 1.2.1.3 f2

Test file number 102

Integral number in file 739

### **Maxima [F(-2)]**

Exception generated.

 $\int (bd - 2ae + (2cd - be)x) (a + bx + cx^2)^{3/2}$  $\frac{d}{dx} \frac{d}{dx} \frac{d}{dx} \frac{d}{dx} = \text{Exception raised: ValueError}$ 

 $\left( \begin{array}{cc} \bullet & \bullet & \bullet \\ \bullet & \bullet & \bullet \end{array} \right)$ 

 $\left( \begin{array}{cc} \bullet & \bullet & \bullet \\ \bullet & \bullet & \bullet \end{array} \right)$ 

input ✞ ☎  $integrate((b*d-2*a*e+(-b*e+2*c*d)*x)*(c*x^2+b*x+a)^(3/2)/(e*x+d)^6, x, algo$ rithm="maxima")

output ✞ ☎ Exception raised: ValueError >> Computation failed since Maxima requested additional constraints; using the 'assume' command before evaluation \*may\* help (example of legal syntax is 'assume(a\*e^2-b\*d\*e>0)', see `assume?` f or more de

input file name test\_cases/rubi\_tests/1\_Algebraic\_functions/1.2\_Trinomial/1.2.1\_Quadratic\_trinomial/1.2.1.3/102 1.2.1.3 f2

Test file number 102

Exception generated.

 $\int (bd - 2ae + (2cd - be)x)$ √  $a + bx + cx^2$  $\frac{d}{dx} \frac{d}{dx} \frac{d}{dx} = 0$  Exception raised: Value Error

 $\begin{pmatrix} 1 & 0 & 0 \\ 0 & 0 & 0 \\ 0 & 0 & 0 \\ 0 & 0 & 0 \\ 0 & 0 & 0 \\ 0 & 0 & 0 \\ 0 & 0 & 0 & 0 \\ 0 & 0 & 0 & 0 \\ 0 & 0 & 0 & 0 \\ 0 & 0 & 0 & 0 & 0 \\ 0 & 0 & 0 & 0 & 0 \\ 0 & 0 & 0 & 0 & 0 \\ 0 & 0 & 0 & 0 & 0 & 0 \\ 0 & 0 & 0 & 0 & 0 & 0 \\ 0 & 0 & 0 & 0 & 0 & 0 & 0 \\ 0 & 0 & 0 & 0 & 0 & 0 & 0 \\$ 

✞ ☎

 $\left($   $\left($   $\right)$   $\left($   $\left($   $\right)$   $\left($   $\left($   $\right)$   $\left($   $\left($   $\right)$   $\left($   $\left($   $\right)$   $\left($   $\left($   $\right)$   $\left($   $\left($   $\right)$   $\left($   $\left($   $\right)$   $\left($   $\left($   $\right)$   $\left($   $\left($   $\right)$   $\left($   $\left($   $\right)$   $\left($   $\left($   $\right)$   $\left($ 

input ✞ ☎  $integrate((b*d-2*a*e+(-b*e+2*c*d)*x)*(c*x^2+b*x+a)^(1/2)/(e*x+d)^4, x, algo$ rithm="maxima")

output

Exception raised: ValueError >> Computation failed since Maxima requested additional constraints; using the 'assume' command before evaluation \*may\* help (example of legal syntax is 'assume(a\*e^2-b\*d\*e>0)', see `assume?` f or more de

input file name test\_cases/rubi\_tests/1\_Algebraic\_functions/1.2\_Trinomial/1.2.1\_Quadratic\_trinomial/1.2.1.3/102\_1.2.1.3\_f2

Test file number 102

Integral number in file 741

**Maxima [F(-2)]**

Exception generated.

 $\int$  *bd* − 2*ae* + (2*cd* − *be*)*x*  $\frac{6a-2ac}{(d+ex)^2}\sqrt{2a}$  $a + bx + cx^2$ *dx* = Exception raised: ValueError

✞ ☎

 $\left( \begin{array}{cc} \text{ } & \text{ } \\ \text{ } & \text{ } \end{array} \right)$ 

✞ ☎

 $\left( \begin{array}{cc} \text{ } & \text{ } \\ \text{ } & \text{ } \end{array} \right)$ 

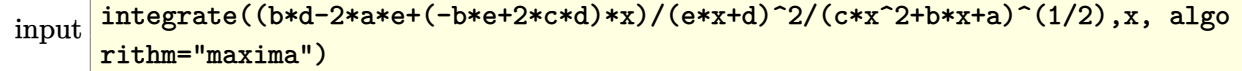

output

Exception raised: ValueError >> Computation failed since Maxima requested additional constraints; using the 'assume' command before evaluation \*may\* help (example of legal syntax is 'assume(a\*e^2-b\*d\*e>0)', see `assume?' f or more de

input file name test\_cases/rubi\_tests/1\_Algebraic\_functions/1.2\_Trinomial/1.2.1\_Quadratic\_trinomial/1.2.1.3/102\_1.2.1.3\_f2

Test file number 102

Integral number in file 742

**Maxima [F(-2)]**

Exception generated.

 $\int bd - 2ae + (2cd - be)x$  $\frac{2ax}{(a+bx+cx^2)^{3/2}} dx = \text{Exception raised: ValueError}$ 

 $\left( \begin{array}{cc} \text{ } & \text{ } \\ \text{ } & \text{ } \end{array} \right)$ 

 $\begin{pmatrix} 1 & 0 & 0 \\ 0 & 0 & 0 \\ 0 & 0 & 0 \\ 0 & 0 & 0 \\ 0 & 0 & 0 \\ 0 & 0 & 0 \\ 0 & 0 & 0 \\ 0 & 0 & 0 \\ 0 & 0 & 0 & 0 \\ 0 & 0 & 0 & 0 \\ 0 & 0 & 0 & 0 \\ 0 & 0 & 0 & 0 & 0 \\ 0 & 0 & 0 & 0 & 0 \\ 0 & 0 & 0 & 0 & 0 \\ 0 & 0 & 0 & 0 & 0 & 0 \\ 0 & 0 & 0 & 0 & 0 & 0 \\ 0 & 0 & 0 & 0 & 0 & 0 & 0 \\ 0 &$ 

input ✞ ☎  $integrate((b*d-2*a*e+(-b*e+2*c*d)*x)/(c*x^2+b*x+a)^(3/2),x, algorithm="max$ ima")

output ✞ ☎ Exception raised: ValueError >> Computation failed since Maxima requested additional constraints; using the 'assume' command before evaluation \*may\* help (example of legal syntax is 'assume(4\*a\*c-b^2>0)', see `assume?` for more deta

input file name test\_cases/rubi\_tests/1\_Algebraic\_functions/1.2\_Trinomial/1.2.1\_Quadratic\_trinomial/1.2.1.3/102 1.2.1.3 f2

Test file number 102

Integral number in file 743

# **Maxima [F(-2)]**

Exception generated.

 $\int (d+e^{x})^{2}(bd-2ae+(2cd-be)x)$  $\frac{(\alpha x)^{2}}{(a + bx + cx^2)^{5/2}} dx =$  Exception raised: ValueError

✞ ☎

 $\left($   $\left($   $\right)$   $\left($   $\left($   $\right)$   $\left($   $\left($   $\right)$   $\left($   $\left($   $\right)$   $\left($   $\left($   $\right)$   $\left($   $\left($   $\right)$   $\left($   $\left($   $\right)$   $\left($   $\left($   $\right)$   $\left($   $\left($   $\right)$   $\left($   $\left($   $\right)$   $\left($   $\left($   $\right)$   $\left($   $\left($   $\right)$   $\left($ 

input

 $integrate((e*x+d)^2*(b*d-2*a*e+(-b*e+2*c*d)*x)/(c*x^2+b*x+a)^(5/2),x, algo$ rithm="maxima")

 $\left($   $\left($   $\right)$   $\left($   $\left($   $\right)$   $\left($   $\left($   $\right)$   $\left($   $\left($   $\right)$   $\left($   $\left($   $\right)$   $\left($   $\left($   $\right)$   $\left($   $\left($   $\right)$   $\left($   $\left($   $\right)$   $\left($   $\left($   $\right)$   $\left($   $\left($   $\right)$   $\left($   $\left($   $\right)$   $\left($   $\left($   $\right)$   $\left($ 

output Exception raised: ValueError >> Computation failed since Maxima requested additional constraints; using the 'assume' command before evaluation \*may\* help (example of legal syntax is 'assume(4\*a\*c-b^2>0)', see `assume?` for more deta

input file name test cases/rubi\_tests/1\_Algebraic\_functions/1.2\_Trinomial/1.2.1\_Quadratic\_trinomial/1.2.1.3/102 1.2.1.3 f2

Test file number 102

Integral number in file 744

#### **Maxima [F(-2)]**

Exception generated.

 $\int (d+ex)^4 (bd - 2ae + (2cd - be)x)$  $\frac{(\alpha x)^{2}}{(a + bx + cx^2)^{7/2}} dx =$  Exception raised: ValueError

✞ ☎

 $\begin{pmatrix} 1 & 0 & 0 \\ 0 & 0 & 0 \\ 0 & 0 & 0 \\ 0 & 0 & 0 \\ 0 & 0 & 0 \\ 0 & 0 & 0 \\ 0 & 0 & 0 & 0 \\ 0 & 0 & 0 & 0 \\ 0 & 0 & 0 & 0 \\ 0 & 0 & 0 & 0 \\ 0 & 0 & 0 & 0 & 0 \\ 0 & 0 & 0 & 0 & 0 \\ 0 & 0 & 0 & 0 & 0 & 0 \\ 0 & 0 & 0 & 0 & 0 & 0 \\ 0 & 0 & 0 & 0 & 0 & 0 & 0 \\ 0 & 0 & 0 & 0 & 0 & 0 & 0 \\ 0 &$ 

✞ ☎

 $\begin{pmatrix} 1 & 0 & 0 \\ 0 & 0 & 0 \\ 0 & 0 & 0 \\ 0 & 0 & 0 \\ 0 & 0 & 0 \\ 0 & 0 & 0 \\ 0 & 0 & 0 & 0 \\ 0 & 0 & 0 & 0 \\ 0 & 0 & 0 & 0 \\ 0 & 0 & 0 & 0 \\ 0 & 0 & 0 & 0 & 0 \\ 0 & 0 & 0 & 0 & 0 \\ 0 & 0 & 0 & 0 & 0 & 0 \\ 0 & 0 & 0 & 0 & 0 & 0 \\ 0 & 0 & 0 & 0 & 0 & 0 & 0 \\ 0 & 0 & 0 & 0 & 0 & 0 & 0 \\ 0 &$ 

input  $integrate((e*x+d)^4*(b*d-2*a*e+(-b*e+2*c*d)*x)/(c*x^2+b*x+a)^(7/2),x, algo$ rithm="maxima")

output Exception raised: ValueError >> Computation failed since Maxima requested additional constraints; using the 'assume' command before evaluation \*may\* help (example of legal syntax is 'assume(4\*a\*c-b^2>0)', see `assume?` for more deta

input file name test\_cases/rubi\_tests/1\_Algebraic\_functions/1.2\_Trinomial/1.2.1\_Quadratic\_trinomial/1.2.1.3/102\_1.2.1.3\_f2

Test file number 102

Exception generated.

$$
\int (d+ex)^3 (f+gx)^2 \sqrt{\frac{77e^2f^2}{2} - 21defg + \frac{9d^2g^2}{2} - 8eg\left(-7ef + \frac{3dg}{2}\right)x + 22e^2g^2x^2} dx
$$

✞ ☎

 $\left( \begin{array}{cc} \text{ } & \text{ } \\ \text{ } & \text{ } \end{array} \right)$ 

✞ ☎

 $\left( \begin{array}{cc} \text{ } & \text{ } \\ \text{ } & \text{ } \end{array} \right)$ 

= Exception raised: ValueError

input

integrate(1/2\*(e\*x+d)^3\*(g\*x+f)^2\*(88\*e^2\*g^2\*x^2-48\*d\*e\*g^2\*x+224\*e^2\*f\*g \*x+18\*d^2\*g^2-84\*d\*e\*f\*g+154\*e^2\*f^2)^(1/2),x, algorithm="maxima")

output Exception raised: ValueError >> Computation failed since Maxima requested additional constraints; using the 'assume' command before evaluation \*may\* help (example of legal syntax is 'assume(e\*(3\*d\*g-14\*e\*f)>0)', see `assum e?` for mo

input file name test\_cases/rubi\_tests/1\_Algebraic\_functions/1.2\_Trinomial/1.2.1\_Quadratic\_trinomial/1.2.1.3/102\_1.2.1.3\_f2

Test file number 102

Integral number in file 771

# **Maxima [F(-2)]**

Exception generated.

$$
\int (d+ex)^2 (f+gx)^2 \sqrt{27e^2 f^2 - 18defg + \frac{9d^2g^2}{2} - 6eg\left(-6ef + \frac{3dg}{2}\right)x + \frac{27}{2}e^2 g^2 x^2} dx
$$

✞ ☎

 $\begin{pmatrix} 1 & 0 & 0 \\ 0 & 0 & 0 \\ 0 & 0 & 0 \\ 0 & 0 & 0 \\ 0 & 0 & 0 \\ 0 & 0 & 0 \\ 0 & 0 & 0 & 0 \\ 0 & 0 & 0 & 0 \\ 0 & 0 & 0 & 0 \\ 0 & 0 & 0 & 0 \\ 0 & 0 & 0 & 0 & 0 \\ 0 & 0 & 0 & 0 & 0 \\ 0 & 0 & 0 & 0 & 0 & 0 \\ 0 & 0 & 0 & 0 & 0 & 0 \\ 0 & 0 & 0 & 0 & 0 & 0 & 0 \\ 0 & 0 & 0 & 0 & 0 & 0 & 0 \\ 0 &$ 

✞ ☎

= Exception raised: ValueError

input integrate(3/2\*(e\*x+d)^2\*(g\*x+f)^2\*(6\*e^2\*g^2\*x^2-4\*d\*e\*g^2\*x+16\*e^2\*f\*g\*x+ 2\*d^2\*g^2-8\*d\*e\*f\*g+12\*e^2\*f^2)^(1/2),x, algorithm="maxima")

output

Exception raised: ValueError >> Computation failed since Maxima requested additional constraints; using the 'assume' command before evaluation \*may\* help (example of legal syntax is 'assume(e\*(d\*g-4\*e\*f)>0)', see `assume?` for more  $\begin{pmatrix} 1 & 0 & 0 \\ 0 & 0 & 0 \\ 0 & 0 & 0 \\ 0 & 0 & 0 \\ 0 & 0 & 0 \\ 0 & 0 & 0 \\ 0 & 0 & 0 & 0 \\ 0 & 0 & 0 & 0 \\ 0 & 0 & 0 & 0 \\ 0 & 0 & 0 & 0 \\ 0 & 0 & 0 & 0 & 0 \\ 0 & 0 & 0 & 0 & 0 \\ 0 & 0 & 0 & 0 & 0 & 0 \\ 0 & 0 & 0 & 0 & 0 & 0 \\ 0 & 0 & 0 & 0 & 0 & 0 & 0 \\ 0 & 0 & 0 & 0 & 0 & 0 & 0 \\ 0 &$  input file name test\_cases/rubi\_tests/1\_Algebraic\_functions/1.2\_Trinomial/1.2.1\_Quadratic\_trinomial/1.2.1.3/102\_1.2.1.3\_f2

Test file number 102

Integral number in file 772

## **Maxima [F(-2)]**

Exception generated.

$$
\int (d+ex)(f+gx)^2 \sqrt{\frac{35e^2f^2}{2} - 15defg + \frac{9d^2g^2}{2} - 4eg\left(-5ef + \frac{3dg}{2}\right)x + 7e^2g^2x^2} dx
$$

✞ ☎

 $\begin{pmatrix} 1 & 0 & 0 \\ 0 & 0 & 0 \\ 0 & 0 & 0 \\ 0 & 0 & 0 \\ 0 & 0 & 0 \\ 0 & 0 & 0 \\ 0 & 0 & 0 & 0 \\ 0 & 0 & 0 & 0 \\ 0 & 0 & 0 & 0 \\ 0 & 0 & 0 & 0 \\ 0 & 0 & 0 & 0 & 0 \\ 0 & 0 & 0 & 0 & 0 \\ 0 & 0 & 0 & 0 & 0 & 0 \\ 0 & 0 & 0 & 0 & 0 & 0 \\ 0 & 0 & 0 & 0 & 0 & 0 & 0 \\ 0 & 0 & 0 & 0 & 0 & 0 & 0 \\ 0 &$ 

 $\begin{pmatrix} 1 & 0 & 0 \\ 0 & 0 & 0 \\ 0 & 0 & 0 \\ 0 & 0 & 0 \\ 0 & 0 & 0 \\ 0 & 0 & 0 \\ 0 & 0 & 0 & 0 \\ 0 & 0 & 0 & 0 \\ 0 & 0 & 0 & 0 \\ 0 & 0 & 0 & 0 & 0 \\ 0 & 0 & 0 & 0 & 0 \\ 0 & 0 & 0 & 0 & 0 \\ 0 & 0 & 0 & 0 & 0 & 0 \\ 0 & 0 & 0 & 0 & 0 & 0 \\ 0 & 0 & 0 & 0 & 0 & 0 & 0 \\ 0 & 0 & 0 & 0 & 0 & 0 & 0 \\$ 

= Exception raised: ValueError

input integrate(1/2\*(e\*x+d)\*(g\*x+f)^2\*(28\*e^2\*g^2\*x^2-24\*d\*e\*g^2\*x+80\*e^2\*f\*g\*x+ 18\*d^2\*g^2-60\*d\*e\*f\*g+70\*e^2\*f^2)^(1/2),x, algorithm="maxima")

output ✞ ☎ Exception raised: ValueError >> Computation failed since Maxima requested additional constraints; using the 'assume' command before evaluation \*may\* help (example of legal syntax is 'assume(e\*(3\*d\*g-10\*e\*f)>0)', see `assum e?` for mo

input file name test cases/rubi\_tests/1\_Algebraic\_functions/1.2\_Trinomial/1.2.1\_Quadratic\_trinomial/1.2.1.3/102\_1.2.1.3\_f2

Test file number 102

Integral number in file 773

# **Maxima [F(-2)]**

Exception generated.

$$
\int (f+gx)^2 \sqrt{10e^2f^2 - 12defg + \frac{9d^2g^2}{2} - 2eg\left(-4ef + \frac{3dg}{2}\right)x + \frac{5}{2}e^2g^2x^2} dx
$$
  
= Exception raised: ValueError

✞ ☎

input

```
integrate(1/2*(g*x+f)^2*(10*e^2*g^2*x^2-12*d*e*g^2*x+32*e^2*f*g*x+18*d^2*g
\text{``2--48*d*e*f*g+40*e^2*f^2)^(1/2),x, algorithm="maxima")}\begin{pmatrix} 1 & 0 & 0 \\ 0 & 0 & 0 \\ 0 & 0 & 0 \\ 0 & 0 & 0 \\ 0 & 0 & 0 \\ 0 & 0 & 0 \\ 0 & 0 & 0 & 0 \\ 0 & 0 & 0 & 0 \\ 0 & 0 & 0 & 0 \\ 0 & 0 & 0 & 0 \\ 0 & 0 & 0 & 0 & 0 \\ 0 & 0 & 0 & 0 & 0 \\ 0 & 0 & 0 & 0 & 0 & 0 \\ 0 & 0 & 0 & 0 & 0 & 0 \\ 0 & 0 & 0 & 0 & 0 & 0 & 0 \\ 0 & 0 & 0 & 0 & 0 & 0 & 0 \\ 0 &
```
 $\left($   $\left($   $\right)$   $\left($   $\left($   $\right)$   $\left($   $\left($   $\right)$   $\left($   $\left($   $\right)$   $\left($   $\left($   $\right)$   $\left($   $\left($   $\right)$   $\left($   $\left($   $\right)$   $\left($   $\left($   $\right)$   $\left($   $\left($   $\right)$   $\left($   $\left($   $\right)$   $\left($   $\left($   $\right)$   $\left($   $\left($   $\right)$   $\left($ 

output ✞ ☎ Exception raised: ValueError >> Computation failed since Maxima requested additional constraints; using the 'assume' command before evaluation \*may\* help (example of legal syntax is 'assume(e\*(3\*d\*g-8\*e\*f)>0)', see `assume ?` for mor

input file name test cases/rubi\_tests/1\_Algebraic\_functions/1.2\_Trinomial/1.2.1\_Quadratic\_trinomial/1.2.1.3/102 1.2.1.3 f2

Test file number 102

Integral number in file 774

### **Maxima [F(-2)]**

Exception generated.

$$
\int \frac{(f+gx)^2 \sqrt{e^2 f^2 - 6defg + \frac{9d^2g^2}{2} + 2eg(-2ef + \frac{3dg}{2})x - \frac{1}{2}e^2 g^2 x^2}}{(d+ex)^2} dx
$$

 $\left( \begin{array}{cc} \text{ } & \text{ } \\ \text{ } & \text{ } \end{array} \right)$ 

 $\sqrt{2}$   $\sqrt{2}$   $\sqrt{2$ 

 $\begin{pmatrix} 1 & 0 & 0 \\ 0 & 0 & 0 \\ 0 & 0 & 0 \\ 0 & 0 & 0 \\ 0 & 0 & 0 \\ 0 & 0 & 0 \\ 0 & 0 & 0 & 0 \\ 0 & 0 & 0 & 0 \\ 0 & 0 & 0 & 0 \\ 0 & 0 & 0 & 0 \\ 0 & 0 & 0 & 0 & 0 \\ 0 & 0 & 0 & 0 & 0 \\ 0 & 0 & 0 & 0 & 0 & 0 \\ 0 & 0 & 0 & 0 & 0 & 0 \\ 0 & 0 & 0 & 0 & 0 & 0 & 0 \\ 0 & 0 & 0 & 0 & 0 & 0 & 0 \\ 0 &$ 

= Exception raised: ValueError

```
input
  ✞ ☎
  integrate(1/2*(g*x+f)^2*(-2*e^2*g^2*x^2+12*d*e*g^2*x-16*e^2*f*g*x+18*d^2*g
   ^2-24*d*e*f*g+4*e^2*f^2)^(1/2)/(e*x+d)^2,x, algorithm="maxima")
```
output

Exception raised: ValueError >> Computation failed since Maxima requested additional constraints; using the 'assume' command before evaluation \*may\* help (example of legal syntax is 'assume(d\*g-e\*f>0)', see `assume?` for m ore detail

input file name test\_cases/rubi\_tests/1\_Algebraic\_functions/1.2\_Trinomial/1.2.1\_Quadratic\_trinomial/1.2.1.3/102\_1.2.1.3\_f2

Test file number 102

Exception generated.

$$
\int \frac{(f+gx)^2 \sqrt{-\frac{1}{2}e^2 f^2 - 3defg + \frac{9d^2g^2}{2} + 4eg(-ef + \frac{3dg}{2})x + e^2g^2x^2}}{(d+ex)^3} dx
$$

✞ ☎

 $\left( \begin{array}{cc} \text{ } & \text{ } \\ \text{ } & \text{ } \end{array} \right)$ 

 $\left( \begin{array}{cc} \text{ } & \text{ } \\ \text{ } & \text{ } \end{array} \right)$ 

= Exception raised: ValueError

input integrate(1/2\*(g\*x+f)^2\*(4\*e^2\*g^2\*x^2+24\*d\*e\*g^2\*x-16\*e^2\*f\*g\*x+18\*d^2\*g^  $2-12*d*e*f*g-2*e^2*f^2)^(1/2)/(e*x+d)^3, x, algorithm="maxima")$ 

output ✞ ☎ Exception raised: ValueError >> Computation failed since Maxima requested additional constraints; using the 'assume' command before evaluation \*may\* help (example of legal syntax is 'assume(d\*g-e\*f>0)', see `assume?` for m ore detail

input file name test\_cases/rubi\_tests/1\_Algebraic\_functions/1.2\_Trinomial/1.2.1\_Quadratic\_trinomial/1.2.1.3/102\_1.2.1.3\_f2

Test file number 102

Integral number in file 776

# **Maxima [F(-2)]**

Exception generated.

$$
\int (d+ex)^{3} (f+gx)^{2} \left(\frac{117e^{2}f^{2}}{2} - 45defg + \frac{25d^{2}g^{2}}{2} - 8eg\left(-9ef + \frac{5dg}{2}\right)x + 26e^{2}g^{2}x^{2}\right)^{3/2} dx = \text{Exception raised: ValueError}
$$

✞ ☎

input

integrate((e\*x+d)^3\*(g\*x+f)^2\*(117/2\*e^2\*f^2-45\*d\*e\*f\*g+25/2\*d^2\*g^2-8\*e\*g \*(-9\*e\*f+5/2\*d\*g)\*x+26\*e^2\*g^2\*x^2)^(3/2),x, algorithm="maxima")  $\begin{pmatrix} 1 & 0 & 0 \\ 0 & 0 & 0 \\ 0 & 0 & 0 \\ 0 & 0 & 0 \\ 0 & 0 & 0 \\ 0 & 0 & 0 \\ 0 & 0 & 0 & 0 \\ 0 & 0 & 0 & 0 \\ 0 & 0 & 0 & 0 \\ 0 & 0 & 0 & 0 \\ 0 & 0 & 0 & 0 & 0 \\ 0 & 0 & 0 & 0 & 0 \\ 0 & 0 & 0 & 0 & 0 & 0 \\ 0 & 0 & 0 & 0 & 0 & 0 \\ 0 & 0 & 0 & 0 & 0 & 0 & 0 \\ 0 & 0 & 0 & 0 & 0 & 0 & 0 \\ 0 &$ 

 $\left($   $\left($   $\right)$   $\left($   $\left($   $\right)$   $\left($   $\left($   $\right)$   $\left($   $\left($   $\right)$   $\left($   $\left($   $\right)$   $\left($   $\left($   $\right)$   $\left($   $\left($   $\right)$   $\left($   $\left($   $\right)$   $\left($   $\left($   $\right)$   $\left($   $\left($   $\right)$   $\left($   $\left($   $\right)$   $\left($   $\left($   $\right)$   $\left($ 

output Exception raised: ValueError >> Computation failed since Maxima requested additional constraints; using the 'assume' command before evaluation \*may\* help (example of legal syntax is 'assume(e>0)', see `assume?` for more de tails)Is e

input file name test cases/rubi\_tests/1\_Algebraic\_functions/1.2\_Trinomial/1.2.1\_Quadratic\_trinomial/1.2.1.3/102 1.2.1.3 f2

Test file number 102

Integral number in file 777

### **Maxima [F(-2)]**

Exception generated.

$$
\int (d+ex)^2 (f+gx)^2 \left(44e^2 f^2 - 40defg + \frac{25d^2 g^2}{2} - 6eg\left(-8ef + \frac{5dg}{2}\right)x + \frac{33}{2}e^2 g^2 x^2\right)^{3/2} dx = \text{Exception raised: ValueError}
$$

✞ ☎

 $\begin{pmatrix} 1 & 0 & 0 \\ 0 & 0 & 0 \\ 0 & 0 & 0 \\ 0 & 0 & 0 \\ 0 & 0 & 0 \\ 0 & 0 & 0 \\ 0 & 0 & 0 & 0 \\ 0 & 0 & 0 & 0 \\ 0 & 0 & 0 & 0 \\ 0 & 0 & 0 & 0 \\ 0 & 0 & 0 & 0 & 0 \\ 0 & 0 & 0 & 0 & 0 \\ 0 & 0 & 0 & 0 & 0 & 0 \\ 0 & 0 & 0 & 0 & 0 & 0 \\ 0 & 0 & 0 & 0 & 0 & 0 & 0 \\ 0 & 0 & 0 & 0 & 0 & 0 & 0 \\ 0 &$ 

✞ ☎

 $\begin{pmatrix} 1 & 0 & 0 \\ 0 & 0 & 0 \\ 0 & 0 & 0 \\ 0 & 0 & 0 \\ 0 & 0 & 0 \\ 0 & 0 & 0 \\ 0 & 0 & 0 & 0 \\ 0 & 0 & 0 & 0 \\ 0 & 0 & 0 & 0 \\ 0 & 0 & 0 & 0 & 0 \\ 0 & 0 & 0 & 0 & 0 \\ 0 & 0 & 0 & 0 & 0 \\ 0 & 0 & 0 & 0 & 0 & 0 \\ 0 & 0 & 0 & 0 & 0 & 0 \\ 0 & 0 & 0 & 0 & 0 & 0 & 0 \\ 0 & 0 & 0 & 0 & 0 & 0 & 0 \\$ 

input integrate((e\*x+d)^2\*(g\*x+f)^2\*(44\*e^2\*f^2-40\*d\*e\*f\*g+25/2\*d^2\*g^2-6\*e\*g\*(- 8\*e\*f+5/2\*d\*g)\*x+33/2\*e^2\*g^2\*x^2)^(3/2),x, algorithm="maxima")

output Exception raised: ValueError >> Computation failed since Maxima requested additional constraints; using the 'assume' command before evaluation \*may\* help (example of legal syntax is 'assume(e>0)', see `assume?` for more de tails)Is e

input file name test\_cases/rubi\_tests/1\_Algebraic\_functions/1.2\_Trinomial/1.2.1\_Quadratic\_trinomial/1.2.1.3/102\_1.2.1.3\_f2

Test file number 102

Exception generated.

$$
\int (d+ex)(f+gx)^2 \left(\frac{63e^2f^2}{2} - 35defg + \frac{25d^2g^2}{2} - 4eg\left(-7ef + \frac{5dg}{2}\right)x
$$

$$
+9e^2g^2x^2\right)^{3/2} dx = \text{Exception raised: ValueError}
$$

✞ ☎

 $\overline{\phantom{a}}$   $\overline{\phantom{a}}$   $\overline{\$ 

✞ ☎

 $\begin{pmatrix} 1 & 0 & 0 \\ 0 & 0 & 0 \\ 0 & 0 & 0 \\ 0 & 0 & 0 \\ 0 & 0 & 0 \\ 0 & 0 & 0 \\ 0 & 0 & 0 & 0 \\ 0 & 0 & 0 & 0 \\ 0 & 0 & 0 & 0 \\ 0 & 0 & 0 & 0 \\ 0 & 0 & 0 & 0 & 0 \\ 0 & 0 & 0 & 0 & 0 \\ 0 & 0 & 0 & 0 & 0 & 0 \\ 0 & 0 & 0 & 0 & 0 & 0 \\ 0 & 0 & 0 & 0 & 0 & 0 & 0 \\ 0 & 0 & 0 & 0 & 0 & 0 & 0 \\ 0 &$ 

```
input
```
integrate((e\*x+d)\*(g\*x+f)^2\*(63/2\*e^2\*f^2-35\*d\*e\*f\*g+25/2\*d^2\*g^2-4\*e\*g\*(- 7\*e\*f+5/2\*d\*g)\*x+9\*e^2\*g^2\*x^2)^(3/2),x, algorithm="maxima")

output Exception raised: ValueError >> Computation failed since Maxima requested additional constraints; using the 'assume' command before evaluation \*may\* help (example of legal syntax is 'assume(e>0)', see `assume?` for more de tails)Is e

input file name test cases/rubi\_tests/1\_Algebraic\_functions/1.2\_Trinomial/1.2.1\_Quadratic\_trinomial/1.2.1.3/102\_1.2.1.3\_f2

Test file number 102

Integral number in file 779

## **Maxima [F(-2)]**

Exception generated.

$$
\int (f+gx)^2 \left(21e^2f^2 - 30defg + \frac{25d^2g^2}{2} - 2eg\left(-6ef + \frac{5dg}{2}\right)x
$$

$$
+ \frac{7}{2}e^2g^2x^2\right)^{3/2} dx = \text{Exception raised: ValueError}
$$

✞ ☎

 $\overline{\phantom{a}}$   $\overline{\phantom{a}}$   $\overline{\$ 

input

integrate((g\*x+f)^2\*(21\*e^2\*f^2-30\*d\*e\*f\*g+25/2\*d^2\*g^2-2\*e\*g\*(-6\*e\*f+5/2\* d\*g)\*x+7/2\*e^2\*g^2\*x^2)^(3/2),x, algorithm="maxima")

 $\left($   $\left($   $\right)$   $\left($   $\left($   $\right)$   $\left($   $\left($   $\right)$   $\left($   $\left($   $\right)$   $\left($   $\left($   $\right)$   $\left($   $\left($   $\right)$   $\left($   $\left($   $\right)$   $\left($   $\left($   $\right)$   $\left($   $\left($   $\right)$   $\left($   $\left($   $\right)$   $\left($   $\left($   $\right)$   $\left($   $\left($   $\right)$   $\left($ 

output Exception raised: ValueError >> Computation failed since Maxima requested additional constraints; using the 'assume' command before evaluation \*may\* help (example of legal syntax is 'assume(e>0)', see `assume?` for more de tails)Is e

input file name test cases/rubi\_tests/1\_Algebraic\_functions/1.2\_Trinomial/1.2.1\_Quadratic\_trinomial/1.2.1.3/102 1.2.1.3 f2

Test file number 102

Integral number in file 780

### **Maxima [F(-2)]**

Exception generated.

$$
\int \frac{(f+gx)^2 \left(6e^2 f^2 - 20defg + \frac{25d^2 g^2}{2} + 2eg(-4ef + \frac{5dg}{2})x - \frac{3}{2}e^2 g^2 x^2\right)^{3/2}}{(d+ex)^2} dx = \text{Exception raised: Value}
$$

input

integrate((g\*x+f)^2\*(6\*e^2\*f^2-20\*d\*e\*f\*g+25/2\*d^2\*g^2+2\*e\*g\*(-4\*e\*f+5/2\*d \*g)\*x-3/2\*e^2\*g^2\*x^2)^(3/2)/(e\*x+d)^2,x, algorithm="maxima")

✞ ☎

 $\left( \begin{array}{cc} \bullet & \bullet & \bullet \\ \bullet & \bullet & \bullet \end{array} \right)$ 

✞ ☎

 $\left( \begin{array}{cc} \bullet & \bullet & \bullet \\ \bullet & \bullet & \bullet \end{array} \right)$ 

output Exception raised: ValueError >> Computation failed since Maxima requested additional constraints; using the 'assume' command before evaluation \*may\* help (example of legal syntax is 'assume(d\*g-e\*f>0)', see `assume?` for m ore detail

input file name test\_cases/rubi\_tests/1\_Algebraic\_functions/1.2\_Trinomial/1.2.1\_Quadratic\_trinomial/1.2.1.3/102\_1.2.1.3\_f2

Test file number 102

Exception generated.

$$
\int \frac{(f+gx)^2 \left(\frac{3e^2 f^2}{2} - 15defg + \frac{25d^2 g^2}{2} + 4eg(-3ef + \frac{5dg}{2})x - e^2 g^2 x^2\right)^{3/2}}{(d+ex)^3} dx = \text{Exception raised: ValueEn}
$$

input

integrate((g\*x+f)^2\*(3/2\*e^2\*f^2-15\*d\*e\*f\*g+25/2\*d^2\*g^2+4\*e\*g\*(-3\*e\*f+5/2 \*d\*g)\*x-e^2\*g^2\*x^2)^(3/2)/(e\*x+d)^3,x, algorithm="maxima")

✞ ☎

 $\begin{pmatrix} 1 & 0 & 0 \\ 0 & 0 & 0 \\ 0 & 0 & 0 \\ 0 & 0 & 0 \\ 0 & 0 & 0 \\ 0 & 0 & 0 \\ 0 & 0 & 0 & 0 \\ 0 & 0 & 0 & 0 \\ 0 & 0 & 0 & 0 \\ 0 & 0 & 0 & 0 \\ 0 & 0 & 0 & 0 & 0 \\ 0 & 0 & 0 & 0 & 0 \\ 0 & 0 & 0 & 0 & 0 & 0 \\ 0 & 0 & 0 & 0 & 0 & 0 \\ 0 & 0 & 0 & 0 & 0 & 0 & 0 \\ 0 & 0 & 0 & 0 & 0 & 0 & 0 \\ 0 &$ 

 $\begin{pmatrix} 1 & 0 & 0 \\ 0 & 0 & 0 \\ 0 & 0 & 0 \\ 0 & 0 & 0 \\ 0 & 0 & 0 \\ 0 & 0 & 0 \\ 0 & 0 & 0 & 0 \\ 0 & 0 & 0 & 0 \\ 0 & 0 & 0 & 0 \\ 0 & 0 & 0 & 0 \\ 0 & 0 & 0 & 0 & 0 \\ 0 & 0 & 0 & 0 & 0 \\ 0 & 0 & 0 & 0 & 0 & 0 \\ 0 & 0 & 0 & 0 & 0 & 0 \\ 0 & 0 & 0 & 0 & 0 & 0 & 0 \\ 0 & 0 & 0 & 0 & 0 & 0 & 0 \\ 0 &$ 

output ✞ ☎ Exception raised: ValueError >> Computation failed since Maxima requested additional constraints; using the 'assume' command before evaluation \*may\* help (example of legal syntax is 'assume(d\*g-e\*f>0)', see `assume?` for m ore detail

input file name test\_cases/rubi\_tests/1\_Algebraic\_functions/1.2\_Trinomial/1.2.1\_Quadratic\_trinomial/1.2.1.3/102 1.2.1.3 f2

Test file number 102

Integral number in file 782

# **Maxima [F(-2)]**

Exception generated.

$$
\int \frac{(d+ex)^{3}(f+gx)^{2}}{\sqrt{\frac{45e^{2}f^{2}}{2}-5defg+\frac{d^{2}g^{2}}{2}-8eg(-5ef+\frac{dg}{2})x+18e^{2}g^{2}x^{2}}}dx
$$
\n= Exception raised: ValueError

 $\begin{pmatrix} 1 & 0 & 0 \\ 0 & 0 & 0 \\ 0 & 0 & 0 \\ 0 & 0 & 0 \\ 0 & 0 & 0 \\ 0 & 0 & 0 \\ 0 & 0 & 0 & 0 \\ 0 & 0 & 0 & 0 \\ 0 & 0 & 0 & 0 \\ 0 & 0 & 0 & 0 \\ 0 & 0 & 0 & 0 & 0 \\ 0 & 0 & 0 & 0 & 0 \\ 0 & 0 & 0 & 0 & 0 & 0 \\ 0 & 0 & 0 & 0 & 0 & 0 \\ 0 & 0 & 0 & 0 & 0 & 0 & 0 \\ 0 & 0 & 0 & 0 & 0 & 0 & 0 \\ 0 &$ 

✞ ☎

 $\begin{pmatrix} 1 & 0 & 0 \\ 0 & 0 & 0 \\ 0 & 0 & 0 \\ 0 & 0 & 0 \\ 0 & 0 & 0 \\ 0 & 0 & 0 \\ 0 & 0 & 0 & 0 \\ 0 & 0 & 0 & 0 \\ 0 & 0 & 0 & 0 \\ 0 & 0 & 0 & 0 \\ 0 & 0 & 0 & 0 & 0 \\ 0 & 0 & 0 & 0 & 0 \\ 0 & 0 & 0 & 0 & 0 & 0 \\ 0 & 0 & 0 & 0 & 0 & 0 \\ 0 & 0 & 0 & 0 & 0 & 0 & 0 \\ 0 & 0 & 0 & 0 & 0 & 0 & 0 \\ 0 &$ 

input ✞ ☎ integrate(2\*(e\*x+d)^3\*(g\*x+f)^2/(72\*e^2\*g^2\*x^2-16\*d\*e\*g^2\*x+160\*e^2\*f\*g\*x +2\*d^2\*g^2-20\*d\*e\*f\*g+90\*e^2\*f^2)^(1/2),x, algorithm="maxima")

output

Exception raised: ValueError >> Computation failed since Maxima requested additional constraints; using the 'assume' command before evaluation \*may\* help (example of legal syntax is 'assume((160\*e<sup>^2\*f\*g>0)'</sup>, see `assume?` for more d

input file name test\_cases/rubi\_tests/1\_Algebraic\_functions/1.2\_Trinomial/1.2.1\_Quadratic\_trinomial/1.2.1.3/102\_1.2.1.3\_f2

Test file number 102

Integral number in file 783

#### **Maxima [F(-2)]**

Exception generated.

$$
\int \frac{(d+ex)^2(f+gx)^2}{\sqrt{14e^2f^2 - 4defg + \frac{d^2g^2}{2} - 6eg(-4ef + \frac{dg}{2})x + \frac{21}{2}e^2g^2x^2}} dx
$$
\n= Exception raised: ValueError

✞ ☎

 $\left( \begin{array}{cc} \text{ } & \text{ } \\ \text{ } & \text{ } \end{array} \right)$ 

✞ ☎

 $\left( \begin{array}{cc} \text{ } & \text{ } \\ \text{ } & \text{ } \end{array} \right)$ 

input integrate(2\*(e\*x+d)^2\*(g\*x+f)^2/(42\*e^2\*g^2\*x^2-12\*d\*e\*g^2\*x+96\*e^2\*f\*g\*x+ 2\*d^2\*g^2-16\*d\*e\*f\*g+56\*e^2\*f^2)^(1/2),x, algorithm="maxima")

output

Exception raised: ValueError >> Computation failed since Maxima requested additional constraints; using the 'assume' command before evaluation \*may\* help (example of legal syntax is 'assume((96\*e<sup>-2\*f\*g>0)'</sup>, see `assume?` f or more de

input file name test\_cases/rubi\_tests/1\_Algebraic\_functions/1.2\_Trinomial/1.2.1\_Quadratic\_trinomial/1.2.1.3/102\_1.2.1.3\_f2

Test file number 102

Integral number in file 784

### **Maxima [F(-2)]**

Exception generated.

$$
\int \frac{(d+ex)(f+gx)^2}{\sqrt{\frac{15e^2f^2}{2}-3defg+\frac{d^2g^2}{2}-4eg(-3ef+\frac{dg}{2})x+5e^2g^2x^2}} dx
$$
\n= Exception raised: ValueError

 $\left( \begin{array}{cc} \text{ } & \text{ } \\ \text{ } & \text{ } \end{array} \right)$ 

✞ ☎

 $\left( \begin{array}{cc} \text{ } & \text{ } \\ \text{ } & \text{ } \end{array} \right)$ 

input integrate(2\*(e\*x+d)\*(g\*x+f)^2/(20\*e^2\*g^2\*x^2-8\*d\*e\*g^2\*x+48\*e^2\*f\*g\*x+2\*d  $\hat{z}$ \*g^2-12\*d\*e\*f\*g+30\*e^2\*f^2)^(1/2),x, algorithm="maxima")

output Exception raised: ValueError >> Computation failed since Maxima requested additional constraints; using the 'assume' command before evaluation \*may\* help (example of legal syntax is 'assume((48\*e^2\*f\*g>0)', see `assume?` f or more de

input file name test\_cases/rubi\_tests/1\_Algebraic\_functions/1.2\_Trinomial/1.2.1\_Quadratic\_trinomial/1.2.1.3/102\_1.2.1.3\_f2

Test file number 102

Integral number in file 785

**Maxima [F(-2)]**

Exception generated.

$$
\int \frac{(f+gx)^2}{\sqrt{3e^2f^2 - 2defg + \frac{d^2g^2}{2} - 2eg(-2ef + \frac{dg}{2})x + \frac{3}{2}e^2g^2x^2}} dx
$$
\n= Exception raised: ValueError

✞ ☎

 $\begin{pmatrix} 1 & 0 & 0 \\ 0 & 0 & 0 \\ 0 & 0 & 0 \\ 0 & 0 & 0 \\ 0 & 0 & 0 \\ 0 & 0 & 0 \\ 0 & 0 & 0 & 0 \\ 0 & 0 & 0 & 0 \\ 0 & 0 & 0 & 0 \\ 0 & 0 & 0 & 0 \\ 0 & 0 & 0 & 0 & 0 \\ 0 & 0 & 0 & 0 & 0 \\ 0 & 0 & 0 & 0 & 0 & 0 \\ 0 & 0 & 0 & 0 & 0 & 0 \\ 0 & 0 & 0 & 0 & 0 & 0 & 0 \\ 0 & 0 & 0 & 0 & 0 & 0 & 0 \\ 0 &$ 

✞ ☎

 $\left($   $\left($   $\right)$   $\left($   $\left($   $\right)$   $\left($   $\left($   $\right)$   $\left($   $\left($   $\right)$   $\left($   $\left($   $\right)$   $\left($   $\left($   $\right)$   $\left($   $\left($   $\right)$   $\left($   $\left($   $\right)$   $\left($   $\left($   $\right)$   $\left($   $\left($   $\right)$   $\left($   $\left($   $\right)$   $\left($   $\left($   $\right)$   $\left($ 

input

integrate(2\*(g\*x+f)^2/(6\*e^2\*g^2\*x^2-4\*d\*e\*g^2\*x+16\*e^2\*f\*g\*x+2\*d^2\*g^2-8\*  $d*e*f*g+12*e^2*f^2)^(1/2)$ ,x, algorithm="maxima")

output Exception raised: ValueError >> Computation failed since Maxima requested additional constraints; using the 'assume' command before evaluation \*may\* help (example of legal syntax is 'assume((16\*e^2\*f\*g>0)', see `assume?` f or more de

input file name test\_cases/rubi\_tests/1\_Algebraic\_functions/1.2\_Trinomial/1.2.1\_Quadratic\_trinomial/1.2.1.3/102\_1.2.1.3\_f2

Test file number 102

Exception generated.

$$
\int \frac{(f+gx)^2}{(d+ex)^3\sqrt{\frac{3e^2f^2}{2}+defg+\frac{d^2g^2}{2}+4eg\left(ef+\frac{dg}{2}\right)x+3e^2g^2x^2}} dx
$$
\n= Exception raised: ValueError

✞ ☎

 $\begin{pmatrix} 1 & 0 & 0 \\ 0 & 0 & 0 \\ 0 & 0 & 0 \\ 0 & 0 & 0 \\ 0 & 0 & 0 \\ 0 & 0 & 0 \\ 0 & 0 & 0 & 0 \\ 0 & 0 & 0 & 0 \\ 0 & 0 & 0 & 0 \\ 0 & 0 & 0 & 0 \\ 0 & 0 & 0 & 0 & 0 \\ 0 & 0 & 0 & 0 & 0 \\ 0 & 0 & 0 & 0 & 0 & 0 \\ 0 & 0 & 0 & 0 & 0 & 0 \\ 0 & 0 & 0 & 0 & 0 & 0 & 0 \\ 0 & 0 & 0 & 0 & 0 & 0 & 0 \\ 0 &$ 

✞ ☎

 $\begin{pmatrix} 1 & 0 & 0 \\ 0 & 0 & 0 \\ 0 & 0 & 0 \\ 0 & 0 & 0 \\ 0 & 0 & 0 \\ 0 & 0 & 0 \\ 0 & 0 & 0 & 0 \\ 0 & 0 & 0 & 0 \\ 0 & 0 & 0 & 0 \\ 0 & 0 & 0 & 0 \\ 0 & 0 & 0 & 0 & 0 \\ 0 & 0 & 0 & 0 & 0 \\ 0 & 0 & 0 & 0 & 0 & 0 \\ 0 & 0 & 0 & 0 & 0 & 0 \\ 0 & 0 & 0 & 0 & 0 & 0 & 0 \\ 0 & 0 & 0 & 0 & 0 & 0 & 0 \\ 0 &$ 

input integrate(2\*(g\*x+f)^2/(e\*x+d)^3/(12\*e^2\*g^2\*x^2+8\*d\*e\*g^2\*x+16\*e^2\*f\*g\*x+2 \*d^2\*g^2+4\*d\*e\*f\*g+6\*e^2\*f^2)^(1/2),x, algorithm="maxima")

output Exception raised: ValueError >> Computation failed since Maxima requested additional constraints; using the 'assume' command before evaluation \*may\* help (example of legal syntax is 'assume(d\*g-e\*f>0)', see `assume?` for m ore detail

input file name test cases/rubi\_tests/1\_Algebraic\_functions/1.2\_Trinomial/1.2.1\_Quadratic\_trinomial/1.2.1.3/102\_1.2.1.3\_f2

Test file number 102

Integral number in file 788

# **Maxima [F(-2)]**

Exception generated.

$$
\int \frac{(d+ex)^3 (f+gx)^2}{\left(\frac{21e^2 f^2}{2} + 3defg + \frac{d^2 g^2}{2} - 8eg \left(-3ef - \frac{dg}{2}\right)x + 14e^2 g^2 x^2\right)^{3/2}} dx = \text{Exception raised: ValueError}
$$

input

integrate((e\*x+d)^3\*(g\*x+f)^2/(21/2\*e^2\*f^2+3\*d\*e\*f\*g+1/2\*d^2\*g^2-8\*e\*g\*(- 3\*e\*f-1/2\*d\*g)\*x+14\*e^2\*g^2\*x^2)^(3/2),x, algorithm="maxima")  $\begin{pmatrix} 1 & 0 & 0 \\ 0 & 0 & 0 \\ 0 & 0 & 0 \\ 0 & 0 & 0 \\ 0 & 0 & 0 \\ 0 & 0 & 0 \\ 0 & 0 & 0 & 0 \\ 0 & 0 & 0 & 0 \\ 0 & 0 & 0 & 0 \\ 0 & 0 & 0 & 0 \\ 0 & 0 & 0 & 0 & 0 \\ 0 & 0 & 0 & 0 & 0 \\ 0 & 0 & 0 & 0 & 0 & 0 \\ 0 & 0 & 0 & 0 & 0 & 0 \\ 0 & 0 & 0 & 0 & 0 & 0 & 0 \\ 0 & 0 & 0 & 0 & 0 & 0 & 0 \\ 0 &$ 

✞ ☎

✞ ☎

 $\begin{pmatrix} 1 & 0 & 0 \\ 0 & 0 & 0 \\ 0 & 0 & 0 \\ 0 & 0 & 0 \\ 0 & 0 & 0 \\ 0 & 0 & 0 \\ 0 & 0 & 0 & 0 \\ 0 & 0 & 0 & 0 \\ 0 & 0 & 0 & 0 \\ 0 & 0 & 0 & 0 \\ 0 & 0 & 0 & 0 & 0 \\ 0 & 0 & 0 & 0 & 0 \\ 0 & 0 & 0 & 0 & 0 & 0 \\ 0 & 0 & 0 & 0 & 0 & 0 \\ 0 & 0 & 0 & 0 & 0 & 0 & 0 \\ 0 & 0 & 0 & 0 & 0 & 0 & 0 \\ 0 &$ 

output

Exception raised: ValueError >> Computation failed since Maxima requested additional constraints; using the 'assume' command before evaluation \*may\* help (example of legal syntax is 'assume(16\*e<sup>-2\*g^2>0)'</sup>, see `assume?` fo r more det

input file name test\_cases/rubi\_tests/1\_Algebraic\_functions/1.2\_Trinomial/1.2.1\_Quadratic\_trinomial/1.2.1.3/102\_1.2.1.3\_f2

Test file number 102

Integral number in file 789

### **Maxima [F(-2)]**

Exception generated.

 $(d + ex)^2(f + gx)^2$  $\left(5e^2f^2 + 2defg + \frac{d^2g^2}{2} - 6eg\left(-2ef - \frac{dg}{2}\right)\right)$  $\frac{lg}{2}$ )  $x + \frac{15}{2}$  $\frac{15}{2}e^2g^2x^2\Big)^{3/2}\,dx = \text{Exception raised: ValueError}$ 

input integrate((e\*x+d)^2\*(g\*x+f)^2/(5\*e^2\*f^2+2\*d\*e\*f\*g+1/2\*d^2\*g^2-6\*e\*g\*(-2\*e  $*f-1/2*d*g)*x+15/2*e^2*g^2*x^2)^({3/2)},x, algorithm="maxima")$ 

✞ ☎

 $\begin{pmatrix} 1 & 0 & 0 \\ 0 & 0 & 0 \\ 0 & 0 & 0 \\ 0 & 0 & 0 \\ 0 & 0 & 0 \\ 0 & 0 & 0 \\ 0 & 0 & 0 & 0 \\ 0 & 0 & 0 & 0 \\ 0 & 0 & 0 & 0 \\ 0 & 0 & 0 & 0 \\ 0 & 0 & 0 & 0 & 0 \\ 0 & 0 & 0 & 0 & 0 \\ 0 & 0 & 0 & 0 & 0 & 0 \\ 0 & 0 & 0 & 0 & 0 & 0 \\ 0 & 0 & 0 & 0 & 0 & 0 & 0 \\ 0 & 0 & 0 & 0 & 0 & 0 & 0 \\ 0 &$ 

✞ ☎

 $\begin{pmatrix} 1 & 0 & 0 \\ 0 & 0 & 0 \\ 0 & 0 & 0 \\ 0 & 0 & 0 \\ 0 & 0 & 0 \\ 0 & 0 & 0 \\ 0 & 0 & 0 & 0 \\ 0 & 0 & 0 & 0 \\ 0 & 0 & 0 & 0 \\ 0 & 0 & 0 & 0 & 0 \\ 0 & 0 & 0 & 0 & 0 \\ 0 & 0 & 0 & 0 & 0 \\ 0 & 0 & 0 & 0 & 0 & 0 \\ 0 & 0 & 0 & 0 & 0 & 0 \\ 0 & 0 & 0 & 0 & 0 & 0 & 0 \\ 0 & 0 & 0 & 0 & 0 & 0 & 0 \\$ 

output Exception raised: ValueError >> Computation failed since Maxima requested additional constraints; using the 'assume' command before evaluation \*may\* help (example of legal syntax is 'assume(9\*e<sup>2\*g^2</sup>>0)', see `assume?` for more deta

input file name test\_cases/rubi\_tests/1\_Algebraic\_functions/1.2\_Trinomial/1.2.1\_Quadratic\_trinomial/1.2.1.3/102\_1.2.1.3\_f2

Test file number 102

Integral number in file 790

### **Maxima [F(-2)]**

Exception generated.

$$
\int \frac{(d+ex)(f+gx)^2}{\left(\frac{3e^2f^2}{2} + defg + \frac{d^2g^2}{2} - 4eg(-ef - \frac{dg}{2})x + 3e^2g^2x^2\right)^{3/2}}dx = \text{Exception raised: ValueError}
$$

✞ ☎

 $\begin{pmatrix} 1 & 0 & 0 \\ 0 & 0 & 0 \\ 0 & 0 & 0 \\ 0 & 0 & 0 \\ 0 & 0 & 0 \\ 0 & 0 & 0 \\ 0 & 0 & 0 & 0 \\ 0 & 0 & 0 & 0 \\ 0 & 0 & 0 & 0 \\ 0 & 0 & 0 & 0 \\ 0 & 0 & 0 & 0 & 0 \\ 0 & 0 & 0 & 0 & 0 \\ 0 & 0 & 0 & 0 & 0 & 0 \\ 0 & 0 & 0 & 0 & 0 & 0 \\ 0 & 0 & 0 & 0 & 0 & 0 & 0 \\ 0 & 0 & 0 & 0 & 0 & 0 & 0 \\ 0 &$ 

input  $integer \verb+ate+((e*x+d)*(gxx+f)^2/(3/2*e^2*f^2+d*e*f*g+1/2*d^2*g^2-4*e*g*(-e*f-1))$ /2\*d\*g)\*x+3\*e^2\*g^2\*x^2)^(3/2),x, algorithm="maxima")

 $\left($   $\left($   $\right)$   $\left($   $\left($   $\right)$   $\left($   $\left($   $\right)$   $\left($   $\left($   $\right)$   $\left($   $\left($   $\right)$   $\left($   $\left($   $\right)$   $\left($   $\left($   $\right)$   $\left($   $\left($   $\right)$   $\left($   $\left($   $\right)$   $\left($   $\left($   $\right)$   $\left($   $\left($   $\right)$   $\left($   $\left($   $\right)$   $\left($ 

output Exception raised: ValueError >> Computation failed since Maxima requested additional constraints; using the 'assume' command before evaluation \*may\* help (example of legal syntax is 'assume(4\*e^2\*g^2>0)', see `assume?` for more deta

input file name test cases/rubi\_tests/1\_Algebraic\_functions/1.2\_Trinomial/1.2.1\_Quadratic\_trinomial/1.2.1.3/102 1.2.1.3 f2

Test file number 102

Integral number in file 791

### **Maxima [F(-2)]**

Exception generated.

$$
\int \frac{(f+gx)^2}{(d+ex)^2\left(3e^2f^2-2defg+\frac{d^2g^2}{2}+2eg\left(2ef-\frac{dg}{2}\right)x+\frac{3}{2}e^2g^2x^2\right)^{3/2}}dx=\text{Exception raised: ValueError}
$$

input

✞ ☎ integrate((g\*x+f)^2/(e\*x+d)^2/(3\*e^2\*f^2-2\*d\*e\*f\*g+1/2\*d^2\*g^2+2\*e\*g\*(2\*e\*  $f-1/2*d*g)*x+3/2*e^2*g^2*x^2)^(3/2),x, algorithm="maxima")$ 

 $\left( \begin{array}{cc} \bullet & \bullet & \bullet \\ \bullet & \bullet & \bullet \end{array} \right)$ 

✞ ☎

 $\left( \begin{array}{cc} \bullet & \bullet & \bullet \\ \bullet & \bullet & \bullet \end{array} \right)$ 

output Exception raised: ValueError >> Computation failed since Maxima requested additional constraints; using the 'assume' command before evaluation \*may\* help (example of legal syntax is 'assume( $(4*e*f*g-4*d*g^2)^2>0)$ ', see `as sume?` for

input file name test\_cases/rubi\_tests/1\_Algebraic\_functions/1.2\_Trinomial/1.2.1\_Quadratic\_trinomial/1.2.1.3/102 1.2.1.3 f2

Test file number 102
Exception generated.

$$
\int \frac{(f+gx)^2}{(d+ex)^3 \left(\frac{15e^2f^2}{2}-3defg+\frac{d^2g^2}{2}+4eg\left(3ef-\frac{dg}{2}\right)x+5e^2g^2x^2\right)^{3/2}}dx=\text{Exception raised: ValueError}
$$

input

integrate((g\*x+f)^2/(e\*x+d)^3/(15/2\*e^2\*f^2-3\*d\*e\*f\*g+1/2\*d^2\*g^2+4\*e\*g\*(3 \*e\*f-1/2\*d\*g)\*x+5\*e^2\*g^2\*x^2)^(3/2),x, algorithm="maxima")

✞ ☎

 $\overline{\phantom{a}}$   $\overline{\phantom{a}}$   $\overline{\$ 

 $\begin{pmatrix} 1 & 0 & 0 \\ 0 & 0 & 0 \\ 0 & 0 & 0 \\ 0 & 0 & 0 \\ 0 & 0 & 0 \\ 0 & 0 & 0 \\ 0 & 0 & 0 & 0 \\ 0 & 0 & 0 & 0 \\ 0 & 0 & 0 & 0 \\ 0 & 0 & 0 & 0 \\ 0 & 0 & 0 & 0 & 0 \\ 0 & 0 & 0 & 0 & 0 \\ 0 & 0 & 0 & 0 & 0 & 0 \\ 0 & 0 & 0 & 0 & 0 & 0 \\ 0 & 0 & 0 & 0 & 0 & 0 & 0 \\ 0 & 0 & 0 & 0 & 0 & 0 & 0 \\ 0 &$ 

output ✞ ☎ Exception raised: ValueError >> Computation failed since Maxima requested additional constraints; using the 'assume' command before evaluation \*may\* help (example of legal syntax is 'assume(d\*g-e\*f>0)', see `assume?` for m ore detail

input file name test\_cases/rubi\_tests/1\_Algebraic\_functions/1.2\_Trinomial/1.2.1\_Quadratic\_trinomial/1.2.1.3/102\_1.2.1.3\_f2

Test file number 102

Integral number in file 794

## **Maxima [F(-2)]**

Exception generated.

 $\int \sqrt{f+gx}(a+bx+cx^2)$ *d* + *ex dx* = Exception raised: ValueError

 $\left($   $\left($   $\right)$   $\left($   $\left($   $\right)$   $\left($   $\left($   $\right)$   $\left($   $\left($   $\right)$   $\left($   $\left($   $\right)$   $\left($   $\left($   $\right)$   $\left($   $\left($   $\right)$   $\left($   $\left($   $\right)$   $\left($   $\left($   $\right)$   $\left($   $\left($   $\right)$   $\left($   $\left($   $\right)$   $\left($   $\left($   $\right)$   $\left($ 

✞ ☎

 $\left($   $\left($   $\right)$   $\left($   $\left($   $\right)$   $\left($   $\left($   $\right)$   $\left($   $\left($   $\right)$   $\left($   $\left($   $\right)$   $\left($   $\left($   $\right)$   $\left($   $\left($   $\right)$   $\left($   $\left($   $\right)$   $\left($   $\left($   $\right)$   $\left($   $\left($   $\right)$   $\left($   $\left($   $\right)$   $\left($   $\left($   $\right)$   $\left($ 

$$
\text{input} \left( \frac{\text{integrate}((g*x+f)^{(1/2)*}(c*x^2+b*x+a)/(e*x+d),x, algorithm="maxima")}{\text{integrate}((g*x+f)^{(1/2)*}(c*x^2+b*x+a)/(e*x+d),x, algorithm="maxima")} \right)
$$

output

Exception raised: ValueError >> Computation failed since Maxima requested additional constraints; using the 'assume' command before evaluation \*may\* help (example of legal syntax is 'assume(e\*(d\*g-e\*f)>0)', see `assume?' f or more de

input file name test cases/rubi\_tests/1\_Algebraic\_functions/1.2\_Trinomial/1.2.1\_Quadratic\_trinomial/1.2.1.3/103\_S1.6.1.f

Test file number 103

Integral number in file 46

**Maxima [F(-2)]**

Exception generated.

$$
\int \frac{\sqrt{f+gx}(a+bx+cx^2)}{(d+ex)^2} dx = \text{Exception raised: ValueError}
$$

 $\left( \begin{array}{cc} \text{ } & \text{ } \\ \text{ } & \text{ } \end{array} \right)$ 

✞ ☎

 $\begin{pmatrix} 1 & 0 & 0 \\ 0 & 0 & 0 \\ 0 & 0 & 0 \\ 0 & 0 & 0 \\ 0 & 0 & 0 \\ 0 & 0 & 0 \\ 0 & 0 & 0 \\ 0 & 0 & 0 \\ 0 & 0 & 0 & 0 \\ 0 & 0 & 0 & 0 \\ 0 & 0 & 0 & 0 \\ 0 & 0 & 0 & 0 & 0 \\ 0 & 0 & 0 & 0 & 0 \\ 0 & 0 & 0 & 0 & 0 \\ 0 & 0 & 0 & 0 & 0 & 0 \\ 0 & 0 & 0 & 0 & 0 & 0 \\ 0 & 0 & 0 & 0 & 0 & 0 & 0 \\ 0 &$ 

input ✞ ☎  $integrate((g*x+f)^(1/2)*(c*x^2+b*x+a)/(e*x+d)^2,x, algorithm="maxima")$ 

output Exception raised: ValueError >> Computation failed since Maxima requested additional constraints; using the 'assume' command before evaluation \*may\* help (example of legal syntax is 'assume(e\*(d\*g-e\*f)>0)', see `assume?` f or more de

input file name test\_cases/rubi\_tests/1\_Algebraic\_functions/1.2\_Trinomial/1.2.1\_Quadratic\_trinomial/1.2.1.3/103\_S1.6.1.f

Test file number 103

Integral number in file 47

#### **Maxima [F(-2)]**

Exception generated.

$$
\int \frac{\sqrt{f+gx}(a+bx+cx^2)}{(d+ex)^3} dx = \text{Exception raised: ValueError}
$$

 $\begin{pmatrix} 1 & 0 & 0 \\ 0 & 0 & 0 \\ 0 & 0 & 0 \\ 0 & 0 & 0 \\ 0 & 0 & 0 \\ 0 & 0 & 0 \\ 0 & 0 & 0 & 0 \\ 0 & 0 & 0 & 0 \\ 0 & 0 & 0 & 0 \\ 0 & 0 & 0 & 0 \\ 0 & 0 & 0 & 0 & 0 \\ 0 & 0 & 0 & 0 & 0 \\ 0 & 0 & 0 & 0 & 0 & 0 \\ 0 & 0 & 0 & 0 & 0 & 0 \\ 0 & 0 & 0 & 0 & 0 & 0 & 0 \\ 0 & 0 & 0 & 0 & 0 & 0 & 0 \\ 0 &$ 

✞ ☎

 $\begin{pmatrix} 1 & 0 & 0 \\ 0 & 0 & 0 \\ 0 & 0 & 0 \\ 0 & 0 & 0 \\ 0 & 0 & 0 \\ 0 & 0 & 0 \\ 0 & 0 & 0 & 0 \\ 0 & 0 & 0 & 0 \\ 0 & 0 & 0 & 0 \\ 0 & 0 & 0 & 0 \\ 0 & 0 & 0 & 0 & 0 \\ 0 & 0 & 0 & 0 & 0 \\ 0 & 0 & 0 & 0 & 0 & 0 \\ 0 & 0 & 0 & 0 & 0 & 0 \\ 0 & 0 & 0 & 0 & 0 & 0 & 0 \\ 0 & 0 & 0 & 0 & 0 & 0 & 0 \\ 0 &$ 

input ✞ ☎ integrate((g\*x+f)^(1/2)\*(c\*x^2+b\*x+a)/(e\*x+d)^3,x, algorithm="maxima")

output

Exception raised: ValueError >> Computation failed since Maxima requested additional constraints; using the 'assume' command before evaluation \*may\* help (example of legal syntax is 'assume(e\*(d\*g-e\*f)>0)', see `assume?' f or more de

Test file number 103

Integral number in file 48

**Maxima [F(-2)]**

Exception generated.

$$
\int \frac{\sqrt{f+gx}(a+bx+cx^2)}{(d+ex)^4} dx = \text{Exception raised: ValueError}
$$

✞ ☎

 $\left($   $\left($   $\right)$   $\left($   $\left($   $\right)$   $\left($   $\left($   $\right)$   $\left($   $\left($   $\right)$   $\left($   $\left($   $\right)$   $\left($   $\left($   $\right)$   $\left($   $\left($   $\right)$   $\left($   $\left($   $\right)$   $\left($   $\left($   $\right)$   $\left($   $\left($   $\right)$   $\left($   $\left($   $\right)$   $\left($   $\left($   $\right)$   $\left($ 

✞ ☎

 $\left($   $\left($   $\right)$   $\left($   $\left($   $\right)$   $\left($   $\left($   $\right)$   $\left($   $\left($   $\right)$   $\left($   $\left($   $\right)$   $\left($   $\left($   $\right)$   $\left($   $\left($   $\right)$   $\left($   $\left($   $\right)$   $\left($   $\left($   $\right)$   $\left($   $\left($   $\right)$   $\left($   $\left($   $\right)$   $\left($   $\left($   $\right)$   $\left($ 

input  $integrate((g*x+f)^(1/2)*(c*x^2+b*x+a)/(e*x+d)^4,x, algorithm="maxima")$ 

output

Exception raised: ValueError >> Computation failed since Maxima requested additional constraints; using the 'assume' command before evaluation \*may\* help (example of legal syntax is 'assume(e\*(d\*g-e\*f)>0)', see `assume?' f or more de

input file name test\_cases/rubi\_tests/1\_Algebraic\_functions/1.2\_Trinomial/1.2.1\_Quadratic\_trinomial/1.2.1.3/103\_S1.6.1.f

Test file number 103

Integral number in file 49

#### **Maxima [F(-2)]**

Exception generated.

$$
\int \frac{\sqrt{f+gx}(a+bx+cx^2)}{(d+ex)^5} dx = \text{Exception raised: ValueError}
$$

✞ ☎

 $\left($   $\left($   $\right)$   $\left($   $\left($   $\right)$   $\left($   $\left($   $\right)$   $\left($   $\left($   $\right)$   $\left($   $\left($   $\right)$   $\left($   $\left($   $\right)$   $\left($   $\left($   $\right)$   $\left($   $\left($   $\right)$   $\left($   $\left($   $\right)$   $\left($   $\left($   $\right)$   $\left($   $\left($   $\right)$   $\left($   $\left($   $\right)$   $\left($ 

input

integrate((g\*x+f)^(1/2)\*(c\*x^2+b\*x+a)/(e\*x+d)^5,x, algorithm="maxima")

 $\left($   $\left($   $\right)$   $\left($   $\left($   $\right)$   $\left($   $\left($   $\right)$   $\left($   $\left($   $\right)$   $\left($   $\left($   $\right)$   $\left($   $\left($   $\right)$   $\left($   $\left($   $\right)$   $\left($   $\left($   $\right)$   $\left($   $\left($   $\right)$   $\left($   $\left($   $\right)$   $\left($   $\left($   $\right)$   $\left($   $\left($   $\right)$   $\left($ 

output ✞ ☎ Exception raised: ValueError >> Computation failed since Maxima requested additional constraints; using the 'assume' command before evaluation \*may\* help (example of legal syntax is 'assume(e\*(d\*g-e\*f)>0)', see `assume?' f or more de

input file name test cases/rubi\_tests/1\_Algebraic\_functions/1.2\_Trinomial/1.2.1\_Quadratic\_trinomial/1.2.1.3/103\_S1.6.1.f

Test file number 103

Integral number in file 50

**Maxima [F(-2)]**

Exception generated.

 $\int (f+gx)^{3/2} (a+bx+cx^2)$ *d* + *ex dx* = Exception raised: ValueError

 $\overline{\phantom{a}}$   $\overline{\phantom{a}}$   $\overline{\$ 

✞ ☎

 $\begin{pmatrix} 1 & 0 & 0 \\ 0 & 0 & 0 \\ 0 & 0 & 0 \\ 0 & 0 & 0 \\ 0 & 0 & 0 \\ 0 & 0 & 0 \\ 0 & 0 & 0 & 0 \\ 0 & 0 & 0 & 0 \\ 0 & 0 & 0 & 0 \\ 0 & 0 & 0 & 0 \\ 0 & 0 & 0 & 0 & 0 \\ 0 & 0 & 0 & 0 & 0 \\ 0 & 0 & 0 & 0 & 0 & 0 \\ 0 & 0 & 0 & 0 & 0 & 0 \\ 0 & 0 & 0 & 0 & 0 & 0 & 0 \\ 0 & 0 & 0 & 0 & 0 & 0 & 0 \\ 0 &$ 

input  $\sqrt{2}$   $\sqrt{2}$   $\sqrt{2$ integrate((g\*x+f)^(3/2)\*(c\*x^2+b\*x+a)/(e\*x+d),x, algorithm="maxima")

output Exception raised: ValueError >> Computation failed since Maxima requested additional constraints; using the 'assume' command before evaluation \*may\* help (example of legal syntax is 'assume(e\*(d\*g-e\*f)>0)', see `assume?` f or more de

input file name test cases/rubi\_tests/1\_Algebraic\_functions/1.2\_Trinomial/1.2.1\_Quadratic\_trinomial/1.2.1.3/103\_S1.6.1.f

Test file number 103

Exception generated.

 $\int (f+gx)^{3/2} (a+bx+cx^2)$  $\frac{(a + bx + bx)}{(d + ex)^2}$  dx = Exception raised: ValueError

 $\left( \begin{array}{cc} \bullet & \bullet & \bullet \\ \bullet & \bullet & \bullet \end{array} \right)$ 

✞ ☎

 $\left( \begin{array}{cc} \bullet & \bullet & \bullet \\ \bullet & \bullet & \bullet \end{array} \right)$ 

input ✞ ☎ integrate((g\*x+f)^(3/2)\*(c\*x^2+b\*x+a)/(e\*x+d)^2,x, algorithm="maxima")

output Exception raised: ValueError >> Computation failed since Maxima requested additional constraints; using the 'assume' command before evaluation \*may\* help (example of legal syntax is 'assume(e\*(d\*g-e\*f)>0)', see `assume?' f or more de

input file name test\_cases/rubi\_tests/1\_Algebraic\_functions/1.2\_Trinomial/1.2.1\_Quadratic\_trinomial/1.2.1.3/103\_S1.6.1.f

Test file number 103

Integral number in file 56

## **Maxima [F(-2)]**

Exception generated.

 $\int (f+gx)^{3/2} (a+bx+cx^2)$  $\frac{(a + bx) + bx}{(d + ex)^3}$  dx = Exception raised: ValueError

 $\overline{\phantom{a}}$   $\overline{\phantom{a}}$   $\overline{\$ 

✞ ☎

 $\overline{\phantom{a}}$   $\overline{\phantom{a}}$   $\overline{\$ 

input ✞ ☎ integrate((g\*x+f)^(3/2)\*(c\*x^2+b\*x+a)/(e\*x+d)^3,x, algorithm="maxima")

output

Exception raised: ValueError >> Computation failed since Maxima requested additional constraints; using the 'assume' command before evaluation \*may\* help (example of legal syntax is 'assume(e\*(d\*g-e\*f)>0)', see `assume?' f or more de

input file name test cases/rubi\_tests/1\_Algebraic\_functions/1.2\_Trinomial/1.2.1\_Quadratic\_trinomial/1.2.1.3/103\_S1.6.1.f

Test file number 103

Integral number in file 57

**Maxima [F(-2)]**

Exception generated.

$$
\int \frac{a+bx+cx^2}{(d+ex)\sqrt{f+gx}} dx = \text{Exception raised: ValueError}
$$

✞ ☎

 $\left( \begin{array}{cc} \text{ } & \text{ } \\ \text{ } & \text{ } \end{array} \right)$ 

✞ ☎

 $\begin{pmatrix} 1 & 0 & 0 \\ 0 & 0 & 0 \\ 0 & 0 & 0 \\ 0 & 0 & 0 \\ 0 & 0 & 0 \\ 0 & 0 & 0 \\ 0 & 0 & 0 \\ 0 & 0 & 0 \\ 0 & 0 & 0 & 0 \\ 0 & 0 & 0 & 0 \\ 0 & 0 & 0 & 0 \\ 0 & 0 & 0 & 0 & 0 \\ 0 & 0 & 0 & 0 & 0 \\ 0 & 0 & 0 & 0 & 0 \\ 0 & 0 & 0 & 0 & 0 & 0 \\ 0 & 0 & 0 & 0 & 0 & 0 \\ 0 & 0 & 0 & 0 & 0 & 0 & 0 \\ 0 &$ 

input  $integrate((c*x^2+b*x+a)/(e*x+d)/(g*x+f)^(1/2),x, algorithm="maxima")$ 

output Exception raised: ValueError >> Computation failed since Maxima requested additional constraints; using the 'assume' command before evaluation \*may\* help (example of legal syntax is 'assume(e\*(d\*g-e\*f)>0)', see `assume?` f or more de

input file name test\_cases/rubi\_tests/1\_Algebraic\_functions/1.2\_Trinomial/1.2.1\_Quadratic\_trinomial/1.2.1.3/103\_S1.6.1.f

Test file number 103

Integral number in file 62

#### **Maxima [F(-2)]**

Exception generated.

$$
\int \frac{a+bx+cx^2}{(d+ex)^2\sqrt{f+gx}} dx = \text{Exception raised: ValueError}
$$

 $\begin{pmatrix} 1 & 0 & 0 \\ 0 & 0 & 0 \\ 0 & 0 & 0 \\ 0 & 0 & 0 \\ 0 & 0 & 0 \\ 0 & 0 & 0 \\ 0 & 0 & 0 & 0 \\ 0 & 0 & 0 & 0 \\ 0 & 0 & 0 & 0 \\ 0 & 0 & 0 & 0 \\ 0 & 0 & 0 & 0 & 0 \\ 0 & 0 & 0 & 0 & 0 \\ 0 & 0 & 0 & 0 & 0 & 0 \\ 0 & 0 & 0 & 0 & 0 & 0 \\ 0 & 0 & 0 & 0 & 0 & 0 & 0 \\ 0 & 0 & 0 & 0 & 0 & 0 & 0 \\ 0 &$ 

✞ ☎

 $\begin{pmatrix} 1 & 0 & 0 \\ 0 & 0 & 0 \\ 0 & 0 & 0 \\ 0 & 0 & 0 \\ 0 & 0 & 0 \\ 0 & 0 & 0 \\ 0 & 0 & 0 & 0 \\ 0 & 0 & 0 & 0 \\ 0 & 0 & 0 & 0 \\ 0 & 0 & 0 & 0 \\ 0 & 0 & 0 & 0 & 0 \\ 0 & 0 & 0 & 0 & 0 \\ 0 & 0 & 0 & 0 & 0 & 0 \\ 0 & 0 & 0 & 0 & 0 & 0 \\ 0 & 0 & 0 & 0 & 0 & 0 & 0 \\ 0 & 0 & 0 & 0 & 0 & 0 & 0 \\ 0 &$ 

input ✞ ☎  $integrate((c*x^2+b*x+a)/(e*x+d)^2/(g*x+f)^(1/2),x, algorithm="maxima")$ 

output

Exception raised: ValueError >> Computation failed since Maxima requested additional constraints; using the 'assume' command before evaluation \*may\* help (example of legal syntax is 'assume(e\*(d\*g-e\*f)>0)', see `assume?' f or more de

Test file number 103

Integral number in file 63

**Maxima [F(-2)]**

Exception generated.

 $\int$  a + bx + cx<sup>2</sup>  $\frac{a+bx}{(d+ex)^3}\sqrt{a^2+2ax^2}$ *f* + *gx dx* = Exception raised: ValueError

✞ ☎

 $\left($   $\left($   $\right)$   $\left($   $\left($   $\right)$   $\left($   $\left($   $\right)$   $\left($   $\left($   $\right)$   $\left($   $\left($   $\right)$   $\left($   $\left($   $\right)$   $\left($   $\left($   $\right)$   $\left($   $\left($   $\right)$   $\left($   $\left($   $\right)$   $\left($   $\left($   $\right)$   $\left($   $\left($   $\right)$   $\left($   $\left($   $\right)$   $\left($ 

✞ ☎

 $\left( \begin{array}{cc} \text{ } & \text{ } \\ \text{ } & \text{ } \end{array} \right)$ 

input  $integrate((c*x^2+b*x+a)/(e*x+d)^3/(g*x+f)^(1/2),x, algorithm="maxima")$ 

output

Exception raised: ValueError >> Computation failed since Maxima requested additional constraints; using the 'assume' command before evaluation \*may\* help (example of legal syntax is 'assume(e\*(d\*g-e\*f)>0)', see `assume?' f or more de

input file name test\_cases/rubi\_tests/1\_Algebraic\_functions/1.2\_Trinomial/1.2.1\_Quadratic\_trinomial/1.2.1.3/103\_S1.6.1.f

Test file number 103

Integral number in file 64

**Maxima [F(-2)]**

Exception generated.

$$
\int \frac{a+bx+cx^2}{(d+ex)(f+gx)^{3/2}} dx = \text{Exception raised: ValueError}
$$

✞ ☎

 $\overline{\phantom{a}}$   $\overline{\phantom{a}}$   $\overline{\$ 

input

integrate((c\*x^2+b\*x+a)/(e\*x+d)/(g\*x+f)^(3/2),x, algorithm="maxima")

 $\left($   $\left($   $\right)$   $\left($   $\left($   $\right)$   $\left($   $\left($   $\right)$   $\left($   $\left($   $\right)$   $\left($   $\left($   $\right)$   $\left($   $\left($   $\right)$   $\left($   $\left($   $\right)$   $\left($   $\left($   $\right)$   $\left($   $\left($   $\right)$   $\left($   $\left($   $\right)$   $\left($   $\left($   $\right)$   $\left($   $\left($   $\right)$   $\left($ 

output ✞ ☎ Exception raised: ValueError >> Computation failed since Maxima requested additional constraints; using the 'assume' command before evaluation \*may\* help (example of legal syntax is 'assume(e\*(d\*g-e\*f)>0)', see `assume?' f or more de

input file name test cases/rubi\_tests/1\_Algebraic\_functions/1.2\_Trinomial/1.2.1\_Quadratic\_trinomial/1.2.1.3/103\_S1.6.1.f

Test file number 103

Integral number in file 69

**Maxima [F(-2)]**

Exception generated.

 $\int$   $a + bx + cx^2$  $\frac{a}{(d+ex)^2(f+gx)^{3/2}} dx =$  Exception raised: Value Error

✞ ☎

 $\overline{\mathcal{A}}$   $\overline{\mathcal{A}}$   $\overline{\$ 

✞ ☎

 $\overline{\phantom{a}}$   $\overline{\phantom{a}}$   $\overline{\$ 

input integrate((c\*x^2+b\*x+a)/(e\*x+d)^2/(g\*x+f)^(3/2),x, algorithm="maxima")

output

Exception raised: ValueError >> Computation failed since Maxima requested additional constraints; using the 'assume' command before evaluation \*may\* help (example of legal syntax is 'assume(e\*(d\*g-e\*f)>0)', see `assume?' f or more de

input file name test cases/rubi\_tests/1\_Algebraic\_functions/1.2\_Trinomial/1.2.1\_Quadratic\_trinomial/1.2.1.3/103\_S1.6.1.f

Test file number 103

Exception generated.

$$
\int \frac{a+bx+cx^2}{(d+ex)^3(f+gx)^{3/2}} dx = \text{Exception raised: ValueError}
$$

✞ ☎

 $\begin{pmatrix} 1 & 0 & 0 \\ 0 & 0 & 0 \\ 0 & 0 & 0 \\ 0 & 0 & 0 \\ 0 & 0 & 0 \\ 0 & 0 & 0 \\ 0 & 0 & 0 & 0 \\ 0 & 0 & 0 & 0 \\ 0 & 0 & 0 & 0 \\ 0 & 0 & 0 & 0 \\ 0 & 0 & 0 & 0 & 0 \\ 0 & 0 & 0 & 0 & 0 \\ 0 & 0 & 0 & 0 & 0 & 0 \\ 0 & 0 & 0 & 0 & 0 & 0 \\ 0 & 0 & 0 & 0 & 0 & 0 & 0 \\ 0 & 0 & 0 & 0 & 0 & 0 & 0 \\ 0 &$ 

✞ ☎

 $\begin{pmatrix} 1 & 0 & 0 \\ 0 & 0 & 0 \\ 0 & 0 & 0 \\ 0 & 0 & 0 \\ 0 & 0 & 0 \\ 0 & 0 & 0 \\ 0 & 0 & 0 & 0 \\ 0 & 0 & 0 & 0 \\ 0 & 0 & 0 & 0 \\ 0 & 0 & 0 & 0 \\ 0 & 0 & 0 & 0 & 0 \\ 0 & 0 & 0 & 0 & 0 \\ 0 & 0 & 0 & 0 & 0 & 0 \\ 0 & 0 & 0 & 0 & 0 & 0 \\ 0 & 0 & 0 & 0 & 0 & 0 & 0 \\ 0 & 0 & 0 & 0 & 0 & 0 & 0 \\ 0 &$ 

input  $integrate((c*x^2+b*x+a)/(e*x+d)^3/(gxxf)(3/2),x, algorithm="maxima")$ 

output

Exception raised: ValueError >> Computation failed since Maxima requested additional constraints; using the 'assume' command before evaluation \*may\* help (example of legal syntax is 'assume(e\*(d\*g-e\*f)>0)', see `assume?` f or more de

input file name test\_cases/rubi\_tests/1\_Algebraic\_functions/1.2\_Trinomial/1.2.1\_Quadratic\_trinomial/1.2.1.3/103\_S1.6.1.f

Test file number 103

Integral number in file 71

# **Maxima [F(-2)]**

Exception generated.

$$
\int \frac{a+bx+cx^2}{(d+ex)(f+gx)^{5/2}} dx = \text{Exception raised: ValueError}
$$

✞ ☎

 $\begin{pmatrix} 1 & 0 & 0 \\ 0 & 0 & 0 \\ 0 & 0 & 0 \\ 0 & 0 & 0 \\ 0 & 0 & 0 \\ 0 & 0 & 0 \\ 0 & 0 & 0 \\ 0 & 0 & 0 \\ 0 & 0 & 0 & 0 \\ 0 & 0 & 0 & 0 \\ 0 & 0 & 0 & 0 \\ 0 & 0 & 0 & 0 & 0 \\ 0 & 0 & 0 & 0 & 0 \\ 0 & 0 & 0 & 0 & 0 \\ 0 & 0 & 0 & 0 & 0 & 0 \\ 0 & 0 & 0 & 0 & 0 & 0 \\ 0 & 0 & 0 & 0 & 0 & 0 & 0 \\ 0 &$ 

 $\begin{pmatrix} 1 & 0 & 0 \\ 0 & 0 & 0 \\ 0 & 0 & 0 \\ 0 & 0 & 0 \\ 0 & 0 & 0 \\ 0 & 0 & 0 \\ 0 & 0 & 0 & 0 \\ 0 & 0 & 0 & 0 \\ 0 & 0 & 0 & 0 \\ 0 & 0 & 0 & 0 \\ 0 & 0 & 0 & 0 & 0 \\ 0 & 0 & 0 & 0 & 0 \\ 0 & 0 & 0 & 0 & 0 & 0 \\ 0 & 0 & 0 & 0 & 0 & 0 \\ 0 & 0 & 0 & 0 & 0 & 0 & 0 \\ 0 & 0 & 0 & 0 & 0 & 0 & 0 \\ 0 &$ 

input integrate((c\*x^2+b\*x+a)/(e\*x+d)/(g\*x+f)^(5/2),x, algorithm="maxima")

output ✞ ☎ Exception raised: ValueError >> Computation failed since Maxima requested additional constraints; using the 'assume' command before evaluation \*may\* help (example of legal syntax is 'assume(e\*(d\*g-e\*f)>0)', see `assume?' f or more de

input file name test\_cases/rubi\_tests/1\_Algebraic\_functions/1.2\_Trinomial/1.2.1\_Quadratic\_trinomial/1.2.1.3/103\_S1.6.1.f

Test file number 103

Integral number in file 76

## **Maxima [F(-2)]**

Exception generated.

$$
\int \frac{a+bx+cx^2}{(d+ex)^2(f+gx)^{5/2}} dx = \text{Exception raised: ValueError}
$$

✞ ☎

 $\left( \begin{array}{cc} \text{ } & \text{ } \\ \text{ } & \text{ } \end{array} \right)$ 

✞ ☎

 $\left( \begin{array}{cc} \text{ } & \text{ } \\ \text{ } & \text{ } \end{array} \right)$ 

input  $integrate((c*x^2+b*x+a)/(e*x+d)^2/(g*x+f)^{(5/2)},x, algorithm="maxima")$ 

output Exception raised: ValueError >> Computation failed since Maxima requested additional constraints; using the 'assume' command before evaluation \*may\* help (example of legal syntax is 'assume(e\*(d\*g-e\*f)>0)', see `assume?` f or more de

input file name test\_cases/rubi\_tests/1\_Algebraic\_functions/1.2\_Trinomial/1.2.1\_Quadratic\_trinomial/1.2.1.3/103\_S1.6.1.f

Test file number 103

Integral number in file 77

#### **Maxima [F(-2)]**

Exception generated.

$$
\int \frac{a+bx+cx^2}{(d+ex)^3(f+gx)^{5/2}} dx = \text{Exception raised: ValueError}
$$

✞ ☎

 $\begin{pmatrix} 1 & 0 & 0 \\ 0 & 0 & 0 \\ 0 & 0 & 0 \\ 0 & 0 & 0 \\ 0 & 0 & 0 \\ 0 & 0 & 0 \\ 0 & 0 & 0 & 0 \\ 0 & 0 & 0 & 0 \\ 0 & 0 & 0 & 0 \\ 0 & 0 & 0 & 0 \\ 0 & 0 & 0 & 0 & 0 \\ 0 & 0 & 0 & 0 & 0 \\ 0 & 0 & 0 & 0 & 0 & 0 \\ 0 & 0 & 0 & 0 & 0 & 0 \\ 0 & 0 & 0 & 0 & 0 & 0 & 0 \\ 0 & 0 & 0 & 0 & 0 & 0 & 0 \\ 0 &$ 

✞ ☎

 $\begin{pmatrix} 1 & 0 & 0 \\ 0 & 0 & 0 \\ 0 & 0 & 0 \\ 0 & 0 & 0 \\ 0 & 0 & 0 \\ 0 & 0 & 0 \\ 0 & 0 & 0 & 0 \\ 0 & 0 & 0 & 0 \\ 0 & 0 & 0 & 0 \\ 0 & 0 & 0 & 0 \\ 0 & 0 & 0 & 0 & 0 \\ 0 & 0 & 0 & 0 & 0 \\ 0 & 0 & 0 & 0 & 0 & 0 \\ 0 & 0 & 0 & 0 & 0 & 0 \\ 0 & 0 & 0 & 0 & 0 & 0 & 0 \\ 0 & 0 & 0 & 0 & 0 & 0 & 0 \\ 0 &$ 

input  $integrate((c*x^2+b*x+a)/(e*x+d)^3/(g*x+f)^{(5/2)},x, algorithm="maxima")$ 

output

Exception raised: ValueError >> Computation failed since Maxima requested additional constraints; using the 'assume' command before evaluation \*may\* help (example of legal syntax is 'assume(e\*(d\*g-e\*f)>0)', see `assume?' f or more de

Test file number 103

Integral number in file 78

#### **Maxima [F(-2)]**

Exception generated.

 $\int \sqrt{a+bx}(c+dx)^{5/2} (A+Bx+Cx^2) dx$  = Exception raised: ValueError

✞ ☎

 $\left( \begin{array}{cc} \text{ } & \text{ } \\ \text{ } & \text{ } \end{array} \right)$ 

✞ ☎

 $\left( \begin{array}{cc} \bullet & \bullet & \bullet \\ \bullet & \bullet & \bullet \end{array} \right)$ 

input  $integrate((b*x+a)^(1/2)*(d*x+c)^(5/2)*(Cxx^2+B*x+A),x, algorithm="maxima")$ 

output

Exception raised: ValueError >> Computation failed since Maxima requested additional constraints; using the 'assume' command before evaluation \*may\* help (example of legal syntax is 'assume(a\*d-b\*c>0)', see `assume?` for m ore detail

input file name test\_cases/rubi\_tests/1\_Algebraic\_functions/1.2\_Trinomial/1.2.1\_Quadratic\_trinomial/1.2.1.3/103\_S1.6.1.f

Test file number 103

Integral number in file 79

## **Maxima [F(-2)]**

Exception generated.

$$
\int \sqrt{a+bx}(c+dx)^{3/2} (A+Bx+Cx^2) dx = \text{Exception raised: ValueError}
$$

✞ ☎

 $\begin{pmatrix} 1 & 0 & 0 \\ 0 & 0 & 0 \\ 0 & 0 & 0 \\ 0 & 0 & 0 \\ 0 & 0 & 0 \\ 0 & 0 & 0 \\ 0 & 0 & 0 & 0 \\ 0 & 0 & 0 & 0 \\ 0 & 0 & 0 & 0 \\ 0 & 0 & 0 & 0 \\ 0 & 0 & 0 & 0 & 0 \\ 0 & 0 & 0 & 0 & 0 \\ 0 & 0 & 0 & 0 & 0 & 0 \\ 0 & 0 & 0 & 0 & 0 & 0 \\ 0 & 0 & 0 & 0 & 0 & 0 & 0 \\ 0 & 0 & 0 & 0 & 0 & 0 & 0 \\ 0 &$ 

 $integrate((b*x+a)^(1/2)*(d*x+c)^(3/2)*(Cxx^2+B*x+A),x, algorithm="maxima")$ 

input

✞ ☎

 $\left($   $\left($   $\right)$   $\left($   $\left($   $\right)$   $\left($   $\left($   $\right)$   $\left($   $\left($   $\right)$   $\left($   $\left($   $\right)$   $\left($   $\left($   $\right)$   $\left($   $\left($   $\right)$   $\left($   $\left($   $\right)$   $\left($   $\left($   $\right)$   $\left($   $\left($   $\right)$   $\left($   $\left($   $\right)$   $\left($   $\left($   $\right)$   $\left($ 

output Exception raised: ValueError >> Computation failed since Maxima requested additional constraints; using the 'assume' command before evaluation \*may\* help (example of legal syntax is 'assume(a\*d-b\*c>0)', see `assume?` for m ore detail

input file name test cases/rubi\_tests/1\_Algebraic\_functions/1.2\_Trinomial/1.2.1\_Quadratic\_trinomial/1.2.1.3/103\_S1.6.1.f

Test file number 103

Integral number in file 80

**Maxima [F(-2)]**

Exception generated.

$$
\int \sqrt{a+bx}\sqrt{c+dx}\left(A+Bx+Cx^2\right) dx = \text{Exception raised: ValueError}
$$

✞ ☎

 $\left( \begin{array}{cc} \text{ } & \text{ } \\ \text{ } & \text{ } \end{array} \right)$ 

 $\left( \begin{array}{cc} \text{ } & \text{ } \\ \text{ } & \text{ } \end{array} \right)$ 

input  $integrate((b*x+a)^(1/2)*(d*x+c)^(1/2)*(Cxx^2+B*x+A),x, algorithm="maxima")$ 

output ✞ ☎ Exception raised: ValueError >> Computation failed since Maxima requested additional constraints; using the 'assume' command before evaluation \*may\* help (example of legal syntax is 'assume(a\*d-b\*c>0)', see `assume?' for m ore detail

input file name test\_cases/rubi\_tests/1\_Algebraic\_functions/1.2\_Trinomial/1.2.1\_Quadratic\_trinomial/1.2.1.3/103\_S1.6.1.f

Test file number 103

Exception generated.

 $\int \frac{\sqrt{a+bx}(A+Bx+Cx^2)}{x}$ *c* + *dx dx* = Exception raised: ValueError

 $\left($   $\left($   $\right)$   $\left($   $\left($   $\right)$   $\left($   $\left($   $\right)$   $\left($   $\left($   $\right)$   $\left($   $\left($   $\right)$   $\left($   $\left($   $\right)$   $\left($   $\left($   $\right)$   $\left($   $\left($   $\right)$   $\left($   $\left($   $\right)$   $\left($   $\left($   $\right)$   $\left($   $\left($   $\right)$   $\left($   $\left($   $\right)$   $\left($ 

✞ ☎

 $\left($   $\left($   $\right)$   $\left($   $\left($   $\right)$   $\left($   $\left($   $\right)$   $\left($   $\left($   $\right)$   $\left($   $\left($   $\right)$   $\left($   $\left($   $\right)$   $\left($   $\left($   $\right)$   $\left($   $\left($   $\right)$   $\left($   $\left($   $\right)$   $\left($   $\left($   $\right)$   $\left($   $\left($   $\right)$   $\left($   $\left($   $\right)$   $\left($ 

input ✞ ☎  $integrate((b*x+a)^(1/2)*(Cx^2+B*x+A)/(d*x+c)^(1/2),x, algorithm="maxima")$ 

output Exception raised: ValueError >> Computation failed since Maxima requested additional constraints; using the 'assume' command before evaluation \*may\* help (example of legal syntax is 'assume(a\*d-b\*c>0)', see `assume?` for m ore detail

input file name test\_cases/rubi\_tests/1\_Algebraic\_functions/1.2\_Trinomial/1.2.1\_Quadratic\_trinomial/1.2.1.3/103\_S1.6.1.f

Test file number 103

Integral number in file 82

#### **Maxima [F(-2)]**

Exception generated.

$$
\int \frac{\sqrt{a+bx}(A+Bx+Cx^2)}{(c+dx)^{3/2}} dx = \text{Exception raised: ValueError}
$$

✞ ☎

 $\left( \begin{array}{cc} \text{ } & \text{ } \\ \text{ } & \text{ } \end{array} \right)$ 

✞ ☎

 $\left( \begin{array}{cc} \text{ } & \text{ } \\ \text{ } & \text{ } \end{array} \right)$ 

input  $integrate((b*x+a)^(1/2)*(C*x^2+B*x+A)/(d*x+c)^(3/2),x, algorithm="maxima")$ 

output

Exception raised: ValueError >> Computation failed since Maxima requested additional constraints; using the 'assume' command before evaluation \*may\* help (example of legal syntax is 'assume(a\*d-b\*c>0)', see `assume?` for m ore detail

input file name test\_cases/rubi\_tests/1\_Algebraic\_functions/1.2\_Trinomial/1.2.1\_Quadratic\_trinomial/1.2.1.3/103\_S1.6.1.f

Test file number 103

Integral number in file 83

**Maxima [F(-2)]**

Exception generated.

$$
\int \frac{\sqrt{a+bx}(A+Bx+Cx^2)}{(c+dx)^{5/2}} dx = \text{Exception raised: ValueError}
$$

 $\left( \begin{array}{cc} \text{ } & \text{ } \\ \text{ } & \text{ } \end{array} \right)$ 

✞ ☎

 $\left( \begin{array}{cc} \text{ } & \text{ } \\ \text{ } & \text{ } \end{array} \right)$ 

input ✞ ☎  $integrate((b*x+a)^(1/2)*(C*x^2+B*x+A)/(d*x+c)^(5/2),x, algorithm="maxima")$ 

output Exception raised: ValueError >> Computation failed since Maxima requested additional constraints; using the 'assume' command before evaluation \*may\* help (example of legal syntax is 'assume(a\*d-b\*c>0)', see `assume?` for m ore detail

input file name test\_cases/rubi\_tests/1\_Algebraic\_functions/1.2\_Trinomial/1.2.1\_Quadratic\_trinomial/1.2.1.3/103\_S1.6.1.f

Test file number 103

Integral number in file 84

#### **Maxima [F(-2)]**

Exception generated.

$$
\int \frac{\sqrt{a+bx}(A+Bx+Cx^2)}{(c+dx)^{7/2}} dx = \text{Exception raised: ValueError}
$$

 $\begin{pmatrix} 1 & 0 & 0 \\ 0 & 0 & 0 \\ 0 & 0 & 0 \\ 0 & 0 & 0 \\ 0 & 0 & 0 \\ 0 & 0 & 0 \\ 0 & 0 & 0 & 0 \\ 0 & 0 & 0 & 0 \\ 0 & 0 & 0 & 0 \\ 0 & 0 & 0 & 0 \\ 0 & 0 & 0 & 0 & 0 \\ 0 & 0 & 0 & 0 & 0 \\ 0 & 0 & 0 & 0 & 0 & 0 \\ 0 & 0 & 0 & 0 & 0 & 0 \\ 0 & 0 & 0 & 0 & 0 & 0 & 0 \\ 0 & 0 & 0 & 0 & 0 & 0 & 0 \\ 0 &$ 

✞ ☎

 $\begin{pmatrix} 1 & 0 & 0 \\ 0 & 0 & 0 \\ 0 & 0 & 0 \\ 0 & 0 & 0 \\ 0 & 0 & 0 \\ 0 & 0 & 0 \\ 0 & 0 & 0 & 0 \\ 0 & 0 & 0 & 0 \\ 0 & 0 & 0 & 0 \\ 0 & 0 & 0 & 0 \\ 0 & 0 & 0 & 0 & 0 \\ 0 & 0 & 0 & 0 & 0 \\ 0 & 0 & 0 & 0 & 0 & 0 \\ 0 & 0 & 0 & 0 & 0 & 0 \\ 0 & 0 & 0 & 0 & 0 & 0 & 0 \\ 0 & 0 & 0 & 0 & 0 & 0 & 0 \\ 0 &$ 

input ✞ ☎  $integrate((b*x+a)^(1/2)*(C*x^2+B*x+A)/(d*x+c)^(7/2),x, algorithm="maxima")$ 

output

Exception raised: ValueError >> Computation failed since Maxima requested additional constraints; using the 'assume' command before evaluation \*may\* help (example of legal syntax is 'assume(a\*d-b\*c>0)', see `assume?` for m ore detail

Test file number 103

Integral number in file 85

**Maxima [F(-2)]**

Exception generated.

$$
\int \frac{\sqrt{a+bx}(A+Bx+Cx^2)}{(c+dx)^{9/2}} dx = \text{Exception raised: ValueError}
$$

✞ ☎

 $\left( \begin{array}{cc} \text{ } & \text{ } \\ \text{ } & \text{ } \end{array} \right)$ 

✞ ☎

 $\left( \begin{array}{cc} \text{ } & \text{ } \\ \text{ } & \text{ } \end{array} \right)$ 

input  $integrate((b*x+a)^(1/2)*(C*x^2+B*x+A)/(d*x+c)^(9/2),x, algorithm="maxima")$ 

output

Exception raised: ValueError >> Computation failed since Maxima requested additional constraints; using the 'assume' command before evaluation \*may\* help (example of legal syntax is 'assume(a\*d-b\*c>0)', see `assume?` for m ore detail

input file name test\_cases/rubi\_tests/1\_Algebraic\_functions/1.2\_Trinomial/1.2.1\_Quadratic\_trinomial/1.2.1.3/103\_S1.6.1.f

Test file number 103

Integral number in file 86

## **Maxima [F(-2)]**

Exception generated.

$$
\int \frac{\sqrt{a+bx}(A+Bx+Cx^2)}{(c+dx)^{11/2}} dx = \text{Exception raised: ValueError}
$$

✞ ☎

 $\left( \begin{array}{cc} \bullet & \bullet & \bullet \\ \bullet & \bullet & \bullet \end{array} \right)$ 

input

)

 $integrate((b*x+a)^{(1/2)*(C*x^2+B*x+A)/(d*x+c)^{(1/2)},x, algorithm="maxima"$ 

 $\left($   $\left($   $\right)$   $\left($   $\left($   $\right)$   $\left($   $\left($   $\right)$   $\left($   $\left($   $\right)$   $\left($   $\left($   $\right)$   $\left($   $\left($   $\right)$   $\left($   $\left($   $\right)$   $\left($   $\left($   $\right)$   $\left($   $\left($   $\right)$   $\left($   $\left($   $\right)$   $\left($   $\left($   $\right)$   $\left($   $\left($   $\right)$   $\left($ 

output ✞ ☎ Exception raised: ValueError >> Computation failed since Maxima requested additional constraints; using the 'assume' command before evaluation \*may\* help (example of legal syntax is 'assume(a\*d-b\*c>0)', see `assume?` for m ore detail

input file name test cases/rubi\_tests/1\_Algebraic\_functions/1.2\_Trinomial/1.2.1\_Quadratic\_trinomial/1.2.1.3/103\_S1.6.1.f

Test file number 103

Integral number in file 87

**Maxima [F(-2)]**

Exception generated.

 $\int \sqrt{a+bx}(A+Bx+Cx^2)$  $\frac{d}{dx}(x + 2x + 8x) dx = \text{Exception raised: ValueError}$ 

 $\left( \begin{array}{cc} \bullet & \bullet & \bullet \\ \bullet & \bullet & \bullet \end{array} \right)$ 

 $\left( \begin{array}{cc} \bullet & \bullet & \bullet \\ \bullet & \bullet & \bullet \end{array} \right)$ 

input ✞ ☎  $integrate((b*x+a)^(1/2)*(C*x^2+B*x+A)/(d*x+c)^(13/2),x, algorithm="maxima"$ )

output ✞ ☎

Exception raised: ValueError >> Computation failed since Maxima requested additional constraints; using the 'assume' command before evaluation \*may\* help (example of legal syntax is 'assume(a\*d-b\*c>0)', see `assume?` for m ore detail

input file name test\_cases/rubi\_tests/1\_Algebraic\_functions/1.2\_Trinomial/1.2.1\_Quadratic\_trinomial/1.2.1.3/103\_S1.6.1.f

Test file number 103

Exception generated.

$$
\int (a+bx)^{3/2} (c+dx)^{5/2} (A+Bx+Cx^2) dx = \text{Exception raised: ValueError}
$$

input

✞ ☎  $integrate((b*x+a)^(3/2)*(d*x+c)^(5/2)*(Cxx^2+B*x+A),x, algorithm="maxima")$  $\left($   $\left($   $\right)$   $\left($   $\left($   $\right)$   $\left($   $\left($   $\right)$   $\left($   $\left($   $\right)$   $\left($   $\left($   $\right)$   $\left($   $\left($   $\right)$   $\left($   $\left($   $\right)$   $\left($   $\left($   $\right)$   $\left($   $\left($   $\right)$   $\left($   $\left($   $\right)$   $\left($   $\left($   $\right)$   $\left($   $\left($   $\right)$   $\left($ 

✞ ☎

 $\left($   $\left($   $\right)$   $\left($   $\left($   $\right)$   $\left($   $\left($   $\right)$   $\left($   $\left($   $\right)$   $\left($   $\left($   $\right)$   $\left($   $\left($   $\right)$   $\left($   $\left($   $\right)$   $\left($   $\left($   $\right)$   $\left($   $\left($   $\right)$   $\left($   $\left($   $\right)$   $\left($   $\left($   $\right)$   $\left($   $\left($   $\right)$   $\left($ 

output

Exception raised: ValueError >> Computation failed since Maxima requested additional constraints; using the 'assume' command before evaluation \*may\* help (example of legal syntax is 'assume(a\*d-b\*c>0)', see `assume?` for m ore detail

input file name test cases/rubi\_tests/1\_Algebraic\_functions/1.2\_Trinomial/1.2.1\_Quadratic\_trinomial/1.2.1.3/103\_S1.6.1.f

Test file number 103

Integral number in file 89

# **Maxima [F(-2)]**

Exception generated.

$$
\int (a+bx)^{3/2} (c+dx)^{3/2} (A+Bx+Cx^2) dx = \text{Exception raised: ValueError}
$$

✞ ☎

 $\begin{pmatrix} 1 & 0 & 0 \\ 0 & 0 & 0 \\ 0 & 0 & 0 \\ 0 & 0 & 0 \\ 0 & 0 & 0 \\ 0 & 0 & 0 \\ 0 & 0 & 0 & 0 \\ 0 & 0 & 0 & 0 \\ 0 & 0 & 0 & 0 \\ 0 & 0 & 0 & 0 \\ 0 & 0 & 0 & 0 & 0 \\ 0 & 0 & 0 & 0 & 0 \\ 0 & 0 & 0 & 0 & 0 & 0 \\ 0 & 0 & 0 & 0 & 0 & 0 \\ 0 & 0 & 0 & 0 & 0 & 0 & 0 \\ 0 & 0 & 0 & 0 & 0 & 0 & 0 \\ 0 &$ 

✞ ☎

 $\overline{\phantom{a}}$   $\overline{\phantom{a}}$   $\overline{\$ 

input  $integrate((b*x+a)^(3/2)*(d*x+c)^(3/2)*(Cxx^2+B*x+A),x, algorithm="maxima")$ 

output Exception raised: ValueError >> Computation failed since Maxima requested additional constraints; using the 'assume' command before evaluation \*may\* help (example of legal syntax is 'assume(a\*d-b\*c>0)', see `assume?` for m ore detail

input file name test\_cases/rubi\_tests/1\_Algebraic\_functions/1.2\_Trinomial/1.2.1\_Quadratic\_trinomial/1.2.1.3/103\_S1.6.1.f

Test file number 103

Integral number in file 90

## **Maxima [F(-2)]**

Exception generated.

$$
\int (a+bx)^{3/2}\sqrt{c+dx}\left(A+Bx+Cx^2\right) dx = \text{Exception raised: ValueError}
$$

✞ ☎

 $\left($   $\left($   $\right)$   $\left($   $\left($   $\right)$   $\left($   $\left($   $\right)$   $\left($   $\left($   $\right)$   $\left($   $\left($   $\right)$   $\left($   $\left($   $\right)$   $\left($   $\left($   $\right)$   $\left($   $\left($   $\right)$   $\left($   $\left($   $\right)$   $\left($   $\left($   $\right)$   $\left($   $\left($   $\right)$   $\left($   $\left($   $\right)$   $\left($ 

✞ ☎

 $\left( \begin{array}{cc} \text{ } & \text{ } \\ \text{ } & \text{ } \end{array} \right)$ 

input  $integerate((b*x+a)^(3/2)*(d*x+c)^(1/2)*(Cxx^2+B*x+A),x, algorithm="maxima")$ 

output Exception raised: ValueError >> Computation failed since Maxima requested additional constraints; using the 'assume' command before evaluation \*may\* help (example of legal syntax is 'assume(a\*d-b\*c>0)', see `assume?` for m ore detail

input file name test\_cases/rubi\_tests/1\_Algebraic\_functions/1.2\_Trinomial/1.2.1\_Quadratic\_trinomial/1.2.1.3/103\_S1.6.1.f

Test file number 103

Integral number in file 91

## **Maxima [F(-2)]**

Exception generated.

$$
\int \frac{(a+bx)^{3/2} (A+Bx+Cx^2)}{\sqrt{c+dx}} dx = \text{Exception raised: ValueError}
$$

✞ ☎

 $\left( \begin{array}{cc} \text{ } & \text{ } \\ \text{ } & \text{ } \end{array} \right)$ 

✞ ☎

 $\left( \begin{array}{cc} \text{ } & \text{ } \\ \text{ } & \text{ } \end{array} \right)$ 

$$
input\left(\frac{intergate((b*x+a)^{2}(3/2)*(C*x^2+B*x+A)/(d*x+c)^{2}(1/2),x, algorithm="maxima")}{\left(\frac{1}{2}(b*x+a)^{2}(1/2)*B*x+A\right)}{\left(\frac{1}{2}(b*x+c)^{2}(1/2),x, \frac{1}{2}(b*x+c)^{2}(1/2)\right)}{\left(\frac{1}{2}(b*x+c)^{2}(1/2),x, \frac{1}{2}(b*x+c)^{2}(1/2)\right)}{\left(\frac{1}{2}(b*x+c)^{
$$

output

Exception raised: ValueError >> Computation failed since Maxima requested additional constraints; using the 'assume' command before evaluation \*may\* help (example of legal syntax is 'assume(a\*d-b\*c>0)', see `assume?` for m ore detail

Test file number 103

Integral number in file 92

**Maxima [F(-2)]**

Exception generated.

 $\int (a+bx)^{3/2} (A+Bx+Cx^2)$  $\frac{(c+1)(2x+2x)}{(c+dx)^{3/2}} dx =$  Exception raised: ValueError

 $\left( \begin{array}{cc} \bullet & \bullet & \bullet \\ \bullet & \bullet & \bullet \end{array} \right)$ 

✞ ☎

 $\left( \begin{array}{cc} \text{ } & \text{ } \\ \text{ } & \text{ } \end{array} \right)$ 

input ✞ ☎  $integrate((b*x+a)^(3/2)*(C*x^2+B*x+A)/(d*x+c)^(3/2),x, algorithm="maxima")$ 

output

Exception raised: ValueError >> Computation failed since Maxima requested additional constraints; using the 'assume' command before evaluation \*may\* help (example of legal syntax is 'assume(a\*d-b\*c>0)', see `assume?` for m ore detail

input file name test\_cases/rubi\_tests/1\_Algebraic\_functions/1.2\_Trinomial/1.2.1\_Quadratic\_trinomial/1.2.1.3/103\_S1.6.1.f

Test file number 103

Integral number in file 93

## **Maxima [F(-2)]**

Exception generated.

$$
\int \frac{(a+bx)^{3/2} (A+Bx+Cx^2)}{(c+dx)^{5/2}} dx = \text{Exception raised: ValueError}
$$

input  $\begin{pmatrix} 1 & 0 & 0 \\ 0 & 0 & 0 \\ 0 & 0 & 0 \\ 0 & 0 & 0 \\ 0 & 0 & 0 \\ 0 & 0 & 0 \\ 0 & 0 & 0 & 0 \\ 0 & 0 & 0 & 0 \\ 0 & 0 & 0 & 0 \\ 0 & 0 & 0 & 0 \\ 0 & 0 & 0 & 0 & 0 \\ 0 & 0 & 0 & 0 & 0 \\ 0 & 0 & 0 & 0 & 0 & 0 \\ 0 & 0 & 0 & 0 & 0 & 0 \\ 0 & 0 & 0 & 0 & 0 & 0 & 0 \\ 0 & 0 & 0 & 0 & 0 & 0 & 0 \\ 0 &$ 

✞ ☎  $integrate((b*x+a)^(3/2)*(C*x^2+B*x+A)/(d*x+c)^(5/2),x, algorithm="maxima")$ 

✞ ☎

 $\left($   $\left($   $\right)$   $\left($   $\left($   $\right)$   $\left($   $\left($   $\right)$   $\left($   $\left($   $\right)$   $\left($   $\left($   $\right)$   $\left($   $\left($   $\right)$   $\left($   $\left($   $\right)$   $\left($   $\left($   $\right)$   $\left($   $\left($   $\right)$   $\left($   $\left($   $\right)$   $\left($   $\left($   $\right)$   $\left($   $\left($   $\right)$   $\left($ 

output Exception raised: ValueError >> Computation failed since Maxima requested additional constraints; using the 'assume' command before evaluation \*may\* help (example of legal syntax is 'assume(a\*d-b\*c>0)', see `assume?` for m ore detail

input file name test cases/rubi\_tests/1\_Algebraic\_functions/1.2\_Trinomial/1.2.1\_Quadratic\_trinomial/1.2.1.3/103\_S1.6.1.f

Test file number 103

Integral number in file 94

**Maxima [F(-2)]**

Exception generated.

 $\int (a+bx)^{3/2} (A+Bx+Cx^2)$  $\frac{(c+1)(2x+2x)}{(c+dx)^{7/2}}$  dx = Exception raised: ValueError

✞ ☎

 $\left( \begin{array}{cc} \bullet & \bullet & \bullet \\ \bullet & \bullet & \bullet \end{array} \right)$ 

✞ ☎

 $\left( \begin{array}{cc} \text{ } & \text{ } \\ \text{ } & \text{ } \end{array} \right)$ 

$$
input\n{\hbox{integrate}((b*x+a)^(3/2)*(C*x^2+B*x+A)/(d*x+c)^(7/2),x, algorithm="maxima")}
$$

output Exception raised: ValueError >> Computation failed since Maxima requested additional constraints; using the 'assume' command before evaluation \*may\* help (example of legal syntax is 'assume(a\*d-b\*c>0)', see `assume?' for m ore detail

input file name test\_cases/rubi\_tests/1\_Algebraic\_functions/1.2\_Trinomial/1.2.1\_Quadratic\_trinomial/1.2.1.3/103\_S1.6.1.f

Test file number 103

Exception generated.

 $\int (a+bx)^{3/2} (A+Bx+Cx^2)$  $\frac{(c+1)(2x+2x)}{(c+dx)^{9/2}}$  dx = Exception raised: ValueError

✞ ☎

 $\left( \begin{array}{cc} \text{ } & \text{ } \\ \text{ } & \text{ } \end{array} \right)$ 

✞ ☎

 $\left( \begin{array}{cc} \text{ } & \text{ } \\ \text{ } & \text{ } \end{array} \right)$ 

input  $integrate((b*x+a)^(3/2)*(C*x^2+B*x+A)/(d*x+c)^(9/2),x, algorithm="maxima")$ 

output

Exception raised: ValueError >> Computation failed since Maxima requested additional constraints; using the 'assume' command before evaluation \*may\* help (example of legal syntax is 'assume(a\*d-b\*c>0)', see `assume?` for m ore detail

input file name test\_cases/rubi\_tests/1\_Algebraic\_functions/1.2\_Trinomial/1.2.1\_Quadratic\_trinomial/1.2.1.3/103\_S1.6.1.f

Test file number 103

Integral number in file 96

# **Maxima [F(-2)]**

Exception generated.

 $\int (a+bx)^{3/2} (A+Bx+Cx^2)$  $\frac{(c+dx)^{11/2}}{(c+dx)^{11/2}} dx =$  Exception raised: ValueError

 $\left($   $\left($   $\right)$   $\left($   $\left($   $\right)$   $\left($   $\left($   $\right)$   $\left($   $\left($   $\right)$   $\left($   $\left($   $\right)$   $\left($   $\left($   $\right)$   $\left($   $\left($   $\right)$   $\left($   $\left($   $\right)$   $\left($   $\left($   $\right)$   $\left($   $\left($   $\right)$   $\left($   $\left($   $\right)$   $\left($   $\left($   $\right)$   $\left($ 

✞ ☎

 $\left($   $\left($   $\right)$   $\left($   $\left($   $\right)$   $\left($   $\left($   $\right)$   $\left($   $\left($   $\right)$   $\left($   $\left($   $\right)$   $\left($   $\left($   $\right)$   $\left($   $\left($   $\right)$   $\left($   $\left($   $\right)$   $\left($   $\left($   $\right)$   $\left($   $\left($   $\right)$   $\left($   $\left($   $\right)$   $\left($   $\left($   $\right)$   $\left($ 

input  $\sqrt{2}$   $\sqrt{2}$   $\sqrt{2$ integrate((b\*x+a)^(3/2)\*(C\*x^2+B\*x+A)/(d\*x+c)^(11/2),x, algorithm="maxima"

)

output Exception raised: ValueError >> Computation failed since Maxima requested additional constraints; using the 'assume' command before evaluation \*may\* help (example of legal syntax is 'assume(a\*d-b\*c>0)', see `assume?` for m ore detail

input file name test\_cases/rubi\_tests/1\_Algebraic\_functions/1.2\_Trinomial/1.2.1\_Quadratic\_trinomial/1.2.1.3/103\_S1.6.1.f

Test file number 103

Integral number in file 97

# **Maxima [F(-2)]**

Exception generated.

$$
\int \frac{(a+bx)^{3/2} (A+Bx+Cx^2)}{(c+dx)^{13/2}} dx = \text{Exception raised: ValueError}
$$

 $\overline{\phantom{a}}$   $\overline{\phantom{a}}$   $\overline{\$ 

 $\overline{\phantom{a}}$   $\overline{\phantom{a}}$   $\overline{\$ 

input ✞ ☎  $integrate((b*x+a)^(3/2)*(C*x^2+B*x+A)/(d*x+c)^(13/2),x, algorithm="maxima"$ )

output ✞ ☎ Exception raised: ValueError >> Computation failed since Maxima requested additional constraints; using the 'assume' command before evaluation \*may\* help (example of legal syntax is 'assume(a\*d-b\*c>0)', see `assume?` for m ore detail

input file name test\_cases/rubi\_tests/1\_Algebraic\_functions/1.2\_Trinomial/1.2.1\_Quadratic\_trinomial/1.2.1.3/103\_S1.6.1.f

Test file number 103

Integral number in file 98

## **Maxima [F(-2)]**

Exception generated.

$$
\int \frac{(a+bx)^{3/2} (A+Bx+Cx^2)}{(c+dx)^{15/2}} dx = \text{Exception raised: ValueError}
$$

 $\left( \begin{array}{cc} \bullet & \bullet & \bullet \\ \bullet & \bullet & \bullet \end{array} \right)$ 

input ✞ ☎  $integrate((b*x+a)^(3/2)*(C*x^2+B*x+A)/(d*x+c)^(15/2),x, algorithm="maxima"$ )

✞ ☎

 $\left($   $\left($   $\right)$   $\left($   $\left($   $\right)$   $\left($   $\left($   $\right)$   $\left($   $\left($   $\right)$   $\left($   $\left($   $\right)$   $\left($   $\left($   $\right)$   $\left($   $\left($   $\right)$   $\left($   $\left($   $\right)$   $\left($   $\left($   $\right)$   $\left($   $\left($   $\right)$   $\left($   $\left($   $\right)$   $\left($   $\left($   $\right)$   $\left($ 

output Exception raised: ValueError >> Computation failed since Maxima requested additional constraints; using the 'assume' command before evaluation \*may\* help (example of legal syntax is 'assume(a\*d-b\*c>0)', see `assume?` for m ore detail

input file name test cases/rubi\_tests/1\_Algebraic\_functions/1.2\_Trinomial/1.2.1\_Quadratic\_trinomial/1.2.1.3/103\_S1.6.1.f

Test file number 103

Integral number in file 99

## **Maxima [F(-2)]**

Exception generated.

$$
\int (a+bx)^{5/2} (c+dx)^{5/2} (A+Bx+Cx^2) dx = \text{Exception raised: ValueError}
$$

✞ ☎

 $\left( \begin{array}{cc} \text{ } & \text{ } \\ \text{ } & \text{ } \end{array} \right)$ 

✞ ☎

 $\left( \begin{array}{cc} \text{ } & \text{ } \\ \text{ } & \text{ } \end{array} \right)$ 

input

 $integrate((b*x+a)^{(5/2)*(d*x+c)^{(5/2)*(Cxx^2+B*x+A)},x, algorithm="maxima")$ 

output Exception raised: ValueError >> Computation failed since Maxima requested additional constraints; using the 'assume' command before evaluation \*may\* help (example of legal syntax is 'assume(a\*d-b\*c>0)', see `assume?` for m ore detail

input file name test\_cases/rubi\_tests/1\_Algebraic\_functions/1.2\_Trinomial/1.2.1\_Quadratic\_trinomial/1.2.1.3/103\_S1.6.1.f

Test file number 103

Exception generated.

$$
\int (a+bx)^{5/2} (c+dx)^{3/2} (A+Bx+Cx^2) dx = \text{Exception raised: ValueError}
$$

input

✞ ☎  $integrate((b*x+a)^{(5/2)*(d*x+c)^{(3/2)*(Cxx^2+B*x+A)},x, algorithm="maxima")$  $\left($   $\left($   $\right)$   $\left($   $\left($   $\right)$   $\left($   $\left($   $\right)$   $\left($   $\left($   $\right)$   $\left($   $\left($   $\right)$   $\left($   $\left($   $\right)$   $\left($   $\left($   $\right)$   $\left($   $\left($   $\right)$   $\left($   $\left($   $\right)$   $\left($   $\left($   $\right)$   $\left($   $\left($   $\right)$   $\left($   $\left($   $\right)$   $\left($ 

✞ ☎

 $\left($   $\left($   $\right)$   $\left($   $\left($   $\right)$   $\left($   $\left($   $\right)$   $\left($   $\left($   $\right)$   $\left($   $\left($   $\right)$   $\left($   $\left($   $\right)$   $\left($   $\left($   $\right)$   $\left($   $\left($   $\right)$   $\left($   $\left($   $\right)$   $\left($   $\left($   $\right)$   $\left($   $\left($   $\right)$   $\left($   $\left($   $\right)$   $\left($ 

output

Exception raised: ValueError >> Computation failed since Maxima requested additional constraints; using the 'assume' command before evaluation \*may\* help (example of legal syntax is 'assume(a\*d-b\*c>0)', see `assume?` for m ore detail

input file name test cases/rubi\_tests/1\_Algebraic\_functions/1.2\_Trinomial/1.2.1\_Quadratic\_trinomial/1.2.1.3/103\_S1.6.1.f

Test file number 103

Integral number in file 101

# **Maxima [F(-2)]**

Exception generated.

$$
\int (a+bx)^{5/2}\sqrt{c+dx}\left(A+Bx+Cx^2\right) dx = \text{Exception raised: ValueError}
$$

✞ ☎

 $\overline{\phantom{a}}$   $\overline{\phantom{a}}$   $\overline{\$ 

 $\overline{\phantom{a}}$   $\overline{\phantom{a}}$   $\overline{\$ 

input  $integrate((b*x+a)^{(5/2)*(d*x+c)^(1/2)*(C*x^2+B*x+A),x, algorithm="maxima")$ 

output ✞ ☎ Exception raised: ValueError >> Computation failed since Maxima requested additional constraints; using the 'assume' command before evaluation \*may\* help (example of legal syntax is 'assume(a\*d-b\*c>0)', see `assume?` for m ore detail

input file name test\_cases/rubi\_tests/1\_Algebraic\_functions/1.2\_Trinomial/1.2.1\_Quadratic\_trinomial/1.2.1.3/103\_S1.6.1.f

Test file number 103

Integral number in file 102

**Maxima [F(-2)]**

Exception generated.

 $\int \frac{(a+bx)^{5/2}(A+Bx+Cx^2)}{x^2}$ *c* + *dx dx* = Exception raised: ValueError

 $\begin{pmatrix} 1 & 0 & 0 \\ 0 & 0 & 0 \\ 0 & 0 & 0 \\ 0 & 0 & 0 \\ 0 & 0 & 0 \\ 0 & 0 & 0 \\ 0 & 0 & 0 & 0 \\ 0 & 0 & 0 & 0 \\ 0 & 0 & 0 & 0 \\ 0 & 0 & 0 & 0 & 0 \\ 0 & 0 & 0 & 0 & 0 \\ 0 & 0 & 0 & 0 & 0 \\ 0 & 0 & 0 & 0 & 0 & 0 \\ 0 & 0 & 0 & 0 & 0 & 0 \\ 0 & 0 & 0 & 0 & 0 & 0 & 0 \\ 0 & 0 & 0 & 0 & 0 & 0 & 0 \\$ 

 $\begin{pmatrix} 1 & 0 & 0 \\ 0 & 0 & 0 \\ 0 & 0 & 0 \\ 0 & 0 & 0 \\ 0 & 0 & 0 \\ 0 & 0 & 0 \\ 0 & 0 & 0 & 0 \\ 0 & 0 & 0 & 0 \\ 0 & 0 & 0 & 0 \\ 0 & 0 & 0 & 0 \\ 0 & 0 & 0 & 0 & 0 \\ 0 & 0 & 0 & 0 & 0 \\ 0 & 0 & 0 & 0 & 0 & 0 \\ 0 & 0 & 0 & 0 & 0 & 0 \\ 0 & 0 & 0 & 0 & 0 & 0 & 0 \\ 0 & 0 & 0 & 0 & 0 & 0 & 0 \\ 0 &$ 

input ✞ ☎  $integrate((b*x+a)^{(5/2)*(C*x^2+B*x+A)/(d*x+c)^{(1/2)},x, algorithm="maxima")$ 

output ✞ ☎ Exception raised: ValueError >> Computation failed since Maxima requested additional constraints; using the 'assume' command before evaluation \*may\* help (example of legal syntax is 'assume(a\*d-b\*c>0)', see `assume?` for m ore detail

input file name test cases/rubi\_tests/1\_Algebraic\_functions/1.2\_Trinomial/1.2.1\_Quadratic\_trinomial/1.2.1.3/103 S1.6.1.f

Test file number 103

Integral number in file 103

## **Maxima [F(-2)]**

Exception generated.

$$
\int \frac{(a+bx)^{5/2} (A+Bx+Cx^2)}{(c+dx)^{3/2}} dx = \text{Exception raised: ValueError}
$$

✞ ☎

 $\left( \begin{array}{cc} \bullet & \bullet & \bullet \\ \bullet & \bullet & \bullet \end{array} \right)$ 

✞ ☎

 $\left( \begin{array}{cc} \bullet & \bullet & \bullet \\ \bullet & \bullet & \bullet \end{array} \right)$ 

$$
input\left(\frac{interstate((b*x+a)^{2}(5/2)*(C*x^{2}+B*x+A)/(d*x+c)^{2}(3/2),x, algorithm="maxima")}{\left(\frac{1}{2}(b*x+a)^{2}(5/2)*C*x^{2}+B*x+A\right)/(d*x+c)^{2}(3/2),x, algorithm="maxima")}{\left(\frac{1}{2}(b*x+a)^{2}(5/2)*C*x^{2}+B*x+A\right)/(d*x+c)^{2}(3/2),x, algorithm="maxima")}{\left(\frac{1}{2}(b*x+a)^{2}(5/2)*C*x^{2}+B*x+A\right)/(d*x+c)^{2}(3/2),x, algorithm="maxima")}{\left(\frac{1}{2}(b*x+a)^{2}(5/2)*C*x^{2}+B*x^{2}+B*x^{2}+B*x^{2}+C\right)/(d*x+c)^{2}(3/2),x, algorithm="maxima")}{\left(\frac{1}{2}(b*x+a)^{2}(5/2)*C*x^{2}+B*x^{2}+B*x^{2}+C\right)/(d*x+c)^{2}(3/2),x, algorithm="maxima")}{\left(\frac{1}{2}(b*x+a)^{2}(5/2)*C*x^{2}+B*x^{2}+C\right)/(d*x+c)^{2}(3/2),x, algorithm=T_{maxima}^{2}(b*x+a)^{2}(5/2)*C*x^{2}+C\right)
$$

output

Exception raised: ValueError >> Computation failed since Maxima requested additional constraints; using the 'assume' command before evaluation \*may\* help (example of legal syntax is 'assume(a\*d-b\*c>0)', see `assume?' for m ore detail

Test file number 103

Integral number in file 104

**Maxima [F(-2)]**

Exception generated.

 $\int (a+bx)^{5/2} (A+Bx+Cx^2)$  $\frac{(c+1)(2x+2x)}{(c+dx)^{5/2}}$  dx = Exception raised: ValueError

 $\left( \begin{array}{cc} \bullet & \bullet & \bullet \\ \bullet & \bullet & \bullet \end{array} \right)$ 

✞ ☎

 $\left( \begin{array}{cc} \text{ } & \text{ } \\ \text{ } & \text{ } \end{array} \right)$ 

input ✞ ☎  $integrate((b*x+a)^{(5/2)*(C*x^2+B*x+A)/(d*x+c)^{(5/2)},x, algorithm="maxima")$ 

output

Exception raised: ValueError >> Computation failed since Maxima requested additional constraints; using the 'assume' command before evaluation \*may\* help (example of legal syntax is 'assume(a\*d-b\*c>0)', see `assume?` for m ore detail

input file name test\_cases/rubi\_tests/1\_Algebraic\_functions/1.2\_Trinomial/1.2.1\_Quadratic\_trinomial/1.2.1.3/103\_S1.6.1.f

Test file number 103

Integral number in file 105

## **Maxima [F(-2)]**

Exception generated.

$$
\int \frac{(a+bx)^{5/2} (A+Bx+Cx^2)}{(c+dx)^{7/2}} dx = \text{Exception raised: ValueError}
$$

✞ ☎

 $\begin{pmatrix} 1 & 0 & 0 \\ 0 & 0 & 0 \\ 0 & 0 & 0 \\ 0 & 0 & 0 \\ 0 & 0 & 0 \\ 0 & 0 & 0 \\ 0 & 0 & 0 & 0 \\ 0 & 0 & 0 & 0 \\ 0 & 0 & 0 & 0 \\ 0 & 0 & 0 & 0 \\ 0 & 0 & 0 & 0 & 0 \\ 0 & 0 & 0 & 0 & 0 \\ 0 & 0 & 0 & 0 & 0 & 0 \\ 0 & 0 & 0 & 0 & 0 & 0 \\ 0 & 0 & 0 & 0 & 0 & 0 & 0 \\ 0 & 0 & 0 & 0 & 0 & 0 & 0 \\ 0 &$ 

input  $integrate((b*x+a)^{(5/2)*(Cx^2+B*x+A)/(d*x+c)^{(7/2)},x, algorithm="maxima")$  ✞ ☎

 $\left($   $\left($   $\right)$   $\left($   $\left($   $\right)$   $\left($   $\left($   $\right)$   $\left($   $\left($   $\right)$   $\left($   $\left($   $\right)$   $\left($   $\left($   $\right)$   $\left($   $\left($   $\right)$   $\left($   $\left($   $\right)$   $\left($   $\left($   $\right)$   $\left($   $\left($   $\right)$   $\left($   $\left($   $\right)$   $\left($   $\left($   $\right)$   $\left($ 

output Exception raised: ValueError >> Computation failed since Maxima requested additional constraints; using the 'assume' command before evaluation \*may\* help (example of legal syntax is 'assume(a\*d-b\*c>0)', see `assume?` for m ore detail

input file name test cases/rubi\_tests/1\_Algebraic\_functions/1.2\_Trinomial/1.2.1\_Quadratic\_trinomial/1.2.1.3/103\_S1.6.1.f

Test file number 103

Integral number in file 106

**Maxima [F(-2)]**

Exception generated.

 $\int (a+bx)^{5/2} (A+Bx+Cx^2)$  $\frac{(c+1)(2x+2x)}{(c+dx)^{9/2}}$  dx = Exception raised: ValueError

✞ ☎

 $\left( \begin{array}{cc} \bullet & \bullet & \bullet \\ \bullet & \bullet & \bullet \end{array} \right)$ 

✞ ☎

 $\left( \begin{array}{cc} \text{ } & \text{ } \\ \text{ } & \text{ } \end{array} \right)$ 

$$
input\n{\hbox{integrate}((b*x+a)^{(5/2)*(C*x^2+B*x+A)/(d*x+c)^{(9/2)},x, algorithm="maxima")}
$$

output Exception raised: ValueError >> Computation failed since Maxima requested additional constraints; using the 'assume' command before evaluation \*may\* help (example of legal syntax is 'assume(a\*d-b\*c>0)', see `assume?' for m ore detail

input file name test\_cases/rubi\_tests/1\_Algebraic\_functions/1.2\_Trinomial/1.2.1\_Quadratic\_trinomial/1.2.1.3/103\_S1.6.1.f

Test file number 103

Exception generated.

 $\int (a+bx)^{5/2} (A+Bx+Cx^2)$  $\frac{(c+dx)^{11/2}}{(c+dx)^{11/2}} dx =$  Exception raised: ValueError

 $\begin{pmatrix} 1 & 0 & 0 \\ 0 & 0 & 0 \\ 0 & 0 & 0 \\ 0 & 0 & 0 \\ 0 & 0 & 0 \\ 0 & 0 & 0 \\ 0 & 0 & 0 & 0 \\ 0 & 0 & 0 & 0 \\ 0 & 0 & 0 & 0 \\ 0 & 0 & 0 & 0 \\ 0 & 0 & 0 & 0 & 0 \\ 0 & 0 & 0 & 0 & 0 \\ 0 & 0 & 0 & 0 & 0 & 0 \\ 0 & 0 & 0 & 0 & 0 & 0 \\ 0 & 0 & 0 & 0 & 0 & 0 & 0 \\ 0 & 0 & 0 & 0 & 0 & 0 & 0 \\ 0 &$ 

✞ ☎

 $\begin{pmatrix} 1 & 0 & 0 \\ 0 & 0 & 0 \\ 0 & 0 & 0 \\ 0 & 0 & 0 \\ 0 & 0 & 0 \\ 0 & 0 & 0 \\ 0 & 0 & 0 & 0 \\ 0 & 0 & 0 & 0 \\ 0 & 0 & 0 & 0 \\ 0 & 0 & 0 & 0 \\ 0 & 0 & 0 & 0 & 0 \\ 0 & 0 & 0 & 0 & 0 \\ 0 & 0 & 0 & 0 & 0 & 0 \\ 0 & 0 & 0 & 0 & 0 & 0 \\ 0 & 0 & 0 & 0 & 0 & 0 & 0 \\ 0 & 0 & 0 & 0 & 0 & 0 & 0 \\ 0 &$ 

input ✞ ☎  $\verb|integrate((b*x+a)^*(5/2)*(C*x^2+B*x+A)/(d*x+c)^*(11/2),x, algorithm="maxima"$ )

output

Exception raised: ValueError >> Computation failed since Maxima requested additional constraints; using the 'assume' command before evaluation \*may\* help (example of legal syntax is 'assume(a\*d-b\*c>0)', see `assume?` for m ore detail

input file name test\_cases/rubi\_tests/1\_Algebraic\_functions/1.2\_Trinomial/1.2.1\_Quadratic\_trinomial/1.2.1.3/103\_S1.6.1.f

Test file number 103

Integral number in file 108

# **Maxima [F(-2)]**

Exception generated.

 $\int (a+bx)^{5/2} (A+Bx+Cx^2)$  $\frac{(c+dx)^{13/2}}{(c+dx)^{13/2}} dx =$  Exception raised: ValueError

 $\begin{pmatrix} 1 & 0 & 0 \\ 0 & 0 & 0 \\ 0 & 0 & 0 \\ 0 & 0 & 0 \\ 0 & 0 & 0 \\ 0 & 0 & 0 \\ 0 & 0 & 0 & 0 \\ 0 & 0 & 0 & 0 \\ 0 & 0 & 0 & 0 \\ 0 & 0 & 0 & 0 \\ 0 & 0 & 0 & 0 & 0 \\ 0 & 0 & 0 & 0 & 0 \\ 0 & 0 & 0 & 0 & 0 & 0 \\ 0 & 0 & 0 & 0 & 0 & 0 \\ 0 & 0 & 0 & 0 & 0 & 0 & 0 \\ 0 & 0 & 0 & 0 & 0 & 0 & 0 \\ 0 &$ 

✞ ☎

 $\begin{pmatrix} 1 & 0 & 0 \\ 0 & 0 & 0 \\ 0 & 0 & 0 \\ 0 & 0 & 0 \\ 0 & 0 & 0 \\ 0 & 0 & 0 \\ 0 & 0 & 0 \\ 0 & 0 & 0 \\ 0 & 0 & 0 & 0 \\ 0 & 0 & 0 & 0 \\ 0 & 0 & 0 & 0 \\ 0 & 0 & 0 & 0 & 0 \\ 0 & 0 & 0 & 0 & 0 \\ 0 & 0 & 0 & 0 & 0 \\ 0 & 0 & 0 & 0 & 0 & 0 \\ 0 & 0 & 0 & 0 & 0 & 0 \\ 0 & 0 & 0 & 0 & 0 & 0 & 0 \\ 0 &$ 

$$
\text{input} \left( \frac{\text{integrate}((b*x+a)^{2}(5/2)*(C*x^{2}+B*x+A)/(d*x+c)^{2}(13/2),x, \text{ algorithm="maxima"})}{b} \right)
$$

output

Exception raised: ValueError >> Computation failed since Maxima requested additional constraints; using the 'assume' command before evaluation \*may\* help (example of legal syntax is 'assume(a\*d-b\*c>0)', see `assume?' for m ore detail

Test file number 103

Integral number in file 109

**Maxima [F(-2)]**

Exception generated.

 $\int (a+bx)^{5/2} (A+Bx+Cx^2)$  $\frac{(c+dx)^{15/2}}{(c+dx)^{15/2}} dx =$  Exception raised: ValueError

 $\begin{pmatrix} 1 & 0 & 0 \\ 0 & 0 & 0 \\ 0 & 0 & 0 \\ 0 & 0 & 0 \\ 0 & 0 & 0 \\ 0 & 0 & 0 \\ 0 & 0 & 0 & 0 \\ 0 & 0 & 0 & 0 \\ 0 & 0 & 0 & 0 \\ 0 & 0 & 0 & 0 \\ 0 & 0 & 0 & 0 & 0 \\ 0 & 0 & 0 & 0 & 0 \\ 0 & 0 & 0 & 0 & 0 & 0 \\ 0 & 0 & 0 & 0 & 0 & 0 \\ 0 & 0 & 0 & 0 & 0 & 0 & 0 \\ 0 & 0 & 0 & 0 & 0 & 0 & 0 \\ 0 &$ 

✞ ☎

 $\begin{pmatrix} 1 & 0 & 0 \\ 0 & 0 & 0 \\ 0 & 0 & 0 \\ 0 & 0 & 0 \\ 0 & 0 & 0 \\ 0 & 0 & 0 \\ 0 & 0 & 0 & 0 \\ 0 & 0 & 0 & 0 \\ 0 & 0 & 0 & 0 \\ 0 & 0 & 0 & 0 \\ 0 & 0 & 0 & 0 & 0 \\ 0 & 0 & 0 & 0 & 0 \\ 0 & 0 & 0 & 0 & 0 & 0 \\ 0 & 0 & 0 & 0 & 0 & 0 \\ 0 & 0 & 0 & 0 & 0 & 0 & 0 \\ 0 & 0 & 0 & 0 & 0 & 0 & 0 \\ 0 &$ 

input ✞ ☎  $integrate((b*x+a)^{(5/2)*(C*x^2+B*x+A)/(d*x+c)^{(15/2)},x, algorithm="maxima"$ )

output Exception raised: ValueError >> Computation failed since Maxima requested additional constraints; using the 'assume' command before evaluation \*may\* help (example of legal syntax is 'assume(a\*d-b\*c>0)', see `assume?` for m ore detail

input file name test\_cases/rubi\_tests/1\_Algebraic\_functions/1.2\_Trinomial/1.2.1\_Quadratic\_trinomial/1.2.1.3/103\_S1.6.1.f

Test file number 103

Integral number in file 110

# **Maxima [F(-2)]**

Exception generated.

$$
\int \frac{(a+bx)^{5/2} (A+Bx+Cx^2)}{(c+dx)^{17/2}} dx = \text{Exception raised: ValueError}
$$

✞ ☎

 $\left( \begin{array}{cc} \bullet & \bullet & \bullet \\ \bullet & \bullet & \bullet \end{array} \right)$ 

input

)

 $integrate((b*x+a)^{(5/2)*(Cx^2+B*x+A)/(d*x+c)^{(17/2)},x, algorithm="maxima"$ 

✞ ☎

 $\left($   $\left($   $\right)$   $\left($   $\left($   $\right)$   $\left($   $\left($   $\right)$   $\left($   $\left($   $\right)$   $\left($   $\left($   $\right)$   $\left($   $\left($   $\right)$   $\left($   $\left($   $\right)$   $\left($   $\left($   $\right)$   $\left($   $\left($   $\right)$   $\left($   $\left($   $\right)$   $\left($   $\left($   $\right)$   $\left($   $\left($   $\right)$   $\left($ 

output Exception raised: ValueError >> Computation failed since Maxima requested additional constraints; using the 'assume' command before evaluation \*may\* help (example of legal syntax is 'assume(a\*d-b\*c>0)', see `assume?` for m ore detail

input file name test cases/rubi\_tests/1\_Algebraic\_functions/1.2\_Trinomial/1.2.1\_Quadratic\_trinomial/1.2.1.3/103\_S1.6.1.f

Test file number 103

Integral number in file 111

**Maxima [F(-2)]**

Exception generated.

$$
\int \frac{(d+ex)^{3/2}(a+bx+cx^2)}{\sqrt{f+gx}} dx = \text{Exception raised: ValueError}
$$

✞ ☎

 $\begin{pmatrix} 1 & 0 & 0 \\ 0 & 0 & 0 \\ 0 & 0 & 0 \\ 0 & 0 & 0 \\ 0 & 0 & 0 \\ 0 & 0 & 0 \\ 0 & 0 & 0 \\ 0 & 0 & 0 \\ 0 & 0 & 0 & 0 \\ 0 & 0 & 0 & 0 \\ 0 & 0 & 0 & 0 \\ 0 & 0 & 0 & 0 & 0 \\ 0 & 0 & 0 & 0 & 0 \\ 0 & 0 & 0 & 0 & 0 \\ 0 & 0 & 0 & 0 & 0 & 0 \\ 0 & 0 & 0 & 0 & 0 & 0 \\ 0 & 0 & 0 & 0 & 0 & 0 & 0 \\ 0 &$ 

✞ ☎

 $\begin{pmatrix} 1 & 0 & 0 \\ 0 & 0 & 0 \\ 0 & 0 & 0 \\ 0 & 0 & 0 \\ 0 & 0 & 0 \\ 0 & 0 & 0 \\ 0 & 0 & 0 & 0 \\ 0 & 0 & 0 & 0 \\ 0 & 0 & 0 & 0 \\ 0 & 0 & 0 & 0 \\ 0 & 0 & 0 & 0 & 0 \\ 0 & 0 & 0 & 0 & 0 \\ 0 & 0 & 0 & 0 & 0 & 0 \\ 0 & 0 & 0 & 0 & 0 & 0 \\ 0 & 0 & 0 & 0 & 0 & 0 & 0 \\ 0 & 0 & 0 & 0 & 0 & 0 & 0 \\ 0 &$ 

$$
input\frac{integerate((e*x+d)^{2}(3/2)*(c*x^2+b*x+a)/(g*x+f)^{2}(1/2),x, algorithm="maxima")}{
$$

output Exception raised: ValueError >> Computation failed since Maxima requested additional constraints; using the 'assume' command before evaluation \*may\* help (example of legal syntax is 'assume(d\*g-e\*f>0)', see `assume?` for m ore detail

input file name test\_cases/rubi\_tests/1\_Algebraic\_functions/1.2\_Trinomial/1.2.1\_Quadratic\_trinomial/1.2.1.3/103\_S1.6.1.f

Test file number 103

Exception generated.

$$
\int \frac{\sqrt{d+ex}(a+bx+cx^2)}{\sqrt{f+gx}} dx = \text{Exception raised: ValueError}
$$

 $\left($   $\left($   $\right)$   $\left($   $\left($   $\right)$   $\left($   $\left($   $\right)$   $\left($   $\left($   $\right)$   $\left($   $\left($   $\right)$   $\left($   $\left($   $\right)$   $\left($   $\left($   $\right)$   $\left($   $\left($   $\right)$   $\left($   $\left($   $\right)$   $\left($   $\left($   $\right)$   $\left($   $\left($   $\right)$   $\left($   $\left($   $\right)$   $\left($ 

✞ ☎

 $\left($   $\left($   $\right)$   $\left($   $\left($   $\right)$   $\left($   $\left($   $\right)$   $\left($   $\left($   $\right)$   $\left($   $\left($   $\right)$   $\left($   $\left($   $\right)$   $\left($   $\left($   $\right)$   $\left($   $\left($   $\right)$   $\left($   $\left($   $\right)$   $\left($   $\left($   $\right)$   $\left($   $\left($   $\right)$   $\left($   $\left($   $\right)$   $\left($ 

input ✞ ☎  $integrate((e*x+d)^(1/2)*(c*x^2+b*x+a)/(gxx+f)^(1/2),x, algorithm="maxima")$ 

output Exception raised: ValueError >> Computation failed since Maxima requested additional constraints; using the 'assume' command before evaluation \*may\* help (example of legal syntax is 'assume(e>0)', see `assume?` for more de tails)Is e

input file name test\_cases/rubi\_tests/1\_Algebraic\_functions/1.2\_Trinomial/1.2.1\_Quadratic\_trinomial/1.2.1.3/103\_S1.6.1.f

Test file number 103

Integral number in file 113

#### **Maxima [F(-2)]**

Exception generated.

$$
\int \frac{a+bx+cx^2}{\sqrt{d+ex}\sqrt{f+gx}} dx = \text{Exception raised: ValueError}
$$

✞ ☎

 $\overline{\phantom{a}}$   $\overline{\phantom{a}}$   $\overline{\$ 

 $\overline{\phantom{a}}$   $\overline{\phantom{a}}$   $\overline{\$ 

$$
input\left(\frac{intergate((c*x^2+b*x+a)/(e*x+d)^{(1/2)}(gxx+f)^{(1/2)},x, algorithm="maxima")}{timemaxima}
$$

output

✞ ☎ Exception raised: ValueError >> Computation failed since Maxima requested additional constraints; using the 'assume' command before evaluation \*may\* help (example of legal syntax is 'assume(d\*g-e\*f>0)', see `assume?` for m ore detail

input file name test\_cases/rubi\_tests/1\_Algebraic\_functions/1.2\_Trinomial/1.2.1\_Quadratic\_trinomial/1.2.1.3/103\_S1.6.1.f

Test file number 103

Integral number in file 114

**Maxima [F(-2)]**

Exception generated.

$$
\int \frac{a+bx+cx^2}{(d+ex)^{3/2}\sqrt{f+gx}} dx = \text{Exception raised: ValueError}
$$

 $\left( \begin{array}{cc} \text{ } & \text{ } \\ \text{ } & \text{ } \end{array} \right)$ 

 $\left( \begin{array}{cc} \text{ } & \text{ } \\ \text{ } & \text{ } \end{array} \right)$ 

input ✞ ☎  $integrate((c*x^2+b*x+a)/(e*x+d)^(3/2)/(gxx+f)^(1/2),x, algorithm="maxima")$ 

output ✞ ☎ Exception raised: ValueError >> Computation failed since Maxima requested additional constraints; using the 'assume' command before evaluation \*may\* help (example of legal syntax is 'assume(e>0)', see `assume?` for more de tails)Is e

input file name test\_cases/rubi\_tests/1\_Algebraic\_functions/1.2\_Trinomial/1.2.1\_Quadratic\_trinomial/1.2.1.3/103\_S1.6.1.f

Test file number 103

Integral number in file 115

#### **Maxima [F(-2)]**

Exception generated.

$$
\int \frac{a+bx+cx^2}{(d+ex)^{5/2}\sqrt{f+gx}} dx = \text{Exception raised: ValueError}
$$

 $\begin{pmatrix} 1 & 0 & 0 \\ 0 & 0 & 0 \\ 0 & 0 & 0 \\ 0 & 0 & 0 \\ 0 & 0 & 0 \\ 0 & 0 & 0 \\ 0 & 0 & 0 & 0 \\ 0 & 0 & 0 & 0 \\ 0 & 0 & 0 & 0 \\ 0 & 0 & 0 & 0 \\ 0 & 0 & 0 & 0 & 0 \\ 0 & 0 & 0 & 0 & 0 \\ 0 & 0 & 0 & 0 & 0 & 0 \\ 0 & 0 & 0 & 0 & 0 & 0 \\ 0 & 0 & 0 & 0 & 0 & 0 & 0 \\ 0 & 0 & 0 & 0 & 0 & 0 & 0 \\ 0 &$ 

✞ ☎

 $\begin{pmatrix} 1 & 0 & 0 \\ 0 & 0 & 0 \\ 0 & 0 & 0 \\ 0 & 0 & 0 \\ 0 & 0 & 0 \\ 0 & 0 & 0 \\ 0 & 0 & 0 & 0 \\ 0 & 0 & 0 & 0 \\ 0 & 0 & 0 & 0 \\ 0 & 0 & 0 & 0 \\ 0 & 0 & 0 & 0 & 0 \\ 0 & 0 & 0 & 0 & 0 \\ 0 & 0 & 0 & 0 & 0 & 0 \\ 0 & 0 & 0 & 0 & 0 & 0 \\ 0 & 0 & 0 & 0 & 0 & 0 & 0 \\ 0 & 0 & 0 & 0 & 0 & 0 & 0 \\ 0 &$ 

input ✞ ☎  $integrate((c*x^2+b*x+a)/(e*x+d)^{(5/2)/(gxx+f)^{(1/2)},x, algorithm="maxima")$ 

output

Exception raised: ValueError >> Computation failed since Maxima requested additional constraints; using the 'assume' command before evaluation \*may\* help (example of legal syntax is 'assume(e>0)', see `assume?` for more de tails)Is e

Test file number 103

Integral number in file 116

**Maxima [F(-2)]**

Exception generated.

$$
\int \frac{a+bx+cx^2}{(d+ex)^{7/2}\sqrt{f+gx}} dx = \text{Exception raised: ValueError}
$$

 $\left($   $\left($   $\right)$   $\left($   $\left($   $\right)$   $\left($   $\left($   $\right)$   $\left($   $\left($   $\right)$   $\left($   $\left($   $\right)$   $\left($   $\left($   $\right)$   $\left($   $\left($   $\right)$   $\left($   $\left($   $\right)$   $\left($   $\left($   $\right)$   $\left($   $\left($   $\right)$   $\left($   $\left($   $\right)$   $\left($   $\left($   $\right)$   $\left($ 

✞ ☎

 $\left( \begin{array}{cc} \text{ } & \text{ } \\ \text{ } & \text{ } \end{array} \right)$ 

input ✞ ☎  $integrate((c*x^2+b*x+a)/(e*x+d)^{(7/2)/(gxx+f)^(1/2)},x, algorithm="maxima")$ 

output

Exception raised: ValueError >> Computation failed since Maxima requested additional constraints; using the 'assume' command before evaluation \*may\* help (example of legal syntax is 'assume(e\*(d\*g-e\*f)>0)', see `assume?' f or more de

input file name test\_cases/rubi\_tests/1\_Algebraic\_functions/1.2\_Trinomial/1.2.1\_Quadratic\_trinomial/1.2.1.3/103\_S1.6.1.f

Test file number 103

Integral number in file 117

**Maxima [F(-2)]**

Exception generated.

$$
\int \frac{a+bx+cx^2}{(d+ex)^{9/2}\sqrt{f+gx}} dx = \text{Exception raised: ValueError}
$$

input

✞ ☎ integrate((c\*x^2+b\*x+a)/(e\*x+d)^(9/2)/(g\*x+f)^(1/2),x, algorithm="maxima")  $\begin{pmatrix} 1 & 0 & 0 \\ 0 & 0 & 0 \\ 0 & 0 & 0 \\ 0 & 0 & 0 \\ 0 & 0 & 0 \\ 0 & 0 & 0 \\ 0 & 0 & 0 \\ 0 & 0 & 0 \\ 0 & 0 & 0 & 0 \\ 0 & 0 & 0 & 0 \\ 0 & 0 & 0 & 0 \\ 0 & 0 & 0 & 0 & 0 \\ 0 & 0 & 0 & 0 & 0 \\ 0 & 0 & 0 & 0 & 0 \\ 0 & 0 & 0 & 0 & 0 & 0 \\ 0 & 0 & 0 & 0 & 0 & 0 \\ 0 & 0 & 0 & 0 & 0 & 0 & 0 \\ 0 &$   $\left($   $\left($   $\right)$   $\left($   $\left($   $\right)$   $\left($   $\left($   $\right)$   $\left($   $\left($   $\right)$   $\left($   $\left($   $\right)$   $\left($   $\left($   $\right)$   $\left($   $\left($   $\right)$   $\left($   $\left($   $\right)$   $\left($   $\left($   $\right)$   $\left($   $\left($   $\right)$   $\left($   $\left($   $\right)$   $\left($   $\left($   $\right)$   $\left($ 

output ✞ ☎ Exception raised: ValueError >> Computation failed since Maxima requested additional constraints; using the 'assume' command before evaluation \*may\* help (example of legal syntax is 'assume(e\*(d\*g-e\*f)>0)', see `assume?` f or more de

input file name test cases/rubi\_tests/1\_Algebraic\_functions/1.2\_Trinomial/1.2.1\_Quadratic\_trinomial/1.2.1.3/103\_S1.6.1.f

Test file number 103

Integral number in file 118

**Maxima [F(-2)]**

Exception generated.

 $\int (d+e^{x})^{5/2} (a+bx+cx^{2})$  $\frac{(x + bx) + bx}{(f + gx)^{3/2}} dx =$  Exception raised: ValueError

✞ ☎

 $\left( \begin{array}{cc} \bullet & \bullet & \bullet \\ \bullet & \bullet & \bullet \end{array} \right)$ 

✞ ☎

 $\left( \begin{array}{cc} \text{ } & \text{ } \\ \text{ } & \text{ } \end{array} \right)$ 

$$
input\n{\n integrate((e*x+d)^{6/2}*(c*x^2+b*x+a)/(g*x+f)^{6/2}, x, algorithm="maxima")\n}
$$

output Exception raised: ValueError >> Computation failed since Maxima requested additional constraints; using the 'assume' command before evaluation \*may\* help (example of legal syntax is 'assume(d\*g-e\*f>0)', see `assume?' for m ore detail

input file name test\_cases/rubi\_tests/1\_Algebraic\_functions/1.2\_Trinomial/1.2.1\_Quadratic\_trinomial/1.2.1.3/103\_S1.6.1.f

Test file number 103

Exception generated.

 $\int (d+e^{x})^{3/2} (a+bx+cx^{2})$  $\frac{(x + bx) + bx}{(f + gx)^{3/2}} dx =$  Exception raised: ValueError

✞ ☎

 $\left( \begin{array}{cc} \bullet & \bullet & \bullet \\ \bullet & \bullet & \bullet \end{array} \right)$ 

✞ ☎

 $\left( \begin{array}{cc} \bullet & \bullet & \bullet \\ \bullet & \bullet & \bullet \end{array} \right)$ 

input  $integrate((e*x+d)^(3/2)*(c*x^2+b*x+a)/(g*x+f)^(3/2),x, algorithm="maxima")$ 

output Exception raised: ValueError >> Computation failed since Maxima requested additional constraints; using the 'assume' command before evaluation \*may\* help (example of legal syntax is 'assume(e>0)', see `assume?` for more de tails)Is e

input file name test\_cases/rubi\_tests/1\_Algebraic\_functions/1.2\_Trinomial/1.2.1\_Quadratic\_trinomial/1.2.1.3/103\_S1.6.1.f

Test file number 103

Integral number in file 120

#### **Maxima [F(-2)]**

Exception generated.

$$
\int \frac{\sqrt{d+ex}(a+bx+cx^2)}{(f+gx)^{3/2}} dx = \text{Exception raised: ValueError}
$$

✞ ☎

 $\left( \begin{array}{cc} \text{ } & \text{ } \\ \text{ } & \text{ } \end{array} \right)$ 

 $\sqrt{2}$   $\sqrt{2}$   $\sqrt{2$ 

 $\left( \begin{array}{cc} \bullet & \bullet & \bullet \\ \bullet & \bullet & \bullet \end{array} \right)$ 

input  $integrate((e*x+d)^(1/2)*(c*x^2+b*x+a)/(gxx+f)^(3/2),x, algorithm="maxima")$ 

output

Exception raised: ValueError >> Computation failed since Maxima requested additional constraints; using the 'assume' command before evaluation \*may\* help (example of legal syntax is 'assume(e>0)', see `assume?` for more de tails)Is e

input file name test\_cases/rubi\_tests/1\_Algebraic\_functions/1.2\_Trinomial/1.2.1\_Quadratic\_trinomial/1.2.1.3/103\_S1.6.1.f

Test file number 103

Integral number in file 121

**Maxima [F(-2)]**

Exception generated.

$$
\int \frac{a+bx+cx^2}{\sqrt{d+ex}(f+gx)^{3/2}} dx = \text{Exception raised: ValueError}
$$

 $\overline{\phantom{a}}$   $\overline{\phantom{a}}$   $\overline{\$ 

✞ ☎

 $\overline{\phantom{a}}$   $\overline{\phantom{a}}$   $\overline{\$ 

input ✞ ☎  $integrate((c*x^2+b*x+a)/(e*x+d)^(1/2)/(gxx+f)^(3/2),x, algorithm="maxima")$ 

output Exception raised: ValueError >> Computation failed since Maxima requested additional constraints; using the 'assume' command before evaluation \*may\* help (example of legal syntax is 'assume(e>0)', see `assume?` for more de tails)Is e

input file name test\_cases/rubi\_tests/1\_Algebraic\_functions/1.2\_Trinomial/1.2.1\_Quadratic\_trinomial/1.2.1.3/103\_S1.6.1.f

Test file number 103

Integral number in file 122

#### **Maxima [F(-2)]**

Exception generated.

$$
\int \frac{a+bx+cx^2}{(d+ex)^{3/2}(f+gx)^{3/2}} dx = \text{Exception raised: ValueError}
$$

✞ ☎

 $\begin{pmatrix} 1 & 0 & 0 \\ 0 & 0 & 0 \\ 0 & 0 & 0 \\ 0 & 0 & 0 \\ 0 & 0 & 0 \\ 0 & 0 & 0 \\ 0 & 0 & 0 & 0 \\ 0 & 0 & 0 & 0 \\ 0 & 0 & 0 & 0 \\ 0 & 0 & 0 & 0 \\ 0 & 0 & 0 & 0 & 0 \\ 0 & 0 & 0 & 0 & 0 \\ 0 & 0 & 0 & 0 & 0 & 0 \\ 0 & 0 & 0 & 0 & 0 & 0 \\ 0 & 0 & 0 & 0 & 0 & 0 & 0 \\ 0 & 0 & 0 & 0 & 0 & 0 & 0 \\ 0 &$ 

✞ ☎

 $\begin{pmatrix} 1 & 0 & 0 \\ 0 & 0 & 0 \\ 0 & 0 & 0 \\ 0 & 0 & 0 \\ 0 & 0 & 0 \\ 0 & 0 & 0 \\ 0 & 0 & 0 & 0 \\ 0 & 0 & 0 & 0 \\ 0 & 0 & 0 & 0 \\ 0 & 0 & 0 & 0 \\ 0 & 0 & 0 & 0 & 0 \\ 0 & 0 & 0 & 0 & 0 \\ 0 & 0 & 0 & 0 & 0 & 0 \\ 0 & 0 & 0 & 0 & 0 & 0 \\ 0 & 0 & 0 & 0 & 0 & 0 & 0 \\ 0 & 0 & 0 & 0 & 0 & 0 & 0 \\ 0 &$ 

input  $integrate((c*x^2+b*x+a)/(e*x+d)^(3/2)/(gxx+f)^(3/2),x, algorithm="maxima")$ 

output

Exception raised: ValueError >> Computation failed since Maxima requested additional constraints; using the 'assume' command before evaluation \*may\* help (example of legal syntax is 'assume(d\*g-e\*f>0)', see `assume?` for m ore detail
Test file number 103

Integral number in file 123

**Maxima [F(-2)]**

Exception generated.

$$
\int \frac{a+bx+cx^2}{(d+ex)^{5/2}(f+gx)^{3/2}} dx = \text{Exception raised: ValueError}
$$

✞ ☎

 $\begin{pmatrix} 1 & 0 & 0 \\ 0 & 0 & 0 \\ 0 & 0 & 0 \\ 0 & 0 & 0 \\ 0 & 0 & 0 \\ 0 & 0 & 0 \\ 0 & 0 & 0 & 0 \\ 0 & 0 & 0 & 0 \\ 0 & 0 & 0 & 0 \\ 0 & 0 & 0 & 0 \\ 0 & 0 & 0 & 0 & 0 \\ 0 & 0 & 0 & 0 & 0 \\ 0 & 0 & 0 & 0 & 0 & 0 \\ 0 & 0 & 0 & 0 & 0 & 0 \\ 0 & 0 & 0 & 0 & 0 & 0 & 0 \\ 0 & 0 & 0 & 0 & 0 & 0 & 0 \\ 0 &$ 

✞ ☎

 $\overline{\mathcal{A}}$   $\overline{\mathcal{A}}$   $\overline{\$ 

input  $integrate((c*x^2+b*x+a)/(e*x+d)^{6/2})/(gxx+f)^{6/2},x, algorithm="maxima")$ 

output

Exception raised: ValueError >> Computation failed since Maxima requested additional constraints; using the 'assume' command before evaluation \*may\* help (example of legal syntax is 'assume(e\*(d\*g-e\*f)>0)', see `assume?` f or more de

input file name test\_cases/rubi\_tests/1\_Algebraic\_functions/1.2\_Trinomial/1.2.1\_Quadratic\_trinomial/1.2.1.3/103\_S1.6.1.f

Test file number 103

Integral number in file 124

**Maxima [F(-2)]**

Exception generated.

$$
\int \frac{a+bx+cx^2}{(d+ex)^{7/2}(f+gx)^{3/2}} dx = \text{Exception raised: ValueError}
$$

input

✞ ☎  $integrate((c*x^2+b*x+a)/(e*x+d)^{2}(7/2)/(g*x+f)^{2}(3/2),x, algorithm="maxima")$  $\begin{pmatrix} 1 & 0 & 0 \\ 0 & 0 & 0 \\ 0 & 0 & 0 \\ 0 & 0 & 0 \\ 0 & 0 & 0 \\ 0 & 0 & 0 \\ 0 & 0 & 0 \\ 0 & 0 & 0 \\ 0 & 0 & 0 & 0 \\ 0 & 0 & 0 & 0 \\ 0 & 0 & 0 & 0 \\ 0 & 0 & 0 & 0 & 0 \\ 0 & 0 & 0 & 0 & 0 \\ 0 & 0 & 0 & 0 & 0 \\ 0 & 0 & 0 & 0 & 0 & 0 \\ 0 & 0 & 0 & 0 & 0 & 0 \\ 0 & 0 & 0 & 0 & 0 & 0 & 0 \\ 0 &$   $\left($   $\left($   $\right)$   $\left($   $\left($   $\right)$   $\left($   $\left($   $\right)$   $\left($   $\left($   $\right)$   $\left($   $\left($   $\right)$   $\left($   $\left($   $\right)$   $\left($   $\left($   $\right)$   $\left($   $\left($   $\right)$   $\left($   $\left($   $\right)$   $\left($   $\left($   $\right)$   $\left($   $\left($   $\right)$   $\left($   $\left($   $\right)$   $\left($ 

output ✞ ☎ Exception raised: ValueError >> Computation failed since Maxima requested additional constraints; using the 'assume' command before evaluation \*may\* help (example of legal syntax is 'assume(e\*(d\*g-e\*f)>0)', see `assume?` f or more de

input file name test cases/rubi\_tests/1\_Algebraic\_functions/1.2\_Trinomial/1.2.1\_Quadratic\_trinomial/1.2.1.3/103\_S1.6.1.f

Test file number 103

Integral number in file 125

**Maxima [F(-2)]**

Exception generated.

 $\int (d+e^{x})^{5/2} (a+bx+cx^{2})$  $\frac{(x + bx) - (x - bx)}{(f + gx)^{5/2}} dx =$  Exception raised: ValueError

✞ ☎

 $\left( \begin{array}{cc} \bullet & \bullet & \bullet \\ \bullet & \bullet & \bullet \end{array} \right)$ 

✞ ☎

 $\left( \begin{array}{cc} \text{ } & \text{ } \text{ } \\ \text{ } & \text{ } \text{ } \\ \text{ } & \text{ } \end{array} \right)$ 

$$
input\n{\nintegrate((e*x+d)^{6/2})*(c*x^2+b*x+a)/(g*x+f)^{6/2},x, algorithm="maxima")\n}
$$

output Exception raised: ValueError >> Computation failed since Maxima requested additional constraints; using the 'assume' command before evaluation \*may\* help (example of legal syntax is 'assume(d\*g-e\*f>0)', see `assume?' for m ore detail

input file name test\_cases/rubi\_tests/1\_Algebraic\_functions/1.2\_Trinomial/1.2.1\_Quadratic\_trinomial/1.2.1.3/103\_S1.6.1.f

Test file number 103

Exception generated.

 $\int (d+e^{x})^{3/2} (a+bx+cx^{2})$  $\frac{(x + bx) + bx}{(f + gx)^{5/2}} dx =$  Exception raised: ValueError

✞ ☎

 $\left( \begin{array}{cc} \bullet & \bullet & \bullet \\ \bullet & \bullet & \bullet \end{array} \right)$ 

✞ ☎

 $\left( \begin{array}{cc} \bullet & \bullet & \bullet \\ \bullet & \bullet & \bullet \end{array} \right)$ 

input  $integrate((e*x+d)^(3/2)*(c*x^2+b*x+a)/(gxx+f)^(5/2),x, algorithm="maxima")$ 

output Exception raised: ValueError >> Computation failed since Maxima requested additional constraints; using the 'assume' command before evaluation \*may\* help (example of legal syntax is 'assume(d\*g-e\*f>0)', see `assume?` for m ore detail

input file name test\_cases/rubi\_tests/1\_Algebraic\_functions/1.2\_Trinomial/1.2.1\_Quadratic\_trinomial/1.2.1.3/103\_S1.6.1.f

Test file number 103

Integral number in file 127

#### **Maxima [F(-2)]**

Exception generated.

$$
\int \frac{\sqrt{d+ex}(a+bx+cx^2)}{(f+gx)^{5/2}} dx = \text{Exception raised: ValueError}
$$

✞ ☎

 $\begin{pmatrix} 1 & 0 & 0 \\ 0 & 0 & 0 \\ 0 & 0 & 0 \\ 0 & 0 & 0 \\ 0 & 0 & 0 \\ 0 & 0 & 0 \\ 0 & 0 & 0 & 0 \\ 0 & 0 & 0 & 0 \\ 0 & 0 & 0 & 0 \\ 0 & 0 & 0 & 0 \\ 0 & 0 & 0 & 0 & 0 \\ 0 & 0 & 0 & 0 & 0 \\ 0 & 0 & 0 & 0 & 0 \\ 0 & 0 & 0 & 0 & 0 & 0 \\ 0 & 0 & 0 & 0 & 0 & 0 \\ 0 & 0 & 0 & 0 & 0 & 0 & 0 \\ 0 & 0 & 0 &$ 

 $\left( \begin{array}{cc} \text{ } & \text{ } \\ \text{ } & \text{ } \end{array} \right)$ 

input  $integrate((e*x+d)^(1/2)*(c*x^2+b*x+a)/(gxx+f)^(5/2),x, algorithm="maxima")$ 

output

 $\sqrt{2}$   $\sqrt{2}$   $\sqrt{2$ Exception raised: ValueError >> Computation failed since Maxima requested additional constraints; using the 'assume' command before evaluation \*may\* help (example of legal syntax is 'assume(d\*g-e\*f>0)', see `assume?` for m ore detail

input file name test\_cases/rubi\_tests/1\_Algebraic\_functions/1.2\_Trinomial/1.2.1\_Quadratic\_trinomial/1.2.1.3/103\_S1.6.1.f

Test file number 103

Integral number in file 128

**Maxima [F(-2)]**

Exception generated.

$$
\int \frac{a+bx+cx^2}{\sqrt{d+ex}(f+gx)^{5/2}} dx = \text{Exception raised: ValueError}
$$

 $\overline{\phantom{a}}$   $\overline{\phantom{a}}$   $\overline{\$ 

✞ ☎

 $\overline{\phantom{a}}$   $\overline{\phantom{a}}$   $\overline{\$ 

input  $\sqrt{2}$   $\sqrt{2}$   $\sqrt{2$  $integrate((c*x^2+b*x+a)/(e*x+d)^(1/2)/(gxx+f)^(5/2),x, algorithm="maxima")$ 

output Exception raised: ValueError >> Computation failed since Maxima requested additional constraints; using the 'assume' command before evaluation \*may\* help (example of legal syntax is 'assume(e>0)', see `assume?` for more de tails)Is e

input file name test\_cases/rubi\_tests/1\_Algebraic\_functions/1.2\_Trinomial/1.2.1\_Quadratic\_trinomial/1.2.1.3/103\_S1.6.1.f

Test file number 103

Integral number in file 129

### **Maxima [F(-2)]**

Exception generated.

$$
\int \frac{a+bx+cx^2}{(d+ex)^{3/2}(f+gx)^{5/2}} dx = \text{Exception raised: ValueError}
$$

✞ ☎

 $\begin{pmatrix} 1 & 0 & 0 \\ 0 & 0 & 0 \\ 0 & 0 & 0 \\ 0 & 0 & 0 \\ 0 & 0 & 0 \\ 0 & 0 & 0 \\ 0 & 0 & 0 & 0 \\ 0 & 0 & 0 & 0 \\ 0 & 0 & 0 & 0 \\ 0 & 0 & 0 & 0 \\ 0 & 0 & 0 & 0 & 0 \\ 0 & 0 & 0 & 0 & 0 \\ 0 & 0 & 0 & 0 & 0 & 0 \\ 0 & 0 & 0 & 0 & 0 & 0 \\ 0 & 0 & 0 & 0 & 0 & 0 & 0 \\ 0 & 0 & 0 & 0 & 0 & 0 & 0 \\ 0 &$ 

✞ ☎

 $\begin{pmatrix} 1 & 0 \\ 0 & 1 \end{pmatrix}$ 

input  $integrate((c*x^2+b*x+a)/(e*x+d)^(3/2)/(gxx+f)^(5/2),x, algorithm="maxima")$ 

output

Exception raised: ValueError >> Computation failed since Maxima requested additional constraints; using the 'assume' command before evaluation \*may\* help (example of legal syntax is 'assume(d\*g-e\*f>0)', see `assume?` for m ore detail

Test file number 103

Integral number in file 130

**Maxima [F(-2)]**

Exception generated.

$$
\int \frac{a+bx+cx^2}{(d+ex)^{5/2}(f+gx)^{5/2}} dx = \text{Exception raised: ValueError}
$$

✞ ☎

 $\overline{\phantom{a}}$   $\overline{\phantom{a}}$   $\overline{\$ 

✞ ☎

 $\overline{\mathcal{A}}$   $\overline{\mathcal{A}}$   $\overline{\$ 

input  $integrate((c*x^2+b*x+a)/(e*x+d)^{6/2})/(gxx+f)^{6/2},x, algorithm="maxima")$ 

output

Exception raised: ValueError >> Computation failed since Maxima requested additional constraints; using the 'assume' command before evaluation \*may\* help (example of legal syntax is 'assume(d\*g-e\*f>0)', see `assume?` for m ore detail

input file name test\_cases/rubi\_tests/1\_Algebraic\_functions/1.2\_Trinomial/1.2.1\_Quadratic\_trinomial/1.2.1.3/103\_S1.6.1.f

Test file number 103

Integral number in file 131

**Maxima [F(-2)]**

Exception generated.

$$
\int \frac{a+bx+cx^2}{(d+ex)^{7/2}(f+gx)^{5/2}} dx = \text{Exception raised: ValueError}
$$

input

✞ ☎  $integrate((c*x^2+b*x+a)/(e*x+d)^{2}(7/2)/(g*x+f)^{2}(5/2),x, algorithm="maxima")$  $\begin{pmatrix} 1 & 0 & 0 \\ 0 & 0 & 0 \\ 0 & 0 & 0 \\ 0 & 0 & 0 \\ 0 & 0 & 0 \\ 0 & 0 & 0 \\ 0 & 0 & 0 \\ 0 & 0 & 0 \\ 0 & 0 & 0 & 0 \\ 0 & 0 & 0 & 0 \\ 0 & 0 & 0 & 0 \\ 0 & 0 & 0 & 0 & 0 \\ 0 & 0 & 0 & 0 & 0 \\ 0 & 0 & 0 & 0 & 0 \\ 0 & 0 & 0 & 0 & 0 & 0 \\ 0 & 0 & 0 & 0 & 0 & 0 \\ 0 & 0 & 0 & 0 & 0 & 0 & 0 \\ 0 &$  ✞ ☎

 $\left($   $\left($   $\right)$   $\left($   $\left($   $\right)$   $\left($   $\left($   $\right)$   $\left($   $\left($   $\right)$   $\left($   $\left($   $\right)$   $\left($   $\left($   $\right)$   $\left($   $\left($   $\right)$   $\left($   $\left($   $\right)$   $\left($   $\left($   $\right)$   $\left($   $\left($   $\right)$   $\left($   $\left($   $\right)$   $\left($   $\left($   $\right)$   $\left($ 

output Exception raised: ValueError >> Computation failed since Maxima requested additional constraints; using the 'assume' command before evaluation \*may\* help (example of legal syntax is 'assume(e\*(d\*g-e\*f)>0)', see `assume?` f or more de

input file name test cases/rubi\_tests/1\_Algebraic\_functions/1.2\_Trinomial/1.2.1\_Quadratic\_trinomial/1.2.1.3/103\_S1.6.1.f

Test file number 103

Integral number in file 132

**Maxima [F(-2)]**

Exception generated.

$$
\int \frac{A + Bx + Cx^2}{(a + bx)(c + dx)^{4/3}} dx = \text{Exception raised: ValueError}
$$

✞ ☎

 $\overline{\phantom{a}}$   $\overline{\phantom{a}}$   $\overline{\$ 

✞ ☎

 $\begin{pmatrix} 1 & 0 & 0 \\ 0 & 0 & 0 \\ 0 & 0 & 0 \\ 0 & 0 & 0 \\ 0 & 0 & 0 \\ 0 & 0 & 0 \\ 0 & 0 & 0 & 0 \\ 0 & 0 & 0 & 0 \\ 0 & 0 & 0 & 0 \\ 0 & 0 & 0 & 0 \\ 0 & 0 & 0 & 0 & 0 \\ 0 & 0 & 0 & 0 & 0 \\ 0 & 0 & 0 & 0 & 0 & 0 \\ 0 & 0 & 0 & 0 & 0 & 0 \\ 0 & 0 & 0 & 0 & 0 & 0 & 0 \\ 0 & 0 & 0 & 0 & 0 & 0 & 0 \\ 0 &$ 

input integrate((C\*x^2+B\*x+A)/(b\*x+a)/(d\*x+c)^(4/3),x, algorithm="maxima")

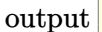

Exception raised: ValueError >> Computation failed since Maxima requested additional constraints; using the 'assume' command before evaluation \*may\* help (example of legal syntax is 'assume(a\*d-b\*c>0)', see `assume?` for m ore detail

input file name test\_cases/rubi\_tests/1\_Algebraic\_functions/1.2\_Trinomial/1.2.1\_Quadratic\_trinomial/1.2.1.3/103\_S1.6.1.f

Test file number 103

Exception generated.

$$
\int \frac{A + Bx + Cx^2}{(a + bx)^2 (c + dx)^{4/3}} dx = \text{Exception raised: ValueError}
$$

✞ ☎

 $\begin{pmatrix} 1 & 0 & 0 \\ 0 & 0 & 0 \\ 0 & 0 & 0 \\ 0 & 0 & 0 \\ 0 & 0 & 0 \\ 0 & 0 & 0 \\ 0 & 0 & 0 & 0 \\ 0 & 0 & 0 & 0 \\ 0 & 0 & 0 & 0 \\ 0 & 0 & 0 & 0 \\ 0 & 0 & 0 & 0 & 0 \\ 0 & 0 & 0 & 0 & 0 \\ 0 & 0 & 0 & 0 & 0 & 0 \\ 0 & 0 & 0 & 0 & 0 & 0 \\ 0 & 0 & 0 & 0 & 0 & 0 & 0 \\ 0 & 0 & 0 & 0 & 0 & 0 & 0 \\ 0 &$ 

✞ ☎

 $\begin{pmatrix} 1 & 0 & 0 \\ 0 & 0 & 0 \\ 0 & 0 & 0 \\ 0 & 0 & 0 \\ 0 & 0 & 0 \\ 0 & 0 & 0 \\ 0 & 0 & 0 & 0 \\ 0 & 0 & 0 & 0 \\ 0 & 0 & 0 & 0 \\ 0 & 0 & 0 & 0 \\ 0 & 0 & 0 & 0 & 0 \\ 0 & 0 & 0 & 0 & 0 \\ 0 & 0 & 0 & 0 & 0 & 0 \\ 0 & 0 & 0 & 0 & 0 & 0 \\ 0 & 0 & 0 & 0 & 0 & 0 & 0 \\ 0 & 0 & 0 & 0 & 0 & 0 & 0 \\ 0 &$ 

input  $integrate((C*x^2+B*x+A)/(b*x+a)^2/(d*x+c)^(4/3),x, algorithm="maxima")$ 

output Exception raised: ValueError >> Computation failed since Maxima requested additional constraints; using the 'assume' command before evaluation \*may\* help (example of legal syntax is 'assume(a\*d-b\*c>0)', see `assume?` for m ore detail

input file name test\_cases/rubi\_tests/1\_Algebraic\_functions/1.2\_Trinomial/1.2.1\_Quadratic\_trinomial/1.2.1.3/103\_S1.6.1.f

Test file number 103

Integral number in file 138

# **Maxima [F(-2)]**

Exception generated.

$$
\int \frac{A + Bx + Cx^2}{(a + bx)^3 (c + dx)^{4/3}} dx = \text{Exception raised: ValueError}
$$

✞ ☎

 $\begin{pmatrix} 1 & 0 & 0 \\ 0 & 0 & 0 \\ 0 & 0 & 0 \\ 0 & 0 & 0 \\ 0 & 0 & 0 \\ 0 & 0 & 0 \\ 0 & 0 & 0 & 0 \\ 0 & 0 & 0 & 0 \\ 0 & 0 & 0 & 0 \\ 0 & 0 & 0 & 0 \\ 0 & 0 & 0 & 0 & 0 \\ 0 & 0 & 0 & 0 & 0 \\ 0 & 0 & 0 & 0 & 0 & 0 \\ 0 & 0 & 0 & 0 & 0 & 0 \\ 0 & 0 & 0 & 0 & 0 & 0 & 0 \\ 0 & 0 & 0 & 0 & 0 & 0 & 0 \\ 0 &$ 

 $\begin{pmatrix} 1 & 0 & 0 \\ 0 & 0 & 0 \\ 0 & 0 & 0 \\ 0 & 0 & 0 \\ 0 & 0 & 0 \\ 0 & 0 & 0 \\ 0 & 0 & 0 & 0 \\ 0 & 0 & 0 & 0 \\ 0 & 0 & 0 & 0 \\ 0 & 0 & 0 & 0 \\ 0 & 0 & 0 & 0 & 0 \\ 0 & 0 & 0 & 0 & 0 \\ 0 & 0 & 0 & 0 & 0 & 0 \\ 0 & 0 & 0 & 0 & 0 & 0 \\ 0 & 0 & 0 & 0 & 0 & 0 & 0 \\ 0 & 0 & 0 & 0 & 0 & 0 & 0 \\ 0 &$ 

$$
input\left(\frac{intergate((C*x^2+B*x+A)/(b*x+a)^3/(d*x+c)^(4/3),x, algorithm="maxima")}{\left(\frac{1}{\sqrt{2}}\right)^{2}}\right)
$$

output ✞ ☎ Exception raised: ValueError >> Computation failed since Maxima requested additional constraints; using the 'assume' command before evaluation \*may\* help (example of legal syntax is 'assume(a\*d-b\*c>0)', see `assume?` for m ore detail

input file name test\_cases/rubi\_tests/1\_Algebraic\_functions/1.2\_Trinomial/1.2.1\_Quadratic\_trinomial/1.2.1.3/103\_S1.6.1.f

Test file number 103

Integral number in file 139

### **Maxima [F(-2)]**

Exception generated.

$$
\int \frac{A + Bx + Cx^2}{(a + bx)^4 (c + dx)^{4/3}} dx = \text{Exception raised: ValueError}
$$

 $\begin{pmatrix} 1 & 0 & 0 \\ 0 & 0 & 0 \\ 0 & 0 & 0 \\ 0 & 0 & 0 \\ 0 & 0 & 0 \\ 0 & 0 & 0 \\ 0 & 0 & 0 & 0 \\ 0 & 0 & 0 & 0 \\ 0 & 0 & 0 & 0 \\ 0 & 0 & 0 & 0 \\ 0 & 0 & 0 & 0 & 0 \\ 0 & 0 & 0 & 0 & 0 \\ 0 & 0 & 0 & 0 & 0 & 0 \\ 0 & 0 & 0 & 0 & 0 & 0 \\ 0 & 0 & 0 & 0 & 0 & 0 & 0 \\ 0 & 0 & 0 & 0 & 0 & 0 & 0 \\ 0 &$ 

✞ ☎

 $\begin{pmatrix} 1 & 0 & 0 \\ 0 & 0 & 0 \\ 0 & 0 & 0 \\ 0 & 0 & 0 \\ 0 & 0 & 0 \\ 0 & 0 & 0 \\ 0 & 0 & 0 & 0 \\ 0 & 0 & 0 & 0 \\ 0 & 0 & 0 & 0 \\ 0 & 0 & 0 & 0 \\ 0 & 0 & 0 & 0 & 0 \\ 0 & 0 & 0 & 0 & 0 \\ 0 & 0 & 0 & 0 & 0 & 0 \\ 0 & 0 & 0 & 0 & 0 & 0 \\ 0 & 0 & 0 & 0 & 0 & 0 & 0 \\ 0 & 0 & 0 & 0 & 0 & 0 & 0 \\ 0 &$ 

input ✞ ☎  $integrate((C*x^2+B*x+A)/(b*x+a)^{4}/(d*x+c)^{(4/3)},x, algorithm="maxima")$ 

output Exception raised: ValueError >> Computation failed since Maxima requested additional constraints; using the 'assume' command before evaluation \*may\* help (example of legal syntax is 'assume(a\*d-b\*c>0)', see `assume?` for m ore detail

input file name test cases/rubi\_tests/1\_Algebraic\_functions/1.2\_Trinomial/1.2.1\_Quadratic\_trinomial/1.2.1.3/103\_S1.6.1.f

Test file number 103

Integral number in file 140

### **Maxima [F(-2)]**

Exception generated.

$$
\int \frac{\sqrt{f+gx}(a+bx+cx^2)^2}{d+ex} dx = \text{Exception raised: ValueError}
$$

✞ ☎

 $\begin{pmatrix} 1 & 0 & 0 \\ 0 & 0 & 0 \\ 0 & 0 & 0 \\ 0 & 0 & 0 \\ 0 & 0 & 0 \\ 0 & 0 & 0 \\ 0 & 0 & 0 & 0 \\ 0 & 0 & 0 & 0 \\ 0 & 0 & 0 & 0 \\ 0 & 0 & 0 & 0 \\ 0 & 0 & 0 & 0 & 0 \\ 0 & 0 & 0 & 0 & 0 \\ 0 & 0 & 0 & 0 & 0 & 0 \\ 0 & 0 & 0 & 0 & 0 & 0 \\ 0 & 0 & 0 & 0 & 0 & 0 & 0 \\ 0 & 0 & 0 & 0 & 0 & 0 & 0 \\ 0 &$ 

✞ ☎

 $\begin{pmatrix} 1 & 0 & 0 \\ 0 & 0 & 0 \\ 0 & 0 & 0 \\ 0 & 0 & 0 \\ 0 & 0 & 0 \\ 0 & 0 & 0 \\ 0 & 0 & 0 & 0 \\ 0 & 0 & 0 & 0 \\ 0 & 0 & 0 & 0 \\ 0 & 0 & 0 & 0 \\ 0 & 0 & 0 & 0 & 0 \\ 0 & 0 & 0 & 0 & 0 \\ 0 & 0 & 0 & 0 & 0 & 0 \\ 0 & 0 & 0 & 0 & 0 & 0 \\ 0 & 0 & 0 & 0 & 0 & 0 & 0 \\ 0 & 0 & 0 & 0 & 0 & 0 & 0 \\ 0 &$ 

input integrate((g\*x+f)^(1/2)\*(c\*x^2+b\*x+a)^2/(e\*x+d),x, algorithm="maxima")

output

Exception raised: ValueError >> Computation failed since Maxima requested additional constraints; using the 'assume' command before evaluation \*may\* help (example of legal syntax is 'assume(e\*(d\*g-e\*f)>0)', see `assume?' f or more de

Test file number 103

Integral number in file 185

**Maxima [F(-2)]**

Exception generated.

 $\int \sqrt{f + gx} (a + bx + cx^2)^2$  $\frac{d(x + bx + bx)}{(d + ex)^2}$  dx = Exception raised: ValueError

✞ ☎

 $\left( \begin{array}{cc} \bullet & \bullet & \bullet \\ \bullet & \bullet & \bullet \end{array} \right)$ 

✞ ☎

 $\left( \begin{array}{cc} \bullet & \bullet & \bullet \\ \bullet & \bullet & \bullet \end{array} \right)$ 

input  $integrate((g*x+f)^(1/2)*(c*x^2+b*x+a)^2/(e*x+d)^2,x, algorithm="maxima")$ 

output

Exception raised: ValueError >> Computation failed since Maxima requested additional constraints; using the 'assume' command before evaluation \*may\* help (example of legal syntax is 'assume(e\*(d\*g-e\*f)>0)', see `assume?' f or more de

input file name test\_cases/rubi\_tests/1\_Algebraic\_functions/1.2\_Trinomial/1.2.1\_Quadratic\_trinomial/1.2.1.3/103\_S1.6.1.f

Test file number 103

Integral number in file 186

### **Maxima [F(-2)]**

Exception generated.

$$
\int \frac{\sqrt{f+gx}(a+bx+cx^2)^2}{(d+ex)^3} dx = \text{Exception raised: ValueError}
$$

 $\sqrt{2}$   $\sqrt{2}$   $\sqrt{2$ 

 $\overline{\phantom{a}}$   $\overline{\phantom{a}}$   $\overline{\$ 

input

integrate((g\*x+f)^(1/2)\*(c\*x^2+b\*x+a)^2/(e\*x+d)^3,x, algorithm="maxima")

✞ ☎

 $\left($   $\left($   $\right)$   $\left($   $\left($   $\right)$   $\left($   $\left($   $\right)$   $\left($   $\left($   $\right)$   $\left($   $\left($   $\right)$   $\left($   $\left($   $\right)$   $\left($   $\left($   $\right)$   $\left($   $\left($   $\right)$   $\left($   $\left($   $\right)$   $\left($   $\left($   $\right)$   $\left($   $\left($   $\right)$   $\left($   $\left($   $\right)$   $\left($ 

output Exception raised: ValueError >> Computation failed since Maxima requested additional constraints; using the 'assume' command before evaluation \*may\* help (example of legal syntax is 'assume(e\*(d\*g-e\*f)>0)', see `assume?` f or more de

input file name test cases/rubi\_tests/1\_Algebraic\_functions/1.2\_Trinomial/1.2.1\_Quadratic\_trinomial/1.2.1.3/103\_S1.6.1.f

Test file number 103

Integral number in file 187

### **Maxima [F(-2)]**

Exception generated.

$$
\int \frac{(f+gx)^{3/2}(a+bx+cx^2)^2}{d+ex} dx = \text{Exception raised: ValueError}
$$

✞ ☎

 $\overline{\phantom{a}}$   $\overline{\phantom{a}}$   $\overline{\$ 

✞ ☎

 $\overline{\phantom{a}}$   $\overline{\phantom{a}}$   $\overline{\$ 

$$
input \frac{integerate((g*x+f)^(3/2)*(c*x^2+b*x+a)^2/(e*x+d),x, algorithm="maxima")}{
$$

output Exception raised: ValueError >> Computation failed since Maxima requested additional constraints; using the 'assume' command before evaluation \*may\* help (example of legal syntax is 'assume(e\*(d\*g-e\*f)>0)', see `assume?' f or more de

input file name test\_cases/rubi\_tests/1\_Algebraic\_functions/1.2\_Trinomial/1.2.1\_Quadratic\_trinomial/1.2.1.3/103\_S1.6.1.f

Test file number 103

Exception generated.

 $\int (f+gx)^{3/2} (a+bx+cx^2)^2$  $\frac{(a + bx) + bx}{(d + ex)^2} dx =$  Exception raised: ValueError

✞ ☎

 $\left( \begin{array}{cc} \bullet & \bullet & \bullet \\ \bullet & \bullet & \bullet \end{array} \right)$ 

✞ ☎

 $\left( \begin{array}{cc} \bullet & \bullet & \bullet \\ \bullet & \bullet & \bullet \end{array} \right)$ 

input  $\verb|integrate((g*x+f)^(3/2)*(c*x^2+b*x+a)^2/(e*x+d)^2,x, algorithm="maxima")$ 

output Exception raised: ValueError >> Computation failed since Maxima requested additional constraints; using the 'assume' command before evaluation \*may\* help (example of legal syntax is 'assume(e\*(d\*g-e\*f)>0)', see `assume?' f or more de

input file name test\_cases/rubi\_tests/1\_Algebraic\_functions/1.2\_Trinomial/1.2.1\_Quadratic\_trinomial/1.2.1.3/103\_S1.6.1.f

Test file number 103

Integral number in file 193

#### **Maxima [F(-2)]**

Exception generated.

 $\int (f+gx)^{3/2} (a+bx+cx^2)^2$  $\frac{(a + bx) + bx}{(d + ex)^3} dx =$  Exception raised: ValueError

✞ ☎

 $\overline{\phantom{a}}$   $\overline{\phantom{a}}$   $\overline{\$ 

✞ ☎

 $\overline{\phantom{a}}$   $\overline{\phantom{a}}$   $\overline{\$ 

input  $integrate((g*x+f)^(3/2)*(c*x^2+b*x+a)^2/(e*x+d)^3,x, algorithm="maxima")$ 

output

Exception raised: ValueError >> Computation failed since Maxima requested additional constraints; using the 'assume' command before evaluation \*may\* help (example of legal syntax is 'assume(e\*(d\*g-e\*f)>0)', see `assume?' f or more de

input file name test cases/rubi\_tests/1\_Algebraic\_functions/1.2\_Trinomial/1.2.1\_Quadratic\_trinomial/1.2.1.3/103\_S1.6.1.f

Test file number 103

Integral number in file 194

# **Maxima [F(-2)]**

Exception generated.

$$
\int \frac{(a+bx+cx^2)^2}{(d+ex)\sqrt{f+gx}} dx = \text{Exception raised: ValueError}
$$

 $\left( \begin{array}{cc} \text{ } & \text{ } \\ \text{ } & \text{ } \end{array} \right)$ 

✞ ☎

 $\left( \begin{array}{cc} \text{ } & \text{ } \\ \text{ } & \text{ } \end{array} \right)$ 

input ✞ ☎  $integrate((c*x^2+b*x+a)^2/(e*x+d)/(g*x+f)^(1/2),x, algorithm="maxima")$ 

output Exception raised: ValueError >> Computation failed since Maxima requested additional constraints; using the 'assume' command before evaluation \*may\* help (example of legal syntax is 'assume(e\*(d\*g-e\*f)>0)', see `assume?` f or more de

input file name test\_cases/rubi\_tests/1\_Algebraic\_functions/1.2\_Trinomial/1.2.1\_Quadratic\_trinomial/1.2.1.3/103\_S1.6.1.f

Test file number 103

Integral number in file 199

### **Maxima [F(-2)]**

Exception generated.

$$
\int \frac{(a+bx+cx^2)^2}{(d+ex)^2\sqrt{f+gx}} dx = \text{Exception raised: ValueError}
$$

 $\begin{pmatrix} 1 & 0 & 0 \\ 0 & 0 & 0 \\ 0 & 0 & 0 \\ 0 & 0 & 0 \\ 0 & 0 & 0 \\ 0 & 0 & 0 \\ 0 & 0 & 0 & 0 \\ 0 & 0 & 0 & 0 \\ 0 & 0 & 0 & 0 \\ 0 & 0 & 0 & 0 \\ 0 & 0 & 0 & 0 & 0 \\ 0 & 0 & 0 & 0 & 0 \\ 0 & 0 & 0 & 0 & 0 & 0 \\ 0 & 0 & 0 & 0 & 0 & 0 \\ 0 & 0 & 0 & 0 & 0 & 0 & 0 \\ 0 & 0 & 0 & 0 & 0 & 0 & 0 \\ 0 &$ 

✞ ☎

input ✞ ☎  $integrate((c*x^2+b*x+a)^2/(e*x+d)^2/(gxx+f)^(1/2),x, algorithm="maxima")$ 

output

Exception raised: ValueError >> Computation failed since Maxima requested additional constraints; using the 'assume' command before evaluation \*may\* help (example of legal syntax is 'assume(e\*(d\*g-e\*f)>0)', see `assume?' f or more de  $\begin{pmatrix} 1 & 0 & 0 \\ 0 & 0 & 0 \\ 0 & 0 & 0 \\ 0 & 0 & 0 \\ 0 & 0 & 0 \\ 0 & 0 & 0 \\ 0 & 0 & 0 & 0 \\ 0 & 0 & 0 & 0 \\ 0 & 0 & 0 & 0 \\ 0 & 0 & 0 & 0 \\ 0 & 0 & 0 & 0 & 0 \\ 0 & 0 & 0 & 0 & 0 \\ 0 & 0 & 0 & 0 & 0 & 0 \\ 0 & 0 & 0 & 0 & 0 & 0 \\ 0 & 0 & 0 & 0 & 0 & 0 & 0 \\ 0 & 0 & 0 & 0 & 0 & 0 & 0 \\ 0 &$ 

Test file number 103

Integral number in file 200

**Maxima [F(-2)]**

Exception generated.

 $(a + bx + cx^2)^2$  $\frac{(a + bx)^{3}}{(d + ex)^{3}}$  $\overline{f+gx}$ *dx* = Exception raised: ValueError

 $\begin{pmatrix} 1 & 0 & 0 \\ 0 & 0 & 0 \\ 0 & 0 & 0 \\ 0 & 0 & 0 \\ 0 & 0 & 0 \\ 0 & 0 & 0 \\ 0 & 0 & 0 & 0 \\ 0 & 0 & 0 & 0 \\ 0 & 0 & 0 & 0 \\ 0 & 0 & 0 & 0 \\ 0 & 0 & 0 & 0 & 0 \\ 0 & 0 & 0 & 0 & 0 \\ 0 & 0 & 0 & 0 & 0 & 0 \\ 0 & 0 & 0 & 0 & 0 & 0 \\ 0 & 0 & 0 & 0 & 0 & 0 & 0 \\ 0 & 0 & 0 & 0 & 0 & 0 & 0 \\ 0 &$ 

✞ ☎

 $\begin{pmatrix} 1 & 0 & 0 \\ 0 & 0 & 0 \\ 0 & 0 & 0 \\ 0 & 0 & 0 \\ 0 & 0 & 0 \\ 0 & 0 & 0 \\ 0 & 0 & 0 & 0 \\ 0 & 0 & 0 & 0 \\ 0 & 0 & 0 & 0 \\ 0 & 0 & 0 & 0 \\ 0 & 0 & 0 & 0 & 0 \\ 0 & 0 & 0 & 0 & 0 \\ 0 & 0 & 0 & 0 & 0 & 0 \\ 0 & 0 & 0 & 0 & 0 & 0 \\ 0 & 0 & 0 & 0 & 0 & 0 & 0 \\ 0 & 0 & 0 & 0 & 0 & 0 & 0 \\ 0 &$ 

input ✞ ☎  $integrate((c*x^2+b*x+a)^2/(e*x+d)^3/(gxxff)^(1/2),x, algorithm="maxima")$ 

output

Exception raised: ValueError >> Computation failed since Maxima requested additional constraints; using the 'assume' command before evaluation \*may\* help (example of legal syntax is 'assume(e\*(d\*g-e\*f)>0)', see `assume?' f or more de

input file name test cases/rubi\_tests/1\_Algebraic\_functions/1.2\_Trinomial/1.2.1\_Quadratic\_trinomial/1.2.1.3/103\_S1.6.1.f

Test file number 103

Integral number in file 201

### **Maxima [F(-2)]**

Exception generated.

$$
\int \frac{(a+bx+cx^2)^2}{(d+ex)(f+gx)^{3/2}} dx = \text{Exception raised: ValueError}
$$

✞ ☎

 $\begin{pmatrix} 1 & 0 & 0 \\ 0 & 0 & 0 \\ 0 & 0 & 0 \\ 0 & 0 & 0 \\ 0 & 0 & 0 \\ 0 & 0 & 0 \\ 0 & 0 & 0 \\ 0 & 0 & 0 \\ 0 & 0 & 0 & 0 \\ 0 & 0 & 0 & 0 \\ 0 & 0 & 0 & 0 \\ 0 & 0 & 0 & 0 & 0 \\ 0 & 0 & 0 & 0 & 0 \\ 0 & 0 & 0 & 0 & 0 \\ 0 & 0 & 0 & 0 & 0 & 0 \\ 0 & 0 & 0 & 0 & 0 & 0 \\ 0 & 0 & 0 & 0 & 0 & 0 & 0 \\ 0 &$ 

input

 $integrate((c*x^2+b*x+a)^2/(e*x+d)/(g*x+f)^(3/2),x, algorithm="maxima")$ 

 $\left($   $\left($   $\right)$   $\left($   $\left($   $\right)$   $\left($   $\left($   $\right)$   $\left($   $\left($   $\right)$   $\left($   $\left($   $\right)$   $\left($   $\left($   $\right)$   $\left($   $\left($   $\right)$   $\left($   $\left($   $\right)$   $\left($   $\left($   $\right)$   $\left($   $\left($   $\right)$   $\left($   $\left($   $\right)$   $\left($   $\left($   $\right)$   $\left($ 

output ✞ ☎ Exception raised: ValueError >> Computation failed since Maxima requested additional constraints; using the 'assume' command before evaluation \*may\* help (example of legal syntax is 'assume(e\*(d\*g-e\*f)>0)', see `assume?` f or more de

input file name test cases/rubi\_tests/1\_Algebraic\_functions/1.2\_Trinomial/1.2.1\_Quadratic\_trinomial/1.2.1.3/103\_S1.6.1.f

Test file number 103

Integral number in file 206

**Maxima [F(-2)]**

Exception generated.

$$
\int \frac{(a+bx+cx^2)^2}{(d+ex)^2(f+gx)^{3/2}} dx = \text{Exception raised: ValueError}
$$

 $\left( \begin{array}{cc} \bullet & \bullet & \bullet \\ \bullet & \bullet & \bullet \end{array} \right)$ 

✞ ☎

 $\left( \begin{array}{cc} \bullet & \bullet & \bullet \\ \bullet & \bullet & \bullet \end{array} \right)$ 

input ✞ ☎  $integrate((c*x^2+b*x+a)^2/(e*x+d)^2/(gxxff)^(3/2),x, algorithm="maxima")$ 

output Exception raised: ValueError >> Computation failed since Maxima requested additional constraints; using the 'assume' command before evaluation \*may\* help (example of legal syntax is 'assume(e\*(d\*g-e\*f)>0)', see `assume?' f or more de

input file name test\_cases/rubi\_tests/1\_Algebraic\_functions/1.2\_Trinomial/1.2.1\_Quadratic\_trinomial/1.2.1.3/103\_S1.6.1.f

Test file number 103

Exception generated.

$$
\int \frac{(a+bx+cx^2)^2}{(d+ex)^3(f+gx)^{3/2}} dx = \text{Exception raised: ValueError}
$$

✞ ☎

 $\left( \begin{array}{cc} \bullet & \bullet & \bullet \\ \bullet & \bullet & \bullet \end{array} \right)$ 

✞ ☎

 $\left( \begin{array}{cc} \bullet & \bullet & \bullet \\ \bullet & \bullet & \bullet \end{array} \right)$ 

input integrate((c\*x^2+b\*x+a)^2/(e\*x+d)^3/(g\*x+f)^(3/2),x, algorithm="maxima")

output Exception raised: ValueError >> Computation failed since Maxima requested additional constraints; using the 'assume' command before evaluation \*may\* help (example of legal syntax is 'assume(e\*(d\*g-e\*f)>0)', see `assume?' f or more de

input file name test\_cases/rubi\_tests/1\_Algebraic\_functions/1.2\_Trinomial/1.2.1\_Quadratic\_trinomial/1.2.1.3/103\_S1.6.1.f

Test file number 103

Integral number in file 208

### **Maxima [F(-2)]**

Exception generated.

$$
\int \frac{(a+bx+cx^2)^2}{(d+ex)(f+gx)^{5/2}} dx = \text{Exception raised: ValueError}
$$

✞ ☎

 $\overline{\phantom{a}}$   $\overline{\phantom{a}}$   $\overline{\$ 

✞ ☎

 $\overline{\phantom{a}}$   $\overline{\phantom{a}}$   $\overline{\$ 

```
input
integrate((c*x^2+b*x+a)^2/(e*x+d)/(g*x+f)^(5/2),x, algorithm="maxima")
```
output

Exception raised: ValueError >> Computation failed since Maxima requested additional constraints; using the 'assume' command before evaluation \*may\* help (example of legal syntax is 'assume(e\*(d\*g-e\*f)>0)', see `assume?` f or more de

input file name test cases/rubi\_tests/1\_Algebraic\_functions/1.2\_Trinomial/1.2.1\_Quadratic\_trinomial/1.2.1.3/103\_S1.6.1.f

Test file number 103

Integral number in file 213

# **Maxima [F(-2)]**

Exception generated.

$$
\int \frac{(a+bx+cx^2)^2}{(d+ex)^2(f+gx)^{5/2}} dx = \text{Exception raised: ValueError}
$$

 $\left( \begin{array}{cc} \text{ } & \text{ } \\ \text{ } & \text{ } \end{array} \right)$ 

✞ ☎

 $\left( \begin{array}{cc} \text{ } & \text{ } \\ \text{ } & \text{ } \end{array} \right)$ 

input ✞ ☎  $integrate((c*x^2+b*x+a)^2/(e*x+d)^2/(gxxff)^(5/2),x, algorithm="maxima")$ 

output Exception raised: ValueError >> Computation failed since Maxima requested additional constraints; using the 'assume' command before evaluation \*may\* help (example of legal syntax is 'assume(e\*(d\*g-e\*f)>0)', see `assume?` f or more de

input file name test\_cases/rubi\_tests/1\_Algebraic\_functions/1.2\_Trinomial/1.2.1\_Quadratic\_trinomial/1.2.1.3/103\_S1.6.1.f

Test file number 103

Integral number in file 214

### **Maxima [F(-2)]**

Exception generated.

$$
\int \frac{(a+bx+cx^2)^2}{(d+ex)^3(f+gx)^{5/2}} dx = \text{Exception raised: ValueError}
$$

 $\begin{pmatrix} 1 & 0 & 0 \\ 0 & 0 & 0 \\ 0 & 0 & 0 \\ 0 & 0 & 0 \\ 0 & 0 & 0 \\ 0 & 0 & 0 \\ 0 & 0 & 0 & 0 \\ 0 & 0 & 0 & 0 \\ 0 & 0 & 0 & 0 \\ 0 & 0 & 0 & 0 \\ 0 & 0 & 0 & 0 & 0 \\ 0 & 0 & 0 & 0 & 0 \\ 0 & 0 & 0 & 0 & 0 & 0 \\ 0 & 0 & 0 & 0 & 0 & 0 \\ 0 & 0 & 0 & 0 & 0 & 0 & 0 \\ 0 & 0 & 0 & 0 & 0 & 0 & 0 \\ 0 &$ 

✞ ☎

 $\begin{pmatrix} 1 & 0 & 0 \\ 0 & 0 & 0 \\ 0 & 0 & 0 \\ 0 & 0 & 0 \\ 0 & 0 & 0 \\ 0 & 0 & 0 \\ 0 & 0 & 0 & 0 \\ 0 & 0 & 0 & 0 \\ 0 & 0 & 0 & 0 \\ 0 & 0 & 0 & 0 \\ 0 & 0 & 0 & 0 & 0 \\ 0 & 0 & 0 & 0 & 0 \\ 0 & 0 & 0 & 0 & 0 & 0 \\ 0 & 0 & 0 & 0 & 0 & 0 \\ 0 & 0 & 0 & 0 & 0 & 0 & 0 \\ 0 & 0 & 0 & 0 & 0 & 0 & 0 \\ 0 &$ 

input ✞ ☎  $integrate((c*x^2+b*x+a)^2/(e*x+d)^3/(gxxff)^(5/2),x, algorithm="maxima")$ 

output

Exception raised: ValueError >> Computation failed since Maxima requested additional constraints; using the 'assume' command before evaluation \*may\* help (example of legal syntax is 'assume(e\*(d\*g-e\*f)>0)', see `assume?' f or more de

Test file number 103

Integral number in file 215

## **Maxima [F(-2)]**

Exception generated.

 $\int (d+ex)^{3/2}\sqrt{f+gx}(a+bx+cx^2)^2 dx$  = Exception raised: ValueError

 $\overline{\phantom{a}}$   $\overline{\phantom{a}}$   $\overline{\$ 

 $\overline{\phantom{a}}$   $\overline{\phantom{a}}$   $\overline{\$ 

input ✞ ☎  $\verb|integrate((e*x+d)^(3/2)*(g*x+f)^(1/2)*(c*x^2+b*x+a)^2,x, \text{ algorithm="maxima}$ ")

output ✞ ☎ Exception raised: ValueError >> Computation failed since Maxima requested additional constraints; using the 'assume' command before evaluation \*may\* help (example of legal syntax is 'assume(e>0)', see `assume?` for more de tails)Is e

input file name test\_cases/rubi\_tests/1\_Algebraic\_functions/1.2\_Trinomial/1.2.1\_Quadratic\_trinomial/1.2.1.3/103\_S1.6.1.f

Test file number 103

Integral number in file 216

### **Maxima [F(-2)]**

Exception generated.

$$
\int \sqrt{d+ex}\sqrt{f+gx}\left(a+bx+cx^2\right)^2 dx = \text{Exception raised: ValueError}
$$

 $\left( \begin{array}{cc} \text{ } & \text{ } \\ \text{ } & \text{ } \end{array} \right)$ 

input

✞ ☎ integrate((e\*x+d)^(1/2)\*(g\*x+f)^(1/2)\*(c\*x^2+b\*x+a)^2,x, algorithm="maxima ")

✞ ☎

 $\left($   $\left($   $\right)$   $\left($   $\left($   $\right)$   $\left($   $\left($   $\right)$   $\left($   $\left($   $\right)$   $\left($   $\left($   $\right)$   $\left($   $\left($   $\right)$   $\left($   $\left($   $\right)$   $\left($   $\left($   $\right)$   $\left($   $\left($   $\right)$   $\left($   $\left($   $\right)$   $\left($   $\left($   $\right)$   $\left($   $\left($   $\right)$   $\left($ 

output Exception raised: ValueError >> Computation failed since Maxima requested additional constraints; using the 'assume' command before evaluation \*may\* help (example of legal syntax is 'assume(e>0)', see `assume?` for more de tails)Is e

input file name test cases/rubi\_tests/1\_Algebraic\_functions/1.2\_Trinomial/1.2.1\_Quadratic\_trinomial/1.2.1.3/103\_S1.6.1.f

Test file number 103

Integral number in file 217

### **Maxima [F(-2)]**

Exception generated.

 $\int \sqrt{f + gx} (a + bx + cx^2)^2$  $\frac{v}{\sqrt{2}}$ *d* + *ex dx* = Exception raised: ValueError

 $\begin{pmatrix} 1 & 0 & 0 \\ 0 & 0 & 0 \\ 0 & 0 & 0 \\ 0 & 0 & 0 \\ 0 & 0 & 0 \\ 0 & 0 & 0 \\ 0 & 0 & 0 & 0 \\ 0 & 0 & 0 & 0 \\ 0 & 0 & 0 & 0 \\ 0 & 0 & 0 & 0 \\ 0 & 0 & 0 & 0 & 0 \\ 0 & 0 & 0 & 0 & 0 \\ 0 & 0 & 0 & 0 & 0 \\ 0 & 0 & 0 & 0 & 0 & 0 \\ 0 & 0 & 0 & 0 & 0 & 0 \\ 0 & 0 & 0 & 0 & 0 & 0 & 0 \\ 0 & 0 & 0 &$ 

 $\sqrt{2}$   $\sqrt{2}$   $\sqrt{2$ 

 $\left( \begin{array}{cc} \bullet & \bullet & \bullet \\ \bullet & \bullet & \bullet \end{array} \right)$ 

input ✞ ☎ integrate((g\*x+f)^(1/2)\*(c\*x^2+b\*x+a)^2/(e\*x+d)^(1/2),x, algorithm="maxima ")

output Exception raised: ValueError >> Computation failed since Maxima requested additional constraints; using the 'assume' command before evaluation \*may\* help (example of legal syntax is 'assume(e>0)', see `assume?` for more de tails)Is e

input file name test\_cases/rubi\_tests/1\_Algebraic\_functions/1.2\_Trinomial/1.2.1\_Quadratic\_trinomial/1.2.1.3/103\_S1.6.1.f

Test file number 103

Exception generated.

 $\int \sqrt{f+gx}(a+bx+cx^2)^2$  $\frac{d^2x}{(d+ex)^{3/2}}dx =$  Exception raised: ValueError

✞ ☎

 $\left( \begin{array}{cc} \bullet & \bullet & \bullet \\ \bullet & \bullet & \bullet \end{array} \right)$ 

✞ ☎

 $\begin{pmatrix} 1 & 0 & 0 \\ 0 & 0 & 0 \\ 0 & 0 & 0 \\ 0 & 0 & 0 \\ 0 & 0 & 0 \\ 0 & 0 & 0 \\ 0 & 0 & 0 & 0 \\ 0 & 0 & 0 & 0 \\ 0 & 0 & 0 & 0 \\ 0 & 0 & 0 & 0 \\ 0 & 0 & 0 & 0 & 0 \\ 0 & 0 & 0 & 0 & 0 \\ 0 & 0 & 0 & 0 & 0 & 0 \\ 0 & 0 & 0 & 0 & 0 & 0 \\ 0 & 0 & 0 & 0 & 0 & 0 & 0 \\ 0 & 0 & 0 & 0 & 0 & 0 & 0 \\ 0 &$ 

input integrate((g\*x+f)^(1/2)\*(c\*x^2+b\*x+a)^2/(e\*x+d)^(3/2),x, algorithm="maxima ")

output

Exception raised: ValueError >> Computation failed since Maxima requested additional constraints; using the 'assume' command before evaluation \*may\* help (example of legal syntax is 'assume(e>0)', see `assume?` for more de tails)Is e

input file name test cases/rubi\_tests/1\_Algebraic\_functions/1.2\_Trinomial/1.2.1\_Quadratic\_trinomial/1.2.1.3/103\_S1.6.1.f

Test file number 103

Integral number in file 219

**Maxima [F(-2)]**

Exception generated.

$$
\int \frac{\sqrt{f+gx}(a+bx+cx^2)^2}{(d+ex)^{5/2}} dx = \text{Exception raised: ValueError}
$$

 $\begin{pmatrix} 1 & 0 & 0 \\ 0 & 0 & 0 \\ 0 & 0 & 0 \\ 0 & 0 & 0 \\ 0 & 0 & 0 \\ 0 & 0 & 0 \\ 0 & 0 & 0 \\ 0 & 0 & 0 \\ 0 & 0 & 0 & 0 \\ 0 & 0 & 0 & 0 \\ 0 & 0 & 0 & 0 \\ 0 & 0 & 0 & 0 & 0 \\ 0 & 0 & 0 & 0 & 0 \\ 0 & 0 & 0 & 0 & 0 \\ 0 & 0 & 0 & 0 & 0 & 0 \\ 0 & 0 & 0 & 0 & 0 & 0 \\ 0 & 0 & 0 & 0 & 0 & 0 & 0 \\ 0 &$ 

✞ ☎

 $\begin{pmatrix} 1 & 0 & 0 \\ 0 & 0 & 0 \\ 0 & 0 & 0 \\ 0 & 0 & 0 \\ 0 & 0 & 0 \\ 0 & 0 & 0 \\ 0 & 0 & 0 \\ 0 & 0 & 0 \\ 0 & 0 & 0 & 0 \\ 0 & 0 & 0 & 0 \\ 0 & 0 & 0 & 0 \\ 0 & 0 & 0 & 0 & 0 \\ 0 & 0 & 0 & 0 & 0 \\ 0 & 0 & 0 & 0 & 0 \\ 0 & 0 & 0 & 0 & 0 & 0 \\ 0 & 0 & 0 & 0 & 0 & 0 \\ 0 & 0 & 0 & 0 & 0 & 0 & 0 \\ 0 &$ 

input ✞ ☎  $integrate((g*x+f)^(1/2)*(c*x^2+b*x+a)^2/(e*x+d)^(5/2),x, algorithm="maxima$ ")

output

Exception raised: ValueError >> Computation failed since Maxima requested additional constraints; using the 'assume' command before evaluation \*may\* help (example of legal syntax is 'assume(e>0)', see `assume?` for more de tails)Is e

Test file number 103

Integral number in file 220

**Maxima [F(-2)]**

Exception generated.

 $\int \sqrt{f + gx} (a + bx + cx^2)^2$  $\frac{d^2x}{(d+ex)^{7/2}}dx =$  Exception raised: ValueError

 $\overline{\phantom{a}}$   $\overline{\phantom{a}}$   $\overline{\$ 

✞ ☎

 $\overline{\phantom{a}}$   $\overline{\phantom{a}}$   $\overline{\$ 

input ✞ ☎  $integrate((g*x+f)^(1/2)*(c*x^2+b*x+a)^2/(e*x+d)^(7/2),x, algorithm="maxima$ ")

output Exception raised: ValueError >> Computation failed since Maxima requested additional constraints; using the 'assume' command before evaluation \*may\* help (example of legal syntax is 'assume(e>0)', see `assume?` for more de tails)Is e

input file name test cases/rubi\_tests/1\_Algebraic\_functions/1.2\_Trinomial/1.2.1\_Quadratic\_trinomial/1.2.1.3/103\_S1.6.1.f

Test file number 103

Integral number in file 221

# **Maxima [F(-2)]**

Exception generated.

$$
\int \frac{\sqrt{f+gx}(a+bx+cx^2)^2}{(d+ex)^{9/2}} dx = \text{Exception raised: ValueError}
$$

 $\begin{pmatrix} 1 & 0 & 0 \\ 0 & 0 & 0 \\ 0 & 0 & 0 \\ 0 & 0 & 0 \\ 0 & 0 & 0 \\ 0 & 0 & 0 \\ 0 & 0 & 0 & 0 \\ 0 & 0 & 0 & 0 \\ 0 & 0 & 0 & 0 \\ 0 & 0 & 0 & 0 \\ 0 & 0 & 0 & 0 & 0 \\ 0 & 0 & 0 & 0 & 0 \\ 0 & 0 & 0 & 0 & 0 & 0 \\ 0 & 0 & 0 & 0 & 0 & 0 \\ 0 & 0 & 0 & 0 & 0 & 0 & 0 \\ 0 & 0 & 0 & 0 & 0 & 0 & 0 \\ 0 &$ 

input ✞ ☎ integrate((g\*x+f)^(1/2)\*(c\*x^2+b\*x+a)^2/(e\*x+d)^(9/2),x, algorithm="maxima ")

✞ ☎

 $\left($   $\left($   $\right)$   $\left($   $\left($   $\right)$   $\left($   $\left($   $\right)$   $\left($   $\left($   $\right)$   $\left($   $\left($   $\right)$   $\left($   $\left($   $\right)$   $\left($   $\left($   $\right)$   $\left($   $\left($   $\right)$   $\left($   $\left($   $\right)$   $\left($   $\left($   $\right)$   $\left($   $\left($   $\right)$   $\left($   $\left($   $\right)$   $\left($ 

output Exception raised: ValueError >> Computation failed since Maxima requested additional constraints; using the 'assume' command before evaluation \*may\* help (example of legal syntax is 'assume(e\*(d\*g-e\*f)>0)', see `assume?' f or more de

input file name test cases/rubi\_tests/1\_Algebraic\_functions/1.2\_Trinomial/1.2.1\_Quadratic\_trinomial/1.2.1.3/103\_S1.6.1.f

Test file number 103

Integral number in file 222

**Maxima [F(-2)]**

Exception generated.

 $\int \sqrt{f + gx} (a + bx + cx^2)^2$  $\frac{g_x(\alpha + \alpha x + \alpha x')}{(d + \epsilon x)^{11/2}} dx =$ Exception raised: ValueError

 $\overline{\phantom{a}}$   $\overline{\phantom{a}}$   $\overline{\$ 

✞ ☎

 $\begin{pmatrix} 1 & 0 & 0 \\ 0 & 0 & 0 \\ 0 & 0 & 0 \\ 0 & 0 & 0 \\ 0 & 0 & 0 \\ 0 & 0 & 0 \\ 0 & 0 & 0 & 0 \\ 0 & 0 & 0 & 0 \\ 0 & 0 & 0 & 0 \\ 0 & 0 & 0 & 0 \\ 0 & 0 & 0 & 0 & 0 \\ 0 & 0 & 0 & 0 & 0 \\ 0 & 0 & 0 & 0 & 0 & 0 \\ 0 & 0 & 0 & 0 & 0 & 0 \\ 0 & 0 & 0 & 0 & 0 & 0 & 0 \\ 0 & 0 & 0 & 0 & 0 & 0 & 0 \\ 0 &$ 

input ✞ ☎  $integrate((g*x+f)^(1/2)*(c*x^2+b*x+a)^2/(e*x+d)^(11/2),x, algorithm="maxim$ a")

output Exception raised: ValueError >> Computation failed since Maxima requested additional constraints; using the 'assume' command before evaluation \*may\* help (example of legal syntax is 'assume(e\*(d\*g-e\*f)>0)', see `assume?` f or more de

input file name test\_cases/rubi\_tests/1\_Algebraic\_functions/1.2\_Trinomial/1.2.1\_Quadratic\_trinomial/1.2.1.3/103\_S1.6.1.f

Test file number 103

Exception generated.

 $\int \sqrt{f+gx}(a+bx+cx^2)^2$  $\frac{g_x(a+bx+cx)}{(d+ex)^{13/2}} dx = \text{Exception raised: ValueError}$ 

 $\left( \begin{array}{cc} \text{ } & \text{ } \\ \text{ } & \text{ } \end{array} \right)$ 

✞ ☎

 $\left( \begin{array}{cc} \text{ } & \text{ } \\ \text{ } & \text{ } \end{array} \right)$ 

input ✞ ☎ integrate((g\*x+f)^(1/2)\*(c\*x^2+b\*x+a)^2/(e\*x+d)^(13/2),x, algorithm="maxim a")

output Exception raised: ValueError >> Computation failed since Maxima requested additional constraints; using the 'assume' command before evaluation \*may\* help (example of legal syntax is 'assume(e\*(d\*g-e\*f)>0)', see `assume?' f or more de

input file name test\_cases/rubi\_tests/1\_Algebraic\_functions/1.2\_Trinomial/1.2.1\_Quadratic\_trinomial/1.2.1.3/103\_S1.6.1.f

Test file number 103

Integral number in file 224

### **Maxima [F(-2)]**

Exception generated.

$$
\int (d+ex)^{3/2} (f+gx)^{3/2} (a+bx+cx^2)^2 dx = \text{Exception raised: ValueError}
$$

 $\left($   $\left($   $\right)$   $\left($   $\left($   $\right)$   $\left($   $\left($   $\right)$   $\left($   $\left($   $\right)$   $\left($   $\left($   $\right)$   $\left($   $\left($   $\right)$   $\left($   $\left($   $\right)$   $\left($   $\left($   $\right)$   $\left($   $\left($   $\right)$   $\left($   $\left($   $\right)$   $\left($   $\left($   $\right)$   $\left($   $\left($   $\right)$   $\left($ 

✞ ☎

 $\left($   $\left($   $\right)$   $\left($   $\left($   $\right)$   $\left($   $\left($   $\right)$   $\left($   $\left($   $\right)$   $\left($   $\left($   $\right)$   $\left($   $\left($   $\right)$   $\left($   $\left($   $\right)$   $\left($   $\left($   $\right)$   $\left($   $\left($   $\right)$   $\left($   $\left($   $\right)$   $\left($   $\left($   $\right)$   $\left($   $\left($   $\right)$   $\left($ 

input  $\sqrt{2}$   $\sqrt{2}$   $\sqrt{2$ integrate((e\*x+d)^(3/2)\*(g\*x+f)^(3/2)\*(c\*x^2+b\*x+a)^2,x, algorithm="maxima ")

output

Exception raised: ValueError >> Computation failed since Maxima requested additional constraints; using the 'assume' command before evaluation \*may\* help (example of legal syntax is 'assume(e>0)', see `assume?` for more de tails)Is e

input file name test cases/rubi\_tests/1\_Algebraic\_functions/1.2\_Trinomial/1.2.1\_Quadratic\_trinomial/1.2.1.3/103\_S1.6.1.f

Test file number 103

Integral number in file 225

**Maxima [F(-2)]**

Exception generated.

$$
\int \sqrt{d+ex}(f+gx)^{3/2} (a+bx+cx^2)^2 dx = \text{Exception raised: ValueError}
$$

 $\overline{\phantom{a}}$   $\overline{\phantom{a}}$   $\overline{\$ 

 $\overline{\phantom{a}}$   $\overline{\phantom{a}}$   $\overline{\$ 

input ✞ ☎ integrate((e\*x+d)^(1/2)\*(g\*x+f)^(3/2)\*(c\*x^2+b\*x+a)^2,x, algorithm="maxima ")

output ✞ ☎ Exception raised: ValueError >> Computation failed since Maxima requested additional constraints; using the 'assume' command before evaluation \*may\* help (example of legal syntax is 'assume(e>0)', see `assume?` for more de tails)Is e

input file name test\_cases/rubi\_tests/1\_Algebraic\_functions/1.2\_Trinomial/1.2.1\_Quadratic\_trinomial/1.2.1.3/103\_S1.6.1.f

Test file number 103

Integral number in file 226

#### **Maxima [F(-2)]**

Exception generated.

$$
\int \frac{(f+gx)^{3/2} (a+bx+cx^2)^2}{\sqrt{d+ex}} dx = \text{Exception raised: ValueError}
$$

✞ ☎

 $\begin{pmatrix} 1 & 0 & 0 \\ 0 & 0 & 0 \\ 0 & 0 & 0 \\ 0 & 0 & 0 \\ 0 & 0 & 0 \\ 0 & 0 & 0 \\ 0 & 0 & 0 \\ 0 & 0 & 0 \\ 0 & 0 & 0 & 0 \\ 0 & 0 & 0 & 0 \\ 0 & 0 & 0 & 0 \\ 0 & 0 & 0 & 0 & 0 \\ 0 & 0 & 0 & 0 & 0 \\ 0 & 0 & 0 & 0 & 0 \\ 0 & 0 & 0 & 0 & 0 & 0 \\ 0 & 0 & 0 & 0 & 0 & 0 \\ 0 & 0 & 0 & 0 & 0 & 0 & 0 \\ 0 &$ 

input integrate((g\*x+f)^(3/2)\*(c\*x^2+b\*x+a)^2/(e\*x+d)^(1/2),x, algorithm="maxima ")

✞ ☎

 $\left($   $\left($   $\right)$   $\left($   $\left($   $\right)$   $\left($   $\left($   $\right)$   $\left($   $\left($   $\right)$   $\left($   $\left($   $\right)$   $\left($   $\left($   $\right)$   $\left($   $\left($   $\right)$   $\left($   $\left($   $\right)$   $\left($   $\left($   $\right)$   $\left($   $\left($   $\right)$   $\left($   $\left($   $\right)$   $\left($   $\left($   $\right)$   $\left($ 

output Exception raised: ValueError >> Computation failed since Maxima requested additional constraints; using the 'assume' command before evaluation \*may\* help (example of legal syntax is 'assume(d\*g-e\*f>0)', see `assume?` for m ore detail

input file name test cases/rubi\_tests/1\_Algebraic\_functions/1.2\_Trinomial/1.2.1\_Quadratic\_trinomial/1.2.1.3/103\_S1.6.1.f

Test file number 103

Integral number in file 227

### **Maxima [F(-2)]**

Exception generated.

 $\int (f+gx)^{3/2} (a+bx+cx^2)^2$  $\frac{(a + bx + bx)}{(d + ex)^{3/2}} dx =$  Exception raised: Value Error

 $\begin{pmatrix} 1 & 0 & 0 \\ 0 & 0 & 0 \\ 0 & 0 & 0 \\ 0 & 0 & 0 \\ 0 & 0 & 0 \\ 0 & 0 & 0 \\ 0 & 0 & 0 & 0 \\ 0 & 0 & 0 & 0 \\ 0 & 0 & 0 & 0 \\ 0 & 0 & 0 & 0 \\ 0 & 0 & 0 & 0 & 0 \\ 0 & 0 & 0 & 0 & 0 \\ 0 & 0 & 0 & 0 & 0 & 0 \\ 0 & 0 & 0 & 0 & 0 & 0 \\ 0 & 0 & 0 & 0 & 0 & 0 & 0 \\ 0 & 0 & 0 & 0 & 0 & 0 & 0 \\ 0 &$ 

✞ ☎

 $\begin{pmatrix} 1 & 0 & 0 \\ 0 & 0 & 0 \\ 0 & 0 & 0 \\ 0 & 0 & 0 \\ 0 & 0 & 0 \\ 0 & 0 & 0 \\ 0 & 0 & 0 & 0 \\ 0 & 0 & 0 & 0 \\ 0 & 0 & 0 & 0 \\ 0 & 0 & 0 & 0 \\ 0 & 0 & 0 & 0 & 0 \\ 0 & 0 & 0 & 0 & 0 \\ 0 & 0 & 0 & 0 & 0 & 0 \\ 0 & 0 & 0 & 0 & 0 & 0 \\ 0 & 0 & 0 & 0 & 0 & 0 & 0 \\ 0 & 0 & 0 & 0 & 0 & 0 & 0 \\ 0 &$ 

input ✞ ☎ integrate((g\*x+f)^(3/2)\*(c\*x^2+b\*x+a)^2/(e\*x+d)^(3/2),x, algorithm="maxima ")

output Exception raised: ValueError >> Computation failed since Maxima requested additional constraints; using the 'assume' command before evaluation \*may\* help (example of legal syntax is 'assume(e>0)', see `assume?` for more de tails)Is e

input file name test\_cases/rubi\_tests/1\_Algebraic\_functions/1.2\_Trinomial/1.2.1\_Quadratic\_trinomial/1.2.1.3/103\_S1.6.1.f

Test file number 103

Exception generated.

 $\int (f+gx)^{3/2} (a+bx+cx^2)^2$  $\frac{(a + bx) + bx}{(d + ex)^{5/2}}$  dx = Exception raised: ValueError

✞ ☎

 $\left( \begin{array}{cc} \bullet & \bullet & \bullet \\ \bullet & \bullet & \bullet \end{array} \right)$ 

✞ ☎

 $\begin{pmatrix} 1 & 0 & 0 \\ 0 & 0 & 0 \\ 0 & 0 & 0 \\ 0 & 0 & 0 \\ 0 & 0 & 0 \\ 0 & 0 & 0 \\ 0 & 0 & 0 & 0 \\ 0 & 0 & 0 & 0 \\ 0 & 0 & 0 & 0 \\ 0 & 0 & 0 & 0 \\ 0 & 0 & 0 & 0 & 0 \\ 0 & 0 & 0 & 0 & 0 \\ 0 & 0 & 0 & 0 & 0 & 0 \\ 0 & 0 & 0 & 0 & 0 & 0 \\ 0 & 0 & 0 & 0 & 0 & 0 & 0 \\ 0 & 0 & 0 & 0 & 0 & 0 & 0 \\ 0 &$ 

input  $\verb|integrate((g*x+f)^(3/2)*(c*x^2+b*x+a)^2/(e*x+d)^(5/2),x, \text{ algorithm="maxima}$ ")

output

Exception raised: ValueError >> Computation failed since Maxima requested additional constraints; using the 'assume' command before evaluation \*may\* help (example of legal syntax is 'assume(e>0)', see `assume?` for more de tails)Is e

input file name test cases/rubi\_tests/1\_Algebraic\_functions/1.2\_Trinomial/1.2.1\_Quadratic\_trinomial/1.2.1.3/103\_S1.6.1.f

Test file number 103

Integral number in file 229

**Maxima [F(-2)]**

Exception generated.

 $\int (f+gx)^{3/2} (a+bx+cx^2)^2$  $\frac{(a + bx) + bx}{(d + ex)^{7/2}} dx =$  Exception raised: ValueError

 $\begin{pmatrix} 1 & 0 & 0 \\ 0 & 0 & 0 \\ 0 & 0 & 0 \\ 0 & 0 & 0 \\ 0 & 0 & 0 \\ 0 & 0 & 0 \\ 0 & 0 & 0 \\ 0 & 0 & 0 \\ 0 & 0 & 0 & 0 \\ 0 & 0 & 0 & 0 \\ 0 & 0 & 0 & 0 \\ 0 & 0 & 0 & 0 & 0 \\ 0 & 0 & 0 & 0 & 0 \\ 0 & 0 & 0 & 0 & 0 \\ 0 & 0 & 0 & 0 & 0 & 0 \\ 0 & 0 & 0 & 0 & 0 & 0 \\ 0 & 0 & 0 & 0 & 0 & 0 & 0 \\ 0 &$ 

✞ ☎

 $\begin{pmatrix} 1 & 0 & 0 \\ 0 & 0 & 0 \\ 0 & 0 & 0 \\ 0 & 0 & 0 \\ 0 & 0 & 0 \\ 0 & 0 & 0 \\ 0 & 0 & 0 \\ 0 & 0 & 0 \\ 0 & 0 & 0 & 0 \\ 0 & 0 & 0 & 0 \\ 0 & 0 & 0 & 0 \\ 0 & 0 & 0 & 0 & 0 \\ 0 & 0 & 0 & 0 & 0 \\ 0 & 0 & 0 & 0 & 0 \\ 0 & 0 & 0 & 0 & 0 & 0 \\ 0 & 0 & 0 & 0 & 0 & 0 \\ 0 & 0 & 0 & 0 & 0 & 0 & 0 \\ 0 &$ 

input ✞ ☎  $integrate((g*x+f)^(3/2)*(c*x^2+b*x+a)^2/(e*x+d)^(7/2),x, algorithm="maxima$ ")

output

Exception raised: ValueError >> Computation failed since Maxima requested additional constraints; using the 'assume' command before evaluation \*may\* help (example of legal syntax is 'assume(e>0)', see `assume?` for more de tails)Is e

Test file number 103

Integral number in file 230

**Maxima [F(-2)]**

Exception generated.

 $\int (f+gx)^{3/2} (a+bx+cx^2)^2$  $\frac{(a + bx) + bx}{(d + ex)^{9/2}}$  dx = Exception raised: ValueError

 $\begin{pmatrix} 1 & 0 & 0 \\ 0 & 0 & 0 \\ 0 & 0 & 0 \\ 0 & 0 & 0 \\ 0 & 0 & 0 \\ 0 & 0 & 0 \\ 0 & 0 & 0 & 0 \\ 0 & 0 & 0 & 0 \\ 0 & 0 & 0 & 0 \\ 0 & 0 & 0 & 0 \\ 0 & 0 & 0 & 0 & 0 \\ 0 & 0 & 0 & 0 & 0 \\ 0 & 0 & 0 & 0 & 0 & 0 \\ 0 & 0 & 0 & 0 & 0 & 0 \\ 0 & 0 & 0 & 0 & 0 & 0 & 0 \\ 0 & 0 & 0 & 0 & 0 & 0 & 0 \\ 0 &$ 

✞ ☎

 $\begin{pmatrix} 1 & 0 & 0 \\ 0 & 0 & 0 \\ 0 & 0 & 0 \\ 0 & 0 & 0 \\ 0 & 0 & 0 \\ 0 & 0 & 0 \\ 0 & 0 & 0 & 0 \\ 0 & 0 & 0 & 0 \\ 0 & 0 & 0 & 0 \\ 0 & 0 & 0 & 0 \\ 0 & 0 & 0 & 0 & 0 \\ 0 & 0 & 0 & 0 & 0 \\ 0 & 0 & 0 & 0 & 0 & 0 \\ 0 & 0 & 0 & 0 & 0 & 0 \\ 0 & 0 & 0 & 0 & 0 & 0 & 0 \\ 0 & 0 & 0 & 0 & 0 & 0 & 0 \\ 0 &$ 

input ✞ ☎  $\verb|integrate((g*x+f)^(3/2)*(c*x^2+b*x+a)^2/(e*x+d)^(9/2),x, algorithm="maxima$ ")

output Exception raised: ValueError >> Computation failed since Maxima requested additional constraints; using the 'assume' command before evaluation \*may\* help (example of legal syntax is 'assume(e\*(d\*g-e\*f)>0)', see `assume?' f or more de

input file name test cases/rubi\_tests/1\_Algebraic\_functions/1.2\_Trinomial/1.2.1\_Quadratic\_trinomial/1.2.1.3/103\_S1.6.1.f

Test file number 103

Integral number in file 231

# **Maxima [F(-2)]**

Exception generated.

 $\int (f+gx)^{3/2} (a+bx+cx^2)^2$  $\frac{(d + bx) + bx}{(d + ex)^{11/2}} dx =$  Exception raised: Value Error

 $\begin{pmatrix} 1 & 0 & 0 \\ 0 & 0 & 0 \\ 0 & 0 & 0 \\ 0 & 0 & 0 \\ 0 & 0 & 0 \\ 0 & 0 & 0 \\ 0 & 0 & 0 \\ 0 & 0 & 0 \\ 0 & 0 & 0 & 0 \\ 0 & 0 & 0 & 0 \\ 0 & 0 & 0 & 0 \\ 0 & 0 & 0 & 0 & 0 \\ 0 & 0 & 0 & 0 & 0 \\ 0 & 0 & 0 & 0 & 0 \\ 0 & 0 & 0 & 0 & 0 & 0 \\ 0 & 0 & 0 & 0 & 0 & 0 \\ 0 & 0 & 0 & 0 & 0 & 0 & 0 \\ 0 &$ 

input ✞ ☎  $integrate((g*x+f)^(3/2)*(c*x^2+b*x+a)^2/(e*x+d)^(11/2),x, algorithm="maxim$ a")

✞ ☎

 $\left($   $\left($   $\right)$   $\left($   $\left($   $\right)$   $\left($   $\left($   $\right)$   $\left($   $\left($   $\right)$   $\left($   $\left($   $\right)$   $\left($   $\left($   $\right)$   $\left($   $\left($   $\right)$   $\left($   $\left($   $\right)$   $\left($   $\left($   $\right)$   $\left($   $\left($   $\right)$   $\left($   $\left($   $\right)$   $\left($   $\left($   $\right)$   $\left($ 

output Exception raised: ValueError >> Computation failed since Maxima requested additional constraints; using the 'assume' command before evaluation \*may\* help (example of legal syntax is 'assume(e\*(d\*g-e\*f)>0)', see `assume?' f or more de

input file name test cases/rubi\_tests/1\_Algebraic\_functions/1.2\_Trinomial/1.2.1\_Quadratic\_trinomial/1.2.1.3/103\_S1.6.1.f

Test file number 103

Integral number in file 232

### **Maxima [F(-2)]**

Exception generated.

 $\int (f+gx)^{3/2} (a+bx+cx^2)^2$  $\frac{(a + bx + bx)}{(d + ex)^{13/2}} dx =$  Exception raised: Value Error

 $\begin{pmatrix} 1 & 0 & 0 \\ 0 & 0 & 0 \\ 0 & 0 & 0 \\ 0 & 0 & 0 \\ 0 & 0 & 0 \\ 0 & 0 & 0 \\ 0 & 0 & 0 & 0 \\ 0 & 0 & 0 & 0 \\ 0 & 0 & 0 & 0 \\ 0 & 0 & 0 & 0 \\ 0 & 0 & 0 & 0 & 0 \\ 0 & 0 & 0 & 0 & 0 \\ 0 & 0 & 0 & 0 & 0 & 0 \\ 0 & 0 & 0 & 0 & 0 & 0 \\ 0 & 0 & 0 & 0 & 0 & 0 & 0 \\ 0 & 0 & 0 & 0 & 0 & 0 & 0 \\ 0 &$ 

✞ ☎

 $\begin{pmatrix} 1 & 0 & 0 \\ 0 & 0 & 0 \\ 0 & 0 & 0 \\ 0 & 0 & 0 \\ 0 & 0 & 0 \\ 0 & 0 & 0 \\ 0 & 0 & 0 & 0 \\ 0 & 0 & 0 & 0 \\ 0 & 0 & 0 & 0 \\ 0 & 0 & 0 & 0 \\ 0 & 0 & 0 & 0 & 0 \\ 0 & 0 & 0 & 0 & 0 \\ 0 & 0 & 0 & 0 & 0 & 0 \\ 0 & 0 & 0 & 0 & 0 & 0 \\ 0 & 0 & 0 & 0 & 0 & 0 & 0 \\ 0 & 0 & 0 & 0 & 0 & 0 & 0 \\ 0 &$ 

input ✞ ☎  $integrate((g*x+f)^(3/2)*(c*x^2+b*x+a)^2/(e*x+d)^(13/2),x, algorithm="maxim$ a")

output Exception raised: ValueError >> Computation failed since Maxima requested additional constraints; using the 'assume' command before evaluation \*may\* help (example of legal syntax is 'assume(e\*(d\*g-e\*f)>0)', see `assume?` f or more de

input file name test\_cases/rubi\_tests/1\_Algebraic\_functions/1.2\_Trinomial/1.2.1\_Quadratic\_trinomial/1.2.1.3/103\_S1.6.1.f

Test file number 103

Exception generated.

 $\int (f+gx)^{3/2} (a+bx+cx^2)^2$  $\frac{(a + bx + bx)}{(d + ex)^{15/2}} dx =$  Exception raised: Value Error

 $\left( \begin{array}{cc} \text{ } & \text{ } \\ \text{ } & \text{ } \end{array} \right)$ 

✞ ☎

 $\left( \begin{array}{cc} \text{ } & \text{ } \\ \text{ } & \text{ } \end{array} \right)$ 

input ✞ ☎ integrate((g\*x+f)^(3/2)\*(c\*x^2+b\*x+a)^2/(e\*x+d)^(15/2),x, algorithm="maxim a")

output Exception raised: ValueError >> Computation failed since Maxima requested additional constraints; using the 'assume' command before evaluation \*may\* help (example of legal syntax is 'assume(e\*(d\*g-e\*f)>0)', see `assume?' f or more de

input file name test\_cases/rubi\_tests/1\_Algebraic\_functions/1.2\_Trinomial/1.2.1\_Quadratic\_trinomial/1.2.1.3/103\_S1.6.1.f

Test file number 103

Integral number in file 234

### **Maxima [F(-2)]**

Exception generated.

$$
\int (d+ex)^{3/2} (f+gx)^{5/2} (a+bx+cx^2)^2 dx = \text{Exception raised: ValueError}
$$

 $\left($   $\left($   $\right)$   $\left($   $\left($   $\right)$   $\left($   $\left($   $\right)$   $\left($   $\left($   $\right)$   $\left($   $\left($   $\right)$   $\left($   $\left($   $\right)$   $\left($   $\left($   $\right)$   $\left($   $\left($   $\right)$   $\left($   $\left($   $\right)$   $\left($   $\left($   $\right)$   $\left($   $\left($   $\right)$   $\left($   $\left($   $\right)$   $\left($ 

✞ ☎

 $\left($   $\left($   $\right)$   $\left($   $\left($   $\right)$   $\left($   $\left($   $\right)$   $\left($   $\left($   $\right)$   $\left($   $\left($   $\right)$   $\left($   $\left($   $\right)$   $\left($   $\left($   $\right)$   $\left($   $\left($   $\right)$   $\left($   $\left($   $\right)$   $\left($   $\left($   $\right)$   $\left($   $\left($   $\right)$   $\left($   $\left($   $\right)$   $\left($ 

input  $\sqrt{2}$   $\sqrt{2}$   $\sqrt{2$ integrate((e\*x+d)^(3/2)\*(g\*x+f)^(5/2)\*(c\*x^2+b\*x+a)^2,x, algorithm="maxima ")

output

Exception raised: ValueError >> Computation failed since Maxima requested additional constraints; using the 'assume' command before evaluation \*may\* help (example of legal syntax is 'assume(e>0)', see `assume?` for more de tails)Is e

input file name test cases/rubi\_tests/1\_Algebraic\_functions/1.2\_Trinomial/1.2.1\_Quadratic\_trinomial/1.2.1.3/103\_S1.6.1.f

Test file number 103

Integral number in file 235

**Maxima [F(-2)]**

Exception generated.

$$
\int \sqrt{d+ex} (f+gx)^{5/2} (a+bx+cx^2)^2 dx = \text{Exception raised: ValueError}
$$

 $\overline{\phantom{a}}$   $\overline{\phantom{a}}$   $\overline{\$ 

 $\overline{\phantom{a}}$   $\overline{\phantom{a}}$   $\overline{\$ 

input ✞ ☎ integrate((e\*x+d)^(1/2)\*(g\*x+f)^(5/2)\*(c\*x^2+b\*x+a)^2,x, algorithm="maxima ")

output ✞ ☎ Exception raised: ValueError >> Computation failed since Maxima requested additional constraints; using the 'assume' command before evaluation \*may\* help (example of legal syntax is 'assume(e>0)', see `assume?` for more de tails)Is e

input file name test\_cases/rubi\_tests/1\_Algebraic\_functions/1.2\_Trinomial/1.2.1\_Quadratic\_trinomial/1.2.1.3/103\_S1.6.1.f

Test file number 103

Integral number in file 236

### **Maxima [F(-2)]**

Exception generated.

$$
\int \frac{(f+gx)^{5/2} (a+bx+cx^2)^2}{\sqrt{d+ex}} dx = \text{Exception raised: ValueError}
$$

✞ ☎

 $\begin{pmatrix} 1 & 0 & 0 \\ 0 & 0 & 0 \\ 0 & 0 & 0 \\ 0 & 0 & 0 \\ 0 & 0 & 0 \\ 0 & 0 & 0 \\ 0 & 0 & 0 \\ 0 & 0 & 0 \\ 0 & 0 & 0 & 0 \\ 0 & 0 & 0 & 0 \\ 0 & 0 & 0 & 0 \\ 0 & 0 & 0 & 0 & 0 \\ 0 & 0 & 0 & 0 & 0 \\ 0 & 0 & 0 & 0 & 0 \\ 0 & 0 & 0 & 0 & 0 & 0 \\ 0 & 0 & 0 & 0 & 0 & 0 \\ 0 & 0 & 0 & 0 & 0 & 0 & 0 \\ 0 &$ 

input  $integrate((g*x+f)^{(5/2)*(c*x^2+b*x+a)^{2}/(e*x+d)^{(1/2)},x, algorithm="maxima$ ")

✞ ☎

 $\left($   $\left($   $\right)$   $\left($   $\left($   $\right)$   $\left($   $\left($   $\right)$   $\left($   $\left($   $\right)$   $\left($   $\left($   $\right)$   $\left($   $\left($   $\right)$   $\left($   $\left($   $\right)$   $\left($   $\left($   $\right)$   $\left($   $\left($   $\right)$   $\left($   $\left($   $\right)$   $\left($   $\left($   $\right)$   $\left($   $\left($   $\right)$   $\left($ 

output Exception raised: ValueError >> Computation failed since Maxima requested additional constraints; using the 'assume' command before evaluation \*may\* help (example of legal syntax is 'assume(d\*g-e\*f>0)', see `assume?` for m ore detail

input file name test cases/rubi\_tests/1\_Algebraic\_functions/1.2\_Trinomial/1.2.1\_Quadratic\_trinomial/1.2.1.3/103\_S1.6.1.f

Test file number 103

Integral number in file 237

### **Maxima [F(-2)]**

Exception generated.

 $\int (f+gx)^{5/2} (a+bx+cx^2)^2$  $\frac{(a + bx + bx)}{(d + ex)^{3/2}} dx =$  Exception raised: Value Error

 $\begin{pmatrix} 1 & 0 & 0 \\ 0 & 0 & 0 \\ 0 & 0 & 0 \\ 0 & 0 & 0 \\ 0 & 0 & 0 \\ 0 & 0 & 0 \\ 0 & 0 & 0 & 0 \\ 0 & 0 & 0 & 0 \\ 0 & 0 & 0 & 0 \\ 0 & 0 & 0 & 0 \\ 0 & 0 & 0 & 0 & 0 \\ 0 & 0 & 0 & 0 & 0 \\ 0 & 0 & 0 & 0 & 0 & 0 \\ 0 & 0 & 0 & 0 & 0 & 0 \\ 0 & 0 & 0 & 0 & 0 & 0 & 0 \\ 0 & 0 & 0 & 0 & 0 & 0 & 0 \\ 0 &$ 

✞ ☎

 $\begin{pmatrix} 1 & 0 & 0 \\ 0 & 0 & 0 \\ 0 & 0 & 0 \\ 0 & 0 & 0 \\ 0 & 0 & 0 \\ 0 & 0 & 0 \\ 0 & 0 & 0 & 0 \\ 0 & 0 & 0 & 0 \\ 0 & 0 & 0 & 0 \\ 0 & 0 & 0 & 0 \\ 0 & 0 & 0 & 0 & 0 \\ 0 & 0 & 0 & 0 & 0 \\ 0 & 0 & 0 & 0 & 0 & 0 \\ 0 & 0 & 0 & 0 & 0 & 0 \\ 0 & 0 & 0 & 0 & 0 & 0 & 0 \\ 0 & 0 & 0 & 0 & 0 & 0 & 0 \\ 0 &$ 

input ✞ ☎ integrate((g\*x+f)^(5/2)\*(c\*x^2+b\*x+a)^2/(e\*x+d)^(3/2),x, algorithm="maxima ")

output Exception raised: ValueError >> Computation failed since Maxima requested additional constraints; using the 'assume' command before evaluation \*may\* help (example of legal syntax is 'assume(d\*g-e\*f>0)', see `assume?` for m ore detail

input file name test\_cases/rubi\_tests/1\_Algebraic\_functions/1.2\_Trinomial/1.2.1\_Quadratic\_trinomial/1.2.1.3/103\_S1.6.1.f

Test file number 103

Exception generated.

 $\int (f+gx)^{5/2} (a+bx+cx^2)^2$  $\frac{(a + bx + bx)}{(d + ex)^{5/2}}$  dx = Exception raised: ValueError

✞ ☎

 $\left( \begin{array}{cc} \bullet & \bullet & \bullet \\ \bullet & \bullet & \bullet \end{array} \right)$ 

✞ ☎

 $\begin{pmatrix} 1 & 0 & 0 \\ 0 & 0 & 0 \\ 0 & 0 & 0 \\ 0 & 0 & 0 \\ 0 & 0 & 0 \\ 0 & 0 & 0 \\ 0 & 0 & 0 & 0 \\ 0 & 0 & 0 & 0 \\ 0 & 0 & 0 & 0 \\ 0 & 0 & 0 & 0 \\ 0 & 0 & 0 & 0 & 0 \\ 0 & 0 & 0 & 0 & 0 \\ 0 & 0 & 0 & 0 & 0 & 0 \\ 0 & 0 & 0 & 0 & 0 & 0 \\ 0 & 0 & 0 & 0 & 0 & 0 & 0 \\ 0 & 0 & 0 & 0 & 0 & 0 & 0 \\ 0 &$ 

input  $\verb|integrate((g*x+f)^*(5/2)*(c*x^2+b*x+a)^2/(e*x+d)^*(5/2),x, \text{ algorithm="maxima}$ ")

output

Exception raised: ValueError >> Computation failed since Maxima requested additional constraints; using the 'assume' command before evaluation \*may\* help (example of legal syntax is 'assume(e>0)', see `assume?` for more de tails)Is e

input file name test cases/rubi\_tests/1\_Algebraic\_functions/1.2\_Trinomial/1.2.1\_Quadratic\_trinomial/1.2.1.3/103\_S1.6.1.f

Test file number 103

Integral number in file 239

**Maxima [F(-2)]**

Exception generated.

 $\int (f+gx)^{5/2} (a+bx+cx^2)^2$  $\frac{(a + bx) + bx}{(d + ex)^{7/2}} dx =$  Exception raised: ValueError

✞ ☎

 $\begin{pmatrix} 1 & 0 & 0 \\ 0 & 0 & 0 \\ 0 & 0 & 0 \\ 0 & 0 & 0 \\ 0 & 0 & 0 \\ 0 & 0 & 0 \\ 0 & 0 & 0 \\ 0 & 0 & 0 \\ 0 & 0 & 0 & 0 \\ 0 & 0 & 0 & 0 \\ 0 & 0 & 0 & 0 \\ 0 & 0 & 0 & 0 & 0 \\ 0 & 0 & 0 & 0 & 0 \\ 0 & 0 & 0 & 0 & 0 \\ 0 & 0 & 0 & 0 & 0 & 0 \\ 0 & 0 & 0 & 0 & 0 & 0 \\ 0 & 0 & 0 & 0 & 0 & 0 & 0 \\ 0 &$ 

✞ ☎

 $\begin{pmatrix} 1 & 0 & 0 \\ 0 & 0 & 0 \\ 0 & 0 & 0 \\ 0 & 0 & 0 \\ 0 & 0 & 0 \\ 0 & 0 & 0 \\ 0 & 0 & 0 \\ 0 & 0 & 0 \\ 0 & 0 & 0 & 0 \\ 0 & 0 & 0 & 0 \\ 0 & 0 & 0 & 0 \\ 0 & 0 & 0 & 0 & 0 \\ 0 & 0 & 0 & 0 & 0 \\ 0 & 0 & 0 & 0 & 0 \\ 0 & 0 & 0 & 0 & 0 & 0 \\ 0 & 0 & 0 & 0 & 0 & 0 \\ 0 & 0 & 0 & 0 & 0 & 0 & 0 \\ 0 &$ 

input  $integrate((g*x+f)^{(5/2)*(c*x^2+b*x+a)^{2}/(e*x+d)^{(7/2)},x, algorithm="maxima$ ")

output

Exception raised: ValueError >> Computation failed since Maxima requested additional constraints; using the 'assume' command before evaluation \*may\* help (example of legal syntax is 'assume(e>0)', see `assume?` for more de tails)Is e

Test file number 103

Integral number in file 240

**Maxima [F(-2)]**

Exception generated.

 $\int (f+gx)^{5/2} (a+bx+cx^2)^2$  $\frac{(a + bx) + bx}{(d + ex)^{9/2}}$  dx = Exception raised: ValueError

 $\begin{pmatrix} 1 & 0 & 0 \\ 0 & 0 & 0 \\ 0 & 0 & 0 \\ 0 & 0 & 0 \\ 0 & 0 & 0 \\ 0 & 0 & 0 \\ 0 & 0 & 0 & 0 \\ 0 & 0 & 0 & 0 \\ 0 & 0 & 0 & 0 \\ 0 & 0 & 0 & 0 \\ 0 & 0 & 0 & 0 & 0 \\ 0 & 0 & 0 & 0 & 0 \\ 0 & 0 & 0 & 0 & 0 & 0 \\ 0 & 0 & 0 & 0 & 0 & 0 \\ 0 & 0 & 0 & 0 & 0 & 0 & 0 \\ 0 & 0 & 0 & 0 & 0 & 0 & 0 \\ 0 &$ 

✞ ☎

 $\overline{\phantom{a}}$   $\overline{\phantom{a}}$   $\overline{\$ 

input ✞ ☎ integrate((g\*x+f)^(5/2)\*(c\*x^2+b\*x+a)^2/(e\*x+d)^(9/2),x, algorithm="maxima ")

output Exception raised: ValueError >> Computation failed since Maxima requested additional constraints; using the 'assume' command before evaluation \*may\* help (example of legal syntax is 'assume(e\*(d\*g-e\*f)>0)', see `assume?' f or more de

input file name test cases/rubi\_tests/1\_Algebraic\_functions/1.2\_Trinomial/1.2.1\_Quadratic\_trinomial/1.2.1.3/103\_S1.6.1.f

Test file number 103

Integral number in file 241

# **Maxima [F(-2)]**

Exception generated.

$$
\int \frac{(f+gx)^{5/2} (a+bx+cx^2)^2}{(d+ex)^{11/2}} dx = \text{Exception raised: ValueError}
$$

 $\begin{pmatrix} 1 & 0 & 0 \\ 0 & 0 & 0 \\ 0 & 0 & 0 \\ 0 & 0 & 0 \\ 0 & 0 & 0 \\ 0 & 0 & 0 \\ 0 & 0 & 0 & 0 \\ 0 & 0 & 0 & 0 \\ 0 & 0 & 0 & 0 \\ 0 & 0 & 0 & 0 \\ 0 & 0 & 0 & 0 & 0 \\ 0 & 0 & 0 & 0 & 0 \\ 0 & 0 & 0 & 0 & 0 & 0 \\ 0 & 0 & 0 & 0 & 0 & 0 \\ 0 & 0 & 0 & 0 & 0 & 0 & 0 \\ 0 & 0 & 0 & 0 & 0 & 0 & 0 \\ 0 &$ 

input ✞ ☎  $integrate((g*x+f)^{(5/2)*(c*x^2+b*x+a)^{2}/(e*x+d)^{(11/2)},x, algorithm="maxim$ a")

 $\left($   $\left($   $\right)$   $\left($   $\left($   $\right)$   $\left($   $\left($   $\right)$   $\left($   $\left($   $\right)$   $\left($   $\left($   $\right)$   $\left($   $\left($   $\right)$   $\left($   $\left($   $\right)$   $\left($   $\left($   $\right)$   $\left($   $\left($   $\right)$   $\left($   $\left($   $\right)$   $\left($   $\left($   $\right)$   $\left($   $\left($   $\right)$   $\left($ 

output ✞ ☎ Exception raised: ValueError >> Computation failed since Maxima requested additional constraints; using the 'assume' command before evaluation \*may\* help (example of legal syntax is 'assume(e\*(d\*g-e\*f)>0)', see `assume?' f or more de

input file name test cases/rubi\_tests/1\_Algebraic\_functions/1.2\_Trinomial/1.2.1\_Quadratic\_trinomial/1.2.1.3/103\_S1.6.1.f

Test file number 103

Integral number in file 242

### **Maxima [F(-2)]**

Exception generated.

 $\int (f+gx)^{5/2} (a+bx+cx^2)^2$  $\frac{(a + bx + bx)}{(d + ex)^{13/2}} dx =$  Exception raised: Value Error

 $\overline{\phantom{a}}$   $\overline{\phantom{a}}$   $\overline{\$ 

✞ ☎

 $\begin{pmatrix} 1 & 0 & 0 \\ 0 & 0 & 0 \\ 0 & 0 & 0 \\ 0 & 0 & 0 \\ 0 & 0 & 0 \\ 0 & 0 & 0 \\ 0 & 0 & 0 & 0 \\ 0 & 0 & 0 & 0 \\ 0 & 0 & 0 & 0 \\ 0 & 0 & 0 & 0 \\ 0 & 0 & 0 & 0 & 0 \\ 0 & 0 & 0 & 0 & 0 \\ 0 & 0 & 0 & 0 & 0 & 0 \\ 0 & 0 & 0 & 0 & 0 & 0 \\ 0 & 0 & 0 & 0 & 0 & 0 & 0 \\ 0 & 0 & 0 & 0 & 0 & 0 & 0 \\ 0 &$ 

input ✞ ☎  $integrate((g*x+f)^{(5/2)*(c*x^2+b*x+a)^{2}/(e*x+d)^{(13/2)},x, algorithm="maxim$ a")

output Exception raised: ValueError >> Computation failed since Maxima requested additional constraints; using the 'assume' command before evaluation \*may\* help (example of legal syntax is 'assume(e\*(d\*g-e\*f)>0)', see `assume?` f or more de

input file name test\_cases/rubi\_tests/1\_Algebraic\_functions/1.2\_Trinomial/1.2.1\_Quadratic\_trinomial/1.2.1.3/103\_S1.6.1.f

Test file number 103

Exception generated.

 $\int (f+gx)^{5/2} (a+bx+cx^2)^2$  $\frac{(a + bx) + bx}{(d + ex)^{15/2}} dx =$  Exception raised: Value Error

✞ ☎

 $\begin{pmatrix} 1 & 0 & 0 \\ 0 & 0 & 0 \\ 0 & 0 & 0 \\ 0 & 0 & 0 \\ 0 & 0 & 0 \\ 0 & 0 & 0 \\ 0 & 0 & 0 & 0 \\ 0 & 0 & 0 & 0 \\ 0 & 0 & 0 & 0 \\ 0 & 0 & 0 & 0 \\ 0 & 0 & 0 & 0 & 0 \\ 0 & 0 & 0 & 0 & 0 \\ 0 & 0 & 0 & 0 & 0 & 0 \\ 0 & 0 & 0 & 0 & 0 & 0 \\ 0 & 0 & 0 & 0 & 0 & 0 & 0 \\ 0 & 0 & 0 & 0 & 0 & 0 & 0 \\ 0 &$ 

✞ ☎

 $\begin{pmatrix} 1 & 0 & 0 \\ 0 & 0 & 0 \\ 0 & 0 & 0 \\ 0 & 0 & 0 \\ 0 & 0 & 0 \\ 0 & 0 & 0 \\ 0 & 0 & 0 & 0 \\ 0 & 0 & 0 & 0 \\ 0 & 0 & 0 & 0 \\ 0 & 0 & 0 & 0 \\ 0 & 0 & 0 & 0 & 0 \\ 0 & 0 & 0 & 0 & 0 \\ 0 & 0 & 0 & 0 & 0 & 0 \\ 0 & 0 & 0 & 0 & 0 & 0 \\ 0 & 0 & 0 & 0 & 0 & 0 & 0 \\ 0 & 0 & 0 & 0 & 0 & 0 & 0 \\ 0 &$ 

input  $integrate((g*x+f)^{(5/2)*(c*x^2+b*x+a)^{2}/(e*x+d)^{(15/2)},x, algorithm="maxim$ a")

output

Exception raised: ValueError >> Computation failed since Maxima requested additional constraints; using the 'assume' command before evaluation \*may\* help (example of legal syntax is 'assume(e\*(d\*g-e\*f)>0)', see `assume?' f or more de

input file name test cases/rubi\_tests/1\_Algebraic\_functions/1.2\_Trinomial/1.2.1\_Quadratic\_trinomial/1.2.1.3/103\_S1.6.1.f

Test file number 103

Integral number in file 244

**Maxima [F(-2)]**

Exception generated.

 $\int (f+gx)^{5/2} (a+bx+cx^2)^2$  $\frac{(d + bx) + bx}{(d + ex)^{17/2}} dx =$  Exception raised: Value Error

✞ ☎

 $\begin{pmatrix} 1 & 0 & 0 \\ 0 & 0 & 0 \\ 0 & 0 & 0 \\ 0 & 0 & 0 \\ 0 & 0 & 0 \\ 0 & 0 & 0 \\ 0 & 0 & 0 \\ 0 & 0 & 0 \\ 0 & 0 & 0 & 0 \\ 0 & 0 & 0 & 0 \\ 0 & 0 & 0 & 0 \\ 0 & 0 & 0 & 0 & 0 \\ 0 & 0 & 0 & 0 & 0 \\ 0 & 0 & 0 & 0 & 0 \\ 0 & 0 & 0 & 0 & 0 & 0 \\ 0 & 0 & 0 & 0 & 0 & 0 \\ 0 & 0 & 0 & 0 & 0 & 0 & 0 \\ 0 &$ 

✞ ☎

 $\begin{pmatrix} 1 & 0 & 0 \\ 0 & 0 & 0 \\ 0 & 0 & 0 \\ 0 & 0 & 0 \\ 0 & 0 & 0 \\ 0 & 0 & 0 \\ 0 & 0 & 0 \\ 0 & 0 & 0 \\ 0 & 0 & 0 & 0 \\ 0 & 0 & 0 & 0 \\ 0 & 0 & 0 & 0 \\ 0 & 0 & 0 & 0 & 0 \\ 0 & 0 & 0 & 0 & 0 \\ 0 & 0 & 0 & 0 & 0 \\ 0 & 0 & 0 & 0 & 0 & 0 \\ 0 & 0 & 0 & 0 & 0 & 0 \\ 0 & 0 & 0 & 0 & 0 & 0 & 0 \\ 0 &$ 

input  $integrate((g*x+f)^{(5/2)*(c*x^2+b*x+a)^{2}/(e*x+d)^{(17/2)},x, algorithm="maxim$ a")

output

Exception raised: ValueError >> Computation failed since Maxima requested additional constraints; using the 'assume' command before evaluation \*may\* help (example of legal syntax is 'assume(e\*(d\*g-e\*f)>0)', see `assume?` f or more de

Test file number 103

Integral number in file 245

**Maxima [F(-2)]**

Exception generated.

 $\int (d+e^{x})^{3/2} (a+bx+cx^{2})^{2}$ √  $f + gx$ *dx* = Exception raised: ValueError

 $\left( \begin{array}{cc} \bullet & \bullet & \bullet \\ \bullet & \bullet & \bullet \end{array} \right)$ 

 $\sqrt{2}$   $\sqrt{2}$   $\sqrt{2$ 

 $\left( \begin{array}{cc} \bullet & \bullet & \bullet \\ \bullet & \bullet & \bullet \end{array} \right)$ 

input ✞ ☎  $integrate((e*x+d)^(3/2)*(c*x^2+b*x+a)^2/(gxx+f)^(1/2),x, algorithm="maxima$ ")

output Exception raised: ValueError >> Computation failed since Maxima requested additional constraints; using the 'assume' command before evaluation \*may\* help (example of legal syntax is 'assume(d\*g-e\*f>0)', see `assume?` for m ore detail

input file name test\_cases/rubi\_tests/1\_Algebraic\_functions/1.2\_Trinomial/1.2.1\_Quadratic\_trinomial/1.2.1.3/103\_S1.6.1.f

Test file number 103

Integral number in file 246

# **Maxima [F(-2)]**

Exception generated.

$$
\int \frac{\sqrt{d+ex(a+bx+cx^2)}^2}{\sqrt{f+gx}} dx = \text{Exception raised: ValueError}
$$

 $\left($   $\left($   $\right)$   $\left($   $\left($   $\right)$   $\left($   $\left($   $\right)$   $\left($   $\left($   $\right)$   $\left($   $\left($   $\right)$   $\left($   $\left($   $\right)$   $\left($   $\left($   $\right)$   $\left($   $\left($   $\right)$   $\left($   $\left($   $\right)$   $\left($   $\left($   $\right)$   $\left($   $\left($   $\right)$   $\left($   $\left($   $\right)$   $\left($ 

input ✞ ☎ integrate((e\*x+d)^(1/2)\*(c\*x^2+b\*x+a)^2/(g\*x+f)^(1/2),x, algorithm="maxima ")

 $\left($   $\left($   $\right)$   $\left($   $\left($   $\right)$   $\left($   $\left($   $\right)$   $\left($   $\left($   $\right)$   $\left($   $\left($   $\right)$   $\left($   $\left($   $\right)$   $\left($   $\left($   $\right)$   $\left($   $\left($   $\right)$   $\left($   $\left($   $\right)$   $\left($   $\left($   $\right)$   $\left($   $\left($   $\right)$   $\left($   $\left($   $\right)$   $\left($ 

output ✞ ☎ Exception raised: ValueError >> Computation failed since Maxima requested additional constraints; using the 'assume' command before evaluation \*may\* help (example of legal syntax is 'assume(e>0)', see `assume?` for more de tails)Is e

input file name test cases/rubi\_tests/1\_Algebraic\_functions/1.2\_Trinomial/1.2.1\_Quadratic\_trinomial/1.2.1.3/103\_S1.6.1.f

Test file number 103

Integral number in file 247

### **Maxima [F(-2)]**

Exception generated.

$$
\int \frac{(a+bx+cx^2)^2}{\sqrt{d+ex}\sqrt{f+gx}} dx = \text{Exception raised: ValueError}
$$

 $\begin{pmatrix} 1 & 0 & 0 \\ 0 & 0 & 0 \\ 0 & 0 & 0 \\ 0 & 0 & 0 \\ 0 & 0 & 0 \\ 0 & 0 & 0 \\ 0 & 0 & 0 & 0 \\ 0 & 0 & 0 & 0 \\ 0 & 0 & 0 & 0 \\ 0 & 0 & 0 & 0 \\ 0 & 0 & 0 & 0 & 0 \\ 0 & 0 & 0 & 0 & 0 \\ 0 & 0 & 0 & 0 & 0 & 0 \\ 0 & 0 & 0 & 0 & 0 & 0 \\ 0 & 0 & 0 & 0 & 0 & 0 & 0 \\ 0 & 0 & 0 & 0 & 0 & 0 & 0 \\ 0 &$ 

input ✞ ☎ integrate( $(c*x^2+b*x+a)^2/(e*x+d)^(1/2)/(gxx+f)^(1/2)$ ,x, algorithm="maxima ")

output ✞ ☎ Exception raised: ValueError >> Computation failed since Maxima requested additional constraints; using the 'assume' command before evaluation \*may\* help (example of legal syntax is 'assume(d\*g-e\*f>0)', see `assume?` for m ore detail  $\overline{\phantom{a}}$   $\overline{\phantom{a}}$   $\overline{\$ 

input file name test\_cases/rubi\_tests/1\_Algebraic\_functions/1.2\_Trinomial/1.2.1\_Quadratic\_trinomial/1.2.1.3/103\_S1.6.1.f

Test file number 103
Exception generated.

$$
\int \frac{(a+bx+cx^2)^2}{(d+ex)^{3/2}\sqrt{f+gx}} dx = \text{Exception raised: ValueError}
$$

 $\left($   $\left($   $\right)$   $\left($   $\left($   $\right)$   $\left($   $\left($   $\right)$   $\left($   $\left($   $\right)$   $\left($   $\left($   $\right)$   $\left($   $\left($   $\right)$   $\left($   $\left($   $\right)$   $\left($   $\left($   $\right)$   $\left($   $\left($   $\right)$   $\left($   $\left($   $\right)$   $\left($   $\left($   $\right)$   $\left($   $\left($   $\right)$   $\left($ 

✞ ☎

 $\left($   $\left($   $\right)$   $\left($   $\left($   $\right)$   $\left($   $\left($   $\right)$   $\left($   $\left($   $\right)$   $\left($   $\left($   $\right)$   $\left($   $\left($   $\right)$   $\left($   $\left($   $\right)$   $\left($   $\left($   $\right)$   $\left($   $\left($   $\right)$   $\left($   $\left($   $\right)$   $\left($   $\left($   $\right)$   $\left($   $\left($   $\right)$   $\left($ 

input  $\sqrt{2}$   $\sqrt{2}$   $\sqrt{2$ integrate((c\*x^2+b\*x+a)^2/(e\*x+d)^(3/2)/(g\*x+f)^(1/2),x, algorithm="maxima ")

output

Exception raised: ValueError >> Computation failed since Maxima requested additional constraints; using the 'assume' command before evaluation \*may\* help (example of legal syntax is 'assume(e>0)', see `assume?` for more de tails)Is e

input file name test cases/rubi\_tests/1\_Algebraic\_functions/1.2\_Trinomial/1.2.1\_Quadratic\_trinomial/1.2.1.3/103\_S1.6.1.f

Test file number 103

Integral number in file 249

**Maxima [F(-2)]**

Exception generated.

 $(a + bx + cx^2)^2$  $\frac{(a + bx)^{3/2}}{(d + ex)^{5/2}}$  $f + gx$ *dx* = Exception raised: ValueError

✞ ☎

 $\left( \begin{array}{cc} \text{ } & \text{ } \\ \text{ } & \text{ } \end{array} \right)$ 

✞ ☎

 $\left( \begin{array}{cc} \text{ } & \text{ } \\ \text{ } & \text{ } \end{array} \right)$ 

input integrate( $(c*x^2+b*x+a)^2/(e*x+d)^(5/2)/(gxx+f)^(1/2)$ ,x, algorithm="maxima ")

output

Exception raised: ValueError >> Computation failed since Maxima requested additional constraints; using the 'assume' command before evaluation \*may\* help (example of legal syntax is 'assume(e>0)', see `assume?` for more de tails)Is e

Test file number 103

Integral number in file 250

**Maxima [F(-2)]**

Exception generated.

 $(a + bx + cx^2)^2$  $\frac{(u+w)(u+v)}{(d+ex)^{7/2}\sqrt{v}}$  $f + gx$ *dx* = Exception raised: ValueError

 $\left($   $\left($   $\right)$   $\left($   $\left($   $\right)$   $\left($   $\left($   $\right)$   $\left($   $\left($   $\right)$   $\left($   $\left($   $\right)$   $\left($   $\left($   $\right)$   $\left($   $\left($   $\right)$   $\left($   $\left($   $\right)$   $\left($   $\left($   $\right)$   $\left($   $\left($   $\right)$   $\left($   $\left($   $\right)$   $\left($   $\left($   $\right)$   $\left($ 

✞ ☎

 $\left($   $\left($   $\right)$   $\left($   $\left($   $\right)$   $\left($   $\left($   $\right)$   $\left($   $\left($   $\right)$   $\left($   $\left($   $\right)$   $\left($   $\left($   $\right)$   $\left($   $\left($   $\right)$   $\left($   $\left($   $\right)$   $\left($   $\left($   $\right)$   $\left($   $\left($   $\right)$   $\left($   $\left($   $\right)$   $\left($   $\left($   $\right)$   $\left($ 

input ✞ ☎ integrate( $(c*x^2+b*x+a)^2/(e*x+d)^(7/2)/(gxx+f)^(1/2),x$ , algorithm="maxima ")

output Exception raised: ValueError >> Computation failed since Maxima requested additional constraints; using the 'assume' command before evaluation \*may\* help (example of legal syntax is 'assume(e>0)', see `assume?` for more de tails)Is e

input file name test\_cases/rubi\_tests/1\_Algebraic\_functions/1.2\_Trinomial/1.2.1\_Quadratic\_trinomial/1.2.1.3/103\_S1.6.1.f

Test file number 103

Integral number in file 251

# **Maxima [F(-2)]**

Exception generated.

$$
\int \frac{(a+bx+cx^2)^2}{(d+ex)^{9/2}\sqrt{f+gx}} dx = \text{Exception raised: ValueError}
$$

 $\begin{pmatrix} 1 & 0 & 0 \\ 0 & 0 & 0 \\ 0 & 0 & 0 \\ 0 & 0 & 0 \\ 0 & 0 & 0 \\ 0 & 0 & 0 \\ 0 & 0 & 0 \\ 0 & 0 & 0 \\ 0 & 0 & 0 & 0 \\ 0 & 0 & 0 & 0 \\ 0 & 0 & 0 & 0 \\ 0 & 0 & 0 & 0 & 0 \\ 0 & 0 & 0 & 0 & 0 \\ 0 & 0 & 0 & 0 & 0 \\ 0 & 0 & 0 & 0 & 0 & 0 \\ 0 & 0 & 0 & 0 & 0 & 0 \\ 0 & 0 & 0 & 0 & 0 & 0 & 0 \\ 0 &$ 

input ✞ ☎ integrate( $(c*x^2+b*x+a)^2/(e*x+d)^(9/2)/(g*x+f)^(1/2)$ , x, algorithm="maxima ")

✞ ☎

 $\left($   $\left($   $\right)$   $\left($   $\left($   $\right)$   $\left($   $\left($   $\right)$   $\left($   $\left($   $\right)$   $\left($   $\left($   $\right)$   $\left($   $\left($   $\right)$   $\left($   $\left($   $\right)$   $\left($   $\left($   $\right)$   $\left($   $\left($   $\right)$   $\left($   $\left($   $\right)$   $\left($   $\left($   $\right)$   $\left($   $\left($   $\right)$   $\left($ 

output Exception raised: ValueError >> Computation failed since Maxima requested additional constraints; using the 'assume' command before evaluation \*may\* help (example of legal syntax is 'assume(e>0)', see `assume?` for more de tails)Is e

input file name test cases/rubi\_tests/1\_Algebraic\_functions/1.2\_Trinomial/1.2.1\_Quadratic\_trinomial/1.2.1.3/103\_S1.6.1.f

Test file number 103

Integral number in file 252

#### **Maxima [F(-2)]**

Exception generated.

 $\int (d+e^{x})^{3/2} (a+bx+cx^{2})^{2}$  $\frac{(x + 6x + 6x)}{(f + gx)^{3/2}} dx =$  Exception raised: Value Error

 $\begin{pmatrix} 1 & 0 & 0 \\ 0 & 0 & 0 \\ 0 & 0 & 0 \\ 0 & 0 & 0 \\ 0 & 0 & 0 \\ 0 & 0 & 0 \\ 0 & 0 & 0 & 0 \\ 0 & 0 & 0 & 0 \\ 0 & 0 & 0 & 0 \\ 0 & 0 & 0 & 0 \\ 0 & 0 & 0 & 0 & 0 \\ 0 & 0 & 0 & 0 & 0 \\ 0 & 0 & 0 & 0 & 0 & 0 \\ 0 & 0 & 0 & 0 & 0 & 0 \\ 0 & 0 & 0 & 0 & 0 & 0 & 0 \\ 0 & 0 & 0 & 0 & 0 & 0 & 0 \\ 0 &$ 

✞ ☎

 $\begin{pmatrix} 1 & 0 & 0 \\ 0 & 0 & 0 \\ 0 & 0 & 0 \\ 0 & 0 & 0 \\ 0 & 0 & 0 \\ 0 & 0 & 0 \\ 0 & 0 & 0 & 0 \\ 0 & 0 & 0 & 0 \\ 0 & 0 & 0 & 0 \\ 0 & 0 & 0 & 0 \\ 0 & 0 & 0 & 0 & 0 \\ 0 & 0 & 0 & 0 & 0 \\ 0 & 0 & 0 & 0 & 0 & 0 \\ 0 & 0 & 0 & 0 & 0 & 0 \\ 0 & 0 & 0 & 0 & 0 & 0 & 0 \\ 0 & 0 & 0 & 0 & 0 & 0 & 0 \\ 0 &$ 

input ✞ ☎  $\verb|integrate((e*x+d)^(3/2)*(c*x^2+b*x+a)^2/(g*x+f)^(3/2),x, \text{ algorithm="maxima}$ ")

output Exception raised: ValueError >> Computation failed since Maxima requested additional constraints; using the 'assume' command before evaluation \*may\* help (example of legal syntax is 'assume(e>0)', see `assume?` for more de tails)Is e

input file name test\_cases/rubi\_tests/1\_Algebraic\_functions/1.2\_Trinomial/1.2.1\_Quadratic\_trinomial/1.2.1.3/103\_S1.6.1.f

Test file number 103

Exception generated.

 $\int \sqrt{d+ex}(a+bx+cx^2)^2$  $\frac{dx}{(f+gx)^{3/2}}$  dx = Exception raised: ValueError

✞ ☎

 $\left( \begin{array}{cc} \bullet & \bullet & \bullet \\ \bullet & \bullet & \bullet \end{array} \right)$ 

✞ ☎

 $\begin{pmatrix} 1 & 0 & 0 \\ 0 & 0 & 0 \\ 0 & 0 & 0 \\ 0 & 0 & 0 \\ 0 & 0 & 0 \\ 0 & 0 & 0 \\ 0 & 0 & 0 & 0 \\ 0 & 0 & 0 & 0 \\ 0 & 0 & 0 & 0 \\ 0 & 0 & 0 & 0 \\ 0 & 0 & 0 & 0 & 0 \\ 0 & 0 & 0 & 0 & 0 \\ 0 & 0 & 0 & 0 & 0 & 0 \\ 0 & 0 & 0 & 0 & 0 & 0 \\ 0 & 0 & 0 & 0 & 0 & 0 & 0 \\ 0 & 0 & 0 & 0 & 0 & 0 & 0 \\ 0 &$ 

input integrate((e\*x+d)^(1/2)\*(c\*x^2+b\*x+a)^2/(g\*x+f)^(3/2),x, algorithm="maxima ")

output

Exception raised: ValueError >> Computation failed since Maxima requested additional constraints; using the 'assume' command before evaluation \*may\* help (example of legal syntax is 'assume(e>0)', see `assume?` for more de tails)Is e

input file name test cases/rubi\_tests/1\_Algebraic\_functions/1.2\_Trinomial/1.2.1\_Quadratic\_trinomial/1.2.1.3/103\_S1.6.1.f

Test file number 103

Integral number in file 254

**Maxima [F(-2)]**

Exception generated.

 $(a + bx + cx^2)^2$ √  $\frac{d}{dx} + \frac{d}{dx}(\frac{d}{dx})^2 dx =$  Exception raised: ValueError

✞ ☎

 $\begin{pmatrix} 1 & 0 & 0 \\ 0 & 0 & 0 \\ 0 & 0 & 0 \\ 0 & 0 & 0 \\ 0 & 0 & 0 \\ 0 & 0 & 0 \\ 0 & 0 & 0 & 0 \\ 0 & 0 & 0 & 0 \\ 0 & 0 & 0 & 0 \\ 0 & 0 & 0 & 0 \\ 0 & 0 & 0 & 0 & 0 \\ 0 & 0 & 0 & 0 & 0 \\ 0 & 0 & 0 & 0 & 0 & 0 \\ 0 & 0 & 0 & 0 & 0 & 0 \\ 0 & 0 & 0 & 0 & 0 & 0 & 0 \\ 0 & 0 & 0 & 0 & 0 & 0 & 0 \\ 0 &$ 

✞ ☎

 $\overline{\phantom{a}}$   $\overline{\phantom{a}}$   $\overline{\$ 

$$
input \frac{integrate((c*x^2+b*x+a)^2/(e*x+d)^(1/2)/(gxx+f)^(3/2),x, algorithm="maxima}{n)}
$$

output

Exception raised: ValueError >> Computation failed since Maxima requested additional constraints; using the 'assume' command before evaluation \*may\* help (example of legal syntax is 'assume(e>0)', see `assume?` for more de tails)Is e

Test file number 103

Integral number in file 255

**Maxima [F(-2)]**

Exception generated.

 $(a + bx + cx^2)^2$  $\frac{(a + bx) + bx}{(d + ex)^{3/2}(f + gx)^{3/2}} dx =$  Exception raised: ValueError

 $\overline{\phantom{a}}$   $\overline{\phantom{a}}$   $\overline{\$ 

✞ ☎

 $\overline{\phantom{a}}$   $\overline{\phantom{a}}$   $\overline{\$ 

input ✞ ☎ integrate( $(c*x^2+b*x+a)^2/(e*x+d)^(3/2)/(g*x+f)^(3/2)$ , x, algorithm="maxima ")

output Exception raised: ValueError >> Computation failed since Maxima requested additional constraints; using the 'assume' command before evaluation \*may\* help (example of legal syntax is 'assume(d\*g-e\*f>0)', see `assume?` for m ore detail

input file name test cases/rubi\_tests/1\_Algebraic\_functions/1.2\_Trinomial/1.2.1\_Quadratic\_trinomial/1.2.1.3/103\_S1.6.1.f

Test file number 103

Integral number in file 256

# **Maxima [F(-2)]**

Exception generated.

$$
\int \frac{\left(a+bx+cx^2\right)^2}{(d+ex)^{5/2}(f+gx)^{3/2}} dx = \text{Exception raised: ValueError}
$$

 $\begin{pmatrix} 1 & 0 & 0 \\ 0 & 0 & 0 \\ 0 & 0 & 0 \\ 0 & 0 & 0 \\ 0 & 0 & 0 \\ 0 & 0 & 0 \\ 0 & 0 & 0 \\ 0 & 0 & 0 \\ 0 & 0 & 0 & 0 \\ 0 & 0 & 0 & 0 \\ 0 & 0 & 0 & 0 \\ 0 & 0 & 0 & 0 & 0 \\ 0 & 0 & 0 & 0 & 0 \\ 0 & 0 & 0 & 0 & 0 \\ 0 & 0 & 0 & 0 & 0 & 0 \\ 0 & 0 & 0 & 0 & 0 & 0 \\ 0 & 0 & 0 & 0 & 0 & 0 & 0 \\ 0 &$ 

input ✞ ☎ integrate((c\*x^2+b\*x+a)^2/(e\*x+d)^(5/2)/(g\*x+f)^(3/2),x, algorithm="maxima ")

 $\left($   $\left($   $\right)$   $\left($   $\left($   $\right)$   $\left($   $\left($   $\right)$   $\left($   $\left($   $\right)$   $\left($   $\left($   $\right)$   $\left($   $\left($   $\right)$   $\left($   $\left($   $\right)$   $\left($   $\left($   $\right)$   $\left($   $\left($   $\right)$   $\left($   $\left($   $\right)$   $\left($   $\left($   $\right)$   $\left($   $\left($   $\right)$   $\left($ 

output ✞ ☎ Exception raised: ValueError >> Computation failed since Maxima requested additional constraints; using the 'assume' command before evaluation \*may\* help (example of legal syntax is 'assume(e>0)', see `assume?` for more de tails)Is e

input file name test cases/rubi\_tests/1\_Algebraic\_functions/1.2\_Trinomial/1.2.1\_Quadratic\_trinomial/1.2.1.3/103\_S1.6.1.f

Test file number 103

Integral number in file 257

#### **Maxima [F(-2)]**

Exception generated.

$$
\int \frac{\left(a+bx+cx^2\right)^2}{(d+ex)^{7/2}(f+gx)^{3/2}} dx = \text{Exception raised: ValueError}
$$

 $\begin{pmatrix} 1 & 0 & 0 \\ 0 & 0 & 0 \\ 0 & 0 & 0 \\ 0 & 0 & 0 \\ 0 & 0 & 0 \\ 0 & 0 & 0 \\ 0 & 0 & 0 & 0 \\ 0 & 0 & 0 & 0 \\ 0 & 0 & 0 & 0 \\ 0 & 0 & 0 & 0 \\ 0 & 0 & 0 & 0 & 0 \\ 0 & 0 & 0 & 0 & 0 \\ 0 & 0 & 0 & 0 & 0 & 0 \\ 0 & 0 & 0 & 0 & 0 & 0 \\ 0 & 0 & 0 & 0 & 0 & 0 & 0 \\ 0 & 0 & 0 & 0 & 0 & 0 & 0 \\ 0 &$ 

✞ ☎

 $\begin{pmatrix} 1 & 0 & 0 \\ 0 & 0 & 0 \\ 0 & 0 & 0 \\ 0 & 0 & 0 \\ 0 & 0 & 0 \\ 0 & 0 & 0 \\ 0 & 0 & 0 & 0 \\ 0 & 0 & 0 & 0 \\ 0 & 0 & 0 & 0 \\ 0 & 0 & 0 & 0 \\ 0 & 0 & 0 & 0 & 0 \\ 0 & 0 & 0 & 0 & 0 \\ 0 & 0 & 0 & 0 & 0 & 0 \\ 0 & 0 & 0 & 0 & 0 & 0 \\ 0 & 0 & 0 & 0 & 0 & 0 & 0 \\ 0 & 0 & 0 & 0 & 0 & 0 & 0 \\ 0 &$ 

input ✞ ☎ integrate( $(c*x^2+b*x+a)^2/(e*x+d)^(7/2)/(gxx+f)^(3/2)$ ,x, algorithm="maxima ")

output Exception raised: ValueError >> Computation failed since Maxima requested additional constraints; using the 'assume' command before evaluation \*may\* help (example of legal syntax is 'assume(e>0)', see `assume?` for more de tails)Is e

input file name test\_cases/rubi\_tests/1\_Algebraic\_functions/1.2\_Trinomial/1.2.1\_Quadratic\_trinomial/1.2.1.3/103\_S1.6.1.f

Test file number 103

Exception generated.

 $(a + bx + cx^2)^2$  $\frac{(a + bx) + bx}{(d + ex)^{9/2}(f + gx)^{3/2}} dx =$  Exception raised: ValueError

✞ ☎

 $\left( \begin{array}{cc} \bullet & \bullet & \bullet \\ \bullet & \bullet & \bullet \end{array} \right)$ 

✞ ☎

 $\begin{pmatrix} 1 & 0 & 0 \\ 0 & 0 & 0 \\ 0 & 0 & 0 \\ 0 & 0 & 0 \\ 0 & 0 & 0 \\ 0 & 0 & 0 \\ 0 & 0 & 0 & 0 \\ 0 & 0 & 0 & 0 \\ 0 & 0 & 0 & 0 \\ 0 & 0 & 0 & 0 \\ 0 & 0 & 0 & 0 & 0 \\ 0 & 0 & 0 & 0 & 0 \\ 0 & 0 & 0 & 0 & 0 & 0 \\ 0 & 0 & 0 & 0 & 0 & 0 \\ 0 & 0 & 0 & 0 & 0 & 0 & 0 \\ 0 & 0 & 0 & 0 & 0 & 0 & 0 \\ 0 &$ 

input integrate((c\*x^2+b\*x+a)^2/(e\*x+d)^(9/2)/(g\*x+f)^(3/2),x, algorithm="maxima ")

output

Exception raised: ValueError >> Computation failed since Maxima requested additional constraints; using the 'assume' command before evaluation \*may\* help (example of legal syntax is 'assume(e\*(d\*g-e\*f)>0)', see `assume?' f or more de

input file name test cases/rubi\_tests/1\_Algebraic\_functions/1.2\_Trinomial/1.2.1\_Quadratic\_trinomial/1.2.1.3/103\_S1.6.1.f

Test file number 103

Integral number in file 259

**Maxima [F(-2)]**

Exception generated.

 $\int (d+e^{2})^{5/2} (a+bx+cx^{2})^{2}$  $\frac{(x + 6x + 6x)}{(f + gx)^{5/2}}$  dx = Exception raised: ValueError

✞ ☎

 $\begin{pmatrix} 1 & 0 & 0 \\ 0 & 0 & 0 \\ 0 & 0 & 0 \\ 0 & 0 & 0 \\ 0 & 0 & 0 \\ 0 & 0 & 0 \\ 0 & 0 & 0 \\ 0 & 0 & 0 \\ 0 & 0 & 0 & 0 \\ 0 & 0 & 0 & 0 \\ 0 & 0 & 0 & 0 \\ 0 & 0 & 0 & 0 & 0 \\ 0 & 0 & 0 & 0 & 0 \\ 0 & 0 & 0 & 0 & 0 \\ 0 & 0 & 0 & 0 & 0 & 0 \\ 0 & 0 & 0 & 0 & 0 & 0 \\ 0 & 0 & 0 & 0 & 0 & 0 & 0 \\ 0 &$ 

✞ ☎

 $\begin{pmatrix} 1 & 0 & 0 \\ 0 & 0 & 0 \\ 0 & 0 & 0 \\ 0 & 0 & 0 \\ 0 & 0 & 0 \\ 0 & 0 & 0 \\ 0 & 0 & 0 \\ 0 & 0 & 0 \\ 0 & 0 & 0 & 0 \\ 0 & 0 & 0 & 0 \\ 0 & 0 & 0 & 0 \\ 0 & 0 & 0 & 0 & 0 \\ 0 & 0 & 0 & 0 & 0 \\ 0 & 0 & 0 & 0 & 0 \\ 0 & 0 & 0 & 0 & 0 & 0 \\ 0 & 0 & 0 & 0 & 0 & 0 \\ 0 & 0 & 0 & 0 & 0 & 0 & 0 \\ 0 &$ 

input integrate((e\*x+d)^(5/2)\*(c\*x^2+b\*x+a)^2/(g\*x+f)^(5/2),x, algorithm="maxima ")

output

Exception raised: ValueError >> Computation failed since Maxima requested additional constraints; using the 'assume' command before evaluation \*may\* help (example of legal syntax is 'assume(e>0)', see `assume?` for more de tails)Is e

Test file number 103

Integral number in file 260

**Maxima [F(-2)]**

Exception generated.

 $\int (d+e^{x})^{3/2} (a+bx+cx^{2})^{2}$  $\frac{(x + 6x + 6x)}{(f + gx)^{5/2}}$  dx = Exception raised: ValueError

 $\begin{pmatrix} 1 & 0 & 0 \\ 0 & 0 & 0 \\ 0 & 0 & 0 \\ 0 & 0 & 0 \\ 0 & 0 & 0 \\ 0 & 0 & 0 \\ 0 & 0 & 0 & 0 \\ 0 & 0 & 0 & 0 \\ 0 & 0 & 0 & 0 \\ 0 & 0 & 0 & 0 \\ 0 & 0 & 0 & 0 & 0 \\ 0 & 0 & 0 & 0 & 0 \\ 0 & 0 & 0 & 0 & 0 & 0 \\ 0 & 0 & 0 & 0 & 0 & 0 \\ 0 & 0 & 0 & 0 & 0 & 0 & 0 \\ 0 & 0 & 0 & 0 & 0 & 0 & 0 \\ 0 &$ 

✞ ☎

 $\begin{pmatrix} 1 & 0 & 0 \\ 0 & 0 & 0 \\ 0 & 0 & 0 \\ 0 & 0 & 0 \\ 0 & 0 & 0 \\ 0 & 0 & 0 \\ 0 & 0 & 0 & 0 \\ 0 & 0 & 0 & 0 \\ 0 & 0 & 0 & 0 \\ 0 & 0 & 0 & 0 \\ 0 & 0 & 0 & 0 & 0 \\ 0 & 0 & 0 & 0 & 0 \\ 0 & 0 & 0 & 0 & 0 & 0 \\ 0 & 0 & 0 & 0 & 0 & 0 \\ 0 & 0 & 0 & 0 & 0 & 0 & 0 \\ 0 & 0 & 0 & 0 & 0 & 0 & 0 \\ 0 &$ 

input ✞ ☎  $integrate((e*x+d)^(3/2)*(c*x^2+b*x+a)^2/(gxx+f)^(5/2),x, algorithm="maxima$ ")

output Exception raised: ValueError >> Computation failed since Maxima requested additional constraints; using the 'assume' command before evaluation \*may\* help (example of legal syntax is 'assume(e>0)', see `assume?` for more de tails)Is e

input file name test cases/rubi\_tests/1\_Algebraic\_functions/1.2\_Trinomial/1.2.1\_Quadratic\_trinomial/1.2.1.3/103\_S1.6.1.f

Test file number 103

Integral number in file 261

# **Maxima [F(-2)]**

Exception generated.

$$
\int \frac{\sqrt{d+ex}(a+bx+cx^2)^2}{(f+gx)^{5/2}} dx = \text{Exception raised: ValueError}
$$

 $\begin{pmatrix} 1 & 0 & 0 \\ 0 & 0 & 0 \\ 0 & 0 & 0 \\ 0 & 0 & 0 \\ 0 & 0 & 0 \\ 0 & 0 & 0 \\ 0 & 0 & 0 \\ 0 & 0 & 0 \\ 0 & 0 & 0 & 0 \\ 0 & 0 & 0 & 0 \\ 0 & 0 & 0 & 0 \\ 0 & 0 & 0 & 0 & 0 \\ 0 & 0 & 0 & 0 & 0 \\ 0 & 0 & 0 & 0 & 0 \\ 0 & 0 & 0 & 0 & 0 & 0 \\ 0 & 0 & 0 & 0 & 0 & 0 \\ 0 & 0 & 0 & 0 & 0 & 0 & 0 \\ 0 &$ 

input ✞ ☎ integrate((e\*x+d)^(1/2)\*(c\*x^2+b\*x+a)^2/(g\*x+f)^(5/2),x, algorithm="maxima ")

✞ ☎

 $\left($   $\left($   $\right)$   $\left($   $\left($   $\right)$   $\left($   $\left($   $\right)$   $\left($   $\left($   $\right)$   $\left($   $\left($   $\right)$   $\left($   $\left($   $\right)$   $\left($   $\left($   $\right)$   $\left($   $\left($   $\right)$   $\left($   $\left($   $\right)$   $\left($   $\left($   $\right)$   $\left($   $\left($   $\right)$   $\left($   $\left($   $\right)$   $\left($ 

output Exception raised: ValueError >> Computation failed since Maxima requested additional constraints; using the 'assume' command before evaluation \*may\* help (example of legal syntax is 'assume(e>0)', see `assume?` for more de tails)Is e

input file name test cases/rubi\_tests/1\_Algebraic\_functions/1.2\_Trinomial/1.2.1\_Quadratic\_trinomial/1.2.1.3/103\_S1.6.1.f

Test file number 103

Integral number in file 262

#### **Maxima [F(-2)]**

Exception generated.

$$
\int \frac{\left(a+bx+cx^2\right)^2}{\sqrt{d+ex}(f+gx)^{5/2}} dx = \text{Exception raised: ValueError}
$$

 $\begin{pmatrix} 1 & 0 & 0 \\ 0 & 0 & 0 \\ 0 & 0 & 0 \\ 0 & 0 & 0 \\ 0 & 0 & 0 \\ 0 & 0 & 0 \\ 0 & 0 & 0 \\ 0 & 0 & 0 \\ 0 & 0 & 0 & 0 \\ 0 & 0 & 0 & 0 \\ 0 & 0 & 0 & 0 \\ 0 & 0 & 0 & 0 & 0 \\ 0 & 0 & 0 & 0 & 0 \\ 0 & 0 & 0 & 0 & 0 \\ 0 & 0 & 0 & 0 & 0 & 0 \\ 0 & 0 & 0 & 0 & 0 & 0 \\ 0 & 0 & 0 & 0 & 0 & 0 & 0 \\ 0 &$ 

✞ ☎

 $\begin{pmatrix} 1 & 0 & 0 \\ 0 & 0 & 0 \\ 0 & 0 & 0 \\ 0 & 0 & 0 \\ 0 & 0 & 0 \\ 0 & 0 & 0 \\ 0 & 0 & 0 \\ 0 & 0 & 0 \\ 0 & 0 & 0 & 0 \\ 0 & 0 & 0 & 0 \\ 0 & 0 & 0 & 0 \\ 0 & 0 & 0 & 0 & 0 \\ 0 & 0 & 0 & 0 & 0 \\ 0 & 0 & 0 & 0 & 0 \\ 0 & 0 & 0 & 0 & 0 & 0 \\ 0 & 0 & 0 & 0 & 0 & 0 \\ 0 & 0 & 0 & 0 & 0 & 0 & 0 \\ 0 &$ 

input ✞ ☎ integrate( $(c*x^2+b*x+a)^2/(e*x+d)^(1/2)/(gxx+f)^(5/2)$ ,x, algorithm="maxima ")

output Exception raised: ValueError >> Computation failed since Maxima requested additional constraints; using the 'assume' command before evaluation \*may\* help (example of legal syntax is 'assume(e>0)', see `assume?` for more de tails)Is e

input file name test\_cases/rubi\_tests/1\_Algebraic\_functions/1.2\_Trinomial/1.2.1\_Quadratic\_trinomial/1.2.1.3/103\_S1.6.1.f

Test file number 103

Exception generated.

 $(a + bx + cx^2)^2$  $\frac{(a + bx + bx)}{(d + ex)^{3/2}(f + gx)^{5/2}} dx =$  Exception raised: ValueError

✞ ☎

 $\left( \begin{array}{cc} \bullet & \bullet & \bullet \\ \bullet & \bullet & \bullet \end{array} \right)$ 

✞ ☎

 $\begin{pmatrix} 1 & 0 & 0 \\ 0 & 0 & 0 \\ 0 & 0 & 0 \\ 0 & 0 & 0 \\ 0 & 0 & 0 \\ 0 & 0 & 0 \\ 0 & 0 & 0 & 0 \\ 0 & 0 & 0 & 0 \\ 0 & 0 & 0 & 0 \\ 0 & 0 & 0 & 0 \\ 0 & 0 & 0 & 0 & 0 \\ 0 & 0 & 0 & 0 & 0 \\ 0 & 0 & 0 & 0 & 0 & 0 \\ 0 & 0 & 0 & 0 & 0 & 0 \\ 0 & 0 & 0 & 0 & 0 & 0 & 0 \\ 0 & 0 & 0 & 0 & 0 & 0 & 0 \\ 0 &$ 

input integrate((c\*x^2+b\*x+a)^2/(e\*x+d)^(3/2)/(g\*x+f)^(5/2),x, algorithm="maxima ")

output

Exception raised: ValueError >> Computation failed since Maxima requested additional constraints; using the 'assume' command before evaluation \*may\* help (example of legal syntax is 'assume(e>0)', see `assume?` for more de tails)Is e

input file name test cases/rubi\_tests/1\_Algebraic\_functions/1.2\_Trinomial/1.2.1\_Quadratic\_trinomial/1.2.1.3/103\_S1.6.1.f

Test file number 103

Integral number in file 264

**Maxima [F(-2)]**

Exception generated.

$$
\int \frac{\left(a+bx+cx^2\right)^2}{(d+ex)^{5/2}(f+gx)^{5/2}} dx = \text{Exception raised: ValueError}
$$

✞ ☎

 $\begin{pmatrix} 1 & 0 & 0 \\ 0 & 0 & 0 \\ 0 & 0 & 0 \\ 0 & 0 & 0 \\ 0 & 0 & 0 \\ 0 & 0 & 0 \\ 0 & 0 & 0 \\ 0 & 0 & 0 \\ 0 & 0 & 0 & 0 \\ 0 & 0 & 0 & 0 \\ 0 & 0 & 0 & 0 \\ 0 & 0 & 0 & 0 & 0 \\ 0 & 0 & 0 & 0 & 0 \\ 0 & 0 & 0 & 0 & 0 \\ 0 & 0 & 0 & 0 & 0 & 0 \\ 0 & 0 & 0 & 0 & 0 & 0 \\ 0 & 0 & 0 & 0 & 0 & 0 & 0 \\ 0 &$ 

✞ ☎

 $\begin{pmatrix} 1 & 0 & 0 \\ 0 & 0 & 0 \\ 0 & 0 & 0 \\ 0 & 0 & 0 \\ 0 & 0 & 0 \\ 0 & 0 & 0 \\ 0 & 0 & 0 \\ 0 & 0 & 0 \\ 0 & 0 & 0 & 0 \\ 0 & 0 & 0 & 0 \\ 0 & 0 & 0 & 0 \\ 0 & 0 & 0 & 0 & 0 \\ 0 & 0 & 0 & 0 & 0 \\ 0 & 0 & 0 & 0 & 0 \\ 0 & 0 & 0 & 0 & 0 & 0 \\ 0 & 0 & 0 & 0 & 0 & 0 \\ 0 & 0 & 0 & 0 & 0 & 0 & 0 \\ 0 &$ 

$$
input \frac{integrate((c*x^2+b*x+a)^2/(e*x+d)^{5/2}/(gxx+f)^{6/2},x, algorithm="maxima}{n)}
$$

output

Exception raised: ValueError >> Computation failed since Maxima requested additional constraints; using the 'assume' command before evaluation \*may\* help (example of legal syntax is 'assume(d\*g-e\*f>0)', see `assume?` for m ore detail

Test file number 103

Integral number in file 265

**Maxima [F(-2)]**

Exception generated.

 $(a + bx + cx^2)^2$  $\frac{(a + bx + bx)}{(d + ex)^{7/2}(f + gx)^{5/2}} dx =$  Exception raised: ValueError

 $\begin{pmatrix} 1 & 0 & 0 \\ 0 & 0 & 0 \\ 0 & 0 & 0 \\ 0 & 0 & 0 \\ 0 & 0 & 0 \\ 0 & 0 & 0 \\ 0 & 0 & 0 & 0 \\ 0 & 0 & 0 & 0 \\ 0 & 0 & 0 & 0 \\ 0 & 0 & 0 & 0 \\ 0 & 0 & 0 & 0 & 0 \\ 0 & 0 & 0 & 0 & 0 \\ 0 & 0 & 0 & 0 & 0 & 0 \\ 0 & 0 & 0 & 0 & 0 & 0 \\ 0 & 0 & 0 & 0 & 0 & 0 & 0 \\ 0 & 0 & 0 & 0 & 0 & 0 & 0 \\ 0 &$ 

✞ ☎

 $\begin{pmatrix} 1 & 0 & 0 \\ 0 & 0 & 0 \\ 0 & 0 & 0 \\ 0 & 0 & 0 \\ 0 & 0 & 0 \\ 0 & 0 & 0 \\ 0 & 0 & 0 & 0 \\ 0 & 0 & 0 & 0 \\ 0 & 0 & 0 & 0 \\ 0 & 0 & 0 & 0 \\ 0 & 0 & 0 & 0 & 0 \\ 0 & 0 & 0 & 0 & 0 \\ 0 & 0 & 0 & 0 & 0 & 0 \\ 0 & 0 & 0 & 0 & 0 & 0 \\ 0 & 0 & 0 & 0 & 0 & 0 & 0 \\ 0 & 0 & 0 & 0 & 0 & 0 & 0 \\ 0 &$ 

input ✞ ☎ integrate( $(c*x^2+b*x+a)^2/(e*x+d)^(7/2)/(gxx+f)^(5/2),x$ , algorithm="maxima ")

output Exception raised: ValueError >> Computation failed since Maxima requested additional constraints; using the 'assume' command before evaluation \*may\* help (example of legal syntax is 'assume(e\*(d\*g-e\*f)>0)', see `assume?' f or more de

input file name test cases/rubi\_tests/1\_Algebraic\_functions/1.2\_Trinomial/1.2.1\_Quadratic\_trinomial/1.2.1.3/103\_S1.6.1.f

Test file number 103

Integral number in file 266

### **Maxima [F(-2)]**

Exception generated.

$$
\int \frac{(d+ex)(f+gx)^3}{a+bx+cx^2} dx = \text{Exception raised: ValueError}
$$

✞ ☎

input

integrate((e\*x+d)\*(g\*x+f)^3/(c\*x^2+b\*x+a),x, algorithm="maxima")  $\begin{pmatrix} 1 & 0 & 0 \\ 0 & 0 & 0 \\ 0 & 0 & 0 \\ 0 & 0 & 0 \\ 0 & 0 & 0 \\ 0 & 0 & 0 \\ 0 & 0 & 0 & 0 \\ 0 & 0 & 0 & 0 \\ 0 & 0 & 0 & 0 \\ 0 & 0 & 0 & 0 \\ 0 & 0 & 0 & 0 & 0 \\ 0 & 0 & 0 & 0 & 0 \\ 0 & 0 & 0 & 0 & 0 & 0 \\ 0 & 0 & 0 & 0 & 0 & 0 \\ 0 & 0 & 0 & 0 & 0 & 0 & 0 \\ 0 & 0 & 0 & 0 & 0 & 0 & 0 \\ 0 &$   $\left($   $\left($   $\right)$   $\left($   $\left($   $\right)$   $\left($   $\left($   $\right)$   $\left($   $\left($   $\right)$   $\left($   $\left($   $\right)$   $\left($   $\left($   $\right)$   $\left($   $\left($   $\right)$   $\left($   $\left($   $\right)$   $\left($   $\left($   $\right)$   $\left($   $\left($   $\right)$   $\left($   $\left($   $\right)$   $\left($   $\left($   $\right)$   $\left($ 

output ✞ ☎ Exception raised: ValueError >> Computation failed since Maxima requested additional constraints; using the 'assume' command before evaluation \*may\* help (example of legal syntax is 'assume(4\*a\*c-b^2>0)', see `assume?` for more deta

input file name test cases/rubi\_tests/1\_Algebraic\_functions/1.2\_Trinomial/1.2.1\_Quadratic\_trinomial/1.2.1.3/103\_S1.6.1.f

Test file number 103

Integral number in file 268

#### **Maxima [F(-2)]**

Exception generated.

$$
\int \frac{(d+ex)(f+gx)^2}{a+bx+cx^2} dx = \text{Exception raised: ValueError}
$$

✞ ☎

 $\left($   $\left($   $\right)$   $\left($   $\left($   $\right)$   $\left($   $\left($   $\right)$   $\left($   $\left($   $\right)$   $\left($   $\left($   $\right)$   $\left($   $\left($   $\right)$   $\left($   $\left($   $\right)$   $\left($   $\left($   $\right)$   $\left($   $\left($   $\right)$   $\left($   $\left($   $\right)$   $\left($   $\left($   $\right)$   $\left($   $\left($   $\right)$   $\left($ 

✞ ☎

 $\left($   $\left($   $\right)$   $\left($   $\left($   $\right)$   $\left($   $\left($   $\right)$   $\left($   $\left($   $\right)$   $\left($   $\left($   $\right)$   $\left($   $\left($   $\right)$   $\left($   $\left($   $\right)$   $\left($   $\left($   $\right)$   $\left($   $\left($   $\right)$   $\left($   $\left($   $\right)$   $\left($   $\left($   $\right)$   $\left($   $\left($   $\right)$   $\left($ 

input integrate((e\*x+d)\*(g\*x+f)^2/(c\*x^2+b\*x+a),x, algorithm="maxima")

#### output

Exception raised: ValueError >> Computation failed since Maxima requested additional constraints; using the 'assume' command before evaluation \*may\* help (example of legal syntax is 'assume(4\*a\*c-b^2>0)', see `assume?` for more deta

input file name test\_cases/rubi\_tests/1\_Algebraic\_functions/1.2\_Trinomial/1.2.1\_Quadratic\_trinomial/1.2.1.3/103\_S1.6.1.f

Test file number 103

Exception generated.

$$
\int \frac{(d+ex)(f+gx)}{a+bx+cx^2} dx = \text{Exception raised: ValueError}
$$

 $\left($   $\left($   $\right)$   $\left($   $\left($   $\right)$   $\left($   $\left($   $\right)$   $\left($   $\left($   $\right)$   $\left($   $\left($   $\right)$   $\left($   $\left($   $\right)$   $\left($   $\left($   $\right)$   $\left($   $\left($   $\right)$   $\left($   $\left($   $\right)$   $\left($   $\left($   $\right)$   $\left($   $\left($   $\right)$   $\left($   $\left($   $\right)$   $\left($ 

✞ ☎

 $\left($   $\left($   $\right)$   $\left($   $\left($   $\right)$   $\left($   $\left($   $\right)$   $\left($   $\left($   $\right)$   $\left($   $\left($   $\right)$   $\left($   $\left($   $\right)$   $\left($   $\left($   $\right)$   $\left($   $\left($   $\right)$   $\left($   $\left($   $\right)$   $\left($   $\left($   $\right)$   $\left($   $\left($   $\right)$   $\left($   $\left($   $\right)$   $\left($ 

input ✞ ☎ integrate((e\*x+d)\*(g\*x+f)/(c\*x^2+b\*x+a),x, algorithm="maxima")

output

Exception raised: ValueError >> Computation failed since Maxima requested additional constraints; using the 'assume' command before evaluation \*may\* help (example of legal syntax is 'assume(4\*a\*c-b^2>0)', see `assume?` for more deta

input file name test\_cases/rubi\_tests/1\_Algebraic\_functions/1.2\_Trinomial/1.2.1\_Quadratic\_trinomial/1.2.1.3/103\_S1.6.1.f

Test file number 103

Integral number in file 270

### **Maxima [F(-2)]**

Exception generated.

$$
\int \frac{d+ex}{a+bx+cx^2} dx = \text{Exception raised: ValueError}
$$

✞ ☎

 $\begin{pmatrix} 1 & 0 & 0 \\ 0 & 0 & 0 \\ 0 & 0 & 0 \\ 0 & 0 & 0 \\ 0 & 0 & 0 \\ 0 & 0 & 0 \\ 0 & 0 & 0 & 0 \\ 0 & 0 & 0 & 0 \\ 0 & 0 & 0 & 0 \\ 0 & 0 & 0 & 0 \\ 0 & 0 & 0 & 0 & 0 \\ 0 & 0 & 0 & 0 & 0 \\ 0 & 0 & 0 & 0 & 0 & 0 \\ 0 & 0 & 0 & 0 & 0 & 0 \\ 0 & 0 & 0 & 0 & 0 & 0 & 0 \\ 0 & 0 & 0 & 0 & 0 & 0 & 0 \\ 0 &$ 

✞ ☎

 $\overline{\phantom{a}}$   $\overline{\phantom{a}}$   $\overline{\$ 

input integrate((e\*x+d)/(c\*x^2+b\*x+a),x, algorithm="maxima")

output Exception raised: ValueError >> Computation failed since Maxima requested additional constraints; using the 'assume' command before evaluation \*may\* help (example of legal syntax is 'assume(4\*a\*c-b^2>0)', see `assume?` for more deta

input file name test\_cases/rubi\_tests/1\_Algebraic\_functions/1.2\_Trinomial/1.2.1\_Quadratic\_trinomial/1.2.1.3/103\_S1.6.1.f

Test file number 103

Integral number in file 271

**Maxima [F(-2)]**

Exception generated.

$$
\int \frac{d+ex}{\left(f+gx\right)\left(a+bx+cx^2\right)}\,dx = \text{Exception raised: ValueError}
$$

✞ ☎

 $\left( \begin{array}{cc} \text{ } & \text{ } \\ \text{ } & \text{ } \end{array} \right)$ 

✞ ☎

 $\left( \begin{array}{cc} \text{ } & \text{ } \\ \text{ } & \text{ } \end{array} \right)$ 

input integrate((e\*x+d)/(g\*x+f)/(c\*x^2+b\*x+a),x, algorithm="maxima")

output Exception raised: ValueError >> Computation failed since Maxima requested additional constraints; using the 'assume' command before evaluation \*may\* help (example of legal syntax is 'assume(4\*a\*c-b^2>0)', see `assume?` for more deta

input file name test\_cases/rubi\_tests/1\_Algebraic\_functions/1.2\_Trinomial/1.2.1\_Quadratic\_trinomial/1.2.1.3/103\_S1.6.1.f

Test file number 103

Integral number in file 272

### **Maxima [F(-2)]**

Exception generated.

$$
\int \frac{d+ex}{(f+gx)^2(a+bx+cx^2)} dx = \text{Exception raised: ValueError}
$$

 $\left( \begin{array}{cc} \text{ } & \text{ } \\ \text{ } & \text{ } \end{array} \right)$ 

✞ ☎

 $\begin{pmatrix} 1 & 0 & 0 \\ 0 & 0 & 0 \\ 0 & 0 & 0 \\ 0 & 0 & 0 \\ 0 & 0 & 0 \\ 0 & 0 & 0 \\ 0 & 0 & 0 \\ 0 & 0 & 0 \\ 0 & 0 & 0 & 0 \\ 0 & 0 & 0 & 0 \\ 0 & 0 & 0 & 0 \\ 0 & 0 & 0 & 0 & 0 \\ 0 & 0 & 0 & 0 & 0 \\ 0 & 0 & 0 & 0 & 0 \\ 0 & 0 & 0 & 0 & 0 & 0 \\ 0 & 0 & 0 & 0 & 0 & 0 \\ 0 & 0 & 0 & 0 & 0 & 0 & 0 \\ 0 &$ 

input ✞ ☎ integrate((e\*x+d)/(g\*x+f)^2/(c\*x^2+b\*x+a),x, algorithm="maxima")

output

Exception raised: ValueError >> Computation failed since Maxima requested additional constraints; using the 'assume' command before evaluation \*may\* help (example of legal syntax is 'assume(4\*a\*c-b^2>0)', see `assume?` for more deta

Test file number 103

Integral number in file 273

**Maxima [F(-2)]**

Exception generated.

 $\int$   $d+ex$  $(f + gx)^3 (a + bx + cx^2)$ *dx* = Exception raised: ValueError

 $\overline{\phantom{a}}$   $\overline{\phantom{a}}$   $\overline{\$ 

✞ ☎

 $\begin{pmatrix} 1 & 0 & 0 \\ 0 & 0 & 0 \\ 0 & 0 & 0 \\ 0 & 0 & 0 \\ 0 & 0 & 0 \\ 0 & 0 & 0 \\ 0 & 0 & 0 & 0 \\ 0 & 0 & 0 & 0 \\ 0 & 0 & 0 & 0 \\ 0 & 0 & 0 & 0 \\ 0 & 0 & 0 & 0 & 0 \\ 0 & 0 & 0 & 0 & 0 \\ 0 & 0 & 0 & 0 & 0 & 0 \\ 0 & 0 & 0 & 0 & 0 & 0 \\ 0 & 0 & 0 & 0 & 0 & 0 & 0 \\ 0 & 0 & 0 & 0 & 0 & 0 & 0 \\ 0 &$ 

input ✞ ☎ integrate((e\*x+d)/(g\*x+f)^3/(c\*x^2+b\*x+a),x, algorithm="maxima")

output

Exception raised: ValueError >> Computation failed since Maxima requested additional constraints; using the 'assume' command before evaluation \*may\* help (example of legal syntax is 'assume(4\*a\*c-b^2>0)', see `assume?` for more deta

input file name test\_cases/rubi\_tests/1\_Algebraic\_functions/1.2\_Trinomial/1.2.1\_Quadratic\_trinomial/1.2.1.3/103\_S1.6.1.f

Test file number 103

Integral number in file 274

**Maxima [F(-2)]**

Exception generated.

 $\int$   $d+ex$  $(f + gx)^4 (a + bx + cx^2)$ *dx* = Exception raised: ValueError

 $\begin{pmatrix} 1 & 0 & 0 \\ 0 & 0 & 0 \\ 0 & 0 & 0 \\ 0 & 0 & 0 \\ 0 & 0 & 0 \\ 0 & 0 & 0 \\ 0 & 0 & 0 & 0 \\ 0 & 0 & 0 & 0 \\ 0 & 0 & 0 & 0 \\ 0 & 0 & 0 & 0 \\ 0 & 0 & 0 & 0 & 0 \\ 0 & 0 & 0 & 0 & 0 \\ 0 & 0 & 0 & 0 & 0 & 0 \\ 0 & 0 & 0 & 0 & 0 & 0 \\ 0 & 0 & 0 & 0 & 0 & 0 & 0 \\ 0 & 0 & 0 & 0 & 0 & 0 & 0 \\ 0 &$ 

input ✞ ☎ integrate((e\*x+d)/(g\*x+f)^4/(c\*x^2+b\*x+a),x, algorithm="maxima")

 $\left($   $\left($   $\right)$   $\left($   $\left($   $\right)$   $\left($   $\left($   $\right)$   $\left($   $\left($   $\right)$   $\left($   $\left($   $\right)$   $\left($   $\left($   $\right)$   $\left($   $\left($   $\right)$   $\left($   $\left($   $\right)$   $\left($   $\left($   $\right)$   $\left($   $\left($   $\right)$   $\left($   $\left($   $\right)$   $\left($   $\left($   $\right)$   $\left($ 

output ✞ ☎ Exception raised: ValueError >> Computation failed since Maxima requested additional constraints; using the 'assume' command before evaluation \*may\* help (example of legal syntax is 'assume(4\*a\*c-b^2>0)', see `assume?` for more deta

input file name test cases/rubi\_tests/1\_Algebraic\_functions/1.2\_Trinomial/1.2.1\_Quadratic\_trinomial/1.2.1.3/103\_S1.6.1.f

Test file number 103

Integral number in file 275

#### **Maxima [F(-2)]**

Exception generated.

$$
\int \frac{(d+ex)^2(f+gx)^3}{a+bx+cx^2} dx = \text{Exception raised: ValueError}
$$

✞ ☎

 $\left($   $\left($   $\right)$   $\left($   $\left($   $\right)$   $\left($   $\left($   $\right)$   $\left($   $\left($   $\right)$   $\left($   $\left($   $\right)$   $\left($   $\left($   $\right)$   $\left($   $\left($   $\right)$   $\left($   $\left($   $\right)$   $\left($   $\left($   $\right)$   $\left($   $\left($   $\right)$   $\left($   $\left($   $\right)$   $\left($   $\left($   $\right)$   $\left($ 

✞ ☎

 $\left($   $\left($   $\right)$   $\left($   $\left($   $\right)$   $\left($   $\left($   $\right)$   $\left($   $\left($   $\right)$   $\left($   $\left($   $\right)$   $\left($   $\left($   $\right)$   $\left($   $\left($   $\right)$   $\left($   $\left($   $\right)$   $\left($   $\left($   $\right)$   $\left($   $\left($   $\right)$   $\left($   $\left($   $\right)$   $\left($   $\left($   $\right)$   $\left($ 

input integrate((e\*x+d)^2\*(g\*x+f)^3/(c\*x^2+b\*x+a),x, algorithm="maxima")

output

Exception raised: ValueError >> Computation failed since Maxima requested additional constraints; using the 'assume' command before evaluation \*may\* help (example of legal syntax is 'assume(4\*a\*c-b^2>0)', see `assume?` for more deta

input file name test\_cases/rubi\_tests/1\_Algebraic\_functions/1.2\_Trinomial/1.2.1\_Quadratic\_trinomial/1.2.1.3/103\_S1.6.1.f

Test file number 103

Exception generated.

$$
\int \frac{(d+ex)^2 (f+gx)^2}{a+bx+cx^2} dx = \text{Exception raised: ValueError}
$$

 $\begin{pmatrix} 1 & 0 & 0 \\ 0 & 0 & 0 \\ 0 & 0 & 0 \\ 0 & 0 & 0 \\ 0 & 0 & 0 \\ 0 & 0 & 0 \\ 0 & 0 & 0 & 0 \\ 0 & 0 & 0 & 0 \\ 0 & 0 & 0 & 0 \\ 0 & 0 & 0 & 0 \\ 0 & 0 & 0 & 0 & 0 \\ 0 & 0 & 0 & 0 & 0 \\ 0 & 0 & 0 & 0 & 0 & 0 \\ 0 & 0 & 0 & 0 & 0 & 0 \\ 0 & 0 & 0 & 0 & 0 & 0 & 0 \\ 0 & 0 & 0 & 0 & 0 & 0 & 0 \\ 0 &$ 

✞ ☎

 $\begin{pmatrix} 1 & 0 & 0 \\ 0 & 0 & 0 \\ 0 & 0 & 0 \\ 0 & 0 & 0 \\ 0 & 0 & 0 \\ 0 & 0 & 0 \\ 0 & 0 & 0 & 0 \\ 0 & 0 & 0 & 0 \\ 0 & 0 & 0 & 0 \\ 0 & 0 & 0 & 0 \\ 0 & 0 & 0 & 0 & 0 \\ 0 & 0 & 0 & 0 & 0 \\ 0 & 0 & 0 & 0 & 0 & 0 \\ 0 & 0 & 0 & 0 & 0 & 0 \\ 0 & 0 & 0 & 0 & 0 & 0 & 0 \\ 0 & 0 & 0 & 0 & 0 & 0 & 0 \\ 0 &$ 

input ✞ ☎ integrate((e\*x+d)^2\*(g\*x+f)^2/(c\*x^2+b\*x+a),x, algorithm="maxima")

output Exception raised: ValueError >> Computation failed since Maxima requested additional constraints; using the 'assume' command before evaluation \*may\* help (example of legal syntax is 'assume(4\*a\*c-b^2>0)', see `assume?` for more deta

input file name test cases/rubi\_tests/1\_Algebraic\_functions/1.2\_Trinomial/1.2.1\_Quadratic\_trinomial/1.2.1.3/103\_S1.6.1.f

Test file number 103

Integral number in file 277

### **Maxima [F(-2)]**

Exception generated.

$$
\int \frac{(d+ex)^2(f+gx)}{a+bx+cx^2} dx = \text{Exception raised: ValueError}
$$

✞ ☎

 $\begin{pmatrix} 1 & 0 & 0 \\ 0 & 0 & 0 \\ 0 & 0 & 0 \\ 0 & 0 & 0 \\ 0 & 0 & 0 \\ 0 & 0 & 0 \\ 0 & 0 & 0 & 0 \\ 0 & 0 & 0 & 0 \\ 0 & 0 & 0 & 0 \\ 0 & 0 & 0 & 0 \\ 0 & 0 & 0 & 0 & 0 \\ 0 & 0 & 0 & 0 & 0 \\ 0 & 0 & 0 & 0 & 0 & 0 \\ 0 & 0 & 0 & 0 & 0 & 0 \\ 0 & 0 & 0 & 0 & 0 & 0 & 0 \\ 0 & 0 & 0 & 0 & 0 & 0 & 0 \\ 0 &$ 

✞ ☎

 $\overline{\phantom{a}}$   $\overline{\phantom{a}}$   $\overline{\$ 

input integrate((e\*x+d)^2\*(g\*x+f)/(c\*x^2+b\*x+a),x, algorithm="maxima")

output Exception raised: ValueError >> Computation failed since Maxima requested additional constraints; using the 'assume' command before evaluation \*may\* help (example of legal syntax is 'assume(4\*a\*c-b^2>0)', see `assume?` for more deta

input file name test\_cases/rubi\_tests/1\_Algebraic\_functions/1.2\_Trinomial/1.2.1\_Quadratic\_trinomial/1.2.1.3/103\_S1.6.1.f

Test file number 103

Integral number in file 278

**Maxima [F(-2)]**

Exception generated.

$$
\int \frac{(d+ex)^2}{a+bx+cx^2} dx = \text{Exception raised: ValueError}
$$

 $\overline{\phantom{a}}$   $\overline{\phantom{a}}$   $\overline{\$ 

✞ ☎

 $\overline{\phantom{a}}$   $\overline{\phantom{a}}$   $\overline{\$ 

input ✞ ☎ integrate((e\*x+d)^2/(c\*x^2+b\*x+a),x, algorithm="maxima")

output Exception raised: ValueError >> Computation failed since Maxima requested additional constraints; using the 'assume' command before evaluation \*may\* help (example of legal syntax is 'assume(4\*a\*c-b^2>0)', see `assume?` for more deta

input file name test\_cases/rubi\_tests/1\_Algebraic\_functions/1.2\_Trinomial/1.2.1\_Quadratic\_trinomial/1.2.1.3/103\_S1.6.1.f

Test file number 103

Integral number in file 279

### **Maxima [F(-2)]**

Exception generated.

$$
\int \frac{(d+ex)^2}{(f+gx)(a+bx+cx^2)} dx = \text{Exception raised: ValueError}
$$

 $\left( \begin{array}{cc} \bullet & \bullet & \bullet \\ \bullet & \bullet & \bullet \end{array} \right)$ 

✞ ☎

 $\left( \begin{array}{cc} \bullet & \bullet & \bullet \\ \bullet & \bullet & \bullet \end{array} \right)$ 

input ✞ ☎ integrate((e\*x+d)^2/(g\*x+f)/(c\*x^2+b\*x+a),x, algorithm="maxima")

output

Exception raised: ValueError >> Computation failed since Maxima requested additional constraints; using the 'assume' command before evaluation \*may\* help (example of legal syntax is 'assume(4\*a\*c-b^2>0)', see `assume?` for more deta

Test file number 103

Integral number in file 280

**Maxima [F(-2)]**

Exception generated.

 $\int$   $(d+ex)^2$  $(f + gx)^2 (a + bx + cx^2)$ *dx* = Exception raised: ValueError

✞ ☎

 $\overline{\phantom{a}}$   $\overline{\phantom{a}}$   $\overline{\$ 

✞ ☎

 $\overline{\phantom{a}}$   $\overline{\phantom{a}}$   $\overline{\$ 

input integrate((e\*x+d)^2/(g\*x+f)^2/(c\*x^2+b\*x+a),x, algorithm="maxima")

output

Exception raised: ValueError >> Computation failed since Maxima requested additional constraints; using the 'assume' command before evaluation \*may\* help (example of legal syntax is 'assume(4\*a\*c-b^2>0)', see `assume?` for more deta

input file name test\_cases/rubi\_tests/1\_Algebraic\_functions/1.2\_Trinomial/1.2.1\_Quadratic\_trinomial/1.2.1.3/103\_S1.6.1.f

Test file number 103

Integral number in file 281

**Maxima [F(-2)]**

Exception generated.

$$
\int \frac{(d+ex)^2}{(f+gx)^3(a+bx+cx^2)} dx = \text{Exception raised: ValueError}
$$

✞ ☎

 $\begin{pmatrix} 1 & 0 & 0 \\ 0 & 0 & 0 \\ 0 & 0 & 0 \\ 0 & 0 & 0 \\ 0 & 0 & 0 \\ 0 & 0 & 0 \\ 0 & 0 & 0 \\ 0 & 0 & 0 \\ 0 & 0 & 0 & 0 \\ 0 & 0 & 0 & 0 \\ 0 & 0 & 0 & 0 \\ 0 & 0 & 0 & 0 & 0 \\ 0 & 0 & 0 & 0 & 0 \\ 0 & 0 & 0 & 0 & 0 \\ 0 & 0 & 0 & 0 & 0 & 0 \\ 0 & 0 & 0 & 0 & 0 & 0 \\ 0 & 0 & 0 & 0 & 0 & 0 & 0 \\ 0 &$ 

input

integrate((e\*x+d)^2/(g\*x+f)^3/(c\*x^2+b\*x+a),x, algorithm="maxima")

✞ ☎

 $\left($   $\left($   $\right)$   $\left($   $\left($   $\right)$   $\left($   $\left($   $\right)$   $\left($   $\left($   $\right)$   $\left($   $\left($   $\right)$   $\left($   $\left($   $\right)$   $\left($   $\left($   $\right)$   $\left($   $\left($   $\right)$   $\left($   $\left($   $\right)$   $\left($   $\left($   $\right)$   $\left($   $\left($   $\right)$   $\left($   $\left($   $\right)$   $\left($ 

output Exception raised: ValueError >> Computation failed since Maxima requested additional constraints; using the 'assume' command before evaluation \*may\* help (example of legal syntax is 'assume(4\*a\*c-b^2>0)', see `assume?` for more deta

input file name test cases/rubi\_tests/1\_Algebraic\_functions/1.2\_Trinomial/1.2.1\_Quadratic\_trinomial/1.2.1.3/103\_S1.6.1.f

Test file number 103

Integral number in file 282

**Maxima [F(-2)]**

Exception generated.

$$
\int \frac{(d+ex)^2}{(f+gx)^4(a+bx+cx^2)} dx = \text{Exception raised: ValueError}
$$

✞ ☎

 $\overline{\phantom{a}}$   $\overline{\phantom{a}}$   $\overline{\$ 

✞ ☎

 $\overline{\phantom{a}}$   $\overline{\phantom{a}}$   $\overline{\$ 

input integrate((e\*x+d)^2/(g\*x+f)^4/(c\*x^2+b\*x+a),x, algorithm="maxima")

output Exception raised: ValueError >> Computation failed since Maxima requested additional constraints; using the 'assume' command before evaluation \*may\* help (example of legal syntax is 'assume(4\*a\*c-b^2>0)', see `assume?` for more deta

input file name test\_cases/rubi\_tests/1\_Algebraic\_functions/1.2\_Trinomial/1.2.1\_Quadratic\_trinomial/1.2.1.3/103\_S1.6.1.f

Test file number 103

Exception generated.

$$
\int \frac{(f+gx)^3}{(d+ex)\,(a+bx+cx^2)}\,dx = \text{Exception raised: ValueError}
$$

✞ ☎

 $\begin{pmatrix} 1 & 0 & 0 \\ 0 & 0 & 0 \\ 0 & 0 & 0 \\ 0 & 0 & 0 \\ 0 & 0 & 0 \\ 0 & 0 & 0 \\ 0 & 0 & 0 & 0 \\ 0 & 0 & 0 & 0 \\ 0 & 0 & 0 & 0 \\ 0 & 0 & 0 & 0 \\ 0 & 0 & 0 & 0 & 0 \\ 0 & 0 & 0 & 0 & 0 \\ 0 & 0 & 0 & 0 & 0 & 0 \\ 0 & 0 & 0 & 0 & 0 & 0 \\ 0 & 0 & 0 & 0 & 0 & 0 & 0 \\ 0 & 0 & 0 & 0 & 0 & 0 & 0 \\ 0 &$ 

✞ ☎

 $\begin{pmatrix} 1 & 0 & 0 \\ 0 & 0 & 0 \\ 0 & 0 & 0 \\ 0 & 0 & 0 \\ 0 & 0 & 0 \\ 0 & 0 & 0 \\ 0 & 0 & 0 & 0 \\ 0 & 0 & 0 & 0 \\ 0 & 0 & 0 & 0 \\ 0 & 0 & 0 & 0 \\ 0 & 0 & 0 & 0 & 0 \\ 0 & 0 & 0 & 0 & 0 \\ 0 & 0 & 0 & 0 & 0 & 0 \\ 0 & 0 & 0 & 0 & 0 & 0 \\ 0 & 0 & 0 & 0 & 0 & 0 & 0 \\ 0 & 0 & 0 & 0 & 0 & 0 & 0 \\ 0 &$ 

input integrate((g\*x+f)^3/(e\*x+d)/(c\*x^2+b\*x+a),x, algorithm="maxima")

output

Exception raised: ValueError >> Computation failed since Maxima requested additional constraints; using the 'assume' command before evaluation \*may\* help (example of legal syntax is 'assume(4\*a\*c-b^2>0)', see `assume?` for more deta

input file name test\_cases/rubi\_tests/1\_Algebraic\_functions/1.2\_Trinomial/1.2.1\_Quadratic\_trinomial/1.2.1.3/103\_S1.6.1.f

Test file number 103

Integral number in file 284

### **Maxima [F(-2)]**

Exception generated.

$$
\int \frac{(f+gx)^2}{(d+ex)(a+bx+cx^2)} dx = \text{Exception raised: ValueError}
$$

✞ ☎

 $\begin{pmatrix} 1 & 0 & 0 \\ 0 & 0 & 0 \\ 0 & 0 & 0 \\ 0 & 0 & 0 \\ 0 & 0 & 0 \\ 0 & 0 & 0 \\ 0 & 0 & 0 & 0 \\ 0 & 0 & 0 & 0 \\ 0 & 0 & 0 & 0 \\ 0 & 0 & 0 & 0 \\ 0 & 0 & 0 & 0 & 0 \\ 0 & 0 & 0 & 0 & 0 \\ 0 & 0 & 0 & 0 & 0 & 0 \\ 0 & 0 & 0 & 0 & 0 & 0 \\ 0 & 0 & 0 & 0 & 0 & 0 & 0 \\ 0 & 0 & 0 & 0 & 0 & 0 & 0 \\ 0 &$ 

✞ ☎

 $\begin{pmatrix} 1 & 0 & 0 \\ 0 & 0 & 0 \\ 0 & 0 & 0 \\ 0 & 0 & 0 \\ 0 & 0 & 0 \\ 0 & 0 & 0 \\ 0 & 0 & 0 & 0 \\ 0 & 0 & 0 & 0 \\ 0 & 0 & 0 & 0 \\ 0 & 0 & 0 & 0 \\ 0 & 0 & 0 & 0 & 0 \\ 0 & 0 & 0 & 0 & 0 \\ 0 & 0 & 0 & 0 & 0 & 0 \\ 0 & 0 & 0 & 0 & 0 & 0 \\ 0 & 0 & 0 & 0 & 0 & 0 & 0 \\ 0 & 0 & 0 & 0 & 0 & 0 & 0 \\ 0 &$ 

$$
input\left(\frac{interstate((g*x+f)^2/(e*x+d)/(c*x^2+b*x+a),x, algorithm="maxima")}{\left(\frac{1}{f}\right)^2/(e*x+d)}\right)
$$

output

Exception raised: ValueError >> Computation failed since Maxima requested additional constraints; using the 'assume' command before evaluation \*may\* help (example of legal syntax is 'assume(4\*a\*c-b^2>0)', see `assume?` for more deta

input file name test\_cases/rubi\_tests/1\_Algebraic\_functions/1.2\_Trinomial/1.2.1\_Quadratic\_trinomial/1.2.1.3/103\_S1.6.1.f

Test file number 103

Integral number in file 285

**Maxima [F(-2)]**

Exception generated.

$$
\int \frac{f+gx}{(d+ex) (a+bx+cx^2)} dx = \text{Exception raised: ValueError}
$$

✞ ☎

 $\begin{pmatrix} 1 & 0 & 0 \\ 0 & 0 & 0 \\ 0 & 0 & 0 \\ 0 & 0 & 0 \\ 0 & 0 & 0 \\ 0 & 0 & 0 \\ 0 & 0 & 0 \\ 0 & 0 & 0 \\ 0 & 0 & 0 & 0 \\ 0 & 0 & 0 & 0 \\ 0 & 0 & 0 & 0 \\ 0 & 0 & 0 & 0 & 0 \\ 0 & 0 & 0 & 0 & 0 \\ 0 & 0 & 0 & 0 & 0 \\ 0 & 0 & 0 & 0 & 0 & 0 \\ 0 & 0 & 0 & 0 & 0 & 0 \\ 0 & 0 & 0 & 0 & 0 & 0 & 0 \\ 0 &$ 

✞ ☎

 $\begin{pmatrix} 1 & 0 & 0 \\ 0 & 0 & 0 \\ 0 & 0 & 0 \\ 0 & 0 & 0 \\ 0 & 0 & 0 \\ 0 & 0 & 0 \\ 0 & 0 & 0 & 0 \\ 0 & 0 & 0 & 0 \\ 0 & 0 & 0 & 0 \\ 0 & 0 & 0 & 0 \\ 0 & 0 & 0 & 0 & 0 \\ 0 & 0 & 0 & 0 & 0 \\ 0 & 0 & 0 & 0 & 0 & 0 \\ 0 & 0 & 0 & 0 & 0 & 0 \\ 0 & 0 & 0 & 0 & 0 & 0 & 0 \\ 0 & 0 & 0 & 0 & 0 & 0 & 0 \\ 0 &$ 

input integrate((g\*x+f)/(e\*x+d)/(c\*x^2+b\*x+a),x, algorithm="maxima")

output Exception raised: ValueError >> Computation failed since Maxima requested additional constraints; using the 'assume' command before evaluation \*may\* help (example of legal syntax is 'assume(4\*a\*c-b^2>0)', see `assume?` for more deta

input file name test\_cases/rubi\_tests/1\_Algebraic\_functions/1.2\_Trinomial/1.2.1\_Quadratic\_trinomial/1.2.1.3/103\_S1.6.1.f

Test file number 103

Integral number in file 286

#### **Maxima [F(-2)]**

Exception generated.

$$
\int \frac{1}{(d+ex)\,(a+bx+cx^2)}\,dx = \text{Exception raised: ValueError}
$$

 $\begin{pmatrix} 1 & 0 & 0 \\ 0 & 0 & 0 \\ 0 & 0 & 0 \\ 0 & 0 & 0 \\ 0 & 0 & 0 \\ 0 & 0 & 0 \\ 0 & 0 & 0 & 0 \\ 0 & 0 & 0 & 0 \\ 0 & 0 & 0 & 0 \\ 0 & 0 & 0 & 0 \\ 0 & 0 & 0 & 0 & 0 \\ 0 & 0 & 0 & 0 & 0 \\ 0 & 0 & 0 & 0 & 0 & 0 \\ 0 & 0 & 0 & 0 & 0 & 0 \\ 0 & 0 & 0 & 0 & 0 & 0 & 0 \\ 0 & 0 & 0 & 0 & 0 & 0 & 0 \\ 0 &$ 

✞ ☎

 $\begin{pmatrix} 1 & 0 & 0 \\ 0 & 0 & 0 \\ 0 & 0 & 0 \\ 0 & 0 & 0 \\ 0 & 0 & 0 \\ 0 & 0 & 0 \\ 0 & 0 & 0 & 0 \\ 0 & 0 & 0 & 0 \\ 0 & 0 & 0 & 0 \\ 0 & 0 & 0 & 0 \\ 0 & 0 & 0 & 0 & 0 \\ 0 & 0 & 0 & 0 & 0 \\ 0 & 0 & 0 & 0 & 0 & 0 \\ 0 & 0 & 0 & 0 & 0 & 0 \\ 0 & 0 & 0 & 0 & 0 & 0 & 0 \\ 0 & 0 & 0 & 0 & 0 & 0 & 0 \\ 0 &$ 

input

✞ ☎ integrate(1/(e\*x+d)/(c\*x^2+b\*x+a),x, algorithm="maxima")

output

Exception raised: ValueError >> Computation failed since Maxima requested additional constraints; using the 'assume' command before evaluation \*may\* help (example of legal syntax is 'assume(4\*a\*c-b^2>0)', see `assume?` for more deta

Test file number 103

Integral number in file 287

**Maxima [F(-2)]**

Exception generated.

 $\int$  1  $(d + ex)(f + gx)(a + bx + cx^2)$ *dx* = Exception raised: ValueError

 $\left($   $\left($   $\right)$   $\left($   $\left($   $\right)$   $\left($   $\left($   $\right)$   $\left($   $\left($   $\right)$   $\left($   $\left($   $\right)$   $\left($   $\left($   $\right)$   $\left($   $\left($   $\right)$   $\left($   $\left($   $\right)$   $\left($   $\left($   $\right)$   $\left($   $\left($   $\right)$   $\left($   $\left($   $\right)$   $\left($   $\left($   $\right)$   $\left($ 

✞ ☎

 $\left($   $\left($   $\right)$   $\left($   $\left($   $\right)$   $\left($   $\left($   $\right)$   $\left($   $\left($   $\right)$   $\left($   $\left($   $\right)$   $\left($   $\left($   $\right)$   $\left($   $\left($   $\right)$   $\left($   $\left($   $\right)$   $\left($   $\left($   $\right)$   $\left($   $\left($   $\right)$   $\left($   $\left($   $\right)$   $\left($   $\left($   $\right)$   $\left($ 

input ✞ ☎ integrate(1/(e\*x+d)/(g\*x+f)/(c\*x^2+b\*x+a),x, algorithm="maxima")

output

Exception raised: ValueError >> Computation failed since Maxima requested additional constraints; using the 'assume' command before evaluation \*may\* help (example of legal syntax is 'assume(4\*a\*c-b^2>0)', see `assume?` for more deta

input file name test\_cases/rubi\_tests/1\_Algebraic\_functions/1.2\_Trinomial/1.2.1\_Quadratic\_trinomial/1.2.1.3/103\_S1.6.1.f

Test file number 103

Integral number in file 288

**Maxima [F(-2)]**

Exception generated.

 $\sqrt{1}$  $(d + ex)(f + gx)^2(a + bx + cx^2)$ *dx* = Exception raised: ValueError

✞ ☎

 $\begin{pmatrix} 1 & 0 & 0 \\ 0 & 0 & 0 \\ 0 & 0 & 0 \\ 0 & 0 & 0 \\ 0 & 0 & 0 \\ 0 & 0 & 0 \\ 0 & 0 & 0 \\ 0 & 0 & 0 \\ 0 & 0 & 0 & 0 \\ 0 & 0 & 0 & 0 \\ 0 & 0 & 0 & 0 \\ 0 & 0 & 0 & 0 & 0 \\ 0 & 0 & 0 & 0 & 0 \\ 0 & 0 & 0 & 0 & 0 \\ 0 & 0 & 0 & 0 & 0 & 0 \\ 0 & 0 & 0 & 0 & 0 & 0 \\ 0 & 0 & 0 & 0 & 0 & 0 & 0 \\ 0 &$ 

input integrate(1/(e\*x+d)/(g\*x+f)^2/(c\*x^2+b\*x+a),x, algorithm="maxima")  $\left($   $\left($   $\right)$   $\left($   $\left($   $\right)$   $\left($   $\left($   $\right)$   $\left($   $\left($   $\right)$   $\left($   $\left($   $\right)$   $\left($   $\left($   $\right)$   $\left($   $\left($   $\right)$   $\left($   $\left($   $\right)$   $\left($   $\left($   $\right)$   $\left($   $\left($   $\right)$   $\left($   $\left($   $\right)$   $\left($   $\left($   $\right)$   $\left($ 

output ✞ ☎ Exception raised: ValueError >> Computation failed since Maxima requested additional constraints; using the 'assume' command before evaluation \*may\* help (example of legal syntax is 'assume(4\*a\*c-b^2>0)', see `assume?` for more deta

input file name test cases/rubi\_tests/1\_Algebraic\_functions/1.2\_Trinomial/1.2.1\_Quadratic\_trinomial/1.2.1.3/103\_S1.6.1.f

Test file number 103

Integral number in file 289

**Maxima [F(-2)]**

Exception generated.

$$
\int \frac{1}{(d+ex)(f+gx)^3 (a+bx+cx^2)} dx = \text{Exception raised: ValueError}
$$

✞ ☎

✞ ☎

 $\left($   $\left($   $\right)$   $\left($   $\left($   $\right)$   $\left($   $\left($   $\right)$   $\left($   $\left($   $\right)$   $\left($   $\left($   $\right)$   $\left($   $\left($   $\right)$   $\left($   $\left($   $\right)$   $\left($   $\left($   $\right)$   $\left($   $\left($   $\right)$   $\left($   $\left($   $\right)$   $\left($   $\left($   $\right)$   $\left($   $\left($   $\right)$   $\left($ 

input  $integrate(1/(e*x+d)/(g*x+f)^3/(c*x^2+b*x+a),x, algorithm="maxima")$  $\left($   $\left($   $\right)$   $\left($   $\left($   $\right)$   $\left($   $\left($   $\right)$   $\left($   $\left($   $\right)$   $\left($   $\left($   $\right)$   $\left($   $\left($   $\right)$   $\left($   $\left($   $\right)$   $\left($   $\left($   $\right)$   $\left($   $\left($   $\right)$   $\left($   $\left($   $\right)$   $\left($   $\left($   $\right)$   $\left($   $\left($   $\right)$   $\left($ 

output Exception raised: ValueError >> Computation failed since Maxima requested additional constraints; using the 'assume' command before evaluation \*may\* help (example of legal syntax is 'assume(4\*a\*c-b^2>0)', see `assume?` for more deta

input file name test\_cases/rubi\_tests/1\_Algebraic\_functions/1.2\_Trinomial/1.2.1\_Quadratic\_trinomial/1.2.1.3/103\_S1.6.1.f

Test file number 103

Exception generated.

$$
\int \frac{(f+gx)^3}{(d+ex)^2(a+bx+cx^2)} dx = \text{Exception raised: ValueError}
$$

✞ ☎

 $\begin{pmatrix} 1 & 0 & 0 \\ 0 & 0 & 0 \\ 0 & 0 & 0 \\ 0 & 0 & 0 \\ 0 & 0 & 0 \\ 0 & 0 & 0 \\ 0 & 0 & 0 & 0 \\ 0 & 0 & 0 & 0 \\ 0 & 0 & 0 & 0 \\ 0 & 0 & 0 & 0 \\ 0 & 0 & 0 & 0 & 0 \\ 0 & 0 & 0 & 0 & 0 \\ 0 & 0 & 0 & 0 & 0 & 0 \\ 0 & 0 & 0 & 0 & 0 & 0 \\ 0 & 0 & 0 & 0 & 0 & 0 & 0 \\ 0 & 0 & 0 & 0 & 0 & 0 & 0 \\ 0 &$ 

✞ ☎

 $\begin{pmatrix} 1 & 0 & 0 \\ 0 & 0 & 0 \\ 0 & 0 & 0 \\ 0 & 0 & 0 \\ 0 & 0 & 0 \\ 0 & 0 & 0 \\ 0 & 0 & 0 & 0 \\ 0 & 0 & 0 & 0 \\ 0 & 0 & 0 & 0 \\ 0 & 0 & 0 & 0 \\ 0 & 0 & 0 & 0 & 0 \\ 0 & 0 & 0 & 0 & 0 \\ 0 & 0 & 0 & 0 & 0 & 0 \\ 0 & 0 & 0 & 0 & 0 & 0 \\ 0 & 0 & 0 & 0 & 0 & 0 & 0 \\ 0 & 0 & 0 & 0 & 0 & 0 & 0 \\ 0 &$ 

input integrate((g\*x+f)^3/(e\*x+d)^2/(c\*x^2+b\*x+a),x, algorithm="maxima")

output

Exception raised: ValueError >> Computation failed since Maxima requested additional constraints; using the 'assume' command before evaluation \*may\* help (example of legal syntax is 'assume(4\*a\*c-b^2>0)', see `assume?` for more deta

input file name test\_cases/rubi\_tests/1\_Algebraic\_functions/1.2\_Trinomial/1.2.1\_Quadratic\_trinomial/1.2.1.3/103\_S1.6.1.f

Test file number 103

Integral number in file 291

### **Maxima [F(-2)]**

Exception generated.

$$
\int \frac{(f+gx)^2}{(d+ex)^2(a+bx+cx^2)} dx = \text{Exception raised: ValueError}
$$

✞ ☎

 $\begin{pmatrix} 1 & 0 & 0 \\ 0 & 0 & 0 \\ 0 & 0 & 0 \\ 0 & 0 & 0 \\ 0 & 0 & 0 \\ 0 & 0 & 0 \\ 0 & 0 & 0 & 0 \\ 0 & 0 & 0 & 0 \\ 0 & 0 & 0 & 0 \\ 0 & 0 & 0 & 0 \\ 0 & 0 & 0 & 0 & 0 \\ 0 & 0 & 0 & 0 & 0 \\ 0 & 0 & 0 & 0 & 0 & 0 \\ 0 & 0 & 0 & 0 & 0 & 0 \\ 0 & 0 & 0 & 0 & 0 & 0 & 0 \\ 0 & 0 & 0 & 0 & 0 & 0 & 0 \\ 0 &$ 

✞ ☎

 $\begin{pmatrix} 1 & 0 & 0 \\ 0 & 0 & 0 \\ 0 & 0 & 0 \\ 0 & 0 & 0 \\ 0 & 0 & 0 \\ 0 & 0 & 0 \\ 0 & 0 & 0 & 0 \\ 0 & 0 & 0 & 0 \\ 0 & 0 & 0 & 0 \\ 0 & 0 & 0 & 0 \\ 0 & 0 & 0 & 0 & 0 \\ 0 & 0 & 0 & 0 & 0 \\ 0 & 0 & 0 & 0 & 0 & 0 \\ 0 & 0 & 0 & 0 & 0 & 0 \\ 0 & 0 & 0 & 0 & 0 & 0 & 0 \\ 0 & 0 & 0 & 0 & 0 & 0 & 0 \\ 0 &$ 

$$
input\left(\frac{intergate((g*x+f)^2/(e*x+d)^2/(c*x^2+b*x+a),x, algorithm="maxima")}{\sqrt{maxindex{m}}\right)
$$

output

Exception raised: ValueError >> Computation failed since Maxima requested additional constraints; using the 'assume' command before evaluation \*may\* help (example of legal syntax is 'assume(4\*a\*c-b^2>0)', see `assume?` for more deta

input file name test\_cases/rubi\_tests/1\_Algebraic\_functions/1.2\_Trinomial/1.2.1\_Quadratic\_trinomial/1.2.1.3/103\_S1.6.1.f

Test file number 103

Integral number in file 292

### **Maxima [F(-2)]**

Exception generated.

$$
\int \frac{f+gx}{(d+ex)^2(a+bx+cx^2)} dx =
$$
 Exception raised: ValueError

✞ ☎

 $\begin{pmatrix} 1 & 0 & 0 \\ 0 & 0 & 0 \\ 0 & 0 & 0 \\ 0 & 0 & 0 \\ 0 & 0 & 0 \\ 0 & 0 & 0 \\ 0 & 0 & 0 \\ 0 & 0 & 0 \\ 0 & 0 & 0 & 0 \\ 0 & 0 & 0 & 0 \\ 0 & 0 & 0 & 0 \\ 0 & 0 & 0 & 0 & 0 \\ 0 & 0 & 0 & 0 & 0 \\ 0 & 0 & 0 & 0 & 0 \\ 0 & 0 & 0 & 0 & 0 & 0 \\ 0 & 0 & 0 & 0 & 0 & 0 \\ 0 & 0 & 0 & 0 & 0 & 0 & 0 \\ 0 &$ 

✞ ☎

 $\begin{pmatrix} 1 & 0 & 0 \\ 0 & 0 & 0 \\ 0 & 0 & 0 \\ 0 & 0 & 0 \\ 0 & 0 & 0 \\ 0 & 0 & 0 \\ 0 & 0 & 0 & 0 \\ 0 & 0 & 0 & 0 \\ 0 & 0 & 0 & 0 \\ 0 & 0 & 0 & 0 \\ 0 & 0 & 0 & 0 & 0 \\ 0 & 0 & 0 & 0 & 0 \\ 0 & 0 & 0 & 0 & 0 & 0 \\ 0 & 0 & 0 & 0 & 0 & 0 \\ 0 & 0 & 0 & 0 & 0 & 0 & 0 \\ 0 & 0 & 0 & 0 & 0 & 0 & 0 \\ 0 &$ 

input integrate((g\*x+f)/(e\*x+d)^2/(c\*x^2+b\*x+a),x, algorithm="maxima")

output Exception raised: ValueError >> Computation failed since Maxima requested additional constraints; using the 'assume' command before evaluation \*may\* help (example of legal syntax is 'assume(4\*a\*c-b^2>0)', see `assume?` for more deta

input file name test\_cases/rubi\_tests/1\_Algebraic\_functions/1.2\_Trinomial/1.2.1\_Quadratic\_trinomial/1.2.1.3/103\_S1.6.1.f

Test file number 103

Integral number in file 293

#### **Maxima [F(-2)]**

Exception generated.

$$
\int \frac{1}{(d+ex)^2(a+bx+cx^2)} dx = \text{Exception raised: ValueError}
$$

 $\begin{pmatrix} 1 & 0 & 0 \\ 0 & 0 & 0 \\ 0 & 0 & 0 \\ 0 & 0 & 0 \\ 0 & 0 & 0 \\ 0 & 0 & 0 \\ 0 & 0 & 0 & 0 \\ 0 & 0 & 0 & 0 \\ 0 & 0 & 0 & 0 \\ 0 & 0 & 0 & 0 \\ 0 & 0 & 0 & 0 & 0 \\ 0 & 0 & 0 & 0 & 0 \\ 0 & 0 & 0 & 0 & 0 & 0 \\ 0 & 0 & 0 & 0 & 0 & 0 \\ 0 & 0 & 0 & 0 & 0 & 0 & 0 \\ 0 & 0 & 0 & 0 & 0 & 0 & 0 \\ 0 &$ 

✞ ☎

 $\begin{pmatrix} 1 & 0 & 0 \\ 0 & 0 & 0 \\ 0 & 0 & 0 \\ 0 & 0 & 0 \\ 0 & 0 & 0 \\ 0 & 0 & 0 \\ 0 & 0 & 0 & 0 \\ 0 & 0 & 0 & 0 \\ 0 & 0 & 0 & 0 \\ 0 & 0 & 0 & 0 \\ 0 & 0 & 0 & 0 & 0 \\ 0 & 0 & 0 & 0 & 0 \\ 0 & 0 & 0 & 0 & 0 & 0 \\ 0 & 0 & 0 & 0 & 0 & 0 \\ 0 & 0 & 0 & 0 & 0 & 0 & 0 \\ 0 & 0 & 0 & 0 & 0 & 0 & 0 \\ 0 &$ 

input

✞ ☎ integrate(1/(e\*x+d)^2/(c\*x^2+b\*x+a),x, algorithm="maxima")

output

Exception raised: ValueError >> Computation failed since Maxima requested additional constraints; using the 'assume' command before evaluation \*may\* help (example of legal syntax is 'assume(4\*a\*c-b^2>0)', see `assume?` for more deta

Test file number 103

Integral number in file 294

**Maxima [F(-2)]**

Exception generated.

 $\sqrt{1}$  $(d + ex)^2(f + gx)(a + bx + cx^2)$ *dx* = Exception raised: ValueError

 $\left($   $\left($   $\right)$   $\left($   $\left($   $\right)$   $\left($   $\left($   $\right)$   $\left($   $\left($   $\right)$   $\left($   $\left($   $\right)$   $\left($   $\left($   $\right)$   $\left($   $\left($   $\right)$   $\left($   $\left($   $\right)$   $\left($   $\left($   $\right)$   $\left($   $\left($   $\right)$   $\left($   $\left($   $\right)$   $\left($   $\left($   $\right)$   $\left($ 

✞ ☎

 $\left($   $\left($   $\right)$   $\left($   $\left($   $\right)$   $\left($   $\left($   $\right)$   $\left($   $\left($   $\right)$   $\left($   $\left($   $\right)$   $\left($   $\left($   $\right)$   $\left($   $\left($   $\right)$   $\left($   $\left($   $\right)$   $\left($   $\left($   $\right)$   $\left($   $\left($   $\right)$   $\left($   $\left($   $\right)$   $\left($   $\left($   $\right)$   $\left($ 

input ✞ ☎ integrate(1/(e\*x+d)^2/(g\*x+f)/(c\*x^2+b\*x+a),x, algorithm="maxima")

output

Exception raised: ValueError >> Computation failed since Maxima requested additional constraints; using the 'assume' command before evaluation \*may\* help (example of legal syntax is 'assume(4\*a\*c-b^2>0)', see `assume?` for more deta

input file name test\_cases/rubi\_tests/1\_Algebraic\_functions/1.2\_Trinomial/1.2.1\_Quadratic\_trinomial/1.2.1.3/103\_S1.6.1.f

Test file number 103

Integral number in file 295

**Maxima [F(-2)]**

Exception generated.

 $\begin{array}{ccc} \hline \end{array}$  1  $(d + ex)^2(f + gx)^2(a + bx + cx^2)$ *dx* = Exception raised: ValueError

✞ ☎

 $\left( \begin{array}{cc} \text{ } & \text{ } \\ \text{ } & \text{ } \end{array} \right)$ 

input integrate(1/(e\*x+d)^2/(g\*x+f)^2/(c\*x^2+b\*x+a),x, algorithm="maxima")  $\left($   $\left($   $\right)$   $\left($   $\left($   $\right)$   $\left($   $\left($   $\right)$   $\left($   $\left($   $\right)$   $\left($   $\left($   $\right)$   $\left($   $\left($   $\right)$   $\left($   $\left($   $\right)$   $\left($   $\left($   $\right)$   $\left($   $\left($   $\right)$   $\left($   $\left($   $\right)$   $\left($   $\left($   $\right)$   $\left($   $\left($   $\right)$   $\left($ 

output ✞ ☎ Exception raised: ValueError >> Computation failed since Maxima requested additional constraints; using the 'assume' command before evaluation \*may\* help (example of legal syntax is 'assume(4\*a\*c-b^2>0)', see `assume?` for more deta

input file name test cases/rubi\_tests/1\_Algebraic\_functions/1.2\_Trinomial/1.2.1\_Quadratic\_trinomial/1.2.1.3/103\_S1.6.1.f

Test file number 103

Integral number in file 296

#### **Maxima [F(-2)]**

Exception generated.

$$
\int \frac{1}{(d+ex)^2(f+gx)^3(a+bx+cx^2)} dx = \text{Exception raised: ValueError}
$$

✞ ☎

 $\left($   $\left($   $\right)$   $\left($   $\left($   $\right)$   $\left($   $\left($   $\right)$   $\left($   $\left($   $\right)$   $\left($   $\left($   $\right)$   $\left($   $\left($   $\right)$   $\left($   $\left($   $\right)$   $\left($   $\left($   $\right)$   $\left($   $\left($   $\right)$   $\left($   $\left($   $\right)$   $\left($   $\left($   $\right)$   $\left($   $\left($   $\right)$   $\left($ 

✞ ☎

 $\left($   $\left($   $\right)$   $\left($   $\left($   $\right)$   $\left($   $\left($   $\right)$   $\left($   $\left($   $\right)$   $\left($   $\left($   $\right)$   $\left($   $\left($   $\right)$   $\left($   $\left($   $\right)$   $\left($   $\left($   $\right)$   $\left($   $\left($   $\right)$   $\left($   $\left($   $\right)$   $\left($   $\left($   $\right)$   $\left($   $\left($   $\right)$   $\left($ 

input integrate(1/(e\*x+d)^2/(g\*x+f)^3/(c\*x^2+b\*x+a),x, algorithm="maxima")

output Exception raised: ValueError >> Computation failed since Maxima requested additional constraints; using the 'assume' command before evaluation \*may\* help (example of legal syntax is 'assume(4\*a\*c-b^2>0)', see `assume?` for more deta

input file name test\_cases/rubi\_tests/1\_Algebraic\_functions/1.2\_Trinomial/1.2.1\_Quadratic\_trinomial/1.2.1.3/103\_S1.6.1.f

Test file number 103

Exception generated.

$$
\int \frac{(f+gx)^3}{(d+ex)^3(a+bx+cx^2)} dx = \text{Exception raised: ValueError}
$$

✞ ☎

 $\begin{pmatrix} 1 & 0 & 0 \\ 0 & 0 & 0 \\ 0 & 0 & 0 \\ 0 & 0 & 0 \\ 0 & 0 & 0 \\ 0 & 0 & 0 \\ 0 & 0 & 0 & 0 \\ 0 & 0 & 0 & 0 \\ 0 & 0 & 0 & 0 \\ 0 & 0 & 0 & 0 \\ 0 & 0 & 0 & 0 & 0 \\ 0 & 0 & 0 & 0 & 0 \\ 0 & 0 & 0 & 0 & 0 & 0 \\ 0 & 0 & 0 & 0 & 0 & 0 \\ 0 & 0 & 0 & 0 & 0 & 0 & 0 \\ 0 & 0 & 0 & 0 & 0 & 0 & 0 \\ 0 &$ 

✞ ☎

 $\begin{pmatrix} 1 & 0 & 0 \\ 0 & 0 & 0 \\ 0 & 0 & 0 \\ 0 & 0 & 0 \\ 0 & 0 & 0 \\ 0 & 0 & 0 \\ 0 & 0 & 0 & 0 \\ 0 & 0 & 0 & 0 \\ 0 & 0 & 0 & 0 \\ 0 & 0 & 0 & 0 \\ 0 & 0 & 0 & 0 & 0 \\ 0 & 0 & 0 & 0 & 0 \\ 0 & 0 & 0 & 0 & 0 & 0 \\ 0 & 0 & 0 & 0 & 0 & 0 \\ 0 & 0 & 0 & 0 & 0 & 0 & 0 \\ 0 & 0 & 0 & 0 & 0 & 0 & 0 \\ 0 &$ 

input integrate((g\*x+f)^3/(e\*x+d)^3/(c\*x^2+b\*x+a),x, algorithm="maxima")

output

Exception raised: ValueError >> Computation failed since Maxima requested additional constraints; using the 'assume' command before evaluation \*may\* help (example of legal syntax is 'assume(4\*a\*c-b^2>0)', see `assume?` for more deta

input file name test\_cases/rubi\_tests/1\_Algebraic\_functions/1.2\_Trinomial/1.2.1\_Quadratic\_trinomial/1.2.1.3/103\_S1.6.1.f

Test file number 103

Integral number in file 298

### **Maxima [F(-2)]**

Exception generated.

$$
\int \frac{(f+gx)^2}{(d+ex)^3(a+bx+cx^2)} dx = \text{Exception raised: ValueError}
$$

✞ ☎

 $\begin{pmatrix} 1 & 0 & 0 \\ 0 & 0 & 0 \\ 0 & 0 & 0 \\ 0 & 0 & 0 \\ 0 & 0 & 0 \\ 0 & 0 & 0 \\ 0 & 0 & 0 \\ 0 & 0 & 0 \\ 0 & 0 & 0 & 0 \\ 0 & 0 & 0 & 0 \\ 0 & 0 & 0 & 0 \\ 0 & 0 & 0 & 0 & 0 \\ 0 & 0 & 0 & 0 & 0 \\ 0 & 0 & 0 & 0 & 0 \\ 0 & 0 & 0 & 0 & 0 & 0 \\ 0 & 0 & 0 & 0 & 0 & 0 \\ 0 & 0 & 0 & 0 & 0 & 0 & 0 \\ 0 &$ 

✞ ☎

 $\begin{pmatrix} 1 & 0 & 0 \\ 0 & 0 & 0 \\ 0 & 0 & 0 \\ 0 & 0 & 0 \\ 0 & 0 & 0 \\ 0 & 0 & 0 \\ 0 & 0 & 0 & 0 \\ 0 & 0 & 0 & 0 \\ 0 & 0 & 0 & 0 \\ 0 & 0 & 0 & 0 \\ 0 & 0 & 0 & 0 & 0 \\ 0 & 0 & 0 & 0 & 0 \\ 0 & 0 & 0 & 0 & 0 & 0 \\ 0 & 0 & 0 & 0 & 0 & 0 \\ 0 & 0 & 0 & 0 & 0 & 0 & 0 \\ 0 & 0 & 0 & 0 & 0 & 0 & 0 \\ 0 &$ 

input integrate((g\*x+f)^2/(e\*x+d)^3/(c\*x^2+b\*x+a),x, algorithm="maxima")

output

Exception raised: ValueError >> Computation failed since Maxima requested additional constraints; using the 'assume' command before evaluation \*may\* help (example of legal syntax is 'assume(4\*a\*c-b^2>0)', see `assume?` for more deta

input file name test\_cases/rubi\_tests/1\_Algebraic\_functions/1.2\_Trinomial/1.2.1\_Quadratic\_trinomial/1.2.1.3/103\_S1.6.1.f

Test file number 103

Integral number in file 299

## **Maxima [F(-2)]**

Exception generated.

$$
\int \frac{f+gx}{(d+ex)^3 (a+bx+cx^2)} dx =
$$
 Exception raised: ValueError

✞ ☎

 $\begin{pmatrix} 1 & 0 & 0 \\ 0 & 0 & 0 \\ 0 & 0 & 0 \\ 0 & 0 & 0 \\ 0 & 0 & 0 \\ 0 & 0 & 0 \\ 0 & 0 & 0 \\ 0 & 0 & 0 \\ 0 & 0 & 0 & 0 \\ 0 & 0 & 0 & 0 \\ 0 & 0 & 0 & 0 \\ 0 & 0 & 0 & 0 & 0 \\ 0 & 0 & 0 & 0 & 0 \\ 0 & 0 & 0 & 0 & 0 \\ 0 & 0 & 0 & 0 & 0 & 0 \\ 0 & 0 & 0 & 0 & 0 & 0 \\ 0 & 0 & 0 & 0 & 0 & 0 & 0 \\ 0 &$ 

✞ ☎

 $\begin{pmatrix} 1 & 0 & 0 \\ 0 & 0 & 0 \\ 0 & 0 & 0 \\ 0 & 0 & 0 \\ 0 & 0 & 0 \\ 0 & 0 & 0 \\ 0 & 0 & 0 & 0 \\ 0 & 0 & 0 & 0 \\ 0 & 0 & 0 & 0 \\ 0 & 0 & 0 & 0 \\ 0 & 0 & 0 & 0 & 0 \\ 0 & 0 & 0 & 0 & 0 \\ 0 & 0 & 0 & 0 & 0 & 0 \\ 0 & 0 & 0 & 0 & 0 & 0 \\ 0 & 0 & 0 & 0 & 0 & 0 & 0 \\ 0 & 0 & 0 & 0 & 0 & 0 & 0 \\ 0 &$ 

input integrate((g\*x+f)/(e\*x+d)^3/(c\*x^2+b\*x+a),x, algorithm="maxima")

output Exception raised: ValueError >> Computation failed since Maxima requested additional constraints; using the 'assume' command before evaluation \*may\* help (example of legal syntax is 'assume(4\*a\*c-b^2>0)', see `assume?` for more deta

input file name test\_cases/rubi\_tests/1\_Algebraic\_functions/1.2\_Trinomial/1.2.1\_Quadratic\_trinomial/1.2.1.3/103\_S1.6.1.f

Test file number 103

Integral number in file 300

#### **Maxima [F(-2)]**

Exception generated.

$$
\int \frac{1}{(d+ex)^3 (a+bx+cx^2)} dx = \text{Exception raised: ValueError}
$$

 $\begin{pmatrix} 1 & 0 & 0 \\ 0 & 0 & 0 \\ 0 & 0 & 0 \\ 0 & 0 & 0 \\ 0 & 0 & 0 \\ 0 & 0 & 0 \\ 0 & 0 & 0 & 0 \\ 0 & 0 & 0 & 0 \\ 0 & 0 & 0 & 0 \\ 0 & 0 & 0 & 0 \\ 0 & 0 & 0 & 0 & 0 \\ 0 & 0 & 0 & 0 & 0 \\ 0 & 0 & 0 & 0 & 0 & 0 \\ 0 & 0 & 0 & 0 & 0 & 0 \\ 0 & 0 & 0 & 0 & 0 & 0 & 0 \\ 0 & 0 & 0 & 0 & 0 & 0 & 0 \\ 0 &$ 

✞ ☎

 $\begin{pmatrix} 1 & 0 & 0 \\ 0 & 0 & 0 \\ 0 & 0 & 0 \\ 0 & 0 & 0 \\ 0 & 0 & 0 \\ 0 & 0 & 0 \\ 0 & 0 & 0 & 0 \\ 0 & 0 & 0 & 0 \\ 0 & 0 & 0 & 0 \\ 0 & 0 & 0 & 0 \\ 0 & 0 & 0 & 0 & 0 \\ 0 & 0 & 0 & 0 & 0 \\ 0 & 0 & 0 & 0 & 0 & 0 \\ 0 & 0 & 0 & 0 & 0 & 0 \\ 0 & 0 & 0 & 0 & 0 & 0 & 0 \\ 0 & 0 & 0 & 0 & 0 & 0 & 0 \\ 0 &$ 

input

✞ ☎ integrate(1/(e\*x+d)^3/(c\*x^2+b\*x+a),x, algorithm="maxima")

output

Exception raised: ValueError >> Computation failed since Maxima requested additional constraints; using the 'assume' command before evaluation \*may\* help (example of legal syntax is 'assume(4\*a\*c-b^2>0)', see `assume?` for more deta

Test file number 103

Integral number in file 301

**Maxima [F(-2)]**

Exception generated.

 $\sqrt{1}$  $(d + ex)^3(f + gx)(a + bx + cx^2)$ *dx* = Exception raised: ValueError

 $\left($   $\left($   $\right)$   $\left($   $\left($   $\right)$   $\left($   $\left($   $\right)$   $\left($   $\left($   $\right)$   $\left($   $\left($   $\right)$   $\left($   $\left($   $\right)$   $\left($   $\left($   $\right)$   $\left($   $\left($   $\right)$   $\left($   $\left($   $\right)$   $\left($   $\left($   $\right)$   $\left($   $\left($   $\right)$   $\left($   $\left($   $\right)$   $\left($ 

✞ ☎

 $\left($   $\left($   $\right)$   $\left($   $\left($   $\right)$   $\left($   $\left($   $\right)$   $\left($   $\left($   $\right)$   $\left($   $\left($   $\right)$   $\left($   $\left($   $\right)$   $\left($   $\left($   $\right)$   $\left($   $\left($   $\right)$   $\left($   $\left($   $\right)$   $\left($   $\left($   $\right)$   $\left($   $\left($   $\right)$   $\left($   $\left($   $\right)$   $\left($ 

input ✞ ☎ integrate(1/(e\*x+d)^3/(g\*x+f)/(c\*x^2+b\*x+a),x, algorithm="maxima")

output

Exception raised: ValueError >> Computation failed since Maxima requested additional constraints; using the 'assume' command before evaluation \*may\* help (example of legal syntax is 'assume(4\*a\*c-b^2>0)', see `assume?` for more deta

input file name test\_cases/rubi\_tests/1\_Algebraic\_functions/1.2\_Trinomial/1.2.1\_Quadratic\_trinomial/1.2.1.3/103\_S1.6.1.f

Test file number 103

Integral number in file 302

**Maxima [F(-2)]**

Exception generated.

 $\begin{array}{ccc} \hline \end{array}$  1  $(d + ex)^3(f + gx)^2(a + bx + cx^2)$ *dx* = Exception raised: ValueError

✞ ☎

 $\left( \begin{array}{cc} \text{ } & \text{ } \\ \text{ } & \text{ } \end{array} \right)$ 

input integrate(1/(e\*x+d)^3/(g\*x+f)^2/(c\*x^2+b\*x+a),x, algorithm="maxima")  $\left($   $\left($   $\right)$   $\left($   $\left($   $\right)$   $\left($   $\left($   $\right)$   $\left($   $\left($   $\right)$   $\left($   $\left($   $\right)$   $\left($   $\left($   $\right)$   $\left($   $\left($   $\right)$   $\left($   $\left($   $\right)$   $\left($   $\left($   $\right)$   $\left($   $\left($   $\right)$   $\left($   $\left($   $\right)$   $\left($   $\left($   $\right)$   $\left($ 

output ✞ ☎ Exception raised: ValueError >> Computation failed since Maxima requested additional constraints; using the 'assume' command before evaluation \*may\* help (example of legal syntax is 'assume(4\*a\*c-b^2>0)', see `assume?` for more deta

input file name test cases/rubi\_tests/1\_Algebraic\_functions/1.2\_Trinomial/1.2.1\_Quadratic\_trinomial/1.2.1.3/103\_S1.6.1.f

Test file number 103

Integral number in file 303

#### **Maxima [F(-2)]**

Exception generated.

$$
\int \frac{1}{(d+ex)^3 (f+gx)^3 (a+bx+cx^2)} dx = \text{Exception raised: ValueError}
$$

✞ ☎

 $\left($   $\left($   $\right)$   $\left($   $\left($   $\right)$   $\left($   $\left($   $\right)$   $\left($   $\left($   $\right)$   $\left($   $\left($   $\right)$   $\left($   $\left($   $\right)$   $\left($   $\left($   $\right)$   $\left($   $\left($   $\right)$   $\left($   $\left($   $\right)$   $\left($   $\left($   $\right)$   $\left($   $\left($   $\right)$   $\left($   $\left($   $\right)$   $\left($ 

✞ ☎

 $\left($   $\left($   $\right)$   $\left($   $\left($   $\right)$   $\left($   $\left($   $\right)$   $\left($   $\left($   $\right)$   $\left($   $\left($   $\right)$   $\left($   $\left($   $\right)$   $\left($   $\left($   $\right)$   $\left($   $\left($   $\right)$   $\left($   $\left($   $\right)$   $\left($   $\left($   $\right)$   $\left($   $\left($   $\right)$   $\left($   $\left($   $\right)$   $\left($ 

input integrate(1/(e\*x+d)^3/(g\*x+f)^3/(c\*x^2+b\*x+a),x, algorithm="maxima")

output Exception raised: ValueError >> Computation failed since Maxima requested additional constraints; using the 'assume' command before evaluation \*may\* help (example of legal syntax is 'assume(4\*a\*c-b^2>0)', see `assume?` for more deta

input file name test\_cases/rubi\_tests/1\_Algebraic\_functions/1.2\_Trinomial/1.2.1\_Quadratic\_trinomial/1.2.1.3/103\_S1.6.1.f

Test file number 103

Exception generated.

$$
\int \frac{\sqrt{f+gx}}{(d+ex)(a+bx+cx^2)} dx = \text{Exception raised: ValueError}
$$

✞ ☎

 $\begin{pmatrix} 1 & 0 & 0 \\ 0 & 0 & 0 \\ 0 & 0 & 0 \\ 0 & 0 & 0 \\ 0 & 0 & 0 \\ 0 & 0 & 0 \\ 0 & 0 & 0 & 0 \\ 0 & 0 & 0 & 0 \\ 0 & 0 & 0 & 0 \\ 0 & 0 & 0 & 0 & 0 \\ 0 & 0 & 0 & 0 & 0 \\ 0 & 0 & 0 & 0 & 0 \\ 0 & 0 & 0 & 0 & 0 & 0 \\ 0 & 0 & 0 & 0 & 0 & 0 \\ 0 & 0 & 0 & 0 & 0 & 0 & 0 \\ 0 & 0 & 0 & 0 & 0 & 0 & 0 \\$ 

✞ ☎

 $\left($   $\left($   $\right)$   $\left($   $\left($   $\right)$   $\left($   $\left($   $\right)$   $\left($   $\left($   $\right)$   $\left($   $\left($   $\right)$   $\left($   $\left($   $\right)$   $\left($   $\left($   $\right)$   $\left($   $\left($   $\right)$   $\left($   $\left($   $\right)$   $\left($   $\left($   $\right)$   $\left($   $\left($   $\right)$   $\left($   $\left($   $\right)$   $\left($ 

input  $integrate((gxx+f)^(1/2)/(e*x+d)/(c*x^2+b*x+a),x, algorithm="maxima")$ 

output Exception raised: ValueError >> Computation failed since Maxima requested additional constraints; using the 'assume' command before evaluation \*may\* help (example of legal syntax is 'assume(e\*(d\*g-e\*f)>0)', see `assume?` f or more de

input file name test\_cases/rubi\_tests/1\_Algebraic\_functions/1.2\_Trinomial/1.2.1\_Quadratic\_trinomial/1.2.1.3/103\_S1.6.1.f

Test file number 103

Integral number in file 309

### **Maxima [F(-2)]**

Exception generated.

$$
\int \frac{\sqrt{f+gx}}{(d+ex)^2(a+bx+cx^2)} dx = \text{Exception raised: ValueError}
$$

✞ ☎

 $\left($   $\left($   $\right)$   $\left($   $\left($   $\right)$   $\left($   $\left($   $\right)$   $\left($   $\left($   $\right)$   $\left($   $\left($   $\right)$   $\left($   $\left($   $\right)$   $\left($   $\left($   $\right)$   $\left($   $\left($   $\right)$   $\left($   $\left($   $\right)$   $\left($   $\left($   $\right)$   $\left($   $\left($   $\right)$   $\left($   $\left($   $\right)$   $\left($ 

✞ ☎

 $\left($   $\left($   $\right)$   $\left($   $\left($   $\right)$   $\left($   $\left($   $\right)$   $\left($   $\left($   $\right)$   $\left($   $\left($   $\right)$   $\left($   $\left($   $\right)$   $\left($   $\left($   $\right)$   $\left($   $\left($   $\right)$   $\left($   $\left($   $\right)$   $\left($   $\left($   $\right)$   $\left($   $\left($   $\right)$   $\left($   $\left($   $\right)$   $\left($ 

input  $integrate((g*x+f)^(1/2)/(e*x+d)^2/(c*x^2+b*x+a),x, algorithm="maxima")$ 

output

```
Exception raised: ValueError >> Computation failed since Maxima requested
additional constraints; using the 'assume' command before evaluation *may*
help (example of legal syntax is 'assume(e*(d*g-e*f)>0)', see `assume?' f
or more de
```
input file name test\_cases/rubi\_tests/1\_Algebraic\_functions/1.2\_Trinomial/1.2.1\_Quadratic\_trinomial/1.2.1.3/103\_S1.6.1.f

Test file number 103

Integral number in file 310

**Maxima [F(-2)]**

Exception generated.

$$
\int \frac{\sqrt{f+gx}}{(d+ex)^3(a+bx+cx^2)} dx = \text{Exception raised: ValueError}
$$

✞ ☎

 $\left( \begin{array}{cc} \text{ } & \text{ } \\ \text{ } & \text{ } \end{array} \right)$ 

✞ ☎

 $\left( \begin{array}{cc} \text{ } & \text{ } \\ \text{ } & \text{ } \end{array} \right)$ 

input  $integrate((g*x+f)^(1/2)/(e*x+d)^3/(c*x^2+b*x+a),x, algorithm="maxima")$ 

output Exception raised: ValueError >> Computation failed since Maxima requested additional constraints; using the 'assume' command before evaluation \*may\* help (example of legal syntax is 'assume(e\*(d\*g-e\*f)>0)', see `assume?` f or more de

input file name test\_cases/rubi\_tests/1\_Algebraic\_functions/1.2\_Trinomial/1.2.1\_Quadratic\_trinomial/1.2.1.3/103\_S1.6.1.f

Test file number 103

Integral number in file 311

#### **Maxima [F(-2)]**

Exception generated.

$$
\int \frac{\sqrt{f+gx}}{(d+ex)^4(a+bx+cx^2)} dx = \text{Exception raised: ValueError}
$$

 $\begin{pmatrix} 1 & 0 & 0 \\ 0 & 0 & 0 \\ 0 & 0 & 0 \\ 0 & 0 & 0 \\ 0 & 0 & 0 \\ 0 & 0 & 0 \\ 0 & 0 & 0 & 0 \\ 0 & 0 & 0 & 0 \\ 0 & 0 & 0 & 0 \\ 0 & 0 & 0 & 0 \\ 0 & 0 & 0 & 0 & 0 \\ 0 & 0 & 0 & 0 & 0 \\ 0 & 0 & 0 & 0 & 0 & 0 \\ 0 & 0 & 0 & 0 & 0 & 0 \\ 0 & 0 & 0 & 0 & 0 & 0 & 0 \\ 0 & 0 & 0 & 0 & 0 & 0 & 0 \\ 0 &$ 

✞ ☎

input ✞ ☎  $integrate((g*x+f)^(1/2)/(e*x+d)^4/(c*x^2+b*x+a),x, algorithm="maxima")$ 

output

Exception raised: ValueError >> Computation failed since Maxima requested additional constraints; using the 'assume' command before evaluation \*may\* help (example of legal syntax is 'assume(e\*(d\*g-e\*f)>0)', see `assume?' f or more de  $\begin{pmatrix} 1 & 0 & 0 \\ 0 & 0 & 0 \\ 0 & 0 & 0 \\ 0 & 0 & 0 \\ 0 & 0 & 0 \\ 0 & 0 & 0 \\ 0 & 0 & 0 & 0 \\ 0 & 0 & 0 & 0 \\ 0 & 0 & 0 & 0 \\ 0 & 0 & 0 & 0 \\ 0 & 0 & 0 & 0 & 0 \\ 0 & 0 & 0 & 0 & 0 \\ 0 & 0 & 0 & 0 & 0 & 0 \\ 0 & 0 & 0 & 0 & 0 & 0 \\ 0 & 0 & 0 & 0 & 0 & 0 & 0 \\ 0 & 0 & 0 & 0 & 0 & 0 & 0 \\ 0 &$ 

Test file number 103

Integral number in file 312

**Maxima [F(-2)]**

Exception generated.

$$
\int \frac{\sqrt{f+gx}}{(d+ex)^5(a+bx+cx^2)} dx = \text{Exception raised: ValueError}
$$

✞ ☎

 $\left($   $\left($   $\right)$   $\left($   $\left($   $\right)$   $\left($   $\left($   $\right)$   $\left($   $\left($   $\right)$   $\left($   $\left($   $\right)$   $\left($   $\left($   $\right)$   $\left($   $\left($   $\right)$   $\left($   $\left($   $\right)$   $\left($   $\left($   $\right)$   $\left($   $\left($   $\right)$   $\left($   $\left($   $\right)$   $\left($   $\left($   $\right)$   $\left($ 

✞ ☎

 $\left($   $\left($   $\right)$   $\left($   $\left($   $\right)$   $\left($   $\left($   $\right)$   $\left($   $\left($   $\right)$   $\left($   $\left($   $\right)$   $\left($   $\left($   $\right)$   $\left($   $\left($   $\right)$   $\left($   $\left($   $\right)$   $\left($   $\left($   $\right)$   $\left($   $\left($   $\right)$   $\left($   $\left($   $\right)$   $\left($   $\left($   $\right)$   $\left($ 

input  $integrate((g*x+f)^(1/2)/(e*x+d)^5/(c*x^2+b*x+a),x, algorithm="maxima")$ 

output

Exception raised: ValueError >> Computation failed since Maxima requested additional constraints; using the 'assume' command before evaluation \*may\* help (example of legal syntax is 'assume(e\*(d\*g-e\*f)>0)', see `assume?' f or more de

input file name test\_cases/rubi\_tests/1\_Algebraic\_functions/1.2\_Trinomial/1.2.1\_Quadratic\_trinomial/1.2.1.3/103\_S1.6.1.f

Test file number 103

Integral number in file 313

**Maxima [F(-2)]**

Exception generated.

$$
\int \frac{(f+gx)^{3/2}}{(d+ex)(a+bx+cx^2)} dx = \text{Exception raised: ValueError}
$$

✞ ☎

 $\left( \begin{array}{cc} \text{ } & \text{ } \\ \text{ } & \text{ } \end{array} \right)$ 

input

integrate((g\*x+f)^(3/2)/(e\*x+d)/(c\*x^2+b\*x+a),x, algorithm="maxima")

✞ ☎

 $\left($   $\left($   $\right)$   $\left($   $\left($   $\right)$   $\left($   $\left($   $\right)$   $\left($   $\left($   $\right)$   $\left($   $\left($   $\right)$   $\left($   $\left($   $\right)$   $\left($   $\left($   $\right)$   $\left($   $\left($   $\right)$   $\left($   $\left($   $\right)$   $\left($   $\left($   $\right)$   $\left($   $\left($   $\right)$   $\left($   $\left($   $\right)$   $\left($ 

output Exception raised: ValueError >> Computation failed since Maxima requested additional constraints; using the 'assume' command before evaluation \*may\* help (example of legal syntax is 'assume(e\*(d\*g-e\*f)>0)', see `assume?` f or more de

input file name test cases/rubi\_tests/1\_Algebraic\_functions/1.2\_Trinomial/1.2.1\_Quadratic\_trinomial/1.2.1.3/103\_S1.6.1.f

Test file number 103

Integral number in file 318

**Maxima [F(-2)]**

Exception generated.

$$
\int \frac{(f+gx)^{3/2}}{(d+ex)^2 (a+bx+cx^2)} dx = \text{Exception raised: ValueError}
$$

✞ ☎

 $\begin{pmatrix} 1 & 0 & 0 \\ 0 & 0 & 0 \\ 0 & 0 & 0 \\ 0 & 0 & 0 \\ 0 & 0 & 0 \\ 0 & 0 & 0 \\ 0 & 0 & 0 & 0 \\ 0 & 0 & 0 & 0 \\ 0 & 0 & 0 & 0 \\ 0 & 0 & 0 & 0 \\ 0 & 0 & 0 & 0 & 0 \\ 0 & 0 & 0 & 0 & 0 \\ 0 & 0 & 0 & 0 & 0 & 0 \\ 0 & 0 & 0 & 0 & 0 & 0 \\ 0 & 0 & 0 & 0 & 0 & 0 & 0 \\ 0 & 0 & 0 & 0 & 0 & 0 & 0 \\ 0 &$ 

✞ ☎

 $\left( \begin{array}{cc} \text{ } & \text{ } \\ \text{ } & \text{ } \end{array} \right)$ 

$$
input\left(\frac{integrate((g*x+f)^(3/2)/(e*x+d)^2/(c*x^2+b*x+a),x, algorithm="maxima")}{
$$

output Exception raised: ValueError >> Computation failed since Maxima requested additional constraints; using the 'assume' command before evaluation \*may\* help (example of legal syntax is 'assume(e\*(d\*g-e\*f)>0)', see `assume?` f or more de

input file name test\_cases/rubi\_tests/1\_Algebraic\_functions/1.2\_Trinomial/1.2.1\_Quadratic\_trinomial/1.2.1.3/103\_S1.6.1.f

Test file number 103
Exception generated.

$$
\int \frac{(f+gx)^{3/2}}{(d+ex)^3(a+bx+cx^2)} dx = \text{Exception raised: ValueError}
$$

 $\left( \begin{array}{cc} \bullet & \bullet & \bullet \\ \bullet & \bullet & \bullet \end{array} \right)$ 

✞ ☎

 $\left( \begin{array}{cc} \bullet & \bullet & \bullet \\ \bullet & \bullet & \bullet \end{array} \right)$ 

input ✞ ☎  $integrate((g*x+f)^(3/2)/(e*x+d)^3/(c*x^2+b*x+a),x, algorithm="maxima")$ 

output Exception raised: ValueError >> Computation failed since Maxima requested additional constraints; using the 'assume' command before evaluation \*may\* help (example of legal syntax is 'assume(e\*(d\*g-e\*f)>0)', see `assume?' f or more de

input file name test\_cases/rubi\_tests/1\_Algebraic\_functions/1.2\_Trinomial/1.2.1\_Quadratic\_trinomial/1.2.1.3/103\_S1.6.1.f

Test file number 103

Integral number in file 320

### **Maxima [F(-2)]**

Exception generated.

 $\int$  1  $(d+ex)$ √  $\overline{f+gx}$   $(a+bx+cx^2)$ *dx* = Exception raised: ValueError

 $\begin{pmatrix} 1 & 0 & 0 \\ 0 & 0 & 0 \\ 0 & 0 & 0 \\ 0 & 0 & 0 \\ 0 & 0 & 0 \\ 0 & 0 & 0 \\ 0 & 0 & 0 & 0 \\ 0 & 0 & 0 & 0 \\ 0 & 0 & 0 & 0 \\ 0 & 0 & 0 & 0 \\ 0 & 0 & 0 & 0 & 0 \\ 0 & 0 & 0 & 0 & 0 \\ 0 & 0 & 0 & 0 & 0 & 0 \\ 0 & 0 & 0 & 0 & 0 & 0 \\ 0 & 0 & 0 & 0 & 0 & 0 & 0 \\ 0 & 0 & 0 & 0 & 0 & 0 & 0 \\ 0 &$ 

 $\begin{pmatrix} 1 & 0 & 0 \\ 0 & 0 & 0 \\ 0 & 0 & 0 \\ 0 & 0 & 0 \\ 0 & 0 & 0 \\ 0 & 0 & 0 \\ 0 & 0 & 0 & 0 \\ 0 & 0 & 0 & 0 \\ 0 & 0 & 0 & 0 \\ 0 & 0 & 0 & 0 \\ 0 & 0 & 0 & 0 & 0 \\ 0 & 0 & 0 & 0 & 0 \\ 0 & 0 & 0 & 0 & 0 & 0 \\ 0 & 0 & 0 & 0 & 0 & 0 \\ 0 & 0 & 0 & 0 & 0 & 0 & 0 \\ 0 & 0 & 0 & 0 & 0 & 0 & 0 \\ 0 &$ 

$$
\boxed{\text{integrate}(1/(e*x+d)/(g*x+f)^(1/2)/(c*x^2+b*x+a),x, \text{ algorithm="maxima"})}
$$

output ✞ ☎ Exception raised: ValueError >> Computation failed since Maxima requested additional constraints; using the 'assume' command before evaluation \*may\* help (example of legal syntax is 'assume(e\*(d\*g-e\*f)>0)', see `assume?` f or more de

input file name test cases/rubi\_tests/1\_Algebraic\_functions/1.2\_Trinomial/1.2.1\_Quadratic\_trinomial/1.2.1.3/103\_S1.6.1.f

Integral number in file 325

# **Maxima [F(-2)]**

Exception generated.

$$
\int \frac{1}{(d+ex)^2\sqrt{f+gx} (a+bx+cx^2)} dx = \text{Exception raised: ValueError}
$$

 $\left( \begin{array}{cc} \text{ } & \text{ } \\ \text{ } & \text{ } \end{array} \right)$ 

✞ ☎

 $\begin{pmatrix} 1 & 0 & 0 \\ 0 & 0 & 0 \\ 0 & 0 & 0 \\ 0 & 0 & 0 \\ 0 & 0 & 0 \\ 0 & 0 & 0 \\ 0 & 0 & 0 \\ 0 & 0 & 0 \\ 0 & 0 & 0 & 0 \\ 0 & 0 & 0 & 0 \\ 0 & 0 & 0 & 0 \\ 0 & 0 & 0 & 0 & 0 \\ 0 & 0 & 0 & 0 & 0 \\ 0 & 0 & 0 & 0 & 0 \\ 0 & 0 & 0 & 0 & 0 & 0 \\ 0 & 0 & 0 & 0 & 0 & 0 \\ 0 & 0 & 0 & 0 & 0 & 0 & 0 \\ 0 &$ 

input ✞ ☎  $integrate(1/(e*x+d)^2/(g*x+f)^(1/2)/(c*x^2+b*x+a),x, algorithm="maxima")$ 

output Exception raised: ValueError >> Computation failed since Maxima requested additional constraints; using the 'assume' command before evaluation \*may\* help (example of legal syntax is 'assume(e\*(d\*g-e\*f)>0)', see `assume?` f or more de

input file name test\_cases/rubi\_tests/1\_Algebraic\_functions/1.2\_Trinomial/1.2.1\_Quadratic\_trinomial/1.2.1.3/103\_S1.6.1.f

Test file number 103

Integral number in file 326

### **Maxima [F(-2)]**

Exception generated.

$$
\int \frac{1}{(d+ex)^3 \sqrt{f+gx} (a+bx+cx^2)} dx = \text{Exception raised: ValueError}
$$

 $\begin{pmatrix} 1 & 0 & 0 \\ 0 & 0 & 0 \\ 0 & 0 & 0 \\ 0 & 0 & 0 \\ 0 & 0 & 0 \\ 0 & 0 & 0 \\ 0 & 0 & 0 & 0 \\ 0 & 0 & 0 & 0 \\ 0 & 0 & 0 & 0 \\ 0 & 0 & 0 & 0 \\ 0 & 0 & 0 & 0 & 0 \\ 0 & 0 & 0 & 0 & 0 \\ 0 & 0 & 0 & 0 & 0 & 0 \\ 0 & 0 & 0 & 0 & 0 & 0 \\ 0 & 0 & 0 & 0 & 0 & 0 & 0 \\ 0 & 0 & 0 & 0 & 0 & 0 & 0 \\ 0 &$ 

✞ ☎

input ✞ ☎  $integrate(1/(e*x+d)^{3}/(g*x+f)^{(1/2)/(c*x^{2}+b*x+a)},x, algorithm="maxima")$ 

output

Exception raised: ValueError >> Computation failed since Maxima requested additional constraints; using the 'assume' command before evaluation \*may\* help (example of legal syntax is 'assume(e\*(d\*g-e\*f)>0)', see `assume?' f or more de  $\begin{pmatrix} 1 & 0 & 0 \\ 0 & 0 & 0 \\ 0 & 0 & 0 \\ 0 & 0 & 0 \\ 0 & 0 & 0 \\ 0 & 0 & 0 \\ 0 & 0 & 0 & 0 \\ 0 & 0 & 0 & 0 \\ 0 & 0 & 0 & 0 \\ 0 & 0 & 0 & 0 \\ 0 & 0 & 0 & 0 & 0 \\ 0 & 0 & 0 & 0 & 0 \\ 0 & 0 & 0 & 0 & 0 & 0 \\ 0 & 0 & 0 & 0 & 0 & 0 \\ 0 & 0 & 0 & 0 & 0 & 0 & 0 \\ 0 & 0 & 0 & 0 & 0 & 0 & 0 \\ 0 &$ 

Test file number 103

Integral number in file 327

**Maxima [F(-2)]**

Exception generated.

 $\begin{array}{ccc} \hline \end{array}$  1  $(d + ex)(f + gx)^{3/2} (a + bx + cx^2)$ *dx* = Exception raised: ValueError

✞ ☎

 $\left($   $\left($   $\right)$   $\left($   $\left($   $\right)$   $\left($   $\left($   $\right)$   $\left($   $\left($   $\right)$   $\left($   $\left($   $\right)$   $\left($   $\left($   $\right)$   $\left($   $\left($   $\right)$   $\left($   $\left($   $\right)$   $\left($   $\left($   $\right)$   $\left($   $\left($   $\right)$   $\left($   $\left($   $\right)$   $\left($   $\left($   $\right)$   $\left($ 

✞ ☎

 $\left($   $\left($   $\right)$   $\left($   $\left($   $\right)$   $\left($   $\left($   $\right)$   $\left($   $\left($   $\right)$   $\left($   $\left($   $\right)$   $\left($   $\left($   $\right)$   $\left($   $\left($   $\right)$   $\left($   $\left($   $\right)$   $\left($   $\left($   $\right)$   $\left($   $\left($   $\right)$   $\left($   $\left($   $\right)$   $\left($   $\left($   $\right)$   $\left($ 

input  $integrate(1/(e*x+d)/(g*x+f)^(3/2)/(c*x^2+b*x+a),x, algorithm="maxima")$ 

output

Exception raised: ValueError >> Computation failed since Maxima requested additional constraints; using the 'assume' command before evaluation \*may\* help (example of legal syntax is 'assume(e\*(d\*g-e\*f)>0)', see `assume?` f or more de

input file name test\_cases/rubi\_tests/1\_Algebraic\_functions/1.2\_Trinomial/1.2.1\_Quadratic\_trinomial/1.2.1.3/103\_S1.6.1.f

Test file number 103

Integral number in file 332

**Maxima [F(-2)]**

Exception generated.

$$
\int \frac{1}{(d+ex)^2(f+gx)^{3/2}(a+bx+cx^2)} dx = \text{Exception raised: ValueError}
$$

✞ ☎

 $\left( \begin{array}{cc} \text{ } & \text{ } \\ \text{ } & \text{ } \end{array} \right)$ 

input  $integerate(1/(e*x+d)^2/(g*x+f)^*(3/2)/(c*x^2+b*x+a),x, algorithm="maxima")$   $\left($   $\left($   $\right)$   $\left($   $\left($   $\right)$   $\left($   $\left($   $\right)$   $\left($   $\left($   $\right)$   $\left($   $\left($   $\right)$   $\left($   $\left($   $\right)$   $\left($   $\left($   $\right)$   $\left($   $\left($   $\right)$   $\left($   $\left($   $\right)$   $\left($   $\left($   $\right)$   $\left($   $\left($   $\right)$   $\left($   $\left($   $\right)$   $\left($ 

output ✞ ☎ Exception raised: ValueError >> Computation failed since Maxima requested additional constraints; using the 'assume' command before evaluation \*may\* help (example of legal syntax is 'assume(e\*(d\*g-e\*f)>0)', see `assume?` f or more de

input file name test cases/rubi\_tests/1\_Algebraic\_functions/1.2\_Trinomial/1.2.1\_Quadratic\_trinomial/1.2.1.3/103\_S1.6.1.f

Test file number 103

Integral number in file 333

## **Maxima [F(-2)]**

Exception generated.

$$
\int \frac{1}{(d+ex)^3 (f+gx)^{3/2} (a+bx+cx^2)} dx = \text{Exception raised: ValueError}
$$

✞ ☎

✞ ☎

 $\left($   $\left($   $\right)$   $\left($   $\left($   $\right)$   $\left($   $\left($   $\right)$   $\left($   $\left($   $\right)$   $\left($   $\left($   $\right)$   $\left($   $\left($   $\right)$   $\left($   $\left($   $\right)$   $\left($   $\left($   $\right)$   $\left($   $\left($   $\right)$   $\left($   $\left($   $\right)$   $\left($   $\left($   $\right)$   $\left($   $\left($   $\right)$   $\left($ 

input  $integrate(1/(e*x+d)^{3}/(g*x+f)^{3}/3/(c*x^{2}+b*x+a),x, algorithm="maxima")$  $\left($   $\left($   $\right)$   $\left($   $\left($   $\right)$   $\left($   $\left($   $\right)$   $\left($   $\left($   $\right)$   $\left($   $\left($   $\right)$   $\left($   $\left($   $\right)$   $\left($   $\left($   $\right)$   $\left($   $\left($   $\right)$   $\left($   $\left($   $\right)$   $\left($   $\left($   $\right)$   $\left($   $\left($   $\right)$   $\left($   $\left($   $\right)$   $\left($ 

output Exception raised: ValueError >> Computation failed since Maxima requested additional constraints; using the 'assume' command before evaluation \*may\* help (example of legal syntax is 'assume(e\*(d\*g-e\*f)>0)', see `assume?` f or more de

input file name test\_cases/rubi\_tests/1\_Algebraic\_functions/1.2\_Trinomial/1.2.1\_Quadratic\_trinomial/1.2.1.3/103\_S1.6.1.f

Test file number 103

Exception generated.

$$
\int \frac{1}{(d+ex)(f+gx)^{5/2} (a+bx+cx^2)} dx = \text{Exception raised: ValueError}
$$

 $\begin{pmatrix} 1 & 0 & 0 \\ 0 & 0 & 0 \\ 0 & 0 & 0 \\ 0 & 0 & 0 \\ 0 & 0 & 0 \\ 0 & 0 & 0 \\ 0 & 0 & 0 & 0 \\ 0 & 0 & 0 & 0 \\ 0 & 0 & 0 & 0 \\ 0 & 0 & 0 & 0 \\ 0 & 0 & 0 & 0 & 0 \\ 0 & 0 & 0 & 0 & 0 \\ 0 & 0 & 0 & 0 & 0 & 0 \\ 0 & 0 & 0 & 0 & 0 & 0 \\ 0 & 0 & 0 & 0 & 0 & 0 & 0 \\ 0 & 0 & 0 & 0 & 0 & 0 & 0 \\ 0 &$ 

✞ ☎

 $\begin{pmatrix} 1 & 0 & 0 \\ 0 & 0 & 0 \\ 0 & 0 & 0 \\ 0 & 0 & 0 \\ 0 & 0 & 0 \\ 0 & 0 & 0 \\ 0 & 0 & 0 & 0 \\ 0 & 0 & 0 & 0 \\ 0 & 0 & 0 & 0 \\ 0 & 0 & 0 & 0 \\ 0 & 0 & 0 & 0 & 0 \\ 0 & 0 & 0 & 0 & 0 \\ 0 & 0 & 0 & 0 & 0 & 0 \\ 0 & 0 & 0 & 0 & 0 & 0 \\ 0 & 0 & 0 & 0 & 0 & 0 & 0 \\ 0 & 0 & 0 & 0 & 0 & 0 & 0 \\ 0 &$ 

input ✞ ☎  $integrate(1/(e*x+d)/(g*x+f)^{(5/2)/(c*x^2+b*x+a),x, algorithm="maxima")$ 

output

Exception raised: ValueError >> Computation failed since Maxima requested additional constraints; using the 'assume' command before evaluation \*may\* help (example of legal syntax is 'assume(e\*(d\*g-e\*f)>0)', see `assume?` f or more de

input file name test cases/rubi\_tests/1\_Algebraic\_functions/1.2\_Trinomial/1.2.1\_Quadratic\_trinomial/1.2.1.3/103\_S1.6.1.f

Test file number 103

Integral number in file 339

# **Maxima [F(-2)]**

Exception generated.

 $\begin{array}{ccc} \uparrow & & 1 \end{array}$  $(d + ex)^2(f + gx)^{5/2} (a + bx + cx^2)$ *dx* = Exception raised: ValueError

✞ ☎

✞ ☎

 $\overline{\phantom{a}}$   $\overline{\phantom{a}}$   $\overline{\$ 

input  $integrate(1/(e*x+d)^2/(g*x+f)^{6/2})/(c*x^2+b*x+a),x, algorithm="maxima")$  $\overline{\phantom{a}}$   $\overline{\phantom{a}}$   $\overline{\$ 

output Exception raised: ValueError >> Computation failed since Maxima requested additional constraints; using the 'assume' command before evaluation \*may\* help (example of legal syntax is 'assume(e\*(d\*g-e\*f)>0)', see `assume?' f or more de

input file name test\_cases/rubi\_tests/1\_Algebraic\_functions/1.2\_Trinomial/1.2.1\_Quadratic\_trinomial/1.2.1.3/103\_S1.6.1.f

Test file number 103

Integral number in file 340

# **Maxima [F(-2)]**

Exception generated.

$$
\int \frac{(d+ex)(f+gx)^3}{(a+bx+cx^2)^2} dx = \text{Exception raised: ValueError}
$$

✞ ☎

 $\left( \begin{array}{cc} \text{ } & \text{ } \\ \text{ } & \text{ } \end{array} \right)$ 

✞ ☎

 $\left( \begin{array}{cc} \text{ } & \text{ } \\ \text{ } & \text{ } \end{array} \right)$ 

input integrate((e\*x+d)\*(g\*x+f)^3/(c\*x^2+b\*x+a)^2,x, algorithm="maxima")

output Exception raised: ValueError >> Computation failed since Maxima requested additional constraints; using the 'assume' command before evaluation \*may\* help (example of legal syntax is 'assume(4\*a\*c-b^2>0)', see `assume?` for more deta

input file name test\_cases/rubi\_tests/1\_Algebraic\_functions/1.2\_Trinomial/1.2.1\_Quadratic\_trinomial/1.2.1.3/103\_S1.6.1.f

Test file number 103

Integral number in file 373

# **Maxima [F(-2)]**

Exception generated.

$$
\int \frac{(d+ex)(f+gx)^2}{(a+bx+cx^2)^2} dx = \text{Exception raised: ValueError}
$$

✞ ☎

 $\begin{pmatrix} 1 & 0 & 0 \\ 0 & 0 & 0 \\ 0 & 0 & 0 \\ 0 & 0 & 0 \\ 0 & 0 & 0 \\ 0 & 0 & 0 \\ 0 & 0 & 0 & 0 \\ 0 & 0 & 0 & 0 \\ 0 & 0 & 0 & 0 \\ 0 & 0 & 0 & 0 \\ 0 & 0 & 0 & 0 & 0 \\ 0 & 0 & 0 & 0 & 0 \\ 0 & 0 & 0 & 0 & 0 & 0 \\ 0 & 0 & 0 & 0 & 0 & 0 \\ 0 & 0 & 0 & 0 & 0 & 0 & 0 \\ 0 & 0 & 0 & 0 & 0 & 0 & 0 \\ 0 &$ 

✞ ☎

 $\begin{pmatrix} 1 & 0 & 0 \\ 0 & 0 & 0 \\ 0 & 0 & 0 \\ 0 & 0 & 0 \\ 0 & 0 & 0 \\ 0 & 0 & 0 \\ 0 & 0 & 0 & 0 \\ 0 & 0 & 0 & 0 \\ 0 & 0 & 0 & 0 \\ 0 & 0 & 0 & 0 \\ 0 & 0 & 0 & 0 & 0 \\ 0 & 0 & 0 & 0 & 0 \\ 0 & 0 & 0 & 0 & 0 & 0 \\ 0 & 0 & 0 & 0 & 0 & 0 \\ 0 & 0 & 0 & 0 & 0 & 0 & 0 \\ 0 & 0 & 0 & 0 & 0 & 0 & 0 \\ 0 &$ 

input

integrate((e\*x+d)\*(g\*x+f)^2/(c\*x^2+b\*x+a)^2,x, algorithm="maxima")

output

Exception raised: ValueError >> Computation failed since Maxima requested additional constraints; using the 'assume' command before evaluation \*may\* help (example of legal syntax is 'assume(4\*a\*c-b^2>0)', see `assume?` for more deta

Test file number 103

Integral number in file 374

**Maxima [F(-2)]**

Exception generated.

$$
\int \frac{(d+ex)(f+gx)}{(a+bx+cx^2)^2} dx = \text{Exception raised: ValueError}
$$

✞ ☎

 $\left( \begin{array}{cc} \text{ } & \text{ } \\ \text{ } & \text{ } \end{array} \right)$ 

✞ ☎

 $\begin{pmatrix} 1 & 0 & 0 \\ 0 & 0 & 0 \\ 0 & 0 & 0 \\ 0 & 0 & 0 \\ 0 & 0 & 0 \\ 0 & 0 & 0 \\ 0 & 0 & 0 \\ 0 & 0 & 0 \\ 0 & 0 & 0 & 0 \\ 0 & 0 & 0 & 0 \\ 0 & 0 & 0 & 0 \\ 0 & 0 & 0 & 0 & 0 \\ 0 & 0 & 0 & 0 & 0 \\ 0 & 0 & 0 & 0 & 0 \\ 0 & 0 & 0 & 0 & 0 & 0 \\ 0 & 0 & 0 & 0 & 0 & 0 \\ 0 & 0 & 0 & 0 & 0 & 0 & 0 \\ 0 &$ 

input integrate((e\*x+d)\*(g\*x+f)/(c\*x^2+b\*x+a)^2,x, algorithm="maxima")

output

Exception raised: ValueError >> Computation failed since Maxima requested additional constraints; using the 'assume' command before evaluation \*may\* help (example of legal syntax is 'assume(4\*a\*c-b^2>0)', see `assume?` for more deta

input file name test\_cases/rubi\_tests/1\_Algebraic\_functions/1.2\_Trinomial/1.2.1\_Quadratic\_trinomial/1.2.1.3/103\_S1.6.1.f

Test file number 103

Integral number in file 375

#### **Maxima [F(-2)]**

Exception generated.

$$
\int \frac{d+ex}{(a+bx+cx^2)^2} dx = \text{Exception raised: ValueError}
$$

✞ ☎

 $\left( \begin{array}{cc} \text{ } & \text{ } \\ \text{ } & \text{ } \end{array} \right)$ 

input integrate((e\*x+d)/(c\*x^2+b\*x+a)^2,x, algorithm="maxima")

 $\left($   $\left($   $\right)$   $\left($   $\left($   $\right)$   $\left($   $\left($   $\right)$   $\left($   $\left($   $\right)$   $\left($   $\left($   $\right)$   $\left($   $\left($   $\right)$   $\left($   $\left($   $\right)$   $\left($   $\left($   $\right)$   $\left($   $\left($   $\right)$   $\left($   $\left($   $\right)$   $\left($   $\left($   $\right)$   $\left($   $\left($   $\right)$   $\left($ 

output Exception raised: ValueError >> Computation failed since Maxima requested additional constraints; using the 'assume' command before evaluation \*may\* help (example of legal syntax is 'assume(4\*a\*c-b^2>0)', see `assume?` for more deta

input file name test cases/rubi\_tests/1\_Algebraic\_functions/1.2\_Trinomial/1.2.1\_Quadratic\_trinomial/1.2.1.3/103\_S1.6.1.f

Test file number 103

Integral number in file 376

**Maxima [F(-2)]**

Exception generated.

$$
\int \frac{d+ex}{\left(f+gx\right)\left(a+bx+cx^2\right)^2} dx = \text{Exception raised: ValueError}
$$

✞ ☎

 $\begin{pmatrix} 1 & 0 & 0 \\ 0 & 0 & 0 \\ 0 & 0 & 0 \\ 0 & 0 & 0 \\ 0 & 0 & 0 \\ 0 & 0 & 0 \\ 0 & 0 & 0 & 0 \\ 0 & 0 & 0 & 0 \\ 0 & 0 & 0 & 0 \\ 0 & 0 & 0 & 0 \\ 0 & 0 & 0 & 0 & 0 \\ 0 & 0 & 0 & 0 & 0 \\ 0 & 0 & 0 & 0 & 0 & 0 \\ 0 & 0 & 0 & 0 & 0 & 0 \\ 0 & 0 & 0 & 0 & 0 & 0 & 0 \\ 0 & 0 & 0 & 0 & 0 & 0 & 0 \\ 0 &$ 

✞ ☎

 $\begin{pmatrix} 1 & 0 & 0 \\ 0 & 0 & 0 \\ 0 & 0 & 0 \\ 0 & 0 & 0 \\ 0 & 0 & 0 \\ 0 & 0 & 0 \\ 0 & 0 & 0 & 0 \\ 0 & 0 & 0 & 0 \\ 0 & 0 & 0 & 0 \\ 0 & 0 & 0 & 0 & 0 \\ 0 & 0 & 0 & 0 & 0 \\ 0 & 0 & 0 & 0 & 0 \\ 0 & 0 & 0 & 0 & 0 & 0 \\ 0 & 0 & 0 & 0 & 0 & 0 \\ 0 & 0 & 0 & 0 & 0 & 0 & 0 \\ 0 & 0 & 0 & 0 & 0 & 0 & 0 \\$ 

input integrate((e\*x+d)/(g\*x+f)/(c\*x^2+b\*x+a)^2,x, algorithm="maxima")

output Exception raised: ValueError >> Computation failed since Maxima requested additional constraints; using the 'assume' command before evaluation \*may\* help (example of legal syntax is 'assume(4\*a\*c-b^2>0)', see `assume?` for more deta

input file name test\_cases/rubi\_tests/1\_Algebraic\_functions/1.2\_Trinomial/1.2.1\_Quadratic\_trinomial/1.2.1.3/103\_S1.6.1.f

Test file number 103

Exception generated.

$$
\int \frac{d+ex}{(f+gx)^2(a+bx+cx^2)^2} dx = \text{Exception raised: ValueError}
$$

✞ ☎

 $\begin{pmatrix} 1 & 0 & 0 \\ 0 & 0 & 0 \\ 0 & 0 & 0 \\ 0 & 0 & 0 \\ 0 & 0 & 0 \\ 0 & 0 & 0 \\ 0 & 0 & 0 & 0 \\ 0 & 0 & 0 & 0 \\ 0 & 0 & 0 & 0 \\ 0 & 0 & 0 & 0 \\ 0 & 0 & 0 & 0 & 0 \\ 0 & 0 & 0 & 0 & 0 \\ 0 & 0 & 0 & 0 & 0 & 0 \\ 0 & 0 & 0 & 0 & 0 & 0 \\ 0 & 0 & 0 & 0 & 0 & 0 & 0 \\ 0 & 0 & 0 & 0 & 0 & 0 & 0 \\ 0 &$ 

✞ ☎

 $\begin{pmatrix} 1 & 0 & 0 \\ 0 & 0 & 0 \\ 0 & 0 & 0 \\ 0 & 0 & 0 \\ 0 & 0 & 0 \\ 0 & 0 & 0 \\ 0 & 0 & 0 & 0 \\ 0 & 0 & 0 & 0 \\ 0 & 0 & 0 & 0 \\ 0 & 0 & 0 & 0 \\ 0 & 0 & 0 & 0 & 0 \\ 0 & 0 & 0 & 0 & 0 \\ 0 & 0 & 0 & 0 & 0 & 0 \\ 0 & 0 & 0 & 0 & 0 & 0 \\ 0 & 0 & 0 & 0 & 0 & 0 & 0 \\ 0 & 0 & 0 & 0 & 0 & 0 & 0 \\ 0 &$ 

input  $integrate((e*x+d)/(g*x+f)^2/(c*x^2+b*x+a)^2,x, algorithm="maxima")$ 

output Exception raised: ValueError >> Computation failed since Maxima requested additional constraints; using the 'assume' command before evaluation \*may\* help (example of legal syntax is 'assume(4\*a\*c-b^2>0)', see `assume?` for more deta

input file name test cases/rubi\_tests/1\_Algebraic\_functions/1.2\_Trinomial/1.2.1\_Quadratic\_trinomial/1.2.1.3/103\_S1.6.1.f

Test file number 103

Integral number in file 378

# **Maxima [F(-2)]**

Exception generated.

 $\int$   $d+ex$  $\frac{d}{(f+gx)^3(a+bx+cx^2)^2}dx =$  Exception raised: ValueError

✞ ☎

 $\begin{pmatrix} 1 & 0 & 0 \\ 0 & 0 & 0 \\ 0 & 0 & 0 \\ 0 & 0 & 0 \\ 0 & 0 & 0 \\ 0 & 0 & 0 \\ 0 & 0 & 0 & 0 \\ 0 & 0 & 0 & 0 \\ 0 & 0 & 0 & 0 \\ 0 & 0 & 0 & 0 \\ 0 & 0 & 0 & 0 & 0 \\ 0 & 0 & 0 & 0 & 0 \\ 0 & 0 & 0 & 0 & 0 & 0 \\ 0 & 0 & 0 & 0 & 0 & 0 \\ 0 & 0 & 0 & 0 & 0 & 0 & 0 \\ 0 & 0 & 0 & 0 & 0 & 0 & 0 \\ 0 &$ 

$$
\operatorname{input}
$$

integrate((e\*x+d)/(g\*x+f)^3/(c\*x^2+b\*x+a)^2,x, algorithm="maxima")  $\begin{pmatrix} 1 & 0 & 0 \\ 0 & 0 & 0 \\ 0 & 0 & 0 \\ 0 & 0 & 0 \\ 0 & 0 & 0 \\ 0 & 0 & 0 \\ 0 & 0 & 0 & 0 \\ 0 & 0 & 0 & 0 \\ 0 & 0 & 0 & 0 \\ 0 & 0 & 0 & 0 \\ 0 & 0 & 0 & 0 & 0 \\ 0 & 0 & 0 & 0 & 0 \\ 0 & 0 & 0 & 0 & 0 & 0 \\ 0 & 0 & 0 & 0 & 0 & 0 \\ 0 & 0 & 0 & 0 & 0 & 0 & 0 \\ 0 & 0 & 0 & 0 & 0 & 0 & 0 \\ 0 &$ 

output ✞ ☎ Exception raised: ValueError >> Computation failed since Maxima requested additional constraints; using the 'assume' command before evaluation \*may\* help (example of legal syntax is 'assume(4\*a\*c-b^2>0)', see `assume?` for more deta

input file name test\_cases/rubi\_tests/1\_Algebraic\_functions/1.2\_Trinomial/1.2.1\_Quadratic\_trinomial/1.2.1.3/103\_S1.6.1.f

Integral number in file 379

# **Maxima [F(-2)]**

Exception generated.

$$
\int \frac{(d+ex)^2 (f+gx)^3}{(a+bx+cx^2)^2} dx = \text{Exception raised: ValueError}
$$

✞ ☎

 $\left( \begin{array}{cc} \text{ } & \text{ } \\ \text{ } & \text{ } \end{array} \right)$ 

✞ ☎

 $\left( \begin{array}{cc} \text{ } & \text{ } \\ \text{ } & \text{ } \end{array} \right)$ 

input integrate((e\*x+d)^2\*(g\*x+f)^3/(c\*x^2+b\*x+a)^2,x, algorithm="maxima")

output Exception raised: ValueError >> Computation failed since Maxima requested additional constraints; using the 'assume' command before evaluation \*may\* help (example of legal syntax is 'assume(4\*a\*c-b^2>0)', see `assume?` for more deta

input file name test\_cases/rubi\_tests/1\_Algebraic\_functions/1.2\_Trinomial/1.2.1\_Quadratic\_trinomial/1.2.1.3/103\_S1.6.1.f

Test file number 103

Integral number in file 380

### **Maxima [F(-2)]**

Exception generated.

$$
\int \frac{(d+ex)^2 (f+gx)^2}{(a+bx+cx^2)^2} dx = \text{Exception raised: ValueError}
$$

 $\begin{pmatrix} 1 & 0 & 0 \\ 0 & 0 & 0 \\ 0 & 0 & 0 \\ 0 & 0 & 0 \\ 0 & 0 & 0 \\ 0 & 0 & 0 \\ 0 & 0 & 0 & 0 \\ 0 & 0 & 0 & 0 \\ 0 & 0 & 0 & 0 \\ 0 & 0 & 0 & 0 \\ 0 & 0 & 0 & 0 & 0 \\ 0 & 0 & 0 & 0 & 0 \\ 0 & 0 & 0 & 0 & 0 & 0 \\ 0 & 0 & 0 & 0 & 0 & 0 \\ 0 & 0 & 0 & 0 & 0 & 0 & 0 \\ 0 & 0 & 0 & 0 & 0 & 0 & 0 \\ 0 &$ 

✞ ☎

 $\begin{pmatrix} 1 & 0 & 0 \\ 0 & 0 & 0 \\ 0 & 0 & 0 \\ 0 & 0 & 0 \\ 0 & 0 & 0 \\ 0 & 0 & 0 \\ 0 & 0 & 0 & 0 \\ 0 & 0 & 0 & 0 \\ 0 & 0 & 0 & 0 \\ 0 & 0 & 0 & 0 \\ 0 & 0 & 0 & 0 & 0 \\ 0 & 0 & 0 & 0 & 0 \\ 0 & 0 & 0 & 0 & 0 & 0 \\ 0 & 0 & 0 & 0 & 0 & 0 \\ 0 & 0 & 0 & 0 & 0 & 0 & 0 \\ 0 & 0 & 0 & 0 & 0 & 0 & 0 \\ 0 &$ 

input ✞ ☎ integrate((e\*x+d)^2\*(g\*x+f)^2/(c\*x^2+b\*x+a)^2,x, algorithm="maxima")

output

Exception raised: ValueError >> Computation failed since Maxima requested additional constraints; using the 'assume' command before evaluation \*may\* help (example of legal syntax is 'assume(4\*a\*c-b^2>0)', see `assume?` for more deta

Test file number 103

Integral number in file 381

**Maxima [F(-2)]**

Exception generated.

$$
\int \frac{(d+ex)^2 (f+gx)}{(a+bx+cx^2)^2} dx = \text{Exception raised: ValueError}
$$

✞ ☎

 $\begin{pmatrix} 1 & 0 & 0 \\ 0 & 0 & 0 \\ 0 & 0 & 0 \\ 0 & 0 & 0 \\ 0 & 0 & 0 \\ 0 & 0 & 0 \\ 0 & 0 & 0 & 0 \\ 0 & 0 & 0 & 0 \\ 0 & 0 & 0 & 0 \\ 0 & 0 & 0 & 0 & 0 \\ 0 & 0 & 0 & 0 & 0 \\ 0 & 0 & 0 & 0 & 0 \\ 0 & 0 & 0 & 0 & 0 & 0 \\ 0 & 0 & 0 & 0 & 0 & 0 \\ 0 & 0 & 0 & 0 & 0 & 0 & 0 \\ 0 & 0 & 0 & 0 & 0 & 0 & 0 \\$ 

✞ ☎

 $\begin{pmatrix} 1 & 0 & 0 \\ 0 & 0 & 0 \\ 0 & 0 & 0 \\ 0 & 0 & 0 \\ 0 & 0 & 0 \\ 0 & 0 & 0 \\ 0 & 0 & 0 & 0 \\ 0 & 0 & 0 & 0 \\ 0 & 0 & 0 & 0 \\ 0 & 0 & 0 & 0 \\ 0 & 0 & 0 & 0 & 0 \\ 0 & 0 & 0 & 0 & 0 \\ 0 & 0 & 0 & 0 & 0 & 0 \\ 0 & 0 & 0 & 0 & 0 & 0 \\ 0 & 0 & 0 & 0 & 0 & 0 & 0 \\ 0 & 0 & 0 & 0 & 0 & 0 & 0 \\ 0 &$ 

input integrate((e\*x+d)^2\*(g\*x+f)/(c\*x^2+b\*x+a)^2,x, algorithm="maxima")

output

Exception raised: ValueError >> Computation failed since Maxima requested additional constraints; using the 'assume' command before evaluation \*may\* help (example of legal syntax is 'assume(4\*a\*c-b^2>0)', see `assume?` for more deta

input file name test\_cases/rubi\_tests/1\_Algebraic\_functions/1.2\_Trinomial/1.2.1\_Quadratic\_trinomial/1.2.1.3/103\_S1.6.1.f

Test file number 103

Integral number in file 382

### **Maxima [F(-2)]**

Exception generated.

$$
\int \frac{(d+ex)^2}{(a+bx+cx^2)^2} dx = \text{Exception raised: ValueError}
$$

✞ ☎

 $\begin{pmatrix} 1 & 0 & 0 \\ 0 & 0 & 0 \\ 0 & 0 & 0 \\ 0 & 0 & 0 \\ 0 & 0 & 0 \\ 0 & 0 & 0 \\ 0 & 0 & 0 & 0 \\ 0 & 0 & 0 & 0 \\ 0 & 0 & 0 & 0 \\ 0 & 0 & 0 & 0 \\ 0 & 0 & 0 & 0 & 0 \\ 0 & 0 & 0 & 0 & 0 \\ 0 & 0 & 0 & 0 & 0 & 0 \\ 0 & 0 & 0 & 0 & 0 & 0 \\ 0 & 0 & 0 & 0 & 0 & 0 & 0 \\ 0 & 0 & 0 & 0 & 0 & 0 & 0 \\ 0 &$ 

input integrate((e\*x+d)^2/(c\*x^2+b\*x+a)^2,x, algorithm="maxima")

 $\left($   $\left($   $\right)$   $\left($   $\left($   $\right)$   $\left($   $\left($   $\right)$   $\left($   $\left($   $\right)$   $\left($   $\left($   $\right)$   $\left($   $\left($   $\right)$   $\left($   $\left($   $\right)$   $\left($   $\left($   $\right)$   $\left($   $\left($   $\right)$   $\left($   $\left($   $\right)$   $\left($   $\left($   $\right)$   $\left($   $\left($   $\right)$   $\left($ 

output Exception raised: ValueError >> Computation failed since Maxima requested additional constraints; using the 'assume' command before evaluation \*may\* help (example of legal syntax is 'assume(4\*a\*c-b^2>0)', see `assume?` for more deta

input file name test cases/rubi\_tests/1\_Algebraic\_functions/1.2\_Trinomial/1.2.1\_Quadratic\_trinomial/1.2.1.3/103\_S1.6.1.f

Test file number 103

Integral number in file 383

**Maxima [F(-2)]**

Exception generated.

$$
\int \frac{(d+ex)^2}{(f+gx)(a+bx+cx^2)^2} dx = \text{Exception raised: ValueError}
$$

✞ ☎

 $\begin{pmatrix} 1 & 0 & 0 \\ 0 & 0 & 0 \\ 0 & 0 & 0 \\ 0 & 0 & 0 \\ 0 & 0 & 0 \\ 0 & 0 & 0 \\ 0 & 0 & 0 & 0 \\ 0 & 0 & 0 & 0 \\ 0 & 0 & 0 & 0 \\ 0 & 0 & 0 & 0 \\ 0 & 0 & 0 & 0 & 0 \\ 0 & 0 & 0 & 0 & 0 \\ 0 & 0 & 0 & 0 & 0 & 0 \\ 0 & 0 & 0 & 0 & 0 & 0 \\ 0 & 0 & 0 & 0 & 0 & 0 & 0 \\ 0 & 0 & 0 & 0 & 0 & 0 & 0 \\ 0 &$ 

✞ ☎

 $\begin{pmatrix} 1 & 0 & 0 \\ 0 & 0 & 0 \\ 0 & 0 & 0 \\ 0 & 0 & 0 \\ 0 & 0 & 0 \\ 0 & 0 & 0 \\ 0 & 0 & 0 & 0 \\ 0 & 0 & 0 & 0 \\ 0 & 0 & 0 & 0 \\ 0 & 0 & 0 & 0 \\ 0 & 0 & 0 & 0 & 0 \\ 0 & 0 & 0 & 0 & 0 \\ 0 & 0 & 0 & 0 & 0 & 0 \\ 0 & 0 & 0 & 0 & 0 & 0 \\ 0 & 0 & 0 & 0 & 0 & 0 & 0 \\ 0 & 0 & 0 & 0 & 0 & 0 & 0 \\ 0 &$ 

$$
input\left(\frac{integrate((e*x+d)^2/(g*x+f)/(c*x^2+b*x+a)^2,x, algorithm="maxima")}{}
$$

output Exception raised: ValueError >> Computation failed since Maxima requested additional constraints; using the 'assume' command before evaluation \*may\* help (example of legal syntax is 'assume(4\*a\*c-b^2>0)', see `assume?` for more deta

input file name test cases/rubi\_tests/1\_Algebraic\_functions/1.2\_Trinomial/1.2.1\_Quadratic\_trinomial/1.2.1.3/103\_S1.6.1.f

Test file number 103

Exception generated.

$$
\int \frac{(d+ex)^2}{(f+gx)^2(a+bx+cx^2)^2} dx = \text{Exception raised: ValueError}
$$

✞ ☎

 $\overline{\phantom{a}}$   $\overline{\phantom{a}}$   $\overline{\$ 

✞ ☎

 $\overline{\phantom{a}}$   $\overline{\phantom{a}}$   $\overline{\$ 

input integrate((e\*x+d)^2/(g\*x+f)^2/(c\*x^2+b\*x+a)^2,x, algorithm="maxima")

output Exception raised: ValueError >> Computation failed since Maxima requested additional constraints; using the 'assume' command before evaluation \*may\* help (example of legal syntax is 'assume(4\*a\*c-b^2>0)', see `assume?` for more deta

input file name test\_cases/rubi\_tests/1\_Algebraic\_functions/1.2\_Trinomial/1.2.1\_Quadratic\_trinomial/1.2.1.3/103\_S1.6.1.f

Test file number 103

Integral number in file 385

#### **Maxima [F(-2)]**

Exception generated.

 $\int$   $(d+ex)^2$  $\frac{(x + bx)}{(f + gx)^3 (a + bx + cx^2)^2} dx =$  Exception raised: ValueError

✞ ☎

 $\begin{pmatrix} 1 & 0 & 0 \\ 0 & 0 & 0 \\ 0 & 0 & 0 \\ 0 & 0 & 0 \\ 0 & 0 & 0 \\ 0 & 0 & 0 \\ 0 & 0 & 0 & 0 \\ 0 & 0 & 0 & 0 \\ 0 & 0 & 0 & 0 \\ 0 & 0 & 0 & 0 \\ 0 & 0 & 0 & 0 & 0 \\ 0 & 0 & 0 & 0 & 0 \\ 0 & 0 & 0 & 0 & 0 & 0 \\ 0 & 0 & 0 & 0 & 0 & 0 \\ 0 & 0 & 0 & 0 & 0 & 0 & 0 \\ 0 & 0 & 0 & 0 & 0 & 0 & 0 \\ 0 &$ 

✞ ☎

 $\overline{\phantom{a}}$   $\overline{\phantom{a}}$   $\overline{\$ 

input integrate((e\*x+d)^2/(g\*x+f)^3/(c\*x^2+b\*x+a)^2,x, algorithm="maxima")

output

Exception raised: ValueError >> Computation failed since Maxima requested additional constraints; using the 'assume' command before evaluation \*may\* help (example of legal syntax is 'assume(4\*a\*c-b^2>0)', see `assume?` for more deta

input file name test\_cases/rubi\_tests/1\_Algebraic\_functions/1.2\_Trinomial/1.2.1\_Quadratic\_trinomial/1.2.1.3/103\_S1.6.1.f

Integral number in file 386

# **Maxima [F(-2)]**

Exception generated.

$$
\int \frac{(f+gx)^3}{(d+ex)\left(a+bx+cx^2\right)^2} dx = \text{Exception raised: ValueError}
$$

✞ ☎

 $\left( \begin{array}{cc} \text{ } & \text{ } \\ \text{ } & \text{ } \end{array} \right)$ 

✞ ☎

 $\begin{pmatrix} 1 & 0 & 0 \\ 0 & 0 & 0 \\ 0 & 0 & 0 \\ 0 & 0 & 0 \\ 0 & 0 & 0 \\ 0 & 0 & 0 \\ 0 & 0 & 0 \\ 0 & 0 & 0 \\ 0 & 0 & 0 & 0 \\ 0 & 0 & 0 & 0 \\ 0 & 0 & 0 & 0 \\ 0 & 0 & 0 & 0 & 0 \\ 0 & 0 & 0 & 0 & 0 \\ 0 & 0 & 0 & 0 & 0 \\ 0 & 0 & 0 & 0 & 0 & 0 \\ 0 & 0 & 0 & 0 & 0 & 0 \\ 0 & 0 & 0 & 0 & 0 & 0 & 0 \\ 0 &$ 

input integrate((g\*x+f)^3/(e\*x+d)/(c\*x^2+b\*x+a)^2,x, algorithm="maxima")

output Exception raised: ValueError >> Computation failed since Maxima requested additional constraints; using the 'assume' command before evaluation \*may\* help (example of legal syntax is 'assume(4\*a\*c-b^2>0)', see `assume?` for more deta

input file name test\_cases/rubi\_tests/1\_Algebraic\_functions/1.2\_Trinomial/1.2.1\_Quadratic\_trinomial/1.2.1.3/103\_S1.6.1.f

Test file number 103

Integral number in file 387

### **Maxima [F(-2)]**

Exception generated.

$$
\int \frac{(f+gx)^2}{(d+ex)\left(a+bx+cx^2\right)^2} dx = \text{Exception raised: ValueError}
$$

✞ ☎

 $\begin{pmatrix} 1 & 0 & 0 \\ 0 & 0 & 0 \\ 0 & 0 & 0 \\ 0 & 0 & 0 \\ 0 & 0 & 0 \\ 0 & 0 & 0 \\ 0 & 0 & 0 & 0 \\ 0 & 0 & 0 & 0 \\ 0 & 0 & 0 & 0 \\ 0 & 0 & 0 & 0 \\ 0 & 0 & 0 & 0 & 0 \\ 0 & 0 & 0 & 0 & 0 \\ 0 & 0 & 0 & 0 & 0 & 0 \\ 0 & 0 & 0 & 0 & 0 & 0 \\ 0 & 0 & 0 & 0 & 0 & 0 & 0 \\ 0 & 0 & 0 & 0 & 0 & 0 & 0 \\ 0 &$ 

✞ ☎

 $\begin{pmatrix} 1 & 0 & 0 \\ 0 & 0 & 0 \\ 0 & 0 & 0 \\ 0 & 0 & 0 \\ 0 & 0 & 0 \\ 0 & 0 & 0 \\ 0 & 0 & 0 & 0 \\ 0 & 0 & 0 & 0 \\ 0 & 0 & 0 & 0 \\ 0 & 0 & 0 & 0 \\ 0 & 0 & 0 & 0 & 0 \\ 0 & 0 & 0 & 0 & 0 \\ 0 & 0 & 0 & 0 & 0 & 0 \\ 0 & 0 & 0 & 0 & 0 & 0 \\ 0 & 0 & 0 & 0 & 0 & 0 & 0 \\ 0 & 0 & 0 & 0 & 0 & 0 & 0 \\ 0 &$ 

input integrate((g\*x+f)^2/(e\*x+d)/(c\*x^2+b\*x+a)^2,x, algorithm="maxima")

output

Exception raised: ValueError >> Computation failed since Maxima requested additional constraints; using the 'assume' command before evaluation \*may\* help (example of legal syntax is 'assume(4\*a\*c-b^2>0)', see `assume?` for more deta

Test file number 103

Integral number in file 388

**Maxima [F(-2)]**

Exception generated.

 $f + gx$  $\frac{f(x)}{(d + ex)(a + bx + cx^2)^2}$   $dx =$  Exception raised: ValueError

✞ ☎

 $\begin{pmatrix} 1 & 0 & 0 \\ 0 & 0 & 0 \\ 0 & 0 & 0 \\ 0 & 0 & 0 \\ 0 & 0 & 0 \\ 0 & 0 & 0 \\ 0 & 0 & 0 & 0 \\ 0 & 0 & 0 & 0 \\ 0 & 0 & 0 & 0 \\ 0 & 0 & 0 & 0 \\ 0 & 0 & 0 & 0 & 0 \\ 0 & 0 & 0 & 0 & 0 \\ 0 & 0 & 0 & 0 & 0 & 0 \\ 0 & 0 & 0 & 0 & 0 & 0 \\ 0 & 0 & 0 & 0 & 0 & 0 & 0 \\ 0 & 0 & 0 & 0 & 0 & 0 & 0 \\ 0 &$ 

✞ ☎

 $\begin{pmatrix} 1 & 0 & 0 \\ 0 & 0 & 0 \\ 0 & 0 & 0 \\ 0 & 0 & 0 \\ 0 & 0 & 0 \\ 0 & 0 & 0 \\ 0 & 0 & 0 & 0 \\ 0 & 0 & 0 & 0 \\ 0 & 0 & 0 & 0 \\ 0 & 0 & 0 & 0 \\ 0 & 0 & 0 & 0 & 0 \\ 0 & 0 & 0 & 0 & 0 \\ 0 & 0 & 0 & 0 & 0 & 0 \\ 0 & 0 & 0 & 0 & 0 & 0 \\ 0 & 0 & 0 & 0 & 0 & 0 & 0 \\ 0 & 0 & 0 & 0 & 0 & 0 & 0 \\ 0 &$ 

input integrate((g\*x+f)/(e\*x+d)/(c\*x^2+b\*x+a)^2,x, algorithm="maxima")

output

Exception raised: ValueError >> Computation failed since Maxima requested additional constraints; using the 'assume' command before evaluation \*may\* help (example of legal syntax is 'assume(4\*a\*c-b^2>0)', see `assume?` for more deta

input file name test cases/rubi\_tests/1\_Algebraic\_functions/1.2\_Trinomial/1.2.1\_Quadratic\_trinomial/1.2.1.3/103\_S1.6.1.f

Test file number 103

Integral number in file 389

### **Maxima [F(-2)]**

Exception generated.

$$
\int \frac{1}{(d+ex)\left(a+bx+cx^2\right)^2} dx = \text{Exception raised: ValueError}
$$

✞ ☎

 $\begin{pmatrix} 1 & 0 & 0 \\ 0 & 0 & 0 \\ 0 & 0 & 0 \\ 0 & 0 & 0 \\ 0 & 0 & 0 \\ 0 & 0 & 0 \\ 0 & 0 & 0 \\ 0 & 0 & 0 \\ 0 & 0 & 0 & 0 \\ 0 & 0 & 0 & 0 \\ 0 & 0 & 0 & 0 \\ 0 & 0 & 0 & 0 & 0 \\ 0 & 0 & 0 & 0 & 0 \\ 0 & 0 & 0 & 0 & 0 \\ 0 & 0 & 0 & 0 & 0 & 0 \\ 0 & 0 & 0 & 0 & 0 & 0 \\ 0 & 0 & 0 & 0 & 0 & 0 & 0 \\ 0 &$ 

input integrate(1/(e\*x+d)/(c\*x^2+b\*x+a)^2,x, algorithm="maxima")

 $\left($   $\left($   $\right)$   $\left($   $\left($   $\right)$   $\left($   $\left($   $\right)$   $\left($   $\left($   $\right)$   $\left($   $\left($   $\right)$   $\left($   $\left($   $\right)$   $\left($   $\left($   $\right)$   $\left($   $\left($   $\right)$   $\left($   $\left($   $\right)$   $\left($   $\left($   $\right)$   $\left($   $\left($   $\right)$   $\left($   $\left($   $\right)$   $\left($ 

output Exception raised: ValueError >> Computation failed since Maxima requested additional constraints; using the 'assume' command before evaluation \*may\* help (example of legal syntax is 'assume(4\*a\*c-b^2>0)', see `assume?` for more deta

input file name test cases/rubi\_tests/1\_Algebraic\_functions/1.2\_Trinomial/1.2.1\_Quadratic\_trinomial/1.2.1.3/103\_S1.6.1.f

Test file number 103

Integral number in file 390

**Maxima [F(-2)]**

Exception generated.

$$
\int \frac{1}{(d+ex)(f+gx)\left(a+bx+cx^2\right)^2} dx = \text{Exception raised: ValueError}
$$

✞ ☎

 $\begin{pmatrix} 1 & 0 & 0 \\ 0 & 0 & 0 \\ 0 & 0 & 0 \\ 0 & 0 & 0 \\ 0 & 0 & 0 \\ 0 & 0 & 0 \\ 0 & 0 & 0 \\ 0 & 0 & 0 \\ 0 & 0 & 0 & 0 \\ 0 & 0 & 0 & 0 \\ 0 & 0 & 0 & 0 \\ 0 & 0 & 0 & 0 & 0 \\ 0 & 0 & 0 & 0 & 0 \\ 0 & 0 & 0 & 0 & 0 \\ 0 & 0 & 0 & 0 & 0 & 0 \\ 0 & 0 & 0 & 0 & 0 & 0 \\ 0 & 0 & 0 & 0 & 0 & 0 & 0 \\ 0 &$ 

✞ ☎

 $\begin{pmatrix} 1 & 0 & 0 \\ 0 & 0 & 0 \\ 0 & 0 & 0 \\ 0 & 0 & 0 \\ 0 & 0 & 0 \\ 0 & 0 & 0 \\ 0 & 0 & 0 & 0 \\ 0 & 0 & 0 & 0 \\ 0 & 0 & 0 & 0 \\ 0 & 0 & 0 & 0 \\ 0 & 0 & 0 & 0 & 0 \\ 0 & 0 & 0 & 0 & 0 \\ 0 & 0 & 0 & 0 & 0 & 0 \\ 0 & 0 & 0 & 0 & 0 & 0 \\ 0 & 0 & 0 & 0 & 0 & 0 & 0 \\ 0 & 0 & 0 & 0 & 0 & 0 & 0 \\ 0 &$ 

input integrate(1/(e\*x+d)/(g\*x+f)/(c\*x^2+b\*x+a)^2,x, algorithm="maxima")

output Exception raised: ValueError >> Computation failed since Maxima requested additional constraints; using the 'assume' command before evaluation \*may\* help (example of legal syntax is 'assume(4\*a\*c-b^2>0)', see `assume?` for more deta

input file name test\_cases/rubi\_tests/1\_Algebraic\_functions/1.2\_Trinomial/1.2.1\_Quadratic\_trinomial/1.2.1.3/103\_S1.6.1.f

Test file number 103

Exception generated.

$$
\int \frac{1}{(d+ex)(f+gx)^2 (a+bx+cx^2)^2} dx = \text{Exception raised: ValueError}
$$

✞ ☎

 $\begin{pmatrix} 1 & 0 & 0 \\ 0 & 0 & 0 \\ 0 & 0 & 0 \\ 0 & 0 & 0 \\ 0 & 0 & 0 \\ 0 & 0 & 0 \\ 0 & 0 & 0 \\ 0 & 0 & 0 \\ 0 & 0 & 0 & 0 \\ 0 & 0 & 0 & 0 \\ 0 & 0 & 0 & 0 \\ 0 & 0 & 0 & 0 & 0 \\ 0 & 0 & 0 & 0 & 0 \\ 0 & 0 & 0 & 0 & 0 \\ 0 & 0 & 0 & 0 & 0 & 0 \\ 0 & 0 & 0 & 0 & 0 & 0 \\ 0 & 0 & 0 & 0 & 0 & 0 & 0 \\ 0 &$ 

✞ ☎

 $\begin{pmatrix} 1 & 0 & 0 \\ 0 & 0 & 0 \\ 0 & 0 & 0 \\ 0 & 0 & 0 \\ 0 & 0 & 0 \\ 0 & 0 & 0 \\ 0 & 0 & 0 \\ 0 & 0 & 0 \\ 0 & 0 & 0 & 0 \\ 0 & 0 & 0 & 0 \\ 0 & 0 & 0 & 0 \\ 0 & 0 & 0 & 0 & 0 \\ 0 & 0 & 0 & 0 & 0 \\ 0 & 0 & 0 & 0 & 0 \\ 0 & 0 & 0 & 0 & 0 & 0 \\ 0 & 0 & 0 & 0 & 0 & 0 \\ 0 & 0 & 0 & 0 & 0 & 0 & 0 \\ 0 &$ 

input integrate(1/(e\*x+d)/(g\*x+f)^2/(c\*x^2+b\*x+a)^2,x, algorithm="maxima")

output

Exception raised: ValueError >> Computation failed since Maxima requested additional constraints; using the 'assume' command before evaluation \*may\* help (example of legal syntax is 'assume(4\*a\*c-b^2>0)', see `assume?` for more deta

input file name test\_cases/rubi\_tests/1\_Algebraic\_functions/1.2\_Trinomial/1.2.1\_Quadratic\_trinomial/1.2.1.3/103\_S1.6.1.f

Test file number 103

Integral number in file 392

### **Maxima [F(-2)]**

Exception generated.

$$
\int \frac{(f+gx)^3}{(d+ex)^2(a+bx+cx^2)^2} dx = \text{Exception raised: ValueError}
$$

✞ ☎

 $\left($   $\left($   $\right)$   $\left($   $\left($   $\right)$   $\left($   $\left($   $\right)$   $\left($   $\left($   $\right)$   $\left($   $\left($   $\right)$   $\left($   $\left($   $\right)$   $\left($   $\left($   $\right)$   $\left($   $\left($   $\right)$   $\left($   $\left($   $\right)$   $\left($   $\left($   $\right)$   $\left($   $\left($   $\right)$   $\left($   $\left($   $\right)$   $\left($ 

✞ ☎

 $\left( \begin{array}{cc} \text{ } & \text{ } \\ \text{ } & \text{ } \end{array} \right)$ 

$$
input \left| \frac{integrate((g*x+f)^3/(e*x+d)^2/(c*x^2+b*x+a)^2,x, algorithm="maxima")}{
$$

output

Exception raised: ValueError >> Computation failed since Maxima requested additional constraints; using the 'assume' command before evaluation \*may\* help (example of legal syntax is 'assume(4\*a\*c-b^2>0)', see `assume?` for more deta

input file name test\_cases/rubi\_tests/1\_Algebraic\_functions/1.2\_Trinomial/1.2.1\_Quadratic\_trinomial/1.2.1.3/103\_S1.6.1.f

Integral number in file 393

**Maxima [F(-2)]**

Exception generated.

$$
\int \frac{(f+gx)^2}{(d+ex)^2 (a+bx+cx^2)^2} dx = \text{Exception raised: ValueError}
$$

✞ ☎

 $\begin{pmatrix} 1 & 0 & 0 \\ 0 & 0 & 0 \\ 0 & 0 & 0 \\ 0 & 0 & 0 \\ 0 & 0 & 0 \\ 0 & 0 & 0 \\ 0 & 0 & 0 & 0 \\ 0 & 0 & 0 & 0 \\ 0 & 0 & 0 & 0 \\ 0 & 0 & 0 & 0 \\ 0 & 0 & 0 & 0 & 0 \\ 0 & 0 & 0 & 0 & 0 \\ 0 & 0 & 0 & 0 & 0 & 0 \\ 0 & 0 & 0 & 0 & 0 & 0 \\ 0 & 0 & 0 & 0 & 0 & 0 & 0 \\ 0 & 0 & 0 & 0 & 0 & 0 & 0 \\ 0 &$ 

✞ ☎

 $\begin{pmatrix} 1 & 0 & 0 \\ 0 & 0 & 0 \\ 0 & 0 & 0 \\ 0 & 0 & 0 \\ 0 & 0 & 0 \\ 0 & 0 & 0 \\ 0 & 0 & 0 & 0 \\ 0 & 0 & 0 & 0 \\ 0 & 0 & 0 & 0 \\ 0 & 0 & 0 & 0 \\ 0 & 0 & 0 & 0 & 0 \\ 0 & 0 & 0 & 0 & 0 \\ 0 & 0 & 0 & 0 & 0 & 0 \\ 0 & 0 & 0 & 0 & 0 & 0 \\ 0 & 0 & 0 & 0 & 0 & 0 & 0 \\ 0 & 0 & 0 & 0 & 0 & 0 & 0 \\ 0 &$ 

input integrate((g\*x+f)^2/(e\*x+d)^2/(c\*x^2+b\*x+a)^2,x, algorithm="maxima")

output Exception raised: ValueError >> Computation failed since Maxima requested additional constraints; using the 'assume' command before evaluation \*may\* help (example of legal syntax is 'assume(4\*a\*c-b^2>0)', see `assume?` for more deta

input file name test\_cases/rubi\_tests/1\_Algebraic\_functions/1.2\_Trinomial/1.2.1\_Quadratic\_trinomial/1.2.1.3/103\_S1.6.1.f

Test file number 103

Integral number in file 394

### **Maxima [F(-2)]**

Exception generated.

$$
\int \frac{f+gx}{(d+ex)^2 (a+bx+cx^2)^2} dx = \text{Exception raised: ValueError}
$$

 $\begin{pmatrix} 1 & 0 & 0 \\ 0 & 0 & 0 \\ 0 & 0 & 0 \\ 0 & 0 & 0 \\ 0 & 0 & 0 \\ 0 & 0 & 0 \\ 0 & 0 & 0 & 0 \\ 0 & 0 & 0 & 0 \\ 0 & 0 & 0 & 0 \\ 0 & 0 & 0 & 0 \\ 0 & 0 & 0 & 0 & 0 \\ 0 & 0 & 0 & 0 & 0 \\ 0 & 0 & 0 & 0 & 0 & 0 \\ 0 & 0 & 0 & 0 & 0 & 0 \\ 0 & 0 & 0 & 0 & 0 & 0 & 0 \\ 0 & 0 & 0 & 0 & 0 & 0 & 0 \\ 0 &$ 

✞ ☎

 $\begin{pmatrix} 1 & 0 & 0 \\ 0 & 0 & 0 \\ 0 & 0 & 0 \\ 0 & 0 & 0 \\ 0 & 0 & 0 \\ 0 & 0 & 0 \\ 0 & 0 & 0 & 0 \\ 0 & 0 & 0 & 0 \\ 0 & 0 & 0 & 0 \\ 0 & 0 & 0 & 0 \\ 0 & 0 & 0 & 0 & 0 \\ 0 & 0 & 0 & 0 & 0 \\ 0 & 0 & 0 & 0 & 0 & 0 \\ 0 & 0 & 0 & 0 & 0 & 0 \\ 0 & 0 & 0 & 0 & 0 & 0 & 0 \\ 0 & 0 & 0 & 0 & 0 & 0 & 0 \\ 0 &$ 

input ✞ ☎ integrate((g\*x+f)/(e\*x+d)^2/(c\*x^2+b\*x+a)^2,x, algorithm="maxima")

output

Exception raised: ValueError >> Computation failed since Maxima requested additional constraints; using the 'assume' command before evaluation \*may\* help (example of legal syntax is 'assume(4\*a\*c-b^2>0)', see `assume?` for more deta

Test file number 103

Integral number in file 395

**Maxima [F(-2)]**

Exception generated.

 $\int$  1  $\frac{1}{(d+ex)^2(a+bx+cx^2)^2}dx =$  Exception raised: ValueError

✞ ☎

 $\begin{pmatrix} 1 & 0 & 0 \\ 0 & 0 & 0 \\ 0 & 0 & 0 \\ 0 & 0 & 0 \\ 0 & 0 & 0 \\ 0 & 0 & 0 \\ 0 & 0 & 0 \\ 0 & 0 & 0 \\ 0 & 0 & 0 & 0 \\ 0 & 0 & 0 & 0 \\ 0 & 0 & 0 & 0 \\ 0 & 0 & 0 & 0 & 0 \\ 0 & 0 & 0 & 0 & 0 \\ 0 & 0 & 0 & 0 & 0 \\ 0 & 0 & 0 & 0 & 0 & 0 \\ 0 & 0 & 0 & 0 & 0 & 0 \\ 0 & 0 & 0 & 0 & 0 & 0 & 0 \\ 0 &$ 

✞ ☎

 $\begin{pmatrix} 1 & 0 & 0 \\ 0 & 0 & 0 \\ 0 & 0 & 0 \\ 0 & 0 & 0 \\ 0 & 0 & 0 \\ 0 & 0 & 0 \\ 0 & 0 & 0 \\ 0 & 0 & 0 \\ 0 & 0 & 0 & 0 \\ 0 & 0 & 0 & 0 \\ 0 & 0 & 0 & 0 \\ 0 & 0 & 0 & 0 & 0 \\ 0 & 0 & 0 & 0 & 0 \\ 0 & 0 & 0 & 0 & 0 \\ 0 & 0 & 0 & 0 & 0 & 0 \\ 0 & 0 & 0 & 0 & 0 & 0 \\ 0 & 0 & 0 & 0 & 0 & 0 & 0 \\ 0 &$ 

input integrate(1/(e\*x+d)^2/(c\*x^2+b\*x+a)^2,x, algorithm="maxima")

output

Exception raised: ValueError >> Computation failed since Maxima requested additional constraints; using the 'assume' command before evaluation \*may\* help (example of legal syntax is 'assume(4\*a\*c-b^2>0)', see `assume?` for more deta

input file name test\_cases/rubi\_tests/1\_Algebraic\_functions/1.2\_Trinomial/1.2.1\_Quadratic\_trinomial/1.2.1.3/103\_S1.6.1.f

Test file number 103

Integral number in file 396

**Maxima [F(-2)]**

Exception generated.

 $\sqrt{1}$  $\frac{1}{(d+ex)^2(f+gx)(a+bx+cx^2)^2}dx =$  Exception raised: ValueError

✞ ☎

 $\left( \begin{array}{cc} \text{ } & \text{ } \\ \text{ } & \text{ } \end{array} \right)$ 

input

 $\verb|integrate(1/(e*x+d)^2/(g*x+f)/(c*x^2+b*x+a)^2,x, algorithm="maxima")$ 

 $\left($   $\left($   $\right)$   $\left($   $\left($   $\right)$   $\left($   $\left($   $\right)$   $\left($   $\left($   $\right)$   $\left($   $\left($   $\right)$   $\left($   $\left($   $\right)$   $\left($   $\left($   $\right)$   $\left($   $\left($   $\right)$   $\left($   $\left($   $\right)$   $\left($   $\left($   $\right)$   $\left($   $\left($   $\right)$   $\left($   $\left($   $\right)$   $\left($ 

output Exception raised: ValueError >> Computation failed since Maxima requested additional constraints; using the 'assume' command before evaluation \*may\* help (example of legal syntax is 'assume(4\*a\*c-b^2>0)', see `assume?` for more deta

input file name test cases/rubi\_tests/1\_Algebraic\_functions/1.2\_Trinomial/1.2.1\_Quadratic\_trinomial/1.2.1.3/103\_S1.6.1.f

Test file number 103

Integral number in file 397

#### **Maxima [F(-2)]**

Exception generated.

$$
\int \frac{1}{(d+ex)^2(f+gx)^2(a+bx+cx^2)^2} dx = \text{Exception raised: ValueError}
$$

✞ ☎

 $\begin{pmatrix} 1 & 0 & 0 \\ 0 & 0 & 0 \\ 0 & 0 & 0 \\ 0 & 0 & 0 \\ 0 & 0 & 0 \\ 0 & 0 & 0 \\ 0 & 0 & 0 \\ 0 & 0 & 0 \\ 0 & 0 & 0 & 0 \\ 0 & 0 & 0 & 0 \\ 0 & 0 & 0 & 0 \\ 0 & 0 & 0 & 0 & 0 \\ 0 & 0 & 0 & 0 & 0 \\ 0 & 0 & 0 & 0 & 0 \\ 0 & 0 & 0 & 0 & 0 & 0 \\ 0 & 0 & 0 & 0 & 0 & 0 \\ 0 & 0 & 0 & 0 & 0 & 0 & 0 \\ 0 &$ 

✞ ☎

 $\begin{pmatrix} 1 & 0 & 0 \\ 0 & 0 & 0 \\ 0 & 0 & 0 \\ 0 & 0 & 0 \\ 0 & 0 & 0 \\ 0 & 0 & 0 \\ 0 & 0 & 0 \\ 0 & 0 & 0 \\ 0 & 0 & 0 & 0 \\ 0 & 0 & 0 & 0 \\ 0 & 0 & 0 & 0 \\ 0 & 0 & 0 & 0 & 0 \\ 0 & 0 & 0 & 0 & 0 \\ 0 & 0 & 0 & 0 & 0 \\ 0 & 0 & 0 & 0 & 0 & 0 \\ 0 & 0 & 0 & 0 & 0 & 0 \\ 0 & 0 & 0 & 0 & 0 & 0 & 0 \\ 0 &$ 

input integrate(1/(e\*x+d)^2/(g\*x+f)^2/(c\*x^2+b\*x+a)^2,x, algorithm="maxima")

output Exception raised: ValueError >> Computation failed since Maxima requested additional constraints; using the 'assume' command before evaluation \*may\* help (example of legal syntax is 'assume(4\*a\*c-b^2>0)', see `assume?` for more deta

input file name test\_cases/rubi\_tests/1\_Algebraic\_functions/1.2\_Trinomial/1.2.1\_Quadratic\_trinomial/1.2.1.3/103\_S1.6.1.f

Test file number 103

Exception generated.

$$
\int \frac{(f+gx)^3}{(d+ex)^3(a+bx+cx^2)^2} dx = \text{Exception raised: ValueError}
$$

✞ ☎

 $\overline{\phantom{a}}$   $\overline{\phantom{a}}$   $\overline{\$ 

✞ ☎

 $\overline{\phantom{a}}$   $\overline{\phantom{a}}$   $\overline{\$ 

input integrate((g\*x+f)^3/(e\*x+d)^3/(c\*x^2+b\*x+a)^2,x, algorithm="maxima")

output Exception raised: ValueError >> Computation failed since Maxima requested additional constraints; using the 'assume' command before evaluation \*may\* help (example of legal syntax is 'assume(4\*a\*c-b^2>0)', see `assume?` for more deta

input file name test\_cases/rubi\_tests/1\_Algebraic\_functions/1.2\_Trinomial/1.2.1\_Quadratic\_trinomial/1.2.1.3/103\_S1.6.1.f

Test file number 103

Integral number in file 399

#### **Maxima [F(-2)]**

Exception generated.

 $(f + gx)^2$  $\frac{(d + ex)^3 (a + bx + cx^2)^2}{(d + ex)^3 (a + bx + cx^2)^2}$  dx = Exception raised: ValueError

✞ ☎

 $\overline{\phantom{a}}$   $\overline{\phantom{a}}$   $\overline{\$ 

input integrate((g\*x+f)^2/(e\*x+d)^3/(c\*x^2+b\*x+a)^2,x, algorithm="maxima")

output

✞ ☎ Exception raised: ValueError >> Computation failed since Maxima requested additional constraints; using the 'assume' command before evaluation \*may\* help (example of legal syntax is 'assume(4\*a\*c-b^2>0)', see `assume?` for more deta

 $\begin{pmatrix} 1 & 0 & 0 \\ 0 & 0 & 0 \\ 0 & 0 & 0 \\ 0 & 0 & 0 \\ 0 & 0 & 0 \\ 0 & 0 & 0 \\ 0 & 0 & 0 & 0 \\ 0 & 0 & 0 & 0 \\ 0 & 0 & 0 & 0 \\ 0 & 0 & 0 & 0 & 0 \\ 0 & 0 & 0 & 0 & 0 \\ 0 & 0 & 0 & 0 & 0 \\ 0 & 0 & 0 & 0 & 0 & 0 \\ 0 & 0 & 0 & 0 & 0 & 0 \\ 0 & 0 & 0 & 0 & 0 & 0 & 0 \\ 0 & 0 & 0 & 0 & 0 & 0 & 0 \\$ 

input file name test\_cases/rubi\_tests/1\_Algebraic\_functions/1.2\_Trinomial/1.2.1\_Quadratic\_trinomial/1.2.1.3/103\_S1.6.1.f

Integral number in file 400

**Maxima [F(-2)]**

Exception generated.

$$
\int \frac{f+gx}{(d+ex)^3 (a+bx+cx^2)^2} dx = \text{Exception raised: ValueError}
$$

✞ ☎

 $\begin{pmatrix} 1 & 0 & 0 \\ 0 & 0 & 0 \\ 0 & 0 & 0 \\ 0 & 0 & 0 \\ 0 & 0 & 0 \\ 0 & 0 & 0 \\ 0 & 0 & 0 \\ 0 & 0 & 0 \\ 0 & 0 & 0 & 0 \\ 0 & 0 & 0 & 0 \\ 0 & 0 & 0 & 0 \\ 0 & 0 & 0 & 0 & 0 \\ 0 & 0 & 0 & 0 & 0 \\ 0 & 0 & 0 & 0 & 0 \\ 0 & 0 & 0 & 0 & 0 & 0 \\ 0 & 0 & 0 & 0 & 0 & 0 \\ 0 & 0 & 0 & 0 & 0 & 0 & 0 \\ 0 &$ 

✞ ☎

 $\begin{pmatrix} 1 & 0 & 0 \\ 0 & 0 & 0 \\ 0 & 0 & 0 \\ 0 & 0 & 0 \\ 0 & 0 & 0 \\ 0 & 0 & 0 \\ 0 & 0 & 0 & 0 \\ 0 & 0 & 0 & 0 \\ 0 & 0 & 0 & 0 \\ 0 & 0 & 0 & 0 \\ 0 & 0 & 0 & 0 & 0 \\ 0 & 0 & 0 & 0 & 0 \\ 0 & 0 & 0 & 0 & 0 & 0 \\ 0 & 0 & 0 & 0 & 0 & 0 \\ 0 & 0 & 0 & 0 & 0 & 0 & 0 \\ 0 & 0 & 0 & 0 & 0 & 0 & 0 \\ 0 &$ 

input integrate((g\*x+f)/(e\*x+d)^3/(c\*x^2+b\*x+a)^2,x, algorithm="maxima")

output Exception raised: ValueError >> Computation failed since Maxima requested additional constraints; using the 'assume' command before evaluation \*may\* help (example of legal syntax is 'assume(4\*a\*c-b^2>0)', see `assume?` for more deta

input file name test\_cases/rubi\_tests/1\_Algebraic\_functions/1.2\_Trinomial/1.2.1\_Quadratic\_trinomial/1.2.1.3/103\_S1.6.1.f

Test file number 103

Integral number in file 401

#### **Maxima [F(-2)]**

Exception generated.

$$
\int \frac{1}{(d+ex)^3 (a+bx+cx^2)^2} dx = \text{Exception raised: ValueError}
$$

 $\begin{pmatrix} 1 & 0 & 0 \\ 0 & 0 & 0 \\ 0 & 0 & 0 \\ 0 & 0 & 0 \\ 0 & 0 & 0 \\ 0 & 0 & 0 \\ 0 & 0 & 0 & 0 \\ 0 & 0 & 0 & 0 \\ 0 & 0 & 0 & 0 \\ 0 & 0 & 0 & 0 \\ 0 & 0 & 0 & 0 & 0 \\ 0 & 0 & 0 & 0 & 0 \\ 0 & 0 & 0 & 0 & 0 & 0 \\ 0 & 0 & 0 & 0 & 0 & 0 \\ 0 & 0 & 0 & 0 & 0 & 0 & 0 \\ 0 & 0 & 0 & 0 & 0 & 0 & 0 \\ 0 &$ 

✞ ☎

 $\begin{pmatrix} 1 & 0 & 0 \\ 0 & 0 & 0 \\ 0 & 0 & 0 \\ 0 & 0 & 0 \\ 0 & 0 & 0 \\ 0 & 0 & 0 \\ 0 & 0 & 0 & 0 \\ 0 & 0 & 0 & 0 \\ 0 & 0 & 0 & 0 \\ 0 & 0 & 0 & 0 \\ 0 & 0 & 0 & 0 & 0 \\ 0 & 0 & 0 & 0 & 0 \\ 0 & 0 & 0 & 0 & 0 & 0 \\ 0 & 0 & 0 & 0 & 0 & 0 \\ 0 & 0 & 0 & 0 & 0 & 0 & 0 \\ 0 & 0 & 0 & 0 & 0 & 0 & 0 \\ 0 &$ 

input ✞ ☎ integrate(1/(e\*x+d)^3/(c\*x^2+b\*x+a)^2,x, algorithm="maxima")

output

Exception raised: ValueError >> Computation failed since Maxima requested additional constraints; using the 'assume' command before evaluation \*may\* help (example of legal syntax is 'assume(4\*a\*c-b^2>0)', see `assume?` for more deta

Test file number 103

Integral number in file 402

**Maxima [F(-2)]**

Exception generated.

 $\begin{array}{ccc} \hline \end{array}$  1  $\frac{1}{(d+ex)^3(f+gx)(a+bx+cx^2)^2}dx =$  Exception raised: ValueError

✞ ☎

 $\begin{pmatrix} 1 & 0 & 0 \\ 0 & 0 & 0 \\ 0 & 0 & 0 \\ 0 & 0 & 0 \\ 0 & 0 & 0 \\ 0 & 0 & 0 \\ 0 & 0 & 0 \\ 0 & 0 & 0 \\ 0 & 0 & 0 & 0 \\ 0 & 0 & 0 & 0 \\ 0 & 0 & 0 & 0 \\ 0 & 0 & 0 & 0 & 0 \\ 0 & 0 & 0 & 0 & 0 \\ 0 & 0 & 0 & 0 & 0 \\ 0 & 0 & 0 & 0 & 0 & 0 \\ 0 & 0 & 0 & 0 & 0 & 0 \\ 0 & 0 & 0 & 0 & 0 & 0 & 0 \\ 0 &$ 

✞ ☎

 $\begin{pmatrix} 1 & 0 & 0 \\ 0 & 0 & 0 \\ 0 & 0 & 0 \\ 0 & 0 & 0 \\ 0 & 0 & 0 \\ 0 & 0 & 0 \\ 0 & 0 & 0 \\ 0 & 0 & 0 \\ 0 & 0 & 0 & 0 \\ 0 & 0 & 0 & 0 \\ 0 & 0 & 0 & 0 \\ 0 & 0 & 0 & 0 & 0 \\ 0 & 0 & 0 & 0 & 0 \\ 0 & 0 & 0 & 0 & 0 \\ 0 & 0 & 0 & 0 & 0 & 0 \\ 0 & 0 & 0 & 0 & 0 & 0 \\ 0 & 0 & 0 & 0 & 0 & 0 & 0 \\ 0 &$ 

input integrate(1/(e\*x+d)^3/(g\*x+f)/(c\*x^2+b\*x+a)^2,x, algorithm="maxima")

output

Exception raised: ValueError >> Computation failed since Maxima requested additional constraints; using the 'assume' command before evaluation \*may\* help (example of legal syntax is 'assume(4\*a\*c-b^2>0)', see `assume?` for more deta

input file name test\_cases/rubi\_tests/1\_Algebraic\_functions/1.2\_Trinomial/1.2.1\_Quadratic\_trinomial/1.2.1.3/103\_S1.6.1.f

Test file number 103

Integral number in file 403

**Maxima [F(-2)]**

Exception generated.

 $\begin{array}{ccc} \uparrow & & 1 \end{array}$  $\frac{1}{(d+ex)^3(f+gx)^2(a+bx+cx^2)^2}$   $dx =$  Exception raised: ValueError

✞ ☎

 $\left( \begin{array}{cc} \text{ } & \text{ } \\ \text{ } & \text{ } \end{array} \right)$ 

input  $\verb|integrate|(1/(e*x+d)^3/(g*x+f)^2/(c*x^2+b*x+a)^2,x, \text{ algorithm="maxima"})$ 

 $\left($   $\left($   $\right)$   $\left($   $\left($   $\right)$   $\left($   $\left($   $\right)$   $\left($   $\left($   $\right)$   $\left($   $\left($   $\right)$   $\left($   $\left($   $\right)$   $\left($   $\left($   $\right)$   $\left($   $\left($   $\right)$   $\left($   $\left($   $\right)$   $\left($   $\left($   $\right)$   $\left($   $\left($   $\right)$   $\left($   $\left($   $\right)$   $\left($ 

output Exception raised: ValueError >> Computation failed since Maxima requested additional constraints; using the 'assume' command before evaluation \*may\* help (example of legal syntax is 'assume(4\*a\*c-b^2>0)', see `assume?` for more deta

input file name test cases/rubi\_tests/1\_Algebraic\_functions/1.2\_Trinomial/1.2.1\_Quadratic\_trinomial/1.2.1.3/103\_S1.6.1.f

Test file number 103

Integral number in file 404

**Maxima [F(-2)]**

Exception generated.

 $\int (f+gx)^3 \sqrt{2}$  $a + bx + cx^2$ *d* + *ex dx* = Exception raised: ValueError

✞ ☎

 $\left( \begin{array}{cc} \text{ } & \text{ } \\ \text{ } & \text{ } \end{array} \right)$ 

✞ ☎

 $\left( \begin{array}{cc} \text{ } & \text{ } \\ \text{ } & \text{ } \end{array} \right)$ 

input integrate((g\*x+f)^3\*(c\*x^2+b\*x+a)^(1/2)/(e\*x+d),x, algorithm="maxima")

output Exception raised: ValueError >> Computation failed since Maxima requested additional constraints; using the 'assume' command before evaluation \*may\* help (example of legal syntax is 'assume(e>0)', see `assume?` for more de tails)Is e

input file name test\_cases/rubi\_tests/1\_Algebraic\_functions/1.2\_Trinomial/1.2.1\_Quadratic\_trinomial/1.2.1.3/103\_S1.6.1.f

Test file number 103

Exception generated.

 $\int (f+gx)^2 \sqrt{2}$  $a + bx + cx^2$ *d* + *ex dx* = Exception raised: ValueError

✞ ☎

 $\left($   $\left($   $\right)$   $\left($   $\left($   $\right)$   $\left($   $\left($   $\right)$   $\left($   $\left($   $\right)$   $\left($   $\left($   $\right)$   $\left($   $\left($   $\right)$   $\left($   $\left($   $\right)$   $\left($   $\left($   $\right)$   $\left($   $\left($   $\right)$   $\left($   $\left($   $\right)$   $\left($   $\left($   $\right)$   $\left($   $\left($   $\right)$   $\left($ 

✞ ☎

 $\left($   $\left($   $\right)$   $\left($   $\left($   $\right)$   $\left($   $\left($   $\right)$   $\left($   $\left($   $\right)$   $\left($   $\left($   $\right)$   $\left($   $\left($   $\right)$   $\left($   $\left($   $\right)$   $\left($   $\left($   $\right)$   $\left($   $\left($   $\right)$   $\left($   $\left($   $\right)$   $\left($   $\left($   $\right)$   $\left($   $\left($   $\right)$   $\left($ 

input integrate((g\*x+f)^2\*(c\*x^2+b\*x+a)^(1/2)/(e\*x+d),x, algorithm="maxima")

output Exception raised: ValueError >> Computation failed since Maxima requested additional constraints; using the 'assume' command before evaluation \*may\* help (example of legal syntax is 'assume(e>0)', see `assume?` for more de tails)Is e

input file name test\_cases/rubi\_tests/1\_Algebraic\_functions/1.2\_Trinomial/1.2.1\_Quadratic\_trinomial/1.2.1.3/103\_S1.6.1.f

Test file number 103

Integral number in file 451

# **Maxima [F(-2)]**

Exception generated.

 $\int (f+gx)$ √  $a + bx + cx^2$ *d* + *ex dx* = Exception raised: ValueError

 $\begin{pmatrix} 1 & 0 & 0 \\ 0 & 0 & 0 \\ 0 & 0 & 0 \\ 0 & 0 & 0 \\ 0 & 0 & 0 \\ 0 & 0 & 0 \\ 0 & 0 & 0 & 0 \\ 0 & 0 & 0 & 0 \\ 0 & 0 & 0 & 0 \\ 0 & 0 & 0 & 0 \\ 0 & 0 & 0 & 0 & 0 \\ 0 & 0 & 0 & 0 & 0 \\ 0 & 0 & 0 & 0 & 0 & 0 \\ 0 & 0 & 0 & 0 & 0 & 0 \\ 0 & 0 & 0 & 0 & 0 & 0 & 0 \\ 0 & 0 & 0 & 0 & 0 & 0 & 0 \\ 0 &$ 

✞ ☎

 $\begin{pmatrix} 1 & 0 & 0 \\ 0 & 0 & 0 \\ 0 & 0 & 0 \\ 0 & 0 & 0 \\ 0 & 0 & 0 \\ 0 & 0 & 0 \\ 0 & 0 & 0 \\ 0 & 0 & 0 \\ 0 & 0 & 0 & 0 \\ 0 & 0 & 0 & 0 \\ 0 & 0 & 0 & 0 \\ 0 & 0 & 0 & 0 & 0 \\ 0 & 0 & 0 & 0 & 0 \\ 0 & 0 & 0 & 0 & 0 \\ 0 & 0 & 0 & 0 & 0 & 0 \\ 0 & 0 & 0 & 0 & 0 & 0 \\ 0 & 0 & 0 & 0 & 0 & 0 & 0 \\ 0 &$ 

$$
\text{input} \left( \frac{\text{integrate}((g*x+f)*(c*x^2+b*x+a)^{(1/2)}(e*x+d),x, \text{ algorithm="maxima"})}{\text{integrate}((g*x+f)*(c*x^2+b*x+a)^{(1/2)}(e*x+d),x, \text{ algorithm="maxima"}) \right)
$$

output

Exception raised: ValueError >> Computation failed since Maxima requested additional constraints; using the 'assume' command before evaluation \*may\* help (example of legal syntax is 'assume(e>0)', see `assume?` for more de tails)Is e

input file name test\_cases/rubi\_tests/1\_Algebraic\_functions/1.2\_Trinomial/1.2.1\_Quadratic\_trinomial/1.2.1.3/103\_S1.6.1.f

Integral number in file 452

**Maxima [F(-2)]**

Exception generated.

$$
\int \frac{\sqrt{a+bx+cx^2}}{d+ex} dx = \text{Exception raised: ValueError}
$$

✞ ☎

 $\overline{\phantom{a}}$   $\overline{\phantom{a}}$   $\overline{\$ 

✞ ☎

 $\overline{\phantom{a}}$   $\overline{\phantom{a}}$   $\overline{\$ 

input integrate((c\*x^2+b\*x+a)^(1/2)/(e\*x+d),x, algorithm="maxima")

output Exception raised: ValueError >> Computation failed since Maxima requested additional constraints; using the 'assume' command before evaluation \*may\* help (example of legal syntax is 'assume(a\*e^2-b\*d\*e>0)', see `assume?` f or more de

input file name test cases/rubi\_tests/1\_Algebraic\_functions/1.2\_Trinomial/1.2.1\_Quadratic\_trinomial/1.2.1.3/103\_S1.6.1.f

Test file number 103

Integral number in file 453

#### **Maxima [F(-2)]**

Exception generated.

$$
\int \frac{\sqrt{a+bx+cx^2}}{(d+ex)(f+gx)} dx = \text{Exception raised: ValueError}
$$

✞ ☎

 $\begin{pmatrix} 1 & 0 & 0 \\ 0 & 0 & 0 \\ 0 & 0 & 0 \\ 0 & 0 & 0 \\ 0 & 0 & 0 \\ 0 & 0 & 0 \\ 0 & 0 & 0 & 0 \\ 0 & 0 & 0 & 0 \\ 0 & 0 & 0 & 0 \\ 0 & 0 & 0 & 0 \\ 0 & 0 & 0 & 0 & 0 \\ 0 & 0 & 0 & 0 & 0 \\ 0 & 0 & 0 & 0 & 0 & 0 \\ 0 & 0 & 0 & 0 & 0 & 0 \\ 0 & 0 & 0 & 0 & 0 & 0 & 0 \\ 0 & 0 & 0 & 0 & 0 & 0 & 0 \\ 0 &$ 

✞ ☎

 $\begin{pmatrix} 1 & 0 & 0 \\ 0 & 0 & 0 \\ 0 & 0 & 0 \\ 0 & 0 & 0 \\ 0 & 0 & 0 \\ 0 & 0 & 0 \\ 0 & 0 & 0 & 0 \\ 0 & 0 & 0 & 0 \\ 0 & 0 & 0 & 0 \\ 0 & 0 & 0 & 0 \\ 0 & 0 & 0 & 0 & 0 \\ 0 & 0 & 0 & 0 & 0 \\ 0 & 0 & 0 & 0 & 0 & 0 \\ 0 & 0 & 0 & 0 & 0 & 0 \\ 0 & 0 & 0 & 0 & 0 & 0 & 0 \\ 0 & 0 & 0 & 0 & 0 & 0 & 0 \\ 0 &$ 

input integrate((c\*x^2+b\*x+a)^(1/2)/(e\*x+d)/(g\*x+f),x, algorithm="maxima")

output

Exception raised: ValueError >> Computation failed since Maxima requested additional constraints; using the 'assume' command before evaluation \*may\* help (example of legal syntax is 'assume(d\*g-e\*f>0)', see `assume?` for m ore detail

Test file number 103

Integral number in file 454

**Maxima [F(-2)]**

Exception generated.

 $\int (f+gx)^3 \sqrt{2}$  $a + bx + cx^2$  $\frac{f(x+h) - f(x)}{(d + \epsilon x)^2} dx =$  Exception raised: Value Error

 $\sqrt{2}$   $\sqrt{2}$   $\sqrt{2$ 

 $\overline{\phantom{a}}$   $\overline{\phantom{a}}$   $\overline{\$ 

✞ ☎

 $\overline{\phantom{a}}$   $\overline{\phantom{a}}$   $\overline{\$ 

input  $integerate((g*x+f)^3*(c*x^2+b*x+a)^(1/2)/(e*x+d)^2,x, algorithm="maxima")$ 

output

Exception raised: ValueError >> Computation failed since Maxima requested additional constraints; using the 'assume' command before evaluation \*may\* help (example of legal syntax is 'assume(e>0)', see `assume?` for more de tails)Is e

input file name test\_cases/rubi\_tests/1\_Algebraic\_functions/1.2\_Trinomial/1.2.1\_Quadratic\_trinomial/1.2.1.3/103\_S1.6.1.f

Test file number 103

Integral number in file 457

### **Maxima [F(-2)]**

Exception generated.

$$
\int \frac{(f+gx)^2\sqrt{a+bx+cx^2}}{(d+ex)^2} dx = \text{Exception raised: ValueError}
$$

✞ ☎

 $\left( \begin{array}{cc} \text{ } & \text{ } \\ \text{ } & \text{ } \end{array} \right)$ 

input

 $integrate((g*x+f)^2*(c*x^2+b*x+a)^(1/2)/(e*x+d)^2,x, algorithm="maxima")$ 

 $\left($   $\left($   $\right)$   $\left($   $\left($   $\right)$   $\left($   $\left($   $\right)$   $\left($   $\left($   $\right)$   $\left($   $\left($   $\right)$   $\left($   $\left($   $\right)$   $\left($   $\left($   $\right)$   $\left($   $\left($   $\right)$   $\left($   $\left($   $\right)$   $\left($   $\left($   $\right)$   $\left($   $\left($   $\right)$   $\left($   $\left($   $\right)$   $\left($ 

output Exception raised: ValueError >> Computation failed since Maxima requested additional constraints; using the 'assume' command before evaluation \*may\* help (example of legal syntax is 'assume(e>0)', see `assume?` for more de tails)Is e

input file name test cases/rubi\_tests/1\_Algebraic\_functions/1.2\_Trinomial/1.2.1\_Quadratic\_trinomial/1.2.1.3/103\_S1.6.1.f

Test file number 103

Integral number in file 458

**Maxima [F(-2)]**

Exception generated.

 $\int (f+gx)$ √  $a + bx + cx^2$  $\frac{dy}{dx}$   $\frac{dy}{dx}$   $dx =$  Exception raised: Value Error

✞ ☎

 $\overline{\phantom{a}}$   $\overline{\phantom{a}}$   $\overline{\$ 

✞ ☎

 $\overline{\phantom{a}}$   $\overline{\phantom{a}}$   $\overline{\$ 

$$
input\left(\frac{integrate((g*x+f)*(c*x^2+b*x+a)^(1/2)/(e*x+d)^2,x, algorithm="maxima")}{\left(\frac{1}{2} + \frac{1}{2} + \frac{1}{2
$$

output

Exception raised: ValueError >> Computation failed since Maxima requested additional constraints; using the 'assume' command before evaluation \*may\* help (example of legal syntax is 'assume(a\*e^2-b\*d\*e>0)', see `assume?` f or more de

input file name test cases/rubi\_tests/1\_Algebraic\_functions/1.2\_Trinomial/1.2.1\_Quadratic\_trinomial/1.2.1.3/103\_S1.6.1.f

Test file number 103

Exception generated.

$$
\int \frac{\sqrt{a+bx+cx^2}}{(d+ex)^2} dx = \text{Exception raised: ValueError}
$$

✞ ☎

 $\overline{\phantom{a}}$   $\overline{\phantom{a}}$   $\overline{\$ 

✞ ☎

 $\overline{\phantom{a}}$   $\overline{\phantom{a}}$   $\overline{\$ 

input integrate((c\*x^2+b\*x+a)^(1/2)/(e\*x+d)^2,x, algorithm="maxima")

output Exception raised: ValueError >> Computation failed since Maxima requested additional constraints; using the 'assume' command before evaluation \*may\* help (example of legal syntax is 'assume(a\*e^2-b\*d\*e>0)', see `assume?` f or more de

input file name test\_cases/rubi\_tests/1\_Algebraic\_functions/1.2\_Trinomial/1.2.1\_Quadratic\_trinomial/1.2.1.3/103\_S1.6.1.f

Test file number 103

Integral number in file 460

#### **Maxima [F(-2)]**

Exception generated.

 $\int (f+gx)^3 \sqrt{2}$  $a + bx + cx^2$  $\frac{f(x+h) - f(x)}{(d + \epsilon x)^3} dx =$  Exception raised: Value Error

✞ ☎

 $\left( \begin{array}{cc} \text{ } & \text{ } \\ \text{ } & \text{ } \end{array} \right)$ 

✞ ☎

 $\left( \begin{array}{cc} \text{ } & \text{ } \\ \text{ } & \text{ } \end{array} \right)$ 

input  $integrate((g*x+f)^3*(c*x^2+b*x+a)^(1/2)/(e*x+d)^3,x, algorithm="maxima")$ 

output

Exception raised: ValueError >> Computation failed since Maxima requested additional constraints; using the 'assume' command before evaluation \*may\* help (example of legal syntax is 'assume(e>0)', see `assume?` for more de tails)Is e

input file name test\_cases/rubi\_tests/1\_Algebraic\_functions/1.2\_Trinomial/1.2.1\_Quadratic\_trinomial/1.2.1.3/103\_S1.6.1.f

Integral number in file 464

**Maxima [F(-2)]**

Exception generated.

$$
\int \frac{(f+gx)^2\sqrt{a+bx+cx^2}}{(d+ex)^3} dx = \text{Exception raised: ValueError}
$$

 $\left( \begin{array}{cc} \text{ } & \text{ } \\ \text{ } & \text{ } \end{array} \right)$ 

✞ ☎

 $\left( \begin{array}{cc} \text{ } & \text{ } \\ \text{ } & \text{ } \end{array} \right)$ 

input ✞ ☎  $integrate((g*x+f)^2*(c*x^2+b*x+a)^(1/2)/(e*x+d)^3,x, algorithm="maxima")$ 

output Exception raised: ValueError >> Computation failed since Maxima requested additional constraints; using the 'assume' command before evaluation \*may\* help (example of legal syntax is 'assume(a\*e^2-b\*d\*e>0)', see `assume?` f or more de

input file name test\_cases/rubi\_tests/1\_Algebraic\_functions/1.2\_Trinomial/1.2.1\_Quadratic\_trinomial/1.2.1.3/103\_S1.6.1.f

Test file number 103

Integral number in file 465

### **Maxima [F(-2)]**

Exception generated.

$$
\int \frac{(f+gx)\sqrt{a+bx+cx^2}}{(d+ex)^3} dx = \text{Exception raised: ValueError}
$$

 $\begin{pmatrix} 1 & 0 & 0 \\ 0 & 0 & 0 \\ 0 & 0 & 0 \\ 0 & 0 & 0 \\ 0 & 0 & 0 \\ 0 & 0 & 0 \\ 0 & 0 & 0 & 0 \\ 0 & 0 & 0 & 0 \\ 0 & 0 & 0 & 0 \\ 0 & 0 & 0 & 0 \\ 0 & 0 & 0 & 0 & 0 \\ 0 & 0 & 0 & 0 & 0 \\ 0 & 0 & 0 & 0 & 0 & 0 \\ 0 & 0 & 0 & 0 & 0 & 0 \\ 0 & 0 & 0 & 0 & 0 & 0 & 0 \\ 0 & 0 & 0 & 0 & 0 & 0 & 0 \\ 0 &$ 

✞ ☎

 $\begin{pmatrix} 1 & 0 & 0 \\ 0 & 0 & 0 \\ 0 & 0 & 0 \\ 0 & 0 & 0 \\ 0 & 0 & 0 \\ 0 & 0 & 0 \\ 0 & 0 & 0 & 0 \\ 0 & 0 & 0 & 0 \\ 0 & 0 & 0 & 0 \\ 0 & 0 & 0 & 0 \\ 0 & 0 & 0 & 0 & 0 \\ 0 & 0 & 0 & 0 & 0 \\ 0 & 0 & 0 & 0 & 0 & 0 \\ 0 & 0 & 0 & 0 & 0 & 0 \\ 0 & 0 & 0 & 0 & 0 & 0 & 0 \\ 0 & 0 & 0 & 0 & 0 & 0 & 0 \\ 0 &$ 

input ✞ ☎  $integrate((g*x+f)*(c*x^2+b*x+a)^(1/2)/(e*x+d)^3,x, algorithm="maxima")$ 

output Exception raised: ValueError >> Computation failed since Maxima requested additional constraints; using the 'assume' command before evaluation \*may\* help (example of legal syntax is 'assume(a\*e^2-b\*d\*e>0)', see `assume?' f or more de

Test file number 103

Integral number in file 466

**Maxima [F(-2)]**

Exception generated.

$$
\int \frac{\sqrt{a+bx+cx^2}}{(d+ex)^3} dx = \text{Exception raised: ValueError}
$$

 $\sqrt{2}$   $\sqrt{2}$   $\sqrt{2$ 

 $\overline{\phantom{a}}$   $\overline{\phantom{a}}$   $\overline{\$ 

✞ ☎

 $\overline{\phantom{a}}$   $\overline{\phantom{a}}$   $\overline{\$ 

input integrate((c\*x^2+b\*x+a)^(1/2)/(e\*x+d)^3,x, algorithm="maxima")

output

Exception raised: ValueError >> Computation failed since Maxima requested additional constraints; using the 'assume' command before evaluation \*may\* help (example of legal syntax is 'assume(a\*e^2-b\*d\*e>0)', see `assume?` f or more de

input file name test\_cases/rubi\_tests/1\_Algebraic\_functions/1.2\_Trinomial/1.2.1\_Quadratic\_trinomial/1.2.1.3/103\_S1.6.1.f

Test file number 103

Integral number in file 467

### **Maxima [F(-2)]**

Exception generated.

$$
\int \frac{(f+gx)^3 (a+bx+cx^2)^{3/2}}{d+ex} dx = \text{Exception raised: ValueError}
$$

✞ ☎

 $\begin{pmatrix} 1 & 0 & 0 \\ 0 & 0 & 0 \\ 0 & 0 & 0 \\ 0 & 0 & 0 \\ 0 & 0 & 0 \\ 0 & 0 & 0 \\ 0 & 0 & 0 \\ 0 & 0 & 0 \\ 0 & 0 & 0 & 0 \\ 0 & 0 & 0 & 0 \\ 0 & 0 & 0 & 0 \\ 0 & 0 & 0 & 0 & 0 \\ 0 & 0 & 0 & 0 & 0 \\ 0 & 0 & 0 & 0 & 0 \\ 0 & 0 & 0 & 0 & 0 & 0 \\ 0 & 0 & 0 & 0 & 0 & 0 \\ 0 & 0 & 0 & 0 & 0 & 0 & 0 \\ 0 &$ 

input

integrate((g\*x+f)^3\*(c\*x^2+b\*x+a)^(3/2)/(e\*x+d),x, algorithm="maxima")

 $\left($   $\left($   $\right)$   $\left($   $\left($   $\right)$   $\left($   $\left($   $\right)$   $\left($   $\left($   $\right)$   $\left($   $\left($   $\right)$   $\left($   $\left($   $\right)$   $\left($   $\left($   $\right)$   $\left($   $\left($   $\right)$   $\left($   $\left($   $\right)$   $\left($   $\left($   $\right)$   $\left($   $\left($   $\right)$   $\left($   $\left($   $\right)$   $\left($ 

output Exception raised: ValueError >> Computation failed since Maxima requested additional constraints; using the 'assume' command before evaluation \*may\* help (example of legal syntax is 'assume(e>0)', see `assume?` for more de tails)Is e

input file name test cases/rubi\_tests/1\_Algebraic\_functions/1.2\_Trinomial/1.2.1\_Quadratic\_trinomial/1.2.1.3/103\_S1.6.1.f

Test file number 103

Integral number in file 484

**Maxima [F(-2)]**

Exception generated.

 $\int (f+gx)^2 (a+bx+cx^2)^{3/2}$ *d* + *ex dx* = Exception raised: ValueError

✞ ☎

 $\left( \begin{array}{cc} \text{ } & \text{ } \\ \text{ } & \text{ } \end{array} \right)$ 

✞ ☎

 $\left( \begin{array}{cc} \bullet & \bullet & \bullet \\ \bullet & \bullet & \bullet \end{array} \right)$ 

input integrate((g\*x+f)^2\*(c\*x^2+b\*x+a)^(3/2)/(e\*x+d),x, algorithm="maxima")

output Exception raised: ValueError >> Computation failed since Maxima requested additional constraints; using the 'assume' command before evaluation \*may\* help (example of legal syntax is 'assume(e>0)', see `assume?` for more de tails)Is e

input file name test\_cases/rubi\_tests/1\_Algebraic\_functions/1.2\_Trinomial/1.2.1\_Quadratic\_trinomial/1.2.1.3/103\_S1.6.1.f

Test file number 103

Exception generated.

 $\int (f+gx)(a+bx+cx^2)^{3/2}$ *d* + *ex dx* = Exception raised: ValueError

✞ ☎

 $\left( \begin{array}{cc} \text{ } & \text{ } \\ \text{ } & \text{ } \end{array} \right)$ 

✞ ☎

 $\left( \begin{array}{cc} \bullet & \bullet & \bullet \\ \bullet & \bullet & \bullet \end{array} \right)$ 

input integrate((g\*x+f)\*(c\*x^2+b\*x+a)^(3/2)/(e\*x+d),x, algorithm="maxima")

output Exception raised: ValueError >> Computation failed since Maxima requested additional constraints; using the 'assume' command before evaluation \*may\* help (example of legal syntax is 'assume(e>0)', see `assume?` for more de tails)Is e

input file name test\_cases/rubi\_tests/1\_Algebraic\_functions/1.2\_Trinomial/1.2.1\_Quadratic\_trinomial/1.2.1.3/103\_S1.6.1.f

Test file number 103

Integral number in file 486

#### **Maxima [F(-2)]**

Exception generated.

 $\int (a+bx+cx^2)^{3/2}$ *d* + *ex dx* = Exception raised: ValueError

✞ ☎

 $\left($   $\left($   $\right)$   $\left($   $\left($   $\right)$   $\left($   $\left($   $\right)$   $\left($   $\left($   $\right)$   $\left($   $\left($   $\right)$   $\left($   $\left($   $\right)$   $\left($   $\left($   $\right)$   $\left($   $\left($   $\right)$   $\left($   $\left($   $\right)$   $\left($   $\left($   $\right)$   $\left($   $\left($   $\right)$   $\left($   $\left($   $\right)$   $\left($ 

✞ ☎

 $\left($   $\left($   $\right)$   $\left($   $\left($   $\right)$   $\left($   $\left($   $\right)$   $\left($   $\left($   $\right)$   $\left($   $\left($   $\right)$   $\left($   $\left($   $\right)$   $\left($   $\left($   $\right)$   $\left($   $\left($   $\right)$   $\left($   $\left($   $\right)$   $\left($   $\left($   $\right)$   $\left($   $\left($   $\right)$   $\left($   $\left($   $\right)$   $\left($ 

input integrate((c\*x^2+b\*x+a)^(3/2)/(e\*x+d),x, algorithm="maxima")

output

Exception raised: ValueError >> Computation failed since Maxima requested additional constraints; using the 'assume' command before evaluation \*may\* help (example of legal syntax is 'assume(a\*e^2-b\*d\*e>0)', see `assume?' f or more de

input file name test cases/rubi\_tests/1\_Algebraic\_functions/1.2\_Trinomial/1.2.1\_Quadratic\_trinomial/1.2.1.3/103\_S1.6.1.f

Integral number in file 487

# **Maxima [F(-2)]**

Exception generated.

$$
\int \frac{(a+bx+cx^2)^{3/2}}{(d+ex)(f+gx)} dx = \text{Exception raised: ValueError}
$$

 $\left( \begin{array}{cc} \text{ } & \text{ } \\ \text{ } & \text{ } \end{array} \right)$ 

✞ ☎

 $\left( \begin{array}{cc} \text{ } & \text{ } \\ \text{ } & \text{ } \end{array} \right)$ 

input ✞ ☎ integrate((c\*x^2+b\*x+a)^(3/2)/(e\*x+d)/(g\*x+f),x, algorithm="maxima")

output Exception raised: ValueError >> Computation failed since Maxima requested additional constraints; using the 'assume' command before evaluation \*may\* help (example of legal syntax is 'assume(d\*g-e\*f>0)', see `assume?` for m ore detail

input file name test\_cases/rubi\_tests/1\_Algebraic\_functions/1.2\_Trinomial/1.2.1\_Quadratic\_trinomial/1.2.1.3/103\_S1.6.1.f

Test file number 103

Integral number in file 488

### **Maxima [F(-2)]**

Exception generated.

$$
\int \frac{(a+bx+cx^2)^{5/2}}{(d+ex)(f+gx)} dx = \text{Exception raised: ValueError}
$$

 $\begin{pmatrix} 1 & 0 & 0 \\ 0 & 0 & 0 \\ 0 & 0 & 0 \\ 0 & 0 & 0 \\ 0 & 0 & 0 \\ 0 & 0 & 0 \\ 0 & 0 & 0 & 0 \\ 0 & 0 & 0 & 0 \\ 0 & 0 & 0 & 0 \\ 0 & 0 & 0 & 0 \\ 0 & 0 & 0 & 0 & 0 \\ 0 & 0 & 0 & 0 & 0 \\ 0 & 0 & 0 & 0 & 0 & 0 \\ 0 & 0 & 0 & 0 & 0 & 0 \\ 0 & 0 & 0 & 0 & 0 & 0 & 0 \\ 0 & 0 & 0 & 0 & 0 & 0 & 0 \\ 0 &$ 

✞ ☎

 $\begin{pmatrix} 1 & 0 & 0 \\ 0 & 0 & 0 \\ 0 & 0 & 0 \\ 0 & 0 & 0 \\ 0 & 0 & 0 \\ 0 & 0 & 0 \\ 0 & 0 & 0 & 0 \\ 0 & 0 & 0 & 0 \\ 0 & 0 & 0 & 0 \\ 0 & 0 & 0 & 0 \\ 0 & 0 & 0 & 0 & 0 \\ 0 & 0 & 0 & 0 & 0 \\ 0 & 0 & 0 & 0 & 0 & 0 \\ 0 & 0 & 0 & 0 & 0 & 0 \\ 0 & 0 & 0 & 0 & 0 & 0 & 0 \\ 0 & 0 & 0 & 0 & 0 & 0 & 0 \\ 0 &$ 

input ✞ ☎ integrate((c\*x^2+b\*x+a)^(5/2)/(e\*x+d)/(g\*x+f),x, algorithm="maxima")

output

Exception raised: ValueError >> Computation failed since Maxima requested additional constraints; using the 'assume' command before evaluation \*may\* help (example of legal syntax is 'assume(d\*g-e\*f>0)', see `assume?` for m ore detail

Test file number 103

Integral number in file 491

**Maxima [F(-2)]**

Exception generated.

 $\int$   $(f+gx)^4$  $(d+ex)$ √  $a + bx + cx^2$ *dx* = Exception raised: ValueError

✞ ☎

 $\begin{pmatrix} 1 & 0 & 0 \\ 0 & 0 & 0 \\ 0 & 0 & 0 \\ 0 & 0 & 0 \\ 0 & 0 & 0 \\ 0 & 0 & 0 \\ 0 & 0 & 0 & 0 \\ 0 & 0 & 0 & 0 \\ 0 & 0 & 0 & 0 \\ 0 & 0 & 0 & 0 \\ 0 & 0 & 0 & 0 & 0 \\ 0 & 0 & 0 & 0 & 0 \\ 0 & 0 & 0 & 0 & 0 & 0 \\ 0 & 0 & 0 & 0 & 0 & 0 \\ 0 & 0 & 0 & 0 & 0 & 0 & 0 \\ 0 & 0 & 0 & 0 & 0 & 0 & 0 \\ 0 &$ 

✞ ☎

 $\begin{pmatrix} 1 & 0 & 0 \\ 0 & 0 & 0 \\ 0 & 0 & 0 \\ 0 & 0 & 0 \\ 0 & 0 & 0 \\ 0 & 0 & 0 \\ 0 & 0 & 0 & 0 \\ 0 & 0 & 0 & 0 \\ 0 & 0 & 0 & 0 \\ 0 & 0 & 0 & 0 \\ 0 & 0 & 0 & 0 & 0 \\ 0 & 0 & 0 & 0 & 0 \\ 0 & 0 & 0 & 0 & 0 & 0 \\ 0 & 0 & 0 & 0 & 0 & 0 \\ 0 & 0 & 0 & 0 & 0 & 0 & 0 \\ 0 & 0 & 0 & 0 & 0 & 0 & 0 \\ 0 &$ 

input  $integrate((g*x+f)^4/(e*x+d)/(c*x^2+b*x+a)^(1/2),x, algorithm="maxima")$ 

output

Exception raised: ValueError >> Computation failed since Maxima requested additional constraints; using the 'assume' command before evaluation \*may\* help (example of legal syntax is 'assume((b/e-(2\*c\*d)/e^2)^2>0)', see `as sume?` for

input file name test\_cases/rubi\_tests/1\_Algebraic\_functions/1.2\_Trinomial/1.2.1\_Quadratic\_trinomial/1.2.1.3/103\_S1.6.1.f

Test file number 103

Integral number in file 492

### **Maxima [F(-2)]**

Exception generated.

$$
\int \frac{(f+gx)^3}{(d+ex)\sqrt{a+bx+cx^2}} dx = \text{Exception raised: ValueError}
$$

✞ ☎

 $\overline{\phantom{a}}$   $\overline{\phantom{a}}$   $\overline{\$ 

input

integrate((g\*x+f)^3/(e\*x+d)/(c\*x^2+b\*x+a)^(1/2),x, algorithm="maxima")

 $\left($   $\left($   $\right)$   $\left($   $\left($   $\right)$   $\left($   $\left($   $\right)$   $\left($   $\left($   $\right)$   $\left($   $\left($   $\right)$   $\left($   $\left($   $\right)$   $\left($   $\left($   $\right)$   $\left($   $\left($   $\right)$   $\left($   $\left($   $\right)$   $\left($   $\left($   $\right)$   $\left($   $\left($   $\right)$   $\left($   $\left($   $\right)$   $\left($ 

output Exception raised: ValueError >> Computation failed since Maxima requested additional constraints; using the 'assume' command before evaluation \*may\* help (example of legal syntax is 'assume( $(b/e-(2*c*d)/e^2)^2>0)$ ', see `as sume?` for

input file name test cases/rubi\_tests/1\_Algebraic\_functions/1.2\_Trinomial/1.2.1\_Quadratic\_trinomial/1.2.1.3/103\_S1.6.1.f

Test file number 103

Integral number in file 493

**Maxima [F(-2)]**

Exception generated.

 $(f + gx)^2$  $(d+ex)$ √  $a + bx + cx^2$ *dx* = Exception raised: ValueError

✞ ☎

 $\begin{pmatrix} 1 & 0 & 0 \\ 0 & 0 & 0 \\ 0 & 0 & 0 \\ 0 & 0 & 0 \\ 0 & 0 & 0 \\ 0 & 0 & 0 \\ 0 & 0 & 0 & 0 \\ 0 & 0 & 0 & 0 \\ 0 & 0 & 0 & 0 \\ 0 & 0 & 0 & 0 \\ 0 & 0 & 0 & 0 & 0 \\ 0 & 0 & 0 & 0 & 0 \\ 0 & 0 & 0 & 0 & 0 & 0 \\ 0 & 0 & 0 & 0 & 0 & 0 \\ 0 & 0 & 0 & 0 & 0 & 0 & 0 \\ 0 & 0 & 0 & 0 & 0 & 0 & 0 \\ 0 &$ 

✞ ☎

 $\begin{pmatrix} 1 & 0 & 0 \\ 0 & 0 & 0 \\ 0 & 0 & 0 \\ 0 & 0 & 0 \\ 0 & 0 & 0 \\ 0 & 0 & 0 \\ 0 & 0 & 0 & 0 \\ 0 & 0 & 0 & 0 \\ 0 & 0 & 0 & 0 \\ 0 & 0 & 0 & 0 \\ 0 & 0 & 0 & 0 & 0 \\ 0 & 0 & 0 & 0 & 0 \\ 0 & 0 & 0 & 0 & 0 & 0 \\ 0 & 0 & 0 & 0 & 0 & 0 \\ 0 & 0 & 0 & 0 & 0 & 0 & 0 \\ 0 & 0 & 0 & 0 & 0 & 0 & 0 \\ 0 &$ 

$$
input\left(\frac{integrate((g*x+f)^2/(e*x+d)/(c*x^2+b*x+a)^2(1/2),x, algorithm="maxima")}{\left(\frac{1}{2},\frac{1}{2},\frac{1}{2}\right)(g*x+f)^2(1/2)}
$$

output Exception raised: ValueError >> Computation failed since Maxima requested additional constraints; using the 'assume' command before evaluation \*may\* help (example of legal syntax is 'assume( $(b/e-(2*c*d)/e^2)^2>0)$ ', see `as sume?` for

input file name test cases/rubi\_tests/1\_Algebraic\_functions/1.2\_Trinomial/1.2.1\_Quadratic\_trinomial/1.2.1.3/103\_S1.6.1.f

Test file number 103
Exception generated.

$$
\int \frac{f+gx}{(d+ex)\sqrt{a+bx+cx^2}} dx = \text{Exception raised: ValueError}
$$

 $\begin{pmatrix} 1 & 0 & 0 \\ 0 & 0 & 0 \\ 0 & 0 & 0 \\ 0 & 0 & 0 \\ 0 & 0 & 0 \\ 0 & 0 & 0 \\ 0 & 0 & 0 & 0 \\ 0 & 0 & 0 & 0 \\ 0 & 0 & 0 & 0 \\ 0 & 0 & 0 & 0 \\ 0 & 0 & 0 & 0 & 0 \\ 0 & 0 & 0 & 0 & 0 \\ 0 & 0 & 0 & 0 & 0 & 0 \\ 0 & 0 & 0 & 0 & 0 & 0 \\ 0 & 0 & 0 & 0 & 0 & 0 & 0 \\ 0 & 0 & 0 & 0 & 0 & 0 & 0 \\ 0 &$ 

✞ ☎

 $\begin{pmatrix} 1 & 0 & 0 \\ 0 & 0 & 0 \\ 0 & 0 & 0 \\ 0 & 0 & 0 \\ 0 & 0 & 0 \\ 0 & 0 & 0 \\ 0 & 0 & 0 & 0 \\ 0 & 0 & 0 & 0 \\ 0 & 0 & 0 & 0 \\ 0 & 0 & 0 & 0 \\ 0 & 0 & 0 & 0 & 0 \\ 0 & 0 & 0 & 0 & 0 \\ 0 & 0 & 0 & 0 & 0 & 0 \\ 0 & 0 & 0 & 0 & 0 & 0 \\ 0 & 0 & 0 & 0 & 0 & 0 & 0 \\ 0 & 0 & 0 & 0 & 0 & 0 & 0 \\ 0 &$ 

input ✞ ☎  $integrate((g*x+f)/(e*x+d)/(c*x^2+b*x+a)^(1/2),x, algorithm="maxima")$ 

output Exception raised: ValueError >> Computation failed since Maxima requested additional constraints; using the 'assume' command before evaluation \*may\* help (example of legal syntax is 'assume((b/e-(2\*c\*d)/e^2)^2>0)', see `as sume?` for

input file name test cases/rubi\_tests/1\_Algebraic\_functions/1.2\_Trinomial/1.2.1\_Quadratic\_trinomial/1.2.1.3/103\_S1.6.1.f

Test file number 103

Integral number in file 495

### **Maxima [F(-2)]**

Exception generated.

$$
\int \frac{1}{(d+ex)\sqrt{a+bx+cx^2}} dx =
$$
Exception raised: ValueError

$$
^{\rm input}
$$

integrate(1/(e\*x+d)/(c\*x^2+b\*x+a)^(1/2),x, algorithm="maxima")  $\begin{pmatrix} 1 & 0 & 0 \\ 0 & 0 & 0 \\ 0 & 0 & 0 \\ 0 & 0 & 0 \\ 0 & 0 & 0 \\ 0 & 0 & 0 \\ 0 & 0 & 0 \\ 0 & 0 & 0 \\ 0 & 0 & 0 & 0 \\ 0 & 0 & 0 & 0 \\ 0 & 0 & 0 & 0 \\ 0 & 0 & 0 & 0 & 0 \\ 0 & 0 & 0 & 0 & 0 \\ 0 & 0 & 0 & 0 & 0 \\ 0 & 0 & 0 & 0 & 0 & 0 \\ 0 & 0 & 0 & 0 & 0 & 0 \\ 0 & 0 & 0 & 0 & 0 & 0 & 0 \\ 0 &$ 

✞ ☎

✞ ☎

 $\begin{pmatrix} 1 & 0 & 0 \\ 0 & 0 & 0 \\ 0 & 0 & 0 \\ 0 & 0 & 0 \\ 0 & 0 & 0 \\ 0 & 0 & 0 \\ 0 & 0 & 0 \\ 0 & 0 & 0 \\ 0 & 0 & 0 & 0 \\ 0 & 0 & 0 & 0 \\ 0 & 0 & 0 & 0 \\ 0 & 0 & 0 & 0 & 0 \\ 0 & 0 & 0 & 0 & 0 \\ 0 & 0 & 0 & 0 & 0 \\ 0 & 0 & 0 & 0 & 0 & 0 \\ 0 & 0 & 0 & 0 & 0 & 0 \\ 0 & 0 & 0 & 0 & 0 & 0 & 0 \\ 0 &$ 

output Exception raised: ValueError >> Computation failed since Maxima requested additional constraints; using the 'assume' command before evaluation \*may\* help (example of legal syntax is 'assume(a\*e^2-b\*d\*e>0)', see `assume?` f or more de

input file name test\_cases/rubi\_tests/1\_Algebraic\_functions/1.2\_Trinomial/1.2.1\_Quadratic\_trinomial/1.2.1.3/103\_S1.6.1.f

Test file number 103

Integral number in file 496

**Maxima [F(-2)]**

Exception generated.

$$
\int \frac{(f+gx)^4}{(d+ex)^2\sqrt{a+bx+cx^2}} dx = \text{Exception raised: ValueError}
$$

 $\left( \begin{array}{cc} \text{ } & \text{ } \\ \text{ } & \text{ } \end{array} \right)$ 

✞ ☎

 $\begin{pmatrix} 1 & 0 & 0 \\ 0 & 0 & 0 \\ 0 & 0 & 0 \\ 0 & 0 & 0 \\ 0 & 0 & 0 \\ 0 & 0 & 0 \\ 0 & 0 & 0 \\ 0 & 0 & 0 \\ 0 & 0 & 0 & 0 \\ 0 & 0 & 0 & 0 \\ 0 & 0 & 0 & 0 \\ 0 & 0 & 0 & 0 & 0 \\ 0 & 0 & 0 & 0 & 0 \\ 0 & 0 & 0 & 0 & 0 \\ 0 & 0 & 0 & 0 & 0 & 0 \\ 0 & 0 & 0 & 0 & 0 & 0 \\ 0 & 0 & 0 & 0 & 0 & 0 & 0 \\ 0 &$ 

input ✞ ☎  $integrate((g*x+f)^4/(e*x+d)^2/(c*x^2+b*x+a)^(1/2),x, algorithm="maxima")$ 

output Exception raised: ValueError >> Computation failed since Maxima requested additional constraints; using the 'assume' command before evaluation \*may\* help (example of legal syntax is 'assume((b/e-(2\*c\*d)/e^2)^2>0)', see `as sume?` for

input file name test\_cases/rubi\_tests/1\_Algebraic\_functions/1.2\_Trinomial/1.2.1\_Quadratic\_trinomial/1.2.1.3/103\_S1.6.1.f

Test file number 103

Integral number in file 500

#### **Maxima [F(-2)]**

Exception generated.

$$
\int \frac{(f+gx)^3}{(d+ex)^2\sqrt{a+bx+cx^2}} dx = \text{Exception raised: ValueError}
$$

 $\begin{pmatrix} 1 & 0 & 0 \\ 0 & 0 & 0 \\ 0 & 0 & 0 \\ 0 & 0 & 0 \\ 0 & 0 & 0 \\ 0 & 0 & 0 \\ 0 & 0 & 0 & 0 \\ 0 & 0 & 0 & 0 \\ 0 & 0 & 0 & 0 \\ 0 & 0 & 0 & 0 \\ 0 & 0 & 0 & 0 & 0 \\ 0 & 0 & 0 & 0 & 0 \\ 0 & 0 & 0 & 0 & 0 & 0 \\ 0 & 0 & 0 & 0 & 0 & 0 \\ 0 & 0 & 0 & 0 & 0 & 0 & 0 \\ 0 & 0 & 0 & 0 & 0 & 0 & 0 \\ 0 &$ 

✞ ☎

 $\begin{pmatrix} 1 & 0 & 0 \\ 0 & 0 & 0 \\ 0 & 0 & 0 \\ 0 & 0 & 0 \\ 0 & 0 & 0 \\ 0 & 0 & 0 \\ 0 & 0 & 0 & 0 \\ 0 & 0 & 0 & 0 \\ 0 & 0 & 0 & 0 \\ 0 & 0 & 0 & 0 \\ 0 & 0 & 0 & 0 & 0 \\ 0 & 0 & 0 & 0 & 0 \\ 0 & 0 & 0 & 0 & 0 & 0 \\ 0 & 0 & 0 & 0 & 0 & 0 \\ 0 & 0 & 0 & 0 & 0 & 0 & 0 \\ 0 & 0 & 0 & 0 & 0 & 0 & 0 \\ 0 &$ 

input ✞ ☎  $integrate((g*x+f)^3/(e*x+d)^2/(c*x^2+b*x+a)^(1/2),x, algorithm="maxima")$ 

output

Exception raised: ValueError >> Computation failed since Maxima requested additional constraints; using the 'assume' command before evaluation \*may\* help (example of legal syntax is 'assume( $(b/e-(2*c*d)/e^2)^2>0)$ ', see `as sume?` for

Test file number 103

Integral number in file 501

**Maxima [F(-2)]**

Exception generated.

 $(f + gx)^2$  $\frac{(J - \mu)^2}{(d + ex)^2}$  $a + bx + cx^2$ *dx* = Exception raised: ValueError

✞ ☎

 $\begin{pmatrix} 1 & 0 & 0 \\ 0 & 0 & 0 \\ 0 & 0 & 0 \\ 0 & 0 & 0 \\ 0 & 0 & 0 \\ 0 & 0 & 0 \\ 0 & 0 & 0 & 0 \\ 0 & 0 & 0 & 0 \\ 0 & 0 & 0 & 0 \\ 0 & 0 & 0 & 0 \\ 0 & 0 & 0 & 0 & 0 \\ 0 & 0 & 0 & 0 & 0 \\ 0 & 0 & 0 & 0 & 0 & 0 \\ 0 & 0 & 0 & 0 & 0 & 0 \\ 0 & 0 & 0 & 0 & 0 & 0 & 0 \\ 0 & 0 & 0 & 0 & 0 & 0 & 0 \\ 0 &$ 

✞ ☎

 $\begin{pmatrix} 1 & 0 & 0 \\ 0 & 0 & 0 \\ 0 & 0 & 0 \\ 0 & 0 & 0 \\ 0 & 0 & 0 \\ 0 & 0 & 0 \\ 0 & 0 & 0 & 0 \\ 0 & 0 & 0 & 0 \\ 0 & 0 & 0 & 0 \\ 0 & 0 & 0 & 0 \\ 0 & 0 & 0 & 0 & 0 \\ 0 & 0 & 0 & 0 & 0 \\ 0 & 0 & 0 & 0 & 0 & 0 \\ 0 & 0 & 0 & 0 & 0 & 0 \\ 0 & 0 & 0 & 0 & 0 & 0 & 0 \\ 0 & 0 & 0 & 0 & 0 & 0 & 0 \\ 0 &$ 

input  $integrate((g*x+f)^2/(e*x+d)^2/(c*x^2+b*x+a)^(1/2),x, algorithm="maxima")$ 

output

Exception raised: ValueError >> Computation failed since Maxima requested additional constraints; using the 'assume' command before evaluation \*may\* help (example of legal syntax is 'assume((b/e-(2\*c\*d)/e^2)^2>0)', see `as sume?` for

input file name test\_cases/rubi\_tests/1\_Algebraic\_functions/1.2\_Trinomial/1.2.1\_Quadratic\_trinomial/1.2.1.3/103\_S1.6.1.f

Test file number 103

Integral number in file 502

#### **Maxima [F(-2)]**

Exception generated.

$$
\int \frac{f+gx}{(d+ex)^2\sqrt{a+bx+cx^2}} dx = \text{Exception raised: ValueError}
$$

✞ ☎

 $\begin{pmatrix} 1 & 0 & 0 \\ 0 & 0 & 0 \\ 0 & 0 & 0 \\ 0 & 0 & 0 \\ 0 & 0 & 0 \\ 0 & 0 & 0 \\ 0 & 0 & 0 & 0 \\ 0 & 0 & 0 & 0 \\ 0 & 0 & 0 & 0 \\ 0 & 0 & 0 & 0 \\ 0 & 0 & 0 & 0 & 0 \\ 0 & 0 & 0 & 0 & 0 \\ 0 & 0 & 0 & 0 & 0 & 0 \\ 0 & 0 & 0 & 0 & 0 & 0 \\ 0 & 0 & 0 & 0 & 0 & 0 & 0 \\ 0 & 0 & 0 & 0 & 0 & 0 & 0 \\ 0 &$ 

input

integrate((g\*x+f)/(e\*x+d)^2/(c\*x^2+b\*x+a)^(1/2),x, algorithm="maxima")

 $\left($   $\left($   $\right)$   $\left($   $\left($   $\right)$   $\left($   $\left($   $\right)$   $\left($   $\left($   $\right)$   $\left($   $\left($   $\right)$   $\left($   $\left($   $\right)$   $\left($   $\left($   $\right)$   $\left($   $\left($   $\right)$   $\left($   $\left($   $\right)$   $\left($   $\left($   $\right)$   $\left($   $\left($   $\right)$   $\left($   $\left($   $\right)$   $\left($ 

output Exception raised: ValueError >> Computation failed since Maxima requested additional constraints; using the 'assume' command before evaluation \*may\* help (example of legal syntax is 'assume(a\*e^2-b\*d\*e>0)', see `assume?` f or more de

input file name test cases/rubi\_tests/1\_Algebraic\_functions/1.2\_Trinomial/1.2.1\_Quadratic\_trinomial/1.2.1.3/103\_S1.6.1.f

Test file number 103

Integral number in file 503

**Maxima [F(-2)]**

Exception generated.

$$
\int \frac{1}{(d+ex)^2\sqrt{a+bx+cx^2}} dx = \text{Exception raised: ValueError}
$$

✞ ☎

 $\begin{pmatrix} 1 & 0 & 0 \\ 0 & 0 & 0 \\ 0 & 0 & 0 \\ 0 & 0 & 0 \\ 0 & 0 & 0 \\ 0 & 0 & 0 \\ 0 & 0 & 0 \\ 0 & 0 & 0 \\ 0 & 0 & 0 & 0 \\ 0 & 0 & 0 & 0 \\ 0 & 0 & 0 & 0 \\ 0 & 0 & 0 & 0 & 0 \\ 0 & 0 & 0 & 0 & 0 \\ 0 & 0 & 0 & 0 & 0 \\ 0 & 0 & 0 & 0 & 0 & 0 \\ 0 & 0 & 0 & 0 & 0 & 0 \\ 0 & 0 & 0 & 0 & 0 & 0 & 0 \\ 0 &$ 

✞ ☎

 $\begin{pmatrix} 1 & 0 & 0 \\ 0 & 0 & 0 \\ 0 & 0 & 0 \\ 0 & 0 & 0 \\ 0 & 0 & 0 \\ 0 & 0 & 0 \\ 0 & 0 & 0 & 0 \\ 0 & 0 & 0 & 0 \\ 0 & 0 & 0 & 0 \\ 0 & 0 & 0 & 0 \\ 0 & 0 & 0 & 0 & 0 \\ 0 & 0 & 0 & 0 & 0 \\ 0 & 0 & 0 & 0 & 0 & 0 \\ 0 & 0 & 0 & 0 & 0 & 0 \\ 0 & 0 & 0 & 0 & 0 & 0 & 0 \\ 0 & 0 & 0 & 0 & 0 & 0 & 0 \\ 0 &$ 

input  $integrate(1/(e*x+d)^2/(c*x^2+b*x+a)^*(1/2),x, algorithm="maxima")$ 

output Exception raised: ValueError >> Computation failed since Maxima requested additional constraints; using the 'assume' command before evaluation \*may\* help (example of legal syntax is 'assume(a\*e^2-b\*d\*e>0)', see `assume?` f or more de

input file name test\_cases/rubi\_tests/1\_Algebraic\_functions/1.2\_Trinomial/1.2.1\_Quadratic\_trinomial/1.2.1.3/103\_S1.6.1.f

Test file number 103

Exception generated.

$$
\int \frac{(f+gx)^4}{(d+ex)^3\sqrt{a+bx+cx^2}} dx = \text{Exception raised: ValueError}
$$

✞ ☎

 $\begin{pmatrix} 1 & 0 & 0 \\ 0 & 0 & 0 \\ 0 & 0 & 0 \\ 0 & 0 & 0 \\ 0 & 0 & 0 \\ 0 & 0 & 0 \\ 0 & 0 & 0 & 0 \\ 0 & 0 & 0 & 0 \\ 0 & 0 & 0 & 0 \\ 0 & 0 & 0 & 0 & 0 \\ 0 & 0 & 0 & 0 & 0 \\ 0 & 0 & 0 & 0 & 0 \\ 0 & 0 & 0 & 0 & 0 & 0 \\ 0 & 0 & 0 & 0 & 0 & 0 \\ 0 & 0 & 0 & 0 & 0 & 0 & 0 \\ 0 & 0 & 0 & 0 & 0 & 0 & 0 \\$ 

✞ ☎

 $\begin{pmatrix} 1 & 0 & 0 \\ 0 & 0 & 0 \\ 0 & 0 & 0 \\ 0 & 0 & 0 \\ 0 & 0 & 0 \\ 0 & 0 & 0 \\ 0 & 0 & 0 & 0 \\ 0 & 0 & 0 & 0 \\ 0 & 0 & 0 & 0 \\ 0 & 0 & 0 & 0 \\ 0 & 0 & 0 & 0 & 0 \\ 0 & 0 & 0 & 0 & 0 \\ 0 & 0 & 0 & 0 & 0 & 0 \\ 0 & 0 & 0 & 0 & 0 & 0 \\ 0 & 0 & 0 & 0 & 0 & 0 & 0 \\ 0 & 0 & 0 & 0 & 0 & 0 & 0 \\ 0 &$ 

input  $integrate((g*x+f)^4/(e*x+d)^3/(c*x^2+b*x+a)^(1/2),x, algorithm="maxima")$ 

output Exception raised: ValueError >> Computation failed since Maxima requested additional constraints; using the 'assume' command before evaluation \*may\* help (example of legal syntax is 'assume( $(b/e-(2*c*d)/e^2)^2>0)$ ', see `as sume?` for

input file name test\_cases/rubi\_tests/1\_Algebraic\_functions/1.2\_Trinomial/1.2.1\_Quadratic\_trinomial/1.2.1.3/103\_S1.6.1.f

Test file number 103

Integral number in file 508

#### **Maxima [F(-2)]**

Exception generated.

 $\int$   $(f+gx)^3$  $\frac{(J - \mu)^3}{(d + ex)^3 \sqrt{2}}$  $a + bx + cx^2$ *dx* = Exception raised: ValueError

✞ ☎

 $\overline{\phantom{a}}$   $\overline{\phantom{a}}$   $\overline{\$ 

✞ ☎

 $\overline{\phantom{a}}$   $\overline{\phantom{a}}$   $\overline{\$ 

input  $integrate((g*x+f)^3/(e*x+d)^3/(c*x^2+b*x+a)^(1/2),x, algorithm="maxima")$ 

output

Exception raised: ValueError >> Computation failed since Maxima requested additional constraints; using the 'assume' command before evaluation \*may\* help (example of legal syntax is 'assume( $(b/e-(2*c*d)/e^2)^2>0)$ ', see `as sume?` for

input file name test\_cases/rubi\_tests/1\_Algebraic\_functions/1.2\_Trinomial/1.2.1\_Quadratic\_trinomial/1.2.1.3/103\_S1.6.1.f

Test file number 103

Integral number in file 509

**Maxima [F(-2)]**

Exception generated.

$$
\int \frac{(f+gx)^2}{(d+ex)^3\sqrt{a+bx+cx^2}} dx = \text{Exception raised: ValueError}
$$

 $\begin{pmatrix} 1 & 0 & 0 \\ 0 & 0 & 0 \\ 0 & 0 & 0 \\ 0 & 0 & 0 \\ 0 & 0 & 0 \\ 0 & 0 & 0 \\ 0 & 0 & 0 & 0 \\ 0 & 0 & 0 & 0 \\ 0 & 0 & 0 & 0 \\ 0 & 0 & 0 & 0 \\ 0 & 0 & 0 & 0 & 0 \\ 0 & 0 & 0 & 0 & 0 \\ 0 & 0 & 0 & 0 & 0 & 0 \\ 0 & 0 & 0 & 0 & 0 & 0 \\ 0 & 0 & 0 & 0 & 0 & 0 & 0 \\ 0 & 0 & 0 & 0 & 0 & 0 & 0 \\ 0 &$ 

✞ ☎

 $\begin{pmatrix} 1 & 0 & 0 \\ 0 & 0 & 0 \\ 0 & 0 & 0 \\ 0 & 0 & 0 \\ 0 & 0 & 0 \\ 0 & 0 & 0 \\ 0 & 0 & 0 & 0 \\ 0 & 0 & 0 & 0 \\ 0 & 0 & 0 & 0 \\ 0 & 0 & 0 & 0 \\ 0 & 0 & 0 & 0 & 0 \\ 0 & 0 & 0 & 0 & 0 \\ 0 & 0 & 0 & 0 & 0 & 0 \\ 0 & 0 & 0 & 0 & 0 & 0 \\ 0 & 0 & 0 & 0 & 0 & 0 & 0 \\ 0 & 0 & 0 & 0 & 0 & 0 & 0 \\ 0 &$ 

input ✞ ☎  $integrate((gxx+f)^2/(e*x+d)^3/((c*x^2+b*x+a)^*(1/2),x, algorithm="maxima")$ 

output Exception raised: ValueError >> Computation failed since Maxima requested additional constraints; using the 'assume' command before evaluation \*may\* help (example of legal syntax is 'assume(a\*e^2-b\*d\*e>0)', see `assume?` f or more de

input file name test\_cases/rubi\_tests/1\_Algebraic\_functions/1.2\_Trinomial/1.2.1\_Quadratic\_trinomial/1.2.1.3/103\_S1.6.1.f

Test file number 103

Integral number in file 510

#### **Maxima [F(-2)]**

Exception generated.

$$
\int \frac{f+gx}{(d+ex)^3\sqrt{a+bx+cx^2}} dx = \text{Exception raised: ValueError}
$$

✞ ☎

 $\begin{pmatrix} 1 & 0 & 0 \\ 0 & 0 & 0 \\ 0 & 0 & 0 \\ 0 & 0 & 0 \\ 0 & 0 & 0 \\ 0 & 0 & 0 \\ 0 & 0 & 0 & 0 \\ 0 & 0 & 0 & 0 \\ 0 & 0 & 0 & 0 \\ 0 & 0 & 0 & 0 \\ 0 & 0 & 0 & 0 & 0 \\ 0 & 0 & 0 & 0 & 0 \\ 0 & 0 & 0 & 0 & 0 & 0 \\ 0 & 0 & 0 & 0 & 0 & 0 \\ 0 & 0 & 0 & 0 & 0 & 0 & 0 \\ 0 & 0 & 0 & 0 & 0 & 0 & 0 \\ 0 &$ 

✞ ☎

 $\begin{pmatrix} 1 & 0 & 0 \\ 0 & 0 & 0 \\ 0 & 0 & 0 \\ 0 & 0 & 0 \\ 0 & 0 & 0 \\ 0 & 0 & 0 \\ 0 & 0 & 0 & 0 \\ 0 & 0 & 0 & 0 \\ 0 & 0 & 0 & 0 \\ 0 & 0 & 0 & 0 \\ 0 & 0 & 0 & 0 & 0 \\ 0 & 0 & 0 & 0 & 0 \\ 0 & 0 & 0 & 0 & 0 & 0 \\ 0 & 0 & 0 & 0 & 0 & 0 \\ 0 & 0 & 0 & 0 & 0 & 0 & 0 \\ 0 & 0 & 0 & 0 & 0 & 0 & 0 \\ 0 &$ 

input integrate((g\*x+f)/(e\*x+d)^3/(c\*x^2+b\*x+a)^(1/2),x, algorithm="maxima")

output

Exception raised: ValueError >> Computation failed since Maxima requested additional constraints; using the 'assume' command before evaluation \*may\* help (example of legal syntax is 'assume(a\*e^2-b\*d\*e>0)', see `assume?' f or more de

Test file number 103

Integral number in file 511

**Maxima [F(-2)]**

Exception generated.

 $\int$  1  $\sqrt{(d+ex)^3\sqrt{2}}$  $a + bx + cx^2$ *dx* = Exception raised: ValueError

✞ ☎

 $\begin{pmatrix} 1 & 0 & 0 \\ 0 & 0 & 0 \\ 0 & 0 & 0 \\ 0 & 0 & 0 \\ 0 & 0 & 0 \\ 0 & 0 & 0 \\ 0 & 0 & 0 & 0 \\ 0 & 0 & 0 & 0 \\ 0 & 0 & 0 & 0 \\ 0 & 0 & 0 & 0 \\ 0 & 0 & 0 & 0 & 0 \\ 0 & 0 & 0 & 0 & 0 \\ 0 & 0 & 0 & 0 & 0 & 0 \\ 0 & 0 & 0 & 0 & 0 & 0 \\ 0 & 0 & 0 & 0 & 0 & 0 & 0 \\ 0 & 0 & 0 & 0 & 0 & 0 & 0 \\ 0 &$ 

✞ ☎

 $\begin{pmatrix} 1 & 0 & 0 \\ 0 & 0 & 0 \\ 0 & 0 & 0 \\ 0 & 0 & 0 \\ 0 & 0 & 0 \\ 0 & 0 & 0 \\ 0 & 0 & 0 & 0 \\ 0 & 0 & 0 & 0 \\ 0 & 0 & 0 & 0 \\ 0 & 0 & 0 & 0 \\ 0 & 0 & 0 & 0 & 0 \\ 0 & 0 & 0 & 0 & 0 \\ 0 & 0 & 0 & 0 & 0 & 0 \\ 0 & 0 & 0 & 0 & 0 & 0 \\ 0 & 0 & 0 & 0 & 0 & 0 & 0 \\ 0 & 0 & 0 & 0 & 0 & 0 & 0 \\ 0 &$ 

input integrate(1/(e\*x+d)^3/(c\*x^2+b\*x+a)^(1/2),x, algorithm="maxima")

output

Exception raised: ValueError >> Computation failed since Maxima requested additional constraints; using the 'assume' command before evaluation \*may\* help (example of legal syntax is 'assume(a\*e^2-b\*d\*e>0)', see `assume?` f or more de

input file name test\_cases/rubi\_tests/1\_Algebraic\_functions/1.2\_Trinomial/1.2.1\_Quadratic\_trinomial/1.2.1.3/103\_S1.6.1.f

Test file number 103

Integral number in file 512

**Maxima [F(-2)]**

Exception generated.

$$
\int \frac{(f+gx)^4}{(d+ex)\left(a+bx+cx^2\right)^{3/2}} dx = \text{Exception raised: ValueError}
$$

✞ ☎

 $\begin{pmatrix} 1 & 0 & 0 \\ 0 & 0 & 0 \\ 0 & 0 & 0 \\ 0 & 0 & 0 \\ 0 & 0 & 0 \\ 0 & 0 & 0 \\ 0 & 0 & 0 & 0 \\ 0 & 0 & 0 & 0 \\ 0 & 0 & 0 & 0 \\ 0 & 0 & 0 & 0 \\ 0 & 0 & 0 & 0 & 0 \\ 0 & 0 & 0 & 0 & 0 \\ 0 & 0 & 0 & 0 & 0 & 0 \\ 0 & 0 & 0 & 0 & 0 & 0 \\ 0 & 0 & 0 & 0 & 0 & 0 & 0 \\ 0 & 0 & 0 & 0 & 0 & 0 & 0 \\ 0 &$ 

input integrate((g\*x+f)^4/(e\*x+d)/(c\*x^2+b\*x+a)^(3/2),x, algorithm="maxima")

 $\left($   $\left($   $\right)$   $\left($   $\left($   $\right)$   $\left($   $\left($   $\right)$   $\left($   $\left($   $\right)$   $\left($   $\left($   $\right)$   $\left($   $\left($   $\right)$   $\left($   $\left($   $\right)$   $\left($   $\left($   $\right)$   $\left($   $\left($   $\right)$   $\left($   $\left($   $\right)$   $\left($   $\left($   $\right)$   $\left($   $\left($   $\right)$   $\left($ 

output Exception raised: ValueError >> Computation failed since Maxima requested additional constraints; using the 'assume' command before evaluation \*may\* help (example of legal syntax is 'assume( $(b/e-(2*c*d)/e^2)^2>0)$ ', see `as sume?` for

input file name test cases/rubi\_tests/1\_Algebraic\_functions/1.2\_Trinomial/1.2.1\_Quadratic\_trinomial/1.2.1.3/103\_S1.6.1.f

Test file number 103

Integral number in file 579

**Maxima [F(-2)]**

Exception generated.

 $(f + gx)^3$  $\frac{(d + ex)(a + bx + cx^2)^{3/2}}{(d + ex)(a + bx + cx^2)^{3/2}}$  *dx* = Exception raised: ValueError

✞ ☎

 $\begin{pmatrix} 1 & 0 & 0 \\ 0 & 0 & 0 \\ 0 & 0 & 0 \\ 0 & 0 & 0 \\ 0 & 0 & 0 \\ 0 & 0 & 0 \\ 0 & 0 & 0 & 0 \\ 0 & 0 & 0 & 0 \\ 0 & 0 & 0 & 0 \\ 0 & 0 & 0 & 0 \\ 0 & 0 & 0 & 0 & 0 \\ 0 & 0 & 0 & 0 & 0 \\ 0 & 0 & 0 & 0 & 0 & 0 \\ 0 & 0 & 0 & 0 & 0 & 0 \\ 0 & 0 & 0 & 0 & 0 & 0 & 0 \\ 0 & 0 & 0 & 0 & 0 & 0 & 0 \\ 0 &$ 

✞ ☎

 $\begin{pmatrix} 1 & 0 & 0 \\ 0 & 0 & 0 \\ 0 & 0 & 0 \\ 0 & 0 & 0 \\ 0 & 0 & 0 \\ 0 & 0 & 0 \\ 0 & 0 & 0 & 0 \\ 0 & 0 & 0 & 0 \\ 0 & 0 & 0 & 0 \\ 0 & 0 & 0 & 0 \\ 0 & 0 & 0 & 0 & 0 \\ 0 & 0 & 0 & 0 & 0 \\ 0 & 0 & 0 & 0 & 0 & 0 \\ 0 & 0 & 0 & 0 & 0 & 0 \\ 0 & 0 & 0 & 0 & 0 & 0 & 0 \\ 0 & 0 & 0 & 0 & 0 & 0 & 0 \\ 0 &$ 

input  $integrate((gxx+f)^3/(e*x+d)/(c*x^2+b*x+a)^(3/2),x, algorithm="maxima")$ 

output Exception raised: ValueError >> Computation failed since Maxima requested additional constraints; using the 'assume' command before evaluation \*may\* help (example of legal syntax is 'assume( $(b/e-(2*c*d)/e^2)^2>0)$ ', see `as sume?` for

input file name test cases/rubi\_tests/1\_Algebraic\_functions/1.2\_Trinomial/1.2.1\_Quadratic\_trinomial/1.2.1.3/103\_S1.6.1.f

Test file number 103

Exception generated.

$$
\int \frac{(f+gx)^2}{(d+ex)\left(a+bx+cx^2\right)^{3/2}} dx = \text{Exception raised: ValueError}
$$

✞ ☎

 $\begin{pmatrix} 1 & 0 & 0 \\ 0 & 0 & 0 \\ 0 & 0 & 0 \\ 0 & 0 & 0 \\ 0 & 0 & 0 \\ 0 & 0 & 0 \\ 0 & 0 & 0 & 0 \\ 0 & 0 & 0 & 0 \\ 0 & 0 & 0 & 0 \\ 0 & 0 & 0 & 0 \\ 0 & 0 & 0 & 0 & 0 \\ 0 & 0 & 0 & 0 & 0 \\ 0 & 0 & 0 & 0 & 0 & 0 \\ 0 & 0 & 0 & 0 & 0 & 0 \\ 0 & 0 & 0 & 0 & 0 & 0 & 0 \\ 0 & 0 & 0 & 0 & 0 & 0 & 0 \\ 0 &$ 

✞ ☎

 $\left( \begin{array}{cc} \bullet & \bullet & \bullet \\ \bullet & \bullet & \bullet \end{array} \right)$ 

input  $integrate((gxx+f)^2/(e*x+d)/(c*x^2+b*x+a)^(3/2),x, algorithm="maxima")$ 

output Exception raised: ValueError >> Computation failed since Maxima requested additional constraints; using the 'assume' command before evaluation \*may\* help (example of legal syntax is 'assume( $(b/e-(2*c*d)/e^2)^2>0)$ ', see `as sume?` for

input file name test\_cases/rubi\_tests/1\_Algebraic\_functions/1.2\_Trinomial/1.2.1\_Quadratic\_trinomial/1.2.1.3/103\_S1.6.1.f

Test file number 103

Integral number in file 581

#### **Maxima [F(-2)]**

Exception generated.

$$
\int \frac{f+gx}{\left(d+ex\right)\left(a+bx+cx^2\right)^{3/2}} dx = \text{Exception raised: ValueError}
$$

✞ ☎

 $\begin{pmatrix} 1 & 0 & 0 \\ 0 & 0 & 0 \\ 0 & 0 & 0 \\ 0 & 0 & 0 \\ 0 & 0 & 0 \\ 0 & 0 & 0 \\ 0 & 0 & 0 \\ 0 & 0 & 0 \\ 0 & 0 & 0 & 0 \\ 0 & 0 & 0 & 0 \\ 0 & 0 & 0 & 0 \\ 0 & 0 & 0 & 0 & 0 \\ 0 & 0 & 0 & 0 & 0 \\ 0 & 0 & 0 & 0 & 0 \\ 0 & 0 & 0 & 0 & 0 & 0 \\ 0 & 0 & 0 & 0 & 0 & 0 \\ 0 & 0 & 0 & 0 & 0 & 0 & 0 \\ 0 &$ 

✞ ☎

 $\begin{pmatrix} 1 & 0 & 0 \\ 0 & 0 & 0 \\ 0 & 0 & 0 \\ 0 & 0 & 0 \\ 0 & 0 & 0 \\ 0 & 0 & 0 \\ 0 & 0 & 0 & 0 \\ 0 & 0 & 0 & 0 \\ 0 & 0 & 0 & 0 \\ 0 & 0 & 0 & 0 \\ 0 & 0 & 0 & 0 & 0 \\ 0 & 0 & 0 & 0 & 0 \\ 0 & 0 & 0 & 0 & 0 & 0 \\ 0 & 0 & 0 & 0 & 0 & 0 \\ 0 & 0 & 0 & 0 & 0 & 0 & 0 \\ 0 & 0 & 0 & 0 & 0 & 0 & 0 \\ 0 &$ 

input integrate((g\*x+f)/(e\*x+d)/(c\*x^2+b\*x+a)^(3/2),x, algorithm="maxima")

output

Exception raised: ValueError >> Computation failed since Maxima requested additional constraints; using the 'assume' command before evaluation \*may\* help (example of legal syntax is 'assume( $(b/e-(2*c*d)/e^2)^2>0)$ ', see `as sume?` for

input file name test\_cases/rubi\_tests/1\_Algebraic\_functions/1.2\_Trinomial/1.2.1\_Quadratic\_trinomial/1.2.1.3/103\_S1.6.1.f

Test file number 103

Integral number in file 582

# **Maxima [F(-2)]**

Exception generated.

$$
\int \frac{1}{(d+ex) (a+bx+cx^2)^{3/2}} dx = \text{Exception raised: ValueError}
$$

✞ ☎

 $\left( \begin{array}{cc} \bullet & \bullet & \bullet \\ \bullet & \bullet & \bullet \end{array} \right)$ 

✞ ☎

 $\left( \begin{array}{cc} \bullet & \bullet & \bullet \\ \bullet & \bullet & \bullet \end{array} \right)$ 

input integrate(1/(e\*x+d)/(c\*x^2+b\*x+a)^(3/2),x, algorithm="maxima")

output Exception raised: ValueError >> Computation failed since Maxima requested additional constraints; using the 'assume' command before evaluation \*may\* help (example of legal syntax is 'assume(a\*e^2-b\*d\*e>0)', see `assume?` f or more de

input file name test\_cases/rubi\_tests/1\_Algebraic\_functions/1.2\_Trinomial/1.2.1\_Quadratic\_trinomial/1.2.1.3/103\_S1.6.1.f

Test file number 103

Integral number in file 583

## **Maxima [F(-2)]**

Exception generated.

$$
\int \frac{(f+gx)^3 \sqrt{ade + (cd^2 + ae^2)x + cdex^2}}{d+ex} dx = \text{Exception raised: ValueError}
$$

 $\begin{pmatrix} 1 & 0 & 0 \\ 0 & 0 & 0 \\ 0 & 0 & 0 \\ 0 & 0 & 0 \\ 0 & 0 & 0 \\ 0 & 0 & 0 \\ 0 & 0 & 0 & 0 \\ 0 & 0 & 0 & 0 \\ 0 & 0 & 0 & 0 \\ 0 & 0 & 0 & 0 \\ 0 & 0 & 0 & 0 & 0 \\ 0 & 0 & 0 & 0 & 0 \\ 0 & 0 & 0 & 0 & 0 & 0 \\ 0 & 0 & 0 & 0 & 0 & 0 \\ 0 & 0 & 0 & 0 & 0 & 0 & 0 \\ 0 & 0 & 0 & 0 & 0 & 0 & 0 \\ 0 &$ 

✞ ☎

 $\begin{pmatrix} 1 & 0 & 0 \\ 0 & 0 & 0 \\ 0 & 0 & 0 \\ 0 & 0 & 0 \\ 0 & 0 & 0 \\ 0 & 0 & 0 \\ 0 & 0 & 0 & 0 \\ 0 & 0 & 0 & 0 \\ 0 & 0 & 0 & 0 \\ 0 & 0 & 0 & 0 \\ 0 & 0 & 0 & 0 & 0 \\ 0 & 0 & 0 & 0 & 0 \\ 0 & 0 & 0 & 0 & 0 & 0 \\ 0 & 0 & 0 & 0 & 0 & 0 \\ 0 & 0 & 0 & 0 & 0 & 0 & 0 \\ 0 & 0 & 0 & 0 & 0 & 0 & 0 \\ 0 &$ 

input ✞ ☎  $integrate((g*x+f)^3*(a*d*e+(a*e^2+c*d^2)*x+c*d*e*x^2)^(1/2)/(e*x+d),x, alg)$ orithm="maxima")

output

Exception raised: ValueError >> Computation failed since Maxima requested additional constraints; using the 'assume' command before evaluation \*may\* help (example of legal syntax is 'assume(e>0)', see `assume?` for more de tails)Is e

Test file number 103

Integral number in file 750

#### **Maxima [F(-2)]**

Exception generated.

 $\int (f+gx)^2 \sqrt{ade + (cd^2 + ae^2)}x + cdex^2$ *d* + *ex dx* = Exception raised: ValueError

 $\left( \begin{array}{cc} \text{ } & \text{ } \\ \text{ } & \text{ } \end{array} \right)$ 

✞ ☎

 $\left( \begin{array}{cc} \text{ } & \text{ } \\ \text{ } & \text{ } \end{array} \right)$ 

input ✞ ☎  $integrate((g*x+f)^2*(a*d*e+(a*e^2+c*d^2)*x+c*d*e*x^2)^(1/2)/(e*x+d),x, alg)$ orithm="maxima")

output Exception raised: ValueError >> Computation failed since Maxima requested additional constraints; using the 'assume' command before evaluation \*may\* help (example of legal syntax is 'assume(e>0)', see `assume?` for more de tails)Is e

input file name test\_cases/rubi\_tests/1\_Algebraic\_functions/1.2\_Trinomial/1.2.1\_Quadratic\_trinomial/1.2.1.3/103\_S1.6.1.f

Test file number 103

Integral number in file 751

# **Maxima [F(-2)]**

Exception generated.

 $\int (f+gx)\sqrt{ade+(cd^2+ae^2)}x+cdex^2$ *d* + *ex dx* = Exception raised: ValueError

✞ ☎

 $\begin{pmatrix} 1 & 0 & 0 \\ 0 & 0 & 0 \\ 0 & 0 & 0 \\ 0 & 0 & 0 \\ 0 & 0 & 0 \\ 0 & 0 & 0 \\ 0 & 0 & 0 & 0 \\ 0 & 0 & 0 & 0 \\ 0 & 0 & 0 & 0 \\ 0 & 0 & 0 & 0 \\ 0 & 0 & 0 & 0 & 0 \\ 0 & 0 & 0 & 0 & 0 \\ 0 & 0 & 0 & 0 & 0 & 0 \\ 0 & 0 & 0 & 0 & 0 & 0 \\ 0 & 0 & 0 & 0 & 0 & 0 & 0 \\ 0 & 0 & 0 & 0 & 0 & 0 & 0 \\ 0 &$ 

input

integrate((g\*x+f)\*(a\*d\*e+(a\*e^2+c\*d^2)\*x+c\*d\*e\*x^2)^(1/2)/(e\*x+d),x, algor ithm="maxima")

 $\left($   $\left($   $\right)$   $\left($   $\left($   $\right)$   $\left($   $\left($   $\right)$   $\left($   $\left($   $\right)$   $\left($   $\left($   $\right)$   $\left($   $\left($   $\right)$   $\left($   $\left($   $\right)$   $\left($   $\left($   $\right)$   $\left($   $\left($   $\right)$   $\left($   $\left($   $\right)$   $\left($   $\left($   $\right)$   $\left($   $\left($   $\right)$   $\left($ 

output Exception raised: ValueError >> Computation failed since Maxima requested additional constraints; using the 'assume' command before evaluation \*may\* help (example of legal syntax is 'assume(e>0)', see `assume?` for more de tails)Is e

input file name test cases/rubi\_tests/1\_Algebraic\_functions/1.2\_Trinomial/1.2.1\_Quadratic\_trinomial/1.2.1.3/103\_S1.6.1.f

Test file number 103

Integral number in file 752

**Maxima [F(-2)]**

Exception generated.

 $\int \sqrt{ade + (cd^2 + ae^2)} x + c \, dx^2$ *d* + *ex dx* = Exception raised: ValueError

 $\left( \begin{array}{cc} \text{ } & \text{ } \\ \text{ } & \text{ } \end{array} \right)$ 

✞ ☎

 $\left( \begin{array}{cc} \text{ } & \text{ } \\ \text{ } & \text{ } \end{array} \right)$ 

input ✞ ☎ integrate((a\*d\*e+(a\*e^2+c\*d^2)\*x+c\*d\*e\*x^2)^(1/2)/(e\*x+d),x, algorithm="ma xima")

output Exception raised: ValueError >> Computation failed since Maxima requested additional constraints; using the 'assume' command before evaluation \*may\* help (example of legal syntax is 'assume(e\*(a\*e^2-c\*d^2)>0)', see `assume ?` for mor

input file name test\_cases/rubi\_tests/1\_Algebraic\_functions/1.2\_Trinomial/1.2.1\_Quadratic\_trinomial/1.2.1.3/103\_S1.6.1.f

Test file number 103

Exception generated.

$$
\int \frac{\sqrt{ade + (cd^2 + ae^2)x + cdex^2}}{(d + ex)(f + gx)} dx = \text{Exception raised: ValueError}
$$

✞ ☎

 $\overline{\phantom{a}}$   $\overline{\phantom{a}}$   $\overline{\$ 

✞ ☎

 $\overline{\phantom{a}}$   $\overline{\phantom{a}}$   $\overline{\$ 

input integrate((a\*d\*e+(a\*e^2+c\*d^2)\*x+c\*d\*e\*x^2)^(1/2)/(e\*x+d)/(g\*x+f),x, algor ithm="maxima")

output

Exception raised: ValueError >> Computation failed since Maxima requested additional constraints; using the 'assume' command before evaluation \*may\* help (example of legal syntax is 'assume(d\*g-e\*f>0)', see `assume?` for m ore detail

input file name test cases/rubi\_tests/1\_Algebraic\_functions/1.2\_Trinomial/1.2.1\_Quadratic\_trinomial/1.2.1.3/103\_S1.6.1.f

Test file number 103

Integral number in file 754

**Maxima [F(-2)]**

Exception generated.

 $\int (f+gx)^3 (ade + (cd^2 + ae^2) x + cdex^2)^{3/2}$ *d* + *ex dx* = Exception raised: ValueError

✞ ☎

 $\begin{pmatrix} 1 & 0 & 0 \\ 0 & 0 & 0 \\ 0 & 0 & 0 \\ 0 & 0 & 0 \\ 0 & 0 & 0 \\ 0 & 0 & 0 \\ 0 & 0 & 0 & 0 \\ 0 & 0 & 0 & 0 \\ 0 & 0 & 0 & 0 \\ 0 & 0 & 0 & 0 \\ 0 & 0 & 0 & 0 & 0 \\ 0 & 0 & 0 & 0 & 0 \\ 0 & 0 & 0 & 0 & 0 \\ 0 & 0 & 0 & 0 & 0 & 0 \\ 0 & 0 & 0 & 0 & 0 & 0 \\ 0 & 0 & 0 & 0 & 0 & 0 & 0 \\ 0 & 0 & 0 &$ 

 $\sqrt{2}$   $\sqrt{2}$   $\sqrt{2$ 

 $\left( \begin{array}{cc} \bullet & \bullet & \bullet \\ \bullet & \bullet & \bullet \end{array} \right)$ 

```
input
integrate((gxxf')^3*(a*dd*e+(a*e^2+c*d^2)*x+c*d*e*x^2)^(3/2)/(e*x+d),x, alg)orithm="maxima")
```
output

Exception raised: ValueError >> Computation failed since Maxima requested additional constraints; using the 'assume' command before evaluation \*may\* help (example of legal syntax is 'assume(e>0)', see `assume?` for more de tails)Is e

Test file number 103

Integral number in file 758

### **Maxima [F(-2)]**

Exception generated.

 $\int (f+gx)^2 (ade + (cd^2 + ae^2)x + cdex^2)^{3/2}$ *d* + *ex dx* = Exception raised: ValueError

 $\overline{\phantom{a}}$   $\overline{\phantom{a}}$   $\overline{\$ 

✞ ☎

 $\begin{pmatrix} 1 & 0 & 0 \\ 0 & 0 & 0 \\ 0 & 0 & 0 \\ 0 & 0 & 0 \\ 0 & 0 & 0 \\ 0 & 0 & 0 \\ 0 & 0 & 0 & 0 \\ 0 & 0 & 0 & 0 \\ 0 & 0 & 0 & 0 \\ 0 & 0 & 0 & 0 \\ 0 & 0 & 0 & 0 & 0 \\ 0 & 0 & 0 & 0 & 0 \\ 0 & 0 & 0 & 0 & 0 & 0 \\ 0 & 0 & 0 & 0 & 0 & 0 \\ 0 & 0 & 0 & 0 & 0 & 0 & 0 \\ 0 & 0 & 0 & 0 & 0 & 0 & 0 \\ 0 &$ 

input ✞ ☎  $integrate((g*x+f)^2*(a*d*e+(a*e^2+c*d^2)*x+c*d*e*x^2)^(3/2)/(e*x+d),x, alg)$ orithm="maxima")

output Exception raised: ValueError >> Computation failed since Maxima requested additional constraints; using the 'assume' command before evaluation \*may\* help (example of legal syntax is 'assume(e>0)', see `assume?` for more de tails)Is e

input file name test cases/rubi\_tests/1\_Algebraic\_functions/1.2\_Trinomial/1.2.1\_Quadratic\_trinomial/1.2.1.3/103\_S1.6.1.f

Test file number 103

Integral number in file 759

# **Maxima [F(-2)]**

Exception generated.

 $\int (f+gx) (ade + (cd^2 + ae^2) x + cdex^2)^{3/2}$ *d* + *ex dx* = Exception raised: ValueError

✞ ☎

 $\left( \begin{array}{cc} \text{ } & \text{ } \\ \text{ } & \text{ } \end{array} \right)$ 

input

integrate((g\*x+f)\*(a\*d\*e+(a\*e^2+c\*d^2)\*x+c\*d\*e\*x^2)^(3/2)/(e\*x+d),x, algor ithm="maxima")

 $\left($   $\left($   $\right)$   $\left($   $\left($   $\right)$   $\left($   $\left($   $\right)$   $\left($   $\left($   $\right)$   $\left($   $\left($   $\right)$   $\left($   $\left($   $\right)$   $\left($   $\left($   $\right)$   $\left($   $\left($   $\right)$   $\left($   $\left($   $\right)$   $\left($   $\left($   $\right)$   $\left($   $\left($   $\right)$   $\left($   $\left($   $\right)$   $\left($ 

output Exception raised: ValueError >> Computation failed since Maxima requested additional constraints; using the 'assume' command before evaluation \*may\* help (example of legal syntax is 'assume(e>0)', see `assume?` for more de tails)Is e

input file name test cases/rubi\_tests/1\_Algebraic\_functions/1.2\_Trinomial/1.2.1\_Quadratic\_trinomial/1.2.1.3/103\_S1.6.1.f

Test file number 103

Integral number in file 760

**Maxima [F(-2)]**

Exception generated.

 $\int (ade + (cd^2 + ae^2) x + cdex^2)^{3/2}$ *d* + *ex dx* = Exception raised: ValueError

✞ ☎

 $\overline{\phantom{a}}$   $\overline{\phantom{a}}$   $\overline{\$ 

✞ ☎

 $\overline{\phantom{a}}$   $\overline{\phantom{a}}$   $\overline{\$ 

input integrate((a\*d\*e+(a\*e^2+c\*d^2)\*x+c\*d\*e\*x^2)^(3/2)/(e\*x+d),x, algorithm="ma xima")

output Exception raised: ValueError >> Computation failed since Maxima requested additional constraints; using the 'assume' command before evaluation \*may\* help (example of legal syntax is 'assume(e>0)', see `assume?` for more de tails)Is e

input file name test\_cases/rubi\_tests/1\_Algebraic\_functions/1.2\_Trinomial/1.2.1\_Quadratic\_trinomial/1.2.1.3/103\_S1.6.1.f

Test file number 103

Exception generated.

$$
\int \frac{(ade + (cd^2 + ae^2) x + cdex^2)^{3/2}}{(d+ex)(f+gx)} dx = \text{Exception raised: ValueError}
$$

✞ ☎

 $\left( \begin{array}{cc} \bullet & \bullet & \bullet \\ \bullet & \bullet & \bullet \end{array} \right)$ 

✞ ☎

 $\left( \begin{array}{cc} \bullet & \bullet & \bullet \\ \bullet & \bullet & \bullet \end{array} \right)$ 

input integrate((a\*d\*e+(a\*e^2+c\*d^2)\*x+c\*d\*e\*x^2)^(3/2)/(e\*x+d)/(g\*x+f),x, algor ithm="maxima")

output Exception raised: ValueError >> Computation failed since Maxima requested additional constraints; using the 'assume' command before evaluation \*may\* help (example of legal syntax is 'assume(d\*g-e\*f>0)', see `assume?' for m ore detail

input file name test\_cases/rubi\_tests/1\_Algebraic\_functions/1.2\_Trinomial/1.2.1\_Quadratic\_trinomial/1.2.1.3/103\_S1.6.1.f

Test file number 103

Integral number in file 762

## **Maxima [F(-2)]**

Exception generated.

$$
\int \frac{(d+ex)^2 (f+gx)^2}{\sqrt{cd^2 - bde - be^2 x - ce^2 x^2}} dx = \text{Exception raised: ValueError}
$$

✞ ☎

 $\left( \begin{array}{cc} \text{ } & \text{ } \\ \text{ } & \text{ } \end{array} \right)$ 

✞ ☎

✝ ✆

```
input
integrate((e*x+d)^2*(g*x+f)^2/(-c*e^2*x^2-b*e^2*x-b*d*e+c*d^2)^(1/2),x, algorithm="maxima")
```
output

Exception raised: ValueError >> Computation failed since Maxima requested additional constraints; using the 'assume' command before evaluation \*may\* help (example of legal syntax is 'assume(e\*(b\*e-2\*c\*d)>0)', see `assume?` for more

Test file number 103

Integral number in file 766

**Maxima [F(-2)]**

Exception generated.

 $\int \frac{(d+ex)^2(f+gx)}{f(x+ex)^2(g+gx)}$  $\frac{(a + bx) (f + gx)}{c d^2 - b d e - b e^2 x - c e^2 x^2} dx$  = Exception raised: ValueError

 $\begin{pmatrix} 1 & 0 & 0 \\ 0 & 0 & 0 \\ 0 & 0 & 0 \\ 0 & 0 & 0 \\ 0 & 0 & 0 \\ 0 & 0 & 0 \\ 0 & 0 & 0 & 0 \\ 0 & 0 & 0 & 0 \\ 0 & 0 & 0 & 0 \\ 0 & 0 & 0 & 0 \\ 0 & 0 & 0 & 0 & 0 \\ 0 & 0 & 0 & 0 & 0 \\ 0 & 0 & 0 & 0 & 0 & 0 \\ 0 & 0 & 0 & 0 & 0 & 0 \\ 0 & 0 & 0 & 0 & 0 & 0 & 0 \\ 0 & 0 & 0 & 0 & 0 & 0 & 0 \\ 0 &$ 

 $\begin{pmatrix} 1 & 0 & 0 \\ 0 & 0 & 0 \\ 0 & 0 & 0 \\ 0 & 0 & 0 \\ 0 & 0 & 0 \\ 0 & 0 & 0 \\ 0 & 0 & 0 & 0 \\ 0 & 0 & 0 & 0 \\ 0 & 0 & 0 & 0 \\ 0 & 0 & 0 & 0 \\ 0 & 0 & 0 & 0 & 0 \\ 0 & 0 & 0 & 0 & 0 \\ 0 & 0 & 0 & 0 & 0 & 0 \\ 0 & 0 & 0 & 0 & 0 & 0 \\ 0 & 0 & 0 & 0 & 0 & 0 & 0 \\ 0 & 0 & 0 & 0 & 0 & 0 & 0 \\ 0 &$ 

input ✞ ☎  $integrate((e*x+d)^2*(g*x+f)/(-c*e^2*x^2-b*e^2*x-b*d*e+c*d^2)^(1/2),x, algo$ rithm="maxima")

output ✞ ☎ Exception raised: ValueError >> Computation failed since Maxima requested additional constraints; using the 'assume' command before evaluation \*may\* help (example of legal syntax is 'assume(e\*(b\*e-2\*c\*d)>0)', see `assume?` for more

input file name test\_cases/rubi\_tests/1\_Algebraic\_functions/1.2\_Trinomial/1.2.1\_Quadratic\_trinomial/1.2.1.3/103\_S1.6.1.f

Test file number 103

Integral number in file 767

## **Maxima [F(-2)]**

Exception generated.

$$
\int \frac{(d+ex)^2}{\sqrt{cd^2 - bde - be^2x - ce^2x^2}} dx = \text{Exception raised: ValueError}
$$

✞ ☎

 $\begin{pmatrix} 1 & 0 & 0 \\ 0 & 0 & 0 \\ 0 & 0 & 0 \\ 0 & 0 & 0 \\ 0 & 0 & 0 \\ 0 & 0 & 0 \\ 0 & 0 & 0 & 0 \\ 0 & 0 & 0 & 0 \\ 0 & 0 & 0 & 0 \\ 0 & 0 & 0 & 0 \\ 0 & 0 & 0 & 0 & 0 \\ 0 & 0 & 0 & 0 & 0 \\ 0 & 0 & 0 & 0 & 0 & 0 \\ 0 & 0 & 0 & 0 & 0 & 0 \\ 0 & 0 & 0 & 0 & 0 & 0 & 0 \\ 0 & 0 & 0 & 0 & 0 & 0 & 0 \\ 0 &$ 

input

integrate((e\*x+d)^2/(-c\*e^2\*x^2-b\*e^2\*x-b\*d\*e+c\*d^2)^(1/2),x, algorithm="m axima")

 $\left($   $\left($   $\right)$   $\left($   $\left($   $\right)$   $\left($   $\left($   $\right)$   $\left($   $\left($   $\right)$   $\left($   $\left($   $\right)$   $\left($   $\left($   $\right)$   $\left($   $\left($   $\right)$   $\left($   $\left($   $\right)$   $\left($   $\left($   $\right)$   $\left($   $\left($   $\right)$   $\left($   $\left($   $\right)$   $\left($   $\left($   $\right)$   $\left($ 

output Exception raised: ValueError >> Computation failed since Maxima requested additional constraints; using the 'assume' command before evaluation \*may\* help (example of legal syntax is 'assume(e\*(b\*e-2\*c\*d)>0)', see `assume?` for more

input file name test cases/rubi\_tests/1\_Algebraic\_functions/1.2\_Trinomial/1.2.1\_Quadratic\_trinomial/1.2.1.3/103\_S1.6.1.f

Test file number 103

Integral number in file 768

#### **Maxima [F(-2)]**

Exception generated.

 $(d + e x)^2$  $(f+gx)$ √  $\frac{(a + bx)}{c d^2 - b d e - b e^2 x - c e^2 x^2} dx$  = Exception raised: ValueError

✞ ☎

 $\begin{pmatrix} 1 & 0 & 0 \\ 0 & 0 & 0 \\ 0 & 0 & 0 \\ 0 & 0 & 0 \\ 0 & 0 & 0 \\ 0 & 0 & 0 \\ 0 & 0 & 0 \\ 0 & 0 & 0 \\ 0 & 0 & 0 & 0 \\ 0 & 0 & 0 & 0 \\ 0 & 0 & 0 & 0 \\ 0 & 0 & 0 & 0 & 0 \\ 0 & 0 & 0 & 0 & 0 \\ 0 & 0 & 0 & 0 & 0 \\ 0 & 0 & 0 & 0 & 0 & 0 \\ 0 & 0 & 0 & 0 & 0 & 0 \\ 0 & 0 & 0 & 0 & 0 & 0 & 0 \\ 0 &$ 

✞ ☎

 $\begin{pmatrix} 1 & 0 & 0 \\ 0 & 0 & 0 \\ 0 & 0 & 0 \\ 0 & 0 & 0 \\ 0 & 0 & 0 \\ 0 & 0 & 0 \\ 0 & 0 & 0 \\ 0 & 0 & 0 \\ 0 & 0 & 0 & 0 \\ 0 & 0 & 0 & 0 \\ 0 & 0 & 0 & 0 \\ 0 & 0 & 0 & 0 & 0 \\ 0 & 0 & 0 & 0 & 0 \\ 0 & 0 & 0 & 0 & 0 \\ 0 & 0 & 0 & 0 & 0 & 0 \\ 0 & 0 & 0 & 0 & 0 & 0 \\ 0 & 0 & 0 & 0 & 0 & 0 & 0 \\ 0 &$ 

input

 $integrate((e*x+d)^2/(gxxf))/(-c*e^2*x^2-b*e^2*x-b*d*e+c*d^2)^(1/2),x, algo$ rithm="maxima")

output Exception raised: ValueError >> Computation failed since Maxima requested additional constraints; using the 'assume' command before evaluation \*may\* help (example of legal syntax is 'assume((4\*c\*e<sup>-2>0)</sup>', see `assume?` for more detai

input file name test\_cases/rubi\_tests/1\_Algebraic\_functions/1.2\_Trinomial/1.2.1\_Quadratic\_trinomial/1.2.1.3/103\_S1.6.1.f

Test file number 103

Exception generated.

$$
\int \frac{(d+ex)^2}{(f+gx)^2\sqrt{cd^2-bde-be^2x-ce^2x^2}} dx = \text{Exception raised: ValueError}
$$

 $\left( \begin{array}{cc} \text{ } & \text{ } \\ \text{ } & \text{ } \end{array} \right)$ 

✞ ☎

 $\left( \begin{array}{cc} \text{ } & \text{ } \\ \text{ } & \text{ } \end{array} \right)$ 

input ✞ ☎  $integrate((e*x+d)^2/(g*x+f)^2/(-c*e^2*x^2-b*e^2*x-b*d*e+c*d^2)^(1/2),x, al$ gorithm="maxima")

output

Exception raised: ValueError >> Computation failed since Maxima requested additional constraints; using the 'assume' command before evaluation \*may\* help (example of legal syntax is 'assume((4\*c\*e<sup>-2>0)'</sup>, see `assume?` for more detai

input file name test\_cases/rubi\_tests/1\_Algebraic\_functions/1.2\_Trinomial/1.2.1\_Quadratic\_trinomial/1.2.1.3/103\_S1.6.1.f

Test file number 103

Integral number in file 770

**Maxima [F(-2)]**

Exception generated.

 $(d + ex)^2$  $\sqrt{(f+gx)^3}\sqrt{g}$  $\frac{(a + bx)}{c d^2 - b d e - b e^2 x - c e^2 x^2} dx$  = Exception raised: ValueError

✞ ☎

 $\left( \begin{array}{cc} \text{ } & \text{ } \\ \text{ } & \text{ } \end{array} \right)$ 

✞ ☎

 $\left( \begin{array}{cc} \text{ } & \text{ } \\ \text{ } & \text{ } \end{array} \right)$ 

```
input
integrate((e*x+d)^2/(g*x+f)^3/(-c*e^2*x^2-b*e^2*x-b*d*e+c*d^2)^(1/2),x, algorithm="maxima")
```
output

Exception raised: ValueError >> Computation failed since Maxima requested additional constraints; using the 'assume' command before evaluation \*may\* help (example of legal syntax is 'assume((d\*g-e\*f)>0)', see `assume?' for more deta

Test file number 103

Integral number in file 771

**Maxima [F(-2)]**

Exception generated.

 $(d + ex)^2$  $\sqrt{(f+gx)^4}\sqrt{g(x+gx)^4}$  $\frac{(a + bx)}{c d^2 - b d e - b e^2 x - c e^2 x^2} dx$  = Exception raised: ValueError

 $\begin{pmatrix} 1 & 0 & 0 \\ 0 & 0 & 0 \\ 0 & 0 & 0 \\ 0 & 0 & 0 \\ 0 & 0 & 0 \\ 0 & 0 & 0 \\ 0 & 0 & 0 \\ 0 & 0 & 0 \\ 0 & 0 & 0 & 0 \\ 0 & 0 & 0 & 0 \\ 0 & 0 & 0 & 0 \\ 0 & 0 & 0 & 0 & 0 \\ 0 & 0 & 0 & 0 & 0 \\ 0 & 0 & 0 & 0 & 0 \\ 0 & 0 & 0 & 0 & 0 & 0 \\ 0 & 0 & 0 & 0 & 0 & 0 \\ 0 & 0 & 0 & 0 & 0 & 0 & 0 \\ 0 &$ 

✞ ☎

 $\begin{pmatrix} 1 & 0 & 0 \\ 0 & 0 & 0 \\ 0 & 0 & 0 \\ 0 & 0 & 0 \\ 0 & 0 & 0 \\ 0 & 0 & 0 \\ 0 & 0 & 0 \\ 0 & 0 & 0 \\ 0 & 0 & 0 & 0 \\ 0 & 0 & 0 & 0 \\ 0 & 0 & 0 & 0 \\ 0 & 0 & 0 & 0 & 0 \\ 0 & 0 & 0 & 0 & 0 \\ 0 & 0 & 0 & 0 & 0 \\ 0 & 0 & 0 & 0 & 0 & 0 \\ 0 & 0 & 0 & 0 & 0 & 0 \\ 0 & 0 & 0 & 0 & 0 & 0 & 0 \\ 0 &$ 

input ✞ ☎  $integrate((e*x+d)^2/(gxxf)^4/(-c*e^2*x^2-b*e^2*x-b*d*e+c*d^2)^(1/2),x, al)$ gorithm="maxima")

output Exception raised: ValueError >> Computation failed since Maxima requested additional constraints; using the 'assume' command before evaluation \*may\* help (example of legal syntax is 'assume((d\*g-e\*f)>0)', see `assume?` for more deta

input file name test\_cases/rubi\_tests/1\_Algebraic\_functions/1.2\_Trinomial/1.2.1\_Quadratic\_trinomial/1.2.1.3/103\_S1.6.1.f

Test file number 103

Integral number in file 772

# **Maxima [F(-2)]**

Exception generated.

$$
\int \frac{(d+ex)^2 (f+gx)^3}{(ade+(cd^2+ae^2) x + cdex^2)^{3/2}} dx = \text{Exception raised: ValueError}
$$

✞ ☎

 $\left($   $\left($   $\right)$   $\left($   $\left($   $\right)$   $\left($   $\left($   $\right)$   $\left($   $\left($   $\right)$   $\left($   $\left($   $\right)$   $\left($   $\left($   $\right)$   $\left($   $\left($   $\right)$   $\left($   $\left($   $\right)$   $\left($   $\left($   $\right)$   $\left($   $\left($   $\right)$   $\left($   $\left($   $\right)$   $\left($   $\left($   $\right)$   $\left($ 

input

integrate((e\*x+d)^2\*(g\*x+f)^3/(a\*d\*e+(a\*e^2+c\*d^2)\*x+c\*d\*e\*x^2)^(3/2),x, a lgorithm="maxima")

 $\left($   $\left($   $\right)$   $\left($   $\left($   $\right)$   $\left($   $\left($   $\right)$   $\left($   $\left($   $\right)$   $\left($   $\left($   $\right)$   $\left($   $\left($   $\right)$   $\left($   $\left($   $\right)$   $\left($   $\left($   $\right)$   $\left($   $\left($   $\right)$   $\left($   $\left($   $\right)$   $\left($   $\left($   $\right)$   $\left($   $\left($   $\right)$   $\left($ 

output ✞ ☎ Exception raised: ValueError >> Computation failed since Maxima requested additional constraints; using the 'assume' command before evaluation \*may\* help (example of legal syntax is 'assume(a\*e^2-c\*d^2>0)', see `assume?` f or more de

input file name test cases/rubi\_tests/1\_Algebraic\_functions/1.2\_Trinomial/1.2.1\_Quadratic\_trinomial/1.2.1.3/103\_S1.6.1.f

Test file number 103

Integral number in file 773

### **Maxima [F(-2)]**

Exception generated.

$$
\int \frac{(d+ex)^2 (f+gx)^2}{(ade+(cd^2+ae^2)x+cdex^2)^{3/2}} dx = \text{Exception raised: ValueError}
$$

✞ ☎

 $\begin{pmatrix} 1 & 0 & 0 \\ 0 & 0 & 0 \\ 0 & 0 & 0 \\ 0 & 0 & 0 \\ 0 & 0 & 0 \\ 0 & 0 & 0 \\ 0 & 0 & 0 & 0 \\ 0 & 0 & 0 & 0 \\ 0 & 0 & 0 & 0 \\ 0 & 0 & 0 & 0 \\ 0 & 0 & 0 & 0 & 0 \\ 0 & 0 & 0 & 0 & 0 \\ 0 & 0 & 0 & 0 & 0 & 0 \\ 0 & 0 & 0 & 0 & 0 & 0 \\ 0 & 0 & 0 & 0 & 0 & 0 & 0 \\ 0 & 0 & 0 & 0 & 0 & 0 & 0 \\ 0 &$ 

✞ ☎

 $\begin{pmatrix} 1 & 0 & 0 \\ 0 & 0 & 0 \\ 0 & 0 & 0 \\ 0 & 0 & 0 \\ 0 & 0 & 0 \\ 0 & 0 & 0 \\ 0 & 0 & 0 & 0 \\ 0 & 0 & 0 & 0 \\ 0 & 0 & 0 & 0 \\ 0 & 0 & 0 & 0 \\ 0 & 0 & 0 & 0 & 0 \\ 0 & 0 & 0 & 0 & 0 \\ 0 & 0 & 0 & 0 & 0 & 0 \\ 0 & 0 & 0 & 0 & 0 & 0 \\ 0 & 0 & 0 & 0 & 0 & 0 & 0 \\ 0 & 0 & 0 & 0 & 0 & 0 & 0 \\ 0 &$ 

input

 $integrate((e*x+d)^2*(g*x+f)^2/(a*d*e+(a*e^2+c*d^2)*x+c*d*e*x^2)^*(3/2),x, a$ lgorithm="maxima")

output Exception raised: ValueError >> Computation failed since Maxima requested additional constraints; using the 'assume' command before evaluation \*may\* help (example of legal syntax is 'assume(a\*e^2-c\*d^2>0)', see `assume?` f or more de

input file name test\_cases/rubi\_tests/1\_Algebraic\_functions/1.2\_Trinomial/1.2.1\_Quadratic\_trinomial/1.2.1.3/103\_S1.6.1.f

Test file number 103

Exception generated.

 $(d + ex)^2(f + gx)$  $\frac{(a + bx)(y + gy)}{(ade + (cd^2 + ae^2)x + cdex^2)^{3/2}}$   $dx =$  Exception raised: ValueError

✞ ☎

 $\overline{\phantom{a}}$   $\overline{\phantom{a}}$   $\overline{\$ 

✞ ☎

 $\begin{pmatrix} 1 & 0 & 0 \\ 0 & 0 & 0 \\ 0 & 0 & 0 \\ 0 & 0 & 0 \\ 0 & 0 & 0 \\ 0 & 0 & 0 \\ 0 & 0 & 0 & 0 \\ 0 & 0 & 0 & 0 \\ 0 & 0 & 0 & 0 \\ 0 & 0 & 0 & 0 & 0 \\ 0 & 0 & 0 & 0 & 0 \\ 0 & 0 & 0 & 0 & 0 \\ 0 & 0 & 0 & 0 & 0 & 0 \\ 0 & 0 & 0 & 0 & 0 & 0 \\ 0 & 0 & 0 & 0 & 0 & 0 & 0 \\ 0 & 0 & 0 & 0 & 0 & 0 & 0 \\$ 

input  $integrate((e*x+d)^2*(g*x+f)/(a*d*e+(a*e^2+c*d^2)*x+c*d*e*x^2)^(3/2),x, alg)$ orithm="maxima")

output

Exception raised: ValueError >> Computation failed since Maxima requested additional constraints; using the 'assume' command before evaluation \*may\* help (example of legal syntax is 'assume(a\*e^2-c\*d^2>0)', see `assume?` f or more de

input file name test\_cases/rubi\_tests/1\_Algebraic\_functions/1.2\_Trinomial/1.2.1\_Quadratic\_trinomial/1.2.1.3/103\_S1.6.1.f

Test file number 103

Integral number in file 775

**Maxima [F(-2)]**

Exception generated.

 $(d + ex)^2$  $\frac{(a + bx)}{(ade + (cd^2 + ae^2)x + cdex^2)^{3/2}} dx =$ Exception raised: ValueError

✞ ☎

 $\begin{pmatrix} 1 & 0 & 0 \\ 0 & 0 & 0 \\ 0 & 0 & 0 \\ 0 & 0 & 0 \\ 0 & 0 & 0 \\ 0 & 0 & 0 \\ 0 & 0 & 0 & 0 \\ 0 & 0 & 0 & 0 \\ 0 & 0 & 0 & 0 \\ 0 & 0 & 0 & 0 & 0 \\ 0 & 0 & 0 & 0 & 0 \\ 0 & 0 & 0 & 0 & 0 \\ 0 & 0 & 0 & 0 & 0 & 0 \\ 0 & 0 & 0 & 0 & 0 & 0 \\ 0 & 0 & 0 & 0 & 0 & 0 & 0 \\ 0 & 0 & 0 & 0 & 0 & 0 & 0 \\$ 

✞ ☎

 $\overline{\phantom{a}}$   $\overline{\phantom{a}}$   $\overline{\$ 

input integrate((e\*x+d)^2/(a\*d\*e+(a\*e^2+c\*d^2)\*x+c\*d\*e\*x^2)^(3/2),x, algorithm=" maxima")

output

Exception raised: ValueError >> Computation failed since Maxima requested additional constraints; using the 'assume' command before evaluation \*may\* help (example of legal syntax is 'assume(a\*e^2-c\*d^2>0)', see `assume?` f or more de

Test file number 103

Integral number in file 776

**Maxima [F(-2)]**

Exception generated.

 $(d + ex)^2$  $(f + gx) (ade + (cd^2 + ae^2) x + cdex^2)^{3/2} dx =$  Exception raised: ValueError

 $\begin{pmatrix} 1 & 0 & 0 \\ 0 & 0 & 0 \\ 0 & 0 & 0 \\ 0 & 0 & 0 \\ 0 & 0 & 0 \\ 0 & 0 & 0 \\ 0 & 0 & 0 & 0 \\ 0 & 0 & 0 & 0 \\ 0 & 0 & 0 & 0 \\ 0 & 0 & 0 & 0 \\ 0 & 0 & 0 & 0 & 0 \\ 0 & 0 & 0 & 0 & 0 \\ 0 & 0 & 0 & 0 & 0 & 0 \\ 0 & 0 & 0 & 0 & 0 & 0 \\ 0 & 0 & 0 & 0 & 0 & 0 & 0 \\ 0 & 0 & 0 & 0 & 0 & 0 & 0 \\ 0 &$ 

 $\begin{pmatrix} 1 & 0 & 0 \\ 0 & 0 & 0 \\ 0 & 0 & 0 \\ 0 & 0 & 0 \\ 0 & 0 & 0 \\ 0 & 0 & 0 \\ 0 & 0 & 0 & 0 \\ 0 & 0 & 0 & 0 \\ 0 & 0 & 0 & 0 \\ 0 & 0 & 0 & 0 \\ 0 & 0 & 0 & 0 & 0 \\ 0 & 0 & 0 & 0 & 0 \\ 0 & 0 & 0 & 0 & 0 & 0 \\ 0 & 0 & 0 & 0 & 0 & 0 \\ 0 & 0 & 0 & 0 & 0 & 0 & 0 \\ 0 & 0 & 0 & 0 & 0 & 0 & 0 \\ 0 &$ 

input ✞ ☎ integrate((e\*x+d)^2/(g\*x+f)/(a\*d\*e+(a\*e^2+c\*d^2)\*x+c\*d\*e\*x^2)^(3/2),x, alg orithm="maxima")

output ✞ ☎ Exception raised: ValueError >> Computation failed since Maxima requested additional constraints; using the 'assume' command before evaluation \*may\* help (example of legal syntax is 'assume $(((a*e^2)/g>0)')$ , see `assume?` fo r more det

input file name test\_cases/rubi\_tests/1\_Algebraic\_functions/1.2\_Trinomial/1.2.1\_Quadratic\_trinomial/1.2.1.3/103\_S1.6.1.f

Test file number 103

Integral number in file 777

## **Maxima [F(-2)]**

Exception generated.

 $(d + ex)^2$  $\frac{(d^2 + dx^2)}{(f + gx)^2 (ade + (cd^2 + ae^2)x + cdex^2)^{3/2}} dx$  = Exception raised: ValueError

✞ ☎

 $\overline{\phantom{a}}$   $\overline{\phantom{a}}$   $\overline{\$ 

input

 $integrate((e*x+d)^2/(g*x+f)^2/(a*d*e+(a*e^2+c*d^2)*x+c*d*e*x^2)^*(3/2),x, a$ lgorithm="maxima")

 $\left($   $\left($   $\right)$   $\left($   $\left($   $\right)$   $\left($   $\left($   $\right)$   $\left($   $\left($   $\right)$   $\left($   $\left($   $\right)$   $\left($   $\left($   $\right)$   $\left($   $\left($   $\right)$   $\left($   $\left($   $\right)$   $\left($   $\left($   $\right)$   $\left($   $\left($   $\right)$   $\left($   $\left($   $\right)$   $\left($   $\left($   $\right)$   $\left($ 

output Exception raised: ValueError >> Computation failed since Maxima requested additional constraints; using the 'assume' command before evaluation \*may\* help (example of legal syntax is 'assume $(((a*e^2)/g>0)$ ', see `assume?` fo r more det

input file name test cases/rubi\_tests/1\_Algebraic\_functions/1.2\_Trinomial/1.2.1\_Quadratic\_trinomial/1.2.1.3/103\_S1.6.1.f

Test file number 103

Integral number in file 778

#### **Maxima [F(-2)]**

Exception generated.

$$
\int \frac{(d+ex)^2}{(f+gx)^3 (ade + (cd^2 + ae^2) x + cdex^2)^{3/2}} dx = \text{Exception raised: ValueError}
$$

✞ ☎

 $\begin{pmatrix} 1 & 0 & 0 \\ 0 & 0 & 0 \\ 0 & 0 & 0 \\ 0 & 0 & 0 \\ 0 & 0 & 0 \\ 0 & 0 & 0 \\ 0 & 0 & 0 & 0 \\ 0 & 0 & 0 & 0 \\ 0 & 0 & 0 & 0 \\ 0 & 0 & 0 & 0 \\ 0 & 0 & 0 & 0 & 0 \\ 0 & 0 & 0 & 0 & 0 \\ 0 & 0 & 0 & 0 & 0 & 0 \\ 0 & 0 & 0 & 0 & 0 & 0 \\ 0 & 0 & 0 & 0 & 0 & 0 & 0 \\ 0 & 0 & 0 & 0 & 0 & 0 & 0 \\ 0 &$ 

✞ ☎

 $\begin{pmatrix} 1 & 0 & 0 \\ 0 & 0 & 0 \\ 0 & 0 & 0 \\ 0 & 0 & 0 \\ 0 & 0 & 0 \\ 0 & 0 & 0 \\ 0 & 0 & 0 & 0 \\ 0 & 0 & 0 & 0 \\ 0 & 0 & 0 & 0 \\ 0 & 0 & 0 & 0 \\ 0 & 0 & 0 & 0 & 0 \\ 0 & 0 & 0 & 0 & 0 \\ 0 & 0 & 0 & 0 & 0 & 0 \\ 0 & 0 & 0 & 0 & 0 & 0 \\ 0 & 0 & 0 & 0 & 0 & 0 & 0 \\ 0 & 0 & 0 & 0 & 0 & 0 & 0 \\ 0 &$ 

input

 $integrate((e*x+d)^2/(gxx+f)^3/(a*d*e+(a*e^2+c*d^2)*x+c*d*e*x^2)^*(3/2),x, a$ lgorithm="maxima")

output Exception raised: ValueError >> Computation failed since Maxima requested additional constraints; using the 'assume' command before evaluation \*may\* help (example of legal syntax is 'assume( $(d * g-e*f) > 0$ )', see 'assume?' for more deta

input file name test\_cases/rubi\_tests/1\_Algebraic\_functions/1.2\_Trinomial/1.2.1\_Quadratic\_trinomial/1.2.1.3/103\_S1.6.1.f

Test file number 103

Exception generated.

 $\int$   $(d+ex)^2(f+gx)^3$  $\frac{(a + bx) (f + gx)}{(ade + (cd^2 + ae^2) x + cdex^2)^{5/2}} dx =$  Exception raised: ValueError

 $\overline{\phantom{a}}$   $\overline{\phantom{a}}$   $\overline{\$ 

✞ ☎

 $\begin{pmatrix} 1 & 0 & 0 \\ 0 & 0 & 0 \\ 0 & 0 & 0 \\ 0 & 0 & 0 \\ 0 & 0 & 0 \\ 0 & 0 & 0 \\ 0 & 0 & 0 & 0 \\ 0 & 0 & 0 & 0 \\ 0 & 0 & 0 & 0 \\ 0 & 0 & 0 & 0 & 0 \\ 0 & 0 & 0 & 0 & 0 \\ 0 & 0 & 0 & 0 & 0 \\ 0 & 0 & 0 & 0 & 0 & 0 \\ 0 & 0 & 0 & 0 & 0 & 0 \\ 0 & 0 & 0 & 0 & 0 & 0 & 0 \\ 0 & 0 & 0 & 0 & 0 & 0 & 0 \\$ 

input ✞ ☎ integrate((e\*x+d)^2\*(g\*x+f)^3/(a\*d\*e+(a\*e^2+c\*d^2)\*x+c\*d\*e\*x^2)^(5/2),x, a lgorithm="maxima")

output

Exception raised: ValueError >> Computation failed since Maxima requested additional constraints; using the 'assume' command before evaluation \*may\* help (example of legal syntax is 'assume(a\*e^2-c\*d^2>0)', see `assume?` f or more de

input file name test\_cases/rubi\_tests/1\_Algebraic\_functions/1.2\_Trinomial/1.2.1\_Quadratic\_trinomial/1.2.1.3/103\_S1.6.1.f

Test file number 103

Integral number in file 780

**Maxima [F(-2)]**

Exception generated.

 $\int$   $(d+ex)^2(f+gx)^2$  $\frac{(a + bx) (f + gx)}{(ade + (cd^2 + ae^2) x + cdex^2)^{5/2}} dx$  = Exception raised: ValueError

✞ ☎

 $\begin{pmatrix} 1 & 0 & 0 \\ 0 & 0 & 0 \\ 0 & 0 & 0 \\ 0 & 0 & 0 \\ 0 & 0 & 0 \\ 0 & 0 & 0 \\ 0 & 0 & 0 & 0 \\ 0 & 0 & 0 & 0 \\ 0 & 0 & 0 & 0 \\ 0 & 0 & 0 & 0 & 0 \\ 0 & 0 & 0 & 0 & 0 \\ 0 & 0 & 0 & 0 & 0 \\ 0 & 0 & 0 & 0 & 0 & 0 \\ 0 & 0 & 0 & 0 & 0 & 0 \\ 0 & 0 & 0 & 0 & 0 & 0 & 0 \\ 0 & 0 & 0 & 0 & 0 & 0 & 0 \\$ 

✞ ☎

 $\overline{\phantom{a}}$   $\overline{\phantom{a}}$   $\overline{\$ 

input  $integrate((e*x+d)^2*(g*x+f)^2/(a*d*e+(a*e^2+c*d^2)*x+c*d*e*x^2)^*(5/2),x, a$ lgorithm="maxima")

output

Exception raised: ValueError >> Computation failed since Maxima requested additional constraints; using the 'assume' command before evaluation \*may\* help (example of legal syntax is 'assume(a\*e^2-c\*d^2>0)', see `assume?` f or more de

Test file number 103

Integral number in file 781

**Maxima [F(-2)]**

Exception generated.

 $(d + ex)^2(f + gx)$  $\frac{(a + bx)(y + gy)}{(ade + (cd^2 + ae^2)x + cdex^2)^{5/2}}$   $dx =$  Exception raised: ValueError

 $\begin{pmatrix} 1 & 0 & 0 \\ 0 & 0 & 0 \\ 0 & 0 & 0 \\ 0 & 0 & 0 \\ 0 & 0 & 0 \\ 0 & 0 & 0 \\ 0 & 0 & 0 & 0 \\ 0 & 0 & 0 & 0 \\ 0 & 0 & 0 & 0 \\ 0 & 0 & 0 & 0 \\ 0 & 0 & 0 & 0 & 0 \\ 0 & 0 & 0 & 0 & 0 \\ 0 & 0 & 0 & 0 & 0 & 0 \\ 0 & 0 & 0 & 0 & 0 & 0 \\ 0 & 0 & 0 & 0 & 0 & 0 & 0 \\ 0 & 0 & 0 & 0 & 0 & 0 & 0 \\ 0 &$ 

✞ ☎

 $\begin{pmatrix} 1 & 0 & 0 \\ 0 & 0 & 0 \\ 0 & 0 & 0 \\ 0 & 0 & 0 \\ 0 & 0 & 0 \\ 0 & 0 & 0 \\ 0 & 0 & 0 & 0 \\ 0 & 0 & 0 & 0 \\ 0 & 0 & 0 & 0 \\ 0 & 0 & 0 & 0 \\ 0 & 0 & 0 & 0 & 0 \\ 0 & 0 & 0 & 0 & 0 \\ 0 & 0 & 0 & 0 & 0 & 0 \\ 0 & 0 & 0 & 0 & 0 & 0 \\ 0 & 0 & 0 & 0 & 0 & 0 & 0 \\ 0 & 0 & 0 & 0 & 0 & 0 & 0 \\ 0 &$ 

input ✞ ☎ integrate((e\*x+d)^2\*(g\*x+f)/(a\*d\*e+(a\*e^2+c\*d^2)\*x+c\*d\*e\*x^2)^(5/2),x, alg orithm="maxima")

output Exception raised: ValueError >> Computation failed since Maxima requested additional constraints; using the 'assume' command before evaluation \*may\* help (example of legal syntax is 'assume(a\*e^2-c\*d^2>0)', see `assume?` f or more de

input file name test\_cases/rubi\_tests/1\_Algebraic\_functions/1.2\_Trinomial/1.2.1\_Quadratic\_trinomial/1.2.1.3/103\_S1.6.1.f

Test file number 103

Integral number in file 782

## **Maxima [F(-2)]**

Exception generated.

$$
\int \frac{(d+ex)^2}{(ade+(cd^2+ae^2)x+cdex^2)^{5/2}} dx = \text{Exception raised: ValueError}
$$

✞ ☎

 $\overline{\phantom{a}}$   $\overline{\phantom{a}}$   $\overline{\$ 

input  $integrate((e*x+d)^2/(a*d*e+(a*e^2+c*d^2)*x+c*d*e*x^2)^{(5/2)},x, algorithm="$ maxima")

 $\left($   $\left($   $\right)$   $\left($   $\left($   $\right)$   $\left($   $\left($   $\right)$   $\left($   $\left($   $\right)$   $\left($   $\left($   $\right)$   $\left($   $\left($   $\right)$   $\left($   $\left($   $\right)$   $\left($   $\left($   $\right)$   $\left($   $\left($   $\right)$   $\left($   $\left($   $\right)$   $\left($   $\left($   $\right)$   $\left($   $\left($   $\right)$   $\left($ 

output Exception raised: ValueError >> Computation failed since Maxima requested additional constraints; using the 'assume' command before evaluation \*may\* help (example of legal syntax is 'assume(a\*e^2-c\*d^2>0)', see `assume?` f or more de

input file name test cases/rubi\_tests/1\_Algebraic\_functions/1.2\_Trinomial/1.2.1\_Quadratic\_trinomial/1.2.1.3/103\_S1.6.1.f

Test file number 103

Integral number in file 783

#### **Maxima [F(-2)]**

Exception generated.

$$
\int \frac{(d+ex)^2}{(f+gx)\left(ade + (cd^2 + ae^2)x + cdex^2\right)^{5/2}} dx = \text{Exception raised: ValueError}
$$

✞ ☎

 $\begin{pmatrix} 1 & 0 & 0 \\ 0 & 0 & 0 \\ 0 & 0 & 0 \\ 0 & 0 & 0 \\ 0 & 0 & 0 \\ 0 & 0 & 0 \\ 0 & 0 & 0 & 0 \\ 0 & 0 & 0 & 0 \\ 0 & 0 & 0 & 0 \\ 0 & 0 & 0 & 0 \\ 0 & 0 & 0 & 0 & 0 \\ 0 & 0 & 0 & 0 & 0 \\ 0 & 0 & 0 & 0 & 0 & 0 \\ 0 & 0 & 0 & 0 & 0 & 0 \\ 0 & 0 & 0 & 0 & 0 & 0 & 0 \\ 0 & 0 & 0 & 0 & 0 & 0 & 0 \\ 0 &$ 

✞ ☎

 $\begin{pmatrix} 1 & 0 & 0 \\ 0 & 0 & 0 \\ 0 & 0 & 0 \\ 0 & 0 & 0 \\ 0 & 0 & 0 \\ 0 & 0 & 0 \\ 0 & 0 & 0 & 0 \\ 0 & 0 & 0 & 0 \\ 0 & 0 & 0 & 0 \\ 0 & 0 & 0 & 0 \\ 0 & 0 & 0 & 0 & 0 \\ 0 & 0 & 0 & 0 & 0 \\ 0 & 0 & 0 & 0 & 0 & 0 \\ 0 & 0 & 0 & 0 & 0 & 0 \\ 0 & 0 & 0 & 0 & 0 & 0 & 0 \\ 0 & 0 & 0 & 0 & 0 & 0 & 0 \\ 0 &$ 

input

 $integrate((e*x+d)^2/(g*x+f)/(a*d*e+(a*e^2+c*d^2)*x+c*d*e*x^2)^*(5/2),x, alg)$ orithm="maxima")

output Exception raised: ValueError >> Computation failed since Maxima requested additional constraints; using the 'assume' command before evaluation \*may\* help (example of legal syntax is 'assume $(((a*e^2)/g>0)$ ', see `assume?` fo r more det

input file name test\_cases/rubi\_tests/1\_Algebraic\_functions/1.2\_Trinomial/1.2.1\_Quadratic\_trinomial/1.2.1.3/103\_S1.6.1.f

Test file number 103

Exception generated.

 $(d + ex)^2$  $\frac{(d^2 + dx^2)}{(f + gx)^2 (ade + (cd^2 + ae^2)x + cdex^2)^{5/2}} dx =$  Exception raised: ValueError

✞ ☎

 $\overline{\phantom{a}}$   $\overline{\phantom{a}}$   $\overline{\$ 

✞ ☎

 $\begin{pmatrix} 1 & 0 & 0 \\ 0 & 0 & 0 \\ 0 & 0 & 0 \\ 0 & 0 & 0 \\ 0 & 0 & 0 \\ 0 & 0 & 0 \\ 0 & 0 & 0 & 0 \\ 0 & 0 & 0 & 0 \\ 0 & 0 & 0 & 0 \\ 0 & 0 & 0 & 0 & 0 \\ 0 & 0 & 0 & 0 & 0 \\ 0 & 0 & 0 & 0 & 0 \\ 0 & 0 & 0 & 0 & 0 & 0 \\ 0 & 0 & 0 & 0 & 0 & 0 \\ 0 & 0 & 0 & 0 & 0 & 0 & 0 \\ 0 & 0 & 0 & 0 & 0 & 0 & 0 \\$ 

input  $integrate((e*x+d)^2/(gxx+f)^2/(a*d*e+(a*e^2+c*d^2)*x+c*d*e*x^2)^*(5/2),x, a$ lgorithm="maxima")

output

Exception raised: ValueError >> Computation failed since Maxima requested additional constraints; using the 'assume' command before evaluation \*may\* help (example of legal syntax is 'assume $(((a*e^2)/g>0)')$ , see `assume?` fo r more det

input file name test\_cases/rubi\_tests/1\_Algebraic\_functions/1.2\_Trinomial/1.2.1\_Quadratic\_trinomial/1.2.1.3/103\_S1.6.1.f

Test file number 103

Integral number in file 785

### **Maxima [F(-2)]**

Exception generated.

 $\int (bd - 2ae + (2cd - be)x) (a + bx + cx^2)^{5/2}$  $\frac{d}{dx} \frac{d}{dx} \frac{d}{dx} \frac{d}{dx} = \text{Exception raised: ValueError}$ 

✞ ☎

 $\begin{pmatrix} 1 & 0 & 0 \\ 0 & 0 & 0 \\ 0 & 0 & 0 \\ 0 & 0 & 0 \\ 0 & 0 & 0 \\ 0 & 0 & 0 \\ 0 & 0 & 0 \\ 0 & 0 & 0 \\ 0 & 0 & 0 & 0 \\ 0 & 0 & 0 & 0 \\ 0 & 0 & 0 & 0 \\ 0 & 0 & 0 & 0 & 0 \\ 0 & 0 & 0 & 0 & 0 \\ 0 & 0 & 0 & 0 & 0 \\ 0 & 0 & 0 & 0 & 0 & 0 \\ 0 & 0 & 0 & 0 & 0 & 0 \\ 0 & 0 & 0 & 0 & 0 & 0 & 0 \\ 0 &$ 

✞ ☎

 $\begin{pmatrix} 1 & 0 & 0 \\ 0 & 0 & 0 \\ 0 & 0 & 0 \\ 0 & 0 & 0 \\ 0 & 0 & 0 \\ 0 & 0 & 0 \\ 0 & 0 & 0 \\ 0 & 0 & 0 \\ 0 & 0 & 0 & 0 \\ 0 & 0 & 0 & 0 \\ 0 & 0 & 0 & 0 \\ 0 & 0 & 0 & 0 & 0 \\ 0 & 0 & 0 & 0 & 0 \\ 0 & 0 & 0 & 0 & 0 \\ 0 & 0 & 0 & 0 & 0 & 0 \\ 0 & 0 & 0 & 0 & 0 & 0 \\ 0 & 0 & 0 & 0 & 0 & 0 & 0 \\ 0 &$ 

input  $integrate((b*d-2*a*e+(-b*e+2*c*d)*x)*(c*x^2+b*x+a)^{(5/2)/(e*x+d)^8, x, algo})$ rithm="maxima")

output

Exception raised: ValueError >> Computation failed since Maxima requested additional constraints; using the 'assume' command before evaluation \*may\* help (example of legal syntax is 'assume(a\*e^2-b\*d\*e>0)', see `assume?` f or more de

Test file number 103

Integral number in file 822

#### **Maxima [F(-2)]**

Exception generated.

 $\int (bd - 2ae + (2cd - be)x) (a + bx + cx^2)^{3/2}$  $\frac{d}{dx} \frac{d}{dx} \frac{d}{dx} \frac{d}{dx} = \text{Exception raised: ValueError}$ 

 $\left( \begin{array}{cc} \bullet & \bullet & \bullet \\ \bullet & \bullet & \bullet \end{array} \right)$ 

✞ ☎

 $\left( \begin{array}{cc} \bullet & \bullet & \bullet \\ \bullet & \bullet & \bullet \end{array} \right)$ 

input ✞ ☎  $integrate((b*d-2*a*e+(-b*e+2*c*d)*x)*(c*x^2+b*x+a)^(3/2)/(e*x+d)^6, x, algo$ rithm="maxima")

output Exception raised: ValueError >> Computation failed since Maxima requested additional constraints; using the 'assume' command before evaluation \*may\* help (example of legal syntax is 'assume(a\*e^2-b\*d\*e>0)', see `assume?` f or more de

input file name test\_cases/rubi\_tests/1\_Algebraic\_functions/1.2\_Trinomial/1.2.1\_Quadratic\_trinomial/1.2.1.3/103\_S1.6.1.f

Test file number 103

Integral number in file 823

# **Maxima [F(-2)]**

Exception generated.

 $\int (bd - 2ae + (2cd - be)x)$ √  $a + bx + cx^2$  $\frac{d}{dx} \frac{\partial c(x)}{\partial y} \sqrt{d + bx} + c(x)$  and  $dx =$  Exception raised: ValueError

✞ ☎

 $\left( \begin{array}{cc} \bullet & \bullet & \bullet \\ \bullet & \bullet & \bullet \end{array} \right)$ 

input

 $integrate((b*d-2*a*e+(-b*e+2*c*d)*x)*(c*x^2+b*x+a)^(1/2)/(e*x+d)^4, x, algo$ rithm="maxima")

 $\left($   $\left($   $\right)$   $\left($   $\left($   $\right)$   $\left($   $\left($   $\right)$   $\left($   $\left($   $\right)$   $\left($   $\left($   $\right)$   $\left($   $\left($   $\right)$   $\left($   $\left($   $\right)$   $\left($   $\left($   $\right)$   $\left($   $\left($   $\right)$   $\left($   $\left($   $\right)$   $\left($   $\left($   $\right)$   $\left($   $\left($   $\right)$   $\left($ 

output Exception raised: ValueError >> Computation failed since Maxima requested additional constraints; using the 'assume' command before evaluation \*may\* help (example of legal syntax is 'assume(a\*e^2-b\*d\*e>0)', see `assume?' f or more de

input file name test cases/rubi\_tests/1\_Algebraic\_functions/1.2\_Trinomial/1.2.1\_Quadratic\_trinomial/1.2.1.3/103\_S1.6.1.f

Test file number 103

Integral number in file 824

#### **Maxima [F(-2)]**

Exception generated.

 $\int$  *bd* − 2*ae* + (2*cd* − *be*)*x*  $\frac{6a-2ac}{(d+ex)^2}\sqrt{2a}$  $a + bx + cx^2$ *dx* = Exception raised: ValueError

✞ ☎

 $\left( \begin{array}{cc} \text{ } & \text{ } \\ \text{ } & \text{ } \end{array} \right)$ 

✞ ☎

 $\left( \begin{array}{cc} \text{ } & \text{ } \\ \text{ } & \text{ } \end{array} \right)$ 

input

 $integrate((b*d-2*a*e+(-b*e+2*c*d)*x)/(e*x+d)^2/(c*x^2+b*x+a)^(1/2),x, algo$ rithm="maxima")

output Exception raised: ValueError >> Computation failed since Maxima requested additional constraints; using the 'assume' command before evaluation \*may\* help (example of legal syntax is 'assume(a\*e^2-b\*d\*e>0)', see `assume?` f or more de

input file name test\_cases/rubi\_tests/1\_Algebraic\_functions/1.2\_Trinomial/1.2.1\_Quadratic\_trinomial/1.2.1.3/103\_S1.6.1.f

Test file number 103

Exception generated.

$$
\int \frac{bd - 2ae + (2cd - be)x}{(a + bx + cx^2)^{3/2}} dx = \text{Exception raised: ValueError}
$$

 $\left( \begin{array}{cc} \text{ } & \text{ } \\ \text{ } & \text{ } \end{array} \right)$ 

✞ ☎

 $\left( \begin{array}{cc} \text{ } & \text{ } \\ \text{ } & \text{ } \end{array} \right)$ 

input ✞ ☎  $integrate((b*d-2*a*e+(-b*e+2*c*d)*x)/(c*x^2+b*x+a)^(3/2),x, algorithm="max$ ima")

output

Exception raised: ValueError >> Computation failed since Maxima requested additional constraints; using the 'assume' command before evaluation \*may\* help (example of legal syntax is 'assume(4\*a\*c-b^2>0)', see `assume?` for more deta

input file name test\_cases/rubi\_tests/1\_Algebraic\_functions/1.2\_Trinomial/1.2.1\_Quadratic\_trinomial/1.2.1.3/103\_S1.6.1.f

Test file number 103

Integral number in file 826

**Maxima [F(-2)]**

Exception generated.

 $\int (d+e^{x})^{2}(bd-2ae+(2cd-be)x)$  $\frac{(ax - 2ax + (2cx - 3c)x)}{(a + bx + cx^2)^{5/2}} dx =$  Exception raised: ValueError

✞ ☎

 $\left($   $\left($   $\right)$   $\left($   $\left($   $\right)$   $\left($   $\left($   $\right)$   $\left($   $\left($   $\right)$   $\left($   $\left($   $\right)$   $\left($   $\left($   $\right)$   $\left($   $\left($   $\right)$   $\left($   $\left($   $\right)$   $\left($   $\left($   $\right)$   $\left($   $\left($   $\right)$   $\left($   $\left($   $\right)$   $\left($   $\left($   $\right)$   $\left($ 

✞ ☎

 $\left($   $\left($   $\right)$   $\left($   $\left($   $\right)$   $\left($   $\left($   $\right)$   $\left($   $\left($   $\right)$   $\left($   $\left($   $\right)$   $\left($   $\left($   $\right)$   $\left($   $\left($   $\right)$   $\left($   $\left($   $\right)$   $\left($   $\left($   $\right)$   $\left($   $\left($   $\right)$   $\left($   $\left($   $\right)$   $\left($   $\left($   $\right)$   $\left($ 

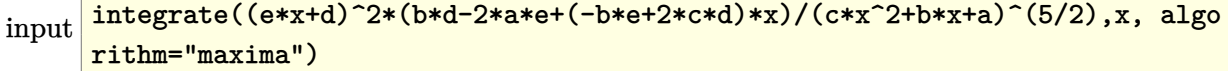

output

Exception raised: ValueError >> Computation failed since Maxima requested additional constraints; using the 'assume' command before evaluation \*may\* help (example of legal syntax is 'assume(4\*a\*c-b^2>0)', see `assume?` for more deta

Test file number 103

Integral number in file 827

## **Maxima [F(-2)]**

Exception generated.

 $\int (d+e^{x})^{4}(bd-2ae+(2cd-be)x)$  $\frac{(\alpha a)^2 - 2ac + (\alpha b)^2}{(a + bx + cx^2)^{7/2}} dx =$  Exception raised: ValueError

 $\left($   $\left($   $\right)$   $\left($   $\left($   $\right)$   $\left($   $\left($   $\right)$   $\left($   $\left($   $\right)$   $\left($   $\left($   $\right)$   $\left($   $\left($   $\right)$   $\left($   $\left($   $\right)$   $\left($   $\left($   $\right)$   $\left($   $\left($   $\right)$   $\left($   $\left($   $\right)$   $\left($   $\left($   $\right)$   $\left($   $\left($   $\right)$   $\left($ 

 $\left( \begin{array}{cc} \text{ } & \text{ } \\ \text{ } & \text{ } \end{array} \right)$ 

input ✞ ☎  $integrate((e*x+d)^4*(b*d-2*a*e+(-b*e+2*c*d)*x)/(c*x^2+b*x+a)^(7/2),x, algo$ rithm="maxima")

output ✞ ☎ Exception raised: ValueError >> Computation failed since Maxima requested additional constraints; using the 'assume' command before evaluation \*may\* help (example of legal syntax is 'assume(4\*a\*c-b^2>0)', see `assume?` for more deta

input file name test\_cases/rubi\_tests/1\_Algebraic\_functions/1.2\_Trinomial/1.2.1\_Quadratic\_trinomial/1.2.1.3/103\_S1.6.1.f

Test file number 103

Integral number in file 828

# **Maxima [F(-2)]**

Exception generated.

$$
\int (d+ex)^3 (f+gx)^2 \sqrt{\frac{77e^2f^2}{2} - 21defg + \frac{9d^2g^2}{2} - 8eg\left(-7ef + \frac{3dg}{2}\right)x + 22e^2g^2x^2} dx
$$

✞ ☎

 $\begin{pmatrix} 1 & 0 & 0 \\ 0 & 0 & 0 \\ 0 & 0 & 0 \\ 0 & 0 & 0 \\ 0 & 0 & 0 \\ 0 & 0 & 0 \\ 0 & 0 & 0 & 0 \\ 0 & 0 & 0 & 0 \\ 0 & 0 & 0 & 0 \\ 0 & 0 & 0 & 0 \\ 0 & 0 & 0 & 0 & 0 \\ 0 & 0 & 0 & 0 & 0 \\ 0 & 0 & 0 & 0 & 0 & 0 \\ 0 & 0 & 0 & 0 & 0 & 0 \\ 0 & 0 & 0 & 0 & 0 & 0 & 0 \\ 0 & 0 & 0 & 0 & 0 & 0 & 0 \\ 0 &$ 

= Exception raised: ValueError

input

 $integrate(1/2*(e*x+d)^3*(g*x+f)^2*(88*e^2*g^2*x^2-48*d*e*g^2*x+224*e^2*f*g^2*)$ \*x+18\*d^2\*g^2-84\*d\*e\*f\*g+154\*e^2\*f^2)^(1/2),x, algorithm="maxima")

 $\left($   $\left($   $\right)$   $\left($   $\left($   $\right)$   $\left($   $\left($   $\right)$   $\left($   $\left($   $\right)$   $\left($   $\left($   $\right)$   $\left($   $\left($   $\right)$   $\left($   $\left($   $\right)$   $\left($   $\left($   $\right)$   $\left($   $\left($   $\right)$   $\left($   $\left($   $\right)$   $\left($   $\left($   $\right)$   $\left($   $\left($   $\right)$   $\left($ 

output Exception raised: ValueError >> Computation failed since Maxima requested additional constraints; using the 'assume' command before evaluation \*may\* help (example of legal syntax is 'assume(e\*(3\*d\*g-14\*e\*f)>0)', see `assum e?` for mo

input file name test cases/rubi\_tests/1\_Algebraic\_functions/1.2\_Trinomial/1.2.1\_Quadratic\_trinomial/1.2.1.3/103\_S1.6.1.f

Test file number 103

Integral number in file 854

### **Maxima [F(-2)]**

Exception generated.

$$
\int (d+ex)^2 (f+gx)^2 \sqrt{27e^2 f^2 - 18defg + \frac{9d^2g^2}{2} - 6eg\left(-6ef + \frac{3dg}{2}\right)x + \frac{27}{2}e^2g^2x^2} dx
$$
  
= Exception raised: ValueError

✞ ☎

 $\left( \begin{array}{cc} \bullet & \bullet & \bullet \\ \bullet & \bullet & \bullet \end{array} \right)$ 

 $\sqrt{2}$   $\sqrt{2}$   $\sqrt{2$ 

 $\left( \begin{array}{cc} \text{ } & \text{ } \\ \text{ } & \text{ } \end{array} \right)$ 

Exception raised: ValueError

input  $integer \verb"ate"(3/2*(e*x+d)^2*(e*x+f)^2*(6*e^2*g^2*x^2-4*d*e*g^2*x+16*e^2*f*g*x+f^2*(e*x+f^2)*2*(e*x+f^2)*2*(e*x+f^2)*2*(e*x+f^2)*2*(e*x+f^2)*2*(e*x+f^2)*2*(e*x+f^2)*2*(e*x+f^2)*2*(e*x+f^2)*2*(e*x+f^2)*2*(e*x+f^2)*2*(e*x+f^2)*2*(e*x+f^2)*2*(e*x+f^2)*2*(e*x+f^2)*2*(e*x+f^2)*2*(e*x+f^2)*2*(e*x+f^2)*2*(e*x+f^2)*2*(e*x+f^2)*2*(e*x+f^2$ 2\*d^2\*g^2-8\*d\*e\*f\*g+12\*e^2\*f^2)^(1/2),x, algorithm="maxima")

output

Exception raised: ValueError >> Computation failed since Maxima requested additional constraints; using the 'assume' command before evaluation \*may\* help (example of legal syntax is 'assume(e\*(d\*g-4\*e\*f)>0)', see `assume?` for more

input file name test\_cases/rubi\_tests/1\_Algebraic\_functions/1.2\_Trinomial/1.2.1\_Quadratic\_trinomial/1.2.1.3/103\_S1.6.1.f

Test file number 103

Exception generated.

$$
\int (d+ex)(f+gx)^2 \sqrt{\frac{35e^2f^2}{2} - 15defg + \frac{9d^2g^2}{2} - 4eg\left(-5ef + \frac{3dg}{2}\right)x + 7e^2g^2x^2} \, dx
$$

✞ ☎

 $\left( \begin{array}{cc} \text{ } & \text{ } \\ \text{ } & \text{ } \end{array} \right)$ 

✞ ☎

 $\left( \begin{array}{cc} \text{ } & \text{ } \\ \text{ } & \text{ } \end{array} \right)$ 

= Exception raised: ValueError

input

integrate(1/2\*(e\*x+d)\*(g\*x+f)^2\*(28\*e^2\*g^2\*x^2-24\*d\*e\*g^2\*x+80\*e^2\*f\*g\*x+ 18\*d^2\*g^2-60\*d\*e\*f\*g+70\*e^2\*f^2)^(1/2),x, algorithm="maxima")

output Exception raised: ValueError >> Computation failed since Maxima requested additional constraints; using the 'assume' command before evaluation \*may\* help (example of legal syntax is 'assume(e\*(3\*d\*g-10\*e\*f)>0)', see `assum e?` for mo

input file name test\_cases/rubi\_tests/1\_Algebraic\_functions/1.2\_Trinomial/1.2.1\_Quadratic\_trinomial/1.2.1.3/103\_S1.6.1.f

Test file number 103

Integral number in file 856

## **Maxima [F(-2)]**

Exception generated.

$$
\int (f+gx)^2 \sqrt{10e^2f^2 - 12defg + \frac{9d^2g^2}{2} - 2eg\left(-4ef + \frac{3dg}{2}\right)x + \frac{5}{2}e^2g^2x^2} dx
$$

 $\begin{pmatrix} 1 & 0 & 0 \\ 0 & 0 & 0 \\ 0 & 0 & 0 \\ 0 & 0 & 0 \\ 0 & 0 & 0 \\ 0 & 0 & 0 \\ 0 & 0 & 0 & 0 \\ 0 & 0 & 0 & 0 \\ 0 & 0 & 0 & 0 \\ 0 & 0 & 0 & 0 \\ 0 & 0 & 0 & 0 & 0 \\ 0 & 0 & 0 & 0 & 0 \\ 0 & 0 & 0 & 0 & 0 & 0 \\ 0 & 0 & 0 & 0 & 0 & 0 \\ 0 & 0 & 0 & 0 & 0 & 0 & 0 \\ 0 & 0 & 0 & 0 & 0 & 0 & 0 \\ 0 &$ 

✞ ☎

= Exception raised: ValueError

input ✞ ☎ integrate(1/2\*(g\*x+f)^2\*(10\*e^2\*g^2\*x^2-12\*d\*e\*g^2\*x+32\*e^2\*f\*g\*x+18\*d^2\*g  $\text{``2--48*d*e*f*g+40*e^2*f^2}(\text{1/2}),x, \text{ algorithm="maxima")}$ 

output

Exception raised: ValueError >> Computation failed since Maxima requested additional constraints; using the 'assume' command before evaluation \*may\* help (example of legal syntax is 'assume(e\*(3\*d\*g-8\*e\*f)>0)', see `assume ?` for mor  $\begin{pmatrix} 1 & 0 & 0 \\ 0 & 0 & 0 \\ 0 & 0 & 0 \\ 0 & 0 & 0 \\ 0 & 0 & 0 \\ 0 & 0 & 0 \\ 0 & 0 & 0 & 0 \\ 0 & 0 & 0 & 0 \\ 0 & 0 & 0 & 0 \\ 0 & 0 & 0 & 0 \\ 0 & 0 & 0 & 0 & 0 \\ 0 & 0 & 0 & 0 & 0 \\ 0 & 0 & 0 & 0 & 0 & 0 \\ 0 & 0 & 0 & 0 & 0 & 0 \\ 0 & 0 & 0 & 0 & 0 & 0 & 0 \\ 0 & 0 & 0 & 0 & 0 & 0 & 0 \\ 0 &$ 

Test file number 103

Integral number in file 857

#### **Maxima [F(-2)]**

Exception generated.

$$
\int \frac{(f+gx)^2\sqrt{e^2f^2-6defg+\frac{9d^2g^2}{2}+2eg(-2ef+\frac{3dg}{2})x-\frac{1}{2}e^2g^2x^2}}{(d+ex)^2} dx
$$

 $\left( \begin{array}{cc} \bullet & \bullet & \bullet \\ \bullet & \bullet & \bullet \end{array} \right)$ 

✞ ☎

 $\begin{pmatrix} 1 & 0 & 0 \\ 0 & 0 & 0 \\ 0 & 0 & 0 \\ 0 & 0 & 0 \\ 0 & 0 & 0 \\ 0 & 0 & 0 \\ 0 & 0 & 0 & 0 \\ 0 & 0 & 0 & 0 \\ 0 & 0 & 0 & 0 \\ 0 & 0 & 0 & 0 \\ 0 & 0 & 0 & 0 & 0 \\ 0 & 0 & 0 & 0 & 0 \\ 0 & 0 & 0 & 0 & 0 & 0 \\ 0 & 0 & 0 & 0 & 0 & 0 \\ 0 & 0 & 0 & 0 & 0 & 0 & 0 \\ 0 & 0 & 0 & 0 & 0 & 0 & 0 \\ 0 &$ 

= Exception raised: ValueError

input ✞ ☎ integrate(1/2\*(g\*x+f)^2\*(-2\*e^2\*g^2\*x^2+12\*d\*e\*g^2\*x-16\*e^2\*f\*g\*x+18\*d^2\*g  $2-24*d*e*f*g+4*e^2*f^2)^(1/2)/(e*x+d)^2,x, algorithm="maxima")$ 

output

Exception raised: ValueError >> Computation failed since Maxima requested additional constraints; using the 'assume' command before evaluation \*may\* help (example of legal syntax is 'assume(d\*g-e\*f>0)', see `assume?` for m ore detail

input file name test\_cases/rubi\_tests/1\_Algebraic\_functions/1.2\_Trinomial/1.2.1\_Quadratic\_trinomial/1.2.1.3/103\_S1.6.1.f

Test file number 103

Integral number in file 858

### **Maxima [F(-2)]**

Exception generated.

$$
\int \frac{(f+gx)^2\sqrt{-\frac{1}{2}}e^2f^2 - 3defg + \frac{9d^2g^2}{2} + 4eg(-ef + \frac{3dg}{2})x + e^2g^2x^2}{(d+ex)^3} dx
$$
\n= Exception raised: ValueError

 $\left( \begin{array}{cc} \bullet & \bullet & \bullet \\ \bullet & \bullet & \bullet \end{array} \right)$ 

✞ ☎

 $\left( \begin{array}{cc} \text{ } & \text{ } \\ \text{ } & \text{ } \end{array} \right)$ 

input ✞ ☎ integrate(1/2\*(g\*x+f)^2\*(4\*e^2\*g^2\*x^2+24\*d\*e\*g^2\*x-16\*e^2\*f\*g\*x+18\*d^2\*g^  $2-12*d*e*f*g-2*e^2*f^2)^(1/2)/(e*x+d)^3,x, algorithm="maxima")$ 

output Exception raised: ValueError >> Computation failed since Maxima requested additional constraints; using the 'assume' command before evaluation \*may\* help (example of legal syntax is 'assume(d\*g-e\*f>0)', see `assume?` for m ore detail

input file name test\_cases/rubi\_tests/1\_Algebraic\_functions/1.2\_Trinomial/1.2.1\_Quadratic\_trinomial/1.2.1.3/103\_S1.6.1.f

Test file number 103

Integral number in file 859

#### **Maxima [F(-2)]**

Exception generated.

$$
\int (d+ex)^{3} (f+gx)^{2} \left(\frac{117e^{2}f^{2}}{2} - 45defg + \frac{25d^{2}g^{2}}{2} - 8eg\left(-9ef + \frac{5dg}{2}\right)x + 26e^{2}g^{2}x^{2}\right)^{3/2} dx = \text{Exception raised: ValueError}
$$

✞ ☎

 $\left( \begin{array}{cc} \bullet & \bullet & \bullet \\ \bullet & \bullet & \bullet \end{array} \right)$ 

✞ ☎

 $\left( \begin{array}{cc} \bullet & \bullet & \bullet \\ \bullet & \bullet & \bullet \end{array} \right)$ 

input

integrate((e\*x+d)^3\*(g\*x+f)^2\*(117/2\*e^2\*f^2-45\*d\*e\*f\*g+25/2\*d^2\*g^2-8\*e\*g \*(-9\*e\*f+5/2\*d\*g)\*x+26\*e^2\*g^2\*x^2)^(3/2),x, algorithm="maxima")

output Exception raised: ValueError >> Computation failed since Maxima requested additional constraints; using the 'assume' command before evaluation \*may\* help (example of legal syntax is 'assume(e>0)', see `assume?` for more de tails)Is e

input file name test\_cases/rubi\_tests/1\_Algebraic\_functions/1.2\_Trinomial/1.2.1\_Quadratic\_trinomial/1.2.1.3/103\_S1.6.1.f

Test file number 103
Exception generated.

$$
\int (d+ex)^2 (f+gx)^2 \left(44e^2 f^2 - 40defg + \frac{25d^2 g^2}{2} - 6eg\left(-8ef + \frac{5dg}{2}\right)x\right)
$$

$$
+\frac{33}{2}e^2 g^2 x^2\right)^{3/2} dx = \text{Exception raised: ValueError}
$$

✞ ☎

 $\overline{\phantom{a}}$   $\overline{\phantom{a}}$   $\overline{\$ 

✞ ☎

 $\begin{pmatrix} 1 & 0 & 0 \\ 0 & 0 & 0 \\ 0 & 0 & 0 \\ 0 & 0 & 0 \\ 0 & 0 & 0 \\ 0 & 0 & 0 \\ 0 & 0 & 0 & 0 \\ 0 & 0 & 0 & 0 \\ 0 & 0 & 0 & 0 \\ 0 & 0 & 0 & 0 \\ 0 & 0 & 0 & 0 & 0 \\ 0 & 0 & 0 & 0 & 0 \\ 0 & 0 & 0 & 0 & 0 & 0 \\ 0 & 0 & 0 & 0 & 0 & 0 \\ 0 & 0 & 0 & 0 & 0 & 0 & 0 \\ 0 & 0 & 0 & 0 & 0 & 0 & 0 \\ 0 &$ 

input

integrate((e\*x+d)^2\*(g\*x+f)^2\*(44\*e^2\*f^2-40\*d\*e\*f\*g+25/2\*d^2\*g^2-6\*e\*g\*(- 8\*e\*f+5/2\*d\*g)\*x+33/2\*e^2\*g^2\*x^2)^(3/2),x, algorithm="maxima")

output Exception raised: ValueError >> Computation failed since Maxima requested additional constraints; using the 'assume' command before evaluation \*may\* help (example of legal syntax is 'assume(e>0)', see `assume?` for more de tails)Is e

input file name test cases/rubi\_tests/1\_Algebraic\_functions/1.2\_Trinomial/1.2.1\_Quadratic\_trinomial/1.2.1.3/103\_S1.6.1.f

Test file number 103

Integral number in file 861

# **Maxima [F(-2)]**

Exception generated.

$$
\int (d+ex)(f+gx)^2 \left(\frac{63e^2f^2}{2} - 35defg + \frac{25d^2g^2}{2} - 4eg\left(-7ef + \frac{5dg}{2}\right)x
$$

$$
+9e^2g^2x^2\right)^{3/2}dx = \text{Exception raised: ValueError}
$$

✞ ☎

 $\overline{\phantom{a}}$   $\overline{\phantom{a}}$   $\overline{\$ 

input

integrate((e\*x+d)\*(g\*x+f)^2\*(63/2\*e^2\*f^2-35\*d\*e\*f\*g+25/2\*d^2\*g^2-4\*e\*g\*(- 7\*e\*f+5/2\*d\*g)\*x+9\*e^2\*g^2\*x^2)^(3/2),x, algorithm="maxima")

 $\left($   $\left($   $\right)$   $\left($   $\left($   $\right)$   $\left($   $\left($   $\right)$   $\left($   $\left($   $\right)$   $\left($   $\left($   $\right)$   $\left($   $\left($   $\right)$   $\left($   $\left($   $\right)$   $\left($   $\left($   $\right)$   $\left($   $\left($   $\right)$   $\left($   $\left($   $\right)$   $\left($   $\left($   $\right)$   $\left($   $\left($   $\right)$   $\left($ 

output Exception raised: ValueError >> Computation failed since Maxima requested additional constraints; using the 'assume' command before evaluation \*may\* help (example of legal syntax is 'assume(e>0)', see `assume?` for more de tails)Is e

input file name test cases/rubi\_tests/1\_Algebraic\_functions/1.2\_Trinomial/1.2.1\_Quadratic\_trinomial/1.2.1.3/103\_S1.6.1.f

Test file number 103

Integral number in file 862

## **Maxima [F(-2)]**

Exception generated.

$$
\int (f+gx)^2 \left(21e^2f^2 - 30defg + \frac{25d^2g^2}{2} - 2eg\left(-6ef + \frac{5dg}{2}\right)x
$$

$$
+ \frac{7}{2}e^2g^2x^2\right)^{3/2} dx = \text{Exception raised: ValueError}
$$

✞ ☎

 $\begin{pmatrix} 1 & 0 & 0 \\ 0 & 0 & 0 \\ 0 & 0 & 0 \\ 0 & 0 & 0 \\ 0 & 0 & 0 \\ 0 & 0 & 0 \\ 0 & 0 & 0 & 0 \\ 0 & 0 & 0 & 0 \\ 0 & 0 & 0 & 0 \\ 0 & 0 & 0 & 0 \\ 0 & 0 & 0 & 0 & 0 \\ 0 & 0 & 0 & 0 & 0 \\ 0 & 0 & 0 & 0 & 0 & 0 \\ 0 & 0 & 0 & 0 & 0 & 0 \\ 0 & 0 & 0 & 0 & 0 & 0 & 0 \\ 0 & 0 & 0 & 0 & 0 & 0 & 0 \\ 0 &$ 

✞ ☎

 $\begin{pmatrix} 1 & 0 \\ 0 & 1 \end{pmatrix}$ 

input integrate((g\*x+f)^2\*(21\*e^2\*f^2-30\*d\*e\*f\*g+25/2\*d^2\*g^2-2\*e\*g\*(-6\*e\*f+5/2\* d\*g)\*x+7/2\*e^2\*g^2\*x^2)^(3/2),x, algorithm="maxima")

output Exception raised: ValueError >> Computation failed since Maxima requested additional constraints; using the 'assume' command before evaluation \*may\* help (example of legal syntax is 'assume(e>0)', see `assume?` for more de tails)Is e

input file name test\_cases/rubi\_tests/1\_Algebraic\_functions/1.2\_Trinomial/1.2.1\_Quadratic\_trinomial/1.2.1.3/103\_S1.6.1.f

Test file number 103

Exception generated.

$$
\int \frac{(f+gx)^2 \left(6e^2 f^2 - 20defg + \frac{25d^2 g^2}{2} + 2eg(-4ef + \frac{5dg}{2})x - \frac{3}{2}e^2 g^2 x^2\right)^{3/2}}{(d+ex)^2} dx = \text{Exception raised: Value}
$$

input

integrate((g\*x+f)^2\*(6\*e^2\*f^2-20\*d\*e\*f\*g+25/2\*d^2\*g^2+2\*e\*g\*(-4\*e\*f+5/2\*d \*g)\*x-3/2\*e^2\*g^2\*x^2)^(3/2)/(e\*x+d)^2,x, algorithm="maxima")

✞ ☎

 $\left( \begin{array}{cc} \bullet & \bullet & \bullet \\ \bullet & \bullet & \bullet \end{array} \right)$ 

✞ ☎

 $\left( \begin{array}{cc} \bullet & \bullet & \bullet \\ \bullet & \bullet & \bullet \end{array} \right)$ 

output Exception raised: ValueError >> Computation failed since Maxima requested additional constraints; using the 'assume' command before evaluation \*may\* help (example of legal syntax is 'assume(d\*g-e\*f>0)', see `assume?` for m ore detail

input file name test\_cases/rubi\_tests/1\_Algebraic\_functions/1.2\_Trinomial/1.2.1\_Quadratic\_trinomial/1.2.1.3/103\_S1.6.1.f

Test file number 103

Integral number in file 864

# **Maxima [F(-2)]**

Exception generated.

$$
\int \frac{(f+gx)^2 \left(\frac{3e^2 f^2}{2} - 15defg + \frac{25d^2 g^2}{2} + 4eg(-3ef + \frac{5dg}{2})x - e^2 g^2 x^2\right)^{3/2}}{(d+ex)^3} dx = \text{Exception raised: ValueEn}
$$

input

integrate((g\*x+f)^2\*(3/2\*e^2\*f^2-15\*d\*e\*f\*g+25/2\*d^2\*g^2+4\*e\*g\*(-3\*e\*f+5/2 \*d\*g)\*x-e^2\*g^2\*x^2)^(3/2)/(e\*x+d)^3,x, algorithm="maxima")  $\begin{pmatrix} 1 & 0 & 0 \\ 0 & 0 & 0 \\ 0 & 0 & 0 \\ 0 & 0 & 0 \\ 0 & 0 & 0 \\ 0 & 0 & 0 \\ 0 & 0 & 0 & 0 \\ 0 & 0 & 0 & 0 \\ 0 & 0 & 0 & 0 \\ 0 & 0 & 0 & 0 \\ 0 & 0 & 0 & 0 & 0 \\ 0 & 0 & 0 & 0 & 0 \\ 0 & 0 & 0 & 0 & 0 & 0 \\ 0 & 0 & 0 & 0 & 0 & 0 \\ 0 & 0 & 0 & 0 & 0 & 0 & 0 \\ 0 & 0 & 0 & 0 & 0 & 0 & 0 \\ 0 &$ 

✞ ☎

✞ ☎

 $\begin{pmatrix} 1 & 0 \\ 0 & 1 \end{pmatrix}$ 

output

Exception raised: ValueError >> Computation failed since Maxima requested additional constraints; using the 'assume' command before evaluation \*may\* help (example of legal syntax is 'assume(d\*g-e\*f>0)', see `assume?` for m ore detail

input file name test\_cases/rubi\_tests/1\_Algebraic\_functions/1.2\_Trinomial/1.2.1\_Quadratic\_trinomial/1.2.1.3/103\_S1.6.1.f

Test file number 103

Integral number in file 865

**Maxima [F(-2)]**

Exception generated.

$$
\int \frac{(d+ex)^3(f+gx)^2}{\sqrt{\frac{45e^2f^2}{2}-5defg+\frac{d^2g^2}{2}-8eg(-5ef+\frac{dg}{2})x+18e^2g^2x^2}} dx
$$
\n= Exception raised: ValueError

✞ ☎

 $\begin{pmatrix} 1 & 0 & 0 \\ 0 & 0 & 0 \\ 0 & 0 & 0 \\ 0 & 0 & 0 \\ 0 & 0 & 0 \\ 0 & 0 & 0 \\ 0 & 0 & 0 \\ 0 & 0 & 0 \\ 0 & 0 & 0 & 0 \\ 0 & 0 & 0 & 0 \\ 0 & 0 & 0 & 0 \\ 0 & 0 & 0 & 0 & 0 \\ 0 & 0 & 0 & 0 & 0 \\ 0 & 0 & 0 & 0 & 0 \\ 0 & 0 & 0 & 0 & 0 & 0 \\ 0 & 0 & 0 & 0 & 0 & 0 \\ 0 & 0 & 0 & 0 & 0 & 0 & 0 \\ 0 &$ 

✞ ☎

 $\left( \begin{array}{cc} \text{ } & \text{ } \\ \text{ } & \text{ } \end{array} \right)$ 

input integrate(2\*(e\*x+d)^3\*(g\*x+f)^2/(72\*e^2\*g^2\*x^2-16\*d\*e\*g^2\*x+160\*e^2\*f\*g\*x +2\*d^2\*g^2-20\*d\*e\*f\*g+90\*e^2\*f^2)^(1/2),x, algorithm="maxima")

output Exception raised: ValueError >> Computation failed since Maxima requested additional constraints; using the 'assume' command before evaluation \*may\* help (example of legal syntax is 'assume((160\*e<sup>-2\*f\*g>0)'</sup>, see `assume?` for more d

input file name test\_cases/rubi\_tests/1\_Algebraic\_functions/1.2\_Trinomial/1.2.1\_Quadratic\_trinomial/1.2.1.3/103\_S1.6.1.f

Test file number 103

Integral number in file 866

## **Maxima [F(-2)]**

Exception generated.

$$
\int \frac{(d+ex)^2 (f+gx)^2}{\sqrt{14e^2 f^2 - 4defg + \frac{d^2g^2}{2} - 6eg(-4ef + \frac{dg}{2})x + \frac{21}{2}e^2 g^2 x^2}} dx
$$
\n= Exception raised: ValueError

 $\left( \begin{array}{cc} \text{ } & \text{ } \\ \text{ } & \text{ } \end{array} \right)$ 

✞ ☎

 $\left( \begin{array}{cc} \text{ } & \text{ } \\ \text{ } & \text{ } \end{array} \right)$ 

input integrate(2\*(e\*x+d)^2\*(g\*x+f)^2/(42\*e^2\*g^2\*x^2-12\*d\*e\*g^2\*x+96\*e^2\*f\*g\*x+ 2\*d^2\*g^2-16\*d\*e\*f\*g+56\*e^2\*f^2)^(1/2),x, algorithm="maxima")

output Exception raised: ValueError >> Computation failed since Maxima requested additional constraints; using the 'assume' command before evaluation \*may\* help (example of legal syntax is 'assume((96\*e^2\*f\*g>0)', see `assume?` f or more de

input file name test\_cases/rubi\_tests/1\_Algebraic\_functions/1.2\_Trinomial/1.2.1\_Quadratic\_trinomial/1.2.1.3/103\_S1.6.1.f

Test file number 103

Integral number in file 867

**Maxima [F(-2)]**

Exception generated.

$$
\int \frac{(d+ex)(f+gx)^2}{\sqrt{\frac{15e^2f^2}{2}-3defg+\frac{d^2g^2}{2}-4eg(-3ef+\frac{dg}{2})x+5e^2g^2x^2}} dx
$$
\n= Exception raised: ValueError

✞ ☎

 $\begin{pmatrix} 1 & 0 & 0 \\ 0 & 0 & 0 \\ 0 & 0 & 0 \\ 0 & 0 & 0 \\ 0 & 0 & 0 \\ 0 & 0 & 0 \\ 0 & 0 & 0 & 0 \\ 0 & 0 & 0 & 0 \\ 0 & 0 & 0 & 0 \\ 0 & 0 & 0 & 0 \\ 0 & 0 & 0 & 0 & 0 \\ 0 & 0 & 0 & 0 & 0 \\ 0 & 0 & 0 & 0 & 0 & 0 \\ 0 & 0 & 0 & 0 & 0 & 0 \\ 0 & 0 & 0 & 0 & 0 & 0 & 0 \\ 0 & 0 & 0 & 0 & 0 & 0 & 0 \\ 0 &$ 

✞ ☎

 $\left($   $\left($   $\right)$   $\left($   $\left($   $\right)$   $\left($   $\left($   $\right)$   $\left($   $\left($   $\right)$   $\left($   $\left($   $\right)$   $\left($   $\left($   $\right)$   $\left($   $\left($   $\right)$   $\left($   $\left($   $\right)$   $\left($   $\left($   $\right)$   $\left($   $\left($   $\right)$   $\left($   $\left($   $\right)$   $\left($   $\left($   $\right)$   $\left($ 

input

integrate(2\*(e\*x+d)\*(g\*x+f)^2/(20\*e^2\*g^2\*x^2-8\*d\*e\*g^2\*x+48\*e^2\*f\*g\*x+2\*d  $2*g^2-12*d*e*f*g+30*e^2*f^2)^(1/2),x, algorithm="maxima")$ 

output Exception raised: ValueError >> Computation failed since Maxima requested additional constraints; using the 'assume' command before evaluation \*may\* help (example of legal syntax is 'assume((48\*e^2\*f\*g>0)', see `assume?` f or more de

input file name test\_cases/rubi\_tests/1\_Algebraic\_functions/1.2\_Trinomial/1.2.1\_Quadratic\_trinomial/1.2.1.3/103\_S1.6.1.f

Test file number 103

Exception generated.

$$
\int \frac{(f+gx)^2}{\sqrt{3e^2f^2 - 2defg + \frac{d^2g^2}{2} - 2eg(-2ef + \frac{dg}{2})x + \frac{3}{2}e^2g^2x^2}} dx
$$
\n= Exception raised: ValueError

 $\begin{pmatrix} 1 & 0 & 0 \\ 0 & 0 & 0 \\ 0 & 0 & 0 \\ 0 & 0 & 0 \\ 0 & 0 & 0 \\ 0 & 0 & 0 \\ 0 & 0 & 0 \\ 0 & 0 & 0 \\ 0 & 0 & 0 & 0 \\ 0 & 0 & 0 & 0 \\ 0 & 0 & 0 & 0 \\ 0 & 0 & 0 & 0 & 0 \\ 0 & 0 & 0 & 0 & 0 \\ 0 & 0 & 0 & 0 & 0 \\ 0 & 0 & 0 & 0 & 0 & 0 \\ 0 & 0 & 0 & 0 & 0 & 0 \\ 0 & 0 & 0 & 0 & 0 & 0 & 0 \\ 0 &$ 

✞ ☎

 $\begin{pmatrix} 1 & 0 & 0 \\ 0 & 0 & 0 \\ 0 & 0 & 0 \\ 0 & 0 & 0 \\ 0 & 0 & 0 \\ 0 & 0 & 0 \\ 0 & 0 & 0 & 0 \\ 0 & 0 & 0 & 0 \\ 0 & 0 & 0 & 0 \\ 0 & 0 & 0 & 0 \\ 0 & 0 & 0 & 0 & 0 \\ 0 & 0 & 0 & 0 & 0 \\ 0 & 0 & 0 & 0 & 0 & 0 \\ 0 & 0 & 0 & 0 & 0 & 0 \\ 0 & 0 & 0 & 0 & 0 & 0 & 0 \\ 0 & 0 & 0 & 0 & 0 & 0 & 0 \\ 0 &$ 

input ✞ ☎ integrate(2\*(g\*x+f)^2/(6\*e^2\*g^2\*x^2-4\*d\*e\*g^2\*x+16\*e^2\*f\*g\*x+2\*d^2\*g^2-8\* d\*e\*f\*g+12\*e^2\*f^2)^(1/2),x, algorithm="maxima")

output Exception raised: ValueError >> Computation failed since Maxima requested additional constraints; using the 'assume' command before evaluation \*may\* help (example of legal syntax is 'assume((16\*e<sup>o</sup>2\*f\*g>0)', see `assume?` f or more de

input file name test\_cases/rubi\_tests/1\_Algebraic\_functions/1.2\_Trinomial/1.2.1\_Quadratic\_trinomial/1.2.1.3/103\_S1.6.1.f

Test file number 103

Integral number in file 869

# **Maxima [F(-2)]**

Exception generated.

$$
\int \frac{(f+gx)^2}{(d+ex)^3\sqrt{\frac{3e^2f^2}{2}+defg+\frac{d^2g^2}{2}+4eg\left(ef+\frac{dg}{2}\right)x+3e^2g^2x^2}} dx
$$
\n= Exception raised: ValueError

✞ ☎

 $\begin{pmatrix} 1 & 0 & 0 \\ 0 & 0 & 0 \\ 0 & 0 & 0 \\ 0 & 0 & 0 \\ 0 & 0 & 0 \\ 0 & 0 & 0 \\ 0 & 0 & 0 & 0 \\ 0 & 0 & 0 & 0 \\ 0 & 0 & 0 & 0 \\ 0 & 0 & 0 & 0 \\ 0 & 0 & 0 & 0 & 0 \\ 0 & 0 & 0 & 0 & 0 \\ 0 & 0 & 0 & 0 & 0 & 0 \\ 0 & 0 & 0 & 0 & 0 & 0 \\ 0 & 0 & 0 & 0 & 0 & 0 & 0 \\ 0 & 0 & 0 & 0 & 0 & 0 & 0 \\ 0 &$ 

✞ ☎

 $\begin{pmatrix} 1 & 0 \\ 0 & 1 \end{pmatrix}$ 

input integrate(2\*(g\*x+f)^2/(e\*x+d)^3/(12\*e^2\*g^2\*x^2+8\*d\*e\*g^2\*x+16\*e^2\*f\*g\*x+2 \*d^2\*g^2+4\*d\*e\*f\*g+6\*e^2\*f^2)^(1/2),x, algorithm="maxima")

output

Exception raised: ValueError >> Computation failed since Maxima requested additional constraints; using the 'assume' command before evaluation \*may\* help (example of legal syntax is 'assume(d\*g-e\*f>0)', see `assume?` for m ore detail

input file name test\_cases/rubi\_tests/1\_Algebraic\_functions/1.2\_Trinomial/1.2.1\_Quadratic\_trinomial/1.2.1.3/103\_S1.6.1.f

Test file number 103

Integral number in file 871

## **Maxima [F(-2)]**

Exception generated.

 $(d + e x)^3 (f + g x)^2$  $\left(\frac{21e^2f^2}{2} + 3defg + \frac{d^2g^2}{2} - 8eg\left(-3ef - \frac{dg}{2}\right)\right]$  $\frac{d g}{d x} \left( 2 x + 14 e^2 g^2 x^2 \right)^{3/2} dx = \text{Exception raised: ValueError}$ 

input integrate((e\*x+d)^3\*(g\*x+f)^2/(21/2\*e^2\*f^2+3\*d\*e\*f\*g+1/2\*d^2\*g^2-8\*e\*g\*(- 3\*e\*f-1/2\*d\*g)\*x+14\*e^2\*g^2\*x^2)^(3/2),x, algorithm="maxima")

✞ ☎

 $\begin{pmatrix} 1 & 0 & 0 \\ 0 & 0 & 0 \\ 0 & 0 & 0 \\ 0 & 0 & 0 \\ 0 & 0 & 0 \\ 0 & 0 & 0 \\ 0 & 0 & 0 & 0 \\ 0 & 0 & 0 & 0 \\ 0 & 0 & 0 & 0 \\ 0 & 0 & 0 & 0 \\ 0 & 0 & 0 & 0 & 0 \\ 0 & 0 & 0 & 0 & 0 \\ 0 & 0 & 0 & 0 & 0 & 0 \\ 0 & 0 & 0 & 0 & 0 & 0 \\ 0 & 0 & 0 & 0 & 0 & 0 & 0 \\ 0 & 0 & 0 & 0 & 0 & 0 & 0 \\ 0 &$ 

 $\begin{pmatrix} 1 & 0 & 0 \\ 0 & 0 & 0 \\ 0 & 0 & 0 \\ 0 & 0 & 0 \\ 0 & 0 & 0 \\ 0 & 0 & 0 \\ 0 & 0 & 0 & 0 \\ 0 & 0 & 0 & 0 \\ 0 & 0 & 0 & 0 \\ 0 & 0 & 0 & 0 & 0 \\ 0 & 0 & 0 & 0 & 0 \\ 0 & 0 & 0 & 0 & 0 \\ 0 & 0 & 0 & 0 & 0 & 0 \\ 0 & 0 & 0 & 0 & 0 & 0 \\ 0 & 0 & 0 & 0 & 0 & 0 & 0 \\ 0 & 0 & 0 & 0 & 0 & 0 & 0 \\$ 

output ✞ ☎ Exception raised: ValueError >> Computation failed since Maxima requested additional constraints; using the 'assume' command before evaluation \*may\* help (example of legal syntax is 'assume(16\*e<sup>2</sup>\*g<sup>2</sup>>0)', see `assume?` fo r more det

input file name test\_cases/rubi\_tests/1\_Algebraic\_functions/1.2\_Trinomial/1.2.1\_Quadratic\_trinomial/1.2.1.3/103\_S1.6.1.f

Test file number 103

Integral number in file 872

## **Maxima [F(-2)]**

Exception generated.

$$
\int \frac{(d+ex)^2(f+gx)^2}{\left(5e^2f^2+2defg+\frac{d^2g^2}{2}-6eg\left(-2ef-\frac{dg}{2}\right)x+\frac{15}{2}e^2g^2x^2\right)^{3/2}}dx=\text{Exception raised: ValueError}
$$

input integrate((e\*x+d)^2\*(g\*x+f)^2/(5\*e^2\*f^2+2\*d\*e\*f\*g+1/2\*d^2\*g^2-6\*e\*g\*(-2\*e \*f-1/2\*d\*g)\*x+15/2\*e^2\*g^2\*x^2)^(3/2),x, algorithm="maxima")

✞ ☎

 $\begin{pmatrix} 1 & 0 & 0 \\ 0 & 0 & 0 \\ 0 & 0 & 0 \\ 0 & 0 & 0 \\ 0 & 0 & 0 \\ 0 & 0 & 0 \\ 0 & 0 & 0 & 0 \\ 0 & 0 & 0 & 0 \\ 0 & 0 & 0 & 0 \\ 0 & 0 & 0 & 0 \\ 0 & 0 & 0 & 0 & 0 \\ 0 & 0 & 0 & 0 & 0 \\ 0 & 0 & 0 & 0 & 0 & 0 \\ 0 & 0 & 0 & 0 & 0 & 0 \\ 0 & 0 & 0 & 0 & 0 & 0 & 0 \\ 0 & 0 & 0 & 0 & 0 & 0 & 0 \\ 0 &$ 

 $\left($   $\left($   $\right)$   $\left($   $\left($   $\right)$   $\left($   $\left($   $\right)$   $\left($   $\left($   $\right)$   $\left($   $\left($   $\right)$   $\left($   $\left($   $\right)$   $\left($   $\left($   $\right)$   $\left($   $\left($   $\right)$   $\left($   $\left($   $\right)$   $\left($   $\left($   $\right)$   $\left($   $\left($   $\right)$   $\left($   $\left($   $\right)$   $\left($ 

output Exception raised: ValueError >> Computation failed since Maxima requested additional constraints; using the 'assume' command before evaluation \*may\* help (example of legal syntax is 'assume(9\*e<sup>2\*g^2</sup>>0)', see `assume?` for more deta

input file name test cases/rubi\_tests/1\_Algebraic\_functions/1.2\_Trinomial/1.2.1\_Quadratic\_trinomial/1.2.1.3/103\_S1.6.1.f

Test file number 103

Integral number in file 873

## **Maxima [F(-2)]**

Exception generated.

$$
\int \frac{(d+ex)(f+gx)^2}{\left(\frac{3e^2f^2}{2} + defg + \frac{d^2g^2}{2} - 4eg(-ef - \frac{dg}{2})x + 3e^2g^2x^2\right)^{3/2}}dx = \text{Exception raised: ValueError}
$$

✞ ☎

 $\left( \begin{array}{cc} \bullet & \bullet & \bullet \\ \bullet & \bullet & \bullet \end{array} \right)$ 

✞ ☎

 $\left( \begin{array}{cc} \bullet & \bullet & \bullet \\ \bullet & \bullet & \bullet \end{array} \right)$ 

input integrate((e\*x+d)\*(g\*x+f)^2/(3/2\*e^2\*f^2+d\*e\*f\*g+1/2\*d^2\*g^2-4\*e\*g\*(-e\*f-1 /2\*d\*g)\*x+3\*e^2\*g^2\*x^2)^(3/2),x, algorithm="maxima")

output Exception raised: ValueError >> Computation failed since Maxima requested additional constraints; using the 'assume' command before evaluation \*may\* help (example of legal syntax is 'assume(4\*e^2\*g^2>0)', see `assume?` for more deta

input file name test\_cases/rubi\_tests/1\_Algebraic\_functions/1.2\_Trinomial/1.2.1\_Quadratic\_trinomial/1.2.1.3/103\_S1.6.1.f

Test file number 103

Exception generated.

$$
\int \frac{(f+gx)^2}{(d+ex)^2 \left(3e^2f^2 - 2defg + \frac{d^2g^2}{2} + 2eg\left(2ef - \frac{dg}{2}\right)x + \frac{3}{2}e^2g^2x^2\right)^{3/2}} dx = \text{Exception raised: ValueError}
$$

input

integrate((g\*x+f)^2/(e\*x+d)^2/(3\*e^2\*f^2-2\*d\*e\*f\*g+1/2\*d^2\*g^2+2\*e\*g\*(2\*e\* f-1/2\*d\*g)\*x+3/2\*e^2\*g^2\*x^2)^(3/2),x, algorithm="maxima")

✞ ☎

 $\left( \begin{array}{cc} \bullet & \bullet & \bullet \\ \bullet & \bullet & \bullet \end{array} \right)$ 

✞ ☎

 $\left( \begin{array}{cc} \bullet & \bullet & \bullet \\ \bullet & \bullet & \bullet \end{array} \right)$ 

output Exception raised: ValueError >> Computation failed since Maxima requested additional constraints; using the 'assume' command before evaluation \*may\* help (example of legal syntax is 'assume((4\*e\*f\*g-4\*d\*g<sup>-2</sup>)<sup>-2>0)'</sup>, see `as sume?` for

input file name test\_cases/rubi\_tests/1\_Algebraic\_functions/1.2\_Trinomial/1.2.1\_Quadratic\_trinomial/1.2.1.3/103\_S1.6.1.f

Test file number 103

Integral number in file 876

# **Maxima [F(-2)]**

Exception generated.

$$
\int \frac{(f+gx)^2}{(d+ex)^3\left(\frac{15e^2f^2}{2}-3defg+\frac{d^2g^2}{2}+4eg\left(3ef-\frac{dg}{2}\right)x+5e^2g^2x^2\right)^{3/2}}dx=\text{Exception raised: ValueError}
$$

input

integrate((g\*x+f)^2/(e\*x+d)^3/(15/2\*e^2\*f^2-3\*d\*e\*f\*g+1/2\*d^2\*g^2+4\*e\*g\*(3 \*e\*f-1/2\*d\*g)\*x+5\*e^2\*g^2\*x^2)^(3/2),x, algorithm="maxima")  $\begin{pmatrix} 1 & 0 & 0 \\ 0 & 0 & 0 \\ 0 & 0 & 0 \\ 0 & 0 & 0 \\ 0 & 0 & 0 \\ 0 & 0 & 0 \\ 0 & 0 & 0 & 0 \\ 0 & 0 & 0 & 0 \\ 0 & 0 & 0 & 0 \\ 0 & 0 & 0 & 0 \\ 0 & 0 & 0 & 0 & 0 \\ 0 & 0 & 0 & 0 & 0 \\ 0 & 0 & 0 & 0 & 0 & 0 \\ 0 & 0 & 0 & 0 & 0 & 0 \\ 0 & 0 & 0 & 0 & 0 & 0 & 0 \\ 0 & 0 & 0 & 0 & 0 & 0 & 0 \\ 0 &$ 

✞ ☎

✞ ☎

 $\begin{pmatrix} 1 & 0 & 0 \\ 0 & 0 & 0 \\ 0 & 0 & 0 \\ 0 & 0 & 0 \\ 0 & 0 & 0 \\ 0 & 0 & 0 \\ 0 & 0 & 0 & 0 \\ 0 & 0 & 0 & 0 \\ 0 & 0 & 0 & 0 \\ 0 & 0 & 0 & 0 \\ 0 & 0 & 0 & 0 & 0 \\ 0 & 0 & 0 & 0 & 0 \\ 0 & 0 & 0 & 0 & 0 & 0 \\ 0 & 0 & 0 & 0 & 0 & 0 \\ 0 & 0 & 0 & 0 & 0 & 0 & 0 \\ 0 & 0 & 0 & 0 & 0 & 0 & 0 \\ 0 &$ 

output

Exception raised: ValueError >> Computation failed since Maxima requested additional constraints; using the 'assume' command before evaluation \*may\* help (example of legal syntax is 'assume(d\*g-e\*f>0)', see `assume?` for m ore detail

input file name test\_cases/rubi\_tests/1\_Algebraic\_functions/1.2\_Trinomial/1.2.1\_Quadratic\_trinomial/1.2.1.3/103\_S1.6.1.f

Test file number 103

Integral number in file 877

**Maxima [F(-2)]**

Exception generated.

 $\int$  1  $(1-x^2)(a+bx+cx^2)$ *dx* = Exception raised: ValueError

input

✞ ☎ integrate(1/(-x^2+1)/(c\*x^2+b\*x+a),x, algorithm="maxima")

 $\left($   $\left($   $\right)$   $\left($   $\left($   $\right)$   $\left($   $\left($   $\right)$   $\left($   $\left($   $\right)$   $\left($   $\left($   $\right)$   $\left($   $\left($   $\right)$   $\left($   $\left($   $\right)$   $\left($   $\left($   $\right)$   $\left($   $\left($   $\right)$   $\left($   $\left($   $\right)$   $\left($   $\left($   $\right)$   $\left($   $\left($   $\right)$   $\left($ 

✞ ☎

 $\left($   $\left($   $\right)$   $\left($   $\left($   $\right)$   $\left($   $\left($   $\right)$   $\left($   $\left($   $\right)$   $\left($   $\left($   $\right)$   $\left($   $\left($   $\right)$   $\left($   $\left($   $\right)$   $\left($   $\left($   $\right)$   $\left($   $\left($   $\right)$   $\left($   $\left($   $\right)$   $\left($   $\left($   $\right)$   $\left($   $\left($   $\right)$   $\left($ 

output

Exception raised: ValueError >> Computation failed since Maxima requested additional constraints; using the 'assume' command before evaluation \*may\* help (example of legal syntax is 'assume(4\*a\*c-b^2>0)', see `assume?` for more deta

input file name test\_cases/rubi\_tests/1\_Algebraic\_functions/1.2\_Trinomial/1.2.1\_Quadratic\_trinomial/1.2.1.4/104 1.2.1.4 a

Test file number 104

Integral number in file 2

**Maxima [F(-2)]**

Exception generated.

 $\int$  1  $(1-x)(1+x)(a+bx+cx^2)$ *dx* = Exception raised: ValueError

✞ ☎

 $\left( \begin{array}{cc} \text{ } & \text{ } \\ \text{ } & \text{ } \end{array} \right)$ 

input integrate(1/(1-x)/(1+x)/(c\*x^2+b\*x+a),x, algorithm="maxima")

 $\left($   $\left($   $\right)$   $\left($   $\left($   $\right)$   $\left($   $\left($   $\right)$   $\left($   $\left($   $\right)$   $\left($   $\left($   $\right)$   $\left($   $\left($   $\right)$   $\left($   $\left($   $\right)$   $\left($   $\left($   $\right)$   $\left($   $\left($   $\right)$   $\left($   $\left($   $\right)$   $\left($   $\left($   $\right)$   $\left($   $\left($   $\right)$   $\left($ 

output Exception raised: ValueError >> Computation failed since Maxima requested additional constraints; using the 'assume' command before evaluation \*may\* help (example of legal syntax is 'assume(4\*a\*c-b^2>0)', see `assume?` for more deta

input file name test cases/rubi\_tests/1\_Algebraic\_functions/1.2\_Trinomial/1.2.1\_Quadratic\_trinomial/1.2.1.4/104 1.2.1.4 a

Test file number 104

Integral number in file 3

**Maxima [F(-2)]**

Exception generated.

$$
\int \frac{a+bx+\frac{bf^2}{e}}{\sqrt{d+ex+fx^2}} dx = \text{Exception raised: ValueError}
$$

✞ ☎

 $\left($   $\left($   $\right)$   $\left($   $\left($   $\right)$   $\left($   $\left($   $\right)$   $\left($   $\left($   $\right)$   $\left($   $\left($   $\right)$   $\left($   $\left($   $\right)$   $\left($   $\left($   $\right)$   $\left($   $\left($   $\right)$   $\left($   $\left($   $\right)$   $\left($   $\left($   $\right)$   $\left($   $\left($   $\right)$   $\left($   $\left($   $\right)$   $\left($ 

✞ ☎

 $\left($   $\left($   $\right)$   $\left($   $\left($   $\right)$   $\left($   $\left($   $\right)$   $\left($   $\left($   $\right)$   $\left($   $\left($   $\right)$   $\left($   $\left($   $\right)$   $\left($   $\left($   $\right)$   $\left($   $\left($   $\right)$   $\left($   $\left($   $\right)$   $\left($   $\left($   $\right)$   $\left($   $\left($   $\right)$   $\left($   $\left($   $\right)$   $\left($ 

input  $integrate((a+b*x+b*f*x^2/e)/(fxx^2+e*x+d)^(1/2),x, algorithm="maxima")$ 

output Exception raised: ValueError >> Computation failed since Maxima requested additional constraints; using the 'assume' command before evaluation \*may\* help (example of legal syntax is 'assume(4\*d\*f-e^2>0)', see `assume?` for more deta

input file name test\_cases/rubi\_tests/1\_Algebraic\_functions/1.2\_Trinomial/1.2.1\_Quadratic\_trinomial/1.2.1.4/105\_1.2.1.4\_b

Test file number 105

Exception generated.

$$
\int \frac{1}{\sqrt{d+ex+fx^2}\left(a+bx+\frac{bfx^2}{e}\right)}\,dx = \text{Exception raised: ValueError}
$$

✞ ☎

 $\left($   $\left($   $\right)$   $\left($   $\left($   $\right)$   $\left($   $\left($   $\right)$   $\left($   $\left($   $\right)$   $\left($   $\left($   $\right)$   $\left($   $\left($   $\right)$   $\left($   $\left($   $\right)$   $\left($   $\left($   $\right)$   $\left($   $\left($   $\right)$   $\left($   $\left($   $\right)$   $\left($   $\left($   $\right)$   $\left($   $\left($   $\right)$   $\left($ 

✞ ☎

 $\left($   $\left($   $\right)$   $\left($   $\left($   $\right)$   $\left($   $\left($   $\right)$   $\left($   $\left($   $\right)$   $\left($   $\left($   $\right)$   $\left($   $\left($   $\right)$   $\left($   $\left($   $\right)$   $\left($   $\left($   $\right)$   $\left($   $\left($   $\right)$   $\left($   $\left($   $\right)$   $\left($   $\left($   $\right)$   $\left($   $\left($   $\right)$   $\left($ 

input  $integrate(1/(f*x^2+e*x+d)^{(1/2)/(a+b*x+b*f*x^2/e)},x, algorithm="maxima")$ 

output Exception raised: ValueError >> Computation failed since Maxima requested additional constraints; using the 'assume' command before evaluation \*may\* help (example of legal syntax is 'assume(e\*(4\*a\*f-b\*e)>0)', see `assume?` for more

input file name test cases/rubi\_tests/1\_Algebraic\_functions/1.2\_Trinomial/1.2.1\_Quadratic\_trinomial/1.2.1.4/105\_1.2.1.4\_b

Test file number 105

Integral number in file 35

## **Maxima [F(-2)]**

Exception generated.

 $\int \frac{1}{\sqrt{1-\frac{1}{2}}\sqrt{1-\frac{1}{2}}\sqrt{1$  $a + bx + cx^2(d + bx + cx^2)$ *dx* = Exception raised: ValueError

✞ ☎

✞ ☎

 $\left( \begin{array}{cc} \bullet & \bullet & \bullet \\ \bullet & \bullet & \bullet \end{array} \right)$ 

input integrate(1/(c\*x^2+b\*x+a)^(1/2)/(c\*x^2+b\*x+d),x, algorithm="maxima")  $\begin{pmatrix} 1 & 0 & 0 \\ 0 & 0 & 0 \\ 0 & 0 & 0 \\ 0 & 0 & 0 \\ 0 & 0 & 0 \\ 0 & 0 & 0 \\ 0 & 0 & 0 & 0 \\ 0 & 0 & 0 & 0 \\ 0 & 0 & 0 & 0 \\ 0 & 0 & 0 & 0 \\ 0 & 0 & 0 & 0 & 0 \\ 0 & 0 & 0 & 0 & 0 \\ 0 & 0 & 0 & 0 & 0 & 0 \\ 0 & 0 & 0 & 0 & 0 & 0 \\ 0 & 0 & 0 & 0 & 0 & 0 & 0 \\ 0 & 0 & 0 & 0 & 0 & 0 & 0 \\ 0 &$ 

output

Exception raised: ValueError >> Computation failed since Maxima requested additional constraints; using the 'assume' command before evaluation \*may\* help (example of legal syntax is 'assume(4\*c\*d-b^2>0)', see `assume?` for more deta

input file name test\_cases/rubi\_tests/1\_Algebraic\_functions/1.2\_Trinomial/1.2.1\_Quadratic\_trinomial $/1.2.1.4/105$  1.2.1.4 b

Test file number 105

Integral number in file 36

# **Maxima [F(-2)]**

Exception generated.

$$
\int \frac{1}{(2-3x)(5+x)(a+bx+cx^2)} dx = \text{Exception raised: ValueError}
$$

 $\left( \begin{array}{cc} \text{ } & \text{ } \\ \text{ } & \text{ } \end{array} \right)$ 

✞ ☎

 $\begin{pmatrix} 1 & 0 & 0 \\ 0 & 0 & 0 \\ 0 & 0 & 0 \\ 0 & 0 & 0 \\ 0 & 0 & 0 \\ 0 & 0 & 0 \\ 0 & 0 & 0 \\ 0 & 0 & 0 \\ 0 & 0 & 0 & 0 \\ 0 & 0 & 0 & 0 \\ 0 & 0 & 0 & 0 \\ 0 & 0 & 0 & 0 & 0 \\ 0 & 0 & 0 & 0 & 0 \\ 0 & 0 & 0 & 0 & 0 \\ 0 & 0 & 0 & 0 & 0 & 0 \\ 0 & 0 & 0 & 0 & 0 & 0 \\ 0 & 0 & 0 & 0 & 0 & 0 & 0 \\ 0 &$ 

input ✞ ☎ integrate(1/(2-3\*x)/(5+x)/(c\*x^2+b\*x+a),x, algorithm="maxima")

output Exception raised: ValueError >> Computation failed since Maxima requested additional constraints; using the 'assume' command before evaluation \*may\* help (example of legal syntax is 'assume(4\*a\*c-b^2>0)', see `assume?` for more deta

input file name test\_cases/rubi\_tests/1\_Algebraic\_functions/1.2\_Trinomial/1.2.1\_Quadratic\_trinomial/1.2.1.4/105\_1.2.1.4\_b

Test file number 105

Integral number in file 89

## **Maxima [F(-2)]**

Exception generated.

$$
\int \frac{1}{(10 - 13x - 3x^2)(a + bx + cx^2)} dx = \text{Exception raised: ValueError}
$$

✞ ☎

 $\begin{pmatrix} 1 & 0 & 0 \\ 0 & 0 & 0 \\ 0 & 0 & 0 \\ 0 & 0 & 0 \\ 0 & 0 & 0 \\ 0 & 0 & 0 \\ 0 & 0 & 0 & 0 \\ 0 & 0 & 0 & 0 \\ 0 & 0 & 0 & 0 \\ 0 & 0 & 0 & 0 \\ 0 & 0 & 0 & 0 & 0 \\ 0 & 0 & 0 & 0 & 0 \\ 0 & 0 & 0 & 0 & 0 & 0 \\ 0 & 0 & 0 & 0 & 0 & 0 \\ 0 & 0 & 0 & 0 & 0 & 0 & 0 \\ 0 & 0 & 0 & 0 & 0 & 0 & 0 \\ 0 &$ 

✞ ☎

 $\begin{pmatrix} 1 & 0 & 0 \\ 0 & 0 & 0 \\ 0 & 0 & 0 \\ 0 & 0 & 0 \\ 0 & 0 & 0 \\ 0 & 0 & 0 \\ 0 & 0 & 0 & 0 \\ 0 & 0 & 0 & 0 \\ 0 & 0 & 0 & 0 \\ 0 & 0 & 0 & 0 \\ 0 & 0 & 0 & 0 & 0 \\ 0 & 0 & 0 & 0 & 0 \\ 0 & 0 & 0 & 0 & 0 & 0 \\ 0 & 0 & 0 & 0 & 0 & 0 \\ 0 & 0 & 0 & 0 & 0 & 0 & 0 \\ 0 & 0 & 0 & 0 & 0 & 0 & 0 \\ 0 &$ 

input

 $integrate(1/(-3*x^2-13*x+10)/(c*x^2+b*x+a),x, algorithm="maxima")$ 

output

Exception raised: ValueError >> Computation failed since Maxima requested additional constraints; using the 'assume' command before evaluation \*may\* help (example of legal syntax is 'assume(4\*a\*c-b^2>0)', see `assume?` for more deta

input file name test\_cases/rubi\_tests/1\_Algebraic\_functions/1.2\_Trinomial/1.2.1\_Quadratic\_trinomial/1.2.1.4/105\_1.2.1.4\_b

Test file number 105

Integral number in file 90

## **Maxima [F(-2)]**

Exception generated.

$$
\int \sqrt{a+bx+cx^2}\big(d+ex+fx^2\big)^2\ dx = \text{Exception raised: ValueError}
$$

✞ ☎

 $\left( \begin{array}{cc} \text{ } & \text{ } \\ \text{ } & \text{ } \end{array} \right)$ 

✞ ☎

 $\begin{pmatrix} 1 & 0 & 0 \\ 0 & 0 & 0 \\ 0 & 0 & 0 \\ 0 & 0 & 0 \\ 0 & 0 & 0 \\ 0 & 0 & 0 \\ 0 & 0 & 0 & 0 \\ 0 & 0 & 0 & 0 \\ 0 & 0 & 0 & 0 \\ 0 & 0 & 0 & 0 \\ 0 & 0 & 0 & 0 & 0 \\ 0 & 0 & 0 & 0 & 0 \\ 0 & 0 & 0 & 0 & 0 \\ 0 & 0 & 0 & 0 & 0 & 0 \\ 0 & 0 & 0 & 0 & 0 & 0 \\ 0 & 0 & 0 & 0 & 0 & 0 & 0 \\ 0 & 0 & 0 &$ 

input integrate((c\*x^2+b\*x+a)^(1/2)\*(f\*x^2+e\*x+d)^2,x, algorithm="maxima")

output

Exception raised: ValueError >> Computation failed since Maxima requested additional constraints; using the 'assume' command before evaluation \*may\* help (example of legal syntax is 'assume(4\*a\*c-b^2>0)', see `assume?` for more deta

input file name test\_cases/rubi\_tests/1\_Algebraic\_functions/1.2\_Trinomial/1.2.1\_Quadratic\_trinomial/1.2.1.4/105\_1.2.1.4\_b

Test file number 105

Integral number in file 135

# **Maxima [F(-2)]**

Exception generated.

$$
\int \sqrt{a+bx+cx^2}\big(d+ex+fx^2\big) \, dx = \text{Exception raised: ValueError}
$$

✞ ☎

 $\begin{pmatrix} 1 & 0 & 0 \\ 0 & 0 & 0 \\ 0 & 0 & 0 \\ 0 & 0 & 0 \\ 0 & 0 & 0 \\ 0 & 0 & 0 \\ 0 & 0 & 0 & 0 \\ 0 & 0 & 0 & 0 \\ 0 & 0 & 0 & 0 \\ 0 & 0 & 0 & 0 \\ 0 & 0 & 0 & 0 & 0 \\ 0 & 0 & 0 & 0 & 0 \\ 0 & 0 & 0 & 0 & 0 & 0 \\ 0 & 0 & 0 & 0 & 0 & 0 \\ 0 & 0 & 0 & 0 & 0 & 0 & 0 \\ 0 & 0 & 0 & 0 & 0 & 0 & 0 \\ 0 &$ 

input  $integrate((c*x^2+b*x+a)^{(1/2)*(f*x^2+e*x+d)},x, algorithm="maxima")$ 

 $\left($   $\left($   $\right)$   $\left($   $\left($   $\right)$   $\left($   $\left($   $\right)$   $\left($   $\left($   $\right)$   $\left($   $\left($   $\right)$   $\left($   $\left($   $\right)$   $\left($   $\left($   $\right)$   $\left($   $\left($   $\right)$   $\left($   $\left($   $\right)$   $\left($   $\left($   $\right)$   $\left($   $\left($   $\right)$   $\left($   $\left($   $\right)$   $\left($ 

output Exception raised: ValueError >> Computation failed since Maxima requested additional constraints; using the 'assume' command before evaluation \*may\* help (example of legal syntax is 'assume(4\*a\*c-b^2>0)', see `assume?` for more deta

input file name test cases/rubi\_tests/1\_Algebraic\_functions/1.2\_Trinomial/1.2.1\_Quadratic\_trinomial/1.2.1.4/105\_1.2.1.4\_b

Test file number 105

Integral number in file 136

**Maxima [F(-2)]**

Exception generated.

$$
\int \frac{\sqrt{a+bx+cx^2}}{d+ex+fx^2} dx = \text{Exception raised: ValueError}
$$

✞ ☎

 $\begin{pmatrix} 1 & 0 & 0 \\ 0 & 0 & 0 \\ 0 & 0 & 0 \\ 0 & 0 & 0 \\ 0 & 0 & 0 \\ 0 & 0 & 0 \\ 0 & 0 & 0 & 0 \\ 0 & 0 & 0 & 0 \\ 0 & 0 & 0 & 0 \\ 0 & 0 & 0 & 0 \\ 0 & 0 & 0 & 0 & 0 \\ 0 & 0 & 0 & 0 & 0 \\ 0 & 0 & 0 & 0 & 0 & 0 \\ 0 & 0 & 0 & 0 & 0 & 0 \\ 0 & 0 & 0 & 0 & 0 & 0 & 0 \\ 0 & 0 & 0 & 0 & 0 & 0 & 0 \\ 0 &$ 

 $\sqrt{2}$   $\sqrt{2}$   $\sqrt{2$ 

 $\left( \begin{array}{cc} \bullet & \bullet & \bullet \\ \bullet & \bullet & \bullet \end{array} \right)$ 

input  $integrate((c*x^2+b*x+a)^{(1/2)/(f*x^2+e*x+d)},x, algorithm="maxima")$ 

output

Exception raised: ValueError >> Computation failed since Maxima requested additional constraints; using the 'assume' command before evaluation \*may\* help (example of legal syntax is 'assume(4\*d\*f-e^2>0)', see `assume?` for more deta

input file name test\_cases/rubi\_tests/1\_Algebraic\_functions/1.2\_Trinomial/1.2.1\_Quadratic\_trinomial/1.2.1.4/105\_1.2.1.4\_b

Test file number 105

Exception generated.

$$
\int \left( a + bx + cx^2 \right)^{3/2} \left( d + ex + fx^2 \right)^2 dx = \text{Exception raised: ValueError}
$$

input

✞ ☎ integrate((c\*x^2+b\*x+a)^(3/2)\*(f\*x^2+e\*x+d)^2,x, algorithm="maxima")

 $\left($   $\left($   $\right)$   $\left($   $\left($   $\right)$   $\left($   $\left($   $\right)$   $\left($   $\left($   $\right)$   $\left($   $\left($   $\right)$   $\left($   $\left($   $\right)$   $\left($   $\left($   $\right)$   $\left($   $\left($   $\right)$   $\left($   $\left($   $\right)$   $\left($   $\left($   $\right)$   $\left($   $\left($   $\right)$   $\left($   $\left($   $\right)$   $\left($ 

✞ ☎

 $\left($   $\left($   $\right)$   $\left($   $\left($   $\right)$   $\left($   $\left($   $\right)$   $\left($   $\left($   $\right)$   $\left($   $\left($   $\right)$   $\left($   $\left($   $\right)$   $\left($   $\left($   $\right)$   $\left($   $\left($   $\right)$   $\left($   $\left($   $\right)$   $\left($   $\left($   $\right)$   $\left($   $\left($   $\right)$   $\left($   $\left($   $\right)$   $\left($ 

output

Exception raised: ValueError >> Computation failed since Maxima requested additional constraints; using the 'assume' command before evaluation \*may\* help (example of legal syntax is 'assume(4\*a\*c-b^2>0)', see `assume?` for more deta

input file name test cases/rubi\_tests/1\_Algebraic\_functions/1.2\_Trinomial/1.2.1\_Quadratic\_trinomial/1.2.1.4/105\_1.2.1.4\_b

Test file number 105

Integral number in file 140

# **Maxima [F(-2)]**

Exception generated.

$$
\int (a+bx+cx^2)^{3/2} (d+ex+fx^2) dx = \text{Exception raised: ValueError}
$$

✞ ☎

 $\overline{\phantom{a}}$   $\overline{\phantom{a}}$   $\overline{\$ 

✞ ☎

 $\overline{\phantom{a}}$   $\overline{\phantom{a}}$   $\overline{\$ 

input integrate((c\*x^2+b\*x+a)^(3/2)\*(f\*x^2+e\*x+d),x, algorithm="maxima")

output Exception raised: ValueError >> Computation failed since Maxima requested additional constraints; using the 'assume' command before evaluation \*may\* help (example of legal syntax is 'assume(4\*a\*c-b^2>0)', see `assume?` for more deta

input file name test\_cases/rubi\_tests/1\_Algebraic\_functions/1.2\_Trinomial/1.2.1\_Quadratic\_trinomial/1.2.1.4/105\_1.2.1.4\_b

Test file number 105

Integral number in file 141

# **Maxima [F(-2)]**

Exception generated.

$$
\int \frac{(a+bx+cx^2)^{3/2}}{d+ex+fx^2} dx = \text{Exception raised: ValueError}
$$

✞ ☎

 $\begin{pmatrix} 1 & 0 & 0 \\ 0 & 0 & 0 \\ 0 & 0 & 0 \\ 0 & 0 & 0 \\ 0 & 0 & 0 \\ 0 & 0 & 0 \\ 0 & 0 & 0 & 0 \\ 0 & 0 & 0 & 0 \\ 0 & 0 & 0 & 0 \\ 0 & 0 & 0 & 0 \\ 0 & 0 & 0 & 0 & 0 \\ 0 & 0 & 0 & 0 & 0 \\ 0 & 0 & 0 & 0 & 0 & 0 \\ 0 & 0 & 0 & 0 & 0 & 0 \\ 0 & 0 & 0 & 0 & 0 & 0 & 0 \\ 0 & 0 & 0 & 0 & 0 & 0 & 0 \\ 0 &$ 

 $\left( \begin{array}{cc} \text{ } & \text{ } \\ \text{ } & \text{ } \end{array} \right)$ 

input integrate((c\*x^2+b\*x+a)^(3/2)/(f\*x^2+e\*x+d),x, algorithm="maxima")

```
output
✞ ☎
 Exception raised: ValueError >> Computation failed since Maxima requested
 additional constraints; using the 'assume' command before evaluation *may*
 help (example of legal syntax is 'assume(4*d*f-e^2>0)', see `assume?` for
 more deta
```
input file name test\_cases/rubi\_tests/1\_Algebraic\_functions/1.2\_Trinomial/1.2.1\_Quadratic\_trinomial/1.2.1.4/105\_1.2.1.4\_b

Test file number 105

Integral number in file 142

# **Maxima [F(-2)]**

Exception generated.

$$
\int \frac{(d+ex+fx^2)^3}{\sqrt{a+bx+cx^2}} dx = \text{Exception raised: ValueError}
$$

✞ ☎

 $\begin{pmatrix} 1 & 0 & 0 \\ 0 & 0 & 0 \\ 0 & 0 & 0 \\ 0 & 0 & 0 \\ 0 & 0 & 0 \\ 0 & 0 & 0 \\ 0 & 0 & 0 & 0 \\ 0 & 0 & 0 & 0 \\ 0 & 0 & 0 & 0 \\ 0 & 0 & 0 & 0 \\ 0 & 0 & 0 & 0 & 0 \\ 0 & 0 & 0 & 0 & 0 \\ 0 & 0 & 0 & 0 & 0 & 0 \\ 0 & 0 & 0 & 0 & 0 & 0 \\ 0 & 0 & 0 & 0 & 0 & 0 & 0 \\ 0 & 0 & 0 & 0 & 0 & 0 & 0 \\ 0 &$ 

✞ ☎

 $\begin{pmatrix} 1 & 0 & 0 \\ 0 & 0 & 0 \\ 0 & 0 & 0 \\ 0 & 0 & 0 \\ 0 & 0 & 0 \\ 0 & 0 & 0 \\ 0 & 0 & 0 & 0 \\ 0 & 0 & 0 & 0 \\ 0 & 0 & 0 & 0 \\ 0 & 0 & 0 & 0 \\ 0 & 0 & 0 & 0 & 0 \\ 0 & 0 & 0 & 0 & 0 \\ 0 & 0 & 0 & 0 & 0 & 0 \\ 0 & 0 & 0 & 0 & 0 & 0 \\ 0 & 0 & 0 & 0 & 0 & 0 & 0 \\ 0 & 0 & 0 & 0 & 0 & 0 & 0 \\ 0 &$ 

input  $integrate((f*x^2+e*x+d)^3/((c*x^2+b*x+a)^((1/2),x, algorithm="maxima")$ 

output Exception raised: ValueError >> Computation failed since Maxima requested additional constraints; using the 'assume' command before evaluation \*may\* help (example of legal syntax is 'assume(4\*a\*c-b^2>0)', see `assume?` for more deta

input file name test\_cases/rubi\_tests/1\_Algebraic\_functions/1.2\_Trinomial/1.2.1\_Quadratic\_trinomial/1.2.1.4/105\_1.2.1.4\_b

Test file number 105

Integral number in file 147

**Maxima [F(-2)]**

Exception generated.

$$
\int \frac{(d+ex+fx^2)^2}{\sqrt{a+bx+cx^2}} dx = \text{Exception raised: ValueError}
$$

✞ ☎

 $\begin{pmatrix} 1 & 0 & 0 \\ 0 & 0 & 0 \\ 0 & 0 & 0 \\ 0 & 0 & 0 \\ 0 & 0 & 0 \\ 0 & 0 & 0 \\ 0 & 0 & 0 \\ 0 & 0 & 0 \\ 0 & 0 & 0 & 0 \\ 0 & 0 & 0 & 0 \\ 0 & 0 & 0 & 0 \\ 0 & 0 & 0 & 0 & 0 \\ 0 & 0 & 0 & 0 & 0 \\ 0 & 0 & 0 & 0 & 0 \\ 0 & 0 & 0 & 0 & 0 & 0 \\ 0 & 0 & 0 & 0 & 0 & 0 \\ 0 & 0 & 0 & 0 & 0 & 0 & 0 \\ 0 &$ 

✞ ☎

 $\begin{pmatrix} 1 & 0 & 0 \\ 0 & 0 & 0 \\ 0 & 0 & 0 \\ 0 & 0 & 0 \\ 0 & 0 & 0 \\ 0 & 0 & 0 \\ 0 & 0 & 0 \\ 0 & 0 & 0 \\ 0 & 0 & 0 & 0 \\ 0 & 0 & 0 & 0 \\ 0 & 0 & 0 & 0 \\ 0 & 0 & 0 & 0 & 0 \\ 0 & 0 & 0 & 0 & 0 \\ 0 & 0 & 0 & 0 & 0 \\ 0 & 0 & 0 & 0 & 0 & 0 \\ 0 & 0 & 0 & 0 & 0 & 0 \\ 0 & 0 & 0 & 0 & 0 & 0 & 0 \\ 0 &$ 

input integrate((f\*x^2+e\*x+d)^2/(c\*x^2+b\*x+a)^(1/2),x, algorithm="maxima")

output

Exception raised: ValueError >> Computation failed since Maxima requested additional constraints; using the 'assume' command before evaluation \*may\* help (example of legal syntax is 'assume(4\*a\*c-b^2>0)', see `assume?` for more deta

input file name test\_cases/rubi\_tests/1\_Algebraic\_functions/1.2\_Trinomial/1.2.1\_Quadratic\_trinomial/1.2.1.4/105\_1.2.1.4\_b

Test file number 105

Integral number in file 148

## **Maxima [F(-2)]**

Exception generated.

$$
\int \frac{d+ex+fx^2}{\sqrt{a+bx+cx^2}} dx = \text{Exception raised: ValueError}
$$

✞ ☎

 $\begin{pmatrix} 1 & 0 \\ 0 & 1 \end{pmatrix}$ 

input

 $integrate((f*x^2+e*x+d)/(c*x^2+b*x+a)^(1/2),x, algorithm="maxima")$ 

 $\left($   $\left($   $\right)$   $\left($   $\left($   $\right)$   $\left($   $\left($   $\right)$   $\left($   $\left($   $\right)$   $\left($   $\left($   $\right)$   $\left($   $\left($   $\right)$   $\left($   $\left($   $\right)$   $\left($   $\left($   $\right)$   $\left($   $\left($   $\right)$   $\left($   $\left($   $\right)$   $\left($   $\left($   $\right)$   $\left($   $\left($   $\right)$   $\left($ 

output Exception raised: ValueError >> Computation failed since Maxima requested additional constraints; using the 'assume' command before evaluation \*may\* help (example of legal syntax is 'assume(4\*a\*c-b^2>0)', see `assume?` for more deta

input file name test cases/rubi\_tests/1\_Algebraic\_functions/1.2\_Trinomial/1.2.1\_Quadratic\_trinomial/1.2.1.4/105\_1.2.1.4\_b

Test file number 105

Integral number in file 149

**Maxima [F(-2)]**

Exception generated.

$$
\int \frac{1}{\sqrt{a+bx+cx^2}(d+ex+fx^2)} dx = \text{Exception raised: ValueError}
$$

✞ ☎

 $\begin{pmatrix} 1 & 0 & 0 \\ 0 & 0 & 0 \\ 0 & 0 & 0 \\ 0 & 0 & 0 \\ 0 & 0 & 0 \\ 0 & 0 & 0 \\ 0 & 0 & 0 \\ 0 & 0 & 0 \\ 0 & 0 & 0 & 0 \\ 0 & 0 & 0 & 0 \\ 0 & 0 & 0 & 0 \\ 0 & 0 & 0 & 0 & 0 \\ 0 & 0 & 0 & 0 & 0 \\ 0 & 0 & 0 & 0 & 0 \\ 0 & 0 & 0 & 0 & 0 & 0 \\ 0 & 0 & 0 & 0 & 0 & 0 \\ 0 & 0 & 0 & 0 & 0 & 0 & 0 \\ 0 &$ 

✞ ☎

 $\begin{pmatrix} 1 & 0 & 0 \\ 0 & 0 & 0 \\ 0 & 0 & 0 \\ 0 & 0 & 0 \\ 0 & 0 & 0 \\ 0 & 0 & 0 \\ 0 & 0 & 0 & 0 \\ 0 & 0 & 0 & 0 \\ 0 & 0 & 0 & 0 \\ 0 & 0 & 0 & 0 \\ 0 & 0 & 0 & 0 & 0 \\ 0 & 0 & 0 & 0 & 0 \\ 0 & 0 & 0 & 0 & 0 & 0 \\ 0 & 0 & 0 & 0 & 0 & 0 \\ 0 & 0 & 0 & 0 & 0 & 0 & 0 \\ 0 & 0 & 0 & 0 & 0 & 0 & 0 \\ 0 &$ 

input integrate(1/(c\*x^2+b\*x+a)^(1/2)/(f\*x^2+e\*x+d),x, algorithm="maxima")

output Exception raised: ValueError >> Computation failed since Maxima requested additional constraints; using the 'assume' command before evaluation \*may\* help (example of legal syntax is 'assume(4\*d\*f-e^2>0)', see `assume?` for more deta

input file name test\_cases/rubi\_tests/1\_Algebraic\_functions/1.2\_Trinomial/1.2.1\_Quadratic\_trinomial/1.2.1.4/105\_1.2.1.4\_b

Test file number 105

Exception generated.

 $\int (d + e^{x} + f^{2})^{3}$  $\frac{(a + bx + f x^2)}{(a + bx + cx^2)^{3/2}} dx$  = Exception raised: ValueError

✞ ☎

 $\begin{pmatrix} 1 & 0 & 0 \\ 0 & 0 & 0 \\ 0 & 0 & 0 \\ 0 & 0 & 0 \\ 0 & 0 & 0 \\ 0 & 0 & 0 \\ 0 & 0 & 0 \\ 0 & 0 & 0 \\ 0 & 0 & 0 & 0 \\ 0 & 0 & 0 & 0 \\ 0 & 0 & 0 & 0 \\ 0 & 0 & 0 & 0 & 0 \\ 0 & 0 & 0 & 0 & 0 \\ 0 & 0 & 0 & 0 & 0 \\ 0 & 0 & 0 & 0 & 0 & 0 \\ 0 & 0 & 0 & 0 & 0 & 0 \\ 0 & 0 & 0 & 0 & 0 & 0 & 0 \\ 0 &$ 

✞ ☎

 $\begin{pmatrix} 1 & 0 & 0 \\ 0 & 0 & 0 \\ 0 & 0 & 0 \\ 0 & 0 & 0 \\ 0 & 0 & 0 \\ 0 & 0 & 0 \\ 0 & 0 & 0 & 0 \\ 0 & 0 & 0 & 0 \\ 0 & 0 & 0 & 0 \\ 0 & 0 & 0 & 0 \\ 0 & 0 & 0 & 0 & 0 \\ 0 & 0 & 0 & 0 & 0 \\ 0 & 0 & 0 & 0 & 0 & 0 \\ 0 & 0 & 0 & 0 & 0 & 0 \\ 0 & 0 & 0 & 0 & 0 & 0 & 0 \\ 0 & 0 & 0 & 0 & 0 & 0 & 0 \\ 0 &$ 

input integrate((f\*x^2+e\*x+d)^3/(c\*x^2+b\*x+a)^(3/2),x, algorithm="maxima")

output Exception raised: ValueError >> Computation failed since Maxima requested additional constraints; using the 'assume' command before evaluation \*may\* help (example of legal syntax is 'assume(4\*a\*c-b^2>0)', see `assume?` for more deta

input file name test\_cases/rubi\_tests/1\_Algebraic\_functions/1.2\_Trinomial/1.2.1\_Quadratic\_trinomial/1.2.1.4/105\_1.2.1.4\_b

Test file number 105

Integral number in file 153

#### **Maxima [F(-2)]**

Exception generated.

$$
\int \frac{(d+ex+fx^2)^2}{(a+bx+cx^2)^{3/2}} dx = \text{Exception raised: ValueError}
$$

✞ ☎

✞ ☎

 $\begin{pmatrix} 1 & 0 & 0 \\ 0 & 0 & 0 \\ 0 & 0 & 0 \\ 0 & 0 & 0 \\ 0 & 0 & 0 \\ 0 & 0 & 0 \\ 0 & 0 & 0 & 0 \\ 0 & 0 & 0 & 0 \\ 0 & 0 & 0 & 0 \\ 0 & 0 & 0 & 0 \\ 0 & 0 & 0 & 0 & 0 \\ 0 & 0 & 0 & 0 & 0 \\ 0 & 0 & 0 & 0 & 0 & 0 \\ 0 & 0 & 0 & 0 & 0 & 0 \\ 0 & 0 & 0 & 0 & 0 & 0 & 0 \\ 0 & 0 & 0 & 0 & 0 & 0 & 0 \\ 0 &$ 

input integrate((f\*x^2+e\*x+d)^2/(c\*x^2+b\*x+a)^(3/2),x, algorithm="maxima")  $\begin{pmatrix} 1 & 0 & 0 \\ 0 & 0 & 0 \\ 0 & 0 & 0 \\ 0 & 0 & 0 \\ 0 & 0 & 0 \\ 0 & 0 & 0 \\ 0 & 0 & 0 & 0 \\ 0 & 0 & 0 & 0 \\ 0 & 0 & 0 & 0 \\ 0 & 0 & 0 & 0 \\ 0 & 0 & 0 & 0 & 0 \\ 0 & 0 & 0 & 0 & 0 \\ 0 & 0 & 0 & 0 & 0 & 0 \\ 0 & 0 & 0 & 0 & 0 & 0 \\ 0 & 0 & 0 & 0 & 0 & 0 & 0 \\ 0 & 0 & 0 & 0 & 0 & 0 & 0 \\ 0 &$ 

output

Exception raised: ValueError >> Computation failed since Maxima requested additional constraints; using the 'assume' command before evaluation \*may\* help (example of legal syntax is 'assume(4\*a\*c-b^2>0)', see `assume?` for more deta

input file name test cases/rubi\_tests/1\_Algebraic\_functions/1.2\_Trinomial/1.2.1\_Quadratic\_trinomial/1.2.1.4/105\_1.2.1.4\_b

Test file number 105

Integral number in file 154

**Maxima [F(-2)]**

Exception generated.

$$
\int \frac{d+ex+fx^2}{(a+bx+cx^2)^{3/2}} dx = \text{Exception raised: ValueError}
$$

✞ ☎

 $\overline{\phantom{a}}$   $\overline{\phantom{a}}$   $\overline{\$ 

✞ ☎

 $\overline{\phantom{a}}$   $\overline{\phantom{a}}$   $\overline{\$ 

input integrate((f\*x^2+e\*x+d)/(c\*x^2+b\*x+a)^(3/2),x, algorithm="maxima")

output Exception raised: ValueError >> Computation failed since Maxima requested additional constraints; using the 'assume' command before evaluation \*may\* help (example of legal syntax is 'assume(4\*a\*c-b^2>0)', see `assume?` for more deta

input file name test\_cases/rubi\_tests/1\_Algebraic\_functions/1.2\_Trinomial/1.2.1\_Quadratic\_trinomial/1.2.1.4/105\_1.2.1.4\_b

Test file number 105

Integral number in file 155

#### **Maxima [F(-2)]**

Exception generated.

$$
\int \frac{1}{\left(a+bx+cx^2\right)^{3/2}\left(d+ex+fx^2\right)}\,dx = \text{Exception raised: ValueError}
$$

✞ ☎

 $\begin{pmatrix} 1 & 0 & 0 \\ 0 & 0 & 0 \\ 0 & 0 & 0 \\ 0 & 0 & 0 \\ 0 & 0 & 0 \\ 0 & 0 & 0 \\ 0 & 0 & 0 & 0 \\ 0 & 0 & 0 & 0 \\ 0 & 0 & 0 & 0 \\ 0 & 0 & 0 & 0 \\ 0 & 0 & 0 & 0 & 0 \\ 0 & 0 & 0 & 0 & 0 \\ 0 & 0 & 0 & 0 & 0 & 0 \\ 0 & 0 & 0 & 0 & 0 & 0 \\ 0 & 0 & 0 & 0 & 0 & 0 & 0 \\ 0 & 0 & 0 & 0 & 0 & 0 & 0 \\ 0 &$ 

✞ ☎

 $\begin{pmatrix} 1 & 0 & 0 \\ 0 & 0 & 0 \\ 0 & 0 & 0 \\ 0 & 0 & 0 \\ 0 & 0 & 0 \\ 0 & 0 & 0 \\ 0 & 0 & 0 & 0 \\ 0 & 0 & 0 & 0 \\ 0 & 0 & 0 & 0 \\ 0 & 0 & 0 & 0 \\ 0 & 0 & 0 & 0 & 0 \\ 0 & 0 & 0 & 0 & 0 \\ 0 & 0 & 0 & 0 & 0 & 0 \\ 0 & 0 & 0 & 0 & 0 & 0 \\ 0 & 0 & 0 & 0 & 0 & 0 & 0 \\ 0 & 0 & 0 & 0 & 0 & 0 & 0 \\ 0 &$ 

input integrate(1/(c\*x^2+b\*x+a)^(3/2)/(f\*x^2+e\*x+d),x, algorithm="maxima")

output

Exception raised: ValueError >> Computation failed since Maxima requested additional constraints; using the 'assume' command before evaluation \*may\* help (example of legal syntax is 'assume(4\*d\*f-e^2>0)', see `assume?` for more deta

input file name test\_cases/rubi\_tests/1\_Algebraic\_functions/1.2\_Trinomial/1.2.1\_Quadratic\_trinomial/1.2.1.4/105\_1.2.1.4\_b

Test file number 105

Integral number in file 156

**Maxima [F(-2)]**

Exception generated.

$$
\int \frac{(d+ex+fx^2)^2}{(a+bx+cx^2)^{5/2}} dx = \text{Exception raised: ValueError}
$$

✞ ☎

 $\begin{pmatrix} 1 & 0 & 0 \\ 0 & 0 & 0 \\ 0 & 0 & 0 \\ 0 & 0 & 0 \\ 0 & 0 & 0 \\ 0 & 0 & 0 \\ 0 & 0 & 0 & 0 \\ 0 & 0 & 0 & 0 \\ 0 & 0 & 0 & 0 \\ 0 & 0 & 0 & 0 \\ 0 & 0 & 0 & 0 & 0 \\ 0 & 0 & 0 & 0 & 0 \\ 0 & 0 & 0 & 0 & 0 & 0 \\ 0 & 0 & 0 & 0 & 0 & 0 \\ 0 & 0 & 0 & 0 & 0 & 0 & 0 \\ 0 & 0 & 0 & 0 & 0 & 0 & 0 \\ 0 &$ 

✞ ☎

 $\begin{pmatrix} 1 & 0 & 0 \\ 0 & 0 & 0 \\ 0 & 0 & 0 \\ 0 & 0 & 0 \\ 0 & 0 & 0 \\ 0 & 0 & 0 \\ 0 & 0 & 0 \\ 0 & 0 & 0 \\ 0 & 0 & 0 & 0 \\ 0 & 0 & 0 & 0 \\ 0 & 0 & 0 & 0 \\ 0 & 0 & 0 & 0 & 0 \\ 0 & 0 & 0 & 0 & 0 \\ 0 & 0 & 0 & 0 & 0 \\ 0 & 0 & 0 & 0 & 0 & 0 \\ 0 & 0 & 0 & 0 & 0 & 0 \\ 0 & 0 & 0 & 0 & 0 & 0 & 0 \\ 0 &$ 

input integrate((f\*x^2+e\*x+d)^2/(c\*x^2+b\*x+a)^(5/2),x, algorithm="maxima")

output Exception raised: ValueError >> Computation failed since Maxima requested additional constraints; using the 'assume' command before evaluation \*may\* help (example of legal syntax is 'assume(4\*a\*c-b^2>0)', see `assume?` for more deta

input file name test\_cases/rubi\_tests/1\_Algebraic\_functions/1.2\_Trinomial/1.2.1\_Quadratic\_trinomial/1.2.1.4/105\_1.2.1.4\_b

Test file number 105

Integral number in file 159

#### **Maxima [F(-2)]**

Exception generated.

$$
\int \frac{d+ex+fx^2}{(a+bx+cx^2)^{5/2}} dx = \text{Exception raised: ValueError}
$$

✞ ☎

input

integrate((f\*x^2+e\*x+d)/(c\*x^2+b\*x+a)^(5/2),x, algorithm="maxima")  $\begin{pmatrix} 1 & 0 & 0 \\ 0 & 0 & 0 \\ 0 & 0 & 0 \\ 0 & 0 & 0 \\ 0 & 0 & 0 \\ 0 & 0 & 0 \\ 0 & 0 & 0 & 0 \\ 0 & 0 & 0 & 0 \\ 0 & 0 & 0 & 0 \\ 0 & 0 & 0 & 0 \\ 0 & 0 & 0 & 0 & 0 \\ 0 & 0 & 0 & 0 & 0 \\ 0 & 0 & 0 & 0 & 0 & 0 \\ 0 & 0 & 0 & 0 & 0 & 0 \\ 0 & 0 & 0 & 0 & 0 & 0 & 0 \\ 0 & 0 & 0 & 0 & 0 & 0 & 0 \\ 0 &$ 

 $\left($   $\left($   $\right)$   $\left($   $\left($   $\right)$   $\left($   $\left($   $\right)$   $\left($   $\left($   $\right)$   $\left($   $\left($   $\right)$   $\left($   $\left($   $\right)$   $\left($   $\left($   $\right)$   $\left($   $\left($   $\right)$   $\left($   $\left($   $\right)$   $\left($   $\left($   $\right)$   $\left($   $\left($   $\right)$   $\left($   $\left($   $\right)$   $\left($ 

output Exception raised: ValueError >> Computation failed since Maxima requested additional constraints; using the 'assume' command before evaluation \*may\* help (example of legal syntax is 'assume(4\*a\*c-b^2>0)', see `assume?` for more deta

input file name test cases/rubi\_tests/1\_Algebraic\_functions/1.2\_Trinomial/1.2.1\_Quadratic\_trinomial/1.2.1.4/105\_1.2.1.4\_b

Test file number 105

Integral number in file 160

**Maxima [F(-2)]**

Exception generated.

$$
\int \frac{x^2 \sqrt{a + cx^2}}{d + ex + fx^2} dx = \text{Exception raised: ValueError}
$$

✞ ☎

 $\begin{pmatrix} 1 & 0 & 0 \\ 0 & 0 & 0 \\ 0 & 0 & 0 \\ 0 & 0 & 0 \\ 0 & 0 & 0 \\ 0 & 0 & 0 \\ 0 & 0 & 0 & 0 \\ 0 & 0 & 0 & 0 \\ 0 & 0 & 0 & 0 \\ 0 & 0 & 0 & 0 \\ 0 & 0 & 0 & 0 & 0 \\ 0 & 0 & 0 & 0 & 0 \\ 0 & 0 & 0 & 0 & 0 \\ 0 & 0 & 0 & 0 & 0 & 0 \\ 0 & 0 & 0 & 0 & 0 & 0 \\ 0 & 0 & 0 & 0 & 0 & 0 & 0 \\ 0 & 0 & 0 &$ 

 $\sqrt{2}$   $\sqrt{2}$   $\sqrt{2$ 

 $\left( \begin{array}{cc} \bullet & \bullet & \bullet \\ \bullet & \bullet & \bullet \end{array} \right)$ 

input integrate(x^2\*(c\*x^2+a)^(1/2)/(f\*x^2+e\*x+d),x, algorithm="maxima")

output

Exception raised: ValueError >> Computation failed since Maxima requested additional constraints; using the 'assume' command before evaluation \*may\* help (example of legal syntax is 'assume(4\*d\*f-e^2>0)', see `assume?` for more deta

input file name test\_cases/rubi\_tests/1\_Algebraic\_functions/1.2\_Trinomial/1.2.1\_Quadratic\_trinomial/106\_1.2.1.5

Test file number 106

Exception generated.

$$
\int \frac{x\sqrt{a+cx^2}}{d+ex+fx^2} dx = \text{Exception raised: ValueError}
$$

✞ ☎

 $\left( \begin{array}{cc} \text{ } & \text{ } \\ \text{ } & \text{ } \end{array} \right)$ 

✞ ☎

 $\begin{pmatrix} 1 & 0 & 0 \\ 0 & 0 & 0 \\ 0 & 0 & 0 \\ 0 & 0 & 0 \\ 0 & 0 & 0 \\ 0 & 0 & 0 \\ 0 & 0 & 0 & 0 \\ 0 & 0 & 0 & 0 \\ 0 & 0 & 0 & 0 \\ 0 & 0 & 0 & 0 \\ 0 & 0 & 0 & 0 & 0 \\ 0 & 0 & 0 & 0 & 0 \\ 0 & 0 & 0 & 0 & 0 & 0 \\ 0 & 0 & 0 & 0 & 0 & 0 \\ 0 & 0 & 0 & 0 & 0 & 0 & 0 \\ 0 & 0 & 0 & 0 & 0 & 0 & 0 \\ 0 &$ 

input integrate(x\*(c\*x^2+a)^(1/2)/(f\*x^2+e\*x+d),x, algorithm="maxima")

output Exception raised: ValueError >> Computation failed since Maxima requested additional constraints; using the 'assume' command before evaluation \*may\* help (example of legal syntax is 'assume(4\*d\*f-e^2>0)', see `assume?` for more deta

input file name test\_cases/rubi\_tests/1\_Algebraic\_functions/1.2\_Trinomial/1.2.1\_Quadratic\_trinomial/106\_1.2.1.5

Test file number 106

Integral number in file 20

#### **Maxima [F(-2)]**

Exception generated.

$$
\int \frac{\sqrt{a+cx^2}}{d+ex+fx^2} dx = \text{Exception raised: ValueError}
$$

✞ ☎

✞ ☎

 $\left($   $\left($   $\right)$   $\left($   $\left($   $\right)$   $\left($   $\left($   $\right)$   $\left($   $\left($   $\right)$   $\left($   $\left($   $\right)$   $\left($   $\left($   $\right)$   $\left($   $\left($   $\right)$   $\left($   $\left($   $\right)$   $\left($   $\left($   $\right)$   $\left($   $\left($   $\right)$   $\left($   $\left($   $\right)$   $\left($   $\left($   $\right)$   $\left($ 

#### input

integrate((c\*x^2+a)^(1/2)/(f\*x^2+e\*x+d),x, algorithm="maxima")  $\left($   $\left($   $\right)$   $\left($   $\left($   $\right)$   $\left($   $\left($   $\right)$   $\left($   $\left($   $\right)$   $\left($   $\left($   $\right)$   $\left($   $\left($   $\right)$   $\left($   $\left($   $\right)$   $\left($   $\left($   $\right)$   $\left($   $\left($   $\right)$   $\left($   $\left($   $\right)$   $\left($   $\left($   $\right)$   $\left($   $\left($   $\right)$   $\left($ 

output

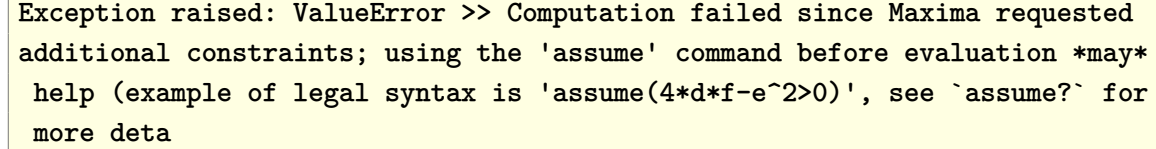

input file name test cases/rubi\_tests/1\_Algebraic\_functions/1.2\_Trinomial/1.2.1\_Quadratic\_trinomial/106\_1.2.1.5

Test file number 106

Integral number in file 21

**Maxima [F(-2)]**

Exception generated.

$$
\int \frac{x^2(a+cx^2)^{3/2}}{d+ex+fx^2} dx = \text{Exception raised: ValueError}
$$

✞ ☎

 $\left( \begin{array}{cc} \text{ } & \text{ } \\ \text{ } & \text{ } \end{array} \right)$ 

✞ ☎

 $\left( \begin{array}{cc} \text{ } & \text{ } \\ \text{ } & \text{ } \end{array} \right)$ 

input  $integrate(x^2*(c*x^2+a)^{(3/2)/(f*x^2+e*x+d)},x, algorithm="maxima")$ 

output Exception raised: ValueError >> Computation failed since Maxima requested additional constraints; using the 'assume' command before evaluation \*may\* help (example of legal syntax is 'assume(4\*d\*f-e^2>0)', see `assume?` for more deta

input file name test\_cases/rubi\_tests/1\_Algebraic\_functions/1.2\_Trinomial/1.2.1\_Quadratic\_trinomial/106\_1.2.1.5

Test file number 106

Integral number in file 25

**Maxima [F(-2)]**

Exception generated.

$$
\int \frac{x(a+cx^2)^{3/2}}{d+ex+fx^2} dx = \text{Exception raised: ValueError}
$$

 $\begin{pmatrix} 1 & 0 & 0 \\ 0 & 0 & 0 \\ 0 & 0 & 0 \\ 0 & 0 & 0 \\ 0 & 0 & 0 \\ 0 & 0 & 0 \\ 0 & 0 & 0 & 0 \\ 0 & 0 & 0 & 0 \\ 0 & 0 & 0 & 0 \\ 0 & 0 & 0 & 0 \\ 0 & 0 & 0 & 0 & 0 \\ 0 & 0 & 0 & 0 & 0 \\ 0 & 0 & 0 & 0 & 0 & 0 \\ 0 & 0 & 0 & 0 & 0 & 0 \\ 0 & 0 & 0 & 0 & 0 & 0 & 0 \\ 0 & 0 & 0 & 0 & 0 & 0 & 0 \\ 0 &$ 

✞ ☎

 $\begin{pmatrix} 1 & 0 & 0 \\ 0 & 0 & 0 \\ 0 & 0 & 0 \\ 0 & 0 & 0 \\ 0 & 0 & 0 \\ 0 & 0 & 0 \\ 0 & 0 & 0 & 0 \\ 0 & 0 & 0 & 0 \\ 0 & 0 & 0 & 0 \\ 0 & 0 & 0 & 0 \\ 0 & 0 & 0 & 0 & 0 \\ 0 & 0 & 0 & 0 & 0 \\ 0 & 0 & 0 & 0 & 0 & 0 \\ 0 & 0 & 0 & 0 & 0 & 0 \\ 0 & 0 & 0 & 0 & 0 & 0 & 0 \\ 0 & 0 & 0 & 0 & 0 & 0 & 0 \\ 0 &$ 

input ✞ ☎ integrate(x\*(c\*x^2+a)^(3/2)/(f\*x^2+e\*x+d),x, algorithm="maxima")

output

Exception raised: ValueError >> Computation failed since Maxima requested additional constraints; using the 'assume' command before evaluation \*may\* help (example of legal syntax is 'assume(4\*d\*f-e^2>0)', see `assume?` for more deta

input file name test\_cases/rubi\_tests/1\_Algebraic\_functions/1.2\_Trinomial/1.2.1\_Quadratic\_trinomial/106\_1.2.1.5

Test file number 106

Integral number in file 26

**Maxima [F(-2)]**

Exception generated.

$$
\int \frac{(a+cx^2)^{3/2}}{d+ex+fx^2} dx = \text{Exception raised: ValueError}
$$

✞ ☎

 $\begin{pmatrix} 1 & 0 & 0 \\ 0 & 0 & 0 \\ 0 & 0 & 0 \\ 0 & 0 & 0 \\ 0 & 0 & 0 \\ 0 & 0 & 0 \\ 0 & 0 & 0 & 0 \\ 0 & 0 & 0 & 0 \\ 0 & 0 & 0 & 0 \\ 0 & 0 & 0 & 0 \\ 0 & 0 & 0 & 0 & 0 \\ 0 & 0 & 0 & 0 & 0 \\ 0 & 0 & 0 & 0 & 0 & 0 \\ 0 & 0 & 0 & 0 & 0 & 0 \\ 0 & 0 & 0 & 0 & 0 & 0 & 0 \\ 0 & 0 & 0 & 0 & 0 & 0 & 0 \\ 0 &$ 

✞ ☎

 $\begin{pmatrix} 1 & 0 & 0 \\ 0 & 0 & 0 \\ 0 & 0 & 0 \\ 0 & 0 & 0 \\ 0 & 0 & 0 \\ 0 & 0 & 0 \\ 0 & 0 & 0 & 0 \\ 0 & 0 & 0 & 0 \\ 0 & 0 & 0 & 0 \\ 0 & 0 & 0 & 0 & 0 \\ 0 & 0 & 0 & 0 & 0 \\ 0 & 0 & 0 & 0 & 0 \\ 0 & 0 & 0 & 0 & 0 & 0 \\ 0 & 0 & 0 & 0 & 0 & 0 \\ 0 & 0 & 0 & 0 & 0 & 0 & 0 \\ 0 & 0 & 0 & 0 & 0 & 0 & 0 \\$ 

input integrate((c\*x^2+a)^(3/2)/(f\*x^2+e\*x+d),x, algorithm="maxima")

output

Exception raised: ValueError >> Computation failed since Maxima requested additional constraints; using the 'assume' command before evaluation \*may\* help (example of legal syntax is 'assume(4\*d\*f-e^2>0)', see `assume?` for more deta

input file name test\_cases/rubi\_tests/1\_Algebraic\_functions/1.2\_Trinomial/1.2.1\_Quadratic\_trinomial/106\_1.2.1.5

Test file number 106

Integral number in file 27

## **Maxima [F(-2)]**

Exception generated.

$$
\int \frac{x^3}{\sqrt{a+cx^2} (d+ex+fx^2)} dx = \text{Exception raised: ValueError}
$$

✞ ☎

 $\overline{\phantom{a}}$   $\overline{\phantom{a}}$   $\overline{\$ 

input integrate(x^3/(c\*x^2+a)^(1/2)/(f\*x^2+e\*x+d),x, algorithm="maxima")

 $\left($   $\left($   $\right)$   $\left($   $\left($   $\right)$   $\left($   $\left($   $\right)$   $\left($   $\left($   $\right)$   $\left($   $\left($   $\right)$   $\left($   $\left($   $\right)$   $\left($   $\left($   $\right)$   $\left($   $\left($   $\right)$   $\left($   $\left($   $\right)$   $\left($   $\left($   $\right)$   $\left($   $\left($   $\right)$   $\left($   $\left($   $\right)$   $\left($ 

output Exception raised: ValueError >> Computation failed since Maxima requested additional constraints; using the 'assume' command before evaluation \*may\* help (example of legal syntax is 'assume(4\*d\*f-e^2>0)', see `assume?` for more deta

input file name test cases/rubi\_tests/1\_Algebraic\_functions/1.2\_Trinomial/1.2.1\_Quadratic\_trinomial/106\_1.2.1.5

Test file number 106

Integral number in file 31

#### **Maxima [F(-2)]**

Exception generated.

$$
\int \frac{x^2}{\sqrt{a+cx^2}(d+ex+fx^2)} dx = \text{Exception raised: ValueError}
$$

 $\begin{pmatrix} 1 & 0 & 0 \\ 0 & 0 & 0 \\ 0 & 0 & 0 \\ 0 & 0 & 0 \\ 0 & 0 & 0 \\ 0 & 0 & 0 \\ 0 & 0 & 0 & 0 \\ 0 & 0 & 0 & 0 \\ 0 & 0 & 0 & 0 \\ 0 & 0 & 0 & 0 \\ 0 & 0 & 0 & 0 & 0 \\ 0 & 0 & 0 & 0 & 0 \\ 0 & 0 & 0 & 0 & 0 & 0 \\ 0 & 0 & 0 & 0 & 0 & 0 \\ 0 & 0 & 0 & 0 & 0 & 0 & 0 \\ 0 & 0 & 0 & 0 & 0 & 0 & 0 \\ 0 &$ 

✞ ☎

 $\begin{pmatrix} 1 & 0 & 0 \\ 0 & 0 & 0 \\ 0 & 0 & 0 \\ 0 & 0 & 0 \\ 0 & 0 & 0 \\ 0 & 0 & 0 \\ 0 & 0 & 0 & 0 \\ 0 & 0 & 0 & 0 \\ 0 & 0 & 0 & 0 \\ 0 & 0 & 0 & 0 \\ 0 & 0 & 0 & 0 & 0 \\ 0 & 0 & 0 & 0 & 0 \\ 0 & 0 & 0 & 0 & 0 & 0 \\ 0 & 0 & 0 & 0 & 0 & 0 \\ 0 & 0 & 0 & 0 & 0 & 0 & 0 \\ 0 & 0 & 0 & 0 & 0 & 0 & 0 \\ 0 &$ 

input ✞ ☎ integrate(x^2/(c\*x^2+a)^(1/2)/(f\*x^2+e\*x+d),x, algorithm="maxima")

output Exception raised: ValueError >> Computation failed since Maxima requested additional constraints; using the 'assume' command before evaluation \*may\* help (example of legal syntax is 'assume(4\*d\*f-e^2>0)', see `assume?` for more deta

input file name test cases/rubi\_tests/1\_Algebraic\_functions/1.2\_Trinomial/1.2.1\_Quadratic\_trinomial/106\_1.2.1.5

Test file number 106

Exception generated.

$$
\int \frac{x}{\sqrt{a+cx^2} (d+ex+fx^2)} dx = \text{Exception raised: ValueError}
$$

✞ ☎

 $\begin{pmatrix} 1 & 0 & 0 \\ 0 & 0 & 0 \\ 0 & 0 & 0 \\ 0 & 0 & 0 \\ 0 & 0 & 0 \\ 0 & 0 & 0 \\ 0 & 0 & 0 \\ 0 & 0 & 0 \\ 0 & 0 & 0 & 0 \\ 0 & 0 & 0 & 0 \\ 0 & 0 & 0 & 0 \\ 0 & 0 & 0 & 0 & 0 \\ 0 & 0 & 0 & 0 & 0 \\ 0 & 0 & 0 & 0 & 0 \\ 0 & 0 & 0 & 0 & 0 & 0 \\ 0 & 0 & 0 & 0 & 0 & 0 \\ 0 & 0 & 0 & 0 & 0 & 0 & 0 \\ 0 &$ 

✞ ☎

 $\begin{pmatrix} 1 & 0 & 0 \\ 0 & 0 & 0 \\ 0 & 0 & 0 \\ 0 & 0 & 0 \\ 0 & 0 & 0 \\ 0 & 0 & 0 \\ 0 & 0 & 0 & 0 \\ 0 & 0 & 0 & 0 \\ 0 & 0 & 0 & 0 \\ 0 & 0 & 0 & 0 \\ 0 & 0 & 0 & 0 & 0 \\ 0 & 0 & 0 & 0 & 0 \\ 0 & 0 & 0 & 0 & 0 & 0 \\ 0 & 0 & 0 & 0 & 0 & 0 \\ 0 & 0 & 0 & 0 & 0 & 0 & 0 \\ 0 & 0 & 0 & 0 & 0 & 0 & 0 \\ 0 &$ 

input integrate(x/(c\*x^2+a)^(1/2)/(f\*x^2+e\*x+d),x, algorithm="maxima")

output Exception raised: ValueError >> Computation failed since Maxima requested additional constraints; using the 'assume' command before evaluation \*may\* help (example of legal syntax is 'assume(4\*d\*f-e^2>0)', see `assume?` for more deta

input file name test\_cases/rubi\_tests/1\_Algebraic\_functions/1.2\_Trinomial/1.2.1\_Quadratic\_trinomial/106\_1.2.1.5

Test file number 106

Integral number in file 33

## **Maxima [F(-2)]**

Exception generated.

$$
\int \frac{1}{\sqrt{a+cx^2}(d+ex+fx^2)} dx = \text{Exception raised: ValueError}
$$

✞ ☎

 $\begin{pmatrix} 1 & 0 & 0 \\ 0 & 0 & 0 \\ 0 & 0 & 0 \\ 0 & 0 & 0 \\ 0 & 0 & 0 \\ 0 & 0 & 0 \\ 0 & 0 & 0 & 0 \\ 0 & 0 & 0 & 0 \\ 0 & 0 & 0 & 0 \\ 0 & 0 & 0 & 0 \\ 0 & 0 & 0 & 0 & 0 \\ 0 & 0 & 0 & 0 & 0 \\ 0 & 0 & 0 & 0 & 0 & 0 \\ 0 & 0 & 0 & 0 & 0 & 0 \\ 0 & 0 & 0 & 0 & 0 & 0 & 0 \\ 0 & 0 & 0 & 0 & 0 & 0 & 0 \\ 0 &$ 

 $\begin{pmatrix} 1 & 0 & 0 \\ 0 & 0 & 0 \\ 0 & 0 & 0 \\ 0 & 0 & 0 \\ 0 & 0 & 0 \\ 0 & 0 & 0 \\ 0 & 0 & 0 & 0 \\ 0 & 0 & 0 & 0 \\ 0 & 0 & 0 & 0 \\ 0 & 0 & 0 & 0 \\ 0 & 0 & 0 & 0 & 0 \\ 0 & 0 & 0 & 0 & 0 \\ 0 & 0 & 0 & 0 & 0 & 0 \\ 0 & 0 & 0 & 0 & 0 & 0 \\ 0 & 0 & 0 & 0 & 0 & 0 & 0 \\ 0 & 0 & 0 & 0 & 0 & 0 & 0 \\ 0 &$ 

$$
input\left(\frac{intergate(1/(c*x^2+a)^{(1/2)/(f*x^2+e*x+d)},x, algorithm="maxima")}{\left(\frac{1}{2}(c*x^2+a^2z^2+e*x+d),x, algorithm="maxima")\right)}\right)
$$

output ✞ ☎ Exception raised: ValueError >> Computation failed since Maxima requested additional constraints; using the 'assume' command before evaluation \*may\* help (example of legal syntax is 'assume(4\*d\*f-e^2>0)', see `assume?` for more deta

input file name test cases/rubi\_tests/1\_Algebraic\_functions/1.2\_Trinomial/1.2.1\_Quadratic\_trinomial/106\_1.2.1.5

Test file number 106

Integral number in file 34

# **Maxima [F(-2)]**

Exception generated.

$$
\int \frac{x^3}{\left(a+cx^2\right)^{3/2} \left(d+ex+fx^2\right)} dx = \text{Exception raised: ValueError}
$$

✞ ☎

 $\left( \begin{array}{cc} \text{ } & \text{ } \\ \text{ } & \text{ } \end{array} \right)$ 

✞ ☎

 $\left( \begin{array}{cc} \text{ } & \text{ } \\ \text{ } & \text{ } \end{array} \right)$ 

input  $integrate(x^3/(c*x^2+a)^(3/2)/(f*x^2+e*x+d),x, algorithm="maxima")$ 

output Exception raised: ValueError >> Computation failed since Maxima requested additional constraints; using the 'assume' command before evaluation \*may\* help (example of legal syntax is 'assume(4\*d\*f-e^2>0)', see `assume?` for more deta

input file name test\_cases/rubi\_tests/1\_Algebraic\_functions/1.2\_Trinomial/1.2.1\_Quadratic\_trinomial/106\_1.2.1.5

Test file number 106

Integral number in file 38

#### **Maxima [F(-2)]**

Exception generated.

$$
\int \frac{x^2}{\left(a+cx^2\right)^{3/2} \left(d+ex+fx^2\right)} \, dx = \text{Exception raised: ValueError}
$$

✞ ☎

 $\begin{pmatrix} 1 & 0 & 0 \\ 0 & 0 & 0 \\ 0 & 0 & 0 \\ 0 & 0 & 0 \\ 0 & 0 & 0 \\ 0 & 0 & 0 \\ 0 & 0 & 0 & 0 \\ 0 & 0 & 0 & 0 \\ 0 & 0 & 0 & 0 \\ 0 & 0 & 0 & 0 \\ 0 & 0 & 0 & 0 & 0 \\ 0 & 0 & 0 & 0 & 0 \\ 0 & 0 & 0 & 0 & 0 & 0 \\ 0 & 0 & 0 & 0 & 0 & 0 \\ 0 & 0 & 0 & 0 & 0 & 0 & 0 \\ 0 & 0 & 0 & 0 & 0 & 0 & 0 \\ 0 &$ 

✞ ☎

 $\begin{pmatrix} 1 & 0 & 0 \\ 0 & 0 & 0 \\ 0 & 0 & 0 \\ 0 & 0 & 0 \\ 0 & 0 & 0 \\ 0 & 0 & 0 \\ 0 & 0 & 0 & 0 \\ 0 & 0 & 0 & 0 \\ 0 & 0 & 0 & 0 \\ 0 & 0 & 0 & 0 \\ 0 & 0 & 0 & 0 & 0 \\ 0 & 0 & 0 & 0 & 0 \\ 0 & 0 & 0 & 0 & 0 & 0 \\ 0 & 0 & 0 & 0 & 0 & 0 \\ 0 & 0 & 0 & 0 & 0 & 0 & 0 \\ 0 & 0 & 0 & 0 & 0 & 0 & 0 \\ 0 &$ 

input  $integrate(x^2/(c*x^2+a)^(3/2)/(f*x^2+e*x+d),x, algorithm="maxima")$ 

output

Exception raised: ValueError >> Computation failed since Maxima requested additional constraints; using the 'assume' command before evaluation \*may\* help (example of legal syntax is 'assume(4\*d\*f-e^2>0)', see `assume?` for more deta

input file name test\_cases/rubi\_tests/1\_Algebraic\_functions/1.2\_Trinomial/1.2.1\_Quadratic\_trinomial/106\_1.2.1.5

Test file number 106

Integral number in file 39

**Maxima [F(-2)]**

Exception generated.

Z *x*  $(a + cx^2)^{3/2} (d + ex + fx^2)$ *dx* = Exception raised: ValueError

✞ ☎

 $\left($   $\left($   $\right)$   $\left($   $\left($   $\right)$   $\left($   $\left($   $\right)$   $\left($   $\left($   $\right)$   $\left($   $\left($   $\right)$   $\left($   $\left($   $\right)$   $\left($   $\left($   $\right)$   $\left($   $\left($   $\right)$   $\left($   $\left($   $\right)$   $\left($   $\left($   $\right)$   $\left($   $\left($   $\right)$   $\left($   $\left($   $\right)$   $\left($ 

✞ ☎

 $\left($   $\left($   $\right)$   $\left($   $\left($   $\right)$   $\left($   $\left($   $\right)$   $\left($   $\left($   $\right)$   $\left($   $\left($   $\right)$   $\left($   $\left($   $\right)$   $\left($   $\left($   $\right)$   $\left($   $\left($   $\right)$   $\left($   $\left($   $\right)$   $\left($   $\left($   $\right)$   $\left($   $\left($   $\right)$   $\left($   $\left($   $\right)$   $\left($ 

input integrate(x/(c\*x^2+a)^(3/2)/(f\*x^2+e\*x+d),x, algorithm="maxima")

output

Exception raised: ValueError >> Computation failed since Maxima requested additional constraints; using the 'assume' command before evaluation \*may\* help (example of legal syntax is 'assume(4\*d\*f-e^2>0)', see `assume?` for more deta

input file name test cases/rubi\_tests/1\_Algebraic\_functions/1.2\_Trinomial/1.2.1\_Quadratic\_trinomial/106\_1.2.1.5

Test file number 106

Integral number in file 40

## **Maxima [F(-2)]**

Exception generated.

$$
\int \frac{1}{(a+cx^2)^{3/2} (d+ex+fx^2)} dx = \text{Exception raised: ValueError}
$$

✞ ☎

 $\left($   $\left($   $\right)$   $\left($   $\left($   $\right)$   $\left($   $\left($   $\right)$   $\left($   $\left($   $\right)$   $\left($   $\left($   $\right)$   $\left($   $\left($   $\right)$   $\left($   $\left($   $\right)$   $\left($   $\left($   $\right)$   $\left($   $\left($   $\right)$   $\left($   $\left($   $\right)$   $\left($   $\left($   $\right)$   $\left($   $\left($   $\right)$   $\left($ 

input integrate(1/(c\*x^2+a)^(3/2)/(f\*x^2+e\*x+d),x, algorithm="maxima")

 $\left($   $\left($   $\right)$   $\left($   $\left($   $\right)$   $\left($   $\left($   $\right)$   $\left($   $\left($   $\right)$   $\left($   $\left($   $\right)$   $\left($   $\left($   $\right)$   $\left($   $\left($   $\right)$   $\left($   $\left($   $\right)$   $\left($   $\left($   $\right)$   $\left($   $\left($   $\right)$   $\left($   $\left($   $\right)$   $\left($   $\left($   $\right)$   $\left($ 

output Exception raised: ValueError >> Computation failed since Maxima requested additional constraints; using the 'assume' command before evaluation \*may\* help (example of legal syntax is 'assume(4\*d\*f-e^2>0)', see `assume?` for more deta

input file name test cases/rubi\_tests/1\_Algebraic\_functions/1.2\_Trinomial/1.2.1\_Quadratic\_trinomial/106\_1.2.1.5

Test file number 106

Integral number in file 41

#### **Maxima [F(-2)]**

Exception generated.

$$
\int \frac{x^3 \sqrt{a+bx+cx^2}}{d-fx^2} dx = \text{Exception raised: ValueError}
$$

✞ ☎

 $\begin{pmatrix} 1 & 0 & 0 \\ 0 & 0 & 0 \\ 0 & 0 & 0 \\ 0 & 0 & 0 \\ 0 & 0 & 0 \\ 0 & 0 & 0 \\ 0 & 0 & 0 & 0 \\ 0 & 0 & 0 & 0 \\ 0 & 0 & 0 & 0 \\ 0 & 0 & 0 & 0 \\ 0 & 0 & 0 & 0 & 0 \\ 0 & 0 & 0 & 0 & 0 \\ 0 & 0 & 0 & 0 & 0 \\ 0 & 0 & 0 & 0 & 0 & 0 \\ 0 & 0 & 0 & 0 & 0 & 0 \\ 0 & 0 & 0 & 0 & 0 & 0 & 0 \\ 0 & 0 & 0 &$ 

 $\sqrt{2}$   $\sqrt{2}$   $\sqrt{2$ 

 $\left( \begin{array}{cc} \bullet & \bullet & \bullet \\ \bullet & \bullet & \bullet \end{array} \right)$ 

$$
input\left(\frac{integrate(x^3*(-*x^2+b*x+a)^(1/2)}{(-f*x^2+d)},x, algorithm="maxima"\right)
$$

output

Exception raised: ValueError >> Computation failed since Maxima requested additional constraints; using the 'assume' command before evaluation \*may\* help (example of legal syntax is 'assume $(((c*sqrt(4*d*f))/(2*f^2))<0)$ ', se e `assume?

input file name test\_cases/rubi\_tests/1\_Algebraic\_functions/1.2\_Trinomial/1.2.1\_Quadratic\_trinomial/106\_1.2.1.5

Test file number 106

Exception generated.

$$
\int \frac{x^2 \sqrt{a+bx+cx^2}}{d-fx^2} dx = \text{Exception raised: ValueError}
$$

✞ ☎

 $\left( \begin{array}{cc} \text{ } & \text{ } \\ \text{ } & \text{ } \end{array} \right)$ 

✞ ☎

 $\left( \begin{array}{cc} \text{ } & \text{ } \\ \text{ } & \text{ } \end{array} \right)$ 

input  $integrate(x^2*(c*x^2+b*x+a)^{(1/2)/(-f*x^2+d)},x, algorithm="maxima")$ 

output Exception raised: ValueError >> Computation failed since Maxima requested additional constraints; using the 'assume' command before evaluation \*may\* help (example of legal syntax is 'assume(((c\*sqrt(4\*d\*f))/(2\*f<sup>^2</sup>)>0)', se e `assume?

input file name test\_cases/rubi\_tests/1\_Algebraic\_functions/1.2\_Trinomial/1.2.1\_Quadratic\_trinomial/106\_1.2.1.5

Test file number 106

Integral number in file 45

#### **Maxima [F(-2)]**

Exception generated.

$$
\int \frac{x\sqrt{a+bx+cx^2}}{d-fx^2} dx = \text{Exception raised: ValueError}
$$

$$
\mathrm{input}\left(\frac{\texttt{in}}{\texttt{in}}\right)
$$

✞ ☎ integrate(x\*(c\*x^2+b\*x+a)^(1/2)/(-f\*x^2+d),x, algorithm="maxima")  $\left($   $\left($   $\right)$   $\left($   $\left($   $\right)$   $\left($   $\left($   $\right)$   $\left($   $\left($   $\right)$   $\left($   $\left($   $\right)$   $\left($   $\left($   $\right)$   $\left($   $\left($   $\right)$   $\left($   $\left($   $\right)$   $\left($   $\left($   $\right)$   $\left($   $\left($   $\right)$   $\left($   $\left($   $\right)$   $\left($   $\left($   $\right)$   $\left($ 

✞ ☎

 $\left($   $\left($   $\right)$   $\left($   $\left($   $\right)$   $\left($   $\left($   $\right)$   $\left($   $\left($   $\right)$   $\left($   $\left($   $\right)$   $\left($   $\left($   $\right)$   $\left($   $\left($   $\right)$   $\left($   $\left($   $\right)$   $\left($   $\left($   $\right)$   $\left($   $\left($   $\right)$   $\left($   $\left($   $\right)$   $\left($   $\left($   $\right)$   $\left($ 

output

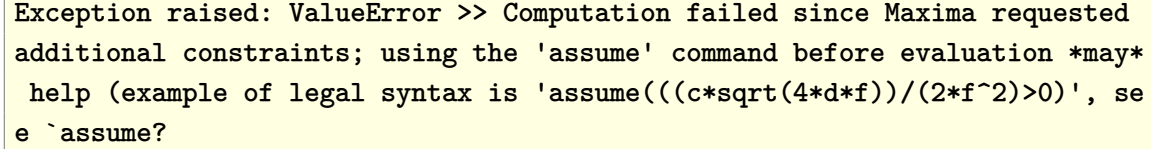

input file name test cases/rubi\_tests/1\_Algebraic\_functions/1.2\_Trinomial/1.2.1\_Quadratic\_trinomial/106\_1.2.1.5

Test file number 106

Integral number in file 46

**Maxima [F(-2)]**

Exception generated.

$$
\int \frac{\sqrt{a+bx+cx^2}}{d-fx^2} dx = \text{Exception raised: ValueError}
$$

 $\begin{pmatrix} 1 & 0 & 0 \\ 0 & 0 & 0 \\ 0 & 0 & 0 \\ 0 & 0 & 0 \\ 0 & 0 & 0 \\ 0 & 0 & 0 \\ 0 & 0 & 0 & 0 \\ 0 & 0 & 0 & 0 \\ 0 & 0 & 0 & 0 \\ 0 & 0 & 0 & 0 \\ 0 & 0 & 0 & 0 & 0 \\ 0 & 0 & 0 & 0 & 0 \\ 0 & 0 & 0 & 0 & 0 & 0 \\ 0 & 0 & 0 & 0 & 0 & 0 \\ 0 & 0 & 0 & 0 & 0 & 0 & 0 \\ 0 & 0 & 0 & 0 & 0 & 0 & 0 \\ 0 &$ 

✞ ☎

 $\begin{pmatrix} 1 & 0 & 0 \\ 0 & 0 & 0 \\ 0 & 0 & 0 \\ 0 & 0 & 0 \\ 0 & 0 & 0 \\ 0 & 0 & 0 \\ 0 & 0 & 0 & 0 \\ 0 & 0 & 0 & 0 \\ 0 & 0 & 0 & 0 \\ 0 & 0 & 0 & 0 \\ 0 & 0 & 0 & 0 & 0 \\ 0 & 0 & 0 & 0 & 0 \\ 0 & 0 & 0 & 0 & 0 & 0 \\ 0 & 0 & 0 & 0 & 0 & 0 \\ 0 & 0 & 0 & 0 & 0 & 0 & 0 \\ 0 & 0 & 0 & 0 & 0 & 0 & 0 \\ 0 &$ 

input ✞ ☎ integrate((c\*x^2+b\*x+a)^(1/2)/(-f\*x^2+d),x, algorithm="maxima")

output Exception raised: ValueError >> Computation failed since Maxima requested additional constraints; using the 'assume' command before evaluation \*may\* help (example of legal syntax is 'assume(((c\*sqrt(4\*d\*f))/(2\*f<sup>^2</sup>)>0)', se e `assume?

input file name test\_cases/rubi\_tests/1\_Algebraic\_functions/1.2\_Trinomial/1.2.1\_Quadratic\_trinomial/106\_1.2.1.5

Test file number 106

Integral number in file 47

**Maxima [F(-2)]**

Exception generated.

$$
\int \frac{x^3(a+bx+cx^2)^{3/2}}{d-fx^2} dx = \text{Exception raised: ValueError}
$$

 $\begin{pmatrix} 1 & 0 & 0 \\ 0 & 0 & 0 \\ 0 & 0 & 0 \\ 0 & 0 & 0 \\ 0 & 0 & 0 \\ 0 & 0 & 0 \\ 0 & 0 & 0 & 0 \\ 0 & 0 & 0 & 0 \\ 0 & 0 & 0 & 0 \\ 0 & 0 & 0 & 0 \\ 0 & 0 & 0 & 0 & 0 \\ 0 & 0 & 0 & 0 & 0 \\ 0 & 0 & 0 & 0 & 0 & 0 \\ 0 & 0 & 0 & 0 & 0 & 0 \\ 0 & 0 & 0 & 0 & 0 & 0 & 0 \\ 0 & 0 & 0 & 0 & 0 & 0 & 0 \\ 0 &$ 

✞ ☎

 $\begin{pmatrix} 1 & 0 & 0 \\ 0 & 0 & 0 \\ 0 & 0 & 0 \\ 0 & 0 & 0 \\ 0 & 0 & 0 \\ 0 & 0 & 0 \\ 0 & 0 & 0 & 0 \\ 0 & 0 & 0 & 0 \\ 0 & 0 & 0 & 0 \\ 0 & 0 & 0 & 0 \\ 0 & 0 & 0 & 0 & 0 \\ 0 & 0 & 0 & 0 & 0 \\ 0 & 0 & 0 & 0 & 0 & 0 \\ 0 & 0 & 0 & 0 & 0 & 0 \\ 0 & 0 & 0 & 0 & 0 & 0 & 0 \\ 0 & 0 & 0 & 0 & 0 & 0 & 0 \\ 0 &$ 

input ✞ ☎  $integerate(x^3*(c*x^2+b*x+a)^(3/2)/(-f*x^2+d),x, algorithm="maxima")$ 

output

Exception raised: ValueError >> Computation failed since Maxima requested additional constraints; using the 'assume' command before evaluation \*may\* help (example of legal syntax is 'assume( $((c*sqrt(4*d*f))/(2*f^2))$ ))', se e `assume?

input file name test\_cases/rubi\_tests/1\_Algebraic\_functions/1.2\_Trinomial/1.2.1\_Quadratic\_trinomial/106\_1.2.1.5

Test file number 106

Integral number in file 51

**Maxima [F(-2)]**

Exception generated.

$$
\int \frac{x^2(a+bx+cx^2)^{3/2}}{d-fx^2} dx = \text{Exception raised: ValueError}
$$

✞ ☎

 $\begin{pmatrix} 1 & 0 & 0 \\ 0 & 0 & 0 \\ 0 & 0 & 0 \\ 0 & 0 & 0 \\ 0 & 0 & 0 \\ 0 & 0 & 0 \\ 0 & 0 & 0 & 0 \\ 0 & 0 & 0 & 0 \\ 0 & 0 & 0 & 0 \\ 0 & 0 & 0 & 0 \\ 0 & 0 & 0 & 0 & 0 \\ 0 & 0 & 0 & 0 & 0 \\ 0 & 0 & 0 & 0 & 0 & 0 \\ 0 & 0 & 0 & 0 & 0 & 0 \\ 0 & 0 & 0 & 0 & 0 & 0 & 0 \\ 0 & 0 & 0 & 0 & 0 & 0 & 0 \\ 0 &$ 

✞ ☎

 $\begin{pmatrix} 1 & 0 & 0 \\ 0 & 0 & 0 \\ 0 & 0 & 0 \\ 0 & 0 & 0 \\ 0 & 0 & 0 \\ 0 & 0 & 0 \\ 0 & 0 & 0 & 0 \\ 0 & 0 & 0 & 0 \\ 0 & 0 & 0 & 0 \\ 0 & 0 & 0 & 0 & 0 \\ 0 & 0 & 0 & 0 & 0 \\ 0 & 0 & 0 & 0 & 0 \\ 0 & 0 & 0 & 0 & 0 & 0 \\ 0 & 0 & 0 & 0 & 0 & 0 \\ 0 & 0 & 0 & 0 & 0 & 0 & 0 \\ 0 & 0 & 0 & 0 & 0 & 0 & 0 \\$ 

input  $integerate(x^2*(c*x^2+b*x+a)^(3/2)/(-f*x^2+d),x, algorithm="maxima")$ 

output

Exception raised: ValueError >> Computation failed since Maxima requested additional constraints; using the 'assume' command before evaluation \*may\* help (example of legal syntax is 'assume(((c\*sqrt(4\*d\*f))/(2\*f^2)>0)', se e `assume?

input file name test\_cases/rubi\_tests/1\_Algebraic\_functions/1.2\_Trinomial/1.2.1\_Quadratic\_trinomial/106\_1.2.1.5

Test file number 106

Integral number in file 52

## **Maxima [F(-2)]**

Exception generated.

$$
\int \frac{x(a+bx+cx^2)^{3/2}}{d-fx^2} dx = \text{Exception raised: ValueError}
$$

✞ ☎

 $\overline{\phantom{a}}$   $\overline{\phantom{a}}$   $\overline{\$ 

input

integrate(x\*(c\*x^2+b\*x+a)^(3/2)/(-f\*x^2+d),x, algorithm="maxima")

 $\left($   $\left($   $\right)$   $\left($   $\left($   $\right)$   $\left($   $\left($   $\right)$   $\left($   $\left($   $\right)$   $\left($   $\left($   $\right)$   $\left($   $\left($   $\right)$   $\left($   $\left($   $\right)$   $\left($   $\left($   $\right)$   $\left($   $\left($   $\right)$   $\left($   $\left($   $\right)$   $\left($   $\left($   $\right)$   $\left($   $\left($   $\right)$   $\left($ 

output ✞ ☎ Exception raised: ValueError >> Computation failed since Maxima requested additional constraints; using the 'assume' command before evaluation \*may\* help (example of legal syntax is 'assume(((c\*sqrt(4\*d\*f))/(2\*f<sup>^2</sup>)>0)', se e `assume?

input file name test cases/rubi\_tests/1\_Algebraic\_functions/1.2\_Trinomial/1.2.1\_Quadratic\_trinomial/106\_1.2.1.5

Test file number 106

Integral number in file 53

#### **Maxima [F(-2)]**

Exception generated.

$$
\int \frac{(a+bx+cx^2)^{3/2}}{d-fx^2} dx = \text{Exception raised: ValueError}
$$

✞ ☎

 $\begin{pmatrix} 1 & 0 & 0 \\ 0 & 0 & 0 \\ 0 & 0 & 0 \\ 0 & 0 & 0 \\ 0 & 0 & 0 \\ 0 & 0 & 0 \\ 0 & 0 & 0 & 0 \\ 0 & 0 & 0 & 0 \\ 0 & 0 & 0 & 0 \\ 0 & 0 & 0 & 0 \\ 0 & 0 & 0 & 0 & 0 \\ 0 & 0 & 0 & 0 & 0 \\ 0 & 0 & 0 & 0 & 0 & 0 \\ 0 & 0 & 0 & 0 & 0 & 0 \\ 0 & 0 & 0 & 0 & 0 & 0 & 0 \\ 0 & 0 & 0 & 0 & 0 & 0 & 0 \\ 0 &$ 

✞ ☎

 $\begin{pmatrix} 1 & 0 & 0 \\ 0 & 0 & 0 \\ 0 & 0 & 0 \\ 0 & 0 & 0 \\ 0 & 0 & 0 \\ 0 & 0 & 0 \\ 0 & 0 & 0 & 0 \\ 0 & 0 & 0 & 0 \\ 0 & 0 & 0 & 0 \\ 0 & 0 & 0 & 0 \\ 0 & 0 & 0 & 0 & 0 \\ 0 & 0 & 0 & 0 & 0 \\ 0 & 0 & 0 & 0 & 0 & 0 \\ 0 & 0 & 0 & 0 & 0 & 0 \\ 0 & 0 & 0 & 0 & 0 & 0 & 0 \\ 0 & 0 & 0 & 0 & 0 & 0 & 0 \\ 0 &$ 

input integrate((c\*x^2+b\*x+a)^(3/2)/(-f\*x^2+d),x, algorithm="maxima")

output Exception raised: ValueError >> Computation failed since Maxima requested additional constraints; using the 'assume' command before evaluation \*may\* help (example of legal syntax is 'assume(((c\*sqrt(4\*d\*f))/(2\*f<sup>^2</sup>)>0)', se e `assume?

input file name test cases/rubi\_tests/1\_Algebraic\_functions/1.2\_Trinomial/1.2.1\_Quadratic\_trinomial/106\_1.2.1.5

Test file number 106

Exception generated.

 $\int (a+bx+cx^2)^{3/2}$  $\frac{dx}{1-x^2}$  *dx* = Exception raised: ValueError

✞ ☎

 $\left( \begin{array}{cc} \text{ } & \text{ } \\ \text{ } & \text{ } \end{array} \right)$ 

✞ ☎

 $\left( \begin{array}{cc} \text{ } & \text{ } \\ \text{ } & \text{ } \end{array} \right)$ 

input integrate((c\*x^2+b\*x+a)^(3/2)/(-x^2+1),x, algorithm="maxima")

output Exception raised: ValueError >> Computation failed since Maxima requested additional constraints; using the 'assume' command before evaluation \*may\* help (example of legal syntax is 'assume(4\*a\*c-b<sup>-2</sup>2>0)', see `assume?` for more deta

input file name test\_cases/rubi\_tests/1\_Algebraic\_functions/1.2\_Trinomial/1.2.1\_Quadratic\_trinomial/106 1.2.1.5

Test file number 106

Integral number in file 58

#### **Maxima [F(-2)]**

Exception generated.

 $\int x^4$ √  $a + bx + cx^2(d - fx^2)$ *dx* = Exception raised: ValueError

✞ ☎

 $\left( \begin{array}{cc} \bullet & \bullet & \bullet \\ \bullet & \bullet & \bullet \end{array} \right)$ 

✞ ☎

 $\left( \begin{array}{cc} \bullet & \bullet & \bullet \\ \bullet & \bullet & \bullet \end{array} \right)$ 

input  $integrate(x^4/(c*x^2+b*x+a)^(1/2)/(-f*x^2+d),x, algorithm="maxima")$ 

output

Exception raised: ValueError >> Computation failed since Maxima requested additional constraints; using the 'assume' command before evaluation \*may\* help (example of legal syntax is 'assume $(((c*sqrt(4*d*f))/(2*f^2))<0)'$ , se e `assume?

input file name test\_cases/rubi\_tests/1\_Algebraic\_functions/1.2\_Trinomial/1.2.1\_Quadratic\_trinomial/106\_1.2.1.5
Integral number in file 61

**Maxima [F(-2)]**

Exception generated.

$$
\int \frac{x^3}{\sqrt{a+bx+cx^2}(d-fx^2)} dx = \text{Exception raised: ValueError}
$$

✞ ☎

 $\left( \begin{array}{cc} \text{ } & \text{ } \\ \text{ } & \text{ } \end{array} \right)$ 

✞ ☎

 $\left( \begin{array}{cc} \text{ } & \text{ } \\ \text{ } & \text{ } \end{array} \right)$ 

input  $integrate(x^3/(c*x^2+b*x+a)^(1/2)/(-f*x^2+d),x, algorithm="maxima")$ 

output Exception raised: ValueError >> Computation failed since Maxima requested additional constraints; using the 'assume' command before evaluation \*may\* help (example of legal syntax is 'assume(((c\*sqrt(4\*d\*f))/(2\*f^2)>0)', se e `assume?

input file name test\_cases/rubi\_tests/1\_Algebraic\_functions/1.2\_Trinomial/1.2.1\_Quadratic\_trinomial/106\_1.2.1.5

Test file number 106

Integral number in file 62

**Maxima [F(-2)]**

Exception generated.

$$
\int \frac{x^2}{\sqrt{a+bx+cx^2}(d-fx^2)} dx = \text{Exception raised: ValueError}
$$

✞ ☎

 $\begin{pmatrix} 1 & 0 & 0 \\ 0 & 0 & 0 \\ 0 & 0 & 0 \\ 0 & 0 & 0 \\ 0 & 0 & 0 \\ 0 & 0 & 0 \\ 0 & 0 & 0 & 0 \\ 0 & 0 & 0 & 0 \\ 0 & 0 & 0 & 0 \\ 0 & 0 & 0 & 0 \\ 0 & 0 & 0 & 0 & 0 \\ 0 & 0 & 0 & 0 & 0 \\ 0 & 0 & 0 & 0 & 0 & 0 \\ 0 & 0 & 0 & 0 & 0 & 0 \\ 0 & 0 & 0 & 0 & 0 & 0 & 0 \\ 0 & 0 & 0 & 0 & 0 & 0 & 0 \\ 0 &$ 

✞ ☎

 $\begin{pmatrix} 1 & 0 & 0 \\ 0 & 0 & 0 \\ 0 & 0 & 0 \\ 0 & 0 & 0 \\ 0 & 0 & 0 \\ 0 & 0 & 0 \\ 0 & 0 & 0 & 0 \\ 0 & 0 & 0 & 0 \\ 0 & 0 & 0 & 0 \\ 0 & 0 & 0 & 0 \\ 0 & 0 & 0 & 0 & 0 \\ 0 & 0 & 0 & 0 & 0 \\ 0 & 0 & 0 & 0 & 0 & 0 \\ 0 & 0 & 0 & 0 & 0 & 0 \\ 0 & 0 & 0 & 0 & 0 & 0 & 0 \\ 0 & 0 & 0 & 0 & 0 & 0 & 0 \\ 0 &$ 

input  $integrate(x^2/(c*x^2+b*x+a)^(1/2)/(-f*x^2+d),x, algorithm="maxima")$ 

output

Exception raised: ValueError >> Computation failed since Maxima requested additional constraints; using the 'assume' command before evaluation \*may\* help (example of legal syntax is 'assume( $((c*sqrt(4*d*f))/(2*f^2))$ ))', se e `assume?

Test file number 106

Integral number in file 63

**Maxima [F(-2)]**

Exception generated.

 $\int \frac{x}{\sqrt{2x}}$  $a + bx + cx^2(d - fx^2)$ *dx* = Exception raised: ValueError

✞ ☎

 $\begin{pmatrix} 1 & 0 & 0 \\ 0 & 0 & 0 \\ 0 & 0 & 0 \\ 0 & 0 & 0 \\ 0 & 0 & 0 \\ 0 & 0 & 0 \\ 0 & 0 & 0 & 0 \\ 0 & 0 & 0 & 0 \\ 0 & 0 & 0 & 0 \\ 0 & 0 & 0 & 0 \\ 0 & 0 & 0 & 0 & 0 \\ 0 & 0 & 0 & 0 & 0 \\ 0 & 0 & 0 & 0 & 0 & 0 \\ 0 & 0 & 0 & 0 & 0 & 0 \\ 0 & 0 & 0 & 0 & 0 & 0 & 0 \\ 0 & 0 & 0 & 0 & 0 & 0 & 0 \\ 0 &$ 

✞ ☎

 $\begin{pmatrix} 1 & 0 & 0 \\ 0 & 0 & 0 \\ 0 & 0 & 0 \\ 0 & 0 & 0 \\ 0 & 0 & 0 \\ 0 & 0 & 0 \\ 0 & 0 & 0 \\ 0 & 0 & 0 \\ 0 & 0 & 0 & 0 \\ 0 & 0 & 0 & 0 \\ 0 & 0 & 0 & 0 \\ 0 & 0 & 0 & 0 & 0 \\ 0 & 0 & 0 & 0 & 0 \\ 0 & 0 & 0 & 0 & 0 \\ 0 & 0 & 0 & 0 & 0 & 0 \\ 0 & 0 & 0 & 0 & 0 & 0 \\ 0 & 0 & 0 & 0 & 0 & 0 & 0 \\ 0 &$ 

input  $integrate(x/(c*x^2+b*x+a)^{(1/2)/(-f*x^2+d)},x, algorithm="maxima")$ 

output

Exception raised: ValueError >> Computation failed since Maxima requested additional constraints; using the 'assume' command before evaluation \*may\* help (example of legal syntax is 'assume(((c\*sqrt(4\*d\*f))/(2\*f<sup>^2</sup>)>0)', se e `assume?

input file name test\_cases/rubi\_tests/1\_Algebraic\_functions/1.2\_Trinomial/1.2.1\_Quadratic\_trinomial/106\_1.2.1.5

Test file number 106

Integral number in file 64

**Maxima [F(-2)]**

Exception generated.

$$
\int \frac{1}{\sqrt{a+bx+cx^2}\,(d-fx^2)}\,dx = \text{Exception raised: ValueError}
$$

✞ ☎

 $\begin{pmatrix} 1 & 0 & 0 \\ 0 & 0 & 0 \\ 0 & 0 & 0 \\ 0 & 0 & 0 \\ 0 & 0 & 0 \\ 0 & 0 & 0 \\ 0 & 0 & 0 & 0 \\ 0 & 0 & 0 & 0 \\ 0 & 0 & 0 & 0 \\ 0 & 0 & 0 & 0 \\ 0 & 0 & 0 & 0 & 0 \\ 0 & 0 & 0 & 0 & 0 \\ 0 & 0 & 0 & 0 & 0 & 0 \\ 0 & 0 & 0 & 0 & 0 & 0 \\ 0 & 0 & 0 & 0 & 0 & 0 & 0 \\ 0 & 0 & 0 & 0 & 0 & 0 & 0 \\ 0 &$ 

input

 $integrate(1/(c*x^2+b*x+a)^(1/2)/(-f*x^2+d),x, algorithm="maxima")$ 

 $\left($   $\left($   $\right)$   $\left($   $\left($   $\right)$   $\left($   $\left($   $\right)$   $\left($   $\left($   $\right)$   $\left($   $\left($   $\right)$   $\left($   $\left($   $\right)$   $\left($   $\left($   $\right)$   $\left($   $\left($   $\right)$   $\left($   $\left($   $\right)$   $\left($   $\left($   $\right)$   $\left($   $\left($   $\right)$   $\left($   $\left($   $\right)$   $\left($ 

output ✞ ☎ Exception raised: ValueError >> Computation failed since Maxima requested additional constraints; using the 'assume' command before evaluation \*may\* help (example of legal syntax is 'assume(((c\*sqrt(4\*d\*f))/(2\*f<sup>^2</sup>)>0)', se e `assume?

input file name test cases/rubi\_tests/1\_Algebraic\_functions/1.2\_Trinomial/1.2.1\_Quadratic\_trinomial/106\_1.2.1.5

Test file number 106

Integral number in file 65

**Maxima [F(-2)]**

Exception generated.

$$
\int \frac{x^4}{\left(a+bx+cx^2\right)^{3/2}\left(d-fx^2\right)}\,dx = \text{Exception raised: ValueError}
$$

✞ ☎

 $\begin{pmatrix} 1 & 0 & 0 \\ 0 & 0 & 0 \\ 0 & 0 & 0 \\ 0 & 0 & 0 \\ 0 & 0 & 0 \\ 0 & 0 & 0 \\ 0 & 0 & 0 & 0 \\ 0 & 0 & 0 & 0 \\ 0 & 0 & 0 & 0 \\ 0 & 0 & 0 & 0 \\ 0 & 0 & 0 & 0 & 0 \\ 0 & 0 & 0 & 0 & 0 \\ 0 & 0 & 0 & 0 & 0 & 0 \\ 0 & 0 & 0 & 0 & 0 & 0 \\ 0 & 0 & 0 & 0 & 0 & 0 & 0 \\ 0 & 0 & 0 & 0 & 0 & 0 & 0 \\ 0 &$ 

✞ ☎

 $\begin{pmatrix} 1 & 0 & 0 \\ 0 & 0 & 0 \\ 0 & 0 & 0 \\ 0 & 0 & 0 \\ 0 & 0 & 0 \\ 0 & 0 & 0 \\ 0 & 0 & 0 & 0 \\ 0 & 0 & 0 & 0 \\ 0 & 0 & 0 & 0 \\ 0 & 0 & 0 & 0 \\ 0 & 0 & 0 & 0 & 0 \\ 0 & 0 & 0 & 0 & 0 \\ 0 & 0 & 0 & 0 & 0 & 0 \\ 0 & 0 & 0 & 0 & 0 & 0 \\ 0 & 0 & 0 & 0 & 0 & 0 & 0 \\ 0 & 0 & 0 & 0 & 0 & 0 & 0 \\ 0 &$ 

input integrate(x^4/(c\*x^2+b\*x+a)^(3/2)/(-f\*x^2+d),x, algorithm="maxima")

output Exception raised: ValueError >> Computation failed since Maxima requested additional constraints; using the 'assume' command before evaluation \*may\* help (example of legal syntax is 'assume(((c\*sqrt(4\*d\*f))/(2\*f<sup>^2</sup>)>0)', se e `assume?

input file name test cases/rubi\_tests/1\_Algebraic\_functions/1.2\_Trinomial/1.2.1\_Quadratic\_trinomial/106\_1.2.1.5

Test file number 106

Exception generated.

$$
\int \frac{x^3}{\left(a+bx+cx^2\right)^{3/2}\left(d-fx^2\right)}\,dx = \text{Exception raised: ValueError}
$$

✞ ☎

 $\begin{pmatrix} 1 & 0 & 0 \\ 0 & 0 & 0 \\ 0 & 0 & 0 \\ 0 & 0 & 0 \\ 0 & 0 & 0 \\ 0 & 0 & 0 \\ 0 & 0 & 0 & 0 \\ 0 & 0 & 0 & 0 \\ 0 & 0 & 0 & 0 \\ 0 & 0 & 0 & 0 \\ 0 & 0 & 0 & 0 & 0 \\ 0 & 0 & 0 & 0 & 0 \\ 0 & 0 & 0 & 0 & 0 & 0 \\ 0 & 0 & 0 & 0 & 0 & 0 \\ 0 & 0 & 0 & 0 & 0 & 0 & 0 \\ 0 & 0 & 0 & 0 & 0 & 0 & 0 \\ 0 &$ 

✞ ☎

 $\left( \begin{array}{cc} \bullet & \bullet & \bullet \\ \bullet & \bullet & \bullet \end{array} \right)$ 

input  $integrate(x^3/(c*x^2+b*x+a)^(3/2)/(-f*x^2+d),x, algorithm="maxima")$ 

output Exception raised: ValueError >> Computation failed since Maxima requested additional constraints; using the 'assume' command before evaluation \*may\* help (example of legal syntax is 'assume((( $c*sqrt(4*d*f)/(2*f^2)>0$ )', se e `assume?

input file name test\_cases/rubi\_tests/1\_Algebraic\_functions/1.2\_Trinomial/1.2.1\_Quadratic\_trinomial/106\_1.2.1.5

Test file number 106

Integral number in file 70

#### **Maxima [F(-2)]**

Exception generated.

 $\int x^2$  $(a + bx + cx^2)^{3/2} (d - fx^2)$ *dx* = Exception raised: ValueError

✞ ☎

 $\left( \begin{array}{cc} \text{ } & \text{ } \\ \text{ } & \text{ } \end{array} \right)$ 

✞ ☎

 $\left( \begin{array}{cc} \text{ } & \text{ } \\ \text{ } & \text{ } \end{array} \right)$ 

input  $integrate(x^2/(c*x^2+b*x+a)^(3/2)/(-f*x^2+d),x, algorithm="maxima")$ 

output

Exception raised: ValueError >> Computation failed since Maxima requested additional constraints; using the 'assume' command before evaluation \*may\* help (example of legal syntax is 'assume( $((c*sqrt(4*d*f))/(2*f^2))$ ))', se e `assume?

input file name test\_cases/rubi\_tests/1\_Algebraic\_functions/1.2\_Trinomial/1.2.1\_Quadratic\_trinomial/106 1.2.1.5

Integral number in file 71

## **Maxima [F(-2)]**

Exception generated.

$$
\int \frac{x}{\left(a+bx+cx^2\right)^{3/2}\left(d-fx^2\right)}\,dx = \text{Exception raised: ValueError}
$$

✞ ☎

 $\left( \begin{array}{cc} \text{ } & \text{ } \\ \text{ } & \text{ } \end{array} \right)$ 

✞ ☎

 $\left( \begin{array}{cc} \text{ } & \text{ } \\ \text{ } & \text{ } \end{array} \right)$ 

input  $integrate(x/(\text{c}*x^2+b*x+a)^(3/2)/(-f*x^2+d),x, algorithm="maxima")$ 

output Exception raised: ValueError >> Computation failed since Maxima requested additional constraints; using the 'assume' command before evaluation \*may\* help (example of legal syntax is 'assume(((c\*sqrt(4\*d\*f))/(2\*f^2)>0)', se e `assume?

input file name test\_cases/rubi\_tests/1\_Algebraic\_functions/1.2\_Trinomial/1.2.1\_Quadratic\_trinomial/106\_1.2.1.5

Test file number 106

Integral number in file 72

#### **Maxima [F(-2)]**

Exception generated.

$$
\int \frac{1}{(a+bx+cx^2)^{3/2} (d-fx^2)} dx = \text{Exception raised: ValueError}
$$

 $\begin{pmatrix} 1 & 0 & 0 \\ 0 & 0 & 0 \\ 0 & 0 & 0 \\ 0 & 0 & 0 \\ 0 & 0 & 0 \\ 0 & 0 & 0 \\ 0 & 0 & 0 & 0 \\ 0 & 0 & 0 & 0 \\ 0 & 0 & 0 & 0 \\ 0 & 0 & 0 & 0 \\ 0 & 0 & 0 & 0 & 0 \\ 0 & 0 & 0 & 0 & 0 \\ 0 & 0 & 0 & 0 & 0 & 0 \\ 0 & 0 & 0 & 0 & 0 & 0 \\ 0 & 0 & 0 & 0 & 0 & 0 & 0 \\ 0 & 0 & 0 & 0 & 0 & 0 & 0 \\ 0 &$ 

✞ ☎

 $\begin{pmatrix} 1 & 0 & 0 \\ 0 & 0 & 0 \\ 0 & 0 & 0 \\ 0 & 0 & 0 \\ 0 & 0 & 0 \\ 0 & 0 & 0 \\ 0 & 0 & 0 & 0 \\ 0 & 0 & 0 & 0 \\ 0 & 0 & 0 & 0 \\ 0 & 0 & 0 & 0 \\ 0 & 0 & 0 & 0 & 0 \\ 0 & 0 & 0 & 0 & 0 \\ 0 & 0 & 0 & 0 & 0 & 0 \\ 0 & 0 & 0 & 0 & 0 & 0 \\ 0 & 0 & 0 & 0 & 0 & 0 & 0 \\ 0 & 0 & 0 & 0 & 0 & 0 & 0 \\ 0 &$ 

input ✞ ☎ integrate(1/(c\*x^2+b\*x+a)^(3/2)/(-f\*x^2+d),x, algorithm="maxima")

output

Exception raised: ValueError >> Computation failed since Maxima requested additional constraints; using the 'assume' command before evaluation \*may\* help (example of legal syntax is 'assume((( $c*sqrt(4*d*f)/(2*f^2)>0$ )', se e `assume?

Test file number 106

Integral number in file 73

**Maxima [F(-2)]**

Exception generated.

$$
\int \frac{A+Bx}{(a+bx+cx^2)(d+fx^2)} dx = \text{Exception raised: ValueError}
$$

 $\left($   $\left($   $\right)$   $\left($   $\left($   $\right)$   $\left($   $\left($   $\right)$   $\left($   $\left($   $\right)$   $\left($   $\left($   $\right)$   $\left($   $\left($   $\right)$   $\left($   $\left($   $\right)$   $\left($   $\left($   $\right)$   $\left($   $\left($   $\right)$   $\left($   $\left($   $\right)$   $\left($   $\left($   $\right)$   $\left($   $\left($   $\right)$   $\left($ 

✞ ☎

 $\left($   $\left($   $\right)$   $\left($   $\left($   $\right)$   $\left($   $\left($   $\right)$   $\left($   $\left($   $\right)$   $\left($   $\left($   $\right)$   $\left($   $\left($   $\right)$   $\left($   $\left($   $\right)$   $\left($   $\left($   $\right)$   $\left($   $\left($   $\right)$   $\left($   $\left($   $\right)$   $\left($   $\left($   $\right)$   $\left($   $\left($   $\right)$   $\left($ 

input ✞ ☎ integrate((B\*x+A)/(c\*x^2+b\*x+a)/(f\*x^2+d),x, algorithm="maxima")

output

Exception raised: ValueError >> Computation failed since Maxima requested additional constraints; using the 'assume' command before evaluation \*may\* help (example of legal syntax is 'assume(4\*a\*c-b^2>0)', see `assume?` for more deta

input file name test\_cases/rubi\_tests/1\_Algebraic\_functions/1.2\_Trinomial/1.2.1\_Quadratic\_trinomial/106\_1.2.1.5

Test file number 106

Integral number in file 79

**Maxima [F(-2)]**

Exception generated.

 $A + Bx$  $(a + bx + cx^2)^2 (d + fx^2)$ *dx* = Exception raised: ValueError

✞ ☎

 $\left( \begin{array}{cc} \bullet & \bullet & \bullet \\ \bullet & \bullet & \bullet \end{array} \right)$ 

input integrate((B\*x+A)/(c\*x^2+b\*x+a)^2/(f\*x^2+d),x, algorithm="maxima")

 $\left($   $\left($   $\right)$   $\left($   $\left($   $\right)$   $\left($   $\left($   $\right)$   $\left($   $\left($   $\right)$   $\left($   $\left($   $\right)$   $\left($   $\left($   $\right)$   $\left($   $\left($   $\right)$   $\left($   $\left($   $\right)$   $\left($   $\left($   $\right)$   $\left($   $\left($   $\right)$   $\left($   $\left($   $\right)$   $\left($   $\left($   $\right)$   $\left($ 

output Exception raised: ValueError >> Computation failed since Maxima requested additional constraints; using the 'assume' command before evaluation \*may\* help (example of legal syntax is 'assume(4\*a\*c-b^2>0)', see `assume?` for more deta

input file name test cases/rubi\_tests/1\_Algebraic\_functions/1.2\_Trinomial/1.2.1\_Quadratic\_trinomial/106\_1.2.1.5

Test file number 106

Integral number in file 80

**Maxima [F(-2)]**

Exception generated.

$$
\int \frac{(A+Bx)\sqrt{a+bx+cx^2}}{d-fx^2} dx = \text{Exception raised: ValueError}
$$

✞ ☎

 $\begin{pmatrix} 1 & 0 & 0 \\ 0 & 0 & 0 \\ 0 & 0 & 0 \\ 0 & 0 & 0 \\ 0 & 0 & 0 \\ 0 & 0 & 0 \\ 0 & 0 & 0 & 0 \\ 0 & 0 & 0 & 0 \\ 0 & 0 & 0 & 0 \\ 0 & 0 & 0 & 0 \\ 0 & 0 & 0 & 0 & 0 \\ 0 & 0 & 0 & 0 & 0 \\ 0 & 0 & 0 & 0 & 0 \\ 0 & 0 & 0 & 0 & 0 & 0 \\ 0 & 0 & 0 & 0 & 0 & 0 \\ 0 & 0 & 0 & 0 & 0 & 0 & 0 \\ 0 & 0 & 0 &$ 

 $\sqrt{2}$   $\sqrt{2}$   $\sqrt{2$ 

 $\left( \begin{array}{cc} \bullet & \bullet & \bullet \\ \bullet & \bullet & \bullet \end{array} \right)$ 

$$
input\left(\texttt{integrate}((B*x+A)*(c*x^2+b*x+a)^(1/2)/(-f*x^2+d),x, algorithm="maxima")\right)
$$

output

Exception raised: ValueError >> Computation failed since Maxima requested additional constraints; using the 'assume' command before evaluation \*may\* help (example of legal syntax is 'assume $(((c*sqrt(4*d*f))/(2*f^2))<0)$ ', se e `assume?

input file name test\_cases/rubi\_tests/1\_Algebraic\_functions/1.2\_Trinomial/1.2.1\_Quadratic\_trinomial/106\_1.2.1.5

Test file number 106

Exception generated.

 $\int (A+Bx)(a+bx+cx^2)^{3/2}$  $\frac{(a + bx + bx)}{d - fx^2}$  *dx* = Exception raised: ValueError

✞ ☎

 $\begin{pmatrix} 1 & 0 & 0 \\ 0 & 0 & 0 \\ 0 & 0 & 0 \\ 0 & 0 & 0 \\ 0 & 0 & 0 \\ 0 & 0 & 0 \\ 0 & 0 & 0 & 0 \\ 0 & 0 & 0 & 0 \\ 0 & 0 & 0 & 0 \\ 0 & 0 & 0 & 0 \\ 0 & 0 & 0 & 0 & 0 \\ 0 & 0 & 0 & 0 & 0 \\ 0 & 0 & 0 & 0 & 0 & 0 \\ 0 & 0 & 0 & 0 & 0 & 0 \\ 0 & 0 & 0 & 0 & 0 & 0 & 0 \\ 0 & 0 & 0 & 0 & 0 & 0 & 0 \\ 0 &$ 

✞ ☎

 $\begin{pmatrix} 1 & 0 & 0 \\ 0 & 0 & 0 \\ 0 & 0 & 0 \\ 0 & 0 & 0 \\ 0 & 0 & 0 \\ 0 & 0 & 0 \\ 0 & 0 & 0 & 0 \\ 0 & 0 & 0 & 0 \\ 0 & 0 & 0 & 0 \\ 0 & 0 & 0 & 0 \\ 0 & 0 & 0 & 0 & 0 \\ 0 & 0 & 0 & 0 & 0 \\ 0 & 0 & 0 & 0 & 0 & 0 \\ 0 & 0 & 0 & 0 & 0 & 0 \\ 0 & 0 & 0 & 0 & 0 & 0 & 0 \\ 0 & 0 & 0 & 0 & 0 & 0 & 0 \\ 0 &$ 

input  $integrate((B*x+A)*(c*x^2+b*x+a)^{(3/2)/(-f*x^2+d)},x, algorithm="maxima")$ 

output Exception raised: ValueError >> Computation failed since Maxima requested additional constraints; using the 'assume' command before evaluation \*may\* help (example of legal syntax is 'assume(((c\*sqrt(4\*d\*f))/(2\*f<sup>^2</sup>)>0)', se e `assume?

input file name test\_cases/rubi\_tests/1\_Algebraic\_functions/1.2\_Trinomial/1.2.1\_Quadratic\_trinomial/106\_1.2.1.5

Test file number 106

Integral number in file 82

#### **Maxima [F(-2)]**

Exception generated.

$$
\int \frac{A+Bx}{\sqrt{a+bx+cx^2}(d-fx^2)} dx = \text{Exception raised: ValueError}
$$

✞ ☎

 $\left( \begin{array}{cc} \text{ } & \text{ } \\ \text{ } & \text{ } \end{array} \right)$ 

 $\left( \begin{array}{cc} \text{ } & \text{ } \\ \text{ } & \text{ } \end{array} \right)$ 

input integrate((B\*x+A)/(c\*x^2+b\*x+a)^(1/2)/(-f\*x^2+d),x, algorithm="maxima")

output

✞ ☎ Exception raised: ValueError >> Computation failed since Maxima requested additional constraints; using the 'assume' command before evaluation \*may\* help (example of legal syntax is 'assume(((c\*sqrt(4\*d\*f))/(2\*f<sup>^2</sup>)>0)', se e `assume?

input file name test\_cases/rubi\_tests/1\_Algebraic\_functions/1.2\_Trinomial/1.2.1\_Quadratic\_trinomial/106\_1.2.1.5

Integral number in file 83

**Maxima [F(-2)]**

Exception generated.

$$
\int \frac{A + Bx}{\left(a + bx + cx^2\right)^{3/2} \left(d - fx^2\right)} dx = \text{Exception raised: ValueError}
$$

 $\left( \begin{array}{cc} \text{ } & \text{ } \\ \text{ } & \text{ } \end{array} \right)$ 

✞ ☎

 $\left( \begin{array}{cc} \text{ } & \text{ } \\ \text{ } & \text{ } \end{array} \right)$ 

input ✞ ☎  $integrate((B*x+A)/(c*x^2+b*x+a)^{(3/2)/(-f*x^2+d)},x, algorithm="maxima")$ 

output Exception raised: ValueError >> Computation failed since Maxima requested additional constraints; using the 'assume' command before evaluation \*may\* help (example of legal syntax is 'assume(((c\*sqrt(4\*d\*f))/(2\*f^2)>0)', se e `assume?

input file name test\_cases/rubi\_tests/1\_Algebraic\_functions/1.2\_Trinomial/1.2.1\_Quadratic\_trinomial/106\_1.2.1.5

Test file number 106

Integral number in file 84

**Maxima [F(-2)]**

Exception generated.

 $A + Bx$  $(a + bx + cx^2)^{5/2} (d - fx^2)$ *dx* = Exception raised: ValueError

✞ ☎

 $\begin{pmatrix} 1 & 0 & 0 \\ 0 & 0 & 0 \\ 0 & 0 & 0 \\ 0 & 0 & 0 \\ 0 & 0 & 0 \\ 0 & 0 & 0 \\ 0 & 0 & 0 & 0 \\ 0 & 0 & 0 & 0 \\ 0 & 0 & 0 & 0 \\ 0 & 0 & 0 & 0 \\ 0 & 0 & 0 & 0 & 0 \\ 0 & 0 & 0 & 0 & 0 \\ 0 & 0 & 0 & 0 & 0 & 0 \\ 0 & 0 & 0 & 0 & 0 & 0 \\ 0 & 0 & 0 & 0 & 0 & 0 & 0 \\ 0 & 0 & 0 & 0 & 0 & 0 & 0 \\ 0 &$ 

✞ ☎

 $\begin{pmatrix} 1 & 0 & 0 \\ 0 & 0 & 0 \\ 0 & 0 & 0 \\ 0 & 0 & 0 \\ 0 & 0 & 0 \\ 0 & 0 & 0 \\ 0 & 0 & 0 & 0 \\ 0 & 0 & 0 & 0 \\ 0 & 0 & 0 & 0 \\ 0 & 0 & 0 & 0 \\ 0 & 0 & 0 & 0 & 0 \\ 0 & 0 & 0 & 0 & 0 \\ 0 & 0 & 0 & 0 & 0 & 0 \\ 0 & 0 & 0 & 0 & 0 & 0 \\ 0 & 0 & 0 & 0 & 0 & 0 & 0 \\ 0 & 0 & 0 & 0 & 0 & 0 & 0 \\ 0 &$ 

input  $integrate((B*x+A)/(c*x^2+b*x+a)^{(5/2)/(-f*x^2+d)},x, algorithm="maxima")$ 

output

Exception raised: ValueError >> Computation failed since Maxima requested additional constraints; using the 'assume' command before evaluation \*may\* help (example of legal syntax is 'assume(((c\*sqrt(4\*d\*f))/(2\*f<sup>^2</sup>)>0)', se e `assume?

Test file number 106

Integral number in file 85

**Maxima [F(-2)]**

Exception generated.

$$
\int \frac{(A+Bx)(a+bx+cx^2)}{d+ex+fx^2} dx = \text{Exception raised: ValueError}
$$

✞ ☎

 $\left( \begin{array}{cc} \text{ } & \text{ } \\ \text{ } & \text{ } \end{array} \right)$ 

✞ ☎

 $\left( \begin{array}{cc} \text{ } & \text{ } \\ \text{ } & \text{ } \end{array} \right)$ 

input integrate((B\*x+A)\*(c\*x^2+b\*x+a)/(f\*x^2+e\*x+d),x, algorithm="maxima")

output

Exception raised: ValueError >> Computation failed since Maxima requested additional constraints; using the 'assume' command before evaluation \*may\* help (example of legal syntax is 'assume(4\*d\*f-e^2>0)', see `assume?` for more deta

input file name test\_cases/rubi\_tests/1\_Algebraic\_functions/1.2\_Trinomial/1.2.1\_Quadratic\_trinomial/106\_1.2.1.5

Test file number 106

Integral number in file 89

**Maxima [F(-2)]**

Exception generated.

$$
\int \frac{(A+Bx)(a+bx+cx^2)^2}{d+ex+fx^2} dx = \text{Exception raised: ValueError}
$$

✞ ☎

 $\left( \begin{array}{cc} \bullet & \bullet & \bullet \\ \bullet & \bullet & \bullet \end{array} \right)$ 

input

integrate((B\*x+A)\*(c\*x^2+b\*x+a)^2/(f\*x^2+e\*x+d),x, algorithm="maxima")

 $\left($   $\left($   $\right)$   $\left($   $\left($   $\right)$   $\left($   $\left($   $\right)$   $\left($   $\left($   $\right)$   $\left($   $\left($   $\right)$   $\left($   $\left($   $\right)$   $\left($   $\left($   $\right)$   $\left($   $\left($   $\right)$   $\left($   $\left($   $\right)$   $\left($   $\left($   $\right)$   $\left($   $\left($   $\right)$   $\left($   $\left($   $\right)$   $\left($ 

output Exception raised: ValueError >> Computation failed since Maxima requested additional constraints; using the 'assume' command before evaluation \*may\* help (example of legal syntax is 'assume(4\*d\*f-e^2>0)', see `assume?` for more deta

input file name test cases/rubi\_tests/1\_Algebraic\_functions/1.2\_Trinomial/1.2.1\_Quadratic\_trinomial/106\_1.2.1.5

Test file number 106

Integral number in file 90

#### **Maxima [F(-2)]**

Exception generated.

$$
\int \frac{A+Bx}{(a+bx+cx^2)(d+ex+fx^2)} dx = \text{Exception raised: ValueError}
$$

✞ ☎

 $\left($   $\left($   $\right)$   $\left($   $\left($   $\right)$   $\left($   $\left($   $\right)$   $\left($   $\left($   $\right)$   $\left($   $\left($   $\right)$   $\left($   $\left($   $\right)$   $\left($   $\left($   $\right)$   $\left($   $\left($   $\right)$   $\left($   $\left($   $\right)$   $\left($   $\left($   $\right)$   $\left($   $\left($   $\right)$   $\left($   $\left($   $\right)$   $\left($ 

✞ ☎

 $\left($   $\left($   $\right)$   $\left($   $\left($   $\right)$   $\left($   $\left($   $\right)$   $\left($   $\left($   $\right)$   $\left($   $\left($   $\right)$   $\left($   $\left($   $\right)$   $\left($   $\left($   $\right)$   $\left($   $\left($   $\right)$   $\left($   $\left($   $\right)$   $\left($   $\left($   $\right)$   $\left($   $\left($   $\right)$   $\left($   $\left($   $\right)$   $\left($ 

input integrate((B\*x+A)/(c\*x^2+b\*x+a)/(f\*x^2+e\*x+d),x, algorithm="maxima")

output Exception raised: ValueError >> Computation failed since Maxima requested additional constraints; using the 'assume' command before evaluation \*may\* help (example of legal syntax is 'assume(4\*d\*f-e^2>0)', see `assume?` for more deta

input file name test\_cases/rubi\_tests/1\_Algebraic\_functions/1.2\_Trinomial/1.2.1\_Quadratic\_trinomial/106\_1.2.1.5

Test file number 106

Exception generated.

$$
\int \frac{A+Bx}{\left(a+bx+cx^2\right)^2 \left(d+ex+fx^2\right)} dx = \text{Exception raised: ValueError}
$$

✞ ☎

 $\left( \begin{array}{cc} \bullet & \bullet & \bullet \\ \bullet & \bullet & \bullet \end{array} \right)$ 

✞ ☎

 $\left( \begin{array}{cc} \text{ } & \text{ } \\ \text{ } & \text{ } \end{array} \right)$ 

input integrate((B\*x+A)/(c\*x^2+b\*x+a)^2/(f\*x^2+e\*x+d),x, algorithm="maxima")

output

Exception raised: ValueError >> Computation failed since Maxima requested additional constraints; using the 'assume' command before evaluation \*may\* help (example of legal syntax is 'assume(4\*d\*f-e^2>0)', see `assume?` for more deta

input file name test\_cases/rubi\_tests/1\_Algebraic\_functions/1.2\_Trinomial/1.2.1\_Quadratic\_trinomial/106\_1.2.1.5

Test file number 106

Integral number in file 92

# **Maxima [F(-2)]**

Exception generated.

 $\int$  *g* + *hx*  $\frac{g + \hbar x}{(a + bx + cx^2)(ad + bdx + cdx^2)^2} dx =$  Exception raised: ValueError

 $\left($   $\left($   $\right)$   $\left($   $\left($   $\right)$   $\left($   $\left($   $\right)$   $\left($   $\left($   $\right)$   $\left($   $\left($   $\right)$   $\left($   $\left($   $\right)$   $\left($   $\left($   $\right)$   $\left($   $\left($   $\right)$   $\left($   $\left($   $\right)$   $\left($   $\left($   $\right)$   $\left($   $\left($   $\right)$   $\left($   $\left($   $\right)$   $\left($ 

✞ ☎

 $\left($   $\left($   $\right)$   $\left($   $\left($   $\right)$   $\left($   $\left($   $\right)$   $\left($   $\left($   $\right)$   $\left($   $\left($   $\right)$   $\left($   $\left($   $\right)$   $\left($   $\left($   $\right)$   $\left($   $\left($   $\right)$   $\left($   $\left($   $\right)$   $\left($   $\left($   $\right)$   $\left($   $\left($   $\right)$   $\left($   $\left($   $\right)$   $\left($ 

input  $\sqrt{2}$   $\sqrt{2}$   $\sqrt{2$ integrate((h\*x+g)/(c\*x^2+b\*x+a)/(c\*d\*x^2+b\*d\*x+a\*d)^2,x, algorithm="maxima ")

output

Exception raised: ValueError >> Computation failed since Maxima requested additional constraints; using the 'assume' command before evaluation \*may\* help (example of legal syntax is 'assume(4\*a\*c-b^2>0)', see `assume?` for more deta

input file name test\_cases/rubi\_tests/1\_Algebraic\_functions/1.2\_Trinomial/1.2.1\_Quadratic\_trinomial/106\_1.2.1.5

Integral number in file 93

# **Maxima [F(-2)]**

Exception generated.

 $\int$  *g* + *hx*  $(a + bx + cx^2)^2 (ad + bdx + cdx^2)$ *dx* = Exception raised: ValueError

✞ ☎

 $\begin{pmatrix} 1 & 0 & 0 \\ 0 & 0 & 0 \\ 0 & 0 & 0 \\ 0 & 0 & 0 \\ 0 & 0 & 0 \\ 0 & 0 & 0 \\ 0 & 0 & 0 \\ 0 & 0 & 0 \\ 0 & 0 & 0 & 0 \\ 0 & 0 & 0 & 0 \\ 0 & 0 & 0 & 0 \\ 0 & 0 & 0 & 0 & 0 \\ 0 & 0 & 0 & 0 & 0 \\ 0 & 0 & 0 & 0 & 0 \\ 0 & 0 & 0 & 0 & 0 & 0 \\ 0 & 0 & 0 & 0 & 0 & 0 \\ 0 & 0 & 0 & 0 & 0 & 0 & 0 \\ 0 &$ 

✞ ☎

 $\begin{pmatrix} 1 & 0 & 0 \\ 0 & 0 & 0 \\ 0 & 0 & 0 \\ 0 & 0 & 0 \\ 0 & 0 & 0 \\ 0 & 0 & 0 \\ 0 & 0 & 0 & 0 \\ 0 & 0 & 0 & 0 \\ 0 & 0 & 0 & 0 \\ 0 & 0 & 0 & 0 \\ 0 & 0 & 0 & 0 & 0 \\ 0 & 0 & 0 & 0 & 0 \\ 0 & 0 & 0 & 0 & 0 & 0 \\ 0 & 0 & 0 & 0 & 0 & 0 \\ 0 & 0 & 0 & 0 & 0 & 0 & 0 \\ 0 & 0 & 0 & 0 & 0 & 0 & 0 \\ 0 &$ 

input integrate((h\*x+g)/(c\*x^2+b\*x+a)^2/(c\*d\*x^2+b\*d\*x+a\*d),x, algorithm="maxima ")

output Exception raised: ValueError >> Computation failed since Maxima requested additional constraints; using the 'assume' command before evaluation \*may\* help (example of legal syntax is 'assume(4\*a\*c-b^2>0)', see `assume?` for more deta

input file name test\_cases/rubi\_tests/1\_Algebraic\_functions/1.2\_Trinomial/1.2.1\_Quadratic\_trinomial/106\_1.2.1.5

Test file number 106

Integral number in file 94

**Maxima [F(-2)]**

Exception generated.

 $\int (A+Bx)$ √  $a + bx + cx^2$  $\frac{d^2x}{dx^2}dx = 0$  Exception raised: Value Error

✞ ☎

 $\begin{pmatrix} 1 & 0 & 0 \\ 0 & 0 & 0 \\ 0 & 0 & 0 \\ 0 & 0 & 0 \\ 0 & 0 & 0 \\ 0 & 0 & 0 \\ 0 & 0 & 0 & 0 \\ 0 & 0 & 0 & 0 \\ 0 & 0 & 0 & 0 \\ 0 & 0 & 0 & 0 \\ 0 & 0 & 0 & 0 & 0 \\ 0 & 0 & 0 & 0 & 0 \\ 0 & 0 & 0 & 0 & 0 & 0 \\ 0 & 0 & 0 & 0 & 0 & 0 \\ 0 & 0 & 0 & 0 & 0 & 0 & 0 \\ 0 & 0 & 0 & 0 & 0 & 0 & 0 \\ 0 &$ 

✞ ☎

 $\begin{pmatrix} 1 & 0 & 0 \\ 0 & 0 & 0 \\ 0 & 0 & 0 \\ 0 & 0 & 0 \\ 0 & 0 & 0 \\ 0 & 0 & 0 \\ 0 & 0 & 0 & 0 \\ 0 & 0 & 0 & 0 \\ 0 & 0 & 0 & 0 \\ 0 & 0 & 0 & 0 \\ 0 & 0 & 0 & 0 & 0 \\ 0 & 0 & 0 & 0 & 0 \\ 0 & 0 & 0 & 0 & 0 & 0 \\ 0 & 0 & 0 & 0 & 0 & 0 \\ 0 & 0 & 0 & 0 & 0 & 0 & 0 \\ 0 & 0 & 0 & 0 & 0 & 0 & 0 \\ 0 &$ 

input  $integrate((B*x+A)*(c*x^2+b*x+a)^(1/2)/(f*x^2+e*x+d),x, algorithm="maxima")$ 

output

Exception raised: ValueError >> Computation failed since Maxima requested additional constraints; using the 'assume' command before evaluation \*may\* help (example of legal syntax is 'assume(4\*d\*f-e^2>0)', see `assume?` for more deta

Test file number 106

Integral number in file 95

**Maxima [F(-2)]**

Exception generated.

 $\int (A+Bx)(a+bx+cx^2)^{3/2}$  $\frac{d}{dx} + \frac{d}{dx} + \frac{d}{dx} + \frac{d}{dx} = \text{Exception raised: ValueError}$ 

✞ ☎

 $\begin{pmatrix} 1 & 0 & 0 \\ 0 & 0 & 0 \\ 0 & 0 & 0 \\ 0 & 0 & 0 \\ 0 & 0 & 0 \\ 0 & 0 & 0 \\ 0 & 0 & 0 & 0 \\ 0 & 0 & 0 & 0 \\ 0 & 0 & 0 & 0 \\ 0 & 0 & 0 & 0 \\ 0 & 0 & 0 & 0 & 0 \\ 0 & 0 & 0 & 0 & 0 \\ 0 & 0 & 0 & 0 & 0 & 0 \\ 0 & 0 & 0 & 0 & 0 & 0 \\ 0 & 0 & 0 & 0 & 0 & 0 & 0 \\ 0 & 0 & 0 & 0 & 0 & 0 & 0 \\ 0 &$ 

✞ ☎

 $\begin{pmatrix} 1 & 0 & 0 \\ 0 & 0 & 0 \\ 0 & 0 & 0 \\ 0 & 0 & 0 \\ 0 & 0 & 0 \\ 0 & 0 & 0 \\ 0 & 0 & 0 & 0 \\ 0 & 0 & 0 & 0 \\ 0 & 0 & 0 & 0 \\ 0 & 0 & 0 & 0 & 0 \\ 0 & 0 & 0 & 0 & 0 \\ 0 & 0 & 0 & 0 & 0 \\ 0 & 0 & 0 & 0 & 0 & 0 \\ 0 & 0 & 0 & 0 & 0 & 0 \\ 0 & 0 & 0 & 0 & 0 & 0 & 0 \\ 0 & 0 & 0 & 0 & 0 & 0 & 0 \\$ 

input  $\verb|integrate((B*x+A)*(c*x^2+b*x+a)^(3/2)/(f*x^2+e*x+d),x, algorithm="maxima")$ 

output

Exception raised: ValueError >> Computation failed since Maxima requested additional constraints; using the 'assume' command before evaluation \*may\* help (example of legal syntax is 'assume(4\*d\*f-e^2>0)', see `assume?` for more deta

input file name test\_cases/rubi\_tests/1\_Algebraic\_functions/1.2\_Trinomial/1.2.1\_Quadratic\_trinomial/106\_1.2.1.5

Test file number 106

Integral number in file 96

## **Maxima [F(-2)]**

Exception generated.

$$
\int \frac{A+Bx}{(a+bx+cx^2)\sqrt{d+ex+fx^2}} dx = \text{Exception raised: ValueError}
$$

✞ ☎

input  $\left($   $\left($   $\right)$   $\left($   $\left($   $\right)$   $\left($   $\left($   $\right)$   $\left($   $\left($   $\right)$   $\left($   $\left($   $\right)$   $\left($   $\left($   $\right)$   $\left($   $\left($   $\right)$   $\left($   $\left($   $\right)$   $\left($   $\left($   $\right)$   $\left($   $\left($   $\right)$   $\left($   $\left($   $\right)$   $\left($   $\left($   $\right)$   $\left($ 

 $integrate((B*x+A)/(c*x^2+b*x+a)/(f*x^2+e*x+d)^(1/2),x, algorithm="maxima")$ 

 $\left($   $\left($   $\right)$   $\left($   $\left($   $\right)$   $\left($   $\left($   $\right)$   $\left($   $\left($   $\right)$   $\left($   $\left($   $\right)$   $\left($   $\left($   $\right)$   $\left($   $\left($   $\right)$   $\left($   $\left($   $\right)$   $\left($   $\left($   $\right)$   $\left($   $\left($   $\right)$   $\left($   $\left($   $\right)$   $\left($   $\left($   $\right)$   $\left($ 

output Exception raised: ValueError >> Computation failed since Maxima requested additional constraints; using the 'assume' command before evaluation \*may\* help (example of legal syntax is 'assume(4\*a\*c-b^2>0)', see `assume?` for more deta

input file name test cases/rubi\_tests/1\_Algebraic\_functions/1.2\_Trinomial/1.2.1\_Quadratic\_trinomial/106\_1.2.1.5

Test file number 106

Integral number in file 97

**Maxima [F(-2)]**

Exception generated.

$$
\int \frac{A + Bx}{(a + bx + cx^2)\sqrt{d + fx^2}} dx = \text{Exception raised: ValueError}
$$

✞ ☎

 $\left($   $\left($   $\right)$   $\left($   $\left($   $\right)$   $\left($   $\left($   $\right)$   $\left($   $\left($   $\right)$   $\left($   $\left($   $\right)$   $\left($   $\left($   $\right)$   $\left($   $\left($   $\right)$   $\left($   $\left($   $\right)$   $\left($   $\left($   $\right)$   $\left($   $\left($   $\right)$   $\left($   $\left($   $\right)$   $\left($   $\left($   $\right)$   $\left($ 

✞ ☎

 $\left( \begin{array}{cc} \text{ } & \text{ } \\ \text{ } & \text{ } \end{array} \right)$ 

input  $integrate((B*x+A)/(c*x^2+b*x+a)/(f*x^2+d)^(1/2),x, algorithm="maxima")$ 

output

Exception raised: ValueError >> Computation failed since Maxima requested additional constraints; using the 'assume' command before evaluation \*may\* help (example of legal syntax is 'assume(4\*a\*c-b^2>0)', see `assume?` for more deta

input file name test\_cases/rubi\_tests/1\_Algebraic\_functions/1.2\_Trinomial/1.2.1\_Quadratic\_trinomial/106\_1.2.1.5

Test file number 106

Exception generated.

$$
\int \frac{(g + hx)\sqrt{a + bx + cx^2}}{(ad + bdx + cdx^2)^{3/2}} dx = \text{Exception raised: ValueError}
$$

✞ ☎

 $\left( \begin{array}{cc} \bullet & \bullet & \bullet \\ \bullet & \bullet & \bullet \end{array} \right)$ 

✞ ☎

 $\left( \begin{array}{cc} \bullet & \bullet & \bullet \\ \bullet & \bullet & \bullet \end{array} \right)$ 

input  $integrate((h*x+g)*(c*x^2+b*x+a)^(1/2)/(c*d*x^2+b*d*x+a*d)^(3/2),x, algorithm)$ hm="maxima")

output

Exception raised: ValueError >> Computation failed since Maxima requested additional constraints; using the 'assume' command before evaluation \*may\* help (example of legal syntax is 'assume(4\*a\*c-b^2>0)', see `assume?` for more deta

input file name test\_cases/rubi\_tests/1\_Algebraic\_functions/1.2\_Trinomial/1.2.1\_Quadratic\_trinomial/106\_1.2.1.5

Test file number 106

Integral number in file 115

**Maxima [F(-2)]**

Exception generated.

 $\int x^2 \sqrt{2}$  $a + bx + cx^2$  $\frac{\sqrt{a^2 + bx^2}}{d + ex + fx^2} dx =$  Exception raised: ValueError

✞ ☎

 $\left($   $\left($   $\right)$   $\left($   $\left($   $\right)$   $\left($   $\left($   $\right)$   $\left($   $\left($   $\right)$   $\left($   $\left($   $\right)$   $\left($   $\left($   $\right)$   $\left($   $\left($   $\right)$   $\left($   $\left($   $\right)$   $\left($   $\left($   $\right)$   $\left($   $\left($   $\right)$   $\left($   $\left($   $\right)$   $\left($   $\left($   $\right)$   $\left($ 

✞ ☎

 $\left($   $\left($   $\right)$   $\left($   $\left($   $\right)$   $\left($   $\left($   $\right)$   $\left($   $\left($   $\right)$   $\left($   $\left($   $\right)$   $\left($   $\left($   $\right)$   $\left($   $\left($   $\right)$   $\left($   $\left($   $\right)$   $\left($   $\left($   $\right)$   $\left($   $\left($   $\right)$   $\left($   $\left($   $\right)$   $\left($   $\left($   $\right)$   $\left($ 

$$
input\left(\frac{integrate(x^2*(c*x^2+b*x+a)^(1/2)}{(f*x^2+e*x+d)},x, algorithm="maxima")\right)
$$

output

Exception raised: ValueError >> Computation failed since Maxima requested additional constraints; using the 'assume' command before evaluation \*may\* help (example of legal syntax is 'assume(4\*d\*f-e^2>0)', see `assume?` for more deta

input file name test\_cases/rubi\_tests/1\_Algebraic\_functions/1.2\_Trinomial/1.2.1\_Quadratic\_trinomial/106\_1.2.1.5

Integral number in file 130

**Maxima [F(-2)]**

Exception generated.

$$
\int \frac{x\sqrt{a+bx+cx^2}}{d+ex+fx^2} dx = \text{Exception raised: ValueError}
$$

✞ ☎

 $\left( \begin{array}{cc} \text{ } & \text{ } \\ \text{ } & \text{ } \end{array} \right)$ 

 $\left( \begin{array}{cc} \text{ } & \text{ } \\ \text{ } & \text{ } \end{array} \right)$ 

input integrate(x\*(c\*x^2+b\*x+a)^(1/2)/(f\*x^2+e\*x+d),x, algorithm="maxima")

output ✞ ☎ Exception raised: ValueError >> Computation failed since Maxima requested additional constraints; using the 'assume' command before evaluation \*may\* help (example of legal syntax is 'assume(4\*d\*f-e^2>0)', see `assume?` for more deta

input file name test\_cases/rubi\_tests/1\_Algebraic\_functions/1.2\_Trinomial/1.2.1\_Quadratic\_trinomial/106\_1.2.1.5

Test file number 106

Integral number in file 131

**Maxima [F(-2)]**

Exception generated.

$$
\int \frac{\sqrt{a+bx+cx^2}}{d+ex+fx^2} dx = \text{Exception raised: ValueError}
$$

 $\begin{pmatrix} 1 & 0 & 0 \\ 0 & 0 & 0 \\ 0 & 0 & 0 \\ 0 & 0 & 0 \\ 0 & 0 & 0 \\ 0 & 0 & 0 \\ 0 & 0 & 0 & 0 \\ 0 & 0 & 0 & 0 \\ 0 & 0 & 0 & 0 \\ 0 & 0 & 0 & 0 \\ 0 & 0 & 0 & 0 & 0 \\ 0 & 0 & 0 & 0 & 0 \\ 0 & 0 & 0 & 0 & 0 & 0 \\ 0 & 0 & 0 & 0 & 0 & 0 \\ 0 & 0 & 0 & 0 & 0 & 0 & 0 \\ 0 & 0 & 0 & 0 & 0 & 0 & 0 \\ 0 &$ 

✞ ☎

 $\begin{pmatrix} 1 & 0 & 0 \\ 0 & 0 & 0 \\ 0 & 0 & 0 \\ 0 & 0 & 0 \\ 0 & 0 & 0 \\ 0 & 0 & 0 \\ 0 & 0 & 0 & 0 \\ 0 & 0 & 0 & 0 \\ 0 & 0 & 0 & 0 \\ 0 & 0 & 0 & 0 \\ 0 & 0 & 0 & 0 & 0 \\ 0 & 0 & 0 & 0 & 0 \\ 0 & 0 & 0 & 0 & 0 & 0 \\ 0 & 0 & 0 & 0 & 0 & 0 \\ 0 & 0 & 0 & 0 & 0 & 0 & 0 \\ 0 & 0 & 0 & 0 & 0 & 0 & 0 \\ 0 &$ 

input ✞ ☎ integrate((c\*x^2+b\*x+a)^(1/2)/(f\*x^2+e\*x+d),x, algorithm="maxima")

output

Exception raised: ValueError >> Computation failed since Maxima requested additional constraints; using the 'assume' command before evaluation \*may\* help (example of legal syntax is 'assume(4\*d\*f-e^2>0)', see `assume?` for more deta

Test file number 106

Integral number in file 132

**Maxima [F(-2)]**

Exception generated.

$$
\int \frac{x^2(a+bx+cx^2)^{3/2}}{d+ex+fx^2} dx = \text{Exception raised: ValueError}
$$

✞ ☎

 $\begin{pmatrix} 1 & 0 & 0 \\ 0 & 0 & 0 \\ 0 & 0 & 0 \\ 0 & 0 & 0 \\ 0 & 0 & 0 \\ 0 & 0 & 0 \\ 0 & 0 & 0 & 0 \\ 0 & 0 & 0 & 0 \\ 0 & 0 & 0 & 0 \\ 0 & 0 & 0 & 0 \\ 0 & 0 & 0 & 0 & 0 \\ 0 & 0 & 0 & 0 & 0 \\ 0 & 0 & 0 & 0 & 0 & 0 \\ 0 & 0 & 0 & 0 & 0 & 0 \\ 0 & 0 & 0 & 0 & 0 & 0 & 0 \\ 0 & 0 & 0 & 0 & 0 & 0 & 0 \\ 0 &$ 

✞ ☎

 $\begin{pmatrix} 1 & 0 & 0 \\ 0 & 0 & 0 \\ 0 & 0 & 0 \\ 0 & 0 & 0 \\ 0 & 0 & 0 \\ 0 & 0 & 0 \\ 0 & 0 & 0 & 0 \\ 0 & 0 & 0 & 0 \\ 0 & 0 & 0 & 0 \\ 0 & 0 & 0 & 0 & 0 \\ 0 & 0 & 0 & 0 & 0 \\ 0 & 0 & 0 & 0 & 0 \\ 0 & 0 & 0 & 0 & 0 & 0 \\ 0 & 0 & 0 & 0 & 0 & 0 \\ 0 & 0 & 0 & 0 & 0 & 0 & 0 \\ 0 & 0 & 0 & 0 & 0 & 0 & 0 \\$ 

input  $\verb|integerate(x^2*(c*x^2+b*x+a)^*(3/2)/(f*x^2+e*x+d),x, algorithm="maxima")$ 

output

Exception raised: ValueError >> Computation failed since Maxima requested additional constraints; using the 'assume' command before evaluation \*may\* help (example of legal syntax is 'assume(4\*d\*f-e^2>0)', see `assume?` for more deta

input file name test\_cases/rubi\_tests/1\_Algebraic\_functions/1.2\_Trinomial/1.2.1\_Quadratic\_trinomial/106\_1.2.1.5

Test file number 106

Integral number in file 135

### **Maxima [F(-2)]**

Exception generated.

$$
\int \frac{x(a+bx+cx^2)^{3/2}}{d+ex+fx^2} dx = \text{Exception raised: ValueError}
$$

✞ ☎

 $\overline{\phantom{a}}$   $\overline{\phantom{a}}$   $\overline{\$ 

input

integrate(x\*(c\*x^2+b\*x+a)^(3/2)/(f\*x^2+e\*x+d),x, algorithm="maxima")

 $\left($   $\left($   $\right)$   $\left($   $\left($   $\right)$   $\left($   $\left($   $\right)$   $\left($   $\left($   $\right)$   $\left($   $\left($   $\right)$   $\left($   $\left($   $\right)$   $\left($   $\left($   $\right)$   $\left($   $\left($   $\right)$   $\left($   $\left($   $\right)$   $\left($   $\left($   $\right)$   $\left($   $\left($   $\right)$   $\left($   $\left($   $\right)$   $\left($ 

output Exception raised: ValueError >> Computation failed since Maxima requested additional constraints; using the 'assume' command before evaluation \*may\* help (example of legal syntax is 'assume(4\*d\*f-e^2>0)', see `assume?` for more deta

input file name test cases/rubi\_tests/1\_Algebraic\_functions/1.2\_Trinomial/1.2.1\_Quadratic\_trinomial/106\_1.2.1.5

Test file number 106

Integral number in file 136

**Maxima [F(-2)]**

Exception generated.

$$
\int \frac{(a+bx+cx^2)^{3/2}}{d+ex+fx^2} dx = \text{Exception raised: ValueError}
$$

✞ ☎

 $\begin{pmatrix} 1 & 0 & 0 \\ 0 & 0 & 0 \\ 0 & 0 & 0 \\ 0 & 0 & 0 \\ 0 & 0 & 0 \\ 0 & 0 & 0 \\ 0 & 0 & 0 & 0 \\ 0 & 0 & 0 & 0 \\ 0 & 0 & 0 & 0 \\ 0 & 0 & 0 & 0 \\ 0 & 0 & 0 & 0 & 0 \\ 0 & 0 & 0 & 0 & 0 \\ 0 & 0 & 0 & 0 & 0 & 0 \\ 0 & 0 & 0 & 0 & 0 & 0 \\ 0 & 0 & 0 & 0 & 0 & 0 & 0 \\ 0 & 0 & 0 & 0 & 0 & 0 & 0 \\ 0 &$ 

✞ ☎

 $\begin{pmatrix} 1 & 0 & 0 \\ 0 & 0 & 0 \\ 0 & 0 & 0 \\ 0 & 0 & 0 \\ 0 & 0 & 0 \\ 0 & 0 & 0 \\ 0 & 0 & 0 & 0 \\ 0 & 0 & 0 & 0 \\ 0 & 0 & 0 & 0 \\ 0 & 0 & 0 & 0 \\ 0 & 0 & 0 & 0 & 0 \\ 0 & 0 & 0 & 0 & 0 \\ 0 & 0 & 0 & 0 & 0 & 0 \\ 0 & 0 & 0 & 0 & 0 & 0 \\ 0 & 0 & 0 & 0 & 0 & 0 & 0 \\ 0 & 0 & 0 & 0 & 0 & 0 & 0 \\ 0 &$ 

input  $integrate((c*x^2+b*x+a)^{(3/2)/(f*x^2+e*x+d)},x, algorithm="maxima")$ 

output Exception raised: ValueError >> Computation failed since Maxima requested additional constraints; using the 'assume' command before evaluation \*may\* help (example of legal syntax is 'assume(4\*d\*f-e^2>0)', see `assume?` for more deta

input file name test cases/rubi\_tests/1\_Algebraic\_functions/1.2\_Trinomial/1.2.1\_Quadratic\_trinomial/106\_1.2.1.5

Test file number 106

Exception generated.

$$
\int \frac{x^3}{\sqrt{a+bx+cx^2}(d+ex+fx^2)} dx = \text{Exception raised: ValueError}
$$

✞ ☎

 $\begin{pmatrix} 1 & 0 & 0 \\ 0 & 0 & 0 \\ 0 & 0 & 0 \\ 0 & 0 & 0 \\ 0 & 0 & 0 \\ 0 & 0 & 0 \\ 0 & 0 & 0 & 0 \\ 0 & 0 & 0 & 0 \\ 0 & 0 & 0 & 0 \\ 0 & 0 & 0 & 0 \\ 0 & 0 & 0 & 0 & 0 \\ 0 & 0 & 0 & 0 & 0 \\ 0 & 0 & 0 & 0 & 0 & 0 \\ 0 & 0 & 0 & 0 & 0 & 0 \\ 0 & 0 & 0 & 0 & 0 & 0 & 0 \\ 0 & 0 & 0 & 0 & 0 & 0 & 0 \\ 0 &$ 

✞ ☎

 $\begin{pmatrix} 1 & 0 & 0 \\ 0 & 0 & 0 \\ 0 & 0 & 0 \\ 0 & 0 & 0 \\ 0 & 0 & 0 \\ 0 & 0 & 0 \\ 0 & 0 & 0 & 0 \\ 0 & 0 & 0 & 0 \\ 0 & 0 & 0 & 0 \\ 0 & 0 & 0 & 0 \\ 0 & 0 & 0 & 0 & 0 \\ 0 & 0 & 0 & 0 & 0 \\ 0 & 0 & 0 & 0 & 0 & 0 \\ 0 & 0 & 0 & 0 & 0 & 0 \\ 0 & 0 & 0 & 0 & 0 & 0 & 0 \\ 0 & 0 & 0 & 0 & 0 & 0 & 0 \\ 0 &$ 

input  $integrate(x^3/(c*x^2+b*x+a)^(1/2)/(f*x^2+e*x+d),x, algorithm="maxima")$ 

output Exception raised: ValueError >> Computation failed since Maxima requested additional constraints; using the 'assume' command before evaluation \*may\* help (example of legal syntax is 'assume(4\*d\*f-e^2>0)', see `assume?` for more deta

input file name test\_cases/rubi\_tests/1\_Algebraic\_functions/1.2\_Trinomial/1.2.1\_Quadratic\_trinomial/106\_1.2.1.5

Test file number 106

Integral number in file 141

#### **Maxima [F(-2)]**

Exception generated.

 $\int$   $x^2$ √  $a + bx + cx^2(d + ex + fx^2)$ *dx* = Exception raised: ValueError

✞ ☎

 $\overline{\phantom{a}}$   $\overline{\phantom{a}}$   $\overline{\$ 

✞ ☎

 $\overline{\phantom{a}}$   $\overline{\phantom{a}}$   $\overline{\$ 

input  $integrate(x^2/(c*x^2+b*x+a)^(1/2)/(f*x^2+e*x+d),x, algorithm="maxima")$ 

output

Exception raised: ValueError >> Computation failed since Maxima requested additional constraints; using the 'assume' command before evaluation \*may\* help (example of legal syntax is 'assume(4\*d\*f-e^2>0)', see `assume?` for more deta

input file name test\_cases/rubi\_tests/1\_Algebraic\_functions/1.2\_Trinomial/1.2.1\_Quadratic\_trinomial/106 1.2.1.5

Integral number in file 142

**Maxima [F(-2)]**

Exception generated.

$$
\int \frac{x}{\sqrt{a+bx+cx^2}(d+ex+fx^2)} dx = \text{Exception raised: ValueError}
$$

✞ ☎

 $\left( \begin{array}{cc} \text{ } & \text{ } \\ \text{ } & \text{ } \end{array} \right)$ 

✞ ☎

 $\left( \begin{array}{cc} \text{ } & \text{ } \\ \text{ } & \text{ } \end{array} \right)$ 

input  $integrate(x/(c*x^2+b*x+a)^{(1/2)/(f*x^2+e*x+d)},x, algorithm="maxima")$ 

output Exception raised: ValueError >> Computation failed since Maxima requested additional constraints; using the 'assume' command before evaluation \*may\* help (example of legal syntax is 'assume(4\*d\*f-e^2>0)', see `assume?` for more deta

input file name test\_cases/rubi\_tests/1\_Algebraic\_functions/1.2\_Trinomial/1.2.1\_Quadratic\_trinomial/106\_1.2.1.5

Test file number 106

Integral number in file 143

**Maxima [F(-2)]**

Exception generated.

$$
\int \frac{1}{\sqrt{a+bx+cx^2} (d+ex+fx^2)} dx = \text{Exception raised: ValueError}
$$

✞ ☎

 $\begin{pmatrix} 1 & 0 & 0 \\ 0 & 0 & 0 \\ 0 & 0 & 0 \\ 0 & 0 & 0 \\ 0 & 0 & 0 \\ 0 & 0 & 0 \\ 0 & 0 & 0 & 0 \\ 0 & 0 & 0 & 0 \\ 0 & 0 & 0 & 0 \\ 0 & 0 & 0 & 0 \\ 0 & 0 & 0 & 0 & 0 \\ 0 & 0 & 0 & 0 & 0 \\ 0 & 0 & 0 & 0 & 0 & 0 \\ 0 & 0 & 0 & 0 & 0 & 0 \\ 0 & 0 & 0 & 0 & 0 & 0 & 0 \\ 0 & 0 & 0 & 0 & 0 & 0 & 0 \\ 0 &$ 

✞ ☎

 $\begin{pmatrix} 1 & 0 & 0 \\ 0 & 0 & 0 \\ 0 & 0 & 0 \\ 0 & 0 & 0 \\ 0 & 0 & 0 \\ 0 & 0 & 0 \\ 0 & 0 & 0 & 0 \\ 0 & 0 & 0 & 0 \\ 0 & 0 & 0 & 0 \\ 0 & 0 & 0 & 0 \\ 0 & 0 & 0 & 0 & 0 \\ 0 & 0 & 0 & 0 & 0 \\ 0 & 0 & 0 & 0 & 0 & 0 \\ 0 & 0 & 0 & 0 & 0 & 0 \\ 0 & 0 & 0 & 0 & 0 & 0 & 0 \\ 0 & 0 & 0 & 0 & 0 & 0 & 0 \\ 0 &$ 

input integrate(1/(c\*x^2+b\*x+a)^(1/2)/(f\*x^2+e\*x+d),x, algorithm="maxima")

output

Exception raised: ValueError >> Computation failed since Maxima requested additional constraints; using the 'assume' command before evaluation \*may\* help (example of legal syntax is 'assume(4\*d\*f-e^2>0)', see `assume?` for more deta

Test file number 106

Integral number in file 144

**Maxima [F(-2)]**

Exception generated.

 $\int$   $x^4$  $(a + bx + cx^2)^{3/2} (d + ex + fx^2)$ *dx* = Exception raised: ValueError

✞ ☎

 $\begin{pmatrix} 1 & 0 & 0 \\ 0 & 0 & 0 \\ 0 & 0 & 0 \\ 0 & 0 & 0 \\ 0 & 0 & 0 \\ 0 & 0 & 0 \\ 0 & 0 & 0 & 0 \\ 0 & 0 & 0 & 0 \\ 0 & 0 & 0 & 0 \\ 0 & 0 & 0 & 0 \\ 0 & 0 & 0 & 0 & 0 \\ 0 & 0 & 0 & 0 & 0 \\ 0 & 0 & 0 & 0 & 0 & 0 \\ 0 & 0 & 0 & 0 & 0 & 0 \\ 0 & 0 & 0 & 0 & 0 & 0 & 0 \\ 0 & 0 & 0 & 0 & 0 & 0 & 0 \\ 0 &$ 

✞ ☎

 $\overline{\phantom{a}}$   $\overline{\phantom{a}}$   $\overline{\$ 

input integrate(x^4/(c\*x^2+b\*x+a)^(3/2)/(f\*x^2+e\*x+d),x, algorithm="maxima")

output

Exception raised: ValueError >> Computation failed since Maxima requested additional constraints; using the 'assume' command before evaluation \*may\* help (example of legal syntax is 'assume(4\*d\*f-e^2>0)', see `assume?` for more deta

input file name test\_cases/rubi\_tests/1\_Algebraic\_functions/1.2\_Trinomial/1.2.1\_Quadratic\_trinomial/106\_1.2.1.5

Test file number 106

Integral number in file 148

### **Maxima [F(-2)]**

Exception generated.

 $\int$   $x^3$  $(a + bx + cx^2)^{3/2} (d + ex + fx^2)$ *dx* = Exception raised: ValueError

✞ ☎

✝ ✆

input

integrate(x^3/(c\*x^2+b\*x+a)^(3/2)/(f\*x^2+e\*x+d),x, algorithm="maxima")

 $\left($   $\left($   $\right)$   $\left($   $\left($   $\right)$   $\left($   $\left($   $\right)$   $\left($   $\left($   $\right)$   $\left($   $\left($   $\right)$   $\left($   $\left($   $\right)$   $\left($   $\left($   $\right)$   $\left($   $\left($   $\right)$   $\left($   $\left($   $\right)$   $\left($   $\left($   $\right)$   $\left($   $\left($   $\right)$   $\left($   $\left($   $\right)$   $\left($ 

output Exception raised: ValueError >> Computation failed since Maxima requested additional constraints; using the 'assume' command before evaluation \*may\* help (example of legal syntax is 'assume(4\*d\*f-e^2>0)', see `assume?` for more deta

input file name test cases/rubi\_tests/1\_Algebraic\_functions/1.2\_Trinomial/1.2.1\_Quadratic\_trinomial/106\_1.2.1.5

Test file number 106

Integral number in file 149

**Maxima [F(-2)]**

Exception generated.

$$
\int \frac{x^2}{\left(a+bx+cx^2\right)^{3/2}\left(d+ex+fx^2\right)}\,dx = \text{Exception raised: ValueError}
$$

✞ ☎

 $\begin{pmatrix} 1 & 0 & 0 \\ 0 & 0 & 0 \\ 0 & 0 & 0 \\ 0 & 0 & 0 \\ 0 & 0 & 0 \\ 0 & 0 & 0 \\ 0 & 0 & 0 & 0 \\ 0 & 0 & 0 & 0 \\ 0 & 0 & 0 & 0 \\ 0 & 0 & 0 & 0 \\ 0 & 0 & 0 & 0 & 0 \\ 0 & 0 & 0 & 0 & 0 \\ 0 & 0 & 0 & 0 & 0 & 0 \\ 0 & 0 & 0 & 0 & 0 & 0 \\ 0 & 0 & 0 & 0 & 0 & 0 & 0 \\ 0 & 0 & 0 & 0 & 0 & 0 & 0 \\ 0 &$ 

✞ ☎

 $\begin{pmatrix} 1 & 0 & 0 \\ 0 & 0 & 0 \\ 0 & 0 & 0 \\ 0 & 0 & 0 \\ 0 & 0 & 0 \\ 0 & 0 & 0 \\ 0 & 0 & 0 & 0 \\ 0 & 0 & 0 & 0 \\ 0 & 0 & 0 & 0 \\ 0 & 0 & 0 & 0 \\ 0 & 0 & 0 & 0 & 0 \\ 0 & 0 & 0 & 0 & 0 \\ 0 & 0 & 0 & 0 & 0 & 0 \\ 0 & 0 & 0 & 0 & 0 & 0 \\ 0 & 0 & 0 & 0 & 0 & 0 & 0 \\ 0 & 0 & 0 & 0 & 0 & 0 & 0 \\ 0 &$ 

$$
input\left(\frac{integrate(x^2/((c*x^2+b*x+a)^(3/2))/(f*x^2+e*x+d),x, algorithm="maxima")}{}
$$

output Exception raised: ValueError >> Computation failed since Maxima requested additional constraints; using the 'assume' command before evaluation \*may\* help (example of legal syntax is 'assume(4\*d\*f-e^2>0)', see `assume?` for more deta

input file name test cases/rubi\_tests/1\_Algebraic\_functions/1.2\_Trinomial/1.2.1\_Quadratic\_trinomial/106\_1.2.1.5

Test file number 106

Exception generated.

$$
\int \frac{x}{\left(a+bx+cx^2\right)^{3/2}\left(d+ex+fx^2\right)}\,dx = \text{Exception raised: ValueError}
$$

✞ ☎

 $\left($   $\left($   $\right)$   $\left($   $\left($   $\right)$   $\left($   $\left($   $\right)$   $\left($   $\left($   $\right)$   $\left($   $\left($   $\right)$   $\left($   $\left($   $\right)$   $\left($   $\left($   $\right)$   $\left($   $\left($   $\right)$   $\left($   $\left($   $\right)$   $\left($   $\left($   $\right)$   $\left($   $\left($   $\right)$   $\left($   $\left($   $\right)$   $\left($ 

✞ ☎

 $\left($   $\left($   $\right)$   $\left($   $\left($   $\right)$   $\left($   $\left($   $\right)$   $\left($   $\left($   $\right)$   $\left($   $\left($   $\right)$   $\left($   $\left($   $\right)$   $\left($   $\left($   $\right)$   $\left($   $\left($   $\right)$   $\left($   $\left($   $\right)$   $\left($   $\left($   $\right)$   $\left($   $\left($   $\right)$   $\left($   $\left($   $\right)$   $\left($ 

input integrate(x/(c\*x^2+b\*x+a)^(3/2)/(f\*x^2+e\*x+d),x, algorithm="maxima")

output Exception raised: ValueError >> Computation failed since Maxima requested additional constraints; using the 'assume' command before evaluation \*may\* help (example of legal syntax is 'assume(4\*d\*f-e^2>0)', see `assume?` for more deta

input file name test cases/rubi\_tests/1\_Algebraic\_functions/1.2\_Trinomial/1.2.1\_Quadratic\_trinomial/106\_1.2.1.5

Test file number 106

Integral number in file 151

### **Maxima [F(-2)]**

Exception generated.

 $\int$  1  $(a + bx + cx^2)^{3/2} (d + ex + fx^2)$ *dx* = Exception raised: ValueError

✞ ☎

 $\left($   $\left($   $\right)$   $\left($   $\left($   $\right)$   $\left($   $\left($   $\right)$   $\left($   $\left($   $\right)$   $\left($   $\left($   $\right)$   $\left($   $\left($   $\right)$   $\left($   $\left($   $\right)$   $\left($   $\left($   $\right)$   $\left($   $\left($   $\right)$   $\left($   $\left($   $\right)$   $\left($   $\left($   $\right)$   $\left($   $\left($   $\right)$   $\left($ 

 $\left($   $\left($   $\right)$   $\left($   $\left($   $\right)$   $\left($   $\left($   $\right)$   $\left($   $\left($   $\right)$   $\left($   $\left($   $\right)$   $\left($   $\left($   $\right)$   $\left($   $\left($   $\right)$   $\left($   $\left($   $\right)$   $\left($   $\left($   $\right)$   $\left($   $\left($   $\right)$   $\left($   $\left($   $\right)$   $\left($   $\left($   $\right)$   $\left($ 

$$
input\left(\frac{interstate(1/(c*x^2+b*x+a)^{3}(3/2))(f*x^2+e*x+d),x, algorithm="maxima")}{time(1/(c*x^2+b*x+a)^{3}(3/2))(f*x^2+e*x+d),x, algorithm="maxima")}{time(1/(c*x^2+b*x+a)^{3}(3/2))(f*x^2+e*x+d),x, algorithm="maxima")}{time(1/(c*x^2+b*x+a)^{3}(3/2))} {time(1/(c*x^2+b*x+a)^{2}(3/2))} {time(1/(c*x^2+b*x+a)^{2}(3/2))} {time(1/(c*x^2+b x+a)^{2}(3/2))} {time(1/(c*x^2+b x+a)^{2}(3/2))} {time(1/(c*x^2+b x+a)^{2}(3/2))} {time(1/(c*x^2+b x+a)^{2
$$

output

✞ ☎ Exception raised: ValueError >> Computation failed since Maxima requested additional constraints; using the 'assume' command before evaluation \*may\* help (example of legal syntax is 'assume(4\*d\*f-e^2>0)', see `assume?` for more deta

input file name test\_cases/rubi\_tests/1\_Algebraic\_functions/1.2\_Trinomial/1.2.1\_Quadratic\_trinomial/106\_1.2.1.5

Integral number in file 152

**Maxima [F(-2)]**

Exception generated.

$$
\int \frac{x^3(d+ex+fx^2)}{\sqrt{a+bx+cx^2}} dx = \text{Exception raised: ValueError}
$$

✞ ☎

 $\left( \begin{array}{cc} \text{ } & \text{ } \\ \text{ } & \text{ } \end{array} \right)$ 

✞ ☎

 $\left( \begin{array}{cc} \text{ } & \text{ } \\ \text{ } & \text{ } \end{array} \right)$ 

input  $integrate(x^3*(f*x^2+e*x+d)/(c*x^2+b*x+a)^(1/2),x, algorithm="maxima")$ 

output Exception raised: ValueError >> Computation failed since Maxima requested additional constraints; using the 'assume' command before evaluation \*may\* help (example of legal syntax is 'assume(4\*a\*c-b^2>0)', see `assume?` for more deta

input file name test\_cases/rubi\_tests/1\_Algebraic\_functions/1.2\_Trinomial/1.2.1\_Quadratic\_trinomial/106\_1.2.1.5

Test file number 106

Integral number in file 161

**Maxima [F(-2)]**

Exception generated.

$$
\int \frac{x^2(d+ex+fx^2)}{\sqrt{a+bx+cx^2}} dx = \text{Exception raised: ValueError}
$$

✞ ☎

 $\begin{pmatrix} 1 & 0 & 0 \\ 0 & 0 & 0 \\ 0 & 0 & 0 \\ 0 & 0 & 0 \\ 0 & 0 & 0 \\ 0 & 0 & 0 \\ 0 & 0 & 0 & 0 \\ 0 & 0 & 0 & 0 \\ 0 & 0 & 0 & 0 \\ 0 & 0 & 0 & 0 \\ 0 & 0 & 0 & 0 & 0 \\ 0 & 0 & 0 & 0 & 0 \\ 0 & 0 & 0 & 0 & 0 & 0 \\ 0 & 0 & 0 & 0 & 0 & 0 \\ 0 & 0 & 0 & 0 & 0 & 0 & 0 \\ 0 & 0 & 0 & 0 & 0 & 0 & 0 \\ 0 &$ 

✞ ☎

 $\begin{pmatrix} 1 & 0 & 0 \\ 0 & 0 & 0 \\ 0 & 0 & 0 \\ 0 & 0 & 0 \\ 0 & 0 & 0 \\ 0 & 0 & 0 \\ 0 & 0 & 0 & 0 \\ 0 & 0 & 0 & 0 \\ 0 & 0 & 0 & 0 \\ 0 & 0 & 0 & 0 \\ 0 & 0 & 0 & 0 & 0 \\ 0 & 0 & 0 & 0 & 0 \\ 0 & 0 & 0 & 0 & 0 & 0 \\ 0 & 0 & 0 & 0 & 0 & 0 \\ 0 & 0 & 0 & 0 & 0 & 0 & 0 \\ 0 & 0 & 0 & 0 & 0 & 0 & 0 \\ 0 &$ 

input  $integerate(x^2*(f*x^2+e*x+d)/(c*x^2+b*x+a)^(1/2),x, algorithm="maxima")$ 

output

Exception raised: ValueError >> Computation failed since Maxima requested additional constraints; using the 'assume' command before evaluation \*may\* help (example of legal syntax is 'assume(4\*a\*c-b^2>0)', see `assume?` for more deta

Test file number 106

Integral number in file 162

**Maxima [F(-2)]**

Exception generated.

$$
\int \frac{x(d+ex+fx^2)}{\sqrt{a+bx+cx^2}} dx = \text{Exception raised: ValueError}
$$

✞ ☎

 $\begin{pmatrix} 1 & 0 & 0 \\ 0 & 0 & 0 \\ 0 & 0 & 0 \\ 0 & 0 & 0 \\ 0 & 0 & 0 \\ 0 & 0 & 0 \\ 0 & 0 & 0 & 0 \\ 0 & 0 & 0 & 0 \\ 0 & 0 & 0 & 0 \\ 0 & 0 & 0 & 0 \\ 0 & 0 & 0 & 0 & 0 \\ 0 & 0 & 0 & 0 & 0 \\ 0 & 0 & 0 & 0 & 0 & 0 \\ 0 & 0 & 0 & 0 & 0 & 0 \\ 0 & 0 & 0 & 0 & 0 & 0 & 0 \\ 0 & 0 & 0 & 0 & 0 & 0 & 0 \\ 0 &$ 

✞ ☎

 $\left( \begin{array}{cc} \bullet & \bullet & \bullet \\ \bullet & \bullet & \bullet \end{array} \right)$ 

input  $integrate(x*(f*x^2+e*x+d)/(c*x^2+b*x+a)^(1/2),x, algorithm="maxima")$ 

output

Exception raised: ValueError >> Computation failed since Maxima requested additional constraints; using the 'assume' command before evaluation \*may\* help (example of legal syntax is 'assume(4\*a\*c-b^2>0)', see `assume?` for more deta

input file name test\_cases/rubi\_tests/1\_Algebraic\_functions/1.2\_Trinomial/1.2.1\_Quadratic\_trinomial/106\_1.2.1.5

Test file number 106

Integral number in file 163

**Maxima [F(-2)]**

Exception generated.

$$
\int \frac{d+ex+fx^2}{\sqrt{a+bx+cx^2}} dx = \text{Exception raised: ValueError}
$$

✞ ☎

 $\left($   $\left($   $\right)$   $\left($   $\left($   $\right)$   $\left($   $\left($   $\right)$   $\left($   $\left($   $\right)$   $\left($   $\left($   $\right)$   $\left($   $\left($   $\right)$   $\left($   $\left($   $\right)$   $\left($   $\left($   $\right)$   $\left($   $\left($   $\right)$   $\left($   $\left($   $\right)$   $\left($   $\left($   $\right)$   $\left($   $\left($   $\right)$   $\left($ 

input

integrate((f\*x^2+e\*x+d)/(c\*x^2+b\*x+a)^(1/2),x, algorithm="maxima")

 $\left($   $\left($   $\right)$   $\left($   $\left($   $\right)$   $\left($   $\left($   $\right)$   $\left($   $\left($   $\right)$   $\left($   $\left($   $\right)$   $\left($   $\left($   $\right)$   $\left($   $\left($   $\right)$   $\left($   $\left($   $\right)$   $\left($   $\left($   $\right)$   $\left($   $\left($   $\right)$   $\left($   $\left($   $\right)$   $\left($   $\left($   $\right)$   $\left($ 

output Exception raised: ValueError >> Computation failed since Maxima requested additional constraints; using the 'assume' command before evaluation \*may\* help (example of legal syntax is 'assume(4\*a\*c-b^2>0)', see `assume?` for more deta

input file name test cases/rubi\_tests/1\_Algebraic\_functions/1.2\_Trinomial/1.2.1\_Quadratic\_trinomial/106\_1.2.1.5

Test file number 106

Integral number in file 164

**Maxima [F(-2)]**

Exception generated.

$$
\int \frac{d+ex+fx^2}{x\sqrt{a+bx+cx^2}} dx = \text{Exception raised: ValueError}
$$

✞ ☎

 $\left( \begin{array}{cc} \text{ } & \text{ } \\ \text{ } & \text{ } \end{array} \right)$ 

✞ ☎

 $\begin{pmatrix} 1 & 0 & 0 \\ 0 & 0 & 0 \\ 0 & 0 & 0 \\ 0 & 0 & 0 \\ 0 & 0 & 0 \\ 0 & 0 & 0 \\ 0 & 0 & 0 & 0 \\ 0 & 0 & 0 & 0 \\ 0 & 0 & 0 & 0 \\ 0 & 0 & 0 & 0 \\ 0 & 0 & 0 & 0 & 0 \\ 0 & 0 & 0 & 0 & 0 \\ 0 & 0 & 0 & 0 & 0 & 0 \\ 0 & 0 & 0 & 0 & 0 & 0 \\ 0 & 0 & 0 & 0 & 0 & 0 & 0 \\ 0 & 0 & 0 & 0 & 0 & 0 & 0 \\ 0 &$ 

input integrate((f\*x^2+e\*x+d)/x/(c\*x^2+b\*x+a)^(1/2),x, algorithm="maxima")

output

Exception raised: ValueError >> Computation failed since Maxima requested additional constraints; using the 'assume' command before evaluation \*may\* help (example of legal syntax is 'assume(4\*a\*c-b^2>0)', see `assume?` for more deta

input file name test\_cases/rubi\_tests/1\_Algebraic\_functions/1.2\_Trinomial/1.2.1\_Quadratic\_trinomial/106\_1.2.1.5

Test file number 106

Exception generated.

$$
\int \frac{d+ex+fx^2}{x^2\sqrt{a+bx+cx^2}} dx = \text{Exception raised: ValueError}
$$

✞ ☎

 $\begin{pmatrix} 1 & 0 & 0 \\ 0 & 0 & 0 \\ 0 & 0 & 0 \\ 0 & 0 & 0 \\ 0 & 0 & 0 \\ 0 & 0 & 0 \\ 0 & 0 & 0 & 0 \\ 0 & 0 & 0 & 0 \\ 0 & 0 & 0 & 0 \\ 0 & 0 & 0 & 0 \\ 0 & 0 & 0 & 0 & 0 \\ 0 & 0 & 0 & 0 & 0 \\ 0 & 0 & 0 & 0 & 0 \\ 0 & 0 & 0 & 0 & 0 & 0 \\ 0 & 0 & 0 & 0 & 0 & 0 \\ 0 & 0 & 0 & 0 & 0 & 0 & 0 \\ 0 & 0 & 0 &$ 

 $\sqrt{2}$   $\sqrt{2}$   $\sqrt{2$ 

 $\left( \begin{array}{cc} \bullet & \bullet & \bullet \\ \bullet & \bullet & \bullet \end{array} \right)$ 

input  $integrate((f*x^2+e*x+d)/x^2/(c*x^2+b*x+a)^{(1/2)},x, algorithm="maxima")$ 

output Exception raised: ValueError >> Computation failed since Maxima requested additional constraints; using the 'assume' command before evaluation \*may\* help (example of legal syntax is 'assume(4\*a\*c-b^2>0)', see `assume?` for more deta

input file name test\_cases/rubi\_tests/1\_Algebraic\_functions/1.2\_Trinomial/1.2.1\_Quadratic\_trinomial/106\_1.2.1.5

Test file number 106

Integral number in file 166

### **Maxima [F(-2)]**

Exception generated.

$$
\int \frac{d+ex+fx^2}{x^3\sqrt{a+bx+cx^2}} dx = \text{Exception raised: ValueError}
$$

✞ ☎

 $\left($   $\left($   $\right)$   $\left($   $\left($   $\right)$   $\left($   $\left($   $\right)$   $\left($   $\left($   $\right)$   $\left($   $\left($   $\right)$   $\left($   $\left($   $\right)$   $\left($   $\left($   $\right)$   $\left($   $\left($   $\right)$   $\left($   $\left($   $\right)$   $\left($   $\left($   $\right)$   $\left($   $\left($   $\right)$   $\left($   $\left($   $\right)$   $\left($ 

✞ ☎

 $\left($   $\left($   $\right)$   $\left($   $\left($   $\right)$   $\left($   $\left($   $\right)$   $\left($   $\left($   $\right)$   $\left($   $\left($   $\right)$   $\left($   $\left($   $\right)$   $\left($   $\left($   $\right)$   $\left($   $\left($   $\right)$   $\left($   $\left($   $\right)$   $\left($   $\left($   $\right)$   $\left($   $\left($   $\right)$   $\left($   $\left($   $\right)$   $\left($ 

input integrate((f\*x^2+e\*x+d)/x^3/(c\*x^2+b\*x+a)^(1/2),x, algorithm="maxima")

output Exception raised: ValueError >> Computation failed since Maxima requested additional constraints; using the 'assume' command before evaluation \*may\* help (example of legal syntax is 'assume(4\*a\*c-b^2>0)', see `assume?` for more deta

input file name test\_cases/rubi\_tests/1\_Algebraic\_functions/1.2\_Trinomial/1.2.1\_Quadratic\_trinomial/106\_1.2.1.5

Integral number in file 167

**Maxima [F(-2)]**

Exception generated.

$$
\int \frac{d+ex+fx^2}{x^4\sqrt{a+bx+cx^2}} dx = \text{Exception raised: ValueError}
$$

✞ ☎

 $\left( \begin{array}{cc} \text{ } & \text{ } \\ \text{ } & \text{ } \end{array} \right)$ 

✞ ☎

 $\left( \begin{array}{cc} \text{ } & \text{ } \\ \text{ } & \text{ } \end{array} \right)$ 

input  $integrate((f*x^2+e*x+d)/x^4/(c*x^2+b*x+a)^(1/2),x, algorithm="maxima")$ 

output Exception raised: ValueError >> Computation failed since Maxima requested additional constraints; using the 'assume' command before evaluation \*may\* help (example of legal syntax is 'assume(4\*a\*c-b^2>0)', see `assume?` for more deta

input file name test\_cases/rubi\_tests/1\_Algebraic\_functions/1.2\_Trinomial/1.2.1\_Quadratic\_trinomial/106\_1.2.1.5

Test file number 106

Integral number in file 168

**Maxima [F(-2)]**

Exception generated.

$$
\int \frac{d+ex+fx^2}{x^5\sqrt{a+bx+cx^2}} dx = \text{Exception raised: ValueError}
$$

✞ ☎

 $\begin{pmatrix} 1 & 0 & 0 \\ 0 & 0 & 0 \\ 0 & 0 & 0 \\ 0 & 0 & 0 \\ 0 & 0 & 0 \\ 0 & 0 & 0 \\ 0 & 0 & 0 & 0 \\ 0 & 0 & 0 & 0 \\ 0 & 0 & 0 & 0 \\ 0 & 0 & 0 & 0 \\ 0 & 0 & 0 & 0 & 0 \\ 0 & 0 & 0 & 0 & 0 \\ 0 & 0 & 0 & 0 & 0 & 0 \\ 0 & 0 & 0 & 0 & 0 & 0 \\ 0 & 0 & 0 & 0 & 0 & 0 & 0 \\ 0 & 0 & 0 & 0 & 0 & 0 & 0 \\ 0 &$ 

✞ ☎

 $\begin{pmatrix} 1 & 0 & 0 \\ 0 & 0 & 0 \\ 0 & 0 & 0 \\ 0 & 0 & 0 \\ 0 & 0 & 0 \\ 0 & 0 & 0 \\ 0 & 0 & 0 & 0 \\ 0 & 0 & 0 & 0 \\ 0 & 0 & 0 & 0 \\ 0 & 0 & 0 & 0 \\ 0 & 0 & 0 & 0 & 0 \\ 0 & 0 & 0 & 0 & 0 \\ 0 & 0 & 0 & 0 & 0 & 0 \\ 0 & 0 & 0 & 0 & 0 & 0 \\ 0 & 0 & 0 & 0 & 0 & 0 & 0 \\ 0 & 0 & 0 & 0 & 0 & 0 & 0 \\ 0 &$ 

input integrate((f\*x^2+e\*x+d)/x^5/(c\*x^2+b\*x+a)^(1/2),x, algorithm="maxima")

output

Exception raised: ValueError >> Computation failed since Maxima requested additional constraints; using the 'assume' command before evaluation \*may\* help (example of legal syntax is 'assume(4\*a\*c-b^2>0)', see `assume?` for more deta

Test file number 106

Integral number in file 169

**Maxima [F(-2)]**

Exception generated.

$$
\int \frac{d+ex+fx^2}{x^6\sqrt{a+bx+cx^2}} dx = \text{Exception raised: ValueError}
$$

✞ ☎

 $\begin{pmatrix} 1 & 0 & 0 \\ 0 & 0 & 0 \\ 0 & 0 & 0 \\ 0 & 0 & 0 \\ 0 & 0 & 0 \\ 0 & 0 & 0 \\ 0 & 0 & 0 & 0 \\ 0 & 0 & 0 & 0 \\ 0 & 0 & 0 & 0 \\ 0 & 0 & 0 & 0 \\ 0 & 0 & 0 & 0 & 0 \\ 0 & 0 & 0 & 0 & 0 \\ 0 & 0 & 0 & 0 & 0 & 0 \\ 0 & 0 & 0 & 0 & 0 & 0 \\ 0 & 0 & 0 & 0 & 0 & 0 & 0 \\ 0 & 0 & 0 & 0 & 0 & 0 & 0 \\ 0 &$ 

✞ ☎

 $\left( \begin{array}{cc} \bullet & \bullet & \bullet \\ \bullet & \bullet & \bullet \end{array} \right)$ 

input  $integrate((f*x^2+e*x+d)/x^6/(c*x^2+b*x+a)^(1/2),x, algorithm="maxima")$ 

output

Exception raised: ValueError >> Computation failed since Maxima requested additional constraints; using the 'assume' command before evaluation \*may\* help (example of legal syntax is 'assume(4\*a\*c-b^2>0)', see `assume?` for more deta

input file name test\_cases/rubi\_tests/1\_Algebraic\_functions/1.2\_Trinomial/1.2.1\_Quadratic\_trinomial/106\_1.2.1.5

Test file number 106

Integral number in file 170

**Maxima [F(-2)]**

Exception generated.

$$
\int \frac{x^2(d+ex+fx^2)^2}{\sqrt{a+bx+cx^2}} dx = \text{Exception raised: ValueError}
$$

✞ ☎

 $\begin{pmatrix} 1 & 0 & 0 \\ 0 & 0 & 0 \\ 0 & 0 & 0 \\ 0 & 0 & 0 \\ 0 & 0 & 0 \\ 0 & 0 & 0 \\ 0 & 0 & 0 & 0 \\ 0 & 0 & 0 & 0 \\ 0 & 0 & 0 & 0 \\ 0 & 0 & 0 & 0 \\ 0 & 0 & 0 & 0 & 0 \\ 0 & 0 & 0 & 0 & 0 \\ 0 & 0 & 0 & 0 & 0 & 0 \\ 0 & 0 & 0 & 0 & 0 & 0 \\ 0 & 0 & 0 & 0 & 0 & 0 & 0 \\ 0 & 0 & 0 & 0 & 0 & 0 & 0 \\ 0 &$ 

input

 $integrate(x^2*(f*x^2+e*x+d)^2/(c*x^2+b*x+a)^(1/2),x, algorithm="maxima")$ 

 $\left($   $\left($   $\right)$   $\left($   $\left($   $\right)$   $\left($   $\left($   $\right)$   $\left($   $\left($   $\right)$   $\left($   $\left($   $\right)$   $\left($   $\left($   $\right)$   $\left($   $\left($   $\right)$   $\left($   $\left($   $\right)$   $\left($   $\left($   $\right)$   $\left($   $\left($   $\right)$   $\left($   $\left($   $\right)$   $\left($   $\left($   $\right)$   $\left($ 

output Exception raised: ValueError >> Computation failed since Maxima requested additional constraints; using the 'assume' command before evaluation \*may\* help (example of legal syntax is 'assume(4\*a\*c-b^2>0)', see `assume?` for more deta

input file name test cases/rubi\_tests/1\_Algebraic\_functions/1.2\_Trinomial/1.2.1\_Quadratic\_trinomial/106\_1.2.1.5

Test file number 106

Integral number in file 171

**Maxima [F(-2)]**

Exception generated.

$$
\int \frac{x(d+ex+fx^2)^2}{\sqrt{a+bx+cx^2}} dx = \text{Exception raised: ValueError}
$$

✞ ☎

 $\begin{pmatrix} 1 & 0 & 0 \\ 0 & 0 & 0 \\ 0 & 0 & 0 \\ 0 & 0 & 0 \\ 0 & 0 & 0 \\ 0 & 0 & 0 \\ 0 & 0 & 0 \\ 0 & 0 & 0 \\ 0 & 0 & 0 & 0 \\ 0 & 0 & 0 & 0 \\ 0 & 0 & 0 & 0 \\ 0 & 0 & 0 & 0 & 0 \\ 0 & 0 & 0 & 0 & 0 \\ 0 & 0 & 0 & 0 & 0 \\ 0 & 0 & 0 & 0 & 0 & 0 \\ 0 & 0 & 0 & 0 & 0 & 0 \\ 0 & 0 & 0 & 0 & 0 & 0 & 0 \\ 0 &$ 

✞ ☎

 $\begin{pmatrix} 1 & 0 & 0 \\ 0 & 0 & 0 \\ 0 & 0 & 0 \\ 0 & 0 & 0 \\ 0 & 0 & 0 \\ 0 & 0 & 0 \\ 0 & 0 & 0 \\ 0 & 0 & 0 \\ 0 & 0 & 0 & 0 \\ 0 & 0 & 0 & 0 \\ 0 & 0 & 0 & 0 \\ 0 & 0 & 0 & 0 & 0 \\ 0 & 0 & 0 & 0 & 0 \\ 0 & 0 & 0 & 0 & 0 \\ 0 & 0 & 0 & 0 & 0 & 0 \\ 0 & 0 & 0 & 0 & 0 & 0 \\ 0 & 0 & 0 & 0 & 0 & 0 & 0 \\ 0 &$ 

input  $integrate(x*(f*x^2+e*x+d)^2/(c*x^2+b*x+a)^*(1/2),x, algorithm="maxima")$ 

output Exception raised: ValueError >> Computation failed since Maxima requested additional constraints; using the 'assume' command before evaluation \*may\* help (example of legal syntax is 'assume(4\*a\*c-b^2>0)', see `assume?` for more deta

input file name test\_cases/rubi\_tests/1\_Algebraic\_functions/1.2\_Trinomial/1.2.1\_Quadratic\_trinomial/106\_1.2.1.5

Test file number 106

Exception generated.

 $\int (d + e x + f x^2)^2$  $\frac{w}{\sqrt{2}}$  $a + bx + cx^2$ *dx* = Exception raised: ValueError

✞ ☎

 $\begin{pmatrix} 1 & 0 & 0 \\ 0 & 0 & 0 \\ 0 & 0 & 0 \\ 0 & 0 & 0 \\ 0 & 0 & 0 \\ 0 & 0 & 0 \\ 0 & 0 & 0 \\ 0 & 0 & 0 \\ 0 & 0 & 0 & 0 \\ 0 & 0 & 0 & 0 \\ 0 & 0 & 0 & 0 \\ 0 & 0 & 0 & 0 & 0 \\ 0 & 0 & 0 & 0 & 0 \\ 0 & 0 & 0 & 0 & 0 \\ 0 & 0 & 0 & 0 & 0 & 0 \\ 0 & 0 & 0 & 0 & 0 & 0 \\ 0 & 0 & 0 & 0 & 0 & 0 & 0 \\ 0 &$ 

✞ ☎

 $\begin{pmatrix} 1 & 0 & 0 \\ 0 & 0 & 0 \\ 0 & 0 & 0 \\ 0 & 0 & 0 \\ 0 & 0 & 0 \\ 0 & 0 & 0 \\ 0 & 0 & 0 & 0 \\ 0 & 0 & 0 & 0 \\ 0 & 0 & 0 & 0 \\ 0 & 0 & 0 & 0 \\ 0 & 0 & 0 & 0 & 0 \\ 0 & 0 & 0 & 0 & 0 \\ 0 & 0 & 0 & 0 & 0 & 0 \\ 0 & 0 & 0 & 0 & 0 & 0 \\ 0 & 0 & 0 & 0 & 0 & 0 & 0 \\ 0 & 0 & 0 & 0 & 0 & 0 & 0 \\ 0 &$ 

input integrate((f\*x^2+e\*x+d)^2/(c\*x^2+b\*x+a)^(1/2),x, algorithm="maxima")

output Exception raised: ValueError >> Computation failed since Maxima requested additional constraints; using the 'assume' command before evaluation \*may\* help (example of legal syntax is 'assume(4\*a\*c-b^2>0)', see `assume?` for more deta

input file name test\_cases/rubi\_tests/1\_Algebraic\_functions/1.2\_Trinomial/1.2.1\_Quadratic\_trinomial/106\_1.2.1.5

Test file number 106

Integral number in file 173

#### **Maxima [F(-2)]**

Exception generated.

$$
\int \frac{(d+ex+fx^2)^2}{x\sqrt{a+bx+cx^2}} dx = \text{Exception raised: ValueError}
$$

✞ ☎

 $\left( \begin{array}{cc} \bullet & \bullet & \bullet \\ \bullet & \bullet & \bullet \end{array} \right)$ 

 $\left( \begin{array}{cc} \text{ } & \text{ } \\ \text{ } & \text{ } \end{array} \right)$ 

input integrate((f\*x^2+e\*x+d)^2/x/(c\*x^2+b\*x+a)^(1/2),x, algorithm="maxima")

output

 $\sqrt{2}$   $\sqrt{2}$   $\sqrt{2$ Exception raised: ValueError >> Computation failed since Maxima requested additional constraints; using the 'assume' command before evaluation \*may\* help (example of legal syntax is 'assume(4\*a\*c-b^2>0)', see `assume?` for more deta

input file name test\_cases/rubi\_tests/1\_Algebraic\_functions/1.2\_Trinomial/1.2.1\_Quadratic\_trinomial/106\_1.2.1.5

Integral number in file 174

**Maxima [F(-2)]**

Exception generated.

$$
\int \frac{(d+ex+fx^2)^2}{x^2\sqrt{a+bx+cx^2}} dx = \text{Exception raised: ValueError}
$$

✞ ☎

 $\left( \begin{array}{cc} \text{ } & \text{ } \\ \text{ } & \text{ } \end{array} \right)$ 

✞ ☎

 $\left( \begin{array}{cc} \text{ } & \text{ } \\ \text{ } & \text{ } \end{array} \right)$ 

input  $integrate((f*x^2+e*x+d)^2/x^2/(c*x^2+b*x+a)^(1/2),x, algorithm="maxima")$ 

output Exception raised: ValueError >> Computation failed since Maxima requested additional constraints; using the 'assume' command before evaluation \*may\* help (example of legal syntax is 'assume(4\*a\*c-b^2>0)', see `assume?` for more deta

input file name test\_cases/rubi\_tests/1\_Algebraic\_functions/1.2\_Trinomial/1.2.1\_Quadratic\_trinomial/106\_1.2.1.5

Test file number 106

Integral number in file 175

**Maxima [F(-2)]**

Exception generated.

$$
\int \frac{(d+ex+fx^2)^2}{x^3\sqrt{a+bx+cx^2}} dx = \text{Exception raised: ValueError}
$$

✞ ☎

 $\begin{pmatrix} 1 & 0 & 0 \\ 0 & 0 & 0 \\ 0 & 0 & 0 \\ 0 & 0 & 0 \\ 0 & 0 & 0 \\ 0 & 0 & 0 \\ 0 & 0 & 0 & 0 \\ 0 & 0 & 0 & 0 \\ 0 & 0 & 0 & 0 \\ 0 & 0 & 0 & 0 \\ 0 & 0 & 0 & 0 & 0 \\ 0 & 0 & 0 & 0 & 0 \\ 0 & 0 & 0 & 0 & 0 & 0 \\ 0 & 0 & 0 & 0 & 0 & 0 \\ 0 & 0 & 0 & 0 & 0 & 0 & 0 \\ 0 & 0 & 0 & 0 & 0 & 0 & 0 \\ 0 &$ 

✞ ☎

 $\begin{pmatrix} 1 & 0 & 0 \\ 0 & 0 & 0 \\ 0 & 0 & 0 \\ 0 & 0 & 0 \\ 0 & 0 & 0 \\ 0 & 0 & 0 \\ 0 & 0 & 0 & 0 \\ 0 & 0 & 0 & 0 \\ 0 & 0 & 0 & 0 \\ 0 & 0 & 0 & 0 \\ 0 & 0 & 0 & 0 & 0 \\ 0 & 0 & 0 & 0 & 0 \\ 0 & 0 & 0 & 0 & 0 & 0 \\ 0 & 0 & 0 & 0 & 0 & 0 \\ 0 & 0 & 0 & 0 & 0 & 0 & 0 \\ 0 & 0 & 0 & 0 & 0 & 0 & 0 \\ 0 &$ 

input  $integrate((f*x^2+e*x+d)^2/x^3/(c*x^2+b*x+a)^(1/2),x, algorithm="maxima")$ 

output

Exception raised: ValueError >> Computation failed since Maxima requested additional constraints; using the 'assume' command before evaluation \*may\* help (example of legal syntax is 'assume(4\*a\*c-b^2>0)', see `assume?` for more deta

Test file number 106

Integral number in file 176

**Maxima [F(-2)]**

Exception generated.

 $\int (d + e x + f x^2)^2$  $\frac{y}{x^4}$  $a + bx + cx^2$ *dx* = Exception raised: ValueError

✞ ☎

 $\begin{pmatrix} 1 & 0 & 0 \\ 0 & 0 & 0 \\ 0 & 0 & 0 \\ 0 & 0 & 0 \\ 0 & 0 & 0 \\ 0 & 0 & 0 \\ 0 & 0 & 0 \\ 0 & 0 & 0 \\ 0 & 0 & 0 & 0 \\ 0 & 0 & 0 & 0 \\ 0 & 0 & 0 & 0 \\ 0 & 0 & 0 & 0 & 0 \\ 0 & 0 & 0 & 0 & 0 \\ 0 & 0 & 0 & 0 & 0 \\ 0 & 0 & 0 & 0 & 0 & 0 \\ 0 & 0 & 0 & 0 & 0 & 0 \\ 0 & 0 & 0 & 0 & 0 & 0 & 0 \\ 0 &$ 

✞ ☎

 $\begin{pmatrix} 1 & 0 & 0 \\ 0 & 0 & 0 \\ 0 & 0 & 0 \\ 0 & 0 & 0 \\ 0 & 0 & 0 \\ 0 & 0 & 0 \\ 0 & 0 & 0 \\ 0 & 0 & 0 \\ 0 & 0 & 0 & 0 \\ 0 & 0 & 0 & 0 \\ 0 & 0 & 0 & 0 \\ 0 & 0 & 0 & 0 & 0 \\ 0 & 0 & 0 & 0 & 0 \\ 0 & 0 & 0 & 0 & 0 \\ 0 & 0 & 0 & 0 & 0 & 0 \\ 0 & 0 & 0 & 0 & 0 & 0 \\ 0 & 0 & 0 & 0 & 0 & 0 & 0 \\ 0 &$ 

input integrate((f\*x^2+e\*x+d)^2/x^4/(c\*x^2+b\*x+a)^(1/2),x, algorithm="maxima")

output

Exception raised: ValueError >> Computation failed since Maxima requested additional constraints; using the 'assume' command before evaluation \*may\* help (example of legal syntax is 'assume(4\*a\*c-b^2>0)', see `assume?` for more deta

input file name test\_cases/rubi\_tests/1\_Algebraic\_functions/1.2\_Trinomial/1.2.1\_Quadratic\_trinomial/106\_1.2.1.5

Test file number 106

Integral number in file 177

### **Maxima [F(-2)]**

Exception generated.

$$
\int \frac{(d+ex+fx^2)^2}{x^5\sqrt{a+bx+cx^2}} dx = \text{Exception raised: ValueError}
$$

input

 $integrate((f*x^2+e*x+d)^2/x^5/(c*x^2+b*x+a)^(1/2),x, algorithm="maxima")$  $\left( \begin{array}{cc} \bullet & \bullet & \bullet \\ \bullet & \bullet & \bullet \end{array} \right)$ 

✞ ☎

 $\left($   $\left($   $\right)$   $\left($   $\left($   $\right)$   $\left($   $\left($   $\right)$   $\left($   $\left($   $\right)$   $\left($   $\left($   $\right)$   $\left($   $\left($   $\right)$   $\left($   $\left($   $\right)$   $\left($   $\left($   $\right)$   $\left($   $\left($   $\right)$   $\left($   $\left($   $\right)$   $\left($   $\left($   $\right)$   $\left($   $\left($   $\right)$   $\left($ 

output Exception raised: ValueError >> Computation failed since Maxima requested additional constraints; using the 'assume' command before evaluation \*may\* help (example of legal syntax is 'assume(4\*a\*c-b^2>0)', see `assume?` for more deta

input file name test cases/rubi\_tests/1\_Algebraic\_functions/1.2\_Trinomial/1.2.1\_Quadratic\_trinomial/106\_1.2.1.5

Test file number 106

Integral number in file 178

**Maxima [F(-2)]**

Exception generated.

$$
\int \frac{(d+ex+fx^2)^2}{x^6\sqrt{a+bx+cx^2}} dx = \text{Exception raised: ValueError}
$$

✞ ☎

 $\begin{pmatrix} 1 & 0 & 0 \\ 0 & 0 & 0 \\ 0 & 0 & 0 \\ 0 & 0 & 0 \\ 0 & 0 & 0 \\ 0 & 0 & 0 \\ 0 & 0 & 0 \\ 0 & 0 & 0 \\ 0 & 0 & 0 & 0 \\ 0 & 0 & 0 & 0 \\ 0 & 0 & 0 & 0 \\ 0 & 0 & 0 & 0 & 0 \\ 0 & 0 & 0 & 0 & 0 \\ 0 & 0 & 0 & 0 & 0 \\ 0 & 0 & 0 & 0 & 0 & 0 \\ 0 & 0 & 0 & 0 & 0 & 0 \\ 0 & 0 & 0 & 0 & 0 & 0 & 0 \\ 0 &$ 

✞ ☎

 $\begin{pmatrix} 1 & 0 & 0 \\ 0 & 0 & 0 \\ 0 & 0 & 0 \\ 0 & 0 & 0 \\ 0 & 0 & 0 \\ 0 & 0 & 0 \\ 0 & 0 & 0 & 0 \\ 0 & 0 & 0 & 0 \\ 0 & 0 & 0 & 0 \\ 0 & 0 & 0 & 0 \\ 0 & 0 & 0 & 0 & 0 \\ 0 & 0 & 0 & 0 & 0 \\ 0 & 0 & 0 & 0 & 0 & 0 \\ 0 & 0 & 0 & 0 & 0 & 0 \\ 0 & 0 & 0 & 0 & 0 & 0 & 0 \\ 0 & 0 & 0 & 0 & 0 & 0 & 0 \\ 0 &$ 

input  $integrate((f*x^2+e*x+d)^2/x^6/(c*x^2+b*x+a)^*(1/2),x, algorithm="maxima")$ 

output Exception raised: ValueError >> Computation failed since Maxima requested additional constraints; using the 'assume' command before evaluation \*may\* help (example of legal syntax is 'assume(4\*a\*c-b^2>0)', see `assume?` for more deta

input file name test\_cases/rubi\_tests/1\_Algebraic\_functions/1.2\_Trinomial/1.2.1\_Quadratic\_trinomial/106\_1.2.1.5

Test file number 106

Exception generated.

$$
\int \frac{A + Cx^2}{a + bx + cx^2} dx = \text{Exception raised: ValueError}
$$

✞ ☎

 $\left($   $\left($   $\right)$   $\left($   $\left($   $\right)$   $\left($   $\left($   $\right)$   $\left($   $\left($   $\right)$   $\left($   $\left($   $\right)$   $\left($   $\left($   $\right)$   $\left($   $\left($   $\right)$   $\left($   $\left($   $\right)$   $\left($   $\left($   $\right)$   $\left($   $\left($   $\right)$   $\left($   $\left($   $\right)$   $\left($   $\left($   $\right)$   $\left($ 

✞ ☎

 $\left($   $\left($   $\right)$   $\left($   $\left($   $\right)$   $\left($   $\left($   $\right)$   $\left($   $\left($   $\right)$   $\left($   $\left($   $\right)$   $\left($   $\left($   $\right)$   $\left($   $\left($   $\right)$   $\left($   $\left($   $\right)$   $\left($   $\left($   $\right)$   $\left($   $\left($   $\right)$   $\left($   $\left($   $\right)$   $\left($   $\left($   $\right)$   $\left($ 

input integrate((C\*x^2+A)/(c\*x^2+b\*x+a),x, algorithm="maxima")

output

Exception raised: ValueError >> Computation failed since Maxima requested additional constraints; using the 'assume' command before evaluation \*may\* help (example of legal syntax is 'assume(4\*a\*c-b^2>0)', see `assume?` for more deta

input file name test\_cases/rubi\_tests/1\_Algebraic\_functions/1.2\_Trinomial/1.2.1\_Quadratic\_trinomial/107\_1.2.1.6

Test file number 107

Integral number in file 7

## **Maxima [F(-2)]**

Exception generated.

$$
\int \frac{A + Cx^2}{(a + bx + cx^2)^2} dx = \text{Exception raised: ValueError}
$$

✞ ☎

 $\begin{pmatrix} 1 & 0 & 0 \\ 0 & 0 & 0 \\ 0 & 0 & 0 \\ 0 & 0 & 0 \\ 0 & 0 & 0 \\ 0 & 0 & 0 \\ 0 & 0 & 0 & 0 \\ 0 & 0 & 0 & 0 \\ 0 & 0 & 0 & 0 \\ 0 & 0 & 0 & 0 \\ 0 & 0 & 0 & 0 & 0 \\ 0 & 0 & 0 & 0 & 0 \\ 0 & 0 & 0 & 0 & 0 & 0 \\ 0 & 0 & 0 & 0 & 0 & 0 \\ 0 & 0 & 0 & 0 & 0 & 0 & 0 \\ 0 & 0 & 0 & 0 & 0 & 0 & 0 \\ 0 &$ 

✞ ☎

 $\begin{pmatrix} 1 & 0 & 0 \\ 0 & 0 & 0 \\ 0 & 0 & 0 \\ 0 & 0 & 0 \\ 0 & 0 & 0 \\ 0 & 0 & 0 \\ 0 & 0 & 0 & 0 \\ 0 & 0 & 0 & 0 \\ 0 & 0 & 0 & 0 \\ 0 & 0 & 0 & 0 \\ 0 & 0 & 0 & 0 & 0 \\ 0 & 0 & 0 & 0 & 0 \\ 0 & 0 & 0 & 0 & 0 & 0 \\ 0 & 0 & 0 & 0 & 0 & 0 \\ 0 & 0 & 0 & 0 & 0 & 0 & 0 \\ 0 & 0 & 0 & 0 & 0 & 0 & 0 \\ 0 &$ 

input integrate((C\*x^2+A)/(c\*x^2+b\*x+a)^2,x, algorithm="maxima")

output

Exception raised: ValueError >> Computation failed since Maxima requested additional constraints; using the 'assume' command before evaluation \*may\* help (example of legal syntax is 'assume(4\*a\*c-b^2>0)', see `assume?` for more deta

input file name test\_cases/rubi\_tests/1\_Algebraic\_functions/1.2\_Trinomial/1.2.1\_Quadratic\_trinomial/107\_1.2.1.6
Test file number 107

Integral number in file 8

**Maxima [F(-2)]**

Exception generated.

$$
\int \frac{A + Cx^2}{(a + bx + cx^2)^3} dx = \text{Exception raised: ValueError}
$$

✞ ☎

 $\left( \begin{array}{cc} \text{ } & \text{ } \\ \text{ } & \text{ } \end{array} \right)$ 

✞ ☎

 $\left( \begin{array}{cc} \text{ } & \text{ } \\ \text{ } & \text{ } \end{array} \right)$ 

input integrate((C\*x^2+A)/(c\*x^2+b\*x+a)^3,x, algorithm="maxima")

output Exception raised: ValueError >> Computation failed since Maxima requested additional constraints; using the 'assume' command before evaluation \*may\* help (example of legal syntax is 'assume(4\*a\*c-b^2>0)', see `assume?` for more deta

input file name test\_cases/rubi\_tests/1\_Algebraic\_functions/1.2\_Trinomial/1.2.1\_Quadratic\_trinomial/107\_1.2.1.6

Test file number 107

Integral number in file 9

**Maxima [F(-2)]**

Exception generated.

$$
\int \frac{A + Cx^2}{(a + bx + cx^2)^4} dx = \text{Exception raised: ValueError}
$$

 $\begin{pmatrix} 1 & 0 & 0 \\ 0 & 0 & 0 \\ 0 & 0 & 0 \\ 0 & 0 & 0 \\ 0 & 0 & 0 \\ 0 & 0 & 0 \\ 0 & 0 & 0 & 0 \\ 0 & 0 & 0 & 0 \\ 0 & 0 & 0 & 0 \\ 0 & 0 & 0 & 0 \\ 0 & 0 & 0 & 0 & 0 \\ 0 & 0 & 0 & 0 & 0 \\ 0 & 0 & 0 & 0 & 0 & 0 \\ 0 & 0 & 0 & 0 & 0 & 0 \\ 0 & 0 & 0 & 0 & 0 & 0 & 0 \\ 0 & 0 & 0 & 0 & 0 & 0 & 0 \\ 0 &$ 

✞ ☎

 $\begin{pmatrix} 1 & 0 \\ 0 & 1 \end{pmatrix}$ 

input ✞ ☎ integrate((C\*x^2+A)/(c\*x^2+b\*x+a)^4,x, algorithm="maxima")

output

Exception raised: ValueError >> Computation failed since Maxima requested additional constraints; using the 'assume' command before evaluation \*may\* help (example of legal syntax is 'assume(4\*a\*c-b^2>0)', see `assume?` for more deta

input file name test\_cases/rubi\_tests/1\_Algebraic\_functions/1.2\_Trinomial/1.2.1\_Quadratic\_trinomial/107\_1.2.1.6

Test file number 107

Integral number in file 10

**Maxima [F(-2)]**

Exception generated.

 $\int d + e x + f x^2 + g x^3 + h x^4 + i x^5$  $\frac{f(x+hx)+f(x)}{(a+bx+cx^2)^3}$   $dx =$  Exception raised: ValueError

✞ ☎

 $\left($   $\left($   $\right)$   $\left($   $\left($   $\right)$   $\left($   $\left($   $\right)$   $\left($   $\left($   $\right)$   $\left($   $\left($   $\right)$   $\left($   $\left($   $\right)$   $\left($   $\left($   $\right)$   $\left($   $\left($   $\right)$   $\left($   $\left($   $\right)$   $\left($   $\left($   $\right)$   $\left($   $\left($   $\right)$   $\left($   $\left($   $\right)$   $\left($ 

✞ ☎

 $\left($   $\left($   $\right)$   $\left($   $\left($   $\right)$   $\left($   $\left($   $\right)$   $\left($   $\left($   $\right)$   $\left($   $\left($   $\right)$   $\left($   $\left($   $\right)$   $\left($   $\left($   $\right)$   $\left($   $\left($   $\right)$   $\left($   $\left($   $\right)$   $\left($   $\left($   $\right)$   $\left($   $\left($   $\right)$   $\left($   $\left($   $\right)$   $\left($ 

input integrate((i\*x^5+h\*x^4+g\*x^3+f\*x^2+e\*x+d)/(c\*x^2+b\*x+a)^3,x, algorithm="ma xima")

output

Exception raised: ValueError >> Computation failed since Maxima requested additional constraints; using the 'assume' command before evaluation \*may\* help (example of legal syntax is 'assume(4\*a\*c-b^2>0)', see `assume?` for more deta

input file name test\_cases/rubi\_tests/1\_Algebraic\_functions/1.2\_Trinomial/1.2.1\_Quadratic\_trinomial/107\_1.2.1.6

Test file number 107

Integral number in file 22

# **Maxima [F(-2)]**

Exception generated.

$$
\int \frac{d+ex+fx^2+gx^3+hx^4+jx^5+kx^6+lx^7+mx^8}{a+bx+cx^2} dx
$$
  
= Exception raised: ValueError

✞ ☎

 $\begin{pmatrix} 1 & 0 & 0 \\ 0 & 0 & 0 \\ 0 & 0 & 0 \\ 0 & 0 & 0 \\ 0 & 0 & 0 \\ 0 & 0 & 0 \\ 0 & 0 & 0 \\ 0 & 0 & 0 \\ 0 & 0 & 0 & 0 \\ 0 & 0 & 0 & 0 \\ 0 & 0 & 0 & 0 \\ 0 & 0 & 0 & 0 & 0 \\ 0 & 0 & 0 & 0 & 0 \\ 0 & 0 & 0 & 0 & 0 \\ 0 & 0 & 0 & 0 & 0 & 0 \\ 0 & 0 & 0 & 0 & 0 & 0 \\ 0 & 0 & 0 & 0 & 0 & 0 & 0 \\ 0 &$ 

input

 $integrate((m*x^8+1*x^7+k*x^6+j*x^5+h*x^4+gx^3+f*x^2+e*x+d)/(c*x^2+b*x+a),$ x, algorithm="maxima")

 $\left($   $\left($   $\right)$   $\left($   $\left($   $\right)$   $\left($   $\left($   $\right)$   $\left($   $\left($   $\right)$   $\left($   $\left($   $\right)$   $\left($   $\left($   $\right)$   $\left($   $\left($   $\right)$   $\left($   $\left($   $\right)$   $\left($   $\left($   $\right)$   $\left($   $\left($   $\right)$   $\left($   $\left($   $\right)$   $\left($   $\left($   $\right)$   $\left($ 

output ✞ ☎ Exception raised: ValueError >> Computation failed since Maxima requested additional constraints; using the 'assume' command before evaluation \*may\* help (example of legal syntax is 'assume(4\*a\*c-b^2>0)', see `assume?` for more deta

input file name test cases/rubi\_tests/1\_Algebraic\_functions/1.2\_Trinomial/1.2.1\_Quadratic\_trinomial/107\_1.2.1.6

Test file number 107

Integral number in file 23

**Maxima [F(-2)]**

Exception generated.

$$
\int (a+bx+cx^2)^{5/2} (A+Cx^2) dx = \text{Exception raised: ValueError}
$$

✞ ☎

 $\left( \begin{array}{cc} \text{ } & \text{ } \\ \text{ } & \text{ } \end{array} \right)$ 

✞ ☎

 $\left( \begin{array}{cc} \text{ } & \text{ } \\ \text{ } & \text{ } \end{array} \right)$ 

input integrate((c\*x^2+b\*x+a)^(5/2)\*(C\*x^2+A),x, algorithm="maxima")

output Exception raised: ValueError >> Computation failed since Maxima requested additional constraints; using the 'assume' command before evaluation \*may\* help (example of legal syntax is 'assume(4\*a\*c-b^2>0)', see `assume?` for more deta

input file name test\_cases/rubi\_tests/1\_Algebraic\_functions/1.2\_Trinomial/1.2.1\_Quadratic\_trinomial/107\_1.2.1.6

Test file number 107

Exception generated.

$$
\int (a+bx+cx^2)^{3/2} (A+Cx^2) dx = \text{Exception raised: ValueError}
$$

input

✞ ☎ integrate((c\*x^2+b\*x+a)^(3/2)\*(C\*x^2+A),x, algorithm="maxima")  $\left($   $\left($   $\right)$   $\left($   $\left($   $\right)$   $\left($   $\left($   $\right)$   $\left($   $\left($   $\right)$   $\left($   $\left($   $\right)$   $\left($   $\left($   $\right)$   $\left($   $\left($   $\right)$   $\left($   $\left($   $\right)$   $\left($   $\left($   $\right)$   $\left($   $\left($   $\right)$   $\left($   $\left($   $\right)$   $\left($   $\left($   $\right)$   $\left($ 

✞ ☎

 $\left($   $\left($   $\right)$   $\left($   $\left($   $\right)$   $\left($   $\left($   $\right)$   $\left($   $\left($   $\right)$   $\left($   $\left($   $\right)$   $\left($   $\left($   $\right)$   $\left($   $\left($   $\right)$   $\left($   $\left($   $\right)$   $\left($   $\left($   $\right)$   $\left($   $\left($   $\right)$   $\left($   $\left($   $\right)$   $\left($   $\left($   $\right)$   $\left($ 

output

Exception raised: ValueError >> Computation failed since Maxima requested additional constraints; using the 'assume' command before evaluation \*may\* help (example of legal syntax is 'assume(4\*a\*c-b^2>0)', see `assume?` for more deta

input file name test cases/rubi\_tests/1\_Algebraic\_functions/1.2\_Trinomial/1.2.1\_Quadratic\_trinomial/107\_1.2.1.6

Test file number 107

Integral number in file 27

# **Maxima [F(-2)]**

Exception generated.

$$
\int \sqrt{a+bx+cx^2}(A+Cx^2) dx = \text{Exception raised: ValueError}
$$

✞ ☎

 $\overline{\mathcal{A}}$   $\overline{\mathcal{A}}$   $\overline{\$ 

✞ ☎

 $\overline{\phantom{a}}$   $\overline{\phantom{a}}$   $\overline{\$ 

input integrate((c\*x^2+b\*x+a)^(1/2)\*(C\*x^2+A),x, algorithm="maxima")

output Exception raised: ValueError >> Computation failed since Maxima requested additional constraints; using the 'assume' command before evaluation \*may\* help (example of legal syntax is 'assume(4\*a\*c-b^2>0)', see `assume?` for more deta

input file name test\_cases/rubi\_tests/1\_Algebraic\_functions/1.2\_Trinomial/1.2.1\_Quadratic\_trinomial/107\_1.2.1.6

Test file number 107

Integral number in file 28

**Maxima [F(-2)]**

Exception generated.

$$
\int \frac{A + Cx^2}{\sqrt{a + bx + cx^2}} dx = \text{Exception raised: ValueError}
$$

 $\left( \begin{array}{cc} \text{ } & \text{ } \\ \text{ } & \text{ } \end{array} \right)$ 

✞ ☎

 $\begin{pmatrix} 1 & 0 & 0 \\ 0 & 0 & 0 \\ 0 & 0 & 0 \\ 0 & 0 & 0 \\ 0 & 0 & 0 \\ 0 & 0 & 0 \\ 0 & 0 & 0 \\ 0 & 0 & 0 \\ 0 & 0 & 0 & 0 \\ 0 & 0 & 0 & 0 \\ 0 & 0 & 0 & 0 \\ 0 & 0 & 0 & 0 & 0 \\ 0 & 0 & 0 & 0 & 0 \\ 0 & 0 & 0 & 0 & 0 \\ 0 & 0 & 0 & 0 & 0 & 0 \\ 0 & 0 & 0 & 0 & 0 & 0 \\ 0 & 0 & 0 & 0 & 0 & 0 & 0 \\ 0 &$ 

input ✞ ☎ integrate((C\*x^2+A)/(c\*x^2+b\*x+a)^(1/2),x, algorithm="maxima")

output Exception raised: ValueError >> Computation failed since Maxima requested additional constraints; using the 'assume' command before evaluation \*may\* help (example of legal syntax is 'assume(4\*a\*c-b^2>0)', see `assume?` for more deta

input file name test\_cases/rubi\_tests/1\_Algebraic\_functions/1.2\_Trinomial/1.2.1\_Quadratic\_trinomial/107\_1.2.1.6

Test file number 107

Integral number in file 29

**Maxima [F(-2)]**

Exception generated.

 $\int A + Cx^2$  $\frac{(a + bx + cx^2)^{3/2}}{(a + bx + cx^2)^{3/2}}$  *dx* = Exception raised: ValueError

✞ ☎

 $\begin{pmatrix} 1 & 0 & 0 \\ 0 & 0 & 0 \\ 0 & 0 & 0 \\ 0 & 0 & 0 \\ 0 & 0 & 0 \\ 0 & 0 & 0 \\ 0 & 0 & 0 & 0 \\ 0 & 0 & 0 & 0 \\ 0 & 0 & 0 & 0 \\ 0 & 0 & 0 & 0 \\ 0 & 0 & 0 & 0 & 0 \\ 0 & 0 & 0 & 0 & 0 \\ 0 & 0 & 0 & 0 & 0 & 0 \\ 0 & 0 & 0 & 0 & 0 & 0 \\ 0 & 0 & 0 & 0 & 0 & 0 & 0 \\ 0 & 0 & 0 & 0 & 0 & 0 & 0 \\ 0 &$ 

✞ ☎

 $\begin{pmatrix} 1 & 0 & 0 \\ 0 & 0 & 0 \\ 0 & 0 & 0 \\ 0 & 0 & 0 \\ 0 & 0 & 0 \\ 0 & 0 & 0 \\ 0 & 0 & 0 & 0 \\ 0 & 0 & 0 & 0 \\ 0 & 0 & 0 & 0 \\ 0 & 0 & 0 & 0 \\ 0 & 0 & 0 & 0 & 0 \\ 0 & 0 & 0 & 0 & 0 \\ 0 & 0 & 0 & 0 & 0 & 0 \\ 0 & 0 & 0 & 0 & 0 & 0 \\ 0 & 0 & 0 & 0 & 0 & 0 & 0 \\ 0 & 0 & 0 & 0 & 0 & 0 & 0 \\ 0 &$ 

input integrate((C\*x^2+A)/(c\*x^2+b\*x+a)^(3/2),x, algorithm="maxima")

output

Exception raised: ValueError >> Computation failed since Maxima requested additional constraints; using the 'assume' command before evaluation \*may\* help (example of legal syntax is 'assume(4\*a\*c-b^2>0)', see `assume?` for more deta

input file name test\_cases/rubi\_tests/1\_Algebraic\_functions/1.2\_Trinomial/1.2.1\_Quadratic\_trinomial/107\_1.2.1.6

Test file number 107

Integral number in file 30

**Maxima [F(-2)]**

Exception generated.

$$
\int \frac{A + Cx^2}{(a + bx + cx^2)^{5/2}} dx = \text{Exception raised: ValueError}
$$

✞ ☎

 $\left( \begin{array}{cc} \bullet & \bullet & \bullet \\ \bullet & \bullet & \bullet \end{array} \right)$ 

✞ ☎

 $\begin{pmatrix} 1 & 0 & 0 \\ 0 & 0 & 0 \\ 0 & 0 & 0 \\ 0 & 0 & 0 \\ 0 & 0 & 0 \\ 0 & 0 & 0 \\ 0 & 0 & 0 & 0 \\ 0 & 0 & 0 & 0 \\ 0 & 0 & 0 & 0 \\ 0 & 0 & 0 & 0 \\ 0 & 0 & 0 & 0 & 0 \\ 0 & 0 & 0 & 0 & 0 \\ 0 & 0 & 0 & 0 & 0 & 0 \\ 0 & 0 & 0 & 0 & 0 & 0 \\ 0 & 0 & 0 & 0 & 0 & 0 & 0 \\ 0 & 0 & 0 & 0 & 0 & 0 & 0 \\ 0 &$ 

input integrate((C\*x^2+A)/(c\*x^2+b\*x+a)^(5/2),x, algorithm="maxima")

output

Exception raised: ValueError >> Computation failed since Maxima requested additional constraints; using the 'assume' command before evaluation \*may\* help (example of legal syntax is 'assume(4\*a\*c-b^2>0)', see `assume?` for more deta

input file name test\_cases/rubi\_tests/1\_Algebraic\_functions/1.2\_Trinomial/1.2.1\_Quadratic\_trinomial/107\_1.2.1.6

Test file number 107

Integral number in file 31

#### **Maxima [F(-2)]**

Exception generated.

$$
\int \frac{A + Cx^2}{(a + bx + cx^2)^{7/2}} dx = \text{Exception raised: ValueError}
$$

✞ ☎

 $\begin{pmatrix} 1 & 0 & 0 \\ 0 & 0 & 0 \\ 0 & 0 & 0 \\ 0 & 0 & 0 \\ 0 & 0 & 0 \\ 0 & 0 & 0 \\ 0 & 0 & 0 \\ 0 & 0 & 0 \\ 0 & 0 & 0 & 0 \\ 0 & 0 & 0 & 0 \\ 0 & 0 & 0 & 0 \\ 0 & 0 & 0 & 0 & 0 \\ 0 & 0 & 0 & 0 & 0 \\ 0 & 0 & 0 & 0 & 0 \\ 0 & 0 & 0 & 0 & 0 & 0 \\ 0 & 0 & 0 & 0 & 0 & 0 \\ 0 & 0 & 0 & 0 & 0 & 0 & 0 \\ 0 &$ 

input

integrate((C\*x^2+A)/(c\*x^2+b\*x+a)^(7/2),x, algorithm="maxima")

✞ ☎

 $\left($   $\left($   $\right)$   $\left($   $\left($   $\right)$   $\left($   $\left($   $\right)$   $\left($   $\left($   $\right)$   $\left($   $\left($   $\right)$   $\left($   $\left($   $\right)$   $\left($   $\left($   $\right)$   $\left($   $\left($   $\right)$   $\left($   $\left($   $\right)$   $\left($   $\left($   $\right)$   $\left($   $\left($   $\right)$   $\left($   $\left($   $\right)$   $\left($ 

output Exception raised: ValueError >> Computation failed since Maxima requested additional constraints; using the 'assume' command before evaluation \*may\* help (example of legal syntax is 'assume(4\*a\*c-b^2>0)', see `assume?` for more deta

input file name test cases/rubi\_tests/1\_Algebraic\_functions/1.2\_Trinomial/1.2.1\_Quadratic\_trinomial/107\_1.2.1.6

Test file number 107

Integral number in file 32

#### **Maxima [F(-2)]**

Exception generated.

$$
\int \frac{A + Cx^2}{(a + bx + cx^2)^{9/2}} dx = \text{Exception raised: ValueError}
$$

✞ ☎

 $\begin{pmatrix} 1 & 0 & 0 \\ 0 & 0 & 0 \\ 0 & 0 & 0 \\ 0 & 0 & 0 \\ 0 & 0 & 0 \\ 0 & 0 & 0 \\ 0 & 0 & 0 & 0 \\ 0 & 0 & 0 & 0 \\ 0 & 0 & 0 & 0 \\ 0 & 0 & 0 & 0 \\ 0 & 0 & 0 & 0 & 0 \\ 0 & 0 & 0 & 0 & 0 \\ 0 & 0 & 0 & 0 & 0 & 0 \\ 0 & 0 & 0 & 0 & 0 & 0 \\ 0 & 0 & 0 & 0 & 0 & 0 & 0 \\ 0 & 0 & 0 & 0 & 0 & 0 & 0 \\ 0 &$ 

✞ ☎

 $\begin{pmatrix} 1 & 0 & 0 \\ 0 & 0 & 0 \\ 0 & 0 & 0 \\ 0 & 0 & 0 \\ 0 & 0 & 0 \\ 0 & 0 & 0 \\ 0 & 0 & 0 & 0 \\ 0 & 0 & 0 & 0 \\ 0 & 0 & 0 & 0 \\ 0 & 0 & 0 & 0 \\ 0 & 0 & 0 & 0 & 0 \\ 0 & 0 & 0 & 0 & 0 \\ 0 & 0 & 0 & 0 & 0 & 0 \\ 0 & 0 & 0 & 0 & 0 & 0 \\ 0 & 0 & 0 & 0 & 0 & 0 & 0 \\ 0 & 0 & 0 & 0 & 0 & 0 & 0 \\ 0 &$ 

input integrate((C\*x^2+A)/(c\*x^2+b\*x+a)^(9/2),x, algorithm="maxima")

output Exception raised: ValueError >> Computation failed since Maxima requested additional constraints; using the 'assume' command before evaluation \*may\* help (example of legal syntax is 'assume(4\*a\*c-b^2>0)', see `assume?` for more deta

input file name test cases/rubi\_tests/1\_Algebraic\_functions/1.2\_Trinomial/1.2.1\_Quadratic\_trinomial/107\_1.2.1.6

Test file number 107

Exception generated.

$$
\int \frac{(d+ex)^2 (f+gx)}{(a+bx+cx^2)^{5/2}} dx = \text{Exception raised: ValueError}
$$

✞ ☎

 $\left($   $\left($   $\right)$   $\left($   $\left($   $\right)$   $\left($   $\left($   $\right)$   $\left($   $\left($   $\right)$   $\left($   $\left($   $\right)$   $\left($   $\left($   $\right)$   $\left($   $\left($   $\right)$   $\left($   $\left($   $\right)$   $\left($   $\left($   $\right)$   $\left($   $\left($   $\right)$   $\left($   $\left($   $\right)$   $\left($   $\left($   $\right)$   $\left($ 

✞ ☎

 $\left($   $\left($   $\right)$   $\left($   $\left($   $\right)$   $\left($   $\left($   $\right)$   $\left($   $\left($   $\right)$   $\left($   $\left($   $\right)$   $\left($   $\left($   $\right)$   $\left($   $\left($   $\right)$   $\left($   $\left($   $\right)$   $\left($   $\left($   $\right)$   $\left($   $\left($   $\right)$   $\left($   $\left($   $\right)$   $\left($   $\left($   $\right)$   $\left($ 

input  $integrate((e*x+d)^2*(g*x+f)/(c*x^2+b*x+a)^{(5/2)},x, algorithm="maxima")$ 

output

Exception raised: ValueError >> Computation failed since Maxima requested additional constraints; using the 'assume' command before evaluation \*may\* help (example of legal syntax is 'assume(4\*a\*c-b^2>0)', see `assume?` for more deta

input file name test\_cases/rubi\_tests/1\_Algebraic\_functions/1.2\_Trinomial/1.2.1\_Quadratic\_trinomial/107\_1.2.1.6

Test file number 107

Integral number in file 34

# **Maxima [F(-2)]**

Exception generated.

$$
\int \frac{d^2f + d(2ef + dg)x + e(ef + 2dg)x^2 + e^2gx^3}{(a + bx + cx^2)^{5/2}} dx = \text{Exception raised: ValueError}
$$

 $\sqrt{2}$   $\sqrt{2}$   $\sqrt{2$ 

✞ ☎

 $\left($   $\left($   $\right)$   $\left($   $\left($   $\right)$   $\left($   $\left($   $\right)$   $\left($   $\left($   $\right)$   $\left($   $\left($   $\right)$   $\left($   $\left($   $\right)$   $\left($   $\left($   $\right)$   $\left($   $\left($   $\right)$   $\left($   $\left($   $\right)$   $\left($   $\left($   $\right)$   $\left($   $\left($   $\right)$   $\left($   $\left($   $\right)$   $\left($ 

input

```
integrate((d^2*f+d*(d*g+2*e*f)*x+e*(2*d*g+e*f)*x^2+e^2*g*x^3)/(c*x^2+b*x+a
 \frac{-(5/2)}{x}, algorithm="maxima")
\left( \left( \right) \left( \left( \right) \left( \left( \right) \left( \left( \right) \left( \left( \right) \left( \left( \right) \left( \left( \right) \left( \left( \right) \left( \left( \right) \left( \left( \right) \left( \left( \right) \left( \left( \right) \left(
```
output

Exception raised: ValueError >> Computation failed since Maxima requested additional constraints; using the 'assume' command before evaluation \*may\* help (example of legal syntax is 'assume(4\*a\*c-b^2>0)', see `assume?` for more deta

input file name test cases/rubi\_tests/1\_Algebraic\_functions/1.2\_Trinomial/1.2.1\_Quadratic\_trinomial/107\_1.2.1.6

Test file number 107

Integral number in file 35

## **Maxima [F(-2)]**

Exception generated.

$$
\int \frac{(d+ex)^4 (f+gx)}{(a+bx+cx^2)^{7/2}} dx = \text{Exception raised: ValueError}
$$

 $\begin{pmatrix} 1 & 0 & 0 \\ 0 & 0 & 0 \\ 0 & 0 & 0 \\ 0 & 0 & 0 \\ 0 & 0 & 0 \\ 0 & 0 & 0 \\ 0 & 0 & 0 & 0 \\ 0 & 0 & 0 & 0 \\ 0 & 0 & 0 & 0 \\ 0 & 0 & 0 & 0 \\ 0 & 0 & 0 & 0 & 0 \\ 0 & 0 & 0 & 0 & 0 \\ 0 & 0 & 0 & 0 & 0 & 0 \\ 0 & 0 & 0 & 0 & 0 & 0 \\ 0 & 0 & 0 & 0 & 0 & 0 & 0 \\ 0 & 0 & 0 & 0 & 0 & 0 & 0 \\ 0 &$ 

✞ ☎

 $\begin{pmatrix} 1 & 0 & 0 \\ 0 & 0 & 0 \\ 0 & 0 & 0 \\ 0 & 0 & 0 \\ 0 & 0 & 0 \\ 0 & 0 & 0 \\ 0 & 0 & 0 & 0 \\ 0 & 0 & 0 & 0 \\ 0 & 0 & 0 & 0 \\ 0 & 0 & 0 & 0 \\ 0 & 0 & 0 & 0 & 0 \\ 0 & 0 & 0 & 0 & 0 \\ 0 & 0 & 0 & 0 & 0 & 0 \\ 0 & 0 & 0 & 0 & 0 & 0 \\ 0 & 0 & 0 & 0 & 0 & 0 & 0 \\ 0 & 0 & 0 & 0 & 0 & 0 & 0 \\ 0 &$ 

input ✞ ☎  $integrate((e*x+d)^4*(g*x+f)/(c*x^2+b*x+a)^{(7/2)},x, algorithm="maxima")$ 

output Exception raised: ValueError >> Computation failed since Maxima requested additional constraints; using the 'assume' command before evaluation \*may\* help (example of legal syntax is 'assume(4\*a\*c-b^2>0)', see `assume?` for more deta

input file name test\_cases/rubi\_tests/1\_Algebraic\_functions/1.2\_Trinomial/1.2.1\_Quadratic\_trinomial/107\_1.2.1.6

Test file number 107

Integral number in file 36

#### **Maxima [F(-2)]**

Exception generated.

$$
\int \frac{d^4f + d^3(4ef+dg)x + 2d^2e(3ef+2dg)x^2 + 2de^2(2ef+3dg)x^3 + e^3(ef+4dg)x^4 + e^4gx^5}{(a+bx+cx^2)^{7/2}} dx = \text{Excep}
$$

input

integrate((d^4\*f+d^3\*(d\*g+4\*e\*f)\*x+2\*d^2\*e\*(2\*d\*g+3\*e\*f)\*x^2+2\*d\*e^2\*(3\*d\* g+2\*e\*f)\*x^3+e^3\*(4\*d\*g+e\*f)\*x^4+e^4\*g\*x^5)/(c\*x^2+b\*x+a)^(7/2),x, algorit hm="maxima")

✞ ☎

 $\overline{\phantom{a}}$   $\overline{\phantom{a}}$   $\overline{\$ 

 $\left($   $\left($   $\right)$   $\left($   $\left($   $\right)$   $\left($   $\left($   $\right)$   $\left($   $\left($   $\right)$   $\left($   $\left($   $\right)$   $\left($   $\left($   $\right)$   $\left($   $\left($   $\right)$   $\left($   $\left($   $\right)$   $\left($   $\left($   $\right)$   $\left($   $\left($   $\right)$   $\left($   $\left($   $\right)$   $\left($   $\left($   $\right)$   $\left($ 

output ✞ ☎ Exception raised: ValueError >> Computation failed since Maxima requested additional constraints; using the 'assume' command before evaluation \*may\* help (example of legal syntax is 'assume(4\*a\*c-b^2>0)', see `assume?` for more deta

input file name test cases/rubi\_tests/1\_Algebraic\_functions/1.2\_Trinomial/1.2.1\_Quadratic\_trinomial/107\_1.2.1.6

Test file number 107

Integral number in file 37

#### **Maxima [F(-2)]**

Exception generated.

$$
\int \frac{d+ex+fx^2}{(g+hx)\left(-cg^2+bgh+bh^2x+ch^2x^2\right)^{3/2}}\,dx = \text{Exception raised: ValueError}
$$

✞ ☎

 $\begin{pmatrix} 1 & 0 & 0 \\ 0 & 0 & 0 \\ 0 & 0 & 0 \\ 0 & 0 & 0 \\ 0 & 0 & 0 \\ 0 & 0 & 0 \\ 0 & 0 & 0 & 0 \\ 0 & 0 & 0 & 0 \\ 0 & 0 & 0 & 0 \\ 0 & 0 & 0 & 0 \\ 0 & 0 & 0 & 0 & 0 \\ 0 & 0 & 0 & 0 & 0 \\ 0 & 0 & 0 & 0 & 0 & 0 \\ 0 & 0 & 0 & 0 & 0 & 0 \\ 0 & 0 & 0 & 0 & 0 & 0 & 0 \\ 0 & 0 & 0 & 0 & 0 & 0 & 0 \\ 0 &$ 

✞ ☎

 $\begin{pmatrix} 1 & 0 & 0 \\ 0 & 0 & 0 \\ 0 & 0 & 0 \\ 0 & 0 & 0 \\ 0 & 0 & 0 \\ 0 & 0 & 0 \\ 0 & 0 & 0 & 0 \\ 0 & 0 & 0 & 0 \\ 0 & 0 & 0 & 0 \\ 0 & 0 & 0 & 0 \\ 0 & 0 & 0 & 0 & 0 \\ 0 & 0 & 0 & 0 & 0 \\ 0 & 0 & 0 & 0 & 0 & 0 \\ 0 & 0 & 0 & 0 & 0 & 0 \\ 0 & 0 & 0 & 0 & 0 & 0 & 0 \\ 0 & 0 & 0 & 0 & 0 & 0 & 0 \\ 0 &$ 

input  $integrate((f*x^2+e*x+d)/(h*x+g)/(c*h^2*x^2+b*h^2*x+b*g*h-c*g^2)^(3/2),x, a$ lgorithm="maxima")

output Exception raised: ValueError >> Computation failed since Maxima requested additional constraints; using the 'assume' command before evaluation \*may\* help (example of legal syntax is 'assume(b\*h-2\*c\*g>0)', see `assume?` for more deta

input file name test\_cases/rubi\_tests/1\_Algebraic\_functions/1.2\_Trinomial/1.2.1\_Quadratic\_trinomial/1.2.1.7/109\_1.2.1.7\_b

Test file number 109

Exception generated.

$$
\int \frac{(d+ex)^3 (f+gx+hx^2)}{a+bx+cx^2} dx = \text{Exception raised: ValueError}
$$

✞ ☎

 $\begin{pmatrix} 1 & 0 & 0 \\ 0 & 0 & 0 \\ 0 & 0 & 0 \\ 0 & 0 & 0 \\ 0 & 0 & 0 \\ 0 & 0 & 0 \\ 0 & 0 & 0 & 0 \\ 0 & 0 & 0 & 0 \\ 0 & 0 & 0 & 0 \\ 0 & 0 & 0 & 0 \\ 0 & 0 & 0 & 0 & 0 \\ 0 & 0 & 0 & 0 & 0 \\ 0 & 0 & 0 & 0 & 0 & 0 \\ 0 & 0 & 0 & 0 & 0 & 0 \\ 0 & 0 & 0 & 0 & 0 & 0 & 0 \\ 0 & 0 & 0 & 0 & 0 & 0 & 0 \\ 0 &$ 

✞ ☎

 $\begin{pmatrix} 1 & 0 & 0 \\ 0 & 0 & 0 \\ 0 & 0 & 0 \\ 0 & 0 & 0 \\ 0 & 0 & 0 \\ 0 & 0 & 0 \\ 0 & 0 & 0 & 0 \\ 0 & 0 & 0 & 0 \\ 0 & 0 & 0 & 0 \\ 0 & 0 & 0 & 0 \\ 0 & 0 & 0 & 0 & 0 \\ 0 & 0 & 0 & 0 & 0 \\ 0 & 0 & 0 & 0 & 0 & 0 \\ 0 & 0 & 0 & 0 & 0 & 0 \\ 0 & 0 & 0 & 0 & 0 & 0 & 0 \\ 0 & 0 & 0 & 0 & 0 & 0 & 0 \\ 0 &$ 

input integrate((e\*x+d)^3\*(h\*x^2+g\*x+f)/(c\*x^2+b\*x+a),x, algorithm="maxima")

output Exception raised: ValueError >> Computation failed since Maxima requested additional constraints; using the 'assume' command before evaluation \*may\* help (example of legal syntax is 'assume(4\*a\*c-b^2>0)', see `assume?` for more deta

input file name test cases/rubi\_tests/1\_Algebraic\_functions/1.2\_Trinomial/1.2.1\_Quadratic\_trinomial/1.2.1.7/109\_1.2.1.7\_b

Test file number 109

Integral number in file 4

## **Maxima [F(-2)]**

Exception generated.

 $\int (d+e^{x})^{2}(f+gx+hx^{2})$  $\frac{d}{dx} + bx + cx^2$   $dx =$  Exception raised: ValueError

✞ ☎

 $\begin{pmatrix} 1 & 0 & 0 \\ 0 & 0 & 0 \\ 0 & 0 & 0 \\ 0 & 0 & 0 \\ 0 & 0 & 0 \\ 0 & 0 & 0 \\ 0 & 0 & 0 & 0 \\ 0 & 0 & 0 & 0 \\ 0 & 0 & 0 & 0 \\ 0 & 0 & 0 & 0 \\ 0 & 0 & 0 & 0 & 0 \\ 0 & 0 & 0 & 0 & 0 \\ 0 & 0 & 0 & 0 & 0 & 0 \\ 0 & 0 & 0 & 0 & 0 & 0 \\ 0 & 0 & 0 & 0 & 0 & 0 & 0 \\ 0 & 0 & 0 & 0 & 0 & 0 & 0 \\ 0 &$ 

✞ ☎

 $\overline{\phantom{a}}$   $\overline{\phantom{a}}$   $\overline{\$ 

input integrate((e\*x+d)^2\*(h\*x^2+g\*x+f)/(c\*x^2+b\*x+a),x, algorithm="maxima")

output Exception raised: ValueError >> Computation failed since Maxima requested additional constraints; using the 'assume' command before evaluation \*may\* help (example of legal syntax is 'assume(4\*a\*c-b^2>0)', see `assume?` for more deta

input file name test\_cases/rubi\_tests/1\_Algebraic\_functions/1.2\_Trinomial/1.2.1\_Quadratic\_trinomial/1.2.1.7/109\_1.2.1.7\_b

Test file number 109

Integral number in file 5

**Maxima [F(-2)]**

Exception generated.

 $\int (d + e x) (f + g x + h x^2)$  $\frac{d}{dx} + bx + cx^2$   $dx =$  Exception raised: ValueError

✞ ☎

 $\overline{\phantom{a}}$   $\overline{\phantom{a}}$   $\overline{\$ 

✞ ☎

 $\overline{\phantom{a}}$   $\overline{\phantom{a}}$   $\overline{\$ 

input integrate((e\*x+d)\*(h\*x^2+g\*x+f)/(c\*x^2+b\*x+a),x, algorithm="maxima")

output Exception raised: ValueError >> Computation failed since Maxima requested additional constraints; using the 'assume' command before evaluation \*may\* help (example of legal syntax is 'assume(4\*a\*c-b^2>0)', see `assume?` for more deta

input file name test\_cases/rubi\_tests/1\_Algebraic\_functions/1.2\_Trinomial/1.2.1\_Quadratic\_trinomial/1.2.1.7/109\_1.2.1.7\_b

Test file number 109

Integral number in file 6

## **Maxima [F(-2)]**

Exception generated.

$$
\int \frac{f+gx+hx^2}{a+bx+cx^2} dx = \text{Exception raised: ValueError}
$$

✞ ☎

 $\overline{\phantom{a}}$   $\overline{\phantom{a}}$   $\overline{\$ 

✞ ☎

 $\overline{\phantom{a}}$   $\overline{\phantom{a}}$   $\overline{\$ 

#### input integrate((h\*x^2+g\*x+f)/(c\*x^2+b\*x+a),x, algorithm="maxima")

output

Exception raised: ValueError >> Computation failed since Maxima requested additional constraints; using the 'assume' command before evaluation \*may\* help (example of legal syntax is 'assume(4\*a\*c-b^2>0)', see `assume?` for more deta

input file name test\_cases/rubi\_tests/1\_Algebraic\_functions/1.2\_Trinomial/1.2.1\_Quadratic\_trinomial/1.2.1.7/109\_1.2.1.7\_b

Test file number 109

Integral number in file 7

**Maxima [F(-2)]**

Exception generated.

$$
\int \frac{f + gx + hx^2}{(d + ex) (a + bx + cx^2)} dx = \text{Exception raised: ValueError}
$$

✞ ☎

 $\overline{\phantom{a}}$   $\overline{\phantom{a}}$   $\overline{\$ 

✞ ☎

 $\overline{\phantom{a}}$   $\overline{\phantom{a}}$   $\overline{\$ 

input integrate((h\*x^2+g\*x+f)/(e\*x+d)/(c\*x^2+b\*x+a),x, algorithm="maxima")

output

Exception raised: ValueError >> Computation failed since Maxima requested additional constraints; using the 'assume' command before evaluation \*may\* help (example of legal syntax is 'assume(4\*a\*c-b^2>0)', see `assume?` for more deta

input file name test\_cases/rubi\_tests/1\_Algebraic\_functions/1.2\_Trinomial/1.2.1\_Quadratic\_trinomial/1.2.1.7/109\_1.2.1.7\_b

Test file number 109

Integral number in file 8

**Maxima [F(-2)]**

Exception generated.

$$
\int \frac{f + gx + hx^2}{(d + ex)^2 (a + bx + cx^2)} dx = \text{Exception raised: ValueError}
$$

✞ ☎

 $\begin{pmatrix} 1 & 0 & 0 \\ 0 & 0 & 0 \\ 0 & 0 & 0 \\ 0 & 0 & 0 \\ 0 & 0 & 0 \\ 0 & 0 & 0 \\ 0 & 0 & 0 \\ 0 & 0 & 0 \\ 0 & 0 & 0 & 0 \\ 0 & 0 & 0 & 0 \\ 0 & 0 & 0 & 0 \\ 0 & 0 & 0 & 0 & 0 \\ 0 & 0 & 0 & 0 & 0 \\ 0 & 0 & 0 & 0 & 0 \\ 0 & 0 & 0 & 0 & 0 & 0 \\ 0 & 0 & 0 & 0 & 0 & 0 \\ 0 & 0 & 0 & 0 & 0 & 0 & 0 \\ 0 &$ 

input

integrate((h\*x^2+g\*x+f)/(e\*x+d)^2/(c\*x^2+b\*x+a),x, algorithm="maxima")

✞ ☎

 $\left($   $\left($   $\right)$   $\left($   $\left($   $\right)$   $\left($   $\left($   $\right)$   $\left($   $\left($   $\right)$   $\left($   $\left($   $\right)$   $\left($   $\left($   $\right)$   $\left($   $\left($   $\right)$   $\left($   $\left($   $\right)$   $\left($   $\left($   $\right)$   $\left($   $\left($   $\right)$   $\left($   $\left($   $\right)$   $\left($   $\left($   $\right)$   $\left($ 

output Exception raised: ValueError >> Computation failed since Maxima requested additional constraints; using the 'assume' command before evaluation \*may\* help (example of legal syntax is 'assume(4\*a\*c-b^2>0)', see `assume?` for more deta

input file name test cases/rubi\_tests/1\_Algebraic\_functions/1.2\_Trinomial/1.2.1\_Quadratic\_trinomial/1.2.1.7/109\_1.2.1.7\_b

Test file number 109

Integral number in file 9

**Maxima [F(-2)]**

Exception generated.

$$
\int \frac{f+gx+hx^2}{(d+ex)^3 (a+bx+cx^2)} dx = \text{Exception raised: ValueError}
$$

✞ ☎

 $\overline{\phantom{a}}$   $\overline{\phantom{a}}$   $\overline{\$ 

✞ ☎

 $\overline{\phantom{a}}$   $\overline{\phantom{a}}$   $\overline{\$ 

input integrate((h\*x^2+g\*x+f)/(e\*x+d)^3/(c\*x^2+b\*x+a),x, algorithm="maxima")

output

Exception raised: ValueError >> Computation failed since Maxima requested additional constraints; using the 'assume' command before evaluation \*may\* help (example of legal syntax is 'assume(4\*a\*c-b^2>0)', see `assume?` for more deta

input file name test\_cases/rubi\_tests/1\_Algebraic\_functions/1.2\_Trinomial/1.2.1\_Quadratic\_trinomial/1.2.1.7/109\_1.2.1.7\_b

Test file number 109

Exception generated.

$$
\int \frac{(d+ex)^2 (f+gx+hx^2)}{(a+bx+cx^2)^2} dx = \text{Exception raised: ValueError}
$$

✞ ☎

 $\overline{\phantom{a}}$   $\overline{\phantom{a}}$   $\overline{\$ 

✞ ☎

 $\overline{\phantom{a}}$   $\overline{\phantom{a}}$   $\overline{\$ 

input integrate((e\*x+d)^2\*(h\*x^2+g\*x+f)/(c\*x^2+b\*x+a)^2,x, algorithm="maxima")

output Exception raised: ValueError >> Computation failed since Maxima requested additional constraints; using the 'assume' command before evaluation \*may\* help (example of legal syntax is 'assume(4\*a\*c-b^2>0)', see `assume?` for more deta

input file name test\_cases/rubi\_tests/1\_Algebraic\_functions/1.2\_Trinomial/1.2.1\_Quadratic\_trinomial/1.2.1.7/109\_1.2.1.7\_b

Test file number 109

Integral number in file 11

#### **Maxima [F(-2)]**

Exception generated.

$$
\int \frac{\left(d+ex\right)\left(f+gx+hx^2\right)}{\left(a+bx+cx^2\right)^2} dx = \text{Exception raised: ValueError}
$$

✞ ☎

 $\overline{\phantom{a}}$   $\overline{\phantom{a}}$   $\overline{\$ 

✞ ☎

 $\begin{pmatrix} 1 & 0 & 0 \\ 0 & 0 & 0 \\ 0 & 0 & 0 \\ 0 & 0 & 0 \\ 0 & 0 & 0 \\ 0 & 0 & 0 \\ 0 & 0 & 0 & 0 \\ 0 & 0 & 0 & 0 \\ 0 & 0 & 0 & 0 \\ 0 & 0 & 0 & 0 & 0 \\ 0 & 0 & 0 & 0 & 0 \\ 0 & 0 & 0 & 0 & 0 \\ 0 & 0 & 0 & 0 & 0 & 0 \\ 0 & 0 & 0 & 0 & 0 & 0 \\ 0 & 0 & 0 & 0 & 0 & 0 & 0 \\ 0 & 0 & 0 & 0 & 0 & 0 & 0 \\$ 

input integrate((e\*x+d)\*(h\*x^2+g\*x+f)/(c\*x^2+b\*x+a)^2,x, algorithm="maxima")

output

Exception raised: ValueError >> Computation failed since Maxima requested additional constraints; using the 'assume' command before evaluation \*may\* help (example of legal syntax is 'assume(4\*a\*c-b^2>0)', see `assume?` for more deta

input file name test\_cases/rubi\_tests/1\_Algebraic\_functions/1.2\_Trinomial/1.2.1\_Quadratic\_trinomial/1.2.1.7/109\_1.2.1.7\_b

Test file number 109

Integral number in file 12

**Maxima [F(-2)]**

Exception generated.

$$
\int \frac{f + gx + hx^2}{(a + bx + cx^2)^2} dx = \text{Exception raised: ValueError}
$$

✞ ☎

 $\left( \begin{array}{cc} \text{ } & \text{ } \\ \text{ } & \text{ } \end{array} \right)$ 

✞ ☎

 $\left( \begin{array}{cc} \text{ } & \text{ } \\ \text{ } & \text{ } \end{array} \right)$ 

input integrate((h\*x^2+g\*x+f)/(c\*x^2+b\*x+a)^2,x, algorithm="maxima")

output Exception raised: ValueError >> Computation failed since Maxima requested additional constraints; using the 'assume' command before evaluation \*may\* help (example of legal syntax is 'assume(4\*a\*c-b^2>0)', see `assume?` for more deta

input file name test\_cases/rubi\_tests/1\_Algebraic\_functions/1.2\_Trinomial/1.2.1\_Quadratic\_trinomial/1.2.1.7/109\_1.2.1.7\_b

Test file number 109

Integral number in file 13

#### **Maxima [F(-2)]**

Exception generated.

$$
\int \frac{f+gx+hx^2}{(d+ex)\left(a+bx+cx^2\right)^2} dx = \text{Exception raised: ValueError}
$$

✞ ☎

 $\begin{pmatrix} 1 & 0 & 0 \\ 0 & 0 & 0 \\ 0 & 0 & 0 \\ 0 & 0 & 0 \\ 0 & 0 & 0 \\ 0 & 0 & 0 \\ 0 & 0 & 0 & 0 \\ 0 & 0 & 0 & 0 \\ 0 & 0 & 0 & 0 \\ 0 & 0 & 0 & 0 \\ 0 & 0 & 0 & 0 & 0 \\ 0 & 0 & 0 & 0 & 0 \\ 0 & 0 & 0 & 0 & 0 & 0 \\ 0 & 0 & 0 & 0 & 0 & 0 \\ 0 & 0 & 0 & 0 & 0 & 0 & 0 \\ 0 & 0 & 0 & 0 & 0 & 0 & 0 \\ 0 &$ 

✞ ☎

 $\begin{pmatrix} 1 & 0 & 0 \\ 0 & 0 & 0 \\ 0 & 0 & 0 \\ 0 & 0 & 0 \\ 0 & 0 & 0 \\ 0 & 0 & 0 \\ 0 & 0 & 0 & 0 \\ 0 & 0 & 0 & 0 \\ 0 & 0 & 0 & 0 \\ 0 & 0 & 0 & 0 \\ 0 & 0 & 0 & 0 & 0 \\ 0 & 0 & 0 & 0 & 0 \\ 0 & 0 & 0 & 0 & 0 & 0 \\ 0 & 0 & 0 & 0 & 0 & 0 \\ 0 & 0 & 0 & 0 & 0 & 0 & 0 \\ 0 & 0 & 0 & 0 & 0 & 0 & 0 \\ 0 &$ 

input integrate((h\*x^2+g\*x+f)/(e\*x+d)/(c\*x^2+b\*x+a)^2,x, algorithm="maxima")

output

Exception raised: ValueError >> Computation failed since Maxima requested additional constraints; using the 'assume' command before evaluation \*may\* help (example of legal syntax is 'assume(4\*a\*c-b^2>0)', see `assume?` for more deta

input file name test\_cases/rubi\_tests/1\_Algebraic\_functions/1.2\_Trinomial/1.2.1\_Quadratic\_trinomial/1.2.1.7/109\_1.2.1.7\_b

Test file number 109

Integral number in file 14

**Maxima [F(-2)]**

Exception generated.

 $\int$   $f + gx + hx^2$  $\frac{f(x)}{(d + ex)^2 (a + bx + cx^2)^2}$   $dx =$  Exception raised: ValueError

✞ ☎

 $\begin{pmatrix} 1 & 0 & 0 \\ 0 & 0 & 0 \\ 0 & 0 & 0 \\ 0 & 0 & 0 \\ 0 & 0 & 0 \\ 0 & 0 & 0 \\ 0 & 0 & 0 & 0 \\ 0 & 0 & 0 & 0 \\ 0 & 0 & 0 & 0 \\ 0 & 0 & 0 & 0 & 0 \\ 0 & 0 & 0 & 0 & 0 \\ 0 & 0 & 0 & 0 & 0 \\ 0 & 0 & 0 & 0 & 0 & 0 \\ 0 & 0 & 0 & 0 & 0 & 0 \\ 0 & 0 & 0 & 0 & 0 & 0 & 0 \\ 0 & 0 & 0 & 0 & 0 & 0 & 0 \\$ 

✞ ☎

 $\begin{pmatrix} 1 & 0 & 0 \\ 0 & 0 & 0 \\ 0 & 0 & 0 \\ 0 & 0 & 0 \\ 0 & 0 & 0 \\ 0 & 0 & 0 \\ 0 & 0 & 0 & 0 \\ 0 & 0 & 0 & 0 \\ 0 & 0 & 0 & 0 \\ 0 & 0 & 0 & 0 \\ 0 & 0 & 0 & 0 & 0 \\ 0 & 0 & 0 & 0 & 0 \\ 0 & 0 & 0 & 0 & 0 & 0 \\ 0 & 0 & 0 & 0 & 0 & 0 \\ 0 & 0 & 0 & 0 & 0 & 0 & 0 \\ 0 & 0 & 0 & 0 & 0 & 0 & 0 \\ 0 &$ 

input integrate((h\*x^2+g\*x+f)/(e\*x+d)^2/(c\*x^2+b\*x+a)^2,x, algorithm="maxima")

output

Exception raised: ValueError >> Computation failed since Maxima requested additional constraints; using the 'assume' command before evaluation \*may\* help (example of legal syntax is 'assume(4\*a\*c-b^2>0)', see `assume?` for more deta

input file name test\_cases/rubi\_tests/1\_Algebraic\_functions/1.2\_Trinomial/1.2.1\_Quadratic\_trinomial/1.2.1.7/109\_1.2.1.7\_b

Test file number 109

Integral number in file 15

#### **Maxima [F(-2)]**

Exception generated.

$$
\int (g + hx)^3 \sqrt{a + bx + cx^2} \left( d + ex + fx^2 \right) dx = \text{Exception raised: ValueError}
$$

✞ ☎

 $\begin{pmatrix} 1 & 0 & 0 \\ 0 & 0 & 0 \\ 0 & 0 & 0 \\ 0 & 0 & 0 \\ 0 & 0 & 0 \\ 0 & 0 & 0 \\ 0 & 0 & 0 & 0 \\ 0 & 0 & 0 & 0 \\ 0 & 0 & 0 & 0 \\ 0 & 0 & 0 & 0 \\ 0 & 0 & 0 & 0 & 0 \\ 0 & 0 & 0 & 0 & 0 \\ 0 & 0 & 0 & 0 & 0 & 0 \\ 0 & 0 & 0 & 0 & 0 & 0 \\ 0 & 0 & 0 & 0 & 0 & 0 & 0 \\ 0 & 0 & 0 & 0 & 0 & 0 & 0 \\ 0 &$ 

input

 $\verb|integrate((h*x+g)^3*(c*x^2+b*x+a)^((1/2)*(f*x^2+e*x+d),x, algorithm="maxima$ ")

 $\left($   $\left($   $\right)$   $\left($   $\left($   $\right)$   $\left($   $\left($   $\right)$   $\left($   $\left($   $\right)$   $\left($   $\left($   $\right)$   $\left($   $\left($   $\right)$   $\left($   $\left($   $\right)$   $\left($   $\left($   $\right)$   $\left($   $\left($   $\right)$   $\left($   $\left($   $\right)$   $\left($   $\left($   $\right)$   $\left($   $\left($   $\right)$   $\left($ 

output ✞ ☎ Exception raised: ValueError >> Computation failed since Maxima requested additional constraints; using the 'assume' command before evaluation \*may\* help (example of legal syntax is 'assume(4\*a\*c-b^2>0)', see `assume?` for more deta

input file name test cases/rubi\_tests/1\_Algebraic\_functions/1.2\_Trinomial/1.2.1\_Quadratic\_trinomial/1.2.1.7/109\_1.2.1.7\_b

Test file number 109

Integral number in file 23

**Maxima [F(-2)]**

Exception generated.

$$
\int (g + hx)^2 \sqrt{a + bx + cx^2} \left( d + ex + fx^2 \right) dx = \text{Exception raised: ValueError}
$$

 $\overline{\phantom{a}}$   $\overline{\phantom{a}}$   $\overline{\$ 

✞ ☎

 $\overline{\phantom{a}}$   $\overline{\phantom{a}}$   $\overline{\$ 

```
input
  ✞ ☎
   integrate((h*x+g)^2*(c*x^2+b*x+a)^(1/2)*(f*x^2+e*x+d),x, algorithm="maxima")
```
output Exception raised: ValueError >> Computation failed since Maxima requested additional constraints; using the 'assume' command before evaluation \*may\* help (example of legal syntax is 'assume(4\*a\*c-b^2>0)', see `assume?` for more deta

input file name test cases/rubi\_tests/1\_Algebraic\_functions/1.2\_Trinomial/1.2.1\_Quadratic\_trinomial/1.2.1.7/109\_1.2.1.7\_b

Test file number 109

Exception generated.

$$
\int (g + hx)\sqrt{a + bx + cx^{2}}(d + ex + fx^{2}) dx = \text{Exception raised: ValueError}
$$

input

✞ ☎ integrate((h\*x+g)\*(c\*x^2+b\*x+a)^(1/2)\*(f\*x^2+e\*x+d),x, algorithm="maxima")  $\left($   $\left($   $\right)$   $\left($   $\left($   $\right)$   $\left($   $\left($   $\right)$   $\left($   $\left($   $\right)$   $\left($   $\left($   $\right)$   $\left($   $\left($   $\right)$   $\left($   $\left($   $\right)$   $\left($   $\left($   $\right)$   $\left($   $\left($   $\right)$   $\left($   $\left($   $\right)$   $\left($   $\left($   $\right)$   $\left($   $\left($   $\right)$   $\left($ 

✞ ☎

 $\left($   $\left($   $\right)$   $\left($   $\left($   $\right)$   $\left($   $\left($   $\right)$   $\left($   $\left($   $\right)$   $\left($   $\left($   $\right)$   $\left($   $\left($   $\right)$   $\left($   $\left($   $\right)$   $\left($   $\left($   $\right)$   $\left($   $\left($   $\right)$   $\left($   $\left($   $\right)$   $\left($   $\left($   $\right)$   $\left($   $\left($   $\right)$   $\left($ 

output

Exception raised: ValueError >> Computation failed since Maxima requested additional constraints; using the 'assume' command before evaluation \*may\* help (example of legal syntax is 'assume(4\*a\*c-b^2>0)', see `assume?` for more deta

input file name test cases/rubi\_tests/1\_Algebraic\_functions/1.2\_Trinomial/1.2.1\_Quadratic\_trinomial/1.2.1.7/109\_1.2.1.7\_b

Test file number 109

Integral number in file 25

# **Maxima [F(-2)]**

Exception generated.

$$
\int \sqrt{a+bx+cx^2}\big(d+ex+fx^2\big)\ dx = \text{Exception raised: ValueError}
$$

✞ ☎

 $\overline{\phantom{a}}$   $\overline{\phantom{a}}$   $\overline{\$ 

✞ ☎

 $\overline{\phantom{a}}$   $\overline{\phantom{a}}$   $\overline{\$ 

input integrate((c\*x^2+b\*x+a)^(1/2)\*(f\*x^2+e\*x+d),x, algorithm="maxima")

output Exception raised: ValueError >> Computation failed since Maxima requested additional constraints; using the 'assume' command before evaluation \*may\* help (example of legal syntax is 'assume(4\*a\*c-b^2>0)', see `assume?` for more deta

input file name test\_cases/rubi\_tests/1\_Algebraic\_functions/1.2\_Trinomial/1.2.1\_Quadratic\_trinomial/1.2.1.7/109\_1.2.1.7\_b

Test file number 109

Integral number in file 26

**Maxima [F(-2)]**

Exception generated.

 $\int \frac{\sqrt{a+bx+cx^2}(d+ex+fx^2)}{g+hx} dx =$  Exception raised: ValueError

 $\left( \begin{array}{cc} \text{ } & \text{ } \\ \text{ } & \text{ } \end{array} \right)$ 

✝ ✆

input ✞ ☎ integrate((c\*x^2+b\*x+a)^(1/2)\*(f\*x^2+e\*x+d)/(h\*x+g),x, algorithm="maxima")

output ✞ ☎ Exception raised: ValueError >> Computation failed since Maxima requested additional constraints; using the 'assume' command before evaluation \*may\* help (example of legal syntax is 'assume(b\*h-2\*c\*g>0)', see `assume?` for more deta

input file name test\_cases/rubi\_tests/1\_Algebraic\_functions/1.2\_Trinomial/1.2.1\_Quadratic\_trinomial/1.2.1.7/109 1.2.1.7 b

Test file number 109

Integral number in file 27

## **Maxima [F(-2)]**

Exception generated.

$$
\int \frac{\sqrt{a+bx+cx^2}(d+ex+fx^2)}{(g+hx)^2} dx = \text{Exception raised: ValueError}
$$

 $\left( \begin{array}{cc} \text{ } & \text{ } \\ \text{ } & \text{ } \end{array} \right)$ 

✞ ☎

 $\begin{pmatrix} 1 & 0 & 0 \\ 0 & 0 & 0 \\ 0 & 0 & 0 \\ 0 & 0 & 0 \\ 0 & 0 & 0 \\ 0 & 0 & 0 \\ 0 & 0 & 0 \\ 0 & 0 & 0 \\ 0 & 0 & 0 & 0 \\ 0 & 0 & 0 & 0 \\ 0 & 0 & 0 & 0 \\ 0 & 0 & 0 & 0 & 0 \\ 0 & 0 & 0 & 0 & 0 \\ 0 & 0 & 0 & 0 & 0 \\ 0 & 0 & 0 & 0 & 0 & 0 \\ 0 & 0 & 0 & 0 & 0 & 0 \\ 0 & 0 & 0 & 0 & 0 & 0 & 0 \\ 0 &$ 

input ✞ ☎  $integrate((c*x^2+b*x+a)^(1/2)*(f*x^2+e*x+d)/(h*x+g)^2,x, algorithm="maxima$ ")

output

Exception raised: ValueError >> Computation failed since Maxima requested additional constraints; using the 'assume' command before evaluation \*may\* help (example of legal syntax is 'assume(b\*h-2\*c\*g>0)', see `assume?` for more deta

input file name test\_cases/rubi\_tests/1\_Algebraic\_functions/1.2\_Trinomial/1.2.1\_Quadratic\_trinomial/1.2.1.7/109\_1.2.1.7\_b

Test file number 109

Integral number in file 28

**Maxima [F(-2)]**

Exception generated.

 $\int \sqrt{a+bx+cx^2}(d+ex+fx^2)$  $\frac{dx}{(g + hx)^3}$  dx = Exception raised: ValueError

 $\left($   $\left($   $\right)$   $\left($   $\left($   $\right)$   $\left($   $\left($   $\right)$   $\left($   $\left($   $\right)$   $\left($   $\left($   $\right)$   $\left($   $\left($   $\right)$   $\left($   $\left($   $\right)$   $\left($   $\left($   $\right)$   $\left($   $\left($   $\right)$   $\left($   $\left($   $\right)$   $\left($   $\left($   $\right)$   $\left($   $\left($   $\right)$   $\left($ 

✞ ☎

 $\left($   $\left($   $\right)$   $\left($   $\left($   $\right)$   $\left($   $\left($   $\right)$   $\left($   $\left($   $\right)$   $\left($   $\left($   $\right)$   $\left($   $\left($   $\right)$   $\left($   $\left($   $\right)$   $\left($   $\left($   $\right)$   $\left($   $\left($   $\right)$   $\left($   $\left($   $\right)$   $\left($   $\left($   $\right)$   $\left($   $\left($   $\right)$   $\left($ 

input ✞ ☎ integrate((c\*x^2+b\*x+a)^(1/2)\*(f\*x^2+e\*x+d)/(h\*x+g)^3,x, algorithm="maxima ")

output Exception raised: ValueError >> Computation failed since Maxima requested additional constraints; using the 'assume' command before evaluation \*may\* help (example of legal syntax is 'assume(a\*h^2-b\*g\*h>0)', see `assume?' f or more de

input file name test\_cases/rubi\_tests/1\_Algebraic\_functions/1.2\_Trinomial/1.2.1\_Quadratic\_trinomial/1.2.1.7/109\_1.2.1.7\_b

Test file number 109

Integral number in file 29

# **Maxima [F(-2)]**

Exception generated.

$$
\int \frac{\sqrt{a+bx+cx^2}(d+ex+fx^2)}{(g+hx)^4} dx = \text{Exception raised: ValueError}
$$

 $\left($   $\left($   $\right)$   $\left($   $\left($   $\right)$   $\left($   $\left($   $\right)$   $\left($   $\left($   $\right)$   $\left($   $\left($   $\right)$   $\left($   $\left($   $\right)$   $\left($   $\left($   $\right)$   $\left($   $\left($   $\right)$   $\left($   $\left($   $\right)$   $\left($   $\left($   $\right)$   $\left($   $\left($   $\right)$   $\left($   $\left($   $\right)$   $\left($ 

input ✞ ☎  $\verb|integrate((c*x^2+b*x+a)^(1/2)*(f*x^2+e*x+d)/(h*x+g)^4,x, algorithm="maxima$ ")

✞ ☎

 $\left($   $\left($   $\right)$   $\left($   $\left($   $\right)$   $\left($   $\left($   $\right)$   $\left($   $\left($   $\right)$   $\left($   $\left($   $\right)$   $\left($   $\left($   $\right)$   $\left($   $\left($   $\right)$   $\left($   $\left($   $\right)$   $\left($   $\left($   $\right)$   $\left($   $\left($   $\right)$   $\left($   $\left($   $\right)$   $\left($   $\left($   $\right)$   $\left($ 

output Exception raised: ValueError >> Computation failed since Maxima requested additional constraints; using the 'assume' command before evaluation \*may\* help (example of legal syntax is 'assume(a\*h^2-b\*g\*h>0)', see `assume?` f or more de

input file name test cases/rubi\_tests/1\_Algebraic\_functions/1.2\_Trinomial/1.2.1\_Quadratic\_trinomial/1.2.1.7/109\_1.2.1.7\_b

Test file number 109

Integral number in file 30

**Maxima [F(-2)]**

Exception generated.

 $\int \sqrt{a+bx+cx^2}(d+ex+fx^2)$  $\frac{dx}{(g + hx)^5}$   $dx =$  Exception raised: ValueError

✞ ☎

 $\left($   $\left($   $\right)$   $\left($   $\left($   $\right)$   $\left($   $\left($   $\right)$   $\left($   $\left($   $\right)$   $\left($   $\left($   $\right)$   $\left($   $\left($   $\right)$   $\left($   $\left($   $\right)$   $\left($   $\left($   $\right)$   $\left($   $\left($   $\right)$   $\left($   $\left($   $\right)$   $\left($   $\left($   $\right)$   $\left($   $\left($   $\right)$   $\left($ 

✞ ☎

 $\left($   $\left($   $\right)$   $\left($   $\left($   $\right)$   $\left($   $\left($   $\right)$   $\left($   $\left($   $\right)$   $\left($   $\left($   $\right)$   $\left($   $\left($   $\right)$   $\left($   $\left($   $\right)$   $\left($   $\left($   $\right)$   $\left($   $\left($   $\right)$   $\left($   $\left($   $\right)$   $\left($   $\left($   $\right)$   $\left($   $\left($   $\right)$   $\left($ 

input  $\verb|integrate((c*x^2+b*x+a)^(1/2)*(f*x^2+e*x+d)/(h*x+g)^5, x, algorithm="maxima$ ")

output Exception raised: ValueError >> Computation failed since Maxima requested additional constraints; using the 'assume' command before evaluation \*may\* help (example of legal syntax is 'assume(a\*h^2-b\*g\*h>0)', see `assume?` f or more de

input file name test\_cases/rubi\_tests/1\_Algebraic\_functions/1.2\_Trinomial/1.2.1\_Quadratic\_trinomial/1.2.1.7/109\_1.2.1.7\_b

Test file number 109

Exception generated.

 $\int \sqrt{a+bx+cx^2}(d+ex+fx^2)$  $\frac{dx}{(g + hx)^6}$   $dx =$  Exception raised: ValueError

 $\begin{pmatrix} 1 & 0 & 0 \\ 0 & 0 & 0 \\ 0 & 0 & 0 \\ 0 & 0 & 0 \\ 0 & 0 & 0 \\ 0 & 0 & 0 \\ 0 & 0 & 0 & 0 \\ 0 & 0 & 0 & 0 \\ 0 & 0 & 0 & 0 \\ 0 & 0 & 0 & 0 \\ 0 & 0 & 0 & 0 & 0 \\ 0 & 0 & 0 & 0 & 0 \\ 0 & 0 & 0 & 0 & 0 & 0 \\ 0 & 0 & 0 & 0 & 0 & 0 \\ 0 & 0 & 0 & 0 & 0 & 0 & 0 \\ 0 & 0 & 0 & 0 & 0 & 0 & 0 \\ 0 &$ 

 $\begin{pmatrix} 1 & 0 & 0 \\ 0 & 0 & 0 \\ 0 & 0 & 0 \\ 0 & 0 & 0 \\ 0 & 0 & 0 \\ 0 & 0 & 0 \\ 0 & 0 & 0 & 0 \\ 0 & 0 & 0 & 0 \\ 0 & 0 & 0 & 0 \\ 0 & 0 & 0 & 0 \\ 0 & 0 & 0 & 0 & 0 \\ 0 & 0 & 0 & 0 & 0 \\ 0 & 0 & 0 & 0 & 0 & 0 \\ 0 & 0 & 0 & 0 & 0 & 0 \\ 0 & 0 & 0 & 0 & 0 & 0 & 0 \\ 0 & 0 & 0 & 0 & 0 & 0 & 0 \\ 0 &$ 

input ✞ ☎  $integrate((c*x^2+b*x+a)^(1/2)*(fx^2+e*x+d)/(h*x+g)^6,x, algorithm="maxima$ ")

output ✞ ☎ Exception raised: ValueError >> Computation failed since Maxima requested additional constraints; using the 'assume' command before evaluation \*may\* help (example of legal syntax is 'assume(a\*h^2-b\*g\*h>0)', see `assume?` f or more de

input file name test cases/rubi\_tests/1\_Algebraic\_functions/1.2\_Trinomial/1.2.1\_Quadratic\_trinomial/1.2.1.7/109\_1.2.1.7\_b

Test file number 109

Integral number in file 32

# **Maxima [F(-2)]**

Exception generated.

$$
\int (g + hx)^3 (a + bx + cx^2)^{3/2} (d + ex + fx^2) dx = \text{Exception raised: ValueError}
$$

 $\left($   $\left($   $\right)$   $\left($   $\left($   $\right)$   $\left($   $\left($   $\right)$   $\left($   $\left($   $\right)$   $\left($   $\left($   $\right)$   $\left($   $\left($   $\right)$   $\left($   $\left($   $\right)$   $\left($   $\left($   $\right)$   $\left($   $\left($   $\right)$   $\left($   $\left($   $\right)$   $\left($   $\left($   $\right)$   $\left($   $\left($   $\right)$   $\left($ 

✞ ☎

 $\left($   $\left($   $\right)$   $\left($   $\left($   $\right)$   $\left($   $\left($   $\right)$   $\left($   $\left($   $\right)$   $\left($   $\left($   $\right)$   $\left($   $\left($   $\right)$   $\left($   $\left($   $\right)$   $\left($   $\left($   $\right)$   $\left($   $\left($   $\right)$   $\left($   $\left($   $\right)$   $\left($   $\left($   $\right)$   $\left($   $\left($   $\right)$   $\left($ 

input  $\sqrt{2}$   $\sqrt{2}$   $\sqrt{2$ integrate((h\*x+g)^3\*(c\*x^2+b\*x+a)^(3/2)\*(f\*x^2+e\*x+d),x, algorithm="maxima ")

output

Exception raised: ValueError >> Computation failed since Maxima requested additional constraints; using the 'assume' command before evaluation \*may\* help (example of legal syntax is 'assume(4\*a\*c-b^2>0)', see `assume?` for more deta

input file name test cases/rubi\_tests/1\_Algebraic\_functions/1.2\_Trinomial/1.2.1\_Quadratic\_trinomial/1.2.1.7/109\_1.2.1.7\_b

Test file number 109

Integral number in file 33

**Maxima [F(-2)]**

Exception generated.

$$
\int (g+hx)^2 (a+bx+cx^2)^{3/2} (d+ex+fx^2) dx = \text{Exception raised: ValueError}
$$

input

✞ ☎ integrate((h\*x+g)^2\*(c\*x^2+b\*x+a)^(3/2)\*(f\*x^2+e\*x+d),x, algorithm="maxima ")

 $\begin{pmatrix} 1 & 0 & 0 \\ 0 & 0 & 0 \\ 0 & 0 & 0 \\ 0 & 0 & 0 \\ 0 & 0 & 0 \\ 0 & 0 & 0 \\ 0 & 0 & 0 & 0 \\ 0 & 0 & 0 & 0 \\ 0 & 0 & 0 & 0 \\ 0 & 0 & 0 & 0 \\ 0 & 0 & 0 & 0 & 0 \\ 0 & 0 & 0 & 0 & 0 \\ 0 & 0 & 0 & 0 & 0 & 0 \\ 0 & 0 & 0 & 0 & 0 & 0 \\ 0 & 0 & 0 & 0 & 0 & 0 & 0 \\ 0 & 0 & 0 & 0 & 0 & 0 & 0 \\ 0 &$ 

✞ ☎

 $\begin{pmatrix} 1 & 0 & 0 \\ 0 & 0 & 0 \\ 0 & 0 & 0 \\ 0 & 0 & 0 \\ 0 & 0 & 0 \\ 0 & 0 & 0 \\ 0 & 0 & 0 & 0 \\ 0 & 0 & 0 & 0 \\ 0 & 0 & 0 & 0 \\ 0 & 0 & 0 & 0 \\ 0 & 0 & 0 & 0 & 0 \\ 0 & 0 & 0 & 0 & 0 \\ 0 & 0 & 0 & 0 & 0 & 0 \\ 0 & 0 & 0 & 0 & 0 & 0 \\ 0 & 0 & 0 & 0 & 0 & 0 & 0 \\ 0 & 0 & 0 & 0 & 0 & 0 & 0 \\ 0 &$ 

output Exception raised: ValueError >> Computation failed since Maxima requested additional constraints; using the 'assume' command before evaluation \*may\* help (example of legal syntax is 'assume(4\*a\*c-b^2>0)', see `assume?` for more deta

input file name test\_cases/rubi\_tests/1\_Algebraic\_functions/1.2\_Trinomial/1.2.1\_Quadratic\_trinomial/1.2.1.7/109\_1.2.1.7\_b

Test file number 109

Integral number in file 34

## **Maxima [F(-2)]**

Exception generated.

$$
\int (g+hx) (a+bx+cx^2)^{3/2} (d+ex+fx^2) dx = \text{Exception raised: ValueError}
$$

input

✞ ☎  $integrate((h*x+g)*(c*x^2+b*x+a)^(3/2)*(f*x^2+e*x+d),x, algorithm="maxima")$ 

 $\begin{pmatrix} 1 & 0 & 0 \\ 0 & 0 & 0 \\ 0 & 0 & 0 \\ 0 & 0 & 0 \\ 0 & 0 & 0 \\ 0 & 0 & 0 \\ 0 & 0 & 0 & 0 \\ 0 & 0 & 0 & 0 \\ 0 & 0 & 0 & 0 \\ 0 & 0 & 0 & 0 \\ 0 & 0 & 0 & 0 & 0 \\ 0 & 0 & 0 & 0 & 0 \\ 0 & 0 & 0 & 0 & 0 & 0 \\ 0 & 0 & 0 & 0 & 0 & 0 \\ 0 & 0 & 0 & 0 & 0 & 0 & 0 \\ 0 & 0 & 0 & 0 & 0 & 0 & 0 \\ 0 &$ 

✞ ☎

 $\begin{pmatrix} 1 & 0 & 0 \\ 0 & 0 & 0 \\ 0 & 0 & 0 \\ 0 & 0 & 0 \\ 0 & 0 & 0 \\ 0 & 0 & 0 \\ 0 & 0 & 0 & 0 \\ 0 & 0 & 0 & 0 \\ 0 & 0 & 0 & 0 \\ 0 & 0 & 0 & 0 \\ 0 & 0 & 0 & 0 & 0 \\ 0 & 0 & 0 & 0 & 0 \\ 0 & 0 & 0 & 0 & 0 & 0 \\ 0 & 0 & 0 & 0 & 0 & 0 \\ 0 & 0 & 0 & 0 & 0 & 0 & 0 \\ 0 & 0 & 0 & 0 & 0 & 0 & 0 \\ 0 &$ 

output

Exception raised: ValueError >> Computation failed since Maxima requested additional constraints; using the 'assume' command before evaluation \*may\* help (example of legal syntax is 'assume(4\*a\*c-b^2>0)', see `assume?` for more deta

input file name test\_cases/rubi\_tests/1\_Algebraic\_functions/1.2\_Trinomial/1.2.1\_Quadratic\_trinomial/1.2.1.7/109\_1.2.1.7\_b

Test file number 109

Integral number in file 35

#### **Maxima [F(-2)]**

Exception generated.

$$
\int (a+bx+cx^2)^{3/2} (d+ex+fx^2) dx = \text{Exception raised: ValueError}
$$

✞ ☎

✞ ☎

 $\left( \begin{array}{cc} \bullet & \bullet & \bullet \\ \bullet & \bullet & \bullet \end{array} \right)$ 

input  $\left( \begin{array}{cc} \text{ } & \text{ } \\ \text{ } & \text{ } \end{array} \right)$ 

integrate((c\*x^2+b\*x+a)^(3/2)\*(f\*x^2+e\*x+d),x, algorithm="maxima")

output

Exception raised: ValueError >> Computation failed since Maxima requested additional constraints; using the 'assume' command before evaluation \*may\* help (example of legal syntax is 'assume(4\*a\*c-b^2>0)', see `assume?` for more deta

input file name test\_cases/rubi\_tests/1\_Algebraic\_functions/1.2\_Trinomial/1.2.1\_Quadratic\_trinomial/1.2.1.7/109\_1.2.1.7\_b

Test file number 109

Integral number in file 36

# **Maxima [F(-2)]**

Exception generated.

$$
\int \frac{\left(a+bx+cx^2\right)^{3/2}\left(d+ex+fx^2\right)}{g+hx} \, dx = \text{Exception raised: ValueError}
$$

✞ ☎

 $\left( \begin{array}{cc} \bullet & \bullet & \bullet \\ \bullet & \bullet & \bullet \end{array} \right)$ 

input  $integrate((c*x^2+b*x+a)^(3/2)*(f*x^2+e*x+d)/(h*x+g),x, algorithm="maxima")$  ✞ ☎

 $\left($   $\left($   $\right)$   $\left($   $\left($   $\right)$   $\left($   $\left($   $\right)$   $\left($   $\left($   $\right)$   $\left($   $\left($   $\right)$   $\left($   $\left($   $\right)$   $\left($   $\left($   $\right)$   $\left($   $\left($   $\right)$   $\left($   $\left($   $\right)$   $\left($   $\left($   $\right)$   $\left($   $\left($   $\right)$   $\left($   $\left($   $\right)$   $\left($ 

output Exception raised: ValueError >> Computation failed since Maxima requested additional constraints; using the 'assume' command before evaluation \*may\* help (example of legal syntax is 'assume(b\*h-2\*c\*g>0)', see `assume?` for more deta

input file name test cases/rubi\_tests/1\_Algebraic\_functions/1.2\_Trinomial/1.2.1\_Quadratic\_trinomial/1.2.1.7/109\_1.2.1.7\_b

Test file number 109

Integral number in file 37

**Maxima [F(-2)]**

Exception generated.

 $\int (a+bx+cx^2)^{3/2} (d+ex+fx^2)$  $\frac{d}{dx} \left( \frac{d}{dx} + bx \right)^2$  and  $\frac{d}{dx} =$  Exception raised: Value Error

 $\left( \begin{array}{cc} \bullet & \bullet & \bullet \\ \bullet & \bullet & \bullet \end{array} \right)$ 

✞ ☎

 $\left( \begin{array}{cc} \bullet & \bullet & \bullet \\ \bullet & \bullet & \bullet \end{array} \right)$ 

input ✞ ☎ integrate((c\*x^2+b\*x+a)^(3/2)\*(f\*x^2+e\*x+d)/(h\*x+g)^2,x, algorithm="maxima ")

output Exception raised: ValueError >> Computation failed since Maxima requested additional constraints; using the 'assume' command before evaluation \*may\* help (example of legal syntax is 'assume(b\*h-2\*c\*g>0)', see `assume?` for more deta

input file name test\_cases/rubi\_tests/1\_Algebraic\_functions/1.2\_Trinomial/1.2.1\_Quadratic\_trinomial/1.2.1.7/109\_1.2.1.7\_b

Test file number 109

Exception generated.

 $\int (a+bx+cx^2)^{3/2} (d+ex+fx^2)$  $\frac{d}{dx}$ ,  $\frac{d}{dx}$  +  $\frac{d}{dx}$  +  $\frac{d}{dx}$  = Exception raised: ValueError

✞ ☎

 $\left( \begin{array}{cc} \bullet & \bullet & \bullet \\ \bullet & \bullet & \bullet \end{array} \right)$ 

✞ ☎

 $\left( \begin{array}{cc} \bullet & \bullet & \bullet \\ \bullet & \bullet & \bullet \end{array} \right)$ 

input integrate((c\*x^2+b\*x+a)^(3/2)\*(f\*x^2+e\*x+d)/(h\*x+g)^3,x, algorithm="maxima ")

output

Exception raised: ValueError >> Computation failed since Maxima requested additional constraints; using the 'assume' command before evaluation \*may\* help (example of legal syntax is 'assume(a\*h^2-b\*g\*h>0)', see `assume?' f or more de

input file name test\_cases/rubi\_tests/1\_Algebraic\_functions/1.2\_Trinomial/1.2.1\_Quadratic\_trinomial/1.2.1.7/109\_1.2.1.7\_b

Test file number 109

Integral number in file 39

## **Maxima [F(-2)]**

Exception generated.

 $\int (a+bx+cx^2)^{3/2} (d+ex+fx^2)$  $\frac{d}{dx} \left( \frac{d}{dx} + bx \right)^4$   $dx =$  Exception raised: ValueError

✞ ☎

 $\overline{\phantom{a}}$   $\overline{\phantom{a}}$   $\overline{\$ 

✞ ☎

 $\overline{\phantom{a}}$   $\overline{\phantom{a}}$   $\overline{\$ 

$$
input \frac{integrate((c*x^2+b*x+a)^(3/2)*(f*x^2+e*x+d)/(h*x+g)^4,x, algorithm="maxima}{n)}
$$

output

Exception raised: ValueError >> Computation failed since Maxima requested additional constraints; using the 'assume' command before evaluation \*may\* help (example of legal syntax is 'assume(a\*h^2-b\*g\*h>0)', see `assume?` f or more de

input file name test\_cases/rubi\_tests/1\_Algebraic\_functions/1.2\_Trinomial/1.2.1\_Quadratic\_trinomial/1.2.1.7/109\_1.2.1.7\_b

Test file number 109

Integral number in file 40

#### **Maxima [F(-2)]**

Exception generated.

 $\int (a+bx+cx^2)^{3/2} (d+ex+fx^2)$  $\frac{d}{dx}$ ,  $\frac{d}{dx}$  +  $\frac{d}{dx}$  +  $\frac{d}{dx}$  = Exception raised: ValueError

 $\left( \begin{array}{cc} \bullet & \bullet & \bullet \\ \bullet & \bullet & \bullet \end{array} \right)$ 

✞ ☎

 $\left( \begin{array}{cc} \bullet & \bullet & \bullet \\ \bullet & \bullet & \bullet \end{array} \right)$ 

input ✞ ☎ integrate((c\*x^2+b\*x+a)^(3/2)\*(f\*x^2+e\*x+d)/(h\*x+g)^5,x, algorithm="maxima ")

output Exception raised: ValueError >> Computation failed since Maxima requested additional constraints; using the 'assume' command before evaluation \*may\* help (example of legal syntax is 'assume(a\*h^2-b\*g\*h>0)', see `assume?` f or more de

input file name test\_cases/rubi\_tests/1\_Algebraic\_functions/1.2\_Trinomial/1.2.1\_Quadratic\_trinomial/1.2.1.7/109\_1.2.1.7\_b

Test file number 109

Integral number in file 41

# **Maxima [F(-2)]**

Exception generated.

$$
\int \frac{\left(a+bx+cx^2\right)^{3/2}\left(d+ex+fx^2\right)}{(g+hx)^6} \, dx = \text{Exception raised: ValueError}
$$

✞ ☎

 $\overline{\phantom{a}}$   $\overline{\phantom{a}}$   $\overline{\$ 

input integrate((c\*x^2+b\*x+a)^(3/2)\*(f\*x^2+e\*x+d)/(h\*x+g)^6,x, algorithm="maxima ")

✞ ☎

 $\left($   $\left($   $\right)$   $\left($   $\left($   $\right)$   $\left($   $\left($   $\right)$   $\left($   $\left($   $\right)$   $\left($   $\left($   $\right)$   $\left($   $\left($   $\right)$   $\left($   $\left($   $\right)$   $\left($   $\left($   $\right)$   $\left($   $\left($   $\right)$   $\left($   $\left($   $\right)$   $\left($   $\left($   $\right)$   $\left($   $\left($   $\right)$   $\left($ 

output Exception raised: ValueError >> Computation failed since Maxima requested additional constraints; using the 'assume' command before evaluation \*may\* help (example of legal syntax is 'assume(a\*h^2-b\*g\*h>0)', see `assume?` f or more de

input file name test cases/rubi\_tests/1\_Algebraic\_functions/1.2\_Trinomial/1.2.1\_Quadratic\_trinomial/1.2.1.7/109\_1.2.1.7\_b

Test file number 109

Integral number in file 42

#### **Maxima [F(-2)]**

Exception generated.

 $\int (a+bx+cx^2)^{3/2} (d+ex+fx^2)$  $\frac{d}{dx}$ ,  $\frac{d}{dx}$  +  $\frac{d}{dx}$  +  $\frac{d}{dx}$  = Exception raised: ValueError

 $\left( \begin{array}{cc} \bullet & \bullet & \bullet \\ \bullet & \bullet & \bullet \end{array} \right)$ 

✞ ☎

 $\left( \begin{array}{cc} \bullet & \bullet & \bullet \\ \bullet & \bullet & \bullet \end{array} \right)$ 

input ✞ ☎  $integrate((c*x^2+b*x+a)^(3/2)*(f*x^2+e*x+d)/(h*x+g)^7, x, algorithm="maxima$ ")

output Exception raised: ValueError >> Computation failed since Maxima requested additional constraints; using the 'assume' command before evaluation \*may\* help (example of legal syntax is 'assume(a\*h^2-b\*g\*h>0)', see `assume?` f or more de

input file name test\_cases/rubi\_tests/1\_Algebraic\_functions/1.2\_Trinomial/1.2.1\_Quadratic\_trinomial/1.2.1.7/109\_1.2.1.7\_b

Test file number 109

Exception generated.

 $\int (a+bx+cx^2)^{3/2} (d+ex+fx^2)$  $\frac{d}{dx} \left( \frac{d}{dx} + bx \right)^8$  and  $\frac{d}{dx} = \text{Exception raised: ValueError}$ 

✞ ☎

 $\left( \begin{array}{cc} \bullet & \bullet & \bullet \\ \bullet & \bullet & \bullet \end{array} \right)$ 

✞ ☎

 $\left( \begin{array}{cc} \bullet & \bullet & \bullet \\ \bullet & \bullet & \bullet \end{array} \right)$ 

input integrate((c\*x^2+b\*x+a)^(3/2)\*(f\*x^2+e\*x+d)/(h\*x+g)^8,x, algorithm="maxima ")

output

Exception raised: ValueError >> Computation failed since Maxima requested additional constraints; using the 'assume' command before evaluation \*may\* help (example of legal syntax is 'assume(a\*h^2-b\*g\*h>0)', see `assume?' f or more de

input file name test\_cases/rubi\_tests/1\_Algebraic\_functions/1.2\_Trinomial/1.2.1\_Quadratic\_trinomial/1.2.1.7/109\_1.2.1.7\_b

Test file number 109

Integral number in file 44

**Maxima [F(-2)]**

Exception generated.

 $\int \frac{(g + hx)^3 (d + ex + fx^2)}{(dx - bx)^3}$  $a + bx + cx^2$ *dx* = Exception raised: ValueError

✞ ☎

 $\left( \begin{array}{cc} \text{ } & \text{ } \\ \text{ } & \text{ } \end{array} \right)$ 

✞ ☎

 $\left( \begin{array}{cc} \text{ } & \text{ } \\ \text{ } & \text{ } \end{array} \right)$ 

input  $integrate((h*x+g)^3*(f*x^2+e*x+d)/(c*x^2+b*x+a)^(1/2),x, algorithm="maxima$ ")

output

Exception raised: ValueError >> Computation failed since Maxima requested additional constraints; using the 'assume' command before evaluation \*may\* help (example of legal syntax is 'assume(4\*a\*c-b^2>0)', see `assume?` for more deta

input file name test\_cases/rubi\_tests/1\_Algebraic\_functions/1.2\_Trinomial/1.2.1\_Quadratic\_trinomial/1.2.1.7/109\_1.2.1.7\_b

Test file number 109

Integral number in file 63

**Maxima [F(-2)]**

Exception generated.

 $\int \frac{(g + hx)^2 (d + ex + fx^2)}{(dx - bx)^2}$  $a + bx + cx^2$ *dx* = Exception raised: ValueError

 $\begin{pmatrix} 1 & 0 & 0 \\ 0 & 0 & 0 \\ 0 & 0 & 0 \\ 0 & 0 & 0 \\ 0 & 0 & 0 \\ 0 & 0 & 0 \\ 0 & 0 & 0 & 0 \\ 0 & 0 & 0 & 0 \\ 0 & 0 & 0 & 0 \\ 0 & 0 & 0 & 0 \\ 0 & 0 & 0 & 0 & 0 \\ 0 & 0 & 0 & 0 & 0 \\ 0 & 0 & 0 & 0 & 0 & 0 \\ 0 & 0 & 0 & 0 & 0 & 0 \\ 0 & 0 & 0 & 0 & 0 & 0 & 0 \\ 0 & 0 & 0 & 0 & 0 & 0 & 0 \\ 0 &$ 

✞ ☎

 $\begin{pmatrix} 1 & 0 & 0 \\ 0 & 0 & 0 \\ 0 & 0 & 0 \\ 0 & 0 & 0 \\ 0 & 0 & 0 \\ 0 & 0 & 0 \\ 0 & 0 & 0 & 0 \\ 0 & 0 & 0 & 0 \\ 0 & 0 & 0 & 0 \\ 0 & 0 & 0 & 0 \\ 0 & 0 & 0 & 0 & 0 \\ 0 & 0 & 0 & 0 & 0 \\ 0 & 0 & 0 & 0 & 0 & 0 \\ 0 & 0 & 0 & 0 & 0 & 0 \\ 0 & 0 & 0 & 0 & 0 & 0 & 0 \\ 0 & 0 & 0 & 0 & 0 & 0 & 0 \\ 0 &$ 

input ✞ ☎  $integrate((h*x+g)^2*(f*x^2+e*x+d)/(c*x^2+b*x+a)^(1/2),x, algorithm="maxima$ ")

output Exception raised: ValueError >> Computation failed since Maxima requested additional constraints; using the 'assume' command before evaluation \*may\* help (example of legal syntax is 'assume(4\*a\*c-b^2>0)', see `assume?` for more deta

input file name test\_cases/rubi\_tests/1\_Algebraic\_functions/1.2\_Trinomial/1.2.1\_Quadratic\_trinomial/1.2.1.7/109\_1.2.1.7\_b

Test file number 109

Integral number in file 64

# **Maxima [F(-2)]**

Exception generated.

$$
\int \frac{(g + hx)(d + ex + fx^2)}{\sqrt{a + bx + cx^2}} dx = \text{Exception raised: ValueError}
$$

✞ ☎

 $\left( \begin{array}{cc} \bullet & \bullet & \bullet \\ \bullet & \bullet & \bullet \end{array} \right)$ 

input

integrate((h\*x+g)\*(f\*x^2+e\*x+d)/(c\*x^2+b\*x+a)^(1/2),x, algorithm="maxima")

✞ ☎

 $\left($   $\left($   $\right)$   $\left($   $\left($   $\right)$   $\left($   $\left($   $\right)$   $\left($   $\left($   $\right)$   $\left($   $\left($   $\right)$   $\left($   $\left($   $\right)$   $\left($   $\left($   $\right)$   $\left($   $\left($   $\right)$   $\left($   $\left($   $\right)$   $\left($   $\left($   $\right)$   $\left($   $\left($   $\right)$   $\left($   $\left($   $\right)$   $\left($ 

output Exception raised: ValueError >> Computation failed since Maxima requested additional constraints; using the 'assume' command before evaluation \*may\* help (example of legal syntax is 'assume(4\*a\*c-b^2>0)', see `assume?` for more deta

input file name test cases/rubi\_tests/1\_Algebraic\_functions/1.2\_Trinomial/1.2.1\_Quadratic\_trinomial/1.2.1.7/109\_1.2.1.7\_b

Test file number 109

Integral number in file 65

**Maxima [F(-2)]**

Exception generated.

$$
\int \frac{d+ex+fx^2}{\sqrt{a+bx+cx^2}} dx = \text{Exception raised: ValueError}
$$

✞ ☎

 $\left( \begin{array}{cc} \text{ } & \text{ } \\ \text{ } & \text{ } \end{array} \right)$ 

✞ ☎

 $\begin{pmatrix} 1 & 0 & 0 \\ 0 & 0 & 0 \\ 0 & 0 & 0 \\ 0 & 0 & 0 \\ 0 & 0 & 0 \\ 0 & 0 & 0 \\ 0 & 0 & 0 & 0 \\ 0 & 0 & 0 & 0 \\ 0 & 0 & 0 & 0 \\ 0 & 0 & 0 & 0 \\ 0 & 0 & 0 & 0 & 0 \\ 0 & 0 & 0 & 0 & 0 \\ 0 & 0 & 0 & 0 & 0 & 0 \\ 0 & 0 & 0 & 0 & 0 & 0 \\ 0 & 0 & 0 & 0 & 0 & 0 & 0 \\ 0 & 0 & 0 & 0 & 0 & 0 & 0 \\ 0 &$ 

input integrate((f\*x^2+e\*x+d)/(c\*x^2+b\*x+a)^(1/2),x, algorithm="maxima")

output

Exception raised: ValueError >> Computation failed since Maxima requested additional constraints; using the 'assume' command before evaluation \*may\* help (example of legal syntax is 'assume(4\*a\*c-b^2>0)', see `assume?` for more deta

input file name test\_cases/rubi\_tests/1\_Algebraic\_functions/1.2\_Trinomial/1.2.1\_Quadratic\_trinomial/1.2.1.7/109\_1.2.1.7\_b

Test file number 109

Exception generated.

 $\int$   $d+ex+fx^2$  $(g + hx)$  $\frac{v}{\sqrt{2}}$  $a + bx + cx^2$ *dx* = Exception raised: ValueError

✞ ☎

 $\left($   $\left($   $\right)$   $\left($   $\left($   $\right)$   $\left($   $\left($   $\right)$   $\left($   $\left($   $\right)$   $\left($   $\left($   $\right)$   $\left($   $\left($   $\right)$   $\left($   $\left($   $\right)$   $\left($   $\left($   $\right)$   $\left($   $\left($   $\right)$   $\left($   $\left($   $\right)$   $\left($   $\left($   $\right)$   $\left($   $\left($   $\right)$   $\left($ 

✞ ☎

 $\left( \begin{array}{cc} \text{ } & \text{ } \\ \text{ } & \text{ } \end{array} \right)$ 

input integrate((f\*x^2+e\*x+d)/(h\*x+g)/(c\*x^2+b\*x+a)^(1/2),x, algorithm="maxima")

output

Exception raised: ValueError >> Computation failed since Maxima requested additional constraints; using the 'assume' command before evaluation \*may\* help (example of legal syntax is 'assume $((b/h-(2*c*g)/h^2)^2>0)$ ', see `as sume?` for

input file name test\_cases/rubi\_tests/1\_Algebraic\_functions/1.2\_Trinomial/1.2.1\_Quadratic\_trinomial/1.2.1.7/109\_1.2.1.7\_b

Test file number 109

Integral number in file 67

# **Maxima [F(-2)]**

Exception generated.

 $\int$   $d+ex+fx^2$  $\frac{a+cx}{(g+hx)^2}\sqrt{}$  $a + bx + cx^2$ *dx* = Exception raised: ValueError

 $\left($   $\left($   $\right)$   $\left($   $\left($   $\right)$   $\left($   $\left($   $\right)$   $\left($   $\left($   $\right)$   $\left($   $\left($   $\right)$   $\left($   $\left($   $\right)$   $\left($   $\left($   $\right)$   $\left($   $\left($   $\right)$   $\left($   $\left($   $\right)$   $\left($   $\left($   $\right)$   $\left($   $\left($   $\right)$   $\left($   $\left($   $\right)$   $\left($ 

✞ ☎

 $\left($   $\left($   $\right)$   $\left($   $\left($   $\right)$   $\left($   $\left($   $\right)$   $\left($   $\left($   $\right)$   $\left($   $\left($   $\right)$   $\left($   $\left($   $\right)$   $\left($   $\left($   $\right)$   $\left($   $\left($   $\right)$   $\left($   $\left($   $\right)$   $\left($   $\left($   $\right)$   $\left($   $\left($   $\right)$   $\left($   $\left($   $\right)$   $\left($ 

input  $\sqrt{2}$   $\sqrt{2}$   $\sqrt{2$  $integrate((f*x^2+e*x+d)/(h*x+g)^2/(c*x^2+b*x+a)^(1/2),x, algorithm="maxima$ ")

output

Exception raised: ValueError >> Computation failed since Maxima requested additional constraints; using the 'assume' command before evaluation \*may\* help (example of legal syntax is 'assume( $(b/h-(2*c*g)/h^2)^2>0)$ ', see `as sume?` for

input file name test cases/rubi\_tests/1\_Algebraic\_functions/1.2\_Trinomial/1.2.1\_Quadratic\_trinomial/1.2.1.7/109\_1.2.1.7\_b

Test file number 109

Integral number in file 68

**Maxima [F(-2)]**

Exception generated.

$$
\int \frac{d+ex+fx^2}{(g+hx)^3\sqrt{a+bx+cx^2}} dx = \text{Exception raised: ValueError}
$$

 $\left($   $\left($   $\right)$   $\left($   $\left($   $\right)$   $\left($   $\left($   $\right)$   $\left($   $\left($   $\right)$   $\left($   $\left($   $\right)$   $\left($   $\left($   $\right)$   $\left($   $\left($   $\right)$   $\left($   $\left($   $\right)$   $\left($   $\left($   $\right)$   $\left($   $\left($   $\right)$   $\left($   $\left($   $\right)$   $\left($   $\left($   $\right)$   $\left($ 

 $\left( \begin{array}{cc} \text{ } & \text{ } \\ \text{ } & \text{ } \end{array} \right)$ 

input ✞ ☎  $integrate((f*x^2+e*x+d)/(h*x+g)^3/((c*x^2+b*x+a)^(1/2),x, algorithm="maxima$ ")

output ✞ ☎ Exception raised: ValueError >> Computation failed since Maxima requested additional constraints; using the 'assume' command before evaluation \*may\* help (example of legal syntax is 'assume(a\*h^2-b\*g\*h>0)', see `assume?` f or more de

input file name test\_cases/rubi\_tests/1\_Algebraic\_functions/1.2\_Trinomial/1.2.1\_Quadratic\_trinomial/1.2.1.7/109\_1.2.1.7\_b

Test file number 109

Integral number in file 69

## **Maxima [F(-2)]**

Exception generated.

$$
\int \frac{(g + hx)^3 (d + ex + fx^2)}{(a + bx + cx^2)^{3/2}} dx = \text{Exception raised: ValueError}
$$

 $\left($   $\left($   $\right)$   $\left($   $\left($   $\right)$   $\left($   $\left($   $\right)$   $\left($   $\left($   $\right)$   $\left($   $\left($   $\right)$   $\left($   $\left($   $\right)$   $\left($   $\left($   $\right)$   $\left($   $\left($   $\right)$   $\left($   $\left($   $\right)$   $\left($   $\left($   $\right)$   $\left($   $\left($   $\right)$   $\left($   $\left($   $\right)$   $\left($ 

input ✞ ☎  $integrate((h*x+g)^3*(f*x^2+e*x+d)/(c*x^2+b*x+a)^(3/2),x, algorithm="maxima$ ")

✞ ☎

 $\left($   $\left($   $\right)$   $\left($   $\left($   $\right)$   $\left($   $\left($   $\right)$   $\left($   $\left($   $\right)$   $\left($   $\left($   $\right)$   $\left($   $\left($   $\right)$   $\left($   $\left($   $\right)$   $\left($   $\left($   $\right)$   $\left($   $\left($   $\right)$   $\left($   $\left($   $\right)$   $\left($   $\left($   $\right)$   $\left($   $\left($   $\right)$   $\left($ 

output Exception raised: ValueError >> Computation failed since Maxima requested additional constraints; using the 'assume' command before evaluation \*may\* help (example of legal syntax is 'assume(4\*a\*c-b^2>0)', see `assume?` for more deta

input file name test cases/rubi\_tests/1\_Algebraic\_functions/1.2\_Trinomial/1.2.1\_Quadratic\_trinomial/1.2.1.7/109\_1.2.1.7\_b

Test file number 109

Integral number in file 70

#### **Maxima [F(-2)]**

Exception generated.

$$
\int \frac{(g+hx)^2 (d+ex+fx^2)}{(a+bx+cx^2)^{3/2}} dx = \text{Exception raised: ValueError}
$$

 $\begin{pmatrix} 1 & 0 & 0 \\ 0 & 0 & 0 \\ 0 & 0 & 0 \\ 0 & 0 & 0 \\ 0 & 0 & 0 \\ 0 & 0 & 0 \\ 0 & 0 & 0 & 0 \\ 0 & 0 & 0 & 0 \\ 0 & 0 & 0 & 0 \\ 0 & 0 & 0 & 0 \\ 0 & 0 & 0 & 0 & 0 \\ 0 & 0 & 0 & 0 & 0 \\ 0 & 0 & 0 & 0 & 0 & 0 \\ 0 & 0 & 0 & 0 & 0 & 0 \\ 0 & 0 & 0 & 0 & 0 & 0 & 0 \\ 0 & 0 & 0 & 0 & 0 & 0 & 0 \\ 0 &$ 

✞ ☎

 $\begin{pmatrix} 1 & 0 & 0 \\ 0 & 0 & 0 \\ 0 & 0 & 0 \\ 0 & 0 & 0 \\ 0 & 0 & 0 \\ 0 & 0 & 0 \\ 0 & 0 & 0 & 0 \\ 0 & 0 & 0 & 0 \\ 0 & 0 & 0 & 0 \\ 0 & 0 & 0 & 0 \\ 0 & 0 & 0 & 0 & 0 \\ 0 & 0 & 0 & 0 & 0 \\ 0 & 0 & 0 & 0 & 0 & 0 \\ 0 & 0 & 0 & 0 & 0 & 0 \\ 0 & 0 & 0 & 0 & 0 & 0 & 0 \\ 0 & 0 & 0 & 0 & 0 & 0 & 0 \\ 0 &$ 

input ✞ ☎ integrate((h\*x+g)^2\*(f\*x^2+e\*x+d)/(c\*x^2+b\*x+a)^(3/2),x, algorithm="maxima ")

output Exception raised: ValueError >> Computation failed since Maxima requested additional constraints; using the 'assume' command before evaluation \*may\* help (example of legal syntax is 'assume(4\*a\*c-b^2>0)', see `assume?` for more deta

input file name test\_cases/rubi\_tests/1\_Algebraic\_functions/1.2\_Trinomial/1.2.1\_Quadratic\_trinomial/1.2.1.7/109\_1.2.1.7\_b

Test file number 109

Exception generated.

$$
\int \frac{\left(g + hx\right)\left(d + ex + fx^2\right)}{\left(a + bx + cx^2\right)^{3/2}} dx = \text{Exception raised: ValueError}
$$

✞ ☎

 $\begin{pmatrix} 1 & 0 & 0 \\ 0 & 0 & 0 \\ 0 & 0 & 0 \\ 0 & 0 & 0 \\ 0 & 0 & 0 \\ 0 & 0 & 0 \\ 0 & 0 & 0 & 0 \\ 0 & 0 & 0 & 0 \\ 0 & 0 & 0 & 0 \\ 0 & 0 & 0 & 0 \\ 0 & 0 & 0 & 0 & 0 \\ 0 & 0 & 0 & 0 & 0 \\ 0 & 0 & 0 & 0 & 0 & 0 \\ 0 & 0 & 0 & 0 & 0 & 0 \\ 0 & 0 & 0 & 0 & 0 & 0 & 0 \\ 0 & 0 & 0 & 0 & 0 & 0 & 0 \\ 0 &$ 

✞ ☎

 $\left( \begin{array}{cc} \bullet & \bullet & \bullet \\ \bullet & \bullet & \bullet \end{array} \right)$ 

input integrate((h\*x+g)\*(f\*x^2+e\*x+d)/(c\*x^2+b\*x+a)^(3/2),x, algorithm="maxima")

output Exception raised: ValueError >> Computation failed since Maxima requested additional constraints; using the 'assume' command before evaluation \*may\* help (example of legal syntax is 'assume(4\*a\*c-b^2>0)', see `assume?` for more deta

input file name test\_cases/rubi\_tests/1\_Algebraic\_functions/1.2\_Trinomial/1.2.1\_Quadratic\_trinomial/1.2.1.7/109\_1.2.1.7\_b

Test file number 109

Integral number in file 72

#### **Maxima [F(-2)]**

Exception generated.

$$
\int \frac{d+ex+fx^2}{(a+bx+cx^2)^{3/2}} dx = \text{Exception raised: ValueError}
$$

✞ ☎

 $\left( \begin{array}{cc} \text{ } & \text{ } \\ \text{ } & \text{ } \end{array} \right)$ 

✞ ☎

 $\left( \begin{array}{cc} \text{ } & \text{ } \\ \text{ } & \text{ } \end{array} \right)$ 

input  $integrate((f*x^2+e*x+d)/(c*x^2+b*x+a)^{(3/2)},x, algorithm="maxima")$ 

output

Exception raised: ValueError >> Computation failed since Maxima requested additional constraints; using the 'assume' command before evaluation \*may\* help (example of legal syntax is 'assume(4\*a\*c-b^2>0)', see `assume?` for more deta

input file name test\_cases/rubi\_tests/1\_Algebraic\_functions/1.2\_Trinomial/1.2.1\_Quadratic\_trinomial/1.2.1.7/109 1.2.1.7 b
Test file number 109

Integral number in file 73

## **Maxima [F(-2)]**

Exception generated.

$$
\int \frac{d+ex+fx^2}{(g+hx)(a+bx+cx^2)^{3/2}} dx = \text{Exception raised: ValueError}
$$

✞ ☎

 $\begin{pmatrix} 1 & 0 & 0 \\ 0 & 0 & 0 \\ 0 & 0 & 0 \\ 0 & 0 & 0 \\ 0 & 0 & 0 \\ 0 & 0 & 0 \\ 0 & 0 & 0 & 0 \\ 0 & 0 & 0 & 0 \\ 0 & 0 & 0 & 0 \\ 0 & 0 & 0 & 0 \\ 0 & 0 & 0 & 0 & 0 \\ 0 & 0 & 0 & 0 & 0 \\ 0 & 0 & 0 & 0 & 0 & 0 \\ 0 & 0 & 0 & 0 & 0 & 0 \\ 0 & 0 & 0 & 0 & 0 & 0 & 0 \\ 0 & 0 & 0 & 0 & 0 & 0 & 0 \\ 0 &$ 

✞ ☎

 $\left( \begin{array}{cc} \bullet & \bullet & \bullet \\ \bullet & \bullet & \bullet \end{array} \right)$ 

input integrate((f\*x^2+e\*x+d)/(h\*x+g)/(c\*x^2+b\*x+a)^(3/2),x, algorithm="maxima")

output Exception raised: ValueError >> Computation failed since Maxima requested additional constraints; using the 'assume' command before evaluation \*may\* help (example of legal syntax is 'assume( $(b/h-(2*c*g)/h^2)^2>0)$ ', see `as sume?` for

input file name test\_cases/rubi\_tests/1\_Algebraic\_functions/1.2\_Trinomial/1.2.1\_Quadratic\_trinomial/1.2.1.7/109\_1.2.1.7\_b

Test file number 109

Integral number in file 74

### **Maxima [F(-2)]**

Exception generated.

$$
\int \frac{d+ex+fx^2}{(g+hx)^2(a+bx+cx^2)^{3/2}} dx = \text{Exception raised: ValueError}
$$

✞ ☎

 $\begin{pmatrix} 1 & 0 & 0 \\ 0 & 0 & 0 \\ 0 & 0 & 0 \\ 0 & 0 & 0 \\ 0 & 0 & 0 \\ 0 & 0 & 0 \\ 0 & 0 & 0 & 0 \\ 0 & 0 & 0 & 0 \\ 0 & 0 & 0 & 0 \\ 0 & 0 & 0 & 0 \\ 0 & 0 & 0 & 0 & 0 \\ 0 & 0 & 0 & 0 & 0 \\ 0 & 0 & 0 & 0 & 0 & 0 \\ 0 & 0 & 0 & 0 & 0 & 0 \\ 0 & 0 & 0 & 0 & 0 & 0 & 0 \\ 0 & 0 & 0 & 0 & 0 & 0 & 0 \\ 0 &$ 

✞ ☎

 $\begin{pmatrix} 1 & 0 \\ 0 & 1 \end{pmatrix}$ 

input  $integrate((f*x^2+e*x+d)/(h*x+g)^2/(c*x^2+b*x+a)^(3/2),x, algorithm="maxima$ ")

output

Exception raised: ValueError >> Computation failed since Maxima requested additional constraints; using the 'assume' command before evaluation \*may\* help (example of legal syntax is 'assume( $(b/h-(2*c*g)/h^2)^2>0)$ ', see `as sume?` for

input file name test\_cases/rubi\_tests/1\_Algebraic\_functions/1.2\_Trinomial/1.2.1\_Quadratic\_trinomial/1.2.1.7/109\_1.2.1.7\_b

Test file number 109

Integral number in file 75

**Maxima [F(-2)]**

Exception generated.

 $\int$   $d+ex+fx^2$  $\frac{(g + hx)^3 (a + bx + cx^2)^{3/2}}{(g + hx)^3 (a + bx + cx^2)^{3/2}}$  *dx* = Exception raised: ValueError

 $\begin{pmatrix} 1 & 0 & 0 \\ 0 & 0 & 0 \\ 0 & 0 & 0 \\ 0 & 0 & 0 \\ 0 & 0 & 0 \\ 0 & 0 & 0 \\ 0 & 0 & 0 & 0 \\ 0 & 0 & 0 & 0 \\ 0 & 0 & 0 & 0 \\ 0 & 0 & 0 & 0 & 0 \\ 0 & 0 & 0 & 0 & 0 \\ 0 & 0 & 0 & 0 & 0 \\ 0 & 0 & 0 & 0 & 0 & 0 \\ 0 & 0 & 0 & 0 & 0 & 0 \\ 0 & 0 & 0 & 0 & 0 & 0 & 0 \\ 0 & 0 & 0 & 0 & 0 & 0 & 0 \\$ 

✞ ☎

 $\begin{pmatrix} 1 & 0 & 0 \\ 0 & 0 & 0 \\ 0 & 0 & 0 \\ 0 & 0 & 0 \\ 0 & 0 & 0 \\ 0 & 0 & 0 \\ 0 & 0 & 0 & 0 \\ 0 & 0 & 0 & 0 \\ 0 & 0 & 0 & 0 \\ 0 & 0 & 0 & 0 \\ 0 & 0 & 0 & 0 & 0 \\ 0 & 0 & 0 & 0 & 0 \\ 0 & 0 & 0 & 0 & 0 & 0 \\ 0 & 0 & 0 & 0 & 0 & 0 \\ 0 & 0 & 0 & 0 & 0 & 0 & 0 \\ 0 & 0 & 0 & 0 & 0 & 0 & 0 \\ 0 &$ 

input ✞ ☎ integrate((f\*x^2+e\*x+d)/(h\*x+g)^3/(c\*x^2+b\*x+a)^(3/2),x, algorithm="maxima ")

output Exception raised: ValueError >> Computation failed since Maxima requested additional constraints; using the 'assume' command before evaluation \*may\* help (example of legal syntax is 'assume(a\*h^2-b\*g\*h>0)', see `assume?` f or more de

input file name test\_cases/rubi\_tests/1\_Algebraic\_functions/1.2\_Trinomial/1.2.1\_Quadratic\_trinomial/1.2.1.7/109\_1.2.1.7\_b

Test file number 109

Integral number in file 76

# **Maxima [F(-2)]**

Exception generated.

$$
\int \frac{x^2(d+ex+fx^2+gx^3)}{\sqrt{a+bx+cx^2}} dx = \text{Exception raised: ValueError}
$$

✞ ☎

 $\overline{\mathcal{A}}$   $\overline{\mathcal{A}}$   $\overline{\$ 

input

 $integrate(x^2*(g*x^3+f*x^2+e*x+d)/(c*x^2+b*x+a)^(1/2),x, algorithm="maxima$ ")

 $\left($   $\left($   $\right)$   $\left($   $\left($   $\right)$   $\left($   $\left($   $\right)$   $\left($   $\left($   $\right)$   $\left($   $\left($   $\right)$   $\left($   $\left($   $\right)$   $\left($   $\left($   $\right)$   $\left($   $\left($   $\right)$   $\left($   $\left($   $\right)$   $\left($   $\left($   $\right)$   $\left($   $\left($   $\right)$   $\left($   $\left($   $\right)$   $\left($ 

output Exception raised: ValueError >> Computation failed since Maxima requested additional constraints; using the 'assume' command before evaluation \*may\* help (example of legal syntax is 'assume(4\*a\*c-b^2>0)', see `assume?` for more deta

input file name test cases/rubi\_tests/1\_Algebraic\_functions/1.2\_Trinomial/1.2.1\_Quadratic\_trinomial/1.2.1.7/109\_1.2.1.7\_b

Test file number 109

Integral number in file 115

**Maxima [F(-2)]**

Exception generated.

 $\int \frac{x(d+ex+fx^2+gx^3)}{f(x^2+gx^3)}$  $a + bx + cx^2$ *dx* = Exception raised: ValueError

✞ ☎

 $\left( \begin{array}{cc} \text{ } & \text{ } \\ \text{ } & \text{ } \end{array} \right)$ 

✞ ☎

 $\begin{pmatrix} 1 & 0 & 0 \\ 0 & 0 & 0 \\ 0 & 0 & 0 \\ 0 & 0 & 0 \\ 0 & 0 & 0 \\ 0 & 0 & 0 \\ 0 & 0 & 0 & 0 \\ 0 & 0 & 0 & 0 \\ 0 & 0 & 0 & 0 \\ 0 & 0 & 0 & 0 \\ 0 & 0 & 0 & 0 & 0 \\ 0 & 0 & 0 & 0 & 0 \\ 0 & 0 & 0 & 0 & 0 & 0 \\ 0 & 0 & 0 & 0 & 0 & 0 \\ 0 & 0 & 0 & 0 & 0 & 0 & 0 \\ 0 & 0 & 0 & 0 & 0 & 0 & 0 \\ 0 &$ 

input integrate(x\*(g\*x^3+f\*x^2+e\*x+d)/(c\*x^2+b\*x+a)^(1/2),x, algorithm="maxima")

output

Exception raised: ValueError >> Computation failed since Maxima requested additional constraints; using the 'assume' command before evaluation \*may\* help (example of legal syntax is 'assume(4\*a\*c-b^2>0)', see `assume?` for more deta

input file name test\_cases/rubi\_tests/1\_Algebraic\_functions/1.2\_Trinomial/1.2.1\_Quadratic\_trinomial/1.2.1.7/109\_1.2.1.7\_b

Test file number 109

Exception generated.

$$
\int \frac{d+ex+fx^2+gx^3}{\sqrt{a+bx+cx^2}} dx = \text{Exception raised: ValueError}
$$

✞ ☎

 $\begin{pmatrix} 1 & 0 & 0 \\ 0 & 0 & 0 \\ 0 & 0 & 0 \\ 0 & 0 & 0 \\ 0 & 0 & 0 \\ 0 & 0 & 0 \\ 0 & 0 & 0 & 0 \\ 0 & 0 & 0 & 0 \\ 0 & 0 & 0 & 0 \\ 0 & 0 & 0 & 0 \\ 0 & 0 & 0 & 0 & 0 \\ 0 & 0 & 0 & 0 & 0 \\ 0 & 0 & 0 & 0 & 0 & 0 \\ 0 & 0 & 0 & 0 & 0 & 0 \\ 0 & 0 & 0 & 0 & 0 & 0 & 0 \\ 0 & 0 & 0 & 0 & 0 & 0 & 0 \\ 0 &$ 

 $\sqrt{2}$   $\sqrt{2}$   $\sqrt{2$ 

 $\begin{pmatrix} 1 & 0 & 0 \\ 0 & 0 & 0 \\ 0 & 0 & 0 \\ 0 & 0 & 0 \\ 0 & 0 & 0 \\ 0 & 0 & 0 \\ 0 & 0 & 0 & 0 \\ 0 & 0 & 0 & 0 \\ 0 & 0 & 0 & 0 \\ 0 & 0 & 0 & 0 \\ 0 & 0 & 0 & 0 & 0 \\ 0 & 0 & 0 & 0 & 0 \\ 0 & 0 & 0 & 0 & 0 & 0 \\ 0 & 0 & 0 & 0 & 0 & 0 \\ 0 & 0 & 0 & 0 & 0 & 0 & 0 \\ 0 & 0 & 0 & 0 & 0 & 0 & 0 \\ 0 &$ 

input  $integrate((gxx^3+f*x^2+e*x+d)/(c*x^2+b*x+a)^{(1/2)},x, algorithm="maxima")$ 

output

Exception raised: ValueError >> Computation failed since Maxima requested additional constraints; using the 'assume' command before evaluation \*may\* help (example of legal syntax is 'assume(4\*a\*c-b^2>0)', see `assume?` for more deta

input file name test\_cases/rubi\_tests/1\_Algebraic\_functions/1.2\_Trinomial/1.2.1\_Quadratic\_trinomial/1.2.1.7/109\_1.2.1.7\_b

Test file number 109

Integral number in file 117

## **Maxima [F(-2)]**

Exception generated.

$$
\int \frac{d+ex+fx^2+gx^3}{x\sqrt{a+bx+cx^2}} dx = \text{Exception raised: ValueError}
$$

✞ ☎

 $\left($   $\left($   $\right)$   $\left($   $\left($   $\right)$   $\left($   $\left($   $\right)$   $\left($   $\left($   $\right)$   $\left($   $\left($   $\right)$   $\left($   $\left($   $\right)$   $\left($   $\left($   $\right)$   $\left($   $\left($   $\right)$   $\left($   $\left($   $\right)$   $\left($   $\left($   $\right)$   $\left($   $\left($   $\right)$   $\left($   $\left($   $\right)$   $\left($ 

✞ ☎

 $\left($   $\left($   $\right)$   $\left($   $\left($   $\right)$   $\left($   $\left($   $\right)$   $\left($   $\left($   $\right)$   $\left($   $\left($   $\right)$   $\left($   $\left($   $\right)$   $\left($   $\left($   $\right)$   $\left($   $\left($   $\right)$   $\left($   $\left($   $\right)$   $\left($   $\left($   $\right)$   $\left($   $\left($   $\right)$   $\left($   $\left($   $\right)$   $\left($ 

$$
input \left| \frac{integrate((g*x^3 + f*x^2 + e*x + d)/x/(c*x^2 + b*x + a)^{(1/2)}, x, algorithm="maxima")}{\sqrt{maximize((g*x^2 + e*x + d)/x/(c*x^2 + b*x + a)^{(1/2)}}, x, algorithm="maxima")}{\sqrt{maximize((g*x^2 + e*x + d)/x/(c*x^2 + b*x + a)^{(1/2)}}, x, algorithm="maxima")}{\sqrt{maximize((g*x^2 + e*x + d)/x/(c*x^2 + b*x + a)^{(1/2)}}, x, algorithm="maxima")}{\sqrt{maximize((g*x^2 + e*x + d)/x/(c*x^2 + b*x + a)^{(1/2)}}, x, algorithm="maxima")}{\sqrt{maximize((g*x^2 + e*x + d)/x/(c*x^2 + b*x + a)^{(1/2)}}, x, column=1
$$

output

Exception raised: ValueError >> Computation failed since Maxima requested additional constraints; using the 'assume' command before evaluation \*may\* help (example of legal syntax is 'assume(4\*a\*c-b^2>0)', see `assume?` for more deta

input file name test\_cases/rubi\_tests/1\_Algebraic\_functions/1.2\_Trinomial/1.2.1\_Quadratic\_trinomial/1.2.1.7/109\_1.2.1.7\_b

Test file number 109

Integral number in file 118

## **Maxima [F(-2)]**

Exception generated.

$$
\int \frac{d+ex+fx^2+gx^3}{x^2\sqrt{a+bx+cx^2}} dx = \text{Exception raised: ValueError}
$$

 $\overline{\phantom{a}}$   $\overline{\phantom{a}}$   $\overline{\$ 

 $\begin{pmatrix} 1 & 0 & 0 \\ 0 & 0 & 0 \\ 0 & 0 & 0 \\ 0 & 0 & 0 \\ 0 & 0 & 0 \\ 0 & 0 & 0 \\ 0 & 0 & 0 & 0 \\ 0 & 0 & 0 & 0 \\ 0 & 0 & 0 & 0 \\ 0 & 0 & 0 & 0 & 0 \\ 0 & 0 & 0 & 0 & 0 \\ 0 & 0 & 0 & 0 & 0 \\ 0 & 0 & 0 & 0 & 0 & 0 \\ 0 & 0 & 0 & 0 & 0 & 0 \\ 0 & 0 & 0 & 0 & 0 & 0 & 0 \\ 0 & 0 & 0 & 0 & 0 & 0 & 0 \\$ 

$$
input \left( \frac{integrate((g*x^3 + f*x^2 + e*x + d)/x^2/ (c*x^2 + b*x + a)^(1/2), x, algorithm="maxima}{")} \right)
$$

output ✞ ☎ Exception raised: ValueError >> Computation failed since Maxima requested additional constraints; using the 'assume' command before evaluation \*may\* help (example of legal syntax is 'assume(4\*a\*c-b^2>0)', see `assume?` for more deta

input file name test\_cases/rubi\_tests/1\_Algebraic\_functions/1.2\_Trinomial/1.2.1\_Quadratic\_trinomial/1.2.1.7/109\_1.2.1.7\_b

Test file number 109

Integral number in file 119

### **Maxima [F(-2)]**

Exception generated.

$$
\int \frac{d+ex+fx^2+gx^3}{x^3\sqrt{a+bx+cx^2}} dx = \text{Exception raised: ValueError}
$$

 $\overline{\phantom{a}}$   $\overline{\phantom{a}}$   $\overline{\$ 

input ✞ ☎  $integrate((gxx^3+f*x^2+e*x+d)/x^3/(c*x^2+b*x+a)^(1/2),x, algorithm="maxima$ ")

 $\left($   $\left($   $\right)$   $\left($   $\left($   $\right)$   $\left($   $\left($   $\right)$   $\left($   $\left($   $\right)$   $\left($   $\left($   $\right)$   $\left($   $\left($   $\right)$   $\left($   $\left($   $\right)$   $\left($   $\left($   $\right)$   $\left($   $\left($   $\right)$   $\left($   $\left($   $\right)$   $\left($   $\left($   $\right)$   $\left($   $\left($   $\right)$   $\left($ 

output ✞ ☎ Exception raised: ValueError >> Computation failed since Maxima requested additional constraints; using the 'assume' command before evaluation \*may\* help (example of legal syntax is 'assume(4\*a\*c-b^2>0)', see `assume?` for more deta

input file name test cases/rubi\_tests/1\_Algebraic\_functions/1.2\_Trinomial/1.2.1\_Quadratic\_trinomial/1.2.1.7/109\_1.2.1.7\_b

Test file number 109

Integral number in file 120

## **Maxima [F(-2)]**

Exception generated.

 $\int d + e x + f x^2 + g x^3$  $\frac{1}{x^4}$  √  $a + bx + cx^2$ *dx* = Exception raised: ValueError

 $\begin{pmatrix} 1 & 0 \\ 0 & 1 \end{pmatrix}$ 

✞ ☎

 $\begin{pmatrix} 1 & 0 & 0 \\ 0 & 0 & 0 \\ 0 & 0 & 0 \\ 0 & 0 & 0 \\ 0 & 0 & 0 \\ 0 & 0 & 0 \\ 0 & 0 & 0 & 0 \\ 0 & 0 & 0 & 0 \\ 0 & 0 & 0 & 0 \\ 0 & 0 & 0 & 0 \\ 0 & 0 & 0 & 0 & 0 \\ 0 & 0 & 0 & 0 & 0 \\ 0 & 0 & 0 & 0 & 0 & 0 \\ 0 & 0 & 0 & 0 & 0 & 0 \\ 0 & 0 & 0 & 0 & 0 & 0 & 0 \\ 0 & 0 & 0 & 0 & 0 & 0 & 0 \\ 0 &$ 

$$
input \left( \frac{integrate((g*x^3 + f*x^2 + e*x + d)/x^4/(c*x^2 + b*x + a)^(1/2), x, algorithm="maxima}{v} \right)
$$

output Exception raised: ValueError >> Computation failed since Maxima requested additional constraints; using the 'assume' command before evaluation \*may\* help (example of legal syntax is 'assume(4\*a\*c-b^2>0)', see `assume?` for more deta

input file name test cases/rubi\_tests/1\_Algebraic\_functions/1.2\_Trinomial/1.2.1\_Quadratic\_trinomial/1.2.1.7/109\_1.2.1.7\_b

Test file number 109

Exception generated.

$$
\int \frac{d+ex+fx^2+gx^3}{x^5\sqrt{a+bx+cx^2}} dx = \text{Exception raised: ValueError}
$$

 $\overline{\phantom{a}}$   $\overline{\phantom{a}}$   $\overline{\$ 

✞ ☎

 $\overline{\phantom{a}}$   $\overline{\phantom{a}}$   $\overline{\$ 

input ✞ ☎ integrate((g\*x^3+f\*x^2+e\*x+d)/x^5/(c\*x^2+b\*x+a)^(1/2),x, algorithm="maxima ")

output Exception raised: ValueError >> Computation failed since Maxima requested additional constraints; using the 'assume' command before evaluation \*may\* help (example of legal syntax is 'assume(4\*a\*c-b^2>0)', see `assume?` for more deta

input file name test\_cases/rubi\_tests/1\_Algebraic\_functions/1.2\_Trinomial/1.2.1\_Quadratic\_trinomial/1.2.1.7/109\_1.2.1.7\_b

Test file number 109

Integral number in file 122

### **Maxima [F(-2)]**

Exception generated.

$$
\int \frac{d+ex+fx^2+gx^3}{x^6\sqrt{a+bx+cx^2}} dx = \text{Exception raised: ValueError}
$$

 $\left($   $\left($   $\right)$   $\left($   $\left($   $\right)$   $\left($   $\left($   $\right)$   $\left($   $\left($   $\right)$   $\left($   $\left($   $\right)$   $\left($   $\left($   $\right)$   $\left($   $\left($   $\right)$   $\left($   $\left($   $\right)$   $\left($   $\left($   $\right)$   $\left($   $\left($   $\right)$   $\left($   $\left($   $\right)$   $\left($   $\left($   $\right)$   $\left($ 

✞ ☎

 $\left($   $\left($   $\right)$   $\left($   $\left($   $\right)$   $\left($   $\left($   $\right)$   $\left($   $\left($   $\right)$   $\left($   $\left($   $\right)$   $\left($   $\left($   $\right)$   $\left($   $\left($   $\right)$   $\left($   $\left($   $\right)$   $\left($   $\left($   $\right)$   $\left($   $\left($   $\right)$   $\left($   $\left($   $\right)$   $\left($   $\left($   $\right)$   $\left($ 

input  $\sqrt{2}$   $\sqrt{2}$   $\sqrt{2$  $integrate((gxx^3+f*x^2+e*x+d)/x^6/(c*x^2+b*x+a)^(1/2),x, algorithm="maxima$ ")

output

Exception raised: ValueError >> Computation failed since Maxima requested additional constraints; using the 'assume' command before evaluation \*may\* help (example of legal syntax is 'assume(4\*a\*c-b^2>0)', see `assume?` for more deta

input file name test cases/rubi\_tests/1\_Algebraic\_functions/1.2\_Trinomial/1.2.1\_Quadratic\_trinomial/1.2.1.7/109\_1.2.1.7\_b

Test file number 109

Integral number in file 123

## **Maxima [F(-2)]**

Exception generated.

$$
\int \frac{f + gx + hx^2 + ix^3 + jx^4}{(a + bx + cx^2)^{5/2}} dx = \text{Exception raised: ValueError}
$$

 $\begin{pmatrix} 1 & 0 & 0 \\ 0 & 0 & 0 \\ 0 & 0 & 0 \\ 0 & 0 & 0 \\ 0 & 0 & 0 \\ 0 & 0 & 0 \\ 0 & 0 & 0 & 0 \\ 0 & 0 & 0 & 0 \\ 0 & 0 & 0 & 0 \\ 0 & 0 & 0 & 0 \\ 0 & 0 & 0 & 0 & 0 \\ 0 & 0 & 0 & 0 & 0 \\ 0 & 0 & 0 & 0 & 0 & 0 \\ 0 & 0 & 0 & 0 & 0 & 0 \\ 0 & 0 & 0 & 0 & 0 & 0 & 0 \\ 0 & 0 & 0 & 0 & 0 & 0 & 0 \\ 0 &$ 

 $\begin{pmatrix} 1 & 0 & 0 \\ 0 & 0 & 0 \\ 0 & 0 & 0 \\ 0 & 0 & 0 \\ 0 & 0 & 0 \\ 0 & 0 & 0 \\ 0 & 0 & 0 & 0 \\ 0 & 0 & 0 & 0 \\ 0 & 0 & 0 & 0 \\ 0 & 0 & 0 & 0 \\ 0 & 0 & 0 & 0 & 0 \\ 0 & 0 & 0 & 0 & 0 \\ 0 & 0 & 0 & 0 & 0 & 0 \\ 0 & 0 & 0 & 0 & 0 & 0 \\ 0 & 0 & 0 & 0 & 0 & 0 & 0 \\ 0 & 0 & 0 & 0 & 0 & 0 & 0 \\ 0 &$ 

input ✞ ☎ integrate((j\*x^4+i\*x^3+h\*x^2+g\*x+f)/(c\*x^2+b\*x+a)^(5/2),x, algorithm="maxi ma")

output ✞ ☎ Exception raised: ValueError >> Computation failed since Maxima requested additional constraints; using the 'assume' command before evaluation \*may\* help (example of legal syntax is 'assume(4\*a\*c-b^2>0)', see `assume?` for more deta

input file name test\_cases/rubi\_tests/1\_Algebraic\_functions/1.2\_Trinomial/1.2.1\_Quadratic\_trinomial/1.2.1.7/109\_1.2.1.7\_b

Test file number 109

Integral number in file 201

### **Maxima [F(-2)]**

Exception generated.

$$
\int \frac{(d+ex)(A+Bx+Cx^{2})}{x^{3}\sqrt{a+bx+cx^{2}}} dx = \text{Exception raised: ValueError}
$$

 $\overline{\phantom{a}}$   $\overline{\phantom{a}}$   $\overline{\$ 

input ✞ ☎  $integrate((e*x+d)*(C*x^2+B*x+A)/x^3/(c*x^2+b*x+a)^(1/2),x, algorithm="maxi$ ma")

 $\left($   $\left($   $\right)$   $\left($   $\left($   $\right)$   $\left($   $\left($   $\right)$   $\left($   $\left($   $\right)$   $\left($   $\left($   $\right)$   $\left($   $\left($   $\right)$   $\left($   $\left($   $\right)$   $\left($   $\left($   $\right)$   $\left($   $\left($   $\right)$   $\left($   $\left($   $\right)$   $\left($   $\left($   $\right)$   $\left($   $\left($   $\right)$   $\left($ 

output Exception raised: ValueError >> Computation failed since Maxima requested additional constraints; using the 'assume' command before evaluation \*may\* help (example of legal syntax is 'assume(4\*a\*c-b^2>0)', see `assume?` for more deta

input file name test cases/rubi\_tests/1\_Algebraic\_functions/1.2\_Trinomial/1.2.1\_Quadratic\_trinomial/1.2.1.8/112\_1.2.1.8\_c

Test file number 112

Integral number in file 12

**Maxima [F(-2)]**

Exception generated.

$$
\int \frac{x^3(A+Bx)}{(d+ex)\sqrt{a+bx+cx^2}} dx = \text{Exception raised: ValueError}
$$

 $\begin{pmatrix} 1 & 0 & 0 \\ 0 & 0 & 0 \\ 0 & 0 & 0 \\ 0 & 0 & 0 \\ 0 & 0 & 0 \\ 0 & 0 & 0 \\ 0 & 0 & 0 & 0 \\ 0 & 0 & 0 & 0 \\ 0 & 0 & 0 & 0 \\ 0 & 0 & 0 & 0 \\ 0 & 0 & 0 & 0 & 0 \\ 0 & 0 & 0 & 0 & 0 \\ 0 & 0 & 0 & 0 & 0 & 0 \\ 0 & 0 & 0 & 0 & 0 & 0 \\ 0 & 0 & 0 & 0 & 0 & 0 & 0 \\ 0 & 0 & 0 & 0 & 0 & 0 & 0 \\ 0 &$ 

✞ ☎

 $\begin{pmatrix} 1 & 0 & 0 \\ 0 & 0 & 0 \\ 0 & 0 & 0 \\ 0 & 0 & 0 \\ 0 & 0 & 0 \\ 0 & 0 & 0 \\ 0 & 0 & 0 & 0 \\ 0 & 0 & 0 & 0 \\ 0 & 0 & 0 & 0 \\ 0 & 0 & 0 & 0 \\ 0 & 0 & 0 & 0 & 0 \\ 0 & 0 & 0 & 0 & 0 \\ 0 & 0 & 0 & 0 & 0 & 0 \\ 0 & 0 & 0 & 0 & 0 & 0 \\ 0 & 0 & 0 & 0 & 0 & 0 & 0 \\ 0 & 0 & 0 & 0 & 0 & 0 & 0 \\ 0 &$ 

$$
\text{input} \left[ \text{integrate}(x^3*(B*x+A)/(e*x+d)/(c*x^2+b*x+a)^(1/2), x, \text{ algorithm="maxima"}) \right]
$$

output Exception raised: ValueError >> Computation failed since Maxima requested additional constraints; using the 'assume' command before evaluation \*may\* help (example of legal syntax is 'assume( $(b/e-(2*c*d)/e^2)^2>0)$ ', see `as sume?` for

input file name test cases/rubi\_tests/1\_Algebraic\_functions/1.2\_Trinomial/1.2.1\_Quadratic\_trinomial/1.2.1.8/112\_1.2.1.8\_c

Test file number 112

Exception generated.

$$
\int \frac{x^2(A+Bx)}{(d+ex)\sqrt{a+bx+cx^2}} dx = \text{Exception raised: ValueError}
$$

✞ ☎

 $\begin{pmatrix} 1 & 0 & 0 \\ 0 & 0 & 0 \\ 0 & 0 & 0 \\ 0 & 0 & 0 \\ 0 & 0 & 0 \\ 0 & 0 & 0 \\ 0 & 0 & 0 & 0 \\ 0 & 0 & 0 & 0 \\ 0 & 0 & 0 & 0 \\ 0 & 0 & 0 & 0 \\ 0 & 0 & 0 & 0 & 0 \\ 0 & 0 & 0 & 0 & 0 \\ 0 & 0 & 0 & 0 & 0 & 0 \\ 0 & 0 & 0 & 0 & 0 & 0 \\ 0 & 0 & 0 & 0 & 0 & 0 & 0 \\ 0 & 0 & 0 & 0 & 0 & 0 & 0 \\ 0 &$ 

✞ ☎

 $\begin{pmatrix} 1 & 0 & 0 \\ 0 & 0 & 0 \\ 0 & 0 & 0 \\ 0 & 0 & 0 \\ 0 & 0 & 0 \\ 0 & 0 & 0 \\ 0 & 0 & 0 & 0 \\ 0 & 0 & 0 & 0 \\ 0 & 0 & 0 & 0 \\ 0 & 0 & 0 & 0 \\ 0 & 0 & 0 & 0 & 0 \\ 0 & 0 & 0 & 0 & 0 \\ 0 & 0 & 0 & 0 & 0 & 0 \\ 0 & 0 & 0 & 0 & 0 & 0 \\ 0 & 0 & 0 & 0 & 0 & 0 & 0 \\ 0 & 0 & 0 & 0 & 0 & 0 & 0 \\ 0 &$ 

input  $integrate(x^2*(B*x+A)/(e*x+d)/(c*x^2+b*x+a)^(1/2),x, algorithm="maxima")$ 

output Exception raised: ValueError >> Computation failed since Maxima requested additional constraints; using the 'assume' command before evaluation \*may\* help (example of legal syntax is 'assume( $(b/e-(2*c*d)/e^2)^2>0)$ ', see `as sume?` for

input file name test\_cases/rubi\_tests/1\_Algebraic\_functions/1.2\_Trinomial/1.2.1\_Quadratic\_trinomial/1.2.1.8/112\_1.2.1.8\_c

Test file number 112

Integral number in file 14

### **Maxima [F(-2)]**

Exception generated.

$$
\int \frac{x(A+Bx)}{(d+ex)\sqrt{a+bx+cx^2}} dx = \text{Exception raised: ValueError}
$$

✞ ☎

 $\left($   $\left($   $\right)$   $\left($   $\left($   $\right)$   $\left($   $\left($   $\right)$   $\left($   $\left($   $\right)$   $\left($   $\left($   $\right)$   $\left($   $\left($   $\right)$   $\left($   $\left($   $\right)$   $\left($   $\left($   $\right)$   $\left($   $\left($   $\right)$   $\left($   $\left($   $\right)$   $\left($   $\left($   $\right)$   $\left($   $\left($   $\right)$   $\left($ 

✞ ☎

 $\left($   $\left($   $\right)$   $\left($   $\left($   $\right)$   $\left($   $\left($   $\right)$   $\left($   $\left($   $\right)$   $\left($   $\left($   $\right)$   $\left($   $\left($   $\right)$   $\left($   $\left($   $\right)$   $\left($   $\left($   $\right)$   $\left($   $\left($   $\right)$   $\left($   $\left($   $\right)$   $\left($   $\left($   $\right)$   $\left($   $\left($   $\right)$   $\left($ 

$$
input\left(\frac{integrate(x*(B*x+A)/(e*x+d)/(c*x^2+b*x+a)^(1/2),x, algorithm="maxima")}{input\left(\frac{1}{2},\frac{1}{2},\frac{1}{2}\right)}\right)
$$

output

Exception raised: ValueError >> Computation failed since Maxima requested additional constraints; using the 'assume' command before evaluation \*may\* help (example of legal syntax is 'assume( $(b/e-(2*c*d)/e^2)^2>0)$ ', see `as sume?` for

input file name test cases/rubi\_tests/1\_Algebraic\_functions/1.2\_Trinomial/1.2.1\_Quadratic\_trinomial/1.2.1.8/112 1.2.1.8 c

Test file number 112

Integral number in file 15

## **Maxima [F(-2)]**

Exception generated.

$$
\int \frac{A+Bx}{(d+ex)\sqrt{a+bx+cx^2}} dx = \text{Exception raised: ValueError}
$$

✞ ☎

 $\begin{pmatrix} 1 & 0 & 0 \\ 0 & 0 & 0 \\ 0 & 0 & 0 \\ 0 & 0 & 0 \\ 0 & 0 & 0 \\ 0 & 0 & 0 \\ 0 & 0 & 0 \\ 0 & 0 & 0 \\ 0 & 0 & 0 & 0 \\ 0 & 0 & 0 & 0 \\ 0 & 0 & 0 & 0 \\ 0 & 0 & 0 & 0 & 0 \\ 0 & 0 & 0 & 0 & 0 \\ 0 & 0 & 0 & 0 & 0 \\ 0 & 0 & 0 & 0 & 0 & 0 \\ 0 & 0 & 0 & 0 & 0 & 0 \\ 0 & 0 & 0 & 0 & 0 & 0 & 0 \\ 0 &$ 

✞ ☎

 $\begin{pmatrix} 1 & 0 & 0 \\ 0 & 0 & 0 \\ 0 & 0 & 0 \\ 0 & 0 & 0 \\ 0 & 0 & 0 \\ 0 & 0 & 0 \\ 0 & 0 & 0 & 0 \\ 0 & 0 & 0 & 0 \\ 0 & 0 & 0 & 0 \\ 0 & 0 & 0 & 0 \\ 0 & 0 & 0 & 0 & 0 \\ 0 & 0 & 0 & 0 & 0 \\ 0 & 0 & 0 & 0 & 0 & 0 \\ 0 & 0 & 0 & 0 & 0 & 0 \\ 0 & 0 & 0 & 0 & 0 & 0 & 0 \\ 0 & 0 & 0 & 0 & 0 & 0 & 0 \\ 0 &$ 

input integrate((B\*x+A)/(e\*x+d)/(c\*x^2+b\*x+a)^(1/2),x, algorithm="maxima")

output Exception raised: ValueError >> Computation failed since Maxima requested additional constraints; using the 'assume' command before evaluation \*may\* help (example of legal syntax is 'assume( $(b/e-(2*c*d)/e^2)^2>0)$ ', see `as sume?` for

input file name test\_cases/rubi\_tests/1\_Algebraic\_functions/1.2\_Trinomial/1.2.1\_Quadratic\_trinomial/1.2.1.8/112\_1.2.1.8\_c

Test file number 112

Integral number in file 16

## **Maxima [F(-2)]**

Exception generated.

$$
\int \frac{(d+ex)^{5/2} (A+Bx+Cx^2)}{(f+gx)(2+5x+3x^2)} dx = \text{Exception raised: ValueError}
$$

 $\begin{pmatrix} 1 & 0 & 0 \\ 0 & 0 & 0 \\ 0 & 0 & 0 \\ 0 & 0 & 0 \\ 0 & 0 & 0 \\ 0 & 0 & 0 \\ 0 & 0 & 0 & 0 \\ 0 & 0 & 0 & 0 \\ 0 & 0 & 0 & 0 \\ 0 & 0 & 0 & 0 \\ 0 & 0 & 0 & 0 & 0 \\ 0 & 0 & 0 & 0 & 0 \\ 0 & 0 & 0 & 0 & 0 & 0 \\ 0 & 0 & 0 & 0 & 0 & 0 \\ 0 & 0 & 0 & 0 & 0 & 0 & 0 \\ 0 & 0 & 0 & 0 & 0 & 0 & 0 \\ 0 &$ 

✞ ☎

 $\begin{pmatrix} 1 & 0 & 0 \\ 0 & 0 & 0 \\ 0 & 0 & 0 \\ 0 & 0 & 0 \\ 0 & 0 & 0 \\ 0 & 0 & 0 \\ 0 & 0 & 0 & 0 \\ 0 & 0 & 0 & 0 \\ 0 & 0 & 0 & 0 \\ 0 & 0 & 0 & 0 \\ 0 & 0 & 0 & 0 & 0 \\ 0 & 0 & 0 & 0 & 0 \\ 0 & 0 & 0 & 0 & 0 & 0 \\ 0 & 0 & 0 & 0 & 0 & 0 \\ 0 & 0 & 0 & 0 & 0 & 0 & 0 \\ 0 & 0 & 0 & 0 & 0 & 0 & 0 \\ 0 &$ 

input ✞ ☎  $integrate((e*x+d)^{6}(5/2)*(Cx^2+B*x+A)/(gxx+f)/(3*x^2+5*x+2),x, algorithm='$ maxima")

output

Exception raised: ValueError >> Computation failed since Maxima requested additional constraints; using the 'assume' command before evaluation \*may\* help (example of legal syntax is 'assume(4\*d-4\*e>0)', see `assume?` for m ore detail

input file name test\_cases/rubi\_tests/1\_Algebraic\_functions/1.2\_Trinomial/1.2.1\_Quadratic\_trinomial/1.2.1.8/112\_1.2.1.8\_c

Test file number 112

Integral number in file 35

**Maxima [F(-2)]**

Exception generated.

 $\int (d+e^{x})^{3/2} (A+Bx+Cx^{2})$  $(f+gx)(2+5x+3x^2)$ *dx* = Exception raised: ValueError

 $\begin{pmatrix} 1 & 0 & 0 \\ 0 & 0 & 0 \\ 0 & 0 & 0 \\ 0 & 0 & 0 \\ 0 & 0 & 0 \\ 0 & 0 & 0 \\ 0 & 0 & 0 & 0 \\ 0 & 0 & 0 & 0 \\ 0 & 0 & 0 & 0 \\ 0 & 0 & 0 & 0 \\ 0 & 0 & 0 & 0 & 0 \\ 0 & 0 & 0 & 0 & 0 \\ 0 & 0 & 0 & 0 & 0 & 0 \\ 0 & 0 & 0 & 0 & 0 & 0 \\ 0 & 0 & 0 & 0 & 0 & 0 & 0 \\ 0 & 0 & 0 & 0 & 0 & 0 & 0 \\ 0 &$ 

 $\begin{pmatrix} 1 & 0 & 0 \\ 0 & 0 & 0 \\ 0 & 0 & 0 \\ 0 & 0 & 0 \\ 0 & 0 & 0 \\ 0 & 0 & 0 \\ 0 & 0 & 0 & 0 \\ 0 & 0 & 0 & 0 \\ 0 & 0 & 0 & 0 \\ 0 & 0 & 0 & 0 \\ 0 & 0 & 0 & 0 & 0 \\ 0 & 0 & 0 & 0 & 0 \\ 0 & 0 & 0 & 0 & 0 & 0 \\ 0 & 0 & 0 & 0 & 0 & 0 \\ 0 & 0 & 0 & 0 & 0 & 0 & 0 \\ 0 & 0 & 0 & 0 & 0 & 0 & 0 \\ 0 &$ 

input ✞ ☎  $integrate((e*x+d)^(3/2)*(C*x^2+B*x+A)/(gxx+f)/(3*x^2+5*x+2),x, algorithm='$ maxima")

output ✞ ☎ Exception raised: ValueError >> Computation failed since Maxima requested additional constraints; using the 'assume' command before evaluation \*may\* help (example of legal syntax is 'assume(4\*d-4\*e>0)', see `assume?` for m ore detail

input file name test\_cases/rubi\_tests/1\_Algebraic\_functions/1.2\_Trinomial/1.2.1\_Quadratic\_trinomial/1.2.1.8/112\_1.2.1.8\_c

Test file number 112

Integral number in file 36

# **Maxima [F(-2)]**

Exception generated.

$$
\int \frac{\sqrt{d+ex}(A+Bx+Cx^2)}{(f+gx)(2+5x+3x^2)} dx = \text{Exception raised: ValueError}
$$

✞ ☎

 $\left($   $\left($   $\right)$   $\left($   $\left($   $\right)$   $\left($   $\left($   $\right)$   $\left($   $\left($   $\right)$   $\left($   $\left($   $\right)$   $\left($   $\left($   $\right)$   $\left($   $\left($   $\right)$   $\left($   $\left($   $\right)$   $\left($   $\left($   $\right)$   $\left($   $\left($   $\right)$   $\left($   $\left($   $\right)$   $\left($   $\left($   $\right)$   $\left($ 

input

integrate((e\*x+d)^(1/2)\*(C\*x^2+B\*x+A)/(g\*x+f)/(3\*x^2+5\*x+2),x, algorithm=" maxima")

 $\left($   $\left($   $\right)$   $\left($   $\left($   $\right)$   $\left($   $\left($   $\right)$   $\left($   $\left($   $\right)$   $\left($   $\left($   $\right)$   $\left($   $\left($   $\right)$   $\left($   $\left($   $\right)$   $\left($   $\left($   $\right)$   $\left($   $\left($   $\right)$   $\left($   $\left($   $\right)$   $\left($   $\left($   $\right)$   $\left($   $\left($   $\right)$   $\left($ 

output Exception raised: ValueError >> Computation failed since Maxima requested additional constraints; using the 'assume' command before evaluation \*may\* help (example of legal syntax is 'assume(4\*d-4\*e>0)', see `assume?` for m ore detail

input file name test cases/rubi\_tests/1\_Algebraic\_functions/1.2\_Trinomial/1.2.1\_Quadratic\_trinomial/1.2.1.8/112 1.2.1.8 c

Test file number 112

Integral number in file 37

### **Maxima [F(-2)]**

Exception generated.

$$
\int \frac{A + Bx + Cx^2}{\sqrt{d + ex}(f + gx)(2 + 5x + 3x^2)} dx = \text{Exception raised: ValueError}
$$

 $\left( \begin{array}{cc} \text{ } & \text{ } \\ \text{ } & \text{ } \end{array} \right)$ 

✞ ☎

 $\begin{pmatrix} 1 & 0 & 0 \\ 0 & 0 & 0 \\ 0 & 0 & 0 \\ 0 & 0 & 0 \\ 0 & 0 & 0 \\ 0 & 0 & 0 \\ 0 & 0 & 0 & 0 \\ 0 & 0 & 0 & 0 \\ 0 & 0 & 0 & 0 \\ 0 & 0 & 0 & 0 \\ 0 & 0 & 0 & 0 & 0 \\ 0 & 0 & 0 & 0 & 0 \\ 0 & 0 & 0 & 0 & 0 \\ 0 & 0 & 0 & 0 & 0 & 0 \\ 0 & 0 & 0 & 0 & 0 & 0 \\ 0 & 0 & 0 & 0 & 0 & 0 & 0 \\ 0 & 0 & 0 &$ 

input ✞ ☎  $integrate((Cx^2+B*x+A)/(e*x+d)^(1/2)/(gxx+f)/(3*x^2+B*x+2),x, algorithm="$ maxima")

output Exception raised: ValueError >> Computation failed since Maxima requested additional constraints; using the 'assume' command before evaluation \*may\* help (example of legal syntax is 'assume(4\*d-4\*e>0)', see `assume?` for m ore detail

input file name test\_cases/rubi\_tests/1\_Algebraic\_functions/1.2\_Trinomial/1.2.1\_Quadratic\_trinomial/1.2.1.8/112\_1.2.1.8\_c

Test file number 112

Exception generated.

 $A + Bx + Cx^2$  $(d+ex)^{3/2}(f+gx)(2+5x+3x^2)$ *dx* = Exception raised: ValueError

 $\begin{pmatrix} 1 & 0 & 0 \\ 0 & 0 & 0 \\ 0 & 0 & 0 \\ 0 & 0 & 0 \\ 0 & 0 & 0 \\ 0 & 0 & 0 \\ 0 & 0 & 0 & 0 \\ 0 & 0 & 0 & 0 \\ 0 & 0 & 0 & 0 \\ 0 & 0 & 0 & 0 \\ 0 & 0 & 0 & 0 & 0 \\ 0 & 0 & 0 & 0 & 0 \\ 0 & 0 & 0 & 0 & 0 & 0 \\ 0 & 0 & 0 & 0 & 0 & 0 \\ 0 & 0 & 0 & 0 & 0 & 0 & 0 \\ 0 & 0 & 0 & 0 & 0 & 0 & 0 \\ 0 &$ 

✞ ☎

 $\overline{\phantom{a}}$   $\overline{\phantom{a}}$   $\overline{\$ 

input ✞ ☎  $integrate((C*x^2+B*x+A)/(e*x+d)^(3/2)/(gxx+f)/(3*x^2+B*x+2),x, algorithm="$ maxima")

output Exception raised: ValueError >> Computation failed since Maxima requested additional constraints; using the 'assume' command before evaluation \*may\* help (example of legal syntax is 'assume(4\*d-4\*e>0)', see `assume?` for m ore detail

input file name test\_cases/rubi\_tests/1\_Algebraic\_functions/1.2\_Trinomial/1.2.1\_Quadratic\_trinomial/1.2.1.8/112\_1.2.1.8\_c

Test file number 112

Integral number in file 39

### **Maxima [F(-2)]**

Exception generated.

 $A + Bx + Cx^2$  $(d+ex)^{5/2}(f+gx)(2+5x+3x^2)$ *dx* = Exception raised: ValueError

 $\left($   $\left($   $\right)$   $\left($   $\left($   $\right)$   $\left($   $\left($   $\right)$   $\left($   $\left($   $\right)$   $\left($   $\left($   $\right)$   $\left($   $\left($   $\right)$   $\left($   $\left($   $\right)$   $\left($   $\left($   $\right)$   $\left($   $\left($   $\right)$   $\left($   $\left($   $\right)$   $\left($   $\left($   $\right)$   $\left($   $\left($   $\right)$   $\left($ 

✞ ☎

 $\left($   $\left($   $\right)$   $\left($   $\left($   $\right)$   $\left($   $\left($   $\right)$   $\left($   $\left($   $\right)$   $\left($   $\left($   $\right)$   $\left($   $\left($   $\right)$   $\left($   $\left($   $\right)$   $\left($   $\left($   $\right)$   $\left($   $\left($   $\right)$   $\left($   $\left($   $\right)$   $\left($   $\left($   $\right)$   $\left($   $\left($   $\right)$   $\left($ 

input  $\sqrt{2}$   $\sqrt{2}$   $\sqrt{2$  $integrate((C*x^2+B*x+A)/(e*x+d)^(5/2)/(gxx+f)/(3*x^2+B*x+2),x, algorithm="$ maxima")

output

Exception raised: ValueError >> Computation failed since Maxima requested additional constraints; using the 'assume' command before evaluation \*may\* help (example of legal syntax is 'assume(4\*d-4\*e>0)', see `assume?` for m ore detail

input file name test cases/rubi\_tests/1\_Algebraic\_functions/1.2\_Trinomial/1.2.1\_Quadratic\_trinomial/1.2.1.8/112 1.2.1.8 c

Test file number 112

Integral number in file 40

### **Maxima [F(-2)]**

Exception generated.

$$
\int \frac{A + Bx + Cx^2}{(d + ex)^{7/2}(f + gx)(2 + 5x + 3x^2)} dx = \text{Exception raised: ValueError}
$$

 $\begin{pmatrix} 1 & 0 & 0 \\ 0 & 0 & 0 \\ 0 & 0 & 0 \\ 0 & 0 & 0 \\ 0 & 0 & 0 \\ 0 & 0 & 0 \\ 0 & 0 & 0 & 0 \\ 0 & 0 & 0 & 0 \\ 0 & 0 & 0 & 0 \\ 0 & 0 & 0 & 0 \\ 0 & 0 & 0 & 0 & 0 \\ 0 & 0 & 0 & 0 & 0 \\ 0 & 0 & 0 & 0 & 0 & 0 \\ 0 & 0 & 0 & 0 & 0 & 0 \\ 0 & 0 & 0 & 0 & 0 & 0 & 0 \\ 0 & 0 & 0 & 0 & 0 & 0 & 0 \\ 0 &$ 

 $\begin{pmatrix} 1 & 0 & 0 \\ 0 & 0 & 0 \\ 0 & 0 & 0 \\ 0 & 0 & 0 \\ 0 & 0 & 0 \\ 0 & 0 & 0 \\ 0 & 0 & 0 & 0 \\ 0 & 0 & 0 & 0 \\ 0 & 0 & 0 & 0 \\ 0 & 0 & 0 & 0 \\ 0 & 0 & 0 & 0 & 0 \\ 0 & 0 & 0 & 0 & 0 \\ 0 & 0 & 0 & 0 & 0 & 0 \\ 0 & 0 & 0 & 0 & 0 & 0 \\ 0 & 0 & 0 & 0 & 0 & 0 & 0 \\ 0 & 0 & 0 & 0 & 0 & 0 & 0 \\ 0 &$ 

input ✞ ☎  $integrate((Cx^2+B*x+A)/(e*x+d)^(7/2)/(gxx+f)/(3*x^2+B*x+2),x, algorithm="$ maxima")

output ✞ ☎ Exception raised: ValueError >> Computation failed since Maxima requested additional constraints; using the 'assume' command before evaluation \*may\* help (example of legal syntax is 'assume(4\*d-4\*e>0)', see `assume?` for m ore detail

input file name test\_cases/rubi\_tests/1\_Algebraic\_functions/1.2\_Trinomial/1.2.1\_Quadratic\_trinomial/1.2.1.8/112\_1.2.1.8\_c

Test file number 112

Integral number in file 41

### **Maxima [F(-2)]**

Exception generated.

$$
\int \frac{(f+gx)^2 (A+Bx+Cx^2)}{(d+ex)\sqrt{a+bx+cx^2}} dx = \text{Exception raised: ValueError}
$$

 $\left($   $\left($   $\right)$   $\left($   $\left($   $\right)$   $\left($   $\left($   $\right)$   $\left($   $\left($   $\right)$   $\left($   $\left($   $\right)$   $\left($   $\left($   $\right)$   $\left($   $\left($   $\right)$   $\left($   $\left($   $\right)$   $\left($   $\left($   $\right)$   $\left($   $\left($   $\right)$   $\left($   $\left($   $\right)$   $\left($   $\left($   $\right)$   $\left($ 

input ✞ ☎  $integrate((g*x+f)^2*(G*x^2+B*x+A)/(e*x+d)/(c*x^2+b*x+a)^(1/2),x, algorithm$ ="maxima")

 $\left($   $\left($   $\right)$   $\left($   $\left($   $\right)$   $\left($   $\left($   $\right)$   $\left($   $\left($   $\right)$   $\left($   $\left($   $\right)$   $\left($   $\left($   $\right)$   $\left($   $\left($   $\right)$   $\left($   $\left($   $\right)$   $\left($   $\left($   $\right)$   $\left($   $\left($   $\right)$   $\left($   $\left($   $\right)$   $\left($   $\left($   $\right)$   $\left($ 

output Exception raised: ValueError >> Computation failed since Maxima requested additional constraints; using the 'assume' command before evaluation \*may\* help (example of legal syntax is 'assume( $(b/e-(2*c*d)/e^2)^2>0)$ ', see `as sume?` for

input file name test cases/rubi\_tests/1\_Algebraic\_functions/1.2\_Trinomial/1.2.1\_Quadratic\_trinomial/1.2.1.8/112 1.2.1.8 c

Test file number 112

Integral number in file 44

### **Maxima [F(-2)]**

Exception generated.

$$
\int \frac{(f+gx)(A+Bx+Cx^2)}{(d+ex)\sqrt{a+bx+cx^2}} dx = \text{Exception raised: ValueError}
$$

 $\left($   $\left($   $\right)$   $\left($   $\left($   $\right)$   $\left($   $\left($   $\right)$   $\left($   $\left($   $\right)$   $\left($   $\left($   $\right)$   $\left($   $\left($   $\right)$   $\left($   $\left($   $\right)$   $\left($   $\left($   $\right)$   $\left($   $\left($   $\right)$   $\left($   $\left($   $\right)$   $\left($   $\left($   $\right)$   $\left($   $\left($   $\right)$   $\left($ 

✞ ☎

 $\left($   $\left($   $\right)$   $\left($   $\left($   $\right)$   $\left($   $\left($   $\right)$   $\left($   $\left($   $\right)$   $\left($   $\left($   $\right)$   $\left($   $\left($   $\right)$   $\left($   $\left($   $\right)$   $\left($   $\left($   $\right)$   $\left($   $\left($   $\right)$   $\left($   $\left($   $\right)$   $\left($   $\left($   $\right)$   $\left($   $\left($   $\right)$   $\left($ 

input ✞ ☎  $integrate((gxx+f)*(Cx^2+B*x+A)/(e*x+d)/(c*x^2+b*x+a)^(1/2),x, algorithm="$ maxima")

output Exception raised: ValueError >> Computation failed since Maxima requested additional constraints; using the 'assume' command before evaluation \*may\* help (example of legal syntax is 'assume( $(b/e-(2*c*d)/e^2)^2>0)$ ', see `as sume?` for

input file name test\_cases/rubi\_tests/1\_Algebraic\_functions/1.2\_Trinomial/1.2.1\_Quadratic\_trinomial/1.2.1.8/112 1.2.1.8 c

Test file number 112

Exception generated.

$$
\int \frac{A + Bx + Cx^2}{(d + ex)\sqrt{a + bx + cx^2}} dx = \text{Exception raised: ValueError}
$$

✞ ☎

 $\left($   $\left($   $\right)$   $\left($   $\left($   $\right)$   $\left($   $\left($   $\right)$   $\left($   $\left($   $\right)$   $\left($   $\left($   $\right)$   $\left($   $\left($   $\right)$   $\left($   $\left($   $\right)$   $\left($   $\left($   $\right)$   $\left($   $\left($   $\right)$   $\left($   $\left($   $\right)$   $\left($   $\left($   $\right)$   $\left($   $\left($   $\right)$   $\left($ 

✞ ☎

 $\left($   $\left($   $\right)$   $\left($   $\left($   $\right)$   $\left($   $\left($   $\right)$   $\left($   $\left($   $\right)$   $\left($   $\left($   $\right)$   $\left($   $\left($   $\right)$   $\left($   $\left($   $\right)$   $\left($   $\left($   $\right)$   $\left($   $\left($   $\right)$   $\left($   $\left($   $\right)$   $\left($   $\left($   $\right)$   $\left($   $\left($   $\right)$   $\left($ 

input  $integrate((C*x^2+B*x+A)/(e*x+d)/(c*x^2+b*x+a)^(1/2),x, algorithm="maxima")$ 

output

Exception raised: ValueError >> Computation failed since Maxima requested additional constraints; using the 'assume' command before evaluation \*may\* help (example of legal syntax is 'assume $((b/e-(2*c*d)/e^2)^2>0)$ ', see `as sume?` for

input file name test\_cases/rubi\_tests/1\_Algebraic\_functions/1.2\_Trinomial/1.2.1\_Quadratic\_trinomial/1.2.1.8/112\_1.2.1.8\_c

Test file number 112

Integral number in file 46

## **Maxima [F(-2)]**

Exception generated.

$$
\int \frac{1}{-1+a^2+2ax^2+x^4} dx = \text{Exception raised: ValueError}
$$

✞ ☎

 $\overline{\mathcal{A}}$   $\overline{\mathcal{A}}$   $\overline{\$ 

✞ ☎

input integrate(1/(x^4+2\*a\*x^2+a^2-1),x, algorithm="maxima")

output Exception raised: ValueError >> Computation failed since Maxima requested additional constraints; using the 'assume' command before evaluation \*may\* help (example of legal syntax is 'assume(a-1.0>0)', see `assume?` for mor e details)

input file name test\_cases/rubi\_tests/1\_Algebraic\_functions/1.2\_Trinomial/1.2.2\_Quartic\_trinomial/114\_1.2.2.1

 $\overline{\phantom{a}}$   $\overline{\phantom{a}}$   $\overline{\$ 

Test file number 114

Integral number in file 329

### **Maxima [F(-2)]**

Exception generated.

$$
\int \frac{x^7}{a + bx^2 + cx^4} dx = \text{Exception raised: ValueError}
$$

✞ ☎

 $\overline{\phantom{a}}$   $\overline{\phantom{a}}$   $\overline{\$ 

✞ ☎

input integrate(x^7/(c\*x^4+b\*x^2+a),x, algorithm="maxima")

output Exception raised: ValueError >> Computation failed since Maxima requested additional constraints; using the 'assume' command before evaluation \*may\* help (example of legal syntax is 'assume(4\*a\*c-b^2>0)', see `assume?` for more deta

input file name test\_cases/rubi\_tests/1\_Algebraic\_functions/1.2\_Trinomial/1.2.2\_Quartic\_trinomial/115\_1.2.2.2

 $\overline{\phantom{a}}$   $\overline{\phantom{a}}$   $\overline{\$ 

Test file number 115

Integral number in file 763

### **Maxima [F(-2)]**

Exception generated.

$$
\int \frac{x^5}{a + bx^2 + cx^4} dx = \text{Exception raised: ValueError}
$$

✞ ☎

 $\overline{\phantom{a}}$   $\overline{\phantom{a}}$   $\overline{\$ 

✞ ☎

 $\overline{\phantom{a}}$   $\overline{\phantom{a}}$   $\overline{\$ 

input integrate(x^5/(c\*x^4+b\*x^2+a),x, algorithm="maxima")

output

Exception raised: ValueError >> Computation failed since Maxima requested additional constraints; using the 'assume' command before evaluation \*may\* help (example of legal syntax is 'assume(4\*a\*c-b^2>0)', see `assume?` for more deta

input file name test\_cases/rubi\_tests/1\_Algebraic\_functions/1.2\_Trinomial/1.2.2\_Quartic\_trinomial/115\_1.2.2.2

Test file number 115

Integral number in file 764

**Maxima [F(-2)]**

Exception generated.

$$
\int \frac{x^3}{a + bx^2 + cx^4} dx = \text{Exception raised: ValueError}
$$

✞ ☎

 $\left($   $\left($   $\right)$   $\left($   $\left($   $\right)$   $\left($   $\left($   $\right)$   $\left($   $\left($   $\right)$   $\left($   $\left($   $\right)$   $\left($   $\left($   $\right)$   $\left($   $\left($   $\right)$   $\left($   $\left($   $\right)$   $\left($   $\left($   $\right)$   $\left($   $\left($   $\right)$   $\left($   $\left($   $\right)$   $\left($   $\left($   $\right)$   $\left($ 

✞ ☎

input

integrate(x^3/(c\*x^4+b\*x^2+a),x, algorithm="maxima")

output

Exception raised: ValueError >> Computation failed since Maxima requested additional constraints; using the 'assume' command before evaluation \*may\* help (example of legal syntax is 'assume(4\*a\*c-b^2>0)', see `assume?` for more deta

input file name test\_cases/rubi\_tests/1\_Algebraic\_functions/1.2\_Trinomial/1.2.2\_Quartic\_trinomial/115\_1.2.2.2

 $\left($   $\left($   $\right)$   $\left($   $\left($   $\right)$   $\left($   $\left($   $\right)$   $\left($   $\left($   $\right)$   $\left($   $\left($   $\right)$   $\left($   $\left($   $\right)$   $\left($   $\left($   $\right)$   $\left($   $\left($   $\right)$   $\left($   $\left($   $\right)$   $\left($   $\left($   $\right)$   $\left($   $\left($   $\right)$   $\left($   $\left($   $\right)$   $\left($ 

Test file number 115

Integral number in file 765

**Maxima [F(-2)]**

Exception generated.

$$
\int \frac{x}{a+bx^2+cx^4} dx = \text{Exception raised: ValueError}
$$

✞ ☎

 $\begin{pmatrix} 1 & 0 & 0 \\ 0 & 0 & 0 \\ 0 & 0 & 0 \\ 0 & 0 & 0 \\ 0 & 0 & 0 \\ 0 & 0 & 0 \\ 0 & 0 & 0 & 0 \\ 0 & 0 & 0 & 0 \\ 0 & 0 & 0 & 0 \\ 0 & 0 & 0 & 0 \\ 0 & 0 & 0 & 0 & 0 \\ 0 & 0 & 0 & 0 & 0 \\ 0 & 0 & 0 & 0 & 0 \\ 0 & 0 & 0 & 0 & 0 & 0 \\ 0 & 0 & 0 & 0 & 0 & 0 \\ 0 & 0 & 0 & 0 & 0 & 0 & 0 \\ 0 & 0 & 0 &$ 

input integrate(x/(c\*x^4+b\*x^2+a),x, algorithm="maxima")

output Exception raised: ValueError >> Computation failed since Maxima requested additional constraints; using the 'assume' command before evaluation \*may\* help (example of legal syntax is 'assume(4\*a\*c-b^2>0)', see `assume?` for more deta

input file name test cases/rubi\_tests/1\_Algebraic\_functions/1.2\_Trinomial/1.2.2\_Quartic trinomial/115  $1.2.2.2$ 

 $\left($   $\left($   $\right)$   $\left($   $\left($   $\right)$   $\left($   $\left($   $\right)$   $\left($   $\left($   $\right)$   $\left($   $\left($   $\right)$   $\left($   $\left($   $\right)$   $\left($   $\left($   $\right)$   $\left($   $\left($   $\right)$   $\left($   $\left($   $\right)$   $\left($   $\left($   $\right)$   $\left($   $\left($   $\right)$   $\left($   $\left($   $\right)$   $\left($ 

Test file number 115

Integral number in file 766

**Maxima [F(-2)]**

Exception generated.

$$
\int \frac{1}{x (a + bx^2 + cx^4)} dx = \text{Exception raised: ValueError}
$$

✞ ☎

 $\left($   $\left($   $\right)$   $\left($   $\left($   $\right)$   $\left($   $\left($   $\right)$   $\left($   $\left($   $\right)$   $\left($   $\left($   $\right)$   $\left($   $\left($   $\right)$   $\left($   $\left($   $\right)$   $\left($   $\left($   $\right)$   $\left($   $\left($   $\right)$   $\left($   $\left($   $\right)$   $\left($   $\left($   $\right)$   $\left($   $\left($   $\right)$   $\left($ 

✞ ☎

input integrate(1/x/(c\*x^4+b\*x^2+a),x, algorithm="maxima")

output

Exception raised: ValueError >> Computation failed since Maxima requested additional constraints; using the 'assume' command before evaluation \*may\* help (example of legal syntax is 'assume(4\*a\*c-b^2>0)', see `assume?` for more deta

input file name test\_cases/rubi\_tests/1\_Algebraic\_functions/1.2\_Trinomial/1.2.2\_Quartic\_trinomial/115\_1.2.2.2

 $\left($   $\left($   $\right)$   $\left($   $\left($   $\right)$   $\left($   $\left($   $\right)$   $\left($   $\left($   $\right)$   $\left($   $\left($   $\right)$   $\left($   $\left($   $\right)$   $\left($   $\left($   $\right)$   $\left($   $\left($   $\right)$   $\left($   $\left($   $\right)$   $\left($   $\left($   $\right)$   $\left($   $\left($   $\right)$   $\left($   $\left($   $\right)$   $\left($ 

Test file number 115

Exception generated.

$$
\int \frac{1}{x^3 (a + bx^2 + cx^4)} dx = \text{Exception raised: ValueError}
$$

 $\begin{pmatrix} 1 & 0 & 0 \\ 0 & 0 & 0 \\ 0 & 0 & 0 \\ 0 & 0 & 0 \\ 0 & 0 & 0 \\ 0 & 0 & 0 \\ 0 & 0 & 0 & 0 \\ 0 & 0 & 0 & 0 \\ 0 & 0 & 0 & 0 \\ 0 & 0 & 0 & 0 \\ 0 & 0 & 0 & 0 & 0 \\ 0 & 0 & 0 & 0 & 0 \\ 0 & 0 & 0 & 0 & 0 & 0 \\ 0 & 0 & 0 & 0 & 0 & 0 \\ 0 & 0 & 0 & 0 & 0 & 0 & 0 \\ 0 & 0 & 0 & 0 & 0 & 0 & 0 \\ 0 &$ 

✞ ☎

input

✞ ☎ integrate(1/x^3/(c\*x^4+b\*x^2+a),x, algorithm="maxima")

output

Exception raised: ValueError >> Computation failed since Maxima requested additional constraints; using the 'assume' command before evaluation \*may\* help (example of legal syntax is 'assume(4\*a\*c-b^2>0)', see `assume?` for more deta

input file name test cases/rubi\_tests/1\_Algebraic\_functions/1.2\_Trinomial/1.2.2\_Quartic\_trinomial/115\_1.2.2.2

 $\begin{pmatrix} 1 & 0 & 0 \\ 0 & 0 & 0 \\ 0 & 0 & 0 \\ 0 & 0 & 0 \\ 0 & 0 & 0 \\ 0 & 0 & 0 \\ 0 & 0 & 0 & 0 \\ 0 & 0 & 0 & 0 \\ 0 & 0 & 0 & 0 \\ 0 & 0 & 0 & 0 \\ 0 & 0 & 0 & 0 & 0 \\ 0 & 0 & 0 & 0 & 0 \\ 0 & 0 & 0 & 0 & 0 & 0 \\ 0 & 0 & 0 & 0 & 0 & 0 \\ 0 & 0 & 0 & 0 & 0 & 0 & 0 \\ 0 & 0 & 0 & 0 & 0 & 0 & 0 \\ 0 &$ 

Test file number 115

Integral number in file 768

### **Maxima [F(-2)]**

Exception generated.

$$
\int \frac{1}{x^5 (a + bx^2 + cx^4)} dx = \text{Exception raised: ValueError}
$$

✞ ☎

 $\overline{\mathcal{A}}$   $\overline{\mathcal{A}}$   $\overline{\$ 

✞ ☎

input integrate(1/x^5/(c\*x^4+b\*x^2+a),x, algorithm="maxima")

output Exception raised: ValueError >> Computation failed since Maxima requested additional constraints; using the 'assume' command before evaluation \*may\* help (example of legal syntax is 'assume(4\*a\*c-b^2>0)', see `assume?` for more deta

input file name test\_cases/rubi\_tests/1\_Algebraic\_functions/1.2\_Trinomial/1.2.2\_Quartic\_trinomial/115\_1.2.2.2

 $\overline{\phantom{a}}$   $\overline{\phantom{a}}$   $\overline{\$ 

Test file number 115

Integral number in file 769

### **Maxima [F(-2)]**

Exception generated.

$$
\int \frac{x^7}{a + fx^2 + cx^4} dx = \text{Exception raised: ValueError}
$$

✞ ☎

 $\left($   $\left($   $\right)$   $\left($   $\left($   $\right)$   $\left($   $\left($   $\right)$   $\left($   $\left($   $\right)$   $\left($   $\left($   $\right)$   $\left($   $\left($   $\right)$   $\left($   $\left($   $\right)$   $\left($   $\left($   $\right)$   $\left($   $\left($   $\right)$   $\left($   $\left($   $\right)$   $\left($   $\left($   $\right)$   $\left($   $\left($   $\right)$   $\left($ 

✞ ☎

input integrate(x^7/(c\*x^4+f\*x^2+a),x, algorithm="maxima")

output Exception raised: ValueError >> Computation failed since Maxima requested additional constraints; using the 'assume' command before evaluation \*may\* help (example of legal syntax is 'assume(f<sup>-2-4\*a\*c>0)'</sup>, see `assume?` for more deta

input file name test cases/rubi\_tests/1\_Algebraic\_functions/1.2\_Trinomial/1.2.2\_Quartic trinomial/115  $1.2.2.2$ 

 $\left($   $\left($   $\right)$   $\left($   $\left($   $\right)$   $\left($   $\left($   $\right)$   $\left($   $\left($   $\right)$   $\left($   $\left($   $\right)$   $\left($   $\left($   $\right)$   $\left($   $\left($   $\right)$   $\left($   $\left($   $\right)$   $\left($   $\left($   $\right)$   $\left($   $\left($   $\right)$   $\left($   $\left($   $\right)$   $\left($   $\left($   $\right)$   $\left($ 

Test file number 115

Integral number in file 776

### **Maxima [F(-2)]**

Exception generated.

$$
\int \frac{x^5}{a + fx^2 + cx^4} dx = \text{Exception raised: ValueError}
$$

✞ ☎

✞ ☎

 $\begin{pmatrix} 1 & 0 & 0 \\ 0 & 0 & 0 \\ 0 & 0 & 0 \\ 0 & 0 & 0 \\ 0 & 0 & 0 \\ 0 & 0 & 0 \\ 0 & 0 & 0 & 0 \\ 0 & 0 & 0 & 0 \\ 0 & 0 & 0 & 0 \\ 0 & 0 & 0 & 0 \\ 0 & 0 & 0 & 0 & 0 \\ 0 & 0 & 0 & 0 & 0 \\ 0 & 0 & 0 & 0 & 0 & 0 \\ 0 & 0 & 0 & 0 & 0 & 0 \\ 0 & 0 & 0 & 0 & 0 & 0 & 0 \\ 0 & 0 & 0 & 0 & 0 & 0 & 0 \\ 0 &$ 

input integrate(x^5/(c\*x^4+f\*x^2+a),x, algorithm="maxima")  $\left( \begin{array}{cc} \bullet & \bullet & \bullet \\ \bullet & \bullet & \bullet \end{array} \right)$ 

output

Exception raised: ValueError >> Computation failed since Maxima requested additional constraints; using the 'assume' command before evaluation \*may\* help (example of legal syntax is 'assume(f<sup>^2-4\*a\*c>0)'</sup>, see `assume?` for more deta

input file name test\_cases/rubi\_tests/1\_Algebraic\_functions/1.2\_Trinomial/1.2.2\_Quartic\_trinomial/115\_1.2.2.2

Test file number 115

Integral number in file 777

**Maxima [F(-2)]**

Exception generated.

$$
\int \frac{x^3}{a + fx^2 + cx^4} dx = \text{Exception raised: ValueError}
$$

✞ ☎

 $\left( \begin{array}{cc} \text{ } & \text{ } \\ \text{ } & \text{ } \end{array} \right)$ 

✞ ☎

input

integrate(x^3/(c\*x^4+f\*x^2+a),x, algorithm="maxima")

output

Exception raised: ValueError >> Computation failed since Maxima requested additional constraints; using the 'assume' command before evaluation \*may\* help (example of legal syntax is 'assume(f<sup>^2-4\*a\*c>0)'</sup>, see `assume?` for more deta

input file name test\_cases/rubi\_tests/1\_Algebraic\_functions/1.2\_Trinomial/1.2.2\_Quartic trinomial/115  $1.2.2.2$ 

 $\left( \begin{array}{cc} \text{ } & \text{ } \\ \text{ } & \text{ } \end{array} \right)$ 

Test file number 115

Integral number in file 778

**Maxima [F(-2)]**

Exception generated.

$$
\int \frac{x}{a + fx^2 + cx^4} dx = \text{Exception raised: ValueError}
$$

✞ ☎

 $\begin{pmatrix} 1 & 0 & 0 \\ 0 & 0 & 0 \\ 0 & 0 & 0 \\ 0 & 0 & 0 \\ 0 & 0 & 0 \\ 0 & 0 & 0 \\ 0 & 0 & 0 \\ 0 & 0 & 0 \\ 0 & 0 & 0 & 0 \\ 0 & 0 & 0 & 0 \\ 0 & 0 & 0 & 0 \\ 0 & 0 & 0 & 0 & 0 \\ 0 & 0 & 0 & 0 & 0 \\ 0 & 0 & 0 & 0 & 0 \\ 0 & 0 & 0 & 0 & 0 & 0 \\ 0 & 0 & 0 & 0 & 0 & 0 \\ 0 & 0 & 0 & 0 & 0 & 0 & 0 \\ 0 &$ 

input integrate(x/(c\*x^4+f\*x^2+a),x, algorithm="maxima")

output Exception raised: ValueError >> Computation failed since Maxima requested additional constraints; using the 'assume' command before evaluation \*may\* help (example of legal syntax is 'assume(f<sup>-2-4\*a\*c>0)'</sup>, see `assume?` for more deta

input file name test cases/rubi\_tests/1\_Algebraic\_functions/1.2\_Trinomial/1.2.2\_Quartic trinomial/115  $1.2.2.2$ 

 $\left($   $\left($   $\right)$   $\left($   $\left($   $\right)$   $\left($   $\left($   $\right)$   $\left($   $\left($   $\right)$   $\left($   $\left($   $\right)$   $\left($   $\left($   $\right)$   $\left($   $\left($   $\right)$   $\left($   $\left($   $\right)$   $\left($   $\left($   $\right)$   $\left($   $\left($   $\right)$   $\left($   $\left($   $\right)$   $\left($   $\left($   $\right)$   $\left($ 

Test file number 115

Integral number in file 779

**Maxima [F(-2)]**

Exception generated.

$$
\int \frac{1}{x (a + fx^2 + cx^4)} dx = \text{Exception raised: ValueError}
$$

✞ ☎

✞ ☎

input integrate(1/x/(c\*x^4+f\*x^2+a),x, algorithm="maxima")  $\left($   $\left($   $\right)$   $\left($   $\left($   $\right)$   $\left($   $\left($   $\right)$   $\left($   $\left($   $\right)$   $\left($   $\left($   $\right)$   $\left($   $\left($   $\right)$   $\left($   $\left($   $\right)$   $\left($   $\left($   $\right)$   $\left($   $\left($   $\right)$   $\left($   $\left($   $\right)$   $\left($   $\left($   $\right)$   $\left($   $\left($   $\right)$   $\left($ 

output

Exception raised: ValueError >> Computation failed since Maxima requested additional constraints; using the 'assume' command before evaluation \*may\* help (example of legal syntax is 'assume(f<sup>-2-4\*a\*c>0)'</sup>, see `assume?` for more deta

input file name test\_cases/rubi\_tests/1\_Algebraic\_functions/1.2\_Trinomial/1.2.2\_Quartic\_trinomial/115\_1.2.2.2

 $\left($   $\left($   $\right)$   $\left($   $\left($   $\right)$   $\left($   $\left($   $\right)$   $\left($   $\left($   $\right)$   $\left($   $\left($   $\right)$   $\left($   $\left($   $\right)$   $\left($   $\left($   $\right)$   $\left($   $\left($   $\right)$   $\left($   $\left($   $\right)$   $\left($   $\left($   $\right)$   $\left($   $\left($   $\right)$   $\left($   $\left($   $\right)$   $\left($ 

Test file number 115

Exception generated.

$$
\int \frac{1}{x^3 (a + fx^2 + cx^4)} dx = \text{Exception raised: ValueError}
$$

 $\begin{pmatrix} 1 & 0 & 0 \\ 0 & 0 & 0 \\ 0 & 0 & 0 \\ 0 & 0 & 0 \\ 0 & 0 & 0 \\ 0 & 0 & 0 \\ 0 & 0 & 0 & 0 \\ 0 & 0 & 0 & 0 \\ 0 & 0 & 0 & 0 \\ 0 & 0 & 0 & 0 \\ 0 & 0 & 0 & 0 & 0 \\ 0 & 0 & 0 & 0 & 0 \\ 0 & 0 & 0 & 0 & 0 & 0 \\ 0 & 0 & 0 & 0 & 0 & 0 \\ 0 & 0 & 0 & 0 & 0 & 0 & 0 \\ 0 & 0 & 0 & 0 & 0 & 0 & 0 \\ 0 &$ 

✞ ☎

input

✞ ☎ integrate(1/x^3/(c\*x^4+f\*x^2+a),x, algorithm="maxima")

output

Exception raised: ValueError >> Computation failed since Maxima requested additional constraints; using the 'assume' command before evaluation \*may\* help (example of legal syntax is 'assume(f<sup>-2-4\*a\*c>0)'</sup>, see `assume?` for more deta

input file name test cases/rubi\_tests/1\_Algebraic\_functions/1.2\_Trinomial/1.2.2\_Quartic\_trinomial/115\_1.2.2.2

 $\begin{pmatrix} 1 & 0 & 0 \\ 0 & 0 & 0 \\ 0 & 0 & 0 \\ 0 & 0 & 0 \\ 0 & 0 & 0 \\ 0 & 0 & 0 \\ 0 & 0 & 0 & 0 \\ 0 & 0 & 0 & 0 \\ 0 & 0 & 0 & 0 \\ 0 & 0 & 0 & 0 \\ 0 & 0 & 0 & 0 & 0 \\ 0 & 0 & 0 & 0 & 0 \\ 0 & 0 & 0 & 0 & 0 & 0 \\ 0 & 0 & 0 & 0 & 0 & 0 \\ 0 & 0 & 0 & 0 & 0 & 0 & 0 \\ 0 & 0 & 0 & 0 & 0 & 0 & 0 \\ 0 &$ 

Test file number 115

Integral number in file 781

### **Maxima [F(-2)]**

Exception generated.

$$
\int \frac{1}{x^5 (a + fx^2 + cx^4)} dx = \text{Exception raised: ValueError}
$$

✞ ☎

 $\begin{pmatrix} 1 & 0 & 0 \\ 0 & 0 & 0 \\ 0 & 0 & 0 \\ 0 & 0 & 0 \\ 0 & 0 & 0 \\ 0 & 0 & 0 \\ 0 & 0 & 0 & 0 \\ 0 & 0 & 0 & 0 \\ 0 & 0 & 0 & 0 \\ 0 & 0 & 0 & 0 \\ 0 & 0 & 0 & 0 & 0 \\ 0 & 0 & 0 & 0 & 0 \\ 0 & 0 & 0 & 0 & 0 & 0 \\ 0 & 0 & 0 & 0 & 0 & 0 \\ 0 & 0 & 0 & 0 & 0 & 0 & 0 \\ 0 & 0 & 0 & 0 & 0 & 0 & 0 \\ 0 &$ 

✞ ☎

input integrate(1/x^5/(c\*x^4+f\*x^2+a),x, algorithm="maxima")

output Exception raised: ValueError >> Computation failed since Maxima requested additional constraints; using the 'assume' command before evaluation \*may\* help (example of legal syntax is 'assume(f<sup>^2-4\*a\*c>0)'</sup>, see `assume?` for more deta

input file name test\_cases/rubi\_tests/1\_Algebraic\_functions/1.2\_Trinomial/1.2.2\_Quartic\_trinomial/115\_1.2.2.2

 $\overline{\phantom{a}}$   $\overline{\phantom{a}}$   $\overline{\$ 

Test file number 115

Integral number in file 782

**Maxima [F(-2)]**

Exception generated.

$$
\int \frac{x^7}{(a+bx^2+cx^4)^2} dx = \text{Exception raised: ValueError}
$$

 $\left( \begin{array}{cc} \text{ } & \text{ } \\ \text{ } & \text{ } \end{array} \right)$ 

input ✞ ☎ integrate(x^7/(c\*x^4+b\*x^2+a)^2,x, algorithm="maxima")

output ✞ ☎ Exception raised: ValueError >> Computation failed since Maxima requested additional constraints; using the 'assume' command before evaluation \*may\* help (example of legal syntax is 'assume(4\*a\*c-b^2>0)', see `assume?` for more deta

input file name test\_cases/rubi\_tests/1\_Algebraic\_functions/1.2\_Trinomial/1.2.2\_Quartic\_trinomial/115\_1.2.2.2

 $\left( \begin{array}{cc} \text{ } & \text{ } \\ \text{ } & \text{ } \end{array} \right)$ 

Test file number 115

Integral number in file 790

### **Maxima [F(-2)]**

Exception generated.

$$
\int \frac{x^5}{(a+bx^2+cx^4)^2} dx = \text{Exception raised: ValueError}
$$

✞ ☎

 $\begin{pmatrix} 1 & 0 & 0 \\ 0 & 0 & 0 \\ 0 & 0 & 0 \\ 0 & 0 & 0 \\ 0 & 0 & 0 \\ 0 & 0 & 0 \\ 0 & 0 & 0 \\ 0 & 0 & 0 \\ 0 & 0 & 0 & 0 \\ 0 & 0 & 0 & 0 \\ 0 & 0 & 0 & 0 \\ 0 & 0 & 0 & 0 & 0 \\ 0 & 0 & 0 & 0 & 0 \\ 0 & 0 & 0 & 0 & 0 \\ 0 & 0 & 0 & 0 & 0 & 0 \\ 0 & 0 & 0 & 0 & 0 & 0 \\ 0 & 0 & 0 & 0 & 0 & 0 & 0 \\ 0 &$ 

✞ ☎

 $\left( \begin{array}{cc} \bullet & \bullet & \bullet \\ \bullet & \bullet & \bullet \end{array} \right)$ 

input

integrate(x^5/(c\*x^4+b\*x^2+a)^2,x, algorithm="maxima")

output

Exception raised: ValueError >> Computation failed since Maxima requested additional constraints; using the 'assume' command before evaluation \*may\* help (example of legal syntax is 'assume(4\*a\*c-b^2>0)', see `assume?` for more deta

input file name test\_cases/rubi\_tests/1\_Algebraic\_functions/1.2\_Trinomial/1.2.2\_Quartic\_trinomial/115\_1.2.2.2

Test file number 115

Integral number in file 791

**Maxima [F(-2)]**

Exception generated.

$$
\int \frac{x^3}{(a+bx^2+cx^4)^2} dx = \text{Exception raised: ValueError}
$$

✞ ☎

 $\begin{pmatrix} 1 & 0 & 0 \\ 0 & 0 & 0 \\ 0 & 0 & 0 \\ 0 & 0 & 0 \\ 0 & 0 & 0 \\ 0 & 0 & 0 \\ 0 & 0 & 0 & 0 \\ 0 & 0 & 0 & 0 \\ 0 & 0 & 0 & 0 \\ 0 & 0 & 0 & 0 \\ 0 & 0 & 0 & 0 & 0 \\ 0 & 0 & 0 & 0 & 0 \\ 0 & 0 & 0 & 0 & 0 & 0 \\ 0 & 0 & 0 & 0 & 0 & 0 \\ 0 & 0 & 0 & 0 & 0 & 0 & 0 \\ 0 & 0 & 0 & 0 & 0 & 0 & 0 \\ 0 &$ 

✞ ☎

input integrate(x^3/(c\*x^4+b\*x^2+a)^2,x, algorithm="maxima")

output

Exception raised: ValueError >> Computation failed since Maxima requested additional constraints; using the 'assume' command before evaluation \*may\* help (example of legal syntax is 'assume(4\*a\*c-b^2>0)', see `assume?` for more deta

input file name test\_cases/rubi\_tests/1\_Algebraic\_functions/1.2\_Trinomial/1.2.2\_Quartic\_trinomial/115\_1.2.2.2

 $\begin{pmatrix} 1 & 0 & 0 \\ 0 & 0 & 0 \\ 0 & 0 & 0 \\ 0 & 0 & 0 \\ 0 & 0 & 0 \\ 0 & 0 & 0 \\ 0 & 0 & 0 & 0 \\ 0 & 0 & 0 & 0 \\ 0 & 0 & 0 & 0 \\ 0 & 0 & 0 & 0 \\ 0 & 0 & 0 & 0 & 0 \\ 0 & 0 & 0 & 0 & 0 \\ 0 & 0 & 0 & 0 & 0 & 0 \\ 0 & 0 & 0 & 0 & 0 & 0 \\ 0 & 0 & 0 & 0 & 0 & 0 & 0 \\ 0 & 0 & 0 & 0 & 0 & 0 & 0 \\ 0 &$ 

Test file number 115

Integral number in file 792

#### **Maxima [F(-2)]**

Exception generated.

$$
\int \frac{x}{(a+bx^2+cx^4)^2} dx = \text{Exception raised: ValueError}
$$

✞ ☎

 $\left($   $\left($   $\right)$   $\left($   $\left($   $\right)$   $\left($   $\left($   $\right)$   $\left($   $\left($   $\right)$   $\left($   $\left($   $\right)$   $\left($   $\left($   $\right)$   $\left($   $\left($   $\right)$   $\left($   $\left($   $\right)$   $\left($   $\left($   $\right)$   $\left($   $\left($   $\right)$   $\left($   $\left($   $\right)$   $\left($   $\left($   $\right)$   $\left($ 

input integrate(x/(c\*x^4+b\*x^2+a)^2,x, algorithm="maxima")

output Exception raised: ValueError >> Computation failed since Maxima requested additional constraints; using the 'assume' command before evaluation \*may\* help (example of legal syntax is 'assume(4\*a\*c-b^2>0)', see `assume?` for more deta

input file name test cases/rubi\_tests/1\_Algebraic\_functions/1.2\_Trinomial/1.2.2\_Quartic trinomial/115  $1.2.2.2$ 

 $\left($   $\left($   $\right)$   $\left($   $\left($   $\right)$   $\left($   $\left($   $\right)$   $\left($   $\left($   $\right)$   $\left($   $\left($   $\right)$   $\left($   $\left($   $\right)$   $\left($   $\left($   $\right)$   $\left($   $\left($   $\right)$   $\left($   $\left($   $\right)$   $\left($   $\left($   $\right)$   $\left($   $\left($   $\right)$   $\left($   $\left($   $\right)$   $\left($ 

Test file number 115

Integral number in file 793

**Maxima [F(-2)]**

Exception generated.

$$
\int \frac{1}{x\left(a+bx^2+cx^4\right)^2} dx = \text{Exception raised: ValueError}
$$

✞ ☎

 $\begin{pmatrix} 1 & 0 & 0 \\ 0 & 0 & 0 \\ 0 & 0 & 0 \\ 0 & 0 & 0 \\ 0 & 0 & 0 \\ 0 & 0 & 0 \\ 0 & 0 & 0 \\ 0 & 0 & 0 \\ 0 & 0 & 0 & 0 \\ 0 & 0 & 0 & 0 \\ 0 & 0 & 0 & 0 \\ 0 & 0 & 0 & 0 & 0 \\ 0 & 0 & 0 & 0 & 0 \\ 0 & 0 & 0 & 0 & 0 \\ 0 & 0 & 0 & 0 & 0 & 0 \\ 0 & 0 & 0 & 0 & 0 & 0 \\ 0 & 0 & 0 & 0 & 0 & 0 & 0 \\ 0 &$ 

✞ ☎

input integrate(1/x/(c\*x^4+b\*x^2+a)^2,x, algorithm="maxima")

output Exception raised: ValueError >> Computation failed since Maxima requested additional constraints; using the 'assume' command before evaluation \*may\* help (example of legal syntax is 'assume(4\*a\*c-b^2>0)', see `assume?` for more deta

input file name test\_cases/rubi\_tests/1\_Algebraic\_functions/1.2\_Trinomial/1.2.2\_Quartic\_trinomial/115\_1.2.2.2

 $\begin{pmatrix} 1 & 0 & 0 \\ 0 & 0 & 0 \\ 0 & 0 & 0 \\ 0 & 0 & 0 \\ 0 & 0 & 0 \\ 0 & 0 & 0 \\ 0 & 0 & 0 \\ 0 & 0 & 0 \\ 0 & 0 & 0 & 0 \\ 0 & 0 & 0 & 0 \\ 0 & 0 & 0 & 0 \\ 0 & 0 & 0 & 0 & 0 \\ 0 & 0 & 0 & 0 & 0 \\ 0 & 0 & 0 & 0 & 0 \\ 0 & 0 & 0 & 0 & 0 & 0 \\ 0 & 0 & 0 & 0 & 0 & 0 \\ 0 & 0 & 0 & 0 & 0 & 0 & 0 \\ 0 &$ 

Test file number 115

Exception generated.

$$
\int \frac{1}{x^3 (a + bx^2 + cx^4)^2} dx = \text{Exception raised: ValueError}
$$

✞ ☎

 $\begin{pmatrix} 1 & 0 & 0 \\ 0 & 0 & 0 \\ 0 & 0 & 0 \\ 0 & 0 & 0 \\ 0 & 0 & 0 \\ 0 & 0 & 0 \\ 0 & 0 & 0 \\ 0 & 0 & 0 \\ 0 & 0 & 0 & 0 \\ 0 & 0 & 0 & 0 \\ 0 & 0 & 0 & 0 \\ 0 & 0 & 0 & 0 & 0 \\ 0 & 0 & 0 & 0 & 0 \\ 0 & 0 & 0 & 0 & 0 \\ 0 & 0 & 0 & 0 & 0 & 0 \\ 0 & 0 & 0 & 0 & 0 & 0 \\ 0 & 0 & 0 & 0 & 0 & 0 & 0 \\ 0 &$ 

✞ ☎

input integrate(1/x^3/(c\*x^4+b\*x^2+a)^2,x, algorithm="maxima")

output

Exception raised: ValueError >> Computation failed since Maxima requested additional constraints; using the 'assume' command before evaluation \*may\* help (example of legal syntax is 'assume(4\*a\*c-b^2>0)', see `assume?` for more deta

input file name test\_cases/rubi\_tests/1\_Algebraic\_functions/1.2\_Trinomial/1.2.2\_Quartic trinomial/115  $1.2.2.2$ 

 $\begin{pmatrix} 1 & 0 & 0 \\ 0 & 0 & 0 \\ 0 & 0 & 0 \\ 0 & 0 & 0 \\ 0 & 0 & 0 \\ 0 & 0 & 0 \\ 0 & 0 & 0 & 0 \\ 0 & 0 & 0 & 0 \\ 0 & 0 & 0 & 0 \\ 0 & 0 & 0 & 0 \\ 0 & 0 & 0 & 0 & 0 \\ 0 & 0 & 0 & 0 & 0 \\ 0 & 0 & 0 & 0 & 0 & 0 \\ 0 & 0 & 0 & 0 & 0 & 0 \\ 0 & 0 & 0 & 0 & 0 & 0 & 0 \\ 0 & 0 & 0 & 0 & 0 & 0 & 0 \\ 0 &$ 

Test file number 115

Integral number in file 795

### **Maxima [F(-2)]**

Exception generated.

$$
\int \frac{x^{11}}{(a+bx^2+cx^4)^3} dx = \text{Exception raised: ValueError}
$$

✞ ☎

✞ ☎

input

integrate(x^11/(c\*x^4+b\*x^2+a)^3,x, algorithm="maxima")  $\left($   $\left($   $\right)$   $\left($   $\left($   $\right)$   $\left($   $\left($   $\right)$   $\left($   $\left($   $\right)$   $\left($   $\left($   $\right)$   $\left($   $\left($   $\right)$   $\left($   $\left($   $\right)$   $\left($   $\left($   $\right)$   $\left($   $\left($   $\right)$   $\left($   $\left($   $\right)$   $\left($   $\left($   $\right)$   $\left($   $\left($   $\right)$   $\left($ 

output

Exception raised: ValueError >> Computation failed since Maxima requested additional constraints; using the 'assume' command before evaluation \*may\* help (example of legal syntax is 'assume(4\*a\*c-b^2>0)', see `assume?` for more deta

input file name test\_cases/rubi\_tests/1\_Algebraic\_functions/1.2\_Trinomial/1.2.2\_Quartic trinomial/115  $1.2.2.2$ 

 $\left( \begin{array}{cc} \text{ } & \text{ } \\ \text{ } & \text{ } \end{array} \right)$ 

Test file number 115

Integral number in file 802

**Maxima [F(-2)]**

Exception generated.

$$
\int \frac{x^9}{(a+bx^2+cx^4)^3} dx = \text{Exception raised: ValueError}
$$

✞ ☎

 $\left( \begin{array}{cc} \text{ } & \text{ } \\ \text{ } & \text{ } \end{array} \right)$ 

✞ ☎

input integrate(x^9/(c\*x^4+b\*x^2+a)^3,x, algorithm="maxima")

output Exception raised: ValueError >> Computation failed since Maxima requested additional constraints; using the 'assume' command before evaluation \*may\* help (example of legal syntax is 'assume(4\*a\*c-b^2>0)', see `assume?` for more deta

input file name test\_cases/rubi\_tests/1\_Algebraic\_functions/1.2\_Trinomial/1.2.2\_Quartic trinomial/115  $1.2.2.2$ 

 $\left( \begin{array}{cc} \text{ } & \text{ } \\ \text{ } & \text{ } \end{array} \right)$ 

Test file number 115

Integral number in file 803

**Maxima [F(-2)]**

Exception generated.

$$
\int \frac{x^7}{(a+bx^2+cx^4)^3} \, dx = \text{Exception raised: ValueError}
$$

✞ ☎

 $\begin{pmatrix} 1 & 0 & 0 \\ 0 & 0 & 0 \\ 0 & 0 & 0 \\ 0 & 0 & 0 \\ 0 & 0 & 0 \\ 0 & 0 & 0 \\ 0 & 0 & 0 & 0 \\ 0 & 0 & 0 & 0 \\ 0 & 0 & 0 & 0 \\ 0 & 0 & 0 & 0 \\ 0 & 0 & 0 & 0 & 0 \\ 0 & 0 & 0 & 0 & 0 \\ 0 & 0 & 0 & 0 & 0 & 0 \\ 0 & 0 & 0 & 0 & 0 & 0 \\ 0 & 0 & 0 & 0 & 0 & 0 & 0 \\ 0 & 0 & 0 & 0 & 0 & 0 & 0 \\ 0 &$ 

✞ ☎

 $\begin{pmatrix} 1 & 0 & 0 \\ 0 & 0 & 0 \\ 0 & 0 & 0 \\ 0 & 0 & 0 \\ 0 & 0 & 0 \\ 0 & 0 & 0 \\ 0 & 0 & 0 & 0 \\ 0 & 0 & 0 & 0 \\ 0 & 0 & 0 & 0 \\ 0 & 0 & 0 & 0 \\ 0 & 0 & 0 & 0 & 0 \\ 0 & 0 & 0 & 0 & 0 \\ 0 & 0 & 0 & 0 & 0 & 0 \\ 0 & 0 & 0 & 0 & 0 & 0 \\ 0 & 0 & 0 & 0 & 0 & 0 & 0 \\ 0 & 0 & 0 & 0 & 0 & 0 & 0 \\ 0 &$ 

input

integrate(x^7/(c\*x^4+b\*x^2+a)^3,x, algorithm="maxima")

output

Exception raised: ValueError >> Computation failed since Maxima requested additional constraints; using the 'assume' command before evaluation \*may\* help (example of legal syntax is 'assume(4\*a\*c-b^2>0)', see `assume?` for more deta

input file name test\_cases/rubi\_tests/1\_Algebraic\_functions/1.2\_Trinomial/1.2.2\_Quartic\_trinomial/115\_1.2.2.2

Test file number 115

Integral number in file 804

**Maxima [F(-2)]**

Exception generated.

$$
\int \frac{x^5}{(a+bx^2+cx^4)^3} \, dx = \text{Exception raised: ValueError}
$$

✞ ☎

 $\begin{pmatrix} 1 & 0 & 0 \\ 0 & 0 & 0 \\ 0 & 0 & 0 \\ 0 & 0 & 0 \\ 0 & 0 & 0 \\ 0 & 0 & 0 \\ 0 & 0 & 0 & 0 \\ 0 & 0 & 0 & 0 \\ 0 & 0 & 0 & 0 \\ 0 & 0 & 0 & 0 \\ 0 & 0 & 0 & 0 & 0 \\ 0 & 0 & 0 & 0 & 0 \\ 0 & 0 & 0 & 0 & 0 & 0 \\ 0 & 0 & 0 & 0 & 0 & 0 \\ 0 & 0 & 0 & 0 & 0 & 0 & 0 \\ 0 & 0 & 0 & 0 & 0 & 0 & 0 \\ 0 &$ 

✞ ☎

input integrate(x^5/(c\*x^4+b\*x^2+a)^3,x, algorithm="maxima")

output

Exception raised: ValueError >> Computation failed since Maxima requested additional constraints; using the 'assume' command before evaluation \*may\* help (example of legal syntax is 'assume(4\*a\*c-b^2>0)', see `assume?` for more deta

input file name test\_cases/rubi\_tests/1\_Algebraic\_functions/1.2\_Trinomial/1.2.2\_Quartic\_trinomial/115\_1.2.2.2

 $\begin{pmatrix} 1 & 0 & 0 \\ 0 & 0 & 0 \\ 0 & 0 & 0 \\ 0 & 0 & 0 \\ 0 & 0 & 0 \\ 0 & 0 & 0 \\ 0 & 0 & 0 & 0 \\ 0 & 0 & 0 & 0 \\ 0 & 0 & 0 & 0 \\ 0 & 0 & 0 & 0 \\ 0 & 0 & 0 & 0 & 0 \\ 0 & 0 & 0 & 0 & 0 \\ 0 & 0 & 0 & 0 & 0 & 0 \\ 0 & 0 & 0 & 0 & 0 & 0 \\ 0 & 0 & 0 & 0 & 0 & 0 & 0 \\ 0 & 0 & 0 & 0 & 0 & 0 & 0 \\ 0 &$ 

Test file number 115

Integral number in file 805

#### **Maxima [F(-2)]**

Exception generated.

$$
\int \frac{x^3}{(a+bx^2+cx^4)^3} dx = \text{Exception raised: ValueError}
$$

 $\overline{\phantom{a}}$   $\overline{\phantom{a}}$   $\overline{\$ 

input ✞ ☎ integrate(x^3/(c\*x^4+b\*x^2+a)^3,x, algorithm="maxima")

output Exception raised: ValueError >> Computation failed since Maxima requested additional constraints; using the 'assume' command before evaluation \*may\* help (example of legal syntax is 'assume(4\*a\*c-b^2>0)', see `assume?` for more deta

input file name test cases/rubi\_tests/1\_Algebraic\_functions/1.2\_Trinomial/1.2.2\_Quartic trinomial/115  $1.2.2.2$ 

 $\left($   $\left($   $\right)$   $\left($   $\left($   $\right)$   $\left($   $\left($   $\right)$   $\left($   $\left($   $\right)$   $\left($   $\left($   $\right)$   $\left($   $\left($   $\right)$   $\left($   $\left($   $\right)$   $\left($   $\left($   $\right)$   $\left($   $\left($   $\right)$   $\left($   $\left($   $\right)$   $\left($   $\left($   $\right)$   $\left($   $\left($   $\right)$   $\left($ 

Test file number 115

Integral number in file 806

**Maxima [F(-2)]**

Exception generated.

$$
\int \frac{x}{(a+bx^2+cx^4)^3} \, dx = \text{Exception raised: ValueError}
$$

✞ ☎

 $\begin{pmatrix} 1 & 0 & 0 \\ 0 & 0 & 0 \\ 0 & 0 & 0 \\ 0 & 0 & 0 \\ 0 & 0 & 0 \\ 0 & 0 & 0 \\ 0 & 0 & 0 \\ 0 & 0 & 0 \\ 0 & 0 & 0 & 0 \\ 0 & 0 & 0 & 0 \\ 0 & 0 & 0 & 0 \\ 0 & 0 & 0 & 0 & 0 \\ 0 & 0 & 0 & 0 & 0 \\ 0 & 0 & 0 & 0 & 0 \\ 0 & 0 & 0 & 0 & 0 & 0 \\ 0 & 0 & 0 & 0 & 0 & 0 \\ 0 & 0 & 0 & 0 & 0 & 0 & 0 \\ 0 &$ 

✞ ☎

input integrate(x/(c\*x^4+b\*x^2+a)^3,x, algorithm="maxima")

output Exception raised: ValueError >> Computation failed since Maxima requested additional constraints; using the 'assume' command before evaluation \*may\* help (example of legal syntax is 'assume(4\*a\*c-b^2>0)', see `assume?` for more deta

input file name test\_cases/rubi\_tests/1\_Algebraic\_functions/1.2\_Trinomial/1.2.2\_Quartic\_trinomial/115\_1.2.2.2

 $\begin{pmatrix} 1 & 0 & 0 \\ 0 & 0 & 0 \\ 0 & 0 & 0 \\ 0 & 0 & 0 \\ 0 & 0 & 0 \\ 0 & 0 & 0 \\ 0 & 0 & 0 & 0 \\ 0 & 0 & 0 & 0 \\ 0 & 0 & 0 & 0 \\ 0 & 0 & 0 & 0 \\ 0 & 0 & 0 & 0 & 0 \\ 0 & 0 & 0 & 0 & 0 \\ 0 & 0 & 0 & 0 & 0 & 0 \\ 0 & 0 & 0 & 0 & 0 & 0 \\ 0 & 0 & 0 & 0 & 0 & 0 & 0 \\ 0 & 0 & 0 & 0 & 0 & 0 & 0 \\ 0 &$ 

Test file number 115

Exception generated.

$$
\int \frac{1}{x (a + bx^2 + cx^4)^3} dx = \text{Exception raised: ValueError}
$$

✞ ☎

 $\begin{pmatrix} 1 & 0 & 0 \\ 0 & 0 & 0 \\ 0 & 0 & 0 \\ 0 & 0 & 0 \\ 0 & 0 & 0 \\ 0 & 0 & 0 \\ 0 & 0 & 0 \\ 0 & 0 & 0 \\ 0 & 0 & 0 & 0 \\ 0 & 0 & 0 & 0 \\ 0 & 0 & 0 & 0 \\ 0 & 0 & 0 & 0 & 0 \\ 0 & 0 & 0 & 0 & 0 \\ 0 & 0 & 0 & 0 & 0 \\ 0 & 0 & 0 & 0 & 0 & 0 \\ 0 & 0 & 0 & 0 & 0 & 0 \\ 0 & 0 & 0 & 0 & 0 & 0 & 0 \\ 0 &$ 

✞ ☎

input  $integrate(1/x/(c*x^4+b*x^2+a)^3,x, algebra)$ 

output

Exception raised: ValueError >> Computation failed since Maxima requested additional constraints; using the 'assume' command before evaluation \*may\* help (example of legal syntax is 'assume(4\*a\*c-b^2>0)', see `assume?` for more deta

input file name test\_cases/rubi\_tests/1\_Algebraic\_functions/1.2\_Trinomial/1.2.2\_Quartic trinomial/115  $1.2.2.2$ 

 $\begin{pmatrix} 1 & 0 & 0 \\ 0 & 0 & 0 \\ 0 & 0 & 0 \\ 0 & 0 & 0 \\ 0 & 0 & 0 \\ 0 & 0 & 0 \\ 0 & 0 & 0 \\ 0 & 0 & 0 \\ 0 & 0 & 0 & 0 \\ 0 & 0 & 0 & 0 \\ 0 & 0 & 0 & 0 \\ 0 & 0 & 0 & 0 & 0 \\ 0 & 0 & 0 & 0 & 0 \\ 0 & 0 & 0 & 0 & 0 \\ 0 & 0 & 0 & 0 & 0 & 0 \\ 0 & 0 & 0 & 0 & 0 & 0 \\ 0 & 0 & 0 & 0 & 0 & 0 & 0 \\ 0 &$ 

Test file number 115

Integral number in file 808

### **Maxima [F(-2)]**

Exception generated.

$$
\int \frac{1}{x^3 (a + bx^2 + cx^4)^3} dx = \text{Exception raised: ValueError}
$$

✞ ☎

 $\left( \begin{array}{cc} \bullet & \bullet & \bullet \\ \bullet & \bullet & \bullet \end{array} \right)$ 

 $\sqrt{2}$   $\sqrt{2}$   $\sqrt{2$ 

input

integrate(1/x^3/(c\*x^4+b\*x^2+a)^3,x, algorithm="maxima")

output Exception raised: ValueError >> Computation failed since Maxima requested additional constraints; using the 'assume' command before evaluation \*may\* help (example of legal syntax is 'assume(4\*a\*c-b^2>0)', see `assume?` for more deta

input file name test\_cases/rubi\_tests/1\_Algebraic\_functions/1.2\_Trinomial/1.2.2\_Quartic\_trinomial/115\_1.2.2.2

 $\left( \begin{array}{cc} \bullet & \bullet & \bullet \\ \bullet & \bullet & \bullet \end{array} \right)$ 

Test file number 115

Integral number in file 809

**Maxima [F(-2)]**

Exception generated.

$$
\int \frac{x^5}{a - bx^2 + cx^4} dx = \text{Exception raised: ValueError}
$$

✞ ☎

 $\left( \begin{array}{cc} \text{ } & \text{ } \\ \text{ } & \text{ } \end{array} \right)$ 

input integrate(x^5/(c\*x^4-b\*x^2+a),x, algorithm="maxima")

output ✞ ☎ Exception raised: ValueError >> Computation failed since Maxima requested additional constraints; using the 'assume' command before evaluation \*may\* help (example of legal syntax is 'assume(4\*a\*c-b^2>0)', see `assume?` for more deta

input file name test\_cases/rubi\_tests/1\_Algebraic\_functions/1.2\_Trinomial/1.2.2\_Quartic trinomial/115  $1.2.2.2$ 

 $\left( \begin{array}{cc} \text{ } & \text{ } \\ \text{ } & \text{ } \end{array} \right)$ 

Test file number 115

Integral number in file 817

**Maxima [F(-2)]**

Exception generated.

$$
\int \frac{x^3}{a - bx^2 + cx^4} dx = \text{Exception raised: ValueError}
$$

 $\begin{pmatrix} 1 & 0 & 0 \\ 0 & 0 & 0 \\ 0 & 0 & 0 \\ 0 & 0 & 0 \\ 0 & 0 & 0 \\ 0 & 0 & 0 \\ 0 & 0 & 0 & 0 \\ 0 & 0 & 0 & 0 \\ 0 & 0 & 0 & 0 \\ 0 & 0 & 0 & 0 \\ 0 & 0 & 0 & 0 & 0 \\ 0 & 0 & 0 & 0 & 0 \\ 0 & 0 & 0 & 0 & 0 & 0 \\ 0 & 0 & 0 & 0 & 0 & 0 \\ 0 & 0 & 0 & 0 & 0 & 0 & 0 \\ 0 & 0 & 0 & 0 & 0 & 0 & 0 \\ 0 &$ 

✞ ☎

 $\begin{pmatrix} 1 & 0 & 0 \\ 0 & 0 & 0 \\ 0 & 0 & 0 \\ 0 & 0 & 0 \\ 0 & 0 & 0 \\ 0 & 0 & 0 \\ 0 & 0 & 0 & 0 \\ 0 & 0 & 0 & 0 \\ 0 & 0 & 0 & 0 \\ 0 & 0 & 0 & 0 \\ 0 & 0 & 0 & 0 & 0 \\ 0 & 0 & 0 & 0 & 0 \\ 0 & 0 & 0 & 0 & 0 & 0 \\ 0 & 0 & 0 & 0 & 0 & 0 \\ 0 & 0 & 0 & 0 & 0 & 0 & 0 \\ 0 & 0 & 0 & 0 & 0 & 0 & 0 \\ 0 &$ 

input

✞ ☎ integrate(x^3/(c\*x^4-b\*x^2+a),x, algorithm="maxima")

output

Exception raised: ValueError >> Computation failed since Maxima requested additional constraints; using the 'assume' command before evaluation \*may\* help (example of legal syntax is 'assume(4\*a\*c-b^2>0)', see `assume?` for more deta

input file name test\_cases/rubi\_tests/1\_Algebraic\_functions/1.2\_Trinomial/1.2.2\_Quartic\_trinomial/115\_1.2.2.2

Test file number 115

Integral number in file 818

**Maxima [F(-2)]**

Exception generated.

$$
\int \frac{x}{a - bx^2 + cx^4} dx = \text{Exception raised: ValueError}
$$

✞ ☎

 $\left( \begin{array}{cc} \text{ } & \text{ } \\ \text{ } & \text{ } \end{array} \right)$ 

✞ ☎

input

integrate(x/(c\*x^4-b\*x^2+a),x, algorithm="maxima")

output

Exception raised: ValueError >> Computation failed since Maxima requested additional constraints; using the 'assume' command before evaluation \*may\* help (example of legal syntax is 'assume(4\*a\*c-b^2>0)', see `assume?` for more deta

input file name test\_cases/rubi\_tests/1\_Algebraic\_functions/1.2\_Trinomial/1.2.2\_Quartic\_trinomial/115\_1.2.2.2

 $\left( \begin{array}{cc} \text{ } & \text{ } \\ \text{ } & \text{ } \end{array} \right)$ 

Test file number 115

Integral number in file 819

**Maxima [F(-2)]**

Exception generated.

$$
\int \frac{1}{x\left(a - bx^2 + cx^4\right)} \, dx = \text{Exception raised: ValueError}
$$

✞ ☎

 $\begin{pmatrix} 1 & 0 & 0 \\ 0 & 0 & 0 \\ 0 & 0 & 0 \\ 0 & 0 & 0 \\ 0 & 0 & 0 \\ 0 & 0 & 0 \\ 0 & 0 & 0 & 0 \\ 0 & 0 & 0 & 0 \\ 0 & 0 & 0 & 0 \\ 0 & 0 & 0 & 0 \\ 0 & 0 & 0 & 0 & 0 \\ 0 & 0 & 0 & 0 & 0 \\ 0 & 0 & 0 & 0 & 0 & 0 \\ 0 & 0 & 0 & 0 & 0 & 0 \\ 0 & 0 & 0 & 0 & 0 & 0 & 0 \\ 0 & 0 & 0 & 0 & 0 & 0 & 0 \\ 0 &$ 

input integrate(1/x/(c\*x^4-b\*x^2+a),x, algorithm="maxima")

output Exception raised: ValueError >> Computation failed since Maxima requested additional constraints; using the 'assume' command before evaluation \*may\* help (example of legal syntax is 'assume(4\*a\*c-b^2>0)', see `assume?` for more deta

input file name test cases/rubi\_tests/1\_Algebraic\_functions/1.2\_Trinomial/1.2.2\_Quartic trinomial/115  $1.2.2.2$ 

 $\left($   $\left($   $\right)$   $\left($   $\left($   $\right)$   $\left($   $\left($   $\right)$   $\left($   $\left($   $\right)$   $\left($   $\left($   $\right)$   $\left($   $\left($   $\right)$   $\left($   $\left($   $\right)$   $\left($   $\left($   $\right)$   $\left($   $\left($   $\right)$   $\left($   $\left($   $\right)$   $\left($   $\left($   $\right)$   $\left($   $\left($   $\right)$   $\left($ 

Test file number 115

Integral number in file 820

**Maxima [F(-2)]**

Exception generated.

$$
\int \frac{1}{x^3 (a - bx^2 + cx^4)} dx = \text{Exception raised: ValueError}
$$

✞ ☎

 $\left($   $\left($   $\right)$   $\left($   $\left($   $\right)$   $\left($   $\left($   $\right)$   $\left($   $\left($   $\right)$   $\left($   $\left($   $\right)$   $\left($   $\left($   $\right)$   $\left($   $\left($   $\right)$   $\left($   $\left($   $\right)$   $\left($   $\left($   $\right)$   $\left($   $\left($   $\right)$   $\left($   $\left($   $\right)$   $\left($   $\left($   $\right)$   $\left($ 

✞ ☎

input integrate(1/x^3/(c\*x^4-b\*x^2+a),x, algorithm="maxima")

output

Exception raised: ValueError >> Computation failed since Maxima requested additional constraints; using the 'assume' command before evaluation \*may\* help (example of legal syntax is 'assume(4\*a\*c-b^2>0)', see `assume?` for more deta

input file name test\_cases/rubi\_tests/1\_Algebraic\_functions/1.2\_Trinomial/1.2.2\_Quartic\_trinomial/115\_1.2.2.2

 $\left($   $\left($   $\right)$   $\left($   $\left($   $\right)$   $\left($   $\left($   $\right)$   $\left($   $\left($   $\right)$   $\left($   $\left($   $\right)$   $\left($   $\left($   $\right)$   $\left($   $\left($   $\right)$   $\left($   $\left($   $\right)$   $\left($   $\left($   $\right)$   $\left($   $\left($   $\right)$   $\left($   $\left($   $\right)$   $\left($   $\left($   $\right)$   $\left($ 

Test file number 115
Exception generated.

 $\int x^7 \sqrt{ }$  $a + bx^2 + cx^4 dx =$  Exception raised: ValueError

input

✞ ☎ integrate(x^7\*(c\*x^4+b\*x^2+a)^(1/2),x, algorithm="maxima")

 $\left($   $\left($   $\right)$   $\left($   $\left($   $\right)$   $\left($   $\left($   $\right)$   $\left($   $\left($   $\right)$   $\left($   $\left($   $\right)$   $\left($   $\left($   $\right)$   $\left($   $\left($   $\right)$   $\left($   $\left($   $\right)$   $\left($   $\left($   $\right)$   $\left($   $\left($   $\right)$   $\left($   $\left($   $\right)$   $\left($   $\left($   $\right)$   $\left($ 

✞ ☎

output

Exception raised: ValueError >> Computation failed since Maxima requested additional constraints; using the 'assume' command before evaluation \*may\* help (example of legal syntax is 'assume(4\*a\*c-b^2>0)', see `assume?` for more deta

input file name test cases/rubi\_tests/1\_Algebraic\_functions/1.2\_Trinomial/1.2.2\_Quartic trinomial/115  $1.2.2.2$ 

 $\left($   $\left($   $\right)$   $\left($   $\left($   $\right)$   $\left($   $\left($   $\right)$   $\left($   $\left($   $\right)$   $\left($   $\left($   $\right)$   $\left($   $\left($   $\right)$   $\left($   $\left($   $\right)$   $\left($   $\left($   $\right)$   $\left($   $\left($   $\right)$   $\left($   $\left($   $\right)$   $\left($   $\left($   $\right)$   $\left($   $\left($   $\right)$   $\left($ 

Test file number 115

Integral number in file 948

## **Maxima [F(-2)]**

Exception generated.

 $\int x^5 \sqrt{ }$  $a + bx^2 + cx^4 dx =$  Exception raised: ValueError

✞ ☎

 $\overline{\mathcal{A}}$   $\overline{\mathcal{A}}$   $\overline{\$ 

✞ ☎

input integrate(x^5\*(c\*x^4+b\*x^2+a)^(1/2),x, algorithm="maxima")

output Exception raised: ValueError >> Computation failed since Maxima requested additional constraints; using the 'assume' command before evaluation \*may\* help (example of legal syntax is 'assume(4\*a\*c-b^2>0)', see `assume?` for more deta

input file name test cases/rubi tests/1 Algebraic functions/1.2 Trinomial/1.2.2 Quartic\_trinomial/115\_1.2.2.2

 $\overline{\phantom{a}}$   $\overline{\phantom{a}}$   $\overline{\$ 

Test file number 115

Integral number in file 949

# **Maxima [F(-2)]**

Exception generated.

$$
\int x^3 \sqrt{a+bx^2+cx^4} \, dx = \text{Exception raised: ValueError}
$$

✞ ☎

 $\left( \begin{array}{cc} \text{ } & \text{ } \\ \text{ } & \text{ } \end{array} \right)$ 

✞ ☎

input integrate(x^3\*(c\*x^4+b\*x^2+a)^(1/2),x, algorithm="maxima")

output Exception raised: ValueError >> Computation failed since Maxima requested additional constraints; using the 'assume' command before evaluation \*may\* help (example of legal syntax is 'assume(4\*a\*c-b^2>0)', see `assume?` for more deta

input file name test\_cases/rubi\_tests/1\_Algebraic\_functions/1.2\_Trinomial/1.2.2\_Quartic trinomial/115  $1.2.2.2$ 

 $\left( \begin{array}{cc} \text{ } & \text{ } \\ \text{ } & \text{ } \end{array} \right)$ 

Test file number 115

Integral number in file 950

# **Maxima [F(-2)]**

Exception generated.

$$
\int x\sqrt{a+bx^2+cx^4} \, dx = \text{Exception raised: ValueError}
$$

✞ ☎

 $\begin{pmatrix} 1 & 0 & 0 \\ 0 & 0 & 0 \\ 0 & 0 & 0 \\ 0 & 0 & 0 \\ 0 & 0 & 0 \\ 0 & 0 & 0 \\ 0 & 0 & 0 & 0 \\ 0 & 0 & 0 & 0 \\ 0 & 0 & 0 & 0 \\ 0 & 0 & 0 & 0 \\ 0 & 0 & 0 & 0 & 0 \\ 0 & 0 & 0 & 0 & 0 \\ 0 & 0 & 0 & 0 & 0 & 0 \\ 0 & 0 & 0 & 0 & 0 & 0 \\ 0 & 0 & 0 & 0 & 0 & 0 & 0 \\ 0 & 0 & 0 & 0 & 0 & 0 & 0 \\ 0 &$ 

$$
input\left(\frac{integerate(x*(c*x^4+b*x^2+a)^(1/2),x, algorithm="maxima")}{\sqrt{1/2}}\right)
$$

output

Exception raised: ValueError >> Computation failed since Maxima requested additional constraints; using the 'assume' command before evaluation \*may\* help (example of legal syntax is 'assume(4\*a\*c-b^2>0)', see `assume?` for more deta

input file name test\_cases/rubi\_tests/1\_Algebraic\_functions/1.2\_Trinomial/1.2.2\_Quartic\_trinomial/115\_1.2.2.2

Test file number 115

Integral number in file 951

**Maxima [F(-2)]**

Exception generated.

$$
\int \frac{\sqrt{a+bx^2+cx^4}}{x} dx = \text{Exception raised: ValueError}
$$

✞ ☎

 $\left( \begin{array}{cc} \text{ } & \text{ } \\ \text{ } & \text{ } \end{array} \right)$ 

✞ ☎

input integrate((c\*x^4+b\*x^2+a)^(1/2)/x,x, algorithm="maxima")

output

Exception raised: ValueError >> Computation failed since Maxima requested additional constraints; using the 'assume' command before evaluation \*may\* help (example of legal syntax is 'assume(4\*a\*c-b^2>0)', see `assume?` for more deta

input file name test\_cases/rubi\_tests/1\_Algebraic\_functions/1.2\_Trinomial/1.2.2\_Quartic\_trinomial/115\_1.2.2.2

 $\left( \begin{array}{cc} \text{ } & \text{ } \\ \text{ } & \text{ } \end{array} \right)$ 

Test file number 115

Integral number in file 952

## **Maxima [F(-2)]**

Exception generated.

$$
\int \frac{\sqrt{a+bx^2+cx^4}}{x^3} dx = \text{Exception raised: ValueError}
$$

✞ ☎

 $\begin{pmatrix} 1 & 0 & 0 \\ 0 & 0 & 0 \\ 0 & 0 & 0 \\ 0 & 0 & 0 \\ 0 & 0 & 0 \\ 0 & 0 & 0 \\ 0 & 0 & 0 & 0 \\ 0 & 0 & 0 & 0 \\ 0 & 0 & 0 & 0 \\ 0 & 0 & 0 & 0 \\ 0 & 0 & 0 & 0 & 0 \\ 0 & 0 & 0 & 0 & 0 \\ 0 & 0 & 0 & 0 & 0 & 0 \\ 0 & 0 & 0 & 0 & 0 & 0 \\ 0 & 0 & 0 & 0 & 0 & 0 & 0 \\ 0 & 0 & 0 & 0 & 0 & 0 & 0 \\ 0 &$ 

input

integrate((c\*x^4+b\*x^2+a)^(1/2)/x^3,x, algorithm="maxima")

output Exception raised: ValueError >> Computation failed since Maxima requested additional constraints; using the 'assume' command before evaluation \*may\* help (example of legal syntax is 'assume(4\*a\*c-b^2>0)', see `assume?` for more deta

input file name test cases/rubi\_tests/1\_Algebraic\_functions/1.2\_Trinomial/1.2.2\_Quartic trinomial/115  $1.2.2.2$ 

 $\left($   $\left($   $\right)$   $\left($   $\left($   $\right)$   $\left($   $\left($   $\right)$   $\left($   $\left($   $\right)$   $\left($   $\left($   $\right)$   $\left($   $\left($   $\right)$   $\left($   $\left($   $\right)$   $\left($   $\left($   $\right)$   $\left($   $\left($   $\right)$   $\left($   $\left($   $\right)$   $\left($   $\left($   $\right)$   $\left($   $\left($   $\right)$   $\left($ 

Test file number 115

Integral number in file 953

**Maxima [F(-2)]**

Exception generated.

$$
\int \frac{\sqrt{a+bx^2+cx^4}}{x^5} dx = \text{Exception raised: ValueError}
$$

✞ ☎

 $\left( \begin{array}{cc} \text{ } & \text{ } \\ \text{ } & \text{ } \end{array} \right)$ 

✞ ☎

input integrate((c\*x^4+b\*x^2+a)^(1/2)/x^5,x, algorithm="maxima")

output

Exception raised: ValueError >> Computation failed since Maxima requested additional constraints; using the 'assume' command before evaluation \*may\* help (example of legal syntax is 'assume(4\*a\*c-b^2>0)', see `assume?` for more deta

input file name test\_cases/rubi\_tests/1\_Algebraic\_functions/1.2\_Trinomial/1.2.2\_Quartic trinomial/115  $1.2.2.2$ 

 $\left( \begin{array}{cc} \text{ } & \text{ } \\ \text{ } & \text{ } \end{array} \right)$ 

Test file number 115

Exception generated.

 $\int \sqrt{a+bx^2+cx^4}$  $\frac{dx}{x^7}$  dx = Exception raised: ValueError

✞ ☎

 $\left($   $\left($   $\right)$   $\left($   $\left($   $\right)$   $\left($   $\left($   $\right)$   $\left($   $\left($   $\right)$   $\left($   $\left($   $\right)$   $\left($   $\left($   $\right)$   $\left($   $\left($   $\right)$   $\left($   $\left($   $\right)$   $\left($   $\left($   $\right)$   $\left($   $\left($   $\right)$   $\left($   $\left($   $\right)$   $\left($   $\left($   $\right)$   $\left($ 

✞ ☎

input integrate((c\*x^4+b\*x^2+a)^(1/2)/x^7,x, algorithm="maxima")

output Exception raised: ValueError >> Computation failed since Maxima requested additional constraints; using the 'assume' command before evaluation \*may\* help (example of legal syntax is 'assume(4\*a\*c-b^2>0)', see `assume?` for more deta

input file name test\_cases/rubi\_tests/1\_Algebraic\_functions/1.2\_Trinomial/1.2.2\_Quartic\_trinomial/115\_1.2.2.2

 $\left($   $\left($   $\right)$   $\left($   $\left($   $\right)$   $\left($   $\left($   $\right)$   $\left($   $\left($   $\right)$   $\left($   $\left($   $\right)$   $\left($   $\left($   $\right)$   $\left($   $\left($   $\right)$   $\left($   $\left($   $\right)$   $\left($   $\left($   $\right)$   $\left($   $\left($   $\right)$   $\left($   $\left($   $\right)$   $\left($   $\left($   $\right)$   $\left($ 

Test file number 115

Integral number in file 955

#### **Maxima [F(-2)]**

Exception generated.

$$
\int \frac{\sqrt{a+bx^2+cx^4}}{x^9} dx = \text{Exception raised: ValueError}
$$

✞ ☎

✞ ☎

input

integrate((c\*x^4+b\*x^2+a)^(1/2)/x^9,x, algorithm="maxima")  $\begin{pmatrix} 1 & 0 & 0 \\ 0 & 0 & 0 \\ 0 & 0 & 0 \\ 0 & 0 & 0 \\ 0 & 0 & 0 \\ 0 & 0 & 0 \\ 0 & 0 & 0 \\ 0 & 0 & 0 \\ 0 & 0 & 0 & 0 \\ 0 & 0 & 0 & 0 \\ 0 & 0 & 0 & 0 \\ 0 & 0 & 0 & 0 & 0 \\ 0 & 0 & 0 & 0 & 0 \\ 0 & 0 & 0 & 0 & 0 \\ 0 & 0 & 0 & 0 & 0 & 0 \\ 0 & 0 & 0 & 0 & 0 & 0 \\ 0 & 0 & 0 & 0 & 0 & 0 & 0 \\ 0 &$ 

output

Exception raised: ValueError >> Computation failed since Maxima requested additional constraints; using the 'assume' command before evaluation \*may\* help (example of legal syntax is 'assume(4\*a\*c-b^2>0)', see `assume?` for more deta

input file name test\_cases/rubi\_tests/1\_Algebraic\_functions/1.2\_Trinomial/1.2.2\_Quartic\_trinomial/115\_1.2.2.2

 $\begin{pmatrix} 1 & 0 & 0 \\ 0 & 0 & 0 \\ 0 & 0 & 0 \\ 0 & 0 & 0 \\ 0 & 0 & 0 \\ 0 & 0 & 0 \\ 0 & 0 & 0 & 0 \\ 0 & 0 & 0 & 0 \\ 0 & 0 & 0 & 0 \\ 0 & 0 & 0 & 0 \\ 0 & 0 & 0 & 0 & 0 \\ 0 & 0 & 0 & 0 & 0 \\ 0 & 0 & 0 & 0 & 0 & 0 \\ 0 & 0 & 0 & 0 & 0 & 0 \\ 0 & 0 & 0 & 0 & 0 & 0 & 0 \\ 0 & 0 & 0 & 0 & 0 & 0 & 0 \\ 0 &$ 

Integral number in file 956

**Maxima [F(-2)]**

Exception generated.

$$
\int \frac{\sqrt{a+bx^2+cx^4}}{x^{11}} dx = \text{Exception raised: ValueError}
$$

 $\sqrt{2}$   $\sqrt{2}$   $\sqrt{2$ 

 $\begin{pmatrix} 1 & 0 & 0 \\ 0 & 0 & 0 \\ 0 & 0 & 0 \\ 0 & 0 & 0 \\ 0 & 0 & 0 \\ 0 & 0 & 0 \\ 0 & 0 & 0 & 0 \\ 0 & 0 & 0 & 0 \\ 0 & 0 & 0 & 0 \\ 0 & 0 & 0 & 0 \\ 0 & 0 & 0 & 0 & 0 \\ 0 & 0 & 0 & 0 & 0 \\ 0 & 0 & 0 & 0 & 0 & 0 \\ 0 & 0 & 0 & 0 & 0 & 0 \\ 0 & 0 & 0 & 0 & 0 & 0 & 0 \\ 0 & 0 & 0 & 0 & 0 & 0 & 0 \\ 0 &$ 

✞ ☎

input  $integrate((c*x^2+b*x^2+a)^{(1/2)}/x^1, x, algorithm="maxima")$ 

output Exception raised: ValueError >> Computation failed since Maxima requested additional constraints; using the 'assume' command before evaluation \*may\* help (example of legal syntax is 'assume(4\*a\*c-b^2>0)', see `assume?` for more deta

input file name test\_cases/rubi\_tests/1\_Algebraic\_functions/1.2\_Trinomial/1.2.2\_Quartic\_trinomial/115\_1.2.2.2

 $\overline{\phantom{a}}$   $\overline{\phantom{a}}$   $\overline{\$ 

Test file number 115

Integral number in file 957

## **Maxima [F(-2)]**

Exception generated.

$$
\int x^7 (a + bx^2 + cx^4)^{3/2} dx = \text{Exception raised: ValueError}
$$

 $\begin{pmatrix} 1 & 0 & 0 \\ 0 & 0 & 0 \\ 0 & 0 & 0 \\ 0 & 0 & 0 \\ 0 & 0 & 0 \\ 0 & 0 & 0 \\ 0 & 0 & 0 & 0 \\ 0 & 0 & 0 & 0 \\ 0 & 0 & 0 & 0 \\ 0 & 0 & 0 & 0 \\ 0 & 0 & 0 & 0 & 0 \\ 0 & 0 & 0 & 0 & 0 \\ 0 & 0 & 0 & 0 & 0 & 0 \\ 0 & 0 & 0 & 0 & 0 & 0 \\ 0 & 0 & 0 & 0 & 0 & 0 & 0 \\ 0 & 0 & 0 & 0 & 0 & 0 & 0 \\ 0 &$ 

✞ ☎

 $\begin{pmatrix} 1 & 0 \\ 0 & 1 \end{pmatrix}$ 

input

✞ ☎ integrate(x^7\*(c\*x^4+b\*x^2+a)^(3/2),x, algorithm="maxima")

output

Exception raised: ValueError >> Computation failed since Maxima requested additional constraints; using the 'assume' command before evaluation \*may\* help (example of legal syntax is 'assume(4\*a\*c-b^2>0)', see `assume?` for more deta

input file name test\_cases/rubi\_tests/1\_Algebraic\_functions/1.2\_Trinomial/1.2.2\_Quartic\_trinomial/115\_1.2.2.2

Test file number 115

Integral number in file 964

**Maxima [F(-2)]**

Exception generated.

 $\int x^5 (a + bx^2 + cx^4)^{3/2} dx$  = Exception raised: ValueError

✞ ☎

 $\left( \begin{array}{cc} \text{ } & \text{ } \\ \text{ } & \text{ } \end{array} \right)$ 

✞ ☎

input

 $integrate(x^5*(c*x^4+b*x^2+a)^*(3/2),x, algorithm="maxima")$ 

output

Exception raised: ValueError >> Computation failed since Maxima requested additional constraints; using the 'assume' command before evaluation \*may\* help (example of legal syntax is 'assume(4\*a\*c-b^2>0)', see `assume?` for more deta

input file name test\_cases/rubi\_tests/1\_Algebraic\_functions/1.2\_Trinomial/1.2.2\_Quartic\_trinomial/115\_1.2.2.2

 $\left( \begin{array}{cc} \text{ } & \text{ } \\ \text{ } & \text{ } \end{array} \right)$ 

Test file number 115

Integral number in file 965

**Maxima [F(-2)]**

Exception generated.

$$
\int x^3 (a + bx^2 + cx^4)^{3/2} dx = \text{Exception raised: ValueError}
$$

✞ ☎

 $\begin{pmatrix} 1 & 0 & 0 \\ 0 & 0 & 0 \\ 0 & 0 & 0 \\ 0 & 0 & 0 \\ 0 & 0 & 0 \\ 0 & 0 & 0 \\ 0 & 0 & 0 & 0 \\ 0 & 0 & 0 & 0 \\ 0 & 0 & 0 & 0 \\ 0 & 0 & 0 & 0 \\ 0 & 0 & 0 & 0 & 0 \\ 0 & 0 & 0 & 0 & 0 \\ 0 & 0 & 0 & 0 & 0 & 0 \\ 0 & 0 & 0 & 0 & 0 & 0 \\ 0 & 0 & 0 & 0 & 0 & 0 & 0 \\ 0 & 0 & 0 & 0 & 0 & 0 & 0 \\ 0 &$ 

input  $integrate(x^3*(c*x^4+b*x^2+a)^{(3/2)},x, algorithm="maxima")$ 

output Exception raised: ValueError >> Computation failed since Maxima requested additional constraints; using the 'assume' command before evaluation \*may\* help (example of legal syntax is 'assume(4\*a\*c-b^2>0)', see `assume?` for more deta

input file name test cases/rubi\_tests/1\_Algebraic\_functions/1.2\_Trinomial/1.2.2\_Quartic\_trinomial/115\_1.2.2.2

 $\left($   $\left($   $\right)$   $\left($   $\left($   $\right)$   $\left($   $\left($   $\right)$   $\left($   $\left($   $\right)$   $\left($   $\left($   $\right)$   $\left($   $\left($   $\right)$   $\left($   $\left($   $\right)$   $\left($   $\left($   $\right)$   $\left($   $\left($   $\right)$   $\left($   $\left($   $\right)$   $\left($   $\left($   $\right)$   $\left($   $\left($   $\right)$   $\left($ 

Test file number 115

Integral number in file 966

**Maxima [F(-2)]**

Exception generated.

 $\int x(a+bx^2+cx^4)^{3/2} dx =$  Exception raised: ValueError

✞ ☎

 $\left( \begin{array}{cc} \text{ } & \text{ } \\ \text{ } & \text{ } \end{array} \right)$ 

✞ ☎

input integrate(x\*(c\*x^4+b\*x^2+a)^(3/2),x, algorithm="maxima")

output Exception raised: ValueError >> Computation failed since Maxima requested additional constraints; using the 'assume' command before evaluation \*may\* help (example of legal syntax is 'assume(4\*a\*c-b^2>0)', see `assume?` for more deta

input file name test\_cases/rubi\_tests/1\_Algebraic\_functions/1.2\_Trinomial/1.2.2\_Quartic\_trinomial/115\_1.2.2.2

 $\left( \begin{array}{cc} \text{ } & \text{ } \\ \text{ } & \text{ } \end{array} \right)$ 

Test file number 115

Exception generated.

 $\int (a+bx^2+cx^4)^{3/2}$ *x dx* = Exception raised: ValueError

✞ ☎

 $\left( \begin{array}{cc} \text{ } & \text{ } \\ \text{ } & \text{ } \end{array} \right)$ 

✞ ☎

input integrate((c\*x^4+b\*x^2+a)^(3/2)/x,x, algorithm="maxima")

output Exception raised: ValueError >> Computation failed since Maxima requested additional constraints; using the 'assume' command before evaluation \*may\* help (example of legal syntax is 'assume(4\*a\*c-b^2>0)', see `assume?` for more deta

input file name test\_cases/rubi\_tests/1\_Algebraic\_functions/1.2\_Trinomial/1.2.2\_Quartic trinomial/115  $1.2.2.2$ 

 $\left( \begin{array}{cc} \bullet & \bullet & \bullet \\ \bullet & \bullet & \bullet \end{array} \right)$ 

Test file number 115

Integral number in file 968

#### **Maxima [F(-2)]**

Exception generated.

 $\int (a+bx^2+cx^4)^{3/2}$  $\frac{d}{dx}$   $dx =$  Exception raised: ValueError

✞ ☎

 $\left($   $\left($   $\right)$   $\left($   $\left($   $\right)$   $\left($   $\left($   $\right)$   $\left($   $\left($   $\right)$   $\left($   $\left($   $\right)$   $\left($   $\left($   $\right)$   $\left($   $\left($   $\right)$   $\left($   $\left($   $\right)$   $\left($   $\left($   $\right)$   $\left($   $\left($   $\right)$   $\left($   $\left($   $\right)$   $\left($   $\left($   $\right)$   $\left($ 

✞ ☎

input integrate((c\*x^4+b\*x^2+a)^(3/2)/x^3,x, algorithm="maxima")

output

Exception raised: ValueError >> Computation failed since Maxima requested additional constraints; using the 'assume' command before evaluation \*may\* help (example of legal syntax is 'assume(4\*a\*c-b^2>0)', see `assume?` for more deta

input file name test cases/rubi tests/1 Algebraic functions/1.2 Trinomial/1.2.2 Quartic trinomial/115  $1.2.2.2$ 

 $\left($   $\left($   $\right)$   $\left($   $\left($   $\right)$   $\left($   $\left($   $\right)$   $\left($   $\left($   $\right)$   $\left($   $\left($   $\right)$   $\left($   $\left($   $\right)$   $\left($   $\left($   $\right)$   $\left($   $\left($   $\right)$   $\left($   $\left($   $\right)$   $\left($   $\left($   $\right)$   $\left($   $\left($   $\right)$   $\left($   $\left($   $\right)$   $\left($ 

Integral number in file 969

**Maxima [F(-2)]**

Exception generated.

$$
\int \frac{(a+bx^2+cx^4)^{3/2}}{x^5} dx = \text{Exception raised: ValueError}
$$

✞ ☎

 $\left( \begin{array}{cc} \text{ } & \text{ } \\ \text{ } & \text{ } \end{array} \right)$ 

✞ ☎

input integrate((c\*x^4+b\*x^2+a)^(3/2)/x^5,x, algorithm="maxima")

output Exception raised: ValueError >> Computation failed since Maxima requested additional constraints; using the 'assume' command before evaluation \*may\* help (example of legal syntax is 'assume(4\*a\*c-b^2>0)', see `assume?` for more deta

input file name test\_cases/rubi\_tests/1\_Algebraic\_functions/1.2\_Trinomial/1.2.2\_Quartic trinomial/115  $1.2.2.2$ 

 $\left( \begin{array}{cc} \text{ } & \text{ } \\ \text{ } & \text{ } \end{array} \right)$ 

Test file number 115

Integral number in file 970

**Maxima [F(-2)]**

Exception generated.

$$
\int \frac{(a+bx^2+cx^4)^{3/2}}{x^7} dx = \text{Exception raised: ValueError}
$$

 $\begin{pmatrix} 1 & 0 & 0 \\ 0 & 0 & 0 \\ 0 & 0 & 0 \\ 0 & 0 & 0 \\ 0 & 0 & 0 \\ 0 & 0 & 0 \\ 0 & 0 & 0 & 0 \\ 0 & 0 & 0 & 0 \\ 0 & 0 & 0 & 0 \\ 0 & 0 & 0 & 0 \\ 0 & 0 & 0 & 0 & 0 \\ 0 & 0 & 0 & 0 & 0 \\ 0 & 0 & 0 & 0 & 0 & 0 \\ 0 & 0 & 0 & 0 & 0 & 0 \\ 0 & 0 & 0 & 0 & 0 & 0 & 0 \\ 0 & 0 & 0 & 0 & 0 & 0 & 0 \\ 0 &$ 

✞ ☎

 $\begin{pmatrix} 1 & 0 \\ 0 & 1 \end{pmatrix}$ 

input

✞ ☎ integrate((c\*x^4+b\*x^2+a)^(3/2)/x^7,x, algorithm="maxima")

output

Exception raised: ValueError >> Computation failed since Maxima requested additional constraints; using the 'assume' command before evaluation \*may\* help (example of legal syntax is 'assume(4\*a\*c-b^2>0)', see `assume?` for more deta

input file name test\_cases/rubi\_tests/1\_Algebraic\_functions/1.2\_Trinomial/1.2.2\_Quartic\_trinomial/115\_1.2.2.2

Test file number 115

Integral number in file 971

**Maxima [F(-2)]**

Exception generated.

 $\int (a+bx^2+cx^4)^{3/2}$  $\frac{d}{dx}$  = Exception raised: ValueError

✞ ☎

 $\left( \begin{array}{cc} \text{ } & \text{ } \\ \text{ } & \text{ } \end{array} \right)$ 

✞ ☎

input integrate((c\*x^4+b\*x^2+a)^(3/2)/x^9,x, algorithm="maxima")

output

Exception raised: ValueError >> Computation failed since Maxima requested additional constraints; using the 'assume' command before evaluation \*may\* help (example of legal syntax is 'assume(4\*a\*c-b^2>0)', see `assume?` for more deta

input file name test\_cases/rubi\_tests/1\_Algebraic\_functions/1.2\_Trinomial/1.2.2\_Quartic\_trinomial/115\_1.2.2.2

 $\begin{pmatrix} 1 & 0 & 0 \\ 0 & 0 & 0 \\ 0 & 0 & 0 \\ 0 & 0 & 0 \\ 0 & 0 & 0 \\ 0 & 0 & 0 \\ 0 & 0 & 0 & 0 \\ 0 & 0 & 0 & 0 \\ 0 & 0 & 0 & 0 \\ 0 & 0 & 0 & 0 \\ 0 & 0 & 0 & 0 & 0 \\ 0 & 0 & 0 & 0 & 0 \\ 0 & 0 & 0 & 0 & 0 & 0 \\ 0 & 0 & 0 & 0 & 0 & 0 \\ 0 & 0 & 0 & 0 & 0 & 0 & 0 \\ 0 & 0 & 0 & 0 & 0 & 0 & 0 \\ 0 &$ 

Test file number 115

Integral number in file 972

## **Maxima [F(-2)]**

Exception generated.

$$
\int \frac{(a+bx^2+cx^4)^{3/2}}{x^{11}} dx = \text{Exception raised: ValueError}
$$

✞ ☎

 $\left($   $\left($   $\right)$   $\left($   $\left($   $\right)$   $\left($   $\left($   $\right)$   $\left($   $\left($   $\right)$   $\left($   $\left($   $\right)$   $\left($   $\left($   $\right)$   $\left($   $\left($   $\right)$   $\left($   $\left($   $\right)$   $\left($   $\left($   $\right)$   $\left($   $\left($   $\right)$   $\left($   $\left($   $\right)$   $\left($   $\left($   $\right)$   $\left($ 

input

integrate((c\*x^4+b\*x^2+a)^(3/2)/x^11,x, algorithm="maxima")

output Exception raised: ValueError >> Computation failed since Maxima requested additional constraints; using the 'assume' command before evaluation \*may\* help (example of legal syntax is 'assume(4\*a\*c-b^2>0)', see `assume?` for more deta

input file name test cases/rubi\_tests/1\_Algebraic\_functions/1.2\_Trinomial/1.2.2\_Quartic trinomial/115  $1.2.2.2$ 

 $\left($   $\left($   $\right)$   $\left($   $\left($   $\right)$   $\left($   $\left($   $\right)$   $\left($   $\left($   $\right)$   $\left($   $\left($   $\right)$   $\left($   $\left($   $\right)$   $\left($   $\left($   $\right)$   $\left($   $\left($   $\right)$   $\left($   $\left($   $\right)$   $\left($   $\left($   $\right)$   $\left($   $\left($   $\right)$   $\left($   $\left($   $\right)$   $\left($ 

Test file number 115

Integral number in file 973

**Maxima [F(-2)]**

Exception generated.

$$
\int \frac{(a+bx^2+cx^4)^{3/2}}{x^{13}} dx = \text{Exception raised: ValueError}
$$

✞ ☎

 $\left( \begin{array}{cc} \text{ } & \text{ } \\ \text{ } & \text{ } \end{array} \right)$ 

✞ ☎

input  $integrate((c*x^4+b*x^2+a)^(3/2)/x^13,x, algorithm="maxima")$ 

output Exception raised: ValueError >> Computation failed since Maxima requested additional constraints; using the 'assume' command before evaluation \*may\* help (example of legal syntax is 'assume(4\*a\*c-b^2>0)', see `assume?` for more deta

input file name test\_cases/rubi\_tests/1\_Algebraic\_functions/1.2\_Trinomial/1.2.2\_Quartic\_trinomial/115\_1.2.2.2

 $\left( \begin{array}{cc} \text{ } & \text{ } \\ \text{ } & \text{ } \end{array} \right)$ 

Test file number 115

Exception generated.

$$
\int \frac{x^7}{\sqrt{a+bx^2+cx^4}} dx = \text{Exception raised: ValueError}
$$

✞ ☎

 $\begin{pmatrix} 1 & 0 & 0 \\ 0 & 0 & 0 \\ 0 & 0 & 0 \\ 0 & 0 & 0 \\ 0 & 0 & 0 \\ 0 & 0 & 0 \\ 0 & 0 & 0 & 0 \\ 0 & 0 & 0 & 0 \\ 0 & 0 & 0 & 0 \\ 0 & 0 & 0 & 0 \\ 0 & 0 & 0 & 0 & 0 \\ 0 & 0 & 0 & 0 & 0 \\ 0 & 0 & 0 & 0 & 0 & 0 \\ 0 & 0 & 0 & 0 & 0 & 0 \\ 0 & 0 & 0 & 0 & 0 & 0 & 0 \\ 0 & 0 & 0 & 0 & 0 & 0 & 0 \\ 0 &$ 

 $\sqrt{2}$   $\sqrt{2}$   $\sqrt{2$ 

input  $integrate(x^7/(c*x^4+b*x^2+a)^(1/2),x, algorithm="maxima")$ 

output

Exception raised: ValueError >> Computation failed since Maxima requested additional constraints; using the 'assume' command before evaluation \*may\* help (example of legal syntax is 'assume(4\*a\*c-b^2>0)', see `assume?` for more deta

input file name test\_cases/rubi\_tests/1\_Algebraic\_functions/1.2\_Trinomial/1.2.2\_Quartic trinomial/115  $1.2.2.2$ 

 $\begin{pmatrix} 1 & 0 & 0 \\ 0 & 0 & 0 \\ 0 & 0 & 0 \\ 0 & 0 & 0 \\ 0 & 0 & 0 \\ 0 & 0 & 0 \\ 0 & 0 & 0 & 0 \\ 0 & 0 & 0 & 0 \\ 0 & 0 & 0 & 0 \\ 0 & 0 & 0 & 0 \\ 0 & 0 & 0 & 0 & 0 \\ 0 & 0 & 0 & 0 & 0 \\ 0 & 0 & 0 & 0 & 0 & 0 \\ 0 & 0 & 0 & 0 & 0 & 0 \\ 0 & 0 & 0 & 0 & 0 & 0 & 0 \\ 0 & 0 & 0 & 0 & 0 & 0 & 0 \\ 0 &$ 

Test file number 115

Integral number in file 982

## **Maxima [F(-2)]**

Exception generated.

$$
\int \frac{x^5}{\sqrt{a+bx^2+cx^4}} dx = \text{Exception raised: ValueError}
$$

✞ ☎

 $\left($   $\left($   $\right)$   $\left($   $\left($   $\right)$   $\left($   $\left($   $\right)$   $\left($   $\left($   $\right)$   $\left($   $\left($   $\right)$   $\left($   $\left($   $\right)$   $\left($   $\left($   $\right)$   $\left($   $\left($   $\right)$   $\left($   $\left($   $\right)$   $\left($   $\left($   $\right)$   $\left($   $\left($   $\right)$   $\left($   $\left($   $\right)$   $\left($ 

✞ ☎

input integrate(x^5/(c\*x^4+b\*x^2+a)^(1/2),x, algorithm="maxima")

output Exception raised: ValueError >> Computation failed since Maxima requested additional constraints; using the 'assume' command before evaluation \*may\* help (example of legal syntax is 'assume(4\*a\*c-b^2>0)', see `assume?` for more deta

input file name test\_cases/rubi\_tests/1\_Algebraic\_functions/1.2\_Trinomial/1.2.2\_Quartic\_trinomial/115\_1.2.2.2

 $\left($   $\left($   $\right)$   $\left($   $\left($   $\right)$   $\left($   $\left($   $\right)$   $\left($   $\left($   $\right)$   $\left($   $\left($   $\right)$   $\left($   $\left($   $\right)$   $\left($   $\left($   $\right)$   $\left($   $\left($   $\right)$   $\left($   $\left($   $\right)$   $\left($   $\left($   $\right)$   $\left($   $\left($   $\right)$   $\left($   $\left($   $\right)$   $\left($ 

Integral number in file 983

**Maxima [F(-2)]**

Exception generated.

$$
\int \frac{x^3}{\sqrt{a+bx^2+cx^4}} dx = \text{Exception raised: ValueError}
$$

✞ ☎

 $\overline{\phantom{a}}$   $\overline{\phantom{a}}$   $\overline{\$ 

✞ ☎

input integrate(x^3/(c\*x^4+b\*x^2+a)^(1/2),x, algorithm="maxima")

output Exception raised: ValueError >> Computation failed since Maxima requested additional constraints; using the 'assume' command before evaluation \*may\* help (example of legal syntax is 'assume(4\*a\*c-b^2>0)', see `assume?` for more deta

input file name test\_cases/rubi\_tests/1\_Algebraic\_functions/1.2\_Trinomial/1.2.2\_Quartic\_trinomial/115\_1.2.2.2

 $\overline{\phantom{a}}$   $\overline{\phantom{a}}$   $\overline{\$ 

Test file number 115

Integral number in file 984

## **Maxima [F(-2)]**

Exception generated.

 $\int \frac{x}{\sqrt{2}}$  $a + bx^2 + cx^4$ *dx* = Exception raised: ValueError

 $\begin{pmatrix} 1 & 0 & 0 \\ 0 & 0 & 0 \\ 0 & 0 & 0 \\ 0 & 0 & 0 \\ 0 & 0 & 0 \\ 0 & 0 & 0 \\ 0 & 0 & 0 & 0 \\ 0 & 0 & 0 & 0 \\ 0 & 0 & 0 & 0 \\ 0 & 0 & 0 & 0 \\ 0 & 0 & 0 & 0 & 0 \\ 0 & 0 & 0 & 0 & 0 \\ 0 & 0 & 0 & 0 & 0 & 0 \\ 0 & 0 & 0 & 0 & 0 & 0 \\ 0 & 0 & 0 & 0 & 0 & 0 & 0 \\ 0 & 0 & 0 & 0 & 0 & 0 & 0 \\ 0 &$ 

✞ ☎

 $\begin{pmatrix} 1 & 0 & 0 \\ 0 & 0 & 0 \\ 0 & 0 & 0 \\ 0 & 0 & 0 \\ 0 & 0 & 0 \\ 0 & 0 & 0 \\ 0 & 0 & 0 & 0 \\ 0 & 0 & 0 & 0 \\ 0 & 0 & 0 & 0 \\ 0 & 0 & 0 & 0 \\ 0 & 0 & 0 & 0 & 0 \\ 0 & 0 & 0 & 0 & 0 \\ 0 & 0 & 0 & 0 & 0 & 0 \\ 0 & 0 & 0 & 0 & 0 & 0 \\ 0 & 0 & 0 & 0 & 0 & 0 & 0 \\ 0 & 0 & 0 & 0 & 0 & 0 & 0 \\ 0 &$ 

input ✞ ☎ integrate(x/(c\*x^4+b\*x^2+a)^(1/2),x, algorithm="maxima")

output

Exception raised: ValueError >> Computation failed since Maxima requested additional constraints; using the 'assume' command before evaluation \*may\* help (example of legal syntax is 'assume(4\*a\*c-b^2>0)', see `assume?` for more deta

input file name test\_cases/rubi\_tests/1\_Algebraic\_functions/1.2\_Trinomial/1.2.2\_Quartic\_trinomial/115\_1.2.2.2

Test file number 115

Integral number in file 985

**Maxima [F(-2)]**

Exception generated.

$$
\int \frac{1}{x\sqrt{a+bx^2+cx^4}} dx = \text{Exception raised: ValueError}
$$

$$
^{\rm{input}}
$$

✞ ☎  $integrate(1/x/(c*x^4+b*x^2+a)^(1/2),x, algebra)$ 

 $\left($   $\left($   $\right)$   $\left($   $\left($   $\right)$   $\left($   $\left($   $\right)$   $\left($   $\left($   $\right)$   $\left($   $\left($   $\right)$   $\left($   $\left($   $\right)$   $\left($   $\left($   $\right)$   $\left($   $\left($   $\right)$   $\left($   $\left($   $\right)$   $\left($   $\left($   $\right)$   $\left($   $\left($   $\right)$   $\left($   $\left($   $\right)$   $\left($ 

✞ ☎

output

Exception raised: ValueError >> Computation failed since Maxima requested additional constraints; using the 'assume' command before evaluation \*may\* help (example of legal syntax is 'assume(4\*a\*c-b^2>0)', see `assume?` for more deta

input file name test\_cases/rubi\_tests/1\_Algebraic\_functions/1.2\_Trinomial/1.2.2\_Quartic trinomial/115  $1.2.2.2$ 

 $\left($   $\left($   $\right)$   $\left($   $\left($   $\right)$   $\left($   $\left($   $\right)$   $\left($   $\left($   $\right)$   $\left($   $\left($   $\right)$   $\left($   $\left($   $\right)$   $\left($   $\left($   $\right)$   $\left($   $\left($   $\right)$   $\left($   $\left($   $\right)$   $\left($   $\left($   $\right)$   $\left($   $\left($   $\right)$   $\left($   $\left($   $\right)$   $\left($ 

Test file number 115

Integral number in file 986

**Maxima [F(-2)]**

Exception generated.

$$
\int \frac{1}{x^3 \sqrt{a + bx^2 + cx^4}} dx = \text{Exception raised: ValueError}
$$

✞ ☎

 $\left($   $\left($   $\right)$   $\left($   $\left($   $\right)$   $\left($   $\left($   $\right)$   $\left($   $\left($   $\right)$   $\left($   $\left($   $\right)$   $\left($   $\left($   $\right)$   $\left($   $\left($   $\right)$   $\left($   $\left($   $\right)$   $\left($   $\left($   $\right)$   $\left($   $\left($   $\right)$   $\left($   $\left($   $\right)$   $\left($   $\left($   $\right)$   $\left($ 

input  $integrate(1/x^3/(c*x^4+b*x^2+a)^(1/2),x, algorithm="maxima")$ 

output Exception raised: ValueError >> Computation failed since Maxima requested additional constraints; using the 'assume' command before evaluation \*may\* help (example of legal syntax is 'assume(4\*a\*c-b^2>0)', see `assume?` for more deta

input file name test cases/rubi\_tests/1\_Algebraic\_functions/1.2\_Trinomial/1.2.2\_Quartic trinomial/115  $1.2.2.2$ 

 $\left($   $\left($   $\right)$   $\left($   $\left($   $\right)$   $\left($   $\left($   $\right)$   $\left($   $\left($   $\right)$   $\left($   $\left($   $\right)$   $\left($   $\left($   $\right)$   $\left($   $\left($   $\right)$   $\left($   $\left($   $\right)$   $\left($   $\left($   $\right)$   $\left($   $\left($   $\right)$   $\left($   $\left($   $\right)$   $\left($   $\left($   $\right)$   $\left($ 

Test file number 115

Integral number in file 987

**Maxima [F(-2)]**

Exception generated.

$$
\int \frac{1}{x^5 \sqrt{a + bx^2 + cx^4}} dx = \text{Exception raised: ValueError}
$$

✞ ☎

 $\left($   $\left($   $\right)$   $\left($   $\left($   $\right)$   $\left($   $\left($   $\right)$   $\left($   $\left($   $\right)$   $\left($   $\left($   $\right)$   $\left($   $\left($   $\right)$   $\left($   $\left($   $\right)$   $\left($   $\left($   $\right)$   $\left($   $\left($   $\right)$   $\left($   $\left($   $\right)$   $\left($   $\left($   $\right)$   $\left($   $\left($   $\right)$   $\left($ 

✞ ☎

input  $integrate(1/x^5/(c*x^4+b*x^2+a)^(1/2),x, algorithm="maxima")$ 

output

Exception raised: ValueError >> Computation failed since Maxima requested additional constraints; using the 'assume' command before evaluation \*may\* help (example of legal syntax is 'assume(4\*a\*c-b^2>0)', see `assume?` for more deta

input file name test\_cases/rubi\_tests/1\_Algebraic\_functions/1.2\_Trinomial/1.2.2\_Quartic\_trinomial/115\_1.2.2.2

 $\left($   $\left($   $\right)$   $\left($   $\left($   $\right)$   $\left($   $\left($   $\right)$   $\left($   $\left($   $\right)$   $\left($   $\left($   $\right)$   $\left($   $\left($   $\right)$   $\left($   $\left($   $\right)$   $\left($   $\left($   $\right)$   $\left($   $\left($   $\right)$   $\left($   $\left($   $\right)$   $\left($   $\left($   $\right)$   $\left($   $\left($   $\right)$   $\left($ 

Test file number 115

Exception generated.

$$
\int \frac{1}{x^7 \sqrt{a + bx^2 + cx^4}} dx = \text{Exception raised: ValueError}
$$

✞ ☎

 $\begin{pmatrix} 1 & 0 & 0 \\ 0 & 0 & 0 \\ 0 & 0 & 0 \\ 0 & 0 & 0 \\ 0 & 0 & 0 \\ 0 & 0 & 0 \\ 0 & 0 & 0 & 0 \\ 0 & 0 & 0 & 0 \\ 0 & 0 & 0 & 0 \\ 0 & 0 & 0 & 0 \\ 0 & 0 & 0 & 0 & 0 \\ 0 & 0 & 0 & 0 & 0 \\ 0 & 0 & 0 & 0 & 0 & 0 \\ 0 & 0 & 0 & 0 & 0 & 0 \\ 0 & 0 & 0 & 0 & 0 & 0 & 0 \\ 0 & 0 & 0 & 0 & 0 & 0 & 0 \\ 0 &$ 

✞ ☎

input  $integrate(1/x^7/(c*x^4+b*x^2+a)^(1/2),x, algorithm="maxima")$ 

output

Exception raised: ValueError >> Computation failed since Maxima requested additional constraints; using the 'assume' command before evaluation \*may\* help (example of legal syntax is 'assume(4\*a\*c-b^2>0)', see `assume?` for more deta

input file name test cases/rubi\_tests/1\_Algebraic\_functions/1.2\_Trinomial/1.2.2\_Quartic trinomial/115  $1.2.2.2$ 

 $\begin{pmatrix} 1 & 0 & 0 \\ 0 & 0 & 0 \\ 0 & 0 & 0 \\ 0 & 0 & 0 \\ 0 & 0 & 0 \\ 0 & 0 & 0 \\ 0 & 0 & 0 & 0 \\ 0 & 0 & 0 & 0 \\ 0 & 0 & 0 & 0 \\ 0 & 0 & 0 & 0 \\ 0 & 0 & 0 & 0 & 0 \\ 0 & 0 & 0 & 0 & 0 \\ 0 & 0 & 0 & 0 & 0 & 0 \\ 0 & 0 & 0 & 0 & 0 & 0 \\ 0 & 0 & 0 & 0 & 0 & 0 & 0 \\ 0 & 0 & 0 & 0 & 0 & 0 & 0 \\ 0 &$ 

Test file number 115

Integral number in file 989

## **Maxima [F(-2)]**

Exception generated.

$$
\int \frac{x^9}{(a+bx^2+cx^4)^{3/2}} dx = \text{Exception raised: ValueError}
$$

✞ ☎

 $\begin{pmatrix} 1 & 0 & 0 \\ 0 & 0 & 0 \\ 0 & 0 & 0 \\ 0 & 0 & 0 \\ 0 & 0 & 0 \\ 0 & 0 & 0 \\ 0 & 0 & 0 & 0 \\ 0 & 0 & 0 & 0 \\ 0 & 0 & 0 & 0 \\ 0 & 0 & 0 & 0 \\ 0 & 0 & 0 & 0 & 0 \\ 0 & 0 & 0 & 0 & 0 \\ 0 & 0 & 0 & 0 & 0 & 0 \\ 0 & 0 & 0 & 0 & 0 & 0 \\ 0 & 0 & 0 & 0 & 0 & 0 & 0 \\ 0 & 0 & 0 & 0 & 0 & 0 & 0 \\ 0 &$ 

✞ ☎

input

integrate(x^9/(c\*x^4+b\*x^2+a)^(3/2),x, algorithm="maxima")

output

Exception raised: ValueError >> Computation failed since Maxima requested additional constraints; using the 'assume' command before evaluation \*may\* help (example of legal syntax is 'assume(4\*a\*c-b^2>0)', see `assume?` for more deta

input file name test\_cases/rubi\_tests/1\_Algebraic\_functions/1.2\_Trinomial/1.2.2\_Quartic\_trinomial/115\_1.2.2.2

 $\left( \begin{array}{cc} \bullet & \bullet & \bullet \\ \bullet & \bullet & \bullet \end{array} \right)$ 

Integral number in file 1008

**Maxima [F(-2)]**

Exception generated.

$$
\int \frac{x^7}{(a+bx^2+cx^4)^{3/2}} dx = \text{Exception raised: ValueError}
$$

✞ ☎

 $\left( \begin{array}{cc} \text{ } & \text{ } \\ \text{ } & \text{ } \end{array} \right)$ 

✞ ☎

input integrate(x^7/(c\*x^4+b\*x^2+a)^(3/2),x, algorithm="maxima")

output Exception raised: ValueError >> Computation failed since Maxima requested additional constraints; using the 'assume' command before evaluation \*may\* help (example of legal syntax is 'assume(4\*a\*c-b^2>0)', see `assume?` for more deta

input file name test\_cases/rubi\_tests/1\_Algebraic\_functions/1.2\_Trinomial/1.2.2\_Quartic trinomial/115  $1.2.2.2$ 

 $\left( \begin{array}{cc} \text{ } & \text{ } \\ \text{ } & \text{ } \end{array} \right)$ 

Test file number 115

Integral number in file 1009

**Maxima [F(-2)]**

Exception generated.

$$
\int \frac{x^5}{\left(a + bx^2 + cx^4\right)^{3/2}} dx = \text{Exception raised: ValueError}
$$

✞ ☎

 $\begin{pmatrix} 1 & 0 & 0 \\ 0 & 0 & 0 \\ 0 & 0 & 0 \\ 0 & 0 & 0 \\ 0 & 0 & 0 \\ 0 & 0 & 0 \\ 0 & 0 & 0 & 0 \\ 0 & 0 & 0 & 0 \\ 0 & 0 & 0 & 0 \\ 0 & 0 & 0 & 0 \\ 0 & 0 & 0 & 0 & 0 \\ 0 & 0 & 0 & 0 & 0 \\ 0 & 0 & 0 & 0 & 0 & 0 \\ 0 & 0 & 0 & 0 & 0 & 0 \\ 0 & 0 & 0 & 0 & 0 & 0 & 0 \\ 0 & 0 & 0 & 0 & 0 & 0 & 0 \\ 0 &$ 

✞ ☎

 $\begin{pmatrix} 1 & 0 & 0 \\ 0 & 0 & 0 \\ 0 & 0 & 0 \\ 0 & 0 & 0 \\ 0 & 0 & 0 \\ 0 & 0 & 0 \\ 0 & 0 & 0 & 0 \\ 0 & 0 & 0 & 0 \\ 0 & 0 & 0 & 0 \\ 0 & 0 & 0 & 0 \\ 0 & 0 & 0 & 0 & 0 \\ 0 & 0 & 0 & 0 & 0 \\ 0 & 0 & 0 & 0 & 0 & 0 \\ 0 & 0 & 0 & 0 & 0 & 0 \\ 0 & 0 & 0 & 0 & 0 & 0 & 0 \\ 0 & 0 & 0 & 0 & 0 & 0 & 0 \\ 0 &$ 

input

integrate(x^5/(c\*x^4+b\*x^2+a)^(3/2),x, algorithm="maxima")

output

Exception raised: ValueError >> Computation failed since Maxima requested additional constraints; using the 'assume' command before evaluation \*may\* help (example of legal syntax is 'assume(4\*a\*c-b^2>0)', see `assume?` for more deta

input file name test\_cases/rubi\_tests/1\_Algebraic\_functions/1.2\_Trinomial/1.2.2\_Quartic\_trinomial/115\_1.2.2.2

Test file number 115

Integral number in file 1010

**Maxima [F(-2)]**

Exception generated.

$$
\int \frac{x^3}{\left(a + bx^2 + cx^4\right)^{3/2}} dx = \text{Exception raised: ValueError}
$$

✞ ☎

 $\left( \begin{array}{cc} \bullet & \bullet & \bullet \\ \bullet & \bullet & \bullet \end{array} \right)$ 

✞ ☎

input integrate(x^3/(c\*x^4+b\*x^2+a)^(3/2),x, algorithm="maxima")

output

Exception raised: ValueError >> Computation failed since Maxima requested additional constraints; using the 'assume' command before evaluation \*may\* help (example of legal syntax is 'assume(4\*a\*c-b^2>0)', see `assume?` for more deta

input file name test\_cases/rubi\_tests/1\_Algebraic\_functions/1.2\_Trinomial/1.2.2\_Quartic\_trinomial/115\_1.2.2.2

 $\overline{\phantom{a}}$   $\overline{\phantom{a}}$   $\overline{\$ 

Test file number 115

Integral number in file 1011

## **Maxima [F(-2)]**

Exception generated.

$$
\int \frac{x}{(a+bx^2+cx^4)^{3/2}} dx = \text{Exception raised: ValueError}
$$

✞ ☎

 $\overline{\phantom{a}}$   $\overline{\phantom{a}}$   $\overline{\$ 

input integrate(x/(c\*x^4+b\*x^2+a)^(3/2),x, algorithm="maxima")

output Exception raised: ValueError >> Computation failed since Maxima requested additional constraints; using the 'assume' command before evaluation \*may\* help (example of legal syntax is 'assume(4\*a\*c-b^2>0)', see `assume?` for more deta

input file name test cases/rubi\_tests/1\_Algebraic\_functions/1.2\_Trinomial/1.2.2\_Quartic trinomial/115  $1.2.2.2$ 

 $\left($   $\left($   $\right)$   $\left($   $\left($   $\right)$   $\left($   $\left($   $\right)$   $\left($   $\left($   $\right)$   $\left($   $\left($   $\right)$   $\left($   $\left($   $\right)$   $\left($   $\left($   $\right)$   $\left($   $\left($   $\right)$   $\left($   $\left($   $\right)$   $\left($   $\left($   $\right)$   $\left($   $\left($   $\right)$   $\left($   $\left($   $\right)$   $\left($ 

Test file number 115

Integral number in file 1012

**Maxima [F(-2)]**

Exception generated.

$$
\int \frac{1}{x\left(a+bx^2+cx^4\right)^{3/2}}\,dx = \text{Exception raised: ValueError}
$$

✞ ☎

 $\left($   $\left($   $\right)$   $\left($   $\left($   $\right)$   $\left($   $\left($   $\right)$   $\left($   $\left($   $\right)$   $\left($   $\left($   $\right)$   $\left($   $\left($   $\right)$   $\left($   $\left($   $\right)$   $\left($   $\left($   $\right)$   $\left($   $\left($   $\right)$   $\left($   $\left($   $\right)$   $\left($   $\left($   $\right)$   $\left($   $\left($   $\right)$   $\left($ 

✞ ☎

input  $integrate(1/x/(c*x^4+b*x^2+a)^(3/2),x, algorithm="maxima")$ 

output Exception raised: ValueError >> Computation failed since Maxima requested additional constraints; using the 'assume' command before evaluation \*may\* help (example of legal syntax is 'assume(4\*a\*c-b^2>0)', see `assume?` for more deta

input file name test\_cases/rubi\_tests/1\_Algebraic\_functions/1.2\_Trinomial/1.2.2\_Quartic\_trinomial/115\_1.2.2.2

 $\left($   $\left($   $\right)$   $\left($   $\left($   $\right)$   $\left($   $\left($   $\right)$   $\left($   $\left($   $\right)$   $\left($   $\left($   $\right)$   $\left($   $\left($   $\right)$   $\left($   $\left($   $\right)$   $\left($   $\left($   $\right)$   $\left($   $\left($   $\right)$   $\left($   $\left($   $\right)$   $\left($   $\left($   $\right)$   $\left($   $\left($   $\right)$   $\left($ 

Test file number 115

Exception generated.

$$
\int \frac{1}{x^3 (a + bx^2 + cx^4)^{3/2}} dx = \text{Exception raised: ValueError}
$$

 $\left($   $\left($   $\right)$   $\left($   $\left($   $\right)$   $\left($   $\left($   $\right)$   $\left($   $\left($   $\right)$   $\left($   $\left($   $\right)$   $\left($   $\left($   $\right)$   $\left($   $\left($   $\right)$   $\left($   $\left($   $\right)$   $\left($   $\left($   $\right)$   $\left($   $\left($   $\right)$   $\left($   $\left($   $\right)$   $\left($   $\left($   $\right)$   $\left($ 

✞ ☎

input ✞ ☎  $integrate(1/x^3/(c*x^4+b*x^2+a)^(3/2),x, algorithm="maxima")$ 

output Exception raised: ValueError >> Computation failed since Maxima requested additional constraints; using the 'assume' command before evaluation \*may\* help (example of legal syntax is 'assume(4\*a\*c-b^2>0)', see `assume?` for more deta

input file name test cases/rubi tests/1 Algebraic functions/1.2 Trinomial/1.2.2 Quartic trinomial/115  $1.2.2.2$ 

 $\left($   $\left($   $\right)$   $\left($   $\left($   $\right)$   $\left($   $\left($   $\right)$   $\left($   $\left($   $\right)$   $\left($   $\left($   $\right)$   $\left($   $\left($   $\right)$   $\left($   $\left($   $\right)$   $\left($   $\left($   $\right)$   $\left($   $\left($   $\right)$   $\left($   $\left($   $\right)$   $\left($   $\left($   $\right)$   $\left($   $\left($   $\right)$   $\left($ 

Test file number 115

Integral number in file 1014

## **Maxima [F(-2)]**

Exception generated.

$$
\int \frac{1}{x^5 (a + bx^2 + cx^4)^{3/2}} dx = \text{Exception raised: ValueError}
$$

✞ ☎

 $\left($   $\left($   $\right)$   $\left($   $\left($   $\right)$   $\left($   $\left($   $\right)$   $\left($   $\left($   $\right)$   $\left($   $\left($   $\right)$   $\left($   $\left($   $\right)$   $\left($   $\left($   $\right)$   $\left($   $\left($   $\right)$   $\left($   $\left($   $\right)$   $\left($   $\left($   $\right)$   $\left($   $\left($   $\right)$   $\left($   $\left($   $\right)$   $\left($ 

✞ ☎

$$
input\left(\frac{integrate(1/x^5/ (c*x^4+b*x^2+a)^(3/2), x, algorithm="maxima")}{intec(1/x^5/ (c*x^4+b*x^2+a)^(3/2), x, algorithm="maxima")}\right)
$$

output

Exception raised: ValueError >> Computation failed since Maxima requested additional constraints; using the 'assume' command before evaluation \*may\* help (example of legal syntax is 'assume(4\*a\*c-b^2>0)', see `assume?` for more deta

input file name test\_cases/rubi\_tests/1\_Algebraic\_functions/1.2\_Trinomial/1.2.2\_Quartic\_trinomial/115\_1.2.2.2

 $\left($   $\left($   $\right)$   $\left($   $\left($   $\right)$   $\left($   $\left($   $\right)$   $\left($   $\left($   $\right)$   $\left($   $\left($   $\right)$   $\left($   $\left($   $\right)$   $\left($   $\left($   $\right)$   $\left($   $\left($   $\right)$   $\left($   $\left($   $\right)$   $\left($   $\left($   $\right)$   $\left($   $\left($   $\right)$   $\left($   $\left($   $\right)$   $\left($ 

Integral number in file 1015

**Maxima [F(-2)]**

Exception generated.

$$
\int \frac{\sqrt{d^2 - e^2 x^4}}{d - e x^2} dx = \text{Exception raised: ValueError}
$$

✞ ☎

 $\begin{pmatrix} 1 & 0 & 0 \\ 0 & 0 & 0 \\ 0 & 0 & 0 \\ 0 & 0 & 0 \\ 0 & 0 & 0 \\ 0 & 0 & 0 \\ 0 & 0 & 0 & 0 \\ 0 & 0 & 0 & 0 \\ 0 & 0 & 0 & 0 \\ 0 & 0 & 0 & 0 & 0 \\ 0 & 0 & 0 & 0 & 0 \\ 0 & 0 & 0 & 0 & 0 \\ 0 & 0 & 0 & 0 & 0 & 0 \\ 0 & 0 & 0 & 0 & 0 & 0 \\ 0 & 0 & 0 & 0 & 0 & 0 & 0 \\ 0 & 0 & 0 & 0 & 0 & 0 & 0 \\$ 

✞ ☎

input  $integrate((-e^2*x^4+d^2)^(1/2)/(-e*x^2+d),x, algorithm="maxima")$ 

output Exception raised: ValueError >> Computation failed since Maxima requested additional constraints; using the 'assume' command before evaluation \*may\* help (example of legal syntax is 'assume(e>0)', see `assume?` for more de tails)Is e

input file name test cases/rubi\_tests/1\_Algebraic\_functions/1.2\_Trinomial/1.2.2\_Quartic\_trinomial/116\_1.2.2.3\_a

 $\begin{pmatrix} 1 & 0 & 0 \\ 0 & 0 & 0 \\ 0 & 0 & 0 \\ 0 & 0 & 0 \\ 0 & 0 & 0 \\ 0 & 0 & 0 \\ 0 & 0 & 0 & 0 \\ 0 & 0 & 0 & 0 \\ 0 & 0 & 0 & 0 \\ 0 & 0 & 0 & 0 \\ 0 & 0 & 0 & 0 & 0 \\ 0 & 0 & 0 & 0 & 0 \\ 0 & 0 & 0 & 0 & 0 & 0 \\ 0 & 0 & 0 & 0 & 0 & 0 \\ 0 & 0 & 0 & 0 & 0 & 0 & 0 \\ 0 & 0 & 0 & 0 & 0 & 0 & 0 \\ 0 &$ 

Test file number 116

Integral number in file 8

#### **Maxima [F(-2)]**

Exception generated.

$$
\int \frac{1}{(d+ex^2)\sqrt{d^2-e^2x^4}} \, dx = \text{Exception raised: ValueError}
$$

✞ ☎

 $\begin{pmatrix} 1 & 0 & 0 \\ 0 & 0 & 0 \\ 0 & 0 & 0 \\ 0 & 0 & 0 \\ 0 & 0 & 0 \\ 0 & 0 & 0 \\ 0 & 0 & 0 & 0 \\ 0 & 0 & 0 & 0 \\ 0 & 0 & 0 & 0 \\ 0 & 0 & 0 & 0 \\ 0 & 0 & 0 & 0 & 0 \\ 0 & 0 & 0 & 0 & 0 \\ 0 & 0 & 0 & 0 & 0 & 0 \\ 0 & 0 & 0 & 0 & 0 & 0 \\ 0 & 0 & 0 & 0 & 0 & 0 & 0 \\ 0 & 0 & 0 & 0 & 0 & 0 & 0 \\ 0 &$ 

✞ ☎

 $\begin{pmatrix} 1 & 0 & 0 \\ 0 & 0 & 0 \\ 0 & 0 & 0 \\ 0 & 0 & 0 \\ 0 & 0 & 0 \\ 0 & 0 & 0 \\ 0 & 0 & 0 & 0 \\ 0 & 0 & 0 & 0 \\ 0 & 0 & 0 & 0 \\ 0 & 0 & 0 & 0 \\ 0 & 0 & 0 & 0 & 0 \\ 0 & 0 & 0 & 0 & 0 \\ 0 & 0 & 0 & 0 & 0 & 0 \\ 0 & 0 & 0 & 0 & 0 & 0 \\ 0 & 0 & 0 & 0 & 0 & 0 & 0 \\ 0 & 0 & 0 & 0 & 0 & 0 & 0 \\ 0 &$ 

input  $integrate(1/(e*x^2+d)/(-e^2*x^4+d^2)^(1/2),x, algorithm="maxima")$ 

output

Exception raised: ValueError >> Computation failed since Maxima requested additional constraints; using the 'assume' command before evaluation \*may\* help (example of legal syntax is 'assume(e>0)', see `assume?` for more de tails)Is e

input file name test\_cases/rubi\_tests/1\_Algebraic\_functions/1.2\_Trinomial/1.2.2\_Quartic\_trinomial/116\_1.2.2.3\_a

Test file number 116

Integral number in file 9

**Maxima [F(-2)]**

Exception generated.

$$
\int \frac{\sqrt{d^2 - e^2 x^4}}{d + ex^2} dx = \text{Exception raised: ValueError}
$$

✞ ☎

 $\begin{pmatrix} 1 & 0 & 0 \\ 0 & 0 & 0 \\ 0 & 0 & 0 \\ 0 & 0 & 0 \\ 0 & 0 & 0 \\ 0 & 0 & 0 \\ 0 & 0 & 0 \\ 0 & 0 & 0 \\ 0 & 0 & 0 & 0 \\ 0 & 0 & 0 & 0 \\ 0 & 0 & 0 & 0 \\ 0 & 0 & 0 & 0 & 0 \\ 0 & 0 & 0 & 0 & 0 \\ 0 & 0 & 0 & 0 & 0 \\ 0 & 0 & 0 & 0 & 0 & 0 \\ 0 & 0 & 0 & 0 & 0 & 0 \\ 0 & 0 & 0 & 0 & 0 & 0 & 0 \\ 0 &$ 

✞ ☎

input  $integrate((-e^2*x^4+d^2)^(1/2)/(e*x^2+d),x, algorithm="maxima")$ 

output

Exception raised: ValueError >> Computation failed since Maxima requested additional constraints; using the 'assume' command before evaluation \*may\* help (example of legal syntax is 'assume(e>0)', see `assume?` for more de tails)Is e

input file name test\_cases/rubi\_tests/1\_Algebraic\_functions/1.2\_Trinomial/1.2.2\_Quartic\_trinomial/116\_1.2.2.3\_a

 $\begin{pmatrix} 1 & 0 & 0 \\ 0 & 0 & 0 \\ 0 & 0 & 0 \\ 0 & 0 & 0 \\ 0 & 0 & 0 \\ 0 & 0 & 0 \\ 0 & 0 & 0 \\ 0 & 0 & 0 \\ 0 & 0 & 0 & 0 \\ 0 & 0 & 0 & 0 \\ 0 & 0 & 0 & 0 \\ 0 & 0 & 0 & 0 & 0 \\ 0 & 0 & 0 & 0 & 0 \\ 0 & 0 & 0 & 0 & 0 \\ 0 & 0 & 0 & 0 & 0 & 0 \\ 0 & 0 & 0 & 0 & 0 & 0 \\ 0 & 0 & 0 & 0 & 0 & 0 & 0 \\ 0 &$ 

Test file number 116

Integral number in file 18

## **Maxima [F(-2)]**

Exception generated.

$$
\int \frac{1}{(d - e x^2) \sqrt{d^2 - e^2 x^4}} dx = \text{Exception raised: ValueError}
$$

✞ ☎

 $\begin{pmatrix} 1 & 0 & 0 \\ 0 & 0 & 0 \\ 0 & 0 & 0 \\ 0 & 0 & 0 \\ 0 & 0 & 0 \\ 0 & 0 & 0 \\ 0 & 0 & 0 & 0 \\ 0 & 0 & 0 & 0 \\ 0 & 0 & 0 & 0 \\ 0 & 0 & 0 & 0 \\ 0 & 0 & 0 & 0 & 0 \\ 0 & 0 & 0 & 0 & 0 \\ 0 & 0 & 0 & 0 & 0 & 0 \\ 0 & 0 & 0 & 0 & 0 & 0 \\ 0 & 0 & 0 & 0 & 0 & 0 & 0 \\ 0 & 0 & 0 & 0 & 0 & 0 & 0 \\ 0 &$ 

input

integrate(1/(-e\*x^2+d)/(-e^2\*x^4+d^2)^(1/2),x, algorithm="maxima")

output Exception raised: ValueError >> Computation failed since Maxima requested additional constraints; using the 'assume' command before evaluation \*may\* help (example of legal syntax is 'assume(e>0)', see `assume?` for more de tails)Is e

input file name test cases/rubi\_tests/1\_Algebraic\_functions/1.2\_Trinomial/1.2.2\_Quartic\_trinomial/116\_1.2.2.3\_a

 $\left($   $\left($   $\right)$   $\left($   $\left($   $\right)$   $\left($   $\left($   $\right)$   $\left($   $\left($   $\right)$   $\left($   $\left($   $\right)$   $\left($   $\left($   $\right)$   $\left($   $\left($   $\right)$   $\left($   $\left($   $\right)$   $\left($   $\left($   $\right)$   $\left($   $\left($   $\right)$   $\left($   $\left($   $\right)$   $\left($   $\left($   $\right)$   $\left($ 

Test file number 116

Integral number in file 19

**Maxima [F(-2)]**

Exception generated.

$$
\int \frac{(d+ex^2)^4}{d^2-e^2x^4} dx = \text{Exception raised: ValueError}
$$

✞ ☎

 $\overline{\phantom{a}}$   $\overline{\phantom{a}}$   $\overline{\$ 

✞ ☎

$$
input \left(\frac{integrate((e*x^2+d)^2/(-e^2*x^4+d^2),x, algorithm="maxima")}{}
$$

output

Exception raised: ValueError >> Computation failed since Maxima requested additional constraints; using the 'assume' command before evaluation \*may\* help (example of legal syntax is 'assume(e>0)', see `assume?` for more de tails)Is e

input file name test\_cases/rubi\_tests/1\_Algebraic\_functions/1.2\_Trinomial/1.2.2\_Quartic\_trinomial/116\_1.2.2.3\_a

 $\overline{\phantom{a}}$   $\overline{\phantom{a}}$   $\overline{\$ 

Test file number 116

Exception generated.

$$
\int \frac{(d+ex^2)^3}{d^2-e^2x^4} dx = \text{Exception raised: ValueError}
$$

✞ ☎

 $\overline{\phantom{a}}$   $\overline{\phantom{a}}$   $\overline{\$ 

✞ ☎

input integrate((e\*x^2+d)^3/(-e^2\*x^4+d^2),x, algorithm="maxima")

output Exception raised: ValueError >> Computation failed since Maxima requested additional constraints; using the 'assume' command before evaluation \*may\* help (example of legal syntax is 'assume(e>0)', see `assume?` for more de tails)Is e

input file name test cases/rubi tests/1 Algebraic functions/1.2 Trinomial/1.2.2 Quartic\_trinomial/116\_1.2.2.3\_a

 $\overline{\phantom{a}}$   $\overline{\phantom{a}}$   $\overline{\$ 

Test file number 116

Integral number in file 22

## **Maxima [F(-2)]**

Exception generated.

$$
\int \frac{(d+ex^2)^2}{d^2-e^2x^4} dx = \text{Exception raised: ValueError}
$$

✞ ☎

 $\left( \begin{array}{cc} \text{ } & \text{ } \\ \text{ } & \text{ } \end{array} \right)$ 

✞ ☎

input integrate((e\*x^2+d)^2/(-e^2\*x^4+d^2),x, algorithm="maxima")

output

Exception raised: ValueError >> Computation failed since Maxima requested additional constraints; using the 'assume' command before evaluation \*may\* help (example of legal syntax is 'assume(e>0)', see `assume?` for more de tails)Is e

input file name test\_cases/rubi\_tests/1\_Algebraic\_functions/1.2\_Trinomial/1.2.2\_Quartic\_trinomial/116\_1.2.2.3\_a

 $\left( \begin{array}{cc} \text{ } & \text{ } \\ \text{ } & \text{ } \end{array} \right)$ 

Integral number in file 23

**Maxima [F(-2)]**

Exception generated.

$$
\int \frac{d+ex^2}{d^2-e^2x^4} dx = \text{Exception raised: ValueError}
$$

✞ ☎

 $\begin{pmatrix} 1 & 0 & 0 \\ 0 & 0 & 0 \\ 0 & 0 & 0 \\ 0 & 0 & 0 \\ 0 & 0 & 0 \\ 0 & 0 & 0 \\ 0 & 0 & 0 & 0 \\ 0 & 0 & 0 & 0 \\ 0 & 0 & 0 & 0 \\ 0 & 0 & 0 & 0 \\ 0 & 0 & 0 & 0 & 0 \\ 0 & 0 & 0 & 0 & 0 \\ 0 & 0 & 0 & 0 & 0 & 0 \\ 0 & 0 & 0 & 0 & 0 & 0 \\ 0 & 0 & 0 & 0 & 0 & 0 & 0 \\ 0 & 0 & 0 & 0 & 0 & 0 & 0 \\ 0 &$ 

✞ ☎

input integrate((e\*x^2+d)/(-e^2\*x^4+d^2),x, algorithm="maxima")

output Exception raised: ValueError >> Computation failed since Maxima requested additional constraints; using the 'assume' command before evaluation \*may\* help (example of legal syntax is 'assume(e>0)', see `assume?` for more de tails)Is e

input file name test cases/rubi\_tests/1\_Algebraic\_functions/1.2\_Trinomial/1.2.2\_Quartic\_trinomial/116\_1.2.2.3\_a

 $\begin{pmatrix} 1 & 0 & 0 \\ 0 & 0 & 0 \\ 0 & 0 & 0 \\ 0 & 0 & 0 \\ 0 & 0 & 0 \\ 0 & 0 & 0 \\ 0 & 0 & 0 & 0 \\ 0 & 0 & 0 & 0 \\ 0 & 0 & 0 & 0 \\ 0 & 0 & 0 & 0 \\ 0 & 0 & 0 & 0 & 0 \\ 0 & 0 & 0 & 0 & 0 \\ 0 & 0 & 0 & 0 & 0 & 0 \\ 0 & 0 & 0 & 0 & 0 & 0 \\ 0 & 0 & 0 & 0 & 0 & 0 & 0 \\ 0 & 0 & 0 & 0 & 0 & 0 & 0 \\ 0 &$ 

Test file number 116

Integral number in file 24

#### **Maxima [F(-2)]**

Exception generated.

$$
\int \frac{1}{(d+ex^2)\,(d^2-e^2x^4)}\,dx = \text{Exception raised: ValueError}
$$

✞ ☎

 $\begin{pmatrix} 1 & 0 & 0 \\ 0 & 0 & 0 \\ 0 & 0 & 0 \\ 0 & 0 & 0 \\ 0 & 0 & 0 \\ 0 & 0 & 0 \\ 0 & 0 & 0 & 0 \\ 0 & 0 & 0 & 0 \\ 0 & 0 & 0 & 0 \\ 0 & 0 & 0 & 0 \\ 0 & 0 & 0 & 0 & 0 \\ 0 & 0 & 0 & 0 & 0 \\ 0 & 0 & 0 & 0 & 0 & 0 \\ 0 & 0 & 0 & 0 & 0 & 0 \\ 0 & 0 & 0 & 0 & 0 & 0 & 0 \\ 0 & 0 & 0 & 0 & 0 & 0 & 0 \\ 0 &$ 

✞ ☎

 $\begin{pmatrix} 1 & 0 & 0 \\ 0 & 0 & 0 \\ 0 & 0 & 0 \\ 0 & 0 & 0 \\ 0 & 0 & 0 \\ 0 & 0 & 0 \\ 0 & 0 & 0 & 0 \\ 0 & 0 & 0 & 0 \\ 0 & 0 & 0 & 0 \\ 0 & 0 & 0 & 0 \\ 0 & 0 & 0 & 0 & 0 \\ 0 & 0 & 0 & 0 & 0 \\ 0 & 0 & 0 & 0 & 0 & 0 \\ 0 & 0 & 0 & 0 & 0 & 0 \\ 0 & 0 & 0 & 0 & 0 & 0 & 0 \\ 0 & 0 & 0 & 0 & 0 & 0 & 0 \\ 0 &$ 

input

integrate(1/(e\*x^2+d)/(-e^2\*x^4+d^2),x, algorithm="maxima")

output

Exception raised: ValueError >> Computation failed since Maxima requested additional constraints; using the 'assume' command before evaluation \*may\* help (example of legal syntax is 'assume(e>0)', see `assume?` for more de tails)Is e

input file name test\_cases/rubi\_tests/1\_Algebraic\_functions/1.2\_Trinomial/1.2.2\_Quartic\_trinomial/116\_1.2.2.3\_a

Test file number 116

Integral number in file 25

**Maxima [F(-2)]**

Exception generated.

$$
\int \frac{1}{\left(d+ex^{2}\right)^{2}\left(d^{2}-e^{2}x^{4}\right)} dx = \text{Exception raised: ValueError}
$$

✞ ☎

 $\begin{pmatrix} 1 & 0 & 0 \\ 0 & 0 & 0 \\ 0 & 0 & 0 \\ 0 & 0 & 0 \\ 0 & 0 & 0 \\ 0 & 0 & 0 \\ 0 & 0 & 0 \\ 0 & 0 & 0 \\ 0 & 0 & 0 & 0 \\ 0 & 0 & 0 & 0 \\ 0 & 0 & 0 & 0 \\ 0 & 0 & 0 & 0 & 0 \\ 0 & 0 & 0 & 0 & 0 \\ 0 & 0 & 0 & 0 & 0 \\ 0 & 0 & 0 & 0 & 0 & 0 \\ 0 & 0 & 0 & 0 & 0 & 0 \\ 0 & 0 & 0 & 0 & 0 & 0 & 0 \\ 0 &$ 

✞ ☎

input integrate(1/(e\*x^2+d)^2/(-e^2\*x^4+d^2),x, algorithm="maxima")

output

Exception raised: ValueError >> Computation failed since Maxima requested additional constraints; using the 'assume' command before evaluation \*may\* help (example of legal syntax is 'assume(e>0)', see `assume?` for more de tails)Is e

input file name test\_cases/rubi\_tests/1\_Algebraic\_functions/1.2\_Trinomial/1.2.2\_Quartic\_trinomial/116\_1.2.2.3\_a

 $\begin{pmatrix} 1 & 0 & 0 \\ 0 & 0 & 0 \\ 0 & 0 & 0 \\ 0 & 0 & 0 \\ 0 & 0 & 0 \\ 0 & 0 & 0 \\ 0 & 0 & 0 \\ 0 & 0 & 0 \\ 0 & 0 & 0 & 0 \\ 0 & 0 & 0 & 0 \\ 0 & 0 & 0 & 0 \\ 0 & 0 & 0 & 0 & 0 \\ 0 & 0 & 0 & 0 & 0 \\ 0 & 0 & 0 & 0 & 0 \\ 0 & 0 & 0 & 0 & 0 & 0 \\ 0 & 0 & 0 & 0 & 0 & 0 \\ 0 & 0 & 0 & 0 & 0 & 0 & 0 \\ 0 &$ 

Test file number 116

Integral number in file 26

## **Maxima [F(-2)]**

Exception generated.

$$
\int \frac{d+ex^2}{(d-ex^2)\sqrt{d^2-e^2x^4}} dx = \text{Exception raised: ValueError}
$$

input

✞ ☎  $integrate((e*x^2+d)/(-e*x^2+d)/(-e^2*x^4+d^2)^(1/2),x, algorithm="maxima")$  $\begin{pmatrix} 1 & 0 & 0 \\ 0 & 0 & 0 \\ 0 & 0 & 0 \\ 0 & 0 & 0 \\ 0 & 0 & 0 \\ 0 & 0 & 0 \\ 0 & 0 & 0 \\ 0 & 0 & 0 \\ 0 & 0 & 0 & 0 \\ 0 & 0 & 0 & 0 \\ 0 & 0 & 0 & 0 \\ 0 & 0 & 0 & 0 & 0 \\ 0 & 0 & 0 & 0 & 0 \\ 0 & 0 & 0 & 0 & 0 \\ 0 & 0 & 0 & 0 & 0 & 0 \\ 0 & 0 & 0 & 0 & 0 & 0 \\ 0 & 0 & 0 & 0 & 0 & 0 & 0 \\ 0 &$ 

output Exception raised: ValueError >> Computation failed since Maxima requested additional constraints; using the 'assume' command before evaluation \*may\* help (example of legal syntax is 'assume(e>0)', see `assume?` for more de tails)Is e

input file name test cases/rubi\_tests/1\_Algebraic\_functions/1.2\_Trinomial/1.2.2\_Quartic\_trinomial/116\_1.2.2.3\_a

 $\left($   $\left($   $\right)$   $\left($   $\left($   $\right)$   $\left($   $\left($   $\right)$   $\left($   $\left($   $\right)$   $\left($   $\left($   $\right)$   $\left($   $\left($   $\right)$   $\left($   $\left($   $\right)$   $\left($   $\left($   $\right)$   $\left($   $\left($   $\right)$   $\left($   $\left($   $\right)$   $\left($   $\left($   $\right)$   $\left($   $\left($   $\right)$   $\left($ 

Test file number 116

Integral number in file 33

**Maxima [F(-2)]**

Exception generated.

$$
\int \frac{\sqrt{d^2 - e^2 x^4}}{d + ex^2} dx = \text{Exception raised: ValueError}
$$

✞ ☎

 $\begin{pmatrix} 1 & 0 & 0 \\ 0 & 0 & 0 \\ 0 & 0 & 0 \\ 0 & 0 & 0 \\ 0 & 0 & 0 \\ 0 & 0 & 0 \\ 0 & 0 & 0 \\ 0 & 0 & 0 \\ 0 & 0 & 0 & 0 \\ 0 & 0 & 0 & 0 \\ 0 & 0 & 0 & 0 \\ 0 & 0 & 0 & 0 & 0 \\ 0 & 0 & 0 & 0 & 0 \\ 0 & 0 & 0 & 0 & 0 \\ 0 & 0 & 0 & 0 & 0 & 0 \\ 0 & 0 & 0 & 0 & 0 & 0 \\ 0 & 0 & 0 & 0 & 0 & 0 & 0 \\ 0 &$ 

✞ ☎

input integrate((-e^2\*x^4+d^2)^(1/2)/(e\*x^2+d),x, algorithm="maxima")

output Exception raised: ValueError >> Computation failed since Maxima requested additional constraints; using the 'assume' command before evaluation \*may\* help (example of legal syntax is 'assume(e>0)', see `assume?` for more de tails)Is e

input file name test\_cases/rubi\_tests/1\_Algebraic\_functions/1.2\_Trinomial/1.2.2\_Quartic\_trinomial/116\_1.2.2.3\_a

 $\begin{pmatrix} 1 & 0 & 0 \\ 0 & 0 & 0 \\ 0 & 0 & 0 \\ 0 & 0 & 0 \\ 0 & 0 & 0 \\ 0 & 0 & 0 \\ 0 & 0 & 0 \\ 0 & 0 & 0 \\ 0 & 0 & 0 & 0 \\ 0 & 0 & 0 & 0 \\ 0 & 0 & 0 & 0 \\ 0 & 0 & 0 & 0 & 0 \\ 0 & 0 & 0 & 0 & 0 \\ 0 & 0 & 0 & 0 & 0 \\ 0 & 0 & 0 & 0 & 0 & 0 \\ 0 & 0 & 0 & 0 & 0 & 0 \\ 0 & 0 & 0 & 0 & 0 & 0 & 0 \\ 0 &$ 

Test file number 116

Exception generated.

 $\int (d^2 - e^2 x^4)^{3/2}$  $\frac{d}{dx} + \frac{d}{dx} = 0$  Exception raised: ValueError

✞ ☎

 $\left( \begin{array}{cc} \text{ } & \text{ } \\ \text{ } & \text{ } \end{array} \right)$ 

✞ ☎

input integrate((-e^2\*x^4+d^2)^(3/2)/(e\*x^2+d),x, algorithm="maxima")

output Exception raised: ValueError >> Computation failed since Maxima requested additional constraints; using the 'assume' command before evaluation \*may\* help (example of legal syntax is 'assume(e>0)', see `assume?` for more de tails)Is e

input file name test\_cases/rubi\_tests/1\_Algebraic\_functions/1.2\_Trinomial/1.2.2\_Quartic\_trinomial/116\_1.2.2.3\_a

 $\left( \begin{array}{cc} \text{ } & \text{ } \\ \text{ } & \text{ } \end{array} \right)$ 

Test file number 116

Integral number in file 47

## **Maxima [F(-2)]**

Exception generated.

$$
\int \frac{1}{(d+ex^2)\sqrt{d^2-e^2x^4}} dx = \text{Exception raised: ValueError}
$$

✞ ☎

 $\begin{pmatrix} 1 & 0 & 0 \\ 0 & 0 & 0 \\ 0 & 0 & 0 \\ 0 & 0 & 0 \\ 0 & 0 & 0 \\ 0 & 0 & 0 \\ 0 & 0 & 0 & 0 \\ 0 & 0 & 0 & 0 \\ 0 & 0 & 0 & 0 \\ 0 & 0 & 0 & 0 \\ 0 & 0 & 0 & 0 & 0 \\ 0 & 0 & 0 & 0 & 0 \\ 0 & 0 & 0 & 0 & 0 & 0 \\ 0 & 0 & 0 & 0 & 0 & 0 \\ 0 & 0 & 0 & 0 & 0 & 0 & 0 \\ 0 & 0 & 0 & 0 & 0 & 0 & 0 \\ 0 &$ 

✞ ☎

input integrate(1/(e\*x^2+d)/(-e^2\*x^4+d^2)^(1/2),x, algorithm="maxima")

output

Exception raised: ValueError >> Computation failed since Maxima requested additional constraints; using the 'assume' command before evaluation \*may\* help (example of legal syntax is 'assume(e>0)', see `assume?` for more de tails)Is e

input file name test\_cases/rubi\_tests/1\_Algebraic\_functions/1.2\_Trinomial/1.2.2\_Quartic\_trinomial/116\_1.2.2.3\_a

 $\begin{pmatrix} 1 & 0 & 0 \\ 0 & 0 & 0 \\ 0 & 0 & 0 \\ 0 & 0 & 0 \\ 0 & 0 & 0 \\ 0 & 0 & 0 \\ 0 & 0 & 0 & 0 \\ 0 & 0 & 0 & 0 \\ 0 & 0 & 0 & 0 \\ 0 & 0 & 0 & 0 \\ 0 & 0 & 0 & 0 & 0 \\ 0 & 0 & 0 & 0 & 0 \\ 0 & 0 & 0 & 0 & 0 & 0 \\ 0 & 0 & 0 & 0 & 0 & 0 \\ 0 & 0 & 0 & 0 & 0 & 0 & 0 \\ 0 & 0 & 0 & 0 & 0 & 0 & 0 \\ 0 &$ 

Integral number in file 58

**Maxima [F(-2)]**

Exception generated.

$$
\int \frac{1}{\left(d+ex^2\right)\left(d^2-e^2x^4\right)^{3/2}}\,dx = \text{Exception raised: ValueError}
$$

✞ ☎

 $\left( \begin{array}{cc} \text{ } & \text{ } \\ \text{ } & \text{ } \end{array} \right)$ 

✞ ☎

input  $integrate(1/(e*x^2+d)/(-e^2*x^4+d^2)^(3/2),x, algorithm="maxima")$ 

output Exception raised: ValueError >> Computation failed since Maxima requested additional constraints; using the 'assume' command before evaluation \*may\* help (example of legal syntax is 'assume(e>0)', see `assume?` for more de tails)Is e

input file name test\_cases/rubi\_tests/1\_Algebraic\_functions/1.2\_Trinomial/1.2.2\_Quartic\_trinomial/116\_1.2.2.3\_a

 $\left( \begin{array}{cc} \text{ } & \text{ } \\ \text{ } & \text{ } \end{array} \right)$ 

Test file number 116

Integral number in file 65

## **Maxima [F(-2)]**

Exception generated.

$$
\int \frac{1}{(d+ex^2)\,(d^2-e^2x^4)^{5/2}}\,dx = \text{Exception raised: ValueError}
$$

✞ ☎

✞ ☎

 $\begin{pmatrix} 1 & 0 & 0 \\ 0 & 0 & 0 \\ 0 & 0 & 0 \\ 0 & 0 & 0 \\ 0 & 0 & 0 \\ 0 & 0 & 0 \\ 0 & 0 & 0 & 0 \\ 0 & 0 & 0 & 0 \\ 0 & 0 & 0 & 0 \\ 0 & 0 & 0 & 0 \\ 0 & 0 & 0 & 0 & 0 \\ 0 & 0 & 0 & 0 & 0 \\ 0 & 0 & 0 & 0 & 0 & 0 \\ 0 & 0 & 0 & 0 & 0 & 0 \\ 0 & 0 & 0 & 0 & 0 & 0 & 0 \\ 0 & 0 & 0 & 0 & 0 & 0 & 0 \\ 0 &$ 

input  $\begin{pmatrix} 1 & 0 & 0 \\ 0 & 0 & 0 \\ 0 & 0 & 0 \\ 0 & 0 & 0 \\ 0 & 0 & 0 \\ 0 & 0 & 0 \\ 0 & 0 & 0 & 0 \\ 0 & 0 & 0 & 0 \\ 0 & 0 & 0 & 0 \\ 0 & 0 & 0 & 0 \\ 0 & 0 & 0 & 0 & 0 \\ 0 & 0 & 0 & 0 & 0 \\ 0 & 0 & 0 & 0 & 0 & 0 \\ 0 & 0 & 0 & 0 & 0 & 0 \\ 0 & 0 & 0 & 0 & 0 & 0 & 0 \\ 0 & 0 & 0 & 0 & 0 & 0 & 0 \\ 0 &$ 

 $integrate(1/(e*x^2+d)/(-e^2*x^4+d^2)^(5/2),x, algorithm="maxima")$ 

output

Exception raised: ValueError >> Computation failed since Maxima requested additional constraints; using the 'assume' command before evaluation \*may\* help (example of legal syntax is 'assume(e>0)', see `assume?` for more de tails)Is e

input file name test\_cases/rubi\_tests/1\_Algebraic\_functions/1.2\_Trinomial/1.2.2\_Quartic\_trinomial/116\_1.2.2.3\_a

Test file number 116

Integral number in file 72

**Maxima [F(-2)]**

Exception generated.

$$
\int \frac{d - ex^2}{(d + ex^2)\sqrt{d^2 - e^2x^4}} dx = \text{Exception raised: ValueError}
$$

 $\begin{pmatrix} 1 & 0 & 0 \\ 0 & 0 & 0 \\ 0 & 0 & 0 \\ 0 & 0 & 0 \\ 0 & 0 & 0 \\ 0 & 0 & 0 \\ 0 & 0 & 0 & 0 \\ 0 & 0 & 0 & 0 \\ 0 & 0 & 0 & 0 \\ 0 & 0 & 0 & 0 \\ 0 & 0 & 0 & 0 & 0 \\ 0 & 0 & 0 & 0 & 0 \\ 0 & 0 & 0 & 0 & 0 & 0 \\ 0 & 0 & 0 & 0 & 0 & 0 \\ 0 & 0 & 0 & 0 & 0 & 0 & 0 \\ 0 & 0 & 0 & 0 & 0 & 0 & 0 \\ 0 &$ 

✞ ☎

input ✞ ☎  $integrate((-e*x^2+d)/(e*x^2+d)/(-e^2*x^4+d^2)^(1/2),x, algorithm="maxima")$ 

output

Exception raised: ValueError >> Computation failed since Maxima requested additional constraints; using the 'assume' command before evaluation \*may\* help (example of legal syntax is 'assume(e>0)', see `assume?` for more de tails)Is e

input file name test\_cases/rubi\_tests/1\_Algebraic\_functions/1.2\_Trinomial/1.2.2\_Quartic\_trinomial/116\_1.2.2.3\_a

 $\left($   $\left($   $\right)$   $\left($   $\left($   $\right)$   $\left($   $\left($   $\right)$   $\left($   $\left($   $\right)$   $\left($   $\left($   $\right)$   $\left($   $\left($   $\right)$   $\left($   $\left($   $\right)$   $\left($   $\left($   $\right)$   $\left($   $\left($   $\right)$   $\left($   $\left($   $\right)$   $\left($   $\left($   $\right)$   $\left($   $\left($   $\right)$   $\left($ 

Test file number 116

Integral number in file 83

## **Maxima [F(-2)]**

Exception generated.

$$
\int \frac{\sqrt{d^2 - e^2 x^4}}{d - e x^2} dx = \text{Exception raised: ValueError}
$$

✞ ☎

 $\begin{pmatrix} 1 & 0 & 0 \\ 0 & 0 & 0 \\ 0 & 0 & 0 \\ 0 & 0 & 0 \\ 0 & 0 & 0 \\ 0 & 0 & 0 \\ 0 & 0 & 0 \\ 0 & 0 & 0 \\ 0 & 0 & 0 & 0 \\ 0 & 0 & 0 & 0 \\ 0 & 0 & 0 & 0 \\ 0 & 0 & 0 & 0 & 0 \\ 0 & 0 & 0 & 0 & 0 \\ 0 & 0 & 0 & 0 & 0 \\ 0 & 0 & 0 & 0 & 0 & 0 \\ 0 & 0 & 0 & 0 & 0 & 0 \\ 0 & 0 & 0 & 0 & 0 & 0 & 0 \\ 0 &$ 

input

integrate((-e^2\*x^4+d^2)^(1/2)/(-e\*x^2+d),x, algorithm="maxima")

output Exception raised: ValueError >> Computation failed since Maxima requested additional constraints; using the 'assume' command before evaluation \*may\* help (example of legal syntax is 'assume(e>0)', see `assume?` for more de tails)Is e

input file name test cases/rubi\_tests/1\_Algebraic\_functions/1.2\_Trinomial/1.2.2\_Quartic\_trinomial/116\_1.2.2.3\_a

 $\left($   $\left($   $\right)$   $\left($   $\left($   $\right)$   $\left($   $\left($   $\right)$   $\left($   $\left($   $\right)$   $\left($   $\left($   $\right)$   $\left($   $\left($   $\right)$   $\left($   $\left($   $\right)$   $\left($   $\left($   $\right)$   $\left($   $\left($   $\right)$   $\left($   $\left($   $\right)$   $\left($   $\left($   $\right)$   $\left($   $\left($   $\right)$   $\left($ 

Test file number 116

Integral number in file 88

#### **Maxima [F(-2)]**

Exception generated.

$$
\int \frac{(d^2 - e^2 x^4)^{3/2}}{d - ex^2} dx = \text{Exception raised: ValueError}
$$

✞ ☎

 $\left( \begin{array}{cc} \text{ } & \text{ } \\ \text{ } & \text{ } \end{array} \right)$ 

✞ ☎

$$
input\left(\frac{intergate((-e^2*x^4+d^2)^{2}(3/2)/(-exx^2+d),x, algorithm="maxima")}{
$$

output Exception raised: ValueError >> Computation failed since Maxima requested additional constraints; using the 'assume' command before evaluation \*may\* help (example of legal syntax is 'assume(e>0)', see `assume?` for more de tails)Is e

input file name test\_cases/rubi\_tests/1\_Algebraic\_functions/1.2\_Trinomial/1.2.2\_Quartic\_trinomial/116\_1.2.2.3\_a

 $\left( \begin{array}{cc} \bullet & \bullet & \bullet \\ \bullet & \bullet & \bullet \end{array} \right)$ 

Test file number 116

Exception generated.

$$
\int \frac{1}{(d - ex^2)\sqrt{d^2 - e^2x^4}} dx = \text{Exception raised: ValueError}
$$

✞ ☎

 $\left( \begin{array}{cc} \bullet & \bullet & \bullet \\ \bullet & \bullet & \bullet \end{array} \right)$ 

✞ ☎

input  $integrate(1/(-e*x^2+d)/(-e^2*x^4+d^2)^(1/2),x, algorithm="maxima")$ 

output Exception raised: ValueError >> Computation failed since Maxima requested additional constraints; using the 'assume' command before evaluation \*may\* help (example of legal syntax is 'assume(e>0)', see `assume?` for more de tails)Is e

input file name test\_cases/rubi\_tests/1\_Algebraic\_functions/1.2\_Trinomial/1.2.2\_Quartic\_trinomial/116\_1.2.2.3\_a

 $\begin{pmatrix} 1 & 0 & 0 \\ 0 & 0 & 0 \\ 0 & 0 & 0 \\ 0 & 0 & 0 \\ 0 & 0 & 0 \\ 0 & 0 & 0 \\ 0 & 0 & 0 & 0 \\ 0 & 0 & 0 & 0 \\ 0 & 0 & 0 & 0 \\ 0 & 0 & 0 & 0 \\ 0 & 0 & 0 & 0 & 0 \\ 0 & 0 & 0 & 0 & 0 \\ 0 & 0 & 0 & 0 & 0 & 0 \\ 0 & 0 & 0 & 0 & 0 & 0 \\ 0 & 0 & 0 & 0 & 0 & 0 & 0 \\ 0 & 0 & 0 & 0 & 0 & 0 & 0 \\ 0 &$ 

Test file number 116

Integral number in file 108

## **Maxima [F(-2)]**

Exception generated.

$$
\int \frac{1}{\left(d - e x^2\right) \left(d^2 - e^2 x^4\right)^{3/2}} \, dx = \text{Exception raised: ValueError}
$$

✞ ☎

 $\left( \begin{array}{cc} \bullet & \bullet & \bullet \\ \bullet & \bullet & \bullet \end{array} \right)$ 

input

✞ ☎

 $integrate(1/(-e*x^2+d)/(-e^2*x^4+d^2)^(3/2),x, algorithm="maxima")$ 

output Exception raised: ValueError >> Computation failed since Maxima requested additional constraints; using the 'assume' command before evaluation \*may\* help (example of legal syntax is 'assume(e>0)', see `assume?` for more de tails)Is e

input file name test\_cases/rubi\_tests/1\_Algebraic\_functions/1.2\_Trinomial/1.2.2\_Quartic\_trinomial/116\_1.2.2.3\_a

 $\left( \begin{array}{cc} \text{ } & \text{ } \\ \text{ } & \text{ } \end{array} \right)$ 

Integral number in file 116

# **Maxima [F(-2)]**

Exception generated.

$$
\int \frac{1}{(d - ex^2) (d^2 - e^2 x^4)^{5/2}} dx = \text{Exception raised: ValueError}
$$

 $\begin{pmatrix} 1 & 0 & 0 \\ 0 & 0 & 0 \\ 0 & 0 & 0 \\ 0 & 0 & 0 \\ 0 & 0 & 0 \\ 0 & 0 & 0 \\ 0 & 0 & 0 & 0 \\ 0 & 0 & 0 & 0 \\ 0 & 0 & 0 & 0 \\ 0 & 0 & 0 & 0 \\ 0 & 0 & 0 & 0 & 0 \\ 0 & 0 & 0 & 0 & 0 \\ 0 & 0 & 0 & 0 & 0 & 0 \\ 0 & 0 & 0 & 0 & 0 & 0 \\ 0 & 0 & 0 & 0 & 0 & 0 & 0 \\ 0 & 0 & 0 & 0 & 0 & 0 & 0 \\ 0 &$ 

✞ ☎

input ✞ ☎  $integrate(1/(-e*x^2+d)/(-e^2*x^4+d^2)^{6/5/2},x, algorithm="maxima")$ 

output Exception raised: ValueError >> Computation failed since Maxima requested additional constraints; using the 'assume' command before evaluation \*may\* help (example of legal syntax is 'assume(e>0)', see `assume?` for more de tails)Is e

input file name test cases/rubi tests/1 Algebraic functions/1.2 Trinomial/1.2.2 Quartic\_trinomial/116\_1.2.2.3\_a

 $\begin{pmatrix} 1 & 0 & 0 \\ 0 & 0 & 0 \\ 0 & 0 & 0 \\ 0 & 0 & 0 \\ 0 & 0 & 0 \\ 0 & 0 & 0 \\ 0 & 0 & 0 & 0 \\ 0 & 0 & 0 & 0 \\ 0 & 0 & 0 & 0 \\ 0 & 0 & 0 & 0 \\ 0 & 0 & 0 & 0 & 0 \\ 0 & 0 & 0 & 0 & 0 \\ 0 & 0 & 0 & 0 & 0 & 0 \\ 0 & 0 & 0 & 0 & 0 & 0 \\ 0 & 0 & 0 & 0 & 0 & 0 & 0 \\ 0 & 0 & 0 & 0 & 0 & 0 & 0 \\ 0 &$ 

Test file number 116

Integral number in file 123

## **Maxima [F(-2)]**

Exception generated.

$$
\int \frac{a + cx^4}{d + ex^2} dx = \text{Exception raised: ValueError}
$$

 $\begin{pmatrix} 1 & 0 & 0 \\ 0 & 0 & 0 \\ 0 & 0 & 0 \\ 0 & 0 & 0 \\ 0 & 0 & 0 \\ 0 & 0 & 0 \\ 0 & 0 & 0 & 0 \\ 0 & 0 & 0 & 0 \\ 0 & 0 & 0 & 0 \\ 0 & 0 & 0 & 0 \\ 0 & 0 & 0 & 0 & 0 \\ 0 & 0 & 0 & 0 & 0 \\ 0 & 0 & 0 & 0 & 0 & 0 \\ 0 & 0 & 0 & 0 & 0 & 0 \\ 0 & 0 & 0 & 0 & 0 & 0 & 0 \\ 0 & 0 & 0 & 0 & 0 & 0 & 0 \\ 0 &$ 

✞ ☎

 $\begin{pmatrix} 1 & 0 & 0 \\ 0 & 0 & 0 \\ 0 & 0 & 0 \\ 0 & 0 & 0 \\ 0 & 0 & 0 \\ 0 & 0 & 0 \\ 0 & 0 & 0 & 0 \\ 0 & 0 & 0 & 0 \\ 0 & 0 & 0 & 0 \\ 0 & 0 & 0 & 0 \\ 0 & 0 & 0 & 0 & 0 \\ 0 & 0 & 0 & 0 & 0 \\ 0 & 0 & 0 & 0 & 0 & 0 \\ 0 & 0 & 0 & 0 & 0 & 0 \\ 0 & 0 & 0 & 0 & 0 & 0 & 0 \\ 0 & 0 & 0 & 0 & 0 & 0 & 0 \\ 0 &$ 

input

✞ ☎ integrate((c\*x^4+a)/(e\*x^2+d),x, algorithm="maxima")

output

Exception raised: ValueError >> Computation failed since Maxima requested additional constraints; using the 'assume' command before evaluation \*may\* help (example of legal syntax is 'assume(e>0)', see `assume?` for more de tails)Is e

input file name test\_cases/rubi\_tests/1\_Algebraic\_functions/1.2\_Trinomial/1.2.2\_Quartic\_trinomial/116\_1.2.2.3\_a

Test file number 116

Integral number in file 298

**Maxima [F(-2)]**

Exception generated.

$$
\int \frac{a+cx^4}{(d+ex^2)^2} dx = \text{Exception raised: ValueError}
$$

✞ ☎

 $\begin{pmatrix} 1 & 0 & 0 \\ 0 & 0 & 0 \\ 0 & 0 & 0 \\ 0 & 0 & 0 \\ 0 & 0 & 0 \\ 0 & 0 & 0 \\ 0 & 0 & 0 & 0 \\ 0 & 0 & 0 & 0 \\ 0 & 0 & 0 & 0 \\ 0 & 0 & 0 & 0 \\ 0 & 0 & 0 & 0 & 0 \\ 0 & 0 & 0 & 0 & 0 \\ 0 & 0 & 0 & 0 & 0 & 0 \\ 0 & 0 & 0 & 0 & 0 & 0 \\ 0 & 0 & 0 & 0 & 0 & 0 & 0 \\ 0 & 0 & 0 & 0 & 0 & 0 & 0 \\ 0 &$ 

✞ ☎

input integrate((c\*x^4+a)/(e\*x^2+d)^2,x, algorithm="maxima")

output

Exception raised: ValueError >> Computation failed since Maxima requested additional constraints; using the 'assume' command before evaluation \*may\* help (example of legal syntax is 'assume(e>0)', see `assume?` for more de tails)Is e

input file name test\_cases/rubi\_tests/1\_Algebraic\_functions/1.2\_Trinomial/1.2.2\_Quartic\_trinomial/116\_1.2.2.3\_a

 $\begin{pmatrix} 1 & 0 & 0 \\ 0 & 0 & 0 \\ 0 & 0 & 0 \\ 0 & 0 & 0 \\ 0 & 0 & 0 \\ 0 & 0 & 0 \\ 0 & 0 & 0 & 0 \\ 0 & 0 & 0 & 0 \\ 0 & 0 & 0 & 0 \\ 0 & 0 & 0 & 0 \\ 0 & 0 & 0 & 0 & 0 \\ 0 & 0 & 0 & 0 & 0 \\ 0 & 0 & 0 & 0 & 0 & 0 \\ 0 & 0 & 0 & 0 & 0 & 0 \\ 0 & 0 & 0 & 0 & 0 & 0 & 0 \\ 0 & 0 & 0 & 0 & 0 & 0 & 0 \\ 0 &$ 

Test file number 116

Integral number in file 299

## **Maxima [F(-2)]**

Exception generated.

$$
\int \frac{a+cx^4}{(d+ex^2)^3} dx = \text{Exception raised: ValueError}
$$

✞ ☎

 $\overline{\phantom{a}}$   $\overline{\phantom{a}}$   $\overline{\$ 

input

integrate((c\*x^4+a)/(e\*x^2+d)^3,x, algorithm="maxima")

output Exception raised: ValueError >> Computation failed since Maxima requested additional constraints; using the 'assume' command before evaluation \*may\* help (example of legal syntax is 'assume(e>0)', see `assume?` for more de tails)Is e

input file name test cases/rubi\_tests/1\_Algebraic\_functions/1.2\_Trinomial/1.2.2\_Quartic\_trinomial/116\_1.2.2.3\_a

 $\left($   $\left($   $\right)$   $\left($   $\left($   $\right)$   $\left($   $\left($   $\right)$   $\left($   $\left($   $\right)$   $\left($   $\left($   $\right)$   $\left($   $\left($   $\right)$   $\left($   $\left($   $\right)$   $\left($   $\left($   $\right)$   $\left($   $\left($   $\right)$   $\left($   $\left($   $\right)$   $\left($   $\left($   $\right)$   $\left($   $\left($   $\right)$   $\left($ 

Test file number 116

Integral number in file 300

**Maxima [F(-2)]**

Exception generated.

$$
\int \frac{a+cx^4}{(d+ex^2)^4} dx = \text{Exception raised: ValueError}
$$

✞ ☎

 $\overline{\phantom{a}}$   $\overline{\phantom{a}}$   $\overline{\$ 

✞ ☎

input integrate((c\*x^4+a)/(e\*x^2+d)^4,x, algorithm="maxima")

output Exception raised: ValueError >> Computation failed since Maxima requested additional constraints; using the 'assume' command before evaluation \*may\* help (example of legal syntax is 'assume(e>0)', see `assume?` for more de tails)Is e

input file name test  $\cos/\text{rubi}$  tests/1 Algebraic functions/1.2 Trinomial/1.2.2 Quartic\_trinomial/116\_1.2.2.3\_a

 $\begin{pmatrix} 1 & 0 & 0 \\ 0 & 0 & 0 \\ 0 & 0 & 0 \\ 0 & 0 & 0 \\ 0 & 0 & 0 \\ 0 & 0 & 0 \\ 0 & 0 & 0 & 0 \\ 0 & 0 & 0 & 0 \\ 0 & 0 & 0 & 0 \\ 0 & 0 & 0 & 0 \\ 0 & 0 & 0 & 0 & 0 \\ 0 & 0 & 0 & 0 & 0 \\ 0 & 0 & 0 & 0 & 0 & 0 \\ 0 & 0 & 0 & 0 & 0 & 0 \\ 0 & 0 & 0 & 0 & 0 & 0 & 0 \\ 0 & 0 & 0 & 0 & 0 & 0 & 0 \\ 0 &$ 

Test file number 116
Exception generated.

$$
\int \frac{(a+cx^4)^2}{d+ex^2} dx = \text{Exception raised: ValueError}
$$

✞ ☎

 $\overline{\phantom{a}}$   $\overline{\phantom{a}}$   $\overline{\$ 

✞ ☎

input integrate((c\*x^4+a)^2/(e\*x^2+d),x, algorithm="maxima")

output Exception raised: ValueError >> Computation failed since Maxima requested additional constraints; using the 'assume' command before evaluation \*may\* help (example of legal syntax is 'assume(e>0)', see `assume?` for more de tails)Is e

input file name test cases/rubi tests/1 Algebraic functions/1.2 Trinomial/1.2.2 Quartic\_trinomial/116\_1.2.2.3\_a

 $\overline{\phantom{a}}$   $\overline{\phantom{a}}$   $\overline{\$ 

Test file number 116

Integral number in file 306

### **Maxima [F(-2)]**

Exception generated.

$$
\int \frac{(a+cx^4)^2}{(d+ex^2)^2} dx = \text{Exception raised: ValueError}
$$

✞ ☎

 $\begin{pmatrix} 1 & 0 & 0 \\ 0 & 0 & 0 \\ 0 & 0 & 0 \\ 0 & 0 & 0 \\ 0 & 0 & 0 \\ 0 & 0 & 0 \\ 0 & 0 & 0 \\ 0 & 0 & 0 \\ 0 & 0 & 0 & 0 \\ 0 & 0 & 0 & 0 \\ 0 & 0 & 0 & 0 \\ 0 & 0 & 0 & 0 & 0 \\ 0 & 0 & 0 & 0 & 0 \\ 0 & 0 & 0 & 0 & 0 \\ 0 & 0 & 0 & 0 & 0 & 0 \\ 0 & 0 & 0 & 0 & 0 & 0 \\ 0 & 0 & 0 & 0 & 0 & 0 & 0 \\ 0 &$ 

✞ ☎

input integrate((c\*x^4+a)^2/(e\*x^2+d)^2,x, algorithm="maxima")

output

Exception raised: ValueError >> Computation failed since Maxima requested additional constraints; using the 'assume' command before evaluation \*may\* help (example of legal syntax is 'assume(e>0)', see `assume?` for more de tails)Is e

input file name test\_cases/rubi\_tests/1\_Algebraic\_functions/1.2\_Trinomial/1.2.2\_Quartic trinomial/116  $1.2.2.3$  a

 $\begin{pmatrix} 1 & 0 & 0 \\ 0 & 0 & 0 \\ 0 & 0 & 0 \\ 0 & 0 & 0 \\ 0 & 0 & 0 \\ 0 & 0 & 0 \\ 0 & 0 & 0 & 0 \\ 0 & 0 & 0 & 0 \\ 0 & 0 & 0 & 0 \\ 0 & 0 & 0 & 0 \\ 0 & 0 & 0 & 0 & 0 \\ 0 & 0 & 0 & 0 & 0 \\ 0 & 0 & 0 & 0 & 0 & 0 \\ 0 & 0 & 0 & 0 & 0 & 0 \\ 0 & 0 & 0 & 0 & 0 & 0 & 0 \\ 0 & 0 & 0 & 0 & 0 & 0 & 0 \\ 0 &$ 

Test file number 116

Integral number in file 307

**Maxima [F(-2)]**

Exception generated.

$$
\int \frac{(a+cx^4)^2}{(d+ex^2)^3} dx = \text{Exception raised: ValueError}
$$

✞ ☎

 $\left( \begin{array}{cc} \text{ } & \text{ } \\ \text{ } & \text{ } \end{array} \right)$ 

✞ ☎

input integrate((c\*x^4+a)^2/(e\*x^2+d)^3,x, algorithm="maxima")

output Exception raised: ValueError >> Computation failed since Maxima requested additional constraints; using the 'assume' command before evaluation \*may\* help (example of legal syntax is 'assume(e>0)', see `assume?` for more de tails)Is e

input file name test\_cases/rubi\_tests/1\_Algebraic\_functions/1.2\_Trinomial/1.2.2\_Quartic\_trinomial/116\_1.2.2.3\_a

 $\begin{pmatrix} 1 & 0 & 0 \\ 0 & 0 & 0 \\ 0 & 0 & 0 \\ 0 & 0 & 0 \\ 0 & 0 & 0 \\ 0 & 0 & 0 \\ 0 & 0 & 0 \\ 0 & 0 & 0 \\ 0 & 0 & 0 & 0 \\ 0 & 0 & 0 & 0 \\ 0 & 0 & 0 & 0 \\ 0 & 0 & 0 & 0 & 0 \\ 0 & 0 & 0 & 0 & 0 \\ 0 & 0 & 0 & 0 & 0 \\ 0 & 0 & 0 & 0 & 0 & 0 \\ 0 & 0 & 0 & 0 & 0 & 0 \\ 0 & 0 & 0 & 0 & 0 & 0 & 0 \\ 0 &$ 

Test file number 116

Integral number in file 308

#### **Maxima [F(-2)]**

Exception generated.

$$
\int \frac{(a+cx^4)^2}{(d+ex^2)^4} dx = \text{Exception raised: ValueError}
$$

input  $\begin{pmatrix} 1 & 0 & 0 \\ 0 & 0 & 0 \\ 0 & 0 & 0 \\ 0 & 0 & 0 \\ 0 & 0 & 0 \\ 0 & 0 & 0 \\ 0 & 0 & 0 & 0 \\ 0 & 0 & 0 & 0 \\ 0 & 0 & 0 & 0 \\ 0 & 0 & 0 & 0 \\ 0 & 0 & 0 & 0 & 0 \\ 0 & 0 & 0 & 0 & 0 \\ 0 & 0 & 0 & 0 & 0 & 0 \\ 0 & 0 & 0 & 0 & 0 & 0 \\ 0 & 0 & 0 & 0 & 0 & 0 & 0 \\ 0 & 0 & 0 & 0 & 0 & 0 & 0 \\ 0 &$ 

✞ ☎ integrate((c\*x^4+a)^2/(e\*x^2+d)^4,x, algorithm="maxima")

output

Exception raised: ValueError >> Computation failed since Maxima requested additional constraints; using the 'assume' command before evaluation \*may\* help (example of legal syntax is 'assume(e>0)', see `assume?` for more de tails)Is e

✞ ☎

 $\begin{pmatrix} 1 & 0 & 0 \\ 0 & 0 & 0 \\ 0 & 0 & 0 \\ 0 & 0 & 0 \\ 0 & 0 & 0 \\ 0 & 0 & 0 \\ 0 & 0 & 0 & 0 \\ 0 & 0 & 0 & 0 \\ 0 & 0 & 0 & 0 \\ 0 & 0 & 0 & 0 \\ 0 & 0 & 0 & 0 & 0 \\ 0 & 0 & 0 & 0 & 0 \\ 0 & 0 & 0 & 0 & 0 & 0 \\ 0 & 0 & 0 & 0 & 0 & 0 \\ 0 & 0 & 0 & 0 & 0 & 0 & 0 \\ 0 & 0 & 0 & 0 & 0 & 0 & 0 \\ 0 &$ 

input file name test\_cases/rubi\_tests/1\_Algebraic\_functions/1.2\_Trinomial/1.2.2\_Quartic\_trinomial/116\_1.2.2.3\_a

Test file number 116

Integral number in file 309

**Maxima [F(-2)]**

Exception generated.

$$
\int \frac{(a+cx^4)^2}{(d+ex^2)^5} dx = \text{Exception raised: ValueError}
$$

✞ ☎

 $\left( \begin{array}{cc} \bullet & \bullet & \bullet \\ \bullet & \bullet & \bullet \end{array} \right)$ 

✞ ☎

input integrate((c\*x^4+a)^2/(e\*x^2+d)^5,x, algorithm="maxima")

output Exception raised: ValueError >> Computation failed since Maxima requested additional constraints; using the 'assume' command before evaluation \*may\* help (example of legal syntax is 'assume(e>0)', see `assume?` for more de tails)Is e

input file name test\_cases/rubi\_tests/1\_Algebraic\_functions/1.2\_Trinomial/1.2.2\_Quartic\_trinomial/116\_1.2.2.3\_a

 $\begin{pmatrix} 1 & 0 & 0 \\ 0 & 0 & 0 \\ 0 & 0 & 0 \\ 0 & 0 & 0 \\ 0 & 0 & 0 \\ 0 & 0 & 0 \\ 0 & 0 & 0 & 0 \\ 0 & 0 & 0 & 0 \\ 0 & 0 & 0 & 0 \\ 0 & 0 & 0 & 0 \\ 0 & 0 & 0 & 0 & 0 \\ 0 & 0 & 0 & 0 & 0 \\ 0 & 0 & 0 & 0 & 0 & 0 \\ 0 & 0 & 0 & 0 & 0 & 0 \\ 0 & 0 & 0 & 0 & 0 & 0 & 0 \\ 0 & 0 & 0 & 0 & 0 & 0 & 0 \\ 0 &$ 

Test file number 116

Integral number in file 310

#### **Maxima [F(-2)]**

Exception generated.

$$
\int \frac{1}{(d+ex^2)(a+cx^4)} dx = \text{Exception raised: ValueError}
$$

 $\overline{\phantom{a}}$   $\overline{\phantom{a}}$   $\overline{\$ 

input ✞ ☎ integrate(1/(e\*x^2+d)/(c\*x^4+a),x, algorithm="maxima")

output Exception raised: ValueError >> Computation failed since Maxima requested additional constraints; using the 'assume' command before evaluation \*may\* help (example of legal syntax is 'assume(e>0)', see `assume?` for more de tails)Is e

input file name test cases/rubi\_tests/1\_Algebraic\_functions/1.2\_Trinomial/1.2.2\_Quartic\_trinomial/116\_1.2.2.3\_a

 $\left($   $\left($   $\right)$   $\left($   $\left($   $\right)$   $\left($   $\left($   $\right)$   $\left($   $\left($   $\right)$   $\left($   $\left($   $\right)$   $\left($   $\left($   $\right)$   $\left($   $\left($   $\right)$   $\left($   $\left($   $\right)$   $\left($   $\left($   $\right)$   $\left($   $\left($   $\right)$   $\left($   $\left($   $\right)$   $\left($   $\left($   $\right)$   $\left($ 

Test file number 116

Integral number in file 316

**Maxima [F(-2)]**

Exception generated.

$$
\int \frac{1}{\left(d+ex^2\right)^2 \left(a+cx^4\right)} \, dx = \text{Exception raised: ValueError}
$$

✞ ☎

 $\begin{pmatrix} 1 & 0 & 0 \\ 0 & 0 & 0 \\ 0 & 0 & 0 \\ 0 & 0 & 0 \\ 0 & 0 & 0 \\ 0 & 0 & 0 \\ 0 & 0 & 0 \\ 0 & 0 & 0 \\ 0 & 0 & 0 & 0 \\ 0 & 0 & 0 & 0 \\ 0 & 0 & 0 & 0 \\ 0 & 0 & 0 & 0 & 0 \\ 0 & 0 & 0 & 0 & 0 \\ 0 & 0 & 0 & 0 & 0 \\ 0 & 0 & 0 & 0 & 0 & 0 \\ 0 & 0 & 0 & 0 & 0 & 0 \\ 0 & 0 & 0 & 0 & 0 & 0 & 0 \\ 0 &$ 

✞ ☎

input integrate(1/(e\*x^2+d)^2/(c\*x^4+a),x, algorithm="maxima")

output

Exception raised: ValueError >> Computation failed since Maxima requested additional constraints; using the 'assume' command before evaluation \*may\* help (example of legal syntax is 'assume(e>0)', see `assume?` for more de tails)Is e

input file name test\_cases/rubi\_tests/1\_Algebraic\_functions/1.2\_Trinomial/1.2.2\_Quartic\_trinomial/116\_1.2.2.3\_a

 $\begin{pmatrix} 1 & 0 & 0 \\ 0 & 0 & 0 \\ 0 & 0 & 0 \\ 0 & 0 & 0 \\ 0 & 0 & 0 \\ 0 & 0 & 0 \\ 0 & 0 & 0 & 0 \\ 0 & 0 & 0 & 0 \\ 0 & 0 & 0 & 0 \\ 0 & 0 & 0 & 0 \\ 0 & 0 & 0 & 0 & 0 \\ 0 & 0 & 0 & 0 & 0 \\ 0 & 0 & 0 & 0 & 0 & 0 \\ 0 & 0 & 0 & 0 & 0 & 0 \\ 0 & 0 & 0 & 0 & 0 & 0 & 0 \\ 0 & 0 & 0 & 0 & 0 & 0 & 0 \\ 0 &$ 

Test file number 116

Exception generated.

$$
\int \frac{1}{(d+ex^2)(a+cx^4)^2} dx = \text{Exception raised: ValueError}
$$

✞ ☎

 $\begin{pmatrix} 1 & 0 & 0 \\ 0 & 0 & 0 \\ 0 & 0 & 0 \\ 0 & 0 & 0 \\ 0 & 0 & 0 \\ 0 & 0 & 0 \\ 0 & 0 & 0 \\ 0 & 0 & 0 \\ 0 & 0 & 0 & 0 \\ 0 & 0 & 0 & 0 \\ 0 & 0 & 0 & 0 \\ 0 & 0 & 0 & 0 & 0 \\ 0 & 0 & 0 & 0 & 0 \\ 0 & 0 & 0 & 0 & 0 \\ 0 & 0 & 0 & 0 & 0 & 0 \\ 0 & 0 & 0 & 0 & 0 & 0 \\ 0 & 0 & 0 & 0 & 0 & 0 & 0 \\ 0 &$ 

✞ ☎

input integrate(1/(e\*x^2+d)/(c\*x^4+a)^2,x, algorithm="maxima")

output Exception raised: ValueError >> Computation failed since Maxima requested additional constraints; using the 'assume' command before evaluation \*may\* help (example of legal syntax is 'assume(e>0)', see `assume?` for more de tails)Is e

input file name test\_cases/rubi\_tests/1\_Algebraic\_functions/1.2\_Trinomial/1.2.2\_Quartic\_trinomial/116\_1.2.2.3\_a

 $\begin{pmatrix} 1 & 0 & 0 \\ 0 & 0 & 0 \\ 0 & 0 & 0 \\ 0 & 0 & 0 \\ 0 & 0 & 0 \\ 0 & 0 & 0 \\ 0 & 0 & 0 \\ 0 & 0 & 0 \\ 0 & 0 & 0 & 0 \\ 0 & 0 & 0 & 0 \\ 0 & 0 & 0 & 0 \\ 0 & 0 & 0 & 0 & 0 \\ 0 & 0 & 0 & 0 & 0 \\ 0 & 0 & 0 & 0 & 0 \\ 0 & 0 & 0 & 0 & 0 & 0 \\ 0 & 0 & 0 & 0 & 0 & 0 \\ 0 & 0 & 0 & 0 & 0 & 0 & 0 \\ 0 &$ 

Test file number 116

Integral number in file 322

### **Maxima [F(-2)]**

Exception generated.

$$
\int \frac{1}{(d+ex^2)^2 (a+cx^4)^2} dx = \text{Exception raised: ValueError}
$$

✞ ☎

 $\left( \begin{array}{cc} \bullet & \bullet & \bullet \\ \bullet & \bullet & \bullet \end{array} \right)$ 

input integrate(1/(e\*x^2+d)^2/(c\*x^4+a)^2,x, algorithm="maxima")

output  $\sqrt{2}$   $\sqrt{2}$   $\sqrt{2$ Exception raised: ValueError >> Computation failed since Maxima requested additional constraints; using the 'assume' command before evaluation \*may\* help (example of legal syntax is 'assume(e>0)', see `assume?` for more de tails)Is e

input file name test\_cases/rubi\_tests/1\_Algebraic\_functions/1.2\_Trinomial/1.2.2\_Quartic\_trinomial/116\_1.2.2.3\_a

 $\begin{pmatrix} 1 & 0 & 0 \\ 0 & 0 & 0 \\ 0 & 0 & 0 \\ 0 & 0 & 0 \\ 0 & 0 & 0 \\ 0 & 0 & 0 \\ 0 & 0 & 0 & 0 \\ 0 & 0 & 0 & 0 \\ 0 & 0 & 0 & 0 \\ 0 & 0 & 0 & 0 \\ 0 & 0 & 0 & 0 & 0 \\ 0 & 0 & 0 & 0 & 0 \\ 0 & 0 & 0 & 0 & 0 & 0 \\ 0 & 0 & 0 & 0 & 0 & 0 \\ 0 & 0 & 0 & 0 & 0 & 0 & 0 \\ 0 & 0 & 0 & 0 & 0 & 0 & 0 \\ 0 &$ 

Test file number 116 Integral number in file 323

**Maxima [F(-2)]**

Exception generated.

$$
\int (d + e x^2)^{3/2} (a - c x^4) dx = \text{Exception raised: ValueError}
$$

✞ ☎

 $\left( \begin{array}{cc} \text{ } & \text{ } \\ \text{ } & \text{ } \end{array} \right)$ 

✞ ☎

input integrate((e\*x^2+d)^(3/2)\*(-c\*x^4+a),x, algorithm="maxima")

output Exception raised: ValueError >> Computation failed since Maxima requested additional constraints; using the 'assume' command before evaluation \*may\* help (example of legal syntax is 'assume(e>0)', see `assume?` for more de tails)Is e

input file name test\_cases/rubi\_tests/1\_Algebraic\_functions/1.2\_Trinomial/1.2.2\_Quartic\_trinomial/116\_1.2.2.3\_a

 $\begin{pmatrix} 1 & 0 & 0 \\ 0 & 0 & 0 \\ 0 & 0 & 0 \\ 0 & 0 & 0 \\ 0 & 0 & 0 \\ 0 & 0 & 0 \\ 0 & 0 & 0 \\ 0 & 0 & 0 \\ 0 & 0 & 0 & 0 \\ 0 & 0 & 0 & 0 \\ 0 & 0 & 0 & 0 \\ 0 & 0 & 0 & 0 & 0 \\ 0 & 0 & 0 & 0 & 0 \\ 0 & 0 & 0 & 0 & 0 \\ 0 & 0 & 0 & 0 & 0 & 0 \\ 0 & 0 & 0 & 0 & 0 & 0 \\ 0 & 0 & 0 & 0 & 0 & 0 & 0 \\ 0 &$ 

Test file number 116

Integral number in file 324

**Maxima [F(-2)]**

Exception generated.

 $\int \sqrt{d+ex^2(a-cx^4)} dx$  = Exception raised: ValueError

✞ ☎

 $\begin{pmatrix} 1 & 0 & 0 \\ 0 & 0 & 0 \\ 0 & 0 & 0 \\ 0 & 0 & 0 \\ 0 & 0 & 0 \\ 0 & 0 & 0 \\ 0 & 0 & 0 & 0 \\ 0 & 0 & 0 & 0 \\ 0 & 0 & 0 & 0 \\ 0 & 0 & 0 & 0 \\ 0 & 0 & 0 & 0 & 0 \\ 0 & 0 & 0 & 0 & 0 \\ 0 & 0 & 0 & 0 & 0 & 0 \\ 0 & 0 & 0 & 0 & 0 & 0 \\ 0 & 0 & 0 & 0 & 0 & 0 & 0 \\ 0 & 0 & 0 & 0 & 0 & 0 & 0 \\ 0 &$ 

✞ ☎

 $\begin{pmatrix} 1 & 0 & 0 \\ 0 & 0 & 0 \\ 0 & 0 & 0 \\ 0 & 0 & 0 \\ 0 & 0 & 0 \\ 0 & 0 & 0 \\ 0 & 0 & 0 & 0 \\ 0 & 0 & 0 & 0 \\ 0 & 0 & 0 & 0 \\ 0 & 0 & 0 & 0 \\ 0 & 0 & 0 & 0 & 0 \\ 0 & 0 & 0 & 0 & 0 \\ 0 & 0 & 0 & 0 & 0 & 0 \\ 0 & 0 & 0 & 0 & 0 & 0 \\ 0 & 0 & 0 & 0 & 0 & 0 & 0 \\ 0 & 0 & 0 & 0 & 0 & 0 & 0 \\ 0 &$ 

input

 $integrate((e*x^2+d)^(1/2)*(-c*x^4+a),x, algorithm="maxima")$ 

output

Exception raised: ValueError >> Computation failed since Maxima requested additional constraints; using the 'assume' command before evaluation \*may\* help (example of legal syntax is 'assume(e>0)', see `assume?` for more de tails)Is e

input file name test\_cases/rubi\_tests/1\_Algebraic\_functions/1.2\_Trinomial/1.2.2\_Quartic\_trinomial/116\_1.2.2.3\_a

Test file number 116

Integral number in file 325

**Maxima [F(-2)]**

Exception generated.

$$
\int \frac{a - cx^4}{\sqrt{d + ex^2}} dx = \text{Exception raised: ValueError}
$$

✞ ☎

 $\left( \begin{array}{cc} \bullet & \bullet & \bullet \\ \bullet & \bullet & \bullet \end{array} \right)$ 

✞ ☎

input integrate((-c\*x^4+a)/(e\*x^2+d)^(1/2),x, algorithm="maxima")

output

Exception raised: ValueError >> Computation failed since Maxima requested additional constraints; using the 'assume' command before evaluation \*may\* help (example of legal syntax is 'assume(e>0)', see `assume?` for more de tails)Is e

input file name test\_cases/rubi\_tests/1\_Algebraic\_functions/1.2\_Trinomial/1.2.2\_Quartic\_trinomial/116\_1.2.2.3\_a

 $\left( \begin{array}{cc} \bullet & \bullet & \bullet \\ \bullet & \bullet & \bullet \end{array} \right)$ 

Test file number 116

Integral number in file 326

**Maxima [F(-2)]**

Exception generated.

$$
\int \frac{a - cx^4}{(d + ex^2)^{3/2}} dx = \text{Exception raised: ValueError}
$$

✞ ☎

 $\left( \begin{array}{cc} \text{ } & \text{ } \\ \text{ } & \text{ } \end{array} \right)$ 

input integrate((-c\*x^4+a)/(e\*x^2+d)^(3/2),x, algorithm="maxima")

output Exception raised: ValueError >> Computation failed since Maxima requested additional constraints; using the 'assume' command before evaluation \*may\* help (example of legal syntax is 'assume(e>0)', see `assume?` for more de tails)Is e

input file name test cases/rubi\_tests/1\_Algebraic\_functions/1.2\_Trinomial/1.2.2\_Quartic\_trinomial/116\_1.2.2.3\_a

 $\left($   $\left($   $\right)$   $\left($   $\left($   $\right)$   $\left($   $\left($   $\right)$   $\left($   $\left($   $\right)$   $\left($   $\left($   $\right)$   $\left($   $\left($   $\right)$   $\left($   $\left($   $\right)$   $\left($   $\left($   $\right)$   $\left($   $\left($   $\right)$   $\left($   $\left($   $\right)$   $\left($   $\left($   $\right)$   $\left($   $\left($   $\right)$   $\left($ 

Test file number 116

Integral number in file 327

**Maxima [F(-2)]**

Exception generated.

$$
\int \frac{a - cx^4}{\left(d + ex^2\right)^{5/2}} dx = \text{Exception raised: ValueError}
$$

✞ ☎

 $\begin{pmatrix} 1 & 0 & 0 \\ 0 & 0 & 0 \\ 0 & 0 & 0 \\ 0 & 0 & 0 \\ 0 & 0 & 0 \\ 0 & 0 & 0 \\ 0 & 0 & 0 & 0 \\ 0 & 0 & 0 & 0 \\ 0 & 0 & 0 & 0 \\ 0 & 0 & 0 & 0 \\ 0 & 0 & 0 & 0 & 0 \\ 0 & 0 & 0 & 0 & 0 \\ 0 & 0 & 0 & 0 & 0 & 0 \\ 0 & 0 & 0 & 0 & 0 & 0 \\ 0 & 0 & 0 & 0 & 0 & 0 & 0 \\ 0 & 0 & 0 & 0 & 0 & 0 & 0 \\ 0 &$ 

✞ ☎

input  $integrate((-c*x^4+a)/(e*x^2+d)^(5/2),x, algorithm="maxima")$ 

output Exception raised: ValueError >> Computation failed since Maxima requested additional constraints; using the 'assume' command before evaluation \*may\* help (example of legal syntax is 'assume(e>0)', see `assume?` for more de tails)Is e

input file name test cases/rubi\_tests/1\_Algebraic\_functions/1.2\_Trinomial/1.2.2\_Quartic\_trinomial/116\_1.2.2.3\_a

 $\begin{pmatrix} 1 & 0 & 0 \\ 0 & 0 & 0 \\ 0 & 0 & 0 \\ 0 & 0 & 0 \\ 0 & 0 & 0 \\ 0 & 0 & 0 \\ 0 & 0 & 0 & 0 \\ 0 & 0 & 0 & 0 \\ 0 & 0 & 0 & 0 \\ 0 & 0 & 0 & 0 \\ 0 & 0 & 0 & 0 & 0 \\ 0 & 0 & 0 & 0 & 0 \\ 0 & 0 & 0 & 0 & 0 & 0 \\ 0 & 0 & 0 & 0 & 0 & 0 \\ 0 & 0 & 0 & 0 & 0 & 0 & 0 \\ 0 & 0 & 0 & 0 & 0 & 0 & 0 \\ 0 &$ 

Test file number 116

Exception generated.

$$
\int (d + e x^2)^{3/2} (a - c x^4)^2 dx = \text{Exception raised: ValueError}
$$

input

✞ ☎ integrate((e\*x^2+d)^(3/2)\*(-c\*x^4+a)^2,x, algorithm="maxima")

 $\left($   $\left($   $\right)$   $\left($   $\left($   $\right)$   $\left($   $\left($   $\right)$   $\left($   $\left($   $\right)$   $\left($   $\left($   $\right)$   $\left($   $\left($   $\right)$   $\left($   $\left($   $\right)$   $\left($   $\left($   $\right)$   $\left($   $\left($   $\right)$   $\left($   $\left($   $\right)$   $\left($   $\left($   $\right)$   $\left($   $\left($   $\right)$   $\left($ 

✞ ☎

output

Exception raised: ValueError >> Computation failed since Maxima requested additional constraints; using the 'assume' command before evaluation \*may\* help (example of legal syntax is 'assume(e>0)', see `assume?` for more de tails)Is e

input file name test cases/rubi\_tests/1\_Algebraic\_functions/1.2\_Trinomial/1.2.2\_Quartic\_trinomial/116\_1.2.2.3\_a

 $\left($   $\left($   $\right)$   $\left($   $\left($   $\right)$   $\left($   $\left($   $\right)$   $\left($   $\left($   $\right)$   $\left($   $\left($   $\right)$   $\left($   $\left($   $\right)$   $\left($   $\left($   $\right)$   $\left($   $\left($   $\right)$   $\left($   $\left($   $\right)$   $\left($   $\left($   $\right)$   $\left($   $\left($   $\right)$   $\left($   $\left($   $\right)$   $\left($ 

Test file number 116

Integral number in file 332

# **Maxima [F(-2)]**

Exception generated.

$$
\int \sqrt{d+ex^2} (a - cx^4)^2 dx = \text{Exception raised: ValueError}
$$

✞ ☎

 $\begin{pmatrix} 1 & 0 & 0 \\ 0 & 0 & 0 \\ 0 & 0 & 0 \\ 0 & 0 & 0 \\ 0 & 0 & 0 \\ 0 & 0 & 0 \\ 0 & 0 & 0 & 0 \\ 0 & 0 & 0 & 0 \\ 0 & 0 & 0 & 0 \\ 0 & 0 & 0 & 0 \\ 0 & 0 & 0 & 0 & 0 \\ 0 & 0 & 0 & 0 & 0 \\ 0 & 0 & 0 & 0 & 0 & 0 \\ 0 & 0 & 0 & 0 & 0 & 0 \\ 0 & 0 & 0 & 0 & 0 & 0 & 0 \\ 0 & 0 & 0 & 0 & 0 & 0 & 0 \\ 0 &$ 

✞ ☎

input integrate((e\*x^2+d)^(1/2)\*(-c\*x^4+a)^2,x, algorithm="maxima")

output Exception raised: ValueError >> Computation failed since Maxima requested additional constraints; using the 'assume' command before evaluation \*may\* help (example of legal syntax is 'assume(e>0)', see `assume?` for more de tails)Is e

input file name test\_cases/rubi\_tests/1\_Algebraic\_functions/1.2\_Trinomial/1.2.2\_Quartic\_trinomial/116\_1.2.2.3\_a

 $\overline{\phantom{a}}$   $\overline{\phantom{a}}$   $\overline{\$ 

Test file number 116

Integral number in file 333

**Maxima [F(-2)]**

Exception generated.

$$
\int \frac{(a - cx^4)^2}{\sqrt{d + ex^2}} dx = \text{Exception raised: ValueError}
$$

✞ ☎

 $\begin{pmatrix} 1 & 0 & 0 \\ 0 & 0 & 0 \\ 0 & 0 & 0 \\ 0 & 0 & 0 \\ 0 & 0 & 0 \\ 0 & 0 & 0 \\ 0 & 0 & 0 & 0 \\ 0 & 0 & 0 & 0 \\ 0 & 0 & 0 & 0 \\ 0 & 0 & 0 & 0 \\ 0 & 0 & 0 & 0 & 0 \\ 0 & 0 & 0 & 0 & 0 \\ 0 & 0 & 0 & 0 & 0 & 0 \\ 0 & 0 & 0 & 0 & 0 & 0 \\ 0 & 0 & 0 & 0 & 0 & 0 & 0 \\ 0 & 0 & 0 & 0 & 0 & 0 & 0 \\ 0 &$ 

input integrate((-c\*x^4+a)^2/(e\*x^2+d)^(1/2),x, algorithm="maxima")

output ✞ ☎ Exception raised: ValueError >> Computation failed since Maxima requested additional constraints; using the 'assume' command before evaluation \*may\* help (example of legal syntax is 'assume(e>0)', see `assume?` for more de tails)Is e

input file name test\_cases/rubi\_tests/1\_Algebraic\_functions/1.2\_Trinomial/1.2.2\_Quartic\_trinomial/116\_1.2.2.3\_a

 $\begin{pmatrix} 1 & 0 & 0 \\ 0 & 0 & 0 \\ 0 & 0 & 0 \\ 0 & 0 & 0 \\ 0 & 0 & 0 \\ 0 & 0 & 0 \\ 0 & 0 & 0 & 0 \\ 0 & 0 & 0 & 0 \\ 0 & 0 & 0 & 0 \\ 0 & 0 & 0 & 0 \\ 0 & 0 & 0 & 0 & 0 \\ 0 & 0 & 0 & 0 & 0 \\ 0 & 0 & 0 & 0 & 0 & 0 \\ 0 & 0 & 0 & 0 & 0 & 0 \\ 0 & 0 & 0 & 0 & 0 & 0 & 0 \\ 0 & 0 & 0 & 0 & 0 & 0 & 0 \\ 0 &$ 

Test file number 116

Integral number in file 334

### **Maxima [F(-2)]**

Exception generated.

$$
\int \frac{(a - cx^4)^2}{(d + ex^2)^{3/2}} dx = \text{Exception raised: ValueError}
$$

✞ ☎

 $\begin{pmatrix} 1 & 0 & 0 \\ 0 & 0 & 0 \\ 0 & 0 & 0 \\ 0 & 0 & 0 \\ 0 & 0 & 0 \\ 0 & 0 & 0 \\ 0 & 0 & 0 \\ 0 & 0 & 0 \\ 0 & 0 & 0 & 0 \\ 0 & 0 & 0 & 0 \\ 0 & 0 & 0 & 0 \\ 0 & 0 & 0 & 0 & 0 \\ 0 & 0 & 0 & 0 & 0 \\ 0 & 0 & 0 & 0 & 0 \\ 0 & 0 & 0 & 0 & 0 & 0 \\ 0 & 0 & 0 & 0 & 0 & 0 \\ 0 & 0 & 0 & 0 & 0 & 0 & 0 \\ 0 &$ 

input integrate((-c\*x^4+a)^2/(e\*x^2+d)^(3/2),x, algorithm="maxima")  $\begin{pmatrix} 1 & 0 & 0 \\ 0 & 0 & 0 \\ 0 & 0 & 0 \\ 0 & 0 & 0 \\ 0 & 0 & 0 \\ 0 & 0 & 0 \\ 0 & 0 & 0 \\ 0 & 0 & 0 \\ 0 & 0 & 0 & 0 \\ 0 & 0 & 0 & 0 \\ 0 & 0 & 0 & 0 \\ 0 & 0 & 0 & 0 & 0 \\ 0 & 0 & 0 & 0 & 0 \\ 0 & 0 & 0 & 0 & 0 \\ 0 & 0 & 0 & 0 & 0 & 0 \\ 0 & 0 & 0 & 0 & 0 & 0 \\ 0 & 0 & 0 & 0 & 0 & 0 & 0 \\ 0 &$ 

output ✞ ☎ Exception raised: ValueError >> Computation failed since Maxima requested additional constraints; using the 'assume' command before evaluation \*may\* help (example of legal syntax is 'assume(e>0)', see `assume?` for more de tails)Is e

input file name test\_cases/rubi\_tests/1\_Algebraic\_functions/1.2\_Trinomial/1.2.2\_Quartic\_trinomial/116\_1.2.2.3\_a

Test file number 116

Integral number in file 335

**Maxima [F(-2)]**

Exception generated.

$$
\int \frac{(a - cx^4)^2}{(d + ex^2)^{5/2}} dx = \text{Exception raised: ValueError}
$$

✞ ☎

 $\begin{pmatrix} 1 & 0 & 0 \\ 0 & 0 & 0 \\ 0 & 0 & 0 \\ 0 & 0 & 0 \\ 0 & 0 & 0 \\ 0 & 0 & 0 \\ 0 & 0 & 0 & 0 \\ 0 & 0 & 0 & 0 \\ 0 & 0 & 0 & 0 \\ 0 & 0 & 0 & 0 \\ 0 & 0 & 0 & 0 & 0 \\ 0 & 0 & 0 & 0 & 0 \\ 0 & 0 & 0 & 0 & 0 & 0 \\ 0 & 0 & 0 & 0 & 0 & 0 \\ 0 & 0 & 0 & 0 & 0 & 0 & 0 \\ 0 & 0 & 0 & 0 & 0 & 0 & 0 \\ 0 &$ 

✞ ☎

input integrate((-c\*x^4+a)^2/(e\*x^2+d)^(5/2),x, algorithm="maxima")

output Exception raised: ValueError >> Computation failed since Maxima requested additional constraints; using the 'assume' command before evaluation \*may\* help (example of legal syntax is 'assume(e>0)', see `assume?` for more de tails)Is e

input file name test\_cases/rubi\_tests/1\_Algebraic\_functions/1.2\_Trinomial/1.2.2\_Quartic\_trinomial/116\_1.2.2.3\_a

 $\begin{pmatrix} 1 & 0 & 0 \\ 0 & 0 & 0 \\ 0 & 0 & 0 \\ 0 & 0 & 0 \\ 0 & 0 & 0 \\ 0 & 0 & 0 \\ 0 & 0 & 0 \\ 0 & 0 & 0 \\ 0 & 0 & 0 & 0 \\ 0 & 0 & 0 & 0 \\ 0 & 0 & 0 & 0 \\ 0 & 0 & 0 & 0 & 0 \\ 0 & 0 & 0 & 0 & 0 \\ 0 & 0 & 0 & 0 & 0 \\ 0 & 0 & 0 & 0 & 0 & 0 \\ 0 & 0 & 0 & 0 & 0 & 0 \\ 0 & 0 & 0 & 0 & 0 & 0 & 0 \\ 0 &$ 

Test file number 116

Integral number in file 336

#### **Maxima [F(-2)]**

Exception generated.

$$
\int \frac{\left(a - cx^4\right)^2}{\left(d + ex^2\right)^{7/2}} dx = \text{Exception raised: ValueError}
$$

✞ ☎

input

integrate((-c\*x^4+a)^2/(e\*x^2+d)^(7/2),x, algorithm="maxima")  $\begin{pmatrix} 1 & 0 & 0 \\ 0 & 0 & 0 \\ 0 & 0 & 0 \\ 0 & 0 & 0 \\ 0 & 0 & 0 \\ 0 & 0 & 0 \\ 0 & 0 & 0 & 0 \\ 0 & 0 & 0 & 0 \\ 0 & 0 & 0 & 0 \\ 0 & 0 & 0 & 0 \\ 0 & 0 & 0 & 0 & 0 \\ 0 & 0 & 0 & 0 & 0 \\ 0 & 0 & 0 & 0 & 0 & 0 \\ 0 & 0 & 0 & 0 & 0 & 0 \\ 0 & 0 & 0 & 0 & 0 & 0 & 0 \\ 0 & 0 & 0 & 0 & 0 & 0 & 0 \\ 0 &$ 

output Exception raised: ValueError >> Computation failed since Maxima requested additional constraints; using the 'assume' command before evaluation \*may\* help (example of legal syntax is 'assume(e>0)', see `assume?` for more de tails)Is e

input file name test cases/rubi\_tests/1\_Algebraic\_functions/1.2\_Trinomial/1.2.2\_Quartic\_trinomial/116\_1.2.2.3\_a

 $\left($   $\left($   $\right)$   $\left($   $\left($   $\right)$   $\left($   $\left($   $\right)$   $\left($   $\left($   $\right)$   $\left($   $\left($   $\right)$   $\left($   $\left($   $\right)$   $\left($   $\left($   $\right)$   $\left($   $\left($   $\right)$   $\left($   $\left($   $\right)$   $\left($   $\left($   $\right)$   $\left($   $\left($   $\right)$   $\left($   $\left($   $\right)$   $\left($ 

Test file number 116

Integral number in file 337

**Maxima [F(-2)]**

Exception generated.

$$
\int \frac{(a - cx^4)^2}{(d + ex^2)^{9/2}} dx = \text{Exception raised: ValueError}
$$

✞ ☎

 $\begin{pmatrix} 1 & 0 & 0 \\ 0 & 0 & 0 \\ 0 & 0 & 0 \\ 0 & 0 & 0 \\ 0 & 0 & 0 \\ 0 & 0 & 0 \\ 0 & 0 & 0 \\ 0 & 0 & 0 \\ 0 & 0 & 0 & 0 \\ 0 & 0 & 0 & 0 \\ 0 & 0 & 0 & 0 \\ 0 & 0 & 0 & 0 & 0 \\ 0 & 0 & 0 & 0 & 0 \\ 0 & 0 & 0 & 0 & 0 \\ 0 & 0 & 0 & 0 & 0 & 0 \\ 0 & 0 & 0 & 0 & 0 & 0 \\ 0 & 0 & 0 & 0 & 0 & 0 & 0 \\ 0 &$ 

✞ ☎

input  $integrate((-c*x^4+a)^2/(e*x^2+d)^(9/2),x, algorithm="maxima")$ 

output Exception raised: ValueError >> Computation failed since Maxima requested additional constraints; using the 'assume' command before evaluation \*may\* help (example of legal syntax is 'assume(e>0)', see `assume?` for more de tails)Is e

input file name test\_cases/rubi\_tests/1\_Algebraic\_functions/1.2\_Trinomial/1.2.2\_Quartic\_trinomial/116\_1.2.2.3\_a

 $\begin{pmatrix} 1 & 0 & 0 \\ 0 & 0 & 0 \\ 0 & 0 & 0 \\ 0 & 0 & 0 \\ 0 & 0 & 0 \\ 0 & 0 & 0 \\ 0 & 0 & 0 & 0 \\ 0 & 0 & 0 & 0 \\ 0 & 0 & 0 & 0 \\ 0 & 0 & 0 & 0 \\ 0 & 0 & 0 & 0 & 0 \\ 0 & 0 & 0 & 0 & 0 \\ 0 & 0 & 0 & 0 & 0 & 0 \\ 0 & 0 & 0 & 0 & 0 & 0 \\ 0 & 0 & 0 & 0 & 0 & 0 & 0 \\ 0 & 0 & 0 & 0 & 0 & 0 & 0 \\ 0 &$ 

Test file number 116

Exception generated.

$$
\int (d + e x^2)^{3/2} (a + c x^4) dx = \text{Exception raised: ValueError}
$$

input

✞ ☎ integrate((e\*x^2+d)^(3/2)\*(c\*x^4+a),x, algorithm="maxima")  $\left($   $\left($   $\right)$   $\left($   $\left($   $\right)$   $\left($   $\left($   $\right)$   $\left($   $\left($   $\right)$   $\left($   $\left($   $\right)$   $\left($   $\left($   $\right)$   $\left($   $\left($   $\right)$   $\left($   $\left($   $\right)$   $\left($   $\left($   $\right)$   $\left($   $\left($   $\right)$   $\left($   $\left($   $\right)$   $\left($   $\left($   $\right)$   $\left($ 

✞ ☎

output

Exception raised: ValueError >> Computation failed since Maxima requested additional constraints; using the 'assume' command before evaluation \*may\* help (example of legal syntax is 'assume(e>0)', see `assume?` for more de tails)Is e

input file name test cases/rubi\_tests/1\_Algebraic\_functions/1.2\_Trinomial/1.2.2\_Quartic\_trinomial/116\_1.2.2.3\_a

 $\left($   $\left($   $\right)$   $\left($   $\left($   $\right)$   $\left($   $\left($   $\right)$   $\left($   $\left($   $\right)$   $\left($   $\left($   $\right)$   $\left($   $\left($   $\right)$   $\left($   $\left($   $\right)$   $\left($   $\left($   $\right)$   $\left($   $\left($   $\right)$   $\left($   $\left($   $\right)$   $\left($   $\left($   $\right)$   $\left($   $\left($   $\right)$   $\left($ 

Test file number 116

Integral number in file 365

# **Maxima [F(-2)]**

Exception generated.

$$
\int \sqrt{d+ex^2} (a+cx^4) \, dx = \text{Exception raised: ValueError}
$$

✞ ☎

 $\begin{pmatrix} 1 & 0 & 0 \\ 0 & 0 & 0 \\ 0 & 0 & 0 \\ 0 & 0 & 0 \\ 0 & 0 & 0 \\ 0 & 0 & 0 \\ 0 & 0 & 0 & 0 \\ 0 & 0 & 0 & 0 \\ 0 & 0 & 0 & 0 \\ 0 & 0 & 0 & 0 \\ 0 & 0 & 0 & 0 & 0 \\ 0 & 0 & 0 & 0 & 0 \\ 0 & 0 & 0 & 0 & 0 & 0 \\ 0 & 0 & 0 & 0 & 0 & 0 \\ 0 & 0 & 0 & 0 & 0 & 0 & 0 \\ 0 & 0 & 0 & 0 & 0 & 0 & 0 \\ 0 &$ 

✞ ☎

input integrate((e\*x^2+d)^(1/2)\*(c\*x^4+a),x, algorithm="maxima")

output Exception raised: ValueError >> Computation failed since Maxima requested additional constraints; using the 'assume' command before evaluation \*may\* help (example of legal syntax is 'assume(e>0)', see `assume?` for more de tails)Is e

input file name test cases/rubi tests/1 Algebraic functions/1.2 Trinomial/1.2.2 Quartic\_trinomial/116\_1.2.2.3\_a

 $\overline{\phantom{a}}$   $\overline{\phantom{a}}$   $\overline{\$ 

Test file number 116

Integral number in file 366

**Maxima [F(-2)]**

Exception generated.

$$
\int \frac{a+cx^4}{\sqrt{d+ex^2}} dx = \text{Exception raised: ValueError}
$$

✞ ☎

 $\begin{pmatrix} 1 & 0 & 0 \\ 0 & 0 & 0 \\ 0 & 0 & 0 \\ 0 & 0 & 0 \\ 0 & 0 & 0 \\ 0 & 0 & 0 \\ 0 & 0 & 0 \\ 0 & 0 & 0 \\ 0 & 0 & 0 & 0 \\ 0 & 0 & 0 & 0 \\ 0 & 0 & 0 & 0 \\ 0 & 0 & 0 & 0 & 0 \\ 0 & 0 & 0 & 0 & 0 \\ 0 & 0 & 0 & 0 & 0 \\ 0 & 0 & 0 & 0 & 0 & 0 \\ 0 & 0 & 0 & 0 & 0 & 0 \\ 0 & 0 & 0 & 0 & 0 & 0 & 0 \\ 0 &$ 

✞ ☎

input integrate((c\*x^4+a)/(e\*x^2+d)^(1/2),x, algorithm="maxima")

output Exception raised: ValueError >> Computation failed since Maxima requested additional constraints; using the 'assume' command before evaluation \*may\* help (example of legal syntax is 'assume(e>0)', see `assume?` for more de tails)Is e

input file name test\_cases/rubi\_tests/1\_Algebraic\_functions/1.2\_Trinomial/1.2.2\_Quartic trinomial/116  $1.2.2.3$  a

 $\begin{pmatrix} 1 & 0 & 0 \\ 0 & 0 & 0 \\ 0 & 0 & 0 \\ 0 & 0 & 0 \\ 0 & 0 & 0 \\ 0 & 0 & 0 \\ 0 & 0 & 0 \\ 0 & 0 & 0 \\ 0 & 0 & 0 & 0 \\ 0 & 0 & 0 & 0 \\ 0 & 0 & 0 & 0 \\ 0 & 0 & 0 & 0 & 0 \\ 0 & 0 & 0 & 0 & 0 \\ 0 & 0 & 0 & 0 & 0 \\ 0 & 0 & 0 & 0 & 0 & 0 \\ 0 & 0 & 0 & 0 & 0 & 0 \\ 0 & 0 & 0 & 0 & 0 & 0 & 0 \\ 0 &$ 

Test file number 116

Integral number in file 367

**Maxima [F(-2)]**

Exception generated.

$$
\int \frac{a+cx^4}{(d+ex^2)^{3/2}} dx = \text{Exception raised: ValueError}
$$

✞ ☎

 $\overline{\phantom{a}}$   $\overline{\phantom{a}}$   $\overline{\$ 

✞ ☎

 $\begin{pmatrix} 1 & 0 & 0 \\ 0 & 0 & 0 \\ 0 & 0 & 0 \\ 0 & 0 & 0 \\ 0 & 0 & 0 \\ 0 & 0 & 0 \\ 0 & 0 & 0 & 0 \\ 0 & 0 & 0 & 0 \\ 0 & 0 & 0 & 0 \\ 0 & 0 & 0 & 0 \\ 0 & 0 & 0 & 0 & 0 \\ 0 & 0 & 0 & 0 & 0 \\ 0 & 0 & 0 & 0 & 0 & 0 \\ 0 & 0 & 0 & 0 & 0 & 0 \\ 0 & 0 & 0 & 0 & 0 & 0 & 0 \\ 0 & 0 & 0 & 0 & 0 & 0 & 0 \\ 0 &$ 

input integrate((c\*x^4+a)/(e\*x^2+d)^(3/2),x, algorithm="maxima")

output

Exception raised: ValueError >> Computation failed since Maxima requested additional constraints; using the 'assume' command before evaluation \*may\* help (example of legal syntax is 'assume(e>0)', see `assume?` for more de tails)Is e

input file name test\_cases/rubi\_tests/1\_Algebraic\_functions/1.2\_Trinomial/1.2.2\_Quartic\_trinomial/116\_1.2.2.3\_a

Test file number 116

Integral number in file 368

**Maxima [F(-2)]**

Exception generated.

$$
\int \frac{a+cx^4}{(d+ex^2)^{5/2}} dx = \text{Exception raised: ValueError}
$$

✞ ☎

 $\left( \begin{array}{cc} \bullet & \bullet & \bullet \\ \bullet & \bullet & \bullet \end{array} \right)$ 

✞ ☎

input integrate((c\*x^4+a)/(e\*x^2+d)^(5/2),x, algorithm="maxima")

output

Exception raised: ValueError >> Computation failed since Maxima requested additional constraints; using the 'assume' command before evaluation \*may\* help (example of legal syntax is 'assume(e>0)', see `assume?` for more de tails)Is e

input file name test\_cases/rubi\_tests/1\_Algebraic\_functions/1.2\_Trinomial/1.2.2\_Quartic\_trinomial/116\_1.2.2.3\_a

 $\begin{pmatrix} 1 & 0 & 0 \\ 0 & 0 & 0 \\ 0 & 0 & 0 \\ 0 & 0 & 0 \\ 0 & 0 & 0 \\ 0 & 0 & 0 \\ 0 & 0 & 0 & 0 \\ 0 & 0 & 0 & 0 \\ 0 & 0 & 0 & 0 \\ 0 & 0 & 0 & 0 \\ 0 & 0 & 0 & 0 & 0 \\ 0 & 0 & 0 & 0 & 0 \\ 0 & 0 & 0 & 0 & 0 & 0 \\ 0 & 0 & 0 & 0 & 0 & 0 \\ 0 & 0 & 0 & 0 & 0 & 0 & 0 \\ 0 & 0 & 0 & 0 & 0 & 0 & 0 \\ 0 &$ 

Test file number 116

Integral number in file 369

## **Maxima [F(-2)]**

Exception generated.

$$
\int (d + e x^2)^{3/2} (a + c x^4)^2 dx = \text{Exception raised: ValueError}
$$

✞ ☎

 $\left($   $\left($   $\right)$   $\left($   $\left($   $\right)$   $\left($   $\left($   $\right)$   $\left($   $\left($   $\right)$   $\left($   $\left($   $\right)$   $\left($   $\left($   $\right)$   $\left($   $\left($   $\right)$   $\left($   $\left($   $\right)$   $\left($   $\left($   $\right)$   $\left($   $\left($   $\right)$   $\left($   $\left($   $\right)$   $\left($   $\left($   $\right)$   $\left($ 

input integrate((e\*x^2+d)^(3/2)\*(c\*x^4+a)^2,x, algorithm="maxima")

output Exception raised: ValueError >> Computation failed since Maxima requested additional constraints; using the 'assume' command before evaluation \*may\* help (example of legal syntax is 'assume(e>0)', see `assume?` for more de tails)Is e

input file name test cases/rubi\_tests/1\_Algebraic\_functions/1.2\_Trinomial/1.2.2\_Quartic\_trinomial/116\_1.2.2.3\_a

 $\left($   $\left($   $\right)$   $\left($   $\left($   $\right)$   $\left($   $\left($   $\right)$   $\left($   $\left($   $\right)$   $\left($   $\left($   $\right)$   $\left($   $\left($   $\right)$   $\left($   $\left($   $\right)$   $\left($   $\left($   $\right)$   $\left($   $\left($   $\right)$   $\left($   $\left($   $\right)$   $\left($   $\left($   $\right)$   $\left($   $\left($   $\right)$   $\left($ 

Test file number 116

Integral number in file 373

**Maxima [F(-2)]**

Exception generated.

 $\int \sqrt{d+ex^2(a+cx^4)^2} dx =$  Exception raised: Value Error

✞ ☎

 $\left( \begin{array}{cc} \text{ } & \text{ } \\ \text{ } & \text{ } \end{array} \right)$ 

✞ ☎

input integrate((e\*x^2+d)^(1/2)\*(c\*x^4+a)^2,x, algorithm="maxima")

output Exception raised: ValueError >> Computation failed since Maxima requested additional constraints; using the 'assume' command before evaluation \*may\* help (example of legal syntax is 'assume(e>0)', see `assume?` for more de tails)Is e

input file name test\_cases/rubi\_tests/1\_Algebraic\_functions/1.2\_Trinomial/1.2.2\_Quartic\_trinomial/116\_1.2.2.3\_a

 $\left( \begin{array}{cc} \text{ } & \text{ } \\ \text{ } & \text{ } \end{array} \right)$ 

Test file number 116

Exception generated.

$$
\int \frac{(a+cx^4)^2}{\sqrt{d+ex^2}} dx = \text{Exception raised: ValueError}
$$

✞ ☎

 $\begin{pmatrix} 1 & 0 & 0 \\ 0 & 0 & 0 \\ 0 & 0 & 0 \\ 0 & 0 & 0 \\ 0 & 0 & 0 \\ 0 & 0 & 0 \\ 0 & 0 & 0 \\ 0 & 0 & 0 \\ 0 & 0 & 0 & 0 \\ 0 & 0 & 0 & 0 \\ 0 & 0 & 0 & 0 \\ 0 & 0 & 0 & 0 & 0 \\ 0 & 0 & 0 & 0 & 0 \\ 0 & 0 & 0 & 0 & 0 \\ 0 & 0 & 0 & 0 & 0 & 0 \\ 0 & 0 & 0 & 0 & 0 & 0 \\ 0 & 0 & 0 & 0 & 0 & 0 & 0 \\ 0 &$ 

✞ ☎

input integrate((c\*x^4+a)^2/(e\*x^2+d)^(1/2),x, algorithm="maxima")

output Exception raised: ValueError >> Computation failed since Maxima requested additional constraints; using the 'assume' command before evaluation \*may\* help (example of legal syntax is 'assume(e>0)', see `assume?` for more de tails)Is e

input file name test\_cases/rubi\_tests/1\_Algebraic\_functions/1.2\_Trinomial/1.2.2\_Quartic\_trinomial/116\_1.2.2.3\_a

 $\begin{pmatrix} 1 & 0 & 0 \\ 0 & 0 & 0 \\ 0 & 0 & 0 \\ 0 & 0 & 0 \\ 0 & 0 & 0 \\ 0 & 0 & 0 \\ 0 & 0 & 0 & 0 \\ 0 & 0 & 0 & 0 \\ 0 & 0 & 0 & 0 \\ 0 & 0 & 0 & 0 \\ 0 & 0 & 0 & 0 & 0 \\ 0 & 0 & 0 & 0 & 0 \\ 0 & 0 & 0 & 0 & 0 & 0 \\ 0 & 0 & 0 & 0 & 0 & 0 \\ 0 & 0 & 0 & 0 & 0 & 0 & 0 \\ 0 & 0 & 0 & 0 & 0 & 0 & 0 \\ 0 &$ 

Test file number 116

Integral number in file 375

### **Maxima [F(-2)]**

Exception generated.

$$
\int \frac{(a+cx^4)^2}{(d+ex^2)^{3/2}} dx = \text{Exception raised: ValueError}
$$

✞ ☎

 $\left( \begin{array}{cc} \bullet & \bullet & \bullet \\ \bullet & \bullet & \bullet \end{array} \right)$ 

✞ ☎

input integrate((c\*x^4+a)^2/(e\*x^2+d)^(3/2),x, algorithm="maxima")

output

Exception raised: ValueError >> Computation failed since Maxima requested additional constraints; using the 'assume' command before evaluation \*may\* help (example of legal syntax is 'assume(e>0)', see `assume?` for more de tails)Is e

input file name test\_cases/rubi\_tests/1\_Algebraic\_functions/1.2\_Trinomial/1.2.2\_Quartic\_trinomial/116\_1.2.2.3\_a

 $\begin{pmatrix} 1 & 0 & 0 \\ 0 & 0 & 0 \\ 0 & 0 & 0 \\ 0 & 0 & 0 \\ 0 & 0 & 0 \\ 0 & 0 & 0 \\ 0 & 0 & 0 & 0 \\ 0 & 0 & 0 & 0 \\ 0 & 0 & 0 & 0 \\ 0 & 0 & 0 & 0 \\ 0 & 0 & 0 & 0 & 0 \\ 0 & 0 & 0 & 0 & 0 \\ 0 & 0 & 0 & 0 & 0 & 0 \\ 0 & 0 & 0 & 0 & 0 & 0 \\ 0 & 0 & 0 & 0 & 0 & 0 & 0 \\ 0 & 0 & 0 & 0 & 0 & 0 & 0 \\ 0 &$ 

Test file number 116

Integral number in file 376

**Maxima [F(-2)]**

Exception generated.

$$
\int \frac{\left(a+cx^4\right)^2}{\left(d+ex^2\right)^{5/2}} dx = \text{Exception raised: ValueError}
$$

✞ ☎

 $\left( \begin{array}{cc} \text{ } & \text{ } \\ \text{ } & \text{ } \end{array} \right)$ 

✞ ☎

input integrate((c\*x^4+a)^2/(e\*x^2+d)^(5/2),x, algorithm="maxima")

output Exception raised: ValueError >> Computation failed since Maxima requested additional constraints; using the 'assume' command before evaluation \*may\* help (example of legal syntax is 'assume(e>0)', see `assume?` for more de tails)Is e

input file name test\_cases/rubi\_tests/1\_Algebraic\_functions/1.2\_Trinomial/1.2.2\_Quartic\_trinomial/116\_1.2.2.3\_a

 $\left( \begin{array}{cc} \text{ } & \text{ } \\ \text{ } & \text{ } \end{array} \right)$ 

Test file number 116

Integral number in file 377

**Maxima [F(-2)]**

Exception generated.

$$
\int \frac{\left(a+cx^4\right)^2}{\left(d+ex^2\right)^{7/2}} dx = \text{Exception raised: ValueError}
$$

 $\begin{pmatrix} 1 & 0 & 0 \\ 0 & 0 & 0 \\ 0 & 0 & 0 \\ 0 & 0 & 0 \\ 0 & 0 & 0 \\ 0 & 0 & 0 \\ 0 & 0 & 0 & 0 \\ 0 & 0 & 0 & 0 \\ 0 & 0 & 0 & 0 \\ 0 & 0 & 0 & 0 \\ 0 & 0 & 0 & 0 & 0 \\ 0 & 0 & 0 & 0 & 0 \\ 0 & 0 & 0 & 0 & 0 & 0 \\ 0 & 0 & 0 & 0 & 0 & 0 \\ 0 & 0 & 0 & 0 & 0 & 0 & 0 \\ 0 & 0 & 0 & 0 & 0 & 0 & 0 \\ 0 &$ 

✞ ☎

 $\begin{pmatrix} 1 & 0 & 0 \\ 0 & 0 & 0 \\ 0 & 0 & 0 \\ 0 & 0 & 0 \\ 0 & 0 & 0 \\ 0 & 0 & 0 \\ 0 & 0 & 0 & 0 \\ 0 & 0 & 0 & 0 \\ 0 & 0 & 0 & 0 \\ 0 & 0 & 0 & 0 \\ 0 & 0 & 0 & 0 & 0 \\ 0 & 0 & 0 & 0 & 0 \\ 0 & 0 & 0 & 0 & 0 & 0 \\ 0 & 0 & 0 & 0 & 0 & 0 \\ 0 & 0 & 0 & 0 & 0 & 0 & 0 \\ 0 & 0 & 0 & 0 & 0 & 0 & 0 \\ 0 &$ 

input ✞ ☎ integrate((c\*x^4+a)^2/(e\*x^2+d)^(7/2),x, algorithm="maxima")

output

Exception raised: ValueError >> Computation failed since Maxima requested additional constraints; using the 'assume' command before evaluation \*may\* help (example of legal syntax is 'assume(e>0)', see `assume?` for more de tails)Is e

input file name test\_cases/rubi\_tests/1\_Algebraic\_functions/1.2\_Trinomial/1.2.2\_Quartic\_trinomial/116\_1.2.2.3\_a

Test file number 116

Integral number in file 378

**Maxima [F(-2)]**

Exception generated.

$$
\int \frac{(a+cx^4)^2}{(d+ex^2)^{9/2}} dx = \text{Exception raised: ValueError}
$$

✞ ☎

 $\begin{pmatrix} 1 & 0 & 0 \\ 0 & 0 & 0 \\ 0 & 0 & 0 \\ 0 & 0 & 0 \\ 0 & 0 & 0 \\ 0 & 0 & 0 \\ 0 & 0 & 0 & 0 \\ 0 & 0 & 0 & 0 \\ 0 & 0 & 0 & 0 \\ 0 & 0 & 0 & 0 \\ 0 & 0 & 0 & 0 & 0 \\ 0 & 0 & 0 & 0 & 0 \\ 0 & 0 & 0 & 0 & 0 & 0 \\ 0 & 0 & 0 & 0 & 0 & 0 \\ 0 & 0 & 0 & 0 & 0 & 0 & 0 \\ 0 & 0 & 0 & 0 & 0 & 0 & 0 \\ 0 &$ 

✞ ☎

input integrate((c\*x^4+a)^2/(e\*x^2+d)^(9/2),x, algorithm="maxima")

output Exception raised: ValueError >> Computation failed since Maxima requested additional constraints; using the 'assume' command before evaluation \*may\* help (example of legal syntax is 'assume(e>0)', see `assume?` for more de tails)Is e

input file name test\_cases/rubi\_tests/1\_Algebraic\_functions/1.2\_Trinomial/1.2.2\_Quartic\_trinomial/116\_1.2.2.3\_a

 $\begin{pmatrix} 1 & 0 & 0 \\ 0 & 0 & 0 \\ 0 & 0 & 0 \\ 0 & 0 & 0 \\ 0 & 0 & 0 \\ 0 & 0 & 0 \\ 0 & 0 & 0 \\ 0 & 0 & 0 \\ 0 & 0 & 0 & 0 \\ 0 & 0 & 0 & 0 \\ 0 & 0 & 0 & 0 \\ 0 & 0 & 0 & 0 & 0 \\ 0 & 0 & 0 & 0 & 0 \\ 0 & 0 & 0 & 0 & 0 \\ 0 & 0 & 0 & 0 & 0 & 0 \\ 0 & 0 & 0 & 0 & 0 & 0 \\ 0 & 0 & 0 & 0 & 0 & 0 & 0 \\ 0 &$ 

Test file number 116

Integral number in file 379

#### **Maxima [F(-2)]**

Exception generated.

$$
\int \frac{x^8}{(d+ex^2)(a+cx^4)} dx = \text{Exception raised: ValueError}
$$

✞ ☎

 $\begin{pmatrix} 1 & 0 & 0 \\ 0 & 0 & 0 \\ 0 & 0 & 0 \\ 0 & 0 & 0 \\ 0 & 0 & 0 \\ 0 & 0 & 0 \\ 0 & 0 & 0 & 0 \\ 0 & 0 & 0 & 0 \\ 0 & 0 & 0 & 0 \\ 0 & 0 & 0 & 0 \\ 0 & 0 & 0 & 0 & 0 \\ 0 & 0 & 0 & 0 & 0 \\ 0 & 0 & 0 & 0 & 0 & 0 \\ 0 & 0 & 0 & 0 & 0 & 0 \\ 0 & 0 & 0 & 0 & 0 & 0 & 0 \\ 0 & 0 & 0 & 0 & 0 & 0 & 0 \\ 0 &$ 

input

integrate(x^8/(e\*x^2+d)/(c\*x^4+a),x, algorithm="maxima")

output Exception raised: ValueError >> Computation failed since Maxima requested additional constraints; using the 'assume' command before evaluation \*may\* help (example of legal syntax is 'assume(e>0)', see `assume?` for more de tails)Is e

input file name test cases/rubi\_tests/1\_Algebraic\_functions/1.2\_Trinomial/1.2.2\_Quartic trinomial/118  $1.2.2.4$ 

 $\left($   $\left($   $\right)$   $\left($   $\left($   $\right)$   $\left($   $\left($   $\right)$   $\left($   $\left($   $\right)$   $\left($   $\left($   $\right)$   $\left($   $\left($   $\right)$   $\left($   $\left($   $\right)$   $\left($   $\left($   $\right)$   $\left($   $\left($   $\right)$   $\left($   $\left($   $\right)$   $\left($   $\left($   $\right)$   $\left($   $\left($   $\right)$   $\left($ 

Test file number 118

Integral number in file 27

**Maxima [F(-2)]**

Exception generated.

$$
\int \frac{x^6}{(d+ex^2)(a+cx^4)} dx = \text{Exception raised: ValueError}
$$

✞ ☎

 $\overline{\phantom{a}}$   $\overline{\phantom{a}}$   $\overline{\$ 

✞ ☎

input integrate(x^6/(e\*x^2+d)/(c\*x^4+a),x, algorithm="maxima")

output

Exception raised: ValueError >> Computation failed since Maxima requested additional constraints; using the 'assume' command before evaluation \*may\* help (example of legal syntax is 'assume(e>0)', see `assume?` for more de tails)Is e

input file name test cases/rubi\_tests/1\_Algebraic\_functions/1.2\_Trinomial/1.2.2\_Quartic\_trinomial/118\_1.2.2.4

 $\overline{\phantom{a}}$   $\overline{\phantom{a}}$   $\overline{\$ 

Test file number 118

Exception generated.

$$
\int \frac{x^4}{(d+ex^2)(a+cx^4)} dx = \text{Exception raised: ValueError}
$$

✞ ☎

 $\begin{pmatrix} 1 & 0 & 0 \\ 0 & 0 & 0 \\ 0 & 0 & 0 \\ 0 & 0 & 0 \\ 0 & 0 & 0 \\ 0 & 0 & 0 \\ 0 & 0 & 0 & 0 \\ 0 & 0 & 0 & 0 \\ 0 & 0 & 0 & 0 \\ 0 & 0 & 0 & 0 \\ 0 & 0 & 0 & 0 & 0 \\ 0 & 0 & 0 & 0 & 0 \\ 0 & 0 & 0 & 0 & 0 & 0 \\ 0 & 0 & 0 & 0 & 0 & 0 \\ 0 & 0 & 0 & 0 & 0 & 0 & 0 \\ 0 & 0 & 0 & 0 & 0 & 0 & 0 \\ 0 &$ 

✞ ☎

input integrate(x^4/(e\*x^2+d)/(c\*x^4+a),x, algorithm="maxima")

output

Exception raised: ValueError >> Computation failed since Maxima requested additional constraints; using the 'assume' command before evaluation \*may\* help (example of legal syntax is 'assume(e>0)', see `assume?` for more de tails)Is e

input file name test\_cases/rubi\_tests/1\_Algebraic\_functions/1.2\_Trinomial/1.2.2\_Quartic\_trinomial/118\_1.2.2.4

 $\begin{pmatrix} 1 & 0 & 0 \\ 0 & 0 & 0 \\ 0 & 0 & 0 \\ 0 & 0 & 0 \\ 0 & 0 & 0 \\ 0 & 0 & 0 \\ 0 & 0 & 0 & 0 \\ 0 & 0 & 0 & 0 \\ 0 & 0 & 0 & 0 \\ 0 & 0 & 0 & 0 \\ 0 & 0 & 0 & 0 & 0 \\ 0 & 0 & 0 & 0 & 0 \\ 0 & 0 & 0 & 0 & 0 & 0 \\ 0 & 0 & 0 & 0 & 0 & 0 \\ 0 & 0 & 0 & 0 & 0 & 0 & 0 \\ 0 & 0 & 0 & 0 & 0 & 0 & 0 \\ 0 &$ 

Test file number 118

Integral number in file 29

## **Maxima [F(-2)]**

Exception generated.

$$
\int \frac{x^2}{(d+ex^2)(a+cx^4)} dx = \text{Exception raised: ValueError}
$$

✞ ☎

 $\begin{pmatrix} 1 & 0 & 0 \\ 0 & 0 & 0 \\ 0 & 0 & 0 \\ 0 & 0 & 0 \\ 0 & 0 & 0 \\ 0 & 0 & 0 \\ 0 & 0 & 0 & 0 \\ 0 & 0 & 0 & 0 \\ 0 & 0 & 0 & 0 \\ 0 & 0 & 0 & 0 \\ 0 & 0 & 0 & 0 & 0 \\ 0 & 0 & 0 & 0 & 0 \\ 0 & 0 & 0 & 0 & 0 & 0 \\ 0 & 0 & 0 & 0 & 0 & 0 \\ 0 & 0 & 0 & 0 & 0 & 0 & 0 \\ 0 & 0 & 0 & 0 & 0 & 0 & 0 \\ 0 &$ 

✞ ☎

input integrate(x^2/(e\*x^2+d)/(c\*x^4+a),x, algorithm="maxima")

output Exception raised: ValueError >> Computation failed since Maxima requested additional constraints; using the 'assume' command before evaluation \*may\* help (example of legal syntax is 'assume(e>0)', see `assume?` for more de tails)Is e

input file name test\_cases/rubi\_tests/1\_Algebraic\_functions/1.2\_Trinomial/1.2.2\_Quartic\_trinomial/118\_1.2.2.4

 $\begin{pmatrix} 1 & 0 & 0 \\ 0 & 0 & 0 \\ 0 & 0 & 0 \\ 0 & 0 & 0 \\ 0 & 0 & 0 \\ 0 & 0 & 0 \\ 0 & 0 & 0 & 0 \\ 0 & 0 & 0 & 0 \\ 0 & 0 & 0 & 0 \\ 0 & 0 & 0 & 0 \\ 0 & 0 & 0 & 0 & 0 \\ 0 & 0 & 0 & 0 & 0 \\ 0 & 0 & 0 & 0 & 0 & 0 \\ 0 & 0 & 0 & 0 & 0 & 0 \\ 0 & 0 & 0 & 0 & 0 & 0 & 0 \\ 0 & 0 & 0 & 0 & 0 & 0 & 0 \\ 0 &$ 

Test file number 118

Integral number in file 30

**Maxima [F(-2)]**

Exception generated.

$$
\int \frac{1}{(d+ex^2)(a+cx^4)} dx = \text{Exception raised: ValueError}
$$

✞ ☎

 $\left( \begin{array}{cc} \text{ } & \text{ } \\ \text{ } & \text{ } \end{array} \right)$ 

✞ ☎

input integrate(1/(e\*x^2+d)/(c\*x^4+a),x, algorithm="maxima")

output Exception raised: ValueError >> Computation failed since Maxima requested additional constraints; using the 'assume' command before evaluation \*may\* help (example of legal syntax is 'assume(e>0)', see `assume?` for more de tails)Is e

input file name test\_cases/rubi\_tests/1\_Algebraic\_functions/1.2\_Trinomial/1.2.2\_Quartic trinomial/118  $1.2.2.4$ 

 $\left( \begin{array}{cc} \text{ } & \text{ } \\ \text{ } & \text{ } \end{array} \right)$ 

Test file number 118

Integral number in file 31

**Maxima [F(-2)]**

Exception generated.

$$
\int \frac{1}{x^2 (d + ex^2) (a + cx^4)} dx = \text{Exception raised: ValueError}
$$

 $\begin{pmatrix} 1 & 0 & 0 \\ 0 & 0 & 0 \\ 0 & 0 & 0 \\ 0 & 0 & 0 \\ 0 & 0 & 0 \\ 0 & 0 & 0 \\ 0 & 0 & 0 & 0 \\ 0 & 0 & 0 & 0 \\ 0 & 0 & 0 & 0 \\ 0 & 0 & 0 & 0 \\ 0 & 0 & 0 & 0 & 0 \\ 0 & 0 & 0 & 0 & 0 \\ 0 & 0 & 0 & 0 & 0 & 0 \\ 0 & 0 & 0 & 0 & 0 & 0 \\ 0 & 0 & 0 & 0 & 0 & 0 & 0 \\ 0 & 0 & 0 & 0 & 0 & 0 & 0 \\ 0 &$ 

✞ ☎

 $\begin{pmatrix} 1 & 0 & 0 \\ 0 & 0 & 0 \\ 0 & 0 & 0 \\ 0 & 0 & 0 \\ 0 & 0 & 0 \\ 0 & 0 & 0 \\ 0 & 0 & 0 & 0 \\ 0 & 0 & 0 & 0 \\ 0 & 0 & 0 & 0 \\ 0 & 0 & 0 & 0 \\ 0 & 0 & 0 & 0 & 0 \\ 0 & 0 & 0 & 0 & 0 \\ 0 & 0 & 0 & 0 & 0 & 0 \\ 0 & 0 & 0 & 0 & 0 & 0 \\ 0 & 0 & 0 & 0 & 0 & 0 & 0 \\ 0 & 0 & 0 & 0 & 0 & 0 & 0 \\ 0 &$ 

input

✞ ☎ integrate(1/x^2/(e\*x^2+d)/(c\*x^4+a),x, algorithm="maxima")

output

Exception raised: ValueError >> Computation failed since Maxima requested additional constraints; using the 'assume' command before evaluation \*may\* help (example of legal syntax is 'assume(e>0)', see `assume?` for more de tails)Is e

input file name test\_cases/rubi\_tests/1\_Algebraic\_functions/1.2\_Trinomial/1.2.2\_Quartic\_trinomial/118\_1.2.2.4

Test file number 118

Integral number in file 32

**Maxima [F(-2)]**

Exception generated.

$$
\int \frac{1}{x^4 (d + ex^2) (a + cx^4)} dx = \text{Exception raised: ValueError}
$$

 $\left($   $\left($   $\right)$   $\left($   $\left($   $\right)$   $\left($   $\left($   $\right)$   $\left($   $\left($   $\right)$   $\left($   $\left($   $\right)$   $\left($   $\left($   $\right)$   $\left($   $\left($   $\right)$   $\left($   $\left($   $\right)$   $\left($   $\left($   $\right)$   $\left($   $\left($   $\right)$   $\left($   $\left($   $\right)$   $\left($   $\left($   $\right)$   $\left($ 

✞ ☎

input ✞ ☎ integrate(1/x^4/(e\*x^2+d)/(c\*x^4+a),x, algorithm="maxima")

output

Exception raised: ValueError >> Computation failed since Maxima requested additional constraints; using the 'assume' command before evaluation \*may\* help (example of legal syntax is 'assume(e>0)', see `assume?` for more de tails)Is e

input file name test\_cases/rubi\_tests/1\_Algebraic\_functions/1.2\_Trinomial/1.2.2\_Quartic trinomial/118  $1.2.2.4$ 

 $\left($   $\left($   $\right)$   $\left($   $\left($   $\right)$   $\left($   $\left($   $\right)$   $\left($   $\left($   $\right)$   $\left($   $\left($   $\right)$   $\left($   $\left($   $\right)$   $\left($   $\left($   $\right)$   $\left($   $\left($   $\right)$   $\left($   $\left($   $\right)$   $\left($   $\left($   $\right)$   $\left($   $\left($   $\right)$   $\left($   $\left($   $\right)$   $\left($ 

Test file number 118

Integral number in file 33

**Maxima [F(-2)]**

Exception generated.

$$
\int \frac{x^{12}}{(d+ex^2)^2 (a - cx^4)} dx = \text{Exception raised: ValueError}
$$

✞ ☎

 $\begin{pmatrix} 1 & 0 & 0 \\ 0 & 0 & 0 \\ 0 & 0 & 0 \\ 0 & 0 & 0 \\ 0 & 0 & 0 \\ 0 & 0 & 0 \\ 0 & 0 & 0 & 0 \\ 0 & 0 & 0 & 0 \\ 0 & 0 & 0 & 0 \\ 0 & 0 & 0 & 0 \\ 0 & 0 & 0 & 0 & 0 \\ 0 & 0 & 0 & 0 & 0 \\ 0 & 0 & 0 & 0 & 0 & 0 \\ 0 & 0 & 0 & 0 & 0 & 0 \\ 0 & 0 & 0 & 0 & 0 & 0 & 0 \\ 0 & 0 & 0 & 0 & 0 & 0 & 0 \\ 0 &$ 

input

integrate(x^12/(e\*x^2+d)^2/(-c\*x^4+a),x, algorithm="maxima")

output Exception raised: ValueError >> Computation failed since Maxima requested additional constraints; using the 'assume' command before evaluation \*may\* help (example of legal syntax is 'assume(e>0)', see `assume?` for more de tails)Is e

input file name test cases/rubi\_tests/1\_Algebraic\_functions/1.2\_Trinomial/1.2.2\_Quartic trinomial/118  $1.2.2.4$ 

 $\left($   $\left($   $\right)$   $\left($   $\left($   $\right)$   $\left($   $\left($   $\right)$   $\left($   $\left($   $\right)$   $\left($   $\left($   $\right)$   $\left($   $\left($   $\right)$   $\left($   $\left($   $\right)$   $\left($   $\left($   $\right)$   $\left($   $\left($   $\right)$   $\left($   $\left($   $\right)$   $\left($   $\left($   $\right)$   $\left($   $\left($   $\right)$   $\left($ 

Test file number 118

Integral number in file 34

#### **Maxima [F(-2)]**

Exception generated.

$$
\int \frac{x^{10}}{\left(d+ex^2\right)^2 \left(a-cx^4\right)} \, dx = \text{Exception raised: ValueError}
$$

✞ ☎

 $\overline{\phantom{a}}$   $\overline{\phantom{a}}$   $\overline{\$ 

✞ ☎

$$
input\left(\frac{integrate(x^10/(e*x^2+d)^2/(-c*x^4+a),x, algorithm="maxima")}{}
$$

output Exception raised: ValueError >> Computation failed since Maxima requested additional constraints; using the 'assume' command before evaluation \*may\* help (example of legal syntax is 'assume(e>0)', see `assume?` for more de tails)Is e

input file name test  $\cos/\text{rubi}$  tests/1 Algebraic functions/1.2 Trinomial/1.2.2 Quartic\_trinomial/118\_1.2.2.4

 $\begin{pmatrix} 1 & 0 & 0 \\ 0 & 0 & 0 \\ 0 & 0 & 0 \\ 0 & 0 & 0 \\ 0 & 0 & 0 \\ 0 & 0 & 0 \\ 0 & 0 & 0 & 0 \\ 0 & 0 & 0 & 0 \\ 0 & 0 & 0 & 0 \\ 0 & 0 & 0 & 0 \\ 0 & 0 & 0 & 0 & 0 \\ 0 & 0 & 0 & 0 & 0 \\ 0 & 0 & 0 & 0 & 0 & 0 \\ 0 & 0 & 0 & 0 & 0 & 0 \\ 0 & 0 & 0 & 0 & 0 & 0 & 0 \\ 0 & 0 & 0 & 0 & 0 & 0 & 0 \\ 0 &$ 

Test file number 118

Exception generated.

$$
\int \frac{x^8}{\left(d+ex^2\right)^2 \left(a-cx^4\right)} \, dx = \text{Exception raised: ValueError}
$$

✞ ☎

 $\overline{\phantom{a}}$   $\overline{\phantom{a}}$   $\overline{\$ 

✞ ☎

input integrate(x^8/(e\*x^2+d)^2/(-c\*x^4+a),x, algorithm="maxima")

output Exception raised: ValueError >> Computation failed since Maxima requested additional constraints; using the 'assume' command before evaluation \*may\* help (example of legal syntax is 'assume(e>0)', see `assume?` for more de tails)Is e

input file name test\_cases/rubi\_tests/1\_Algebraic\_functions/1.2\_Trinomial/1.2.2\_Quartic\_trinomial/118\_1.2.2.4

 $\overline{\phantom{a}}$   $\overline{\phantom{a}}$   $\overline{\$ 

Test file number 118

Integral number in file 36

### **Maxima [F(-2)]**

Exception generated.

$$
\int \frac{x^6}{\left(d+ex^2\right)^2 \left(a-cx^4\right)} dx = \text{Exception raised: ValueError}
$$

✞ ☎

 $\overline{\phantom{a}}$   $\overline{\phantom{a}}$   $\overline{\$ 

✞ ☎

input  $integrate(x^6/(e*x^2+d)^2/(-c*x^4+a),x, algorithm="maxima")$ 

output

Exception raised: ValueError >> Computation failed since Maxima requested additional constraints; using the 'assume' command before evaluation \*may\* help (example of legal syntax is 'assume(e>0)', see `assume?` for more de tails)Is e

input file name test\_cases/rubi\_tests/1\_Algebraic\_functions/1.2\_Trinomial/1.2.2\_Quartic trinomial/118  $1.2.2.4$ 

 $\begin{pmatrix} 1 & 0 & 0 \\ 0 & 0 & 0 \\ 0 & 0 & 0 \\ 0 & 0 & 0 \\ 0 & 0 & 0 \\ 0 & 0 & 0 \\ 0 & 0 & 0 & 0 \\ 0 & 0 & 0 & 0 \\ 0 & 0 & 0 & 0 \\ 0 & 0 & 0 & 0 & 0 \\ 0 & 0 & 0 & 0 & 0 \\ 0 & 0 & 0 & 0 & 0 \\ 0 & 0 & 0 & 0 & 0 & 0 \\ 0 & 0 & 0 & 0 & 0 & 0 \\ 0 & 0 & 0 & 0 & 0 & 0 & 0 \\ 0 & 0 & 0 & 0 & 0 & 0 & 0 \\$ 

Test file number 118

Integral number in file 37

**Maxima [F(-2)]**

Exception generated.

$$
\int \frac{x^4}{\left(d+ex^2\right)^2 \left(a-cx^4\right)} dx = \text{Exception raised: ValueError}
$$

✞ ☎

 $\left( \begin{array}{cc} \text{ } & \text{ } \\ \text{ } & \text{ } \end{array} \right)$ 

✞ ☎

input integrate(x^4/(e\*x^2+d)^2/(-c\*x^4+a),x, algorithm="maxima")

output Exception raised: ValueError >> Computation failed since Maxima requested additional constraints; using the 'assume' command before evaluation \*may\* help (example of legal syntax is 'assume(e>0)', see `assume?` for more de tails)Is e

input file name test\_cases/rubi\_tests/1\_Algebraic\_functions/1.2\_Trinomial/1.2.2\_Quartic trinomial/118  $1.2.2.4$ 

 $\left( \begin{array}{cc} \text{ } & \text{ } \\ \text{ } & \text{ } \end{array} \right)$ 

Test file number 118

Integral number in file 38

**Maxima [F(-2)]**

Exception generated.

$$
\int \frac{x^2}{\left(d+ex^2\right)^2 \left(a-cx^4\right)} dx = \text{Exception raised: ValueError}
$$

input  $\begin{pmatrix} 1 & 0 & 0 \\ 0 & 0 & 0 \\ 0 & 0 & 0 \\ 0 & 0 & 0 \\ 0 & 0 & 0 \\ 0 & 0 & 0 \\ 0 & 0 & 0 & 0 \\ 0 & 0 & 0 & 0 \\ 0 & 0 & 0 & 0 \\ 0 & 0 & 0 & 0 \\ 0 & 0 & 0 & 0 & 0 \\ 0 & 0 & 0 & 0 & 0 \\ 0 & 0 & 0 & 0 & 0 & 0 \\ 0 & 0 & 0 & 0 & 0 & 0 \\ 0 & 0 & 0 & 0 & 0 & 0 & 0 \\ 0 & 0 & 0 & 0 & 0 & 0 & 0 \\ 0 &$ 

✞ ☎  $integrate(x^2/(e*x^2+d)^2/(-c*x^4+a),x, algorithm="maxima")$ 

output

Exception raised: ValueError >> Computation failed since Maxima requested additional constraints; using the 'assume' command before evaluation \*may\* help (example of legal syntax is 'assume(e>0)', see `assume?` for more de tails)Is e

✞ ☎

 $\begin{pmatrix} 1 & 0 & 0 \\ 0 & 0 & 0 \\ 0 & 0 & 0 \\ 0 & 0 & 0 \\ 0 & 0 & 0 \\ 0 & 0 & 0 \\ 0 & 0 & 0 & 0 \\ 0 & 0 & 0 & 0 \\ 0 & 0 & 0 & 0 \\ 0 & 0 & 0 & 0 \\ 0 & 0 & 0 & 0 & 0 \\ 0 & 0 & 0 & 0 & 0 \\ 0 & 0 & 0 & 0 & 0 & 0 \\ 0 & 0 & 0 & 0 & 0 & 0 \\ 0 & 0 & 0 & 0 & 0 & 0 & 0 \\ 0 & 0 & 0 & 0 & 0 & 0 & 0 \\ 0 &$ 

input file name test\_cases/rubi\_tests/1\_Algebraic\_functions/1.2\_Trinomial/1.2.2\_Quartic\_trinomial/118\_1.2.2.4

Test file number 118

Integral number in file 39

**Maxima [F(-2)]**

Exception generated.

$$
\int \frac{1}{\left(d+ex^2\right)^2 \left(a-cx^4\right)} \, dx = \text{Exception raised: ValueError}
$$

✞ ☎

 $\begin{pmatrix} 1 & 0 & 0 \\ 0 & 0 & 0 \\ 0 & 0 & 0 \\ 0 & 0 & 0 \\ 0 & 0 & 0 \\ 0 & 0 & 0 \\ 0 & 0 & 0 \\ 0 & 0 & 0 \\ 0 & 0 & 0 & 0 \\ 0 & 0 & 0 & 0 \\ 0 & 0 & 0 & 0 \\ 0 & 0 & 0 & 0 & 0 \\ 0 & 0 & 0 & 0 & 0 \\ 0 & 0 & 0 & 0 & 0 \\ 0 & 0 & 0 & 0 & 0 & 0 \\ 0 & 0 & 0 & 0 & 0 & 0 \\ 0 & 0 & 0 & 0 & 0 & 0 & 0 \\ 0 &$ 

✞ ☎

input integrate(1/(e\*x^2+d)^2/(-c\*x^4+a),x, algorithm="maxima")

output Exception raised: ValueError >> Computation failed since Maxima requested additional constraints; using the 'assume' command before evaluation \*may\* help (example of legal syntax is 'assume(e>0)', see `assume?` for more de tails)Is e

input file name test\_cases/rubi\_tests/1\_Algebraic\_functions/1.2\_Trinomial/1.2.2\_Quartic trinomial/118  $1.2.2.4$ 

 $\begin{pmatrix} 1 & 0 & 0 \\ 0 & 0 & 0 \\ 0 & 0 & 0 \\ 0 & 0 & 0 \\ 0 & 0 & 0 \\ 0 & 0 & 0 \\ 0 & 0 & 0 \\ 0 & 0 & 0 \\ 0 & 0 & 0 & 0 \\ 0 & 0 & 0 & 0 \\ 0 & 0 & 0 & 0 \\ 0 & 0 & 0 & 0 & 0 \\ 0 & 0 & 0 & 0 & 0 \\ 0 & 0 & 0 & 0 & 0 \\ 0 & 0 & 0 & 0 & 0 & 0 \\ 0 & 0 & 0 & 0 & 0 & 0 \\ 0 & 0 & 0 & 0 & 0 & 0 & 0 \\ 0 &$ 

Test file number 118

Integral number in file 40

**Maxima [F(-2)]**

Exception generated.

$$
\int \frac{1}{x^2 (d + e x^2)^2 (a - c x^4)} dx = \text{Exception raised: ValueError}
$$

✞ ☎

 $\left( \begin{array}{cc} \text{ } & \text{ } \\ \text{ } & \text{ } \end{array} \right)$ 

input

integrate(1/x^2/(e\*x^2+d)^2/(-c\*x^4+a),x, algorithm="maxima")

output Exception raised: ValueError >> Computation failed since Maxima requested additional constraints; using the 'assume' command before evaluation \*may\* help (example of legal syntax is 'assume(e>0)', see `assume?` for more de tails)Is e

input file name test cases/rubi\_tests/1\_Algebraic\_functions/1.2\_Trinomial/1.2.2\_Quartic trinomial/118  $1.2.2.4$ 

 $\left($   $\left($   $\right)$   $\left($   $\left($   $\right)$   $\left($   $\left($   $\right)$   $\left($   $\left($   $\right)$   $\left($   $\left($   $\right)$   $\left($   $\left($   $\right)$   $\left($   $\left($   $\right)$   $\left($   $\left($   $\right)$   $\left($   $\left($   $\right)$   $\left($   $\left($   $\right)$   $\left($   $\left($   $\right)$   $\left($   $\left($   $\right)$   $\left($ 

Test file number 118

Integral number in file 41

**Maxima [F(-2)]**

Exception generated.

$$
\int \frac{1}{x^4 (d + e x^2)^2 (a - c x^4)} dx = \text{Exception raised: ValueError}
$$

✞ ☎

 $\begin{pmatrix} 1 & 0 & 0 \\ 0 & 0 & 0 \\ 0 & 0 & 0 \\ 0 & 0 & 0 \\ 0 & 0 & 0 \\ 0 & 0 & 0 \\ 0 & 0 & 0 \\ 0 & 0 & 0 \\ 0 & 0 & 0 & 0 \\ 0 & 0 & 0 & 0 \\ 0 & 0 & 0 & 0 \\ 0 & 0 & 0 & 0 & 0 \\ 0 & 0 & 0 & 0 & 0 \\ 0 & 0 & 0 & 0 & 0 \\ 0 & 0 & 0 & 0 & 0 & 0 \\ 0 & 0 & 0 & 0 & 0 & 0 \\ 0 & 0 & 0 & 0 & 0 & 0 & 0 \\ 0 &$ 

✞ ☎

input integrate(1/x^4/(e\*x^2+d)^2/(-c\*x^4+a),x, algorithm="maxima")

output

Exception raised: ValueError >> Computation failed since Maxima requested additional constraints; using the 'assume' command before evaluation \*may\* help (example of legal syntax is 'assume(e>0)', see `assume?` for more de tails)Is e

input file name test\_cases/rubi\_tests/1\_Algebraic\_functions/1.2\_Trinomial/1.2.2\_Quartic\_trinomial/118\_1.2.2.4

 $\begin{pmatrix} 1 & 0 & 0 \\ 0 & 0 & 0 \\ 0 & 0 & 0 \\ 0 & 0 & 0 \\ 0 & 0 & 0 \\ 0 & 0 & 0 \\ 0 & 0 & 0 & 0 \\ 0 & 0 & 0 & 0 \\ 0 & 0 & 0 & 0 \\ 0 & 0 & 0 & 0 \\ 0 & 0 & 0 & 0 & 0 \\ 0 & 0 & 0 & 0 & 0 \\ 0 & 0 & 0 & 0 & 0 & 0 \\ 0 & 0 & 0 & 0 & 0 & 0 \\ 0 & 0 & 0 & 0 & 0 & 0 & 0 \\ 0 & 0 & 0 & 0 & 0 & 0 & 0 \\ 0 &$ 

Test file number 118

Exception generated.

$$
\int \frac{1}{x^6 (d + e x^2)^2 (a - c x^4)} dx = \text{Exception raised: ValueError}
$$

✞ ☎

 $\begin{pmatrix} 1 & 0 & 0 \\ 0 & 0 & 0 \\ 0 & 0 & 0 \\ 0 & 0 & 0 \\ 0 & 0 & 0 \\ 0 & 0 & 0 \\ 0 & 0 & 0 \\ 0 & 0 & 0 \\ 0 & 0 & 0 & 0 \\ 0 & 0 & 0 & 0 \\ 0 & 0 & 0 & 0 \\ 0 & 0 & 0 & 0 & 0 \\ 0 & 0 & 0 & 0 & 0 \\ 0 & 0 & 0 & 0 & 0 \\ 0 & 0 & 0 & 0 & 0 & 0 \\ 0 & 0 & 0 & 0 & 0 & 0 \\ 0 & 0 & 0 & 0 & 0 & 0 & 0 \\ 0 &$ 

✞ ☎

input  $integrate(1/x^6/(e*x^2+d)^2/(-c*x^4+a),x, algorithm="maxima")$ 

output Exception raised: ValueError >> Computation failed since Maxima requested additional constraints; using the 'assume' command before evaluation \*may\* help (example of legal syntax is 'assume(e>0)', see `assume?` for more de tails)Is e

input file name test\_cases/rubi\_tests/1\_Algebraic\_functions/1.2\_Trinomial/1.2.2\_Quartic trinomial/118  $1.2.2.4$ 

 $\begin{pmatrix} 1 & 0 & 0 \\ 0 & 0 & 0 \\ 0 & 0 & 0 \\ 0 & 0 & 0 \\ 0 & 0 & 0 \\ 0 & 0 & 0 \\ 0 & 0 & 0 \\ 0 & 0 & 0 \\ 0 & 0 & 0 & 0 \\ 0 & 0 & 0 & 0 \\ 0 & 0 & 0 & 0 \\ 0 & 0 & 0 & 0 & 0 \\ 0 & 0 & 0 & 0 & 0 \\ 0 & 0 & 0 & 0 & 0 \\ 0 & 0 & 0 & 0 & 0 & 0 \\ 0 & 0 & 0 & 0 & 0 & 0 \\ 0 & 0 & 0 & 0 & 0 & 0 & 0 \\ 0 &$ 

Test file number 118

Integral number in file 43

### **Maxima [F(-2)]**

Exception generated.

$$
\int \frac{x^{10}}{(d+ex^2)(a+cx^4)^2} dx = \text{Exception raised: ValueError}
$$

✞ ☎

 $\left($   $\left($   $\right)$   $\left($   $\left($   $\right)$   $\left($   $\left($   $\right)$   $\left($   $\left($   $\right)$   $\left($   $\left($   $\right)$   $\left($   $\left($   $\right)$   $\left($   $\left($   $\right)$   $\left($   $\left($   $\right)$   $\left($   $\left($   $\right)$   $\left($   $\left($   $\right)$   $\left($   $\left($   $\right)$   $\left($   $\left($   $\right)$   $\left($ 

✞ ☎

input

 $integrate(x^10/(e*x^2+d)/(c*x^4+a)^2,x, algorithm="maxima")$ 

output

Exception raised: ValueError >> Computation failed since Maxima requested additional constraints; using the 'assume' command before evaluation \*may\* help (example of legal syntax is 'assume(e>0)', see `assume?` for more de tails)Is e

input file name test\_cases/rubi\_tests/1\_Algebraic\_functions/1.2\_Trinomial/1.2.2\_Quartic trinomial/118  $1.2.2.4$ 

 $\left($   $\left($   $\right)$   $\left($   $\left($   $\right)$   $\left($   $\left($   $\right)$   $\left($   $\left($   $\right)$   $\left($   $\left($   $\right)$   $\left($   $\left($   $\right)$   $\left($   $\left($   $\right)$   $\left($   $\left($   $\right)$   $\left($   $\left($   $\right)$   $\left($   $\left($   $\right)$   $\left($   $\left($   $\right)$   $\left($   $\left($   $\right)$   $\left($ 

Test file number 118

Integral number in file 64

**Maxima [F(-2)]**

Exception generated.

$$
\int \frac{x^8}{(d+ex^2)(a+cx^4)^2} dx = \text{Exception raised: ValueError}
$$

✞ ☎

 $\left( \begin{array}{cc} \text{ } & \text{ } \\ \text{ } & \text{ } \end{array} \right)$ 

✞ ☎

input integrate(x^8/(e\*x^2+d)/(c\*x^4+a)^2,x, algorithm="maxima")

output Exception raised: ValueError >> Computation failed since Maxima requested additional constraints; using the 'assume' command before evaluation \*may\* help (example of legal syntax is 'assume(e>0)', see `assume?` for more de tails)Is e

input file name test\_cases/rubi\_tests/1\_Algebraic\_functions/1.2\_Trinomial/1.2.2\_Quartic trinomial/118  $1.2.2.4$ 

 $\left( \begin{array}{cc} \text{ } & \text{ } \\ \text{ } & \text{ } \end{array} \right)$ 

Test file number 118

Integral number in file 65

**Maxima [F(-2)]**

Exception generated.

$$
\int \frac{x^6}{\left(d+ex^2\right)\left(a+cx^4\right)^2} dx = \text{Exception raised: ValueError}
$$

 $\begin{pmatrix} 1 & 0 & 0 \\ 0 & 0 & 0 \\ 0 & 0 & 0 \\ 0 & 0 & 0 \\ 0 & 0 & 0 \\ 0 & 0 & 0 \\ 0 & 0 & 0 & 0 \\ 0 & 0 & 0 & 0 \\ 0 & 0 & 0 & 0 \\ 0 & 0 & 0 & 0 \\ 0 & 0 & 0 & 0 & 0 \\ 0 & 0 & 0 & 0 & 0 \\ 0 & 0 & 0 & 0 & 0 & 0 \\ 0 & 0 & 0 & 0 & 0 & 0 \\ 0 & 0 & 0 & 0 & 0 & 0 & 0 \\ 0 & 0 & 0 & 0 & 0 & 0 & 0 \\ 0 &$ 

✞ ☎

 $\begin{pmatrix} 1 & 0 & 0 \\ 0 & 0 & 0 \\ 0 & 0 & 0 \\ 0 & 0 & 0 \\ 0 & 0 & 0 \\ 0 & 0 & 0 \\ 0 & 0 & 0 & 0 \\ 0 & 0 & 0 & 0 \\ 0 & 0 & 0 & 0 \\ 0 & 0 & 0 & 0 \\ 0 & 0 & 0 & 0 & 0 \\ 0 & 0 & 0 & 0 & 0 \\ 0 & 0 & 0 & 0 & 0 & 0 \\ 0 & 0 & 0 & 0 & 0 & 0 \\ 0 & 0 & 0 & 0 & 0 & 0 & 0 \\ 0 & 0 & 0 & 0 & 0 & 0 & 0 \\ 0 &$ 

input ✞ ☎ integrate(x^6/(e\*x^2+d)/(c\*x^4+a)^2,x, algorithm="maxima")

output

Exception raised: ValueError >> Computation failed since Maxima requested additional constraints; using the 'assume' command before evaluation \*may\* help (example of legal syntax is 'assume(e>0)', see `assume?` for more de tails)Is e

input file name test\_cases/rubi\_tests/1\_Algebraic\_functions/1.2\_Trinomial/1.2.2\_Quartic\_trinomial/118\_1.2.2.4

Test file number 118

Integral number in file 66

**Maxima [F(-2)]**

Exception generated.

$$
\int \frac{x^4}{\left(d+ex^2\right)\left(a+cx^4\right)^2} dx = \text{Exception raised: ValueError}
$$

✞ ☎

 $\begin{pmatrix} 1 & 0 & 0 \\ 0 & 0 & 0 \\ 0 & 0 & 0 \\ 0 & 0 & 0 \\ 0 & 0 & 0 \\ 0 & 0 & 0 \\ 0 & 0 & 0 & 0 \\ 0 & 0 & 0 & 0 \\ 0 & 0 & 0 & 0 \\ 0 & 0 & 0 & 0 \\ 0 & 0 & 0 & 0 & 0 \\ 0 & 0 & 0 & 0 & 0 \\ 0 & 0 & 0 & 0 & 0 & 0 \\ 0 & 0 & 0 & 0 & 0 & 0 \\ 0 & 0 & 0 & 0 & 0 & 0 & 0 \\ 0 & 0 & 0 & 0 & 0 & 0 & 0 \\ 0 &$ 

✞ ☎

input integrate(x^4/(e\*x^2+d)/(c\*x^4+a)^2,x, algorithm="maxima")

output

Exception raised: ValueError >> Computation failed since Maxima requested additional constraints; using the 'assume' command before evaluation \*may\* help (example of legal syntax is 'assume(e>0)', see `assume?` for more de tails)Is e

input file name test\_cases/rubi\_tests/1\_Algebraic\_functions/1.2\_Trinomial/1.2.2\_Quartic\_trinomial/118\_1.2.2.4

 $\begin{pmatrix} 1 & 0 & 0 \\ 0 & 0 & 0 \\ 0 & 0 & 0 \\ 0 & 0 & 0 \\ 0 & 0 & 0 \\ 0 & 0 & 0 \\ 0 & 0 & 0 & 0 \\ 0 & 0 & 0 & 0 \\ 0 & 0 & 0 & 0 \\ 0 & 0 & 0 & 0 \\ 0 & 0 & 0 & 0 & 0 \\ 0 & 0 & 0 & 0 & 0 \\ 0 & 0 & 0 & 0 & 0 & 0 \\ 0 & 0 & 0 & 0 & 0 & 0 \\ 0 & 0 & 0 & 0 & 0 & 0 & 0 \\ 0 & 0 & 0 & 0 & 0 & 0 & 0 \\ 0 &$ 

Test file number 118

Integral number in file 67

#### **Maxima [F(-2)]**

Exception generated.

$$
\int \frac{x^2}{(d+ex^2)(a+cx^4)^2} dx = \text{Exception raised: ValueError}
$$

✞ ☎

 $\overline{\phantom{a}}$   $\overline{\phantom{a}}$   $\overline{\$ 

input integrate(x^2/(e\*x^2+d)/(c\*x^4+a)^2,x, algorithm="maxima")

output Exception raised: ValueError >> Computation failed since Maxima requested additional constraints; using the 'assume' command before evaluation \*may\* help (example of legal syntax is 'assume(e>0)', see `assume?` for more de tails)Is e

input file name test cases/rubi\_tests/1\_Algebraic\_functions/1.2\_Trinomial/1.2.2\_Quartic trinomial/118  $1.2.2.4$ 

 $\left($   $\left($   $\right)$   $\left($   $\left($   $\right)$   $\left($   $\left($   $\right)$   $\left($   $\left($   $\right)$   $\left($   $\left($   $\right)$   $\left($   $\left($   $\right)$   $\left($   $\left($   $\right)$   $\left($   $\left($   $\right)$   $\left($   $\left($   $\right)$   $\left($   $\left($   $\right)$   $\left($   $\left($   $\right)$   $\left($   $\left($   $\right)$   $\left($ 

Test file number 118

Integral number in file 68

**Maxima [F(-2)]**

Exception generated.

$$
\int \frac{1}{\left(d+ex^2\right)\left(a+cx^4\right)^2} dx = \text{Exception raised: ValueError}
$$

✞ ☎

 $\begin{pmatrix} 1 & 0 & 0 \\ 0 & 0 & 0 \\ 0 & 0 & 0 \\ 0 & 0 & 0 \\ 0 & 0 & 0 \\ 0 & 0 & 0 \\ 0 & 0 & 0 \\ 0 & 0 & 0 \\ 0 & 0 & 0 & 0 \\ 0 & 0 & 0 & 0 \\ 0 & 0 & 0 & 0 \\ 0 & 0 & 0 & 0 & 0 \\ 0 & 0 & 0 & 0 & 0 \\ 0 & 0 & 0 & 0 & 0 \\ 0 & 0 & 0 & 0 & 0 & 0 \\ 0 & 0 & 0 & 0 & 0 & 0 \\ 0 & 0 & 0 & 0 & 0 & 0 & 0 \\ 0 &$ 

✞ ☎

input integrate(1/(e\*x^2+d)/(c\*x^4+a)^2,x, algorithm="maxima")

output

Exception raised: ValueError >> Computation failed since Maxima requested additional constraints; using the 'assume' command before evaluation \*may\* help (example of legal syntax is 'assume(e>0)', see `assume?` for more de tails)Is e

input file name test\_cases/rubi\_tests/1\_Algebraic\_functions/1.2\_Trinomial/1.2.2\_Quartic\_trinomial/118\_1.2.2.4

 $\begin{pmatrix} 1 & 0 & 0 \\ 0 & 0 & 0 \\ 0 & 0 & 0 \\ 0 & 0 & 0 \\ 0 & 0 & 0 \\ 0 & 0 & 0 \\ 0 & 0 & 0 & 0 \\ 0 & 0 & 0 & 0 \\ 0 & 0 & 0 & 0 \\ 0 & 0 & 0 & 0 \\ 0 & 0 & 0 & 0 & 0 \\ 0 & 0 & 0 & 0 & 0 \\ 0 & 0 & 0 & 0 & 0 & 0 \\ 0 & 0 & 0 & 0 & 0 & 0 \\ 0 & 0 & 0 & 0 & 0 & 0 & 0 \\ 0 & 0 & 0 & 0 & 0 & 0 & 0 \\ 0 &$ 

Test file number 118

Exception generated.

$$
\int \frac{1}{x^2 (d + cx^2) (a + cx^4)^2} dx = \text{Exception raised: ValueError}
$$

✞ ☎

 $\begin{pmatrix} 1 & 0 & 0 \\ 0 & 0 & 0 \\ 0 & 0 & 0 \\ 0 & 0 & 0 \\ 0 & 0 & 0 \\ 0 & 0 & 0 \\ 0 & 0 & 0 \\ 0 & 0 & 0 \\ 0 & 0 & 0 & 0 \\ 0 & 0 & 0 & 0 \\ 0 & 0 & 0 & 0 \\ 0 & 0 & 0 & 0 & 0 \\ 0 & 0 & 0 & 0 & 0 \\ 0 & 0 & 0 & 0 & 0 \\ 0 & 0 & 0 & 0 & 0 & 0 \\ 0 & 0 & 0 & 0 & 0 & 0 \\ 0 & 0 & 0 & 0 & 0 & 0 & 0 \\ 0 &$ 

✞ ☎

input  $integrate(1/x^2/(e*x^2+d)/(c*x^4+a)^2,x, algorithm="maxima")$ 

output Exception raised: ValueError >> Computation failed since Maxima requested additional constraints; using the 'assume' command before evaluation \*may\* help (example of legal syntax is 'assume(e>0)', see `assume?` for more de tails)Is e

input file name test\_cases/rubi\_tests/1\_Algebraic\_functions/1.2\_Trinomial/1.2.2\_Quartic trinomial/118  $1.2.2.4$ 

 $\begin{pmatrix} 1 & 0 & 0 \\ 0 & 0 & 0 \\ 0 & 0 & 0 \\ 0 & 0 & 0 \\ 0 & 0 & 0 \\ 0 & 0 & 0 \\ 0 & 0 & 0 & 0 \\ 0 & 0 & 0 & 0 \\ 0 & 0 & 0 & 0 \\ 0 & 0 & 0 & 0 \\ 0 & 0 & 0 & 0 & 0 \\ 0 & 0 & 0 & 0 & 0 \\ 0 & 0 & 0 & 0 & 0 & 0 \\ 0 & 0 & 0 & 0 & 0 & 0 \\ 0 & 0 & 0 & 0 & 0 & 0 & 0 \\ 0 & 0 & 0 & 0 & 0 & 0 & 0 \\ 0 &$ 

Test file number 118

Integral number in file 70

## **Maxima [F(-2)]**

Exception generated.

$$
\int \frac{1}{x^4 (d + e x^2) (a + c x^4)^2} dx = \text{Exception raised: ValueError}
$$

✞ ☎

$$
input \frac{integerate(1/x^2/(e*x^2+d)/(c*x^2+a)^2,x, algorithm="maxima")}{\text{input}}
$$

output  $\sqrt{2}$   $\sqrt{2}$   $\sqrt{2$ Exception raised: ValueError >> Computation failed since Maxima requested additional constraints; using the 'assume' command before evaluation \*may\* help (example of legal syntax is 'assume(e>0)', see `assume?` for more de tails)Is e

input file name test\_cases/rubi\_tests/1\_Algebraic\_functions/1.2\_Trinomial/1.2.2\_Quartic\_trinomial/118\_1.2.2.4

 $\left( \begin{array}{cc} \bullet & \bullet & \bullet \\ \bullet & \bullet & \bullet \end{array} \right)$ 

Test file number 118

Integral number in file 71

# **Maxima [F(-2)]**

Exception generated.

$$
\int \frac{1}{x^6 (d + cx^2) (a + cx^4)^2} dx = \text{Exception raised: ValueError}
$$

 $\left( \begin{array}{cc} \text{ } & \text{ } \\ \text{ } & \text{ } \end{array} \right)$ 

✞ ☎

input ✞ ☎ integrate(1/x^6/(e\*x^2+d)/(c\*x^4+a)^2,x, algorithm="maxima")

output Exception raised: ValueError >> Computation failed since Maxima requested additional constraints; using the 'assume' command before evaluation \*may\* help (example of legal syntax is 'assume(e>0)', see `assume?` for more de tails)Is e

input file name test\_cases/rubi\_tests/1\_Algebraic\_functions/1.2\_Trinomial/1.2.2\_Quartic trinomial/118  $1.2.2.4$ 

 $\left( \begin{array}{cc} \text{ } & \text{ } \\ \text{ } & \text{ } \end{array} \right)$ 

Test file number 118

Integral number in file 72

### **Maxima [F(-2)]**

Exception generated.

$$
\int \frac{x^{14}}{(d+ex^2)^2 (a - cx^4)^2} dx = \text{Exception raised: ValueError}
$$

 $\begin{pmatrix} 1 & 0 & 0 \\ 0 & 0 & 0 \\ 0 & 0 & 0 \\ 0 & 0 & 0 \\ 0 & 0 & 0 \\ 0 & 0 & 0 \\ 0 & 0 & 0 & 0 \\ 0 & 0 & 0 & 0 \\ 0 & 0 & 0 & 0 \\ 0 & 0 & 0 & 0 \\ 0 & 0 & 0 & 0 & 0 \\ 0 & 0 & 0 & 0 & 0 \\ 0 & 0 & 0 & 0 & 0 & 0 \\ 0 & 0 & 0 & 0 & 0 & 0 \\ 0 & 0 & 0 & 0 & 0 & 0 & 0 \\ 0 & 0 & 0 & 0 & 0 & 0 & 0 \\ 0 &$ 

✞ ☎

 $\begin{pmatrix} 1 & 0 & 0 \\ 0 & 0 & 0 \\ 0 & 0 & 0 \\ 0 & 0 & 0 \\ 0 & 0 & 0 \\ 0 & 0 & 0 \\ 0 & 0 & 0 & 0 \\ 0 & 0 & 0 & 0 \\ 0 & 0 & 0 & 0 \\ 0 & 0 & 0 & 0 \\ 0 & 0 & 0 & 0 & 0 \\ 0 & 0 & 0 & 0 & 0 \\ 0 & 0 & 0 & 0 & 0 & 0 \\ 0 & 0 & 0 & 0 & 0 & 0 \\ 0 & 0 & 0 & 0 & 0 & 0 & 0 \\ 0 & 0 & 0 & 0 & 0 & 0 & 0 \\ 0 &$ 

input ✞ ☎ integrate(x^14/(e\*x^2+d)^2/(-c\*x^4+a)^2,x, algorithm="maxima")

output

Exception raised: ValueError >> Computation failed since Maxima requested additional constraints; using the 'assume' command before evaluation \*may\* help (example of legal syntax is 'assume(e>0)', see `assume?` for more de tails)Is e

input file name test\_cases/rubi\_tests/1\_Algebraic\_functions/1.2\_Trinomial/1.2.2\_Quartic\_trinomial/118\_1.2.2.4

Test file number 118

Integral number in file 73

**Maxima [F(-2)]**

Exception generated.

$$
\int \frac{x^{12}}{(d+ex^2)^2 (a-cx^4)^2} dx = \text{Exception raised: ValueError}
$$

✞ ☎

 $\begin{pmatrix} 1 & 0 & 0 \\ 0 & 0 & 0 \\ 0 & 0 & 0 \\ 0 & 0 & 0 \\ 0 & 0 & 0 \\ 0 & 0 & 0 \\ 0 & 0 & 0 & 0 \\ 0 & 0 & 0 & 0 \\ 0 & 0 & 0 & 0 \\ 0 & 0 & 0 & 0 \\ 0 & 0 & 0 & 0 & 0 \\ 0 & 0 & 0 & 0 & 0 \\ 0 & 0 & 0 & 0 & 0 & 0 \\ 0 & 0 & 0 & 0 & 0 & 0 \\ 0 & 0 & 0 & 0 & 0 & 0 & 0 \\ 0 & 0 & 0 & 0 & 0 & 0 & 0 \\ 0 &$ 

✞ ☎

input integrate(x^12/(e\*x^2+d)^2/(-c\*x^4+a)^2,x, algorithm="maxima")

output

Exception raised: ValueError >> Computation failed since Maxima requested additional constraints; using the 'assume' command before evaluation \*may\* help (example of legal syntax is 'assume(e>0)', see `assume?` for more de tails)Is e

input file name test\_cases/rubi\_tests/1\_Algebraic\_functions/1.2\_Trinomial/1.2.2\_Quartic\_trinomial/118\_1.2.2.4

 $\begin{pmatrix} 1 & 0 & 0 \\ 0 & 0 & 0 \\ 0 & 0 & 0 \\ 0 & 0 & 0 \\ 0 & 0 & 0 \\ 0 & 0 & 0 \\ 0 & 0 & 0 & 0 \\ 0 & 0 & 0 & 0 \\ 0 & 0 & 0 & 0 \\ 0 & 0 & 0 & 0 \\ 0 & 0 & 0 & 0 & 0 \\ 0 & 0 & 0 & 0 & 0 \\ 0 & 0 & 0 & 0 & 0 & 0 \\ 0 & 0 & 0 & 0 & 0 & 0 \\ 0 & 0 & 0 & 0 & 0 & 0 & 0 \\ 0 & 0 & 0 & 0 & 0 & 0 & 0 \\ 0 &$ 

Test file number 118

Integral number in file 74

#### **Maxima [F(-2)]**

Exception generated.

$$
\int \frac{x^{10}}{(d + cx^2)^2 (a - cx^4)^2} dx = \text{Exception raised: ValueError}
$$

✞ ☎

 $\overline{\phantom{a}}$   $\overline{\phantom{a}}$   $\overline{\$ 

input

integrate(x^10/(e\*x^2+d)^2/(-c\*x^4+a)^2,x, algorithm="maxima")

output Exception raised: ValueError >> Computation failed since Maxima requested additional constraints; using the 'assume' command before evaluation \*may\* help (example of legal syntax is 'assume(e>0)', see `assume?` for more de tails)Is e

input file name test cases/rubi\_tests/1\_Algebraic\_functions/1.2\_Trinomial/1.2.2\_Quartic trinomial/118  $1.2.2.4$ 

 $\left($   $\left($   $\right)$   $\left($   $\left($   $\right)$   $\left($   $\left($   $\right)$   $\left($   $\left($   $\right)$   $\left($   $\left($   $\right)$   $\left($   $\left($   $\right)$   $\left($   $\left($   $\right)$   $\left($   $\left($   $\right)$   $\left($   $\left($   $\right)$   $\left($   $\left($   $\right)$   $\left($   $\left($   $\right)$   $\left($   $\left($   $\right)$   $\left($ 

Test file number 118

Integral number in file 75

#### **Maxima [F(-2)]**

Exception generated.

$$
\int \frac{x^8}{\left(d+ex^2\right)^2 \left(a-cx^4\right)^2} \, dx = \text{Exception raised: ValueError}
$$

✞ ☎

 $\overline{\phantom{a}}$   $\overline{\phantom{a}}$   $\overline{\$ 

✞ ☎

$$
input\left(\frac{integrate(x^8/(e*x^2+d)^2/(-c*x^4+a)^2,x, algorithm="maxima")}{}
$$

output Exception raised: ValueError >> Computation failed since Maxima requested additional constraints; using the 'assume' command before evaluation \*may\* help (example of legal syntax is 'assume(e>0)', see `assume?` for more de tails)Is e

input file name test  $\cos/\text{rubi}$  tests/1 Algebraic functions/1.2 Trinomial/1.2.2 Quartic\_trinomial/118\_1.2.2.4

 $\begin{pmatrix} 1 & 0 & 0 \\ 0 & 0 & 0 \\ 0 & 0 & 0 \\ 0 & 0 & 0 \\ 0 & 0 & 0 \\ 0 & 0 & 0 \\ 0 & 0 & 0 & 0 \\ 0 & 0 & 0 & 0 \\ 0 & 0 & 0 & 0 \\ 0 & 0 & 0 & 0 \\ 0 & 0 & 0 & 0 & 0 \\ 0 & 0 & 0 & 0 & 0 \\ 0 & 0 & 0 & 0 & 0 & 0 \\ 0 & 0 & 0 & 0 & 0 & 0 \\ 0 & 0 & 0 & 0 & 0 & 0 & 0 \\ 0 & 0 & 0 & 0 & 0 & 0 & 0 \\ 0 &$ 

Test file number 118
Exception generated.

$$
\int \frac{x^6}{\left(d+ex^2\right)^2 \left(a-cx^4\right)^2} \, dx = \text{Exception raised: ValueError}
$$

✞ ☎

 $\begin{pmatrix} 1 & 0 \\ 0 & 1 \end{pmatrix}$ 

✞ ☎

input integrate(x^6/(e\*x^2+d)^2/(-c\*x^4+a)^2,x, algorithm="maxima")

output Exception raised: ValueError >> Computation failed since Maxima requested additional constraints; using the 'assume' command before evaluation \*may\* help (example of legal syntax is 'assume(e>0)', see `assume?` for more de tails)Is e

input file name test\_cases/rubi\_tests/1\_Algebraic\_functions/1.2\_Trinomial/1.2.2\_Quartic\_trinomial/118\_1.2.2.4

 $\overline{\phantom{a}}$   $\overline{\phantom{a}}$   $\overline{\$ 

Test file number 118

Integral number in file 77

### **Maxima [F(-2)]**

Exception generated.

$$
\int \frac{x^4}{\left(d+ex^2\right)^2 \left(a-cx^4\right)^2} \, dx = \text{Exception raised: ValueError}
$$

✞ ☎

 $\overline{\phantom{a}}$   $\overline{\phantom{a}}$   $\overline{\$ 

✞ ☎

```
input
     integrate(x^4/(e*x^2+d)^2/(-c*x^4+a)^2,x, algorithm="maxima")
```
output

Exception raised: ValueError >> Computation failed since Maxima requested additional constraints; using the 'assume' command before evaluation \*may\* help (example of legal syntax is 'assume(e>0)', see `assume?` for more de tails)Is e

input file name test\_cases/rubi\_tests/1\_Algebraic\_functions/1.2\_Trinomial/1.2.2\_Quartic trinomial/118  $1.2.2.4$ 

 $\overline{\phantom{a}}$   $\overline{\phantom{a}}$   $\overline{\$ 

Test file number 118

Integral number in file 78

**Maxima [F(-2)]**

Exception generated.

$$
\int \frac{x^2}{\left(d+ex^2\right)^2 \left(a-cx^4\right)^2} \, dx = \text{Exception raised: ValueError}
$$

 $\overline{\phantom{a}}$   $\overline{\phantom{a}}$   $\overline{\$ 

✞ ☎

input ✞ ☎ integrate(x^2/(e\*x^2+d)^2/(-c\*x^4+a)^2,x, algorithm="maxima")

output Exception raised: ValueError >> Computation failed since Maxima requested additional constraints; using the 'assume' command before evaluation \*may\* help (example of legal syntax is 'assume(e>0)', see `assume?` for more de tails)Is e

input file name test\_cases/rubi\_tests/1\_Algebraic\_functions/1.2\_Trinomial/1.2.2\_Quartic\_trinomial/118\_1.2.2.4

 $\overline{\phantom{a}}$   $\overline{\phantom{a}}$   $\overline{\$ 

Test file number 118

Integral number in file 79

**Maxima [F(-2)]**

Exception generated.

$$
\int \frac{1}{\left(d+ex^2\right)^2 \left(a-cx^4\right)^2} \, dx = \text{Exception raised: ValueError}
$$

 $\begin{pmatrix} 1 & 0 & 0 \\ 0 & 0 & 0 \\ 0 & 0 & 0 \\ 0 & 0 & 0 \\ 0 & 0 & 0 \\ 0 & 0 & 0 \\ 0 & 0 & 0 & 0 \\ 0 & 0 & 0 & 0 \\ 0 & 0 & 0 & 0 \\ 0 & 0 & 0 & 0 \\ 0 & 0 & 0 & 0 & 0 \\ 0 & 0 & 0 & 0 & 0 \\ 0 & 0 & 0 & 0 & 0 & 0 \\ 0 & 0 & 0 & 0 & 0 & 0 \\ 0 & 0 & 0 & 0 & 0 & 0 & 0 \\ 0 & 0 & 0 & 0 & 0 & 0 & 0 \\ 0 &$ 

✞ ☎

 $\begin{pmatrix} 1 & 0 \\ 0 & 1 \end{pmatrix}$ 

input ✞ ☎ integrate(1/(e\*x^2+d)^2/(-c\*x^4+a)^2,x, algorithm="maxima")

output

Exception raised: ValueError >> Computation failed since Maxima requested additional constraints; using the 'assume' command before evaluation \*may\* help (example of legal syntax is 'assume(e>0)', see `assume?` for more de tails)Is e

Test file number 118

Integral number in file 80

**Maxima [F(-2)]**

Exception generated.

 $\int$  1  $\int \frac{1}{x^2 (d + e x^2)^2 (a - c x^4)^2} dx =$  Exception raised: ValueError

✞ ☎

 $\begin{pmatrix} 1 & 0 & 0 \\ 0 & 0 & 0 \\ 0 & 0 & 0 \\ 0 & 0 & 0 \\ 0 & 0 & 0 \\ 0 & 0 & 0 \\ 0 & 0 & 0 \\ 0 & 0 & 0 \\ 0 & 0 & 0 & 0 \\ 0 & 0 & 0 & 0 \\ 0 & 0 & 0 & 0 \\ 0 & 0 & 0 & 0 & 0 \\ 0 & 0 & 0 & 0 & 0 \\ 0 & 0 & 0 & 0 & 0 \\ 0 & 0 & 0 & 0 & 0 & 0 \\ 0 & 0 & 0 & 0 & 0 & 0 \\ 0 & 0 & 0 & 0 & 0 & 0 & 0 \\ 0 &$ 

✞ ☎

input integrate(1/x^2/(e\*x^2+d)^2/(-c\*x^4+a)^2,x, algorithm="maxima")

output

Exception raised: ValueError >> Computation failed since Maxima requested additional constraints; using the 'assume' command before evaluation \*may\* help (example of legal syntax is 'assume(e>0)', see `assume?` for more de tails)Is e

input file name test\_cases/rubi\_tests/1\_Algebraic\_functions/1.2\_Trinomial/1.2.2\_Quartic trinomial/118  $1.2.2.4$ 

 $\begin{pmatrix} 1 & 0 & 0 \\ 0 & 0 & 0 \\ 0 & 0 & 0 \\ 0 & 0 & 0 \\ 0 & 0 & 0 \\ 0 & 0 & 0 \\ 0 & 0 & 0 \\ 0 & 0 & 0 \\ 0 & 0 & 0 & 0 \\ 0 & 0 & 0 & 0 \\ 0 & 0 & 0 & 0 \\ 0 & 0 & 0 & 0 & 0 \\ 0 & 0 & 0 & 0 & 0 \\ 0 & 0 & 0 & 0 & 0 \\ 0 & 0 & 0 & 0 & 0 & 0 \\ 0 & 0 & 0 & 0 & 0 & 0 \\ 0 & 0 & 0 & 0 & 0 & 0 & 0 \\ 0 &$ 

Test file number 118

Integral number in file 81

**Maxima [F(-2)]**

Exception generated.

$$
\int \frac{1}{x^4 (d + e x^2)^2 (a - c x^4)^2} dx = \text{Exception raised: ValueError}
$$

✞ ☎

 $\begin{pmatrix} 1 & 0 & 0 \\ 0 & 0 & 0 \\ 0 & 0 & 0 \\ 0 & 0 & 0 \\ 0 & 0 & 0 \\ 0 & 0 & 0 \\ 0 & 0 & 0 & 0 \\ 0 & 0 & 0 & 0 \\ 0 & 0 & 0 & 0 \\ 0 & 0 & 0 & 0 \\ 0 & 0 & 0 & 0 & 0 \\ 0 & 0 & 0 & 0 & 0 \\ 0 & 0 & 0 & 0 & 0 & 0 \\ 0 & 0 & 0 & 0 & 0 & 0 \\ 0 & 0 & 0 & 0 & 0 & 0 & 0 \\ 0 & 0 & 0 & 0 & 0 & 0 & 0 \\ 0 &$ 

input

 $\verb|integrate|(1/x^4/(e*x^2+d)^2/(-c*x^4+a)^2,x, algorithm="maxima")$ 

output Exception raised: ValueError >> Computation failed since Maxima requested additional constraints; using the 'assume' command before evaluation \*may\* help (example of legal syntax is 'assume(e>0)', see `assume?` for more de tails)Is e

input file name test cases/rubi\_tests/1\_Algebraic\_functions/1.2\_Trinomial/1.2.2\_Quartic trinomial/118  $1.2.2.4$ 

 $\left($   $\left($   $\right)$   $\left($   $\left($   $\right)$   $\left($   $\left($   $\right)$   $\left($   $\left($   $\right)$   $\left($   $\left($   $\right)$   $\left($   $\left($   $\right)$   $\left($   $\left($   $\right)$   $\left($   $\left($   $\right)$   $\left($   $\left($   $\right)$   $\left($   $\left($   $\right)$   $\left($   $\left($   $\right)$   $\left($   $\left($   $\right)$   $\left($ 

Test file number 118

Integral number in file 82

**Maxima [F(-2)]**

Exception generated.

$$
\int \frac{1}{x^6 (d + e x^2)^2 (a - c x^4)^2} dx = \text{Exception raised: ValueError}
$$

✞ ☎

 $\begin{pmatrix} 1 & 0 & 0 \\ 0 & 0 & 0 \\ 0 & 0 & 0 \\ 0 & 0 & 0 \\ 0 & 0 & 0 \\ 0 & 0 & 0 \\ 0 & 0 & 0 \\ 0 & 0 & 0 \\ 0 & 0 & 0 & 0 \\ 0 & 0 & 0 & 0 \\ 0 & 0 & 0 & 0 \\ 0 & 0 & 0 & 0 & 0 \\ 0 & 0 & 0 & 0 & 0 \\ 0 & 0 & 0 & 0 & 0 \\ 0 & 0 & 0 & 0 & 0 & 0 \\ 0 & 0 & 0 & 0 & 0 & 0 \\ 0 & 0 & 0 & 0 & 0 & 0 & 0 \\ 0 &$ 

✞ ☎

input integrate(1/x^6/(e\*x^2+d)^2/(-c\*x^4+a)^2,x, algorithm="maxima")

output Exception raised: ValueError >> Computation failed since Maxima requested additional constraints; using the 'assume' command before evaluation \*may\* help (example of legal syntax is 'assume(e>0)', see `assume?` for more de tails)Is e

input file name test\_cases/rubi\_tests/1\_Algebraic\_functions/1.2\_Trinomial/1.2.2\_Quartic\_trinomial/118\_1.2.2.4

 $\begin{pmatrix} 1 & 0 & 0 \\ 0 & 0 & 0 \\ 0 & 0 & 0 \\ 0 & 0 & 0 \\ 0 & 0 & 0 \\ 0 & 0 & 0 \\ 0 & 0 & 0 \\ 0 & 0 & 0 \\ 0 & 0 & 0 & 0 \\ 0 & 0 & 0 & 0 \\ 0 & 0 & 0 & 0 \\ 0 & 0 & 0 & 0 & 0 \\ 0 & 0 & 0 & 0 & 0 \\ 0 & 0 & 0 & 0 & 0 \\ 0 & 0 & 0 & 0 & 0 & 0 \\ 0 & 0 & 0 & 0 & 0 & 0 \\ 0 & 0 & 0 & 0 & 0 & 0 & 0 \\ 0 &$ 

Test file number 118

Exception generated.

$$
\int x^4 \sqrt{d+ex^2} (a+cx^4) \, dx = \text{Exception raised: ValueError}
$$

input

✞ ☎  $integrate(x^4*(e*x^2+d)^(1/2)*(c*x^4+a),x, algorithm="maxima")$  $\left($   $\left($   $\right)$   $\left($   $\left($   $\right)$   $\left($   $\left($   $\right)$   $\left($   $\left($   $\right)$   $\left($   $\left($   $\right)$   $\left($   $\left($   $\right)$   $\left($   $\left($   $\right)$   $\left($   $\left($   $\right)$   $\left($   $\left($   $\right)$   $\left($   $\left($   $\right)$   $\left($   $\left($   $\right)$   $\left($   $\left($   $\right)$   $\left($ 

✞ ☎

output

Exception raised: ValueError >> Computation failed since Maxima requested additional constraints; using the 'assume' command before evaluation \*may\* help (example of legal syntax is 'assume(e>0)', see `assume?` for more de tails)Is e

input file name test cases/rubi\_tests/1\_Algebraic\_functions/1.2\_Trinomial/1.2.2\_Quartic trinomial/118  $1.2.2.4$ 

 $\left($   $\left($   $\right)$   $\left($   $\left($   $\right)$   $\left($   $\left($   $\right)$   $\left($   $\left($   $\right)$   $\left($   $\left($   $\right)$   $\left($   $\left($   $\right)$   $\left($   $\left($   $\right)$   $\left($   $\left($   $\right)$   $\left($   $\left($   $\right)$   $\left($   $\left($   $\right)$   $\left($   $\left($   $\right)$   $\left($   $\left($   $\right)$   $\left($ 

Test file number 118

Integral number in file 84

### **Maxima [F(-2)]**

Exception generated.

$$
\int x^2 \sqrt{d+ex^2} (a+cx^4) dx = \text{Exception raised: ValueError}
$$

✞ ☎

 $\overline{\mathcal{A}}$   $\overline{\mathcal{A}}$   $\overline{\$ 

✞ ☎

input  $integrate(x^2*(e*x^2+d)^(1/2)*(c*x^4+a),x, algorithm="maxima")$ 

output Exception raised: ValueError >> Computation failed since Maxima requested additional constraints; using the 'assume' command before evaluation \*may\* help (example of legal syntax is 'assume(e>0)', see `assume?` for more de tails)Is e

input file name test\_cases/rubi\_tests/1\_Algebraic\_functions/1.2\_Trinomial/1.2.2\_Quartic\_trinomial/118\_1.2.2.4

 $\overline{\phantom{a}}$   $\overline{\phantom{a}}$   $\overline{\$ 

Test file number 118

Integral number in file 85

## **Maxima [F(-2)]**

Exception generated.

$$
\int \sqrt{d+ex^2} (a+cx^4) \, dx = \text{Exception raised: ValueError}
$$

✞ ☎

 $\left( \begin{array}{cc} \text{ } & \text{ } \\ \text{ } & \text{ } \end{array} \right)$ 

✞ ☎

input integrate((e\*x^2+d)^(1/2)\*(c\*x^4+a),x, algorithm="maxima")

output Exception raised: ValueError >> Computation failed since Maxima requested additional constraints; using the 'assume' command before evaluation \*may\* help (example of legal syntax is 'assume(e>0)', see `assume?` for more de tails)Is e

input file name test\_cases/rubi\_tests/1\_Algebraic\_functions/1.2\_Trinomial/1.2.2\_Quartic trinomial/118  $1.2.2.4$ 

 $\left( \begin{array}{cc} \text{ } & \text{ } \\ \text{ } & \text{ } \end{array} \right)$ 

Test file number 118

Integral number in file 86

# **Maxima [F(-2)]**

Exception generated.

 $\int \sqrt{d + cx^2}(a + cx^4)$  $\frac{d}{dx}$   $\frac{d}{dx}$  = Exception raised: ValueError

✞ ☎

 $\begin{pmatrix} 1 & 0 & 0 \\ 0 & 0 & 0 \\ 0 & 0 & 0 \\ 0 & 0 & 0 \\ 0 & 0 & 0 \\ 0 & 0 & 0 \\ 0 & 0 & 0 \\ 0 & 0 & 0 \\ 0 & 0 & 0 & 0 \\ 0 & 0 & 0 & 0 \\ 0 & 0 & 0 & 0 \\ 0 & 0 & 0 & 0 & 0 \\ 0 & 0 & 0 & 0 & 0 \\ 0 & 0 & 0 & 0 & 0 \\ 0 & 0 & 0 & 0 & 0 & 0 \\ 0 & 0 & 0 & 0 & 0 & 0 \\ 0 & 0 & 0 & 0 & 0 & 0 & 0 \\ 0 &$ 

 $\begin{pmatrix} 1 & 0 & 0 \\ 0 & 0 & 0 \\ 0 & 0 & 0 \\ 0 & 0 & 0 \\ 0 & 0 & 0 \\ 0 & 0 & 0 \\ 0 & 0 & 0 & 0 \\ 0 & 0 & 0 & 0 \\ 0 & 0 & 0 & 0 \\ 0 & 0 & 0 & 0 \\ 0 & 0 & 0 & 0 & 0 \\ 0 & 0 & 0 & 0 & 0 \\ 0 & 0 & 0 & 0 & 0 & 0 \\ 0 & 0 & 0 & 0 & 0 & 0 \\ 0 & 0 & 0 & 0 & 0 & 0 & 0 \\ 0 & 0 & 0 & 0 & 0 & 0 & 0 \\ 0 &$ 

$$
input\left| \frac{integrate((e*x^2+d)^{(1/2)*(c*x^4+a)/x^2,x, algorithm="maxima")}{}
$$

output ✞ ☎ Exception raised: ValueError >> Computation failed since Maxima requested additional constraints; using the 'assume' command before evaluation \*may\* help (example of legal syntax is 'assume(e>0)', see `assume?` for more de tails)Is e

Test file number 118

Integral number in file 87

**Maxima [F(-2)]**

Exception generated.

$$
\int \frac{\sqrt{d+ex^2}(a+cx^4)}{x^4} dx = \text{Exception raised: ValueError}
$$

✞ ☎

 $\left( \begin{array}{cc} \text{ } & \text{ } \\ \text{ } & \text{ } \end{array} \right)$ 

✞ ☎

input integrate((e\*x^2+d)^(1/2)\*(c\*x^4+a)/x^4,x, algorithm="maxima")

output

Exception raised: ValueError >> Computation failed since Maxima requested additional constraints; using the 'assume' command before evaluation \*may\* help (example of legal syntax is 'assume(e>0)', see `assume?` for more de tails)Is e

input file name test\_cases/rubi\_tests/1\_Algebraic\_functions/1.2\_Trinomial/1.2.2\_Quartic\_trinomial/118\_1.2.2.4

 $\left( \begin{array}{cc} \text{ } & \text{ } \\ \text{ } & \text{ } \end{array} \right)$ 

Test file number 118

Integral number in file 88

### **Maxima [F(-2)]**

Exception generated.

$$
\int \frac{\sqrt{d+ex^2}(a+cx^4)}{x^6} dx = \text{Exception raised: ValueError}
$$

✞ ☎

 $\begin{pmatrix} 1 & 0 & 0 \\ 0 & 0 & 0 \\ 0 & 0 & 0 \\ 0 & 0 & 0 \\ 0 & 0 & 0 \\ 0 & 0 & 0 \\ 0 & 0 & 0 \\ 0 & 0 & 0 \\ 0 & 0 & 0 & 0 \\ 0 & 0 & 0 & 0 \\ 0 & 0 & 0 & 0 \\ 0 & 0 & 0 & 0 & 0 \\ 0 & 0 & 0 & 0 & 0 \\ 0 & 0 & 0 & 0 & 0 \\ 0 & 0 & 0 & 0 & 0 & 0 \\ 0 & 0 & 0 & 0 & 0 & 0 \\ 0 & 0 & 0 & 0 & 0 & 0 & 0 \\ 0 &$ 

input

integrate((e\*x^2+d)^(1/2)\*(c\*x^4+a)/x^6,x, algorithm="maxima")

output Exception raised: ValueError >> Computation failed since Maxima requested additional constraints; using the 'assume' command before evaluation \*may\* help (example of legal syntax is 'assume(e>0)', see `assume?` for more de tails)Is e

input file name test cases/rubi\_tests/1\_Algebraic\_functions/1.2\_Trinomial/1.2.2\_Quartic trinomial/118  $1.2.2.4$ 

 $\left($   $\left($   $\right)$   $\left($   $\left($   $\right)$   $\left($   $\left($   $\right)$   $\left($   $\left($   $\right)$   $\left($   $\left($   $\right)$   $\left($   $\left($   $\right)$   $\left($   $\left($   $\right)$   $\left($   $\left($   $\right)$   $\left($   $\left($   $\right)$   $\left($   $\left($   $\right)$   $\left($   $\left($   $\right)$   $\left($   $\left($   $\right)$   $\left($ 

Test file number 118

Integral number in file 89

**Maxima [F(-2)]**

Exception generated.

$$
\int \frac{\sqrt{d+ex^2}(a+cx^4)}{x^8} dx = \text{Exception raised: ValueError}
$$

✞ ☎

 $\left( \begin{array}{cc} \text{ } & \text{ } \\ \text{ } & \text{ } \end{array} \right)$ 

✞ ☎

input integrate((e\*x^2+d)^(1/2)\*(c\*x^4+a)/x^8,x, algorithm="maxima")

output

Exception raised: ValueError >> Computation failed since Maxima requested additional constraints; using the 'assume' command before evaluation \*may\* help (example of legal syntax is 'assume(e>0)', see `assume?` for more de tails)Is e

input file name test\_cases/rubi\_tests/1\_Algebraic\_functions/1.2\_Trinomial/1.2.2\_Quartic trinomial/118  $1.2.2.4$ 

 $\left( \begin{array}{cc} \text{ } & \text{ } \\ \text{ } & \text{ } \end{array} \right)$ 

Test file number 118

Exception generated.

 $\int \sqrt{d + ex^2}(a + cx^4)$  $\frac{d}{dx}$   $\frac{d}{dx}$   $dx$  = Exception raised: ValueError

✞ ☎

 $\left($   $\left($   $\right)$   $\left($   $\left($   $\right)$   $\left($   $\left($   $\right)$   $\left($   $\left($   $\right)$   $\left($   $\left($   $\right)$   $\left($   $\left($   $\right)$   $\left($   $\left($   $\right)$   $\left($   $\left($   $\right)$   $\left($   $\left($   $\right)$   $\left($   $\left($   $\right)$   $\left($   $\left($   $\right)$   $\left($   $\left($   $\right)$   $\left($ 

✞ ☎

input integrate((e\*x^2+d)^(1/2)\*(c\*x^4+a)/x^10,x, algorithm="maxima")

output Exception raised: ValueError >> Computation failed since Maxima requested additional constraints; using the 'assume' command before evaluation \*may\* help (example of legal syntax is 'assume(e>0)', see `assume?` for more de tails)Is e

input file name test\_cases/rubi\_tests/1\_Algebraic\_functions/1.2\_Trinomial/1.2.2\_Quartic\_trinomial/118\_1.2.2.4

 $\left($   $\left($   $\right)$   $\left($   $\left($   $\right)$   $\left($   $\left($   $\right)$   $\left($   $\left($   $\right)$   $\left($   $\left($   $\right)$   $\left($   $\left($   $\right)$   $\left($   $\left($   $\right)$   $\left($   $\left($   $\right)$   $\left($   $\left($   $\right)$   $\left($   $\left($   $\right)$   $\left($   $\left($   $\right)$   $\left($   $\left($   $\right)$   $\left($ 

Test file number 118

Integral number in file 91

### **Maxima [F(-2)]**

Exception generated.

$$
\int \frac{\sqrt{d+ex^2}(a+cx^4)}{x^{12}} dx = \text{Exception raised: ValueError}
$$

✞ ☎

 $\begin{pmatrix} 1 & 0 & 0 \\ 0 & 0 & 0 \\ 0 & 0 & 0 \\ 0 & 0 & 0 \\ 0 & 0 & 0 \\ 0 & 0 & 0 \\ 0 & 0 & 0 \\ 0 & 0 & 0 \\ 0 & 0 & 0 & 0 \\ 0 & 0 & 0 & 0 \\ 0 & 0 & 0 & 0 \\ 0 & 0 & 0 & 0 & 0 \\ 0 & 0 & 0 & 0 & 0 \\ 0 & 0 & 0 & 0 & 0 \\ 0 & 0 & 0 & 0 & 0 & 0 \\ 0 & 0 & 0 & 0 & 0 & 0 \\ 0 & 0 & 0 & 0 & 0 & 0 & 0 \\ 0 &$ 

✞ ☎

input integrate((e\*x^2+d)^(1/2)\*(c\*x^4+a)/x^12,x, algorithm="maxima")

output

Exception raised: ValueError >> Computation failed since Maxima requested additional constraints; using the 'assume' command before evaluation \*may\* help (example of legal syntax is 'assume(e>0)', see `assume?` for more de tails)Is e

input file name test\_cases/rubi\_tests/1\_Algebraic\_functions/1.2\_Trinomial/1.2.2\_Quartic\_trinomial/118\_1.2.2.4

 $\begin{pmatrix} 1 & 0 & 0 \\ 0 & 0 & 0 \\ 0 & 0 & 0 \\ 0 & 0 & 0 \\ 0 & 0 & 0 \\ 0 & 0 & 0 \\ 0 & 0 & 0 & 0 \\ 0 & 0 & 0 & 0 \\ 0 & 0 & 0 & 0 \\ 0 & 0 & 0 & 0 \\ 0 & 0 & 0 & 0 & 0 \\ 0 & 0 & 0 & 0 & 0 \\ 0 & 0 & 0 & 0 & 0 & 0 \\ 0 & 0 & 0 & 0 & 0 & 0 \\ 0 & 0 & 0 & 0 & 0 & 0 & 0 \\ 0 & 0 & 0 & 0 & 0 & 0 & 0 \\ 0 &$ 

Test file number 118

Integral number in file 92

**Maxima [F(-2)]**

Exception generated.

$$
\int \frac{x^4(a+cx^4)}{\sqrt{d+ex^2}} dx = \text{Exception raised: ValueError}
$$

✞ ☎

 $\left( \begin{array}{cc} \text{ } & \text{ } \\ \text{ } & \text{ } \end{array} \right)$ 

✞ ☎

input integrate(x^4\*(c\*x^4+a)/(e\*x^2+d)^(1/2),x, algorithm="maxima")

output Exception raised: ValueError >> Computation failed since Maxima requested additional constraints; using the 'assume' command before evaluation \*may\* help (example of legal syntax is 'assume(e>0)', see `assume?` for more de tails)Is e

input file name test\_cases/rubi\_tests/1\_Algebraic\_functions/1.2\_Trinomial/1.2.2\_Quartic trinomial/118  $1.2.2.4$ 

 $\left( \begin{array}{cc} \text{ } & \text{ } \\ \text{ } & \text{ } \end{array} \right)$ 

Test file number 118

Integral number in file 93

#### **Maxima [F(-2)]**

Exception generated.

$$
\int \frac{x^2(a+cx^4)}{\sqrt{d+ex^2}} dx = \text{Exception raised: ValueError}
$$

 $\begin{pmatrix} 1 & 0 & 0 \\ 0 & 0 & 0 \\ 0 & 0 & 0 \\ 0 & 0 & 0 \\ 0 & 0 & 0 \\ 0 & 0 & 0 \\ 0 & 0 & 0 & 0 \\ 0 & 0 & 0 & 0 \\ 0 & 0 & 0 & 0 \\ 0 & 0 & 0 & 0 \\ 0 & 0 & 0 & 0 & 0 \\ 0 & 0 & 0 & 0 & 0 \\ 0 & 0 & 0 & 0 & 0 & 0 \\ 0 & 0 & 0 & 0 & 0 & 0 \\ 0 & 0 & 0 & 0 & 0 & 0 & 0 \\ 0 & 0 & 0 & 0 & 0 & 0 & 0 \\ 0 &$ 

✞ ☎

 $\begin{pmatrix} 1 & 0 \\ 0 & 1 \end{pmatrix}$ 

input ✞ ☎  $integrate(x^2*(c*x^4+a)/(e*x^2+d)^(1/2),x, algorithm="maxima")$ 

output

Exception raised: ValueError >> Computation failed since Maxima requested additional constraints; using the 'assume' command before evaluation \*may\* help (example of legal syntax is 'assume(e>0)', see `assume?` for more de tails)Is e

Test file number 118

Integral number in file 94

**Maxima [F(-2)]**

Exception generated.

$$
\int \frac{a+cx^4}{\sqrt{d+ex^2}} dx = \text{Exception raised: ValueError}
$$

✞ ☎

 $\left( \begin{array}{cc} \text{ } & \text{ } \\ \text{ } & \text{ } \end{array} \right)$ 

✞ ☎

input integrate((c\*x^4+a)/(e\*x^2+d)^(1/2),x, algorithm="maxima")

output

Exception raised: ValueError >> Computation failed since Maxima requested additional constraints; using the 'assume' command before evaluation \*may\* help (example of legal syntax is 'assume(e>0)', see `assume?` for more de tails)Is e

input file name test\_cases/rubi\_tests/1\_Algebraic\_functions/1.2\_Trinomial/1.2.2\_Quartic\_trinomial/118\_1.2.2.4

 $\begin{pmatrix} 1 & 0 & 0 \\ 0 & 0 & 0 \\ 0 & 0 & 0 \\ 0 & 0 & 0 \\ 0 & 0 & 0 \\ 0 & 0 & 0 \\ 0 & 0 & 0 & 0 \\ 0 & 0 & 0 & 0 \\ 0 & 0 & 0 & 0 \\ 0 & 0 & 0 & 0 \\ 0 & 0 & 0 & 0 & 0 \\ 0 & 0 & 0 & 0 & 0 \\ 0 & 0 & 0 & 0 & 0 & 0 \\ 0 & 0 & 0 & 0 & 0 & 0 \\ 0 & 0 & 0 & 0 & 0 & 0 & 0 \\ 0 & 0 & 0 & 0 & 0 & 0 & 0 \\ 0 &$ 

Test file number 118

Integral number in file 95

**Maxima [F(-2)]**

Exception generated.

$$
\int \frac{a+cx^4}{x^2\sqrt{d+ex^2}} dx = \text{Exception raised: ValueError}
$$

✞ ☎

 $\left($   $\left($   $\right)$   $\left($   $\left($   $\right)$   $\left($   $\left($   $\right)$   $\left($   $\left($   $\right)$   $\left($   $\left($   $\right)$   $\left($   $\left($   $\right)$   $\left($   $\left($   $\right)$   $\left($   $\left($   $\right)$   $\left($   $\left($   $\right)$   $\left($   $\left($   $\right)$   $\left($   $\left($   $\right)$   $\left($   $\left($   $\right)$   $\left($ 

input

integrate((c\*x^4+a)/x^2/(e\*x^2+d)^(1/2),x, algorithm="maxima")

output Exception raised: ValueError >> Computation failed since Maxima requested additional constraints; using the 'assume' command before evaluation \*may\* help (example of legal syntax is 'assume(e>0)', see `assume?` for more de tails)Is e

input file name test cases/rubi\_tests/1\_Algebraic\_functions/1.2\_Trinomial/1.2.2\_Quartic trinomial/118  $1.2.2.4$ 

 $\left($   $\left($   $\right)$   $\left($   $\left($   $\right)$   $\left($   $\left($   $\right)$   $\left($   $\left($   $\right)$   $\left($   $\left($   $\right)$   $\left($   $\left($   $\right)$   $\left($   $\left($   $\right)$   $\left($   $\left($   $\right)$   $\left($   $\left($   $\right)$   $\left($   $\left($   $\right)$   $\left($   $\left($   $\right)$   $\left($   $\left($   $\right)$   $\left($ 

Test file number 118

Integral number in file 96

**Maxima [F(-2)]**

Exception generated.

$$
\int \frac{a+cx^4}{x^4\sqrt{d+ex^2}} dx = \text{Exception raised: ValueError}
$$

✞ ☎

 $\left( \begin{array}{cc} \text{ } & \text{ } \\ \text{ } & \text{ } \end{array} \right)$ 

✞ ☎

input integrate((c\*x^4+a)/x^4/(e\*x^2+d)^(1/2),x, algorithm="maxima")

output

Exception raised: ValueError >> Computation failed since Maxima requested additional constraints; using the 'assume' command before evaluation \*may\* help (example of legal syntax is 'assume(e>0)', see `assume?` for more de tails)Is e

input file name test\_cases/rubi\_tests/1\_Algebraic\_functions/1.2\_Trinomial/1.2.2\_Quartic\_trinomial/118\_1.2.2.4

 $\begin{pmatrix} 1 & 0 & 0 \\ 0 & 0 & 0 \\ 0 & 0 & 0 \\ 0 & 0 & 0 \\ 0 & 0 & 0 \\ 0 & 0 & 0 \\ 0 & 0 & 0 & 0 \\ 0 & 0 & 0 & 0 \\ 0 & 0 & 0 & 0 \\ 0 & 0 & 0 & 0 \\ 0 & 0 & 0 & 0 & 0 \\ 0 & 0 & 0 & 0 & 0 \\ 0 & 0 & 0 & 0 & 0 & 0 \\ 0 & 0 & 0 & 0 & 0 & 0 \\ 0 & 0 & 0 & 0 & 0 & 0 & 0 \\ 0 & 0 & 0 & 0 & 0 & 0 & 0 \\ 0 &$ 

Test file number 118

Exception generated.

$$
\int \frac{a + cx^4}{x^6 \sqrt{d + ex^2}} dx = \text{Exception raised: ValueError}
$$

✞ ☎

 $\begin{pmatrix} 1 & 0 & 0 \\ 0 & 0 & 0 \\ 0 & 0 & 0 \\ 0 & 0 & 0 \\ 0 & 0 & 0 \\ 0 & 0 & 0 \\ 0 & 0 & 0 & 0 \\ 0 & 0 & 0 & 0 \\ 0 & 0 & 0 & 0 \\ 0 & 0 & 0 & 0 \\ 0 & 0 & 0 & 0 & 0 \\ 0 & 0 & 0 & 0 & 0 \\ 0 & 0 & 0 & 0 & 0 & 0 \\ 0 & 0 & 0 & 0 & 0 & 0 \\ 0 & 0 & 0 & 0 & 0 & 0 & 0 \\ 0 & 0 & 0 & 0 & 0 & 0 & 0 \\ 0 &$ 

 $\sqrt{2}$   $\sqrt{2}$   $\sqrt{2$ 

input  $integrate((c*x^4+a)/x^6/(e*x^2+d)^(1/2),x, algorithm="maxima")$ 

output Exception raised: ValueError >> Computation failed since Maxima requested additional constraints; using the 'assume' command before evaluation \*may\* help (example of legal syntax is 'assume(e>0)', see `assume?` for more de tails)Is e

input file name test\_cases/rubi\_tests/1\_Algebraic\_functions/1.2\_Trinomial/1.2.2\_Quartic trinomial/118  $1.2.2.4$ 

 $\begin{pmatrix} 1 & 0 & 0 \\ 0 & 0 & 0 \\ 0 & 0 & 0 \\ 0 & 0 & 0 \\ 0 & 0 & 0 \\ 0 & 0 & 0 \\ 0 & 0 & 0 & 0 \\ 0 & 0 & 0 & 0 \\ 0 & 0 & 0 & 0 \\ 0 & 0 & 0 & 0 \\ 0 & 0 & 0 & 0 & 0 \\ 0 & 0 & 0 & 0 & 0 \\ 0 & 0 & 0 & 0 & 0 & 0 \\ 0 & 0 & 0 & 0 & 0 & 0 \\ 0 & 0 & 0 & 0 & 0 & 0 & 0 \\ 0 & 0 & 0 & 0 & 0 & 0 & 0 \\ 0 &$ 

Test file number 118

Integral number in file 98

# **Maxima [F(-2)]**

Exception generated.

$$
\int \frac{a+cx^4}{x^8\sqrt{d+ex^2}} dx = \text{Exception raised: ValueError}
$$

 $\left($   $\left($   $\right)$   $\left($   $\left($   $\right)$   $\left($   $\left($   $\right)$   $\left($   $\left($   $\right)$   $\left($   $\left($   $\right)$   $\left($   $\left($   $\right)$   $\left($   $\left($   $\right)$   $\left($   $\left($   $\right)$   $\left($   $\left($   $\right)$   $\left($   $\left($   $\right)$   $\left($   $\left($   $\right)$   $\left($   $\left($   $\right)$   $\left($ 

✞ ☎

input ✞ ☎ integrate((c\*x^4+a)/x^8/(e\*x^2+d)^(1/2),x, algorithm="maxima")

output Exception raised: ValueError >> Computation failed since Maxima requested additional constraints; using the 'assume' command before evaluation \*may\* help (example of legal syntax is 'assume(e>0)', see `assume?` for more de tails)Is e

input file name test\_cases/rubi\_tests/1\_Algebraic\_functions/1.2\_Trinomial/1.2.2\_Quartic\_trinomial/118\_1.2.2.4

 $\left($   $\left($   $\right)$   $\left($   $\left($   $\right)$   $\left($   $\left($   $\right)$   $\left($   $\left($   $\right)$   $\left($   $\left($   $\right)$   $\left($   $\left($   $\right)$   $\left($   $\left($   $\right)$   $\left($   $\left($   $\right)$   $\left($   $\left($   $\right)$   $\left($   $\left($   $\right)$   $\left($   $\left($   $\right)$   $\left($   $\left($   $\right)$   $\left($ 

Test file number 118

Integral number in file 99

**Maxima [F(-2)]**

Exception generated.

$$
\int \frac{a+cx^4}{x^{10}\sqrt{d+ex^2}} dx = \text{Exception raised: ValueError}
$$

✞ ☎

 $\left( \begin{array}{cc} \text{ } & \text{ } \\ \text{ } & \text{ } \end{array} \right)$ 

✞ ☎

input  $integrate((c*x^4+a)/x^10/(e*x^2+d)^(1/2),x, algorithm="maxima")$ 

output Exception raised: ValueError >> Computation failed since Maxima requested additional constraints; using the 'assume' command before evaluation \*may\* help (example of legal syntax is 'assume(e>0)', see `assume?` for more de tails)Is e

input file name test\_cases/rubi\_tests/1\_Algebraic\_functions/1.2\_Trinomial/1.2.2\_Quartic\_trinomial/118\_1.2.2.4

 $\left( \begin{array}{cc} \text{ } & \text{ } \\ \text{ } & \text{ } \end{array} \right)$ 

Test file number 118

Integral number in file 100

**Maxima [F(-2)]**

Exception generated.

$$
\int \frac{x^4(a+cx^4)}{(d+ex^2)^{3/2}} dx = \text{Exception raised: ValueError}
$$

 $\begin{pmatrix} 1 & 0 & 0 \\ 0 & 0 & 0 \\ 0 & 0 & 0 \\ 0 & 0 & 0 \\ 0 & 0 & 0 \\ 0 & 0 & 0 \\ 0 & 0 & 0 & 0 \\ 0 & 0 & 0 & 0 \\ 0 & 0 & 0 & 0 \\ 0 & 0 & 0 & 0 \\ 0 & 0 & 0 & 0 & 0 \\ 0 & 0 & 0 & 0 & 0 \\ 0 & 0 & 0 & 0 & 0 & 0 \\ 0 & 0 & 0 & 0 & 0 & 0 \\ 0 & 0 & 0 & 0 & 0 & 0 & 0 \\ 0 & 0 & 0 & 0 & 0 & 0 & 0 \\ 0 &$ 

✞ ☎

 $\begin{pmatrix} 1 & 0 & 0 \\ 0 & 0 & 0 \\ 0 & 0 & 0 \\ 0 & 0 & 0 \\ 0 & 0 & 0 \\ 0 & 0 & 0 \\ 0 & 0 & 0 & 0 \\ 0 & 0 & 0 & 0 \\ 0 & 0 & 0 & 0 \\ 0 & 0 & 0 & 0 \\ 0 & 0 & 0 & 0 & 0 \\ 0 & 0 & 0 & 0 & 0 \\ 0 & 0 & 0 & 0 & 0 & 0 \\ 0 & 0 & 0 & 0 & 0 & 0 \\ 0 & 0 & 0 & 0 & 0 & 0 & 0 \\ 0 & 0 & 0 & 0 & 0 & 0 & 0 \\ 0 &$ 

input ✞ ☎ integrate(x^4\*(c\*x^4+a)/(e\*x^2+d)^(3/2),x, algorithm="maxima")

output

Exception raised: ValueError >> Computation failed since Maxima requested additional constraints; using the 'assume' command before evaluation \*may\* help (example of legal syntax is 'assume(e>0)', see `assume?` for more de tails)Is e

Test file number 118

Integral number in file 101

**Maxima [F(-2)]**

Exception generated.

$$
\int \frac{x^2(a+cx^4)}{(d+ex^2)^{3/2}} dx = \text{Exception raised: ValueError}
$$

✞ ☎

 $\begin{pmatrix} 1 & 0 & 0 \\ 0 & 0 & 0 \\ 0 & 0 & 0 \\ 0 & 0 & 0 \\ 0 & 0 & 0 \\ 0 & 0 & 0 \\ 0 & 0 & 0 & 0 \\ 0 & 0 & 0 & 0 \\ 0 & 0 & 0 & 0 \\ 0 & 0 & 0 & 0 \\ 0 & 0 & 0 & 0 & 0 \\ 0 & 0 & 0 & 0 & 0 \\ 0 & 0 & 0 & 0 & 0 & 0 \\ 0 & 0 & 0 & 0 & 0 & 0 \\ 0 & 0 & 0 & 0 & 0 & 0 & 0 \\ 0 & 0 & 0 & 0 & 0 & 0 & 0 \\ 0 &$ 

✞ ☎

input integrate(x^2\*(c\*x^4+a)/(e\*x^2+d)^(3/2),x, algorithm="maxima")

output

Exception raised: ValueError >> Computation failed since Maxima requested additional constraints; using the 'assume' command before evaluation \*may\* help (example of legal syntax is 'assume(e>0)', see `assume?` for more de tails)Is e

input file name test\_cases/rubi\_tests/1\_Algebraic\_functions/1.2\_Trinomial/1.2.2\_Quartic\_trinomial/118\_1.2.2.4

 $\overline{\phantom{a}}$   $\overline{\phantom{a}}$   $\overline{\$ 

Test file number 118

Integral number in file 102

### **Maxima [F(-2)]**

Exception generated.

$$
\int \frac{a+cx^4}{(d+ex^2)^{3/2}} dx = \text{Exception raised: ValueError}
$$

✞ ☎

 $\left( \begin{array}{cc} \text{ } & \text{ } \\ \text{ } & \text{ } \end{array} \right)$ 

input

integrate((c\*x^4+a)/(e\*x^2+d)^(3/2),x, algorithm="maxima")

output Exception raised: ValueError >> Computation failed since Maxima requested additional constraints; using the 'assume' command before evaluation \*may\* help (example of legal syntax is 'assume(e>0)', see `assume?` for more de tails)Is e

input file name test cases/rubi\_tests/1\_Algebraic\_functions/1.2\_Trinomial/1.2.2\_Quartic trinomial/118  $1.2.2.4$ 

 $\left($   $\left($   $\right)$   $\left($   $\left($   $\right)$   $\left($   $\left($   $\right)$   $\left($   $\left($   $\right)$   $\left($   $\left($   $\right)$   $\left($   $\left($   $\right)$   $\left($   $\left($   $\right)$   $\left($   $\left($   $\right)$   $\left($   $\left($   $\right)$   $\left($   $\left($   $\right)$   $\left($   $\left($   $\right)$   $\left($   $\left($   $\right)$   $\left($ 

Test file number 118

Integral number in file 103

**Maxima [F(-2)]**

Exception generated.

$$
\int \frac{a+cx^4}{x^2 (d+ex^2)^{3/2}} dx = \text{Exception raised: ValueError}
$$

✞ ☎

 $\begin{pmatrix} 1 & 0 & 0 \\ 0 & 0 & 0 \\ 0 & 0 & 0 \\ 0 & 0 & 0 \\ 0 & 0 & 0 \\ 0 & 0 & 0 \\ 0 & 0 & 0 & 0 \\ 0 & 0 & 0 & 0 \\ 0 & 0 & 0 & 0 \\ 0 & 0 & 0 & 0 \\ 0 & 0 & 0 & 0 & 0 \\ 0 & 0 & 0 & 0 & 0 \\ 0 & 0 & 0 & 0 & 0 & 0 \\ 0 & 0 & 0 & 0 & 0 & 0 \\ 0 & 0 & 0 & 0 & 0 & 0 & 0 \\ 0 & 0 & 0 & 0 & 0 & 0 & 0 \\ 0 &$ 

✞ ☎

input  $integrate((c*x^4+a)/x^2/(e*x^2+d)^(3/2),x, algorithm="maxima")$ 

output Exception raised: ValueError >> Computation failed since Maxima requested additional constraints; using the 'assume' command before evaluation \*may\* help (example of legal syntax is 'assume(e>0)', see `assume?` for more de tails)Is e

input file name test cases/rubi\_tests/1\_Algebraic\_functions/1.2\_Trinomial/1.2.2\_Quartic\_trinomial/118\_1.2.2.4

 $\begin{pmatrix} 1 & 0 & 0 \\ 0 & 0 & 0 \\ 0 & 0 & 0 \\ 0 & 0 & 0 \\ 0 & 0 & 0 \\ 0 & 0 & 0 \\ 0 & 0 & 0 & 0 \\ 0 & 0 & 0 & 0 \\ 0 & 0 & 0 & 0 \\ 0 & 0 & 0 & 0 \\ 0 & 0 & 0 & 0 & 0 \\ 0 & 0 & 0 & 0 & 0 \\ 0 & 0 & 0 & 0 & 0 & 0 \\ 0 & 0 & 0 & 0 & 0 & 0 \\ 0 & 0 & 0 & 0 & 0 & 0 & 0 \\ 0 & 0 & 0 & 0 & 0 & 0 & 0 \\ 0 &$ 

Test file number 118

Exception generated.

$$
\int \frac{a + cx^4}{x^4 (d + ex^2)^{3/2}} dx = \text{Exception raised: ValueError}
$$

✞ ☎

 $\begin{pmatrix} 1 & 0 & 0 \\ 0 & 0 & 0 \\ 0 & 0 & 0 \\ 0 & 0 & 0 \\ 0 & 0 & 0 \\ 0 & 0 & 0 \\ 0 & 0 & 0 & 0 \\ 0 & 0 & 0 & 0 \\ 0 & 0 & 0 & 0 \\ 0 & 0 & 0 & 0 \\ 0 & 0 & 0 & 0 & 0 \\ 0 & 0 & 0 & 0 & 0 \\ 0 & 0 & 0 & 0 & 0 & 0 \\ 0 & 0 & 0 & 0 & 0 & 0 \\ 0 & 0 & 0 & 0 & 0 & 0 & 0 \\ 0 & 0 & 0 & 0 & 0 & 0 & 0 \\ 0 &$ 

✞ ☎

input integrate((c\*x^4+a)/x^4/(e\*x^2+d)^(3/2),x, algorithm="maxima")

output Exception raised: ValueError >> Computation failed since Maxima requested additional constraints; using the 'assume' command before evaluation \*may\* help (example of legal syntax is 'assume(e>0)', see `assume?` for more de tails)Is e

input file name test\_cases/rubi\_tests/1\_Algebraic\_functions/1.2\_Trinomial/1.2.2\_Quartic\_trinomial/118\_1.2.2.4

 $\left( \begin{array}{cc} \bullet & \bullet & \bullet \\ \bullet & \bullet & \bullet \end{array} \right)$ 

Test file number 118

Integral number in file 105

### **Maxima [F(-2)]**

Exception generated.

$$
\int \frac{a + cx^4}{x^6 (d + ex^2)^{3/2}} dx = \text{Exception raised: ValueError}
$$

✞ ☎

 $\left( \begin{array}{cc} \text{ } & \text{ } \\ \text{ } & \text{ } \end{array} \right)$ 

✞ ☎

input integrate((c\*x^4+a)/x^6/(e\*x^2+d)^(3/2),x, algorithm="maxima")

output

Exception raised: ValueError >> Computation failed since Maxima requested additional constraints; using the 'assume' command before evaluation \*may\* help (example of legal syntax is 'assume(e>0)', see `assume?` for more de tails)Is e

input file name test\_cases/rubi\_tests/1\_Algebraic\_functions/1.2\_Trinomial/1.2.2\_Quartic trinomial/118  $1.2.2.4$ 

 $\left( \begin{array}{cc} \text{ } & \text{ } \\ \text{ } & \text{ } \end{array} \right)$ 

Test file number 118

Integral number in file 106

**Maxima [F(-2)]**

Exception generated.

$$
\int \frac{a + cx^4}{x^8 (d + ex^2)^{3/2}} dx = \text{Exception raised: ValueError}
$$

✞ ☎

 $\left( \begin{array}{cc} \text{ } & \text{ } \\ \text{ } & \text{ } \end{array} \right)$ 

✞ ☎

input integrate((c\*x^4+a)/x^8/(e\*x^2+d)^(3/2),x, algorithm="maxima")

output Exception raised: ValueError >> Computation failed since Maxima requested additional constraints; using the 'assume' command before evaluation \*may\* help (example of legal syntax is 'assume(e>0)', see `assume?` for more de tails)Is e

input file name test\_cases/rubi\_tests/1\_Algebraic\_functions/1.2\_Trinomial/1.2.2\_Quartic trinomial/118  $1.2.2.4$ 

 $\left( \begin{array}{cc} \text{ } & \text{ } \\ \text{ } & \text{ } \end{array} \right)$ 

Test file number 118

Integral number in file 107

### **Maxima [F(-2)]**

Exception generated.

$$
\int \frac{a + cx^4}{x^{10} (d + ex^2)^{3/2}} dx = \text{Exception raised: ValueError}
$$

✞ ☎

 $\begin{pmatrix} 1 & 0 & 0 \\ 0 & 0 & 0 \\ 0 & 0 & 0 \\ 0 & 0 & 0 \\ 0 & 0 & 0 \\ 0 & 0 & 0 \\ 0 & 0 & 0 & 0 \\ 0 & 0 & 0 & 0 \\ 0 & 0 & 0 & 0 \\ 0 & 0 & 0 & 0 \\ 0 & 0 & 0 & 0 & 0 \\ 0 & 0 & 0 & 0 & 0 \\ 0 & 0 & 0 & 0 & 0 & 0 \\ 0 & 0 & 0 & 0 & 0 & 0 \\ 0 & 0 & 0 & 0 & 0 & 0 & 0 \\ 0 & 0 & 0 & 0 & 0 & 0 & 0 \\ 0 &$ 

✞ ☎

 $\begin{pmatrix} 1 & 0 & 0 \\ 0 & 0 & 0 \\ 0 & 0 & 0 \\ 0 & 0 & 0 \\ 0 & 0 & 0 \\ 0 & 0 & 0 \\ 0 & 0 & 0 & 0 \\ 0 & 0 & 0 & 0 \\ 0 & 0 & 0 & 0 \\ 0 & 0 & 0 & 0 \\ 0 & 0 & 0 & 0 & 0 \\ 0 & 0 & 0 & 0 & 0 \\ 0 & 0 & 0 & 0 & 0 & 0 \\ 0 & 0 & 0 & 0 & 0 & 0 \\ 0 & 0 & 0 & 0 & 0 & 0 & 0 \\ 0 & 0 & 0 & 0 & 0 & 0 & 0 \\ 0 &$ 

input  $integrate((c*x^4+a)/x^10/(e*x^2+d)^(3/2),x, algorithm="maxima")$ 

output

Exception raised: ValueError >> Computation failed since Maxima requested additional constraints; using the 'assume' command before evaluation \*may\* help (example of legal syntax is 'assume(e>0)', see `assume?` for more de tails)Is e

Test file number 118

Integral number in file 108

**Maxima [F(-2)]**

Exception generated.

$$
\int \frac{x^6(a+bx^2+cx^4)}{(d+ex^2)^2} dx = \text{Exception raised: ValueError}
$$

✞ ☎

 $\begin{pmatrix} 1 & 0 & 0 \\ 0 & 0 & 0 \\ 0 & 0 & 0 \\ 0 & 0 & 0 \\ 0 & 0 & 0 \\ 0 & 0 & 0 \\ 0 & 0 & 0 & 0 \\ 0 & 0 & 0 & 0 \\ 0 & 0 & 0 & 0 \\ 0 & 0 & 0 & 0 & 0 \\ 0 & 0 & 0 & 0 & 0 \\ 0 & 0 & 0 & 0 & 0 \\ 0 & 0 & 0 & 0 & 0 & 0 \\ 0 & 0 & 0 & 0 & 0 & 0 \\ 0 & 0 & 0 & 0 & 0 & 0 & 0 \\ 0 & 0 & 0 & 0 & 0 & 0 & 0 \\$ 

✞ ☎

input integrate(x^6\*(c\*x^4+b\*x^2+a)/(e\*x^2+d)^2,x, algorithm="maxima")

output

Exception raised: ValueError >> Computation failed since Maxima requested additional constraints; using the 'assume' command before evaluation \*may\* help (example of legal syntax is 'assume(e>0)', see `assume?` for more de tails)Is e

input file name test\_cases/rubi\_tests/1\_Algebraic\_functions/1.2\_Trinomial/1.2.2\_Quartic\_trinomial/118\_1.2.2.4

 $\begin{pmatrix} 1 & 0 & 0 \\ 0 & 0 & 0 \\ 0 & 0 & 0 \\ 0 & 0 & 0 \\ 0 & 0 & 0 \\ 0 & 0 & 0 \\ 0 & 0 & 0 & 0 \\ 0 & 0 & 0 & 0 \\ 0 & 0 & 0 & 0 \\ 0 & 0 & 0 & 0 \\ 0 & 0 & 0 & 0 & 0 \\ 0 & 0 & 0 & 0 & 0 \\ 0 & 0 & 0 & 0 & 0 & 0 \\ 0 & 0 & 0 & 0 & 0 & 0 \\ 0 & 0 & 0 & 0 & 0 & 0 & 0 \\ 0 & 0 & 0 & 0 & 0 & 0 & 0 \\ 0 &$ 

Test file number 118

Integral number in file 640

### **Maxima [F(-2)]**

Exception generated.

$$
\int \frac{x^4(a+bx^2+cx^4)}{(d+ex^2)^2} dx = \text{Exception raised: ValueError}
$$

✞ ☎

 $\begin{pmatrix} 1 & 0 & 0 \\ 0 & 0 & 0 \\ 0 & 0 & 0 \\ 0 & 0 & 0 \\ 0 & 0 & 0 \\ 0 & 0 & 0 \\ 0 & 0 & 0 & 0 \\ 0 & 0 & 0 & 0 \\ 0 & 0 & 0 & 0 \\ 0 & 0 & 0 & 0 \\ 0 & 0 & 0 & 0 & 0 \\ 0 & 0 & 0 & 0 & 0 \\ 0 & 0 & 0 & 0 & 0 & 0 \\ 0 & 0 & 0 & 0 & 0 & 0 \\ 0 & 0 & 0 & 0 & 0 & 0 & 0 \\ 0 & 0 & 0 & 0 & 0 & 0 & 0 \\ 0 &$ 

input

integrate(x^4\*(c\*x^4+b\*x^2+a)/(e\*x^2+d)^2,x, algorithm="maxima")

output Exception raised: ValueError >> Computation failed since Maxima requested additional constraints; using the 'assume' command before evaluation \*may\* help (example of legal syntax is 'assume(e>0)', see `assume?` for more de tails)Is e

input file name test cases/rubi\_tests/1\_Algebraic\_functions/1.2\_Trinomial/1.2.2\_Quartic trinomial/118  $1.2.2.4$ 

 $\left($   $\left($   $\right)$   $\left($   $\left($   $\right)$   $\left($   $\left($   $\right)$   $\left($   $\left($   $\right)$   $\left($   $\left($   $\right)$   $\left($   $\left($   $\right)$   $\left($   $\left($   $\right)$   $\left($   $\left($   $\right)$   $\left($   $\left($   $\right)$   $\left($   $\left($   $\right)$   $\left($   $\left($   $\right)$   $\left($   $\left($   $\right)$   $\left($ 

Test file number 118

Integral number in file 641

#### **Maxima [F(-2)]**

Exception generated.

$$
\int \frac{x^2(a+bx^2+cx^4)}{(d+ex^2)^2} \, dx = \text{Exception raised: ValueError}
$$

✞ ☎

 $\begin{pmatrix} 1 & 0 & 0 \\ 0 & 0 & 0 \\ 0 & 0 & 0 \\ 0 & 0 & 0 \\ 0 & 0 & 0 \\ 0 & 0 & 0 \\ 0 & 0 & 0 & 0 \\ 0 & 0 & 0 & 0 \\ 0 & 0 & 0 & 0 \\ 0 & 0 & 0 & 0 \\ 0 & 0 & 0 & 0 & 0 \\ 0 & 0 & 0 & 0 & 0 \\ 0 & 0 & 0 & 0 & 0 & 0 \\ 0 & 0 & 0 & 0 & 0 & 0 \\ 0 & 0 & 0 & 0 & 0 & 0 & 0 \\ 0 & 0 & 0 & 0 & 0 & 0 & 0 \\ 0 &$ 

✞ ☎

$$
input \left( \frac{integrate(x^2*(c*x^4+b*x^2+a)/(e*x^2+d)^2,x, algorithm="maxima")}{input} \right)
$$

output Exception raised: ValueError >> Computation failed since Maxima requested additional constraints; using the 'assume' command before evaluation \*may\* help (example of legal syntax is 'assume(e>0)', see `assume?` for more de tails)Is e

input file name test  $\cos/\text{rubi}$  tests/1 Algebraic functions/1.2 Trinomial/1.2.2 Quartic\_trinomial/118\_1.2.2.4

 $\begin{pmatrix} 1 & 0 & 0 \\ 0 & 0 & 0 \\ 0 & 0 & 0 \\ 0 & 0 & 0 \\ 0 & 0 & 0 \\ 0 & 0 & 0 \\ 0 & 0 & 0 & 0 \\ 0 & 0 & 0 & 0 \\ 0 & 0 & 0 & 0 \\ 0 & 0 & 0 & 0 \\ 0 & 0 & 0 & 0 & 0 \\ 0 & 0 & 0 & 0 & 0 \\ 0 & 0 & 0 & 0 & 0 & 0 \\ 0 & 0 & 0 & 0 & 0 & 0 \\ 0 & 0 & 0 & 0 & 0 & 0 & 0 \\ 0 & 0 & 0 & 0 & 0 & 0 & 0 \\ 0 &$ 

Test file number 118

Exception generated.

$$
\int \frac{a + bx^2 + cx^4}{(d + ex^2)^2} dx = \text{Exception raised: ValueError}
$$

✞ ☎

 $\overline{\phantom{a}}$   $\overline{\phantom{a}}$   $\overline{\$ 

✞ ☎

input integrate((c\*x^4+b\*x^2+a)/(e\*x^2+d)^2,x, algorithm="maxima")

output Exception raised: ValueError >> Computation failed since Maxima requested additional constraints; using the 'assume' command before evaluation \*may\* help (example of legal syntax is 'assume(e>0)', see `assume?` for more de tails)Is e

input file name test\_cases/rubi\_tests/1\_Algebraic\_functions/1.2\_Trinomial/1.2.2\_Quartic\_trinomial/118\_1.2.2.4

 $\overline{\phantom{a}}$   $\overline{\phantom{a}}$   $\overline{\$ 

Test file number 118

Integral number in file 643

### **Maxima [F(-2)]**

Exception generated.

$$
\int \frac{a+bx^2+cx^4}{x^2 (d+ex^2)^2} dx = \text{Exception raised: ValueError}
$$

✞ ☎

 $\begin{pmatrix} 1 & 0 & 0 \\ 0 & 0 & 0 \\ 0 & 0 & 0 \\ 0 & 0 & 0 \\ 0 & 0 & 0 \\ 0 & 0 & 0 \\ 0 & 0 & 0 & 0 \\ 0 & 0 & 0 & 0 \\ 0 & 0 & 0 & 0 \\ 0 & 0 & 0 & 0 \\ 0 & 0 & 0 & 0 & 0 \\ 0 & 0 & 0 & 0 & 0 \\ 0 & 0 & 0 & 0 & 0 & 0 \\ 0 & 0 & 0 & 0 & 0 & 0 \\ 0 & 0 & 0 & 0 & 0 & 0 & 0 \\ 0 & 0 & 0 & 0 & 0 & 0 & 0 \\ 0 &$ 

✞ ☎

input  $integrate((c*x^4+b*x^2+a)/x^2/(e*x^2+d)^2,x, algorithm="maxima")$ 

output

Exception raised: ValueError >> Computation failed since Maxima requested additional constraints; using the 'assume' command before evaluation \*may\* help (example of legal syntax is 'assume(e>0)', see `assume?` for more de tails)Is e

input file name test\_cases/rubi\_tests/1\_Algebraic\_functions/1.2\_Trinomial/1.2.2\_Quartic trinomial/118  $1.2.2.4$ 

 $\overline{\phantom{a}}$   $\overline{\phantom{a}}$   $\overline{\$ 

Test file number 118

Integral number in file 644

**Maxima [F(-2)]**

Exception generated.

$$
\int \frac{a+bx^2+cx^4}{x^4 (d+ex^2)^2} dx = \text{Exception raised: ValueError}
$$

✞ ☎

 $\left( \begin{array}{cc} \text{ } & \text{ } \\ \text{ } & \text{ } \end{array} \right)$ 

✞ ☎

input integrate((c\*x^4+b\*x^2+a)/x^4/(e\*x^2+d)^2,x, algorithm="maxima")

output Exception raised: ValueError >> Computation failed since Maxima requested additional constraints; using the 'assume' command before evaluation \*may\* help (example of legal syntax is 'assume(e>0)', see `assume?` for more de tails)Is e

input file name test\_cases/rubi\_tests/1\_Algebraic\_functions/1.2\_Trinomial/1.2.2\_Quartic trinomial/118  $1.2.2.4$ 

 $\begin{pmatrix} 1 & 0 & 0 \\ 0 & 0 & 0 \\ 0 & 0 & 0 \\ 0 & 0 & 0 \\ 0 & 0 & 0 \\ 0 & 0 & 0 \\ 0 & 0 & 0 \\ 0 & 0 & 0 \\ 0 & 0 & 0 & 0 \\ 0 & 0 & 0 & 0 \\ 0 & 0 & 0 & 0 \\ 0 & 0 & 0 & 0 & 0 \\ 0 & 0 & 0 & 0 & 0 \\ 0 & 0 & 0 & 0 & 0 \\ 0 & 0 & 0 & 0 & 0 & 0 \\ 0 & 0 & 0 & 0 & 0 & 0 \\ 0 & 0 & 0 & 0 & 0 & 0 & 0 \\ 0 &$ 

Test file number 118

Integral number in file 645

**Maxima [F(-2)]**

Exception generated.

 $\int a + bx^2 + cx^4$  $\frac{d}{dx} \left( \frac{d}{dx} + e^{i\omega x} \right)^2 dx = \text{Exception raised: ValueError}$ 

✞ ☎

 $\begin{pmatrix} 1 & 0 & 0 \\ 0 & 0 & 0 \\ 0 & 0 & 0 \\ 0 & 0 & 0 \\ 0 & 0 & 0 \\ 0 & 0 & 0 \\ 0 & 0 & 0 & 0 \\ 0 & 0 & 0 & 0 \\ 0 & 0 & 0 & 0 \\ 0 & 0 & 0 & 0 \\ 0 & 0 & 0 & 0 & 0 \\ 0 & 0 & 0 & 0 & 0 \\ 0 & 0 & 0 & 0 & 0 & 0 \\ 0 & 0 & 0 & 0 & 0 & 0 \\ 0 & 0 & 0 & 0 & 0 & 0 & 0 \\ 0 & 0 & 0 & 0 & 0 & 0 & 0 \\ 0 &$ 

✞ ☎

 $\begin{pmatrix} 1 & 0 & 0 \\ 0 & 0 & 0 \\ 0 & 0 & 0 \\ 0 & 0 & 0 \\ 0 & 0 & 0 \\ 0 & 0 & 0 \\ 0 & 0 & 0 & 0 \\ 0 & 0 & 0 & 0 \\ 0 & 0 & 0 & 0 \\ 0 & 0 & 0 & 0 \\ 0 & 0 & 0 & 0 & 0 \\ 0 & 0 & 0 & 0 & 0 \\ 0 & 0 & 0 & 0 & 0 & 0 \\ 0 & 0 & 0 & 0 & 0 & 0 \\ 0 & 0 & 0 & 0 & 0 & 0 & 0 \\ 0 & 0 & 0 & 0 & 0 & 0 & 0 \\ 0 &$ 

input

integrate((c\*x^4+b\*x^2+a)/x^6/(e\*x^2+d)^2,x, algorithm="maxima")

output

Exception raised: ValueError >> Computation failed since Maxima requested additional constraints; using the 'assume' command before evaluation \*may\* help (example of legal syntax is 'assume(e>0)', see `assume?` for more de tails)Is e

Test file number 118

Integral number in file 646

**Maxima [F(-2)]**

Exception generated.

$$
\int \frac{a+bx^2+cx^4}{x^8 (d+ex^2)^2} dx = \text{Exception raised: ValueError}
$$

✞ ☎

 $\begin{pmatrix} 1 & 0 & 0 \\ 0 & 0 & 0 \\ 0 & 0 & 0 \\ 0 & 0 & 0 \\ 0 & 0 & 0 \\ 0 & 0 & 0 \\ 0 & 0 & 0 & 0 \\ 0 & 0 & 0 & 0 \\ 0 & 0 & 0 & 0 \\ 0 & 0 & 0 & 0 \\ 0 & 0 & 0 & 0 & 0 \\ 0 & 0 & 0 & 0 & 0 \\ 0 & 0 & 0 & 0 & 0 & 0 \\ 0 & 0 & 0 & 0 & 0 & 0 \\ 0 & 0 & 0 & 0 & 0 & 0 & 0 \\ 0 & 0 & 0 & 0 & 0 & 0 & 0 \\ 0 &$ 

✞ ☎

input integrate((c\*x^4+b\*x^2+a)/x^8/(e\*x^2+d)^2,x, algorithm="maxima")

output

Exception raised: ValueError >> Computation failed since Maxima requested additional constraints; using the 'assume' command before evaluation \*may\* help (example of legal syntax is 'assume(e>0)', see `assume?` for more de tails)Is e

input file name test\_cases/rubi\_tests/1\_Algebraic\_functions/1.2\_Trinomial/1.2.2\_Quartic\_trinomial/118\_1.2.2.4

 $\begin{pmatrix} 1 & 0 & 0 \\ 0 & 0 & 0 \\ 0 & 0 & 0 \\ 0 & 0 & 0 \\ 0 & 0 & 0 \\ 0 & 0 & 0 \\ 0 & 0 & 0 & 0 \\ 0 & 0 & 0 & 0 \\ 0 & 0 & 0 & 0 \\ 0 & 0 & 0 & 0 \\ 0 & 0 & 0 & 0 & 0 \\ 0 & 0 & 0 & 0 & 0 \\ 0 & 0 & 0 & 0 & 0 & 0 \\ 0 & 0 & 0 & 0 & 0 & 0 \\ 0 & 0 & 0 & 0 & 0 & 0 & 0 \\ 0 & 0 & 0 & 0 & 0 & 0 & 0 \\ 0 &$ 

Test file number 118

Integral number in file 647

### **Maxima [F(-2)]**

Exception generated.

$$
\int \frac{x^6(a+bx^2+cx^4)}{(d+ex^2)^3} dx = \text{Exception raised: ValueError}
$$

✞ ☎

 $\overline{\phantom{a}}$   $\overline{\phantom{a}}$   $\overline{\$ 

input

integrate(x^6\*(c\*x^4+b\*x^2+a)/(e\*x^2+d)^3,x, algorithm="maxima")

output Exception raised: ValueError >> Computation failed since Maxima requested additional constraints; using the 'assume' command before evaluation \*may\* help (example of legal syntax is 'assume(e>0)', see `assume?` for more de tails)Is e

input file name test cases/rubi\_tests/1\_Algebraic\_functions/1.2\_Trinomial/1.2.2\_Quartic trinomial/118  $1.2.2.4$ 

 $\left($   $\left($   $\right)$   $\left($   $\left($   $\right)$   $\left($   $\left($   $\right)$   $\left($   $\left($   $\right)$   $\left($   $\left($   $\right)$   $\left($   $\left($   $\right)$   $\left($   $\left($   $\right)$   $\left($   $\left($   $\right)$   $\left($   $\left($   $\right)$   $\left($   $\left($   $\right)$   $\left($   $\left($   $\right)$   $\left($   $\left($   $\right)$   $\left($ 

Test file number 118

Integral number in file 648

#### **Maxima [F(-2)]**

Exception generated.

$$
\int \frac{x^4(a+bx^2+cx^4)}{(d+ex^2)^3} \, dx = \text{Exception raised: ValueError}
$$

✞ ☎

 $\overline{\phantom{a}}$   $\overline{\phantom{a}}$   $\overline{\$ 

✞ ☎

$$
input \left(\frac{integrate(x^4*(c*x^4+b*x^2+a)/(e*x^2+d)^3,x, algorithm="maxima")}{input} \right)
$$

output Exception raised: ValueError >> Computation failed since Maxima requested additional constraints; using the 'assume' command before evaluation \*may\* help (example of legal syntax is 'assume(e>0)', see `assume?` for more de tails)Is e

input file name test  $\cos/\text{rubi}$  tests/1 Algebraic functions/1.2 Trinomial/1.2.2 Quartic\_trinomial/118\_1.2.2.4

 $\begin{pmatrix} 1 & 0 & 0 \\ 0 & 0 & 0 \\ 0 & 0 & 0 \\ 0 & 0 & 0 \\ 0 & 0 & 0 \\ 0 & 0 & 0 \\ 0 & 0 & 0 & 0 \\ 0 & 0 & 0 & 0 \\ 0 & 0 & 0 & 0 \\ 0 & 0 & 0 & 0 \\ 0 & 0 & 0 & 0 & 0 \\ 0 & 0 & 0 & 0 & 0 \\ 0 & 0 & 0 & 0 & 0 & 0 \\ 0 & 0 & 0 & 0 & 0 & 0 \\ 0 & 0 & 0 & 0 & 0 & 0 & 0 \\ 0 & 0 & 0 & 0 & 0 & 0 & 0 \\ 0 &$ 

Test file number 118

Exception generated.

$$
\int \frac{x^2(a+bx^2+cx^4)}{(d+ex^2)^3} dx = \text{Exception raised: ValueError}
$$

✞ ☎

 $\overline{\phantom{a}}$   $\overline{\phantom{a}}$   $\overline{\$ 

✞ ☎

input integrate(x^2\*(c\*x^4+b\*x^2+a)/(e\*x^2+d)^3,x, algorithm="maxima")

output Exception raised: ValueError >> Computation failed since Maxima requested additional constraints; using the 'assume' command before evaluation \*may\* help (example of legal syntax is 'assume(e>0)', see `assume?` for more de tails)Is e

input file name test\_cases/rubi\_tests/1\_Algebraic\_functions/1.2\_Trinomial/1.2.2\_Quartic\_trinomial/118\_1.2.2.4

 $\overline{\phantom{a}}$   $\overline{\phantom{a}}$   $\overline{\$ 

Test file number 118

Integral number in file 650

### **Maxima [F(-2)]**

Exception generated.

$$
\int \frac{a+bx^2+cx^4}{(d+ex^2)^3} dx = \text{Exception raised: ValueError}
$$

✞ ☎

 $\overline{\phantom{a}}$   $\overline{\phantom{a}}$   $\overline{\$ 

✞ ☎

input integrate((c\*x^4+b\*x^2+a)/(e\*x^2+d)^3,x, algorithm="maxima")

output

Exception raised: ValueError >> Computation failed since Maxima requested additional constraints; using the 'assume' command before evaluation \*may\* help (example of legal syntax is 'assume(e>0)', see `assume?` for more de tails)Is e

input file name test\_cases/rubi\_tests/1\_Algebraic\_functions/1.2\_Trinomial/1.2.2\_Quartic trinomial/118  $1.2.2.4$ 

 $\begin{pmatrix} 1 & 0 & 0 \\ 0 & 0 & 0 \\ 0 & 0 & 0 \\ 0 & 0 & 0 \\ 0 & 0 & 0 \\ 0 & 0 & 0 \\ 0 & 0 & 0 & 0 \\ 0 & 0 & 0 & 0 \\ 0 & 0 & 0 & 0 \\ 0 & 0 & 0 & 0 & 0 \\ 0 & 0 & 0 & 0 & 0 \\ 0 & 0 & 0 & 0 & 0 \\ 0 & 0 & 0 & 0 & 0 & 0 \\ 0 & 0 & 0 & 0 & 0 & 0 \\ 0 & 0 & 0 & 0 & 0 & 0 & 0 \\ 0 & 0 & 0 & 0 & 0 & 0 & 0 \\$ 

Test file number 118

Integral number in file 651

**Maxima [F(-2)]**

Exception generated.

$$
\int \frac{a+bx^2+cx^4}{x^2 (d+ex^2)^3} dx = \text{Exception raised: ValueError}
$$

✞ ☎

 $\left( \begin{array}{cc} \text{ } & \text{ } \\ \text{ } & \text{ } \end{array} \right)$ 

✞ ☎

input integrate((c\*x^4+b\*x^2+a)/x^2/(e\*x^2+d)^3,x, algorithm="maxima")

output Exception raised: ValueError >> Computation failed since Maxima requested additional constraints; using the 'assume' command before evaluation \*may\* help (example of legal syntax is 'assume(e>0)', see `assume?` for more de tails)Is e

input file name test\_cases/rubi\_tests/1\_Algebraic\_functions/1.2\_Trinomial/1.2.2\_Quartic trinomial/118  $1.2.2.4$ 

 $\left( \begin{array}{cc} \text{ } & \text{ } \\ \text{ } & \text{ } \end{array} \right)$ 

Test file number 118

Integral number in file 652

**Maxima [F(-2)]**

Exception generated.

 $\int a + bx^2 + cx^4$  $\int \frac{x + bx + bx}{x^4 (d + ex^2)^3} dx =$  Exception raised: ValueError

 $\begin{pmatrix} 1 & 0 & 0 \\ 0 & 0 & 0 \\ 0 & 0 & 0 \\ 0 & 0 & 0 \\ 0 & 0 & 0 \\ 0 & 0 & 0 \\ 0 & 0 & 0 & 0 \\ 0 & 0 & 0 & 0 \\ 0 & 0 & 0 & 0 \\ 0 & 0 & 0 & 0 \\ 0 & 0 & 0 & 0 & 0 \\ 0 & 0 & 0 & 0 & 0 \\ 0 & 0 & 0 & 0 & 0 & 0 \\ 0 & 0 & 0 & 0 & 0 & 0 \\ 0 & 0 & 0 & 0 & 0 & 0 & 0 \\ 0 & 0 & 0 & 0 & 0 & 0 & 0 \\ 0 &$ 

✞ ☎

 $\begin{pmatrix} 1 & 0 & 0 \\ 0 & 0 & 0 \\ 0 & 0 & 0 \\ 0 & 0 & 0 \\ 0 & 0 & 0 \\ 0 & 0 & 0 \\ 0 & 0 & 0 & 0 \\ 0 & 0 & 0 & 0 \\ 0 & 0 & 0 & 0 \\ 0 & 0 & 0 & 0 \\ 0 & 0 & 0 & 0 & 0 \\ 0 & 0 & 0 & 0 & 0 \\ 0 & 0 & 0 & 0 & 0 & 0 \\ 0 & 0 & 0 & 0 & 0 & 0 \\ 0 & 0 & 0 & 0 & 0 & 0 & 0 \\ 0 & 0 & 0 & 0 & 0 & 0 & 0 \\ 0 &$ 

input

✞ ☎ integrate((c\*x^4+b\*x^2+a)/x^4/(e\*x^2+d)^3,x, algorithm="maxima")

output

Exception raised: ValueError >> Computation failed since Maxima requested additional constraints; using the 'assume' command before evaluation \*may\* help (example of legal syntax is 'assume(e>0)', see `assume?` for more de tails)Is e

Test file number 118

Integral number in file 653

**Maxima [F(-2)]**

Exception generated.

$$
\int \frac{a+bx^2+cx^4}{x^6 (d+ex^2)^3} dx = \text{Exception raised: ValueError}
$$

✞ ☎

 $\begin{pmatrix} 1 & 0 & 0 \\ 0 & 0 & 0 \\ 0 & 0 & 0 \\ 0 & 0 & 0 \\ 0 & 0 & 0 \\ 0 & 0 & 0 \\ 0 & 0 & 0 & 0 \\ 0 & 0 & 0 & 0 \\ 0 & 0 & 0 & 0 \\ 0 & 0 & 0 & 0 \\ 0 & 0 & 0 & 0 & 0 \\ 0 & 0 & 0 & 0 & 0 \\ 0 & 0 & 0 & 0 & 0 & 0 \\ 0 & 0 & 0 & 0 & 0 & 0 \\ 0 & 0 & 0 & 0 & 0 & 0 & 0 \\ 0 & 0 & 0 & 0 & 0 & 0 & 0 \\ 0 &$ 

✞ ☎

input integrate((c\*x^4+b\*x^2+a)/x^6/(e\*x^2+d)^3,x, algorithm="maxima")

output

Exception raised: ValueError >> Computation failed since Maxima requested additional constraints; using the 'assume' command before evaluation \*may\* help (example of legal syntax is 'assume(e>0)', see `assume?` for more de tails)Is e

input file name test\_cases/rubi\_tests/1\_Algebraic\_functions/1.2\_Trinomial/1.2.2\_Quartic\_trinomial/118\_1.2.2.4

 $\begin{pmatrix} 1 & 0 & 0 \\ 0 & 0 & 0 \\ 0 & 0 & 0 \\ 0 & 0 & 0 \\ 0 & 0 & 0 \\ 0 & 0 & 0 \\ 0 & 0 & 0 & 0 \\ 0 & 0 & 0 & 0 \\ 0 & 0 & 0 & 0 \\ 0 & 0 & 0 & 0 \\ 0 & 0 & 0 & 0 & 0 \\ 0 & 0 & 0 & 0 & 0 \\ 0 & 0 & 0 & 0 & 0 & 0 \\ 0 & 0 & 0 & 0 & 0 & 0 \\ 0 & 0 & 0 & 0 & 0 & 0 & 0 \\ 0 & 0 & 0 & 0 & 0 & 0 & 0 \\ 0 &$ 

Test file number 118

Integral number in file 654

### **Maxima [F(-2)]**

Exception generated.

$$
\int \frac{x^5 (A + Bx^2)}{a + bx^2 + cx^4} dx = \text{Exception raised: ValueError}
$$

✞ ☎

 $\begin{pmatrix} 1 & 0 & 0 \\ 0 & 0 & 0 \\ 0 & 0 & 0 \\ 0 & 0 & 0 \\ 0 & 0 & 0 \\ 0 & 0 & 0 \\ 0 & 0 & 0 & 0 \\ 0 & 0 & 0 & 0 \\ 0 & 0 & 0 & 0 \\ 0 & 0 & 0 & 0 \\ 0 & 0 & 0 & 0 & 0 \\ 0 & 0 & 0 & 0 & 0 \\ 0 & 0 & 0 & 0 & 0 & 0 \\ 0 & 0 & 0 & 0 & 0 & 0 \\ 0 & 0 & 0 & 0 & 0 & 0 & 0 \\ 0 & 0 & 0 & 0 & 0 & 0 & 0 \\ 0 &$ 

input

integrate(x^5\*(B\*x^2+A)/(c\*x^4+b\*x^2+a),x, algorithm="maxima")

output Exception raised: ValueError >> Computation failed since Maxima requested additional constraints; using the 'assume' command before evaluation \*may\* help (example of legal syntax is 'assume(4\*a\*c-b^2>0)', see `assume?` for more deta

input file name test cases/rubi\_tests/1\_Algebraic\_functions/1.2\_Trinomial/1.2.2\_Quartic trinomial/118  $1.2.2.4$ 

 $\left($   $\left($   $\right)$   $\left($   $\left($   $\right)$   $\left($   $\left($   $\right)$   $\left($   $\left($   $\right)$   $\left($   $\left($   $\right)$   $\left($   $\left($   $\right)$   $\left($   $\left($   $\right)$   $\left($   $\left($   $\right)$   $\left($   $\left($   $\right)$   $\left($   $\left($   $\right)$   $\left($   $\left($   $\right)$   $\left($   $\left($   $\right)$   $\left($ 

Test file number 118

Integral number in file 662

**Maxima [F(-2)]**

Exception generated.

$$
\int \frac{x^3(A+Bx^2)}{a+bx^2+cx^4} dx = \text{Exception raised: ValueError}
$$

✞ ☎

 $\left($   $\left($   $\right)$   $\left($   $\left($   $\right)$   $\left($   $\left($   $\right)$   $\left($   $\left($   $\right)$   $\left($   $\left($   $\right)$   $\left($   $\left($   $\right)$   $\left($   $\left($   $\right)$   $\left($   $\left($   $\right)$   $\left($   $\left($   $\right)$   $\left($   $\left($   $\right)$   $\left($   $\left($   $\right)$   $\left($   $\left($   $\right)$   $\left($ 

✞ ☎

input integrate(x^3\*(B\*x^2+A)/(c\*x^4+b\*x^2+a),x, algorithm="maxima")

output

Exception raised: ValueError >> Computation failed since Maxima requested additional constraints; using the 'assume' command before evaluation \*may\* help (example of legal syntax is 'assume(4\*a\*c-b^2>0)', see `assume?` for more deta

input file name test cases/rubi tests/1 Algebraic functions/1.2 Trinomial/1.2.2 Quartic trinomial/118  $1.2.2.4$ 

 $\left($   $\left($   $\right)$   $\left($   $\left($   $\right)$   $\left($   $\left($   $\right)$   $\left($   $\left($   $\right)$   $\left($   $\left($   $\right)$   $\left($   $\left($   $\right)$   $\left($   $\left($   $\right)$   $\left($   $\left($   $\right)$   $\left($   $\left($   $\right)$   $\left($   $\left($   $\right)$   $\left($   $\left($   $\right)$   $\left($   $\left($   $\right)$   $\left($ 

Test file number 118

Exception generated.

$$
\int \frac{x(A+Bx^2)}{a+bx^2+cx^4} dx = \text{Exception raised: ValueError}
$$

✞ ☎

 $\left($   $\left($   $\right)$   $\left($   $\left($   $\right)$   $\left($   $\left($   $\right)$   $\left($   $\left($   $\right)$   $\left($   $\left($   $\right)$   $\left($   $\left($   $\right)$   $\left($   $\left($   $\right)$   $\left($   $\left($   $\right)$   $\left($   $\left($   $\right)$   $\left($   $\left($   $\right)$   $\left($   $\left($   $\right)$   $\left($   $\left($   $\right)$   $\left($ 

✞ ☎

input integrate(x\*(B\*x^2+A)/(c\*x^4+b\*x^2+a),x, algorithm="maxima")

output

Exception raised: ValueError >> Computation failed since Maxima requested additional constraints; using the 'assume' command before evaluation \*may\* help (example of legal syntax is 'assume(4\*a\*c-b^2>0)', see `assume?` for more deta

input file name test\_cases/rubi\_tests/1\_Algebraic\_functions/1.2\_Trinomial/1.2.2\_Quartic\_trinomial/118\_1.2.2.4

 $\left($   $\left($   $\right)$   $\left($   $\left($   $\right)$   $\left($   $\left($   $\right)$   $\left($   $\left($   $\right)$   $\left($   $\left($   $\right)$   $\left($   $\left($   $\right)$   $\left($   $\left($   $\right)$   $\left($   $\left($   $\right)$   $\left($   $\left($   $\right)$   $\left($   $\left($   $\right)$   $\left($   $\left($   $\right)$   $\left($   $\left($   $\right)$   $\left($ 

Test file number 118

Integral number in file 664

### **Maxima [F(-2)]**

Exception generated.

$$
\int \frac{A + Bx^2}{x (a + bx^2 + cx^4)} dx = \text{Exception raised: ValueError}
$$

✞ ☎

 $\begin{pmatrix} 1 & 0 & 0 \\ 0 & 0 & 0 \\ 0 & 0 & 0 \\ 0 & 0 & 0 \\ 0 & 0 & 0 \\ 0 & 0 & 0 \\ 0 & 0 & 0 & 0 \\ 0 & 0 & 0 & 0 \\ 0 & 0 & 0 & 0 \\ 0 & 0 & 0 & 0 \\ 0 & 0 & 0 & 0 & 0 \\ 0 & 0 & 0 & 0 & 0 \\ 0 & 0 & 0 & 0 & 0 & 0 \\ 0 & 0 & 0 & 0 & 0 & 0 \\ 0 & 0 & 0 & 0 & 0 & 0 & 0 \\ 0 & 0 & 0 & 0 & 0 & 0 & 0 \\ 0 &$ 

✞ ☎

input integrate((B\*x^2+A)/x/(c\*x^4+b\*x^2+a),x, algorithm="maxima")

output Exception raised: ValueError >> Computation failed since Maxima requested additional constraints; using the 'assume' command before evaluation \*may\* help (example of legal syntax is 'assume(4\*a\*c-b^2>0)', see `assume?` for more deta

input file name test\_cases/rubi\_tests/1\_Algebraic\_functions/1.2\_Trinomial/1.2.2\_Quartic\_trinomial/118\_1.2.2.4

 $\overline{\phantom{a}}$   $\overline{\phantom{a}}$   $\overline{\$ 

Test file number 118

Integral number in file 665

## **Maxima [F(-2)]**

Exception generated.

$$
\int \frac{A + Bx^2}{x^3 (a + bx^2 + cx^4)} dx = \text{Exception raised: ValueError}
$$

✞ ☎

 $\begin{pmatrix} 1 & 0 & 0 \\ 0 & 0 & 0 \\ 0 & 0 & 0 \\ 0 & 0 & 0 \\ 0 & 0 & 0 \\ 0 & 0 & 0 \\ 0 & 0 & 0 \\ 0 & 0 & 0 \\ 0 & 0 & 0 & 0 \\ 0 & 0 & 0 & 0 \\ 0 & 0 & 0 & 0 \\ 0 & 0 & 0 & 0 & 0 \\ 0 & 0 & 0 & 0 & 0 \\ 0 & 0 & 0 & 0 & 0 \\ 0 & 0 & 0 & 0 & 0 & 0 \\ 0 & 0 & 0 & 0 & 0 & 0 \\ 0 & 0 & 0 & 0 & 0 & 0 & 0 \\ 0 &$ 

✞ ☎

input integrate((B\*x^2+A)/x^3/(c\*x^4+b\*x^2+a),x, algorithm="maxima")

output Exception raised: ValueError >> Computation failed since Maxima requested additional constraints; using the 'assume' command before evaluation \*may\* help (example of legal syntax is 'assume(4\*a\*c-b^2>0)', see `assume?` for more deta

input file name test\_cases/rubi\_tests/1\_Algebraic\_functions/1.2\_Trinomial/1.2.2\_Quartic trinomial/118  $1.2.2.4$ 

 $\begin{pmatrix} 1 & 0 & 0 \\ 0 & 0 & 0 \\ 0 & 0 & 0 \\ 0 & 0 & 0 \\ 0 & 0 & 0 \\ 0 & 0 & 0 \\ 0 & 0 & 0 & 0 \\ 0 & 0 & 0 & 0 \\ 0 & 0 & 0 & 0 \\ 0 & 0 & 0 & 0 \\ 0 & 0 & 0 & 0 & 0 \\ 0 & 0 & 0 & 0 & 0 \\ 0 & 0 & 0 & 0 & 0 & 0 \\ 0 & 0 & 0 & 0 & 0 & 0 \\ 0 & 0 & 0 & 0 & 0 & 0 & 0 \\ 0 & 0 & 0 & 0 & 0 & 0 & 0 \\ 0 &$ 

Test file number 118

Integral number in file 666

### **Maxima [F(-2)]**

Exception generated.

$$
\int \frac{x^9}{(d+ex^2)(a+bx^2+cx^4)} dx = \text{Exception raised: ValueError}
$$

 $\begin{pmatrix} 1 & 0 & 0 \\ 0 & 0 & 0 \\ 0 & 0 & 0 \\ 0 & 0 & 0 \\ 0 & 0 & 0 \\ 0 & 0 & 0 \\ 0 & 0 & 0 & 0 \\ 0 & 0 & 0 & 0 \\ 0 & 0 & 0 & 0 \\ 0 & 0 & 0 & 0 \\ 0 & 0 & 0 & 0 & 0 \\ 0 & 0 & 0 & 0 & 0 \\ 0 & 0 & 0 & 0 & 0 & 0 \\ 0 & 0 & 0 & 0 & 0 & 0 \\ 0 & 0 & 0 & 0 & 0 & 0 & 0 \\ 0 & 0 & 0 & 0 & 0 & 0 & 0 \\ 0 &$ 

✞ ☎

 $\left($   $\left($   $\right)$   $\left($   $\left($   $\right)$   $\left($   $\left($   $\right)$   $\left($   $\left($   $\right)$   $\left($   $\left($   $\right)$   $\left($   $\left($   $\right)$   $\left($   $\left($   $\right)$   $\left($   $\left($   $\right)$   $\left($   $\left($   $\right)$   $\left($   $\left($   $\right)$   $\left($   $\left($   $\right)$   $\left($   $\left($   $\right)$   $\left($ 

input ✞ ☎ integrate(x^9/(e\*x^2+d)/(c\*x^4+b\*x^2+a),x, algorithm="maxima")

output

Exception raised: ValueError >> Computation failed since Maxima requested additional constraints; using the 'assume' command before evaluation \*may\* help (example of legal syntax is 'assume(4\*a\*c-b^2>0)', see `assume?` for more deta

Test file number 118

Integral number in file 676

**Maxima [F(-2)]**

Exception generated.

 $\int x^7$  $(d + ex^2)(a + bx^2 + cx^4)$ *dx* = Exception raised: ValueError

✞ ☎

 $\begin{pmatrix} 1 & 0 & 0 \\ 0 & 0 & 0 \\ 0 & 0 & 0 \\ 0 & 0 & 0 \\ 0 & 0 & 0 \\ 0 & 0 & 0 \\ 0 & 0 & 0 & 0 \\ 0 & 0 & 0 & 0 \\ 0 & 0 & 0 & 0 \\ 0 & 0 & 0 & 0 \\ 0 & 0 & 0 & 0 & 0 \\ 0 & 0 & 0 & 0 & 0 \\ 0 & 0 & 0 & 0 & 0 & 0 \\ 0 & 0 & 0 & 0 & 0 & 0 \\ 0 & 0 & 0 & 0 & 0 & 0 & 0 \\ 0 & 0 & 0 & 0 & 0 & 0 & 0 \\ 0 &$ 

✞ ☎

input integrate(x^7/(e\*x^2+d)/(c\*x^4+b\*x^2+a),x, algorithm="maxima")

output

Exception raised: ValueError >> Computation failed since Maxima requested additional constraints; using the 'assume' command before evaluation \*may\* help (example of legal syntax is 'assume(4\*a\*c-b^2>0)', see `assume?` for more deta

input file name test\_cases/rubi\_tests/1\_Algebraic\_functions/1.2\_Trinomial/1.2.2\_Quartic\_trinomial/118\_1.2.2.4

 $\begin{pmatrix} 1 & 0 & 0 \\ 0 & 0 & 0 \\ 0 & 0 & 0 \\ 0 & 0 & 0 \\ 0 & 0 & 0 \\ 0 & 0 & 0 \\ 0 & 0 & 0 & 0 \\ 0 & 0 & 0 & 0 \\ 0 & 0 & 0 & 0 \\ 0 & 0 & 0 & 0 \\ 0 & 0 & 0 & 0 & 0 \\ 0 & 0 & 0 & 0 & 0 \\ 0 & 0 & 0 & 0 & 0 & 0 \\ 0 & 0 & 0 & 0 & 0 & 0 \\ 0 & 0 & 0 & 0 & 0 & 0 & 0 \\ 0 & 0 & 0 & 0 & 0 & 0 & 0 \\ 0 &$ 

Test file number 118

Integral number in file 677

**Maxima [F(-2)]**

Exception generated.

$$
\int \frac{x^5}{(d+ex^2)(a+bx^2+cx^4)} dx = \text{Exception raised: ValueError}
$$

✞ ☎

input integrate(x^5/(e\*x^2+d)/(c\*x^4+b\*x^2+a),x, algorithm="maxima")  $\begin{pmatrix} 1 & 0 & 0 \\ 0 & 0 & 0 \\ 0 & 0 & 0 \\ 0 & 0 & 0 \\ 0 & 0 & 0 \\ 0 & 0 & 0 \\ 0 & 0 & 0 \\ 0 & 0 & 0 \\ 0 & 0 & 0 & 0 \\ 0 & 0 & 0 & 0 \\ 0 & 0 & 0 & 0 \\ 0 & 0 & 0 & 0 & 0 \\ 0 & 0 & 0 & 0 & 0 \\ 0 & 0 & 0 & 0 & 0 \\ 0 & 0 & 0 & 0 & 0 & 0 \\ 0 & 0 & 0 & 0 & 0 & 0 \\ 0 & 0 & 0 & 0 & 0 & 0 & 0 \\ 0 &$ 

output Exception raised: ValueError >> Computation failed since Maxima requested additional constraints; using the 'assume' command before evaluation \*may\* help (example of legal syntax is 'assume(4\*a\*c-b^2>0)', see `assume?` for more deta

input file name test cases/rubi\_tests/1\_Algebraic\_functions/1.2\_Trinomial/1.2.2\_Quartic trinomial/118  $1.2.2.4$ 

 $\left($   $\left($   $\right)$   $\left($   $\left($   $\right)$   $\left($   $\left($   $\right)$   $\left($   $\left($   $\right)$   $\left($   $\left($   $\right)$   $\left($   $\left($   $\right)$   $\left($   $\left($   $\right)$   $\left($   $\left($   $\right)$   $\left($   $\left($   $\right)$   $\left($   $\left($   $\right)$   $\left($   $\left($   $\right)$   $\left($   $\left($   $\right)$   $\left($ 

Test file number 118

Integral number in file 678

**Maxima [F(-2)]**

Exception generated.

$$
\int \frac{x^3}{(d+ex^2)(a+bx^2+cx^4)} dx = \text{Exception raised: ValueError}
$$

✞ ☎

 $\overline{\phantom{a}}$   $\overline{\phantom{a}}$   $\overline{\$ 

✞ ☎

input integrate(x^3/(e\*x^2+d)/(c\*x^4+b\*x^2+a),x, algorithm="maxima")

output

Exception raised: ValueError >> Computation failed since Maxima requested additional constraints; using the 'assume' command before evaluation \*may\* help (example of legal syntax is 'assume(4\*a\*c-b^2>0)', see `assume?` for more deta

input file name test cases/rubi tests/1 Algebraic functions/1.2 Trinomial/1.2.2 Quartic\_trinomial/118\_1.2.2.4

 $\overline{\phantom{a}}$   $\overline{\phantom{a}}$   $\overline{\$ 

Test file number 118

Exception generated.

$$
\int \frac{x}{(d+ex^2)(a+bx^2+cx^4)} dx = \text{Exception raised: ValueError}
$$

input

```
✞ ☎
integrate(x/(e*x^2+d)/(c*x^4+b*x^2+a),x, algorithm="maxima")
\begin{pmatrix} 1 & 0 & 0 \\ 0 & 0 & 0 \\ 0 & 0 & 0 \\ 0 & 0 & 0 \\ 0 & 0 & 0 \\ 0 & 0 & 0 \\ 0 & 0 & 0 & 0 \\ 0 & 0 & 0 & 0 \\ 0 & 0 & 0 & 0 \\ 0 & 0 & 0 & 0 \\ 0 & 0 & 0 & 0 & 0 \\ 0 & 0 & 0 & 0 & 0 \\ 0 & 0 & 0 & 0 & 0 & 0 \\ 0 & 0 & 0 & 0 & 0 & 0 \\ 0 & 0 & 0 & 0 & 0 & 0 & 0 \\ 0 & 0 & 0 & 0 & 0 & 0 & 0 \\ 0 &
```
✞ ☎

output

Exception raised: ValueError >> Computation failed since Maxima requested additional constraints; using the 'assume' command before evaluation \*may\* help (example of legal syntax is 'assume(4\*a\*c-b^2>0)', see `assume?` for more deta

input file name test cases/rubi\_tests/1\_Algebraic\_functions/1.2\_Trinomial/1.2.2\_Quartic\_trinomial/118\_1.2.2.4

 $\begin{pmatrix} 1 & 0 & 0 \\ 0 & 0 & 0 \\ 0 & 0 & 0 \\ 0 & 0 & 0 \\ 0 & 0 & 0 \\ 0 & 0 & 0 \\ 0 & 0 & 0 & 0 \\ 0 & 0 & 0 & 0 \\ 0 & 0 & 0 & 0 \\ 0 & 0 & 0 & 0 \\ 0 & 0 & 0 & 0 & 0 \\ 0 & 0 & 0 & 0 & 0 \\ 0 & 0 & 0 & 0 & 0 & 0 \\ 0 & 0 & 0 & 0 & 0 & 0 \\ 0 & 0 & 0 & 0 & 0 & 0 & 0 \\ 0 & 0 & 0 & 0 & 0 & 0 & 0 \\ 0 &$ 

Test file number 118

Integral number in file 680

### **Maxima [F(-2)]**

Exception generated.

 $\begin{array}{ccc} \uparrow & & 1 \end{array}$  $x (d + e x^2) (a + b x^2 + c x^4)$ *dx* = Exception raised: ValueError

✞ ☎

✞ ☎

input

integrate(1/x/(e\*x^2+d)/(c\*x^4+b\*x^2+a),x, algorithm="maxima")  $\overline{\phantom{a}}$   $\overline{\phantom{a}}$   $\overline{\$ 

output Exception raised: ValueError >> Computation failed since Maxima requested additional constraints; using the 'assume' command before evaluation \*may\* help (example of legal syntax is 'assume(4\*a\*c-b^2>0)', see `assume?` for more deta

input file name test cases/rubi tests/1 Algebraic functions/1.2 Trinomial/1.2.2 Quartic\_trinomial/118\_1.2.2.4

 $\overline{\phantom{a}}$   $\overline{\phantom{a}}$   $\overline{\$ 

Test file number 118

Integral number in file 681

## **Maxima [F(-2)]**

Exception generated.

$$
\int \frac{1}{x^3 (d + e x^2) (a + b x^2 + c x^4)} dx = \text{Exception raised: ValueError}
$$

✞ ☎

 $\overline{\phantom{a}}$   $\overline{\phantom{a}}$   $\overline{\$ 

✞ ☎

input integrate(1/x^3/(e\*x^2+d)/(c\*x^4+b\*x^2+a),x, algorithm="maxima")

output Exception raised: ValueError >> Computation failed since Maxima requested additional constraints; using the 'assume' command before evaluation \*may\* help (example of legal syntax is 'assume(4\*a\*c-b^2>0)', see `assume?` for more deta

input file name test cases/rubi tests/1 Algebraic functions/1.2 Trinomial/1.2.2 Quartic\_trinomial/118\_1.2.2.4

 $\overline{\phantom{a}}$   $\overline{\phantom{a}}$   $\overline{\$ 

Test file number 118

Integral number in file 682

### **Maxima [F(-2)]**

Exception generated.

$$
\int \frac{1}{x^5 (d + ex^2) (a + bx^2 + cx^4)} dx = \text{Exception raised: ValueError}
$$

 $\begin{pmatrix} 1 & 0 & 0 \\ 0 & 0 & 0 \\ 0 & 0 & 0 \\ 0 & 0 & 0 \\ 0 & 0 & 0 \\ 0 & 0 & 0 \\ 0 & 0 & 0 & 0 \\ 0 & 0 & 0 & 0 \\ 0 & 0 & 0 & 0 \\ 0 & 0 & 0 & 0 \\ 0 & 0 & 0 & 0 & 0 \\ 0 & 0 & 0 & 0 & 0 \\ 0 & 0 & 0 & 0 & 0 & 0 \\ 0 & 0 & 0 & 0 & 0 & 0 \\ 0 & 0 & 0 & 0 & 0 & 0 & 0 \\ 0 & 0 & 0 & 0 & 0 & 0 & 0 \\ 0 &$ 

✞ ☎

 $\begin{pmatrix} 1 & 0 & 0 \\ 0 & 0 & 0 \\ 0 & 0 & 0 \\ 0 & 0 & 0 \\ 0 & 0 & 0 \\ 0 & 0 & 0 \\ 0 & 0 & 0 & 0 \\ 0 & 0 & 0 & 0 \\ 0 & 0 & 0 & 0 \\ 0 & 0 & 0 & 0 \\ 0 & 0 & 0 & 0 & 0 \\ 0 & 0 & 0 & 0 & 0 \\ 0 & 0 & 0 & 0 & 0 & 0 \\ 0 & 0 & 0 & 0 & 0 & 0 \\ 0 & 0 & 0 & 0 & 0 & 0 & 0 \\ 0 & 0 & 0 & 0 & 0 & 0 & 0 \\ 0 &$ 

input ✞ ☎ integrate(1/x^5/(e\*x^2+d)/(c\*x^4+b\*x^2+a),x, algorithm="maxima")

output

Exception raised: ValueError >> Computation failed since Maxima requested additional constraints; using the 'assume' command before evaluation \*may\* help (example of legal syntax is 'assume(4\*a\*c-b^2>0)', see `assume?` for more deta

Test file number 118

Integral number in file 683

**Maxima [F(-2)]**

Exception generated.

 $\int x^8$  $(d + ex^2)(a + bx^2 + cx^4)$ *dx* = Exception raised: ValueError

✞ ☎

 $\overline{\phantom{a}}$   $\overline{\phantom{a}}$   $\overline{\$ 

✞ ☎

input integrate(x^8/(e\*x^2+d)/(c\*x^4+b\*x^2+a),x, algorithm="maxima")

output

Exception raised: ValueError >> Computation failed since Maxima requested additional constraints; using the 'assume' command before evaluation \*may\* help (example of legal syntax is 'assume(e>0)', see `assume?` for more de tails)Is e

input file name test\_cases/rubi\_tests/1\_Algebraic\_functions/1.2\_Trinomial/1.2.2\_Quartic\_trinomial/118\_1.2.2.4

 $\overline{\phantom{a}}$   $\overline{\phantom{a}}$   $\overline{\$ 

Test file number 118

Integral number in file 684

**Maxima [F(-2)]**

Exception generated.

$$
\int \frac{x^6}{(d+ex^2)(a+bx^2+cx^4)} dx = \text{Exception raised: ValueError}
$$

✞ ☎

 $\begin{pmatrix} 1 & 0 & 0 \\ 0 & 0 & 0 \\ 0 & 0 & 0 \\ 0 & 0 & 0 \\ 0 & 0 & 0 \\ 0 & 0 & 0 \\ 0 & 0 & 0 \\ 0 & 0 & 0 \\ 0 & 0 & 0 & 0 \\ 0 & 0 & 0 & 0 \\ 0 & 0 & 0 & 0 \\ 0 & 0 & 0 & 0 & 0 \\ 0 & 0 & 0 & 0 & 0 \\ 0 & 0 & 0 & 0 & 0 \\ 0 & 0 & 0 & 0 & 0 & 0 \\ 0 & 0 & 0 & 0 & 0 & 0 \\ 0 & 0 & 0 & 0 & 0 & 0 & 0 \\ 0 &$ 

input integrate(x^6/(e\*x^2+d)/(c\*x^4+b\*x^2+a),x, algorithm="maxima")

output Exception raised: ValueError >> Computation failed since Maxima requested additional constraints; using the 'assume' command before evaluation \*may\* help (example of legal syntax is 'assume(e>0)', see `assume?` for more de tails)Is e

input file name test cases/rubi\_tests/1\_Algebraic\_functions/1.2\_Trinomial/1.2.2\_Quartic trinomial/118  $1.2.2.4$ 

 $\left($   $\left($   $\right)$   $\left($   $\left($   $\right)$   $\left($   $\left($   $\right)$   $\left($   $\left($   $\right)$   $\left($   $\left($   $\right)$   $\left($   $\left($   $\right)$   $\left($   $\left($   $\right)$   $\left($   $\left($   $\right)$   $\left($   $\left($   $\right)$   $\left($   $\left($   $\right)$   $\left($   $\left($   $\right)$   $\left($   $\left($   $\right)$   $\left($ 

Test file number 118

Integral number in file 685

**Maxima [F(-2)]**

Exception generated.

$$
\int \frac{x^4}{(d+ex^2)(a+bx^2+cx^4)} dx = \text{Exception raised: ValueError}
$$

✞ ☎

 $\overline{\phantom{a}}$   $\overline{\phantom{a}}$   $\overline{\$ 

✞ ☎

input integrate(x^4/(e\*x^2+d)/(c\*x^4+b\*x^2+a),x, algorithm="maxima")

output

Exception raised: ValueError >> Computation failed since Maxima requested additional constraints; using the 'assume' command before evaluation \*may\* help (example of legal syntax is 'assume(e>0)', see `assume?` for more de tails)Is e

input file name test cases/rubi tests/1 Algebraic functions/1.2 Trinomial/1.2.2 Quartic\_trinomial/118\_1.2.2.4

 $\overline{\phantom{a}}$   $\overline{\phantom{a}}$   $\overline{\$ 

Test file number 118
Exception generated.

$$
\int \frac{x^2}{(d+ex^2)(a+bx^2+cx^4)} dx = \text{Exception raised: ValueError}
$$

input

✞ ☎ integrate(x^2/(e\*x^2+d)/(c\*x^4+b\*x^2+a),x, algorithm="maxima")  $\left( \begin{array}{cc} \text{ } & \text{ } \\ \text{ } & \text{ } \end{array} \right)$ 

✞ ☎

output

Exception raised: ValueError >> Computation failed since Maxima requested additional constraints; using the 'assume' command before evaluation \*may\* help (example of legal syntax is 'assume(e>0)', see `assume?` for more de tails)Is e

input file name test\_cases/rubi\_tests/1\_Algebraic\_functions/1.2\_Trinomial/1.2.2\_Quartic trinomial/118  $1.2.2.4$ 

 $\left( \begin{array}{cc} \text{ } & \text{ } \\ \text{ } & \text{ } \end{array} \right)$ 

Test file number 118

Integral number in file 687

# **Maxima [F(-2)]**

Exception generated.

 $\int$  1  $(d + ex^2)(a + bx^2 + cx^4)$ *dx* = Exception raised: ValueError

✞ ☎

 $\overline{\phantom{a}}$   $\overline{\phantom{a}}$   $\overline{\$ 

✞ ☎

input integrate(1/(e\*x^2+d)/(c\*x^4+b\*x^2+a),x, algorithm="maxima")

output Exception raised: ValueError >> Computation failed since Maxima requested additional constraints; using the 'assume' command before evaluation \*may\* help (example of legal syntax is 'assume(e>0)', see `assume?` for more de tails)Is e

input file name test cases/rubi tests/1 Algebraic functions/1.2 Trinomial/1.2.2 Quartic\_trinomial/118\_1.2.2.4

 $\overline{\phantom{a}}$   $\overline{\phantom{a}}$   $\overline{\$ 

Test file number 118

Integral number in file 688

## **Maxima [F(-2)]**

Exception generated.

$$
\int \frac{1}{x^2 (d + ex^2) (a + bx^2 + cx^4)} dx = \text{Exception raised: ValueError}
$$

✞ ☎

 $\overline{\phantom{a}}$   $\overline{\phantom{a}}$   $\overline{\$ 

✞ ☎

input integrate(1/x^2/(e\*x^2+d)/(c\*x^4+b\*x^2+a),x, algorithm="maxima")

output Exception raised: ValueError >> Computation failed since Maxima requested additional constraints; using the 'assume' command before evaluation \*may\* help (example of legal syntax is 'assume(e>0)', see `assume?` for more de tails)Is e

input file name test cases/rubi tests/1 Algebraic functions/1.2 Trinomial/1.2.2 Quartic\_trinomial/118\_1.2.2.4

 $\overline{\phantom{a}}$   $\overline{\phantom{a}}$   $\overline{\$ 

Test file number 118

Integral number in file 689

## **Maxima [F(-2)]**

Exception generated.

$$
\int \frac{1}{x^4 (d + e x^2) (a + b x^2 + c x^4)} dx =
$$
Exception raised: ValueError

 $\begin{pmatrix} 1 & 0 & 0 \\ 0 & 0 & 0 \\ 0 & 0 & 0 \\ 0 & 0 & 0 \\ 0 & 0 & 0 \\ 0 & 0 & 0 \\ 0 & 0 & 0 & 0 \\ 0 & 0 & 0 & 0 \\ 0 & 0 & 0 & 0 \\ 0 & 0 & 0 & 0 \\ 0 & 0 & 0 & 0 & 0 \\ 0 & 0 & 0 & 0 & 0 \\ 0 & 0 & 0 & 0 & 0 & 0 \\ 0 & 0 & 0 & 0 & 0 & 0 \\ 0 & 0 & 0 & 0 & 0 & 0 & 0 \\ 0 & 0 & 0 & 0 & 0 & 0 & 0 \\ 0 &$ 

 $\begin{pmatrix} 1 & 0 \\ 0 & 1 \end{pmatrix}$ 

input ✞ ☎ integrate(1/x^4/(e\*x^2+d)/(c\*x^4+b\*x^2+a),x, algorithm="maxima")

output ✞ ☎ Exception raised: ValueError >> Computation failed since Maxima requested additional constraints; using the 'assume' command before evaluation \*may\* help (example of legal syntax is 'assume(e>0)', see `assume?` for more de tails)Is e

Test file number 118

Integral number in file 690

**Maxima [F(-2)]**

Exception generated.

$$
\int \frac{x^7 (A + Bx^2)}{(a + bx^2 + cx^4)^2} dx = \text{Exception raised: ValueError}
$$

✞ ☎

 $\begin{pmatrix} 1 & 0 & 0 \\ 0 & 0 & 0 \\ 0 & 0 & 0 \\ 0 & 0 & 0 \\ 0 & 0 & 0 \\ 0 & 0 & 0 \\ 0 & 0 & 0 & 0 \\ 0 & 0 & 0 & 0 \\ 0 & 0 & 0 & 0 \\ 0 & 0 & 0 & 0 \\ 0 & 0 & 0 & 0 & 0 \\ 0 & 0 & 0 & 0 & 0 \\ 0 & 0 & 0 & 0 & 0 & 0 \\ 0 & 0 & 0 & 0 & 0 & 0 \\ 0 & 0 & 0 & 0 & 0 & 0 & 0 \\ 0 & 0 & 0 & 0 & 0 & 0 & 0 \\ 0 &$ 

✞ ☎

input integrate(x^7\*(B\*x^2+A)/(c\*x^4+b\*x^2+a)^2,x, algorithm="maxima")

output

Exception raised: ValueError >> Computation failed since Maxima requested additional constraints; using the 'assume' command before evaluation \*may\* help (example of legal syntax is 'assume(4\*a\*c-b^2>0)', see `assume?` for more deta

input file name test\_cases/rubi\_tests/1\_Algebraic\_functions/1.2\_Trinomial/1.2.2\_Quartic\_trinomial/118\_1.2.2.4

 $\begin{pmatrix} 1 & 0 & 0 \\ 0 & 0 & 0 \\ 0 & 0 & 0 \\ 0 & 0 & 0 \\ 0 & 0 & 0 \\ 0 & 0 & 0 \\ 0 & 0 & 0 & 0 \\ 0 & 0 & 0 & 0 \\ 0 & 0 & 0 & 0 \\ 0 & 0 & 0 & 0 \\ 0 & 0 & 0 & 0 & 0 \\ 0 & 0 & 0 & 0 & 0 \\ 0 & 0 & 0 & 0 & 0 & 0 \\ 0 & 0 & 0 & 0 & 0 & 0 \\ 0 & 0 & 0 & 0 & 0 & 0 & 0 \\ 0 & 0 & 0 & 0 & 0 & 0 & 0 \\ 0 &$ 

Test file number 118

Integral number in file 691

### **Maxima [F(-2)]**

Exception generated.

$$
\int \frac{x^5 (A + Bx^2)}{(a + bx^2 + cx^4)^2} dx = \text{Exception raised: ValueError}
$$

✞ ☎

 $\overline{\phantom{a}}$   $\overline{\phantom{a}}$   $\overline{\$ 

input

integrate(x^5\*(B\*x^2+A)/(c\*x^4+b\*x^2+a)^2,x, algorithm="maxima")

output Exception raised: ValueError >> Computation failed since Maxima requested additional constraints; using the 'assume' command before evaluation \*may\* help (example of legal syntax is 'assume(4\*a\*c-b^2>0)', see `assume?` for more deta

input file name test cases/rubi\_tests/1\_Algebraic\_functions/1.2\_Trinomial/1.2.2\_Quartic trinomial/118  $1.2.2.4$ 

 $\left($   $\left($   $\right)$   $\left($   $\left($   $\right)$   $\left($   $\left($   $\right)$   $\left($   $\left($   $\right)$   $\left($   $\left($   $\right)$   $\left($   $\left($   $\right)$   $\left($   $\left($   $\right)$   $\left($   $\left($   $\right)$   $\left($   $\left($   $\right)$   $\left($   $\left($   $\right)$   $\left($   $\left($   $\right)$   $\left($   $\left($   $\right)$   $\left($ 

Test file number 118

Integral number in file 692

#### **Maxima [F(-2)]**

Exception generated.

$$
\int \frac{x^3 (A + Bx^2)}{(a + bx^2 + cx^4)^2} dx = \text{Exception raised: ValueError}
$$

✞ ☎

 $\begin{pmatrix} 1 & 0 & 0 \\ 0 & 0 & 0 \\ 0 & 0 & 0 \\ 0 & 0 & 0 \\ 0 & 0 & 0 \\ 0 & 0 & 0 \\ 0 & 0 & 0 & 0 \\ 0 & 0 & 0 & 0 \\ 0 & 0 & 0 & 0 \\ 0 & 0 & 0 & 0 \\ 0 & 0 & 0 & 0 & 0 \\ 0 & 0 & 0 & 0 & 0 \\ 0 & 0 & 0 & 0 & 0 & 0 \\ 0 & 0 & 0 & 0 & 0 & 0 \\ 0 & 0 & 0 & 0 & 0 & 0 & 0 \\ 0 & 0 & 0 & 0 & 0 & 0 & 0 \\ 0 &$ 

✞ ☎

input integrate(x^3\*(B\*x^2+A)/(c\*x^4+b\*x^2+a)^2,x, algorithm="maxima")

output

Exception raised: ValueError >> Computation failed since Maxima requested additional constraints; using the 'assume' command before evaluation \*may\* help (example of legal syntax is 'assume(4\*a\*c-b^2>0)', see `assume?` for more deta

input file name test cases/rubi\_tests/1\_Algebraic\_functions/1.2\_Trinomial/1.2.2\_Quartic\_trinomial/118\_1.2.2.4

 $\begin{pmatrix} 1 & 0 & 0 \\ 0 & 0 & 0 \\ 0 & 0 & 0 \\ 0 & 0 & 0 \\ 0 & 0 & 0 \\ 0 & 0 & 0 \\ 0 & 0 & 0 & 0 \\ 0 & 0 & 0 & 0 \\ 0 & 0 & 0 & 0 \\ 0 & 0 & 0 & 0 \\ 0 & 0 & 0 & 0 & 0 \\ 0 & 0 & 0 & 0 & 0 \\ 0 & 0 & 0 & 0 & 0 & 0 \\ 0 & 0 & 0 & 0 & 0 & 0 \\ 0 & 0 & 0 & 0 & 0 & 0 & 0 \\ 0 & 0 & 0 & 0 & 0 & 0 & 0 \\ 0 &$ 

Test file number 118

Exception generated.

$$
\int \frac{x(A+Bx^2)}{(a+bx^2+cx^4)^2} dx = \text{Exception raised: ValueError}
$$

✞ ☎

 $\overline{\phantom{a}}$   $\overline{\phantom{a}}$   $\overline{\$ 

✞ ☎

input integrate(x\*(B\*x^2+A)/(c\*x^4+b\*x^2+a)^2,x, algorithm="maxima")

output Exception raised: ValueError >> Computation failed since Maxima requested additional constraints; using the 'assume' command before evaluation \*may\* help (example of legal syntax is 'assume(4\*a\*c-b^2>0)', see `assume?` for more deta

input file name test\_cases/rubi\_tests/1\_Algebraic\_functions/1.2\_Trinomial/1.2.2\_Quartic\_trinomial/118\_1.2.2.4

 $\overline{\phantom{a}}$   $\overline{\phantom{a}}$   $\overline{\$ 

Test file number 118

Integral number in file 694

### **Maxima [F(-2)]**

Exception generated.

$$
\int \frac{A + Bx^2}{x (a + bx^2 + cx^4)^2} dx = \text{Exception raised: ValueError}
$$

✞ ☎

 $\begin{pmatrix} 1 & 0 & 0 \\ 0 & 0 & 0 \\ 0 & 0 & 0 \\ 0 & 0 & 0 \\ 0 & 0 & 0 \\ 0 & 0 & 0 \\ 0 & 0 & 0 & 0 \\ 0 & 0 & 0 & 0 \\ 0 & 0 & 0 & 0 \\ 0 & 0 & 0 & 0 \\ 0 & 0 & 0 & 0 & 0 \\ 0 & 0 & 0 & 0 & 0 \\ 0 & 0 & 0 & 0 & 0 & 0 \\ 0 & 0 & 0 & 0 & 0 & 0 \\ 0 & 0 & 0 & 0 & 0 & 0 & 0 \\ 0 & 0 & 0 & 0 & 0 & 0 & 0 \\ 0 &$ 

✞ ☎

input  $integrate((B*x^2+A)/x/(c*x^4+b*x^2+a)^2,x, algorithm="maxima")$ 

output

Exception raised: ValueError >> Computation failed since Maxima requested additional constraints; using the 'assume' command before evaluation \*may\* help (example of legal syntax is 'assume(4\*a\*c-b^2>0)', see `assume?` for more deta

input file name test\_cases/rubi\_tests/1\_Algebraic\_functions/1.2\_Trinomial/1.2.2\_Quartic trinomial/118  $1.2.2.4$ 

 $\overline{\phantom{a}}$   $\overline{\phantom{a}}$   $\overline{\$ 

Test file number 118

Integral number in file 695

**Maxima [F(-2)]**

Exception generated.

$$
\int \frac{A + Bx^2}{x^3 (a + bx^2 + cx^4)^2} dx = \text{Exception raised: ValueError}
$$

✞ ☎

 $\left( \begin{array}{cc} \text{ } & \text{ } \\ \text{ } & \text{ } \end{array} \right)$ 

✞ ☎

input integrate((B\*x^2+A)/x^3/(c\*x^4+b\*x^2+a)^2,x, algorithm="maxima")

output Exception raised: ValueError >> Computation failed since Maxima requested additional constraints; using the 'assume' command before evaluation \*may\* help (example of legal syntax is 'assume(4\*a\*c-b^2>0)', see `assume?` for more deta

input file name test\_cases/rubi\_tests/1\_Algebraic\_functions/1.2\_Trinomial/1.2.2\_Quartic trinomial/118  $1.2.2.4$ 

 $\begin{pmatrix} 1 & 0 & 0 \\ 0 & 0 & 0 \\ 0 & 0 & 0 \\ 0 & 0 & 0 \\ 0 & 0 & 0 \\ 0 & 0 & 0 \\ 0 & 0 & 0 \\ 0 & 0 & 0 \\ 0 & 0 & 0 & 0 \\ 0 & 0 & 0 & 0 \\ 0 & 0 & 0 & 0 \\ 0 & 0 & 0 & 0 & 0 \\ 0 & 0 & 0 & 0 & 0 \\ 0 & 0 & 0 & 0 & 0 \\ 0 & 0 & 0 & 0 & 0 & 0 \\ 0 & 0 & 0 & 0 & 0 & 0 \\ 0 & 0 & 0 & 0 & 0 & 0 & 0 \\ 0 &$ 

Test file number 118

Integral number in file 696

### **Maxima [F(-2)]**

Exception generated.

$$
\int \frac{x^8}{\left(d+ex^2\right)\left(a+bx^2+cx^4\right)^2} dx = \text{Exception raised: ValueError}
$$

✞ ☎

 $\begin{pmatrix} 1 & 0 & 0 \\ 0 & 0 & 0 \\ 0 & 0 & 0 \\ 0 & 0 & 0 \\ 0 & 0 & 0 \\ 0 & 0 & 0 \\ 0 & 0 & 0 & 0 \\ 0 & 0 & 0 & 0 \\ 0 & 0 & 0 & 0 \\ 0 & 0 & 0 & 0 \\ 0 & 0 & 0 & 0 & 0 \\ 0 & 0 & 0 & 0 & 0 \\ 0 & 0 & 0 & 0 & 0 & 0 \\ 0 & 0 & 0 & 0 & 0 & 0 \\ 0 & 0 & 0 & 0 & 0 & 0 & 0 \\ 0 & 0 & 0 & 0 & 0 & 0 & 0 \\ 0 &$ 

✞ ☎

 $\begin{pmatrix} 1 & 0 & 0 \\ 0 & 0 & 0 \\ 0 & 0 & 0 \\ 0 & 0 & 0 \\ 0 & 0 & 0 \\ 0 & 0 & 0 \\ 0 & 0 & 0 & 0 \\ 0 & 0 & 0 & 0 \\ 0 & 0 & 0 & 0 \\ 0 & 0 & 0 & 0 \\ 0 & 0 & 0 & 0 & 0 \\ 0 & 0 & 0 & 0 & 0 \\ 0 & 0 & 0 & 0 & 0 & 0 \\ 0 & 0 & 0 & 0 & 0 & 0 \\ 0 & 0 & 0 & 0 & 0 & 0 & 0 \\ 0 & 0 & 0 & 0 & 0 & 0 & 0 \\ 0 &$ 

input

 $integrate(x^8/(e*x^2+d)/(c*x^4+b*x^2+a)^2,x, algorithm="maxima")$ 

output

Exception raised: ValueError >> Computation failed since Maxima requested additional constraints; using the 'assume' command before evaluation \*may\* help (example of legal syntax is 'assume(e>0)', see `assume?` for more de tails)Is e

Test file number 118

Integral number in file 711

**Maxima [F(-2)]**

Exception generated.

 $\int x^6$  $\frac{d}{dx}(d + e^{x^2})(a + bx^2 + cx^4)^2$   $dx =$  Exception raised: ValueError

✞ ☎

 $\begin{pmatrix} 1 & 0 & 0 \\ 0 & 0 & 0 \\ 0 & 0 & 0 \\ 0 & 0 & 0 \\ 0 & 0 & 0 \\ 0 & 0 & 0 \\ 0 & 0 & 0 & 0 \\ 0 & 0 & 0 & 0 \\ 0 & 0 & 0 & 0 \\ 0 & 0 & 0 & 0 \\ 0 & 0 & 0 & 0 & 0 \\ 0 & 0 & 0 & 0 & 0 \\ 0 & 0 & 0 & 0 & 0 & 0 \\ 0 & 0 & 0 & 0 & 0 & 0 \\ 0 & 0 & 0 & 0 & 0 & 0 & 0 \\ 0 & 0 & 0 & 0 & 0 & 0 & 0 \\ 0 &$ 

✞ ☎

input integrate(x^6/(e\*x^2+d)/(c\*x^4+b\*x^2+a)^2,x, algorithm="maxima")

output

Exception raised: ValueError >> Computation failed since Maxima requested additional constraints; using the 'assume' command before evaluation \*may\* help (example of legal syntax is 'assume(e>0)', see `assume?` for more de tails)Is e

input file name test\_cases/rubi\_tests/1\_Algebraic\_functions/1.2\_Trinomial/1.2.2\_Quartic\_trinomial/118\_1.2.2.4

 $\begin{pmatrix} 1 & 0 & 0 \\ 0 & 0 & 0 \\ 0 & 0 & 0 \\ 0 & 0 & 0 \\ 0 & 0 & 0 \\ 0 & 0 & 0 \\ 0 & 0 & 0 & 0 \\ 0 & 0 & 0 & 0 \\ 0 & 0 & 0 & 0 \\ 0 & 0 & 0 & 0 \\ 0 & 0 & 0 & 0 & 0 \\ 0 & 0 & 0 & 0 & 0 \\ 0 & 0 & 0 & 0 & 0 & 0 \\ 0 & 0 & 0 & 0 & 0 & 0 \\ 0 & 0 & 0 & 0 & 0 & 0 & 0 \\ 0 & 0 & 0 & 0 & 0 & 0 & 0 \\ 0 &$ 

Test file number 118

Integral number in file 712

### **Maxima [F(-2)]**

Exception generated.

$$
\int \frac{x^4}{\left(d+ex^2\right)\left(a+bx^2+cx^4\right)^2} dx = \text{Exception raised: ValueError}
$$

✞ ☎

 $\overline{\phantom{a}}$   $\overline{\phantom{a}}$   $\overline{\$ 

input integrate(x^4/(e\*x^2+d)/(c\*x^4+b\*x^2+a)^2,x, algorithm="maxima")

output Exception raised: ValueError >> Computation failed since Maxima requested additional constraints; using the 'assume' command before evaluation \*may\* help (example of legal syntax is 'assume(e>0)', see `assume?` for more de tails)Is e

input file name test cases/rubi\_tests/1\_Algebraic\_functions/1.2\_Trinomial/1.2.2\_Quartic trinomial/118  $1.2.2.4$ 

 $\left($   $\left($   $\right)$   $\left($   $\left($   $\right)$   $\left($   $\left($   $\right)$   $\left($   $\left($   $\right)$   $\left($   $\left($   $\right)$   $\left($   $\left($   $\right)$   $\left($   $\left($   $\right)$   $\left($   $\left($   $\right)$   $\left($   $\left($   $\right)$   $\left($   $\left($   $\right)$   $\left($   $\left($   $\right)$   $\left($   $\left($   $\right)$   $\left($ 

Test file number 118

Integral number in file 713

**Maxima [F(-2)]**

Exception generated.

$$
\int \frac{x^2}{\left(d+ex^2\right)\left(a+bx^2+cx^4\right)^2} dx = \text{Exception raised: ValueError}
$$

✞ ☎

 $\overline{\phantom{a}}$   $\overline{\phantom{a}}$   $\overline{\$ 

✞ ☎

$$
input\left(\frac{integrate(x^2/(\text{e}*x^2+d)/(c*x^4+b*x^2+a)^2,x, algorithm="maxima")}{\text{int}}
$$

output Exception raised: ValueError >> Computation failed since Maxima requested additional constraints; using the 'assume' command before evaluation \*may\* help (example of legal syntax is 'assume(e>0)', see `assume?` for more de tails)Is e

input file name test  $\cos/\text{rubi}$  tests/1 Algebraic functions/1.2 Trinomial/1.2.2 Quartic\_trinomial/118\_1.2.2.4

 $\begin{pmatrix} 1 & 0 & 0 \\ 0 & 0 & 0 \\ 0 & 0 & 0 \\ 0 & 0 & 0 \\ 0 & 0 & 0 \\ 0 & 0 & 0 \\ 0 & 0 & 0 & 0 \\ 0 & 0 & 0 & 0 \\ 0 & 0 & 0 & 0 \\ 0 & 0 & 0 & 0 \\ 0 & 0 & 0 & 0 & 0 \\ 0 & 0 & 0 & 0 & 0 \\ 0 & 0 & 0 & 0 & 0 & 0 \\ 0 & 0 & 0 & 0 & 0 & 0 \\ 0 & 0 & 0 & 0 & 0 & 0 & 0 \\ 0 & 0 & 0 & 0 & 0 & 0 & 0 \\ 0 &$ 

Test file number 118

Exception generated.

$$
\int \frac{1}{(d+ex^2)\left(a+bx^2+cx^4\right)^2} dx = \text{Exception raised: ValueError}
$$

✞ ☎

 $\begin{pmatrix} 1 & 0 & 0 \\ 0 & 0 & 0 \\ 0 & 0 & 0 \\ 0 & 0 & 0 \\ 0 & 0 & 0 \\ 0 & 0 & 0 \\ 0 & 0 & 0 \\ 0 & 0 & 0 \\ 0 & 0 & 0 & 0 \\ 0 & 0 & 0 & 0 \\ 0 & 0 & 0 & 0 \\ 0 & 0 & 0 & 0 & 0 \\ 0 & 0 & 0 & 0 & 0 \\ 0 & 0 & 0 & 0 & 0 \\ 0 & 0 & 0 & 0 & 0 & 0 \\ 0 & 0 & 0 & 0 & 0 & 0 \\ 0 & 0 & 0 & 0 & 0 & 0 & 0 \\ 0 &$ 

✞ ☎

input  $integrate(1/(e*x^2+d)/(c*x^4+b*x^2+a)^2,x, algorithm="maxima")$ 

output Exception raised: ValueError >> Computation failed since Maxima requested additional constraints; using the 'assume' command before evaluation \*may\* help (example of legal syntax is 'assume(e>0)', see `assume?` for more de tails)Is e

input file name test\_cases/rubi\_tests/1\_Algebraic\_functions/1.2\_Trinomial/1.2.2\_Quartic trinomial/118  $1.2.2.4$ 

 $\begin{pmatrix} 1 & 0 & 0 \\ 0 & 0 & 0 \\ 0 & 0 & 0 \\ 0 & 0 & 0 \\ 0 & 0 & 0 \\ 0 & 0 & 0 \\ 0 & 0 & 0 \\ 0 & 0 & 0 \\ 0 & 0 & 0 & 0 \\ 0 & 0 & 0 & 0 \\ 0 & 0 & 0 & 0 \\ 0 & 0 & 0 & 0 & 0 \\ 0 & 0 & 0 & 0 & 0 \\ 0 & 0 & 0 & 0 & 0 \\ 0 & 0 & 0 & 0 & 0 & 0 \\ 0 & 0 & 0 & 0 & 0 & 0 \\ 0 & 0 & 0 & 0 & 0 & 0 & 0 \\ 0 &$ 

Test file number 118

Integral number in file 715

### **Maxima [F(-2)]**

Exception generated.

 $\int$  1  $\int \frac{1}{x^2 (d + e x^2) (a + b x^2 + c x^4)^2} dx =$  Exception raised: ValueError

✞ ☎

$$
input\left(\frac{integrate(1/x^2/(e*x^2+d)/(c*x^2+b*x^2+a)^2,x, algorithm="maxima")}{\left(\frac{1}{2}(e*x^2+d)/(c*x^2+b*x^2+a)^2,x, algorithm="maxima"\right)}\right)
$$

output  $\sqrt{2}$   $\sqrt{2}$   $\sqrt{2$ Exception raised: ValueError >> Computation failed since Maxima requested additional constraints; using the 'assume' command before evaluation \*may\* help (example of legal syntax is 'assume(e>0)', see `assume?` for more de tails)Is e

input file name test\_cases/rubi\_tests/1\_Algebraic\_functions/1.2\_Trinomial/1.2.2\_Quartic\_trinomial/118\_1.2.2.4

 $\left( \begin{array}{cc} \text{ } & \text{ } \\ \text{ } & \text{ } \end{array} \right)$ 

Test file number 118

Integral number in file 716

# **Maxima [F(-2)]**

Exception generated.

$$
\int \frac{x^{11}(A+Bx^2)}{(a+bx^2+cx^4)^3} dx = \text{Exception raised: ValueError}
$$

 $\left( \begin{array}{cc} \text{ } & \text{ } \\ \text{ } & \text{ } \end{array} \right)$ 

✞ ☎

input ✞ ☎ integrate(x^11\*(B\*x^2+A)/(c\*x^4+b\*x^2+a)^3,x, algorithm="maxima")

output Exception raised: ValueError >> Computation failed since Maxima requested additional constraints; using the 'assume' command before evaluation \*may\* help (example of legal syntax is 'assume(4\*a\*c-b^2>0)', see `assume?` for more deta

input file name test\_cases/rubi\_tests/1\_Algebraic\_functions/1.2\_Trinomial/1.2.2\_Quartic trinomial/118  $1.2.2.4$ 

 $\left( \begin{array}{cc} \text{ } & \text{ } \\ \text{ } & \text{ } \end{array} \right)$ 

Test file number 118

Integral number in file 717

### **Maxima [F(-2)]**

Exception generated.

 $\int x^9 (A + Bx^2)$  $\frac{d}{dx} \left( \frac{d}{dx} + bx^2 + cx^4 \right)^3 dx =$  Exception raised: ValueError

✞ ☎

✞ ☎

 $\begin{pmatrix} 1 & 0 \\ 0 & 1 \end{pmatrix}$ 

input integrate(x^9\*(B\*x^2+A)/(c\*x^4+b\*x^2+a)^3,x, algorithm="maxima")  $\begin{pmatrix} 1 & 0 & 0 \\ 0 & 0 & 0 \\ 0 & 0 & 0 \\ 0 & 0 & 0 \\ 0 & 0 & 0 \\ 0 & 0 & 0 \\ 0 & 0 & 0 & 0 \\ 0 & 0 & 0 & 0 \\ 0 & 0 & 0 & 0 \\ 0 & 0 & 0 & 0 \\ 0 & 0 & 0 & 0 & 0 \\ 0 & 0 & 0 & 0 & 0 \\ 0 & 0 & 0 & 0 & 0 & 0 \\ 0 & 0 & 0 & 0 & 0 & 0 \\ 0 & 0 & 0 & 0 & 0 & 0 & 0 \\ 0 & 0 & 0 & 0 & 0 & 0 & 0 \\ 0 &$ 

output

Exception raised: ValueError >> Computation failed since Maxima requested additional constraints; using the 'assume' command before evaluation \*may\* help (example of legal syntax is 'assume(4\*a\*c-b^2>0)', see `assume?` for more deta

Test file number 118

Integral number in file 718

**Maxima [F(-2)]**

Exception generated.

$$
\int \frac{x^7 (A + Bx^2)}{(a + bx^2 + cx^4)^3} dx = \text{Exception raised: ValueError}
$$

✞ ☎

 $\begin{pmatrix} 1 & 0 & 0 \\ 0 & 0 & 0 \\ 0 & 0 & 0 \\ 0 & 0 & 0 \\ 0 & 0 & 0 \\ 0 & 0 & 0 \\ 0 & 0 & 0 & 0 \\ 0 & 0 & 0 & 0 \\ 0 & 0 & 0 & 0 \\ 0 & 0 & 0 & 0 \\ 0 & 0 & 0 & 0 & 0 \\ 0 & 0 & 0 & 0 & 0 \\ 0 & 0 & 0 & 0 & 0 & 0 \\ 0 & 0 & 0 & 0 & 0 & 0 \\ 0 & 0 & 0 & 0 & 0 & 0 & 0 \\ 0 & 0 & 0 & 0 & 0 & 0 & 0 \\ 0 &$ 

✞ ☎

input integrate(x^7\*(B\*x^2+A)/(c\*x^4+b\*x^2+a)^3,x, algorithm="maxima")

output

Exception raised: ValueError >> Computation failed since Maxima requested additional constraints; using the 'assume' command before evaluation \*may\* help (example of legal syntax is 'assume(4\*a\*c-b^2>0)', see `assume?` for more deta

input file name test\_cases/rubi\_tests/1\_Algebraic\_functions/1.2\_Trinomial/1.2.2\_Quartic\_trinomial/118\_1.2.2.4

 $\begin{pmatrix} 1 & 0 & 0 \\ 0 & 0 & 0 \\ 0 & 0 & 0 \\ 0 & 0 & 0 \\ 0 & 0 & 0 \\ 0 & 0 & 0 \\ 0 & 0 & 0 & 0 \\ 0 & 0 & 0 & 0 \\ 0 & 0 & 0 & 0 \\ 0 & 0 & 0 & 0 \\ 0 & 0 & 0 & 0 & 0 \\ 0 & 0 & 0 & 0 & 0 \\ 0 & 0 & 0 & 0 & 0 & 0 \\ 0 & 0 & 0 & 0 & 0 & 0 \\ 0 & 0 & 0 & 0 & 0 & 0 & 0 \\ 0 & 0 & 0 & 0 & 0 & 0 & 0 \\ 0 &$ 

Test file number 118

Integral number in file 719

### **Maxima [F(-2)]**

Exception generated.

$$
\int \frac{x^5 (A + Bx^2)}{(a + bx^2 + cx^4)^3} dx = \text{Exception raised: ValueError}
$$

✞ ☎

 $\begin{pmatrix} 1 & 0 & 0 \\ 0 & 0 & 0 \\ 0 & 0 & 0 \\ 0 & 0 & 0 \\ 0 & 0 & 0 \\ 0 & 0 & 0 \\ 0 & 0 & 0 & 0 \\ 0 & 0 & 0 & 0 \\ 0 & 0 & 0 & 0 \\ 0 & 0 & 0 & 0 \\ 0 & 0 & 0 & 0 & 0 \\ 0 & 0 & 0 & 0 & 0 \\ 0 & 0 & 0 & 0 & 0 & 0 \\ 0 & 0 & 0 & 0 & 0 & 0 \\ 0 & 0 & 0 & 0 & 0 & 0 & 0 \\ 0 & 0 & 0 & 0 & 0 & 0 & 0 \\ 0 &$ 

input

integrate(x^5\*(B\*x^2+A)/(c\*x^4+b\*x^2+a)^3,x, algorithm="maxima")

output Exception raised: ValueError >> Computation failed since Maxima requested additional constraints; using the 'assume' command before evaluation \*may\* help (example of legal syntax is 'assume(4\*a\*c-b^2>0)', see `assume?` for more deta

input file name test cases/rubi\_tests/1\_Algebraic\_functions/1.2\_Trinomial/1.2.2\_Quartic trinomial/118  $1.2.2.4$ 

 $\left($   $\left($   $\right)$   $\left($   $\left($   $\right)$   $\left($   $\left($   $\right)$   $\left($   $\left($   $\right)$   $\left($   $\left($   $\right)$   $\left($   $\left($   $\right)$   $\left($   $\left($   $\right)$   $\left($   $\left($   $\right)$   $\left($   $\left($   $\right)$   $\left($   $\left($   $\right)$   $\left($   $\left($   $\right)$   $\left($   $\left($   $\right)$   $\left($ 

Test file number 118

Integral number in file 720

#### **Maxima [F(-2)]**

Exception generated.

$$
\int \frac{x^3 (A + Bx^2)}{(a + bx^2 + cx^4)^3} dx = \text{Exception raised: ValueError}
$$

✞ ☎

 $\begin{pmatrix} 1 & 0 & 0 \\ 0 & 0 & 0 \\ 0 & 0 & 0 \\ 0 & 0 & 0 \\ 0 & 0 & 0 \\ 0 & 0 & 0 \\ 0 & 0 & 0 & 0 \\ 0 & 0 & 0 & 0 \\ 0 & 0 & 0 & 0 \\ 0 & 0 & 0 & 0 \\ 0 & 0 & 0 & 0 & 0 \\ 0 & 0 & 0 & 0 & 0 \\ 0 & 0 & 0 & 0 & 0 & 0 \\ 0 & 0 & 0 & 0 & 0 & 0 \\ 0 & 0 & 0 & 0 & 0 & 0 & 0 \\ 0 & 0 & 0 & 0 & 0 & 0 & 0 \\ 0 &$ 

✞ ☎

input integrate(x^3\*(B\*x^2+A)/(c\*x^4+b\*x^2+a)^3,x, algorithm="maxima")

output Exception raised: ValueError >> Computation failed since Maxima requested additional constraints; using the 'assume' command before evaluation \*may\* help (example of legal syntax is 'assume(4\*a\*c-b^2>0)', see `assume?` for more deta

input file name test  $\cos/\text{rubi}$  tests/1 Algebraic functions/1.2 Trinomial/1.2.2 Quartic\_trinomial/118\_1.2.2.4

 $\overline{\phantom{a}}$   $\overline{\phantom{a}}$   $\overline{\$ 

Test file number 118

Exception generated.

$$
\int \frac{x(A+Bx^2)}{(a+bx^2+cx^4)^3} dx = \text{Exception raised: ValueError}
$$

✞ ☎

 $\begin{pmatrix} 1 & 0 \\ 0 & 1 \end{pmatrix}$ 

✞ ☎

input integrate(x\*(B\*x^2+A)/(c\*x^4+b\*x^2+a)^3,x, algorithm="maxima")

output Exception raised: ValueError >> Computation failed since Maxima requested additional constraints; using the 'assume' command before evaluation \*may\* help (example of legal syntax is 'assume(4\*a\*c-b^2>0)', see `assume?` for more deta

input file name test\_cases/rubi\_tests/1\_Algebraic\_functions/1.2\_Trinomial/1.2.2\_Quartic\_trinomial/118\_1.2.2.4

 $\overline{\phantom{a}}$   $\overline{\phantom{a}}$   $\overline{\$ 

Test file number 118

Integral number in file 722

### **Maxima [F(-2)]**

Exception generated.

$$
\int \frac{A + Bx^2}{x (a + bx^2 + cx^4)^3} dx = \text{Exception raised: ValueError}
$$

✞ ☎

 $\overline{\phantom{a}}$   $\overline{\phantom{a}}$   $\overline{\$ 

✞ ☎

input integrate((B\*x^2+A)/x/(c\*x^4+b\*x^2+a)^3,x, algorithm="maxima")

output

Exception raised: ValueError >> Computation failed since Maxima requested additional constraints; using the 'assume' command before evaluation \*may\* help (example of legal syntax is 'assume(4\*a\*c-b^2>0)', see `assume?` for more deta

input file name test\_cases/rubi\_tests/1\_Algebraic\_functions/1.2\_Trinomial/1.2.2\_Quartic trinomial/118  $1.2.2.4$ 

 $\overline{\phantom{a}}$   $\overline{\phantom{a}}$   $\overline{\$ 

Test file number 118

Integral number in file 723

**Maxima [F(-2)]**

Exception generated.

$$
\int \frac{A + Bx^2}{x^3 (a + bx^2 + cx^4)^3} dx = \text{Exception raised: ValueError}
$$

✞ ☎

 $\overline{\phantom{a}}$   $\overline{\phantom{a}}$   $\overline{\$ 

✞ ☎

input integrate((B\*x^2+A)/x^3/(c\*x^4+b\*x^2+a)^3,x, algorithm="maxima")

output Exception raised: ValueError >> Computation failed since Maxima requested additional constraints; using the 'assume' command before evaluation \*may\* help (example of legal syntax is 'assume(4\*a\*c-b^2>0)', see `assume?` for more deta

input file name test cases/rubi tests/1 Algebraic functions/1.2 Trinomial/1.2.2 Quartic\_trinomial/118\_1.2.2.4

 $\overline{\phantom{a}}$   $\overline{\phantom{a}}$   $\overline{\$ 

Test file number 118

Integral number in file 724

## **Maxima [F(-2)]**

Exception generated.

$$
\int x^4 \sqrt{d+ex^2} (a+bx^2+cx^4) dx = \text{Exception raised: ValueError}
$$

 $\begin{pmatrix} 1 & 0 & 0 \\ 0 & 0 & 0 \\ 0 & 0 & 0 \\ 0 & 0 & 0 \\ 0 & 0 & 0 \\ 0 & 0 & 0 \\ 0 & 0 & 0 & 0 \\ 0 & 0 & 0 & 0 \\ 0 & 0 & 0 & 0 \\ 0 & 0 & 0 & 0 \\ 0 & 0 & 0 & 0 & 0 \\ 0 & 0 & 0 & 0 & 0 \\ 0 & 0 & 0 & 0 & 0 & 0 \\ 0 & 0 & 0 & 0 & 0 & 0 \\ 0 & 0 & 0 & 0 & 0 & 0 & 0 \\ 0 & 0 & 0 & 0 & 0 & 0 & 0 \\ 0 &$ 

✞ ☎

 $\begin{pmatrix} 1 & 0 & 0 \\ 0 & 0 & 0 \\ 0 & 0 & 0 \\ 0 & 0 & 0 \\ 0 & 0 & 0 \\ 0 & 0 & 0 \\ 0 & 0 & 0 & 0 \\ 0 & 0 & 0 & 0 \\ 0 & 0 & 0 & 0 \\ 0 & 0 & 0 & 0 \\ 0 & 0 & 0 & 0 & 0 \\ 0 & 0 & 0 & 0 & 0 \\ 0 & 0 & 0 & 0 & 0 & 0 \\ 0 & 0 & 0 & 0 & 0 & 0 \\ 0 & 0 & 0 & 0 & 0 & 0 & 0 \\ 0 & 0 & 0 & 0 & 0 & 0 & 0 \\ 0 &$ 

input

✞ ☎  $integerate(x^4*(e*x^2+d)^(1/2)*(c*x^4+b*x^2+a),x, algorithm="maxima")$ 

output

Exception raised: ValueError >> Computation failed since Maxima requested additional constraints; using the 'assume' command before evaluation \*may\* help (example of legal syntax is 'assume(e>0)', see `assume?` for more de tails)Is e

Test file number 118

Integral number in file 744

### **Maxima [F(-2)]**

Exception generated.

$$
\int x^2 \sqrt{d+ex^2} (a+bx^2+cx^4) dx = \text{Exception raised: ValueError}
$$

✞ ☎

 $\left( \begin{array}{cc} \text{ } & \text{ } \\ \text{ } & \text{ } \end{array} \right)$ 

✞ ☎

input  $integrate(x^2*(e*x^2+d)^(1/2)*(c*x^4+b*x^2+a),x, algorithm="maxima")$ 

output

Exception raised: ValueError >> Computation failed since Maxima requested additional constraints; using the 'assume' command before evaluation \*may\* help (example of legal syntax is 'assume(e>0)', see `assume?` for more de tails)Is e

input file name test\_cases/rubi\_tests/1\_Algebraic\_functions/1.2\_Trinomial/1.2.2\_Quartic\_trinomial/118\_1.2.2.4

 $\left( \begin{array}{cc} \text{ } & \text{ } \\ \text{ } & \text{ } \end{array} \right)$ 

Test file number 118

Integral number in file 745

## **Maxima [F(-2)]**

Exception generated.

$$
\int \sqrt{d+ex^2}(a+bx^2+cx^4) dx = \text{Exception raised: ValueError}
$$

✞ ☎

 $\begin{pmatrix} 1 & 0 & 0 \\ 0 & 0 & 0 \\ 0 & 0 & 0 \\ 0 & 0 & 0 \\ 0 & 0 & 0 \\ 0 & 0 & 0 \\ 0 & 0 & 0 & 0 \\ 0 & 0 & 0 & 0 \\ 0 & 0 & 0 & 0 \\ 0 & 0 & 0 & 0 \\ 0 & 0 & 0 & 0 & 0 \\ 0 & 0 & 0 & 0 & 0 \\ 0 & 0 & 0 & 0 & 0 & 0 \\ 0 & 0 & 0 & 0 & 0 & 0 \\ 0 & 0 & 0 & 0 & 0 & 0 & 0 \\ 0 & 0 & 0 & 0 & 0 & 0 & 0 \\ 0 &$ 

input  $integrate((e*x^2+d)^(1/2)*(c*x^4+b*x^2+a),x, algorithm="maxima")$ 

output Exception raised: ValueError >> Computation failed since Maxima requested additional constraints; using the 'assume' command before evaluation \*may\* help (example of legal syntax is 'assume(e>0)', see `assume?` for more de tails)Is e

input file name test cases/rubi\_tests/1\_Algebraic\_functions/1.2\_Trinomial/1.2.2\_Quartic trinomial/118  $1.2.2.4$ 

 $\left($   $\left($   $\right)$   $\left($   $\left($   $\right)$   $\left($   $\left($   $\right)$   $\left($   $\left($   $\right)$   $\left($   $\left($   $\right)$   $\left($   $\left($   $\right)$   $\left($   $\left($   $\right)$   $\left($   $\left($   $\right)$   $\left($   $\left($   $\right)$   $\left($   $\left($   $\right)$   $\left($   $\left($   $\right)$   $\left($   $\left($   $\right)$   $\left($ 

Test file number 118

Integral number in file 746

**Maxima [F(-2)]**

Exception generated.

$$
\int \frac{\sqrt{d+ex^2}(a+bx^2+cx^4)}{x^2} dx = \text{Exception raised: ValueError}
$$

✞ ☎

 $\left( \begin{array}{cc} \text{ } & \text{ } \\ \text{ } & \text{ } \end{array} \right)$ 

✞ ☎

input integrate((e\*x^2+d)^(1/2)\*(c\*x^4+b\*x^2+a)/x^2,x, algorithm="maxima")

output Exception raised: ValueError >> Computation failed since Maxima requested additional constraints; using the 'assume' command before evaluation \*may\* help (example of legal syntax is 'assume(e>0)', see `assume?` for more de tails)Is e

input file name test\_cases/rubi\_tests/1\_Algebraic\_functions/1.2\_Trinomial/1.2.2\_Quartic trinomial/118  $1.2.2.4$ 

 $\left( \begin{array}{cc} \text{ } & \text{ } \\ \text{ } & \text{ } \end{array} \right)$ 

Test file number 118

Exception generated.

 $\int \sqrt{d+ex^2}(a+bx^2+cx^4)$  $\frac{d}{dx}$   $\frac{d}{dx}$  = Exception raised: ValueError

✞ ☎

 $\left($   $\left($   $\right)$   $\left($   $\left($   $\right)$   $\left($   $\left($   $\right)$   $\left($   $\left($   $\right)$   $\left($   $\left($   $\right)$   $\left($   $\left($   $\right)$   $\left($   $\left($   $\right)$   $\left($   $\left($   $\right)$   $\left($   $\left($   $\right)$   $\left($   $\left($   $\right)$   $\left($   $\left($   $\right)$   $\left($   $\left($   $\right)$   $\left($ 

✞ ☎

input integrate((e\*x^2+d)^(1/2)\*(c\*x^4+b\*x^2+a)/x^4,x, algorithm="maxima")

output Exception raised: ValueError >> Computation failed since Maxima requested additional constraints; using the 'assume' command before evaluation \*may\* help (example of legal syntax is 'assume(e>0)', see `assume?` for more de tails)Is e

input file name test\_cases/rubi\_tests/1\_Algebraic\_functions/1.2\_Trinomial/1.2.2\_Quartic trinomial/118  $1.2.2.4$ 

 $\left($   $\left($   $\right)$   $\left($   $\left($   $\right)$   $\left($   $\left($   $\right)$   $\left($   $\left($   $\right)$   $\left($   $\left($   $\right)$   $\left($   $\left($   $\right)$   $\left($   $\left($   $\right)$   $\left($   $\left($   $\right)$   $\left($   $\left($   $\right)$   $\left($   $\left($   $\right)$   $\left($   $\left($   $\right)$   $\left($   $\left($   $\right)$   $\left($ 

Test file number 118

Integral number in file 748

# **Maxima [F(-2)]**

Exception generated.

 $\int \sqrt{d+ex^2}(a+bx^2+cx^4)$  $\frac{d}{dx}$   $\frac{d}{dx}$  = Exception raised: ValueError

✞ ☎

 $\begin{pmatrix} 1 & 0 & 0 \\ 0 & 0 & 0 \\ 0 & 0 & 0 \\ 0 & 0 & 0 \\ 0 & 0 & 0 \\ 0 & 0 & 0 \\ 0 & 0 & 0 \\ 0 & 0 & 0 \\ 0 & 0 & 0 & 0 \\ 0 & 0 & 0 & 0 \\ 0 & 0 & 0 & 0 \\ 0 & 0 & 0 & 0 & 0 \\ 0 & 0 & 0 & 0 & 0 \\ 0 & 0 & 0 & 0 & 0 \\ 0 & 0 & 0 & 0 & 0 & 0 \\ 0 & 0 & 0 & 0 & 0 & 0 \\ 0 & 0 & 0 & 0 & 0 & 0 & 0 \\ 0 &$ 

✞ ☎

input  $integrate((e*x^2+d)^(1/2)*(c*x^4+b*x^2+a)/x^6,x, algorithm="maxima")$ 

output

Exception raised: ValueError >> Computation failed since Maxima requested additional constraints; using the 'assume' command before evaluation \*may\* help (example of legal syntax is 'assume(e>0)', see `assume?` for more de tails)Is e

input file name test\_cases/rubi\_tests/1\_Algebraic\_functions/1.2\_Trinomial/1.2.2\_Quartic\_trinomial/118\_1.2.2.4

 $\begin{pmatrix} 1 & 0 & 0 \\ 0 & 0 & 0 \\ 0 & 0 & 0 \\ 0 & 0 & 0 \\ 0 & 0 & 0 \\ 0 & 0 & 0 \\ 0 & 0 & 0 \\ 0 & 0 & 0 \\ 0 & 0 & 0 & 0 \\ 0 & 0 & 0 & 0 \\ 0 & 0 & 0 & 0 \\ 0 & 0 & 0 & 0 & 0 \\ 0 & 0 & 0 & 0 & 0 \\ 0 & 0 & 0 & 0 & 0 \\ 0 & 0 & 0 & 0 & 0 & 0 \\ 0 & 0 & 0 & 0 & 0 & 0 \\ 0 & 0 & 0 & 0 & 0 & 0 & 0 \\ 0 &$ 

Test file number 118

Integral number in file 749

**Maxima [F(-2)]**

Exception generated.

$$
\int \frac{\sqrt{d+ex^2}(a+bx^2+cx^4)}{x^8} dx = \text{Exception raised: ValueError}
$$

✞ ☎

 $\left( \begin{array}{cc} \text{ } & \text{ } \\ \text{ } & \text{ } \end{array} \right)$ 

✞ ☎

input  $integrate((e*x^2+d)^(1/2)*(c*x^4+b*x^2+a)/x^8,x, algorithm="maxima")$ 

output Exception raised: ValueError >> Computation failed since Maxima requested additional constraints; using the 'assume' command before evaluation \*may\* help (example of legal syntax is 'assume(e>0)', see `assume?` for more de tails)Is e

input file name test\_cases/rubi\_tests/1\_Algebraic\_functions/1.2\_Trinomial/1.2.2\_Quartic trinomial/118  $1.2.2.4$ 

 $\left( \begin{array}{cc} \text{ } & \text{ } \\ \text{ } & \text{ } \end{array} \right)$ 

Test file number 118

Integral number in file 750

### **Maxima [F(-2)]**

Exception generated.

$$
\int \frac{\sqrt{d+ex^2}(a+bx^2+cx^4)}{x^{10}} dx = \text{Exception raised: ValueError}
$$

 $\begin{pmatrix} 1 & 0 & 0 \\ 0 & 0 & 0 \\ 0 & 0 & 0 \\ 0 & 0 & 0 \\ 0 & 0 & 0 \\ 0 & 0 & 0 \\ 0 & 0 & 0 & 0 \\ 0 & 0 & 0 & 0 \\ 0 & 0 & 0 & 0 \\ 0 & 0 & 0 & 0 \\ 0 & 0 & 0 & 0 & 0 \\ 0 & 0 & 0 & 0 & 0 \\ 0 & 0 & 0 & 0 & 0 & 0 \\ 0 & 0 & 0 & 0 & 0 & 0 \\ 0 & 0 & 0 & 0 & 0 & 0 & 0 \\ 0 & 0 & 0 & 0 & 0 & 0 & 0 \\ 0 &$ 

✞ ☎

 $\begin{pmatrix} 1 & 0 & 0 \\ 0 & 0 & 0 \\ 0 & 0 & 0 \\ 0 & 0 & 0 \\ 0 & 0 & 0 \\ 0 & 0 & 0 \\ 0 & 0 & 0 & 0 \\ 0 & 0 & 0 & 0 \\ 0 & 0 & 0 & 0 \\ 0 & 0 & 0 & 0 \\ 0 & 0 & 0 & 0 & 0 \\ 0 & 0 & 0 & 0 & 0 \\ 0 & 0 & 0 & 0 & 0 & 0 \\ 0 & 0 & 0 & 0 & 0 & 0 \\ 0 & 0 & 0 & 0 & 0 & 0 & 0 \\ 0 & 0 & 0 & 0 & 0 & 0 & 0 \\ 0 &$ 

input ✞ ☎  $integrate((e*x^2+d)^(1/2)*(c*x^4+b*x^2+a)/x^10,x, algorithm="maxima")$ 

output

Exception raised: ValueError >> Computation failed since Maxima requested additional constraints; using the 'assume' command before evaluation \*may\* help (example of legal syntax is 'assume(e>0)', see `assume?` for more de tails)Is e

Test file number 118

Integral number in file 751

**Maxima [F(-2)]**

Exception generated.

$$
\int \frac{\sqrt{d+ex^2}(a+bx^2+cx^4)}{x^{12}} dx = \text{Exception raised: ValueError}
$$

✞ ☎

 $\left( \begin{array}{cc} \text{ } & \text{ } \\ \text{ } & \text{ } \end{array} \right)$ 

✞ ☎

input integrate((e\*x^2+d)^(1/2)\*(c\*x^4+b\*x^2+a)/x^12,x, algorithm="maxima")

output

Exception raised: ValueError >> Computation failed since Maxima requested additional constraints; using the 'assume' command before evaluation \*may\* help (example of legal syntax is 'assume(e>0)', see `assume?` for more de tails)Is e

input file name test\_cases/rubi\_tests/1\_Algebraic\_functions/1.2\_Trinomial/1.2.2\_Quartic\_trinomial/118\_1.2.2.4

 $\left( \begin{array}{cc} \text{ } & \text{ } \\ \text{ } & \text{ } \end{array} \right)$ 

Test file number 118

Integral number in file 752

**Maxima [F(-2)]**

Exception generated.

$$
\int \frac{x^4(a + bx^2 + cx^4)}{\sqrt{d + ex^2}} dx = \text{Exception raised: ValueError}
$$

✞ ☎

 $\overline{\phantom{a}}$   $\overline{\phantom{a}}$   $\overline{\$ 

input

 $integrate(x^4*(c*x^4+b*x^2+a)/(e*x^2+d)^(1/2),x, algorithm="maxima")$ 

output Exception raised: ValueError >> Computation failed since Maxima requested additional constraints; using the 'assume' command before evaluation \*may\* help (example of legal syntax is 'assume(e>0)', see `assume?` for more de tails)Is e

input file name test cases/rubi\_tests/1\_Algebraic\_functions/1.2\_Trinomial/1.2.2\_Quartic trinomial/118  $1.2.2.4$ 

 $\left($   $\left($   $\right)$   $\left($   $\left($   $\right)$   $\left($   $\left($   $\right)$   $\left($   $\left($   $\right)$   $\left($   $\left($   $\right)$   $\left($   $\left($   $\right)$   $\left($   $\left($   $\right)$   $\left($   $\left($   $\right)$   $\left($   $\left($   $\right)$   $\left($   $\left($   $\right)$   $\left($   $\left($   $\right)$   $\left($   $\left($   $\right)$   $\left($ 

Test file number 118

Integral number in file 753

**Maxima [F(-2)]**

Exception generated.

$$
\int \frac{x^2(a + bx^2 + cx^4)}{\sqrt{d + ex^2}} dx = \text{Exception raised: ValueError}
$$

✞ ☎

 $\left( \begin{array}{cc} \text{ } & \text{ } \\ \text{ } & \text{ } \end{array} \right)$ 

✞ ☎

input integrate(x^2\*(c\*x^4+b\*x^2+a)/(e\*x^2+d)^(1/2),x, algorithm="maxima")

output

Exception raised: ValueError >> Computation failed since Maxima requested additional constraints; using the 'assume' command before evaluation \*may\* help (example of legal syntax is 'assume(e>0)', see `assume?` for more de tails)Is e

input file name test\_cases/rubi\_tests/1\_Algebraic\_functions/1.2\_Trinomial/1.2.2\_Quartic\_trinomial/118\_1.2.2.4

 $\begin{pmatrix} 1 & 0 & 0 \\ 0 & 0 & 0 \\ 0 & 0 & 0 \\ 0 & 0 & 0 \\ 0 & 0 & 0 \\ 0 & 0 & 0 \\ 0 & 0 & 0 & 0 \\ 0 & 0 & 0 & 0 \\ 0 & 0 & 0 & 0 \\ 0 & 0 & 0 & 0 \\ 0 & 0 & 0 & 0 & 0 \\ 0 & 0 & 0 & 0 & 0 \\ 0 & 0 & 0 & 0 & 0 & 0 \\ 0 & 0 & 0 & 0 & 0 & 0 \\ 0 & 0 & 0 & 0 & 0 & 0 & 0 \\ 0 & 0 & 0 & 0 & 0 & 0 & 0 \\ 0 &$ 

Test file number 118

Exception generated.

$$
\int \frac{a + bx^2 + cx^4}{\sqrt{d + ex^2}} dx = \text{Exception raised: ValueError}
$$

✞ ☎

 $\left( \begin{array}{cc} \text{ } & \text{ } \\ \text{ } & \text{ } \end{array} \right)$ 

✞ ☎

input integrate((c\*x^4+b\*x^2+a)/(e\*x^2+d)^(1/2),x, algorithm="maxima")

output Exception raised: ValueError >> Computation failed since Maxima requested additional constraints; using the 'assume' command before evaluation \*may\* help (example of legal syntax is 'assume(e>0)', see `assume?` for more de tails)Is e

input file name test\_cases/rubi\_tests/1\_Algebraic\_functions/1.2\_Trinomial/1.2.2\_Quartic\_trinomial/118\_1.2.2.4

 $\begin{pmatrix} 1 & 0 & 0 \\ 0 & 0 & 0 \\ 0 & 0 & 0 \\ 0 & 0 & 0 \\ 0 & 0 & 0 \\ 0 & 0 & 0 \\ 0 & 0 & 0 & 0 \\ 0 & 0 & 0 & 0 \\ 0 & 0 & 0 & 0 \\ 0 & 0 & 0 & 0 \\ 0 & 0 & 0 & 0 & 0 \\ 0 & 0 & 0 & 0 & 0 \\ 0 & 0 & 0 & 0 & 0 & 0 \\ 0 & 0 & 0 & 0 & 0 & 0 \\ 0 & 0 & 0 & 0 & 0 & 0 & 0 \\ 0 & 0 & 0 & 0 & 0 & 0 & 0 \\ 0 &$ 

Test file number 118

Integral number in file 755

## **Maxima [F(-2)]**

Exception generated.

$$
\int \frac{a+bx^2+cx^4}{x^2\sqrt{d+ex^2}} dx = \text{Exception raised: ValueError}
$$

✞ ☎

 $\left($   $\left($   $\right)$   $\left($   $\left($   $\right)$   $\left($   $\left($   $\right)$   $\left($   $\left($   $\right)$   $\left($   $\left($   $\right)$   $\left($   $\left($   $\right)$   $\left($   $\left($   $\right)$   $\left($   $\left($   $\right)$   $\left($   $\left($   $\right)$   $\left($   $\left($   $\right)$   $\left($   $\left($   $\right)$   $\left($   $\left($   $\right)$   $\left($ 

✞ ☎

$$
input\left(\frac{interstate((c*x^4+b*x^2+a)/x^2/ (e*x^2+d)^(1/2), x, algorithm="maxima")}{x^2/ (e*x^2+d)^(1/2)}\right)
$$

output Exception raised: ValueError >> Computation failed since Maxima requested additional constraints; using the 'assume' command before evaluation \*may\* help (example of legal syntax is 'assume(e>0)', see `assume?` for more de tails)Is e

input file name test\_cases/rubi\_tests/1\_Algebraic\_functions/1.2\_Trinomial/1.2.2\_Quartic\_trinomial/118\_1.2.2.4

 $\left($   $\left($   $\right)$   $\left($   $\left($   $\right)$   $\left($   $\left($   $\right)$   $\left($   $\left($   $\right)$   $\left($   $\left($   $\right)$   $\left($   $\left($   $\right)$   $\left($   $\left($   $\right)$   $\left($   $\left($   $\right)$   $\left($   $\left($   $\right)$   $\left($   $\left($   $\right)$   $\left($   $\left($   $\right)$   $\left($   $\left($   $\right)$   $\left($ 

Test file number 118

Integral number in file 756

**Maxima [F(-2)]**

Exception generated.

$$
\int \frac{a+bx^2+cx^4}{x^4\sqrt{d+ex^2}} dx = \text{Exception raised: ValueError}
$$

✞ ☎

 $\left( \begin{array}{cc} \text{ } & \text{ } \\ \text{ } & \text{ } \end{array} \right)$ 

✞ ☎

input  $integrate((c*x^4+b*x^2+a)/x^4/(e*x^2+d)^(1/2),x, algorithm="maxima")$ 

output Exception raised: ValueError >> Computation failed since Maxima requested additional constraints; using the 'assume' command before evaluation \*may\* help (example of legal syntax is 'assume(e>0)', see `assume?` for more de tails)Is e

input file name test\_cases/rubi\_tests/1\_Algebraic\_functions/1.2\_Trinomial/1.2.2\_Quartic trinomial/118  $1.2.2.4$ 

 $\left( \begin{array}{cc} \text{ } & \text{ } \\ \text{ } & \text{ } \end{array} \right)$ 

Test file number 118

Integral number in file 757

**Maxima [F(-2)]**

Exception generated.

$$
\int \frac{a + bx^2 + cx^4}{x^6 \sqrt{d + ex^2}} dx = \text{Exception raised: ValueError}
$$

 $\begin{pmatrix} 1 & 0 & 0 \\ 0 & 0 & 0 \\ 0 & 0 & 0 \\ 0 & 0 & 0 \\ 0 & 0 & 0 \\ 0 & 0 & 0 \\ 0 & 0 & 0 & 0 \\ 0 & 0 & 0 & 0 \\ 0 & 0 & 0 & 0 \\ 0 & 0 & 0 & 0 \\ 0 & 0 & 0 & 0 & 0 \\ 0 & 0 & 0 & 0 & 0 \\ 0 & 0 & 0 & 0 & 0 & 0 \\ 0 & 0 & 0 & 0 & 0 & 0 \\ 0 & 0 & 0 & 0 & 0 & 0 & 0 \\ 0 & 0 & 0 & 0 & 0 & 0 & 0 \\ 0 &$ 

✞ ☎

 $\begin{pmatrix} 1 & 0 & 0 \\ 0 & 0 & 0 \\ 0 & 0 & 0 \\ 0 & 0 & 0 \\ 0 & 0 & 0 \\ 0 & 0 & 0 \\ 0 & 0 & 0 & 0 \\ 0 & 0 & 0 & 0 \\ 0 & 0 & 0 & 0 \\ 0 & 0 & 0 & 0 \\ 0 & 0 & 0 & 0 & 0 \\ 0 & 0 & 0 & 0 & 0 \\ 0 & 0 & 0 & 0 & 0 & 0 \\ 0 & 0 & 0 & 0 & 0 & 0 \\ 0 & 0 & 0 & 0 & 0 & 0 & 0 \\ 0 & 0 & 0 & 0 & 0 & 0 & 0 \\ 0 &$ 

input ✞ ☎  $integrate((c*x^4+b*x^2+a)/x^6/(e*x^2+d)^(1/2),x, algorithm="maxima")$ 

output

Exception raised: ValueError >> Computation failed since Maxima requested additional constraints; using the 'assume' command before evaluation \*may\* help (example of legal syntax is 'assume(e>0)', see `assume?` for more de tails)Is e

Test file number 118

Integral number in file 758

**Maxima [F(-2)]**

Exception generated.

$$
\int \frac{a+bx^2+cx^4}{x^8\sqrt{d+ex^2}} dx = \text{Exception raised: ValueError}
$$

✞ ☎

 $\begin{pmatrix} 1 & 0 & 0 \\ 0 & 0 & 0 \\ 0 & 0 & 0 \\ 0 & 0 & 0 \\ 0 & 0 & 0 \\ 0 & 0 & 0 \\ 0 & 0 & 0 & 0 \\ 0 & 0 & 0 & 0 \\ 0 & 0 & 0 & 0 \\ 0 & 0 & 0 & 0 \\ 0 & 0 & 0 & 0 & 0 \\ 0 & 0 & 0 & 0 & 0 \\ 0 & 0 & 0 & 0 & 0 & 0 \\ 0 & 0 & 0 & 0 & 0 & 0 \\ 0 & 0 & 0 & 0 & 0 & 0 & 0 \\ 0 & 0 & 0 & 0 & 0 & 0 & 0 \\ 0 &$ 

✞ ☎

input integrate((c\*x^4+b\*x^2+a)/x^8/(e\*x^2+d)^(1/2),x, algorithm="maxima")

output

Exception raised: ValueError >> Computation failed since Maxima requested additional constraints; using the 'assume' command before evaluation \*may\* help (example of legal syntax is 'assume(e>0)', see `assume?` for more de tails)Is e

input file name test\_cases/rubi\_tests/1\_Algebraic\_functions/1.2\_Trinomial/1.2.2\_Quartic\_trinomial/118\_1.2.2.4

 $\left( \begin{array}{cc} \bullet & \bullet & \bullet \\ \bullet & \bullet & \bullet \end{array} \right)$ 

Test file number 118

Integral number in file 759

**Maxima [F(-2)]**

Exception generated.

$$
\int \frac{a+bx^2+cx^4}{x^{10}\sqrt{d+ex^2}} dx = \text{Exception raised: ValueError}
$$

✞ ☎

 $\left($   $\left($   $\right)$   $\left($   $\left($   $\right)$   $\left($   $\left($   $\right)$   $\left($   $\left($   $\right)$   $\left($   $\left($   $\right)$   $\left($   $\left($   $\right)$   $\left($   $\left($   $\right)$   $\left($   $\left($   $\right)$   $\left($   $\left($   $\right)$   $\left($   $\left($   $\right)$   $\left($   $\left($   $\right)$   $\left($   $\left($   $\right)$   $\left($ 

input

integrate((c\*x^4+b\*x^2+a)/x^10/(e\*x^2+d)^(1/2),x, algorithm="maxima")

output Exception raised: ValueError >> Computation failed since Maxima requested additional constraints; using the 'assume' command before evaluation \*may\* help (example of legal syntax is 'assume(e>0)', see `assume?` for more de tails)Is e

input file name test cases/rubi\_tests/1\_Algebraic\_functions/1.2\_Trinomial/1.2.2\_Quartic trinomial/118  $1.2.2.4$ 

 $\left($   $\left($   $\right)$   $\left($   $\left($   $\right)$   $\left($   $\left($   $\right)$   $\left($   $\left($   $\right)$   $\left($   $\left($   $\right)$   $\left($   $\left($   $\right)$   $\left($   $\left($   $\right)$   $\left($   $\left($   $\right)$   $\left($   $\left($   $\right)$   $\left($   $\left($   $\right)$   $\left($   $\left($   $\right)$   $\left($   $\left($   $\right)$   $\left($ 

Test file number 118

Integral number in file 760

**Maxima [F(-2)]**

Exception generated.

$$
\int \frac{x^4(a+bx^2+cx^4)}{(d+ex^2)^{3/2}} dx = \text{Exception raised: ValueError}
$$

✞ ☎

 $\begin{pmatrix} 1 & 0 & 0 \\ 0 & 0 & 0 \\ 0 & 0 & 0 \\ 0 & 0 & 0 \\ 0 & 0 & 0 \\ 0 & 0 & 0 \\ 0 & 0 & 0 & 0 \\ 0 & 0 & 0 & 0 \\ 0 & 0 & 0 & 0 \\ 0 & 0 & 0 & 0 \\ 0 & 0 & 0 & 0 & 0 \\ 0 & 0 & 0 & 0 & 0 \\ 0 & 0 & 0 & 0 & 0 & 0 \\ 0 & 0 & 0 & 0 & 0 & 0 \\ 0 & 0 & 0 & 0 & 0 & 0 & 0 \\ 0 & 0 & 0 & 0 & 0 & 0 & 0 \\ 0 &$ 

✞ ☎

input  $integrate(x^4*(c*x^4+b*x^2+a)/(e*x^2+d)^(3/2),x, algorithm="maxima")$ 

output Exception raised: ValueError >> Computation failed since Maxima requested additional constraints; using the 'assume' command before evaluation \*may\* help (example of legal syntax is 'assume(e>0)', see `assume?` for more de tails)Is e

input file name test cases/rubi\_tests/1\_Algebraic\_functions/1.2\_Trinomial/1.2.2\_Quartic\_trinomial/118\_1.2.2.4

 $\begin{pmatrix} 1 & 0 & 0 \\ 0 & 0 & 0 \\ 0 & 0 & 0 \\ 0 & 0 & 0 \\ 0 & 0 & 0 \\ 0 & 0 & 0 \\ 0 & 0 & 0 & 0 \\ 0 & 0 & 0 & 0 \\ 0 & 0 & 0 & 0 \\ 0 & 0 & 0 & 0 \\ 0 & 0 & 0 & 0 & 0 \\ 0 & 0 & 0 & 0 & 0 \\ 0 & 0 & 0 & 0 & 0 & 0 \\ 0 & 0 & 0 & 0 & 0 & 0 \\ 0 & 0 & 0 & 0 & 0 & 0 & 0 \\ 0 & 0 & 0 & 0 & 0 & 0 & 0 \\ 0 &$ 

Test file number 118

Exception generated.

$$
\int \frac{x^2(a+bx^2+cx^4)}{(d+ex^2)^{3/2}} dx = \text{Exception raised: ValueError}
$$

✞ ☎

 $\begin{pmatrix} 1 & 0 & 0 \\ 0 & 0 & 0 \\ 0 & 0 & 0 \\ 0 & 0 & 0 \\ 0 & 0 & 0 \\ 0 & 0 & 0 \\ 0 & 0 & 0 & 0 \\ 0 & 0 & 0 & 0 \\ 0 & 0 & 0 & 0 \\ 0 & 0 & 0 & 0 \\ 0 & 0 & 0 & 0 & 0 \\ 0 & 0 & 0 & 0 & 0 \\ 0 & 0 & 0 & 0 & 0 & 0 \\ 0 & 0 & 0 & 0 & 0 & 0 \\ 0 & 0 & 0 & 0 & 0 & 0 & 0 \\ 0 & 0 & 0 & 0 & 0 & 0 & 0 \\ 0 &$ 

✞ ☎

input  $integrate(x^2*(c*x^4+b*x^2+a)/(e*x^2+d)^(3/2),x, algorithm="maxima")$ 

output Exception raised: ValueError >> Computation failed since Maxima requested additional constraints; using the 'assume' command before evaluation \*may\* help (example of legal syntax is 'assume(e>0)', see `assume?` for more de tails)Is e

input file name test\_cases/rubi\_tests/1\_Algebraic\_functions/1.2\_Trinomial/1.2.2\_Quartic\_trinomial/118\_1.2.2.4

 $\left( \begin{array}{cc} \bullet & \bullet & \bullet \\ \bullet & \bullet & \bullet \end{array} \right)$ 

Test file number 118

Integral number in file 762

### **Maxima [F(-2)]**

Exception generated.

$$
\int \frac{a+bx^2+cx^4}{(d+ex^2)^{3/2}} dx = \text{Exception raised: ValueError}
$$

✞ ☎

 $\left( \begin{array}{cc} \text{ } & \text{ } \\ \text{ } & \text{ } \end{array} \right)$ 

✞ ☎

input integrate((c\*x^4+b\*x^2+a)/(e\*x^2+d)^(3/2),x, algorithm="maxima")

output

Exception raised: ValueError >> Computation failed since Maxima requested additional constraints; using the 'assume' command before evaluation \*may\* help (example of legal syntax is 'assume(e>0)', see `assume?` for more de tails)Is e

input file name test\_cases/rubi\_tests/1\_Algebraic\_functions/1.2\_Trinomial/1.2.2\_Quartic trinomial/118  $1.2.2.4$ 

 $\left( \begin{array}{cc} \text{ } & \text{ } \\ \text{ } & \text{ } \end{array} \right)$ 

Test file number 118

Integral number in file 763

**Maxima [F(-2)]**

Exception generated.

$$
\int \frac{a+bx^2+cx^4}{x^2\left(d+ex^2\right)^{3/2}} dx = \text{Exception raised: ValueError}
$$

✞ ☎

 $\left( \begin{array}{cc} \text{ } & \text{ } \\ \text{ } & \text{ } \end{array} \right)$ 

✞ ☎

input  $integrate((c*x^4+b*x^2+a)/x^2/(e*x^2+d)^(3/2),x, algorithm="maxima")$ 

output Exception raised: ValueError >> Computation failed since Maxima requested additional constraints; using the 'assume' command before evaluation \*may\* help (example of legal syntax is 'assume(e>0)', see `assume?` for more de tails)Is e

input file name test\_cases/rubi\_tests/1\_Algebraic\_functions/1.2\_Trinomial/1.2.2\_Quartic trinomial/118  $1.2.2.4$ 

 $\left( \begin{array}{cc} \text{ } & \text{ } \\ \text{ } & \text{ } \end{array} \right)$ 

Test file number 118

Integral number in file 764

### **Maxima [F(-2)]**

Exception generated.

$$
\int \frac{a+bx^2+cx^4}{x^4 (d+ex^2)^{3/2}} dx = \text{Exception raised: ValueError}
$$

✞ ☎

 $\begin{pmatrix} 1 & 0 & 0 \\ 0 & 0 & 0 \\ 0 & 0 & 0 \\ 0 & 0 & 0 \\ 0 & 0 & 0 \\ 0 & 0 & 0 \\ 0 & 0 & 0 & 0 \\ 0 & 0 & 0 & 0 \\ 0 & 0 & 0 & 0 \\ 0 & 0 & 0 & 0 \\ 0 & 0 & 0 & 0 & 0 \\ 0 & 0 & 0 & 0 & 0 \\ 0 & 0 & 0 & 0 & 0 & 0 \\ 0 & 0 & 0 & 0 & 0 & 0 \\ 0 & 0 & 0 & 0 & 0 & 0 & 0 \\ 0 & 0 & 0 & 0 & 0 & 0 & 0 \\ 0 &$ 

✞ ☎

 $\begin{pmatrix} 1 & 0 & 0 \\ 0 & 0 & 0 \\ 0 & 0 & 0 \\ 0 & 0 & 0 \\ 0 & 0 & 0 \\ 0 & 0 & 0 \\ 0 & 0 & 0 & 0 \\ 0 & 0 & 0 & 0 \\ 0 & 0 & 0 & 0 \\ 0 & 0 & 0 & 0 \\ 0 & 0 & 0 & 0 & 0 \\ 0 & 0 & 0 & 0 & 0 \\ 0 & 0 & 0 & 0 & 0 & 0 \\ 0 & 0 & 0 & 0 & 0 & 0 \\ 0 & 0 & 0 & 0 & 0 & 0 & 0 \\ 0 & 0 & 0 & 0 & 0 & 0 & 0 \\ 0 &$ 

input  $integrate((c*x^4+b*x^2+a)/x^4/(e*x^2+d)^(3/2),x, algorithm="maxima")$ 

output

Exception raised: ValueError >> Computation failed since Maxima requested additional constraints; using the 'assume' command before evaluation \*may\* help (example of legal syntax is 'assume(e>0)', see `assume?` for more de tails)Is e

Test file number 118

Integral number in file 765

**Maxima [F(-2)]**

Exception generated.

$$
\int \frac{a+bx^2+cx^4}{x^6 (d+ex^2)^{3/2}} dx = \text{Exception raised: ValueError}
$$

✞ ☎

 $\left( \begin{array}{cc} \bullet & \bullet & \bullet \\ \bullet & \bullet & \bullet \end{array} \right)$ 

✞ ☎

input  $integrate((c*x^4+b*x^2+a)/x^6/(e*x^2+d)^(3/2),x, algorithm="maxima")$ 

output Exception raised: ValueError >> Computation failed since Maxima requested additional constraints; using the 'assume' command before evaluation \*may\* help (example of legal syntax is 'assume(e>0)', see `assume?` for more de tails)Is e

input file name test\_cases/rubi\_tests/1\_Algebraic\_functions/1.2\_Trinomial/1.2.2\_Quartic\_trinomial/118\_1.2.2.4

 $\begin{pmatrix} 1 & 0 & 0 \\ 0 & 0 & 0 \\ 0 & 0 & 0 \\ 0 & 0 & 0 \\ 0 & 0 & 0 \\ 0 & 0 & 0 \\ 0 & 0 & 0 & 0 \\ 0 & 0 & 0 & 0 \\ 0 & 0 & 0 & 0 \\ 0 & 0 & 0 & 0 \\ 0 & 0 & 0 & 0 & 0 \\ 0 & 0 & 0 & 0 & 0 \\ 0 & 0 & 0 & 0 & 0 & 0 \\ 0 & 0 & 0 & 0 & 0 & 0 \\ 0 & 0 & 0 & 0 & 0 & 0 & 0 \\ 0 & 0 & 0 & 0 & 0 & 0 & 0 \\ 0 &$ 

Test file number 118

Integral number in file 766

### **Maxima [F(-2)]**

Exception generated.

$$
\int \frac{a+bx^2+cx^4}{x^8 (d+ex^2)^{3/2}} dx = \text{Exception raised: ValueError}
$$

✞ ☎

 $\left( \begin{array}{cc} \text{ } & \text{ } \\ \text{ } & \text{ } \end{array} \right)$ 

input

 $integrate((c*x^4+b*x^2+a)/x^8/(e*x^2+d)^(3/2),x, algorithm="maxima")$ 

output Exception raised: ValueError >> Computation failed since Maxima requested additional constraints; using the 'assume' command before evaluation \*may\* help (example of legal syntax is 'assume(e>0)', see `assume?` for more de tails)Is e

input file name test cases/rubi\_tests/1\_Algebraic\_functions/1.2\_Trinomial/1.2.2\_Quartic trinomial/118  $1.2.2.4$ 

 $\left($   $\left($   $\right)$   $\left($   $\left($   $\right)$   $\left($   $\left($   $\right)$   $\left($   $\left($   $\right)$   $\left($   $\left($   $\right)$   $\left($   $\left($   $\right)$   $\left($   $\left($   $\right)$   $\left($   $\left($   $\right)$   $\left($   $\left($   $\right)$   $\left($   $\left($   $\right)$   $\left($   $\left($   $\right)$   $\left($   $\left($   $\right)$   $\left($ 

Test file number 118

Integral number in file 767

**Maxima [F(-2)]**

Exception generated.

$$
\int \frac{a+bx^2+cx^4}{x^{10}(d+ex^2)^{3/2}} dx = \text{Exception raised: ValueError}
$$

✞ ☎

 $\begin{pmatrix} 1 & 0 & 0 \\ 0 & 0 & 0 \\ 0 & 0 & 0 \\ 0 & 0 & 0 \\ 0 & 0 & 0 \\ 0 & 0 & 0 \\ 0 & 0 & 0 & 0 \\ 0 & 0 & 0 & 0 \\ 0 & 0 & 0 & 0 \\ 0 & 0 & 0 & 0 \\ 0 & 0 & 0 & 0 & 0 \\ 0 & 0 & 0 & 0 & 0 \\ 0 & 0 & 0 & 0 & 0 & 0 \\ 0 & 0 & 0 & 0 & 0 & 0 \\ 0 & 0 & 0 & 0 & 0 & 0 & 0 \\ 0 & 0 & 0 & 0 & 0 & 0 & 0 \\ 0 &$ 

✞ ☎

input  $integrate((c*x^4+b*x^2+a)/x^10/(e*x^2+d)^(3/2),x, algorithm="maxima")$ 

output Exception raised: ValueError >> Computation failed since Maxima requested additional constraints; using the 'assume' command before evaluation \*may\* help (example of legal syntax is 'assume(e>0)', see `assume?` for more de tails)Is e

input file name test cases/rubi\_tests/1\_Algebraic\_functions/1.2\_Trinomial/1.2.2\_Quartic\_trinomial/118\_1.2.2.4

 $\begin{pmatrix} 1 & 0 & 0 \\ 0 & 0 & 0 \\ 0 & 0 & 0 \\ 0 & 0 & 0 \\ 0 & 0 & 0 \\ 0 & 0 & 0 \\ 0 & 0 & 0 & 0 \\ 0 & 0 & 0 & 0 \\ 0 & 0 & 0 & 0 \\ 0 & 0 & 0 & 0 \\ 0 & 0 & 0 & 0 & 0 \\ 0 & 0 & 0 & 0 & 0 \\ 0 & 0 & 0 & 0 & 0 & 0 \\ 0 & 0 & 0 & 0 & 0 & 0 \\ 0 & 0 & 0 & 0 & 0 & 0 & 0 \\ 0 & 0 & 0 & 0 & 0 & 0 & 0 \\ 0 &$ 

Test file number 118

Exception generated.

$$
\int x^3 (d+ex^2) \sqrt{a+bx^2+cx^4} \, dx = \text{Exception raised: ValueError}
$$

 $\left($   $\left($   $\right)$   $\left($   $\left($   $\right)$   $\left($   $\left($   $\right)$   $\left($   $\left($   $\right)$   $\left($   $\left($   $\right)$   $\left($   $\left($   $\right)$   $\left($   $\left($   $\right)$   $\left($   $\left($   $\right)$   $\left($   $\left($   $\right)$   $\left($   $\left($   $\right)$   $\left($   $\left($   $\right)$   $\left($   $\left($   $\right)$   $\left($ 

✞ ☎

input

✞ ☎ integrate(x^3\*(e\*x^2+d)\*(c\*x^4+b\*x^2+a)^(1/2),x, algorithm="maxima")

output

Exception raised: ValueError >> Computation failed since Maxima requested additional constraints; using the 'assume' command before evaluation \*may\* help (example of legal syntax is 'assume(4\*a\*c-b^2>0)', see `assume?` for more deta

input file name test cases/rubi\_tests/1\_Algebraic\_functions/1.2\_Trinomial/1.2.2\_Quartic trinomial/118  $1.2.2.4$ 

 $\left($   $\left($   $\right)$   $\left($   $\left($   $\right)$   $\left($   $\left($   $\right)$   $\left($   $\left($   $\right)$   $\left($   $\left($   $\right)$   $\left($   $\left($   $\right)$   $\left($   $\left($   $\right)$   $\left($   $\left($   $\right)$   $\left($   $\left($   $\right)$   $\left($   $\left($   $\right)$   $\left($   $\left($   $\right)$   $\left($   $\left($   $\right)$   $\left($ 

Test file number 118

Integral number in file 833

# **Maxima [F(-2)]**

Exception generated.

$$
\int x(d+ex^2)\sqrt{a+bx^2+cx^4}\,dx = \text{Exception raised: ValueError}
$$

✞ ☎

 $\begin{pmatrix} 1 & 0 & 0 \\ 0 & 0 & 0 \\ 0 & 0 & 0 \\ 0 & 0 & 0 \\ 0 & 0 & 0 \\ 0 & 0 & 0 \\ 0 & 0 & 0 & 0 \\ 0 & 0 & 0 & 0 \\ 0 & 0 & 0 & 0 \\ 0 & 0 & 0 & 0 \\ 0 & 0 & 0 & 0 & 0 \\ 0 & 0 & 0 & 0 & 0 \\ 0 & 0 & 0 & 0 & 0 & 0 \\ 0 & 0 & 0 & 0 & 0 & 0 \\ 0 & 0 & 0 & 0 & 0 & 0 & 0 \\ 0 & 0 & 0 & 0 & 0 & 0 & 0 \\ 0 &$ 

✞ ☎

input  $integrate(x*(e*x^2+d)*(c*x^2+b*x^2+a)^(1/2),x, algorithm="maxima")$ 

output Exception raised: ValueError >> Computation failed since Maxima requested additional constraints; using the 'assume' command before evaluation \*may\* help (example of legal syntax is 'assume(4\*a\*c-b^2>0)', see `assume?` for more deta

input file name test\_cases/rubi\_tests/1\_Algebraic\_functions/1.2\_Trinomial/1.2.2\_Quartic\_trinomial/118\_1.2.2.4

 $\overline{\phantom{a}}$   $\overline{\phantom{a}}$   $\overline{\$ 

Test file number 118

Integral number in file 834

**Maxima [F(-2)]**

Exception generated.

 $\int (d + e x^2)$ √  $a + bx^2 + cx^4$ *x dx* = Exception raised: ValueError

✞ ☎

 $\begin{pmatrix} 1 & 0 & 0 \\ 0 & 0 & 0 \\ 0 & 0 & 0 \\ 0 & 0 & 0 \\ 0 & 0 & 0 \\ 0 & 0 & 0 \\ 0 & 0 & 0 & 0 \\ 0 & 0 & 0 & 0 \\ 0 & 0 & 0 & 0 \\ 0 & 0 & 0 & 0 \\ 0 & 0 & 0 & 0 & 0 \\ 0 & 0 & 0 & 0 & 0 \\ 0 & 0 & 0 & 0 & 0 & 0 \\ 0 & 0 & 0 & 0 & 0 & 0 \\ 0 & 0 & 0 & 0 & 0 & 0 & 0 \\ 0 & 0 & 0 & 0 & 0 & 0 & 0 \\ 0 &$ 

input  $integrate((e*x^2+d)*(c*x^4+b*x^2+a)^(1/2)/x,x, algorithm="maxima")$ 

output ✞ ☎ Exception raised: ValueError >> Computation failed since Maxima requested additional constraints; using the 'assume' command before evaluation \*may\* help (example of legal syntax is 'assume(4\*a\*c-b^2>0)', see `assume?` for more deta

input file name test\_cases/rubi\_tests/1\_Algebraic\_functions/1.2\_Trinomial/1.2.2\_Quartic\_trinomial/118\_1.2.2.4

 $\begin{pmatrix} 1 & 0 & 0 \\ 0 & 0 & 0 \\ 0 & 0 & 0 \\ 0 & 0 & 0 \\ 0 & 0 & 0 \\ 0 & 0 & 0 \\ 0 & 0 & 0 & 0 \\ 0 & 0 & 0 & 0 \\ 0 & 0 & 0 & 0 \\ 0 & 0 & 0 & 0 \\ 0 & 0 & 0 & 0 & 0 \\ 0 & 0 & 0 & 0 & 0 \\ 0 & 0 & 0 & 0 & 0 & 0 \\ 0 & 0 & 0 & 0 & 0 & 0 \\ 0 & 0 & 0 & 0 & 0 & 0 & 0 \\ 0 & 0 & 0 & 0 & 0 & 0 & 0 \\ 0 &$ 

Test file number 118

Integral number in file 835

## **Maxima [F(-2)]**

Exception generated.

$$
\int \frac{(d+ex^2)\sqrt{a+bx^2+cx^4}}{x^3} dx = \text{Exception raised: ValueError}
$$

✞ ☎

 $\begin{pmatrix} 1 & 0 & 0 \\ 0 & 0 & 0 \\ 0 & 0 & 0 \\ 0 & 0 & 0 \\ 0 & 0 & 0 \\ 0 & 0 & 0 \\ 0 & 0 & 0 & 0 \\ 0 & 0 & 0 & 0 \\ 0 & 0 & 0 & 0 \\ 0 & 0 & 0 & 0 & 0 \\ 0 & 0 & 0 & 0 & 0 \\ 0 & 0 & 0 & 0 & 0 \\ 0 & 0 & 0 & 0 & 0 & 0 \\ 0 & 0 & 0 & 0 & 0 & 0 \\ 0 & 0 & 0 & 0 & 0 & 0 & 0 \\ 0 & 0 & 0 & 0 & 0 & 0 & 0 \\$ 

✞ ☎

 $\begin{pmatrix} 1 & 0 & 0 \\ 0 & 0 & 0 \\ 0 & 0 & 0 \\ 0 & 0 & 0 \\ 0 & 0 & 0 \\ 0 & 0 & 0 \\ 0 & 0 & 0 & 0 \\ 0 & 0 & 0 & 0 \\ 0 & 0 & 0 & 0 \\ 0 & 0 & 0 & 0 \\ 0 & 0 & 0 & 0 & 0 \\ 0 & 0 & 0 & 0 & 0 \\ 0 & 0 & 0 & 0 & 0 & 0 \\ 0 & 0 & 0 & 0 & 0 & 0 \\ 0 & 0 & 0 & 0 & 0 & 0 & 0 \\ 0 & 0 & 0 & 0 & 0 & 0 & 0 \\ 0 &$ 

input  $integrate((e*x^2+d)*(c*x^4+b*x^2+a)^(1/2)/x^3,x, algorithm="maxima")$ 

output

Exception raised: ValueError >> Computation failed since Maxima requested additional constraints; using the 'assume' command before evaluation \*may\* help (example of legal syntax is 'assume(4\*a\*c-b^2>0)', see `assume?` for more deta

Test file number 118

Integral number in file 836

**Maxima [F(-2)]**

Exception generated.

$$
\int \frac{(d+ex^2)\sqrt{a+bx^2+cx^4}}{x^5} dx = \text{Exception raised: ValueError}
$$

✞ ☎

 $\left( \begin{array}{cc} \text{ } & \text{ } \\ \text{ } & \text{ } \end{array} \right)$ 

✞ ☎

input  $integrate((e*x^2+d)*(c*x^4+b*x^2+a)^(1/2)/x^5,x, algorithm="maxima")$ 

output

Exception raised: ValueError >> Computation failed since Maxima requested additional constraints; using the 'assume' command before evaluation \*may\* help (example of legal syntax is 'assume(4\*a\*c-b^2>0)', see `assume?` for more deta

input file name test\_cases/rubi\_tests/1\_Algebraic\_functions/1.2\_Trinomial/1.2.2\_Quartic\_trinomial/118\_1.2.2.4

 $\left( \begin{array}{cc} \text{ } & \text{ } \\ \text{ } & \text{ } \end{array} \right)$ 

Test file number 118

Integral number in file 837

## **Maxima [F(-2)]**

Exception generated.

$$
\int \frac{(d+ex^2)\sqrt{a+bx^2+cx^4}}{x^7} dx = \text{Exception raised: ValueError}
$$

✞ ☎

 $\begin{pmatrix} 1 & 0 & 0 \\ 0 & 0 & 0 \\ 0 & 0 & 0 \\ 0 & 0 & 0 \\ 0 & 0 & 0 \\ 0 & 0 & 0 \\ 0 & 0 & 0 \\ 0 & 0 & 0 \\ 0 & 0 & 0 & 0 \\ 0 & 0 & 0 & 0 \\ 0 & 0 & 0 & 0 \\ 0 & 0 & 0 & 0 & 0 \\ 0 & 0 & 0 & 0 & 0 \\ 0 & 0 & 0 & 0 & 0 \\ 0 & 0 & 0 & 0 & 0 & 0 \\ 0 & 0 & 0 & 0 & 0 & 0 \\ 0 & 0 & 0 & 0 & 0 & 0 & 0 \\ 0 &$ 

input

integrate((e\*x^2+d)\*(c\*x^4+b\*x^2+a)^(1/2)/x^7,x, algorithm="maxima")

output Exception raised: ValueError >> Computation failed since Maxima requested additional constraints; using the 'assume' command before evaluation \*may\* help (example of legal syntax is 'assume(4\*a\*c-b^2>0)', see `assume?` for more deta

input file name test cases/rubi\_tests/1\_Algebraic\_functions/1.2\_Trinomial/1.2.2\_Quartic\_trinomial/118\_1.2.2.4

 $\left($   $\left($   $\right)$   $\left($   $\left($   $\right)$   $\left($   $\left($   $\right)$   $\left($   $\left($   $\right)$   $\left($   $\left($   $\right)$   $\left($   $\left($   $\right)$   $\left($   $\left($   $\right)$   $\left($   $\left($   $\right)$   $\left($   $\left($   $\right)$   $\left($   $\left($   $\right)$   $\left($   $\left($   $\right)$   $\left($   $\left($   $\right)$   $\left($ 

Test file number 118

Integral number in file 838

**Maxima [F(-2)]**

Exception generated.

 $\int (d+ex^2)$ √  $a + bx^2 + cx^4$  $\frac{d}{dx}$  = Exception raised: ValueError

✞ ☎

 $\left( \begin{array}{cc} \text{ } & \text{ } \\ \text{ } & \text{ } \end{array} \right)$ 

✞ ☎

input  $integrate((e*x^2+d)*(c*x^4+b*x^2+a)^{(1/2)}/x^9,x, algorithm="maxima")$ 

output Exception raised: ValueError >> Computation failed since Maxima requested additional constraints; using the 'assume' command before evaluation \*may\* help (example of legal syntax is 'assume(4\*a\*c-b^2>0)', see `assume?` for more deta

input file name test\_cases/rubi\_tests/1\_Algebraic\_functions/1.2\_Trinomial/1.2.2\_Quartic\_trinomial/118\_1.2.2.4

 $\left( \begin{array}{cc} \text{ } & \text{ } \\ \text{ } & \text{ } \end{array} \right)$ 

Test file number 118

Exception generated.

 $\int x^5 \sqrt{2}$  $a + bx^2 + cx^4$  $\frac{d}{dt} + e^{i\theta}$   $dx =$  Exception raised: ValueError

✞ ☎

 $\left($   $\left($   $\right)$   $\left($   $\left($   $\right)$   $\left($   $\left($   $\right)$   $\left($   $\left($   $\right)$   $\left($   $\left($   $\right)$   $\left($   $\left($   $\right)$   $\left($   $\left($   $\right)$   $\left($   $\left($   $\right)$   $\left($   $\left($   $\right)$   $\left($   $\left($   $\right)$   $\left($   $\left($   $\right)$   $\left($   $\left($   $\right)$   $\left($ 

✞ ☎

input  $integrate(x^5*(c*x^4+b*x^2+a)^(1/2)/(e*x^2+d),x, algorithm="maxima")$ 

output Exception raised: ValueError >> Computation failed since Maxima requested additional constraints; using the 'assume' command before evaluation \*may\* help (example of legal syntax is 'assume(e>0)', see `assume?` for more de tails)Is e

input file name test\_cases/rubi\_tests/1\_Algebraic\_functions/1.2\_Trinomial/1.2.2\_Quartic\_trinomial/118\_1.2.2.4

 $\left($   $\left($   $\right)$   $\left($   $\left($   $\right)$   $\left($   $\left($   $\right)$   $\left($   $\left($   $\right)$   $\left($   $\left($   $\right)$   $\left($   $\left($   $\right)$   $\left($   $\left($   $\right)$   $\left($   $\left($   $\right)$   $\left($   $\left($   $\right)$   $\left($   $\left($   $\right)$   $\left($   $\left($   $\right)$   $\left($   $\left($   $\right)$   $\left($ 

Test file number 118

Integral number in file 868

## **Maxima [F(-2)]**

Exception generated.

$$
\int \frac{x^3 \sqrt{a+bx^2+cx^4}}{d+ex^2} dx = \text{Exception raised: ValueError}
$$

✞ ☎

 $\begin{pmatrix} 1 & 0 & 0 \\ 0 & 0 & 0 \\ 0 & 0 & 0 \\ 0 & 0 & 0 \\ 0 & 0 & 0 \\ 0 & 0 & 0 \\ 0 & 0 & 0 \\ 0 & 0 & 0 \\ 0 & 0 & 0 & 0 \\ 0 & 0 & 0 & 0 \\ 0 & 0 & 0 & 0 \\ 0 & 0 & 0 & 0 & 0 \\ 0 & 0 & 0 & 0 & 0 \\ 0 & 0 & 0 & 0 & 0 \\ 0 & 0 & 0 & 0 & 0 & 0 \\ 0 & 0 & 0 & 0 & 0 & 0 \\ 0 & 0 & 0 & 0 & 0 & 0 & 0 \\ 0 &$ 

✞ ☎

input  $integerate(x^3*(c*x^4+b*x^2+a)^(1/2)/(e*x^2+d),x, algorithm="maxima")$ 

output

Exception raised: ValueError >> Computation failed since Maxima requested additional constraints; using the 'assume' command before evaluation \*may\* help (example of legal syntax is 'assume(e>0)', see `assume?` for more de tails)Is e

input file name test\_cases/rubi\_tests/1\_Algebraic\_functions/1.2\_Trinomial/1.2.2\_Quartic\_trinomial/118\_1.2.2.4

 $\begin{pmatrix} 1 & 0 & 0 \\ 0 & 0 & 0 \\ 0 & 0 & 0 \\ 0 & 0 & 0 \\ 0 & 0 & 0 \\ 0 & 0 & 0 \\ 0 & 0 & 0 \\ 0 & 0 & 0 \\ 0 & 0 & 0 & 0 \\ 0 & 0 & 0 & 0 \\ 0 & 0 & 0 & 0 \\ 0 & 0 & 0 & 0 & 0 \\ 0 & 0 & 0 & 0 & 0 \\ 0 & 0 & 0 & 0 & 0 \\ 0 & 0 & 0 & 0 & 0 & 0 \\ 0 & 0 & 0 & 0 & 0 & 0 \\ 0 & 0 & 0 & 0 & 0 & 0 & 0 \\ 0 &$ 

Test file number 118

Integral number in file 869

**Maxima [F(-2)]**

Exception generated.

$$
\int \frac{x\sqrt{a+bx^2+cx^4}}{d+ex^2} dx = \text{Exception raised: ValueError}
$$

✞ ☎

 $\begin{pmatrix} 1 & 0 & 0 \\ 0 & 0 & 0 \\ 0 & 0 & 0 \\ 0 & 0 & 0 \\ 0 & 0 & 0 \\ 0 & 0 & 0 \\ 0 & 0 & 0 \\ 0 & 0 & 0 \\ 0 & 0 & 0 & 0 \\ 0 & 0 & 0 & 0 \\ 0 & 0 & 0 & 0 \\ 0 & 0 & 0 & 0 & 0 \\ 0 & 0 & 0 & 0 & 0 \\ 0 & 0 & 0 & 0 & 0 \\ 0 & 0 & 0 & 0 & 0 & 0 \\ 0 & 0 & 0 & 0 & 0 & 0 \\ 0 & 0 & 0 & 0 & 0 & 0 & 0 \\ 0 &$ 

✞ ☎

input  $integrate(x*(c*x^4+b*x^2+a)^(1/2)/(e*x^2+d),x, algorithm="maxima")$ 

output Exception raised: ValueError >> Computation failed since Maxima requested additional constraints; using the 'assume' command before evaluation \*may\* help (example of legal syntax is 'assume(a\*e^2-b\*d\*e>0)', see `assume?' f or more de

input file name test\_cases/rubi\_tests/1\_Algebraic\_functions/1.2\_Trinomial/1.2.2\_Quartic trinomial/118  $1.2.2.4$ 

 $\begin{pmatrix} 1 & 0 & 0 \\ 0 & 0 & 0 \\ 0 & 0 & 0 \\ 0 & 0 & 0 \\ 0 & 0 & 0 \\ 0 & 0 & 0 \\ 0 & 0 & 0 \\ 0 & 0 & 0 \\ 0 & 0 & 0 & 0 \\ 0 & 0 & 0 & 0 \\ 0 & 0 & 0 & 0 \\ 0 & 0 & 0 & 0 & 0 \\ 0 & 0 & 0 & 0 & 0 \\ 0 & 0 & 0 & 0 & 0 \\ 0 & 0 & 0 & 0 & 0 & 0 \\ 0 & 0 & 0 & 0 & 0 & 0 \\ 0 & 0 & 0 & 0 & 0 & 0 & 0 \\ 0 &$ 

Test file number 118

Integral number in file 870

**Maxima [F(-2)]**

Exception generated.

 $\int x^5(a+bx^2+cx^4)^{3/2}$  $\frac{dx}{dt} + \frac{dx}{dt}$  *dx* = Exception raised: ValueError

✞ ☎

 $\begin{pmatrix} 1 & 0 & 0 \\ 0 & 0 & 0 \\ 0 & 0 & 0 \\ 0 & 0 & 0 \\ 0 & 0 & 0 \\ 0 & 0 & 0 \\ 0 & 0 & 0 & 0 \\ 0 & 0 & 0 & 0 \\ 0 & 0 & 0 & 0 \\ 0 & 0 & 0 & 0 \\ 0 & 0 & 0 & 0 & 0 \\ 0 & 0 & 0 & 0 & 0 \\ 0 & 0 & 0 & 0 & 0 & 0 \\ 0 & 0 & 0 & 0 & 0 & 0 \\ 0 & 0 & 0 & 0 & 0 & 0 & 0 \\ 0 & 0 & 0 & 0 & 0 & 0 & 0 \\ 0 &$ 

✞ ☎

 $\begin{pmatrix} 1 & 0 & 0 \\ 0 & 0 & 0 \\ 0 & 0 & 0 \\ 0 & 0 & 0 \\ 0 & 0 & 0 \\ 0 & 0 & 0 \\ 0 & 0 & 0 & 0 \\ 0 & 0 & 0 & 0 \\ 0 & 0 & 0 & 0 \\ 0 & 0 & 0 & 0 \\ 0 & 0 & 0 & 0 & 0 \\ 0 & 0 & 0 & 0 & 0 \\ 0 & 0 & 0 & 0 & 0 & 0 \\ 0 & 0 & 0 & 0 & 0 & 0 \\ 0 & 0 & 0 & 0 & 0 & 0 & 0 \\ 0 & 0 & 0 & 0 & 0 & 0 & 0 \\ 0 &$ 

input  $integrate(x^5*(c*x^4+b*x^2+a)^(3/2)/(e*x^2+d),x, algorithm="maxima")$ 

output

Exception raised: ValueError >> Computation failed since Maxima requested additional constraints; using the 'assume' command before evaluation \*may\* help (example of legal syntax is 'assume(e>0)', see `assume?` for more de tails)Is e

Test file number 118

Integral number in file 905

**Maxima [F(-2)]**

Exception generated.

 $\int x^3(a+bx^2+cx^4)^{3/2}$  $\frac{dx}{dt} + \frac{dx}{dt}$  *dx* = Exception raised: ValueError

✞ ☎

 $\left( \begin{array}{cc} \text{ } & \text{ } \\ \text{ } & \text{ } \end{array} \right)$ 

✞ ☎

input  $integrate(x^3*(c*x^4+b*x^2+a)^(3/2)/(e*x^2+d),x, algorithm="maxima")$ 

output

Exception raised: ValueError >> Computation failed since Maxima requested additional constraints; using the 'assume' command before evaluation \*may\* help (example of legal syntax is 'assume(e>0)', see `assume?` for more de tails)Is e

input file name test\_cases/rubi\_tests/1\_Algebraic\_functions/1.2\_Trinomial/1.2.2\_Quartic\_trinomial/118\_1.2.2.4

 $\begin{pmatrix} 1 & 0 & 0 \\ 0 & 0 & 0 \\ 0 & 0 & 0 \\ 0 & 0 & 0 \\ 0 & 0 & 0 \\ 0 & 0 & 0 \\ 0 & 0 & 0 & 0 \\ 0 & 0 & 0 & 0 \\ 0 & 0 & 0 & 0 \\ 0 & 0 & 0 & 0 \\ 0 & 0 & 0 & 0 & 0 \\ 0 & 0 & 0 & 0 & 0 \\ 0 & 0 & 0 & 0 & 0 & 0 \\ 0 & 0 & 0 & 0 & 0 & 0 \\ 0 & 0 & 0 & 0 & 0 & 0 & 0 \\ 0 & 0 & 0 & 0 & 0 & 0 & 0 \\ 0 &$ 

Test file number 118

Integral number in file 906

## **Maxima [F(-2)]**

Exception generated.

$$
\int \frac{x(a+bx^2+cx^4)^{3/2}}{d+ex^2} dx = \text{Exception raised: ValueError}
$$

✞ ☎

 $\left($   $\left($   $\right)$   $\left($   $\left($   $\right)$   $\left($   $\left($   $\right)$   $\left($   $\left($   $\right)$   $\left($   $\left($   $\right)$   $\left($   $\left($   $\right)$   $\left($   $\left($   $\right)$   $\left($   $\left($   $\right)$   $\left($   $\left($   $\right)$   $\left($   $\left($   $\right)$   $\left($   $\left($   $\right)$   $\left($   $\left($   $\right)$   $\left($ 

input

integrate(x\*(c\*x^4+b\*x^2+a)^(3/2)/(e\*x^2+d),x, algorithm="maxima")

output Exception raised: ValueError >> Computation failed since Maxima requested additional constraints; using the 'assume' command before evaluation \*may\* help (example of legal syntax is 'assume(a\*e^2-b\*d\*e>0)', see `assume?` f or more de

input file name test cases/rubi\_tests/1\_Algebraic\_functions/1.2\_Trinomial/1.2.2\_Quartic trinomial/118  $1.2.2.4$ 

 $\left($   $\left($   $\right)$   $\left($   $\left($   $\right)$   $\left($   $\left($   $\right)$   $\left($   $\left($   $\right)$   $\left($   $\left($   $\right)$   $\left($   $\left($   $\right)$   $\left($   $\left($   $\right)$   $\left($   $\left($   $\right)$   $\left($   $\left($   $\right)$   $\left($   $\left($   $\right)$   $\left($   $\left($   $\right)$   $\left($   $\left($   $\right)$   $\left($ 

Test file number 118

Integral number in file 907

**Maxima [F(-2)]**

Exception generated.

$$
\int \frac{x^5 (A + Bx^2)}{\sqrt{a + bx^2 + cx^4}} dx = \text{Exception raised: ValueError}
$$

✞ ☎

 $\left( \begin{array}{cc} \text{ } & \text{ } \\ \text{ } & \text{ } \end{array} \right)$ 

✞ ☎

input  $integrate(x^5*(B*x^2+A)/(c*x^4+b*x^2+a)^(1/2),x, algorithm="maxima")$ 

output

Exception raised: ValueError >> Computation failed since Maxima requested additional constraints; using the 'assume' command before evaluation \*may\* help (example of legal syntax is 'assume(4\*a\*c-b^2>0)', see `assume?` for more deta

input file name test\_cases/rubi\_tests/1\_Algebraic\_functions/1.2\_Trinomial/1.2.2\_Quartic\_trinomial/118\_1.2.2.4

 $\begin{pmatrix} 1 & 0 & 0 \\ 0 & 0 & 0 \\ 0 & 0 & 0 \\ 0 & 0 & 0 \\ 0 & 0 & 0 \\ 0 & 0 & 0 \\ 0 & 0 & 0 & 0 \\ 0 & 0 & 0 & 0 \\ 0 & 0 & 0 & 0 \\ 0 & 0 & 0 & 0 \\ 0 & 0 & 0 & 0 & 0 \\ 0 & 0 & 0 & 0 & 0 \\ 0 & 0 & 0 & 0 & 0 & 0 \\ 0 & 0 & 0 & 0 & 0 & 0 \\ 0 & 0 & 0 & 0 & 0 & 0 & 0 \\ 0 & 0 & 0 & 0 & 0 & 0 & 0 \\ 0 &$ 

Test file number 118
Exception generated.

$$
\int \frac{x^3(A+Bx^2)}{\sqrt{a+bx^2+cx^4}} dx = \text{Exception raised: ValueError}
$$

✞ ☎

 $\begin{pmatrix} 1 & 0 & 0 \\ 0 & 0 & 0 \\ 0 & 0 & 0 \\ 0 & 0 & 0 \\ 0 & 0 & 0 \\ 0 & 0 & 0 \\ 0 & 0 & 0 & 0 \\ 0 & 0 & 0 & 0 \\ 0 & 0 & 0 & 0 \\ 0 & 0 & 0 & 0 \\ 0 & 0 & 0 & 0 & 0 \\ 0 & 0 & 0 & 0 & 0 \\ 0 & 0 & 0 & 0 & 0 & 0 \\ 0 & 0 & 0 & 0 & 0 & 0 \\ 0 & 0 & 0 & 0 & 0 & 0 & 0 \\ 0 & 0 & 0 & 0 & 0 & 0 & 0 \\ 0 &$ 

 $\sqrt{2}$   $\sqrt{2}$   $\sqrt{2$ 

input  $integrate(x^3*(B*x^2+A)/(c*x^4+b*x^2+a)^(1/2),x, algorithm="maxima")$ 

output Exception raised: ValueError >> Computation failed since Maxima requested additional constraints; using the 'assume' command before evaluation \*may\* help (example of legal syntax is 'assume(4\*a\*c-b^2>0)', see `assume?` for more deta

input file name test\_cases/rubi\_tests/1\_Algebraic\_functions/1.2\_Trinomial/1.2.2\_Quartic\_trinomial/118\_1.2.2.4

 $\begin{pmatrix} 1 & 0 & 0 \\ 0 & 0 & 0 \\ 0 & 0 & 0 \\ 0 & 0 & 0 \\ 0 & 0 & 0 \\ 0 & 0 & 0 \\ 0 & 0 & 0 & 0 \\ 0 & 0 & 0 & 0 \\ 0 & 0 & 0 & 0 \\ 0 & 0 & 0 & 0 \\ 0 & 0 & 0 & 0 & 0 \\ 0 & 0 & 0 & 0 & 0 \\ 0 & 0 & 0 & 0 & 0 & 0 \\ 0 & 0 & 0 & 0 & 0 & 0 \\ 0 & 0 & 0 & 0 & 0 & 0 & 0 \\ 0 & 0 & 0 & 0 & 0 & 0 & 0 \\ 0 &$ 

Test file number 118

Integral number in file 924

### **Maxima [F(-2)]**

Exception generated.

$$
\int \frac{x(A+Bx^2)}{\sqrt{a+bx^2+cx^4}} dx = \text{Exception raised: ValueError}
$$

✞ ☎

 $\left($   $\left($   $\right)$   $\left($   $\left($   $\right)$   $\left($   $\left($   $\right)$   $\left($   $\left($   $\right)$   $\left($   $\left($   $\right)$   $\left($   $\left($   $\right)$   $\left($   $\left($   $\right)$   $\left($   $\left($   $\right)$   $\left($   $\left($   $\right)$   $\left($   $\left($   $\right)$   $\left($   $\left($   $\right)$   $\left($   $\left($   $\right)$   $\left($ 

✞ ☎

$$
input\left(\frac{interstate(x*(B*x^2+A)/(c*x^2+B*x^2+a)^(1/2),x, algorithm="maxima")}{\left(\frac{interstate(x*(B*x^2+A))/(c*x^2+B*x^2+a)^(1/2),x, algorithm="maxima")}{\left(\frac{interstate(x*(B*x^2+A))(c*x^2+a)^(1/2),x, algorithm=maxima"\right)}{\left(\frac{interstate(x*(B*x^2+A))(c*x^2+a)^(1/2),x, number=maxima"\right)}{\left(\frac{interstate(x*(B*x^2+A))(c*x^2+a)^(1/2),x, number=maxima"\right)}{\left(\frac{interstate(x*(B*x^2+A))(c*x^2+a)^(1/2),x, number=maxima"\right)}{\left(\frac{interstate(x*(B*x^2+A))(c*x^2+a)^(1/2),x, number=maxima"\right)}{\left(\frac{interstate(x*(B*x^2+A))(c*x^2+a)^(1/2),x, number=maxima"\right)}{\left(\frac{interstate(x*(B*x^2+A))(c*x^2+a)^(1/2),x, number=maxima"\right)}{\left(\frac{interstate(x*(B*x^2+A))(c*x^2+a)^(1/2),x, number=maxima"\right)}{\left(\frac{interstate(x*(B*x^2+A))(c*x^2+a)^(1/2),x, number=maxima"\right)}{\left(\frac{interstate(x*(B*x^2+A))(c*x^2+a)^(1/2),x, number=maxima"\right)}{\left(\frac{interstate(x*(B*x^2+A))(c*x^2+a)^(1/2),x, number=maxima"\right)}{\left(\frac{interstate(x*(B*x^2+A))(c*x^2+a)^(1/2),x, number=maxima"\right)}{\left(\frac{interstate(x*(B*x^2+A))(c*x^2+a)^(1/2),x, number=maxima"\right)}{\left(\frac{interstate(x*(B*x^2+A))(c*x^2+a)^(1/2),x, number=maxima"\right)}{\left(\frac{iterstate(x*(B*x^2+A))(c*x^2+a)^(1/2),x, number=maxima"\right)}{\left(\frac{iterstate(x*(B*x^2+A))(c*x^2+a)^(1/2),x, number=maxima"\right)}{\left(\frac{iterstate(x*(B*x^2+A))(c*x^2+a)^(1/2),x, number=maxima"\right)}{\left(\frac{iterstate(x*(B*x^2+A))(c*x^2+a)^(1/2),x, number=maxima"\right)}{\left(\frac{iterstate(x*(B*x^2+A)(c*x^2+a)^(1/2),x, number=maxima"\right)}{\left(\frac{iterstate(x*(B*x^2+A)(c*x
$$

output Exception raised: ValueError >> Computation failed since Maxima requested additional constraints; using the 'assume' command before evaluation \*may\* help (example of legal syntax is 'assume(4\*a\*c-b^2>0)', see `assume?` for more deta

input file name test\_cases/rubi\_tests/1\_Algebraic\_functions/1.2\_Trinomial/1.2.2\_Quartic\_trinomial/118\_1.2.2.4

 $\left($   $\left($   $\right)$   $\left($   $\left($   $\right)$   $\left($   $\left($   $\right)$   $\left($   $\left($   $\right)$   $\left($   $\left($   $\right)$   $\left($   $\left($   $\right)$   $\left($   $\left($   $\right)$   $\left($   $\left($   $\right)$   $\left($   $\left($   $\right)$   $\left($   $\left($   $\right)$   $\left($   $\left($   $\right)$   $\left($   $\left($   $\right)$   $\left($ 

Test file number 118

Integral number in file 925

**Maxima [F(-2)]**

Exception generated.

$$
\int \frac{A + Bx^2}{x\sqrt{a + bx^2 + cx^4}} dx = \text{Exception raised: ValueError}
$$

✞ ☎

 $\left( \begin{array}{cc} \text{ } & \text{ } \\ \text{ } & \text{ } \end{array} \right)$ 

✞ ☎

input  $integrate((B*x^2+A)/x/(c*x^4+b*x^2+a)^(1/2),x, algorithm="maxima")$ 

output Exception raised: ValueError >> Computation failed since Maxima requested additional constraints; using the 'assume' command before evaluation \*may\* help (example of legal syntax is 'assume(4\*a\*c-b^2>0)', see `assume?` for more deta

input file name test\_cases/rubi\_tests/1\_Algebraic\_functions/1.2\_Trinomial/1.2.2\_Quartic trinomial/118  $1.2.2.4$ 

 $\left( \begin{array}{cc} \text{ } & \text{ } \\ \text{ } & \text{ } \end{array} \right)$ 

Test file number 118

Integral number in file 926

### **Maxima [F(-2)]**

Exception generated.

$$
\int \frac{A + Bx^2}{x^3 \sqrt{a + bx^2 + cx^4}} dx = \text{Exception raised: ValueError}
$$

 $\begin{pmatrix} 1 & 0 & 0 \\ 0 & 0 & 0 \\ 0 & 0 & 0 \\ 0 & 0 & 0 \\ 0 & 0 & 0 \\ 0 & 0 & 0 \\ 0 & 0 & 0 & 0 \\ 0 & 0 & 0 & 0 \\ 0 & 0 & 0 & 0 \\ 0 & 0 & 0 & 0 \\ 0 & 0 & 0 & 0 & 0 \\ 0 & 0 & 0 & 0 & 0 \\ 0 & 0 & 0 & 0 & 0 & 0 \\ 0 & 0 & 0 & 0 & 0 & 0 \\ 0 & 0 & 0 & 0 & 0 & 0 & 0 \\ 0 & 0 & 0 & 0 & 0 & 0 & 0 \\ 0 &$ 

✞ ☎

 $\begin{pmatrix} 1 & 0 \\ 0 & 1 \end{pmatrix}$ 

input ✞ ☎ integrate((B\*x^2+A)/x^3/(c\*x^4+b\*x^2+a)^(1/2),x, algorithm="maxima")

output

Exception raised: ValueError >> Computation failed since Maxima requested additional constraints; using the 'assume' command before evaluation \*may\* help (example of legal syntax is 'assume(4\*a\*c-b^2>0)', see `assume?` for more deta

input file name test\_cases/rubi\_tests/1\_Algebraic\_functions/1.2\_Trinomial/1.2.2\_Quartic\_trinomial/118\_1.2.2.4

Test file number 118

Integral number in file 927

**Maxima [F(-2)]**

Exception generated.

$$
\int \frac{A + Bx^2}{x^5 \sqrt{a + bx^2 + cx^4}} dx = \text{Exception raised: ValueError}
$$

✞ ☎

 $\left( \begin{array}{cc} \text{ } & \text{ } \\ \text{ } & \text{ } \end{array} \right)$ 

✞ ☎

input  $integrate((B*x^2+A)/x^5/(c*x^4+b*x^2+a)^(1/2),x, algorithm="maxima")$ 

output

Exception raised: ValueError >> Computation failed since Maxima requested additional constraints; using the 'assume' command before evaluation \*may\* help (example of legal syntax is 'assume(4\*a\*c-b^2>0)', see `assume?` for more deta

input file name test\_cases/rubi\_tests/1\_Algebraic\_functions/1.2\_Trinomial/1.2.2\_Quartic\_trinomial/118\_1.2.2.4

 $\begin{pmatrix} 1 & 0 & 0 \\ 0 & 0 & 0 \\ 0 & 0 & 0 \\ 0 & 0 & 0 \\ 0 & 0 & 0 \\ 0 & 0 & 0 \\ 0 & 0 & 0 & 0 \\ 0 & 0 & 0 & 0 \\ 0 & 0 & 0 & 0 \\ 0 & 0 & 0 & 0 \\ 0 & 0 & 0 & 0 & 0 \\ 0 & 0 & 0 & 0 & 0 \\ 0 & 0 & 0 & 0 & 0 & 0 \\ 0 & 0 & 0 & 0 & 0 & 0 \\ 0 & 0 & 0 & 0 & 0 & 0 & 0 \\ 0 & 0 & 0 & 0 & 0 & 0 & 0 \\ 0 &$ 

Test file number 118

Integral number in file 928

**Maxima [F(-2)]**

Exception generated.

$$
\int \frac{A + Bx^2}{x^7 \sqrt{a + bx^2 + cx^4}} dx = \text{Exception raised: ValueError}
$$

✞ ☎

 $\left($   $\left($   $\right)$   $\left($   $\left($   $\right)$   $\left($   $\left($   $\right)$   $\left($   $\left($   $\right)$   $\left($   $\left($   $\right)$   $\left($   $\left($   $\right)$   $\left($   $\left($   $\right)$   $\left($   $\left($   $\right)$   $\left($   $\left($   $\right)$   $\left($   $\left($   $\right)$   $\left($   $\left($   $\right)$   $\left($   $\left($   $\right)$   $\left($ 

input

 $integrate((B*x^2+A)/x^7/(c*x^4+b*x^2+a)^(1/2),x, algorithm="maxima")$ 

output Exception raised: ValueError >> Computation failed since Maxima requested additional constraints; using the 'assume' command before evaluation \*may\* help (example of legal syntax is 'assume(4\*a\*c-b^2>0)', see `assume?` for more deta

input file name test cases/rubi\_tests/1\_Algebraic\_functions/1.2\_Trinomial/1.2.2\_Quartic trinomial/118  $1.2.2.4$ 

 $\left($   $\left($   $\right)$   $\left($   $\left($   $\right)$   $\left($   $\left($   $\right)$   $\left($   $\left($   $\right)$   $\left($   $\left($   $\right)$   $\left($   $\left($   $\right)$   $\left($   $\left($   $\right)$   $\left($   $\left($   $\right)$   $\left($   $\left($   $\right)$   $\left($   $\left($   $\right)$   $\left($   $\left($   $\right)$   $\left($   $\left($   $\right)$   $\left($ 

Test file number 118

Integral number in file 929

**Maxima [F(-2)]**

Exception generated.

$$
\int \frac{x^7(d+ex^2+fx^4)}{a+bx^2+cx^4} dx = \text{Exception raised: ValueError}
$$

✞ ☎

 $\left($   $\left($   $\right)$   $\left($   $\left($   $\right)$   $\left($   $\left($   $\right)$   $\left($   $\left($   $\right)$   $\left($   $\left($   $\right)$   $\left($   $\left($   $\right)$   $\left($   $\left($   $\right)$   $\left($   $\left($   $\right)$   $\left($   $\left($   $\right)$   $\left($   $\left($   $\right)$   $\left($   $\left($   $\right)$   $\left($   $\left($   $\right)$   $\left($ 

✞ ☎

input  $integrate(x^7*(f*x^4+e*x^2+d)/(c*x^4+b*x^2+a),x, algorithm="maxima")$ 

output

Exception raised: ValueError >> Computation failed since Maxima requested additional constraints; using the 'assume' command before evaluation \*may\* help (example of legal syntax is 'assume(4\*a\*c-b^2>0)', see `assume?` for more deta

input file name test cases/rubi tests/1 Algebraic functions/1.2 Trinomial/1.2.2 Quartic trinomial/120  $1.2.2.6$ 

 $\left($   $\left($   $\right)$   $\left($   $\left($   $\right)$   $\left($   $\left($   $\right)$   $\left($   $\left($   $\right)$   $\left($   $\left($   $\right)$   $\left($   $\left($   $\right)$   $\left($   $\left($   $\right)$   $\left($   $\left($   $\right)$   $\left($   $\left($   $\right)$   $\left($   $\left($   $\right)$   $\left($   $\left($   $\right)$   $\left($   $\left($   $\right)$   $\left($ 

Test file number 120

Exception generated.

$$
\int \frac{x^5(d+ex^2+fx^4)}{a+bx^2+cx^4} dx = \text{Exception raised: ValueError}
$$

✞ ☎

 $\begin{pmatrix} 1 & 0 \\ 0 & 1 \end{pmatrix}$ 

✞ ☎

input integrate(x^5\*(f\*x^4+e\*x^2+d)/(c\*x^4+b\*x^2+a),x, algorithm="maxima")

output Exception raised: ValueError >> Computation failed since Maxima requested additional constraints; using the 'assume' command before evaluation \*may\* help (example of legal syntax is 'assume(4\*a\*c-b^2>0)', see `assume?` for more deta

input file name test cases/rubi\_tests/1\_Algebraic\_functions/1.2\_Trinomial/1.2.2\_Quartic\_trinomial/120\_1.2.2.6

 $\begin{pmatrix} 1 & 0 & 0 \\ 0 & 0 & 0 \\ 0 & 0 & 0 \\ 0 & 0 & 0 \\ 0 & 0 & 0 \\ 0 & 0 & 0 \\ 0 & 0 & 0 & 0 \\ 0 & 0 & 0 & 0 \\ 0 & 0 & 0 & 0 \\ 0 & 0 & 0 & 0 \\ 0 & 0 & 0 & 0 & 0 \\ 0 & 0 & 0 & 0 & 0 \\ 0 & 0 & 0 & 0 & 0 & 0 \\ 0 & 0 & 0 & 0 & 0 & 0 \\ 0 & 0 & 0 & 0 & 0 & 0 & 0 \\ 0 & 0 & 0 & 0 & 0 & 0 & 0 \\ 0 &$ 

Test file number 120

Integral number in file 49

# **Maxima [F(-2)]**

Exception generated.

$$
\int \frac{x^3(d+ex^2+fx^4)}{a+bx^2+cx^4} dx = \text{Exception raised: ValueError}
$$

✞ ☎

 $\overline{\mathcal{A}}$   $\overline{\mathcal{A}}$   $\overline{\$ 

✞ ☎

input integrate(x^3\*(f\*x^4+e\*x^2+d)/(c\*x^4+b\*x^2+a),x, algorithm="maxima")

output Exception raised: ValueError >> Computation failed since Maxima requested additional constraints; using the 'assume' command before evaluation \*may\* help (example of legal syntax is 'assume(4\*a\*c-b^2>0)', see `assume?` for more deta

input file name test\_cases/rubi\_tests/1\_Algebraic\_functions/1.2\_Trinomial/1.2.2\_Quartic\_trinomial/120\_1.2.2.6

 $\overline{\phantom{a}}$   $\overline{\phantom{a}}$   $\overline{\$ 

Test file number 120

Integral number in file 50

**Maxima [F(-2)]**

Exception generated.

$$
\int \frac{x(d+ex^2+fx^4)}{a+bx^2+cx^4} dx = \text{Exception raised: ValueError}
$$

✞ ☎

 $\overline{\phantom{a}}$   $\overline{\phantom{a}}$   $\overline{\$ 

✞ ☎

input integrate(x\*(f\*x^4+e\*x^2+d)/(c\*x^4+b\*x^2+a),x, algorithm="maxima")

output Exception raised: ValueError >> Computation failed since Maxima requested additional constraints; using the 'assume' command before evaluation \*may\* help (example of legal syntax is 'assume(4\*a\*c-b^2>0)', see `assume?` for more deta

input file name test\_cases/rubi\_tests/1\_Algebraic\_functions/1.2\_Trinomial/1.2.2\_Quartic\_trinomial/120\_1.2.2.6

 $\overline{\phantom{a}}$   $\overline{\phantom{a}}$   $\overline{\$ 

Test file number 120

Integral number in file 51

# **Maxima [F(-2)]**

Exception generated.

$$
\int \frac{d+ex^2+fx^4}{x\left(a+bx^2+cx^4\right)}\,dx = \text{Exception raised: ValueError}
$$

✞ ☎

 $\left( \begin{array}{cc} \bullet & \bullet & \bullet \\ \bullet & \bullet & \bullet \end{array} \right)$ 

✞ ☎

 $\left( \begin{array}{cc} \bullet & \bullet & \bullet \\ \bullet & \bullet & \bullet \end{array} \right)$ 

input  $integrate((f*x^4+e*x^2+d)/x/(c*x^4+b*x^2+a),x, algorithm="maxima")$ 

output

Exception raised: ValueError >> Computation failed since Maxima requested additional constraints; using the 'assume' command before evaluation \*may\* help (example of legal syntax is 'assume(4\*a\*c-b^2>0)', see `assume?` for more deta

input file name test\_cases/rubi\_tests/1\_Algebraic\_functions/1.2\_Trinomial/1.2.2\_Quartic\_trinomial/120\_1.2.2.6

Test file number 120

Integral number in file 52

**Maxima [F(-2)]**

Exception generated.

$$
\int \frac{d+ex^2+fx^4}{x^3(a+bx^2+cx^4)} dx = \text{Exception raised: ValueError}
$$

✞ ☎

 $\begin{pmatrix} 1 & 0 & 0 \\ 0 & 0 & 0 \\ 0 & 0 & 0 \\ 0 & 0 & 0 \\ 0 & 0 & 0 \\ 0 & 0 & 0 \\ 0 & 0 & 0 & 0 \\ 0 & 0 & 0 & 0 \\ 0 & 0 & 0 & 0 \\ 0 & 0 & 0 & 0 \\ 0 & 0 & 0 & 0 & 0 \\ 0 & 0 & 0 & 0 & 0 \\ 0 & 0 & 0 & 0 & 0 & 0 \\ 0 & 0 & 0 & 0 & 0 & 0 \\ 0 & 0 & 0 & 0 & 0 & 0 & 0 \\ 0 & 0 & 0 & 0 & 0 & 0 & 0 \\ 0 &$ 

✞ ☎

input integrate((f\*x^4+e\*x^2+d)/x^3/(c\*x^4+b\*x^2+a),x, algorithm="maxima")

output

Exception raised: ValueError >> Computation failed since Maxima requested additional constraints; using the 'assume' command before evaluation \*may\* help (example of legal syntax is 'assume(4\*a\*c-b^2>0)', see `assume?` for more deta

input file name test\_cases/rubi\_tests/1\_Algebraic\_functions/1.2\_Trinomial/1.2.2\_Quartic\_trinomial/120\_1.2.2.6

 $\begin{pmatrix} 1 & 0 & 0 \\ 0 & 0 & 0 \\ 0 & 0 & 0 \\ 0 & 0 & 0 \\ 0 & 0 & 0 \\ 0 & 0 & 0 \\ 0 & 0 & 0 & 0 \\ 0 & 0 & 0 & 0 \\ 0 & 0 & 0 & 0 \\ 0 & 0 & 0 & 0 \\ 0 & 0 & 0 & 0 & 0 \\ 0 & 0 & 0 & 0 & 0 \\ 0 & 0 & 0 & 0 & 0 & 0 \\ 0 & 0 & 0 & 0 & 0 & 0 \\ 0 & 0 & 0 & 0 & 0 & 0 & 0 \\ 0 & 0 & 0 & 0 & 0 & 0 & 0 \\ 0 &$ 

Test file number 120

Integral number in file 53

**Maxima [F(-2)]**

Exception generated.

$$
\int \frac{d+ex^2+fx^4}{x^5(a+bx^2+cx^4)} dx = \text{Exception raised: ValueError}
$$

✞ ☎

 $\begin{pmatrix} 1 & 0 & 0 \\ 0 & 0 & 0 \\ 0 & 0 & 0 \\ 0 & 0 & 0 \\ 0 & 0 & 0 \\ 0 & 0 & 0 \\ 0 & 0 & 0 & 0 \\ 0 & 0 & 0 & 0 \\ 0 & 0 & 0 & 0 \\ 0 & 0 & 0 & 0 \\ 0 & 0 & 0 & 0 & 0 \\ 0 & 0 & 0 & 0 & 0 \\ 0 & 0 & 0 & 0 & 0 & 0 \\ 0 & 0 & 0 & 0 & 0 & 0 \\ 0 & 0 & 0 & 0 & 0 & 0 & 0 \\ 0 & 0 & 0 & 0 & 0 & 0 & 0 \\ 0 &$ 

input

integrate((f\*x^4+e\*x^2+d)/x^5/(c\*x^4+b\*x^2+a),x, algorithm="maxima")

output Exception raised: ValueError >> Computation failed since Maxima requested additional constraints; using the 'assume' command before evaluation \*may\* help (example of legal syntax is 'assume(4\*a\*c-b^2>0)', see `assume?` for more deta

input file name test cases/rubi\_tests/1\_Algebraic\_functions/1.2\_Trinomial/1.2.2\_Quartic trinomial/120  $1.2.2.6$ 

 $\left($   $\left($   $\right)$   $\left($   $\left($   $\right)$   $\left($   $\left($   $\right)$   $\left($   $\left($   $\right)$   $\left($   $\left($   $\right)$   $\left($   $\left($   $\right)$   $\left($   $\left($   $\right)$   $\left($   $\left($   $\right)$   $\left($   $\left($   $\right)$   $\left($   $\left($   $\right)$   $\left($   $\left($   $\right)$   $\left($   $\left($   $\right)$   $\left($ 

Test file number 120

Integral number in file 54

**Maxima [F(-2)]**

Exception generated.

$$
\int \frac{d+ex^2+fx^4}{x^7\left(a+bx^2+cx^4\right)}\,dx = \text{Exception raised: ValueError}
$$

✞ ☎

 $\overline{\mathcal{A}}$   $\overline{\mathcal{A}}$   $\overline{\$ 

✞ ☎

input integrate((f\*x^4+e\*x^2+d)/x^7/(c\*x^4+b\*x^2+a),x, algorithm="maxima")

output

Exception raised: ValueError >> Computation failed since Maxima requested additional constraints; using the 'assume' command before evaluation \*may\* help (example of legal syntax is 'assume(4\*a\*c-b^2>0)', see `assume?` for more deta

input file name test cases/rubi tests/1 Algebraic functions/1.2 Trinomial/1.2.2 Quartic\_trinomial/120\_1.2.2.6

 $\overline{\phantom{a}}$   $\overline{\phantom{a}}$   $\overline{\$ 

Test file number 120

Exception generated.

$$
\int \frac{x^7(d+ex^2+fx^4)}{(a+bx^2+cx^4)^2} dx = \text{Exception raised: ValueError}
$$

✞ ☎

 $\begin{pmatrix} 1 & 0 \\ 0 & 1 \end{pmatrix}$ 

✞ ☎

input integrate(x^7\*(f\*x^4+e\*x^2+d)/(c\*x^4+b\*x^2+a)^2,x, algorithm="maxima")

output Exception raised: ValueError >> Computation failed since Maxima requested additional constraints; using the 'assume' command before evaluation \*may\* help (example of legal syntax is 'assume(4\*a\*c-b^2>0)', see `assume?` for more deta

input file name test\_cases/rubi\_tests/1\_Algebraic\_functions/1.2\_Trinomial/1.2.2\_Quartic\_trinomial/120\_1.2.2.6

 $\begin{pmatrix} 1 & 0 & 0 \\ 0 & 0 & 0 \\ 0 & 0 & 0 \\ 0 & 0 & 0 \\ 0 & 0 & 0 \\ 0 & 0 & 0 \\ 0 & 0 & 0 & 0 \\ 0 & 0 & 0 & 0 \\ 0 & 0 & 0 & 0 \\ 0 & 0 & 0 & 0 \\ 0 & 0 & 0 & 0 & 0 \\ 0 & 0 & 0 & 0 & 0 \\ 0 & 0 & 0 & 0 & 0 & 0 \\ 0 & 0 & 0 & 0 & 0 & 0 \\ 0 & 0 & 0 & 0 & 0 & 0 & 0 \\ 0 & 0 & 0 & 0 & 0 & 0 & 0 \\ 0 &$ 

Test file number 120

Integral number in file 62

### **Maxima [F(-2)]**

Exception generated.

$$
\int \frac{x^5(d+ex^2+fx^4)}{(a+bx^2+cx^4)^2} dx = \text{Exception raised: ValueError}
$$

✞ ☎

 $\begin{pmatrix} 1 & 0 & 0 \\ 0 & 0 & 0 \\ 0 & 0 & 0 \\ 0 & 0 & 0 \\ 0 & 0 & 0 \\ 0 & 0 & 0 \\ 0 & 0 & 0 & 0 \\ 0 & 0 & 0 & 0 \\ 0 & 0 & 0 & 0 \\ 0 & 0 & 0 & 0 \\ 0 & 0 & 0 & 0 & 0 \\ 0 & 0 & 0 & 0 & 0 \\ 0 & 0 & 0 & 0 & 0 & 0 \\ 0 & 0 & 0 & 0 & 0 & 0 \\ 0 & 0 & 0 & 0 & 0 & 0 & 0 \\ 0 & 0 & 0 & 0 & 0 & 0 & 0 \\ 0 &$ 

✞ ☎

input  $integrate(x^5*(f*x^4+e*x^2+d)/(c*x^4+b*x^2+a)^2,x, algorithm="maxima")$ 

output

Exception raised: ValueError >> Computation failed since Maxima requested additional constraints; using the 'assume' command before evaluation \*may\* help (example of legal syntax is 'assume(4\*a\*c-b^2>0)', see `assume?` for more deta

input file name test\_cases/rubi\_tests/1\_Algebraic\_functions/1.2\_Trinomial/1.2.2\_Quartic trinomial/120  $1.2.2.6$ 

 $\begin{pmatrix} 1 & 0 & 0 \\ 0 & 0 & 0 \\ 0 & 0 & 0 \\ 0 & 0 & 0 \\ 0 & 0 & 0 \\ 0 & 0 & 0 \\ 0 & 0 & 0 & 0 \\ 0 & 0 & 0 & 0 \\ 0 & 0 & 0 & 0 \\ 0 & 0 & 0 & 0 & 0 \\ 0 & 0 & 0 & 0 & 0 \\ 0 & 0 & 0 & 0 & 0 \\ 0 & 0 & 0 & 0 & 0 & 0 \\ 0 & 0 & 0 & 0 & 0 & 0 \\ 0 & 0 & 0 & 0 & 0 & 0 & 0 \\ 0 & 0 & 0 & 0 & 0 & 0 & 0 \\$ 

Test file number 120

Integral number in file 63

**Maxima [F(-2)]**

Exception generated.

$$
\int \frac{x^3(d+ex^2+fx^4)}{(a+bx^2+cx^4)^2} dx = \text{Exception raised: ValueError}
$$

✞ ☎

 $\left( \begin{array}{cc} \text{ } & \text{ } \\ \text{ } & \text{ } \end{array} \right)$ 

✞ ☎

input  $integrate(x^3*(f*x^4+e*x^2+d)/(c*x^4+b*x^2+a)^2,x, algorithm="maxima")$ 

output Exception raised: ValueError >> Computation failed since Maxima requested additional constraints; using the 'assume' command before evaluation \*may\* help (example of legal syntax is 'assume(4\*a\*c-b^2>0)', see `assume?` for more deta

input file name test\_cases/rubi\_tests/1\_Algebraic\_functions/1.2\_Trinomial/1.2.2\_Quartic trinomial/120  $1.2.2.6$ 

 $\left( \begin{array}{cc} \text{ } & \text{ } \\ \text{ } & \text{ } \end{array} \right)$ 

Test file number 120

Integral number in file 64

#### **Maxima [F(-2)]**

Exception generated.

$$
\int \frac{x(d+ex^2+fx^4)}{(a+bx^2+cx^4)^2} dx = \text{Exception raised: ValueError}
$$

✞ ☎

 $\begin{pmatrix} 1 & 0 & 0 \\ 0 & 0 & 0 \\ 0 & 0 & 0 \\ 0 & 0 & 0 \\ 0 & 0 & 0 \\ 0 & 0 & 0 \\ 0 & 0 & 0 & 0 \\ 0 & 0 & 0 & 0 \\ 0 & 0 & 0 & 0 \\ 0 & 0 & 0 & 0 \\ 0 & 0 & 0 & 0 & 0 \\ 0 & 0 & 0 & 0 & 0 \\ 0 & 0 & 0 & 0 & 0 & 0 \\ 0 & 0 & 0 & 0 & 0 & 0 \\ 0 & 0 & 0 & 0 & 0 & 0 & 0 \\ 0 & 0 & 0 & 0 & 0 & 0 & 0 \\ 0 &$ 

✞ ☎

 $\begin{pmatrix} 1 & 0 & 0 \\ 0 & 0 & 0 \\ 0 & 0 & 0 \\ 0 & 0 & 0 \\ 0 & 0 & 0 \\ 0 & 0 & 0 \\ 0 & 0 & 0 & 0 \\ 0 & 0 & 0 & 0 \\ 0 & 0 & 0 & 0 \\ 0 & 0 & 0 & 0 \\ 0 & 0 & 0 & 0 & 0 \\ 0 & 0 & 0 & 0 & 0 \\ 0 & 0 & 0 & 0 & 0 & 0 \\ 0 & 0 & 0 & 0 & 0 & 0 \\ 0 & 0 & 0 & 0 & 0 & 0 & 0 \\ 0 & 0 & 0 & 0 & 0 & 0 & 0 \\ 0 &$ 

input integrate(x\*(f\*x^4+e\*x^2+d)/(c\*x^4+b\*x^2+a)^2,x, algorithm="maxima")

output

Exception raised: ValueError >> Computation failed since Maxima requested additional constraints; using the 'assume' command before evaluation \*may\* help (example of legal syntax is 'assume(4\*a\*c-b^2>0)', see `assume?` for more deta

input file name test\_cases/rubi\_tests/1\_Algebraic\_functions/1.2\_Trinomial/1.2.2\_Quartic\_trinomial/120\_1.2.2.6

Test file number 120

Integral number in file 65

**Maxima [F(-2)]**

Exception generated.

$$
\int \frac{d + ex^2 + fx^4}{x (a + bx^2 + cx^4)^2} dx = \text{Exception raised: ValueError}
$$

✞ ☎

 $\begin{pmatrix} 1 & 0 & 0 \\ 0 & 0 & 0 \\ 0 & 0 & 0 \\ 0 & 0 & 0 \\ 0 & 0 & 0 \\ 0 & 0 & 0 \\ 0 & 0 & 0 & 0 \\ 0 & 0 & 0 & 0 \\ 0 & 0 & 0 & 0 \\ 0 & 0 & 0 & 0 & 0 \\ 0 & 0 & 0 & 0 & 0 \\ 0 & 0 & 0 & 0 & 0 \\ 0 & 0 & 0 & 0 & 0 & 0 \\ 0 & 0 & 0 & 0 & 0 & 0 \\ 0 & 0 & 0 & 0 & 0 & 0 & 0 \\ 0 & 0 & 0 & 0 & 0 & 0 & 0 \\$ 

✞ ☎

input  $integrate((f*x^4+e*x^2+d)/x/(c*x^4+b*x^2+a)^2,x, algorithm="maxima")$ 

output

Exception raised: ValueError >> Computation failed since Maxima requested additional constraints; using the 'assume' command before evaluation \*may\* help (example of legal syntax is 'assume(4\*a\*c-b^2>0)', see `assume?` for more deta

input file name test\_cases/rubi\_tests/1\_Algebraic\_functions/1.2\_Trinomial/1.2.2\_Quartic\_trinomial/120\_1.2.2.6

 $\begin{pmatrix} 1 & 0 & 0 \\ 0 & 0 & 0 \\ 0 & 0 & 0 \\ 0 & 0 & 0 \\ 0 & 0 & 0 \\ 0 & 0 & 0 \\ 0 & 0 & 0 & 0 \\ 0 & 0 & 0 & 0 \\ 0 & 0 & 0 & 0 \\ 0 & 0 & 0 & 0 \\ 0 & 0 & 0 & 0 & 0 \\ 0 & 0 & 0 & 0 & 0 \\ 0 & 0 & 0 & 0 & 0 & 0 \\ 0 & 0 & 0 & 0 & 0 & 0 \\ 0 & 0 & 0 & 0 & 0 & 0 & 0 \\ 0 & 0 & 0 & 0 & 0 & 0 & 0 \\ 0 &$ 

Test file number 120

Integral number in file 66

### **Maxima [F(-2)]**

Exception generated.

$$
\int \frac{d+ex^2+fx^4}{x^3(a+bx^2+cx^4)^2} dx = \text{Exception raised: ValueError}
$$

✞ ☎

 $\begin{pmatrix} 1 & 0 & 0 \\ 0 & 0 & 0 \\ 0 & 0 & 0 \\ 0 & 0 & 0 \\ 0 & 0 & 0 \\ 0 & 0 & 0 \\ 0 & 0 & 0 & 0 \\ 0 & 0 & 0 & 0 \\ 0 & 0 & 0 & 0 \\ 0 & 0 & 0 & 0 \\ 0 & 0 & 0 & 0 & 0 \\ 0 & 0 & 0 & 0 & 0 \\ 0 & 0 & 0 & 0 & 0 & 0 \\ 0 & 0 & 0 & 0 & 0 & 0 \\ 0 & 0 & 0 & 0 & 0 & 0 & 0 \\ 0 & 0 & 0 & 0 & 0 & 0 & 0 \\ 0 &$ 

input

integrate((f\*x^4+e\*x^2+d)/x^3/(c\*x^4+b\*x^2+a)^2,x, algorithm="maxima")

output Exception raised: ValueError >> Computation failed since Maxima requested additional constraints; using the 'assume' command before evaluation \*may\* help (example of legal syntax is 'assume(4\*a\*c-b^2>0)', see `assume?` for more deta

input file name test cases/rubi\_tests/1\_Algebraic\_functions/1.2\_Trinomial/1.2.2\_Quartic trinomial/120  $1.2.2.6$ 

 $\left($   $\left($   $\right)$   $\left($   $\left($   $\right)$   $\left($   $\left($   $\right)$   $\left($   $\left($   $\right)$   $\left($   $\left($   $\right)$   $\left($   $\left($   $\right)$   $\left($   $\left($   $\right)$   $\left($   $\left($   $\right)$   $\left($   $\left($   $\right)$   $\left($   $\left($   $\right)$   $\left($   $\left($   $\right)$   $\left($   $\left($   $\right)$   $\left($ 

Test file number 120

Integral number in file 67

### **Maxima [F(-2)]**

Exception generated.

$$
\int \frac{d+ex^2+fx^4}{x^5\left(a+bx^2+cx^4\right)^2} dx = \text{Exception raised: ValueError}
$$

✞ ☎

 $\overline{\phantom{a}}$   $\overline{\phantom{a}}$   $\overline{\$ 

✞ ☎

input integrate((f\*x^4+e\*x^2+d)/x^5/(c\*x^4+b\*x^2+a)^2,x, algorithm="maxima")

output Exception raised: ValueError >> Computation failed since Maxima requested additional constraints; using the 'assume' command before evaluation \*may\* help (example of legal syntax is 'assume(4\*a\*c-b^2>0)', see `assume?` for more deta

input file name test cases/rubi\_tests/1\_Algebraic\_functions/1.2\_Trinomial/1.2.2\_Quartic\_trinomial/120\_1.2.2.6

 $\begin{pmatrix} 1 & 0 & 0 \\ 0 & 0 & 0 \\ 0 & 0 & 0 \\ 0 & 0 & 0 \\ 0 & 0 & 0 \\ 0 & 0 & 0 \\ 0 & 0 & 0 & 0 \\ 0 & 0 & 0 & 0 \\ 0 & 0 & 0 & 0 \\ 0 & 0 & 0 & 0 \\ 0 & 0 & 0 & 0 & 0 \\ 0 & 0 & 0 & 0 & 0 \\ 0 & 0 & 0 & 0 & 0 & 0 \\ 0 & 0 & 0 & 0 & 0 & 0 \\ 0 & 0 & 0 & 0 & 0 & 0 & 0 \\ 0 & 0 & 0 & 0 & 0 & 0 & 0 \\ 0 &$ 

Test file number 120

Exception generated.

 $\int x(d+ex^2+fx^4+gx^6)$  $\frac{dx}{a+bx^2+cx^4}dx =$  Exception raised: ValueError

✞ ☎

 $\begin{pmatrix} 1 & 0 & 0 \\ 0 & 0 & 0 \\ 0 & 0 & 0 \\ 0 & 0 & 0 \\ 0 & 0 & 0 \\ 0 & 0 & 0 \\ 0 & 0 & 0 \\ 0 & 0 & 0 \\ 0 & 0 & 0 & 0 \\ 0 & 0 & 0 & 0 \\ 0 & 0 & 0 & 0 \\ 0 & 0 & 0 & 0 & 0 \\ 0 & 0 & 0 & 0 & 0 \\ 0 & 0 & 0 & 0 & 0 \\ 0 & 0 & 0 & 0 & 0 & 0 \\ 0 & 0 & 0 & 0 & 0 & 0 \\ 0 & 0 & 0 & 0 & 0 & 0 & 0 \\ 0 &$ 

✞ ☎

input integrate(x\*(g\*x^6+f\*x^4+e\*x^2+d)/(c\*x^4+b\*x^2+a),x, algorithm="maxima")

output

Exception raised: ValueError >> Computation failed since Maxima requested additional constraints; using the 'assume' command before evaluation \*may\* help (example of legal syntax is 'assume(4\*a\*c-b^2>0)', see `assume?` for more deta

input file name test\_cases/rubi\_tests/1\_Algebraic\_functions/1.2\_Trinomial/1.2.2\_Quartic trinomial/120  $1.2.2.6$ 

 $\begin{pmatrix} 1 & 0 & 0 \\ 0 & 0 & 0 \\ 0 & 0 & 0 \\ 0 & 0 & 0 \\ 0 & 0 & 0 \\ 0 & 0 & 0 \\ 0 & 0 & 0 \\ 0 & 0 & 0 \\ 0 & 0 & 0 & 0 \\ 0 & 0 & 0 & 0 \\ 0 & 0 & 0 & 0 \\ 0 & 0 & 0 & 0 & 0 \\ 0 & 0 & 0 & 0 & 0 \\ 0 & 0 & 0 & 0 & 0 \\ 0 & 0 & 0 & 0 & 0 & 0 \\ 0 & 0 & 0 & 0 & 0 & 0 \\ 0 & 0 & 0 & 0 & 0 & 0 & 0 \\ 0 &$ 

Test file number 120

Integral number in file 126

# **Maxima [F(-2)]**

Exception generated.

 $A + Bx^2$  $(d + e^{2})$ √  $\frac{2x}{ad^2 - ae^2x^4}$  *dx* = Exception raised: ValueError

 $\left($   $\left($   $\right)$   $\left($   $\left($   $\right)$   $\left($   $\left($   $\right)$   $\left($   $\left($   $\right)$   $\left($   $\left($   $\right)$   $\left($   $\left($   $\right)$   $\left($   $\left($   $\right)$   $\left($   $\left($   $\right)$   $\left($   $\left($   $\right)$   $\left($   $\left($   $\right)$   $\left($   $\left($   $\right)$   $\left($   $\left($   $\right)$   $\left($ 

✞ ☎

input  $\sqrt{2}$   $\sqrt{2}$   $\sqrt{2$ integrate((B\*x^2+A)/(e\*x^2+d)/(-a\*e^2\*x^4+a\*d^2)^(1/2),x, algorithm="maxim a")

output

Exception raised: ValueError >> Computation failed since Maxima requested additional constraints; using the 'assume' command before evaluation \*may\* help (example of legal syntax is 'assume(e>0)', see `assume?` for more de tails)Is e

input file name test cases/rubi\_tests/1\_Algebraic\_functions/1.2\_Trinomial/1.2.2\_Quartic trinomial/121  $1.2.2.7$ 

 $\left($   $\left($   $\right)$   $\left($   $\left($   $\right)$   $\left($   $\left($   $\right)$   $\left($   $\left($   $\right)$   $\left($   $\left($   $\right)$   $\left($   $\left($   $\right)$   $\left($   $\left($   $\right)$   $\left($   $\left($   $\right)$   $\left($   $\left($   $\right)$   $\left($   $\left($   $\right)$   $\left($   $\left($   $\right)$   $\left($   $\left($   $\right)$   $\left($ 

Test file number 121

Integral number in file 3

# **Maxima [F(-2)]**

Exception generated.

$$
\int \frac{A + Bx^2}{(d - ex^2)\sqrt{ad^2 - ae^2x^4}} dx = \text{Exception raised: ValueError}
$$

 $\begin{pmatrix} 1 & 0 & 0 \\ 0 & 0 & 0 \\ 0 & 0 & 0 \\ 0 & 0 & 0 \\ 0 & 0 & 0 \\ 0 & 0 & 0 \\ 0 & 0 & 0 & 0 \\ 0 & 0 & 0 & 0 \\ 0 & 0 & 0 & 0 \\ 0 & 0 & 0 & 0 & 0 \\ 0 & 0 & 0 & 0 & 0 \\ 0 & 0 & 0 & 0 & 0 \\ 0 & 0 & 0 & 0 & 0 & 0 \\ 0 & 0 & 0 & 0 & 0 & 0 \\ 0 & 0 & 0 & 0 & 0 & 0 & 0 \\ 0 & 0 & 0 & 0 & 0 & 0 & 0 \\$ 

✞ ☎

$$
input\left(\frac{integrate((B*x^2+A)/(-e*x^2+d)/(-a*e^2*x^4+a*d^2)^(1/2),x, algorithm="maxi}{ma")}\right)
$$

output Exception raised: ValueError >> Computation failed since Maxima requested additional constraints; using the 'assume' command before evaluation \*may\* help (example of legal syntax is 'assume(e>0)', see `assume?` for more de tails)Is e

input file name test\_cases/rubi\_tests/1\_Algebraic\_functions/1.2\_Trinomial/1.2.2\_Quartic\_trinomial/121\_1.2.2.7

 $\begin{pmatrix} 1 & 0 & 0 \\ 0 & 0 & 0 \\ 0 & 0 & 0 \\ 0 & 0 & 0 \\ 0 & 0 & 0 \\ 0 & 0 & 0 \\ 0 & 0 & 0 & 0 \\ 0 & 0 & 0 & 0 \\ 0 & 0 & 0 & 0 \\ 0 & 0 & 0 & 0 \\ 0 & 0 & 0 & 0 & 0 \\ 0 & 0 & 0 & 0 & 0 \\ 0 & 0 & 0 & 0 & 0 & 0 \\ 0 & 0 & 0 & 0 & 0 & 0 \\ 0 & 0 & 0 & 0 & 0 & 0 & 0 \\ 0 & 0 & 0 & 0 & 0 & 0 & 0 \\ 0 &$ 

Test file number 121

Integral number in file 4

### **Maxima [F(-2)]**

Exception generated.

$$
\int \frac{1 + \frac{\sqrt{b}x^2}{\sqrt{a+b}}}{(1 - x^2)\sqrt{a+b+b}x^4} dx = \text{Exception raised: RuntimeError}
$$

 $\left( \begin{array}{cc} \bullet & \bullet & \bullet \\ \bullet & \bullet & \bullet \end{array} \right)$ 

 $\begin{pmatrix} 1 & 0 & 0 \\ 0 & 0 & 0 \\ 0 & 0 & 0 \\ 0 & 0 & 0 \\ 0 & 0 & 0 \\ 0 & 0 & 0 \\ 0 & 0 & 0 & 0 \\ 0 & 0 & 0 & 0 \\ 0 & 0 & 0 & 0 \\ 0 & 0 & 0 & 0 \\ 0 & 0 & 0 & 0 & 0 \\ 0 & 0 & 0 & 0 & 0 \\ 0 & 0 & 0 & 0 & 0 & 0 \\ 0 & 0 & 0 & 0 & 0 & 0 \\ 0 & 0 & 0 & 0 & 0 & 0 & 0 \\ 0 & 0 & 0 & 0 & 0 & 0 & 0 \\ 0 &$ 

input ✞ ☎  $integrate((1+b^{(1/2)*x^{2}/(a+b)^{(1/2)})/(-x^{2}+1)/(b*x^{4}+a+b)^{(1/2)},x, algebra$ thm="maxima")

output ✞ ☎ Exception raised: RuntimeError >> ECL says: THROW: The catch RAT-ERR is un defined.

input file name test\_cases/rubi\_tests/1\_Algebraic\_functions/1.2\_Trinomial/1.2.2\_Quartic\_trinomial/121\_1.2.2.7

Test file number 121

Integral number in file 85

**Maxima [F(-2)]**

Exception generated.

$$
\int \frac{1 + \frac{\sqrt{b}(a+b-\sqrt{b}\sqrt{a+b})x^2}{(a+b)(-\sqrt{b}+\sqrt{a+b})}}{(1-x^2)\sqrt{a+b+b}x^4} dx = \text{Exception raised: RuntimeError}
$$

 $\begin{pmatrix} 1 & 0 & 0 \\ 0 & 0 & 0 \\ 0 & 0 & 0 \\ 0 & 0 & 0 \\ 0 & 0 & 0 \\ 0 & 0 & 0 \\ 0 & 0 & 0 \\ 0 & 0 & 0 \\ 0 & 0 & 0 & 0 \\ 0 & 0 & 0 & 0 \\ 0 & 0 & 0 & 0 \\ 0 & 0 & 0 & 0 & 0 \\ 0 & 0 & 0 & 0 & 0 \\ 0 & 0 & 0 & 0 & 0 \\ 0 & 0 & 0 & 0 & 0 & 0 \\ 0 & 0 & 0 & 0 & 0 & 0 \\ 0 & 0 & 0 & 0 & 0 & 0 & 0 \\ 0 &$ 

✞ ☎

 $\overline{\phantom{a}}$   $\overline{\phantom{a}}$   $\overline{\$ 

input ✞ ☎  $integrate((1+b^{(1/2)*(a+b-b^{(1/2)*(a+b)^(1/2))*x^{2}/(a+b)/(-b^{(1/2)+(a+b)^(1/2)}))}$  $1/2)))/(-x^2+1)/(b*x^4+a+b)^(1/2),x, algorithm="maxima")$ 

output Exception raised: RuntimeError >> ECL says: THROW: The catch RAT-ERR is un defined.

input file name test\_cases/rubi\_tests/1\_Algebraic\_functions/1.2\_Trinomial/1.2.2\_Quartic\_trinomial/121\_1.2.2.7

Test file number 121

Integral number in file 86

### **Maxima [F(-2)]**

Exception generated.

$$
\int \frac{\left(a\sqrt{a+b} + b\sqrt{a+b} + \sqrt{b(a+b)}\right)\left(1 - \frac{\sqrt{b}x^2}{\sqrt{a+b}}\right)}{(1-x^2)\sqrt{a+b+bx^4}} dx = \text{Exception raised: RuntimeError}
$$

✞ ☎

 $\begin{pmatrix} 1 & 0 & 0 \\ 0 & 0 & 0 \\ 0 & 0 & 0 \\ 0 & 0 & 0 \\ 0 & 0 & 0 \\ 0 & 0 & 0 \\ 0 & 0 & 0 & 0 \\ 0 & 0 & 0 & 0 \\ 0 & 0 & 0 & 0 \\ 0 & 0 & 0 & 0 \\ 0 & 0 & 0 & 0 & 0 \\ 0 & 0 & 0 & 0 & 0 \\ 0 & 0 & 0 & 0 & 0 & 0 \\ 0 & 0 & 0 & 0 & 0 & 0 \\ 0 & 0 & 0 & 0 & 0 & 0 & 0 \\ 0 & 0 & 0 & 0 & 0 & 0 & 0 \\ 0 &$ 

input  $integrate((a*(a+b)^(1/2)+b*(a+b)^(1/2)+b^(1/2)*a+b)*(a+b)*(1-b^(1/2)*x^2/(a+b))$  $\hat{-(1/2)})/(-x^2+1)/(\frac{b*x^4+a+b}{(1/2)},x, \frac{algorithm="maxima'')}{(1/2)}$ 

 $\left( \begin{array}{cc} \text{ } & \text{ } \\ \text{ } & \text{ } \end{array} \right)$ 

output Exception raised: RuntimeError >> ECL says: THROW: The catch RAT-ERR is un defined.

input file name test\_cases/rubi\_tests/1\_Algebraic\_functions/1.2\_Trinomial/1.2.2\_Quartic\_trinomial/121\_1.2.2.7

Test file number 121

Integral number in file 89

**Maxima [F(-2)]**

Exception generated.

$$
\int \frac{A + Bx^2}{(d + ex^2)\sqrt{ad^2 + bd^2x^2 + (bde - ae^2)x^4}} dx = \text{Exception raised: ValueError}
$$

✞ ☎

 $\left( \begin{array}{cc} \text{ } & \text{ } \\ \text{ } & \text{ } \end{array} \right)$ 

✞ ☎

input

 $integrate((B*x^2+A)/(e*x^2+d)/(a*d^2+b*d^2*x^2+(-a*e^2+b*d*e)*x^4)^(1/2),x$ , algorithm="maxima")

output Exception raised: ValueError >> Computation failed since Maxima requested additional constraints; using the 'assume' command before evaluation \*may\* help (example of legal syntax is 'assume(e>0)', see `assume?` for more de tails)Is e

input file name test\_cases/rubi\_tests/1\_Algebraic\_functions/1.2\_Trinomial/1.2.2\_Quartic\_trinomial/121\_1.2.2.7

 $\begin{pmatrix} 1 & 0 & 0 \\ 0 & 0 & 0 \\ 0 & 0 & 0 \\ 0 & 0 & 0 \\ 0 & 0 & 0 \\ 0 & 0 & 0 \\ 0 & 0 & 0 \\ 0 & 0 & 0 \\ 0 & 0 & 0 & 0 \\ 0 & 0 & 0 & 0 \\ 0 & 0 & 0 & 0 \\ 0 & 0 & 0 & 0 & 0 \\ 0 & 0 & 0 & 0 & 0 \\ 0 & 0 & 0 & 0 & 0 \\ 0 & 0 & 0 & 0 & 0 & 0 \\ 0 & 0 & 0 & 0 & 0 & 0 \\ 0 & 0 & 0 & 0 & 0 & 0 & 0 \\ 0 &$ 

Test file number 121

Exception generated.

$$
\int \frac{A + Bx^2}{(d - ex^2)\sqrt{ad^2 + bd^2x^2 + (bde - ae^2)x^4}} dx = \text{Exception raised: ValueError}
$$

✞ ☎

 $\overline{\phantom{a}}$   $\overline{\phantom{a}}$   $\overline{\$ 

✞ ☎

input

 $\texttt{integrate}((\texttt{B*x^2+A})/(\texttt{-exx^2+d})/(\texttt{a*d^2+b*d^2*x^2+(-a*e^2+b*d*e)*x^4)^*(1/2)},$ x, algorithm="maxima")

output

Exception raised: ValueError >> Computation failed since Maxima requested additional constraints; using the 'assume' command before evaluation \*may\* help (example of legal syntax is 'assume(e>0)', see `assume?` for more de tails)Is e

input file name test\_cases/rubi\_tests/1\_Algebraic\_functions/1.2\_Trinomial/1.2.2\_Quartic\_trinomial/121\_1.2.2.7

 $\overline{\phantom{a}}$   $\overline{\phantom{a}}$   $\overline{\$ 

Test file number 121

Integral number in file 132

**Maxima [F(-2)]**

Exception generated.

 $\int$  1+  $\frac{\sqrt{c}x^2}{\sqrt{a}}$  $(d + e^{2})$ √  $a + bx^2 + cx^4$ *dx* = Exception raised: RuntimeError

✞ ☎

 $\left( \begin{array}{cc} \text{ } & \text{ } \\ \text{ } & \text{ } \end{array} \right)$ 

✞ ☎

 $\begin{pmatrix} 1 & 0 & 0 \\ 0 & 0 & 0 \\ 0 & 0 & 0 \\ 0 & 0 & 0 \\ 0 & 0 & 0 \\ 0 & 0 & 0 \\ 0 & 0 & 0 & 0 \\ 0 & 0 & 0 & 0 \\ 0 & 0 & 0 & 0 \\ 0 & 0 & 0 & 0 \\ 0 & 0 & 0 & 0 & 0 \\ 0 & 0 & 0 & 0 & 0 \\ 0 & 0 & 0 & 0 & 0 & 0 \\ 0 & 0 & 0 & 0 & 0 & 0 \\ 0 & 0 & 0 & 0 & 0 & 0 & 0 \\ 0 & 0 & 0 & 0 & 0 & 0 & 0 \\ 0 &$ 

input  $integrate((1+c^{(1/2)*x^{2}/a^{(1/2)})/(e*x^{2}+d)/(c*x^{4}+b*x^{2}+a)^{(1/2)},x, algebra$ ithm="maxima")

output Exception raised: RuntimeError >> ECL says: THROW: The catch RAT-ERR is un defined.

input file name test cases/rubi tests/1 Algebraic functions/1.2 Trinomial/1.2.2 Quartic trinomial/121  $1.2.2.7$ 

Test file number 121

Integral number in file 180

**Maxima [F(-2)]**

Exception generated.

 $\int$  1 –  $\frac{\sqrt{c}x^2}{\sqrt{a}}$  $(d + e x^2)$ √  $a + bx^2 + cx^4$ *dx* = Exception raised: RuntimeError

 $\overline{\phantom{a}}$   $\overline{\phantom{a}}$   $\overline{\$ 

✞ ☎

 $\begin{pmatrix} 1 & 0 & 0 \\ 0 & 0 & 0 \\ 0 & 0 & 0 \\ 0 & 0 & 0 \\ 0 & 0 & 0 \\ 0 & 0 & 0 \\ 0 & 0 & 0 \\ 0 & 0 & 0 \\ 0 & 0 & 0 & 0 \\ 0 & 0 & 0 & 0 \\ 0 & 0 & 0 & 0 \\ 0 & 0 & 0 & 0 & 0 \\ 0 & 0 & 0 & 0 & 0 \\ 0 & 0 & 0 & 0 & 0 \\ 0 & 0 & 0 & 0 & 0 & 0 \\ 0 & 0 & 0 & 0 & 0 & 0 \\ 0 & 0 & 0 & 0 & 0 & 0 & 0 \\ 0 &$ 

input ✞ ☎ integrate((1-c^(1/2)\*x^2/a^(1/2))/(e\*x^2+d)/(c\*x^4+b\*x^2+a)^(1/2),x, algor ithm="maxima")

output Exception raised: RuntimeError >> ECL says: THROW: The catch RAT-ERR is un defined.

input file name test\_cases/rubi\_tests/1\_Algebraic\_functions/1.2\_Trinomial/1.2.2\_Quartic trinomial/121  $1.2.2.7$ 

Test file number 121

Integral number in file 182

**Maxima [F(-2)]**

Exception generated.

 $\int \sqrt{a} +$  $\sqrt{cx^2}$  $(d + e x^2)$ √  $a + bx^2 + cx^4$ *dx* = Exception raised: RuntimeError

✞ ☎

 $\begin{pmatrix} 1 & 0 \\ 0 & 1 \end{pmatrix}$ 

✞ ☎

 $\left( \begin{array}{cc} \bullet & \bullet & \bullet \\ \bullet & \bullet & \bullet \end{array} \right)$ 

input integrate((a^(1/2)+c^(1/2)\*x^2)/(e\*x^2+d)/(c\*x^4+b\*x^2+a)^(1/2),x, algorit hm="maxima")

output Exception raised: RuntimeError >> ECL says: THROW: The catch RAT-ERR is un defined.

input file name test\_cases/rubi\_tests/1\_Algebraic\_functions/1.2\_Trinomial/1.2.2\_Quartic\_trinomial/121\_1.2.2.7

Test file number 121

Integral number in file 186

**Maxima [F(-2)]**

Exception generated.

 $\int \sqrt{a} +$  $\sqrt{cx^2}$  $(d + e^{2})$  $\frac{0}{\sqrt{2}}$  $a + bx^2 + cx^4$ *dx* = Exception raised: RuntimeError

 $\begin{pmatrix} 1 & 0 & 0 \\ 0 & 0 & 0 \\ 0 & 0 & 0 \\ 0 & 0 & 0 \\ 0 & 0 & 0 \\ 0 & 0 & 0 \\ 0 & 0 & 0 & 0 \\ 0 & 0 & 0 & 0 \\ 0 & 0 & 0 & 0 \\ 0 & 0 & 0 & 0 \\ 0 & 0 & 0 & 0 & 0 \\ 0 & 0 & 0 & 0 & 0 \\ 0 & 0 & 0 & 0 & 0 & 0 \\ 0 & 0 & 0 & 0 & 0 & 0 \\ 0 & 0 & 0 & 0 & 0 & 0 & 0 \\ 0 & 0 & 0 & 0 & 0 & 0 & 0 \\ 0 &$ 

✞ ☎

 $\left( \begin{array}{cc} \text{ } & \text{ } \\ \text{ } & \text{ } \end{array} \right)$ 

input ✞ ☎  $integrate((a^{(1/2)+c^{(1/2)*x^{2}})/(e*x^{2}+d)/(c*x^{4}+b*x^{2}+a)^{(1/2)},x, algebra$ hm="maxima")

output Exception raised: RuntimeError >> ECL says: THROW: The catch RAT-ERR is un defined.

input file name test\_cases/rubi\_tests/1\_Algebraic\_functions/1.2\_Trinomial/1.2.2\_Quartic trinomial/122  $1.2.2.8$ 

Test file number 122

Integral number in file 91

#### **Maxima [F(-2)]**

Exception generated.

$$
\int \frac{\sqrt{a} - \sqrt{c}x^2}{(d + ex^2)\sqrt{a + bx^2 + cx^4}} dx = \text{Exception raised: RuntimeError}
$$

 $\left( \begin{array}{cc} \bullet & \bullet & \bullet \\ \bullet & \bullet & \bullet \end{array} \right)$ 

✞ ☎

 $\begin{pmatrix} 1 & 0 & 0 \\ 0 & 0 & 0 \\ 0 & 0 & 0 \\ 0 & 0 & 0 \\ 0 & 0 & 0 \\ 0 & 0 & 0 \\ 0 & 0 & 0 & 0 \\ 0 & 0 & 0 & 0 \\ 0 & 0 & 0 & 0 \\ 0 & 0 & 0 & 0 \\ 0 & 0 & 0 & 0 & 0 \\ 0 & 0 & 0 & 0 & 0 \\ 0 & 0 & 0 & 0 & 0 & 0 \\ 0 & 0 & 0 & 0 & 0 & 0 \\ 0 & 0 & 0 & 0 & 0 & 0 & 0 \\ 0 & 0 & 0 & 0 & 0 & 0 & 0 \\ 0 &$ 

input ✞ ☎  $integrate((a^{(1/2)-c^{(1/2)*x^{2}})/(e*x^{2}+d)/(c*x^{4}+b*x^{2}+a)^{(1/2)},x, algebra$ hm="maxima")

output Exception raised: RuntimeError >> ECL says: THROW: The catch RAT-ERR is un defined.

input file name test\_cases/rubi\_tests/1\_Algebraic\_functions/1.2\_Trinomial/1.2.2\_Quartic\_trinomial/122\_1.2.2.8

Test file number 122

Integral number in file 92

**Maxima [F(-2)]**

Exception generated.

$$
\int \frac{1}{a + b\sqrt{x} + cx} dx = \text{Exception raised: ValueError}
$$

✞ ☎

 $\left($   $\left($   $\right)$   $\left($   $\left($   $\right)$   $\left($   $\left($   $\right)$   $\left($   $\left($   $\right)$   $\left($   $\left($   $\right)$   $\left($   $\left($   $\right)$   $\left($   $\left($   $\right)$   $\left($   $\left($   $\right)$   $\left($   $\left($   $\right)$   $\left($   $\left($   $\right)$   $\left($   $\left($   $\right)$   $\left($   $\left($   $\right)$   $\left($ 

✞ ☎

input

integrate(1/(a+b\*x^(1/2)+c\*x),x, algorithm="maxima")

output

Exception raised: ValueError >> Computation failed since Maxima requested additional constraints; using the 'assume' command before evaluation \*may\* help (example of legal syntax is 'assume(4\*a\*c-b^2>0)', see `assume?` for more deta

input file name test\_cases/rubi\_tests/1\_Algebraic\_functions/1.2\_Trinomial/1.2.3\_General\_trinomial/123\_1.2.3.1

 $\left($   $\left($   $\right)$   $\left($   $\left($   $\right)$   $\left($   $\left($   $\right)$   $\left($   $\left($   $\right)$   $\left($   $\left($   $\right)$   $\left($   $\left($   $\right)$   $\left($   $\left($   $\right)$   $\left($   $\left($   $\right)$   $\left($   $\left($   $\right)$   $\left($   $\left($   $\right)$   $\left($   $\left($   $\right)$   $\left($   $\left($   $\right)$   $\left($ 

Test file number 123

Integral number in file 27

**Maxima [F(-2)]**

Exception generated.

$$
\int \frac{1}{(a+b\sqrt{x}+cx)^2} dx = \text{Exception raised: ValueError}
$$

✞ ☎

 $\begin{pmatrix} 1 & 0 & 0 \\ 0 & 0 & 0 \\ 0 & 0 & 0 \\ 0 & 0 & 0 \\ 0 & 0 & 0 \\ 0 & 0 & 0 \\ 0 & 0 & 0 & 0 \\ 0 & 0 & 0 & 0 \\ 0 & 0 & 0 & 0 \\ 0 & 0 & 0 & 0 \\ 0 & 0 & 0 & 0 & 0 \\ 0 & 0 & 0 & 0 & 0 \\ 0 & 0 & 0 & 0 & 0 & 0 \\ 0 & 0 & 0 & 0 & 0 & 0 \\ 0 & 0 & 0 & 0 & 0 & 0 & 0 \\ 0 & 0 & 0 & 0 & 0 & 0 & 0 \\ 0 &$ 

input integrate(1/(a+b\*x^(1/2)+c\*x)^2,x, algorithm="maxima")

output Exception raised: ValueError >> Computation failed since Maxima requested additional constraints; using the 'assume' command before evaluation \*may\* help (example of legal syntax is 'assume(4\*a\*c-b^2>0)', see `assume?` for more deta

input file name test  $\cos\theta$ rubi tests/1 Algebraic functions/1.2 Trinomial/1.2.3 General\_trinomial/123\_1.2.3.1

 $\left($   $\left($   $\right)$   $\left($   $\left($   $\right)$   $\left($   $\left($   $\right)$   $\left($   $\left($   $\right)$   $\left($   $\left($   $\right)$   $\left($   $\left($   $\right)$   $\left($   $\left($   $\right)$   $\left($   $\left($   $\right)$   $\left($   $\left($   $\right)$   $\left($   $\left($   $\right)$   $\left($   $\left($   $\right)$   $\left($   $\left($   $\right)$   $\left($ 

Test file number 123

Integral number in file 28

#### **Maxima [F(-2)]**

Exception generated.

$$
\int \frac{1}{(a + b\sqrt{x} + cx)^3} dx = \text{Exception raised: ValueError}
$$

✞ ☎

 $\begin{pmatrix} 1 & 0 & 0 \\ 0 & 0 & 0 \\ 0 & 0 & 0 \\ 0 & 0 & 0 \\ 0 & 0 & 0 \\ 0 & 0 & 0 \\ 0 & 0 & 0 & 0 \\ 0 & 0 & 0 & 0 \\ 0 & 0 & 0 & 0 \\ 0 & 0 & 0 & 0 \\ 0 & 0 & 0 & 0 & 0 \\ 0 & 0 & 0 & 0 & 0 \\ 0 & 0 & 0 & 0 & 0 & 0 \\ 0 & 0 & 0 & 0 & 0 & 0 \\ 0 & 0 & 0 & 0 & 0 & 0 & 0 \\ 0 & 0 & 0 & 0 & 0 & 0 & 0 \\ 0 &$ 

✞ ☎

input  $integrate(1/(a+b*x^{(1/2)+c*x)^3,x, algorithm="maxima")$ 

output Exception raised: ValueError >> Computation failed since Maxima requested additional constraints; using the 'assume' command before evaluation \*may\* help (example of legal syntax is 'assume(4\*a\*c-b^2>0)', see `assume?` for more deta

input file name test\_cases/rubi\_tests/1\_Algebraic\_functions/1.2\_Trinomial/1.2.3\_General\_trinomial/123\_1.2.3.1

 $\begin{pmatrix} 1 & 0 & 0 \\ 0 & 0 & 0 \\ 0 & 0 & 0 \\ 0 & 0 & 0 \\ 0 & 0 & 0 \\ 0 & 0 & 0 \\ 0 & 0 & 0 & 0 \\ 0 & 0 & 0 & 0 \\ 0 & 0 & 0 & 0 \\ 0 & 0 & 0 & 0 \\ 0 & 0 & 0 & 0 & 0 \\ 0 & 0 & 0 & 0 & 0 \\ 0 & 0 & 0 & 0 & 0 & 0 \\ 0 & 0 & 0 & 0 & 0 & 0 \\ 0 & 0 & 0 & 0 & 0 & 0 & 0 \\ 0 & 0 & 0 & 0 & 0 & 0 & 0 \\ 0 &$ 

Test file number 123

Exception generated.

$$
\int \frac{1}{a + b\sqrt[3]{x} + cx^{2/3}} dx = \text{Exception raised: ValueError}
$$

✞ ☎

 $\begin{pmatrix} 1 & 0 & 0 \\ 0 & 0 & 0 \\ 0 & 0 & 0 \\ 0 & 0 & 0 \\ 0 & 0 & 0 \\ 0 & 0 & 0 \\ 0 & 0 & 0 & 0 \\ 0 & 0 & 0 & 0 \\ 0 & 0 & 0 & 0 \\ 0 & 0 & 0 & 0 \\ 0 & 0 & 0 & 0 & 0 \\ 0 & 0 & 0 & 0 & 0 \\ 0 & 0 & 0 & 0 & 0 & 0 \\ 0 & 0 & 0 & 0 & 0 & 0 \\ 0 & 0 & 0 & 0 & 0 & 0 & 0 \\ 0 & 0 & 0 & 0 & 0 & 0 & 0 \\ 0 &$ 

✞ ☎

input integrate(1/(a+b\*x^(1/3)+c\*x^(2/3)),x, algorithm="maxima")

output

Exception raised: ValueError >> Computation failed since Maxima requested additional constraints; using the 'assume' command before evaluation \*may\* help (example of legal syntax is 'assume(4\*a\*c-b^2>0)', see `assume?` for more deta

input file name test  $\cos\theta$ rubi tests/1 Algebraic functions/1.2 Trinomial/1.2.3 General\_trinomial/123\_1.2.3.1

 $\begin{pmatrix} 1 & 0 & 0 \\ 0 & 0 & 0 \\ 0 & 0 & 0 \\ 0 & 0 & 0 \\ 0 & 0 & 0 \\ 0 & 0 & 0 \\ 0 & 0 & 0 & 0 \\ 0 & 0 & 0 & 0 \\ 0 & 0 & 0 & 0 \\ 0 & 0 & 0 & 0 \\ 0 & 0 & 0 & 0 & 0 \\ 0 & 0 & 0 & 0 & 0 \\ 0 & 0 & 0 & 0 & 0 & 0 \\ 0 & 0 & 0 & 0 & 0 & 0 \\ 0 & 0 & 0 & 0 & 0 & 0 & 0 \\ 0 & 0 & 0 & 0 & 0 & 0 & 0 \\ 0 &$ 

Test file number 123

Integral number in file 53

### **Maxima [F(-2)]**

Exception generated.

$$
\int \frac{1}{\left(a + b\sqrt[3]{x} + cx^{2/3}\right)^2} dx = \text{Exception raised: ValueError}
$$

✞ ☎

 $\overline{\phantom{a}}$   $\overline{\phantom{a}}$   $\overline{\$ 

✞ ☎

$$
input\left(\frac{integrate(1/(a+b*x^{(1/3)+c*x^{(2/3)})^{2},x, algorithm="maxima")}{int}
$$

output

Exception raised: ValueError >> Computation failed since Maxima requested additional constraints; using the 'assume' command before evaluation \*may\* help (example of legal syntax is 'assume(4\*a\*c-b^2>0)', see `assume?` for more deta

input file name test\_cases/rubi\_tests/1\_Algebraic\_functions/1.2\_Trinomial/1.2.3\_General\_trinomial/123\_1.2.3.1

 $\overline{\phantom{a}}$   $\overline{\phantom{a}}$   $\overline{\$ 

Test file number 123

Integral number in file 54

# **Maxima [F(-2)]**

Exception generated.

$$
\int \frac{1}{(a+b\sqrt[3]{x}+cx^{2/3})^3} dx = \text{Exception raised: ValueError}
$$

 $\left($   $\left($   $\right)$   $\left($   $\left($   $\right)$   $\left($   $\left($   $\right)$   $\left($   $\left($   $\right)$   $\left($   $\left($   $\right)$   $\left($   $\left($   $\right)$   $\left($   $\left($   $\right)$   $\left($   $\left($   $\right)$   $\left($   $\left($   $\right)$   $\left($   $\left($   $\right)$   $\left($   $\left($   $\right)$   $\left($   $\left($   $\right)$   $\left($ 

✞ ☎

input ✞ ☎ integrate(1/(a+b\*x^(1/3)+c\*x^(2/3))^3,x, algorithm="maxima")

output Exception raised: ValueError >> Computation failed since Maxima requested additional constraints; using the 'assume' command before evaluation \*may\* help (example of legal syntax is 'assume(4\*a\*c-b^2>0)', see `assume?` for more deta

input file name test cases/rubi\_tests/1\_Algebraic\_functions/1.2\_Trinomial/1.2.3\_General\_trinomial/123\_1.2.3.1

 $\left($   $\left($   $\right)$   $\left($   $\left($   $\right)$   $\left($   $\left($   $\right)$   $\left($   $\left($   $\right)$   $\left($   $\left($   $\right)$   $\left($   $\left($   $\right)$   $\left($   $\left($   $\right)$   $\left($   $\left($   $\right)$   $\left($   $\left($   $\right)$   $\left($   $\left($   $\right)$   $\left($   $\left($   $\right)$   $\left($   $\left($   $\right)$   $\left($ 

Test file number 123

Integral number in file 55

# **Maxima [F(-2)]**

Exception generated.

$$
\int \left( a + b \sqrt[3]{x} + c x^{2/3} \right)^{5/2} dx = \text{Exception raised: ValueError}
$$

 $\begin{pmatrix} 1 & 0 & 0 \\ 0 & 0 & 0 \\ 0 & 0 & 0 \\ 0 & 0 & 0 \\ 0 & 0 & 0 \\ 0 & 0 & 0 \\ 0 & 0 & 0 & 0 \\ 0 & 0 & 0 & 0 \\ 0 & 0 & 0 & 0 \\ 0 & 0 & 0 & 0 \\ 0 & 0 & 0 & 0 & 0 \\ 0 & 0 & 0 & 0 & 0 \\ 0 & 0 & 0 & 0 & 0 & 0 \\ 0 & 0 & 0 & 0 & 0 & 0 \\ 0 & 0 & 0 & 0 & 0 & 0 & 0 \\ 0 & 0 & 0 & 0 & 0 & 0 & 0 \\ 0 &$ 

✞ ☎

 $\begin{pmatrix} 1 & 0 & 0 \\ 0 & 0 & 0 \\ 0 & 0 & 0 \\ 0 & 0 & 0 \\ 0 & 0 & 0 \\ 0 & 0 & 0 \\ 0 & 0 & 0 & 0 \\ 0 & 0 & 0 & 0 \\ 0 & 0 & 0 & 0 \\ 0 & 0 & 0 & 0 \\ 0 & 0 & 0 & 0 & 0 \\ 0 & 0 & 0 & 0 & 0 \\ 0 & 0 & 0 & 0 & 0 & 0 \\ 0 & 0 & 0 & 0 & 0 & 0 \\ 0 & 0 & 0 & 0 & 0 & 0 & 0 \\ 0 & 0 & 0 & 0 & 0 & 0 & 0 \\ 0 &$ 

input ✞ ☎  $integrate((a+b*x^{(1/3)+c*x^{(2/3)})^{(5/2)},x, algorithm="maxima")$ 

output

Exception raised: ValueError >> Computation failed since Maxima requested additional constraints; using the 'assume' command before evaluation \*may\* help (example of legal syntax is 'assume(4\*a\*c-b^2>0)', see `assume?` for more deta

input file name test\_cases/rubi\_tests/1\_Algebraic\_functions/1.2\_Trinomial/1.2.3\_General\_trinomial/123\_1.2.3.1

Test file number 123

Integral number in file 56

### **Maxima [F(-2)]**

Exception generated.

$$
\int \left( a + b \sqrt[3]{x} + c x^{2/3} \right)^{3/2} dx = \text{Exception raised: ValueError}
$$

✞ ☎

 $\left( \begin{array}{cc} \text{ } & \text{ } \\ \text{ } & \text{ } \end{array} \right)$ 

✞ ☎

input

 $integrate((a+b*x^{(1/3)+c*x^{(2/3)})^{(3/2)},x, algorithm="maxima")$ 

output

Exception raised: ValueError >> Computation failed since Maxima requested additional constraints; using the 'assume' command before evaluation \*may\* help (example of legal syntax is 'assume(4\*a\*c-b^2>0)', see `assume?` for more deta

input file name test\_cases/rubi\_tests/1\_Algebraic\_functions/1.2\_Trinomial/1.2.3\_General\_trinomial/123\_1.2.3.1

 $\begin{pmatrix} 1 & 0 & 0 \\ 0 & 0 & 0 \\ 0 & 0 & 0 \\ 0 & 0 & 0 \\ 0 & 0 & 0 \\ 0 & 0 & 0 \\ 0 & 0 & 0 & 0 \\ 0 & 0 & 0 & 0 \\ 0 & 0 & 0 & 0 \\ 0 & 0 & 0 & 0 \\ 0 & 0 & 0 & 0 & 0 \\ 0 & 0 & 0 & 0 & 0 \\ 0 & 0 & 0 & 0 & 0 \\ 0 & 0 & 0 & 0 & 0 & 0 \\ 0 & 0 & 0 & 0 & 0 & 0 \\ 0 & 0 & 0 & 0 & 0 & 0 & 0 \\ 0 & 0 & 0 &$ 

Test file number 123

Integral number in file 57

**Maxima [F(-2)]**

Exception generated.

$$
\int \sqrt{a + b\sqrt[3]{x} + cx^{2/3}} dx = \text{Exception raised: ValueError}
$$

 $\overline{\phantom{a}}$   $\overline{\phantom{a}}$   $\overline{\$ 

input ✞ ☎  $integrate((a+b*x^{(1/3)+c*x^{(2/3)})^{(1/2)},x, algorithm="maxima")$ 

output Exception raised: ValueError >> Computation failed since Maxima requested additional constraints; using the 'assume' command before evaluation \*may\* help (example of legal syntax is 'assume(4\*a\*c-b^2>0)', see `assume?` for more deta

input file name test  $\cos\theta$ rubi tests/1 Algebraic functions/1.2 Trinomial/1.2.3 General\_trinomial/123\_1.2.3.1

 $\left($   $\left($   $\right)$   $\left($   $\left($   $\right)$   $\left($   $\left($   $\right)$   $\left($   $\left($   $\right)$   $\left($   $\left($   $\right)$   $\left($   $\left($   $\right)$   $\left($   $\left($   $\right)$   $\left($   $\left($   $\right)$   $\left($   $\left($   $\right)$   $\left($   $\left($   $\right)$   $\left($   $\left($   $\right)$   $\left($   $\left($   $\right)$   $\left($ 

Test file number 123

Integral number in file 58

### **Maxima [F(-2)]**

Exception generated.

$$
\int \frac{1}{\sqrt{a+b\sqrt[3]{x}+cx^{2/3}}} dx = \text{Exception raised: ValueError}
$$

✞ ☎

 $\begin{pmatrix} 1 & 0 & 0 \\ 0 & 0 & 0 \\ 0 & 0 & 0 \\ 0 & 0 & 0 \\ 0 & 0 & 0 \\ 0 & 0 & 0 \\ 0 & 0 & 0 & 0 \\ 0 & 0 & 0 & 0 \\ 0 & 0 & 0 & 0 \\ 0 & 0 & 0 & 0 \\ 0 & 0 & 0 & 0 & 0 \\ 0 & 0 & 0 & 0 & 0 \\ 0 & 0 & 0 & 0 & 0 & 0 \\ 0 & 0 & 0 & 0 & 0 & 0 \\ 0 & 0 & 0 & 0 & 0 & 0 & 0 \\ 0 & 0 & 0 & 0 & 0 & 0 & 0 \\ 0 &$ 

✞ ☎

$$
input\n{\hbox{integrate}(1/(a+b*x^{(1/3)+c*x^{(2/3)})^{(1/2)},x, algorithm="maxima")}
$$

output

Exception raised: ValueError >> Computation failed since Maxima requested additional constraints; using the 'assume' command before evaluation \*may\* help (example of legal syntax is 'assume(4\*a\*c-b^2>0)', see `assume?` for more deta

input file name test\_cases/rubi\_tests/1\_Algebraic\_functions/1.2\_Trinomial/1.2.3\_General\_trinomial/123\_1.2.3.1

 $\begin{pmatrix} 1 & 0 & 0 \\ 0 & 0 & 0 \\ 0 & 0 & 0 \\ 0 & 0 & 0 \\ 0 & 0 & 0 \\ 0 & 0 & 0 \\ 0 & 0 & 0 & 0 \\ 0 & 0 & 0 & 0 \\ 0 & 0 & 0 & 0 \\ 0 & 0 & 0 & 0 \\ 0 & 0 & 0 & 0 & 0 \\ 0 & 0 & 0 & 0 & 0 \\ 0 & 0 & 0 & 0 & 0 & 0 \\ 0 & 0 & 0 & 0 & 0 & 0 \\ 0 & 0 & 0 & 0 & 0 & 0 & 0 \\ 0 & 0 & 0 & 0 & 0 & 0 & 0 \\ 0 &$ 

Test file number 123

Exception generated.

$$
\int \frac{1}{\left(a + b\sqrt[3]{x} + cx^{2/3}\right)^{3/2}} dx = \text{Exception raised: ValueError}
$$

✞ ☎

 $\left( \begin{array}{cc} \bullet & \bullet & \bullet \\ \bullet & \bullet & \bullet \end{array} \right)$ 

✞ ☎

input  $integrate(1/(a+b*x^{(1/3)+c*x^{(2/3)})^{(3/2)},x, algorithm="maxima")$ 

output Exception raised: ValueError >> Computation failed since Maxima requested additional constraints; using the 'assume' command before evaluation \*may\* help (example of legal syntax is 'assume(4\*a\*c-b^2>0)', see `assume?` for more deta

input file name test\_cases/rubi\_tests/1\_Algebraic\_functions/1.2\_Trinomial/1.2.3\_General\_trinomial/123\_1.2.3.1

 $\left( \begin{array}{cc} \bullet & \bullet & \bullet \\ \bullet & \bullet & \bullet \end{array} \right)$ 

Test file number 123

Integral number in file 60

#### **Maxima [F(-2)]**

Exception generated.

 $\int$  1  $\frac{1}{(a+b\sqrt[3]{x}+cx^{2/3})^{5/2}}dx =$  Exception raised: ValueError

✞ ☎

 $\overline{\phantom{a}}$   $\overline{\phantom{a}}$   $\overline{\$ 

✞ ☎

input  $integrate(1/(a+b*x^{(1/3)+c*x^{(2/3)})^{(5/2)},x, algorithm="maxima")$ 

output

Exception raised: ValueError >> Computation failed since Maxima requested additional constraints; using the 'assume' command before evaluation \*may\* help (example of legal syntax is 'assume(4\*a\*c-b^2>0)', see `assume?` for more deta

input file name test cases/rubi\_tests/1\_Algebraic\_functions/1.2\_Trinomial/1.2.3\_General\_trinomial/123\_1.2.3.1

 $\begin{pmatrix} 1 & 0 \\ 0 & 1 \end{pmatrix}$ 

Test file number 123

Integral number in file 61

**Maxima [F(-2)]**

Exception generated.

$$
\int \frac{1}{\left(a + b\sqrt[3]{x} + cx^{2/3}\right)^{7/2}} dx = \text{Exception raised: ValueError}
$$

✞ ☎

 $\left( \begin{array}{cc} \text{ } & \text{ } \\ \text{ } & \text{ } \end{array} \right)$ 

✞ ☎

input  $integrate(1/(a+b*x^{(1/3)+c*x^{(2/3)})^{(7/2)},x, algorithm="maxima")$ 

output Exception raised: ValueError >> Computation failed since Maxima requested additional constraints; using the 'assume' command before evaluation \*may\* help (example of legal syntax is 'assume(4\*a\*c-b^2>0)', see `assume?` for more deta

input file name test\_cases/rubi\_tests/1\_Algebraic\_functions/1.2\_Trinomial/1.2.3\_General\_trinomial/123\_1.2.3.1

 $\left( \begin{array}{cc} \text{ } & \text{ } \\ \text{ } & \text{ } \end{array} \right)$ 

Test file number 123

Integral number in file 62

**Maxima [F(-2)]**

Exception generated.

 $\int$  1  $\frac{1}{(a+b\sqrt[3]{x}+cx^{2/3})^{9/2}}dx =$  Exception raised: ValueError

✞ ☎

 $\begin{pmatrix} 1 & 0 & 0 \\ 0 & 0 & 0 \\ 0 & 0 & 0 \\ 0 & 0 & 0 \\ 0 & 0 & 0 \\ 0 & 0 & 0 \\ 0 & 0 & 0 & 0 \\ 0 & 0 & 0 & 0 \\ 0 & 0 & 0 & 0 \\ 0 & 0 & 0 & 0 \\ 0 & 0 & 0 & 0 & 0 \\ 0 & 0 & 0 & 0 & 0 \\ 0 & 0 & 0 & 0 & 0 & 0 \\ 0 & 0 & 0 & 0 & 0 & 0 \\ 0 & 0 & 0 & 0 & 0 & 0 & 0 \\ 0 & 0 & 0 & 0 & 0 & 0 & 0 \\ 0 &$ 

✞ ☎

 $\begin{pmatrix} 1 & 0 & 0 \\ 0 & 0 & 0 \\ 0 & 0 & 0 \\ 0 & 0 & 0 \\ 0 & 0 & 0 \\ 0 & 0 & 0 \\ 0 & 0 & 0 & 0 \\ 0 & 0 & 0 & 0 \\ 0 & 0 & 0 & 0 \\ 0 & 0 & 0 & 0 \\ 0 & 0 & 0 & 0 & 0 \\ 0 & 0 & 0 & 0 & 0 \\ 0 & 0 & 0 & 0 & 0 & 0 \\ 0 & 0 & 0 & 0 & 0 & 0 \\ 0 & 0 & 0 & 0 & 0 & 0 & 0 \\ 0 & 0 & 0 & 0 & 0 & 0 & 0 \\ 0 &$ 

input  $integrate(1/(a+b*x^{(1/3)+c*x^{(2/3)})^{(9/2)},x, algorithm="maxima")$ 

output

Exception raised: ValueError >> Computation failed since Maxima requested additional constraints; using the 'assume' command before evaluation \*may\* help (example of legal syntax is 'assume(4\*a\*c-b^2>0)', see `assume?` for more deta

input file name test\_cases/rubi\_tests/1\_Algebraic\_functions/1.2\_Trinomial/1.2.3\_General\_trinomial/123\_1.2.3.1

Test file number 123

Integral number in file 63

**Maxima [F(-2)]**

Exception generated.

$$
\int \frac{1}{\left(a + b\sqrt[3]{x} + cx^{2/3}\right)^{11/2}} dx = \text{Exception raised: ValueError}
$$

✞ ☎

 $\left( \begin{array}{cc} \bullet & \bullet & \bullet \\ \bullet & \bullet & \bullet \end{array} \right)$ 

✞ ☎

input  $integrate(1/(a+b*x^{(1/3)+c*x^{(2/3)})^{(11/2)},x, algorithm="maxima")$ 

output Exception raised: ValueError >> Computation failed since Maxima requested additional constraints; using the 'assume' command before evaluation \*may\* help (example of legal syntax is 'assume(4\*a\*c-b^2>0)', see `assume?` for more deta

input file name test\_cases/rubi\_tests/1\_Algebraic\_functions/1.2\_Trinomial/1.2.3\_General\_trinomial/123\_1.2.3.1

 $\left( \begin{array}{cc} \text{ } & \text{ } \\ \text{ } & \text{ } \end{array} \right)$ 

Test file number 123

Integral number in file 64

#### **Maxima [F(-2)]**

Exception generated.

$$
\int \frac{x^8}{a + bx^3 + cx^6} dx = \text{Exception raised: ValueError}
$$

✞ ☎

input  $\left( \begin{array}{cc} \text{ } & \text{ } \\ \text{ } & \text{ } \end{array} \right)$ 

integrate(x^8/(c\*x^6+b\*x^3+a),x, algorithm="maxima")

output Exception raised: ValueError >> Computation failed since Maxima requested additional constraints; using the 'assume' command before evaluation \*may\* help (example of legal syntax is 'assume(4\*a\*c-b^2>0)', see `assume?` for more deta

input file name test  $\cos\theta$ rubi tests/1 Algebraic functions/1.2 Trinomial/1.2.3 General\_trinomial/124\_1.2.3.2\_a

 $\left($   $\left($   $\right)$   $\left($   $\left($   $\right)$   $\left($   $\left($   $\right)$   $\left($   $\left($   $\right)$   $\left($   $\left($   $\right)$   $\left($   $\left($   $\right)$   $\left($   $\left($   $\right)$   $\left($   $\left($   $\right)$   $\left($   $\left($   $\right)$   $\left($   $\left($   $\right)$   $\left($   $\left($   $\right)$   $\left($   $\left($   $\right)$   $\left($ 

Test file number 124

Integral number in file 123

### **Maxima [F(-2)]**

Exception generated.

$$
\int \frac{x^5}{a + bx^3 + cx^6} dx = \text{Exception raised: ValueError}
$$

✞ ☎

 $\left($   $\left($   $\right)$   $\left($   $\left($   $\right)$   $\left($   $\left($   $\right)$   $\left($   $\left($   $\right)$   $\left($   $\left($   $\right)$   $\left($   $\left($   $\right)$   $\left($   $\left($   $\right)$   $\left($   $\left($   $\right)$   $\left($   $\left($   $\right)$   $\left($   $\left($   $\right)$   $\left($   $\left($   $\right)$   $\left($   $\left($   $\right)$   $\left($ 

✞ ☎

input integrate(x^5/(c\*x^6+b\*x^3+a),x, algorithm="maxima")

#### output

Exception raised: ValueError >> Computation failed since Maxima requested additional constraints; using the 'assume' command before evaluation \*may\* help (example of legal syntax is 'assume(4\*a\*c-b^2>0)', see `assume?` for more deta

input file name test cases/rubi\_tests/1\_Algebraic\_functions/1.2\_Trinomial/1.2.3\_General\_trinomial/124\_1.2.3.2\_a

 $\left($   $\left($   $\right)$   $\left($   $\left($   $\right)$   $\left($   $\left($   $\right)$   $\left($   $\left($   $\right)$   $\left($   $\left($   $\right)$   $\left($   $\left($   $\right)$   $\left($   $\left($   $\right)$   $\left($   $\left($   $\right)$   $\left($   $\left($   $\right)$   $\left($   $\left($   $\right)$   $\left($   $\left($   $\right)$   $\left($   $\left($   $\right)$   $\left($ 

Test file number 124

Exception generated.

$$
\int \frac{x^2}{a + bx^3 + cx^6} dx = \text{Exception raised: ValueError}
$$

 $\left( \begin{array}{cc} \bullet & \bullet & \bullet \\ \bullet & \bullet & \bullet \end{array} \right)$ 

✞ ☎

input

✞ ☎ integrate(x^2/(c\*x^6+b\*x^3+a),x, algorithm="maxima")

output

Exception raised: ValueError >> Computation failed since Maxima requested additional constraints; using the 'assume' command before evaluation \*may\* help (example of legal syntax is 'assume(4\*a\*c-b^2>0)', see `assume?` for more deta

input file name test\_cases/rubi\_tests/1\_Algebraic\_functions/1.2\_Trinomial/1.2.3\_General\_trinomial/124\_1.2.3.2\_a

 $\left( \begin{array}{cc} \text{ } & \text{ } \\ \text{ } & \text{ } \end{array} \right)$ 

Test file number 124

Integral number in file 125

# **Maxima [F(-2)]**

Exception generated.

$$
\int \frac{1}{x (a + bx^3 + cx^6)} dx = \text{Exception raised: ValueError}
$$

✞ ☎

 $\begin{pmatrix} 1 & 0 & 0 \\ 0 & 0 & 0 \\ 0 & 0 & 0 \\ 0 & 0 & 0 \\ 0 & 0 & 0 \\ 0 & 0 & 0 \\ 0 & 0 & 0 & 0 \\ 0 & 0 & 0 & 0 \\ 0 & 0 & 0 & 0 \\ 0 & 0 & 0 & 0 \\ 0 & 0 & 0 & 0 & 0 \\ 0 & 0 & 0 & 0 & 0 \\ 0 & 0 & 0 & 0 & 0 & 0 \\ 0 & 0 & 0 & 0 & 0 & 0 \\ 0 & 0 & 0 & 0 & 0 & 0 & 0 \\ 0 & 0 & 0 & 0 & 0 & 0 & 0 \\ 0 &$ 

✞ ☎

input integrate(1/x/(c\*x^6+b\*x^3+a),x, algorithm="maxima")

output Exception raised: ValueError >> Computation failed since Maxima requested additional constraints; using the 'assume' command before evaluation \*may\* help (example of legal syntax is 'assume(4\*a\*c-b^2>0)', see `assume?` for more deta

input file name test\_cases/rubi\_tests/1\_Algebraic\_functions/1.2\_Trinomial/1.2.3\_General\_trinomial/124\_1.2.3.2\_a

 $\overline{\phantom{a}}$   $\overline{\phantom{a}}$   $\overline{\$ 

Test file number 124

Integral number in file 126

### **Maxima [F(-2)]**

Exception generated.

$$
\int \frac{1}{x^4 (a + bx^3 + cx^6)} dx = \text{Exception raised: ValueError}
$$

✞ ☎

 $\overline{\phantom{a}}$   $\overline{\phantom{a}}$   $\overline{\$ 

✞ ☎

input integrate(1/x^4/(c\*x^6+b\*x^3+a),x, algorithm="maxima")

output Exception raised: ValueError >> Computation failed since Maxima requested additional constraints; using the 'assume' command before evaluation \*may\* help (example of legal syntax is 'assume(4\*a\*c-b^2>0)', see `assume?` for more deta

input file name test cases/rubi\_tests/1\_Algebraic\_functions/1.2\_Trinomial/1.2.3\_General\_trinomial/124\_1.2.3.2\_a

 $\overline{\phantom{a}}$   $\overline{\phantom{a}}$   $\overline{\$ 

Test file number 124

Integral number in file 127

# **Maxima [F(-2)]**

Exception generated.

$$
\int x^{14} \sqrt{a+bx^3+cx^6} \, dx = \text{Exception raised: ValueError}
$$

✞ ☎

 $\begin{pmatrix} 1 & 0 & 0 \\ 0 & 0 & 0 \\ 0 & 0 & 0 \\ 0 & 0 & 0 \\ 0 & 0 & 0 \\ 0 & 0 & 0 \\ 0 & 0 & 0 \\ 0 & 0 & 0 \\ 0 & 0 & 0 & 0 \\ 0 & 0 & 0 & 0 \\ 0 & 0 & 0 & 0 \\ 0 & 0 & 0 & 0 & 0 \\ 0 & 0 & 0 & 0 & 0 \\ 0 & 0 & 0 & 0 & 0 \\ 0 & 0 & 0 & 0 & 0 & 0 \\ 0 & 0 & 0 & 0 & 0 & 0 \\ 0 & 0 & 0 & 0 & 0 & 0 & 0 \\ 0 &$ 

✞ ☎

 $\begin{pmatrix} 1 & 0 & 0 \\ 0 & 0 & 0 \\ 0 & 0 & 0 \\ 0 & 0 & 0 \\ 0 & 0 & 0 \\ 0 & 0 & 0 \\ 0 & 0 & 0 \\ 0 & 0 & 0 \\ 0 & 0 & 0 & 0 \\ 0 & 0 & 0 & 0 \\ 0 & 0 & 0 & 0 \\ 0 & 0 & 0 & 0 & 0 \\ 0 & 0 & 0 & 0 & 0 \\ 0 & 0 & 0 & 0 & 0 \\ 0 & 0 & 0 & 0 & 0 & 0 \\ 0 & 0 & 0 & 0 & 0 & 0 \\ 0 & 0 & 0 & 0 & 0 & 0 & 0 \\ 0 &$ 

$$
input\left(\frac{integrate(x^14*(c*x^6+b*x^3+a)^(1/2),x, algorithm="maxima")}{}
$$

output

Exception raised: ValueError >> Computation failed since Maxima requested additional constraints; using the 'assume' command before evaluation \*may\* help (example of legal syntax is 'assume(4\*a\*c-b^2>0)', see `assume?` for more deta

input file name test\_cases/rubi\_tests/1\_Algebraic\_functions/1.2\_Trinomial/1.2.3\_General\_trinomial/124\_1.2.3.2\_a

Test file number 124

Integral number in file 170

### **Maxima [F(-2)]**

Exception generated.

 $\int x^{11}\sqrt{a+bx^3+cx^6} dx$  = Exception raised: ValueError

✞ ☎

 $\left( \begin{array}{cc} \text{ } & \text{ } \\ \text{ } & \text{ } \end{array} \right)$ 

✞ ☎

input

integrate(x^11\*(c\*x^6+b\*x^3+a)^(1/2),x, algorithm="maxima")

output

Exception raised: ValueError >> Computation failed since Maxima requested additional constraints; using the 'assume' command before evaluation \*may\* help (example of legal syntax is 'assume(4\*a\*c-b^2>0)', see `assume?` for more deta

input file name test\_cases/rubi\_tests/1\_Algebraic\_functions/1.2\_Trinomial/1.2.3\_General\_trinomial/124\_1.2.3.2\_a

 $\left( \begin{array}{cc} \text{ } & \text{ } \\ \text{ } & \text{ } \end{array} \right)$ 

Test file number 124

Integral number in file 171

**Maxima [F(-2)]**

Exception generated.

$$
\int x^8 \sqrt{a+bx^3+cx^6} \, dx = \text{Exception raised: ValueError}
$$

✞ ☎

 $\begin{pmatrix} 1 & 0 & 0 \\ 0 & 0 & 0 \\ 0 & 0 & 0 \\ 0 & 0 & 0 \\ 0 & 0 & 0 \\ 0 & 0 & 0 \\ 0 & 0 & 0 & 0 \\ 0 & 0 & 0 & 0 \\ 0 & 0 & 0 & 0 \\ 0 & 0 & 0 & 0 \\ 0 & 0 & 0 & 0 & 0 \\ 0 & 0 & 0 & 0 & 0 \\ 0 & 0 & 0 & 0 & 0 & 0 \\ 0 & 0 & 0 & 0 & 0 & 0 \\ 0 & 0 & 0 & 0 & 0 & 0 & 0 \\ 0 & 0 & 0 & 0 & 0 & 0 & 0 \\ 0 &$ 

input  $integrate(x^8*(c*x^6+b*x^3+a)^(1/2),x, algorithm="maxima")$ 

output Exception raised: ValueError >> Computation failed since Maxima requested additional constraints; using the 'assume' command before evaluation \*may\* help (example of legal syntax is 'assume(4\*a\*c-b^2>0)', see `assume?` for more deta

input file name test cases/rubi\_tests/1\_Algebraic\_functions/1.2\_Trinomial/1.2.3\_General\_trinomial/124\_1.2.3.2\_a

 $\left($   $\left($   $\right)$   $\left($   $\left($   $\right)$   $\left($   $\left($   $\right)$   $\left($   $\left($   $\right)$   $\left($   $\left($   $\right)$   $\left($   $\left($   $\right)$   $\left($   $\left($   $\right)$   $\left($   $\left($   $\right)$   $\left($   $\left($   $\right)$   $\left($   $\left($   $\right)$   $\left($   $\left($   $\right)$   $\left($   $\left($   $\right)$   $\left($ 

Test file number 124

Integral number in file 172

**Maxima [F(-2)]**

Exception generated.

 $\int x^5 \sqrt{ }$  $a + bx^3 + cx^6 dx =$  Exception raised: ValueError

✞ ☎

 $\left( \begin{array}{cc} \text{ } & \text{ } \\ \text{ } & \text{ } \end{array} \right)$ 

✞ ☎

input integrate(x^5\*(c\*x^6+b\*x^3+a)^(1/2),x, algorithm="maxima")

output

Exception raised: ValueError >> Computation failed since Maxima requested additional constraints; using the 'assume' command before evaluation \*may\* help (example of legal syntax is 'assume(4\*a\*c-b^2>0)', see `assume?` for more deta

input file name test\_cases/rubi\_tests/1\_Algebraic\_functions/1.2\_Trinomial/1.2.3\_General\_trinomial/124\_1.2.3.2\_a

 $\left( \begin{array}{cc} \text{ } & \text{ } \\ \text{ } & \text{ } \end{array} \right)$ 

Test file number 124

Exception generated.

 $\int x^2 \sqrt{2}$  $a + bx^3 + cx^6 dx =$  Exception raised: ValueError

input

✞ ☎ integrate(x^2\*(c\*x^6+b\*x^3+a)^(1/2),x, algorithm="maxima")

 $\begin{pmatrix} 1 & 0 & 0 \\ 0 & 0 & 0 \\ 0 & 0 & 0 \\ 0 & 0 & 0 \\ 0 & 0 & 0 \\ 0 & 0 & 0 \\ 0 & 0 & 0 & 0 \\ 0 & 0 & 0 & 0 \\ 0 & 0 & 0 & 0 \\ 0 & 0 & 0 & 0 \\ 0 & 0 & 0 & 0 & 0 \\ 0 & 0 & 0 & 0 & 0 \\ 0 & 0 & 0 & 0 & 0 & 0 \\ 0 & 0 & 0 & 0 & 0 & 0 \\ 0 & 0 & 0 & 0 & 0 & 0 & 0 \\ 0 & 0 & 0 & 0 & 0 & 0 & 0 \\ 0 &$ 

✞ ☎

output

Exception raised: ValueError >> Computation failed since Maxima requested additional constraints; using the 'assume' command before evaluation \*may\* help (example of legal syntax is 'assume(4\*a\*c-b^2>0)', see `assume?` for more deta

input file name test\_cases/rubi\_tests/1\_Algebraic\_functions/1.2\_Trinomial/1.2.3\_General\_trinomial/124\_1.2.3.2\_a

 $\begin{pmatrix} 1 & 0 & 0 \\ 0 & 0 & 0 \\ 0 & 0 & 0 \\ 0 & 0 & 0 \\ 0 & 0 & 0 \\ 0 & 0 & 0 \\ 0 & 0 & 0 & 0 \\ 0 & 0 & 0 & 0 \\ 0 & 0 & 0 & 0 \\ 0 & 0 & 0 & 0 \\ 0 & 0 & 0 & 0 & 0 \\ 0 & 0 & 0 & 0 & 0 \\ 0 & 0 & 0 & 0 & 0 & 0 \\ 0 & 0 & 0 & 0 & 0 & 0 \\ 0 & 0 & 0 & 0 & 0 & 0 & 0 \\ 0 & 0 & 0 & 0 & 0 & 0 & 0 \\ 0 &$ 

Test file number 124

Integral number in file 174

### **Maxima [F(-2)]**

Exception generated.

$$
\int \frac{\sqrt{a+bx^3+cx^6}}{x} dx = \text{Exception raised: ValueError}
$$

✞ ☎

 $\begin{pmatrix} 1 & 0 & 0 \\ 0 & 0 & 0 \\ 0 & 0 & 0 \\ 0 & 0 & 0 \\ 0 & 0 & 0 \\ 0 & 0 & 0 \\ 0 & 0 & 0 & 0 \\ 0 & 0 & 0 & 0 \\ 0 & 0 & 0 & 0 \\ 0 & 0 & 0 & 0 \\ 0 & 0 & 0 & 0 & 0 \\ 0 & 0 & 0 & 0 & 0 \\ 0 & 0 & 0 & 0 & 0 & 0 \\ 0 & 0 & 0 & 0 & 0 & 0 \\ 0 & 0 & 0 & 0 & 0 & 0 & 0 \\ 0 & 0 & 0 & 0 & 0 & 0 & 0 \\ 0 &$ 

✞ ☎

input integrate((c\*x^6+b\*x^3+a)^(1/2)/x,x, algorithm="maxima")

output Exception raised: ValueError >> Computation failed since Maxima requested additional constraints; using the 'assume' command before evaluation \*may\* help (example of legal syntax is 'assume(4\*a\*c-b^2>0)', see `assume?` for more deta

input file name test cases/rubi\_tests/1\_Algebraic\_functions/1.2\_Trinomial/1.2.3\_General\_trinomial/124\_1.2.3.2\_a

 $\overline{\phantom{a}}$   $\overline{\phantom{a}}$   $\overline{\$ 

Test file number 124

Integral number in file 175

# **Maxima [F(-2)]**

Exception generated.

$$
\int \frac{\sqrt{a+bx^3+cx^6}}{x^4} dx = \text{Exception raised: ValueError}
$$

✞ ☎

 $\begin{pmatrix} 1 & 0 & 0 \\ 0 & 0 & 0 \\ 0 & 0 & 0 \\ 0 & 0 & 0 \\ 0 & 0 & 0 \\ 0 & 0 & 0 \\ 0 & 0 & 0 & 0 \\ 0 & 0 & 0 & 0 \\ 0 & 0 & 0 & 0 \\ 0 & 0 & 0 & 0 \\ 0 & 0 & 0 & 0 & 0 \\ 0 & 0 & 0 & 0 & 0 \\ 0 & 0 & 0 & 0 & 0 & 0 \\ 0 & 0 & 0 & 0 & 0 & 0 \\ 0 & 0 & 0 & 0 & 0 & 0 & 0 \\ 0 & 0 & 0 & 0 & 0 & 0 & 0 \\ 0 &$ 

input integrate((c\*x^6+b\*x^3+a)^(1/2)/x^4,x, algorithm="maxima")

output ✞ ☎ Exception raised: ValueError >> Computation failed since Maxima requested additional constraints; using the 'assume' command before evaluation \*may\* help (example of legal syntax is 'assume(4\*a\*c-b^2>0)', see `assume?` for more deta

input file name test\_cases/rubi\_tests/1\_Algebraic\_functions/1.2\_Trinomial/1.2.3\_General\_trinomial/124\_1.2.3.2\_a

 $\begin{pmatrix} 1 & 0 & 0 \\ 0 & 0 & 0 \\ 0 & 0 & 0 \\ 0 & 0 & 0 \\ 0 & 0 & 0 \\ 0 & 0 & 0 \\ 0 & 0 & 0 & 0 \\ 0 & 0 & 0 & 0 \\ 0 & 0 & 0 & 0 \\ 0 & 0 & 0 & 0 \\ 0 & 0 & 0 & 0 & 0 \\ 0 & 0 & 0 & 0 & 0 \\ 0 & 0 & 0 & 0 & 0 & 0 \\ 0 & 0 & 0 & 0 & 0 & 0 \\ 0 & 0 & 0 & 0 & 0 & 0 & 0 \\ 0 & 0 & 0 & 0 & 0 & 0 & 0 \\ 0 &$ 

Test file number 124

Integral number in file 176

### **Maxima [F(-2)]**

Exception generated.

$$
\int \frac{\sqrt{a+bx^3+cx^6}}{x^7} \, dx = \text{Exception raised: ValueError}
$$

✞ ☎

 $\begin{pmatrix} 1 & 0 & 0 \\ 0 & 0 & 0 \\ 0 & 0 & 0 \\ 0 & 0 & 0 \\ 0 & 0 & 0 \\ 0 & 0 & 0 \\ 0 & 0 & 0 & 0 \\ 0 & 0 & 0 & 0 \\ 0 & 0 & 0 & 0 \\ 0 & 0 & 0 & 0 \\ 0 & 0 & 0 & 0 & 0 \\ 0 & 0 & 0 & 0 & 0 \\ 0 & 0 & 0 & 0 & 0 & 0 \\ 0 & 0 & 0 & 0 & 0 & 0 \\ 0 & 0 & 0 & 0 & 0 & 0 & 0 \\ 0 & 0 & 0 & 0 & 0 & 0 & 0 \\ 0 &$ 

✞ ☎

 $\begin{pmatrix} 1 & 0 & 0 \\ 0 & 0 & 0 \\ 0 & 0 & 0 \\ 0 & 0 & 0 \\ 0 & 0 & 0 \\ 0 & 0 & 0 \\ 0 & 0 & 0 & 0 \\ 0 & 0 & 0 & 0 \\ 0 & 0 & 0 & 0 \\ 0 & 0 & 0 & 0 \\ 0 & 0 & 0 & 0 & 0 \\ 0 & 0 & 0 & 0 & 0 \\ 0 & 0 & 0 & 0 & 0 & 0 \\ 0 & 0 & 0 & 0 & 0 & 0 \\ 0 & 0 & 0 & 0 & 0 & 0 & 0 \\ 0 & 0 & 0 & 0 & 0 & 0 & 0 \\ 0 &$ 

input integrate((c\*x^6+b\*x^3+a)^(1/2)/x^7,x, algorithm="maxima")

output

Exception raised: ValueError >> Computation failed since Maxima requested additional constraints; using the 'assume' command before evaluation \*may\* help (example of legal syntax is 'assume(4\*a\*c-b^2>0)', see `assume?` for more deta

input file name test\_cases/rubi\_tests/1\_Algebraic\_functions/1.2\_Trinomial/1.2.3\_General\_trinomial/124\_1.2.3.2\_a

Test file number 124

Integral number in file 177

**Maxima [F(-2)]**

Exception generated.

$$
\int \frac{\sqrt{a+bx^3+cx^6}}{x^{10}} dx = \text{Exception raised: ValueError}
$$

✞ ☎

 $\left( \begin{array}{cc} \text{ } & \text{ } \\ \text{ } & \text{ } \end{array} \right)$ 

✞ ☎

input integrate((c\*x^6+b\*x^3+a)^(1/2)/x^10,x, algorithm="maxima")

output

Exception raised: ValueError >> Computation failed since Maxima requested additional constraints; using the 'assume' command before evaluation \*may\* help (example of legal syntax is 'assume(4\*a\*c-b^2>0)', see `assume?` for more deta

input file name test\_cases/rubi\_tests/1\_Algebraic\_functions/1.2\_Trinomial/1.2.3\_General\_trinomial/124\_1.2.3.2\_a

 $\left( \begin{array}{cc} \text{ } & \text{ } \\ \text{ } & \text{ } \end{array} \right)$ 

Test file number 124

Integral number in file 178

### **Maxima [F(-2)]**

Exception generated.

$$
\int \frac{\sqrt{a+bx^3+cx^6}}{x^{13}} dx = \text{Exception raised: ValueError}
$$

✞ ☎

 $\begin{pmatrix} 1 & 0 & 0 \\ 0 & 0 & 0 \\ 0 & 0 & 0 \\ 0 & 0 & 0 \\ 0 & 0 & 0 \\ 0 & 0 & 0 \\ 0 & 0 & 0 & 0 \\ 0 & 0 & 0 & 0 \\ 0 & 0 & 0 & 0 \\ 0 & 0 & 0 & 0 \\ 0 & 0 & 0 & 0 & 0 \\ 0 & 0 & 0 & 0 & 0 \\ 0 & 0 & 0 & 0 & 0 & 0 \\ 0 & 0 & 0 & 0 & 0 & 0 \\ 0 & 0 & 0 & 0 & 0 & 0 & 0 \\ 0 & 0 & 0 & 0 & 0 & 0 & 0 \\ 0 &$ 

input

integrate((c\*x^6+b\*x^3+a)^(1/2)/x^13,x, algorithm="maxima")
output Exception raised: ValueError >> Computation failed since Maxima requested additional constraints; using the 'assume' command before evaluation \*may\* help (example of legal syntax is 'assume(4\*a\*c-b^2>0)', see `assume?` for more deta

input file name test  $\cos\theta$ rubi tests/1 Algebraic functions/1.2 Trinomial/1.2.3 General\_trinomial/124\_1.2.3.2\_a

 $\left($   $\left($   $\right)$   $\left($   $\left($   $\right)$   $\left($   $\left($   $\right)$   $\left($   $\left($   $\right)$   $\left($   $\left($   $\right)$   $\left($   $\left($   $\right)$   $\left($   $\left($   $\right)$   $\left($   $\left($   $\right)$   $\left($   $\left($   $\right)$   $\left($   $\left($   $\right)$   $\left($   $\left($   $\right)$   $\left($   $\left($   $\right)$   $\left($ 

Test file number 124

Integral number in file 179

**Maxima [F(-2)]**

Exception generated.

$$
\int \frac{\sqrt{a+bx^3+cx^6}}{x^{16}} dx = \text{Exception raised: ValueError}
$$

✞ ☎

 $\left( \begin{array}{cc} \text{ } & \text{ } \\ \text{ } & \text{ } \end{array} \right)$ 

✞ ☎

input integrate((c\*x^6+b\*x^3+a)^(1/2)/x^16,x, algorithm="maxima")

output

Exception raised: ValueError >> Computation failed since Maxima requested additional constraints; using the 'assume' command before evaluation \*may\* help (example of legal syntax is 'assume(4\*a\*c-b^2>0)', see `assume?` for more deta

input file name test\_cases/rubi\_tests/1\_Algebraic\_functions/1.2\_Trinomial/1.2.3\_General\_trinomial/124\_1.2.3.2\_a

 $\left( \begin{array}{cc} \text{ } & \text{ } \\ \text{ } & \text{ } \end{array} \right)$ 

Test file number 124

Exception generated.

$$
\int x^{14} (a + bx^3 + cx^6)^{3/2} dx = \text{Exception raised: ValueError}
$$

 $\left($   $\left($   $\right)$   $\left($   $\left($   $\right)$   $\left($   $\left($   $\right)$   $\left($   $\left($   $\right)$   $\left($   $\left($   $\right)$   $\left($   $\left($   $\right)$   $\left($   $\left($   $\right)$   $\left($   $\left($   $\right)$   $\left($   $\left($   $\right)$   $\left($   $\left($   $\right)$   $\left($   $\left($   $\right)$   $\left($   $\left($   $\right)$   $\left($ 

✞ ☎

input ✞ ☎ integrate(x^14\*(c\*x^6+b\*x^3+a)^(3/2),x, algorithm="maxima")

output

Exception raised: ValueError >> Computation failed since Maxima requested additional constraints; using the 'assume' command before evaluation \*may\* help (example of legal syntax is 'assume(4\*a\*c-b^2>0)', see `assume?` for more deta

input file name test cases/rubi\_tests/1\_Algebraic\_functions/1.2\_Trinomial/1.2.3\_General\_trinomial/124\_1.2.3.2\_a

 $\left($   $\left($   $\right)$   $\left($   $\left($   $\right)$   $\left($   $\left($   $\right)$   $\left($   $\left($   $\right)$   $\left($   $\left($   $\right)$   $\left($   $\left($   $\right)$   $\left($   $\left($   $\right)$   $\left($   $\left($   $\right)$   $\left($   $\left($   $\right)$   $\left($   $\left($   $\right)$   $\left($   $\left($   $\right)$   $\left($   $\left($   $\right)$   $\left($ 

Test file number 124

Integral number in file 186

### **Maxima [F(-2)]**

Exception generated.

$$
\int x^{11} (a + bx^3 + cx^6)^{3/2} dx = \text{Exception raised: ValueError}
$$

✞ ☎

 $\overline{\mathcal{A}}$   $\overline{\mathcal{A}}$   $\overline{\$ 

✞ ☎

input integrate(x^11\*(c\*x^6+b\*x^3+a)^(3/2),x, algorithm="maxima")

output Exception raised: ValueError >> Computation failed since Maxima requested additional constraints; using the 'assume' command before evaluation \*may\* help (example of legal syntax is 'assume(4\*a\*c-b^2>0)', see `assume?` for more deta

input file name test cases/rubi\_tests/1\_Algebraic\_functions/1.2\_Trinomial/1.2.3\_General\_trinomial/124\_1.2.3.2\_a

 $\overline{\phantom{a}}$   $\overline{\phantom{a}}$   $\overline{\$ 

Test file number 124

Integral number in file 187

# **Maxima [F(-2)]**

Exception generated.

$$
\int x^8 (a + bx^3 + cx^6)^{3/2} dx = \text{Exception raised: ValueError}
$$

✞ ☎

 $\left( \begin{array}{cc} \text{ } & \text{ } \\ \text{ } & \text{ } \end{array} \right)$ 

✞ ☎

input integrate(x^8\*(c\*x^6+b\*x^3+a)^(3/2),x, algorithm="maxima")

output Exception raised: ValueError >> Computation failed since Maxima requested additional constraints; using the 'assume' command before evaluation \*may\* help (example of legal syntax is 'assume(4\*a\*c-b^2>0)', see `assume?` for more deta

input file name test\_cases/rubi\_tests/1\_Algebraic\_functions/1.2\_Trinomial/1.2.3\_General\_trinomial/124\_1.2.3.2\_a

 $\left( \begin{array}{cc} \text{ } & \text{ } \\ \text{ } & \text{ } \end{array} \right)$ 

Test file number 124

Integral number in file 188

# **Maxima [F(-2)]**

Exception generated.

$$
\int x^5 (a + bx^3 + cx^6)^{3/2} dx = \text{Exception raised: ValueError}
$$

✞ ☎

 $\begin{pmatrix} 1 & 0 & 0 \\ 0 & 0 & 0 \\ 0 & 0 & 0 \\ 0 & 0 & 0 \\ 0 & 0 & 0 \\ 0 & 0 & 0 \\ 0 & 0 & 0 & 0 \\ 0 & 0 & 0 & 0 \\ 0 & 0 & 0 & 0 \\ 0 & 0 & 0 & 0 \\ 0 & 0 & 0 & 0 & 0 \\ 0 & 0 & 0 & 0 & 0 \\ 0 & 0 & 0 & 0 & 0 & 0 \\ 0 & 0 & 0 & 0 & 0 & 0 \\ 0 & 0 & 0 & 0 & 0 & 0 & 0 \\ 0 & 0 & 0 & 0 & 0 & 0 & 0 \\ 0 &$ 

✞ ☎

 $\begin{pmatrix} 1 & 0 & 0 \\ 0 & 0 & 0 \\ 0 & 0 & 0 \\ 0 & 0 & 0 \\ 0 & 0 & 0 \\ 0 & 0 & 0 \\ 0 & 0 & 0 & 0 \\ 0 & 0 & 0 & 0 \\ 0 & 0 & 0 & 0 \\ 0 & 0 & 0 & 0 \\ 0 & 0 & 0 & 0 & 0 \\ 0 & 0 & 0 & 0 & 0 \\ 0 & 0 & 0 & 0 & 0 & 0 \\ 0 & 0 & 0 & 0 & 0 & 0 \\ 0 & 0 & 0 & 0 & 0 & 0 & 0 \\ 0 & 0 & 0 & 0 & 0 & 0 & 0 \\ 0 &$ 

input integrate(x^5\*(c\*x^6+b\*x^3+a)^(3/2),x, algorithm="maxima")

output

input file name test\_cases/rubi\_tests/1\_Algebraic\_functions/1.2\_Trinomial/1.2.3\_General\_trinomial/124\_1.2.3.2\_a

Test file number 124

Integral number in file 189

**Maxima [F(-2)]**

Exception generated.

 $\int x^2 (a + bx^3 + cx^6)^{3/2} dx$  = Exception raised: ValueError

✞ ☎

 $\left( \begin{array}{cc} \text{ } & \text{ } \\ \text{ } & \text{ } \end{array} \right)$ 

✞ ☎

input

integrate(x^2\*(c\*x^6+b\*x^3+a)^(3/2),x, algorithm="maxima")

output

Exception raised: ValueError >> Computation failed since Maxima requested additional constraints; using the 'assume' command before evaluation \*may\* help (example of legal syntax is 'assume(4\*a\*c-b^2>0)', see `assume?` for more deta

input file name test\_cases/rubi\_tests/1\_Algebraic\_functions/1.2\_Trinomial/1.2.3\_General\_trinomial/124\_1.2.3.2\_a

 $\left( \begin{array}{cc} \text{ } & \text{ } \\ \text{ } & \text{ } \end{array} \right)$ 

Test file number 124

Integral number in file 190

**Maxima [F(-2)]**

Exception generated.

$$
\int \frac{(a+bx^3+cx^6)^{3/2}}{x} dx = \text{Exception raised: ValueError}
$$

✞ ☎

 $\left($   $\left($   $\right)$   $\left($   $\left($   $\right)$   $\left($   $\left($   $\right)$   $\left($   $\left($   $\right)$   $\left($   $\left($   $\right)$   $\left($   $\left($   $\right)$   $\left($   $\left($   $\right)$   $\left($   $\left($   $\right)$   $\left($   $\left($   $\right)$   $\left($   $\left($   $\right)$   $\left($   $\left($   $\right)$   $\left($   $\left($   $\right)$   $\left($ 

input integrate((c\*x^6+b\*x^3+a)^(3/2)/x,x, algorithm="maxima")

output Exception raised: ValueError >> Computation failed since Maxima requested additional constraints; using the 'assume' command before evaluation \*may\* help (example of legal syntax is 'assume(4\*a\*c-b^2>0)', see `assume?` for more deta

input file name test  $\cos\theta$ rubi tests/1 Algebraic functions/1.2 Trinomial/1.2.3 General\_trinomial/124\_1.2.3.2\_a

 $\left($   $\left($   $\right)$   $\left($   $\left($   $\right)$   $\left($   $\left($   $\right)$   $\left($   $\left($   $\right)$   $\left($   $\left($   $\right)$   $\left($   $\left($   $\right)$   $\left($   $\left($   $\right)$   $\left($   $\left($   $\right)$   $\left($   $\left($   $\right)$   $\left($   $\left($   $\right)$   $\left($   $\left($   $\right)$   $\left($   $\left($   $\right)$   $\left($ 

Test file number 124

Integral number in file 191

**Maxima [F(-2)]**

Exception generated.

$$
\int \frac{(a+bx^3+cx^6)^{3/2}}{x^4} dx = \text{Exception raised: ValueError}
$$

✞ ☎

 $\left( \begin{array}{cc} \text{ } & \text{ } \\ \text{ } & \text{ } \end{array} \right)$ 

✞ ☎

input  $integrate((c*x^6+b*x^3+a)^(3/2)/x^4,x, algorithm="maxima")$ 

output Exception raised: ValueError >> Computation failed since Maxima requested additional constraints; using the 'assume' command before evaluation \*may\* help (example of legal syntax is 'assume(4\*a\*c-b^2>0)', see `assume?` for more deta

input file name test\_cases/rubi\_tests/1\_Algebraic\_functions/1.2\_Trinomial/1.2.3\_General\_trinomial/124\_1.2.3.2\_a

 $\left( \begin{array}{cc} \text{ } & \text{ } \\ \text{ } & \text{ } \end{array} \right)$ 

Test file number 124

Exception generated.

 $\int (a+bx^3+cx^6)^{3/2}$  $\frac{d}{dx}$   $\frac{d}{dx}$  = Exception raised: ValueError

✞ ☎

 $\left( \begin{array}{cc} \text{ } & \text{ } \\ \text{ } & \text{ } \end{array} \right)$ 

✞ ☎

input integrate((c\*x^6+b\*x^3+a)^(3/2)/x^7,x, algorithm="maxima")

output Exception raised: ValueError >> Computation failed since Maxima requested additional constraints; using the 'assume' command before evaluation \*may\* help (example of legal syntax is 'assume(4\*a\*c-b<sup>-2</sup>2>0)', see `assume?` for more deta

input file name test\_cases/rubi\_tests/1\_Algebraic\_functions/1.2\_Trinomial/1.2.3\_General\_trinomial/124\_1.2.3.2\_a

 $\begin{pmatrix} 1 & 0 & 0 \\ 0 & 0 & 0 \\ 0 & 0 & 0 \\ 0 & 0 & 0 \\ 0 & 0 & 0 \\ 0 & 0 & 0 \\ 0 & 0 & 0 & 0 \\ 0 & 0 & 0 & 0 \\ 0 & 0 & 0 & 0 \\ 0 & 0 & 0 & 0 \\ 0 & 0 & 0 & 0 & 0 \\ 0 & 0 & 0 & 0 & 0 \\ 0 & 0 & 0 & 0 & 0 & 0 \\ 0 & 0 & 0 & 0 & 0 & 0 \\ 0 & 0 & 0 & 0 & 0 & 0 & 0 \\ 0 & 0 & 0 & 0 & 0 & 0 & 0 \\ 0 &$ 

Test file number 124

Integral number in file 193

### **Maxima [F(-2)]**

Exception generated.

 $\int (a+bx^3+cx^6)^{3/2}$  $\frac{d}{dx}$   $\frac{d}{dx}$  = Exception raised: ValueError

✞ ☎

 $\left($   $\left($   $\right)$   $\left($   $\left($   $\right)$   $\left($   $\left($   $\right)$   $\left($   $\left($   $\right)$   $\left($   $\left($   $\right)$   $\left($   $\left($   $\right)$   $\left($   $\left($   $\right)$   $\left($   $\left($   $\right)$   $\left($   $\left($   $\right)$   $\left($   $\left($   $\right)$   $\left($   $\left($   $\right)$   $\left($   $\left($   $\right)$   $\left($ 

✞ ☎

$$
input\frac{intergate((c*x^6+b*x^3+a)^(3/2)/x^10,x, algorithm="maxima")}{
$$

output

Exception raised: ValueError >> Computation failed since Maxima requested additional constraints; using the 'assume' command before evaluation \*may\* help (example of legal syntax is 'assume(4\*a\*c-b^2>0)', see `assume?` for more deta

input file name test cases/rubi\_tests/1\_Algebraic\_functions/1.2\_Trinomial/1.2.3\_General\_trinomial/124\_1.2.3.2\_a

 $\left($   $\left($   $\right)$   $\left($   $\left($   $\right)$   $\left($   $\left($   $\right)$   $\left($   $\left($   $\right)$   $\left($   $\left($   $\right)$   $\left($   $\left($   $\right)$   $\left($   $\left($   $\right)$   $\left($   $\left($   $\right)$   $\left($   $\left($   $\right)$   $\left($   $\left($   $\right)$   $\left($   $\left($   $\right)$   $\left($   $\left($   $\right)$   $\left($ 

Test file number 124

Integral number in file 194

**Maxima [F(-2)]**

Exception generated.

$$
\int \frac{(a+bx^3+cx^6)^{3/2}}{x^{13}} dx = \text{Exception raised: ValueError}
$$

✞ ☎

 $\left( \begin{array}{cc} \text{ } & \text{ } \\ \text{ } & \text{ } \end{array} \right)$ 

✞ ☎

input integrate((c\*x^6+b\*x^3+a)^(3/2)/x^13,x, algorithm="maxima")

output Exception raised: ValueError >> Computation failed since Maxima requested additional constraints; using the 'assume' command before evaluation \*may\* help (example of legal syntax is 'assume(4\*a\*c-b^2>0)', see `assume?` for more deta

input file name test\_cases/rubi\_tests/1\_Algebraic\_functions/1.2\_Trinomial/1.2.3\_General\_trinomial/124\_1.2.3.2\_a

 $\left( \begin{array}{cc} \text{ } & \text{ } \\ \text{ } & \text{ } \end{array} \right)$ 

Test file number 124

Integral number in file 195

### **Maxima [F(-2)]**

Exception generated.

$$
\int \frac{(a+bx^3+cx^6)^{3/2}}{x^{16}} dx = \text{Exception raised: ValueError}
$$

input

✞ ☎ integrate((c\*x^6+b\*x^3+a)^(3/2)/x^16,x, algorithm="maxima")

 $\begin{pmatrix} 1 & 0 & 0 \\ 0 & 0 & 0 \\ 0 & 0 & 0 \\ 0 & 0 & 0 \\ 0 & 0 & 0 \\ 0 & 0 & 0 \\ 0 & 0 & 0 & 0 \\ 0 & 0 & 0 & 0 \\ 0 & 0 & 0 & 0 \\ 0 & 0 & 0 & 0 \\ 0 & 0 & 0 & 0 & 0 \\ 0 & 0 & 0 & 0 & 0 \\ 0 & 0 & 0 & 0 & 0 & 0 \\ 0 & 0 & 0 & 0 & 0 & 0 \\ 0 & 0 & 0 & 0 & 0 & 0 & 0 \\ 0 & 0 & 0 & 0 & 0 & 0 & 0 \\ 0 &$ 

✞ ☎

 $\begin{pmatrix} 1 & 0 & 0 \\ 0 & 0 & 0 \\ 0 & 0 & 0 \\ 0 & 0 & 0 \\ 0 & 0 & 0 \\ 0 & 0 & 0 \\ 0 & 0 & 0 & 0 \\ 0 & 0 & 0 & 0 \\ 0 & 0 & 0 & 0 \\ 0 & 0 & 0 & 0 \\ 0 & 0 & 0 & 0 & 0 \\ 0 & 0 & 0 & 0 & 0 \\ 0 & 0 & 0 & 0 & 0 & 0 \\ 0 & 0 & 0 & 0 & 0 & 0 \\ 0 & 0 & 0 & 0 & 0 & 0 & 0 \\ 0 & 0 & 0 & 0 & 0 & 0 & 0 \\ 0 &$ 

output

input file name test\_cases/rubi\_tests/1\_Algebraic\_functions/1.2\_Trinomial/1.2.3\_General\_trinomial/124\_1.2.3.2\_a

Test file number 124

Integral number in file 196

**Maxima [F(-2)]**

Exception generated.

 $\int (a+bx^3+cx^6)^{3/2}$  $\frac{d}{dx}$   $\frac{d}{dx}$  = Exception raised: ValueError

✞ ☎

 $\left( \begin{array}{cc} \text{ } & \text{ } \\ \text{ } & \text{ } \end{array} \right)$ 

 $\sqrt{2}$   $\sqrt{2}$   $\sqrt{2$ 

input integrate((c\*x^6+b\*x^3+a)^(3/2)/x^19,x, algorithm="maxima")

output

Exception raised: ValueError >> Computation failed since Maxima requested additional constraints; using the 'assume' command before evaluation \*may\* help (example of legal syntax is 'assume(4\*a\*c-b^2>0)', see `assume?` for more deta

input file name test\_cases/rubi\_tests/1\_Algebraic\_functions/1.2\_Trinomial/1.2.3\_General\_trinomial/124\_1.2.3.2\_a

 $\begin{pmatrix} 1 & 0 & 0 \\ 0 & 0 & 0 \\ 0 & 0 & 0 \\ 0 & 0 & 0 \\ 0 & 0 & 0 \\ 0 & 0 & 0 \\ 0 & 0 & 0 & 0 \\ 0 & 0 & 0 & 0 \\ 0 & 0 & 0 & 0 \\ 0 & 0 & 0 & 0 \\ 0 & 0 & 0 & 0 & 0 \\ 0 & 0 & 0 & 0 & 0 \\ 0 & 0 & 0 & 0 & 0 & 0 \\ 0 & 0 & 0 & 0 & 0 & 0 \\ 0 & 0 & 0 & 0 & 0 & 0 & 0 \\ 0 & 0 & 0 & 0 & 0 & 0 & 0 \\ 0 &$ 

Test file number 124

Integral number in file 197

### **Maxima [F(-2)]**

Exception generated.

$$
\int \frac{(a+bx^3+cx^6)^{3/2}}{x^{22}} dx = \text{Exception raised: ValueError}
$$

✞ ☎

 $\left($   $\left($   $\right)$   $\left($   $\left($   $\right)$   $\left($   $\left($   $\right)$   $\left($   $\left($   $\right)$   $\left($   $\left($   $\right)$   $\left($   $\left($   $\right)$   $\left($   $\left($   $\right)$   $\left($   $\left($   $\right)$   $\left($   $\left($   $\right)$   $\left($   $\left($   $\right)$   $\left($   $\left($   $\right)$   $\left($   $\left($   $\right)$   $\left($ 

input

integrate((c\*x^6+b\*x^3+a)^(3/2)/x^22,x, algorithm="maxima")

output Exception raised: ValueError >> Computation failed since Maxima requested additional constraints; using the 'assume' command before evaluation \*may\* help (example of legal syntax is 'assume(4\*a\*c-b^2>0)', see `assume?` for more deta

input file name test  $\cos\theta$ rubi tests/1 Algebraic functions/1.2 Trinomial/1.2.3 General\_trinomial/124\_1.2.3.2\_a

 $\left($   $\left($   $\right)$   $\left($   $\left($   $\right)$   $\left($   $\left($   $\right)$   $\left($   $\left($   $\right)$   $\left($   $\left($   $\right)$   $\left($   $\left($   $\right)$   $\left($   $\left($   $\right)$   $\left($   $\left($   $\right)$   $\left($   $\left($   $\right)$   $\left($   $\left($   $\right)$   $\left($   $\left($   $\right)$   $\left($   $\left($   $\right)$   $\left($ 

Test file number 124

Integral number in file 198

**Maxima [F(-2)]**

Exception generated.

$$
\int \frac{x^{14}}{\sqrt{a + bx^3 + cx^6}} dx = \text{Exception raised: ValueError}
$$

✞ ☎

 $\left( \begin{array}{cc} \text{ } & \text{ } \\ \text{ } & \text{ } \end{array} \right)$ 

✞ ☎

input integrate(x^14/(c\*x^6+b\*x^3+a)^(1/2),x, algorithm="maxima")

output

Exception raised: ValueError >> Computation failed since Maxima requested additional constraints; using the 'assume' command before evaluation \*may\* help (example of legal syntax is 'assume(4\*a\*c-b^2>0)', see `assume?` for more deta

input file name test\_cases/rubi\_tests/1\_Algebraic\_functions/1.2\_Trinomial/1.2.3\_General\_trinomial/124\_1.2.3.2\_a

 $\begin{pmatrix} 1 & 0 & 0 \\ 0 & 0 & 0 \\ 0 & 0 & 0 \\ 0 & 0 & 0 \\ 0 & 0 & 0 \\ 0 & 0 & 0 \\ 0 & 0 & 0 & 0 \\ 0 & 0 & 0 & 0 \\ 0 & 0 & 0 & 0 \\ 0 & 0 & 0 & 0 \\ 0 & 0 & 0 & 0 & 0 \\ 0 & 0 & 0 & 0 & 0 \\ 0 & 0 & 0 & 0 & 0 & 0 \\ 0 & 0 & 0 & 0 & 0 & 0 \\ 0 & 0 & 0 & 0 & 0 & 0 & 0 \\ 0 & 0 & 0 & 0 & 0 & 0 & 0 \\ 0 &$ 

Test file number 124

Exception generated.

$$
\int \frac{x^{11}}{\sqrt{a+bx^3+cx^6}} dx = \text{Exception raised: ValueError}
$$

✞ ☎

 $\left( \begin{array}{cc} \text{ } & \text{ } \\ \text{ } & \text{ } \end{array} \right)$ 

 $\sqrt{2}$   $\sqrt{2}$   $\sqrt{2$ 

input  $integrate(x^11/(\text{c}*x^6+b*x^3+a)^(1/2),x, algorithm="maxima")$ 

output

Exception raised: ValueError >> Computation failed since Maxima requested additional constraints; using the 'assume' command before evaluation \*may\* help (example of legal syntax is 'assume(4\*a\*c-b^2>0)', see `assume?` for more deta

input file name test\_cases/rubi\_tests/1\_Algebraic\_functions/1.2\_Trinomial/1.2.3\_General\_trinomial/124\_1.2.3.2\_a

 $\begin{pmatrix} 1 & 0 & 0 \\ 0 & 0 & 0 \\ 0 & 0 & 0 \\ 0 & 0 & 0 \\ 0 & 0 & 0 \\ 0 & 0 & 0 \\ 0 & 0 & 0 & 0 \\ 0 & 0 & 0 & 0 \\ 0 & 0 & 0 & 0 \\ 0 & 0 & 0 & 0 \\ 0 & 0 & 0 & 0 & 0 \\ 0 & 0 & 0 & 0 & 0 \\ 0 & 0 & 0 & 0 & 0 & 0 \\ 0 & 0 & 0 & 0 & 0 & 0 \\ 0 & 0 & 0 & 0 & 0 & 0 & 0 \\ 0 & 0 & 0 & 0 & 0 & 0 & 0 \\ 0 &$ 

Test file number 124

Integral number in file 205

# **Maxima [F(-2)]**

Exception generated.

$$
\int \frac{x^8}{\sqrt{a+bx^3+cx^6}} dx = \text{Exception raised: ValueError}
$$

✞ ☎

 $\left($   $\left($   $\right)$   $\left($   $\left($   $\right)$   $\left($   $\left($   $\right)$   $\left($   $\left($   $\right)$   $\left($   $\left($   $\right)$   $\left($   $\left($   $\right)$   $\left($   $\left($   $\right)$   $\left($   $\left($   $\right)$   $\left($   $\left($   $\right)$   $\left($   $\left($   $\right)$   $\left($   $\left($   $\right)$   $\left($   $\left($   $\right)$   $\left($ 

✞ ☎

input integrate(x^8/(c\*x^6+b\*x^3+a)^(1/2),x, algorithm="maxima")

output

Exception raised: ValueError >> Computation failed since Maxima requested additional constraints; using the 'assume' command before evaluation \*may\* help (example of legal syntax is 'assume(4\*a\*c-b^2>0)', see `assume?` for more deta

input file name test\_cases/rubi\_tests/1\_Algebraic\_functions/1.2\_Trinomial/1.2.3\_General\_trinomial/124\_1.2.3.2\_a

 $\left($   $\left($   $\right)$   $\left($   $\left($   $\right)$   $\left($   $\left($   $\right)$   $\left($   $\left($   $\right)$   $\left($   $\left($   $\right)$   $\left($   $\left($   $\right)$   $\left($   $\left($   $\right)$   $\left($   $\left($   $\right)$   $\left($   $\left($   $\right)$   $\left($   $\left($   $\right)$   $\left($   $\left($   $\right)$   $\left($   $\left($   $\right)$   $\left($ 

Test file number 124

Integral number in file 206

**Maxima [F(-2)]**

Exception generated.

$$
\int \frac{x^5}{\sqrt{a+bx^3+cx^6}} dx = \text{Exception raised: ValueError}
$$

✞ ☎

 $\left( \begin{array}{cc} \text{ } & \text{ } \\ \text{ } & \text{ } \end{array} \right)$ 

✞ ☎

input integrate(x^5/(c\*x^6+b\*x^3+a)^(1/2),x, algorithm="maxima")

output Exception raised: ValueError >> Computation failed since Maxima requested additional constraints; using the 'assume' command before evaluation \*may\* help (example of legal syntax is 'assume(4\*a\*c-b^2>0)', see `assume?` for more deta

input file name test\_cases/rubi\_tests/1\_Algebraic\_functions/1.2\_Trinomial/1.2.3\_General\_trinomial/124\_1.2.3.2\_a

 $\left( \begin{array}{cc} \text{ } & \text{ } \\ \text{ } & \text{ } \end{array} \right)$ 

Test file number 124

Integral number in file 207

### **Maxima [F(-2)]**

Exception generated.

$$
\int \frac{x^2}{\sqrt{a+bx^3+cx^6}} dx = \text{Exception raised: ValueError}
$$

 $\begin{pmatrix} 1 & 0 & 0 \\ 0 & 0 & 0 \\ 0 & 0 & 0 \\ 0 & 0 & 0 \\ 0 & 0 & 0 \\ 0 & 0 & 0 \\ 0 & 0 & 0 & 0 \\ 0 & 0 & 0 & 0 \\ 0 & 0 & 0 & 0 \\ 0 & 0 & 0 & 0 \\ 0 & 0 & 0 & 0 & 0 \\ 0 & 0 & 0 & 0 & 0 \\ 0 & 0 & 0 & 0 & 0 & 0 \\ 0 & 0 & 0 & 0 & 0 & 0 \\ 0 & 0 & 0 & 0 & 0 & 0 & 0 \\ 0 & 0 & 0 & 0 & 0 & 0 & 0 \\ 0 &$ 

✞ ☎

 $\begin{pmatrix} 1 & 0 \\ 0 & 1 \end{pmatrix}$ 

input ✞ ☎ integrate(x^2/(c\*x^6+b\*x^3+a)^(1/2),x, algorithm="maxima")

output

input file name test\_cases/rubi\_tests/1\_Algebraic\_functions/1.2\_Trinomial/1.2.3\_General\_trinomial/124\_1.2.3.2\_a

Test file number 124

Integral number in file 208

**Maxima [F(-2)]**

Exception generated.

$$
\int \frac{1}{x\sqrt{a+bx^3+cx^6}} dx = \text{Exception raised: ValueError}
$$

 $\left($   $\left($   $\right)$   $\left($   $\left($   $\right)$   $\left($   $\left($   $\right)$   $\left($   $\left($   $\right)$   $\left($   $\left($   $\right)$   $\left($   $\left($   $\right)$   $\left($   $\left($   $\right)$   $\left($   $\left($   $\right)$   $\left($   $\left($   $\right)$   $\left($   $\left($   $\right)$   $\left($   $\left($   $\right)$   $\left($   $\left($   $\right)$   $\left($ 

✞ ☎

$$
^{\rm input}
$$

✞ ☎  $integrate(1/x/(c*x^6+b*x^3+a)^(1/2),x, algebra)$ 

output

Exception raised: ValueError >> Computation failed since Maxima requested additional constraints; using the 'assume' command before evaluation \*may\* help (example of legal syntax is 'assume(4\*a\*c-b^2>0)', see `assume?` for more deta

input file name test\_cases/rubi\_tests/1\_Algebraic\_functions/1.2\_Trinomial/1.2.3\_General\_trinomial/124\_1.2.3.2\_a

 $\left($   $\left($   $\right)$   $\left($   $\left($   $\right)$   $\left($   $\left($   $\right)$   $\left($   $\left($   $\right)$   $\left($   $\left($   $\right)$   $\left($   $\left($   $\right)$   $\left($   $\left($   $\right)$   $\left($   $\left($   $\right)$   $\left($   $\left($   $\right)$   $\left($   $\left($   $\right)$   $\left($   $\left($   $\right)$   $\left($   $\left($   $\right)$   $\left($ 

Test file number 124

Integral number in file 209

**Maxima [F(-2)]**

Exception generated.

$$
\int \frac{1}{x^4 \sqrt{a + bx^3 + cx^6}} dx = \text{Exception raised: ValueError}
$$

✞ ☎

 $\left($   $\left($   $\right)$   $\left($   $\left($   $\right)$   $\left($   $\left($   $\right)$   $\left($   $\left($   $\right)$   $\left($   $\left($   $\right)$   $\left($   $\left($   $\right)$   $\left($   $\left($   $\right)$   $\left($   $\left($   $\right)$   $\left($   $\left($   $\right)$   $\left($   $\left($   $\right)$   $\left($   $\left($   $\right)$   $\left($   $\left($   $\right)$   $\left($ 

input  $integrate(1/x^4/(c*x^6+b*x^3+a)^(1/2),x, algorithm="maxima")$ 

output Exception raised: ValueError >> Computation failed since Maxima requested additional constraints; using the 'assume' command before evaluation \*may\* help (example of legal syntax is 'assume(4\*a\*c-b^2>0)', see `assume?` for more deta

input file name test  $\cos\theta$ rubi tests/1 Algebraic functions/1.2 Trinomial/1.2.3 General\_trinomial/124\_1.2.3.2\_a

 $\left($   $\left($   $\right)$   $\left($   $\left($   $\right)$   $\left($   $\left($   $\right)$   $\left($   $\left($   $\right)$   $\left($   $\left($   $\right)$   $\left($   $\left($   $\right)$   $\left($   $\left($   $\right)$   $\left($   $\left($   $\right)$   $\left($   $\left($   $\right)$   $\left($   $\left($   $\right)$   $\left($   $\left($   $\right)$   $\left($   $\left($   $\right)$   $\left($ 

Test file number 124

Integral number in file 210

**Maxima [F(-2)]**

Exception generated.

$$
\int \frac{1}{x^7 \sqrt{a + bx^3 + cx^6}} dx = \text{Exception raised: ValueError}
$$

✞ ☎

 $\left($   $\left($   $\right)$   $\left($   $\left($   $\right)$   $\left($   $\left($   $\right)$   $\left($   $\left($   $\right)$   $\left($   $\left($   $\right)$   $\left($   $\left($   $\right)$   $\left($   $\left($   $\right)$   $\left($   $\left($   $\right)$   $\left($   $\left($   $\right)$   $\left($   $\left($   $\right)$   $\left($   $\left($   $\right)$   $\left($   $\left($   $\right)$   $\left($ 

✞ ☎

input  $integrate(1/x^7/(\text{c}*x^6+b*x^3+a)^(1/2),x, algorithm="maxima")$ 

output

Exception raised: ValueError >> Computation failed since Maxima requested additional constraints; using the 'assume' command before evaluation \*may\* help (example of legal syntax is 'assume(4\*a\*c-b^2>0)', see `assume?` for more deta

input file name test\_cases/rubi\_tests/1\_Algebraic\_functions/1.2\_Trinomial/1.2.3\_General\_trinomial/124\_1.2.3.2\_a

 $\left($   $\left($   $\right)$   $\left($   $\left($   $\right)$   $\left($   $\left($   $\right)$   $\left($   $\left($   $\right)$   $\left($   $\left($   $\right)$   $\left($   $\left($   $\right)$   $\left($   $\left($   $\right)$   $\left($   $\left($   $\right)$   $\left($   $\left($   $\right)$   $\left($   $\left($   $\right)$   $\left($   $\left($   $\right)$   $\left($   $\left($   $\right)$   $\left($ 

Test file number 124

Exception generated.

$$
\int \frac{1}{x^{10}\sqrt{a+bx^3+cx^6}} dx = \text{Exception raised: ValueError}
$$

✞ ☎

✞ ☎

input  $integrate(1/x^10/(c*x^6+b*x^3+a)^(1/2),x, algorithm="maxima")$  $\begin{pmatrix} 1 & 0 & 0 \\ 0 & 0 & 0 \\ 0 & 0 & 0 \\ 0 & 0 & 0 \\ 0 & 0 & 0 \\ 0 & 0 & 0 \\ 0 & 0 & 0 & 0 \\ 0 & 0 & 0 & 0 \\ 0 & 0 & 0 & 0 \\ 0 & 0 & 0 & 0 \\ 0 & 0 & 0 & 0 & 0 \\ 0 & 0 & 0 & 0 & 0 \\ 0 & 0 & 0 & 0 & 0 & 0 \\ 0 & 0 & 0 & 0 & 0 & 0 \\ 0 & 0 & 0 & 0 & 0 & 0 & 0 \\ 0 & 0 & 0 & 0 & 0 & 0 & 0 \\ 0 &$ 

output

Exception raised: ValueError >> Computation failed since Maxima requested additional constraints; using the 'assume' command before evaluation \*may\* help (example of legal syntax is 'assume(4\*a\*c-b^2>0)', see `assume?` for more deta

input file name test cases/rubi\_tests/1\_Algebraic\_functions/1.2\_Trinomial/1.2.3\_General\_trinomial/124\_1.2.3.2\_a

 $\begin{pmatrix} 1 & 0 & 0 \\ 0 & 0 & 0 \\ 0 & 0 & 0 \\ 0 & 0 & 0 \\ 0 & 0 & 0 \\ 0 & 0 & 0 \\ 0 & 0 & 0 & 0 \\ 0 & 0 & 0 & 0 \\ 0 & 0 & 0 & 0 \\ 0 & 0 & 0 & 0 \\ 0 & 0 & 0 & 0 & 0 \\ 0 & 0 & 0 & 0 & 0 \\ 0 & 0 & 0 & 0 & 0 & 0 \\ 0 & 0 & 0 & 0 & 0 & 0 \\ 0 & 0 & 0 & 0 & 0 & 0 & 0 \\ 0 & 0 & 0 & 0 & 0 & 0 & 0 \\ 0 &$ 

Test file number 124

Integral number in file 212

### **Maxima [F(-2)]**

Exception generated.

$$
\int \frac{1}{x^{13}\sqrt{a+bx^3+cx^6}} dx = \text{Exception raised: ValueError}
$$

✞ ☎

 $\overline{\mathcal{A}}$   $\overline{\mathcal{A}}$   $\overline{\$ 

✞ ☎

input integrate(1/x^13/(c\*x^6+b\*x^3+a)^(1/2),x, algorithm="maxima")

output Exception raised: ValueError >> Computation failed since Maxima requested additional constraints; using the 'assume' command before evaluation \*may\* help (example of legal syntax is 'assume(4\*a\*c-b^2>0)', see `assume?` for more deta

input file name test\_cases/rubi\_tests/1\_Algebraic\_functions/1.2\_Trinomial/1.2.3\_General\_trinomial/124\_1.2.3.2\_a

 $\overline{\phantom{a}}$   $\overline{\phantom{a}}$   $\overline{\$ 

Test file number 124

Integral number in file 213

**Maxima [F(-2)]**

Exception generated.

$$
\int \frac{x^{14}}{(a+bx^3+cx^6)^{3/2}} dx = \text{Exception raised: ValueError}
$$

✞ ☎

 $\begin{pmatrix} 1 & 0 & 0 \\ 0 & 0 & 0 \\ 0 & 0 & 0 \\ 0 & 0 & 0 \\ 0 & 0 & 0 \\ 0 & 0 & 0 \\ 0 & 0 & 0 \\ 0 & 0 & 0 \\ 0 & 0 & 0 & 0 \\ 0 & 0 & 0 & 0 \\ 0 & 0 & 0 & 0 \\ 0 & 0 & 0 & 0 & 0 \\ 0 & 0 & 0 & 0 & 0 \\ 0 & 0 & 0 & 0 & 0 \\ 0 & 0 & 0 & 0 & 0 & 0 \\ 0 & 0 & 0 & 0 & 0 & 0 \\ 0 & 0 & 0 & 0 & 0 & 0 & 0 \\ 0 &$ 

input integrate(x^14/(c\*x^6+b\*x^3+a)^(3/2),x, algorithm="maxima")

output ✞ ☎ Exception raised: ValueError >> Computation failed since Maxima requested additional constraints; using the 'assume' command before evaluation \*may\* help (example of legal syntax is 'assume(4\*a\*c-b^2>0)', see `assume?` for more deta

input file name test\_cases/rubi\_tests/1\_Algebraic\_functions/1.2\_Trinomial/1.2.3\_General\_trinomial/124\_1.2.3.2\_a

 $\begin{pmatrix} 1 & 0 & 0 \\ 0 & 0 & 0 \\ 0 & 0 & 0 \\ 0 & 0 & 0 \\ 0 & 0 & 0 \\ 0 & 0 & 0 \\ 0 & 0 & 0 \\ 0 & 0 & 0 \\ 0 & 0 & 0 & 0 \\ 0 & 0 & 0 & 0 \\ 0 & 0 & 0 & 0 \\ 0 & 0 & 0 & 0 & 0 \\ 0 & 0 & 0 & 0 & 0 \\ 0 & 0 & 0 & 0 & 0 \\ 0 & 0 & 0 & 0 & 0 & 0 \\ 0 & 0 & 0 & 0 & 0 & 0 \\ 0 & 0 & 0 & 0 & 0 & 0 & 0 \\ 0 &$ 

Test file number 124

Integral number in file 219

# **Maxima [F(-2)]**

Exception generated.

$$
\int \frac{x^{11}}{(a+bx^3+cx^6)^{3/2}} dx = \text{Exception raised: ValueError}
$$

✞ ☎

 $\begin{pmatrix} 1 & 0 & 0 \\ 0 & 0 & 0 \\ 0 & 0 & 0 \\ 0 & 0 & 0 \\ 0 & 0 & 0 \\ 0 & 0 & 0 \\ 0 & 0 & 0 & 0 \\ 0 & 0 & 0 & 0 \\ 0 & 0 & 0 & 0 \\ 0 & 0 & 0 & 0 \\ 0 & 0 & 0 & 0 & 0 \\ 0 & 0 & 0 & 0 & 0 \\ 0 & 0 & 0 & 0 & 0 & 0 \\ 0 & 0 & 0 & 0 & 0 & 0 \\ 0 & 0 & 0 & 0 & 0 & 0 & 0 \\ 0 & 0 & 0 & 0 & 0 & 0 & 0 \\ 0 &$ 

✞ ☎

 $\begin{pmatrix} 1 & 0 & 0 \\ 0 & 0 & 0 \\ 0 & 0 & 0 \\ 0 & 0 & 0 \\ 0 & 0 & 0 \\ 0 & 0 & 0 \\ 0 & 0 & 0 & 0 \\ 0 & 0 & 0 & 0 \\ 0 & 0 & 0 & 0 \\ 0 & 0 & 0 & 0 \\ 0 & 0 & 0 & 0 & 0 \\ 0 & 0 & 0 & 0 & 0 \\ 0 & 0 & 0 & 0 & 0 & 0 \\ 0 & 0 & 0 & 0 & 0 & 0 \\ 0 & 0 & 0 & 0 & 0 & 0 & 0 \\ 0 & 0 & 0 & 0 & 0 & 0 & 0 \\ 0 &$ 

input  $integrate(x^11/(c*x^6+b*x^3+a)^(3/2),x, algorithm="maxima")$ 

output

input file name test\_cases/rubi\_tests/1\_Algebraic\_functions/1.2\_Trinomial/1.2.3\_General\_trinomial/124\_1.2.3.2\_a

Test file number 124

Integral number in file 220

**Maxima [F(-2)]**

Exception generated.

$$
\int \frac{x^8}{\left(a + bx^3 + cx^6\right)^{3/2}} dx = \text{Exception raised: ValueError}
$$

✞ ☎

 $\begin{pmatrix} 1 & 0 & 0 \\ 0 & 0 & 0 \\ 0 & 0 & 0 \\ 0 & 0 & 0 \\ 0 & 0 & 0 \\ 0 & 0 & 0 \\ 0 & 0 & 0 & 0 \\ 0 & 0 & 0 & 0 \\ 0 & 0 & 0 & 0 \\ 0 & 0 & 0 & 0 \\ 0 & 0 & 0 & 0 & 0 \\ 0 & 0 & 0 & 0 & 0 \\ 0 & 0 & 0 & 0 & 0 & 0 \\ 0 & 0 & 0 & 0 & 0 & 0 \\ 0 & 0 & 0 & 0 & 0 & 0 & 0 \\ 0 & 0 & 0 & 0 & 0 & 0 & 0 \\ 0 &$ 

✞ ☎

input integrate(x^8/(c\*x^6+b\*x^3+a)^(3/2),x, algorithm="maxima")

output

Exception raised: ValueError >> Computation failed since Maxima requested additional constraints; using the 'assume' command before evaluation \*may\* help (example of legal syntax is 'assume(4\*a\*c-b^2>0)', see `assume?` for more deta

input file name test\_cases/rubi\_tests/1\_Algebraic\_functions/1.2\_Trinomial/1.2.3\_General\_trinomial/124\_1.2.3.2\_a

 $\begin{pmatrix} 1 & 0 & 0 \\ 0 & 0 & 0 \\ 0 & 0 & 0 \\ 0 & 0 & 0 \\ 0 & 0 & 0 \\ 0 & 0 & 0 \\ 0 & 0 & 0 & 0 \\ 0 & 0 & 0 & 0 \\ 0 & 0 & 0 & 0 \\ 0 & 0 & 0 & 0 \\ 0 & 0 & 0 & 0 & 0 \\ 0 & 0 & 0 & 0 & 0 \\ 0 & 0 & 0 & 0 & 0 & 0 \\ 0 & 0 & 0 & 0 & 0 & 0 \\ 0 & 0 & 0 & 0 & 0 & 0 & 0 \\ 0 & 0 & 0 & 0 & 0 & 0 & 0 \\ 0 &$ 

Test file number 124

Integral number in file 221

### **Maxima [F(-2)]**

Exception generated.

$$
\int \frac{x^5}{\left(a + bx^3 + cx^6\right)^{3/2}} dx = \text{Exception raised: ValueError}
$$

✞ ☎

 $\left( \begin{array}{cc} \text{ } & \text{ } \\ \text{ } & \text{ } \end{array} \right)$ 

input

integrate(x^5/(c\*x^6+b\*x^3+a)^(3/2),x, algorithm="maxima")

output Exception raised: ValueError >> Computation failed since Maxima requested additional constraints; using the 'assume' command before evaluation \*may\* help (example of legal syntax is 'assume(4\*a\*c-b^2>0)', see `assume?` for more deta

input file name test  $\cos\theta$ rubi tests/1 Algebraic functions/1.2 Trinomial/1.2.3 General\_trinomial/124\_1.2.3.2\_a

 $\left($   $\left($   $\right)$   $\left($   $\left($   $\right)$   $\left($   $\left($   $\right)$   $\left($   $\left($   $\right)$   $\left($   $\left($   $\right)$   $\left($   $\left($   $\right)$   $\left($   $\left($   $\right)$   $\left($   $\left($   $\right)$   $\left($   $\left($   $\right)$   $\left($   $\left($   $\right)$   $\left($   $\left($   $\right)$   $\left($   $\left($   $\right)$   $\left($ 

Test file number 124

Integral number in file 222

#### **Maxima [F(-2)]**

Exception generated.

$$
\int \frac{x^2}{\left(a + bx^3 + cx^6\right)^{3/2}} dx = \text{Exception raised: ValueError}
$$

✞ ☎

 $\begin{pmatrix} 1 & 0 & 0 \\ 0 & 0 & 0 \\ 0 & 0 & 0 \\ 0 & 0 & 0 \\ 0 & 0 & 0 \\ 0 & 0 & 0 \\ 0 & 0 & 0 & 0 \\ 0 & 0 & 0 & 0 \\ 0 & 0 & 0 & 0 \\ 0 & 0 & 0 & 0 \\ 0 & 0 & 0 & 0 & 0 \\ 0 & 0 & 0 & 0 & 0 \\ 0 & 0 & 0 & 0 & 0 & 0 \\ 0 & 0 & 0 & 0 & 0 & 0 \\ 0 & 0 & 0 & 0 & 0 & 0 & 0 \\ 0 & 0 & 0 & 0 & 0 & 0 & 0 \\ 0 &$ 

✞ ☎

input  $integrate(x^2/(\text{c}*x^6+b*x^3+a)^(3/2),x, algorithm="maxima")$ 

output Exception raised: ValueError >> Computation failed since Maxima requested additional constraints; using the 'assume' command before evaluation \*may\* help (example of legal syntax is 'assume(4\*a\*c-b^2>0)', see `assume?` for more deta

input file name test  $\cos\theta$ rubi tests/1 Algebraic functions/1.2 Trinomial/1.2.3 General\_trinomial/124\_1.2.3.2\_a

 $\begin{pmatrix} 1 & 0 & 0 \\ 0 & 0 & 0 \\ 0 & 0 & 0 \\ 0 & 0 & 0 \\ 0 & 0 & 0 \\ 0 & 0 & 0 \\ 0 & 0 & 0 & 0 \\ 0 & 0 & 0 & 0 \\ 0 & 0 & 0 & 0 \\ 0 & 0 & 0 & 0 \\ 0 & 0 & 0 & 0 & 0 \\ 0 & 0 & 0 & 0 & 0 \\ 0 & 0 & 0 & 0 & 0 & 0 \\ 0 & 0 & 0 & 0 & 0 & 0 \\ 0 & 0 & 0 & 0 & 0 & 0 & 0 \\ 0 & 0 & 0 & 0 & 0 & 0 & 0 \\ 0 &$ 

Test file number 124

Exception generated.

$$
\int \frac{1}{x\left(a+bx^3+cx^6\right)^{3/2}}\,dx = \text{Exception raised: ValueError}
$$

✞ ☎

 $\left($   $\left($   $\right)$   $\left($   $\left($   $\right)$   $\left($   $\left($   $\right)$   $\left($   $\left($   $\right)$   $\left($   $\left($   $\right)$   $\left($   $\left($   $\right)$   $\left($   $\left($   $\right)$   $\left($   $\left($   $\right)$   $\left($   $\left($   $\right)$   $\left($   $\left($   $\right)$   $\left($   $\left($   $\right)$   $\left($   $\left($   $\right)$   $\left($ 

✞ ☎

input  $integrate(1/x/(c*x^6+b*x^3+a)^(3/2),x, algorithm="maxima")$ 

output Exception raised: ValueError >> Computation failed since Maxima requested additional constraints; using the 'assume' command before evaluation \*may\* help (example of legal syntax is 'assume(4\*a\*c-b^2>0)', see `assume?` for more deta

input file name test cases/rubi\_tests/1\_Algebraic\_functions/1.2\_Trinomial/1.2.3\_General\_trinomial/124\_1.2.3.2\_a

 $\left($   $\left($   $\right)$   $\left($   $\left($   $\right)$   $\left($   $\left($   $\right)$   $\left($   $\left($   $\right)$   $\left($   $\left($   $\right)$   $\left($   $\left($   $\right)$   $\left($   $\left($   $\right)$   $\left($   $\left($   $\right)$   $\left($   $\left($   $\right)$   $\left($   $\left($   $\right)$   $\left($   $\left($   $\right)$   $\left($   $\left($   $\right)$   $\left($ 

Test file number 124

Integral number in file 224

### **Maxima [F(-2)]**

Exception generated.

$$
\int \frac{1}{x^4 (a + bx^3 + cx^6)^{3/2}} dx = \text{Exception raised: ValueError}
$$

✞ ☎

 $\left($   $\left($   $\right)$   $\left($   $\left($   $\right)$   $\left($   $\left($   $\right)$   $\left($   $\left($   $\right)$   $\left($   $\left($   $\right)$   $\left($   $\left($   $\right)$   $\left($   $\left($   $\right)$   $\left($   $\left($   $\right)$   $\left($   $\left($   $\right)$   $\left($   $\left($   $\right)$   $\left($   $\left($   $\right)$   $\left($   $\left($   $\right)$   $\left($ 

✞ ☎

input integrate(1/x^4/(c\*x^6+b\*x^3+a)^(3/2),x, algorithm="maxima")

output

Exception raised: ValueError >> Computation failed since Maxima requested additional constraints; using the 'assume' command before evaluation \*may\* help (example of legal syntax is 'assume(4\*a\*c-b^2>0)', see `assume?` for more deta

input file name test\_cases/rubi\_tests/1\_Algebraic\_functions/1.2\_Trinomial/1.2.3\_General\_trinomial/124\_1.2.3.2\_a

 $\left($   $\left($   $\right)$   $\left($   $\left($   $\right)$   $\left($   $\left($   $\right)$   $\left($   $\left($   $\right)$   $\left($   $\left($   $\right)$   $\left($   $\left($   $\right)$   $\left($   $\left($   $\right)$   $\left($   $\left($   $\right)$   $\left($   $\left($   $\right)$   $\left($   $\left($   $\right)$   $\left($   $\left($   $\right)$   $\left($   $\left($   $\right)$   $\left($ 

Test file number 124

Integral number in file 225

# **Maxima [F(-2)]**

Exception generated.

$$
\int \frac{1}{x^7 (a + bx^3 + cx^6)^{3/2}} dx = \text{Exception raised: ValueError}
$$

✞ ☎

 $\left( \begin{array}{cc} \text{ } & \text{ } \\ \text{ } & \text{ } \end{array} \right)$ 

✞ ☎

input integrate(1/x^7/(c\*x^6+b\*x^3+a)^(3/2),x, algorithm="maxima")

output Exception raised: ValueError >> Computation failed since Maxima requested additional constraints; using the 'assume' command before evaluation \*may\* help (example of legal syntax is 'assume(4\*a\*c-b^2>0)', see `assume?` for more deta

input file name test\_cases/rubi\_tests/1\_Algebraic\_functions/1.2\_Trinomial/1.2.3\_General\_trinomial/124\_1.2.3.2\_a

 $\left( \begin{array}{cc} \text{ } & \text{ } \\ \text{ } & \text{ } \end{array} \right)$ 

Test file number 124

Integral number in file 226

### **Maxima [F(-2)]**

Exception generated.

$$
\int \frac{1}{x^{10} (a + bx^3 + cx^6)^{3/2}} dx = \text{Exception raised: ValueError}
$$

 $\begin{pmatrix} 1 & 0 & 0 \\ 0 & 0 & 0 \\ 0 & 0 & 0 \\ 0 & 0 & 0 \\ 0 & 0 & 0 \\ 0 & 0 & 0 \\ 0 & 0 & 0 & 0 \\ 0 & 0 & 0 & 0 \\ 0 & 0 & 0 & 0 \\ 0 & 0 & 0 & 0 \\ 0 & 0 & 0 & 0 & 0 \\ 0 & 0 & 0 & 0 & 0 \\ 0 & 0 & 0 & 0 & 0 & 0 \\ 0 & 0 & 0 & 0 & 0 & 0 \\ 0 & 0 & 0 & 0 & 0 & 0 & 0 \\ 0 & 0 & 0 & 0 & 0 & 0 & 0 \\ 0 &$ 

✞ ☎

 $\begin{pmatrix} 1 & 0 & 0 \\ 0 & 0 & 0 \\ 0 & 0 & 0 \\ 0 & 0 & 0 \\ 0 & 0 & 0 \\ 0 & 0 & 0 \\ 0 & 0 & 0 & 0 \\ 0 & 0 & 0 & 0 \\ 0 & 0 & 0 & 0 \\ 0 & 0 & 0 & 0 \\ 0 & 0 & 0 & 0 & 0 \\ 0 & 0 & 0 & 0 & 0 \\ 0 & 0 & 0 & 0 & 0 & 0 \\ 0 & 0 & 0 & 0 & 0 & 0 \\ 0 & 0 & 0 & 0 & 0 & 0 & 0 \\ 0 & 0 & 0 & 0 & 0 & 0 & 0 \\ 0 &$ 

input ✞ ☎  $integrate(1/x^10/(c*x^6+b*x^3+a)^(3/2),x, algorithm="maxima")$ 

output

input file name test\_cases/rubi\_tests/1\_Algebraic\_functions/1.2\_Trinomial/1.2.3\_General\_trinomial/124\_1.2.3.2\_a

Test file number 124

Integral number in file 227

**Maxima [F(-2)]**

Exception generated.

$$
\int \frac{x^{11}}{a + bx^4 + cx^8} dx = \text{Exception raised: ValueError}
$$

✞ ☎

✞ ☎

input  $\left($   $\left($   $\right)$   $\left($   $\left($   $\right)$   $\left($   $\left($   $\right)$   $\left($   $\left($   $\right)$   $\left($   $\left($   $\right)$   $\left($   $\left($   $\right)$   $\left($   $\left($   $\right)$   $\left($   $\left($   $\right)$   $\left($   $\left($   $\right)$   $\left($   $\left($   $\right)$   $\left($   $\left($   $\right)$   $\left($   $\left($   $\right)$   $\left($ 

integrate(x^11/(c\*x^8+b\*x^4+a),x, algorithm="maxima")

output

Exception raised: ValueError >> Computation failed since Maxima requested additional constraints; using the 'assume' command before evaluation \*may\* help (example of legal syntax is 'assume(4\*a\*c-b^2>0)', see `assume?` for more deta

input file name test\_cases/rubi\_tests/1\_Algebraic\_functions/1.2\_Trinomial/1.2.3\_General\_trinomial/125\_1.2.3.2\_b

 $\left($   $\left($   $\right)$   $\left($   $\left($   $\right)$   $\left($   $\left($   $\right)$   $\left($   $\left($   $\right)$   $\left($   $\left($   $\right)$   $\left($   $\left($   $\right)$   $\left($   $\left($   $\right)$   $\left($   $\left($   $\right)$   $\left($   $\left($   $\right)$   $\left($   $\left($   $\right)$   $\left($   $\left($   $\right)$   $\left($   $\left($   $\right)$   $\left($ 

Test file number 125

Integral number in file 45

**Maxima [F(-2)]**

Exception generated.

$$
\int \frac{x^7}{a + bx^4 + cx^8} dx = \text{Exception raised: ValueError}
$$

✞ ☎

 $\left($   $\left($   $\right)$   $\left($   $\left($   $\right)$   $\left($   $\left($   $\right)$   $\left($   $\left($   $\right)$   $\left($   $\left($   $\right)$   $\left($   $\left($   $\right)$   $\left($   $\left($   $\right)$   $\left($   $\left($   $\right)$   $\left($   $\left($   $\right)$   $\left($   $\left($   $\right)$   $\left($   $\left($   $\right)$   $\left($   $\left($   $\right)$   $\left($ 

input integrate(x^7/(c\*x^8+b\*x^4+a),x, algorithm="maxima")

output Exception raised: ValueError >> Computation failed since Maxima requested additional constraints; using the 'assume' command before evaluation \*may\* help (example of legal syntax is 'assume(4\*a\*c-b^2>0)', see `assume?` for more deta

input file name test  $\cos\theta$ rubi tests/1 Algebraic functions/1.2 Trinomial/1.2.3 General\_trinomial/125\_1.2.3.2\_b

 $\left($   $\left($   $\right)$   $\left($   $\left($   $\right)$   $\left($   $\left($   $\right)$   $\left($   $\left($   $\right)$   $\left($   $\left($   $\right)$   $\left($   $\left($   $\right)$   $\left($   $\left($   $\right)$   $\left($   $\left($   $\right)$   $\left($   $\left($   $\right)$   $\left($   $\left($   $\right)$   $\left($   $\left($   $\right)$   $\left($   $\left($   $\right)$   $\left($ 

Test file number 125

Integral number in file 47

#### **Maxima [F(-2)]**

Exception generated.

$$
\int \frac{x^3}{a + bx^4 + cx^8} dx = \text{Exception raised: ValueError}
$$

✞ ☎

 $\left($   $\left($   $\right)$   $\left($   $\left($   $\right)$   $\left($   $\left($   $\right)$   $\left($   $\left($   $\right)$   $\left($   $\left($   $\right)$   $\left($   $\left($   $\right)$   $\left($   $\left($   $\right)$   $\left($   $\left($   $\right)$   $\left($   $\left($   $\right)$   $\left($   $\left($   $\right)$   $\left($   $\left($   $\right)$   $\left($   $\left($   $\right)$   $\left($ 

✞ ☎

input integrate(x^3/(c\*x^8+b\*x^4+a),x, algorithm="maxima")

#### output

Exception raised: ValueError >> Computation failed since Maxima requested additional constraints; using the 'assume' command before evaluation \*may\* help (example of legal syntax is 'assume(4\*a\*c-b^2>0)', see `assume?` for more deta

input file name test\_cases/rubi\_tests/1\_Algebraic\_functions/1.2\_Trinomial/1.2.3\_General\_trinomial/125\_1.2.3.2\_b

 $\left($   $\left($   $\right)$   $\left($   $\left($   $\right)$   $\left($   $\left($   $\right)$   $\left($   $\left($   $\right)$   $\left($   $\left($   $\right)$   $\left($   $\left($   $\right)$   $\left($   $\left($   $\right)$   $\left($   $\left($   $\right)$   $\left($   $\left($   $\right)$   $\left($   $\left($   $\right)$   $\left($   $\left($   $\right)$   $\left($   $\left($   $\right)$   $\left($ 

Test file number 125

Exception generated.

$$
\int \frac{1}{x (a + bx^4 + cx^8)} dx = \text{Exception raised: ValueError}
$$

 $\begin{pmatrix} 1 & 0 & 0 \\ 0 & 0 & 0 \\ 0 & 0 & 0 \\ 0 & 0 & 0 \\ 0 & 0 & 0 \\ 0 & 0 & 0 \\ 0 & 0 & 0 & 0 \\ 0 & 0 & 0 & 0 \\ 0 & 0 & 0 & 0 \\ 0 & 0 & 0 & 0 \\ 0 & 0 & 0 & 0 & 0 \\ 0 & 0 & 0 & 0 & 0 \\ 0 & 0 & 0 & 0 & 0 & 0 \\ 0 & 0 & 0 & 0 & 0 & 0 \\ 0 & 0 & 0 & 0 & 0 & 0 & 0 \\ 0 & 0 & 0 & 0 & 0 & 0 & 0 \\ 0 &$ 

✞ ☎

input

✞ ☎ integrate(1/x/(c\*x^8+b\*x^4+a),x, algorithm="maxima")

output

Exception raised: ValueError >> Computation failed since Maxima requested additional constraints; using the 'assume' command before evaluation \*may\* help (example of legal syntax is 'assume(4\*a\*c-b^2>0)', see `assume?` for more deta

input file name test cases/rubi\_tests/1\_Algebraic\_functions/1.2\_Trinomial/1.2.3\_General\_trinomial/125\_1.2.3.2\_b

 $\begin{pmatrix} 1 & 0 & 0 \\ 0 & 0 & 0 \\ 0 & 0 & 0 \\ 0 & 0 & 0 \\ 0 & 0 & 0 \\ 0 & 0 & 0 \\ 0 & 0 & 0 & 0 \\ 0 & 0 & 0 & 0 \\ 0 & 0 & 0 & 0 \\ 0 & 0 & 0 & 0 \\ 0 & 0 & 0 & 0 & 0 \\ 0 & 0 & 0 & 0 & 0 \\ 0 & 0 & 0 & 0 & 0 & 0 \\ 0 & 0 & 0 & 0 & 0 & 0 \\ 0 & 0 & 0 & 0 & 0 & 0 & 0 \\ 0 & 0 & 0 & 0 & 0 & 0 & 0 \\ 0 &$ 

Test file number 125

Integral number in file 51

### **Maxima [F(-2)]**

Exception generated.

$$
\int \frac{1}{x^5 (a + bx^4 + cx^8)} dx = \text{Exception raised: ValueError}
$$

✞ ☎

 $\overline{\phantom{a}}$   $\overline{\phantom{a}}$   $\overline{\$ 

✞ ☎

input integrate(1/x^5/(c\*x^8+b\*x^4+a),x, algorithm="maxima")

output Exception raised: ValueError >> Computation failed since Maxima requested additional constraints; using the 'assume' command before evaluation \*may\* help (example of legal syntax is 'assume(4\*a\*c-b^2>0)', see `assume?` for more deta

input file name test\_cases/rubi\_tests/1\_Algebraic\_functions/1.2\_Trinomial/1.2.3\_General\_trinomial/125\_1.2.3.2\_b

 $\overline{\phantom{a}}$   $\overline{\phantom{a}}$   $\overline{\$ 

Test file number 125

Integral number in file 53

**Maxima [F(-2)]**

Exception generated.

$$
\int \frac{x^3}{c + \frac{a}{x^2} + \frac{b}{x}} dx = \text{Exception raised: ValueError}
$$

✞ ☎

 $\left( \begin{array}{cc} \bullet & \bullet & \bullet \\ \bullet & \bullet & \bullet \end{array} \right)$ 

input integrate(x^3/(c+a/x^2+b/x),x, algorithm="maxima")

output ✞ ☎ Exception raised: ValueError >> Computation failed since Maxima requested additional constraints; using the 'assume' command before evaluation \*may\* help (example of legal syntax is 'assume(4\*a\*c-b^2>0)', see `assume?` for more deta

input file name test\_cases/rubi\_tests/1\_Algebraic\_functions/1.2\_Trinomial/1.2.3\_General\_trinomial/126\_1.2.3.2\_c

 $\left( \begin{array}{cc} \bullet & \bullet & \bullet \\ \bullet & \bullet & \bullet \end{array} \right)$ 

Test file number 126

Integral number in file 9

# **Maxima [F(-2)]**

Exception generated.

$$
\int \frac{x^2}{c + \frac{a}{x^2} + \frac{b}{x}} dx = \text{Exception raised: ValueError}
$$

✞ ☎

 $\left($   $\left($   $\right)$   $\left($   $\left($   $\right)$   $\left($   $\left($   $\right)$   $\left($   $\left($   $\right)$   $\left($   $\left($   $\right)$   $\left($   $\left($   $\right)$   $\left($   $\left($   $\right)$   $\left($   $\left($   $\right)$   $\left($   $\left($   $\right)$   $\left($   $\left($   $\right)$   $\left($   $\left($   $\right)$   $\left($   $\left($   $\right)$   $\left($ 

✞ ☎

 $\left($   $\left($   $\right)$   $\left($   $\left($   $\right)$   $\left($   $\left($   $\right)$   $\left($   $\left($   $\right)$   $\left($   $\left($   $\right)$   $\left($   $\left($   $\right)$   $\left($   $\left($   $\right)$   $\left($   $\left($   $\right)$   $\left($   $\left($   $\right)$   $\left($   $\left($   $\right)$   $\left($   $\left($   $\right)$   $\left($   $\left($   $\right)$   $\left($ 

input

integrate(x^2/(c+a/x^2+b/x),x, algorithm="maxima")

output

input file name test\_cases/rubi\_tests/1\_Algebraic\_functions/1.2\_Trinomial/1.2.3\_General\_trinomial/126\_1.2.3.2\_c

Test file number 126

Integral number in file 10

**Maxima [F(-2)]**

Exception generated.

$$
\int \frac{x}{c + \frac{a}{x^2} + \frac{b}{x}} dx = \text{Exception raised: ValueError}
$$

✞ ☎

 $\left($   $\left($   $\right)$   $\left($   $\left($   $\right)$   $\left($   $\left($   $\right)$   $\left($   $\left($   $\right)$   $\left($   $\left($   $\right)$   $\left($   $\left($   $\right)$   $\left($   $\left($   $\right)$   $\left($   $\left($   $\right)$   $\left($   $\left($   $\right)$   $\left($   $\left($   $\right)$   $\left($   $\left($   $\right)$   $\left($   $\left($   $\right)$   $\left($ 

✞ ☎

input integrate(x/(c+a/x^2+b/x),x, algorithm="maxima")

output

Exception raised: ValueError >> Computation failed since Maxima requested additional constraints; using the 'assume' command before evaluation \*may\* help (example of legal syntax is 'assume(4\*a\*c-b^2>0)', see `assume?` for more deta

input file name test\_cases/rubi\_tests/1\_Algebraic\_functions/1.2\_Trinomial/1.2.3\_General\_trinomial/126\_1.2.3.2\_c

 $\left( \begin{array}{cc} \text{ } & \text{ } \\ \text{ } & \text{ } \end{array} \right)$ 

Test file number 126

Integral number in file 11

### **Maxima [F(-2)]**

Exception generated.

$$
\int \frac{1}{c + \frac{a}{x^2} + \frac{b}{x}} dx = \text{Exception raised: ValueError}
$$

✞ ☎

 $\begin{pmatrix} 1 & 0 & 0 \\ 0 & 0 & 0 \\ 0 & 0 & 0 \\ 0 & 0 & 0 \\ 0 & 0 & 0 \\ 0 & 0 & 0 \\ 0 & 0 & 0 \\ 0 & 0 & 0 \\ 0 & 0 & 0 & 0 \\ 0 & 0 & 0 & 0 \\ 0 & 0 & 0 & 0 \\ 0 & 0 & 0 & 0 & 0 \\ 0 & 0 & 0 & 0 & 0 \\ 0 & 0 & 0 & 0 & 0 \\ 0 & 0 & 0 & 0 & 0 & 0 \\ 0 & 0 & 0 & 0 & 0 & 0 \\ 0 & 0 & 0 & 0 & 0 & 0 & 0 \\ 0 &$ 

input

integrate(1/(c+a/x^2+b/x),x, algorithm="maxima")

output Exception raised: ValueError >> Computation failed since Maxima requested additional constraints; using the 'assume' command before evaluation \*may\* help (example of legal syntax is 'assume(4\*a\*c-b^2>0)', see `assume?` for more deta

input file name test  $\cos\theta$ rubi tests/1 Algebraic functions/1.2 Trinomial/1.2.3 General\_trinomial/126\_1.2.3.2\_c

 $\left($   $\left($   $\right)$   $\left($   $\left($   $\right)$   $\left($   $\left($   $\right)$   $\left($   $\left($   $\right)$   $\left($   $\left($   $\right)$   $\left($   $\left($   $\right)$   $\left($   $\left($   $\right)$   $\left($   $\left($   $\right)$   $\left($   $\left($   $\right)$   $\left($   $\left($   $\right)$   $\left($   $\left($   $\right)$   $\left($   $\left($   $\right)$   $\left($ 

Test file number 126

Integral number in file 12

#### **Maxima [F(-2)]**

Exception generated.

$$
\int \frac{1}{\left(c + \frac{a}{x^2} + \frac{b}{x}\right)x} dx = \text{Exception raised: ValueError}
$$

✞ ☎

 $\begin{pmatrix} 1 & 0 & 0 \\ 0 & 0 & 0 \\ 0 & 0 & 0 \\ 0 & 0 & 0 \\ 0 & 0 & 0 \\ 0 & 0 & 0 \\ 0 & 0 & 0 & 0 \\ 0 & 0 & 0 & 0 \\ 0 & 0 & 0 & 0 \\ 0 & 0 & 0 & 0 \\ 0 & 0 & 0 & 0 & 0 \\ 0 & 0 & 0 & 0 & 0 \\ 0 & 0 & 0 & 0 & 0 & 0 \\ 0 & 0 & 0 & 0 & 0 & 0 \\ 0 & 0 & 0 & 0 & 0 & 0 & 0 \\ 0 & 0 & 0 & 0 & 0 & 0 & 0 \\ 0 &$ 

✞ ☎

input  $integrate(1/(c+a/x^2+b/x)/x,x, algorithm="maxima")$ 

output Exception raised: ValueError >> Computation failed since Maxima requested additional constraints; using the 'assume' command before evaluation \*may\* help (example of legal syntax is 'assume(4\*a\*c-b^2>0)', see `assume?` for more deta

input file name test\_cases/rubi\_tests/1\_Algebraic\_functions/1.2\_Trinomial/1.2.3\_General\_trinomial/126\_1.2.3.2\_c

 $\begin{pmatrix} 1 & 0 & 0 \\ 0 & 0 & 0 \\ 0 & 0 & 0 \\ 0 & 0 & 0 \\ 0 & 0 & 0 \\ 0 & 0 & 0 \\ 0 & 0 & 0 & 0 \\ 0 & 0 & 0 & 0 \\ 0 & 0 & 0 & 0 \\ 0 & 0 & 0 & 0 \\ 0 & 0 & 0 & 0 & 0 \\ 0 & 0 & 0 & 0 & 0 \\ 0 & 0 & 0 & 0 & 0 & 0 \\ 0 & 0 & 0 & 0 & 0 & 0 \\ 0 & 0 & 0 & 0 & 0 & 0 & 0 \\ 0 & 0 & 0 & 0 & 0 & 0 & 0 \\ 0 &$ 

Test file number 126

Exception generated.

$$
\int \frac{1}{\left(c + \frac{a}{x^2} + \frac{b}{x}\right)x^2} dx = \text{Exception raised: ValueError}
$$

✞ ☎

 $\begin{pmatrix} 1 & 0 & 0 \\ 0 & 0 & 0 \\ 0 & 0 & 0 \\ 0 & 0 & 0 \\ 0 & 0 & 0 \\ 0 & 0 & 0 \\ 0 & 0 & 0 & 0 \\ 0 & 0 & 0 & 0 \\ 0 & 0 & 0 & 0 \\ 0 & 0 & 0 & 0 & 0 \\ 0 & 0 & 0 & 0 & 0 \\ 0 & 0 & 0 & 0 & 0 \\ 0 & 0 & 0 & 0 & 0 & 0 \\ 0 & 0 & 0 & 0 & 0 & 0 \\ 0 & 0 & 0 & 0 & 0 & 0 & 0 \\ 0 & 0 & 0 & 0 & 0 & 0 & 0 \\$ 

✞ ☎

input  $integrate(1/(c+a/x^2+b/x)/x^2,x, algorithm="maxima")$ 

output

Exception raised: ValueError >> Computation failed since Maxima requested additional constraints; using the 'assume' command before evaluation \*may\* help (example of legal syntax is 'assume(4\*a\*c-b^2>0)', see `assume?` for more deta

input file name test\_cases/rubi\_tests/1\_Algebraic\_functions/1.2\_Trinomial/1.2.3\_General\_trinomial/ $126$ \_1.2.3.2\_c

 $\begin{pmatrix} 1 & 0 & 0 \\ 0 & 0 & 0 \\ 0 & 0 & 0 \\ 0 & 0 & 0 \\ 0 & 0 & 0 \\ 0 & 0 & 0 \\ 0 & 0 & 0 & 0 \\ 0 & 0 & 0 & 0 \\ 0 & 0 & 0 & 0 \\ 0 & 0 & 0 & 0 \\ 0 & 0 & 0 & 0 & 0 \\ 0 & 0 & 0 & 0 & 0 \\ 0 & 0 & 0 & 0 & 0 & 0 \\ 0 & 0 & 0 & 0 & 0 & 0 \\ 0 & 0 & 0 & 0 & 0 & 0 & 0 \\ 0 & 0 & 0 & 0 & 0 & 0 & 0 \\ 0 &$ 

Test file number 126

Integral number in file 14

#### **Maxima [F(-2)]**

Exception generated.

$$
\int \frac{1}{\left(c + \frac{a}{x^2} + \frac{b}{x}\right)x^3} dx = \text{Exception raised: ValueError}
$$

✞ ☎

✞ ☎

input

integrate(1/(c+a/x^2+b/x)/x^3,x, algorithm="maxima")  $\begin{pmatrix} 1 & 0 & 0 \\ 0 & 0 & 0 \\ 0 & 0 & 0 \\ 0 & 0 & 0 \\ 0 & 0 & 0 \\ 0 & 0 & 0 \\ 0 & 0 & 0 & 0 \\ 0 & 0 & 0 & 0 \\ 0 & 0 & 0 & 0 \\ 0 & 0 & 0 & 0 & 0 \\ 0 & 0 & 0 & 0 & 0 \\ 0 & 0 & 0 & 0 & 0 \\ 0 & 0 & 0 & 0 & 0 & 0 \\ 0 & 0 & 0 & 0 & 0 & 0 \\ 0 & 0 & 0 & 0 & 0 & 0 & 0 \\ 0 & 0 & 0 & 0 & 0 & 0 & 0 \\$ 

output

Exception raised: ValueError >> Computation failed since Maxima requested additional constraints; using the 'assume' command before evaluation \*may\* help (example of legal syntax is 'assume(4\*a\*c-b^2>0)', see `assume?` for more deta

input file name test\_cases/rubi\_tests/1\_Algebraic\_functions/1.2\_Trinomial/1.2.3\_General\_trinomial/126\_1.2.3.2\_c

 $\begin{pmatrix} 1 & 0 & 0 \\ 0 & 0 & 0 \\ 0 & 0 & 0 \\ 0 & 0 & 0 \\ 0 & 0 & 0 \\ 0 & 0 & 0 \\ 0 & 0 & 0 & 0 \\ 0 & 0 & 0 & 0 \\ 0 & 0 & 0 & 0 \\ 0 & 0 & 0 & 0 \\ 0 & 0 & 0 & 0 & 0 \\ 0 & 0 & 0 & 0 & 0 \\ 0 & 0 & 0 & 0 & 0 & 0 \\ 0 & 0 & 0 & 0 & 0 & 0 \\ 0 & 0 & 0 & 0 & 0 & 0 & 0 \\ 0 & 0 & 0 & 0 & 0 & 0 & 0 \\ 0 &$ 

Test file number 126

Integral number in file 15

# **Maxima [F(-2)]**

Exception generated.

$$
\int \frac{1}{\left(c + \frac{a}{x^2} + \frac{b}{x}\right)x^4} dx = \text{Exception raised: ValueError}
$$

✞ ☎

 $\left( \begin{array}{cc} \text{ } & \text{ } \\ \text{ } & \text{ } \end{array} \right)$ 

✞ ☎

input integrate(1/(c+a/x^2+b/x)/x^4,x, algorithm="maxima")

output Exception raised: ValueError >> Computation failed since Maxima requested additional constraints; using the 'assume' command before evaluation \*may\* help (example of legal syntax is 'assume(4\*a\*c-b^2>0)', see `assume?` for more deta

input file name test\_cases/rubi\_tests/1\_Algebraic\_functions/1.2\_Trinomial/1.2.3\_General\_trinomial/126\_1.2.3.2\_c

 $\left( \begin{array}{cc} \text{ } & \text{ } \\ \text{ } & \text{ } \end{array} \right)$ 

Test file number 126

Integral number in file 16

#### **Maxima [F(-2)]**

Exception generated.

$$
\int \frac{1}{\left(c + \frac{a}{x^2} + \frac{b}{x}\right) x^5} dx = \text{Exception raised: ValueError}
$$

✞ ☎

 $\begin{pmatrix} 1 & 0 & 0 \\ 0 & 0 & 0 \\ 0 & 0 & 0 \\ 0 & 0 & 0 \\ 0 & 0 & 0 \\ 0 & 0 & 0 \\ 0 & 0 & 0 & 0 \\ 0 & 0 & 0 & 0 \\ 0 & 0 & 0 & 0 \\ 0 & 0 & 0 & 0 \\ 0 & 0 & 0 & 0 & 0 \\ 0 & 0 & 0 & 0 & 0 \\ 0 & 0 & 0 & 0 & 0 & 0 \\ 0 & 0 & 0 & 0 & 0 & 0 \\ 0 & 0 & 0 & 0 & 0 & 0 & 0 \\ 0 & 0 & 0 & 0 & 0 & 0 & 0 \\ 0 &$ 

✞ ☎

 $\begin{pmatrix} 1 & 0 & 0 \\ 0 & 0 & 0 \\ 0 & 0 & 0 \\ 0 & 0 & 0 \\ 0 & 0 & 0 \\ 0 & 0 & 0 \\ 0 & 0 & 0 & 0 \\ 0 & 0 & 0 & 0 \\ 0 & 0 & 0 & 0 \\ 0 & 0 & 0 & 0 \\ 0 & 0 & 0 & 0 & 0 \\ 0 & 0 & 0 & 0 & 0 \\ 0 & 0 & 0 & 0 & 0 & 0 \\ 0 & 0 & 0 & 0 & 0 & 0 \\ 0 & 0 & 0 & 0 & 0 & 0 & 0 \\ 0 & 0 & 0 & 0 & 0 & 0 & 0 \\ 0 &$ 

input

 $integrate(1/(c+a/x^2+b/x)/x^5,x, algorithm="maxima")$ 

output

input file name test\_cases/rubi\_tests/1\_Algebraic\_functions/1.2\_Trinomial/1.2.3\_General\_trinomial/126\_1.2.3.2\_c

Test file number 126

Integral number in file 17

**Maxima [F(-2)]**

Exception generated.

$$
\int \frac{1}{\left(c + \frac{a}{x^2} + \frac{b}{x}\right)x^6} \, dx = \text{Exception raised: ValueError}
$$

✞ ☎

 $\begin{pmatrix} 1 & 0 & 0 \\ 0 & 0 & 0 \\ 0 & 0 & 0 \\ 0 & 0 & 0 \\ 0 & 0 & 0 \\ 0 & 0 & 0 \\ 0 & 0 & 0 & 0 \\ 0 & 0 & 0 & 0 \\ 0 & 0 & 0 & 0 \\ 0 & 0 & 0 & 0 \\ 0 & 0 & 0 & 0 & 0 \\ 0 & 0 & 0 & 0 & 0 \\ 0 & 0 & 0 & 0 & 0 & 0 \\ 0 & 0 & 0 & 0 & 0 & 0 \\ 0 & 0 & 0 & 0 & 0 & 0 & 0 \\ 0 & 0 & 0 & 0 & 0 & 0 & 0 \\ 0 &$ 

✞ ☎

input integrate(1/(c+a/x^2+b/x)/x^6,x, algorithm="maxima")

output

Exception raised: ValueError >> Computation failed since Maxima requested additional constraints; using the 'assume' command before evaluation \*may\* help (example of legal syntax is 'assume(4\*a\*c-b^2>0)', see `assume?` for more deta

input file name test\_cases/rubi\_tests/1\_Algebraic\_functions/1.2\_Trinomial/1.2.3\_General\_trinomial/126\_1.2.3.2\_c

 $\left($   $\left($   $\right)$   $\left($   $\left($   $\right)$   $\left($   $\left($   $\right)$   $\left($   $\left($   $\right)$   $\left($   $\left($   $\right)$   $\left($   $\left($   $\right)$   $\left($   $\left($   $\right)$   $\left($   $\left($   $\right)$   $\left($   $\left($   $\right)$   $\left($   $\left($   $\right)$   $\left($   $\left($   $\right)$   $\left($   $\left($   $\right)$   $\left($ 

Test file number 126

Integral number in file 18

### **Maxima [F(-2)]**

Exception generated.

$$
\int \frac{x}{\left(c + \frac{a}{x^2} + \frac{b}{x}\right)^2} dx = \text{Exception raised: ValueError}
$$

✞ ☎

 $\begin{pmatrix} 1 & 0 & 0 \\ 0 & 0 & 0 \\ 0 & 0 & 0 \\ 0 & 0 & 0 \\ 0 & 0 & 0 \\ 0 & 0 & 0 \\ 0 & 0 & 0 & 0 \\ 0 & 0 & 0 & 0 \\ 0 & 0 & 0 & 0 \\ 0 & 0 & 0 & 0 \\ 0 & 0 & 0 & 0 & 0 \\ 0 & 0 & 0 & 0 & 0 \\ 0 & 0 & 0 & 0 & 0 & 0 \\ 0 & 0 & 0 & 0 & 0 & 0 \\ 0 & 0 & 0 & 0 & 0 & 0 & 0 \\ 0 & 0 & 0 & 0 & 0 & 0 & 0 \\ 0 &$ 

input integrate(x/(c+a/x^2+b/x)^2,x, algorithm="maxima")

output Exception raised: ValueError >> Computation failed since Maxima requested additional constraints; using the 'assume' command before evaluation \*may\* help (example of legal syntax is 'assume(4\*a\*c-b^2>0)', see `assume?` for more deta

input file name test  $\cos\theta$ rubi tests/1 Algebraic functions/1.2 Trinomial/1.2.3 General\_trinomial/126\_1.2.3.2\_c

 $\left($   $\left($   $\right)$   $\left($   $\left($   $\right)$   $\left($   $\left($   $\right)$   $\left($   $\left($   $\right)$   $\left($   $\left($   $\right)$   $\left($   $\left($   $\right)$   $\left($   $\left($   $\right)$   $\left($   $\left($   $\right)$   $\left($   $\left($   $\right)$   $\left($   $\left($   $\right)$   $\left($   $\left($   $\right)$   $\left($   $\left($   $\right)$   $\left($ 

Test file number 126

Integral number in file 19

#### **Maxima [F(-2)]**

Exception generated.

$$
\int \frac{1}{\left(c + \frac{a}{x^2} + \frac{b}{x}\right)^2} dx = \text{Exception raised: ValueError}
$$

✞ ☎

 $\begin{pmatrix} 1 & 0 & 0 \\ 0 & 0 & 0 \\ 0 & 0 & 0 \\ 0 & 0 & 0 \\ 0 & 0 & 0 \\ 0 & 0 & 0 \\ 0 & 0 & 0 & 0 \\ 0 & 0 & 0 & 0 \\ 0 & 0 & 0 & 0 \\ 0 & 0 & 0 & 0 \\ 0 & 0 & 0 & 0 & 0 \\ 0 & 0 & 0 & 0 & 0 \\ 0 & 0 & 0 & 0 & 0 & 0 \\ 0 & 0 & 0 & 0 & 0 & 0 \\ 0 & 0 & 0 & 0 & 0 & 0 & 0 \\ 0 & 0 & 0 & 0 & 0 & 0 & 0 \\ 0 &$ 

✞ ☎

input  $integrate(1/(c+a/x^2+b/x)^2,x, algorithm="maxima")$ 

output Exception raised: ValueError >> Computation failed since Maxima requested additional constraints; using the 'assume' command before evaluation \*may\* help (example of legal syntax is 'assume(4\*a\*c-b^2>0)', see `assume?` for more deta

input file name test\_cases/rubi\_tests/1\_Algebraic\_functions/1.2\_Trinomial/1.2.3\_General\_trinomial/126\_1.2.3.2\_c

 $\overline{\phantom{a}}$   $\overline{\phantom{a}}$   $\overline{\$ 

Test file number 126

Exception generated.

$$
\int \frac{1}{\left(c + \frac{a}{x^2} + \frac{b}{x}\right)^2 x} dx = \text{Exception raised: ValueError}
$$

✞ ☎

 $\begin{pmatrix} 1 & 0 & 0 \\ 0 & 0 & 0 \\ 0 & 0 & 0 \\ 0 & 0 & 0 \\ 0 & 0 & 0 \\ 0 & 0 & 0 \\ 0 & 0 & 0 & 0 \\ 0 & 0 & 0 & 0 \\ 0 & 0 & 0 & 0 \\ 0 & 0 & 0 & 0 \\ 0 & 0 & 0 & 0 & 0 \\ 0 & 0 & 0 & 0 & 0 \\ 0 & 0 & 0 & 0 & 0 & 0 \\ 0 & 0 & 0 & 0 & 0 & 0 \\ 0 & 0 & 0 & 0 & 0 & 0 & 0 \\ 0 & 0 & 0 & 0 & 0 & 0 & 0 \\ 0 &$ 

✞ ☎

input  $integrate(1/(c+a/x^2+b/x)^2/x,x, algorithm="maxima")$ 

output Exception raised: ValueError >> Computation failed since Maxima requested additional constraints; using the 'assume' command before evaluation \*may\* help (example of legal syntax is 'assume(4\*a\*c-b^2>0)', see `assume?` for more deta

input file name test cases/rubi\_tests/1\_Algebraic\_functions/1.2\_Trinomial/1.2.3\_General\_trinomial/126\_1.2.3.2\_c

 $\overline{\phantom{a}}$   $\overline{\phantom{a}}$   $\overline{\$ 

Test file number 126

Integral number in file 21

### **Maxima [F(-2)]**

Exception generated.

$$
\int \frac{1}{\left(c + \frac{a}{x^2} + \frac{b}{x}\right)^2 x^2} dx = \text{Exception raised: ValueError}
$$

✞ ☎

 $\left( \begin{array}{cc} \bullet & \bullet & \bullet \\ \bullet & \bullet & \bullet \end{array} \right)$ 

✞ ☎

$$
input\left(\frac{integrate(1/(c+a/x^2+b/x)^2/x^2,x, algorithm="maxima")}{}
$$

output

Exception raised: ValueError >> Computation failed since Maxima requested additional constraints; using the 'assume' command before evaluation \*may\* help (example of legal syntax is 'assume(4\*a\*c-b^2>0)', see `assume?` for more deta

input file name test\_cases/rubi\_tests/1\_Algebraic\_functions/1.2\_Trinomial/1.2.3\_General\_trinomial/126\_1.2.3.2\_c

 $\left( \begin{array}{cc} \bullet & \bullet & \bullet \\ \bullet & \bullet & \bullet \end{array} \right)$ 

Test file number 126

Integral number in file 22

# **Maxima [F(-2)]**

Exception generated.

$$
\int \frac{1}{\left(c + \frac{a}{x^2} + \frac{b}{x}\right)^2 x^3} dx = \text{Exception raised: ValueError}
$$

✞ ☎

 $\left( \begin{array}{cc} \text{ } & \text{ } \\ \text{ } & \text{ } \end{array} \right)$ 

✞ ☎

input integrate(1/(c+a/x^2+b/x)^2/x^3,x, algorithm="maxima")

output Exception raised: ValueError >> Computation failed since Maxima requested additional constraints; using the 'assume' command before evaluation \*may\* help (example of legal syntax is 'assume(4\*a\*c-b^2>0)', see `assume?` for more deta

input file name test\_cases/rubi\_tests/1\_Algebraic\_functions/1.2\_Trinomial/1.2.3\_General\_trinomial/126\_1.2.3.2\_c

 $\left( \begin{array}{cc} \text{ } & \text{ } \\ \text{ } & \text{ } \end{array} \right)$ 

Test file number 126

Integral number in file 23

#### **Maxima [F(-2)]**

Exception generated.

$$
\int \frac{1}{\left(c + \frac{a}{x^2} + \frac{b}{x}\right)^2 x^4} dx = \text{Exception raised: ValueError}
$$

✞ ☎

✞ ☎

 $\begin{pmatrix} 1 & 0 & 0 \\ 0 & 0 & 0 \\ 0 & 0 & 0 \\ 0 & 0 & 0 \\ 0 & 0 & 0 \\ 0 & 0 & 0 \\ 0 & 0 & 0 & 0 \\ 0 & 0 & 0 & 0 \\ 0 & 0 & 0 & 0 \\ 0 & 0 & 0 & 0 \\ 0 & 0 & 0 & 0 & 0 \\ 0 & 0 & 0 & 0 & 0 \\ 0 & 0 & 0 & 0 & 0 & 0 \\ 0 & 0 & 0 & 0 & 0 & 0 \\ 0 & 0 & 0 & 0 & 0 & 0 & 0 \\ 0 & 0 & 0 & 0 & 0 & 0 & 0 \\ 0 &$ 

input  $\begin{pmatrix} 1 & 0 & 0 \\ 0 & 0 & 0 \\ 0 & 0 & 0 \\ 0 & 0 & 0 \\ 0 & 0 & 0 \\ 0 & 0 & 0 \\ 0 & 0 & 0 & 0 \\ 0 & 0 & 0 & 0 \\ 0 & 0 & 0 & 0 \\ 0 & 0 & 0 & 0 \\ 0 & 0 & 0 & 0 & 0 \\ 0 & 0 & 0 & 0 & 0 \\ 0 & 0 & 0 & 0 & 0 & 0 \\ 0 & 0 & 0 & 0 & 0 & 0 \\ 0 & 0 & 0 & 0 & 0 & 0 & 0 \\ 0 & 0 & 0 & 0 & 0 & 0 & 0 \\ 0 &$ 

 $integrate(1/(c+a/x^2+b/x)^2/x^4,x, algebra Borrithm="maxima")$ 

output

input file name test\_cases/rubi\_tests/1\_Algebraic\_functions/1.2\_Trinomial/1.2.3\_General\_trinomial/126\_1.2.3.2\_c

Test file number 126

Integral number in file 24

**Maxima [F(-2)]**

Exception generated.

$$
\int \frac{1}{\left(c + \frac{a}{x^2} + \frac{b}{x}\right)^2 x^5} dx = \text{Exception raised: ValueError}
$$

✞ ☎

 $\overline{\phantom{a}}$   $\overline{\phantom{a}}$   $\overline{\$ 

✞ ☎

input integrate(1/(c+a/x^2+b/x)^2/x^5,x, algorithm="maxima")

output

Exception raised: ValueError >> Computation failed since Maxima requested additional constraints; using the 'assume' command before evaluation \*may\* help (example of legal syntax is 'assume(4\*a\*c-b^2>0)', see `assume?` for more deta

input file name test  $\cos\theta$ rubi tests/1 Algebraic functions/1.2 Trinomial/1.2.3 General\_trinomial/126\_1.2.3.2\_c

 $\overline{\phantom{a}}$   $\overline{\phantom{a}}$   $\overline{\$ 

Test file number 126

Integral number in file 25

#### **Maxima [F(-2)]**

Exception generated.

$$
\int \frac{1}{\left(c + \frac{a}{x^2} + \frac{b}{x}\right)^2 x^6} dx = \text{Exception raised: ValueError}
$$

✞ ☎

 $\left( \begin{array}{cc} \bullet & \bullet & \bullet \\ \bullet & \bullet & \bullet \end{array} \right)$ 

input

 $integrate(1/(c+a/x^2+b/x)^2/x^6,x, algebra'$ 

output Exception raised: ValueError >> Computation failed since Maxima requested additional constraints; using the 'assume' command before evaluation \*may\* help (example of legal syntax is 'assume(4\*a\*c-b^2>0)', see `assume?` for more deta

input file name test  $\cos\theta$ rubi tests/1 Algebraic functions/1.2 Trinomial/1.2.3 General\_trinomial/126\_1.2.3.2\_c

 $\left($   $\left($   $\right)$   $\left($   $\left($   $\right)$   $\left($   $\left($   $\right)$   $\left($   $\left($   $\right)$   $\left($   $\left($   $\right)$   $\left($   $\left($   $\right)$   $\left($   $\left($   $\right)$   $\left($   $\left($   $\right)$   $\left($   $\left($   $\right)$   $\left($   $\left($   $\right)$   $\left($   $\left($   $\right)$   $\left($   $\left($   $\right)$   $\left($ 

Test file number 126

Integral number in file 26

#### **Maxima [F(-2)]**

Exception generated.

$$
\int \frac{1}{\left(c + \frac{a}{x^2} + \frac{b}{x}\right)^2 x^7} dx = \text{Exception raised: ValueError}
$$

✞ ☎

 $\begin{pmatrix} 1 & 0 & 0 \\ 0 & 0 & 0 \\ 0 & 0 & 0 \\ 0 & 0 & 0 \\ 0 & 0 & 0 \\ 0 & 0 & 0 \\ 0 & 0 & 0 & 0 \\ 0 & 0 & 0 & 0 \\ 0 & 0 & 0 & 0 \\ 0 & 0 & 0 & 0 \\ 0 & 0 & 0 & 0 & 0 \\ 0 & 0 & 0 & 0 & 0 \\ 0 & 0 & 0 & 0 & 0 & 0 \\ 0 & 0 & 0 & 0 & 0 & 0 \\ 0 & 0 & 0 & 0 & 0 & 0 & 0 \\ 0 & 0 & 0 & 0 & 0 & 0 & 0 \\ 0 &$ 

✞ ☎

input  $integrate(1/(c+a/x^2+b/x)^2/x^7,x, algebra I$ 

output Exception raised: ValueError >> Computation failed since Maxima requested additional constraints; using the 'assume' command before evaluation \*may\* help (example of legal syntax is 'assume(4\*a\*c-b^2>0)', see `assume?` for more deta

input file name test\_cases/rubi\_tests/1\_Algebraic\_functions/1.2\_Trinomial/1.2.3\_General\_trinomial/126\_1.2.3.2\_c

 $\overline{\phantom{a}}$   $\overline{\phantom{a}}$   $\overline{\$ 

Test file number 126

Exception generated.

$$
\int \frac{1}{\left(c + \frac{a}{x^2} + \frac{b}{x}\right)^3} dx = \text{Exception raised: ValueError}
$$

✞ ☎

 $\overline{\phantom{a}}$   $\overline{\phantom{a}}$   $\overline{\$ 

✞ ☎

input integrate(1/(c+a/x^2+b/x)^3,x, algorithm="maxima")

output Exception raised: ValueError >> Computation failed since Maxima requested additional constraints; using the 'assume' command before evaluation \*may\* help (example of legal syntax is 'assume(4\*a\*c-b^2>0)', see `assume?` for more deta

input file name test cases/rubi\_tests/1\_Algebraic\_functions/1.2\_Trinomial/1.2.3\_General\_trinomial/126\_1.2.3.2\_c

 $\begin{pmatrix} 1 & 0 & 0 \\ 0 & 0 & 0 \\ 0 & 0 & 0 \\ 0 & 0 & 0 \\ 0 & 0 & 0 \\ 0 & 0 & 0 \\ 0 & 0 & 0 & 0 \\ 0 & 0 & 0 & 0 \\ 0 & 0 & 0 & 0 \\ 0 & 0 & 0 & 0 & 0 \\ 0 & 0 & 0 & 0 & 0 \\ 0 & 0 & 0 & 0 & 0 \\ 0 & 0 & 0 & 0 & 0 & 0 \\ 0 & 0 & 0 & 0 & 0 & 0 \\ 0 & 0 & 0 & 0 & 0 & 0 & 0 \\ 0 & 0 & 0 & 0 & 0 & 0 & 0 \\$ 

Test file number 126

Integral number in file 28

### **Maxima [F(-2)]**

Exception generated.

$$
\int \frac{1}{\left(c + \frac{a}{x^2} + \frac{b}{x}\right)^3 x} dx = \text{Exception raised: ValueError}
$$

✞ ☎

 $\left( \begin{array}{cc} \bullet & \bullet & \bullet \\ \bullet & \bullet & \bullet \end{array} \right)$ 

✞ ☎

input integrate(1/(c+a/x^2+b/x)^3/x,x, algorithm="maxima")

output

Exception raised: ValueError >> Computation failed since Maxima requested additional constraints; using the 'assume' command before evaluation \*may\* help (example of legal syntax is 'assume(4\*a\*c-b^2>0)', see `assume?` for more deta

input file name test\_cases/rubi\_tests/1\_Algebraic\_functions/1.2\_Trinomial/1.2.3\_General\_trinomial/126\_1.2.3.2\_c

 $\left( \begin{array}{cc} \bullet & \bullet & \bullet \\ \bullet & \bullet & \bullet \end{array} \right)$ 

Test file number 126

Integral number in file 29

# **Maxima [F(-2)]**

Exception generated.

$$
\int \frac{1}{\left(c + \frac{a}{x^2} + \frac{b}{x}\right)^3 x^2} dx = \text{Exception raised: ValueError}
$$

✞ ☎

 $\left( \begin{array}{cc} \text{ } & \text{ } \\ \text{ } & \text{ } \end{array} \right)$ 

✞ ☎

input integrate(1/(c+a/x^2+b/x)^3/x^2,x, algorithm="maxima")

output Exception raised: ValueError >> Computation failed since Maxima requested additional constraints; using the 'assume' command before evaluation \*may\* help (example of legal syntax is 'assume(4\*a\*c-b^2>0)', see `assume?` for more deta

input file name test\_cases/rubi\_tests/1\_Algebraic\_functions/1.2\_Trinomial/1.2.3\_General\_trinomial/126\_1.2.3.2\_c

 $\left( \begin{array}{cc} \text{ } & \text{ } \\ \text{ } & \text{ } \end{array} \right)$ 

Test file number 126

Integral number in file 30

### **Maxima [F(-2)]**

Exception generated.

$$
\int \frac{1}{\left(c + \frac{a}{x^2} + \frac{b}{x}\right)^3 x^3} dx = \text{Exception raised: ValueError}
$$

✞ ☎

✞ ☎

 $\begin{pmatrix} 1 & 0 & 0 \\ 0 & 0 & 0 \\ 0 & 0 & 0 \\ 0 & 0 & 0 \\ 0 & 0 & 0 \\ 0 & 0 & 0 \\ 0 & 0 & 0 & 0 \\ 0 & 0 & 0 & 0 \\ 0 & 0 & 0 & 0 \\ 0 & 0 & 0 & 0 \\ 0 & 0 & 0 & 0 & 0 \\ 0 & 0 & 0 & 0 & 0 \\ 0 & 0 & 0 & 0 & 0 & 0 \\ 0 & 0 & 0 & 0 & 0 & 0 \\ 0 & 0 & 0 & 0 & 0 & 0 & 0 \\ 0 & 0 & 0 & 0 & 0 & 0 & 0 \\ 0 &$ 

input integrate(1/(c+a/x^2+b/x)^3/x^3,x, algorithm="maxima")  $\begin{pmatrix} 1 & 0 & 0 \\ 0 & 0 & 0 \\ 0 & 0 & 0 \\ 0 & 0 & 0 \\ 0 & 0 & 0 \\ 0 & 0 & 0 \\ 0 & 0 & 0 & 0 \\ 0 & 0 & 0 & 0 \\ 0 & 0 & 0 & 0 \\ 0 & 0 & 0 & 0 \\ 0 & 0 & 0 & 0 & 0 \\ 0 & 0 & 0 & 0 & 0 \\ 0 & 0 & 0 & 0 & 0 & 0 \\ 0 & 0 & 0 & 0 & 0 & 0 \\ 0 & 0 & 0 & 0 & 0 & 0 & 0 \\ 0 & 0 & 0 & 0 & 0 & 0 & 0 \\ 0 &$ 

output

input file name test\_cases/rubi\_tests/1\_Algebraic\_functions/1.2\_Trinomial/1.2.3\_General\_trinomial/126\_1.2.3.2\_c

Test file number 126

Integral number in file 31

**Maxima [F(-2)]**

Exception generated.

$$
\int \frac{1}{\left(c + \frac{a}{x^2} + \frac{b}{x}\right)^3 x^4} dx = \text{Exception raised: ValueError}
$$

✞ ☎

 $\overline{\phantom{a}}$   $\overline{\phantom{a}}$   $\overline{\$ 

✞ ☎

input integrate(1/(c+a/x^2+b/x)^3/x^4,x, algorithm="maxima")

output

Exception raised: ValueError >> Computation failed since Maxima requested additional constraints; using the 'assume' command before evaluation \*may\* help (example of legal syntax is 'assume(4\*a\*c-b^2>0)', see `assume?` for more deta

input file name test  $\cos\theta$ rubi tests/1 Algebraic functions/1.2 Trinomial/1.2.3 General\_trinomial/126\_1.2.3.2\_c

 $\overline{\phantom{a}}$   $\overline{\phantom{a}}$   $\overline{\$ 

Test file number 126

Integral number in file 32

#### **Maxima [F(-2)]**

Exception generated.

$$
\int \frac{1}{\left(c + \frac{a}{x^2} + \frac{b}{x}\right)^3 x^5} dx = \text{Exception raised: ValueError}
$$

✞ ☎

 $\left( \begin{array}{cc} \bullet & \bullet & \bullet \\ \bullet & \bullet & \bullet \end{array} \right)$ 

input

integrate(1/(c+a/x^2+b/x)^3/x^5,x, algorithm="maxima")
output Exception raised: ValueError >> Computation failed since Maxima requested additional constraints; using the 'assume' command before evaluation \*may\* help (example of legal syntax is 'assume(4\*a\*c-b^2>0)', see `assume?` for more deta

input file name test  $\cos\theta$ rubi tests/1 Algebraic functions/1.2 Trinomial/1.2.3 General\_trinomial/126\_1.2.3.2\_c

 $\left($   $\left($   $\right)$   $\left($   $\left($   $\right)$   $\left($   $\left($   $\right)$   $\left($   $\left($   $\right)$   $\left($   $\left($   $\right)$   $\left($   $\left($   $\right)$   $\left($   $\left($   $\right)$   $\left($   $\left($   $\right)$   $\left($   $\left($   $\right)$   $\left($   $\left($   $\right)$   $\left($   $\left($   $\right)$   $\left($   $\left($   $\right)$   $\left($ 

Test file number 126

Integral number in file 33

#### **Maxima [F(-2)]**

Exception generated.

$$
\int \frac{1}{\left(c + \frac{a}{x^2} + \frac{b}{x}\right)^3 x^6} dx = \text{Exception raised: ValueError}
$$

✞ ☎

 $\overline{\phantom{a}}$   $\overline{\phantom{a}}$   $\overline{\$ 

✞ ☎

input  $integrate(1/(c+a/x^2+b/x)^3/x^6,x, algorithm="maxima")$ 

output Exception raised: ValueError >> Computation failed since Maxima requested additional constraints; using the 'assume' command before evaluation \*may\* help (example of legal syntax is 'assume(4\*a\*c-b^2>0)', see `assume?` for more deta

input file name test\_cases/rubi\_tests/1\_Algebraic\_functions/1.2\_Trinomial/1.2.3\_General\_trinomial/126\_1.2.3.2\_c

 $\overline{\phantom{a}}$   $\overline{\phantom{a}}$   $\overline{\$ 

Test file number 126

Exception generated.

$$
\int \frac{1}{\left(c + \frac{a}{x^2} + \frac{b}{x}\right)^3 x^7} dx = \text{Exception raised: ValueError}
$$

✞ ☎

 $\begin{pmatrix} 1 & 0 & 0 \\ 0 & 0 & 0 \\ 0 & 0 & 0 \\ 0 & 0 & 0 \\ 0 & 0 & 0 \\ 0 & 0 & 0 \\ 0 & 0 & 0 & 0 \\ 0 & 0 & 0 & 0 \\ 0 & 0 & 0 & 0 \\ 0 & 0 & 0 & 0 \\ 0 & 0 & 0 & 0 & 0 \\ 0 & 0 & 0 & 0 & 0 \\ 0 & 0 & 0 & 0 & 0 & 0 \\ 0 & 0 & 0 & 0 & 0 & 0 \\ 0 & 0 & 0 & 0 & 0 & 0 & 0 \\ 0 & 0 & 0 & 0 & 0 & 0 & 0 \\ 0 &$ 

✞ ☎

input integrate(1/(c+a/x^2+b/x)^3/x^7,x, algorithm="maxima")

output Exception raised: ValueError >> Computation failed since Maxima requested additional constraints; using the 'assume' command before evaluation \*may\* help (example of legal syntax is 'assume(4\*a\*c-b^2>0)', see `assume?` for more deta

input file name test cases/rubi\_tests/1\_Algebraic\_functions/1.2\_Trinomial/1.2.3\_General\_trinomial/126\_1.2.3.2\_c

 $\overline{\phantom{a}}$   $\overline{\phantom{a}}$   $\overline{\$ 

Test file number 126

Integral number in file 35

### **Maxima [F(-2)]**

Exception generated.

$$
\int \frac{1}{\left(c + \frac{a}{x^2} + \frac{b}{x}\right)^3 x^8} dx = \text{Exception raised: ValueError}
$$

✞ ☎

 $\left( \begin{array}{cc} \bullet & \bullet & \bullet \\ \bullet & \bullet & \bullet \end{array} \right)$ 

✞ ☎

$$
input\left(\frac{integrate(1/(c+a/x^2+b/x)^3/x^8,x, algorithm="maxima")}{
$$

output

Exception raised: ValueError >> Computation failed since Maxima requested additional constraints; using the 'assume' command before evaluation \*may\* help (example of legal syntax is 'assume(4\*a\*c-b^2>0)', see `assume?` for more deta

input file name test\_cases/rubi\_tests/1\_Algebraic\_functions/1.2\_Trinomial/1.2.3\_General\_trinomial/126\_1.2.3.2\_c

 $\left( \begin{array}{cc} \bullet & \bullet & \bullet \\ \bullet & \bullet & \bullet \end{array} \right)$ 

Test file number 126

Integral number in file 36

**Maxima [F(-2)]**

Exception generated.

$$
\int \frac{a+bx^3+cx^6}{d+ex^3} dx = \text{Exception raised: ValueError}
$$

✞ ☎

 $\begin{pmatrix} 1 & 0 & 0 \\ 0 & 0 & 0 \\ 0 & 0 & 0 \\ 0 & 0 & 0 \\ 0 & 0 & 0 \\ 0 & 0 & 0 \\ 0 & 0 & 0 & 0 \\ 0 & 0 & 0 & 0 \\ 0 & 0 & 0 & 0 \\ 0 & 0 & 0 & 0 \\ 0 & 0 & 0 & 0 & 0 \\ 0 & 0 & 0 & 0 & 0 \\ 0 & 0 & 0 & 0 & 0 & 0 \\ 0 & 0 & 0 & 0 & 0 & 0 \\ 0 & 0 & 0 & 0 & 0 & 0 & 0 \\ 0 & 0 & 0 & 0 & 0 & 0 & 0 \\ 0 &$ 

✞ ☎

input integrate((c\*x^6+b\*x^3+a)/(e\*x^3+d),x, algorithm="maxima")

output Exception raised: ValueError >> Computation failed since Maxima requested additional constraints; using the 'assume' command before evaluation \*may\* help (example of legal syntax is 'assume(e>0)', see `assume?` for more de tails)Is e

input file name test\_cases/rubi\_tests/1\_Algebraic\_functions/1.2\_Trinomial/1.2.3\_General\_trinomial/128\_1.2.3.3\_b

 $\left( \begin{array}{cc} \bullet & \bullet & \bullet \\ \bullet & \bullet & \bullet \end{array} \right)$ 

Test file number 128

Integral number in file 6

**Maxima [F(-2)]**

Exception generated.

$$
\int \frac{a + bx^3 + cx^6}{(d + ex^3)^2} dx = \text{Exception raised: ValueError}
$$

✞ ☎

✞ ☎

 $\begin{pmatrix} 1 & 0 & 0 \\ 0 & 0 & 0 \\ 0 & 0 & 0 \\ 0 & 0 & 0 \\ 0 & 0 & 0 \\ 0 & 0 & 0 \\ 0 & 0 & 0 & 0 \\ 0 & 0 & 0 & 0 \\ 0 & 0 & 0 & 0 \\ 0 & 0 & 0 & 0 \\ 0 & 0 & 0 & 0 & 0 \\ 0 & 0 & 0 & 0 & 0 \\ 0 & 0 & 0 & 0 & 0 & 0 \\ 0 & 0 & 0 & 0 & 0 & 0 \\ 0 & 0 & 0 & 0 & 0 & 0 & 0 \\ 0 & 0 & 0 & 0 & 0 & 0 & 0 \\ 0 &$ 

input  $\begin{pmatrix} 1 & 0 & 0 \\ 0 & 0 & 0 \\ 0 & 0 & 0 \\ 0 & 0 & 0 \\ 0 & 0 & 0 \\ 0 & 0 & 0 \\ 0 & 0 & 0 & 0 \\ 0 & 0 & 0 & 0 \\ 0 & 0 & 0 & 0 \\ 0 & 0 & 0 & 0 \\ 0 & 0 & 0 & 0 & 0 \\ 0 & 0 & 0 & 0 & 0 \\ 0 & 0 & 0 & 0 & 0 & 0 \\ 0 & 0 & 0 & 0 & 0 & 0 \\ 0 & 0 & 0 & 0 & 0 & 0 & 0 \\ 0 & 0 & 0 & 0 & 0 & 0 & 0 \\ 0 &$ 

integrate((c\*x^6+b\*x^3+a)/(e\*x^3+d)^2,x, algorithm="maxima")

output

Exception raised: ValueError >> Computation failed since Maxima requested additional constraints; using the 'assume' command before evaluation \*may\* help (example of legal syntax is 'assume(e>0)', see `assume?` for more de tails)Is e

input file name test\_cases/rubi\_tests/1\_Algebraic\_functions/1.2\_Trinomial/1.2.3\_General\_trinomial/128\_1.2.3.3\_b

Test file number 128

Integral number in file 7

**Maxima [F(-2)]**

Exception generated.

$$
\int \frac{a + bx^3 + cx^6}{(d + ex^3)^3} dx = \text{Exception raised: ValueError}
$$

✞ ☎

 $\begin{pmatrix} 1 & 0 & 0 \\ 0 & 0 & 0 \\ 0 & 0 & 0 \\ 0 & 0 & 0 \\ 0 & 0 & 0 \\ 0 & 0 & 0 \\ 0 & 0 & 0 & 0 \\ 0 & 0 & 0 & 0 \\ 0 & 0 & 0 & 0 \\ 0 & 0 & 0 & 0 \\ 0 & 0 & 0 & 0 & 0 \\ 0 & 0 & 0 & 0 & 0 \\ 0 & 0 & 0 & 0 & 0 & 0 \\ 0 & 0 & 0 & 0 & 0 & 0 \\ 0 & 0 & 0 & 0 & 0 & 0 & 0 \\ 0 & 0 & 0 & 0 & 0 & 0 & 0 \\ 0 &$ 

✞ ☎

input integrate((c\*x^6+b\*x^3+a)/(e\*x^3+d)^3,x, algorithm="maxima")

output

Exception raised: ValueError >> Computation failed since Maxima requested additional constraints; using the 'assume' command before evaluation \*may\* help (example of legal syntax is 'assume(e>0)', see `assume?` for more de tails)Is e

input file name test\_cases/rubi\_tests/1\_Algebraic\_functions/1.2\_Trinomial/1.2.3\_General\_trinomial/128\_1.2.3.3\_b

 $\begin{pmatrix} 1 & 0 & 0 \\ 0 & 0 & 0 \\ 0 & 0 & 0 \\ 0 & 0 & 0 \\ 0 & 0 & 0 \\ 0 & 0 & 0 \\ 0 & 0 & 0 & 0 \\ 0 & 0 & 0 & 0 \\ 0 & 0 & 0 & 0 \\ 0 & 0 & 0 & 0 \\ 0 & 0 & 0 & 0 & 0 \\ 0 & 0 & 0 & 0 & 0 \\ 0 & 0 & 0 & 0 & 0 & 0 \\ 0 & 0 & 0 & 0 & 0 & 0 \\ 0 & 0 & 0 & 0 & 0 & 0 & 0 \\ 0 & 0 & 0 & 0 & 0 & 0 & 0 \\ 0 &$ 

Test file number 128

Integral number in file 8

### **Maxima [F(-2)]**

Exception generated.

$$
\int \frac{d+\frac{e}{x}}{c+\frac{a}{x^2}+\frac{b}{x}} dx = \text{Exception raised: ValueError}
$$

✞ ☎

 $\overline{\phantom{a}}$   $\overline{\phantom{a}}$   $\overline{\$ 

input integrate((d+e/x)/(c+a/x^2+b/x),x, algorithm="maxima")

output Exception raised: ValueError >> Computation failed since Maxima requested additional constraints; using the 'assume' command before evaluation \*may\* help (example of legal syntax is 'assume(4\*a\*c-b^2>0)', see `assume?` for more deta

input file name test  $\cos\theta$ rubi tests/1 Algebraic functions/1.2 Trinomial/1.2.3 General\_trinomial/128  $1.2.3.3$  b

 $\left($   $\left($   $\right)$   $\left($   $\left($   $\right)$   $\left($   $\left($   $\right)$   $\left($   $\left($   $\right)$   $\left($   $\left($   $\right)$   $\left($   $\left($   $\right)$   $\left($   $\left($   $\right)$   $\left($   $\left($   $\right)$   $\left($   $\left($   $\right)$   $\left($   $\left($   $\right)$   $\left($   $\left($   $\right)$   $\left($   $\left($   $\right)$   $\left($ 

Test file number 128

Integral number in file 53

**Maxima [F(-2)]**

Exception generated.

$$
\int \frac{1}{x^2 (d + ex^3) (a + cx^6)} dx = \text{Exception raised: ValueError}
$$

✞ ☎

 $\left($   $\left($   $\right)$   $\left($   $\left($   $\right)$   $\left($   $\left($   $\right)$   $\left($   $\left($   $\right)$   $\left($   $\left($   $\right)$   $\left($   $\left($   $\right)$   $\left($   $\left($   $\right)$   $\left($   $\left($   $\right)$   $\left($   $\left($   $\right)$   $\left($   $\left($   $\right)$   $\left($   $\left($   $\right)$   $\left($   $\left($   $\right)$   $\left($ 

✞ ☎

input integrate(1/x^2/(e\*x^3+d)/(c\*x^6+a),x, algorithm="maxima")

output Exception raised: ValueError >> Computation failed since Maxima requested additional constraints; using the 'assume' command before evaluation \*may\* help (example of legal syntax is 'assume(e>0)', see `assume?` for more de tails)Is e

input file name test\_cases/rubi\_tests/1\_Algebraic\_functions/1.2\_Trinomial/1.2.3\_General\_trinomial/129\_1.2.3.4\_a

 $\left($   $\left($   $\right)$   $\left($   $\left($   $\right)$   $\left($   $\left($   $\right)$   $\left($   $\left($   $\right)$   $\left($   $\left($   $\right)$   $\left($   $\left($   $\right)$   $\left($   $\left($   $\right)$   $\left($   $\left($   $\right)$   $\left($   $\left($   $\right)$   $\left($   $\left($   $\right)$   $\left($   $\left($   $\right)$   $\left($   $\left($   $\right)$   $\left($ 

Test file number 129

Exception generated.

$$
\int \frac{1}{x^5 (d + e x^3) (a + c x^6)} dx = \text{Exception raised: ValueError}
$$

 $\sqrt{2}$   $\sqrt{2}$   $\sqrt{2$ 

 $\overline{\phantom{a}}$   $\overline{\phantom{a}}$   $\overline{\$ 

✞ ☎

input  $integrate(1/x^5/(e*x^3+d)/(c*x^6+a),x, algebra)$ 

output

Exception raised: ValueError >> Computation failed since Maxima requested additional constraints; using the 'assume' command before evaluation \*may\* help (example of legal syntax is 'assume(e>0)', see `assume?` for more de tails)Is e

input file name test  $\cos\theta$ rubi tests/1 Algebraic functions/1.2 Trinomial/1.2.3 General\_trinomial/129\_1.2.3.4\_a

 $\begin{pmatrix} 1 & 0 & 0 \\ 0 & 0 & 0 \\ 0 & 0 & 0 \\ 0 & 0 & 0 \\ 0 & 0 & 0 \\ 0 & 0 & 0 \\ 0 & 0 & 0 & 0 \\ 0 & 0 & 0 & 0 \\ 0 & 0 & 0 & 0 \\ 0 & 0 & 0 & 0 \\ 0 & 0 & 0 & 0 & 0 \\ 0 & 0 & 0 & 0 & 0 \\ 0 & 0 & 0 & 0 & 0 & 0 \\ 0 & 0 & 0 & 0 & 0 & 0 \\ 0 & 0 & 0 & 0 & 0 & 0 & 0 \\ 0 & 0 & 0 & 0 & 0 & 0 & 0 \\ 0 &$ 

Test file number 129

Integral number in file 29

#### **Maxima [F(-2)]**

Exception generated.

$$
\int \frac{1}{x^2 (d + e x^3)^2 (a + c x^6)} dx = \text{Exception raised: ValueError}
$$

✞ ☎

 $\overline{\phantom{a}}$   $\overline{\phantom{a}}$   $\overline{\$ 

✞ ☎

input integrate(1/x^2/(e\*x^3+d)^2/(c\*x^6+a),x, algorithm="maxima")

output Exception raised: ValueError >> Computation failed since Maxima requested additional constraints; using the 'assume' command before evaluation \*may\* help (example of legal syntax is 'assume(e>0)', see `assume?` for more de tails)Is e

input file name test\_cases/rubi\_tests/1\_Algebraic\_functions/1.2\_Trinomial/1.2.3\_General\_trinomial/129\_1.2.3.4\_a

 $\overline{\phantom{a}}$   $\overline{\phantom{a}}$   $\overline{\$ 

Test file number 129

Integral number in file 30

# **Maxima [F(-2)]**

Exception generated.

$$
\int \frac{1}{x^5 (d + e x^3)^2 (a + c x^6)} dx = \text{Exception raised: ValueError}
$$

✞ ☎

 $\begin{pmatrix} 1 & 0 & 0 \\ 0 & 0 & 0 \\ 0 & 0 & 0 \\ 0 & 0 & 0 \\ 0 & 0 & 0 \\ 0 & 0 & 0 \\ 0 & 0 & 0 & 0 \\ 0 & 0 & 0 & 0 \\ 0 & 0 & 0 & 0 \\ 0 & 0 & 0 & 0 \\ 0 & 0 & 0 & 0 & 0 \\ 0 & 0 & 0 & 0 & 0 \\ 0 & 0 & 0 & 0 & 0 & 0 \\ 0 & 0 & 0 & 0 & 0 & 0 \\ 0 & 0 & 0 & 0 & 0 & 0 & 0 \\ 0 & 0 & 0 & 0 & 0 & 0 & 0 \\ 0 &$ 

✞ ☎

input  $integrate(1/x^5/(e*x^3+d)^2/(c*x^6+a),x, algorithm="maxima")$ 

output Exception raised: ValueError >> Computation failed since Maxima requested additional constraints; using the 'assume' command before evaluation \*may\* help (example of legal syntax is 'assume(e>0)', see `assume?` for more de tails)Is e

input file name test cases/rubi\_tests/1\_Algebraic\_functions/1.2\_Trinomial/1.2.3\_General\_trinomial/129\_1.2.3.4\_a

 $\begin{pmatrix} 1 & 0 & 0 \\ 0 & 0 & 0 \\ 0 & 0 & 0 \\ 0 & 0 & 0 \\ 0 & 0 & 0 \\ 0 & 0 & 0 \\ 0 & 0 & 0 & 0 \\ 0 & 0 & 0 & 0 \\ 0 & 0 & 0 & 0 \\ 0 & 0 & 0 & 0 \\ 0 & 0 & 0 & 0 & 0 \\ 0 & 0 & 0 & 0 & 0 \\ 0 & 0 & 0 & 0 & 0 & 0 \\ 0 & 0 & 0 & 0 & 0 & 0 \\ 0 & 0 & 0 & 0 & 0 & 0 & 0 \\ 0 & 0 & 0 & 0 & 0 & 0 & 0 \\ 0 &$ 

Test file number 129

Integral number in file 31

# **Maxima [F(-2)]**

Exception generated.

$$
\int \frac{1}{x^2 (d + e x^3) (a + c x^6)^2} dx = \text{Exception raised: ValueError}
$$

✞ ☎

 $\left( \begin{array}{cc} \text{ } & \text{ } \\ \text{ } & \text{ } \end{array} \right)$ 

 $\begin{pmatrix} 1 & 0 & 0 \\ 0 & 0 & 0 \\ 0 & 0 & 0 \\ 0 & 0 & 0 \\ 0 & 0 & 0 \\ 0 & 0 & 0 \\ 0 & 0 & 0 \\ 0 & 0 & 0 \\ 0 & 0 & 0 & 0 \\ 0 & 0 & 0 & 0 \\ 0 & 0 & 0 & 0 \\ 0 & 0 & 0 & 0 & 0 \\ 0 & 0 & 0 & 0 & 0 \\ 0 & 0 & 0 & 0 & 0 \\ 0 & 0 & 0 & 0 & 0 & 0 \\ 0 & 0 & 0 & 0 & 0 & 0 \\ 0 & 0 & 0 & 0 & 0 & 0 & 0 \\ 0 &$ 

input  $integrate(1/x^2/(e*x^3+d)/(c*x^6+a)^2,x, algorithm="maxima")$ 

output ✞ ☎ Exception raised: ValueError >> Computation failed since Maxima requested additional constraints; using the 'assume' command before evaluation \*may\* help (example of legal syntax is 'assume(e>0)', see `assume?` for more de tails)Is e

input file name test\_cases/rubi\_tests/1\_Algebraic\_functions/1.2\_Trinomial/1.2.3\_General\_trinomial/129\_1.2.3.4\_a

Test file number 129

Integral number in file 32

**Maxima [F(-2)]**

Exception generated.

$$
\int \frac{1}{x^5 (d + cx^3) (a + cx^6)^2} dx = \text{Exception raised: ValueError}
$$

✞ ☎

 $\begin{pmatrix} 1 & 0 & 0 \\ 0 & 0 & 0 \\ 0 & 0 & 0 \\ 0 & 0 & 0 \\ 0 & 0 & 0 \\ 0 & 0 & 0 \\ 0 & 0 & 0 \\ 0 & 0 & 0 \\ 0 & 0 & 0 & 0 \\ 0 & 0 & 0 & 0 \\ 0 & 0 & 0 & 0 \\ 0 & 0 & 0 & 0 & 0 \\ 0 & 0 & 0 & 0 & 0 \\ 0 & 0 & 0 & 0 & 0 \\ 0 & 0 & 0 & 0 & 0 & 0 \\ 0 & 0 & 0 & 0 & 0 & 0 \\ 0 & 0 & 0 & 0 & 0 & 0 & 0 \\ 0 &$ 

✞ ☎

input integrate(1/x^5/(e\*x^3+d)/(c\*x^6+a)^2,x, algorithm="maxima")

output

Exception raised: ValueError >> Computation failed since Maxima requested additional constraints; using the 'assume' command before evaluation \*may\* help (example of legal syntax is 'assume(e>0)', see `assume?` for more de tails)Is e

input file name test\_cases/rubi\_tests/1\_Algebraic\_functions/1.2\_Trinomial/1.2.3\_General\_trinomial/129\_1.2.3.4\_a

 $\begin{pmatrix} 1 & 0 & 0 \\ 0 & 0 & 0 \\ 0 & 0 & 0 \\ 0 & 0 & 0 \\ 0 & 0 & 0 \\ 0 & 0 & 0 \\ 0 & 0 & 0 \\ 0 & 0 & 0 \\ 0 & 0 & 0 & 0 \\ 0 & 0 & 0 & 0 \\ 0 & 0 & 0 & 0 \\ 0 & 0 & 0 & 0 & 0 \\ 0 & 0 & 0 & 0 & 0 \\ 0 & 0 & 0 & 0 & 0 \\ 0 & 0 & 0 & 0 & 0 & 0 \\ 0 & 0 & 0 & 0 & 0 & 0 \\ 0 & 0 & 0 & 0 & 0 & 0 & 0 \\ 0 &$ 

Test file number 129

Integral number in file 33

### **Maxima [F(-2)]**

Exception generated.

$$
\int \frac{1}{x^2 (d + e x^3)^2 (a + c x^6)^2} dx = \text{Exception raised: ValueError}
$$

✞ ☎

 $\left( \begin{array}{cc} \bullet & \bullet & \bullet \\ \bullet & \bullet & \bullet \end{array} \right)$ 

input

 $integrate(1/x^2/(e*x^3+d)^2/(c*x^6+a)^2,x, algorithm="maxima")$ 

output Exception raised: ValueError >> Computation failed since Maxima requested additional constraints; using the 'assume' command before evaluation \*may\* help (example of legal syntax is 'assume(e>0)', see `assume?` for more de tails)Is e

input file name test  $\cos\theta$ rubi tests/1 Algebraic functions/1.2 Trinomial/1.2.3 General\_trinomial/129\_1.2.3.4\_a

 $\left($   $\left($   $\right)$   $\left($   $\left($   $\right)$   $\left($   $\left($   $\right)$   $\left($   $\left($   $\right)$   $\left($   $\left($   $\right)$   $\left($   $\left($   $\right)$   $\left($   $\left($   $\right)$   $\left($   $\left($   $\right)$   $\left($   $\left($   $\right)$   $\left($   $\left($   $\right)$   $\left($   $\left($   $\right)$   $\left($   $\left($   $\right)$   $\left($ 

Test file number 129

Integral number in file 34

**Maxima [F(-2)]**

Exception generated.

$$
\int \frac{1}{x^5 (d + e x^3)^2 (a + c x^6)^2} dx = \text{Exception raised: ValueError}
$$

✞ ☎

 $\begin{pmatrix} 1 & 0 & 0 \\ 0 & 0 & 0 \\ 0 & 0 & 0 \\ 0 & 0 & 0 \\ 0 & 0 & 0 \\ 0 & 0 & 0 \\ 0 & 0 & 0 \\ 0 & 0 & 0 \\ 0 & 0 & 0 & 0 \\ 0 & 0 & 0 & 0 \\ 0 & 0 & 0 & 0 \\ 0 & 0 & 0 & 0 & 0 \\ 0 & 0 & 0 & 0 & 0 \\ 0 & 0 & 0 & 0 & 0 \\ 0 & 0 & 0 & 0 & 0 & 0 \\ 0 & 0 & 0 & 0 & 0 & 0 \\ 0 & 0 & 0 & 0 & 0 & 0 & 0 \\ 0 &$ 

✞ ☎

input integrate(1/x^5/(e\*x^3+d)^2/(c\*x^6+a)^2,x, algorithm="maxima")

output Exception raised: ValueError >> Computation failed since Maxima requested additional constraints; using the 'assume' command before evaluation \*may\* help (example of legal syntax is 'assume(e>0)', see `assume?` for more de tails)Is e

input file name test\_cases/rubi\_tests/1\_Algebraic\_functions/1.2\_Trinomial/1.2.3\_General\_trinomial/129\_1.2.3.4\_a

 $\begin{pmatrix} 1 & 0 & 0 \\ 0 & 0 & 0 \\ 0 & 0 & 0 \\ 0 & 0 & 0 \\ 0 & 0 & 0 \\ 0 & 0 & 0 \\ 0 & 0 & 0 & 0 \\ 0 & 0 & 0 & 0 \\ 0 & 0 & 0 & 0 \\ 0 & 0 & 0 & 0 \\ 0 & 0 & 0 & 0 & 0 \\ 0 & 0 & 0 & 0 & 0 \\ 0 & 0 & 0 & 0 & 0 & 0 \\ 0 & 0 & 0 & 0 & 0 & 0 \\ 0 & 0 & 0 & 0 & 0 & 0 & 0 \\ 0 & 0 & 0 & 0 & 0 & 0 & 0 \\ 0 &$ 

Test file number 129

Exception generated.

$$
\int \frac{x^8(d+ex^3)}{a+bx^3+cx^6} dx = \text{Exception raised: ValueError}
$$

✞ ☎

 $\begin{pmatrix} 1 & 0 & 0 \\ 0 & 0 & 0 \\ 0 & 0 & 0 \\ 0 & 0 & 0 \\ 0 & 0 & 0 \\ 0 & 0 & 0 \\ 0 & 0 & 0 & 0 \\ 0 & 0 & 0 & 0 \\ 0 & 0 & 0 & 0 \\ 0 & 0 & 0 & 0 \\ 0 & 0 & 0 & 0 & 0 \\ 0 & 0 & 0 & 0 & 0 \\ 0 & 0 & 0 & 0 & 0 & 0 \\ 0 & 0 & 0 & 0 & 0 & 0 \\ 0 & 0 & 0 & 0 & 0 & 0 & 0 \\ 0 & 0 & 0 & 0 & 0 & 0 & 0 \\ 0 &$ 

✞ ☎

input integrate(x^8\*(e\*x^3+d)/(c\*x^6+b\*x^3+a),x, algorithm="maxima")

output Exception raised: ValueError >> Computation failed since Maxima requested additional constraints; using the 'assume' command before evaluation \*may\* help (example of legal syntax is 'assume(4\*a\*c-b^2>0)', see `assume?` for more deta

input file name test cases/rubi\_tests/1\_Algebraic\_functions/1.2\_Trinomial/1.2.3\_General\_trinomial/129\_1.2.3.4\_a

 $\begin{pmatrix} 1 & 0 & 0 \\ 0 & 0 & 0 \\ 0 & 0 & 0 \\ 0 & 0 & 0 \\ 0 & 0 & 0 \\ 0 & 0 & 0 \\ 0 & 0 & 0 & 0 \\ 0 & 0 & 0 & 0 \\ 0 & 0 & 0 & 0 \\ 0 & 0 & 0 & 0 \\ 0 & 0 & 0 & 0 & 0 \\ 0 & 0 & 0 & 0 & 0 \\ 0 & 0 & 0 & 0 & 0 & 0 \\ 0 & 0 & 0 & 0 & 0 & 0 \\ 0 & 0 & 0 & 0 & 0 & 0 & 0 \\ 0 & 0 & 0 & 0 & 0 & 0 & 0 \\ 0 &$ 

Test file number 129

Integral number in file 36

### **Maxima [F(-2)]**

Exception generated.

$$
\int \frac{x^5(d+ex^3)}{a+bx^3+cx^6} dx = \text{Exception raised: ValueError}
$$

✞ ☎

 $\overline{\phantom{a}}$   $\overline{\phantom{a}}$   $\overline{\$ 

✞ ☎

input integrate(x^5\*(e\*x^3+d)/(c\*x^6+b\*x^3+a),x, algorithm="maxima")

output Exception raised: ValueError >> Computation failed since Maxima requested additional constraints; using the 'assume' command before evaluation \*may\* help (example of legal syntax is 'assume(4\*a\*c-b^2>0)', see `assume?` for more deta

input file name test\_cases/rubi\_tests/1\_Algebraic\_functions/1.2\_Trinomial/1.2.3\_General\_trinomial/129\_1.2.3.4\_a

 $\overline{\phantom{a}}$   $\overline{\phantom{a}}$   $\overline{\$ 

Test file number 129

Integral number in file 37

**Maxima [F(-2)]**

Exception generated.

$$
\int \frac{x^2(d+ex^3)}{a+bx^3+cx^6} dx = \text{Exception raised: ValueError}
$$

✞ ☎

 $\begin{pmatrix} 1 & 0 & 0 \\ 0 & 0 & 0 \\ 0 & 0 & 0 \\ 0 & 0 & 0 \\ 0 & 0 & 0 \\ 0 & 0 & 0 \\ 0 & 0 & 0 & 0 \\ 0 & 0 & 0 & 0 \\ 0 & 0 & 0 & 0 \\ 0 & 0 & 0 & 0 \\ 0 & 0 & 0 & 0 & 0 \\ 0 & 0 & 0 & 0 & 0 \\ 0 & 0 & 0 & 0 & 0 & 0 \\ 0 & 0 & 0 & 0 & 0 & 0 \\ 0 & 0 & 0 & 0 & 0 & 0 & 0 \\ 0 & 0 & 0 & 0 & 0 & 0 & 0 \\ 0 &$ 

✞ ☎

input integrate(x^2\*(e\*x^3+d)/(c\*x^6+b\*x^3+a),x, algorithm="maxima")

output Exception raised: ValueError >> Computation failed since Maxima requested additional constraints; using the 'assume' command before evaluation \*may\* help (example of legal syntax is 'assume(4\*a\*c-b^2>0)', see `assume?` for more deta

input file name test\_cases/rubi\_tests/1\_Algebraic\_functions/1.2\_Trinomial/1.2.3\_General\_trinomial/129\_1.2.3.4\_a

 $\overline{\phantom{a}}$   $\overline{\phantom{a}}$   $\overline{\$ 

Test file number 129

Integral number in file 38

# **Maxima [F(-2)]**

Exception generated.

$$
\int \frac{d+ex^3}{x\left(a+bx^3+cx^6\right)}\,dx = \text{Exception raised: ValueError}
$$

✞ ☎

 $\begin{pmatrix} 1 & 0 & 0 \\ 0 & 0 & 0 \\ 0 & 0 & 0 \\ 0 & 0 & 0 \\ 0 & 0 & 0 \\ 0 & 0 & 0 \\ 0 & 0 & 0 & 0 \\ 0 & 0 & 0 & 0 \\ 0 & 0 & 0 & 0 \\ 0 & 0 & 0 & 0 \\ 0 & 0 & 0 & 0 & 0 \\ 0 & 0 & 0 & 0 & 0 \\ 0 & 0 & 0 & 0 & 0 & 0 \\ 0 & 0 & 0 & 0 & 0 & 0 \\ 0 & 0 & 0 & 0 & 0 & 0 & 0 \\ 0 & 0 & 0 & 0 & 0 & 0 & 0 \\ 0 &$ 

✞ ☎

 $\left( \begin{array}{cc} \bullet & \bullet & \bullet \\ \bullet & \bullet & \bullet \end{array} \right)$ 

input integrate((e\*x^3+d)/x/(c\*x^6+b\*x^3+a),x, algorithm="maxima")

output

Exception raised: ValueError >> Computation failed since Maxima requested additional constraints; using the 'assume' command before evaluation \*may\* help (example of legal syntax is 'assume(4\*a\*c-b^2>0)', see `assume?` for more deta

input file name test\_cases/rubi\_tests/1\_Algebraic\_functions/1.2\_Trinomial/1.2.3\_General\_trinomial/129\_1.2.3.4\_a

Test file number 129

Integral number in file 39

**Maxima [F(-2)]**

Exception generated.

$$
\int \frac{d+ex^3}{x^4(a+bx^3+cx^6)} dx = \text{Exception raised: ValueError}
$$

✞ ☎

 $\begin{pmatrix} 1 & 0 & 0 \\ 0 & 0 & 0 \\ 0 & 0 & 0 \\ 0 & 0 & 0 \\ 0 & 0 & 0 \\ 0 & 0 & 0 \\ 0 & 0 & 0 & 0 \\ 0 & 0 & 0 & 0 \\ 0 & 0 & 0 & 0 \\ 0 & 0 & 0 & 0 \\ 0 & 0 & 0 & 0 & 0 \\ 0 & 0 & 0 & 0 & 0 \\ 0 & 0 & 0 & 0 & 0 & 0 \\ 0 & 0 & 0 & 0 & 0 & 0 \\ 0 & 0 & 0 & 0 & 0 & 0 & 0 \\ 0 & 0 & 0 & 0 & 0 & 0 & 0 \\ 0 &$ 

✞ ☎

input integrate((e\*x^3+d)/x^4/(c\*x^6+b\*x^3+a),x, algorithm="maxima")

output

Exception raised: ValueError >> Computation failed since Maxima requested additional constraints; using the 'assume' command before evaluation \*may\* help (example of legal syntax is 'assume(4\*a\*c-b^2>0)', see `assume?` for more deta

input file name test\_cases/rubi\_tests/1\_Algebraic\_functions/1.2\_Trinomial/1.2.3\_General\_trinomial/129\_1.2.3.4  $\alpha$ 

 $\overline{\phantom{a}}$   $\overline{\phantom{a}}$   $\overline{\$ 

Test file number 129

Integral number in file 40

**Maxima [F(-2)]**

Exception generated.

$$
\int \frac{1}{x^2 (d + e x^3) (a + b x^3 + c x^6)} dx = \text{Exception raised: ValueError}
$$

 $\sqrt{2}$   $\sqrt{2}$   $\sqrt{2$ 

input integrate(1/x^2/(e\*x^3+d)/(c\*x^6+b\*x^3+a),x, algorithm="maxima")  $\overline{\phantom{a}}$   $\overline{\phantom{a}}$   $\overline{\$ 

output Exception raised: ValueError >> Computation failed since Maxima requested additional constraints; using the 'assume' command before evaluation \*may\* help (example of legal syntax is 'assume(e>0)', see `assume?` for more de tails)Is e

input file name test  $\cos\theta$ rubi tests/1 Algebraic functions/1.2 Trinomial/1.2.3 General\_trinomial/129\_1.2.3.4\_a

 $\left($   $\left($   $\right)$   $\left($   $\left($   $\right)$   $\left($   $\left($   $\right)$   $\left($   $\left($   $\right)$   $\left($   $\left($   $\right)$   $\left($   $\left($   $\right)$   $\left($   $\left($   $\right)$   $\left($   $\left($   $\right)$   $\left($   $\left($   $\right)$   $\left($   $\left($   $\right)$   $\left($   $\left($   $\right)$   $\left($   $\left($   $\right)$   $\left($ 

Test file number 129

Integral number in file 62

**Maxima [F(-2)]**

Exception generated.

$$
\int \frac{1}{x^5 (d + ex^3) (a + bx^3 + cx^6)} dx = \text{Exception raised: ValueError}
$$

✞ ☎

 $\left($   $\left($   $\right)$   $\left($   $\left($   $\right)$   $\left($   $\left($   $\right)$   $\left($   $\left($   $\right)$   $\left($   $\left($   $\right)$   $\left($   $\left($   $\right)$   $\left($   $\left($   $\right)$   $\left($   $\left($   $\right)$   $\left($   $\left($   $\right)$   $\left($   $\left($   $\right)$   $\left($   $\left($   $\right)$   $\left($   $\left($   $\right)$   $\left($ 

✞ ☎

input integrate(1/x^5/(e\*x^3+d)/(c\*x^6+b\*x^3+a),x, algorithm="maxima")

output Exception raised: ValueError >> Computation failed since Maxima requested additional constraints; using the 'assume' command before evaluation \*may\* help (example of legal syntax is 'assume(e>0)', see `assume?` for more de tails)Is e

input file name test\_cases/rubi\_tests/1\_Algebraic\_functions/1.2\_Trinomial/1.2.3\_General\_trinomial/129\_1.2.3.4\_a

 $\left($   $\left($   $\right)$   $\left($   $\left($   $\right)$   $\left($   $\left($   $\right)$   $\left($   $\left($   $\right)$   $\left($   $\left($   $\right)$   $\left($   $\left($   $\right)$   $\left($   $\left($   $\right)$   $\left($   $\left($   $\right)$   $\left($   $\left($   $\right)$   $\left($   $\left($   $\right)$   $\left($   $\left($   $\right)$   $\left($   $\left($   $\right)$   $\left($ 

Test file number 129

Exception generated.

$$
\int \frac{1}{x^2 (d + e x^3)^2 (a + b x^3 + c x^6)} dx = \text{Exception raised: ValueError}
$$

✞ ☎

 $\begin{pmatrix} 1 & 0 & 0 \\ 0 & 0 & 0 \\ 0 & 0 & 0 \\ 0 & 0 & 0 \\ 0 & 0 & 0 \\ 0 & 0 & 0 \\ 0 & 0 & 0 \\ 0 & 0 & 0 \\ 0 & 0 & 0 & 0 \\ 0 & 0 & 0 & 0 \\ 0 & 0 & 0 & 0 \\ 0 & 0 & 0 & 0 & 0 \\ 0 & 0 & 0 & 0 & 0 \\ 0 & 0 & 0 & 0 & 0 \\ 0 & 0 & 0 & 0 & 0 & 0 \\ 0 & 0 & 0 & 0 & 0 & 0 \\ 0 & 0 & 0 & 0 & 0 & 0 & 0 \\ 0 &$ 

✞ ☎

input  $integrate(1/x^2/(e*x^3+d)^2/(c*x^6+b*x^3+a),x, algorithm="maxima")$ 

output Exception raised: ValueError >> Computation failed since Maxima requested additional constraints; using the 'assume' command before evaluation \*may\* help (example of legal syntax is 'assume(e>0)', see `assume?` for more de tails)Is e

input file name test\_cases/rubi\_tests/1\_Algebraic\_functions/1.2\_Trinomial/1.2.3\_General\_trinomial/129\_1.2.3.4\_a

 $\begin{pmatrix} 1 & 0 & 0 \\ 0 & 0 & 0 \\ 0 & 0 & 0 \\ 0 & 0 & 0 \\ 0 & 0 & 0 \\ 0 & 0 & 0 \\ 0 & 0 & 0 \\ 0 & 0 & 0 \\ 0 & 0 & 0 & 0 \\ 0 & 0 & 0 & 0 \\ 0 & 0 & 0 & 0 \\ 0 & 0 & 0 & 0 & 0 \\ 0 & 0 & 0 & 0 & 0 \\ 0 & 0 & 0 & 0 & 0 \\ 0 & 0 & 0 & 0 & 0 & 0 \\ 0 & 0 & 0 & 0 & 0 & 0 \\ 0 & 0 & 0 & 0 & 0 & 0 & 0 \\ 0 &$ 

Test file number 129

Integral number in file 64

### **Maxima [F(-2)]**

Exception generated.

 $\int$  1  $x^5 (d + e x^3)^2 (a + b x^3 + c x^6)$ *dx* = Exception raised: ValueError

✞ ☎

 $\left( \begin{array}{cc} \bullet & \bullet & \bullet \\ \bullet & \bullet & \bullet \end{array} \right)$ 

 $\sqrt{2}$   $\sqrt{2}$   $\sqrt{2$ 

input integrate(1/x^5/(e\*x^3+d)^2/(c\*x^6+b\*x^3+a),x, algorithm="maxima")

output Exception raised: ValueError >> Computation failed since Maxima requested additional constraints; using the 'assume' command before evaluation \*may\* help (example of legal syntax is 'assume(e>0)', see `assume?` for more de tails)Is e

input file name test\_cases/rubi\_tests/1\_Algebraic\_functions/1.2\_Trinomial/1.2.3\_General\_trinomial/129\_1.2.3.4\_a

 $\left( \begin{array}{cc} \bullet & \bullet & \bullet \\ \bullet & \bullet & \bullet \end{array} \right)$ 

Test file number 129

Integral number in file 65

**Maxima [F(-2)]**

Exception generated.

$$
\int \frac{x^{11}(d+ex^4)}{a+bx^4+cx^8} dx = \text{Exception raised: ValueError}
$$

✞ ☎

 $\left( \begin{array}{cc} \text{ } & \text{ } \\ \text{ } & \text{ } \end{array} \right)$ 

✞ ☎

input integrate(x^11\*(e\*x^4+d)/(c\*x^8+b\*x^4+a),x, algorithm="maxima")

output Exception raised: ValueError >> Computation failed since Maxima requested additional constraints; using the 'assume' command before evaluation \*may\* help (example of legal syntax is 'assume(4\*a\*c-b^2>0)', see `assume?` for more deta

input file name test\_cases/rubi\_tests/1\_Algebraic\_functions/1.2\_Trinomial/1.2.3\_General\_trinomial/130\_1.2.3.4\_b

 $\left( \begin{array}{cc} \text{ } & \text{ } \\ \text{ } & \text{ } \end{array} \right)$ 

Test file number 130

Integral number in file 47

#### **Maxima [F(-2)]**

Exception generated.

$$
\int \frac{x^7(d+ex^4)}{a+bx^4+cx^8} dx = \text{Exception raised: ValueError}
$$

 $\begin{pmatrix} 1 & 0 & 0 \\ 0 & 0 & 0 \\ 0 & 0 & 0 \\ 0 & 0 & 0 \\ 0 & 0 & 0 \\ 0 & 0 & 0 \\ 0 & 0 & 0 & 0 \\ 0 & 0 & 0 & 0 \\ 0 & 0 & 0 & 0 \\ 0 & 0 & 0 & 0 \\ 0 & 0 & 0 & 0 & 0 \\ 0 & 0 & 0 & 0 & 0 \\ 0 & 0 & 0 & 0 & 0 & 0 \\ 0 & 0 & 0 & 0 & 0 & 0 \\ 0 & 0 & 0 & 0 & 0 & 0 & 0 \\ 0 & 0 & 0 & 0 & 0 & 0 & 0 \\ 0 &$ 

✞ ☎

 $\begin{pmatrix} 1 & 0 & 0 \\ 0 & 0 & 0 \\ 0 & 0 & 0 \\ 0 & 0 & 0 \\ 0 & 0 & 0 \\ 0 & 0 & 0 \\ 0 & 0 & 0 & 0 \\ 0 & 0 & 0 & 0 \\ 0 & 0 & 0 & 0 \\ 0 & 0 & 0 & 0 \\ 0 & 0 & 0 & 0 & 0 \\ 0 & 0 & 0 & 0 & 0 \\ 0 & 0 & 0 & 0 & 0 & 0 \\ 0 & 0 & 0 & 0 & 0 & 0 \\ 0 & 0 & 0 & 0 & 0 & 0 & 0 \\ 0 & 0 & 0 & 0 & 0 & 0 & 0 \\ 0 &$ 

input

✞ ☎ integrate(x^7\*(e\*x^4+d)/(c\*x^8+b\*x^4+a),x, algorithm="maxima")

output

Exception raised: ValueError >> Computation failed since Maxima requested additional constraints; using the 'assume' command before evaluation \*may\* help (example of legal syntax is 'assume(4\*a\*c-b^2>0)', see `assume?` for more deta

input file name test\_cases/rubi\_tests/1\_Algebraic\_functions/1.2\_Trinomial/1.2.3\_General\_trinomial/130\_1.2.3.4\_b

Test file number 130

Integral number in file 48

**Maxima [F(-2)]**

Exception generated.

$$
\int \frac{x^3(d+ex^4)}{a+bx^4+cx^8} dx = \text{Exception raised: ValueError}
$$

✞ ☎

 $\left($   $\left($   $\right)$   $\left($   $\left($   $\right)$   $\left($   $\left($   $\right)$   $\left($   $\left($   $\right)$   $\left($   $\left($   $\right)$   $\left($   $\left($   $\right)$   $\left($   $\left($   $\right)$   $\left($   $\left($   $\right)$   $\left($   $\left($   $\right)$   $\left($   $\left($   $\right)$   $\left($   $\left($   $\right)$   $\left($   $\left($   $\right)$   $\left($ 

✞ ☎

input integrate(x^3\*(e\*x^4+d)/(c\*x^8+b\*x^4+a),x, algorithm="maxima")

output

Exception raised: ValueError >> Computation failed since Maxima requested additional constraints; using the 'assume' command before evaluation \*may\* help (example of legal syntax is 'assume(4\*a\*c-b^2>0)', see `assume?` for more deta

input file name test\_cases/rubi\_tests/1\_Algebraic\_functions/1.2\_Trinomial/1.2.3\_General\_trinomial/130\_1.2.3.4\_b

 $\left($   $\left($   $\right)$   $\left($   $\left($   $\right)$   $\left($   $\left($   $\right)$   $\left($   $\left($   $\right)$   $\left($   $\left($   $\right)$   $\left($   $\left($   $\right)$   $\left($   $\left($   $\right)$   $\left($   $\left($   $\right)$   $\left($   $\left($   $\right)$   $\left($   $\left($   $\right)$   $\left($   $\left($   $\right)$   $\left($   $\left($   $\right)$   $\left($ 

Test file number 130

Integral number in file 49

**Maxima [F(-2)]**

Exception generated.

$$
\int \frac{d+ex^4}{x\left(a+bx^4+cx^8\right)}\,dx = \text{Exception raised: ValueError}
$$

✞ ☎

 $\overline{\phantom{a}}$   $\overline{\phantom{a}}$   $\overline{\$ 

input

integrate((e\*x^4+d)/x/(c\*x^8+b\*x^4+a),x, algorithm="maxima")

output Exception raised: ValueError >> Computation failed since Maxima requested additional constraints; using the 'assume' command before evaluation \*may\* help (example of legal syntax is 'assume(4\*a\*c-b^2>0)', see `assume?` for more deta

input file name test  $\cos\theta$ rubi tests/1 Algebraic functions/1.2 Trinomial/1.2.3 General\_trinomial/130\_1.2.3.4\_b

 $\left($   $\left($   $\right)$   $\left($   $\left($   $\right)$   $\left($   $\left($   $\right)$   $\left($   $\left($   $\right)$   $\left($   $\left($   $\right)$   $\left($   $\left($   $\right)$   $\left($   $\left($   $\right)$   $\left($   $\left($   $\right)$   $\left($   $\left($   $\right)$   $\left($   $\left($   $\right)$   $\left($   $\left($   $\right)$   $\left($   $\left($   $\right)$   $\left($ 

Test file number 130

Integral number in file 50

**Maxima [F(-2)]**

Exception generated.

$$
\int \frac{d+ex^4}{x^5 (a + bx^4 + cx^8)} dx = \text{Exception raised: ValueError}
$$

✞ ☎

 $\overline{\phantom{a}}$   $\overline{\phantom{a}}$   $\overline{\$ 

✞ ☎

input integrate((e\*x^4+d)/x^5/(c\*x^8+b\*x^4+a),x, algorithm="maxima")

output

Exception raised: ValueError >> Computation failed since Maxima requested additional constraints; using the 'assume' command before evaluation \*may\* help (example of legal syntax is 'assume(4\*a\*c-b^2>0)', see `assume?` for more deta

input file name test\_cases/rubi\_tests/1\_Algebraic\_functions/1.2\_Trinomial/1.2.3\_General\_trinomial/130\_1.2.3.4\_b

 $\overline{\phantom{a}}$   $\overline{\phantom{a}}$   $\overline{\$ 

Test file number 130

Exception generated.

$$
\int \frac{d+ex^4}{x^9(a+bx^4+cx^8)} dx = \text{Exception raised: ValueError}
$$

✞ ☎

 $\begin{pmatrix} 1 & 0 & 0 \\ 0 & 0 & 0 \\ 0 & 0 & 0 \\ 0 & 0 & 0 \\ 0 & 0 & 0 \\ 0 & 0 & 0 \\ 0 & 0 & 0 & 0 \\ 0 & 0 & 0 & 0 \\ 0 & 0 & 0 & 0 \\ 0 & 0 & 0 & 0 \\ 0 & 0 & 0 & 0 & 0 \\ 0 & 0 & 0 & 0 & 0 \\ 0 & 0 & 0 & 0 & 0 & 0 \\ 0 & 0 & 0 & 0 & 0 & 0 \\ 0 & 0 & 0 & 0 & 0 & 0 & 0 \\ 0 & 0 & 0 & 0 & 0 & 0 & 0 \\ 0 &$ 

✞ ☎

input integrate((e\*x^4+d)/x^9/(c\*x^8+b\*x^4+a),x, algorithm="maxima")

output

Exception raised: ValueError >> Computation failed since Maxima requested additional constraints; using the 'assume' command before evaluation \*may\* help (example of legal syntax is 'assume(4\*a\*c-b^2>0)', see `assume?` for more deta

input file name test\_cases/rubi\_tests/1\_Algebraic\_functions/1.2\_Trinomial/1.2.3\_General\_trinomial/130\_1.2.3.4\_b

 $\begin{pmatrix} 1 & 0 & 0 \\ 0 & 0 & 0 \\ 0 & 0 & 0 \\ 0 & 0 & 0 \\ 0 & 0 & 0 \\ 0 & 0 & 0 \\ 0 & 0 & 0 & 0 \\ 0 & 0 & 0 & 0 \\ 0 & 0 & 0 & 0 \\ 0 & 0 & 0 & 0 \\ 0 & 0 & 0 & 0 & 0 \\ 0 & 0 & 0 & 0 & 0 \\ 0 & 0 & 0 & 0 & 0 & 0 \\ 0 & 0 & 0 & 0 & 0 & 0 \\ 0 & 0 & 0 & 0 & 0 & 0 & 0 \\ 0 & 0 & 0 & 0 & 0 & 0 & 0 \\ 0 &$ 

Test file number 130

Integral number in file 52

# **Maxima [F(-2)]**

Exception generated.

 $\int x^7$  $(d + e^{4}) (a + bx^{4} + cx^{8})$ *dx* = Exception raised: ValueError

✞ ☎

 $\begin{pmatrix} 1 & 0 & 0 \\ 0 & 0 & 0 \\ 0 & 0 & 0 \\ 0 & 0 & 0 \\ 0 & 0 & 0 \\ 0 & 0 & 0 \\ 0 & 0 & 0 \\ 0 & 0 & 0 \\ 0 & 0 & 0 & 0 \\ 0 & 0 & 0 & 0 \\ 0 & 0 & 0 & 0 \\ 0 & 0 & 0 & 0 & 0 \\ 0 & 0 & 0 & 0 & 0 \\ 0 & 0 & 0 & 0 & 0 \\ 0 & 0 & 0 & 0 & 0 & 0 \\ 0 & 0 & 0 & 0 & 0 & 0 \\ 0 & 0 & 0 & 0 & 0 & 0 & 0 \\ 0 &$ 

✞ ☎

input integrate(x^7/(e\*x^4+d)/(c\*x^8+b\*x^4+a),x, algorithm="maxima")

output

Exception raised: ValueError >> Computation failed since Maxima requested additional constraints; using the 'assume' command before evaluation \*may\* help (example of legal syntax is 'assume(4\*a\*c-b^2>0)', see `assume?` for more deta

input file name test\_cases/rubi\_tests/1\_Algebraic\_functions/1.2\_Trinomial/1.2.3\_General\_trinomial/130\_1.2.3.4  $b$ 

 $\begin{pmatrix} 1 & 0 & 0 \\ 0 & 0 & 0 \\ 0 & 0 & 0 \\ 0 & 0 & 0 \\ 0 & 0 & 0 \\ 0 & 0 & 0 \\ 0 & 0 & 0 \\ 0 & 0 & 0 \\ 0 & 0 & 0 & 0 \\ 0 & 0 & 0 & 0 \\ 0 & 0 & 0 & 0 \\ 0 & 0 & 0 & 0 & 0 \\ 0 & 0 & 0 & 0 & 0 \\ 0 & 0 & 0 & 0 & 0 \\ 0 & 0 & 0 & 0 & 0 & 0 \\ 0 & 0 & 0 & 0 & 0 & 0 \\ 0 & 0 & 0 & 0 & 0 & 0 & 0 \\ 0 &$ 

Test file number 130

Integral number in file 74

# **Maxima [F(-2)]**

Exception generated.

$$
\int \frac{x^3}{(d+ex^4)(a+bx^4+cx^8)} dx = \text{Exception raised: ValueError}
$$

✞ ☎

 $\overline{\phantom{a}}$   $\overline{\phantom{a}}$   $\overline{\$ 

✞ ☎

input  $integrate(x^3/(e*x^4+d)/(c*x^8+b*x^4+a),x, algorithm="maxima")$ 

output Exception raised: ValueError >> Computation failed since Maxima requested additional constraints; using the 'assume' command before evaluation \*may\* help (example of legal syntax is 'assume(4\*a\*c-b^2>0)', see `assume?` for more deta

input file name test\_cases/rubi\_tests/1\_Algebraic\_functions/1.2\_Trinomial/1.2.3\_General\_trinomial/130\_1.2.3.4\_b

 $\overline{\phantom{a}}$   $\overline{\phantom{a}}$   $\overline{\$ 

Test file number 130

Integral number in file 75

#### **Maxima [F(-2)]**

Exception generated.

$$
\int \frac{1}{x (d + e x^4) (a + b x^4 + c x^8)} dx = \text{Exception raised: ValueError}
$$

✞ ☎

 $\begin{pmatrix} 1 & 0 & 0 \\ 0 & 0 & 0 \\ 0 & 0 & 0 \\ 0 & 0 & 0 \\ 0 & 0 & 0 \\ 0 & 0 & 0 \\ 0 & 0 & 0 & 0 \\ 0 & 0 & 0 & 0 \\ 0 & 0 & 0 & 0 \\ 0 & 0 & 0 & 0 \\ 0 & 0 & 0 & 0 & 0 \\ 0 & 0 & 0 & 0 & 0 \\ 0 & 0 & 0 & 0 & 0 & 0 \\ 0 & 0 & 0 & 0 & 0 & 0 \\ 0 & 0 & 0 & 0 & 0 & 0 & 0 \\ 0 & 0 & 0 & 0 & 0 & 0 & 0 \\ 0 &$ 

✞ ☎

 $\begin{pmatrix} 1 & 0 \\ 0 & 1 \end{pmatrix}$ 

input

integrate(1/x/(e\*x^4+d)/(c\*x^8+b\*x^4+a),x, algorithm="maxima")

output

Exception raised: ValueError >> Computation failed since Maxima requested additional constraints; using the 'assume' command before evaluation \*may\* help (example of legal syntax is 'assume(4\*a\*c-b^2>0)', see `assume?` for more deta

input file name test\_cases/rubi\_tests/1\_Algebraic\_functions/1.2\_Trinomial/1.2.3\_General\_trinomial/130\_1.2.3.4\_b

Test file number 130

Integral number in file 76

**Maxima [F(-2)]**

Exception generated.

 $\begin{array}{ccc} \uparrow & & 1 \end{array}$  $x^5 (d + e x^4) (a + bx^4 + cx^8)$ *dx* = Exception raised: ValueError

 $\left($   $\left($   $\right)$   $\left($   $\left($   $\right)$   $\left($   $\left($   $\right)$   $\left($   $\left($   $\right)$   $\left($   $\left($   $\right)$   $\left($   $\left($   $\right)$   $\left($   $\left($   $\right)$   $\left($   $\left($   $\right)$   $\left($   $\left($   $\right)$   $\left($   $\left($   $\right)$   $\left($   $\left($   $\right)$   $\left($   $\left($   $\right)$   $\left($ 

✞ ☎

input ✞ ☎ integrate(1/x^5/(e\*x^4+d)/(c\*x^8+b\*x^4+a),x, algorithm="maxima")

output

Exception raised: ValueError >> Computation failed since Maxima requested additional constraints; using the 'assume' command before evaluation \*may\* help (example of legal syntax is 'assume(4\*a\*c-b^2>0)', see `assume?` for more deta

input file name test\_cases/rubi\_tests/1\_Algebraic\_functions/1.2\_Trinomial/1.2.3\_General\_trinomial/130\_1.2.3.4\_b

 $\left( \begin{array}{cc} \text{ } & \text{ } \\ \text{ } & \text{ } \end{array} \right)$ 

Test file number 130

Integral number in file 77

**Maxima [F(-2)]**

Exception generated.

 $\begin{array}{ccc} \uparrow & & 1 \end{array}$  $x^9 (d + e x^4) (a + bx^4 + cx^8)$ *dx* = Exception raised: ValueError

✞ ☎

 $\begin{pmatrix} 1 & 0 & 0 \\ 0 & 0 & 0 \\ 0 & 0 & 0 \\ 0 & 0 & 0 \\ 0 & 0 & 0 \\ 0 & 0 & 0 \\ 0 & 0 & 0 \\ 0 & 0 & 0 \\ 0 & 0 & 0 & 0 \\ 0 & 0 & 0 & 0 \\ 0 & 0 & 0 & 0 \\ 0 & 0 & 0 & 0 & 0 \\ 0 & 0 & 0 & 0 & 0 \\ 0 & 0 & 0 & 0 & 0 \\ 0 & 0 & 0 & 0 & 0 & 0 \\ 0 & 0 & 0 & 0 & 0 & 0 \\ 0 & 0 & 0 & 0 & 0 & 0 & 0 \\ 0 &$ 

input integrate(1/x^9/(e\*x^4+d)/(c\*x^8+b\*x^4+a),x, algorithm="maxima")

output Exception raised: ValueError >> Computation failed since Maxima requested additional constraints; using the 'assume' command before evaluation \*may\* help (example of legal syntax is 'assume(4\*a\*c-b^2>0)', see `assume?` for more deta

input file name test cases/rubi\_tests/1\_Algebraic\_functions/1.2\_Trinomial/1.2.3\_General\_trinomial/130\_1.2.3.4\_b

 $\left($   $\left($   $\right)$   $\left($   $\left($   $\right)$   $\left($   $\left($   $\right)$   $\left($   $\left($   $\right)$   $\left($   $\left($   $\right)$   $\left($   $\left($   $\right)$   $\left($   $\left($   $\right)$   $\left($   $\left($   $\right)$   $\left($   $\left($   $\right)$   $\left($   $\left($   $\right)$   $\left($   $\left($   $\right)$   $\left($   $\left($   $\right)$   $\left($ 

Test file number 130

Integral number in file 78

**Maxima [F(-2)]**

Exception generated.

 $\int x^9$  $(d + e^{4}) (a + bx^{4} + cx^{8})$ *dx* = Exception raised: ValueError

✞ ☎

 $\overline{\phantom{a}}$   $\overline{\phantom{a}}$   $\overline{\$ 

✞ ☎

input integrate(x^9/(e\*x^4+d)/(c\*x^8+b\*x^4+a),x, algorithm="maxima")

output

Exception raised: ValueError >> Computation failed since Maxima requested additional constraints; using the 'assume' command before evaluation \*may\* help (example of legal syntax is 'assume(e>0)', see `assume?` for more de tails)Is e

input file name test cases/rubi\_tests/1\_Algebraic\_functions/1.2\_Trinomial/1.2.3\_General\_trinomial/130\_1.2.3.4\_b

 $\begin{pmatrix} 1 & 0 & 0 \\ 0 & 0 & 0 \\ 0 & 0 & 0 \\ 0 & 0 & 0 \\ 0 & 0 & 0 \\ 0 & 0 & 0 \\ 0 & 0 & 0 & 0 \\ 0 & 0 & 0 & 0 \\ 0 & 0 & 0 & 0 \\ 0 & 0 & 0 & 0 \\ 0 & 0 & 0 & 0 & 0 \\ 0 & 0 & 0 & 0 & 0 \\ 0 & 0 & 0 & 0 & 0 & 0 \\ 0 & 0 & 0 & 0 & 0 & 0 \\ 0 & 0 & 0 & 0 & 0 & 0 & 0 \\ 0 & 0 & 0 & 0 & 0 & 0 & 0 \\ 0 &$ 

Test file number 130

Exception generated.

$$
\int \frac{x^5}{(d+ex^4)(a+bx^4+cx^8)} dx = \text{Exception raised: ValueError}
$$

input

✞ ☎ integrate(x^5/(e\*x^4+d)/(c\*x^8+b\*x^4+a),x, algorithm="maxima")  $\left( \begin{array}{cc} \text{ } & \text{ } \\ \text{ } & \text{ } \end{array} \right)$ 

✞ ☎

output

Exception raised: ValueError >> Computation failed since Maxima requested additional constraints; using the 'assume' command before evaluation \*may\* help (example of legal syntax is 'assume(e>0)', see `assume?` for more de tails)Is e

input file name test\_cases/rubi\_tests/1\_Algebraic\_functions/1.2\_Trinomial/1.2.3\_General\_trinomial/130\_1.2.3.4\_b

 $\left( \begin{array}{cc} \text{ } & \text{ } \\ \text{ } & \text{ } \end{array} \right)$ 

Test file number 130

Integral number in file 80

# **Maxima [F(-2)]**

Exception generated.

Z *x*  $(d + e^{4}) (a + bx^{4} + cx^{8})$ *dx* = Exception raised: ValueError

✞ ☎

 $\overline{\phantom{a}}$   $\overline{\phantom{a}}$   $\overline{\$ 

✞ ☎

input integrate(x/(e\*x^4+d)/(c\*x^8+b\*x^4+a),x, algorithm="maxima")

output Exception raised: ValueError >> Computation failed since Maxima requested additional constraints; using the 'assume' command before evaluation \*may\* help (example of legal syntax is 'assume(e>0)', see `assume?` for more de tails)Is e

input file name test cases/rubi\_tests/1\_Algebraic\_functions/1.2\_Trinomial/1.2.3\_General\_trinomial/130\_1.2.3.4\_b

 $\overline{\phantom{a}}$   $\overline{\phantom{a}}$   $\overline{\$ 

Test file number 130

Integral number in file 81

**Maxima [F(-2)]**

Exception generated.

$$
\int \frac{1}{x^3 (d + e x^4) (a + b x^4 + c x^8)} dx = \text{Exception raised: ValueError}
$$

✞ ☎

 $\overline{\phantom{a}}$   $\overline{\phantom{a}}$   $\overline{\$ 

✞ ☎

input integrate(1/x^3/(e\*x^4+d)/(c\*x^8+b\*x^4+a),x, algorithm="maxima")

output Exception raised: ValueError >> Computation failed since Maxima requested additional constraints; using the 'assume' command before evaluation \*may\* help (example of legal syntax is 'assume(e>0)', see `assume?` for more de tails)Is e

input file name test  $\cos\theta$ rubi tests/1 Algebraic functions/1.2 Trinomial/1.2.3 General\_trinomial/130\_1.2.3.4\_b

 $\overline{\phantom{a}}$   $\overline{\phantom{a}}$   $\overline{\$ 

Test file number 130

Integral number in file 82

# **Maxima [F(-2)]**

Exception generated.

$$
\int \frac{1}{x^7 (d + e x^4) (a + b x^4 + c x^8)} dx =
$$
Exception raised: ValueError

 $\begin{pmatrix} 1 & 0 & 0 \\ 0 & 0 & 0 \\ 0 & 0 & 0 \\ 0 & 0 & 0 \\ 0 & 0 & 0 \\ 0 & 0 & 0 \\ 0 & 0 & 0 & 0 \\ 0 & 0 & 0 & 0 \\ 0 & 0 & 0 & 0 \\ 0 & 0 & 0 & 0 \\ 0 & 0 & 0 & 0 & 0 \\ 0 & 0 & 0 & 0 & 0 \\ 0 & 0 & 0 & 0 & 0 & 0 \\ 0 & 0 & 0 & 0 & 0 & 0 \\ 0 & 0 & 0 & 0 & 0 & 0 & 0 \\ 0 & 0 & 0 & 0 & 0 & 0 & 0 \\ 0 &$ 

 $\begin{pmatrix} 1 & 0 & 0 \\ 0 & 0 & 0 \\ 0 & 0 & 0 \\ 0 & 0 & 0 \\ 0 & 0 & 0 \\ 0 & 0 & 0 \\ 0 & 0 & 0 & 0 \\ 0 & 0 & 0 & 0 \\ 0 & 0 & 0 & 0 \\ 0 & 0 & 0 & 0 \\ 0 & 0 & 0 & 0 & 0 \\ 0 & 0 & 0 & 0 & 0 \\ 0 & 0 & 0 & 0 & 0 & 0 \\ 0 & 0 & 0 & 0 & 0 & 0 \\ 0 & 0 & 0 & 0 & 0 & 0 & 0 \\ 0 & 0 & 0 & 0 & 0 & 0 & 0 \\ 0 &$ 

$$
\text{input} \left( \frac{\text{integrate}(1/x^27/(e*x^4+d)/(c*x^8+b*x^4+a),x, algorithm="maxima")}{\text{integrate}(1/x^27/(e*x^4+d)/(c*x^8+b*x^4+a),x, algorithm="maxima")} \right)
$$

output ✞ ☎ Exception raised: ValueError >> Computation failed since Maxima requested additional constraints; using the 'assume' command before evaluation \*may\* help (example of legal syntax is 'assume(e>0)', see `assume?` for more de tails)Is e

input file name test\_cases/rubi\_tests/1\_Algebraic\_functions/1.2\_Trinomial/1.2.3\_General\_trinomial/130\_1.2.3.4\_b

Test file number 130

Integral number in file 83

**Maxima [F(-2)]**

Exception generated.

$$
\int \frac{x^{11}(d+ex^4)}{(a+bx^4+cx^8)^2} dx = \text{Exception raised: ValueError}
$$

✞ ☎

 $\begin{pmatrix} 1 & 0 & 0 \\ 0 & 0 & 0 \\ 0 & 0 & 0 \\ 0 & 0 & 0 \\ 0 & 0 & 0 \\ 0 & 0 & 0 \\ 0 & 0 & 0 & 0 \\ 0 & 0 & 0 & 0 \\ 0 & 0 & 0 & 0 \\ 0 & 0 & 0 & 0 & 0 \\ 0 & 0 & 0 & 0 & 0 \\ 0 & 0 & 0 & 0 & 0 \\ 0 & 0 & 0 & 0 & 0 & 0 \\ 0 & 0 & 0 & 0 & 0 & 0 \\ 0 & 0 & 0 & 0 & 0 & 0 & 0 \\ 0 & 0 & 0 & 0 & 0 & 0 & 0 \\$ 

✞ ☎

input integrate(x^11\*(e\*x^4+d)/(c\*x^8+b\*x^4+a)^2,x, algorithm="maxima")

output

Exception raised: ValueError >> Computation failed since Maxima requested additional constraints; using the 'assume' command before evaluation \*may\* help (example of legal syntax is 'assume(4\*a\*c-b^2>0)', see `assume?` for more deta

input file name test\_cases/rubi\_tests/1\_Algebraic\_functions/1.2\_Trinomial/1.2.3\_General\_trinomial/130\_1.2.3.4\_b

 $\begin{pmatrix} 1 & 0 & 0 \\ 0 & 0 & 0 \\ 0 & 0 & 0 \\ 0 & 0 & 0 \\ 0 & 0 & 0 \\ 0 & 0 & 0 \\ 0 & 0 & 0 & 0 \\ 0 & 0 & 0 & 0 \\ 0 & 0 & 0 & 0 \\ 0 & 0 & 0 & 0 \\ 0 & 0 & 0 & 0 & 0 \\ 0 & 0 & 0 & 0 & 0 \\ 0 & 0 & 0 & 0 & 0 & 0 \\ 0 & 0 & 0 & 0 & 0 & 0 \\ 0 & 0 & 0 & 0 & 0 & 0 & 0 \\ 0 & 0 & 0 & 0 & 0 & 0 & 0 \\ 0 &$ 

Test file number 130

Integral number in file 89

### **Maxima [F(-2)]**

Exception generated.

$$
\int \frac{x^7(d+ex^4)}{(a+bx^4+cx^8)^2} dx = \text{Exception raised: ValueError}
$$

✞ ☎

 $\begin{pmatrix} 1 & 0 & 0 \\ 0 & 0 & 0 \\ 0 & 0 & 0 \\ 0 & 0 & 0 \\ 0 & 0 & 0 \\ 0 & 0 & 0 \\ 0 & 0 & 0 & 0 \\ 0 & 0 & 0 & 0 \\ 0 & 0 & 0 & 0 \\ 0 & 0 & 0 & 0 \\ 0 & 0 & 0 & 0 & 0 \\ 0 & 0 & 0 & 0 & 0 \\ 0 & 0 & 0 & 0 & 0 & 0 \\ 0 & 0 & 0 & 0 & 0 & 0 \\ 0 & 0 & 0 & 0 & 0 & 0 & 0 \\ 0 & 0 & 0 & 0 & 0 & 0 & 0 \\ 0 &$ 

input

integrate(x^7\*(e\*x^4+d)/(c\*x^8+b\*x^4+a)^2,x, algorithm="maxima")

output Exception raised: ValueError >> Computation failed since Maxima requested additional constraints; using the 'assume' command before evaluation \*may\* help (example of legal syntax is 'assume(4\*a\*c-b^2>0)', see `assume?` for more deta

input file name test  $\cos\theta$ rubi tests/1 Algebraic functions/1.2 Trinomial/1.2.3 General\_trinomial/130\_1.2.3.4\_b

 $\left($   $\left($   $\right)$   $\left($   $\left($   $\right)$   $\left($   $\left($   $\right)$   $\left($   $\left($   $\right)$   $\left($   $\left($   $\right)$   $\left($   $\left($   $\right)$   $\left($   $\left($   $\right)$   $\left($   $\left($   $\right)$   $\left($   $\left($   $\right)$   $\left($   $\left($   $\right)$   $\left($   $\left($   $\right)$   $\left($   $\left($   $\right)$   $\left($ 

Test file number 130

Integral number in file 90

#### **Maxima [F(-2)]**

Exception generated.

$$
\int \frac{x^3(d+ex^4)}{(a+bx^4+cx^8)^2} dx = \text{Exception raised: ValueError}
$$

✞ ☎

 $\overline{\phantom{a}}$   $\overline{\phantom{a}}$   $\overline{\$ 

✞ ☎

input integrate(x^3\*(e\*x^4+d)/(c\*x^8+b\*x^4+a)^2,x, algorithm="maxima")

output Exception raised: ValueError >> Computation failed since Maxima requested additional constraints; using the 'assume' command before evaluation \*may\* help (example of legal syntax is 'assume(4\*a\*c-b^2>0)', see `assume?` for more deta

input file name test cases/rubi\_tests/1\_Algebraic\_functions/1.2\_Trinomial/1.2.3\_General\_trinomial/130\_1.2.3.4\_b

 $\begin{pmatrix} 1 & 0 & 0 \\ 0 & 0 & 0 \\ 0 & 0 & 0 \\ 0 & 0 & 0 \\ 0 & 0 & 0 \\ 0 & 0 & 0 \\ 0 & 0 & 0 & 0 \\ 0 & 0 & 0 & 0 \\ 0 & 0 & 0 & 0 \\ 0 & 0 & 0 & 0 \\ 0 & 0 & 0 & 0 & 0 \\ 0 & 0 & 0 & 0 & 0 \\ 0 & 0 & 0 & 0 & 0 & 0 \\ 0 & 0 & 0 & 0 & 0 & 0 \\ 0 & 0 & 0 & 0 & 0 & 0 & 0 \\ 0 & 0 & 0 & 0 & 0 & 0 & 0 \\ 0 &$ 

Test file number 130

Exception generated.

$$
\int \frac{d+ex^4}{x\left(a+bx^4+cx^8\right)^2} dx = \text{Exception raised: ValueError}
$$

✞ ☎

 $\overline{\phantom{a}}$   $\overline{\phantom{a}}$   $\overline{\$ 

✞ ☎

input integrate((e\*x^4+d)/x/(c\*x^8+b\*x^4+a)^2,x, algorithm="maxima")

output Exception raised: ValueError >> Computation failed since Maxima requested additional constraints; using the 'assume' command before evaluation \*may\* help (example of legal syntax is 'assume(4\*a\*c-b^2>0)', see `assume?` for more deta

input file name test\_cases/rubi\_tests/1\_Algebraic\_functions/1.2\_Trinomial/1.2.3\_General\_trinomial/130\_1.2.3.4\_b

 $\overline{\phantom{a}}$   $\overline{\phantom{a}}$   $\overline{\$ 

Test file number 130

Integral number in file 92

### **Maxima [F(-2)]**

Exception generated.

$$
\int \frac{d+ex^4}{x^5 (a+bx^4+cx^8)^2} dx = \text{Exception raised: ValueError}
$$

✞ ☎

 $\overline{\phantom{a}}$   $\overline{\phantom{a}}$   $\overline{\$ 

✞ ☎

input integrate((e\*x^4+d)/x^5/(c\*x^8+b\*x^4+a)^2,x, algorithm="maxima")

output

Exception raised: ValueError >> Computation failed since Maxima requested additional constraints; using the 'assume' command before evaluation \*may\* help (example of legal syntax is 'assume(4\*a\*c-b^2>0)', see `assume?` for more deta

input file name test\_cases/rubi\_tests/1\_Algebraic\_functions/1.2\_Trinomial/1.2.3\_General\_trinomial/130\_1.2.3.4\_b

 $\begin{pmatrix} 1 & 0 & 0 \\ 0 & 0 & 0 \\ 0 & 0 & 0 \\ 0 & 0 & 0 \\ 0 & 0 & 0 \\ 0 & 0 & 0 \\ 0 & 0 & 0 & 0 \\ 0 & 0 & 0 & 0 \\ 0 & 0 & 0 & 0 \\ 0 & 0 & 0 & 0 & 0 \\ 0 & 0 & 0 & 0 & 0 \\ 0 & 0 & 0 & 0 & 0 \\ 0 & 0 & 0 & 0 & 0 & 0 \\ 0 & 0 & 0 & 0 & 0 & 0 \\ 0 & 0 & 0 & 0 & 0 & 0 & 0 \\ 0 & 0 & 0 & 0 & 0 & 0 & 0 \\$ 

Test file number 130

Integral number in file 93

# **Maxima [F(-2)]**

Exception generated.

$$
\int \frac{x^{11}}{(d+ex^4)(a+bx^4+cx^8)^2} dx = \text{Exception raised: ValueError}
$$

✞ ☎

 $\left( \begin{array}{cc} \text{ } & \text{ } \\ \text{ } & \text{ } \end{array} \right)$ 

✞ ☎

input integrate(x^11/(e\*x^4+d)/(c\*x^8+b\*x^4+a)^2,x, algorithm="maxima")

output Exception raised: ValueError >> Computation failed since Maxima requested additional constraints; using the 'assume' command before evaluation \*may\* help (example of legal syntax is 'assume(4\*a\*c-b^2>0)', see `assume?` for more deta

input file name test\_cases/rubi\_tests/1\_Algebraic\_functions/1.2\_Trinomial/1.2.3\_General\_trinomial/130\_1.2.3.4\_b

 $\left( \begin{array}{cc} \text{ } & \text{ } \\ \text{ } & \text{ } \end{array} \right)$ 

Test file number 130

Integral number in file 105

#### **Maxima [F(-2)]**

Exception generated.

$$
\int \frac{x^7}{\left(d+ex^4\right)\left(a+bx^4+cx^8\right)^2} \, dx = \text{Exception raised: ValueError}
$$

✞ ☎

 $\begin{pmatrix} 1 & 0 & 0 \\ 0 & 0 & 0 \\ 0 & 0 & 0 \\ 0 & 0 & 0 \\ 0 & 0 & 0 \\ 0 & 0 & 0 \\ 0 & 0 & 0 & 0 \\ 0 & 0 & 0 & 0 \\ 0 & 0 & 0 & 0 \\ 0 & 0 & 0 & 0 \\ 0 & 0 & 0 & 0 & 0 \\ 0 & 0 & 0 & 0 & 0 \\ 0 & 0 & 0 & 0 & 0 & 0 \\ 0 & 0 & 0 & 0 & 0 & 0 \\ 0 & 0 & 0 & 0 & 0 & 0 & 0 \\ 0 & 0 & 0 & 0 & 0 & 0 & 0 \\ 0 &$ 

✞ ☎

 $\begin{pmatrix} 1 & 0 & 0 \\ 0 & 0 & 0 \\ 0 & 0 & 0 \\ 0 & 0 & 0 \\ 0 & 0 & 0 \\ 0 & 0 & 0 \\ 0 & 0 & 0 & 0 \\ 0 & 0 & 0 & 0 \\ 0 & 0 & 0 & 0 \\ 0 & 0 & 0 & 0 \\ 0 & 0 & 0 & 0 & 0 \\ 0 & 0 & 0 & 0 & 0 \\ 0 & 0 & 0 & 0 & 0 & 0 \\ 0 & 0 & 0 & 0 & 0 & 0 \\ 0 & 0 & 0 & 0 & 0 & 0 & 0 \\ 0 & 0 & 0 & 0 & 0 & 0 & 0 \\ 0 &$ 

input

integrate(x^7/(e\*x^4+d)/(c\*x^8+b\*x^4+a)^2,x, algorithm="maxima")

output

Exception raised: ValueError >> Computation failed since Maxima requested additional constraints; using the 'assume' command before evaluation \*may\* help (example of legal syntax is 'assume(4\*a\*c-b^2>0)', see `assume?` for more deta

input file name test\_cases/rubi\_tests/1\_Algebraic\_functions/1.2\_Trinomial/1.2.3\_General\_trinomial/130\_1.2.3.4\_b

Test file number 130

Integral number in file 106

**Maxima [F(-2)]**

Exception generated.

 $\int x^3$  $\frac{d}{dx}$   $\frac{d}{dx}$  +  $\frac{d}{dx}$  +  $\frac{d}{dx}$  +  $\frac{d}{dx}$  = Exception raised: ValueError

✞ ☎

 $\begin{pmatrix} 1 & 0 & 0 \\ 0 & 0 & 0 \\ 0 & 0 & 0 \\ 0 & 0 & 0 \\ 0 & 0 & 0 \\ 0 & 0 & 0 \\ 0 & 0 & 0 & 0 \\ 0 & 0 & 0 & 0 \\ 0 & 0 & 0 & 0 \\ 0 & 0 & 0 & 0 & 0 \\ 0 & 0 & 0 & 0 & 0 \\ 0 & 0 & 0 & 0 & 0 \\ 0 & 0 & 0 & 0 & 0 & 0 \\ 0 & 0 & 0 & 0 & 0 & 0 \\ 0 & 0 & 0 & 0 & 0 & 0 & 0 \\ 0 & 0 & 0 & 0 & 0 & 0 & 0 \\$ 

✞ ☎

input integrate(x^3/(e\*x^4+d)/(c\*x^8+b\*x^4+a)^2,x, algorithm="maxima")

output

Exception raised: ValueError >> Computation failed since Maxima requested additional constraints; using the 'assume' command before evaluation \*may\* help (example of legal syntax is 'assume(4\*a\*c-b^2>0)', see `assume?` for more deta

input file name test\_cases/rubi\_tests/1\_Algebraic\_functions/1.2\_Trinomial/1.2.3\_General\_trinomial/130\_1.2.3.4\_b

 $\begin{pmatrix} 1 & 0 & 0 \\ 0 & 0 & 0 \\ 0 & 0 & 0 \\ 0 & 0 & 0 \\ 0 & 0 & 0 \\ 0 & 0 & 0 \\ 0 & 0 & 0 & 0 \\ 0 & 0 & 0 & 0 \\ 0 & 0 & 0 & 0 \\ 0 & 0 & 0 & 0 \\ 0 & 0 & 0 & 0 & 0 \\ 0 & 0 & 0 & 0 & 0 \\ 0 & 0 & 0 & 0 & 0 & 0 \\ 0 & 0 & 0 & 0 & 0 & 0 \\ 0 & 0 & 0 & 0 & 0 & 0 & 0 \\ 0 & 0 & 0 & 0 & 0 & 0 & 0 \\ 0 &$ 

Test file number 130

Integral number in file 107

#### **Maxima [F(-2)]**

Exception generated.

$$
\int \frac{1}{x (d + e x^4) (a + b x^4 + c x^8)^2} dx = \text{Exception raised: ValueError}
$$

✞ ☎

 $\left($   $\left($   $\right)$   $\left($   $\left($   $\right)$   $\left($   $\left($   $\right)$   $\left($   $\left($   $\right)$   $\left($   $\left($   $\right)$   $\left($   $\left($   $\right)$   $\left($   $\left($   $\right)$   $\left($   $\left($   $\right)$   $\left($   $\left($   $\right)$   $\left($   $\left($   $\right)$   $\left($   $\left($   $\right)$   $\left($   $\left($   $\right)$   $\left($ 

input integrate(1/x/(e\*x^4+d)/(c\*x^8+b\*x^4+a)^2,x, algorithm="maxima")

output Exception raised: ValueError >> Computation failed since Maxima requested additional constraints; using the 'assume' command before evaluation \*may\* help (example of legal syntax is 'assume(4\*a\*c-b^2>0)', see `assume?` for more deta

input file name test  $\cos\theta$ rubi tests/1 Algebraic functions/1.2 Trinomial/1.2.3 General\_trinomial/130\_1.2.3.4\_b

 $\left($   $\left($   $\right)$   $\left($   $\left($   $\right)$   $\left($   $\left($   $\right)$   $\left($   $\left($   $\right)$   $\left($   $\left($   $\right)$   $\left($   $\left($   $\right)$   $\left($   $\left($   $\right)$   $\left($   $\left($   $\right)$   $\left($   $\left($   $\right)$   $\left($   $\left($   $\right)$   $\left($   $\left($   $\right)$   $\left($   $\left($   $\right)$   $\left($ 

Test file number 130

Integral number in file 108

**Maxima [F(-2)]**

Exception generated.

$$
\int \frac{1}{x^5 (d + e x^4) (a + b x^4 + c x^8)^2} dx = \text{Exception raised: ValueError}
$$

✞ ☎

 $\begin{pmatrix} 1 & 0 & 0 \\ 0 & 0 & 0 \\ 0 & 0 & 0 \\ 0 & 0 & 0 \\ 0 & 0 & 0 \\ 0 & 0 & 0 \\ 0 & 0 & 0 \\ 0 & 0 & 0 \\ 0 & 0 & 0 & 0 \\ 0 & 0 & 0 & 0 \\ 0 & 0 & 0 & 0 \\ 0 & 0 & 0 & 0 & 0 \\ 0 & 0 & 0 & 0 & 0 \\ 0 & 0 & 0 & 0 & 0 \\ 0 & 0 & 0 & 0 & 0 & 0 \\ 0 & 0 & 0 & 0 & 0 & 0 \\ 0 & 0 & 0 & 0 & 0 & 0 & 0 \\ 0 &$ 

✞ ☎

input integrate(1/x^5/(e\*x^4+d)/(c\*x^8+b\*x^4+a)^2,x, algorithm="maxima")

output Exception raised: ValueError >> Computation failed since Maxima requested additional constraints; using the 'assume' command before evaluation \*may\* help (example of legal syntax is 'assume(4\*a\*c-b^2>0)', see `assume?` for more deta

input file name test\_cases/rubi\_tests/1\_Algebraic\_functions/1.2\_Trinomial/1.2.3\_General\_trinomial/130\_1.2.3.4\_b

 $\begin{pmatrix} 1 & 0 & 0 \\ 0 & 0 & 0 \\ 0 & 0 & 0 \\ 0 & 0 & 0 \\ 0 & 0 & 0 \\ 0 & 0 & 0 \\ 0 & 0 & 0 \\ 0 & 0 & 0 \\ 0 & 0 & 0 & 0 \\ 0 & 0 & 0 & 0 \\ 0 & 0 & 0 & 0 \\ 0 & 0 & 0 & 0 & 0 \\ 0 & 0 & 0 & 0 & 0 \\ 0 & 0 & 0 & 0 & 0 \\ 0 & 0 & 0 & 0 & 0 & 0 \\ 0 & 0 & 0 & 0 & 0 & 0 \\ 0 & 0 & 0 & 0 & 0 & 0 & 0 \\ 0 &$ 

Test file number 130

Exception generated.

$$
\int \frac{x^{13}}{(d+ex^4)(a+bx^4+cx^8)^2} dx = \text{Exception raised: ValueError}
$$

✞ ☎

 $\overline{\phantom{a}}$   $\overline{\phantom{a}}$   $\overline{\$ 

✞ ☎

input integrate(x^13/(e\*x^4+d)/(c\*x^8+b\*x^4+a)^2,x, algorithm="maxima")

output Exception raised: ValueError >> Computation failed since Maxima requested additional constraints; using the 'assume' command before evaluation \*may\* help (example of legal syntax is 'assume(e>0)', see `assume?` for more de tails)Is e

input file name test\_cases/rubi\_tests/1\_Algebraic\_functions/1.2\_Trinomial/1.2.3\_General\_trinomial/130\_1.2.3.4\_b

 $\overline{\phantom{a}}$   $\overline{\phantom{a}}$   $\overline{\$ 

Test file number 130

Integral number in file 110

#### **Maxima [F(-2)]**

Exception generated.

 $\int x^9$  $\frac{d}{dx}$   $\frac{d}{dx}$  +  $\frac{d}{dx}$  +  $\frac{d}{dx}$  +  $\frac{d}{dx}$  = Exception raised: ValueError

✞ ☎

 $\overline{\phantom{a}}$   $\overline{\phantom{a}}$   $\overline{\$ 

✞ ☎

input  $integrate(x^9/(e*x^4+d)/(c*x^8+b*x^4+a)^2,x, algorithm="maxima")$ 

output

Exception raised: ValueError >> Computation failed since Maxima requested additional constraints; using the 'assume' command before evaluation \*may\* help (example of legal syntax is 'assume(e>0)', see `assume?` for more de tails)Is e

input file name test\_cases/rubi\_tests/1\_Algebraic\_functions/1.2\_Trinomial/1.2.3\_General\_trinomial/130\_1.2.3.4\_b

 $\begin{pmatrix} 1 & 0 & 0 \\ 0 & 0 & 0 \\ 0 & 0 & 0 \\ 0 & 0 & 0 \\ 0 & 0 & 0 \\ 0 & 0 & 0 \\ 0 & 0 & 0 & 0 \\ 0 & 0 & 0 & 0 \\ 0 & 0 & 0 & 0 \\ 0 & 0 & 0 & 0 & 0 \\ 0 & 0 & 0 & 0 & 0 \\ 0 & 0 & 0 & 0 & 0 \\ 0 & 0 & 0 & 0 & 0 & 0 \\ 0 & 0 & 0 & 0 & 0 & 0 \\ 0 & 0 & 0 & 0 & 0 & 0 & 0 \\ 0 & 0 & 0 & 0 & 0 & 0 & 0 \\$ 

Test file number 130

Integral number in file 111

# **Maxima [F(-2)]**

Exception generated.

$$
\int \frac{x^5}{(d+ex^4)(a+bx^4+cx^8)^2} dx = \text{Exception raised: ValueError}
$$

✞ ☎

 $\overline{\phantom{a}}$   $\overline{\phantom{a}}$   $\overline{\$ 

✞ ☎

input  $integrate(x^5/(e*x^4+d)/(c*x^8+b*x^4+a)^2,x, algorithm="maxima")$ 

output Exception raised: ValueError >> Computation failed since Maxima requested additional constraints; using the 'assume' command before evaluation \*may\* help (example of legal syntax is 'assume(e>0)', see `assume?` for more de tails)Is e

input file name test\_cases/rubi\_tests/1\_Algebraic\_functions/1.2\_Trinomial/1.2.3\_General\_trinomial/130\_1.2.3.4\_b

 $\overline{\phantom{a}}$   $\overline{\phantom{a}}$   $\overline{\$ 

Test file number 130

Integral number in file 112

### **Maxima [F(-2)]**

Exception generated.

$$
\int \frac{x}{\left(d+ex^4\right)\left(a+bx^4+cx^8\right)^2} \, dx = \text{Exception raised: ValueError}
$$

✞ ☎

 $\begin{pmatrix} 1 & 0 & 0 \\ 0 & 0 & 0 \\ 0 & 0 & 0 \\ 0 & 0 & 0 \\ 0 & 0 & 0 \\ 0 & 0 & 0 \\ 0 & 0 & 0 & 0 \\ 0 & 0 & 0 & 0 \\ 0 & 0 & 0 & 0 \\ 0 & 0 & 0 & 0 \\ 0 & 0 & 0 & 0 & 0 \\ 0 & 0 & 0 & 0 & 0 \\ 0 & 0 & 0 & 0 & 0 & 0 \\ 0 & 0 & 0 & 0 & 0 & 0 \\ 0 & 0 & 0 & 0 & 0 & 0 & 0 \\ 0 & 0 & 0 & 0 & 0 & 0 & 0 \\ 0 &$ 

✞ ☎

 $\begin{pmatrix} 1 & 0 & 0 \\ 0 & 0 & 0 \\ 0 & 0 & 0 \\ 0 & 0 & 0 \\ 0 & 0 & 0 \\ 0 & 0 & 0 \\ 0 & 0 & 0 & 0 \\ 0 & 0 & 0 & 0 \\ 0 & 0 & 0 & 0 \\ 0 & 0 & 0 & 0 \\ 0 & 0 & 0 & 0 & 0 \\ 0 & 0 & 0 & 0 & 0 \\ 0 & 0 & 0 & 0 & 0 & 0 \\ 0 & 0 & 0 & 0 & 0 & 0 \\ 0 & 0 & 0 & 0 & 0 & 0 & 0 \\ 0 & 0 & 0 & 0 & 0 & 0 & 0 \\ 0 &$ 

input

integrate(x/(e\*x^4+d)/(c\*x^8+b\*x^4+a)^2,x, algorithm="maxima")

output

Exception raised: ValueError >> Computation failed since Maxima requested additional constraints; using the 'assume' command before evaluation \*may\* help (example of legal syntax is 'assume(e>0)', see `assume?` for more de tails)Is e

input file name test\_cases/rubi\_tests/1\_Algebraic\_functions/1.2\_Trinomial/1.2.3\_General\_trinomial/130\_1.2.3.4\_ b

Test file number 130

Integral number in file 113

### **Maxima [F(-2)]**

Exception generated.

 $\int$  1  $\int \frac{1}{x^3 (d + e x^4) (a + b x^4 + c x^8)^2} dx =$  Exception raised: ValueError

✞ ☎

 $\left( \begin{array}{cc} \bullet & \bullet & \bullet \\ \bullet & \bullet & \bullet \end{array} \right)$ 

✞ ☎

input  $integrate(1/x^3/(e*x^4+d)/(c*x^8+b*x^4+a)^2,x, algorithm="maxima")$ 

output Exception raised: ValueError >> Computation failed since Maxima requested additional constraints; using the 'assume' command before evaluation \*may\* help (example of legal syntax is 'assume(e>0)', see `assume?` for more de tails)Is e

input file name test\_cases/rubi\_tests/1\_Algebraic\_functions/1.2\_Trinomial/1.2.3\_General\_trinomial/130\_1.2.3.4\_b

 $\left( \begin{array}{cc} \text{ } & \text{ } \\ \text{ } & \text{ } \end{array} \right)$ 

Test file number 130

Integral number in file 114

#### **Maxima [F(-2)]**

Exception generated.

$$
\int \frac{x^{-2n}}{\left(d+ex^n\right)^2 \left(a+cx^{2n}\right)} dx = \text{Exception raised: RuntimeError}
$$

✞ ☎

 $\begin{pmatrix} 1 & 0 & 0 \\ 0 & 0 & 0 \\ 0 & 0 & 0 \\ 0 & 0 & 0 \\ 0 & 0 & 0 \\ 0 & 0 & 0 \\ 0 & 0 & 0 & 0 \\ 0 & 0 & 0 & 0 \\ 0 & 0 & 0 & 0 \\ 0 & 0 & 0 & 0 \\ 0 & 0 & 0 & 0 & 0 \\ 0 & 0 & 0 & 0 & 0 \\ 0 & 0 & 0 & 0 & 0 & 0 \\ 0 & 0 & 0 & 0 & 0 & 0 \\ 0 & 0 & 0 & 0 & 0 & 0 & 0 \\ 0 & 0 & 0 & 0 & 0 & 0 & 0 \\ 0 &$ 

input  $\left( \begin{array}{cc} \bullet & \bullet & \bullet \\ \bullet & \bullet & \bullet \end{array} \right)$ 

✞ ☎  $integrate(1/(x^-(2*n))/(d+e*x^n)^2/(a+c*x^-(2*n)),x, algorithm="maxima")$ 

output Exception raised: RuntimeError >> ECL says: THROW: The catch RAT-ERR is un defined.

input file name test\_cases/rubi\_tests/1\_Algebraic\_functions/1.2\_Trinomial/1.2.3\_General\_trinomial/131\_1.2.3.4\_c

Test file number 131

Integral number in file 36

**Maxima [F(-2)]**

Exception generated.

 $\int x^{-2n}$  $(d + e^{2x})^2 (a + bx^n + cx^{2n})$ *dx* = Exception raised: RuntimeError

 $\left($   $\left($   $\right)$   $\left($   $\left($   $\right)$   $\left($   $\left($   $\right)$   $\left($   $\left($   $\right)$   $\left($   $\left($   $\right)$   $\left($   $\left($   $\right)$   $\left($   $\left($   $\right)$   $\left($   $\left($   $\right)$   $\left($   $\left($   $\right)$   $\left($   $\left($   $\right)$   $\left($   $\left($   $\right)$   $\left($   $\left($   $\right)$   $\left($ 

✞ ☎

 $\begin{pmatrix} 1 & 0 & 0 \\ 0 & 0 & 0 \\ 0 & 0 & 0 \\ 0 & 0 & 0 \\ 0 & 0 & 0 \\ 0 & 0 & 0 \\ 0 & 0 & 0 & 0 \\ 0 & 0 & 0 & 0 \\ 0 & 0 & 0 & 0 \\ 0 & 0 & 0 & 0 \\ 0 & 0 & 0 & 0 & 0 \\ 0 & 0 & 0 & 0 & 0 \\ 0 & 0 & 0 & 0 & 0 & 0 \\ 0 & 0 & 0 & 0 & 0 & 0 \\ 0 & 0 & 0 & 0 & 0 & 0 & 0 \\ 0 & 0 & 0 & 0 & 0 & 0 & 0 \\ 0 &$ 

input ✞ ☎  $integrate(1/(x^{(2*n)})/(d+e*x^n)^2/(a+b*x^n+c*x^{(2*n)})$ , x, algorithm="maxima ")

output Exception raised: RuntimeError >> ECL says: THROW: The catch RAT-ERR is un defined.

input file name test\_cases/rubi\_tests/1\_Algebraic\_functions/1.2\_Trinomial/1.2.3\_General\_trinomial/131\_1.2.3.4\_c

Test file number 131

Integral number in file 168

#### **Maxima [F(-2)]**

Exception generated.

$$
\int \frac{x^3}{\left(a + \frac{c}{x^2} + \frac{b}{x}\right)(d + ex)} dx = \text{Exception raised: ValueError}
$$

✞ ☎

 $\left($   $\left($   $\right)$   $\left($   $\left($   $\right)$   $\left($   $\left($   $\right)$   $\left($   $\left($   $\right)$   $\left($   $\left($   $\right)$   $\left($   $\left($   $\right)$   $\left($   $\left($   $\right)$   $\left($   $\left($   $\right)$   $\left($   $\left($   $\right)$   $\left($   $\left($   $\right)$   $\left($   $\left($   $\right)$   $\left($   $\left($   $\right)$   $\left($ 

input integrate(x^3/(a+c/x^2+b/x)/(e\*x+d),x, algorithm="maxima")

output Exception raised: ValueError >> Computation failed since Maxima requested additional constraints; using the 'assume' command before evaluation \*may\* help (example of legal syntax is 'assume(4\*a\*c-b^2>0)', see `assume?` for more deta

input file name test  $\cos\theta$ rubi tests/1 Algebraic functions/1.2 Trinomial/1.2.3 General\_trinomial/131\_1.2.3.4  $c$ 

 $\left($   $\left($   $\right)$   $\left($   $\left($   $\right)$   $\left($   $\left($   $\right)$   $\left($   $\left($   $\right)$   $\left($   $\left($   $\right)$   $\left($   $\left($   $\right)$   $\left($   $\left($   $\right)$   $\left($   $\left($   $\right)$   $\left($   $\left($   $\right)$   $\left($   $\left($   $\right)$   $\left($   $\left($   $\right)$   $\left($   $\left($   $\right)$   $\left($ 

Test file number 131

Integral number in file 200

#### **Maxima [F(-2)]**

Exception generated.

$$
\int \frac{x^2}{\left(a + \frac{c}{x^2} + \frac{b}{x}\right)(d + ex)} dx = \text{Exception raised: ValueError}
$$

✞ ☎

 $\left( \begin{array}{cc} \text{ } & \text{ } \\ \text{ } & \text{ } \end{array} \right)$ 

✞ ☎

input  $integrate(x^2/(a+c/x^2+b/x)/(e*x+d),x, algorithm="maxima")$ 

output Exception raised: ValueError >> Computation failed since Maxima requested additional constraints; using the 'assume' command before evaluation \*may\* help (example of legal syntax is 'assume(4\*a\*c-b^2>0)', see `assume?` for more deta

input file name test\_cases/rubi\_tests/1\_Algebraic\_functions/1.2\_Trinomial/1.2.3\_General\_trinomial/131\_1.2.3.4\_c

 $\begin{pmatrix} 1 & 0 & 0 \\ 0 & 0 & 0 \\ 0 & 0 & 0 \\ 0 & 0 & 0 \\ 0 & 0 & 0 \\ 0 & 0 & 0 \\ 0 & 0 & 0 & 0 \\ 0 & 0 & 0 & 0 \\ 0 & 0 & 0 & 0 \\ 0 & 0 & 0 & 0 \\ 0 & 0 & 0 & 0 & 0 \\ 0 & 0 & 0 & 0 & 0 \\ 0 & 0 & 0 & 0 & 0 & 0 \\ 0 & 0 & 0 & 0 & 0 & 0 \\ 0 & 0 & 0 & 0 & 0 & 0 & 0 \\ 0 & 0 & 0 & 0 & 0 & 0 & 0 \\ 0 &$ 

Test file number 131

Exception generated.

$$
\int \frac{x}{\left(a + \frac{c}{x^2} + \frac{b}{x}\right)(d + ex)} dx = \text{Exception raised: ValueError}
$$

✞ ☎

 $\begin{pmatrix} 1 & 0 & 0 \\ 0 & 0 & 0 \\ 0 & 0 & 0 \\ 0 & 0 & 0 \\ 0 & 0 & 0 \\ 0 & 0 & 0 \\ 0 & 0 & 0 & 0 \\ 0 & 0 & 0 & 0 \\ 0 & 0 & 0 & 0 \\ 0 & 0 & 0 & 0 & 0 \\ 0 & 0 & 0 & 0 & 0 \\ 0 & 0 & 0 & 0 & 0 \\ 0 & 0 & 0 & 0 & 0 & 0 \\ 0 & 0 & 0 & 0 & 0 & 0 \\ 0 & 0 & 0 & 0 & 0 & 0 & 0 \\ 0 & 0 & 0 & 0 & 0 & 0 & 0 \\$ 

✞ ☎

input integrate(x/(a+c/x^2+b/x)/(e\*x+d),x, algorithm="maxima")

output

Exception raised: ValueError >> Computation failed since Maxima requested additional constraints; using the 'assume' command before evaluation \*may\* help (example of legal syntax is 'assume(4\*a\*c-b^2>0)', see `assume?` for more deta

input file name test\_cases/rubi\_tests/1\_Algebraic\_functions/1.2\_Trinomial/1.2.3\_General\_trinomial/131\_1.2.3.4\_c

 $\begin{pmatrix} 1 & 0 & 0 \\ 0 & 0 & 0 \\ 0 & 0 & 0 \\ 0 & 0 & 0 \\ 0 & 0 & 0 \\ 0 & 0 & 0 \\ 0 & 0 & 0 & 0 \\ 0 & 0 & 0 & 0 \\ 0 & 0 & 0 & 0 \\ 0 & 0 & 0 & 0 \\ 0 & 0 & 0 & 0 & 0 \\ 0 & 0 & 0 & 0 & 0 \\ 0 & 0 & 0 & 0 & 0 & 0 \\ 0 & 0 & 0 & 0 & 0 & 0 \\ 0 & 0 & 0 & 0 & 0 & 0 & 0 \\ 0 & 0 & 0 & 0 & 0 & 0 & 0 \\ 0 &$ 

Test file number 131

Integral number in file 202

#### **Maxima [F(-2)]**

Exception generated.

$$
\int \frac{1}{\left(a + \frac{c}{x^2} + \frac{b}{x}\right)(d + ex)} dx = \text{Exception raised: ValueError}
$$

✞ ☎

 $\begin{pmatrix} 1 & 0 & 0 \\ 0 & 0 & 0 \\ 0 & 0 & 0 \\ 0 & 0 & 0 \\ 0 & 0 & 0 \\ 0 & 0 & 0 \\ 0 & 0 & 0 & 0 \\ 0 & 0 & 0 & 0 \\ 0 & 0 & 0 & 0 \\ 0 & 0 & 0 & 0 & 0 \\ 0 & 0 & 0 & 0 & 0 \\ 0 & 0 & 0 & 0 & 0 \\ 0 & 0 & 0 & 0 & 0 & 0 \\ 0 & 0 & 0 & 0 & 0 & 0 \\ 0 & 0 & 0 & 0 & 0 & 0 & 0 \\ 0 & 0 & 0 & 0 & 0 & 0 & 0 \\$ 

✞ ☎

$$
input \frac{integerate(1/(a+c/x^2+b/x)/(e*x+d),x, algorithm="maxima")}{
$$

output

Exception raised: ValueError >> Computation failed since Maxima requested additional constraints; using the 'assume' command before evaluation \*may\* help (example of legal syntax is 'assume(4\*a\*c-b^2>0)', see `assume?` for more deta

input file name test\_cases/rubi\_tests/1\_Algebraic\_functions/1.2\_Trinomial/1.2.3\_General\_trinomial/131\_1.2.3.4\_c

 $\begin{pmatrix} 1 & 0 & 0 \\ 0 & 0 & 0 \\ 0 & 0 & 0 \\ 0 & 0 & 0 \\ 0 & 0 & 0 \\ 0 & 0 & 0 \\ 0 & 0 & 0 & 0 \\ 0 & 0 & 0 & 0 \\ 0 & 0 & 0 & 0 \\ 0 & 0 & 0 & 0 \\ 0 & 0 & 0 & 0 & 0 \\ 0 & 0 & 0 & 0 & 0 \\ 0 & 0 & 0 & 0 & 0 & 0 \\ 0 & 0 & 0 & 0 & 0 & 0 \\ 0 & 0 & 0 & 0 & 0 & 0 & 0 \\ 0 & 0 & 0 & 0 & 0 & 0 & 0 \\ 0 &$ 

Test file number 131

Integral number in file 203

# **Maxima [F(-2)]**

Exception generated.

$$
\int \frac{1}{\left(a + \frac{c}{x^2} + \frac{b}{x}\right)x(d+ex)} dx = \text{Exception raised: ValueError}
$$

✞ ☎

 $\left( \begin{array}{cc} \text{ } & \text{ } \\ \text{ } & \text{ } \end{array} \right)$ 

✞ ☎

input integrate(1/(a+c/x^2+b/x)/x/(e\*x+d),x, algorithm="maxima")

output Exception raised: ValueError >> Computation failed since Maxima requested additional constraints; using the 'assume' command before evaluation \*may\* help (example of legal syntax is 'assume(4\*a\*c-b^2>0)', see `assume?` for more deta

input file name test\_cases/rubi\_tests/1\_Algebraic\_functions/1.2\_Trinomial/1.2.3\_General\_trinomial/131\_1.2.3.4  $c$ 

 $\left( \begin{array}{cc} \text{ } & \text{ } \\ \text{ } & \text{ } \end{array} \right)$ 

Test file number 131

Integral number in file 204

# **Maxima [F(-2)]**

Exception generated.

$$
\int \frac{1}{\left(a + \frac{c}{x^2} + \frac{b}{x}\right) x^2 (d + ex)} dx = \text{Exception raised: ValueError}
$$

 $\begin{pmatrix} 1 & 0 & 0 \\ 0 & 0 & 0 \\ 0 & 0 & 0 \\ 0 & 0 & 0 \\ 0 & 0 & 0 \\ 0 & 0 & 0 \\ 0 & 0 & 0 & 0 \\ 0 & 0 & 0 & 0 \\ 0 & 0 & 0 & 0 \\ 0 & 0 & 0 & 0 \\ 0 & 0 & 0 & 0 & 0 \\ 0 & 0 & 0 & 0 & 0 \\ 0 & 0 & 0 & 0 & 0 & 0 \\ 0 & 0 & 0 & 0 & 0 & 0 \\ 0 & 0 & 0 & 0 & 0 & 0 & 0 \\ 0 & 0 & 0 & 0 & 0 & 0 & 0 \\ 0 &$ 

✞ ☎

 $\begin{pmatrix} 1 & 0 & 0 \\ 0 & 0 & 0 \\ 0 & 0 & 0 \\ 0 & 0 & 0 \\ 0 & 0 & 0 \\ 0 & 0 & 0 \\ 0 & 0 & 0 & 0 \\ 0 & 0 & 0 & 0 \\ 0 & 0 & 0 & 0 \\ 0 & 0 & 0 & 0 \\ 0 & 0 & 0 & 0 & 0 \\ 0 & 0 & 0 & 0 & 0 \\ 0 & 0 & 0 & 0 & 0 & 0 \\ 0 & 0 & 0 & 0 & 0 & 0 \\ 0 & 0 & 0 & 0 & 0 & 0 & 0 \\ 0 & 0 & 0 & 0 & 0 & 0 & 0 \\ 0 &$ 

input

✞ ☎  $integrate(1/(atc/x^2+b/x)/x^2/(e*x+d),x, algorithm="maxima")$ 

output

Exception raised: ValueError >> Computation failed since Maxima requested additional constraints; using the 'assume' command before evaluation \*may\* help (example of legal syntax is 'assume(4\*a\*c-b^2>0)', see `assume?` for more deta
input file name test\_cases/rubi\_tests/1\_Algebraic\_functions/1.2\_Trinomial/1.2.3\_General\_trinomial/131\_1.2.3.4\_c

Test file number 131

Integral number in file 205

**Maxima [F(-2)]**

Exception generated.

$$
\int \frac{1}{\left(a + \frac{c}{x^2} + \frac{b}{x}\right) x^3 (d + ex)} dx = \text{Exception raised: ValueError}
$$

✞ ☎

 $\begin{pmatrix} 1 & 0 & 0 \\ 0 & 0 & 0 \\ 0 & 0 & 0 \\ 0 & 0 & 0 \\ 0 & 0 & 0 \\ 0 & 0 & 0 \\ 0 & 0 & 0 & 0 \\ 0 & 0 & 0 & 0 \\ 0 & 0 & 0 & 0 \\ 0 & 0 & 0 & 0 \\ 0 & 0 & 0 & 0 & 0 \\ 0 & 0 & 0 & 0 & 0 \\ 0 & 0 & 0 & 0 & 0 & 0 \\ 0 & 0 & 0 & 0 & 0 & 0 \\ 0 & 0 & 0 & 0 & 0 & 0 & 0 \\ 0 & 0 & 0 & 0 & 0 & 0 & 0 \\ 0 &$ 

✞ ☎

input integrate(1/(a+c/x^2+b/x)/x^3/(e\*x+d),x, algorithm="maxima")

output

Exception raised: ValueError >> Computation failed since Maxima requested additional constraints; using the 'assume' command before evaluation \*may\* help (example of legal syntax is 'assume(4\*a\*c-b^2>0)', see `assume?` for more deta

input file name test\_cases/rubi\_tests/1\_Algebraic\_functions/1.2\_Trinomial/1.2.3\_General\_trinomial/131\_1.2.3.4\_c

 $\left($   $\left($   $\right)$   $\left($   $\left($   $\right)$   $\left($   $\left($   $\right)$   $\left($   $\left($   $\right)$   $\left($   $\left($   $\right)$   $\left($   $\left($   $\right)$   $\left($   $\left($   $\right)$   $\left($   $\left($   $\right)$   $\left($   $\left($   $\right)$   $\left($   $\left($   $\right)$   $\left($   $\left($   $\right)$   $\left($   $\left($   $\right)$   $\left($ 

Test file number 131

Integral number in file 206

# **Maxima [F(-2)]**

Exception generated.

$$
\int \frac{1}{\left(a+\frac{c}{x^2}+\frac{b}{x}\right)x^4(d+ex)} dx = \text{Exception raised: ValueError}
$$

 $\begin{pmatrix} 1 & 0 & 0 \\ 0 & 0 & 0 \\ 0 & 0 & 0 \\ 0 & 0 & 0 \\ 0 & 0 & 0 \\ 0 & 0 & 0 \\ 0 & 0 & 0 & 0 \\ 0 & 0 & 0 & 0 \\ 0 & 0 & 0 & 0 \\ 0 & 0 & 0 & 0 \\ 0 & 0 & 0 & 0 & 0 \\ 0 & 0 & 0 & 0 & 0 \\ 0 & 0 & 0 & 0 & 0 & 0 \\ 0 & 0 & 0 & 0 & 0 & 0 \\ 0 & 0 & 0 & 0 & 0 & 0 & 0 \\ 0 & 0 & 0 & 0 & 0 & 0 & 0 \\ 0 &$ 

input

✞ ☎ integrate(1/(a+c/x^2+b/x)/x^4/(e\*x+d),x, algorithm="maxima")

✞ ☎

output Exception raised: ValueError >> Computation failed since Maxima requested additional constraints; using the 'assume' command before evaluation \*may\* help (example of legal syntax is 'assume(4\*a\*c-b^2>0)', see `assume?` for more deta

input file name test  $\cos\theta$ rubi tests/1 Algebraic functions/1.2 Trinomial/1.2.3 General\_trinomial/131\_1.2.3.4  $c$ 

 $\left($   $\left($   $\right)$   $\left($   $\left($   $\right)$   $\left($   $\left($   $\right)$   $\left($   $\left($   $\right)$   $\left($   $\left($   $\right)$   $\left($   $\left($   $\right)$   $\left($   $\left($   $\right)$   $\left($   $\left($   $\right)$   $\left($   $\left($   $\right)$   $\left($   $\left($   $\right)$   $\left($   $\left($   $\right)$   $\left($   $\left($   $\right)$   $\left($ 

Test file number 131

Integral number in file 207

#### **Maxima [F(-2)]**

Exception generated.

$$
\int \frac{1}{\left(a+\frac{c}{x^2}+\frac{b}{x}\right)x^5(d+ex)} dx = \text{Exception raised: ValueError}
$$

✞ ☎

 $\begin{pmatrix} 1 & 0 & 0 \\ 0 & 0 & 0 \\ 0 & 0 & 0 \\ 0 & 0 & 0 \\ 0 & 0 & 0 \\ 0 & 0 & 0 \\ 0 & 0 & 0 & 0 \\ 0 & 0 & 0 & 0 \\ 0 & 0 & 0 & 0 \\ 0 & 0 & 0 & 0 \\ 0 & 0 & 0 & 0 & 0 \\ 0 & 0 & 0 & 0 & 0 \\ 0 & 0 & 0 & 0 & 0 & 0 \\ 0 & 0 & 0 & 0 & 0 & 0 \\ 0 & 0 & 0 & 0 & 0 & 0 & 0 \\ 0 & 0 & 0 & 0 & 0 & 0 & 0 \\ 0 &$ 

✞ ☎

input integrate(1/(a+c/x^2+b/x)/x^5/(e\*x+d),x, algorithm="maxima")

output Exception raised: ValueError >> Computation failed since Maxima requested additional constraints; using the 'assume' command before evaluation \*may\* help (example of legal syntax is 'assume(4\*a\*c-b^2>0)', see `assume?` for more deta

input file name test\_cases/rubi\_tests/1\_Algebraic\_functions/1.2\_Trinomial/1.2.3\_General\_trinomial/131\_1.2.3.4  $c$ 

 $\begin{pmatrix} 1 & 0 & 0 \\ 0 & 0 & 0 \\ 0 & 0 & 0 \\ 0 & 0 & 0 \\ 0 & 0 & 0 \\ 0 & 0 & 0 \\ 0 & 0 & 0 & 0 \\ 0 & 0 & 0 & 0 \\ 0 & 0 & 0 & 0 \\ 0 & 0 & 0 & 0 \\ 0 & 0 & 0 & 0 & 0 \\ 0 & 0 & 0 & 0 & 0 \\ 0 & 0 & 0 & 0 & 0 & 0 \\ 0 & 0 & 0 & 0 & 0 & 0 \\ 0 & 0 & 0 & 0 & 0 & 0 & 0 \\ 0 & 0 & 0 & 0 & 0 & 0 & 0 \\ 0 &$ 

Test file number 131

Exception generated.

$$
\int \frac{x^3}{\left(a + \frac{c}{x^2} + \frac{b}{x}\right)(d + ex)^2} dx = \text{Exception raised: ValueError}
$$

✞ ☎

 $\left( \begin{array}{cc} \text{ } & \text{ } \\ \text{ } & \text{ } \end{array} \right)$ 

✞ ☎

input integrate(x^3/(a+c/x^2+b/x)/(e\*x+d)^2,x, algorithm="maxima")

output Exception raised: ValueError >> Computation failed since Maxima requested additional constraints; using the 'assume' command before evaluation \*may\* help (example of legal syntax is 'assume(4\*a\*c-b^2>0)', see `assume?` for more deta

input file name test\_cases/rubi\_tests/1\_Algebraic\_functions/1.2\_Trinomial/1.2.3\_General\_trinomial/131\_1.2.3.4\_c

 $\begin{pmatrix} 1 & 0 & 0 \\ 0 & 0 & 0 \\ 0 & 0 & 0 \\ 0 & 0 & 0 \\ 0 & 0 & 0 \\ 0 & 0 & 0 \\ 0 & 0 & 0 & 0 \\ 0 & 0 & 0 & 0 \\ 0 & 0 & 0 & 0 \\ 0 & 0 & 0 & 0 \\ 0 & 0 & 0 & 0 & 0 \\ 0 & 0 & 0 & 0 & 0 \\ 0 & 0 & 0 & 0 & 0 & 0 \\ 0 & 0 & 0 & 0 & 0 & 0 \\ 0 & 0 & 0 & 0 & 0 & 0 & 0 \\ 0 & 0 & 0 & 0 & 0 & 0 & 0 \\ 0 &$ 

Test file number 131

Integral number in file 209

#### **Maxima [F(-2)]**

Exception generated.

$$
\int \frac{x^2}{\left(a + \frac{c}{x^2} + \frac{b}{x}\right)(d + ex)^2} dx = \text{Exception raised: ValueError}
$$

✞ ☎

 $\left($   $\left($   $\right)$   $\left($   $\left($   $\right)$   $\left($   $\left($   $\right)$   $\left($   $\left($   $\right)$   $\left($   $\left($   $\right)$   $\left($   $\left($   $\right)$   $\left($   $\left($   $\right)$   $\left($   $\left($   $\right)$   $\left($   $\left($   $\right)$   $\left($   $\left($   $\right)$   $\left($   $\left($   $\right)$   $\left($   $\left($   $\right)$   $\left($ 

✞ ☎

$$
input\left(\frac{integrate(x^2/(a+c/x^2+b/x)/(e*x+d)^2,x, algorithm="maxima")}{}
$$

output

Exception raised: ValueError >> Computation failed since Maxima requested additional constraints; using the 'assume' command before evaluation \*may\* help (example of legal syntax is 'assume(4\*a\*c-b^2>0)', see `assume?` for more deta

input file name test cases/rubi\_tests/1\_Algebraic\_functions/1.2\_Trinomial/1.2.3\_General\_trinomial/131\_1.2.3.4  $\,$ c

 $\left($   $\left($   $\right)$   $\left($   $\left($   $\right)$   $\left($   $\left($   $\right)$   $\left($   $\left($   $\right)$   $\left($   $\left($   $\right)$   $\left($   $\left($   $\right)$   $\left($   $\left($   $\right)$   $\left($   $\left($   $\right)$   $\left($   $\left($   $\right)$   $\left($   $\left($   $\right)$   $\left($   $\left($   $\right)$   $\left($   $\left($   $\right)$   $\left($ 

Test file number 131

Integral number in file 210

# **Maxima [F(-2)]**

Exception generated.

$$
\int \frac{x}{\left(a + \frac{c}{x^2} + \frac{b}{x}\right)(d + ex)^2} dx = \text{Exception raised: ValueError}
$$

✞ ☎

 $\left( \begin{array}{cc} \text{ } & \text{ } \\ \text{ } & \text{ } \end{array} \right)$ 

✞ ☎

input integrate(x/(a+c/x^2+b/x)/(e\*x+d)^2,x, algorithm="maxima")

output Exception raised: ValueError >> Computation failed since Maxima requested additional constraints; using the 'assume' command before evaluation \*may\* help (example of legal syntax is 'assume(4\*a\*c-b^2>0)', see `assume?` for more deta

input file name test\_cases/rubi\_tests/1\_Algebraic\_functions/1.2\_Trinomial/1.2.3\_General\_trinomial/131\_1.2.3.4  $c$ 

 $\left( \begin{array}{cc} \text{ } & \text{ } \\ \text{ } & \text{ } \end{array} \right)$ 

Test file number 131

Integral number in file 211

#### **Maxima [F(-2)]**

Exception generated.

$$
\int \frac{1}{\left(a + \frac{c}{x^2} + \frac{b}{x}\right)(d + ex)^2} dx = \text{Exception raised: ValueError}
$$

 $\begin{pmatrix} 1 & 0 & 0 \\ 0 & 0 & 0 \\ 0 & 0 & 0 \\ 0 & 0 & 0 \\ 0 & 0 & 0 \\ 0 & 0 & 0 \\ 0 & 0 & 0 & 0 \\ 0 & 0 & 0 & 0 \\ 0 & 0 & 0 & 0 \\ 0 & 0 & 0 & 0 \\ 0 & 0 & 0 & 0 & 0 \\ 0 & 0 & 0 & 0 & 0 \\ 0 & 0 & 0 & 0 & 0 & 0 \\ 0 & 0 & 0 & 0 & 0 & 0 \\ 0 & 0 & 0 & 0 & 0 & 0 & 0 \\ 0 & 0 & 0 & 0 & 0 & 0 & 0 \\ 0 &$ 

✞ ☎

 $\begin{pmatrix} 1 & 0 \\ 0 & 1 \end{pmatrix}$ 

input

✞ ☎  $integrate(1/(a+c/x^2+b/x)/(e*x+d)^2,x, algorithm="maxima")$ 

output

Exception raised: ValueError >> Computation failed since Maxima requested additional constraints; using the 'assume' command before evaluation \*may\* help (example of legal syntax is 'assume(4\*a\*c-b^2>0)', see `assume?` for more deta

input file name test\_cases/rubi\_tests/1\_Algebraic\_functions/1.2\_Trinomial/1.2.3\_General\_trinomial/131\_1.2.3.4\_c

Test file number 131

Integral number in file 212

**Maxima [F(-2)]**

Exception generated.

$$
\int \frac{1}{\left(a + \frac{c}{x^2} + \frac{b}{x}\right)x(d + \epsilon x)^2} dx = \text{Exception raised: ValueError}
$$

✞ ☎

 $\begin{pmatrix} 1 & 0 & 0 \\ 0 & 0 & 0 \\ 0 & 0 & 0 \\ 0 & 0 & 0 \\ 0 & 0 & 0 \\ 0 & 0 & 0 \\ 0 & 0 & 0 & 0 \\ 0 & 0 & 0 & 0 \\ 0 & 0 & 0 & 0 \\ 0 & 0 & 0 & 0 \\ 0 & 0 & 0 & 0 & 0 \\ 0 & 0 & 0 & 0 & 0 \\ 0 & 0 & 0 & 0 & 0 & 0 \\ 0 & 0 & 0 & 0 & 0 & 0 \\ 0 & 0 & 0 & 0 & 0 & 0 & 0 \\ 0 & 0 & 0 & 0 & 0 & 0 & 0 \\ 0 &$ 

✞ ☎

input integrate(1/(a+c/x^2+b/x)/x/(e\*x+d)^2,x, algorithm="maxima")

output

Exception raised: ValueError >> Computation failed since Maxima requested additional constraints; using the 'assume' command before evaluation \*may\* help (example of legal syntax is 'assume(4\*a\*c-b^2>0)', see `assume?` for more deta

input file name test\_cases/rubi\_tests/1\_Algebraic\_functions/1.2\_Trinomial/1.2.3\_General\_trinomial/131\_1.2.3.4\_c

 $\left($   $\left($   $\right)$   $\left($   $\left($   $\right)$   $\left($   $\left($   $\right)$   $\left($   $\left($   $\right)$   $\left($   $\left($   $\right)$   $\left($   $\left($   $\right)$   $\left($   $\left($   $\right)$   $\left($   $\left($   $\right)$   $\left($   $\left($   $\right)$   $\left($   $\left($   $\right)$   $\left($   $\left($   $\right)$   $\left($   $\left($   $\right)$   $\left($ 

Test file number 131

Integral number in file 213

#### **Maxima [F(-2)]**

Exception generated.

$$
\int \frac{1}{\left(a + \frac{c}{x^2} + \frac{b}{x}\right) x^2 (d + ex)^2} dx = \text{Exception raised: ValueError}
$$

✞ ☎

 $\begin{pmatrix} 1 & 0 & 0 \\ 0 & 0 & 0 \\ 0 & 0 & 0 \\ 0 & 0 & 0 \\ 0 & 0 & 0 \\ 0 & 0 & 0 \\ 0 & 0 & 0 & 0 \\ 0 & 0 & 0 & 0 \\ 0 & 0 & 0 & 0 \\ 0 & 0 & 0 & 0 \\ 0 & 0 & 0 & 0 & 0 \\ 0 & 0 & 0 & 0 & 0 \\ 0 & 0 & 0 & 0 & 0 & 0 \\ 0 & 0 & 0 & 0 & 0 & 0 \\ 0 & 0 & 0 & 0 & 0 & 0 & 0 \\ 0 & 0 & 0 & 0 & 0 & 0 & 0 \\ 0 &$ 

input

integrate(1/(a+c/x^2+b/x)/x^2/(e\*x+d)^2,x, algorithm="maxima")

✞ ☎

output Exception raised: ValueError >> Computation failed since Maxima requested additional constraints; using the 'assume' command before evaluation \*may\* help (example of legal syntax is 'assume(4\*a\*c-b^2>0)', see `assume?` for more deta

input file name test  $\cos\theta$ rubi tests/1 Algebraic functions/1.2 Trinomial/1.2.3 General\_trinomial/131\_1.2.3.4  $c$ 

 $\left($   $\left($   $\right)$   $\left($   $\left($   $\right)$   $\left($   $\left($   $\right)$   $\left($   $\left($   $\right)$   $\left($   $\left($   $\right)$   $\left($   $\left($   $\right)$   $\left($   $\left($   $\right)$   $\left($   $\left($   $\right)$   $\left($   $\left($   $\right)$   $\left($   $\left($   $\right)$   $\left($   $\left($   $\right)$   $\left($   $\left($   $\right)$   $\left($ 

Test file number 131

Integral number in file 214

#### **Maxima [F(-2)]**

Exception generated.

$$
\int \frac{1}{\left(a + \frac{c}{x^2} + \frac{b}{x}\right) x^3 (d + ex)^2} dx = \text{Exception raised: ValueError}
$$

✞ ☎

 $\begin{pmatrix} 1 & 0 & 0 \\ 0 & 0 & 0 \\ 0 & 0 & 0 \\ 0 & 0 & 0 \\ 0 & 0 & 0 \\ 0 & 0 & 0 \\ 0 & 0 & 0 & 0 \\ 0 & 0 & 0 & 0 \\ 0 & 0 & 0 & 0 \\ 0 & 0 & 0 & 0 \\ 0 & 0 & 0 & 0 & 0 \\ 0 & 0 & 0 & 0 & 0 \\ 0 & 0 & 0 & 0 & 0 & 0 \\ 0 & 0 & 0 & 0 & 0 & 0 \\ 0 & 0 & 0 & 0 & 0 & 0 & 0 \\ 0 & 0 & 0 & 0 & 0 & 0 & 0 \\ 0 &$ 

✞ ☎

$$
input \left(\frac{integrate(1/(a+c/x^2+b/x)/x^3/(e*x+d)^2,x, algorithm="maxima")}{}
$$

output Exception raised: ValueError >> Computation failed since Maxima requested additional constraints; using the 'assume' command before evaluation \*may\* help (example of legal syntax is 'assume(4\*a\*c-b^2>0)', see `assume?` for more deta

input file name test\_cases/rubi\_tests/1\_Algebraic\_functions/1.2\_Trinomial/1.2.3\_General\_trinomial/131\_1.2.3.4  $c$ 

 $\begin{pmatrix} 1 & 0 & 0 \\ 0 & 0 & 0 \\ 0 & 0 & 0 \\ 0 & 0 & 0 \\ 0 & 0 & 0 \\ 0 & 0 & 0 \\ 0 & 0 & 0 & 0 \\ 0 & 0 & 0 & 0 \\ 0 & 0 & 0 & 0 \\ 0 & 0 & 0 & 0 \\ 0 & 0 & 0 & 0 & 0 \\ 0 & 0 & 0 & 0 & 0 \\ 0 & 0 & 0 & 0 & 0 & 0 \\ 0 & 0 & 0 & 0 & 0 & 0 \\ 0 & 0 & 0 & 0 & 0 & 0 & 0 \\ 0 & 0 & 0 & 0 & 0 & 0 & 0 \\ 0 &$ 

Test file number 131

Exception generated.

$$
\int \frac{1}{\left(a + \frac{c}{x^2} + \frac{b}{x}\right) x^4 (d + ex)^2} dx = \text{Exception raised: ValueError}
$$

✞ ☎

 $\begin{pmatrix} 1 & 0 & 0 \\ 0 & 0 & 0 \\ 0 & 0 & 0 \\ 0 & 0 & 0 \\ 0 & 0 & 0 \\ 0 & 0 & 0 \\ 0 & 0 & 0 & 0 \\ 0 & 0 & 0 & 0 \\ 0 & 0 & 0 & 0 \\ 0 & 0 & 0 & 0 \\ 0 & 0 & 0 & 0 & 0 \\ 0 & 0 & 0 & 0 & 0 \\ 0 & 0 & 0 & 0 & 0 & 0 \\ 0 & 0 & 0 & 0 & 0 & 0 \\ 0 & 0 & 0 & 0 & 0 & 0 & 0 \\ 0 & 0 & 0 & 0 & 0 & 0 & 0 \\ 0 &$ 

✞ ☎

input  $integrate(1/(a+c/x^2+b/x)/x^4/(e*x+d)^2,x, algorithm="maxima")$ 

output

Exception raised: ValueError >> Computation failed since Maxima requested additional constraints; using the 'assume' command before evaluation \*may\* help (example of legal syntax is 'assume(4\*a\*c-b^2>0)', see `assume?` for more deta

input file name test\_cases/rubi\_tests/1\_Algebraic\_functions/1.2\_Trinomial/1.2.3\_General\_trinomial/131\_1.2.3.4\_c

 $\begin{pmatrix} 1 & 0 & 0 \\ 0 & 0 & 0 \\ 0 & 0 & 0 \\ 0 & 0 & 0 \\ 0 & 0 & 0 \\ 0 & 0 & 0 \\ 0 & 0 & 0 & 0 \\ 0 & 0 & 0 & 0 \\ 0 & 0 & 0 & 0 \\ 0 & 0 & 0 & 0 \\ 0 & 0 & 0 & 0 & 0 \\ 0 & 0 & 0 & 0 & 0 \\ 0 & 0 & 0 & 0 & 0 & 0 \\ 0 & 0 & 0 & 0 & 0 & 0 \\ 0 & 0 & 0 & 0 & 0 & 0 & 0 \\ 0 & 0 & 0 & 0 & 0 & 0 & 0 \\ 0 &$ 

Test file number 131

Integral number in file 216

#### **Maxima [F(-2)]**

Exception generated.

$$
\int \frac{1}{\left(a+\frac{c}{x^2}+\frac{b}{x}\right)x^5(d+ex)^2} dx = \text{Exception raised: ValueError}
$$

✞ ☎

 $\begin{pmatrix} 1 & 0 & 0 \\ 0 & 0 & 0 \\ 0 & 0 & 0 \\ 0 & 0 & 0 \\ 0 & 0 & 0 \\ 0 & 0 & 0 \\ 0 & 0 & 0 & 0 \\ 0 & 0 & 0 & 0 \\ 0 & 0 & 0 & 0 \\ 0 & 0 & 0 & 0 \\ 0 & 0 & 0 & 0 & 0 \\ 0 & 0 & 0 & 0 & 0 \\ 0 & 0 & 0 & 0 & 0 & 0 \\ 0 & 0 & 0 & 0 & 0 & 0 \\ 0 & 0 & 0 & 0 & 0 & 0 & 0 \\ 0 & 0 & 0 & 0 & 0 & 0 & 0 \\ 0 &$ 

✞ ☎

$$
input\left(\frac{intergate(1/(a+c/x^2+b/x)/x^5/(e*x+d)^2,x, algorithm="maxima")}{}
$$

output

Exception raised: ValueError >> Computation failed since Maxima requested additional constraints; using the 'assume' command before evaluation \*may\* help (example of legal syntax is 'assume(4\*a\*c-b^2>0)', see `assume?` for more deta

input file name test\_cases/rubi\_tests/1\_Algebraic\_functions/1.2\_Trinomial/1.2.3\_General\_trinomial/131\_1.2.3.4\_c

 $\begin{pmatrix} 1 & 0 & 0 \\ 0 & 0 & 0 \\ 0 & 0 & 0 \\ 0 & 0 & 0 \\ 0 & 0 & 0 \\ 0 & 0 & 0 \\ 0 & 0 & 0 & 0 \\ 0 & 0 & 0 & 0 \\ 0 & 0 & 0 & 0 \\ 0 & 0 & 0 & 0 \\ 0 & 0 & 0 & 0 & 0 \\ 0 & 0 & 0 & 0 & 0 \\ 0 & 0 & 0 & 0 & 0 & 0 \\ 0 & 0 & 0 & 0 & 0 & 0 \\ 0 & 0 & 0 & 0 & 0 & 0 & 0 \\ 0 & 0 & 0 & 0 & 0 & 0 & 0 \\ 0 &$ 

Test file number 131

Integral number in file 217

**Maxima [F(-2)]**

Exception generated.

$$
\int \left( d + ex + f \sqrt{a + bx + \frac{e^2 x^2}{f^2}} \right)^3 dx = \text{Exception raised: ValueError}
$$

 $\left( \begin{array}{cc} \text{ } & \text{ } \\ \text{ } & \text{ } \end{array} \right)$ 

✞ ☎

 $\left( \begin{array}{cc} \text{ } & \text{ } \\ \text{ } & \text{ } \end{array} \right)$ 

input ✞ ☎ integrate((d+e\*x+f\*(a+b\*x+e^2\*x^2/f^2)^(1/2))^3,x, algorithm="maxima")

output Exception raised: ValueError >> Computation failed since Maxima requested additional constraints; using the 'assume' command before evaluation \*may\* help (example of legal syntax is 'assume(b^2\*f^2-4\*a\*e^2>0)', see `assume ?` for mor

input file name test\_cases/rubi\_tests/1\_Algebraic\_functions/1.2\_Trinomial/1.2.4\_Nested\_quadratic\_ nomial/135\_1.2.4.1

Test file number 135

Integral number in file 7

**Maxima [F(-2)]**

Exception generated.

$$
\int \left( d + ex + f \sqrt{a + bx + \frac{e^2 x^2}{f^2}} \right)^2 dx = \text{Exception raised: ValueError}
$$

 $\begin{pmatrix} 1 & 0 & 0 \\ 0 & 0 & 0 \\ 0 & 0 & 0 \\ 0 & 0 & 0 \\ 0 & 0 & 0 \\ 0 & 0 & 0 \\ 0 & 0 & 0 & 0 \\ 0 & 0 & 0 & 0 \\ 0 & 0 & 0 & 0 \\ 0 & 0 & 0 & 0 \\ 0 & 0 & 0 & 0 & 0 \\ 0 & 0 & 0 & 0 & 0 \\ 0 & 0 & 0 & 0 & 0 & 0 \\ 0 & 0 & 0 & 0 & 0 & 0 \\ 0 & 0 & 0 & 0 & 0 & 0 & 0 \\ 0 & 0 & 0 & 0 & 0 & 0 & 0 \\ 0 &$ 

✞ ☎

 $\begin{pmatrix} 1 & 0 & 0 \\ 0 & 0 & 0 \\ 0 & 0 & 0 \\ 0 & 0 & 0 \\ 0 & 0 & 0 \\ 0 & 0 & 0 \\ 0 & 0 & 0 & 0 \\ 0 & 0 & 0 & 0 \\ 0 & 0 & 0 & 0 \\ 0 & 0 & 0 & 0 \\ 0 & 0 & 0 & 0 & 0 \\ 0 & 0 & 0 & 0 & 0 \\ 0 & 0 & 0 & 0 & 0 & 0 \\ 0 & 0 & 0 & 0 & 0 & 0 \\ 0 & 0 & 0 & 0 & 0 & 0 & 0 \\ 0 & 0 & 0 & 0 & 0 & 0 & 0 \\ 0 &$ 

input

✞ ☎ integrate((d+e\*x+f\*(a+b\*x+e^2\*x^2/f^2)^(1/2))^2,x, algorithm="maxima")

output

Exception raised: ValueError >> Computation failed since Maxima requested additional constraints; using the 'assume' command before evaluation \*may\* help (example of legal syntax is 'assume(b^2\*f^2-4\*a\*e^2>0)', see `assume ?` for mor

input file name test\_cases/rubi\_tests/1\_Algebraic\_functions/1.2\_Trinomial/1.2.4\_Nested\_quadratic\_ nomial/135\_1.2.4.1

Test file number 135

Integral number in file 8

**Maxima [F(-2)]**

Exception generated.

$$
\int \left( d + ex + f \sqrt{a + bx + \frac{e^2 x^2}{f^2}} \right) dx = \text{Exception raised: ValueError}
$$

✞ ☎

 $\begin{pmatrix} 1 & 0 & 0 \\ 0 & 0 & 0 \\ 0 & 0 & 0 \\ 0 & 0 & 0 \\ 0 & 0 & 0 \\ 0 & 0 & 0 \\ 0 & 0 & 0 \\ 0 & 0 & 0 \\ 0 & 0 & 0 & 0 \\ 0 & 0 & 0 & 0 \\ 0 & 0 & 0 & 0 \\ 0 & 0 & 0 & 0 & 0 \\ 0 & 0 & 0 & 0 & 0 \\ 0 & 0 & 0 & 0 & 0 \\ 0 & 0 & 0 & 0 & 0 & 0 \\ 0 & 0 & 0 & 0 & 0 & 0 \\ 0 & 0 & 0 & 0 & 0 & 0 & 0 \\ 0 &$ 

✞ ☎

 $\begin{pmatrix} 1 & 0 & 0 \\ 0 & 0 & 0 \\ 0 & 0 & 0 \\ 0 & 0 & 0 \\ 0 & 0 & 0 \\ 0 & 0 & 0 \\ 0 & 0 & 0 \\ 0 & 0 & 0 \\ 0 & 0 & 0 & 0 \\ 0 & 0 & 0 & 0 \\ 0 & 0 & 0 & 0 \\ 0 & 0 & 0 & 0 & 0 \\ 0 & 0 & 0 & 0 & 0 \\ 0 & 0 & 0 & 0 & 0 \\ 0 & 0 & 0 & 0 & 0 & 0 \\ 0 & 0 & 0 & 0 & 0 & 0 \\ 0 & 0 & 0 & 0 & 0 & 0 & 0 \\ 0 &$ 

input integrate(d+e\*x+f\*(a+b\*x+e^2\*x^2/f^2)^(1/2),x, algorithm="maxima")

output Exception raised: ValueError >> Computation failed since Maxima requested additional constraints; using the 'assume' command before evaluation \*may\* help (example of legal syntax is 'assume(b^2\*f^2-4\*a\*e^2>0)', see `assume ?` for mor

input file name test\_cases/rubi\_tests/1\_Algebraic\_functions/1.2\_Trinomial/1.2.4\_Nested\_quadratic\_ nomial/135\_1.2.4.1

Test file number 135

Integral number in file 9

#### **Maxima [F(-2)]**

Exception generated.

$$
\int \left( d + e x + f \sqrt{a + bx + cx^2} \right)^2 dx = \text{Exception raised: ValueError}
$$

✞ ☎

 $\overline{\phantom{a}}$   $\overline{\phantom{a}}$   $\overline{\$ 

input

integrate((d+e\*x+f\*(c\*x^2+b\*x+a)^(1/2))^2,x, algorithm="maxima")

✞ ☎

 $\left($   $\left($   $\right)$   $\left($   $\left($   $\right)$   $\left($   $\left($   $\right)$   $\left($   $\left($   $\right)$   $\left($   $\left($   $\right)$   $\left($   $\left($   $\right)$   $\left($   $\left($   $\right)$   $\left($   $\left($   $\right)$   $\left($   $\left($   $\right)$   $\left($   $\left($   $\right)$   $\left($   $\left($   $\right)$   $\left($   $\left($   $\right)$   $\left($ 

output Exception raised: ValueError >> Computation failed since Maxima requested additional constraints; using the 'assume' command before evaluation \*may\* help (example of legal syntax is 'assume(4\*a\*c-b^2>0)', see `assume?` for more deta

input file name test\_cases/rubi\_tests/1\_Algebraic\_functions/1.2\_Trinomial/1.2.4\_Nested\_quadratic\_ nomial/135\_1.2.4.1

Test file number 135

Integral number in file 25

**Maxima [F(-2)]**

Exception generated.

 $\int$   $\left(d+ex+f\right)$ √  $\overline{a + bx + cx^2}$   $dx =$  Exception raised: Value Error

✞ ☎

 $\left( \begin{array}{cc} \text{ } & \text{ } \\ \text{ } & \text{ } \end{array} \right)$ 

✞ ☎

 $\left( \begin{array}{cc} \text{ } & \text{ } \\ \text{ } & \text{ } \end{array} \right)$ 

input integrate(d+e\*x+f\*(c\*x^2+b\*x+a)^(1/2),x, algorithm="maxima")

output Exception raised: ValueError >> Computation failed since Maxima requested additional constraints; using the 'assume' command before evaluation \*may\* help (example of legal syntax is 'assume(4\*a\*c-b^2>0)', see `assume?` for more deta

input file name test\_cases/rubi\_tests/1\_Algebraic\_functions/1.2\_Trinomial/1.2.4\_Nested\_quadratic\_ nomial/135\_1.2.4.1

Test file number 135

Exception generated.

$$
\int \left( d + e x + f \sqrt{-a + bx - cx^2} \right)^2 dx = \text{Exception raised: ValueError}
$$

input

✞ ☎ integrate((d+e\*x+f\*(-c\*x^2+b\*x-a)^(1/2))^2,x, algorithm="maxima")  $\left($   $\left($   $\right)$   $\left($   $\left($   $\right)$   $\left($   $\left($   $\right)$   $\left($   $\left($   $\right)$   $\left($   $\left($   $\right)$   $\left($   $\left($   $\right)$   $\left($   $\left($   $\right)$   $\left($   $\left($   $\right)$   $\left($   $\left($   $\right)$   $\left($   $\left($   $\right)$   $\left($   $\left($   $\right)$   $\left($   $\left($   $\right)$   $\left($ 

✞ ☎

 $\left($   $\left($   $\right)$   $\left($   $\left($   $\right)$   $\left($   $\left($   $\right)$   $\left($   $\left($   $\right)$   $\left($   $\left($   $\right)$   $\left($   $\left($   $\right)$   $\left($   $\left($   $\right)$   $\left($   $\left($   $\right)$   $\left($   $\left($   $\right)$   $\left($   $\left($   $\right)$   $\left($   $\left($   $\right)$   $\left($   $\left($   $\right)$   $\left($ 

output

Exception raised: ValueError >> Computation failed since Maxima requested additional constraints; using the 'assume' command before evaluation \*may\* help (example of legal syntax is 'assume(4\*a\*c-b^2>0)', see `assume?` for more deta

input file name test\_cases/rubi\_tests/1\_Algebraic\_functions/1.2\_Trinomial/1.2.4\_Nested\_quadratic\_ nomial/135\_1.2.4.1

Test file number 135

Integral number in file 46

#### **Maxima [F(-2)]**

Exception generated.

$$
\int \left( d + e x + f \sqrt{-a + bx - cx^2} \right) dx = \text{Exception raised: ValueError}
$$

✞ ☎

 $\begin{pmatrix} 1 & 0 & 0 \\ 0 & 0 & 0 \\ 0 & 0 & 0 \\ 0 & 0 & 0 \\ 0 & 0 & 0 \\ 0 & 0 & 0 \\ 0 & 0 & 0 & 0 \\ 0 & 0 & 0 & 0 \\ 0 & 0 & 0 & 0 \\ 0 & 0 & 0 & 0 \\ 0 & 0 & 0 & 0 & 0 \\ 0 & 0 & 0 & 0 & 0 \\ 0 & 0 & 0 & 0 & 0 & 0 \\ 0 & 0 & 0 & 0 & 0 & 0 \\ 0 & 0 & 0 & 0 & 0 & 0 & 0 \\ 0 & 0 & 0 & 0 & 0 & 0 & 0 \\ 0 &$ 

✞ ☎

 $\overline{\phantom{a}}$   $\overline{\phantom{a}}$   $\overline{\$ 

input integrate(d+e\*x+f\*(-c\*x^2+b\*x-a)^(1/2),x, algorithm="maxima")

output Exception raised: ValueError >> Computation failed since Maxima requested additional constraints; using the 'assume' command before evaluation \*may\* help (example of legal syntax is 'assume(4\*a\*c-b^2>0)', see `assume?` for more deta

input file name test\_cases/rubi\_tests/1\_Algebraic\_functions/1.2\_Trinomial/1.2.4\_Nested\_quadratic\_ nomial/135\_1.2.4.1

Test file number 135

Integral number in file 47

# **Maxima [F(-2)]**

Exception generated.

$$
\int \frac{x^5}{ax^2 + bx^3 + cx^4} dx = \text{Exception raised: ValueError}
$$

✞ ☎

 $\overline{\phantom{a}}$   $\overline{\phantom{a}}$   $\overline{\$ 

✞ ☎

input integrate(x^5/(c\*x^4+b\*x^3+a\*x^2),x, algorithm="maxima")

```
output
Exception raised: ValueError >> Computation failed since Maxima requested
additional constraints; using the 'assume' command before evaluation *may*
 help (example of legal syntax is 'assume(4*a*c-b^2>0)', see `assume?` for
 more deta
```
input file name test\_cases/rubi\_tests/1\_Algebraic\_functions/1.2\_Trinomial/1.2.5\_Improper\_quadratic\_trinomial/138\_1.2.5.2

 $\overline{\phantom{a}}$   $\overline{\phantom{a}}$   $\overline{\$ 

Test file number 138

Integral number in file 25

# **Maxima [F(-2)]**

Exception generated.

$$
\int \frac{x^4}{ax^2 + bx^3 + cx^4} dx = \text{Exception raised: ValueError}
$$

 $\overline{\phantom{a}}$   $\overline{\phantom{a}}$   $\overline{\$ 

✞ ☎

 $\overline{\phantom{a}}$   $\overline{\phantom{a}}$   $\overline{\$ 

#### input ✞ ☎ integrate(x^4/(c\*x^4+b\*x^3+a\*x^2),x, algorithm="maxima")

output

Exception raised: ValueError >> Computation failed since Maxima requested additional constraints; using the 'assume' command before evaluation \*may\* help (example of legal syntax is 'assume(4\*a\*c-b^2>0)', see `assume?` for more deta

input file name test\_cases/rubi\_tests/1\_Algebraic\_functions/1.2\_Trinomial/1.2.5\_Improper\_quadratic\_trinomial/138\_1.2.5.2

Test file number 138

Integral number in file 26

**Maxima [F(-2)]**

Exception generated.

$$
\int \frac{x^3}{ax^2 + bx^3 + cx^4} dx = \text{Exception raised: ValueError}
$$

✞ ☎

 $\left($   $\left($   $\right)$   $\left($   $\left($   $\right)$   $\left($   $\left($   $\right)$   $\left($   $\left($   $\right)$   $\left($   $\left($   $\right)$   $\left($   $\left($   $\right)$   $\left($   $\left($   $\right)$   $\left($   $\left($   $\right)$   $\left($   $\left($   $\right)$   $\left($   $\left($   $\right)$   $\left($   $\left($   $\right)$   $\left($   $\left($   $\right)$   $\left($ 

✞ ☎

input integrate(x^3/(c\*x^4+b\*x^3+a\*x^2),x, algorithm="maxima")

output

Exception raised: ValueError >> Computation failed since Maxima requested additional constraints; using the 'assume' command before evaluation \*may\* help (example of legal syntax is 'assume(4\*a\*c-b^2>0)', see `assume?` for more deta

input file name test\_cases/rubi\_tests/1\_Algebraic\_functions/1.2\_Trinomial/1.2.5\_Improper\_quadratic\_trinomial/138\_1.2.5.2

 $\left($   $\left($   $\right)$   $\left($   $\left($   $\right)$   $\left($   $\left($   $\right)$   $\left($   $\left($   $\right)$   $\left($   $\left($   $\right)$   $\left($   $\left($   $\right)$   $\left($   $\left($   $\right)$   $\left($   $\left($   $\right)$   $\left($   $\left($   $\right)$   $\left($   $\left($   $\right)$   $\left($   $\left($   $\right)$   $\left($   $\left($   $\right)$   $\left($ 

Test file number 138

Integral number in file 27

**Maxima [F(-2)]**

Exception generated.

$$
\int \frac{x^2}{ax^2 + bx^3 + cx^4} dx = \text{Exception raised: ValueError}
$$

✞ ☎

 $\left($   $\left($   $\right)$   $\left($   $\left($   $\right)$   $\left($   $\left($   $\right)$   $\left($   $\left($   $\right)$   $\left($   $\left($   $\right)$   $\left($   $\left($   $\right)$   $\left($   $\left($   $\right)$   $\left($   $\left($   $\right)$   $\left($   $\left($   $\right)$   $\left($   $\left($   $\right)$   $\left($   $\left($   $\right)$   $\left($   $\left($   $\right)$   $\left($ 

input integrate(x^2/(c\*x^4+b\*x^3+a\*x^2),x, algorithm="maxima") ✞ ☎

output Exception raised: ValueError >> Computation failed since Maxima requested additional constraints; using the 'assume' command before evaluation \*may\* help (example of legal syntax is 'assume(4\*a\*c-b^2>0)', see `assume?` for more deta

input file name test cases/rubi\_tests/1\_Algebraic\_functions/1.2\_Trinomial/1.2.5 Improper quadratic trinomial/138 1.2.5.2

 $\left($   $\left($   $\right)$   $\left($   $\left($   $\right)$   $\left($   $\left($   $\right)$   $\left($   $\left($   $\right)$   $\left($   $\left($   $\right)$   $\left($   $\left($   $\right)$   $\left($   $\left($   $\right)$   $\left($   $\left($   $\right)$   $\left($   $\left($   $\right)$   $\left($   $\left($   $\right)$   $\left($   $\left($   $\right)$   $\left($   $\left($   $\right)$   $\left($ 

Test file number 138

Integral number in file 28

#### **Maxima [F(-2)]**

Exception generated.

$$
\int \frac{x}{ax^2 + bx^3 + cx^4} dx = \text{Exception raised: ValueError}
$$

✞ ☎

 $\left( \begin{array}{cc} \text{ } & \text{ } \\ \text{ } & \text{ } \end{array} \right)$ 

✞ ☎

input integrate(x/(c\*x^4+b\*x^3+a\*x^2),x, algorithm="maxima")

output Exception raised: ValueError >> Computation failed since Maxima requested additional constraints; using the 'assume' command before evaluation \*may\* help (example of legal syntax is 'assume(4\*a\*c-b^2>0)', see `assume?` for

input file name test\_cases/rubi\_tests/1\_Algebraic\_functions/1.2\_Trinomial/1.2.5\_Improper\_quadratic\_trinomial/138\_1.2.5.2

 $\left( \begin{array}{cc} \text{ } & \text{ } \\ \text{ } & \text{ } \end{array} \right)$ 

Test file number 138

more deta

Exception generated.

$$
\int \frac{1}{ax^2 + bx^3 + cx^4} dx = \text{Exception raised: ValueError}
$$

 $\begin{pmatrix} 1 & 0 & 0 \\ 0 & 0 & 0 \\ 0 & 0 & 0 \\ 0 & 0 & 0 \\ 0 & 0 & 0 \\ 0 & 0 & 0 \\ 0 & 0 & 0 \\ 0 & 0 & 0 \\ 0 & 0 & 0 & 0 \\ 0 & 0 & 0 & 0 \\ 0 & 0 & 0 & 0 \\ 0 & 0 & 0 & 0 & 0 \\ 0 & 0 & 0 & 0 & 0 \\ 0 & 0 & 0 & 0 & 0 \\ 0 & 0 & 0 & 0 & 0 & 0 \\ 0 & 0 & 0 & 0 & 0 & 0 \\ 0 & 0 & 0 & 0 & 0 & 0 & 0 \\ 0 &$ 

✞ ☎

input

✞ ☎ integrate(1/(c\*x^4+b\*x^3+a\*x^2),x, algorithm="maxima")

output

Exception raised: ValueError >> Computation failed since Maxima requested additional constraints; using the 'assume' command before evaluation \*may\* help (example of legal syntax is 'assume(4\*a\*c-b^2>0)', see `assume?` for more deta

input file name test\_cases/rubi\_tests/1\_Algebraic\_functions/1.2\_Trinomial/1.2.5\_Improper\_quadratic\_trinomial/138\_1.2.5.2

 $\left( \begin{array}{cc} \text{ } & \text{ } \\ \text{ } & \text{ } \end{array} \right)$ 

Test file number 138

Integral number in file 30

#### **Maxima [F(-2)]**

Exception generated.

$$
\int \frac{1}{x (ax^2 + bx^3 + cx^4)} dx = \text{Exception raised: ValueError}
$$

✞ ☎

 $\begin{pmatrix} 1 & 0 & 0 \\ 0 & 0 & 0 \\ 0 & 0 & 0 \\ 0 & 0 & 0 \\ 0 & 0 & 0 \\ 0 & 0 & 0 \\ 0 & 0 & 0 & 0 \\ 0 & 0 & 0 & 0 \\ 0 & 0 & 0 & 0 \\ 0 & 0 & 0 & 0 \\ 0 & 0 & 0 & 0 & 0 \\ 0 & 0 & 0 & 0 & 0 \\ 0 & 0 & 0 & 0 & 0 & 0 \\ 0 & 0 & 0 & 0 & 0 & 0 \\ 0 & 0 & 0 & 0 & 0 & 0 & 0 \\ 0 & 0 & 0 & 0 & 0 & 0 & 0 \\ 0 &$ 

✞ ☎

input integrate(1/x/(c\*x^4+b\*x^3+a\*x^2),x, algorithm="maxima")

output Exception raised: ValueError >> Computation failed since Maxima requested additional constraints; using the 'assume' command before evaluation \*may\* help (example of legal syntax is 'assume(4\*a\*c-b^2>0)', see `assume?` for more deta

input file name test\_cases/rubi\_tests/1\_Algebraic\_functions/1.2\_Trinomial/1.2.5\_Improper\_quadratic\_trinomial/138\_1.2.5.2

 $\overline{\phantom{a}}$   $\overline{\phantom{a}}$   $\overline{\$ 

Test file number 138

Integral number in file 31

# **Maxima [F(-2)]**

Exception generated.

$$
\int \frac{1}{x^2 (ax^2 + bx^3 + cx^4)} dx = \text{Exception raised: ValueError}
$$

✞ ☎

 $\overline{\phantom{a}}$   $\overline{\phantom{a}}$   $\overline{\$ 

✞ ☎

input integrate(1/x^2/(c\*x^4+b\*x^3+a\*x^2),x, algorithm="maxima")

output Exception raised: ValueError >> Computation failed since Maxima requested additional constraints; using the 'assume' command before evaluation \*may\* help (example of legal syntax is 'assume(4\*a\*c-b^2>0)', see `assume?` for more deta

input file name test cases/rubi\_tests/1\_Algebraic\_functions/1.2\_Trinomial/1.2.5 Improper\_quadratic\_trinomial/138\_1.2.5.2

 $\overline{\phantom{a}}$   $\overline{\phantom{a}}$   $\overline{\$ 

Test file number 138

Integral number in file 32

# **Maxima [F(-2)]**

Exception generated.

$$
\int \frac{x^8}{\left(ax^2 + bx^3 + cx^4\right)^2} dx = \text{Exception raised: ValueError}
$$

✞ ☎

 $\left( \begin{array}{cc} \bullet & \bullet & \bullet \\ \bullet & \bullet & \bullet \end{array} \right)$ 

✞ ☎

 $\begin{pmatrix} 1 & 0 & 0 \\ 0 & 0 & 0 \\ 0 & 0 & 0 \\ 0 & 0 & 0 \\ 0 & 0 & 0 \\ 0 & 0 & 0 \\ 0 & 0 & 0 & 0 \\ 0 & 0 & 0 & 0 \\ 0 & 0 & 0 & 0 \\ 0 & 0 & 0 & 0 \\ 0 & 0 & 0 & 0 & 0 \\ 0 & 0 & 0 & 0 & 0 \\ 0 & 0 & 0 & 0 & 0 & 0 \\ 0 & 0 & 0 & 0 & 0 & 0 \\ 0 & 0 & 0 & 0 & 0 & 0 & 0 \\ 0 & 0 & 0 & 0 & 0 & 0 & 0 \\ 0 &$ 

input integrate(x^8/(c\*x^4+b\*x^3+a\*x^2)^2,x, algorithm="maxima")

output

Exception raised: ValueError >> Computation failed since Maxima requested additional constraints; using the 'assume' command before evaluation \*may\* help (example of legal syntax is 'assume(4\*a\*c-b^2>0)', see `assume?` for more deta

input file name test\_cases/rubi\_tests/1\_Algebraic\_functions/1.2\_Trinomial/1.2.5\_Improper\_quadratic\_trinomial/138\_1.2.5.2

Test file number 138

Integral number in file 33

**Maxima [F(-2)]**

Exception generated.

$$
\int \frac{x^7}{(ax^2 + bx^3 + cx^4)^2} dx = \text{Exception raised: ValueError}
$$

✞ ☎

 $\begin{pmatrix} 1 & 0 & 0 \\ 0 & 0 & 0 \\ 0 & 0 & 0 \\ 0 & 0 & 0 \\ 0 & 0 & 0 \\ 0 & 0 & 0 \\ 0 & 0 & 0 & 0 \\ 0 & 0 & 0 & 0 \\ 0 & 0 & 0 & 0 \\ 0 & 0 & 0 & 0 \\ 0 & 0 & 0 & 0 & 0 \\ 0 & 0 & 0 & 0 & 0 \\ 0 & 0 & 0 & 0 & 0 & 0 \\ 0 & 0 & 0 & 0 & 0 & 0 \\ 0 & 0 & 0 & 0 & 0 & 0 & 0 \\ 0 & 0 & 0 & 0 & 0 & 0 & 0 \\ 0 &$ 

✞ ☎

input integrate(x^7/(c\*x^4+b\*x^3+a\*x^2)^2,x, algorithm="maxima")

output

Exception raised: ValueError >> Computation failed since Maxima requested additional constraints; using the 'assume' command before evaluation \*may\* help (example of legal syntax is 'assume(4\*a\*c-b^2>0)', see `assume?` for more deta

input file name test\_cases/rubi\_tests/1\_Algebraic\_functions/1.2\_Trinomial/1.2.5\_Improper\_quadratic\_trinomial/138\_1.2.5.2

 $\begin{pmatrix} 1 & 0 & 0 \\ 0 & 0 & 0 \\ 0 & 0 & 0 \\ 0 & 0 & 0 \\ 0 & 0 & 0 \\ 0 & 0 & 0 \\ 0 & 0 & 0 & 0 \\ 0 & 0 & 0 & 0 \\ 0 & 0 & 0 & 0 \\ 0 & 0 & 0 & 0 \\ 0 & 0 & 0 & 0 & 0 \\ 0 & 0 & 0 & 0 & 0 \\ 0 & 0 & 0 & 0 & 0 & 0 \\ 0 & 0 & 0 & 0 & 0 & 0 \\ 0 & 0 & 0 & 0 & 0 & 0 & 0 \\ 0 & 0 & 0 & 0 & 0 & 0 & 0 \\ 0 &$ 

Test file number 138

Integral number in file 34

#### **Maxima [F(-2)]**

Exception generated.

$$
\int \frac{x^6}{(ax^2 + bx^3 + cx^4)^2} dx = \text{Exception raised: ValueError}
$$

✞ ☎

 $\overline{\phantom{a}}$   $\overline{\phantom{a}}$   $\overline{\$ 

input

integrate(x^6/(c\*x^4+b\*x^3+a\*x^2)^2,x, algorithm="maxima")

✞ ☎

output Exception raised: ValueError >> Computation failed since Maxima requested additional constraints; using the 'assume' command before evaluation \*may\* help (example of legal syntax is 'assume(4\*a\*c-b^2>0)', see `assume?` for more deta

input file name test cases/rubi\_tests/1\_Algebraic\_functions/1.2\_Trinomial/1.2.5 Improper quadratic trinomial/138 1.2.5.2

 $\left($   $\left($   $\right)$   $\left($   $\left($   $\right)$   $\left($   $\left($   $\right)$   $\left($   $\left($   $\right)$   $\left($   $\left($   $\right)$   $\left($   $\left($   $\right)$   $\left($   $\left($   $\right)$   $\left($   $\left($   $\right)$   $\left($   $\left($   $\right)$   $\left($   $\left($   $\right)$   $\left($   $\left($   $\right)$   $\left($   $\left($   $\right)$   $\left($ 

Test file number 138

Integral number in file 35

#### **Maxima [F(-2)]**

Exception generated.

$$
\int \frac{x^5}{\left(ax^2 + bx^3 + cx^4\right)^2} \, dx = \text{Exception raised: ValueError}
$$

✞ ☎

 $\overline{\phantom{a}}$   $\overline{\phantom{a}}$   $\overline{\$ 

✞ ☎

$$
input \frac{integrate(x^5/((c*x^4+b*x^3+a*x^2)^2)x, algorithm="maxima")}{}
$$

output Exception raised: ValueError >> Computation failed since Maxima requested additional constraints; using the 'assume' command before evaluation \*may\* help (example of legal syntax is 'assume(4\*a\*c-b^2>0)', see `assume?` for more deta

input file name test cases/rubi\_tests/1\_Algebraic\_functions/1.2\_Trinomial/1.2.5 Improper\_quadratic\_trinomial/138\_1.2.5.2

 $\begin{pmatrix} 1 & 0 & 0 \\ 0 & 0 & 0 \\ 0 & 0 & 0 \\ 0 & 0 & 0 \\ 0 & 0 & 0 \\ 0 & 0 & 0 \\ 0 & 0 & 0 & 0 \\ 0 & 0 & 0 & 0 \\ 0 & 0 & 0 & 0 \\ 0 & 0 & 0 & 0 \\ 0 & 0 & 0 & 0 & 0 \\ 0 & 0 & 0 & 0 & 0 \\ 0 & 0 & 0 & 0 & 0 & 0 \\ 0 & 0 & 0 & 0 & 0 & 0 \\ 0 & 0 & 0 & 0 & 0 & 0 & 0 \\ 0 & 0 & 0 & 0 & 0 & 0 & 0 \\ 0 &$ 

Test file number 138

Exception generated.

$$
\int \frac{x^4}{(ax^2 + bx^3 + cx^4)^2} dx = \text{Exception raised: ValueError}
$$

✞ ☎

 $\begin{pmatrix} 1 & 0 \\ 0 & 1 \end{pmatrix}$ 

✞ ☎

input integrate(x^4/(c\*x^4+b\*x^3+a\*x^2)^2,x, algorithm="maxima")

output

Exception raised: ValueError >> Computation failed since Maxima requested additional constraints; using the 'assume' command before evaluation \*may\* help (example of legal syntax is 'assume(4\*a\*c-b^2>0)', see `assume?` for more deta

input file name test\_cases/rubi\_tests/1\_Algebraic\_functions/1.2\_Trinomial/1.2.5\_Improper\_quadratic\_trinomial/138\_1.2.5.2

 $\begin{pmatrix} 1 & 0 & 0 \\ 0 & 0 & 0 \\ 0 & 0 & 0 \\ 0 & 0 & 0 \\ 0 & 0 & 0 \\ 0 & 0 & 0 \\ 0 & 0 & 0 & 0 \\ 0 & 0 & 0 & 0 \\ 0 & 0 & 0 & 0 \\ 0 & 0 & 0 & 0 \\ 0 & 0 & 0 & 0 & 0 \\ 0 & 0 & 0 & 0 & 0 \\ 0 & 0 & 0 & 0 & 0 & 0 \\ 0 & 0 & 0 & 0 & 0 & 0 \\ 0 & 0 & 0 & 0 & 0 & 0 & 0 \\ 0 & 0 & 0 & 0 & 0 & 0 & 0 \\ 0 &$ 

Test file number 138

Integral number in file 37

#### **Maxima [F(-2)]**

Exception generated.

 $\int x^3$  $\frac{d}{dx^2 + bx^3 + cx^4)^2} dx =$  Exception raised: ValueError

✞ ☎

 $\begin{pmatrix} 1 & 0 & 0 \\ 0 & 0 & 0 \\ 0 & 0 & 0 \\ 0 & 0 & 0 \\ 0 & 0 & 0 \\ 0 & 0 & 0 \\ 0 & 0 & 0 & 0 \\ 0 & 0 & 0 & 0 \\ 0 & 0 & 0 & 0 \\ 0 & 0 & 0 & 0 \\ 0 & 0 & 0 & 0 & 0 \\ 0 & 0 & 0 & 0 & 0 \\ 0 & 0 & 0 & 0 & 0 & 0 \\ 0 & 0 & 0 & 0 & 0 & 0 \\ 0 & 0 & 0 & 0 & 0 & 0 & 0 \\ 0 & 0 & 0 & 0 & 0 & 0 & 0 \\ 0 &$ 

✞ ☎

input integrate(x^3/(c\*x^4+b\*x^3+a\*x^2)^2,x, algorithm="maxima")

output

Exception raised: ValueError >> Computation failed since Maxima requested additional constraints; using the 'assume' command before evaluation \*may\* help (example of legal syntax is 'assume(4\*a\*c-b^2>0)', see `assume?` for more deta

input file name test\_cases/rubi\_tests/1\_Algebraic\_functions/1.2\_Trinomial/1.2.5\_Improper\_quadratic\_trinomial/138\_1.2.5.2

 $\overline{\phantom{a}}$   $\overline{\phantom{a}}$   $\overline{\$ 

Test file number 138

Integral number in file 38

**Maxima [F(-2)]**

Exception generated.

$$
\int \frac{x^2}{(ax^2 + bx^3 + cx^4)^2} dx = \text{Exception raised: ValueError}
$$

✞ ☎

 $\overline{\phantom{a}}$   $\overline{\phantom{a}}$   $\overline{\$ 

✞ ☎

input integrate(x^2/(c\*x^4+b\*x^3+a\*x^2)^2,x, algorithm="maxima")

output Exception raised: ValueError >> Computation failed since Maxima requested additional constraints; using the 'assume' command before evaluation \*may\* help (example of legal syntax is 'assume(4\*a\*c-b^2>0)', see `assume?` for more deta

input file name test\_cases/rubi\_tests/1\_Algebraic\_functions/1.2\_Trinomial/1.2.5\_Improper\_quadratic\_trinomial/138\_1.2.5.2

 $\overline{\phantom{a}}$   $\overline{\phantom{a}}$   $\overline{\$ 

Test file number 138

Integral number in file 39

#### **Maxima [F(-2)]**

Exception generated.

$$
\int \frac{x}{\left(ax^2 + bx^3 + cx^4\right)^2} dx = \text{Exception raised: ValueError}
$$

 $\begin{pmatrix} 1 & 0 & 0 \\ 0 & 0 & 0 \\ 0 & 0 & 0 \\ 0 & 0 & 0 \\ 0 & 0 & 0 \\ 0 & 0 & 0 \\ 0 & 0 & 0 & 0 \\ 0 & 0 & 0 & 0 \\ 0 & 0 & 0 & 0 \\ 0 & 0 & 0 & 0 \\ 0 & 0 & 0 & 0 & 0 \\ 0 & 0 & 0 & 0 & 0 \\ 0 & 0 & 0 & 0 & 0 & 0 \\ 0 & 0 & 0 & 0 & 0 & 0 \\ 0 & 0 & 0 & 0 & 0 & 0 & 0 \\ 0 & 0 & 0 & 0 & 0 & 0 & 0 \\ 0 &$ 

✞ ☎

 $\begin{pmatrix} 1 & 0 & 0 \\ 0 & 0 & 0 \\ 0 & 0 & 0 \\ 0 & 0 & 0 \\ 0 & 0 & 0 \\ 0 & 0 & 0 \\ 0 & 0 & 0 & 0 \\ 0 & 0 & 0 & 0 \\ 0 & 0 & 0 & 0 \\ 0 & 0 & 0 & 0 \\ 0 & 0 & 0 & 0 & 0 \\ 0 & 0 & 0 & 0 & 0 \\ 0 & 0 & 0 & 0 & 0 & 0 \\ 0 & 0 & 0 & 0 & 0 & 0 \\ 0 & 0 & 0 & 0 & 0 & 0 & 0 \\ 0 & 0 & 0 & 0 & 0 & 0 & 0 \\ 0 &$ 

input

✞ ☎ integrate(x/(c\*x^4+b\*x^3+a\*x^2)^2,x, algorithm="maxima")

output

Exception raised: ValueError >> Computation failed since Maxima requested additional constraints; using the 'assume' command before evaluation \*may\* help (example of legal syntax is 'assume(4\*a\*c-b^2>0)', see `assume?` for more deta

input file name test\_cases/rubi\_tests/1\_Algebraic\_functions/1.2\_Trinomial/1.2.5\_Improper\_quadratic\_trinomial/138\_1.2.5.2

Test file number 138

Integral number in file 40

**Maxima [F(-2)]**

Exception generated.

$$
\int \frac{1}{\left(ax^2 + bx^3 + cx^4\right)^2} dx = \text{Exception raised: ValueError}
$$

✞ ☎

 $\begin{pmatrix} 1 & 0 & 0 \\ 0 & 0 & 0 \\ 0 & 0 & 0 \\ 0 & 0 & 0 \\ 0 & 0 & 0 \\ 0 & 0 & 0 \\ 0 & 0 & 0 \\ 0 & 0 & 0 \\ 0 & 0 & 0 & 0 \\ 0 & 0 & 0 & 0 \\ 0 & 0 & 0 & 0 \\ 0 & 0 & 0 & 0 & 0 \\ 0 & 0 & 0 & 0 & 0 \\ 0 & 0 & 0 & 0 & 0 \\ 0 & 0 & 0 & 0 & 0 & 0 \\ 0 & 0 & 0 & 0 & 0 & 0 \\ 0 & 0 & 0 & 0 & 0 & 0 & 0 \\ 0 &$ 

✞ ☎

input integrate(1/(c\*x^4+b\*x^3+a\*x^2)^2,x, algorithm="maxima")

output

Exception raised: ValueError >> Computation failed since Maxima requested additional constraints; using the 'assume' command before evaluation \*may\* help (example of legal syntax is 'assume(4\*a\*c-b^2>0)', see `assume?` for more deta

input file name test\_cases/rubi\_tests/1\_Algebraic\_functions/1.2\_Trinomial/1.2.5\_Improper\_quadratic\_trinomial/138\_1.2.5.2

 $\begin{pmatrix} 1 & 0 & 0 \\ 0 & 0 & 0 \\ 0 & 0 & 0 \\ 0 & 0 & 0 \\ 0 & 0 & 0 \\ 0 & 0 & 0 \\ 0 & 0 & 0 \\ 0 & 0 & 0 \\ 0 & 0 & 0 & 0 \\ 0 & 0 & 0 & 0 \\ 0 & 0 & 0 & 0 \\ 0 & 0 & 0 & 0 & 0 \\ 0 & 0 & 0 & 0 & 0 \\ 0 & 0 & 0 & 0 & 0 \\ 0 & 0 & 0 & 0 & 0 & 0 \\ 0 & 0 & 0 & 0 & 0 & 0 \\ 0 & 0 & 0 & 0 & 0 & 0 & 0 \\ 0 &$ 

Test file number 138

Integral number in file 41

**Maxima [F(-2)]**

Exception generated.

$$
\int \frac{1}{x \left(ax^2 + bx^3 + cx^4\right)^2} dx = \text{Exception raised: ValueError}
$$

✞ ☎

 $\left( \begin{array}{cc} \text{ } & \text{ } \\ \text{ } & \text{ } \end{array} \right)$ 

input

integrate(1/x/(c\*x^4+b\*x^3+a\*x^2)^2,x, algorithm="maxima")

✞ ☎

output Exception raised: ValueError >> Computation failed since Maxima requested additional constraints; using the 'assume' command before evaluation \*may\* help (example of legal syntax is 'assume(4\*a\*c-b^2>0)', see `assume?` for more deta

input file name test cases/rubi\_tests/1\_Algebraic\_functions/1.2\_Trinomial/1.2.5 Improper quadratic trinomial/138 1.2.5.2

 $\left($   $\left($   $\right)$   $\left($   $\left($   $\right)$   $\left($   $\left($   $\right)$   $\left($   $\left($   $\right)$   $\left($   $\left($   $\right)$   $\left($   $\left($   $\right)$   $\left($   $\left($   $\right)$   $\left($   $\left($   $\right)$   $\left($   $\left($   $\right)$   $\left($   $\left($   $\right)$   $\left($   $\left($   $\right)$   $\left($   $\left($   $\right)$   $\left($ 

Test file number 138

Integral number in file 42

#### **Maxima [F(-2)]**

Exception generated.

$$
\int \frac{1}{x\sqrt{a+bx+cx^2}} dx = \text{Exception raised: ValueError}
$$

✞ ☎

 $\left($   $\left($   $\right)$   $\left($   $\left($   $\right)$   $\left($   $\left($   $\right)$   $\left($   $\left($   $\right)$   $\left($   $\left($   $\right)$   $\left($   $\left($   $\right)$   $\left($   $\left($   $\right)$   $\left($   $\left($   $\right)$   $\left($   $\left($   $\right)$   $\left($   $\left($   $\right)$   $\left($   $\left($   $\right)$   $\left($   $\left($   $\right)$   $\left($ 

✞ ☎

input  $integrate(1/x/(c*x^2+b*x+a)^(1/2),x, algorithm="maxima")$ 

#### output

Exception raised: ValueError >> Computation failed since Maxima requested additional constraints; using the 'assume' command before evaluation \*may\* help (example of legal syntax is 'assume(4\*a\*c-b^2>0)', see `assume?` for more deta

input file name test\_cases/rubi\_tests/1\_Algebraic\_functions/1.2\_Trinomial/1.2.5\_Improper\_quadratic\_trinomial/138\_1.2.5.2

 $\left($   $\left($   $\right)$   $\left($   $\left($   $\right)$   $\left($   $\left($   $\right)$   $\left($   $\left($   $\right)$   $\left($   $\left($   $\right)$   $\left($   $\left($   $\right)$   $\left($   $\left($   $\right)$   $\left($   $\left($   $\right)$   $\left($   $\left($   $\right)$   $\left($   $\left($   $\right)$   $\left($   $\left($   $\right)$   $\left($   $\left($   $\right)$   $\left($ 

Test file number 138

Exception generated.

$$
\int \frac{1}{x\sqrt{a+bx^2+cx^4}} dx = \text{Exception raised: ValueError}
$$

 $\begin{pmatrix} 1 & 0 & 0 \\ 0 & 0 & 0 \\ 0 & 0 & 0 \\ 0 & 0 & 0 \\ 0 & 0 & 0 \\ 0 & 0 & 0 \\ 0 & 0 & 0 \\ 0 & 0 & 0 \\ 0 & 0 & 0 & 0 \\ 0 & 0 & 0 & 0 \\ 0 & 0 & 0 & 0 \\ 0 & 0 & 0 & 0 & 0 \\ 0 & 0 & 0 & 0 & 0 \\ 0 & 0 & 0 & 0 & 0 \\ 0 & 0 & 0 & 0 & 0 & 0 \\ 0 & 0 & 0 & 0 & 0 & 0 \\ 0 & 0 & 0 & 0 & 0 & 0 & 0 \\ 0 &$ 

✞ ☎

input ✞ ☎ integrate(1/x/(c\*x^4+b\*x^2+a)^(1/2),x, algorithm="maxima")

output

Exception raised: ValueError >> Computation failed since Maxima requested additional constraints; using the 'assume' command before evaluation \*may\* help (example of legal syntax is 'assume(4\*a\*c-b^2>0)', see `assume?` for more deta

input file name test\_cases/rubi\_tests/1\_Algebraic\_functions/1.2\_Trinomial/1.2.6\_Improper\_general\_trinomial/140\_1.2.6.2

 $\begin{pmatrix} 1 & 0 & 0 \\ 0 & 0 & 0 \\ 0 & 0 & 0 \\ 0 & 0 & 0 \\ 0 & 0 & 0 \\ 0 & 0 & 0 \\ 0 & 0 & 0 \\ 0 & 0 & 0 \\ 0 & 0 & 0 & 0 \\ 0 & 0 & 0 & 0 \\ 0 & 0 & 0 & 0 \\ 0 & 0 & 0 & 0 & 0 \\ 0 & 0 & 0 & 0 & 0 \\ 0 & 0 & 0 & 0 & 0 \\ 0 & 0 & 0 & 0 & 0 & 0 \\ 0 & 0 & 0 & 0 & 0 & 0 \\ 0 & 0 & 0 & 0 & 0 & 0 & 0 \\ 0 &$ 

Test file number 140

Integral number in file 83

# **Maxima [F(-2)]**

Exception generated.

$$
\int \frac{1}{ad + (bd + ae)x + (cd + be)x^2 + cex^3} dx = \text{Exception raised: ValueError}
$$

✞ ☎

 $\begin{pmatrix} 1 & 0 & 0 \\ 0 & 0 & 0 \\ 0 & 0 & 0 \\ 0 & 0 & 0 \\ 0 & 0 & 0 \\ 0 & 0 & 0 \\ 0 & 0 & 0 & 0 \\ 0 & 0 & 0 & 0 \\ 0 & 0 & 0 & 0 \\ 0 & 0 & 0 & 0 & 0 \\ 0 & 0 & 0 & 0 & 0 \\ 0 & 0 & 0 & 0 & 0 \\ 0 & 0 & 0 & 0 & 0 & 0 \\ 0 & 0 & 0 & 0 & 0 & 0 \\ 0 & 0 & 0 & 0 & 0 & 0 & 0 \\ 0 & 0 & 0 & 0 & 0 & 0 & 0 \\$ 

✞ ☎

input

integrate(1/(a\*d+(a\*e+b\*d)\*x+(b\*e+c\*d)\*x^2+c\*e\*x^3),x, algorithm="maxima")

output Exception raised: ValueError >> Computation failed since Maxima requested additional constraints; using the 'assume' command before evaluation \*may\* help (example of legal syntax is 'assume(4\*a\*c-b^2>0)', see `assume?` for more deta

input file name test\_cases/rubi\_tests/1\_Algebraic\_functions/1.3\_Cubic/142\_1.3.1

 $\begin{pmatrix} 1 & 0 & 0 \\ 0 & 0 & 0 \\ 0 & 0 & 0 \\ 0 & 0 & 0 \\ 0 & 0 & 0 \\ 0 & 0 & 0 \\ 0 & 0 & 0 & 0 \\ 0 & 0 & 0 & 0 \\ 0 & 0 & 0 & 0 \\ 0 & 0 & 0 & 0 \\ 0 & 0 & 0 & 0 & 0 \\ 0 & 0 & 0 & 0 & 0 \\ 0 & 0 & 0 & 0 & 0 & 0 \\ 0 & 0 & 0 & 0 & 0 & 0 \\ 0 & 0 & 0 & 0 & 0 & 0 & 0 \\ 0 & 0 & 0 & 0 & 0 & 0 & 0 \\ 0 &$ 

Test file number 142

Exception generated.

 $\sqrt{1}$  $\frac{1}{(ad + (bd + ae)x + (cd + be)x^2 + cex^3)^2}$   $dx =$  Exception raised: ValueError

✞ ☎

 $\left($   $\left($   $\right)$   $\left($   $\left($   $\right)$   $\left($   $\left($   $\right)$   $\left($   $\left($   $\right)$   $\left($   $\left($   $\right)$   $\left($   $\left($   $\right)$   $\left($   $\left($   $\right)$   $\left($   $\left($   $\right)$   $\left($   $\left($   $\right)$   $\left($   $\left($   $\right)$   $\left($   $\left($   $\right)$   $\left($   $\left($   $\right)$   $\left($ 

✞ ☎

input integrate(1/(a\*d+(a\*e+b\*d)\*x+(b\*e+c\*d)\*x^2+c\*e\*x^3)^2,x, algorithm="maxima ")

output Exception raised: ValueError >> Computation failed since Maxima requested additional constraints; using the 'assume' command before evaluation \*may\* help (example of legal syntax is 'assume(4\*a\*c-b^2>0)', see `assume?` for more deta

input file name test\_cases/rubi\_tests/1\_Algebraic\_functions/1.3\_Cubic/142\_1.3.1

 $\left($   $\left($   $\right)$   $\left($   $\left($   $\right)$   $\left($   $\left($   $\right)$   $\left($   $\left($   $\right)$   $\left($   $\left($   $\right)$   $\left($   $\left($   $\right)$   $\left($   $\left($   $\right)$   $\left($   $\left($   $\right)$   $\left($   $\left($   $\right)$   $\left($   $\left($   $\right)$   $\left($   $\left($   $\right)$   $\left($   $\left($   $\right)$   $\left($ 

Test file number 142

Integral number in file 141

#### **Maxima [F(-2)]**

Exception generated.

$$
\int \frac{1}{bx + cx^2 + dx^3} dx = \text{Exception raised: ValueError}
$$

✞ ☎

 $\begin{pmatrix} 1 & 0 & 0 \\ 0 & 0 & 0 \\ 0 & 0 & 0 \\ 0 & 0 & 0 \\ 0 & 0 & 0 \\ 0 & 0 & 0 \\ 0 & 0 & 0 & 0 \\ 0 & 0 & 0 & 0 \\ 0 & 0 & 0 & 0 \\ 0 & 0 & 0 & 0 \\ 0 & 0 & 0 & 0 & 0 \\ 0 & 0 & 0 & 0 & 0 \\ 0 & 0 & 0 & 0 & 0 & 0 \\ 0 & 0 & 0 & 0 & 0 & 0 \\ 0 & 0 & 0 & 0 & 0 & 0 & 0 \\ 0 & 0 & 0 & 0 & 0 & 0 & 0 \\ 0 &$ 

✞ ☎

input integrate(1/(d\*x^3+c\*x^2+b\*x),x, algorithm="maxima")

output Exception raised: ValueError >> Computation failed since Maxima requested additional constraints; using the 'assume' command before evaluation \*may\* help (example of legal syntax is 'assume(4\*b\*d-c^2>0)', see `assume?` for more deta

input file name test\_cases/rubi\_tests/1\_Algebraic\_functions/1.3\_Cubic/142\_1.3.1

 $\begin{pmatrix} 1 & 0 & 0 \\ 0 & 0 & 0 \\ 0 & 0 & 0 \\ 0 & 0 & 0 \\ 0 & 0 & 0 \\ 0 & 0 & 0 \\ 0 & 0 & 0 & 0 \\ 0 & 0 & 0 & 0 \\ 0 & 0 & 0 & 0 \\ 0 & 0 & 0 & 0 \\ 0 & 0 & 0 & 0 & 0 \\ 0 & 0 & 0 & 0 & 0 \\ 0 & 0 & 0 & 0 & 0 & 0 \\ 0 & 0 & 0 & 0 & 0 & 0 \\ 0 & 0 & 0 & 0 & 0 & 0 & 0 \\ 0 & 0 & 0 & 0 & 0 & 0 & 0 \\ 0 &$ 

Test file number 142

Exception generated.

 $A + Bx + Cx^2$  $\frac{dA}{dA + (bd + ae)x + (cd + be)x^2 + cex^3} dx =$  Exception raised: ValueError

✞ ☎

 $\left( \begin{array}{cc} \bullet & \bullet & \bullet \\ \bullet & \bullet & \bullet \end{array} \right)$ 

✞ ☎

input integrate((C\*x^2+B\*x+A)/(a\*d+(a\*e+b\*d)\*x+(b\*e+c\*d)\*x^2+c\*e\*x^3),x, algorit hm="maxima")

output Exception raised: ValueError >> Computation failed since Maxima requested additional constraints; using the 'assume' command before evaluation \*may\* help (example of legal syntax is 'assume(4\*a\*c-b^2>0)', see `assume?` for more deta

input file name test\_cases/rubi\_tests/1\_Algebraic\_functions/1.3\_Cubic/143\_1.3.2

 $\left( \begin{array}{cc} \bullet & \bullet & \bullet \\ \bullet & \bullet & \bullet \end{array} \right)$ 

Test file number 143

Integral number in file 127

#### **Maxima [F(-2)]**

Exception generated.

 $A + Bx + Cx^2$  $\frac{(ad + (bd + ae)x + (cd + be)x^2 + cex^3)^2}{(ad + (bd + ae)x + (cd + be)x^2 + cex^3)^2}$  dx = Exception raised: ValueError

 $\begin{pmatrix} 1 & 0 & 0 \\ 0 & 0 & 0 \\ 0 & 0 & 0 \\ 0 & 0 & 0 \\ 0 & 0 & 0 \\ 0 & 0 & 0 \\ 0 & 0 & 0 \\ 0 & 0 & 0 \\ 0 & 0 & 0 & 0 \\ 0 & 0 & 0 & 0 \\ 0 & 0 & 0 & 0 \\ 0 & 0 & 0 & 0 & 0 \\ 0 & 0 & 0 & 0 & 0 \\ 0 & 0 & 0 & 0 & 0 \\ 0 & 0 & 0 & 0 & 0 & 0 \\ 0 & 0 & 0 & 0 & 0 & 0 \\ 0 & 0 & 0 & 0 & 0 & 0 & 0 \\ 0 &$ 

✞ ☎

input ✞ ☎ integrate((C\*x^2+B\*x+A)/(a\*d+(a\*e+b\*d)\*x+(b\*e+c\*d)\*x^2+c\*e\*x^3)^2,x, algor ithm="maxima")

output Exception raised: ValueError >> Computation failed since Maxima requested additional constraints; using the 'assume' command before evaluation \*may\* help (example of legal syntax is 'assume(4\*a\*c-b^2>0)', see `assume?` for more deta

input file name test\_cases/rubi\_tests/1\_Algebraic\_functions/1.3\_Cubic/143\_1.3.2 Test file number 143

 $\begin{pmatrix} 1 & 0 & 0 \\ 0 & 0 & 0 \\ 0 & 0 & 0 \\ 0 & 0 & 0 \\ 0 & 0 & 0 \\ 0 & 0 & 0 \\ 0 & 0 & 0 & 0 \\ 0 & 0 & 0 & 0 \\ 0 & 0 & 0 & 0 \\ 0 & 0 & 0 & 0 \\ 0 & 0 & 0 & 0 & 0 \\ 0 & 0 & 0 & 0 & 0 \\ 0 & 0 & 0 & 0 & 0 & 0 \\ 0 & 0 & 0 & 0 & 0 & 0 \\ 0 & 0 & 0 & 0 & 0 & 0 & 0 \\ 0 & 0 & 0 & 0 & 0 & 0 & 0 \\ 0 &$ 

Integral number in file 128

# **Maxima [F(-2)]**

Exception generated.

$$
\int \frac{(e+f x)^2}{(1-(1-6b)^{3/2}-9b+54bx-54x^2+108x^3)^{3/2}} dx = \text{Exception raised: RuntimeError}
$$

 $\begin{pmatrix} 1 & 0 & 0 \\ 0 & 0 & 0 \\ 0 & 0 & 0 \\ 0 & 0 & 0 \\ 0 & 0 & 0 \\ 0 & 0 & 0 \\ 0 & 0 & 0 & 0 \\ 0 & 0 & 0 & 0 \\ 0 & 0 & 0 & 0 \\ 0 & 0 & 0 & 0 \\ 0 & 0 & 0 & 0 & 0 \\ 0 & 0 & 0 & 0 & 0 \\ 0 & 0 & 0 & 0 & 0 & 0 \\ 0 & 0 & 0 & 0 & 0 & 0 \\ 0 & 0 & 0 & 0 & 0 & 0 & 0 \\ 0 & 0 & 0 & 0 & 0 & 0 & 0 \\ 0 &$ 

✞ ☎

 $\left($   $\left($   $\right)$   $\left($   $\left($   $\right)$   $\left($   $\left($   $\right)$   $\left($   $\left($   $\right)$   $\left($   $\left($   $\right)$   $\left($   $\left($   $\right)$   $\left($   $\left($   $\right)$   $\left($   $\left($   $\right)$   $\left($   $\left($   $\right)$   $\left($   $\left($   $\right)$   $\left($   $\left($   $\right)$   $\left($   $\left($   $\right)$   $\left($ 

input ✞ ☎  $integrate((f*x+e)^2/(1-(1-6*b)^{2}(3/2)-9*b+54*b*x-54*x^2+108*x^3)^{2}(3/2),x, a$ lgorithm="maxima")

output Exception raised: RuntimeError >> ECL says: THROW: The catch RAT-ERR is un defined.

input file name test\_cases/rubi\_tests/1\_Algebraic\_functions/1.3\_Cubic/143\_1.3.2

Test file number 143

Integral number in file 160

# **Maxima [F(-2)]**

Exception generated.

 $\int e + f x$  $\frac{(1 - (1 - 6b)^{3/2} - 9b + 54bx - 54x^2 + 108x^3)^{3/2}}{1}$  dx = Exception raised: RuntimeError

 $\left( \begin{array}{cc} \text{ } & \text{ } \\ \text{ } & \text{ } \end{array} \right)$ 

✞ ☎

 $\begin{pmatrix} 1 & 0 & 0 \\ 0 & 0 & 0 \\ 0 & 0 & 0 \\ 0 & 0 & 0 \\ 0 & 0 & 0 \\ 0 & 0 & 0 \\ 0 & 0 & 0 & 0 \\ 0 & 0 & 0 & 0 \\ 0 & 0 & 0 & 0 \\ 0 & 0 & 0 & 0 \\ 0 & 0 & 0 & 0 & 0 \\ 0 & 0 & 0 & 0 & 0 \\ 0 & 0 & 0 & 0 & 0 & 0 \\ 0 & 0 & 0 & 0 & 0 & 0 \\ 0 & 0 & 0 & 0 & 0 & 0 & 0 \\ 0 & 0 & 0 & 0 & 0 & 0 & 0 \\ 0 &$ 

input ✞ ☎  $integrate((f*x+e)/(1-(1-6*b)^{2}(3/2)-9*b+54*b*x-54*x^2+108*x^3)^{2}(3/2),x, alg$ orithm="maxima")

output Exception raised: RuntimeError >> ECL says: THROW: The catch RAT-ERR is un defined.

input file name test\_cases/rubi\_tests/1\_Algebraic\_functions/1.3\_Cubic/143\_1.3.2

Test file number 143

Exception generated.

$$
\int \frac{\sqrt{acx^2 + bcx^4}}{d + ex^2} dx = \text{Exception raised: ValueError}
$$

✞ ☎

 $\left( \begin{array}{cc} \text{ } & \text{ } \\ \text{ } & \text{ } \end{array} \right)$ 

✞ ☎

input integrate((b\*c\*x^4+a\*c\*x^2)^(1/2)/(e\*x^2+d),x, algorithm="maxima")

output

Exception raised: ValueError >> Computation failed since Maxima requested additional constraints; using the 'assume' command before evaluation \*may\* help (example of legal syntax is 'assume(e>0)', see `assume?` for more de tails)Is e

input file name test\_cases/rubi\_tests/1\_Algebraic\_functions/1.5\_Polynomial/147\_1.7.2

 $\begin{pmatrix} 1 & 0 & 0 \\ 0 & 0 & 0 \\ 0 & 0 & 0 \\ 0 & 0 & 0 \\ 0 & 0 & 0 \\ 0 & 0 & 0 \\ 0 & 0 & 0 \\ 0 & 0 & 0 \\ 0 & 0 & 0 & 0 \\ 0 & 0 & 0 & 0 \\ 0 & 0 & 0 & 0 \\ 0 & 0 & 0 & 0 & 0 \\ 0 & 0 & 0 & 0 & 0 \\ 0 & 0 & 0 & 0 & 0 \\ 0 & 0 & 0 & 0 & 0 & 0 \\ 0 & 0 & 0 & 0 & 0 & 0 \\ 0 & 0 & 0 & 0 & 0 & 0 & 0 \\ 0 &$ 

Test file number 147

Integral number in file 275

# **Maxima [F(-2)]**

Exception generated.

$$
\int \frac{\sqrt{cx^2(a+bx^2)}}{d+ex^2} dx = \text{Exception raised: ValueError}
$$

✞ ☎

 $\begin{pmatrix} 1 & 0 & 0 \\ 0 & 0 & 0 \\ 0 & 0 & 0 \\ 0 & 0 & 0 \\ 0 & 0 & 0 \\ 0 & 0 & 0 \\ 0 & 0 & 0 & 0 \\ 0 & 0 & 0 & 0 \\ 0 & 0 & 0 & 0 \\ 0 & 0 & 0 & 0 \\ 0 & 0 & 0 & 0 & 0 \\ 0 & 0 & 0 & 0 & 0 \\ 0 & 0 & 0 & 0 & 0 & 0 \\ 0 & 0 & 0 & 0 & 0 & 0 \\ 0 & 0 & 0 & 0 & 0 & 0 & 0 \\ 0 & 0 & 0 & 0 & 0 & 0 & 0 \\ 0 &$ 

✞ ☎

input  $integrate((c*x^2*(b*x^2+a))^((1/2)/(e*x^2+d),x, algorithm="maxima")$ 

output Exception raised: ValueError >> Computation failed since Maxima requested additional constraints; using the 'assume' command before evaluation \*may\* help (example of legal syntax is 'assume(e>0)', see `assume?` for more de tails)Is e

input file name test\_cases/rubi\_tests/1\_Algebraic\_functions/1.5\_Polynomial/147\_1.7.2

 $\begin{pmatrix} 1 & 0 & 0 \\ 0 & 0 & 0 \\ 0 & 0 & 0 \\ 0 & 0 & 0 \\ 0 & 0 & 0 \\ 0 & 0 & 0 \\ 0 & 0 & 0 & 0 \\ 0 & 0 & 0 & 0 \\ 0 & 0 & 0 & 0 \\ 0 & 0 & 0 & 0 \\ 0 & 0 & 0 & 0 & 0 \\ 0 & 0 & 0 & 0 & 0 \\ 0 & 0 & 0 & 0 & 0 & 0 \\ 0 & 0 & 0 & 0 & 0 & 0 \\ 0 & 0 & 0 & 0 & 0 & 0 & 0 \\ 0 & 0 & 0 & 0 & 0 & 0 & 0 \\ 0 &$ 

Test file number 147

Exception generated.

 $\int \sqrt{x^2 (ac + bcx^2)}$  $\frac{dx}{dt} + e^{2x}$  *dx* = Exception raised: ValueError

✞ ☎

 $\left( \begin{array}{cc} \bullet & \bullet & \bullet \\ \bullet & \bullet & \bullet \end{array} \right)$ 

✞ ☎

input  $integrate((x^2*(b*c*x^2+a*c))^(1/2)/(e*x^2+d),x, algorithm="maxima")$ 

output

Exception raised: ValueError >> Computation failed since Maxima requested additional constraints; using the 'assume' command before evaluation \*may\* help (example of legal syntax is 'assume(e>0)', see `assume?` for more de tails)Is e

input file name test\_cases/rubi\_tests/1\_Algebraic\_functions/1.5\_Polynomial/147\_1.7.2

 $\left( \begin{array}{cc} \bullet & \bullet & \bullet \\ \bullet & \bullet & \bullet \end{array} \right)$ 

Test file number 147

Integral number in file 277

# **Maxima [F(-2)]**

Exception generated.

$$
\int \frac{\sqrt{cx (ax + bx^3)}}{d + ex^2} dx = \text{Exception raised: ValueError}
$$

✞ ☎

 $\begin{pmatrix} 1 & 0 & 0 \\ 0 & 0 & 0 \\ 0 & 0 & 0 \\ 0 & 0 & 0 \\ 0 & 0 & 0 \\ 0 & 0 & 0 \\ 0 & 0 & 0 & 0 \\ 0 & 0 & 0 & 0 \\ 0 & 0 & 0 & 0 \\ 0 & 0 & 0 & 0 \\ 0 & 0 & 0 & 0 & 0 \\ 0 & 0 & 0 & 0 & 0 \\ 0 & 0 & 0 & 0 & 0 & 0 \\ 0 & 0 & 0 & 0 & 0 & 0 \\ 0 & 0 & 0 & 0 & 0 & 0 & 0 \\ 0 & 0 & 0 & 0 & 0 & 0 & 0 \\ 0 &$ 

✞ ☎

input  $integrate((c*x*(b*x^3+ax))^(1/2)/(e*x^2+d),x, algorithm="maxima")$ 

output Exception raised: ValueError >> Computation failed since Maxima requested additional constraints; using the 'assume' command before evaluation \*may\* help (example of legal syntax is 'assume(e>0)', see `assume?` for more de tails)Is e

input file name test\_cases/rubi\_tests/1\_Algebraic\_functions/1.5\_Polynomial/147\_1.7.2

 $\begin{pmatrix} 1 & 0 & 0 \\ 0 & 0 & 0 \\ 0 & 0 & 0 \\ 0 & 0 & 0 \\ 0 & 0 & 0 \\ 0 & 0 & 0 \\ 0 & 0 & 0 & 0 \\ 0 & 0 & 0 & 0 \\ 0 & 0 & 0 & 0 \\ 0 & 0 & 0 & 0 \\ 0 & 0 & 0 & 0 & 0 \\ 0 & 0 & 0 & 0 & 0 \\ 0 & 0 & 0 & 0 & 0 & 0 \\ 0 & 0 & 0 & 0 & 0 & 0 \\ 0 & 0 & 0 & 0 & 0 & 0 & 0 \\ 0 & 0 & 0 & 0 & 0 & 0 & 0 \\ 0 &$ 

Test file number 147

Exception generated.

 $\int \sqrt{c (ax^2 + bx^4)}$  $\frac{d^2u}{dx^2} + \frac{d^2u}{dx^2} = 0$  Exception raised: ValueError

✞ ☎

 $\left( \begin{array}{cc} \bullet & \bullet & \bullet \\ \bullet & \bullet & \bullet \end{array} \right)$ 

✞ ☎

input  $integrate((c*(b*x^4+a*x^2))^(1/2)/(e*x^2+d),x, algorithm="maxima")$ 

output

Exception raised: ValueError >> Computation failed since Maxima requested additional constraints; using the 'assume' command before evaluation \*may\* help (example of legal syntax is 'assume(e>0)', see `assume?` for more de tails)Is e

input file name test\_cases/rubi\_tests/1\_Algebraic\_functions/1.5\_Polynomial/147\_1.7.2

 $\left( \begin{array}{cc} \bullet & \bullet & \bullet \\ \bullet & \bullet & \bullet \end{array} \right)$ 

Test file number 147

Integral number in file 279

# **Maxima [F(-2)]**

Exception generated.

$$
\int \frac{\sqrt{x (acx + bca^3)}}{d + ex^2} dx = \text{Exception raised: ValueError}
$$

✞ ☎

 $\begin{pmatrix} 1 & 0 & 0 \\ 0 & 0 & 0 \\ 0 & 0 & 0 \\ 0 & 0 & 0 \\ 0 & 0 & 0 \\ 0 & 0 & 0 \\ 0 & 0 & 0 & 0 \\ 0 & 0 & 0 & 0 \\ 0 & 0 & 0 & 0 \\ 0 & 0 & 0 & 0 \\ 0 & 0 & 0 & 0 & 0 \\ 0 & 0 & 0 & 0 & 0 \\ 0 & 0 & 0 & 0 & 0 & 0 \\ 0 & 0 & 0 & 0 & 0 & 0 \\ 0 & 0 & 0 & 0 & 0 & 0 & 0 \\ 0 & 0 & 0 & 0 & 0 & 0 & 0 \\ 0 &$ 

✞ ☎

input integrate((x\*(b\*c\*x^3+a\*c\*x))^(1/2)/(e\*x^2+d),x, algorithm="maxima")

output Exception raised: ValueError >> Computation failed since Maxima requested additional constraints; using the 'assume' command before evaluation \*may\* help (example of legal syntax is 'assume(e>0)', see `assume?` for more de tails)Is e

input file name test\_cases/rubi\_tests/1\_Algebraic\_functions/1.5\_Polynomial/147\_1.7.2

 $\begin{pmatrix} 1 & 0 & 0 \\ 0 & 0 & 0 \\ 0 & 0 & 0 \\ 0 & 0 & 0 \\ 0 & 0 & 0 \\ 0 & 0 & 0 \\ 0 & 0 & 0 & 0 \\ 0 & 0 & 0 & 0 \\ 0 & 0 & 0 & 0 \\ 0 & 0 & 0 & 0 \\ 0 & 0 & 0 & 0 & 0 \\ 0 & 0 & 0 & 0 & 0 \\ 0 & 0 & 0 & 0 & 0 & 0 \\ 0 & 0 & 0 & 0 & 0 & 0 \\ 0 & 0 & 0 & 0 & 0 & 0 & 0 \\ 0 & 0 & 0 & 0 & 0 & 0 & 0 \\ 0 &$ 

Test file number 147

Exception generated.

$$
\int x\sqrt{c+ex+dx^2}\sqrt{a^2+2abx^2+b^2x^4} dx = \text{Exception raised: ValueError}
$$

✞ ☎

 $\left( \begin{array}{cc} \text{ } & \text{ } \\ \text{ } & \text{ } \end{array} \right)$ 

✞ ☎

input  $integrate(x*(dx*^2+e*x+c)^(1/2)*((b*x^2+a)^2)^(1/2),x, algorithm="maxima")$ 

output

Exception raised: ValueError >> Computation failed since Maxima requested additional constraints; using the 'assume' command before evaluation \*may\* help (example of legal syntax is 'assume(e>0)', see `assume?` for more de tails)Is e

input file name test\_cases/rubi\_tests/1\_Algebraic\_functions/1.5\_Polynomial/148\_1.7.3

 $\left( \begin{array}{cc} \text{ } & \text{ } \\ \text{ } & \text{ } \end{array} \right)$ 

Test file number 148

Integral number in file 72

# **Maxima [F(-2)]**

Exception generated.

$$
\int \sqrt{c+ex+dx^2}\sqrt{a^2+2abx^2+b^2x^4}\,dx = \text{Exception raised: ValueError}
$$

✞ ☎

 $\begin{pmatrix} 1 & 0 & 0 \\ 0 & 0 & 0 \\ 0 & 0 & 0 \\ 0 & 0 & 0 \\ 0 & 0 & 0 \\ 0 & 0 & 0 \\ 0 & 0 & 0 & 0 \\ 0 & 0 & 0 & 0 \\ 0 & 0 & 0 & 0 \\ 0 & 0 & 0 & 0 \\ 0 & 0 & 0 & 0 & 0 \\ 0 & 0 & 0 & 0 & 0 \\ 0 & 0 & 0 & 0 & 0 & 0 \\ 0 & 0 & 0 & 0 & 0 & 0 \\ 0 & 0 & 0 & 0 & 0 & 0 & 0 \\ 0 & 0 & 0 & 0 & 0 & 0 & 0 \\ 0 &$ 

✞ ☎

input

 $integrate((dx^2+e*x+c)^{(1/2)*(b*x^2+a)^2)(1/2)},x, algorithm="maxima")$ 

output Exception raised: ValueError >> Computation failed since Maxima requested additional constraints; using the 'assume' command before evaluation \*may\* help (example of legal syntax is 'assume(e>0)', see `assume?` for more de tails)Is e

input file name test\_cases/rubi\_tests/1\_Algebraic\_functions/1.5\_Polynomial/148\_1.7.3

 $\left( \begin{array}{cc} \bullet & \bullet & \bullet \\ \bullet & \bullet & \bullet \end{array} \right)$ 

Test file number 148

Exception generated.

$$
\int \frac{\sqrt{c+ex+dx^2}\sqrt{a^2+2abx^2+b^2x^4}}{x} dx = \text{Exception raised: ValueError}
$$

✞ ☎

 $\begin{pmatrix} 1 & 0 & 0 \\ 0 & 0 & 0 \\ 0 & 0 & 0 \\ 0 & 0 & 0 \\ 0 & 0 & 0 \\ 0 & 0 & 0 \\ 0 & 0 & 0 & 0 \\ 0 & 0 & 0 & 0 \\ 0 & 0 & 0 & 0 \\ 0 & 0 & 0 & 0 \\ 0 & 0 & 0 & 0 & 0 \\ 0 & 0 & 0 & 0 & 0 \\ 0 & 0 & 0 & 0 & 0 & 0 \\ 0 & 0 & 0 & 0 & 0 & 0 \\ 0 & 0 & 0 & 0 & 0 & 0 & 0 \\ 0 & 0 & 0 & 0 & 0 & 0 & 0 \\ 0 &$ 

✞ ☎

input  $integrate((dx^2+e*x+c)^(1/2)*(b*x^2+a)^2)(1/2)/x,x, algorithm="maxima")$ 

output Exception raised: ValueError >> Computation failed since Maxima requested additional constraints; using the 'assume' command before evaluation \*may\* help (example of legal syntax is 'assume(e>0)', see `assume?` for more de tails)Is e

input file name test\_cases/rubi\_tests/1\_Algebraic\_functions/1.5\_Polynomial/148\_1.7.3

 $\begin{pmatrix} 1 & 0 & 0 \\ 0 & 0 & 0 \\ 0 & 0 & 0 \\ 0 & 0 & 0 \\ 0 & 0 & 0 \\ 0 & 0 & 0 \\ 0 & 0 & 0 & 0 \\ 0 & 0 & 0 & 0 \\ 0 & 0 & 0 & 0 \\ 0 & 0 & 0 & 0 \\ 0 & 0 & 0 & 0 & 0 \\ 0 & 0 & 0 & 0 & 0 \\ 0 & 0 & 0 & 0 & 0 & 0 \\ 0 & 0 & 0 & 0 & 0 & 0 \\ 0 & 0 & 0 & 0 & 0 & 0 & 0 \\ 0 & 0 & 0 & 0 & 0 & 0 & 0 \\ 0 &$ 

Test file number 148

Integral number in file 74

#### **Maxima [F(-2)]**

Exception generated.

$$
\int \frac{\sqrt{c+ex+dx^2}\sqrt{a^2+2abx^2+b^2x^4}}{x^2} dx = \text{Exception raised: ValueError}
$$

✞ ☎

 $\begin{pmatrix} 1 & 0 & 0 \\ 0 & 0 & 0 \\ 0 & 0 & 0 \\ 0 & 0 & 0 \\ 0 & 0 & 0 \\ 0 & 0 & 0 \\ 0 & 0 & 0 & 0 \\ 0 & 0 & 0 & 0 \\ 0 & 0 & 0 & 0 \\ 0 & 0 & 0 & 0 & 0 \\ 0 & 0 & 0 & 0 & 0 \\ 0 & 0 & 0 & 0 & 0 \\ 0 & 0 & 0 & 0 & 0 & 0 \\ 0 & 0 & 0 & 0 & 0 & 0 \\ 0 & 0 & 0 & 0 & 0 & 0 & 0 \\ 0 & 0 & 0 & 0 & 0 & 0 & 0 \\$ 

✞ ☎

input integrate( $(d*x^2+e*x+c)^(1/2)*($ ( $b*x^2+a)^2$ )<sup>^</sup>(1/2)/x<sup>^</sup>2,x, algorithm="maxima ")

output Exception raised: ValueError >> Computation failed since Maxima requested additional constraints; using the 'assume' command before evaluation \*may\* help (example of legal syntax is 'assume(e>0)', see `assume?` for more de tails)Is e

input file name test\_cases/rubi\_tests/1\_Algebraic\_functions/1.5\_Polynomial/148\_1.7.3

 $\begin{pmatrix} 1 & 0 & 0 \\ 0 & 0 & 0 \\ 0 & 0 & 0 \\ 0 & 0 & 0 \\ 0 & 0 & 0 \\ 0 & 0 & 0 \\ 0 & 0 & 0 & 0 \\ 0 & 0 & 0 & 0 \\ 0 & 0 & 0 & 0 \\ 0 & 0 & 0 & 0 \\ 0 & 0 & 0 & 0 & 0 \\ 0 & 0 & 0 & 0 & 0 \\ 0 & 0 & 0 & 0 & 0 & 0 \\ 0 & 0 & 0 & 0 & 0 & 0 \\ 0 & 0 & 0 & 0 & 0 & 0 & 0 \\ 0 & 0 & 0 & 0 & 0 & 0 & 0 \\ 0 &$ 

Test file number 148

Exception generated.

 $\int \sqrt{c+ex+dx^2}$ √  $a^2 + 2abx^2 + b^2x^4$  $\frac{d}{dx}$   $\frac{d}{dx}$  = Exception raised: ValueError

✞ ☎

 $\left( \begin{array}{cc} \text{ } & \text{ } \\ \text{ } & \text{ } \end{array} \right)$ 

✞ ☎

input integrate( $(d*x^2+e*x+c)^(1/2)*($ (b\*x^2+a)^2)^(1/2)/x^3,x, algorithm="maxima ")

output Exception raised: ValueError >> Computation failed since Maxima requested additional constraints; using the 'assume' command before evaluation \*may\* help (example of legal syntax is 'assume(e^2-4\*c\*d>0)', see `assume?` for more deta

input file name test\_cases/rubi\_tests/1\_Algebraic\_functions/1.5\_Polynomial/148\_1.7.3

 $\left( \begin{array}{cc} \text{ } & \text{ } \\ \text{ } & \text{ } \end{array} \right)$ 

Test file number 148

Integral number in file 76

# **Maxima [F(-2)]**

Exception generated.

 $\int \sqrt{c+ex+dx^2}$ √  $a^2 + 2abx^2 + b^2x^4$  $\frac{d}{dx}$  +  $\frac{d}{dx}$  = Exception raised: ValueError

✞ ☎

 $\begin{pmatrix} 1 & 0 & 0 \\ 0 & 0 & 0 \\ 0 & 0 & 0 \\ 0 & 0 & 0 \\ 0 & 0 & 0 \\ 0 & 0 & 0 \\ 0 & 0 & 0 & 0 \\ 0 & 0 & 0 & 0 \\ 0 & 0 & 0 & 0 \\ 0 & 0 & 0 & 0 \\ 0 & 0 & 0 & 0 & 0 \\ 0 & 0 & 0 & 0 & 0 \\ 0 & 0 & 0 & 0 & 0 & 0 \\ 0 & 0 & 0 & 0 & 0 & 0 \\ 0 & 0 & 0 & 0 & 0 & 0 & 0 \\ 0 & 0 & 0 & 0 & 0 & 0 & 0 \\ 0 &$ 

✞ ☎

input integrate( $(d*x^2+e*x+c)^(1/2)*((b*x^2+a)^2)^(1/2)/x^4,x$ , algorithm="maxima ")

output

Exception raised: ValueError >> Computation failed since Maxima requested additional constraints; using the 'assume' command before evaluation \*may\* help (example of legal syntax is 'assume(e^2-4\*c\*d>0)', see `assume?` for more deta

input file name test\_cases/rubi\_tests/1\_Algebraic\_functions/1.5\_Polynomial/148\_1.7.3 Test file number 148

 $\begin{pmatrix} 1 & 0 & 0 \\ 0 & 0 & 0 \\ 0 & 0 & 0 \\ 0 & 0 & 0 \\ 0 & 0 & 0 \\ 0 & 0 & 0 \\ 0 & 0 & 0 & 0 \\ 0 & 0 & 0 & 0 \\ 0 & 0 & 0 & 0 \\ 0 & 0 & 0 & 0 \\ 0 & 0 & 0 & 0 & 0 \\ 0 & 0 & 0 & 0 & 0 \\ 0 & 0 & 0 & 0 & 0 & 0 \\ 0 & 0 & 0 & 0 & 0 & 0 \\ 0 & 0 & 0 & 0 & 0 & 0 & 0 \\ 0 & 0 & 0 & 0 & 0 & 0 & 0 \\ 0 &$ 

Integral number in file 77

# **Maxima [F(-2)]**

Exception generated.

 $\int \sqrt{c+ex+dx^2}$ √  $a^2 + 2abx^2 + b^2x^4$  $\frac{d}{dx}$   $\frac{d}{dx}$  = Exception raised: ValueError

 $\left($   $\left($   $\right)$   $\left($   $\left($   $\right)$   $\left($   $\left($   $\right)$   $\left($   $\left($   $\right)$   $\left($   $\left($   $\right)$   $\left($   $\left($   $\right)$   $\left($   $\left($   $\right)$   $\left($   $\left($   $\right)$   $\left($   $\left($   $\right)$   $\left($   $\left($   $\right)$   $\left($   $\left($   $\right)$   $\left($   $\left($   $\right)$   $\left($ 

✞ ☎

input ✞ ☎ integrate( $(d*x^2+e*x+c)^(1/2)*($ (b\*x^2+a)^2)^(1/2)/x^5,x, algorithm="maxima ")

output Exception raised: ValueError >> Computation failed since Maxima requested additional constraints; using the 'assume' command before evaluation \*may\* help (example of legal syntax is 'assume(e^2-4\*c\*d>0)', see `assume?` for more deta

input file name test\_cases/rubi\_tests/1\_Algebraic\_functions/1.5\_Polynomial/148\_1.7.3

 $\left($   $\left($   $\right)$   $\left($   $\left($   $\right)$   $\left($   $\left($   $\right)$   $\left($   $\left($   $\right)$   $\left($   $\left($   $\right)$   $\left($   $\left($   $\right)$   $\left($   $\left($   $\right)$   $\left($   $\left($   $\right)$   $\left($   $\left($   $\right)$   $\left($   $\left($   $\right)$   $\left($   $\left($   $\right)$   $\left($   $\left($   $\right)$   $\left($ 

Test file number 148

Integral number in file 78

# **Maxima [F(-2)]**

Exception generated.

 $\int \sqrt{c+ex+dx^2}$ √  $a^2 + 2abx^2 + b^2x^4$  $\frac{d}{dx}$  +  $\frac{d}{dx}$  = Exception raised: ValueError

 $\begin{pmatrix} 1 & 0 & 0 \\ 0 & 0 & 0 \\ 0 & 0 & 0 \\ 0 & 0 & 0 \\ 0 & 0 & 0 \\ 0 & 0 & 0 \\ 0 & 0 & 0 & 0 \\ 0 & 0 & 0 & 0 \\ 0 & 0 & 0 & 0 \\ 0 & 0 & 0 & 0 \\ 0 & 0 & 0 & 0 & 0 \\ 0 & 0 & 0 & 0 & 0 \\ 0 & 0 & 0 & 0 & 0 & 0 \\ 0 & 0 & 0 & 0 & 0 & 0 \\ 0 & 0 & 0 & 0 & 0 & 0 & 0 \\ 0 & 0 & 0 & 0 & 0 & 0 & 0 \\ 0 &$ 

✞ ☎

 $\begin{pmatrix} 1 & 0 & 0 \\ 0 & 0 & 0 \\ 0 & 0 & 0 \\ 0 & 0 & 0 \\ 0 & 0 & 0 \\ 0 & 0 & 0 \\ 0 & 0 & 0 & 0 \\ 0 & 0 & 0 & 0 \\ 0 & 0 & 0 & 0 \\ 0 & 0 & 0 & 0 \\ 0 & 0 & 0 & 0 & 0 \\ 0 & 0 & 0 & 0 & 0 \\ 0 & 0 & 0 & 0 & 0 & 0 \\ 0 & 0 & 0 & 0 & 0 & 0 \\ 0 & 0 & 0 & 0 & 0 & 0 & 0 \\ 0 & 0 & 0 & 0 & 0 & 0 & 0 \\ 0 &$ 

input ✞ ☎ integrate( $(d*x^2+e*x+c)^(1/2)*($ (b\*x^2+a)^2)^(1/2)/x^6,x, algorithm="maxima ")

output

Exception raised: ValueError >> Computation failed since Maxima requested additional constraints; using the 'assume' command before evaluation \*may\* help (example of legal syntax is 'assume(e^2-4\*c\*d>0)', see `assume?` for more deta

input file name test\_cases/rubi\_tests/1\_Algebraic\_functions/1.5\_Polynomial/148\_1.7.3 Test file number 148 Integral number in file 79

#### **Maxima [F(-2)]**

Exception generated.

 $\int$  2 – 2*x* – *x*<sup>2</sup>  $(2 + d + dx + x^2)$ √  $\frac{1}{1+x^3}$   $dx =$  Exception raised: ValueError

 $\left( \begin{array}{cc} \bullet & \bullet & \bullet \\ \bullet & \bullet & \bullet \end{array} \right)$ 

input ✞ ☎  $integrate((-x^2-2*x+2)/(d*x+x^2+d+2)/(x^3+1)^(1/2),x, algorithm="maxima")$ 

output ✞ ☎ Exception raised: ValueError >> Computation failed since Maxima requested additional constraints; using the 'assume' command before evaluation \*may\* help (example of legal syntax is 'assume(d<sup>o</sup>2-4\*(d+2)>0)', see `assume?` f or more de

input file name test\_cases/rubi\_tests/1\_Algebraic\_functions/1.5\_Polynomial/148\_1.7.3

 $\left( \begin{array}{cc} \bullet & \bullet & \bullet \\ \bullet & \bullet & \bullet \end{array} \right)$ 

Test file number 148

Integral number in file 224

#### **Maxima [F(-2)]**

Exception generated.

$$
\int \frac{2+2x-x^2}{(2-d+dx+x^2)\sqrt{1-x^3}} dx = \text{Exception raised: ValueError}
$$

✞ ☎

 $\begin{pmatrix} 1 & 0 & 0 \\ 0 & 0 & 0 \\ 0 & 0 & 0 \\ 0 & 0 & 0 \\ 0 & 0 & 0 \\ 0 & 0 & 0 \\ 0 & 0 & 0 & 0 \\ 0 & 0 & 0 & 0 \\ 0 & 0 & 0 & 0 \\ 0 & 0 & 0 & 0 \\ 0 & 0 & 0 & 0 & 0 \\ 0 & 0 & 0 & 0 & 0 \\ 0 & 0 & 0 & 0 & 0 & 0 \\ 0 & 0 & 0 & 0 & 0 & 0 \\ 0 & 0 & 0 & 0 & 0 & 0 & 0 \\ 0 & 0 & 0 & 0 & 0 & 0 & 0 \\ 0 &$ 

✞ ☎

 $\begin{pmatrix} 1 & 0 & 0 \\ 0 & 0 & 0 \\ 0 & 0 & 0 \\ 0 & 0 & 0 \\ 0 & 0 & 0 \\ 0 & 0 & 0 \\ 0 & 0 & 0 & 0 \\ 0 & 0 & 0 & 0 \\ 0 & 0 & 0 & 0 \\ 0 & 0 & 0 & 0 \\ 0 & 0 & 0 & 0 & 0 \\ 0 & 0 & 0 & 0 & 0 \\ 0 & 0 & 0 & 0 & 0 & 0 \\ 0 & 0 & 0 & 0 & 0 & 0 \\ 0 & 0 & 0 & 0 & 0 & 0 & 0 \\ 0 & 0 & 0 & 0 & 0 & 0 & 0 \\ 0 &$ 

input  $integrate((-x^2+2*x+2)/(d*x+x^2-d+2)/(-x^3+1)^(1/2),x, algorithm="maxima")$ 

output

Exception raised: ValueError >> Computation failed since Maxima requested additional constraints; using the 'assume' command before evaluation \*may\* help (example of legal syntax is 'assume(d<sup>o</sup>2-4\*(2-d)>0)', see `assume?` f or more de

input file name test\_cases/rubi\_tests/1\_Algebraic\_functions/1.5\_Polynomial/148\_1.7.3 Test file number 148 Integral number in file 225

#### **Maxima [F(-2)]**

Exception generated.

 $\int \frac{2+2x-x^2}{x^2}$  $(2-d+dx+x^2)$  $\frac{v}{\sqrt{2}}$  $\frac{1}{-1+x^3}$  *dx* = Exception raised: ValueError

 $\left( \begin{array}{cc} \text{ } & \text{ } \\ \text{ } & \text{ } \end{array} \right)$ 

input ✞ ☎  $integrate((-x^2+2*x+2)/(d*x+x^2-d+2)/(x^3-1)^(1/2),x, algorithm="maxima")$ 

output ✞ ☎ Exception raised: ValueError >> Computation failed since Maxima requested additional constraints; using the 'assume' command before evaluation \*may\* help (example of legal syntax is 'assume(d^2-4\*(2-d)>0)', see `assume?` f or more de

input file name test\_cases/rubi\_tests/1\_Algebraic\_functions/1.5\_Polynomial/148\_1.7.3

 $\left( \begin{array}{cc} \text{ } & \text{ } \\ \text{ } & \text{ } \end{array} \right)$ 

Test file number 148

Integral number in file 226

#### **Maxima [F(-2)]**

Exception generated.

$$
\int \frac{2 - 2x - x^2}{(2 + d + dx + x^2)\sqrt{-1 - x^3}} dx = \text{Exception raised: ValueError}
$$

✞ ☎

 $\begin{pmatrix} 1 & 0 & 0 \\ 0 & 0 & 0 \\ 0 & 0 & 0 \\ 0 & 0 & 0 \\ 0 & 0 & 0 \\ 0 & 0 & 0 \\ 0 & 0 & 0 & 0 \\ 0 & 0 & 0 & 0 \\ 0 & 0 & 0 & 0 \\ 0 & 0 & 0 & 0 \\ 0 & 0 & 0 & 0 & 0 \\ 0 & 0 & 0 & 0 & 0 \\ 0 & 0 & 0 & 0 & 0 & 0 \\ 0 & 0 & 0 & 0 & 0 & 0 \\ 0 & 0 & 0 & 0 & 0 & 0 & 0 \\ 0 & 0 & 0 & 0 & 0 & 0 & 0 \\ 0 &$ 

✞ ☎

input  $integrate((-x^2-2*x+2)/(d*x+x^2+d+2)/(-x^3-1)^(1/2),x, algorithm="maxima")$ 

output

Exception raised: ValueError >> Computation failed since Maxima requested additional constraints; using the 'assume' command before evaluation \*may\* help (example of legal syntax is 'assume(d<sup>o</sup>2-4\*(d+2)>0)', see `assume?` f or more de  $\begin{pmatrix} 1 & 0 & 0 \\ 0 & 0 & 0 \\ 0 & 0 & 0 \\ 0 & 0 & 0 \\ 0 & 0 & 0 \\ 0 & 0 & 0 \\ 0 & 0 & 0 & 0 \\ 0 & 0 & 0 & 0 \\ 0 & 0 & 0 & 0 \\ 0 & 0 & 0 & 0 \\ 0 & 0 & 0 & 0 & 0 \\ 0 & 0 & 0 & 0 & 0 \\ 0 & 0 & 0 & 0 & 0 & 0 \\ 0 & 0 & 0 & 0 & 0 & 0 \\ 0 & 0 & 0 & 0 & 0 & 0 & 0 \\ 0 & 0 & 0 & 0 & 0 & 0 & 0 \\ 0 &$  input file name test\_cases/rubi\_tests/1\_Algebraic\_functions/1.5\_Polynomial/148\_1.7.3 Test file number 148 Integral number in file 227

#### **Maxima [F(-2)]**

Exception generated.

$$
\int \frac{\sqrt{dx^2}}{x} dx = \text{Exception raised: RuntimeError}
$$

✞ ☎

 $\left( \begin{array}{cc} \text{ } & \text{ } \\ \text{ } & \text{ } \end{array} \right)$ 

✞ ☎

 $\begin{pmatrix} 1 & 0 & 0 \\ 0 & 0 & 0 \\ 0 & 0 & 0 \\ 0 & 0 & 0 \\ 0 & 0 & 0 \\ 0 & 0 & 0 \\ 0 & 0 & 0 & 0 \\ 0 & 0 & 0 & 0 \\ 0 & 0 & 0 & 0 \\ 0 & 0 & 0 & 0 \\ 0 & 0 & 0 & 0 & 0 \\ 0 & 0 & 0 & 0 & 0 \\ 0 & 0 & 0 & 0 & 0 & 0 \\ 0 & 0 & 0 & 0 & 0 & 0 \\ 0 & 0 & 0 & 0 & 0 & 0 & 0 \\ 0 & 0 & 0 & 0 & 0 & 0 & 0 \\ 0 &$ 

input  $integrate((dx x^2)^(1/2)/x,x, algorithm="maxima")$ 

output Exception raised: RuntimeError >> ECL says: expt: undefined: 0 to a negati ve exponent.

input file name test\_cases/rubi\_tests/1\_Algebraic\_functions/1.6\_Miscellaneous/149\_1.6.1 Test file number 149

Integral number in file 52

# **Maxima [F(-2)]**

Exception generated.

$$
\int \frac{\sqrt{dx^2}}{x^3} dx = \text{Exception raised: RuntimeError}
$$

✞ ☎

 $\left( \begin{array}{cc} \text{ } & \text{ } \\ \text{ } & \text{ } \end{array} \right)$ 

✞ ☎

 $\begin{pmatrix} 1 & 0 & 0 \\ 0 & 0 & 0 \\ 0 & 0 & 0 \\ 0 & 0 & 0 \\ 0 & 0 & 0 \\ 0 & 0 & 0 \\ 0 & 0 & 0 & 0 \\ 0 & 0 & 0 & 0 \\ 0 & 0 & 0 & 0 \\ 0 & 0 & 0 & 0 \\ 0 & 0 & 0 & 0 & 0 \\ 0 & 0 & 0 & 0 & 0 \\ 0 & 0 & 0 & 0 & 0 & 0 \\ 0 & 0 & 0 & 0 & 0 & 0 \\ 0 & 0 & 0 & 0 & 0 & 0 & 0 \\ 0 & 0 & 0 & 0 & 0 & 0 & 0 \\ 0 &$ 

input  $integrate((dx x^2)^(1/2)/x^3,x, algebra]$ 

output Exception raised: RuntimeError >> ECL says: expt: undefined: 0 to a negati ve exponent.

input file name test\_cases/rubi\_tests/1\_Algebraic\_functions/1.6\_Miscellaneous/149\_1.6.1

Test file number 149
Exception generated.

$$
\int \frac{\sqrt{dx^2}}{x^5} dx = \text{Exception raised: RuntimeError}
$$

✞ ☎

 $\begin{pmatrix} 1 & 0 & 0 \\ 0 & 0 & 0 \\ 0 & 0 & 0 \\ 0 & 0 & 0 \\ 0 & 0 & 0 \\ 0 & 0 & 0 \\ 0 & 0 & 0 & 0 \\ 0 & 0 & 0 & 0 \\ 0 & 0 & 0 & 0 \\ 0 & 0 & 0 & 0 \\ 0 & 0 & 0 & 0 & 0 \\ 0 & 0 & 0 & 0 & 0 \\ 0 & 0 & 0 & 0 & 0 & 0 \\ 0 & 0 & 0 & 0 & 0 & 0 \\ 0 & 0 & 0 & 0 & 0 & 0 & 0 \\ 0 & 0 & 0 & 0 & 0 & 0 & 0 \\ 0 &$ 

✞ ☎

 $\left( \begin{array}{cc} \bullet & \bullet & \bullet \\ \bullet & \bullet & \bullet \end{array} \right)$ 

input  $integrate((dx^2)^(1/2)/x^5,x, algebra'$ 

output Exception raised: RuntimeError >> ECL says: expt: undefined: 0 to a negati ve exponent.

input file name test\_cases/rubi\_tests/1\_Algebraic\_functions/1.6\_Miscellaneous/149\_1.6.1 Test file number 149

Integral number in file 54

#### **Maxima [F(-2)]**

Exception generated.

$$
\int \frac{\sqrt{dx^2}}{x^2} dx = \text{Exception raised: RuntimeError}
$$

✞ ☎

✞ ☎

 $\left( \begin{array}{cc} \text{ } & \text{ } \\ \text{ } & \text{ } \end{array} \right)$ 

input

 $integrate((dx^2)^(1/2)/x^2,x, algorithm="maxima")$  $\begin{pmatrix} 1 & 0 & 0 \\ 0 & 0 & 0 \\ 0 & 0 & 0 \\ 0 & 0 & 0 \\ 0 & 0 & 0 \\ 0 & 0 & 0 \\ 0 & 0 & 0 & 0 \\ 0 & 0 & 0 & 0 \\ 0 & 0 & 0 & 0 \\ 0 & 0 & 0 & 0 \\ 0 & 0 & 0 & 0 & 0 \\ 0 & 0 & 0 & 0 & 0 \\ 0 & 0 & 0 & 0 & 0 & 0 \\ 0 & 0 & 0 & 0 & 0 & 0 \\ 0 & 0 & 0 & 0 & 0 & 0 & 0 \\ 0 & 0 & 0 & 0 & 0 & 0 & 0 \\ 0 &$ 

output Exception raised: RuntimeError >> ECL says: expt: undefined: 0 to a negati ve exponent.

input file name test\_cases/rubi\_tests/1\_Algebraic\_functions/1.6\_Miscellaneous/149\_1.6.1 Test file number 149

Exception generated.

$$
\int \frac{\sqrt{dx^2}}{x^4} dx = \text{Exception raised: RuntimeError}
$$

✞ ☎

 $\begin{pmatrix} 1 & 0 & 0 \\ 0 & 0 & 0 \\ 0 & 0 & 0 \\ 0 & 0 & 0 \\ 0 & 0 & 0 \\ 0 & 0 & 0 \\ 0 & 0 & 0 & 0 \\ 0 & 0 & 0 & 0 \\ 0 & 0 & 0 & 0 \\ 0 & 0 & 0 & 0 \\ 0 & 0 & 0 & 0 & 0 \\ 0 & 0 & 0 & 0 & 0 \\ 0 & 0 & 0 & 0 & 0 & 0 \\ 0 & 0 & 0 & 0 & 0 & 0 \\ 0 & 0 & 0 & 0 & 0 & 0 & 0 \\ 0 & 0 & 0 & 0 & 0 & 0 & 0 \\ 0 &$ 

✞ ☎

 $\left( \begin{array}{cc} \bullet & \bullet & \bullet \\ \bullet & \bullet & \bullet \end{array} \right)$ 

input  $integrate((dx^2)^(1/2)/x^4,x, algebra]$ 

output Exception raised: RuntimeError >> ECL says: expt: undefined: 0 to a negati ve exponent.

input file name test\_cases/rubi\_tests/1\_Algebraic\_functions/1.6\_Miscellaneous/149\_1.6.1 Test file number 149

Integral number in file 59

#### **Maxima [F(-2)]**

Exception generated.

$$
\int \frac{(dx^2)^{3/2}}{x^3} dx = \text{Exception raised: RuntimeError}
$$

✞ ☎

 $\begin{pmatrix} 1 & 0 & 0 \\ 0 & 0 & 0 \\ 0 & 0 & 0 \\ 0 & 0 & 0 \\ 0 & 0 & 0 \\ 0 & 0 & 0 \\ 0 & 0 & 0 \\ 0 & 0 & 0 \\ 0 & 0 & 0 & 0 \\ 0 & 0 & 0 & 0 \\ 0 & 0 & 0 & 0 \\ 0 & 0 & 0 & 0 & 0 \\ 0 & 0 & 0 & 0 & 0 \\ 0 & 0 & 0 & 0 & 0 \\ 0 & 0 & 0 & 0 & 0 & 0 \\ 0 & 0 & 0 & 0 & 0 & 0 \\ 0 & 0 & 0 & 0 & 0 & 0 & 0 \\ 0 &$ 

✞ ☎

 $\overline{\phantom{a}}$   $\overline{\phantom{a}}$   $\overline{\$ 

input

 $integrate((dx^2)^(3/2)/x^3,x, algebra$ 

output Exception raised: RuntimeError >> ECL says: expt: undefined: 0 to a negati ve exponent.

input file name test\_cases/rubi\_tests/1\_Algebraic\_functions/1.6\_Miscellaneous/149\_1.6.1 Test file number 149

Exception generated.

$$
\int \frac{(dx^2)^{3/2}}{x^5} dx = \text{Exception raised: RuntimeError}
$$

✞ ☎

 $\left( \begin{array}{cc} \text{ } & \text{ } \\ \text{ } & \text{ } \end{array} \right)$ 

✞ ☎

 $\left($   $\left($   $\right)$   $\left($   $\left($   $\right)$   $\left($   $\left($   $\right)$   $\left($   $\left($   $\right)$   $\left($   $\left($   $\right)$   $\left($   $\left($   $\right)$   $\left($   $\left($   $\right)$   $\left($   $\left($   $\right)$   $\left($   $\left($   $\right)$   $\left($   $\left($   $\right)$   $\left($   $\left($   $\right)$   $\left($   $\left($   $\right)$   $\left($ 

input integrate((d\*x^2)^(3/2)/x^5,x, algorithm="maxima")

output Exception raised: RuntimeError >> ECL says: expt: undefined: 0 to a negati ve exponent.

input file name test\_cases/rubi\_tests/1\_Algebraic\_functions/1.6\_Miscellaneous/149\_1.6.1 Test file number 149

Integral number in file 64

#### **Maxima [F(-2)]**

Exception generated.

$$
\int \frac{(dx^2)^{3/2}}{x^7} dx = \text{Exception raised: RuntimeError}
$$

✞ ☎

✞ ☎

 $\left( \begin{array}{cc} \bullet & \bullet & \bullet \\ \bullet & \bullet & \bullet \end{array} \right)$ 

input

integrate((d\*x^2)^(3/2)/x^7,x, algorithm="maxima")  $\begin{pmatrix} 1 & 0 & 0 \\ 0 & 0 & 0 \\ 0 & 0 & 0 \\ 0 & 0 & 0 \\ 0 & 0 & 0 \\ 0 & 0 & 0 \\ 0 & 0 & 0 & 0 \\ 0 & 0 & 0 & 0 \\ 0 & 0 & 0 & 0 \\ 0 & 0 & 0 & 0 \\ 0 & 0 & 0 & 0 & 0 \\ 0 & 0 & 0 & 0 & 0 \\ 0 & 0 & 0 & 0 & 0 & 0 \\ 0 & 0 & 0 & 0 & 0 & 0 \\ 0 & 0 & 0 & 0 & 0 & 0 & 0 \\ 0 & 0 & 0 & 0 & 0 & 0 & 0 \\ 0 &$ 

output Exception raised: RuntimeError >> ECL says: expt: undefined: 0 to a negati ve exponent.

input file name test\_cases/rubi\_tests/1\_Algebraic\_functions/1.6\_Miscellaneous/149\_1.6.1 Test file number 149

Exception generated.

$$
\int \frac{(dx^2)^{3/2}}{x^2} dx = \text{Exception raised: RuntimeError}
$$

✞ ☎

 $\left( \begin{array}{cc} \text{ } & \text{ } \\ \text{ } & \text{ } \end{array} \right)$ 

✞ ☎

 $\left($   $\left($   $\right)$   $\left($   $\left($   $\right)$   $\left($   $\left($   $\right)$   $\left($   $\left($   $\right)$   $\left($   $\left($   $\right)$   $\left($   $\left($   $\right)$   $\left($   $\left($   $\right)$   $\left($   $\left($   $\right)$   $\left($   $\left($   $\right)$   $\left($   $\left($   $\right)$   $\left($   $\left($   $\right)$   $\left($   $\left($   $\right)$   $\left($ 

input  $integrate((dx^2)^(3/2)/x^2,x, algebra]$ 

output Exception raised: RuntimeError >> ECL says: expt: undefined: 0 to a negati ve exponent.

input file name test\_cases/rubi\_tests/1\_Algebraic\_functions/1.6\_Miscellaneous/149\_1.6.1 Test file number 149

Integral number in file 69

#### **Maxima [F(-2)]**

Exception generated.

$$
\int \frac{(dx^2)^{3/2}}{x^4} dx = \text{Exception raised: RuntimeError}
$$

✞ ☎

✞ ☎

 $\left( \begin{array}{cc} \bullet & \bullet & \bullet \\ \bullet & \bullet & \bullet \end{array} \right)$ 

input

 $integrate((dx x^2)^(3/2)/x^4,x, algebra$  $\begin{pmatrix} 1 & 0 & 0 \\ 0 & 0 & 0 \\ 0 & 0 & 0 \\ 0 & 0 & 0 \\ 0 & 0 & 0 \\ 0 & 0 & 0 \\ 0 & 0 & 0 & 0 \\ 0 & 0 & 0 & 0 \\ 0 & 0 & 0 & 0 \\ 0 & 0 & 0 & 0 \\ 0 & 0 & 0 & 0 & 0 \\ 0 & 0 & 0 & 0 & 0 \\ 0 & 0 & 0 & 0 & 0 & 0 \\ 0 & 0 & 0 & 0 & 0 & 0 \\ 0 & 0 & 0 & 0 & 0 & 0 & 0 \\ 0 & 0 & 0 & 0 & 0 & 0 & 0 \\ 0 &$ 

output Exception raised: RuntimeError >> ECL says: expt: undefined: 0 to a negati ve exponent.

input file name test\_cases/rubi\_tests/1\_Algebraic\_functions/1.6\_Miscellaneous/149\_1.6.1 Test file number 149

Exception generated.

$$
\int \frac{(dx^2)^{3/2}}{x^6} dx = \text{Exception raised: RuntimeError}
$$

✞ ☎

 $\left( \begin{array}{cc} \text{ } & \text{ } \\ \text{ } & \text{ } \end{array} \right)$ 

✞ ☎

 $\left($   $\left($   $\right)$   $\left($   $\left($   $\right)$   $\left($   $\left($   $\right)$   $\left($   $\left($   $\right)$   $\left($   $\left($   $\right)$   $\left($   $\left($   $\right)$   $\left($   $\left($   $\right)$   $\left($   $\left($   $\right)$   $\left($   $\left($   $\right)$   $\left($   $\left($   $\right)$   $\left($   $\left($   $\right)$   $\left($   $\left($   $\right)$   $\left($ 

input  $integrate((dx^2)^(3/2)/x^6,x, algebra'$ 

output Exception raised: RuntimeError >> ECL says: expt: undefined: 0 to a negati ve exponent.

input file name test\_cases/rubi\_tests/1\_Algebraic\_functions/1.6\_Miscellaneous/149\_1.6.1 Test file number 149

Integral number in file 71

#### **Maxima [F(-2)]**

Exception generated.

$$
\int \frac{(dx^2)^{3/2}}{x^8} dx =
$$
Exception raised: RuntimeError

✞ ☎

✞ ☎

 $\left( \begin{array}{cc} \bullet & \bullet & \bullet \\ \bullet & \bullet & \bullet \end{array} \right)$ 

input

 $integrate((dx x^2)^(3/2)/x^8,x, algebra function$  $\begin{pmatrix} 1 & 0 & 0 \\ 0 & 0 & 0 \\ 0 & 0 & 0 \\ 0 & 0 & 0 \\ 0 & 0 & 0 \\ 0 & 0 & 0 \\ 0 & 0 & 0 & 0 \\ 0 & 0 & 0 & 0 \\ 0 & 0 & 0 & 0 \\ 0 & 0 & 0 & 0 \\ 0 & 0 & 0 & 0 & 0 \\ 0 & 0 & 0 & 0 & 0 \\ 0 & 0 & 0 & 0 & 0 & 0 \\ 0 & 0 & 0 & 0 & 0 & 0 \\ 0 & 0 & 0 & 0 & 0 & 0 & 0 \\ 0 & 0 & 0 & 0 & 0 & 0 & 0 \\ 0 &$ 

output Exception raised: RuntimeError >> ECL says: expt: undefined: 0 to a negati ve exponent.

input file name test\_cases/rubi\_tests/1\_Algebraic\_functions/1.6\_Miscellaneous/149\_1.6.1 Test file number 149

Exception generated.

$$
\int \frac{\sqrt{dx^n}}{x^2} dx = \text{Exception raised: ValueError}
$$

✞ ☎

 $\begin{pmatrix} 1 & 0 & 0 \\ 0 & 0 & 0 \\ 0 & 0 & 0 \\ 0 & 0 & 0 \\ 0 & 0 & 0 \\ 0 & 0 & 0 \\ 0 & 0 & 0 & 0 \\ 0 & 0 & 0 & 0 \\ 0 & 0 & 0 & 0 \\ 0 & 0 & 0 & 0 \\ 0 & 0 & 0 & 0 & 0 \\ 0 & 0 & 0 & 0 & 0 \\ 0 & 0 & 0 & 0 & 0 & 0 \\ 0 & 0 & 0 & 0 & 0 & 0 \\ 0 & 0 & 0 & 0 & 0 & 0 & 0 \\ 0 & 0 & 0 & 0 & 0 & 0 & 0 \\ 0 &$ 

✞ ☎

 $\overline{\phantom{a}}$   $\overline{\phantom{a}}$   $\overline{\$ 

input  $integrate((dx<sup>2</sup>n)^(1/2)/x<sup>2</sup>,x, algorithm="maxima")$ 

output

Exception raised: ValueError >> Computation failed since Maxima requested additional constraints; using the 'assume' command before evaluation \*may\* help (example of legal syntax is 'assume(n/2-2>0)', see `assume?` for mor e details)

input file name test\_cases/rubi\_tests/1\_Algebraic\_functions/1.6\_Miscellaneous/149\_1.6.1

Test file number 149

Integral number in file 166

# **Maxima [F(-2)]**

Exception generated.

$$
\int \frac{\sqrt{dx^n}}{x^3} dx = \text{Exception raised: ValueError}
$$

✞ ☎

 $\begin{pmatrix} 1 & 0 & 0 \\ 0 & 0 & 0 \\ 0 & 0 & 0 \\ 0 & 0 & 0 \\ 0 & 0 & 0 \\ 0 & 0 & 0 \\ 0 & 0 & 0 & 0 \\ 0 & 0 & 0 & 0 \\ 0 & 0 & 0 & 0 \\ 0 & 0 & 0 & 0 \\ 0 & 0 & 0 & 0 & 0 \\ 0 & 0 & 0 & 0 & 0 \\ 0 & 0 & 0 & 0 & 0 & 0 \\ 0 & 0 & 0 & 0 & 0 & 0 \\ 0 & 0 & 0 & 0 & 0 & 0 & 0 \\ 0 & 0 & 0 & 0 & 0 & 0 & 0 \\ 0 &$ 

✞ ☎

 $\begin{pmatrix} 1 & 0 & 0 \\ 0 & 0 & 0 \\ 0 & 0 & 0 \\ 0 & 0 & 0 \\ 0 & 0 & 0 \\ 0 & 0 & 0 \\ 0 & 0 & 0 & 0 \\ 0 & 0 & 0 & 0 \\ 0 & 0 & 0 & 0 \\ 0 & 0 & 0 & 0 \\ 0 & 0 & 0 & 0 & 0 \\ 0 & 0 & 0 & 0 & 0 \\ 0 & 0 & 0 & 0 & 0 & 0 \\ 0 & 0 & 0 & 0 & 0 & 0 \\ 0 & 0 & 0 & 0 & 0 & 0 & 0 \\ 0 & 0 & 0 & 0 & 0 & 0 & 0 \\ 0 &$ 

input  $integrate((d*x^n)^(1/2)/x^3,x, algebra]$ 

output Exception raised: ValueError >> Computation failed since Maxima requested additional constraints; using the 'assume' command before evaluation \*may\* help (example of legal syntax is 'assume(n/2-3>0)', see `assume?` for mor e details)

input file name test\_cases/rubi\_tests/1\_Algebraic\_functions/1.6\_Miscellaneous/149\_1.6.1

Test file number 149

Exception generated.

$$
\int \frac{(dx^n)^{3/2}}{x^2} dx = \text{Exception raised: ValueError}
$$

✞ ☎

 $\left( \begin{array}{cc} \bullet & \bullet & \bullet \\ \bullet & \bullet & \bullet \end{array} \right)$ 

✞ ☎

 $\begin{pmatrix} 1 & 0 & 0 \\ 0 & 0 & 0 \\ 0 & 0 & 0 \\ 0 & 0 & 0 \\ 0 & 0 & 0 \\ 0 & 0 & 0 \\ 0 & 0 & 0 & 0 \\ 0 & 0 & 0 & 0 \\ 0 & 0 & 0 & 0 \\ 0 & 0 & 0 & 0 \\ 0 & 0 & 0 & 0 & 0 \\ 0 & 0 & 0 & 0 & 0 \\ 0 & 0 & 0 & 0 & 0 & 0 \\ 0 & 0 & 0 & 0 & 0 & 0 \\ 0 & 0 & 0 & 0 & 0 & 0 & 0 \\ 0 & 0 & 0 & 0 & 0 & 0 & 0 \\ 0 &$ 

input  $integrate((dx<sup>2</sup>n)^(3/2)/x<sup>2</sup>,x, algorithm="maxima")$ 

output

Exception raised: ValueError >> Computation failed since Maxima requested additional constraints; using the 'assume' command before evaluation \*may\* help (example of legal syntax is 'assume((3\*n)/2-2>0)', see `assume?` for more deta

input file name test\_cases/rubi\_tests/1\_Algebraic\_functions/1.6\_Miscellaneous/149\_1.6.1

Test file number 149

Integral number in file 171

## **Maxima [F(-2)]**

Exception generated.

$$
\int \frac{(dx^n)^{3/2}}{x^3} dx = \text{Exception raised: ValueError}
$$

✞ ☎

 $\begin{pmatrix} 1 & 0 & 0 \\ 0 & 0 & 0 \\ 0 & 0 & 0 \\ 0 & 0 & 0 \\ 0 & 0 & 0 \\ 0 & 0 & 0 \\ 0 & 0 & 0 & 0 \\ 0 & 0 & 0 & 0 \\ 0 & 0 & 0 & 0 \\ 0 & 0 & 0 & 0 \\ 0 & 0 & 0 & 0 & 0 \\ 0 & 0 & 0 & 0 & 0 \\ 0 & 0 & 0 & 0 & 0 & 0 \\ 0 & 0 & 0 & 0 & 0 & 0 \\ 0 & 0 & 0 & 0 & 0 & 0 & 0 \\ 0 & 0 & 0 & 0 & 0 & 0 & 0 \\ 0 &$ 

✞ ☎

 $\begin{pmatrix} 1 & 0 & 0 \\ 0 & 0 & 0 \\ 0 & 0 & 0 \\ 0 & 0 & 0 \\ 0 & 0 & 0 \\ 0 & 0 & 0 \\ 0 & 0 & 0 & 0 \\ 0 & 0 & 0 & 0 \\ 0 & 0 & 0 & 0 \\ 0 & 0 & 0 & 0 \\ 0 & 0 & 0 & 0 & 0 \\ 0 & 0 & 0 & 0 & 0 \\ 0 & 0 & 0 & 0 & 0 & 0 \\ 0 & 0 & 0 & 0 & 0 & 0 \\ 0 & 0 & 0 & 0 & 0 & 0 & 0 \\ 0 & 0 & 0 & 0 & 0 & 0 & 0 \\ 0 &$ 

input  $integrate((d*x^n)^(3/2)/x^3,x, algebra]$ 

output Exception raised: ValueError >> Computation failed since Maxima requested additional constraints; using the 'assume' command before evaluation \*may\* help (example of legal syntax is 'assume((3\*n)/2-3>0)', see `assume?` for more deta

input file name test\_cases/rubi\_tests/1\_Algebraic\_functions/1.6\_Miscellaneous/149\_1.6.1

Test file number 149

Exception generated.

$$
\int \frac{(dx^n)^{3/2}}{x^4} dx = \text{Exception raised: ValueError}
$$

✞ ☎

 $\overline{\phantom{a}}$   $\overline{\phantom{a}}$   $\overline{\$ 

✞ ☎

 $\overline{\phantom{a}}$   $\overline{\phantom{a}}$   $\overline{\$ 

input  $integrate((d*x^n)^(3/2)/x^4,x, algebra]$ 

output

Exception raised: ValueError >> Computation failed since Maxima requested additional constraints; using the 'assume' command before evaluation \*may\* help (example of legal syntax is 'assume((3\*n)/2-4>0)', see `assume?` for more deta

input file name test\_cases/rubi\_tests/1\_Algebraic\_functions/1.6\_Miscellaneous/149\_1.6.1

Test file number 149

Integral number in file 173

## **Maxima [F(-2)]**

Exception generated.

$$
\int \frac{x^2}{\sqrt{dx^n}} dx = \text{Exception raised: ValueError}
$$

✞ ☎

 $\begin{pmatrix} 1 & 0 & 0 \\ 0 & 0 & 0 \\ 0 & 0 & 0 \\ 0 & 0 & 0 \\ 0 & 0 & 0 \\ 0 & 0 & 0 \\ 0 & 0 & 0 & 0 \\ 0 & 0 & 0 & 0 \\ 0 & 0 & 0 & 0 \\ 0 & 0 & 0 & 0 & 0 \\ 0 & 0 & 0 & 0 & 0 \\ 0 & 0 & 0 & 0 & 0 \\ 0 & 0 & 0 & 0 & 0 & 0 \\ 0 & 0 & 0 & 0 & 0 & 0 \\ 0 & 0 & 0 & 0 & 0 & 0 & 0 \\ 0 & 0 & 0 & 0 & 0 & 0 & 0 \\$ 

✞ ☎

 $\begin{pmatrix} 1 & 0 & 0 \\ 0 & 0 & 0 \\ 0 & 0 & 0 \\ 0 & 0 & 0 \\ 0 & 0 & 0 \\ 0 & 0 & 0 \\ 0 & 0 & 0 & 0 \\ 0 & 0 & 0 & 0 \\ 0 & 0 & 0 & 0 \\ 0 & 0 & 0 & 0 \\ 0 & 0 & 0 & 0 & 0 \\ 0 & 0 & 0 & 0 & 0 \\ 0 & 0 & 0 & 0 & 0 & 0 \\ 0 & 0 & 0 & 0 & 0 & 0 \\ 0 & 0 & 0 & 0 & 0 & 0 & 0 \\ 0 & 0 & 0 & 0 & 0 & 0 & 0 \\ 0 &$ 

input  $integrate(x^2/(dx^n)^(1/2),x, algorithm="maxima")$ 

output Exception raised: ValueError >> Computation failed since Maxima requested additional constraints; using the 'assume' command before evaluation \*may\* help (example of legal syntax is 'assume(2-n/2>0)', see `assume?` for mor e details)

input file name test\_cases/rubi\_tests/1\_Algebraic\_functions/1.6\_Miscellaneous/149\_1.6.1

Test file number 149

Exception generated.

$$
\int \frac{x}{\sqrt{dx^n}} dx = \text{Exception raised: ValueError}
$$

✞ ☎

 $\begin{pmatrix} 1 & 0 & 0 \\ 0 & 0 & 0 \\ 0 & 0 & 0 \\ 0 & 0 & 0 \\ 0 & 0 & 0 \\ 0 & 0 & 0 \\ 0 & 0 & 0 & 0 \\ 0 & 0 & 0 & 0 \\ 0 & 0 & 0 & 0 \\ 0 & 0 & 0 & 0 \\ 0 & 0 & 0 & 0 & 0 \\ 0 & 0 & 0 & 0 & 0 \\ 0 & 0 & 0 & 0 & 0 & 0 \\ 0 & 0 & 0 & 0 & 0 & 0 \\ 0 & 0 & 0 & 0 & 0 & 0 & 0 \\ 0 & 0 & 0 & 0 & 0 & 0 & 0 \\ 0 &$ 

✞ ☎

 $\begin{pmatrix} 1 & 0 & 0 \\ 0 & 0 & 0 \\ 0 & 0 & 0 \\ 0 & 0 & 0 \\ 0 & 0 & 0 \\ 0 & 0 & 0 \\ 0 & 0 & 0 & 0 \\ 0 & 0 & 0 & 0 \\ 0 & 0 & 0 & 0 \\ 0 & 0 & 0 & 0 \\ 0 & 0 & 0 & 0 & 0 \\ 0 & 0 & 0 & 0 & 0 \\ 0 & 0 & 0 & 0 & 0 & 0 \\ 0 & 0 & 0 & 0 & 0 & 0 \\ 0 & 0 & 0 & 0 & 0 & 0 & 0 \\ 0 & 0 & 0 & 0 & 0 & 0 & 0 \\ 0 &$ 

input  $integrate(x/(d*x^n)^(1/2),x, algorithm="maxima")$ 

output

Exception raised: ValueError >> Computation failed since Maxima requested additional constraints; using the 'assume' command before evaluation \*may\* help (example of legal syntax is 'assume(1-n/2>0)', see `assume?` for mor e details)

input file name test\_cases/rubi\_tests/1\_Algebraic\_functions/1.6\_Miscellaneous/149\_1.6.1

Test file number 149

Integral number in file 175

## **Maxima [F(-2)]**

Exception generated.

$$
\int \frac{1}{\sqrt{dx^n}} dx = \text{Exception raised: ValueError}
$$

✞ ☎

 $\left( \begin{array}{cc} \bullet & \bullet & \bullet \\ \bullet & \bullet & \bullet \end{array} \right)$ 

✞ ☎

 $\left( \begin{array}{cc} \bullet & \bullet & \bullet \\ \bullet & \bullet & \bullet \end{array} \right)$ 

input integrate(1/(d\*x^n)^(1/2),x, algorithm="maxima")

output Exception raised: ValueError >> Computation failed since Maxima requested additional constraints; using the 'assume' command before evaluation \*may\* help (example of legal syntax is 'assume(-n/2>0)', see `assume?` for more details)I

input file name test\_cases/rubi\_tests/1\_Algebraic\_functions/1.6\_Miscellaneous/149\_1.6.1

Test file number 149

Exception generated.

$$
\int \frac{x^2}{\left(dx^n\right)^{3/2}} \, dx = \text{Exception raised: ValueError}
$$

✞ ☎

 $\overline{\phantom{a}}$   $\overline{\phantom{a}}$   $\overline{\$ 

✞ ☎

 $\overline{\phantom{a}}$   $\overline{\phantom{a}}$   $\overline{\$ 

input  $integrate(x^2/(dx^2))^2(3/2)$ ,x, algorithm="maxima")

output

Exception raised: ValueError >> Computation failed since Maxima requested additional constraints; using the 'assume' command before evaluation \*may\* help (example of legal syntax is 'assume(2-(3\*n)/2>0)', see `assume?` for more deta

input file name test\_cases/rubi\_tests/1\_Algebraic\_functions/1.6\_Miscellaneous/149\_1.6.1

Test file number 149

Integral number in file 180

## **Maxima [F(-2)]**

Exception generated.

$$
\int \frac{x}{(dx^n)^{3/2}} dx = \text{Exception raised: ValueError}
$$

✞ ☎

 $\begin{pmatrix} 1 & 0 & 0 \\ 0 & 0 & 0 \\ 0 & 0 & 0 \\ 0 & 0 & 0 \\ 0 & 0 & 0 \\ 0 & 0 & 0 \\ 0 & 0 & 0 & 0 \\ 0 & 0 & 0 & 0 \\ 0 & 0 & 0 & 0 \\ 0 & 0 & 0 & 0 \\ 0 & 0 & 0 & 0 & 0 \\ 0 & 0 & 0 & 0 & 0 \\ 0 & 0 & 0 & 0 & 0 & 0 \\ 0 & 0 & 0 & 0 & 0 & 0 \\ 0 & 0 & 0 & 0 & 0 & 0 & 0 \\ 0 & 0 & 0 & 0 & 0 & 0 & 0 \\ 0 &$ 

✞ ☎

 $\begin{pmatrix} 1 & 0 & 0 \\ 0 & 0 & 0 \\ 0 & 0 & 0 \\ 0 & 0 & 0 \\ 0 & 0 & 0 \\ 0 & 0 & 0 \\ 0 & 0 & 0 & 0 \\ 0 & 0 & 0 & 0 \\ 0 & 0 & 0 & 0 \\ 0 & 0 & 0 & 0 \\ 0 & 0 & 0 & 0 & 0 \\ 0 & 0 & 0 & 0 & 0 \\ 0 & 0 & 0 & 0 & 0 & 0 \\ 0 & 0 & 0 & 0 & 0 & 0 \\ 0 & 0 & 0 & 0 & 0 & 0 & 0 \\ 0 & 0 & 0 & 0 & 0 & 0 & 0 \\ 0 &$ 

input  $integrate(x/(d*x^n)^(3/2),x, algorithm="maxima")$ 

output Exception raised: ValueError >> Computation failed since Maxima requested additional constraints; using the 'assume' command before evaluation \*may\* help (example of legal syntax is 'assume(1-(3\*n)/2>0)', see `assume?` for more deta

input file name test\_cases/rubi\_tests/1\_Algebraic\_functions/1.6\_Miscellaneous/149\_1.6.1

Test file number 149

Exception generated.

$$
\int \frac{1}{\left(dx^n\right)^{3/2}} \, dx = \text{Exception raised: ValueError}
$$

✞ ☎

 $\left($   $\left($   $\right)$   $\left($   $\left($   $\right)$   $\left($   $\left($   $\right)$   $\left($   $\left($   $\right)$   $\left($   $\left($   $\right)$   $\left($   $\left($   $\right)$   $\left($   $\left($   $\right)$   $\left($   $\left($   $\right)$   $\left($   $\left($   $\right)$   $\left($   $\left($   $\right)$   $\left($   $\left($   $\right)$   $\left($   $\left($   $\right)$   $\left($ 

✞ ☎

 $\left($   $\left($   $\right)$   $\left($   $\left($   $\right)$   $\left($   $\left($   $\right)$   $\left($   $\left($   $\right)$   $\left($   $\left($   $\right)$   $\left($   $\left($   $\right)$   $\left($   $\left($   $\right)$   $\left($   $\left($   $\right)$   $\left($   $\left($   $\right)$   $\left($   $\left($   $\right)$   $\left($   $\left($   $\right)$   $\left($   $\left($   $\right)$   $\left($ 

input  $integrate(1/(d*x^n)^-(3/2),x, algebra function$ 

output

Exception raised: ValueError >> Computation failed since Maxima requested additional constraints; using the 'assume' command before evaluation \*may\* help (example of legal syntax is 'assume(-(3\*n)/2>0)', see `assume?` for more detai

input file name test cases/rubi tests/1 Algebraic functions/1.6 Miscellaneous/149  $1.6.1$ 

Test file number 149

Integral number in file 182

#### **Maxima [F(-2)]**

Exception generated.

$$
\int \frac{\sqrt{cx^2}(a+bx)}{x} dx = \text{Exception raised: RuntimeError}
$$

✞ ☎

 $\begin{pmatrix} 1 & 0 & 0 \\ 0 & 0 & 0 \\ 0 & 0 & 0 \\ 0 & 0 & 0 \\ 0 & 0 & 0 \\ 0 & 0 & 0 \\ 0 & 0 & 0 \\ 0 & 0 & 0 \\ 0 & 0 & 0 & 0 \\ 0 & 0 & 0 & 0 \\ 0 & 0 & 0 & 0 \\ 0 & 0 & 0 & 0 & 0 \\ 0 & 0 & 0 & 0 & 0 \\ 0 & 0 & 0 & 0 & 0 \\ 0 & 0 & 0 & 0 & 0 & 0 \\ 0 & 0 & 0 & 0 & 0 & 0 \\ 0 & 0 & 0 & 0 & 0 & 0 & 0 \\ 0 &$ 

✞ ☎

 $\begin{pmatrix} 1 & 0 & 0 \\ 0 & 0 & 0 \\ 0 & 0 & 0 \\ 0 & 0 & 0 \\ 0 & 0 & 0 \\ 0 & 0 & 0 \\ 0 & 0 & 0 & 0 \\ 0 & 0 & 0 & 0 \\ 0 & 0 & 0 & 0 \\ 0 & 0 & 0 & 0 \\ 0 & 0 & 0 & 0 & 0 \\ 0 & 0 & 0 & 0 & 0 \\ 0 & 0 & 0 & 0 & 0 & 0 \\ 0 & 0 & 0 & 0 & 0 & 0 \\ 0 & 0 & 0 & 0 & 0 & 0 & 0 \\ 0 & 0 & 0 & 0 & 0 & 0 & 0 \\ 0 &$ 

input integrate((c\*x^2)^(1/2)\*(b\*x+a)/x,x, algorithm="maxima")

output Exception raised: RuntimeError >> ECL says: expt: undefined: 0 to a negati ve exponent.

input file name test\_cases/rubi\_tests/1\_Algebraic\_functions/1.6\_Miscellaneous/149\_1.6.1 Test file number 149

Exception generated.

$$
\int \frac{\sqrt{cx^2}(a+bx)}{x^2} dx = \text{Exception raised: RuntimeError}
$$

✞ ☎

 $\begin{pmatrix} 1 & 0 & 0 \\ 0 & 0 & 0 \\ 0 & 0 & 0 \\ 0 & 0 & 0 \\ 0 & 0 & 0 \\ 0 & 0 & 0 \\ 0 & 0 & 0 & 0 \\ 0 & 0 & 0 & 0 \\ 0 & 0 & 0 & 0 \\ 0 & 0 & 0 & 0 \\ 0 & 0 & 0 & 0 & 0 \\ 0 & 0 & 0 & 0 & 0 \\ 0 & 0 & 0 & 0 & 0 & 0 \\ 0 & 0 & 0 & 0 & 0 & 0 \\ 0 & 0 & 0 & 0 & 0 & 0 & 0 \\ 0 & 0 & 0 & 0 & 0 & 0 & 0 \\ 0 &$ 

✞ ☎

 $\left( \begin{array}{cc} \bullet & \bullet & \bullet \\ \bullet & \bullet & \bullet \end{array} \right)$ 

input  $integrate((c*x^2)^(1/2)*(b*x+a)/x^2,x, algorithm="maxima")$ 

output Exception raised: RuntimeError >> ECL says: expt: undefined: 0 to a negati ve exponent.

input file name test\_cases/rubi\_tests/1\_Algebraic\_functions/1.6\_Miscellaneous/149\_1.6.1 Test file number 149

Integral number in file 243

#### **Maxima [F(-2)]**

Exception generated.

$$
\int \frac{\sqrt{cx^2}(a+bx)}{x^3} dx = \text{Exception raised: RuntimeError}
$$

✞ ☎

✞ ☎

 $\left( \begin{array}{cc} \text{ } & \text{ } \\ \text{ } & \text{ } \end{array} \right)$ 

input

 $integrate((c*x^2)^(1/2)*(b*x+a)/x^3,x, algorithm="maxima")$  $\begin{pmatrix} 1 & 0 & 0 \\ 0 & 0 & 0 \\ 0 & 0 & 0 \\ 0 & 0 & 0 \\ 0 & 0 & 0 \\ 0 & 0 & 0 \\ 0 & 0 & 0 & 0 \\ 0 & 0 & 0 & 0 \\ 0 & 0 & 0 & 0 \\ 0 & 0 & 0 & 0 \\ 0 & 0 & 0 & 0 & 0 \\ 0 & 0 & 0 & 0 & 0 \\ 0 & 0 & 0 & 0 & 0 & 0 \\ 0 & 0 & 0 & 0 & 0 & 0 \\ 0 & 0 & 0 & 0 & 0 & 0 & 0 \\ 0 & 0 & 0 & 0 & 0 & 0 & 0 \\ 0 &$ 

output Exception raised: RuntimeError >> ECL says: expt: undefined: 0 to a negati ve exponent.

input file name test\_cases/rubi\_tests/1\_Algebraic\_functions/1.6\_Miscellaneous/149\_1.6.1 Test file number 149

Exception generated.

$$
\int \frac{\sqrt{cx^2}(a+bx)}{x^4} dx = \text{Exception raised: RuntimeError}
$$

✞ ☎

 $\begin{pmatrix} 1 & 0 & 0 \\ 0 & 0 & 0 \\ 0 & 0 & 0 \\ 0 & 0 & 0 \\ 0 & 0 & 0 \\ 0 & 0 & 0 \\ 0 & 0 & 0 & 0 \\ 0 & 0 & 0 & 0 \\ 0 & 0 & 0 & 0 \\ 0 & 0 & 0 & 0 \\ 0 & 0 & 0 & 0 & 0 \\ 0 & 0 & 0 & 0 & 0 \\ 0 & 0 & 0 & 0 & 0 & 0 \\ 0 & 0 & 0 & 0 & 0 & 0 \\ 0 & 0 & 0 & 0 & 0 & 0 & 0 \\ 0 & 0 & 0 & 0 & 0 & 0 & 0 \\ 0 &$ 

✞ ☎

 $\left( \begin{array}{cc} \bullet & \bullet & \bullet \\ \bullet & \bullet & \bullet \end{array} \right)$ 

input  $integrate((c*x^2)^(1/2)*(b*x+a)/x^4,x, algorithm="maxima")$ 

output Exception raised: RuntimeError >> ECL says: expt: undefined: 0 to a negati ve exponent.

input file name test\_cases/rubi\_tests/1\_Algebraic\_functions/1.6\_Miscellaneous/149\_1.6.1 Test file number 149

Integral number in file 245

#### **Maxima [F(-2)]**

Exception generated.

 $\int (cx^2)^{3/2} (a+bx)$  $\frac{a^{(x)} + bx}{x^2} dx =$  Exception raised: RuntimeError

✞ ☎

 $\begin{pmatrix} 1 & 0 & 0 \\ 0 & 0 & 0 \\ 0 & 0 & 0 \\ 0 & 0 & 0 \\ 0 & 0 & 0 \\ 0 & 0 & 0 \\ 0 & 0 & 0 \\ 0 & 0 & 0 \\ 0 & 0 & 0 & 0 \\ 0 & 0 & 0 & 0 \\ 0 & 0 & 0 & 0 \\ 0 & 0 & 0 & 0 & 0 \\ 0 & 0 & 0 & 0 & 0 \\ 0 & 0 & 0 & 0 & 0 \\ 0 & 0 & 0 & 0 & 0 & 0 \\ 0 & 0 & 0 & 0 & 0 & 0 \\ 0 & 0 & 0 & 0 & 0 & 0 & 0 \\ 0 &$ 

✞ ☎

 $\overline{\phantom{a}}$   $\overline{\phantom{a}}$   $\overline{\$ 

input

integrate((c\*x^2)^(3/2)\*(b\*x+a)/x^2,x, algorithm="maxima")

output Exception raised: RuntimeError >> ECL says: expt: undefined: 0 to a negati ve exponent.

input file name test cases/rubi\_tests/1\_Algebraic\_functions/1.6\_Miscellaneous/149\_1.6.1 Test file number 149

Exception generated.

$$
\int \frac{(cx^2)^{3/2} (a + bx)}{x^3} dx = \text{Exception raised: RuntimeError}
$$

✞ ☎

 $\left( \begin{array}{cc} \text{ } & \text{ } \\ \text{ } & \text{ } \end{array} \right)$ 

✞ ☎

 $\left($   $\left($   $\right)$   $\left($   $\left($   $\right)$   $\left($   $\left($   $\right)$   $\left($   $\left($   $\right)$   $\left($   $\left($   $\right)$   $\left($   $\left($   $\right)$   $\left($   $\left($   $\right)$   $\left($   $\left($   $\right)$   $\left($   $\left($   $\right)$   $\left($   $\left($   $\right)$   $\left($   $\left($   $\right)$   $\left($   $\left($   $\right)$   $\left($ 

input integrate((c\*x^2)^(3/2)\*(b\*x+a)/x^3,x, algorithm="maxima")

output Exception raised: RuntimeError >> ECL says: expt: undefined: 0 to a negati ve exponent.

input file name test\_cases/rubi\_tests/1\_Algebraic\_functions/1.6\_Miscellaneous/149\_1.6.1 Test file number 149

Integral number in file 252

#### **Maxima [F(-2)]**

Exception generated.

 $\int (cx^2)^{3/2} (a + bx)$  $\frac{a^{(x)}+bx^{(x)}}{x^4}$  dx = Exception raised: RuntimeError

✞ ☎

 $\overline{\phantom{a}}$   $\overline{\phantom{a}}$   $\overline{\$ 

✞ ☎

 $\left( \begin{array}{cc} \bullet & \bullet & \bullet \\ \bullet & \bullet & \bullet \end{array} \right)$ 

input

 $integrate((c*x^2)^(3/2)*(b*x+a)/x^4,x, algorithm="maxima")$ 

output Exception raised: RuntimeError >> ECL says: expt: undefined: 0 to a negati ve exponent.

input file name test\_cases/rubi\_tests/1\_Algebraic\_functions/1.6\_Miscellaneous/149\_1.6.1 Test file number 149

Exception generated.

$$
\int \frac{(cx^2)^{5/2} (a + bx)}{x^3} dx = \text{Exception raised: RuntimeError}
$$

✞ ☎

 $\left( \begin{array}{cc} \text{ } & \text{ } \\ \text{ } & \text{ } \end{array} \right)$ 

✞ ☎

 $\left($   $\left($   $\right)$   $\left($   $\left($   $\right)$   $\left($   $\left($   $\right)$   $\left($   $\left($   $\right)$   $\left($   $\left($   $\right)$   $\left($   $\left($   $\right)$   $\left($   $\left($   $\right)$   $\left($   $\left($   $\right)$   $\left($   $\left($   $\right)$   $\left($   $\left($   $\right)$   $\left($   $\left($   $\right)$   $\left($   $\left($   $\right)$   $\left($ 

input integrate((c\*x^2)^(5/2)\*(b\*x+a)/x^3,x, algorithm="maxima")

output Exception raised: RuntimeError >> ECL says: expt: undefined: 0 to a negati ve exponent.

input file name test\_cases/rubi\_tests/1\_Algebraic\_functions/1.6\_Miscellaneous/149\_1.6.1 Test file number 149

Integral number in file 260

#### **Maxima [F(-2)]**

Exception generated.

 $\int (cx^2)^{5/2} (a + bx)$  $\frac{a^{(x)}+bx^{(x)}}{x^4}$  dx = Exception raised: RuntimeError

✞ ☎

 $\overline{\phantom{a}}$   $\overline{\phantom{a}}$   $\overline{\$ 

✞ ☎

 $\left( \begin{array}{cc} \bullet & \bullet & \bullet \\ \bullet & \bullet & \bullet \end{array} \right)$ 

input

 $integrate((c*x^2)^-(5/2)*(b*x+a)/x^4,x, algorithm="maxima")$ 

output Exception raised: RuntimeError >> ECL says: expt: undefined: 0 to a negati ve exponent.

input file name test\_cases/rubi\_tests/1\_Algebraic\_functions/1.6\_Miscellaneous/149\_1.6.1 Test file number 149

Exception generated.

$$
\int \frac{\sqrt{cx^2}(a+bx)^2}{x} dx = \text{Exception raised: RuntimeError}
$$

✞ ☎

 $\begin{pmatrix} 1 & 0 & 0 \\ 0 & 0 & 0 \\ 0 & 0 & 0 \\ 0 & 0 & 0 \\ 0 & 0 & 0 \\ 0 & 0 & 0 \\ 0 & 0 & 0 & 0 \\ 0 & 0 & 0 & 0 \\ 0 & 0 & 0 & 0 \\ 0 & 0 & 0 & 0 \\ 0 & 0 & 0 & 0 & 0 \\ 0 & 0 & 0 & 0 & 0 \\ 0 & 0 & 0 & 0 & 0 & 0 \\ 0 & 0 & 0 & 0 & 0 & 0 \\ 0 & 0 & 0 & 0 & 0 & 0 & 0 \\ 0 & 0 & 0 & 0 & 0 & 0 & 0 \\ 0 &$ 

✞ ☎

 $\left( \begin{array}{cc} \bullet & \bullet & \bullet \\ \bullet & \bullet & \bullet \end{array} \right)$ 

input integrate((c\*x^2)^(1/2)\*(b\*x+a)^2/x,x, algorithm="maxima")

output Exception raised: RuntimeError >> ECL says: expt: undefined: 0 to a negati ve exponent.

input file name test\_cases/rubi\_tests/1\_Algebraic\_functions/1.6\_Miscellaneous/149\_1.6.1 Test file number 149

Integral number in file 290

#### **Maxima [F(-2)]**

Exception generated.

$$
\int \frac{\sqrt{cx^2}(a+bx)^2}{x^2} dx = \text{Exception raised: RuntimeError}
$$

✞ ☎

✞ ☎

 $\left( \begin{array}{cc} \text{ } & \text{ } \\ \text{ } & \text{ } \end{array} \right)$ 

input

 $integrate((c*x^2)^(1/2)*(b*x+a)^2/x^2,x, algorithm="maxima")$  $\begin{pmatrix} 1 & 0 & 0 \\ 0 & 0 & 0 \\ 0 & 0 & 0 \\ 0 & 0 & 0 \\ 0 & 0 & 0 \\ 0 & 0 & 0 \\ 0 & 0 & 0 & 0 \\ 0 & 0 & 0 & 0 \\ 0 & 0 & 0 & 0 \\ 0 & 0 & 0 & 0 \\ 0 & 0 & 0 & 0 & 0 \\ 0 & 0 & 0 & 0 & 0 \\ 0 & 0 & 0 & 0 & 0 & 0 \\ 0 & 0 & 0 & 0 & 0 & 0 \\ 0 & 0 & 0 & 0 & 0 & 0 & 0 \\ 0 & 0 & 0 & 0 & 0 & 0 & 0 \\ 0 &$ 

output Exception raised: RuntimeError >> ECL says: expt: undefined: 0 to a negati ve exponent.

input file name test\_cases/rubi\_tests/1\_Algebraic\_functions/1.6\_Miscellaneous/149\_1.6.1 Test file number 149

Exception generated.

$$
\int \frac{\sqrt{cx^2}(a+bx)^2}{x^3} dx = \text{Exception raised: RuntimeError}
$$

✞ ☎

 $\begin{pmatrix} 1 & 0 & 0 \\ 0 & 0 & 0 \\ 0 & 0 & 0 \\ 0 & 0 & 0 \\ 0 & 0 & 0 \\ 0 & 0 & 0 \\ 0 & 0 & 0 & 0 \\ 0 & 0 & 0 & 0 \\ 0 & 0 & 0 & 0 \\ 0 & 0 & 0 & 0 \\ 0 & 0 & 0 & 0 & 0 \\ 0 & 0 & 0 & 0 & 0 \\ 0 & 0 & 0 & 0 & 0 & 0 \\ 0 & 0 & 0 & 0 & 0 & 0 \\ 0 & 0 & 0 & 0 & 0 & 0 & 0 \\ 0 & 0 & 0 & 0 & 0 & 0 & 0 \\ 0 &$ 

✞ ☎

 $\left( \begin{array}{cc} \bullet & \bullet & \bullet \\ \bullet & \bullet & \bullet \end{array} \right)$ 

input integrate((c\*x^2)^(1/2)\*(b\*x+a)^2/x^3,x, algorithm="maxima")

output Exception raised: RuntimeError >> ECL says: expt: undefined: 0 to a negati ve exponent.

input file name test\_cases/rubi\_tests/1\_Algebraic\_functions/1.6\_Miscellaneous/149\_1.6.1 Test file number 149

Integral number in file 292

#### **Maxima [F(-2)]**

Exception generated.

$$
\int \frac{\sqrt{cx^2}(a+bx)^2}{x^4} dx = \text{Exception raised: RuntimeError}
$$

✞ ☎

✞ ☎

 $\begin{pmatrix} 1 & 0 & 0 \\ 0 & 0 & 0 \\ 0 & 0 & 0 \\ 0 & 0 & 0 \\ 0 & 0 & 0 \\ 0 & 0 & 0 \\ 0 & 0 & 0 \\ 0 & 0 & 0 \\ 0 & 0 & 0 & 0 \\ 0 & 0 & 0 & 0 \\ 0 & 0 & 0 & 0 \\ 0 & 0 & 0 & 0 & 0 \\ 0 & 0 & 0 & 0 & 0 \\ 0 & 0 & 0 & 0 & 0 \\ 0 & 0 & 0 & 0 & 0 & 0 \\ 0 & 0 & 0 & 0 & 0 & 0 \\ 0 & 0 & 0 & 0 & 0 & 0 & 0 \\ 0 &$ 

input

 $integrate((c*x^2)^(1/2)*(b*x+a)^2/x^4,x, algorithm="maxima")$  $\overline{\phantom{a}}$   $\overline{\phantom{a}}$   $\overline{\$ 

output Exception raised: RuntimeError >> ECL says: expt: undefined: 0 to a negati ve exponent.

input file name test\_cases/rubi\_tests/1\_Algebraic\_functions/1.6\_Miscellaneous/149\_1.6.1 Test file number 149

Exception generated.

 $\int (cx^2)^{3/2} (a+bx)^2$  $\frac{a^{(a)} + b^{(a)} - b^{(a)}}{x^2}$  dx = Exception raised: RuntimeError

✞ ☎

 $\left( \begin{array}{cc} \text{ } & \text{ } \\ \text{ } & \text{ } \end{array} \right)$ 

✞ ☎

 $\left($   $\left($   $\right)$   $\left($   $\left($   $\right)$   $\left($   $\right)$   $\left($   $\left($   $\right)$   $\left($   $\left($   $\right)$   $\left($   $\left($   $\right)$   $\left($   $\right)$   $\left($   $\left($   $\right)$   $\left($   $\left($   $\right)$   $\left($   $\right)$   $\left($   $\left($   $\right)$   $\left($   $\left($   $\right)$   $\left($   $\left($   $\right)$   $\left($ 

input  $integrate((c*x^2)^(3/2)*(b*x+a)^2/x^2,x, algorithm="maxima")$ 

output Exception raised: RuntimeError >> ECL says: expt: undefined: 0 to a negati ve exponent.

input file name test\_cases/rubi\_tests/1\_Algebraic\_functions/1.6\_Miscellaneous/149\_1.6.1 Test file number 149

Integral number in file 299

#### **Maxima [F(-2)]**

Exception generated.

 $\int (cx^2)^{3/2} (a+bx)^2$  $\frac{a^{(x)} + bx}{x^3} dx =$  Exception raised: RuntimeError

✞ ☎

✞ ☎

 $\left( \begin{array}{cc} \bullet & \bullet & \bullet \\ \bullet & \bullet & \bullet \end{array} \right)$ 

input

integrate((c\*x^2)^(3/2)\*(b\*x+a)^2/x^3,x, algorithm="maxima")  $\begin{pmatrix} 1 & 0 & 0 \\ 0 & 0 & 0 \\ 0 & 0 & 0 \\ 0 & 0 & 0 \\ 0 & 0 & 0 \\ 0 & 0 & 0 \\ 0 & 0 & 0 & 0 \\ 0 & 0 & 0 & 0 \\ 0 & 0 & 0 & 0 \\ 0 & 0 & 0 & 0 & 0 \\ 0 & 0 & 0 & 0 & 0 \\ 0 & 0 & 0 & 0 & 0 \\ 0 & 0 & 0 & 0 & 0 & 0 \\ 0 & 0 & 0 & 0 & 0 & 0 \\ 0 & 0 & 0 & 0 & 0 & 0 & 0 \\ 0 & 0 & 0 & 0 & 0 & 0 & 0 \\$ 

output Exception raised: RuntimeError >> ECL says: expt: undefined: 0 to a negati ve exponent.

input file name test\_cases/rubi\_tests/1\_Algebraic\_functions/1.6\_Miscellaneous/149\_1.6.1 Test file number 149

Exception generated.

 $\int (cx^2)^{3/2} (a+bx)^2$  $\frac{a}{x^4}$  dx = Exception raised: RuntimeError

✞ ☎

 $\left( \begin{array}{cc} \text{ } & \text{ } \\ \text{ } & \text{ } \end{array} \right)$ 

✞ ☎

 $\left($   $\left($   $\right)$   $\left($   $\left($   $\right)$   $\left($   $\left($   $\right)$   $\left($   $\left($   $\right)$   $\left($   $\left($   $\right)$   $\left($   $\left($   $\right)$   $\left($   $\left($   $\right)$   $\left($   $\left($   $\right)$   $\left($   $\left($   $\right)$   $\left($   $\left($   $\right)$   $\left($   $\left($   $\right)$   $\left($   $\left($   $\right)$   $\left($ 

input  $integrate((c*x^2)^(3/2)*(b*x+a)^2/x^4,x, algorithm="maxima")$ 

output Exception raised: RuntimeError >> ECL says: expt: undefined: 0 to a negati ve exponent.

input file name test\_cases/rubi\_tests/1\_Algebraic\_functions/1.6\_Miscellaneous/149\_1.6.1 Test file number 149

Integral number in file 301

#### **Maxima [F(-2)]**

Exception generated.

 $\int (cx^2)^{5/2} (a+bx)^2$  $\frac{a^{(x)} + bx}{x^3} dx =$  Exception raised: RuntimeError

✞ ☎

✞ ☎

 $\left( \begin{array}{cc} \bullet & \bullet & \bullet \\ \bullet & \bullet & \bullet \end{array} \right)$ 

input

integrate((c\*x^2)^(5/2)\*(b\*x+a)^2/x^3,x, algorithm="maxima")  $\begin{pmatrix} 1 & 0 & 0 \\ 0 & 0 & 0 \\ 0 & 0 & 0 \\ 0 & 0 & 0 \\ 0 & 0 & 0 \\ 0 & 0 & 0 \\ 0 & 0 & 0 & 0 \\ 0 & 0 & 0 & 0 \\ 0 & 0 & 0 & 0 \\ 0 & 0 & 0 & 0 \\ 0 & 0 & 0 & 0 & 0 \\ 0 & 0 & 0 & 0 & 0 \\ 0 & 0 & 0 & 0 & 0 & 0 \\ 0 & 0 & 0 & 0 & 0 & 0 \\ 0 & 0 & 0 & 0 & 0 & 0 & 0 \\ 0 & 0 & 0 & 0 & 0 & 0 & 0 \\ 0 &$ 

output Exception raised: RuntimeError >> ECL says: expt: undefined: 0 to a negati ve exponent.

input file name test\_cases/rubi\_tests/1\_Algebraic\_functions/1.6\_Miscellaneous/149\_1.6.1 Test file number 149

Exception generated.

 $\int (cx^2)^{5/2} (a+bx)^2$  $\frac{a}{x^4}$  dx = Exception raised: RuntimeError

✞ ☎

 $\left( \begin{array}{cc} \text{ } & \text{ } \\ \text{ } & \text{ } \end{array} \right)$ 

✞ ☎

 $\left($   $\left($   $\right)$   $\left($   $\left($   $\right)$   $\left($   $\left($   $\right)$   $\left($   $\left($   $\right)$   $\left($   $\left($   $\right)$   $\left($   $\left($   $\right)$   $\left($   $\left($   $\right)$   $\left($   $\left($   $\right)$   $\left($   $\left($   $\right)$   $\left($   $\left($   $\right)$   $\left($   $\left($   $\right)$   $\left($   $\left($   $\right)$   $\left($ 

input  $integrate((c*x^2)^{(5/2)*(b*x+a)^2/x^4,x, algorithm="maxima")$ 

output Exception raised: RuntimeError >> ECL says: expt: undefined: 0 to a negati ve exponent.

input file name test\_cases/rubi\_tests/1\_Algebraic\_functions/1.6\_Miscellaneous/149\_1.6.1 Test file number 149

Integral number in file 307

#### **Maxima [F(-2)]**

Exception generated.

 $\int (cx^2)^{5/2} (a+bx)^2$  $\frac{a}{x^5}$  dx = Exception raised: RuntimeError

✞ ☎

✞ ☎

 $\left( \begin{array}{cc} \bullet & \bullet & \bullet \\ \bullet & \bullet & \bullet \end{array} \right)$ 

input

integrate((c\*x^2)^(5/2)\*(b\*x+a)^2/x^5,x, algorithm="maxima")  $\begin{pmatrix} 1 & 0 & 0 \\ 0 & 0 & 0 \\ 0 & 0 & 0 \\ 0 & 0 & 0 \\ 0 & 0 & 0 \\ 0 & 0 & 0 \\ 0 & 0 & 0 & 0 \\ 0 & 0 & 0 & 0 \\ 0 & 0 & 0 & 0 \\ 0 & 0 & 0 & 0 \\ 0 & 0 & 0 & 0 & 0 \\ 0 & 0 & 0 & 0 & 0 \\ 0 & 0 & 0 & 0 & 0 & 0 \\ 0 & 0 & 0 & 0 & 0 & 0 \\ 0 & 0 & 0 & 0 & 0 & 0 & 0 \\ 0 & 0 & 0 & 0 & 0 & 0 & 0 \\ 0 &$ 

output Exception raised: RuntimeError >> ECL says: expt: undefined: 0 to a negati ve exponent.

input file name test\_cases/rubi\_tests/1\_Algebraic\_functions/1.6\_Miscellaneous/149\_1.6.1 Test file number 149

Exception generated.

 $\int (cx^2)^{5/2} (a+bx)^2$  $\frac{a}{x^6}$  dx = Exception raised: RuntimeError

✞ ☎

 $\left( \begin{array}{cc} \text{ } & \text{ } \\ \text{ } & \text{ } \end{array} \right)$ 

✞ ☎

 $\left($   $\left($   $\right)$   $\left($   $\left($   $\right)$   $\left($   $\left($   $\right)$   $\left($   $\left($   $\right)$   $\left($   $\left($   $\right)$   $\left($   $\left($   $\right)$   $\left($   $\left($   $\right)$   $\left($   $\left($   $\right)$   $\left($   $\left($   $\right)$   $\left($   $\left($   $\right)$   $\left($   $\left($   $\right)$   $\left($   $\left($   $\right)$   $\left($ 

input  $integrate((c*x^2)^{(5/2)*(b*x+a)^2/x^6,x, algorithm="maxima")$ 

output Exception raised: RuntimeError >> ECL says: expt: undefined: 0 to a negati ve exponent.

input file name test\_cases/rubi\_tests/1\_Algebraic\_functions/1.6\_Miscellaneous/149\_1.6.1 Test file number 149

Integral number in file 309

# **Maxima [F(-2)]**

Exception generated.

$$
\int \frac{\sqrt{cx^2}}{x(a+bx)} dx =
$$
Exception raised: RuntimeError

✞ ☎

✞ ☎

 $\left( \begin{array}{cc} \bullet & \bullet & \bullet \\ \bullet & \bullet & \bullet \end{array} \right)$ 

input

integrate((c\*x^2)^(1/2)/x/(b\*x+a),x, algorithm="maxima")  $\begin{pmatrix} 1 & 0 & 0 \\ 0 & 0 & 0 \\ 0 & 0 & 0 \\ 0 & 0 & 0 \\ 0 & 0 & 0 \\ 0 & 0 & 0 \\ 0 & 0 & 0 & 0 \\ 0 & 0 & 0 & 0 \\ 0 & 0 & 0 & 0 \\ 0 & 0 & 0 & 0 \\ 0 & 0 & 0 & 0 & 0 \\ 0 & 0 & 0 & 0 & 0 \\ 0 & 0 & 0 & 0 & 0 & 0 \\ 0 & 0 & 0 & 0 & 0 & 0 \\ 0 & 0 & 0 & 0 & 0 & 0 & 0 \\ 0 & 0 & 0 & 0 & 0 & 0 & 0 \\ 0 &$ 

output Exception raised: RuntimeError >> ECL says: expt: undefined: 0 to a negati ve exponent.

input file name test\_cases/rubi\_tests/1\_Algebraic\_functions/1.6\_Miscellaneous/149\_1.6.1 Test file number 149

Exception generated.

$$
\int \left( \frac{x}{\left(a + bx^2\right)^{3/2}} + \frac{x}{\left(1 + x^2\right)\sqrt{a + bx^2}} \right) dx = \text{Exception raised: ValueError}
$$

 $\begin{pmatrix} 1 & 0 & 0 \\ 0 & 0 & 0 \\ 0 & 0 & 0 \\ 0 & 0 & 0 \\ 0 & 0 & 0 \\ 0 & 0 & 0 \\ 0 & 0 & 0 \\ 0 & 0 & 0 \\ 0 & 0 & 0 & 0 \\ 0 & 0 & 0 & 0 \\ 0 & 0 & 0 & 0 \\ 0 & 0 & 0 & 0 & 0 \\ 0 & 0 & 0 & 0 & 0 \\ 0 & 0 & 0 & 0 & 0 \\ 0 & 0 & 0 & 0 & 0 & 0 \\ 0 & 0 & 0 & 0 & 0 & 0 \\ 0 & 0 & 0 & 0 & 0 & 0 & 0 \\ 0 &$ 

✞ ☎

 $\begin{pmatrix} 1 & 0 & 0 \\ 0 & 0 & 0 \\ 0 & 0 & 0 \\ 0 & 0 & 0 \\ 0 & 0 & 0 \\ 0 & 0 & 0 \\ 0 & 0 & 0 \\ 0 & 0 & 0 \\ 0 & 0 & 0 & 0 \\ 0 & 0 & 0 & 0 \\ 0 & 0 & 0 & 0 \\ 0 & 0 & 0 & 0 & 0 \\ 0 & 0 & 0 & 0 & 0 \\ 0 & 0 & 0 & 0 & 0 \\ 0 & 0 & 0 & 0 & 0 & 0 \\ 0 & 0 & 0 & 0 & 0 & 0 \\ 0 & 0 & 0 & 0 & 0 & 0 & 0 \\ 0 &$ 

input ✞ ☎  $integrate(x/(b*x^2+a)^{(3/2)+x/(x^2+1)/(b*x^2+a)^{(1/2)},x, algorithm="maxima$ ")

output Exception raised: ValueError >> Computation failed since Maxima requested additional constraints; using the 'assume' command before evaluation \*may\* help (example of legal syntax is 'assume(4\*a-4\*b>0)', see `assume?` for m ore detail

input file name test\_cases/rubi\_tests/1\_Algebraic\_functions/1.6\_Miscellaneous/150\_1.6.2

Test file number 150

Integral number in file 192

#### **Maxima [F(-2)]**

Exception generated.

$$
\int \frac{x(1+a+x^2+bx^2)}{(1+x^2)(a+bx^2)^{3/2}} dx = \text{Exception raised: ValueError}
$$

✞ ☎

 $\begin{pmatrix} 1 & 0 & 0 \\ 0 & 0 & 0 \\ 0 & 0 & 0 \\ 0 & 0 & 0 \\ 0 & 0 & 0 \\ 0 & 0 & 0 \\ 0 & 0 & 0 & 0 \\ 0 & 0 & 0 & 0 \\ 0 & 0 & 0 & 0 \\ 0 & 0 & 0 & 0 \\ 0 & 0 & 0 & 0 & 0 \\ 0 & 0 & 0 & 0 & 0 \\ 0 & 0 & 0 & 0 & 0 & 0 \\ 0 & 0 & 0 & 0 & 0 & 0 \\ 0 & 0 & 0 & 0 & 0 & 0 & 0 \\ 0 & 0 & 0 & 0 & 0 & 0 & 0 \\ 0 &$ 

✞ ☎

 $\begin{pmatrix} 1 & 0 & 0 \\ 0 & 0 & 0 \\ 0 & 0 & 0 \\ 0 & 0 & 0 \\ 0 & 0 & 0 \\ 0 & 0 & 0 \\ 0 & 0 & 0 & 0 \\ 0 & 0 & 0 & 0 \\ 0 & 0 & 0 & 0 \\ 0 & 0 & 0 & 0 \\ 0 & 0 & 0 & 0 & 0 \\ 0 & 0 & 0 & 0 & 0 \\ 0 & 0 & 0 & 0 & 0 & 0 \\ 0 & 0 & 0 & 0 & 0 & 0 \\ 0 & 0 & 0 & 0 & 0 & 0 & 0 \\ 0 & 0 & 0 & 0 & 0 & 0 & 0 \\ 0 &$ 

input  $integrate(x*(b*x^2+x^2+a+1)/(x^2+1)/(b*x^2+a)^(3/2),x, algorithm="maxima")$ 

output Exception raised: ValueError >> Computation failed since Maxima requested additional constraints; using the 'assume' command before evaluation \*may\* help (example of legal syntax is 'assume(4\*a-4\*b>0)', see `assume?` for m ore detail

input file name test\_cases/rubi\_tests/1\_Algebraic\_functions/1.6\_Miscellaneous/150\_1.6.2

Test file number 150

Exception generated.

$$
\int \left( \frac{x}{\left(a+bx^2\right)^{5/2}} + \frac{x}{\left(a+bx^2\right)^{3/2}} + \frac{x}{\left(1+x^2\right)\sqrt{a+bx^2}} \right) dx = \text{Exception raised: ValueError}
$$

 $\begin{pmatrix} 1 & 0 & 0 \\ 0 & 0 & 0 \\ 0 & 0 & 0 \\ 0 & 0 & 0 \\ 0 & 0 & 0 \\ 0 & 0 & 0 \\ 0 & 0 & 0 & 0 \\ 0 & 0 & 0 & 0 \\ 0 & 0 & 0 & 0 \\ 0 & 0 & 0 & 0 \\ 0 & 0 & 0 & 0 & 0 \\ 0 & 0 & 0 & 0 & 0 \\ 0 & 0 & 0 & 0 & 0 & 0 \\ 0 & 0 & 0 & 0 & 0 & 0 \\ 0 & 0 & 0 & 0 & 0 & 0 & 0 \\ 0 & 0 & 0 & 0 & 0 & 0 & 0 \\ 0 &$ 

✞ ☎

 $\begin{pmatrix} 1 & 0 & 0 \\ 0 & 0 & 0 \\ 0 & 0 & 0 \\ 0 & 0 & 0 \\ 0 & 0 & 0 \\ 0 & 0 & 0 \\ 0 & 0 & 0 & 0 \\ 0 & 0 & 0 & 0 \\ 0 & 0 & 0 & 0 \\ 0 & 0 & 0 & 0 \\ 0 & 0 & 0 & 0 & 0 \\ 0 & 0 & 0 & 0 & 0 \\ 0 & 0 & 0 & 0 & 0 & 0 \\ 0 & 0 & 0 & 0 & 0 & 0 \\ 0 & 0 & 0 & 0 & 0 & 0 & 0 \\ 0 & 0 & 0 & 0 & 0 & 0 & 0 \\ 0 &$ 

input ✞ ☎  $integrate(x/(b*x^2+a)^{6/2})+x/(b*x^2+a)^{6/2})+x/(x^2+1)/(b*x^2+a)^{6/2},x,$ algorithm="maxima")

output Exception raised: ValueError >> Computation failed since Maxima requested additional constraints; using the 'assume' command before evaluation \*may\* help (example of legal syntax is 'assume(4\*a-4\*b>0)', see `assume?' for m ore detail

input file name test cases/rubi\_tests/1\_Algebraic\_functions/1.6\_Miscellaneous/150\_1.6.2 Test file number 150

Integral number in file 194

## **Maxima [F(-2)]**

Exception generated.

 $\int x(1 + a + a^2 + x^2 + ax^2 + bx^2 + 2abx^2 + bx^4 + b^2x^4)$  $\frac{(1+x^2)(a+bx^2)^{5/2}}{(1+x^2)(a+bx^2)^{5/2}}$  dx = Exception raised: ValueError

 $\left($   $\left($   $\right)$   $\left($   $\left($   $\right)$   $\left($   $\left($   $\right)$   $\left($   $\left($   $\right)$   $\left($   $\left($   $\right)$   $\left($   $\left($   $\right)$   $\left($   $\left($   $\right)$   $\left($   $\left($   $\right)$   $\left($   $\left($   $\right)$   $\left($   $\left($   $\right)$   $\left($   $\left($   $\right)$   $\left($   $\left($   $\right)$   $\left($ 

✞ ☎

 $\left( \begin{array}{cc} \text{ } & \text{ } \\ \text{ } & \text{ } \end{array} \right)$ 

input ✞ ☎ integrate(x\*(b^2\*x^4+b\*x^4+2\*a\*b\*x^2+a\*x^2+b\*x^2+a^2+x^2+a+1)/(x^2+1)/(b\*x  $\hat{(-2+a)}(5/2)$ ,x, algorithm="maxima")

output

Exception raised: ValueError >> Computation failed since Maxima requested additional constraints; using the 'assume' command before evaluation \*may\* help (example of legal syntax is 'assume(4\*a-4\*b>0)', see `assume?` for m ore detail

input file name test\_cases/rubi\_tests/1\_Algebraic\_functions/1.6\_Miscellaneous/150\_1.6.2

Test file number 150

Integral number in file 195

# **Maxima [F(-2)]**

Exception generated.

$$
\int \frac{-1+x^2}{\sqrt{a-b+\frac{b}{x^2}}x^3} dx = \text{Exception raised: ValueError}
$$

✞ ☎

 $\begin{pmatrix} 1 & 0 & 0 \\ 0 & 0 & 0 \\ 0 & 0 & 0 \\ 0 & 0 & 0 \\ 0 & 0 & 0 \\ 0 & 0 & 0 \\ 0 & 0 & 0 \\ 0 & 0 & 0 \\ 0 & 0 & 0 & 0 \\ 0 & 0 & 0 & 0 \\ 0 & 0 & 0 & 0 \\ 0 & 0 & 0 & 0 & 0 \\ 0 & 0 & 0 & 0 & 0 \\ 0 & 0 & 0 & 0 & 0 \\ 0 & 0 & 0 & 0 & 0 & 0 \\ 0 & 0 & 0 & 0 & 0 & 0 \\ 0 & 0 & 0 & 0 & 0 & 0 & 0 \\ 0 &$ 

✞ ☎

 $\begin{pmatrix} 1 & 0 & 0 \\ 0 & 0 & 0 \\ 0 & 0 & 0 \\ 0 & 0 & 0 \\ 0 & 0 & 0 \\ 0 & 0 & 0 \\ 0 & 0 & 0 \\ 0 & 0 & 0 \\ 0 & 0 & 0 & 0 \\ 0 & 0 & 0 & 0 \\ 0 & 0 & 0 & 0 \\ 0 & 0 & 0 & 0 & 0 \\ 0 & 0 & 0 & 0 & 0 \\ 0 & 0 & 0 & 0 & 0 \\ 0 & 0 & 0 & 0 & 0 & 0 \\ 0 & 0 & 0 & 0 & 0 & 0 \\ 0 & 0 & 0 & 0 & 0 & 0 & 0 \\ 0 &$ 

input  $integrate((x^2-1)/(a-b+b/x^2)^(1/2)/x^3,x, algorithm="maxima")$ 

output Exception raised: ValueError >> Computation failed since Maxima requested additional constraints; using the 'assume' command before evaluation \*may\* help (example of legal syntax is 'assume(4\*a-4\*b>0)', see `assume?` for m ore detail

input file name test\_cases/rubi\_tests/1\_Algebraic\_functions/1.6\_Miscellaneous/154\_1.6.7

Test file number 154

Integral number in file 137

**Maxima [F(-2)]**

Exception generated.

$$
\int \frac{-1+x^2}{\sqrt{a+b\left(-1+\frac{1}{x^2}\right)}x^3} dx = \text{Exception raised: ValueError}
$$

 $\begin{pmatrix} 1 & 0 & 0 \\ 0 & 0 & 0 \\ 0 & 0 & 0 \\ 0 & 0 & 0 \\ 0 & 0 & 0 \\ 0 & 0 & 0 \\ 0 & 0 & 0 & 0 \\ 0 & 0 & 0 & 0 \\ 0 & 0 & 0 & 0 \\ 0 & 0 & 0 & 0 \\ 0 & 0 & 0 & 0 & 0 \\ 0 & 0 & 0 & 0 & 0 \\ 0 & 0 & 0 & 0 & 0 & 0 \\ 0 & 0 & 0 & 0 & 0 & 0 \\ 0 & 0 & 0 & 0 & 0 & 0 & 0 \\ 0 & 0 & 0 & 0 & 0 & 0 & 0 \\ 0 &$ 

✞ ☎

 $\begin{pmatrix} 1 & 0 & 0 \\ 0 & 0 & 0 \\ 0 & 0 & 0 \\ 0 & 0 & 0 \\ 0 & 0 & 0 \\ 0 & 0 & 0 \\ 0 & 0 & 0 & 0 \\ 0 & 0 & 0 & 0 \\ 0 & 0 & 0 & 0 \\ 0 & 0 & 0 & 0 \\ 0 & 0 & 0 & 0 & 0 \\ 0 & 0 & 0 & 0 & 0 \\ 0 & 0 & 0 & 0 & 0 & 0 \\ 0 & 0 & 0 & 0 & 0 & 0 \\ 0 & 0 & 0 & 0 & 0 & 0 & 0 \\ 0 & 0 & 0 & 0 & 0 & 0 & 0 \\ 0 &$ 

input ✞ ☎  $integrate((x^2-1)/(a+b*(-1+1/x^2))^(1/2)/x^3,x, algorithm="maxima")$ 

output

input file name test\_cases/rubi\_tests/1\_Algebraic\_functions/1.6\_Miscellaneous/154\_1.6.7 Test file number 154 Integral number in file 138

#### **Maxima [F(-2)]**

Exception generated.

$$
\int \frac{a+bx+cx^2}{(d+ex)^3\sqrt{-1+x^2}} dx = \text{Exception raised: ValueError}
$$

 $\begin{pmatrix} 1 & 0 & 0 \\ 0 & 0 & 0 \\ 0 & 0 & 0 \\ 0 & 0 & 0 \\ 0 & 0 & 0 \\ 0 & 0 & 0 \\ 0 & 0 & 0 & 0 \\ 0 & 0 & 0 & 0 \\ 0 & 0 & 0 & 0 \\ 0 & 0 & 0 & 0 \\ 0 & 0 & 0 & 0 & 0 \\ 0 & 0 & 0 & 0 & 0 \\ 0 & 0 & 0 & 0 & 0 & 0 \\ 0 & 0 & 0 & 0 & 0 & 0 \\ 0 & 0 & 0 & 0 & 0 & 0 & 0 \\ 0 & 0 & 0 & 0 & 0 & 0 & 0 \\ 0 &$ 

input ✞ ☎  $integrate((c*x^2+b*x+a)/(e*x+d)^3/(x^2-1)^(1/2),x, algorithm="maxima")$ 

output ✞ ☎ Exception raised: ValueError >> Computation failed since Maxima requested additional constraints; using the 'assume' command before evaluation \*may\* help (example of legal syntax is 'assume((e-d)\*(e+d)>0)', see `assume?' f or more de

input file name test\_cases/rubi\_tests/1\_Algebraic\_functions/1.6\_Miscellaneous/154\_1.6.7

 $\left($   $\left($   $\right)$   $\left($   $\left($   $\right)$   $\left($   $\left($   $\right)$   $\left($   $\left($   $\right)$   $\left($   $\left($   $\right)$   $\left($   $\left($   $\right)$   $\left($   $\left($   $\right)$   $\left($   $\left($   $\right)$   $\left($   $\left($   $\right)$   $\left($   $\left($   $\right)$   $\left($   $\left($   $\right)$   $\left($   $\left($   $\right)$   $\left($ 

Test file number 154

Integral number in file 156

## **Maxima [F(-2)]**

Exception generated.

$$
\int \frac{1}{\sqrt{(a+bx)(c+dx)}} dx = \text{Exception raised: ValueError}
$$

 $\begin{pmatrix} 1 & 0 & 0 \\ 0 & 0 & 0 \\ 0 & 0 & 0 \\ 0 & 0 & 0 \\ 0 & 0 & 0 \\ 0 & 0 & 0 \\ 0 & 0 & 0 & 0 \\ 0 & 0 & 0 & 0 \\ 0 & 0 & 0 & 0 \\ 0 & 0 & 0 & 0 \\ 0 & 0 & 0 & 0 & 0 \\ 0 & 0 & 0 & 0 & 0 \\ 0 & 0 & 0 & 0 & 0 & 0 \\ 0 & 0 & 0 & 0 & 0 & 0 \\ 0 & 0 & 0 & 0 & 0 & 0 & 0 \\ 0 & 0 & 0 & 0 & 0 & 0 & 0 \\ 0 &$ 

✞ ☎

 $\begin{pmatrix} 1 & 0 & 0 \\ 0 & 0 & 0 \\ 0 & 0 & 0 \\ 0 & 0 & 0 \\ 0 & 0 & 0 \\ 0 & 0 & 0 \\ 0 & 0 & 0 & 0 \\ 0 & 0 & 0 & 0 \\ 0 & 0 & 0 & 0 \\ 0 & 0 & 0 & 0 \\ 0 & 0 & 0 & 0 & 0 \\ 0 & 0 & 0 & 0 & 0 \\ 0 & 0 & 0 & 0 & 0 & 0 \\ 0 & 0 & 0 & 0 & 0 & 0 \\ 0 & 0 & 0 & 0 & 0 & 0 & 0 \\ 0 & 0 & 0 & 0 & 0 & 0 & 0 \\ 0 &$ 

input ✞ ☎  $integrate(1/((b*x+a)*(d*x+c))^(1/2),x, algorithm="maxima")$ 

output

input file name test\_cases/rubi\_tests/1\_Algebraic\_functions/1.6\_Miscellaneous/154\_1.6.7 Test file number 154 Integral number in file 315

#### **Maxima [F(-2)]**

Exception generated.

$$
\int \frac{1}{\sqrt{(a+bx)(c-dx)}} dx = \text{Exception raised: ValueError}
$$

✞ ☎

 $\left( \begin{array}{cc} \text{ } & \text{ } \\ \text{ } & \text{ } \end{array} \right)$ 

input  $integrate(1/((b*x+a)*(-d*x+c))^{(1/2)},x, algorithm="maxima")$ 

output ✞ ☎ Exception raised: ValueError >> Computation failed since Maxima requested additional constraints; using the 'assume' command before evaluation \*may\* help (example of legal syntax is 'assume(a\*d-b\*c>0)', see `assume?` for m ore detail

input file name test\_cases/rubi\_tests/1\_Algebraic\_functions/1.6\_Miscellaneous/154\_1.6.7

 $\left( \begin{array}{cc} \text{ } & \text{ } \\ \text{ } & \text{ } \end{array} \right)$ 

Test file number 154

Integral number in file 316

#### **Maxima [F(-2)]**

Exception generated.

$$
\int \frac{1}{a + be^x + ce^{2x}} dx = \text{Exception raised: ValueError}
$$

✞ ☎

 $\begin{pmatrix} 1 & 0 & 0 \\ 0 & 0 & 0 \\ 0 & 0 & 0 \\ 0 & 0 & 0 \\ 0 & 0 & 0 \\ 0 & 0 & 0 \\ 0 & 0 & 0 & 0 \\ 0 & 0 & 0 & 0 \\ 0 & 0 & 0 & 0 \\ 0 & 0 & 0 & 0 \\ 0 & 0 & 0 & 0 & 0 \\ 0 & 0 & 0 & 0 & 0 \\ 0 & 0 & 0 & 0 & 0 & 0 \\ 0 & 0 & 0 & 0 & 0 & 0 \\ 0 & 0 & 0 & 0 & 0 & 0 & 0 \\ 0 & 0 & 0 & 0 & 0 & 0 & 0 \\ 0 &$ 

✞ ☎

 $\begin{pmatrix} 1 & 0 & 0 \\ 0 & 0 & 0 \\ 0 & 0 & 0 \\ 0 & 0 & 0 \\ 0 & 0 & 0 \\ 0 & 0 & 0 \\ 0 & 0 & 0 & 0 \\ 0 & 0 & 0 & 0 \\ 0 & 0 & 0 & 0 \\ 0 & 0 & 0 & 0 \\ 0 & 0 & 0 & 0 & 0 \\ 0 & 0 & 0 & 0 & 0 \\ 0 & 0 & 0 & 0 & 0 & 0 \\ 0 & 0 & 0 & 0 & 0 & 0 \\ 0 & 0 & 0 & 0 & 0 & 0 & 0 \\ 0 & 0 & 0 & 0 & 0 & 0 & 0 \\ 0 &$ 

input integrate(1/(a+b\*exp(x)+c\*exp(2\*x)),x, algorithm="maxima")

output

#### **Maxima [F(-2)]**

Exception generated.

$$
\int \frac{x}{a + be^x + ce^{2x}} dx = \text{Exception raised: ValueError}
$$

✞ ☎

 $\left( \begin{array}{cc} \text{ } & \text{ } \\ \text{ } & \text{ } \end{array} \right)$ 

✞ ☎

$$
input\left(\frac{integrate(x/(a+b*exp(x)+c*exp(2*x)),x, algorithm="maxima")}{
$$

output Exception raised: ValueError >> Computation failed since Maxima requested additional constraints; using the 'assume' command before evaluation \*may\* help (example of legal syntax is 'assume(4\*a\*c-b^2>0)', see `assume?` for more deta

input file name test\_cases/rubi\_tests/2\_Exponentials/155\_2\_Exponential\_functions

 $\left( \begin{array}{cc} \text{ } & \text{ } \\ \text{ } & \text{ } \end{array} \right)$ 

Test file number 155

Integral number in file 437

#### **Maxima [F(-2)]**

Exception generated.

$$
\int \frac{x^2}{a + be^x + ce^{2x}} dx = \text{Exception raised: ValueError}
$$

✞ ☎

 $\begin{pmatrix} 1 & 0 & 0 \\ 0 & 0 & 0 \\ 0 & 0 & 0 \\ 0 & 0 & 0 \\ 0 & 0 & 0 \\ 0 & 0 & 0 \\ 0 & 0 & 0 & 0 \\ 0 & 0 & 0 & 0 \\ 0 & 0 & 0 & 0 \\ 0 & 0 & 0 & 0 \\ 0 & 0 & 0 & 0 & 0 \\ 0 & 0 & 0 & 0 & 0 \\ 0 & 0 & 0 & 0 & 0 & 0 \\ 0 & 0 & 0 & 0 & 0 & 0 \\ 0 & 0 & 0 & 0 & 0 & 0 & 0 \\ 0 & 0 & 0 & 0 & 0 & 0 & 0 \\ 0 &$ 

✞ ☎

 $\begin{pmatrix} 1 & 0 & 0 \\ 0 & 0 & 0 \\ 0 & 0 & 0 \\ 0 & 0 & 0 \\ 0 & 0 & 0 \\ 0 & 0 & 0 \\ 0 & 0 & 0 & 0 \\ 0 & 0 & 0 & 0 \\ 0 & 0 & 0 & 0 \\ 0 & 0 & 0 & 0 \\ 0 & 0 & 0 & 0 & 0 \\ 0 & 0 & 0 & 0 & 0 \\ 0 & 0 & 0 & 0 & 0 & 0 \\ 0 & 0 & 0 & 0 & 0 & 0 \\ 0 & 0 & 0 & 0 & 0 & 0 & 0 \\ 0 & 0 & 0 & 0 & 0 & 0 & 0 \\ 0 &$ 

input integrate(x^2/(a+b\*exp(x)+c\*exp(2\*x)),x, algorithm="maxima")

output

## **Maxima [F(-2)]**

Exception generated.

$$
\int \frac{1}{a + bf^{c+dx} + cf^{2c+2dx}} dx = \text{Exception raised: ValueError}
$$

✞ ☎

input integrate(1/(a+b\*f^(d\*x+c)+c\*f^(2\*d\*x+2\*c)),x, algorithm="maxima")  $\left( \begin{array}{cc} \text{ } & \text{ } \\ \text{ } & \text{ } \end{array} \right)$ 

output ✞ ☎ Exception raised: ValueError >> Computation failed since Maxima requested additional constraints; using the 'assume' command before evaluation \*may\* help (example of legal syntax is 'assume(4\*a\*c-b^2>0)', see `assume?` for more deta

input file name test\_cases/rubi\_tests/2\_Exponentials/155\_2\_Exponential\_functions

 $\left( \begin{array}{cc} \text{ } & \text{ } \\ \text{ } & \text{ } \end{array} \right)$ 

Test file number 155

Integral number in file 444

#### **Maxima [F(-2)]**

Exception generated.

$$
\int \frac{1}{a + b f^{g + hx} + c f^{2(g + hx)}} dx = \text{Exception raised: ValueError}
$$

✞ ☎

 $\begin{pmatrix} 1 & 0 & 0 \\ 0 & 0 & 0 \\ 0 & 0 & 0 \\ 0 & 0 & 0 \\ 0 & 0 & 0 \\ 0 & 0 & 0 \\ 0 & 0 & 0 & 0 \\ 0 & 0 & 0 & 0 \\ 0 & 0 & 0 & 0 \\ 0 & 0 & 0 & 0 \\ 0 & 0 & 0 & 0 & 0 \\ 0 & 0 & 0 & 0 & 0 \\ 0 & 0 & 0 & 0 & 0 & 0 \\ 0 & 0 & 0 & 0 & 0 & 0 \\ 0 & 0 & 0 & 0 & 0 & 0 & 0 \\ 0 & 0 & 0 & 0 & 0 & 0 & 0 \\ 0 &$ 

✞ ☎

 $\begin{pmatrix} 1 & 0 & 0 \\ 0 & 0 & 0 \\ 0 & 0 & 0 \\ 0 & 0 & 0 \\ 0 & 0 & 0 \\ 0 & 0 & 0 \\ 0 & 0 & 0 & 0 \\ 0 & 0 & 0 & 0 \\ 0 & 0 & 0 & 0 \\ 0 & 0 & 0 & 0 \\ 0 & 0 & 0 & 0 & 0 \\ 0 & 0 & 0 & 0 & 0 \\ 0 & 0 & 0 & 0 & 0 & 0 \\ 0 & 0 & 0 & 0 & 0 & 0 \\ 0 & 0 & 0 & 0 & 0 & 0 & 0 \\ 0 & 0 & 0 & 0 & 0 & 0 & 0 \\ 0 &$ 

input

integrate(1/(a+b\*f^(h\*x+g)+c\*f^(2\*h\*x+2\*g)),x, algorithm="maxima")

output

## **Maxima [F(-2)]**

Exception generated.

$$
\int \frac{x}{a + bf^{c+dx} + cf^{2c+2dx}} dx = \text{Exception raised: ValueError}
$$

✞ ☎

 $\left( \begin{array}{cc} \text{ } & \text{ } \\ \text{ } & \text{ } \end{array} \right)$ 

✞ ☎

input integrate(x/(a+b\*f^(d\*x+c)+c\*f^(2\*d\*x+2\*c)),x, algorithm="maxima")

output Exception raised: ValueError >> Computation failed since Maxima requested additional constraints; using the 'assume' command before evaluation \*may\* help (example of legal syntax is 'assume(4\*a\*c-b^2>0)', see `assume?` for more deta

input file name test\_cases/rubi\_tests/2\_Exponentials/155\_2\_Exponential\_functions

 $\left( \begin{array}{cc} \text{ } & \text{ } \\ \text{ } & \text{ } \end{array} \right)$ 

Test file number 155

Integral number in file 447

#### **Maxima [F(-2)]**

Exception generated.

$$
\int \frac{x^2}{a + b f^{c + dx} + cf^{2c + 2dx}} dx = \text{Exception raised: ValueError}
$$

✞ ☎

 $\begin{pmatrix} 1 & 0 & 0 \\ 0 & 0 & 0 \\ 0 & 0 & 0 \\ 0 & 0 & 0 \\ 0 & 0 & 0 \\ 0 & 0 & 0 \\ 0 & 0 & 0 & 0 \\ 0 & 0 & 0 & 0 \\ 0 & 0 & 0 & 0 \\ 0 & 0 & 0 & 0 \\ 0 & 0 & 0 & 0 & 0 \\ 0 & 0 & 0 & 0 & 0 \\ 0 & 0 & 0 & 0 & 0 & 0 \\ 0 & 0 & 0 & 0 & 0 & 0 \\ 0 & 0 & 0 & 0 & 0 & 0 & 0 \\ 0 & 0 & 0 & 0 & 0 & 0 & 0 \\ 0 &$ 

✞ ☎

 $\begin{pmatrix} 1 & 0 & 0 \\ 0 & 0 & 0 \\ 0 & 0 & 0 \\ 0 & 0 & 0 \\ 0 & 0 & 0 \\ 0 & 0 & 0 \\ 0 & 0 & 0 & 0 \\ 0 & 0 & 0 & 0 \\ 0 & 0 & 0 & 0 \\ 0 & 0 & 0 & 0 \\ 0 & 0 & 0 & 0 & 0 \\ 0 & 0 & 0 & 0 & 0 \\ 0 & 0 & 0 & 0 & 0 & 0 \\ 0 & 0 & 0 & 0 & 0 & 0 \\ 0 & 0 & 0 & 0 & 0 & 0 & 0 \\ 0 & 0 & 0 & 0 & 0 & 0 & 0 \\ 0 &$ 

input integrate(x^2/(a+b\*f^(d\*x+c)+c\*f^(2\*d\*x+2\*c)),x, algorithm="maxima")

output

#### **Maxima [F(-2)]**

Exception generated.

 $\int$   $d+ef^{g+hx}$  $\frac{a}{a + bf^{g+hx} + cf^{2g+2hx}} dx =$  Exception raised: ValueError

✞ ☎

 $\left($   $\left($   $\right)$   $\left($   $\left($   $\right)$   $\left($   $\left($   $\right)$   $\left($   $\left($   $\right)$   $\left($   $\left($   $\right)$   $\left($   $\left($   $\right)$   $\left($   $\left($   $\right)$   $\left($   $\left($   $\right)$   $\left($   $\left($   $\right)$   $\left($   $\left($   $\right)$   $\left($   $\left($   $\right)$   $\left($   $\left($   $\right)$   $\left($ 

✞ ☎

input integrate((d+e\*f^(h\*x+g))/(a+b\*f^(h\*x+g)+c\*f^(2\*h\*x+2\*g)),x, algorithm="ma xima")

output

Exception raised: ValueError >> Computation failed since Maxima requested additional constraints; using the 'assume' command before evaluation \*may\* help (example of legal syntax is 'assume(4\*a\*c-b^2>0)', see `assume?` for more deta

input file name test cases/rubi tests/2 Exponentials/155 2 Exponential functions

 $\left($   $\left($   $\right)$   $\left($   $\left($   $\right)$   $\left($   $\left($   $\right)$   $\left($   $\left($   $\right)$   $\left($   $\left($   $\right)$   $\left($   $\left($   $\right)$   $\left($   $\left($   $\right)$   $\left($   $\left($   $\right)$   $\left($   $\left($   $\right)$   $\left($   $\left($   $\right)$   $\left($   $\left($   $\right)$   $\left($   $\left($   $\right)$   $\left($ 

Test file number 155

Integral number in file 450

#### **Maxima [F(-2)]**

Exception generated.

$$
\int \frac{d+ef^{g+hx}}{a+bf^{g+hx}+cf^{2(g+hx)}} dx = \text{Exception raised: ValueError}
$$

✞ ☎

 $\left($   $\left($   $\right)$   $\left($   $\left($   $\right)$   $\left($   $\left($   $\right)$   $\left($   $\left($   $\right)$   $\left($   $\left($   $\right)$   $\left($   $\left($   $\right)$   $\left($   $\left($   $\right)$   $\left($   $\left($   $\right)$   $\left($   $\left($   $\right)$   $\left($   $\left($   $\right)$   $\left($   $\left($   $\right)$   $\left($   $\left($   $\right)$   $\left($ 

input integrate((d+e\*f^(h\*x+g))/(a+b\*f^(h\*x+g)+c\*f^(2\*h\*x+2\*g)),x, algorithm="ma xima")

output Exception raised: ValueError >> Computation failed since Maxima requested additional constraints; using the 'assume' command before evaluation \*may\* help (example of legal syntax is 'assume(4\*a\*c-b^2>0)', see `assume?` for more deta

input file name test  $\csc$ /rubi  $\,\text{tests}/2$  Exponentials/155  $\,2$  Exponential functions Test file number 155

 $\left($   $\left($   $\right)$   $\left($   $\left($   $\right)$   $\left($   $\left($   $\right)$   $\left($   $\left($   $\right)$   $\left($   $\left($   $\right)$   $\left($   $\left($   $\right)$   $\left($   $\left($   $\right)$   $\left($   $\left($   $\right)$   $\left($   $\left($   $\right)$   $\left($   $\left($   $\right)$   $\left($   $\left($   $\right)$   $\left($   $\left($   $\right)$   $\left($ 

Integral number in file 451

**Maxima [F(-2)]**

Exception generated.

$$
\int \frac{1}{a + be^{-x} + ce^{x}} dx = \text{Exception raised: ValueError}
$$

✞ ☎

 $\left( \begin{array}{cc} \text{ } & \text{ } \\ \text{ } & \text{ } \end{array} \right)$ 

✞ ☎

input integrate(1/(a+b/exp(x)+c\*exp(x)),x, algorithm="maxima")

output Exception raised: ValueError >> Computation failed since Maxima requested additional constraints; using the 'assume' command before evaluation \*may\* help (example of legal syntax is 'assume(4\*b\*c-a^2>0)', see `assume?` for more deta

input file name test\_cases/rubi\_tests/2\_Exponentials/155\_2\_Exponential\_functions Test file number 155

 $\left( \begin{array}{cc} \text{ } & \text{ } \\ \text{ } & \text{ } \end{array} \right)$ 

Integral number in file 460

**Maxima [F(-2)]**

Exception generated.

$$
\int \frac{x}{a + be^{-x} + ce^{x}} dx = \text{Exception raised: ValueError}
$$

✞ ☎

 $\begin{pmatrix} 1 & 0 & 0 \\ 0 & 0 & 0 \\ 0 & 0 & 0 \\ 0 & 0 & 0 \\ 0 & 0 & 0 \\ 0 & 0 & 0 \\ 0 & 0 & 0 & 0 \\ 0 & 0 & 0 & 0 \\ 0 & 0 & 0 & 0 \\ 0 & 0 & 0 & 0 \\ 0 & 0 & 0 & 0 & 0 \\ 0 & 0 & 0 & 0 & 0 \\ 0 & 0 & 0 & 0 & 0 & 0 \\ 0 & 0 & 0 & 0 & 0 & 0 \\ 0 & 0 & 0 & 0 & 0 & 0 & 0 \\ 0 & 0 & 0 & 0 & 0 & 0 & 0 \\ 0 &$ 

input integrate(x/(a+b/exp(x)+c\*exp(x)),x, algorithm="maxima")

output Exception raised: ValueError >> Computation failed since Maxima requested additional constraints; using the 'assume' command before evaluation \*may\* help (example of legal syntax is 'assume(a^2-4\*b\*c>0)', see `assume?` for more deta

input file name test  $\csc$ /rubi  $\,\text{tests}/2$  Exponentials/155  $\,2$  Exponential functions Test file number 155

 $\left($   $\left($   $\right)$   $\left($   $\left($   $\right)$   $\left($   $\left($   $\right)$   $\left($   $\left($   $\right)$   $\left($   $\left($   $\right)$   $\left($   $\left($   $\right)$   $\left($   $\left($   $\right)$   $\left($   $\left($   $\right)$   $\left($   $\left($   $\right)$   $\left($   $\left($   $\right)$   $\left($   $\left($   $\right)$   $\left($   $\left($   $\right)$   $\left($ 

Integral number in file 461

**Maxima [F(-2)]**

Exception generated.

$$
\int \frac{x^2}{a + be^{-x} + ce^x} dx = \text{Exception raised: ValueError}
$$

✞ ☎

input integrate(x^2/(a+b/exp(x)+c\*exp(x)),x, algorithm="maxima")  $\left($   $\left($   $\right)$   $\left($   $\left($   $\right)$   $\left($   $\left($   $\right)$   $\left($   $\left($   $\right)$   $\left($   $\left($   $\right)$   $\left($   $\left($   $\right)$   $\left($   $\left($   $\right)$   $\left($   $\left($   $\right)$   $\left($   $\left($   $\right)$   $\left($   $\left($   $\right)$   $\left($   $\left($   $\right)$   $\left($   $\left($   $\right)$   $\left($ 

output ✞ ☎ Exception raised: ValueError >> Computation failed since Maxima requested additional constraints; using the 'assume' command before evaluation \*may\* help (example of legal syntax is 'assume(a^2-4\*b\*c>0)', see `assume?` for more deta

input file name test cases/rubi tests/2 Exponentials/155 2 Exponential functions

 $\left($   $\left($   $\right)$   $\left($   $\left($   $\right)$   $\left($   $\left($   $\right)$   $\left($   $\left($   $\right)$   $\left($   $\left($   $\right)$   $\left($   $\left($   $\right)$   $\left($   $\left($   $\right)$   $\left($   $\left($   $\right)$   $\left($   $\left($   $\right)$   $\left($   $\left($   $\right)$   $\left($   $\left($   $\right)$   $\left($   $\left($   $\right)$   $\left($ 

Test file number 155

Integral number in file 462

**Maxima [F(-2)]**

Exception generated.

$$
\int \frac{1}{a + bf^{-c - dx} + cf^{c + dx}} dx = \text{Exception raised: ValueError}
$$

✞ ☎

 $\begin{pmatrix} 1 & 0 & 0 \\ 0 & 0 & 0 \\ 0 & 0 & 0 \\ 0 & 0 & 0 \\ 0 & 0 & 0 \\ 0 & 0 & 0 \\ 0 & 0 & 0 & 0 \\ 0 & 0 & 0 & 0 \\ 0 & 0 & 0 & 0 \\ 0 & 0 & 0 & 0 \\ 0 & 0 & 0 & 0 & 0 \\ 0 & 0 & 0 & 0 & 0 \\ 0 & 0 & 0 & 0 & 0 & 0 \\ 0 & 0 & 0 & 0 & 0 & 0 \\ 0 & 0 & 0 & 0 & 0 & 0 & 0 \\ 0 & 0 & 0 & 0 & 0 & 0 & 0 \\ 0 &$ 

input integrate(1/(a+b\*f^(-d\*x-c)+c\*f^(d\*x+c)),x, algorithm="maxima")

output Exception raised: ValueError >> Computation failed since Maxima requested additional constraints; using the 'assume' command before evaluation \*may\* help (example of legal syntax is 'assume(4\*b\*c-a^2>0)', see `assume?` for more deta

input file name test  $\csc$ /rubi  $\,\text{tests}/2$  Exponentials/155  $\,2$  Exponential functions Test file number 155

 $\left($   $\left($   $\right)$   $\left($   $\left($   $\right)$   $\left($   $\left($   $\right)$   $\left($   $\left($   $\right)$   $\left($   $\left($   $\right)$   $\left($   $\left($   $\right)$   $\left($   $\left($   $\right)$   $\left($   $\left($   $\right)$   $\left($   $\left($   $\right)$   $\left($   $\left($   $\right)$   $\left($   $\left($   $\right)$   $\left($   $\left($   $\right)$   $\left($ 

Integral number in file 463

# **Maxima [F(-2)]**

Exception generated.

$$
\int \frac{x}{a + bf^{-c-dx} + cf^{c+dx}} dx = \text{Exception raised: ValueError}
$$

✞ ☎

 $\left( \begin{array}{cc} \text{ } & \text{ } \\ \text{ } & \text{ } \end{array} \right)$ 

✞ ☎

input integrate(x/(a+b\*f^(-d\*x-c)+c\*f^(d\*x+c)),x, algorithm="maxima")

output Exception raised: ValueError >> Computation failed since Maxima requested additional constraints; using the 'assume' command before evaluation \*may\* help (example of legal syntax is 'assume(a^2-4\*b\*c>0)', see `assume?` for more deta

input file name test\_cases/rubi\_tests/2\_Exponentials/155\_2\_Exponential\_functions

 $\left( \begin{array}{cc} \text{ } & \text{ } \\ \text{ } & \text{ } \end{array} \right)$ 

Test file number 155

Integral number in file 464

# **Maxima [F(-2)]**

Exception generated.

$$
\int \frac{x^2}{a + bf^{-c-dx} + cf^{c+dx}} dx = \text{Exception raised: ValueError}
$$

✞ ☎

 $\begin{pmatrix} 1 & 0 & 0 \\ 0 & 0 & 0 \\ 0 & 0 & 0 \\ 0 & 0 & 0 \\ 0 & 0 & 0 \\ 0 & 0 & 0 \\ 0 & 0 & 0 & 0 \\ 0 & 0 & 0 & 0 \\ 0 & 0 & 0 & 0 \\ 0 & 0 & 0 & 0 \\ 0 & 0 & 0 & 0 & 0 \\ 0 & 0 & 0 & 0 & 0 \\ 0 & 0 & 0 & 0 & 0 & 0 \\ 0 & 0 & 0 & 0 & 0 & 0 \\ 0 & 0 & 0 & 0 & 0 & 0 & 0 \\ 0 & 0 & 0 & 0 & 0 & 0 & 0 \\ 0 &$ 

input integrate(x^2/(a+b\*f^(-d\*x-c)+c\*f^(d\*x+c)),x, algorithm="maxima")

output Exception raised: ValueError >> Computation failed since Maxima requested additional constraints; using the 'assume' command before evaluation \*may\* help (example of legal syntax is 'assume(a^2-4\*b\*c>0)', see `assume?` for more deta

input file name test  $\csc$ /rubi  $\,\text{tests}/2$  Exponentials/155  $\,2$  Exponential functions

 $\left($   $\left($   $\right)$   $\left($   $\left($   $\right)$   $\left($   $\left($   $\right)$   $\left($   $\left($   $\right)$   $\left($   $\left($   $\right)$   $\left($   $\left($   $\right)$   $\left($   $\left($   $\right)$   $\left($   $\left($   $\right)$   $\left($   $\left($   $\right)$   $\left($   $\left($   $\right)$   $\left($   $\left($   $\right)$   $\left($   $\left($   $\right)$   $\left($ 

Test file number 155

Integral number in file 465

**Maxima [F(-2)]**

Exception generated.

$$
\int a^x b^x dx = \text{Exception raised: ValueError}
$$

✞ ☎

 $\left( \begin{array}{cc} \text{ } & \text{ } \\ \text{ } & \text{ } \end{array} \right)$ 

✞ ☎

input

integrate(a^x\*b^x,x, algorithm="maxima")

output Exception raised: ValueError >> Computation failed since Maxima requested additional constraints; using the 'assume' command before evaluation \*may\* help (example of legal syntax is 'assume(log(b)/log(a)>0)', see `assume?` for more

input file name test\_cases/rubi\_tests/2\_Exponentials/155\_2\_Exponential\_functions

 $\left( \begin{array}{cc} \text{ } & \text{ } \\ \text{ } & \text{ } \end{array} \right)$ 

Test file number 155

Integral number in file 487

**Maxima [F(-2)]**

Exception generated.

$$
\int a^x b^{-x} dx = \text{Exception raised: ValueError}
$$

✞ ☎

 $\begin{pmatrix} 1 & 0 & 0 \\ 0 & 0 & 0 \\ 0 & 0 & 0 \\ 0 & 0 & 0 \\ 0 & 0 & 0 \\ 0 & 0 & 0 \\ 0 & 0 & 0 & 0 \\ 0 & 0 & 0 & 0 \\ 0 & 0 & 0 & 0 \\ 0 & 0 & 0 & 0 \\ 0 & 0 & 0 & 0 & 0 \\ 0 & 0 & 0 & 0 & 0 \\ 0 & 0 & 0 & 0 & 0 & 0 \\ 0 & 0 & 0 & 0 & 0 & 0 \\ 0 & 0 & 0 & 0 & 0 & 0 & 0 \\ 0 & 0 & 0 & 0 & 0 & 0 & 0 \\ 0 &$ 

input integrate(a^x/(b^x),x, algorithm="maxima")

output Exception raised: ValueError >> Computation failed since Maxima requested additional constraints; using the 'assume' command before evaluation \*may\* help (example of legal syntax is 'assume(-log(b)/log(a)>0)', see `assume? ` for more

input file name test  $\csc$ /rubi  $\,\text{tests}/2$  Exponentials/155  $\,2$  Exponential functions Test file number 155

 $\left($   $\left($   $\right)$   $\left($   $\left($   $\right)$   $\left($   $\left($   $\right)$   $\left($   $\left($   $\right)$   $\left($   $\left($   $\right)$   $\left($   $\left($   $\right)$   $\left($   $\left($   $\right)$   $\left($   $\left($   $\right)$   $\left($   $\left($   $\right)$   $\left($   $\left($   $\right)$   $\left($   $\left($   $\right)$   $\left($   $\left($   $\right)$   $\left($ 

Integral number in file 491

**Maxima [F(-2)]**

Exception generated.

 $\int a^x b^x c^x dx =$  Exception raised: ValueError

✞ ☎

 $\begin{pmatrix} 1 & 0 & 0 \\ 0 & 0 & 0 \\ 0 & 0 & 0 \\ 0 & 0 & 0 \\ 0 & 0 & 0 \\ 0 & 0 & 0 \\ 0 & 0 & 0 & 0 \\ 0 & 0 & 0 & 0 \\ 0 & 0 & 0 & 0 \\ 0 & 0 & 0 & 0 \\ 0 & 0 & 0 & 0 & 0 \\ 0 & 0 & 0 & 0 & 0 \\ 0 & 0 & 0 & 0 & 0 & 0 \\ 0 & 0 & 0 & 0 & 0 & 0 \\ 0 & 0 & 0 & 0 & 0 & 0 & 0 \\ 0 & 0 & 0 & 0 & 0 & 0 & 0 \\ 0 &$ 

✞ ☎

input integrate(a^x\*b^x\*c^x,x, algorithm="maxima")

output Exception raised: ValueError >> Computation failed since Maxima requested additional constraints; using the 'assume' command before evaluation \*may\* help (example of legal syntax is 'assume(log(c)/log(a)+log(b)/log(a)>0)', see `assu

input file name test\_cases/rubi\_tests/2\_Exponentials/155\_2\_Exponential\_functions

 $\left($   $\left($   $\right)$   $\left($   $\left($   $\right)$   $\left($   $\left($   $\right)$   $\left($   $\left($   $\right)$   $\left($   $\left($   $\right)$   $\left($   $\left($   $\right)$   $\left($   $\left($   $\right)$   $\left($   $\left($   $\right)$   $\left($   $\left($   $\right)$   $\left($   $\left($   $\right)$   $\left($   $\left($   $\right)$   $\left($   $\left($   $\right)$   $\left($ 

Test file number 155

Integral number in file 492

## **Maxima [F(-2)]**

Exception generated.

 $\int (d + e e^{h + ix}) (f + gx)^3$  $\frac{a}{a + be^{h + ix} + ce^{2h + 2ix}} dx$  = Exception raised: ValueError

 $\begin{pmatrix} 1 & 0 & 0 \\ 0 & 0 & 0 \\ 0 & 0 & 0 \\ 0 & 0 & 0 \\ 0 & 0 & 0 \\ 0 & 0 & 0 \\ 0 & 0 & 0 & 0 \\ 0 & 0 & 0 & 0 \\ 0 & 0 & 0 & 0 \\ 0 & 0 & 0 & 0 \\ 0 & 0 & 0 & 0 & 0 \\ 0 & 0 & 0 & 0 & 0 \\ 0 & 0 & 0 & 0 & 0 & 0 \\ 0 & 0 & 0 & 0 & 0 & 0 \\ 0 & 0 & 0 & 0 & 0 & 0 & 0 \\ 0 & 0 & 0 & 0 & 0 & 0 & 0 \\ 0 &$ 

input ✞ ☎ integrate((d+e\*exp(i\*x+h))\*(g\*x+f)^3/(a+b\*exp(i\*x+h)+c\*exp(2\*i\*x+2\*h)),x, algorithm="maxima")

output Exception raised: ValueError >> Computation failed since Maxima requested additional constraints; using the 'assume' command before evaluation \*may\* help (example of legal syntax is 'assume(4\*a\*c-b^2>0)', see `assume?` for more deta

input file name test  $\csc$ /rubi  $\,\text{tests}/2$  Exponentials/155  $\,2$  Exponential functions Test file number 155

 $\left($   $\left($   $\right)$   $\left($   $\left($   $\right)$   $\left($   $\left($   $\right)$   $\left($   $\left($   $\right)$   $\left($   $\left($   $\right)$   $\left($   $\left($   $\right)$   $\left($   $\left($   $\right)$   $\left($   $\left($   $\right)$   $\left($   $\left($   $\right)$   $\left($   $\left($   $\right)$   $\left($   $\left($   $\right)$   $\left($   $\left($   $\right)$   $\left($ 

Integral number in file 494

**Maxima [F(-2)]**

Exception generated.

$$
\int \frac{(d+ee^{h+ix}) (f+gx)^2}{a + be^{h+ix} + ce^{2h+2ix}} dx = \text{Exception raised: ValueError}
$$

 $\overline{\phantom{a}}$   $\overline{\phantom{a}}$   $\overline{\$ 

✞ ☎

input ✞ ☎ integrate((d+e\*exp(i\*x+h))\*(g\*x+f)^2/(a+b\*exp(i\*x+h)+c\*exp(2\*i\*x+2\*h)),x, algorithm="maxima")

output Exception raised: ValueError >> Computation failed since Maxima requested additional constraints; using the 'assume' command before evaluation \*may\* help (example of legal syntax is 'assume(4\*a\*c-b^2>0)', see `assume?` for more deta

input file name test\_cases/rubi\_tests/2\_Exponentials/155\_2\_Exponential\_functions

 $\begin{pmatrix} 1 & 0 \\ 0 & 1 \end{pmatrix}$ 

Test file number 155
Exception generated.

 $\int (d + ee^{h+ix}) (f+gx)$  $\frac{a}{a + be^{h+ix} + ce^{2h+2ix}} dx$  = Exception raised: ValueError

 $\left( \begin{array}{cc} \text{ } & \text{ } \\ \text{ } & \text{ } \end{array} \right)$ 

✞ ☎

input ✞ ☎ integrate((d+e\*exp(i\*x+h))\*(g\*x+f)/(a+b\*exp(i\*x+h)+c\*exp(2\*i\*x+2\*h)),x, al gorithm="maxima")

output

Exception raised: ValueError >> Computation failed since Maxima requested additional constraints; using the 'assume' command before evaluation \*may\* help (example of legal syntax is 'assume(4\*a\*c-b^2>0)', see `assume?` for more deta

input file name test\_cases/rubi\_tests/2\_Exponentials/155\_2\_Exponential\_functions

 $\left( \begin{array}{cc} \text{ } & \text{ } \\ \text{ } & \text{ } \end{array} \right)$ 

Test file number 155

Integral number in file 496

# **Maxima [F(-2)]**

Exception generated.

 $\int$   $d + e e^{h+ix}$  $\frac{a}{a + be^{h+ix} + ce^{2h+2ix}} dx$  = Exception raised: ValueError

✞ ☎

 $\begin{pmatrix} 1 & 0 & 0 \\ 0 & 0 & 0 \\ 0 & 0 & 0 \\ 0 & 0 & 0 \\ 0 & 0 & 0 \\ 0 & 0 & 0 \\ 0 & 0 & 0 \\ 0 & 0 & 0 \\ 0 & 0 & 0 & 0 \\ 0 & 0 & 0 & 0 \\ 0 & 0 & 0 & 0 \\ 0 & 0 & 0 & 0 & 0 \\ 0 & 0 & 0 & 0 & 0 \\ 0 & 0 & 0 & 0 & 0 \\ 0 & 0 & 0 & 0 & 0 & 0 \\ 0 & 0 & 0 & 0 & 0 & 0 \\ 0 & 0 & 0 & 0 & 0 & 0 & 0 \\ 0 &$ 

✞ ☎

input integrate((d+e\*exp(i\*x+h))/(a+b\*exp(i\*x+h)+c\*exp(2\*i\*x+2\*h)),x, algorithm= "maxima")

output

Exception raised: ValueError >> Computation failed since Maxima requested additional constraints; using the 'assume' command before evaluation \*may\* help (example of legal syntax is 'assume(4\*a\*c-b^2>0)', see `assume?` for more deta

input file name test\_cases/rubi\_tests/2\_Exponentials/155\_2\_Exponential\_functions Test file number 155

 $\begin{pmatrix} 1 & 0 & 0 \\ 0 & 0 & 0 \\ 0 & 0 & 0 \\ 0 & 0 & 0 \\ 0 & 0 & 0 \\ 0 & 0 & 0 \\ 0 & 0 & 0 & 0 \\ 0 & 0 & 0 & 0 \\ 0 & 0 & 0 & 0 \\ 0 & 0 & 0 & 0 \\ 0 & 0 & 0 & 0 & 0 \\ 0 & 0 & 0 & 0 & 0 \\ 0 & 0 & 0 & 0 & 0 & 0 \\ 0 & 0 & 0 & 0 & 0 & 0 \\ 0 & 0 & 0 & 0 & 0 & 0 & 0 \\ 0 & 0 & 0 & 0 & 0 & 0 & 0 \\ 0 &$ 

Integral number in file 497

# **Maxima [F(-2)]**

Exception generated.

$$
\int F^{c+ d\arctan (a+bx)^n}\, dx = \text{Exception raised: } \text{RuntimeError}
$$

✞ ☎

 $\overline{\phantom{a}}$   $\overline{\phantom{a}}$   $\overline{\$ 

✞ ☎

 $\begin{pmatrix} 1 & 0 & 0 \\ 0 & 0 & 0 \\ 0 & 0 & 0 \\ 0 & 0 & 0 \\ 0 & 0 & 0 \\ 0 & 0 & 0 \\ 0 & 0 & 0 \\ 0 & 0 & 0 \\ 0 & 0 & 0 & 0 \\ 0 & 0 & 0 & 0 \\ 0 & 0 & 0 & 0 \\ 0 & 0 & 0 & 0 & 0 \\ 0 & 0 & 0 & 0 & 0 \\ 0 & 0 & 0 & 0 & 0 \\ 0 & 0 & 0 & 0 & 0 & 0 \\ 0 & 0 & 0 & 0 & 0 & 0 \\ 0 & 0 & 0 & 0 & 0 & 0 & 0 \\ 0 &$ 

input integrate(F^(c+d\*arctan(b\*x+a)^n),x, algorithm="maxima")

output Exception raised: RuntimeError >> ECL says: expt: undefined: 0 to a negati ve exponent.

input file name test\_cases/rubi\_tests/2\_Exponentials/2.4/159\_2.4.3

Test file number 159

Integral number in file 13

# **Maxima [F(-2)]**

Exception generated.

$$
\int \frac{e^{-i \arctan(a+bx)}}{x} dx = \text{Exception raised: ValueError}
$$

✞ ☎

 $\begin{pmatrix} 1 & 0 & 0 \\ 0 & 0 & 0 \\ 0 & 0 & 0 \\ 0 & 0 & 0 \\ 0 & 0 & 0 \\ 0 & 0 & 0 \\ 0 & 0 & 0 & 0 \\ 0 & 0 & 0 & 0 \\ 0 & 0 & 0 & 0 \\ 0 & 0 & 0 & 0 \\ 0 & 0 & 0 & 0 & 0 \\ 0 & 0 & 0 & 0 & 0 \\ 0 & 0 & 0 & 0 & 0 & 0 \\ 0 & 0 & 0 & 0 & 0 & 0 \\ 0 & 0 & 0 & 0 & 0 & 0 & 0 \\ 0 & 0 & 0 & 0 & 0 & 0 & 0 \\ 0 &$ 

✞ ☎

 $\begin{pmatrix} 1 & 0 & 0 \\ 0 & 0 & 0 \\ 0 & 0 & 0 \\ 0 & 0 & 0 \\ 0 & 0 & 0 \\ 0 & 0 & 0 \\ 0 & 0 & 0 & 0 \\ 0 & 0 & 0 & 0 \\ 0 & 0 & 0 & 0 \\ 0 & 0 & 0 & 0 \\ 0 & 0 & 0 & 0 & 0 \\ 0 & 0 & 0 & 0 & 0 \\ 0 & 0 & 0 & 0 & 0 & 0 \\ 0 & 0 & 0 & 0 & 0 & 0 \\ 0 & 0 & 0 & 0 & 0 & 0 & 0 \\ 0 & 0 & 0 & 0 & 0 & 0 & 0 \\ 0 &$ 

input  $integrate(1/(1+I*(b*x+a))*(1+(b*x+a)^2)^((1/2)/x,x, algorithm="maxima")$ 

output Exception raised: ValueError >> Computation failed since Maxima requested additional constraints; using the 'assume' command before evaluation \*may\* help (example of legal syntax is 'assume(a-1>0)', see `assume?' for more details)Is

input file name test\_cases/rubi\_tests/2\_Exponentials/2.4/159\_2.4.3

Test file number 159

Exception generated.

$$
\int \frac{e^{-3i \arctan(a+bx)}}{x^4} dx = \text{Exception raised: RuntimeError}
$$

 $\sqrt{2}$   $\sqrt{2}$   $\sqrt{2$ 

 $\overline{\phantom{a}}$   $\overline{\phantom{a}}$   $\overline{\$ 

✞ ☎

 $\begin{pmatrix} 1 & 0 & 0 \\ 0 & 0 & 0 \\ 0 & 0 & 0 \\ 0 & 0 & 0 \\ 0 & 0 & 0 \\ 0 & 0 & 0 \\ 0 & 0 & 0 \\ 0 & 0 & 0 \\ 0 & 0 & 0 & 0 \\ 0 & 0 & 0 & 0 \\ 0 & 0 & 0 & 0 \\ 0 & 0 & 0 & 0 & 0 \\ 0 & 0 & 0 & 0 & 0 \\ 0 & 0 & 0 & 0 & 0 \\ 0 & 0 & 0 & 0 & 0 & 0 \\ 0 & 0 & 0 & 0 & 0 & 0 \\ 0 & 0 & 0 & 0 & 0 & 0 & 0 \\ 0 &$ 

input  $integrate(1/(1+I*(b*x+a))^3*(1+(b*x+a)^2)^(3/2)/x^4,x, algorithm="maxima")$ 

output Exception raised: RuntimeError >> ECL says: THROW: The catch RAT-ERR is un defined.

input file name test\_cases/rubi\_tests/2\_Exponentials/2.4/159\_2.4.3

Test file number 159

Integral number in file 229

#### **Maxima [F(-2)]**

Exception generated.

$$
\int \frac{e^{i \arctan(ax)}}{\sqrt{c + a^2 c x^2}} dx = \text{Exception raised: RuntimeError}
$$

✞ ☎

 $\left( \begin{array}{cc} \text{ } & \text{ } \\ \text{ } & \text{ } \end{array} \right)$ 

✞ ☎

 $\overline{\phantom{a}}$   $\overline{\phantom{a}}$   $\overline{\$ 

input integrate((1+I\*a\*x)/(a^2\*x^2+1)^(1/2)/(a^2\*c\*x^2+c)^(1/2),x, algorithm="ma xima")

output Exception raised: RuntimeError >> ECL says: THROW: The catch RAT-ERR is un defined.

input file name test\_cases/rubi\_tests/2\_Exponentials/2.4/159\_2.4.3

Test file number 159

Exception generated.

$$
\int \frac{e^{-i \arctan(ax)}}{(1 + a^2 x^2)^{3/2}} dx = \text{Exception raised: RuntimeError}
$$

✞ ☎

 $\begin{pmatrix} 1 & 0 & 0 \\ 0 & 0 & 0 \\ 0 & 0 & 0 \\ 0 & 0 & 0 \\ 0 & 0 & 0 \\ 0 & 0 & 0 \\ 0 & 0 & 0 \\ 0 & 0 & 0 \\ 0 & 0 & 0 & 0 \\ 0 & 0 & 0 & 0 \\ 0 & 0 & 0 & 0 \\ 0 & 0 & 0 & 0 & 0 \\ 0 & 0 & 0 & 0 & 0 \\ 0 & 0 & 0 & 0 & 0 \\ 0 & 0 & 0 & 0 & 0 & 0 \\ 0 & 0 & 0 & 0 & 0 & 0 \\ 0 & 0 & 0 & 0 & 0 & 0 & 0 \\ 0 &$ 

✞ ☎

 $\overline{\phantom{a}}$   $\overline{\phantom{a}}$   $\overline{\$ 

input integrate(1/(1+I\*a\*x)/(a^2\*x^2+1),x, algorithm="maxima")

output Exception raised: RuntimeError >> ECL says: expt: undefined: 0 to a negati ve exponent.

input file name test\_cases/rubi\_tests/2\_Exponentials/2.4/159\_2.4.3

Test file number 159

Integral number in file 338

# **Maxima [F(-2)]**

Exception generated.

$$
\int \frac{e^{3i \arctan(ax)}}{(c+a^2cx^2)^{3/2}} dx = \text{Exception raised: RuntimeError}
$$

✞ ☎

 $\overline{\phantom{a}}$   $\overline{\phantom{a}}$   $\overline{\$ 

✞ ☎

 $\begin{pmatrix} 1 & 0 & 0 \\ 0 & 0 & 0 \\ 0 & 0 & 0 \\ 0 & 0 & 0 \\ 0 & 0 & 0 \\ 0 & 0 & 0 \\ 0 & 0 & 0 \\ 0 & 0 & 0 \\ 0 & 0 & 0 & 0 \\ 0 & 0 & 0 & 0 \\ 0 & 0 & 0 & 0 \\ 0 & 0 & 0 & 0 & 0 \\ 0 & 0 & 0 & 0 & 0 \\ 0 & 0 & 0 & 0 & 0 \\ 0 & 0 & 0 & 0 & 0 & 0 \\ 0 & 0 & 0 & 0 & 0 & 0 \\ 0 & 0 & 0 & 0 & 0 & 0 & 0 \\ 0 &$ 

input  $integrate((1+I*ax)^3/(a^2*x^2+1)^(3/2)/(a^2*x^2+c^2+c)^(3/2),x, algorithm='$ maxima")

output Exception raised: RuntimeError >> ECL says: THROW: The catch RAT-ERR is un defined.

input file name test\_cases/rubi\_tests/2\_Exponentials/2.4/159\_2.4.3

Test file number 159

Exception generated.

 $\int e^{i \arctan(ax)}$  $\frac{c}{(c+a^2cx^2)^{3/2}}$  *dx* = Exception raised: RuntimeError

✞ ☎

 $\begin{pmatrix} 1 & 0 & 0 \\ 0 & 0 & 0 \\ 0 & 0 & 0 \\ 0 & 0 & 0 \\ 0 & 0 & 0 \\ 0 & 0 & 0 \\ 0 & 0 & 0 & 0 \\ 0 & 0 & 0 & 0 \\ 0 & 0 & 0 & 0 \\ 0 & 0 & 0 & 0 \\ 0 & 0 & 0 & 0 & 0 \\ 0 & 0 & 0 & 0 & 0 \\ 0 & 0 & 0 & 0 & 0 & 0 \\ 0 & 0 & 0 & 0 & 0 & 0 \\ 0 & 0 & 0 & 0 & 0 & 0 & 0 \\ 0 & 0 & 0 & 0 & 0 & 0 & 0 \\ 0 &$ 

✞ ☎

 $\left($   $\left($   $\right)$   $\left($   $\left($   $\right)$   $\left($   $\left($   $\right)$   $\left($   $\left($   $\right)$   $\left($   $\left($   $\right)$   $\left($   $\left($   $\right)$   $\left($   $\left($   $\right)$   $\left($   $\left($   $\right)$   $\left($   $\left($   $\right)$   $\left($   $\left($   $\right)$   $\left($   $\left($   $\right)$   $\left($   $\left($   $\right)$   $\left($ 

input integrate((1+I\*a\*x)/(a^2\*x^2+1)^(1/2)/(a^2\*c\*x^2+c)^(3/2),x, algorithm="ma xima")

output Exception raised: RuntimeError >> ECL says: THROW: The catch RAT-ERR is un defined.

input file name test cases/rubi tests/2 Exponentials/2.4/159 2.4.3

Test file number 159

Integral number in file 346

### **Maxima [F(-2)]**

Exception generated.

 $\int e^{-2i \arctan(ax)}x^2$  $\frac{d}{(c+a^2cx^2)^3}$   $dx =$  Exception raised: RuntimeError

✞ ☎

 $\begin{pmatrix} 1 & 0 & 0 \\ 0 & 0 & 0 \\ 0 & 0 & 0 \\ 0 & 0 & 0 \\ 0 & 0 & 0 \\ 0 & 0 & 0 \\ 0 & 0 & 0 & 0 \\ 0 & 0 & 0 & 0 \\ 0 & 0 & 0 & 0 \\ 0 & 0 & 0 & 0 \\ 0 & 0 & 0 & 0 & 0 \\ 0 & 0 & 0 & 0 & 0 \\ 0 & 0 & 0 & 0 & 0 & 0 \\ 0 & 0 & 0 & 0 & 0 & 0 \\ 0 & 0 & 0 & 0 & 0 & 0 & 0 \\ 0 & 0 & 0 & 0 & 0 & 0 & 0 \\ 0 &$ 

✞ ☎

 $\begin{pmatrix} 1 & 0 \\ 0 & 1 \end{pmatrix}$ 

input

integrate(x^2/(1+I\*a\*x)^2\*(a^2\*x^2+1)/(a^2\*c\*x^2+c)^3,x, algorithm="maxima ")

output Exception raised: RuntimeError >> ECL says: expt: undefined: 0 to a negati ve exponent.

input file name test cases/rubi tests/2 Exponentials/2.4/159 2.4.3

Test file number 159

Exception generated.

 $\int e^{-4i \arctan(ax)}x^2$  $\frac{d}{(c+a^2cx^2)^9}$   $dx =$  Exception raised: RuntimeError

✞ ☎

 $\begin{pmatrix} 1 & 0 & 0 \\ 0 & 0 & 0 \\ 0 & 0 & 0 \\ 0 & 0 & 0 \\ 0 & 0 & 0 \\ 0 & 0 & 0 \\ 0 & 0 & 0 & 0 \\ 0 & 0 & 0 & 0 \\ 0 & 0 & 0 & 0 \\ 0 & 0 & 0 & 0 \\ 0 & 0 & 0 & 0 & 0 \\ 0 & 0 & 0 & 0 & 0 \\ 0 & 0 & 0 & 0 & 0 & 0 \\ 0 & 0 & 0 & 0 & 0 & 0 \\ 0 & 0 & 0 & 0 & 0 & 0 & 0 \\ 0 & 0 & 0 & 0 & 0 & 0 & 0 \\ 0 &$ 

✞ ☎

 $\begin{pmatrix} 1 & 0 & 0 \\ 0 & 0 & 0 \\ 0 & 0 & 0 \\ 0 & 0 & 0 \\ 0 & 0 & 0 \\ 0 & 0 & 0 \\ 0 & 0 & 0 & 0 \\ 0 & 0 & 0 & 0 \\ 0 & 0 & 0 & 0 \\ 0 & 0 & 0 & 0 \\ 0 & 0 & 0 & 0 & 0 \\ 0 & 0 & 0 & 0 & 0 \\ 0 & 0 & 0 & 0 & 0 & 0 \\ 0 & 0 & 0 & 0 & 0 & 0 \\ 0 & 0 & 0 & 0 & 0 & 0 & 0 \\ 0 & 0 & 0 & 0 & 0 & 0 & 0 \\ 0 &$ 

input integrate(x^2/(1+I\*a\*x)^4\*(a^2\*x^2+1)^2/(a^2\*c\*x^2+c)^9,x, algorithm="maxi ma")

output Exception raised: RuntimeError >> ECL says: expt: undefined: 0 to a negati ve exponent.

input file name test\_cases/rubi\_tests/2\_Exponentials/2.4/159\_2.4.3

Test file number 159

Integral number in file 393

### **Maxima [F(-2)]**

Exception generated.

 $\int e^{5i \arctan(ax)}x^2$  $\frac{c}{(c+a^2cx^2)^{27/2}}$   $dx =$  Exception raised: RuntimeError

✞ ☎

✞ ☎

input

integrate((1+I\*a\*x)^5/(a^2\*x^2+1)^(5/2)\*x^2/(a^2\*c\*x^2+c)^(27/2),x, algori thm="maxima")  $\begin{pmatrix} 1 & 0 & 0 \\ 0 & 0 & 0 \\ 0 & 0 & 0 \\ 0 & 0 & 0 \\ 0 & 0 & 0 \\ 0 & 0 & 0 \\ 0 & 0 & 0 & 0 \\ 0 & 0 & 0 & 0 \\ 0 & 0 & 0 & 0 \\ 0 & 0 & 0 & 0 \\ 0 & 0 & 0 & 0 & 0 \\ 0 & 0 & 0 & 0 & 0 \\ 0 & 0 & 0 & 0 & 0 & 0 \\ 0 & 0 & 0 & 0 & 0 & 0 \\ 0 & 0 & 0 & 0 & 0 & 0 & 0 \\ 0 & 0 & 0 & 0 & 0 & 0 & 0 \\ 0 &$ 

output Exception raised: RuntimeError >> ECL says: THROW: The catch RAT-ERR is un defined.  $\begin{pmatrix} 1 & 0 \\ 0 & 1 \end{pmatrix}$ 

input file name test cases/rubi tests/2 Exponentials/2.4/159 2.4.3

Test file number 159

Exception generated.

 $\int e^{3i \arctan(ax)}x^2$  $\frac{c}{(c+a^2cx^2)^{11/2}}$   $dx =$  Exception raised: RuntimeError

✞ ☎

 $\begin{pmatrix} 1 & 0 & 0 \\ 0 & 0 & 0 \\ 0 & 0 & 0 \\ 0 & 0 & 0 \\ 0 & 0 & 0 \\ 0 & 0 & 0 \\ 0 & 0 & 0 & 0 \\ 0 & 0 & 0 & 0 \\ 0 & 0 & 0 & 0 \\ 0 & 0 & 0 & 0 \\ 0 & 0 & 0 & 0 & 0 \\ 0 & 0 & 0 & 0 & 0 \\ 0 & 0 & 0 & 0 & 0 & 0 \\ 0 & 0 & 0 & 0 & 0 & 0 \\ 0 & 0 & 0 & 0 & 0 & 0 & 0 \\ 0 & 0 & 0 & 0 & 0 & 0 & 0 \\ 0 &$ 

✞ ☎

 $\left($   $\left($   $\right)$   $\left($   $\left($   $\right)$   $\left($   $\left($   $\right)$   $\left($   $\left($   $\right)$   $\left($   $\left($   $\right)$   $\left($   $\left($   $\right)$   $\left($   $\left($   $\right)$   $\left($   $\left($   $\right)$   $\left($   $\left($   $\right)$   $\left($   $\left($   $\right)$   $\left($   $\left($   $\right)$   $\left($   $\left($   $\right)$   $\left($ 

input integrate((1+I\*a\*x)^3/(a^2\*x^2+1)^(3/2)\*x^2/(a^2\*c\*x^2+c)^(11/2),x, algori thm="maxima")

output Exception raised: RuntimeError >> ECL says: THROW: The catch RAT-ERR is un defined.

input file name test cases/rubi tests/2 Exponentials/2.4/159 2.4.3

Test file number 159

Integral number in file 395

### **Maxima [F(-2)]**

Exception generated.

 $\int e^{i \arctan(ax)}x^2$  $\frac{c}{(c+a^2cx^2)^{3/2}}$  *dx* = Exception raised: RuntimeError

✞ ☎

 $\left($   $\left($   $\right)$   $\left($   $\left($   $\right)$   $\left($   $\left($   $\right)$   $\left($   $\left($   $\right)$   $\left($   $\left($   $\right)$   $\left($   $\left($   $\right)$   $\left($   $\left($   $\right)$   $\left($   $\left($   $\right)$   $\left($   $\left($   $\right)$   $\left($   $\left($   $\right)$   $\left($   $\left($   $\right)$   $\left($   $\left($   $\right)$   $\left($ 

✞ ☎

 $\begin{pmatrix} 1 & 0 & 0 \\ 0 & 0 & 0 \\ 0 & 0 & 0 \\ 0 & 0 & 0 \\ 0 & 0 & 0 \\ 0 & 0 & 0 \\ 0 & 0 & 0 & 0 \\ 0 & 0 & 0 & 0 \\ 0 & 0 & 0 & 0 \\ 0 & 0 & 0 & 0 \\ 0 & 0 & 0 & 0 & 0 \\ 0 & 0 & 0 & 0 & 0 \\ 0 & 0 & 0 & 0 & 0 & 0 \\ 0 & 0 & 0 & 0 & 0 & 0 \\ 0 & 0 & 0 & 0 & 0 & 0 & 0 \\ 0 & 0 & 0 & 0 & 0 & 0 & 0 \\ 0 &$ 

input  $integrate((1+I*ax)/(a^2*x^2+1)^(1/2)*x^2/(a^2*x^2+c)^(3/2),x, algorithm$ ="maxima")

output Exception raised: RuntimeError >> ECL says: THROW: The catch RAT-ERR is un defined.

input file name test\_cases/rubi\_tests/2\_Exponentials/2.4/159\_2.4.3

Test file number 159

Exception generated.

$$
\int \frac{e^{\arccosh(a+bx)}}{x} dx = \text{Exception raised: ValueError}
$$

✞ ☎

 $\begin{pmatrix} 1 & 0 & 0 \\ 0 & 0 & 0 \\ 0 & 0 & 0 \\ 0 & 0 & 0 \\ 0 & 0 & 0 \\ 0 & 0 & 0 \\ 0 & 0 & 0 & 0 \\ 0 & 0 & 0 & 0 \\ 0 & 0 & 0 & 0 \\ 0 & 0 & 0 & 0 \\ 0 & 0 & 0 & 0 & 0 \\ 0 & 0 & 0 & 0 & 0 \\ 0 & 0 & 0 & 0 & 0 & 0 \\ 0 & 0 & 0 & 0 & 0 & 0 \\ 0 & 0 & 0 & 0 & 0 & 0 & 0 \\ 0 & 0 & 0 & 0 & 0 & 0 & 0 \\ 0 &$ 

✞ ☎

 $\begin{pmatrix} 1 & 0 & 0 \\ 0 & 0 & 0 \\ 0 & 0 & 0 \\ 0 & 0 & 0 \\ 0 & 0 & 0 \\ 0 & 0 & 0 \\ 0 & 0 & 0 & 0 \\ 0 & 0 & 0 & 0 \\ 0 & 0 & 0 & 0 \\ 0 & 0 & 0 & 0 \\ 0 & 0 & 0 & 0 & 0 \\ 0 & 0 & 0 & 0 & 0 \\ 0 & 0 & 0 & 0 & 0 & 0 \\ 0 & 0 & 0 & 0 & 0 & 0 \\ 0 & 0 & 0 & 0 & 0 & 0 & 0 \\ 0 & 0 & 0 & 0 & 0 & 0 & 0 \\ 0 &$ 

input  $integrate((b*x+a+(b*x+a-1)^(1/2)*(b*x+a+1)^(1/2))/x,x, algorithm="maxima")$ 

output Exception raised: ValueError >> Computation failed since Maxima requested additional constraints; using the 'assume' command before evaluation \*may\* help (example of legal syntax is 'assume(a-1>0)', see `assume?` for more details)Is

input file name test cases/rubi tests/2 Exponentials/2.5/162 2.5.2

Test file number 162

Integral number in file 5

#### **Maxima [F(-2)]**

Exception generated.

 $\int e^{arccosh(a+bx)}$  $\frac{1}{x^2}$  *dx* = Exception raised: ValueError

✞ ☎

 $\begin{pmatrix} 1 & 0 & 0 \\ 0 & 0 & 0 \\ 0 & 0 & 0 \\ 0 & 0 & 0 \\ 0 & 0 & 0 \\ 0 & 0 & 0 \\ 0 & 0 & 0 & 0 \\ 0 & 0 & 0 & 0 \\ 0 & 0 & 0 & 0 \\ 0 & 0 & 0 & 0 \\ 0 & 0 & 0 & 0 & 0 \\ 0 & 0 & 0 & 0 & 0 \\ 0 & 0 & 0 & 0 & 0 & 0 \\ 0 & 0 & 0 & 0 & 0 & 0 \\ 0 & 0 & 0 & 0 & 0 & 0 & 0 \\ 0 & 0 & 0 & 0 & 0 & 0 & 0 \\ 0 &$ 

✞ ☎

 $\begin{pmatrix} 1 & 0 & 0 \\ 0 & 0 & 0 \\ 0 & 0 & 0 \\ 0 & 0 & 0 \\ 0 & 0 & 0 \\ 0 & 0 & 0 \\ 0 & 0 & 0 & 0 \\ 0 & 0 & 0 & 0 \\ 0 & 0 & 0 & 0 \\ 0 & 0 & 0 & 0 \\ 0 & 0 & 0 & 0 & 0 \\ 0 & 0 & 0 & 0 & 0 \\ 0 & 0 & 0 & 0 & 0 & 0 \\ 0 & 0 & 0 & 0 & 0 & 0 \\ 0 & 0 & 0 & 0 & 0 & 0 & 0 \\ 0 & 0 & 0 & 0 & 0 & 0 & 0 \\ 0 &$ 

input integrate((b\*x+a+(b\*x+a-1)^(1/2)\*(b\*x+a+1)^(1/2))/x^2,x, algorithm="maxima ")

output Exception raised: ValueError >> Computation failed since Maxima requested additional constraints; using the 'assume' command before evaluation \*may\* help (example of legal syntax is 'assume(a-1>0)', see `assume?' for more details)Is

input file name test\_cases/rubi\_tests/2\_Exponentials/2.5/162\_2.5.2

Test file number 162

Exception generated.

 $\int e^{arccosh(a+bx)}$  $\frac{1}{x^3}$  *dx* = Exception raised: ValueError

✞ ☎

 $\begin{pmatrix} 1 & 0 & 0 \\ 0 & 0 & 0 \\ 0 & 0 & 0 \\ 0 & 0 & 0 \\ 0 & 0 & 0 \\ 0 & 0 & 0 \\ 0 & 0 & 0 & 0 \\ 0 & 0 & 0 & 0 \\ 0 & 0 & 0 & 0 \\ 0 & 0 & 0 & 0 \\ 0 & 0 & 0 & 0 & 0 \\ 0 & 0 & 0 & 0 & 0 \\ 0 & 0 & 0 & 0 & 0 & 0 \\ 0 & 0 & 0 & 0 & 0 & 0 \\ 0 & 0 & 0 & 0 & 0 & 0 & 0 \\ 0 & 0 & 0 & 0 & 0 & 0 & 0 \\ 0 &$ 

✞ ☎

 $\left( \begin{array}{cc} \bullet & \bullet & \bullet \\ \bullet & \bullet & \bullet \end{array} \right)$ 

input  $\verb|integrate((b*x+a+(b*x+a-1)^(1/2)*(b*x+a+1)^(1/2))/x^3,x, \text{ algorithm="maxima}$ ")

output Exception raised: ValueError >> Computation failed since Maxima requested additional constraints; using the 'assume' command before evaluation \*may\* help (example of legal syntax is 'assume(a-1>0)', see `assume?` for more details)Is

input file name test\_cases/rubi\_tests/2\_Exponentials/2.5/162\_2.5.2

Test file number 162

Integral number in file 7

### **Maxima [F(-2)]**

Exception generated.

 $\int e^{arccosh(a+bx)}$  $\frac{1}{x^4}$  *dx* = Exception raised: ValueError

✞ ☎

 $\begin{pmatrix} 1 & 0 & 0 \\ 0 & 0 & 0 \\ 0 & 0 & 0 \\ 0 & 0 & 0 \\ 0 & 0 & 0 \\ 0 & 0 & 0 \\ 0 & 0 & 0 & 0 \\ 0 & 0 & 0 & 0 \\ 0 & 0 & 0 & 0 \\ 0 & 0 & 0 & 0 \\ 0 & 0 & 0 & 0 & 0 \\ 0 & 0 & 0 & 0 & 0 \\ 0 & 0 & 0 & 0 & 0 & 0 \\ 0 & 0 & 0 & 0 & 0 & 0 \\ 0 & 0 & 0 & 0 & 0 & 0 & 0 \\ 0 & 0 & 0 & 0 & 0 & 0 & 0 \\ 0 &$ 

✞ ☎

 $\begin{pmatrix} 1 & 0 & 0 \\ 0 & 0 & 0 \\ 0 & 0 & 0 \\ 0 & 0 & 0 \\ 0 & 0 & 0 \\ 0 & 0 & 0 \\ 0 & 0 & 0 & 0 \\ 0 & 0 & 0 & 0 \\ 0 & 0 & 0 & 0 \\ 0 & 0 & 0 & 0 \\ 0 & 0 & 0 & 0 & 0 \\ 0 & 0 & 0 & 0 & 0 \\ 0 & 0 & 0 & 0 & 0 & 0 \\ 0 & 0 & 0 & 0 & 0 & 0 \\ 0 & 0 & 0 & 0 & 0 & 0 & 0 \\ 0 & 0 & 0 & 0 & 0 & 0 & 0 \\ 0 &$ 

input  $\verb|integrate((b*x+a+(b*x+a-1)^(1/2)*(b*x+a+1)^(1/2))/x^4,x, \text{ algorithm="maxima}$ ")

output Exception raised: ValueError >> Computation failed since Maxima requested additional constraints; using the 'assume' command before evaluation \*may\* help (example of legal syntax is 'assume(a-1>0)', see `assume?' for more details)Is

input file name test\_cases/rubi\_tests/2\_Exponentials/2.5/162\_2.5.2

Test file number 162

Integral number in file 8

# **Maxima [F(-2)]**

Exception generated.

 $\int e^{arccosh(a+bx)}$  $\frac{1}{x^5}$  *dx* = Exception raised: ValueError

✞ ☎

 $\left($   $\left($   $\right)$   $\left($   $\left($   $\right)$   $\left($   $\left($   $\right)$   $\left($   $\left($   $\right)$   $\left($   $\left($   $\right)$   $\left($   $\left($   $\right)$   $\left($   $\left($   $\right)$   $\left($   $\left($   $\right)$   $\left($   $\left($   $\right)$   $\left($   $\left($   $\right)$   $\left($   $\left($   $\right)$   $\left($   $\left($   $\right)$   $\left($ 

✞ ☎

 $\left( \begin{array}{cc} \text{ } & \text{ } \\ \text{ } & \text{ } \end{array} \right)$ 

input  $\verb|integrate((b*x+a+(b*x+a-1)^(1/2)*(b*x+a+1)^(1/2))/x^5,x, \text{ algorithm="maxima}$ ")

output Exception raised: ValueError >> Computation failed since Maxima requested additional constraints; using the 'assume' command before evaluation \*may\* help (example of legal syntax is 'assume(a-1>0)', see `assume?' for more details)Is

input file name test\_cases/rubi\_tests/2\_Exponentials/2.5/162\_2.5.2

Test file number 162

Integral number in file 9

# **Maxima [F(-2)]**

Exception generated.

 $\int e^{arctanh(a+bx)}$ *x dx* = Exception raised: ValueError

✞ ☎

 $\overline{\phantom{a}}$   $\overline{\phantom{a}}$   $\overline{\$ 

 $\begin{pmatrix} 1 & 0 & 0 \\ 0 & 0 & 0 \\ 0 & 0 & 0 \\ 0 & 0 & 0 \\ 0 & 0 & 0 \\ 0 & 0 & 0 \\ 0 & 0 & 0 & 0 \\ 0 & 0 & 0 & 0 \\ 0 & 0 & 0 & 0 \\ 0 & 0 & 0 & 0 \\ 0 & 0 & 0 & 0 & 0 \\ 0 & 0 & 0 & 0 & 0 \\ 0 & 0 & 0 & 0 & 0 & 0 \\ 0 & 0 & 0 & 0 & 0 & 0 \\ 0 & 0 & 0 & 0 & 0 & 0 & 0 \\ 0 & 0 & 0 & 0 & 0 & 0 & 0 \\ 0 &$ 

$$
input\left(\frac{intergate((b*x+a+1)/(1-(b*x+a)^2)^{(1/2)}/x,x, algorithm="maxima")}{
$$

output ✞ ☎ Exception raised: ValueError >> Computation failed since Maxima requested additional constraints; using the 'assume' command before evaluation \*may\* help (example of legal syntax is 'assume(a-1>0)', see `assume?` for more details)Is

input file name test\_cases/rubi\_tests/2\_Exponentials/2.5/163\_2.5.3

Test file number 163

Integral number in file 859

**Maxima [F(-2)]**

Exception generated.

 $\int e^{arctanh(a+bx)}$  $\frac{1}{x^2}$  *dx* = Exception raised: ValueError

 $\overline{\phantom{a}}$   $\overline{\phantom{a}}$   $\overline{\$ 

✞ ☎

 $\overline{\phantom{a}}$   $\overline{\phantom{a}}$   $\overline{\$ 

input ✞ ☎  $integrate((b*x+a+1)/(1-(b*x+a)^2)^-(1/2)/x^2,x, algorithm="maxima")$ 

output Exception raised: ValueError >> Computation failed since Maxima requested additional constraints; using the 'assume' command before evaluation \*may\* help (example of legal syntax is 'assume(a-1>0)', see `assume?' for more details)Is

input file name test\_cases/rubi\_tests/2\_Exponentials/2.5/163\_2.5.3

Test file number 163

Integral number in file 860

**Maxima [F(-2)]**

Exception generated.

 $\int e^{arctanh(a+bx)}$  $\frac{1}{x^3}$  *dx* = Exception raised: ValueError

✞ ☎

✞ ☎

 $\left($   $\left($   $\right)$   $\left($   $\left($   $\right)$   $\left($   $\left($   $\right)$   $\left($   $\left($   $\right)$   $\left($   $\left($   $\right)$   $\left($   $\left($   $\right)$   $\left($   $\left($   $\right)$   $\left($   $\left($   $\right)$   $\left($   $\left($   $\right)$   $\left($   $\left($   $\right)$   $\left($   $\left($   $\right)$   $\left($   $\left($   $\right)$   $\left($ 

input  $integrate((b*x+a+1)/(1-(b*x+a)^2)^(1/2)/x^3,x, algorithm="maxima")$  $\left($   $\left($   $\right)$   $\left($   $\left($   $\right)$   $\left($   $\left($   $\right)$   $\left($   $\left($   $\right)$   $\left($   $\left($   $\right)$   $\left($   $\left($   $\right)$   $\left($   $\left($   $\right)$   $\left($   $\left($   $\right)$   $\left($   $\left($   $\right)$   $\left($   $\left($   $\right)$   $\left($   $\left($   $\right)$   $\left($   $\left($   $\right)$   $\left($ 

output

Exception raised: ValueError >> Computation failed since Maxima requested additional constraints; using the 'assume' command before evaluation \*may\* help (example of legal syntax is 'assume(a-1>0)', see `assume?` for more details)Is

Test file number 163

Integral number in file 861

# **Maxima [F(-2)]**

Exception generated.

 $\int e^{arctanh(a+bx)}$  $\frac{1}{x^4}$  *dx* = Exception raised: ValueError

 $\left( \begin{array}{cc} \text{ } & \text{ } \\ \text{ } & \text{ } \end{array} \right)$ 

 $\left( \begin{array}{cc} \text{ } & \text{ } \\ \text{ } & \text{ } \end{array} \right)$ 

$$
input\left(\texttt{integrate}((b*x+a+1)/(1-(b*x+a)^2))^((1/2)/x^4,x, algorithm="maxima")\right)
$$

output ✞ ☎ Exception raised: ValueError >> Computation failed since Maxima requested additional constraints; using the 'assume' command before evaluation \*may\* help (example of legal syntax is 'assume(a-1>0)', see `assume?' for more details)Is

input file name test\_cases/rubi\_tests/2\_Exponentials/2.5/163\_2.5.3

Test file number 163

Integral number in file 862

# **Maxima [F(-2)]**

Exception generated.

$$
\int \frac{e^{3 \text{arctanh}(a+bx)}}{x} dx = \text{Exception raised: ValueError}
$$

 $\begin{pmatrix} 1 & 0 & 0 \\ 0 & 0 & 0 \\ 0 & 0 & 0 \\ 0 & 0 & 0 \\ 0 & 0 & 0 \\ 0 & 0 & 0 \\ 0 & 0 & 0 & 0 \\ 0 & 0 & 0 & 0 \\ 0 & 0 & 0 & 0 \\ 0 & 0 & 0 & 0 \\ 0 & 0 & 0 & 0 & 0 \\ 0 & 0 & 0 & 0 & 0 \\ 0 & 0 & 0 & 0 & 0 & 0 \\ 0 & 0 & 0 & 0 & 0 & 0 \\ 0 & 0 & 0 & 0 & 0 & 0 & 0 \\ 0 & 0 & 0 & 0 & 0 & 0 & 0 \\ 0 &$ 

✞ ☎

input ✞ ☎  $integrate((b*x+a+1)^{3}/(1-(b*x+a)^{2})^{3}/(3/2)/x,x, algorithm="maxima")$ 

output

Exception raised: ValueError >> Computation failed since Maxima requested additional constraints; using the 'assume' command before evaluation \*may\* help (example of legal syntax is 'assume(a-1>0)', see `assume?` for more details)Is  $\begin{pmatrix} 1 & 0 & 0 \\ 0 & 0 & 0 \\ 0 & 0 & 0 \\ 0 & 0 & 0 \\ 0 & 0 & 0 \\ 0 & 0 & 0 \\ 0 & 0 & 0 & 0 \\ 0 & 0 & 0 & 0 \\ 0 & 0 & 0 & 0 \\ 0 & 0 & 0 & 0 \\ 0 & 0 & 0 & 0 & 0 \\ 0 & 0 & 0 & 0 & 0 \\ 0 & 0 & 0 & 0 & 0 & 0 \\ 0 & 0 & 0 & 0 & 0 & 0 \\ 0 & 0 & 0 & 0 & 0 & 0 & 0 \\ 0 & 0 & 0 & 0 & 0 & 0 & 0 \\ 0 &$ 

Test file number 163

Integral number in file 876

## **Maxima [F(-2)]**

Exception generated.

 $\int e^{3 \arctanh(a+bx)}$  $\frac{1}{x^2}$  *dx* = Exception raised: ValueError

✞ ☎

 $\left( \begin{array}{cc} \text{ } & \text{ } \\ \text{ } & \text{ } \end{array} \right)$ 

 $\left( \begin{array}{cc} \text{ } & \text{ } \\ \text{ } & \text{ } \end{array} \right)$ 

$$
input\left(\frac{integrate((b*x+a+1)^3/(1-(b*x+a)^2)^2)(3/2)/x^2,x, algorithm="maxima")}{
$$

output ✞ ☎ Exception raised: ValueError >> Computation failed since Maxima requested additional constraints; using the 'assume' command before evaluation \*may\* help (example of legal syntax is 'assume(a-1>0)', see `assume?' for more details)Is

input file name test\_cases/rubi\_tests/2\_Exponentials/2.5/163\_2.5.3

Test file number 163

Integral number in file 877

### **Maxima [F(-2)]**

Exception generated.

$$
\int \frac{e^{3 \text{arctanh}(a+bx)}}{x^3} \, dx = \text{Exception raised: ValueError}
$$

✞ ☎

 $\begin{pmatrix} 1 & 0 & 0 \\ 0 & 0 & 0 \\ 0 & 0 & 0 \\ 0 & 0 & 0 \\ 0 & 0 & 0 \\ 0 & 0 & 0 \\ 0 & 0 & 0 & 0 \\ 0 & 0 & 0 & 0 \\ 0 & 0 & 0 & 0 \\ 0 & 0 & 0 & 0 \\ 0 & 0 & 0 & 0 & 0 \\ 0 & 0 & 0 & 0 & 0 \\ 0 & 0 & 0 & 0 & 0 & 0 \\ 0 & 0 & 0 & 0 & 0 & 0 \\ 0 & 0 & 0 & 0 & 0 & 0 & 0 \\ 0 & 0 & 0 & 0 & 0 & 0 & 0 \\ 0 &$ 

✞ ☎

input  $integrate((b*x+a+1)^{3}/(1-(b*x+a)^{2})(3/2)/x^{3},x, algorithm="maxima")$ 

output

Exception raised: ValueError >> Computation failed since Maxima requested additional constraints; using the 'assume' command before evaluation \*may\* help (example of legal syntax is 'assume(a-1>0)', see `assume?` for more details)Is  $\begin{pmatrix} 1 & 0 & 0 \\ 0 & 0 & 0 \\ 0 & 0 & 0 \\ 0 & 0 & 0 \\ 0 & 0 & 0 \\ 0 & 0 & 0 \\ 0 & 0 & 0 & 0 \\ 0 & 0 & 0 & 0 \\ 0 & 0 & 0 & 0 \\ 0 & 0 & 0 & 0 \\ 0 & 0 & 0 & 0 & 0 \\ 0 & 0 & 0 & 0 & 0 \\ 0 & 0 & 0 & 0 & 0 & 0 \\ 0 & 0 & 0 & 0 & 0 & 0 \\ 0 & 0 & 0 & 0 & 0 & 0 & 0 \\ 0 & 0 & 0 & 0 & 0 & 0 & 0 \\ 0 &$ 

Test file number 163

Integral number in file 878

## **Maxima [F(-2)]**

Exception generated.

 $\int e^{3 \arctanh(a+bx)}$  $\frac{1}{x^4}$  *dx* = Exception raised: ValueError

✞ ☎

 $\left( \begin{array}{cc} \text{ } & \text{ } \\ \text{ } & \text{ } \end{array} \right)$ 

 $\left( \begin{array}{cc} \text{ } & \text{ } \\ \text{ } & \text{ } \end{array} \right)$ 

$$
input\left(\frac{integrate((b*x+a+1)^3/(1-(b*x+a)^2)^2)(3/2)}{x^4, x, algorithm="maxima")}\right)
$$

output ✞ ☎ Exception raised: ValueError >> Computation failed since Maxima requested additional constraints; using the 'assume' command before evaluation \*may\* help (example of legal syntax is 'assume(a-1>0)', see `assume?' for more details)Is

input file name test\_cases/rubi\_tests/2\_Exponentials/2.5/163\_2.5.3

Test file number 163

Integral number in file 879

### **Maxima [F(-2)]**

Exception generated.

$$
\int \frac{e^{-\operatorname{arctanh}(a+bx)}}{x} dx = \text{Exception raised: ValueError}
$$

✞ ☎

 $\begin{pmatrix} 1 & 0 & 0 \\ 0 & 0 & 0 \\ 0 & 0 & 0 \\ 0 & 0 & 0 \\ 0 & 0 & 0 \\ 0 & 0 & 0 \\ 0 & 0 & 0 & 0 \\ 0 & 0 & 0 & 0 \\ 0 & 0 & 0 & 0 \\ 0 & 0 & 0 & 0 \\ 0 & 0 & 0 & 0 & 0 \\ 0 & 0 & 0 & 0 & 0 \\ 0 & 0 & 0 & 0 & 0 & 0 \\ 0 & 0 & 0 & 0 & 0 & 0 \\ 0 & 0 & 0 & 0 & 0 & 0 & 0 \\ 0 & 0 & 0 & 0 & 0 & 0 & 0 \\ 0 &$ 

✞ ☎

 $\begin{pmatrix} 1 & 0 & 0 \\ 0 & 0 & 0 \\ 0 & 0 & 0 \\ 0 & 0 & 0 \\ 0 & 0 & 0 \\ 0 & 0 & 0 \\ 0 & 0 & 0 & 0 \\ 0 & 0 & 0 & 0 \\ 0 & 0 & 0 & 0 \\ 0 & 0 & 0 & 0 \\ 0 & 0 & 0 & 0 & 0 \\ 0 & 0 & 0 & 0 & 0 \\ 0 & 0 & 0 & 0 & 0 & 0 \\ 0 & 0 & 0 & 0 & 0 & 0 \\ 0 & 0 & 0 & 0 & 0 & 0 & 0 \\ 0 & 0 & 0 & 0 & 0 & 0 & 0 \\ 0 &$ 

input

 $integrate(1/(b*x+a+1)*(1-(b*x+a)^2)^((1/2)/x,x, algorithm="maxima")$ 

output

Exception raised: ValueError >> Computation failed since Maxima requested additional constraints; using the 'assume' command before evaluation \*may\* help (example of legal syntax is 'assume(a-1>0)', see `assume?` for more details)Is

Test file number 163

Integral number in file 884

# **Maxima [F(-2)]**

Exception generated.

 $\int e^{\arctanh(ax)}x^2\sqrt{2}$  $c - a^2 c x^2 dx =$  Exception raised: RuntimeError

 $\begin{pmatrix} 1 & 0 & 0 \\ 0 & 0 & 0 \\ 0 & 0 & 0 \\ 0 & 0 & 0 \\ 0 & 0 & 0 \\ 0 & 0 & 0 \\ 0 & 0 & 0 & 0 \\ 0 & 0 & 0 & 0 \\ 0 & 0 & 0 & 0 \\ 0 & 0 & 0 & 0 & 0 \\ 0 & 0 & 0 & 0 & 0 \\ 0 & 0 & 0 & 0 & 0 \\ 0 & 0 & 0 & 0 & 0 & 0 \\ 0 & 0 & 0 & 0 & 0 & 0 \\ 0 & 0 & 0 & 0 & 0 & 0 & 0 \\ 0 & 0 & 0 & 0 & 0 & 0 & 0 \\$ 

 $\left( \begin{array}{cc} \bullet & \bullet & \bullet \\ \bullet & \bullet & \bullet \end{array} \right)$ 

input ✞ ☎  $integrate((a*x+1)/(-a^2*x^2+1)^(1/2)*x^2*(-a^2*c*x^2+c)^(1/2),x, algorithm$ ="maxima")

output ✞ ☎ Exception raised: RuntimeError >> ECL says: expt: undefined: 0 to a negati ve exponent.

input file name test\_cases/rubi\_tests/2\_Exponentials/2.5/163\_2.5.3

Test file number 163

Integral number in file 986

**Maxima [F(-2)]**

Exception generated.

$$
\int e^{\arctanh(ax)}x\sqrt{c-a^2cx^2} dx = \text{Exception raised: RuntimeError}
$$

 $\left( \begin{array}{cc} \text{ } & \text{ } \\ \text{ } & \text{ } \end{array} \right)$ 

✞ ☎

 $\begin{pmatrix} 1 & 0 & 0 \\ 0 & 0 & 0 \\ 0 & 0 & 0 \\ 0 & 0 & 0 \\ 0 & 0 & 0 \\ 0 & 0 & 0 \\ 0 & 0 & 0 & 0 \\ 0 & 0 & 0 & 0 \\ 0 & 0 & 0 & 0 \\ 0 & 0 & 0 & 0 \\ 0 & 0 & 0 & 0 & 0 \\ 0 & 0 & 0 & 0 & 0 \\ 0 & 0 & 0 & 0 & 0 & 0 \\ 0 & 0 & 0 & 0 & 0 & 0 \\ 0 & 0 & 0 & 0 & 0 & 0 & 0 \\ 0 & 0 & 0 & 0 & 0 & 0 & 0 \\ 0 &$ 

```
input
✞ ☎
 integrate((a*x+1)/(-a^2*x^2+1)^(1/2)*x*(-a^2*x^2+c)^(1/2),x, algorithm="maxima")
```
output

Exception raised: RuntimeError >> ECL says: expt: undefined: 0 to a negati ve exponent.

input file name test\_cases/rubi\_tests/2\_Exponentials/2.5/163\_2.5.3

Test file number 163

Integral number in file 987

**Maxima [F(-2)]**

Exception generated.

 $\int e^{\operatorname{arctanh}(ax)} \sqrt{2\pi}$  $c - a^2 c x^2 dx =$  Exception raised: RuntimeError

 $\begin{pmatrix} 1 & 0 & 0 \\ 0 & 0 & 0 \\ 0 & 0 & 0 \\ 0 & 0 & 0 \\ 0 & 0 & 0 \\ 0 & 0 & 0 \\ 0 & 0 & 0 \\ 0 & 0 & 0 \\ 0 & 0 & 0 & 0 \\ 0 & 0 & 0 & 0 \\ 0 & 0 & 0 & 0 \\ 0 & 0 & 0 & 0 & 0 \\ 0 & 0 & 0 & 0 & 0 \\ 0 & 0 & 0 & 0 & 0 \\ 0 & 0 & 0 & 0 & 0 & 0 \\ 0 & 0 & 0 & 0 & 0 & 0 \\ 0 & 0 & 0 & 0 & 0 & 0 & 0 \\ 0 &$ 

✞ ☎

 $\begin{pmatrix} 1 & 0 \\ 0 & 1 \end{pmatrix}$ 

input ✞ ☎  $integrate((a*x+1)/(-a^2*x^2+1)^(1/2)*(-a^2*x^2+c^2+c)^(1/2),x, algorithm="ma$ xima")

output Exception raised: RuntimeError >> ECL says: expt: undefined: 0 to a negati ve exponent.

input file name test cases/rubi tests/2 Exponentials/2.5/163 2.5.3

Test file number 163

Integral number in file 988

# **Maxima [F(-2)]**

Exception generated.

 $\int e^{3\arctanh(ax)}x^3\sqrt{2}$  $c - a^2 c x^2 dx =$  Exception raised: RuntimeError

✞ ☎

✞ ☎

 $\begin{pmatrix} 1 & 0 & 0 \\ 0 & 0 & 0 \\ 0 & 0 & 0 \\ 0 & 0 & 0 \\ 0 & 0 & 0 \\ 0 & 0 & 0 \\ 0 & 0 & 0 & 0 \\ 0 & 0 & 0 & 0 \\ 0 & 0 & 0 & 0 \\ 0 & 0 & 0 & 0 \\ 0 & 0 & 0 & 0 & 0 \\ 0 & 0 & 0 & 0 & 0 \\ 0 & 0 & 0 & 0 & 0 & 0 \\ 0 & 0 & 0 & 0 & 0 & 0 \\ 0 & 0 & 0 & 0 & 0 & 0 & 0 \\ 0 & 0 & 0 & 0 & 0 & 0 & 0 \\ 0 &$ 

input

 $integrate((a*x+1)^3/(-a^2*x^2+1)^(3/2)*x^3*(-a^2*x^2+c)^(1/2),x, algebra$ hm="maxima")  $\left( \begin{array}{cc} \text{ } & \text{ } \\ \text{ } & \text{ } \end{array} \right)$ 

output Exception raised: RuntimeError >> ECL says: expt: undefined: 0 to a negati ve exponent.

input file name test\_cases/rubi\_tests/2\_Exponentials/2.5/163\_2.5.3

Test file number 163

Exception generated.

$$
\int e^{3\arctanh(ax)}x^2\sqrt{c-a^2cx^2} dx = \text{Exception raised: RuntimeError}
$$

 $\overline{\phantom{a}}$   $\overline{\phantom{a}}$   $\overline{\$ 

✞ ☎

 $\begin{pmatrix} 1 & 0 & 0 \\ 0 & 0 & 0 \\ 0 & 0 & 0 \\ 0 & 0 & 0 \\ 0 & 0 & 0 \\ 0 & 0 & 0 \\ 0 & 0 & 0 \\ 0 & 0 & 0 \\ 0 & 0 & 0 & 0 \\ 0 & 0 & 0 & 0 \\ 0 & 0 & 0 & 0 \\ 0 & 0 & 0 & 0 & 0 \\ 0 & 0 & 0 & 0 & 0 \\ 0 & 0 & 0 & 0 & 0 \\ 0 & 0 & 0 & 0 & 0 & 0 \\ 0 & 0 & 0 & 0 & 0 & 0 \\ 0 & 0 & 0 & 0 & 0 & 0 & 0 \\ 0 &$ 

input ✞ ☎  $integrate((a*x+1)^3/(-a^2*x^2+1)^(3/2)*x^2*(-a^2*x^2+c)^(1/2),x, algorithm$ hm="maxima")

```
output
    Exception raised: RuntimeError >> ECL says: expt: undefined: 0 to a negati
    ve exponent.
```
input file name test\_cases/rubi\_tests/2\_Exponentials/2.5/163\_2.5.3

Test file number 163

Integral number in file 1194

# **Maxima [F(-2)]**

Exception generated.

$$
\int e^{3\arctanh(ax)}x\sqrt{c-a^2cx^2} dx = \text{Exception raised: RuntimeError}
$$

✞ ☎

 $\begin{pmatrix} 1 & 0 & 0 \\ 0 & 0 & 0 \\ 0 & 0 & 0 \\ 0 & 0 & 0 \\ 0 & 0 & 0 \\ 0 & 0 & 0 \\ 0 & 0 & 0 & 0 \\ 0 & 0 & 0 & 0 \\ 0 & 0 & 0 & 0 \\ 0 & 0 & 0 & 0 \\ 0 & 0 & 0 & 0 & 0 \\ 0 & 0 & 0 & 0 & 0 \\ 0 & 0 & 0 & 0 & 0 & 0 \\ 0 & 0 & 0 & 0 & 0 & 0 \\ 0 & 0 & 0 & 0 & 0 & 0 & 0 \\ 0 & 0 & 0 & 0 & 0 & 0 & 0 \\ 0 &$ 

✞ ☎

 $\overline{\phantom{a}}$   $\overline{\phantom{a}}$   $\overline{\$ 

input

integrate( $(a*x+1)^3/(-a^2*x^2+1)^(3/2)*x*(-a^2*x^2+c)^(1/2),x, algorithm$ ="maxima")

#### output Exception raised: RuntimeError >> ECL says: expt: undefined: 0 to a negati ve exponent.

input file name test cases/rubi tests/2 Exponentials/2.5/163 2.5.3

Test file number 163

Exception generated.

$$
\int e^{3\arctanh(ax)} \sqrt{c - a^2cx^2} \, dx = \text{Exception raised: RuntimeError}
$$

✞ ☎

 $\overline{\phantom{a}}$   $\overline{\phantom{a}}$   $\overline{\$ 

✞ ☎

 $\left( \begin{array}{cc} \text{ } & \text{ } \\ \text{ } & \text{ } \end{array} \right)$ 

input  $integrate((a*x+1)^3/(-a^2*x^2+1)^(3/2)*(-a^2*x^2+c)^(1/2),x, algorithm='$ maxima")

output Exception raised: RuntimeError >> ECL says: expt: undefined: 0 to a negati ve exponent.

input file name test\_cases/rubi\_tests/2\_Exponentials/2.5/163\_2.5.3

Test file number 163

Integral number in file 1196

#### **Maxima [F(-2)]**

Exception generated.

 $\int e^{3\arctanh(ax)} \sqrt{\frac{2}{\pi}}$  $c - a^2 c x^2$ *x dx* = Exception raised: RuntimeError

✞ ☎

 $\left($   $\left($   $\right)$   $\left($   $\left($   $\right)$   $\left($   $\left($   $\right)$   $\left($   $\left($   $\right)$   $\left($   $\left($   $\right)$   $\left($   $\left($   $\right)$   $\left($   $\left($   $\right)$   $\left($   $\left($   $\right)$   $\left($   $\left($   $\right)$   $\left($   $\left($   $\right)$   $\left($   $\left($   $\right)$   $\left($   $\left($   $\right)$   $\left($ 

✞ ☎

 $\left( \begin{array}{cc} \bullet & \bullet & \bullet \\ \bullet & \bullet & \bullet \end{array} \right)$ 

input  $integrate((a*x+1)^{3}/(-a^2*x^2+1)^{3}/(-a^2*x-x^2+c*x^2+c)^{(1/2)}/x,x, algebra$ ="maxima")

output Exception raised: RuntimeError >> ECL says: expt: undefined: 0 to a negati ve exponent.

input file name test\_cases/rubi\_tests/2\_Exponentials/2.5/163\_2.5.3

Test file number 163

Exception generated.

 $\int e^{3\arctanh(ax)} \sqrt{\frac{2}{\pi}}$  $c - a^2 c x^2$  $\frac{V}{x^2}$  dx = Exception raised: RuntimeError

✞ ☎

 $\left( \begin{array}{cc} \text{ } & \text{ } \\ \text{ } & \text{ } \end{array} \right)$ 

✞ ☎

 $\begin{pmatrix} 1 & 0 & 0 \\ 0 & 0 & 0 \\ 0 & 0 & 0 \\ 0 & 0 & 0 \\ 0 & 0 & 0 \\ 0 & 0 & 0 \\ 0 & 0 & 0 & 0 \\ 0 & 0 & 0 & 0 \\ 0 & 0 & 0 & 0 \\ 0 & 0 & 0 & 0 \\ 0 & 0 & 0 & 0 & 0 \\ 0 & 0 & 0 & 0 & 0 \\ 0 & 0 & 0 & 0 & 0 & 0 \\ 0 & 0 & 0 & 0 & 0 & 0 \\ 0 & 0 & 0 & 0 & 0 & 0 & 0 \\ 0 & 0 & 0 & 0 & 0 & 0 & 0 \\ 0 &$ 

input  $integrate((a*x+1)^3/(-a^2*x^2+1)^(3/2)*(-a^2*x^2+c)^(1/2)/x^2,x, algebra$ hm="maxima")

output Exception raised: RuntimeError >> ECL says: expt: undefined: 0 to a negati ve exponent.

input file name test\_cases/rubi\_tests/2\_Exponentials/2.5/163\_2.5.3

Test file number 163

Integral number in file 1198

#### **Maxima [F(-2)]**

Exception generated.

$$
\int e^{3\arctanh(ax)} (c - a^2 c x^2)^{3/2} dx = \text{Exception raised: RuntimeError}
$$

✞ ☎

 $\left($   $\left($   $\right)$   $\left($   $\left($   $\right)$   $\left($   $\left($   $\right)$   $\left($   $\left($   $\right)$   $\left($   $\left($   $\right)$   $\left($   $\left($   $\right)$   $\left($   $\left($   $\right)$   $\left($   $\left($   $\right)$   $\left($   $\left($   $\right)$   $\left($   $\left($   $\right)$   $\left($   $\left($   $\right)$   $\left($   $\left($   $\right)$   $\left($ 

✞ ☎

 $\begin{pmatrix} 1 & 0 & 0 \\ 0 & 0 & 0 \\ 0 & 0 & 0 \\ 0 & 0 & 0 \\ 0 & 0 & 0 \\ 0 & 0 & 0 \\ 0 & 0 & 0 & 0 \\ 0 & 0 & 0 & 0 \\ 0 & 0 & 0 & 0 \\ 0 & 0 & 0 & 0 \\ 0 & 0 & 0 & 0 & 0 \\ 0 & 0 & 0 & 0 & 0 \\ 0 & 0 & 0 & 0 & 0 & 0 \\ 0 & 0 & 0 & 0 & 0 & 0 \\ 0 & 0 & 0 & 0 & 0 & 0 & 0 \\ 0 & 0 & 0 & 0 & 0 & 0 & 0 \\ 0 &$ 

input  $integrate((a*x+1)^3/(-a^2*x^2+1)^(3/2)*(-a^2*x^2+c)^(3/2),x, algorithm='$ maxima")

output Exception raised: RuntimeError >> ECL says: expt: undefined: 0 to a negati ve exponent.

input file name test\_cases/rubi\_tests/2\_Exponentials/2.5/163\_2.5.3

Test file number 163

Exception generated.

$$
\int \frac{e^{\frac{1}{2}\arctanh(ax)}}{(c-a^2cx^2)^{3/2}} dx = \text{Exception raised: RuntimeError}
$$

✞ ☎

 $\left( \begin{array}{cc} \bullet & \bullet & \bullet \\ \bullet & \bullet & \bullet \end{array} \right)$ 

✞ ☎

 $\begin{pmatrix} 1 & 0 & 0 \\ 0 & 0 & 0 \\ 0 & 0 & 0 \\ 0 & 0 & 0 \\ 0 & 0 & 0 \\ 0 & 0 & 0 \\ 0 & 0 & 0 & 0 \\ 0 & 0 & 0 & 0 \\ 0 & 0 & 0 & 0 \\ 0 & 0 & 0 & 0 \\ 0 & 0 & 0 & 0 & 0 \\ 0 & 0 & 0 & 0 & 0 \\ 0 & 0 & 0 & 0 & 0 & 0 \\ 0 & 0 & 0 & 0 & 0 & 0 \\ 0 & 0 & 0 & 0 & 0 & 0 & 0 \\ 0 & 0 & 0 & 0 & 0 & 0 & 0 \\ 0 &$ 

input  $integrate(((a*x+1)/(-a^2*x^2+1)^(1/2))^(1/2)/(-a^2*x*x^2+c)^(3/2),x, algorithm$ ithm="maxima")

output Exception raised: RuntimeError >> ECL says: THROW: The catch RAT-ERR is un defined.

input file name test\_cases/rubi\_tests/2\_Exponentials/2.5/163\_2.5.3

Test file number 163

Integral number in file 1330

### **Maxima [F(-2)]**

Exception generated.

 $\int e^{\frac{1}{2}\text{arctanh}(ax)}$  $\frac{C}{(c-a^2cx^2)^{5/2}}$  *dx* = Exception raised: RuntimeError

✞ ☎

✞ ☎

 $\left($   $\left($   $\right)$   $\left($   $\left($   $\right)$   $\left($   $\left($   $\right)$   $\left($   $\left($   $\right)$   $\left($   $\left($   $\right)$   $\left($   $\left($   $\right)$   $\left($   $\left($   $\right)$   $\left($   $\left($   $\right)$   $\left($   $\left($   $\right)$   $\left($   $\left($   $\right)$   $\left($   $\left($   $\right)$   $\left($   $\left($   $\right)$   $\left($ 

input

 $integrate(((a*x+1)/(-a^2*x^2+1)^(1/2))^(1/2)/(-a^2*x^2+c)^(5/2),x, algorithm$ ithm="maxima")  $\begin{pmatrix} 1 & 0 & 0 \\ 0 & 0 & 0 \\ 0 & 0 & 0 \\ 0 & 0 & 0 \\ 0 & 0 & 0 \\ 0 & 0 & 0 \\ 0 & 0 & 0 & 0 \\ 0 & 0 & 0 & 0 \\ 0 & 0 & 0 & 0 \\ 0 & 0 & 0 & 0 \\ 0 & 0 & 0 & 0 & 0 \\ 0 & 0 & 0 & 0 & 0 \\ 0 & 0 & 0 & 0 & 0 & 0 \\ 0 & 0 & 0 & 0 & 0 & 0 \\ 0 & 0 & 0 & 0 & 0 & 0 & 0 \\ 0 & 0 & 0 & 0 & 0 & 0 & 0 \\ 0 &$ 

output Exception raised: RuntimeError >> ECL says: THROW: The catch RAT-ERR is un defined.

input file name test\_cases/rubi\_tests/2\_Exponentials/2.5/163\_2.5.3

Test file number 163

Exception generated.

$$
\int \frac{e^{\frac{1}{2}\arctanh(ax)}}{\left(c - a^2cx^2\right)^{7/2}} dx = \text{Exception raised: RuntimeError}
$$

✞ ☎

 $\left( \begin{array}{cc} \bullet & \bullet & \bullet \\ \bullet & \bullet & \bullet \end{array} \right)$ 

✞ ☎

 $\begin{pmatrix} 1 & 0 & 0 \\ 0 & 0 & 0 \\ 0 & 0 & 0 \\ 0 & 0 & 0 \\ 0 & 0 & 0 \\ 0 & 0 & 0 \\ 0 & 0 & 0 & 0 \\ 0 & 0 & 0 & 0 \\ 0 & 0 & 0 & 0 \\ 0 & 0 & 0 & 0 \\ 0 & 0 & 0 & 0 & 0 \\ 0 & 0 & 0 & 0 & 0 \\ 0 & 0 & 0 & 0 & 0 & 0 \\ 0 & 0 & 0 & 0 & 0 & 0 \\ 0 & 0 & 0 & 0 & 0 & 0 & 0 \\ 0 & 0 & 0 & 0 & 0 & 0 & 0 \\ 0 &$ 

input  $integrate(((a*x+1)/(-a^2*x^2+1)^(1/2))^(1/2)/(-a^2*x*x^2+c)^(7/2),x, algorithm$ ithm="maxima")

output Exception raised: RuntimeError >> ECL says: THROW: The catch RAT-ERR is un defined.

input file name test\_cases/rubi\_tests/2\_Exponentials/2.5/163\_2.5.3

Test file number 163

Integral number in file 1332

### **Maxima [F(-2)]**

Exception generated.

 $\int e^{\frac{1}{2}\text{arctanh}(ax)}$  $\frac{C}{(c-a^2cx^2)^{9/2}}$  *dx* = Exception raised: RuntimeError

✞ ☎

✞ ☎

 $\left($   $\left($   $\right)$   $\left($   $\left($   $\right)$   $\left($   $\left($   $\right)$   $\left($   $\left($   $\right)$   $\left($   $\left($   $\right)$   $\left($   $\left($   $\right)$   $\left($   $\left($   $\right)$   $\left($   $\left($   $\right)$   $\left($   $\left($   $\right)$   $\left($   $\left($   $\right)$   $\left($   $\left($   $\right)$   $\left($   $\left($   $\right)$   $\left($ 

input

 $integrate(((a*x+1)/(-a^2*x^2+1)^(1/2))^(1/2)/(-a^2*x^2+c)^(9/2),x, algorithm$ ithm="maxima")  $\begin{pmatrix} 1 & 0 & 0 \\ 0 & 0 & 0 \\ 0 & 0 & 0 \\ 0 & 0 & 0 \\ 0 & 0 & 0 \\ 0 & 0 & 0 \\ 0 & 0 & 0 & 0 \\ 0 & 0 & 0 & 0 \\ 0 & 0 & 0 & 0 \\ 0 & 0 & 0 & 0 \\ 0 & 0 & 0 & 0 & 0 \\ 0 & 0 & 0 & 0 & 0 \\ 0 & 0 & 0 & 0 & 0 & 0 \\ 0 & 0 & 0 & 0 & 0 & 0 \\ 0 & 0 & 0 & 0 & 0 & 0 & 0 \\ 0 & 0 & 0 & 0 & 0 & 0 & 0 \\ 0 &$ 

output Exception raised: RuntimeError >> ECL says: THROW: The catch RAT-ERR is un defined.

input file name test\_cases/rubi\_tests/2\_Exponentials/2.5/163\_2.5.3

Test file number 163

Exception generated.

 $\int e^{3\text{sech}^{-1}(ax)} x^m dx = \text{Exception raised: ValueError}$ 

 $\begin{pmatrix} 1 & 0 & 0 \\ 0 & 0 & 0 \\ 0 & 0 & 0 \\ 0 & 0 & 0 \\ 0 & 0 & 0 \\ 0 & 0 & 0 \\ 0 & 0 & 0 \\ 0 & 0 & 0 \\ 0 & 0 & 0 & 0 \\ 0 & 0 & 0 & 0 \\ 0 & 0 & 0 & 0 \\ 0 & 0 & 0 & 0 & 0 \\ 0 & 0 & 0 & 0 & 0 \\ 0 & 0 & 0 & 0 & 0 \\ 0 & 0 & 0 & 0 & 0 & 0 \\ 0 & 0 & 0 & 0 & 0 & 0 \\ 0 & 0 & 0 & 0 & 0 & 0 & 0 \\ 0 &$ 

✞ ☎

 $\left( \begin{array}{cc} \text{ } & \text{ } \\ \text{ } & \text{ } \end{array} \right)$ 

input ✞ ☎  $integrate((1/a/x+(-1+1/a/x)^{(1/2)*(1+1/a/x)^{(1/2)})^3*x^m,x, algorithm="max$ ima")

output

Exception raised: ValueError >> Computation failed since Maxima requested additional constraints; using the 'assume' command before evaluation \*may\* help (example of legal syntax is 'assume(m-3>0)', see `assume?` for more details)Is

input file name test\_cases/rubi\_tests/2\_Exponentials/2.5/165\_2.5.5

Test file number 165

Integral number in file 40

# **Maxima [F(-2)]**

Exception generated.

 $\int e^{2\text{sech}^{-1}(ax)} x^m dx = \text{Exception raised: ValueError}$ 

✞ ☎

 $\begin{pmatrix} 1 & 0 & 0 \\ 0 & 0 & 0 \\ 0 & 0 & 0 \\ 0 & 0 & 0 \\ 0 & 0 & 0 \\ 0 & 0 & 0 \\ 0 & 0 & 0 & 0 \\ 0 & 0 & 0 & 0 \\ 0 & 0 & 0 & 0 \\ 0 & 0 & 0 & 0 \\ 0 & 0 & 0 & 0 & 0 \\ 0 & 0 & 0 & 0 & 0 \\ 0 & 0 & 0 & 0 & 0 & 0 \\ 0 & 0 & 0 & 0 & 0 & 0 \\ 0 & 0 & 0 & 0 & 0 & 0 & 0 \\ 0 & 0 & 0 & 0 & 0 & 0 & 0 \\ 0 &$ 

✞ ☎

 $\begin{pmatrix} 1 & 0 & 0 \\ 0 & 0 & 0 \\ 0 & 0 & 0 \\ 0 & 0 & 0 \\ 0 & 0 & 0 \\ 0 & 0 & 0 \\ 0 & 0 & 0 & 0 \\ 0 & 0 & 0 & 0 \\ 0 & 0 & 0 & 0 \\ 0 & 0 & 0 & 0 \\ 0 & 0 & 0 & 0 & 0 \\ 0 & 0 & 0 & 0 & 0 \\ 0 & 0 & 0 & 0 & 0 & 0 \\ 0 & 0 & 0 & 0 & 0 & 0 \\ 0 & 0 & 0 & 0 & 0 & 0 & 0 \\ 0 & 0 & 0 & 0 & 0 & 0 & 0 \\ 0 &$ 

input  $integrate((1/a/x+(-1+1/a/x)^{(1/2)*(1+1/a/x)^{(1/2)})^2*x^m,x, algorithm="max$ ima")

output Exception raised: ValueError >> Computation failed since Maxima requested additional constraints; using the 'assume' command before evaluation \*may\* help (example of legal syntax is 'assume(m-2>0)', see `assume?` for more details)Is

input file name test\_cases/rubi\_tests/2\_Exponentials/2.5/165\_2.5.5

Test file number 165

Exception generated.

 $\int e^{\operatorname{sech}^{-1}(ax^3)} x^m dx = \text{Exception raised: ValueError}$ 

 $\left( \begin{array}{cc} \text{ } & \text{ } \\ \text{ } & \text{ } \end{array} \right)$ 

✞ ☎

 $\left( \begin{array}{cc} \text{ } & \text{ } \\ \text{ } & \text{ } \end{array} \right)$ 

input ✞ ☎  $integrate((1/a/x^3+(-1+1/a/x^3)^{(-1/2)*(1/a/x^3+1)^{(-1/2)})*x^m,x, algorithm=$ "maxima")

output

Exception raised: ValueError >> Computation failed since Maxima requested additional constraints; using the 'assume' command before evaluation \*may\* help (example of legal syntax is 'assume(m-3>0)', see `assume?` for more details)Is

input file name test\_cases/rubi\_tests/2\_Exponentials/2.5/165\_2.5.5

Test file number 165

Integral number in file 60

# **Maxima [F(-2)]**

Exception generated.

 $\int e^{\operatorname{sech}^{-1}(ax^2)} x^m dx = \text{Exception raised: ValueError}$ 

✞ ☎

 $\begin{pmatrix} 1 & 0 & 0 \\ 0 & 0 & 0 \\ 0 & 0 & 0 \\ 0 & 0 & 0 \\ 0 & 0 & 0 \\ 0 & 0 & 0 \\ 0 & 0 & 0 & 0 \\ 0 & 0 & 0 & 0 \\ 0 & 0 & 0 & 0 \\ 0 & 0 & 0 & 0 & 0 \\ 0 & 0 & 0 & 0 & 0 \\ 0 & 0 & 0 & 0 & 0 \\ 0 & 0 & 0 & 0 & 0 & 0 \\ 0 & 0 & 0 & 0 & 0 & 0 \\ 0 & 0 & 0 & 0 & 0 & 0 & 0 \\ 0 & 0 & 0 & 0 & 0 & 0 & 0 \\$ 

✞ ☎

 $\begin{pmatrix} 1 & 0 & 0 \\ 0 & 0 & 0 \\ 0 & 0 & 0 \\ 0 & 0 & 0 \\ 0 & 0 & 0 \\ 0 & 0 & 0 \\ 0 & 0 & 0 & 0 \\ 0 & 0 & 0 & 0 \\ 0 & 0 & 0 & 0 \\ 0 & 0 & 0 & 0 \\ 0 & 0 & 0 & 0 & 0 \\ 0 & 0 & 0 & 0 & 0 \\ 0 & 0 & 0 & 0 & 0 & 0 \\ 0 & 0 & 0 & 0 & 0 & 0 \\ 0 & 0 & 0 & 0 & 0 & 0 & 0 \\ 0 & 0 & 0 & 0 & 0 & 0 & 0 \\ 0 &$ 

input

 $integrate((1/a/x^2+(-1+1/a/x^2)^(1/2)*(1+1/a/x^2)^(1/2))*x^m,x, algorithm=$ "maxima")

output Exception raised: ValueError >> Computation failed since Maxima requested additional constraints; using the 'assume' command before evaluation \*may\* help (example of legal syntax is 'assume(m-2>0)', see `assume?` for more details)Is

input file name test\_cases/rubi\_tests/2\_Exponentials/2.5/165\_2.5.5

Test file number 165

Exception generated.

 $\int e^{\operatorname{sech}^{-1}(ax^p)} x^m dx = \text{Exception raised: ValueError}$ 

 $\left( \begin{array}{cc} \text{ } & \text{ } \\ \text{ } & \text{ } \end{array} \right)$ 

✞ ☎

 $\left( \begin{array}{cc} \text{ } & \text{ } \\ \text{ } & \text{ } \end{array} \right)$ 

input ✞ ☎  $integrate((1/a/(x^p)+(-1+1/a/(x^p))^2(1/2)*(1+1/a/(x^p))^2(1/2))*x^m,x, algo)$ rithm="maxima")

output

Exception raised: ValueError >> Computation failed since Maxima requested additional constraints; using the 'assume' command before evaluation \*may\* help (example of legal syntax is 'assume(m-p>0)', see `assume?` for more details)Is

input file name test\_cases/rubi\_tests/2\_Exponentials/2.5/165\_2.5.5

Test file number 165

Integral number in file 65

# **Maxima [F(-2)]**

Exception generated.

 $\int e^{\operatorname{sech}^{-1}(ax^p)}x\,dx = \text{Exception raised: ValueError}$ 

✞ ☎

 $\begin{pmatrix} 1 & 0 & 0 \\ 0 & 0 & 0 \\ 0 & 0 & 0 \\ 0 & 0 & 0 \\ 0 & 0 & 0 \\ 0 & 0 & 0 \\ 0 & 0 & 0 & 0 \\ 0 & 0 & 0 & 0 \\ 0 & 0 & 0 & 0 \\ 0 & 0 & 0 & 0 & 0 \\ 0 & 0 & 0 & 0 & 0 \\ 0 & 0 & 0 & 0 & 0 \\ 0 & 0 & 0 & 0 & 0 & 0 \\ 0 & 0 & 0 & 0 & 0 & 0 \\ 0 & 0 & 0 & 0 & 0 & 0 & 0 \\ 0 & 0 & 0 & 0 & 0 & 0 & 0 \\$ 

✞ ☎

 $\begin{pmatrix} 1 & 0 & 0 \\ 0 & 0 & 0 \\ 0 & 0 & 0 \\ 0 & 0 & 0 \\ 0 & 0 & 0 \\ 0 & 0 & 0 \\ 0 & 0 & 0 & 0 \\ 0 & 0 & 0 & 0 \\ 0 & 0 & 0 & 0 \\ 0 & 0 & 0 & 0 \\ 0 & 0 & 0 & 0 & 0 \\ 0 & 0 & 0 & 0 & 0 \\ 0 & 0 & 0 & 0 & 0 & 0 \\ 0 & 0 & 0 & 0 & 0 & 0 \\ 0 & 0 & 0 & 0 & 0 & 0 & 0 \\ 0 & 0 & 0 & 0 & 0 & 0 & 0 \\ 0 &$ 

input

 $integrate((1/a/(x^p)+(-1+1/a/(x^p))^2(1/2)*(1+1/a/(x^p))^2(1/2)*x,x, algebra)$ thm="maxima")

output Exception raised: ValueError >> Computation failed since Maxima requested additional constraints; using the 'assume' command before evaluation \*may\* help (example of legal syntax is 'assume(1-p>0)', see `assume?` for more details)Is

input file name test\_cases/rubi\_tests/2\_Exponentials/2.5/165\_2.5.5

Test file number 165

Exception generated.

$$
\int e^{\text{sech}^{-1}(ax^p)} dx = \text{Exception raised: ValueError}
$$

 $\begin{pmatrix} 1 & 0 & 0 \\ 0 & 0 & 0 \\ 0 & 0 & 0 \\ 0 & 0 & 0 \\ 0 & 0 & 0 \\ 0 & 0 & 0 \\ 0 & 0 & 0 \\ 0 & 0 & 0 \\ 0 & 0 & 0 & 0 \\ 0 & 0 & 0 & 0 \\ 0 & 0 & 0 & 0 \\ 0 & 0 & 0 & 0 & 0 \\ 0 & 0 & 0 & 0 & 0 \\ 0 & 0 & 0 & 0 & 0 \\ 0 & 0 & 0 & 0 & 0 & 0 \\ 0 & 0 & 0 & 0 & 0 & 0 \\ 0 & 0 & 0 & 0 & 0 & 0 & 0 \\ 0 &$ 

✞ ☎

 $\begin{pmatrix} 1 & 0 & 0 \\ 0 & 0 & 0 \\ 0 & 0 & 0 \\ 0 & 0 & 0 \\ 0 & 0 & 0 \\ 0 & 0 & 0 \\ 0 & 0 & 0 \\ 0 & 0 & 0 \\ 0 & 0 & 0 & 0 \\ 0 & 0 & 0 & 0 \\ 0 & 0 & 0 & 0 \\ 0 & 0 & 0 & 0 & 0 \\ 0 & 0 & 0 & 0 & 0 \\ 0 & 0 & 0 & 0 & 0 \\ 0 & 0 & 0 & 0 & 0 & 0 \\ 0 & 0 & 0 & 0 & 0 & 0 \\ 0 & 0 & 0 & 0 & 0 & 0 & 0 \\ 0 &$ 

input ✞ ☎  $integrate(1/a/(x^p)+(-1+1/a/(x^p))^-(1/2)*(1+1/a/(x^p))^-(1/2),x, algorithm=$ "maxima")

output Exception raised: ValueError >> Computation failed since Maxima requested additional constraints; using the 'assume' command before evaluation \*may\* help (example of legal syntax is 'assume(-p>0)', see `assume?' for more d etails)Is

input file name test\_cases/rubi\_tests/2\_Exponentials/2.5/165\_2.5.5

Test file number 165

Integral number in file 67

### **Maxima [F(-2)]**

Exception generated.

$$
\int e^{2\text{csch}^{-1}(ax)} x^m dx = \text{Exception raised: ValueError}
$$

✞ ☎

 $\begin{pmatrix} 1 & 0 & 0 \\ 0 & 0 & 0 \\ 0 & 0 & 0 \\ 0 & 0 & 0 \\ 0 & 0 & 0 \\ 0 & 0 & 0 \\ 0 & 0 & 0 & 0 \\ 0 & 0 & 0 & 0 \\ 0 & 0 & 0 & 0 \\ 0 & 0 & 0 & 0 & 0 \\ 0 & 0 & 0 & 0 & 0 \\ 0 & 0 & 0 & 0 & 0 \\ 0 & 0 & 0 & 0 & 0 & 0 \\ 0 & 0 & 0 & 0 & 0 & 0 \\ 0 & 0 & 0 & 0 & 0 & 0 & 0 \\ 0 & 0 & 0 & 0 & 0 & 0 & 0 \\$ 

✞ ☎

 $\begin{pmatrix} 1 & 0 & 0 \\ 0 & 0 & 0 \\ 0 & 0 & 0 \\ 0 & 0 & 0 \\ 0 & 0 & 0 \\ 0 & 0 & 0 \\ 0 & 0 & 0 & 0 \\ 0 & 0 & 0 & 0 \\ 0 & 0 & 0 & 0 \\ 0 & 0 & 0 & 0 \\ 0 & 0 & 0 & 0 & 0 \\ 0 & 0 & 0 & 0 & 0 \\ 0 & 0 & 0 & 0 & 0 & 0 \\ 0 & 0 & 0 & 0 & 0 & 0 \\ 0 & 0 & 0 & 0 & 0 & 0 & 0 \\ 0 & 0 & 0 & 0 & 0 & 0 & 0 \\ 0 &$ 

input  $integrate((1/a/x+(1+1/a^2/x^2)^((1/2))^2*x^m,x, algorithm="maxima")$ 

output Exception raised: ValueError >> Computation failed since Maxima requested additional constraints; using the 'assume' command before evaluation \*may\* help (example of legal syntax is 'assume(m-2>0)', see `assume?' for more details)Is

input file name test\_cases/rubi\_tests/2\_Exponentials/2.5/166\_2.5.6

Test file number 166

Exception generated.

 $\int e^{\cosh^{-1}(ax^2)} x^m dx =$  Exception raised: ValueError

✞ ☎

 $\left( \begin{array}{cc} \text{ } & \text{ } \\ \text{ } & \text{ } \end{array} \right)$ 

✞ ☎

 $\left( \begin{array}{cc} \text{ } & \text{ } \\ \text{ } & \text{ } \end{array} \right)$ 

input  $integrate((1/a/x^2+(1+1/a^2/x^2)^-(1/2))*x^m,x, algorithm="maxima")$ 

output

Exception raised: ValueError >> Computation failed since Maxima requested additional constraints; using the 'assume' command before evaluation \*may\* help (example of legal syntax is 'assume(m-2>0)', see `assume?` for more details)Is

input file name test\_cases/rubi\_tests/2\_Exponentials/2.5/166\_2.5.6

Test file number 166

Integral number in file 35

# **Maxima [F(-2)]**

Exception generated.

 $\int e^{arctanh(a+bx)}$ *x dx* = Exception raised: ValueError

✞ ☎

 $\begin{pmatrix} 1 & 0 & 0 \\ 0 & 0 & 0 \\ 0 & 0 & 0 \\ 0 & 0 & 0 \\ 0 & 0 & 0 \\ 0 & 0 & 0 \\ 0 & 0 & 0 & 0 \\ 0 & 0 & 0 & 0 \\ 0 & 0 & 0 & 0 \\ 0 & 0 & 0 & 0 \\ 0 & 0 & 0 & 0 & 0 \\ 0 & 0 & 0 & 0 & 0 \\ 0 & 0 & 0 & 0 & 0 & 0 \\ 0 & 0 & 0 & 0 & 0 & 0 \\ 0 & 0 & 0 & 0 & 0 & 0 & 0 \\ 0 & 0 & 0 & 0 & 0 & 0 & 0 \\ 0 &$ 

✞ ☎

 $\begin{pmatrix} 1 & 0 & 0 \\ 0 & 0 & 0 \\ 0 & 0 & 0 \\ 0 & 0 & 0 \\ 0 & 0 & 0 \\ 0 & 0 & 0 \\ 0 & 0 & 0 & 0 \\ 0 & 0 & 0 & 0 \\ 0 & 0 & 0 & 0 \\ 0 & 0 & 0 & 0 \\ 0 & 0 & 0 & 0 & 0 \\ 0 & 0 & 0 & 0 & 0 \\ 0 & 0 & 0 & 0 & 0 & 0 \\ 0 & 0 & 0 & 0 & 0 & 0 \\ 0 & 0 & 0 & 0 & 0 & 0 & 0 \\ 0 & 0 & 0 & 0 & 0 & 0 & 0 \\ 0 &$ 

input  $integrate((b*x+a+1)/(1-(b*x+a)^2)^(1/2)/x,x, algorithm="maxima")$ 

output Exception raised: ValueError >> Computation failed since Maxima requested additional constraints; using the 'assume' command before evaluation \*may\* help (example of legal syntax is 'assume(a-1>0)', see `assume?` for more details)Is

input file name test\_cases/rubi\_tests/2\_Exponentials/2.5/167\_x2.5.3

Test file number 167

Exception generated.

$$
\int \frac{e^{\operatorname{arctanh}(a+bx)}}{x^2} dx = \text{Exception raised: ValueError}
$$

✞ ☎

 $\begin{pmatrix} 1 & 0 & 0 \\ 0 & 0 & 0 \\ 0 & 0 & 0 \\ 0 & 0 & 0 \\ 0 & 0 & 0 \\ 0 & 0 & 0 \\ 0 & 0 & 0 & 0 \\ 0 & 0 & 0 & 0 \\ 0 & 0 & 0 & 0 \\ 0 & 0 & 0 & 0 \\ 0 & 0 & 0 & 0 & 0 \\ 0 & 0 & 0 & 0 & 0 \\ 0 & 0 & 0 & 0 & 0 & 0 \\ 0 & 0 & 0 & 0 & 0 & 0 \\ 0 & 0 & 0 & 0 & 0 & 0 & 0 \\ 0 & 0 & 0 & 0 & 0 & 0 & 0 \\ 0 &$ 

✞ ☎

 $\overline{\phantom{a}}$   $\overline{\phantom{a}}$   $\overline{\$ 

input  $integrate((b*x+a+1)/(1-(b*x+a)^2)^(1/2)/x^2,x, algorithm="maxima")$ 

output

Exception raised: ValueError >> Computation failed since Maxima requested additional constraints; using the 'assume' command before evaluation \*may\* help (example of legal syntax is 'assume(a-1>0)', see `assume?` for more details)Is

input file name test\_cases/rubi\_tests/2\_Exponentials/2.5/167\_x2.5.3

Test file number 167

Integral number in file 845

# **Maxima [F(-2)]**

Exception generated.

 $\int e^{arctanh(a+bx)}$  $\frac{1}{x^3}$  *dx* = Exception raised: ValueError

✞ ☎

 $\begin{pmatrix} 1 & 0 & 0 \\ 0 & 0 & 0 \\ 0 & 0 & 0 \\ 0 & 0 & 0 \\ 0 & 0 & 0 \\ 0 & 0 & 0 \\ 0 & 0 & 0 & 0 \\ 0 & 0 & 0 & 0 \\ 0 & 0 & 0 & 0 \\ 0 & 0 & 0 & 0 & 0 \\ 0 & 0 & 0 & 0 & 0 \\ 0 & 0 & 0 & 0 & 0 \\ 0 & 0 & 0 & 0 & 0 & 0 \\ 0 & 0 & 0 & 0 & 0 & 0 \\ 0 & 0 & 0 & 0 & 0 & 0 & 0 \\ 0 & 0 & 0 & 0 & 0 & 0 & 0 \\$ 

✞ ☎

 $\begin{pmatrix} 1 & 0 & 0 \\ 0 & 0 & 0 \\ 0 & 0 & 0 \\ 0 & 0 & 0 \\ 0 & 0 & 0 \\ 0 & 0 & 0 \\ 0 & 0 & 0 & 0 \\ 0 & 0 & 0 & 0 \\ 0 & 0 & 0 & 0 \\ 0 & 0 & 0 & 0 \\ 0 & 0 & 0 & 0 & 0 \\ 0 & 0 & 0 & 0 & 0 \\ 0 & 0 & 0 & 0 & 0 & 0 \\ 0 & 0 & 0 & 0 & 0 & 0 \\ 0 & 0 & 0 & 0 & 0 & 0 & 0 \\ 0 & 0 & 0 & 0 & 0 & 0 & 0 \\ 0 &$ 

input  $integrate((b*x+a+1)/(1-(b*x+a)^2)^(1/2)/x^3,x, algorithm="maxima")$ 

output Exception raised: ValueError >> Computation failed since Maxima requested additional constraints; using the 'assume' command before evaluation \*may\* help (example of legal syntax is 'assume(a-1>0)', see `assume?` for more details)Is

input file name test\_cases/rubi\_tests/2\_Exponentials/2.5/167\_x2.5.3

Test file number 167

Exception generated.

$$
\int \frac{e^{\operatorname{arctanh}(a+bx)}}{x^4} \, dx = \text{Exception raised: ValueError}
$$

✞ ☎

 $\overline{\phantom{a}}$   $\overline{\phantom{a}}$   $\overline{\$ 

✞ ☎

 $\overline{\phantom{a}}$   $\overline{\phantom{a}}$   $\overline{\$ 

input  $integrate((b*x+a+1)/(1-(b*x+a)^2)^(1/2)/x^4,x, algorithm="maxima")$ 

output

Exception raised: ValueError >> Computation failed since Maxima requested additional constraints; using the 'assume' command before evaluation \*may\* help (example of legal syntax is 'assume(a-1>0)', see `assume?` for more details)Is

input file name test\_cases/rubi\_tests/2\_Exponentials/2.5/167\_x2.5.3

Test file number 167

Integral number in file 847

# **Maxima [F(-2)]**

Exception generated.

$$
\int \frac{e^{3 \text{arctanh}(a+bx)}}{x} dx = \text{Exception raised: ValueError}
$$

✞ ☎

 $\begin{pmatrix} 1 & 0 & 0 \\ 0 & 0 & 0 \\ 0 & 0 & 0 \\ 0 & 0 & 0 \\ 0 & 0 & 0 \\ 0 & 0 & 0 \\ 0 & 0 & 0 & 0 \\ 0 & 0 & 0 & 0 \\ 0 & 0 & 0 & 0 \\ 0 & 0 & 0 & 0 \\ 0 & 0 & 0 & 0 & 0 \\ 0 & 0 & 0 & 0 & 0 \\ 0 & 0 & 0 & 0 & 0 & 0 \\ 0 & 0 & 0 & 0 & 0 & 0 \\ 0 & 0 & 0 & 0 & 0 & 0 & 0 \\ 0 & 0 & 0 & 0 & 0 & 0 & 0 \\ 0 &$ 

✞ ☎

 $\begin{pmatrix} 1 & 0 & 0 \\ 0 & 0 & 0 \\ 0 & 0 & 0 \\ 0 & 0 & 0 \\ 0 & 0 & 0 \\ 0 & 0 & 0 \\ 0 & 0 & 0 & 0 \\ 0 & 0 & 0 & 0 \\ 0 & 0 & 0 & 0 \\ 0 & 0 & 0 & 0 \\ 0 & 0 & 0 & 0 & 0 \\ 0 & 0 & 0 & 0 & 0 \\ 0 & 0 & 0 & 0 & 0 & 0 \\ 0 & 0 & 0 & 0 & 0 & 0 \\ 0 & 0 & 0 & 0 & 0 & 0 & 0 \\ 0 & 0 & 0 & 0 & 0 & 0 & 0 \\ 0 &$ 

input  $integrate((b*x+a+1)^{3}/(1-(b*x+a)^{2})^{3}/(3/2)/x,x, algorithm="maxima")$ 

output Exception raised: ValueError >> Computation failed since Maxima requested additional constraints; using the 'assume' command before evaluation \*may\* help (example of legal syntax is 'assume(a-1>0)', see `assume?` for more details)Is

input file name test\_cases/rubi\_tests/2\_Exponentials/2.5/167\_x2.5.3

Test file number 167

Exception generated.

$$
\int \frac{e^{3 \text{arctanh}(a+bx)}}{x^2} \, dx = \text{Exception raised: ValueError}
$$

✞ ☎

 $\overline{\phantom{a}}$   $\overline{\phantom{a}}$   $\overline{\$ 

✞ ☎

 $\overline{\phantom{a}}$   $\overline{\phantom{a}}$   $\overline{\$ 

input  $integrate((b*x+a+1)^3/(1-(b*x+a)^2)^(3/2)/x^2,x, algorithm="maxima")$ 

output

Exception raised: ValueError >> Computation failed since Maxima requested additional constraints; using the 'assume' command before evaluation \*may\* help (example of legal syntax is 'assume(a-1>0)', see `assume?` for more details)Is

input file name test\_cases/rubi\_tests/2\_Exponentials/2.5/167\_x2.5.3

Test file number 167

Integral number in file 862

# **Maxima [F(-2)]**

Exception generated.

$$
\int \frac{e^{3 \arctanh(a+bx)}}{x^3} dx = \text{Exception raised: ValueError}
$$

✞ ☎

 $\begin{pmatrix} 1 & 0 & 0 \\ 0 & 0 & 0 \\ 0 & 0 & 0 \\ 0 & 0 & 0 \\ 0 & 0 & 0 \\ 0 & 0 & 0 \\ 0 & 0 & 0 & 0 \\ 0 & 0 & 0 & 0 \\ 0 & 0 & 0 & 0 \\ 0 & 0 & 0 & 0 \\ 0 & 0 & 0 & 0 & 0 \\ 0 & 0 & 0 & 0 & 0 \\ 0 & 0 & 0 & 0 & 0 & 0 \\ 0 & 0 & 0 & 0 & 0 & 0 \\ 0 & 0 & 0 & 0 & 0 & 0 & 0 \\ 0 & 0 & 0 & 0 & 0 & 0 & 0 \\ 0 &$ 

✞ ☎

 $\begin{pmatrix} 1 & 0 & 0 \\ 0 & 0 & 0 \\ 0 & 0 & 0 \\ 0 & 0 & 0 \\ 0 & 0 & 0 \\ 0 & 0 & 0 \\ 0 & 0 & 0 & 0 \\ 0 & 0 & 0 & 0 \\ 0 & 0 & 0 & 0 \\ 0 & 0 & 0 & 0 \\ 0 & 0 & 0 & 0 & 0 \\ 0 & 0 & 0 & 0 & 0 \\ 0 & 0 & 0 & 0 & 0 & 0 \\ 0 & 0 & 0 & 0 & 0 & 0 \\ 0 & 0 & 0 & 0 & 0 & 0 & 0 \\ 0 & 0 & 0 & 0 & 0 & 0 & 0 \\ 0 &$ 

input  $integrate((b*x+a+1)^3/(1-(b*x+a)^2)^(3/2)/x^3,x, algorithm="maxima")$ 

output Exception raised: ValueError >> Computation failed since Maxima requested additional constraints; using the 'assume' command before evaluation \*may\* help (example of legal syntax is 'assume(a-1>0)', see `assume?` for more details)Is

input file name test\_cases/rubi\_tests/2\_Exponentials/2.5/167\_x2.5.3

Test file number 167

Exception generated.

$$
\int \frac{e^{3 \text{arctanh}(a+bx)}}{x^4} \, dx = \text{Exception raised: ValueError}
$$

✞ ☎

 $\overline{\phantom{a}}$   $\overline{\phantom{a}}$   $\overline{\$ 

✞ ☎

 $\overline{\phantom{a}}$   $\overline{\phantom{a}}$   $\overline{\$ 

input  $integrate((b*x+a+1)^3/(1-(b*x+a)^2)^(3/2)/x^4,x, algorithm="maxima")$ 

output

Exception raised: ValueError >> Computation failed since Maxima requested additional constraints; using the 'assume' command before evaluation \*may\* help (example of legal syntax is 'assume(a-1>0)', see `assume?` for more details)Is

input file name test\_cases/rubi\_tests/2\_Exponentials/2.5/167\_x2.5.3

Test file number 167

Integral number in file 864

# **Maxima [F(-2)]**

Exception generated.

$$
\int \frac{e^{-\operatorname{arctanh}(a+bx)}}{x} dx = \text{Exception raised: ValueError}
$$

✞ ☎

 $\begin{pmatrix} 1 & 0 & 0 \\ 0 & 0 & 0 \\ 0 & 0 & 0 \\ 0 & 0 & 0 \\ 0 & 0 & 0 \\ 0 & 0 & 0 \\ 0 & 0 & 0 & 0 \\ 0 & 0 & 0 & 0 \\ 0 & 0 & 0 & 0 \\ 0 & 0 & 0 & 0 \\ 0 & 0 & 0 & 0 & 0 \\ 0 & 0 & 0 & 0 & 0 \\ 0 & 0 & 0 & 0 & 0 & 0 \\ 0 & 0 & 0 & 0 & 0 & 0 \\ 0 & 0 & 0 & 0 & 0 & 0 & 0 \\ 0 & 0 & 0 & 0 & 0 & 0 & 0 \\ 0 &$ 

✞ ☎

 $\begin{pmatrix} 1 & 0 & 0 \\ 0 & 0 & 0 \\ 0 & 0 & 0 \\ 0 & 0 & 0 \\ 0 & 0 & 0 \\ 0 & 0 & 0 \\ 0 & 0 & 0 & 0 \\ 0 & 0 & 0 & 0 \\ 0 & 0 & 0 & 0 \\ 0 & 0 & 0 & 0 \\ 0 & 0 & 0 & 0 & 0 \\ 0 & 0 & 0 & 0 & 0 \\ 0 & 0 & 0 & 0 & 0 & 0 \\ 0 & 0 & 0 & 0 & 0 & 0 \\ 0 & 0 & 0 & 0 & 0 & 0 & 0 \\ 0 & 0 & 0 & 0 & 0 & 0 & 0 \\ 0 &$ 

input  $integrate(1/(b*x+a+1)*(1-(b*x+a)^2)(1/2)/x,x, algorithm="maxima")$ 

output Exception raised: ValueError >> Computation failed since Maxima requested additional constraints; using the 'assume' command before evaluation \*may\* help (example of legal syntax is 'assume(a-1>0)', see `assume?` for more details)Is

input file name test\_cases/rubi\_tests/2\_Exponentials/2.5/167\_x2.5.3

Test file number 167

Exception generated.

$$
\int e^{\arctanh(ax)}x^2\sqrt{c-a^2cx^2} dx = \text{Exception raised: RuntimeError}
$$

✞ ☎

 $\overline{\phantom{a}}$   $\overline{\phantom{a}}$   $\overline{\$ 

✞ ☎

 $\left( \begin{array}{cc} \text{ } & \text{ } \\ \text{ } & \text{ } \end{array} \right)$ 

input  $integrate((a*x+1)/(-a^2*x^2+1)^(1/2)*x^2*(-a^2*c*x^2+c)^(1/2),x, algorithm$ ="maxima")

output Exception raised: RuntimeError >> ECL says: expt: undefined: 0 to a negati ve exponent.

input file name test\_cases/rubi\_tests/2\_Exponentials/2.5/167\_x2.5.3

Test file number 167

Integral number in file 971

# **Maxima [F(-2)]**

Exception generated.

$$
\int e^{\arctanh(ax)}x\sqrt{c-a^2cx^2} dx = \text{Exception raised: RuntimeError}
$$

✞ ☎

 $\begin{pmatrix} 1 & 0 & 0 \\ 0 & 0 & 0 \\ 0 & 0 & 0 \\ 0 & 0 & 0 \\ 0 & 0 & 0 \\ 0 & 0 & 0 \\ 0 & 0 & 0 \\ 0 & 0 & 0 \\ 0 & 0 & 0 & 0 \\ 0 & 0 & 0 & 0 \\ 0 & 0 & 0 & 0 \\ 0 & 0 & 0 & 0 & 0 \\ 0 & 0 & 0 & 0 & 0 \\ 0 & 0 & 0 & 0 & 0 \\ 0 & 0 & 0 & 0 & 0 & 0 \\ 0 & 0 & 0 & 0 & 0 & 0 \\ 0 & 0 & 0 & 0 & 0 & 0 & 0 \\ 0 &$ 

✞ ☎

 $\overline{\phantom{a}}$   $\overline{\phantom{a}}$   $\overline{\$ 

input  $integrate((a*x+1)/(-a^2*x^2+1)^(1/2)*x*(-a^2*x^2+c)^(1/2),x, algorithm='$ maxima")

#### output Exception raised: RuntimeError >> ECL says: expt: undefined: 0 to a negati ve exponent.

input file name test\_cases/rubi\_tests/2\_Exponentials/2.5/167\_x2.5.3

Test file number 167

Exception generated.

$$
\int e^{\arctanh(ax)} \sqrt{c - a^2 c x^2} \, dx = \text{Exception raised: RuntimeError}
$$

✞ ☎

 $\overline{\phantom{a}}$   $\overline{\phantom{a}}$   $\overline{\$ 

✞ ☎

 $\begin{pmatrix} 1 & 0 & 0 \\ 0 & 0 & 0 \\ 0 & 0 & 0 \\ 0 & 0 & 0 \\ 0 & 0 & 0 \\ 0 & 0 & 0 \\ 0 & 0 & 0 \\ 0 & 0 & 0 \\ 0 & 0 & 0 & 0 \\ 0 & 0 & 0 & 0 \\ 0 & 0 & 0 & 0 \\ 0 & 0 & 0 & 0 & 0 \\ 0 & 0 & 0 & 0 & 0 \\ 0 & 0 & 0 & 0 & 0 \\ 0 & 0 & 0 & 0 & 0 & 0 \\ 0 & 0 & 0 & 0 & 0 & 0 \\ 0 & 0 & 0 & 0 & 0 & 0 & 0 \\ 0 &$ 

input  $integrate((a*x+1)/(-a^2*x^2+1)^(1/2)*(-a^2*x^2+c^2+c)^(1/2),x, algorithm="ma$ xima")

output Exception raised: RuntimeError >> ECL says: expt: undefined: 0 to a negati ve exponent.

input file name test\_cases/rubi\_tests/2\_Exponentials/2.5/167\_x2.5.3

Test file number 167

Integral number in file 973

# **Maxima [F(-2)]**

Exception generated.

$$
\int e^{3\arctanh(ax)}x^3\sqrt{c-a^2cx^2} dx = \text{Exception raised: RuntimeError}
$$

✞ ☎

 $\begin{pmatrix} 1 & 0 & 0 \\ 0 & 0 & 0 \\ 0 & 0 & 0 \\ 0 & 0 & 0 \\ 0 & 0 & 0 \\ 0 & 0 & 0 \\ 0 & 0 & 0 \\ 0 & 0 & 0 \\ 0 & 0 & 0 & 0 \\ 0 & 0 & 0 & 0 \\ 0 & 0 & 0 & 0 \\ 0 & 0 & 0 & 0 & 0 \\ 0 & 0 & 0 & 0 & 0 \\ 0 & 0 & 0 & 0 & 0 \\ 0 & 0 & 0 & 0 & 0 & 0 \\ 0 & 0 & 0 & 0 & 0 & 0 \\ 0 & 0 & 0 & 0 & 0 & 0 & 0 \\ 0 &$ 

✞ ☎

 $\overline{\phantom{a}}$   $\overline{\phantom{a}}$   $\overline{\$ 

input

 $integrate((a*x+1)^3/(-a^2*x^2+1)^(3/2)*x^3*(-a^2*x^2+c)^(1/2),x, algebra$ hm="maxima")

output Exception raised: RuntimeError >> ECL says: expt: undefined: 0 to a negati ve exponent.

input file name test\_cases/rubi\_tests/2\_Exponentials/2.5/167\_x2.5.3

Test file number 167

Exception generated.

$$
\int e^{3\arctanh(ax)}x^2\sqrt{c-a^2cx^2} dx = \text{Exception raised: RuntimeError}
$$

 $\overline{\phantom{a}}$   $\overline{\phantom{a}}$   $\overline{\$ 

✞ ☎

 $\left( \begin{array}{cc} \text{ } & \text{ } \\ \text{ } & \text{ } \end{array} \right)$ 

input ✞ ☎  $integrate((a*x+1)^3/(-a^2*x^2+1)^(3/2)*x^2*(-a^2*x^2+c)^(1/2),x, algorithm$ hm="maxima")

```
output
    Exception raised: RuntimeError >> ECL says: expt: undefined: 0 to a negati
    ve exponent.
```
input file name test\_cases/rubi\_tests/2\_Exponentials/2.5/167\_x2.5.3

Test file number 167

Integral number in file 1179

# **Maxima [F(-2)]**

Exception generated.

$$
\int e^{3\arctanh(ax)}x\sqrt{c-a^2cx^2} dx = \text{Exception raised: RuntimeError}
$$

✞ ☎

 $\begin{pmatrix} 1 & 0 & 0 \\ 0 & 0 & 0 \\ 0 & 0 & 0 \\ 0 & 0 & 0 \\ 0 & 0 & 0 \\ 0 & 0 & 0 \\ 0 & 0 & 0 & 0 \\ 0 & 0 & 0 & 0 \\ 0 & 0 & 0 & 0 \\ 0 & 0 & 0 & 0 \\ 0 & 0 & 0 & 0 & 0 \\ 0 & 0 & 0 & 0 & 0 \\ 0 & 0 & 0 & 0 & 0 & 0 \\ 0 & 0 & 0 & 0 & 0 & 0 \\ 0 & 0 & 0 & 0 & 0 & 0 & 0 \\ 0 & 0 & 0 & 0 & 0 & 0 & 0 \\ 0 &$ 

✞ ☎

 $\overline{\phantom{a}}$   $\overline{\phantom{a}}$   $\overline{\$ 

input

integrate( $(a*x+1)^3/(-a^2*x^2+1)^(3/2)*x*(-a^2*x^2+c)^(1/2),x, algorithm$ ="maxima")

output Exception raised: RuntimeError >> ECL says: expt: undefined: 0 to a negati ve exponent.

input file name test\_cases/rubi\_tests/2\_Exponentials/2.5/167\_x2.5.3

Test file number 167

Exception generated.

$$
\int e^{3\arctanh(ax)} \sqrt{c - a^2cx^2} \, dx = \text{Exception raised: RuntimeError}
$$

✞ ☎

 $\overline{\phantom{a}}$   $\overline{\phantom{a}}$   $\overline{\$ 

✞ ☎

 $\left( \begin{array}{cc} \text{ } & \text{ } \\ \text{ } & \text{ } \end{array} \right)$ 

input  $integrate((a*x+1)^3/(-a^2*x^2+1)^(3/2)*(-a^2*x^2+c)^(1/2),x, algorithm='$ maxima")

output Exception raised: RuntimeError >> ECL says: expt: undefined: 0 to a negati ve exponent.

input file name test\_cases/rubi\_tests/2\_Exponentials/2.5/167\_x2.5.3

Test file number 167

Integral number in file 1181

#### **Maxima [F(-2)]**

Exception generated.

 $\int e^{3\arctanh(ax)} \sqrt{\frac{2}{\pi}}$  $c - a^2 c x^2$ *x dx* = Exception raised: RuntimeError

✞ ☎

 $\left($   $\left($   $\right)$   $\left($   $\left($   $\right)$   $\left($   $\left($   $\right)$   $\left($   $\left($   $\right)$   $\left($   $\left($   $\right)$   $\left($   $\left($   $\right)$   $\left($   $\left($   $\right)$   $\left($   $\left($   $\right)$   $\left($   $\left($   $\right)$   $\left($   $\left($   $\right)$   $\left($   $\left($   $\right)$   $\left($   $\left($   $\right)$   $\left($ 

✞ ☎

 $\left( \begin{array}{cc} \bullet & \bullet & \bullet \\ \bullet & \bullet & \bullet \end{array} \right)$ 

input  $integrate((a*x+1)^{3}/(-a^2*x^2+1)^{3}/(-a^2*x-x^2+c*x^2+c)^{(1/2)}/x,x, algebra$ ="maxima")

output Exception raised: RuntimeError >> ECL says: expt: undefined: 0 to a negati ve exponent.

input file name test\_cases/rubi\_tests/2\_Exponentials/2.5/167\_x2.5.3

Test file number 167

Exception generated.

 $\int e^{3\arctanh(ax)} \sqrt{\frac{2}{\pi}}$  $c - a^2 c x^2$  $\frac{V}{x^2}$  dx = Exception raised: RuntimeError

✞ ☎

 $\left( \begin{array}{cc} \text{ } & \text{ } \\ \text{ } & \text{ } \end{array} \right)$ 

✞ ☎

 $\begin{pmatrix} 1 & 0 & 0 \\ 0 & 0 & 0 \\ 0 & 0 & 0 \\ 0 & 0 & 0 \\ 0 & 0 & 0 \\ 0 & 0 & 0 \\ 0 & 0 & 0 & 0 \\ 0 & 0 & 0 & 0 \\ 0 & 0 & 0 & 0 \\ 0 & 0 & 0 & 0 \\ 0 & 0 & 0 & 0 & 0 \\ 0 & 0 & 0 & 0 & 0 \\ 0 & 0 & 0 & 0 & 0 & 0 \\ 0 & 0 & 0 & 0 & 0 & 0 \\ 0 & 0 & 0 & 0 & 0 & 0 & 0 \\ 0 & 0 & 0 & 0 & 0 & 0 & 0 \\ 0 &$ 

input  $integrate((a*x+1)^{3}/(-a^2*x^2+1)^{(3/2)*(-a^2*c*x^2+c)^{(1/2)/x^2}, x, algorithm)$ hm="maxima")

output Exception raised: RuntimeError >> ECL says: expt: undefined: 0 to a negati ve exponent.

input file name test\_cases/rubi\_tests/2\_Exponentials/2.5/167\_x2.5.3

Test file number 167

Integral number in file 1183

#### **Maxima [F(-2)]**

Exception generated.

$$
\int e^{3\arctanh(ax)} (c - a^2 c x^2)^{3/2} dx = \text{Exception raised: RuntimeError}
$$

✞ ☎

 $\left($   $\left($   $\right)$   $\left($   $\left($   $\right)$   $\left($   $\left($   $\right)$   $\left($   $\left($   $\right)$   $\left($   $\left($   $\right)$   $\left($   $\left($   $\right)$   $\left($   $\left($   $\right)$   $\left($   $\left($   $\right)$   $\left($   $\left($   $\right)$   $\left($   $\left($   $\right)$   $\left($   $\left($   $\right)$   $\left($   $\left($   $\right)$   $\left($ 

✞ ☎

 $\left( \begin{array}{cc} \bullet & \bullet & \bullet \\ \bullet & \bullet & \bullet \end{array} \right)$ 

input  $integrate((a*x+1)^3/(-a^2*x^2+1)^(3/2)*(-a^2*x^2+c)^(3/2),x, algorithm='$ maxima")

output Exception raised: RuntimeError >> ECL says: expt: undefined: 0 to a negati ve exponent.

input file name test\_cases/rubi\_tests/2\_Exponentials/2.5/167\_x2.5.3

Test file number 167

Exception generated.

$$
\int \frac{e^{\frac{1}{2}\arctanh(ax)}}{(c-a^2cx^2)^{3/2}} dx = \text{Exception raised: RuntimeError}
$$

✞ ☎

 $\left( \begin{array}{cc} \bullet & \bullet & \bullet \\ \bullet & \bullet & \bullet \end{array} \right)$ 

✞ ☎

 $\begin{pmatrix} 1 & 0 & 0 \\ 0 & 0 & 0 \\ 0 & 0 & 0 \\ 0 & 0 & 0 \\ 0 & 0 & 0 \\ 0 & 0 & 0 \\ 0 & 0 & 0 & 0 \\ 0 & 0 & 0 & 0 \\ 0 & 0 & 0 & 0 \\ 0 & 0 & 0 & 0 & 0 \\ 0 & 0 & 0 & 0 & 0 \\ 0 & 0 & 0 & 0 & 0 \\ 0 & 0 & 0 & 0 & 0 & 0 \\ 0 & 0 & 0 & 0 & 0 & 0 \\ 0 & 0 & 0 & 0 & 0 & 0 & 0 \\ 0 & 0 & 0 & 0 & 0 & 0 & 0 \\$ 

input  $integrate(((a*x+1)/(-a^2*x^2+1)^(1/2))^(1/2)/(-a^2*x*x^2+c)^(3/2),x, algorithm$ ithm="maxima")

output Exception raised: RuntimeError >> ECL says: THROW: The catch RAT-ERR is un defined.

input file name test\_cases/rubi\_tests/2\_Exponentials/2.5/167\_x2.5.3

Test file number 167

Integral number in file 1315

### **Maxima [F(-2)]**

Exception generated.

 $\int e^{\frac{1}{2}\text{arctanh}(ax)}$  $\frac{C}{(c-a^2cx^2)^{5/2}}$  *dx* = Exception raised: RuntimeError

✞ ☎

 $\begin{pmatrix} 1 & 0 & 0 \\ 0 & 0 & 0 \\ 0 & 0 & 0 \\ 0 & 0 & 0 \\ 0 & 0 & 0 \\ 0 & 0 & 0 \\ 0 & 0 & 0 & 0 \\ 0 & 0 & 0 & 0 \\ 0 & 0 & 0 & 0 \\ 0 & 0 & 0 & 0 \\ 0 & 0 & 0 & 0 & 0 \\ 0 & 0 & 0 & 0 & 0 \\ 0 & 0 & 0 & 0 & 0 & 0 \\ 0 & 0 & 0 & 0 & 0 & 0 \\ 0 & 0 & 0 & 0 & 0 & 0 & 0 \\ 0 & 0 & 0 & 0 & 0 & 0 & 0 \\ 0 &$ 

 $\left($   $\left($   $\right)$   $\left($   $\left($   $\right)$   $\left($   $\left($   $\right)$   $\left($   $\left($   $\right)$   $\left($   $\left($   $\right)$   $\left($   $\left($   $\right)$   $\left($   $\left($   $\right)$   $\left($   $\left($   $\right)$   $\left($   $\left($   $\right)$   $\left($   $\left($   $\right)$   $\left($   $\left($   $\right)$   $\left($   $\left($   $\right)$   $\left($ 

input  $integrate(((a*x+1)/(-a^2*x^2+1)^(1/2))^(1/2)/(-a^2*x^2+c)^(5/2),x, algorithm$ ithm="maxima")

output ✞ ☎ Exception raised: RuntimeError >> ECL says: THROW: The catch RAT-ERR is un defined.

input file name test\_cases/rubi\_tests/2\_Exponentials/2.5/167\_x2.5.3

Test file number 167
Exception generated.

$$
\int \frac{e^{\frac{1}{2}\arctanh(ax)}}{\left(c - a^2cx^2\right)^{7/2}} dx = \text{Exception raised: RuntimeError}
$$

✞ ☎

 $\left( \begin{array}{cc} \bullet & \bullet & \bullet \\ \bullet & \bullet & \bullet \end{array} \right)$ 

✞ ☎

 $\begin{pmatrix} 1 & 0 & 0 \\ 0 & 0 & 0 \\ 0 & 0 & 0 \\ 0 & 0 & 0 \\ 0 & 0 & 0 \\ 0 & 0 & 0 \\ 0 & 0 & 0 & 0 \\ 0 & 0 & 0 & 0 \\ 0 & 0 & 0 & 0 \\ 0 & 0 & 0 & 0 \\ 0 & 0 & 0 & 0 & 0 \\ 0 & 0 & 0 & 0 & 0 \\ 0 & 0 & 0 & 0 & 0 & 0 \\ 0 & 0 & 0 & 0 & 0 & 0 \\ 0 & 0 & 0 & 0 & 0 & 0 & 0 \\ 0 & 0 & 0 & 0 & 0 & 0 & 0 \\ 0 &$ 

input  $integrate(((a*x+1)/(-a^2*x^2+1)^(1/2))^(1/2)/(-a^2*x*x^2+c)^(7/2),x, algorithm$ ithm="maxima")

output Exception raised: RuntimeError >> ECL says: THROW: The catch RAT-ERR is un defined.

input file name test\_cases/rubi\_tests/2\_Exponentials/2.5/167\_x2.5.3

Test file number 167

Integral number in file 1317

### **Maxima [F(-2)]**

Exception generated.

 $\int e^{\frac{1}{2}\text{arctanh}(ax)}$  $\frac{C}{(c-a^2cx^2)^{9/2}}$  *dx* = Exception raised: RuntimeError

✞ ☎

✞ ☎

 $\left($   $\left($   $\right)$   $\left($   $\left($   $\right)$   $\left($   $\left($   $\right)$   $\left($   $\left($   $\right)$   $\left($   $\left($   $\right)$   $\left($   $\left($   $\right)$   $\left($   $\left($   $\right)$   $\left($   $\left($   $\right)$   $\left($   $\left($   $\right)$   $\left($   $\left($   $\right)$   $\left($   $\left($   $\right)$   $\left($   $\left($   $\right)$   $\left($ 

input

 $integrate(((a*x+1)/(-a^2*x^2+1)^(1/2))^(1/2)/(-a^2*x^2+c)^(9/2),x, algorithm$ ithm="maxima")  $\begin{pmatrix} 1 & 0 & 0 \\ 0 & 0 & 0 \\ 0 & 0 & 0 \\ 0 & 0 & 0 \\ 0 & 0 & 0 \\ 0 & 0 & 0 \\ 0 & 0 & 0 & 0 \\ 0 & 0 & 0 & 0 \\ 0 & 0 & 0 & 0 \\ 0 & 0 & 0 & 0 \\ 0 & 0 & 0 & 0 & 0 \\ 0 & 0 & 0 & 0 & 0 \\ 0 & 0 & 0 & 0 & 0 & 0 \\ 0 & 0 & 0 & 0 & 0 & 0 \\ 0 & 0 & 0 & 0 & 0 & 0 & 0 \\ 0 & 0 & 0 & 0 & 0 & 0 & 0 \\ 0 &$ 

output Exception raised: RuntimeError >> ECL says: THROW: The catch RAT-ERR is un defined.

input file name test\_cases/rubi\_tests/2\_Exponentials/2.5/167\_x2.5.3

Test file number 167

Exception generated.

 $\int \log^{-1+q} (cx^n) (ax^m + b \log^q (cx^n))^p$ *x dx* = Exception raised: RuntimeError

 $\begin{pmatrix} 1 & 0 & 0 \\ 0 & 0 & 0 \\ 0 & 0 & 0 \\ 0 & 0 & 0 \\ 0 & 0 & 0 \\ 0 & 0 & 0 \\ 0 & 0 & 0 & 0 \\ 0 & 0 & 0 & 0 \\ 0 & 0 & 0 & 0 \\ 0 & 0 & 0 & 0 & 0 \\ 0 & 0 & 0 & 0 & 0 \\ 0 & 0 & 0 & 0 & 0 \\ 0 & 0 & 0 & 0 & 0 & 0 \\ 0 & 0 & 0 & 0 & 0 & 0 \\ 0 & 0 & 0 & 0 & 0 & 0 & 0 \\ 0 & 0 & 0 & 0 & 0 & 0 & 0 \\$ 

✞ ☎

 $\left( \begin{array}{cc} \text{ } & \text{ } \\ \text{ } & \text{ } \end{array} \right)$ 

input ✞ ☎ integrate(log(c\*x^n)^(-1+q)\*(a\*x^m+b\*log(c\*x^n)^q)^p/x,x, algorithm="maxim a")

output

Exception raised: RuntimeError >> ECL says: In function CAR, the value of the first argument is 0which is not of the expected type LIST

input file name test\_cases/rubi\_tests/3\_Logarithms/168\_3\_Logarithm\_functions

Test file number 168

Integral number in file 1

### **Maxima [F(-2)]**

Exception generated.

$$
\int \frac{\log^{-1+q} (cx^n) (ax^m + b \log^q (cx^n))^3}{x} dx = \text{Exception raised: RuntimeError}
$$

✞ ☎

 $\begin{pmatrix} 1 & 0 & 0 \\ 0 & 0 & 0 \\ 0 & 0 & 0 \\ 0 & 0 & 0 \\ 0 & 0 & 0 \\ 0 & 0 & 0 \\ 0 & 0 & 0 \\ 0 & 0 & 0 \\ 0 & 0 & 0 & 0 \\ 0 & 0 & 0 & 0 \\ 0 & 0 & 0 & 0 \\ 0 & 0 & 0 & 0 & 0 \\ 0 & 0 & 0 & 0 & 0 \\ 0 & 0 & 0 & 0 & 0 \\ 0 & 0 & 0 & 0 & 0 & 0 \\ 0 & 0 & 0 & 0 & 0 & 0 \\ 0 & 0 & 0 & 0 & 0 & 0 & 0 \\ 0 &$ 

✞ ☎

 $\overline{\phantom{a}}$   $\overline{\phantom{a}}$   $\overline{\$ 

input integrate(log(c\*x^n)^(-1+q)\*(a\*x^m+b\*log(c\*x^n)^q)^3/x,x, algorithm="maxim a")

output Exception raised: RuntimeError >> ECL says: In function CAR, the value of the first argument is 0which is not of the expected type LIST

input file name test\_cases/rubi\_tests/3\_Logarithms/168\_3\_Logarithm\_functions Test file number 168

Exception generated.

 $\int \log^{-1+q} (cx^n) (ax^m + b \log^q (cx^n))^2$ *x dx* = Exception raised: RuntimeError

 $\begin{pmatrix} 1 & 0 & 0 \\ 0 & 0 & 0 \\ 0 & 0 & 0 \\ 0 & 0 & 0 \\ 0 & 0 & 0 \\ 0 & 0 & 0 \\ 0 & 0 & 0 & 0 \\ 0 & 0 & 0 & 0 \\ 0 & 0 & 0 & 0 \\ 0 & 0 & 0 & 0 \\ 0 & 0 & 0 & 0 & 0 \\ 0 & 0 & 0 & 0 & 0 \\ 0 & 0 & 0 & 0 & 0 & 0 \\ 0 & 0 & 0 & 0 & 0 & 0 \\ 0 & 0 & 0 & 0 & 0 & 0 & 0 \\ 0 & 0 & 0 & 0 & 0 & 0 & 0 \\ 0 &$ 

✞ ☎

 $\begin{pmatrix} 1 & 0 & 0 \\ 0 & 0 & 0 \\ 0 & 0 & 0 \\ 0 & 0 & 0 \\ 0 & 0 & 0 \\ 0 & 0 & 0 \\ 0 & 0 & 0 & 0 \\ 0 & 0 & 0 & 0 \\ 0 & 0 & 0 & 0 \\ 0 & 0 & 0 & 0 \\ 0 & 0 & 0 & 0 & 0 \\ 0 & 0 & 0 & 0 & 0 \\ 0 & 0 & 0 & 0 & 0 & 0 \\ 0 & 0 & 0 & 0 & 0 & 0 \\ 0 & 0 & 0 & 0 & 0 & 0 & 0 \\ 0 & 0 & 0 & 0 & 0 & 0 & 0 \\ 0 &$ 

input ✞ ☎ integrate(log(c\*x^n)^(-1+q)\*(a\*x^m+b\*log(c\*x^n)^q)^2/x,x, algorithm="maxim a")

output

Exception raised: RuntimeError >> ECL says: In function CAR, the value of the first argument is 0which is not of the expected type LIST

input file name test\_cases/rubi\_tests/3\_Logarithms/168\_3\_Logarithm\_functions

Test file number 168

Integral number in file 3

### **Maxima [F(-2)]**

Exception generated.

$$
\int \frac{\log^{-1+q} (cx^n) (ax^m + b \log^q (cx^n))}{x} dx = \text{Exception raised: RuntimeError}
$$

✞ ☎

 $\begin{pmatrix} 1 & 0 & 0 \\ 0 & 0 & 0 \\ 0 & 0 & 0 \\ 0 & 0 & 0 \\ 0 & 0 & 0 \\ 0 & 0 & 0 \\ 0 & 0 & 0 \\ 0 & 0 & 0 \\ 0 & 0 & 0 & 0 \\ 0 & 0 & 0 & 0 \\ 0 & 0 & 0 & 0 \\ 0 & 0 & 0 & 0 & 0 \\ 0 & 0 & 0 & 0 & 0 \\ 0 & 0 & 0 & 0 & 0 \\ 0 & 0 & 0 & 0 & 0 & 0 \\ 0 & 0 & 0 & 0 & 0 & 0 \\ 0 & 0 & 0 & 0 & 0 & 0 & 0 \\ 0 &$ 

✞ ☎

 $\overline{\phantom{a}}$   $\overline{\phantom{a}}$   $\overline{\$ 

input

integrate(log(c\*x^n)^(-1+q)\*(a\*x^m+b\*log(c\*x^n)^q)/x,x, algorithm="maxima" )

output Exception raised: RuntimeError >> ECL says: In function CAR, the value of the first argument is 0which is not of the expected type LIST

input file name test\_cases/rubi\_tests/3\_Logarithms/168\_3\_Logarithm\_functions Test file number 168

Exception generated.

$$
\int \frac{(amx^m + bnq \log^{-1+q} (cx^n)) (ax^m + b \log^q (cx^n))^p}{x} dx
$$
  
= Exception raised: RuntimeError

 $\sqrt{2}$   $\sqrt{2}$   $\sqrt{2$ 

 $\left($   $\left($   $\right)$   $\left($   $\left($   $\right)$   $\left($   $\left($   $\right)$   $\left($   $\left($   $\right)$   $\left($   $\left($   $\right)$   $\left($   $\left($   $\right)$   $\left($   $\left($   $\right)$   $\left($   $\left($   $\right)$   $\left($   $\left($   $\right)$   $\left($   $\left($   $\right)$   $\left($   $\left($   $\right)$   $\left($   $\left($   $\right)$   $\left($ 

✞ ☎

 $\begin{pmatrix} 1 & 0 & 0 \\ 0 & 0 & 0 \\ 0 & 0 & 0 \\ 0 & 0 & 0 \\ 0 & 0 & 0 \\ 0 & 0 & 0 \\ 0 & 0 & 0 & 0 \\ 0 & 0 & 0 & 0 \\ 0 & 0 & 0 & 0 \\ 0 & 0 & 0 & 0 \\ 0 & 0 & 0 & 0 & 0 \\ 0 & 0 & 0 & 0 & 0 \\ 0 & 0 & 0 & 0 & 0 & 0 \\ 0 & 0 & 0 & 0 & 0 & 0 \\ 0 & 0 & 0 & 0 & 0 & 0 & 0 \\ 0 & 0 & 0 & 0 & 0 & 0 & 0 \\ 0 &$ 

input integrate((a\*m\*x^m+b\*n\*q\*log(c\*x^n)^(-1+q))\*(a\*x^m+b\*log(c\*x^n)^q)^p/x,x, algorithm="maxima")

output

Exception raised: RuntimeError >> ECL says: In function CAR, the value of the first argument is 0which is not of the expected type LIST

input file name test\_cases/rubi\_tests/3\_Logarithms/168\_3\_Logarithm\_functions

Test file number 168

Integral number in file 16

# **Maxima [F(-2)]**

Exception generated.

 $\int (amx^m + bnq \log^{-1+q} (cx^n)) (ax^m + b \log^q (cx^n))^2$ *x dx* = Exception raised: RuntimeError

✞ ☎

 $\left( \begin{array}{cc} \text{ } & \text{ } \\ \text{ } & \text{ } \end{array} \right)$ 

✞ ☎

 $\begin{pmatrix} 1 & 0 & 0 \\ 0 & 0 & 0 \\ 0 & 0 & 0 \\ 0 & 0 & 0 \\ 0 & 0 & 0 \\ 0 & 0 & 0 \\ 0 & 0 & 0 & 0 \\ 0 & 0 & 0 & 0 \\ 0 & 0 & 0 & 0 \\ 0 & 0 & 0 & 0 \\ 0 & 0 & 0 & 0 & 0 \\ 0 & 0 & 0 & 0 & 0 \\ 0 & 0 & 0 & 0 & 0 & 0 \\ 0 & 0 & 0 & 0 & 0 & 0 \\ 0 & 0 & 0 & 0 & 0 & 0 & 0 \\ 0 & 0 & 0 & 0 & 0 & 0 & 0 \\ 0 &$ 

input integrate((a\*m\*x^m+b\*n\*q\*log(c\*x^n)^(-1+q))\*(a\*x^m+b\*log(c\*x^n)^q)^2/x,x, algorithm="maxima")

output

Exception raised: RuntimeError >> ECL says: In function CAR, the value of the first argument is 0which is not of the expected type LIST

input file name test\_cases/rubi\_tests/3\_Logarithms/168\_3\_Logarithm\_functions

Test file number 168

Exception generated.

$$
\int \frac{(amx^m + bnq \log^{-1+q} (cx^n)) (ax^m + b \log^q (cx^n))}{x} dx
$$
  
= Exception raised: RuntimeException

✞ ☎

 $\begin{pmatrix} 1 & 0 & 0 \\ 0 & 0 & 0 \\ 0 & 0 & 0 \\ 0 & 0 & 0 \\ 0 & 0 & 0 \\ 0 & 0 & 0 \\ 0 & 0 & 0 & 0 \\ 0 & 0 & 0 & 0 \\ 0 & 0 & 0 & 0 \\ 0 & 0 & 0 & 0 \\ 0 & 0 & 0 & 0 & 0 \\ 0 & 0 & 0 & 0 & 0 \\ 0 & 0 & 0 & 0 & 0 & 0 \\ 0 & 0 & 0 & 0 & 0 & 0 \\ 0 & 0 & 0 & 0 & 0 & 0 & 0 \\ 0 & 0 & 0 & 0 & 0 & 0 & 0 \\ 0 &$ 

✞ ☎

 $\begin{pmatrix} 1 & 0 & 0 \\ 0 & 0 & 0 \\ 0 & 0 & 0 \\ 0 & 0 & 0 \\ 0 & 0 & 0 \\ 0 & 0 & 0 \\ 0 & 0 & 0 & 0 \\ 0 & 0 & 0 & 0 \\ 0 & 0 & 0 & 0 \\ 0 & 0 & 0 & 0 \\ 0 & 0 & 0 & 0 & 0 \\ 0 & 0 & 0 & 0 & 0 \\ 0 & 0 & 0 & 0 & 0 & 0 \\ 0 & 0 & 0 & 0 & 0 & 0 \\ 0 & 0 & 0 & 0 & 0 & 0 & 0 \\ 0 & 0 & 0 & 0 & 0 & 0 & 0 \\ 0 &$ 

input  $integrate((a*m*x^m+b*n*q*log(cx*x^n)^(-1+q))*(a*x^m+b*log(cx*x^n)^q)/x,x, al$ gorithm="maxima")

output Exception raised: RuntimeError >> ECL says: In function CAR, the value of the first argument is 0which is not of the expected type LIST

input file name test\_cases/rubi\_tests/3\_Logarithms/168\_3\_Logarithm\_functions Test file number 168

Integral number in file 18

# **Maxima [F(-2)]**

Exception generated.

$$
\int \frac{(dx^m + e \log^{-1+q}(cx^n)) (ax^m + b \log^q(cx^n))^p}{x} dx = \text{Exception raised: RuntimeError}
$$

✞ ☎

 $\begin{pmatrix} 1 & 0 & 0 \\ 0 & 0 & 0 \\ 0 & 0 & 0 \\ 0 & 0 & 0 \\ 0 & 0 & 0 \\ 0 & 0 & 0 \\ 0 & 0 & 0 & 0 \\ 0 & 0 & 0 & 0 \\ 0 & 0 & 0 & 0 \\ 0 & 0 & 0 & 0 \\ 0 & 0 & 0 & 0 & 0 \\ 0 & 0 & 0 & 0 & 0 \\ 0 & 0 & 0 & 0 & 0 & 0 \\ 0 & 0 & 0 & 0 & 0 & 0 \\ 0 & 0 & 0 & 0 & 0 & 0 & 0 \\ 0 & 0 & 0 & 0 & 0 & 0 & 0 \\ 0 &$ 

✞ ☎

 $\left( \begin{array}{cc} \text{ } & \text{ } \\ \text{ } & \text{ } \end{array} \right)$ 

input integrate((d\*x^m+e\*log(c\*x^n)^(-1+q))\*(a\*x^m+b\*log(c\*x^n)^q)^p/x,x, algori thm="maxima")

output Exception raised: RuntimeError >> ECL says: In function CAR, the value of the first argument is 0which is not of the expected type LIST

input file name test\_cases/rubi\_tests/3\_Logarithms/168\_3\_Logarithm\_functions Test file number 168

Exception generated.

$$
\int \frac{(dx^m + e \log^{-1+q}(cx^n)) (ax^m + b \log^q(cx^n))^3}{x} dx = \text{Exception raised: RuntimeError}
$$

✞ ☎

 $\begin{pmatrix} 1 & 0 & 0 \\ 0 & 0 & 0 \\ 0 & 0 & 0 \\ 0 & 0 & 0 \\ 0 & 0 & 0 \\ 0 & 0 & 0 \\ 0 & 0 & 0 & 0 \\ 0 & 0 & 0 & 0 \\ 0 & 0 & 0 & 0 \\ 0 & 0 & 0 & 0 \\ 0 & 0 & 0 & 0 & 0 \\ 0 & 0 & 0 & 0 & 0 \\ 0 & 0 & 0 & 0 & 0 & 0 \\ 0 & 0 & 0 & 0 & 0 & 0 \\ 0 & 0 & 0 & 0 & 0 & 0 & 0 \\ 0 & 0 & 0 & 0 & 0 & 0 & 0 \\ 0 &$ 

✞ ☎

 $\overline{\phantom{a}}$   $\overline{\phantom{a}}$   $\overline{\$ 

input integrate((d\*x^m+e\*log(c\*x^n)^(-1+q))\*(a\*x^m+b\*log(c\*x^n)^q)^3/x,x, algori thm="maxima")

output

Exception raised: RuntimeError >> ECL says: In function CAR, the value of the first argument is 0which is not of the expected type LIST

input file name test\_cases/rubi\_tests/3\_Logarithms/168\_3\_Logarithm\_functions

Test file number 168

Integral number in file 31

### **Maxima [F(-2)]**

Exception generated.

$$
\int \frac{(dx^m + e \log^{-1+q}(cx^n)) (ax^m + b \log^q(cx^n))^2}{x} dx = \text{Exception raised: RuntimeError}
$$

✞ ☎

 $\sqrt{2}$   $\sqrt{2}$   $\sqrt{2$ 

input

 $integrate((dx^m+e*\log(cx*x^n)^(-1+q))*(a*x^m+b*\log(cx*x^n)^q)^2/x,x, algebra$ thm="maxima")  $\left( \begin{array}{cc} \bullet & \bullet & \bullet \\ \bullet & \bullet & \bullet \end{array} \right)$ 

output Exception raised: RuntimeError >> ECL says: In function CAR, the value of the first argument is 0which is not of the expected type LIST  $\left($   $\left($   $\right)$   $\left($   $\left($   $\right)$   $\left($   $\left($   $\right)$   $\left($   $\left($   $\right)$   $\left($   $\left($   $\right)$   $\left($   $\left($   $\right)$   $\left($   $\left($   $\right)$   $\left($   $\left($   $\right)$   $\left($   $\left($   $\right)$   $\left($   $\left($   $\right)$   $\left($   $\left($   $\right)$   $\left($   $\left($   $\right)$   $\left($ 

input file name test\_cases/rubi\_tests/3\_Logarithms/168\_3\_Logarithm\_functions Test file number 168

Exception generated.

$$
\int \frac{(dx^m + e \log^{-1+q}(cx^n)) (ax^m + b \log^q(cx^n))}{x} dx = \text{Exception raised: RuntimeError}
$$

 $\left( \begin{array}{cc} \text{ } & \text{ } \\ \text{ } & \text{ } \end{array} \right)$ 

✞ ☎

 $\left($   $\left($   $\right)$   $\left($   $\left($   $\right)$   $\left($   $\left($   $\right)$   $\left($   $\left($   $\right)$   $\left($   $\left($   $\right)$   $\left($   $\left($   $\right)$   $\left($   $\left($   $\right)$   $\left($   $\left($   $\right)$   $\left($   $\left($   $\right)$   $\left($   $\left($   $\right)$   $\left($   $\left($   $\right)$   $\left($   $\left($   $\right)$   $\left($ 

input ✞ ☎ integrate((d\*x^m+e\*log(c\*x^n)^(-1+q))\*(a\*x^m+b\*log(c\*x^n)^q)/x,x, algorith m="maxima")

output

Exception raised: RuntimeError >> ECL says: In function CAR, the value of the first argument is 0which is not of the expected type LIST

input file name test\_cases/rubi\_tests/3\_Logarithms/168\_3\_Logarithm\_functions

Test file number 168

Integral number in file 33

## **Maxima [F(-2)]**

Exception generated.

$$
\int \frac{\log\left(\frac{2x\left(d\sqrt{-\frac{e}{d}}+ex\right)}{d+ex^2}\right)}{d+ex^2} dx = \text{Exception raised: ValueError}
$$

✞ ☎

 $\begin{pmatrix} 1 & 0 & 0 \\ 0 & 0 & 0 \\ 0 & 0 & 0 \\ 0 & 0 & 0 \\ 0 & 0 & 0 \\ 0 & 0 & 0 \\ 0 & 0 & 0 & 0 \\ 0 & 0 & 0 & 0 \\ 0 & 0 & 0 & 0 \\ 0 & 0 & 0 & 0 \\ 0 & 0 & 0 & 0 & 0 \\ 0 & 0 & 0 & 0 & 0 \\ 0 & 0 & 0 & 0 & 0 & 0 \\ 0 & 0 & 0 & 0 & 0 & 0 \\ 0 & 0 & 0 & 0 & 0 & 0 & 0 \\ 0 & 0 & 0 & 0 & 0 & 0 & 0 \\ 0 &$ 

✞ ☎

input  $integrate(log(2*x*(d*(-e/d)^(1/2)+e*x)/(e*x^2+d))/(e*x^2+d)$ , x, algorithm=" maxima")

output Exception raised: ValueError >> Computation failed since Maxima requested additional constraints; using the 'assume' command before evaluation \*may\* help (example of legal syntax is 'assume(e>0)', see `assume?` for more de tails)Is e

input file name test\_cases/rubi\_tests/3\_Logarithms/168\_3\_Logarithm\_functions

 $\begin{pmatrix} 1 & 0 & 0 \\ 0 & 0 & 0 \\ 0 & 0 & 0 \\ 0 & 0 & 0 \\ 0 & 0 & 0 \\ 0 & 0 & 0 \\ 0 & 0 & 0 & 0 \\ 0 & 0 & 0 & 0 \\ 0 & 0 & 0 & 0 \\ 0 & 0 & 0 & 0 \\ 0 & 0 & 0 & 0 & 0 \\ 0 & 0 & 0 & 0 & 0 \\ 0 & 0 & 0 & 0 & 0 & 0 \\ 0 & 0 & 0 & 0 & 0 & 0 \\ 0 & 0 & 0 & 0 & 0 & 0 & 0 \\ 0 & 0 & 0 & 0 & 0 & 0 & 0 \\ 0 &$ 

Test file number 168

Exception generated.

 $\int$  log  $\Big($  $-\frac{2x\left(d\sqrt{-\frac{e}{d}}-ex\right)}{d+er^2}$ *d*+*ex*<sup>2</sup>  $\setminus$  $\frac{d}{dx} + e^{2}$   $dx =$  Exception raised: ValueError

✞ ☎

 $\begin{pmatrix} 1 & 0 & 0 \\ 0 & 0 & 0 \\ 0 & 0 & 0 \\ 0 & 0 & 0 \\ 0 & 0 & 0 \\ 0 & 0 & 0 \\ 0 & 0 & 0 \\ 0 & 0 & 0 \\ 0 & 0 & 0 & 0 \\ 0 & 0 & 0 & 0 \\ 0 & 0 & 0 & 0 \\ 0 & 0 & 0 & 0 & 0 \\ 0 & 0 & 0 & 0 & 0 \\ 0 & 0 & 0 & 0 & 0 \\ 0 & 0 & 0 & 0 & 0 & 0 \\ 0 & 0 & 0 & 0 & 0 & 0 \\ 0 & 0 & 0 & 0 & 0 & 0 & 0 \\ 0 &$ 

✞ ☎

 $\begin{pmatrix} 1 & 0 & 0 \\ 0 & 0 & 0 \\ 0 & 0 & 0 \\ 0 & 0 & 0 \\ 0 & 0 & 0 \\ 0 & 0 & 0 \\ 0 & 0 & 0 \\ 0 & 0 & 0 \\ 0 & 0 & 0 & 0 \\ 0 & 0 & 0 & 0 \\ 0 & 0 & 0 & 0 \\ 0 & 0 & 0 & 0 & 0 \\ 0 & 0 & 0 & 0 & 0 \\ 0 & 0 & 0 & 0 & 0 \\ 0 & 0 & 0 & 0 & 0 & 0 \\ 0 & 0 & 0 & 0 & 0 & 0 \\ 0 & 0 & 0 & 0 & 0 & 0 & 0 \\ 0 &$ 

input  $integrate(log(-2*x*(d*(-e/d)^(1/2)-e*x)/(e*x^2+d))/(e*x^2+d),x, algorithm=$ "maxima")

output

Exception raised: ValueError >> Computation failed since Maxima requested additional constraints; using the 'assume' command before evaluation \*may\* help (example of legal syntax is 'assume(e>0)', see `assume?` for more de tails)Is e

input file name test\_cases/rubi\_tests/3\_Logarithms/168\_3\_Logarithm\_functions Test file number 168

Integral number in file 41

**Maxima [F(-2)]**

Exception generated.

 $\int \log \left( \frac{2x(\frac{d\sqrt{e}}{\sqrt{-d}} + ex)}{d+ex^2} \right)$ *d*+*ex*<sup>2</sup>  $\setminus$  $\frac{d}{dx} + e^{i\theta} dx = \text{Exception raised: ValueError}$ 

✞ ☎

 $\begin{pmatrix} 1 & 0 & 0 \\ 0 & 0 & 0 \\ 0 & 0 & 0 \\ 0 & 0 & 0 \\ 0 & 0 & 0 \\ 0 & 0 & 0 \\ 0 & 0 & 0 & 0 \\ 0 & 0 & 0 & 0 \\ 0 & 0 & 0 & 0 \\ 0 & 0 & 0 & 0 \\ 0 & 0 & 0 & 0 & 0 \\ 0 & 0 & 0 & 0 & 0 \\ 0 & 0 & 0 & 0 & 0 & 0 \\ 0 & 0 & 0 & 0 & 0 & 0 \\ 0 & 0 & 0 & 0 & 0 & 0 & 0 \\ 0 & 0 & 0 & 0 & 0 & 0 & 0 \\ 0 &$ 

✞ ☎

 $\begin{pmatrix} 1 & 0 & 0 \\ 0 & 0 & 0 \\ 0 & 0 & 0 \\ 0 & 0 & 0 \\ 0 & 0 & 0 \\ 0 & 0 & 0 \\ 0 & 0 & 0 \\ 0 & 0 & 0 & 0 \\ 0 & 0 & 0 & 0 \\ 0 & 0 & 0 & 0 \\ 0 & 0 & 0 & 0 & 0 \\ 0 & 0 & 0 & 0 & 0 \\ 0 & 0 & 0 & 0 & 0 \\ 0 & 0 & 0 & 0 & 0 & 0 \\ 0 & 0 & 0 & 0 & 0 & 0 \\ 0 & 0 & 0 & 0 & 0 & 0 & 0 \\ 0 & 0 & 0 & 0 &$ 

input  $integrate(log(2*x*(d*e^(1/2)/(-d)^(1/2)+e*x)/(e*x^2+d))/(e*x^2+d)$ , x, algor ithm="maxima")

output Exception raised: ValueError >> Computation failed since Maxima requested additional constraints; using the 'assume' command before evaluation \*may\* help (example of legal syntax is 'assume(e>0)', see `assume?` for more de tails)Is e

input file name test\_cases/rubi\_tests/3\_Logarithms/168\_3\_Logarithm\_functions Test file number 168 Integral number in file 42

**Maxima [F(-2)]**

Exception generated.

 $\int$  log  $\left($  $-\frac{2x(\frac{d\sqrt{e}}{\sqrt{-d}}-ex)}{d+er^2}$ *d*+*ex*<sup>2</sup>  $\setminus$  $\frac{d}{dx} + e^{2}$  *dx* = Exception raised: ValueError

 $\overline{\phantom{a}}$   $\overline{\phantom{a}}$   $\overline{\$ 

✞ ☎

input ✞ ☎  $integrate(log(-2*x*(d*e^(1/2)/(-d)^(1/2)-e*x)/(e*x^2+d))/(e*x^2+d),x, algo$ rithm="maxima")

output Exception raised: ValueError >> Computation failed since Maxima requested additional constraints; using the 'assume' command before evaluation \*may\* help (example of legal syntax is 'assume(e>0)', see `assume?` for more de tails)Is e

input file name test  $\csc$ /rubi  $\text{tests}/3$  Logarithms/168 3 Logarithm functions

 $\begin{pmatrix} 1 & 0 & 0 \\ 0 & 0 & 0 \\ 0 & 0 & 0 \\ 0 & 0 & 0 \\ 0 & 0 & 0 \\ 0 & 0 & 0 \\ 0 & 0 & 0 & 0 \\ 0 & 0 & 0 & 0 \\ 0 & 0 & 0 & 0 \\ 0 & 0 & 0 & 0 \\ 0 & 0 & 0 & 0 & 0 \\ 0 & 0 & 0 & 0 & 0 \\ 0 & 0 & 0 & 0 & 0 & 0 \\ 0 & 0 & 0 & 0 & 0 & 0 \\ 0 & 0 & 0 & 0 & 0 & 0 & 0 \\ 0 & 0 & 0 & 0 & 0 & 0 & 0 \\ 0 &$ 

Test file number 168

Integral number in file 43

**Maxima [F(-2)]**

Exception generated.

 $\int \frac{\log \left( \frac{2x\left(\sqrt{d}\sqrt{-e}+ex\right)}{d+ex^2} \right)}{1}$ *d*+*ex*<sup>2</sup>  $\setminus$  $\frac{d}{dx} + e^{2}$   $dx =$  Exception raised: ValueError

✞ ☎

input

 $integrate(log(2*x*(d^{(1/2)*(-e)^(1/2)+e*x)/(e*x^{(2+d)})/(e*x^{(2+d)},x, algorithm)$ hm="maxima")  $\begin{pmatrix} 1 & 0 & 0 \\ 0 & 0 & 0 \\ 0 & 0 & 0 \\ 0 & 0 & 0 \\ 0 & 0 & 0 \\ 0 & 0 & 0 \\ 0 & 0 & 0 & 0 \\ 0 & 0 & 0 & 0 \\ 0 & 0 & 0 & 0 \\ 0 & 0 & 0 & 0 \\ 0 & 0 & 0 & 0 & 0 \\ 0 & 0 & 0 & 0 & 0 \\ 0 & 0 & 0 & 0 & 0 & 0 \\ 0 & 0 & 0 & 0 & 0 & 0 \\ 0 & 0 & 0 & 0 & 0 & 0 & 0 \\ 0 & 0 & 0 & 0 & 0 & 0 & 0 \\ 0 &$  output ✞ ☎ Exception raised: ValueError >> Computation failed since Maxima requested additional constraints; using the 'assume' command before evaluation \*may\* help (example of legal syntax is 'assume(e>0)', see `assume?` for more de tails)Is e

input file name test  $\csc$ /rubi  $\text{tests}/3$  Logarithms/168 3 Logarithm functions

 $\left($   $\left($   $\right)$   $\left($   $\left($   $\right)$   $\left($   $\left($   $\right)$   $\left($   $\left($   $\right)$   $\left($   $\left($   $\right)$   $\left($   $\left($   $\right)$   $\left($   $\left($   $\right)$   $\left($   $\left($   $\right)$   $\left($   $\left($   $\right)$   $\left($   $\left($   $\right)$   $\left($   $\left($   $\right)$   $\left($   $\left($   $\right)$   $\left($ 

Test file number 168

Integral number in file 44

# **Maxima [F(-2)]**

Exception generated.

$$
\int \frac{\log\left(-\frac{2x\left(\sqrt{d}\sqrt{-e}-ex\right)}{d+ex^2}\right)}{d+ex^2} dx = \text{Exception raised: ValueError}
$$

 $\begin{pmatrix} 1 & 0 & 0 \\ 0 & 0 & 0 \\ 0 & 0 & 0 \\ 0 & 0 & 0 \\ 0 & 0 & 0 \\ 0 & 0 & 0 \\ 0 & 0 & 0 & 0 \\ 0 & 0 & 0 & 0 \\ 0 & 0 & 0 & 0 \\ 0 & 0 & 0 & 0 \\ 0 & 0 & 0 & 0 & 0 \\ 0 & 0 & 0 & 0 & 0 \\ 0 & 0 & 0 & 0 & 0 & 0 \\ 0 & 0 & 0 & 0 & 0 & 0 \\ 0 & 0 & 0 & 0 & 0 & 0 & 0 \\ 0 & 0 & 0 & 0 & 0 & 0 & 0 \\ 0 &$ 

✞ ☎

input ✞ ☎  $integrate(log(-2*x*(d^{(1/2)*(-e)^(1/2)-e*x)/(e*x^{(2+d)})/(e*x^{(2+d)},x, algorithm)$ thm="maxima")

output Exception raised: ValueError >> Computation failed since Maxima requested additional constraints; using the 'assume' command before evaluation \*may\* help (example of legal syntax is 'assume(e>0)', see `assume?` for more de tails)Is e

input file name test\_cases/rubi\_tests/3\_Logarithms/168\_3\_Logarithm\_functions

 $\begin{pmatrix} 1 & 0 & 0 \\ 0 & 0 & 0 \\ 0 & 0 & 0 \\ 0 & 0 & 0 \\ 0 & 0 & 0 \\ 0 & 0 & 0 \\ 0 & 0 & 0 & 0 \\ 0 & 0 & 0 & 0 \\ 0 & 0 & 0 & 0 \\ 0 & 0 & 0 & 0 \\ 0 & 0 & 0 & 0 & 0 \\ 0 & 0 & 0 & 0 & 0 \\ 0 & 0 & 0 & 0 & 0 & 0 \\ 0 & 0 & 0 & 0 & 0 & 0 \\ 0 & 0 & 0 & 0 & 0 & 0 & 0 \\ 0 & 0 & 0 & 0 & 0 & 0 & 0 \\ 0 &$ 

Test file number 168

Exception generated.

$$
\int x^4 \log \left( d\left(a+bx+cx^2\right)^n \right) \, dx = \text{Exception raised: ValueError}
$$

✞ ☎

 $\left( \begin{array}{cc} \text{ } & \text{ } \\ \text{ } & \text{ } \end{array} \right)$ 

✞ ☎

input integrate(x^4\*log(d\*(c\*x^2+b\*x+a)^n),x, algorithm="maxima")

output

Exception raised: ValueError >> Computation failed since Maxima requested additional constraints; using the 'assume' command before evaluation \*may\* help (example of legal syntax is 'assume(4\*a\*c-b^2>0)', see `assume?` for more deta

input file name test\_cases/rubi\_tests/3\_Logarithms/168\_3\_Logarithm\_functions

 $\left( \begin{array}{cc} \text{ } & \text{ } \\ \text{ } & \text{ } \end{array} \right)$ 

Test file number 168

Integral number in file 71

## **Maxima [F(-2)]**

Exception generated.

$$
\int x^3 \log (d(a+bx+cx^2)^n) \ dx = \text{Exception raised: ValueError}
$$

✞ ☎

✞ ☎

input

integrate(x^3\*log(d\*(c\*x^2+b\*x+a)^n),x, algorithm="maxima")  $\begin{pmatrix} 1 & 0 & 0 \\ 0 & 0 & 0 \\ 0 & 0 & 0 \\ 0 & 0 & 0 \\ 0 & 0 & 0 \\ 0 & 0 & 0 \\ 0 & 0 & 0 \\ 0 & 0 & 0 \\ 0 & 0 & 0 & 0 \\ 0 & 0 & 0 & 0 \\ 0 & 0 & 0 & 0 \\ 0 & 0 & 0 & 0 & 0 \\ 0 & 0 & 0 & 0 & 0 \\ 0 & 0 & 0 & 0 & 0 \\ 0 & 0 & 0 & 0 & 0 & 0 \\ 0 & 0 & 0 & 0 & 0 & 0 \\ 0 & 0 & 0 & 0 & 0 & 0 & 0 \\ 0 &$ 

output Exception raised: ValueError >> Computation failed since Maxima requested additional constraints; using the 'assume' command before evaluation \*may\* help (example of legal syntax is 'assume(4\*a\*c-b^2>0)', see `assume?` for more deta

input file name test\_cases/rubi\_tests/3\_Logarithms/168\_3\_Logarithm\_functions

 $\left( \begin{array}{cc} \bullet & \bullet & \bullet \\ \bullet & \bullet & \bullet \end{array} \right)$ 

Test file number 168

Exception generated.

$$
\int x^2 \log (d(a+bx+cx^2)^n) \ dx = \text{Exception raised: ValueError}
$$

✞ ☎

 $\left( \begin{array}{cc} \text{ } & \text{ } \\ \text{ } & \text{ } \end{array} \right)$ 

✞ ☎

input integrate(x^2\*log(d\*(c\*x^2+b\*x+a)^n),x, algorithm="maxima")

output

Exception raised: ValueError >> Computation failed since Maxima requested additional constraints; using the 'assume' command before evaluation \*may\* help (example of legal syntax is 'assume(4\*a\*c-b^2>0)', see `assume?` for more deta

input file name test\_cases/rubi\_tests/3\_Logarithms/168\_3\_Logarithm\_functions

 $\left( \begin{array}{cc} \text{ } & \text{ } \\ \text{ } & \text{ } \end{array} \right)$ 

Test file number 168

Integral number in file 73

## **Maxima [F(-2)]**

Exception generated.

$$
\int x \log (d(a + bx + cx^{2})) dx = \text{Exception raised: ValueError}
$$

✞ ☎

 $\begin{pmatrix} 1 & 0 & 0 \\ 0 & 0 & 0 \\ 0 & 0 & 0 \\ 0 & 0 & 0 \\ 0 & 0 & 0 \\ 0 & 0 & 0 \\ 0 & 0 & 0 & 0 \\ 0 & 0 & 0 & 0 \\ 0 & 0 & 0 & 0 \\ 0 & 0 & 0 & 0 \\ 0 & 0 & 0 & 0 & 0 \\ 0 & 0 & 0 & 0 & 0 \\ 0 & 0 & 0 & 0 & 0 & 0 \\ 0 & 0 & 0 & 0 & 0 & 0 \\ 0 & 0 & 0 & 0 & 0 & 0 & 0 \\ 0 & 0 & 0 & 0 & 0 & 0 & 0 \\ 0 &$ 

✞ ☎

input

integrate(x\*log(d\*(c\*x^2+b\*x+a)^n),x, algorithm="maxima")

output Exception raised: ValueError >> Computation failed since Maxima requested additional constraints; using the 'assume' command before evaluation \*may\* help (example of legal syntax is 'assume(4\*a\*c-b^2>0)', see `assume?` for more deta

input file name test\_cases/rubi\_tests/3\_Logarithms/168\_3\_Logarithm\_functions

 $\left( \begin{array}{cc} \bullet & \bullet & \bullet \\ \bullet & \bullet & \bullet \end{array} \right)$ 

Test file number 168

Exception generated.

 $\int \log (d(a + bx + cx^2)^n) dx =$  Exception raised: ValueError

✞ ☎

 $\left( \begin{array}{cc} \text{ } & \text{ } \\ \text{ } & \text{ } \end{array} \right)$ 

✞ ☎

input integrate(log(d\*(c\*x^2+b\*x+a)^n),x, algorithm="maxima")

output

Exception raised: ValueError >> Computation failed since Maxima requested additional constraints; using the 'assume' command before evaluation \*may\* help (example of legal syntax is 'assume(4\*a\*c-b^2>0)', see `assume?` for more deta

input file name test\_cases/rubi\_tests/3\_Logarithms/168\_3\_Logarithm\_functions

 $\left( \begin{array}{cc} \text{ } & \text{ } \\ \text{ } & \text{ } \end{array} \right)$ 

Test file number 168

Integral number in file 75

## **Maxima [F(-2)]**

Exception generated.

$$
\int \frac{\log (d(a+bx+cx^2)^n)}{x^2} dx = \text{Exception raised: ValueError}
$$

✞ ☎

 $\left($   $\left($   $\right)$   $\left($   $\left($   $\right)$   $\left($   $\left($   $\right)$   $\left($   $\left($   $\right)$   $\left($   $\left($   $\right)$   $\left($   $\left($   $\right)$   $\left($   $\left($   $\right)$   $\left($   $\left($   $\right)$   $\left($   $\left($   $\right)$   $\left($   $\left($   $\right)$   $\left($   $\left($   $\right)$   $\left($   $\left($   $\right)$   $\left($ 

✞ ☎

input integrate(log(d\*(c\*x^2+b\*x+a)^n)/x^2,x, algorithm="maxima")

output Exception raised: ValueError >> Computation failed since Maxima requested additional constraints; using the 'assume' command before evaluation \*may\* help (example of legal syntax is 'assume(4\*a\*c-b^2>0)', see `assume?` for more deta

input file name test\_cases/rubi\_tests/3\_Logarithms/168\_3\_Logarithm\_functions

 $\left($   $\left($   $\right)$   $\left($   $\left($   $\right)$   $\left($   $\left($   $\right)$   $\left($   $\left($   $\right)$   $\left($   $\left($   $\right)$   $\left($   $\left($   $\right)$   $\left($   $\left($   $\right)$   $\left($   $\left($   $\right)$   $\left($   $\left($   $\right)$   $\left($   $\left($   $\right)$   $\left($   $\left($   $\right)$   $\left($   $\left($   $\right)$   $\left($ 

Test file number 168

Exception generated.

 $\int \log (d(a+bx+cx^2)^n)$  $\frac{dx}{dx} + \frac{dx}{dx}$  *dx* = Exception raised: ValueError

✞ ☎

 $\begin{pmatrix} 1 & 0 & 0 \\ 0 & 0 & 0 \\ 0 & 0 & 0 \\ 0 & 0 & 0 \\ 0 & 0 & 0 \\ 0 & 0 & 0 \\ 0 & 0 & 0 & 0 \\ 0 & 0 & 0 & 0 \\ 0 & 0 & 0 & 0 \\ 0 & 0 & 0 & 0 \\ 0 & 0 & 0 & 0 & 0 \\ 0 & 0 & 0 & 0 & 0 \\ 0 & 0 & 0 & 0 & 0 & 0 \\ 0 & 0 & 0 & 0 & 0 & 0 \\ 0 & 0 & 0 & 0 & 0 & 0 & 0 \\ 0 & 0 & 0 & 0 & 0 & 0 & 0 \\ 0 &$ 

✞ ☎

 $\begin{pmatrix} 1 & 0 & 0 \\ 0 & 0 & 0 \\ 0 & 0 & 0 \\ 0 & 0 & 0 \\ 0 & 0 & 0 \\ 0 & 0 & 0 \\ 0 & 0 & 0 & 0 \\ 0 & 0 & 0 & 0 \\ 0 & 0 & 0 & 0 \\ 0 & 0 & 0 & 0 \\ 0 & 0 & 0 & 0 & 0 \\ 0 & 0 & 0 & 0 & 0 \\ 0 & 0 & 0 & 0 & 0 & 0 \\ 0 & 0 & 0 & 0 & 0 & 0 \\ 0 & 0 & 0 & 0 & 0 & 0 & 0 \\ 0 & 0 & 0 & 0 & 0 & 0 & 0 \\ 0 &$ 

input integrate(log(d\*(c\*x^2+b\*x+a)^n)/x^3,x, algorithm="maxima")

output

Exception raised: ValueError >> Computation failed since Maxima requested additional constraints; using the 'assume' command before evaluation \*may\* help (example of legal syntax is 'assume(4\*a\*c-b^2>0)', see `assume?` for more deta

input file name test\_cases/rubi\_tests/3\_Logarithms/168\_3\_Logarithm\_functions

Test file number 168

Integral number in file 78

# **Maxima [F(-2)]**

Exception generated.

$$
\int \frac{\log (d(a+bx+cx^2)^n)}{x^4} dx = \text{Exception raised: ValueError}
$$

✞ ☎

 $\begin{pmatrix} 1 & 0 & 0 \\ 0 & 0 & 0 \\ 0 & 0 & 0 \\ 0 & 0 & 0 \\ 0 & 0 & 0 \\ 0 & 0 & 0 \\ 0 & 0 & 0 & 0 \\ 0 & 0 & 0 & 0 \\ 0 & 0 & 0 & 0 \\ 0 & 0 & 0 & 0 & 0 \\ 0 & 0 & 0 & 0 & 0 \\ 0 & 0 & 0 & 0 & 0 \\ 0 & 0 & 0 & 0 & 0 & 0 \\ 0 & 0 & 0 & 0 & 0 & 0 \\ 0 & 0 & 0 & 0 & 0 & 0 & 0 \\ 0 & 0 & 0 & 0 & 0 & 0 & 0 \\$ 

✞ ☎

input integrate(log(d\*(c\*x^2+b\*x+a)^n)/x^4,x, algorithm="maxima")

output Exception raised: ValueError >> Computation failed since Maxima requested additional constraints; using the 'assume' command before evaluation \*may\* help (example of legal syntax is 'assume(4\*a\*c-b^2>0)', see `assume?` for more deta

input file name test\_cases/rubi\_tests/3\_Logarithms/168\_3\_Logarithm\_functions

 $\begin{pmatrix} 1 & 0 & 0 \\ 0 & 0 & 0 \\ 0 & 0 & 0 \\ 0 & 0 & 0 \\ 0 & 0 & 0 \\ 0 & 0 & 0 \\ 0 & 0 & 0 & 0 \\ 0 & 0 & 0 & 0 \\ 0 & 0 & 0 & 0 \\ 0 & 0 & 0 & 0 \\ 0 & 0 & 0 & 0 & 0 \\ 0 & 0 & 0 & 0 & 0 \\ 0 & 0 & 0 & 0 & 0 & 0 \\ 0 & 0 & 0 & 0 & 0 & 0 \\ 0 & 0 & 0 & 0 & 0 & 0 & 0 \\ 0 & 0 & 0 & 0 & 0 & 0 & 0 \\ 0 &$ 

Test file number 168

Exception generated.

 $\int \log (d(a+bx+cx^2)^n)$  $\frac{dx}{dx} + \frac{dx}{dx}$  *dx* = Exception raised: ValueError

✞ ☎

 $\left( \begin{array}{cc} \text{ } & \text{ } \\ \text{ } & \text{ } \end{array} \right)$ 

✞ ☎

 $\left( \begin{array}{cc} \text{ } & \text{ } \\ \text{ } & \text{ } \end{array} \right)$ 

input integrate(log(d\*(c\*x^2+b\*x+a)^n)/x^5,x, algorithm="maxima")

output Exception raised: ValueError >> Computation failed since Maxima requested additional constraints; using the 'assume' command before evaluation \*may\* help (example of legal syntax is 'assume(4\*a\*c-b^2>0)', see `assume?` for more deta

input file name test\_cases/rubi\_tests/3\_Logarithms/168\_3\_Logarithm\_functions

Test file number 168

Integral number in file 80

### **Maxima [F(-2)]**

Exception generated.

$$
\int (d+ex)^4 \log (d(a+bx+cx^2)^n) dx = \text{Exception raised: ValueError}
$$

✞ ☎

 $\left($   $\left($   $\right)$   $\left($   $\left($   $\right)$   $\left($   $\left($   $\right)$   $\left($   $\left($   $\right)$   $\left($   $\left($   $\right)$   $\left($   $\left($   $\right)$   $\left($   $\left($   $\right)$   $\left($   $\left($   $\right)$   $\left($   $\left($   $\right)$   $\left($   $\left($   $\right)$   $\left($   $\left($   $\right)$   $\left($   $\left($   $\right)$   $\left($ 

✞ ☎

input

integrate((e\*x+d)^4\*log(d\*(c\*x^2+b\*x+a)^n),x, algorithm="maxima")

output Exception raised: ValueError >> Computation failed since Maxima requested additional constraints; using the 'assume' command before evaluation \*may\* help (example of legal syntax is 'assume(4\*a\*c-b^2>0)', see `assume?` for more deta

input file name test\_cases/rubi\_tests/3\_Logarithms/168\_3\_Logarithm\_functions

 $\left($   $\left($   $\right)$   $\left($   $\left($   $\right)$   $\left($   $\left($   $\right)$   $\left($   $\left($   $\right)$   $\left($   $\left($   $\right)$   $\left($   $\left($   $\right)$   $\left($   $\left($   $\right)$   $\left($   $\left($   $\right)$   $\left($   $\left($   $\right)$   $\left($   $\left($   $\right)$   $\left($   $\left($   $\right)$   $\left($   $\left($   $\right)$   $\left($ 

Test file number 168

Exception generated.

$$
\int (d+ex)^3 \log (d(a+bx+cx^2)^n) \ dx = \text{Exception raised: ValueError}
$$

✞ ☎

 $\left( \begin{array}{cc} \text{ } & \text{ } \\ \text{ } & \text{ } \end{array} \right)$ 

✞ ☎

input integrate((e\*x+d)^3\*log(d\*(c\*x^2+b\*x+a)^n),x, algorithm="maxima")

output

Exception raised: ValueError >> Computation failed since Maxima requested additional constraints; using the 'assume' command before evaluation \*may\* help (example of legal syntax is 'assume(4\*a\*c-b^2>0)', see `assume?` for more deta

input file name test\_cases/rubi\_tests/3\_Logarithms/168\_3\_Logarithm\_functions

 $\left( \begin{array}{cc} \text{ } & \text{ } \\ \text{ } & \text{ } \end{array} \right)$ 

Test file number 168

Integral number in file 83

## **Maxima [F(-2)]**

Exception generated.

$$
\int (d+ex)^2 \log (d(a+bx+cx^2)^n) \ dx = \text{Exception raised: ValueError}
$$

✞ ☎

 $\begin{pmatrix} 1 & 0 & 0 \\ 0 & 0 & 0 \\ 0 & 0 & 0 \\ 0 & 0 & 0 \\ 0 & 0 & 0 \\ 0 & 0 & 0 \\ 0 & 0 & 0 & 0 \\ 0 & 0 & 0 & 0 \\ 0 & 0 & 0 & 0 \\ 0 & 0 & 0 & 0 \\ 0 & 0 & 0 & 0 & 0 \\ 0 & 0 & 0 & 0 & 0 \\ 0 & 0 & 0 & 0 & 0 & 0 \\ 0 & 0 & 0 & 0 & 0 & 0 \\ 0 & 0 & 0 & 0 & 0 & 0 & 0 \\ 0 & 0 & 0 & 0 & 0 & 0 & 0 \\ 0 &$ 

✞ ☎

input

integrate((e\*x+d)^2\*log(d\*(c\*x^2+b\*x+a)^n),x, algorithm="maxima")

output Exception raised: ValueError >> Computation failed since Maxima requested additional constraints; using the 'assume' command before evaluation \*may\* help (example of legal syntax is 'assume(4\*a\*c-b^2>0)', see `assume?` for more deta

input file name test\_cases/rubi\_tests/3\_Logarithms/168\_3\_Logarithm\_functions

 $\left( \begin{array}{cc} \bullet & \bullet & \bullet \\ \bullet & \bullet & \bullet \end{array} \right)$ 

Test file number 168

Exception generated.

$$
\int (d+ex) \log (d(a+bx+cx^2)^n) dx = \text{Exception raised: ValueError}
$$

✞ ☎

 $\left( \begin{array}{cc} \text{ } & \text{ } \\ \text{ } & \text{ } \end{array} \right)$ 

✞ ☎

input integrate((e\*x+d)\*log(d\*(c\*x^2+b\*x+a)^n),x, algorithm="maxima")

output

Exception raised: ValueError >> Computation failed since Maxima requested additional constraints; using the 'assume' command before evaluation \*may\* help (example of legal syntax is 'assume(4\*a\*c-b^2>0)', see `assume?` for more deta

input file name test\_cases/rubi\_tests/3\_Logarithms/168\_3\_Logarithm\_functions

 $\left( \begin{array}{cc} \text{ } & \text{ } \\ \text{ } & \text{ } \end{array} \right)$ 

Test file number 168

Integral number in file 85

### **Maxima [F(-2)]**

Exception generated.

$$
\int \log (d(a+bx+cx^2)^n) \ dx = \text{Exception raised: ValueError}
$$

✞ ☎

 $\begin{pmatrix} 1 & 0 & 0 \\ 0 & 0 & 0 \\ 0 & 0 & 0 \\ 0 & 0 & 0 \\ 0 & 0 & 0 \\ 0 & 0 & 0 \\ 0 & 0 & 0 & 0 \\ 0 & 0 & 0 & 0 \\ 0 & 0 & 0 & 0 \\ 0 & 0 & 0 & 0 \\ 0 & 0 & 0 & 0 & 0 \\ 0 & 0 & 0 & 0 & 0 \\ 0 & 0 & 0 & 0 & 0 & 0 \\ 0 & 0 & 0 & 0 & 0 & 0 \\ 0 & 0 & 0 & 0 & 0 & 0 & 0 \\ 0 & 0 & 0 & 0 & 0 & 0 & 0 \\ 0 &$ 

✞ ☎

input

integrate(log(d\*(c\*x^2+b\*x+a)^n),x, algorithm="maxima")

output Exception raised: ValueError >> Computation failed since Maxima requested additional constraints; using the 'assume' command before evaluation \*may\* help (example of legal syntax is 'assume(4\*a\*c-b^2>0)', see `assume?` for more deta

input file name test\_cases/rubi\_tests/3\_Logarithms/168\_3\_Logarithm\_functions

 $\left( \begin{array}{cc} \bullet & \bullet & \bullet \\ \bullet & \bullet & \bullet \end{array} \right)$ 

Test file number 168

Exception generated.

 $\int \log (d(a+bx+cx^2)^n)$  $\frac{d}{dx} + \frac{d}{dx} + \frac{d}{dx}$  *dx* = Exception raised: ValueError

✞ ☎

 $\begin{pmatrix} 1 & 0 & 0 \\ 0 & 0 & 0 \\ 0 & 0 & 0 \\ 0 & 0 & 0 \\ 0 & 0 & 0 \\ 0 & 0 & 0 \\ 0 & 0 & 0 & 0 \\ 0 & 0 & 0 & 0 \\ 0 & 0 & 0 & 0 \\ 0 & 0 & 0 & 0 \\ 0 & 0 & 0 & 0 & 0 \\ 0 & 0 & 0 & 0 & 0 \\ 0 & 0 & 0 & 0 & 0 & 0 \\ 0 & 0 & 0 & 0 & 0 & 0 \\ 0 & 0 & 0 & 0 & 0 & 0 & 0 \\ 0 & 0 & 0 & 0 & 0 & 0 & 0 \\ 0 &$ 

✞ ☎

 $\left( \begin{array}{cc} \bullet & \bullet & \bullet \\ \bullet & \bullet & \bullet \end{array} \right)$ 

input integrate(log(d\*(c\*x^2+b\*x+a)^n)/(e\*x+d)^2,x, algorithm="maxima")

output

Exception raised: ValueError >> Computation failed since Maxima requested additional constraints; using the 'assume' command before evaluation \*may\* help (example of legal syntax is 'assume(4\*a\*c-b^2>0)', see `assume?` for more deta

input file name test\_cases/rubi\_tests/3\_Logarithms/168\_3\_Logarithm\_functions

Test file number 168

Integral number in file 88

# **Maxima [F(-2)]**

Exception generated.

$$
\int \frac{\log (d(a+bx+cx^2)^n)}{(d+ex)^3} dx = \text{Exception raised: ValueError}
$$

✞ ☎

✞ ☎

input integrate(log(d\*(c\*x^2+b\*x+a)^n)/(e\*x+d)^3,x, algorithm="maxima")  $\begin{pmatrix} 1 & 0 & 0 \\ 0 & 0 & 0 \\ 0 & 0 & 0 \\ 0 & 0 & 0 \\ 0 & 0 & 0 \\ 0 & 0 & 0 \\ 0 & 0 & 0 & 0 \\ 0 & 0 & 0 & 0 \\ 0 & 0 & 0 & 0 \\ 0 & 0 & 0 & 0 \\ 0 & 0 & 0 & 0 & 0 \\ 0 & 0 & 0 & 0 & 0 \\ 0 & 0 & 0 & 0 & 0 & 0 \\ 0 & 0 & 0 & 0 & 0 & 0 \\ 0 & 0 & 0 & 0 & 0 & 0 & 0 \\ 0 & 0 & 0 & 0 & 0 & 0 & 0 \\ 0 &$ 

output Exception raised: ValueError >> Computation failed since Maxima requested additional constraints; using the 'assume' command before evaluation \*may\* help (example of legal syntax is 'assume(4\*a\*c-b^2>0)', see `assume?` for more deta

input file name test\_cases/rubi\_tests/3\_Logarithms/168\_3\_Logarithm\_functions

 $\begin{pmatrix} 1 & 0 & 0 \\ 0 & 0 & 0 \\ 0 & 0 & 0 \\ 0 & 0 & 0 \\ 0 & 0 & 0 \\ 0 & 0 & 0 \\ 0 & 0 & 0 & 0 \\ 0 & 0 & 0 & 0 \\ 0 & 0 & 0 & 0 \\ 0 & 0 & 0 & 0 \\ 0 & 0 & 0 & 0 & 0 \\ 0 & 0 & 0 & 0 & 0 \\ 0 & 0 & 0 & 0 & 0 & 0 \\ 0 & 0 & 0 & 0 & 0 & 0 \\ 0 & 0 & 0 & 0 & 0 & 0 & 0 \\ 0 & 0 & 0 & 0 & 0 & 0 & 0 \\ 0 &$ 

Test file number 168

Exception generated.

 $\int \log (d(a+bx+cx^2)^n)$  $\frac{d}{dx} + \frac{d}{dx} + \frac{d}{dx}$  *dx* = Exception raised: ValueError

 $\begin{pmatrix} 1 & 0 & 0 \\ 0 & 0 & 0 \\ 0 & 0 & 0 \\ 0 & 0 & 0 \\ 0 & 0 & 0 \\ 0 & 0 & 0 \\ 0 & 0 & 0 & 0 \\ 0 & 0 & 0 & 0 \\ 0 & 0 & 0 & 0 \\ 0 & 0 & 0 & 0 \\ 0 & 0 & 0 & 0 & 0 \\ 0 & 0 & 0 & 0 & 0 \\ 0 & 0 & 0 & 0 & 0 & 0 \\ 0 & 0 & 0 & 0 & 0 & 0 \\ 0 & 0 & 0 & 0 & 0 & 0 & 0 \\ 0 & 0 & 0 & 0 & 0 & 0 & 0 \\ 0 &$ 

✞ ☎

 $\left( \begin{array}{cc} \bullet & \bullet & \bullet \\ \bullet & \bullet & \bullet \end{array} \right)$ 

input ✞ ☎ integrate(log(d\*(c\*x^2+b\*x+a)^n)/(e\*x+d)^4,x, algorithm="maxima")

output

Exception raised: ValueError >> Computation failed since Maxima requested additional constraints; using the 'assume' command before evaluation \*may\* help (example of legal syntax is 'assume(4\*a\*c-b^2>0)', see `assume?` for more deta

input file name test cases/rubi\_tests/3 Logarithms/168  $\,3$  Logarithm functions

Test file number 168

Integral number in file 90

# **Maxima [F(-2)]**

Exception generated.

 $\int \log (d(a + bx + cx^2)^n)$  $\frac{d}{dx}$  +  $\frac{d}{dx}$  +  $\frac{d}{dx}$  +  $\frac{d}{dx}$  = Exception raised: ValueError

✞ ☎

✞ ☎

input

integrate(log(d\*(c\*x^2+b\*x+a)^n)/(e\*x+d)^5,x, algorithm="maxima")  $\begin{pmatrix} 1 & 0 & 0 \\ 0 & 0 & 0 \\ 0 & 0 & 0 \\ 0 & 0 & 0 \\ 0 & 0 & 0 \\ 0 & 0 & 0 \\ 0 & 0 & 0 & 0 \\ 0 & 0 & 0 & 0 \\ 0 & 0 & 0 & 0 \\ 0 & 0 & 0 & 0 \\ 0 & 0 & 0 & 0 & 0 \\ 0 & 0 & 0 & 0 & 0 \\ 0 & 0 & 0 & 0 & 0 & 0 \\ 0 & 0 & 0 & 0 & 0 & 0 \\ 0 & 0 & 0 & 0 & 0 & 0 & 0 \\ 0 & 0 & 0 & 0 & 0 & 0 & 0 \\ 0 &$ 

output Exception raised: ValueError >> Computation failed since Maxima requested additional constraints; using the 'assume' command before evaluation \*may\* help (example of legal syntax is 'assume(4\*a\*c-b^2>0)', see `assume?` for more deta

input file name test\_cases/rubi\_tests/3\_Logarithms/168\_3\_Logarithm\_functions

 $\begin{pmatrix} 1 & 0 & 0 \\ 0 & 0 & 0 \\ 0 & 0 & 0 \\ 0 & 0 & 0 \\ 0 & 0 & 0 \\ 0 & 0 & 0 \\ 0 & 0 & 0 & 0 \\ 0 & 0 & 0 & 0 \\ 0 & 0 & 0 & 0 \\ 0 & 0 & 0 & 0 \\ 0 & 0 & 0 & 0 & 0 \\ 0 & 0 & 0 & 0 & 0 \\ 0 & 0 & 0 & 0 & 0 & 0 \\ 0 & 0 & 0 & 0 & 0 & 0 \\ 0 & 0 & 0 & 0 & 0 & 0 & 0 \\ 0 & 0 & 0 & 0 & 0 & 0 & 0 \\ 0 &$ 

Test file number 168

Exception generated.

 $\int \log (d(a + bx + cx^2)^n)$  $\frac{d}{dx} = \frac{d}{dx}$  Exception raised: ValueError

 $\left($   $\left($   $\right)$   $\left($   $\left($   $\right)$   $\left($   $\left($   $\right)$   $\left($   $\left($   $\right)$   $\left($   $\left($   $\right)$   $\left($   $\left($   $\right)$   $\left($   $\left($   $\right)$   $\left($   $\left($   $\right)$   $\left($   $\left($   $\right)$   $\left($   $\left($   $\right)$   $\left($   $\left($   $\right)$   $\left($   $\left($   $\right)$   $\left($ 

✞ ☎

 $\left($   $\left($   $\right)$   $\left($   $\left($   $\right)$   $\left($   $\left($   $\right)$   $\left($   $\left($   $\right)$   $\left($   $\left($   $\right)$   $\left($   $\left($   $\right)$   $\left($   $\left($   $\right)$   $\left($   $\left($   $\right)$   $\left($   $\left($   $\right)$   $\left($   $\left($   $\right)$   $\left($   $\left($   $\right)$   $\left($   $\left($   $\right)$   $\left($ 

input ✞ ☎ integrate(log(d\*(c\*x^2+b\*x+a)^n)/(c\*e\*x^2+b\*e\*x+a\*e),x, algorithm="maxima" )

output Exception raised: ValueError >> Computation failed since Maxima requested additional constraints; using the 'assume' command before evaluation \*may\* help (example of legal syntax is 'assume(4\*a\*c-b^2>0)', see `assume?` for more deta

input file name test cases/rubi tests/3 Logarithms/168 3 Logarithm functions

Test file number 168

Integral number in file 93

### **Maxima [F(-2)]**

Exception generated.

$$
\int \frac{\log (g(a+bx+cx^2)^n)}{d+ex^2} dx = \text{Exception raised: ValueError}
$$

✞ ☎

 $\begin{pmatrix} 1 & 0 & 0 \\ 0 & 0 & 0 \\ 0 & 0 & 0 \\ 0 & 0 & 0 \\ 0 & 0 & 0 \\ 0 & 0 & 0 \\ 0 & 0 & 0 & 0 \\ 0 & 0 & 0 & 0 \\ 0 & 0 & 0 & 0 \\ 0 & 0 & 0 & 0 \\ 0 & 0 & 0 & 0 & 0 \\ 0 & 0 & 0 & 0 & 0 \\ 0 & 0 & 0 & 0 & 0 & 0 \\ 0 & 0 & 0 & 0 & 0 & 0 \\ 0 & 0 & 0 & 0 & 0 & 0 & 0 \\ 0 & 0 & 0 & 0 & 0 & 0 & 0 \\ 0 &$ 

✞ ☎

input

integrate(log(g\*(c\*x^2+b\*x+a)^n)/(e\*x^2+d),x, algorithm="maxima")

output Exception raised: ValueError >> Computation failed since Maxima requested additional constraints; using the 'assume' command before evaluation \*may\* help (example of legal syntax is 'assume(e>0)', see `assume?` for more de tails)Is e

input file name test\_cases/rubi\_tests/3\_Logarithms/168\_3\_Logarithm\_functions

 $\begin{pmatrix} 1 & 0 & 0 \\ 0 & 0 & 0 \\ 0 & 0 & 0 \\ 0 & 0 & 0 \\ 0 & 0 & 0 \\ 0 & 0 & 0 \\ 0 & 0 & 0 & 0 \\ 0 & 0 & 0 & 0 \\ 0 & 0 & 0 & 0 \\ 0 & 0 & 0 & 0 \\ 0 & 0 & 0 & 0 & 0 \\ 0 & 0 & 0 & 0 & 0 \\ 0 & 0 & 0 & 0 & 0 & 0 \\ 0 & 0 & 0 & 0 & 0 & 0 \\ 0 & 0 & 0 & 0 & 0 & 0 & 0 \\ 0 & 0 & 0 & 0 & 0 & 0 & 0 \\ 0 &$ 

Test file number 168

Exception generated.

 $\int \log (g(a + bx + cx^2)^n)$  $\frac{d}{dt} + \frac{d}{dt} + \frac{d}{dt} + \frac{d}{dt} = \text{Exception raised: ValueError}$ 

 $\sqrt{2}$   $\sqrt{2}$   $\sqrt{2$ 

 $\overline{\phantom{a}}$   $\overline{\phantom{a}}$   $\overline{\$ 

✞ ☎

 $\overline{\phantom{a}}$   $\overline{\phantom{a}}$   $\overline{\$ 

input integrate(log(g\*(c\*x^2+b\*x+a)^n)/(f\*x^2+e\*x+d),x, algorithm="maxima")

output Exception raised: ValueError >> Computation failed since Maxima requested additional constraints; using the 'assume' command before evaluation \*may\* help (example of legal syntax is 'assume(4\*d\*f-e^2>0)', see `assume?` for more deta

input file name test\_cases/rubi\_tests/3\_Logarithms/168\_3\_Logarithm\_functions

Test file number 168

Integral number in file 95

### **Maxima [F(-2)]**

Exception generated.

$$
\int \log^2 (d(a+bx+cx^2)^n) \ dx = \text{Exception raised: ValueError}
$$

✞ ☎

 $\begin{pmatrix} 1 & 0 & 0 \\ 0 & 0 & 0 \\ 0 & 0 & 0 \\ 0 & 0 & 0 \\ 0 & 0 & 0 \\ 0 & 0 & 0 \\ 0 & 0 & 0 & 0 \\ 0 & 0 & 0 & 0 \\ 0 & 0 & 0 & 0 \\ 0 & 0 & 0 & 0 \\ 0 & 0 & 0 & 0 & 0 \\ 0 & 0 & 0 & 0 & 0 \\ 0 & 0 & 0 & 0 & 0 & 0 \\ 0 & 0 & 0 & 0 & 0 & 0 \\ 0 & 0 & 0 & 0 & 0 & 0 & 0 \\ 0 & 0 & 0 & 0 & 0 & 0 & 0 \\ 0 &$ 

✞ ☎

input integrate(log(d\*(c\*x^2+b\*x+a)^n)^2,x, algorithm="maxima")

output Exception raised: ValueError >> Computation failed since Maxima requested additional constraints; using the 'assume' command before evaluation \*may\* help (example of legal syntax is 'assume(4\*a\*c-b^2>0)', see `assume?` for more deta

input file name test\_cases/rubi\_tests/3\_Logarithms/168\_3\_Logarithm\_functions

 $\begin{pmatrix} 1 & 0 & 0 \\ 0 & 0 & 0 \\ 0 & 0 & 0 \\ 0 & 0 & 0 \\ 0 & 0 & 0 \\ 0 & 0 & 0 \\ 0 & 0 & 0 & 0 \\ 0 & 0 & 0 & 0 \\ 0 & 0 & 0 & 0 \\ 0 & 0 & 0 & 0 \\ 0 & 0 & 0 & 0 & 0 \\ 0 & 0 & 0 & 0 & 0 \\ 0 & 0 & 0 & 0 & 0 & 0 \\ 0 & 0 & 0 & 0 & 0 & 0 \\ 0 & 0 & 0 & 0 & 0 & 0 & 0 \\ 0 & 0 & 0 & 0 & 0 & 0 & 0 \\ 0 &$ 

Test file number 168

Exception generated.

$$
\int \frac{\log^2 (ax^n)^p}{x} dx = \text{Exception raised: RuntimeError}
$$

✞ ☎

 $\overline{\phantom{a}}$   $\overline{\phantom{a}}$   $\overline{\$ 

✞ ☎

 $\left( \begin{array}{cc} \text{ } & \text{ } \\ \text{ } & \text{ } \end{array} \right)$ 

input integrate((log(a\*x^n)^2)^p/x,x, algorithm="maxima")

output

Exception raised: RuntimeError >> ECL says: In function CAR, the value of the first argument is 0which is not of the expected type LIST

input file name test\_cases/rubi\_tests/3\_Logarithms/168\_3\_Logarithm\_functions Test file number 168

Integral number in file 149

### **Maxima [F(-2)]**

Exception generated.

$$
\int \frac{\log^m (ax^n)^p}{x} dx = \text{Exception raised: RuntimeError}
$$

✞ ☎

✞ ☎

 $\overline{\phantom{a}}$   $\overline{\phantom{a}}$   $\overline{\$ 

input

integrate((log(a\*x^n)^m)^p/x,x, algorithm="maxima")  $\begin{pmatrix} 1 & 0 & 0 \\ 0 & 0 & 0 \\ 0 & 0 & 0 \\ 0 & 0 & 0 \\ 0 & 0 & 0 \\ 0 & 0 & 0 \\ 0 & 0 & 0 \\ 0 & 0 & 0 \\ 0 & 0 & 0 & 0 \\ 0 & 0 & 0 & 0 \\ 0 & 0 & 0 & 0 \\ 0 & 0 & 0 & 0 & 0 \\ 0 & 0 & 0 & 0 & 0 \\ 0 & 0 & 0 & 0 & 0 \\ 0 & 0 & 0 & 0 & 0 & 0 \\ 0 & 0 & 0 & 0 & 0 & 0 \\ 0 & 0 & 0 & 0 & 0 & 0 & 0 \\ 0 &$ 

output Exception raised: RuntimeError >> ECL says: In function CAR, the value of the first argument is 0which is not of the expected type LIST

input file name test\_cases/rubi\_tests/3\_Logarithms/168\_3\_Logarithm\_functions Test file number 168

Exception generated.

$$
\int \frac{\left(b \log^m (ax^n)\right)^p}{x} \, dx = \text{Exception raised: RuntimeError}
$$

✞ ☎

 $\overline{\phantom{a}}$   $\overline{\phantom{a}}$   $\overline{\$ 

✞ ☎

 $\left( \begin{array}{cc} \text{ } & \text{ } \\ \text{ } & \text{ } \end{array} \right)$ 

input integrate((b\*log(a\*x^n)^m)^p/x,x, algorithm="maxima")

output

Exception raised: RuntimeError >> ECL says: In function CAR, the value of the first argument is 0which is not of the expected type LIST

input file name test\_cases/rubi\_tests/3\_Logarithms/168\_3\_Logarithm\_functions Test file number 168 Integral number in file 152

#### **Maxima [F(-2)]**

Exception generated.

 $\int (dx)^m (a + b \log (cx^n))^p dx =$  Exception raised: RuntimeError

✞ ☎

✞ ☎

 $\left( \begin{array}{cc} \text{ } & \text{ } \\ \text{ } & \text{ } \end{array} \right)$ 

input

integrate((d\*x)^m\*(a+b\*log(c\*x^n))^p,x, algorithm="maxima")  $\begin{pmatrix} 1 & 0 & 0 \\ 0 & 0 & 0 \\ 0 & 0 & 0 \\ 0 & 0 & 0 \\ 0 & 0 & 0 \\ 0 & 0 & 0 \\ 0 & 0 & 0 & 0 \\ 0 & 0 & 0 & 0 \\ 0 & 0 & 0 & 0 \\ 0 & 0 & 0 & 0 \\ 0 & 0 & 0 & 0 & 0 \\ 0 & 0 & 0 & 0 & 0 \\ 0 & 0 & 0 & 0 & 0 & 0 \\ 0 & 0 & 0 & 0 & 0 & 0 \\ 0 & 0 & 0 & 0 & 0 & 0 & 0 \\ 0 & 0 & 0 & 0 & 0 & 0 & 0 \\ 0 &$ 

output Exception raised: RuntimeError >> ECL says: In function CAR, the value of the first argument is 0which is not of the expected type LIST

input file name test\_cases/rubi\_tests/3\_Logarithms/169\_3.1

Test file number 169

Exception generated.

$$
\int x^2 (a + b \log{(cx^n)})^p \ dx = \text{Exception raised: RuntimeError}
$$

✞ ☎

✝ ✆

✞ ☎

 $\begin{pmatrix} 1 & 0 & 0 \\ 0 & 0 & 0 \\ 0 & 0 & 0 \\ 0 & 0 & 0 \\ 0 & 0 & 0 \\ 0 & 0 & 0 \\ 0 & 0 & 0 \\ 0 & 0 & 0 & 0 \\ 0 & 0 & 0 & 0 \\ 0 & 0 & 0 & 0 \\ 0 & 0 & 0 & 0 & 0 \\ 0 & 0 & 0 & 0 & 0 \\ 0 & 0 & 0 & 0 & 0 \\ 0 & 0 & 0 & 0 & 0 & 0 \\ 0 & 0 & 0 & 0 & 0 & 0 \\ 0 & 0 & 0 & 0 & 0 & 0 & 0 \\ 0 & 0 & 0 & 0 &$ 

input integrate(x^2\*(a+b\*log(c\*x^n))^p,x, algorithm="maxima")

output

Exception raised: RuntimeError >> ECL says: In function CAR, the value of the first argument is 0which is not of the expected type LIST

input file name test  $\csc$ /rubi  $\text{tests}/3$  Logarithms/169 3.1

Test file number 169

Integral number in file 168

#### **Maxima [F(-2)]**

Exception generated.

 $\int x(a+b\log (cx^n))^p dx =$  Exception raised: RuntimeError

✞ ☎

 $\overline{\phantom{a}}$   $\overline{\phantom{a}}$   $\overline{\$ 

 $\begin{pmatrix} 1 & 0 & 0 \\ 0 & 0 & 0 \\ 0 & 0 & 0 \\ 0 & 0 & 0 \\ 0 & 0 & 0 \\ 0 & 0 & 0 \\ 0 & 0 & 0 \\ 0 & 0 & 0 \\ 0 & 0 & 0 & 0 \\ 0 & 0 & 0 & 0 \\ 0 & 0 & 0 & 0 \\ 0 & 0 & 0 & 0 & 0 \\ 0 & 0 & 0 & 0 & 0 \\ 0 & 0 & 0 & 0 & 0 \\ 0 & 0 & 0 & 0 & 0 & 0 \\ 0 & 0 & 0 & 0 & 0 & 0 \\ 0 & 0 & 0 & 0 & 0 & 0 & 0 \\ 0 &$ 

input integrate(x\*(a+b\*log(c\*x^n))^p,x, algorithm="maxima")

output ✞ ☎ Exception raised: RuntimeError >> ECL says: In function CAR, the value of the first argument is 0which is not of the expected type LIST

input file name test\_cases/rubi\_tests/3\_Logarithms/169\_3.1

Test file number 169

Exception generated.

$$
\int \left(a+b\log\left(cx^n\right)\right)^p\,dx = \text{Exception raised: RuntimeError}
$$

✞ ☎

✝ ✆

✞ ☎

 $\begin{pmatrix} 1 & 0 & 0 \\ 0 & 0 & 0 \\ 0 & 0 & 0 \\ 0 & 0 & 0 \\ 0 & 0 & 0 \\ 0 & 0 & 0 \\ 0 & 0 & 0 \\ 0 & 0 & 0 & 0 \\ 0 & 0 & 0 & 0 \\ 0 & 0 & 0 & 0 \\ 0 & 0 & 0 & 0 & 0 \\ 0 & 0 & 0 & 0 & 0 \\ 0 & 0 & 0 & 0 & 0 \\ 0 & 0 & 0 & 0 & 0 & 0 \\ 0 & 0 & 0 & 0 & 0 & 0 \\ 0 & 0 & 0 & 0 & 0 & 0 & 0 \\ 0 & 0 & 0 & 0 &$ 

input integrate((a+b\*log(c\*x^n))^p,x, algorithm="maxima")

output

Exception raised: RuntimeError >> ECL says: In function CAR, the value of the first argument is 0which is not of the expected type LIST

input file name test  $\csc$ /rubi  $\text{tests}/3$  Logarithms/169 3.1

Test file number 169

Integral number in file 170

#### **Maxima [F(-2)]**

Exception generated.

 $\int (a + b \log (cx^n))^p$  $\frac{dS}{dx}$  (*dx* )  $dx$  = Exception raised: RuntimeError

✞ ☎

 $\begin{pmatrix} 1 & 0 & 0 \\ 0 & 0 & 0 \\ 0 & 0 & 0 \\ 0 & 0 & 0 \\ 0 & 0 & 0 \\ 0 & 0 & 0 \\ 0 & 0 & 0 & 0 \\ 0 & 0 & 0 & 0 \\ 0 & 0 & 0 & 0 \\ 0 & 0 & 0 & 0 \\ 0 & 0 & 0 & 0 & 0 \\ 0 & 0 & 0 & 0 & 0 \\ 0 & 0 & 0 & 0 & 0 & 0 \\ 0 & 0 & 0 & 0 & 0 & 0 \\ 0 & 0 & 0 & 0 & 0 & 0 & 0 \\ 0 & 0 & 0 & 0 & 0 & 0 & 0 \\ 0 &$ 

✞ ☎

 $\left( \begin{array}{cc} \text{ } & \text{ } \\ \text{ } & \text{ } \end{array} \right)$ 

input integrate((a+b\*log(c\*x^n))^p/x^2,x, algorithm="maxima")

output Exception raised: RuntimeError >> ECL says: In function CAR, the value of the first argument is 0which is not of the expected type LIST

input file name test\_cases/rubi\_tests/3\_Logarithms/169\_3.1

Test file number 169

Exception generated.

$$
\int \frac{(a+b\log (cx^n))^p}{x^3} dx = \text{Exception raised: RuntimeError}
$$

✞ ☎

 $\overline{\phantom{a}}$   $\overline{\phantom{a}}$   $\overline{\$ 

✞ ☎

 $\left( \begin{array}{cc} \text{ } & \text{ } \\ \text{ } & \text{ } \end{array} \right)$ 

input integrate((a+b\*log(c\*x^n))^p/x^3,x, algorithm="maxima")

output

Exception raised: RuntimeError >> ECL says: In function CAR, the value of the first argument is 0which is not of the expected type LIST

input file name test\_cases/rubi\_tests/3\_Logarithms/169\_3.1

Test file number 169

Integral number in file 173

#### **Maxima [F(-2)]**

Exception generated.

 $\int (a + b \log (cx^n))^p$  $\frac{dS}{dx}$  (*dx* )  $dx$  = Exception raised: RuntimeError

✞ ☎

✞ ☎

 $\overline{\phantom{a}}$   $\overline{\phantom{a}}$   $\overline{\$ 

input

integrate((a+b\*log(c\*x^n))^p/x^4,x, algorithm="maxima")  $\left( \begin{array}{cc} \text{ } & \text{ } \\ \text{ } & \text{ } \end{array} \right)$ 

output Exception raised: RuntimeError >> ECL says: In function CAR, the value of the first argument is 0which is not of the expected type LIST

input file name test\_cases/rubi\_tests/3\_Logarithms/169\_3.1

Test file number 169

Exception generated.

$$
\int x^{-1+n} (a+b \log (cx^n))^p \ dx = \text{Exception raised: RuntimeError}
$$

input

✞ ☎ integrate(x^(-1+n)\*(a+b\*log(c\*x^n))^p,x, algorithm="maxima") ✝ ✆

✞ ☎

 $\begin{pmatrix} 1 & 0 & 0 \\ 0 & 0 & 0 \\ 0 & 0 & 0 \\ 0 & 0 & 0 \\ 0 & 0 & 0 \\ 0 & 0 & 0 \\ 0 & 0 & 0 \\ 0 & 0 & 0 & 0 \\ 0 & 0 & 0 & 0 \\ 0 & 0 & 0 & 0 \\ 0 & 0 & 0 & 0 & 0 \\ 0 & 0 & 0 & 0 & 0 \\ 0 & 0 & 0 & 0 & 0 \\ 0 & 0 & 0 & 0 & 0 & 0 \\ 0 & 0 & 0 & 0 & 0 & 0 \\ 0 & 0 & 0 & 0 & 0 & 0 & 0 \\ 0 & 0 & 0 & 0 &$ 

output

Exception raised: RuntimeError >> ECL says: In function CAR, the value of the first argument is 0which is not of the expected type LIST

input file name test\_cases/rubi\_tests/3\_Logarithms/169\_3.1

Test file number 169

Integral number in file 191

#### **Maxima [F(-2)]**

Exception generated.

 $\int x^4(a+b\log(cx^n))$  $\frac{d}{dx} + \frac{d}{dx} = 0$  Exception raised: ValueError

✞ ☎

✞ ☎

 $\left( \begin{array}{cc} \bullet & \bullet & \bullet \\ \bullet & \bullet & \bullet \end{array} \right)$ 

input

integrate(x^4\*(a+b\*log(c\*x^n))/(e\*x^2+d),x, algorithm="maxima")  $\left( \begin{array}{cc} \bullet & \bullet & \bullet \\ \bullet & \bullet & \bullet \end{array} \right)$ 

output Exception raised: ValueError >> Computation failed since Maxima requested additional constraints; using the 'assume' command before evaluation \*may\* help (example of legal syntax is 'assume(e>0)', see `assume?` for more de tails)Is e

input file name test\_cases/rubi\_tests/3\_Logarithms/170\_3.2

Test file number 170

Exception generated.

$$
\int \frac{x^2(a+b\log(cx^n))}{d+ex^2} dx = \text{Exception raised: ValueError}
$$

✞ ☎

 $\left($   $\left($   $\right)$   $\left($   $\left($   $\right)$   $\left($   $\left($   $\right)$   $\left($   $\left($   $\right)$   $\left($   $\left($   $\right)$   $\left($   $\left($   $\right)$   $\left($   $\left($   $\right)$   $\left($   $\left($   $\right)$   $\left($   $\left($   $\right)$   $\left($   $\left($   $\right)$   $\left($   $\left($   $\right)$   $\left($   $\left($   $\right)$   $\left($ 

✞ ☎

 $\left($   $\left($   $\right)$   $\left($   $\left($   $\right)$   $\left($   $\left($   $\right)$   $\left($   $\left($   $\right)$   $\left($   $\left($   $\right)$   $\left($   $\left($   $\right)$   $\left($   $\left($   $\right)$   $\left($   $\left($   $\right)$   $\left($   $\left($   $\right)$   $\left($   $\left($   $\right)$   $\left($   $\left($   $\right)$   $\left($   $\left($   $\right)$   $\left($ 

input integrate(x^2\*(a+b\*log(c\*x^n))/(e\*x^2+d),x, algorithm="maxima")

output

Exception raised: ValueError >> Computation failed since Maxima requested additional constraints; using the 'assume' command before evaluation \*may\* help (example of legal syntax is 'assume(e>0)', see `assume?` for more de tails)Is e

input file name test\_cases/rubi\_tests/3\_Logarithms/170\_3.2

Test file number 170

Integral number in file 217

## **Maxima [F(-2)]**

Exception generated.

$$
\int \frac{a+b\log (cx^n)}{d+ex^2} dx = \text{Exception raised: ValueError}
$$

 $\sqrt{2}$   $\sqrt{2}$   $\sqrt{2$ 

 $\overline{\phantom{a}}$   $\overline{\phantom{a}}$   $\overline{\$ 

✞ ☎

 $\overline{\phantom{a}}$   $\overline{\phantom{a}}$   $\overline{\$ 

input integrate((a+b\*log(c\*x^n))/(e\*x^2+d),x, algorithm="maxima")

output Exception raised: ValueError >> Computation failed since Maxima requested additional constraints; using the 'assume' command before evaluation \*may\* help (example of legal syntax is 'assume(e>0)', see `assume?` for more de tails)Is e

input file name test\_cases/rubi\_tests/3\_Logarithms/170\_3.2

Test file number 170

Exception generated.

$$
\int \frac{a+b\log (cx^n)}{x^2 (d+ex^2)} dx = \text{Exception raised: ValueError}
$$

✞ ☎

 $\overline{\phantom{a}}$   $\overline{\phantom{a}}$   $\overline{\$ 

✞ ☎

 $\overline{\phantom{a}}$   $\overline{\phantom{a}}$   $\overline{\$ 

input  $integrate((a+b*log(c*x^n))/x^2/(e*x^2+d),x, algorithm="maxima")$ 

output

Exception raised: ValueError >> Computation failed since Maxima requested additional constraints; using the 'assume' command before evaluation \*may\* help (example of legal syntax is 'assume(e>0)', see `assume?` for more de tails)Is e

input file name test\_cases/rubi\_tests/3\_Logarithms/170\_3.2

Test file number 170

Integral number in file 219

# **Maxima [F(-2)]**

Exception generated.

$$
\int \frac{a+b\log (cx^n)}{x^4 (d+ex^2)} dx = \text{Exception raised: ValueError}
$$

✞ ☎

 $\begin{pmatrix} 1 & 0 & 0 \\ 0 & 0 & 0 \\ 0 & 0 & 0 \\ 0 & 0 & 0 \\ 0 & 0 & 0 \\ 0 & 0 & 0 \\ 0 & 0 & 0 & 0 \\ 0 & 0 & 0 & 0 \\ 0 & 0 & 0 & 0 \\ 0 & 0 & 0 & 0 \\ 0 & 0 & 0 & 0 & 0 \\ 0 & 0 & 0 & 0 & 0 \\ 0 & 0 & 0 & 0 & 0 & 0 \\ 0 & 0 & 0 & 0 & 0 & 0 \\ 0 & 0 & 0 & 0 & 0 & 0 & 0 \\ 0 & 0 & 0 & 0 & 0 & 0 & 0 \\ 0 &$ 

✞ ☎

 $\begin{pmatrix} 1 & 0 & 0 \\ 0 & 0 & 0 \\ 0 & 0 & 0 \\ 0 & 0 & 0 \\ 0 & 0 & 0 \\ 0 & 0 & 0 \\ 0 & 0 & 0 & 0 \\ 0 & 0 & 0 & 0 \\ 0 & 0 & 0 & 0 \\ 0 & 0 & 0 & 0 \\ 0 & 0 & 0 & 0 & 0 \\ 0 & 0 & 0 & 0 & 0 \\ 0 & 0 & 0 & 0 & 0 & 0 \\ 0 & 0 & 0 & 0 & 0 & 0 \\ 0 & 0 & 0 & 0 & 0 & 0 & 0 \\ 0 & 0 & 0 & 0 & 0 & 0 & 0 \\ 0 &$ 

input integrate((a+b\*log(c\*x^n))/x^4/(e\*x^2+d),x, algorithm="maxima")

output Exception raised: ValueError >> Computation failed since Maxima requested additional constraints; using the 'assume' command before evaluation \*may\* help (example of legal syntax is 'assume(e>0)', see `assume?` for more de tails)Is e

input file name test\_cases/rubi\_tests/3\_Logarithms/170\_3.2

Test file number 170

Exception generated.

$$
\int \frac{x^4(a+b\log{(cx^n)})}{(d+ex^2)^2} dx = \text{Exception raised: ValueError}
$$

✞ ☎

 $\begin{pmatrix} 1 & 0 & 0 \\ 0 & 0 & 0 \\ 0 & 0 & 0 \\ 0 & 0 & 0 \\ 0 & 0 & 0 \\ 0 & 0 & 0 \\ 0 & 0 & 0 & 0 \\ 0 & 0 & 0 & 0 \\ 0 & 0 & 0 & 0 \\ 0 & 0 & 0 & 0 \\ 0 & 0 & 0 & 0 & 0 \\ 0 & 0 & 0 & 0 & 0 \\ 0 & 0 & 0 & 0 & 0 & 0 \\ 0 & 0 & 0 & 0 & 0 & 0 \\ 0 & 0 & 0 & 0 & 0 & 0 & 0 \\ 0 & 0 & 0 & 0 & 0 & 0 & 0 \\ 0 &$ 

✞ ☎

 $\left( \begin{array}{cc} \bullet & \bullet & \bullet \\ \bullet & \bullet & \bullet \end{array} \right)$ 

input  $integrate(x^4*(a+b*log(c*x^n))/(e*x^2+d)^2,x, algorithm="maxima")$ 

output

Exception raised: ValueError >> Computation failed since Maxima requested additional constraints; using the 'assume' command before evaluation \*may\* help (example of legal syntax is 'assume(e>0)', see `assume?` for more de tails)Is e

input file name test\_cases/rubi\_tests/3\_Logarithms/170\_3.2

Test file number 170

Integral number in file 226

## **Maxima [F(-2)]**

Exception generated.

$$
\int \frac{x^2(a+b\log(cx^n))}{(d+ex^2)^2} dx = \text{Exception raised: ValueError}
$$

✞ ☎

 $\begin{pmatrix} 1 & 0 & 0 \\ 0 & 0 & 0 \\ 0 & 0 & 0 \\ 0 & 0 & 0 \\ 0 & 0 & 0 \\ 0 & 0 & 0 \\ 0 & 0 & 0 & 0 \\ 0 & 0 & 0 & 0 \\ 0 & 0 & 0 & 0 \\ 0 & 0 & 0 & 0 \\ 0 & 0 & 0 & 0 & 0 \\ 0 & 0 & 0 & 0 & 0 \\ 0 & 0 & 0 & 0 & 0 & 0 \\ 0 & 0 & 0 & 0 & 0 & 0 \\ 0 & 0 & 0 & 0 & 0 & 0 & 0 \\ 0 & 0 & 0 & 0 & 0 & 0 & 0 \\ 0 &$ 

✞ ☎

 $\begin{pmatrix} 1 & 0 & 0 \\ 0 & 0 & 0 \\ 0 & 0 & 0 \\ 0 & 0 & 0 \\ 0 & 0 & 0 \\ 0 & 0 & 0 \\ 0 & 0 & 0 & 0 \\ 0 & 0 & 0 & 0 \\ 0 & 0 & 0 & 0 \\ 0 & 0 & 0 & 0 \\ 0 & 0 & 0 & 0 & 0 \\ 0 & 0 & 0 & 0 & 0 \\ 0 & 0 & 0 & 0 & 0 & 0 \\ 0 & 0 & 0 & 0 & 0 & 0 \\ 0 & 0 & 0 & 0 & 0 & 0 & 0 \\ 0 & 0 & 0 & 0 & 0 & 0 & 0 \\ 0 &$ 

input integrate(x^2\*(a+b\*log(c\*x^n))/(e\*x^2+d)^2,x, algorithm="maxima")

output Exception raised: ValueError >> Computation failed since Maxima requested additional constraints; using the 'assume' command before evaluation \*may\* help (example of legal syntax is 'assume(e>0)', see `assume?` for more de tails)Is e

input file name test\_cases/rubi\_tests/3\_Logarithms/170\_3.2

Test file number 170

Exception generated.

$$
\int \frac{a + b \log (cx^{n})}{(d + cx^{2})^{2}} dx = \text{Exception raised: ValueError}
$$

✞ ☎

 $\begin{pmatrix} 1 & 0 & 0 \\ 0 & 0 & 0 \\ 0 & 0 & 0 \\ 0 & 0 & 0 \\ 0 & 0 & 0 \\ 0 & 0 & 0 \\ 0 & 0 & 0 & 0 \\ 0 & 0 & 0 & 0 \\ 0 & 0 & 0 & 0 \\ 0 & 0 & 0 & 0 \\ 0 & 0 & 0 & 0 & 0 \\ 0 & 0 & 0 & 0 & 0 \\ 0 & 0 & 0 & 0 & 0 & 0 \\ 0 & 0 & 0 & 0 & 0 & 0 \\ 0 & 0 & 0 & 0 & 0 & 0 & 0 \\ 0 & 0 & 0 & 0 & 0 & 0 & 0 \\ 0 &$ 

✞ ☎

 $\begin{pmatrix} 1 & 0 & 0 \\ 0 & 0 & 0 \\ 0 & 0 & 0 \\ 0 & 0 & 0 \\ 0 & 0 & 0 \\ 0 & 0 & 0 \\ 0 & 0 & 0 & 0 \\ 0 & 0 & 0 & 0 \\ 0 & 0 & 0 & 0 \\ 0 & 0 & 0 & 0 \\ 0 & 0 & 0 & 0 & 0 \\ 0 & 0 & 0 & 0 & 0 \\ 0 & 0 & 0 & 0 & 0 & 0 \\ 0 & 0 & 0 & 0 & 0 & 0 \\ 0 & 0 & 0 & 0 & 0 & 0 & 0 \\ 0 & 0 & 0 & 0 & 0 & 0 & 0 \\ 0 &$ 

input integrate((a+b\*log(c\*x^n))/(e\*x^2+d)^2,x, algorithm="maxima")

output

Exception raised: ValueError >> Computation failed since Maxima requested additional constraints; using the 'assume' command before evaluation \*may\* help (example of legal syntax is 'assume(e>0)', see `assume?` for more de tails)Is e

input file name test\_cases/rubi\_tests/3\_Logarithms/170\_3.2

Test file number 170

Integral number in file 228

## **Maxima [F(-2)]**

Exception generated.

$$
\int \frac{a+b\log (cx^n)}{x^2 (d+ex^2)^2} dx = \text{Exception raised: ValueError}
$$

✞ ☎

 $\begin{pmatrix} 1 & 0 & 0 \\ 0 & 0 & 0 \\ 0 & 0 & 0 \\ 0 & 0 & 0 \\ 0 & 0 & 0 \\ 0 & 0 & 0 \\ 0 & 0 & 0 & 0 \\ 0 & 0 & 0 & 0 \\ 0 & 0 & 0 & 0 \\ 0 & 0 & 0 & 0 & 0 \\ 0 & 0 & 0 & 0 & 0 \\ 0 & 0 & 0 & 0 & 0 \\ 0 & 0 & 0 & 0 & 0 & 0 \\ 0 & 0 & 0 & 0 & 0 & 0 \\ 0 & 0 & 0 & 0 & 0 & 0 & 0 \\ 0 & 0 & 0 & 0 & 0 & 0 & 0 \\$ 

✞ ☎

 $\begin{pmatrix} 1 & 0 & 0 \\ 0 & 0 & 0 \\ 0 & 0 & 0 \\ 0 & 0 & 0 \\ 0 & 0 & 0 \\ 0 & 0 & 0 \\ 0 & 0 & 0 & 0 \\ 0 & 0 & 0 & 0 \\ 0 & 0 & 0 & 0 \\ 0 & 0 & 0 & 0 \\ 0 & 0 & 0 & 0 & 0 \\ 0 & 0 & 0 & 0 & 0 \\ 0 & 0 & 0 & 0 & 0 & 0 \\ 0 & 0 & 0 & 0 & 0 & 0 \\ 0 & 0 & 0 & 0 & 0 & 0 & 0 \\ 0 & 0 & 0 & 0 & 0 & 0 & 0 \\ 0 &$ 

input integrate((a+b\*log(c\*x^n))/x^2/(e\*x^2+d)^2,x, algorithm="maxima")

output Exception raised: ValueError >> Computation failed since Maxima requested additional constraints; using the 'assume' command before evaluation \*may\* help (example of legal syntax is 'assume(e>0)', see `assume?` for more de tails)Is e

input file name test\_cases/rubi\_tests/3\_Logarithms/170\_3.2

Test file number 170

Exception generated.

$$
\int \frac{a+b\log (cx^n)}{x^4 (d+ex^2)^2} dx = \text{Exception raised: ValueError}
$$

✞ ☎

 $\begin{pmatrix} 1 & 0 & 0 \\ 0 & 0 & 0 \\ 0 & 0 & 0 \\ 0 & 0 & 0 \\ 0 & 0 & 0 \\ 0 & 0 & 0 \\ 0 & 0 & 0 \\ 0 & 0 & 0 \\ 0 & 0 & 0 & 0 \\ 0 & 0 & 0 & 0 \\ 0 & 0 & 0 & 0 \\ 0 & 0 & 0 & 0 & 0 \\ 0 & 0 & 0 & 0 & 0 \\ 0 & 0 & 0 & 0 & 0 \\ 0 & 0 & 0 & 0 & 0 & 0 \\ 0 & 0 & 0 & 0 & 0 & 0 \\ 0 & 0 & 0 & 0 & 0 & 0 & 0 \\ 0 &$ 

✞ ☎

 $\begin{pmatrix} 1 & 0 & 0 \\ 0 & 0 & 0 \\ 0 & 0 & 0 \\ 0 & 0 & 0 \\ 0 & 0 & 0 \\ 0 & 0 & 0 \\ 0 & 0 & 0 \\ 0 & 0 & 0 \\ 0 & 0 & 0 & 0 \\ 0 & 0 & 0 & 0 \\ 0 & 0 & 0 & 0 \\ 0 & 0 & 0 & 0 & 0 \\ 0 & 0 & 0 & 0 & 0 \\ 0 & 0 & 0 & 0 & 0 \\ 0 & 0 & 0 & 0 & 0 & 0 \\ 0 & 0 & 0 & 0 & 0 & 0 \\ 0 & 0 & 0 & 0 & 0 & 0 & 0 \\ 0 &$ 

input integrate((a+b\*log(c\*x^n))/x^4/(e\*x^2+d)^2,x, algorithm="maxima")

output

Exception raised: ValueError >> Computation failed since Maxima requested additional constraints; using the 'assume' command before evaluation \*may\* help (example of legal syntax is 'assume(e>0)', see `assume?` for more de tails)Is e

input file name test\_cases/rubi\_tests/3\_Logarithms/170\_3.2

Test file number 170

Integral number in file 230

# **Maxima [F(-2)]**

Exception generated.

$$
\int \frac{x^4(a+b\log(cx^n))}{(d+ex^2)^3} dx = \text{Exception raised: ValueError}
$$

✞ ☎

 $\begin{pmatrix} 1 & 0 & 0 \\ 0 & 0 & 0 \\ 0 & 0 & 0 \\ 0 & 0 & 0 \\ 0 & 0 & 0 \\ 0 & 0 & 0 \\ 0 & 0 & 0 & 0 \\ 0 & 0 & 0 & 0 \\ 0 & 0 & 0 & 0 \\ 0 & 0 & 0 & 0 & 0 \\ 0 & 0 & 0 & 0 & 0 \\ 0 & 0 & 0 & 0 & 0 \\ 0 & 0 & 0 & 0 & 0 & 0 \\ 0 & 0 & 0 & 0 & 0 & 0 \\ 0 & 0 & 0 & 0 & 0 & 0 & 0 \\ 0 & 0 & 0 & 0 & 0 & 0 & 0 \\$ 

✞ ☎

 $\begin{pmatrix} 1 & 0 & 0 \\ 0 & 0 & 0 \\ 0 & 0 & 0 \\ 0 & 0 & 0 \\ 0 & 0 & 0 \\ 0 & 0 & 0 \\ 0 & 0 & 0 & 0 \\ 0 & 0 & 0 & 0 \\ 0 & 0 & 0 & 0 \\ 0 & 0 & 0 & 0 \\ 0 & 0 & 0 & 0 & 0 \\ 0 & 0 & 0 & 0 & 0 \\ 0 & 0 & 0 & 0 & 0 & 0 \\ 0 & 0 & 0 & 0 & 0 & 0 \\ 0 & 0 & 0 & 0 & 0 & 0 & 0 \\ 0 & 0 & 0 & 0 & 0 & 0 & 0 \\ 0 &$ 

input integrate(x^4\*(a+b\*log(c\*x^n))/(e\*x^2+d)^3,x, algorithm="maxima")

output Exception raised: ValueError >> Computation failed since Maxima requested additional constraints; using the 'assume' command before evaluation \*may\* help (example of legal syntax is 'assume(e>0)', see `assume?` for more de tails)Is e

input file name test\_cases/rubi\_tests/3\_Logarithms/170\_3.2

Test file number 170

Exception generated.

$$
\int \frac{x^2(a+b\log(cx^n))}{(d+ex^2)^3} dx = \text{Exception raised: ValueError}
$$

✞ ☎

 $\begin{pmatrix} 1 & 0 & 0 \\ 0 & 0 & 0 \\ 0 & 0 & 0 \\ 0 & 0 & 0 \\ 0 & 0 & 0 \\ 0 & 0 & 0 \\ 0 & 0 & 0 & 0 \\ 0 & 0 & 0 & 0 \\ 0 & 0 & 0 & 0 \\ 0 & 0 & 0 & 0 \\ 0 & 0 & 0 & 0 & 0 \\ 0 & 0 & 0 & 0 & 0 \\ 0 & 0 & 0 & 0 & 0 & 0 \\ 0 & 0 & 0 & 0 & 0 & 0 \\ 0 & 0 & 0 & 0 & 0 & 0 & 0 \\ 0 & 0 & 0 & 0 & 0 & 0 & 0 \\ 0 &$ 

✞ ☎

 $\begin{pmatrix} 1 & 0 & 0 \\ 0 & 0 & 0 \\ 0 & 0 & 0 \\ 0 & 0 & 0 \\ 0 & 0 & 0 \\ 0 & 0 & 0 \\ 0 & 0 & 0 & 0 \\ 0 & 0 & 0 & 0 \\ 0 & 0 & 0 & 0 \\ 0 & 0 & 0 & 0 \\ 0 & 0 & 0 & 0 & 0 \\ 0 & 0 & 0 & 0 & 0 \\ 0 & 0 & 0 & 0 & 0 & 0 \\ 0 & 0 & 0 & 0 & 0 & 0 \\ 0 & 0 & 0 & 0 & 0 & 0 & 0 \\ 0 & 0 & 0 & 0 & 0 & 0 & 0 \\ 0 &$ 

input  $integrate(x^2*(a+b*log(c*x^n))/(e*x^2+d)^3,x, algorithm="maxima")$ 

output

Exception raised: ValueError >> Computation failed since Maxima requested additional constraints; using the 'assume' command before evaluation \*may\* help (example of legal syntax is 'assume(e>0)', see `assume?` for more de tails)Is e

input file name test cases/rubi\_tests/3\_Logarithms/170\_3.2

Test file number 170

Integral number in file 237

## **Maxima [F(-2)]**

Exception generated.

$$
\int \frac{a + b \log (cx^n)}{(d + cx^2)^3} dx = \text{Exception raised: ValueError}
$$

✞ ☎

 $\begin{pmatrix} 1 & 0 & 0 \\ 0 & 0 & 0 \\ 0 & 0 & 0 \\ 0 & 0 & 0 \\ 0 & 0 & 0 \\ 0 & 0 & 0 \\ 0 & 0 & 0 & 0 \\ 0 & 0 & 0 & 0 \\ 0 & 0 & 0 & 0 \\ 0 & 0 & 0 & 0 & 0 \\ 0 & 0 & 0 & 0 & 0 \\ 0 & 0 & 0 & 0 & 0 \\ 0 & 0 & 0 & 0 & 0 & 0 \\ 0 & 0 & 0 & 0 & 0 & 0 \\ 0 & 0 & 0 & 0 & 0 & 0 & 0 \\ 0 & 0 & 0 & 0 & 0 & 0 & 0 \\$ 

✞ ☎

 $\begin{pmatrix} 1 & 0 & 0 \\ 0 & 0 & 0 \\ 0 & 0 & 0 \\ 0 & 0 & 0 \\ 0 & 0 & 0 \\ 0 & 0 & 0 \\ 0 & 0 & 0 & 0 \\ 0 & 0 & 0 & 0 \\ 0 & 0 & 0 & 0 \\ 0 & 0 & 0 & 0 \\ 0 & 0 & 0 & 0 & 0 \\ 0 & 0 & 0 & 0 & 0 \\ 0 & 0 & 0 & 0 & 0 & 0 \\ 0 & 0 & 0 & 0 & 0 & 0 \\ 0 & 0 & 0 & 0 & 0 & 0 & 0 \\ 0 & 0 & 0 & 0 & 0 & 0 & 0 \\ 0 &$ 

input integrate((a+b\*log(c\*x^n))/(e\*x^2+d)^3,x, algorithm="maxima")

output Exception raised: ValueError >> Computation failed since Maxima requested additional constraints; using the 'assume' command before evaluation \*may\* help (example of legal syntax is 'assume(e>0)', see `assume?` for more de tails)Is e

input file name test\_cases/rubi\_tests/3\_Logarithms/170\_3.2

Test file number 170

Exception generated.

$$
\int \frac{a+b\log (cx^n)}{x^2 (d+ex^2)^3} dx = \text{Exception raised: ValueError}
$$

✞ ☎

 $\begin{pmatrix} 1 & 0 & 0 \\ 0 & 0 & 0 \\ 0 & 0 & 0 \\ 0 & 0 & 0 \\ 0 & 0 & 0 \\ 0 & 0 & 0 \\ 0 & 0 & 0 & 0 \\ 0 & 0 & 0 & 0 \\ 0 & 0 & 0 & 0 \\ 0 & 0 & 0 & 0 \\ 0 & 0 & 0 & 0 & 0 \\ 0 & 0 & 0 & 0 & 0 \\ 0 & 0 & 0 & 0 & 0 & 0 \\ 0 & 0 & 0 & 0 & 0 & 0 \\ 0 & 0 & 0 & 0 & 0 & 0 & 0 \\ 0 & 0 & 0 & 0 & 0 & 0 & 0 \\ 0 &$ 

✞ ☎

 $\overline{\phantom{a}}$   $\overline{\phantom{a}}$   $\overline{\$ 

input  $integrate((a+b*log(c*x^n))/x^2/(e*x^2+d)^3,x, algorithm="maxima")$ 

output

Exception raised: ValueError >> Computation failed since Maxima requested additional constraints; using the 'assume' command before evaluation \*may\* help (example of legal syntax is 'assume(e>0)', see `assume?` for more de tails)Is e

input file name test\_cases/rubi\_tests/3\_Logarithms/170\_3.2

Test file number 170

Integral number in file 239

# **Maxima [F(-2)]**

Exception generated.

$$
\int \frac{a+b\log (cx^n)}{x^4 (d+ex^2)^3} dx = \text{Exception raised: ValueError}
$$

✞ ☎

 $\begin{pmatrix} 1 & 0 & 0 \\ 0 & 0 & 0 \\ 0 & 0 & 0 \\ 0 & 0 & 0 \\ 0 & 0 & 0 \\ 0 & 0 & 0 \\ 0 & 0 & 0 & 0 \\ 0 & 0 & 0 & 0 \\ 0 & 0 & 0 & 0 \\ 0 & 0 & 0 & 0 & 0 \\ 0 & 0 & 0 & 0 & 0 \\ 0 & 0 & 0 & 0 & 0 \\ 0 & 0 & 0 & 0 & 0 & 0 \\ 0 & 0 & 0 & 0 & 0 & 0 \\ 0 & 0 & 0 & 0 & 0 & 0 & 0 \\ 0 & 0 & 0 & 0 & 0 & 0 & 0 \\$ 

✞ ☎

 $\begin{pmatrix} 1 & 0 & 0 \\ 0 & 0 & 0 \\ 0 & 0 & 0 \\ 0 & 0 & 0 \\ 0 & 0 & 0 \\ 0 & 0 & 0 \\ 0 & 0 & 0 & 0 \\ 0 & 0 & 0 & 0 \\ 0 & 0 & 0 & 0 \\ 0 & 0 & 0 & 0 \\ 0 & 0 & 0 & 0 & 0 \\ 0 & 0 & 0 & 0 & 0 \\ 0 & 0 & 0 & 0 & 0 & 0 \\ 0 & 0 & 0 & 0 & 0 & 0 \\ 0 & 0 & 0 & 0 & 0 & 0 & 0 \\ 0 & 0 & 0 & 0 & 0 & 0 & 0 \\ 0 &$ 

input integrate((a+b\*log(c\*x^n))/x^4/(e\*x^2+d)^3,x, algorithm="maxima")

output Exception raised: ValueError >> Computation failed since Maxima requested additional constraints; using the 'assume' command before evaluation \*may\* help (example of legal syntax is 'assume(e>0)', see `assume?` for more de tails)Is e

input file name test\_cases/rubi\_tests/3\_Logarithms/170\_3.2

Test file number 170

Exception generated.

$$
\int \frac{a + b \log(cx)}{1 - ex^2} dx = \text{Exception raised: ValueError}
$$

✞ ☎

 $\left( \begin{array}{cc} \bullet & \bullet & \bullet \\ \bullet & \bullet & \bullet \end{array} \right)$ 

✞ ☎

 $\left( \begin{array}{cc} \bullet & \bullet & \bullet \\ \bullet & \bullet & \bullet \end{array} \right)$ 

input integrate((a+b\*log(c\*x))/(-e\*x^2+1),x, algorithm="maxima")

output

Exception raised: ValueError >> Computation failed since Maxima requested additional constraints; using the 'assume' command before evaluation \*may\* help (example of legal syntax is 'assume(e>0)', see `assume?` for more de tails)Is e

input file name test\_cases/rubi\_tests/3\_Logarithms/170\_3.2

Test file number 170

Integral number in file 245

## **Maxima [F(-2)]**

Exception generated.

$$
\int \frac{a+b\log (cx^n)}{1-ex^2} dx = \text{Exception raised: ValueError}
$$

✞ ☎

 $\left( \begin{array}{cc} \text{ } & \text{ } \text{ } \\ \text{ } & \text{ } \text{ } \\ \text{ } & \text{ } \end{array} \right)$ 

✞ ☎

 $\left( \begin{array}{cc} \text{ } & \text{ } \\ \text{ } & \text{ } \end{array} \right)$ 

input integrate((a+b\*log(c\*x^n))/(-e\*x^2+1),x, algorithm="maxima")

output Exception raised: ValueError >> Computation failed since Maxima requested additional constraints; using the 'assume' command before evaluation \*may\* help (example of legal syntax is 'assume(e>0)', see `assume?` for more de tails)Is e

input file name test\_cases/rubi\_tests/3\_Logarithms/170\_3.2

Test file number 170

Exception generated.

$$
\int \frac{(a+b\log (cx^n))^2}{(d+ex^2)^2} dx = \text{Exception raised: ValueError}
$$

✞ ☎

 $\left( \begin{array}{cc} \bullet & \bullet & \bullet \\ \bullet & \bullet & \bullet \end{array} \right)$ 

✞ ☎

 $\left( \begin{array}{cc} \text{ } & \text{ } \\ \text{ } & \text{ } \end{array} \right)$ 

input integrate((a+b\*log(c\*x^n))^2/(e\*x^2+d)^2,x, algorithm="maxima")

output

Exception raised: ValueError >> Computation failed since Maxima requested additional constraints; using the 'assume' command before evaluation \*may\* help (example of legal syntax is 'assume(e>0)', see `assume?` for more de tails)Is e

input file name test\_cases/rubi\_tests/3\_Logarithms/170\_3.2

Test file number 170

Integral number in file 247

## **Maxima [F(-2)]**

Exception generated.

$$
\int \frac{\left(a+b\log\left(cx^n\right)\right)^3}{\left(d+ex^2\right)^2} dx = \text{Exception raised: ValueError}
$$

✞ ☎

 $\begin{pmatrix} 1 & 0 & 0 \\ 0 & 0 & 0 \\ 0 & 0 & 0 \\ 0 & 0 & 0 \\ 0 & 0 & 0 \\ 0 & 0 & 0 \\ 0 & 0 & 0 & 0 \\ 0 & 0 & 0 & 0 \\ 0 & 0 & 0 & 0 \\ 0 & 0 & 0 & 0 \\ 0 & 0 & 0 & 0 & 0 \\ 0 & 0 & 0 & 0 & 0 \\ 0 & 0 & 0 & 0 & 0 & 0 \\ 0 & 0 & 0 & 0 & 0 & 0 \\ 0 & 0 & 0 & 0 & 0 & 0 & 0 \\ 0 & 0 & 0 & 0 & 0 & 0 & 0 \\ 0 &$ 

✞ ☎

 $\begin{pmatrix} 1 & 0 & 0 \\ 0 & 0 & 0 \\ 0 & 0 & 0 \\ 0 & 0 & 0 \\ 0 & 0 & 0 \\ 0 & 0 & 0 \\ 0 & 0 & 0 & 0 \\ 0 & 0 & 0 & 0 \\ 0 & 0 & 0 & 0 \\ 0 & 0 & 0 & 0 \\ 0 & 0 & 0 & 0 & 0 \\ 0 & 0 & 0 & 0 & 0 \\ 0 & 0 & 0 & 0 & 0 & 0 \\ 0 & 0 & 0 & 0 & 0 & 0 \\ 0 & 0 & 0 & 0 & 0 & 0 & 0 \\ 0 & 0 & 0 & 0 & 0 & 0 & 0 \\ 0 &$ 

input integrate((a+b\*log(c\*x^n))^3/(e\*x^2+d)^2,x, algorithm="maxima")

output Exception raised: ValueError >> Computation failed since Maxima requested additional constraints; using the 'assume' command before evaluation \*may\* help (example of legal syntax is 'assume(e>0)', see `assume?` for more de tails)Is e

input file name test\_cases/rubi\_tests/3\_Logarithms/170\_3.2

Test file number 170
Exception generated.

$$
\int x^5 \sqrt{d+ex^2}(a+b\log (cx^n)) \ dx = \text{Exception raised: ValueError}
$$

✞ ☎

✝ ✆

✞ ☎

 $\left( \begin{array}{cc} \text{ } & \text{ } \\ \text{ } & \text{ } \end{array} \right)$ 

input  $integrate(x^5*(e*x^2+d)^(1/2)*(a+b*log(c*x^n)),x, algorithm="maxima")$ 

output

Exception raised: ValueError >> Computation failed since Maxima requested additional constraints; using the 'assume' command before evaluation \*may\* help (example of legal syntax is 'assume(e>0)', see `assume?` for more de tails)Is e

input file name test\_cases/rubi\_tests/3\_Logarithms/170\_3.2

Test file number 170

Integral number in file 251

### **Maxima [F(-2)]**

Exception generated.

$$
\int x^3 \sqrt{d+ex^2}(a+b\log (cx^n)) dx = \text{Exception raised: ValueError}
$$

✞ ☎

 $\begin{pmatrix} 1 & 0 & 0 \\ 0 & 0 & 0 \\ 0 & 0 & 0 \\ 0 & 0 & 0 \\ 0 & 0 & 0 \\ 0 & 0 & 0 \\ 0 & 0 & 0 \\ 0 & 0 & 0 \\ 0 & 0 & 0 & 0 \\ 0 & 0 & 0 & 0 \\ 0 & 0 & 0 & 0 \\ 0 & 0 & 0 & 0 & 0 \\ 0 & 0 & 0 & 0 & 0 \\ 0 & 0 & 0 & 0 & 0 \\ 0 & 0 & 0 & 0 & 0 & 0 \\ 0 & 0 & 0 & 0 & 0 & 0 \\ 0 & 0 & 0 & 0 & 0 & 0 & 0 \\ 0 &$ 

✞ ☎

 $\begin{pmatrix} 1 & 0 & 0 \\ 0 & 0 & 0 \\ 0 & 0 & 0 \\ 0 & 0 & 0 \\ 0 & 0 & 0 \\ 0 & 0 & 0 \\ 0 & 0 & 0 & 0 \\ 0 & 0 & 0 & 0 \\ 0 & 0 & 0 & 0 \\ 0 & 0 & 0 & 0 \\ 0 & 0 & 0 & 0 & 0 \\ 0 & 0 & 0 & 0 & 0 \\ 0 & 0 & 0 & 0 & 0 & 0 \\ 0 & 0 & 0 & 0 & 0 & 0 \\ 0 & 0 & 0 & 0 & 0 & 0 & 0 \\ 0 & 0 & 0 & 0 & 0 & 0 & 0 \\ 0 &$ 

input

integrate(x^3\*(e\*x^2+d)^(1/2)\*(a+b\*log(c\*x^n)),x, algorithm="maxima")

output Exception raised: ValueError >> Computation failed since Maxima requested additional constraints; using the 'assume' command before evaluation \*may\* help (example of legal syntax is 'assume(e>0)', see `assume?` for more de tails)Is e

input file name test\_cases/rubi\_tests/3\_Logarithms/170\_3.2

Test file number 170

Exception generated.

$$
\int x\sqrt{d+ex^2}(a+b\log (cx^n))\ dx = \text{Exception raised: ValueError}
$$

✞ ☎

✝ ✆

✞ ☎

 $\left( \begin{array}{cc} \text{ } & \text{ } \\ \text{ } & \text{ } \end{array} \right)$ 

input integrate(x\*(e\*x^2+d)^(1/2)\*(a+b\*log(c\*x^n)),x, algorithm="maxima")

output

Exception raised: ValueError >> Computation failed since Maxima requested additional constraints; using the 'assume' command before evaluation \*may\* help (example of legal syntax is 'assume(e>0)', see `assume?` for more de tails)Is e

input file name test\_cases/rubi\_tests/3\_Logarithms/170\_3.2

Test file number 170

Integral number in file 253

### **Maxima [F(-2)]**

Exception generated.

$$
\int \frac{\sqrt{d+ex^2}(a+b\log (cx^n))}{x} dx = \text{Exception raised: ValueError}
$$

✞ ☎

 $\begin{pmatrix} 1 & 0 & 0 \\ 0 & 0 & 0 \\ 0 & 0 & 0 \\ 0 & 0 & 0 \\ 0 & 0 & 0 \\ 0 & 0 & 0 \\ 0 & 0 & 0 & 0 \\ 0 & 0 & 0 & 0 \\ 0 & 0 & 0 & 0 \\ 0 & 0 & 0 & 0 \\ 0 & 0 & 0 & 0 & 0 \\ 0 & 0 & 0 & 0 & 0 \\ 0 & 0 & 0 & 0 & 0 & 0 \\ 0 & 0 & 0 & 0 & 0 & 0 \\ 0 & 0 & 0 & 0 & 0 & 0 & 0 \\ 0 & 0 & 0 & 0 & 0 & 0 & 0 \\ 0 &$ 

✞ ☎

 $\left($   $\left($   $\right)$   $\left($   $\left($   $\right)$   $\left($   $\left($   $\right)$   $\left($   $\left($   $\right)$   $\left($   $\left($   $\right)$   $\left($   $\left($   $\right)$   $\left($   $\left($   $\right)$   $\left($   $\left($   $\right)$   $\left($   $\left($   $\right)$   $\left($   $\left($   $\right)$   $\left($   $\left($   $\right)$   $\left($   $\left($   $\right)$   $\left($ 

input  $integrate((e*x^2+d)^(1/2)*(a+b*log(c*x^n))/x,x, algorithm="maxima")$ 

output Exception raised: ValueError >> Computation failed since Maxima requested additional constraints; using the 'assume' command before evaluation \*may\* help (example of legal syntax is 'assume(e>0)', see `assume?` for more de tails)Is e

input file name test\_cases/rubi\_tests/3\_Logarithms/170\_3.2

Test file number 170

Exception generated.

 $\int \sqrt{d+ex^2}(a+b\log (cx^n))$  $\frac{d}{dx}$   $\frac{d}{dx}$  = Exception raised: ValueError

✞ ☎

 $\left($   $\left($   $\right)$   $\left($   $\left($   $\right)$   $\left($   $\left($   $\right)$   $\left($   $\left($   $\right)$   $\left($   $\left($   $\right)$   $\left($   $\left($   $\right)$   $\left($   $\left($   $\right)$   $\left($   $\left($   $\right)$   $\left($   $\left($   $\right)$   $\left($   $\left($   $\right)$   $\left($   $\left($   $\right)$   $\left($   $\left($   $\right)$   $\left($ 

✞ ☎

 $\left( \begin{array}{cc} \text{ } & \text{ } \\ \text{ } & \text{ } \end{array} \right)$ 

input integrate((e\*x^2+d)^(1/2)\*(a+b\*log(c\*x^n))/x^3,x, algorithm="maxima")

output Exception raised: ValueError >> Computation failed since Maxima requested additional constraints; using the 'assume' command before evaluation \*may\* help (example of legal syntax is 'assume(e>0)', see `assume?` for more de tails)Is e

input file name test\_cases/rubi\_tests/3\_Logarithms/170\_3.2

Test file number 170

Integral number in file 255

#### **Maxima [F(-2)]**

Exception generated.

$$
\int x^4 \sqrt{d+ex^2}(a+b\log (cx^n)) dx = \text{Exception raised: ValueError}
$$

✞ ☎

 $\begin{pmatrix} 1 & 0 & 0 \\ 0 & 0 & 0 \\ 0 & 0 & 0 \\ 0 & 0 & 0 \\ 0 & 0 & 0 \\ 0 & 0 & 0 \\ 0 & 0 & 0 & 0 \\ 0 & 0 & 0 & 0 \\ 0 & 0 & 0 & 0 \\ 0 & 0 & 0 & 0 \\ 0 & 0 & 0 & 0 & 0 \\ 0 & 0 & 0 & 0 & 0 \\ 0 & 0 & 0 & 0 & 0 & 0 \\ 0 & 0 & 0 & 0 & 0 & 0 \\ 0 & 0 & 0 & 0 & 0 & 0 & 0 \\ 0 & 0 & 0 & 0 & 0 & 0 & 0 \\ 0 &$ 

✞ ☎

 $\left($   $\left($   $\right)$   $\left($   $\left($   $\right)$   $\left($   $\left($   $\right)$   $\left($   $\left($   $\right)$   $\left($   $\left($   $\right)$   $\left($   $\left($   $\right)$   $\left($   $\left($   $\right)$   $\left($   $\left($   $\right)$   $\left($   $\left($   $\right)$   $\left($   $\left($   $\right)$   $\left($   $\left($   $\right)$   $\left($   $\left($   $\right)$   $\left($ 

input integrate(x^4\*(e\*x^2+d)^(1/2)\*(a+b\*log(c\*x^n)),x, algorithm="maxima")

output Exception raised: ValueError >> Computation failed since Maxima requested additional constraints; using the 'assume' command before evaluation \*may\* help (example of legal syntax is 'assume(e>0)', see `assume?` for more de tails)Is e

input file name test\_cases/rubi\_tests/3\_Logarithms/170\_3.2

Test file number 170

Exception generated.

$$
\int x^2 \sqrt{d+ex^2}(a+b\log (cx^n)) dx = \text{Exception raised: ValueError}
$$

✞ ☎

✝ ✆

✞ ☎

 $\left( \begin{array}{cc} \text{ } & \text{ } \\ \text{ } & \text{ } \end{array} \right)$ 

input  $integrate(x^2*(e*x^2+d)^(1/2)*(a+b*log(c*x^n)),x, algorithm="maxima")$ 

output

Exception raised: ValueError >> Computation failed since Maxima requested additional constraints; using the 'assume' command before evaluation \*may\* help (example of legal syntax is 'assume(e>0)', see `assume?` for more de tails)Is e

input file name test\_cases/rubi\_tests/3\_Logarithms/170\_3.2

Test file number 170

Integral number in file 257

## **Maxima [F(-2)]**

Exception generated.

$$
\int \sqrt{d+ex^2}(a+b\log (cx^n)) dx = \text{Exception raised: ValueError}
$$

✞ ☎

 $\begin{pmatrix} 1 & 0 & 0 \\ 0 & 0 & 0 \\ 0 & 0 & 0 \\ 0 & 0 & 0 \\ 0 & 0 & 0 \\ 0 & 0 & 0 \\ 0 & 0 & 0 \\ 0 & 0 & 0 \\ 0 & 0 & 0 & 0 \\ 0 & 0 & 0 & 0 \\ 0 & 0 & 0 & 0 \\ 0 & 0 & 0 & 0 & 0 \\ 0 & 0 & 0 & 0 & 0 \\ 0 & 0 & 0 & 0 & 0 \\ 0 & 0 & 0 & 0 & 0 & 0 \\ 0 & 0 & 0 & 0 & 0 & 0 \\ 0 & 0 & 0 & 0 & 0 & 0 & 0 \\ 0 &$ 

✞ ☎

 $\begin{pmatrix} 1 & 0 & 0 \\ 0 & 0 & 0 \\ 0 & 0 & 0 \\ 0 & 0 & 0 \\ 0 & 0 & 0 \\ 0 & 0 & 0 \\ 0 & 0 & 0 & 0 \\ 0 & 0 & 0 & 0 \\ 0 & 0 & 0 & 0 \\ 0 & 0 & 0 & 0 \\ 0 & 0 & 0 & 0 & 0 \\ 0 & 0 & 0 & 0 & 0 \\ 0 & 0 & 0 & 0 & 0 & 0 \\ 0 & 0 & 0 & 0 & 0 & 0 \\ 0 & 0 & 0 & 0 & 0 & 0 & 0 \\ 0 & 0 & 0 & 0 & 0 & 0 & 0 \\ 0 &$ 

input

integrate((e\*x^2+d)^(1/2)\*(a+b\*log(c\*x^n)),x, algorithm="maxima")

output Exception raised: ValueError >> Computation failed since Maxima requested additional constraints; using the 'assume' command before evaluation \*may\* help (example of legal syntax is 'assume(e>0)', see `assume?` for more de tails)Is e

input file name test\_cases/rubi\_tests/3\_Logarithms/170\_3.2

Test file number 170

Exception generated.

 $\int \sqrt{d+ex^2}(a+b\log (cx^n))$  $\frac{d}{dx}$   $\frac{d}{dx}$  = Exception raised: ValueError

✞ ☎

 $\begin{pmatrix} 1 & 0 & 0 \\ 0 & 0 & 0 \\ 0 & 0 & 0 \\ 0 & 0 & 0 \\ 0 & 0 & 0 \\ 0 & 0 & 0 \\ 0 & 0 & 0 & 0 \\ 0 & 0 & 0 & 0 \\ 0 & 0 & 0 & 0 \\ 0 & 0 & 0 & 0 \\ 0 & 0 & 0 & 0 & 0 \\ 0 & 0 & 0 & 0 & 0 \\ 0 & 0 & 0 & 0 & 0 & 0 \\ 0 & 0 & 0 & 0 & 0 & 0 \\ 0 & 0 & 0 & 0 & 0 & 0 & 0 \\ 0 & 0 & 0 & 0 & 0 & 0 & 0 \\ 0 &$ 

✞ ☎

 $\begin{pmatrix} 1 & 0 & 0 \\ 0 & 0 & 0 \\ 0 & 0 & 0 \\ 0 & 0 & 0 \\ 0 & 0 & 0 \\ 0 & 0 & 0 \\ 0 & 0 & 0 & 0 \\ 0 & 0 & 0 & 0 \\ 0 & 0 & 0 & 0 \\ 0 & 0 & 0 & 0 \\ 0 & 0 & 0 & 0 & 0 \\ 0 & 0 & 0 & 0 & 0 \\ 0 & 0 & 0 & 0 & 0 & 0 \\ 0 & 0 & 0 & 0 & 0 & 0 \\ 0 & 0 & 0 & 0 & 0 & 0 & 0 \\ 0 & 0 & 0 & 0 & 0 & 0 & 0 \\ 0 &$ 

input integrate((e\*x^2+d)^(1/2)\*(a+b\*log(c\*x^n))/x^2,x, algorithm="maxima")

output

Exception raised: ValueError >> Computation failed since Maxima requested additional constraints; using the 'assume' command before evaluation \*may\* help (example of legal syntax is 'assume(e>0)', see `assume?` for more de tails)Is e

input file name test\_cases/rubi\_tests/3\_Logarithms/170\_3.2

Test file number 170

Integral number in file 259

## **Maxima [F(-2)]**

Exception generated.

$$
\int \frac{\sqrt{d+ex^2}(a+b\log (cx^n))}{x^4} dx = \text{Exception raised: ValueError}
$$

✞ ☎

 $\begin{pmatrix} 1 & 0 & 0 \\ 0 & 0 & 0 \\ 0 & 0 & 0 \\ 0 & 0 & 0 \\ 0 & 0 & 0 \\ 0 & 0 & 0 \\ 0 & 0 & 0 & 0 \\ 0 & 0 & 0 & 0 \\ 0 & 0 & 0 & 0 \\ 0 & 0 & 0 & 0 \\ 0 & 0 & 0 & 0 & 0 \\ 0 & 0 & 0 & 0 & 0 \\ 0 & 0 & 0 & 0 & 0 & 0 \\ 0 & 0 & 0 & 0 & 0 & 0 \\ 0 & 0 & 0 & 0 & 0 & 0 & 0 \\ 0 & 0 & 0 & 0 & 0 & 0 & 0 \\ 0 &$ 

✞ ☎

 $\begin{pmatrix} 1 & 0 & 0 \\ 0 & 0 & 0 \\ 0 & 0 & 0 \\ 0 & 0 & 0 \\ 0 & 0 & 0 \\ 0 & 0 & 0 \\ 0 & 0 & 0 & 0 \\ 0 & 0 & 0 & 0 \\ 0 & 0 & 0 & 0 \\ 0 & 0 & 0 & 0 \\ 0 & 0 & 0 & 0 & 0 \\ 0 & 0 & 0 & 0 & 0 \\ 0 & 0 & 0 & 0 & 0 & 0 \\ 0 & 0 & 0 & 0 & 0 & 0 \\ 0 & 0 & 0 & 0 & 0 & 0 & 0 \\ 0 & 0 & 0 & 0 & 0 & 0 & 0 \\ 0 &$ 

input  $integrate((e*x^2+d)^(1/2)*(a+b*log(c*x^n))/x^4,x, algorithm="maxima")$ 

output Exception raised: ValueError >> Computation failed since Maxima requested additional constraints; using the 'assume' command before evaluation \*may\* help (example of legal syntax is 'assume(e>0)', see `assume?` for more de tails)Is e

input file name test\_cases/rubi\_tests/3\_Logarithms/170\_3.2

Test file number 170

Exception generated.

 $\int \sqrt{d+ex^2}(a+b\log (cx^n))$  $\frac{d}{dx} \frac{d}{dx} = \text{Exception raised: ValueError}$ 

✞ ☎

 $\begin{pmatrix} 1 & 0 & 0 \\ 0 & 0 & 0 \\ 0 & 0 & 0 \\ 0 & 0 & 0 \\ 0 & 0 & 0 \\ 0 & 0 & 0 \\ 0 & 0 & 0 & 0 \\ 0 & 0 & 0 & 0 \\ 0 & 0 & 0 & 0 \\ 0 & 0 & 0 & 0 \\ 0 & 0 & 0 & 0 & 0 \\ 0 & 0 & 0 & 0 & 0 \\ 0 & 0 & 0 & 0 & 0 & 0 \\ 0 & 0 & 0 & 0 & 0 & 0 \\ 0 & 0 & 0 & 0 & 0 & 0 & 0 \\ 0 & 0 & 0 & 0 & 0 & 0 & 0 \\ 0 &$ 

✞ ☎

 $\begin{pmatrix} 1 & 0 & 0 \\ 0 & 0 & 0 \\ 0 & 0 & 0 \\ 0 & 0 & 0 \\ 0 & 0 & 0 \\ 0 & 0 & 0 \\ 0 & 0 & 0 & 0 \\ 0 & 0 & 0 & 0 \\ 0 & 0 & 0 & 0 \\ 0 & 0 & 0 & 0 \\ 0 & 0 & 0 & 0 & 0 \\ 0 & 0 & 0 & 0 & 0 \\ 0 & 0 & 0 & 0 & 0 & 0 \\ 0 & 0 & 0 & 0 & 0 & 0 \\ 0 & 0 & 0 & 0 & 0 & 0 & 0 \\ 0 & 0 & 0 & 0 & 0 & 0 & 0 \\ 0 &$ 

input  $integrate((e*x^2+d)^(1/2)*(a+b*log(c*x^n))/x^6,x, algorithm="maxima")$ 

output

Exception raised: ValueError >> Computation failed since Maxima requested additional constraints; using the 'assume' command before evaluation \*may\* help (example of legal syntax is 'assume(e>0)', see `assume?` for more de tails)Is e

input file name test\_cases/rubi\_tests/3\_Logarithms/170\_3.2

Test file number 170

Integral number in file 261

## **Maxima [F(-2)]**

Exception generated.

$$
\int \frac{\sqrt{d+ex^2}(a+b\log (cx^n))}{x^8} dx = \text{Exception raised: ValueError}
$$

✞ ☎

 $\begin{pmatrix} 1 & 0 & 0 \\ 0 & 0 & 0 \\ 0 & 0 & 0 \\ 0 & 0 & 0 \\ 0 & 0 & 0 \\ 0 & 0 & 0 \\ 0 & 0 & 0 & 0 \\ 0 & 0 & 0 & 0 \\ 0 & 0 & 0 & 0 \\ 0 & 0 & 0 & 0 \\ 0 & 0 & 0 & 0 & 0 \\ 0 & 0 & 0 & 0 & 0 \\ 0 & 0 & 0 & 0 & 0 & 0 \\ 0 & 0 & 0 & 0 & 0 & 0 \\ 0 & 0 & 0 & 0 & 0 & 0 & 0 \\ 0 & 0 & 0 & 0 & 0 & 0 & 0 \\ 0 &$ 

✞ ☎

 $\begin{pmatrix} 1 & 0 & 0 \\ 0 & 0 & 0 \\ 0 & 0 & 0 \\ 0 & 0 & 0 \\ 0 & 0 & 0 \\ 0 & 0 & 0 \\ 0 & 0 & 0 & 0 \\ 0 & 0 & 0 & 0 \\ 0 & 0 & 0 & 0 \\ 0 & 0 & 0 & 0 \\ 0 & 0 & 0 & 0 & 0 \\ 0 & 0 & 0 & 0 & 0 \\ 0 & 0 & 0 & 0 & 0 & 0 \\ 0 & 0 & 0 & 0 & 0 & 0 \\ 0 & 0 & 0 & 0 & 0 & 0 & 0 \\ 0 & 0 & 0 & 0 & 0 & 0 & 0 \\ 0 &$ 

input  $integrate((e*x^2+d)^(1/2)*(a+b*log(c*x^n))/x^8,x, algorithm="maxima")$ 

output Exception raised: ValueError >> Computation failed since Maxima requested additional constraints; using the 'assume' command before evaluation \*may\* help (example of legal syntax is 'assume(e>0)', see `assume?` for more de tails)Is e

input file name test\_cases/rubi\_tests/3\_Logarithms/170\_3.2

Test file number 170

Exception generated.

$$
\int x^5 (d+ex^2)^{3/2} (a+b \log (cx^n)) \ dx = \text{Exception raised: ValueError}
$$

✞ ☎

✝ ✆

✞ ☎

 $\left( \begin{array}{cc} \text{ } & \text{ } \\ \text{ } & \text{ } \end{array} \right)$ 

input integrate(x^5\*(e\*x^2+d)^(3/2)\*(a+b\*log(c\*x^n)),x, algorithm="maxima")

output

Exception raised: ValueError >> Computation failed since Maxima requested additional constraints; using the 'assume' command before evaluation \*may\* help (example of legal syntax is 'assume(e>0)', see `assume?` for more de tails)Is e

input file name test\_cases/rubi\_tests/3\_Logarithms/170\_3.2

Test file number 170

Integral number in file 263

### **Maxima [F(-2)]**

Exception generated.

$$
\int x^3 (d+ex^2)^{3/2} (a+b \log (cx^n)) dx = \text{Exception raised: ValueError}
$$

✞ ☎

 $\begin{pmatrix} 1 & 0 & 0 \\ 0 & 0 & 0 \\ 0 & 0 & 0 \\ 0 & 0 & 0 \\ 0 & 0 & 0 \\ 0 & 0 & 0 \\ 0 & 0 & 0 \\ 0 & 0 & 0 \\ 0 & 0 & 0 & 0 \\ 0 & 0 & 0 & 0 \\ 0 & 0 & 0 & 0 \\ 0 & 0 & 0 & 0 & 0 \\ 0 & 0 & 0 & 0 & 0 \\ 0 & 0 & 0 & 0 & 0 \\ 0 & 0 & 0 & 0 & 0 & 0 \\ 0 & 0 & 0 & 0 & 0 & 0 \\ 0 & 0 & 0 & 0 & 0 & 0 & 0 \\ 0 &$ 

✞ ☎

 $\begin{pmatrix} 1 & 0 & 0 \\ 0 & 0 & 0 \\ 0 & 0 & 0 \\ 0 & 0 & 0 \\ 0 & 0 & 0 \\ 0 & 0 & 0 \\ 0 & 0 & 0 & 0 \\ 0 & 0 & 0 & 0 \\ 0 & 0 & 0 & 0 \\ 0 & 0 & 0 & 0 \\ 0 & 0 & 0 & 0 & 0 \\ 0 & 0 & 0 & 0 & 0 \\ 0 & 0 & 0 & 0 & 0 & 0 \\ 0 & 0 & 0 & 0 & 0 & 0 \\ 0 & 0 & 0 & 0 & 0 & 0 & 0 \\ 0 & 0 & 0 & 0 & 0 & 0 & 0 \\ 0 &$ 

input

integrate(x^3\*(e\*x^2+d)^(3/2)\*(a+b\*log(c\*x^n)),x, algorithm="maxima")

output Exception raised: ValueError >> Computation failed since Maxima requested additional constraints; using the 'assume' command before evaluation \*may\* help (example of legal syntax is 'assume(e>0)', see `assume?` for more de tails)Is e

input file name test\_cases/rubi\_tests/3\_Logarithms/170\_3.2

Test file number 170

Exception generated.

$$
\int x (d + e x^2)^{3/2} (a + b \log (c x^n)) dx = \text{Exception raised: ValueError}
$$

✞ ☎

 $\left( \begin{array}{cc} \text{ } & \text{ } \\ \text{ } & \text{ } \end{array} \right)$ 

✞ ☎

 $\left( \begin{array}{cc} \text{ } & \text{ } \\ \text{ } & \text{ } \end{array} \right)$ 

input integrate(x\*(e\*x^2+d)^(3/2)\*(a+b\*log(c\*x^n)),x, algorithm="maxima")

output

Exception raised: ValueError >> Computation failed since Maxima requested additional constraints; using the 'assume' command before evaluation \*may\* help (example of legal syntax is 'assume(e>0)', see `assume?` for more de tails)Is e

input file name test\_cases/rubi\_tests/3\_Logarithms/170\_3.2

Test file number 170

Integral number in file 265

## **Maxima [F(-2)]**

Exception generated.

$$
\int \frac{(d+ex^2)^{3/2}(a+b\log (cx^n))}{x} dx = \text{Exception raised: ValueError}
$$

✞ ☎

 $\begin{pmatrix} 1 & 0 & 0 \\ 0 & 0 & 0 \\ 0 & 0 & 0 \\ 0 & 0 & 0 \\ 0 & 0 & 0 \\ 0 & 0 & 0 \\ 0 & 0 & 0 & 0 \\ 0 & 0 & 0 & 0 \\ 0 & 0 & 0 & 0 \\ 0 & 0 & 0 & 0 \\ 0 & 0 & 0 & 0 & 0 \\ 0 & 0 & 0 & 0 & 0 \\ 0 & 0 & 0 & 0 & 0 & 0 \\ 0 & 0 & 0 & 0 & 0 & 0 \\ 0 & 0 & 0 & 0 & 0 & 0 & 0 \\ 0 & 0 & 0 & 0 & 0 & 0 & 0 \\ 0 &$ 

✞ ☎

 $\begin{pmatrix} 1 & 0 & 0 \\ 0 & 0 & 0 \\ 0 & 0 & 0 \\ 0 & 0 & 0 \\ 0 & 0 & 0 \\ 0 & 0 & 0 \\ 0 & 0 & 0 & 0 \\ 0 & 0 & 0 & 0 \\ 0 & 0 & 0 & 0 \\ 0 & 0 & 0 & 0 \\ 0 & 0 & 0 & 0 & 0 \\ 0 & 0 & 0 & 0 & 0 \\ 0 & 0 & 0 & 0 & 0 & 0 \\ 0 & 0 & 0 & 0 & 0 & 0 \\ 0 & 0 & 0 & 0 & 0 & 0 & 0 \\ 0 & 0 & 0 & 0 & 0 & 0 & 0 \\ 0 &$ 

input  $integrate((e*x^2+d)^(3/2)*(a+b*log(c*x^n))/x,x, algorithm="maxima")$ 

output Exception raised: ValueError >> Computation failed since Maxima requested additional constraints; using the 'assume' command before evaluation \*may\* help (example of legal syntax is 'assume(e>0)', see `assume?` for more de tails)Is e

input file name test\_cases/rubi\_tests/3\_Logarithms/170\_3.2

Test file number 170

Exception generated.

 $\int (d + e^{2})^{3/2} (a + b \log (c x^{n}))$  $\frac{d}{dx} + \frac{\partial \log (dx)}{\partial x} dx =$  Exception raised: ValueError

✞ ☎

 $\begin{pmatrix} 1 & 0 & 0 \\ 0 & 0 & 0 \\ 0 & 0 & 0 \\ 0 & 0 & 0 \\ 0 & 0 & 0 \\ 0 & 0 & 0 \\ 0 & 0 & 0 \\ 0 & 0 & 0 \\ 0 & 0 & 0 & 0 \\ 0 & 0 & 0 & 0 \\ 0 & 0 & 0 & 0 \\ 0 & 0 & 0 & 0 & 0 \\ 0 & 0 & 0 & 0 & 0 \\ 0 & 0 & 0 & 0 & 0 \\ 0 & 0 & 0 & 0 & 0 & 0 \\ 0 & 0 & 0 & 0 & 0 & 0 \\ 0 & 0 & 0 & 0 & 0 & 0 & 0 \\ 0 &$ 

✞ ☎

 $\begin{pmatrix} 1 & 0 & 0 \\ 0 & 0 & 0 \\ 0 & 0 & 0 \\ 0 & 0 & 0 \\ 0 & 0 & 0 \\ 0 & 0 & 0 \\ 0 & 0 & 0 \\ 0 & 0 & 0 \\ 0 & 0 & 0 & 0 \\ 0 & 0 & 0 & 0 \\ 0 & 0 & 0 & 0 \\ 0 & 0 & 0 & 0 & 0 \\ 0 & 0 & 0 & 0 & 0 \\ 0 & 0 & 0 & 0 & 0 \\ 0 & 0 & 0 & 0 & 0 & 0 \\ 0 & 0 & 0 & 0 & 0 & 0 \\ 0 & 0 & 0 & 0 & 0 & 0 & 0 \\ 0 &$ 

input integrate((e\*x^2+d)^(3/2)\*(a+b\*log(c\*x^n))/x^3,x, algorithm="maxima")

output Exception raised: ValueError >> Computation failed since Maxima requested additional constraints; using the 'assume' command before evaluation \*may\* help (example of legal syntax is 'assume(e>0)', see `assume?` for more de tails)Is e

input file name test\_cases/rubi\_tests/3\_Logarithms/170\_3.2

Test file number 170

Integral number in file 267

#### **Maxima [F(-2)]**

Exception generated.

$$
\int x^2 (d+ex^2)^{3/2} (a+b \log (cx^n)) dx = \text{Exception raised: ValueError}
$$

✞ ☎

 $\begin{pmatrix} 1 & 0 & 0 \\ 0 & 0 & 0 \\ 0 & 0 & 0 \\ 0 & 0 & 0 \\ 0 & 0 & 0 \\ 0 & 0 & 0 \\ 0 & 0 & 0 & 0 \\ 0 & 0 & 0 & 0 \\ 0 & 0 & 0 & 0 \\ 0 & 0 & 0 & 0 & 0 \\ 0 & 0 & 0 & 0 & 0 \\ 0 & 0 & 0 & 0 & 0 \\ 0 & 0 & 0 & 0 & 0 & 0 \\ 0 & 0 & 0 & 0 & 0 & 0 \\ 0 & 0 & 0 & 0 & 0 & 0 & 0 \\ 0 & 0 & 0 & 0 & 0 & 0 & 0 \\$ 

✞ ☎

 $\begin{pmatrix} 1 & 0 & 0 \\ 0 & 0 & 0 \\ 0 & 0 & 0 \\ 0 & 0 & 0 \\ 0 & 0 & 0 \\ 0 & 0 & 0 \\ 0 & 0 & 0 & 0 \\ 0 & 0 & 0 & 0 \\ 0 & 0 & 0 & 0 \\ 0 & 0 & 0 & 0 \\ 0 & 0 & 0 & 0 & 0 \\ 0 & 0 & 0 & 0 & 0 \\ 0 & 0 & 0 & 0 & 0 & 0 \\ 0 & 0 & 0 & 0 & 0 & 0 \\ 0 & 0 & 0 & 0 & 0 & 0 & 0 \\ 0 & 0 & 0 & 0 & 0 & 0 & 0 \\ 0 &$ 

input

integrate(x^2\*(e\*x^2+d)^(3/2)\*(a+b\*log(c\*x^n)),x, algorithm="maxima")

output Exception raised: ValueError >> Computation failed since Maxima requested additional constraints; using the 'assume' command before evaluation \*may\* help (example of legal syntax is 'assume(e>0)', see `assume?` for more de tails)Is e

input file name test\_cases/rubi\_tests/3\_Logarithms/170\_3.2

Test file number 170

Exception generated.

$$
\int (d + e x^2)^{3/2} (a + b \log (c x^n)) dx = \text{Exception raised: ValueError}
$$

✞ ☎

 $\left( \begin{array}{cc} \text{ } & \text{ } \\ \text{ } & \text{ } \end{array} \right)$ 

✞ ☎

✝ ✆

input  $integrate((e*x^2+d)^(3/2)*(a+b*log(c*x^n)),x, algorithm="maxima")$ 

output

Exception raised: ValueError >> Computation failed since Maxima requested additional constraints; using the 'assume' command before evaluation \*may\* help (example of legal syntax is 'assume(e>0)', see `assume?` for more de tails)Is e

input file name test\_cases/rubi\_tests/3\_Logarithms/170\_3.2

Test file number 170

Integral number in file 269

## **Maxima [F(-2)]**

Exception generated.

$$
\int \frac{\left(d+ex^2\right)^{3/2} (a+b \log\left(cx^n\right))}{x^2} dx = \text{Exception raised: ValueError}
$$

✞ ☎

 $\begin{pmatrix} 1 & 0 & 0 \\ 0 & 0 & 0 \\ 0 & 0 & 0 \\ 0 & 0 & 0 \\ 0 & 0 & 0 \\ 0 & 0 & 0 \\ 0 & 0 & 0 & 0 \\ 0 & 0 & 0 & 0 \\ 0 & 0 & 0 & 0 \\ 0 & 0 & 0 & 0 & 0 \\ 0 & 0 & 0 & 0 & 0 \\ 0 & 0 & 0 & 0 & 0 \\ 0 & 0 & 0 & 0 & 0 & 0 \\ 0 & 0 & 0 & 0 & 0 & 0 \\ 0 & 0 & 0 & 0 & 0 & 0 & 0 \\ 0 & 0 & 0 & 0 & 0 & 0 & 0 \\$ 

✞ ☎

 $\begin{pmatrix} 1 & 0 & 0 \\ 0 & 0 & 0 \\ 0 & 0 & 0 \\ 0 & 0 & 0 \\ 0 & 0 & 0 \\ 0 & 0 & 0 \\ 0 & 0 & 0 & 0 \\ 0 & 0 & 0 & 0 \\ 0 & 0 & 0 & 0 \\ 0 & 0 & 0 & 0 \\ 0 & 0 & 0 & 0 & 0 \\ 0 & 0 & 0 & 0 & 0 \\ 0 & 0 & 0 & 0 & 0 & 0 \\ 0 & 0 & 0 & 0 & 0 & 0 \\ 0 & 0 & 0 & 0 & 0 & 0 & 0 \\ 0 & 0 & 0 & 0 & 0 & 0 & 0 \\ 0 &$ 

input  $integrate((e*x^2+d)^(3/2)*(a+b*log(c*x^n))/x^2,x, algorithm="maxima")$ 

output Exception raised: ValueError >> Computation failed since Maxima requested additional constraints; using the 'assume' command before evaluation \*may\* help (example of legal syntax is 'assume(e>0)', see `assume?` for more de tails)Is e

input file name test\_cases/rubi\_tests/3\_Logarithms/170\_3.2

Test file number 170

Exception generated.

 $\int (d + e x^2)^{3/2} (a + b \log (c x^n))$  $\frac{d}{dx} + \frac{\partial \log (dx)}{\partial x} dx =$  Exception raised: ValueError

✞ ☎

 $\left( \begin{array}{cc} \text{ } & \text{ } \\ \text{ } & \text{ } \end{array} \right)$ 

 $\sqrt{2}$   $\sqrt{2}$   $\sqrt{2$ 

 $\left( \begin{array}{cc} \bullet & \bullet & \bullet \\ \bullet & \bullet & \bullet \end{array} \right)$ 

input  $integrate((e*x^2+d)^(3/2)*(a+b*log(c*x^n))/x^4,x, algorithm="maxima")$ 

output

Exception raised: ValueError >> Computation failed since Maxima requested additional constraints; using the 'assume' command before evaluation \*may\* help (example of legal syntax is 'assume(e>0)', see `assume?` for more de tails)Is e

input file name test\_cases/rubi\_tests/3\_Logarithms/170\_3.2

Test file number 170

Integral number in file 271

## **Maxima [F(-2)]**

Exception generated.

$$
\int \frac{(d+ex^2)^{3/2}(a+b\log (cx^n))}{x^6} dx = \text{Exception raised: ValueError}
$$

✞ ☎

 $\begin{pmatrix} 1 & 0 & 0 \\ 0 & 0 & 0 \\ 0 & 0 & 0 \\ 0 & 0 & 0 \\ 0 & 0 & 0 \\ 0 & 0 & 0 \\ 0 & 0 & 0 & 0 \\ 0 & 0 & 0 & 0 \\ 0 & 0 & 0 & 0 \\ 0 & 0 & 0 & 0 & 0 \\ 0 & 0 & 0 & 0 & 0 \\ 0 & 0 & 0 & 0 & 0 \\ 0 & 0 & 0 & 0 & 0 & 0 \\ 0 & 0 & 0 & 0 & 0 & 0 \\ 0 & 0 & 0 & 0 & 0 & 0 & 0 \\ 0 & 0 & 0 & 0 & 0 & 0 & 0 \\$ 

✞ ☎

 $\begin{pmatrix} 1 & 0 & 0 \\ 0 & 0 & 0 \\ 0 & 0 & 0 \\ 0 & 0 & 0 \\ 0 & 0 & 0 \\ 0 & 0 & 0 \\ 0 & 0 & 0 & 0 \\ 0 & 0 & 0 & 0 \\ 0 & 0 & 0 & 0 \\ 0 & 0 & 0 & 0 \\ 0 & 0 & 0 & 0 & 0 \\ 0 & 0 & 0 & 0 & 0 \\ 0 & 0 & 0 & 0 & 0 & 0 \\ 0 & 0 & 0 & 0 & 0 & 0 \\ 0 & 0 & 0 & 0 & 0 & 0 & 0 \\ 0 & 0 & 0 & 0 & 0 & 0 & 0 \\ 0 &$ 

input  $integrate((e*x^2+d)^(3/2)*(a+b*log(c*x^n))/x^6,x, algorithm="maxima")$ 

output Exception raised: ValueError >> Computation failed since Maxima requested additional constraints; using the 'assume' command before evaluation \*may\* help (example of legal syntax is 'assume(e>0)', see `assume?` for more de tails)Is e

input file name test\_cases/rubi\_tests/3\_Logarithms/170\_3.2

Test file number 170

Exception generated.

 $\int (d + e x^2)^{3/2} (a + b \log (c x^n))$  $\frac{d}{dx} + \frac{\partial \log(x, y)}{\partial x} dx =$  Exception raised: ValueError

✞ ☎

 $\left( \begin{array}{cc} \text{ } & \text{ } \\ \text{ } & \text{ } \end{array} \right)$ 

✞ ☎

 $\left( \begin{array}{cc} \bullet & \bullet & \bullet \\ \bullet & \bullet & \bullet \end{array} \right)$ 

input integrate((e\*x^2+d)^(3/2)\*(a+b\*log(c\*x^n))/x^8,x, algorithm="maxima")

output

Exception raised: ValueError >> Computation failed since Maxima requested additional constraints; using the 'assume' command before evaluation \*may\* help (example of legal syntax is 'assume(e>0)', see `assume?` for more de tails)Is e

input file name test\_cases/rubi\_tests/3\_Logarithms/170\_3.2

Test file number 170

Integral number in file 273

## **Maxima [F(-2)]**

Exception generated.

$$
\int \frac{(d+ex^2)^{3/2}(a+b\log (cx^n))}{x^{10}} dx = \text{Exception raised: ValueError}
$$

✞ ☎

 $\begin{pmatrix} 1 & 0 & 0 \\ 0 & 0 & 0 \\ 0 & 0 & 0 \\ 0 & 0 & 0 \\ 0 & 0 & 0 \\ 0 & 0 & 0 \\ 0 & 0 & 0 & 0 \\ 0 & 0 & 0 & 0 \\ 0 & 0 & 0 & 0 \\ 0 & 0 & 0 & 0 \\ 0 & 0 & 0 & 0 & 0 \\ 0 & 0 & 0 & 0 & 0 \\ 0 & 0 & 0 & 0 & 0 & 0 \\ 0 & 0 & 0 & 0 & 0 & 0 \\ 0 & 0 & 0 & 0 & 0 & 0 & 0 \\ 0 & 0 & 0 & 0 & 0 & 0 & 0 \\ 0 &$ 

✞ ☎

 $\begin{pmatrix} 1 & 0 & 0 \\ 0 & 0 & 0 \\ 0 & 0 & 0 \\ 0 & 0 & 0 \\ 0 & 0 & 0 \\ 0 & 0 & 0 \\ 0 & 0 & 0 & 0 \\ 0 & 0 & 0 & 0 \\ 0 & 0 & 0 & 0 \\ 0 & 0 & 0 & 0 \\ 0 & 0 & 0 & 0 & 0 \\ 0 & 0 & 0 & 0 & 0 \\ 0 & 0 & 0 & 0 & 0 & 0 \\ 0 & 0 & 0 & 0 & 0 & 0 \\ 0 & 0 & 0 & 0 & 0 & 0 & 0 \\ 0 & 0 & 0 & 0 & 0 & 0 & 0 \\ 0 &$ 

input integrate((e\*x^2+d)^(3/2)\*(a+b\*log(c\*x^n))/x^10,x, algorithm="maxima")

output Exception raised: ValueError >> Computation failed since Maxima requested additional constraints; using the 'assume' command before evaluation \*may\* help (example of legal syntax is 'assume(e>0)', see `assume?` for more de tails)Is e

input file name test\_cases/rubi\_tests/3\_Logarithms/170\_3.2

Test file number 170

Exception generated.

$$
\int \frac{x^5(a+b\log{(cx^n)})}{\sqrt{d+ex^2}} dx = \text{Exception raised: ValueError}
$$

✞ ☎

 $\begin{pmatrix} 1 & 0 & 0 \\ 0 & 0 & 0 \\ 0 & 0 & 0 \\ 0 & 0 & 0 \\ 0 & 0 & 0 \\ 0 & 0 & 0 \\ 0 & 0 & 0 & 0 \\ 0 & 0 & 0 & 0 \\ 0 & 0 & 0 & 0 \\ 0 & 0 & 0 & 0 \\ 0 & 0 & 0 & 0 & 0 \\ 0 & 0 & 0 & 0 & 0 \\ 0 & 0 & 0 & 0 & 0 & 0 \\ 0 & 0 & 0 & 0 & 0 & 0 \\ 0 & 0 & 0 & 0 & 0 & 0 & 0 \\ 0 & 0 & 0 & 0 & 0 & 0 & 0 \\ 0 &$ 

✞ ☎

 $\overline{\phantom{a}}$   $\overline{\phantom{a}}$   $\overline{\$ 

input  $integrate(x^5*(a+b*log(c*x^n))/(e*x^2+d)^(1/2),x, algorithm="maxima")$ 

output

Exception raised: ValueError >> Computation failed since Maxima requested additional constraints; using the 'assume' command before evaluation \*may\* help (example of legal syntax is 'assume(e>0)', see `assume?` for more de tails)Is e

input file name test\_cases/rubi\_tests/3\_Logarithms/170\_3.2

Test file number 170

Integral number in file 276

## **Maxima [F(-2)]**

Exception generated.

$$
\int \frac{x^3(a + b \log(cx^n))}{\sqrt{d + ex^2}} dx = \text{Exception raised: ValueError}
$$

✞ ☎

 $\begin{pmatrix} 1 & 0 & 0 \\ 0 & 0 & 0 \\ 0 & 0 & 0 \\ 0 & 0 & 0 \\ 0 & 0 & 0 \\ 0 & 0 & 0 \\ 0 & 0 & 0 & 0 \\ 0 & 0 & 0 & 0 \\ 0 & 0 & 0 & 0 \\ 0 & 0 & 0 & 0 \\ 0 & 0 & 0 & 0 & 0 \\ 0 & 0 & 0 & 0 & 0 \\ 0 & 0 & 0 & 0 & 0 & 0 \\ 0 & 0 & 0 & 0 & 0 & 0 \\ 0 & 0 & 0 & 0 & 0 & 0 & 0 \\ 0 & 0 & 0 & 0 & 0 & 0 & 0 \\ 0 &$ 

✞ ☎

 $\begin{pmatrix} 1 & 0 & 0 \\ 0 & 0 & 0 \\ 0 & 0 & 0 \\ 0 & 0 & 0 \\ 0 & 0 & 0 \\ 0 & 0 & 0 \\ 0 & 0 & 0 & 0 \\ 0 & 0 & 0 & 0 \\ 0 & 0 & 0 & 0 \\ 0 & 0 & 0 & 0 \\ 0 & 0 & 0 & 0 & 0 \\ 0 & 0 & 0 & 0 & 0 \\ 0 & 0 & 0 & 0 & 0 & 0 \\ 0 & 0 & 0 & 0 & 0 & 0 \\ 0 & 0 & 0 & 0 & 0 & 0 & 0 \\ 0 & 0 & 0 & 0 & 0 & 0 & 0 \\ 0 &$ 

input  $integrate(x^3*(a+b*log(c*x^n))/(e*x^2+d)^(1/2),x, algorithm="maxima")$ 

output Exception raised: ValueError >> Computation failed since Maxima requested additional constraints; using the 'assume' command before evaluation \*may\* help (example of legal syntax is 'assume(e>0)', see `assume?` for more de tails)Is e

input file name test\_cases/rubi\_tests/3\_Logarithms/170\_3.2

Test file number 170

Exception generated.

$$
\int \frac{x(a+b\log (cx^n))}{\sqrt{d+ex^2}} dx = \text{Exception raised: ValueError}
$$

✞ ☎

 $\overline{\phantom{a}}$   $\overline{\phantom{a}}$   $\overline{\$ 

✞ ☎

 $\overline{\phantom{a}}$   $\overline{\phantom{a}}$   $\overline{\$ 

input  $integrate(x*(a+b*log(c*x^n))/(e*x^2+d)^(1/2),x, algorithm="maxima")$ 

output

Exception raised: ValueError >> Computation failed since Maxima requested additional constraints; using the 'assume' command before evaluation \*may\* help (example of legal syntax is 'assume(e>0)', see `assume?` for more de tails)Is e

input file name test\_cases/rubi\_tests/3\_Logarithms/170\_3.2

Test file number 170

Integral number in file 278

## **Maxima [F(-2)]**

Exception generated.

$$
\int \frac{a + b \log (cx^n)}{x \sqrt{d + cx^2}} dx = \text{Exception raised: ValueError}
$$

✞ ☎

 $\begin{pmatrix} 1 & 0 & 0 \\ 0 & 0 & 0 \\ 0 & 0 & 0 \\ 0 & 0 & 0 \\ 0 & 0 & 0 \\ 0 & 0 & 0 \\ 0 & 0 & 0 & 0 \\ 0 & 0 & 0 & 0 \\ 0 & 0 & 0 & 0 \\ 0 & 0 & 0 & 0 \\ 0 & 0 & 0 & 0 & 0 \\ 0 & 0 & 0 & 0 & 0 \\ 0 & 0 & 0 & 0 & 0 & 0 \\ 0 & 0 & 0 & 0 & 0 & 0 \\ 0 & 0 & 0 & 0 & 0 & 0 & 0 \\ 0 & 0 & 0 & 0 & 0 & 0 & 0 \\ 0 &$ 

✞ ☎

 $\begin{pmatrix} 1 & 0 & 0 \\ 0 & 0 & 0 \\ 0 & 0 & 0 \\ 0 & 0 & 0 \\ 0 & 0 & 0 \\ 0 & 0 & 0 \\ 0 & 0 & 0 & 0 \\ 0 & 0 & 0 & 0 \\ 0 & 0 & 0 & 0 \\ 0 & 0 & 0 & 0 \\ 0 & 0 & 0 & 0 & 0 \\ 0 & 0 & 0 & 0 & 0 \\ 0 & 0 & 0 & 0 & 0 & 0 \\ 0 & 0 & 0 & 0 & 0 & 0 \\ 0 & 0 & 0 & 0 & 0 & 0 & 0 \\ 0 & 0 & 0 & 0 & 0 & 0 & 0 \\ 0 &$ 

input  $integrate((a+b*log(c*x^n))/x/(e*x^2+d)^(1/2),x, algorithm="maxima")$ 

output Exception raised: ValueError >> Computation failed since Maxima requested additional constraints; using the 'assume' command before evaluation \*may\* help (example of legal syntax is 'assume(e>0)', see `assume?` for more de tails)Is e

input file name test\_cases/rubi\_tests/3\_Logarithms/170\_3.2

Test file number 170

Exception generated.

$$
\int \frac{a + b \log (cx^{n})}{x^3 \sqrt{d + cx^2}} dx = \text{Exception raised: ValueError}
$$

✞ ☎

 $\left( \begin{array}{cc} \bullet & \bullet & \bullet \\ \bullet & \bullet & \bullet \end{array} \right)$ 

✞ ☎

 $\left( \begin{array}{cc} \bullet & \bullet & \bullet \\ \bullet & \bullet & \bullet \end{array} \right)$ 

input  $integrate((a+b*log(c*x^n))/x^3/(e*x^2+d)^(1/2),x, algorithm="maxima")$ 

output

Exception raised: ValueError >> Computation failed since Maxima requested additional constraints; using the 'assume' command before evaluation \*may\* help (example of legal syntax is 'assume(e>0)', see `assume?` for more de tails)Is e

input file name test\_cases/rubi\_tests/3\_Logarithms/170\_3.2

Test file number 170

Integral number in file 280

## **Maxima [F(-2)]**

Exception generated.

$$
\int \frac{x^2(a + b \log (cx^n))}{\sqrt{d + cx^2}} dx = \text{Exception raised: ValueError}
$$

✞ ☎

 $\begin{pmatrix} 1 & 0 & 0 \\ 0 & 0 & 0 \\ 0 & 0 & 0 \\ 0 & 0 & 0 \\ 0 & 0 & 0 \\ 0 & 0 & 0 \\ 0 & 0 & 0 & 0 \\ 0 & 0 & 0 & 0 \\ 0 & 0 & 0 & 0 \\ 0 & 0 & 0 & 0 \\ 0 & 0 & 0 & 0 & 0 \\ 0 & 0 & 0 & 0 & 0 \\ 0 & 0 & 0 & 0 & 0 & 0 \\ 0 & 0 & 0 & 0 & 0 & 0 \\ 0 & 0 & 0 & 0 & 0 & 0 & 0 \\ 0 & 0 & 0 & 0 & 0 & 0 & 0 \\ 0 &$ 

✞ ☎

 $\begin{pmatrix} 1 & 0 & 0 \\ 0 & 0 & 0 \\ 0 & 0 & 0 \\ 0 & 0 & 0 \\ 0 & 0 & 0 \\ 0 & 0 & 0 \\ 0 & 0 & 0 & 0 \\ 0 & 0 & 0 & 0 \\ 0 & 0 & 0 & 0 \\ 0 & 0 & 0 & 0 \\ 0 & 0 & 0 & 0 & 0 \\ 0 & 0 & 0 & 0 & 0 \\ 0 & 0 & 0 & 0 & 0 & 0 \\ 0 & 0 & 0 & 0 & 0 & 0 \\ 0 & 0 & 0 & 0 & 0 & 0 & 0 \\ 0 & 0 & 0 & 0 & 0 & 0 & 0 \\ 0 &$ 

input  $integrate(x^2*(a+b*log(c*x^n))/(e*x^2+d)^(1/2),x, algorithm="maxima")$ 

output Exception raised: ValueError >> Computation failed since Maxima requested additional constraints; using the 'assume' command before evaluation \*may\* help (example of legal syntax is 'assume(e>0)', see `assume?` for more de tails)Is e

input file name test\_cases/rubi\_tests/3\_Logarithms/170\_3.2

Test file number 170

Exception generated.

$$
\int \frac{a + b \log (cx^n)}{\sqrt{d + cx^2}} dx = \text{Exception raised: ValueError}
$$

✞ ☎

 $\overline{\phantom{a}}$   $\overline{\phantom{a}}$   $\overline{\$ 

✞ ☎

 $\overline{\phantom{a}}$   $\overline{\phantom{a}}$   $\overline{\$ 

input  $integrate((a+b*log(c*x^n))/(e*x^2+d)^(1/2),x, algorithm="maxima")$ 

output

Exception raised: ValueError >> Computation failed since Maxima requested additional constraints; using the 'assume' command before evaluation \*may\* help (example of legal syntax is 'assume(e>0)', see `assume?` for more de tails)Is e

input file name test\_cases/rubi\_tests/3\_Logarithms/170\_3.2

Test file number 170

Integral number in file 282

## **Maxima [F(-2)]**

Exception generated.

$$
\int \frac{a + b \log (cx^n)}{x^2 \sqrt{d + cx^2}} dx = \text{Exception raised: ValueError}
$$

✞ ☎

 $\begin{pmatrix} 1 & 0 & 0 \\ 0 & 0 & 0 \\ 0 & 0 & 0 \\ 0 & 0 & 0 \\ 0 & 0 & 0 \\ 0 & 0 & 0 \\ 0 & 0 & 0 & 0 \\ 0 & 0 & 0 & 0 \\ 0 & 0 & 0 & 0 \\ 0 & 0 & 0 & 0 \\ 0 & 0 & 0 & 0 & 0 \\ 0 & 0 & 0 & 0 & 0 \\ 0 & 0 & 0 & 0 & 0 & 0 \\ 0 & 0 & 0 & 0 & 0 & 0 \\ 0 & 0 & 0 & 0 & 0 & 0 & 0 \\ 0 & 0 & 0 & 0 & 0 & 0 & 0 \\ 0 &$ 

✞ ☎

 $\begin{pmatrix} 1 & 0 & 0 \\ 0 & 0 & 0 \\ 0 & 0 & 0 \\ 0 & 0 & 0 \\ 0 & 0 & 0 \\ 0 & 0 & 0 \\ 0 & 0 & 0 & 0 \\ 0 & 0 & 0 & 0 \\ 0 & 0 & 0 & 0 \\ 0 & 0 & 0 & 0 \\ 0 & 0 & 0 & 0 & 0 \\ 0 & 0 & 0 & 0 & 0 \\ 0 & 0 & 0 & 0 & 0 & 0 \\ 0 & 0 & 0 & 0 & 0 & 0 \\ 0 & 0 & 0 & 0 & 0 & 0 & 0 \\ 0 & 0 & 0 & 0 & 0 & 0 & 0 \\ 0 &$ 

input  $integrate((a+b*log(c*x^n))/x^2/(e*x^2+d)^(1/2),x, algorithm="maxima")$ 

output Exception raised: ValueError >> Computation failed since Maxima requested additional constraints; using the 'assume' command before evaluation \*may\* help (example of legal syntax is 'assume(e>0)', see `assume?` for more de tails)Is e

input file name test\_cases/rubi\_tests/3\_Logarithms/170\_3.2

Test file number 170

Exception generated.

$$
\int \frac{a+b\log (cx^n)}{x^4\sqrt{d+ex^2}} dx = \text{Exception raised: ValueError}
$$

✞ ☎

 $\overline{\phantom{a}}$   $\overline{\phantom{a}}$   $\overline{\$ 

✞ ☎

 $\overline{\phantom{a}}$   $\overline{\phantom{a}}$   $\overline{\$ 

input  $integrate((a+b*log(c*x^n))/x^4/(e*x^2+d)^(1/2),x, algorithm="maxima")$ 

output

Exception raised: ValueError >> Computation failed since Maxima requested additional constraints; using the 'assume' command before evaluation \*may\* help (example of legal syntax is 'assume(e>0)', see `assume?` for more de tails)Is e

input file name test\_cases/rubi\_tests/3\_Logarithms/170\_3.2

Test file number 170

Integral number in file 284

## **Maxima [F(-2)]**

Exception generated.

$$
\int \frac{a + b \log (cx^n)}{x^6 \sqrt{d + cx^2}} dx = \text{Exception raised: ValueError}
$$

✞ ☎

 $\begin{pmatrix} 1 & 0 & 0 \\ 0 & 0 & 0 \\ 0 & 0 & 0 \\ 0 & 0 & 0 \\ 0 & 0 & 0 \\ 0 & 0 & 0 \\ 0 & 0 & 0 & 0 \\ 0 & 0 & 0 & 0 \\ 0 & 0 & 0 & 0 \\ 0 & 0 & 0 & 0 \\ 0 & 0 & 0 & 0 & 0 \\ 0 & 0 & 0 & 0 & 0 \\ 0 & 0 & 0 & 0 & 0 & 0 \\ 0 & 0 & 0 & 0 & 0 & 0 \\ 0 & 0 & 0 & 0 & 0 & 0 & 0 \\ 0 & 0 & 0 & 0 & 0 & 0 & 0 \\ 0 &$ 

✞ ☎

 $\begin{pmatrix} 1 & 0 & 0 \\ 0 & 0 & 0 \\ 0 & 0 & 0 \\ 0 & 0 & 0 \\ 0 & 0 & 0 \\ 0 & 0 & 0 \\ 0 & 0 & 0 & 0 \\ 0 & 0 & 0 & 0 \\ 0 & 0 & 0 & 0 \\ 0 & 0 & 0 & 0 \\ 0 & 0 & 0 & 0 & 0 \\ 0 & 0 & 0 & 0 & 0 \\ 0 & 0 & 0 & 0 & 0 & 0 \\ 0 & 0 & 0 & 0 & 0 & 0 \\ 0 & 0 & 0 & 0 & 0 & 0 & 0 \\ 0 & 0 & 0 & 0 & 0 & 0 & 0 \\ 0 &$ 

input integrate((a+b\*log(c\*x^n))/x^6/(e\*x^2+d)^(1/2),x, algorithm="maxima")

output Exception raised: ValueError >> Computation failed since Maxima requested additional constraints; using the 'assume' command before evaluation \*may\* help (example of legal syntax is 'assume(e>0)', see `assume?` for more de tails)Is e

input file name test\_cases/rubi\_tests/3\_Logarithms/170\_3.2

Test file number 170

Exception generated.

$$
\int \frac{x^7(a+b\log{(cx^n)})}{(d+ex^2)^{3/2}} dx = \text{Exception raised: ValueError}
$$

✞ ☎

 $\left( \begin{array}{cc} \text{ } & \text{ } \\ \text{ } & \text{ } \end{array} \right)$ 

✞ ☎

 $\left( \begin{array}{cc} \text{ } & \text{ } \\ \text{ } & \text{ } \end{array} \right)$ 

input  $integrate(x^7*(a+b*log(c*x^n))/(e*x^2+d)^(3/2),x, algorithm="maxima")$ 

output

Exception raised: ValueError >> Computation failed since Maxima requested additional constraints; using the 'assume' command before evaluation \*may\* help (example of legal syntax is 'assume(e>0)', see `assume?` for more de tails)Is e

input file name test\_cases/rubi\_tests/3\_Logarithms/170\_3.2

Test file number 170

Integral number in file 286

### **Maxima [F(-2)]**

Exception generated.

$$
\int \frac{x^5(a+b\log(cx^n))}{(d+ex^2)^{3/2}} dx = \text{Exception raised: ValueError}
$$

✞ ☎

 $\begin{pmatrix} 1 & 0 & 0 \\ 0 & 0 & 0 \\ 0 & 0 & 0 \\ 0 & 0 & 0 \\ 0 & 0 & 0 \\ 0 & 0 & 0 \\ 0 & 0 & 0 & 0 \\ 0 & 0 & 0 & 0 \\ 0 & 0 & 0 & 0 \\ 0 & 0 & 0 & 0 \\ 0 & 0 & 0 & 0 & 0 \\ 0 & 0 & 0 & 0 & 0 \\ 0 & 0 & 0 & 0 & 0 & 0 \\ 0 & 0 & 0 & 0 & 0 & 0 \\ 0 & 0 & 0 & 0 & 0 & 0 & 0 \\ 0 & 0 & 0 & 0 & 0 & 0 & 0 \\ 0 &$ 

✞ ☎

 $\begin{pmatrix} 1 & 0 & 0 \\ 0 & 0 & 0 \\ 0 & 0 & 0 \\ 0 & 0 & 0 \\ 0 & 0 & 0 \\ 0 & 0 & 0 \\ 0 & 0 & 0 & 0 \\ 0 & 0 & 0 & 0 \\ 0 & 0 & 0 & 0 \\ 0 & 0 & 0 & 0 \\ 0 & 0 & 0 & 0 & 0 \\ 0 & 0 & 0 & 0 & 0 \\ 0 & 0 & 0 & 0 & 0 & 0 \\ 0 & 0 & 0 & 0 & 0 & 0 \\ 0 & 0 & 0 & 0 & 0 & 0 & 0 \\ 0 & 0 & 0 & 0 & 0 & 0 & 0 \\ 0 &$ 

input  $integrate(x^5*(a+b*log(c*x^n))/(e*x^2+d)^(3/2),x, algorithm="maxima")$ 

output Exception raised: ValueError >> Computation failed since Maxima requested additional constraints; using the 'assume' command before evaluation \*may\* help (example of legal syntax is 'assume(e>0)', see `assume?` for more de tails)Is e

input file name test\_cases/rubi\_tests/3\_Logarithms/170\_3.2

Test file number 170

Exception generated.

$$
\int \frac{x^3(a+b\log{(cx^n)})}{(d+ex^2)^{3/2}} dx = \text{Exception raised: ValueError}
$$

✞ ☎

 $\overline{\phantom{a}}$   $\overline{\phantom{a}}$   $\overline{\$ 

✞ ☎

 $\begin{pmatrix} 1 & 0 \\ 0 & 1 \end{pmatrix}$ 

input  $integrate(x^3*(a+b*log(c*x^n))/(e*x^2+d)^(3/2),x, algorithm="maxima")$ 

output

Exception raised: ValueError >> Computation failed since Maxima requested additional constraints; using the 'assume' command before evaluation \*may\* help (example of legal syntax is 'assume(e>0)', see `assume?` for more de tails)Is e

input file name test cases/rubi\_tests/3\_Logarithms/170\_3.2

Test file number 170

Integral number in file 288

### **Maxima [F(-2)]**

Exception generated.

$$
\int \frac{x(a+b\log (cx^n))}{(d+ex^2)^{3/2}} dx = \text{Exception raised: ValueError}
$$

✞ ☎

 $\begin{pmatrix} 1 & 0 & 0 \\ 0 & 0 & 0 \\ 0 & 0 & 0 \\ 0 & 0 & 0 \\ 0 & 0 & 0 \\ 0 & 0 & 0 \\ 0 & 0 & 0 & 0 \\ 0 & 0 & 0 & 0 \\ 0 & 0 & 0 & 0 \\ 0 & 0 & 0 & 0 \\ 0 & 0 & 0 & 0 & 0 \\ 0 & 0 & 0 & 0 & 0 \\ 0 & 0 & 0 & 0 & 0 & 0 \\ 0 & 0 & 0 & 0 & 0 & 0 \\ 0 & 0 & 0 & 0 & 0 & 0 & 0 \\ 0 & 0 & 0 & 0 & 0 & 0 & 0 \\ 0 &$ 

✞ ☎

 $\begin{pmatrix} 1 & 0 & 0 \\ 0 & 0 & 0 \\ 0 & 0 & 0 \\ 0 & 0 & 0 \\ 0 & 0 & 0 \\ 0 & 0 & 0 \\ 0 & 0 & 0 & 0 \\ 0 & 0 & 0 & 0 \\ 0 & 0 & 0 & 0 \\ 0 & 0 & 0 & 0 \\ 0 & 0 & 0 & 0 & 0 \\ 0 & 0 & 0 & 0 & 0 \\ 0 & 0 & 0 & 0 & 0 & 0 \\ 0 & 0 & 0 & 0 & 0 & 0 \\ 0 & 0 & 0 & 0 & 0 & 0 & 0 \\ 0 & 0 & 0 & 0 & 0 & 0 & 0 \\ 0 &$ 

input  $integrate(x*(a+b*log(c*x^n)))/(e*x^2+d)^(3/2),x, algorithm="maxima")$ 

output Exception raised: ValueError >> Computation failed since Maxima requested additional constraints; using the 'assume' command before evaluation \*may\* help (example of legal syntax is 'assume(e>0)', see `assume?` for more de tails)Is e

input file name test\_cases/rubi\_tests/3\_Logarithms/170\_3.2

Test file number 170

Exception generated.

$$
\int \frac{a + b \log (cx^n)}{x (d + cx^2)^{3/2}} dx = \text{Exception raised: ValueError}
$$

✞ ☎

 $\left( \begin{array}{cc} \text{ } & \text{ } \\ \text{ } & \text{ } \end{array} \right)$ 

✞ ☎

 $\begin{pmatrix} 1 & 0 & 0 \\ 0 & 0 & 0 \\ 0 & 0 & 0 \\ 0 & 0 & 0 \\ 0 & 0 & 0 \\ 0 & 0 & 0 \\ 0 & 0 & 0 & 0 \\ 0 & 0 & 0 & 0 \\ 0 & 0 & 0 & 0 \\ 0 & 0 & 0 & 0 \\ 0 & 0 & 0 & 0 & 0 \\ 0 & 0 & 0 & 0 & 0 \\ 0 & 0 & 0 & 0 & 0 & 0 \\ 0 & 0 & 0 & 0 & 0 & 0 \\ 0 & 0 & 0 & 0 & 0 & 0 & 0 \\ 0 & 0 & 0 & 0 & 0 & 0 & 0 \\ 0 &$ 

input  $integrate((a+b*log(c*x^n)/x/(e*x^2+d)^(3/2),x, algorithm="maxima")$ 

output

Exception raised: ValueError >> Computation failed since Maxima requested additional constraints; using the 'assume' command before evaluation \*may\* help (example of legal syntax is 'assume(e>0)', see `assume?` for more de tails)Is e

input file name test\_cases/rubi\_tests/3\_Logarithms/170\_3.2

Test file number 170

Integral number in file 290

### **Maxima [F(-2)]**

Exception generated.

$$
\int \frac{a + b \log (cx^n)}{x^3 (d + cx^2)^{3/2}} dx = \text{Exception raised: ValueError}
$$

✞ ☎

 $\begin{pmatrix} 1 & 0 & 0 \\ 0 & 0 & 0 \\ 0 & 0 & 0 \\ 0 & 0 & 0 \\ 0 & 0 & 0 \\ 0 & 0 & 0 \\ 0 & 0 & 0 & 0 \\ 0 & 0 & 0 & 0 \\ 0 & 0 & 0 & 0 \\ 0 & 0 & 0 & 0 \\ 0 & 0 & 0 & 0 & 0 \\ 0 & 0 & 0 & 0 & 0 \\ 0 & 0 & 0 & 0 & 0 & 0 \\ 0 & 0 & 0 & 0 & 0 & 0 \\ 0 & 0 & 0 & 0 & 0 & 0 & 0 \\ 0 & 0 & 0 & 0 & 0 & 0 & 0 \\ 0 &$ 

✞ ☎

 $\begin{pmatrix} 1 & 0 & 0 \\ 0 & 0 & 0 \\ 0 & 0 & 0 \\ 0 & 0 & 0 \\ 0 & 0 & 0 \\ 0 & 0 & 0 \\ 0 & 0 & 0 & 0 \\ 0 & 0 & 0 & 0 \\ 0 & 0 & 0 & 0 \\ 0 & 0 & 0 & 0 \\ 0 & 0 & 0 & 0 & 0 \\ 0 & 0 & 0 & 0 & 0 \\ 0 & 0 & 0 & 0 & 0 & 0 \\ 0 & 0 & 0 & 0 & 0 & 0 \\ 0 & 0 & 0 & 0 & 0 & 0 & 0 \\ 0 & 0 & 0 & 0 & 0 & 0 & 0 \\ 0 &$ 

input integrate((a+b\*log(c\*x^n))/x^3/(e\*x^2+d)^(3/2),x, algorithm="maxima")

output Exception raised: ValueError >> Computation failed since Maxima requested additional constraints; using the 'assume' command before evaluation \*may\* help (example of legal syntax is 'assume(e>0)', see `assume?` for more de tails)Is e

input file name test\_cases/rubi\_tests/3\_Logarithms/170\_3.2

Test file number 170

Exception generated.

$$
\int \frac{x^2(a+b\log{(cx^n)})}{(d+ex^2)^{3/2}} dx = \text{Exception raised: ValueError}
$$

✞ ☎

 $\begin{pmatrix} 1 & 0 & 0 \\ 0 & 0 & 0 \\ 0 & 0 & 0 \\ 0 & 0 & 0 \\ 0 & 0 & 0 \\ 0 & 0 & 0 \\ 0 & 0 & 0 & 0 \\ 0 & 0 & 0 & 0 \\ 0 & 0 & 0 & 0 \\ 0 & 0 & 0 & 0 \\ 0 & 0 & 0 & 0 & 0 \\ 0 & 0 & 0 & 0 & 0 \\ 0 & 0 & 0 & 0 & 0 & 0 \\ 0 & 0 & 0 & 0 & 0 & 0 \\ 0 & 0 & 0 & 0 & 0 & 0 & 0 \\ 0 & 0 & 0 & 0 & 0 & 0 & 0 \\ 0 &$ 

✞ ☎

 $\begin{pmatrix} 1 & 0 \\ 0 & 1 \end{pmatrix}$ 

input  $integrate(x^2*(a+b*log(c*x^n))/(e*x^2+d)^(3/2),x, algorithm="maxima")$ 

output

Exception raised: ValueError >> Computation failed since Maxima requested additional constraints; using the 'assume' command before evaluation \*may\* help (example of legal syntax is 'assume(e>0)', see `assume?` for more de tails)Is e

input file name test cases/rubi\_tests/3\_Logarithms/170\_3.2

Test file number 170

Integral number in file 292

### **Maxima [F(-2)]**

Exception generated.

$$
\int \frac{a + b \log (cx^n)}{(d + cx^2)^{3/2}} dx = \text{Exception raised: ValueError}
$$

✞ ☎

 $\begin{pmatrix} 1 & 0 & 0 \\ 0 & 0 & 0 \\ 0 & 0 & 0 \\ 0 & 0 & 0 \\ 0 & 0 & 0 \\ 0 & 0 & 0 \\ 0 & 0 & 0 & 0 \\ 0 & 0 & 0 & 0 \\ 0 & 0 & 0 & 0 \\ 0 & 0 & 0 & 0 \\ 0 & 0 & 0 & 0 & 0 \\ 0 & 0 & 0 & 0 & 0 \\ 0 & 0 & 0 & 0 & 0 & 0 \\ 0 & 0 & 0 & 0 & 0 & 0 \\ 0 & 0 & 0 & 0 & 0 & 0 & 0 \\ 0 & 0 & 0 & 0 & 0 & 0 & 0 \\ 0 &$ 

✞ ☎

 $\begin{pmatrix} 1 & 0 & 0 \\ 0 & 0 & 0 \\ 0 & 0 & 0 \\ 0 & 0 & 0 \\ 0 & 0 & 0 \\ 0 & 0 & 0 \\ 0 & 0 & 0 & 0 \\ 0 & 0 & 0 & 0 \\ 0 & 0 & 0 & 0 \\ 0 & 0 & 0 & 0 \\ 0 & 0 & 0 & 0 & 0 \\ 0 & 0 & 0 & 0 & 0 \\ 0 & 0 & 0 & 0 & 0 & 0 \\ 0 & 0 & 0 & 0 & 0 & 0 \\ 0 & 0 & 0 & 0 & 0 & 0 & 0 \\ 0 & 0 & 0 & 0 & 0 & 0 & 0 \\ 0 &$ 

input integrate((a+b\*log(c\*x^n))/(e\*x^2+d)^(3/2),x, algorithm="maxima")

output Exception raised: ValueError >> Computation failed since Maxima requested additional constraints; using the 'assume' command before evaluation \*may\* help (example of legal syntax is 'assume(e>0)', see `assume?` for more de tails)Is e

input file name test\_cases/rubi\_tests/3\_Logarithms/170\_3.2

Test file number 170

Exception generated.

$$
\int \frac{a+b\log (cx^n)}{x^2 (d+ex^2)^{3/2}} dx = \text{Exception raised: ValueError}
$$

 $\left( \begin{array}{cc} \text{ } & \text{ } \\ \text{ } & \text{ } \end{array} \right)$ 

✞ ☎

 $\begin{pmatrix} 1 & 0 & 0 \\ 0 & 0 & 0 \\ 0 & 0 & 0 \\ 0 & 0 & 0 \\ 0 & 0 & 0 \\ 0 & 0 & 0 \\ 0 & 0 & 0 & 0 \\ 0 & 0 & 0 & 0 \\ 0 & 0 & 0 & 0 \\ 0 & 0 & 0 & 0 \\ 0 & 0 & 0 & 0 & 0 \\ 0 & 0 & 0 & 0 & 0 \\ 0 & 0 & 0 & 0 & 0 & 0 \\ 0 & 0 & 0 & 0 & 0 & 0 \\ 0 & 0 & 0 & 0 & 0 & 0 & 0 \\ 0 & 0 & 0 & 0 & 0 & 0 & 0 \\ 0 &$ 

input ✞ ☎ integrate((a+b\*log(c\*x^n))/x^2/(e\*x^2+d)^(3/2),x, algorithm="maxima")

output

Exception raised: ValueError >> Computation failed since Maxima requested additional constraints; using the 'assume' command before evaluation \*may\* help (example of legal syntax is 'assume(e>0)', see `assume?` for more de tails)Is e

input file name test\_cases/rubi\_tests/3\_Logarithms/170\_3.2

Test file number 170

Integral number in file 294

# **Maxima [F(-2)]**

Exception generated.

 $\int a + b \log (cx^n)$  $\frac{d}{dx} + \frac{\partial \log (\cos t)}{\partial x^4}$   $dx =$  Exception raised: ValueError

✞ ☎

 $\begin{pmatrix} 1 & 0 & 0 \\ 0 & 0 & 0 \\ 0 & 0 & 0 \\ 0 & 0 & 0 \\ 0 & 0 & 0 \\ 0 & 0 & 0 \\ 0 & 0 & 0 & 0 \\ 0 & 0 & 0 & 0 \\ 0 & 0 & 0 & 0 \\ 0 & 0 & 0 & 0 \\ 0 & 0 & 0 & 0 & 0 \\ 0 & 0 & 0 & 0 & 0 \\ 0 & 0 & 0 & 0 & 0 & 0 \\ 0 & 0 & 0 & 0 & 0 & 0 \\ 0 & 0 & 0 & 0 & 0 & 0 & 0 \\ 0 & 0 & 0 & 0 & 0 & 0 & 0 \\ 0 &$ 

✞ ☎

 $\begin{pmatrix} 1 & 0 & 0 \\ 0 & 0 & 0 \\ 0 & 0 & 0 \\ 0 & 0 & 0 \\ 0 & 0 & 0 \\ 0 & 0 & 0 \\ 0 & 0 & 0 & 0 \\ 0 & 0 & 0 & 0 \\ 0 & 0 & 0 & 0 \\ 0 & 0 & 0 & 0 \\ 0 & 0 & 0 & 0 & 0 \\ 0 & 0 & 0 & 0 & 0 \\ 0 & 0 & 0 & 0 & 0 & 0 \\ 0 & 0 & 0 & 0 & 0 & 0 \\ 0 & 0 & 0 & 0 & 0 & 0 & 0 \\ 0 & 0 & 0 & 0 & 0 & 0 & 0 \\ 0 &$ 

input  $integrate((a+b*log(c*x^n))/x^4/(e*x^2+d)^(3/2),x, algorithm="maxima")$ 

output Exception raised: ValueError >> Computation failed since Maxima requested additional constraints; using the 'assume' command before evaluation \*may\* help (example of legal syntax is 'assume(e>0)', see `assume?` for more de tails)Is e

input file name test\_cases/rubi\_tests/3\_Logarithms/170\_3.2

Test file number 170

Exception generated.

$$
\int \frac{a + b \log (cx^n)}{x^6 (d + ex^2)^{3/2}} dx = \text{Exception raised: ValueError}
$$

✞ ☎

 $\left( \begin{array}{cc} \text{ } & \text{ } \\ \text{ } & \text{ } \end{array} \right)$ 

✞ ☎

 $\left( \begin{array}{cc} \text{ } & \text{ } \\ \text{ } & \text{ } \end{array} \right)$ 

input integrate((a+b\*log(c\*x^n))/x^6/(e\*x^2+d)^(3/2),x, algorithm="maxima")

output

Exception raised: ValueError >> Computation failed since Maxima requested additional constraints; using the 'assume' command before evaluation \*may\* help (example of legal syntax is 'assume(e>0)', see `assume?` for more de tails)Is e

input file name test\_cases/rubi\_tests/3\_Logarithms/170\_3.2

Test file number 170

Integral number in file 296

## **Maxima [F(-2)]**

Exception generated.

$$
\int \frac{x^7(a+b\log{(cx^n)})}{(d+ex^2)^{5/2}} dx = \text{Exception raised: ValueError}
$$

✞ ☎

 $\begin{pmatrix} 1 & 0 & 0 \\ 0 & 0 & 0 \\ 0 & 0 & 0 \\ 0 & 0 & 0 \\ 0 & 0 & 0 \\ 0 & 0 & 0 \\ 0 & 0 & 0 & 0 \\ 0 & 0 & 0 & 0 \\ 0 & 0 & 0 & 0 \\ 0 & 0 & 0 & 0 \\ 0 & 0 & 0 & 0 & 0 \\ 0 & 0 & 0 & 0 & 0 \\ 0 & 0 & 0 & 0 & 0 & 0 \\ 0 & 0 & 0 & 0 & 0 & 0 \\ 0 & 0 & 0 & 0 & 0 & 0 & 0 \\ 0 & 0 & 0 & 0 & 0 & 0 & 0 \\ 0 &$ 

✞ ☎

 $\begin{pmatrix} 1 & 0 & 0 \\ 0 & 0 & 0 \\ 0 & 0 & 0 \\ 0 & 0 & 0 \\ 0 & 0 & 0 \\ 0 & 0 & 0 \\ 0 & 0 & 0 & 0 \\ 0 & 0 & 0 & 0 \\ 0 & 0 & 0 & 0 \\ 0 & 0 & 0 & 0 \\ 0 & 0 & 0 & 0 & 0 \\ 0 & 0 & 0 & 0 & 0 \\ 0 & 0 & 0 & 0 & 0 & 0 \\ 0 & 0 & 0 & 0 & 0 & 0 \\ 0 & 0 & 0 & 0 & 0 & 0 & 0 \\ 0 & 0 & 0 & 0 & 0 & 0 & 0 \\ 0 &$ 

input  $integrate(x^7*(a+b*log(c*x^n))/(e*x^2+d)^(5/2),x, algorithm="maxima")$ 

output Exception raised: ValueError >> Computation failed since Maxima requested additional constraints; using the 'assume' command before evaluation \*may\* help (example of legal syntax is 'assume(e>0)', see `assume?` for more de tails)Is e

input file name test\_cases/rubi\_tests/3\_Logarithms/170\_3.2

Test file number 170

Exception generated.

$$
\int \frac{x^5(a+b\log{(cx^n)})}{(d+ex^2)^{5/2}} dx = \text{Exception raised: ValueError}
$$

 $\overline{\phantom{a}}$   $\overline{\phantom{a}}$   $\overline{\$ 

✞ ☎

 $\begin{pmatrix} 1 & 0 & 0 \\ 0 & 0 & 0 \\ 0 & 0 & 0 \\ 0 & 0 & 0 \\ 0 & 0 & 0 \\ 0 & 0 & 0 \\ 0 & 0 & 0 & 0 \\ 0 & 0 & 0 & 0 \\ 0 & 0 & 0 & 0 \\ 0 & 0 & 0 & 0 & 0 \\ 0 & 0 & 0 & 0 & 0 \\ 0 & 0 & 0 & 0 & 0 \\ 0 & 0 & 0 & 0 & 0 & 0 \\ 0 & 0 & 0 & 0 & 0 & 0 \\ 0 & 0 & 0 & 0 & 0 & 0 & 0 \\ 0 & 0 & 0 & 0 & 0 & 0 & 0 \\$ 

input ✞ ☎  $integrate(x^5*(a+b*log(c*x^n))/(e*x^2+d)^{(5/2)},x, algorithm="maxima")$ 

output

Exception raised: ValueError >> Computation failed since Maxima requested additional constraints; using the 'assume' command before evaluation \*may\* help (example of legal syntax is 'assume(e>0)', see `assume?` for more de tails)Is e

input file name test cases/rubi\_tests/3\_Logarithms/170\_3.2

Test file number 170

Integral number in file 298

## **Maxima [F(-2)]**

Exception generated.

$$
\int \frac{x(a+b\log (cx^n))}{(d+ex^2)^{5/2}} dx = \text{Exception raised: ValueError}
$$

✞ ☎

 $\begin{pmatrix} 1 & 0 & 0 \\ 0 & 0 & 0 \\ 0 & 0 & 0 \\ 0 & 0 & 0 \\ 0 & 0 & 0 \\ 0 & 0 & 0 \\ 0 & 0 & 0 & 0 \\ 0 & 0 & 0 & 0 \\ 0 & 0 & 0 & 0 \\ 0 & 0 & 0 & 0 \\ 0 & 0 & 0 & 0 & 0 \\ 0 & 0 & 0 & 0 & 0 \\ 0 & 0 & 0 & 0 & 0 & 0 \\ 0 & 0 & 0 & 0 & 0 & 0 \\ 0 & 0 & 0 & 0 & 0 & 0 & 0 \\ 0 & 0 & 0 & 0 & 0 & 0 & 0 \\ 0 &$ 

✞ ☎

 $\begin{pmatrix} 1 & 0 & 0 \\ 0 & 0 & 0 \\ 0 & 0 & 0 \\ 0 & 0 & 0 \\ 0 & 0 & 0 \\ 0 & 0 & 0 \\ 0 & 0 & 0 & 0 \\ 0 & 0 & 0 & 0 \\ 0 & 0 & 0 & 0 \\ 0 & 0 & 0 & 0 \\ 0 & 0 & 0 & 0 & 0 \\ 0 & 0 & 0 & 0 & 0 \\ 0 & 0 & 0 & 0 & 0 & 0 \\ 0 & 0 & 0 & 0 & 0 & 0 \\ 0 & 0 & 0 & 0 & 0 & 0 & 0 \\ 0 & 0 & 0 & 0 & 0 & 0 & 0 \\ 0 &$ 

input  $integrate(x*(a+b*log(c*x^n)))/(e*x^2+d)^(5/2),x, algorithm="maxima")$ 

output Exception raised: ValueError >> Computation failed since Maxima requested additional constraints; using the 'assume' command before evaluation \*may\* help (example of legal syntax is 'assume(e>0)', see `assume?` for more de tails)Is e

input file name test\_cases/rubi\_tests/3\_Logarithms/170\_3.2

Test file number 170

Exception generated.

$$
\int \frac{a + b \log (cx^n)}{x (d + cx^2)^{5/2}} dx = \text{Exception raised: ValueError}
$$

✞ ☎

 $\left( \begin{array}{cc} \text{ } & \text{ } \\ \text{ } & \text{ } \end{array} \right)$ 

✞ ☎

 $\begin{pmatrix} 1 & 0 & 0 \\ 0 & 0 & 0 \\ 0 & 0 & 0 \\ 0 & 0 & 0 \\ 0 & 0 & 0 \\ 0 & 0 & 0 \\ 0 & 0 & 0 & 0 \\ 0 & 0 & 0 & 0 \\ 0 & 0 & 0 & 0 \\ 0 & 0 & 0 & 0 \\ 0 & 0 & 0 & 0 & 0 \\ 0 & 0 & 0 & 0 & 0 \\ 0 & 0 & 0 & 0 & 0 & 0 \\ 0 & 0 & 0 & 0 & 0 & 0 \\ 0 & 0 & 0 & 0 & 0 & 0 & 0 \\ 0 & 0 & 0 & 0 & 0 & 0 & 0 \\ 0 &$ 

input  $integrate((a+b*log(c*x^n))/x/(e*x^2+d)^(5/2),x, algorithm="maxima")$ 

output

Exception raised: ValueError >> Computation failed since Maxima requested additional constraints; using the 'assume' command before evaluation \*may\* help (example of legal syntax is 'assume(e>0)', see `assume?` for more de tails)Is e

input file name test\_cases/rubi\_tests/3\_Logarithms/170\_3.2

Test file number 170

Integral number in file 301

## **Maxima [F(-2)]**

Exception generated.

$$
\int \frac{a+b\log (cx^n)}{x^3 (d+ex^2)^{5/2}} dx = \text{Exception raised: ValueError}
$$

✞ ☎

 $\begin{pmatrix} 1 & 0 & 0 \\ 0 & 0 & 0 \\ 0 & 0 & 0 \\ 0 & 0 & 0 \\ 0 & 0 & 0 \\ 0 & 0 & 0 \\ 0 & 0 & 0 & 0 \\ 0 & 0 & 0 & 0 \\ 0 & 0 & 0 & 0 \\ 0 & 0 & 0 & 0 \\ 0 & 0 & 0 & 0 & 0 \\ 0 & 0 & 0 & 0 & 0 \\ 0 & 0 & 0 & 0 & 0 & 0 \\ 0 & 0 & 0 & 0 & 0 & 0 \\ 0 & 0 & 0 & 0 & 0 & 0 & 0 \\ 0 & 0 & 0 & 0 & 0 & 0 & 0 \\ 0 &$ 

✞ ☎

 $\begin{pmatrix} 1 & 0 & 0 \\ 0 & 0 & 0 \\ 0 & 0 & 0 \\ 0 & 0 & 0 \\ 0 & 0 & 0 \\ 0 & 0 & 0 \\ 0 & 0 & 0 & 0 \\ 0 & 0 & 0 & 0 \\ 0 & 0 & 0 & 0 \\ 0 & 0 & 0 & 0 \\ 0 & 0 & 0 & 0 & 0 \\ 0 & 0 & 0 & 0 & 0 \\ 0 & 0 & 0 & 0 & 0 & 0 \\ 0 & 0 & 0 & 0 & 0 & 0 \\ 0 & 0 & 0 & 0 & 0 & 0 & 0 \\ 0 & 0 & 0 & 0 & 0 & 0 & 0 \\ 0 &$ 

input  $integrate((a+b*log(c*x^n))/x^3/(e*x^2+d)^(5/2),x, algorithm="maxima")$ 

output Exception raised: ValueError >> Computation failed since Maxima requested additional constraints; using the 'assume' command before evaluation \*may\* help (example of legal syntax is 'assume(e>0)', see `assume?` for more de tails)Is e

input file name test\_cases/rubi\_tests/3\_Logarithms/170\_3.2

Test file number 170

Exception generated.

$$
\int \frac{x^6(a+b\log{(cx^n)})}{(d+ex^2)^{5/2}} dx = \text{Exception raised: ValueError}
$$

✞ ☎

 $\left( \begin{array}{cc} \text{ } & \text{ } \\ \text{ } & \text{ } \end{array} \right)$ 

✞ ☎

 $\left( \begin{array}{cc} \text{ } & \text{ } \\ \text{ } & \text{ } \end{array} \right)$ 

input  $integrate(x^6*(a+b*log(c*x^n))/(e*x^2+d)^(5/2),x, algorithm="maxima")$ 

output

Exception raised: ValueError >> Computation failed since Maxima requested additional constraints; using the 'assume' command before evaluation \*may\* help (example of legal syntax is 'assume(e>0)', see `assume?` for more de tails)Is e

input file name test\_cases/rubi\_tests/3\_Logarithms/170\_3.2

Test file number 170

Integral number in file 303

### **Maxima [F(-2)]**

Exception generated.

$$
\int \frac{x^4(a+b\log(cx^n))}{(d+ex^2)^{5/2}} dx = \text{Exception raised: ValueError}
$$

✞ ☎

 $\begin{pmatrix} 1 & 0 & 0 \\ 0 & 0 & 0 \\ 0 & 0 & 0 \\ 0 & 0 & 0 \\ 0 & 0 & 0 \\ 0 & 0 & 0 \\ 0 & 0 & 0 & 0 \\ 0 & 0 & 0 & 0 \\ 0 & 0 & 0 & 0 \\ 0 & 0 & 0 & 0 \\ 0 & 0 & 0 & 0 & 0 \\ 0 & 0 & 0 & 0 & 0 \\ 0 & 0 & 0 & 0 & 0 & 0 \\ 0 & 0 & 0 & 0 & 0 & 0 \\ 0 & 0 & 0 & 0 & 0 & 0 & 0 \\ 0 & 0 & 0 & 0 & 0 & 0 & 0 \\ 0 &$ 

✞ ☎

 $\begin{pmatrix} 1 & 0 & 0 \\ 0 & 0 & 0 \\ 0 & 0 & 0 \\ 0 & 0 & 0 \\ 0 & 0 & 0 \\ 0 & 0 & 0 \\ 0 & 0 & 0 & 0 \\ 0 & 0 & 0 & 0 \\ 0 & 0 & 0 & 0 \\ 0 & 0 & 0 & 0 \\ 0 & 0 & 0 & 0 & 0 \\ 0 & 0 & 0 & 0 & 0 \\ 0 & 0 & 0 & 0 & 0 & 0 \\ 0 & 0 & 0 & 0 & 0 & 0 \\ 0 & 0 & 0 & 0 & 0 & 0 & 0 \\ 0 & 0 & 0 & 0 & 0 & 0 & 0 \\ 0 &$ 

input  $integrate(x^4*(a+b*log(c*x^n))/(e*x^2+d)^(5/2),x, algorithm="maxima")$ 

output Exception raised: ValueError >> Computation failed since Maxima requested additional constraints; using the 'assume' command before evaluation \*may\* help (example of legal syntax is 'assume(e>0)', see `assume?` for more de tails)Is e

input file name test\_cases/rubi\_tests/3\_Logarithms/170\_3.2

Test file number 170

Exception generated.

$$
\int \frac{a+b\log (cx^n)}{x^2 (d+ex^2)^{5/2}} dx = \text{Exception raised: ValueError}
$$

 $\left( \begin{array}{cc} \text{ } & \text{ } \\ \text{ } & \text{ } \end{array} \right)$ 

✞ ☎

 $\begin{pmatrix} 1 & 0 & 0 \\ 0 & 0 & 0 \\ 0 & 0 & 0 \\ 0 & 0 & 0 \\ 0 & 0 & 0 \\ 0 & 0 & 0 \\ 0 & 0 & 0 & 0 \\ 0 & 0 & 0 & 0 \\ 0 & 0 & 0 & 0 \\ 0 & 0 & 0 & 0 \\ 0 & 0 & 0 & 0 & 0 \\ 0 & 0 & 0 & 0 & 0 \\ 0 & 0 & 0 & 0 & 0 & 0 \\ 0 & 0 & 0 & 0 & 0 & 0 \\ 0 & 0 & 0 & 0 & 0 & 0 & 0 \\ 0 & 0 & 0 & 0 & 0 & 0 & 0 \\ 0 &$ 

input ✞ ☎ integrate((a+b\*log(c\*x^n))/x^2/(e\*x^2+d)^(5/2),x, algorithm="maxima")

output

Exception raised: ValueError >> Computation failed since Maxima requested additional constraints; using the 'assume' command before evaluation \*may\* help (example of legal syntax is 'assume(e>0)', see `assume?` for more de tails)Is e

input file name test\_cases/rubi\_tests/3\_Logarithms/170\_3.2

Test file number 170

Integral number in file 307

## **Maxima [F(-2)]**

Exception generated.

 $\int a + b \log (cx^n)$  $\frac{d}{dx} + \frac{\partial \log (\cos t)}{\partial x^4}$   $dx =$  Exception raised: ValueError

✞ ☎

 $\begin{pmatrix} 1 & 0 & 0 \\ 0 & 0 & 0 \\ 0 & 0 & 0 \\ 0 & 0 & 0 \\ 0 & 0 & 0 \\ 0 & 0 & 0 \\ 0 & 0 & 0 & 0 \\ 0 & 0 & 0 & 0 \\ 0 & 0 & 0 & 0 \\ 0 & 0 & 0 & 0 \\ 0 & 0 & 0 & 0 & 0 \\ 0 & 0 & 0 & 0 & 0 \\ 0 & 0 & 0 & 0 & 0 & 0 \\ 0 & 0 & 0 & 0 & 0 & 0 \\ 0 & 0 & 0 & 0 & 0 & 0 & 0 \\ 0 & 0 & 0 & 0 & 0 & 0 & 0 \\ 0 &$ 

✞ ☎

 $\begin{pmatrix} 1 & 0 & 0 \\ 0 & 0 & 0 \\ 0 & 0 & 0 \\ 0 & 0 & 0 \\ 0 & 0 & 0 \\ 0 & 0 & 0 \\ 0 & 0 & 0 & 0 \\ 0 & 0 & 0 & 0 \\ 0 & 0 & 0 & 0 \\ 0 & 0 & 0 & 0 \\ 0 & 0 & 0 & 0 & 0 \\ 0 & 0 & 0 & 0 & 0 \\ 0 & 0 & 0 & 0 & 0 & 0 \\ 0 & 0 & 0 & 0 & 0 & 0 \\ 0 & 0 & 0 & 0 & 0 & 0 & 0 \\ 0 & 0 & 0 & 0 & 0 & 0 & 0 \\ 0 &$ 

input  $integrate((a+b*log(c*x^n))/x^4/(e*x^2+d)^(5/2),x, algorithm="maxima")$ 

output Exception raised: ValueError >> Computation failed since Maxima requested additional constraints; using the 'assume' command before evaluation \*may\* help (example of legal syntax is 'assume(e>0)', see `assume?` for more de tails)Is e

input file name test\_cases/rubi\_tests/3\_Logarithms/170\_3.2

Test file number 170

Exception generated.

$$
\int \frac{(a+b\log (cx^n))^3}{(d+ex^3)^2} dx = \text{Exception raised: ValueError}
$$

✞ ☎

 $\left( \begin{array}{cc} \bullet & \bullet & \bullet \\ \bullet & \bullet & \bullet \end{array} \right)$ 

✞ ☎

 $\left( \begin{array}{cc} \text{ } & \text{ } \\ \text{ } & \text{ } \end{array} \right)$ 

input integrate((a+b\*log(c\*x^n))^3/(e\*x^3+d)^2,x, algorithm="maxima")

output

Exception raised: ValueError >> Computation failed since Maxima requested additional constraints; using the 'assume' command before evaluation \*may\* help (example of legal syntax is 'assume(e>0)', see `assume?` for more de tails)Is e

input file name test\_cases/rubi\_tests/3\_Logarithms/170\_3.2

Test file number 170

Integral number in file 324

## **Maxima [F(-2)]**

Exception generated.

$$
\int \frac{\left(a+b\log\left(cx^n\right)\right)^2}{\left(d+ex^3\right)^2} dx = \text{Exception raised: ValueError}
$$

✞ ☎

 $\begin{pmatrix} 1 & 0 & 0 \\ 0 & 0 & 0 \\ 0 & 0 & 0 \\ 0 & 0 & 0 \\ 0 & 0 & 0 \\ 0 & 0 & 0 \\ 0 & 0 & 0 & 0 \\ 0 & 0 & 0 & 0 \\ 0 & 0 & 0 & 0 \\ 0 & 0 & 0 & 0 \\ 0 & 0 & 0 & 0 & 0 \\ 0 & 0 & 0 & 0 & 0 \\ 0 & 0 & 0 & 0 & 0 & 0 \\ 0 & 0 & 0 & 0 & 0 & 0 \\ 0 & 0 & 0 & 0 & 0 & 0 & 0 \\ 0 & 0 & 0 & 0 & 0 & 0 & 0 \\ 0 &$ 

✞ ☎

 $\begin{pmatrix} 1 & 0 & 0 \\ 0 & 0 & 0 \\ 0 & 0 & 0 \\ 0 & 0 & 0 \\ 0 & 0 & 0 \\ 0 & 0 & 0 \\ 0 & 0 & 0 & 0 \\ 0 & 0 & 0 & 0 \\ 0 & 0 & 0 & 0 \\ 0 & 0 & 0 & 0 \\ 0 & 0 & 0 & 0 & 0 \\ 0 & 0 & 0 & 0 & 0 \\ 0 & 0 & 0 & 0 & 0 & 0 \\ 0 & 0 & 0 & 0 & 0 & 0 \\ 0 & 0 & 0 & 0 & 0 & 0 & 0 \\ 0 & 0 & 0 & 0 & 0 & 0 & 0 \\ 0 &$ 

input integrate((a+b\*log(c\*x^n))^2/(e\*x^3+d)^2,x, algorithm="maxima")

output Exception raised: ValueError >> Computation failed since Maxima requested additional constraints; using the 'assume' command before evaluation \*may\* help (example of legal syntax is 'assume(e>0)', see `assume?` for more de tails)Is e

input file name test\_cases/rubi\_tests/3\_Logarithms/170\_3.2

Test file number 170

Exception generated.

$$
\int \frac{a + b \log (cx^{n})}{(d + cx^{3})^{2}} dx = \text{Exception raised: ValueError}
$$

✞ ☎

 $\begin{pmatrix} 1 & 0 & 0 \\ 0 & 0 & 0 \\ 0 & 0 & 0 \\ 0 & 0 & 0 \\ 0 & 0 & 0 \\ 0 & 0 & 0 \\ 0 & 0 & 0 & 0 \\ 0 & 0 & 0 & 0 \\ 0 & 0 & 0 & 0 \\ 0 & 0 & 0 & 0 \\ 0 & 0 & 0 & 0 & 0 \\ 0 & 0 & 0 & 0 & 0 \\ 0 & 0 & 0 & 0 & 0 & 0 \\ 0 & 0 & 0 & 0 & 0 & 0 \\ 0 & 0 & 0 & 0 & 0 & 0 & 0 \\ 0 & 0 & 0 & 0 & 0 & 0 & 0 \\ 0 &$ 

✞ ☎

 $\begin{pmatrix} 1 & 0 & 0 \\ 0 & 0 & 0 \\ 0 & 0 & 0 \\ 0 & 0 & 0 \\ 0 & 0 & 0 \\ 0 & 0 & 0 \\ 0 & 0 & 0 & 0 \\ 0 & 0 & 0 & 0 \\ 0 & 0 & 0 & 0 \\ 0 & 0 & 0 & 0 \\ 0 & 0 & 0 & 0 & 0 \\ 0 & 0 & 0 & 0 & 0 \\ 0 & 0 & 0 & 0 & 0 & 0 \\ 0 & 0 & 0 & 0 & 0 & 0 \\ 0 & 0 & 0 & 0 & 0 & 0 & 0 \\ 0 & 0 & 0 & 0 & 0 & 0 & 0 \\ 0 &$ 

input integrate((a+b\*log(c\*x^n))/(e\*x^3+d)^2,x, algorithm="maxima")

output Exception raised: ValueError >> Computation failed since Maxima requested additional constraints; using the 'assume' command before evaluation \*may\* help (example of legal syntax is 'assume(e>0)', see `assume?` for more de tails)Is e

input file name test cases/rubi\_tests/3\_Logarithms/170\_3.2

Test file number 170

Integral number in file 326

### **Maxima [F(-2)]**

Exception generated.

$$
\int \frac{(d + ex^r) (a + b \log (cx^n))}{x^3} dx = \text{Exception raised: ValueError}
$$

✞ ☎

 $\begin{pmatrix} 1 & 0 & 0 \\ 0 & 0 & 0 \\ 0 & 0 & 0 \\ 0 & 0 & 0 \\ 0 & 0 & 0 \\ 0 & 0 & 0 \\ 0 & 0 & 0 & 0 \\ 0 & 0 & 0 & 0 \\ 0 & 0 & 0 & 0 \\ 0 & 0 & 0 & 0 \\ 0 & 0 & 0 & 0 & 0 \\ 0 & 0 & 0 & 0 & 0 \\ 0 & 0 & 0 & 0 & 0 & 0 \\ 0 & 0 & 0 & 0 & 0 & 0 \\ 0 & 0 & 0 & 0 & 0 & 0 & 0 \\ 0 & 0 & 0 & 0 & 0 & 0 & 0 \\ 0 &$ 

✞ ☎

 $\begin{pmatrix} 1 & 0 & 0 \\ 0 & 0 & 0 \\ 0 & 0 & 0 \\ 0 & 0 & 0 \\ 0 & 0 & 0 \\ 0 & 0 & 0 \\ 0 & 0 & 0 & 0 \\ 0 & 0 & 0 & 0 \\ 0 & 0 & 0 & 0 \\ 0 & 0 & 0 & 0 \\ 0 & 0 & 0 & 0 & 0 \\ 0 & 0 & 0 & 0 & 0 \\ 0 & 0 & 0 & 0 & 0 & 0 \\ 0 & 0 & 0 & 0 & 0 & 0 \\ 0 & 0 & 0 & 0 & 0 & 0 & 0 \\ 0 & 0 & 0 & 0 & 0 & 0 & 0 \\ 0 &$ 

input integrate((d+e\*x^r)\*(a+b\*log(c\*x^n))/x^3,x, algorithm="maxima")

output Exception raised: ValueError >> Computation failed since Maxima requested additional constraints; using the 'assume' command before evaluation \*may\* help (example of legal syntax is 'assume(r-3>0)', see `assume?` for more details)Is

input file name test\_cases/rubi\_tests/3\_Logarithms/170\_3.2

Test file number 170

Exception generated.

 $\int (d + e x^r) (a + b \log (c x^n))$  $\frac{d}{dx}$   $\frac{d}{dx}$  = Exception raised: ValueError

✞ ☎

 $\left( \begin{array}{cc} \bullet & \bullet & \bullet \\ \bullet & \bullet & \bullet \end{array} \right)$ 

✞ ☎

 $\left( \begin{array}{cc} \bullet & \bullet & \bullet \\ \bullet & \bullet & \bullet \end{array} \right)$ 

input integrate((d+e\*x^r)\*(a+b\*log(c\*x^n))/x^5,x, algorithm="maxima")

output

Exception raised: ValueError >> Computation failed since Maxima requested additional constraints; using the 'assume' command before evaluation \*may\* help (example of legal syntax is 'assume(r-5>0)', see `assume?` for more details)Is

input file name test\_cases/rubi\_tests/3\_Logarithms/170\_3.2

Test file number 170

Integral number in file 370

### **Maxima [F(-2)]**

Exception generated.

$$
\int \frac{(d + ex^r) (a + b \log (cx^n))}{x^2} dx = \text{Exception raised: ValueError}
$$

✞ ☎

 $\left( \begin{array}{cc} \text{ } & \text{ } \\ \text{ } & \text{ } \end{array} \right)$ 

✞ ☎

 $\left( \begin{array}{cc} \text{ } & \text{ } \\ \text{ } & \text{ } \end{array} \right)$ 

input integrate((d+e\*x^r)\*(a+b\*log(c\*x^n))/x^2,x, algorithm="maxima")

output Exception raised: ValueError >> Computation failed since Maxima requested additional constraints; using the 'assume' command before evaluation \*may\* help (example of legal syntax is 'assume(r-2>0)', see `assume?` for more details)Is

input file name test\_cases/rubi\_tests/3\_Logarithms/170\_3.2

Test file number 170

Exception generated.

 $\int (d + e x^r) (a + b \log (c x^n))$  $\frac{d}{dx}$   $\frac{d}{dx}$  = Exception raised: ValueError

✞ ☎

 $\left( \begin{array}{cc} \bullet & \bullet & \bullet \\ \bullet & \bullet & \bullet \end{array} \right)$ 

✞ ☎

 $\left( \begin{array}{cc} \bullet & \bullet & \bullet \\ \bullet & \bullet & \bullet \end{array} \right)$ 

input integrate((d+e\*x^r)\*(a+b\*log(c\*x^n))/x^4,x, algorithm="maxima")

output

Exception raised: ValueError >> Computation failed since Maxima requested additional constraints; using the 'assume' command before evaluation \*may\* help (example of legal syntax is 'assume $(r-4>0)$ ', see 'assume?' for more details)Is

input file name test\_cases/rubi\_tests/3\_Logarithms/170\_3.2

Test file number 170

Integral number in file 375

### **Maxima [F(-2)]**

Exception generated.

$$
\int \frac{(d + e^{x^{n}})(a + b \log (cx^{n}))}{x^{6}} dx = \text{Exception raised: ValueError}
$$

✞ ☎

 $\left( \begin{array}{cc} \text{ } & \text{ } \\ \text{ } & \text{ } \end{array} \right)$ 

✞ ☎

 $\left( \begin{array}{cc} \text{ } & \text{ } \\ \text{ } & \text{ } \end{array} \right)$ 

input integrate((d+e\*x^r)\*(a+b\*log(c\*x^n))/x^6,x, algorithm="maxima")

output Exception raised: ValueError >> Computation failed since Maxima requested additional constraints; using the 'assume' command before evaluation \*may\* help (example of legal syntax is 'assume(r-6>0)', see `assume?` for more details)Is

input file name test\_cases/rubi\_tests/3\_Logarithms/170\_3.2

Test file number 170

Exception generated.

 $\int (d + e^{x})^2 (a + b \log (c x^n))$  $\frac{d}{dx}$   $\frac{d}{dx}$  = Exception raised: ValueError

✞ ☎

 $\overline{\phantom{a}}$   $\overline{\phantom{a}}$   $\overline{\$ 

✞ ☎

 $\overline{\phantom{a}}$   $\overline{\phantom{a}}$   $\overline{\$ 

input integrate((d+e\*x^r)^2\*(a+b\*log(c\*x^n))/x^3,x, algorithm="maxima")

output

Exception raised: ValueError >> Computation failed since Maxima requested additional constraints; using the 'assume' command before evaluation \*may\* help (example of legal syntax is 'assume(r-3>0)', see `assume?` for more details)Is

input file name test\_cases/rubi\_tests/3\_Logarithms/170\_3.2

Test file number 170

Integral number in file 381

## **Maxima [F(-2)]**

Exception generated.

$$
\int \frac{\left(d+ex^r\right)^2 (a+b \log\left(cx^n\right))}{x^5} dx = \text{Exception raised: ValueError}
$$

✞ ☎

 $\begin{pmatrix} 1 & 0 & 0 \\ 0 & 0 & 0 \\ 0 & 0 & 0 \\ 0 & 0 & 0 \\ 0 & 0 & 0 \\ 0 & 0 & 0 \\ 0 & 0 & 0 & 0 \\ 0 & 0 & 0 & 0 \\ 0 & 0 & 0 & 0 \\ 0 & 0 & 0 & 0 & 0 \\ 0 & 0 & 0 & 0 & 0 \\ 0 & 0 & 0 & 0 & 0 \\ 0 & 0 & 0 & 0 & 0 & 0 \\ 0 & 0 & 0 & 0 & 0 & 0 \\ 0 & 0 & 0 & 0 & 0 & 0 & 0 \\ 0 & 0 & 0 & 0 & 0 & 0 & 0 \\$ 

✞ ☎

 $\begin{pmatrix} 1 & 0 & 0 \\ 0 & 0 & 0 \\ 0 & 0 & 0 \\ 0 & 0 & 0 \\ 0 & 0 & 0 \\ 0 & 0 & 0 \\ 0 & 0 & 0 & 0 \\ 0 & 0 & 0 & 0 \\ 0 & 0 & 0 & 0 \\ 0 & 0 & 0 & 0 \\ 0 & 0 & 0 & 0 & 0 \\ 0 & 0 & 0 & 0 & 0 \\ 0 & 0 & 0 & 0 & 0 & 0 \\ 0 & 0 & 0 & 0 & 0 & 0 \\ 0 & 0 & 0 & 0 & 0 & 0 & 0 \\ 0 & 0 & 0 & 0 & 0 & 0 & 0 \\ 0 &$ 

input integrate((d+e\*x^r)^2\*(a+b\*log(c\*x^n))/x^5,x, algorithm="maxima")

output Exception raised: ValueError >> Computation failed since Maxima requested additional constraints; using the 'assume' command before evaluation \*may\* help (example of legal syntax is 'assume(r-5>0)', see `assume?` for more details)Is

input file name test\_cases/rubi\_tests/3\_Logarithms/170\_3.2

Test file number 170

Exception generated.

 $\int (d + e^{x})^2 (a + b \log (c x^n))$  $\frac{d}{dx}$   $\frac{d}{dx}$  = Exception raised: ValueError

✞ ☎

 $\overline{\phantom{a}}$   $\overline{\phantom{a}}$   $\overline{\$ 

✞ ☎

 $\overline{\phantom{a}}$   $\overline{\phantom{a}}$   $\overline{\$ 

input  $integrate((d+e*x^r)^2*(a+b*log(c*x^n))/x^2,x, algorithm="maxima")$ 

output

Exception raised: ValueError >> Computation failed since Maxima requested additional constraints; using the 'assume' command before evaluation \*may\* help (example of legal syntax is 'assume(r-2>0)', see `assume?` for more details)Is

input file name test\_cases/rubi\_tests/3\_Logarithms/170\_3.2

Test file number 170

Integral number in file 386

## **Maxima [F(-2)]**

Exception generated.

$$
\int \frac{\left(d+ex^r\right)^2 (a+b \log\left(cx^n\right))}{x^4} dx = \text{Exception raised: ValueError}
$$

✞ ☎

 $\begin{pmatrix} 1 & 0 & 0 \\ 0 & 0 & 0 \\ 0 & 0 & 0 \\ 0 & 0 & 0 \\ 0 & 0 & 0 \\ 0 & 0 & 0 \\ 0 & 0 & 0 & 0 \\ 0 & 0 & 0 & 0 \\ 0 & 0 & 0 & 0 \\ 0 & 0 & 0 & 0 & 0 \\ 0 & 0 & 0 & 0 & 0 \\ 0 & 0 & 0 & 0 & 0 \\ 0 & 0 & 0 & 0 & 0 & 0 \\ 0 & 0 & 0 & 0 & 0 & 0 \\ 0 & 0 & 0 & 0 & 0 & 0 & 0 \\ 0 & 0 & 0 & 0 & 0 & 0 & 0 \\$ 

✞ ☎

 $\begin{pmatrix} 1 & 0 & 0 \\ 0 & 0 & 0 \\ 0 & 0 & 0 \\ 0 & 0 & 0 \\ 0 & 0 & 0 \\ 0 & 0 & 0 \\ 0 & 0 & 0 & 0 \\ 0 & 0 & 0 & 0 \\ 0 & 0 & 0 & 0 \\ 0 & 0 & 0 & 0 \\ 0 & 0 & 0 & 0 & 0 \\ 0 & 0 & 0 & 0 & 0 \\ 0 & 0 & 0 & 0 & 0 & 0 \\ 0 & 0 & 0 & 0 & 0 & 0 \\ 0 & 0 & 0 & 0 & 0 & 0 & 0 \\ 0 & 0 & 0 & 0 & 0 & 0 & 0 \\ 0 &$ 

input integrate((d+e\*x^r)^2\*(a+b\*log(c\*x^n))/x^4,x, algorithm="maxima")

output Exception raised: ValueError >> Computation failed since Maxima requested additional constraints; using the 'assume' command before evaluation \*may\* help (example of legal syntax is 'assume(r-4>0)', see `assume?` for more details)Is

input file name test\_cases/rubi\_tests/3\_Logarithms/170\_3.2

Test file number 170

Exception generated.

 $\int (d + e^{x})^2 (a + b \log (c x^n))$  $\frac{d}{dx}$   $\frac{d}{dx}$  = Exception raised: ValueError

✞ ☎

 $\overline{\phantom{a}}$   $\overline{\phantom{a}}$   $\overline{\$ 

✞ ☎

 $\begin{pmatrix} 1 & 0 & 0 \\ 0 & 0 & 0 \\ 0 & 0 & 0 \\ 0 & 0 & 0 \\ 0 & 0 & 0 \\ 0 & 0 & 0 \\ 0 & 0 & 0 & 0 \\ 0 & 0 & 0 & 0 \\ 0 & 0 & 0 & 0 \\ 0 & 0 & 0 & 0 \\ 0 & 0 & 0 & 0 & 0 \\ 0 & 0 & 0 & 0 & 0 \\ 0 & 0 & 0 & 0 & 0 & 0 \\ 0 & 0 & 0 & 0 & 0 & 0 \\ 0 & 0 & 0 & 0 & 0 & 0 & 0 \\ 0 & 0 & 0 & 0 & 0 & 0 & 0 \\ 0 &$ 

input integrate((d+e\*x^r)^2\*(a+b\*log(c\*x^n))/x^6,x, algorithm="maxima")

output

Exception raised: ValueError >> Computation failed since Maxima requested additional constraints; using the 'assume' command before evaluation \*may\* help (example of legal syntax is 'assume(r-6>0)', see `assume?` for more details)Is

input file name test\_cases/rubi\_tests/3\_Logarithms/170\_3.2

Test file number 170

Integral number in file 388

## **Maxima [F(-2)]**

Exception generated.

$$
\int \frac{(d + e^{x})^2 (a + b \log (cx^n))}{x^8} dx = \text{Exception raised: ValueError}
$$

✞ ☎

 $\begin{pmatrix} 1 & 0 & 0 \\ 0 & 0 & 0 \\ 0 & 0 & 0 \\ 0 & 0 & 0 \\ 0 & 0 & 0 \\ 0 & 0 & 0 \\ 0 & 0 & 0 & 0 \\ 0 & 0 & 0 & 0 \\ 0 & 0 & 0 & 0 \\ 0 & 0 & 0 & 0 \\ 0 & 0 & 0 & 0 & 0 \\ 0 & 0 & 0 & 0 & 0 \\ 0 & 0 & 0 & 0 & 0 & 0 \\ 0 & 0 & 0 & 0 & 0 & 0 \\ 0 & 0 & 0 & 0 & 0 & 0 & 0 \\ 0 & 0 & 0 & 0 & 0 & 0 & 0 \\ 0 &$ 

✞ ☎

 $\begin{pmatrix} 1 & 0 & 0 \\ 0 & 0 & 0 \\ 0 & 0 & 0 \\ 0 & 0 & 0 \\ 0 & 0 & 0 \\ 0 & 0 & 0 \\ 0 & 0 & 0 & 0 \\ 0 & 0 & 0 & 0 \\ 0 & 0 & 0 & 0 \\ 0 & 0 & 0 & 0 \\ 0 & 0 & 0 & 0 & 0 \\ 0 & 0 & 0 & 0 & 0 \\ 0 & 0 & 0 & 0 & 0 & 0 \\ 0 & 0 & 0 & 0 & 0 & 0 \\ 0 & 0 & 0 & 0 & 0 & 0 & 0 \\ 0 & 0 & 0 & 0 & 0 & 0 & 0 \\ 0 &$ 

input integrate((d+e\*x^r)^2\*(a+b\*log(c\*x^n))/x^8,x, algorithm="maxima")

output Exception raised: ValueError >> Computation failed since Maxima requested additional constraints; using the 'assume' command before evaluation \*may\* help (example of legal syntax is 'assume(r-8>0)', see `assume?` for more details)Is

input file name test\_cases/rubi\_tests/3\_Logarithms/170\_3.2

Test file number 170

Exception generated.

 $\int (d + e^{x})^3 (a + b \log (c x^n))$  $\frac{d}{dx}$   $\frac{d}{dx}$  = Exception raised: ValueError

✞ ☎

 $\begin{pmatrix} 1 & 0 & 0 \\ 0 & 0 & 0 \\ 0 & 0 & 0 \\ 0 & 0 & 0 \\ 0 & 0 & 0 \\ 0 & 0 & 0 \\ 0 & 0 & 0 & 0 \\ 0 & 0 & 0 & 0 \\ 0 & 0 & 0 & 0 \\ 0 & 0 & 0 & 0 \\ 0 & 0 & 0 & 0 & 0 \\ 0 & 0 & 0 & 0 & 0 \\ 0 & 0 & 0 & 0 & 0 & 0 \\ 0 & 0 & 0 & 0 & 0 & 0 \\ 0 & 0 & 0 & 0 & 0 & 0 & 0 \\ 0 & 0 & 0 & 0 & 0 & 0 & 0 \\ 0 &$ 

✞ ☎

 $\begin{pmatrix} 1 & 0 & 0 \\ 0 & 0 & 0 \\ 0 & 0 & 0 \\ 0 & 0 & 0 \\ 0 & 0 & 0 \\ 0 & 0 & 0 \\ 0 & 0 & 0 & 0 \\ 0 & 0 & 0 & 0 \\ 0 & 0 & 0 & 0 \\ 0 & 0 & 0 & 0 \\ 0 & 0 & 0 & 0 & 0 \\ 0 & 0 & 0 & 0 & 0 \\ 0 & 0 & 0 & 0 & 0 & 0 \\ 0 & 0 & 0 & 0 & 0 & 0 \\ 0 & 0 & 0 & 0 & 0 & 0 & 0 \\ 0 & 0 & 0 & 0 & 0 & 0 & 0 \\ 0 &$ 

input integrate((d+e\*x^r)^3\*(a+b\*log(c\*x^n))/x^3,x, algorithm="maxima")

output

Exception raised: ValueError >> Computation failed since Maxima requested additional constraints; using the 'assume' command before evaluation \*may\* help (example of legal syntax is 'assume(r-3>0)', see `assume?` for more details)Is

input file name test\_cases/rubi\_tests/3\_Logarithms/170\_3.2

Test file number 170

Integral number in file 394

## **Maxima [F(-2)]**

Exception generated.

$$
\int \frac{\left(d+ex^r\right)^3\left(a+b\log\left(cx^n\right)\right)}{x^5} \, dx = \text{Exception raised: ValueError}
$$

✞ ☎

 $\begin{pmatrix} 1 & 0 & 0 \\ 0 & 0 & 0 \\ 0 & 0 & 0 \\ 0 & 0 & 0 \\ 0 & 0 & 0 \\ 0 & 0 & 0 \\ 0 & 0 & 0 & 0 \\ 0 & 0 & 0 & 0 \\ 0 & 0 & 0 & 0 \\ 0 & 0 & 0 & 0 \\ 0 & 0 & 0 & 0 & 0 \\ 0 & 0 & 0 & 0 & 0 \\ 0 & 0 & 0 & 0 & 0 & 0 \\ 0 & 0 & 0 & 0 & 0 & 0 \\ 0 & 0 & 0 & 0 & 0 & 0 & 0 \\ 0 & 0 & 0 & 0 & 0 & 0 & 0 \\ 0 &$ 

✞ ☎

 $\begin{pmatrix} 1 & 0 & 0 \\ 0 & 0 & 0 \\ 0 & 0 & 0 \\ 0 & 0 & 0 \\ 0 & 0 & 0 \\ 0 & 0 & 0 \\ 0 & 0 & 0 & 0 \\ 0 & 0 & 0 & 0 \\ 0 & 0 & 0 & 0 \\ 0 & 0 & 0 & 0 \\ 0 & 0 & 0 & 0 & 0 \\ 0 & 0 & 0 & 0 & 0 \\ 0 & 0 & 0 & 0 & 0 & 0 \\ 0 & 0 & 0 & 0 & 0 & 0 \\ 0 & 0 & 0 & 0 & 0 & 0 & 0 \\ 0 & 0 & 0 & 0 & 0 & 0 & 0 \\ 0 &$ 

input integrate((d+e\*x^r)^3\*(a+b\*log(c\*x^n))/x^5,x, algorithm="maxima")

output Exception raised: ValueError >> Computation failed since Maxima requested additional constraints; using the 'assume' command before evaluation \*may\* help (example of legal syntax is 'assume(r-5>0)', see `assume?` for more details)Is

input file name test\_cases/rubi\_tests/3\_Logarithms/170\_3.2

Test file number 170

Exception generated.

 $\int (d + e^{x})^3 (a + b \log (c x^n))$  $\frac{d}{dx}$   $\frac{d}{dx}$  = Exception raised: ValueError

✞ ☎

 $\overline{\phantom{a}}$   $\overline{\phantom{a}}$   $\overline{\$ 

✞ ☎

 $\overline{\phantom{a}}$   $\overline{\phantom{a}}$   $\overline{\$ 

input integrate((d+e\*x^r)^3\*(a+b\*log(c\*x^n))/x^2,x, algorithm="maxima")

output

Exception raised: ValueError >> Computation failed since Maxima requested additional constraints; using the 'assume' command before evaluation \*may\* help (example of legal syntax is 'assume(r-2>0)', see `assume?` for more details)Is

input file name test\_cases/rubi\_tests/3\_Logarithms/170\_3.2

Test file number 170

Integral number in file 399

## **Maxima [F(-2)]**

Exception generated.

$$
\int \frac{\left(d+ex^r\right)^3\left(a+b\log\left(cx^n\right)\right)}{x^4} dx = \text{Exception raised: ValueError}
$$

✞ ☎

 $\begin{pmatrix} 1 & 0 & 0 \\ 0 & 0 & 0 \\ 0 & 0 & 0 \\ 0 & 0 & 0 \\ 0 & 0 & 0 \\ 0 & 0 & 0 \\ 0 & 0 & 0 & 0 \\ 0 & 0 & 0 & 0 \\ 0 & 0 & 0 & 0 \\ 0 & 0 & 0 & 0 & 0 \\ 0 & 0 & 0 & 0 & 0 \\ 0 & 0 & 0 & 0 & 0 \\ 0 & 0 & 0 & 0 & 0 & 0 \\ 0 & 0 & 0 & 0 & 0 & 0 \\ 0 & 0 & 0 & 0 & 0 & 0 & 0 \\ 0 & 0 & 0 & 0 & 0 & 0 & 0 \\$ 

✞ ☎

 $\begin{pmatrix} 1 & 0 & 0 \\ 0 & 0 & 0 \\ 0 & 0 & 0 \\ 0 & 0 & 0 \\ 0 & 0 & 0 \\ 0 & 0 & 0 \\ 0 & 0 & 0 & 0 \\ 0 & 0 & 0 & 0 \\ 0 & 0 & 0 & 0 \\ 0 & 0 & 0 & 0 \\ 0 & 0 & 0 & 0 & 0 \\ 0 & 0 & 0 & 0 & 0 \\ 0 & 0 & 0 & 0 & 0 & 0 \\ 0 & 0 & 0 & 0 & 0 & 0 \\ 0 & 0 & 0 & 0 & 0 & 0 & 0 \\ 0 & 0 & 0 & 0 & 0 & 0 & 0 \\ 0 &$ 

input integrate((d+e\*x^r)^3\*(a+b\*log(c\*x^n))/x^4,x, algorithm="maxima")

output Exception raised: ValueError >> Computation failed since Maxima requested additional constraints; using the 'assume' command before evaluation \*may\* help (example of legal syntax is 'assume(r-4>0)', see `assume?` for more details)Is

input file name test\_cases/rubi\_tests/3\_Logarithms/170\_3.2

Test file number 170
Exception generated.

 $\int (d + e^{x})^3 (a + b \log (c x^n))$  $\frac{d}{dx}$   $\frac{d}{dx}$  = Exception raised: ValueError

✞ ☎

 $\begin{pmatrix} 1 & 0 & 0 \\ 0 & 0 & 0 \\ 0 & 0 & 0 \\ 0 & 0 & 0 \\ 0 & 0 & 0 \\ 0 & 0 & 0 \\ 0 & 0 & 0 & 0 \\ 0 & 0 & 0 & 0 \\ 0 & 0 & 0 & 0 \\ 0 & 0 & 0 & 0 \\ 0 & 0 & 0 & 0 & 0 \\ 0 & 0 & 0 & 0 & 0 \\ 0 & 0 & 0 & 0 & 0 & 0 \\ 0 & 0 & 0 & 0 & 0 & 0 \\ 0 & 0 & 0 & 0 & 0 & 0 & 0 \\ 0 & 0 & 0 & 0 & 0 & 0 & 0 \\ 0 &$ 

✞ ☎

 $\begin{pmatrix} 1 & 0 & 0 \\ 0 & 0 & 0 \\ 0 & 0 & 0 \\ 0 & 0 & 0 \\ 0 & 0 & 0 \\ 0 & 0 & 0 \\ 0 & 0 & 0 & 0 \\ 0 & 0 & 0 & 0 \\ 0 & 0 & 0 & 0 \\ 0 & 0 & 0 & 0 \\ 0 & 0 & 0 & 0 & 0 \\ 0 & 0 & 0 & 0 & 0 \\ 0 & 0 & 0 & 0 & 0 & 0 \\ 0 & 0 & 0 & 0 & 0 & 0 \\ 0 & 0 & 0 & 0 & 0 & 0 & 0 \\ 0 & 0 & 0 & 0 & 0 & 0 & 0 \\ 0 &$ 

input integrate((d+e\*x^r)^3\*(a+b\*log(c\*x^n))/x^6,x, algorithm="maxima")

output

Exception raised: ValueError >> Computation failed since Maxima requested additional constraints; using the 'assume' command before evaluation \*may\* help (example of legal syntax is 'assume(r-6>0)', see `assume?` for more details)Is

input file name test\_cases/rubi\_tests/3\_Logarithms/170\_3.2

Test file number 170

Integral number in file 401

## **Maxima [F(-2)]**

Exception generated.

$$
\int \frac{\left(d+ex^r\right)^3\left(a+b\log\left(cx^n\right)\right)}{x^8} dx = \text{Exception raised: ValueError}
$$

✞ ☎

 $\begin{pmatrix} 1 & 0 & 0 \\ 0 & 0 & 0 \\ 0 & 0 & 0 \\ 0 & 0 & 0 \\ 0 & 0 & 0 \\ 0 & 0 & 0 \\ 0 & 0 & 0 & 0 \\ 0 & 0 & 0 & 0 \\ 0 & 0 & 0 & 0 \\ 0 & 0 & 0 & 0 \\ 0 & 0 & 0 & 0 & 0 \\ 0 & 0 & 0 & 0 & 0 \\ 0 & 0 & 0 & 0 & 0 & 0 \\ 0 & 0 & 0 & 0 & 0 & 0 \\ 0 & 0 & 0 & 0 & 0 & 0 & 0 \\ 0 & 0 & 0 & 0 & 0 & 0 & 0 \\ 0 &$ 

✞ ☎

 $\begin{pmatrix} 1 & 0 & 0 \\ 0 & 0 & 0 \\ 0 & 0 & 0 \\ 0 & 0 & 0 \\ 0 & 0 & 0 \\ 0 & 0 & 0 \\ 0 & 0 & 0 & 0 \\ 0 & 0 & 0 & 0 \\ 0 & 0 & 0 & 0 \\ 0 & 0 & 0 & 0 \\ 0 & 0 & 0 & 0 & 0 \\ 0 & 0 & 0 & 0 & 0 \\ 0 & 0 & 0 & 0 & 0 & 0 \\ 0 & 0 & 0 & 0 & 0 & 0 \\ 0 & 0 & 0 & 0 & 0 & 0 & 0 \\ 0 & 0 & 0 & 0 & 0 & 0 & 0 \\ 0 &$ 

input integrate((d+e\*x^r)^3\*(a+b\*log(c\*x^n))/x^8,x, algorithm="maxima")

output Exception raised: ValueError >> Computation failed since Maxima requested additional constraints; using the 'assume' command before evaluation \*may\* help (example of legal syntax is 'assume(r-8>0)', see `assume?` for more details)Is

input file name test\_cases/rubi\_tests/3\_Logarithms/170\_3.2

Test file number 170

Exception generated.

 $\int (d + e^{x})^3 (a + b \log (c x^n))$  $\frac{d}{dx}$   $\frac{d}{dx}$  = Exception raised: ValueError

✞ ☎

 $\left($   $\left($   $\right)$   $\left($   $\left($   $\right)$   $\left($   $\left($   $\right)$   $\left($   $\left($   $\right)$   $\left($   $\left($   $\right)$   $\left($   $\left($   $\right)$   $\left($   $\left($   $\right)$   $\left($   $\left($   $\right)$   $\left($   $\left($   $\right)$   $\left($   $\left($   $\right)$   $\left($   $\left($   $\right)$   $\left($   $\left($   $\right)$   $\left($ 

✞ ☎

 $\left($   $\left($   $\right)$   $\left($   $\left($   $\right)$   $\left($   $\left($   $\right)$   $\left($   $\left($   $\right)$   $\left($   $\left($   $\right)$   $\left($   $\left($   $\right)$   $\left($   $\left($   $\right)$   $\left($   $\left($   $\right)$   $\left($   $\left($   $\right)$   $\left($   $\left($   $\right)$   $\left($   $\left($   $\right)$   $\left($   $\left($   $\right)$   $\left($ 

input integrate((d+e\*x^r)^3\*(a+b\*log(c\*x^n))/x^10,x, algorithm="maxima")

output Exception raised: ValueError >> Computation failed since Maxima requested additional constraints; using the 'assume' command before evaluation \*may\* help (example of legal syntax is 'assume(r-10>0)', see `assume?` for more details)I

input file name test\_cases/rubi\_tests/3\_Logarithms/170\_3.2

Test file number 170

Integral number in file 403

#### **Maxima [F(-2)]**

Exception generated.

$$
\int (fx)^m (d + ex^r)^3 (a + b \log (cx^n))^p dx = \text{Exception raised: RuntimeError}
$$

✞ ☎

✞ ☎

 $\left( \begin{array}{cc} \text{ } & \text{ } \\ \text{ } & \text{ } \end{array} \right)$ 

input

integrate((f\*x)^m\*(d+e\*x^r)^3\*(a+b\*log(c\*x^n))^p,x, algorithm="maxima")  $\begin{pmatrix} 1 & 0 & 0 \\ 0 & 0 & 0 \\ 0 & 0 & 0 \\ 0 & 0 & 0 \\ 0 & 0 & 0 \\ 0 & 0 & 0 \\ 0 & 0 & 0 & 0 \\ 0 & 0 & 0 & 0 \\ 0 & 0 & 0 & 0 \\ 0 & 0 & 0 & 0 \\ 0 & 0 & 0 & 0 & 0 \\ 0 & 0 & 0 & 0 & 0 \\ 0 & 0 & 0 & 0 & 0 & 0 \\ 0 & 0 & 0 & 0 & 0 & 0 \\ 0 & 0 & 0 & 0 & 0 & 0 & 0 \\ 0 & 0 & 0 & 0 & 0 & 0 & 0 \\ 0 &$ 

output Exception raised: RuntimeError >> ECL says: In function CAR, the value of the first argument is 0which is not of the expected type LIST

input file name test\_cases/rubi\_tests/3\_Logarithms/170\_3.2

Test file number 170

Exception generated.

$$
\int (fx)^m (d + ex^r)^2 (a + b \log (cx^n))^p dx = \text{Exception raised: RuntimeError}
$$

✞ ☎

✝ ✆

✞ ☎

 $\begin{pmatrix} 1 & 0 & 0 \\ 0 & 0 & 0 \\ 0 & 0 & 0 \\ 0 & 0 & 0 \\ 0 & 0 & 0 \\ 0 & 0 & 0 \\ 0 & 0 & 0 \\ 0 & 0 & 0 & 0 \\ 0 & 0 & 0 & 0 \\ 0 & 0 & 0 & 0 \\ 0 & 0 & 0 & 0 & 0 \\ 0 & 0 & 0 & 0 & 0 \\ 0 & 0 & 0 & 0 & 0 \\ 0 & 0 & 0 & 0 & 0 & 0 \\ 0 & 0 & 0 & 0 & 0 & 0 \\ 0 & 0 & 0 & 0 & 0 & 0 & 0 \\ 0 & 0 & 0 & 0 &$ 

input integrate((f\*x)^m\*(d+e\*x^r)^2\*(a+b\*log(c\*x^n))^p,x, algorithm="maxima")

output

Exception raised: RuntimeError >> ECL says: In function CAR, the value of the first argument is 0which is not of the expected type LIST

input file name test cases/rubi\_tests/3\_Logarithms/170\_3.2

Test file number 170

Integral number in file 447

#### **Maxima [F(-2)]**

Exception generated.

 $\int (fx)^m (d+ex^r) (a+b \log (cx^n))^p dx =$  Exception raised: RuntimeError

✞ ☎

 $\overline{\phantom{a}}$   $\overline{\phantom{a}}$   $\overline{\$ 

✞ ☎

 $\begin{pmatrix} 1 & 0 & 0 \\ 0 & 0 & 0 \\ 0 & 0 & 0 \\ 0 & 0 & 0 \\ 0 & 0 & 0 \\ 0 & 0 & 0 \\ 0 & 0 & 0 \\ 0 & 0 & 0 \\ 0 & 0 & 0 & 0 \\ 0 & 0 & 0 & 0 \\ 0 & 0 & 0 & 0 \\ 0 & 0 & 0 & 0 & 0 \\ 0 & 0 & 0 & 0 & 0 \\ 0 & 0 & 0 & 0 & 0 \\ 0 & 0 & 0 & 0 & 0 & 0 \\ 0 & 0 & 0 & 0 & 0 & 0 \\ 0 & 0 & 0 & 0 & 0 & 0 & 0 \\ 0 &$ 

input

integrate((f\*x)^m\*(d+e\*x^r)\*(a+b\*log(c\*x^n))^p,x, algorithm="maxima")

output Exception raised: RuntimeError >> ECL says: In function CAR, the value of the first argument is 0which is not of the expected type LIST

input file name test\_cases/rubi\_tests/3\_Logarithms/170\_3.2

Test file number 170

Exception generated.

$$
\int (fx)^m (a+b\log (cx^n))^p\ dx = \text{Exception raised: RuntimeError}
$$

✞ ☎

✝ ✆

✞ ☎

 $\begin{pmatrix} 1 & 0 & 0 \\ 0 & 0 & 0 \\ 0 & 0 & 0 \\ 0 & 0 & 0 \\ 0 & 0 & 0 \\ 0 & 0 & 0 \\ 0 & 0 & 0 \\ 0 & 0 & 0 & 0 \\ 0 & 0 & 0 & 0 \\ 0 & 0 & 0 & 0 \\ 0 & 0 & 0 & 0 & 0 \\ 0 & 0 & 0 & 0 & 0 \\ 0 & 0 & 0 & 0 & 0 \\ 0 & 0 & 0 & 0 & 0 & 0 \\ 0 & 0 & 0 & 0 & 0 & 0 \\ 0 & 0 & 0 & 0 & 0 & 0 & 0 \\ 0 & 0 & 0 & 0 &$ 

input integrate((f\*x)^m\*(a+b\*log(c\*x^n))^p,x, algorithm="maxima")

output

Exception raised: RuntimeError >> ECL says: In function CAR, the value of the first argument is 0which is not of the expected type LIST

input file name test cases/rubi\_tests/3\_Logarithms/170\_3.2

Test file number 170

Integral number in file 449

#### **Maxima [F(-2)]**

Exception generated.

 $\int (fx)^m (a+b\log (cx^n))^p$  $\frac{d}{dt} + \frac{d}{dt} = E$ xception raised: RuntimeError

✞ ☎

 $\begin{pmatrix} 1 & 0 & 0 \\ 0 & 0 & 0 \\ 0 & 0 & 0 \\ 0 & 0 & 0 \\ 0 & 0 & 0 \\ 0 & 0 & 0 \\ 0 & 0 & 0 & 0 \\ 0 & 0 & 0 & 0 \\ 0 & 0 & 0 & 0 \\ 0 & 0 & 0 & 0 \\ 0 & 0 & 0 & 0 & 0 \\ 0 & 0 & 0 & 0 & 0 \\ 0 & 0 & 0 & 0 & 0 & 0 \\ 0 & 0 & 0 & 0 & 0 & 0 \\ 0 & 0 & 0 & 0 & 0 & 0 & 0 \\ 0 & 0 & 0 & 0 & 0 & 0 & 0 \\ 0 &$ 

✞ ☎

 $\left( \begin{array}{cc} \text{ } & \text{ } \\ \text{ } & \text{ } \end{array} \right)$ 

input

integrate((f\*x)^m\*(a+b\*log(c\*x^n))^p/(d+e\*x^r),x, algorithm="maxima")

output Exception raised: RuntimeError >> ECL says: In function CAR, the value of the first argument is 0which is not of the expected type LIST

input file name test\_cases/rubi\_tests/3\_Logarithms/170\_3.2

Test file number 170

Exception generated.

$$
\int \frac{(fx)^m (a + b \log (cx^n))^p}{(d + ex^r)^2} dx = \text{Exception raised: RuntimeError}
$$

✞ ☎

 $\left( \begin{array}{cc} \bullet & \bullet & \bullet \\ \bullet & \bullet & \bullet \end{array} \right)$ 

✞ ☎

 $\begin{pmatrix} 1 & 0 & 0 \\ 0 & 0 & 0 \\ 0 & 0 & 0 \\ 0 & 0 & 0 \\ 0 & 0 & 0 \\ 0 & 0 & 0 \\ 0 & 0 & 0 & 0 \\ 0 & 0 & 0 & 0 \\ 0 & 0 & 0 & 0 \\ 0 & 0 & 0 & 0 \\ 0 & 0 & 0 & 0 & 0 \\ 0 & 0 & 0 & 0 & 0 \\ 0 & 0 & 0 & 0 & 0 & 0 \\ 0 & 0 & 0 & 0 & 0 & 0 \\ 0 & 0 & 0 & 0 & 0 & 0 & 0 \\ 0 & 0 & 0 & 0 & 0 & 0 & 0 \\ 0 &$ 

input integrate((f\*x)^m\*(a+b\*log(c\*x^n))^p/(d+e\*x^r)^2,x, algorithm="maxima")

output

Exception raised: RuntimeError >> ECL says: In function CAR, the value of the first argument is 0which is not of the expected type LIST

input file name test\_cases/rubi\_tests/3\_Logarithms/170\_3.2

Test file number 170

Integral number in file 451

#### **Maxima [F(-2)]**

Exception generated.

$$
\int \frac{(a+b\log (cx^n))^3}{d+ex^2} dx = \text{Exception raised: ValueError}
$$

✞ ☎

✞ ☎

 $\left( \begin{array}{cc} \text{ } & \text{ } \\ \text{ } & \text{ } \end{array} \right)$ 

input

integrate((a+b\*log(c\*x^n))^3/(e\*x^2+d),x, algorithm="maxima")  $\left( \begin{array}{cc} \bullet & \bullet & \bullet \\ \bullet & \bullet & \bullet \end{array} \right)$ 

output Exception raised: ValueError >> Computation failed since Maxima requested additional constraints; using the 'assume' command before evaluation \*may\* help (example of legal syntax is 'assume(e>0)', see `assume?` for more de tails)Is e

input file name test\_cases/rubi\_tests/3\_Logarithms/171\_3.3

Test file number 171

Exception generated.

 $\int (a + b \log (cx^n))^2$  $\frac{\partial u}{\partial t}$  (*ex* ) and  $\frac{\partial u}{\partial t}$  = Exception raised: ValueError

✞ ☎

 $\left($   $\left($   $\right)$   $\left($   $\left($   $\right)$   $\left($   $\left($   $\right)$   $\left($   $\left($   $\right)$   $\left($   $\left($   $\right)$   $\left($   $\left($   $\right)$   $\left($   $\left($   $\right)$   $\left($   $\left($   $\right)$   $\left($   $\left($   $\right)$   $\left($   $\left($   $\right)$   $\left($   $\left($   $\right)$   $\left($   $\left($   $\right)$   $\left($ 

✞ ☎

 $\left($   $\left($   $\right)$   $\left($   $\left($   $\right)$   $\left($   $\left($   $\right)$   $\left($   $\left($   $\right)$   $\left($   $\left($   $\right)$   $\left($   $\left($   $\right)$   $\left($   $\left($   $\right)$   $\left($   $\left($   $\right)$   $\left($   $\left($   $\right)$   $\left($   $\left($   $\right)$   $\left($   $\left($   $\right)$   $\left($   $\left($   $\right)$   $\left($ 

input integrate((a+b\*log(c\*x^n))^2/(e\*x^2+d),x, algorithm="maxima")

output Exception raised: ValueError >> Computation failed since Maxima requested additional constraints; using the 'assume' command before evaluation \*may\* help (example of legal syntax is 'assume(e>0)', see `assume?` for more de tails)Is e

input file name test\_cases/rubi\_tests/3\_Logarithms/171\_3.3

Test file number 171

Integral number in file 2

#### **Maxima [F(-2)]**

Exception generated.

$$
\int \frac{a + b \log (cx^n)}{d + cx^2} dx = \text{Exception raised: ValueError}
$$

✞ ☎

 $\begin{pmatrix} 1 & 0 & 0 \\ 0 & 0 & 0 \\ 0 & 0 & 0 \\ 0 & 0 & 0 \\ 0 & 0 & 0 \\ 0 & 0 & 0 \\ 0 & 0 & 0 & 0 \\ 0 & 0 & 0 & 0 \\ 0 & 0 & 0 & 0 \\ 0 & 0 & 0 & 0 \\ 0 & 0 & 0 & 0 & 0 \\ 0 & 0 & 0 & 0 & 0 \\ 0 & 0 & 0 & 0 & 0 & 0 \\ 0 & 0 & 0 & 0 & 0 & 0 \\ 0 & 0 & 0 & 0 & 0 & 0 & 0 \\ 0 & 0 & 0 & 0 & 0 & 0 & 0 \\ 0 &$ 

✞ ☎

 $\begin{pmatrix} 1 & 0 & 0 \\ 0 & 0 & 0 \\ 0 & 0 & 0 \\ 0 & 0 & 0 \\ 0 & 0 & 0 \\ 0 & 0 & 0 \\ 0 & 0 & 0 & 0 \\ 0 & 0 & 0 & 0 \\ 0 & 0 & 0 & 0 \\ 0 & 0 & 0 & 0 \\ 0 & 0 & 0 & 0 & 0 \\ 0 & 0 & 0 & 0 & 0 \\ 0 & 0 & 0 & 0 & 0 & 0 \\ 0 & 0 & 0 & 0 & 0 & 0 \\ 0 & 0 & 0 & 0 & 0 & 0 & 0 \\ 0 & 0 & 0 & 0 & 0 & 0 & 0 \\ 0 &$ 

input integrate((a+b\*log(c\*x^n))/(e\*x^2+d),x, algorithm="maxima")

output Exception raised: ValueError >> Computation failed since Maxima requested additional constraints; using the 'assume' command before evaluation \*may\* help (example of legal syntax is 'assume(e>0)', see `assume?` for more de tails)Is e

input file name test\_cases/rubi\_tests/3\_Logarithms/171\_3.3

Test file number 171

Exception generated.

$$
\int \frac{1}{d+ex^2} dx = \text{Exception raised: ValueError}
$$

✞ ☎

✝ ✆

✞ ☎

 $\left( \begin{array}{cc} \text{ } & \text{ } \\ \text{ } & \text{ } \end{array} \right)$ 

input integrate(1/(e\*x^2+d),x, algorithm="maxima")

output

Exception raised: ValueError >> Computation failed since Maxima requested additional constraints; using the 'assume' command before evaluation \*may\* help (example of legal syntax is 'assume(e>0)', see `assume?` for more de tails)Is e

input file name test\_cases/rubi\_tests/3\_Logarithms/171\_3.3

Test file number 171

Integral number in file 4

## **Maxima [F(-2)]**

Exception generated.

$$
\int \frac{a+b\log (cx^n)}{d+ex+fx^2} dx = \text{Exception raised: ValueError}
$$

✞ ☎

 $\begin{pmatrix} 1 & 0 & 0 \\ 0 & 0 & 0 \\ 0 & 0 & 0 \\ 0 & 0 & 0 \\ 0 & 0 & 0 \\ 0 & 0 & 0 \\ 0 & 0 & 0 & 0 \\ 0 & 0 & 0 & 0 \\ 0 & 0 & 0 & 0 \\ 0 & 0 & 0 & 0 \\ 0 & 0 & 0 & 0 & 0 \\ 0 & 0 & 0 & 0 & 0 \\ 0 & 0 & 0 & 0 & 0 & 0 \\ 0 & 0 & 0 & 0 & 0 & 0 \\ 0 & 0 & 0 & 0 & 0 & 0 & 0 \\ 0 & 0 & 0 & 0 & 0 & 0 & 0 \\ 0 &$ 

✞ ☎

 $\begin{pmatrix} 1 & 0 & 0 \\ 0 & 0 & 0 \\ 0 & 0 & 0 \\ 0 & 0 & 0 \\ 0 & 0 & 0 \\ 0 & 0 & 0 \\ 0 & 0 & 0 & 0 \\ 0 & 0 & 0 & 0 \\ 0 & 0 & 0 & 0 \\ 0 & 0 & 0 & 0 \\ 0 & 0 & 0 & 0 & 0 \\ 0 & 0 & 0 & 0 & 0 \\ 0 & 0 & 0 & 0 & 0 & 0 \\ 0 & 0 & 0 & 0 & 0 & 0 \\ 0 & 0 & 0 & 0 & 0 & 0 & 0 \\ 0 & 0 & 0 & 0 & 0 & 0 & 0 \\ 0 &$ 

input integrate((a+b\*log(c\*x^n))/(f\*x^2+e\*x+d),x, algorithm="maxima")

output Exception raised: ValueError >> Computation failed since Maxima requested additional constraints; using the 'assume' command before evaluation \*may\* help (example of legal syntax is 'assume(4\*d\*f-e^2>0)', see `assume?` for more deta

input file name test cases/rubi\_tests/3 Logarithms/171  $3.3$ 

Test file number 171

Exception generated.

$$
\int x^2(a+b\log (cx^n))\log (d(e+fx^2)^m) dx = \text{Exception raised: ValueError}
$$

✞ ☎

✝ ✆

✞ ☎

 $\left( \begin{array}{cc} \text{ } & \text{ } \\ \text{ } & \text{ } \end{array} \right)$ 

input integrate(x^2\*(a+b\*log(c\*x^n))\*log(d\*(f\*x^2+e)^m),x, algorithm="maxima")

output

Exception raised: ValueError >> Computation failed since Maxima requested additional constraints; using the 'assume' command before evaluation \*may\* help (example of legal syntax is 'assume(e>0)', see `assume?` for more de tails)Is e

input file name test\_cases/rubi\_tests/3\_Logarithms/171\_3.3

Test file number 171

Integral number in file 101

## **Maxima [F(-2)]**

Exception generated.

$$
\int (a + b \log (cx^n)) \log (d(e + fx^2)^m) dx = \text{Exception raised: ValueError}
$$

✞ ☎

 $\begin{pmatrix} 1 & 0 & 0 \\ 0 & 0 & 0 \\ 0 & 0 & 0 \\ 0 & 0 & 0 \\ 0 & 0 & 0 \\ 0 & 0 & 0 \\ 0 & 0 & 0 \\ 0 & 0 & 0 \\ 0 & 0 & 0 & 0 \\ 0 & 0 & 0 & 0 \\ 0 & 0 & 0 & 0 \\ 0 & 0 & 0 & 0 & 0 \\ 0 & 0 & 0 & 0 & 0 \\ 0 & 0 & 0 & 0 & 0 \\ 0 & 0 & 0 & 0 & 0 & 0 \\ 0 & 0 & 0 & 0 & 0 & 0 \\ 0 & 0 & 0 & 0 & 0 & 0 & 0 \\ 0 &$ 

✞ ☎

 $\begin{pmatrix} 1 & 0 & 0 \\ 0 & 0 & 0 \\ 0 & 0 & 0 \\ 0 & 0 & 0 \\ 0 & 0 & 0 \\ 0 & 0 & 0 \\ 0 & 0 & 0 & 0 \\ 0 & 0 & 0 & 0 \\ 0 & 0 & 0 & 0 \\ 0 & 0 & 0 & 0 \\ 0 & 0 & 0 & 0 & 0 \\ 0 & 0 & 0 & 0 & 0 \\ 0 & 0 & 0 & 0 & 0 & 0 \\ 0 & 0 & 0 & 0 & 0 & 0 \\ 0 & 0 & 0 & 0 & 0 & 0 & 0 \\ 0 & 0 & 0 & 0 & 0 & 0 & 0 \\ 0 &$ 

input

integrate((a+b\*log(c\*x^n))\*log(d\*(f\*x^2+e)^m),x, algorithm="maxima")

output Exception raised: ValueError >> Computation failed since Maxima requested additional constraints; using the 'assume' command before evaluation \*may\* help (example of legal syntax is 'assume(e>0)', see `assume?` for more de tails)Is e

input file name test\_cases/rubi\_tests/3\_Logarithms/171\_3.3

Test file number 171

Exception generated.

 $\int (a + b \log (cx^n)) \log (d(e + fx^2)^m)$  $\frac{d^{2}z}{dx^{2}}$   $dx =$  Exception raised: ValueError

 $\begin{pmatrix} 1 & 0 & 0 \\ 0 & 0 & 0 \\ 0 & 0 & 0 \\ 0 & 0 & 0 \\ 0 & 0 & 0 \\ 0 & 0 & 0 \\ 0 & 0 & 0 & 0 \\ 0 & 0 & 0 & 0 \\ 0 & 0 & 0 & 0 \\ 0 & 0 & 0 & 0 \\ 0 & 0 & 0 & 0 & 0 \\ 0 & 0 & 0 & 0 & 0 \\ 0 & 0 & 0 & 0 & 0 & 0 \\ 0 & 0 & 0 & 0 & 0 & 0 \\ 0 & 0 & 0 & 0 & 0 & 0 & 0 \\ 0 & 0 & 0 & 0 & 0 & 0 & 0 \\ 0 &$ 

✞ ☎

 $\begin{pmatrix} 1 & 0 & 0 \\ 0 & 0 & 0 \\ 0 & 0 & 0 \\ 0 & 0 & 0 \\ 0 & 0 & 0 \\ 0 & 0 & 0 \\ 0 & 0 & 0 & 0 \\ 0 & 0 & 0 & 0 \\ 0 & 0 & 0 & 0 \\ 0 & 0 & 0 & 0 \\ 0 & 0 & 0 & 0 & 0 \\ 0 & 0 & 0 & 0 & 0 \\ 0 & 0 & 0 & 0 & 0 & 0 \\ 0 & 0 & 0 & 0 & 0 & 0 \\ 0 & 0 & 0 & 0 & 0 & 0 & 0 \\ 0 & 0 & 0 & 0 & 0 & 0 & 0 \\ 0 &$ 

input ✞ ☎ integrate((a+b\*log(c\*x^n))\*log(d\*(f\*x^2+e)^m)/x^2,x, algorithm="maxima")

output

Exception raised: ValueError >> Computation failed since Maxima requested additional constraints; using the 'assume' command before evaluation \*may\* help (example of legal syntax is 'assume(e>0)', see `assume?` for more de tails)Is e

input file name test\_cases/rubi\_tests/3\_Logarithms/171\_3.3

Test file number 171

Integral number in file 103

# **Maxima [F(-2)]**

Exception generated.

$$
\int \frac{(a+b\log(cx^n))\log(d(e+fx^2)^m)}{x^4} dx = \text{Exception raised: ValueError}
$$

✞ ☎

 $\begin{pmatrix} 1 & 0 & 0 \\ 0 & 0 & 0 \\ 0 & 0 & 0 \\ 0 & 0 & 0 \\ 0 & 0 & 0 \\ 0 & 0 & 0 \\ 0 & 0 & 0 & 0 \\ 0 & 0 & 0 & 0 \\ 0 & 0 & 0 & 0 \\ 0 & 0 & 0 & 0 & 0 \\ 0 & 0 & 0 & 0 & 0 \\ 0 & 0 & 0 & 0 & 0 \\ 0 & 0 & 0 & 0 & 0 & 0 \\ 0 & 0 & 0 & 0 & 0 & 0 \\ 0 & 0 & 0 & 0 & 0 & 0 & 0 \\ 0 & 0 & 0 & 0 & 0 & 0 & 0 \\$ 

✞ ☎

 $\begin{pmatrix} 1 & 0 & 0 \\ 0 & 0 & 0 \\ 0 & 0 & 0 \\ 0 & 0 & 0 \\ 0 & 0 & 0 \\ 0 & 0 & 0 \\ 0 & 0 & 0 & 0 \\ 0 & 0 & 0 & 0 \\ 0 & 0 & 0 & 0 \\ 0 & 0 & 0 & 0 \\ 0 & 0 & 0 & 0 & 0 \\ 0 & 0 & 0 & 0 & 0 \\ 0 & 0 & 0 & 0 & 0 & 0 \\ 0 & 0 & 0 & 0 & 0 & 0 \\ 0 & 0 & 0 & 0 & 0 & 0 & 0 \\ 0 & 0 & 0 & 0 & 0 & 0 & 0 \\ 0 &$ 

input integrate((a+b\*log(c\*x^n))\*log(d\*(f\*x^2+e)^m)/x^4,x, algorithm="maxima")

output Exception raised: ValueError >> Computation failed since Maxima requested additional constraints; using the 'assume' command before evaluation \*may\* help (example of legal syntax is 'assume(e>0)', see `assume?` for more de tails)Is e

input file name test\_cases/rubi\_tests/3\_Logarithms/171\_3.3

Test file number 171

Exception generated.

 $\int (a + b \log (cx^n)) \log (d(e + fx^2)^m)$  $\frac{d^{2}\sigma_{\mathcal{S}}(x(e^{i\theta}+f(x)))}{dx}dx =$  Exception raised: ValueError

 $\left( \begin{array}{cc} \text{ } & \text{ } \\ \text{ } & \text{ } \end{array} \right)$ 

✞ ☎

 $\left( \begin{array}{cc} \text{ } & \text{ } \\ \text{ } & \text{ } \end{array} \right)$ 

input ✞ ☎ integrate((a+b\*log(c\*x^n))\*log(d\*(f\*x^2+e)^m)/x^6,x, algorithm="maxima")

output Exception raised: ValueError >> Computation failed since Maxima requested additional constraints; using the 'assume' command before evaluation \*may\* help (example of legal syntax is 'assume(e>0)', see `assume?` for more de tails)Is e

input file name test\_cases/rubi\_tests/3\_Logarithms/171\_3.3

Test file number 171

Integral number in file 105

## **Maxima [F(-2)]**

Exception generated.

$$
\int x^2 (a + b \log (cx^n))^2 \log (d(e + fx^2)^m) dx = \text{Exception raised: ValueError}
$$

✞ ☎

✞ ☎

 $\left($   $\left($   $\right)$   $\left($   $\left($   $\right)$   $\left($   $\left($   $\right)$   $\left($   $\left($   $\right)$   $\left($   $\left($   $\right)$   $\left($   $\left($   $\right)$   $\left($   $\left($   $\right)$   $\left($   $\left($   $\right)$   $\left($   $\left($   $\right)$   $\left($   $\left($   $\right)$   $\left($   $\left($   $\right)$   $\left($   $\left($   $\right)$   $\left($ 

input

integrate(x^2\*(a+b\*log(c\*x^n))^2\*log(d\*(f\*x^2+e)^m),x, algorithm="maxima")  $\left($   $\left($   $\right)$   $\left($   $\left($   $\right)$   $\left($   $\left($   $\right)$   $\left($   $\left($   $\right)$   $\left($   $\left($   $\right)$   $\left($   $\left($   $\right)$   $\left($   $\left($   $\right)$   $\left($   $\left($   $\right)$   $\left($   $\left($   $\right)$   $\left($   $\left($   $\right)$   $\left($   $\left($   $\right)$   $\left($   $\left($   $\right)$   $\left($ 

output Exception raised: ValueError >> Computation failed since Maxima requested additional constraints; using the 'assume' command before evaluation \*may\* help (example of legal syntax is 'assume(e>0)', see `assume?` for more de tails)Is e

input file name test\_cases/rubi\_tests/3\_Logarithms/171\_3.3

Test file number 171

Exception generated.

$$
\int (a + b \log (cx^n))^2 \log (d(e + fx^2)^m) dx = \text{Exception raised: ValueError}
$$

✞ ☎

 $\left( \begin{array}{cc} \bullet & \bullet & \bullet \\ \bullet & \bullet & \bullet \end{array} \right)$ 

✞ ☎

 $\left( \begin{array}{cc} \text{ } & \text{ } \\ \text{ } & \text{ } \end{array} \right)$ 

input integrate((a+b\*log(c\*x^n))^2\*log(d\*(f\*x^2+e)^m),x, algorithm="maxima")

output

Exception raised: ValueError >> Computation failed since Maxima requested additional constraints; using the 'assume' command before evaluation \*may\* help (example of legal syntax is 'assume(e>0)', see `assume?` for more de tails)Is e

input file name test\_cases/rubi\_tests/3\_Logarithms/171\_3.3

Test file number 171

Integral number in file 111

# **Maxima [F(-2)]**

Exception generated.

$$
\int \frac{(a+b\log (cx^n))^2 \log (d(e+f x^2))^m)}{x^2} dx = \text{Exception raised: ValueError}
$$

✞ ☎

 $\begin{pmatrix} 1 & 0 & 0 \\ 0 & 0 & 0 \\ 0 & 0 & 0 \\ 0 & 0 & 0 \\ 0 & 0 & 0 \\ 0 & 0 & 0 \\ 0 & 0 & 0 & 0 \\ 0 & 0 & 0 & 0 \\ 0 & 0 & 0 & 0 \\ 0 & 0 & 0 & 0 & 0 \\ 0 & 0 & 0 & 0 & 0 \\ 0 & 0 & 0 & 0 & 0 \\ 0 & 0 & 0 & 0 & 0 & 0 \\ 0 & 0 & 0 & 0 & 0 & 0 \\ 0 & 0 & 0 & 0 & 0 & 0 & 0 \\ 0 & 0 & 0 & 0 & 0 & 0 & 0 \\$ 

✞ ☎

 $\begin{pmatrix} 1 & 0 & 0 \\ 0 & 0 & 0 \\ 0 & 0 & 0 \\ 0 & 0 & 0 \\ 0 & 0 & 0 \\ 0 & 0 & 0 \\ 0 & 0 & 0 & 0 \\ 0 & 0 & 0 & 0 \\ 0 & 0 & 0 & 0 \\ 0 & 0 & 0 & 0 \\ 0 & 0 & 0 & 0 & 0 \\ 0 & 0 & 0 & 0 & 0 \\ 0 & 0 & 0 & 0 & 0 & 0 \\ 0 & 0 & 0 & 0 & 0 & 0 \\ 0 & 0 & 0 & 0 & 0 & 0 & 0 \\ 0 & 0 & 0 & 0 & 0 & 0 & 0 \\ 0 &$ 

input integrate((a+b\*log(c\*x^n))^2\*log(d\*(f\*x^2+e)^m)/x^2,x, algorithm="maxima")

output Exception raised: ValueError >> Computation failed since Maxima requested additional constraints; using the 'assume' command before evaluation \*may\* help (example of legal syntax is 'assume(e>0)', see `assume?` for more de tails)Is e

input file name test\_cases/rubi\_tests/3\_Logarithms/171\_3.3

Test file number 171

Exception generated.

 $\int (a + b \log (cx^n))^2 \log (d(e + fx^2)^m)$  $\frac{dS}{dx}$  ( $\alpha$ ( $\alpha$ ,  $\beta$ ,  $\beta$ )  $dx$  = Exception raised: ValueError

 $\left($   $\left($   $\right)$   $\left($   $\left($   $\right)$   $\left($   $\left($   $\right)$   $\left($   $\left($   $\right)$   $\left($   $\left($   $\right)$   $\left($   $\left($   $\right)$   $\left($   $\left($   $\right)$   $\left($   $\left($   $\right)$   $\left($   $\left($   $\right)$   $\left($   $\left($   $\right)$   $\left($   $\left($   $\right)$   $\left($   $\left($   $\right)$   $\left($ 

✞ ☎

 $\left($   $\left($   $\right)$   $\left($   $\left($   $\right)$   $\left($   $\left($   $\right)$   $\left($   $\left($   $\right)$   $\left($   $\left($   $\right)$   $\left($   $\left($   $\right)$   $\left($   $\left($   $\right)$   $\left($   $\left($   $\right)$   $\left($   $\left($   $\right)$   $\left($   $\left($   $\right)$   $\left($   $\left($   $\right)$   $\left($   $\left($   $\right)$   $\left($ 

input ✞ ☎ integrate((a+b\*log(c\*x^n))^2\*log(d\*(f\*x^2+e)^m)/x^4,x, algorithm="maxima")

output Exception raised: ValueError >> Computation failed since Maxima requested additional constraints; using the 'assume' command before evaluation \*may\* help (example of legal syntax is 'assume(e>0)', see `assume?` for more de tails)Is e

input file name test cases/rubi\_tests/3 Logarithms/171  $3.3$ 

Test file number 171

Integral number in file 113

## **Maxima [F(-2)]**

Exception generated.

$$
\int x^2 (a + b \log (cx^n))^3 \log (d(e + fx^2)^m) dx = \text{Exception raised: ValueError}
$$

✞ ☎

✞ ☎

 $\begin{pmatrix} 1 & 0 & 0 \\ 0 & 0 & 0 \\ 0 & 0 & 0 \\ 0 & 0 & 0 \\ 0 & 0 & 0 \\ 0 & 0 & 0 \\ 0 & 0 & 0 & 0 \\ 0 & 0 & 0 & 0 \\ 0 & 0 & 0 & 0 \\ 0 & 0 & 0 & 0 \\ 0 & 0 & 0 & 0 & 0 \\ 0 & 0 & 0 & 0 & 0 \\ 0 & 0 & 0 & 0 & 0 & 0 \\ 0 & 0 & 0 & 0 & 0 & 0 \\ 0 & 0 & 0 & 0 & 0 & 0 & 0 \\ 0 & 0 & 0 & 0 & 0 & 0 & 0 \\ 0 &$ 

input

integrate(x^2\*(a+b\*log(c\*x^n))^3\*log(d\*(f\*x^2+e)^m),x, algorithm="maxima")  $\begin{pmatrix} 1 & 0 & 0 \\ 0 & 0 & 0 \\ 0 & 0 & 0 \\ 0 & 0 & 0 \\ 0 & 0 & 0 \\ 0 & 0 & 0 \\ 0 & 0 & 0 & 0 \\ 0 & 0 & 0 & 0 \\ 0 & 0 & 0 & 0 \\ 0 & 0 & 0 & 0 & 0 \\ 0 & 0 & 0 & 0 & 0 \\ 0 & 0 & 0 & 0 & 0 \\ 0 & 0 & 0 & 0 & 0 & 0 \\ 0 & 0 & 0 & 0 & 0 & 0 \\ 0 & 0 & 0 & 0 & 0 & 0 & 0 \\ 0 & 0 & 0 & 0 & 0 & 0 & 0 \\$ 

output Exception raised: ValueError >> Computation failed since Maxima requested additional constraints; using the 'assume' command before evaluation \*may\* help (example of legal syntax is 'assume(e>0)', see `assume?` for more de tails)Is e

input file name test\_cases/rubi\_tests/3\_Logarithms/171\_3.3

Test file number 171

Exception generated.

$$
\int \left(a+b\log\left(cx^n\right)\right)^3 \log\left(d\left(e+fx^2\right)^m\right) \, dx = \text{Exception raised: ValueError}
$$

✞ ☎

 $\left( \begin{array}{cc} \bullet & \bullet & \bullet \\ \bullet & \bullet & \bullet \end{array} \right)$ 

✞ ☎

 $\left( \begin{array}{cc} \text{ } & \text{ } \\ \text{ } & \text{ } \end{array} \right)$ 

input integrate((a+b\*log(c\*x^n))^3\*log(d\*(f\*x^2+e)^m),x, algorithm="maxima")

output

Exception raised: ValueError >> Computation failed since Maxima requested additional constraints; using the 'assume' command before evaluation \*may\* help (example of legal syntax is 'assume(e>0)', see `assume?` for more de tails)Is e

input file name test\_cases/rubi\_tests/3\_Logarithms/171\_3.3

Test file number 171

Integral number in file 118

## **Maxima [F(-2)]**

Exception generated.

$$
\int \frac{\left(a+b\log\left(cx^n\right)\right)^3 \log\left(d(e+fx^2)^m\right)}{x^2} dx = \text{Exception raised: ValueError}
$$

✞ ☎

 $\begin{pmatrix} 1 & 0 & 0 \\ 0 & 0 & 0 \\ 0 & 0 & 0 \\ 0 & 0 & 0 \\ 0 & 0 & 0 \\ 0 & 0 & 0 \\ 0 & 0 & 0 & 0 \\ 0 & 0 & 0 & 0 \\ 0 & 0 & 0 & 0 \\ 0 & 0 & 0 & 0 & 0 \\ 0 & 0 & 0 & 0 & 0 \\ 0 & 0 & 0 & 0 & 0 \\ 0 & 0 & 0 & 0 & 0 & 0 \\ 0 & 0 & 0 & 0 & 0 & 0 \\ 0 & 0 & 0 & 0 & 0 & 0 & 0 \\ 0 & 0 & 0 & 0 & 0 & 0 & 0 \\$ 

✞ ☎

 $\begin{pmatrix} 1 & 0 & 0 \\ 0 & 0 & 0 \\ 0 & 0 & 0 \\ 0 & 0 & 0 \\ 0 & 0 & 0 \\ 0 & 0 & 0 \\ 0 & 0 & 0 & 0 \\ 0 & 0 & 0 & 0 \\ 0 & 0 & 0 & 0 \\ 0 & 0 & 0 & 0 \\ 0 & 0 & 0 & 0 & 0 \\ 0 & 0 & 0 & 0 & 0 \\ 0 & 0 & 0 & 0 & 0 & 0 \\ 0 & 0 & 0 & 0 & 0 & 0 \\ 0 & 0 & 0 & 0 & 0 & 0 & 0 \\ 0 & 0 & 0 & 0 & 0 & 0 & 0 \\ 0 &$ 

input integrate((a+b\*log(c\*x^n))^3\*log(d\*(f\*x^2+e)^m)/x^2,x, algorithm="maxima")

output Exception raised: ValueError >> Computation failed since Maxima requested additional constraints; using the 'assume' command before evaluation \*may\* help (example of legal syntax is 'assume(e>0)', see `assume?` for more de tails)Is e

input file name test\_cases/rubi\_tests/3\_Logarithms/171\_3.3

Test file number 171

Exception generated.

$$
\int \frac{(a+b\log (cx^n))^3 \log (d(e+f x^2)^m)}{x^4} dx = \text{Exception raised: ValueError}
$$

 $\left($   $\left($   $\right)$   $\left($   $\left($   $\right)$   $\left($   $\left($   $\right)$   $\left($   $\left($   $\right)$   $\left($   $\left($   $\right)$   $\left($   $\left($   $\right)$   $\left($   $\left($   $\right)$   $\left($   $\left($   $\right)$   $\left($   $\left($   $\right)$   $\left($   $\left($   $\right)$   $\left($   $\left($   $\right)$   $\left($   $\left($   $\right)$   $\left($ 

✞ ☎

 $\left($   $\left($   $\right)$   $\left($   $\left($   $\right)$   $\left($   $\left($   $\right)$   $\left($   $\left($   $\right)$   $\left($   $\left($   $\right)$   $\left($   $\left($   $\right)$   $\left($   $\left($   $\right)$   $\left($   $\left($   $\right)$   $\left($   $\left($   $\right)$   $\left($   $\left($   $\right)$   $\left($   $\left($   $\right)$   $\left($   $\left($   $\right)$   $\left($ 

input ✞ ☎ integrate((a+b\*log(c\*x^n))^3\*log(d\*(f\*x^2+e)^m)/x^4,x, algorithm="maxima")

output Exception raised: ValueError >> Computation failed since Maxima requested additional constraints; using the 'assume' command before evaluation \*may\* help (example of legal syntax is 'assume(e>0)', see `assume?` for more de tails)Is e

input file name test\_cases/rubi\_tests/3\_Logarithms/171\_3.3

Test file number 171

Integral number in file 120

## **Maxima [F(-2)]**

Exception generated.

$$
\int (gx)^m (a + b \log (cx^n))^p (d + e \log (fx^r)) dx = \text{Exception raised: RuntimeError}
$$

✞ ☎ integrate((g\*x)^m\*(a+b\*log(c\*x^n))^p\*(d+e\*log(f\*x^r)),x, algorithm="maxima

 $\left( \begin{array}{cc} \text{ } & \text{ } \\ \text{ } & \text{ } \end{array} \right)$ 

 $\overline{\phantom{a}}$   $\overline{\phantom{a}}$   $\overline{\$ 

input

")

✞ ☎ Exception raised: RuntimeError >> ECL says: In function CAR, the value of

output the first argument is 0which is not of the expected type LIST

input file name test\_cases/rubi\_tests/3\_Logarithms/171\_3.3

Test file number 171

Exception generated.

$$
\int x^2 (a + b \log (cx^n))^p (d + e \log (fx^r)) dx = \text{Exception raised: RuntimeError}
$$

✞ ☎

 $\left( \begin{array}{cc} \text{ } & \text{ } \\ \text{ } & \text{ } \end{array} \right)$ 

✞ ☎

 $\begin{pmatrix} 1 & 0 & 0 \\ 0 & 0 & 0 \\ 0 & 0 & 0 \\ 0 & 0 & 0 \\ 0 & 0 & 0 \\ 0 & 0 & 0 \\ 0 & 0 & 0 & 0 \\ 0 & 0 & 0 & 0 \\ 0 & 0 & 0 & 0 \\ 0 & 0 & 0 & 0 \\ 0 & 0 & 0 & 0 & 0 \\ 0 & 0 & 0 & 0 & 0 \\ 0 & 0 & 0 & 0 & 0 & 0 \\ 0 & 0 & 0 & 0 & 0 & 0 \\ 0 & 0 & 0 & 0 & 0 & 0 & 0 \\ 0 & 0 & 0 & 0 & 0 & 0 & 0 \\ 0 &$ 

input integrate(x^2\*(a+b\*log(c\*x^n))^p\*(d+e\*log(f\*x^r)),x, algorithm="maxima")

output

Exception raised: RuntimeError >> ECL says: In function CAR, the value of the first argument is 0which is not of the expected type LIST

input file name test\_cases/rubi\_tests/3\_Logarithms/171\_3.3

Test file number 171

Integral number in file 185

#### **Maxima [F(-2)]**

Exception generated.

$$
\int x(a+b\log (cx^n))^p (d+e\log (fx^r)) dx = \text{Exception raised: RuntimeError}
$$

✞ ☎

 $\begin{pmatrix} 1 & 0 & 0 \\ 0 & 0 & 0 \\ 0 & 0 & 0 \\ 0 & 0 & 0 \\ 0 & 0 & 0 \\ 0 & 0 & 0 \\ 0 & 0 & 0 & 0 \\ 0 & 0 & 0 & 0 \\ 0 & 0 & 0 & 0 \\ 0 & 0 & 0 & 0 \\ 0 & 0 & 0 & 0 & 0 \\ 0 & 0 & 0 & 0 & 0 \\ 0 & 0 & 0 & 0 & 0 & 0 \\ 0 & 0 & 0 & 0 & 0 & 0 \\ 0 & 0 & 0 & 0 & 0 & 0 & 0 \\ 0 & 0 & 0 & 0 & 0 & 0 & 0 \\ 0 &$ 

✞ ☎

 $\begin{pmatrix} 1 & 0 & 0 \\ 0 & 0 & 0 \\ 0 & 0 & 0 \\ 0 & 0 & 0 \\ 0 & 0 & 0 \\ 0 & 0 & 0 \\ 0 & 0 & 0 & 0 \\ 0 & 0 & 0 & 0 \\ 0 & 0 & 0 & 0 \\ 0 & 0 & 0 & 0 \\ 0 & 0 & 0 & 0 & 0 \\ 0 & 0 & 0 & 0 & 0 \\ 0 & 0 & 0 & 0 & 0 & 0 \\ 0 & 0 & 0 & 0 & 0 & 0 \\ 0 & 0 & 0 & 0 & 0 & 0 & 0 \\ 0 & 0 & 0 & 0 & 0 & 0 & 0 \\ 0 &$ 

input integrate(x\*(a+b\*log(c\*x^n))^p\*(d+e\*log(f\*x^r)),x, algorithm="maxima")

output Exception raised: RuntimeError >> ECL says: In function CAR, the value of the first argument is 0which is not of the expected type LIST

input file name test\_cases/rubi\_tests/3\_Logarithms/171\_3.3

Test file number 171

Exception generated.

$$
\int \left(a+b\log\left(cx^n\right)\right)^p\left(d+e\log\left(fx^r\right)\right)\,dx = \text{Exception raised: RuntimeError}
$$

✞ ☎

 $\left( \begin{array}{cc} \text{ } & \text{ } \\ \text{ } & \text{ } \end{array} \right)$ 

✞ ☎

 $\begin{pmatrix} 1 & 0 & 0 \\ 0 & 0 & 0 \\ 0 & 0 & 0 \\ 0 & 0 & 0 \\ 0 & 0 & 0 \\ 0 & 0 & 0 \\ 0 & 0 & 0 & 0 \\ 0 & 0 & 0 & 0 \\ 0 & 0 & 0 & 0 \\ 0 & 0 & 0 & 0 \\ 0 & 0 & 0 & 0 & 0 \\ 0 & 0 & 0 & 0 & 0 \\ 0 & 0 & 0 & 0 & 0 & 0 \\ 0 & 0 & 0 & 0 & 0 & 0 \\ 0 & 0 & 0 & 0 & 0 & 0 & 0 \\ 0 & 0 & 0 & 0 & 0 & 0 & 0 \\ 0 &$ 

input integrate((a+b\*log(c\*x^n))^p\*(d+e\*log(f\*x^r)),x, algorithm="maxima")

output

Exception raised: RuntimeError >> ECL says: In function CAR, the value of the first argument is 0which is not of the expected type LIST

input file name test\_cases/rubi\_tests/3\_Logarithms/171\_3.3

Test file number 171

Integral number in file 187

#### **Maxima [F(-2)]**

Exception generated.

$$
\int \frac{(a+b\log (cx^n))^p (d+e\log (fx^r))}{x^2} dx = \text{Exception raised: RuntimeError}
$$

✞ ☎

 $\begin{pmatrix} 1 & 0 & 0 \\ 0 & 0 & 0 \\ 0 & 0 & 0 \\ 0 & 0 & 0 \\ 0 & 0 & 0 \\ 0 & 0 & 0 \\ 0 & 0 & 0 & 0 \\ 0 & 0 & 0 & 0 \\ 0 & 0 & 0 & 0 \\ 0 & 0 & 0 & 0 \\ 0 & 0 & 0 & 0 & 0 \\ 0 & 0 & 0 & 0 & 0 \\ 0 & 0 & 0 & 0 & 0 & 0 \\ 0 & 0 & 0 & 0 & 0 & 0 \\ 0 & 0 & 0 & 0 & 0 & 0 & 0 \\ 0 & 0 & 0 & 0 & 0 & 0 & 0 \\ 0 &$ 

✞ ☎

 $\left( \begin{array}{cc} \text{ } & \text{ } \\ \text{ } & \text{ } \end{array} \right)$ 

input

integrate((a+b\*log(c\*x^n))^p\*(d+e\*log(f\*x^r))/x^2,x, algorithm="maxima")

output Exception raised: RuntimeError >> ECL says: In function CAR, the value of the first argument is 0which is not of the expected type LIST

input file name test\_cases/rubi\_tests/3\_Logarithms/171\_3.3

Test file number 171

Exception generated.

$$
\int \frac{(a+b\log (cx^n))^p (d+e\log (fx^r))}{x^3} dx = \text{Exception raised: RuntimeError}
$$

✞ ☎

 $\begin{pmatrix} 1 & 0 & 0 \\ 0 & 0 & 0 \\ 0 & 0 & 0 \\ 0 & 0 & 0 \\ 0 & 0 & 0 \\ 0 & 0 & 0 \\ 0 & 0 & 0 & 0 \\ 0 & 0 & 0 & 0 \\ 0 & 0 & 0 & 0 \\ 0 & 0 & 0 & 0 \\ 0 & 0 & 0 & 0 & 0 \\ 0 & 0 & 0 & 0 & 0 \\ 0 & 0 & 0 & 0 & 0 & 0 \\ 0 & 0 & 0 & 0 & 0 & 0 \\ 0 & 0 & 0 & 0 & 0 & 0 & 0 \\ 0 & 0 & 0 & 0 & 0 & 0 & 0 \\ 0 &$ 

✞ ☎

 $\left($   $\left($   $\right)$   $\left($   $\left($   $\right)$   $\left($   $\left($   $\right)$   $\left($   $\left($   $\right)$   $\left($   $\left($   $\right)$   $\left($   $\left($   $\right)$   $\left($   $\left($   $\right)$   $\left($   $\left($   $\right)$   $\left($   $\left($   $\right)$   $\left($   $\left($   $\right)$   $\left($   $\left($   $\right)$   $\left($   $\left($   $\right)$   $\left($ 

input integrate((a+b\*log(c\*x^n))^p\*(d+e\*log(f\*x^r))/x^3,x, algorithm="maxima")

output

Exception raised: RuntimeError >> ECL says: In function CAR, the value of the first argument is 0which is not of the expected type LIST

input file name test\_cases/rubi\_tests/3\_Logarithms/171\_3.3

Test file number 171

Integral number in file 190

#### **Maxima [F(-2)]**

Exception generated.

 $\int (a + b \log (cx^n))^p (d + e \log (fx^r))$  $\frac{d}{dx} \frac{d}{dx} = \text{Exception raised:}$  RuntimeError

✞ ☎

✞ ☎

 $\begin{pmatrix} 1 & 0 & 0 \\ 0 & 0 & 0 \\ 0 & 0 & 0 \\ 0 & 0 & 0 \\ 0 & 0 & 0 \\ 0 & 0 & 0 \\ 0 & 0 & 0 & 0 \\ 0 & 0 & 0 & 0 \\ 0 & 0 & 0 & 0 \\ 0 & 0 & 0 & 0 \\ 0 & 0 & 0 & 0 & 0 \\ 0 & 0 & 0 & 0 & 0 \\ 0 & 0 & 0 & 0 & 0 & 0 \\ 0 & 0 & 0 & 0 & 0 & 0 \\ 0 & 0 & 0 & 0 & 0 & 0 & 0 \\ 0 & 0 & 0 & 0 & 0 & 0 & 0 \\ 0 &$ 

input

integrate((a+b\*log(c\*x^n))^p\*(d+e\*log(f\*x^r))/x^4,x, algorithm="maxima")  $\left( \begin{array}{cc} \text{ } & \text{ } \\ \text{ } & \text{ } \end{array} \right)$ 

output Exception raised: RuntimeError >> ECL says: In function CAR, the value of the first argument is 0which is not of the expected type LIST

input file name test cases/rubi\_tests/3 Logarithms/171  $3.3$ 

Test file number 171

Exception generated.

$$
\int (e x)^q (a + b \log \left( c (d x^m)^n) \right)^p \, dx = \text{Exception raised: RuntimeError}
$$

✞ ☎

 $\left( \begin{array}{cc} \text{ } & \text{ } \\ \text{ } & \text{ } \end{array} \right)$ 

✞ ☎

 $\begin{pmatrix} 1 & 0 & 0 \\ 0 & 0 & 0 \\ 0 & 0 & 0 \\ 0 & 0 & 0 \\ 0 & 0 & 0 \\ 0 & 0 & 0 \\ 0 & 0 & 0 & 0 \\ 0 & 0 & 0 & 0 \\ 0 & 0 & 0 & 0 \\ 0 & 0 & 0 & 0 \\ 0 & 0 & 0 & 0 & 0 \\ 0 & 0 & 0 & 0 & 0 \\ 0 & 0 & 0 & 0 & 0 & 0 \\ 0 & 0 & 0 & 0 & 0 & 0 \\ 0 & 0 & 0 & 0 & 0 & 0 & 0 \\ 0 & 0 & 0 & 0 & 0 & 0 & 0 \\ 0 &$ 

input integrate((e\*x)^q\*(a+b\*log(c\*(d\*x^m)^n))^p,x, algorithm="maxima")

output

Exception raised: RuntimeError >> ECL says: In function CAR, the value of the first argument is 0which is not of the expected type LIST

input file name test\_cases/rubi\_tests/3\_Logarithms/171\_3.3

Test file number 171

Integral number in file 248

#### **Maxima [F(-2)]**

Exception generated.

 $\int x^2(a+b\log(c(dx^m)^n))^p dx =$  Exception raised: RuntimeError

✞ ☎

✞ ☎

 $\begin{pmatrix} 1 & 0 & 0 \\ 0 & 0 & 0 \\ 0 & 0 & 0 \\ 0 & 0 & 0 \\ 0 & 0 & 0 \\ 0 & 0 & 0 \\ 0 & 0 & 0 & 0 \\ 0 & 0 & 0 & 0 \\ 0 & 0 & 0 & 0 \\ 0 & 0 & 0 & 0 \\ 0 & 0 & 0 & 0 & 0 \\ 0 & 0 & 0 & 0 & 0 \\ 0 & 0 & 0 & 0 & 0 & 0 \\ 0 & 0 & 0 & 0 & 0 & 0 \\ 0 & 0 & 0 & 0 & 0 & 0 & 0 \\ 0 & 0 & 0 & 0 & 0 & 0 & 0 \\ 0 &$ 

input

integrate(x^2\*(a+b\*log(c\*(d\*x^m)^n))^p,x, algorithm="maxima")  $\begin{pmatrix} 1 & 0 & 0 \\ 0 & 0 & 0 \\ 0 & 0 & 0 \\ 0 & 0 & 0 \\ 0 & 0 & 0 \\ 0 & 0 & 0 \\ 0 & 0 & 0 & 0 \\ 0 & 0 & 0 & 0 \\ 0 & 0 & 0 & 0 \\ 0 & 0 & 0 & 0 \\ 0 & 0 & 0 & 0 & 0 \\ 0 & 0 & 0 & 0 & 0 \\ 0 & 0 & 0 & 0 & 0 & 0 \\ 0 & 0 & 0 & 0 & 0 & 0 \\ 0 & 0 & 0 & 0 & 0 & 0 & 0 \\ 0 & 0 & 0 & 0 & 0 & 0 & 0 \\ 0 &$ 

output Exception raised: RuntimeError >> ECL says: In function CAR, the value of the first argument is 0which is not of the expected type LIST

input file name test\_cases/rubi\_tests/3\_Logarithms/171\_3.3

Test file number 171

Exception generated.

$$
\int x(a+b\log\left(c(dx^m)^n\right))^p\ dx = \text{Exception raised: RuntimeError}
$$

✞ ☎

 $\left( \begin{array}{cc} \text{ } & \text{ } \\ \text{ } & \text{ } \end{array} \right)$ 

✞ ☎

 $\begin{pmatrix} 1 & 0 & 0 \\ 0 & 0 & 0 \\ 0 & 0 & 0 \\ 0 & 0 & 0 \\ 0 & 0 & 0 \\ 0 & 0 & 0 \\ 0 & 0 & 0 & 0 \\ 0 & 0 & 0 & 0 \\ 0 & 0 & 0 & 0 \\ 0 & 0 & 0 & 0 \\ 0 & 0 & 0 & 0 & 0 \\ 0 & 0 & 0 & 0 & 0 \\ 0 & 0 & 0 & 0 & 0 & 0 \\ 0 & 0 & 0 & 0 & 0 & 0 \\ 0 & 0 & 0 & 0 & 0 & 0 & 0 \\ 0 & 0 & 0 & 0 & 0 & 0 & 0 \\ 0 &$ 

input integrate(x\*(a+b\*log(c\*(d\*x^m)^n))^p,x, algorithm="maxima")

output

Exception raised: RuntimeError >> ECL says: In function CAR, the value of the first argument is 0which is not of the expected type LIST

input file name test\_cases/rubi\_tests/3\_Logarithms/171\_3.3

Test file number 171

Integral number in file 250

#### **Maxima [F(-2)]**

Exception generated.

 $\int (a + b \log (c(dx^m)^n))^p dx =$  Exception raised: RuntimeError

✞ ☎

 $\begin{pmatrix} 1 & 0 & 0 \\ 0 & 0 & 0 \\ 0 & 0 & 0 \\ 0 & 0 & 0 \\ 0 & 0 & 0 \\ 0 & 0 & 0 \\ 0 & 0 & 0 & 0 \\ 0 & 0 & 0 & 0 \\ 0 & 0 & 0 & 0 \\ 0 & 0 & 0 & 0 \\ 0 & 0 & 0 & 0 & 0 \\ 0 & 0 & 0 & 0 & 0 \\ 0 & 0 & 0 & 0 & 0 & 0 \\ 0 & 0 & 0 & 0 & 0 & 0 \\ 0 & 0 & 0 & 0 & 0 & 0 & 0 \\ 0 & 0 & 0 & 0 & 0 & 0 & 0 \\ 0 &$ 

 $\begin{pmatrix} 1 & 0 & 0 \\ 0 & 0 & 0 \\ 0 & 0 & 0 \\ 0 & 0 & 0 \\ 0 & 0 & 0 \\ 0 & 0 & 0 \\ 0 & 0 & 0 & 0 \\ 0 & 0 & 0 & 0 \\ 0 & 0 & 0 & 0 \\ 0 & 0 & 0 & 0 \\ 0 & 0 & 0 & 0 & 0 \\ 0 & 0 & 0 & 0 & 0 \\ 0 & 0 & 0 & 0 & 0 & 0 \\ 0 & 0 & 0 & 0 & 0 & 0 \\ 0 & 0 & 0 & 0 & 0 & 0 & 0 \\ 0 & 0 & 0 & 0 & 0 & 0 & 0 \\ 0 &$ 

input integrate((a+b\*log(c\*(d\*x^m)^n))^p,x, algorithm="maxima")

output ✞ ☎ Exception raised: RuntimeError >> ECL says: In function CAR, the value of the first argument is 0which is not of the expected type LIST

input file name test\_cases/rubi\_tests/3\_Logarithms/171\_3.3

Test file number 171

Exception generated.

$$
\int \frac{(a+b\log(c(dx^m)^n))^p}{x^2} dx = \text{Exception raised: RuntimeError}
$$

✞ ☎

 $\begin{pmatrix} 1 & 0 & 0 \\ 0 & 0 & 0 \\ 0 & 0 & 0 \\ 0 & 0 & 0 \\ 0 & 0 & 0 \\ 0 & 0 & 0 \\ 0 & 0 & 0 & 0 \\ 0 & 0 & 0 & 0 \\ 0 & 0 & 0 & 0 \\ 0 & 0 & 0 & 0 \\ 0 & 0 & 0 & 0 & 0 \\ 0 & 0 & 0 & 0 & 0 \\ 0 & 0 & 0 & 0 & 0 & 0 \\ 0 & 0 & 0 & 0 & 0 & 0 \\ 0 & 0 & 0 & 0 & 0 & 0 & 0 \\ 0 & 0 & 0 & 0 & 0 & 0 & 0 \\ 0 &$ 

✞ ☎

 $\begin{pmatrix} 1 & 0 & 0 \\ 0 & 0 & 0 \\ 0 & 0 & 0 \\ 0 & 0 & 0 \\ 0 & 0 & 0 \\ 0 & 0 & 0 \\ 0 & 0 & 0 & 0 \\ 0 & 0 & 0 & 0 \\ 0 & 0 & 0 & 0 \\ 0 & 0 & 0 & 0 \\ 0 & 0 & 0 & 0 & 0 \\ 0 & 0 & 0 & 0 & 0 \\ 0 & 0 & 0 & 0 & 0 & 0 \\ 0 & 0 & 0 & 0 & 0 & 0 \\ 0 & 0 & 0 & 0 & 0 & 0 & 0 \\ 0 & 0 & 0 & 0 & 0 & 0 & 0 \\ 0 &$ 

input integrate((a+b\*log(c\*(d\*x^m)^n))^p/x^2,x, algorithm="maxima")

output

Exception raised: RuntimeError >> ECL says: In function CAR, the value of the first argument is 0which is not of the expected type LIST

input file name test\_cases/rubi\_tests/3\_Logarithms/171\_3.3

Test file number 171

Integral number in file 253

#### **Maxima [F(-2)]**

Exception generated.

 $\int (a+b\log((c(dx^m)^n))^p))$  $\frac{d^{(c(x,y))}}{dx^{3}}$  dx = Exception raised: RuntimeError

✞ ☎

 $\begin{pmatrix} 1 & 0 & 0 \\ 0 & 0 & 0 \\ 0 & 0 & 0 \\ 0 & 0 & 0 \\ 0 & 0 & 0 \\ 0 & 0 & 0 \\ 0 & 0 & 0 & 0 \\ 0 & 0 & 0 & 0 \\ 0 & 0 & 0 & 0 \\ 0 & 0 & 0 & 0 \\ 0 & 0 & 0 & 0 & 0 \\ 0 & 0 & 0 & 0 & 0 \\ 0 & 0 & 0 & 0 & 0 & 0 \\ 0 & 0 & 0 & 0 & 0 & 0 \\ 0 & 0 & 0 & 0 & 0 & 0 & 0 \\ 0 & 0 & 0 & 0 & 0 & 0 & 0 \\ 0 &$ 

✞ ☎

 $\left( \begin{array}{cc} \text{ } & \text{ } \\ \text{ } & \text{ } \end{array} \right)$ 

input integrate((a+b\*log(c\*(d\*x^m)^n))^p/x^3,x, algorithm="maxima")

output Exception raised: RuntimeError >> ECL says: In function CAR, the value of the first argument is 0which is not of the expected type LIST

input file name test\_cases/rubi\_tests/3\_Logarithms/171\_3.3

Test file number 171

Exception generated.

$$
\int \frac{a + b \log (c (dx^m)^n)}{e + fx^2} dx = \text{Exception raised: ValueError}
$$

✞ ☎

 $\left($   $\left($   $\right)$   $\left($   $\left($   $\right)$   $\left($   $\left($   $\right)$   $\left($   $\left($   $\right)$   $\left($   $\left($   $\right)$   $\left($   $\left($   $\right)$   $\left($   $\left($   $\right)$   $\left($   $\left($   $\right)$   $\left($   $\left($   $\right)$   $\left($   $\left($   $\right)$   $\left($   $\left($   $\right)$   $\left($   $\left($   $\right)$   $\left($ 

✞ ☎

 $\left($   $\left($   $\right)$   $\left($   $\left($   $\right)$   $\left($   $\left($   $\right)$   $\left($   $\left($   $\right)$   $\left($   $\left($   $\right)$   $\left($   $\left($   $\right)$   $\left($   $\left($   $\right)$   $\left($   $\left($   $\right)$   $\left($   $\left($   $\right)$   $\left($   $\left($   $\right)$   $\left($   $\left($   $\right)$   $\left($   $\left($   $\right)$   $\left($ 

input integrate((a+b\*log(c\*(d\*x^m)^n))/(f\*x^2+e),x, algorithm="maxima")

output

Exception raised: ValueError >> Computation failed since Maxima requested additional constraints; using the 'assume' command before evaluation \*may\* help (example of legal syntax is 'assume(e>0)', see `assume?` for more de tails)Is e

input file name test\_cases/rubi\_tests/3\_Logarithms/171\_3.3

Test file number 171

Integral number in file 255

## **Maxima [F(-2)]**

Exception generated.

$$
\int \frac{\log(x) \log\left(\frac{a + bx}{(bc - ad)x}\right)}{x} dx = \text{Exception raised: TypeError}
$$

✞ ☎

 $\left( \begin{array}{cc} \text{ } & \text{ } \\ \text{ } & \text{ } \end{array} \right)$ 

✞ ☎

 $\begin{pmatrix} 1 & 0 & 0 \\ 0 & 0 & 0 \\ 0 & 0 & 0 \\ 0 & 0 & 0 \\ 0 & 0 & 0 \\ 0 & 0 & 0 \\ 0 & 0 & 0 & 0 \\ 0 & 0 & 0 & 0 \\ 0 & 0 & 0 & 0 \\ 0 & 0 & 0 & 0 \\ 0 & 0 & 0 & 0 & 0 \\ 0 & 0 & 0 & 0 & 0 \\ 0 & 0 & 0 & 0 & 0 & 0 \\ 0 & 0 & 0 & 0 & 0 & 0 \\ 0 & 0 & 0 & 0 & 0 & 0 & 0 \\ 0 & 0 & 0 & 0 & 0 & 0 & 0 \\ 0 &$ 

input integrate(log(x)\*log((b\*x+a)/(-a\*d+b\*c)/x)/x,x, algorithm="maxima")

output Exception raised: TypeError >> unable to make sense of Maxima expression ' li[2]' in Sage

input file name test\_cases/rubi\_tests/3\_Logarithms/174\_3.6

Test file number 174

Exception generated.

 $\int x^3 \log \left(e\left(\frac{a+bx}{c+dx}\right)^n\right)$  $\frac{d^2x}{dx^2} + \frac{d^2y}{dx^2} + \frac{d^2y}{dx^2} + \frac{dy}{dx} = \text{Exception raised: ValueError}$ 

✞ ☎

 $\begin{pmatrix} 1 & 0 & 0 \\ 0 & 0 & 0 \\ 0 & 0 & 0 \\ 0 & 0 & 0 \\ 0 & 0 & 0 \\ 0 & 0 & 0 \\ 0 & 0 & 0 & 0 \\ 0 & 0 & 0 & 0 \\ 0 & 0 & 0 & 0 \\ 0 & 0 & 0 & 0 \\ 0 & 0 & 0 & 0 & 0 \\ 0 & 0 & 0 & 0 & 0 \\ 0 & 0 & 0 & 0 & 0 & 0 \\ 0 & 0 & 0 & 0 & 0 & 0 \\ 0 & 0 & 0 & 0 & 0 & 0 & 0 \\ 0 & 0 & 0 & 0 & 0 & 0 & 0 \\ 0 &$ 

✞ ☎

 $\begin{pmatrix} 1 & 0 & 0 \\ 0 & 0 & 0 \\ 0 & 0 & 0 \\ 0 & 0 & 0 \\ 0 & 0 & 0 \\ 0 & 0 & 0 \\ 0 & 0 & 0 & 0 \\ 0 & 0 & 0 & 0 \\ 0 & 0 & 0 & 0 \\ 0 & 0 & 0 & 0 \\ 0 & 0 & 0 & 0 & 0 \\ 0 & 0 & 0 & 0 & 0 \\ 0 & 0 & 0 & 0 & 0 & 0 \\ 0 & 0 & 0 & 0 & 0 & 0 \\ 0 & 0 & 0 & 0 & 0 & 0 & 0 \\ 0 & 0 & 0 & 0 & 0 & 0 & 0 \\ 0 &$ 

input integrate(x^3\*log(e\*((b\*x+a)/(d\*x+c))^n)/(h\*x^2+g\*x+f),x, algorithm="maxim a")

output

Exception raised: ValueError >> Computation failed since Maxima requested additional constraints; using the 'assume' command before evaluation \*may\* help (example of legal syntax is 'assume(4\*f\*h-g^2>0)', see `assume?` for more deta

input file name test cases/rubi tests/3 Logarithms/174 3.6

Test file number 174

Integral number in file 82

#### **Maxima [F(-2)]**

Exception generated.

$$
\int \frac{x^2 \log \left(e\left(\frac{a+bx}{c+dx}\right)^n\right)}{f+gx+hx^2} \, dx = \text{Exception raised: ValueError}
$$

✞ ☎

✞ ☎

 $\left($   $\left($   $\right)$   $\left($   $\left($   $\right)$   $\left($   $\left($   $\right)$   $\left($   $\left($   $\right)$   $\left($   $\left($   $\right)$   $\left($   $\left($   $\right)$   $\left($   $\left($   $\right)$   $\left($   $\left($   $\right)$   $\left($   $\left($   $\right)$   $\left($   $\left($   $\right)$   $\left($   $\left($   $\right)$   $\left($   $\left($   $\right)$   $\left($ 

input integrate(x^2\*log(e\*((b\*x+a)/(d\*x+c))^n)/(h\*x^2+g\*x+f),x, algorithm="maxim a")  $\left($   $\left($   $\right)$   $\left($   $\left($   $\right)$   $\left($   $\left($   $\right)$   $\left($   $\left($   $\right)$   $\left($   $\left($   $\right)$   $\left($   $\left($   $\right)$   $\left($   $\left($   $\right)$   $\left($   $\left($   $\right)$   $\left($   $\left($   $\right)$   $\left($   $\left($   $\right)$   $\left($   $\left($   $\right)$   $\left($   $\left($   $\right)$   $\left($ 

output

Exception raised: ValueError >> Computation failed since Maxima requested additional constraints; using the 'assume' command before evaluation \*may\* help (example of legal syntax is 'assume(4\*f\*h-g<sup>-2>0)'</sup>, see `assume?` for more deta

input file name test\_cases/rubi\_tests/3\_Logarithms/174\_3.6

Test file number 174

Integral number in file 83

## **Maxima [F(-2)]**

Exception generated.

$$
\int \frac{x \log \left(e\left(\frac{a+bx}{c+dx}\right)^n\right)}{f+gx+hx^2} dx = \text{Exception raised: ValueError}
$$

 $\left( \begin{array}{cc} \bullet & \bullet & \bullet \\ \bullet & \bullet & \bullet \end{array} \right)$ 

✞ ☎

 $\left( \begin{array}{cc} \bullet & \bullet & \bullet \\ \bullet & \bullet & \bullet \end{array} \right)$ 

input

 $\lambda$ 

✞ ☎ integrate(x\*log(e\*((b\*x+a)/(d\*x+c))^n)/(h\*x^2+g\*x+f),x, algorithm="maxima"

output Exception raised: ValueError >> Computation failed since Maxima requested additional constraints; using the 'assume' command before evaluation \*may\* help (example of legal syntax is 'assume(4\*f\*h-g^2>0)', see `assume?` for more deta

input file name test\_cases/rubi\_tests/3\_Logarithms/174\_3.6

Test file number 174

Integral number in file 84

## **Maxima [F(-2)]**

Exception generated.

$$
\int \frac{\log\left(e\left(\frac{a+bx}{c+dx}\right)^n\right)}{f+gx+hx^2} \, dx = \text{Exception raised: ValueError}
$$

 $\begin{pmatrix} 1 & 0 & 0 \\ 0 & 0 & 0 \\ 0 & 0 & 0 \\ 0 & 0 & 0 \\ 0 & 0 & 0 \\ 0 & 0 & 0 \\ 0 & 0 & 0 & 0 \\ 0 & 0 & 0 & 0 \\ 0 & 0 & 0 & 0 \\ 0 & 0 & 0 & 0 \\ 0 & 0 & 0 & 0 & 0 \\ 0 & 0 & 0 & 0 & 0 \\ 0 & 0 & 0 & 0 & 0 & 0 \\ 0 & 0 & 0 & 0 & 0 & 0 \\ 0 & 0 & 0 & 0 & 0 & 0 & 0 \\ 0 & 0 & 0 & 0 & 0 & 0 & 0 \\ 0 &$ 

✞ ☎

 $\begin{pmatrix} 1 & 0 & 0 \\ 0 & 0 & 0 \\ 0 & 0 & 0 \\ 0 & 0 & 0 \\ 0 & 0 & 0 \\ 0 & 0 & 0 \\ 0 & 0 & 0 & 0 \\ 0 & 0 & 0 & 0 \\ 0 & 0 & 0 & 0 \\ 0 & 0 & 0 & 0 \\ 0 & 0 & 0 & 0 & 0 \\ 0 & 0 & 0 & 0 & 0 \\ 0 & 0 & 0 & 0 & 0 & 0 \\ 0 & 0 & 0 & 0 & 0 & 0 \\ 0 & 0 & 0 & 0 & 0 & 0 & 0 \\ 0 & 0 & 0 & 0 & 0 & 0 & 0 \\ 0 &$ 

input ✞ ☎ integrate(log(e\*((b\*x+a)/(d\*x+c))^n)/(h\*x^2+g\*x+f),x, algorithm="maxima")

output

Exception raised: ValueError >> Computation failed since Maxima requested additional constraints; using the 'assume' command before evaluation \*may\* help (example of legal syntax is 'assume(4\*f\*h-g<sup>-2>0)'</sup>, see `assume?` for more deta

input file name test\_cases/rubi\_tests/3\_Logarithms/174\_3.6 Test file number 174 Integral number in file 85

## **Maxima [F(-2)]**

Exception generated.

 $\int$   $\log$   $(e(\frac{a+bx}{c+dx})^n)$  $x(f+gx+hx^2)$ *dx* = Exception raised: ValueError

 $\left( \begin{array}{cc} \text{ } & \text{ } \\ \text{ } & \text{ } \end{array} \right)$ 

✞ ☎

 $\left( \begin{array}{cc} \text{ } & \text{ } \\ \text{ } & \text{ } \end{array} \right)$ 

input ✞ ☎ integrate(log(e\*((b\*x+a)/(d\*x+c))^n)/x/(h\*x^2+g\*x+f),x, algorithm="maxima" )

output

Exception raised: ValueError >> Computation failed since Maxima requested additional constraints; using the 'assume' command before evaluation \*may\* help (example of legal syntax is 'assume(4\*f\*h-g<sup>-2>0)'</sup>, see `assume?` for more deta

input file name test\_cases/rubi\_tests/3\_Logarithms/174\_3.6

Test file number 174

Integral number in file 86

#### **Maxima [F(-2)]**

Exception generated.

$$
\int \frac{\log\left(e\left(\frac{a+bx}{c+dx}\right)^n\right)}{x^2 \left(f+gx+hx^2\right)} dx = \text{Exception raised: ValueError}
$$

 $\begin{pmatrix} 1 & 0 & 0 \\ 0 & 0 & 0 \\ 0 & 0 & 0 \\ 0 & 0 & 0 \\ 0 & 0 & 0 \\ 0 & 0 & 0 \\ 0 & 0 & 0 & 0 \\ 0 & 0 & 0 & 0 \\ 0 & 0 & 0 & 0 \\ 0 & 0 & 0 & 0 \\ 0 & 0 & 0 & 0 & 0 \\ 0 & 0 & 0 & 0 & 0 \\ 0 & 0 & 0 & 0 & 0 & 0 \\ 0 & 0 & 0 & 0 & 0 & 0 \\ 0 & 0 & 0 & 0 & 0 & 0 & 0 \\ 0 & 0 & 0 & 0 & 0 & 0 & 0 \\ 0 &$ 

input ✞ ☎ integrate(log(e\*((b\*x+a)/(d\*x+c))^n)/x^2/(h\*x^2+g\*x+f),x, algorithm="maxim a")

 $\left($   $\left($   $\right)$   $\left($   $\left($   $\right)$   $\left($   $\left($   $\right)$   $\left($   $\left($   $\right)$   $\left($   $\left($   $\right)$   $\left($   $\left($   $\right)$   $\left($   $\left($   $\right)$   $\left($   $\left($   $\right)$   $\left($   $\left($   $\right)$   $\left($   $\left($   $\right)$   $\left($   $\left($   $\right)$   $\left($   $\left($   $\right)$   $\left($ 

output ✞ ☎ Exception raised: ValueError >> Computation failed since Maxima requested additional constraints; using the 'assume' command before evaluation \*may\* help (example of legal syntax is 'assume(4\*f\*h-g^2>0)', see `assume?` for more deta

input file name test  $\csc$ /rubi  $\text{tests}/3$  Logarithms/174 3.6

Test file number 174

Integral number in file 87

**Maxima [F(-2)]**

Exception generated.

 $\int \log^2 \left( \frac{(be-af)(c+dx)}{(de-cf)(a+bx)} \right)$  $\frac{(be-af)(c+dx)}{(de-cf)(a+bx)}$  $(a + bx)(e + fx)$ *dx* = Exception raised: RuntimeError

 $\begin{pmatrix} 1 & 0 & 0 \\ 0 & 0 & 0 \\ 0 & 0 & 0 \\ 0 & 0 & 0 \\ 0 & 0 & 0 \\ 0 & 0 & 0 \\ 0 & 0 & 0 \\ 0 & 0 & 0 \\ 0 & 0 & 0 & 0 \\ 0 & 0 & 0 & 0 \\ 0 & 0 & 0 & 0 \\ 0 & 0 & 0 & 0 & 0 \\ 0 & 0 & 0 & 0 & 0 \\ 0 & 0 & 0 & 0 & 0 \\ 0 & 0 & 0 & 0 & 0 & 0 \\ 0 & 0 & 0 & 0 & 0 & 0 \\ 0 & 0 & 0 & 0 & 0 & 0 & 0 \\ 0 &$ 

✞ ☎

 $\left($   $\left($   $\right)$   $\left($   $\left($   $\right)$   $\left($   $\left($   $\right)$   $\left($   $\left($   $\right)$   $\left($   $\left($   $\right)$   $\left($   $\left($   $\right)$   $\left($   $\left($   $\right)$   $\left($   $\left($   $\right)$   $\left($   $\left($   $\right)$   $\left($   $\left($   $\right)$   $\left($   $\left($   $\right)$   $\left($   $\left($   $\right)$   $\left($ 

input ✞ ☎  $integrate(log((-a*f+b*e)*(d*x+c)/(-c*f+d*e)/(b*x+a))^2/(b*x+a)/(f*x+c),x,$ algorithm="maxima")

output Exception raised: RuntimeError >> ECL says: Memory limit reached. Please j ump to an outer pointer, quit program and enlarge thememory limits before executing the program again.

input file name test\_cases/rubi\_tests/3\_Logarithms/174\_3.6

Test file number 174

Exception generated.

 $\int \log^2 \left( \frac{(be-af)(c+dx)}{(de-cf)(a+bx)} \right)$  $\frac{(be-af)(c+dx)}{(de-cf)(a+bx)}$  $\frac{dx}{dx} = \frac{dy}{dx}$  *dx* = Exception raised: RuntimeError

 $\left($   $\left($   $\right)$   $\left($   $\left($   $\right)$   $\left($   $\left($   $\right)$   $\left($   $\left($   $\right)$   $\left($   $\left($   $\right)$   $\left($   $\left($   $\right)$   $\left($   $\left($   $\right)$   $\left($   $\left($   $\right)$   $\left($   $\left($   $\right)$   $\left($   $\left($   $\right)$   $\left($   $\left($   $\right)$   $\left($   $\left($   $\right)$   $\left($ 

✞ ☎

 $\begin{pmatrix} 1 & 0 \\ 0 & 1 \end{pmatrix}$ 

input ✞ ☎ integrate(log((-a\*f+b\*e)\*(d\*x+c)/(-c\*f+d\*e)/(b\*x+a))^2/(f\*x+e),x, algorith m="maxima")

output

Exception raised: RuntimeError >> ECL says: Memory limit reached. Please j ump to an outer pointer, quit program and enlarge thememory limits before executing the program again.

input file name test\_cases/rubi\_tests/3\_Logarithms/174\_3.6

Test file number 174

Integral number in file 107

# **Maxima [F(-2)]**

Exception generated.

$$
\int \frac{\log \left(\frac{(be-af)(c+dx)}{(de-cf)(a+bx)}\right) \log \left(\frac{b(e+fx)}{be-af}\right)}{(a+bx)(c+dx)} dx = \text{Exception raised: RuntimeError}
$$

✞ ☎

 $\left( \begin{array}{cc} \text{ } & \text{ } \\ \text{ } & \text{ } \end{array} \right)$ 

✞ ☎

 $\begin{pmatrix} 1 & 0 & 0 \\ 0 & 0 & 0 \\ 0 & 0 & 0 \\ 0 & 0 & 0 \\ 0 & 0 & 0 \\ 0 & 0 & 0 \\ 0 & 0 & 0 & 0 \\ 0 & 0 & 0 & 0 \\ 0 & 0 & 0 & 0 \\ 0 & 0 & 0 & 0 \\ 0 & 0 & 0 & 0 & 0 \\ 0 & 0 & 0 & 0 & 0 \\ 0 & 0 & 0 & 0 & 0 & 0 \\ 0 & 0 & 0 & 0 & 0 & 0 \\ 0 & 0 & 0 & 0 & 0 & 0 & 0 \\ 0 & 0 & 0 & 0 & 0 & 0 & 0 \\ 0 &$ 

input

integrate(log((-a\*f+b\*e)\*(d\*x+c)/(-c\*f+d\*e)/(b\*x+a))\*log(b\*(f\*x+e)/(-a\*f+b \*e))/(b\*x+a)/(d\*x+c),x, algorithm="maxima")

output Exception raised: RuntimeError >> ECL says: Memory limit reached. Please j ump to an outer pointer, quit program and enlarge thememory limits before executing the program again.

input file name test\_cases/rubi\_tests/3\_Logarithms/174\_3.6

Test file number 174

Exception generated.

$$
\int (a + b \log (c(d + ex)^n))^p dx = \text{Exception raised: RuntimeError}
$$

✞ ☎

 $\left( \begin{array}{cc} \text{ } & \text{ } \\ \text{ } & \text{ } \end{array} \right)$ 

✞ ☎

 $\begin{pmatrix} 1 & 0 & 0 \\ 0 & 0 & 0 \\ 0 & 0 & 0 \\ 0 & 0 & 0 \\ 0 & 0 & 0 \\ 0 & 0 & 0 \\ 0 & 0 & 0 & 0 \\ 0 & 0 & 0 & 0 \\ 0 & 0 & 0 & 0 \\ 0 & 0 & 0 & 0 \\ 0 & 0 & 0 & 0 & 0 \\ 0 & 0 & 0 & 0 & 0 \\ 0 & 0 & 0 & 0 & 0 & 0 \\ 0 & 0 & 0 & 0 & 0 & 0 \\ 0 & 0 & 0 & 0 & 0 & 0 & 0 \\ 0 & 0 & 0 & 0 & 0 & 0 & 0 \\ 0 &$ 

input integrate((a+b\*log(c\*(e\*x+d)^n))^p,x, algorithm="maxima")

output

Exception raised: RuntimeError >> ECL says: In function CAR, the value of the first argument is 0which is not of the expected type LIST

input file name test  $\csc$ /rubi  $\text{tests}/3$  Logarithms/175 3.7

Test file number 175

Integral number in file 31

#### **Maxima [F(-2)]**

Exception generated.

$$
\int (f+gx)^{3/2} (a+b \log (c(d+ex)^n)) dx = \text{Exception raised: ValueError}
$$

✞ ☎

✞ ☎

 $\overline{\phantom{a}}$   $\overline{\phantom{a}}$   $\overline{\$ 

input  $\begin{pmatrix} 1 & 0 \\ 0 & 1 \end{pmatrix}$ 

integrate((g\*x+f)^(3/2)\*(a+b\*log(c\*(e\*x+d)^n)),x, algorithm="maxima")

output Exception raised: ValueError >> Computation failed since Maxima requested additional constraints; using the 'assume' command before evaluation \*may\* help (example of legal syntax is 'assume(e\*(d\*g-e\*f)>0)', see `assume?` f or more de

input file name test cases/rubi tests/3 Logarithms/175 3.7

Test file number 175

Exception generated.

$$
\int \sqrt{f+gx}(a+b\log\left(c(d+ex)^n\right))\ dx = \text{Exception raised: ValueError}
$$

✞ ☎

 $\left( \begin{array}{cc} \text{ } & \text{ } \\ \text{ } & \text{ } \end{array} \right)$ 

✞ ☎

 $\left( \begin{array}{cc} \text{ } & \text{ } \\ \text{ } & \text{ } \end{array} \right)$ 

input integrate((g\*x+f)^(1/2)\*(a+b\*log(c\*(e\*x+d)^n)),x, algorithm="maxima")

output

Exception raised: ValueError >> Computation failed since Maxima requested additional constraints; using the 'assume' command before evaluation \*may\* help (example of legal syntax is 'assume(e\*(d\*g-e\*f)>0)', see `assume?` f or more de

input file name test\_cases/rubi\_tests/3\_Logarithms/175\_3.7

Test file number 175

Integral number in file 139

## **Maxima [F(-2)]**

Exception generated.

$$
\int \frac{a + b \log (c(d + ex)^n)}{\sqrt{f + gx}} dx = \text{Exception raised: ValueError}
$$

✞ ☎

✞ ☎

 $\overline{\phantom{a}}$   $\overline{\phantom{a}}$   $\overline{\$ 

input

integrate((a+b\*log(c\*(e\*x+d)^n))/(g\*x+f)^(1/2),x, algorithm="maxima")  $\overline{\phantom{a}}$   $\overline{\phantom{a}}$   $\overline{\$ 

output Exception raised: ValueError >> Computation failed since Maxima requested additional constraints; using the 'assume' command before evaluation \*may\* help (example of legal syntax is 'assume(e\*(d\*g-e\*f)>0)', see `assume?` f or more de

input file name test  $\csc$ /rubi  $\text{tests}/3$  Logarithms/175 3.7

Test file number 175

Exception generated.

$$
\int \frac{a + b \log (c(d + ex)^n)}{(f + gx)^{3/2}} dx = \text{Exception raised: ValueError}
$$

✞ ☎

 $\overline{\phantom{a}}$   $\overline{\phantom{a}}$   $\overline{\$ 

✞ ☎

 $\overline{\phantom{a}}$   $\overline{\phantom{a}}$   $\overline{\$ 

input integrate((a+b\*log(c\*(e\*x+d)^n))/(g\*x+f)^(3/2),x, algorithm="maxima")

output

Exception raised: ValueError >> Computation failed since Maxima requested additional constraints; using the 'assume' command before evaluation \*may\* help (example of legal syntax is 'assume(e\*(d\*g-e\*f)>0)', see `assume?` f or more de

input file name test\_cases/rubi\_tests/3\_Logarithms/175\_3.7

Test file number 175

Integral number in file 141

## **Maxima [F(-2)]**

Exception generated.

$$
\int \frac{a+b\log\left(c(d+ex)^n\right)}{(f+gx)^{5/2}} dx = \text{Exception raised: ValueError}
$$

✞ ☎

 $\begin{pmatrix} 1 & 0 & 0 \\ 0 & 0 & 0 \\ 0 & 0 & 0 \\ 0 & 0 & 0 \\ 0 & 0 & 0 \\ 0 & 0 & 0 \\ 0 & 0 & 0 & 0 \\ 0 & 0 & 0 & 0 \\ 0 & 0 & 0 & 0 \\ 0 & 0 & 0 & 0 & 0 \\ 0 & 0 & 0 & 0 & 0 \\ 0 & 0 & 0 & 0 & 0 \\ 0 & 0 & 0 & 0 & 0 & 0 \\ 0 & 0 & 0 & 0 & 0 & 0 \\ 0 & 0 & 0 & 0 & 0 & 0 & 0 \\ 0 & 0 & 0 & 0 & 0 & 0 & 0 \\$ 

✞ ☎

 $\begin{pmatrix} 1 & 0 & 0 \\ 0 & 0 & 0 \\ 0 & 0 & 0 \\ 0 & 0 & 0 \\ 0 & 0 & 0 \\ 0 & 0 & 0 \\ 0 & 0 & 0 & 0 \\ 0 & 0 & 0 & 0 \\ 0 & 0 & 0 & 0 \\ 0 & 0 & 0 & 0 \\ 0 & 0 & 0 & 0 & 0 \\ 0 & 0 & 0 & 0 & 0 \\ 0 & 0 & 0 & 0 & 0 & 0 \\ 0 & 0 & 0 & 0 & 0 & 0 \\ 0 & 0 & 0 & 0 & 0 & 0 & 0 \\ 0 & 0 & 0 & 0 & 0 & 0 & 0 \\ 0 &$ 

input  $integrate((a+b*log(c*(e*x+d)^n)))/(g*x+f)^*(5/2),x, algorithm="maxima")$ 

output Exception raised: ValueError >> Computation failed since Maxima requested additional constraints; using the 'assume' command before evaluation \*may\* help (example of legal syntax is 'assume(e\*(d\*g-e\*f)>0)', see `assume?` f or more de

input file name test\_cases/rubi\_tests/3\_Logarithms/175\_3.7

Test file number 175

Exception generated.

$$
\int \frac{a + b \log (c(d + ex)^n)}{(f + gx)^{7/2}} dx = \text{Exception raised: ValueError}
$$

✞ ☎

 $\overline{\phantom{a}}$   $\overline{\phantom{a}}$   $\overline{\$ 

✞ ☎

 $\overline{\phantom{a}}$   $\overline{\phantom{a}}$   $\overline{\$ 

input integrate((a+b\*log(c\*(e\*x+d)^n))/(g\*x+f)^(7/2),x, algorithm="maxima")

output

Exception raised: ValueError >> Computation failed since Maxima requested additional constraints; using the 'assume' command before evaluation \*may\* help (example of legal syntax is 'assume(e\*(d\*g-e\*f)>0)', see `assume?` f or more de

input file name test\_cases/rubi\_tests/3\_Logarithms/175\_3.7

Test file number 175

Integral number in file 143

## **Maxima [F(-2)]**

Exception generated.

$$
\int \frac{a+b\log\left(c(d+ex)^n\right)}{(f+gx)^{9/2}} dx = \text{Exception raised: ValueError}
$$

✞ ☎

 $\begin{pmatrix} 1 & 0 & 0 \\ 0 & 0 & 0 \\ 0 & 0 & 0 \\ 0 & 0 & 0 \\ 0 & 0 & 0 \\ 0 & 0 & 0 \\ 0 & 0 & 0 & 0 \\ 0 & 0 & 0 & 0 \\ 0 & 0 & 0 & 0 \\ 0 & 0 & 0 & 0 & 0 \\ 0 & 0 & 0 & 0 & 0 \\ 0 & 0 & 0 & 0 & 0 \\ 0 & 0 & 0 & 0 & 0 & 0 \\ 0 & 0 & 0 & 0 & 0 & 0 \\ 0 & 0 & 0 & 0 & 0 & 0 & 0 \\ 0 & 0 & 0 & 0 & 0 & 0 & 0 \\$ 

✞ ☎

 $\begin{pmatrix} 1 & 0 & 0 \\ 0 & 0 & 0 \\ 0 & 0 & 0 \\ 0 & 0 & 0 \\ 0 & 0 & 0 \\ 0 & 0 & 0 \\ 0 & 0 & 0 & 0 \\ 0 & 0 & 0 & 0 \\ 0 & 0 & 0 & 0 \\ 0 & 0 & 0 & 0 \\ 0 & 0 & 0 & 0 & 0 \\ 0 & 0 & 0 & 0 & 0 \\ 0 & 0 & 0 & 0 & 0 & 0 \\ 0 & 0 & 0 & 0 & 0 & 0 \\ 0 & 0 & 0 & 0 & 0 & 0 & 0 \\ 0 & 0 & 0 & 0 & 0 & 0 & 0 \\ 0 &$ 

input integrate((a+b\*log(c\*(e\*x+d)^n))/(g\*x+f)^(9/2),x, algorithm="maxima")

output Exception raised: ValueError >> Computation failed since Maxima requested additional constraints; using the 'assume' command before evaluation \*may\* help (example of legal syntax is 'assume(e\*(d\*g-e\*f)>0)', see `assume?` f or more de

input file name test\_cases/rubi\_tests/3\_Logarithms/175\_3.7

Test file number 175

Exception generated.

$$
\int (f+gx)^{3/2} (a+b \log (c(d+ex)^n))^2 dx = \text{Exception raised: ValueError}
$$

✞ ☎

 $\left( \begin{array}{cc} \text{ } & \text{ } \\ \text{ } & \text{ } \end{array} \right)$ 

✞ ☎

 $\left( \begin{array}{cc} \text{ } & \text{ } \\ \text{ } & \text{ } \end{array} \right)$ 

input integrate((g\*x+f)^(3/2)\*(a+b\*log(c\*(e\*x+d)^n))^2,x, algorithm="maxima")

output

Exception raised: ValueError >> Computation failed since Maxima requested additional constraints; using the 'assume' command before evaluation \*may\* help (example of legal syntax is 'assume(e\*(d\*g-e\*f)>0)', see `assume?` f or more de

input file name test\_cases/rubi\_tests/3\_Logarithms/175\_3.7

Test file number 175

Integral number in file 145

## **Maxima [F(-2)]**

Exception generated.

$$
\int \sqrt{f+gx}(a+b\log(c(d+ex)^n))^2 dx = \text{Exception raised: ValueError}
$$

✞ ☎

 $\begin{pmatrix} 1 & 0 & 0 \\ 0 & 0 & 0 \\ 0 & 0 & 0 \\ 0 & 0 & 0 \\ 0 & 0 & 0 \\ 0 & 0 & 0 \\ 0 & 0 & 0 \\ 0 & 0 & 0 \\ 0 & 0 & 0 & 0 \\ 0 & 0 & 0 & 0 \\ 0 & 0 & 0 & 0 \\ 0 & 0 & 0 & 0 & 0 \\ 0 & 0 & 0 & 0 & 0 \\ 0 & 0 & 0 & 0 & 0 \\ 0 & 0 & 0 & 0 & 0 & 0 \\ 0 & 0 & 0 & 0 & 0 & 0 \\ 0 & 0 & 0 & 0 & 0 & 0 & 0 \\ 0 &$ 

✞ ☎

 $\left( \begin{array}{cc} \bullet & \bullet & \bullet \\ \bullet & \bullet & \bullet \end{array} \right)$ 

input

integrate((g\*x+f)^(1/2)\*(a+b\*log(c\*(e\*x+d)^n))^2,x, algorithm="maxima")

output Exception raised: ValueError >> Computation failed since Maxima requested additional constraints; using the 'assume' command before evaluation \*may\* help (example of legal syntax is 'assume(e\*(d\*g-e\*f)>0)', see `assume?` f or more de

input file name test\_cases/rubi\_tests/3\_Logarithms/175\_3.7

Test file number 175

Exception generated.

$$
\int \frac{(a+b\log(c(d+ex)^n))^2}{\sqrt{f+gx}} dx = \text{Exception raised: ValueError}
$$

✞ ☎

 $\left( \begin{array}{cc} \text{ } & \text{ } \\ \text{ } & \text{ } \end{array} \right)$ 

✞ ☎

 $\left( \begin{array}{cc} \text{ } & \text{ } \\ \text{ } & \text{ } \end{array} \right)$ 

input integrate((a+b\*log(c\*(e\*x+d)^n))^2/(g\*x+f)^(1/2),x, algorithm="maxima")

output

Exception raised: ValueError >> Computation failed since Maxima requested additional constraints; using the 'assume' command before evaluation \*may\* help (example of legal syntax is 'assume(e\*(d\*g-e\*f)>0)', see `assume?` f or more de

input file name test\_cases/rubi\_tests/3\_Logarithms/175\_3.7

Test file number 175

Integral number in file 147

## **Maxima [F(-2)]**

Exception generated.

$$
\int \frac{(a+b\log(c(d+ex)^n))^2}{(f+gx)^{3/2}} dx = \text{Exception raised: ValueError}
$$

✞ ☎

 $\begin{pmatrix} 1 & 0 & 0 \\ 0 & 0 & 0 \\ 0 & 0 & 0 \\ 0 & 0 & 0 \\ 0 & 0 & 0 \\ 0 & 0 & 0 \\ 0 & 0 & 0 & 0 \\ 0 & 0 & 0 & 0 \\ 0 & 0 & 0 & 0 \\ 0 & 0 & 0 & 0 \\ 0 & 0 & 0 & 0 & 0 \\ 0 & 0 & 0 & 0 & 0 \\ 0 & 0 & 0 & 0 & 0 & 0 \\ 0 & 0 & 0 & 0 & 0 & 0 \\ 0 & 0 & 0 & 0 & 0 & 0 & 0 \\ 0 & 0 & 0 & 0 & 0 & 0 & 0 \\ 0 &$ 

✞ ☎

 $\begin{pmatrix} 1 & 0 & 0 \\ 0 & 0 & 0 \\ 0 & 0 & 0 \\ 0 & 0 & 0 \\ 0 & 0 & 0 \\ 0 & 0 & 0 \\ 0 & 0 & 0 & 0 \\ 0 & 0 & 0 & 0 \\ 0 & 0 & 0 & 0 \\ 0 & 0 & 0 & 0 \\ 0 & 0 & 0 & 0 & 0 \\ 0 & 0 & 0 & 0 & 0 \\ 0 & 0 & 0 & 0 & 0 & 0 \\ 0 & 0 & 0 & 0 & 0 & 0 \\ 0 & 0 & 0 & 0 & 0 & 0 & 0 \\ 0 & 0 & 0 & 0 & 0 & 0 & 0 \\ 0 &$ 

input  $integrate((a+b*log(c*(e*x+d)^n))^2/(g*x+f)^(3/2),x, algorithm="maxima")$ 

output Exception raised: ValueError >> Computation failed since Maxima requested additional constraints; using the 'assume' command before evaluation \*may\* help (example of legal syntax is 'assume(e\*(d\*g-e\*f)>0)', see `assume?` f or more de

input file name test\_cases/rubi\_tests/3\_Logarithms/175\_3.7

Test file number 175

Exception generated.

$$
\int \frac{(a + b \log (c(d + ex)^n))^2}{(f + gx)^{5/2}} dx = \text{Exception raised: ValueError}
$$

✞ ☎

 $\begin{pmatrix} 1 & 0 & 0 \\ 0 & 0 & 0 \\ 0 & 0 & 0 \\ 0 & 0 & 0 \\ 0 & 0 & 0 \\ 0 & 0 & 0 \\ 0 & 0 & 0 & 0 \\ 0 & 0 & 0 & 0 \\ 0 & 0 & 0 & 0 \\ 0 & 0 & 0 & 0 \\ 0 & 0 & 0 & 0 & 0 \\ 0 & 0 & 0 & 0 & 0 \\ 0 & 0 & 0 & 0 & 0 & 0 \\ 0 & 0 & 0 & 0 & 0 & 0 \\ 0 & 0 & 0 & 0 & 0 & 0 & 0 \\ 0 & 0 & 0 & 0 & 0 & 0 & 0 \\ 0 &$ 

✞ ☎

 $\left( \begin{array}{cc} \bullet & \bullet & \bullet \\ \bullet & \bullet & \bullet \end{array} \right)$ 

input integrate((a+b\*log(c\*(e\*x+d)^n))^2/(g\*x+f)^(5/2),x, algorithm="maxima")

output

Exception raised: ValueError >> Computation failed since Maxima requested additional constraints; using the 'assume' command before evaluation \*may\* help (example of legal syntax is 'assume(e\*(d\*g-e\*f)>0)', see `assume?` f or more de

input file name test\_cases/rubi\_tests/3\_Logarithms/175\_3.7

Test file number 175

Integral number in file 149

## **Maxima [F(-2)]**

Exception generated.

$$
\int \frac{(a+b\log(c(d+ex)^n))^2}{(f+gx)^{7/2}} dx = \text{Exception raised: ValueError}
$$

✞ ☎

 $\begin{pmatrix} 1 & 0 & 0 \\ 0 & 0 & 0 \\ 0 & 0 & 0 \\ 0 & 0 & 0 \\ 0 & 0 & 0 \\ 0 & 0 & 0 \\ 0 & 0 & 0 & 0 \\ 0 & 0 & 0 & 0 \\ 0 & 0 & 0 & 0 \\ 0 & 0 & 0 & 0 \\ 0 & 0 & 0 & 0 & 0 \\ 0 & 0 & 0 & 0 & 0 \\ 0 & 0 & 0 & 0 & 0 & 0 \\ 0 & 0 & 0 & 0 & 0 & 0 \\ 0 & 0 & 0 & 0 & 0 & 0 & 0 \\ 0 & 0 & 0 & 0 & 0 & 0 & 0 \\ 0 &$ 

✞ ☎

 $\begin{pmatrix} 1 & 0 & 0 \\ 0 & 0 & 0 \\ 0 & 0 & 0 \\ 0 & 0 & 0 \\ 0 & 0 & 0 \\ 0 & 0 & 0 \\ 0 & 0 & 0 & 0 \\ 0 & 0 & 0 & 0 \\ 0 & 0 & 0 & 0 \\ 0 & 0 & 0 & 0 \\ 0 & 0 & 0 & 0 & 0 \\ 0 & 0 & 0 & 0 & 0 \\ 0 & 0 & 0 & 0 & 0 & 0 \\ 0 & 0 & 0 & 0 & 0 & 0 \\ 0 & 0 & 0 & 0 & 0 & 0 & 0 \\ 0 & 0 & 0 & 0 & 0 & 0 & 0 \\ 0 &$ 

input  $integrate((a+b*log(c*(e*x+d)^n))^2/(g*x+f)^(7/2),x, algorithm="maxima")$ 

output Exception raised: ValueError >> Computation failed since Maxima requested additional constraints; using the 'assume' command before evaluation \*may\* help (example of legal syntax is 'assume(e\*(d\*g-e\*f)>0)', see `assume?` f or more de

input file name test\_cases/rubi\_tests/3\_Logarithms/175\_3.7

Test file number 175

Exception generated.

$$
\int \frac{(a+b\log\left(c(d+ex)^n\right))^2}{(f+gx)^{9/2}} dx = \text{Exception raised: ValueError}
$$

✞ ☎

 $\begin{pmatrix} 1 & 0 & 0 \\ 0 & 0 & 0 \\ 0 & 0 & 0 \\ 0 & 0 & 0 \\ 0 & 0 & 0 \\ 0 & 0 & 0 \\ 0 & 0 & 0 & 0 \\ 0 & 0 & 0 & 0 \\ 0 & 0 & 0 & 0 \\ 0 & 0 & 0 & 0 \\ 0 & 0 & 0 & 0 & 0 \\ 0 & 0 & 0 & 0 & 0 \\ 0 & 0 & 0 & 0 & 0 & 0 \\ 0 & 0 & 0 & 0 & 0 & 0 \\ 0 & 0 & 0 & 0 & 0 & 0 & 0 \\ 0 & 0 & 0 & 0 & 0 & 0 & 0 \\ 0 &$ 

✞ ☎

 $\overline{\phantom{a}}$   $\overline{\phantom{a}}$   $\overline{\$ 

input integrate((a+b\*log(c\*(e\*x+d)^n))^2/(g\*x+f)^(9/2),x, algorithm="maxima")

output Exception raised: ValueError >> Computation failed since Maxima requested additional constraints; using the 'assume' command before evaluation \*may\* help (example of legal syntax is 'assume(e\*(d\*g-e\*f)>0)', see `assume?' f or more de

input file name test\_cases/rubi\_tests/3\_Logarithms/175\_3.7

Test file number 175

Integral number in file 151

#### **Maxima [F(-2)]**

Exception generated.

$$
\int (f+gx)^m (a+b\log (c(d+ex)^n))^n dx = \text{Exception raised: RuntimeError}
$$

✞ ☎

 $\begin{pmatrix} 1 & 0 & 0 \\ 0 & 0 & 0 \\ 0 & 0 & 0 \\ 0 & 0 & 0 \\ 0 & 0 & 0 \\ 0 & 0 & 0 \\ 0 & 0 & 0 & 0 \\ 0 & 0 & 0 & 0 \\ 0 & 0 & 0 & 0 \\ 0 & 0 & 0 & 0 \\ 0 & 0 & 0 & 0 & 0 \\ 0 & 0 & 0 & 0 & 0 \\ 0 & 0 & 0 & 0 & 0 & 0 \\ 0 & 0 & 0 & 0 & 0 & 0 \\ 0 & 0 & 0 & 0 & 0 & 0 & 0 \\ 0 & 0 & 0 & 0 & 0 & 0 & 0 \\ 0 &$ 

✞ ☎

 $\left($   $\left($   $\right)$   $\left($   $\left($   $\right)$   $\left($   $\left($   $\right)$   $\left($   $\left($   $\right)$   $\left($   $\left($   $\right)$   $\left($   $\left($   $\right)$   $\left($   $\left($   $\right)$   $\left($   $\left($   $\right)$   $\left($   $\left($   $\right)$   $\left($   $\left($   $\right)$   $\left($   $\left($   $\right)$   $\left($   $\left($   $\right)$   $\left($ 

input integrate((g\*x+f)^m\*(a+b\*log(c\*(e\*x+d)^n))^n,x, algorithm="maxima")

output Exception raised: RuntimeError >> ECL says: In function CAR, the value of the first argument is 0which is not of the expected type LIST

input file name test cases/rubi tests/3 Logarithms/175 3.7

Test file number 175

Exception generated.

$$
\int (f+gx)^3 (a+b \log (c(d+ex)^n))^n dx = \text{Exception raised: RuntimeError}
$$

input  $\left( \begin{array}{cc} \text{ } & \text{ } \\ \text{ } & \text{ } \end{array} \right)$ 

✞ ☎ integrate((g\*x+f)^3\*(a+b\*log(c\*(e\*x+d)^n))^n,x, algorithm="maxima")

✞ ☎

 $\begin{pmatrix} 1 & 0 & 0 \\ 0 & 0 & 0 \\ 0 & 0 & 0 \\ 0 & 0 & 0 \\ 0 & 0 & 0 \\ 0 & 0 & 0 \\ 0 & 0 & 0 & 0 \\ 0 & 0 & 0 & 0 \\ 0 & 0 & 0 & 0 \\ 0 & 0 & 0 & 0 \\ 0 & 0 & 0 & 0 & 0 \\ 0 & 0 & 0 & 0 & 0 \\ 0 & 0 & 0 & 0 & 0 & 0 \\ 0 & 0 & 0 & 0 & 0 & 0 \\ 0 & 0 & 0 & 0 & 0 & 0 & 0 \\ 0 & 0 & 0 & 0 & 0 & 0 & 0 \\ 0 &$ 

output

Exception raised: RuntimeError >> ECL says: In function CAR, the value of the first argument is 0which is not of the expected type LIST

input file name test  $\csc$ /rubi  $\text{tests}/3$  Logarithms/175 3.7

Test file number 175

Integral number in file 170

#### **Maxima [F(-2)]**

Exception generated.

$$
\int (f+gx)^2 (a+b \log (c(d+ex)^n))^n dx = \text{Exception raised: RuntimeError}
$$

✞ ☎

 $\begin{pmatrix} 1 & 0 & 0 \\ 0 & 0 & 0 \\ 0 & 0 & 0 \\ 0 & 0 & 0 \\ 0 & 0 & 0 \\ 0 & 0 & 0 \\ 0 & 0 & 0 & 0 \\ 0 & 0 & 0 & 0 \\ 0 & 0 & 0 & 0 \\ 0 & 0 & 0 & 0 \\ 0 & 0 & 0 & 0 & 0 \\ 0 & 0 & 0 & 0 & 0 \\ 0 & 0 & 0 & 0 & 0 & 0 \\ 0 & 0 & 0 & 0 & 0 & 0 \\ 0 & 0 & 0 & 0 & 0 & 0 & 0 \\ 0 & 0 & 0 & 0 & 0 & 0 & 0 \\ 0 &$ 

✞ ☎

 $\begin{pmatrix} 1 & 0 & 0 \\ 0 & 0 & 0 \\ 0 & 0 & 0 \\ 0 & 0 & 0 \\ 0 & 0 & 0 \\ 0 & 0 & 0 \\ 0 & 0 & 0 & 0 \\ 0 & 0 & 0 & 0 \\ 0 & 0 & 0 & 0 \\ 0 & 0 & 0 & 0 \\ 0 & 0 & 0 & 0 & 0 \\ 0 & 0 & 0 & 0 & 0 \\ 0 & 0 & 0 & 0 & 0 & 0 \\ 0 & 0 & 0 & 0 & 0 & 0 \\ 0 & 0 & 0 & 0 & 0 & 0 & 0 \\ 0 & 0 & 0 & 0 & 0 & 0 & 0 \\ 0 &$ 

input

integrate((g\*x+f)^2\*(a+b\*log(c\*(e\*x+d)^n))^n,x, algorithm="maxima")

output Exception raised: RuntimeError >> ECL says: In function CAR, the value of the first argument is 0which is not of the expected type LIST

input file name test\_cases/rubi\_tests/3\_Logarithms/175\_3.7

Test file number 175

Exception generated.

$$
\int (f+gx) (a+b \log (c(d+ex)^n))^n dx = \text{Exception raised: RuntimeError}
$$

input

✞ ☎ integrate((g\*x+f)\*(a+b\*log(c\*(e\*x+d)^n))^n,x, algorithm="maxima")  $\left( \begin{array}{cc} \text{ } & \text{ } \\ \text{ } & \text{ } \end{array} \right)$ 

✞ ☎

 $\begin{pmatrix} 1 & 0 & 0 \\ 0 & 0 & 0 \\ 0 & 0 & 0 \\ 0 & 0 & 0 \\ 0 & 0 & 0 \\ 0 & 0 & 0 \\ 0 & 0 & 0 & 0 \\ 0 & 0 & 0 & 0 \\ 0 & 0 & 0 & 0 \\ 0 & 0 & 0 & 0 \\ 0 & 0 & 0 & 0 & 0 \\ 0 & 0 & 0 & 0 & 0 \\ 0 & 0 & 0 & 0 & 0 & 0 \\ 0 & 0 & 0 & 0 & 0 & 0 \\ 0 & 0 & 0 & 0 & 0 & 0 & 0 \\ 0 & 0 & 0 & 0 & 0 & 0 & 0 \\ 0 &$ 

output

Exception raised: RuntimeError >> ECL says: In function CAR, the value of the first argument is 0which is not of the expected type LIST

input file name test  $\csc$ /rubi  $\text{tests}/3$  Logarithms/175 3.7

Test file number 175

Integral number in file 172

#### **Maxima [F(-2)]**

Exception generated.

 $\int (a + b \log (c(d + ex)^n))^n dx =$  Exception raised: RuntimeError

✞ ☎

 $\begin{pmatrix} 1 & 0 & 0 \\ 0 & 0 & 0 \\ 0 & 0 & 0 \\ 0 & 0 & 0 \\ 0 & 0 & 0 \\ 0 & 0 & 0 \\ 0 & 0 & 0 & 0 \\ 0 & 0 & 0 & 0 \\ 0 & 0 & 0 & 0 \\ 0 & 0 & 0 & 0 \\ 0 & 0 & 0 & 0 & 0 \\ 0 & 0 & 0 & 0 & 0 \\ 0 & 0 & 0 & 0 & 0 & 0 \\ 0 & 0 & 0 & 0 & 0 & 0 \\ 0 & 0 & 0 & 0 & 0 & 0 & 0 \\ 0 & 0 & 0 & 0 & 0 & 0 & 0 \\ 0 &$ 

✞ ☎

 $\begin{pmatrix} 1 & 0 & 0 \\ 0 & 0 & 0 \\ 0 & 0 & 0 \\ 0 & 0 & 0 \\ 0 & 0 & 0 \\ 0 & 0 & 0 \\ 0 & 0 & 0 & 0 \\ 0 & 0 & 0 & 0 \\ 0 & 0 & 0 & 0 \\ 0 & 0 & 0 & 0 \\ 0 & 0 & 0 & 0 & 0 \\ 0 & 0 & 0 & 0 & 0 \\ 0 & 0 & 0 & 0 & 0 & 0 \\ 0 & 0 & 0 & 0 & 0 & 0 \\ 0 & 0 & 0 & 0 & 0 & 0 & 0 \\ 0 & 0 & 0 & 0 & 0 & 0 & 0 \\ 0 &$ 

input integrate((a+b\*log(c\*(e\*x+d)^n))^n,x, algorithm="maxima")

output Exception raised: RuntimeError >> ECL says: In function CAR, the value of the first argument is 0which is not of the expected type LIST

input file name test\_cases/rubi\_tests/3\_Logarithms/175\_3.7

Test file number 175
Exception generated.

$$
\int \frac{(a+b\log(c(d+ex)^n))^n}{f+gx} dx = \text{Exception raised: RuntimeError}
$$

✞ ☎

 $\left($   $\left($   $\right)$   $\left($   $\left($   $\right)$   $\left($   $\left($   $\right)$   $\left($   $\left($   $\right)$   $\left($   $\left($   $\right)$   $\left($   $\left($   $\right)$   $\left($   $\left($   $\right)$   $\left($   $\left($   $\right)$   $\left($   $\left($   $\right)$   $\left($   $\left($   $\right)$   $\left($   $\left($   $\right)$   $\left($   $\left($   $\right)$   $\left($ 

✞ ☎

 $\left( \begin{array}{cc} \text{ } & \text{ } \\ \text{ } & \text{ } \end{array} \right)$ 

input integrate((a+b\*log(c\*(e\*x+d)^n))^n/(g\*x+f),x, algorithm="maxima")

output

Exception raised: RuntimeError >> ECL says: In function CAR, the value of the first argument is 0which is not of the expected type LIST

input file name test\_cases/rubi\_tests/3\_Logarithms/175\_3.7

Test file number 175

Integral number in file 174

#### **Maxima [F(-2)]**

Exception generated.

$$
\int \frac{(f+gx)^{5/2} (a+b \log(c(d+ex)^n))}{d+ex} dx = \text{Exception raised: ValueError}
$$

✞ ☎

 $\begin{pmatrix} 1 & 0 & 0 \\ 0 & 0 & 0 \\ 0 & 0 & 0 \\ 0 & 0 & 0 \\ 0 & 0 & 0 \\ 0 & 0 & 0 \\ 0 & 0 & 0 & 0 \\ 0 & 0 & 0 & 0 \\ 0 & 0 & 0 & 0 \\ 0 & 0 & 0 & 0 \\ 0 & 0 & 0 & 0 & 0 \\ 0 & 0 & 0 & 0 & 0 \\ 0 & 0 & 0 & 0 & 0 & 0 \\ 0 & 0 & 0 & 0 & 0 & 0 \\ 0 & 0 & 0 & 0 & 0 & 0 & 0 \\ 0 & 0 & 0 & 0 & 0 & 0 & 0 \\ 0 &$ 

✞ ☎

 $\begin{pmatrix} 1 & 0 & 0 \\ 0 & 0 & 0 \\ 0 & 0 & 0 \\ 0 & 0 & 0 \\ 0 & 0 & 0 \\ 0 & 0 & 0 \\ 0 & 0 & 0 & 0 \\ 0 & 0 & 0 & 0 \\ 0 & 0 & 0 & 0 \\ 0 & 0 & 0 & 0 \\ 0 & 0 & 0 & 0 & 0 \\ 0 & 0 & 0 & 0 & 0 \\ 0 & 0 & 0 & 0 & 0 & 0 \\ 0 & 0 & 0 & 0 & 0 & 0 \\ 0 & 0 & 0 & 0 & 0 & 0 & 0 \\ 0 & 0 & 0 & 0 & 0 & 0 & 0 \\ 0 &$ 

input integrate((g\*x+f)^(5/2)\*(a+b\*log(c\*(e\*x+d)^n))/(e\*x+d),x, algorithm="maxim a")

output Exception raised: ValueError >> Computation failed since Maxima requested additional constraints; using the 'assume' command before evaluation \*may\* help (example of legal syntax is 'assume(e\*(d\*g-e\*f)>0)', see `assume?` f or more de

input file name test\_cases/rubi\_tests/3\_Logarithms/175\_3.7

Test file number 175

Exception generated.

 $\int (f+gx)^{3/2} (a+b\log(c(d+ex)^n))$ *d* + *ex dx* = Exception raised: ValueError

 $\begin{pmatrix} 1 & 0 & 0 \\ 0 & 0 & 0 \\ 0 & 0 & 0 \\ 0 & 0 & 0 \\ 0 & 0 & 0 \\ 0 & 0 & 0 \\ 0 & 0 & 0 \\ 0 & 0 & 0 \\ 0 & 0 & 0 & 0 \\ 0 & 0 & 0 & 0 \\ 0 & 0 & 0 & 0 \\ 0 & 0 & 0 & 0 & 0 \\ 0 & 0 & 0 & 0 & 0 \\ 0 & 0 & 0 & 0 & 0 \\ 0 & 0 & 0 & 0 & 0 & 0 \\ 0 & 0 & 0 & 0 & 0 & 0 \\ 0 & 0 & 0 & 0 & 0 & 0 & 0 \\ 0 &$ 

✞ ☎

 $\begin{pmatrix} 1 & 0 & 0 \\ 0 & 0 & 0 \\ 0 & 0 & 0 \\ 0 & 0 & 0 \\ 0 & 0 & 0 \\ 0 & 0 & 0 \\ 0 & 0 & 0 \\ 0 & 0 & 0 \\ 0 & 0 & 0 & 0 \\ 0 & 0 & 0 & 0 \\ 0 & 0 & 0 & 0 \\ 0 & 0 & 0 & 0 & 0 \\ 0 & 0 & 0 & 0 & 0 \\ 0 & 0 & 0 & 0 & 0 \\ 0 & 0 & 0 & 0 & 0 & 0 \\ 0 & 0 & 0 & 0 & 0 & 0 \\ 0 & 0 & 0 & 0 & 0 & 0 & 0 \\ 0 &$ 

input ✞ ☎ integrate((g\*x+f)^(3/2)\*(a+b\*log(c\*(e\*x+d)^n))/(e\*x+d),x, algorithm="maxim a")

output Exception raised: ValueError >> Computation failed since Maxima requested additional constraints; using the 'assume' command before evaluation \*may\* help (example of legal syntax is 'assume(e\*(d\*g-e\*f)>0)', see `assume?' f or more de

input file name test\_cases/rubi\_tests/3\_Logarithms/175\_3.7

Test file number 175

Integral number in file 199

# **Maxima [F(-2)]**

Exception generated.

 $\int \sqrt{f+gx}(a+b\log(c(d+ex)^n))$ *d* + *ex dx* = Exception raised: ValueError

✞ ☎

 $\begin{pmatrix} 1 & 0 & 0 \\ 0 & 0 & 0 \\ 0 & 0 & 0 \\ 0 & 0 & 0 \\ 0 & 0 & 0 \\ 0 & 0 & 0 \\ 0 & 0 & 0 \\ 0 & 0 & 0 \\ 0 & 0 & 0 & 0 \\ 0 & 0 & 0 & 0 \\ 0 & 0 & 0 & 0 \\ 0 & 0 & 0 & 0 & 0 \\ 0 & 0 & 0 & 0 & 0 \\ 0 & 0 & 0 & 0 & 0 \\ 0 & 0 & 0 & 0 & 0 & 0 \\ 0 & 0 & 0 & 0 & 0 & 0 \\ 0 & 0 & 0 & 0 & 0 & 0 & 0 \\ 0 &$ 

✞ ☎

 $\begin{pmatrix} 1 & 0 & 0 \\ 0 & 0 & 0 \\ 0 & 0 & 0 \\ 0 & 0 & 0 \\ 0 & 0 & 0 \\ 0 & 0 & 0 \\ 0 & 0 & 0 & 0 \\ 0 & 0 & 0 & 0 \\ 0 & 0 & 0 & 0 \\ 0 & 0 & 0 & 0 \\ 0 & 0 & 0 & 0 & 0 \\ 0 & 0 & 0 & 0 & 0 \\ 0 & 0 & 0 & 0 & 0 & 0 \\ 0 & 0 & 0 & 0 & 0 & 0 \\ 0 & 0 & 0 & 0 & 0 & 0 & 0 \\ 0 & 0 & 0 & 0 & 0 & 0 & 0 \\ 0 &$ 

input integrate((g\*x+f)^(1/2)\*(a+b\*log(c\*(e\*x+d)^n))/(e\*x+d),x, algorithm="maxim a")

output

Exception raised: ValueError >> Computation failed since Maxima requested additional constraints; using the 'assume' command before evaluation \*may\* help (example of legal syntax is 'assume(e\*(d\*g-e\*f)>0)', see `assume?' f or more de

input file name test\_cases/rubi\_tests/3\_Logarithms/175\_3.7

Test file number 175

Integral number in file 200

## **Maxima [F(-2)]**

Exception generated.

$$
\int \frac{a + b \log (c(d + ex)^n)}{(d + ex)\sqrt{f + gx}} dx = \text{Exception raised: ValueError}
$$

 $\left( \begin{array}{cc} \bullet & \bullet & \bullet \\ \bullet & \bullet & \bullet \end{array} \right)$ 

✞ ☎

 $\begin{pmatrix} 1 & 0 & 0 \\ 0 & 0 & 0 \\ 0 & 0 & 0 \\ 0 & 0 & 0 \\ 0 & 0 & 0 \\ 0 & 0 & 0 \\ 0 & 0 & 0 & 0 \\ 0 & 0 & 0 & 0 \\ 0 & 0 & 0 & 0 \\ 0 & 0 & 0 & 0 \\ 0 & 0 & 0 & 0 & 0 \\ 0 & 0 & 0 & 0 & 0 \\ 0 & 0 & 0 & 0 & 0 & 0 \\ 0 & 0 & 0 & 0 & 0 & 0 \\ 0 & 0 & 0 & 0 & 0 & 0 & 0 \\ 0 & 0 & 0 & 0 & 0 & 0 & 0 \\ 0 &$ 

input ✞ ☎ integrate((a+b\*log(c\*(e\*x+d)^n))/(e\*x+d)/(g\*x+f)^(1/2),x, algorithm="maxim a")

output Exception raised: ValueError >> Computation failed since Maxima requested additional constraints; using the 'assume' command before evaluation \*may\* help (example of legal syntax is 'assume(e\*(d\*g-e\*f)>0)', see `assume?` f or more de

input file name test\_cases/rubi\_tests/3\_Logarithms/175\_3.7

Test file number 175

Integral number in file 201

### **Maxima [F(-2)]**

Exception generated.

$$
\int \frac{a+b\log\left(c(d+ex)^n\right)}{(d+ex)(f+gx)^{3/2}} dx = \text{Exception raised: ValueError}
$$

 $\left($   $\left($   $\right)$   $\left($   $\left($   $\right)$   $\left($   $\left($   $\right)$   $\left($   $\left($   $\right)$   $\left($   $\left($   $\right)$   $\left($   $\left($   $\right)$   $\left($   $\left($   $\right)$   $\left($   $\left($   $\right)$   $\left($   $\left($   $\right)$   $\left($   $\left($   $\right)$   $\left($   $\left($   $\right)$   $\left($   $\left($   $\right)$   $\left($ 

 $\left($   $\left($   $\right)$   $\left($   $\left($   $\right)$   $\left($   $\left($   $\right)$   $\left($   $\left($   $\right)$   $\left($   $\left($   $\right)$   $\left($   $\left($   $\right)$   $\left($   $\left($   $\right)$   $\left($   $\left($   $\right)$   $\left($   $\left($   $\right)$   $\left($   $\left($   $\right)$   $\left($   $\left($   $\right)$   $\left($   $\left($   $\right)$   $\left($ 

$$
\mathrm{input}\left[\frac{\text{integrate}((a+b*log(c*(e*x+d)^n))/(e*x+d)/(g*x+f)^*(3/2),x, algorithm="maxim}{a")}\right]
$$

output ✞ ☎ Exception raised: ValueError >> Computation failed since Maxima requested additional constraints; using the 'assume' command before evaluation \*may\* help (example of legal syntax is 'assume(e\*(d\*g-e\*f)>0)', see `assume?` f or more de

input file name test\_cases/rubi\_tests/3\_Logarithms/175\_3.7

Test file number 175

Integral number in file 202

# **Maxima [F(-2)]**

Exception generated.

$$
\int \frac{a+b\log\left(c(d+ex)^n\right)}{(d+ex)(f+gx)^{5/2}} dx = \text{Exception raised: ValueError}
$$

 $\left( \begin{array}{cc} \text{ } & \text{ } \\ \text{ } & \text{ } \end{array} \right)$ 

✞ ☎

 $\left( \begin{array}{cc} \text{ } & \text{ } \\ \text{ } & \text{ } \end{array} \right)$ 

input ✞ ☎ integrate((a+b\*log(c\*(e\*x+d)^n))/(e\*x+d)/(g\*x+f)^(5/2),x, algorithm="maxim a")

output

Exception raised: ValueError >> Computation failed since Maxima requested additional constraints; using the 'assume' command before evaluation \*may\* help (example of legal syntax is 'assume(e\*(d\*g-e\*f)>0)', see `assume?` f or more de

input file name test\_cases/rubi\_tests/3\_Logarithms/175\_3.7

Test file number 175

Integral number in file 203

# **Maxima [F(-2)]**

Exception generated.

$$
\int \frac{(d+ex)^{3/2}\log(a+bx)}{a+bx} dx = \text{Exception raised: ValueError}
$$

 $\begin{pmatrix} 1 & 0 & 0 \\ 0 & 0 & 0 \\ 0 & 0 & 0 \\ 0 & 0 & 0 \\ 0 & 0 & 0 \\ 0 & 0 & 0 \\ 0 & 0 & 0 & 0 \\ 0 & 0 & 0 & 0 \\ 0 & 0 & 0 & 0 \\ 0 & 0 & 0 & 0 \\ 0 & 0 & 0 & 0 & 0 \\ 0 & 0 & 0 & 0 & 0 \\ 0 & 0 & 0 & 0 & 0 & 0 \\ 0 & 0 & 0 & 0 & 0 & 0 \\ 0 & 0 & 0 & 0 & 0 & 0 & 0 \\ 0 & 0 & 0 & 0 & 0 & 0 & 0 \\ 0 &$ 

✞ ☎

 $\begin{pmatrix} 1 & 0 & 0 \\ 0 & 0 & 0 \\ 0 & 0 & 0 \\ 0 & 0 & 0 \\ 0 & 0 & 0 \\ 0 & 0 & 0 \\ 0 & 0 & 0 & 0 \\ 0 & 0 & 0 & 0 \\ 0 & 0 & 0 & 0 \\ 0 & 0 & 0 & 0 \\ 0 & 0 & 0 & 0 & 0 \\ 0 & 0 & 0 & 0 & 0 \\ 0 & 0 & 0 & 0 & 0 & 0 \\ 0 & 0 & 0 & 0 & 0 & 0 \\ 0 & 0 & 0 & 0 & 0 & 0 & 0 \\ 0 & 0 & 0 & 0 & 0 & 0 & 0 \\ 0 &$ 

input ✞ ☎ integrate((e\*x+d)^(3/2)\*log(b\*x+a)/(b\*x+a),x, algorithm="maxima")

output

Exception raised: ValueError >> Computation failed since Maxima requested additional constraints; using the 'assume' command before evaluation \*may\* help (example of legal syntax is 'assume(a\*e-b\*d>0)', see `assume?` for m ore detail

input file name test\_cases/rubi\_tests/3\_Logarithms/175\_3.7

Test file number 175

Integral number in file 204

#### **Maxima [F(-2)]**

Exception generated.

$$
\int \frac{\sqrt{d+ex} \log(a+bx)}{a+bx} dx = \text{Exception raised: ValueError}
$$

 $\begin{pmatrix} 1 & 0 & 0 \\ 0 & 0 & 0 \\ 0 & 0 & 0 \\ 0 & 0 & 0 \\ 0 & 0 & 0 \\ 0 & 0 & 0 \\ 0 & 0 & 0 & 0 \\ 0 & 0 & 0 & 0 \\ 0 & 0 & 0 & 0 \\ 0 & 0 & 0 & 0 \\ 0 & 0 & 0 & 0 & 0 \\ 0 & 0 & 0 & 0 & 0 \\ 0 & 0 & 0 & 0 & 0 & 0 \\ 0 & 0 & 0 & 0 & 0 & 0 \\ 0 & 0 & 0 & 0 & 0 & 0 & 0 \\ 0 & 0 & 0 & 0 & 0 & 0 & 0 \\ 0 &$ 

 $\begin{pmatrix} 1 & 0 & 0 \\ 0 & 0 & 0 \\ 0 & 0 & 0 \\ 0 & 0 & 0 \\ 0 & 0 & 0 \\ 0 & 0 & 0 \\ 0 & 0 & 0 & 0 \\ 0 & 0 & 0 & 0 \\ 0 & 0 & 0 & 0 \\ 0 & 0 & 0 & 0 \\ 0 & 0 & 0 & 0 & 0 \\ 0 & 0 & 0 & 0 & 0 \\ 0 & 0 & 0 & 0 & 0 & 0 \\ 0 & 0 & 0 & 0 & 0 & 0 \\ 0 & 0 & 0 & 0 & 0 & 0 & 0 \\ 0 & 0 & 0 & 0 & 0 & 0 & 0 \\ 0 &$ 

input ✞ ☎ integrate((e\*x+d)^(1/2)\*log(b\*x+a)/(b\*x+a),x, algorithm="maxima")

output ✞ ☎ Exception raised: ValueError >> Computation failed since Maxima requested additional constraints; using the 'assume' command before evaluation \*may\* help (example of legal syntax is 'assume(a\*e-b\*d>0)', see `assume?` for m ore detail

input file name test\_cases/rubi\_tests/3\_Logarithms/175\_3.7

Test file number 175

Integral number in file 205

#### **Maxima [F(-2)]**

Exception generated.

$$
\int \frac{\log(a+bx)}{(a+bx)\sqrt{d+ex}} dx = \text{Exception raised: ValueError}
$$

✞ ☎

 $\begin{pmatrix} 1 & 0 & 0 \\ 0 & 0 & 0 \\ 0 & 0 & 0 \\ 0 & 0 & 0 \\ 0 & 0 & 0 \\ 0 & 0 & 0 \\ 0 & 0 & 0 & 0 \\ 0 & 0 & 0 & 0 \\ 0 & 0 & 0 & 0 \\ 0 & 0 & 0 & 0 \\ 0 & 0 & 0 & 0 & 0 \\ 0 & 0 & 0 & 0 & 0 \\ 0 & 0 & 0 & 0 & 0 & 0 \\ 0 & 0 & 0 & 0 & 0 & 0 \\ 0 & 0 & 0 & 0 & 0 & 0 & 0 \\ 0 & 0 & 0 & 0 & 0 & 0 & 0 \\ 0 &$ 

✞ ☎

 $\begin{pmatrix} 1 & 0 & 0 \\ 0 & 0 & 0 \\ 0 & 0 & 0 \\ 0 & 0 & 0 \\ 0 & 0 & 0 \\ 0 & 0 & 0 \\ 0 & 0 & 0 & 0 \\ 0 & 0 & 0 & 0 \\ 0 & 0 & 0 & 0 \\ 0 & 0 & 0 & 0 \\ 0 & 0 & 0 & 0 & 0 \\ 0 & 0 & 0 & 0 & 0 \\ 0 & 0 & 0 & 0 & 0 & 0 \\ 0 & 0 & 0 & 0 & 0 & 0 \\ 0 & 0 & 0 & 0 & 0 & 0 & 0 \\ 0 & 0 & 0 & 0 & 0 & 0 & 0 \\ 0 &$ 

input integrate(log(b\*x+a)/(b\*x+a)/(e\*x+d)^(1/2),x, algorithm="maxima")

output

Exception raised: ValueError >> Computation failed since Maxima requested additional constraints; using the 'assume' command before evaluation \*may\* help (example of legal syntax is 'assume(a\*e-b\*d>0)', see `assume?` for m ore detail

### **Maxima [F(-2)]**

Exception generated.

$$
\int \frac{\log(a+bx)}{(a+bx)(d+ex)^{3/2}} dx = \text{Exception raised: ValueError}
$$

✞ ☎

 $\left( \begin{array}{cc} \text{ } & \text{ } \\ \text{ } & \text{ } \end{array} \right)$ 

 $\left( \begin{array}{cc} \text{ } & \text{ } \\ \text{ } & \text{ } \end{array} \right)$ 

$$
input\left(\frac{integerate(log(b*x+a)/(b*x+a)/(e*x+d)^{3/2}, x, algorithm="maxima")}{
$$

output ✞ ☎ Exception raised: ValueError >> Computation failed since Maxima requested additional constraints; using the 'assume' command before evaluation \*may\* help (example of legal syntax is 'assume(a\*e-b\*d>0)', see `assume?` for m ore detail

input file name test\_cases/rubi\_tests/3\_Logarithms/175\_3.7

Test file number 175

Integral number in file 207

### **Maxima [F(-2)]**

Exception generated.

$$
\int \frac{\log(a+bx)}{(a+bx)(d+ex)^{5/2}} dx = \text{Exception raised: ValueError}
$$

 $\begin{pmatrix} 1 & 0 & 0 \\ 0 & 0 & 0 \\ 0 & 0 & 0 \\ 0 & 0 & 0 \\ 0 & 0 & 0 \\ 0 & 0 & 0 \\ 0 & 0 & 0 & 0 \\ 0 & 0 & 0 & 0 \\ 0 & 0 & 0 & 0 \\ 0 & 0 & 0 & 0 \\ 0 & 0 & 0 & 0 & 0 \\ 0 & 0 & 0 & 0 & 0 \\ 0 & 0 & 0 & 0 & 0 & 0 \\ 0 & 0 & 0 & 0 & 0 & 0 \\ 0 & 0 & 0 & 0 & 0 & 0 & 0 \\ 0 & 0 & 0 & 0 & 0 & 0 & 0 \\ 0 &$ 

✞ ☎

 $\begin{pmatrix} 1 & 0 & 0 \\ 0 & 0 & 0 \\ 0 & 0 & 0 \\ 0 & 0 & 0 \\ 0 & 0 & 0 \\ 0 & 0 & 0 \\ 0 & 0 & 0 & 0 \\ 0 & 0 & 0 & 0 \\ 0 & 0 & 0 & 0 \\ 0 & 0 & 0 & 0 \\ 0 & 0 & 0 & 0 & 0 \\ 0 & 0 & 0 & 0 & 0 \\ 0 & 0 & 0 & 0 & 0 & 0 \\ 0 & 0 & 0 & 0 & 0 & 0 \\ 0 & 0 & 0 & 0 & 0 & 0 & 0 \\ 0 & 0 & 0 & 0 & 0 & 0 & 0 \\ 0 &$ 

input ✞ ☎ integrate(log(b\*x+a)/(b\*x+a)/(e\*x+d)^(5/2),x, algorithm="maxima")

output

Exception raised: ValueError >> Computation failed since Maxima requested additional constraints; using the 'assume' command before evaluation \*may\* help (example of legal syntax is 'assume(a\*e-b\*d>0)', see `assume?` for m ore detail

#### **Maxima [F(-2)]**

Exception generated.

$$
\int \frac{\log^3\left(c(a+bx)^n\right)}{d+ex^2} \, dx = \text{Exception raised: ValueError}
$$

✞ ☎

 $\left( \begin{array}{cc} \text{ } & \text{ } \\ \text{ } & \text{ } \end{array} \right)$ 

 $\left( \begin{array}{cc} \text{ } & \text{ } \\ \text{ } & \text{ } \end{array} \right)$ 

input integrate(log(c\*(b\*x+a)^n)^3/(e\*x^2+d),x, algorithm="maxima")

output ✞ ☎ Exception raised: ValueError >> Computation failed since Maxima requested additional constraints; using the 'assume' command before evaluation \*may\* help (example of legal syntax is 'assume(e>0)', see `assume?` for more de tails)Is e

input file name test\_cases/rubi\_tests/3\_Logarithms/175\_3.7

Test file number 175

Integral number in file 329

#### **Maxima [F(-2)]**

Exception generated.

$$
\int \frac{\log^2\left(c(a+bx)^n\right)}{d+ex^2} \, dx = \text{Exception raised: ValueError}
$$

✞ ☎

 $\begin{pmatrix} 1 & 0 & 0 \\ 0 & 0 & 0 \\ 0 & 0 & 0 \\ 0 & 0 & 0 \\ 0 & 0 & 0 \\ 0 & 0 & 0 \\ 0 & 0 & 0 & 0 \\ 0 & 0 & 0 & 0 \\ 0 & 0 & 0 & 0 \\ 0 & 0 & 0 & 0 \\ 0 & 0 & 0 & 0 & 0 \\ 0 & 0 & 0 & 0 & 0 \\ 0 & 0 & 0 & 0 & 0 & 0 \\ 0 & 0 & 0 & 0 & 0 & 0 \\ 0 & 0 & 0 & 0 & 0 & 0 & 0 \\ 0 & 0 & 0 & 0 & 0 & 0 & 0 \\ 0 &$ 

✞ ☎

 $\begin{pmatrix} 1 & 0 & 0 \\ 0 & 0 & 0 \\ 0 & 0 & 0 \\ 0 & 0 & 0 \\ 0 & 0 & 0 \\ 0 & 0 & 0 \\ 0 & 0 & 0 & 0 \\ 0 & 0 & 0 & 0 \\ 0 & 0 & 0 & 0 \\ 0 & 0 & 0 & 0 \\ 0 & 0 & 0 & 0 & 0 \\ 0 & 0 & 0 & 0 & 0 \\ 0 & 0 & 0 & 0 & 0 & 0 \\ 0 & 0 & 0 & 0 & 0 & 0 \\ 0 & 0 & 0 & 0 & 0 & 0 & 0 \\ 0 & 0 & 0 & 0 & 0 & 0 & 0 \\ 0 &$ 

input

integrate(log(c\*(b\*x+a)^n)^2/(e\*x^2+d),x, algorithm="maxima")

output

Exception raised: ValueError >> Computation failed since Maxima requested additional constraints; using the 'assume' command before evaluation \*may\* help (example of legal syntax is 'assume(e>0)', see `assume?` for more de tails)Is e

### **Maxima [F(-2)]**

Exception generated.

$$
\int \frac{\log (c(a+bx)^n)}{d+ex^2} dx = \text{Exception raised: ValueError}
$$

✞ ☎

 $\left( \begin{array}{cc} \bullet & \bullet & \bullet \\ \bullet & \bullet & \bullet \end{array} \right)$ 

 $\begin{pmatrix} 1 & 0 & 0 \\ 0 & 0 & 0 \\ 0 & 0 & 0 \\ 0 & 0 & 0 \\ 0 & 0 & 0 \\ 0 & 0 & 0 \\ 0 & 0 & 0 & 0 \\ 0 & 0 & 0 & 0 \\ 0 & 0 & 0 & 0 \\ 0 & 0 & 0 & 0 \\ 0 & 0 & 0 & 0 & 0 \\ 0 & 0 & 0 & 0 & 0 \\ 0 & 0 & 0 & 0 & 0 & 0 \\ 0 & 0 & 0 & 0 & 0 & 0 \\ 0 & 0 & 0 & 0 & 0 & 0 & 0 \\ 0 & 0 & 0 & 0 & 0 & 0 & 0 \\ 0 &$ 

input integrate(log(c\*(b\*x+a)^n)/(e\*x^2+d),x, algorithm="maxima")

output ✞ ☎ Exception raised: ValueError >> Computation failed since Maxima requested additional constraints; using the 'assume' command before evaluation \*may\* help (example of legal syntax is 'assume(e>0)', see `assume?` for more de tails)Is e

input file name test\_cases/rubi\_tests/3\_Logarithms/175\_3.7

Test file number 175

Integral number in file 331

#### **Maxima [F(-2)]**

Exception generated.

$$
\int \frac{\log^3\left(c(a+bx)^n\right)}{d+ex+fx^2} \, dx = \text{Exception raised: ValueError}
$$

✞ ☎

✞ ☎

 $\begin{pmatrix} 1 & 0 & 0 \\ 0 & 0 & 0 \\ 0 & 0 & 0 \\ 0 & 0 & 0 \\ 0 & 0 & 0 \\ 0 & 0 & 0 \\ 0 & 0 & 0 & 0 \\ 0 & 0 & 0 & 0 \\ 0 & 0 & 0 & 0 \\ 0 & 0 & 0 & 0 \\ 0 & 0 & 0 & 0 & 0 \\ 0 & 0 & 0 & 0 & 0 \\ 0 & 0 & 0 & 0 & 0 & 0 \\ 0 & 0 & 0 & 0 & 0 & 0 \\ 0 & 0 & 0 & 0 & 0 & 0 & 0 \\ 0 & 0 & 0 & 0 & 0 & 0 & 0 \\ 0 &$ 

input

integrate(log(c\*(b\*x+a)^n)^3/(f\*x^2+e\*x+d),x, algorithm="maxima")  $\begin{pmatrix} 1 & 0 & 0 \\ 0 & 0 & 0 \\ 0 & 0 & 0 \\ 0 & 0 & 0 \\ 0 & 0 & 0 \\ 0 & 0 & 0 \\ 0 & 0 & 0 & 0 \\ 0 & 0 & 0 & 0 \\ 0 & 0 & 0 & 0 \\ 0 & 0 & 0 & 0 \\ 0 & 0 & 0 & 0 & 0 \\ 0 & 0 & 0 & 0 & 0 \\ 0 & 0 & 0 & 0 & 0 & 0 \\ 0 & 0 & 0 & 0 & 0 & 0 \\ 0 & 0 & 0 & 0 & 0 & 0 & 0 \\ 0 & 0 & 0 & 0 & 0 & 0 & 0 \\ 0 &$ 

output

Exception raised: ValueError >> Computation failed since Maxima requested additional constraints; using the 'assume' command before evaluation \*may\* help (example of legal syntax is 'assume(4\*d\*f-e^2>0)', see `assume?` for more deta

## **Maxima [F(-2)]**

Exception generated.

$$
\int \frac{\log^2\left(c(a+bx)^n\right)}{d+ex+fx^2} \, dx = \text{Exception raised: ValueError}
$$

✞ ☎

 $\begin{pmatrix} 1 & 0 & 0 \\ 0 & 0 & 0 \\ 0 & 0 & 0 \\ 0 & 0 & 0 \\ 0 & 0 & 0 \\ 0 & 0 & 0 \\ 0 & 0 & 0 & 0 \\ 0 & 0 & 0 & 0 \\ 0 & 0 & 0 & 0 \\ 0 & 0 & 0 & 0 \\ 0 & 0 & 0 & 0 & 0 \\ 0 & 0 & 0 & 0 & 0 \\ 0 & 0 & 0 & 0 & 0 & 0 \\ 0 & 0 & 0 & 0 & 0 & 0 \\ 0 & 0 & 0 & 0 & 0 & 0 & 0 \\ 0 & 0 & 0 & 0 & 0 & 0 & 0 \\ 0 &$ 

 $\begin{pmatrix} 1 & 0 & 0 \\ 0 & 0 & 0 \\ 0 & 0 & 0 \\ 0 & 0 & 0 \\ 0 & 0 & 0 \\ 0 & 0 & 0 \\ 0 & 0 & 0 & 0 \\ 0 & 0 & 0 & 0 \\ 0 & 0 & 0 & 0 \\ 0 & 0 & 0 & 0 \\ 0 & 0 & 0 & 0 & 0 \\ 0 & 0 & 0 & 0 & 0 \\ 0 & 0 & 0 & 0 & 0 & 0 \\ 0 & 0 & 0 & 0 & 0 & 0 \\ 0 & 0 & 0 & 0 & 0 & 0 & 0 \\ 0 & 0 & 0 & 0 & 0 & 0 & 0 \\ 0 &$ 

input integrate(log(c\*(b\*x+a)^n)^2/(f\*x^2+e\*x+d),x, algorithm="maxima")

output ✞ ☎ Exception raised: ValueError >> Computation failed since Maxima requested additional constraints; using the 'assume' command before evaluation \*may\* help (example of legal syntax is 'assume(4\*d\*f-e^2>0)', see `assume?` for more deta

input file name test\_cases/rubi\_tests/3\_Logarithms/175\_3.7

Test file number 175

Integral number in file 348

#### **Maxima [F(-2)]**

Exception generated.

$$
\int \frac{\log (c(a+bx)^n)}{d+ex+fx^2} dx = \text{Exception raised: ValueError}
$$

✞ ☎

 $\begin{pmatrix} 1 & 0 & 0 \\ 0 & 0 & 0 \\ 0 & 0 & 0 \\ 0 & 0 & 0 \\ 0 & 0 & 0 \\ 0 & 0 & 0 \\ 0 & 0 & 0 & 0 \\ 0 & 0 & 0 & 0 \\ 0 & 0 & 0 & 0 \\ 0 & 0 & 0 & 0 \\ 0 & 0 & 0 & 0 & 0 \\ 0 & 0 & 0 & 0 & 0 \\ 0 & 0 & 0 & 0 & 0 & 0 \\ 0 & 0 & 0 & 0 & 0 & 0 \\ 0 & 0 & 0 & 0 & 0 & 0 & 0 \\ 0 & 0 & 0 & 0 & 0 & 0 & 0 \\ 0 &$ 

✞ ☎

 $\begin{pmatrix} 1 & 0 & 0 \\ 0 & 0 & 0 \\ 0 & 0 & 0 \\ 0 & 0 & 0 \\ 0 & 0 & 0 \\ 0 & 0 & 0 \\ 0 & 0 & 0 & 0 \\ 0 & 0 & 0 & 0 \\ 0 & 0 & 0 & 0 \\ 0 & 0 & 0 & 0 \\ 0 & 0 & 0 & 0 & 0 \\ 0 & 0 & 0 & 0 & 0 \\ 0 & 0 & 0 & 0 & 0 & 0 \\ 0 & 0 & 0 & 0 & 0 & 0 \\ 0 & 0 & 0 & 0 & 0 & 0 & 0 \\ 0 & 0 & 0 & 0 & 0 & 0 & 0 \\ 0 &$ 

input integrate(log(c\*(b\*x+a)^n)/(f\*x^2+e\*x+d),x, algorithm="maxima")

output

Exception raised: ValueError >> Computation failed since Maxima requested additional constraints; using the 'assume' command before evaluation \*may\* help (example of legal syntax is 'assume(4\*d\*f-e^2>0)', see `assume?` for more deta

# **Maxima [F(-2)]**

Exception generated.

$$
\int \frac{x^3 \log(x)}{a + bx + cx^2} dx = \text{Exception raised: ValueError}
$$

✞ ☎

 $\left( \begin{array}{cc} \text{ } & \text{ } \\ \text{ } & \text{ } \end{array} \right)$ 

 $\left( \begin{array}{cc} \text{ } & \text{ } \\ \text{ } & \text{ } \end{array} \right)$ 

input

integrate(x^3\*log(x)/(c\*x^2+b\*x+a),x, algorithm="maxima")

output ✞ ☎ Exception raised: ValueError >> Computation failed since Maxima requested additional constraints; using the 'assume' command before evaluation \*may\* help (example of legal syntax is 'assume(4\*a\*c-b^2>0)', see `assume?` for more deta

input file name test\_cases/rubi\_tests/3\_Logarithms/175\_3.7

Test file number 175

Integral number in file 351

### **Maxima [F(-2)]**

Exception generated.

$$
\int \frac{x^2 \log(x)}{a + bx + cx^2} dx = \text{Exception raised: ValueError}
$$

 $\begin{pmatrix} 1 & 0 & 0 \\ 0 & 0 & 0 \\ 0 & 0 & 0 \\ 0 & 0 & 0 \\ 0 & 0 & 0 \\ 0 & 0 & 0 \\ 0 & 0 & 0 & 0 \\ 0 & 0 & 0 & 0 \\ 0 & 0 & 0 & 0 \\ 0 & 0 & 0 & 0 \\ 0 & 0 & 0 & 0 & 0 \\ 0 & 0 & 0 & 0 & 0 \\ 0 & 0 & 0 & 0 & 0 & 0 \\ 0 & 0 & 0 & 0 & 0 & 0 \\ 0 & 0 & 0 & 0 & 0 & 0 & 0 \\ 0 & 0 & 0 & 0 & 0 & 0 & 0 \\ 0 &$ 

✞ ☎

 $\begin{pmatrix} 1 & 0 & 0 \\ 0 & 0 & 0 \\ 0 & 0 & 0 \\ 0 & 0 & 0 \\ 0 & 0 & 0 \\ 0 & 0 & 0 \\ 0 & 0 & 0 & 0 \\ 0 & 0 & 0 & 0 \\ 0 & 0 & 0 & 0 \\ 0 & 0 & 0 & 0 \\ 0 & 0 & 0 & 0 & 0 \\ 0 & 0 & 0 & 0 & 0 \\ 0 & 0 & 0 & 0 & 0 & 0 \\ 0 & 0 & 0 & 0 & 0 & 0 \\ 0 & 0 & 0 & 0 & 0 & 0 & 0 \\ 0 & 0 & 0 & 0 & 0 & 0 & 0 \\ 0 &$ 

input ✞ ☎ integrate(x^2\*log(x)/(c\*x^2+b\*x+a),x, algorithm="maxima")

output

Exception raised: ValueError >> Computation failed since Maxima requested additional constraints; using the 'assume' command before evaluation \*may\* help (example of legal syntax is 'assume(4\*a\*c-b^2>0)', see `assume?` for more deta

## **Maxima [F(-2)]**

Exception generated.

$$
\int \frac{x \log(x)}{a + bx + cx^2} dx = \text{Exception raised: ValueError}
$$

✞ ☎

 $\left( \begin{array}{cc} \text{ } & \text{ } \\ \text{ } & \text{ } \end{array} \right)$ 

 $\left( \begin{array}{cc} \text{ } & \text{ } \\ \text{ } & \text{ } \end{array} \right)$ 

input

integrate(x\*log(x)/(c\*x^2+b\*x+a),x, algorithm="maxima")

output ✞ ☎ Exception raised: ValueError >> Computation failed since Maxima requested additional constraints; using the 'assume' command before evaluation \*may\* help (example of legal syntax is 'assume(4\*a\*c-b^2>0)', see `assume?` for more deta

input file name test\_cases/rubi\_tests/3\_Logarithms/175\_3.7

Test file number 175

Integral number in file 353

#### **Maxima [F(-2)]**

Exception generated.

$$
\int \frac{\log(x)}{a+bx+cx^2} dx = \text{Exception raised: ValueError}
$$

 $\begin{pmatrix} 1 & 0 & 0 \\ 0 & 0 & 0 \\ 0 & 0 & 0 \\ 0 & 0 & 0 \\ 0 & 0 & 0 \\ 0 & 0 & 0 \\ 0 & 0 & 0 & 0 \\ 0 & 0 & 0 & 0 \\ 0 & 0 & 0 & 0 \\ 0 & 0 & 0 & 0 \\ 0 & 0 & 0 & 0 & 0 \\ 0 & 0 & 0 & 0 & 0 \\ 0 & 0 & 0 & 0 & 0 & 0 \\ 0 & 0 & 0 & 0 & 0 & 0 \\ 0 & 0 & 0 & 0 & 0 & 0 & 0 \\ 0 & 0 & 0 & 0 & 0 & 0 & 0 \\ 0 &$ 

✞ ☎

 $\begin{pmatrix} 1 & 0 & 0 \\ 0 & 0 & 0 \\ 0 & 0 & 0 \\ 0 & 0 & 0 \\ 0 & 0 & 0 \\ 0 & 0 & 0 \\ 0 & 0 & 0 & 0 \\ 0 & 0 & 0 & 0 \\ 0 & 0 & 0 & 0 \\ 0 & 0 & 0 & 0 \\ 0 & 0 & 0 & 0 & 0 \\ 0 & 0 & 0 & 0 & 0 \\ 0 & 0 & 0 & 0 & 0 & 0 \\ 0 & 0 & 0 & 0 & 0 & 0 \\ 0 & 0 & 0 & 0 & 0 & 0 & 0 \\ 0 & 0 & 0 & 0 & 0 & 0 & 0 \\ 0 &$ 

input ✞ ☎ integrate(log(x)/(c\*x^2+b\*x+a),x, algorithm="maxima")

output

Exception raised: ValueError >> Computation failed since Maxima requested additional constraints; using the 'assume' command before evaluation \*may\* help (example of legal syntax is 'assume(4\*a\*c-b^2>0)', see `assume?` for more deta

input file name test\_cases/rubi\_tests/3\_Logarithms/175\_3.7

Test file number 175

Integral number in file 354

### **Maxima [F(-2)]**

Exception generated.

$$
\int \frac{\log(x)}{x (a + bx + cx^2)} dx = \text{Exception raised: ValueError}
$$

✞ ☎

 $\left( \begin{array}{cc} \text{ } & \text{ } \\ \text{ } & \text{ } \end{array} \right)$ 

 $\left( \begin{array}{cc} \text{ } & \text{ } \\ \text{ } & \text{ } \end{array} \right)$ 

input

integrate(log(x)/x/(c\*x^2+b\*x+a),x, algorithm="maxima")

output ✞ ☎ Exception raised: ValueError >> Computation failed since Maxima requested additional constraints; using the 'assume' command before evaluation \*may\* help (example of legal syntax is 'assume(4\*a\*c-b^2>0)', see `assume?` for more deta

input file name test\_cases/rubi\_tests/3\_Logarithms/175\_3.7

Test file number 175

Integral number in file 355

#### **Maxima [F(-2)]**

Exception generated.

$$
\int \frac{\log(x)}{x^2 (a + bx + cx^2)} dx = \text{Exception raised: ValueError}
$$

✞ ☎

 $\begin{pmatrix} 1 & 0 & 0 \\ 0 & 0 & 0 \\ 0 & 0 & 0 \\ 0 & 0 & 0 \\ 0 & 0 & 0 \\ 0 & 0 & 0 \\ 0 & 0 & 0 & 0 \\ 0 & 0 & 0 & 0 \\ 0 & 0 & 0 & 0 \\ 0 & 0 & 0 & 0 \\ 0 & 0 & 0 & 0 & 0 \\ 0 & 0 & 0 & 0 & 0 \\ 0 & 0 & 0 & 0 & 0 & 0 \\ 0 & 0 & 0 & 0 & 0 & 0 \\ 0 & 0 & 0 & 0 & 0 & 0 & 0 \\ 0 & 0 & 0 & 0 & 0 & 0 & 0 \\ 0 &$ 

✞ ☎

 $\begin{pmatrix} 1 & 0 & 0 \\ 0 & 0 & 0 \\ 0 & 0 & 0 \\ 0 & 0 & 0 \\ 0 & 0 & 0 \\ 0 & 0 & 0 \\ 0 & 0 & 0 & 0 \\ 0 & 0 & 0 & 0 \\ 0 & 0 & 0 & 0 \\ 0 & 0 & 0 & 0 \\ 0 & 0 & 0 & 0 & 0 \\ 0 & 0 & 0 & 0 & 0 \\ 0 & 0 & 0 & 0 & 0 & 0 \\ 0 & 0 & 0 & 0 & 0 & 0 \\ 0 & 0 & 0 & 0 & 0 & 0 & 0 \\ 0 & 0 & 0 & 0 & 0 & 0 & 0 \\ 0 &$ 

input  $integrate(log(x)/x^2/(c*x^2+b*x+a),x, algorithm="maxima")$ 

output

Exception raised: ValueError >> Computation failed since Maxima requested additional constraints; using the 'assume' command before evaluation \*may\* help (example of legal syntax is 'assume(4\*a\*c-b^2>0)', see `assume?` for more deta

### **Maxima [F(-2)]**

Exception generated.

$$
\int \frac{\log(x)}{x^3 (a + bx + cx^2)} dx = \text{Exception raised: ValueError}
$$

✞ ☎

 $\left( \begin{array}{cc} \bullet & \bullet & \bullet \\ \bullet & \bullet & \bullet \end{array} \right)$ 

✞ ☎

 $\left( \begin{array}{cc} \bullet & \bullet & \bullet \\ \bullet & \bullet & \bullet \end{array} \right)$ 

input integrate(log(x)/x^3/(c\*x^2+b\*x+a),x, algorithm="maxima")

output

Exception raised: ValueError >> Computation failed since Maxima requested additional constraints; using the 'assume' command before evaluation \*may\* help (example of legal syntax is 'assume(4\*a\*c-b^2>0)', see `assume?` for more deta

input file name test\_cases/rubi\_tests/3\_Logarithms/175\_3.7

Test file number 175

Integral number in file 357

#### **Maxima [F(-2)]**

Exception generated.

$$
\int \log\left(f x^m\right) \left(a+b\log\left(c(d+e x)^n\right)\right)^p\, dx = \text{Exception raised: RuntimeError}
$$

✞ ☎

 $\left( \begin{array}{cc} \text{ } & \text{ } \\ \text{ } & \text{ } \end{array} \right)$ 

✞ ☎

 $\begin{pmatrix} 1 & 0 & 0 \\ 0 & 0 & 0 \\ 0 & 0 & 0 \\ 0 & 0 & 0 \\ 0 & 0 & 0 \\ 0 & 0 & 0 \\ 0 & 0 & 0 & 0 \\ 0 & 0 & 0 & 0 \\ 0 & 0 & 0 & 0 \\ 0 & 0 & 0 & 0 \\ 0 & 0 & 0 & 0 & 0 \\ 0 & 0 & 0 & 0 & 0 \\ 0 & 0 & 0 & 0 & 0 & 0 \\ 0 & 0 & 0 & 0 & 0 & 0 \\ 0 & 0 & 0 & 0 & 0 & 0 & 0 \\ 0 & 0 & 0 & 0 & 0 & 0 & 0 \\ 0 &$ 

input

integrate(log(f\*x^m)\*(a+b\*log(c\*(e\*x+d)^n))^p,x, algorithm="maxima")

output

Exception raised: RuntimeError >> ECL says: In function CAR, the value of the first argument is 0which is not of the expected type LIST

input file name test cases/rubi tests/3 Logarithms/175 3.7

Test file number 175 Integral number in file 377

**Maxima [F(-2)]**

Exception generated.

$$
\int \left( a + b \log \left( c (d (e + f x)^m)^n \right) \right)^p dx = \text{Exception raised: RuntimeError}
$$

✞ ☎

 $\left( \begin{array}{cc} \text{ } & \text{ } \\ \text{ } & \text{ } \end{array} \right)$ 

✞ ☎

 $\left($   $\left($   $\right)$   $\left($   $\left($   $\right)$   $\left($   $\left($   $\right)$   $\left($   $\left($   $\right)$   $\left($   $\left($   $\right)$   $\left($   $\left($   $\right)$   $\left($   $\left($   $\right)$   $\left($   $\left($   $\right)$   $\left($   $\left($   $\right)$   $\left($   $\left($   $\right)$   $\left($   $\left($   $\right)$   $\left($   $\left($   $\right)$   $\left($ 

input integrate((a+b\*log(c\*(d\*(f\*x+e)^m)^n))^p,x, algorithm="maxima")

output Exception raised: RuntimeError >> ECL says: In function CAR, the value of the first argument is 0which is not of the expected type LIST

input file name test  $\csc$ /rubi  $\text{tests}/3$  Logarithms/175 3.7

Test file number 175

Integral number in file 437

#### **Maxima [F(-2)]**

Exception generated.

$$
\int (g + hx)^{3/2} (a + b \log (c(d(e + fx)^p)^q)) dx = \text{Exception raised: ValueError}
$$

 $\left($   $\left($   $\right)$   $\left($   $\left($   $\right)$   $\left($   $\left($   $\right)$   $\left($   $\left($   $\right)$   $\left($   $\left($   $\right)$   $\left($   $\left($   $\right)$   $\left($   $\left($   $\right)$   $\left($   $\left($   $\right)$   $\left($   $\left($   $\right)$   $\left($   $\left($   $\right)$   $\left($   $\left($   $\right)$   $\left($   $\left($   $\right)$   $\left($ 

✞ ☎

 $\left($   $\left($   $\right)$   $\left($   $\left($   $\right)$   $\left($   $\left($   $\right)$   $\left($   $\left($   $\right)$   $\left($   $\left($   $\right)$   $\left($   $\left($   $\right)$   $\left($   $\left($   $\right)$   $\left($   $\left($   $\right)$   $\left($   $\left($   $\right)$   $\left($   $\left($   $\right)$   $\left($   $\left($   $\right)$   $\left($   $\left($   $\right)$   $\left($ 

$$
\text{input} \left( \frac{\text{integrate}((h*x+g)^{2}(3/2)*(a+b*log(c*(d*(f*x+e)^{2}p)^{2}q)), x, algorithm="maxima"}{h}\right)
$$

output

Exception raised: ValueError >> Computation failed since Maxima requested additional constraints; using the 'assume' command before evaluation \*may\* help (example of legal syntax is 'assume(e\*h-f\*g>0)', see `assume?' for m ore detail

input file name test\_cases/rubi\_tests/3\_Logarithms/175\_3.7

Test file number 175

Integral number in file 501

**Maxima [F(-2)]**

Exception generated.

$$
\int \sqrt{g + hx} (a + b \log (c(d(e + fx)^p)^q)) dx = \text{Exception raised: ValueError}
$$

 $\begin{pmatrix} 1 & 0 & 0 \\ 0 & 0 & 0 \\ 0 & 0 & 0 \\ 0 & 0 & 0 \\ 0 & 0 & 0 \\ 0 & 0 & 0 \\ 0 & 0 & 0 & 0 \\ 0 & 0 & 0 & 0 \\ 0 & 0 & 0 & 0 \\ 0 & 0 & 0 & 0 \\ 0 & 0 & 0 & 0 & 0 \\ 0 & 0 & 0 & 0 & 0 \\ 0 & 0 & 0 & 0 & 0 & 0 \\ 0 & 0 & 0 & 0 & 0 & 0 \\ 0 & 0 & 0 & 0 & 0 & 0 & 0 \\ 0 & 0 & 0 & 0 & 0 & 0 & 0 \\ 0 &$ 

✞ ☎

 $\begin{pmatrix} 1 & 0 & 0 \\ 0 & 0 & 0 \\ 0 & 0 & 0 \\ 0 & 0 & 0 \\ 0 & 0 & 0 \\ 0 & 0 & 0 \\ 0 & 0 & 0 & 0 \\ 0 & 0 & 0 & 0 \\ 0 & 0 & 0 & 0 \\ 0 & 0 & 0 & 0 \\ 0 & 0 & 0 & 0 & 0 \\ 0 & 0 & 0 & 0 & 0 \\ 0 & 0 & 0 & 0 & 0 & 0 \\ 0 & 0 & 0 & 0 & 0 & 0 \\ 0 & 0 & 0 & 0 & 0 & 0 & 0 \\ 0 & 0 & 0 & 0 & 0 & 0 & 0 \\ 0 &$ 

input

✞ ☎ integrate((h\*x+g)^(1/2)\*(a+b\*log(c\*(d\*(f\*x+e)^p)^q)),x, algorithm="maxima" )

output Exception raised: ValueError >> Computation failed since Maxima requested additional constraints; using the 'assume' command before evaluation \*may\* help (example of legal syntax is 'assume(e\*h-f\*g>0)', see `assume?` for m ore detail

input file name test cases/rubi tests/3 Logarithms/175 3.7

Test file number 175

Integral number in file 502

**Maxima [F(-2)]**

Exception generated.

 $\int \frac{a + b \log (c(d(e + fx)^p)^q))}{\sqrt{c^q}}$  $\overline{g + hx}$ *dx* = Exception raised: ValueError

 $\begin{pmatrix} 1 & 0 & 0 \\ 0 & 0 & 0 \\ 0 & 0 & 0 \\ 0 & 0 & 0 \\ 0 & 0 & 0 \\ 0 & 0 & 0 \\ 0 & 0 & 0 & 0 \\ 0 & 0 & 0 & 0 \\ 0 & 0 & 0 & 0 \\ 0 & 0 & 0 & 0 \\ 0 & 0 & 0 & 0 & 0 \\ 0 & 0 & 0 & 0 & 0 \\ 0 & 0 & 0 & 0 & 0 & 0 \\ 0 & 0 & 0 & 0 & 0 & 0 \\ 0 & 0 & 0 & 0 & 0 & 0 & 0 \\ 0 & 0 & 0 & 0 & 0 & 0 & 0 \\ 0 &$ 

✞ ☎

 $\begin{pmatrix} 1 & 0 & 0 \\ 0 & 0 & 0 \\ 0 & 0 & 0 \\ 0 & 0 & 0 \\ 0 & 0 & 0 \\ 0 & 0 & 0 \\ 0 & 0 & 0 & 0 \\ 0 & 0 & 0 & 0 \\ 0 & 0 & 0 & 0 \\ 0 & 0 & 0 & 0 \\ 0 & 0 & 0 & 0 & 0 \\ 0 & 0 & 0 & 0 & 0 \\ 0 & 0 & 0 & 0 & 0 & 0 \\ 0 & 0 & 0 & 0 & 0 & 0 \\ 0 & 0 & 0 & 0 & 0 & 0 & 0 \\ 0 & 0 & 0 & 0 & 0 & 0 & 0 \\ 0 &$ 

$$
\mathrm{input}\left[\frac{\text{integrate}((a+b*log(c*(d*(f*x+e)\hat{p})\hat{q}))/(h*x+g)\hat{q})(1/2),x, algorithm="maxima"}{)}
$$

output

Exception raised: ValueError >> Computation failed since Maxima requested additional constraints; using the 'assume' command before evaluation \*may\* help (example of legal syntax is 'assume(e\*h-f\*g>0)', see `assume?` for m ore detail

# **Maxima [F(-2)]**

Exception generated.

 $\int a + b \log (c(d(e + fx)^p)^q))$  $\frac{f_{\mathcal{S}}(c(a(c)) - f(x))}{(g + hx)^{3/2}} dx =$  Exception raised: ValueError

 $\begin{pmatrix} 1 & 0 & 0 \\ 0 & 0 & 0 \\ 0 & 0 & 0 \\ 0 & 0 & 0 \\ 0 & 0 & 0 \\ 0 & 0 & 0 \\ 0 & 0 & 0 & 0 \\ 0 & 0 & 0 & 0 \\ 0 & 0 & 0 & 0 \\ 0 & 0 & 0 & 0 \\ 0 & 0 & 0 & 0 & 0 \\ 0 & 0 & 0 & 0 & 0 \\ 0 & 0 & 0 & 0 & 0 & 0 \\ 0 & 0 & 0 & 0 & 0 & 0 \\ 0 & 0 & 0 & 0 & 0 & 0 & 0 \\ 0 & 0 & 0 & 0 & 0 & 0 & 0 \\ 0 &$ 

✞ ☎

 $\begin{pmatrix} 1 & 0 & 0 \\ 0 & 0 & 0 \\ 0 & 0 & 0 \\ 0 & 0 & 0 \\ 0 & 0 & 0 \\ 0 & 0 & 0 \\ 0 & 0 & 0 & 0 \\ 0 & 0 & 0 & 0 \\ 0 & 0 & 0 & 0 \\ 0 & 0 & 0 & 0 \\ 0 & 0 & 0 & 0 & 0 \\ 0 & 0 & 0 & 0 & 0 \\ 0 & 0 & 0 & 0 & 0 & 0 \\ 0 & 0 & 0 & 0 & 0 & 0 \\ 0 & 0 & 0 & 0 & 0 & 0 & 0 \\ 0 & 0 & 0 & 0 & 0 & 0 & 0 \\ 0 &$ 

input ✞ ☎ integrate((a+b\*log(c\*(d\*(f\*x+e)^p)^q))/(h\*x+g)^(3/2),x, algorithm="maxima" )

output

Exception raised: ValueError >> Computation failed since Maxima requested additional constraints; using the 'assume' command before evaluation \*may\* help (example of legal syntax is 'assume(e\*h-f\*g>0)', see `assume?' for m ore detail

input file name test cases/rubi tests/3 Logarithms/175 3.7

Test file number 175

Integral number in file 504

### **Maxima [F(-2)]**

Exception generated.

 $\int a + b \log (c(d(e + fx)^p)^q))$  $\frac{f_{\mathcal{S}}(c(a(c)) - f(x))}{(g + hx)^{5/2}} dx =$  Exception raised: ValueError

✞ ☎

 $\overline{\phantom{a}}$   $\overline{\phantom{a}}$   $\overline{\$ 

input

)

integrate((a+b\*log(c\*(d\*(f\*x+e)^p)^q))/(h\*x+g)^(5/2),x, algorithm="maxima"

✞ ☎

 $\left($   $\left($   $\right)$   $\left($   $\left($   $\right)$   $\left($   $\left($   $\right)$   $\left($   $\left($   $\right)$   $\left($   $\left($   $\right)$   $\left($   $\left($   $\right)$   $\left($   $\left($   $\right)$   $\left($   $\left($   $\right)$   $\left($   $\left($   $\right)$   $\left($   $\left($   $\right)$   $\left($   $\left($   $\right)$   $\left($   $\left($   $\right)$   $\left($ 

output Exception raised: ValueError >> Computation failed since Maxima requested additional constraints; using the 'assume' command before evaluation \*may\* help (example of legal syntax is 'assume(e\*h-f\*g>0)', see `assume?` for m ore detail

input file name test  $\csc$ /rubi  $\text{tests}/3$  Logarithms/175 3.7

Test file number 175

Integral number in file 505

**Maxima [F(-2)]**

Exception generated.

 $\int a + b \log (c(d(e + fx)^p)^q))$  $\frac{f_{\mathcal{S}}(c(a(c)) - f(x))}{(g + hx)^{7/2}} dx =$  Exception raised: ValueError

 $\begin{pmatrix} 1 & 0 & 0 \\ 0 & 0 & 0 \\ 0 & 0 & 0 \\ 0 & 0 & 0 \\ 0 & 0 & 0 \\ 0 & 0 & 0 \\ 0 & 0 & 0 & 0 \\ 0 & 0 & 0 & 0 \\ 0 & 0 & 0 & 0 \\ 0 & 0 & 0 & 0 \\ 0 & 0 & 0 & 0 & 0 \\ 0 & 0 & 0 & 0 & 0 \\ 0 & 0 & 0 & 0 & 0 & 0 \\ 0 & 0 & 0 & 0 & 0 & 0 \\ 0 & 0 & 0 & 0 & 0 & 0 & 0 \\ 0 & 0 & 0 & 0 & 0 & 0 & 0 \\ 0 &$ 

✞ ☎

 $\begin{pmatrix} 1 & 0 & 0 \\ 0 & 0 & 0 \\ 0 & 0 & 0 \\ 0 & 0 & 0 \\ 0 & 0 & 0 \\ 0 & 0 & 0 \\ 0 & 0 & 0 & 0 \\ 0 & 0 & 0 & 0 \\ 0 & 0 & 0 & 0 \\ 0 & 0 & 0 & 0 \\ 0 & 0 & 0 & 0 & 0 \\ 0 & 0 & 0 & 0 & 0 \\ 0 & 0 & 0 & 0 & 0 & 0 \\ 0 & 0 & 0 & 0 & 0 & 0 \\ 0 & 0 & 0 & 0 & 0 & 0 & 0 \\ 0 & 0 & 0 & 0 & 0 & 0 & 0 \\ 0 &$ 

input ✞ ☎ integrate((a+b\*log(c\*(d\*(f\*x+e)^p)^q))/(h\*x+g)^(7/2),x, algorithm="maxima" )

output Exception raised: ValueError >> Computation failed since Maxima requested additional constraints; using the 'assume' command before evaluation \*may\* help (example of legal syntax is 'assume(e\*h-f\*g>0)', see `assume?` for m ore detail

input file name test\_cases/rubi\_tests/3\_Logarithms/175\_3.7

Test file number 175

Exception generated.

$$
\int \frac{a + b \log (c(d(e + fx)^p))^q)}{(g + hx)^{9/2}} dx = \text{Exception raised: ValueError}
$$

✞ ☎

 $\left($   $\left($   $\right)$   $\left($   $\left($   $\right)$   $\left($   $\left($   $\right)$   $\left($   $\left($   $\right)$   $\left($   $\left($   $\right)$   $\left($   $\left($   $\right)$   $\left($   $\left($   $\right)$   $\left($   $\left($   $\right)$   $\left($   $\left($   $\right)$   $\left($   $\left($   $\right)$   $\left($   $\left($   $\right)$   $\left($   $\left($   $\right)$   $\left($ 

✞ ☎

 $\left($   $\left($   $\right)$   $\left($   $\left($   $\right)$   $\left($   $\left($   $\right)$   $\left($   $\left($   $\right)$   $\left($   $\left($   $\right)$   $\left($   $\left($   $\right)$   $\left($   $\left($   $\right)$   $\left($   $\left($   $\right)$   $\left($   $\left($   $\right)$   $\left($   $\left($   $\right)$   $\left($   $\left($   $\right)$   $\left($   $\left($   $\right)$   $\left($ 

input integrate((a+b\*log(c\*(d\*(f\*x+e)^p)^q))/(h\*x+g)^(9/2),x, algorithm="maxima" )

output Exception raised: ValueError >> Computation failed since Maxima requested additional constraints; using the 'assume' command before evaluation \*may\* help (example of legal syntax is 'assume(e\*h-f\*g>0)', see `assume?` for m ore detail

input file name test\_cases/rubi\_tests/3\_Logarithms/175\_3.7

Test file number 175

Integral number in file 507

# **Maxima [F(-2)]**

Exception generated.

$$
\int (g + hx)^{3/2} (a + b \log (c(d(e + fx)^p))^q))^2 dx = \text{Exception raised: ValueError}
$$

✞ ☎

 $\begin{pmatrix} 1 & 0 & 0 \\ 0 & 0 & 0 \\ 0 & 0 & 0 \\ 0 & 0 & 0 \\ 0 & 0 & 0 \\ 0 & 0 & 0 \\ 0 & 0 & 0 \\ 0 & 0 & 0 \\ 0 & 0 & 0 & 0 \\ 0 & 0 & 0 & 0 \\ 0 & 0 & 0 & 0 \\ 0 & 0 & 0 & 0 & 0 \\ 0 & 0 & 0 & 0 & 0 \\ 0 & 0 & 0 & 0 & 0 \\ 0 & 0 & 0 & 0 & 0 & 0 \\ 0 & 0 & 0 & 0 & 0 & 0 \\ 0 & 0 & 0 & 0 & 0 & 0 & 0 \\ 0 &$ 

✞ ☎

 $\begin{pmatrix} 1 & 0 & 0 \\ 0 & 0 & 0 \\ 0 & 0 & 0 \\ 0 & 0 & 0 \\ 0 & 0 & 0 \\ 0 & 0 & 0 \\ 0 & 0 & 0 & 0 \\ 0 & 0 & 0 & 0 \\ 0 & 0 & 0 & 0 \\ 0 & 0 & 0 & 0 \\ 0 & 0 & 0 & 0 & 0 \\ 0 & 0 & 0 & 0 & 0 \\ 0 & 0 & 0 & 0 & 0 & 0 \\ 0 & 0 & 0 & 0 & 0 & 0 \\ 0 & 0 & 0 & 0 & 0 & 0 & 0 \\ 0 & 0 & 0 & 0 & 0 & 0 & 0 \\ 0 &$ 

input integrate((h\*x+g)^(3/2)\*(a+b\*log(c\*(d\*(f\*x+e)^p)^q))^2,x, algorithm="maxim a")

output Exception raised: ValueError >> Computation failed since Maxima requested additional constraints; using the 'assume' command before evaluation \*may\* help (example of legal syntax is 'assume(e\*h-f\*g>0)', see `assume?` for m ore detail

input file name test\_cases/rubi\_tests/3\_Logarithms/175\_3.7

Test file number 175

Integral number in file 508

### **Maxima [F(-2)]**

Exception generated.

$$
\int \sqrt{g + hx} (a + b \log (c(d(e + fx)^p)^q))^2 dx = \text{Exception raised: ValueError}
$$

 $\left( \begin{array}{cc} \bullet & \bullet & \bullet \\ \bullet & \bullet & \bullet \end{array} \right)$ 

✞ ☎

 $\left( \begin{array}{cc} \bullet & \bullet & \bullet \\ \bullet & \bullet & \bullet \end{array} \right)$ 

input ✞ ☎ integrate((h\*x+g)^(1/2)\*(a+b\*log(c\*(d\*(f\*x+e)^p)^q))^2,x, algorithm="maxim a")

output Exception raised: ValueError >> Computation failed since Maxima requested additional constraints; using the 'assume' command before evaluation \*may\* help (example of legal syntax is 'assume(e\*h-f\*g>0)', see `assume?` for m ore detail

input file name test\_cases/rubi\_tests/3\_Logarithms/175\_3.7

Test file number 175

Integral number in file 509

# **Maxima [F(-2)]**

Exception generated.

$$
\int \frac{(a+b\log(c(d(e+fx)^p)^q))^2}{\sqrt{g+hx}} dx = \text{Exception raised: ValueError}
$$

✞ ☎

 $\begin{pmatrix} 1 & 0 & 0 \\ 0 & 0 & 0 \\ 0 & 0 & 0 \\ 0 & 0 & 0 \\ 0 & 0 & 0 \\ 0 & 0 & 0 \\ 0 & 0 & 0 & 0 \\ 0 & 0 & 0 & 0 \\ 0 & 0 & 0 & 0 \\ 0 & 0 & 0 & 0 \\ 0 & 0 & 0 & 0 & 0 \\ 0 & 0 & 0 & 0 & 0 \\ 0 & 0 & 0 & 0 & 0 & 0 \\ 0 & 0 & 0 & 0 & 0 & 0 \\ 0 & 0 & 0 & 0 & 0 & 0 & 0 \\ 0 & 0 & 0 & 0 & 0 & 0 & 0 \\ 0 &$ 

$$
input\left(\frac{integrate((a+b*log(c*(d*(f*x+e)^p)^q))^2/ (h*x+g)^(1/2), x, algorithm="maxim}{a^n}\right)
$$

output ✞ ☎ Exception raised: ValueError >> Computation failed since Maxima requested additional constraints; using the 'assume' command before evaluation \*may\* help (example of legal syntax is 'assume(e\*h-f\*g>0)', see `assume?` for m ore detail

# **Maxima [F(-2)]**

Exception generated.

 $\int (a + b \log (c(d(e + fx)^p)^q))^2)$  $\frac{g(c(x)-f(x)-f)}{(g + hx)^{3/2}} dx =$  Exception raised: ValueError

 $\begin{pmatrix} 1 & 0 & 0 \\ 0 & 0 & 0 \\ 0 & 0 & 0 \\ 0 & 0 & 0 \\ 0 & 0 & 0 \\ 0 & 0 & 0 \\ 0 & 0 & 0 & 0 \\ 0 & 0 & 0 & 0 \\ 0 & 0 & 0 & 0 \\ 0 & 0 & 0 & 0 \\ 0 & 0 & 0 & 0 & 0 \\ 0 & 0 & 0 & 0 & 0 \\ 0 & 0 & 0 & 0 & 0 & 0 \\ 0 & 0 & 0 & 0 & 0 & 0 \\ 0 & 0 & 0 & 0 & 0 & 0 & 0 \\ 0 & 0 & 0 & 0 & 0 & 0 & 0 \\ 0 &$ 

✞ ☎

 $\begin{pmatrix} 1 & 0 & 0 \\ 0 & 0 & 0 \\ 0 & 0 & 0 \\ 0 & 0 & 0 \\ 0 & 0 & 0 \\ 0 & 0 & 0 \\ 0 & 0 & 0 & 0 \\ 0 & 0 & 0 & 0 \\ 0 & 0 & 0 & 0 \\ 0 & 0 & 0 & 0 \\ 0 & 0 & 0 & 0 & 0 \\ 0 & 0 & 0 & 0 & 0 \\ 0 & 0 & 0 & 0 & 0 & 0 \\ 0 & 0 & 0 & 0 & 0 & 0 \\ 0 & 0 & 0 & 0 & 0 & 0 & 0 \\ 0 & 0 & 0 & 0 & 0 & 0 & 0 \\ 0 &$ 

input ✞ ☎ integrate((a+b\*log(c\*(d\*(f\*x+e)^p)^q))^2/(h\*x+g)^(3/2),x, algorithm="maxim a")

output

Exception raised: ValueError >> Computation failed since Maxima requested additional constraints; using the 'assume' command before evaluation \*may\* help (example of legal syntax is 'assume(e\*h-f\*g>0)', see `assume?` for m ore detail

input file name test\_cases/rubi\_tests/3\_Logarithms/175\_3.7

Test file number 175

Integral number in file 511

### **Maxima [F(-2)]**

Exception generated.

$$
\int \frac{(a+b\log\left(c(d(e+fx)^p)^q\right))^2}{(g+hx)^{5/2}} dx = \text{Exception raised: ValueError}
$$

 $\begin{pmatrix} 1 & 0 & 0 \\ 0 & 0 & 0 \\ 0 & 0 & 0 \\ 0 & 0 & 0 \\ 0 & 0 & 0 \\ 0 & 0 & 0 \\ 0 & 0 & 0 \\ 0 & 0 & 0 \\ 0 & 0 & 0 & 0 \\ 0 & 0 & 0 & 0 \\ 0 & 0 & 0 & 0 \\ 0 & 0 & 0 & 0 & 0 \\ 0 & 0 & 0 & 0 & 0 \\ 0 & 0 & 0 & 0 & 0 \\ 0 & 0 & 0 & 0 & 0 & 0 \\ 0 & 0 & 0 & 0 & 0 & 0 \\ 0 & 0 & 0 & 0 & 0 & 0 & 0 \\ 0 &$ 

input ✞ ☎ integrate((a+b\*log(c\*(d\*(f\*x+e)^p)^q))^2/(h\*x+g)^(5/2),x, algorithm="maxim a")

✞ ☎

 $\left($   $\left($   $\right)$   $\left($   $\left($   $\right)$   $\left($   $\left($   $\right)$   $\left($   $\left($   $\right)$   $\left($   $\left($   $\right)$   $\left($   $\left($   $\right)$   $\left($   $\left($   $\right)$   $\left($   $\left($   $\right)$   $\left($   $\left($   $\right)$   $\left($   $\left($   $\right)$   $\left($   $\left($   $\right)$   $\left($   $\left($   $\right)$   $\left($ 

output Exception raised: ValueError >> Computation failed since Maxima requested additional constraints; using the 'assume' command before evaluation \*may\* help (example of legal syntax is 'assume(e\*h-f\*g>0)', see `assume?` for m ore detail

input file name test  $\csc$ /rubi  $\text{tests}/3$  Logarithms/175 3.7

Test file number 175

Integral number in file 512

**Maxima [F(-2)]**

Exception generated.

$$
\int \frac{\left(a+b\log\left(c(d(e+f x)^p)^q\right)\right)^2}{(g+h x)^{7/2}}\,dx = \text{Exception raised: ValueError}
$$

 $\begin{pmatrix} 1 & 0 & 0 \\ 0 & 0 & 0 \\ 0 & 0 & 0 \\ 0 & 0 & 0 \\ 0 & 0 & 0 \\ 0 & 0 & 0 \\ 0 & 0 & 0 & 0 \\ 0 & 0 & 0 & 0 \\ 0 & 0 & 0 & 0 \\ 0 & 0 & 0 & 0 \\ 0 & 0 & 0 & 0 & 0 \\ 0 & 0 & 0 & 0 & 0 \\ 0 & 0 & 0 & 0 & 0 & 0 \\ 0 & 0 & 0 & 0 & 0 & 0 \\ 0 & 0 & 0 & 0 & 0 & 0 & 0 \\ 0 & 0 & 0 & 0 & 0 & 0 & 0 \\ 0 &$ 

✞ ☎

 $\overline{\phantom{a}}$   $\overline{\phantom{a}}$   $\overline{\$ 

input ✞ ☎ integrate((a+b\*log(c\*(d\*(f\*x+e)^p)^q))^2/(h\*x+g)^(7/2),x, algorithm="maxim a")

output Exception raised: ValueError >> Computation failed since Maxima requested additional constraints; using the 'assume' command before evaluation \*may\* help (example of legal syntax is 'assume(e\*h-f\*g>0)', see `assume?` for m ore detail

input file name test\_cases/rubi\_tests/3\_Logarithms/175\_3.7

Test file number 175

Exception generated.

$$
\int \frac{\left(a+b\log\left(c(d(e+fx)^p)^q\right)\right)^2}{(g+hx)^{9/2}}\,dx = \text{Exception raised: ValueError}
$$

✞ ☎

 $\begin{pmatrix} 1 & 0 & 0 \\ 0 & 0 & 0 \\ 0 & 0 & 0 \\ 0 & 0 & 0 \\ 0 & 0 & 0 \\ 0 & 0 & 0 \\ 0 & 0 & 0 \\ 0 & 0 & 0 \\ 0 & 0 & 0 & 0 \\ 0 & 0 & 0 & 0 \\ 0 & 0 & 0 & 0 \\ 0 & 0 & 0 & 0 & 0 \\ 0 & 0 & 0 & 0 & 0 \\ 0 & 0 & 0 & 0 & 0 \\ 0 & 0 & 0 & 0 & 0 & 0 \\ 0 & 0 & 0 & 0 & 0 & 0 \\ 0 & 0 & 0 & 0 & 0 & 0 & 0 \\ 0 &$ 

✞ ☎

 $\begin{pmatrix} 1 & 0 & 0 \\ 0 & 0 & 0 \\ 0 & 0 & 0 \\ 0 & 0 & 0 \\ 0 & 0 & 0 \\ 0 & 0 & 0 \\ 0 & 0 & 0 \\ 0 & 0 & 0 \\ 0 & 0 & 0 & 0 \\ 0 & 0 & 0 & 0 \\ 0 & 0 & 0 & 0 \\ 0 & 0 & 0 & 0 & 0 \\ 0 & 0 & 0 & 0 & 0 \\ 0 & 0 & 0 & 0 & 0 \\ 0 & 0 & 0 & 0 & 0 & 0 \\ 0 & 0 & 0 & 0 & 0 & 0 \\ 0 & 0 & 0 & 0 & 0 & 0 & 0 \\ 0 &$ 

input integrate((a+b\*log(c\*(d\*(f\*x+e)^p)^q))^2/(h\*x+g)^(9/2),x, algorithm="maxim a")

output

Exception raised: ValueError >> Computation failed since Maxima requested additional constraints; using the 'assume' command before evaluation \*may\* help (example of legal syntax is 'assume(e\*h-f\*g>0)', see `assume?` for m ore detail

input file name test\_cases/rubi\_tests/3\_Logarithms/175\_3.7

Test file number 175

Integral number in file 514

#### **Maxima [F(-2)]**

Exception generated.

$$
\int (g + hx)^m (a + b \log (c(d(e + fx)^p))^q))^n dx = \text{Exception raised: RuntimeError}
$$

✞ ☎

✞ ☎

 $\begin{pmatrix} 1 & 0 & 0 \\ 0 & 0 & 0 \\ 0 & 0 & 0 \\ 0 & 0 & 0 \\ 0 & 0 & 0 \\ 0 & 0 & 0 \\ 0 & 0 & 0 & 0 \\ 0 & 0 & 0 & 0 \\ 0 & 0 & 0 & 0 \\ 0 & 0 & 0 & 0 \\ 0 & 0 & 0 & 0 & 0 \\ 0 & 0 & 0 & 0 & 0 \\ 0 & 0 & 0 & 0 & 0 & 0 \\ 0 & 0 & 0 & 0 & 0 & 0 \\ 0 & 0 & 0 & 0 & 0 & 0 & 0 \\ 0 & 0 & 0 & 0 & 0 & 0 & 0 \\ 0 &$ 

input integrate((h\*x+g)^m\*(a+b\*log(c\*(d\*(f\*x+e)^p)^q))^n,x, algorithm="maxima") ✝ ✆

output Exception raised: RuntimeError >> ECL says: In function CAR, the value of the first argument is 0which is not of the expected type LIST

input file name test\_cases/rubi\_tests/3\_Logarithms/175\_3.7

Test file number 175

Exception generated.

$$
\int (g + hx)^2 (a + b \log (c(d(e + fx)^p)^q))^n dx = \text{Exception raised: RuntimeError}
$$

✞ ☎

✞ ☎

 $\begin{pmatrix} 1 & 0 & 0 \\ 0 & 0 & 0 \\ 0 & 0 & 0 \\ 0 & 0 & 0 \\ 0 & 0 & 0 \\ 0 & 0 & 0 \\ 0 & 0 & 0 & 0 \\ 0 & 0 & 0 & 0 \\ 0 & 0 & 0 & 0 \\ 0 & 0 & 0 & 0 \\ 0 & 0 & 0 & 0 & 0 \\ 0 & 0 & 0 & 0 & 0 \\ 0 & 0 & 0 & 0 & 0 & 0 \\ 0 & 0 & 0 & 0 & 0 & 0 \\ 0 & 0 & 0 & 0 & 0 & 0 & 0 \\ 0 & 0 & 0 & 0 & 0 & 0 & 0 \\ 0 &$ 

input integrate((h\*x+g)^2\*(a+b\*log(c\*(d\*(f\*x+e)^p)^q))^n,x, algorithm="maxima")  $\left( \begin{array}{cc} \text{ } & \text{ } \\ \text{ } & \text{ } \end{array} \right)$ 

output

Exception raised: RuntimeError >> ECL says: In function CAR, the value of the first argument is 0which is not of the expected type LIST

input file name test  $\csc$ /rubi  $\text{tests}/3$  Logarithms/175 3.7

Test file number 175

Integral number in file 533

#### **Maxima [F(-2)]**

Exception generated.

$$
\int (g+hx) (a+b\log (c(d(e+fx)^p)^q))^n dx = \text{Exception raised: RuntimeError}
$$

✞ ☎

 $\overline{\phantom{a}}$   $\overline{\phantom{a}}$   $\overline{\$ 

✞ ☎

 $\begin{pmatrix} 1 & 0 & 0 \\ 0 & 0 & 0 \\ 0 & 0 & 0 \\ 0 & 0 & 0 \\ 0 & 0 & 0 \\ 0 & 0 & 0 \\ 0 & 0 & 0 \\ 0 & 0 & 0 \\ 0 & 0 & 0 & 0 \\ 0 & 0 & 0 & 0 \\ 0 & 0 & 0 & 0 \\ 0 & 0 & 0 & 0 & 0 \\ 0 & 0 & 0 & 0 & 0 \\ 0 & 0 & 0 & 0 & 0 \\ 0 & 0 & 0 & 0 & 0 & 0 \\ 0 & 0 & 0 & 0 & 0 & 0 \\ 0 & 0 & 0 & 0 & 0 & 0 & 0 \\ 0 &$ 

input integrate((h\*x+g)\*(a+b\*log(c\*(d\*(f\*x+e)^p)^q))^n,x, algorithm="maxima")

output Exception raised: RuntimeError >> ECL says: In function CAR, the value of the first argument is 0which is not of the expected type LIST

input file name test\_cases/rubi\_tests/3\_Logarithms/175\_3.7

Test file number 175

Exception generated.

$$
\int \left( a + b \log \left( c (d (e + f x)^p)^q \right) \right)^n dx = \text{Exception raised: RuntimeError}
$$

✞ ☎

 $\left( \begin{array}{cc} \text{ } & \text{ } \\ \text{ } & \text{ } \end{array} \right)$ 

✞ ☎

 $\begin{pmatrix} 1 & 0 & 0 \\ 0 & 0 & 0 \\ 0 & 0 & 0 \\ 0 & 0 & 0 \\ 0 & 0 & 0 \\ 0 & 0 & 0 \\ 0 & 0 & 0 & 0 \\ 0 & 0 & 0 & 0 \\ 0 & 0 & 0 & 0 \\ 0 & 0 & 0 & 0 \\ 0 & 0 & 0 & 0 & 0 \\ 0 & 0 & 0 & 0 & 0 \\ 0 & 0 & 0 & 0 & 0 & 0 \\ 0 & 0 & 0 & 0 & 0 & 0 \\ 0 & 0 & 0 & 0 & 0 & 0 & 0 \\ 0 & 0 & 0 & 0 & 0 & 0 & 0 \\ 0 &$ 

input integrate((a+b\*log(c\*(d\*(f\*x+e)^p)^q))^n,x, algorithm="maxima")

output

Exception raised: RuntimeError >> ECL says: In function CAR, the value of the first argument is 0which is not of the expected type LIST

input file name test  $\csc$ /rubi  $\text{tests}/3$  Logarithms/175 3.7

Test file number 175

Integral number in file 535

#### **Maxima [F(-2)]**

Exception generated.

$$
\int \frac{(a+b\log(c(d(e+f x)^p))^n))^{n}}{g+hx} dx = \text{Exception raised: RuntimeError}
$$

✞ ☎

✞ ☎

 $\left( \begin{array}{cc} \text{ } & \text{ } \\ \text{ } & \text{ } \end{array} \right)$ 

input integrate((a+b\*log(c\*(d\*(f\*x+e)^p)^q))^n/(h\*x+g),x, algorithm="maxima")  $\overline{\phantom{a}}$   $\overline{\phantom{a}}$   $\overline{\$ 

output Exception raised: RuntimeError >> ECL says: In function CAR, the value of the first argument is 0which is not of the expected type LIST

input file name test\_cases/rubi\_tests/3\_Logarithms/175\_3.7

Test file number 175

Exception generated.

$$
\int \frac{\log^3\left(c(a+bx^2)^p\right)}{x^2} \, dx = \text{Exception raised: RuntimeError}
$$

✞ ☎

 $\overline{\phantom{a}}$   $\overline{\phantom{a}}$   $\overline{\$ 

✞ ☎

 $\left( \begin{array}{cc} \text{ } & \text{ } \\ \text{ } & \text{ } \end{array} \right)$ 

input integrate(log(c\*(b\*x^2+a)^p)^3/x^2,x, algorithm="maxima")

output Exception raised: RuntimeError >> ECL says: THROW: The catch RAT-ERR is un defined.

input file name test\_cases/rubi\_tests/3\_Logarithms/176\_3.8

Test file number 176

Integral number in file 100

#### **Maxima [F(-2)]**

Exception generated.

 $\int x \log^2 (c(d+ex^3)^p) dx =$  Exception raised: ValueError

✞ ☎

 $\left($   $\left($   $\right)$   $\left($   $\left($   $\right)$   $\left($   $\left($   $\right)$   $\left($   $\left($   $\right)$   $\left($   $\left($   $\right)$   $\left($   $\left($   $\right)$   $\left($   $\left($   $\right)$   $\left($   $\left($   $\right)$   $\left($   $\left($   $\right)$   $\left($   $\left($   $\right)$   $\left($   $\left($   $\right)$   $\left($   $\left($   $\right)$   $\left($ 

✞ ☎

 $\left($   $\left($   $\right)$   $\left($   $\left($   $\right)$   $\left($   $\left($   $\right)$   $\left($   $\left($   $\right)$   $\left($   $\left($   $\right)$   $\left($   $\left($   $\right)$   $\left($   $\left($   $\right)$   $\left($   $\left($   $\right)$   $\left($   $\left($   $\right)$   $\left($   $\left($   $\right)$   $\left($   $\left($   $\right)$   $\left($   $\left($   $\right)$   $\left($ 

input integrate(x\*log(c\*(e\*x^3+d)^p)^2,x, algorithm="maxima")

output Exception raised: ValueError >> Computation failed since Maxima requested additional constraints; using the 'assume' command before evaluation \*may\* help (example of legal syntax is 'assume(e>0)', see `assume?` for more de tails)Is e

input file name test cases/rubi\_tests/3\_Logarithms/176\_3.8

Test file number 176

Exception generated.

 $\int \log^2 (c(d+ex^3)^p) dx =$  Exception raised: ValueError

✞ ☎

 $\begin{pmatrix} 1 & 0 & 0 \\ 0 & 0 & 0 \\ 0 & 0 & 0 \\ 0 & 0 & 0 \\ 0 & 0 & 0 \\ 0 & 0 & 0 \\ 0 & 0 & 0 & 0 \\ 0 & 0 & 0 & 0 \\ 0 & 0 & 0 & 0 \\ 0 & 0 & 0 & 0 \\ 0 & 0 & 0 & 0 & 0 \\ 0 & 0 & 0 & 0 & 0 \\ 0 & 0 & 0 & 0 & 0 & 0 \\ 0 & 0 & 0 & 0 & 0 & 0 \\ 0 & 0 & 0 & 0 & 0 & 0 & 0 \\ 0 & 0 & 0 & 0 & 0 & 0 & 0 \\ 0 &$ 

✞ ☎

 $\begin{pmatrix} 1 & 0 & 0 \\ 0 & 0 & 0 \\ 0 & 0 & 0 \\ 0 & 0 & 0 \\ 0 & 0 & 0 \\ 0 & 0 & 0 \\ 0 & 0 & 0 & 0 \\ 0 & 0 & 0 & 0 \\ 0 & 0 & 0 & 0 \\ 0 & 0 & 0 & 0 \\ 0 & 0 & 0 & 0 & 0 \\ 0 & 0 & 0 & 0 & 0 \\ 0 & 0 & 0 & 0 & 0 & 0 \\ 0 & 0 & 0 & 0 & 0 & 0 \\ 0 & 0 & 0 & 0 & 0 & 0 & 0 \\ 0 & 0 & 0 & 0 & 0 & 0 & 0 \\ 0 &$ 

input integrate(log(c\*(e\*x^3+d)^p)^2,x, algorithm="maxima")

output

Exception raised: ValueError >> Computation failed since Maxima requested additional constraints; using the 'assume' command before evaluation \*may\* help (example of legal syntax is 'assume(e>0)', see `assume?` for more de tails)Is e

input file name test\_cases/rubi\_tests/3\_Logarithms/176\_3.8

Test file number 176

Integral number in file 134

### **Maxima [F(-2)]**

Exception generated.

$$
\int \frac{\log^2\left(c(d+ex^3)^p\right)}{x^2} \, dx = \text{Exception raised: ValueError}
$$

✞ ☎

 $\begin{pmatrix} 1 & 0 & 0 \\ 0 & 0 & 0 \\ 0 & 0 & 0 \\ 0 & 0 & 0 \\ 0 & 0 & 0 \\ 0 & 0 & 0 \\ 0 & 0 & 0 & 0 \\ 0 & 0 & 0 & 0 \\ 0 & 0 & 0 & 0 \\ 0 & 0 & 0 & 0 \\ 0 & 0 & 0 & 0 & 0 \\ 0 & 0 & 0 & 0 & 0 \\ 0 & 0 & 0 & 0 & 0 & 0 \\ 0 & 0 & 0 & 0 & 0 & 0 \\ 0 & 0 & 0 & 0 & 0 & 0 & 0 \\ 0 & 0 & 0 & 0 & 0 & 0 & 0 \\ 0 &$ 

✞ ☎

 $\begin{pmatrix} 1 & 0 & 0 \\ 0 & 0 & 0 \\ 0 & 0 & 0 \\ 0 & 0 & 0 \\ 0 & 0 & 0 \\ 0 & 0 & 0 \\ 0 & 0 & 0 & 0 \\ 0 & 0 & 0 & 0 \\ 0 & 0 & 0 & 0 \\ 0 & 0 & 0 & 0 \\ 0 & 0 & 0 & 0 & 0 \\ 0 & 0 & 0 & 0 & 0 \\ 0 & 0 & 0 & 0 & 0 & 0 \\ 0 & 0 & 0 & 0 & 0 & 0 \\ 0 & 0 & 0 & 0 & 0 & 0 & 0 \\ 0 & 0 & 0 & 0 & 0 & 0 & 0 \\ 0 &$ 

input integrate(log(c\*(e\*x^3+d)^p)^2/x^2,x, algorithm="maxima")

output Exception raised: ValueError >> Computation failed since Maxima requested additional constraints; using the 'assume' command before evaluation \*may\* help (example of legal syntax is 'assume(e>0)', see `assume?` for more de tails)Is e

input file name test\_cases/rubi\_tests/3\_Logarithms/176\_3.8

Test file number 176

Exception generated.

$$
\int \frac{\log^2\left(c(d+ex^3)^p\right)}{x^3} \, dx = \text{Exception raised: ValueError}
$$

✞ ☎

 $\begin{pmatrix} 1 & 0 & 0 \\ 0 & 0 & 0 \\ 0 & 0 & 0 \\ 0 & 0 & 0 \\ 0 & 0 & 0 \\ 0 & 0 & 0 \\ 0 & 0 & 0 & 0 \\ 0 & 0 & 0 & 0 \\ 0 & 0 & 0 & 0 \\ 0 & 0 & 0 & 0 \\ 0 & 0 & 0 & 0 & 0 \\ 0 & 0 & 0 & 0 & 0 \\ 0 & 0 & 0 & 0 & 0 & 0 \\ 0 & 0 & 0 & 0 & 0 & 0 \\ 0 & 0 & 0 & 0 & 0 & 0 & 0 \\ 0 & 0 & 0 & 0 & 0 & 0 & 0 \\ 0 &$ 

✞ ☎

 $\begin{pmatrix} 1 & 0 & 0 \\ 0 & 0 & 0 \\ 0 & 0 & 0 \\ 0 & 0 & 0 \\ 0 & 0 & 0 \\ 0 & 0 & 0 \\ 0 & 0 & 0 & 0 \\ 0 & 0 & 0 & 0 \\ 0 & 0 & 0 & 0 \\ 0 & 0 & 0 & 0 \\ 0 & 0 & 0 & 0 & 0 \\ 0 & 0 & 0 & 0 & 0 \\ 0 & 0 & 0 & 0 & 0 & 0 \\ 0 & 0 & 0 & 0 & 0 & 0 \\ 0 & 0 & 0 & 0 & 0 & 0 & 0 \\ 0 & 0 & 0 & 0 & 0 & 0 & 0 \\ 0 &$ 

input integrate(log(c\*(e\*x^3+d)^p)^2/x^3,x, algorithm="maxima")

output

Exception raised: ValueError >> Computation failed since Maxima requested additional constraints; using the 'assume' command before evaluation \*may\* help (example of legal syntax is 'assume(e>0)', see `assume?` for more de tails)Is e

input file name test\_cases/rubi\_tests/3\_Logarithms/176\_3.8

Test file number 176

Integral number in file 136

# **Maxima [F(-2)]**

Exception generated.

$$
\int \frac{\log^2\left(c(d+ex^3)^p\right)}{x^5} \, dx = \text{Exception raised: ValueError}
$$

✞ ☎

 $\begin{pmatrix} 1 & 0 & 0 \\ 0 & 0 & 0 \\ 0 & 0 & 0 \\ 0 & 0 & 0 \\ 0 & 0 & 0 \\ 0 & 0 & 0 \\ 0 & 0 & 0 & 0 \\ 0 & 0 & 0 & 0 \\ 0 & 0 & 0 & 0 \\ 0 & 0 & 0 & 0 \\ 0 & 0 & 0 & 0 & 0 \\ 0 & 0 & 0 & 0 & 0 \\ 0 & 0 & 0 & 0 & 0 & 0 \\ 0 & 0 & 0 & 0 & 0 & 0 \\ 0 & 0 & 0 & 0 & 0 & 0 & 0 \\ 0 & 0 & 0 & 0 & 0 & 0 & 0 \\ 0 &$ 

✞ ☎

 $\begin{pmatrix} 1 & 0 & 0 \\ 0 & 0 & 0 \\ 0 & 0 & 0 \\ 0 & 0 & 0 \\ 0 & 0 & 0 \\ 0 & 0 & 0 \\ 0 & 0 & 0 & 0 \\ 0 & 0 & 0 & 0 \\ 0 & 0 & 0 & 0 \\ 0 & 0 & 0 & 0 \\ 0 & 0 & 0 & 0 & 0 \\ 0 & 0 & 0 & 0 & 0 \\ 0 & 0 & 0 & 0 & 0 & 0 \\ 0 & 0 & 0 & 0 & 0 & 0 \\ 0 & 0 & 0 & 0 & 0 & 0 & 0 \\ 0 & 0 & 0 & 0 & 0 & 0 & 0 \\ 0 &$ 

input integrate(log(c\*(e\*x^3+d)^p)^2/x^5,x, algorithm="maxima")

output Exception raised: ValueError >> Computation failed since Maxima requested additional constraints; using the 'assume' command before evaluation \*may\* help (example of legal syntax is 'assume(e>0)', see `assume?` for more de tails)Is e

input file name test\_cases/rubi\_tests/3\_Logarithms/176\_3.8

Test file number 176

Exception generated.

$$
\int (f + gx^2)^3 \log (c(d + ex^2)^p) dx = \text{Exception raised: ValueError}
$$

✞ ☎

 $\left( \begin{array}{cc} \text{ } & \text{ } \\ \text{ } & \text{ } \end{array} \right)$ 

✞ ☎

 $\left( \begin{array}{cc} \text{ } & \text{ } \\ \text{ } & \text{ } \end{array} \right)$ 

input integrate((g\*x^2+f)^3\*log(c\*(e\*x^2+d)^p),x, algorithm="maxima")

output

Exception raised: ValueError >> Computation failed since Maxima requested additional constraints; using the 'assume' command before evaluation \*may\* help (example of legal syntax is 'assume(e>0)', see `assume?` for more de tails)Is e

input file name test\_cases/rubi\_tests/3\_Logarithms/176\_3.8

Test file number 176

Integral number in file 268

**Maxima [F(-2)]**

Exception generated.

$$
\int (f+gx^2)^2 \log (c(d+ex^2)^p) dx = \text{Exception raised: ValueError}
$$

✞ ☎

 $\begin{pmatrix} 1 & 0 & 0 \\ 0 & 0 & 0 \\ 0 & 0 & 0 \\ 0 & 0 & 0 \\ 0 & 0 & 0 \\ 0 & 0 & 0 \\ 0 & 0 & 0 & 0 \\ 0 & 0 & 0 & 0 \\ 0 & 0 & 0 & 0 \\ 0 & 0 & 0 & 0 \\ 0 & 0 & 0 & 0 & 0 \\ 0 & 0 & 0 & 0 & 0 \\ 0 & 0 & 0 & 0 & 0 & 0 \\ 0 & 0 & 0 & 0 & 0 & 0 \\ 0 & 0 & 0 & 0 & 0 & 0 & 0 \\ 0 & 0 & 0 & 0 & 0 & 0 & 0 \\ 0 &$ 

✞ ☎

 $\left( \begin{array}{cc} \bullet & \bullet & \bullet \\ \bullet & \bullet & \bullet \end{array} \right)$ 

input

integrate((g\*x^2+f)^2\*log(c\*(e\*x^2+d)^p),x, algorithm="maxima")

output Exception raised: ValueError >> Computation failed since Maxima requested additional constraints; using the 'assume' command before evaluation \*may\* help (example of legal syntax is 'assume(e>0)', see `assume?` for more de tails)Is e

input file name test\_cases/rubi\_tests/3\_Logarithms/176\_3.8

Test file number 176

Exception generated.

$$
\int \left( f + g x^2 \right) \log \left( c \left( d + e x^2 \right)^p \right) \, dx = \text{Exception raised: ValueError}
$$

✞ ☎

 $\left( \begin{array}{cc} \bullet & \bullet & \bullet \\ \bullet & \bullet & \bullet \end{array} \right)$ 

✞ ☎

 $\left( \begin{array}{cc} \text{ } & \text{ } \\ \text{ } & \text{ } \end{array} \right)$ 

input integrate((g\*x^2+f)\*log(c\*(e\*x^2+d)^p),x, algorithm="maxima")

output

Exception raised: ValueError >> Computation failed since Maxima requested additional constraints; using the 'assume' command before evaluation \*may\* help (example of legal syntax is 'assume(e>0)', see `assume?` for more de tails)Is e

input file name test\_cases/rubi\_tests/3\_Logarithms/176\_3.8

Test file number 176

Integral number in file 270

# **Maxima [F(-2)]**

Exception generated.

$$
\int \frac{\log (c(d+ex^2)^p)}{(f+gx^2)^2} dx = \text{Exception raised: ValueError}
$$

✞ ☎

 $\begin{pmatrix} 1 & 0 & 0 \\ 0 & 0 & 0 \\ 0 & 0 & 0 \\ 0 & 0 & 0 \\ 0 & 0 & 0 \\ 0 & 0 & 0 \\ 0 & 0 & 0 & 0 \\ 0 & 0 & 0 & 0 \\ 0 & 0 & 0 & 0 \\ 0 & 0 & 0 & 0 \\ 0 & 0 & 0 & 0 & 0 \\ 0 & 0 & 0 & 0 & 0 \\ 0 & 0 & 0 & 0 & 0 & 0 \\ 0 & 0 & 0 & 0 & 0 & 0 \\ 0 & 0 & 0 & 0 & 0 & 0 & 0 \\ 0 & 0 & 0 & 0 & 0 & 0 & 0 \\ 0 &$ 

✞ ☎

 $\begin{pmatrix} 1 & 0 & 0 \\ 0 & 0 & 0 \\ 0 & 0 & 0 \\ 0 & 0 & 0 \\ 0 & 0 & 0 \\ 0 & 0 & 0 \\ 0 & 0 & 0 & 0 \\ 0 & 0 & 0 & 0 \\ 0 & 0 & 0 & 0 \\ 0 & 0 & 0 & 0 \\ 0 & 0 & 0 & 0 & 0 \\ 0 & 0 & 0 & 0 & 0 \\ 0 & 0 & 0 & 0 & 0 & 0 \\ 0 & 0 & 0 & 0 & 0 & 0 \\ 0 & 0 & 0 & 0 & 0 & 0 & 0 \\ 0 & 0 & 0 & 0 & 0 & 0 & 0 \\ 0 &$ 

input integrate(log(c\*(e\*x^2+d)^p)/(g\*x^2+f)^2,x, algorithm="maxima")

output Exception raised: ValueError >> Computation failed since Maxima requested additional constraints; using the 'assume' command before evaluation \*may\* help (example of legal syntax is 'assume(e>0)', see `assume?` for more de tails)Is e

input file name test\_cases/rubi\_tests/3\_Logarithms/176\_3.8

Test file number 176

Exception generated.

$$
\int (f+gx^2)^2 \log^2 (c(d+ex^2)^p) dx = \text{Exception raised: ValueError}
$$

✞ ☎

 $\left( \begin{array}{cc} \text{ } & \text{ } \\ \text{ } & \text{ } \end{array} \right)$ 

✞ ☎

 $\left( \begin{array}{cc} \text{ } & \text{ } \\ \text{ } & \text{ } \end{array} \right)$ 

input integrate((g\*x^2+f)^2\*log(c\*(e\*x^2+d)^p)^2,x, algorithm="maxima")

output

Exception raised: ValueError >> Computation failed since Maxima requested additional constraints; using the 'assume' command before evaluation \*may\* help (example of legal syntax is 'assume(e>0)', see `assume?` for more de tails)Is e

input file name test\_cases/rubi\_tests/3\_Logarithms/176\_3.8

Test file number 176

Integral number in file 273

**Maxima [F(-2)]**

Exception generated.

$$
\int (f+gx^2) \log^2 (c(d+ex^2)^p) dx = \text{Exception raised: ValueError}
$$

✞ ☎

 $\begin{pmatrix} 1 & 0 & 0 \\ 0 & 0 & 0 \\ 0 & 0 & 0 \\ 0 & 0 & 0 \\ 0 & 0 & 0 \\ 0 & 0 & 0 \\ 0 & 0 & 0 & 0 \\ 0 & 0 & 0 & 0 \\ 0 & 0 & 0 & 0 \\ 0 & 0 & 0 & 0 \\ 0 & 0 & 0 & 0 & 0 \\ 0 & 0 & 0 & 0 & 0 \\ 0 & 0 & 0 & 0 & 0 & 0 \\ 0 & 0 & 0 & 0 & 0 & 0 \\ 0 & 0 & 0 & 0 & 0 & 0 & 0 \\ 0 & 0 & 0 & 0 & 0 & 0 & 0 \\ 0 &$ 

✞ ☎

 $\left( \begin{array}{cc} \bullet & \bullet & \bullet \\ \bullet & \bullet & \bullet \end{array} \right)$ 

input

integrate((g\*x^2+f)\*log(c\*(e\*x^2+d)^p)^2,x, algorithm="maxima")

output Exception raised: ValueError >> Computation failed since Maxima requested additional constraints; using the 'assume' command before evaluation \*may\* help (example of legal syntax is 'assume(e>0)', see `assume?` for more de tails)Is e

input file name test\_cases/rubi\_tests/3\_Logarithms/176\_3.8

Test file number 176

Exception generated.

$$
\int \frac{\log^2\left(c(d+ex^2)^p\right)}{\left(f+gx^2\right)^2} dx = \text{Exception raised: ValueError}
$$

✞ ☎

 $\begin{pmatrix} 1 & 0 & 0 \\ 0 & 0 & 0 \\ 0 & 0 & 0 \\ 0 & 0 & 0 \\ 0 & 0 & 0 \\ 0 & 0 & 0 \\ 0 & 0 & 0 & 0 \\ 0 & 0 & 0 & 0 \\ 0 & 0 & 0 & 0 \\ 0 & 0 & 0 & 0 \\ 0 & 0 & 0 & 0 & 0 \\ 0 & 0 & 0 & 0 & 0 \\ 0 & 0 & 0 & 0 & 0 & 0 \\ 0 & 0 & 0 & 0 & 0 & 0 \\ 0 & 0 & 0 & 0 & 0 & 0 & 0 \\ 0 & 0 & 0 & 0 & 0 & 0 & 0 \\ 0 &$ 

✞ ☎

 $\begin{pmatrix} 1 & 0 & 0 \\ 0 & 0 & 0 \\ 0 & 0 & 0 \\ 0 & 0 & 0 \\ 0 & 0 & 0 \\ 0 & 0 & 0 \\ 0 & 0 & 0 & 0 \\ 0 & 0 & 0 & 0 \\ 0 & 0 & 0 & 0 \\ 0 & 0 & 0 & 0 \\ 0 & 0 & 0 & 0 & 0 \\ 0 & 0 & 0 & 0 & 0 \\ 0 & 0 & 0 & 0 & 0 & 0 \\ 0 & 0 & 0 & 0 & 0 & 0 \\ 0 & 0 & 0 & 0 & 0 & 0 & 0 \\ 0 & 0 & 0 & 0 & 0 & 0 & 0 \\ 0 &$ 

input integrate(log(c\*(e\*x^2+d)^p)^2/(g\*x^2+f)^2,x, algorithm="maxima")

output Exception raised: ValueError >> Computation failed since Maxima requested additional constraints; using the 'assume' command before evaluation \*may\* help (example of legal syntax is 'assume(e>0)', see `assume?` for more de tails)Is e

input file name test cases/rubi tests/3 Logarithms/176 3.8

Test file number 176

Integral number in file 276

### **Maxima [F(-2)]**

Exception generated.

$$
\int (f + gx^2) \log^3 (c(d + ex^2)^p) dx = \text{Exception raised: ValueError}
$$

✞ ☎

 $\begin{pmatrix} 1 & 0 & 0 \\ 0 & 0 & 0 \\ 0 & 0 & 0 \\ 0 & 0 & 0 \\ 0 & 0 & 0 \\ 0 & 0 & 0 \\ 0 & 0 & 0 & 0 \\ 0 & 0 & 0 & 0 \\ 0 & 0 & 0 & 0 \\ 0 & 0 & 0 & 0 & 0 \\ 0 & 0 & 0 & 0 & 0 \\ 0 & 0 & 0 & 0 & 0 \\ 0 & 0 & 0 & 0 & 0 & 0 \\ 0 & 0 & 0 & 0 & 0 & 0 \\ 0 & 0 & 0 & 0 & 0 & 0 & 0 \\ 0 & 0 & 0 & 0 & 0 & 0 & 0 \\$ 

✞ ☎

 $\begin{pmatrix} 1 & 0 & 0 \\ 0 & 0 & 0 \\ 0 & 0 & 0 \\ 0 & 0 & 0 \\ 0 & 0 & 0 \\ 0 & 0 & 0 \\ 0 & 0 & 0 & 0 \\ 0 & 0 & 0 & 0 \\ 0 & 0 & 0 & 0 \\ 0 & 0 & 0 & 0 \\ 0 & 0 & 0 & 0 & 0 \\ 0 & 0 & 0 & 0 & 0 \\ 0 & 0 & 0 & 0 & 0 & 0 \\ 0 & 0 & 0 & 0 & 0 & 0 \\ 0 & 0 & 0 & 0 & 0 & 0 & 0 \\ 0 & 0 & 0 & 0 & 0 & 0 & 0 \\ 0 &$ 

input integrate((g\*x^2+f)\*log(c\*(e\*x^2+d)^p)^3,x, algorithm="maxima")

output Exception raised: ValueError >> Computation failed since Maxima requested additional constraints; using the 'assume' command before evaluation \*may\* help (example of legal syntax is 'assume(e>0)', see `assume?` for more de tails)Is e

input file name test\_cases/rubi\_tests/3\_Logarithms/176\_3.8

Test file number 176

Exception generated.

$$
\int \frac{\log^3\left(c(d+ex^2)^p\right)}{\left(f+gx^2\right)^2} dx = \text{Exception raised: ValueError}
$$

✞ ☎

 $\begin{pmatrix} 1 & 0 & 0 \\ 0 & 0 & 0 \\ 0 & 0 & 0 \\ 0 & 0 & 0 \\ 0 & 0 & 0 \\ 0 & 0 & 0 \\ 0 & 0 & 0 & 0 \\ 0 & 0 & 0 & 0 \\ 0 & 0 & 0 & 0 \\ 0 & 0 & 0 & 0 \\ 0 & 0 & 0 & 0 & 0 \\ 0 & 0 & 0 & 0 & 0 \\ 0 & 0 & 0 & 0 & 0 & 0 \\ 0 & 0 & 0 & 0 & 0 & 0 \\ 0 & 0 & 0 & 0 & 0 & 0 & 0 \\ 0 & 0 & 0 & 0 & 0 & 0 & 0 \\ 0 &$ 

✞ ☎

 $\begin{pmatrix} 1 & 0 & 0 \\ 0 & 0 & 0 \\ 0 & 0 & 0 \\ 0 & 0 & 0 \\ 0 & 0 & 0 \\ 0 & 0 & 0 \\ 0 & 0 & 0 & 0 \\ 0 & 0 & 0 & 0 \\ 0 & 0 & 0 & 0 \\ 0 & 0 & 0 & 0 \\ 0 & 0 & 0 & 0 & 0 \\ 0 & 0 & 0 & 0 & 0 \\ 0 & 0 & 0 & 0 & 0 & 0 \\ 0 & 0 & 0 & 0 & 0 & 0 \\ 0 & 0 & 0 & 0 & 0 & 0 & 0 \\ 0 & 0 & 0 & 0 & 0 & 0 & 0 \\ 0 &$ 

input integrate(log(c\*(e\*x^2+d)^p)^3/(g\*x^2+f)^2,x, algorithm="maxima")

output Exception raised: ValueError >> Computation failed since Maxima requested additional constraints; using the 'assume' command before evaluation \*may\* help (example of legal syntax is 'assume(e>0)', see `assume?` for more de tails)Is e

input file name test cases/rubi tests/3 Logarithms/176 3.8

Test file number 176

Integral number in file 279

### **Maxima [F(-2)]**

Exception generated.

$$
\int (f+gx^3)^3 \log (c(d+ex^2)^p) dx = \text{Exception raised: ValueError}
$$

✞ ☎

 $\begin{pmatrix} 1 & 0 & 0 \\ 0 & 0 & 0 \\ 0 & 0 & 0 \\ 0 & 0 & 0 \\ 0 & 0 & 0 \\ 0 & 0 & 0 \\ 0 & 0 & 0 & 0 \\ 0 & 0 & 0 & 0 \\ 0 & 0 & 0 & 0 \\ 0 & 0 & 0 & 0 & 0 \\ 0 & 0 & 0 & 0 & 0 \\ 0 & 0 & 0 & 0 & 0 \\ 0 & 0 & 0 & 0 & 0 & 0 \\ 0 & 0 & 0 & 0 & 0 & 0 \\ 0 & 0 & 0 & 0 & 0 & 0 & 0 \\ 0 & 0 & 0 & 0 & 0 & 0 & 0 \\$ 

✞ ☎

 $\begin{pmatrix} 1 & 0 & 0 \\ 0 & 0 & 0 \\ 0 & 0 & 0 \\ 0 & 0 & 0 \\ 0 & 0 & 0 \\ 0 & 0 & 0 \\ 0 & 0 & 0 & 0 \\ 0 & 0 & 0 & 0 \\ 0 & 0 & 0 & 0 \\ 0 & 0 & 0 & 0 \\ 0 & 0 & 0 & 0 & 0 \\ 0 & 0 & 0 & 0 & 0 \\ 0 & 0 & 0 & 0 & 0 & 0 \\ 0 & 0 & 0 & 0 & 0 & 0 \\ 0 & 0 & 0 & 0 & 0 & 0 & 0 \\ 0 & 0 & 0 & 0 & 0 & 0 & 0 \\ 0 &$ 

input integrate((g\*x^3+f)^3\*log(c\*(e\*x^2+d)^p),x, algorithm="maxima")

output Exception raised: ValueError >> Computation failed since Maxima requested additional constraints; using the 'assume' command before evaluation \*may\* help (example of legal syntax is 'assume(e>0)', see `assume?` for more de tails)Is e

input file name test\_cases/rubi\_tests/3\_Logarithms/176\_3.8

Test file number 176

Exception generated.

$$
\int (f+gx^3)^2 \log (c(d+ex^2)^p) dx = \text{Exception raised: ValueError}
$$

✞ ☎

 $\left( \begin{array}{cc} \text{ } & \text{ } \\ \text{ } & \text{ } \end{array} \right)$ 

✞ ☎

 $\left( \begin{array}{cc} \text{ } & \text{ } \\ \text{ } & \text{ } \end{array} \right)$ 

input integrate((g\*x^3+f)^2\*log(c\*(e\*x^2+d)^p),x, algorithm="maxima")

output

Exception raised: ValueError >> Computation failed since Maxima requested additional constraints; using the 'assume' command before evaluation \*may\* help (example of legal syntax is 'assume(e>0)', see `assume?` for more de tails)Is e

input file name test\_cases/rubi\_tests/3\_Logarithms/176\_3.8

Test file number 176

Integral number in file 289

**Maxima [F(-2)]**

Exception generated.

$$
\int (f+gx^3) \log (c(d+ex^2)^p) dx = \text{Exception raised: ValueError}
$$

✞ ☎

✞ ☎

 $\left( \begin{array}{cc} \bullet & \bullet & \bullet \\ \bullet & \bullet & \bullet \end{array} \right)$ 

input

integrate((g\*x^3+f)\*log(c\*(e\*x^2+d)^p),x, algorithm="maxima")  $\begin{pmatrix} 1 & 0 & 0 \\ 0 & 0 & 0 \\ 0 & 0 & 0 \\ 0 & 0 & 0 \\ 0 & 0 & 0 \\ 0 & 0 & 0 \\ 0 & 0 & 0 \\ 0 & 0 & 0 \\ 0 & 0 & 0 & 0 \\ 0 & 0 & 0 & 0 \\ 0 & 0 & 0 & 0 \\ 0 & 0 & 0 & 0 & 0 \\ 0 & 0 & 0 & 0 & 0 \\ 0 & 0 & 0 & 0 & 0 \\ 0 & 0 & 0 & 0 & 0 & 0 \\ 0 & 0 & 0 & 0 & 0 & 0 \\ 0 & 0 & 0 & 0 & 0 & 0 & 0 \\ 0 &$ 

output Exception raised: ValueError >> Computation failed since Maxima requested additional constraints; using the 'assume' command before evaluation \*may\* help (example of legal syntax is 'assume(e>0)', see `assume?` for more de tails)Is e

input file name test\_cases/rubi\_tests/3\_Logarithms/176\_3.8

Test file number 176

Exception generated.

$$
\int \frac{\log (c(d+ex^2)^p)}{(f+gx^3)^2} dx = \text{Exception raised: ValueError}
$$

 $\begin{pmatrix} 1 & 0 & 0 \\ 0 & 0 & 0 \\ 0 & 0 & 0 \\ 0 & 0 & 0 \\ 0 & 0 & 0 \\ 0 & 0 & 0 \\ 0 & 0 & 0 & 0 \\ 0 & 0 & 0 & 0 \\ 0 & 0 & 0 & 0 \\ 0 & 0 & 0 & 0 \\ 0 & 0 & 0 & 0 & 0 \\ 0 & 0 & 0 & 0 & 0 \\ 0 & 0 & 0 & 0 & 0 & 0 \\ 0 & 0 & 0 & 0 & 0 & 0 \\ 0 & 0 & 0 & 0 & 0 & 0 & 0 \\ 0 & 0 & 0 & 0 & 0 & 0 & 0 \\ 0 &$ 

✞ ☎

 $\begin{pmatrix} 1 & 0 & 0 \\ 0 & 0 & 0 \\ 0 & 0 & 0 \\ 0 & 0 & 0 \\ 0 & 0 & 0 \\ 0 & 0 & 0 \\ 0 & 0 & 0 & 0 \\ 0 & 0 & 0 & 0 \\ 0 & 0 & 0 & 0 \\ 0 & 0 & 0 & 0 \\ 0 & 0 & 0 & 0 & 0 \\ 0 & 0 & 0 & 0 & 0 \\ 0 & 0 & 0 & 0 & 0 & 0 \\ 0 & 0 & 0 & 0 & 0 & 0 \\ 0 & 0 & 0 & 0 & 0 & 0 & 0 \\ 0 & 0 & 0 & 0 & 0 & 0 & 0 \\ 0 &$ 

input ✞ ☎ integrate(log(c\*(e\*x^2+d)^p)/(g\*x^3+f)^2,x, algorithm="maxima")

output Exception raised: ValueError >> Computation failed since Maxima requested additional constraints; using the 'assume' command before evaluation \*may\* help (example of legal syntax is 'assume(e>0)', see `assume?` for more de tails)Is e

input file name test cases/rubi tests/3 Logarithms/176 3.8

Test file number 176

Integral number in file 292

### **Maxima [F(-2)]**

Exception generated.

$$
\int (f+gx^3)^3 \log^2 (c(d+ex^2)^p) dx = \text{Exception raised: ValueError}
$$

✞ ☎

 $\begin{pmatrix} 1 & 0 & 0 \\ 0 & 0 & 0 \\ 0 & 0 & 0 \\ 0 & 0 & 0 \\ 0 & 0 & 0 \\ 0 & 0 & 0 \\ 0 & 0 & 0 & 0 \\ 0 & 0 & 0 & 0 \\ 0 & 0 & 0 & 0 \\ 0 & 0 & 0 & 0 & 0 \\ 0 & 0 & 0 & 0 & 0 \\ 0 & 0 & 0 & 0 & 0 \\ 0 & 0 & 0 & 0 & 0 & 0 \\ 0 & 0 & 0 & 0 & 0 & 0 \\ 0 & 0 & 0 & 0 & 0 & 0 & 0 \\ 0 & 0 & 0 & 0 & 0 & 0 & 0 \\$ 

✞ ☎

 $\begin{pmatrix} 1 & 0 & 0 \\ 0 & 0 & 0 \\ 0 & 0 & 0 \\ 0 & 0 & 0 \\ 0 & 0 & 0 \\ 0 & 0 & 0 \\ 0 & 0 & 0 & 0 \\ 0 & 0 & 0 & 0 \\ 0 & 0 & 0 & 0 \\ 0 & 0 & 0 & 0 \\ 0 & 0 & 0 & 0 & 0 \\ 0 & 0 & 0 & 0 & 0 \\ 0 & 0 & 0 & 0 & 0 & 0 \\ 0 & 0 & 0 & 0 & 0 & 0 \\ 0 & 0 & 0 & 0 & 0 & 0 & 0 \\ 0 & 0 & 0 & 0 & 0 & 0 & 0 \\ 0 &$ 

input integrate((g\*x^3+f)^3\*log(c\*(e\*x^2+d)^p)^2,x, algorithm="maxima")

output Exception raised: ValueError >> Computation failed since Maxima requested additional constraints; using the 'assume' command before evaluation \*may\* help (example of legal syntax is 'assume(e>0)', see `assume?` for more de tails)Is e

input file name test\_cases/rubi\_tests/3\_Logarithms/176\_3.8

Test file number 176

Exception generated.

$$
\int (f+gx^3)^2 \log^2 (c(d+ex^2)^p) \ dx = \text{Exception raised: ValueError}
$$

✞ ☎

 $\left( \begin{array}{cc} \text{ } & \text{ } \\ \text{ } & \text{ } \end{array} \right)$ 

✞ ☎

 $\left( \begin{array}{cc} \text{ } & \text{ } \\ \text{ } & \text{ } \end{array} \right)$ 

input integrate((g\*x^3+f)^2\*log(c\*(e\*x^2+d)^p)^2,x, algorithm="maxima")

output

Exception raised: ValueError >> Computation failed since Maxima requested additional constraints; using the 'assume' command before evaluation \*may\* help (example of legal syntax is 'assume(e>0)', see `assume?` for more de tails)Is e

input file name test\_cases/rubi\_tests/3\_Logarithms/176\_3.8

Test file number 176

Integral number in file 294

### **Maxima [F(-2)]**

Exception generated.

$$
\int (f+gx^3) \log^2 (c(d+ex^2)^p) dx = \text{Exception raised: ValueError}
$$

✞ ☎

 $\begin{pmatrix} 1 & 0 & 0 \\ 0 & 0 & 0 \\ 0 & 0 & 0 \\ 0 & 0 & 0 \\ 0 & 0 & 0 \\ 0 & 0 & 0 \\ 0 & 0 & 0 & 0 \\ 0 & 0 & 0 & 0 \\ 0 & 0 & 0 & 0 \\ 0 & 0 & 0 & 0 \\ 0 & 0 & 0 & 0 & 0 \\ 0 & 0 & 0 & 0 & 0 \\ 0 & 0 & 0 & 0 & 0 & 0 \\ 0 & 0 & 0 & 0 & 0 & 0 \\ 0 & 0 & 0 & 0 & 0 & 0 & 0 \\ 0 & 0 & 0 & 0 & 0 & 0 & 0 \\ 0 &$ 

✞ ☎

 $\left( \begin{array}{cc} \bullet & \bullet & \bullet \\ \bullet & \bullet & \bullet \end{array} \right)$ 

input

integrate((g\*x^3+f)\*log(c\*(e\*x^2+d)^p)^2,x, algorithm="maxima")

output Exception raised: ValueError >> Computation failed since Maxima requested additional constraints; using the 'assume' command before evaluation \*may\* help (example of legal syntax is 'assume(e>0)', see `assume?` for more de tails)Is e

input file name test\_cases/rubi\_tests/3\_Logarithms/176\_3.8

Test file number 176

Exception generated.

$$
\int \frac{\log^2\left(c(d+ex^2)^p\right)}{\left(f+gx^3\right)^2} dx = \text{Exception raised: ValueError}
$$

✞ ☎

 $\overline{\phantom{a}}$   $\overline{\phantom{a}}$   $\overline{\$ 

✞ ☎

 $\begin{pmatrix} 1 & 0 & 0 \\ 0 & 0 & 0 \\ 0 & 0 & 0 \\ 0 & 0 & 0 \\ 0 & 0 & 0 \\ 0 & 0 & 0 \\ 0 & 0 & 0 & 0 \\ 0 & 0 & 0 & 0 \\ 0 & 0 & 0 & 0 \\ 0 & 0 & 0 & 0 \\ 0 & 0 & 0 & 0 & 0 \\ 0 & 0 & 0 & 0 & 0 \\ 0 & 0 & 0 & 0 & 0 & 0 \\ 0 & 0 & 0 & 0 & 0 & 0 \\ 0 & 0 & 0 & 0 & 0 & 0 & 0 \\ 0 & 0 & 0 & 0 & 0 & 0 & 0 \\ 0 &$ 

input integrate(log(c\*(e\*x^2+d)^p)^2/(g\*x^3+f)^2,x, algorithm="maxima")

output Exception raised: ValueError >> Computation failed since Maxima requested additional constraints; using the 'assume' command before evaluation \*may\* help (example of legal syntax is 'assume(e>0)', see `assume?` for more de tails)Is e

input file name test cases/rubi tests/3 Logarithms/176 3.8

Test file number 176

Integral number in file 297

### **Maxima [F(-2)]**

Exception generated.

$$
\int (f+gx^3)^2 \log^3 (c(d+ex^2)^p) dx = \text{Exception raised: ValueError}
$$

✞ ☎

 $\begin{pmatrix} 1 & 0 & 0 \\ 0 & 0 & 0 \\ 0 & 0 & 0 \\ 0 & 0 & 0 \\ 0 & 0 & 0 \\ 0 & 0 & 0 \\ 0 & 0 & 0 & 0 \\ 0 & 0 & 0 & 0 \\ 0 & 0 & 0 & 0 \\ 0 & 0 & 0 & 0 \\ 0 & 0 & 0 & 0 & 0 \\ 0 & 0 & 0 & 0 & 0 \\ 0 & 0 & 0 & 0 & 0 & 0 \\ 0 & 0 & 0 & 0 & 0 & 0 \\ 0 & 0 & 0 & 0 & 0 & 0 & 0 \\ 0 & 0 & 0 & 0 & 0 & 0 & 0 \\ 0 &$ 

✞ ☎

 $\begin{pmatrix} 1 & 0 & 0 \\ 0 & 0 & 0 \\ 0 & 0 & 0 \\ 0 & 0 & 0 \\ 0 & 0 & 0 \\ 0 & 0 & 0 \\ 0 & 0 & 0 & 0 \\ 0 & 0 & 0 & 0 \\ 0 & 0 & 0 & 0 \\ 0 & 0 & 0 & 0 \\ 0 & 0 & 0 & 0 & 0 \\ 0 & 0 & 0 & 0 & 0 \\ 0 & 0 & 0 & 0 & 0 & 0 \\ 0 & 0 & 0 & 0 & 0 & 0 \\ 0 & 0 & 0 & 0 & 0 & 0 & 0 \\ 0 & 0 & 0 & 0 & 0 & 0 & 0 \\ 0 &$ 

input integrate((g\*x^3+f)^2\*log(c\*(e\*x^2+d)^p)^3,x, algorithm="maxima")

output Exception raised: ValueError >> Computation failed since Maxima requested additional constraints; using the 'assume' command before evaluation \*may\* help (example of legal syntax is 'assume(e>0)', see `assume?` for more de tails)Is e

input file name test\_cases/rubi\_tests/3\_Logarithms/176\_3.8

Test file number 176
Exception generated.

$$
\int (f + gx^3) \log^3 (c(d + ex^2)^p) dx = \text{Exception raised: ValueError}
$$

✞ ☎

 $\overline{\phantom{a}}$   $\overline{\phantom{a}}$   $\overline{\$ 

✞ ☎

 $\begin{pmatrix} 1 & 0 & 0 \\ 0 & 0 & 0 \\ 0 & 0 & 0 \\ 0 & 0 & 0 \\ 0 & 0 & 0 \\ 0 & 0 & 0 \\ 0 & 0 & 0 & 0 \\ 0 & 0 & 0 & 0 \\ 0 & 0 & 0 & 0 \\ 0 & 0 & 0 & 0 \\ 0 & 0 & 0 & 0 & 0 \\ 0 & 0 & 0 & 0 & 0 \\ 0 & 0 & 0 & 0 & 0 & 0 \\ 0 & 0 & 0 & 0 & 0 & 0 \\ 0 & 0 & 0 & 0 & 0 & 0 & 0 \\ 0 & 0 & 0 & 0 & 0 & 0 & 0 \\ 0 &$ 

input integrate((g\*x^3+f)\*log(c\*(e\*x^2+d)^p)^3,x, algorithm="maxima")

output

Exception raised: ValueError >> Computation failed since Maxima requested additional constraints; using the 'assume' command before evaluation \*may\* help (example of legal syntax is 'assume(e>0)', see `assume?` for more de tails)Is e

input file name test cases/rubi tests/3 Logarithms/176 3.8

Test file number 176

Integral number in file 299

# **Maxima [F(-2)]**

Exception generated.

$$
\int \frac{\log^3\left(c(d+ex^2)^p\right)}{\left(f+gx^3\right)^2} dx = \text{Exception raised: ValueError}
$$

✞ ☎

 $\begin{pmatrix} 1 & 0 & 0 \\ 0 & 0 & 0 \\ 0 & 0 & 0 \\ 0 & 0 & 0 \\ 0 & 0 & 0 \\ 0 & 0 & 0 \\ 0 & 0 & 0 & 0 \\ 0 & 0 & 0 & 0 \\ 0 & 0 & 0 & 0 \\ 0 & 0 & 0 & 0 \\ 0 & 0 & 0 & 0 & 0 \\ 0 & 0 & 0 & 0 & 0 \\ 0 & 0 & 0 & 0 & 0 & 0 \\ 0 & 0 & 0 & 0 & 0 & 0 \\ 0 & 0 & 0 & 0 & 0 & 0 & 0 \\ 0 & 0 & 0 & 0 & 0 & 0 & 0 \\ 0 &$ 

✞ ☎

 $\begin{pmatrix} 1 & 0 & 0 \\ 0 & 0 & 0 \\ 0 & 0 & 0 \\ 0 & 0 & 0 \\ 0 & 0 & 0 \\ 0 & 0 & 0 \\ 0 & 0 & 0 & 0 \\ 0 & 0 & 0 & 0 \\ 0 & 0 & 0 & 0 \\ 0 & 0 & 0 & 0 \\ 0 & 0 & 0 & 0 & 0 \\ 0 & 0 & 0 & 0 & 0 \\ 0 & 0 & 0 & 0 & 0 & 0 \\ 0 & 0 & 0 & 0 & 0 & 0 \\ 0 & 0 & 0 & 0 & 0 & 0 & 0 \\ 0 & 0 & 0 & 0 & 0 & 0 & 0 \\ 0 &$ 

input integrate(log(c\*(e\*x^2+d)^p)^3/(g\*x^3+f)^2,x, algorithm="maxima")

output Exception raised: ValueError >> Computation failed since Maxima requested additional constraints; using the 'assume' command before evaluation \*may\* help (example of legal syntax is 'assume(e>0)', see `assume?` for more de tails)Is e

input file name test\_cases/rubi\_tests/3\_Logarithms/176\_3.8

Test file number 176

Exception generated.

$$
\int x^2 (f+gx^2) \log (c(d+ex^2)^p) \ dx = \text{Exception raised: ValueError}
$$

✞ ☎

✝ ✆

✞ ☎

 $\left( \begin{array}{cc} \text{ } & \text{ } \\ \text{ } & \text{ } \end{array} \right)$ 

input integrate(x^2\*(g\*x^2+f)\*log(c\*(e\*x^2+d)^p),x, algorithm="maxima")

output

Exception raised: ValueError >> Computation failed since Maxima requested additional constraints; using the 'assume' command before evaluation \*may\* help (example of legal syntax is 'assume(e>0)', see `assume?` for more de tails)Is e

input file name test\_cases/rubi\_tests/3\_Logarithms/176\_3.8

Test file number 176

Integral number in file 318

### **Maxima [F(-2)]**

Exception generated.

$$
\int (f+gx^2) \log (c(d+ex^2)^p) dx = \text{Exception raised: ValueError}
$$

✞ ☎

 $\begin{pmatrix} 1 & 0 & 0 \\ 0 & 0 & 0 \\ 0 & 0 & 0 \\ 0 & 0 & 0 \\ 0 & 0 & 0 \\ 0 & 0 & 0 \\ 0 & 0 & 0 \\ 0 & 0 & 0 \\ 0 & 0 & 0 & 0 \\ 0 & 0 & 0 & 0 \\ 0 & 0 & 0 & 0 \\ 0 & 0 & 0 & 0 & 0 \\ 0 & 0 & 0 & 0 & 0 \\ 0 & 0 & 0 & 0 & 0 \\ 0 & 0 & 0 & 0 & 0 & 0 \\ 0 & 0 & 0 & 0 & 0 & 0 \\ 0 & 0 & 0 & 0 & 0 & 0 & 0 \\ 0 &$ 

✞ ☎

 $\begin{pmatrix} 1 & 0 & 0 \\ 0 & 0 & 0 \\ 0 & 0 & 0 \\ 0 & 0 & 0 \\ 0 & 0 & 0 \\ 0 & 0 & 0 \\ 0 & 0 & 0 & 0 \\ 0 & 0 & 0 & 0 \\ 0 & 0 & 0 & 0 \\ 0 & 0 & 0 & 0 \\ 0 & 0 & 0 & 0 & 0 \\ 0 & 0 & 0 & 0 & 0 \\ 0 & 0 & 0 & 0 & 0 & 0 \\ 0 & 0 & 0 & 0 & 0 & 0 \\ 0 & 0 & 0 & 0 & 0 & 0 & 0 \\ 0 & 0 & 0 & 0 & 0 & 0 & 0 \\ 0 &$ 

input

integrate((g\*x^2+f)\*log(c\*(e\*x^2+d)^p),x, algorithm="maxima")

output Exception raised: ValueError >> Computation failed since Maxima requested additional constraints; using the 'assume' command before evaluation \*may\* help (example of legal syntax is 'assume(e>0)', see `assume?` for more de tails)Is e

input file name test\_cases/rubi\_tests/3\_Logarithms/176\_3.8

Test file number 176

Exception generated.

 $\int (f + gx^2) \log (c(d + ex^2)^p)$  $\frac{d}{dx}$   $\frac{d}{dx}$  = Exception raised: ValueError

✞ ☎

 $\begin{pmatrix} 1 & 0 & 0 \\ 0 & 0 & 0 \\ 0 & 0 & 0 \\ 0 & 0 & 0 \\ 0 & 0 & 0 \\ 0 & 0 & 0 \\ 0 & 0 & 0 & 0 \\ 0 & 0 & 0 & 0 \\ 0 & 0 & 0 & 0 \\ 0 & 0 & 0 & 0 \\ 0 & 0 & 0 & 0 & 0 \\ 0 & 0 & 0 & 0 & 0 \\ 0 & 0 & 0 & 0 & 0 & 0 \\ 0 & 0 & 0 & 0 & 0 & 0 \\ 0 & 0 & 0 & 0 & 0 & 0 & 0 \\ 0 & 0 & 0 & 0 & 0 & 0 & 0 \\ 0 &$ 

✞ ☎

 $\begin{pmatrix} 1 & 0 & 0 \\ 0 & 0 & 0 \\ 0 & 0 & 0 \\ 0 & 0 & 0 \\ 0 & 0 & 0 \\ 0 & 0 & 0 \\ 0 & 0 & 0 & 0 \\ 0 & 0 & 0 & 0 \\ 0 & 0 & 0 & 0 \\ 0 & 0 & 0 & 0 \\ 0 & 0 & 0 & 0 & 0 \\ 0 & 0 & 0 & 0 & 0 \\ 0 & 0 & 0 & 0 & 0 & 0 \\ 0 & 0 & 0 & 0 & 0 & 0 \\ 0 & 0 & 0 & 0 & 0 & 0 & 0 \\ 0 & 0 & 0 & 0 & 0 & 0 & 0 \\ 0 &$ 

input integrate((g\*x^2+f)\*log(c\*(e\*x^2+d)^p)/x^2,x, algorithm="maxima")

output

Exception raised: ValueError >> Computation failed since Maxima requested additional constraints; using the 'assume' command before evaluation \*may\* help (example of legal syntax is 'assume(e>0)', see `assume?` for more de tails)Is e

input file name test\_cases/rubi\_tests/3\_Logarithms/176\_3.8

Test file number 176

Integral number in file 320

# **Maxima [F(-2)]**

Exception generated.

$$
\int \frac{(f+gx^2)\log (c(d+ex^2)^p)}{x^4} dx = \text{Exception raised: ValueError}
$$

✞ ☎

 $\begin{pmatrix} 1 & 0 & 0 \\ 0 & 0 & 0 \\ 0 & 0 & 0 \\ 0 & 0 & 0 \\ 0 & 0 & 0 \\ 0 & 0 & 0 \\ 0 & 0 & 0 & 0 \\ 0 & 0 & 0 & 0 \\ 0 & 0 & 0 & 0 \\ 0 & 0 & 0 & 0 \\ 0 & 0 & 0 & 0 & 0 \\ 0 & 0 & 0 & 0 & 0 \\ 0 & 0 & 0 & 0 & 0 & 0 \\ 0 & 0 & 0 & 0 & 0 & 0 \\ 0 & 0 & 0 & 0 & 0 & 0 & 0 \\ 0 & 0 & 0 & 0 & 0 & 0 & 0 \\ 0 &$ 

✞ ☎

 $\begin{pmatrix} 1 & 0 & 0 \\ 0 & 0 & 0 \\ 0 & 0 & 0 \\ 0 & 0 & 0 \\ 0 & 0 & 0 \\ 0 & 0 & 0 \\ 0 & 0 & 0 & 0 \\ 0 & 0 & 0 & 0 \\ 0 & 0 & 0 & 0 \\ 0 & 0 & 0 & 0 \\ 0 & 0 & 0 & 0 & 0 \\ 0 & 0 & 0 & 0 & 0 \\ 0 & 0 & 0 & 0 & 0 & 0 \\ 0 & 0 & 0 & 0 & 0 & 0 \\ 0 & 0 & 0 & 0 & 0 & 0 & 0 \\ 0 & 0 & 0 & 0 & 0 & 0 & 0 \\ 0 &$ 

input integrate((g\*x^2+f)\*log(c\*(e\*x^2+d)^p)/x^4,x, algorithm="maxima")

output Exception raised: ValueError >> Computation failed since Maxima requested additional constraints; using the 'assume' command before evaluation \*may\* help (example of legal syntax is 'assume(e>0)', see `assume?` for more de tails)Is e

input file name test\_cases/rubi\_tests/3\_Logarithms/176\_3.8

Test file number 176

Exception generated.

 $\int (f + gx^2) \log (c(d + ex^2)^p)$  $\frac{d}{dx}$   $\frac{d}{dx}$  = Exception raised: ValueError

✞ ☎

 $\left( \begin{array}{cc} \text{ } & \text{ } \\ \text{ } & \text{ } \end{array} \right)$ 

✞ ☎

 $\left( \begin{array}{cc} \text{ } & \text{ } \\ \text{ } & \text{ } \end{array} \right)$ 

input integrate((g\*x^2+f)\*log(c\*(e\*x^2+d)^p)/x^6,x, algorithm="maxima")

output Exception raised: ValueError >> Computation failed since Maxima requested additional constraints; using the 'assume' command before evaluation \*may\* help (example of legal syntax is 'assume(e>0)', see `assume?` for more de tails)Is e

input file name test\_cases/rubi\_tests/3\_Logarithms/176\_3.8

Test file number 176

Integral number in file 322

#### **Maxima [F(-2)]**

Exception generated.

$$
\int x^2 (f + gx^2)^2 \log (c(d + ex^2)^p) dx = \text{Exception raised: ValueError}
$$

✞ ☎

 $\left($   $\left($   $\right)$   $\left($   $\left($   $\right)$   $\left($   $\left($   $\right)$   $\left($   $\left($   $\right)$   $\left($   $\left($   $\right)$   $\left($   $\left($   $\right)$   $\left($   $\left($   $\right)$   $\left($   $\left($   $\right)$   $\left($   $\left($   $\right)$   $\left($   $\left($   $\right)$   $\left($   $\left($   $\right)$   $\left($   $\left($   $\right)$   $\left($ 

✞ ☎

 $\left($   $\left($   $\right)$   $\left($   $\left($   $\right)$   $\left($   $\left($   $\right)$   $\left($   $\left($   $\right)$   $\left($   $\left($   $\right)$   $\left($   $\left($   $\right)$   $\left($   $\left($   $\right)$   $\left($   $\left($   $\right)$   $\left($   $\left($   $\right)$   $\left($   $\left($   $\right)$   $\left($   $\left($   $\right)$   $\left($   $\left($   $\right)$   $\left($ 

input

integrate(x^2\*(g\*x^2+f)^2\*log(c\*(e\*x^2+d)^p),x, algorithm="maxima")

output Exception raised: ValueError >> Computation failed since Maxima requested additional constraints; using the 'assume' command before evaluation \*may\* help (example of legal syntax is 'assume(e>0)', see `assume?` for more de tails)Is e

input file name test\_cases/rubi\_tests/3\_Logarithms/176\_3.8

Test file number 176

Exception generated.

$$
\int (f+gx^2)^2 \log (c(d+ex^2)^p) dx = \text{Exception raised: ValueError}
$$

 $\left($   $\left($   $\right)$   $\left($   $\left($   $\right)$   $\left($   $\left($   $\right)$   $\left($   $\left($   $\right)$   $\left($   $\left($   $\right)$   $\left($   $\left($   $\right)$   $\left($   $\left($   $\right)$   $\left($   $\left($   $\right)$   $\left($   $\left($   $\right)$   $\left($   $\left($   $\right)$   $\left($   $\left($   $\right)$   $\left($   $\left($   $\right)$   $\left($ 

✞ ☎

 $\left($   $\left($   $\right)$   $\left($   $\left($   $\right)$   $\left($   $\left($   $\right)$   $\left($   $\left($   $\right)$   $\left($   $\left($   $\right)$   $\left($   $\left($   $\right)$   $\left($   $\left($   $\right)$   $\left($   $\left($   $\right)$   $\left($   $\left($   $\right)$   $\left($   $\left($   $\right)$   $\left($   $\left($   $\right)$   $\left($   $\left($   $\right)$   $\left($ 

input ✞ ☎ integrate((g\*x^2+f)^2\*log(c\*(e\*x^2+d)^p),x, algorithm="maxima")

output

Exception raised: ValueError >> Computation failed since Maxima requested additional constraints; using the 'assume' command before evaluation \*may\* help (example of legal syntax is 'assume(e>0)', see `assume?` for more de tails)Is e

input file name test\_cases/rubi\_tests/3\_Logarithms/176\_3.8

Test file number 176

Integral number in file 333

# **Maxima [F(-2)]**

Exception generated.

$$
\int \frac{(f+gx^2)^2 \log (c(d+ex^2)^p)}{x^2} dx = \text{Exception raised: ValueError}
$$

✞ ☎

 $\begin{pmatrix} 1 & 0 & 0 \\ 0 & 0 & 0 \\ 0 & 0 & 0 \\ 0 & 0 & 0 \\ 0 & 0 & 0 \\ 0 & 0 & 0 \\ 0 & 0 & 0 & 0 \\ 0 & 0 & 0 & 0 \\ 0 & 0 & 0 & 0 \\ 0 & 0 & 0 & 0 \\ 0 & 0 & 0 & 0 & 0 \\ 0 & 0 & 0 & 0 & 0 \\ 0 & 0 & 0 & 0 & 0 & 0 \\ 0 & 0 & 0 & 0 & 0 & 0 \\ 0 & 0 & 0 & 0 & 0 & 0 & 0 \\ 0 & 0 & 0 & 0 & 0 & 0 & 0 \\ 0 &$ 

✞ ☎

 $\begin{pmatrix} 1 & 0 & 0 \\ 0 & 0 & 0 \\ 0 & 0 & 0 \\ 0 & 0 & 0 \\ 0 & 0 & 0 \\ 0 & 0 & 0 \\ 0 & 0 & 0 & 0 \\ 0 & 0 & 0 & 0 \\ 0 & 0 & 0 & 0 \\ 0 & 0 & 0 & 0 \\ 0 & 0 & 0 & 0 & 0 \\ 0 & 0 & 0 & 0 & 0 \\ 0 & 0 & 0 & 0 & 0 & 0 \\ 0 & 0 & 0 & 0 & 0 & 0 \\ 0 & 0 & 0 & 0 & 0 & 0 & 0 \\ 0 & 0 & 0 & 0 & 0 & 0 & 0 \\ 0 &$ 

input  $integrate((gxx^2+f)^2*log(c*(e*x^2+d)^p)/x^2,x, algorithm="maxima")$ 

output Exception raised: ValueError >> Computation failed since Maxima requested additional constraints; using the 'assume' command before evaluation \*may\* help (example of legal syntax is 'assume(e>0)', see `assume?` for more de tails)Is e

input file name test\_cases/rubi\_tests/3\_Logarithms/176\_3.8

Test file number 176

Exception generated.

 $\int (f + gx^2)^2 \log (c(d + ex^2)^p)$  $\frac{d}{dx}$ <sup>4</sup>  $\frac{d}{dx}$  = Exception raised: ValueError

✞ ☎

 $\left( \begin{array}{cc} \text{ } & \text{ } \\ \text{ } & \text{ } \end{array} \right)$ 

 $\sqrt{2}$   $\sqrt{2}$   $\sqrt{2$ 

 $\left( \begin{array}{cc} \bullet & \bullet & \bullet \\ \bullet & \bullet & \bullet \end{array} \right)$ 

input integrate((g\*x^2+f)^2\*log(c\*(e\*x^2+d)^p)/x^4,x, algorithm="maxima")

output

Exception raised: ValueError >> Computation failed since Maxima requested additional constraints; using the 'assume' command before evaluation \*may\* help (example of legal syntax is 'assume(e>0)', see `assume?` for more de tails)Is e

input file name test\_cases/rubi\_tests/3\_Logarithms/176\_3.8

Test file number 176

Integral number in file 335

# **Maxima [F(-2)]**

Exception generated.

$$
\int \frac{(f+gx^2)^2 \log (c(d+ex^2)^p)}{x^6} dx = \text{Exception raised: ValueError}
$$

✞ ☎

 $\begin{pmatrix} 1 & 0 & 0 \\ 0 & 0 & 0 \\ 0 & 0 & 0 \\ 0 & 0 & 0 \\ 0 & 0 & 0 \\ 0 & 0 & 0 \\ 0 & 0 & 0 & 0 \\ 0 & 0 & 0 & 0 \\ 0 & 0 & 0 & 0 \\ 0 & 0 & 0 & 0 \\ 0 & 0 & 0 & 0 & 0 \\ 0 & 0 & 0 & 0 & 0 \\ 0 & 0 & 0 & 0 & 0 & 0 \\ 0 & 0 & 0 & 0 & 0 & 0 \\ 0 & 0 & 0 & 0 & 0 & 0 & 0 \\ 0 & 0 & 0 & 0 & 0 & 0 & 0 \\ 0 &$ 

✞ ☎

 $\begin{pmatrix} 1 & 0 & 0 \\ 0 & 0 & 0 \\ 0 & 0 & 0 \\ 0 & 0 & 0 \\ 0 & 0 & 0 \\ 0 & 0 & 0 \\ 0 & 0 & 0 & 0 \\ 0 & 0 & 0 & 0 \\ 0 & 0 & 0 & 0 \\ 0 & 0 & 0 & 0 \\ 0 & 0 & 0 & 0 & 0 \\ 0 & 0 & 0 & 0 & 0 \\ 0 & 0 & 0 & 0 & 0 & 0 \\ 0 & 0 & 0 & 0 & 0 & 0 \\ 0 & 0 & 0 & 0 & 0 & 0 & 0 \\ 0 & 0 & 0 & 0 & 0 & 0 & 0 \\ 0 &$ 

input integrate((g\*x^2+f)^2\*log(c\*(e\*x^2+d)^p)/x^6,x, algorithm="maxima")

output Exception raised: ValueError >> Computation failed since Maxima requested additional constraints; using the 'assume' command before evaluation \*may\* help (example of legal syntax is 'assume(e>0)', see `assume?` for more de tails)Is e

input file name test\_cases/rubi\_tests/3\_Logarithms/176\_3.8

Test file number 176

Exception generated.

 $\int (f + gx^2)^2 \log (c(d + ex^2)^p)$  $\frac{d}{dx}$   $\frac{d}{dx}$  = Exception raised: ValueError

✞ ☎

 $\left( \begin{array}{cc} \text{ } & \text{ } \\ \text{ } & \text{ } \end{array} \right)$ 

✞ ☎

 $\left( \begin{array}{cc} \text{ } & \text{ } \\ \text{ } & \text{ } \end{array} \right)$ 

input integrate((g\*x^2+f)^2\*log(c\*(e\*x^2+d)^p)/x^8,x, algorithm="maxima")

output Exception raised: ValueError >> Computation failed since Maxima requested additional constraints; using the 'assume' command before evaluation \*may\* help (example of legal syntax is 'assume(e>0)', see `assume?` for more de tails)Is e

input file name test\_cases/rubi\_tests/3\_Logarithms/176\_3.8

Test file number 176

Integral number in file 337

### **Maxima [F(-2)]**

Exception generated.

$$
\int \frac{x^4 \log (c(d+ex^2)^p)}{f+gx^2} dx = \text{Exception raised: ValueError}
$$

✞ ☎

 $\begin{pmatrix} 1 & 0 & 0 \\ 0 & 0 & 0 \\ 0 & 0 & 0 \\ 0 & 0 & 0 \\ 0 & 0 & 0 \\ 0 & 0 & 0 \\ 0 & 0 & 0 & 0 \\ 0 & 0 & 0 & 0 \\ 0 & 0 & 0 & 0 \\ 0 & 0 & 0 & 0 \\ 0 & 0 & 0 & 0 & 0 \\ 0 & 0 & 0 & 0 & 0 \\ 0 & 0 & 0 & 0 & 0 & 0 \\ 0 & 0 & 0 & 0 & 0 & 0 \\ 0 & 0 & 0 & 0 & 0 & 0 & 0 \\ 0 & 0 & 0 & 0 & 0 & 0 & 0 \\ 0 &$ 

✞ ☎

 $\begin{pmatrix} 1 & 0 & 0 \\ 0 & 0 & 0 \\ 0 & 0 & 0 \\ 0 & 0 & 0 \\ 0 & 0 & 0 \\ 0 & 0 & 0 \\ 0 & 0 & 0 & 0 \\ 0 & 0 & 0 & 0 \\ 0 & 0 & 0 & 0 \\ 0 & 0 & 0 & 0 \\ 0 & 0 & 0 & 0 & 0 \\ 0 & 0 & 0 & 0 & 0 \\ 0 & 0 & 0 & 0 & 0 & 0 \\ 0 & 0 & 0 & 0 & 0 & 0 \\ 0 & 0 & 0 & 0 & 0 & 0 & 0 \\ 0 & 0 & 0 & 0 & 0 & 0 & 0 \\ 0 &$ 

input integrate(x^4\*log(c\*(e\*x^2+d)^p)/(g\*x^2+f),x, algorithm="maxima")

output Exception raised: ValueError >> Computation failed since Maxima requested additional constraints; using the 'assume' command before evaluation \*may\* help (example of legal syntax is 'assume(e>0)', see `assume?` for more de tails)Is e

input file name test\_cases/rubi\_tests/3\_Logarithms/176\_3.8

Test file number 176

Exception generated.

 $\int x^2 \log (c(d+ex^2)^p)$  $\frac{f(x)-f(x)}{f+gx^2}$  dx = Exception raised: ValueError

✞ ☎

 $\left( \begin{array}{cc} \text{ } & \text{ } \\ \text{ } & \text{ } \end{array} \right)$ 

✞ ☎

 $\left( \begin{array}{cc} \text{ } & \text{ } \\ \text{ } & \text{ } \end{array} \right)$ 

input integrate(x^2\*log(c\*(e\*x^2+d)^p)/(g\*x^2+f),x, algorithm="maxima")

output

Exception raised: ValueError >> Computation failed since Maxima requested additional constraints; using the 'assume' command before evaluation \*may\* help (example of legal syntax is 'assume(e>0)', see `assume?` for more de tails)Is e

input file name test\_cases/rubi\_tests/3\_Logarithms/176\_3.8

Test file number 176

Integral number in file 344

# **Maxima [F(-2)]**

Exception generated.

$$
\int \frac{\log (c(d+ex^2)^p)}{x^2 (f+gx^2)} dx = \text{Exception raised: ValueError}
$$

✞ ☎

 $\begin{pmatrix} 1 & 0 & 0 \\ 0 & 0 & 0 \\ 0 & 0 & 0 \\ 0 & 0 & 0 \\ 0 & 0 & 0 \\ 0 & 0 & 0 \\ 0 & 0 & 0 & 0 \\ 0 & 0 & 0 & 0 \\ 0 & 0 & 0 & 0 \\ 0 & 0 & 0 & 0 \\ 0 & 0 & 0 & 0 & 0 \\ 0 & 0 & 0 & 0 & 0 \\ 0 & 0 & 0 & 0 & 0 & 0 \\ 0 & 0 & 0 & 0 & 0 & 0 \\ 0 & 0 & 0 & 0 & 0 & 0 & 0 \\ 0 & 0 & 0 & 0 & 0 & 0 & 0 \\ 0 &$ 

✞ ☎

 $\begin{pmatrix} 1 & 0 & 0 \\ 0 & 0 & 0 \\ 0 & 0 & 0 \\ 0 & 0 & 0 \\ 0 & 0 & 0 \\ 0 & 0 & 0 \\ 0 & 0 & 0 & 0 \\ 0 & 0 & 0 & 0 \\ 0 & 0 & 0 & 0 \\ 0 & 0 & 0 & 0 \\ 0 & 0 & 0 & 0 & 0 \\ 0 & 0 & 0 & 0 & 0 \\ 0 & 0 & 0 & 0 & 0 & 0 \\ 0 & 0 & 0 & 0 & 0 & 0 \\ 0 & 0 & 0 & 0 & 0 & 0 & 0 \\ 0 & 0 & 0 & 0 & 0 & 0 & 0 \\ 0 &$ 

input integrate(log(c\*(e\*x^2+d)^p)/x^2/(g\*x^2+f),x, algorithm="maxima")

output Exception raised: ValueError >> Computation failed since Maxima requested additional constraints; using the 'assume' command before evaluation \*may\* help (example of legal syntax is 'assume(e>0)', see `assume?` for more de tails)Is e

input file name test\_cases/rubi\_tests/3\_Logarithms/176\_3.8

Test file number 176

Exception generated.

$$
\int \frac{\log (c(d+ex^2)^p)}{x^4 (f+gx^2)} dx = \text{Exception raised: ValueError}
$$

✞ ☎

 $\left( \begin{array}{cc} \bullet & \bullet & \bullet \\ \bullet & \bullet & \bullet \end{array} \right)$ 

✞ ☎

 $\left( \begin{array}{cc} \bullet & \bullet & \bullet \\ \bullet & \bullet & \bullet \end{array} \right)$ 

input integrate(log(c\*(e\*x^2+d)^p)/x^4/(g\*x^2+f),x, algorithm="maxima")

output

Exception raised: ValueError >> Computation failed since Maxima requested additional constraints; using the 'assume' command before evaluation \*may\* help (example of legal syntax is 'assume(e>0)', see `assume?` for more de tails)Is e

input file name test\_cases/rubi\_tests/3\_Logarithms/176\_3.8

Test file number 176

Integral number in file 347

### **Maxima [F(-2)]**

Exception generated.

$$
\int \frac{x^4 \log (c(d+ex^2)^p)}{(f+gx^2)^2} dx = \text{Exception raised: ValueError}
$$

✞ ☎

 $\begin{pmatrix} 1 & 0 & 0 \\ 0 & 0 & 0 \\ 0 & 0 & 0 \\ 0 & 0 & 0 \\ 0 & 0 & 0 \\ 0 & 0 & 0 \\ 0 & 0 & 0 & 0 \\ 0 & 0 & 0 & 0 \\ 0 & 0 & 0 & 0 \\ 0 & 0 & 0 & 0 \\ 0 & 0 & 0 & 0 & 0 \\ 0 & 0 & 0 & 0 & 0 \\ 0 & 0 & 0 & 0 & 0 & 0 \\ 0 & 0 & 0 & 0 & 0 & 0 \\ 0 & 0 & 0 & 0 & 0 & 0 & 0 \\ 0 & 0 & 0 & 0 & 0 & 0 & 0 \\ 0 &$ 

✞ ☎

 $\begin{pmatrix} 1 & 0 & 0 \\ 0 & 0 & 0 \\ 0 & 0 & 0 \\ 0 & 0 & 0 \\ 0 & 0 & 0 \\ 0 & 0 & 0 \\ 0 & 0 & 0 & 0 \\ 0 & 0 & 0 & 0 \\ 0 & 0 & 0 & 0 \\ 0 & 0 & 0 & 0 \\ 0 & 0 & 0 & 0 & 0 \\ 0 & 0 & 0 & 0 & 0 \\ 0 & 0 & 0 & 0 & 0 & 0 \\ 0 & 0 & 0 & 0 & 0 & 0 \\ 0 & 0 & 0 & 0 & 0 & 0 & 0 \\ 0 & 0 & 0 & 0 & 0 & 0 & 0 \\ 0 &$ 

input  $integrate(x^4*log(c*(e*x^2+d)^p)/(g*x^2+f)^2,x, algorithm="maxima")$ 

output Exception raised: ValueError >> Computation failed since Maxima requested additional constraints; using the 'assume' command before evaluation \*may\* help (example of legal syntax is 'assume(e>0)', see `assume?` for more de tails)Is e

input file name test\_cases/rubi\_tests/3\_Logarithms/176\_3.8

Test file number 176

Exception generated.

$$
\int \frac{x^2 \log (c(d+ex^2)^p)}{(f+gx^2)^2} dx = \text{Exception raised: ValueError}
$$

✞ ☎

 $\left( \begin{array}{cc} \bullet & \bullet & \bullet \\ \bullet & \bullet & \bullet \end{array} \right)$ 

✞ ☎

 $\left( \begin{array}{cc} \text{ } & \text{ } \\ \text{ } & \text{ } \end{array} \right)$ 

input  $integrate(x^2*log(c*(e*x^2+d)^p)/(gx*x^2+f)^2,x, algorithm="maxima")$ 

output

Exception raised: ValueError >> Computation failed since Maxima requested additional constraints; using the 'assume' command before evaluation \*may\* help (example of legal syntax is 'assume(e>0)', see `assume?` for more de tails)Is e

input file name test\_cases/rubi\_tests/3\_Logarithms/176\_3.8

Test file number 176

Integral number in file 354

# **Maxima [F(-2)]**

Exception generated.

$$
\int \frac{\log (c(d+ex^2)^p)}{(f+gx^2)^2} dx = \text{Exception raised: ValueError}
$$

✞ ☎

 $\begin{pmatrix} 1 & 0 & 0 \\ 0 & 0 & 0 \\ 0 & 0 & 0 \\ 0 & 0 & 0 \\ 0 & 0 & 0 \\ 0 & 0 & 0 \\ 0 & 0 & 0 & 0 \\ 0 & 0 & 0 & 0 \\ 0 & 0 & 0 & 0 \\ 0 & 0 & 0 & 0 \\ 0 & 0 & 0 & 0 & 0 \\ 0 & 0 & 0 & 0 & 0 \\ 0 & 0 & 0 & 0 & 0 & 0 \\ 0 & 0 & 0 & 0 & 0 & 0 \\ 0 & 0 & 0 & 0 & 0 & 0 & 0 \\ 0 & 0 & 0 & 0 & 0 & 0 & 0 \\ 0 &$ 

✞ ☎

 $\begin{pmatrix} 1 & 0 & 0 \\ 0 & 0 & 0 \\ 0 & 0 & 0 \\ 0 & 0 & 0 \\ 0 & 0 & 0 \\ 0 & 0 & 0 \\ 0 & 0 & 0 & 0 \\ 0 & 0 & 0 & 0 \\ 0 & 0 & 0 & 0 \\ 0 & 0 & 0 & 0 \\ 0 & 0 & 0 & 0 & 0 \\ 0 & 0 & 0 & 0 & 0 \\ 0 & 0 & 0 & 0 & 0 & 0 \\ 0 & 0 & 0 & 0 & 0 & 0 \\ 0 & 0 & 0 & 0 & 0 & 0 & 0 \\ 0 & 0 & 0 & 0 & 0 & 0 & 0 \\ 0 &$ 

input integrate(log(c\*(e\*x^2+d)^p)/(g\*x^2+f)^2,x, algorithm="maxima")

output Exception raised: ValueError >> Computation failed since Maxima requested additional constraints; using the 'assume' command before evaluation \*may\* help (example of legal syntax is 'assume(e>0)', see `assume?` for more de tails)Is e

input file name test\_cases/rubi\_tests/3\_Logarithms/176\_3.8

Test file number 176

Exception generated.

$$
\int \frac{\log (c(d+ex^2)^p)}{x^2 (f+gx^2)^2} dx = \text{Exception raised: ValueError}
$$

✞ ☎

 $\begin{pmatrix} 1 & 0 & 0 \\ 0 & 0 & 0 \\ 0 & 0 & 0 \\ 0 & 0 & 0 \\ 0 & 0 & 0 \\ 0 & 0 & 0 \\ 0 & 0 & 0 & 0 \\ 0 & 0 & 0 & 0 \\ 0 & 0 & 0 & 0 \\ 0 & 0 & 0 & 0 \\ 0 & 0 & 0 & 0 & 0 \\ 0 & 0 & 0 & 0 & 0 \\ 0 & 0 & 0 & 0 & 0 & 0 \\ 0 & 0 & 0 & 0 & 0 & 0 \\ 0 & 0 & 0 & 0 & 0 & 0 & 0 \\ 0 & 0 & 0 & 0 & 0 & 0 & 0 \\ 0 &$ 

✞ ☎

 $\begin{pmatrix} 1 & 0 & 0 \\ 0 & 0 & 0 \\ 0 & 0 & 0 \\ 0 & 0 & 0 \\ 0 & 0 & 0 \\ 0 & 0 & 0 \\ 0 & 0 & 0 & 0 \\ 0 & 0 & 0 & 0 \\ 0 & 0 & 0 & 0 \\ 0 & 0 & 0 & 0 \\ 0 & 0 & 0 & 0 & 0 \\ 0 & 0 & 0 & 0 & 0 \\ 0 & 0 & 0 & 0 & 0 & 0 \\ 0 & 0 & 0 & 0 & 0 & 0 \\ 0 & 0 & 0 & 0 & 0 & 0 & 0 \\ 0 & 0 & 0 & 0 & 0 & 0 & 0 \\ 0 &$ 

input  $integrate(log(c*(e*x^2+d)^p)/x^2/(g*x^2+f)^2,x, algorithm="maxima")$ 

output Exception raised: ValueError >> Computation failed since Maxima requested additional constraints; using the 'assume' command before evaluation \*may\* help (example of legal syntax is 'assume(e>0)', see `assume?` for more de tails)Is e

input file name test\_cases/rubi\_tests/3\_Logarithms/176\_3.8

Test file number 176

Integral number in file 356

#### **Maxima [F(-2)]**

Exception generated.

$$
\int \frac{(f+gx^{2n})^2 \log^q (c(d+ex^n)^p)}{x} dx = \text{Exception raised: RuntimeError}
$$

✞ ☎

 $\left($   $\left($   $\right)$   $\left($   $\left($   $\right)$   $\left($   $\left($   $\right)$   $\left($   $\left($   $\right)$   $\left($   $\left($   $\right)$   $\left($   $\left($   $\right)$   $\left($   $\left($   $\right)$   $\left($   $\left($   $\right)$   $\left($   $\left($   $\right)$   $\left($   $\left($   $\right)$   $\left($   $\left($   $\right)$   $\left($   $\left($   $\right)$   $\left($ 

✞ ☎

 $\left( \begin{array}{cc} \bullet & \bullet & \bullet \\ \bullet & \bullet & \bullet \end{array} \right)$ 

input

integrate((f+g\*x^(2\*n))^2\*log(c\*(d+e\*x^n)^p)^q/x,x, algorithm="maxima")

output Exception raised: RuntimeError >> ECL says: In function CAR, the value of the first argument is 0which is not of the expected type LIST

input file name test\_cases/rubi\_tests/3\_Logarithms/176\_3.8

Test file number 176

Exception generated.

 $\int (f + gx^n)^2 \log^q (c(d + ex^n)^p)$ *x dx* = Exception raised: RuntimeError

✞ ☎

 $\left($   $\left($   $\right)$   $\left($   $\left($   $\right)$   $\left($   $\left($   $\right)$   $\left($   $\left($   $\right)$   $\left($   $\left($   $\right)$   $\left($   $\left($   $\right)$   $\left($   $\left($   $\right)$   $\left($   $\left($   $\right)$   $\left($   $\left($   $\right)$   $\left($   $\left($   $\right)$   $\left($   $\left($   $\right)$   $\left($   $\left($   $\right)$   $\left($ 

✞ ☎

 $\begin{pmatrix} 1 & 0 & 0 \\ 0 & 0 & 0 \\ 0 & 0 & 0 \\ 0 & 0 & 0 \\ 0 & 0 & 0 \\ 0 & 0 & 0 \\ 0 & 0 & 0 & 0 \\ 0 & 0 & 0 & 0 \\ 0 & 0 & 0 & 0 \\ 0 & 0 & 0 & 0 \\ 0 & 0 & 0 & 0 & 0 \\ 0 & 0 & 0 & 0 & 0 \\ 0 & 0 & 0 & 0 & 0 & 0 \\ 0 & 0 & 0 & 0 & 0 & 0 \\ 0 & 0 & 0 & 0 & 0 & 0 & 0 \\ 0 & 0 & 0 & 0 & 0 & 0 & 0 \\ 0 &$ 

input integrate((f+g\*x^n)^2\*log(c\*(d+e\*x^n)^p)^q/x,x, algorithm="maxima")

output

Exception raised: RuntimeError >> ECL says: In function CAR, the value of the first argument is 0which is not of the expected type LIST

input file name test\_cases/rubi\_tests/3\_Logarithms/176\_3.8

Test file number 176

Integral number in file 382

#### **Maxima [F(-2)]**

Exception generated.

 $\int (f + gx^{-n})^2 \log^q (c(d + ex^n)^p)$ *x dx* = Exception raised: RuntimeError

✞ ☎

✞ ☎

 $\left($   $\left($   $\right)$   $\left($   $\left($   $\right)$   $\left($   $\left($   $\right)$   $\left($   $\left($   $\right)$   $\left($   $\left($   $\right)$   $\left($   $\left($   $\right)$   $\left($   $\left($   $\right)$   $\left($   $\left($   $\right)$   $\left($   $\left($   $\right)$   $\left($   $\left($   $\right)$   $\left($   $\left($   $\right)$   $\left($   $\left($   $\right)$   $\left($ 

input

integrate((f+g/(x^n))^2\*log(c\*(d+e\*x^n)^p)^q/x,x, algorithm="maxima")  $\left( \begin{array}{cc} \bullet & \bullet & \bullet \\ \bullet & \bullet & \bullet \end{array} \right)$ 

output Exception raised: RuntimeError >> ECL says: In function CAR, the value of the first argument is 0which is not of the expected type LIST

input file name test  $\csc$ /rubi  $\text{tests}/3$  Logarithms/176 3.8

Test file number 176

Exception generated.

 $\int (f + gx^{-2n})^2 \log^q (c(d + ex^n)^p)$ *x dx* = Exception raised: RuntimeError

✞ ☎

 $\overline{\phantom{a}}$   $\overline{\phantom{a}}$   $\overline{\$ 

✞ ☎

 $\begin{pmatrix} 1 & 0 & 0 \\ 0 & 0 & 0 \\ 0 & 0 & 0 \\ 0 & 0 & 0 \\ 0 & 0 & 0 \\ 0 & 0 & 0 \\ 0 & 0 & 0 \\ 0 & 0 & 0 \\ 0 & 0 & 0 & 0 \\ 0 & 0 & 0 & 0 \\ 0 & 0 & 0 & 0 \\ 0 & 0 & 0 & 0 & 0 \\ 0 & 0 & 0 & 0 & 0 \\ 0 & 0 & 0 & 0 & 0 \\ 0 & 0 & 0 & 0 & 0 & 0 \\ 0 & 0 & 0 & 0 & 0 & 0 \\ 0 & 0 & 0 & 0 & 0 & 0 & 0 \\ 0 &$ 

input  $integrate((f+g/(x^-(2*n)))^2*log(c*(d+e*x^n)^p)^q/x,x, algorithm="maxima")$ 

output

Exception raised: RuntimeError >> ECL says: In function CAR, the value of the first argument is 0which is not of the expected type LIST

input file name test\_cases/rubi\_tests/3\_Logarithms/176\_3.8

Test file number 176

Integral number in file 384

#### **Maxima [F(-2)]**

Exception generated.

 $\int \log^q (c(d+ex^n)^p)$  $\frac{f(x(x) + bx)}{f(x)} dx =$  Exception raised: RuntimeError

✞ ☎

✞ ☎

 $\left( \begin{array}{cc} \bullet & \bullet & \bullet \\ \bullet & \bullet & \bullet \end{array} \right)$ 

input

integrate(log(c\*(d+e\*x^n)^p)^q/x/(f+g\*x^(2\*n)),x, algorithm="maxima")  $\begin{pmatrix} 1 & 0 & 0 \\ 0 & 0 & 0 \\ 0 & 0 & 0 \\ 0 & 0 & 0 \\ 0 & 0 & 0 \\ 0 & 0 & 0 \\ 0 & 0 & 0 & 0 \\ 0 & 0 & 0 & 0 \\ 0 & 0 & 0 & 0 \\ 0 & 0 & 0 & 0 \\ 0 & 0 & 0 & 0 & 0 \\ 0 & 0 & 0 & 0 & 0 \\ 0 & 0 & 0 & 0 & 0 & 0 \\ 0 & 0 & 0 & 0 & 0 & 0 \\ 0 & 0 & 0 & 0 & 0 & 0 & 0 \\ 0 & 0 & 0 & 0 & 0 & 0 & 0 \\ 0 &$ 

output Exception raised: RuntimeError >> ECL says: In function CAR, the value of the first argument is 0which is not of the expected type LIST

input file name test\_cases/rubi\_tests/3\_Logarithms/176\_3.8

Test file number 176

Exception generated.

$$
\int \frac{\log^q (c(d+ex^n)^p)}{x (f+gx^n)} dx = \text{Exception raised: RuntimeError}
$$

✞ ☎

 $\begin{pmatrix} 1 & 0 & 0 \\ 0 & 0 & 0 \\ 0 & 0 & 0 \\ 0 & 0 & 0 \\ 0 & 0 & 0 \\ 0 & 0 & 0 \\ 0 & 0 & 0 \\ 0 & 0 & 0 \\ 0 & 0 & 0 & 0 \\ 0 & 0 & 0 & 0 \\ 0 & 0 & 0 & 0 \\ 0 & 0 & 0 & 0 & 0 \\ 0 & 0 & 0 & 0 & 0 \\ 0 & 0 & 0 & 0 & 0 \\ 0 & 0 & 0 & 0 & 0 & 0 \\ 0 & 0 & 0 & 0 & 0 & 0 \\ 0 & 0 & 0 & 0 & 0 & 0 & 0 \\ 0 &$ 

✞ ☎

 $\overline{\phantom{a}}$   $\overline{\phantom{a}}$   $\overline{\$ 

input integrate(log(c\*(d+e\*x^n)^p)^q/x/(f+g\*x^n),x, algorithm="maxima")

output

Exception raised: RuntimeError >> ECL says: In function CAR, the value of the first argument is 0which is not of the expected type LIST

input file name test\_cases/rubi\_tests/3\_Logarithms/176\_3.8

Test file number 176

Integral number in file 386

#### **Maxima [F(-2)]**

Exception generated.

$$
\int \frac{\log^q (c(d+ex^n)^p)}{x (f+gx^{-n})} dx = \text{Exception raised: RuntimeError}
$$

✞ ☎

✞ ☎

 $\begin{pmatrix} 1 & 0 & 0 \\ 0 & 0 & 0 \\ 0 & 0 & 0 \\ 0 & 0 & 0 \\ 0 & 0 & 0 \\ 0 & 0 & 0 \\ 0 & 0 & 0 & 0 \\ 0 & 0 & 0 & 0 \\ 0 & 0 & 0 & 0 \\ 0 & 0 & 0 & 0 \\ 0 & 0 & 0 & 0 & 0 \\ 0 & 0 & 0 & 0 & 0 \\ 0 & 0 & 0 & 0 & 0 & 0 \\ 0 & 0 & 0 & 0 & 0 & 0 \\ 0 & 0 & 0 & 0 & 0 & 0 & 0 \\ 0 & 0 & 0 & 0 & 0 & 0 & 0 \\ 0 &$ 

input

 $integrate(log(c*(d+e*x^n)^p)^q/x/(f+g/(x^n)),x, algorithm="maxima")$  $\left( \begin{array}{cc} \bullet & \bullet & \bullet \\ \bullet & \bullet & \bullet \end{array} \right)$ 

output Exception raised: RuntimeError >> ECL says: In function CAR, the value of the first argument is 0which is not of the expected type LIST

input file name test\_cases/rubi\_tests/3\_Logarithms/176\_3.8

Test file number 176

Exception generated.

$$
\int \frac{\log^q (c(d+ex^n)^p)}{x (f+gx^{-2n})} dx = \text{Exception raised: RuntimeError}
$$

✞ ☎

 $\begin{pmatrix} 1 & 0 & 0 \\ 0 & 0 & 0 \\ 0 & 0 & 0 \\ 0 & 0 & 0 \\ 0 & 0 & 0 \\ 0 & 0 & 0 \\ 0 & 0 & 0 \\ 0 & 0 & 0 \\ 0 & 0 & 0 & 0 \\ 0 & 0 & 0 & 0 \\ 0 & 0 & 0 & 0 \\ 0 & 0 & 0 & 0 & 0 \\ 0 & 0 & 0 & 0 & 0 \\ 0 & 0 & 0 & 0 & 0 \\ 0 & 0 & 0 & 0 & 0 & 0 \\ 0 & 0 & 0 & 0 & 0 & 0 \\ 0 & 0 & 0 & 0 & 0 & 0 & 0 \\ 0 &$ 

✞ ☎

 $\overline{\phantom{a}}$   $\overline{\phantom{a}}$   $\overline{\$ 

input integrate(log(c\*(d+e\*x^n)^p)^q/x/(f+g/(x^(2\*n))),x, algorithm="maxima")

output

Exception raised: RuntimeError >> ECL says: In function CAR, the value of the first argument is 0which is not of the expected type LIST

input file name test\_cases/rubi\_tests/3\_Logarithms/176\_3.8

Test file number 176

Integral number in file 388

#### **Maxima [F(-2)]**

Exception generated.

$$
\int x^2 \Big( a + b \log \Big( c \big( d + e x^{2/3} \big)^n \Big) \Big) \ dx = \text{Exception raised: ValueError}
$$

✞ ☎

 $\begin{pmatrix} 1 & 0 & 0 \\ 0 & 0 & 0 \\ 0 & 0 & 0 \\ 0 & 0 & 0 \\ 0 & 0 & 0 \\ 0 & 0 & 0 \\ 0 & 0 & 0 & 0 \\ 0 & 0 & 0 & 0 \\ 0 & 0 & 0 & 0 \\ 0 & 0 & 0 & 0 \\ 0 & 0 & 0 & 0 & 0 \\ 0 & 0 & 0 & 0 & 0 \\ 0 & 0 & 0 & 0 & 0 & 0 \\ 0 & 0 & 0 & 0 & 0 & 0 \\ 0 & 0 & 0 & 0 & 0 & 0 & 0 \\ 0 & 0 & 0 & 0 & 0 & 0 & 0 \\ 0 &$ 

✞ ☎

 $\begin{pmatrix} 1 & 0 & 0 \\ 0 & 0 & 0 \\ 0 & 0 & 0 \\ 0 & 0 & 0 \\ 0 & 0 & 0 \\ 0 & 0 & 0 \\ 0 & 0 & 0 & 0 \\ 0 & 0 & 0 & 0 \\ 0 & 0 & 0 & 0 \\ 0 & 0 & 0 & 0 \\ 0 & 0 & 0 & 0 & 0 \\ 0 & 0 & 0 & 0 & 0 \\ 0 & 0 & 0 & 0 & 0 & 0 \\ 0 & 0 & 0 & 0 & 0 & 0 \\ 0 & 0 & 0 & 0 & 0 & 0 & 0 \\ 0 & 0 & 0 & 0 & 0 & 0 & 0 \\ 0 &$ 

input

integrate(x^2\*(a+b\*log(c\*(d+e\*x^(2/3))^n)),x, algorithm="maxima")

output Exception raised: ValueError >> Computation failed since Maxima requested additional constraints; using the 'assume' command before evaluation \*may\* help (example of legal syntax is 'assume(e>0)', see `assume?` for more de tails)Is e

input file name test\_cases/rubi\_tests/3\_Logarithms/176\_3.8

Test file number 176

Exception generated.

$$
\int \left( a + b \log \left( c \left( d + e x^{2/3} \right)^n \right) \right) dx = \text{Exception raised: ValueError}
$$

✞ ☎

 $\begin{pmatrix} 1 & 0 & 0 \\ 0 & 0 & 0 \\ 0 & 0 & 0 \\ 0 & 0 & 0 \\ 0 & 0 & 0 \\ 0 & 0 & 0 \\ 0 & 0 & 0 & 0 \\ 0 & 0 & 0 & 0 \\ 0 & 0 & 0 & 0 \\ 0 & 0 & 0 & 0 \\ 0 & 0 & 0 & 0 & 0 \\ 0 & 0 & 0 & 0 & 0 \\ 0 & 0 & 0 & 0 & 0 & 0 \\ 0 & 0 & 0 & 0 & 0 & 0 \\ 0 & 0 & 0 & 0 & 0 & 0 & 0 \\ 0 & 0 & 0 & 0 & 0 & 0 & 0 \\ 0 &$ 

✞ ☎

 $\begin{pmatrix} 1 & 0 & 0 \\ 0 & 0 & 0 \\ 0 & 0 & 0 \\ 0 & 0 & 0 \\ 0 & 0 & 0 \\ 0 & 0 & 0 \\ 0 & 0 & 0 & 0 \\ 0 & 0 & 0 & 0 \\ 0 & 0 & 0 & 0 \\ 0 & 0 & 0 & 0 \\ 0 & 0 & 0 & 0 & 0 \\ 0 & 0 & 0 & 0 & 0 \\ 0 & 0 & 0 & 0 & 0 & 0 \\ 0 & 0 & 0 & 0 & 0 & 0 \\ 0 & 0 & 0 & 0 & 0 & 0 & 0 \\ 0 & 0 & 0 & 0 & 0 & 0 & 0 \\ 0 &$ 

input integrate(a+b\*log(c\*(d+e\*x^(2/3))^n),x, algorithm="maxima")

output

Exception raised: ValueError >> Computation failed since Maxima requested additional constraints; using the 'assume' command before evaluation \*may\* help (example of legal syntax is 'assume(e>0)', see `assume?` for more de tails)Is e

input file name test\_cases/rubi\_tests/3\_Logarithms/176\_3.8

Test file number 176

Integral number in file 466

### **Maxima [F(-2)]**

Exception generated.

$$
\int \frac{a + b \log (c(d + e x^{2/3})^n)}{x^2} dx = \text{Exception raised: ValueError}
$$

✞ ☎

 $\begin{pmatrix} 1 & 0 & 0 \\ 0 & 0 & 0 \\ 0 & 0 & 0 \\ 0 & 0 & 0 \\ 0 & 0 & 0 \\ 0 & 0 & 0 \\ 0 & 0 & 0 & 0 \\ 0 & 0 & 0 & 0 \\ 0 & 0 & 0 & 0 \\ 0 & 0 & 0 & 0 \\ 0 & 0 & 0 & 0 & 0 \\ 0 & 0 & 0 & 0 & 0 \\ 0 & 0 & 0 & 0 & 0 & 0 \\ 0 & 0 & 0 & 0 & 0 & 0 \\ 0 & 0 & 0 & 0 & 0 & 0 & 0 \\ 0 & 0 & 0 & 0 & 0 & 0 & 0 \\ 0 &$ 

✞ ☎

 $\begin{pmatrix} 1 & 0 & 0 \\ 0 & 0 & 0 \\ 0 & 0 & 0 \\ 0 & 0 & 0 \\ 0 & 0 & 0 \\ 0 & 0 & 0 \\ 0 & 0 & 0 & 0 \\ 0 & 0 & 0 & 0 \\ 0 & 0 & 0 & 0 \\ 0 & 0 & 0 & 0 \\ 0 & 0 & 0 & 0 & 0 \\ 0 & 0 & 0 & 0 & 0 \\ 0 & 0 & 0 & 0 & 0 & 0 \\ 0 & 0 & 0 & 0 & 0 & 0 \\ 0 & 0 & 0 & 0 & 0 & 0 & 0 \\ 0 & 0 & 0 & 0 & 0 & 0 & 0 \\ 0 &$ 

input integrate((a+b\*log(c\*(d+e\*x^(2/3))^n))/x^2,x, algorithm="maxima")

output Exception raised: ValueError >> Computation failed since Maxima requested additional constraints; using the 'assume' command before evaluation \*may\* help (example of legal syntax is 'assume(e>0)', see `assume?` for more de tails)Is e

input file name test\_cases/rubi\_tests/3\_Logarithms/176\_3.8

Test file number 176

Exception generated.

 $(a + b \log (c(d + ex^{2/3}))^n)$  $\frac{d}{dx}$   $\frac{d}{dx}$  = Exception raised: ValueError

✞ ☎

 $\left( \begin{array}{cc} \text{ } & \text{ } \\ \text{ } & \text{ } \end{array} \right)$ 

 $\sqrt{2}$   $\sqrt{2}$   $\sqrt{2$ 

 $\begin{pmatrix} 1 & 0 & 0 \\ 0 & 0 & 0 \\ 0 & 0 & 0 \\ 0 & 0 & 0 \\ 0 & 0 & 0 \\ 0 & 0 & 0 \\ 0 & 0 & 0 & 0 \\ 0 & 0 & 0 & 0 \\ 0 & 0 & 0 & 0 \\ 0 & 0 & 0 & 0 \\ 0 & 0 & 0 & 0 & 0 \\ 0 & 0 & 0 & 0 & 0 \\ 0 & 0 & 0 & 0 & 0 \\ 0 & 0 & 0 & 0 & 0 & 0 \\ 0 & 0 & 0 & 0 & 0 & 0 \\ 0 & 0 & 0 & 0 & 0 & 0 & 0 \\ 0 & 0 & 0 &$ 

input integrate((a+b\*log(c\*(d+e\*x^(2/3))^n))/x^4,x, algorithm="maxima")

output Exception raised: ValueError >> Computation failed since Maxima requested additional constraints; using the 'assume' command before evaluation \*may\* help (example of legal syntax is 'assume(e>0)', see `assume?` for more de tails)Is e

input file name test\_cases/rubi\_tests/3\_Logarithms/176\_3.8

Test file number 176

Integral number in file 470

#### **Maxima [F(-2)]**

Exception generated.

$$
\int x^2 \Big( a + b \log \Big( c \big( d + e x^{2/3} \big)^n \Big) \Big)^2 dx = \text{Exception raised: ValueError}
$$

✞ ☎

 $\begin{pmatrix} 1 & 0 & 0 \\ 0 & 0 & 0 \\ 0 & 0 & 0 \\ 0 & 0 & 0 \\ 0 & 0 & 0 \\ 0 & 0 & 0 \\ 0 & 0 & 0 & 0 \\ 0 & 0 & 0 & 0 \\ 0 & 0 & 0 & 0 \\ 0 & 0 & 0 & 0 \\ 0 & 0 & 0 & 0 & 0 \\ 0 & 0 & 0 & 0 & 0 \\ 0 & 0 & 0 & 0 & 0 & 0 \\ 0 & 0 & 0 & 0 & 0 & 0 \\ 0 & 0 & 0 & 0 & 0 & 0 & 0 \\ 0 & 0 & 0 & 0 & 0 & 0 & 0 \\ 0 &$ 

✞ ☎

 $\begin{pmatrix} 1 & 0 & 0 \\ 0 & 0 & 0 \\ 0 & 0 & 0 \\ 0 & 0 & 0 \\ 0 & 0 & 0 \\ 0 & 0 & 0 \\ 0 & 0 & 0 & 0 \\ 0 & 0 & 0 & 0 \\ 0 & 0 & 0 & 0 \\ 0 & 0 & 0 & 0 \\ 0 & 0 & 0 & 0 & 0 \\ 0 & 0 & 0 & 0 & 0 \\ 0 & 0 & 0 & 0 & 0 & 0 \\ 0 & 0 & 0 & 0 & 0 & 0 \\ 0 & 0 & 0 & 0 & 0 & 0 & 0 \\ 0 & 0 & 0 & 0 & 0 & 0 & 0 \\ 0 &$ 

input

 $integrate(x^2*(a+b*log(c*(d+e*x^2(2/3))^n))^2,x, algorithm="maxima")$ 

output Exception raised: ValueError >> Computation failed since Maxima requested additional constraints; using the 'assume' command before evaluation \*may\* help (example of legal syntax is 'assume(e>0)', see `assume?` for more de tails)Is e

input file name test\_cases/rubi\_tests/3\_Logarithms/176\_3.8

Test file number 176

Exception generated.

$$
\int \left( a + b \log \left( c \left( d + e x^{2/3} \right)^n \right) \right)^2 dx = \text{Exception raised: ValueError}
$$

✞ ☎

 $\begin{pmatrix} 1 & 0 & 0 \\ 0 & 0 & 0 \\ 0 & 0 & 0 \\ 0 & 0 & 0 \\ 0 & 0 & 0 \\ 0 & 0 & 0 \\ 0 & 0 & 0 & 0 \\ 0 & 0 & 0 & 0 \\ 0 & 0 & 0 & 0 \\ 0 & 0 & 0 & 0 \\ 0 & 0 & 0 & 0 & 0 \\ 0 & 0 & 0 & 0 & 0 \\ 0 & 0 & 0 & 0 & 0 & 0 \\ 0 & 0 & 0 & 0 & 0 & 0 \\ 0 & 0 & 0 & 0 & 0 & 0 & 0 \\ 0 & 0 & 0 & 0 & 0 & 0 & 0 \\ 0 &$ 

✞ ☎

 $\left( \begin{array}{cc} \text{ } & \text{ } \\ \text{ } & \text{ } \end{array} \right)$ 

input integrate((a+b\*log(c\*(d+e\*x^(2/3))^n))^2,x, algorithm="maxima")

output

Exception raised: ValueError >> Computation failed since Maxima requested additional constraints; using the 'assume' command before evaluation \*may\* help (example of legal syntax is 'assume(e>0)', see `assume?` for more de tails)Is e

input file name test\_cases/rubi\_tests/3\_Logarithms/176\_3.8

Test file number 176

Integral number in file 477

# **Maxima [F(-2)]**

Exception generated.

$$
\int \frac{\left(a+b\log\left(c\left(d+ex^{2/3}\right)^n\right)\right)^2}{x^2} dx = \text{Exception raised: ValueError}
$$

✞ ☎

 $\begin{pmatrix} 1 & 0 & 0 \\ 0 & 0 & 0 \\ 0 & 0 & 0 \\ 0 & 0 & 0 \\ 0 & 0 & 0 \\ 0 & 0 & 0 \\ 0 & 0 & 0 & 0 \\ 0 & 0 & 0 & 0 \\ 0 & 0 & 0 & 0 \\ 0 & 0 & 0 & 0 \\ 0 & 0 & 0 & 0 & 0 \\ 0 & 0 & 0 & 0 & 0 \\ 0 & 0 & 0 & 0 & 0 & 0 \\ 0 & 0 & 0 & 0 & 0 & 0 \\ 0 & 0 & 0 & 0 & 0 & 0 & 0 \\ 0 & 0 & 0 & 0 & 0 & 0 & 0 \\ 0 &$ 

✞ ☎

 $\begin{pmatrix} 1 & 0 & 0 \\ 0 & 0 & 0 \\ 0 & 0 & 0 \\ 0 & 0 & 0 \\ 0 & 0 & 0 \\ 0 & 0 & 0 \\ 0 & 0 & 0 & 0 \\ 0 & 0 & 0 & 0 \\ 0 & 0 & 0 & 0 \\ 0 & 0 & 0 & 0 \\ 0 & 0 & 0 & 0 & 0 \\ 0 & 0 & 0 & 0 & 0 \\ 0 & 0 & 0 & 0 & 0 & 0 \\ 0 & 0 & 0 & 0 & 0 & 0 \\ 0 & 0 & 0 & 0 & 0 & 0 & 0 \\ 0 & 0 & 0 & 0 & 0 & 0 & 0 \\ 0 &$ 

input integrate((a+b\*log(c\*(d+e\*x^(2/3))^n))^2/x^2,x, algorithm="maxima")

output Exception raised: ValueError >> Computation failed since Maxima requested additional constraints; using the 'assume' command before evaluation \*may\* help (example of legal syntax is 'assume(e>0)', see `assume?` for more de tails)Is e

input file name test\_cases/rubi\_tests/3\_Logarithms/176\_3.8

Test file number 176

Exception generated.

 $\int (a + b \log (c(d + e x^{2/3}))^n)^2$  $\frac{d}{dx}$   $\frac{d}{dx}$  = Exception raised: ValueError

✞ ☎

 $\left( \begin{array}{cc} \bullet & \bullet & \bullet \\ \bullet & \bullet & \bullet \end{array} \right)$ 

✞ ☎

 $\left( \begin{array}{cc} \text{ } & \text{ } \\ \text{ } & \text{ } \end{array} \right)$ 

input integrate((a+b\*log(c\*(d+e\*x^(2/3))^n))^2/x^4,x, algorithm="maxima")

output

Exception raised: ValueError >> Computation failed since Maxima requested additional constraints; using the 'assume' command before evaluation \*may\* help (example of legal syntax is 'assume(e>0)', see `assume?` for more de tails)Is e

input file name test\_cases/rubi\_tests/3\_Logarithms/176\_3.8

Test file number 176

Integral number in file 479

# **Maxima [F(-2)]**

Exception generated.

$$
\int \frac{\left(a+b\log\left(c\left(d+ex^{2/3}\right)^n\right)\right)^2}{x^6} dx = \text{Exception raised: ValueError}
$$

✞ ☎

 $\begin{pmatrix} 1 & 0 & 0 \\ 0 & 0 & 0 \\ 0 & 0 & 0 \\ 0 & 0 & 0 \\ 0 & 0 & 0 \\ 0 & 0 & 0 \\ 0 & 0 & 0 & 0 \\ 0 & 0 & 0 & 0 \\ 0 & 0 & 0 & 0 \\ 0 & 0 & 0 & 0 \\ 0 & 0 & 0 & 0 & 0 \\ 0 & 0 & 0 & 0 & 0 \\ 0 & 0 & 0 & 0 & 0 & 0 \\ 0 & 0 & 0 & 0 & 0 & 0 \\ 0 & 0 & 0 & 0 & 0 & 0 & 0 \\ 0 & 0 & 0 & 0 & 0 & 0 & 0 \\ 0 &$ 

✞ ☎

 $\begin{pmatrix} 1 & 0 & 0 \\ 0 & 0 & 0 \\ 0 & 0 & 0 \\ 0 & 0 & 0 \\ 0 & 0 & 0 \\ 0 & 0 & 0 \\ 0 & 0 & 0 & 0 \\ 0 & 0 & 0 & 0 \\ 0 & 0 & 0 & 0 \\ 0 & 0 & 0 & 0 \\ 0 & 0 & 0 & 0 & 0 \\ 0 & 0 & 0 & 0 & 0 \\ 0 & 0 & 0 & 0 & 0 & 0 \\ 0 & 0 & 0 & 0 & 0 & 0 \\ 0 & 0 & 0 & 0 & 0 & 0 & 0 \\ 0 & 0 & 0 & 0 & 0 & 0 & 0 \\ 0 &$ 

input integrate((a+b\*log(c\*(d+e\*x^(2/3))^n))^2/x^6,x, algorithm="maxima")

output Exception raised: ValueError >> Computation failed since Maxima requested additional constraints; using the 'assume' command before evaluation \*may\* help (example of legal syntax is 'assume(e>0)', see `assume?` for more de tails)Is e

input file name test\_cases/rubi\_tests/3\_Logarithms/176\_3.8

Test file number 176

Exception generated.

$$
\int x^2 \Big( a + b \log \Big( c \big( d + e x^{2/3} \big)^n \Big) \Big)^3 dx = \text{Exception raised: ValueError}
$$

✞ ☎

 $\left( \begin{array}{cc} \text{ } & \text{ } \\ \text{ } & \text{ } \end{array} \right)$ 

✞ ☎

 $\left( \begin{array}{cc} \text{ } & \text{ } \\ \text{ } & \text{ } \end{array} \right)$ 

input  $integrate(x^2*(a+b*log(c*(d+e*x^2(2/3))^n))^3,x, algorithm="maxima")$ 

output

Exception raised: ValueError >> Computation failed since Maxima requested additional constraints; using the 'assume' command before evaluation \*may\* help (example of legal syntax is 'assume(e>0)', see `assume?` for more de tails)Is e

input file name test\_cases/rubi\_tests/3\_Logarithms/176\_3.8

Test file number 176

Integral number in file 485

### **Maxima [F(-2)]**

Exception generated.

$$
\int \left( a + b \log \left( c \left( d + e x^{2/3} \right)^n \right) \right)^3 dx = \text{Exception raised: ValueError}
$$

✞ ☎

 $\begin{pmatrix} 1 & 0 & 0 \\ 0 & 0 & 0 \\ 0 & 0 & 0 \\ 0 & 0 & 0 \\ 0 & 0 & 0 \\ 0 & 0 & 0 \\ 0 & 0 & 0 & 0 \\ 0 & 0 & 0 & 0 \\ 0 & 0 & 0 & 0 \\ 0 & 0 & 0 & 0 \\ 0 & 0 & 0 & 0 & 0 \\ 0 & 0 & 0 & 0 & 0 \\ 0 & 0 & 0 & 0 & 0 & 0 \\ 0 & 0 & 0 & 0 & 0 & 0 \\ 0 & 0 & 0 & 0 & 0 & 0 & 0 \\ 0 & 0 & 0 & 0 & 0 & 0 & 0 \\ 0 &$ 

✞ ☎

 $\left( \begin{array}{cc} \bullet & \bullet & \bullet \\ \bullet & \bullet & \bullet \end{array} \right)$ 

input

integrate((a+b\*log(c\*(d+e\*x^(2/3))^n))^3,x, algorithm="maxima")

output Exception raised: ValueError >> Computation failed since Maxima requested additional constraints; using the 'assume' command before evaluation \*may\* help (example of legal syntax is 'assume(e>0)', see `assume?` for more de tails)Is e

input file name test\_cases/rubi\_tests/3\_Logarithms/176\_3.8

Test file number 176

Exception generated.

 $\int (a + b \log (c(d + e x^{2/3}))^n)^3$  $\frac{d^{2} (x + 6x^{2})}{dx^{2}} dx =$  Exception raised: ValueError

✞ ☎

 $\left( \begin{array}{cc} \bullet & \bullet & \bullet \\ \bullet & \bullet & \bullet \end{array} \right)$ 

✞ ☎

 $\left( \begin{array}{cc} \text{ } & \text{ } \\ \text{ } & \text{ } \end{array} \right)$ 

input integrate((a+b\*log(c\*(d+e\*x^(2/3))^n))^3/x^2,x, algorithm="maxima")

output

Exception raised: ValueError >> Computation failed since Maxima requested additional constraints; using the 'assume' command before evaluation \*may\* help (example of legal syntax is 'assume(e>0)', see `assume?` for more de tails)Is e

input file name test\_cases/rubi\_tests/3\_Logarithms/176\_3.8

Test file number 176

Integral number in file 487

# **Maxima [F(-2)]**

Exception generated.

$$
\int \frac{\left(a+b\log\left(c\left(d+ex^{2/3}\right)^n\right)\right)^3}{x^4} dx = \text{Exception raised: ValueError}
$$

✞ ☎

 $\begin{pmatrix} 1 & 0 & 0 \\ 0 & 0 & 0 \\ 0 & 0 & 0 \\ 0 & 0 & 0 \\ 0 & 0 & 0 \\ 0 & 0 & 0 \\ 0 & 0 & 0 & 0 \\ 0 & 0 & 0 & 0 \\ 0 & 0 & 0 & 0 \\ 0 & 0 & 0 & 0 \\ 0 & 0 & 0 & 0 & 0 \\ 0 & 0 & 0 & 0 & 0 \\ 0 & 0 & 0 & 0 & 0 & 0 \\ 0 & 0 & 0 & 0 & 0 & 0 \\ 0 & 0 & 0 & 0 & 0 & 0 & 0 \\ 0 & 0 & 0 & 0 & 0 & 0 & 0 \\ 0 &$ 

✞ ☎

 $\begin{pmatrix} 1 & 0 & 0 \\ 0 & 0 & 0 \\ 0 & 0 & 0 \\ 0 & 0 & 0 \\ 0 & 0 & 0 \\ 0 & 0 & 0 \\ 0 & 0 & 0 & 0 \\ 0 & 0 & 0 & 0 \\ 0 & 0 & 0 & 0 \\ 0 & 0 & 0 & 0 \\ 0 & 0 & 0 & 0 & 0 \\ 0 & 0 & 0 & 0 & 0 \\ 0 & 0 & 0 & 0 & 0 & 0 \\ 0 & 0 & 0 & 0 & 0 & 0 \\ 0 & 0 & 0 & 0 & 0 & 0 & 0 \\ 0 & 0 & 0 & 0 & 0 & 0 & 0 \\ 0 &$ 

input integrate((a+b\*log(c\*(d+e\*x^(2/3))^n))^3/x^4,x, algorithm="maxima")

output Exception raised: ValueError >> Computation failed since Maxima requested additional constraints; using the 'assume' command before evaluation \*may\* help (example of legal syntax is 'assume(e>0)', see `assume?` for more de tails)Is e

input file name test\_cases/rubi\_tests/3\_Logarithms/176\_3.8

Test file number 176

Exception generated.

$$
\int x^2 \Big( a + b \log \Big( c \Big( d + \frac{e}{x^{2/3}} \Big)^n \Big) \Big) \ dx = \text{Exception raised: ValueError}
$$

✞ ☎

 $\left( \begin{array}{cc} \text{ } & \text{ } \\ \text{ } & \text{ } \end{array} \right)$ 

✞ ☎

 $\left( \begin{array}{cc} \text{ } & \text{ } \\ \text{ } & \text{ } \end{array} \right)$ 

input  $integrate(x^2*(a+b*log(c*(d+e/x^2(2/3))^n)),x, algorithm="maxima")$ 

output

Exception raised: ValueError >> Computation failed since Maxima requested additional constraints; using the 'assume' command before evaluation \*may\* help (example of legal syntax is 'assume(e>0)', see `assume?` for more de tails)Is e

input file name test\_cases/rubi\_tests/3\_Logarithms/176\_3.8

Test file number 176

Integral number in file 509

### **Maxima [F(-2)]**

Exception generated.

$$
\int \left( a + b \log \left( c \left( d + \frac{e}{x^{2/3}} \right)^n \right) \right) dx = \text{Exception raised: ValueError}
$$

✞ ☎

 $\begin{pmatrix} 1 & 0 & 0 \\ 0 & 0 & 0 \\ 0 & 0 & 0 \\ 0 & 0 & 0 \\ 0 & 0 & 0 \\ 0 & 0 & 0 \\ 0 & 0 & 0 & 0 \\ 0 & 0 & 0 & 0 \\ 0 & 0 & 0 & 0 \\ 0 & 0 & 0 & 0 \\ 0 & 0 & 0 & 0 & 0 \\ 0 & 0 & 0 & 0 & 0 \\ 0 & 0 & 0 & 0 & 0 & 0 \\ 0 & 0 & 0 & 0 & 0 & 0 \\ 0 & 0 & 0 & 0 & 0 & 0 & 0 \\ 0 & 0 & 0 & 0 & 0 & 0 & 0 \\ 0 &$ 

✞ ☎

 $\begin{pmatrix} 1 & 0 & 0 \\ 0 & 0 & 0 \\ 0 & 0 & 0 \\ 0 & 0 & 0 \\ 0 & 0 & 0 \\ 0 & 0 & 0 \\ 0 & 0 & 0 & 0 \\ 0 & 0 & 0 & 0 \\ 0 & 0 & 0 & 0 \\ 0 & 0 & 0 & 0 \\ 0 & 0 & 0 & 0 & 0 \\ 0 & 0 & 0 & 0 & 0 \\ 0 & 0 & 0 & 0 & 0 & 0 \\ 0 & 0 & 0 & 0 & 0 & 0 \\ 0 & 0 & 0 & 0 & 0 & 0 & 0 \\ 0 & 0 & 0 & 0 & 0 & 0 & 0 \\ 0 &$ 

input

integrate(a+b\*log(c\*(d+e/x^(2/3))^n),x, algorithm="maxima")

output Exception raised: ValueError >> Computation failed since Maxima requested additional constraints; using the 'assume' command before evaluation \*may\* help (example of legal syntax is 'assume(e>0)', see `assume?` for more de tails)Is e

input file name test\_cases/rubi\_tests/3\_Logarithms/176\_3.8

Test file number 176

Exception generated.

 $\int a + b \log \left( c \left( d + \frac{e}{x^2} \right) \right)$  $\frac{e}{x^{2/3}}$ <sup>n</sup>)  $\frac{d^2(x + x^2/3)^{-1}}{x^2}$  dx = Exception raised: ValueError

✞ ☎

 $\begin{pmatrix} 1 & 0 & 0 \\ 0 & 0 & 0 \\ 0 & 0 & 0 \\ 0 & 0 & 0 \\ 0 & 0 & 0 \\ 0 & 0 & 0 \\ 0 & 0 & 0 & 0 \\ 0 & 0 & 0 & 0 \\ 0 & 0 & 0 & 0 \\ 0 & 0 & 0 & 0 \\ 0 & 0 & 0 & 0 & 0 \\ 0 & 0 & 0 & 0 & 0 \\ 0 & 0 & 0 & 0 & 0 & 0 \\ 0 & 0 & 0 & 0 & 0 & 0 \\ 0 & 0 & 0 & 0 & 0 & 0 & 0 \\ 0 & 0 & 0 & 0 & 0 & 0 & 0 \\ 0 &$ 

✞ ☎

 $\begin{pmatrix} 1 & 0 & 0 \\ 0 & 0 & 0 \\ 0 & 0 & 0 \\ 0 & 0 & 0 \\ 0 & 0 & 0 \\ 0 & 0 & 0 \\ 0 & 0 & 0 & 0 \\ 0 & 0 & 0 & 0 \\ 0 & 0 & 0 & 0 \\ 0 & 0 & 0 & 0 \\ 0 & 0 & 0 & 0 & 0 \\ 0 & 0 & 0 & 0 & 0 \\ 0 & 0 & 0 & 0 & 0 & 0 \\ 0 & 0 & 0 & 0 & 0 & 0 \\ 0 & 0 & 0 & 0 & 0 & 0 & 0 \\ 0 & 0 & 0 & 0 & 0 & 0 & 0 \\ 0 &$ 

input integrate((a+b\*log(c\*(d+e/x^(2/3))^n))/x^2,x, algorithm="maxima")

output

Exception raised: ValueError >> Computation failed since Maxima requested additional constraints; using the 'assume' command before evaluation \*may\* help (example of legal syntax is 'assume(e>0)', see `assume?` for more de tails)Is e

input file name test\_cases/rubi\_tests/3\_Logarithms/176\_3.8

Test file number 176

Integral number in file 513

# **Maxima [F(-2)]**

Exception generated.

$$
\int \frac{a + b \log (c(d + \frac{e}{x^{2/3}})^n)}{x^4} dx = \text{Exception raised: ValueError}
$$

✞ ☎

 $\begin{pmatrix} 1 & 0 & 0 \\ 0 & 0 & 0 \\ 0 & 0 & 0 \\ 0 & 0 & 0 \\ 0 & 0 & 0 \\ 0 & 0 & 0 \\ 0 & 0 & 0 & 0 \\ 0 & 0 & 0 & 0 \\ 0 & 0 & 0 & 0 \\ 0 & 0 & 0 & 0 \\ 0 & 0 & 0 & 0 & 0 \\ 0 & 0 & 0 & 0 & 0 \\ 0 & 0 & 0 & 0 & 0 & 0 \\ 0 & 0 & 0 & 0 & 0 & 0 \\ 0 & 0 & 0 & 0 & 0 & 0 & 0 \\ 0 & 0 & 0 & 0 & 0 & 0 & 0 \\ 0 &$ 

✞ ☎

 $\begin{pmatrix} 1 & 0 & 0 \\ 0 & 0 & 0 \\ 0 & 0 & 0 \\ 0 & 0 & 0 \\ 0 & 0 & 0 \\ 0 & 0 & 0 \\ 0 & 0 & 0 & 0 \\ 0 & 0 & 0 & 0 \\ 0 & 0 & 0 & 0 \\ 0 & 0 & 0 & 0 \\ 0 & 0 & 0 & 0 & 0 \\ 0 & 0 & 0 & 0 & 0 \\ 0 & 0 & 0 & 0 & 0 & 0 \\ 0 & 0 & 0 & 0 & 0 & 0 \\ 0 & 0 & 0 & 0 & 0 & 0 & 0 \\ 0 & 0 & 0 & 0 & 0 & 0 & 0 \\ 0 &$ 

input integrate((a+b\*log(c\*(d+e/x^(2/3))^n))/x^4,x, algorithm="maxima")

output Exception raised: ValueError >> Computation failed since Maxima requested additional constraints; using the 'assume' command before evaluation \*may\* help (example of legal syntax is 'assume(e>0)', see `assume?` for more de tails)Is e

input file name test\_cases/rubi\_tests/3\_Logarithms/176\_3.8

Test file number 176

Exception generated.

$$
\int x^2 \Big( a + b \log \Big( c \Big( d + \frac{e}{x^{2/3}} \Big)^n \Big) \Big)^2 dx = \text{Exception raised: ValueError}
$$

✞ ☎

✝ ✆

✞ ☎

 $\left( \begin{array}{cc} \text{ } & \text{ } \\ \text{ } & \text{ } \end{array} \right)$ 

input  $integrate(x^2*(a+b*log(c*(d+e/x^2(2/3))^n))^2,x, algorithm="maxima")$ 

output

Exception raised: ValueError >> Computation failed since Maxima requested additional constraints; using the 'assume' command before evaluation \*may\* help (example of legal syntax is 'assume(e>0)', see `assume?` for more de tails)Is e

input file name test\_cases/rubi\_tests/3\_Logarithms/176\_3.8

Test file number 176

Integral number in file 521

# **Maxima [F(-2)]**

Exception generated.

$$
\int \left( a + b \log \left( c \left( d + \frac{e}{x^{2/3}} \right)^n \right) \right)^2 dx = \text{Exception raised: ValueError}
$$

✞ ☎

 $\begin{pmatrix} 1 & 0 & 0 \\ 0 & 0 & 0 \\ 0 & 0 & 0 \\ 0 & 0 & 0 \\ 0 & 0 & 0 \\ 0 & 0 & 0 \\ 0 & 0 & 0 \\ 0 & 0 & 0 \\ 0 & 0 & 0 & 0 \\ 0 & 0 & 0 & 0 \\ 0 & 0 & 0 & 0 \\ 0 & 0 & 0 & 0 & 0 \\ 0 & 0 & 0 & 0 & 0 \\ 0 & 0 & 0 & 0 & 0 \\ 0 & 0 & 0 & 0 & 0 & 0 \\ 0 & 0 & 0 & 0 & 0 & 0 \\ 0 & 0 & 0 & 0 & 0 & 0 & 0 \\ 0 &$ 

✞ ☎

 $\begin{pmatrix} 1 & 0 & 0 \\ 0 & 0 & 0 \\ 0 & 0 & 0 \\ 0 & 0 & 0 \\ 0 & 0 & 0 \\ 0 & 0 & 0 \\ 0 & 0 & 0 & 0 \\ 0 & 0 & 0 & 0 \\ 0 & 0 & 0 & 0 \\ 0 & 0 & 0 & 0 \\ 0 & 0 & 0 & 0 & 0 \\ 0 & 0 & 0 & 0 & 0 \\ 0 & 0 & 0 & 0 & 0 & 0 \\ 0 & 0 & 0 & 0 & 0 & 0 \\ 0 & 0 & 0 & 0 & 0 & 0 & 0 \\ 0 & 0 & 0 & 0 & 0 & 0 & 0 \\ 0 &$ 

input

integrate((a+b\*log(c\*(d+e/x^(2/3))^n))^2,x, algorithm="maxima")

output Exception raised: ValueError >> Computation failed since Maxima requested additional constraints; using the 'assume' command before evaluation \*may\* help (example of legal syntax is 'assume(e>0)', see `assume?` for more de tails)Is e

input file name test\_cases/rubi\_tests/3\_Logarithms/176\_3.8

Test file number 176

Exception generated.

 $\int (a+b\log)(c(d+\frac{e}{x^2a})$  $\left(\frac{e}{x^{2/3}}\right)^n)\big)^2$  $\frac{(x - x^{2/3})^{-1}}{x^2}$  dx = Exception raised: ValueError

✞ ☎

 $\left( \begin{array}{cc} \text{ } & \text{ } \\ \text{ } & \text{ } \end{array} \right)$ 

✞ ☎

 $\left( \begin{array}{cc} \text{ } & \text{ } \\ \text{ } & \text{ } \end{array} \right)$ 

input integrate((a+b\*log(c\*(d+e/x^(2/3))^n))^2/x^2,x, algorithm="maxima")

output Exception raised: ValueError >> Computation failed since Maxima requested additional constraints; using the 'assume' command before evaluation \*may\* help (example of legal syntax is 'assume(e>0)', see `assume?` for more de tails)Is e

input file name test\_cases/rubi\_tests/3\_Logarithms/176\_3.8

Test file number 176

Integral number in file 523

#### **Maxima [F(-2)]**

Exception generated.

$$
\int x^2 \Big( a + b \log \Big( c \Big( d + \frac{e}{x^{2/3}} \Big)^n \Big) \Big)^3 dx = \text{Exception raised: ValueError}
$$

✞ ☎

 $\begin{pmatrix} 1 & 0 & 0 \\ 0 & 0 & 0 \\ 0 & 0 & 0 \\ 0 & 0 & 0 \\ 0 & 0 & 0 \\ 0 & 0 & 0 \\ 0 & 0 & 0 & 0 \\ 0 & 0 & 0 & 0 \\ 0 & 0 & 0 & 0 \\ 0 & 0 & 0 & 0 \\ 0 & 0 & 0 & 0 & 0 \\ 0 & 0 & 0 & 0 & 0 \\ 0 & 0 & 0 & 0 & 0 & 0 \\ 0 & 0 & 0 & 0 & 0 & 0 \\ 0 & 0 & 0 & 0 & 0 & 0 & 0 \\ 0 & 0 & 0 & 0 & 0 & 0 & 0 \\ 0 &$ 

✞ ☎

 $\begin{pmatrix} 1 & 0 & 0 \\ 0 & 0 & 0 \\ 0 & 0 & 0 \\ 0 & 0 & 0 \\ 0 & 0 & 0 \\ 0 & 0 & 0 \\ 0 & 0 & 0 & 0 \\ 0 & 0 & 0 & 0 \\ 0 & 0 & 0 & 0 \\ 0 & 0 & 0 & 0 \\ 0 & 0 & 0 & 0 & 0 \\ 0 & 0 & 0 & 0 & 0 \\ 0 & 0 & 0 & 0 & 0 & 0 \\ 0 & 0 & 0 & 0 & 0 & 0 \\ 0 & 0 & 0 & 0 & 0 & 0 & 0 \\ 0 & 0 & 0 & 0 & 0 & 0 & 0 \\ 0 &$ 

input  $integrate(x^2*(a+b*log(c*(d+e/x^2(2/3))^n))^3,x, algorithm="maxima")$ 

output Exception raised: ValueError >> Computation failed since Maxima requested additional constraints; using the 'assume' command before evaluation \*may\* help (example of legal syntax is 'assume(e>0)', see `assume?` for more de tails)Is e

input file name test\_cases/rubi\_tests/3\_Logarithms/176\_3.8

Test file number 176

Exception generated.

$$
\int \left( a + b \log \left( c \left( d + \frac{e}{x^{2/3}} \right)^n \right) \right)^3 dx = \text{Exception raised: ValueError}
$$

✞ ☎

 $\begin{pmatrix} 1 & 0 \\ 0 & 1 \end{pmatrix}$ 

✞ ☎

 $\overline{\phantom{a}}$   $\overline{\phantom{a}}$   $\overline{\$ 

input

integrate((a+b\*log(c\*(d+e/x^(2/3))^n))^3,x, algorithm="maxima")

output

Exception raised: ValueError >> Computation failed since Maxima requested additional constraints; using the 'assume' command before evaluation \*may\* help (example of legal syntax is 'assume(e>0)', see `assume?` for more de tails)Is e

input file name test\_cases/rubi\_tests/3\_Logarithms/176\_3.8

Test file number 176

Integral number in file 529

# **Maxima [F(-2)]**

Exception generated.

$$
\int \frac{\left(a+b\log\left(c\left(d+\frac{e}{x^{2/3}}\right)^n\right)\right)^3}{x^2} dx = \text{Exception raised: ValueError}
$$

✞ ☎

 $\begin{pmatrix} 1 & 0 & 0 \\ 0 & 0 & 0 \\ 0 & 0 & 0 \\ 0 & 0 & 0 \\ 0 & 0 & 0 \\ 0 & 0 & 0 \\ 0 & 0 & 0 & 0 \\ 0 & 0 & 0 & 0 \\ 0 & 0 & 0 & 0 \\ 0 & 0 & 0 & 0 \\ 0 & 0 & 0 & 0 & 0 \\ 0 & 0 & 0 & 0 & 0 \\ 0 & 0 & 0 & 0 & 0 & 0 \\ 0 & 0 & 0 & 0 & 0 & 0 \\ 0 & 0 & 0 & 0 & 0 & 0 & 0 \\ 0 & 0 & 0 & 0 & 0 & 0 & 0 \\ 0 &$ 

✞ ☎

 $\begin{pmatrix} 1 & 0 & 0 \\ 0 & 0 & 0 \\ 0 & 0 & 0 \\ 0 & 0 & 0 \\ 0 & 0 & 0 \\ 0 & 0 & 0 \\ 0 & 0 & 0 & 0 \\ 0 & 0 & 0 & 0 \\ 0 & 0 & 0 & 0 \\ 0 & 0 & 0 & 0 \\ 0 & 0 & 0 & 0 & 0 \\ 0 & 0 & 0 & 0 & 0 \\ 0 & 0 & 0 & 0 & 0 & 0 \\ 0 & 0 & 0 & 0 & 0 & 0 \\ 0 & 0 & 0 & 0 & 0 & 0 & 0 \\ 0 & 0 & 0 & 0 & 0 & 0 & 0 \\ 0 &$ 

input  $integrate((a+b*log(c*(d+e/x^(2/3))^n))^3/x^2,x, algorithm="maxima")$ 

output Exception raised: ValueError >> Computation failed since Maxima requested additional constraints; using the 'assume' command before evaluation \*may\* help (example of legal syntax is 'assume(e>0)', see `assume?` for more de tails)Is e

input file name test\_cases/rubi\_tests/3\_Logarithms/176\_3.8

Test file number 176

Exception generated.

 $\int (a+b\log)(c(d+\frac{e}{x^2a})$  $\left(\frac{e}{x^{2/3}}\right)^n)\big)^3$  $\frac{(x - x^{2/3})^{-1}}{x^4}$  dx = Exception raised: ValueError

✞ ☎

 $\left( \begin{array}{cc} \text{ } & \text{ } \\ \text{ } & \text{ } \end{array} \right)$ 

✞ ☎

 $\left( \begin{array}{cc} \text{ } & \text{ } \\ \text{ } & \text{ } \end{array} \right)$ 

input integrate((a+b\*log(c\*(d+e/x^(2/3))^n))^3/x^4,x, algorithm="maxima")

output Exception raised: ValueError >> Computation failed since Maxima requested additional constraints; using the 'assume' command before evaluation \*may\* help (example of legal syntax is 'assume(e>0)', see `assume?` for more de tails)Is e

input file name test\_cases/rubi\_tests/3\_Logarithms/176\_3.8

Test file number 176

Integral number in file 531

#### **Maxima [F(-2)]**

Exception generated.

$$
\int \log (c(d+e(f+gx)^2)^q) dx = \text{Exception raised: ValueError}
$$

✞ ☎

 $\begin{pmatrix} 1 & 0 & 0 \\ 0 & 0 & 0 \\ 0 & 0 & 0 \\ 0 & 0 & 0 \\ 0 & 0 & 0 \\ 0 & 0 & 0 \\ 0 & 0 & 0 & 0 \\ 0 & 0 & 0 & 0 \\ 0 & 0 & 0 & 0 \\ 0 & 0 & 0 & 0 \\ 0 & 0 & 0 & 0 & 0 \\ 0 & 0 & 0 & 0 & 0 \\ 0 & 0 & 0 & 0 & 0 & 0 \\ 0 & 0 & 0 & 0 & 0 & 0 \\ 0 & 0 & 0 & 0 & 0 & 0 & 0 \\ 0 & 0 & 0 & 0 & 0 & 0 & 0 \\ 0 &$ 

✞ ☎

 $\begin{pmatrix} 1 & 0 & 0 \\ 0 & 0 & 0 \\ 0 & 0 & 0 \\ 0 & 0 & 0 \\ 0 & 0 & 0 \\ 0 & 0 & 0 \\ 0 & 0 & 0 & 0 \\ 0 & 0 & 0 & 0 \\ 0 & 0 & 0 & 0 \\ 0 & 0 & 0 & 0 \\ 0 & 0 & 0 & 0 & 0 \\ 0 & 0 & 0 & 0 & 0 \\ 0 & 0 & 0 & 0 & 0 & 0 \\ 0 & 0 & 0 & 0 & 0 & 0 \\ 0 & 0 & 0 & 0 & 0 & 0 & 0 \\ 0 & 0 & 0 & 0 & 0 & 0 & 0 \\ 0 &$ 

input integrate(log(c\*(d+e\*(g\*x+f)^2)^q),x, algorithm="maxima")

output Exception raised: ValueError >> Computation failed since Maxima requested additional constraints; using the 'assume' command before evaluation \*may\* help (example of legal syntax is 'assume(e>0)', see `assume?` for more de tails)Is e

input file name test\_cases/rubi\_tests/3\_Logarithms/176\_3.8

Test file number 176

Exception generated.

$$
\int \log \left( c \left( d + \frac{e}{(f + gx)^2} \right)^q \right) dx = \text{Exception raised: ValueError}
$$

✞ ☎

 $\left($   $\left($   $\right)$   $\left($   $\left($   $\right)$   $\left($   $\left($   $\right)$   $\left($   $\left($   $\right)$   $\left($   $\left($   $\right)$   $\left($   $\left($   $\right)$   $\left($   $\left($   $\right)$   $\left($   $\left($   $\right)$   $\left($   $\left($   $\right)$   $\left($   $\left($   $\right)$   $\left($   $\left($   $\right)$   $\left($   $\left($   $\right)$   $\left($ 

✞ ☎

 $\left($   $\left($   $\right)$   $\left($   $\left($   $\right)$   $\left($   $\left($   $\right)$   $\left($   $\left($   $\right)$   $\left($   $\left($   $\right)$   $\left($   $\left($   $\right)$   $\left($   $\left($   $\right)$   $\left($   $\left($   $\right)$   $\left($   $\left($   $\right)$   $\left($   $\left($   $\right)$   $\left($   $\left($   $\right)$   $\left($   $\left($   $\right)$   $\left($ 

input integrate(log(c\*(d+e/(g\*x+f)^2)^q),x, algorithm="maxima")

output

Exception raised: ValueError >> Computation failed since Maxima requested additional constraints; using the 'assume' command before evaluation \*may\* help (example of legal syntax is 'assume(e>0)', see `assume?` for more de tails)Is e

input file name test cases/rubi\_tests/3\_Logarithms/176\_3.8

Test file number 176

Integral number in file 720

### **Maxima [F(-2)]**

Exception generated.

$$
\int \log^3(a + b \tan(c + dx)) dx = \text{Exception raised:}
$$
 RuntimeError

✞ ☎

 $\begin{pmatrix} 1 & 0 & 0 \\ 0 & 0 & 0 \\ 0 & 0 & 0 \\ 0 & 0 & 0 \\ 0 & 0 & 0 \\ 0 & 0 & 0 \\ 0 & 0 & 0 & 0 \\ 0 & 0 & 0 & 0 \\ 0 & 0 & 0 & 0 \\ 0 & 0 & 0 & 0 \\ 0 & 0 & 0 & 0 & 0 \\ 0 & 0 & 0 & 0 & 0 \\ 0 & 0 & 0 & 0 & 0 & 0 \\ 0 & 0 & 0 & 0 & 0 & 0 \\ 0 & 0 & 0 & 0 & 0 & 0 & 0 \\ 0 & 0 & 0 & 0 & 0 & 0 & 0 \\ 0 &$ 

✞ ☎

 $\left( \begin{array}{cc} \bullet & \bullet & \bullet \\ \bullet & \bullet & \bullet \end{array} \right)$ 

input integrate(log(a+b\*tan(d\*x+c))^3,x, algorithm="maxima")

output Exception raised: RuntimeError >> ECL says: BINDING-STACK overflow at size 10240. Stack can probably be resized.Proceed with caution.

input file name test\_cases/rubi\_tests/3\_Logarithms/177\_3.9 Test file number 177

Exception generated.

$$
\int \log^2(a + b \tan(c + dx)) dx = \text{Exception raised: RuntimeError}
$$

✞ ☎

 $\left( \begin{array}{cc} \text{ } & \text{ } \\ \text{ } & \text{ } \end{array} \right)$ 

✞ ☎

 $\begin{pmatrix} 1 & 0 & 0 \\ 0 & 0 & 0 \\ 0 & 0 & 0 \\ 0 & 0 & 0 \\ 0 & 0 & 0 \\ 0 & 0 & 0 \\ 0 & 0 & 0 & 0 \\ 0 & 0 & 0 & 0 \\ 0 & 0 & 0 & 0 \\ 0 & 0 & 0 & 0 \\ 0 & 0 & 0 & 0 & 0 \\ 0 & 0 & 0 & 0 & 0 \\ 0 & 0 & 0 & 0 & 0 & 0 \\ 0 & 0 & 0 & 0 & 0 & 0 \\ 0 & 0 & 0 & 0 & 0 & 0 & 0 \\ 0 & 0 & 0 & 0 & 0 & 0 & 0 \\ 0 &$ 

input integrate(log(a+b\*tan(d\*x+c))^2,x, algorithm="maxima")

output

Exception raised: RuntimeError >> ECL says: BINDING-STACK overflow at size 10240. Stack can probably be resized.Proceed with caution.

input file name test  $\csc$ /rubi  $\text{tests}/3$  Logarithms/177 3.9

Test file number 177

Integral number in file 2

#### **Maxima [F(-2)]**

Exception generated.

$$
\int \frac{\cos^{6}(c+dx)}{a+b\sin(c+dx)} dx = \text{Exception raised: ValueError}
$$

✞ ☎

 $\begin{pmatrix} 1 & 0 & 0 \\ 0 & 0 & 0 \\ 0 & 0 & 0 \\ 0 & 0 & 0 \\ 0 & 0 & 0 \\ 0 & 0 & 0 \\ 0 & 0 & 0 & 0 \\ 0 & 0 & 0 & 0 \\ 0 & 0 & 0 & 0 \\ 0 & 0 & 0 & 0 \\ 0 & 0 & 0 & 0 & 0 \\ 0 & 0 & 0 & 0 & 0 \\ 0 & 0 & 0 & 0 & 0 & 0 \\ 0 & 0 & 0 & 0 & 0 & 0 \\ 0 & 0 & 0 & 0 & 0 & 0 & 0 \\ 0 & 0 & 0 & 0 & 0 & 0 & 0 \\ 0 &$ 

✞ ☎

 $\left($   $\left($   $\right)$   $\left($   $\left($   $\right)$   $\left($   $\left($   $\right)$   $\left($   $\left($   $\right)$   $\left($   $\left($   $\right)$   $\left($   $\left($   $\right)$   $\left($   $\left($   $\right)$   $\left($   $\left($   $\right)$   $\left($   $\left($   $\right)$   $\left($   $\left($   $\right)$   $\left($   $\left($   $\right)$   $\left($   $\left($   $\right)$   $\left($ 

input

integrate(cos(d\*x+c)^6/(a+b\*sin(d\*x+c)),x, algorithm="maxima")

output Exception raised: ValueError >> Computation failed since Maxima requested additional constraints; using the 'assume' command before evaluation \*may\* help (example of legal syntax is 'assume(4\*b^2-4\*a^2>0)', see `assume?` f or more de

input file name test\_cases/rubi\_tests/4\_Trig\_functions/4.1\_Sine/180\_4.1.1.2

Test file number 180

Exception generated.

$$
\int \frac{\cos^4(c+dx)}{a+b\sin(c+dx)} dx = \text{Exception raised: ValueError}
$$

✞ ☎

 $\overline{\phantom{a}}$   $\overline{\phantom{a}}$   $\overline{\$ 

✞ ☎

 $\overline{\phantom{a}}$   $\overline{\phantom{a}}$   $\overline{\$ 

input integrate(cos(d\*x+c)^4/(a+b\*sin(d\*x+c)),x, algorithm="maxima")

output

Exception raised: ValueError >> Computation failed since Maxima requested additional constraints; using the 'assume' command before evaluation \*may\* help (example of legal syntax is 'assume(4\*b^2-4\*a^2>0)', see `assume?` f or more de

input file name test\_cases/rubi\_tests/4\_Trig\_functions/4.1\_Sine/180\_4.1.1.2

Test file number 180

Integral number in file 429

### **Maxima [F(-2)]**

Exception generated.

$$
\int \frac{\cos^2(c+dx)}{a+b\sin(c+dx)} dx = \text{Exception raised: ValueError}
$$

✞ ☎

 $\begin{pmatrix} 1 & 0 & 0 \\ 0 & 0 & 0 \\ 0 & 0 & 0 \\ 0 & 0 & 0 \\ 0 & 0 & 0 \\ 0 & 0 & 0 \\ 0 & 0 & 0 & 0 \\ 0 & 0 & 0 & 0 \\ 0 & 0 & 0 & 0 \\ 0 & 0 & 0 & 0 & 0 \\ 0 & 0 & 0 & 0 & 0 \\ 0 & 0 & 0 & 0 & 0 \\ 0 & 0 & 0 & 0 & 0 & 0 \\ 0 & 0 & 0 & 0 & 0 & 0 \\ 0 & 0 & 0 & 0 & 0 & 0 & 0 \\ 0 & 0 & 0 & 0 & 0 & 0 & 0 \\$ 

✞ ☎

 $\begin{pmatrix} 1 & 0 & 0 \\ 0 & 0 & 0 \\ 0 & 0 & 0 \\ 0 & 0 & 0 \\ 0 & 0 & 0 \\ 0 & 0 & 0 \\ 0 & 0 & 0 & 0 \\ 0 & 0 & 0 & 0 \\ 0 & 0 & 0 & 0 \\ 0 & 0 & 0 & 0 \\ 0 & 0 & 0 & 0 & 0 \\ 0 & 0 & 0 & 0 & 0 \\ 0 & 0 & 0 & 0 & 0 & 0 \\ 0 & 0 & 0 & 0 & 0 & 0 \\ 0 & 0 & 0 & 0 & 0 & 0 & 0 \\ 0 & 0 & 0 & 0 & 0 & 0 & 0 \\ 0 &$ 

input integrate(cos(d\*x+c)^2/(a+b\*sin(d\*x+c)),x, algorithm="maxima")

output Exception raised: ValueError >> Computation failed since Maxima requested additional constraints; using the 'assume' command before evaluation \*may\* help (example of legal syntax is 'assume(4\*b^2-4\*a^2>0)', see `assume?` f or more de

input file name test\_cases/rubi\_tests/4\_Trig\_functions/4.1\_Sine/180\_4.1.1.2

Test file number 180

Exception generated.

$$
\int \frac{\sec^2(c+dx)}{a+b\sin(c+dx)} dx = \text{Exception raised: ValueError}
$$

✞ ☎

 $\overline{\phantom{a}}$   $\overline{\phantom{a}}$   $\overline{\$ 

✞ ☎

 $\overline{\phantom{a}}$   $\overline{\phantom{a}}$   $\overline{\$ 

input integrate(sec(d\*x+c)^2/(a+b\*sin(d\*x+c)),x, algorithm="maxima")

output

Exception raised: ValueError >> Computation failed since Maxima requested additional constraints; using the 'assume' command before evaluation \*may\* help (example of legal syntax is 'assume(4\*b^2-4\*a^2>0)', see `assume?` f or more de

input file name test\_cases/rubi\_tests/4\_Trig\_functions/4.1\_Sine/180\_4.1.1.2

Test file number 180

Integral number in file 431

### **Maxima [F(-2)]**

Exception generated.

$$
\int \frac{\sec^4(c+dx)}{a+b\sin(c+dx)} dx = \text{Exception raised: ValueError}
$$

✞ ☎

 $\begin{pmatrix} 1 & 0 & 0 \\ 0 & 0 & 0 \\ 0 & 0 & 0 \\ 0 & 0 & 0 \\ 0 & 0 & 0 \\ 0 & 0 & 0 \\ 0 & 0 & 0 & 0 \\ 0 & 0 & 0 & 0 \\ 0 & 0 & 0 & 0 \\ 0 & 0 & 0 & 0 & 0 \\ 0 & 0 & 0 & 0 & 0 \\ 0 & 0 & 0 & 0 & 0 \\ 0 & 0 & 0 & 0 & 0 & 0 \\ 0 & 0 & 0 & 0 & 0 & 0 \\ 0 & 0 & 0 & 0 & 0 & 0 & 0 \\ 0 & 0 & 0 & 0 & 0 & 0 & 0 \\$ 

✞ ☎

 $\begin{pmatrix} 1 & 0 & 0 \\ 0 & 0 & 0 \\ 0 & 0 & 0 \\ 0 & 0 & 0 \\ 0 & 0 & 0 \\ 0 & 0 & 0 \\ 0 & 0 & 0 & 0 \\ 0 & 0 & 0 & 0 \\ 0 & 0 & 0 & 0 \\ 0 & 0 & 0 & 0 \\ 0 & 0 & 0 & 0 & 0 \\ 0 & 0 & 0 & 0 & 0 \\ 0 & 0 & 0 & 0 & 0 & 0 \\ 0 & 0 & 0 & 0 & 0 & 0 \\ 0 & 0 & 0 & 0 & 0 & 0 & 0 \\ 0 & 0 & 0 & 0 & 0 & 0 & 0 \\ 0 &$ 

input integrate(sec(d\*x+c)^4/(a+b\*sin(d\*x+c)),x, algorithm="maxima")

output Exception raised: ValueError >> Computation failed since Maxima requested additional constraints; using the 'assume' command before evaluation \*may\* help (example of legal syntax is 'assume(4\*b^2-4\*a^2>0)', see `assume?` f or more de

input file name test\_cases/rubi\_tests/4\_Trig\_functions/4.1\_Sine/180\_4.1.1.2

Test file number 180

Exception generated.

$$
\int \frac{\sec^6(c+dx)}{a+b\sin(c+dx)} dx = \text{Exception raised: ValueError}
$$

✞ ☎

 $\overline{\phantom{a}}$   $\overline{\phantom{a}}$   $\overline{\$ 

✞ ☎

 $\overline{\phantom{a}}$   $\overline{\phantom{a}}$   $\overline{\$ 

input integrate(sec(d\*x+c)^6/(a+b\*sin(d\*x+c)),x, algorithm="maxima")

output

Exception raised: ValueError >> Computation failed since Maxima requested additional constraints; using the 'assume' command before evaluation \*may\* help (example of legal syntax is 'assume(4\*b^2-4\*a^2>0)', see `assume?` f or more de

input file name test\_cases/rubi\_tests/4\_Trig\_functions/4.1\_Sine/180\_4.1.1.2

Test file number 180

Integral number in file 433

### **Maxima [F(-2)]**

Exception generated.

$$
\int \frac{\cos^{6}(c+dx)}{(a+b\sin(c+dx))^{2}} dx = \text{Exception raised: ValueError}
$$

✞ ☎

 $\begin{pmatrix} 1 & 0 & 0 \\ 0 & 0 & 0 \\ 0 & 0 & 0 \\ 0 & 0 & 0 \\ 0 & 0 & 0 \\ 0 & 0 & 0 \\ 0 & 0 & 0 & 0 \\ 0 & 0 & 0 & 0 \\ 0 & 0 & 0 & 0 \\ 0 & 0 & 0 & 0 \\ 0 & 0 & 0 & 0 & 0 \\ 0 & 0 & 0 & 0 & 0 \\ 0 & 0 & 0 & 0 & 0 & 0 \\ 0 & 0 & 0 & 0 & 0 & 0 \\ 0 & 0 & 0 & 0 & 0 & 0 & 0 \\ 0 & 0 & 0 & 0 & 0 & 0 & 0 \\ 0 &$ 

✞ ☎

 $\begin{pmatrix} 1 & 0 & 0 \\ 0 & 0 & 0 \\ 0 & 0 & 0 \\ 0 & 0 & 0 \\ 0 & 0 & 0 \\ 0 & 0 & 0 \\ 0 & 0 & 0 & 0 \\ 0 & 0 & 0 & 0 \\ 0 & 0 & 0 & 0 \\ 0 & 0 & 0 & 0 \\ 0 & 0 & 0 & 0 & 0 \\ 0 & 0 & 0 & 0 & 0 \\ 0 & 0 & 0 & 0 & 0 & 0 \\ 0 & 0 & 0 & 0 & 0 & 0 \\ 0 & 0 & 0 & 0 & 0 & 0 & 0 \\ 0 & 0 & 0 & 0 & 0 & 0 & 0 \\ 0 &$ 

input integrate(cos(d\*x+c)^6/(a+b\*sin(d\*x+c))^2,x, algorithm="maxima")

output Exception raised: ValueError >> Computation failed since Maxima requested additional constraints; using the 'assume' command before evaluation \*may\* help (example of legal syntax is 'assume(4\*b^2-4\*a^2>0)', see `assume?` f or more de

input file name test\_cases/rubi\_tests/4\_Trig\_functions/4.1\_Sine/180\_4.1.1.2

Test file number 180

Exception generated.

$$
\int \frac{\cos^4(c+dx)}{(a+b\sin(c+dx))^2} dx = \text{Exception raised: ValueError}
$$

✞ ☎

 $\begin{pmatrix} 1 & 0 & 0 \\ 0 & 0 & 0 \\ 0 & 0 & 0 \\ 0 & 0 & 0 \\ 0 & 0 & 0 \\ 0 & 0 & 0 \\ 0 & 0 & 0 & 0 \\ 0 & 0 & 0 & 0 \\ 0 & 0 & 0 & 0 \\ 0 & 0 & 0 & 0 \\ 0 & 0 & 0 & 0 & 0 \\ 0 & 0 & 0 & 0 & 0 \\ 0 & 0 & 0 & 0 & 0 & 0 \\ 0 & 0 & 0 & 0 & 0 & 0 \\ 0 & 0 & 0 & 0 & 0 & 0 & 0 \\ 0 & 0 & 0 & 0 & 0 & 0 & 0 \\ 0 &$ 

✞ ☎

 $\overline{\phantom{a}}$   $\overline{\phantom{a}}$   $\overline{\$ 

input integrate(cos(d\*x+c)^4/(a+b\*sin(d\*x+c))^2,x, algorithm="maxima")

output

Exception raised: ValueError >> Computation failed since Maxima requested additional constraints; using the 'assume' command before evaluation \*may\* help (example of legal syntax is 'assume(4\*b^2-4\*a^2>0)', see `assume?` f or more de

input file name test\_cases/rubi\_tests/4\_Trig\_functions/4.1\_Sine/180\_4.1.1.2

Test file number 180

Integral number in file 442

# **Maxima [F(-2)]**

Exception generated.

$$
\int \frac{\cos^2(c+dx)}{(a+b\sin(c+dx))^2} dx = \text{Exception raised: ValueError}
$$

✞ ☎

 $\begin{pmatrix} 1 & 0 & 0 \\ 0 & 0 & 0 \\ 0 & 0 & 0 \\ 0 & 0 & 0 \\ 0 & 0 & 0 \\ 0 & 0 & 0 \\ 0 & 0 & 0 & 0 \\ 0 & 0 & 0 & 0 \\ 0 & 0 & 0 & 0 \\ 0 & 0 & 0 & 0 \\ 0 & 0 & 0 & 0 & 0 \\ 0 & 0 & 0 & 0 & 0 \\ 0 & 0 & 0 & 0 & 0 & 0 \\ 0 & 0 & 0 & 0 & 0 & 0 \\ 0 & 0 & 0 & 0 & 0 & 0 & 0 \\ 0 & 0 & 0 & 0 & 0 & 0 & 0 \\ 0 &$ 

✞ ☎

 $\begin{pmatrix} 1 & 0 & 0 \\ 0 & 0 & 0 \\ 0 & 0 & 0 \\ 0 & 0 & 0 \\ 0 & 0 & 0 \\ 0 & 0 & 0 \\ 0 & 0 & 0 & 0 \\ 0 & 0 & 0 & 0 \\ 0 & 0 & 0 & 0 \\ 0 & 0 & 0 & 0 \\ 0 & 0 & 0 & 0 & 0 \\ 0 & 0 & 0 & 0 & 0 \\ 0 & 0 & 0 & 0 & 0 & 0 \\ 0 & 0 & 0 & 0 & 0 & 0 \\ 0 & 0 & 0 & 0 & 0 & 0 & 0 \\ 0 & 0 & 0 & 0 & 0 & 0 & 0 \\ 0 &$ 

input integrate(cos(d\*x+c)^2/(a+b\*sin(d\*x+c))^2,x, algorithm="maxima")

output Exception raised: ValueError >> Computation failed since Maxima requested additional constraints; using the 'assume' command before evaluation \*may\* help (example of legal syntax is 'assume(4\*b^2-4\*a^2>0)', see `assume?` f or more de

input file name test\_cases/rubi\_tests/4\_Trig\_functions/4.1\_Sine/180\_4.1.1.2

Test file number 180

Exception generated.

$$
\int \frac{\sec^2(c+dx)}{(a+b\sin(c+dx))^2} dx = \text{Exception raised: ValueError}
$$

✞ ☎

 $\begin{pmatrix} 1 & 0 & 0 \\ 0 & 0 & 0 \\ 0 & 0 & 0 \\ 0 & 0 & 0 \\ 0 & 0 & 0 \\ 0 & 0 & 0 \\ 0 & 0 & 0 & 0 \\ 0 & 0 & 0 & 0 \\ 0 & 0 & 0 & 0 \\ 0 & 0 & 0 & 0 \\ 0 & 0 & 0 & 0 & 0 \\ 0 & 0 & 0 & 0 & 0 \\ 0 & 0 & 0 & 0 & 0 & 0 \\ 0 & 0 & 0 & 0 & 0 & 0 \\ 0 & 0 & 0 & 0 & 0 & 0 & 0 \\ 0 & 0 & 0 & 0 & 0 & 0 & 0 \\ 0 &$ 

✞ ☎

 $\overline{\phantom{a}}$   $\overline{\phantom{a}}$   $\overline{\$ 

input integrate(sec(d\*x+c)^2/(a+b\*sin(d\*x+c))^2,x, algorithm="maxima")

output

Exception raised: ValueError >> Computation failed since Maxima requested additional constraints; using the 'assume' command before evaluation \*may\* help (example of legal syntax is 'assume(4\*b^2-4\*a^2>0)', see `assume?` f or more de

input file name test\_cases/rubi\_tests/4\_Trig\_functions/4.1\_Sine/180\_4.1.1.2

Test file number 180

Integral number in file 444

# **Maxima [F(-2)]**

Exception generated.

$$
\int \frac{\sec^4(c+dx)}{(a+b\sin(c+dx))^2} dx = \text{Exception raised: ValueError}
$$

✞ ☎

 $\begin{pmatrix} 1 & 0 & 0 \\ 0 & 0 & 0 \\ 0 & 0 & 0 \\ 0 & 0 & 0 \\ 0 & 0 & 0 \\ 0 & 0 & 0 \\ 0 & 0 & 0 & 0 \\ 0 & 0 & 0 & 0 \\ 0 & 0 & 0 & 0 \\ 0 & 0 & 0 & 0 \\ 0 & 0 & 0 & 0 & 0 \\ 0 & 0 & 0 & 0 & 0 \\ 0 & 0 & 0 & 0 & 0 & 0 \\ 0 & 0 & 0 & 0 & 0 & 0 \\ 0 & 0 & 0 & 0 & 0 & 0 & 0 \\ 0 & 0 & 0 & 0 & 0 & 0 & 0 \\ 0 &$ 

✞ ☎

 $\begin{pmatrix} 1 & 0 & 0 \\ 0 & 0 & 0 \\ 0 & 0 & 0 \\ 0 & 0 & 0 \\ 0 & 0 & 0 \\ 0 & 0 & 0 \\ 0 & 0 & 0 & 0 \\ 0 & 0 & 0 & 0 \\ 0 & 0 & 0 & 0 \\ 0 & 0 & 0 & 0 \\ 0 & 0 & 0 & 0 & 0 \\ 0 & 0 & 0 & 0 & 0 \\ 0 & 0 & 0 & 0 & 0 & 0 \\ 0 & 0 & 0 & 0 & 0 & 0 \\ 0 & 0 & 0 & 0 & 0 & 0 & 0 \\ 0 & 0 & 0 & 0 & 0 & 0 & 0 \\ 0 &$ 

input integrate(sec(d\*x+c)^4/(a+b\*sin(d\*x+c))^2,x, algorithm="maxima")

output Exception raised: ValueError >> Computation failed since Maxima requested additional constraints; using the 'assume' command before evaluation \*may\* help (example of legal syntax is 'assume(4\*b^2-4\*a^2>0)', see `assume?` f or more de

input file name test\_cases/rubi\_tests/4\_Trig\_functions/4.1\_Sine/180\_4.1.1.2

Test file number 180

Exception generated.

$$
\int \frac{\cos^{6}(c+dx)}{(a+b\sin(c+dx))^{3}} dx = \text{Exception raised: ValueError}
$$

✞ ☎

 $\begin{pmatrix} 1 & 0 & 0 \\ 0 & 0 & 0 \\ 0 & 0 & 0 \\ 0 & 0 & 0 \\ 0 & 0 & 0 \\ 0 & 0 & 0 \\ 0 & 0 & 0 & 0 \\ 0 & 0 & 0 & 0 \\ 0 & 0 & 0 & 0 \\ 0 & 0 & 0 & 0 \\ 0 & 0 & 0 & 0 & 0 \\ 0 & 0 & 0 & 0 & 0 \\ 0 & 0 & 0 & 0 & 0 & 0 \\ 0 & 0 & 0 & 0 & 0 & 0 \\ 0 & 0 & 0 & 0 & 0 & 0 & 0 \\ 0 & 0 & 0 & 0 & 0 & 0 & 0 \\ 0 &$ 

✞ ☎

 $\overline{\phantom{a}}$   $\overline{\phantom{a}}$   $\overline{\$ 

input integrate(cos(d\*x+c)^6/(a+b\*sin(d\*x+c))^3,x, algorithm="maxima")

output

Exception raised: ValueError >> Computation failed since Maxima requested additional constraints; using the 'assume' command before evaluation \*may\* help (example of legal syntax is 'assume(4\*b^2-4\*a^2>0)', see `assume?` f or more de

input file name test\_cases/rubi\_tests/4\_Trig\_functions/4.1\_Sine/180\_4.1.1.2

Test file number 180

Integral number in file 453

# **Maxima [F(-2)]**

Exception generated.

$$
\int \frac{\cos^4(c+dx)}{(a+b\sin(c+dx))^3} dx = \text{Exception raised: ValueError}
$$

✞ ☎

 $\begin{pmatrix} 1 & 0 & 0 \\ 0 & 0 & 0 \\ 0 & 0 & 0 \\ 0 & 0 & 0 \\ 0 & 0 & 0 \\ 0 & 0 & 0 \\ 0 & 0 & 0 & 0 \\ 0 & 0 & 0 & 0 \\ 0 & 0 & 0 & 0 \\ 0 & 0 & 0 & 0 \\ 0 & 0 & 0 & 0 & 0 \\ 0 & 0 & 0 & 0 & 0 \\ 0 & 0 & 0 & 0 & 0 & 0 \\ 0 & 0 & 0 & 0 & 0 & 0 \\ 0 & 0 & 0 & 0 & 0 & 0 & 0 \\ 0 & 0 & 0 & 0 & 0 & 0 & 0 \\ 0 &$ 

✞ ☎

 $\begin{pmatrix} 1 & 0 & 0 \\ 0 & 0 & 0 \\ 0 & 0 & 0 \\ 0 & 0 & 0 \\ 0 & 0 & 0 \\ 0 & 0 & 0 \\ 0 & 0 & 0 & 0 \\ 0 & 0 & 0 & 0 \\ 0 & 0 & 0 & 0 \\ 0 & 0 & 0 & 0 \\ 0 & 0 & 0 & 0 & 0 \\ 0 & 0 & 0 & 0 & 0 \\ 0 & 0 & 0 & 0 & 0 & 0 \\ 0 & 0 & 0 & 0 & 0 & 0 \\ 0 & 0 & 0 & 0 & 0 & 0 & 0 \\ 0 & 0 & 0 & 0 & 0 & 0 & 0 \\ 0 &$ 

input integrate(cos(d\*x+c)^4/(a+b\*sin(d\*x+c))^3,x, algorithm="maxima")

output Exception raised: ValueError >> Computation failed since Maxima requested additional constraints; using the 'assume' command before evaluation \*may\* help (example of legal syntax is 'assume(4\*b^2-4\*a^2>0)', see `assume?` f or more de

input file name test\_cases/rubi\_tests/4\_Trig\_functions/4.1\_Sine/180\_4.1.1.2

Test file number 180

Exception generated.

$$
\int \frac{\cos^2(c+dx)}{(a+b\sin(c+dx))^3} dx = \text{Exception raised: ValueError}
$$

✞ ☎

 $\begin{pmatrix} 1 & 0 & 0 \\ 0 & 0 & 0 \\ 0 & 0 & 0 \\ 0 & 0 & 0 \\ 0 & 0 & 0 \\ 0 & 0 & 0 \\ 0 & 0 & 0 & 0 \\ 0 & 0 & 0 & 0 \\ 0 & 0 & 0 & 0 \\ 0 & 0 & 0 & 0 \\ 0 & 0 & 0 & 0 & 0 \\ 0 & 0 & 0 & 0 & 0 \\ 0 & 0 & 0 & 0 & 0 & 0 \\ 0 & 0 & 0 & 0 & 0 & 0 \\ 0 & 0 & 0 & 0 & 0 & 0 & 0 \\ 0 & 0 & 0 & 0 & 0 & 0 & 0 \\ 0 &$ 

✞ ☎

 $\overline{\phantom{a}}$   $\overline{\phantom{a}}$   $\overline{\$ 

input integrate(cos(d\*x+c)^2/(a+b\*sin(d\*x+c))^3,x, algorithm="maxima")

output

Exception raised: ValueError >> Computation failed since Maxima requested additional constraints; using the 'assume' command before evaluation \*may\* help (example of legal syntax is 'assume(4\*b^2-4\*a^2>0)', see `assume?` f or more de

input file name test\_cases/rubi\_tests/4\_Trig\_functions/4.1\_Sine/180\_4.1.1.2

Test file number 180

Integral number in file 455

# **Maxima [F(-2)]**

Exception generated.

$$
\int \frac{\sec^2(c+dx)}{(a+b\sin(c+dx))^3} dx = \text{Exception raised: ValueError}
$$

✞ ☎

 $\begin{pmatrix} 1 & 0 & 0 \\ 0 & 0 & 0 \\ 0 & 0 & 0 \\ 0 & 0 & 0 \\ 0 & 0 & 0 \\ 0 & 0 & 0 \\ 0 & 0 & 0 & 0 \\ 0 & 0 & 0 & 0 \\ 0 & 0 & 0 & 0 \\ 0 & 0 & 0 & 0 \\ 0 & 0 & 0 & 0 & 0 \\ 0 & 0 & 0 & 0 & 0 \\ 0 & 0 & 0 & 0 & 0 & 0 \\ 0 & 0 & 0 & 0 & 0 & 0 \\ 0 & 0 & 0 & 0 & 0 & 0 & 0 \\ 0 & 0 & 0 & 0 & 0 & 0 & 0 \\ 0 &$ 

✞ ☎

 $\begin{pmatrix} 1 & 0 & 0 \\ 0 & 0 & 0 \\ 0 & 0 & 0 \\ 0 & 0 & 0 \\ 0 & 0 & 0 \\ 0 & 0 & 0 \\ 0 & 0 & 0 & 0 \\ 0 & 0 & 0 & 0 \\ 0 & 0 & 0 & 0 \\ 0 & 0 & 0 & 0 \\ 0 & 0 & 0 & 0 & 0 \\ 0 & 0 & 0 & 0 & 0 \\ 0 & 0 & 0 & 0 & 0 & 0 \\ 0 & 0 & 0 & 0 & 0 & 0 \\ 0 & 0 & 0 & 0 & 0 & 0 & 0 \\ 0 & 0 & 0 & 0 & 0 & 0 & 0 \\ 0 &$ 

input integrate(sec(d\*x+c)^2/(a+b\*sin(d\*x+c))^3,x, algorithm="maxima")

output Exception raised: ValueError >> Computation failed since Maxima requested additional constraints; using the 'assume' command before evaluation \*may\* help (example of legal syntax is 'assume(4\*b^2-4\*a^2>0)', see `assume?` f or more de

input file name test\_cases/rubi\_tests/4\_Trig\_functions/4.1\_Sine/180\_4.1.1.2

Test file number 180
Exception generated.

$$
\int \frac{\sec^4(c+dx)}{(a+b\sin(c+dx))^3} dx = \text{Exception raised: ValueError}
$$

✞ ☎

 $\overline{\phantom{a}}$   $\overline{\phantom{a}}$   $\overline{\$ 

✞ ☎

 $\overline{\phantom{a}}$   $\overline{\phantom{a}}$   $\overline{\$ 

input integrate(sec(d\*x+c)^4/(a+b\*sin(d\*x+c))^3,x, algorithm="maxima")

output

Exception raised: ValueError >> Computation failed since Maxima requested additional constraints; using the 'assume' command before evaluation \*may\* help (example of legal syntax is 'assume(4\*b^2-4\*a^2>0)', see `assume?` f or more de

input file name test\_cases/rubi\_tests/4\_Trig\_functions/4.1\_Sine/180\_4.1.1.2

Test file number 180

Integral number in file 457

### **Maxima [F(-2)]**

Exception generated.

$$
\int \frac{\cos^8(c+dx)}{(a+b\sin(c+dx))^8} dx = \text{Exception raised: ValueError}
$$

✞ ☎

 $\begin{pmatrix} 1 & 0 & 0 \\ 0 & 0 & 0 \\ 0 & 0 & 0 \\ 0 & 0 & 0 \\ 0 & 0 & 0 \\ 0 & 0 & 0 \\ 0 & 0 & 0 & 0 \\ 0 & 0 & 0 & 0 \\ 0 & 0 & 0 & 0 \\ 0 & 0 & 0 & 0 \\ 0 & 0 & 0 & 0 & 0 \\ 0 & 0 & 0 & 0 & 0 \\ 0 & 0 & 0 & 0 & 0 & 0 \\ 0 & 0 & 0 & 0 & 0 & 0 \\ 0 & 0 & 0 & 0 & 0 & 0 & 0 \\ 0 & 0 & 0 & 0 & 0 & 0 & 0 \\ 0 &$ 

✞ ☎

 $\begin{pmatrix} 1 & 0 & 0 \\ 0 & 0 & 0 \\ 0 & 0 & 0 \\ 0 & 0 & 0 \\ 0 & 0 & 0 \\ 0 & 0 & 0 \\ 0 & 0 & 0 & 0 \\ 0 & 0 & 0 & 0 \\ 0 & 0 & 0 & 0 \\ 0 & 0 & 0 & 0 \\ 0 & 0 & 0 & 0 & 0 \\ 0 & 0 & 0 & 0 & 0 \\ 0 & 0 & 0 & 0 & 0 & 0 \\ 0 & 0 & 0 & 0 & 0 & 0 \\ 0 & 0 & 0 & 0 & 0 & 0 & 0 \\ 0 & 0 & 0 & 0 & 0 & 0 & 0 \\ 0 &$ 

input integrate(cos(d\*x+c)^8/(a+b\*sin(d\*x+c))^8,x, algorithm="maxima")

output Exception raised: ValueError >> Computation failed since Maxima requested additional constraints; using the 'assume' command before evaluation \*may\* help (example of legal syntax is 'assume(4\*b^2-4\*a^2>0)', see `assume?` f or more de

input file name test\_cases/rubi\_tests/4\_Trig\_functions/4.1\_Sine/180\_4.1.1.2

Test file number 180

Exception generated.

$$
\int \frac{\cos^{6}(c+dx)}{(a+b\sin(c+dx))^{8}} dx = \text{Exception raised: ValueError}
$$

✞ ☎

 $\overline{\phantom{a}}$   $\overline{\phantom{a}}$   $\overline{\$ 

✞ ☎

 $\overline{\phantom{a}}$   $\overline{\phantom{a}}$   $\overline{\$ 

input integrate(cos(d\*x+c)^6/(a+b\*sin(d\*x+c))^8,x, algorithm="maxima")

output

Exception raised: ValueError >> Computation failed since Maxima requested additional constraints; using the 'assume' command before evaluation \*may\* help (example of legal syntax is 'assume(4\*b^2-4\*a^2>0)', see `assume?` f or more de

input file name test\_cases/rubi\_tests/4\_Trig\_functions/4.1\_Sine/180\_4.1.1.2

Test file number 180

Integral number in file 465

## **Maxima [F(-2)]**

Exception generated.

$$
\int \frac{\cos^4(c+dx)}{(a+b\sin(c+dx))^8} dx = \text{Exception raised: ValueError}
$$

✞ ☎

 $\begin{pmatrix} 1 & 0 & 0 \\ 0 & 0 & 0 \\ 0 & 0 & 0 \\ 0 & 0 & 0 \\ 0 & 0 & 0 \\ 0 & 0 & 0 \\ 0 & 0 & 0 & 0 \\ 0 & 0 & 0 & 0 \\ 0 & 0 & 0 & 0 \\ 0 & 0 & 0 & 0 \\ 0 & 0 & 0 & 0 & 0 \\ 0 & 0 & 0 & 0 & 0 \\ 0 & 0 & 0 & 0 & 0 & 0 \\ 0 & 0 & 0 & 0 & 0 & 0 \\ 0 & 0 & 0 & 0 & 0 & 0 & 0 \\ 0 & 0 & 0 & 0 & 0 & 0 & 0 \\ 0 &$ 

✞ ☎

 $\begin{pmatrix} 1 & 0 & 0 \\ 0 & 0 & 0 \\ 0 & 0 & 0 \\ 0 & 0 & 0 \\ 0 & 0 & 0 \\ 0 & 0 & 0 \\ 0 & 0 & 0 & 0 \\ 0 & 0 & 0 & 0 \\ 0 & 0 & 0 & 0 \\ 0 & 0 & 0 & 0 \\ 0 & 0 & 0 & 0 & 0 \\ 0 & 0 & 0 & 0 & 0 \\ 0 & 0 & 0 & 0 & 0 & 0 \\ 0 & 0 & 0 & 0 & 0 & 0 \\ 0 & 0 & 0 & 0 & 0 & 0 & 0 \\ 0 & 0 & 0 & 0 & 0 & 0 & 0 \\ 0 &$ 

input integrate(cos(d\*x+c)^4/(a+b\*sin(d\*x+c))^8,x, algorithm="maxima")

output Exception raised: ValueError >> Computation failed since Maxima requested additional constraints; using the 'assume' command before evaluation \*may\* help (example of legal syntax is 'assume(4\*b^2-4\*a^2>0)', see `assume?` f or more de

input file name test\_cases/rubi\_tests/4\_Trig\_functions/4.1\_Sine/180\_4.1.1.2

Test file number 180

Exception generated.

$$
\int \frac{\cos^2(c+dx)}{(a+b\sin(c+dx))^8} dx = \text{Exception raised: ValueError}
$$

✞ ☎

 $\overline{\phantom{a}}$   $\overline{\phantom{a}}$   $\overline{\$ 

✞ ☎

 $\overline{\phantom{a}}$   $\overline{\phantom{a}}$   $\overline{\$ 

input integrate(cos(d\*x+c)^2/(a+b\*sin(d\*x+c))^8,x, algorithm="maxima")

output

Exception raised: ValueError >> Computation failed since Maxima requested additional constraints; using the 'assume' command before evaluation \*may\* help (example of legal syntax is 'assume(4\*b^2-4\*a^2>0)', see `assume?` f or more de

input file name test\_cases/rubi\_tests/4\_Trig\_functions/4.1\_Sine/180\_4.1.1.2

Test file number 180

Integral number in file 467

### **Maxima [F(-2)]**

Exception generated.

$$
\int \frac{\sec^2(c+dx)}{(a+b\sin(c+dx))^8} dx = \text{Exception raised: ValueError}
$$

✞ ☎

 $\begin{pmatrix} 1 & 0 & 0 \\ 0 & 0 & 0 \\ 0 & 0 & 0 \\ 0 & 0 & 0 \\ 0 & 0 & 0 \\ 0 & 0 & 0 \\ 0 & 0 & 0 & 0 \\ 0 & 0 & 0 & 0 \\ 0 & 0 & 0 & 0 \\ 0 & 0 & 0 & 0 \\ 0 & 0 & 0 & 0 & 0 \\ 0 & 0 & 0 & 0 & 0 \\ 0 & 0 & 0 & 0 & 0 & 0 \\ 0 & 0 & 0 & 0 & 0 & 0 \\ 0 & 0 & 0 & 0 & 0 & 0 & 0 \\ 0 & 0 & 0 & 0 & 0 & 0 & 0 \\ 0 &$ 

✞ ☎

 $\begin{pmatrix} 1 & 0 & 0 \\ 0 & 0 & 0 \\ 0 & 0 & 0 \\ 0 & 0 & 0 \\ 0 & 0 & 0 \\ 0 & 0 & 0 \\ 0 & 0 & 0 & 0 \\ 0 & 0 & 0 & 0 \\ 0 & 0 & 0 & 0 \\ 0 & 0 & 0 & 0 \\ 0 & 0 & 0 & 0 & 0 \\ 0 & 0 & 0 & 0 & 0 \\ 0 & 0 & 0 & 0 & 0 & 0 \\ 0 & 0 & 0 & 0 & 0 & 0 \\ 0 & 0 & 0 & 0 & 0 & 0 & 0 \\ 0 & 0 & 0 & 0 & 0 & 0 & 0 \\ 0 &$ 

input integrate(sec(d\*x+c)^2/(a+b\*sin(d\*x+c))^8,x, algorithm="maxima")

output Exception raised: ValueError >> Computation failed since Maxima requested additional constraints; using the 'assume' command before evaluation \*may\* help (example of legal syntax is 'assume(4\*b^2-4\*a^2>0)', see `assume?` f or more de

input file name test\_cases/rubi\_tests/4\_Trig\_functions/4.1\_Sine/180\_4.1.1.2

Test file number 180

Exception generated.

$$
\int \frac{\sec^4(c+dx)}{(a+b\sin(c+dx))^8} dx = \text{Exception raised: ValueError}
$$

✞ ☎

 $\begin{pmatrix} 1 & 0 & 0 \\ 0 & 0 & 0 \\ 0 & 0 & 0 \\ 0 & 0 & 0 \\ 0 & 0 & 0 \\ 0 & 0 & 0 \\ 0 & 0 & 0 & 0 \\ 0 & 0 & 0 & 0 \\ 0 & 0 & 0 & 0 \\ 0 & 0 & 0 & 0 \\ 0 & 0 & 0 & 0 & 0 \\ 0 & 0 & 0 & 0 & 0 \\ 0 & 0 & 0 & 0 & 0 & 0 \\ 0 & 0 & 0 & 0 & 0 & 0 \\ 0 & 0 & 0 & 0 & 0 & 0 & 0 \\ 0 & 0 & 0 & 0 & 0 & 0 & 0 \\ 0 &$ 

✞ ☎

 $\begin{pmatrix} 1 & 0 & 0 \\ 0 & 0 & 0 \\ 0 & 0 & 0 \\ 0 & 0 & 0 \\ 0 & 0 & 0 \\ 0 & 0 & 0 \\ 0 & 0 & 0 & 0 \\ 0 & 0 & 0 & 0 \\ 0 & 0 & 0 & 0 \\ 0 & 0 & 0 & 0 \\ 0 & 0 & 0 & 0 & 0 \\ 0 & 0 & 0 & 0 & 0 \\ 0 & 0 & 0 & 0 & 0 & 0 \\ 0 & 0 & 0 & 0 & 0 & 0 \\ 0 & 0 & 0 & 0 & 0 & 0 & 0 \\ 0 & 0 & 0 & 0 & 0 & 0 & 0 \\ 0 &$ 

input integrate(sec(d\*x+c)^4/(a+b\*sin(d\*x+c))^8,x, algorithm="maxima")

output Exception raised: ValueError >> Computation failed since Maxima requested additional constraints; using the 'assume' command before evaluation \*may\* help (example of legal syntax is 'assume(4\*b^2-4\*a^2>0)', see `assume?` f or more de

input file name test\_cases/rubi\_tests/4\_Trig\_functions/4.1\_Sine/180\_4.1.1.2

Test file number 180

Integral number in file 469

### **Maxima [F(-2)]**

Exception generated.

$$
\int \sec(c+dx)\sqrt{a+b\sin(c+dx)}\,dx = \text{Exception raised: ValueError}
$$

✞ ☎

 $\left( \begin{array}{cc} \text{ } & \text{ } \\ \text{ } & \text{ } \end{array} \right)$ 

✞ ☎

 $\left( \begin{array}{cc} \text{ } & \text{ } \\ \text{ } & \text{ } \end{array} \right)$ 

input

integrate(sec(d\*x+c)\*(a+b\*sin(d\*x+c))^(1/2),x, algorithm="maxima")

output Exception raised: ValueError >> Computation failed since Maxima requested additional constraints; using the 'assume' command before evaluation \*may\* help (example of legal syntax is 'assume(4\*a-4\*b>0)', see `assume?` for m ore detail

input file name test\_cases/rubi\_tests/4\_Trig\_functions/4.1\_Sine/180\_4.1.1.2

Test file number 180

Exception generated.

$$
\int \sec^3(c+dx)\sqrt{a+b\sin(c+dx)}\,dx = \text{Exception raised: ValueError}
$$

✞ ☎

✝ ✆

✞ ☎

 $\left( \begin{array}{cc} \text{ } & \text{ } \\ \text{ } & \text{ } \end{array} \right)$ 

input integrate(sec(d\*x+c)^3\*(a+b\*sin(d\*x+c))^(1/2),x, algorithm="maxima")

output

Exception raised: ValueError >> Computation failed since Maxima requested additional constraints; using the 'assume' command before evaluation \*may\* help (example of legal syntax is 'assume(4\*a-4\*b>0)', see `assume?` for m ore detail

input file name test\_cases/rubi\_tests/4\_Trig\_functions/4.1\_Sine/180\_4.1.1.2

Test file number 180

Integral number in file 474

### **Maxima [F(-2)]**

Exception generated.

$$
\int \sec^5(c+dx)\sqrt{a+b\sin(c+dx)}\,dx = \text{Exception raised: ValueError}
$$

✞ ☎

 $\begin{pmatrix} 1 & 0 & 0 \\ 0 & 0 & 0 \\ 0 & 0 & 0 \\ 0 & 0 & 0 \\ 0 & 0 & 0 \\ 0 & 0 & 0 \\ 0 & 0 & 0 \\ 0 & 0 & 0 \\ 0 & 0 & 0 & 0 \\ 0 & 0 & 0 & 0 \\ 0 & 0 & 0 & 0 \\ 0 & 0 & 0 & 0 & 0 \\ 0 & 0 & 0 & 0 & 0 \\ 0 & 0 & 0 & 0 & 0 \\ 0 & 0 & 0 & 0 & 0 & 0 \\ 0 & 0 & 0 & 0 & 0 & 0 \\ 0 & 0 & 0 & 0 & 0 & 0 & 0 \\ 0 &$ 

✞ ☎

 $\begin{pmatrix} 1 & 0 & 0 \\ 0 & 0 & 0 \\ 0 & 0 & 0 \\ 0 & 0 & 0 \\ 0 & 0 & 0 \\ 0 & 0 & 0 \\ 0 & 0 & 0 & 0 \\ 0 & 0 & 0 & 0 \\ 0 & 0 & 0 & 0 \\ 0 & 0 & 0 & 0 \\ 0 & 0 & 0 & 0 & 0 \\ 0 & 0 & 0 & 0 & 0 \\ 0 & 0 & 0 & 0 & 0 & 0 \\ 0 & 0 & 0 & 0 & 0 & 0 \\ 0 & 0 & 0 & 0 & 0 & 0 & 0 \\ 0 & 0 & 0 & 0 & 0 & 0 & 0 \\ 0 &$ 

input

integrate(sec(d\*x+c)^5\*(a+b\*sin(d\*x+c))^(1/2),x, algorithm="maxima")

output Exception raised: ValueError >> Computation failed since Maxima requested additional constraints; using the 'assume' command before evaluation \*may\* help (example of legal syntax is 'assume(4\*a-4\*b>0)', see `assume?` for m ore detail

input file name test\_cases/rubi\_tests/4\_Trig\_functions/4.1\_Sine/180\_4.1.1.2

Test file number 180

Exception generated.

$$
\int \sec(c+dx)(a+b\sin(c+dx))^{3/2} dx = \text{Exception raised: ValueError}
$$

✞ ☎

✝ ✆

✞ ☎

 $\left( \begin{array}{cc} \text{ } & \text{ } \\ \text{ } & \text{ } \end{array} \right)$ 

input integrate(sec(d\*x+c)\*(a+b\*sin(d\*x+c))^(3/2),x, algorithm="maxima")

output

Exception raised: ValueError >> Computation failed since Maxima requested additional constraints; using the 'assume' command before evaluation \*may\* help (example of legal syntax is 'assume(4\*a-4\*b>0)', see `assume?` for m ore detail

input file name test\_cases/rubi\_tests/4\_Trig\_functions/4.1\_Sine/180\_4.1.1.2

Test file number 180

Integral number in file 483

### **Maxima [F(-2)]**

Exception generated.

$$
\int \sec^3(c+dx)(a+ b\sin(c+dx))^{3/2} dx = \text{Exception raised: ValueError}
$$

✞ ☎

 $\begin{pmatrix} 1 & 0 & 0 \\ 0 & 0 & 0 \\ 0 & 0 & 0 \\ 0 & 0 & 0 \\ 0 & 0 & 0 \\ 0 & 0 & 0 \\ 0 & 0 & 0 \\ 0 & 0 & 0 \\ 0 & 0 & 0 & 0 \\ 0 & 0 & 0 & 0 \\ 0 & 0 & 0 & 0 \\ 0 & 0 & 0 & 0 & 0 \\ 0 & 0 & 0 & 0 & 0 \\ 0 & 0 & 0 & 0 & 0 \\ 0 & 0 & 0 & 0 & 0 & 0 \\ 0 & 0 & 0 & 0 & 0 & 0 \\ 0 & 0 & 0 & 0 & 0 & 0 & 0 \\ 0 &$ 

✞ ☎

 $\begin{pmatrix} 1 & 0 & 0 \\ 0 & 0 & 0 \\ 0 & 0 & 0 \\ 0 & 0 & 0 \\ 0 & 0 & 0 \\ 0 & 0 & 0 \\ 0 & 0 & 0 & 0 \\ 0 & 0 & 0 & 0 \\ 0 & 0 & 0 & 0 \\ 0 & 0 & 0 & 0 \\ 0 & 0 & 0 & 0 & 0 \\ 0 & 0 & 0 & 0 & 0 \\ 0 & 0 & 0 & 0 & 0 & 0 \\ 0 & 0 & 0 & 0 & 0 & 0 \\ 0 & 0 & 0 & 0 & 0 & 0 & 0 \\ 0 & 0 & 0 & 0 & 0 & 0 & 0 \\ 0 &$ 

input

integrate(sec(d\*x+c)^3\*(a+b\*sin(d\*x+c))^(3/2),x, algorithm="maxima")

output Exception raised: ValueError >> Computation failed since Maxima requested additional constraints; using the 'assume' command before evaluation \*may\* help (example of legal syntax is 'assume(4\*a-4\*b>0)', see `assume?` for m ore detail

input file name test\_cases/rubi\_tests/4\_Trig\_functions/4.1\_Sine/180\_4.1.1.2

Test file number 180

Exception generated.

$$
\int \sec^5(c+dx)(a+b\sin(c+dx))^{3/2} dx = \text{Exception raised: ValueError}
$$

✞ ☎

✝ ✆

✞ ☎

 $\left( \begin{array}{cc} \text{ } & \text{ } \\ \text{ } & \text{ } \end{array} \right)$ 

input integrate(sec(d\*x+c)^5\*(a+b\*sin(d\*x+c))^(3/2),x, algorithm="maxima")

output

Exception raised: ValueError >> Computation failed since Maxima requested additional constraints; using the 'assume' command before evaluation \*may\* help (example of legal syntax is 'assume(4\*a-4\*b>0)', see `assume?` for m ore detail

input file name test\_cases/rubi\_tests/4\_Trig\_functions/4.1\_Sine/180\_4.1.1.2

Test file number 180

Integral number in file 485

### **Maxima [F(-2)]**

Exception generated.

$$
\int \sec(c+dx)(a+b\sin(c+dx))^{5/2} dx = \text{Exception raised: ValueError}
$$

✞ ☎

 $\begin{pmatrix} 1 & 0 & 0 \\ 0 & 0 & 0 \\ 0 & 0 & 0 \\ 0 & 0 & 0 \\ 0 & 0 & 0 \\ 0 & 0 & 0 \\ 0 & 0 & 0 \\ 0 & 0 & 0 \\ 0 & 0 & 0 & 0 \\ 0 & 0 & 0 & 0 \\ 0 & 0 & 0 & 0 \\ 0 & 0 & 0 & 0 & 0 \\ 0 & 0 & 0 & 0 & 0 \\ 0 & 0 & 0 & 0 & 0 \\ 0 & 0 & 0 & 0 & 0 & 0 \\ 0 & 0 & 0 & 0 & 0 & 0 \\ 0 & 0 & 0 & 0 & 0 & 0 & 0 \\ 0 &$ 

✞ ☎

 $\begin{pmatrix} 1 & 0 & 0 \\ 0 & 0 & 0 \\ 0 & 0 & 0 \\ 0 & 0 & 0 \\ 0 & 0 & 0 \\ 0 & 0 & 0 \\ 0 & 0 & 0 & 0 \\ 0 & 0 & 0 & 0 \\ 0 & 0 & 0 & 0 \\ 0 & 0 & 0 & 0 \\ 0 & 0 & 0 & 0 & 0 \\ 0 & 0 & 0 & 0 & 0 \\ 0 & 0 & 0 & 0 & 0 & 0 \\ 0 & 0 & 0 & 0 & 0 & 0 \\ 0 & 0 & 0 & 0 & 0 & 0 & 0 \\ 0 & 0 & 0 & 0 & 0 & 0 & 0 \\ 0 &$ 

input

integrate(sec(d\*x+c)\*(a+b\*sin(d\*x+c))^(5/2),x, algorithm="maxima")

output Exception raised: ValueError >> Computation failed since Maxima requested additional constraints; using the 'assume' command before evaluation \*may\* help (example of legal syntax is 'assume(4\*a-4\*b>0)', see `assume?` for m ore detail

input file name test\_cases/rubi\_tests/4\_Trig\_functions/4.1\_Sine/180\_4.1.1.2

Test file number 180

Exception generated.

$$
\int \sec^3(c+dx)(a+b\sin(c+dx))^{5/2} dx = \text{Exception raised: ValueError}
$$

✞ ☎

✝ ✆

✞ ☎

 $\left( \begin{array}{cc} \text{ } & \text{ } \\ \text{ } & \text{ } \end{array} \right)$ 

input integrate(sec(d\*x+c)^3\*(a+b\*sin(d\*x+c))^(5/2),x, algorithm="maxima")

output

Exception raised: ValueError >> Computation failed since Maxima requested additional constraints; using the 'assume' command before evaluation \*may\* help (example of legal syntax is 'assume(4\*a-4\*b>0)', see `assume?` for m ore detail

input file name test\_cases/rubi\_tests/4\_Trig\_functions/4.1\_Sine/180\_4.1.1.2

Test file number 180

Integral number in file 495

### **Maxima [F(-2)]**

Exception generated.

$$
\int \sec^5(c+dx)(a+b\sin(c+dx))^{5/2} dx = \text{Exception raised: ValueError}
$$

✞ ☎

 $\begin{pmatrix} 1 & 0 & 0 \\ 0 & 0 & 0 \\ 0 & 0 & 0 \\ 0 & 0 & 0 \\ 0 & 0 & 0 \\ 0 & 0 & 0 \\ 0 & 0 & 0 \\ 0 & 0 & 0 \\ 0 & 0 & 0 & 0 \\ 0 & 0 & 0 & 0 \\ 0 & 0 & 0 & 0 \\ 0 & 0 & 0 & 0 & 0 \\ 0 & 0 & 0 & 0 & 0 \\ 0 & 0 & 0 & 0 & 0 \\ 0 & 0 & 0 & 0 & 0 & 0 \\ 0 & 0 & 0 & 0 & 0 & 0 \\ 0 & 0 & 0 & 0 & 0 & 0 & 0 \\ 0 &$ 

✞ ☎

 $\begin{pmatrix} 1 & 0 & 0 \\ 0 & 0 & 0 \\ 0 & 0 & 0 \\ 0 & 0 & 0 \\ 0 & 0 & 0 \\ 0 & 0 & 0 \\ 0 & 0 & 0 & 0 \\ 0 & 0 & 0 & 0 \\ 0 & 0 & 0 & 0 \\ 0 & 0 & 0 & 0 \\ 0 & 0 & 0 & 0 & 0 \\ 0 & 0 & 0 & 0 & 0 \\ 0 & 0 & 0 & 0 & 0 & 0 \\ 0 & 0 & 0 & 0 & 0 & 0 \\ 0 & 0 & 0 & 0 & 0 & 0 & 0 \\ 0 & 0 & 0 & 0 & 0 & 0 & 0 \\ 0 &$ 

input

integrate(sec(d\*x+c)^5\*(a+b\*sin(d\*x+c))^(5/2),x, algorithm="maxima")

output Exception raised: ValueError >> Computation failed since Maxima requested additional constraints; using the 'assume' command before evaluation \*may\* help (example of legal syntax is 'assume(4\*a-4\*b>0)', see `assume?` for m ore detail

input file name test\_cases/rubi\_tests/4\_Trig\_functions/4.1\_Sine/180\_4.1.1.2

Test file number 180

Exception generated.

$$
\int \frac{\sec(c+dx)}{\sqrt{a+b\sin(c+dx)}} dx = \text{Exception raised: ValueError}
$$

✞ ☎

 $\left( \begin{array}{cc} \text{ } & \text{ } \\ \text{ } & \text{ } \end{array} \right)$ 

✞ ☎

 $\begin{pmatrix} 1 & 0 & 0 \\ 0 & 0 & 0 \\ 0 & 0 & 0 \\ 0 & 0 & 0 \\ 0 & 0 & 0 \\ 0 & 0 & 0 \\ 0 & 0 & 0 \\ 0 & 0 & 0 \\ 0 & 0 & 0 & 0 \\ 0 & 0 & 0 & 0 \\ 0 & 0 & 0 & 0 \\ 0 & 0 & 0 & 0 & 0 \\ 0 & 0 & 0 & 0 & 0 \\ 0 & 0 & 0 & 0 & 0 \\ 0 & 0 & 0 & 0 & 0 & 0 \\ 0 & 0 & 0 & 0 & 0 & 0 \\ 0 & 0 & 0 & 0 & 0 & 0 & 0 \\ 0 &$ 

input integrate(sec(d\*x+c)/(a+b\*sin(d\*x+c))^(1/2),x, algorithm="maxima")

output

Exception raised: ValueError >> Computation failed since Maxima requested additional constraints; using the 'assume' command before evaluation \*may\* help (example of legal syntax is 'assume(4\*a-4\*b>0)', see `assume?` for m ore detail

input file name test\_cases/rubi\_tests/4\_Trig\_functions/4.1\_Sine/180\_4.1.1.2

Test file number 180

Integral number in file 506

## **Maxima [F(-2)]**

Exception generated.

$$
\int \frac{\sec^3(c+dx)}{\sqrt{a+b\sin(c+dx)}} dx = \text{Exception raised: ValueError}
$$

✞ ☎

 $\begin{pmatrix} 1 & 0 & 0 \\ 0 & 0 & 0 \\ 0 & 0 & 0 \\ 0 & 0 & 0 \\ 0 & 0 & 0 \\ 0 & 0 & 0 \\ 0 & 0 & 0 & 0 \\ 0 & 0 & 0 & 0 \\ 0 & 0 & 0 & 0 \\ 0 & 0 & 0 & 0 & 0 \\ 0 & 0 & 0 & 0 & 0 \\ 0 & 0 & 0 & 0 & 0 \\ 0 & 0 & 0 & 0 & 0 & 0 \\ 0 & 0 & 0 & 0 & 0 & 0 \\ 0 & 0 & 0 & 0 & 0 & 0 & 0 \\ 0 & 0 & 0 & 0 & 0 & 0 & 0 \\$ 

✞ ☎

 $\begin{pmatrix} 1 & 0 & 0 \\ 0 & 0 & 0 \\ 0 & 0 & 0 \\ 0 & 0 & 0 \\ 0 & 0 & 0 \\ 0 & 0 & 0 \\ 0 & 0 & 0 & 0 \\ 0 & 0 & 0 & 0 \\ 0 & 0 & 0 & 0 \\ 0 & 0 & 0 & 0 \\ 0 & 0 & 0 & 0 & 0 \\ 0 & 0 & 0 & 0 & 0 \\ 0 & 0 & 0 & 0 & 0 & 0 \\ 0 & 0 & 0 & 0 & 0 & 0 \\ 0 & 0 & 0 & 0 & 0 & 0 & 0 \\ 0 & 0 & 0 & 0 & 0 & 0 & 0 \\ 0 &$ 

input integrate(sec(d\*x+c)^3/(a+b\*sin(d\*x+c))^(1/2),x, algorithm="maxima")

output Exception raised: ValueError >> Computation failed since Maxima requested additional constraints; using the 'assume' command before evaluation \*may\* help (example of legal syntax is 'assume(4\*a-4\*b>0)', see `assume?` for m ore detail

input file name test\_cases/rubi\_tests/4\_Trig\_functions/4.1\_Sine/180\_4.1.1.2

Test file number 180

Exception generated.

$$
\int \frac{\sec^5(c+dx)}{\sqrt{a+b\sin(c+dx)}} dx = \text{Exception raised: ValueError}
$$

✞ ☎

 $\overline{\phantom{a}}$   $\overline{\phantom{a}}$   $\overline{\$ 

✞ ☎

 $\begin{pmatrix} 1 & 0 & 0 \\ 0 & 0 & 0 \\ 0 & 0 & 0 \\ 0 & 0 & 0 \\ 0 & 0 & 0 \\ 0 & 0 & 0 \\ 0 & 0 & 0 & 0 \\ 0 & 0 & 0 & 0 \\ 0 & 0 & 0 & 0 \\ 0 & 0 & 0 & 0 \\ 0 & 0 & 0 & 0 & 0 \\ 0 & 0 & 0 & 0 & 0 \\ 0 & 0 & 0 & 0 & 0 & 0 \\ 0 & 0 & 0 & 0 & 0 & 0 \\ 0 & 0 & 0 & 0 & 0 & 0 & 0 \\ 0 & 0 & 0 & 0 & 0 & 0 & 0 \\ 0 &$ 

input integrate(sec(d\*x+c)^5/(a+b\*sin(d\*x+c))^(1/2),x, algorithm="maxima")

output Exception raised: ValueError >> Computation failed since Maxima requested additional constraints; using the 'assume' command before evaluation \*may\* help (example of legal syntax is 'assume(4\*a-4\*b>0)', see `assume?` for m ore detail

input file name test\_cases/rubi\_tests/4\_Trig\_functions/4.1\_Sine/180\_4.1.1.2

Test file number 180

Integral number in file 508

#### **Maxima [F(-2)]**

Exception generated.

$$
\int \frac{\sec(c+dx)}{(a+b\sin(c+dx))^{3/2}} dx = \text{Exception raised: ValueError}
$$

✞ ☎

 $\begin{pmatrix} 1 & 0 & 0 \\ 0 & 0 & 0 \\ 0 & 0 & 0 \\ 0 & 0 & 0 \\ 0 & 0 & 0 \\ 0 & 0 & 0 \\ 0 & 0 & 0 & 0 \\ 0 & 0 & 0 & 0 \\ 0 & 0 & 0 & 0 \\ 0 & 0 & 0 & 0 & 0 \\ 0 & 0 & 0 & 0 & 0 \\ 0 & 0 & 0 & 0 & 0 \\ 0 & 0 & 0 & 0 & 0 & 0 \\ 0 & 0 & 0 & 0 & 0 & 0 \\ 0 & 0 & 0 & 0 & 0 & 0 & 0 \\ 0 & 0 & 0 & 0 & 0 & 0 & 0 \\$ 

✞ ☎

 $\begin{pmatrix} 1 & 0 & 0 \\ 0 & 0 & 0 \\ 0 & 0 & 0 \\ 0 & 0 & 0 \\ 0 & 0 & 0 \\ 0 & 0 & 0 \\ 0 & 0 & 0 & 0 \\ 0 & 0 & 0 & 0 \\ 0 & 0 & 0 & 0 \\ 0 & 0 & 0 & 0 \\ 0 & 0 & 0 & 0 & 0 \\ 0 & 0 & 0 & 0 & 0 \\ 0 & 0 & 0 & 0 & 0 & 0 \\ 0 & 0 & 0 & 0 & 0 & 0 \\ 0 & 0 & 0 & 0 & 0 & 0 & 0 \\ 0 & 0 & 0 & 0 & 0 & 0 & 0 \\ 0 &$ 

input integrate(sec(d\*x+c)/(a+b\*sin(d\*x+c))^(3/2),x, algorithm="maxima")

output Exception raised: ValueError >> Computation failed since Maxima requested additional constraints; using the 'assume' command before evaluation \*may\* help (example of legal syntax is 'assume(4\*a-4\*b>0)', see `assume?` for m ore detail

input file name test\_cases/rubi\_tests/4\_Trig\_functions/4.1\_Sine/180\_4.1.1.2

Test file number 180

Exception generated.

 $\int \sec^3(c+dx)$  $\frac{c}{(a + b \sin(c + dx))^{3/2}} dx = \text{Exception raised: ValueError}$ 

✞ ☎

 $\overline{\phantom{a}}$   $\overline{\phantom{a}}$   $\overline{\$ 

✞ ☎

 $\overline{\phantom{a}}$   $\overline{\phantom{a}}$   $\overline{\$ 

input integrate(sec(d\*x+c)^3/(a+b\*sin(d\*x+c))^(3/2),x, algorithm="maxima")

output

Exception raised: ValueError >> Computation failed since Maxima requested additional constraints; using the 'assume' command before evaluation \*may\* help (example of legal syntax is 'assume(4\*a-4\*b>0)', see `assume?` for m ore detail

input file name test\_cases/rubi\_tests/4\_Trig\_functions/4.1\_Sine/180\_4.1.1.2

Test file number 180

Integral number in file 517

## **Maxima [F(-2)]**

Exception generated.

$$
\int \frac{\sec^5(c+dx)}{(a+b\sin(c+dx))^{3/2}} dx = \text{Exception raised: ValueError}
$$

✞ ☎

 $\begin{pmatrix} 1 & 0 & 0 \\ 0 & 0 & 0 \\ 0 & 0 & 0 \\ 0 & 0 & 0 \\ 0 & 0 & 0 \\ 0 & 0 & 0 \\ 0 & 0 & 0 & 0 \\ 0 & 0 & 0 & 0 \\ 0 & 0 & 0 & 0 \\ 0 & 0 & 0 & 0 \\ 0 & 0 & 0 & 0 & 0 \\ 0 & 0 & 0 & 0 & 0 \\ 0 & 0 & 0 & 0 & 0 & 0 \\ 0 & 0 & 0 & 0 & 0 & 0 \\ 0 & 0 & 0 & 0 & 0 & 0 & 0 \\ 0 & 0 & 0 & 0 & 0 & 0 & 0 \\ 0 &$ 

✞ ☎

 $\begin{pmatrix} 1 & 0 & 0 \\ 0 & 0 & 0 \\ 0 & 0 & 0 \\ 0 & 0 & 0 \\ 0 & 0 & 0 \\ 0 & 0 & 0 \\ 0 & 0 & 0 & 0 \\ 0 & 0 & 0 & 0 \\ 0 & 0 & 0 & 0 \\ 0 & 0 & 0 & 0 \\ 0 & 0 & 0 & 0 & 0 \\ 0 & 0 & 0 & 0 & 0 \\ 0 & 0 & 0 & 0 & 0 & 0 \\ 0 & 0 & 0 & 0 & 0 & 0 \\ 0 & 0 & 0 & 0 & 0 & 0 & 0 \\ 0 & 0 & 0 & 0 & 0 & 0 & 0 \\ 0 &$ 

input integrate(sec(d\*x+c)^5/(a+b\*sin(d\*x+c))^(3/2),x, algorithm="maxima")

output Exception raised: ValueError >> Computation failed since Maxima requested additional constraints; using the 'assume' command before evaluation \*may\* help (example of legal syntax is 'assume(4\*a-4\*b>0)', see `assume?` for m ore detail

input file name test\_cases/rubi\_tests/4\_Trig\_functions/4.1\_Sine/180\_4.1.1.2

Test file number 180

Exception generated.

 $\int$   $\sec(c+dx)$  $\frac{csc(c+ax)}{(a + b\sin(c + dx))^{5/2}} dx = \text{Exception raised: ValueError}$ 

✞ ☎

 $\left( \begin{array}{cc} \bullet & \bullet & \bullet \\ \bullet & \bullet & \bullet \end{array} \right)$ 

✞ ☎

 $\left( \begin{array}{cc} \bullet & \bullet & \bullet \\ \bullet & \bullet & \bullet \end{array} \right)$ 

input integrate(sec(d\*x+c)/(a+b\*sin(d\*x+c))^(5/2),x, algorithm="maxima")

output

Exception raised: ValueError >> Computation failed since Maxima requested additional constraints; using the 'assume' command before evaluation \*may\* help (example of legal syntax is 'assume(4\*a-4\*b>0)', see `assume?` for m ore detail

input file name test\_cases/rubi\_tests/4\_Trig\_functions/4.1\_Sine/180\_4.1.1.2

Test file number 180

Integral number in file 527

## **Maxima [F(-2)]**

Exception generated.

$$
\int \frac{\sec^3(c+dx)}{(a+b\sin(c+dx))^{5/2}} dx = \text{Exception raised: ValueError}
$$

✞ ☎

 $\begin{pmatrix} 1 & 0 & 0 \\ 0 & 0 & 0 \\ 0 & 0 & 0 \\ 0 & 0 & 0 \\ 0 & 0 & 0 \\ 0 & 0 & 0 \\ 0 & 0 & 0 & 0 \\ 0 & 0 & 0 & 0 \\ 0 & 0 & 0 & 0 \\ 0 & 0 & 0 & 0 \\ 0 & 0 & 0 & 0 & 0 \\ 0 & 0 & 0 & 0 & 0 \\ 0 & 0 & 0 & 0 & 0 & 0 \\ 0 & 0 & 0 & 0 & 0 & 0 \\ 0 & 0 & 0 & 0 & 0 & 0 & 0 \\ 0 & 0 & 0 & 0 & 0 & 0 & 0 \\ 0 &$ 

✞ ☎

 $\begin{pmatrix} 1 & 0 & 0 \\ 0 & 0 & 0 \\ 0 & 0 & 0 \\ 0 & 0 & 0 \\ 0 & 0 & 0 \\ 0 & 0 & 0 \\ 0 & 0 & 0 & 0 \\ 0 & 0 & 0 & 0 \\ 0 & 0 & 0 & 0 \\ 0 & 0 & 0 & 0 \\ 0 & 0 & 0 & 0 & 0 \\ 0 & 0 & 0 & 0 & 0 \\ 0 & 0 & 0 & 0 & 0 & 0 \\ 0 & 0 & 0 & 0 & 0 & 0 \\ 0 & 0 & 0 & 0 & 0 & 0 & 0 \\ 0 & 0 & 0 & 0 & 0 & 0 & 0 \\ 0 &$ 

input integrate(sec(d\*x+c)^3/(a+b\*sin(d\*x+c))^(5/2),x, algorithm="maxima")

output Exception raised: ValueError >> Computation failed since Maxima requested additional constraints; using the 'assume' command before evaluation \*may\* help (example of legal syntax is 'assume(4\*a-4\*b>0)', see `assume?` for m ore detail

input file name test\_cases/rubi\_tests/4\_Trig\_functions/4.1\_Sine/180\_4.1.1.2

Test file number 180

Exception generated.

 $\int \sec^5(c+dx)$  $\frac{c}{(a + b \sin(c + dx))^{5/2}} dx = \text{Exception raised: ValueError}$ 

✞ ☎

 $\overline{\phantom{a}}$   $\overline{\phantom{a}}$   $\overline{\$ 

✞ ☎

 $\overline{\phantom{a}}$   $\overline{\phantom{a}}$   $\overline{\$ 

input integrate(sec(d\*x+c)^5/(a+b\*sin(d\*x+c))^(5/2),x, algorithm="maxima")

output

Exception raised: ValueError >> Computation failed since Maxima requested additional constraints; using the 'assume' command before evaluation \*may\* help (example of legal syntax is 'assume(4\*a-4\*b>0)', see `assume?` for m ore detail

input file name test\_cases/rubi\_tests/4\_Trig\_functions/4.1\_Sine/180\_4.1.1.2

Test file number 180

Integral number in file 529

## **Maxima [F(-2)]**

Exception generated.

$$
\int \frac{\tan^4(c+dx)}{a+b\sin(c+dx)} dx = \text{Exception raised: ValueError}
$$

✞ ☎

 $\begin{pmatrix} 1 & 0 & 0 \\ 0 & 0 & 0 \\ 0 & 0 & 0 \\ 0 & 0 & 0 \\ 0 & 0 & 0 \\ 0 & 0 & 0 \\ 0 & 0 & 0 & 0 \\ 0 & 0 & 0 & 0 \\ 0 & 0 & 0 & 0 \\ 0 & 0 & 0 & 0 \\ 0 & 0 & 0 & 0 & 0 \\ 0 & 0 & 0 & 0 & 0 \\ 0 & 0 & 0 & 0 & 0 & 0 \\ 0 & 0 & 0 & 0 & 0 & 0 \\ 0 & 0 & 0 & 0 & 0 & 0 & 0 \\ 0 & 0 & 0 & 0 & 0 & 0 & 0 \\ 0 &$ 

✞ ☎

 $\begin{pmatrix} 1 & 0 & 0 \\ 0 & 0 & 0 \\ 0 & 0 & 0 \\ 0 & 0 & 0 \\ 0 & 0 & 0 \\ 0 & 0 & 0 \\ 0 & 0 & 0 & 0 \\ 0 & 0 & 0 & 0 \\ 0 & 0 & 0 & 0 \\ 0 & 0 & 0 & 0 \\ 0 & 0 & 0 & 0 & 0 \\ 0 & 0 & 0 & 0 & 0 \\ 0 & 0 & 0 & 0 & 0 & 0 \\ 0 & 0 & 0 & 0 & 0 & 0 \\ 0 & 0 & 0 & 0 & 0 & 0 & 0 \\ 0 & 0 & 0 & 0 & 0 & 0 & 0 \\ 0 &$ 

input integrate(tan(d\*x+c)^4/(a+b\*sin(d\*x+c)),x, algorithm="maxima")

output Exception raised: ValueError >> Computation failed since Maxima requested additional constraints; using the 'assume' command before evaluation \*may\* help (example of legal syntax is 'assume(4\*b^2-4\*a^2>0)', see `assume?` f or more de

input file name test\_cases/rubi\_tests/4\_Trig\_functions/4.1\_Sine/181\_4.1.1.3

Test file number 181

Exception generated.

$$
\int \frac{\tan^2(c+dx)}{a+b\sin(c+dx)} dx = \text{Exception raised: ValueError}
$$

✞ ☎

 $\begin{pmatrix} 1 & 0 & 0 \\ 0 & 0 & 0 \\ 0 & 0 & 0 \\ 0 & 0 & 0 \\ 0 & 0 & 0 \\ 0 & 0 & 0 \\ 0 & 0 & 0 & 0 \\ 0 & 0 & 0 & 0 \\ 0 & 0 & 0 & 0 \\ 0 & 0 & 0 & 0 \\ 0 & 0 & 0 & 0 & 0 \\ 0 & 0 & 0 & 0 & 0 \\ 0 & 0 & 0 & 0 & 0 & 0 \\ 0 & 0 & 0 & 0 & 0 & 0 \\ 0 & 0 & 0 & 0 & 0 & 0 & 0 \\ 0 & 0 & 0 & 0 & 0 & 0 & 0 \\ 0 &$ 

✞ ☎

 $\overline{\phantom{a}}$   $\overline{\phantom{a}}$   $\overline{\$ 

input integrate(tan(d\*x+c)^2/(a+b\*sin(d\*x+c)),x, algorithm="maxima")

output

Exception raised: ValueError >> Computation failed since Maxima requested additional constraints; using the 'assume' command before evaluation \*may\* help (example of legal syntax is 'assume(4\*b^2-4\*a^2>0)', see `assume?` f or more de

input file name test\_cases/rubi\_tests/4\_Trig\_functions/4.1\_Sine/181\_4.1.1.3

Test file number 181

Integral number in file 177

### **Maxima [F(-2)]**

Exception generated.

$$
\int \frac{\cot^2(c+dx)}{a+b\sin(c+dx)} dx = \text{Exception raised: ValueError}
$$

✞ ☎

 $\begin{pmatrix} 1 & 0 & 0 \\ 0 & 0 & 0 \\ 0 & 0 & 0 \\ 0 & 0 & 0 \\ 0 & 0 & 0 \\ 0 & 0 & 0 \\ 0 & 0 & 0 & 0 \\ 0 & 0 & 0 & 0 \\ 0 & 0 & 0 & 0 \\ 0 & 0 & 0 & 0 \\ 0 & 0 & 0 & 0 & 0 \\ 0 & 0 & 0 & 0 & 0 \\ 0 & 0 & 0 & 0 & 0 & 0 \\ 0 & 0 & 0 & 0 & 0 & 0 \\ 0 & 0 & 0 & 0 & 0 & 0 & 0 \\ 0 & 0 & 0 & 0 & 0 & 0 & 0 \\ 0 &$ 

✞ ☎

 $\begin{pmatrix} 1 & 0 & 0 \\ 0 & 0 & 0 \\ 0 & 0 & 0 \\ 0 & 0 & 0 \\ 0 & 0 & 0 \\ 0 & 0 & 0 \\ 0 & 0 & 0 & 0 \\ 0 & 0 & 0 & 0 \\ 0 & 0 & 0 & 0 \\ 0 & 0 & 0 & 0 \\ 0 & 0 & 0 & 0 & 0 \\ 0 & 0 & 0 & 0 & 0 \\ 0 & 0 & 0 & 0 & 0 & 0 \\ 0 & 0 & 0 & 0 & 0 & 0 \\ 0 & 0 & 0 & 0 & 0 & 0 & 0 \\ 0 & 0 & 0 & 0 & 0 & 0 & 0 \\ 0 &$ 

input integrate(cot(d\*x+c)^2/(a+b\*sin(d\*x+c)),x, algorithm="maxima")

output Exception raised: ValueError >> Computation failed since Maxima requested additional constraints; using the 'assume' command before evaluation \*may\* help (example of legal syntax is 'assume(4\*b^2-4\*a^2>0)', see `assume?` f or more de

input file name test\_cases/rubi\_tests/4\_Trig\_functions/4.1\_Sine/181\_4.1.1.3

Test file number 181

Exception generated.

$$
\int \frac{\cot^4(c+dx)}{a+b\sin(c+dx)} dx = \text{Exception raised: ValueError}
$$

✞ ☎

 $\begin{pmatrix} 1 & 0 & 0 \\ 0 & 0 & 0 \\ 0 & 0 & 0 \\ 0 & 0 & 0 \\ 0 & 0 & 0 \\ 0 & 0 & 0 \\ 0 & 0 & 0 & 0 \\ 0 & 0 & 0 & 0 \\ 0 & 0 & 0 & 0 \\ 0 & 0 & 0 & 0 \\ 0 & 0 & 0 & 0 & 0 \\ 0 & 0 & 0 & 0 & 0 \\ 0 & 0 & 0 & 0 & 0 & 0 \\ 0 & 0 & 0 & 0 & 0 & 0 \\ 0 & 0 & 0 & 0 & 0 & 0 & 0 \\ 0 & 0 & 0 & 0 & 0 & 0 & 0 \\ 0 &$ 

✞ ☎

 $\overline{\phantom{a}}$   $\overline{\phantom{a}}$   $\overline{\$ 

input integrate(cot(d\*x+c)^4/(a+b\*sin(d\*x+c)),x, algorithm="maxima")

output

Exception raised: ValueError >> Computation failed since Maxima requested additional constraints; using the 'assume' command before evaluation \*may\* help (example of legal syntax is 'assume(4\*b^2-4\*a^2>0)', see `assume?` f or more de

input file name test\_cases/rubi\_tests/4\_Trig\_functions/4.1\_Sine/181\_4.1.1.3

Test file number 181

Integral number in file 179

### **Maxima [F(-2)]**

Exception generated.

$$
\int \frac{\cot^6(c+dx)}{a+b\sin(c+dx)} dx = \text{Exception raised: ValueError}
$$

✞ ☎

 $\begin{pmatrix} 1 & 0 & 0 \\ 0 & 0 & 0 \\ 0 & 0 & 0 \\ 0 & 0 & 0 \\ 0 & 0 & 0 \\ 0 & 0 & 0 \\ 0 & 0 & 0 & 0 \\ 0 & 0 & 0 & 0 \\ 0 & 0 & 0 & 0 \\ 0 & 0 & 0 & 0 \\ 0 & 0 & 0 & 0 & 0 \\ 0 & 0 & 0 & 0 & 0 \\ 0 & 0 & 0 & 0 & 0 & 0 \\ 0 & 0 & 0 & 0 & 0 & 0 \\ 0 & 0 & 0 & 0 & 0 & 0 & 0 \\ 0 & 0 & 0 & 0 & 0 & 0 & 0 \\ 0 &$ 

✞ ☎

 $\begin{pmatrix} 1 & 0 & 0 \\ 0 & 0 & 0 \\ 0 & 0 & 0 \\ 0 & 0 & 0 \\ 0 & 0 & 0 \\ 0 & 0 & 0 \\ 0 & 0 & 0 & 0 \\ 0 & 0 & 0 & 0 \\ 0 & 0 & 0 & 0 \\ 0 & 0 & 0 & 0 \\ 0 & 0 & 0 & 0 & 0 \\ 0 & 0 & 0 & 0 & 0 \\ 0 & 0 & 0 & 0 & 0 & 0 \\ 0 & 0 & 0 & 0 & 0 & 0 \\ 0 & 0 & 0 & 0 & 0 & 0 & 0 \\ 0 & 0 & 0 & 0 & 0 & 0 & 0 \\ 0 &$ 

input integrate(cot(d\*x+c)^6/(a+b\*sin(d\*x+c)),x, algorithm="maxima")

output Exception raised: ValueError >> Computation failed since Maxima requested additional constraints; using the 'assume' command before evaluation \*may\* help (example of legal syntax is 'assume(4\*b^2-4\*a^2>0)', see `assume?` f or more de

input file name test\_cases/rubi\_tests/4\_Trig\_functions/4.1\_Sine/181\_4.1.1.3

Test file number 181

Exception generated.

$$
\int \frac{\tan^4(c+dx)}{(a+b\sin(c+dx))^2} dx = \text{Exception raised: ValueError}
$$

✞ ☎

 $\begin{pmatrix} 1 & 0 & 0 \\ 0 & 0 & 0 \\ 0 & 0 & 0 \\ 0 & 0 & 0 \\ 0 & 0 & 0 \\ 0 & 0 & 0 \\ 0 & 0 & 0 & 0 \\ 0 & 0 & 0 & 0 \\ 0 & 0 & 0 & 0 \\ 0 & 0 & 0 & 0 \\ 0 & 0 & 0 & 0 & 0 \\ 0 & 0 & 0 & 0 & 0 \\ 0 & 0 & 0 & 0 & 0 & 0 \\ 0 & 0 & 0 & 0 & 0 & 0 \\ 0 & 0 & 0 & 0 & 0 & 0 & 0 \\ 0 & 0 & 0 & 0 & 0 & 0 & 0 \\ 0 &$ 

✞ ☎

 $\overline{\phantom{a}}$   $\overline{\phantom{a}}$   $\overline{\$ 

input integrate(tan(d\*x+c)^4/(a+b\*sin(d\*x+c))^2,x, algorithm="maxima")

output

Exception raised: ValueError >> Computation failed since Maxima requested additional constraints; using the 'assume' command before evaluation \*may\* help (example of legal syntax is 'assume(4\*b^2-4\*a^2>0)', see `assume?` f or more de

input file name test\_cases/rubi\_tests/4\_Trig\_functions/4.1\_Sine/181\_4.1.1.3

Test file number 181

Integral number in file 187

### **Maxima [F(-2)]**

Exception generated.

$$
\int \frac{\tan^2(c+dx)}{(a+b\sin(c+dx))^2} dx = \text{Exception raised: ValueError}
$$

✞ ☎

 $\begin{pmatrix} 1 & 0 & 0 \\ 0 & 0 & 0 \\ 0 & 0 & 0 \\ 0 & 0 & 0 \\ 0 & 0 & 0 \\ 0 & 0 & 0 \\ 0 & 0 & 0 & 0 \\ 0 & 0 & 0 & 0 \\ 0 & 0 & 0 & 0 \\ 0 & 0 & 0 & 0 \\ 0 & 0 & 0 & 0 & 0 \\ 0 & 0 & 0 & 0 & 0 \\ 0 & 0 & 0 & 0 & 0 & 0 \\ 0 & 0 & 0 & 0 & 0 & 0 \\ 0 & 0 & 0 & 0 & 0 & 0 & 0 \\ 0 & 0 & 0 & 0 & 0 & 0 & 0 \\ 0 &$ 

✞ ☎

 $\begin{pmatrix} 1 & 0 & 0 \\ 0 & 0 & 0 \\ 0 & 0 & 0 \\ 0 & 0 & 0 \\ 0 & 0 & 0 \\ 0 & 0 & 0 \\ 0 & 0 & 0 & 0 \\ 0 & 0 & 0 & 0 \\ 0 & 0 & 0 & 0 \\ 0 & 0 & 0 & 0 \\ 0 & 0 & 0 & 0 & 0 \\ 0 & 0 & 0 & 0 & 0 \\ 0 & 0 & 0 & 0 & 0 & 0 \\ 0 & 0 & 0 & 0 & 0 & 0 \\ 0 & 0 & 0 & 0 & 0 & 0 & 0 \\ 0 & 0 & 0 & 0 & 0 & 0 & 0 \\ 0 &$ 

input integrate(tan(d\*x+c)^2/(a+b\*sin(d\*x+c))^2,x, algorithm="maxima")

output Exception raised: ValueError >> Computation failed since Maxima requested additional constraints; using the 'assume' command before evaluation \*may\* help (example of legal syntax is 'assume(4\*b^2-4\*a^2>0)', see `assume?` f or more de

input file name test\_cases/rubi\_tests/4\_Trig\_functions/4.1\_Sine/181\_4.1.1.3

Test file number 181

Exception generated.

$$
\int \frac{\cot^2(c+dx)}{(a+b\sin(c+dx))^2} dx = \text{Exception raised: ValueError}
$$

✞ ☎

 $\begin{pmatrix} 1 & 0 & 0 \\ 0 & 0 & 0 \\ 0 & 0 & 0 \\ 0 & 0 & 0 \\ 0 & 0 & 0 \\ 0 & 0 & 0 \\ 0 & 0 & 0 & 0 \\ 0 & 0 & 0 & 0 \\ 0 & 0 & 0 & 0 \\ 0 & 0 & 0 & 0 \\ 0 & 0 & 0 & 0 & 0 \\ 0 & 0 & 0 & 0 & 0 \\ 0 & 0 & 0 & 0 & 0 & 0 \\ 0 & 0 & 0 & 0 & 0 & 0 \\ 0 & 0 & 0 & 0 & 0 & 0 & 0 \\ 0 & 0 & 0 & 0 & 0 & 0 & 0 \\ 0 &$ 

✞ ☎

 $\overline{\phantom{a}}$   $\overline{\phantom{a}}$   $\overline{\$ 

input integrate(cot(d\*x+c)^2/(a+b\*sin(d\*x+c))^2,x, algorithm="maxima")

output

Exception raised: ValueError >> Computation failed since Maxima requested additional constraints; using the 'assume' command before evaluation \*may\* help (example of legal syntax is 'assume(4\*b^2-4\*a^2>0)', see `assume?` f or more de

input file name test\_cases/rubi\_tests/4\_Trig\_functions/4.1\_Sine/181\_4.1.1.3

Test file number 181

Integral number in file 189

## **Maxima [F(-2)]**

Exception generated.

$$
\int \frac{\cot^4(c+dx)}{(a+b\sin(c+dx))^2} dx = \text{Exception raised: ValueError}
$$

✞ ☎

 $\begin{pmatrix} 1 & 0 & 0 \\ 0 & 0 & 0 \\ 0 & 0 & 0 \\ 0 & 0 & 0 \\ 0 & 0 & 0 \\ 0 & 0 & 0 \\ 0 & 0 & 0 & 0 \\ 0 & 0 & 0 & 0 \\ 0 & 0 & 0 & 0 \\ 0 & 0 & 0 & 0 \\ 0 & 0 & 0 & 0 & 0 \\ 0 & 0 & 0 & 0 & 0 \\ 0 & 0 & 0 & 0 & 0 & 0 \\ 0 & 0 & 0 & 0 & 0 & 0 \\ 0 & 0 & 0 & 0 & 0 & 0 & 0 \\ 0 & 0 & 0 & 0 & 0 & 0 & 0 \\ 0 &$ 

✞ ☎

 $\begin{pmatrix} 1 & 0 & 0 \\ 0 & 0 & 0 \\ 0 & 0 & 0 \\ 0 & 0 & 0 \\ 0 & 0 & 0 \\ 0 & 0 & 0 \\ 0 & 0 & 0 & 0 \\ 0 & 0 & 0 & 0 \\ 0 & 0 & 0 & 0 \\ 0 & 0 & 0 & 0 \\ 0 & 0 & 0 & 0 & 0 \\ 0 & 0 & 0 & 0 & 0 \\ 0 & 0 & 0 & 0 & 0 & 0 \\ 0 & 0 & 0 & 0 & 0 & 0 \\ 0 & 0 & 0 & 0 & 0 & 0 & 0 \\ 0 & 0 & 0 & 0 & 0 & 0 & 0 \\ 0 &$ 

input integrate(cot(d\*x+c)^4/(a+b\*sin(d\*x+c))^2,x, algorithm="maxima")

output Exception raised: ValueError >> Computation failed since Maxima requested additional constraints; using the 'assume' command before evaluation \*may\* help (example of legal syntax is 'assume(4\*b^2-4\*a^2>0)', see `assume?` f or more de

input file name test\_cases/rubi\_tests/4\_Trig\_functions/4.1\_Sine/181\_4.1.1.3

Test file number 181

Exception generated.

$$
\int \frac{\cot^6(c+dx)}{(a+b\sin(c+dx))^2} dx = \text{Exception raised: ValueError}
$$

✞ ☎

 $\begin{pmatrix} 1 & 0 & 0 \\ 0 & 0 & 0 \\ 0 & 0 & 0 \\ 0 & 0 & 0 \\ 0 & 0 & 0 \\ 0 & 0 & 0 \\ 0 & 0 & 0 & 0 \\ 0 & 0 & 0 & 0 \\ 0 & 0 & 0 & 0 \\ 0 & 0 & 0 & 0 \\ 0 & 0 & 0 & 0 & 0 \\ 0 & 0 & 0 & 0 & 0 \\ 0 & 0 & 0 & 0 & 0 & 0 \\ 0 & 0 & 0 & 0 & 0 & 0 \\ 0 & 0 & 0 & 0 & 0 & 0 & 0 \\ 0 & 0 & 0 & 0 & 0 & 0 & 0 \\ 0 &$ 

✞ ☎

 $\overline{\phantom{a}}$   $\overline{\phantom{a}}$   $\overline{\$ 

input integrate(cot(d\*x+c)^6/(a+b\*sin(d\*x+c))^2,x, algorithm="maxima")

output

Exception raised: ValueError >> Computation failed since Maxima requested additional constraints; using the 'assume' command before evaluation \*may\* help (example of legal syntax is 'assume(4\*b^2-4\*a^2>0)', see `assume?` f or more de

input file name test\_cases/rubi\_tests/4\_Trig\_functions/4.1\_Sine/181\_4.1.1.3

Test file number 181

Integral number in file 191

# **Maxima [F(-2)]**

Exception generated.

$$
\int \frac{\tan^4(c+dx)}{(a+b\sin(c+dx))^3} dx = \text{Exception raised: ValueError}
$$

✞ ☎

 $\begin{pmatrix} 1 & 0 & 0 \\ 0 & 0 & 0 \\ 0 & 0 & 0 \\ 0 & 0 & 0 \\ 0 & 0 & 0 \\ 0 & 0 & 0 \\ 0 & 0 & 0 & 0 \\ 0 & 0 & 0 & 0 \\ 0 & 0 & 0 & 0 \\ 0 & 0 & 0 & 0 \\ 0 & 0 & 0 & 0 & 0 \\ 0 & 0 & 0 & 0 & 0 \\ 0 & 0 & 0 & 0 & 0 & 0 \\ 0 & 0 & 0 & 0 & 0 & 0 \\ 0 & 0 & 0 & 0 & 0 & 0 & 0 \\ 0 & 0 & 0 & 0 & 0 & 0 & 0 \\ 0 &$ 

✞ ☎

 $\begin{pmatrix} 1 & 0 & 0 \\ 0 & 0 & 0 \\ 0 & 0 & 0 \\ 0 & 0 & 0 \\ 0 & 0 & 0 \\ 0 & 0 & 0 \\ 0 & 0 & 0 & 0 \\ 0 & 0 & 0 & 0 \\ 0 & 0 & 0 & 0 \\ 0 & 0 & 0 & 0 \\ 0 & 0 & 0 & 0 & 0 \\ 0 & 0 & 0 & 0 & 0 \\ 0 & 0 & 0 & 0 & 0 & 0 \\ 0 & 0 & 0 & 0 & 0 & 0 \\ 0 & 0 & 0 & 0 & 0 & 0 & 0 \\ 0 & 0 & 0 & 0 & 0 & 0 & 0 \\ 0 &$ 

input integrate(tan(d\*x+c)^4/(a+b\*sin(d\*x+c))^3,x, algorithm="maxima")

output Exception raised: ValueError >> Computation failed since Maxima requested additional constraints; using the 'assume' command before evaluation \*may\* help (example of legal syntax is 'assume(4\*b^2-4\*a^2>0)', see `assume?` f or more de

input file name test\_cases/rubi\_tests/4\_Trig\_functions/4.1\_Sine/181\_4.1.1.3

Test file number 181

Exception generated.

$$
\int \frac{\tan^2(c+dx)}{(a+b\sin(c+dx))^3} dx = \text{Exception raised: ValueError}
$$

✞ ☎

 $\begin{pmatrix} 1 & 0 & 0 \\ 0 & 0 & 0 \\ 0 & 0 & 0 \\ 0 & 0 & 0 \\ 0 & 0 & 0 \\ 0 & 0 & 0 \\ 0 & 0 & 0 & 0 \\ 0 & 0 & 0 & 0 \\ 0 & 0 & 0 & 0 \\ 0 & 0 & 0 & 0 \\ 0 & 0 & 0 & 0 & 0 \\ 0 & 0 & 0 & 0 & 0 \\ 0 & 0 & 0 & 0 & 0 & 0 \\ 0 & 0 & 0 & 0 & 0 & 0 \\ 0 & 0 & 0 & 0 & 0 & 0 & 0 \\ 0 & 0 & 0 & 0 & 0 & 0 & 0 \\ 0 &$ 

✞ ☎

 $\overline{\phantom{a}}$   $\overline{\phantom{a}}$   $\overline{\$ 

input integrate(tan(d\*x+c)^2/(a+b\*sin(d\*x+c))^3,x, algorithm="maxima")

output

Exception raised: ValueError >> Computation failed since Maxima requested additional constraints; using the 'assume' command before evaluation \*may\* help (example of legal syntax is 'assume(4\*b^2-4\*a^2>0)', see `assume?` f or more de

input file name test\_cases/rubi\_tests/4\_Trig\_functions/4.1\_Sine/181\_4.1.1.3

Test file number 181

Integral number in file 199

# **Maxima [F(-2)]**

Exception generated.

$$
\int \frac{\cot^2(c+dx)}{(a+b\sin(c+dx))^3} dx = \text{Exception raised: ValueError}
$$

✞ ☎

 $\begin{pmatrix} 1 & 0 & 0 \\ 0 & 0 & 0 \\ 0 & 0 & 0 \\ 0 & 0 & 0 \\ 0 & 0 & 0 \\ 0 & 0 & 0 \\ 0 & 0 & 0 & 0 \\ 0 & 0 & 0 & 0 \\ 0 & 0 & 0 & 0 \\ 0 & 0 & 0 & 0 \\ 0 & 0 & 0 & 0 & 0 \\ 0 & 0 & 0 & 0 & 0 \\ 0 & 0 & 0 & 0 & 0 & 0 \\ 0 & 0 & 0 & 0 & 0 & 0 \\ 0 & 0 & 0 & 0 & 0 & 0 & 0 \\ 0 & 0 & 0 & 0 & 0 & 0 & 0 \\ 0 &$ 

✞ ☎

 $\begin{pmatrix} 1 & 0 & 0 \\ 0 & 0 & 0 \\ 0 & 0 & 0 \\ 0 & 0 & 0 \\ 0 & 0 & 0 \\ 0 & 0 & 0 \\ 0 & 0 & 0 & 0 \\ 0 & 0 & 0 & 0 \\ 0 & 0 & 0 & 0 \\ 0 & 0 & 0 & 0 \\ 0 & 0 & 0 & 0 & 0 \\ 0 & 0 & 0 & 0 & 0 \\ 0 & 0 & 0 & 0 & 0 & 0 \\ 0 & 0 & 0 & 0 & 0 & 0 \\ 0 & 0 & 0 & 0 & 0 & 0 & 0 \\ 0 & 0 & 0 & 0 & 0 & 0 & 0 \\ 0 &$ 

input integrate(cot(d\*x+c)^2/(a+b\*sin(d\*x+c))^3,x, algorithm="maxima")

output Exception raised: ValueError >> Computation failed since Maxima requested additional constraints; using the 'assume' command before evaluation \*may\* help (example of legal syntax is 'assume(4\*b^2-4\*a^2>0)', see `assume?` f or more de

input file name test\_cases/rubi\_tests/4\_Trig\_functions/4.1\_Sine/181\_4.1.1.3

Test file number 181

Exception generated.

$$
\int \frac{\cot^4(c+dx)}{(a+b\sin(c+dx))^3} dx = \text{Exception raised: ValueError}
$$

✞ ☎

 $\begin{pmatrix} 1 & 0 & 0 \\ 0 & 0 & 0 \\ 0 & 0 & 0 \\ 0 & 0 & 0 \\ 0 & 0 & 0 \\ 0 & 0 & 0 \\ 0 & 0 & 0 & 0 \\ 0 & 0 & 0 & 0 \\ 0 & 0 & 0 & 0 \\ 0 & 0 & 0 & 0 \\ 0 & 0 & 0 & 0 & 0 \\ 0 & 0 & 0 & 0 & 0 \\ 0 & 0 & 0 & 0 & 0 & 0 \\ 0 & 0 & 0 & 0 & 0 & 0 \\ 0 & 0 & 0 & 0 & 0 & 0 & 0 \\ 0 & 0 & 0 & 0 & 0 & 0 & 0 \\ 0 &$ 

✞ ☎

 $\overline{\phantom{a}}$   $\overline{\phantom{a}}$   $\overline{\$ 

input integrate(cot(d\*x+c)^4/(a+b\*sin(d\*x+c))^3,x, algorithm="maxima")

output

Exception raised: ValueError >> Computation failed since Maxima requested additional constraints; using the 'assume' command before evaluation \*may\* help (example of legal syntax is 'assume(4\*b^2-4\*a^2>0)', see `assume?` f or more de

input file name test\_cases/rubi\_tests/4\_Trig\_functions/4.1\_Sine/181\_4.1.1.3

Test file number 181

Integral number in file 201

## **Maxima [F(-2)]**

Exception generated.

$$
\int \frac{\cot^{6}(c+dx)}{(a+b\sin(c+dx))^{3}} dx = \text{Exception raised: ValueError}
$$

✞ ☎

 $\begin{pmatrix} 1 & 0 & 0 \\ 0 & 0 & 0 \\ 0 & 0 & 0 \\ 0 & 0 & 0 \\ 0 & 0 & 0 \\ 0 & 0 & 0 \\ 0 & 0 & 0 & 0 \\ 0 & 0 & 0 & 0 \\ 0 & 0 & 0 & 0 \\ 0 & 0 & 0 & 0 \\ 0 & 0 & 0 & 0 & 0 \\ 0 & 0 & 0 & 0 & 0 \\ 0 & 0 & 0 & 0 & 0 & 0 \\ 0 & 0 & 0 & 0 & 0 & 0 \\ 0 & 0 & 0 & 0 & 0 & 0 & 0 \\ 0 & 0 & 0 & 0 & 0 & 0 & 0 \\ 0 &$ 

✞ ☎

 $\begin{pmatrix} 1 & 0 & 0 \\ 0 & 0 & 0 \\ 0 & 0 & 0 \\ 0 & 0 & 0 \\ 0 & 0 & 0 \\ 0 & 0 & 0 \\ 0 & 0 & 0 & 0 \\ 0 & 0 & 0 & 0 \\ 0 & 0 & 0 & 0 \\ 0 & 0 & 0 & 0 \\ 0 & 0 & 0 & 0 & 0 \\ 0 & 0 & 0 & 0 & 0 \\ 0 & 0 & 0 & 0 & 0 & 0 \\ 0 & 0 & 0 & 0 & 0 & 0 \\ 0 & 0 & 0 & 0 & 0 & 0 & 0 \\ 0 & 0 & 0 & 0 & 0 & 0 & 0 \\ 0 &$ 

input integrate(cot(d\*x+c)^6/(a+b\*sin(d\*x+c))^3,x, algorithm="maxima")

output Exception raised: ValueError >> Computation failed since Maxima requested additional constraints; using the 'assume' command before evaluation \*may\* help (example of legal syntax is 'assume(4\*b^2-4\*a^2>0)', see `assume?` f or more de

input file name test\_cases/rubi\_tests/4\_Trig\_functions/4.1\_Sine/181\_4.1.1.3

Test file number 181

Exception generated.

$$
\int \frac{\sin^4(x)}{a + b \sin(x)} dx = \text{Exception raised: ValueError}
$$

✞ ☎

 $\begin{pmatrix} 1 & 0 & 0 \\ 0 & 0 & 0 \\ 0 & 0 & 0 \\ 0 & 0 & 0 \\ 0 & 0 & 0 \\ 0 & 0 & 0 \\ 0 & 0 & 0 & 0 \\ 0 & 0 & 0 & 0 \\ 0 & 0 & 0 & 0 \\ 0 & 0 & 0 & 0 \\ 0 & 0 & 0 & 0 & 0 \\ 0 & 0 & 0 & 0 & 0 \\ 0 & 0 & 0 & 0 & 0 & 0 \\ 0 & 0 & 0 & 0 & 0 & 0 \\ 0 & 0 & 0 & 0 & 0 & 0 & 0 \\ 0 & 0 & 0 & 0 & 0 & 0 & 0 \\ 0 &$ 

✞ ☎

 $\overline{\phantom{a}}$   $\overline{\phantom{a}}$   $\overline{\$ 

input  $integrate(sin(x)^4/(a+b*sin(x)),x, algorithm="maxima")$ 

output

Exception raised: ValueError >> Computation failed since Maxima requested additional constraints; using the 'assume' command before evaluation \*may\* help (example of legal syntax is 'assume(4\*b^2-4\*a^2>0)', see `assume?` f or more de

input file name test\_cases/rubi\_tests/4\_Trig\_functions/4.1\_Sine/182\_4.1.2.1

Test file number 182

Integral number in file 176

### **Maxima [F(-2)]**

Exception generated.

$$
\int \frac{\sin^3(x)}{a + b \sin(x)} dx =
$$
Exception raised: ValueError

✞ ☎

 $\begin{pmatrix} 1 & 0 & 0 \\ 0 & 0 & 0 \\ 0 & 0 & 0 \\ 0 & 0 & 0 \\ 0 & 0 & 0 \\ 0 & 0 & 0 \\ 0 & 0 & 0 & 0 \\ 0 & 0 & 0 & 0 \\ 0 & 0 & 0 & 0 \\ 0 & 0 & 0 & 0 \\ 0 & 0 & 0 & 0 & 0 \\ 0 & 0 & 0 & 0 & 0 \\ 0 & 0 & 0 & 0 & 0 & 0 \\ 0 & 0 & 0 & 0 & 0 & 0 \\ 0 & 0 & 0 & 0 & 0 & 0 & 0 \\ 0 & 0 & 0 & 0 & 0 & 0 & 0 \\ 0 &$ 

✞ ☎

 $\begin{pmatrix} 1 & 0 & 0 \\ 0 & 0 & 0 \\ 0 & 0 & 0 \\ 0 & 0 & 0 \\ 0 & 0 & 0 \\ 0 & 0 & 0 \\ 0 & 0 & 0 & 0 \\ 0 & 0 & 0 & 0 \\ 0 & 0 & 0 & 0 \\ 0 & 0 & 0 & 0 \\ 0 & 0 & 0 & 0 & 0 \\ 0 & 0 & 0 & 0 & 0 \\ 0 & 0 & 0 & 0 & 0 & 0 \\ 0 & 0 & 0 & 0 & 0 & 0 \\ 0 & 0 & 0 & 0 & 0 & 0 & 0 \\ 0 & 0 & 0 & 0 & 0 & 0 & 0 \\ 0 &$ 

input  $integrate(sin(x)^3/(a+b*sin(x)),x, algorithm="maxima")$ 

output Exception raised: ValueError >> Computation failed since Maxima requested additional constraints; using the 'assume' command before evaluation \*may\* help (example of legal syntax is 'assume(4\*b^2-4\*a^2>0)', see `assume?` f or more de

input file name test\_cases/rubi\_tests/4\_Trig\_functions/4.1\_Sine/182\_4.1.2.1

Test file number 182

Exception generated.

$$
\int \frac{\sin^2(x)}{a + b \sin(x)} dx =
$$
Exception raised: ValueError

✞ ☎

 $\begin{pmatrix} 1 & 0 & 0 \\ 0 & 0 & 0 \\ 0 & 0 & 0 \\ 0 & 0 & 0 \\ 0 & 0 & 0 \\ 0 & 0 & 0 \\ 0 & 0 & 0 & 0 \\ 0 & 0 & 0 & 0 \\ 0 & 0 & 0 & 0 \\ 0 & 0 & 0 & 0 \\ 0 & 0 & 0 & 0 & 0 \\ 0 & 0 & 0 & 0 & 0 \\ 0 & 0 & 0 & 0 & 0 & 0 \\ 0 & 0 & 0 & 0 & 0 & 0 \\ 0 & 0 & 0 & 0 & 0 & 0 & 0 \\ 0 & 0 & 0 & 0 & 0 & 0 & 0 \\ 0 &$ 

✞ ☎

 $\left($   $\left($   $\right)$   $\left($   $\left($   $\right)$   $\left($   $\left($   $\right)$   $\left($   $\left($   $\right)$   $\left($   $\left($   $\right)$   $\left($   $\left($   $\right)$   $\left($   $\left($   $\right)$   $\left($   $\left($   $\right)$   $\left($   $\left($   $\right)$   $\left($   $\left($   $\right)$   $\left($   $\left($   $\right)$   $\left($   $\left($   $\right)$   $\left($ 

input  $integrate(sin(x)^2/(a+b*sin(x)),x, algorithm="maxima")$ 

output

Exception raised: ValueError >> Computation failed since Maxima requested additional constraints; using the 'assume' command before evaluation \*may\* help (example of legal syntax is 'assume(4\*b^2-4\*a^2>0)', see `assume?` f or more de

input file name test\_cases/rubi\_tests/4\_Trig\_functions/4.1\_Sine/182\_4.1.2.1

Test file number 182

Integral number in file 178

#### **Maxima [F(-2)]**

Exception generated.

$$
\int \frac{\sin(x)}{a + b \sin(x)} dx =
$$
Exception raised: ValueError

✞ ☎

 $\begin{pmatrix} 1 & 0 & 0 \\ 0 & 0 & 0 \\ 0 & 0 & 0 \\ 0 & 0 & 0 \\ 0 & 0 & 0 \\ 0 & 0 & 0 \\ 0 & 0 & 0 & 0 \\ 0 & 0 & 0 & 0 \\ 0 & 0 & 0 & 0 \\ 0 & 0 & 0 & 0 \\ 0 & 0 & 0 & 0 & 0 \\ 0 & 0 & 0 & 0 & 0 \\ 0 & 0 & 0 & 0 & 0 & 0 \\ 0 & 0 & 0 & 0 & 0 & 0 \\ 0 & 0 & 0 & 0 & 0 & 0 & 0 \\ 0 & 0 & 0 & 0 & 0 & 0 & 0 \\ 0 &$ 

✞ ☎

 $\begin{pmatrix} 1 & 0 & 0 \\ 0 & 0 & 0 \\ 0 & 0 & 0 \\ 0 & 0 & 0 \\ 0 & 0 & 0 \\ 0 & 0 & 0 \\ 0 & 0 & 0 & 0 \\ 0 & 0 & 0 & 0 \\ 0 & 0 & 0 & 0 \\ 0 & 0 & 0 & 0 \\ 0 & 0 & 0 & 0 & 0 \\ 0 & 0 & 0 & 0 & 0 \\ 0 & 0 & 0 & 0 & 0 & 0 \\ 0 & 0 & 0 & 0 & 0 & 0 \\ 0 & 0 & 0 & 0 & 0 & 0 & 0 \\ 0 & 0 & 0 & 0 & 0 & 0 & 0 \\ 0 &$ 

input integrate(sin(x)/(a+b\*sin(x)),x, algorithm="maxima")

output Exception raised: ValueError >> Computation failed since Maxima requested additional constraints; using the 'assume' command before evaluation \*may\* help (example of legal syntax is 'assume(4\*b^2-4\*a^2>0)', see `assume?` f or more de

input file name test\_cases/rubi\_tests/4\_Trig\_functions/4.1\_Sine/182\_4.1.2.1

Test file number 182

Exception generated.

$$
\int \frac{1}{a + b \sin(x)} dx =
$$
Exception raised: ValueError

✞ ☎

 $\left($   $\left($   $\right)$   $\left($   $\left($   $\right)$   $\left($   $\left($   $\right)$   $\left($   $\left($   $\right)$   $\left($   $\left($   $\right)$   $\left($   $\left($   $\right)$   $\left($   $\left($   $\right)$   $\left($   $\left($   $\right)$   $\left($   $\left($   $\right)$   $\left($   $\left($   $\right)$   $\left($   $\left($   $\right)$   $\left($   $\left($   $\right)$   $\left($ 

✞ ☎

 $\left($   $\left($   $\right)$   $\left($   $\left($   $\right)$   $\left($   $\left($   $\right)$   $\left($   $\left($   $\right)$   $\left($   $\left($   $\right)$   $\left($   $\left($   $\right)$   $\left($   $\left($   $\right)$   $\left($   $\left($   $\right)$   $\left($   $\left($   $\right)$   $\left($   $\left($   $\right)$   $\left($   $\left($   $\right)$   $\left($   $\left($   $\right)$   $\left($ 

input integrate(1/(a+b\*sin(x)),x, algorithm="maxima")

output

Exception raised: ValueError >> Computation failed since Maxima requested additional constraints; using the 'assume' command before evaluation \*may\* help (example of legal syntax is 'assume(4\*b^2-4\*a^2>0)', see `assume?` f or more de

input file name test\_cases/rubi\_tests/4\_Trig\_functions/4.1\_Sine/182\_4.1.2.1

Test file number 182

Integral number in file 180

### **Maxima [F(-2)]**

Exception generated.

$$
\int \frac{\csc(x)}{a + b \sin(x)} dx = \text{Exception raised: ValueError}
$$

✞ ☎

 $\left( \begin{array}{cc} \text{ } & \text{ } \\ \text{ } & \text{ } \end{array} \right)$ 

✞ ☎

 $\left( \begin{array}{cc} \text{ } & \text{ } \\ \text{ } & \text{ } \end{array} \right)$ 

input integrate(csc(x)/(a+b\*sin(x)),x, algorithm="maxima")

output Exception raised: ValueError >> Computation failed since Maxima requested additional constraints; using the 'assume' command before evaluation \*may\* help (example of legal syntax is 'assume(4\*b^2-4\*a^2>0)', see `assume?` f or more de

input file name test\_cases/rubi\_tests/4\_Trig\_functions/4.1\_Sine/182\_4.1.2.1

Test file number 182

Exception generated.

$$
\int \frac{\csc^2(x)}{a + b \sin(x)} dx = \text{Exception raised: ValueError}
$$

✞ ☎

 $\begin{pmatrix} 1 & 0 & 0 \\ 0 & 0 & 0 \\ 0 & 0 & 0 \\ 0 & 0 & 0 \\ 0 & 0 & 0 \\ 0 & 0 & 0 \\ 0 & 0 & 0 & 0 \\ 0 & 0 & 0 & 0 \\ 0 & 0 & 0 & 0 \\ 0 & 0 & 0 & 0 \\ 0 & 0 & 0 & 0 & 0 \\ 0 & 0 & 0 & 0 & 0 \\ 0 & 0 & 0 & 0 & 0 & 0 \\ 0 & 0 & 0 & 0 & 0 & 0 \\ 0 & 0 & 0 & 0 & 0 & 0 & 0 \\ 0 & 0 & 0 & 0 & 0 & 0 & 0 \\ 0 &$ 

✞ ☎

 $\overline{\phantom{a}}$   $\overline{\phantom{a}}$   $\overline{\$ 

input  $integrate(csc(x)^2/(a+b*sin(x)),x, algorithm="maxima")$ 

output

Exception raised: ValueError >> Computation failed since Maxima requested additional constraints; using the 'assume' command before evaluation \*may\* help (example of legal syntax is 'assume(4\*b^2-4\*a^2>0)', see `assume?` f or more de

input file name test\_cases/rubi\_tests/4\_Trig\_functions/4.1\_Sine/182\_4.1.2.1

Test file number 182

Integral number in file 182

### **Maxima [F(-2)]**

Exception generated.

$$
\int \frac{\csc^3(x)}{a + b \sin(x)} dx = \text{Exception raised: ValueError}
$$

✞ ☎

 $\begin{pmatrix} 1 & 0 & 0 \\ 0 & 0 & 0 \\ 0 & 0 & 0 \\ 0 & 0 & 0 \\ 0 & 0 & 0 \\ 0 & 0 & 0 \\ 0 & 0 & 0 & 0 \\ 0 & 0 & 0 & 0 \\ 0 & 0 & 0 & 0 \\ 0 & 0 & 0 & 0 \\ 0 & 0 & 0 & 0 & 0 \\ 0 & 0 & 0 & 0 & 0 \\ 0 & 0 & 0 & 0 & 0 & 0 \\ 0 & 0 & 0 & 0 & 0 & 0 \\ 0 & 0 & 0 & 0 & 0 & 0 & 0 \\ 0 & 0 & 0 & 0 & 0 & 0 & 0 \\ 0 &$ 

✞ ☎

 $\begin{pmatrix} 1 & 0 & 0 \\ 0 & 0 & 0 \\ 0 & 0 & 0 \\ 0 & 0 & 0 \\ 0 & 0 & 0 \\ 0 & 0 & 0 \\ 0 & 0 & 0 & 0 \\ 0 & 0 & 0 & 0 \\ 0 & 0 & 0 & 0 \\ 0 & 0 & 0 & 0 \\ 0 & 0 & 0 & 0 & 0 \\ 0 & 0 & 0 & 0 & 0 \\ 0 & 0 & 0 & 0 & 0 & 0 \\ 0 & 0 & 0 & 0 & 0 & 0 \\ 0 & 0 & 0 & 0 & 0 & 0 & 0 \\ 0 & 0 & 0 & 0 & 0 & 0 & 0 \\ 0 &$ 

input  $integrate(csc(x)^{3}/(a+b*sin(x)),x, algorithm="maxima")$ 

output Exception raised: ValueError >> Computation failed since Maxima requested additional constraints; using the 'assume' command before evaluation \*may\* help (example of legal syntax is 'assume(4\*b^2-4\*a^2>0)', see `assume?` f or more de

input file name test\_cases/rubi\_tests/4\_Trig\_functions/4.1\_Sine/182\_4.1.2.1

Test file number 182

Exception generated.

$$
\int \frac{\csc^4(x)}{a + b \sin(x)} dx = \text{Exception raised: ValueError}
$$

✞ ☎

 $\overline{\phantom{a}}$   $\overline{\phantom{a}}$   $\overline{\$ 

✞ ☎

 $\overline{\phantom{a}}$   $\overline{\phantom{a}}$   $\overline{\$ 

input  $integrate(csc(x)^4/(a+b*sin(x)),x, algorithm="maxima")$ 

output

Exception raised: ValueError >> Computation failed since Maxima requested additional constraints; using the 'assume' command before evaluation \*may\* help (example of legal syntax is 'assume(4\*b^2-4\*a^2>0)', see `assume?` f or more de

input file name test\_cases/rubi\_tests/4\_Trig\_functions/4.1\_Sine/182\_4.1.2.1

Test file number 182

Integral number in file 184

### **Maxima [F(-2)]**

Exception generated.

$$
\int \frac{\sin^4(x)}{(a + b\sin(x))^2} dx = \text{Exception raised: ValueError}
$$

✞ ☎

 $\begin{pmatrix} 1 & 0 & 0 \\ 0 & 0 & 0 \\ 0 & 0 & 0 \\ 0 & 0 & 0 \\ 0 & 0 & 0 \\ 0 & 0 & 0 \\ 0 & 0 & 0 & 0 \\ 0 & 0 & 0 & 0 \\ 0 & 0 & 0 & 0 \\ 0 & 0 & 0 & 0 \\ 0 & 0 & 0 & 0 & 0 \\ 0 & 0 & 0 & 0 & 0 \\ 0 & 0 & 0 & 0 & 0 & 0 \\ 0 & 0 & 0 & 0 & 0 & 0 \\ 0 & 0 & 0 & 0 & 0 & 0 & 0 \\ 0 & 0 & 0 & 0 & 0 & 0 & 0 \\ 0 &$ 

✞ ☎

 $\begin{pmatrix} 1 & 0 & 0 \\ 0 & 0 & 0 \\ 0 & 0 & 0 \\ 0 & 0 & 0 \\ 0 & 0 & 0 \\ 0 & 0 & 0 \\ 0 & 0 & 0 & 0 \\ 0 & 0 & 0 & 0 \\ 0 & 0 & 0 & 0 \\ 0 & 0 & 0 & 0 \\ 0 & 0 & 0 & 0 & 0 \\ 0 & 0 & 0 & 0 & 0 \\ 0 & 0 & 0 & 0 & 0 & 0 \\ 0 & 0 & 0 & 0 & 0 & 0 \\ 0 & 0 & 0 & 0 & 0 & 0 & 0 \\ 0 & 0 & 0 & 0 & 0 & 0 & 0 \\ 0 &$ 

input  $integrate(sin(x)^4/(a+b*sin(x))^2,x, algorithm="maxima")$ 

output Exception raised: ValueError >> Computation failed since Maxima requested additional constraints; using the 'assume' command before evaluation \*may\* help (example of legal syntax is 'assume(4\*b^2-4\*a^2>0)', see `assume?` f or more de

input file name test\_cases/rubi\_tests/4\_Trig\_functions/4.1\_Sine/182\_4.1.2.1

Test file number 182

Exception generated.

$$
\int \frac{\sin^3(x)}{(a+b\sin(x))^2} dx = \text{Exception raised: ValueError}
$$

✞ ☎

 $\begin{pmatrix} 1 & 0 & 0 \\ 0 & 0 & 0 \\ 0 & 0 & 0 \\ 0 & 0 & 0 \\ 0 & 0 & 0 \\ 0 & 0 & 0 \\ 0 & 0 & 0 & 0 \\ 0 & 0 & 0 & 0 \\ 0 & 0 & 0 & 0 \\ 0 & 0 & 0 & 0 \\ 0 & 0 & 0 & 0 & 0 \\ 0 & 0 & 0 & 0 & 0 \\ 0 & 0 & 0 & 0 & 0 & 0 \\ 0 & 0 & 0 & 0 & 0 & 0 \\ 0 & 0 & 0 & 0 & 0 & 0 & 0 \\ 0 & 0 & 0 & 0 & 0 & 0 & 0 \\ 0 &$ 

✞ ☎

 $\overline{\phantom{a}}$   $\overline{\phantom{a}}$   $\overline{\$ 

input integrate(sin(x)^3/(a+b\*sin(x))^2,x, algorithm="maxima")

output

Exception raised: ValueError >> Computation failed since Maxima requested additional constraints; using the 'assume' command before evaluation \*may\* help (example of legal syntax is 'assume(4\*b^2-4\*a^2>0)', see `assume?` f or more de

input file name test\_cases/rubi\_tests/4\_Trig\_functions/4.1\_Sine/182\_4.1.2.1

Test file number 182

Integral number in file 186

### **Maxima [F(-2)]**

Exception generated.

$$
\int \frac{\sin^2(x)}{(a + b\sin(x))^2} dx = \text{Exception raised: ValueError}
$$

✞ ☎

 $\begin{pmatrix} 1 & 0 & 0 \\ 0 & 0 & 0 \\ 0 & 0 & 0 \\ 0 & 0 & 0 \\ 0 & 0 & 0 \\ 0 & 0 & 0 \\ 0 & 0 & 0 & 0 \\ 0 & 0 & 0 & 0 \\ 0 & 0 & 0 & 0 \\ 0 & 0 & 0 & 0 \\ 0 & 0 & 0 & 0 & 0 \\ 0 & 0 & 0 & 0 & 0 \\ 0 & 0 & 0 & 0 & 0 & 0 \\ 0 & 0 & 0 & 0 & 0 & 0 \\ 0 & 0 & 0 & 0 & 0 & 0 & 0 \\ 0 & 0 & 0 & 0 & 0 & 0 & 0 \\ 0 &$ 

✞ ☎

 $\begin{pmatrix} 1 & 0 & 0 \\ 0 & 0 & 0 \\ 0 & 0 & 0 \\ 0 & 0 & 0 \\ 0 & 0 & 0 \\ 0 & 0 & 0 \\ 0 & 0 & 0 & 0 \\ 0 & 0 & 0 & 0 \\ 0 & 0 & 0 & 0 \\ 0 & 0 & 0 & 0 \\ 0 & 0 & 0 & 0 & 0 \\ 0 & 0 & 0 & 0 & 0 \\ 0 & 0 & 0 & 0 & 0 & 0 \\ 0 & 0 & 0 & 0 & 0 & 0 \\ 0 & 0 & 0 & 0 & 0 & 0 & 0 \\ 0 & 0 & 0 & 0 & 0 & 0 & 0 \\ 0 &$ 

input  $integrate(sin(x)^2/(a+b*sin(x))^2,x, algorithm="maxima")$ 

output Exception raised: ValueError >> Computation failed since Maxima requested additional constraints; using the 'assume' command before evaluation \*may\* help (example of legal syntax is 'assume(4\*b^2-4\*a^2>0)', see `assume?` f or more de

input file name test\_cases/rubi\_tests/4\_Trig\_functions/4.1\_Sine/182\_4.1.2.1

Test file number 182

Exception generated.

$$
\int \frac{\sin(x)}{(a+b\sin(x))^2} dx = \text{Exception raised: ValueError}
$$

✞ ☎

 $\begin{pmatrix} 1 & 0 & 0 \\ 0 & 0 & 0 \\ 0 & 0 & 0 \\ 0 & 0 & 0 \\ 0 & 0 & 0 \\ 0 & 0 & 0 \\ 0 & 0 & 0 & 0 \\ 0 & 0 & 0 & 0 \\ 0 & 0 & 0 & 0 \\ 0 & 0 & 0 & 0 \\ 0 & 0 & 0 & 0 & 0 \\ 0 & 0 & 0 & 0 & 0 \\ 0 & 0 & 0 & 0 & 0 & 0 \\ 0 & 0 & 0 & 0 & 0 & 0 \\ 0 & 0 & 0 & 0 & 0 & 0 & 0 \\ 0 & 0 & 0 & 0 & 0 & 0 & 0 \\ 0 &$ 

✞ ☎

 $\left($   $\left($   $\right)$   $\left($   $\left($   $\right)$   $\left($   $\left($   $\right)$   $\left($   $\left($   $\right)$   $\left($   $\left($   $\right)$   $\left($   $\left($   $\right)$   $\left($   $\left($   $\right)$   $\left($   $\left($   $\right)$   $\left($   $\left($   $\right)$   $\left($   $\left($   $\right)$   $\left($   $\left($   $\right)$   $\left($   $\left($   $\right)$   $\left($ 

input  $integrate(sin(x)/(a+b*sin(x))^2,x, algorithm="maxima")$ 

output

Exception raised: ValueError >> Computation failed since Maxima requested additional constraints; using the 'assume' command before evaluation \*may\* help (example of legal syntax is 'assume(4\*b^2-4\*a^2>0)', see `assume?` f or more de

input file name test\_cases/rubi\_tests/4\_Trig\_functions/4.1\_Sine/182\_4.1.2.1

Test file number 182

Integral number in file 188

### **Maxima [F(-2)]**

Exception generated.

$$
\int \frac{1}{(a + b\sin(x))^2} dx = \text{Exception raised: ValueError}
$$

✞ ☎

 $\left( \begin{array}{cc} \text{ } & \text{ } \\ \text{ } & \text{ } \end{array} \right)$ 

✞ ☎

 $\left( \begin{array}{cc} \text{ } & \text{ } \\ \text{ } & \text{ } \end{array} \right)$ 

input  $integrate(1/(a+b*sin(x))^2,x, algorithm="maxima")$ 

output Exception raised: ValueError >> Computation failed since Maxima requested additional constraints; using the 'assume' command before evaluation \*may\* help (example of legal syntax is 'assume(4\*b^2-4\*a^2>0)', see `assume?` f or more de

input file name test\_cases/rubi\_tests/4\_Trig\_functions/4.1\_Sine/182\_4.1.2.1

Test file number 182

Exception generated.

$$
\int \frac{\csc(x)}{(a+b\sin(x))^2} \, dx = \text{Exception raised: ValueError}
$$

✞ ☎

 $\left( \begin{array}{cc} \bullet & \bullet & \bullet \\ \bullet & \bullet & \bullet \end{array} \right)$ 

✞ ☎

 $\left( \begin{array}{cc} \bullet & \bullet & \bullet \\ \bullet & \bullet & \bullet \end{array} \right)$ 

input  $integrate(csc(x)/(a+b*sin(x))^2,x, algorithm="maxima")$ 

output

Exception raised: ValueError >> Computation failed since Maxima requested additional constraints; using the 'assume' command before evaluation \*may\* help (example of legal syntax is 'assume(4\*b^2-4\*a^2>0)', see `assume?` f or more de

input file name test\_cases/rubi\_tests/4\_Trig\_functions/4.1\_Sine/182\_4.1.2.1

Test file number 182

Integral number in file 190

### **Maxima [F(-2)]**

Exception generated.

$$
\int \frac{\csc^2(x)}{(a + b\sin(x))^2} dx = \text{Exception raised: ValueError}
$$

✞ ☎

 $\begin{pmatrix} 1 & 0 & 0 \\ 0 & 0 & 0 \\ 0 & 0 & 0 \\ 0 & 0 & 0 \\ 0 & 0 & 0 \\ 0 & 0 & 0 \\ 0 & 0 & 0 & 0 \\ 0 & 0 & 0 & 0 \\ 0 & 0 & 0 & 0 \\ 0 & 0 & 0 & 0 & 0 \\ 0 & 0 & 0 & 0 & 0 \\ 0 & 0 & 0 & 0 & 0 \\ 0 & 0 & 0 & 0 & 0 & 0 \\ 0 & 0 & 0 & 0 & 0 & 0 \\ 0 & 0 & 0 & 0 & 0 & 0 & 0 \\ 0 & 0 & 0 & 0 & 0 & 0 & 0 \\$ 

✞ ☎

 $\begin{pmatrix} 1 & 0 & 0 \\ 0 & 0 & 0 \\ 0 & 0 & 0 \\ 0 & 0 & 0 \\ 0 & 0 & 0 \\ 0 & 0 & 0 \\ 0 & 0 & 0 & 0 \\ 0 & 0 & 0 & 0 \\ 0 & 0 & 0 & 0 \\ 0 & 0 & 0 & 0 \\ 0 & 0 & 0 & 0 & 0 \\ 0 & 0 & 0 & 0 & 0 \\ 0 & 0 & 0 & 0 & 0 & 0 \\ 0 & 0 & 0 & 0 & 0 & 0 \\ 0 & 0 & 0 & 0 & 0 & 0 & 0 \\ 0 & 0 & 0 & 0 & 0 & 0 & 0 \\ 0 &$ 

input  $integrate(csc(x)^2/(a+b*sin(x))^2,x, algorithm="maxima")$ 

output Exception raised: ValueError >> Computation failed since Maxima requested additional constraints; using the 'assume' command before evaluation \*may\* help (example of legal syntax is 'assume(4\*b^2-4\*a^2>0)', see `assume?` f or more de

input file name test\_cases/rubi\_tests/4\_Trig\_functions/4.1\_Sine/182\_4.1.2.1

Test file number 182

Exception generated.

$$
\int \frac{\csc^3(x)}{(a+b\sin(x))^2} dx = \text{Exception raised: ValueError}
$$

✞ ☎

 $\overline{\phantom{a}}$   $\overline{\phantom{a}}$   $\overline{\$ 

✞ ☎

 $\overline{\phantom{a}}$   $\overline{\phantom{a}}$   $\overline{\$ 

input integrate(csc(x)^3/(a+b\*sin(x))^2,x, algorithm="maxima")

output

Exception raised: ValueError >> Computation failed since Maxima requested additional constraints; using the 'assume' command before evaluation \*may\* help (example of legal syntax is 'assume(4\*b^2-4\*a^2>0)', see `assume?` f or more de

input file name test\_cases/rubi\_tests/4\_Trig\_functions/4.1\_Sine/182\_4.1.2.1

Test file number 182

Integral number in file 192

### **Maxima [F(-2)]**

Exception generated.

$$
\int \frac{\sin^5(x)}{(a + b\sin(x))^3} dx = \text{Exception raised: ValueError}
$$

✞ ☎

 $\begin{pmatrix} 1 & 0 & 0 \\ 0 & 0 & 0 \\ 0 & 0 & 0 \\ 0 & 0 & 0 \\ 0 & 0 & 0 \\ 0 & 0 & 0 \\ 0 & 0 & 0 & 0 \\ 0 & 0 & 0 & 0 \\ 0 & 0 & 0 & 0 \\ 0 & 0 & 0 & 0 & 0 \\ 0 & 0 & 0 & 0 & 0 \\ 0 & 0 & 0 & 0 & 0 \\ 0 & 0 & 0 & 0 & 0 & 0 \\ 0 & 0 & 0 & 0 & 0 & 0 \\ 0 & 0 & 0 & 0 & 0 & 0 & 0 \\ 0 & 0 & 0 & 0 & 0 & 0 & 0 \\$ 

✞ ☎

 $\begin{pmatrix} 1 & 0 & 0 \\ 0 & 0 & 0 \\ 0 & 0 & 0 \\ 0 & 0 & 0 \\ 0 & 0 & 0 \\ 0 & 0 & 0 \\ 0 & 0 & 0 & 0 \\ 0 & 0 & 0 & 0 \\ 0 & 0 & 0 & 0 \\ 0 & 0 & 0 & 0 \\ 0 & 0 & 0 & 0 & 0 \\ 0 & 0 & 0 & 0 & 0 \\ 0 & 0 & 0 & 0 & 0 & 0 \\ 0 & 0 & 0 & 0 & 0 & 0 \\ 0 & 0 & 0 & 0 & 0 & 0 & 0 \\ 0 & 0 & 0 & 0 & 0 & 0 & 0 \\ 0 &$ 

input integrate(sin(x)^5/(a+b\*sin(x))^3,x, algorithm="maxima")

output Exception raised: ValueError >> Computation failed since Maxima requested additional constraints; using the 'assume' command before evaluation \*may\* help (example of legal syntax is 'assume(4\*b^2-4\*a^2>0)', see `assume?` f or more de

input file name test\_cases/rubi\_tests/4\_Trig\_functions/4.1\_Sine/182\_4.1.2.1

Test file number 182

Exception generated.

$$
\int \frac{\sin^4(x)}{(a+b\sin(x))^3} \, dx = \text{Exception raised: ValueError}
$$

✞ ☎

 $\overline{\phantom{a}}$   $\overline{\phantom{a}}$   $\overline{\$ 

✞ ☎

 $\overline{\phantom{a}}$   $\overline{\phantom{a}}$   $\overline{\$ 

input integrate(sin(x)^4/(a+b\*sin(x))^3,x, algorithm="maxima")

output

Exception raised: ValueError >> Computation failed since Maxima requested additional constraints; using the 'assume' command before evaluation \*may\* help (example of legal syntax is 'assume(4\*b^2-4\*a^2>0)', see `assume?` f or more de

input file name test\_cases/rubi\_tests/4\_Trig\_functions/4.1\_Sine/182\_4.1.2.1

Test file number 182

Integral number in file 194

### **Maxima [F(-2)]**

Exception generated.

$$
\int \frac{\sin^3(x)}{(a + b\sin(x))^3} dx = \text{Exception raised: ValueError}
$$

✞ ☎

 $\begin{pmatrix} 1 & 0 & 0 \\ 0 & 0 & 0 \\ 0 & 0 & 0 \\ 0 & 0 & 0 \\ 0 & 0 & 0 \\ 0 & 0 & 0 \\ 0 & 0 & 0 & 0 \\ 0 & 0 & 0 & 0 \\ 0 & 0 & 0 & 0 \\ 0 & 0 & 0 & 0 & 0 \\ 0 & 0 & 0 & 0 & 0 \\ 0 & 0 & 0 & 0 & 0 \\ 0 & 0 & 0 & 0 & 0 & 0 \\ 0 & 0 & 0 & 0 & 0 & 0 \\ 0 & 0 & 0 & 0 & 0 & 0 & 0 \\ 0 & 0 & 0 & 0 & 0 & 0 & 0 \\$ 

✞ ☎

 $\begin{pmatrix} 1 & 0 & 0 \\ 0 & 0 & 0 \\ 0 & 0 & 0 \\ 0 & 0 & 0 \\ 0 & 0 & 0 \\ 0 & 0 & 0 \\ 0 & 0 & 0 & 0 \\ 0 & 0 & 0 & 0 \\ 0 & 0 & 0 & 0 \\ 0 & 0 & 0 & 0 \\ 0 & 0 & 0 & 0 & 0 \\ 0 & 0 & 0 & 0 & 0 \\ 0 & 0 & 0 & 0 & 0 & 0 \\ 0 & 0 & 0 & 0 & 0 & 0 \\ 0 & 0 & 0 & 0 & 0 & 0 & 0 \\ 0 & 0 & 0 & 0 & 0 & 0 & 0 \\ 0 &$ 

input integrate(sin(x)^3/(a+b\*sin(x))^3,x, algorithm="maxima")

output Exception raised: ValueError >> Computation failed since Maxima requested additional constraints; using the 'assume' command before evaluation \*may\* help (example of legal syntax is 'assume(4\*b^2-4\*a^2>0)', see `assume?` f or more de

input file name test\_cases/rubi\_tests/4\_Trig\_functions/4.1\_Sine/182\_4.1.2.1

Test file number 182

Exception generated.

$$
\int \frac{\sin^2(x)}{(a+b\sin(x))^3} dx = \text{Exception raised: ValueError}
$$

✞ ☎

 $\begin{pmatrix} 1 & 0 & 0 \\ 0 & 0 & 0 \\ 0 & 0 & 0 \\ 0 & 0 & 0 \\ 0 & 0 & 0 \\ 0 & 0 & 0 \\ 0 & 0 & 0 & 0 \\ 0 & 0 & 0 & 0 \\ 0 & 0 & 0 & 0 \\ 0 & 0 & 0 & 0 & 0 \\ 0 & 0 & 0 & 0 & 0 \\ 0 & 0 & 0 & 0 & 0 \\ 0 & 0 & 0 & 0 & 0 & 0 \\ 0 & 0 & 0 & 0 & 0 & 0 \\ 0 & 0 & 0 & 0 & 0 & 0 & 0 \\ 0 & 0 & 0 & 0 & 0 & 0 & 0 \\$ 

✞ ☎

 $\left($   $\left($   $\right)$   $\left($   $\left($   $\right)$   $\left($   $\left($   $\right)$   $\left($   $\left($   $\right)$   $\left($   $\left($   $\right)$   $\left($   $\left($   $\right)$   $\left($   $\left($   $\right)$   $\left($   $\left($   $\right)$   $\left($   $\left($   $\right)$   $\left($   $\left($   $\right)$   $\left($   $\left($   $\right)$   $\left($   $\left($   $\right)$   $\left($ 

input  $integrate(sin(x)^2/(a+b*sin(x))^3,x, algorithm="maxima")$ 

output

Exception raised: ValueError >> Computation failed since Maxima requested additional constraints; using the 'assume' command before evaluation \*may\* help (example of legal syntax is 'assume(4\*b^2-4\*a^2>0)', see `assume?` f or more de

input file name test\_cases/rubi\_tests/4\_Trig\_functions/4.1\_Sine/182\_4.1.2.1

Test file number 182

Integral number in file 196

#### **Maxima [F(-2)]**

Exception generated.

$$
\int \frac{\sin(x)}{(a+b\sin(x))^3} dx = \text{Exception raised: ValueError}
$$

✞ ☎

 $\begin{pmatrix} 1 & 0 & 0 \\ 0 & 0 & 0 \\ 0 & 0 & 0 \\ 0 & 0 & 0 \\ 0 & 0 & 0 \\ 0 & 0 & 0 \\ 0 & 0 & 0 & 0 \\ 0 & 0 & 0 & 0 \\ 0 & 0 & 0 & 0 \\ 0 & 0 & 0 & 0 & 0 \\ 0 & 0 & 0 & 0 & 0 \\ 0 & 0 & 0 & 0 & 0 \\ 0 & 0 & 0 & 0 & 0 & 0 \\ 0 & 0 & 0 & 0 & 0 & 0 \\ 0 & 0 & 0 & 0 & 0 & 0 & 0 \\ 0 & 0 & 0 & 0 & 0 & 0 & 0 \\$ 

✞ ☎

 $\begin{pmatrix} 1 & 0 & 0 \\ 0 & 0 & 0 \\ 0 & 0 & 0 \\ 0 & 0 & 0 \\ 0 & 0 & 0 \\ 0 & 0 & 0 \\ 0 & 0 & 0 & 0 \\ 0 & 0 & 0 & 0 \\ 0 & 0 & 0 & 0 \\ 0 & 0 & 0 & 0 \\ 0 & 0 & 0 & 0 & 0 \\ 0 & 0 & 0 & 0 & 0 \\ 0 & 0 & 0 & 0 & 0 & 0 \\ 0 & 0 & 0 & 0 & 0 & 0 \\ 0 & 0 & 0 & 0 & 0 & 0 & 0 \\ 0 & 0 & 0 & 0 & 0 & 0 & 0 \\ 0 &$ 

input  $integrate(sin(x)/(a+b*sin(x))^3,x, algorithm="maxima")$ 

output Exception raised: ValueError >> Computation failed since Maxima requested additional constraints; using the 'assume' command before evaluation \*may\* help (example of legal syntax is 'assume(4\*b^2-4\*a^2>0)', see `assume?` f or more de

input file name test\_cases/rubi\_tests/4\_Trig\_functions/4.1\_Sine/182\_4.1.2.1

Test file number 182

Exception generated.

$$
\int \frac{1}{(a + b\sin(x))^3} \, dx = \text{Exception raised: ValueError}
$$

✞ ☎

 $\left($   $\left($   $\right)$   $\left($   $\left($   $\right)$   $\left($   $\left($   $\right)$   $\left($   $\left($   $\right)$   $\left($   $\left($   $\right)$   $\left($   $\left($   $\right)$   $\left($   $\left($   $\right)$   $\left($   $\left($   $\right)$   $\left($   $\left($   $\right)$   $\left($   $\left($   $\right)$   $\left($   $\left($   $\right)$   $\left($   $\left($   $\right)$   $\left($ 

✞ ☎

 $\left($   $\left($   $\right)$   $\left($   $\left($   $\right)$   $\left($   $\left($   $\right)$   $\left($   $\left($   $\right)$   $\left($   $\left($   $\right)$   $\left($   $\left($   $\right)$   $\left($   $\left($   $\right)$   $\left($   $\left($   $\right)$   $\left($   $\left($   $\right)$   $\left($   $\left($   $\right)$   $\left($   $\left($   $\right)$   $\left($   $\left($   $\right)$   $\left($ 

input  $integrate(1/(a+b*sin(x))^3,x, algorithm="maxima")$ 

output

Exception raised: ValueError >> Computation failed since Maxima requested additional constraints; using the 'assume' command before evaluation \*may\* help (example of legal syntax is 'assume(4\*b^2-4\*a^2>0)', see `assume?` f or more de

input file name test\_cases/rubi\_tests/4\_Trig\_functions/4.1\_Sine/182\_4.1.2.1

Test file number 182

Integral number in file 198

## **Maxima [F(-2)]**

Exception generated.

$$
\int \frac{\csc(x)}{(a+b\sin(x))^3} dx = \text{Exception raised: ValueError}
$$

✞ ☎

 $\left( \begin{array}{cc} \text{ } & \text{ } \\ \text{ } & \text{ } \end{array} \right)$ 

✞ ☎

 $\left( \begin{array}{cc} \text{ } & \text{ } \\ \text{ } & \text{ } \end{array} \right)$ 

input  $integrate(csc(x)/(a+b*sin(x))^3,x, algorithm="maxima")$ 

output Exception raised: ValueError >> Computation failed since Maxima requested additional constraints; using the 'assume' command before evaluation \*may\* help (example of legal syntax is 'assume(4\*b^2-4\*a^2>0)', see `assume?` f or more de

input file name test\_cases/rubi\_tests/4\_Trig\_functions/4.1\_Sine/182\_4.1.2.1

Test file number 182

Exception generated.

$$
\int \frac{\csc^2(x)}{(a+b\sin(x))^3} dx = \text{Exception raised: ValueError}
$$

✞ ☎

 $\overline{\phantom{a}}$   $\overline{\phantom{a}}$   $\overline{\$ 

✞ ☎

 $\overline{\phantom{a}}$   $\overline{\phantom{a}}$   $\overline{\$ 

input integrate(csc(x)^2/(a+b\*sin(x))^3,x, algorithm="maxima")

output

Exception raised: ValueError >> Computation failed since Maxima requested additional constraints; using the 'assume' command before evaluation \*may\* help (example of legal syntax is 'assume(4\*b^2-4\*a^2>0)', see `assume?` f or more de

input file name test\_cases/rubi\_tests/4\_Trig\_functions/4.1\_Sine/182\_4.1.2.1

Test file number 182

Integral number in file 200

### **Maxima [F(-2)]**

Exception generated.

$$
\int \frac{\csc^3(x)}{(a+b\sin(x))^3} dx = \text{Exception raised: ValueError}
$$

✞ ☎

 $\begin{pmatrix} 1 & 0 & 0 \\ 0 & 0 & 0 \\ 0 & 0 & 0 \\ 0 & 0 & 0 \\ 0 & 0 & 0 \\ 0 & 0 & 0 \\ 0 & 0 & 0 & 0 \\ 0 & 0 & 0 & 0 \\ 0 & 0 & 0 & 0 \\ 0 & 0 & 0 & 0 & 0 \\ 0 & 0 & 0 & 0 & 0 \\ 0 & 0 & 0 & 0 & 0 \\ 0 & 0 & 0 & 0 & 0 & 0 \\ 0 & 0 & 0 & 0 & 0 & 0 \\ 0 & 0 & 0 & 0 & 0 & 0 & 0 \\ 0 & 0 & 0 & 0 & 0 & 0 & 0 \\$ 

✞ ☎

 $\begin{pmatrix} 1 & 0 & 0 \\ 0 & 0 & 0 \\ 0 & 0 & 0 \\ 0 & 0 & 0 \\ 0 & 0 & 0 \\ 0 & 0 & 0 \\ 0 & 0 & 0 & 0 \\ 0 & 0 & 0 & 0 \\ 0 & 0 & 0 & 0 \\ 0 & 0 & 0 & 0 \\ 0 & 0 & 0 & 0 & 0 \\ 0 & 0 & 0 & 0 & 0 \\ 0 & 0 & 0 & 0 & 0 & 0 \\ 0 & 0 & 0 & 0 & 0 & 0 \\ 0 & 0 & 0 & 0 & 0 & 0 & 0 \\ 0 & 0 & 0 & 0 & 0 & 0 & 0 \\ 0 &$ 

input integrate(csc(x)^3/(a+b\*sin(x))^3,x, algorithm="maxima")

output Exception raised: ValueError >> Computation failed since Maxima requested additional constraints; using the 'assume' command before evaluation \*may\* help (example of legal syntax is 'assume(4\*b^2-4\*a^2>0)', see `assume?` f or more de

input file name test\_cases/rubi\_tests/4\_Trig\_functions/4.1\_Sine/182\_4.1.2.1

Test file number 182

Exception generated.

$$
\int \frac{1}{(a + b\sin(c + dx))^4} dx = \text{Exception raised: ValueError}
$$

✞ ☎

 $\left($   $\left($   $\right)$   $\left($   $\left($   $\right)$   $\left($   $\left($   $\right)$   $\left($   $\left($   $\right)$   $\left($   $\left($   $\right)$   $\left($   $\left($   $\right)$   $\left($   $\left($   $\right)$   $\left($   $\left($   $\right)$   $\left($   $\left($   $\right)$   $\left($   $\left($   $\right)$   $\left($   $\left($   $\right)$   $\left($   $\left($   $\right)$   $\left($ 

✞ ☎

 $\left($   $\left($   $\right)$   $\left($   $\left($   $\right)$   $\left($   $\left($   $\right)$   $\left($   $\left($   $\right)$   $\left($   $\left($   $\right)$   $\left($   $\left($   $\right)$   $\left($   $\left($   $\right)$   $\left($   $\left($   $\right)$   $\left($   $\left($   $\right)$   $\left($   $\left($   $\right)$   $\left($   $\left($   $\right)$   $\left($   $\left($   $\right)$   $\left($ 

input integrate(1/(a+b\*sin(d\*x+c))^4,x, algorithm="maxima")

output

Exception raised: ValueError >> Computation failed since Maxima requested additional constraints; using the 'assume' command before evaluation \*may\* help (example of legal syntax is 'assume(4\*b^2-4\*a^2>0)', see `assume?` f or more de

input file name test\_cases/rubi\_tests/4\_Trig\_functions/4.1\_Sine/182\_4.1.2.1

Test file number 182

Integral number in file 202

### **Maxima [F(-2)]**

Exception generated.

$$
\int \frac{a + a\sin(e + fx)}{c + d\sin(e + fx)} dx = \text{Exception raised: ValueError}
$$

✞ ☎

 $\left( \begin{array}{cc} \text{ } & \text{ } \\ \text{ } & \text{ } \end{array} \right)$ 

✞ ☎

 $\left( \begin{array}{cc} \text{ } & \text{ } \\ \text{ } & \text{ } \end{array} \right)$ 

#### input integrate((a+a\*sin(f\*x+e))/(c+d\*sin(f\*x+e)),x, algorithm="maxima")

output Exception raised: ValueError >> Computation failed since Maxima requested additional constraints; using the 'assume' command before evaluation \*may\* help (example of legal syntax is 'assume(4\*d^2-4\*c^2>0)', see `assume?` f or more de

input file name test\_cases/rubi\_tests/4\_Trig\_functions/4.1\_Sine/182\_4.1.2.1

Test file number 182

Exception generated.

$$
\int \frac{a + a\sin(e + fx)}{(c + d\sin(e + fx))^2} dx = \text{Exception raised: ValueError}
$$

✞ ☎

 $\overline{\phantom{a}}$   $\overline{\phantom{a}}$   $\overline{\$ 

✞ ☎

 $\overline{\phantom{a}}$   $\overline{\phantom{a}}$   $\overline{\$ 

input integrate((a+a\*sin(f\*x+e))/(c+d\*sin(f\*x+e))^2,x, algorithm="maxima")

output

Exception raised: ValueError >> Computation failed since Maxima requested additional constraints; using the 'assume' command before evaluation \*may\* help (example of legal syntax is 'assume(4\*d^2-4\*c^2>0)', see `assume?` f or more de

input file name test\_cases/rubi\_tests/4\_Trig\_functions/4.1\_Sine/182\_4.1.2.1

Test file number 182

Integral number in file 439

### **Maxima [F(-2)]**

Exception generated.

$$
\int \frac{a + a\sin(e + fx)}{(c + d\sin(e + fx))^3} dx = \text{Exception raised: ValueError}
$$

✞ ☎

 $\begin{pmatrix} 1 & 0 & 0 \\ 0 & 0 & 0 \\ 0 & 0 & 0 \\ 0 & 0 & 0 \\ 0 & 0 & 0 \\ 0 & 0 & 0 \\ 0 & 0 & 0 & 0 \\ 0 & 0 & 0 & 0 \\ 0 & 0 & 0 & 0 \\ 0 & 0 & 0 & 0 \\ 0 & 0 & 0 & 0 & 0 \\ 0 & 0 & 0 & 0 & 0 \\ 0 & 0 & 0 & 0 & 0 & 0 \\ 0 & 0 & 0 & 0 & 0 & 0 \\ 0 & 0 & 0 & 0 & 0 & 0 & 0 \\ 0 & 0 & 0 & 0 & 0 & 0 & 0 \\ 0 &$ 

✞ ☎

 $\begin{pmatrix} 1 & 0 & 0 \\ 0 & 0 & 0 \\ 0 & 0 & 0 \\ 0 & 0 & 0 \\ 0 & 0 & 0 \\ 0 & 0 & 0 \\ 0 & 0 & 0 & 0 \\ 0 & 0 & 0 & 0 \\ 0 & 0 & 0 & 0 \\ 0 & 0 & 0 & 0 \\ 0 & 0 & 0 & 0 & 0 \\ 0 & 0 & 0 & 0 & 0 \\ 0 & 0 & 0 & 0 & 0 & 0 \\ 0 & 0 & 0 & 0 & 0 & 0 \\ 0 & 0 & 0 & 0 & 0 & 0 & 0 \\ 0 & 0 & 0 & 0 & 0 & 0 & 0 \\ 0 &$ 

#### input integrate((a+a\*sin(f\*x+e))/(c+d\*sin(f\*x+e))^3,x, algorithm="maxima")

output Exception raised: ValueError >> Computation failed since Maxima requested additional constraints; using the 'assume' command before evaluation \*may\* help (example of legal syntax is 'assume(4\*d^2-4\*c^2>0)', see `assume?` f or more de

input file name test\_cases/rubi\_tests/4\_Trig\_functions/4.1\_Sine/182\_4.1.2.1

Test file number 182

Exception generated.

$$
\int \frac{a + a\sin(e + fx)}{(c + d\sin(e + fx))^4} dx = \text{Exception raised: ValueError}
$$

✞ ☎

 $\left( \begin{array}{cc} \bullet & \bullet & \bullet \\ \bullet & \bullet & \bullet \end{array} \right)$ 

✞ ☎

 $\begin{pmatrix} 1 & 0 & 0 \\ 0 & 0 & 0 \\ 0 & 0 & 0 \\ 0 & 0 & 0 \\ 0 & 0 & 0 \\ 0 & 0 & 0 \\ 0 & 0 & 0 & 0 \\ 0 & 0 & 0 & 0 \\ 0 & 0 & 0 & 0 \\ 0 & 0 & 0 & 0 \\ 0 & 0 & 0 & 0 & 0 \\ 0 & 0 & 0 & 0 & 0 \\ 0 & 0 & 0 & 0 & 0 & 0 \\ 0 & 0 & 0 & 0 & 0 & 0 \\ 0 & 0 & 0 & 0 & 0 & 0 & 0 \\ 0 & 0 & 0 & 0 & 0 & 0 & 0 \\ 0 &$ 

input integrate((a+a\*sin(f\*x+e))/(c+d\*sin(f\*x+e))^4,x, algorithm="maxima")

output

Exception raised: ValueError >> Computation failed since Maxima requested additional constraints; using the 'assume' command before evaluation \*may\* help (example of legal syntax is 'assume(4\*d^2-4\*c^2>0)', see `assume?` f or more de

input file name test\_cases/rubi\_tests/4\_Trig\_functions/4.1\_Sine/182\_4.1.2.1

Test file number 182

Integral number in file 441

### **Maxima [F(-2)]**

Exception generated.

$$
\int \frac{(a+a\sin(e+fx))^2}{c+d\sin(e+fx)} dx = \text{Exception raised: ValueError}
$$

✞ ☎

 $\begin{pmatrix} 1 & 0 & 0 \\ 0 & 0 & 0 \\ 0 & 0 & 0 \\ 0 & 0 & 0 \\ 0 & 0 & 0 \\ 0 & 0 & 0 \\ 0 & 0 & 0 & 0 \\ 0 & 0 & 0 & 0 \\ 0 & 0 & 0 & 0 \\ 0 & 0 & 0 & 0 \\ 0 & 0 & 0 & 0 & 0 \\ 0 & 0 & 0 & 0 & 0 \\ 0 & 0 & 0 & 0 & 0 & 0 \\ 0 & 0 & 0 & 0 & 0 & 0 \\ 0 & 0 & 0 & 0 & 0 & 0 & 0 \\ 0 & 0 & 0 & 0 & 0 & 0 & 0 \\ 0 &$ 

✞ ☎

 $\begin{pmatrix} 1 & 0 & 0 \\ 0 & 0 & 0 \\ 0 & 0 & 0 \\ 0 & 0 & 0 \\ 0 & 0 & 0 \\ 0 & 0 & 0 \\ 0 & 0 & 0 & 0 \\ 0 & 0 & 0 & 0 \\ 0 & 0 & 0 & 0 \\ 0 & 0 & 0 & 0 \\ 0 & 0 & 0 & 0 & 0 \\ 0 & 0 & 0 & 0 & 0 \\ 0 & 0 & 0 & 0 & 0 & 0 \\ 0 & 0 & 0 & 0 & 0 & 0 \\ 0 & 0 & 0 & 0 & 0 & 0 & 0 \\ 0 & 0 & 0 & 0 & 0 & 0 & 0 \\ 0 &$ 

input integrate((a+a\*sin(f\*x+e))^2/(c+d\*sin(f\*x+e)),x, algorithm="maxima")

output Exception raised: ValueError >> Computation failed since Maxima requested additional constraints; using the 'assume' command before evaluation \*may\* help (example of legal syntax is 'assume(4\*d^2-4\*c^2>0)', see `assume?` f or more de

input file name test\_cases/rubi\_tests/4\_Trig\_functions/4.1\_Sine/182\_4.1.2.1

Test file number 182
Exception generated.

$$
\int \frac{(a+a\sin(e+fx))^2}{(c+d\sin(e+fx))^2} dx = \text{Exception raised: ValueError}
$$

✞ ☎

 $\overline{\phantom{a}}$   $\overline{\phantom{a}}$   $\overline{\$ 

✞ ☎

 $\overline{\phantom{a}}$   $\overline{\phantom{a}}$   $\overline{\$ 

input integrate((a+a\*sin(f\*x+e))^2/(c+d\*sin(f\*x+e))^2,x, algorithm="maxima")

output

Exception raised: ValueError >> Computation failed since Maxima requested additional constraints; using the 'assume' command before evaluation \*may\* help (example of legal syntax is 'assume(4\*d^2-4\*c^2>0)', see `assume?` f or more de

input file name test\_cases/rubi\_tests/4\_Trig\_functions/4.1\_Sine/182\_4.1.2.1

Test file number 182

Integral number in file 448

### **Maxima [F(-2)]**

Exception generated.

$$
\int \frac{(a+a\sin(e+fx))^2}{(c+d\sin(e+fx))^3} dx = \text{Exception raised: ValueError}
$$

✞ ☎

 $\begin{pmatrix} 1 & 0 & 0 \\ 0 & 0 & 0 \\ 0 & 0 & 0 \\ 0 & 0 & 0 \\ 0 & 0 & 0 \\ 0 & 0 & 0 \\ 0 & 0 & 0 & 0 \\ 0 & 0 & 0 & 0 \\ 0 & 0 & 0 & 0 \\ 0 & 0 & 0 & 0 \\ 0 & 0 & 0 & 0 & 0 \\ 0 & 0 & 0 & 0 & 0 \\ 0 & 0 & 0 & 0 & 0 & 0 \\ 0 & 0 & 0 & 0 & 0 & 0 \\ 0 & 0 & 0 & 0 & 0 & 0 & 0 \\ 0 & 0 & 0 & 0 & 0 & 0 & 0 \\ 0 &$ 

✞ ☎

 $\begin{pmatrix} 1 & 0 & 0 \\ 0 & 0 & 0 \\ 0 & 0 & 0 \\ 0 & 0 & 0 \\ 0 & 0 & 0 \\ 0 & 0 & 0 \\ 0 & 0 & 0 & 0 \\ 0 & 0 & 0 & 0 \\ 0 & 0 & 0 & 0 \\ 0 & 0 & 0 & 0 \\ 0 & 0 & 0 & 0 & 0 \\ 0 & 0 & 0 & 0 & 0 \\ 0 & 0 & 0 & 0 & 0 & 0 \\ 0 & 0 & 0 & 0 & 0 & 0 \\ 0 & 0 & 0 & 0 & 0 & 0 & 0 \\ 0 & 0 & 0 & 0 & 0 & 0 & 0 \\ 0 &$ 

input integrate((a+a\*sin(f\*x+e))^2/(c+d\*sin(f\*x+e))^3,x, algorithm="maxima")

output Exception raised: ValueError >> Computation failed since Maxima requested additional constraints; using the 'assume' command before evaluation \*may\* help (example of legal syntax is 'assume(4\*d^2-4\*c^2>0)', see `assume?` f or more de

input file name test\_cases/rubi\_tests/4\_Trig\_functions/4.1\_Sine/182\_4.1.2.1

Test file number 182

Exception generated.

$$
\int \frac{(a+a\sin(e+fx))^2}{(c+d\sin(e+fx))^4} dx = \text{Exception raised: ValueError}
$$

✞ ☎

 $\overline{\phantom{a}}$   $\overline{\phantom{a}}$   $\overline{\$ 

✞ ☎

 $\overline{\phantom{a}}$   $\overline{\phantom{a}}$   $\overline{\$ 

input integrate((a+a\*sin(f\*x+e))^2/(c+d\*sin(f\*x+e))^4,x, algorithm="maxima")

output

Exception raised: ValueError >> Computation failed since Maxima requested additional constraints; using the 'assume' command before evaluation \*may\* help (example of legal syntax is 'assume(4\*d^2-4\*c^2>0)', see `assume?` f or more de

input file name test\_cases/rubi\_tests/4\_Trig\_functions/4.1\_Sine/182\_4.1.2.1

Test file number 182

Integral number in file 450

# **Maxima [F(-2)]**

Exception generated.

$$
\int \frac{(a+a\sin(e+fx))^2}{(c+d\sin(e+fx))^5} dx = \text{Exception raised: ValueError}
$$

 $\begin{pmatrix} 1 & 0 & 0 \\ 0 & 0 & 0 \\ 0 & 0 & 0 \\ 0 & 0 & 0 \\ 0 & 0 & 0 \\ 0 & 0 & 0 \\ 0 & 0 & 0 & 0 \\ 0 & 0 & 0 & 0 \\ 0 & 0 & 0 & 0 \\ 0 & 0 & 0 & 0 \\ 0 & 0 & 0 & 0 & 0 \\ 0 & 0 & 0 & 0 & 0 \\ 0 & 0 & 0 & 0 & 0 & 0 \\ 0 & 0 & 0 & 0 & 0 & 0 \\ 0 & 0 & 0 & 0 & 0 & 0 & 0 \\ 0 & 0 & 0 & 0 & 0 & 0 & 0 \\ 0 &$ 

✞ ☎

 $\begin{pmatrix} 1 & 0 & 0 \\ 0 & 0 & 0 \\ 0 & 0 & 0 \\ 0 & 0 & 0 \\ 0 & 0 & 0 \\ 0 & 0 & 0 \\ 0 & 0 & 0 & 0 \\ 0 & 0 & 0 & 0 \\ 0 & 0 & 0 & 0 \\ 0 & 0 & 0 & 0 \\ 0 & 0 & 0 & 0 & 0 \\ 0 & 0 & 0 & 0 & 0 \\ 0 & 0 & 0 & 0 & 0 & 0 \\ 0 & 0 & 0 & 0 & 0 & 0 \\ 0 & 0 & 0 & 0 & 0 & 0 & 0 \\ 0 & 0 & 0 & 0 & 0 & 0 & 0 \\ 0 &$ 

input ✞ ☎ integrate((a+a\*sin(f\*x+e))^2/(c+d\*sin(f\*x+e))^5,x, algorithm="maxima")

output Exception raised: ValueError >> Computation failed since Maxima requested additional constraints; using the 'assume' command before evaluation \*may\* help (example of legal syntax is 'assume(4\*d^2-4\*c^2>0)', see `assume?` f or more de

input file name test\_cases/rubi\_tests/4\_Trig\_functions/4.1\_Sine/182\_4.1.2.1

Test file number 182

Exception generated.

$$
\int \frac{(a+a\sin(e+fx))^3}{c+d\sin(e+fx)} dx = \text{Exception raised: ValueError}
$$

✞ ☎

 $\overline{\phantom{a}}$   $\overline{\phantom{a}}$   $\overline{\$ 

✞ ☎

 $\overline{\phantom{a}}$   $\overline{\phantom{a}}$   $\overline{\$ 

input integrate((a+a\*sin(f\*x+e))^3/(c+d\*sin(f\*x+e)),x, algorithm="maxima")

output

Exception raised: ValueError >> Computation failed since Maxima requested additional constraints; using the 'assume' command before evaluation \*may\* help (example of legal syntax is 'assume(4\*d^2-4\*c^2>0)', see `assume?` f or more de

input file name test\_cases/rubi\_tests/4\_Trig\_functions/4.1\_Sine/182\_4.1.2.1

Test file number 182

Integral number in file 456

# **Maxima [F(-2)]**

Exception generated.

$$
\int \frac{(a+a\sin(e+fx))^3}{(c+d\sin(e+fx))^2} dx = \text{Exception raised: ValueError}
$$

 $\begin{pmatrix} 1 & 0 & 0 \\ 0 & 0 & 0 \\ 0 & 0 & 0 \\ 0 & 0 & 0 \\ 0 & 0 & 0 \\ 0 & 0 & 0 \\ 0 & 0 & 0 & 0 \\ 0 & 0 & 0 & 0 \\ 0 & 0 & 0 & 0 \\ 0 & 0 & 0 & 0 \\ 0 & 0 & 0 & 0 & 0 \\ 0 & 0 & 0 & 0 & 0 \\ 0 & 0 & 0 & 0 & 0 & 0 \\ 0 & 0 & 0 & 0 & 0 & 0 \\ 0 & 0 & 0 & 0 & 0 & 0 & 0 \\ 0 & 0 & 0 & 0 & 0 & 0 & 0 \\ 0 &$ 

✞ ☎

 $\begin{pmatrix} 1 & 0 & 0 \\ 0 & 0 & 0 \\ 0 & 0 & 0 \\ 0 & 0 & 0 \\ 0 & 0 & 0 \\ 0 & 0 & 0 \\ 0 & 0 & 0 & 0 \\ 0 & 0 & 0 & 0 \\ 0 & 0 & 0 & 0 \\ 0 & 0 & 0 & 0 \\ 0 & 0 & 0 & 0 & 0 \\ 0 & 0 & 0 & 0 & 0 \\ 0 & 0 & 0 & 0 & 0 & 0 \\ 0 & 0 & 0 & 0 & 0 & 0 \\ 0 & 0 & 0 & 0 & 0 & 0 & 0 \\ 0 & 0 & 0 & 0 & 0 & 0 & 0 \\ 0 &$ 

input ✞ ☎ integrate((a+a\*sin(f\*x+e))^3/(c+d\*sin(f\*x+e))^2,x, algorithm="maxima")

output Exception raised: ValueError >> Computation failed since Maxima requested additional constraints; using the 'assume' command before evaluation \*may\* help (example of legal syntax is 'assume(4\*d^2-4\*c^2>0)', see `assume?` f or more de

input file name test\_cases/rubi\_tests/4\_Trig\_functions/4.1\_Sine/182\_4.1.2.1

Test file number 182

Exception generated.

$$
\int \frac{(a+a\sin(e+fx))^3}{(c+d\sin(e+fx))^3} dx = \text{Exception raised: ValueError}
$$

✞ ☎

 $\overline{\phantom{a}}$   $\overline{\phantom{a}}$   $\overline{\$ 

✞ ☎

 $\overline{\phantom{a}}$   $\overline{\phantom{a}}$   $\overline{\$ 

input integrate((a+a\*sin(f\*x+e))^3/(c+d\*sin(f\*x+e))^3,x, algorithm="maxima")

output

Exception raised: ValueError >> Computation failed since Maxima requested additional constraints; using the 'assume' command before evaluation \*may\* help (example of legal syntax is 'assume(4\*d^2-4\*c^2>0)', see `assume?` f or more de

input file name test\_cases/rubi\_tests/4\_Trig\_functions/4.1\_Sine/182\_4.1.2.1

Test file number 182

Integral number in file 458

## **Maxima [F(-2)]**

Exception generated.

$$
\int \frac{(a+a\sin(e+fx))^3}{(c+d\sin(e+fx))^4} dx = \text{Exception raised: ValueError}
$$

✞ ☎

 $\begin{pmatrix} 1 & 0 & 0 \\ 0 & 0 & 0 \\ 0 & 0 & 0 \\ 0 & 0 & 0 \\ 0 & 0 & 0 \\ 0 & 0 & 0 \\ 0 & 0 & 0 & 0 \\ 0 & 0 & 0 & 0 \\ 0 & 0 & 0 & 0 \\ 0 & 0 & 0 & 0 \\ 0 & 0 & 0 & 0 & 0 \\ 0 & 0 & 0 & 0 & 0 \\ 0 & 0 & 0 & 0 & 0 & 0 \\ 0 & 0 & 0 & 0 & 0 & 0 \\ 0 & 0 & 0 & 0 & 0 & 0 & 0 \\ 0 & 0 & 0 & 0 & 0 & 0 & 0 \\ 0 &$ 

✞ ☎

 $\begin{pmatrix} 1 & 0 & 0 \\ 0 & 0 & 0 \\ 0 & 0 & 0 \\ 0 & 0 & 0 \\ 0 & 0 & 0 \\ 0 & 0 & 0 \\ 0 & 0 & 0 & 0 \\ 0 & 0 & 0 & 0 \\ 0 & 0 & 0 & 0 \\ 0 & 0 & 0 & 0 \\ 0 & 0 & 0 & 0 & 0 \\ 0 & 0 & 0 & 0 & 0 \\ 0 & 0 & 0 & 0 & 0 & 0 \\ 0 & 0 & 0 & 0 & 0 & 0 \\ 0 & 0 & 0 & 0 & 0 & 0 & 0 \\ 0 & 0 & 0 & 0 & 0 & 0 & 0 \\ 0 &$ 

input integrate((a+a\*sin(f\*x+e))^3/(c+d\*sin(f\*x+e))^4,x, algorithm="maxima")

output Exception raised: ValueError >> Computation failed since Maxima requested additional constraints; using the 'assume' command before evaluation \*may\* help (example of legal syntax is 'assume(4\*d^2-4\*c^2>0)', see `assume?` f or more de

input file name test\_cases/rubi\_tests/4\_Trig\_functions/4.1\_Sine/182\_4.1.2.1

Test file number 182

Exception generated.

$$
\int \frac{(a+a\sin(e+fx))^3}{(c+d\sin(e+fx))^5} dx = \text{Exception raised: ValueError}
$$

✞ ☎

 $\left($   $\left($   $\right)$   $\left($   $\left($   $\right)$   $\left($   $\left($   $\right)$   $\left($   $\left($   $\right)$   $\left($   $\left($   $\right)$   $\left($   $\left($   $\right)$   $\left($   $\left($   $\right)$   $\left($   $\left($   $\right)$   $\left($   $\left($   $\right)$   $\left($   $\left($   $\right)$   $\left($   $\left($   $\right)$   $\left($   $\left($   $\right)$   $\left($ 

✞ ☎

 $\left($   $\left($   $\right)$   $\left($   $\left($   $\right)$   $\left($   $\left($   $\right)$   $\left($   $\left($   $\right)$   $\left($   $\left($   $\right)$   $\left($   $\left($   $\right)$   $\left($   $\left($   $\right)$   $\left($   $\left($   $\right)$   $\left($   $\left($   $\right)$   $\left($   $\left($   $\right)$   $\left($   $\left($   $\right)$   $\left($   $\left($   $\right)$   $\left($ 

input integrate((a+a\*sin(f\*x+e))^3/(c+d\*sin(f\*x+e))^5,x, algorithm="maxima")

output Exception raised: ValueError >> Computation failed since Maxima requested additional constraints; using the 'assume' command before evaluation \*may\* help (example of legal syntax is 'assume(4\*d^2-4\*c^2>0)', see `assume?` f or more de

input file name test\_cases/rubi\_tests/4\_Trig\_functions/4.1\_Sine/182\_4.1.2.1

Test file number 182

Integral number in file 460

#### **Maxima [F(-2)]**

Exception generated.

$$
\int \frac{1}{(a + a\sin(e + fx))(c + d\sin(e + fx))} dx = \text{Exception raised: ValueError}
$$

✞ ☎

 $\begin{pmatrix} 1 & 0 & 0 \\ 0 & 0 & 0 \\ 0 & 0 & 0 \\ 0 & 0 & 0 \\ 0 & 0 & 0 \\ 0 & 0 & 0 \\ 0 & 0 & 0 & 0 \\ 0 & 0 & 0 & 0 \\ 0 & 0 & 0 & 0 \\ 0 & 0 & 0 & 0 \\ 0 & 0 & 0 & 0 & 0 \\ 0 & 0 & 0 & 0 & 0 \\ 0 & 0 & 0 & 0 & 0 & 0 \\ 0 & 0 & 0 & 0 & 0 & 0 \\ 0 & 0 & 0 & 0 & 0 & 0 & 0 \\ 0 & 0 & 0 & 0 & 0 & 0 & 0 \\ 0 &$ 

✞ ☎

 $\begin{pmatrix} 1 & 0 & 0 \\ 0 & 0 & 0 \\ 0 & 0 & 0 \\ 0 & 0 & 0 \\ 0 & 0 & 0 \\ 0 & 0 & 0 \\ 0 & 0 & 0 & 0 \\ 0 & 0 & 0 & 0 \\ 0 & 0 & 0 & 0 \\ 0 & 0 & 0 & 0 \\ 0 & 0 & 0 & 0 & 0 \\ 0 & 0 & 0 & 0 & 0 \\ 0 & 0 & 0 & 0 & 0 & 0 \\ 0 & 0 & 0 & 0 & 0 & 0 \\ 0 & 0 & 0 & 0 & 0 & 0 & 0 \\ 0 & 0 & 0 & 0 & 0 & 0 & 0 \\ 0 &$ 

input integrate(1/(a+a\*sin(f\*x+e))/(c+d\*sin(f\*x+e)),x, algorithm="maxima")

output Exception raised: ValueError >> Computation failed since Maxima requested additional constraints; using the 'assume' command before evaluation \*may\* help (example of legal syntax is 'assume(4\*d^2-4\*c^2>0)', see `assume?` f or more de

input file name test\_cases/rubi\_tests/4\_Trig\_functions/4.1\_Sine/182\_4.1.2.1

Test file number 182

Exception generated.

$$
\int \frac{1}{(a+a\sin(e+fx))(c+ds\sin(e+fx))^2} dx = \text{Exception raised: ValueError}
$$

✞ ☎

 $\left($   $\left($   $\right)$   $\left($   $\left($   $\right)$   $\left($   $\left($   $\right)$   $\left($   $\left($   $\right)$   $\left($   $\left($   $\right)$   $\left($   $\left($   $\right)$   $\left($   $\left($   $\right)$   $\left($   $\left($   $\right)$   $\left($   $\left($   $\right)$   $\left($   $\left($   $\right)$   $\left($   $\left($   $\right)$   $\left($   $\left($   $\right)$   $\left($ 

✞ ☎

 $\left($   $\left($   $\right)$   $\left($   $\left($   $\right)$   $\left($   $\left($   $\right)$   $\left($   $\left($   $\right)$   $\left($   $\left($   $\right)$   $\left($   $\left($   $\right)$   $\left($   $\left($   $\right)$   $\left($   $\left($   $\right)$   $\left($   $\left($   $\right)$   $\left($   $\left($   $\right)$   $\left($   $\left($   $\right)$   $\left($   $\left($   $\right)$   $\left($ 

input integrate(1/(a+a\*sin(f\*x+e))/(c+d\*sin(f\*x+e))^2,x, algorithm="maxima")

output

Exception raised: ValueError >> Computation failed since Maxima requested additional constraints; using the 'assume' command before evaluation \*may\* help (example of legal syntax is 'assume(4\*d^2-4\*c^2>0)', see `assume?` f or more de

input file name test\_cases/rubi\_tests/4\_Trig\_functions/4.1\_Sine/182\_4.1.2.1

Test file number 182

Integral number in file 467

## **Maxima [F(-2)]**

Exception generated.

$$
\int \frac{1}{(a+a\sin(e+fx))(c+ds\sin(e+fx))^3} dx = \text{Exception raised: ValueError}
$$

✞ ☎

 $\left( \begin{array}{cc} \text{ } & \text{ } \\ \text{ } & \text{ } \end{array} \right)$ 

✞ ☎

 $\begin{pmatrix} 1 & 0 & 0 \\ 0 & 0 & 0 \\ 0 & 0 & 0 \\ 0 & 0 & 0 \\ 0 & 0 & 0 \\ 0 & 0 & 0 \\ 0 & 0 & 0 & 0 \\ 0 & 0 & 0 & 0 \\ 0 & 0 & 0 & 0 \\ 0 & 0 & 0 & 0 \\ 0 & 0 & 0 & 0 & 0 \\ 0 & 0 & 0 & 0 & 0 \\ 0 & 0 & 0 & 0 & 0 & 0 \\ 0 & 0 & 0 & 0 & 0 & 0 \\ 0 & 0 & 0 & 0 & 0 & 0 & 0 \\ 0 & 0 & 0 & 0 & 0 & 0 & 0 \\ 0 &$ 

input integrate(1/(a+a\*sin(f\*x+e))/(c+d\*sin(f\*x+e))^3,x, algorithm="maxima")

output Exception raised: ValueError >> Computation failed since Maxima requested additional constraints; using the 'assume' command before evaluation \*may\* help (example of legal syntax is 'assume(4\*d^2-4\*c^2>0)', see `assume?` f or more de

input file name test\_cases/rubi\_tests/4\_Trig\_functions/4.1\_Sine/182\_4.1.2.1

Test file number 182

Exception generated.

$$
\int \frac{1}{(a+a\sin(e+fx))^2(c+d\sin(e+fx))} dx = \text{Exception raised: ValueError}
$$

✞ ☎

 $\left($   $\left($   $\right)$   $\left($   $\left($   $\right)$   $\left($   $\left($   $\right)$   $\left($   $\left($   $\right)$   $\left($   $\left($   $\right)$   $\left($   $\left($   $\right)$   $\left($   $\left($   $\right)$   $\left($   $\left($   $\right)$   $\left($   $\left($   $\right)$   $\left($   $\left($   $\right)$   $\left($   $\left($   $\right)$   $\left($   $\left($   $\right)$   $\left($ 

✞ ☎

 $\left($   $\left($   $\right)$   $\left($   $\left($   $\right)$   $\left($   $\left($   $\right)$   $\left($   $\left($   $\right)$   $\left($   $\left($   $\right)$   $\left($   $\left($   $\right)$   $\left($   $\left($   $\right)$   $\left($   $\left($   $\right)$   $\left($   $\left($   $\right)$   $\left($   $\left($   $\right)$   $\left($   $\left($   $\right)$   $\left($   $\left($   $\right)$   $\left($ 

input integrate(1/(a+a\*sin(f\*x+e))^2/(c+d\*sin(f\*x+e)),x, algorithm="maxima")

output

Exception raised: ValueError >> Computation failed since Maxima requested additional constraints; using the 'assume' command before evaluation \*may\* help (example of legal syntax is 'assume(4\*d^2-4\*c^2>0)', see `assume?` f or more de

input file name test\_cases/rubi\_tests/4\_Trig\_functions/4.1\_Sine/182\_4.1.2.1

Test file number 182

Integral number in file 475

## **Maxima [F(-2)]**

Exception generated.

$$
\int \frac{1}{(a+a\sin(e+fx))^2(c+d\sin(e+fx))^2} dx = \text{Exception raised: ValueError}
$$

✞ ☎

 $\left( \begin{array}{cc} \text{ } & \text{ } \\ \text{ } & \text{ } \end{array} \right)$ 

✞ ☎

 $\begin{pmatrix} 1 & 0 & 0 \\ 0 & 0 & 0 \\ 0 & 0 & 0 \\ 0 & 0 & 0 \\ 0 & 0 & 0 \\ 0 & 0 & 0 \\ 0 & 0 & 0 & 0 \\ 0 & 0 & 0 & 0 \\ 0 & 0 & 0 & 0 \\ 0 & 0 & 0 & 0 \\ 0 & 0 & 0 & 0 & 0 \\ 0 & 0 & 0 & 0 & 0 \\ 0 & 0 & 0 & 0 & 0 & 0 \\ 0 & 0 & 0 & 0 & 0 & 0 \\ 0 & 0 & 0 & 0 & 0 & 0 & 0 \\ 0 & 0 & 0 & 0 & 0 & 0 & 0 \\ 0 &$ 

input integrate(1/(a+a\*sin(f\*x+e))^2/(c+d\*sin(f\*x+e))^2,x, algorithm="maxima")

output Exception raised: ValueError >> Computation failed since Maxima requested additional constraints; using the 'assume' command before evaluation \*may\* help (example of legal syntax is 'assume(4\*d^2-4\*c^2>0)', see `assume?` f or more de

input file name test\_cases/rubi\_tests/4\_Trig\_functions/4.1\_Sine/182\_4.1.2.1

Test file number 182

Exception generated.

$$
\int \frac{1}{(a+a\sin(e+fx))^2(c+d\sin(e+fx))^3} dx = \text{Exception raised: ValueError}
$$

 $\left($   $\left($   $\right)$   $\left($   $\left($   $\right)$   $\left($   $\left($   $\right)$   $\left($   $\left($   $\right)$   $\left($   $\left($   $\right)$   $\left($   $\left($   $\right)$   $\left($   $\left($   $\right)$   $\left($   $\left($   $\right)$   $\left($   $\left($   $\right)$   $\left($   $\left($   $\right)$   $\left($   $\left($   $\right)$   $\left($   $\left($   $\right)$   $\left($ 

✞ ☎

 $\left($   $\left($   $\right)$   $\left($   $\left($   $\right)$   $\left($   $\left($   $\right)$   $\left($   $\left($   $\right)$   $\left($   $\left($   $\right)$   $\left($   $\left($   $\right)$   $\left($   $\left($   $\right)$   $\left($   $\left($   $\right)$   $\left($   $\left($   $\right)$   $\left($   $\left($   $\right)$   $\left($   $\left($   $\right)$   $\left($   $\left($   $\right)$   $\left($ 

input ✞ ☎ integrate(1/(a+a\*sin(f\*x+e))^2/(c+d\*sin(f\*x+e))^3,x, algorithm="maxima")

output

Exception raised: ValueError >> Computation failed since Maxima requested additional constraints; using the 'assume' command before evaluation \*may\* help (example of legal syntax is 'assume(4\*d^2-4\*c^2>0)', see `assume?` f or more de

input file name test\_cases/rubi\_tests/4\_Trig\_functions/4.1\_Sine/182\_4.1.2.1

Test file number 182

Integral number in file 477

## **Maxima [F(-2)]**

Exception generated.

$$
\int \frac{1}{(a+a\sin(e+fx))^3(c+d\sin(e+fx))} dx = \text{Exception raised: ValueError}
$$

✞ ☎

 $\left( \begin{array}{cc} \text{ } & \text{ } \\ \text{ } & \text{ } \end{array} \right)$ 

✞ ☎

 $\begin{pmatrix} 1 & 0 & 0 \\ 0 & 0 & 0 \\ 0 & 0 & 0 \\ 0 & 0 & 0 \\ 0 & 0 & 0 \\ 0 & 0 & 0 \\ 0 & 0 & 0 & 0 \\ 0 & 0 & 0 & 0 \\ 0 & 0 & 0 & 0 \\ 0 & 0 & 0 & 0 \\ 0 & 0 & 0 & 0 & 0 \\ 0 & 0 & 0 & 0 & 0 \\ 0 & 0 & 0 & 0 & 0 & 0 \\ 0 & 0 & 0 & 0 & 0 & 0 \\ 0 & 0 & 0 & 0 & 0 & 0 & 0 \\ 0 & 0 & 0 & 0 & 0 & 0 & 0 \\ 0 &$ 

input integrate(1/(a+a\*sin(f\*x+e))^3/(c+d\*sin(f\*x+e)),x, algorithm="maxima")

output Exception raised: ValueError >> Computation failed since Maxima requested additional constraints; using the 'assume' command before evaluation \*may\* help (example of legal syntax is 'assume(4\*d^2-4\*c^2>0)', see `assume?` f or more de

input file name test\_cases/rubi\_tests/4\_Trig\_functions/4.1\_Sine/182\_4.1.2.1

Test file number 182

Exception generated.

$$
\int \frac{1}{(a+a\sin(e+fx))^3(c+d\sin(e+fx))^2} dx = \text{Exception raised: ValueError}
$$

 $\left($   $\left($   $\right)$   $\left($   $\left($   $\right)$   $\left($   $\left($   $\right)$   $\left($   $\left($   $\right)$   $\left($   $\left($   $\right)$   $\left($   $\left($   $\right)$   $\left($   $\left($   $\right)$   $\left($   $\left($   $\right)$   $\left($   $\left($   $\right)$   $\left($   $\left($   $\right)$   $\left($   $\left($   $\right)$   $\left($   $\left($   $\right)$   $\left($ 

✞ ☎

 $\left($   $\left($   $\right)$   $\left($   $\left($   $\right)$   $\left($   $\left($   $\right)$   $\left($   $\left($   $\right)$   $\left($   $\left($   $\right)$   $\left($   $\left($   $\right)$   $\left($   $\left($   $\right)$   $\left($   $\left($   $\right)$   $\left($   $\left($   $\right)$   $\left($   $\left($   $\right)$   $\left($   $\left($   $\right)$   $\left($   $\left($   $\right)$   $\left($ 

input ✞ ☎ integrate(1/(a+a\*sin(f\*x+e))^3/(c+d\*sin(f\*x+e))^2,x, algorithm="maxima")

output

Exception raised: ValueError >> Computation failed since Maxima requested additional constraints; using the 'assume' command before evaluation \*may\* help (example of legal syntax is 'assume(4\*d^2-4\*c^2>0)', see `assume?` f or more de

input file name test\_cases/rubi\_tests/4\_Trig\_functions/4.1\_Sine/182\_4.1.2.1

Test file number 182

Integral number in file 486

## **Maxima [F(-2)]**

Exception generated.

$$
\int \frac{1}{(a+a\sin(e+fx))^3(c+d\sin(e+fx))^3} dx = \text{Exception raised: ValueError}
$$

✞ ☎

 $\left( \begin{array}{cc} \text{ } & \text{ } \\ \text{ } & \text{ } \end{array} \right)$ 

✞ ☎

 $\begin{pmatrix} 1 & 0 & 0 \\ 0 & 0 & 0 \\ 0 & 0 & 0 \\ 0 & 0 & 0 \\ 0 & 0 & 0 \\ 0 & 0 & 0 \\ 0 & 0 & 0 & 0 \\ 0 & 0 & 0 & 0 \\ 0 & 0 & 0 & 0 \\ 0 & 0 & 0 & 0 \\ 0 & 0 & 0 & 0 & 0 \\ 0 & 0 & 0 & 0 & 0 \\ 0 & 0 & 0 & 0 & 0 & 0 \\ 0 & 0 & 0 & 0 & 0 & 0 \\ 0 & 0 & 0 & 0 & 0 & 0 & 0 \\ 0 & 0 & 0 & 0 & 0 & 0 & 0 \\ 0 &$ 

input integrate(1/(a+a\*sin(f\*x+e))^3/(c+d\*sin(f\*x+e))^3,x, algorithm="maxima")

output Exception raised: ValueError >> Computation failed since Maxima requested additional constraints; using the 'assume' command before evaluation \*may\* help (example of legal syntax is 'assume(4\*d^2-4\*c^2>0)', see `assume?` f or more de

input file name test\_cases/rubi\_tests/4\_Trig\_functions/4.1\_Sine/182\_4.1.2.1

Test file number 182

Exception generated.

$$
\int \frac{a + b \sin(e + fx)}{c + d \sin(e + fx)} dx = \text{Exception raised: ValueError}
$$

✞ ☎

 $\overline{\phantom{a}}$   $\overline{\phantom{a}}$   $\overline{\$ 

✞ ☎

 $\overline{\phantom{a}}$   $\overline{\phantom{a}}$   $\overline{\$ 

input integrate((a+b\*sin(f\*x+e))/(c+d\*sin(f\*x+e)),x, algorithm="maxima")

output

Exception raised: ValueError >> Computation failed since Maxima requested additional constraints; using the 'assume' command before evaluation \*may\* help (example of legal syntax is 'assume(4\*d^2-4\*c^2>0)', see `assume?` f or more de

input file name test\_cases/rubi\_tests/4\_Trig\_functions/4.1\_Sine/182\_4.1.2.1

Test file number 182

Integral number in file 682

### **Maxima [F(-2)]**

Exception generated.

$$
\int \frac{a + b\sin(e + fx)}{(c + d\sin(e + fx))^2} dx = \text{Exception raised: ValueError}
$$

✞ ☎

 $\begin{pmatrix} 1 & 0 & 0 \\ 0 & 0 & 0 \\ 0 & 0 & 0 \\ 0 & 0 & 0 \\ 0 & 0 & 0 \\ 0 & 0 & 0 \\ 0 & 0 & 0 & 0 \\ 0 & 0 & 0 & 0 \\ 0 & 0 & 0 & 0 \\ 0 & 0 & 0 & 0 \\ 0 & 0 & 0 & 0 & 0 \\ 0 & 0 & 0 & 0 & 0 \\ 0 & 0 & 0 & 0 & 0 & 0 \\ 0 & 0 & 0 & 0 & 0 & 0 \\ 0 & 0 & 0 & 0 & 0 & 0 & 0 \\ 0 & 0 & 0 & 0 & 0 & 0 & 0 \\ 0 &$ 

✞ ☎

 $\begin{pmatrix} 1 & 0 & 0 \\ 0 & 0 & 0 \\ 0 & 0 & 0 \\ 0 & 0 & 0 \\ 0 & 0 & 0 \\ 0 & 0 & 0 \\ 0 & 0 & 0 & 0 \\ 0 & 0 & 0 & 0 \\ 0 & 0 & 0 & 0 \\ 0 & 0 & 0 & 0 \\ 0 & 0 & 0 & 0 & 0 \\ 0 & 0 & 0 & 0 & 0 \\ 0 & 0 & 0 & 0 & 0 & 0 \\ 0 & 0 & 0 & 0 & 0 & 0 \\ 0 & 0 & 0 & 0 & 0 & 0 & 0 \\ 0 & 0 & 0 & 0 & 0 & 0 & 0 \\ 0 &$ 

#### input integrate((a+b\*sin(f\*x+e))/(c+d\*sin(f\*x+e))^2,x, algorithm="maxima")

output Exception raised: ValueError >> Computation failed since Maxima requested additional constraints; using the 'assume' command before evaluation \*may\* help (example of legal syntax is 'assume(4\*d^2-4\*c^2>0)', see `assume?` f or more de

input file name test\_cases/rubi\_tests/4\_Trig\_functions/4.1\_Sine/182\_4.1.2.1

Test file number 182

Exception generated.

$$
\int \frac{a + b\sin(e + fx)}{(c + d\sin(e + fx))^3} dx = \text{Exception raised: ValueError}
$$

✞ ☎

 $\left( \begin{array}{cc} \bullet & \bullet & \bullet \\ \bullet & \bullet & \bullet \end{array} \right)$ 

✞ ☎

 $\begin{pmatrix} 1 & 0 & 0 \\ 0 & 0 & 0 \\ 0 & 0 & 0 \\ 0 & 0 & 0 \\ 0 & 0 & 0 \\ 0 & 0 & 0 \\ 0 & 0 & 0 & 0 \\ 0 & 0 & 0 & 0 \\ 0 & 0 & 0 & 0 \\ 0 & 0 & 0 & 0 \\ 0 & 0 & 0 & 0 & 0 \\ 0 & 0 & 0 & 0 & 0 \\ 0 & 0 & 0 & 0 & 0 & 0 \\ 0 & 0 & 0 & 0 & 0 & 0 \\ 0 & 0 & 0 & 0 & 0 & 0 & 0 \\ 0 & 0 & 0 & 0 & 0 & 0 & 0 \\ 0 &$ 

input integrate((a+b\*sin(f\*x+e))/(c+d\*sin(f\*x+e))^3,x, algorithm="maxima")

output

Exception raised: ValueError >> Computation failed since Maxima requested additional constraints; using the 'assume' command before evaluation \*may\* help (example of legal syntax is 'assume(4\*d^2-4\*c^2>0)', see `assume?` f or more de

input file name test\_cases/rubi\_tests/4\_Trig\_functions/4.1\_Sine/182\_4.1.2.1

Test file number 182

Integral number in file 684

## **Maxima [F(-2)]**

Exception generated.

$$
\int \frac{(a + b\sin(e + fx))^2}{c + d\sin(e + fx)} dx = \text{Exception raised: ValueError}
$$

✞ ☎

 $\begin{pmatrix} 1 & 0 & 0 \\ 0 & 0 & 0 \\ 0 & 0 & 0 \\ 0 & 0 & 0 \\ 0 & 0 & 0 \\ 0 & 0 & 0 \\ 0 & 0 & 0 & 0 \\ 0 & 0 & 0 & 0 \\ 0 & 0 & 0 & 0 \\ 0 & 0 & 0 & 0 \\ 0 & 0 & 0 & 0 & 0 \\ 0 & 0 & 0 & 0 & 0 \\ 0 & 0 & 0 & 0 & 0 & 0 \\ 0 & 0 & 0 & 0 & 0 & 0 \\ 0 & 0 & 0 & 0 & 0 & 0 & 0 \\ 0 & 0 & 0 & 0 & 0 & 0 & 0 \\ 0 &$ 

✞ ☎

 $\begin{pmatrix} 1 & 0 & 0 \\ 0 & 0 & 0 \\ 0 & 0 & 0 \\ 0 & 0 & 0 \\ 0 & 0 & 0 \\ 0 & 0 & 0 \\ 0 & 0 & 0 & 0 \\ 0 & 0 & 0 & 0 \\ 0 & 0 & 0 & 0 \\ 0 & 0 & 0 & 0 \\ 0 & 0 & 0 & 0 & 0 \\ 0 & 0 & 0 & 0 & 0 \\ 0 & 0 & 0 & 0 & 0 & 0 \\ 0 & 0 & 0 & 0 & 0 & 0 \\ 0 & 0 & 0 & 0 & 0 & 0 & 0 \\ 0 & 0 & 0 & 0 & 0 & 0 & 0 \\ 0 &$ 

input integrate((a+b\*sin(f\*x+e))^2/(c+d\*sin(f\*x+e)),x, algorithm="maxima")

output Exception raised: ValueError >> Computation failed since Maxima requested additional constraints; using the 'assume' command before evaluation \*may\* help (example of legal syntax is 'assume(4\*d^2-4\*c^2>0)', see `assume?` f or more de

input file name test\_cases/rubi\_tests/4\_Trig\_functions/4.1\_Sine/182\_4.1.2.1

Test file number 182

Exception generated.

$$
\int \frac{(a + b\sin(e + fx))^2}{(c + d\sin(e + fx))^2} dx = \text{Exception raised: ValueError}
$$

✞ ☎

 $\overline{\phantom{a}}$   $\overline{\phantom{a}}$   $\overline{\$ 

✞ ☎

 $\overline{\phantom{a}}$   $\overline{\phantom{a}}$   $\overline{\$ 

input integrate((a+b\*sin(f\*x+e))^2/(c+d\*sin(f\*x+e))^2,x, algorithm="maxima")

output

Exception raised: ValueError >> Computation failed since Maxima requested additional constraints; using the 'assume' command before evaluation \*may\* help (example of legal syntax is 'assume(4\*d^2-4\*c^2>0)', see `assume?` f or more de

input file name test\_cases/rubi\_tests/4\_Trig\_functions/4.1\_Sine/182\_4.1.2.1

Test file number 182

Integral number in file 690

## **Maxima [F(-2)]**

Exception generated.

$$
\int \frac{(a + b\sin(e + fx))^2}{(c + d\sin(e + fx))^3} dx = \text{Exception raised: ValueError}
$$

✞ ☎

 $\begin{pmatrix} 1 & 0 & 0 \\ 0 & 0 & 0 \\ 0 & 0 & 0 \\ 0 & 0 & 0 \\ 0 & 0 & 0 \\ 0 & 0 & 0 \\ 0 & 0 & 0 & 0 \\ 0 & 0 & 0 & 0 \\ 0 & 0 & 0 & 0 \\ 0 & 0 & 0 & 0 & 0 \\ 0 & 0 & 0 & 0 & 0 \\ 0 & 0 & 0 & 0 & 0 \\ 0 & 0 & 0 & 0 & 0 & 0 \\ 0 & 0 & 0 & 0 & 0 & 0 \\ 0 & 0 & 0 & 0 & 0 & 0 & 0 \\ 0 & 0 & 0 & 0 & 0 & 0 & 0 \\$ 

✞ ☎

 $\begin{pmatrix} 1 & 0 & 0 \\ 0 & 0 & 0 \\ 0 & 0 & 0 \\ 0 & 0 & 0 \\ 0 & 0 & 0 \\ 0 & 0 & 0 \\ 0 & 0 & 0 & 0 \\ 0 & 0 & 0 & 0 \\ 0 & 0 & 0 & 0 \\ 0 & 0 & 0 & 0 \\ 0 & 0 & 0 & 0 & 0 \\ 0 & 0 & 0 & 0 & 0 \\ 0 & 0 & 0 & 0 & 0 & 0 \\ 0 & 0 & 0 & 0 & 0 & 0 \\ 0 & 0 & 0 & 0 & 0 & 0 & 0 \\ 0 & 0 & 0 & 0 & 0 & 0 & 0 \\ 0 &$ 

input integrate((a+b\*sin(f\*x+e))^2/(c+d\*sin(f\*x+e))^3,x, algorithm="maxima")

output Exception raised: ValueError >> Computation failed since Maxima requested additional constraints; using the 'assume' command before evaluation \*may\* help (example of legal syntax is 'assume(4\*d^2-4\*c^2>0)', see `assume?` f or more de

input file name test\_cases/rubi\_tests/4\_Trig\_functions/4.1\_Sine/182\_4.1.2.1

Test file number 182

Exception generated.

$$
\int \frac{(a + b\sin(e + fx))^2}{(c + d\sin(e + fx))^4} dx = \text{Exception raised: ValueError}
$$

✞ ☎

 $\overline{\phantom{a}}$   $\overline{\phantom{a}}$   $\overline{\$ 

✞ ☎

 $\overline{\phantom{a}}$   $\overline{\phantom{a}}$   $\overline{\$ 

input integrate((a+b\*sin(f\*x+e))^2/(c+d\*sin(f\*x+e))^4,x, algorithm="maxima")

output

Exception raised: ValueError >> Computation failed since Maxima requested additional constraints; using the 'assume' command before evaluation \*may\* help (example of legal syntax is 'assume(4\*d^2-4\*c^2>0)', see `assume?` f or more de

input file name test\_cases/rubi\_tests/4\_Trig\_functions/4.1\_Sine/182\_4.1.2.1

Test file number 182

Integral number in file 692

## **Maxima [F(-2)]**

Exception generated.

$$
\int \frac{(a + b\sin(e + fx))^3}{c + d\sin(e + fx)} dx = \text{Exception raised: ValueError}
$$

✞ ☎

 $\begin{pmatrix} 1 & 0 & 0 \\ 0 & 0 & 0 \\ 0 & 0 & 0 \\ 0 & 0 & 0 \\ 0 & 0 & 0 \\ 0 & 0 & 0 \\ 0 & 0 & 0 & 0 \\ 0 & 0 & 0 & 0 \\ 0 & 0 & 0 & 0 \\ 0 & 0 & 0 & 0 & 0 \\ 0 & 0 & 0 & 0 & 0 \\ 0 & 0 & 0 & 0 & 0 \\ 0 & 0 & 0 & 0 & 0 & 0 \\ 0 & 0 & 0 & 0 & 0 & 0 \\ 0 & 0 & 0 & 0 & 0 & 0 & 0 \\ 0 & 0 & 0 & 0 & 0 & 0 & 0 \\$ 

✞ ☎

 $\begin{pmatrix} 1 & 0 & 0 \\ 0 & 0 & 0 \\ 0 & 0 & 0 \\ 0 & 0 & 0 \\ 0 & 0 & 0 \\ 0 & 0 & 0 \\ 0 & 0 & 0 & 0 \\ 0 & 0 & 0 & 0 \\ 0 & 0 & 0 & 0 \\ 0 & 0 & 0 & 0 \\ 0 & 0 & 0 & 0 & 0 \\ 0 & 0 & 0 & 0 & 0 \\ 0 & 0 & 0 & 0 & 0 & 0 \\ 0 & 0 & 0 & 0 & 0 & 0 \\ 0 & 0 & 0 & 0 & 0 & 0 & 0 \\ 0 & 0 & 0 & 0 & 0 & 0 & 0 \\ 0 &$ 

input integrate((a+b\*sin(f\*x+e))^3/(c+d\*sin(f\*x+e)),x, algorithm="maxima")

output Exception raised: ValueError >> Computation failed since Maxima requested additional constraints; using the 'assume' command before evaluation \*may\* help (example of legal syntax is 'assume(4\*d^2-4\*c^2>0)', see `assume?` f or more de

input file name test\_cases/rubi\_tests/4\_Trig\_functions/4.1\_Sine/182\_4.1.2.1

Test file number 182

Exception generated.

$$
\int \frac{(a + b\sin(e + fx))^3}{(c + d\sin(e + fx))^2} dx = \text{Exception raised: ValueError}
$$

✞ ☎

 $\overline{\phantom{a}}$   $\overline{\phantom{a}}$   $\overline{\$ 

✞ ☎

 $\overline{\phantom{a}}$   $\overline{\phantom{a}}$   $\overline{\$ 

input integrate((a+b\*sin(f\*x+e))^3/(c+d\*sin(f\*x+e))^2,x, algorithm="maxima")

output

Exception raised: ValueError >> Computation failed since Maxima requested additional constraints; using the 'assume' command before evaluation \*may\* help (example of legal syntax is 'assume(4\*d^2-4\*c^2>0)', see `assume?` f or more de

input file name test\_cases/rubi\_tests/4\_Trig\_functions/4.1\_Sine/182\_4.1.2.1

Test file number 182

Integral number in file 698

## **Maxima [F(-2)]**

Exception generated.

$$
\int \frac{(a + b\sin(e + fx))^3}{(c + d\sin(e + fx))^3} dx = \text{Exception raised: ValueError}
$$

✞ ☎

 $\begin{pmatrix} 1 & 0 & 0 \\ 0 & 0 & 0 \\ 0 & 0 & 0 \\ 0 & 0 & 0 \\ 0 & 0 & 0 \\ 0 & 0 & 0 \\ 0 & 0 & 0 & 0 \\ 0 & 0 & 0 & 0 \\ 0 & 0 & 0 & 0 \\ 0 & 0 & 0 & 0 & 0 \\ 0 & 0 & 0 & 0 & 0 \\ 0 & 0 & 0 & 0 & 0 \\ 0 & 0 & 0 & 0 & 0 & 0 \\ 0 & 0 & 0 & 0 & 0 & 0 \\ 0 & 0 & 0 & 0 & 0 & 0 & 0 \\ 0 & 0 & 0 & 0 & 0 & 0 & 0 \\$ 

✞ ☎

 $\begin{pmatrix} 1 & 0 & 0 \\ 0 & 0 & 0 \\ 0 & 0 & 0 \\ 0 & 0 & 0 \\ 0 & 0 & 0 \\ 0 & 0 & 0 \\ 0 & 0 & 0 & 0 \\ 0 & 0 & 0 & 0 \\ 0 & 0 & 0 & 0 \\ 0 & 0 & 0 & 0 \\ 0 & 0 & 0 & 0 & 0 \\ 0 & 0 & 0 & 0 & 0 \\ 0 & 0 & 0 & 0 & 0 & 0 \\ 0 & 0 & 0 & 0 & 0 & 0 \\ 0 & 0 & 0 & 0 & 0 & 0 & 0 \\ 0 & 0 & 0 & 0 & 0 & 0 & 0 \\ 0 &$ 

input integrate((a+b\*sin(f\*x+e))^3/(c+d\*sin(f\*x+e))^3,x, algorithm="maxima")

output Exception raised: ValueError >> Computation failed since Maxima requested additional constraints; using the 'assume' command before evaluation \*may\* help (example of legal syntax is 'assume(4\*d^2-4\*c^2>0)', see `assume?` f or more de

input file name test\_cases/rubi\_tests/4\_Trig\_functions/4.1\_Sine/182\_4.1.2.1

Test file number 182

Exception generated.

$$
\int \frac{(a + b\sin(e + fx))^3}{(c + d\sin(e + fx))^4} dx = \text{Exception raised: ValueError}
$$

✞ ☎

 $\left( \begin{array}{cc} \text{ } & \text{ } \\ \text{ } & \text{ } \end{array} \right)$ 

✞ ☎

 $\begin{pmatrix} 1 & 0 & 0 \\ 0 & 0 & 0 \\ 0 & 0 & 0 \\ 0 & 0 & 0 \\ 0 & 0 & 0 \\ 0 & 0 & 0 \\ 0 & 0 & 0 & 0 \\ 0 & 0 & 0 & 0 \\ 0 & 0 & 0 & 0 \\ 0 & 0 & 0 & 0 \\ 0 & 0 & 0 & 0 & 0 \\ 0 & 0 & 0 & 0 & 0 \\ 0 & 0 & 0 & 0 & 0 & 0 \\ 0 & 0 & 0 & 0 & 0 & 0 \\ 0 & 0 & 0 & 0 & 0 & 0 & 0 \\ 0 & 0 & 0 & 0 & 0 & 0 & 0 \\ 0 &$ 

input integrate((a+b\*sin(f\*x+e))^3/(c+d\*sin(f\*x+e))^4,x, algorithm="maxima")

output

Exception raised: ValueError >> Computation failed since Maxima requested additional constraints; using the 'assume' command before evaluation \*may\* help (example of legal syntax is 'assume(4\*d^2-4\*c^2>0)', see `assume?` f or more de

input file name test\_cases/rubi\_tests/4\_Trig\_functions/4.1\_Sine/182\_4.1.2.1

Test file number 182

Integral number in file 700

#### **Maxima [F(-2)]**

Exception generated.

$$
\int \frac{\frac{bB}{a} + B\sin(x)}{a + b\sin(x)} dx = \text{Exception raised: ValueError}
$$

✞ ☎

 $\begin{pmatrix} 1 & 0 & 0 \\ 0 & 0 & 0 \\ 0 & 0 & 0 \\ 0 & 0 & 0 \\ 0 & 0 & 0 \\ 0 & 0 & 0 \\ 0 & 0 & 0 & 0 \\ 0 & 0 & 0 & 0 \\ 0 & 0 & 0 & 0 \\ 0 & 0 & 0 & 0 & 0 \\ 0 & 0 & 0 & 0 & 0 \\ 0 & 0 & 0 & 0 & 0 \\ 0 & 0 & 0 & 0 & 0 & 0 \\ 0 & 0 & 0 & 0 & 0 & 0 \\ 0 & 0 & 0 & 0 & 0 & 0 & 0 \\ 0 & 0 & 0 & 0 & 0 & 0 & 0 \\$ 

✞ ☎

 $\begin{pmatrix} 1 & 0 & 0 \\ 0 & 0 & 0 \\ 0 & 0 & 0 \\ 0 & 0 & 0 \\ 0 & 0 & 0 \\ 0 & 0 & 0 \\ 0 & 0 & 0 & 0 \\ 0 & 0 & 0 & 0 \\ 0 & 0 & 0 & 0 \\ 0 & 0 & 0 & 0 \\ 0 & 0 & 0 & 0 & 0 \\ 0 & 0 & 0 & 0 & 0 \\ 0 & 0 & 0 & 0 & 0 & 0 \\ 0 & 0 & 0 & 0 & 0 & 0 \\ 0 & 0 & 0 & 0 & 0 & 0 & 0 \\ 0 & 0 & 0 & 0 & 0 & 0 & 0 \\ 0 &$ 

input integrate((b\*B/a+B\*sin(x))/(a+b\*sin(x)),x, algorithm="maxima")

output Exception raised: ValueError >> Computation failed since Maxima requested additional constraints; using the 'assume' command before evaluation \*may\* help (example of legal syntax is 'assume(4\*b^2-4\*a^2>0)', see `assume?` f or more de

input file name test\_cases/rubi\_tests/4\_Trig\_functions/4.1\_Sine/182\_4.1.2.1

Test file number 182

Exception generated.

$$
\int \frac{\frac{aB}{b} + B\sin(x)}{a + b\sin(x)} dx = \text{Exception raised: ValueError}
$$

✞ ☎

 $\left( \begin{array}{cc} \text{ } & \text{ } \\ \text{ } & \text{ } \end{array} \right)$ 

✞ ☎

 $\left( \begin{array}{cc} \text{ } & \text{ } \\ \text{ } & \text{ } \end{array} \right)$ 

input  $integrate((a*B/b+B*sin(x))/(a+b*sin(x)),x, algorithm="maxima")$ 

output Exception raised: ValueError >> Computation failed since Maxima requested additional constraints; using the 'assume' command before evaluation \*may\* help (example of legal syntax is 'assume(4\*b^2-4\*a^2>0)', see `assume?` f or more de

input file name test\_cases/rubi\_tests/4\_Trig\_functions/4.1\_Sine/182\_4.1.2.1

Test file number 182

Integral number in file 702

#### **Maxima [F(-2)]**

Exception generated.

$$
\int \frac{a + b\sin(x)}{(b + a\sin(x))^2} dx = \text{Exception raised: ValueError}
$$

✞ ☎

 $\begin{pmatrix} 1 & 0 & 0 \\ 0 & 0 & 0 \\ 0 & 0 & 0 \\ 0 & 0 & 0 \\ 0 & 0 & 0 \\ 0 & 0 & 0 \\ 0 & 0 & 0 & 0 \\ 0 & 0 & 0 & 0 \\ 0 & 0 & 0 & 0 \\ 0 & 0 & 0 & 0 \\ 0 & 0 & 0 & 0 & 0 \\ 0 & 0 & 0 & 0 & 0 \\ 0 & 0 & 0 & 0 & 0 & 0 \\ 0 & 0 & 0 & 0 & 0 & 0 \\ 0 & 0 & 0 & 0 & 0 & 0 & 0 \\ 0 & 0 & 0 & 0 & 0 & 0 & 0 \\ 0 &$ 

✞ ☎

 $\begin{pmatrix} 1 & 0 & 0 \\ 0 & 0 & 0 \\ 0 & 0 & 0 \\ 0 & 0 & 0 \\ 0 & 0 & 0 \\ 0 & 0 & 0 \\ 0 & 0 & 0 & 0 \\ 0 & 0 & 0 & 0 \\ 0 & 0 & 0 & 0 \\ 0 & 0 & 0 & 0 \\ 0 & 0 & 0 & 0 & 0 \\ 0 & 0 & 0 & 0 & 0 \\ 0 & 0 & 0 & 0 & 0 & 0 \\ 0 & 0 & 0 & 0 & 0 & 0 \\ 0 & 0 & 0 & 0 & 0 & 0 & 0 \\ 0 & 0 & 0 & 0 & 0 & 0 & 0 \\ 0 &$ 

input  $integrate((a+b*sin(x))/(b+a*sin(x))^2,x, algorithm="maxima")$ 

output Exception raised: ValueError >> Computation failed since Maxima requested additional constraints; using the 'assume' command before evaluation \*may\* help (example of legal syntax is 'assume(4\*a^2-4\*b^2>0)', see `assume?` f or more de

input file name test\_cases/rubi\_tests/4\_Trig\_functions/4.1\_Sine/182\_4.1.2.1

Test file number 182

Exception generated.

$$
\int \frac{(c+d\sin(e+fx))^4}{a+b\sin(e+fx)} dx = \text{Exception raised: ValueError}
$$

✞ ☎

 $\overline{\phantom{a}}$   $\overline{\phantom{a}}$   $\overline{\$ 

✞ ☎

 $\overline{\phantom{a}}$   $\overline{\phantom{a}}$   $\overline{\$ 

input integrate((c+d\*sin(f\*x+e))^4/(a+b\*sin(f\*x+e)),x, algorithm="maxima")

output

Exception raised: ValueError >> Computation failed since Maxima requested additional constraints; using the 'assume' command before evaluation \*may\* help (example of legal syntax is 'assume(4\*b^2-4\*a^2>0)', see `assume?` f or more de

input file name test\_cases/rubi\_tests/4\_Trig\_functions/4.1\_Sine/182\_4.1.2.1

Test file number 182

Integral number in file 705

## **Maxima [F(-2)]**

Exception generated.

$$
\int \frac{(c+d\sin(e+fx))^3}{a+b\sin(e+fx)} dx = \text{Exception raised: ValueError}
$$

✞ ☎

 $\begin{pmatrix} 1 & 0 & 0 \\ 0 & 0 & 0 \\ 0 & 0 & 0 \\ 0 & 0 & 0 \\ 0 & 0 & 0 \\ 0 & 0 & 0 \\ 0 & 0 & 0 & 0 \\ 0 & 0 & 0 & 0 \\ 0 & 0 & 0 & 0 \\ 0 & 0 & 0 & 0 \\ 0 & 0 & 0 & 0 & 0 \\ 0 & 0 & 0 & 0 & 0 \\ 0 & 0 & 0 & 0 & 0 & 0 \\ 0 & 0 & 0 & 0 & 0 & 0 \\ 0 & 0 & 0 & 0 & 0 & 0 & 0 \\ 0 & 0 & 0 & 0 & 0 & 0 & 0 \\ 0 &$ 

✞ ☎

 $\begin{pmatrix} 1 & 0 & 0 \\ 0 & 0 & 0 \\ 0 & 0 & 0 \\ 0 & 0 & 0 \\ 0 & 0 & 0 \\ 0 & 0 & 0 \\ 0 & 0 & 0 & 0 \\ 0 & 0 & 0 & 0 \\ 0 & 0 & 0 & 0 \\ 0 & 0 & 0 & 0 \\ 0 & 0 & 0 & 0 & 0 \\ 0 & 0 & 0 & 0 & 0 \\ 0 & 0 & 0 & 0 & 0 & 0 \\ 0 & 0 & 0 & 0 & 0 & 0 \\ 0 & 0 & 0 & 0 & 0 & 0 & 0 \\ 0 & 0 & 0 & 0 & 0 & 0 & 0 \\ 0 &$ 

input integrate((c+d\*sin(f\*x+e))^3/(a+b\*sin(f\*x+e)),x, algorithm="maxima")

output Exception raised: ValueError >> Computation failed since Maxima requested additional constraints; using the 'assume' command before evaluation \*may\* help (example of legal syntax is 'assume(4\*b^2-4\*a^2>0)', see `assume?` f or more de

input file name test\_cases/rubi\_tests/4\_Trig\_functions/4.1\_Sine/182\_4.1.2.1

Test file number 182

Exception generated.

$$
\int \frac{(c+d\sin(e+fx))^2}{a+b\sin(e+fx)} dx = \text{Exception raised: ValueError}
$$

✞ ☎

 $\left($   $\left($   $\right)$   $\left($   $\left($   $\right)$   $\left($   $\left($   $\right)$   $\left($   $\left($   $\right)$   $\left($   $\left($   $\right)$   $\left($   $\left($   $\right)$   $\left($   $\left($   $\right)$   $\left($   $\left($   $\right)$   $\left($   $\left($   $\right)$   $\left($   $\left($   $\right)$   $\left($   $\left($   $\right)$   $\left($   $\left($   $\right)$   $\left($ 

✞ ☎

 $\left($   $\left($   $\right)$   $\left($   $\left($   $\right)$   $\left($   $\left($   $\right)$   $\left($   $\left($   $\right)$   $\left($   $\left($   $\right)$   $\left($   $\left($   $\right)$   $\left($   $\left($   $\right)$   $\left($   $\left($   $\right)$   $\left($   $\left($   $\right)$   $\left($   $\left($   $\right)$   $\left($   $\left($   $\right)$   $\left($   $\left($   $\right)$   $\left($ 

input integrate((c+d\*sin(f\*x+e))^2/(a+b\*sin(f\*x+e)),x, algorithm="maxima")

output

Exception raised: ValueError >> Computation failed since Maxima requested additional constraints; using the 'assume' command before evaluation \*may\* help (example of legal syntax is 'assume(4\*b^2-4\*a^2>0)', see `assume?` f or more de

input file name test\_cases/rubi\_tests/4\_Trig\_functions/4.1\_Sine/182\_4.1.2.1

Test file number 182

Integral number in file 707

### **Maxima [F(-2)]**

Exception generated.

$$
\int \frac{c + d\sin(e + fx)}{a + b\sin(e + fx)} dx = \text{Exception raised: ValueError}
$$

✞ ☎

 $\begin{pmatrix} 1 & 0 & 0 \\ 0 & 0 & 0 \\ 0 & 0 & 0 \\ 0 & 0 & 0 \\ 0 & 0 & 0 \\ 0 & 0 & 0 \\ 0 & 0 & 0 & 0 \\ 0 & 0 & 0 & 0 \\ 0 & 0 & 0 & 0 \\ 0 & 0 & 0 & 0 \\ 0 & 0 & 0 & 0 & 0 \\ 0 & 0 & 0 & 0 & 0 \\ 0 & 0 & 0 & 0 & 0 & 0 \\ 0 & 0 & 0 & 0 & 0 & 0 \\ 0 & 0 & 0 & 0 & 0 & 0 & 0 \\ 0 & 0 & 0 & 0 & 0 & 0 & 0 \\ 0 &$ 

✞ ☎

 $\begin{pmatrix} 1 & 0 & 0 \\ 0 & 0 & 0 \\ 0 & 0 & 0 \\ 0 & 0 & 0 \\ 0 & 0 & 0 \\ 0 & 0 & 0 \\ 0 & 0 & 0 & 0 \\ 0 & 0 & 0 & 0 \\ 0 & 0 & 0 & 0 \\ 0 & 0 & 0 & 0 \\ 0 & 0 & 0 & 0 & 0 \\ 0 & 0 & 0 & 0 & 0 \\ 0 & 0 & 0 & 0 & 0 & 0 \\ 0 & 0 & 0 & 0 & 0 & 0 \\ 0 & 0 & 0 & 0 & 0 & 0 & 0 \\ 0 & 0 & 0 & 0 & 0 & 0 & 0 \\ 0 &$ 

input integrate((c+d\*sin(f\*x+e))/(a+b\*sin(f\*x+e)),x, algorithm="maxima")

output Exception raised: ValueError >> Computation failed since Maxima requested additional constraints; using the 'assume' command before evaluation \*may\* help (example of legal syntax is 'assume(4\*b^2-4\*a^2>0)', see `assume?` f or more de

input file name test\_cases/rubi\_tests/4\_Trig\_functions/4.1\_Sine/182\_4.1.2.1

Test file number 182

Exception generated.

$$
\int \frac{1}{a + b \sin(e + fx)} dx = \text{Exception raised: ValueError}
$$

✞ ☎

 $\left($   $\left($   $\right)$   $\left($   $\left($   $\right)$   $\left($   $\left($   $\right)$   $\left($   $\left($   $\right)$   $\left($   $\left($   $\right)$   $\left($   $\left($   $\right)$   $\left($   $\left($   $\right)$   $\left($   $\left($   $\right)$   $\left($   $\left($   $\right)$   $\left($   $\left($   $\right)$   $\left($   $\left($   $\right)$   $\left($   $\left($   $\right)$   $\left($ 

✞ ☎

 $\left($   $\left($   $\right)$   $\left($   $\left($   $\right)$   $\left($   $\left($   $\right)$   $\left($   $\left($   $\right)$   $\left($   $\left($   $\right)$   $\left($   $\left($   $\right)$   $\left($   $\left($   $\right)$   $\left($   $\left($   $\right)$   $\left($   $\left($   $\right)$   $\left($   $\left($   $\right)$   $\left($   $\left($   $\right)$   $\left($   $\left($   $\right)$   $\left($ 

input integrate(1/(a+b\*sin(f\*x+e)),x, algorithm="maxima")

output

Exception raised: ValueError >> Computation failed since Maxima requested additional constraints; using the 'assume' command before evaluation \*may\* help (example of legal syntax is 'assume(4\*b^2-4\*a^2>0)', see `assume?` f or more de

input file name test\_cases/rubi\_tests/4\_Trig\_functions/4.1\_Sine/182\_4.1.2.1

Test file number 182

Integral number in file 709

### **Maxima [F(-2)]**

Exception generated.

$$
\int \frac{1}{(a + b\sin(e + fx))(c + d\sin(e + fx))} dx = \text{Exception raised: ValueError}
$$

✞ ☎

 $\begin{pmatrix} 1 & 0 & 0 \\ 0 & 0 & 0 \\ 0 & 0 & 0 \\ 0 & 0 & 0 \\ 0 & 0 & 0 \\ 0 & 0 & 0 \\ 0 & 0 & 0 & 0 \\ 0 & 0 & 0 & 0 \\ 0 & 0 & 0 & 0 \\ 0 & 0 & 0 & 0 \\ 0 & 0 & 0 & 0 & 0 \\ 0 & 0 & 0 & 0 & 0 \\ 0 & 0 & 0 & 0 & 0 & 0 \\ 0 & 0 & 0 & 0 & 0 & 0 \\ 0 & 0 & 0 & 0 & 0 & 0 & 0 \\ 0 & 0 & 0 & 0 & 0 & 0 & 0 \\ 0 &$ 

✞ ☎

 $\begin{pmatrix} 1 & 0 & 0 \\ 0 & 0 & 0 \\ 0 & 0 & 0 \\ 0 & 0 & 0 \\ 0 & 0 & 0 \\ 0 & 0 & 0 \\ 0 & 0 & 0 & 0 \\ 0 & 0 & 0 & 0 \\ 0 & 0 & 0 & 0 \\ 0 & 0 & 0 & 0 \\ 0 & 0 & 0 & 0 & 0 \\ 0 & 0 & 0 & 0 & 0 \\ 0 & 0 & 0 & 0 & 0 & 0 \\ 0 & 0 & 0 & 0 & 0 & 0 \\ 0 & 0 & 0 & 0 & 0 & 0 & 0 \\ 0 & 0 & 0 & 0 & 0 & 0 & 0 \\ 0 &$ 

input integrate(1/(a+b\*sin(f\*x+e))/(c+d\*sin(f\*x+e)),x, algorithm="maxima")

output Exception raised: ValueError >> Computation failed since Maxima requested additional constraints; using the 'assume' command before evaluation \*may\* help (example of legal syntax is 'assume(4\*d^2-4\*c^2>0)', see `assume?` f or more de

input file name test\_cases/rubi\_tests/4\_Trig\_functions/4.1\_Sine/182\_4.1.2.1

Test file number 182

Exception generated.

$$
\int \frac{1}{(a + b\sin(e + fx))(c + d\sin(e + fx))^2} dx = \text{Exception raised: ValueError}
$$

 $\left($   $\left($   $\right)$   $\left($   $\left($   $\right)$   $\left($   $\left($   $\right)$   $\left($   $\left($   $\right)$   $\left($   $\left($   $\right)$   $\left($   $\left($   $\right)$   $\left($   $\left($   $\right)$   $\left($   $\left($   $\right)$   $\left($   $\left($   $\right)$   $\left($   $\left($   $\right)$   $\left($   $\left($   $\right)$   $\left($   $\left($   $\right)$   $\left($ 

✞ ☎

 $\left($   $\left($   $\right)$   $\left($   $\left($   $\right)$   $\left($   $\left($   $\right)$   $\left($   $\left($   $\right)$   $\left($   $\left($   $\right)$   $\left($   $\left($   $\right)$   $\left($   $\left($   $\right)$   $\left($   $\left($   $\right)$   $\left($   $\left($   $\right)$   $\left($   $\left($   $\right)$   $\left($   $\left($   $\right)$   $\left($   $\left($   $\right)$   $\left($ 

input ✞ ☎ integrate(1/(a+b\*sin(f\*x+e))/(c+d\*sin(f\*x+e))^2,x, algorithm="maxima")

output

Exception raised: ValueError >> Computation failed since Maxima requested additional constraints; using the 'assume' command before evaluation \*may\* help (example of legal syntax is 'assume(4\*b^2-4\*a^2>0)', see `assume?` f or more de

input file name test\_cases/rubi\_tests/4\_Trig\_functions/4.1\_Sine/182\_4.1.2.1

Test file number 182

Integral number in file 711

### **Maxima [F(-2)]**

Exception generated.

$$
\int \frac{1}{(a + b\sin(e + fx))(c + d\sin(e + fx))^3} dx = \text{Exception raised: ValueError}
$$

✞ ☎

 $\begin{pmatrix} 1 & 0 & 0 \\ 0 & 0 & 0 \\ 0 & 0 & 0 \\ 0 & 0 & 0 \\ 0 & 0 & 0 \\ 0 & 0 & 0 \\ 0 & 0 & 0 & 0 \\ 0 & 0 & 0 & 0 \\ 0 & 0 & 0 & 0 \\ 0 & 0 & 0 & 0 \\ 0 & 0 & 0 & 0 & 0 \\ 0 & 0 & 0 & 0 & 0 \\ 0 & 0 & 0 & 0 & 0 & 0 \\ 0 & 0 & 0 & 0 & 0 & 0 \\ 0 & 0 & 0 & 0 & 0 & 0 & 0 \\ 0 & 0 & 0 & 0 & 0 & 0 & 0 \\ 0 &$ 

✞ ☎

 $\begin{pmatrix} 1 & 0 & 0 \\ 0 & 0 & 0 \\ 0 & 0 & 0 \\ 0 & 0 & 0 \\ 0 & 0 & 0 \\ 0 & 0 & 0 \\ 0 & 0 & 0 & 0 \\ 0 & 0 & 0 & 0 \\ 0 & 0 & 0 & 0 \\ 0 & 0 & 0 & 0 \\ 0 & 0 & 0 & 0 & 0 \\ 0 & 0 & 0 & 0 & 0 \\ 0 & 0 & 0 & 0 & 0 & 0 \\ 0 & 0 & 0 & 0 & 0 & 0 \\ 0 & 0 & 0 & 0 & 0 & 0 & 0 \\ 0 & 0 & 0 & 0 & 0 & 0 & 0 \\ 0 &$ 

input integrate(1/(a+b\*sin(f\*x+e))/(c+d\*sin(f\*x+e))^3,x, algorithm="maxima")

output Exception raised: ValueError >> Computation failed since Maxima requested additional constraints; using the 'assume' command before evaluation \*may\* help (example of legal syntax is 'assume(4\*b^2-4\*a^2>0)', see `assume?` f or more de

input file name test\_cases/rubi\_tests/4\_Trig\_functions/4.1\_Sine/182\_4.1.2.1

Test file number 182

Exception generated.

$$
\int \frac{(c+d\sin(e+fx))^4}{(a+b\sin(e+fx))^2} dx = \text{Exception raised: ValueError}
$$

✞ ☎

 $\overline{\phantom{a}}$   $\overline{\phantom{a}}$   $\overline{\$ 

✞ ☎

 $\overline{\phantom{a}}$   $\overline{\phantom{a}}$   $\overline{\$ 

input integrate((c+d\*sin(f\*x+e))^4/(a+b\*sin(f\*x+e))^2,x, algorithm="maxima")

output

Exception raised: ValueError >> Computation failed since Maxima requested additional constraints; using the 'assume' command before evaluation \*may\* help (example of legal syntax is 'assume(4\*b^2-4\*a^2>0)', see `assume?` f or more de

input file name test\_cases/rubi\_tests/4\_Trig\_functions/4.1\_Sine/182\_4.1.2.1

Test file number 182

Integral number in file 713

### **Maxima [F(-2)]**

Exception generated.

$$
\int \frac{(c+d\sin(e+fx))^3}{(a+b\sin(e+fx))^2} dx = \text{Exception raised: ValueError}
$$

✞ ☎

 $\begin{pmatrix} 1 & 0 & 0 \\ 0 & 0 & 0 \\ 0 & 0 & 0 \\ 0 & 0 & 0 \\ 0 & 0 & 0 \\ 0 & 0 & 0 \\ 0 & 0 & 0 & 0 \\ 0 & 0 & 0 & 0 \\ 0 & 0 & 0 & 0 \\ 0 & 0 & 0 & 0 \\ 0 & 0 & 0 & 0 & 0 \\ 0 & 0 & 0 & 0 & 0 \\ 0 & 0 & 0 & 0 & 0 & 0 \\ 0 & 0 & 0 & 0 & 0 & 0 \\ 0 & 0 & 0 & 0 & 0 & 0 & 0 \\ 0 & 0 & 0 & 0 & 0 & 0 & 0 \\ 0 &$ 

✞ ☎

 $\begin{pmatrix} 1 & 0 & 0 \\ 0 & 0 & 0 \\ 0 & 0 & 0 \\ 0 & 0 & 0 \\ 0 & 0 & 0 \\ 0 & 0 & 0 \\ 0 & 0 & 0 & 0 \\ 0 & 0 & 0 & 0 \\ 0 & 0 & 0 & 0 \\ 0 & 0 & 0 & 0 \\ 0 & 0 & 0 & 0 & 0 \\ 0 & 0 & 0 & 0 & 0 \\ 0 & 0 & 0 & 0 & 0 & 0 \\ 0 & 0 & 0 & 0 & 0 & 0 \\ 0 & 0 & 0 & 0 & 0 & 0 & 0 \\ 0 & 0 & 0 & 0 & 0 & 0 & 0 \\ 0 &$ 

input integrate((c+d\*sin(f\*x+e))^3/(a+b\*sin(f\*x+e))^2,x, algorithm="maxima")

output Exception raised: ValueError >> Computation failed since Maxima requested additional constraints; using the 'assume' command before evaluation \*may\* help (example of legal syntax is 'assume(4\*b^2-4\*a^2>0)', see `assume?` f or more de

input file name test\_cases/rubi\_tests/4\_Trig\_functions/4.1\_Sine/182\_4.1.2.1

Test file number 182

Exception generated.

$$
\int \frac{(c+d\sin(e+fx))^2}{(a+b\sin(e+fx))^2} dx = \text{Exception raised: ValueError}
$$

✞ ☎

 $\left($   $\left($   $\right)$   $\left($   $\left($   $\right)$   $\left($   $\left($   $\right)$   $\left($   $\left($   $\right)$   $\left($   $\left($   $\right)$   $\left($   $\left($   $\right)$   $\left($   $\left($   $\right)$   $\left($   $\left($   $\right)$   $\left($   $\left($   $\right)$   $\left($   $\left($   $\right)$   $\left($   $\left($   $\right)$   $\left($   $\left($   $\right)$   $\left($ 

✞ ☎

 $\left($   $\left($   $\right)$   $\left($   $\left($   $\right)$   $\left($   $\left($   $\right)$   $\left($   $\left($   $\right)$   $\left($   $\left($   $\right)$   $\left($   $\left($   $\right)$   $\left($   $\left($   $\right)$   $\left($   $\left($   $\right)$   $\left($   $\left($   $\right)$   $\left($   $\left($   $\right)$   $\left($   $\left($   $\right)$   $\left($   $\left($   $\right)$   $\left($ 

input integrate((c+d\*sin(f\*x+e))^2/(a+b\*sin(f\*x+e))^2,x, algorithm="maxima")

output

Exception raised: ValueError >> Computation failed since Maxima requested additional constraints; using the 'assume' command before evaluation \*may\* help (example of legal syntax is 'assume(4\*b^2-4\*a^2>0)', see `assume?` f or more de

input file name test\_cases/rubi\_tests/4\_Trig\_functions/4.1\_Sine/182\_4.1.2.1

Test file number 182

Integral number in file 715

### **Maxima [F(-2)]**

Exception generated.

$$
\int \frac{c + d\sin(e + fx)}{(a + b\sin(e + fx))^2} dx = \text{Exception raised: ValueError}
$$

✞ ☎

 $\begin{pmatrix} 1 & 0 & 0 \\ 0 & 0 & 0 \\ 0 & 0 & 0 \\ 0 & 0 & 0 \\ 0 & 0 & 0 \\ 0 & 0 & 0 \\ 0 & 0 & 0 & 0 \\ 0 & 0 & 0 & 0 \\ 0 & 0 & 0 & 0 \\ 0 & 0 & 0 & 0 \\ 0 & 0 & 0 & 0 & 0 \\ 0 & 0 & 0 & 0 & 0 \\ 0 & 0 & 0 & 0 & 0 & 0 \\ 0 & 0 & 0 & 0 & 0 & 0 \\ 0 & 0 & 0 & 0 & 0 & 0 & 0 \\ 0 & 0 & 0 & 0 & 0 & 0 & 0 \\ 0 &$ 

✞ ☎

 $\begin{pmatrix} 1 & 0 & 0 \\ 0 & 0 & 0 \\ 0 & 0 & 0 \\ 0 & 0 & 0 \\ 0 & 0 & 0 \\ 0 & 0 & 0 \\ 0 & 0 & 0 & 0 \\ 0 & 0 & 0 & 0 \\ 0 & 0 & 0 & 0 \\ 0 & 0 & 0 & 0 \\ 0 & 0 & 0 & 0 & 0 \\ 0 & 0 & 0 & 0 & 0 \\ 0 & 0 & 0 & 0 & 0 & 0 \\ 0 & 0 & 0 & 0 & 0 & 0 \\ 0 & 0 & 0 & 0 & 0 & 0 & 0 \\ 0 & 0 & 0 & 0 & 0 & 0 & 0 \\ 0 &$ 

#### input integrate((c+d\*sin(f\*x+e))/(a+b\*sin(f\*x+e))^2,x, algorithm="maxima")

output Exception raised: ValueError >> Computation failed since Maxima requested additional constraints; using the 'assume' command before evaluation \*may\* help (example of legal syntax is 'assume(4\*b^2-4\*a^2>0)', see `assume?` f or more de

input file name test\_cases/rubi\_tests/4\_Trig\_functions/4.1\_Sine/182\_4.1.2.1

Test file number 182

Exception generated.

$$
\int \frac{1}{(a + b\sin(e + fx))^2} \, dx = \text{Exception raised: ValueError}
$$

✞ ☎

 $\left($   $\left($   $\right)$   $\left($   $\left($   $\right)$   $\left($   $\left($   $\right)$   $\left($   $\left($   $\right)$   $\left($   $\left($   $\right)$   $\left($   $\left($   $\right)$   $\left($   $\left($   $\right)$   $\left($   $\left($   $\right)$   $\left($   $\left($   $\right)$   $\left($   $\left($   $\right)$   $\left($   $\left($   $\right)$   $\left($   $\left($   $\right)$   $\left($ 

✞ ☎

 $\left($   $\left($   $\right)$   $\left($   $\left($   $\right)$   $\left($   $\left($   $\right)$   $\left($   $\left($   $\right)$   $\left($   $\left($   $\right)$   $\left($   $\left($   $\right)$   $\left($   $\left($   $\right)$   $\left($   $\left($   $\right)$   $\left($   $\left($   $\right)$   $\left($   $\left($   $\right)$   $\left($   $\left($   $\right)$   $\left($   $\left($   $\right)$   $\left($ 

input integrate(1/(a+b\*sin(f\*x+e))^2,x, algorithm="maxima")

output

Exception raised: ValueError >> Computation failed since Maxima requested additional constraints; using the 'assume' command before evaluation \*may\* help (example of legal syntax is 'assume(4\*b^2-4\*a^2>0)', see `assume?` f or more de

input file name test\_cases/rubi\_tests/4\_Trig\_functions/4.1\_Sine/182\_4.1.2.1

Test file number 182

Integral number in file 717

### **Maxima [F(-2)]**

Exception generated.

$$
\int \frac{1}{(a + b\sin(e + fx))^2 (c + d\sin(e + fx))} dx = \text{Exception raised: ValueError}
$$

✞ ☎

 $\left( \begin{array}{cc} \text{ } & \text{ } \\ \text{ } & \text{ } \end{array} \right)$ 

✞ ☎

 $\begin{pmatrix} 1 & 0 & 0 \\ 0 & 0 & 0 \\ 0 & 0 & 0 \\ 0 & 0 & 0 \\ 0 & 0 & 0 \\ 0 & 0 & 0 \\ 0 & 0 & 0 & 0 \\ 0 & 0 & 0 & 0 \\ 0 & 0 & 0 & 0 \\ 0 & 0 & 0 & 0 \\ 0 & 0 & 0 & 0 & 0 \\ 0 & 0 & 0 & 0 & 0 \\ 0 & 0 & 0 & 0 & 0 & 0 \\ 0 & 0 & 0 & 0 & 0 & 0 \\ 0 & 0 & 0 & 0 & 0 & 0 & 0 \\ 0 & 0 & 0 & 0 & 0 & 0 & 0 \\ 0 &$ 

input integrate(1/(a+b\*sin(f\*x+e))^2/(c+d\*sin(f\*x+e)),x, algorithm="maxima")

output Exception raised: ValueError >> Computation failed since Maxima requested additional constraints; using the 'assume' command before evaluation \*may\* help (example of legal syntax is 'assume(4\*d^2-4\*c^2>0)', see `assume?` f or more de

input file name test\_cases/rubi\_tests/4\_Trig\_functions/4.1\_Sine/182\_4.1.2.1

Test file number 182

Exception generated.

$$
\int \frac{1}{(a+b\sin(e+fx))^2(c+d\sin(e+fx))^2} dx = \text{Exception raised: ValueError}
$$

✞ ☎

 $\left($   $\left($   $\right)$   $\left($   $\left($   $\right)$   $\left($   $\left($   $\right)$   $\left($   $\left($   $\right)$   $\left($   $\left($   $\right)$   $\left($   $\left($   $\right)$   $\left($   $\left($   $\right)$   $\left($   $\left($   $\right)$   $\left($   $\left($   $\right)$   $\left($   $\left($   $\right)$   $\left($   $\left($   $\right)$   $\left($   $\left($   $\right)$   $\left($ 

✞ ☎

 $\left($   $\left($   $\right)$   $\left($   $\left($   $\right)$   $\left($   $\left($   $\right)$   $\left($   $\left($   $\right)$   $\left($   $\left($   $\right)$   $\left($   $\left($   $\right)$   $\left($   $\left($   $\right)$   $\left($   $\left($   $\right)$   $\left($   $\left($   $\right)$   $\left($   $\left($   $\right)$   $\left($   $\left($   $\right)$   $\left($   $\left($   $\right)$   $\left($ 

input integrate(1/(a+b\*sin(f\*x+e))^2/(c+d\*sin(f\*x+e))^2,x, algorithm="maxima")

output

Exception raised: ValueError >> Computation failed since Maxima requested additional constraints; using the 'assume' command before evaluation \*may\* help (example of legal syntax is 'assume(4\*d^2-4\*c^2>0)', see `assume?` f or more de

input file name test\_cases/rubi\_tests/4\_Trig\_functions/4.1\_Sine/182\_4.1.2.1

Test file number 182

Integral number in file 719

### **Maxima [F(-2)]**

Exception generated.

$$
\int \frac{1}{(a + b\sin(e + fx))^2 (c + d\sin(e + fx))^3} dx = \text{Exception raised: ValueError}
$$

✞ ☎

 $\left( \begin{array}{cc} \text{ } & \text{ } \\ \text{ } & \text{ } \end{array} \right)$ 

✞ ☎

 $\begin{pmatrix} 1 & 0 & 0 \\ 0 & 0 & 0 \\ 0 & 0 & 0 \\ 0 & 0 & 0 \\ 0 & 0 & 0 \\ 0 & 0 & 0 \\ 0 & 0 & 0 & 0 \\ 0 & 0 & 0 & 0 \\ 0 & 0 & 0 & 0 \\ 0 & 0 & 0 & 0 \\ 0 & 0 & 0 & 0 & 0 \\ 0 & 0 & 0 & 0 & 0 \\ 0 & 0 & 0 & 0 & 0 & 0 \\ 0 & 0 & 0 & 0 & 0 & 0 \\ 0 & 0 & 0 & 0 & 0 & 0 & 0 \\ 0 & 0 & 0 & 0 & 0 & 0 & 0 \\ 0 &$ 

input integrate(1/(a+b\*sin(f\*x+e))^2/(c+d\*sin(f\*x+e))^3,x, algorithm="maxima")

output Exception raised: ValueError >> Computation failed since Maxima requested additional constraints; using the 'assume' command before evaluation \*may\* help (example of legal syntax is 'assume(4\*b^2-4\*a^2>0)', see `assume?` f or more de

input file name test\_cases/rubi\_tests/4\_Trig\_functions/4.1\_Sine/182\_4.1.2.1

Test file number 182

Exception generated.

$$
\int \frac{(c+d\sin(e+fx))^5}{(a+b\sin(e+fx))^3} dx = \text{Exception raised: ValueError}
$$

✞ ☎

 $\overline{\phantom{a}}$   $\overline{\phantom{a}}$   $\overline{\$ 

✞ ☎

 $\overline{\phantom{a}}$   $\overline{\phantom{a}}$   $\overline{\$ 

input integrate((c+d\*sin(f\*x+e))^5/(a+b\*sin(f\*x+e))^3,x, algorithm="maxima")

output

Exception raised: ValueError >> Computation failed since Maxima requested additional constraints; using the 'assume' command before evaluation \*may\* help (example of legal syntax is 'assume(4\*b^2-4\*a^2>0)', see `assume?` f or more de

input file name test\_cases/rubi\_tests/4\_Trig\_functions/4.1\_Sine/182\_4.1.2.1

Test file number 182

Integral number in file 721

### **Maxima [F(-2)]**

Exception generated.

$$
\int \frac{(c+d\sin(e+fx))^4}{(a+b\sin(e+fx))^3} dx = \text{Exception raised: ValueError}
$$

✞ ☎

 $\begin{pmatrix} 1 & 0 & 0 \\ 0 & 0 & 0 \\ 0 & 0 & 0 \\ 0 & 0 & 0 \\ 0 & 0 & 0 \\ 0 & 0 & 0 \\ 0 & 0 & 0 & 0 \\ 0 & 0 & 0 & 0 \\ 0 & 0 & 0 & 0 \\ 0 & 0 & 0 & 0 \\ 0 & 0 & 0 & 0 & 0 \\ 0 & 0 & 0 & 0 & 0 \\ 0 & 0 & 0 & 0 & 0 & 0 \\ 0 & 0 & 0 & 0 & 0 & 0 \\ 0 & 0 & 0 & 0 & 0 & 0 & 0 \\ 0 & 0 & 0 & 0 & 0 & 0 & 0 \\ 0 &$ 

✞ ☎

 $\begin{pmatrix} 1 & 0 & 0 \\ 0 & 0 & 0 \\ 0 & 0 & 0 \\ 0 & 0 & 0 \\ 0 & 0 & 0 \\ 0 & 0 & 0 \\ 0 & 0 & 0 & 0 \\ 0 & 0 & 0 & 0 \\ 0 & 0 & 0 & 0 \\ 0 & 0 & 0 & 0 \\ 0 & 0 & 0 & 0 & 0 \\ 0 & 0 & 0 & 0 & 0 \\ 0 & 0 & 0 & 0 & 0 & 0 \\ 0 & 0 & 0 & 0 & 0 & 0 \\ 0 & 0 & 0 & 0 & 0 & 0 & 0 \\ 0 & 0 & 0 & 0 & 0 & 0 & 0 \\ 0 &$ 

input integrate((c+d\*sin(f\*x+e))^4/(a+b\*sin(f\*x+e))^3,x, algorithm="maxima")

output Exception raised: ValueError >> Computation failed since Maxima requested additional constraints; using the 'assume' command before evaluation \*may\* help (example of legal syntax is 'assume(4\*b^2-4\*a^2>0)', see `assume?` f or more de

input file name test\_cases/rubi\_tests/4\_Trig\_functions/4.1\_Sine/182\_4.1.2.1

Test file number 182

Exception generated.

$$
\int \frac{(c+d\sin(e+fx))^3}{(a+b\sin(e+fx))^3} dx = \text{Exception raised: ValueError}
$$

✞ ☎

 $\overline{\phantom{a}}$   $\overline{\phantom{a}}$   $\overline{\$ 

✞ ☎

 $\overline{\phantom{a}}$   $\overline{\phantom{a}}$   $\overline{\$ 

input integrate((c+d\*sin(f\*x+e))^3/(a+b\*sin(f\*x+e))^3,x, algorithm="maxima")

output

Exception raised: ValueError >> Computation failed since Maxima requested additional constraints; using the 'assume' command before evaluation \*may\* help (example of legal syntax is 'assume(4\*b^2-4\*a^2>0)', see `assume?` f or more de

input file name test\_cases/rubi\_tests/4\_Trig\_functions/4.1\_Sine/182\_4.1.2.1

Test file number 182

Integral number in file 723

## **Maxima [F(-2)]**

Exception generated.

$$
\int \frac{(c+d\sin(e+fx))^2}{(a+b\sin(e+fx))^3} dx = \text{Exception raised: ValueError}
$$

✞ ☎

 $\begin{pmatrix} 1 & 0 & 0 \\ 0 & 0 & 0 \\ 0 & 0 & 0 \\ 0 & 0 & 0 \\ 0 & 0 & 0 \\ 0 & 0 & 0 \\ 0 & 0 & 0 & 0 \\ 0 & 0 & 0 & 0 \\ 0 & 0 & 0 & 0 \\ 0 & 0 & 0 & 0 \\ 0 & 0 & 0 & 0 & 0 \\ 0 & 0 & 0 & 0 & 0 \\ 0 & 0 & 0 & 0 & 0 & 0 \\ 0 & 0 & 0 & 0 & 0 & 0 \\ 0 & 0 & 0 & 0 & 0 & 0 & 0 \\ 0 & 0 & 0 & 0 & 0 & 0 & 0 \\ 0 &$ 

✞ ☎

 $\begin{pmatrix} 1 & 0 & 0 \\ 0 & 0 & 0 \\ 0 & 0 & 0 \\ 0 & 0 & 0 \\ 0 & 0 & 0 \\ 0 & 0 & 0 \\ 0 & 0 & 0 & 0 \\ 0 & 0 & 0 & 0 \\ 0 & 0 & 0 & 0 \\ 0 & 0 & 0 & 0 \\ 0 & 0 & 0 & 0 & 0 \\ 0 & 0 & 0 & 0 & 0 \\ 0 & 0 & 0 & 0 & 0 & 0 \\ 0 & 0 & 0 & 0 & 0 & 0 \\ 0 & 0 & 0 & 0 & 0 & 0 & 0 \\ 0 & 0 & 0 & 0 & 0 & 0 & 0 \\ 0 &$ 

input integrate((c+d\*sin(f\*x+e))^2/(a+b\*sin(f\*x+e))^3,x, algorithm="maxima")

output Exception raised: ValueError >> Computation failed since Maxima requested additional constraints; using the 'assume' command before evaluation \*may\* help (example of legal syntax is 'assume(4\*b^2-4\*a^2>0)', see `assume?` f or more de

input file name test\_cases/rubi\_tests/4\_Trig\_functions/4.1\_Sine/182\_4.1.2.1

Test file number 182

Exception generated.

$$
\int \frac{c + d\sin(e + fx)}{(a + b\sin(e + fx))^3} dx = \text{Exception raised: ValueError}
$$

✞ ☎

 $\begin{pmatrix} 1 & 0 & 0 \\ 0 & 0 & 0 \\ 0 & 0 & 0 \\ 0 & 0 & 0 \\ 0 & 0 & 0 \\ 0 & 0 & 0 \\ 0 & 0 & 0 & 0 \\ 0 & 0 & 0 & 0 \\ 0 & 0 & 0 & 0 \\ 0 & 0 & 0 & 0 \\ 0 & 0 & 0 & 0 & 0 \\ 0 & 0 & 0 & 0 & 0 \\ 0 & 0 & 0 & 0 & 0 & 0 \\ 0 & 0 & 0 & 0 & 0 & 0 \\ 0 & 0 & 0 & 0 & 0 & 0 & 0 \\ 0 & 0 & 0 & 0 & 0 & 0 & 0 \\ 0 &$ 

✞ ☎

 $\left($   $\left($   $\right)$   $\left($   $\left($   $\right)$   $\left($   $\left($   $\right)$   $\left($   $\left($   $\right)$   $\left($   $\left($   $\right)$   $\left($   $\left($   $\right)$   $\left($   $\left($   $\right)$   $\left($   $\left($   $\right)$   $\left($   $\left($   $\right)$   $\left($   $\left($   $\right)$   $\left($   $\left($   $\right)$   $\left($   $\left($   $\right)$   $\left($ 

input integrate((c+d\*sin(f\*x+e))/(a+b\*sin(f\*x+e))^3,x, algorithm="maxima")

output

Exception raised: ValueError >> Computation failed since Maxima requested additional constraints; using the 'assume' command before evaluation \*may\* help (example of legal syntax is 'assume(4\*b^2-4\*a^2>0)', see `assume?` f or more de

input file name test\_cases/rubi\_tests/4\_Trig\_functions/4.1\_Sine/182\_4.1.2.1

Test file number 182

Integral number in file 725

### **Maxima [F(-2)]**

Exception generated.

$$
\int \frac{1}{(a + b\sin(e + fx))^3} dx = \text{Exception raised: ValueError}
$$

✞ ☎

 $\left( \begin{array}{cc} \text{ } & \text{ } \\ \text{ } & \text{ } \end{array} \right)$ 

✞ ☎

 $\left( \begin{array}{cc} \text{ } & \text{ } \\ \text{ } & \text{ } \end{array} \right)$ 

input integrate(1/(a+b\*sin(f\*x+e))^3,x, algorithm="maxima")

output Exception raised: ValueError >> Computation failed since Maxima requested additional constraints; using the 'assume' command before evaluation \*may\* help (example of legal syntax is 'assume(4\*b^2-4\*a^2>0)', see `assume?` f or more de

input file name test\_cases/rubi\_tests/4\_Trig\_functions/4.1\_Sine/182\_4.1.2.1

Test file number 182

Exception generated.

$$
\int \frac{1}{(a + b\sin(e + fx))^3 (c + d\sin(e + fx))} dx = \text{Exception raised: ValueError}
$$

✞ ☎

 $\left($   $\left($   $\right)$   $\left($   $\left($   $\right)$   $\left($   $\left($   $\right)$   $\left($   $\left($   $\right)$   $\left($   $\left($   $\right)$   $\left($   $\left($   $\right)$   $\left($   $\left($   $\right)$   $\left($   $\left($   $\right)$   $\left($   $\left($   $\right)$   $\left($   $\left($   $\right)$   $\left($   $\left($   $\right)$   $\left($   $\left($   $\right)$   $\left($ 

✞ ☎

 $\left($   $\left($   $\right)$   $\left($   $\left($   $\right)$   $\left($   $\left($   $\right)$   $\left($   $\left($   $\right)$   $\left($   $\left($   $\right)$   $\left($   $\left($   $\right)$   $\left($   $\left($   $\right)$   $\left($   $\left($   $\right)$   $\left($   $\left($   $\right)$   $\left($   $\left($   $\right)$   $\left($   $\left($   $\right)$   $\left($   $\left($   $\right)$   $\left($ 

input integrate(1/(a+b\*sin(f\*x+e))^3/(c+d\*sin(f\*x+e)),x, algorithm="maxima")

output

Exception raised: ValueError >> Computation failed since Maxima requested additional constraints; using the 'assume' command before evaluation \*may\* help (example of legal syntax is 'assume(4\*d^2-4\*c^2>0)', see `assume?` f or more de

input file name test\_cases/rubi\_tests/4\_Trig\_functions/4.1\_Sine/182\_4.1.2.1

Test file number 182

Integral number in file 727

## **Maxima [F(-2)]**

Exception generated.

$$
\int \frac{1}{(a+b\sin(e+fx))^3(c+d\sin(e+fx))^2} dx = \text{Exception raised: ValueError}
$$

✞ ☎

 $\begin{pmatrix} 1 & 0 & 0 \\ 0 & 0 & 0 \\ 0 & 0 & 0 \\ 0 & 0 & 0 \\ 0 & 0 & 0 \\ 0 & 0 & 0 \\ 0 & 0 & 0 & 0 \\ 0 & 0 & 0 & 0 \\ 0 & 0 & 0 & 0 \\ 0 & 0 & 0 & 0 \\ 0 & 0 & 0 & 0 & 0 \\ 0 & 0 & 0 & 0 & 0 \\ 0 & 0 & 0 & 0 & 0 & 0 \\ 0 & 0 & 0 & 0 & 0 & 0 \\ 0 & 0 & 0 & 0 & 0 & 0 & 0 \\ 0 & 0 & 0 & 0 & 0 & 0 & 0 \\ 0 &$ 

✞ ☎

 $\left( \begin{array}{cc} \bullet & \bullet & \bullet \\ \bullet & \bullet & \bullet \end{array} \right)$ 

$$
input\left(\frac{interstate(1/(a+b*sin(f*x+e))^2/(c+d*sin(f*x+e))^2,x, algorithm="maxima")}{\left(\frac{1}{a+b*sin(f*x+e))^2(x, x, algorithm="maxima")}\right)^2}
$$

output Exception raised: ValueError >> Computation failed since Maxima requested additional constraints; using the 'assume' command before evaluation \*may\* help (example of legal syntax is 'assume(4\*d^2-4\*c^2>0)', see `assume?` f or more de

input file name test\_cases/rubi\_tests/4\_Trig\_functions/4.1\_Sine/182\_4.1.2.1

Test file number 182

Exception generated.

$$
\int \frac{1}{(a+b\sin(e+fx))^3(c+d\sin(e+fx))^3} dx = \text{Exception raised: ValueError}
$$

✞ ☎

 $\left($   $\left($   $\right)$   $\left($   $\left($   $\right)$   $\left($   $\left($   $\right)$   $\left($   $\left($   $\right)$   $\left($   $\left($   $\right)$   $\left($   $\left($   $\right)$   $\left($   $\left($   $\right)$   $\left($   $\left($   $\right)$   $\left($   $\left($   $\right)$   $\left($   $\left($   $\right)$   $\left($   $\left($   $\right)$   $\left($   $\left($   $\right)$   $\left($ 

✞ ☎

 $\left($   $\left($   $\right)$   $\left($   $\left($   $\right)$   $\left($   $\left($   $\right)$   $\left($   $\left($   $\right)$   $\left($   $\left($   $\right)$   $\left($   $\left($   $\right)$   $\left($   $\left($   $\right)$   $\left($   $\left($   $\right)$   $\left($   $\left($   $\right)$   $\left($   $\left($   $\right)$   $\left($   $\left($   $\right)$   $\left($   $\left($   $\right)$   $\left($ 

input integrate(1/(a+b\*sin(f\*x+e))^3/(c+d\*sin(f\*x+e))^3,x, algorithm="maxima")

output

Exception raised: ValueError >> Computation failed since Maxima requested additional constraints; using the 'assume' command before evaluation \*may\* help (example of legal syntax is 'assume(4\*d^2-4\*c^2>0)', see `assume?` f or more de

input file name test\_cases/rubi\_tests/4\_Trig\_functions/4.1\_Sine/182\_4.1.2.1

Test file number 182

Integral number in file 729

### **Maxima [F(-2)]**

Exception generated.

$$
\int (g\cos(e+fx))^{-1-m-n}(a+a\sin(e+fx))^m(c-c\sin(e+fx))^{-1+n} dx
$$
  
= Exception raised: RuntimeError

✞ ☎

 $\left($   $\left($   $\right)$   $\left($   $\left($   $\right)$   $\left($   $\left($   $\right)$   $\left($   $\left($   $\right)$   $\left($   $\left($   $\right)$   $\left($   $\left($   $\right)$   $\left($   $\left($   $\right)$   $\left($   $\left($   $\right)$   $\left($   $\left($   $\right)$   $\left($   $\left($   $\right)$   $\left($   $\left($   $\right)$   $\left($   $\left($   $\right)$   $\left($ 

✞ ☎

 $\left( \begin{array}{cc} \bullet & \bullet & \bullet \\ \bullet & \bullet & \bullet \end{array} \right)$ 

input integrate((g\*cos(f\*x+e))^(-1-m-n)\*(a+a\*sin(f\*x+e))^m\*(c-c\*sin(f\*x+e))^(-1+ n),x, algorithm="maxima")

output Exception raised: RuntimeError >> ECL says: THROW: The catch RAT-ERR is un defined.

input file name test\_cases/rubi\_tests/4\_Trig\_functions/4.1\_Sine/183\_4.1.2.2

Test file number 183

Exception generated.

$$
\int (g\cos(e+f x))^{-1-m-n}(a+a\sin(e+f x))^m(c-c\sin(e+f x))^{-2+n} dx
$$
  
= Equation rejected: BurtimeError

✞ ☎

 $\begin{pmatrix} 1 & 0 & 0 \\ 0 & 0 & 0 \\ 0 & 0 & 0 \\ 0 & 0 & 0 \\ 0 & 0 & 0 \\ 0 & 0 & 0 \\ 0 & 0 & 0 & 0 \\ 0 & 0 & 0 & 0 \\ 0 & 0 & 0 & 0 \\ 0 & 0 & 0 & 0 \\ 0 & 0 & 0 & 0 & 0 \\ 0 & 0 & 0 & 0 & 0 \\ 0 & 0 & 0 & 0 & 0 & 0 \\ 0 & 0 & 0 & 0 & 0 & 0 \\ 0 & 0 & 0 & 0 & 0 & 0 & 0 \\ 0 & 0 & 0 & 0 & 0 & 0 & 0 \\ 0 &$ 

✞ ☎

 $\left($   $\left($   $\right)$   $\left($   $\left($   $\right)$   $\left($   $\left($   $\right)$   $\left($   $\left($   $\right)$   $\left($   $\left($   $\right)$   $\left($   $\left($   $\right)$   $\left($   $\left($   $\right)$   $\left($   $\left($   $\right)$   $\left($   $\left($   $\right)$   $\left($   $\left($   $\right)$   $\left($   $\left($   $\right)$   $\left($   $\left($   $\right)$   $\left($ 

= Exception raised: RuntimeError

input  $\label{eq:intergrate} \texttt{integrate}((g*\cos(f*\mathrm{x}+\mathrm{e}))^*(-1-\mathrm{m}-\mathrm{n})*(\mathrm{a}+\mathrm{a}*\sin(f*\mathrm{x}+\mathrm{e}))^{\wedge}\mathrm{m}*(\mathrm{c}-\mathrm{c}*\sin(f*\mathrm{x}+\mathrm{e}))^{\wedge}(-2+\mathrm{c}*\mathrm{m}(\mathrm{x}+\mathrm{c}))^{\wedge}$ n),x, algorithm="maxima")

output Exception raised: RuntimeError >> ECL says: THROW: The catch RAT-ERR is un defined.

input file name test\_cases/rubi\_tests/4\_Trig\_functions/4.1\_Sine/183\_4.1.2.2

Test file number 183

Integral number in file 187

## **Maxima [F(-2)]**

Exception generated.

$$
\int (g\cos(e+f x))^{-1-m-n}(a+a\sin(e+f x))^m(c-c\sin(e+f x))^{-3+n} dx
$$

 $\left($   $\left($   $\right)$   $\left($   $\left($   $\right)$   $\left($   $\left($   $\right)$   $\left($   $\left($   $\right)$   $\left($   $\left($   $\right)$   $\left($   $\left($   $\right)$   $\left($   $\left($   $\right)$   $\left($   $\left($   $\right)$   $\left($   $\left($   $\right)$   $\left($   $\left($   $\right)$   $\left($   $\left($   $\right)$   $\left($   $\left($   $\right)$   $\left($ 

✞ ☎

 $\left( \begin{array}{cc} \bullet & \bullet & \bullet \\ \bullet & \bullet & \bullet \end{array} \right)$ 

= Exception raised: RuntimeError

input ✞ ☎  $\label{eq:intergrate} \texttt{integrate}((g*\cos(f*\mathrm{x}+\mathrm{e}))^*(-1-\mathrm{m}-\mathrm{n})*(\mathrm{a}+\mathrm{a}*\sin(f*\mathrm{x}+\mathrm{e}))^{\sim}\mathrm{m}*(\mathrm{c}-\mathrm{c}*\sin(f*\mathrm{x}+\mathrm{e}))^{\sim}(-3+\mathrm{c}*\mathrm{m}(\mathrm{x}+\mathrm{c}))^{\sim}$ n),x, algorithm="maxima")

output Exception raised: RuntimeError >> ECL says: THROW: The catch RAT-ERR is un defined.

input file name test\_cases/rubi\_tests/4\_Trig\_functions/4.1\_Sine/183\_4.1.2.2

Test file number 183

Exception generated.

 $\int \cos^2(c+dx) \sin^3(c+dx)$  $\frac{(c + ax) \sin (c + ax)}{(a + b \sin(c + dx))^2} dx =$ Exception raised: ValueError

✞ ☎

 $\begin{pmatrix} 1 & 0 & 0 \\ 0 & 0 & 0 \\ 0 & 0 & 0 \\ 0 & 0 & 0 \\ 0 & 0 & 0 \\ 0 & 0 & 0 \\ 0 & 0 & 0 & 0 \\ 0 & 0 & 0 & 0 \\ 0 & 0 & 0 & 0 \\ 0 & 0 & 0 & 0 \\ 0 & 0 & 0 & 0 & 0 \\ 0 & 0 & 0 & 0 & 0 \\ 0 & 0 & 0 & 0 & 0 & 0 \\ 0 & 0 & 0 & 0 & 0 & 0 \\ 0 & 0 & 0 & 0 & 0 & 0 & 0 \\ 0 & 0 & 0 & 0 & 0 & 0 & 0 \\ 0 &$ 

✞ ☎

 $\left( \begin{array}{cc} \bullet & \bullet & \bullet \\ \bullet & \bullet & \bullet \end{array} \right)$ 

input integrate(cos(d\*x+c)^2\*sin(d\*x+c)^3/(a+b\*sin(d\*x+c))^2,x, algorithm="maxim a")

output Exception raised: ValueError >> Computation failed since Maxima requested additional constraints; using the 'assume' command before evaluation \*may\* help (example of legal syntax is 'assume(4\*b^2-4\*a^2>0)', see `assume?` f or more de

input file name test\_cases/rubi\_tests/4\_Trig\_functions/4.1\_Sine/183\_4.1.2.2

Test file number 183

Integral number in file 1074

#### **Maxima [F(-2)]**

Exception generated.

 $\int \cos^2(c+dx)\sin^2(c+dx)$  $\frac{(\mathcal{C} + ax) \sin(\mathcal{C} + ax)}{(a + b \sin(c + dx))^2} dx =$  Exception raised: ValueError

✞ ☎

 $\begin{pmatrix} 1 & 0 & 0 \\ 0 & 0 & 0 \\ 0 & 0 & 0 \\ 0 & 0 & 0 \\ 0 & 0 & 0 \\ 0 & 0 & 0 \\ 0 & 0 & 0 \\ 0 & 0 & 0 \\ 0 & 0 & 0 & 0 \\ 0 & 0 & 0 & 0 \\ 0 & 0 & 0 & 0 \\ 0 & 0 & 0 & 0 & 0 \\ 0 & 0 & 0 & 0 & 0 \\ 0 & 0 & 0 & 0 & 0 \\ 0 & 0 & 0 & 0 & 0 & 0 \\ 0 & 0 & 0 & 0 & 0 & 0 \\ 0 & 0 & 0 & 0 & 0 & 0 & 0 \\ 0 &$ 

✞ ☎

 $\begin{pmatrix} 1 & 0 & 0 \\ 0 & 0 & 0 \\ 0 & 0 & 0 \\ 0 & 0 & 0 \\ 0 & 0 & 0 \\ 0 & 0 & 0 \\ 0 & 0 & 0 & 0 \\ 0 & 0 & 0 & 0 \\ 0 & 0 & 0 & 0 \\ 0 & 0 & 0 & 0 \\ 0 & 0 & 0 & 0 & 0 \\ 0 & 0 & 0 & 0 & 0 \\ 0 & 0 & 0 & 0 & 0 & 0 \\ 0 & 0 & 0 & 0 & 0 & 0 \\ 0 & 0 & 0 & 0 & 0 & 0 & 0 \\ 0 & 0 & 0 & 0 & 0 & 0 & 0 \\ 0 &$ 

input integrate(cos(d\*x+c)^2\*sin(d\*x+c)^2/(a+b\*sin(d\*x+c))^2,x, algorithm="maxim a")

output Exception raised: ValueError >> Computation failed since Maxima requested additional constraints; using the 'assume' command before evaluation \*may\* help (example of legal syntax is 'assume(4\*b^2-4\*a^2>0)', see `assume?` f or more de

input file name test\_cases/rubi\_tests/4\_Trig\_functions/4.1\_Sine/183\_4.1.2.2 Test file number 183

Integral number in file 1075

## **Maxima [F(-2)]**

Exception generated.

$$
\int \frac{\cos^2(c+dx)\sin(c+dx)}{(a+b\sin(c+dx))^2} dx = \text{Exception raised: ValueError}
$$

 $\left( \begin{array}{cc} \bullet & \bullet & \bullet \\ \bullet & \bullet & \bullet \end{array} \right)$ 

✞ ☎

 $\left( \begin{array}{cc} \text{ } & \text{ } \\ \text{ } & \text{ } \end{array} \right)$ 

input ✞ ☎ integrate(cos(d\*x+c)^2\*sin(d\*x+c)/(a+b\*sin(d\*x+c))^2,x, algorithm="maxima" )

output Exception raised: ValueError >> Computation failed since Maxima requested additional constraints; using the 'assume' command before evaluation \*may\* help (example of legal syntax is 'assume(4\*b^2-4\*a^2>0)', see `assume?` f or more de

input file name test\_cases/rubi\_tests/4\_Trig\_functions/4.1\_Sine/183\_4.1.2.2

Test file number 183

Integral number in file 1076

## **Maxima [F(-2)]**

Exception generated.

$$
\int \frac{\cos(c+dx)\cot(c+dx)}{(a+b\sin(c+dx))^2} dx = \text{Exception raised: ValueError}
$$

✞ ☎

 $\overline{\phantom{a}}$   $\overline{\phantom{a}}$   $\overline{\$ 

 $\begin{pmatrix} 1 & 0 & 0 \\ 0 & 0 & 0 \\ 0 & 0 & 0 \\ 0 & 0 & 0 \\ 0 & 0 & 0 \\ 0 & 0 & 0 \\ 0 & 0 & 0 & 0 \\ 0 & 0 & 0 & 0 \\ 0 & 0 & 0 & 0 \\ 0 & 0 & 0 & 0 \\ 0 & 0 & 0 & 0 & 0 \\ 0 & 0 & 0 & 0 & 0 \\ 0 & 0 & 0 & 0 & 0 & 0 \\ 0 & 0 & 0 & 0 & 0 & 0 \\ 0 & 0 & 0 & 0 & 0 & 0 & 0 \\ 0 & 0 & 0 & 0 & 0 & 0 & 0 \\ 0 &$ 

input integrate(cos(d\*x+c)\*cot(d\*x+c)/(a+b\*sin(d\*x+c))^2,x, algorithm="maxima")

output ✞ ☎ Exception raised: ValueError >> Computation failed since Maxima requested additional constraints; using the 'assume' command before evaluation \*may\* help (example of legal syntax is 'assume(4\*b^2-4\*a^2>0)', see `assume?` f or more de

input file name test\_cases/rubi\_tests/4\_Trig\_functions/4.1\_Sine/183\_4.1.2.2

Test file number 183

Integral number in file 1077

#### **Maxima [F(-2)]**

Exception generated.

$$
\int \frac{\cot^2(c+dx)}{(a+b\sin(c+dx))^2} dx = \text{Exception raised: ValueError}
$$

✞ ☎

 $\left($   $\left($   $\right)$   $\left($   $\left($   $\right)$   $\left($   $\left($   $\right)$   $\left($   $\left($   $\right)$   $\left($   $\left($   $\right)$   $\left($   $\left($   $\right)$   $\left($   $\left($   $\right)$   $\left($   $\left($   $\right)$   $\left($   $\left($   $\right)$   $\left($   $\left($   $\right)$   $\left($   $\left($   $\right)$   $\left($   $\left($   $\right)$   $\left($ 

✞ ☎

 $\left( \begin{array}{cc} \text{ } & \text{ } \\ \text{ } & \text{ } \end{array} \right)$ 

input integrate(cot(d\*x+c)^2/(a+b\*sin(d\*x+c))^2,x, algorithm="maxima")

output Exception raised: ValueError >> Computation failed since Maxima requested additional constraints; using the 'assume' command before evaluation \*may\* help (example of legal syntax is 'assume(4\*b^2-4\*a^2>0)', see `assume?` f or more de

input file name test\_cases/rubi\_tests/4\_Trig\_functions/4.1\_Sine/183\_4.1.2.2

Test file number 183

Integral number in file 1078

#### **Maxima [F(-2)]**

Exception generated.

$$
\int \frac{\cot^2(c+dx)\csc(c+dx)}{(a+b\sin(c+dx))^2} dx = \text{Exception raised: ValueError}
$$

✞ ☎

 $\begin{pmatrix} 1 & 0 & 0 \\ 0 & 0 & 0 \\ 0 & 0 & 0 \\ 0 & 0 & 0 \\ 0 & 0 & 0 \\ 0 & 0 & 0 \\ 0 & 0 & 0 & 0 \\ 0 & 0 & 0 & 0 \\ 0 & 0 & 0 & 0 \\ 0 & 0 & 0 & 0 \\ 0 & 0 & 0 & 0 & 0 \\ 0 & 0 & 0 & 0 & 0 \\ 0 & 0 & 0 & 0 & 0 & 0 \\ 0 & 0 & 0 & 0 & 0 & 0 \\ 0 & 0 & 0 & 0 & 0 & 0 & 0 \\ 0 & 0 & 0 & 0 & 0 & 0 & 0 \\ 0 &$ 

✞ ☎

 $\begin{pmatrix} 1 & 0 & 0 \\ 0 & 0 & 0 \\ 0 & 0 & 0 \\ 0 & 0 & 0 \\ 0 & 0 & 0 \\ 0 & 0 & 0 \\ 0 & 0 & 0 & 0 \\ 0 & 0 & 0 & 0 \\ 0 & 0 & 0 & 0 \\ 0 & 0 & 0 & 0 \\ 0 & 0 & 0 & 0 & 0 \\ 0 & 0 & 0 & 0 & 0 \\ 0 & 0 & 0 & 0 & 0 & 0 \\ 0 & 0 & 0 & 0 & 0 & 0 \\ 0 & 0 & 0 & 0 & 0 & 0 & 0 \\ 0 & 0 & 0 & 0 & 0 & 0 & 0 \\ 0 &$ 

input integrate(cot(d\*x+c)^2\*csc(d\*x+c)/(a+b\*sin(d\*x+c))^2,x, algorithm="maxima" )

output

Exception raised: ValueError >> Computation failed since Maxima requested additional constraints; using the 'assume' command before evaluation \*may\* help (example of legal syntax is 'assume(4\*b^2-4\*a^2>0)', see `assume?` f or more de

input file name test\_cases/rubi\_tests/4\_Trig\_functions/4.1\_Sine/183\_4.1.2.2 Test file number 183 Integral number in file 1079

### **Maxima [F(-2)]**

Exception generated.

 $\int \cot^2(c+dx)\csc^2(c+dx)$  $\frac{(c + ax) \csc(c + ax)}{(a + b \sin(c + dx))^2} dx =$  Exception raised: ValueError

 $\left( \begin{array}{cc} \text{ } & \text{ } \\ \text{ } & \text{ } \end{array} \right)$ 

✞ ☎

 $\begin{pmatrix} 1 & 0 & 0 \\ 0 & 0 & 0 \\ 0 & 0 & 0 \\ 0 & 0 & 0 \\ 0 & 0 & 0 \\ 0 & 0 & 0 \\ 0 & 0 & 0 \\ 0 & 0 & 0 \\ 0 & 0 & 0 & 0 \\ 0 & 0 & 0 & 0 \\ 0 & 0 & 0 & 0 \\ 0 & 0 & 0 & 0 & 0 \\ 0 & 0 & 0 & 0 & 0 \\ 0 & 0 & 0 & 0 & 0 \\ 0 & 0 & 0 & 0 & 0 & 0 \\ 0 & 0 & 0 & 0 & 0 & 0 \\ 0 & 0 & 0 & 0 & 0 & 0 & 0 \\ 0 &$ 

input ✞ ☎ integrate(cot(d\*x+c)^2\*csc(d\*x+c)^2/(a+b\*sin(d\*x+c))^2,x, algorithm="maxim a")

output

Exception raised: ValueError >> Computation failed since Maxima requested additional constraints; using the 'assume' command before evaluation \*may\* help (example of legal syntax is 'assume(4\*b^2-4\*a^2>0)', see `assume?` f or more de

input file name test\_cases/rubi\_tests/4\_Trig\_functions/4.1\_Sine/183\_4.1.2.2

Test file number 183

Integral number in file 1080

### **Maxima [F(-2)]**

Exception generated.

$$
\int \frac{\cos^2(c+dx)\sin^3(c+dx)}{(a+b\sin(c+dx))^3} dx = \text{Exception raised: ValueError}
$$

 $\left( \begin{array}{cc} \bullet & \bullet & \bullet \\ \bullet & \bullet & \bullet \end{array} \right)$ 

input ✞ ☎ integrate(cos(d\*x+c)^2\*sin(d\*x+c)^3/(a+b\*sin(d\*x+c))^3,x, algorithm="maxim a")

✞ ☎

 $\left($   $\left($   $\right)$   $\left($   $\left($   $\right)$   $\left($   $\left($   $\right)$   $\left($   $\left($   $\right)$   $\left($   $\left($   $\right)$   $\left($   $\left($   $\right)$   $\left($   $\left($   $\right)$   $\left($   $\left($   $\right)$   $\left($   $\left($   $\right)$   $\left($   $\left($   $\right)$   $\left($   $\left($   $\right)$   $\left($   $\left($   $\right)$   $\left($ 

output Exception raised: ValueError >> Computation failed since Maxima requested additional constraints; using the 'assume' command before evaluation \*may\* help (example of legal syntax is 'assume(4\*b^2-4\*a^2>0)', see `assume?` f or more de

input file name test\_cases/rubi\_tests/4\_Trig\_functions/4.1\_Sine/183\_4.1.2.2

Test file number 183

Integral number in file 1081

**Maxima [F(-2)]**

Exception generated.

 $\int \cos^2(c+dx) \sin^2(c+dx)$  $\frac{(\mathcal{C} + ax) \sin(\mathcal{C} + ax)}{(a + b \sin(c + dx))^3} dx =$ Exception raised: ValueError

 $\begin{pmatrix} 1 & 0 & 0 \\ 0 & 0 & 0 \\ 0 & 0 & 0 \\ 0 & 0 & 0 \\ 0 & 0 & 0 \\ 0 & 0 & 0 \\ 0 & 0 & 0 \\ 0 & 0 & 0 \\ 0 & 0 & 0 & 0 \\ 0 & 0 & 0 & 0 \\ 0 & 0 & 0 & 0 \\ 0 & 0 & 0 & 0 & 0 \\ 0 & 0 & 0 & 0 & 0 \\ 0 & 0 & 0 & 0 & 0 \\ 0 & 0 & 0 & 0 & 0 & 0 \\ 0 & 0 & 0 & 0 & 0 & 0 \\ 0 & 0 & 0 & 0 & 0 & 0 & 0 \\ 0 &$ 

✞ ☎

 $\left( \begin{array}{cc} \text{ } & \text{ } \\ \text{ } & \text{ } \end{array} \right)$ 

input ✞ ☎ integrate(cos(d\*x+c)^2\*sin(d\*x+c)^2/(a+b\*sin(d\*x+c))^3,x, algorithm="maxim a")

output Exception raised: ValueError >> Computation failed since Maxima requested additional constraints; using the 'assume' command before evaluation \*may\* help (example of legal syntax is 'assume(4\*b^2-4\*a^2>0)', see `assume?` f or more de

input file name test\_cases/rubi\_tests/4\_Trig\_functions/4.1\_Sine/183\_4.1.2.2

Test file number 183

Exception generated.

$$
\int \frac{\cos^2(c+dx)\sin(c+dx)}{(a+b\sin(c+dx))^3} dx = \text{Exception raised: ValueError}
$$

 $\left( \begin{array}{cc} \text{ } & \text{ } \\ \text{ } & \text{ } \end{array} \right)$ 

✞ ☎

 $\left( \begin{array}{cc} \text{ } & \text{ } \\ \text{ } & \text{ } \end{array} \right)$ 

input ✞ ☎ integrate(cos(d\*x+c)^2\*sin(d\*x+c)/(a+b\*sin(d\*x+c))^3,x, algorithm="maxima" )

output Exception raised: ValueError >> Computation failed since Maxima requested additional constraints; using the 'assume' command before evaluation \*may\* help (example of legal syntax is 'assume(4\*b^2-4\*a^2>0)', see `assume?` f or more de

input file name test\_cases/rubi\_tests/4\_Trig\_functions/4.1\_Sine/183\_4.1.2.2

Test file number 183

Integral number in file 1083

#### **Maxima [F(-2)]**

Exception generated.

$$
\int \frac{\cos(c+dx)\cot(c+dx)}{(a+b\sin(c+dx))^3} dx = \text{Exception raised: ValueError}
$$

✞ ☎

 $\begin{pmatrix} 1 & 0 & 0 \\ 0 & 0 & 0 \\ 0 & 0 & 0 \\ 0 & 0 & 0 \\ 0 & 0 & 0 \\ 0 & 0 & 0 \\ 0 & 0 & 0 & 0 \\ 0 & 0 & 0 & 0 \\ 0 & 0 & 0 & 0 \\ 0 & 0 & 0 & 0 \\ 0 & 0 & 0 & 0 & 0 \\ 0 & 0 & 0 & 0 & 0 \\ 0 & 0 & 0 & 0 & 0 & 0 \\ 0 & 0 & 0 & 0 & 0 & 0 \\ 0 & 0 & 0 & 0 & 0 & 0 & 0 \\ 0 & 0 & 0 & 0 & 0 & 0 & 0 \\ 0 &$ 

✞ ☎

 $\begin{pmatrix} 1 & 0 & 0 \\ 0 & 0 & 0 \\ 0 & 0 & 0 \\ 0 & 0 & 0 \\ 0 & 0 & 0 \\ 0 & 0 & 0 \\ 0 & 0 & 0 & 0 \\ 0 & 0 & 0 & 0 \\ 0 & 0 & 0 & 0 \\ 0 & 0 & 0 & 0 \\ 0 & 0 & 0 & 0 & 0 \\ 0 & 0 & 0 & 0 & 0 \\ 0 & 0 & 0 & 0 & 0 & 0 \\ 0 & 0 & 0 & 0 & 0 & 0 \\ 0 & 0 & 0 & 0 & 0 & 0 & 0 \\ 0 & 0 & 0 & 0 & 0 & 0 & 0 \\ 0 &$ 

input integrate(cos(d\*x+c)\*cot(d\*x+c)/(a+b\*sin(d\*x+c))^3,x, algorithm="maxima")

output Exception raised: ValueError >> Computation failed since Maxima requested additional constraints; using the 'assume' command before evaluation \*may\* help (example of legal syntax is 'assume(4\*b^2-4\*a^2>0)', see `assume?` f or more de

input file name test\_cases/rubi\_tests/4\_Trig\_functions/4.1\_Sine/183\_4.1.2.2

Test file number 183
Exception generated.

$$
\int \frac{\cot^2(c+dx)}{(a+b\sin(c+dx))^3} dx = \text{Exception raised: ValueError}
$$

 $\begin{pmatrix} 1 & 0 & 0 \\ 0 & 0 & 0 \\ 0 & 0 & 0 \\ 0 & 0 & 0 \\ 0 & 0 & 0 \\ 0 & 0 & 0 \\ 0 & 0 & 0 & 0 \\ 0 & 0 & 0 & 0 \\ 0 & 0 & 0 & 0 \\ 0 & 0 & 0 & 0 \\ 0 & 0 & 0 & 0 & 0 \\ 0 & 0 & 0 & 0 & 0 \\ 0 & 0 & 0 & 0 & 0 & 0 \\ 0 & 0 & 0 & 0 & 0 & 0 \\ 0 & 0 & 0 & 0 & 0 & 0 & 0 \\ 0 & 0 & 0 & 0 & 0 & 0 & 0 \\ 0 &$ 

✞ ☎

 $\begin{pmatrix} 1 & 0 & 0 \\ 0 & 0 & 0 \\ 0 & 0 & 0 \\ 0 & 0 & 0 \\ 0 & 0 & 0 \\ 0 & 0 & 0 \\ 0 & 0 & 0 & 0 \\ 0 & 0 & 0 & 0 \\ 0 & 0 & 0 & 0 \\ 0 & 0 & 0 & 0 \\ 0 & 0 & 0 & 0 & 0 \\ 0 & 0 & 0 & 0 & 0 \\ 0 & 0 & 0 & 0 & 0 & 0 \\ 0 & 0 & 0 & 0 & 0 & 0 \\ 0 & 0 & 0 & 0 & 0 & 0 & 0 \\ 0 & 0 & 0 & 0 & 0 & 0 & 0 \\ 0 &$ 

input ✞ ☎ integrate(cot(d\*x+c)^2/(a+b\*sin(d\*x+c))^3,x, algorithm="maxima")

output

Exception raised: ValueError >> Computation failed since Maxima requested additional constraints; using the 'assume' command before evaluation \*may\* help (example of legal syntax is 'assume(4\*b^2-4\*a^2>0)', see `assume?` f or more de

input file name test\_cases/rubi\_tests/4\_Trig\_functions/4.1\_Sine/183\_4.1.2.2

Test file number 183

Integral number in file 1085

#### **Maxima [F(-2)]**

Exception generated.

$$
\int \frac{\cot^2(c+dx)\csc(c+dx)}{(a+b\sin(c+dx))^3} dx = \text{Exception raised: ValueError}
$$

✞ ☎

 $\begin{pmatrix} 1 & 0 & 0 \\ 0 & 0 & 0 \\ 0 & 0 & 0 \\ 0 & 0 & 0 \\ 0 & 0 & 0 \\ 0 & 0 & 0 \\ 0 & 0 & 0 & 0 \\ 0 & 0 & 0 & 0 \\ 0 & 0 & 0 & 0 \\ 0 & 0 & 0 & 0 \\ 0 & 0 & 0 & 0 & 0 \\ 0 & 0 & 0 & 0 & 0 \\ 0 & 0 & 0 & 0 & 0 & 0 \\ 0 & 0 & 0 & 0 & 0 & 0 \\ 0 & 0 & 0 & 0 & 0 & 0 & 0 \\ 0 & 0 & 0 & 0 & 0 & 0 & 0 \\ 0 &$ 

✞ ☎

 $\begin{pmatrix} 1 & 0 & 0 \\ 0 & 0 & 0 \\ 0 & 0 & 0 \\ 0 & 0 & 0 \\ 0 & 0 & 0 \\ 0 & 0 & 0 \\ 0 & 0 & 0 & 0 \\ 0 & 0 & 0 & 0 \\ 0 & 0 & 0 & 0 \\ 0 & 0 & 0 & 0 \\ 0 & 0 & 0 & 0 & 0 \\ 0 & 0 & 0 & 0 & 0 \\ 0 & 0 & 0 & 0 & 0 & 0 \\ 0 & 0 & 0 & 0 & 0 & 0 \\ 0 & 0 & 0 & 0 & 0 & 0 & 0 \\ 0 & 0 & 0 & 0 & 0 & 0 & 0 \\ 0 &$ 

input integrate(cot(d\*x+c)^2\*csc(d\*x+c)/(a+b\*sin(d\*x+c))^3,x, algorithm="maxima" )

output Exception raised: ValueError >> Computation failed since Maxima requested additional constraints; using the 'assume' command before evaluation \*may\* help (example of legal syntax is 'assume(4\*b^2-4\*a^2>0)', see `assume?` f or more de

input file name test\_cases/rubi\_tests/4\_Trig\_functions/4.1\_Sine/183\_4.1.2.2

Test file number 183

Exception generated.

 $\int \cos^4(c+dx) \sin^3(c+dx)$  $\frac{(\mathcal{C} + ax) \sin(\mathcal{C} + ax)}{(a + b \sin(c + dx))^2} dx =$ Exception raised: ValueError

 $\left( \begin{array}{cc} \text{ } & \text{ } \\ \text{ } & \text{ } \end{array} \right)$ 

 $\begin{pmatrix} 1 & 0 & 0 \\ 0 & 0 & 0 \\ 0 & 0 & 0 \\ 0 & 0 & 0 \\ 0 & 0 & 0 \\ 0 & 0 & 0 \\ 0 & 0 & 0 & 0 \\ 0 & 0 & 0 & 0 \\ 0 & 0 & 0 & 0 \\ 0 & 0 & 0 & 0 \\ 0 & 0 & 0 & 0 & 0 \\ 0 & 0 & 0 & 0 & 0 \\ 0 & 0 & 0 & 0 & 0 & 0 \\ 0 & 0 & 0 & 0 & 0 & 0 \\ 0 & 0 & 0 & 0 & 0 & 0 & 0 \\ 0 & 0 & 0 & 0 & 0 & 0 & 0 \\ 0 &$ 

input ✞ ☎ integrate(cos(d\*x+c)^4\*sin(d\*x+c)^3/(a+b\*sin(d\*x+c))^2,x, algorithm="maxim a")

output ✞ ☎ Exception raised: ValueError >> Computation failed since Maxima requested additional constraints; using the 'assume' command before evaluation \*may\* help (example of legal syntax is 'assume(4\*b^2-4\*a^2>0)', see `assume?` f or more de

input file name test\_cases/rubi\_tests/4\_Trig\_functions/4.1\_Sine/183\_4.1.2.2

Test file number 183

Integral number in file 1123

### **Maxima [F(-2)]**

Exception generated.

 $\int \cos^4(c+dx)\sin^2(c+dx)$  $\frac{(c + ax) \sin (c + ax)}{(a + b \sin(c + dx))^2} dx =$  Exception raised: Value Error

✞ ☎

 $\begin{pmatrix} 1 & 0 & 0 \\ 0 & 0 & 0 \\ 0 & 0 & 0 \\ 0 & 0 & 0 \\ 0 & 0 & 0 \\ 0 & 0 & 0 \\ 0 & 0 & 0 \\ 0 & 0 & 0 \\ 0 & 0 & 0 & 0 \\ 0 & 0 & 0 & 0 \\ 0 & 0 & 0 & 0 \\ 0 & 0 & 0 & 0 & 0 \\ 0 & 0 & 0 & 0 & 0 \\ 0 & 0 & 0 & 0 & 0 \\ 0 & 0 & 0 & 0 & 0 & 0 \\ 0 & 0 & 0 & 0 & 0 & 0 \\ 0 & 0 & 0 & 0 & 0 & 0 & 0 \\ 0 &$ 

✞ ☎

 $\begin{pmatrix} 1 & 0 & 0 \\ 0 & 0 & 0 \\ 0 & 0 & 0 \\ 0 & 0 & 0 \\ 0 & 0 & 0 \\ 0 & 0 & 0 \\ 0 & 0 & 0 & 0 \\ 0 & 0 & 0 & 0 \\ 0 & 0 & 0 & 0 \\ 0 & 0 & 0 & 0 \\ 0 & 0 & 0 & 0 & 0 \\ 0 & 0 & 0 & 0 & 0 \\ 0 & 0 & 0 & 0 & 0 & 0 \\ 0 & 0 & 0 & 0 & 0 & 0 \\ 0 & 0 & 0 & 0 & 0 & 0 & 0 \\ 0 & 0 & 0 & 0 & 0 & 0 & 0 \\ 0 &$ 

input integrate(cos(d\*x+c)^4\*sin(d\*x+c)^2/(a+b\*sin(d\*x+c))^2,x, algorithm="maxim a")

output Exception raised: ValueError >> Computation failed since Maxima requested additional constraints; using the 'assume' command before evaluation \*may\* help (example of legal syntax is 'assume(4\*b^2-4\*a^2>0)', see `assume?` f or more de

input file name test\_cases/rubi\_tests/4\_Trig\_functions/4.1\_Sine/183\_4.1.2.2

Test file number 183

Integral number in file 1124

## **Maxima [F(-2)]**

Exception generated.

$$
\int \frac{\cos^4(c+dx)\sin(c+dx)}{(a+b\sin(c+dx))^2} dx = \text{Exception raised: ValueError}
$$

 $\left( \begin{array}{cc} \bullet & \bullet & \bullet \\ \bullet & \bullet & \bullet \end{array} \right)$ 

✞ ☎

 $\begin{pmatrix} 1 & 0 & 0 \\ 0 & 0 & 0 \\ 0 & 0 & 0 \\ 0 & 0 & 0 \\ 0 & 0 & 0 \\ 0 & 0 & 0 \\ 0 & 0 & 0 & 0 \\ 0 & 0 & 0 & 0 \\ 0 & 0 & 0 & 0 \\ 0 & 0 & 0 & 0 \\ 0 & 0 & 0 & 0 & 0 \\ 0 & 0 & 0 & 0 & 0 \\ 0 & 0 & 0 & 0 & 0 & 0 \\ 0 & 0 & 0 & 0 & 0 & 0 \\ 0 & 0 & 0 & 0 & 0 & 0 & 0 \\ 0 & 0 & 0 & 0 & 0 & 0 & 0 \\ 0 &$ 

input ✞ ☎ integrate(cos(d\*x+c)^4\*sin(d\*x+c)/(a+b\*sin(d\*x+c))^2,x, algorithm="maxima" )

output Exception raised: ValueError >> Computation failed since Maxima requested additional constraints; using the 'assume' command before evaluation \*may\* help (example of legal syntax is 'assume(4\*b^2-4\*a^2>0)', see `assume?` f or more de

input file name test\_cases/rubi\_tests/4\_Trig\_functions/4.1\_Sine/183\_4.1.2.2

Test file number 183

Integral number in file 1125

### **Maxima [F(-2)]**

Exception generated.

$$
\int \frac{\cos^3(c+dx)\cot(c+dx)}{(a+b\sin(c+dx))^2} dx = \text{Exception raised: ValueError}
$$

 $\begin{pmatrix} 1 & 0 & 0 \\ 0 & 0 & 0 \\ 0 & 0 & 0 \\ 0 & 0 & 0 \\ 0 & 0 & 0 \\ 0 & 0 & 0 \\ 0 & 0 & 0 & 0 \\ 0 & 0 & 0 & 0 \\ 0 & 0 & 0 & 0 \\ 0 & 0 & 0 & 0 \\ 0 & 0 & 0 & 0 & 0 \\ 0 & 0 & 0 & 0 & 0 \\ 0 & 0 & 0 & 0 & 0 & 0 \\ 0 & 0 & 0 & 0 & 0 & 0 \\ 0 & 0 & 0 & 0 & 0 & 0 & 0 \\ 0 & 0 & 0 & 0 & 0 & 0 & 0 \\ 0 &$ 

✞ ☎

 $\begin{pmatrix} 1 & 0 & 0 \\ 0 & 0 & 0 \\ 0 & 0 & 0 \\ 0 & 0 & 0 \\ 0 & 0 & 0 \\ 0 & 0 & 0 \\ 0 & 0 & 0 & 0 \\ 0 & 0 & 0 & 0 \\ 0 & 0 & 0 & 0 \\ 0 & 0 & 0 & 0 \\ 0 & 0 & 0 & 0 & 0 \\ 0 & 0 & 0 & 0 & 0 \\ 0 & 0 & 0 & 0 & 0 & 0 \\ 0 & 0 & 0 & 0 & 0 & 0 \\ 0 & 0 & 0 & 0 & 0 & 0 & 0 \\ 0 & 0 & 0 & 0 & 0 & 0 & 0 \\ 0 &$ 

input ✞ ☎ integrate(cos(d\*x+c)^3\*cot(d\*x+c)/(a+b\*sin(d\*x+c))^2,x, algorithm="maxima" )

output

### **Maxima [F(-2)]**

Exception generated.

 $\int \cos^2(c+dx)\cot^2(c+dx)$  $\frac{(\mathcal{C} + ax) \cos(\mathcal{C} + ax)}{(a + b \sin(c + dx))^2} dx =$ Exception raised: ValueError

 $\left( \begin{array}{cc} \text{ } & \text{ } \\ \text{ } & \text{ } \end{array} \right)$ 

✞ ☎

 $\begin{pmatrix} 1 & 0 & 0 \\ 0 & 0 & 0 \\ 0 & 0 & 0 \\ 0 & 0 & 0 \\ 0 & 0 & 0 \\ 0 & 0 & 0 \\ 0 & 0 & 0 \\ 0 & 0 & 0 \\ 0 & 0 & 0 & 0 \\ 0 & 0 & 0 & 0 \\ 0 & 0 & 0 & 0 \\ 0 & 0 & 0 & 0 & 0 \\ 0 & 0 & 0 & 0 & 0 \\ 0 & 0 & 0 & 0 & 0 \\ 0 & 0 & 0 & 0 & 0 & 0 \\ 0 & 0 & 0 & 0 & 0 & 0 \\ 0 & 0 & 0 & 0 & 0 & 0 & 0 \\ 0 &$ 

input ✞ ☎ integrate(cos(d\*x+c)^2\*cot(d\*x+c)^2/(a+b\*sin(d\*x+c))^2,x, algorithm="maxim a")

output

Exception raised: ValueError >> Computation failed since Maxima requested additional constraints; using the 'assume' command before evaluation \*may\* help (example of legal syntax is 'assume(4\*b^2-4\*a^2>0)', see `assume?` f or more de

input file name test\_cases/rubi\_tests/4\_Trig\_functions/4.1\_Sine/183\_4.1.2.2

Test file number 183

Integral number in file 1127

### **Maxima [F(-2)]**

Exception generated.

J

$$
\int \frac{\cos(c+dx)\cot^3(c+dx)}{(a+b\sin(c+dx))^2} dx = \text{Exception raised: ValueError}
$$

✞ ☎

 $\left( \begin{array}{cc} \bullet & \bullet & \bullet \\ \bullet & \bullet & \bullet \end{array} \right)$ 

input

)

integrate(cos(d\*x+c)\*cot(d\*x+c)^3/(a+b\*sin(d\*x+c))^2,x, algorithm="maxima"

✞ ☎

 $\left($   $\left($   $\right)$   $\left($   $\left($   $\right)$   $\left($   $\left($   $\right)$   $\left($   $\left($   $\right)$   $\left($   $\left($   $\right)$   $\left($   $\left($   $\right)$   $\left($   $\left($   $\right)$   $\left($   $\left($   $\right)$   $\left($   $\left($   $\right)$   $\left($   $\left($   $\right)$   $\left($   $\left($   $\right)$   $\left($   $\left($   $\right)$   $\left($ 

output Exception raised: ValueError >> Computation failed since Maxima requested additional constraints; using the 'assume' command before evaluation \*may\* help (example of legal syntax is 'assume(4\*b^2-4\*a^2>0)', see `assume?` f or more de

input file name test\_cases/rubi\_tests/4\_Trig\_functions/4.1\_Sine/183\_4.1.2.2

Test file number 183

Integral number in file 1128

**Maxima [F(-2)]**

Exception generated.

$$
\int \frac{\cot^4(c+dx)}{(a+b\sin(c+dx))^2} dx = \text{Exception raised: ValueError}
$$

✞ ☎

 $\begin{pmatrix} 1 & 0 & 0 \\ 0 & 0 & 0 \\ 0 & 0 & 0 \\ 0 & 0 & 0 \\ 0 & 0 & 0 \\ 0 & 0 & 0 \\ 0 & 0 & 0 & 0 \\ 0 & 0 & 0 & 0 \\ 0 & 0 & 0 & 0 \\ 0 & 0 & 0 & 0 \\ 0 & 0 & 0 & 0 & 0 \\ 0 & 0 & 0 & 0 & 0 \\ 0 & 0 & 0 & 0 & 0 & 0 \\ 0 & 0 & 0 & 0 & 0 & 0 \\ 0 & 0 & 0 & 0 & 0 & 0 & 0 \\ 0 & 0 & 0 & 0 & 0 & 0 & 0 \\ 0 &$ 

✞ ☎

 $\begin{pmatrix} 1 & 0 & 0 \\ 0 & 0 & 0 \\ 0 & 0 & 0 \\ 0 & 0 & 0 \\ 0 & 0 & 0 \\ 0 & 0 & 0 \\ 0 & 0 & 0 & 0 \\ 0 & 0 & 0 & 0 \\ 0 & 0 & 0 & 0 \\ 0 & 0 & 0 & 0 \\ 0 & 0 & 0 & 0 & 0 \\ 0 & 0 & 0 & 0 & 0 \\ 0 & 0 & 0 & 0 & 0 & 0 \\ 0 & 0 & 0 & 0 & 0 & 0 \\ 0 & 0 & 0 & 0 & 0 & 0 & 0 \\ 0 & 0 & 0 & 0 & 0 & 0 & 0 \\ 0 &$ 

input integrate(cot(d\*x+c)^4/(a+b\*sin(d\*x+c))^2,x, algorithm="maxima")

output Exception raised: ValueError >> Computation failed since Maxima requested additional constraints; using the 'assume' command before evaluation \*may\* help (example of legal syntax is 'assume(4\*b^2-4\*a^2>0)', see `assume?` f or more de

input file name test\_cases/rubi\_tests/4\_Trig\_functions/4.1\_Sine/183\_4.1.2.2

Test file number 183

Exception generated.

 $\int \cot^4(c+dx)\csc(c+dx)$  $\frac{d}{(a + b \sin(c + dx))^2} dx =$  Exception raised: Value Error

 $\left( \begin{array}{cc} \text{ } & \text{ } \\ \text{ } & \text{ } \end{array} \right)$ 

 $\begin{pmatrix} 1 & 0 & 0 \\ 0 & 0 & 0 \\ 0 & 0 & 0 \\ 0 & 0 & 0 \\ 0 & 0 & 0 \\ 0 & 0 & 0 \\ 0 & 0 & 0 & 0 \\ 0 & 0 & 0 & 0 \\ 0 & 0 & 0 & 0 \\ 0 & 0 & 0 & 0 \\ 0 & 0 & 0 & 0 & 0 \\ 0 & 0 & 0 & 0 & 0 \\ 0 & 0 & 0 & 0 & 0 & 0 \\ 0 & 0 & 0 & 0 & 0 & 0 \\ 0 & 0 & 0 & 0 & 0 & 0 & 0 \\ 0 & 0 & 0 & 0 & 0 & 0 & 0 \\ 0 &$ 

input ✞ ☎ integrate(cot(d\*x+c)^4\*csc(d\*x+c)/(a+b\*sin(d\*x+c))^2,x, algorithm="maxima" )

output ✞ ☎ Exception raised: ValueError >> Computation failed since Maxima requested additional constraints; using the 'assume' command before evaluation \*may\* help (example of legal syntax is 'assume(4\*b^2-4\*a^2>0)', see `assume?` f or more de

input file name test\_cases/rubi\_tests/4\_Trig\_functions/4.1\_Sine/183\_4.1.2.2

Test file number 183

Integral number in file 1130

## **Maxima [F(-2)]**

Exception generated.

 $\int \cos^4(c+dx)\sin^3(c+dx)$  $\frac{(c + ax) \sin (c + ax)}{(a + b \sin(c + dx))^3} dx =$  Exception raised: Value Error

 $\begin{pmatrix} 1 & 0 & 0 \\ 0 & 0 & 0 \\ 0 & 0 & 0 \\ 0 & 0 & 0 \\ 0 & 0 & 0 \\ 0 & 0 & 0 \\ 0 & 0 & 0 \\ 0 & 0 & 0 \\ 0 & 0 & 0 & 0 \\ 0 & 0 & 0 & 0 \\ 0 & 0 & 0 & 0 \\ 0 & 0 & 0 & 0 & 0 \\ 0 & 0 & 0 & 0 & 0 \\ 0 & 0 & 0 & 0 & 0 \\ 0 & 0 & 0 & 0 & 0 & 0 \\ 0 & 0 & 0 & 0 & 0 & 0 \\ 0 & 0 & 0 & 0 & 0 & 0 & 0 \\ 0 &$ 

✞ ☎

 $\begin{pmatrix} 1 & 0 & 0 \\ 0 & 0 & 0 \\ 0 & 0 & 0 \\ 0 & 0 & 0 \\ 0 & 0 & 0 \\ 0 & 0 & 0 \\ 0 & 0 & 0 & 0 \\ 0 & 0 & 0 & 0 \\ 0 & 0 & 0 & 0 \\ 0 & 0 & 0 & 0 \\ 0 & 0 & 0 & 0 & 0 \\ 0 & 0 & 0 & 0 & 0 \\ 0 & 0 & 0 & 0 & 0 & 0 \\ 0 & 0 & 0 & 0 & 0 & 0 \\ 0 & 0 & 0 & 0 & 0 & 0 & 0 \\ 0 & 0 & 0 & 0 & 0 & 0 & 0 \\ 0 &$ 

input ✞ ☎ integrate(cos(d\*x+c)^4\*sin(d\*x+c)^3/(a+b\*sin(d\*x+c))^3,x, algorithm="maxim a")

output Exception raised: ValueError >> Computation failed since Maxima requested additional constraints; using the 'assume' command before evaluation \*may\* help (example of legal syntax is 'assume(4\*b^2-4\*a^2>0)', see `assume?` f or more de

input file name test\_cases/rubi\_tests/4\_Trig\_functions/4.1\_Sine/183\_4.1.2.2 Test file number 183

Integral number in file 1131

## **Maxima [F(-2)]**

Exception generated.

$$
\int \frac{\cos^4(c+dx)\sin^2(c+dx)}{(a+b\sin(c+dx))^3} dx = \text{Exception raised: ValueError}
$$

 $\left( \begin{array}{cc} \text{ } & \text{ } \\ \text{ } & \text{ } \end{array} \right)$ 

✞ ☎

 $\left( \begin{array}{cc} \text{ } & \text{ } \\ \text{ } & \text{ } \end{array} \right)$ 

input ✞ ☎ integrate(cos(d\*x+c)^4\*sin(d\*x+c)^2/(a+b\*sin(d\*x+c))^3,x, algorithm="maxim a")

output Exception raised: ValueError >> Computation failed since Maxima requested additional constraints; using the 'assume' command before evaluation \*may\* help (example of legal syntax is 'assume(4\*b^2-4\*a^2>0)', see `assume?` f or more de

input file name test\_cases/rubi\_tests/4\_Trig\_functions/4.1\_Sine/183\_4.1.2.2

Test file number 183

Integral number in file 1132

### **Maxima [F(-2)]**

Exception generated.

$$
\int \frac{\cos^4(c+dx)\sin(c+dx)}{(a+b\sin(c+dx))^3} dx = \text{Exception raised: ValueError}
$$

 $\overline{\phantom{a}}$   $\overline{\phantom{a}}$   $\overline{\$ 

✞ ☎

 $\overline{\phantom{a}}$   $\overline{\phantom{a}}$   $\overline{\$ 

input ✞ ☎ integrate(cos(d\*x+c)^4\*sin(d\*x+c)/(a+b\*sin(d\*x+c))^3,x, algorithm="maxima" )

output

### **Maxima [F(-2)]**

Exception generated.

 $\int \cos^3(c+dx)\cot(c+dx)$  $\frac{d}{dx}(a + b\sin(c + dx))^3$   $dx =$  Exception raised: ValueError

 $\begin{pmatrix} 1 & 0 & 0 \\ 0 & 0 & 0 \\ 0 & 0 & 0 \\ 0 & 0 & 0 \\ 0 & 0 & 0 \\ 0 & 0 & 0 \\ 0 & 0 & 0 \\ 0 & 0 & 0 \\ 0 & 0 & 0 & 0 \\ 0 & 0 & 0 & 0 \\ 0 & 0 & 0 & 0 \\ 0 & 0 & 0 & 0 & 0 \\ 0 & 0 & 0 & 0 & 0 \\ 0 & 0 & 0 & 0 & 0 \\ 0 & 0 & 0 & 0 & 0 & 0 \\ 0 & 0 & 0 & 0 & 0 & 0 \\ 0 & 0 & 0 & 0 & 0 & 0 & 0 \\ 0 &$ 

✞ ☎

 $\begin{pmatrix} 1 & 0 & 0 \\ 0 & 0 & 0 \\ 0 & 0 & 0 \\ 0 & 0 & 0 \\ 0 & 0 & 0 \\ 0 & 0 & 0 \\ 0 & 0 & 0 & 0 \\ 0 & 0 & 0 & 0 \\ 0 & 0 & 0 & 0 \\ 0 & 0 & 0 & 0 \\ 0 & 0 & 0 & 0 & 0 \\ 0 & 0 & 0 & 0 & 0 \\ 0 & 0 & 0 & 0 & 0 & 0 \\ 0 & 0 & 0 & 0 & 0 & 0 \\ 0 & 0 & 0 & 0 & 0 & 0 & 0 \\ 0 & 0 & 0 & 0 & 0 & 0 & 0 \\ 0 &$ 

input ✞ ☎ integrate(cos(d\*x+c)^3\*cot(d\*x+c)/(a+b\*sin(d\*x+c))^3,x, algorithm="maxima" )

output

Exception raised: ValueError >> Computation failed since Maxima requested additional constraints; using the 'assume' command before evaluation \*may\* help (example of legal syntax is 'assume(4\*b^2-4\*a^2>0)', see `assume?` f or more de

input file name test\_cases/rubi\_tests/4\_Trig\_functions/4.1\_Sine/183\_4.1.2.2

Test file number 183

Integral number in file 1134

### **Maxima [F(-2)]**

Exception generated.

$$
\int \frac{\cos^2(c+dx)\cot^2(c+dx)}{(a+b\sin(c+dx))^3} dx = \text{Exception raised: ValueError}
$$

 $\left( \begin{array}{cc} \text{ } & \text{ } \\ \text{ } & \text{ } \end{array} \right)$ 

input ✞ ☎ integrate(cos(d\*x+c)^2\*cot(d\*x+c)^2/(a+b\*sin(d\*x+c))^3,x, algorithm="maxim a")

✞ ☎

 $\left($   $\left($   $\right)$   $\left($   $\left($   $\right)$   $\left($   $\left($   $\right)$   $\left($   $\left($   $\right)$   $\left($   $\left($   $\right)$   $\left($   $\left($   $\right)$   $\left($   $\left($   $\right)$   $\left($   $\left($   $\right)$   $\left($   $\left($   $\right)$   $\left($   $\left($   $\right)$   $\left($   $\left($   $\right)$   $\left($   $\left($   $\right)$   $\left($ 

output Exception raised: ValueError >> Computation failed since Maxima requested additional constraints; using the 'assume' command before evaluation \*may\* help (example of legal syntax is 'assume(4\*b^2-4\*a^2>0)', see `assume?` f or more de

input file name test\_cases/rubi\_tests/4\_Trig\_functions/4.1\_Sine/183\_4.1.2.2

Test file number 183

Integral number in file 1135

**Maxima [F(-2)]**

Exception generated.

 $\int \cos(c+dx) \cot^3(c+dx)$  $\frac{d(c + dx) \cos(c + dx)}{(a + b \sin(c + dx))^3} dx =$ Exception raised: ValueError

 $\left( \begin{array}{cc} \text{ } & \text{ } \\ \text{ } & \text{ } \end{array} \right)$ 

✞ ☎

 $\begin{pmatrix} 1 & 0 & 0 \\ 0 & 0 & 0 \\ 0 & 0 & 0 \\ 0 & 0 & 0 \\ 0 & 0 & 0 \\ 0 & 0 & 0 \\ 0 & 0 & 0 \\ 0 & 0 & 0 \\ 0 & 0 & 0 & 0 \\ 0 & 0 & 0 & 0 \\ 0 & 0 & 0 & 0 \\ 0 & 0 & 0 & 0 & 0 \\ 0 & 0 & 0 & 0 & 0 \\ 0 & 0 & 0 & 0 & 0 \\ 0 & 0 & 0 & 0 & 0 & 0 \\ 0 & 0 & 0 & 0 & 0 & 0 \\ 0 & 0 & 0 & 0 & 0 & 0 & 0 \\ 0 &$ 

input ✞ ☎ integrate(cos(d\*x+c)\*cot(d\*x+c)^3/(a+b\*sin(d\*x+c))^3,x, algorithm="maxima" )

output Exception raised: ValueError >> Computation failed since Maxima requested additional constraints; using the 'assume' command before evaluation \*may\* help (example of legal syntax is 'assume(4\*b^2-4\*a^2>0)', see `assume?` f or more de

input file name test\_cases/rubi\_tests/4\_Trig\_functions/4.1\_Sine/183\_4.1.2.2

Test file number 183

Exception generated.

$$
\int \frac{\cot^4(c+dx)}{(a+b\sin(c+dx))^3} dx = \text{Exception raised: ValueError}
$$

 $\begin{pmatrix} 1 & 0 & 0 \\ 0 & 0 & 0 \\ 0 & 0 & 0 \\ 0 & 0 & 0 \\ 0 & 0 & 0 \\ 0 & 0 & 0 \\ 0 & 0 & 0 & 0 \\ 0 & 0 & 0 & 0 \\ 0 & 0 & 0 & 0 \\ 0 & 0 & 0 & 0 \\ 0 & 0 & 0 & 0 & 0 \\ 0 & 0 & 0 & 0 & 0 \\ 0 & 0 & 0 & 0 & 0 & 0 \\ 0 & 0 & 0 & 0 & 0 & 0 \\ 0 & 0 & 0 & 0 & 0 & 0 & 0 \\ 0 & 0 & 0 & 0 & 0 & 0 & 0 \\ 0 &$ 

✞ ☎

 $\begin{pmatrix} 1 & 0 & 0 \\ 0 & 0 & 0 \\ 0 & 0 & 0 \\ 0 & 0 & 0 \\ 0 & 0 & 0 \\ 0 & 0 & 0 \\ 0 & 0 & 0 & 0 \\ 0 & 0 & 0 & 0 \\ 0 & 0 & 0 & 0 \\ 0 & 0 & 0 & 0 \\ 0 & 0 & 0 & 0 & 0 \\ 0 & 0 & 0 & 0 & 0 \\ 0 & 0 & 0 & 0 & 0 & 0 \\ 0 & 0 & 0 & 0 & 0 & 0 \\ 0 & 0 & 0 & 0 & 0 & 0 & 0 \\ 0 & 0 & 0 & 0 & 0 & 0 & 0 \\ 0 &$ 

input ✞ ☎ integrate(cot(d\*x+c)^4/(a+b\*sin(d\*x+c))^3,x, algorithm="maxima")

output

Exception raised: ValueError >> Computation failed since Maxima requested additional constraints; using the 'assume' command before evaluation \*may\* help (example of legal syntax is 'assume(4\*b^2-4\*a^2>0)', see `assume?` f or more de

input file name test\_cases/rubi\_tests/4\_Trig\_functions/4.1\_Sine/183\_4.1.2.2

Test file number 183

Integral number in file 1137

#### **Maxima [F(-2)]**

Exception generated.

$$
\int \frac{\cot^4(c+dx)\csc(c+dx)}{(a+b\sin(c+dx))^3} dx = \text{Exception raised: ValueError}
$$

✞ ☎

 $\begin{pmatrix} 1 & 0 & 0 \\ 0 & 0 & 0 \\ 0 & 0 & 0 \\ 0 & 0 & 0 \\ 0 & 0 & 0 \\ 0 & 0 & 0 \\ 0 & 0 & 0 & 0 \\ 0 & 0 & 0 & 0 \\ 0 & 0 & 0 & 0 \\ 0 & 0 & 0 & 0 \\ 0 & 0 & 0 & 0 & 0 \\ 0 & 0 & 0 & 0 & 0 \\ 0 & 0 & 0 & 0 & 0 & 0 \\ 0 & 0 & 0 & 0 & 0 & 0 \\ 0 & 0 & 0 & 0 & 0 & 0 & 0 \\ 0 & 0 & 0 & 0 & 0 & 0 & 0 \\ 0 &$ 

✞ ☎

 $\begin{pmatrix} 1 & 0 & 0 \\ 0 & 0 & 0 \\ 0 & 0 & 0 \\ 0 & 0 & 0 \\ 0 & 0 & 0 \\ 0 & 0 & 0 \\ 0 & 0 & 0 & 0 \\ 0 & 0 & 0 & 0 \\ 0 & 0 & 0 & 0 \\ 0 & 0 & 0 & 0 \\ 0 & 0 & 0 & 0 & 0 \\ 0 & 0 & 0 & 0 & 0 \\ 0 & 0 & 0 & 0 & 0 & 0 \\ 0 & 0 & 0 & 0 & 0 & 0 \\ 0 & 0 & 0 & 0 & 0 & 0 & 0 \\ 0 & 0 & 0 & 0 & 0 & 0 & 0 \\ 0 &$ 

input integrate(cot(d\*x+c)^4\*csc(d\*x+c)/(a+b\*sin(d\*x+c))^3,x, algorithm="maxima" )

output Exception raised: ValueError >> Computation failed since Maxima requested additional constraints; using the 'assume' command before evaluation \*may\* help (example of legal syntax is 'assume(4\*b^2-4\*a^2>0)', see `assume?` f or more de

input file name test\_cases/rubi\_tests/4\_Trig\_functions/4.1\_Sine/183\_4.1.2.2

Test file number 183

Exception generated.

 $\int \cos^6(c+dx) \sin^3(c+dx)$  $\frac{(c + ax) \sin (c + ax)}{(a + b \sin(c + dx))^2} dx =$ Exception raised: ValueError

 $\left( \begin{array}{cc} \text{ } & \text{ } \\ \text{ } & \text{ } \end{array} \right)$ 

 $\begin{pmatrix} 1 & 0 & 0 \\ 0 & 0 & 0 \\ 0 & 0 & 0 \\ 0 & 0 & 0 \\ 0 & 0 & 0 \\ 0 & 0 & 0 \\ 0 & 0 & 0 & 0 \\ 0 & 0 & 0 & 0 \\ 0 & 0 & 0 & 0 \\ 0 & 0 & 0 & 0 \\ 0 & 0 & 0 & 0 & 0 \\ 0 & 0 & 0 & 0 & 0 \\ 0 & 0 & 0 & 0 & 0 & 0 \\ 0 & 0 & 0 & 0 & 0 & 0 \\ 0 & 0 & 0 & 0 & 0 & 0 & 0 \\ 0 & 0 & 0 & 0 & 0 & 0 & 0 \\ 0 &$ 

input ✞ ☎ integrate(cos(d\*x+c)^6\*sin(d\*x+c)^3/(a+b\*sin(d\*x+c))^2,x, algorithm="maxim a")

output ✞ ☎ Exception raised: ValueError >> Computation failed since Maxima requested additional constraints; using the 'assume' command before evaluation \*may\* help (example of legal syntax is 'assume(4\*b^2-4\*a^2>0)', see `assume?` f or more de

input file name test\_cases/rubi\_tests/4\_Trig\_functions/4.1\_Sine/183\_4.1.2.2

Test file number 183

Integral number in file 1252

### **Maxima [F(-2)]**

Exception generated.

 $\int \cos^6(c+dx)\sin^2(c+dx)$  $\frac{(\mathcal{C} + ax) \sin(\mathcal{C} + ax)}{(a + b \sin(c + dx))^2} dx =$  Exception raised: ValueError

✞ ☎

 $\begin{pmatrix} 1 & 0 & 0 \\ 0 & 0 & 0 \\ 0 & 0 & 0 \\ 0 & 0 & 0 \\ 0 & 0 & 0 \\ 0 & 0 & 0 \\ 0 & 0 & 0 \\ 0 & 0 & 0 \\ 0 & 0 & 0 & 0 \\ 0 & 0 & 0 & 0 \\ 0 & 0 & 0 & 0 \\ 0 & 0 & 0 & 0 & 0 \\ 0 & 0 & 0 & 0 & 0 \\ 0 & 0 & 0 & 0 & 0 \\ 0 & 0 & 0 & 0 & 0 & 0 \\ 0 & 0 & 0 & 0 & 0 & 0 \\ 0 & 0 & 0 & 0 & 0 & 0 & 0 \\ 0 &$ 

✞ ☎

 $\begin{pmatrix} 1 & 0 & 0 \\ 0 & 0 & 0 \\ 0 & 0 & 0 \\ 0 & 0 & 0 \\ 0 & 0 & 0 \\ 0 & 0 & 0 \\ 0 & 0 & 0 & 0 \\ 0 & 0 & 0 & 0 \\ 0 & 0 & 0 & 0 \\ 0 & 0 & 0 & 0 \\ 0 & 0 & 0 & 0 & 0 \\ 0 & 0 & 0 & 0 & 0 \\ 0 & 0 & 0 & 0 & 0 & 0 \\ 0 & 0 & 0 & 0 & 0 & 0 \\ 0 & 0 & 0 & 0 & 0 & 0 & 0 \\ 0 & 0 & 0 & 0 & 0 & 0 & 0 \\ 0 &$ 

input integrate(cos(d\*x+c)^6\*sin(d\*x+c)^2/(a+b\*sin(d\*x+c))^2,x, algorithm="maxim a")

output Exception raised: ValueError >> Computation failed since Maxima requested additional constraints; using the 'assume' command before evaluation \*may\* help (example of legal syntax is 'assume(4\*b^2-4\*a^2>0)', see `assume?` f or more de

input file name test\_cases/rubi\_tests/4\_Trig\_functions/4.1\_Sine/183\_4.1.2.2

Test file number 183

Integral number in file 1253

## **Maxima [F(-2)]**

Exception generated.

$$
\int \frac{\cos^{6}(c+dx)\sin(c+dx)}{(a+b\sin(c+dx))^{2}} dx = \text{Exception raised: ValueError}
$$

 $\left( \begin{array}{cc} \bullet & \bullet & \bullet \\ \bullet & \bullet & \bullet \end{array} \right)$ 

✞ ☎

 $\begin{pmatrix} 1 & 0 & 0 \\ 0 & 0 & 0 \\ 0 & 0 & 0 \\ 0 & 0 & 0 \\ 0 & 0 & 0 \\ 0 & 0 & 0 \\ 0 & 0 & 0 & 0 \\ 0 & 0 & 0 & 0 \\ 0 & 0 & 0 & 0 \\ 0 & 0 & 0 & 0 \\ 0 & 0 & 0 & 0 & 0 \\ 0 & 0 & 0 & 0 & 0 \\ 0 & 0 & 0 & 0 & 0 & 0 \\ 0 & 0 & 0 & 0 & 0 & 0 \\ 0 & 0 & 0 & 0 & 0 & 0 & 0 \\ 0 & 0 & 0 & 0 & 0 & 0 & 0 \\ 0 &$ 

input ✞ ☎ integrate(cos(d\*x+c)^6\*sin(d\*x+c)/(a+b\*sin(d\*x+c))^2,x, algorithm="maxima" )

output Exception raised: ValueError >> Computation failed since Maxima requested additional constraints; using the 'assume' command before evaluation \*may\* help (example of legal syntax is 'assume(4\*b^2-4\*a^2>0)', see `assume?` f or more de

input file name test\_cases/rubi\_tests/4\_Trig\_functions/4.1\_Sine/183\_4.1.2.2

Test file number 183

Integral number in file 1254

### **Maxima [F(-2)]**

Exception generated.

$$
\int \frac{\cos^{5}(c+dx)\cot(c+dx)}{(a+b\sin(c+dx))^{2}} dx = \text{Exception raised: ValueError}
$$

 $\begin{pmatrix} 1 & 0 & 0 \\ 0 & 0 & 0 \\ 0 & 0 & 0 \\ 0 & 0 & 0 \\ 0 & 0 & 0 \\ 0 & 0 & 0 \\ 0 & 0 & 0 & 0 \\ 0 & 0 & 0 & 0 \\ 0 & 0 & 0 & 0 \\ 0 & 0 & 0 & 0 \\ 0 & 0 & 0 & 0 & 0 \\ 0 & 0 & 0 & 0 & 0 \\ 0 & 0 & 0 & 0 & 0 & 0 \\ 0 & 0 & 0 & 0 & 0 & 0 \\ 0 & 0 & 0 & 0 & 0 & 0 & 0 \\ 0 & 0 & 0 & 0 & 0 & 0 & 0 \\ 0 &$ 

✞ ☎

 $\begin{pmatrix} 1 & 0 & 0 \\ 0 & 0 & 0 \\ 0 & 0 & 0 \\ 0 & 0 & 0 \\ 0 & 0 & 0 \\ 0 & 0 & 0 \\ 0 & 0 & 0 & 0 \\ 0 & 0 & 0 & 0 \\ 0 & 0 & 0 & 0 \\ 0 & 0 & 0 & 0 \\ 0 & 0 & 0 & 0 & 0 \\ 0 & 0 & 0 & 0 & 0 \\ 0 & 0 & 0 & 0 & 0 & 0 \\ 0 & 0 & 0 & 0 & 0 & 0 \\ 0 & 0 & 0 & 0 & 0 & 0 & 0 \\ 0 & 0 & 0 & 0 & 0 & 0 & 0 \\ 0 &$ 

input ✞ ☎ integrate(cos(d\*x+c)^5\*cot(d\*x+c)/(a+b\*sin(d\*x+c))^2,x, algorithm="maxima" )

output

#### **Maxima [F(-2)]**

Exception generated.

 $\int \cos^4(c+dx)\cot^2(c+dx)$  $\frac{(\mathcal{C} + ax) \cos(\mathcal{C} + ax)}{(a + b \sin(c + dx))^2} dx =$ Exception raised: ValueError

 $\left( \begin{array}{cc} \text{ } & \text{ } \\ \text{ } & \text{ } \end{array} \right)$ 

✞ ☎

 $\begin{pmatrix} 1 & 0 & 0 \\ 0 & 0 & 0 \\ 0 & 0 & 0 \\ 0 & 0 & 0 \\ 0 & 0 & 0 \\ 0 & 0 & 0 \\ 0 & 0 & 0 \\ 0 & 0 & 0 \\ 0 & 0 & 0 & 0 \\ 0 & 0 & 0 & 0 \\ 0 & 0 & 0 & 0 \\ 0 & 0 & 0 & 0 & 0 \\ 0 & 0 & 0 & 0 & 0 \\ 0 & 0 & 0 & 0 & 0 \\ 0 & 0 & 0 & 0 & 0 & 0 \\ 0 & 0 & 0 & 0 & 0 & 0 \\ 0 & 0 & 0 & 0 & 0 & 0 & 0 \\ 0 &$ 

input ✞ ☎ integrate(cos(d\*x+c)^4\*cot(d\*x+c)^2/(a+b\*sin(d\*x+c))^2,x, algorithm="maxim a")

output

Exception raised: ValueError >> Computation failed since Maxima requested additional constraints; using the 'assume' command before evaluation \*may\* help (example of legal syntax is 'assume(4\*b^2-4\*a^2>0)', see `assume?` f or more de

input file name test\_cases/rubi\_tests/4\_Trig\_functions/4.1\_Sine/183\_4.1.2.2

Test file number 183

Integral number in file 1256

#### **Maxima [F(-2)]**

Exception generated.

$$
\int \frac{\cos^3(c+dx)\cot^3(c+dx)}{(a+b\sin(c+dx))^2} dx = \text{Exception raised: ValueError}
$$

✞ ☎

 $\left( \begin{array}{cc} \bullet & \bullet & \bullet \\ \bullet & \bullet & \bullet \end{array} \right)$ 

input integrate(cos(d\*x+c)^3\*cot(d\*x+c)^3/(a+b\*sin(d\*x+c))^2,x, algorithm="maxim a")

✞ ☎

 $\left($   $\left($   $\right)$   $\left($   $\left($   $\right)$   $\left($   $\left($   $\right)$   $\left($   $\left($   $\right)$   $\left($   $\left($   $\right)$   $\left($   $\left($   $\right)$   $\left($   $\left($   $\right)$   $\left($   $\left($   $\right)$   $\left($   $\left($   $\right)$   $\left($   $\left($   $\right)$   $\left($   $\left($   $\right)$   $\left($   $\left($   $\right)$   $\left($ 

output Exception raised: ValueError >> Computation failed since Maxima requested additional constraints; using the 'assume' command before evaluation \*may\* help (example of legal syntax is 'assume(4\*b^2-4\*a^2>0)', see `assume?` f or more de

input file name test\_cases/rubi\_tests/4\_Trig\_functions/4.1\_Sine/183\_4.1.2.2

Test file number 183

Integral number in file 1257

**Maxima [F(-2)]**

Exception generated.

 $\int \cos^2(c+dx) \cot^4(c+dx)$  $\frac{(\mathcal{C} + ax) \cos(\mathcal{C} + ax)}{(a + b \sin(c + dx))^2} dx =$ Exception raised: ValueError

 $\begin{pmatrix} 1 & 0 & 0 \\ 0 & 0 & 0 \\ 0 & 0 & 0 \\ 0 & 0 & 0 \\ 0 & 0 & 0 \\ 0 & 0 & 0 \\ 0 & 0 & 0 \\ 0 & 0 & 0 \\ 0 & 0 & 0 & 0 \\ 0 & 0 & 0 & 0 \\ 0 & 0 & 0 & 0 \\ 0 & 0 & 0 & 0 & 0 \\ 0 & 0 & 0 & 0 & 0 \\ 0 & 0 & 0 & 0 & 0 \\ 0 & 0 & 0 & 0 & 0 & 0 \\ 0 & 0 & 0 & 0 & 0 & 0 \\ 0 & 0 & 0 & 0 & 0 & 0 & 0 \\ 0 &$ 

✞ ☎

 $\begin{pmatrix} 1 & 0 & 0 \\ 0 & 0 & 0 \\ 0 & 0 & 0 \\ 0 & 0 & 0 \\ 0 & 0 & 0 \\ 0 & 0 & 0 \\ 0 & 0 & 0 \\ 0 & 0 & 0 \\ 0 & 0 & 0 & 0 \\ 0 & 0 & 0 & 0 \\ 0 & 0 & 0 & 0 \\ 0 & 0 & 0 & 0 & 0 \\ 0 & 0 & 0 & 0 & 0 \\ 0 & 0 & 0 & 0 & 0 \\ 0 & 0 & 0 & 0 & 0 & 0 \\ 0 & 0 & 0 & 0 & 0 & 0 \\ 0 & 0 & 0 & 0 & 0 & 0 & 0 \\ 0 &$ 

input ✞ ☎ integrate(cos(d\*x+c)^2\*cot(d\*x+c)^4/(a+b\*sin(d\*x+c))^2,x, algorithm="maxim a")

output Exception raised: ValueError >> Computation failed since Maxima requested additional constraints; using the 'assume' command before evaluation \*may\* help (example of legal syntax is 'assume(4\*b^2-4\*a^2>0)', see `assume?` f or more de

input file name test\_cases/rubi\_tests/4\_Trig\_functions/4.1\_Sine/183\_4.1.2.2

Test file number 183

Exception generated.

 $\int \cos(c+dx) \cot^5(c+dx)$  $\frac{d(c + dx) \cos(c + dx)}{(a + b \sin(c + dx))^2} dx =$ Exception raised: ValueError

 $\left($   $\left($   $\right)$   $\left($   $\left($   $\right)$   $\left($   $\left($   $\right)$   $\left($   $\left($   $\right)$   $\left($   $\left($   $\right)$   $\left($   $\left($   $\right)$   $\left($   $\left($   $\right)$   $\left($   $\left($   $\right)$   $\left($   $\left($   $\right)$   $\left($   $\left($   $\right)$   $\left($   $\left($   $\right)$   $\left($   $\left($   $\right)$   $\left($ 

✞ ☎

 $\left($   $\left($   $\right)$   $\left($   $\left($   $\right)$   $\left($   $\left($   $\right)$   $\left($   $\left($   $\right)$   $\left($   $\left($   $\right)$   $\left($   $\left($   $\right)$   $\left($   $\left($   $\right)$   $\left($   $\left($   $\right)$   $\left($   $\left($   $\right)$   $\left($   $\left($   $\right)$   $\left($   $\left($   $\right)$   $\left($   $\left($   $\right)$   $\left($ 

input ✞ ☎ integrate(cos(d\*x+c)\*cot(d\*x+c)^5/(a+b\*sin(d\*x+c))^2,x, algorithm="maxima" )

output Exception raised: ValueError >> Computation failed since Maxima requested additional constraints; using the 'assume' command before evaluation \*may\* help (example of legal syntax is 'assume(4\*b^2-4\*a^2>0)', see `assume?` f or more de

input file name test\_cases/rubi\_tests/4\_Trig\_functions/4.1\_Sine/183\_4.1.2.2

Test file number 183

Integral number in file 1259

#### **Maxima [F(-2)]**

Exception generated.

$$
\int \frac{\cot^{6}(c+dx)}{(a+b\sin(c+dx))^{2}} dx = \text{Exception raised: ValueError}
$$

✞ ☎

 $\begin{pmatrix} 1 & 0 & 0 \\ 0 & 0 & 0 \\ 0 & 0 & 0 \\ 0 & 0 & 0 \\ 0 & 0 & 0 \\ 0 & 0 & 0 \\ 0 & 0 & 0 & 0 \\ 0 & 0 & 0 & 0 \\ 0 & 0 & 0 & 0 \\ 0 & 0 & 0 & 0 \\ 0 & 0 & 0 & 0 & 0 \\ 0 & 0 & 0 & 0 & 0 \\ 0 & 0 & 0 & 0 & 0 & 0 \\ 0 & 0 & 0 & 0 & 0 & 0 \\ 0 & 0 & 0 & 0 & 0 & 0 & 0 \\ 0 & 0 & 0 & 0 & 0 & 0 & 0 \\ 0 &$ 

input integrate(cot(d\*x+c)^6/(a+b\*sin(d\*x+c))^2,x, algorithm="maxima")  $\begin{pmatrix} 1 & 0 & 0 \\ 0 & 0 & 0 \\ 0 & 0 & 0 \\ 0 & 0 & 0 \\ 0 & 0 & 0 \\ 0 & 0 & 0 \\ 0 & 0 & 0 & 0 \\ 0 & 0 & 0 & 0 \\ 0 & 0 & 0 & 0 \\ 0 & 0 & 0 & 0 & 0 \\ 0 & 0 & 0 & 0 & 0 \\ 0 & 0 & 0 & 0 & 0 \\ 0 & 0 & 0 & 0 & 0 & 0 \\ 0 & 0 & 0 & 0 & 0 & 0 \\ 0 & 0 & 0 & 0 & 0 & 0 & 0 \\ 0 & 0 & 0 & 0 & 0 & 0 & 0 \\$ 

output ✞ ☎ Exception raised: ValueError >> Computation failed since Maxima requested additional constraints; using the 'assume' command before evaluation \*may\* help (example of legal syntax is 'assume(4\*b^2-4\*a^2>0)', see `assume?` f or more de

input file name test\_cases/rubi\_tests/4\_Trig\_functions/4.1\_Sine/183\_4.1.2.2

Test file number 183

Exception generated.

$$
\int \frac{\cot^6(c+dx)\csc(c+dx)}{(a+b\sin(c+dx))^2} dx = \text{Exception raised: ValueError}
$$

 $\begin{pmatrix} 1 & 0 & 0 \\ 0 & 0 & 0 \\ 0 & 0 & 0 \\ 0 & 0 & 0 \\ 0 & 0 & 0 \\ 0 & 0 & 0 \\ 0 & 0 & 0 & 0 \\ 0 & 0 & 0 & 0 \\ 0 & 0 & 0 & 0 \\ 0 & 0 & 0 & 0 \\ 0 & 0 & 0 & 0 & 0 \\ 0 & 0 & 0 & 0 & 0 \\ 0 & 0 & 0 & 0 & 0 \\ 0 & 0 & 0 & 0 & 0 & 0 \\ 0 & 0 & 0 & 0 & 0 & 0 \\ 0 & 0 & 0 & 0 & 0 & 0 & 0 \\ 0 & 0 & 0 &$ 

 $\left( \begin{array}{cc} \text{ } & \text{ } \\ \text{ } & \text{ } \end{array} \right)$ 

input ✞ ☎ integrate(cot(d\*x+c)^6\*csc(d\*x+c)/(a+b\*sin(d\*x+c))^2,x, algorithm="maxima" )

output ✞ ☎ Exception raised: ValueError >> Computation failed since Maxima requested additional constraints; using the 'assume' command before evaluation \*may\* help (example of legal syntax is 'assume(4\*b^2-4\*a^2>0)', see `assume?` f or more de

input file name test\_cases/rubi\_tests/4\_Trig\_functions/4.1\_Sine/183\_4.1.2.2

Test file number 183

Integral number in file 1261

### **Maxima [F(-2)]**

Exception generated.

 $\int \cos^6(c+dx)\sin^3(c+dx)$  $\frac{(c + ax) \sin (c + ax)}{(a + b \sin (c + dx))^3} dx =$ Exception raised: ValueError

✞ ☎

 $\begin{pmatrix} 1 & 0 & 0 \\ 0 & 0 & 0 \\ 0 & 0 & 0 \\ 0 & 0 & 0 \\ 0 & 0 & 0 \\ 0 & 0 & 0 \\ 0 & 0 & 0 & 0 \\ 0 & 0 & 0 & 0 \\ 0 & 0 & 0 & 0 \\ 0 & 0 & 0 & 0 \\ 0 & 0 & 0 & 0 & 0 \\ 0 & 0 & 0 & 0 & 0 \\ 0 & 0 & 0 & 0 & 0 & 0 \\ 0 & 0 & 0 & 0 & 0 & 0 \\ 0 & 0 & 0 & 0 & 0 & 0 & 0 \\ 0 & 0 & 0 & 0 & 0 & 0 & 0 \\ 0 &$ 

✞ ☎

 $\begin{pmatrix} 1 & 0 & 0 \\ 0 & 0 & 0 \\ 0 & 0 & 0 \\ 0 & 0 & 0 \\ 0 & 0 & 0 \\ 0 & 0 & 0 \\ 0 & 0 & 0 & 0 \\ 0 & 0 & 0 & 0 \\ 0 & 0 & 0 & 0 \\ 0 & 0 & 0 & 0 \\ 0 & 0 & 0 & 0 & 0 \\ 0 & 0 & 0 & 0 & 0 \\ 0 & 0 & 0 & 0 & 0 & 0 \\ 0 & 0 & 0 & 0 & 0 & 0 \\ 0 & 0 & 0 & 0 & 0 & 0 & 0 \\ 0 & 0 & 0 & 0 & 0 & 0 & 0 \\ 0 &$ 

input integrate(cos(d\*x+c)^6\*sin(d\*x+c)^3/(a+b\*sin(d\*x+c))^3,x, algorithm="maxim a")

output Exception raised: ValueError >> Computation failed since Maxima requested additional constraints; using the 'assume' command before evaluation \*may\* help (example of legal syntax is 'assume(4\*b^2-4\*a^2>0)', see `assume?` f or more de

input file name test\_cases/rubi\_tests/4\_Trig\_functions/4.1\_Sine/183\_4.1.2.2 Test file number 183

Integral number in file 1262

## **Maxima [F(-2)]**

Exception generated.

$$
\int \frac{\cos^{6}(c+dx)\sin^{2}(c+dx)}{(a+b\sin(c+dx))^{3}} dx = \text{Exception raised: ValueError}
$$

 $\left( \begin{array}{cc} \text{ } & \text{ } \\ \text{ } & \text{ } \end{array} \right)$ 

✞ ☎

 $\left( \begin{array}{cc} \text{ } & \text{ } \\ \text{ } & \text{ } \end{array} \right)$ 

input ✞ ☎ integrate(cos(d\*x+c)^6\*sin(d\*x+c)^2/(a+b\*sin(d\*x+c))^3,x, algorithm="maxim a")

output Exception raised: ValueError >> Computation failed since Maxima requested additional constraints; using the 'assume' command before evaluation \*may\* help (example of legal syntax is 'assume(4\*b^2-4\*a^2>0)', see `assume?` f or more de

input file name test\_cases/rubi\_tests/4\_Trig\_functions/4.1\_Sine/183\_4.1.2.2

Test file number 183

Integral number in file 1263

### **Maxima [F(-2)]**

Exception generated.

$$
\int \frac{\cos^{6}(c+dx)\sin(c+dx)}{(a+b\sin(c+dx))^{3}} dx = \text{Exception raised: ValueError}
$$

 $\overline{\phantom{a}}$   $\overline{\phantom{a}}$   $\overline{\$ 

✞ ☎

 $\overline{\phantom{a}}$   $\overline{\phantom{a}}$   $\overline{\$ 

input ✞ ☎ integrate(cos(d\*x+c)^6\*sin(d\*x+c)/(a+b\*sin(d\*x+c))^3,x, algorithm="maxima" )

output

### **Maxima [F(-2)]**

Exception generated.

 $\int \cos^5(c+dx)\cot(c+dx)$  $\frac{d}{dx}(a + b\sin(c + dx))^3$   $dx =$  Exception raised: ValueError

 $\begin{pmatrix} 1 & 0 & 0 \\ 0 & 0 & 0 \\ 0 & 0 & 0 \\ 0 & 0 & 0 \\ 0 & 0 & 0 \\ 0 & 0 & 0 \\ 0 & 0 & 0 \\ 0 & 0 & 0 \\ 0 & 0 & 0 & 0 \\ 0 & 0 & 0 & 0 \\ 0 & 0 & 0 & 0 \\ 0 & 0 & 0 & 0 & 0 \\ 0 & 0 & 0 & 0 & 0 \\ 0 & 0 & 0 & 0 & 0 \\ 0 & 0 & 0 & 0 & 0 & 0 \\ 0 & 0 & 0 & 0 & 0 & 0 \\ 0 & 0 & 0 & 0 & 0 & 0 & 0 \\ 0 &$ 

✞ ☎

 $\begin{pmatrix} 1 & 0 & 0 \\ 0 & 0 & 0 \\ 0 & 0 & 0 \\ 0 & 0 & 0 \\ 0 & 0 & 0 \\ 0 & 0 & 0 \\ 0 & 0 & 0 \\ 0 & 0 & 0 \\ 0 & 0 & 0 & 0 \\ 0 & 0 & 0 & 0 \\ 0 & 0 & 0 & 0 \\ 0 & 0 & 0 & 0 & 0 \\ 0 & 0 & 0 & 0 & 0 \\ 0 & 0 & 0 & 0 & 0 \\ 0 & 0 & 0 & 0 & 0 & 0 \\ 0 & 0 & 0 & 0 & 0 & 0 \\ 0 & 0 & 0 & 0 & 0 & 0 & 0 \\ 0 &$ 

input ✞ ☎ integrate(cos(d\*x+c)^5\*cot(d\*x+c)/(a+b\*sin(d\*x+c))^3,x, algorithm="maxima" )

output

Exception raised: ValueError >> Computation failed since Maxima requested additional constraints; using the 'assume' command before evaluation \*may\* help (example of legal syntax is 'assume(4\*b^2-4\*a^2>0)', see `assume?` f or more de

input file name test\_cases/rubi\_tests/4\_Trig\_functions/4.1\_Sine/183\_4.1.2.2

Test file number 183

Integral number in file 1265

### **Maxima [F(-2)]**

Exception generated.

$$
\int \frac{\cos^4(c+dx)\cot^2(c+dx)}{(a+b\sin(c+dx))^3} dx = \text{Exception raised: ValueError}
$$

 $\left( \begin{array}{cc} \text{ } & \text{ } \\ \text{ } & \text{ } \end{array} \right)$ 

input ✞ ☎ integrate(cos(d\*x+c)^4\*cot(d\*x+c)^2/(a+b\*sin(d\*x+c))^3,x, algorithm="maxim a")

✞ ☎

 $\left($   $\left($   $\right)$   $\left($   $\left($   $\right)$   $\left($   $\left($   $\right)$   $\left($   $\left($   $\right)$   $\left($   $\left($   $\right)$   $\left($   $\left($   $\right)$   $\left($   $\left($   $\right)$   $\left($   $\left($   $\right)$   $\left($   $\left($   $\right)$   $\left($   $\left($   $\right)$   $\left($   $\left($   $\right)$   $\left($   $\left($   $\right)$   $\left($ 

output Exception raised: ValueError >> Computation failed since Maxima requested additional constraints; using the 'assume' command before evaluation \*may\* help (example of legal syntax is 'assume(4\*b^2-4\*a^2>0)', see `assume?` f or more de

input file name test\_cases/rubi\_tests/4\_Trig\_functions/4.1\_Sine/183\_4.1.2.2

Test file number 183

Integral number in file 1266

**Maxima [F(-2)]**

Exception generated.

 $\int \cos^3(c+dx) \cot^3(c+dx)$  $\frac{f(c + ax) \cos(c + ax)}{(a + b \sin(c + dx))^3} dx =$ Exception raised: ValueError

 $\begin{pmatrix} 1 & 0 & 0 \\ 0 & 0 & 0 \\ 0 & 0 & 0 \\ 0 & 0 & 0 \\ 0 & 0 & 0 \\ 0 & 0 & 0 \\ 0 & 0 & 0 \\ 0 & 0 & 0 \\ 0 & 0 & 0 & 0 \\ 0 & 0 & 0 & 0 \\ 0 & 0 & 0 & 0 \\ 0 & 0 & 0 & 0 & 0 \\ 0 & 0 & 0 & 0 & 0 \\ 0 & 0 & 0 & 0 & 0 \\ 0 & 0 & 0 & 0 & 0 & 0 \\ 0 & 0 & 0 & 0 & 0 & 0 \\ 0 & 0 & 0 & 0 & 0 & 0 & 0 \\ 0 &$ 

✞ ☎

 $\left( \begin{array}{cc} \text{ } & \text{ } \\ \text{ } & \text{ } \end{array} \right)$ 

input ✞ ☎ integrate(cos(d\*x+c)^3\*cot(d\*x+c)^3/(a+b\*sin(d\*x+c))^3,x, algorithm="maxim a")

output Exception raised: ValueError >> Computation failed since Maxima requested additional constraints; using the 'assume' command before evaluation \*may\* help (example of legal syntax is 'assume(4\*b^2-4\*a^2>0)', see `assume?` f or more de

input file name test\_cases/rubi\_tests/4\_Trig\_functions/4.1\_Sine/183\_4.1.2.2

Test file number 183

Exception generated.

 $\int \cos^2(c+dx) \cot^4(c+dx)$  $\frac{(\mathcal{C} + ax) \cos(\mathcal{C} + ax)}{(a + b \sin(c + dx))^3} dx =$ Exception raised: ValueError

 $\begin{pmatrix} 1 & 0 & 0 \\ 0 & 0 & 0 \\ 0 & 0 & 0 \\ 0 & 0 & 0 \\ 0 & 0 & 0 \\ 0 & 0 & 0 \\ 0 & 0 & 0 & 0 \\ 0 & 0 & 0 & 0 \\ 0 & 0 & 0 & 0 \\ 0 & 0 & 0 & 0 \\ 0 & 0 & 0 & 0 & 0 \\ 0 & 0 & 0 & 0 & 0 \\ 0 & 0 & 0 & 0 & 0 & 0 \\ 0 & 0 & 0 & 0 & 0 & 0 \\ 0 & 0 & 0 & 0 & 0 & 0 & 0 \\ 0 & 0 & 0 & 0 & 0 & 0 & 0 \\ 0 &$ 

 $\left( \begin{array}{cc} \bullet & \bullet & \bullet \\ \bullet & \bullet & \bullet \end{array} \right)$ 

input ✞ ☎ integrate(cos(d\*x+c)^2\*cot(d\*x+c)^4/(a+b\*sin(d\*x+c))^3,x, algorithm="maxim a")

output ✞ ☎ Exception raised: ValueError >> Computation failed since Maxima requested additional constraints; using the 'assume' command before evaluation \*may\* help (example of legal syntax is 'assume(4\*b^2-4\*a^2>0)', see `assume?` f or more de

input file name test\_cases/rubi\_tests/4\_Trig\_functions/4.1\_Sine/183\_4.1.2.2

Test file number 183

Integral number in file 1268

### **Maxima [F(-2)]**

Exception generated.

 $\int \cos(c+dx) \cot^5(c+dx)$  $\frac{d(c + ax) \cos(c + ax)}{(a + b \sin(c + dx))^3} dx =$ Exception raised: ValueError

✞ ☎

 $\begin{pmatrix} 1 & 0 & 0 \\ 0 & 0 & 0 \\ 0 & 0 & 0 \\ 0 & 0 & 0 \\ 0 & 0 & 0 \\ 0 & 0 & 0 \\ 0 & 0 & 0 \\ 0 & 0 & 0 \\ 0 & 0 & 0 & 0 \\ 0 & 0 & 0 & 0 \\ 0 & 0 & 0 & 0 \\ 0 & 0 & 0 & 0 & 0 \\ 0 & 0 & 0 & 0 & 0 \\ 0 & 0 & 0 & 0 & 0 \\ 0 & 0 & 0 & 0 & 0 & 0 \\ 0 & 0 & 0 & 0 & 0 & 0 \\ 0 & 0 & 0 & 0 & 0 & 0 & 0 \\ 0 &$ 

✞ ☎

 $\begin{pmatrix} 1 & 0 & 0 \\ 0 & 0 & 0 \\ 0 & 0 & 0 \\ 0 & 0 & 0 \\ 0 & 0 & 0 \\ 0 & 0 & 0 \\ 0 & 0 & 0 & 0 \\ 0 & 0 & 0 & 0 \\ 0 & 0 & 0 & 0 \\ 0 & 0 & 0 & 0 \\ 0 & 0 & 0 & 0 & 0 \\ 0 & 0 & 0 & 0 & 0 \\ 0 & 0 & 0 & 0 & 0 & 0 \\ 0 & 0 & 0 & 0 & 0 & 0 \\ 0 & 0 & 0 & 0 & 0 & 0 & 0 \\ 0 & 0 & 0 & 0 & 0 & 0 & 0 \\ 0 &$ 

input integrate(cos(d\*x+c)\*cot(d\*x+c)^5/(a+b\*sin(d\*x+c))^3,x, algorithm="maxima" )

output

Exception raised: ValueError >> Computation failed since Maxima requested additional constraints; using the 'assume' command before evaluation \*may\* help (example of legal syntax is 'assume(4\*b^2-4\*a^2>0)', see `assume?` f or more de

input file name test\_cases/rubi\_tests/4\_Trig\_functions/4.1\_Sine/183\_4.1.2.2

Test file number 183

Integral number in file 1269

### **Maxima [F(-2)]**

Exception generated.

$$
\int \frac{\cot^6(c+dx)}{(a+b\sin(c+dx))^3} dx = \text{Exception raised: ValueError}
$$

✞ ☎

 $\begin{pmatrix} 1 & 0 & 0 \\ 0 & 0 & 0 \\ 0 & 0 & 0 \\ 0 & 0 & 0 \\ 0 & 0 & 0 \\ 0 & 0 & 0 \\ 0 & 0 & 0 & 0 \\ 0 & 0 & 0 & 0 \\ 0 & 0 & 0 & 0 \\ 0 & 0 & 0 & 0 \\ 0 & 0 & 0 & 0 & 0 \\ 0 & 0 & 0 & 0 & 0 \\ 0 & 0 & 0 & 0 & 0 & 0 \\ 0 & 0 & 0 & 0 & 0 & 0 \\ 0 & 0 & 0 & 0 & 0 & 0 & 0 \\ 0 & 0 & 0 & 0 & 0 & 0 & 0 \\ 0 &$ 

✞ ☎

 $\begin{pmatrix} 1 & 0 & 0 \\ 0 & 0 & 0 \\ 0 & 0 & 0 \\ 0 & 0 & 0 \\ 0 & 0 & 0 \\ 0 & 0 & 0 \\ 0 & 0 & 0 & 0 \\ 0 & 0 & 0 & 0 \\ 0 & 0 & 0 & 0 \\ 0 & 0 & 0 & 0 \\ 0 & 0 & 0 & 0 & 0 \\ 0 & 0 & 0 & 0 & 0 \\ 0 & 0 & 0 & 0 & 0 & 0 \\ 0 & 0 & 0 & 0 & 0 & 0 \\ 0 & 0 & 0 & 0 & 0 & 0 & 0 \\ 0 & 0 & 0 & 0 & 0 & 0 & 0 \\ 0 &$ 

input integrate(cot(d\*x+c)^6/(a+b\*sin(d\*x+c))^3,x, algorithm="maxima")

output Exception raised: ValueError >> Computation failed since Maxima requested additional constraints; using the 'assume' command before evaluation \*may\* help (example of legal syntax is 'assume(4\*b^2-4\*a^2>0)', see `assume?` f or more de

input file name test\_cases/rubi\_tests/4\_Trig\_functions/4.1\_Sine/183\_4.1.2.2

Test file number 183

Integral number in file 1270

## **Maxima [F(-2)]**

Exception generated.

 $\int \cot^6(c+dx)\csc^2(c+dx)$  $\frac{(c + ax) \csc(c + ax)}{(a + b \sin(c + dx))^3} dx =$  Exception raised: ValueError

✞ ☎

 $\overline{\phantom{a}}$   $\overline{\phantom{a}}$   $\overline{\$ 

✞ ☎

 $\begin{pmatrix} 1 & 0 & 0 \\ 0 & 0 & 0 \\ 0 & 0 & 0 \\ 0 & 0 & 0 \\ 0 & 0 & 0 \\ 0 & 0 & 0 \\ 0 & 0 & 0 & 0 \\ 0 & 0 & 0 & 0 \\ 0 & 0 & 0 & 0 \\ 0 & 0 & 0 & 0 \\ 0 & 0 & 0 & 0 & 0 \\ 0 & 0 & 0 & 0 & 0 \\ 0 & 0 & 0 & 0 & 0 & 0 \\ 0 & 0 & 0 & 0 & 0 & 0 \\ 0 & 0 & 0 & 0 & 0 & 0 & 0 \\ 0 & 0 & 0 & 0 & 0 & 0 & 0 \\ 0 &$ 

input integrate(cot(d\*x+c)^6\*csc(d\*x+c)^2/(a+b\*sin(d\*x+c))^3,x, algorithm="maxim a")

output Exception raised: ValueError >> Computation failed since Maxima requested additional constraints; using the 'assume' command before evaluation \*may\* help (example of legal syntax is 'assume(4\*b^2-4\*a^2>0)', see `assume?` f or more de

input file name test\_cases/rubi\_tests/4\_Trig\_functions/4.1\_Sine/183\_4.1.2.2

Test file number 183

Integral number in file 1271

# **Maxima [F(-2)]**

Exception generated.

 $\int \cos^2(c+dx)\sin^4(c+dx)$  $a + b\sin(c + dx)$ *dx* = Exception raised: ValueError

 $\begin{pmatrix} 1 & 0 & 0 \\ 0 & 0 & 0 \\ 0 & 0 & 0 \\ 0 & 0 & 0 \\ 0 & 0 & 0 \\ 0 & 0 & 0 \\ 0 & 0 & 0 \\ 0 & 0 & 0 \\ 0 & 0 & 0 & 0 \\ 0 & 0 & 0 & 0 \\ 0 & 0 & 0 & 0 \\ 0 & 0 & 0 & 0 & 0 \\ 0 & 0 & 0 & 0 & 0 \\ 0 & 0 & 0 & 0 & 0 \\ 0 & 0 & 0 & 0 & 0 & 0 \\ 0 & 0 & 0 & 0 & 0 & 0 \\ 0 & 0 & 0 & 0 & 0 & 0 & 0 \\ 0 &$ 

✞ ☎

 $\begin{pmatrix} 1 & 0 & 0 \\ 0 & 0 & 0 \\ 0 & 0 & 0 \\ 0 & 0 & 0 \\ 0 & 0 & 0 \\ 0 & 0 & 0 \\ 0 & 0 & 0 \\ 0 & 0 & 0 \\ 0 & 0 & 0 & 0 \\ 0 & 0 & 0 & 0 \\ 0 & 0 & 0 & 0 \\ 0 & 0 & 0 & 0 & 0 \\ 0 & 0 & 0 & 0 & 0 \\ 0 & 0 & 0 & 0 & 0 \\ 0 & 0 & 0 & 0 & 0 & 0 \\ 0 & 0 & 0 & 0 & 0 & 0 \\ 0 & 0 & 0 & 0 & 0 & 0 & 0 \\ 0 &$ 

input ✞ ☎ integrate(cos(d\*x+c)^2\*sin(d\*x+c)^4/(a+b\*sin(d\*x+c)),x, algorithm="maxima" )

output Exception raised: ValueError >> Computation failed since Maxima requested additional constraints; using the 'assume' command before evaluation \*may\* help (example of legal syntax is 'assume(4\*b^2-4\*a^2>0)', see `assume?` f or more de

input file name test\_cases/rubi\_tests/4\_Trig\_functions/4.1\_Sine/183\_4.1.2.2

Test file number 183

Integral number in file 1281

### **Maxima [F(-2)]**

Exception generated.

$$
\int \frac{\cos^2(c+dx)\sin^3(c+dx)}{a+b\sin(c+dx)} dx = \text{Exception raised: ValueError}
$$

✞ ☎

 $\begin{pmatrix} 1 & 0 & 0 \\ 0 & 0 & 0 \\ 0 & 0 & 0 \\ 0 & 0 & 0 \\ 0 & 0 & 0 \\ 0 & 0 & 0 \\ 0 & 0 & 0 & 0 \\ 0 & 0 & 0 & 0 \\ 0 & 0 & 0 & 0 \\ 0 & 0 & 0 & 0 \\ 0 & 0 & 0 & 0 & 0 \\ 0 & 0 & 0 & 0 & 0 \\ 0 & 0 & 0 & 0 & 0 & 0 \\ 0 & 0 & 0 & 0 & 0 & 0 \\ 0 & 0 & 0 & 0 & 0 & 0 & 0 \\ 0 & 0 & 0 & 0 & 0 & 0 & 0 \\ 0 &$ 

✞ ☎

 $\begin{pmatrix} 1 & 0 & 0 \\ 0 & 0 & 0 \\ 0 & 0 & 0 \\ 0 & 0 & 0 \\ 0 & 0 & 0 \\ 0 & 0 & 0 \\ 0 & 0 & 0 & 0 \\ 0 & 0 & 0 & 0 \\ 0 & 0 & 0 & 0 \\ 0 & 0 & 0 & 0 \\ 0 & 0 & 0 & 0 & 0 \\ 0 & 0 & 0 & 0 & 0 \\ 0 & 0 & 0 & 0 & 0 & 0 \\ 0 & 0 & 0 & 0 & 0 & 0 \\ 0 & 0 & 0 & 0 & 0 & 0 & 0 \\ 0 & 0 & 0 & 0 & 0 & 0 & 0 \\ 0 &$ 

input integrate(cos(d\*x+c)^2\*sin(d\*x+c)^3/(a+b\*sin(d\*x+c)),x, algorithm="maxima" )

output

input file name test\_cases/rubi\_tests/4\_Trig\_functions/4.1\_Sine/183\_4.1.2.2

Test file number 183

Integral number in file 1282

#### **Maxima [F(-2)]**

Exception generated.

 $\int \cos^2(c+dx) \sin^2(c+dx)$  $a + b\sin(c + dx)$ *dx* = Exception raised: ValueError

 $\left( \begin{array}{cc} \bullet & \bullet & \bullet \\ \bullet & \bullet & \bullet \end{array} \right)$ 

 $\sqrt{2}$   $\sqrt{2}$   $\sqrt{2$ 

 $\begin{pmatrix} 1 & 0 & 0 \\ 0 & 0 & 0 \\ 0 & 0 & 0 \\ 0 & 0 & 0 \\ 0 & 0 & 0 \\ 0 & 0 & 0 \\ 0 & 0 & 0 & 0 \\ 0 & 0 & 0 & 0 \\ 0 & 0 & 0 & 0 \\ 0 & 0 & 0 & 0 \\ 0 & 0 & 0 & 0 & 0 \\ 0 & 0 & 0 & 0 & 0 \\ 0 & 0 & 0 & 0 & 0 & 0 \\ 0 & 0 & 0 & 0 & 0 & 0 \\ 0 & 0 & 0 & 0 & 0 & 0 & 0 \\ 0 & 0 & 0 & 0 & 0 & 0 & 0 \\ 0 &$ 

input ✞ ☎ integrate(cos(d\*x+c)^2\*sin(d\*x+c)^2/(a+b\*sin(d\*x+c)),x, algorithm="maxima" )

output Exception raised: ValueError >> Computation failed since Maxima requested additional constraints; using the 'assume' command before evaluation \*may\* help (example of legal syntax is 'assume(4\*b^2-4\*a^2>0)', see `assume?` f or more de

input file name test\_cases/rubi\_tests/4\_Trig\_functions/4.1\_Sine/183\_4.1.2.2

Test file number 183

Integral number in file 1283

#### **Maxima [F(-2)]**

Exception generated.

$$
\int \frac{\cos^2(c+dx)\sin(c+dx)}{a+b\sin(c+dx)} dx = \text{Exception raised: ValueError}
$$

 $\begin{pmatrix} 1 & 0 & 0 \\ 0 & 0 & 0 \\ 0 & 0 & 0 \\ 0 & 0 & 0 \\ 0 & 0 & 0 \\ 0 & 0 & 0 \\ 0 & 0 & 0 & 0 \\ 0 & 0 & 0 & 0 \\ 0 & 0 & 0 & 0 \\ 0 & 0 & 0 & 0 \\ 0 & 0 & 0 & 0 & 0 \\ 0 & 0 & 0 & 0 & 0 \\ 0 & 0 & 0 & 0 & 0 & 0 \\ 0 & 0 & 0 & 0 & 0 & 0 \\ 0 & 0 & 0 & 0 & 0 & 0 & 0 \\ 0 & 0 & 0 & 0 & 0 & 0 & 0 \\ 0 &$ 

✞ ☎

 $\begin{pmatrix} 1 & 0 & 0 \\ 0 & 0 & 0 \\ 0 & 0 & 0 \\ 0 & 0 & 0 \\ 0 & 0 & 0 \\ 0 & 0 & 0 \\ 0 & 0 & 0 & 0 \\ 0 & 0 & 0 & 0 \\ 0 & 0 & 0 & 0 \\ 0 & 0 & 0 & 0 \\ 0 & 0 & 0 & 0 & 0 \\ 0 & 0 & 0 & 0 & 0 \\ 0 & 0 & 0 & 0 & 0 & 0 \\ 0 & 0 & 0 & 0 & 0 & 0 \\ 0 & 0 & 0 & 0 & 0 & 0 & 0 \\ 0 & 0 & 0 & 0 & 0 & 0 & 0 \\ 0 &$ 

input ✞ ☎ integrate(cos(d\*x+c)^2\*sin(d\*x+c)/(a+b\*sin(d\*x+c)),x, algorithm="maxima")

#### **Maxima [F(-2)]**

Exception generated.

$$
\int \frac{\cos(c+dx)\cot(c+dx)}{a+b\sin(c+dx)} dx = \text{Exception raised: ValueError}
$$

✞ ☎

 $\left( \begin{array}{cc} \text{ } & \text{ } \\ \text{ } & \text{ } \end{array} \right)$ 

✞ ☎

 $\left( \begin{array}{cc} \text{ } & \text{ } \\ \text{ } & \text{ } \end{array} \right)$ 

input integrate(cos(d\*x+c)\*cot(d\*x+c)/(a+b\*sin(d\*x+c)),x, algorithm="maxima")

output Exception raised: ValueError >> Computation failed since Maxima requested additional constraints; using the 'assume' command before evaluation \*may\* help (example of legal syntax is 'assume(4\*b^2-4\*a^2>0)', see `assume?` f or more de

input file name test\_cases/rubi\_tests/4\_Trig\_functions/4.1\_Sine/183\_4.1.2.2

Test file number 183

Integral number in file 1285

#### **Maxima [F(-2)]**

Exception generated.

 $\int \cot^2(c+dx)$  $a + b\sin(c + dx)$ *dx* = Exception raised: ValueError

✞ ☎

 $\begin{pmatrix} 1 & 0 & 0 \\ 0 & 0 & 0 \\ 0 & 0 & 0 \\ 0 & 0 & 0 \\ 0 & 0 & 0 \\ 0 & 0 & 0 \\ 0 & 0 & 0 & 0 \\ 0 & 0 & 0 & 0 \\ 0 & 0 & 0 & 0 \\ 0 & 0 & 0 & 0 \\ 0 & 0 & 0 & 0 & 0 \\ 0 & 0 & 0 & 0 & 0 \\ 0 & 0 & 0 & 0 & 0 & 0 \\ 0 & 0 & 0 & 0 & 0 & 0 \\ 0 & 0 & 0 & 0 & 0 & 0 & 0 \\ 0 & 0 & 0 & 0 & 0 & 0 & 0 \\ 0 &$ 

✞ ☎

input integrate(cot(d\*x+c)^2/(a+b\*sin(d\*x+c)),x, algorithm="maxima")

output

Exception raised: ValueError >> Computation failed since Maxima requested additional constraints; using the 'assume' command before evaluation \*may\* help (example of legal syntax is 'assume(4\*b^2-4\*a^2>0)', see `assume?` f or more de  $\begin{pmatrix} 1 & 0 & 0 \\ 0 & 0 & 0 \\ 0 & 0 & 0 \\ 0 & 0 & 0 \\ 0 & 0 & 0 \\ 0 & 0 & 0 \\ 0 & 0 & 0 & 0 \\ 0 & 0 & 0 & 0 \\ 0 & 0 & 0 & 0 \\ 0 & 0 & 0 & 0 \\ 0 & 0 & 0 & 0 & 0 \\ 0 & 0 & 0 & 0 & 0 \\ 0 & 0 & 0 & 0 & 0 & 0 \\ 0 & 0 & 0 & 0 & 0 & 0 \\ 0 & 0 & 0 & 0 & 0 & 0 & 0 \\ 0 & 0 & 0 & 0 & 0 & 0 & 0 \\ 0 &$ 

#### **Maxima [F(-2)]**

Exception generated.

 $\int \cot^2(c+dx)\csc(c+dx)$  $a + b\sin(c + dx)$ *dx* = Exception raised: ValueError

 $\begin{pmatrix} 1 & 0 & 0 \\ 0 & 0 & 0 \\ 0 & 0 & 0 \\ 0 & 0 & 0 \\ 0 & 0 & 0 \\ 0 & 0 & 0 \\ 0 & 0 & 0 & 0 \\ 0 & 0 & 0 & 0 \\ 0 & 0 & 0 & 0 \\ 0 & 0 & 0 & 0 \\ 0 & 0 & 0 & 0 & 0 \\ 0 & 0 & 0 & 0 & 0 \\ 0 & 0 & 0 & 0 & 0 & 0 \\ 0 & 0 & 0 & 0 & 0 & 0 \\ 0 & 0 & 0 & 0 & 0 & 0 & 0 \\ 0 & 0 & 0 & 0 & 0 & 0 & 0 \\ 0 &$ 

✞ ☎

 $\left( \begin{array}{cc} \bullet & \bullet & \bullet \\ \bullet & \bullet & \bullet \end{array} \right)$ 

input ✞ ☎ integrate(cot(d\*x+c)^2\*csc(d\*x+c)/(a+b\*sin(d\*x+c)),x, algorithm="maxima")

output Exception raised: ValueError >> Computation failed since Maxima requested additional constraints; using the 'assume' command before evaluation \*may\* help (example of legal syntax is 'assume(4\*b^2-4\*a^2>0)', see `assume?` f or more de

input file name test\_cases/rubi\_tests/4\_Trig\_functions/4.1\_Sine/183\_4.1.2.2

Test file number 183

Integral number in file 1287

**Maxima [F(-2)]**

Exception generated.

$$
\int \frac{\cot^2(c+dx)\csc^2(c+dx)}{a+b\sin(c+dx)} dx = \text{Exception raised: ValueError}
$$

✞ ☎

 $\begin{pmatrix} 1 & 0 & 0 \\ 0 & 0 & 0 \\ 0 & 0 & 0 \\ 0 & 0 & 0 \\ 0 & 0 & 0 \\ 0 & 0 & 0 \\ 0 & 0 & 0 & 0 \\ 0 & 0 & 0 & 0 \\ 0 & 0 & 0 & 0 \\ 0 & 0 & 0 & 0 \\ 0 & 0 & 0 & 0 & 0 \\ 0 & 0 & 0 & 0 & 0 \\ 0 & 0 & 0 & 0 & 0 & 0 \\ 0 & 0 & 0 & 0 & 0 & 0 \\ 0 & 0 & 0 & 0 & 0 & 0 & 0 \\ 0 & 0 & 0 & 0 & 0 & 0 & 0 \\ 0 &$ 

✞ ☎

 $\begin{pmatrix} 1 & 0 & 0 \\ 0 & 0 & 0 \\ 0 & 0 & 0 \\ 0 & 0 & 0 \\ 0 & 0 & 0 \\ 0 & 0 & 0 \\ 0 & 0 & 0 & 0 \\ 0 & 0 & 0 & 0 \\ 0 & 0 & 0 & 0 \\ 0 & 0 & 0 & 0 \\ 0 & 0 & 0 & 0 & 0 \\ 0 & 0 & 0 & 0 & 0 \\ 0 & 0 & 0 & 0 & 0 & 0 \\ 0 & 0 & 0 & 0 & 0 & 0 \\ 0 & 0 & 0 & 0 & 0 & 0 & 0 \\ 0 & 0 & 0 & 0 & 0 & 0 & 0 \\ 0 &$ 

input integrate(cot(d\*x+c)^2\*csc(d\*x+c)^2/(a+b\*sin(d\*x+c)),x, algorithm="maxima" )

output

### **Maxima [F(-2)]**

Exception generated.

 $\int \cot^2(c+dx)\csc^3(c+dx)$  $a + b\sin(c + dx)$ *dx* = Exception raised: ValueError

 $\left( \begin{array}{cc} \text{ } & \text{ } \\ \text{ } & \text{ } \end{array} \right)$ 

✞ ☎

 $\begin{pmatrix} 1 & 0 & 0 \\ 0 & 0 & 0 \\ 0 & 0 & 0 \\ 0 & 0 & 0 \\ 0 & 0 & 0 \\ 0 & 0 & 0 \\ 0 & 0 & 0 \\ 0 & 0 & 0 \\ 0 & 0 & 0 & 0 \\ 0 & 0 & 0 & 0 \\ 0 & 0 & 0 & 0 \\ 0 & 0 & 0 & 0 & 0 \\ 0 & 0 & 0 & 0 & 0 \\ 0 & 0 & 0 & 0 & 0 \\ 0 & 0 & 0 & 0 & 0 & 0 \\ 0 & 0 & 0 & 0 & 0 & 0 \\ 0 & 0 & 0 & 0 & 0 & 0 & 0 \\ 0 &$ 

input ✞ ☎ integrate(cot(d\*x+c)^2\*csc(d\*x+c)^3/(a+b\*sin(d\*x+c)),x, algorithm="maxima" )

output

Exception raised: ValueError >> Computation failed since Maxima requested additional constraints; using the 'assume' command before evaluation \*may\* help (example of legal syntax is 'assume(4\*b^2-4\*a^2>0)', see `assume?` f or more de

input file name test\_cases/rubi\_tests/4\_Trig\_functions/4.1\_Sine/183\_4.1.2.2

Test file number 183

Integral number in file 1289

#### **Maxima [F(-2)]**

Exception generated.

 $\int \cot^2(c+dx)\csc^4(c+dx)$  $a + b\sin(c + dx)$ *dx* = Exception raised: ValueError

✞ ☎

 $\left( \begin{array}{cc} \bullet & \bullet & \bullet \\ \bullet & \bullet & \bullet \end{array} \right)$ 

input

)

integrate(cot(d\*x+c)^2\*csc(d\*x+c)^4/(a+b\*sin(d\*x+c)),x, algorithm="maxima"

✞ ☎

 $\left($   $\left($   $\right)$   $\left($   $\left($   $\right)$   $\left($   $\left($   $\right)$   $\left($   $\left($   $\right)$   $\left($   $\left($   $\right)$   $\left($   $\left($   $\right)$   $\left($   $\left($   $\right)$   $\left($   $\left($   $\right)$   $\left($   $\left($   $\right)$   $\left($   $\left($   $\right)$   $\left($   $\left($   $\right)$   $\left($   $\left($   $\right)$   $\left($ 

output Exception raised: ValueError >> Computation failed since Maxima requested additional constraints; using the 'assume' command before evaluation \*may\* help (example of legal syntax is 'assume(4\*b^2-4\*a^2>0)', see `assume?` f or more de

input file name test\_cases/rubi\_tests/4\_Trig\_functions/4.1\_Sine/183\_4.1.2.2

Test file number 183

Integral number in file 1290

**Maxima [F(-2)]**

Exception generated.

 $\int \cos^4(c+dx) \sin^3(c+dx)$  $a + b\sin(c + dx)$ *dx* = Exception raised: ValueError

 $\begin{pmatrix} 1 & 0 & 0 \\ 0 & 0 & 0 \\ 0 & 0 & 0 \\ 0 & 0 & 0 \\ 0 & 0 & 0 \\ 0 & 0 & 0 \\ 0 & 0 & 0 \\ 0 & 0 & 0 \\ 0 & 0 & 0 & 0 \\ 0 & 0 & 0 & 0 \\ 0 & 0 & 0 & 0 \\ 0 & 0 & 0 & 0 & 0 \\ 0 & 0 & 0 & 0 & 0 \\ 0 & 0 & 0 & 0 & 0 \\ 0 & 0 & 0 & 0 & 0 & 0 \\ 0 & 0 & 0 & 0 & 0 & 0 \\ 0 & 0 & 0 & 0 & 0 & 0 & 0 \\ 0 &$ 

✞ ☎

 $\begin{pmatrix} 1 & 0 & 0 \\ 0 & 0 & 0 \\ 0 & 0 & 0 \\ 0 & 0 & 0 \\ 0 & 0 & 0 \\ 0 & 0 & 0 \\ 0 & 0 & 0 \\ 0 & 0 & 0 \\ 0 & 0 & 0 & 0 \\ 0 & 0 & 0 & 0 \\ 0 & 0 & 0 & 0 \\ 0 & 0 & 0 & 0 & 0 \\ 0 & 0 & 0 & 0 & 0 \\ 0 & 0 & 0 & 0 & 0 \\ 0 & 0 & 0 & 0 & 0 & 0 \\ 0 & 0 & 0 & 0 & 0 & 0 \\ 0 & 0 & 0 & 0 & 0 & 0 & 0 \\ 0 &$ 

input ✞ ☎ integrate(cos(d\*x+c)^4\*sin(d\*x+c)^3/(a+b\*sin(d\*x+c)),x, algorithm="maxima" )

output Exception raised: ValueError >> Computation failed since Maxima requested additional constraints; using the 'assume' command before evaluation \*may\* help (example of legal syntax is 'assume(4\*b^2-4\*a^2>0)', see `assume?` f or more de

input file name test\_cases/rubi\_tests/4\_Trig\_functions/4.1\_Sine/183\_4.1.2.2

Test file number 183

Exception generated.

$$
\int \frac{\cos^4(c+dx)\sin^2(c+dx)}{a+b\sin(c+dx)} dx = \text{Exception raised: ValueError}
$$

 $\left($   $\left($   $\right)$   $\left($   $\left($   $\right)$   $\left($   $\left($   $\right)$   $\left($   $\left($   $\right)$   $\left($   $\left($   $\right)$   $\left($   $\left($   $\right)$   $\left($   $\left($   $\right)$   $\left($   $\left($   $\right)$   $\left($   $\left($   $\right)$   $\left($   $\left($   $\right)$   $\left($   $\left($   $\right)$   $\left($   $\left($   $\right)$   $\left($ 

✞ ☎

 $\left($   $\left($   $\right)$   $\left($   $\left($   $\right)$   $\left($   $\left($   $\right)$   $\left($   $\left($   $\right)$   $\left($   $\left($   $\right)$   $\left($   $\left($   $\right)$   $\left($   $\left($   $\right)$   $\left($   $\left($   $\right)$   $\left($   $\left($   $\right)$   $\left($   $\left($   $\right)$   $\left($   $\left($   $\right)$   $\left($   $\left($   $\right)$   $\left($ 

input ✞ ☎ integrate(cos(d\*x+c)^4\*sin(d\*x+c)^2/(a+b\*sin(d\*x+c)),x, algorithm="maxima" )

output Exception raised: ValueError >> Computation failed since Maxima requested additional constraints; using the 'assume' command before evaluation \*may\* help (example of legal syntax is 'assume(4\*b^2-4\*a^2>0)', see `assume?` f or more de

input file name test\_cases/rubi\_tests/4\_Trig\_functions/4.1\_Sine/183\_4.1.2.2

Test file number 183

Integral number in file 1298

#### **Maxima [F(-2)]**

Exception generated.

$$
\int \frac{\cos^4(c+dx)\sin(c+dx)}{a+b\sin(c+dx)} dx = \text{Exception raised: ValueError}
$$

✞ ☎

 $\begin{pmatrix} 1 & 0 & 0 \\ 0 & 0 & 0 \\ 0 & 0 & 0 \\ 0 & 0 & 0 \\ 0 & 0 & 0 \\ 0 & 0 & 0 \\ 0 & 0 & 0 & 0 \\ 0 & 0 & 0 & 0 \\ 0 & 0 & 0 & 0 \\ 0 & 0 & 0 & 0 & 0 \\ 0 & 0 & 0 & 0 & 0 \\ 0 & 0 & 0 & 0 & 0 \\ 0 & 0 & 0 & 0 & 0 & 0 \\ 0 & 0 & 0 & 0 & 0 & 0 \\ 0 & 0 & 0 & 0 & 0 & 0 & 0 \\ 0 & 0 & 0 & 0 & 0 & 0 & 0 \\$ 

✞ ☎

 $\begin{pmatrix} 1 & 0 & 0 \\ 0 & 0 & 0 \\ 0 & 0 & 0 \\ 0 & 0 & 0 \\ 0 & 0 & 0 \\ 0 & 0 & 0 \\ 0 & 0 & 0 & 0 \\ 0 & 0 & 0 & 0 \\ 0 & 0 & 0 & 0 \\ 0 & 0 & 0 & 0 \\ 0 & 0 & 0 & 0 & 0 \\ 0 & 0 & 0 & 0 & 0 \\ 0 & 0 & 0 & 0 & 0 & 0 \\ 0 & 0 & 0 & 0 & 0 & 0 \\ 0 & 0 & 0 & 0 & 0 & 0 & 0 \\ 0 & 0 & 0 & 0 & 0 & 0 & 0 \\ 0 &$ 

input integrate(cos(d\*x+c)^4\*sin(d\*x+c)/(a+b\*sin(d\*x+c)),x, algorithm="maxima")

output Exception raised: ValueError >> Computation failed since Maxima requested additional constraints; using the 'assume' command before evaluation \*may\* help (example of legal syntax is 'assume(4\*b^2-4\*a^2>0)', see `assume?` f or more de

input file name test\_cases/rubi\_tests/4\_Trig\_functions/4.1\_Sine/183\_4.1.2.2

Test file number 183

Exception generated.

$$
\int \frac{\cos^3(c+dx)\cot(c+dx)}{a+b\sin(c+dx)} dx = \text{Exception raised: ValueError}
$$

 $\begin{pmatrix} 1 & 0 & 0 \\ 0 & 0 & 0 \\ 0 & 0 & 0 \\ 0 & 0 & 0 \\ 0 & 0 & 0 \\ 0 & 0 & 0 \\ 0 & 0 & 0 & 0 \\ 0 & 0 & 0 & 0 \\ 0 & 0 & 0 & 0 \\ 0 & 0 & 0 & 0 \\ 0 & 0 & 0 & 0 & 0 \\ 0 & 0 & 0 & 0 & 0 \\ 0 & 0 & 0 & 0 & 0 & 0 \\ 0 & 0 & 0 & 0 & 0 & 0 \\ 0 & 0 & 0 & 0 & 0 & 0 & 0 \\ 0 & 0 & 0 & 0 & 0 & 0 & 0 \\ 0 &$ 

✞ ☎

 $\begin{pmatrix} 1 & 0 & 0 \\ 0 & 0 & 0 \\ 0 & 0 & 0 \\ 0 & 0 & 0 \\ 0 & 0 & 0 \\ 0 & 0 & 0 \\ 0 & 0 & 0 & 0 \\ 0 & 0 & 0 & 0 \\ 0 & 0 & 0 & 0 \\ 0 & 0 & 0 & 0 \\ 0 & 0 & 0 & 0 & 0 \\ 0 & 0 & 0 & 0 & 0 \\ 0 & 0 & 0 & 0 & 0 & 0 \\ 0 & 0 & 0 & 0 & 0 & 0 \\ 0 & 0 & 0 & 0 & 0 & 0 & 0 \\ 0 & 0 & 0 & 0 & 0 & 0 & 0 \\ 0 &$ 

input ✞ ☎ integrate(cos(d\*x+c)^3\*cot(d\*x+c)/(a+b\*sin(d\*x+c)),x, algorithm="maxima")

output

Exception raised: ValueError >> Computation failed since Maxima requested additional constraints; using the 'assume' command before evaluation \*may\* help (example of legal syntax is 'assume(4\*b^2-4\*a^2>0)', see `assume?` f or more de

input file name test\_cases/rubi\_tests/4\_Trig\_functions/4.1\_Sine/183\_4.1.2.2

Test file number 183

Integral number in file 1300

#### **Maxima [F(-2)]**

Exception generated.

$$
\int \frac{\cos^2(c+dx)\cot^2(c+dx)}{a+b\sin(c+dx)} dx = \text{Exception raised: ValueError}
$$

✞ ☎

 $\begin{pmatrix} 1 & 0 & 0 \\ 0 & 0 & 0 \\ 0 & 0 & 0 \\ 0 & 0 & 0 \\ 0 & 0 & 0 \\ 0 & 0 & 0 \\ 0 & 0 & 0 & 0 \\ 0 & 0 & 0 & 0 \\ 0 & 0 & 0 & 0 \\ 0 & 0 & 0 & 0 & 0 \\ 0 & 0 & 0 & 0 & 0 \\ 0 & 0 & 0 & 0 & 0 \\ 0 & 0 & 0 & 0 & 0 & 0 \\ 0 & 0 & 0 & 0 & 0 & 0 \\ 0 & 0 & 0 & 0 & 0 & 0 & 0 \\ 0 & 0 & 0 & 0 & 0 & 0 & 0 \\$ 

✞ ☎

 $\begin{pmatrix} 1 & 0 & 0 \\ 0 & 0 & 0 \\ 0 & 0 & 0 \\ 0 & 0 & 0 \\ 0 & 0 & 0 \\ 0 & 0 & 0 \\ 0 & 0 & 0 & 0 \\ 0 & 0 & 0 & 0 \\ 0 & 0 & 0 & 0 \\ 0 & 0 & 0 & 0 \\ 0 & 0 & 0 & 0 & 0 \\ 0 & 0 & 0 & 0 & 0 \\ 0 & 0 & 0 & 0 & 0 & 0 \\ 0 & 0 & 0 & 0 & 0 & 0 \\ 0 & 0 & 0 & 0 & 0 & 0 & 0 \\ 0 & 0 & 0 & 0 & 0 & 0 & 0 \\ 0 &$ 

input integrate(cos(d\*x+c)^2\*cot(d\*x+c)^2/(a+b\*sin(d\*x+c)),x, algorithm="maxima" )

output Exception raised: ValueError >> Computation failed since Maxima requested additional constraints; using the 'assume' command before evaluation \*may\* help (example of legal syntax is 'assume(4\*b^2-4\*a^2>0)', see `assume?` f or more de

input file name test\_cases/rubi\_tests/4\_Trig\_functions/4.1\_Sine/183\_4.1.2.2

Test file number 183

Exception generated.

$$
\int \frac{\cos(c+dx)\cot^3(c+dx)}{a+b\sin(c+dx)} dx = \text{Exception raised: ValueError}
$$

✞ ☎

 $\overline{\phantom{a}}$   $\overline{\phantom{a}}$   $\overline{\$ 

✞ ☎

 $\overline{\phantom{a}}$   $\overline{\phantom{a}}$   $\overline{\$ 

input integrate(cos(d\*x+c)\*cot(d\*x+c)^3/(a+b\*sin(d\*x+c)),x, algorithm="maxima")

output

Exception raised: ValueError >> Computation failed since Maxima requested additional constraints; using the 'assume' command before evaluation \*may\* help (example of legal syntax is 'assume(4\*b^2-4\*a^2>0)', see `assume?` f or more de

input file name test\_cases/rubi\_tests/4\_Trig\_functions/4.1\_Sine/183\_4.1.2.2

Test file number 183

Integral number in file 1302

## **Maxima [F(-2)]**

Exception generated.

$$
\int \frac{\cot^4(c+dx)}{a+b\sin(c+dx)} dx = \text{Exception raised: ValueError}
$$

✞ ☎

 $\begin{pmatrix} 1 & 0 & 0 \\ 0 & 0 & 0 \\ 0 & 0 & 0 \\ 0 & 0 & 0 \\ 0 & 0 & 0 \\ 0 & 0 & 0 \\ 0 & 0 & 0 & 0 \\ 0 & 0 & 0 & 0 \\ 0 & 0 & 0 & 0 \\ 0 & 0 & 0 & 0 \\ 0 & 0 & 0 & 0 & 0 \\ 0 & 0 & 0 & 0 & 0 \\ 0 & 0 & 0 & 0 & 0 & 0 \\ 0 & 0 & 0 & 0 & 0 & 0 \\ 0 & 0 & 0 & 0 & 0 & 0 & 0 \\ 0 & 0 & 0 & 0 & 0 & 0 & 0 \\ 0 &$ 

✞ ☎

 $\begin{pmatrix} 1 & 0 & 0 \\ 0 & 0 & 0 \\ 0 & 0 & 0 \\ 0 & 0 & 0 \\ 0 & 0 & 0 \\ 0 & 0 & 0 \\ 0 & 0 & 0 & 0 \\ 0 & 0 & 0 & 0 \\ 0 & 0 & 0 & 0 \\ 0 & 0 & 0 & 0 \\ 0 & 0 & 0 & 0 & 0 \\ 0 & 0 & 0 & 0 & 0 \\ 0 & 0 & 0 & 0 & 0 & 0 \\ 0 & 0 & 0 & 0 & 0 & 0 \\ 0 & 0 & 0 & 0 & 0 & 0 & 0 \\ 0 & 0 & 0 & 0 & 0 & 0 & 0 \\ 0 &$ 

input integrate(cot(d\*x+c)^4/(a+b\*sin(d\*x+c)),x, algorithm="maxima")

output Exception raised: ValueError >> Computation failed since Maxima requested additional constraints; using the 'assume' command before evaluation \*may\* help (example of legal syntax is 'assume(4\*b^2-4\*a^2>0)', see `assume?` f or more de

input file name test\_cases/rubi\_tests/4\_Trig\_functions/4.1\_Sine/183\_4.1.2.2

Test file number 183

Exception generated.

$$
\int \frac{\cot^4(c+dx)\csc(c+dx)}{a+b\sin(c+dx)} dx = \text{Exception raised: ValueError}
$$

 $\begin{pmatrix} 1 & 0 & 0 \\ 0 & 0 & 0 \\ 0 & 0 & 0 \\ 0 & 0 & 0 \\ 0 & 0 & 0 \\ 0 & 0 & 0 \\ 0 & 0 & 0 & 0 \\ 0 & 0 & 0 & 0 \\ 0 & 0 & 0 & 0 \\ 0 & 0 & 0 & 0 \\ 0 & 0 & 0 & 0 & 0 \\ 0 & 0 & 0 & 0 & 0 \\ 0 & 0 & 0 & 0 & 0 & 0 \\ 0 & 0 & 0 & 0 & 0 & 0 \\ 0 & 0 & 0 & 0 & 0 & 0 & 0 \\ 0 & 0 & 0 & 0 & 0 & 0 & 0 \\ 0 &$ 

✞ ☎

 $\begin{pmatrix} 1 & 0 & 0 \\ 0 & 0 & 0 \\ 0 & 0 & 0 \\ 0 & 0 & 0 \\ 0 & 0 & 0 \\ 0 & 0 & 0 \\ 0 & 0 & 0 & 0 \\ 0 & 0 & 0 & 0 \\ 0 & 0 & 0 & 0 \\ 0 & 0 & 0 & 0 \\ 0 & 0 & 0 & 0 & 0 \\ 0 & 0 & 0 & 0 & 0 \\ 0 & 0 & 0 & 0 & 0 & 0 \\ 0 & 0 & 0 & 0 & 0 & 0 \\ 0 & 0 & 0 & 0 & 0 & 0 & 0 \\ 0 & 0 & 0 & 0 & 0 & 0 & 0 \\ 0 &$ 

input ✞ ☎ integrate(cot(d\*x+c)^4\*csc(d\*x+c)/(a+b\*sin(d\*x+c)),x, algorithm="maxima")

output

Exception raised: ValueError >> Computation failed since Maxima requested additional constraints; using the 'assume' command before evaluation \*may\* help (example of legal syntax is 'assume(4\*b^2-4\*a^2>0)', see `assume?` f or more de

input file name test\_cases/rubi\_tests/4\_Trig\_functions/4.1\_Sine/183\_4.1.2.2

Test file number 183

Integral number in file 1304

#### **Maxima [F(-2)]**

Exception generated.

$$
\int \frac{\cot^4(c+dx)\csc^2(c+dx)}{a+b\sin(c+dx)} dx = \text{Exception raised: ValueError}
$$

 $\begin{pmatrix} 1 & 0 & 0 \\ 0 & 0 & 0 \\ 0 & 0 & 0 \\ 0 & 0 & 0 \\ 0 & 0 & 0 \\ 0 & 0 & 0 \\ 0 & 0 & 0 & 0 \\ 0 & 0 & 0 & 0 \\ 0 & 0 & 0 & 0 \\ 0 & 0 & 0 & 0 \\ 0 & 0 & 0 & 0 & 0 \\ 0 & 0 & 0 & 0 & 0 \\ 0 & 0 & 0 & 0 & 0 & 0 \\ 0 & 0 & 0 & 0 & 0 & 0 \\ 0 & 0 & 0 & 0 & 0 & 0 & 0 \\ 0 & 0 & 0 & 0 & 0 & 0 & 0 \\ 0 &$ 

✞ ☎

 $\begin{pmatrix} 1 & 0 & 0 \\ 0 & 0 & 0 \\ 0 & 0 & 0 \\ 0 & 0 & 0 \\ 0 & 0 & 0 \\ 0 & 0 & 0 \\ 0 & 0 & 0 & 0 \\ 0 & 0 & 0 & 0 \\ 0 & 0 & 0 & 0 \\ 0 & 0 & 0 & 0 \\ 0 & 0 & 0 & 0 & 0 \\ 0 & 0 & 0 & 0 & 0 \\ 0 & 0 & 0 & 0 & 0 & 0 \\ 0 & 0 & 0 & 0 & 0 & 0 \\ 0 & 0 & 0 & 0 & 0 & 0 & 0 \\ 0 & 0 & 0 & 0 & 0 & 0 & 0 \\ 0 &$ 

input ✞ ☎ integrate(cot(d\*x+c)^4\*csc(d\*x+c)^2/(a+b\*sin(d\*x+c)),x, algorithm="maxima" )

output Exception raised: ValueError >> Computation failed since Maxima requested additional constraints; using the 'assume' command before evaluation \*may\* help (example of legal syntax is 'assume(4\*b^2-4\*a^2>0)', see `assume?` f or more de

input file name test\_cases/rubi\_tests/4\_Trig\_functions/4.1\_Sine/183\_4.1.2.2

Test file number 183

Exception generated.

$$
\int \frac{\cos^{6}(c+dx)\sin^{3}(c+dx)}{a+b\sin(c+dx)} dx = \text{Exception raised: ValueError}
$$

 $\left( \begin{array}{cc} \text{ } & \text{ } \\ \text{ } & \text{ } \end{array} \right)$ 

 $\begin{pmatrix} 1 & 0 & 0 \\ 0 & 0 & 0 \\ 0 & 0 & 0 \\ 0 & 0 & 0 \\ 0 & 0 & 0 \\ 0 & 0 & 0 \\ 0 & 0 & 0 & 0 \\ 0 & 0 & 0 & 0 \\ 0 & 0 & 0 & 0 \\ 0 & 0 & 0 & 0 \\ 0 & 0 & 0 & 0 & 0 \\ 0 & 0 & 0 & 0 & 0 \\ 0 & 0 & 0 & 0 & 0 & 0 \\ 0 & 0 & 0 & 0 & 0 & 0 \\ 0 & 0 & 0 & 0 & 0 & 0 & 0 \\ 0 & 0 & 0 & 0 & 0 & 0 & 0 \\ 0 &$ 

input ✞ ☎ integrate(cos(d\*x+c)^6\*sin(d\*x+c)^3/(a+b\*sin(d\*x+c)),x, algorithm="maxima" )

output ✞ ☎ Exception raised: ValueError >> Computation failed since Maxima requested additional constraints; using the 'assume' command before evaluation \*may\* help (example of legal syntax is 'assume(4\*b^2-4\*a^2>0)', see `assume?` f or more de

input file name test\_cases/rubi\_tests/4\_Trig\_functions/4.1\_Sine/183\_4.1.2.2

Test file number 183

Integral number in file 1316

### **Maxima [F(-2)]**

Exception generated.

 $\int \cos^6(c+dx)\sin^2(c+dx)$  $a + b\sin(c + dx)$ *dx* = Exception raised: ValueError

✞ ☎

 $\begin{pmatrix} 1 & 0 & 0 \\ 0 & 0 & 0 \\ 0 & 0 & 0 \\ 0 & 0 & 0 \\ 0 & 0 & 0 \\ 0 & 0 & 0 \\ 0 & 0 & 0 \\ 0 & 0 & 0 \\ 0 & 0 & 0 & 0 \\ 0 & 0 & 0 & 0 \\ 0 & 0 & 0 & 0 \\ 0 & 0 & 0 & 0 & 0 \\ 0 & 0 & 0 & 0 & 0 \\ 0 & 0 & 0 & 0 & 0 \\ 0 & 0 & 0 & 0 & 0 & 0 \\ 0 & 0 & 0 & 0 & 0 & 0 \\ 0 & 0 & 0 & 0 & 0 & 0 & 0 \\ 0 &$ 

✞ ☎

 $\begin{pmatrix} 1 & 0 & 0 \\ 0 & 0 & 0 \\ 0 & 0 & 0 \\ 0 & 0 & 0 \\ 0 & 0 & 0 \\ 0 & 0 & 0 \\ 0 & 0 & 0 & 0 \\ 0 & 0 & 0 & 0 \\ 0 & 0 & 0 & 0 \\ 0 & 0 & 0 & 0 \\ 0 & 0 & 0 & 0 & 0 \\ 0 & 0 & 0 & 0 & 0 \\ 0 & 0 & 0 & 0 & 0 & 0 \\ 0 & 0 & 0 & 0 & 0 & 0 \\ 0 & 0 & 0 & 0 & 0 & 0 & 0 \\ 0 & 0 & 0 & 0 & 0 & 0 & 0 \\ 0 &$ 

input integrate(cos(d\*x+c)^6\*sin(d\*x+c)^2/(a+b\*sin(d\*x+c)),x, algorithm="maxima" )

output

Exception raised: ValueError >> Computation failed since Maxima requested additional constraints; using the 'assume' command before evaluation \*may\* help (example of legal syntax is 'assume(4\*b^2-4\*a^2>0)', see `assume?` f or more de

input file name test\_cases/rubi\_tests/4\_Trig\_functions/4.1\_Sine/183\_4.1.2.2

Test file number 183

Integral number in file 1317

**Maxima [F(-2)]**

Exception generated.

$$
\int \frac{\cos^{6}(c+dx)\sin(c+dx)}{a+b\sin(c+dx)} dx = \text{Exception raised: ValueError}
$$

✞ ☎

 $\begin{pmatrix} 1 & 0 & 0 \\ 0 & 0 & 0 \\ 0 & 0 & 0 \\ 0 & 0 & 0 \\ 0 & 0 & 0 \\ 0 & 0 & 0 \\ 0 & 0 & 0 \\ 0 & 0 & 0 \\ 0 & 0 & 0 & 0 \\ 0 & 0 & 0 & 0 \\ 0 & 0 & 0 & 0 \\ 0 & 0 & 0 & 0 & 0 \\ 0 & 0 & 0 & 0 & 0 \\ 0 & 0 & 0 & 0 & 0 \\ 0 & 0 & 0 & 0 & 0 & 0 \\ 0 & 0 & 0 & 0 & 0 & 0 \\ 0 & 0 & 0 & 0 & 0 & 0 & 0 \\ 0 &$ 

✞ ☎

 $\begin{pmatrix} 1 & 0 & 0 \\ 0 & 0 & 0 \\ 0 & 0 & 0 \\ 0 & 0 & 0 \\ 0 & 0 & 0 \\ 0 & 0 & 0 \\ 0 & 0 & 0 & 0 \\ 0 & 0 & 0 & 0 \\ 0 & 0 & 0 & 0 \\ 0 & 0 & 0 & 0 \\ 0 & 0 & 0 & 0 & 0 \\ 0 & 0 & 0 & 0 & 0 \\ 0 & 0 & 0 & 0 & 0 & 0 \\ 0 & 0 & 0 & 0 & 0 & 0 \\ 0 & 0 & 0 & 0 & 0 & 0 & 0 \\ 0 & 0 & 0 & 0 & 0 & 0 & 0 \\ 0 &$ 

input integrate(cos(d\*x+c)^6\*sin(d\*x+c)/(a+b\*sin(d\*x+c)),x, algorithm="maxima")

output Exception raised: ValueError >> Computation failed since Maxima requested additional constraints; using the 'assume' command before evaluation \*may\* help (example of legal syntax is 'assume(4\*b^2-4\*a^2>0)', see `assume?` f or more de

input file name test\_cases/rubi\_tests/4\_Trig\_functions/4.1\_Sine/183\_4.1.2.2

Test file number 183

Integral number in file 1318

#### **Maxima [F(-2)]**

Exception generated.

 $\int \cos^5(c+dx)\cot(c+dx)$  $a + b\sin(c + dx)$ *dx* = Exception raised: ValueError

✞ ☎

 $\left( \begin{array}{cc} \bullet & \bullet & \bullet \\ \bullet & \bullet & \bullet \end{array} \right)$ 

✞ ☎

 $\left( \begin{array}{cc} \bullet & \bullet & \bullet \\ \bullet & \bullet & \bullet \end{array} \right)$ 

input integrate(cos(d\*x+c)^5\*cot(d\*x+c)/(a+b\*sin(d\*x+c)),x, algorithm="maxima")

output

Exception raised: ValueError >> Computation failed since Maxima requested additional constraints; using the 'assume' command before evaluation \*may\* help (example of legal syntax is 'assume(4\*b^2-4\*a^2>0)', see `assume?` f or more de

input file name test\_cases/rubi\_tests/4\_Trig\_functions/4.1\_Sine/183\_4.1.2.2

Test file number 183

Integral number in file 1319

**Maxima [F(-2)]**

Exception generated.

 $\int \cos^4(c+dx) \cot^2(c+dx)$  $a + b\sin(c + dx)$ *dx* = Exception raised: ValueError

✞ ☎

 $\begin{pmatrix} 1 & 0 & 0 \\ 0 & 0 & 0 \\ 0 & 0 & 0 \\ 0 & 0 & 0 \\ 0 & 0 & 0 \\ 0 & 0 & 0 \\ 0 & 0 & 0 \\ 0 & 0 & 0 \\ 0 & 0 & 0 & 0 \\ 0 & 0 & 0 & 0 \\ 0 & 0 & 0 & 0 \\ 0 & 0 & 0 & 0 & 0 \\ 0 & 0 & 0 & 0 & 0 \\ 0 & 0 & 0 & 0 & 0 \\ 0 & 0 & 0 & 0 & 0 & 0 \\ 0 & 0 & 0 & 0 & 0 & 0 \\ 0 & 0 & 0 & 0 & 0 & 0 & 0 \\ 0 &$ 

✞ ☎

 $\begin{pmatrix} 1 & 0 & 0 \\ 0 & 0 & 0 \\ 0 & 0 & 0 \\ 0 & 0 & 0 \\ 0 & 0 & 0 \\ 0 & 0 & 0 \\ 0 & 0 & 0 \\ 0 & 0 & 0 \\ 0 & 0 & 0 & 0 \\ 0 & 0 & 0 & 0 \\ 0 & 0 & 0 & 0 \\ 0 & 0 & 0 & 0 & 0 \\ 0 & 0 & 0 & 0 & 0 \\ 0 & 0 & 0 & 0 & 0 \\ 0 & 0 & 0 & 0 & 0 & 0 \\ 0 & 0 & 0 & 0 & 0 & 0 \\ 0 & 0 & 0 & 0 & 0 & 0 & 0 \\ 0 &$ 

input integrate(cos(d\*x+c)^4\*cot(d\*x+c)^2/(a+b\*sin(d\*x+c)),x, algorithm="maxima" )

output Exception raised: ValueError >> Computation failed since Maxima requested additional constraints; using the 'assume' command before evaluation \*may\* help (example of legal syntax is 'assume(4\*b^2-4\*a^2>0)', see `assume?` f or more de

input file name test\_cases/rubi\_tests/4\_Trig\_functions/4.1\_Sine/183\_4.1.2.2

Test file number 183

Integral number in file 1320

**Maxima [F(-2)]**

Exception generated.

$$
\int \frac{\cos^3(c+dx)\cot^3(c+dx)}{a+b\sin(c+dx)} dx = \text{Exception raised: ValueError}
$$

✞ ☎

 $\begin{pmatrix} 1 & 0 & 0 \\ 0 & 0 & 0 \\ 0 & 0 & 0 \\ 0 & 0 & 0 \\ 0 & 0 & 0 \\ 0 & 0 & 0 \\ 0 & 0 & 0 & 0 \\ 0 & 0 & 0 & 0 \\ 0 & 0 & 0 & 0 \\ 0 & 0 & 0 & 0 \\ 0 & 0 & 0 & 0 & 0 \\ 0 & 0 & 0 & 0 & 0 \\ 0 & 0 & 0 & 0 & 0 & 0 \\ 0 & 0 & 0 & 0 & 0 & 0 \\ 0 & 0 & 0 & 0 & 0 & 0 & 0 \\ 0 & 0 & 0 & 0 & 0 & 0 & 0 \\ 0 &$ 

✞ ☎

 $\begin{pmatrix} 1 & 0 & 0 \\ 0 & 0 & 0 \\ 0 & 0 & 0 \\ 0 & 0 & 0 \\ 0 & 0 & 0 \\ 0 & 0 & 0 \\ 0 & 0 & 0 & 0 \\ 0 & 0 & 0 & 0 \\ 0 & 0 & 0 & 0 \\ 0 & 0 & 0 & 0 \\ 0 & 0 & 0 & 0 & 0 \\ 0 & 0 & 0 & 0 & 0 \\ 0 & 0 & 0 & 0 & 0 & 0 \\ 0 & 0 & 0 & 0 & 0 & 0 \\ 0 & 0 & 0 & 0 & 0 & 0 & 0 \\ 0 & 0 & 0 & 0 & 0 & 0 & 0 \\ 0 &$ 

input integrate(cos(d\*x+c)^3\*cot(d\*x+c)^3/(a+b\*sin(d\*x+c)),x, algorithm="maxima" )

output

input file name test\_cases/rubi\_tests/4\_Trig\_functions/4.1\_Sine/183\_4.1.2.2

Test file number 183

Integral number in file 1321

#### **Maxima [F(-2)]**

Exception generated.

 $\int \cos^2(c+dx) \cot^4(c+dx)$  $a + b\sin(c + dx)$ *dx* = Exception raised: ValueError

 $\begin{pmatrix} 1 & 0 & 0 \\ 0 & 0 & 0 \\ 0 & 0 & 0 \\ 0 & 0 & 0 \\ 0 & 0 & 0 \\ 0 & 0 & 0 \\ 0 & 0 & 0 & 0 \\ 0 & 0 & 0 & 0 \\ 0 & 0 & 0 & 0 \\ 0 & 0 & 0 & 0 \\ 0 & 0 & 0 & 0 & 0 \\ 0 & 0 & 0 & 0 & 0 \\ 0 & 0 & 0 & 0 & 0 & 0 \\ 0 & 0 & 0 & 0 & 0 & 0 \\ 0 & 0 & 0 & 0 & 0 & 0 & 0 \\ 0 & 0 & 0 & 0 & 0 & 0 & 0 \\ 0 &$ 

✞ ☎

 $\begin{pmatrix} 1 & 0 & 0 \\ 0 & 0 & 0 \\ 0 & 0 & 0 \\ 0 & 0 & 0 \\ 0 & 0 & 0 \\ 0 & 0 & 0 \\ 0 & 0 & 0 & 0 \\ 0 & 0 & 0 & 0 \\ 0 & 0 & 0 & 0 \\ 0 & 0 & 0 & 0 \\ 0 & 0 & 0 & 0 & 0 \\ 0 & 0 & 0 & 0 & 0 \\ 0 & 0 & 0 & 0 & 0 & 0 \\ 0 & 0 & 0 & 0 & 0 & 0 \\ 0 & 0 & 0 & 0 & 0 & 0 & 0 \\ 0 & 0 & 0 & 0 & 0 & 0 & 0 \\ 0 &$ 

input ✞ ☎ integrate(cos(d\*x+c)^2\*cot(d\*x+c)^4/(a+b\*sin(d\*x+c)),x, algorithm="maxima" )

output Exception raised: ValueError >> Computation failed since Maxima requested additional constraints; using the 'assume' command before evaluation \*may\* help (example of legal syntax is 'assume(4\*b^2-4\*a^2>0)', see `assume?` f or more de

input file name test\_cases/rubi\_tests/4\_Trig\_functions/4.1\_Sine/183\_4.1.2.2

Test file number 183

Integral number in file 1322

#### **Maxima [F(-2)]**

Exception generated.

$$
\int \frac{\cos(c+dx)\cot^5(c+dx)}{a+b\sin(c+dx)} dx = \text{Exception raised: ValueError}
$$

✞ ☎

 $\begin{pmatrix} 1 & 0 & 0 \\ 0 & 0 & 0 \\ 0 & 0 & 0 \\ 0 & 0 & 0 \\ 0 & 0 & 0 \\ 0 & 0 & 0 \\ 0 & 0 & 0 & 0 \\ 0 & 0 & 0 & 0 \\ 0 & 0 & 0 & 0 \\ 0 & 0 & 0 & 0 \\ 0 & 0 & 0 & 0 & 0 \\ 0 & 0 & 0 & 0 & 0 \\ 0 & 0 & 0 & 0 & 0 & 0 \\ 0 & 0 & 0 & 0 & 0 & 0 \\ 0 & 0 & 0 & 0 & 0 & 0 & 0 \\ 0 & 0 & 0 & 0 & 0 & 0 & 0 \\ 0 &$ 

✞ ☎

 $\begin{pmatrix} 1 & 0 & 0 \\ 0 & 0 & 0 \\ 0 & 0 & 0 \\ 0 & 0 & 0 \\ 0 & 0 & 0 \\ 0 & 0 & 0 \\ 0 & 0 & 0 & 0 \\ 0 & 0 & 0 & 0 \\ 0 & 0 & 0 & 0 \\ 0 & 0 & 0 & 0 \\ 0 & 0 & 0 & 0 & 0 \\ 0 & 0 & 0 & 0 & 0 \\ 0 & 0 & 0 & 0 & 0 & 0 \\ 0 & 0 & 0 & 0 & 0 & 0 \\ 0 & 0 & 0 & 0 & 0 & 0 & 0 \\ 0 & 0 & 0 & 0 & 0 & 0 & 0 \\ 0 &$ 

input integrate(cos(d\*x+c)\*cot(d\*x+c)^5/(a+b\*sin(d\*x+c)),x, algorithm="maxima")

#### **Maxima [F(-2)]**

Exception generated.

$$
\int \frac{\cot^6(c+dx)}{a+b\sin(c+dx)} dx = \text{Exception raised: ValueError}
$$

✞ ☎

 $\left( \begin{array}{cc} \text{ } & \text{ } \\ \text{ } & \text{ } \end{array} \right)$ 

 $\left( \begin{array}{cc} \text{ } & \text{ } \\ \text{ } & \text{ } \end{array} \right)$ 

input

integrate(cot(d\*x+c)^6/(a+b\*sin(d\*x+c)),x, algorithm="maxima")

output ✞ ☎ Exception raised: ValueError >> Computation failed since Maxima requested additional constraints; using the 'assume' command before evaluation \*may\* help (example of legal syntax is 'assume(4\*b^2-4\*a^2>0)', see `assume?` f or more de

input file name test\_cases/rubi\_tests/4\_Trig\_functions/4.1\_Sine/183\_4.1.2.2

Test file number 183

Integral number in file 1324

#### **Maxima [F(-2)]**

Exception generated.

$$
\int \frac{\cot^{6}(c+dx)\csc(c+dx)}{a+b\sin(c+dx)} dx = \text{Exception raised: ValueError}
$$

✞ ☎

 $\begin{pmatrix} 1 & 0 & 0 \\ 0 & 0 & 0 \\ 0 & 0 & 0 \\ 0 & 0 & 0 \\ 0 & 0 & 0 \\ 0 & 0 & 0 \\ 0 & 0 & 0 & 0 \\ 0 & 0 & 0 & 0 \\ 0 & 0 & 0 & 0 \\ 0 & 0 & 0 & 0 \\ 0 & 0 & 0 & 0 & 0 \\ 0 & 0 & 0 & 0 & 0 \\ 0 & 0 & 0 & 0 & 0 & 0 \\ 0 & 0 & 0 & 0 & 0 & 0 \\ 0 & 0 & 0 & 0 & 0 & 0 & 0 \\ 0 & 0 & 0 & 0 & 0 & 0 & 0 \\ 0 &$ 

✞ ☎

 $\begin{pmatrix} 1 & 0 & 0 \\ 0 & 0 & 0 \\ 0 & 0 & 0 \\ 0 & 0 & 0 \\ 0 & 0 & 0 \\ 0 & 0 & 0 \\ 0 & 0 & 0 & 0 \\ 0 & 0 & 0 & 0 \\ 0 & 0 & 0 & 0 \\ 0 & 0 & 0 & 0 \\ 0 & 0 & 0 & 0 & 0 \\ 0 & 0 & 0 & 0 & 0 \\ 0 & 0 & 0 & 0 & 0 & 0 \\ 0 & 0 & 0 & 0 & 0 & 0 \\ 0 & 0 & 0 & 0 & 0 & 0 & 0 \\ 0 & 0 & 0 & 0 & 0 & 0 & 0 \\ 0 &$ 

input integrate(cot(d\*x+c)^6\*csc(d\*x+c)/(a+b\*sin(d\*x+c)),x, algorithm="maxima")

output
input file name test\_cases/rubi\_tests/4\_Trig\_functions/4.1\_Sine/183\_4.1.2.2 Test file number 183 Integral number in file 1325

#### **Maxima [F(-2)]**

Exception generated.

 $\int \cot^6(c+dx)\csc^2(c+dx)$  $a + b\sin(c + dx)$ *dx* = Exception raised: ValueError

 $\left( \begin{array}{cc} \text{ } & \text{ } \\ \text{ } & \text{ } \end{array} \right)$ 

✞ ☎

 $\begin{pmatrix} 1 & 0 & 0 \\ 0 & 0 & 0 \\ 0 & 0 & 0 \\ 0 & 0 & 0 \\ 0 & 0 & 0 \\ 0 & 0 & 0 \\ 0 & 0 & 0 \\ 0 & 0 & 0 \\ 0 & 0 & 0 & 0 \\ 0 & 0 & 0 & 0 \\ 0 & 0 & 0 & 0 \\ 0 & 0 & 0 & 0 & 0 \\ 0 & 0 & 0 & 0 & 0 \\ 0 & 0 & 0 & 0 & 0 \\ 0 & 0 & 0 & 0 & 0 & 0 \\ 0 & 0 & 0 & 0 & 0 & 0 \\ 0 & 0 & 0 & 0 & 0 & 0 & 0 \\ 0 &$ 

input ✞ ☎ integrate(cot(d\*x+c)^6\*csc(d\*x+c)^2/(a+b\*sin(d\*x+c)),x, algorithm="maxima" )

output

Exception raised: ValueError >> Computation failed since Maxima requested additional constraints; using the 'assume' command before evaluation \*may\* help (example of legal syntax is 'assume(4\*b^2-4\*a^2>0)', see `assume?` f or more de

input file name test\_cases/rubi\_tests/4\_Trig\_functions/4.1\_Sine/183\_4.1.2.2

Test file number 183

Integral number in file 1326

#### **Maxima [F(-2)]**

Exception generated.

$$
\int \frac{\cot^6(c+dx)\csc^3(c+dx)}{a+b\sin(c+dx)} dx = \text{Exception raised: ValueError}
$$

✞ ☎

 $\left( \begin{array}{cc} \bullet & \bullet & \bullet \\ \bullet & \bullet & \bullet \end{array} \right)$ 

input

)

integrate(cot(d\*x+c)^6\*csc(d\*x+c)^3/(a+b\*sin(d\*x+c)),x, algorithm="maxima"

✞ ☎

 $\left($   $\left($   $\right)$   $\left($   $\left($   $\right)$   $\left($   $\left($   $\right)$   $\left($   $\left($   $\right)$   $\left($   $\left($   $\right)$   $\left($   $\left($   $\right)$   $\left($   $\left($   $\right)$   $\left($   $\left($   $\right)$   $\left($   $\left($   $\right)$   $\left($   $\left($   $\right)$   $\left($   $\left($   $\right)$   $\left($   $\left($   $\right)$   $\left($ 

output Exception raised: ValueError >> Computation failed since Maxima requested additional constraints; using the 'assume' command before evaluation \*may\* help (example of legal syntax is 'assume(4\*b^2-4\*a^2>0)', see `assume?` f or more de

input file name test\_cases/rubi\_tests/4\_Trig\_functions/4.1\_Sine/183\_4.1.2.2

Test file number 183

Integral number in file 1327

**Maxima [F(-2)]**

Exception generated.

 $\int \sin^3(c+dx)\tan^2(c+dx)$  $a + b\sin(c + dx)$ *dx* = Exception raised: ValueError

 $\left( \begin{array}{cc} \text{ } & \text{ } \\ \text{ } & \text{ } \end{array} \right)$ 

✞ ☎

 $\begin{pmatrix} 1 & 0 & 0 \\ 0 & 0 & 0 \\ 0 & 0 & 0 \\ 0 & 0 & 0 \\ 0 & 0 & 0 \\ 0 & 0 & 0 \\ 0 & 0 & 0 \\ 0 & 0 & 0 \\ 0 & 0 & 0 & 0 \\ 0 & 0 & 0 & 0 \\ 0 & 0 & 0 & 0 \\ 0 & 0 & 0 & 0 & 0 \\ 0 & 0 & 0 & 0 & 0 \\ 0 & 0 & 0 & 0 & 0 \\ 0 & 0 & 0 & 0 & 0 & 0 \\ 0 & 0 & 0 & 0 & 0 & 0 \\ 0 & 0 & 0 & 0 & 0 & 0 & 0 \\ 0 &$ 

input ✞ ☎ integrate(sin(d\*x+c)^3\*tan(d\*x+c)^2/(a+b\*sin(d\*x+c)),x, algorithm="maxima" )

output Exception raised: ValueError >> Computation failed since Maxima requested additional constraints; using the 'assume' command before evaluation \*may\* help (example of legal syntax is 'assume(4\*b^2-4\*a^2>0)', see `assume?` f or more de

input file name test\_cases/rubi\_tests/4\_Trig\_functions/4.1\_Sine/183\_4.1.2.2

Test file number 183

Exception generated.

$$
\int \frac{\sin^2(c+dx)\tan^2(c+dx)}{a+b\sin(c+dx)} dx = \text{Exception raised: ValueError}
$$

 $\left($   $\left($   $\right)$   $\left($   $\left($   $\right)$   $\left($   $\left($   $\right)$   $\left($   $\left($   $\right)$   $\left($   $\left($   $\right)$   $\left($   $\left($   $\right)$   $\left($   $\left($   $\right)$   $\left($   $\left($   $\right)$   $\left($   $\left($   $\right)$   $\left($   $\left($   $\right)$   $\left($   $\left($   $\right)$   $\left($   $\left($   $\right)$   $\left($ 

✞ ☎

 $\left($   $\left($   $\right)$   $\left($   $\left($   $\right)$   $\left($   $\left($   $\right)$   $\left($   $\left($   $\right)$   $\left($   $\left($   $\right)$   $\left($   $\left($   $\right)$   $\left($   $\left($   $\right)$   $\left($   $\left($   $\right)$   $\left($   $\left($   $\right)$   $\left($   $\left($   $\right)$   $\left($   $\left($   $\right)$   $\left($   $\left($   $\right)$   $\left($ 

input ✞ ☎ integrate(sin(d\*x+c)^2\*tan(d\*x+c)^2/(a+b\*sin(d\*x+c)),x, algorithm="maxima" )

output Exception raised: ValueError >> Computation failed since Maxima requested additional constraints; using the 'assume' command before evaluation \*may\* help (example of legal syntax is 'assume(4\*b^2-4\*a^2>0)', see `assume?` f or more de

input file name test\_cases/rubi\_tests/4\_Trig\_functions/4.1\_Sine/183\_4.1.2.2

Test file number 183

Integral number in file 1335

#### **Maxima [F(-2)]**

Exception generated.

$$
\int \frac{\sin(c+dx)\tan^2(c+dx)}{a+b\sin(c+dx)} dx = \text{Exception raised: ValueError}
$$

✞ ☎

✞ ☎

 $\begin{pmatrix} 1 & 0 & 0 \\ 0 & 0 & 0 \\ 0 & 0 & 0 \\ 0 & 0 & 0 \\ 0 & 0 & 0 \\ 0 & 0 & 0 \\ 0 & 0 & 0 & 0 \\ 0 & 0 & 0 & 0 \\ 0 & 0 & 0 & 0 \\ 0 & 0 & 0 & 0 \\ 0 & 0 & 0 & 0 & 0 \\ 0 & 0 & 0 & 0 & 0 \\ 0 & 0 & 0 & 0 & 0 & 0 \\ 0 & 0 & 0 & 0 & 0 & 0 \\ 0 & 0 & 0 & 0 & 0 & 0 & 0 \\ 0 & 0 & 0 & 0 & 0 & 0 & 0 \\ 0 &$ 

input  $\begin{pmatrix} 1 & 0 & 0 \\ 0 & 0 & 0 \\ 0 & 0 & 0 \\ 0 & 0 & 0 \\ 0 & 0 & 0 \\ 0 & 0 & 0 \\ 0 & 0 & 0 & 0 \\ 0 & 0 & 0 & 0 \\ 0 & 0 & 0 & 0 \\ 0 & 0 & 0 & 0 \\ 0 & 0 & 0 & 0 & 0 \\ 0 & 0 & 0 & 0 & 0 \\ 0 & 0 & 0 & 0 & 0 & 0 \\ 0 & 0 & 0 & 0 & 0 & 0 \\ 0 & 0 & 0 & 0 & 0 & 0 & 0 \\ 0 & 0 & 0 & 0 & 0 & 0 & 0 \\ 0 &$ 

integrate(sin(d\*x+c)\*tan(d\*x+c)^2/(a+b\*sin(d\*x+c)),x, algorithm="maxima")

output Exception raised: ValueError >> Computation failed since Maxima requested additional constraints; using the 'assume' command before evaluation \*may\* help (example of legal syntax is 'assume(4\*b^2-4\*a^2>0)', see `assume?` f or more de

input file name test\_cases/rubi\_tests/4\_Trig\_functions/4.1\_Sine/183\_4.1.2.2

Test file number 183

Exception generated.

 $\int \tan^2(c+dx)$  $a + b\sin(c + dx)$ *dx* = Exception raised: ValueError

✞ ☎

 $\begin{pmatrix} 1 & 0 & 0 \\ 0 & 0 & 0 \\ 0 & 0 & 0 \\ 0 & 0 & 0 \\ 0 & 0 & 0 \\ 0 & 0 & 0 \\ 0 & 0 & 0 & 0 \\ 0 & 0 & 0 & 0 \\ 0 & 0 & 0 & 0 \\ 0 & 0 & 0 & 0 \\ 0 & 0 & 0 & 0 & 0 \\ 0 & 0 & 0 & 0 & 0 \\ 0 & 0 & 0 & 0 & 0 & 0 \\ 0 & 0 & 0 & 0 & 0 & 0 \\ 0 & 0 & 0 & 0 & 0 & 0 & 0 \\ 0 & 0 & 0 & 0 & 0 & 0 & 0 \\ 0 &$ 

✞ ☎

 $\left($   $\left($   $\right)$   $\left($   $\left($   $\right)$   $\left($   $\left($   $\right)$   $\left($   $\left($   $\right)$   $\left($   $\left($   $\right)$   $\left($   $\left($   $\right)$   $\left($   $\left($   $\right)$   $\left($   $\left($   $\right)$   $\left($   $\left($   $\right)$   $\left($   $\left($   $\right)$   $\left($   $\left($   $\right)$   $\left($   $\left($   $\right)$   $\left($ 

input integrate(tan(d\*x+c)^2/(a+b\*sin(d\*x+c)),x, algorithm="maxima")

output

Exception raised: ValueError >> Computation failed since Maxima requested additional constraints; using the 'assume' command before evaluation \*may\* help (example of legal syntax is 'assume(4\*b^2-4\*a^2>0)', see `assume?` f or more de

input file name test\_cases/rubi\_tests/4\_Trig\_functions/4.1\_Sine/183\_4.1.2.2

Test file number 183

Integral number in file 1337

### **Maxima [F(-2)]**

Exception generated.

$$
\int \frac{\sec(c+dx)\tan(c+dx)}{a+b\sin(c+dx)} dx =
$$
Exception raised: ValueError

✞ ☎

 $\begin{pmatrix} 1 & 0 & 0 \\ 0 & 0 & 0 \\ 0 & 0 & 0 \\ 0 & 0 & 0 \\ 0 & 0 & 0 \\ 0 & 0 & 0 \\ 0 & 0 & 0 & 0 \\ 0 & 0 & 0 & 0 \\ 0 & 0 & 0 & 0 \\ 0 & 0 & 0 & 0 \\ 0 & 0 & 0 & 0 & 0 \\ 0 & 0 & 0 & 0 & 0 \\ 0 & 0 & 0 & 0 & 0 & 0 \\ 0 & 0 & 0 & 0 & 0 & 0 \\ 0 & 0 & 0 & 0 & 0 & 0 & 0 \\ 0 & 0 & 0 & 0 & 0 & 0 & 0 \\ 0 &$ 

✞ ☎

 $\begin{pmatrix} 1 & 0 & 0 \\ 0 & 0 & 0 \\ 0 & 0 & 0 \\ 0 & 0 & 0 \\ 0 & 0 & 0 \\ 0 & 0 & 0 \\ 0 & 0 & 0 & 0 \\ 0 & 0 & 0 & 0 \\ 0 & 0 & 0 & 0 \\ 0 & 0 & 0 & 0 \\ 0 & 0 & 0 & 0 & 0 \\ 0 & 0 & 0 & 0 & 0 \\ 0 & 0 & 0 & 0 & 0 & 0 \\ 0 & 0 & 0 & 0 & 0 & 0 \\ 0 & 0 & 0 & 0 & 0 & 0 & 0 \\ 0 & 0 & 0 & 0 & 0 & 0 & 0 \\ 0 &$ 

input integrate(sec(d\*x+c)\*tan(d\*x+c)/(a+b\*sin(d\*x+c)),x, algorithm="maxima")

output Exception raised: ValueError >> Computation failed since Maxima requested additional constraints; using the 'assume' command before evaluation \*may\* help (example of legal syntax is 'assume(4\*b^2-4\*a^2>0)', see `assume?` f or more de

input file name test\_cases/rubi\_tests/4\_Trig\_functions/4.1\_Sine/183\_4.1.2.2

Test file number 183

Exception generated.

$$
\int \frac{\csc(c+dx)\sec^2(c+dx)}{a+b\sin(c+dx)} dx = \text{Exception raised: ValueError}
$$

 $\begin{pmatrix} 1 & 0 & 0 \\ 0 & 0 & 0 \\ 0 & 0 & 0 \\ 0 & 0 & 0 \\ 0 & 0 & 0 \\ 0 & 0 & 0 \\ 0 & 0 & 0 & 0 \\ 0 & 0 & 0 & 0 \\ 0 & 0 & 0 & 0 \\ 0 & 0 & 0 & 0 \\ 0 & 0 & 0 & 0 & 0 \\ 0 & 0 & 0 & 0 & 0 \\ 0 & 0 & 0 & 0 & 0 & 0 \\ 0 & 0 & 0 & 0 & 0 & 0 \\ 0 & 0 & 0 & 0 & 0 & 0 & 0 \\ 0 & 0 & 0 & 0 & 0 & 0 & 0 \\ 0 &$ 

✞ ☎

 $\begin{pmatrix} 1 & 0 & 0 \\ 0 & 0 & 0 \\ 0 & 0 & 0 \\ 0 & 0 & 0 \\ 0 & 0 & 0 \\ 0 & 0 & 0 \\ 0 & 0 & 0 & 0 \\ 0 & 0 & 0 & 0 \\ 0 & 0 & 0 & 0 \\ 0 & 0 & 0 & 0 \\ 0 & 0 & 0 & 0 & 0 \\ 0 & 0 & 0 & 0 & 0 \\ 0 & 0 & 0 & 0 & 0 & 0 \\ 0 & 0 & 0 & 0 & 0 & 0 \\ 0 & 0 & 0 & 0 & 0 & 0 & 0 \\ 0 & 0 & 0 & 0 & 0 & 0 & 0 \\ 0 &$ 

input ✞ ☎ integrate(csc(d\*x+c)\*sec(d\*x+c)^2/(a+b\*sin(d\*x+c)),x, algorithm="maxima")

output

Exception raised: ValueError >> Computation failed since Maxima requested additional constraints; using the 'assume' command before evaluation \*may\* help (example of legal syntax is 'assume(4\*b^2-4\*a^2>0)', see `assume?` f or more de

input file name test\_cases/rubi\_tests/4\_Trig\_functions/4.1\_Sine/183\_4.1.2.2

Test file number 183

Integral number in file 1339

#### **Maxima [F(-2)]**

Exception generated.

$$
\int \frac{\csc^2(c+dx)\sec^2(c+dx)}{a+b\sin(c+dx)} dx = \text{Exception raised: ValueError}
$$

✞ ☎

 $\begin{pmatrix} 1 & 0 & 0 \\ 0 & 0 & 0 \\ 0 & 0 & 0 \\ 0 & 0 & 0 \\ 0 & 0 & 0 \\ 0 & 0 & 0 \\ 0 & 0 & 0 & 0 \\ 0 & 0 & 0 & 0 \\ 0 & 0 & 0 & 0 \\ 0 & 0 & 0 & 0 \\ 0 & 0 & 0 & 0 & 0 \\ 0 & 0 & 0 & 0 & 0 \\ 0 & 0 & 0 & 0 & 0 & 0 \\ 0 & 0 & 0 & 0 & 0 & 0 \\ 0 & 0 & 0 & 0 & 0 & 0 & 0 \\ 0 & 0 & 0 & 0 & 0 & 0 & 0 \\ 0 &$ 

✞ ☎

 $\begin{pmatrix} 1 & 0 & 0 \\ 0 & 0 & 0 \\ 0 & 0 & 0 \\ 0 & 0 & 0 \\ 0 & 0 & 0 \\ 0 & 0 & 0 \\ 0 & 0 & 0 & 0 \\ 0 & 0 & 0 & 0 \\ 0 & 0 & 0 & 0 \\ 0 & 0 & 0 & 0 \\ 0 & 0 & 0 & 0 & 0 \\ 0 & 0 & 0 & 0 & 0 \\ 0 & 0 & 0 & 0 & 0 & 0 \\ 0 & 0 & 0 & 0 & 0 & 0 \\ 0 & 0 & 0 & 0 & 0 & 0 & 0 \\ 0 & 0 & 0 & 0 & 0 & 0 & 0 \\ 0 &$ 

input integrate(csc(d\*x+c)^2\*sec(d\*x+c)^2/(a+b\*sin(d\*x+c)),x, algorithm="maxima" )

output Exception raised: ValueError >> Computation failed since Maxima requested additional constraints; using the 'assume' command before evaluation \*may\* help (example of legal syntax is 'assume(4\*b^2-4\*a^2>0)', see `assume?` f or more de

input file name test\_cases/rubi\_tests/4\_Trig\_functions/4.1\_Sine/183\_4.1.2.2

Test file number 183

Exception generated.

$$
\int \frac{\csc^3(c+dx)\sec^2(c+dx)}{a+b\sin(c+dx)} dx = \text{Exception raised: ValueError}
$$

 $\left( \begin{array}{cc} \text{ } & \text{ } \\ \text{ } & \text{ } \end{array} \right)$ 

✞ ☎

 $\left( \begin{array}{cc} \text{ } & \text{ } \\ \text{ } & \text{ } \end{array} \right)$ 

input ✞ ☎ integrate(csc(d\*x+c)^3\*sec(d\*x+c)^2/(a+b\*sin(d\*x+c)),x, algorithm="maxima" )

output Exception raised: ValueError >> Computation failed since Maxima requested additional constraints; using the 'assume' command before evaluation \*may\* help (example of legal syntax is 'assume(4\*b^2-4\*a^2>0)', see `assume?` f or more de

input file name test\_cases/rubi\_tests/4\_Trig\_functions/4.1\_Sine/183\_4.1.2.2

Test file number 183

Integral number in file 1341

#### **Maxima [F(-2)]**

Exception generated.

$$
\int \frac{\tan^4(c+dx)}{a+b\sin(c+dx)} dx = \text{Exception raised: ValueError}
$$

✞ ☎

 $\begin{pmatrix} 1 & 0 & 0 \\ 0 & 0 & 0 \\ 0 & 0 & 0 \\ 0 & 0 & 0 \\ 0 & 0 & 0 \\ 0 & 0 & 0 \\ 0 & 0 & 0 & 0 \\ 0 & 0 & 0 & 0 \\ 0 & 0 & 0 & 0 \\ 0 & 0 & 0 & 0 \\ 0 & 0 & 0 & 0 & 0 \\ 0 & 0 & 0 & 0 & 0 \\ 0 & 0 & 0 & 0 & 0 & 0 \\ 0 & 0 & 0 & 0 & 0 & 0 \\ 0 & 0 & 0 & 0 & 0 & 0 & 0 \\ 0 & 0 & 0 & 0 & 0 & 0 & 0 \\ 0 &$ 

✞ ☎

 $\begin{pmatrix} 1 & 0 & 0 \\ 0 & 0 & 0 \\ 0 & 0 & 0 \\ 0 & 0 & 0 \\ 0 & 0 & 0 \\ 0 & 0 & 0 \\ 0 & 0 & 0 & 0 \\ 0 & 0 & 0 & 0 \\ 0 & 0 & 0 & 0 \\ 0 & 0 & 0 & 0 \\ 0 & 0 & 0 & 0 & 0 \\ 0 & 0 & 0 & 0 & 0 \\ 0 & 0 & 0 & 0 & 0 & 0 \\ 0 & 0 & 0 & 0 & 0 & 0 \\ 0 & 0 & 0 & 0 & 0 & 0 & 0 \\ 0 & 0 & 0 & 0 & 0 & 0 & 0 \\ 0 &$ 

input

integrate(tan(d\*x+c)^4/(a+b\*sin(d\*x+c)),x, algorithm="maxima")

output Exception raised: ValueError >> Computation failed since Maxima requested additional constraints; using the 'assume' command before evaluation \*may\* help (example of legal syntax is 'assume(4\*b^2-4\*a^2>0)', see `assume?` f or more de

input file name test\_cases/rubi\_tests/4\_Trig\_functions/4.1\_Sine/183\_4.1.2.2

Test file number 183

Exception generated.

$$
\int \frac{\sec(c+dx)\tan^3(c+dx)}{a+b\sin(c+dx)} dx = \text{Exception raised: ValueError}
$$

 $\begin{pmatrix} 1 & 0 & 0 \\ 0 & 0 & 0 \\ 0 & 0 & 0 \\ 0 & 0 & 0 \\ 0 & 0 & 0 \\ 0 & 0 & 0 \\ 0 & 0 & 0 & 0 \\ 0 & 0 & 0 & 0 \\ 0 & 0 & 0 & 0 \\ 0 & 0 & 0 & 0 \\ 0 & 0 & 0 & 0 & 0 \\ 0 & 0 & 0 & 0 & 0 \\ 0 & 0 & 0 & 0 & 0 & 0 \\ 0 & 0 & 0 & 0 & 0 & 0 \\ 0 & 0 & 0 & 0 & 0 & 0 & 0 \\ 0 & 0 & 0 & 0 & 0 & 0 & 0 \\ 0 &$ 

✞ ☎

 $\begin{pmatrix} 1 & 0 & 0 \\ 0 & 0 & 0 \\ 0 & 0 & 0 \\ 0 & 0 & 0 \\ 0 & 0 & 0 \\ 0 & 0 & 0 \\ 0 & 0 & 0 & 0 \\ 0 & 0 & 0 & 0 \\ 0 & 0 & 0 & 0 \\ 0 & 0 & 0 & 0 \\ 0 & 0 & 0 & 0 & 0 \\ 0 & 0 & 0 & 0 & 0 \\ 0 & 0 & 0 & 0 & 0 & 0 \\ 0 & 0 & 0 & 0 & 0 & 0 \\ 0 & 0 & 0 & 0 & 0 & 0 & 0 \\ 0 & 0 & 0 & 0 & 0 & 0 & 0 \\ 0 &$ 

input ✞ ☎ integrate(sec(d\*x+c)\*tan(d\*x+c)^3/(a+b\*sin(d\*x+c)),x, algorithm="maxima")

output

Exception raised: ValueError >> Computation failed since Maxima requested additional constraints; using the 'assume' command before evaluation \*may\* help (example of legal syntax is 'assume(4\*b^2-4\*a^2>0)', see `assume?` f or more de

input file name test\_cases/rubi\_tests/4\_Trig\_functions/4.1\_Sine/183\_4.1.2.2

Test file number 183

Integral number in file 1349

#### **Maxima [F(-2)]**

Exception generated.

$$
\int \frac{\sec^2(c+dx)\tan^2(c+dx)}{a+b\sin(c+dx)} dx = \text{Exception raised: ValueError}
$$

 $\begin{pmatrix} 1 & 0 & 0 \\ 0 & 0 & 0 \\ 0 & 0 & 0 \\ 0 & 0 & 0 \\ 0 & 0 & 0 \\ 0 & 0 & 0 \\ 0 & 0 & 0 & 0 \\ 0 & 0 & 0 & 0 \\ 0 & 0 & 0 & 0 \\ 0 & 0 & 0 & 0 \\ 0 & 0 & 0 & 0 & 0 \\ 0 & 0 & 0 & 0 & 0 \\ 0 & 0 & 0 & 0 & 0 & 0 \\ 0 & 0 & 0 & 0 & 0 & 0 \\ 0 & 0 & 0 & 0 & 0 & 0 & 0 \\ 0 & 0 & 0 & 0 & 0 & 0 & 0 \\ 0 &$ 

✞ ☎

 $\begin{pmatrix} 1 & 0 & 0 \\ 0 & 0 & 0 \\ 0 & 0 & 0 \\ 0 & 0 & 0 \\ 0 & 0 & 0 \\ 0 & 0 & 0 \\ 0 & 0 & 0 & 0 \\ 0 & 0 & 0 & 0 \\ 0 & 0 & 0 & 0 \\ 0 & 0 & 0 & 0 \\ 0 & 0 & 0 & 0 & 0 \\ 0 & 0 & 0 & 0 & 0 \\ 0 & 0 & 0 & 0 & 0 & 0 \\ 0 & 0 & 0 & 0 & 0 & 0 \\ 0 & 0 & 0 & 0 & 0 & 0 & 0 \\ 0 & 0 & 0 & 0 & 0 & 0 & 0 \\ 0 &$ 

input ✞ ☎ integrate(sec(d\*x+c)^2\*tan(d\*x+c)^2/(a+b\*sin(d\*x+c)),x, algorithm="maxima" )

output Exception raised: ValueError >> Computation failed since Maxima requested additional constraints; using the 'assume' command before evaluation \*may\* help (example of legal syntax is 'assume(4\*b^2-4\*a^2>0)', see `assume?` f or more de

input file name test\_cases/rubi\_tests/4\_Trig\_functions/4.1\_Sine/183\_4.1.2.2

Test file number 183

Exception generated.

$$
\int \frac{\sec^3(c+dx)\tan(c+dx)}{a+b\sin(c+dx)} dx = \text{Exception raised: ValueError}
$$

✞ ☎

 $\overline{\phantom{a}}$   $\overline{\phantom{a}}$   $\overline{\$ 

✞ ☎

 $\overline{\phantom{a}}$   $\overline{\phantom{a}}$   $\overline{\$ 

input integrate(sec(d\*x+c)^3\*tan(d\*x+c)/(a+b\*sin(d\*x+c)),x, algorithm="maxima")

output

Exception raised: ValueError >> Computation failed since Maxima requested additional constraints; using the 'assume' command before evaluation \*may\* help (example of legal syntax is 'assume(4\*b^2-4\*a^2>0)', see `assume?` f or more de

input file name test\_cases/rubi\_tests/4\_Trig\_functions/4.1\_Sine/183\_4.1.2.2

Test file number 183

Integral number in file 1351

### **Maxima [F(-2)]**

Exception generated.

$$
\int \frac{\csc(c+dx)\sec^4(c+dx)}{a+b\sin(c+dx)} dx = \text{Exception raised: ValueError}
$$

✞ ☎

 $\begin{pmatrix} 1 & 0 & 0 \\ 0 & 0 & 0 \\ 0 & 0 & 0 \\ 0 & 0 & 0 \\ 0 & 0 & 0 \\ 0 & 0 & 0 \\ 0 & 0 & 0 & 0 \\ 0 & 0 & 0 & 0 \\ 0 & 0 & 0 & 0 \\ 0 & 0 & 0 & 0 \\ 0 & 0 & 0 & 0 & 0 \\ 0 & 0 & 0 & 0 & 0 \\ 0 & 0 & 0 & 0 & 0 & 0 \\ 0 & 0 & 0 & 0 & 0 & 0 \\ 0 & 0 & 0 & 0 & 0 & 0 & 0 \\ 0 & 0 & 0 & 0 & 0 & 0 & 0 \\ 0 &$ 

✞ ☎

 $\begin{pmatrix} 1 & 0 & 0 \\ 0 & 0 & 0 \\ 0 & 0 & 0 \\ 0 & 0 & 0 \\ 0 & 0 & 0 \\ 0 & 0 & 0 \\ 0 & 0 & 0 & 0 \\ 0 & 0 & 0 & 0 \\ 0 & 0 & 0 & 0 \\ 0 & 0 & 0 & 0 \\ 0 & 0 & 0 & 0 & 0 \\ 0 & 0 & 0 & 0 & 0 \\ 0 & 0 & 0 & 0 & 0 & 0 \\ 0 & 0 & 0 & 0 & 0 & 0 \\ 0 & 0 & 0 & 0 & 0 & 0 & 0 \\ 0 & 0 & 0 & 0 & 0 & 0 & 0 \\ 0 &$ 

input integrate(csc(d\*x+c)\*sec(d\*x+c)^4/(a+b\*sin(d\*x+c)),x, algorithm="maxima")

output Exception raised: ValueError >> Computation failed since Maxima requested additional constraints; using the 'assume' command before evaluation \*may\* help (example of legal syntax is 'assume(4\*b^2-4\*a^2>0)', see `assume?` f or more de

input file name test\_cases/rubi\_tests/4\_Trig\_functions/4.1\_Sine/183\_4.1.2.2

Test file number 183

Exception generated.

 $\int \csc^2(c+dx) \sec^4(c+dx)$  $a + b\sin(c + dx)$ *dx* = Exception raised: ValueError

 $\left( \begin{array}{cc} \bullet & \bullet & \bullet \\ \bullet & \bullet & \bullet \end{array} \right)$ 

 $\begin{pmatrix} 1 & 0 & 0 \\ 0 & 0 & 0 \\ 0 & 0 & 0 \\ 0 & 0 & 0 \\ 0 & 0 & 0 \\ 0 & 0 & 0 \\ 0 & 0 & 0 & 0 \\ 0 & 0 & 0 & 0 \\ 0 & 0 & 0 & 0 \\ 0 & 0 & 0 & 0 \\ 0 & 0 & 0 & 0 & 0 \\ 0 & 0 & 0 & 0 & 0 \\ 0 & 0 & 0 & 0 & 0 & 0 \\ 0 & 0 & 0 & 0 & 0 & 0 \\ 0 & 0 & 0 & 0 & 0 & 0 & 0 \\ 0 & 0 & 0 & 0 & 0 & 0 & 0 \\ 0 &$ 

input ✞ ☎ integrate(csc(d\*x+c)^2\*sec(d\*x+c)^4/(a+b\*sin(d\*x+c)),x, algorithm="maxima" )

output ✞ ☎ Exception raised: ValueError >> Computation failed since Maxima requested additional constraints; using the 'assume' command before evaluation \*may\* help (example of legal syntax is 'assume(4\*b^2-4\*a^2>0)', see `assume?` f or more de

input file name test\_cases/rubi\_tests/4\_Trig\_functions/4.1\_Sine/183\_4.1.2.2

Test file number 183

Integral number in file 1353

### **Maxima [F(-2)]**

Exception generated.

 $\int \csc^3(c+dx)\sec^4(c+dx)$  $a + b\sin(c + dx)$ *dx* = Exception raised: ValueError

✞ ☎

 $\begin{pmatrix} 1 & 0 & 0 \\ 0 & 0 & 0 \\ 0 & 0 & 0 \\ 0 & 0 & 0 \\ 0 & 0 & 0 \\ 0 & 0 & 0 \\ 0 & 0 & 0 \\ 0 & 0 & 0 \\ 0 & 0 & 0 & 0 \\ 0 & 0 & 0 & 0 \\ 0 & 0 & 0 & 0 \\ 0 & 0 & 0 & 0 & 0 \\ 0 & 0 & 0 & 0 & 0 \\ 0 & 0 & 0 & 0 & 0 \\ 0 & 0 & 0 & 0 & 0 & 0 \\ 0 & 0 & 0 & 0 & 0 & 0 \\ 0 & 0 & 0 & 0 & 0 & 0 & 0 \\ 0 &$ 

✞ ☎

 $\begin{pmatrix} 1 & 0 & 0 \\ 0 & 0 & 0 \\ 0 & 0 & 0 \\ 0 & 0 & 0 \\ 0 & 0 & 0 \\ 0 & 0 & 0 \\ 0 & 0 & 0 & 0 \\ 0 & 0 & 0 & 0 \\ 0 & 0 & 0 & 0 \\ 0 & 0 & 0 & 0 \\ 0 & 0 & 0 & 0 & 0 \\ 0 & 0 & 0 & 0 & 0 \\ 0 & 0 & 0 & 0 & 0 & 0 \\ 0 & 0 & 0 & 0 & 0 & 0 \\ 0 & 0 & 0 & 0 & 0 & 0 & 0 \\ 0 & 0 & 0 & 0 & 0 & 0 & 0 \\ 0 &$ 

input integrate(csc(d\*x+c)^3\*sec(d\*x+c)^4/(a+b\*sin(d\*x+c)),x, algorithm="maxima" )

output

Exception raised: ValueError >> Computation failed since Maxima requested additional constraints; using the 'assume' command before evaluation \*may\* help (example of legal syntax is 'assume(4\*b^2-4\*a^2>0)', see `assume?` f or more de

input file name test\_cases/rubi\_tests/4\_Trig\_functions/4.1\_Sine/183\_4.1.2.2

Test file number 183

Integral number in file 1354

### **Maxima [F(-2)]**

Exception generated.

$$
\int \frac{\sqrt{g\cos(e+f x)}\csc^2(e+f x)}{a+b\sin(e+f x)}\,dx = \text{Exception raised: RuntimeError}
$$

✞ ☎

 $\left($   $\left($   $\right)$   $\left($   $\left($   $\right)$   $\left($   $\left($   $\right)$   $\left($   $\left($   $\right)$   $\left($   $\left($   $\right)$   $\left($   $\left($   $\right)$   $\left($   $\left($   $\right)$   $\left($   $\left($   $\right)$   $\left($   $\left($   $\right)$   $\left($   $\left($   $\right)$   $\left($   $\left($   $\right)$   $\left($   $\left($   $\right)$   $\left($ 

✞ ☎

 $\overline{\phantom{a}}$   $\overline{\phantom{a}}$   $\overline{\$ 

input integrate((g\*cos(f\*x+e))^(1/2)\*csc(f\*x+e)^2/(a+b\*sin(f\*x+e)),x, algorithm= "maxima")

output Exception raised: RuntimeError >> ECL says: THROW: The catch RAT-ERR is un defined.

input file name test\_cases/rubi\_tests/4\_Trig\_functions/4.1\_Sine/183\_4.1.2.2

Test file number 183

Integral number in file 1371

#### **Maxima [F(-2)]**

Exception generated.

$$
\int \frac{\sqrt{g\cos(e+fx)}\csc^3(e+fx)}{a+b\sin(e+fx)} dx = \text{Exception raised: RuntimeError}
$$

✞ ☎

 $\left( \begin{array}{cc} \text{ } & \text{ } \\ \text{ } & \text{ } \end{array} \right)$ 

✞ ☎

 $\begin{pmatrix} 1 & 0 & 0 \\ 0 & 0 & 0 \\ 0 & 0 & 0 \\ 0 & 0 & 0 \\ 0 & 0 & 0 \\ 0 & 0 & 0 \\ 0 & 0 & 0 & 0 \\ 0 & 0 & 0 & 0 \\ 0 & 0 & 0 & 0 \\ 0 & 0 & 0 & 0 \\ 0 & 0 & 0 & 0 & 0 \\ 0 & 0 & 0 & 0 & 0 \\ 0 & 0 & 0 & 0 & 0 & 0 \\ 0 & 0 & 0 & 0 & 0 & 0 \\ 0 & 0 & 0 & 0 & 0 & 0 & 0 \\ 0 & 0 & 0 & 0 & 0 & 0 & 0 \\ 0 &$ 

input integrate((g\*cos(f\*x+e))^(1/2)\*csc(f\*x+e)^3/(a+b\*sin(f\*x+e)),x, algorithm= "maxima")

output Exception raised: RuntimeError >> ECL says: THROW: The catch RAT-ERR is un defined.

input file name test\_cases/rubi\_tests/4\_Trig\_functions/4.1\_Sine/183\_4.1.2.2

Test file number 183

Exception generated.

$$
\int \frac{(g\cos(e+f x))^{3/2}\csc^2(e+f x)}{a+b\sin(e+f x)} dx = \text{Exception raised: RuntimeError}
$$

 $\overline{\mathcal{A}}$   $\overline{\mathcal{A}}$   $\overline{\$ 

✞ ☎

 $\left( \begin{array}{cc} \text{ } & \text{ } \\ \text{ } & \text{ } \end{array} \right)$ 

input ✞ ☎ integrate((g\*cos(f\*x+e))^(3/2)\*csc(f\*x+e)^2/(a+b\*sin(f\*x+e)),x, algorithm= "maxima")

output Exception raised: RuntimeError >> ECL says: THROW: The catch RAT-ERR is un defined.

input file name test\_cases/rubi\_tests/4\_Trig\_functions/4.1\_Sine/183\_4.1.2.2

Test file number 183

Integral number in file 1377

#### **Maxima [F(-2)]**

Exception generated.

$$
\int \frac{(g\cos(e+f x))^{3/2}\csc^3(e+f x)}{a+b\sin(e+f x)} dx = \text{Exception raised: RuntimeError}
$$

✞ ☎

 $\left( \begin{array}{cc} \text{ } & \text{ } \\ \text{ } & \text{ } \end{array} \right)$ 

✞ ☎

 $\begin{pmatrix} 1 & 0 & 0 \\ 0 & 0 & 0 \\ 0 & 0 & 0 \\ 0 & 0 & 0 \\ 0 & 0 & 0 \\ 0 & 0 & 0 \\ 0 & 0 & 0 & 0 \\ 0 & 0 & 0 & 0 \\ 0 & 0 & 0 & 0 \\ 0 & 0 & 0 & 0 \\ 0 & 0 & 0 & 0 & 0 \\ 0 & 0 & 0 & 0 & 0 \\ 0 & 0 & 0 & 0 & 0 & 0 \\ 0 & 0 & 0 & 0 & 0 & 0 \\ 0 & 0 & 0 & 0 & 0 & 0 & 0 \\ 0 & 0 & 0 & 0 & 0 & 0 & 0 \\ 0 &$ 

input integrate((g\*cos(f\*x+e))^(3/2)\*csc(f\*x+e)^3/(a+b\*sin(f\*x+e)),x, algorithm= "maxima")

output Exception raised: RuntimeError >> ECL says: THROW: The catch RAT-ERR is un defined.

input file name test\_cases/rubi\_tests/4\_Trig\_functions/4.1\_Sine/183\_4.1.2.2

Test file number 183

Exception generated.

$$
\int \frac{(g\cos(e+f x))^{5/2}\csc^2(e+f x)}{a+b\sin(e+f x)} dx = \text{Exception raised: RuntimeError}
$$

 $\overline{\mathcal{A}}$   $\overline{\mathcal{A}}$   $\overline{\$ 

 $\left( \begin{array}{cc} \text{ } & \text{ } \\ \text{ } & \text{ } \end{array} \right)$ 

input ✞ ☎ integrate((g\*cos(f\*x+e))^(5/2)\*csc(f\*x+e)^2/(a+b\*sin(f\*x+e)),x, algorithm= "maxima")

output ✞ ☎ Exception raised: RuntimeError >> ECL says: THROW: The catch RAT-ERR is un defined.

input file name test\_cases/rubi\_tests/4\_Trig\_functions/4.1\_Sine/183\_4.1.2.2

Test file number 183

Integral number in file 1383

#### **Maxima [F(-2)]**

Exception generated.

$$
\int \frac{(g\cos(e+f x))^{5/2}\csc^3(e+f x)}{a+b\sin(e+f x)} dx = \text{Exception raised: RuntimeError}
$$

✞ ☎

 $\left( \begin{array}{cc} \text{ } & \text{ } \\ \text{ } & \text{ } \end{array} \right)$ 

✞ ☎

 $\overline{\phantom{a}}$   $\overline{\phantom{a}}$   $\overline{\$ 

input integrate((g\*cos(f\*x+e))^(5/2)\*csc(f\*x+e)^3/(a+b\*sin(f\*x+e)),x, algorithm= "maxima")

output Exception raised: RuntimeError >> ECL says: THROW: The catch RAT-ERR is un defined.

input file name test\_cases/rubi\_tests/4\_Trig\_functions/4.1\_Sine/183\_4.1.2.2

Test file number 183

Exception generated.

$$
\int \frac{\csc^2(e + fx)}{\sqrt{g\cos(e + fx)}(a + b\sin(e + fx))} dx = \text{Exception raised: RuntimeError}
$$

 $\overline{\phantom{a}}$   $\overline{\phantom{a}}$   $\overline{\$ 

✞ ☎

 $\left( \begin{array}{cc} \text{ } & \text{ } \\ \text{ } & \text{ } \end{array} \right)$ 

input ✞ ☎ integrate(csc(f\*x+e)^2/(g\*cos(f\*x+e))^(1/2)/(a+b\*sin(f\*x+e)),x, algorithm= "maxima")

output Exception raised: RuntimeError >> ECL says: THROW: The catch RAT-ERR is un defined.

input file name test\_cases/rubi\_tests/4\_Trig\_functions/4.1\_Sine/183\_4.1.2.2

Test file number 183

Integral number in file 1390

### **Maxima [F(-2)]**

Exception generated.

 $\int \csc^3(e + fx)$  $\sqrt{g \cos(e + fx)}(a + b \sin(e + fx))$ *dx* = Exception raised: RuntimeError

✞ ☎

 $\begin{pmatrix} 1 & 0 & 0 \\ 0 & 0 & 0 \\ 0 & 0 & 0 \\ 0 & 0 & 0 \\ 0 & 0 & 0 \\ 0 & 0 & 0 \\ 0 & 0 & 0 \\ 0 & 0 & 0 \\ 0 & 0 & 0 & 0 \\ 0 & 0 & 0 & 0 \\ 0 & 0 & 0 & 0 \\ 0 & 0 & 0 & 0 & 0 \\ 0 & 0 & 0 & 0 & 0 \\ 0 & 0 & 0 & 0 & 0 \\ 0 & 0 & 0 & 0 & 0 & 0 \\ 0 & 0 & 0 & 0 & 0 & 0 \\ 0 & 0 & 0 & 0 & 0 & 0 & 0 \\ 0 &$ 

✞ ☎

 $\begin{pmatrix} 1 & 0 & 0 \\ 0 & 0 & 0 \\ 0 & 0 & 0 \\ 0 & 0 & 0 \\ 0 & 0 & 0 \\ 0 & 0 & 0 \\ 0 & 0 & 0 & 0 \\ 0 & 0 & 0 & 0 \\ 0 & 0 & 0 & 0 \\ 0 & 0 & 0 & 0 \\ 0 & 0 & 0 & 0 & 0 \\ 0 & 0 & 0 & 0 & 0 \\ 0 & 0 & 0 & 0 & 0 & 0 \\ 0 & 0 & 0 & 0 & 0 & 0 \\ 0 & 0 & 0 & 0 & 0 & 0 & 0 \\ 0 & 0 & 0 & 0 & 0 & 0 & 0 \\ 0 &$ 

input integrate(csc(f\*x+e)^3/(g\*cos(f\*x+e))^(1/2)/(a+b\*sin(f\*x+e)),x, algorithm= "maxima")

output Exception raised: RuntimeError >> ECL says: THROW: The catch RAT-ERR is un defined.

input file name test\_cases/rubi\_tests/4\_Trig\_functions/4.1\_Sine/183\_4.1.2.2

Test file number 183

Exception generated.

$$
\int \frac{\csc^2(e+fx)}{(g\cos(e+fx))^{3/2}(a+b\sin(e+fx))} dx = \text{Exception raised: RuntimeError}
$$

 $\begin{pmatrix} 1 & 0 & 0 \\ 0 & 0 & 0 \\ 0 & 0 & 0 \\ 0 & 0 & 0 \\ 0 & 0 & 0 \\ 0 & 0 & 0 \\ 0 & 0 & 0 & 0 \\ 0 & 0 & 0 & 0 \\ 0 & 0 & 0 & 0 \\ 0 & 0 & 0 & 0 & 0 \\ 0 & 0 & 0 & 0 & 0 \\ 0 & 0 & 0 & 0 & 0 \\ 0 & 0 & 0 & 0 & 0 & 0 \\ 0 & 0 & 0 & 0 & 0 & 0 \\ 0 & 0 & 0 & 0 & 0 & 0 & 0 \\ 0 & 0 & 0 & 0 & 0 & 0 & 0 \\$ 

✞ ☎

 $\left( \begin{array}{cc} \bullet & \bullet & \bullet \\ \bullet & \bullet & \bullet \end{array} \right)$ 

input ✞ ☎ integrate(csc(f\*x+e)^2/(g\*cos(f\*x+e))^(3/2)/(a+b\*sin(f\*x+e)),x, algorithm= "maxima")

output Exception raised: RuntimeError >> ECL says: THROW: The catch RAT-ERR is un defined.

input file name test\_cases/rubi\_tests/4\_Trig\_functions/4.1\_Sine/183\_4.1.2.2

Test file number 183

Integral number in file 1397

#### **Maxima [F(-2)]**

Exception generated.

$$
\int \frac{\csc^2(e+fx)}{(g\cos(e+fx))^{5/2}(a+b\sin(e+fx))} dx = \text{Exception raised: RuntimeError}
$$

✞ ☎

 $\overline{\phantom{a}}$   $\overline{\phantom{a}}$   $\overline{\$ 

✞ ☎

 $\left( \begin{array}{cc} \text{ } & \text{ } \\ \text{ } & \text{ } \end{array} \right)$ 

input integrate(csc(f\*x+e)^2/(g\*cos(f\*x+e))^(5/2)/(a+b\*sin(f\*x+e)),x, algorithm= "maxima")

output Exception raised: RuntimeError >> ECL says: THROW: The catch RAT-ERR is un defined.

input file name test\_cases/rubi\_tests/4\_Trig\_functions/4.1\_Sine/183\_4.1.2.2

Test file number 183

Exception generated.

 $\int \sin^2(c+dx)\tan^2(c+dx)$  $\frac{(c + ax) \tan (c + ax)}{(a + b \sin(c + dx))^2} dx =$  Exception raised: Value Error

 $\begin{pmatrix} 1 & 0 & 0 \\ 0 & 0 & 0 \\ 0 & 0 & 0 \\ 0 & 0 & 0 \\ 0 & 0 & 0 \\ 0 & 0 & 0 \\ 0 & 0 & 0 & 0 \\ 0 & 0 & 0 & 0 \\ 0 & 0 & 0 & 0 \\ 0 & 0 & 0 & 0 \\ 0 & 0 & 0 & 0 & 0 \\ 0 & 0 & 0 & 0 & 0 \\ 0 & 0 & 0 & 0 & 0 \\ 0 & 0 & 0 & 0 & 0 & 0 \\ 0 & 0 & 0 & 0 & 0 & 0 \\ 0 & 0 & 0 & 0 & 0 & 0 & 0 \\ 0 & 0 & 0 &$ 

 $\left( \begin{array}{cc} \text{ } & \text{ } \\ \text{ } & \text{ } \end{array} \right)$ 

input ✞ ☎ integrate(sin(d\*x+c)^2\*tan(d\*x+c)^2/(a+b\*sin(d\*x+c))^2,x, algorithm="maxim a")

output ✞ ☎ Exception raised: ValueError >> Computation failed since Maxima requested additional constraints; using the 'assume' command before evaluation \*may\* help (example of legal syntax is 'assume(4\*b^2-4\*a^2>0)', see `assume?` f or more de

input file name test\_cases/rubi\_tests/4\_Trig\_functions/4.1\_Sine/183\_4.1.2.2

Test file number 183

Integral number in file 1460

### **Maxima [F(-2)]**

Exception generated.

 $\int \sin(c+dx)\tan^2(c+dx)$  $\frac{d(c+ax) \tan(c+ax)}{(a+b\sin(c+dx))^2} dx =$  Exception raised: Value Error

✞ ☎

 $\begin{pmatrix} 1 & 0 & 0 \\ 0 & 0 & 0 \\ 0 & 0 & 0 \\ 0 & 0 & 0 \\ 0 & 0 & 0 \\ 0 & 0 & 0 \\ 0 & 0 & 0 & 0 \\ 0 & 0 & 0 & 0 \\ 0 & 0 & 0 & 0 \\ 0 & 0 & 0 & 0 \\ 0 & 0 & 0 & 0 & 0 \\ 0 & 0 & 0 & 0 & 0 \\ 0 & 0 & 0 & 0 & 0 & 0 \\ 0 & 0 & 0 & 0 & 0 & 0 \\ 0 & 0 & 0 & 0 & 0 & 0 & 0 \\ 0 & 0 & 0 & 0 & 0 & 0 & 0 \\ 0 &$ 

✞ ☎

 $\begin{pmatrix} 1 & 0 & 0 \\ 0 & 0 & 0 \\ 0 & 0 & 0 \\ 0 & 0 & 0 \\ 0 & 0 & 0 \\ 0 & 0 & 0 \\ 0 & 0 & 0 & 0 \\ 0 & 0 & 0 & 0 \\ 0 & 0 & 0 & 0 \\ 0 & 0 & 0 & 0 \\ 0 & 0 & 0 & 0 & 0 \\ 0 & 0 & 0 & 0 & 0 \\ 0 & 0 & 0 & 0 & 0 & 0 \\ 0 & 0 & 0 & 0 & 0 & 0 \\ 0 & 0 & 0 & 0 & 0 & 0 & 0 \\ 0 & 0 & 0 & 0 & 0 & 0 & 0 \\ 0 &$ 

input integrate(sin(d\*x+c)\*tan(d\*x+c)^2/(a+b\*sin(d\*x+c))^2,x, algorithm="maxima" )

output

Exception raised: ValueError >> Computation failed since Maxima requested additional constraints; using the 'assume' command before evaluation \*may\* help (example of legal syntax is 'assume(4\*b^2-4\*a^2>0)', see `assume?` f or more de

input file name test\_cases/rubi\_tests/4\_Trig\_functions/4.1\_Sine/183\_4.1.2.2 Test file number 183

Integral number in file 1461

### **Maxima [F(-2)]**

Exception generated.

$$
\int \frac{\tan^2(c+dx)}{(a+b\sin(c+dx))^2} dx = \text{Exception raised: ValueError}
$$

✞ ☎

 $\begin{pmatrix} 1 & 0 & 0 \\ 0 & 0 & 0 \\ 0 & 0 & 0 \\ 0 & 0 & 0 \\ 0 & 0 & 0 \\ 0 & 0 & 0 \\ 0 & 0 & 0 \\ 0 & 0 & 0 \\ 0 & 0 & 0 & 0 \\ 0 & 0 & 0 & 0 \\ 0 & 0 & 0 & 0 \\ 0 & 0 & 0 & 0 & 0 \\ 0 & 0 & 0 & 0 & 0 \\ 0 & 0 & 0 & 0 & 0 \\ 0 & 0 & 0 & 0 & 0 & 0 \\ 0 & 0 & 0 & 0 & 0 & 0 \\ 0 & 0 & 0 & 0 & 0 & 0 & 0 \\ 0 &$ 

✞ ☎

 $\begin{pmatrix} 1 & 0 & 0 \\ 0 & 0 & 0 \\ 0 & 0 & 0 \\ 0 & 0 & 0 \\ 0 & 0 & 0 \\ 0 & 0 & 0 \\ 0 & 0 & 0 \\ 0 & 0 & 0 \\ 0 & 0 & 0 & 0 \\ 0 & 0 & 0 & 0 \\ 0 & 0 & 0 & 0 \\ 0 & 0 & 0 & 0 & 0 \\ 0 & 0 & 0 & 0 & 0 \\ 0 & 0 & 0 & 0 & 0 \\ 0 & 0 & 0 & 0 & 0 & 0 \\ 0 & 0 & 0 & 0 & 0 & 0 \\ 0 & 0 & 0 & 0 & 0 & 0 & 0 \\ 0 &$ 

input integrate(tan(d\*x+c)^2/(a+b\*sin(d\*x+c))^2,x, algorithm="maxima")

output Exception raised: ValueError >> Computation failed since Maxima requested additional constraints; using the 'assume' command before evaluation \*may\* help (example of legal syntax is 'assume(4\*b^2-4\*a^2>0)', see `assume?` f or more de

input file name test\_cases/rubi\_tests/4\_Trig\_functions/4.1\_Sine/183\_4.1.2.2

Test file number 183

Integral number in file 1462

#### **Maxima [F(-2)]**

Exception generated.

 $\int \sec(c+dx)\tan(c+dx)$  $\frac{d(c+dx) \sin(c+dx)}{(a+b\sin(c+dx))^2} dx = \text{Exception raised: ValueError}$ 

✞ ☎

 $\begin{pmatrix} 1 & 0 & 0 \\ 0 & 0 & 0 \\ 0 & 0 & 0 \\ 0 & 0 & 0 \\ 0 & 0 & 0 \\ 0 & 0 & 0 \\ 0 & 0 & 0 & 0 \\ 0 & 0 & 0 & 0 \\ 0 & 0 & 0 & 0 \\ 0 & 0 & 0 & 0 \\ 0 & 0 & 0 & 0 & 0 \\ 0 & 0 & 0 & 0 & 0 \\ 0 & 0 & 0 & 0 & 0 & 0 \\ 0 & 0 & 0 & 0 & 0 & 0 \\ 0 & 0 & 0 & 0 & 0 & 0 & 0 \\ 0 & 0 & 0 & 0 & 0 & 0 & 0 \\ 0 &$ 

✞ ☎

 $\begin{pmatrix} 1 & 0 & 0 \\ 0 & 0 & 0 \\ 0 & 0 & 0 \\ 0 & 0 & 0 \\ 0 & 0 & 0 \\ 0 & 0 & 0 \\ 0 & 0 & 0 & 0 \\ 0 & 0 & 0 & 0 \\ 0 & 0 & 0 & 0 \\ 0 & 0 & 0 & 0 \\ 0 & 0 & 0 & 0 & 0 \\ 0 & 0 & 0 & 0 & 0 \\ 0 & 0 & 0 & 0 & 0 & 0 \\ 0 & 0 & 0 & 0 & 0 & 0 \\ 0 & 0 & 0 & 0 & 0 & 0 & 0 \\ 0 & 0 & 0 & 0 & 0 & 0 & 0 \\ 0 &$ 

input integrate(sec(d\*x+c)\*tan(d\*x+c)/(a+b\*sin(d\*x+c))^2,x, algorithm="maxima")

output

Exception raised: ValueError >> Computation failed since Maxima requested additional constraints; using the 'assume' command before evaluation \*may\* help (example of legal syntax is 'assume(4\*b^2-4\*a^2>0)', see `assume?` f or more de

input file name test\_cases/rubi\_tests/4\_Trig\_functions/4.1\_Sine/183\_4.1.2.2

Test file number 183

Integral number in file 1463

# **Maxima [F(-2)]**

Exception generated.

 $\int \csc(c+dx)\sec^2(c+dx)$  $\frac{d(c - \alpha x) \cos(c - \alpha x)}{(a + b \sin(c + dx))^2} dx =$ Exception raised: ValueError

 $\begin{pmatrix} 1 & 0 & 0 \\ 0 & 0 & 0 \\ 0 & 0 & 0 \\ 0 & 0 & 0 \\ 0 & 0 & 0 \\ 0 & 0 & 0 \\ 0 & 0 & 0 \\ 0 & 0 & 0 \\ 0 & 0 & 0 & 0 \\ 0 & 0 & 0 & 0 \\ 0 & 0 & 0 & 0 \\ 0 & 0 & 0 & 0 & 0 \\ 0 & 0 & 0 & 0 & 0 \\ 0 & 0 & 0 & 0 & 0 \\ 0 & 0 & 0 & 0 & 0 & 0 \\ 0 & 0 & 0 & 0 & 0 & 0 \\ 0 & 0 & 0 & 0 & 0 & 0 & 0 \\ 0 &$ 

✞ ☎

 $\begin{pmatrix} 1 & 0 & 0 \\ 0 & 0 & 0 \\ 0 & 0 & 0 \\ 0 & 0 & 0 \\ 0 & 0 & 0 \\ 0 & 0 & 0 \\ 0 & 0 & 0 \\ 0 & 0 & 0 \\ 0 & 0 & 0 & 0 \\ 0 & 0 & 0 & 0 \\ 0 & 0 & 0 & 0 \\ 0 & 0 & 0 & 0 & 0 \\ 0 & 0 & 0 & 0 & 0 \\ 0 & 0 & 0 & 0 & 0 \\ 0 & 0 & 0 & 0 & 0 & 0 \\ 0 & 0 & 0 & 0 & 0 & 0 \\ 0 & 0 & 0 & 0 & 0 & 0 & 0 \\ 0 &$ 

input ✞ ☎ integrate(csc(d\*x+c)\*sec(d\*x+c)^2/(a+b\*sin(d\*x+c))^2,x, algorithm="maxima" )

output Exception raised: ValueError >> Computation failed since Maxima requested additional constraints; using the 'assume' command before evaluation \*may\* help (example of legal syntax is 'assume(4\*b^2-4\*a^2>0)', see `assume?` f or more de

input file name test\_cases/rubi\_tests/4\_Trig\_functions/4.1\_Sine/183\_4.1.2.2

Test file number 183

Integral number in file 1464

### **Maxima [F(-2)]**

Exception generated.

$$
\int \frac{\csc^2(c+dx)\sec^2(c+dx)}{(a+b\sin(c+dx))^2} dx = \text{Exception raised: ValueError}
$$

✞ ☎

 $\begin{pmatrix} 1 & 0 & 0 \\ 0 & 0 & 0 \\ 0 & 0 & 0 \\ 0 & 0 & 0 \\ 0 & 0 & 0 \\ 0 & 0 & 0 \\ 0 & 0 & 0 & 0 \\ 0 & 0 & 0 & 0 \\ 0 & 0 & 0 & 0 \\ 0 & 0 & 0 & 0 \\ 0 & 0 & 0 & 0 & 0 \\ 0 & 0 & 0 & 0 & 0 \\ 0 & 0 & 0 & 0 & 0 & 0 \\ 0 & 0 & 0 & 0 & 0 & 0 \\ 0 & 0 & 0 & 0 & 0 & 0 & 0 \\ 0 & 0 & 0 & 0 & 0 & 0 & 0 \\ 0 &$ 

✞ ☎

 $\begin{pmatrix} 1 & 0 & 0 \\ 0 & 0 & 0 \\ 0 & 0 & 0 \\ 0 & 0 & 0 \\ 0 & 0 & 0 \\ 0 & 0 & 0 \\ 0 & 0 & 0 & 0 \\ 0 & 0 & 0 & 0 \\ 0 & 0 & 0 & 0 \\ 0 & 0 & 0 & 0 \\ 0 & 0 & 0 & 0 & 0 \\ 0 & 0 & 0 & 0 & 0 \\ 0 & 0 & 0 & 0 & 0 & 0 \\ 0 & 0 & 0 & 0 & 0 & 0 \\ 0 & 0 & 0 & 0 & 0 & 0 & 0 \\ 0 & 0 & 0 & 0 & 0 & 0 & 0 \\ 0 &$ 

input integrate(csc(d\*x+c)^2\*sec(d\*x+c)^2/(a+b\*sin(d\*x+c))^2,x, algorithm="maxim a")

output

Exception raised: ValueError >> Computation failed since Maxima requested additional constraints; using the 'assume' command before evaluation \*may\* help (example of legal syntax is 'assume(4\*b^2-4\*a^2>0)', see `assume?` f or more de

input file name test\_cases/rubi\_tests/4\_Trig\_functions/4.1\_Sine/183\_4.1.2.2 Test file number 183 Integral number in file 1465

### **Maxima [F(-2)]**

Exception generated.

 $\int \csc^3(c+dx)\sec^2(c+dx)$  $\frac{(c + ax) \sec (c + ax)}{(a + b \sin (c + dx))^2} dx =$ Exception raised: ValueError

 $\begin{pmatrix} 1 & 0 & 0 \\ 0 & 0 & 0 \\ 0 & 0 & 0 \\ 0 & 0 & 0 \\ 0 & 0 & 0 \\ 0 & 0 & 0 \\ 0 & 0 & 0 \\ 0 & 0 & 0 \\ 0 & 0 & 0 & 0 \\ 0 & 0 & 0 & 0 \\ 0 & 0 & 0 & 0 \\ 0 & 0 & 0 & 0 & 0 \\ 0 & 0 & 0 & 0 & 0 \\ 0 & 0 & 0 & 0 & 0 \\ 0 & 0 & 0 & 0 & 0 & 0 \\ 0 & 0 & 0 & 0 & 0 & 0 \\ 0 & 0 & 0 & 0 & 0 & 0 & 0 \\ 0 &$ 

✞ ☎

 $\begin{pmatrix} 1 & 0 & 0 \\ 0 & 0 & 0 \\ 0 & 0 & 0 \\ 0 & 0 & 0 \\ 0 & 0 & 0 \\ 0 & 0 & 0 \\ 0 & 0 & 0 & 0 \\ 0 & 0 & 0 & 0 \\ 0 & 0 & 0 & 0 \\ 0 & 0 & 0 & 0 \\ 0 & 0 & 0 & 0 & 0 \\ 0 & 0 & 0 & 0 & 0 \\ 0 & 0 & 0 & 0 & 0 & 0 \\ 0 & 0 & 0 & 0 & 0 & 0 \\ 0 & 0 & 0 & 0 & 0 & 0 & 0 \\ 0 & 0 & 0 & 0 & 0 & 0 & 0 \\ 0 &$ 

input ✞ ☎ integrate(csc(d\*x+c)^3\*sec(d\*x+c)^2/(a+b\*sin(d\*x+c))^2,x, algorithm="maxim a")

output

Exception raised: ValueError >> Computation failed since Maxima requested additional constraints; using the 'assume' command before evaluation \*may\* help (example of legal syntax is 'assume(4\*b^2-4\*a^2>0)', see `assume?` f or more de

input file name test\_cases/rubi\_tests/4\_Trig\_functions/4.1\_Sine/183\_4.1.2.2

Test file number 183

Integral number in file 1466

### **Maxima [F(-2)]**

Exception generated.

$$
\int \frac{\sin^2(c+dx)\tan^2(c+dx)}{(a+b\sin(c+dx))^3} dx = \text{Exception raised: ValueError}
$$

 $\left( \begin{array}{cc} \text{ } & \text{ } \\ \text{ } & \text{ } \end{array} \right)$ 

input ✞ ☎ integrate(sin(d\*x+c)^2\*tan(d\*x+c)^2/(a+b\*sin(d\*x+c))^3,x, algorithm="maxim a")

✞ ☎

 $\left($   $\left($   $\right)$   $\left($   $\left($   $\right)$   $\left($   $\left($   $\right)$   $\left($   $\left($   $\right)$   $\left($   $\left($   $\right)$   $\left($   $\left($   $\right)$   $\left($   $\left($   $\right)$   $\left($   $\left($   $\right)$   $\left($   $\left($   $\right)$   $\left($   $\left($   $\right)$   $\left($   $\left($   $\right)$   $\left($   $\left($   $\right)$   $\left($ 

output Exception raised: ValueError >> Computation failed since Maxima requested additional constraints; using the 'assume' command before evaluation \*may\* help (example of legal syntax is 'assume(4\*b^2-4\*a^2>0)', see `assume?` f or more de

input file name test\_cases/rubi\_tests/4\_Trig\_functions/4.1\_Sine/183\_4.1.2.2

Test file number 183

Integral number in file 1467

**Maxima [F(-2)]**

Exception generated.

 $\int \sin(c+dx) \tan^2(c+dx)$  $\frac{d(c + ax) \tan(c + ax)}{(a + b \sin(c + dx))^3} dx =$  Exception raised: Value Error

 $\left( \begin{array}{cc} \text{ } & \text{ } \\ \text{ } & \text{ } \end{array} \right)$ 

✞ ☎

 $\begin{pmatrix} 1 & 0 & 0 \\ 0 & 0 & 0 \\ 0 & 0 & 0 \\ 0 & 0 & 0 \\ 0 & 0 & 0 \\ 0 & 0 & 0 \\ 0 & 0 & 0 \\ 0 & 0 & 0 \\ 0 & 0 & 0 & 0 \\ 0 & 0 & 0 & 0 \\ 0 & 0 & 0 & 0 \\ 0 & 0 & 0 & 0 & 0 \\ 0 & 0 & 0 & 0 & 0 \\ 0 & 0 & 0 & 0 & 0 \\ 0 & 0 & 0 & 0 & 0 & 0 \\ 0 & 0 & 0 & 0 & 0 & 0 \\ 0 & 0 & 0 & 0 & 0 & 0 & 0 \\ 0 &$ 

input ✞ ☎ integrate(sin(d\*x+c)\*tan(d\*x+c)^2/(a+b\*sin(d\*x+c))^3,x, algorithm="maxima" )

output Exception raised: ValueError >> Computation failed since Maxima requested additional constraints; using the 'assume' command before evaluation \*may\* help (example of legal syntax is 'assume(4\*b^2-4\*a^2>0)', see `assume?` f or more de

input file name test\_cases/rubi\_tests/4\_Trig\_functions/4.1\_Sine/183\_4.1.2.2

Test file number 183

Exception generated.

$$
\int \frac{\tan^2(c+dx)}{(a+b\sin(c+dx))^3} dx = \text{Exception raised: ValueError}
$$

 $\begin{pmatrix} 1 & 0 & 0 \\ 0 & 0 & 0 \\ 0 & 0 & 0 \\ 0 & 0 & 0 \\ 0 & 0 & 0 \\ 0 & 0 & 0 \\ 0 & 0 & 0 & 0 \\ 0 & 0 & 0 & 0 \\ 0 & 0 & 0 & 0 \\ 0 & 0 & 0 & 0 & 0 \\ 0 & 0 & 0 & 0 & 0 \\ 0 & 0 & 0 & 0 & 0 \\ 0 & 0 & 0 & 0 & 0 & 0 \\ 0 & 0 & 0 & 0 & 0 & 0 \\ 0 & 0 & 0 & 0 & 0 & 0 & 0 \\ 0 & 0 & 0 & 0 & 0 & 0 & 0 \\$ 

✞ ☎

 $\left($   $\left($   $\right)$   $\left($   $\left($   $\right)$   $\left($   $\left($   $\right)$   $\left($   $\left($   $\right)$   $\left($   $\left($   $\right)$   $\left($   $\left($   $\right)$   $\left($   $\left($   $\right)$   $\left($   $\left($   $\right)$   $\left($   $\left($   $\right)$   $\left($   $\left($   $\right)$   $\left($   $\left($   $\right)$   $\left($   $\left($   $\right)$   $\left($ 

input ✞ ☎ integrate(tan(d\*x+c)^2/(a+b\*sin(d\*x+c))^3,x, algorithm="maxima")

output

Exception raised: ValueError >> Computation failed since Maxima requested additional constraints; using the 'assume' command before evaluation \*may\* help (example of legal syntax is 'assume(4\*b^2-4\*a^2>0)', see `assume?` f or more de

input file name test\_cases/rubi\_tests/4\_Trig\_functions/4.1\_Sine/183\_4.1.2.2

Test file number 183

Integral number in file 1469

## **Maxima [F(-2)]**

Exception generated.

$$
\int \frac{\sec(c+dx)\tan(c+dx)}{(a+b\sin(c+dx))^3} dx = \text{Exception raised: ValueError}
$$

✞ ☎

 $\begin{pmatrix} 1 & 0 & 0 \\ 0 & 0 & 0 \\ 0 & 0 & 0 \\ 0 & 0 & 0 \\ 0 & 0 & 0 \\ 0 & 0 & 0 \\ 0 & 0 & 0 & 0 \\ 0 & 0 & 0 & 0 \\ 0 & 0 & 0 & 0 \\ 0 & 0 & 0 & 0 \\ 0 & 0 & 0 & 0 & 0 \\ 0 & 0 & 0 & 0 & 0 \\ 0 & 0 & 0 & 0 & 0 & 0 \\ 0 & 0 & 0 & 0 & 0 & 0 \\ 0 & 0 & 0 & 0 & 0 & 0 & 0 \\ 0 & 0 & 0 & 0 & 0 & 0 & 0 \\ 0 &$ 

✞ ☎

 $\begin{pmatrix} 1 & 0 & 0 \\ 0 & 0 & 0 \\ 0 & 0 & 0 \\ 0 & 0 & 0 \\ 0 & 0 & 0 \\ 0 & 0 & 0 \\ 0 & 0 & 0 & 0 \\ 0 & 0 & 0 & 0 \\ 0 & 0 & 0 & 0 \\ 0 & 0 & 0 & 0 \\ 0 & 0 & 0 & 0 & 0 \\ 0 & 0 & 0 & 0 & 0 \\ 0 & 0 & 0 & 0 & 0 & 0 \\ 0 & 0 & 0 & 0 & 0 & 0 \\ 0 & 0 & 0 & 0 & 0 & 0 & 0 \\ 0 & 0 & 0 & 0 & 0 & 0 & 0 \\ 0 &$ 

input integrate(sec(d\*x+c)\*tan(d\*x+c)/(a+b\*sin(d\*x+c))^3,x, algorithm="maxima")

output Exception raised: ValueError >> Computation failed since Maxima requested additional constraints; using the 'assume' command before evaluation \*may\* help (example of legal syntax is 'assume(4\*b^2-4\*a^2>0)', see `assume?` f or more de

input file name test\_cases/rubi\_tests/4\_Trig\_functions/4.1\_Sine/183\_4.1.2.2

Test file number 183

Exception generated.

 $\int \csc(c+dx) \sec^2(c+dx)$  $\frac{d(c+dx) \cos(c+dx)}{(a+b\sin(c+dx))^3} dx =$  Exception raised: Value Error

✞ ☎

 $\begin{pmatrix} 1 & 0 & 0 \\ 0 & 0 & 0 \\ 0 & 0 & 0 \\ 0 & 0 & 0 \\ 0 & 0 & 0 \\ 0 & 0 & 0 \\ 0 & 0 & 0 & 0 \\ 0 & 0 & 0 & 0 \\ 0 & 0 & 0 & 0 \\ 0 & 0 & 0 & 0 \\ 0 & 0 & 0 & 0 & 0 \\ 0 & 0 & 0 & 0 & 0 \\ 0 & 0 & 0 & 0 & 0 \\ 0 & 0 & 0 & 0 & 0 & 0 \\ 0 & 0 & 0 & 0 & 0 & 0 \\ 0 & 0 & 0 & 0 & 0 & 0 & 0 \\ 0 & 0 & 0 &$ 

 $\begin{pmatrix} 1 & 0 & 0 \\ 0 & 0 & 0 \\ 0 & 0 & 0 \\ 0 & 0 & 0 \\ 0 & 0 & 0 \\ 0 & 0 & 0 \\ 0 & 0 & 0 & 0 \\ 0 & 0 & 0 & 0 \\ 0 & 0 & 0 & 0 \\ 0 & 0 & 0 & 0 \\ 0 & 0 & 0 & 0 & 0 \\ 0 & 0 & 0 & 0 & 0 \\ 0 & 0 & 0 & 0 & 0 & 0 \\ 0 & 0 & 0 & 0 & 0 & 0 \\ 0 & 0 & 0 & 0 & 0 & 0 & 0 \\ 0 & 0 & 0 & 0 & 0 & 0 & 0 \\ 0 &$ 

input integrate(csc(d\*x+c)\*sec(d\*x+c)^2/(a+b\*sin(d\*x+c))^3,x, algorithm="maxima" )

output ✞ ☎ Exception raised: ValueError >> Computation failed since Maxima requested additional constraints; using the 'assume' command before evaluation \*may\* help (example of legal syntax is 'assume(4\*b^2-4\*a^2>0)', see `assume?` f or more de

input file name test\_cases/rubi\_tests/4\_Trig\_functions/4.1\_Sine/183\_4.1.2.2

Test file number 183

Integral number in file 1471

### **Maxima [F(-2)]**

Exception generated.

 $\int \csc^2(c+dx)\sec^2(c+dx)$  $\frac{(c + ax) \sec (c + ax)}{(a + b \sin (c + dx))^3} dx =$ Exception raised: ValueError

✞ ☎

 $\begin{pmatrix} 1 & 0 & 0 \\ 0 & 0 & 0 \\ 0 & 0 & 0 \\ 0 & 0 & 0 \\ 0 & 0 & 0 \\ 0 & 0 & 0 \\ 0 & 0 & 0 & 0 \\ 0 & 0 & 0 & 0 \\ 0 & 0 & 0 & 0 \\ 0 & 0 & 0 & 0 \\ 0 & 0 & 0 & 0 & 0 \\ 0 & 0 & 0 & 0 & 0 \\ 0 & 0 & 0 & 0 & 0 & 0 \\ 0 & 0 & 0 & 0 & 0 & 0 \\ 0 & 0 & 0 & 0 & 0 & 0 & 0 \\ 0 & 0 & 0 & 0 & 0 & 0 & 0 \\ 0 &$ 

✞ ☎

 $\begin{pmatrix} 1 & 0 & 0 \\ 0 & 0 & 0 \\ 0 & 0 & 0 \\ 0 & 0 & 0 \\ 0 & 0 & 0 \\ 0 & 0 & 0 \\ 0 & 0 & 0 & 0 \\ 0 & 0 & 0 & 0 \\ 0 & 0 & 0 & 0 \\ 0 & 0 & 0 & 0 \\ 0 & 0 & 0 & 0 & 0 \\ 0 & 0 & 0 & 0 & 0 \\ 0 & 0 & 0 & 0 & 0 & 0 \\ 0 & 0 & 0 & 0 & 0 & 0 \\ 0 & 0 & 0 & 0 & 0 & 0 & 0 \\ 0 & 0 & 0 & 0 & 0 & 0 & 0 \\ 0 &$ 

input integrate(csc(d\*x+c)^2\*sec(d\*x+c)^2/(a+b\*sin(d\*x+c))^3,x, algorithm="maxim a")

output Exception raised: ValueError >> Computation failed since Maxima requested additional constraints; using the 'assume' command before evaluation \*may\* help (example of legal syntax is 'assume(4\*b^2-4\*a^2>0)', see `assume?` f or more de

input file name test\_cases/rubi\_tests/4\_Trig\_functions/4.1\_Sine/183\_4.1.2.2

Test file number 183

Integral number in file 1472

## **Maxima [F(-2)]**

Exception generated.

$$
\int \frac{\csc^3(c+dx)\sec^2(c+dx)}{(a+b\sin(c+dx))^3} dx = \text{Exception raised: ValueError}
$$

 $\left( \begin{array}{cc} \text{ } & \text{ } \\ \text{ } & \text{ } \end{array} \right)$ 

✞ ☎

 $\begin{pmatrix} 1 & 0 & 0 \\ 0 & 0 & 0 \\ 0 & 0 & 0 \\ 0 & 0 & 0 \\ 0 & 0 & 0 \\ 0 & 0 & 0 \\ 0 & 0 & 0 & 0 \\ 0 & 0 & 0 & 0 \\ 0 & 0 & 0 & 0 \\ 0 & 0 & 0 & 0 \\ 0 & 0 & 0 & 0 & 0 \\ 0 & 0 & 0 & 0 & 0 \\ 0 & 0 & 0 & 0 & 0 & 0 \\ 0 & 0 & 0 & 0 & 0 & 0 \\ 0 & 0 & 0 & 0 & 0 & 0 & 0 \\ 0 & 0 & 0 & 0 & 0 & 0 & 0 \\ 0 &$ 

input ✞ ☎ integrate(csc(d\*x+c)^3\*sec(d\*x+c)^2/(a+b\*sin(d\*x+c))^3,x, algorithm="maxim a")

output Exception raised: ValueError >> Computation failed since Maxima requested additional constraints; using the 'assume' command before evaluation \*may\* help (example of legal syntax is 'assume(4\*b^2-4\*a^2>0)', see `assume?` f or more de

input file name test\_cases/rubi\_tests/4\_Trig\_functions/4.1\_Sine/183\_4.1.2.2

Test file number 183

Integral number in file 1473

### **Maxima [F(-2)]**

Exception generated.

$$
\int \frac{\cos^2(e + fx)(c + d\sin(e + fx))^{4/3}}{a + b\sin(e + fx)} dx = \text{Exception raised: RuntimeError}
$$

 $\begin{pmatrix} 1 & 0 & 0 \\ 0 & 0 & 0 \\ 0 & 0 & 0 \\ 0 & 0 & 0 \\ 0 & 0 & 0 \\ 0 & 0 & 0 \\ 0 & 0 & 0 & 0 \\ 0 & 0 & 0 & 0 \\ 0 & 0 & 0 & 0 \\ 0 & 0 & 0 & 0 \\ 0 & 0 & 0 & 0 & 0 \\ 0 & 0 & 0 & 0 & 0 \\ 0 & 0 & 0 & 0 & 0 & 0 \\ 0 & 0 & 0 & 0 & 0 & 0 \\ 0 & 0 & 0 & 0 & 0 & 0 & 0 \\ 0 & 0 & 0 & 0 & 0 & 0 & 0 \\ 0 &$ 

 $\left( \begin{array}{cc} \text{ } & \text{ } \\ \text{ } & \text{ } \end{array} \right)$ 

$$
input\n{\nintegrate(cos(f*x+e)^2*(c+d*sin(f*x+e))^(4/3)/(a+b*sin(f*x+e)),x, algorithm}\nm="maxima")
$$

output ✞ ☎ Exception raised: RuntimeError >> ECL says: THROW: The catch RAT-ERR is un defined.

input file name test\_cases/rubi\_tests/4\_Trig\_functions/4.1\_Sine/183\_4.1.2.2

Test file number 183

Integral number in file 1515

# **Maxima [F(-2)]**

Exception generated.

$$
\int \frac{\sin^2(e+fx)}{(a+b\sin(e+fx))^2(c+d\sin(e+fx))} dx = \text{Exception raised: ValueError}
$$

 $\begin{pmatrix} 1 & 0 & 0 \\ 0 & 0 & 0 \\ 0 & 0 & 0 \\ 0 & 0 & 0 \\ 0 & 0 & 0 \\ 0 & 0 & 0 \\ 0 & 0 & 0 \\ 0 & 0 & 0 \\ 0 & 0 & 0 & 0 \\ 0 & 0 & 0 & 0 \\ 0 & 0 & 0 & 0 \\ 0 & 0 & 0 & 0 & 0 \\ 0 & 0 & 0 & 0 & 0 \\ 0 & 0 & 0 & 0 & 0 \\ 0 & 0 & 0 & 0 & 0 & 0 \\ 0 & 0 & 0 & 0 & 0 & 0 \\ 0 & 0 & 0 & 0 & 0 & 0 & 0 \\ 0 &$ 

✞ ☎

 $\begin{pmatrix} 1 & 0 & 0 \\ 0 & 0 & 0 \\ 0 & 0 & 0 \\ 0 & 0 & 0 \\ 0 & 0 & 0 \\ 0 & 0 & 0 \\ 0 & 0 & 0 \\ 0 & 0 & 0 \\ 0 & 0 & 0 & 0 \\ 0 & 0 & 0 & 0 \\ 0 & 0 & 0 & 0 \\ 0 & 0 & 0 & 0 & 0 \\ 0 & 0 & 0 & 0 & 0 \\ 0 & 0 & 0 & 0 & 0 \\ 0 & 0 & 0 & 0 & 0 & 0 \\ 0 & 0 & 0 & 0 & 0 & 0 \\ 0 & 0 & 0 & 0 & 0 & 0 & 0 \\ 0 &$ 

input ✞ ☎ integrate(sin(f\*x+e)^2/(a+b\*sin(f\*x+e))^2/(c+d\*sin(f\*x+e)),x, algorithm="m axima")

output Exception raised: ValueError >> Computation failed since Maxima requested additional constraints; using the 'assume' command before evaluation \*may\* help (example of legal syntax is 'assume(4\*d^2-4\*c^2>0)', see `assume?` f or more de

input file name test\_cases/rubi\_tests/4\_Trig\_functions/4.1\_Sine/184\_4.1.2.3

Test file number 184

Integral number in file 39

### **Maxima [F(-2)]**

Exception generated.

$$
\int \frac{\sin^2(e+fx)(A+B\sin(e+fx))}{(a+b\sin(e+fx))^2} dx = \text{Exception raised: ValueError}
$$

 $\begin{pmatrix} 1 & 0 & 0 \\ 0 & 0 & 0 \\ 0 & 0 & 0 \\ 0 & 0 & 0 \\ 0 & 0 & 0 \\ 0 & 0 & 0 \\ 0 & 0 & 0 & 0 \\ 0 & 0 & 0 & 0 \\ 0 & 0 & 0 & 0 \\ 0 & 0 & 0 & 0 \\ 0 & 0 & 0 & 0 & 0 \\ 0 & 0 & 0 & 0 & 0 \\ 0 & 0 & 0 & 0 & 0 & 0 \\ 0 & 0 & 0 & 0 & 0 & 0 \\ 0 & 0 & 0 & 0 & 0 & 0 & 0 \\ 0 & 0 & 0 & 0 & 0 & 0 & 0 \\ 0 &$ 

✞ ☎

$$
input \left( \frac{integrate(sin(f*x+e)^2*(A+B*sin(f*x+e))/(a+b*sin(f*x+e))^2, x, algorithm="m}{axima")} \right)
$$

output

Exception raised: ValueError >> Computation failed since Maxima requested additional constraints; using the 'assume' command before evaluation \*may\* help (example of legal syntax is 'assume(4\*b^2-4\*a^2>0)', see `assume?` f or more de  $\begin{pmatrix} 1 & 0 & 0 \\ 0 & 0 & 0 \\ 0 & 0 & 0 \\ 0 & 0 & 0 \\ 0 & 0 & 0 \\ 0 & 0 & 0 \\ 0 & 0 & 0 & 0 \\ 0 & 0 & 0 & 0 \\ 0 & 0 & 0 & 0 \\ 0 & 0 & 0 & 0 \\ 0 & 0 & 0 & 0 & 0 \\ 0 & 0 & 0 & 0 & 0 \\ 0 & 0 & 0 & 0 & 0 & 0 \\ 0 & 0 & 0 & 0 & 0 & 0 \\ 0 & 0 & 0 & 0 & 0 & 0 & 0 \\ 0 & 0 & 0 & 0 & 0 & 0 & 0 \\ 0 &$  input file name test\_cases/rubi\_tests/4\_Trig\_functions/4.1\_Sine/185\_4.1.3.1 Test file number 185 Integral number in file 16

## **Maxima [F(-2)]**

Exception generated.

 $\int (a + a \sin(e + fx))(A + B \sin(e + fx))$  $c + d \sin(e + fx)$ *dx* = Exception raised: ValueError

 $\begin{pmatrix} 1 & 0 & 0 \\ 0 & 0 & 0 \\ 0 & 0 & 0 \\ 0 & 0 & 0 \\ 0 & 0 & 0 \\ 0 & 0 & 0 \\ 0 & 0 & 0 & 0 \\ 0 & 0 & 0 & 0 \\ 0 & 0 & 0 & 0 \\ 0 & 0 & 0 & 0 \\ 0 & 0 & 0 & 0 & 0 \\ 0 & 0 & 0 & 0 & 0 \\ 0 & 0 & 0 & 0 & 0 & 0 \\ 0 & 0 & 0 & 0 & 0 & 0 \\ 0 & 0 & 0 & 0 & 0 & 0 & 0 \\ 0 & 0 & 0 & 0 & 0 & 0 & 0 \\ 0 &$ 

✞ ☎

 $\begin{pmatrix} 1 & 0 & 0 \\ 0 & 0 & 0 \\ 0 & 0 & 0 \\ 0 & 0 & 0 \\ 0 & 0 & 0 \\ 0 & 0 & 0 \\ 0 & 0 & 0 & 0 \\ 0 & 0 & 0 & 0 \\ 0 & 0 & 0 & 0 \\ 0 & 0 & 0 & 0 \\ 0 & 0 & 0 & 0 & 0 \\ 0 & 0 & 0 & 0 & 0 \\ 0 & 0 & 0 & 0 & 0 & 0 \\ 0 & 0 & 0 & 0 & 0 & 0 \\ 0 & 0 & 0 & 0 & 0 & 0 & 0 \\ 0 & 0 & 0 & 0 & 0 & 0 & 0 \\ 0 &$ 

input ✞ ☎ integrate((a+a\*sin(f\*x+e))\*(A+B\*sin(f\*x+e))/(c+d\*sin(f\*x+e)),x, algorithm= "maxima")

output

Exception raised: ValueError >> Computation failed since Maxima requested additional constraints; using the 'assume' command before evaluation \*may\* help (example of legal syntax is 'assume(4\*d^2-4\*c^2>0)', see `assume?` f or more de

input file name test\_cases/rubi\_tests/4\_Trig\_functions/4.1\_Sine/185\_4.1.3.1

Test file number 185

Integral number in file 248

### **Maxima [F(-2)]**

Exception generated.

 $\int (a + a \sin(e + fx))(A + B \sin(e + fx))$  $\frac{(c + f(x))}{(c + d \sin(e + fx))^2} dx =$  Exception raised: ValueError

 $\begin{pmatrix} 1 & 0 & 0 \\ 0 & 0 & 0 \\ 0 & 0 & 0 \\ 0 & 0 & 0 \\ 0 & 0 & 0 \\ 0 & 0 & 0 \\ 0 & 0 & 0 & 0 \\ 0 & 0 & 0 & 0 \\ 0 & 0 & 0 & 0 \\ 0 & 0 & 0 & 0 \\ 0 & 0 & 0 & 0 & 0 \\ 0 & 0 & 0 & 0 & 0 \\ 0 & 0 & 0 & 0 & 0 & 0 \\ 0 & 0 & 0 & 0 & 0 & 0 \\ 0 & 0 & 0 & 0 & 0 & 0 & 0 \\ 0 & 0 & 0 & 0 & 0 & 0 & 0 \\ 0 &$ 

input ✞ ☎ integrate((a+a\*sin(f\*x+e))\*(A+B\*sin(f\*x+e))/(c+d\*sin(f\*x+e))^2,x, algorith m="maxima")

✞ ☎

 $\left($   $\left($   $\right)$   $\left($   $\left($   $\right)$   $\left($   $\left($   $\right)$   $\left($   $\left($   $\right)$   $\left($   $\left($   $\right)$   $\left($   $\left($   $\right)$   $\left($   $\left($   $\right)$   $\left($   $\left($   $\right)$   $\left($   $\left($   $\right)$   $\left($   $\left($   $\right)$   $\left($   $\left($   $\right)$   $\left($   $\left($   $\right)$   $\left($ 

output Exception raised: ValueError >> Computation failed since Maxima requested additional constraints; using the 'assume' command before evaluation \*may\* help (example of legal syntax is 'assume(4\*d^2-4\*c^2>0)', see `assume?` f or more de

input file name test\_cases/rubi\_tests/4\_Trig\_functions/4.1\_Sine/185\_4.1.3.1

Test file number 185

Integral number in file 249

**Maxima [F(-2)]**

Exception generated.

$$
\int \frac{(a+a\sin(e+fx))(A+B\sin(e+fx))}{(c+d\sin(e+fx))^3} dx = \text{Exception raised: ValueError}
$$

✞ ☎

 $\overline{\phantom{a}}$   $\overline{\phantom{a}}$   $\overline{\$ 

✞ ☎

 $\begin{pmatrix} 1 & 0 & 0 \\ 0 & 0 & 0 \\ 0 & 0 & 0 \\ 0 & 0 & 0 \\ 0 & 0 & 0 \\ 0 & 0 & 0 \\ 0 & 0 & 0 & 0 \\ 0 & 0 & 0 & 0 \\ 0 & 0 & 0 & 0 \\ 0 & 0 & 0 & 0 \\ 0 & 0 & 0 & 0 & 0 \\ 0 & 0 & 0 & 0 & 0 \\ 0 & 0 & 0 & 0 & 0 & 0 \\ 0 & 0 & 0 & 0 & 0 & 0 \\ 0 & 0 & 0 & 0 & 0 & 0 & 0 \\ 0 & 0 & 0 & 0 & 0 & 0 & 0 \\ 0 &$ 

input integrate((a+a\*sin(f\*x+e))\*(A+B\*sin(f\*x+e))/(c+d\*sin(f\*x+e))^3,x, algorith m="maxima")

output Exception raised: ValueError >> Computation failed since Maxima requested additional constraints; using the 'assume' command before evaluation \*may\* help (example of legal syntax is 'assume(4\*d^2-4\*c^2>0)', see `assume?` f or more de

input file name test\_cases/rubi\_tests/4\_Trig\_functions/4.1\_Sine/185\_4.1.3.1

Test file number 185

Exception generated.

$$
\int \frac{(a+a\sin(e+fx))^2(A+B\sin(e+fx))}{c+d\sin(e+fx)} dx = \text{Exception raised: ValueError}
$$

 $\left( \begin{array}{cc} \bullet & \bullet & \bullet \\ \bullet & \bullet & \bullet \end{array} \right)$ 

✞ ☎

 $\begin{pmatrix} 1 & 0 & 0 \\ 0 & 0 & 0 \\ 0 & 0 & 0 \\ 0 & 0 & 0 \\ 0 & 0 & 0 \\ 0 & 0 & 0 \\ 0 & 0 & 0 & 0 \\ 0 & 0 & 0 & 0 \\ 0 & 0 & 0 & 0 \\ 0 & 0 & 0 & 0 \\ 0 & 0 & 0 & 0 & 0 \\ 0 & 0 & 0 & 0 & 0 \\ 0 & 0 & 0 & 0 & 0 & 0 \\ 0 & 0 & 0 & 0 & 0 & 0 \\ 0 & 0 & 0 & 0 & 0 & 0 & 0 \\ 0 & 0 & 0 & 0 & 0 & 0 & 0 \\ 0 &$ 

input ✞ ☎ integrate((a+a\*sin(f\*x+e))^2\*(A+B\*sin(f\*x+e))/(c+d\*sin(f\*x+e)),x, algorith m="maxima")

output Exception raised: ValueError >> Computation failed since Maxima requested additional constraints; using the 'assume' command before evaluation \*may\* help (example of legal syntax is 'assume(4\*d^2-4\*c^2>0)', see `assume?` f or more de

input file name test\_cases/rubi\_tests/4\_Trig\_functions/4.1\_Sine/185\_4.1.3.1

Test file number 185

Integral number in file 255

### **Maxima [F(-2)]**

Exception generated.

 $\int (a + a \sin(e + fx))^2 (A + B \sin(e + fx))$  $\frac{(c+Jx)}{(c+d\sin(e+fx))^2}dx =$  Exception raised: ValueError

 $\begin{pmatrix} 1 & 0 & 0 \\ 0 & 0 & 0 \\ 0 & 0 & 0 \\ 0 & 0 & 0 \\ 0 & 0 & 0 \\ 0 & 0 & 0 \\ 0 & 0 & 0 \\ 0 & 0 & 0 \\ 0 & 0 & 0 & 0 \\ 0 & 0 & 0 & 0 \\ 0 & 0 & 0 & 0 \\ 0 & 0 & 0 & 0 & 0 \\ 0 & 0 & 0 & 0 & 0 \\ 0 & 0 & 0 & 0 & 0 \\ 0 & 0 & 0 & 0 & 0 & 0 \\ 0 & 0 & 0 & 0 & 0 & 0 \\ 0 & 0 & 0 & 0 & 0 & 0 & 0 \\ 0 &$ 

✞ ☎

 $\begin{pmatrix} 1 & 0 & 0 \\ 0 & 0 & 0 \\ 0 & 0 & 0 \\ 0 & 0 & 0 \\ 0 & 0 & 0 \\ 0 & 0 & 0 \\ 0 & 0 & 0 & 0 \\ 0 & 0 & 0 & 0 \\ 0 & 0 & 0 & 0 \\ 0 & 0 & 0 & 0 \\ 0 & 0 & 0 & 0 & 0 \\ 0 & 0 & 0 & 0 & 0 \\ 0 & 0 & 0 & 0 & 0 & 0 \\ 0 & 0 & 0 & 0 & 0 & 0 \\ 0 & 0 & 0 & 0 & 0 & 0 & 0 \\ 0 & 0 & 0 & 0 & 0 & 0 & 0 \\ 0 &$ 

input ✞ ☎ integrate((a+a\*sin(f\*x+e))^2\*(A+B\*sin(f\*x+e))/(c+d\*sin(f\*x+e))^2,x, algori thm="maxima")

output Exception raised: ValueError >> Computation failed since Maxima requested additional constraints; using the 'assume' command before evaluation \*may\* help (example of legal syntax is 'assume(4\*d^2-4\*c^2>0)', see `assume?` f or more de

input file name test\_cases/rubi\_tests/4\_Trig\_functions/4.1\_Sine/185\_4.1.3.1

Test file number 185

Integral number in file 256

### **Maxima [F(-2)]**

Exception generated.

$$
\int \frac{(a+a\sin(e+fx))^2(A+B\sin(e+fx))}{(c+d\sin(e+fx))^3} dx = \text{Exception raised: ValueError}
$$

 $\left( \begin{array}{cc} \bullet & \bullet & \bullet \\ \bullet & \bullet & \bullet \end{array} \right)$ 

✞ ☎

 $\left( \begin{array}{cc} \bullet & \bullet & \bullet \\ \bullet & \bullet & \bullet \end{array} \right)$ 

input ✞ ☎ integrate((a+a\*sin(f\*x+e))^2\*(A+B\*sin(f\*x+e))/(c+d\*sin(f\*x+e))^3,x, algori thm="maxima")

output Exception raised: ValueError >> Computation failed since Maxima requested additional constraints; using the 'assume' command before evaluation \*may\* help (example of legal syntax is 'assume(4\*d^2-4\*c^2>0)', see `assume?` f or more de

input file name test\_cases/rubi\_tests/4\_Trig\_functions/4.1\_Sine/185\_4.1.3.1

Test file number 185

Integral number in file 257

## **Maxima [F(-2)]**

Exception generated.

$$
\int \frac{(a+a\sin(e+fx))^3(A+B\sin(e+fx))}{c+d\sin(e+fx)} dx = \text{Exception raised: ValueError}
$$

 $\begin{pmatrix} 1 & 0 & 0 \\ 0 & 0 & 0 \\ 0 & 0 & 0 \\ 0 & 0 & 0 \\ 0 & 0 & 0 \\ 0 & 0 & 0 \\ 0 & 0 & 0 & 0 \\ 0 & 0 & 0 & 0 \\ 0 & 0 & 0 & 0 \\ 0 & 0 & 0 & 0 \\ 0 & 0 & 0 & 0 & 0 \\ 0 & 0 & 0 & 0 & 0 \\ 0 & 0 & 0 & 0 & 0 & 0 \\ 0 & 0 & 0 & 0 & 0 & 0 \\ 0 & 0 & 0 & 0 & 0 & 0 & 0 \\ 0 & 0 & 0 & 0 & 0 & 0 & 0 \\ 0 &$ 

✞ ☎

 $\begin{pmatrix} 1 & 0 & 0 \\ 0 & 0 & 0 \\ 0 & 0 & 0 \\ 0 & 0 & 0 \\ 0 & 0 & 0 \\ 0 & 0 & 0 \\ 0 & 0 & 0 & 0 \\ 0 & 0 & 0 & 0 \\ 0 & 0 & 0 & 0 \\ 0 & 0 & 0 & 0 \\ 0 & 0 & 0 & 0 & 0 \\ 0 & 0 & 0 & 0 & 0 \\ 0 & 0 & 0 & 0 & 0 & 0 \\ 0 & 0 & 0 & 0 & 0 & 0 \\ 0 & 0 & 0 & 0 & 0 & 0 & 0 \\ 0 & 0 & 0 & 0 & 0 & 0 & 0 \\ 0 &$ 

$$
input \left( \frac{integrate((a+a*sin(f*x+e))^3*(A+B*sin(f*x+e))/(c+d*sin(f*x+e)),x, algorithm)}{m="maxima")} \right)
$$

output

Exception raised: ValueError >> Computation failed since Maxima requested additional constraints; using the 'assume' command before evaluation \*may\* help (example of legal syntax is 'assume(4\*d^2-4\*c^2>0)', see `assume?` f or more de

input file name test\_cases/rubi\_tests/4\_Trig\_functions/4.1\_Sine/185\_4.1.3.1

Test file number 185

Integral number in file 262

# **Maxima [F(-2)]**

Exception generated.

 $\int (a + a \sin(e + fx))^3 (A + B \sin(e + fx))$  $\frac{(c+Jx)}{(c+d\sin(e+fx))^2}dx =$  Exception raised: ValueError

 $\begin{pmatrix} 1 & 0 & 0 \\ 0 & 0 & 0 \\ 0 & 0 & 0 \\ 0 & 0 & 0 \\ 0 & 0 & 0 \\ 0 & 0 & 0 \\ 0 & 0 & 0 \\ 0 & 0 & 0 \\ 0 & 0 & 0 & 0 \\ 0 & 0 & 0 & 0 \\ 0 & 0 & 0 & 0 \\ 0 & 0 & 0 & 0 & 0 \\ 0 & 0 & 0 & 0 & 0 \\ 0 & 0 & 0 & 0 & 0 \\ 0 & 0 & 0 & 0 & 0 & 0 \\ 0 & 0 & 0 & 0 & 0 & 0 \\ 0 & 0 & 0 & 0 & 0 & 0 & 0 \\ 0 &$ 

✞ ☎

 $\begin{pmatrix} 1 & 0 & 0 \\ 0 & 0 & 0 \\ 0 & 0 & 0 \\ 0 & 0 & 0 \\ 0 & 0 & 0 \\ 0 & 0 & 0 \\ 0 & 0 & 0 & 0 \\ 0 & 0 & 0 & 0 \\ 0 & 0 & 0 & 0 \\ 0 & 0 & 0 & 0 \\ 0 & 0 & 0 & 0 & 0 \\ 0 & 0 & 0 & 0 & 0 \\ 0 & 0 & 0 & 0 & 0 & 0 \\ 0 & 0 & 0 & 0 & 0 & 0 \\ 0 & 0 & 0 & 0 & 0 & 0 & 0 \\ 0 & 0 & 0 & 0 & 0 & 0 & 0 \\ 0 &$ 

input ✞ ☎ integrate((a+a\*sin(f\*x+e))^3\*(A+B\*sin(f\*x+e))/(c+d\*sin(f\*x+e))^2,x, algori thm="maxima")

output

Exception raised: ValueError >> Computation failed since Maxima requested additional constraints; using the 'assume' command before evaluation \*may\* help (example of legal syntax is 'assume(4\*d^2-4\*c^2>0)', see `assume?` f or more de

input file name test\_cases/rubi\_tests/4\_Trig\_functions/4.1\_Sine/185\_4.1.3.1

Test file number 185

Integral number in file 263

### **Maxima [F(-2)]**

Exception generated.

$$
\int \frac{(a+a\sin(e+fx))^3(A+B\sin(e+fx))}{(c+d\sin(e+fx))^3} dx = \text{Exception raised: ValueError}
$$

✞ ☎

 $\left( \begin{array}{cc} \bullet & \bullet & \bullet \\ \bullet & \bullet & \bullet \end{array} \right)$ 

input

integrate((a+a\*sin(f\*x+e))^3\*(A+B\*sin(f\*x+e))/(c+d\*sin(f\*x+e))^3,x, algori thm="maxima")

✞ ☎

 $\left($   $\left($   $\right)$   $\left($   $\left($   $\right)$   $\left($   $\left($   $\right)$   $\left($   $\left($   $\right)$   $\left($   $\left($   $\right)$   $\left($   $\left($   $\right)$   $\left($   $\left($   $\right)$   $\left($   $\left($   $\right)$   $\left($   $\left($   $\right)$   $\left($   $\left($   $\right)$   $\left($   $\left($   $\right)$   $\left($   $\left($   $\right)$   $\left($ 

output Exception raised: ValueError >> Computation failed since Maxima requested additional constraints; using the 'assume' command before evaluation \*may\* help (example of legal syntax is 'assume(4\*d^2-4\*c^2>0)', see `assume?` f or more de

input file name test\_cases/rubi\_tests/4\_Trig\_functions/4.1\_Sine/185\_4.1.3.1

Test file number 185

Integral number in file 264

**Maxima [F(-2)]**

Exception generated.

$$
\int \frac{A+B\sin(e+fx)}{(a+a\sin(e+fx))(c+d\sin(e+fx))} dx = \text{Exception raised: ValueError}
$$

✞ ☎

 $\begin{pmatrix} 1 & 0 & 0 \\ 0 & 0 & 0 \\ 0 & 0 & 0 \\ 0 & 0 & 0 \\ 0 & 0 & 0 \\ 0 & 0 & 0 \\ 0 & 0 & 0 & 0 \\ 0 & 0 & 0 & 0 \\ 0 & 0 & 0 & 0 \\ 0 & 0 & 0 & 0 \\ 0 & 0 & 0 & 0 & 0 \\ 0 & 0 & 0 & 0 & 0 \\ 0 & 0 & 0 & 0 & 0 & 0 \\ 0 & 0 & 0 & 0 & 0 & 0 \\ 0 & 0 & 0 & 0 & 0 & 0 & 0 \\ 0 & 0 & 0 & 0 & 0 & 0 & 0 \\ 0 &$ 

✞ ☎

 $\overline{\phantom{a}}$   $\overline{\phantom{a}}$   $\overline{\$ 

input integrate((A+B\*sin(f\*x+e))/(a+a\*sin(f\*x+e))/(c+d\*sin(f\*x+e)),x, algorithm= "maxima")

output Exception raised: ValueError >> Computation failed since Maxima requested additional constraints; using the 'assume' command before evaluation \*may\* help (example of legal syntax is 'assume(4\*d^2-4\*c^2>0)', see `assume?` f or more de

input file name test\_cases/rubi\_tests/4\_Trig\_functions/4.1\_Sine/185\_4.1.3.1

Test file number 185

Exception generated.

$$
\int \frac{A + B\sin(e + fx)}{(a + a\sin(e + fx))(c + d\sin(e + fx))^2} dx = \text{Exception raised: ValueError}
$$

 $\begin{pmatrix} 1 & 0 & 0 \\ 0 & 0 & 0 \\ 0 & 0 & 0 \\ 0 & 0 & 0 \\ 0 & 0 & 0 \\ 0 & 0 & 0 \\ 0 & 0 & 0 & 0 \\ 0 & 0 & 0 & 0 \\ 0 & 0 & 0 & 0 \\ 0 & 0 & 0 & 0 \\ 0 & 0 & 0 & 0 & 0 \\ 0 & 0 & 0 & 0 & 0 \\ 0 & 0 & 0 & 0 & 0 & 0 \\ 0 & 0 & 0 & 0 & 0 & 0 \\ 0 & 0 & 0 & 0 & 0 & 0 & 0 \\ 0 & 0 & 0 & 0 & 0 & 0 & 0 \\ 0 &$ 

 $\begin{pmatrix} 1 & 0 & 0 \\ 0 & 0 & 0 \\ 0 & 0 & 0 \\ 0 & 0 & 0 \\ 0 & 0 & 0 \\ 0 & 0 & 0 \\ 0 & 0 & 0 & 0 \\ 0 & 0 & 0 & 0 \\ 0 & 0 & 0 & 0 \\ 0 & 0 & 0 & 0 \\ 0 & 0 & 0 & 0 & 0 \\ 0 & 0 & 0 & 0 & 0 \\ 0 & 0 & 0 & 0 & 0 & 0 \\ 0 & 0 & 0 & 0 & 0 & 0 \\ 0 & 0 & 0 & 0 & 0 & 0 & 0 \\ 0 & 0 & 0 & 0 & 0 & 0 & 0 \\ 0 &$ 

input ✞ ☎ integrate((A+B\*sin(f\*x+e))/(a+a\*sin(f\*x+e))/(c+d\*sin(f\*x+e))^2,x, algorith m="maxima")

output ✞ ☎ Exception raised: ValueError >> Computation failed since Maxima requested additional constraints; using the 'assume' command before evaluation \*may\* help (example of legal syntax is 'assume(4\*d^2-4\*c^2>0)', see `assume?` f or more de

input file name test\_cases/rubi\_tests/4\_Trig\_functions/4.1\_Sine/185\_4.1.3.1

Test file number 185

Integral number in file 270

### **Maxima [F(-2)]**

Exception generated.

 $A + B\sin(e + fx)$  $\frac{(a + a\sin(e + fx))(c + d\sin(e + fx))^3}{(a + a\sin(e + fx))(c + d\sin(e + fx))^3}$ 

 $\begin{pmatrix} 1 & 0 & 0 \\ 0 & 0 & 0 \\ 0 & 0 & 0 \\ 0 & 0 & 0 \\ 0 & 0 & 0 \\ 0 & 0 & 0 \\ 0 & 0 & 0 \\ 0 & 0 & 0 \\ 0 & 0 & 0 & 0 \\ 0 & 0 & 0 & 0 \\ 0 & 0 & 0 & 0 \\ 0 & 0 & 0 & 0 & 0 \\ 0 & 0 & 0 & 0 & 0 \\ 0 & 0 & 0 & 0 & 0 \\ 0 & 0 & 0 & 0 & 0 & 0 \\ 0 & 0 & 0 & 0 & 0 & 0 \\ 0 & 0 & 0 & 0 & 0 & 0 & 0 \\ 0 &$ 

✞ ☎

 $\begin{pmatrix} 1 & 0 & 0 \\ 0 & 0 & 0 \\ 0 & 0 & 0 \\ 0 & 0 & 0 \\ 0 & 0 & 0 \\ 0 & 0 & 0 \\ 0 & 0 & 0 & 0 \\ 0 & 0 & 0 & 0 \\ 0 & 0 & 0 & 0 \\ 0 & 0 & 0 & 0 \\ 0 & 0 & 0 & 0 & 0 \\ 0 & 0 & 0 & 0 & 0 \\ 0 & 0 & 0 & 0 & 0 & 0 \\ 0 & 0 & 0 & 0 & 0 & 0 \\ 0 & 0 & 0 & 0 & 0 & 0 & 0 \\ 0 & 0 & 0 & 0 & 0 & 0 & 0 \\ 0 &$ 

input ✞ ☎ integrate((A+B\*sin(f\*x+e))/(a+a\*sin(f\*x+e))/(c+d\*sin(f\*x+e))^3,x, algorith m="maxima")

output Exception raised: ValueError >> Computation failed since Maxima requested additional constraints; using the 'assume' command before evaluation \*may\* help (example of legal syntax is 'assume(4\*d^2-4\*c^2>0)', see `assume?` f or more de

input file name test\_cases/rubi\_tests/4\_Trig\_functions/4.1\_Sine/185\_4.1.3.1

Test file number 185

Integral number in file 271

### **Maxima [F(-2)]**

Exception generated.

$$
\int \frac{A+B\sin(e+fx)}{(a+a\sin(e+fx))^2(c+d\sin(e+fx))} dx = \text{Exception raised: ValueError}
$$

 $\begin{pmatrix} 1 & 0 & 0 \\ 0 & 0 & 0 \\ 0 & 0 & 0 \\ 0 & 0 & 0 \\ 0 & 0 & 0 \\ 0 & 0 & 0 \\ 0 & 0 & 0 & 0 \\ 0 & 0 & 0 & 0 \\ 0 & 0 & 0 & 0 \\ 0 & 0 & 0 & 0 \\ 0 & 0 & 0 & 0 & 0 \\ 0 & 0 & 0 & 0 & 0 \\ 0 & 0 & 0 & 0 & 0 & 0 \\ 0 & 0 & 0 & 0 & 0 & 0 \\ 0 & 0 & 0 & 0 & 0 & 0 & 0 \\ 0 & 0 & 0 & 0 & 0 & 0 & 0 \\ 0 &$ 

✞ ☎

 $\begin{pmatrix} 1 & 0 & 0 \\ 0 & 0 & 0 \\ 0 & 0 & 0 \\ 0 & 0 & 0 \\ 0 & 0 & 0 \\ 0 & 0 & 0 \\ 0 & 0 & 0 & 0 \\ 0 & 0 & 0 & 0 \\ 0 & 0 & 0 & 0 \\ 0 & 0 & 0 & 0 \\ 0 & 0 & 0 & 0 & 0 \\ 0 & 0 & 0 & 0 & 0 \\ 0 & 0 & 0 & 0 & 0 & 0 \\ 0 & 0 & 0 & 0 & 0 & 0 \\ 0 & 0 & 0 & 0 & 0 & 0 & 0 \\ 0 & 0 & 0 & 0 & 0 & 0 & 0 \\ 0 &$ 

input ✞ ☎ integrate((A+B\*sin(f\*x+e))/(a+a\*sin(f\*x+e))^2/(c+d\*sin(f\*x+e)),x, algorith m="maxima")

output Exception raised: ValueError >> Computation failed since Maxima requested additional constraints; using the 'assume' command before evaluation \*may\* help (example of legal syntax is 'assume(4\*d^2-4\*c^2>0)', see `assume?` f or more de

input file name test\_cases/rubi\_tests/4\_Trig\_functions/4.1\_Sine/185\_4.1.3.1

Test file number 185

Integral number in file 276

### **Maxima [F(-2)]**

Exception generated.

$$
\int \frac{A+B\sin(e+fx)}{(a+a\sin(e+fx))^2(c+d\sin(e+fx))^2} dx = \text{Exception raised: ValueError}
$$

 $\left( \begin{array}{cc} \bullet & \bullet & \bullet \\ \bullet & \bullet & \bullet \end{array} \right)$ 

✞ ☎

 $\begin{pmatrix} 1 & 0 & 0 \\ 0 & 0 & 0 \\ 0 & 0 & 0 \\ 0 & 0 & 0 \\ 0 & 0 & 0 \\ 0 & 0 & 0 \\ 0 & 0 & 0 & 0 \\ 0 & 0 & 0 & 0 \\ 0 & 0 & 0 & 0 \\ 0 & 0 & 0 & 0 \\ 0 & 0 & 0 & 0 & 0 \\ 0 & 0 & 0 & 0 & 0 \\ 0 & 0 & 0 & 0 & 0 & 0 \\ 0 & 0 & 0 & 0 & 0 & 0 \\ 0 & 0 & 0 & 0 & 0 & 0 & 0 \\ 0 & 0 & 0 & 0 & 0 & 0 & 0 \\ 0 &$ 

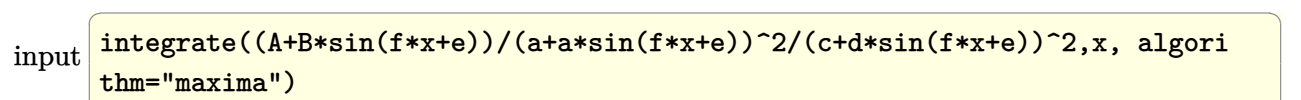

output

Exception raised: ValueError >> Computation failed since Maxima requested additional constraints; using the 'assume' command before evaluation \*may\* help (example of legal syntax is 'assume(4\*d^2-4\*c^2>0)', see `assume?` f or more de

input file name test\_cases/rubi\_tests/4\_Trig\_functions/4.1\_Sine/185\_4.1.3.1 Test file number 185 Integral number in file 277

#### **Maxima [F(-2)]**

Exception generated.

 $A + B \sin(e + fx)$  $\sqrt{(a+a\sin(e+fx))^2(c+d\sin(e+fx))^3}$  dx = Exception raised: ValueError

 $\begin{pmatrix} 1 & 0 & 0 \\ 0 & 0 & 0 \\ 0 & 0 & 0 \\ 0 & 0 & 0 \\ 0 & 0 & 0 \\ 0 & 0 & 0 \\ 0 & 0 & 0 & 0 \\ 0 & 0 & 0 & 0 \\ 0 & 0 & 0 & 0 \\ 0 & 0 & 0 & 0 \\ 0 & 0 & 0 & 0 & 0 \\ 0 & 0 & 0 & 0 & 0 \\ 0 & 0 & 0 & 0 & 0 & 0 \\ 0 & 0 & 0 & 0 & 0 & 0 \\ 0 & 0 & 0 & 0 & 0 & 0 & 0 \\ 0 & 0 & 0 & 0 & 0 & 0 & 0 \\ 0 &$ 

✞ ☎

 $\begin{pmatrix} 1 & 0 & 0 \\ 0 & 0 & 0 \\ 0 & 0 & 0 \\ 0 & 0 & 0 \\ 0 & 0 & 0 \\ 0 & 0 & 0 \\ 0 & 0 & 0 & 0 \\ 0 & 0 & 0 & 0 \\ 0 & 0 & 0 & 0 \\ 0 & 0 & 0 & 0 \\ 0 & 0 & 0 & 0 & 0 \\ 0 & 0 & 0 & 0 & 0 \\ 0 & 0 & 0 & 0 & 0 & 0 \\ 0 & 0 & 0 & 0 & 0 & 0 \\ 0 & 0 & 0 & 0 & 0 & 0 & 0 \\ 0 & 0 & 0 & 0 & 0 & 0 & 0 \\ 0 &$ 

input ✞ ☎ integrate((A+B\*sin(f\*x+e))/(a+a\*sin(f\*x+e))^2/(c+d\*sin(f\*x+e))^3,x, algori thm="maxima")

output

Exception raised: ValueError >> Computation failed since Maxima requested additional constraints; using the 'assume' command before evaluation \*may\* help (example of legal syntax is 'assume(4\*d^2-4\*c^2>0)', see `assume?` f or more de

input file name test\_cases/rubi\_tests/4\_Trig\_functions/4.1\_Sine/185\_4.1.3.1

Test file number 185

Integral number in file 278

### **Maxima [F(-2)]**

Exception generated.

$$
\int \frac{A+B\sin(e+fx)}{(a+a\sin(e+fx))^3(c+d\sin(e+fx))} dx = \text{Exception raised: ValueError}
$$

 $\begin{pmatrix} 1 & 0 & 0 \\ 0 & 0 & 0 \\ 0 & 0 & 0 \\ 0 & 0 & 0 \\ 0 & 0 & 0 \\ 0 & 0 & 0 \\ 0 & 0 & 0 & 0 \\ 0 & 0 & 0 & 0 \\ 0 & 0 & 0 & 0 \\ 0 & 0 & 0 & 0 \\ 0 & 0 & 0 & 0 & 0 \\ 0 & 0 & 0 & 0 & 0 \\ 0 & 0 & 0 & 0 & 0 & 0 \\ 0 & 0 & 0 & 0 & 0 & 0 \\ 0 & 0 & 0 & 0 & 0 & 0 & 0 \\ 0 & 0 & 0 & 0 & 0 & 0 & 0 \\ 0 &$ 

input ✞ ☎ integrate((A+B\*sin(f\*x+e))/(a+a\*sin(f\*x+e))^3/(c+d\*sin(f\*x+e)),x, algorith m="maxima")

✞ ☎

 $\left($   $\left($   $\right)$   $\left($   $\left($   $\right)$   $\left($   $\left($   $\right)$   $\left($   $\left($   $\right)$   $\left($   $\left($   $\right)$   $\left($   $\left($   $\right)$   $\left($   $\left($   $\right)$   $\left($   $\left($   $\right)$   $\left($   $\left($   $\right)$   $\left($   $\left($   $\right)$   $\left($   $\left($   $\right)$   $\left($   $\left($   $\right)$   $\left($ 

output Exception raised: ValueError >> Computation failed since Maxima requested additional constraints; using the 'assume' command before evaluation \*may\* help (example of legal syntax is 'assume(4\*d^2-4\*c^2>0)', see `assume?` f or more de

input file name test\_cases/rubi\_tests/4\_Trig\_functions/4.1\_Sine/185\_4.1.3.1

Test file number 185

Integral number in file 283

**Maxima [F(-2)]**

Exception generated.

$$
\int \frac{A + B\sin(e + fx)}{(a + a\sin(e + fx))^3 (c + d\sin(e + fx))^2} dx = \text{Exception raised: ValueError}
$$

✞ ☎

 $\begin{pmatrix} 1 & 0 & 0 \\ 0 & 0 & 0 \\ 0 & 0 & 0 \\ 0 & 0 & 0 \\ 0 & 0 & 0 \\ 0 & 0 & 0 \\ 0 & 0 & 0 & 0 \\ 0 & 0 & 0 & 0 \\ 0 & 0 & 0 & 0 \\ 0 & 0 & 0 & 0 \\ 0 & 0 & 0 & 0 & 0 \\ 0 & 0 & 0 & 0 & 0 \\ 0 & 0 & 0 & 0 & 0 & 0 \\ 0 & 0 & 0 & 0 & 0 & 0 \\ 0 & 0 & 0 & 0 & 0 & 0 & 0 \\ 0 & 0 & 0 & 0 & 0 & 0 & 0 \\ 0 &$ 

✞ ☎

 $\overline{\phantom{a}}$   $\overline{\phantom{a}}$   $\overline{\$ 

input integrate((A+B\*sin(f\*x+e))/(a+a\*sin(f\*x+e))^3/(c+d\*sin(f\*x+e))^2,x, algori thm="maxima")

output Exception raised: ValueError >> Computation failed since Maxima requested additional constraints; using the 'assume' command before evaluation \*may\* help (example of legal syntax is 'assume(4\*d^2-4\*c^2>0)', see `assume?` f or more de

input file name test\_cases/rubi\_tests/4\_Trig\_functions/4.1\_Sine/185\_4.1.3.1

Test file number 185

Exception generated.

 $A + B\sin(e + fx)$  $\frac{(a+a\sin(e+fx))^3(c+d\sin(e+fx))^3}{(a+a\sin(e+fx))^3}dx$  = Exception raised: ValueError

 $\begin{pmatrix} 1 & 0 & 0 \\ 0 & 0 & 0 \\ 0 & 0 & 0 \\ 0 & 0 & 0 \\ 0 & 0 & 0 \\ 0 & 0 & 0 \\ 0 & 0 & 0 \\ 0 & 0 & 0 \\ 0 & 0 & 0 & 0 \\ 0 & 0 & 0 & 0 \\ 0 & 0 & 0 & 0 \\ 0 & 0 & 0 & 0 & 0 \\ 0 & 0 & 0 & 0 & 0 \\ 0 & 0 & 0 & 0 & 0 \\ 0 & 0 & 0 & 0 & 0 & 0 \\ 0 & 0 & 0 & 0 & 0 & 0 \\ 0 & 0 & 0 & 0 & 0 & 0 & 0 \\ 0 &$ 

✞ ☎

 $\begin{pmatrix} 1 & 0 & 0 \\ 0 & 0 & 0 \\ 0 & 0 & 0 \\ 0 & 0 & 0 \\ 0 & 0 & 0 \\ 0 & 0 & 0 \\ 0 & 0 & 0 \\ 0 & 0 & 0 \\ 0 & 0 & 0 & 0 \\ 0 & 0 & 0 & 0 \\ 0 & 0 & 0 & 0 \\ 0 & 0 & 0 & 0 & 0 \\ 0 & 0 & 0 & 0 & 0 \\ 0 & 0 & 0 & 0 & 0 \\ 0 & 0 & 0 & 0 & 0 & 0 \\ 0 & 0 & 0 & 0 & 0 & 0 \\ 0 & 0 & 0 & 0 & 0 & 0 & 0 \\ 0 &$ 

input ✞ ☎ integrate((A+B\*sin(f\*x+e))/(a+a\*sin(f\*x+e))^3/(c+d\*sin(f\*x+e))^3,x, algori thm="maxima")

output Exception raised: ValueError >> Computation failed since Maxima requested additional constraints; using the 'assume' command before evaluation \*may\* help (example of legal syntax is 'assume(4\*d^2-4\*c^2>0)', see `assume?` f or more de

input file name test\_cases/rubi\_tests/4\_Trig\_functions/4.1\_Sine/185\_4.1.3.1

Test file number 185

Integral number in file 285

## **Maxima [F(-2)]**

Exception generated.

 $\int (a + b \sin(e + fx))^2 (A + B \sin(e + fx))$  $\frac{f(x+y,y)}{(c+d\sin(e+fx))^2}dx =$  Exception raised: ValueError

 $\begin{pmatrix} 1 & 0 & 0 \\ 0 & 0 & 0 \\ 0 & 0 & 0 \\ 0 & 0 & 0 \\ 0 & 0 & 0 \\ 0 & 0 & 0 \\ 0 & 0 & 0 \\ 0 & 0 & 0 \\ 0 & 0 & 0 & 0 \\ 0 & 0 & 0 & 0 \\ 0 & 0 & 0 & 0 \\ 0 & 0 & 0 & 0 & 0 \\ 0 & 0 & 0 & 0 & 0 \\ 0 & 0 & 0 & 0 & 0 \\ 0 & 0 & 0 & 0 & 0 & 0 \\ 0 & 0 & 0 & 0 & 0 & 0 \\ 0 & 0 & 0 & 0 & 0 & 0 & 0 \\ 0 &$ 

✞ ☎

 $\begin{pmatrix} 1 & 0 & 0 \\ 0 & 0 & 0 \\ 0 & 0 & 0 \\ 0 & 0 & 0 \\ 0 & 0 & 0 \\ 0 & 0 & 0 \\ 0 & 0 & 0 & 0 \\ 0 & 0 & 0 & 0 \\ 0 & 0 & 0 & 0 \\ 0 & 0 & 0 & 0 \\ 0 & 0 & 0 & 0 & 0 \\ 0 & 0 & 0 & 0 & 0 \\ 0 & 0 & 0 & 0 & 0 & 0 \\ 0 & 0 & 0 & 0 & 0 & 0 \\ 0 & 0 & 0 & 0 & 0 & 0 & 0 \\ 0 & 0 & 0 & 0 & 0 & 0 & 0 \\ 0 &$ 

input ✞ ☎ integrate((a+b\*sin(f\*x+e))^2\*(A+B\*sin(f\*x+e))/(c+d\*sin(f\*x+e))^2,x, algori thm="maxima")

output Exception raised: ValueError >> Computation failed since Maxima requested additional constraints; using the 'assume' command before evaluation \*may\* help (example of legal syntax is 'assume(4\*d^2-4\*c^2>0)', see `assume?` f or more de

input file name test\_cases/rubi\_tests/4\_Trig\_functions/4.1\_Sine/185\_4.1.3.1

Test file number 185

Integral number in file 352

### **Maxima [F(-2)]**

Exception generated.

$$
\int \frac{1}{a - b\sin^2(x)} dx = \text{Exception raised: ValueError}
$$

✞ ☎

 $\overline{\phantom{a}}$   $\overline{\phantom{a}}$   $\overline{\$ 

✞ ☎

 $\overline{\phantom{a}}$   $\overline{\phantom{a}}$   $\overline{\$ 

input  $integrate(1/(a-b*sin(x)^2),x, algorithm="maxima")$ 

output Exception raised: ValueError >> Computation failed since Maxima requested additional constraints; using the 'assume' command before evaluation \*may\* help (example of legal syntax is 'assume(b-a>0)', see `assume?` for more details)Is

input file name test\_cases/rubi\_tests/4\_Trig\_functions/4.1\_Sine/188\_4.1.7.1

Test file number 188

Integral number in file 51

**Maxima [F(-2)]**

Exception generated.

$$
\int \frac{1}{a - b \sin^2(x)} dx =
$$
Exception raised: ValueError

✞ ☎

 $\left( \begin{array}{cc} \text{ } & \text{ } \\ \text{ } & \text{ } \end{array} \right)$ 

✞ ☎

 $\begin{pmatrix} 1 & 0 & 0 \\ 0 & 0 & 0 \\ 0 & 0 & 0 \\ 0 & 0 & 0 \\ 0 & 0 & 0 \\ 0 & 0 & 0 \\ 0 & 0 & 0 \\ 0 & 0 & 0 \\ 0 & 0 & 0 & 0 \\ 0 & 0 & 0 & 0 \\ 0 & 0 & 0 & 0 \\ 0 & 0 & 0 & 0 & 0 \\ 0 & 0 & 0 & 0 & 0 \\ 0 & 0 & 0 & 0 & 0 \\ 0 & 0 & 0 & 0 & 0 & 0 \\ 0 & 0 & 0 & 0 & 0 & 0 \\ 0 & 0 & 0 & 0 & 0 & 0 & 0 \\ 0 &$ 

input  $integrate(1/(a-b*sin(x)^2),x, algorithm="maxima")$ 

output

Exception raised: ValueError >> Computation failed since Maxima requested additional constraints; using the 'assume' command before evaluation \*may\* help (example of legal syntax is 'assume(b-a>0)', see `assume?` for more details)Is

input file name test\_cases/rubi\_tests/4\_Trig\_functions/4.1\_Sine/188\_4.1.7.1

Test file number 188

Integral number in file 71

**Maxima [F(-2)]**

Exception generated.

$$
\int \frac{1}{a - b\sin(x)} dx =
$$
Exception raised: ValueError

✞ ☎

 $\left($   $\left($   $\right)$   $\left($   $\left($   $\right)$   $\left($   $\left($   $\right)$   $\left($   $\left($   $\right)$   $\left($   $\left($   $\right)$   $\left($   $\left($   $\right)$   $\left($   $\left($   $\right)$   $\left($   $\left($   $\right)$   $\left($   $\left($   $\right)$   $\left($   $\left($   $\right)$   $\left($   $\left($   $\right)$   $\left($   $\left($   $\right)$   $\left($ 

✞ ☎

 $\left($   $\left($   $\right)$   $\left($   $\left($   $\right)$   $\left($   $\left($   $\right)$   $\left($   $\left($   $\right)$   $\left($   $\left($   $\right)$   $\left($   $\left($   $\right)$   $\left($   $\left($   $\right)$   $\left($   $\left($   $\right)$   $\left($   $\left($   $\right)$   $\left($   $\left($   $\right)$   $\left($   $\left($   $\right)$   $\left($   $\left($   $\right)$   $\left($ 

input integrate(1/(a-b\*sin(x)),x, algorithm="maxima")

output Exception raised: ValueError >> Computation failed since Maxima requested additional constraints; using the 'assume' command before evaluation \*may\* help (example of legal syntax is 'assume(4\*b^2-4\*a^2>0)', see `assume?` f or more de

input file name test\_cases/rubi\_tests/4\_Trig\_functions/4.1\_Sine/188\_4.1.7.1

Test file number 188

Integral number in file 75

#### **Maxima [F(-2)]**

Exception generated.

$$
\int \frac{1}{a + b \sin(x)} dx =
$$
Exception raised: ValueError

✞ ☎

 $\begin{pmatrix} 1 & 0 & 0 \\ 0 & 0 & 0 \\ 0 & 0 & 0 \\ 0 & 0 & 0 \\ 0 & 0 & 0 \\ 0 & 0 & 0 \\ 0 & 0 & 0 & 0 \\ 0 & 0 & 0 & 0 \\ 0 & 0 & 0 & 0 \\ 0 & 0 & 0 & 0 \\ 0 & 0 & 0 & 0 & 0 \\ 0 & 0 & 0 & 0 & 0 \\ 0 & 0 & 0 & 0 & 0 & 0 \\ 0 & 0 & 0 & 0 & 0 & 0 \\ 0 & 0 & 0 & 0 & 0 & 0 & 0 \\ 0 & 0 & 0 & 0 & 0 & 0 & 0 \\ 0 &$ 

✞ ☎

 $\begin{pmatrix} 1 & 0 & 0 \\ 0 & 0 & 0 \\ 0 & 0 & 0 \\ 0 & 0 & 0 \\ 0 & 0 & 0 \\ 0 & 0 & 0 \\ 0 & 0 & 0 & 0 \\ 0 & 0 & 0 & 0 \\ 0 & 0 & 0 & 0 \\ 0 & 0 & 0 & 0 \\ 0 & 0 & 0 & 0 & 0 \\ 0 & 0 & 0 & 0 & 0 \\ 0 & 0 & 0 & 0 & 0 & 0 \\ 0 & 0 & 0 & 0 & 0 & 0 \\ 0 & 0 & 0 & 0 & 0 & 0 & 0 \\ 0 & 0 & 0 & 0 & 0 & 0 & 0 \\ 0 &$ 

input integrate(1/(a+b\*sin(x)),x, algorithm="maxima")

output

Exception raised: ValueError >> Computation failed since Maxima requested additional constraints; using the 'assume' command before evaluation \*may\* help (example of legal syntax is 'assume(4\*b^2-4\*a^2>0)', see `assume?` f or more de
input file name test\_cases/rubi\_tests/4\_Trig\_functions/4.1\_Sine/188\_4.1.7.1 Test file number 188 Integral number in file 82

### **Maxima [F(-2)]**

Exception generated.

$$
\int \frac{\csc^{5}(c+dx)}{a+b\sin^{3}(c+dx)} dx = \text{Exception raised: RuntimeError}
$$

✞ ☎

 $\left( \begin{array}{cc} \text{ } & \text{ } \\ \text{ } & \text{ } \end{array} \right)$ 

✞ ☎

 $\begin{pmatrix} 1 & 0 & 0 \\ 0 & 0 & 0 \\ 0 & 0 & 0 \\ 0 & 0 & 0 \\ 0 & 0 & 0 \\ 0 & 0 & 0 \\ 0 & 0 & 0 & 0 \\ 0 & 0 & 0 & 0 \\ 0 & 0 & 0 & 0 \\ 0 & 0 & 0 & 0 \\ 0 & 0 & 0 & 0 & 0 \\ 0 & 0 & 0 & 0 & 0 \\ 0 & 0 & 0 & 0 & 0 & 0 \\ 0 & 0 & 0 & 0 & 0 & 0 \\ 0 & 0 & 0 & 0 & 0 & 0 & 0 \\ 0 & 0 & 0 & 0 & 0 & 0 & 0 \\ 0 &$ 

input integrate(csc(d\*x+c)^5/(a+b\*sin(d\*x+c)^3),x, algorithm="maxima")

output Exception raised: RuntimeError >> ECL says: THROW: The catch RAT-ERR is un defined.

input file name test\_cases/rubi\_tests/4\_Trig\_functions/4.1\_Sine/189\_4.1.7.2

Test file number 189

Integral number in file 137

### **Maxima [F(-2)]**

Exception generated.

$$
\int \frac{\csc^4(c+dx)}{a+b\sin^3(c+dx)} dx = \text{Exception raised: RuntimeError}
$$

✞ ☎

✞ ☎

 $\begin{pmatrix} 1 & 0 & 0 \\ 0 & 0 & 0 \\ 0 & 0 & 0 \\ 0 & 0 & 0 \\ 0 & 0 & 0 \\ 0 & 0 & 0 \\ 0 & 0 & 0 & 0 \\ 0 & 0 & 0 & 0 \\ 0 & 0 & 0 & 0 \\ 0 & 0 & 0 & 0 \\ 0 & 0 & 0 & 0 & 0 \\ 0 & 0 & 0 & 0 & 0 \\ 0 & 0 & 0 & 0 & 0 & 0 \\ 0 & 0 & 0 & 0 & 0 & 0 \\ 0 & 0 & 0 & 0 & 0 & 0 & 0 \\ 0 & 0 & 0 & 0 & 0 & 0 & 0 \\ 0 &$ 

$$
input \underbrace{\text{integrate}(\text{csc}(d*x+c)^{2}/(a+b*sin(d*x+c)^{2}), x, algorithm="maxima")}{\text{int}}
$$

output Exception raised: RuntimeError >> ECL says: THROW: The catch RAT-ERR is un defined.

input file name test\_cases/rubi\_tests/4\_Trig\_functions/4.1\_Sine/189\_4.1.7.2

Test file number 189

Exception generated.

$$
\int \frac{\sec^4(c+dx)}{a+b\sin^3(c+dx)} dx = \text{Exception raised: RuntimeError}
$$

✞ ☎

 $\begin{pmatrix} 1 & 0 & 0 \\ 0 & 0 & 0 \\ 0 & 0 & 0 \\ 0 & 0 & 0 \\ 0 & 0 & 0 \\ 0 & 0 & 0 \\ 0 & 0 & 0 & 0 \\ 0 & 0 & 0 & 0 \\ 0 & 0 & 0 & 0 \\ 0 & 0 & 0 & 0 \\ 0 & 0 & 0 & 0 & 0 \\ 0 & 0 & 0 & 0 & 0 \\ 0 & 0 & 0 & 0 & 0 & 0 \\ 0 & 0 & 0 & 0 & 0 & 0 \\ 0 & 0 & 0 & 0 & 0 & 0 & 0 \\ 0 & 0 & 0 & 0 & 0 & 0 & 0 \\ 0 &$ 

✞ ☎

 $\left($   $\left($   $\right)$   $\left($   $\left($   $\right)$   $\left($   $\left($   $\right)$   $\left($   $\left($   $\right)$   $\left($   $\left($   $\right)$   $\left($   $\left($   $\right)$   $\left($   $\left($   $\right)$   $\left($   $\left($   $\right)$   $\left($   $\left($   $\right)$   $\left($   $\left($   $\right)$   $\left($   $\left($   $\right)$   $\left($   $\left($   $\right)$   $\left($ 

input integrate(sec(d\*x+c)^4/(a+b\*sin(d\*x+c)^3),x, algorithm="maxima")

output Exception raised: RuntimeError >> ECL says: THROW: The catch RAT-ERR is un defined.

input file name test\_cases/rubi\_tests/4\_Trig\_functions/4.1\_Sine/189\_4.1.7.2

Test file number 189

Integral number in file 325

### **Maxima [F(-2)]**

Exception generated.

$$
\int \frac{\cos^4(c+dx)}{(a+b\sin^3(c+dx))^2} dx = \text{Exception raised: RuntimeError}
$$

✞ ☎

✞ ☎

 $\left( \begin{array}{cc} \bullet & \bullet & \bullet \\ \bullet & \bullet & \bullet \end{array} \right)$ 

input

integrate(cos(d\*x+c)^4/(a+b\*sin(d\*x+c)^3)^2,x, algorithm="maxima")  $\begin{pmatrix} 1 & 0 & 0 \\ 0 & 0 & 0 \\ 0 & 0 & 0 \\ 0 & 0 & 0 \\ 0 & 0 & 0 \\ 0 & 0 & 0 \\ 0 & 0 & 0 & 0 \\ 0 & 0 & 0 & 0 \\ 0 & 0 & 0 & 0 \\ 0 & 0 & 0 & 0 \\ 0 & 0 & 0 & 0 & 0 \\ 0 & 0 & 0 & 0 & 0 \\ 0 & 0 & 0 & 0 & 0 & 0 \\ 0 & 0 & 0 & 0 & 0 & 0 \\ 0 & 0 & 0 & 0 & 0 & 0 & 0 \\ 0 & 0 & 0 & 0 & 0 & 0 & 0 \\ 0 &$ 

output Exception raised: RuntimeError >> ECL says: THROW: The catch RAT-ERR is un defined.

input file name test\_cases/rubi\_tests/4\_Trig\_functions/4.1\_Sine/189\_4.1.7.2

Test file number 189

Exception generated.

$$
\int \frac{\cos^2(c+dx)}{(a+b\sin^3(c+dx))^2} dx = \text{Exception raised: RuntimeError}
$$

✞ ☎

 $\left( \begin{array}{cc} \bullet & \bullet & \bullet \\ \bullet & \bullet & \bullet \end{array} \right)$ 

✞ ☎

 $\begin{pmatrix} 1 & 0 & 0 \\ 0 & 0 & 0 \\ 0 & 0 & 0 \\ 0 & 0 & 0 \\ 0 & 0 & 0 \\ 0 & 0 & 0 \\ 0 & 0 & 0 & 0 \\ 0 & 0 & 0 & 0 \\ 0 & 0 & 0 & 0 \\ 0 & 0 & 0 & 0 \\ 0 & 0 & 0 & 0 & 0 \\ 0 & 0 & 0 & 0 & 0 \\ 0 & 0 & 0 & 0 & 0 & 0 \\ 0 & 0 & 0 & 0 & 0 & 0 \\ 0 & 0 & 0 & 0 & 0 & 0 & 0 \\ 0 & 0 & 0 & 0 & 0 & 0 & 0 \\ 0 &$ 

input integrate(cos(d\*x+c)^2/(a+b\*sin(d\*x+c)^3)^2,x, algorithm="maxima")

output Exception raised: RuntimeError >> ECL says: THROW: The catch RAT-ERR is un defined.

input file name test\_cases/rubi\_tests/4\_Trig\_functions/4.1\_Sine/189\_4.1.7.2

Test file number 189

Integral number in file 333

### **Maxima [F(-2)]**

Exception generated.

$$
\int \frac{1}{(a + b\sin^3(c + dx))^2} dx = \text{Exception raised: RuntimeError}
$$

✞ ☎

 $\left($   $\left($   $\right)$   $\left($   $\left($   $\right)$   $\left($   $\left($   $\right)$   $\left($   $\left($   $\right)$   $\left($   $\left($   $\right)$   $\left($   $\left($   $\right)$   $\left($   $\left($   $\right)$   $\left($   $\left($   $\right)$   $\left($   $\left($   $\right)$   $\left($   $\left($   $\right)$   $\left($   $\left($   $\right)$   $\left($   $\left($   $\right)$   $\left($ 

✞ ☎

 $\begin{pmatrix} 1 & 0 & 0 \\ 0 & 0 & 0 \\ 0 & 0 & 0 \\ 0 & 0 & 0 \\ 0 & 0 & 0 \\ 0 & 0 & 0 \\ 0 & 0 & 0 & 0 \\ 0 & 0 & 0 & 0 \\ 0 & 0 & 0 & 0 \\ 0 & 0 & 0 & 0 \\ 0 & 0 & 0 & 0 & 0 \\ 0 & 0 & 0 & 0 & 0 \\ 0 & 0 & 0 & 0 & 0 & 0 \\ 0 & 0 & 0 & 0 & 0 & 0 \\ 0 & 0 & 0 & 0 & 0 & 0 & 0 \\ 0 & 0 & 0 & 0 & 0 & 0 & 0 \\ 0 &$ 

input integrate(1/(a+b\*sin(d\*x+c)^3)^2,x, algorithm="maxima")

output Exception raised: RuntimeError >> ECL says: THROW: The catch RAT-ERR is un defined.

input file name test\_cases/rubi\_tests/4\_Trig\_functions/4.1\_Sine/189\_4.1.7.2

Test file number 189

Exception generated.

$$
\int \frac{\sec^2(c+dx)}{(a+b\sin^3(c+dx))^2} dx = \text{Exception raised: RuntimeError}
$$

✞ ☎

 $\left( \begin{array}{cc} \bullet & \bullet & \bullet \\ \bullet & \bullet & \bullet \end{array} \right)$ 

✞ ☎

 $\begin{pmatrix} 1 & 0 & 0 \\ 0 & 0 & 0 \\ 0 & 0 & 0 \\ 0 & 0 & 0 \\ 0 & 0 & 0 \\ 0 & 0 & 0 \\ 0 & 0 & 0 & 0 \\ 0 & 0 & 0 & 0 \\ 0 & 0 & 0 & 0 \\ 0 & 0 & 0 & 0 \\ 0 & 0 & 0 & 0 & 0 \\ 0 & 0 & 0 & 0 & 0 \\ 0 & 0 & 0 & 0 & 0 & 0 \\ 0 & 0 & 0 & 0 & 0 & 0 \\ 0 & 0 & 0 & 0 & 0 & 0 & 0 \\ 0 & 0 & 0 & 0 & 0 & 0 & 0 \\ 0 &$ 

input integrate(sec(d\*x+c)^2/(a+b\*sin(d\*x+c)^3)^2,x, algorithm="maxima")

output Exception raised: RuntimeError >> ECL says: THROW: The catch RAT-ERR is un defined.

input file name test\_cases/rubi\_tests/4\_Trig\_functions/4.1\_Sine/189\_4.1.7.2

Test file number 189

Integral number in file 335

### **Maxima [F(-2)]**

Exception generated.

$$
\int \frac{\sec^4(c+dx)}{(a+b\sin^3(c+dx))^2} dx = \text{Exception raised: RuntimeError}
$$

✞ ☎

 $\overline{\phantom{a}}$   $\overline{\phantom{a}}$   $\overline{\$ 

✞ ☎

 $\left($   $\left($   $\right)$   $\left($   $\left($   $\right)$   $\left($   $\left($   $\right)$   $\left($   $\left($   $\right)$   $\left($   $\left($   $\right)$   $\left($   $\left($   $\right)$   $\left($   $\left($   $\right)$   $\left($   $\left($   $\right)$   $\left($   $\left($   $\right)$   $\left($   $\left($   $\right)$   $\left($   $\left($   $\right)$   $\left($   $\left($   $\right)$   $\left($ 

input integrate(sec(d\*x+c)^4/(a+b\*sin(d\*x+c)^3)^2,x, algorithm="maxima")

output Exception raised: RuntimeError >> ECL says: THROW: The catch RAT-ERR is un defined.

input file name test\_cases/rubi\_tests/4\_Trig\_functions/4.1\_Sine/189\_4.1.7.2

Test file number 189

Exception generated.

$$
\int \frac{A+B\cos(x)}{a+b\sin(x)} dx = \text{Exception raised: ValueError}
$$

✞ ☎

 $\overline{\phantom{a}}$   $\overline{\phantom{a}}$   $\overline{\$ 

✞ ☎

 $\overline{\phantom{a}}$   $\overline{\phantom{a}}$   $\overline{\$ 

input  $integrate((A+B*cos(x))/(a+b*sin(x)),x, algorithm="maxima")$ 

output

Exception raised: ValueError >> Computation failed since Maxima requested additional constraints; using the 'assume' command before evaluation \*may\* help (example of legal syntax is 'assume(4\*b^2-4\*a^2>0)', see `assume?` f or more de

input file name test\_cases/rubi\_tests/4\_Trig\_functions/4.1\_Sine/190\_4.1.8

Test file number 190

Integral number in file 1

## **Maxima [F(-2)]**

Exception generated.

$$
\int \frac{b+c+\cos(x)}{a+b\sin(x)} dx = \text{Exception raised: ValueError}
$$

✞ ☎

 $\begin{pmatrix} 1 & 0 & 0 \\ 0 & 0 & 0 \\ 0 & 0 & 0 \\ 0 & 0 & 0 \\ 0 & 0 & 0 \\ 0 & 0 & 0 \\ 0 & 0 & 0 & 0 \\ 0 & 0 & 0 & 0 \\ 0 & 0 & 0 & 0 \\ 0 & 0 & 0 & 0 \\ 0 & 0 & 0 & 0 & 0 \\ 0 & 0 & 0 & 0 & 0 \\ 0 & 0 & 0 & 0 & 0 & 0 \\ 0 & 0 & 0 & 0 & 0 & 0 \\ 0 & 0 & 0 & 0 & 0 & 0 & 0 \\ 0 & 0 & 0 & 0 & 0 & 0 & 0 \\ 0 &$ 

✞ ☎

 $\begin{pmatrix} 1 & 0 & 0 \\ 0 & 0 & 0 \\ 0 & 0 & 0 \\ 0 & 0 & 0 \\ 0 & 0 & 0 \\ 0 & 0 & 0 \\ 0 & 0 & 0 & 0 \\ 0 & 0 & 0 & 0 \\ 0 & 0 & 0 & 0 \\ 0 & 0 & 0 & 0 \\ 0 & 0 & 0 & 0 & 0 \\ 0 & 0 & 0 & 0 & 0 \\ 0 & 0 & 0 & 0 & 0 & 0 \\ 0 & 0 & 0 & 0 & 0 & 0 \\ 0 & 0 & 0 & 0 & 0 & 0 & 0 \\ 0 & 0 & 0 & 0 & 0 & 0 & 0 \\ 0 &$ 

input integrate((b+c+cos(x))/(a+b\*sin(x)),x, algorithm="maxima")

output Exception raised: ValueError >> Computation failed since Maxima requested additional constraints; using the 'assume' command before evaluation \*may\* help (example of legal syntax is 'assume(4\*b^2-4\*a^2>0)', see `assume?` f or more de

input file name test\_cases/rubi\_tests/4\_Trig\_functions/4.1\_Sine/190\_4.1.8

Test file number 190

Exception generated.

$$
\int \frac{b+c+\cos(x)}{a-b\sin(x)} dx = \text{Exception raised: ValueError}
$$

✞ ☎

 $\overline{\phantom{a}}$   $\overline{\phantom{a}}$   $\overline{\$ 

✞ ☎

 $\overline{\phantom{a}}$   $\overline{\phantom{a}}$   $\overline{\$ 

input  $integrate((b+c+cos(x))/(a-b*sin(x)),x, algorithm="maxima")$ 

output

Exception raised: ValueError >> Computation failed since Maxima requested additional constraints; using the 'assume' command before evaluation \*may\* help (example of legal syntax is 'assume(4\*b^2-4\*a^2>0)', see `assume?` f or more de

input file name test\_cases/rubi\_tests/4\_Trig\_functions/4.1\_Sine/190\_4.1.8

Test file number 190

Integral number in file 5

## **Maxima [F(-2)]**

Exception generated.

$$
\int \frac{A + B \tan(x)}{a + b \sin(x)} dx =
$$
 Exception raised: ValueError

✞ ☎

 $\begin{pmatrix} 1 & 0 & 0 \\ 0 & 0 & 0 \\ 0 & 0 & 0 \\ 0 & 0 & 0 \\ 0 & 0 & 0 \\ 0 & 0 & 0 \\ 0 & 0 & 0 & 0 \\ 0 & 0 & 0 & 0 \\ 0 & 0 & 0 & 0 \\ 0 & 0 & 0 & 0 \\ 0 & 0 & 0 & 0 & 0 \\ 0 & 0 & 0 & 0 & 0 \\ 0 & 0 & 0 & 0 & 0 & 0 \\ 0 & 0 & 0 & 0 & 0 & 0 \\ 0 & 0 & 0 & 0 & 0 & 0 & 0 \\ 0 & 0 & 0 & 0 & 0 & 0 & 0 \\ 0 &$ 

✞ ☎

 $\begin{pmatrix} 1 & 0 & 0 \\ 0 & 0 & 0 \\ 0 & 0 & 0 \\ 0 & 0 & 0 \\ 0 & 0 & 0 \\ 0 & 0 & 0 \\ 0 & 0 & 0 & 0 \\ 0 & 0 & 0 & 0 \\ 0 & 0 & 0 & 0 \\ 0 & 0 & 0 & 0 \\ 0 & 0 & 0 & 0 & 0 \\ 0 & 0 & 0 & 0 & 0 \\ 0 & 0 & 0 & 0 & 0 & 0 \\ 0 & 0 & 0 & 0 & 0 & 0 \\ 0 & 0 & 0 & 0 & 0 & 0 & 0 \\ 0 & 0 & 0 & 0 & 0 & 0 & 0 \\ 0 &$ 

input integrate((A+B\*tan(x))/(a+b\*sin(x)),x, algorithm="maxima")

output Exception raised: ValueError >> Computation failed since Maxima requested additional constraints; using the 'assume' command before evaluation \*may\* help (example of legal syntax is 'assume(4\*b^2-4\*a^2>0)', see `assume?` f or more de

input file name test\_cases/rubi\_tests/4\_Trig\_functions/4.1\_Sine/190\_4.1.8

Test file number 190

Exception generated.

$$
\int \frac{A+B\cot(x)}{a+b\sin(x)} dx = \text{Exception raised: ValueError}
$$

✞ ☎

 $\overline{\phantom{a}}$   $\overline{\phantom{a}}$   $\overline{\$ 

✞ ☎

 $\overline{\phantom{a}}$   $\overline{\phantom{a}}$   $\overline{\$ 

input  $integrate((A+B*cot(x))/(a+b*sin(x)),x, algorithm="maxima")$ 

output

Exception raised: ValueError >> Computation failed since Maxima requested additional constraints; using the 'assume' command before evaluation \*may\* help (example of legal syntax is 'assume(4\*b^2-4\*a^2>0)', see `assume?` f or more de

input file name test\_cases/rubi\_tests/4\_Trig\_functions/4.1\_Sine/190\_4.1.8

Test file number 190

Integral number in file 7

## **Maxima [F(-2)]**

Exception generated.

$$
\int \frac{A+B\sec(x)}{a+b\sin(x)} dx = \text{Exception raised: ValueError}
$$

✞ ☎

 $\begin{pmatrix} 1 & 0 & 0 \\ 0 & 0 & 0 \\ 0 & 0 & 0 \\ 0 & 0 & 0 \\ 0 & 0 & 0 \\ 0 & 0 & 0 \\ 0 & 0 & 0 & 0 \\ 0 & 0 & 0 & 0 \\ 0 & 0 & 0 & 0 \\ 0 & 0 & 0 & 0 \\ 0 & 0 & 0 & 0 & 0 \\ 0 & 0 & 0 & 0 & 0 \\ 0 & 0 & 0 & 0 & 0 & 0 \\ 0 & 0 & 0 & 0 & 0 & 0 \\ 0 & 0 & 0 & 0 & 0 & 0 & 0 \\ 0 & 0 & 0 & 0 & 0 & 0 & 0 \\ 0 &$ 

✞ ☎

 $\begin{pmatrix} 1 & 0 & 0 \\ 0 & 0 & 0 \\ 0 & 0 & 0 \\ 0 & 0 & 0 \\ 0 & 0 & 0 \\ 0 & 0 & 0 \\ 0 & 0 & 0 & 0 \\ 0 & 0 & 0 & 0 \\ 0 & 0 & 0 & 0 \\ 0 & 0 & 0 & 0 \\ 0 & 0 & 0 & 0 & 0 \\ 0 & 0 & 0 & 0 & 0 \\ 0 & 0 & 0 & 0 & 0 & 0 \\ 0 & 0 & 0 & 0 & 0 & 0 \\ 0 & 0 & 0 & 0 & 0 & 0 & 0 \\ 0 & 0 & 0 & 0 & 0 & 0 & 0 \\ 0 &$ 

input integrate((A+B\*sec(x))/(a+b\*sin(x)),x, algorithm="maxima")

output Exception raised: ValueError >> Computation failed since Maxima requested additional constraints; using the 'assume' command before evaluation \*may\* help (example of legal syntax is 'assume(4\*b^2-4\*a^2>0)', see `assume?` f or more de

input file name test\_cases/rubi\_tests/4\_Trig\_functions/4.1\_Sine/190\_4.1.8

Test file number 190

Exception generated.

$$
\int \frac{A+B\csc(x)}{a+b\sin(x)}\,dx = \text{Exception raised: ValueError}
$$

✞ ☎

 $\left( \begin{array}{cc} \bullet & \bullet & \bullet \\ \bullet & \bullet & \bullet \end{array} \right)$ 

✞ ☎

 $\begin{pmatrix} 1 & 0 & 0 \\ 0 & 0 & 0 \\ 0 & 0 & 0 \\ 0 & 0 & 0 \\ 0 & 0 & 0 \\ 0 & 0 & 0 \\ 0 & 0 & 0 & 0 \\ 0 & 0 & 0 & 0 \\ 0 & 0 & 0 & 0 \\ 0 & 0 & 0 & 0 \\ 0 & 0 & 0 & 0 & 0 \\ 0 & 0 & 0 & 0 & 0 \\ 0 & 0 & 0 & 0 & 0 & 0 \\ 0 & 0 & 0 & 0 & 0 & 0 \\ 0 & 0 & 0 & 0 & 0 & 0 & 0 \\ 0 & 0 & 0 & 0 & 0 & 0 & 0 \\ 0 &$ 

input integrate((A+B\*csc(x))/(a+b\*sin(x)),x, algorithm="maxima")

output

Exception raised: ValueError >> Computation failed since Maxima requested additional constraints; using the 'assume' command before evaluation \*may\* help (example of legal syntax is 'assume(4\*b^2-4\*a^2>0)', see `assume?` f or more de

input file name test\_cases/rubi\_tests/4\_Trig\_functions/4.1\_Sine/190\_4.1.8

Test file number 190

Integral number in file 9

## **Maxima [F(-2)]**

Exception generated.

$$
\int \frac{\cos^3(x)}{a + b \sin(x) + c \sin^2(x)} dx = \text{Exception raised: ValueError}
$$

✞ ☎

 $\begin{pmatrix} 1 & 0 & 0 \\ 0 & 0 & 0 \\ 0 & 0 & 0 \\ 0 & 0 & 0 \\ 0 & 0 & 0 \\ 0 & 0 & 0 \\ 0 & 0 & 0 & 0 \\ 0 & 0 & 0 & 0 \\ 0 & 0 & 0 & 0 \\ 0 & 0 & 0 & 0 \\ 0 & 0 & 0 & 0 & 0 \\ 0 & 0 & 0 & 0 & 0 \\ 0 & 0 & 0 & 0 & 0 & 0 \\ 0 & 0 & 0 & 0 & 0 & 0 \\ 0 & 0 & 0 & 0 & 0 & 0 & 0 \\ 0 & 0 & 0 & 0 & 0 & 0 & 0 \\ 0 &$ 

✞ ☎

 $\begin{pmatrix} 1 & 0 & 0 \\ 0 & 0 & 0 \\ 0 & 0 & 0 \\ 0 & 0 & 0 \\ 0 & 0 & 0 \\ 0 & 0 & 0 \\ 0 & 0 & 0 & 0 \\ 0 & 0 & 0 & 0 \\ 0 & 0 & 0 & 0 \\ 0 & 0 & 0 & 0 \\ 0 & 0 & 0 & 0 & 0 \\ 0 & 0 & 0 & 0 & 0 \\ 0 & 0 & 0 & 0 & 0 & 0 \\ 0 & 0 & 0 & 0 & 0 & 0 \\ 0 & 0 & 0 & 0 & 0 & 0 & 0 \\ 0 & 0 & 0 & 0 & 0 & 0 & 0 \\ 0 &$ 

input  $integrate(cos(x)^3/(a+b*sin(x)+c*sin(x)^2),x, algorithm="maxima")$ 

output Exception raised: ValueError >> Computation failed since Maxima requested additional constraints; using the 'assume' command before evaluation \*may\* help (example of legal syntax is 'assume(4\*a\*c-b^2>0)', see `assume?` for more deta

input file name test\_cases/rubi\_tests/4\_Trig\_functions/4.1\_Sine/191\_4.1.9

Test file number 191

Exception generated.

$$
\int \frac{\cos(x)}{a + b\sin(x) + c\sin^2(x)} dx = \text{Exception raised: ValueError}
$$

✞ ☎

 $\overline{\phantom{a}}$   $\overline{\phantom{a}}$   $\overline{\$ 

✞ ☎

 $\overline{\phantom{a}}$   $\overline{\phantom{a}}$   $\overline{\$ 

input  $integrate(cos(x)/(a+b*sin(x)+c*sin(x)^2),x, algorithm="maxima")$ 

output

Exception raised: ValueError >> Computation failed since Maxima requested additional constraints; using the 'assume' command before evaluation \*may\* help (example of legal syntax is 'assume(4\*a\*c-b^2>0)', see `assume?` for more deta

input file name test\_cases/rubi\_tests/4\_Trig\_functions/4.1\_Sine/191\_4.1.9

Test file number 191

Integral number in file 11

## **Maxima [F(-2)]**

Exception generated.

$$
\int \frac{\sec(x)}{a + b\sin(x) + c\sin^2(x)} dx = \text{Exception raised: ValueError}
$$

✞ ☎

 $\begin{pmatrix} 1 & 0 & 0 \\ 0 & 0 & 0 \\ 0 & 0 & 0 \\ 0 & 0 & 0 \\ 0 & 0 & 0 \\ 0 & 0 & 0 \\ 0 & 0 & 0 & 0 \\ 0 & 0 & 0 & 0 \\ 0 & 0 & 0 & 0 \\ 0 & 0 & 0 & 0 & 0 \\ 0 & 0 & 0 & 0 & 0 \\ 0 & 0 & 0 & 0 & 0 \\ 0 & 0 & 0 & 0 & 0 & 0 \\ 0 & 0 & 0 & 0 & 0 & 0 \\ 0 & 0 & 0 & 0 & 0 & 0 & 0 \\ 0 & 0 & 0 & 0 & 0 & 0 & 0 \\$ 

✞ ☎

 $\begin{pmatrix} 1 & 0 & 0 \\ 0 & 0 & 0 \\ 0 & 0 & 0 \\ 0 & 0 & 0 \\ 0 & 0 & 0 \\ 0 & 0 & 0 \\ 0 & 0 & 0 & 0 \\ 0 & 0 & 0 & 0 \\ 0 & 0 & 0 & 0 \\ 0 & 0 & 0 & 0 \\ 0 & 0 & 0 & 0 & 0 \\ 0 & 0 & 0 & 0 & 0 \\ 0 & 0 & 0 & 0 & 0 & 0 \\ 0 & 0 & 0 & 0 & 0 & 0 \\ 0 & 0 & 0 & 0 & 0 & 0 & 0 \\ 0 & 0 & 0 & 0 & 0 & 0 & 0 \\ 0 &$ 

input integrate(sec(x)/(a+b\*sin(x)+c\*sin(x)^2),x, algorithm="maxima")

output Exception raised: ValueError >> Computation failed since Maxima requested additional constraints; using the 'assume' command before evaluation \*may\* help (example of legal syntax is 'assume(4\*a\*c-b^2>0)', see `assume?` for more deta

input file name test\_cases/rubi\_tests/4\_Trig\_functions/4.1\_Sine/191\_4.1.9

Test file number 191

Exception generated.

$$
\int \frac{\sec^3(x)}{a + b\sin(x) + c\sin^2(x)} dx = \text{Exception raised: ValueError}
$$

✞ ☎

 $\overline{\phantom{a}}$   $\overline{\phantom{a}}$   $\overline{\$ 

✞ ☎

 $\overline{\phantom{a}}$   $\overline{\phantom{a}}$   $\overline{\$ 

input  $integrate(sec(x)^3/(a+b*sin(x)+c*sin(x)^2),x, algorithm="maxima")$ 

output

Exception raised: ValueError >> Computation failed since Maxima requested additional constraints; using the 'assume' command before evaluation \*may\* help (example of legal syntax is 'assume(4\*a\*c-b^2>0)', see `assume?` for more deta

input file name test\_cases/rubi\_tests/4\_Trig\_functions/4.1\_Sine/191\_4.1.9

Test file number 191

Integral number in file 14

## **Maxima [F(-2)]**

Exception generated.

$$
\int \frac{(c+dx)^3}{a+b\sin(e+fx)} dx = \text{Exception raised: ValueError}
$$

✞ ☎

 $\begin{pmatrix} 1 & 0 & 0 \\ 0 & 0 & 0 \\ 0 & 0 & 0 \\ 0 & 0 & 0 \\ 0 & 0 & 0 \\ 0 & 0 & 0 \\ 0 & 0 & 0 & 0 \\ 0 & 0 & 0 & 0 \\ 0 & 0 & 0 & 0 \\ 0 & 0 & 0 & 0 & 0 \\ 0 & 0 & 0 & 0 & 0 \\ 0 & 0 & 0 & 0 & 0 \\ 0 & 0 & 0 & 0 & 0 & 0 \\ 0 & 0 & 0 & 0 & 0 & 0 \\ 0 & 0 & 0 & 0 & 0 & 0 & 0 \\ 0 & 0 & 0 & 0 & 0 & 0 & 0 \\$ 

✞ ☎

 $\begin{pmatrix} 1 & 0 & 0 \\ 0 & 0 & 0 \\ 0 & 0 & 0 \\ 0 & 0 & 0 \\ 0 & 0 & 0 \\ 0 & 0 & 0 \\ 0 & 0 & 0 & 0 \\ 0 & 0 & 0 & 0 \\ 0 & 0 & 0 & 0 \\ 0 & 0 & 0 & 0 \\ 0 & 0 & 0 & 0 & 0 \\ 0 & 0 & 0 & 0 & 0 \\ 0 & 0 & 0 & 0 & 0 & 0 \\ 0 & 0 & 0 & 0 & 0 & 0 \\ 0 & 0 & 0 & 0 & 0 & 0 & 0 \\ 0 & 0 & 0 & 0 & 0 & 0 & 0 \\ 0 &$ 

#### input integrate((d\*x+c)^3/(a+b\*sin(f\*x+e)),x, algorithm="maxima")

output Exception raised: ValueError >> Computation failed since Maxima requested additional constraints; using the 'assume' command before evaluation \*may\* help (example of legal syntax is 'assume(4\*b^2-4\*a^2>0)', see `assume?` f or more de

input file name test\_cases/rubi\_tests/4\_Trig\_functions/4.1\_Sine/192\_4.1.10

Test file number 192

Exception generated.

$$
\int \frac{(c+dx)^2}{a+b\sin(e+fx)} dx = \text{Exception raised: ValueError}
$$

✞ ☎

 $\left( \begin{array}{cc} \text{ } & \text{ } \\ \text{ } & \text{ } \end{array} \right)$ 

✞ ☎

 $\begin{pmatrix} 1 & 0 & 0 \\ 0 & 0 & 0 \\ 0 & 0 & 0 \\ 0 & 0 & 0 \\ 0 & 0 & 0 \\ 0 & 0 & 0 \\ 0 & 0 & 0 \\ 0 & 0 & 0 \\ 0 & 0 & 0 & 0 \\ 0 & 0 & 0 & 0 \\ 0 & 0 & 0 & 0 \\ 0 & 0 & 0 & 0 & 0 \\ 0 & 0 & 0 & 0 & 0 \\ 0 & 0 & 0 & 0 & 0 \\ 0 & 0 & 0 & 0 & 0 & 0 \\ 0 & 0 & 0 & 0 & 0 & 0 \\ 0 & 0 & 0 & 0 & 0 & 0 & 0 \\ 0 &$ 

input integrate((d\*x+c)^2/(a+b\*sin(f\*x+e)),x, algorithm="maxima")

output

Exception raised: ValueError >> Computation failed since Maxima requested additional constraints; using the 'assume' command before evaluation \*may\* help (example of legal syntax is 'assume(4\*b^2-4\*a^2>0)', see `assume?` f or more de

input file name test\_cases/rubi\_tests/4\_Trig\_functions/4.1\_Sine/192\_4.1.10

Test file number 192

Integral number in file 164

## **Maxima [F(-2)]**

Exception generated.

$$
\int \frac{c+dx}{a+b\sin(e+fx)} dx = \text{Exception raised: ValueError}
$$

✞ ☎

 $\begin{pmatrix} 1 & 0 & 0 \\ 0 & 0 & 0 \\ 0 & 0 & 0 \\ 0 & 0 & 0 \\ 0 & 0 & 0 \\ 0 & 0 & 0 \\ 0 & 0 & 0 & 0 \\ 0 & 0 & 0 & 0 \\ 0 & 0 & 0 & 0 \\ 0 & 0 & 0 & 0 \\ 0 & 0 & 0 & 0 & 0 \\ 0 & 0 & 0 & 0 & 0 \\ 0 & 0 & 0 & 0 & 0 & 0 \\ 0 & 0 & 0 & 0 & 0 & 0 \\ 0 & 0 & 0 & 0 & 0 & 0 & 0 \\ 0 & 0 & 0 & 0 & 0 & 0 & 0 \\ 0 &$ 

✞ ☎

 $\begin{pmatrix} 1 & 0 & 0 \\ 0 & 0 & 0 \\ 0 & 0 & 0 \\ 0 & 0 & 0 \\ 0 & 0 & 0 \\ 0 & 0 & 0 \\ 0 & 0 & 0 & 0 \\ 0 & 0 & 0 & 0 \\ 0 & 0 & 0 & 0 \\ 0 & 0 & 0 & 0 \\ 0 & 0 & 0 & 0 & 0 \\ 0 & 0 & 0 & 0 & 0 \\ 0 & 0 & 0 & 0 & 0 & 0 \\ 0 & 0 & 0 & 0 & 0 & 0 \\ 0 & 0 & 0 & 0 & 0 & 0 & 0 \\ 0 & 0 & 0 & 0 & 0 & 0 & 0 \\ 0 &$ 

input integrate((d\*x+c)/(a+b\*sin(f\*x+e)),x, algorithm="maxima")

output Exception raised: ValueError >> Computation failed since Maxima requested additional constraints; using the 'assume' command before evaluation \*may\* help (example of legal syntax is 'assume(4\*b^2-4\*a^2>0)', see `assume?` f or more de

input file name test\_cases/rubi\_tests/4\_Trig\_functions/4.1\_Sine/192\_4.1.10

Test file number 192

Exception generated.

$$
\int \frac{(c+dx)^3}{(a+b\sin(e+fx))^2} dx = \text{Exception raised: ValueError}
$$

✞ ☎

 $\begin{pmatrix} 1 & 0 & 0 \\ 0 & 0 & 0 \\ 0 & 0 & 0 \\ 0 & 0 & 0 \\ 0 & 0 & 0 \\ 0 & 0 & 0 \\ 0 & 0 & 0 & 0 \\ 0 & 0 & 0 & 0 \\ 0 & 0 & 0 & 0 \\ 0 & 0 & 0 & 0 \\ 0 & 0 & 0 & 0 & 0 \\ 0 & 0 & 0 & 0 & 0 \\ 0 & 0 & 0 & 0 & 0 & 0 \\ 0 & 0 & 0 & 0 & 0 & 0 \\ 0 & 0 & 0 & 0 & 0 & 0 & 0 \\ 0 & 0 & 0 & 0 & 0 & 0 & 0 \\ 0 &$ 

✞ ☎

 $\overline{\phantom{a}}$   $\overline{\phantom{a}}$   $\overline{\$ 

input integrate((d\*x+c)^3/(a+b\*sin(f\*x+e))^2,x, algorithm="maxima")

output

Exception raised: ValueError >> Computation failed since Maxima requested additional constraints; using the 'assume' command before evaluation \*may\* help (example of legal syntax is 'assume(4\*b^2-4\*a^2>0)', see `assume?` f or more de

input file name test\_cases/rubi\_tests/4\_Trig\_functions/4.1\_Sine/192\_4.1.10

Test file number 192

Integral number in file 168

## **Maxima [F(-2)]**

Exception generated.

$$
\int \frac{(c+dx)^2}{(a+b\sin(e+fx))^2} dx = \text{Exception raised: ValueError}
$$

✞ ☎

 $\begin{pmatrix} 1 & 0 & 0 \\ 0 & 0 & 0 \\ 0 & 0 & 0 \\ 0 & 0 & 0 \\ 0 & 0 & 0 \\ 0 & 0 & 0 \\ 0 & 0 & 0 & 0 \\ 0 & 0 & 0 & 0 \\ 0 & 0 & 0 & 0 \\ 0 & 0 & 0 & 0 \\ 0 & 0 & 0 & 0 & 0 \\ 0 & 0 & 0 & 0 & 0 \\ 0 & 0 & 0 & 0 & 0 & 0 \\ 0 & 0 & 0 & 0 & 0 & 0 \\ 0 & 0 & 0 & 0 & 0 & 0 & 0 \\ 0 & 0 & 0 & 0 & 0 & 0 & 0 \\ 0 &$ 

✞ ☎

 $\begin{pmatrix} 1 & 0 & 0 \\ 0 & 0 & 0 \\ 0 & 0 & 0 \\ 0 & 0 & 0 \\ 0 & 0 & 0 \\ 0 & 0 & 0 \\ 0 & 0 & 0 & 0 \\ 0 & 0 & 0 & 0 \\ 0 & 0 & 0 & 0 \\ 0 & 0 & 0 & 0 \\ 0 & 0 & 0 & 0 & 0 \\ 0 & 0 & 0 & 0 & 0 \\ 0 & 0 & 0 & 0 & 0 & 0 \\ 0 & 0 & 0 & 0 & 0 & 0 \\ 0 & 0 & 0 & 0 & 0 & 0 & 0 \\ 0 & 0 & 0 & 0 & 0 & 0 & 0 \\ 0 &$ 

#### input integrate((d\*x+c)^2/(a+b\*sin(f\*x+e))^2,x, algorithm="maxima")

output Exception raised: ValueError >> Computation failed since Maxima requested additional constraints; using the 'assume' command before evaluation \*may\* help (example of legal syntax is 'assume(4\*b^2-4\*a^2>0)', see `assume?` f or more de

input file name test\_cases/rubi\_tests/4\_Trig\_functions/4.1\_Sine/192\_4.1.10

Test file number 192

Exception generated.

$$
\int \frac{c+dx}{(a+b\sin(e+fx))^2} \, dx = \text{Exception raised: ValueError}
$$

✞ ☎

 $\overline{\phantom{a}}$   $\overline{\phantom{a}}$   $\overline{\$ 

✞ ☎

 $\overline{\phantom{a}}$   $\overline{\phantom{a}}$   $\overline{\$ 

input integrate((d\*x+c)/(a+b\*sin(f\*x+e))^2,x, algorithm="maxima")

output

Exception raised: ValueError >> Computation failed since Maxima requested additional constraints; using the 'assume' command before evaluation \*may\* help (example of legal syntax is 'assume(4\*b^2-4\*a^2>0)', see `assume?` f or more de

input file name test\_cases/rubi\_tests/4\_Trig\_functions/4.1\_Sine/192\_4.1.10

Test file number 192

Integral number in file 170

## **Maxima [F(-2)]**

Exception generated.

$$
\int \frac{(e+f x)^3 \sin^3(c+dx)}{a+a \sin(c+dx)} dx = \text{Exception raised: RuntimeError}
$$

✞ ☎

 $\overline{\phantom{a}}$   $\overline{\phantom{a}}$   $\overline{\$ 

✞ ☎

 $\left( \begin{array}{cc} \text{ } & \text{ } \\ \text{ } & \text{ } \end{array} \right)$ 

input integrate((f\*x+e)^3\*sin(d\*x+c)^3/(a+a\*sin(d\*x+c)),x, algorithm="maxima")

output Exception raised: RuntimeError >> ECL says: THROW: The catch RAT-ERR is un defined.

input file name test\_cases/rubi\_tests/4\_Trig\_functions/4.1\_Sine/192\_4.1.10 Test file number 192 Integral number in file 191

Exception generated.

$$
\int \frac{(e+f x)^2 \sin^3(c+dx)}{a+a \sin(c+dx)} dx = \text{Exception raised: RuntimeError}
$$

✞ ☎

 $\begin{pmatrix} 1 & 0 & 0 \\ 0 & 0 & 0 \\ 0 & 0 & 0 \\ 0 & 0 & 0 \\ 0 & 0 & 0 \\ 0 & 0 & 0 \\ 0 & 0 & 0 & 0 \\ 0 & 0 & 0 & 0 \\ 0 & 0 & 0 & 0 \\ 0 & 0 & 0 & 0 \\ 0 & 0 & 0 & 0 & 0 \\ 0 & 0 & 0 & 0 & 0 \\ 0 & 0 & 0 & 0 & 0 \\ 0 & 0 & 0 & 0 & 0 & 0 \\ 0 & 0 & 0 & 0 & 0 & 0 \\ 0 & 0 & 0 & 0 & 0 & 0 & 0 \\ 0 & 0 & 0 &$ 

 $\sqrt{2}$   $\sqrt{2}$   $\sqrt{2$ 

 $\left($   $\left($   $\right)$   $\left($   $\left($   $\right)$   $\left($   $\left($   $\right)$   $\left($   $\left($   $\right)$   $\left($   $\left($   $\right)$   $\left($   $\left($   $\right)$   $\left($   $\left($   $\right)$   $\left($   $\left($   $\right)$   $\left($   $\left($   $\right)$   $\left($   $\left($   $\right)$   $\left($   $\left($   $\right)$   $\left($   $\left($   $\right)$   $\left($ 

input integrate((f\*x+e)^2\*sin(d\*x+c)^3/(a+a\*sin(d\*x+c)),x, algorithm="maxima")

output Exception raised: RuntimeError >> ECL says: THROW: The catch RAT-ERR is un defined.

input file name test\_cases/rubi\_tests/4\_Trig\_functions/4.1\_Sine/192\_4.1.10

Test file number 192

Integral number in file 192

### **Maxima [F(-2)]**

Exception generated.

$$
\int \frac{(e+f x)\sin^3(c+dx)}{a+a\sin(c+dx)} dx = \text{Exception raised: RuntimeError}
$$

✞ ☎

 $\begin{pmatrix} 1 & 0 & 0 \\ 0 & 0 & 0 \\ 0 & 0 & 0 \\ 0 & 0 & 0 \\ 0 & 0 & 0 \\ 0 & 0 & 0 \\ 0 & 0 & 0 & 0 \\ 0 & 0 & 0 & 0 \\ 0 & 0 & 0 & 0 \\ 0 & 0 & 0 & 0 \\ 0 & 0 & 0 & 0 & 0 \\ 0 & 0 & 0 & 0 & 0 \\ 0 & 0 & 0 & 0 & 0 & 0 \\ 0 & 0 & 0 & 0 & 0 & 0 \\ 0 & 0 & 0 & 0 & 0 & 0 & 0 \\ 0 & 0 & 0 & 0 & 0 & 0 & 0 \\ 0 &$ 

✞ ☎

 $\left( \begin{array}{cc} \text{ } & \text{ } \\ \text{ } & \text{ } \end{array} \right)$ 

input

integrate((f\*x+e)\*sin(d\*x+c)^3/(a+a\*sin(d\*x+c)),x, algorithm="maxima")

output Exception raised: RuntimeError >> ECL says: THROW: The catch RAT-ERR is un defined.

input file name test\_cases/rubi\_tests/4\_Trig\_functions/4.1\_Sine/192\_4.1.10

Test file number 192

Exception generated.

$$
\int \frac{\sin^3(c+dx)}{(e+fx)(a+a\sin(c+dx))} dx = \text{Exception raised: RuntimeError}
$$

✞ ☎

 $\begin{pmatrix} 1 & 0 & 0 \\ 0 & 0 & 0 \\ 0 & 0 & 0 \\ 0 & 0 & 0 \\ 0 & 0 & 0 \\ 0 & 0 & 0 \\ 0 & 0 & 0 & 0 \\ 0 & 0 & 0 & 0 \\ 0 & 0 & 0 & 0 \\ 0 & 0 & 0 & 0 \\ 0 & 0 & 0 & 0 & 0 \\ 0 & 0 & 0 & 0 & 0 \\ 0 & 0 & 0 & 0 & 0 \\ 0 & 0 & 0 & 0 & 0 & 0 \\ 0 & 0 & 0 & 0 & 0 & 0 \\ 0 & 0 & 0 & 0 & 0 & 0 & 0 \\ 0 & 0 & 0 &$ 

 $\sqrt{2}$   $\sqrt{2}$   $\sqrt{2$ 

 $\left($   $\left($   $\right)$   $\left($   $\left($   $\right)$   $\left($   $\left($   $\right)$   $\left($   $\left($   $\right)$   $\left($   $\left($   $\right)$   $\left($   $\left($   $\right)$   $\left($   $\left($   $\right)$   $\left($   $\left($   $\right)$   $\left($   $\left($   $\right)$   $\left($   $\left($   $\right)$   $\left($   $\left($   $\right)$   $\left($   $\left($   $\right)$   $\left($ 

input integrate(sin(d\*x+c)^3/(f\*x+e)/(a+a\*sin(d\*x+c)),x, algorithm="maxima")

output Exception raised: RuntimeError >> ECL says: THROW: The catch RAT-ERR is un defined.

input file name test\_cases/rubi\_tests/4\_Trig\_functions/4.1\_Sine/192\_4.1.10

Test file number 192

Integral number in file 195

### **Maxima [F(-2)]**

Exception generated.

$$
\int \frac{\sin^3(c+dx)}{(e+fx)^2(a+a\sin(c+dx))} dx = \text{Exception raised: RuntimeError}
$$

✞ ☎

 $\begin{pmatrix} 1 & 0 & 0 \\ 0 & 0 & 0 \\ 0 & 0 & 0 \\ 0 & 0 & 0 \\ 0 & 0 & 0 \\ 0 & 0 & 0 \\ 0 & 0 & 0 & 0 \\ 0 & 0 & 0 & 0 \\ 0 & 0 & 0 & 0 \\ 0 & 0 & 0 & 0 \\ 0 & 0 & 0 & 0 & 0 \\ 0 & 0 & 0 & 0 & 0 \\ 0 & 0 & 0 & 0 & 0 & 0 \\ 0 & 0 & 0 & 0 & 0 & 0 \\ 0 & 0 & 0 & 0 & 0 & 0 & 0 \\ 0 & 0 & 0 & 0 & 0 & 0 & 0 \\ 0 &$ 

✞ ☎

 $\left( \begin{array}{cc} \text{ } & \text{ } \\ \text{ } & \text{ } \end{array} \right)$ 

input integrate(sin(d\*x+c)^3/(f\*x+e)^2/(a+a\*sin(d\*x+c)),x, algorithm="maxima")

output Exception raised: RuntimeError >> ECL says: THROW: The catch RAT-ERR is un defined.

input file name test\_cases/rubi\_tests/4\_Trig\_functions/4.1\_Sine/192\_4.1.10 Test file number 192

Exception generated.

$$
\int \frac{(e+f x)^3 \csc^2(c+dx)}{a+a \sin(c+dx)} dx = \text{Exception raised: RuntimeError}
$$

✞ ☎

 $\begin{pmatrix} 1 & 0 & 0 \\ 0 & 0 & 0 \\ 0 & 0 & 0 \\ 0 & 0 & 0 \\ 0 & 0 & 0 \\ 0 & 0 & 0 \\ 0 & 0 & 0 & 0 \\ 0 & 0 & 0 & 0 \\ 0 & 0 & 0 & 0 \\ 0 & 0 & 0 & 0 \\ 0 & 0 & 0 & 0 & 0 \\ 0 & 0 & 0 & 0 & 0 \\ 0 & 0 & 0 & 0 & 0 & 0 \\ 0 & 0 & 0 & 0 & 0 & 0 \\ 0 & 0 & 0 & 0 & 0 & 0 & 0 \\ 0 & 0 & 0 & 0 & 0 & 0 & 0 \\ 0 &$ 

✞ ☎

 $\left( \begin{array}{cc} \text{ } & \text{ } \\ \text{ } & \text{ } \end{array} \right)$ 

input integrate((f\*x+e)^3\*csc(d\*x+c)^2/(a+a\*sin(d\*x+c)),x, algorithm="maxima")

output Exception raised: RuntimeError >> ECL says: THROW: The catch RAT-ERR is un defined.

input file name test\_cases/rubi\_tests/4\_Trig\_functions/4.1\_Sine/192\_4.1.10

Test file number 192

Integral number in file 203

### **Maxima [F(-2)]**

Exception generated.

$$
\int \frac{(e+f x)^2 \csc^2(c+dx)}{a+a \sin(c+dx)} dx = \text{Exception raised: RuntimeError}
$$

✞ ☎

 $\left( \begin{array}{cc} \text{ } & \text{ } \\ \text{ } & \text{ } \end{array} \right)$ 

✞ ☎

 $\begin{pmatrix} 1 & 0 & 0 \\ 0 & 0 & 0 \\ 0 & 0 & 0 \\ 0 & 0 & 0 \\ 0 & 0 & 0 \\ 0 & 0 & 0 \\ 0 & 0 & 0 & 0 \\ 0 & 0 & 0 & 0 \\ 0 & 0 & 0 & 0 \\ 0 & 0 & 0 & 0 \\ 0 & 0 & 0 & 0 & 0 \\ 0 & 0 & 0 & 0 & 0 \\ 0 & 0 & 0 & 0 & 0 & 0 \\ 0 & 0 & 0 & 0 & 0 & 0 \\ 0 & 0 & 0 & 0 & 0 & 0 & 0 \\ 0 & 0 & 0 & 0 & 0 & 0 & 0 \\ 0 &$ 

input integrate((f\*x+e)^2\*csc(d\*x+c)^2/(a+a\*sin(d\*x+c)),x, algorithm="maxima")

output Exception raised: RuntimeError >> ECL says: THROW: The catch RAT-ERR is un defined.

input file name test\_cases/rubi\_tests/4\_Trig\_functions/4.1\_Sine/192\_4.1.10

Test file number 192

Exception generated.

$$
\int \frac{(e + fx)\csc^{2}(c + dx)}{a + a\sin(c + dx)} dx = \text{Exception raised: RuntimeError}
$$

✞ ☎

 $\begin{pmatrix} 1 & 0 & 0 \\ 0 & 0 & 0 \\ 0 & 0 & 0 \\ 0 & 0 & 0 \\ 0 & 0 & 0 \\ 0 & 0 & 0 \\ 0 & 0 & 0 & 0 \\ 0 & 0 & 0 & 0 \\ 0 & 0 & 0 & 0 \\ 0 & 0 & 0 & 0 \\ 0 & 0 & 0 & 0 & 0 \\ 0 & 0 & 0 & 0 & 0 \\ 0 & 0 & 0 & 0 & 0 & 0 \\ 0 & 0 & 0 & 0 & 0 & 0 \\ 0 & 0 & 0 & 0 & 0 & 0 & 0 \\ 0 & 0 & 0 & 0 & 0 & 0 & 0 \\ 0 &$ 

✞ ☎

 $\left( \begin{array}{cc} \text{ } & \text{ } \\ \text{ } & \text{ } \end{array} \right)$ 

input integrate((f\*x+e)\*csc(d\*x+c)^2/(a+a\*sin(d\*x+c)),x, algorithm="maxima")

output Exception raised: RuntimeError >> ECL says: THROW: The catch RAT-ERR is un defined.

input file name test\_cases/rubi\_tests/4\_Trig\_functions/4.1\_Sine/192\_4.1.10

Test file number 192

Integral number in file 205

### **Maxima [F(-2)]**

Exception generated.

$$
\int \frac{\csc^2(c+dx)}{(e+fx)(a+a\sin(c+dx))} dx = \text{Exception raised: RuntimeError}
$$

✞ ☎

 $\left( \begin{array}{cc} \text{ } & \text{ } \\ \text{ } & \text{ } \end{array} \right)$ 

✞ ☎

 $\begin{pmatrix} 1 & 0 & 0 \\ 0 & 0 & 0 \\ 0 & 0 & 0 \\ 0 & 0 & 0 \\ 0 & 0 & 0 \\ 0 & 0 & 0 \\ 0 & 0 & 0 & 0 \\ 0 & 0 & 0 & 0 \\ 0 & 0 & 0 & 0 \\ 0 & 0 & 0 & 0 \\ 0 & 0 & 0 & 0 & 0 \\ 0 & 0 & 0 & 0 & 0 \\ 0 & 0 & 0 & 0 & 0 & 0 \\ 0 & 0 & 0 & 0 & 0 & 0 \\ 0 & 0 & 0 & 0 & 0 & 0 & 0 \\ 0 & 0 & 0 & 0 & 0 & 0 & 0 \\ 0 &$ 

input integrate(csc(d\*x+c)^2/(f\*x+e)/(a+a\*sin(d\*x+c)),x, algorithm="maxima")

output Exception raised: RuntimeError >> ECL says: THROW: The catch RAT-ERR is un defined.

input file name test\_cases/rubi\_tests/4\_Trig\_functions/4.1\_Sine/192\_4.1.10

Test file number 192

Exception generated.

$$
\int \frac{\csc^2(c+dx)}{(e+fx)^2(a+a\sin(c+dx))} dx = \text{Exception raised: RuntimeError}
$$

✞ ☎

 $\begin{pmatrix} 1 & 0 & 0 \\ 0 & 0 & 0 \\ 0 & 0 & 0 \\ 0 & 0 & 0 \\ 0 & 0 & 0 \\ 0 & 0 & 0 \\ 0 & 0 & 0 & 0 \\ 0 & 0 & 0 & 0 \\ 0 & 0 & 0 & 0 \\ 0 & 0 & 0 & 0 \\ 0 & 0 & 0 & 0 & 0 \\ 0 & 0 & 0 & 0 & 0 \\ 0 & 0 & 0 & 0 & 0 & 0 \\ 0 & 0 & 0 & 0 & 0 & 0 \\ 0 & 0 & 0 & 0 & 0 & 0 & 0 \\ 0 & 0 & 0 & 0 & 0 & 0 & 0 \\ 0 &$ 

✞ ☎

 $\left( \begin{array}{cc} \text{ } & \text{ } \\ \text{ } & \text{ } \end{array} \right)$ 

input integrate(csc(d\*x+c)^2/(f\*x+e)^2/(a+a\*sin(d\*x+c)),x, algorithm="maxima")

output Exception raised: RuntimeError >> ECL says: THROW: The catch RAT-ERR is un defined.

input file name test\_cases/rubi\_tests/4\_Trig\_functions/4.1\_Sine/192\_4.1.10

Test file number 192

Integral number in file 208

### **Maxima [F(-2)]**

Exception generated.

$$
\int \frac{(e+f x)^3 \sin(c+dx)}{a+b \sin(c+dx)} dx = \text{Exception raised: ValueError}
$$

✞ ☎

 $\left( \begin{array}{cc} \text{ } & \text{ } \\ \text{ } & \text{ } \end{array} \right)$ 

✞ ☎

✝ ✆

input integrate((f\*x+e)^3\*sin(d\*x+c)/(a+b\*sin(d\*x+c)),x, algorithm="maxima")

output Exception raised: ValueError >> Computation failed since Maxima requested additional constraints; using the 'assume' command before evaluation \*may\* help (example of legal syntax is 'assume(4\*b^2-4\*a^2>0)', see `assume?` f or more de

input file name test\_cases/rubi\_tests/4\_Trig\_functions/4.1\_Sine/192\_4.1.10

Test file number 192

Exception generated.

$$
\int \frac{(e + fx)^2 \sin(c + dx)}{a + b \sin(c + dx)} dx = \text{Exception raised: ValueError}
$$

✞ ☎

 $\left($   $\left($   $\right)$   $\left($   $\left($   $\right)$   $\left($   $\left($   $\right)$   $\left($   $\left($   $\right)$   $\left($   $\left($   $\right)$   $\left($   $\left($   $\right)$   $\left($   $\left($   $\right)$   $\left($   $\left($   $\right)$   $\left($   $\left($   $\right)$   $\left($   $\left($   $\right)$   $\left($   $\left($   $\right)$   $\left($   $\left($   $\right)$   $\left($ 

✞ ☎

 $\left($   $\left($   $\right)$   $\left($   $\left($   $\right)$   $\left($   $\left($   $\right)$   $\left($   $\left($   $\right)$   $\left($   $\left($   $\right)$   $\left($   $\left($   $\right)$   $\left($   $\left($   $\right)$   $\left($   $\left($   $\right)$   $\left($   $\left($   $\right)$   $\left($   $\left($   $\right)$   $\left($   $\left($   $\right)$   $\left($   $\left($   $\right)$   $\left($ 

input integrate((f\*x+e)^2\*sin(d\*x+c)/(a+b\*sin(d\*x+c)),x, algorithm="maxima")

output

Exception raised: ValueError >> Computation failed since Maxima requested additional constraints; using the 'assume' command before evaluation \*may\* help (example of legal syntax is 'assume(4\*b^2-4\*a^2>0)', see `assume?` f or more de

input file name test\_cases/rubi\_tests/4\_Trig\_functions/4.1\_Sine/192\_4.1.10

Test file number 192

Integral number in file 221

## **Maxima [F(-2)]**

Exception generated.

$$
\int \frac{(e + fx)\sin(c + dx)}{a + b\sin(c + dx)} dx = \text{Exception raised: ValueError}
$$

✞ ☎

 $\begin{pmatrix} 1 & 0 & 0 \\ 0 & 0 & 0 \\ 0 & 0 & 0 \\ 0 & 0 & 0 \\ 0 & 0 & 0 \\ 0 & 0 & 0 \\ 0 & 0 & 0 & 0 \\ 0 & 0 & 0 & 0 \\ 0 & 0 & 0 & 0 \\ 0 & 0 & 0 & 0 \\ 0 & 0 & 0 & 0 & 0 \\ 0 & 0 & 0 & 0 & 0 \\ 0 & 0 & 0 & 0 & 0 & 0 \\ 0 & 0 & 0 & 0 & 0 & 0 \\ 0 & 0 & 0 & 0 & 0 & 0 & 0 \\ 0 & 0 & 0 & 0 & 0 & 0 & 0 \\ 0 &$ 

✞ ☎

 $\begin{pmatrix} 1 & 0 & 0 \\ 0 & 0 & 0 \\ 0 & 0 & 0 \\ 0 & 0 & 0 \\ 0 & 0 & 0 \\ 0 & 0 & 0 \\ 0 & 0 & 0 & 0 \\ 0 & 0 & 0 & 0 \\ 0 & 0 & 0 & 0 \\ 0 & 0 & 0 & 0 \\ 0 & 0 & 0 & 0 & 0 \\ 0 & 0 & 0 & 0 & 0 \\ 0 & 0 & 0 & 0 & 0 & 0 \\ 0 & 0 & 0 & 0 & 0 & 0 \\ 0 & 0 & 0 & 0 & 0 & 0 & 0 \\ 0 & 0 & 0 & 0 & 0 & 0 & 0 \\ 0 &$ 

#### input integrate((f\*x+e)\*sin(d\*x+c)/(a+b\*sin(d\*x+c)),x, algorithm="maxima")

output Exception raised: ValueError >> Computation failed since Maxima requested additional constraints; using the 'assume' command before evaluation \*may\* help (example of legal syntax is 'assume(4\*b^2-4\*a^2>0)', see `assume?` f or more de

input file name test\_cases/rubi\_tests/4\_Trig\_functions/4.1\_Sine/192\_4.1.10

Test file number 192

Exception generated.

$$
\int \frac{\sin(c+dx)}{a+b\sin(c+dx)} dx = \text{Exception raised: ValueError}
$$

✞ ☎

 $\left( \begin{array}{cc} \text{ } & \text{ } \text{ } \\ \text{ } & \text{ } \text{ } \\ \text{ } & \text{ } \end{array} \right)$ 

✞ ☎

 $\left( \begin{array}{cc} \text{ } & \text{ } \\ \text{ } & \text{ } \end{array} \right)$ 

input integrate(sin(d\*x+c)/(a+b\*sin(d\*x+c)),x, algorithm="maxima")

output

Exception raised: ValueError >> Computation failed since Maxima requested additional constraints; using the 'assume' command before evaluation \*may\* help (example of legal syntax is 'assume(4\*b^2-4\*a^2>0)', see `assume?` f or more de

input file name test\_cases/rubi\_tests/4\_Trig\_functions/4.1\_Sine/192\_4.1.10

Test file number 192

Integral number in file 223

## **Maxima [F(-2)]**

Exception generated.

$$
\int \frac{(e+f x)^3 \sin^2(c+dx)}{a+b \sin(c+dx)} dx = \text{Exception raised: ValueError}
$$

✞ ☎

 $\begin{pmatrix} 1 & 0 & 0 \\ 0 & 0 & 0 \\ 0 & 0 & 0 \\ 0 & 0 & 0 \\ 0 & 0 & 0 \\ 0 & 0 & 0 \\ 0 & 0 & 0 & 0 \\ 0 & 0 & 0 & 0 \\ 0 & 0 & 0 & 0 \\ 0 & 0 & 0 & 0 \\ 0 & 0 & 0 & 0 & 0 \\ 0 & 0 & 0 & 0 & 0 \\ 0 & 0 & 0 & 0 & 0 & 0 \\ 0 & 0 & 0 & 0 & 0 & 0 \\ 0 & 0 & 0 & 0 & 0 & 0 & 0 \\ 0 & 0 & 0 & 0 & 0 & 0 & 0 \\ 0 &$ 

✞ ☎

 $\begin{pmatrix} 1 & 0 & 0 \\ 0 & 0 & 0 \\ 0 & 0 & 0 \\ 0 & 0 & 0 \\ 0 & 0 & 0 \\ 0 & 0 & 0 \\ 0 & 0 & 0 & 0 \\ 0 & 0 & 0 & 0 \\ 0 & 0 & 0 & 0 \\ 0 & 0 & 0 & 0 \\ 0 & 0 & 0 & 0 & 0 \\ 0 & 0 & 0 & 0 & 0 \\ 0 & 0 & 0 & 0 & 0 & 0 \\ 0 & 0 & 0 & 0 & 0 & 0 \\ 0 & 0 & 0 & 0 & 0 & 0 & 0 \\ 0 & 0 & 0 & 0 & 0 & 0 & 0 \\ 0 &$ 

#### input integrate((f\*x+e)^3\*sin(d\*x+c)^2/(a+b\*sin(d\*x+c)),x, algorithm="maxima")

output Exception raised: ValueError >> Computation failed since Maxima requested additional constraints; using the 'assume' command before evaluation \*may\* help (example of legal syntax is 'assume(4\*b^2-4\*a^2>0)', see `assume?` f or more de

input file name test\_cases/rubi\_tests/4\_Trig\_functions/4.1\_Sine/192\_4.1.10

Test file number 192

Exception generated.

$$
\int \frac{(e+f x)^2 \sin^2(c+dx)}{a+b \sin(c+dx)} dx = \text{Exception raised: ValueError}
$$

✞ ☎

 $\overline{\phantom{a}}$   $\overline{\phantom{a}}$   $\overline{\$ 

✞ ☎

 $\overline{\phantom{a}}$   $\overline{\phantom{a}}$   $\overline{\$ 

input integrate((f\*x+e)^2\*sin(d\*x+c)^2/(a+b\*sin(d\*x+c)),x, algorithm="maxima")

output

Exception raised: ValueError >> Computation failed since Maxima requested additional constraints; using the 'assume' command before evaluation \*may\* help (example of legal syntax is 'assume(4\*b^2-4\*a^2>0)', see `assume?` f or more de

input file name test\_cases/rubi\_tests/4\_Trig\_functions/4.1\_Sine/192\_4.1.10

Test file number 192

Integral number in file 225

## **Maxima [F(-2)]**

Exception generated.

$$
\int \frac{(e+fx)\sin^2(c+dx)}{a+b\sin(c+dx)} dx = \text{Exception raised: ValueError}
$$

✞ ☎

 $\begin{pmatrix} 1 & 0 & 0 \\ 0 & 0 & 0 \\ 0 & 0 & 0 \\ 0 & 0 & 0 \\ 0 & 0 & 0 \\ 0 & 0 & 0 \\ 0 & 0 & 0 & 0 \\ 0 & 0 & 0 & 0 \\ 0 & 0 & 0 & 0 \\ 0 & 0 & 0 & 0 \\ 0 & 0 & 0 & 0 & 0 \\ 0 & 0 & 0 & 0 & 0 \\ 0 & 0 & 0 & 0 & 0 & 0 \\ 0 & 0 & 0 & 0 & 0 & 0 \\ 0 & 0 & 0 & 0 & 0 & 0 & 0 \\ 0 & 0 & 0 & 0 & 0 & 0 & 0 \\ 0 &$ 

✞ ☎

 $\begin{pmatrix} 1 & 0 & 0 \\ 0 & 0 & 0 \\ 0 & 0 & 0 \\ 0 & 0 & 0 \\ 0 & 0 & 0 \\ 0 & 0 & 0 \\ 0 & 0 & 0 & 0 \\ 0 & 0 & 0 & 0 \\ 0 & 0 & 0 & 0 \\ 0 & 0 & 0 & 0 \\ 0 & 0 & 0 & 0 & 0 \\ 0 & 0 & 0 & 0 & 0 \\ 0 & 0 & 0 & 0 & 0 & 0 \\ 0 & 0 & 0 & 0 & 0 & 0 \\ 0 & 0 & 0 & 0 & 0 & 0 & 0 \\ 0 & 0 & 0 & 0 & 0 & 0 & 0 \\ 0 &$ 

input integrate((f\*x+e)\*sin(d\*x+c)^2/(a+b\*sin(d\*x+c)),x, algorithm="maxima")

output Exception raised: ValueError >> Computation failed since Maxima requested additional constraints; using the 'assume' command before evaluation \*may\* help (example of legal syntax is 'assume(4\*b^2-4\*a^2>0)', see `assume?` f or more de

input file name test\_cases/rubi\_tests/4\_Trig\_functions/4.1\_Sine/192\_4.1.10

Test file number 192

Exception generated.

$$
\int \frac{\sin^2(c+dx)}{a+b\sin(c+dx)} dx = \text{Exception raised: ValueError}
$$

✞ ☎

 $\overline{\phantom{a}}$   $\overline{\phantom{a}}$   $\overline{\$ 

✞ ☎

 $\overline{\phantom{a}}$   $\overline{\phantom{a}}$   $\overline{\$ 

input integrate(sin(d\*x+c)^2/(a+b\*sin(d\*x+c)),x, algorithm="maxima")

output

Exception raised: ValueError >> Computation failed since Maxima requested additional constraints; using the 'assume' command before evaluation \*may\* help (example of legal syntax is 'assume(4\*b^2-4\*a^2>0)', see `assume?` f or more de

input file name test\_cases/rubi\_tests/4\_Trig\_functions/4.1\_Sine/192\_4.1.10

Test file number 192

Integral number in file 227

## **Maxima [F(-2)]**

Exception generated.

$$
\int \frac{(e+f x)^3 \sin^3(c+dx)}{a+b \sin(c+dx)} dx = \text{Exception raised: ValueError}
$$

✞ ☎

 $\begin{pmatrix} 1 & 0 & 0 \\ 0 & 0 & 0 \\ 0 & 0 & 0 \\ 0 & 0 & 0 \\ 0 & 0 & 0 \\ 0 & 0 & 0 \\ 0 & 0 & 0 & 0 \\ 0 & 0 & 0 & 0 \\ 0 & 0 & 0 & 0 \\ 0 & 0 & 0 & 0 \\ 0 & 0 & 0 & 0 & 0 \\ 0 & 0 & 0 & 0 & 0 \\ 0 & 0 & 0 & 0 & 0 & 0 \\ 0 & 0 & 0 & 0 & 0 & 0 \\ 0 & 0 & 0 & 0 & 0 & 0 & 0 \\ 0 & 0 & 0 & 0 & 0 & 0 & 0 \\ 0 &$ 

✞ ☎

 $\begin{pmatrix} 1 & 0 & 0 \\ 0 & 0 & 0 \\ 0 & 0 & 0 \\ 0 & 0 & 0 \\ 0 & 0 & 0 \\ 0 & 0 & 0 \\ 0 & 0 & 0 & 0 \\ 0 & 0 & 0 & 0 \\ 0 & 0 & 0 & 0 \\ 0 & 0 & 0 & 0 \\ 0 & 0 & 0 & 0 & 0 \\ 0 & 0 & 0 & 0 & 0 \\ 0 & 0 & 0 & 0 & 0 & 0 \\ 0 & 0 & 0 & 0 & 0 & 0 \\ 0 & 0 & 0 & 0 & 0 & 0 & 0 \\ 0 & 0 & 0 & 0 & 0 & 0 & 0 \\ 0 &$ 

input integrate((f\*x+e)^3\*sin(d\*x+c)^3/(a+b\*sin(d\*x+c)),x, algorithm="maxima")

output Exception raised: ValueError >> Computation failed since Maxima requested additional constraints; using the 'assume' command before evaluation \*may\* help (example of legal syntax is 'assume(4\*b^2-4\*a^2>0)', see `assume?` f or more de

input file name test\_cases/rubi\_tests/4\_Trig\_functions/4.1\_Sine/192\_4.1.10

Test file number 192

Exception generated.

$$
\int \frac{(e+f x)^2 \sin^3(c+dx)}{a+b \sin(c+dx)} dx = \text{Exception raised: ValueError}
$$

✞ ☎

 $\overline{\phantom{a}}$   $\overline{\phantom{a}}$   $\overline{\$ 

✞ ☎

 $\overline{\phantom{a}}$   $\overline{\phantom{a}}$   $\overline{\$ 

input integrate((f\*x+e)^2\*sin(d\*x+c)^3/(a+b\*sin(d\*x+c)),x, algorithm="maxima")

output

Exception raised: ValueError >> Computation failed since Maxima requested additional constraints; using the 'assume' command before evaluation \*may\* help (example of legal syntax is 'assume(4\*b^2-4\*a^2>0)', see `assume?` f or more de

input file name test\_cases/rubi\_tests/4\_Trig\_functions/4.1\_Sine/192\_4.1.10

Test file number 192

Integral number in file 229

## **Maxima [F(-2)]**

Exception generated.

$$
\int \frac{(e + fx) \sin^3(c + dx)}{a + b \sin(c + dx)} dx = \text{Exception raised: ValueError}
$$

✞ ☎

 $\begin{pmatrix} 1 & 0 & 0 \\ 0 & 0 & 0 \\ 0 & 0 & 0 \\ 0 & 0 & 0 \\ 0 & 0 & 0 \\ 0 & 0 & 0 \\ 0 & 0 & 0 & 0 \\ 0 & 0 & 0 & 0 \\ 0 & 0 & 0 & 0 \\ 0 & 0 & 0 & 0 \\ 0 & 0 & 0 & 0 & 0 \\ 0 & 0 & 0 & 0 & 0 \\ 0 & 0 & 0 & 0 & 0 & 0 \\ 0 & 0 & 0 & 0 & 0 & 0 \\ 0 & 0 & 0 & 0 & 0 & 0 & 0 \\ 0 & 0 & 0 & 0 & 0 & 0 & 0 \\ 0 &$ 

✞ ☎

 $\begin{pmatrix} 1 & 0 & 0 \\ 0 & 0 & 0 \\ 0 & 0 & 0 \\ 0 & 0 & 0 \\ 0 & 0 & 0 \\ 0 & 0 & 0 \\ 0 & 0 & 0 & 0 \\ 0 & 0 & 0 & 0 \\ 0 & 0 & 0 & 0 \\ 0 & 0 & 0 & 0 \\ 0 & 0 & 0 & 0 & 0 \\ 0 & 0 & 0 & 0 & 0 \\ 0 & 0 & 0 & 0 & 0 & 0 \\ 0 & 0 & 0 & 0 & 0 & 0 \\ 0 & 0 & 0 & 0 & 0 & 0 & 0 \\ 0 & 0 & 0 & 0 & 0 & 0 & 0 \\ 0 &$ 

input integrate((f\*x+e)\*sin(d\*x+c)^3/(a+b\*sin(d\*x+c)),x, algorithm="maxima")

output Exception raised: ValueError >> Computation failed since Maxima requested additional constraints; using the 'assume' command before evaluation \*may\* help (example of legal syntax is 'assume(4\*b^2-4\*a^2>0)', see `assume?` f or more de

input file name test\_cases/rubi\_tests/4\_Trig\_functions/4.1\_Sine/192\_4.1.10

Test file number 192

Exception generated.

$$
\int \frac{\sin^3(c+dx)}{a+b\sin(c+dx)} dx = \text{Exception raised: ValueError}
$$

✞ ☎

 $\begin{pmatrix} 1 & 0 & 0 \\ 0 & 0 & 0 \\ 0 & 0 & 0 \\ 0 & 0 & 0 \\ 0 & 0 & 0 \\ 0 & 0 & 0 \\ 0 & 0 & 0 & 0 \\ 0 & 0 & 0 & 0 \\ 0 & 0 & 0 & 0 \\ 0 & 0 & 0 & 0 \\ 0 & 0 & 0 & 0 & 0 \\ 0 & 0 & 0 & 0 & 0 \\ 0 & 0 & 0 & 0 & 0 & 0 \\ 0 & 0 & 0 & 0 & 0 & 0 \\ 0 & 0 & 0 & 0 & 0 & 0 & 0 \\ 0 & 0 & 0 & 0 & 0 & 0 & 0 \\ 0 &$ 

✞ ☎

 $\overline{\phantom{a}}$   $\overline{\phantom{a}}$   $\overline{\$ 

input integrate(sin(d\*x+c)^3/(a+b\*sin(d\*x+c)),x, algorithm="maxima")

output

Exception raised: ValueError >> Computation failed since Maxima requested additional constraints; using the 'assume' command before evaluation \*may\* help (example of legal syntax is 'assume(4\*b^2-4\*a^2>0)', see `assume?` f or more de

input file name test\_cases/rubi\_tests/4\_Trig\_functions/4.1\_Sine/192\_4.1.10

Test file number 192

Integral number in file 231

## **Maxima [F(-2)]**

Exception generated.

$$
\int \frac{(e+fx)^3 \csc(c+dx)}{a+b \sin(c+dx)} dx = \text{Exception raised: ValueError}
$$

✞ ☎

 $\begin{pmatrix} 1 & 0 & 0 \\ 0 & 0 & 0 \\ 0 & 0 & 0 \\ 0 & 0 & 0 \\ 0 & 0 & 0 \\ 0 & 0 & 0 \\ 0 & 0 & 0 & 0 \\ 0 & 0 & 0 & 0 \\ 0 & 0 & 0 & 0 \\ 0 & 0 & 0 & 0 & 0 \\ 0 & 0 & 0 & 0 & 0 \\ 0 & 0 & 0 & 0 & 0 \\ 0 & 0 & 0 & 0 & 0 & 0 \\ 0 & 0 & 0 & 0 & 0 & 0 \\ 0 & 0 & 0 & 0 & 0 & 0 & 0 \\ 0 & 0 & 0 & 0 & 0 & 0 & 0 \\$ 

✞ ☎

 $\begin{pmatrix} 1 & 0 & 0 \\ 0 & 0 & 0 \\ 0 & 0 & 0 \\ 0 & 0 & 0 \\ 0 & 0 & 0 \\ 0 & 0 & 0 \\ 0 & 0 & 0 & 0 \\ 0 & 0 & 0 & 0 \\ 0 & 0 & 0 & 0 \\ 0 & 0 & 0 & 0 \\ 0 & 0 & 0 & 0 & 0 \\ 0 & 0 & 0 & 0 & 0 \\ 0 & 0 & 0 & 0 & 0 & 0 \\ 0 & 0 & 0 & 0 & 0 & 0 \\ 0 & 0 & 0 & 0 & 0 & 0 & 0 \\ 0 & 0 & 0 & 0 & 0 & 0 & 0 \\ 0 &$ 

input integrate((f\*x+e)^3\*csc(d\*x+c)/(a+b\*sin(d\*x+c)),x, algorithm="maxima")

output Exception raised: ValueError >> Computation failed since Maxima requested additional constraints; using the 'assume' command before evaluation \*may\* help (example of legal syntax is 'assume(4\*b^2-4\*a^2>0)', see `assume?` f or more de

input file name test\_cases/rubi\_tests/4\_Trig\_functions/4.1\_Sine/192\_4.1.10

Test file number 192

Exception generated.

$$
\int \frac{(e + fx)^2 \csc(c + dx)}{a + b \sin(c + dx)} dx = \text{Exception raised: ValueError}
$$

 $\left($   $\left($   $\right)$   $\left($   $\left($   $\right)$   $\left($   $\left($   $\right)$   $\left($   $\left($   $\right)$   $\left($   $\left($   $\right)$   $\left($   $\left($   $\right)$   $\left($   $\left($   $\right)$   $\left($   $\left($   $\right)$   $\left($   $\left($   $\right)$   $\left($   $\left($   $\right)$   $\left($   $\left($   $\right)$   $\left($   $\left($   $\right)$   $\left($ 

✞ ☎

 $\left($   $\left($   $\right)$   $\left($   $\left($   $\right)$   $\left($   $\left($   $\right)$   $\left($   $\left($   $\right)$   $\left($   $\left($   $\right)$   $\left($   $\left($   $\right)$   $\left($   $\left($   $\right)$   $\left($   $\left($   $\right)$   $\left($   $\left($   $\right)$   $\left($   $\left($   $\right)$   $\left($   $\left($   $\right)$   $\left($   $\left($   $\right)$   $\left($ 

input ✞ ☎ integrate((f\*x+e)^2\*csc(d\*x+c)/(a+b\*sin(d\*x+c)),x, algorithm="maxima")

output

Exception raised: ValueError >> Computation failed since Maxima requested additional constraints; using the 'assume' command before evaluation \*may\* help (example of legal syntax is 'assume(4\*b^2-4\*a^2>0)', see `assume?` f or more de

input file name test\_cases/rubi\_tests/4\_Trig\_functions/4.1\_Sine/192\_4.1.10

Test file number 192

Integral number in file 233

## **Maxima [F(-2)]**

Exception generated.

$$
\int \frac{(e+fx)\csc(c+dx)}{a+b\sin(c+dx)} dx = \text{Exception raised: ValueError}
$$

✞ ☎

 $\begin{pmatrix} 1 & 0 & 0 \\ 0 & 0 & 0 \\ 0 & 0 & 0 \\ 0 & 0 & 0 \\ 0 & 0 & 0 \\ 0 & 0 & 0 \\ 0 & 0 & 0 & 0 \\ 0 & 0 & 0 & 0 \\ 0 & 0 & 0 & 0 \\ 0 & 0 & 0 & 0 & 0 \\ 0 & 0 & 0 & 0 & 0 \\ 0 & 0 & 0 & 0 & 0 \\ 0 & 0 & 0 & 0 & 0 & 0 \\ 0 & 0 & 0 & 0 & 0 & 0 \\ 0 & 0 & 0 & 0 & 0 & 0 & 0 \\ 0 & 0 & 0 & 0 & 0 & 0 & 0 \\$ 

✞ ☎

 $\begin{pmatrix} 1 & 0 & 0 \\ 0 & 0 & 0 \\ 0 & 0 & 0 \\ 0 & 0 & 0 \\ 0 & 0 & 0 \\ 0 & 0 & 0 \\ 0 & 0 & 0 & 0 \\ 0 & 0 & 0 & 0 \\ 0 & 0 & 0 & 0 \\ 0 & 0 & 0 & 0 \\ 0 & 0 & 0 & 0 & 0 \\ 0 & 0 & 0 & 0 & 0 \\ 0 & 0 & 0 & 0 & 0 & 0 \\ 0 & 0 & 0 & 0 & 0 & 0 \\ 0 & 0 & 0 & 0 & 0 & 0 & 0 \\ 0 & 0 & 0 & 0 & 0 & 0 & 0 \\ 0 &$ 

#### input integrate((f\*x+e)\*csc(d\*x+c)/(a+b\*sin(d\*x+c)),x, algorithm="maxima")

output Exception raised: ValueError >> Computation failed since Maxima requested additional constraints; using the 'assume' command before evaluation \*may\* help (example of legal syntax is 'assume(4\*b^2-4\*a^2>0)', see `assume?` f or more de

input file name test\_cases/rubi\_tests/4\_Trig\_functions/4.1\_Sine/192\_4.1.10

Test file number 192

Exception generated.

$$
\int \frac{\csc(c+dx)}{a+b\sin(c+dx)} dx = \text{Exception raised: ValueError}
$$

✞ ☎

 $\left( \begin{array}{cc} \bullet & \bullet & \bullet \\ \bullet & \bullet & \bullet \end{array} \right)$ 

✞ ☎

 $\left( \begin{array}{cc} \bullet & \bullet & \bullet \\ \bullet & \bullet & \bullet \end{array} \right)$ 

input integrate(csc(d\*x+c)/(a+b\*sin(d\*x+c)),x, algorithm="maxima")

output

Exception raised: ValueError >> Computation failed since Maxima requested additional constraints; using the 'assume' command before evaluation \*may\* help (example of legal syntax is 'assume(4\*b^2-4\*a^2>0)', see `assume?` f or more de

input file name test\_cases/rubi\_tests/4\_Trig\_functions/4.1\_Sine/192\_4.1.10

Test file number 192

Integral number in file 235

## **Maxima [F(-2)]**

Exception generated.

$$
\int \frac{(e+f x)^3 \csc^2(c+dx)}{a+b \sin(c+dx)} dx = \text{Exception raised: ValueError}
$$

✞ ☎

 $\begin{pmatrix} 1 & 0 & 0 \\ 0 & 0 & 0 \\ 0 & 0 & 0 \\ 0 & 0 & 0 \\ 0 & 0 & 0 \\ 0 & 0 & 0 \\ 0 & 0 & 0 & 0 \\ 0 & 0 & 0 & 0 \\ 0 & 0 & 0 & 0 \\ 0 & 0 & 0 & 0 \\ 0 & 0 & 0 & 0 & 0 \\ 0 & 0 & 0 & 0 & 0 \\ 0 & 0 & 0 & 0 & 0 & 0 \\ 0 & 0 & 0 & 0 & 0 & 0 \\ 0 & 0 & 0 & 0 & 0 & 0 & 0 \\ 0 & 0 & 0 & 0 & 0 & 0 & 0 \\ 0 &$ 

✞ ☎

 $\begin{pmatrix} 1 & 0 & 0 \\ 0 & 0 & 0 \\ 0 & 0 & 0 \\ 0 & 0 & 0 \\ 0 & 0 & 0 \\ 0 & 0 & 0 \\ 0 & 0 & 0 & 0 \\ 0 & 0 & 0 & 0 \\ 0 & 0 & 0 & 0 \\ 0 & 0 & 0 & 0 \\ 0 & 0 & 0 & 0 & 0 \\ 0 & 0 & 0 & 0 & 0 \\ 0 & 0 & 0 & 0 & 0 & 0 \\ 0 & 0 & 0 & 0 & 0 & 0 \\ 0 & 0 & 0 & 0 & 0 & 0 & 0 \\ 0 & 0 & 0 & 0 & 0 & 0 & 0 \\ 0 &$ 

input integrate((f\*x+e)^3\*csc(d\*x+c)^2/(a+b\*sin(d\*x+c)),x, algorithm="maxima")

output Exception raised: ValueError >> Computation failed since Maxima requested additional constraints; using the 'assume' command before evaluation \*may\* help (example of legal syntax is 'assume(4\*b^2-4\*a^2>0)', see `assume?` f or more de

input file name test\_cases/rubi\_tests/4\_Trig\_functions/4.1\_Sine/192\_4.1.10

Test file number 192

Exception generated.

$$
\int \frac{(e + fx)^2 \csc^2(c + dx)}{a + b \sin(c + dx)} dx = \text{Exception raised: ValueError}
$$

✞ ☎

 $\overline{\phantom{a}}$   $\overline{\phantom{a}}$   $\overline{\$ 

✞ ☎

 $\overline{\phantom{a}}$   $\overline{\phantom{a}}$   $\overline{\$ 

input integrate((f\*x+e)^2\*csc(d\*x+c)^2/(a+b\*sin(d\*x+c)),x, algorithm="maxima")

output

Exception raised: ValueError >> Computation failed since Maxima requested additional constraints; using the 'assume' command before evaluation \*may\* help (example of legal syntax is 'assume(4\*b^2-4\*a^2>0)', see `assume?` f or more de

input file name test\_cases/rubi\_tests/4\_Trig\_functions/4.1\_Sine/192\_4.1.10

Test file number 192

Integral number in file 237

## **Maxima [F(-2)]**

Exception generated.

$$
\int \frac{(e+fx)\csc^2(c+dx)}{a+b\sin(c+dx)} dx = \text{Exception raised: ValueError}
$$

✞ ☎

 $\begin{pmatrix} 1 & 0 & 0 \\ 0 & 0 & 0 \\ 0 & 0 & 0 \\ 0 & 0 & 0 \\ 0 & 0 & 0 \\ 0 & 0 & 0 \\ 0 & 0 & 0 & 0 \\ 0 & 0 & 0 & 0 \\ 0 & 0 & 0 & 0 \\ 0 & 0 & 0 & 0 \\ 0 & 0 & 0 & 0 & 0 \\ 0 & 0 & 0 & 0 & 0 \\ 0 & 0 & 0 & 0 & 0 & 0 \\ 0 & 0 & 0 & 0 & 0 & 0 \\ 0 & 0 & 0 & 0 & 0 & 0 & 0 \\ 0 & 0 & 0 & 0 & 0 & 0 & 0 \\ 0 &$ 

✞ ☎

 $\begin{pmatrix} 1 & 0 & 0 \\ 0 & 0 & 0 \\ 0 & 0 & 0 \\ 0 & 0 & 0 \\ 0 & 0 & 0 \\ 0 & 0 & 0 \\ 0 & 0 & 0 & 0 \\ 0 & 0 & 0 & 0 \\ 0 & 0 & 0 & 0 \\ 0 & 0 & 0 & 0 \\ 0 & 0 & 0 & 0 & 0 \\ 0 & 0 & 0 & 0 & 0 \\ 0 & 0 & 0 & 0 & 0 & 0 \\ 0 & 0 & 0 & 0 & 0 & 0 \\ 0 & 0 & 0 & 0 & 0 & 0 & 0 \\ 0 & 0 & 0 & 0 & 0 & 0 & 0 \\ 0 &$ 

input integrate((f\*x+e)\*csc(d\*x+c)^2/(a+b\*sin(d\*x+c)),x, algorithm="maxima")

output Exception raised: ValueError >> Computation failed since Maxima requested additional constraints; using the 'assume' command before evaluation \*may\* help (example of legal syntax is 'assume(4\*b^2-4\*a^2>0)', see `assume?` f or more de

input file name test\_cases/rubi\_tests/4\_Trig\_functions/4.1\_Sine/192\_4.1.10

Test file number 192

Exception generated.

$$
\int \frac{\csc^2(c+dx)}{a+b\sin(c+dx)} dx = \text{Exception raised: ValueError}
$$

✞ ☎

 $\left($   $\left($   $\right)$   $\left($   $\left($   $\right)$   $\left($   $\left($   $\right)$   $\left($   $\left($   $\right)$   $\left($   $\left($   $\right)$   $\left($   $\left($   $\right)$   $\left($   $\left($   $\right)$   $\left($   $\left($   $\right)$   $\left($   $\left($   $\right)$   $\left($   $\left($   $\right)$   $\left($   $\left($   $\right)$   $\left($   $\left($   $\right)$   $\left($ 

✞ ☎

 $\left($   $\left($   $\right)$   $\left($   $\left($   $\right)$   $\left($   $\left($   $\right)$   $\left($   $\left($   $\right)$   $\left($   $\left($   $\right)$   $\left($   $\left($   $\right)$   $\left($   $\left($   $\right)$   $\left($   $\left($   $\right)$   $\left($   $\left($   $\right)$   $\left($   $\left($   $\right)$   $\left($   $\left($   $\right)$   $\left($   $\left($   $\right)$   $\left($ 

input integrate(csc(d\*x+c)^2/(a+b\*sin(d\*x+c)),x, algorithm="maxima")

output

Exception raised: ValueError >> Computation failed since Maxima requested additional constraints; using the 'assume' command before evaluation \*may\* help (example of legal syntax is 'assume(4\*b^2-4\*a^2>0)', see `assume?` f or more de

input file name test\_cases/rubi\_tests/4\_Trig\_functions/4.1\_Sine/192\_4.1.10

Test file number 192

Integral number in file 239

## **Maxima [F(-2)]**

Exception generated.

$$
\int \frac{(e+fx)\sin(c+dx)}{(a+b\sin(c+dx))^2} dx = \text{Exception raised: ValueError}
$$

✞ ☎

 $\begin{pmatrix} 1 & 0 & 0 \\ 0 & 0 & 0 \\ 0 & 0 & 0 \\ 0 & 0 & 0 \\ 0 & 0 & 0 \\ 0 & 0 & 0 \\ 0 & 0 & 0 & 0 \\ 0 & 0 & 0 & 0 \\ 0 & 0 & 0 & 0 \\ 0 & 0 & 0 & 0 \\ 0 & 0 & 0 & 0 & 0 \\ 0 & 0 & 0 & 0 & 0 \\ 0 & 0 & 0 & 0 & 0 & 0 \\ 0 & 0 & 0 & 0 & 0 & 0 \\ 0 & 0 & 0 & 0 & 0 & 0 & 0 \\ 0 & 0 & 0 & 0 & 0 & 0 & 0 \\ 0 &$ 

✞ ☎

 $\begin{pmatrix} 1 & 0 & 0 \\ 0 & 0 & 0 \\ 0 & 0 & 0 \\ 0 & 0 & 0 \\ 0 & 0 & 0 \\ 0 & 0 & 0 \\ 0 & 0 & 0 & 0 \\ 0 & 0 & 0 & 0 \\ 0 & 0 & 0 & 0 \\ 0 & 0 & 0 & 0 \\ 0 & 0 & 0 & 0 & 0 \\ 0 & 0 & 0 & 0 & 0 \\ 0 & 0 & 0 & 0 & 0 & 0 \\ 0 & 0 & 0 & 0 & 0 & 0 \\ 0 & 0 & 0 & 0 & 0 & 0 & 0 \\ 0 & 0 & 0 & 0 & 0 & 0 & 0 \\ 0 &$ 

#### input integrate((f\*x+e)\*sin(d\*x+c)/(a+b\*sin(d\*x+c))^2,x, algorithm="maxima")

output Exception raised: ValueError >> Computation failed since Maxima requested additional constraints; using the 'assume' command before evaluation \*may\* help (example of legal syntax is 'assume(4\*b^2-4\*a^2>0)', see `assume?` f or more de

input file name test\_cases/rubi\_tests/4\_Trig\_functions/4.1\_Sine/192\_4.1.10

Test file number 192

Exception generated.

$$
\int \frac{(e+f x)^2 \sin(c+dx)}{(a+b \sin(c+dx))^2} dx = \text{Exception raised: ValueError}
$$

✞ ☎

 $\overline{\phantom{a}}$   $\overline{\phantom{a}}$   $\overline{\$ 

✞ ☎

 $\overline{\phantom{a}}$   $\overline{\phantom{a}}$   $\overline{\$ 

input integrate((f\*x+e)^2\*sin(d\*x+c)/(a+b\*sin(d\*x+c))^2,x, algorithm="maxima")

output

Exception raised: ValueError >> Computation failed since Maxima requested additional constraints; using the 'assume' command before evaluation \*may\* help (example of legal syntax is 'assume(4\*b^2-4\*a^2>0)', see `assume?` f or more de

input file name test\_cases/rubi\_tests/4\_Trig\_functions/4.1\_Sine/192\_4.1.10

Test file number 192

Integral number in file 246

## **Maxima [F(-2)]**

Exception generated.

$$
\int \frac{(e+f x)^3 \sin(c+dx)}{(a+b \sin(c+dx))^2} dx = \text{Exception raised: ValueError}
$$

✞ ☎

 $\begin{pmatrix} 1 & 0 & 0 \\ 0 & 0 & 0 \\ 0 & 0 & 0 \\ 0 & 0 & 0 \\ 0 & 0 & 0 \\ 0 & 0 & 0 \\ 0 & 0 & 0 & 0 \\ 0 & 0 & 0 & 0 \\ 0 & 0 & 0 & 0 \\ 0 & 0 & 0 & 0 \\ 0 & 0 & 0 & 0 & 0 \\ 0 & 0 & 0 & 0 & 0 \\ 0 & 0 & 0 & 0 & 0 & 0 \\ 0 & 0 & 0 & 0 & 0 & 0 \\ 0 & 0 & 0 & 0 & 0 & 0 & 0 \\ 0 & 0 & 0 & 0 & 0 & 0 & 0 \\ 0 &$ 

✞ ☎

 $\begin{pmatrix} 1 & 0 & 0 \\ 0 & 0 & 0 \\ 0 & 0 & 0 \\ 0 & 0 & 0 \\ 0 & 0 & 0 \\ 0 & 0 & 0 \\ 0 & 0 & 0 & 0 \\ 0 & 0 & 0 & 0 \\ 0 & 0 & 0 & 0 \\ 0 & 0 & 0 & 0 \\ 0 & 0 & 0 & 0 & 0 \\ 0 & 0 & 0 & 0 & 0 \\ 0 & 0 & 0 & 0 & 0 & 0 \\ 0 & 0 & 0 & 0 & 0 & 0 \\ 0 & 0 & 0 & 0 & 0 & 0 & 0 \\ 0 & 0 & 0 & 0 & 0 & 0 & 0 \\ 0 &$ 

#### input integrate((f\*x+e)^3\*sin(d\*x+c)/(a+b\*sin(d\*x+c))^2,x, algorithm="maxima")

output Exception raised: ValueError >> Computation failed since Maxima requested additional constraints; using the 'assume' command before evaluation \*may\* help (example of legal syntax is 'assume(4\*b^2-4\*a^2>0)', see `assume?` f or more de

input file name test\_cases/rubi\_tests/4\_Trig\_functions/4.1\_Sine/192\_4.1.10

Test file number 192

Exception generated.

$$
\int \frac{(e+fx)\sin(c+dx)}{(a+b\sin(c+dx))^3} dx = \text{Exception raised: ValueError}
$$

✞ ☎

 $\left( \begin{array}{cc} \bullet & \bullet & \bullet \\ \bullet & \bullet & \bullet \end{array} \right)$ 

✞ ☎

 $\left( \begin{array}{cc} \bullet & \bullet & \bullet \\ \bullet & \bullet & \bullet \end{array} \right)$ 

input integrate((f\*x+e)\*sin(d\*x+c)/(a+b\*sin(d\*x+c))^3,x, algorithm="maxima")

output

Exception raised: ValueError >> Computation failed since Maxima requested additional constraints; using the 'assume' command before evaluation \*may\* help (example of legal syntax is 'assume(4\*b^2-4\*a^2>0)', see `assume?` f or more de

input file name test\_cases/rubi\_tests/4\_Trig\_functions/4.1\_Sine/192\_4.1.10

Test file number 192

Integral number in file 248

## **Maxima [F(-2)]**

Exception generated.

$$
\int \frac{(e + fx)^2 \sin(c + dx)}{(a + b \sin(c + dx))^3} dx = \text{Exception raised: ValueError}
$$

✞ ☎

 $\begin{pmatrix} 1 & 0 & 0 \\ 0 & 0 & 0 \\ 0 & 0 & 0 \\ 0 & 0 & 0 \\ 0 & 0 & 0 \\ 0 & 0 & 0 \\ 0 & 0 & 0 & 0 \\ 0 & 0 & 0 & 0 \\ 0 & 0 & 0 & 0 \\ 0 & 0 & 0 & 0 \\ 0 & 0 & 0 & 0 & 0 \\ 0 & 0 & 0 & 0 & 0 \\ 0 & 0 & 0 & 0 & 0 & 0 \\ 0 & 0 & 0 & 0 & 0 & 0 \\ 0 & 0 & 0 & 0 & 0 & 0 & 0 \\ 0 & 0 & 0 & 0 & 0 & 0 & 0 \\ 0 &$ 

✞ ☎

 $\begin{pmatrix} 1 & 0 & 0 \\ 0 & 0 & 0 \\ 0 & 0 & 0 \\ 0 & 0 & 0 \\ 0 & 0 & 0 \\ 0 & 0 & 0 \\ 0 & 0 & 0 & 0 \\ 0 & 0 & 0 & 0 \\ 0 & 0 & 0 & 0 \\ 0 & 0 & 0 & 0 \\ 0 & 0 & 0 & 0 & 0 \\ 0 & 0 & 0 & 0 & 0 \\ 0 & 0 & 0 & 0 & 0 & 0 \\ 0 & 0 & 0 & 0 & 0 & 0 \\ 0 & 0 & 0 & 0 & 0 & 0 & 0 \\ 0 & 0 & 0 & 0 & 0 & 0 & 0 \\ 0 &$ 

input integrate((f\*x+e)^2\*sin(d\*x+c)/(a+b\*sin(d\*x+c))^3,x, algorithm="maxima")

output Exception raised: ValueError >> Computation failed since Maxima requested additional constraints; using the 'assume' command before evaluation \*may\* help (example of legal syntax is 'assume(4\*b^2-4\*a^2>0)', see `assume?` f or more de

input file name test\_cases/rubi\_tests/4\_Trig\_functions/4.1\_Sine/192\_4.1.10

Test file number 192

Exception generated.

$$
\int \frac{(e+f x)^3 \sin(c+dx)}{(a+b \sin(c+dx))^3} dx = \text{Exception raised: ValueError}
$$

✞ ☎

 $\begin{pmatrix} 1 & 0 & 0 \\ 0 & 0 & 0 \\ 0 & 0 & 0 \\ 0 & 0 & 0 \\ 0 & 0 & 0 \\ 0 & 0 & 0 \\ 0 & 0 & 0 & 0 \\ 0 & 0 & 0 & 0 \\ 0 & 0 & 0 & 0 \\ 0 & 0 & 0 & 0 \\ 0 & 0 & 0 & 0 & 0 \\ 0 & 0 & 0 & 0 & 0 \\ 0 & 0 & 0 & 0 & 0 & 0 \\ 0 & 0 & 0 & 0 & 0 & 0 \\ 0 & 0 & 0 & 0 & 0 & 0 & 0 \\ 0 & 0 & 0 & 0 & 0 & 0 & 0 \\ 0 &$ 

✞ ☎

 $\begin{pmatrix} 1 & 0 & 0 \\ 0 & 0 & 0 \\ 0 & 0 & 0 \\ 0 & 0 & 0 \\ 0 & 0 & 0 \\ 0 & 0 & 0 \\ 0 & 0 & 0 & 0 \\ 0 & 0 & 0 & 0 \\ 0 & 0 & 0 & 0 \\ 0 & 0 & 0 & 0 \\ 0 & 0 & 0 & 0 & 0 \\ 0 & 0 & 0 & 0 & 0 \\ 0 & 0 & 0 & 0 & 0 & 0 \\ 0 & 0 & 0 & 0 & 0 & 0 \\ 0 & 0 & 0 & 0 & 0 & 0 & 0 \\ 0 & 0 & 0 & 0 & 0 & 0 & 0 \\ 0 &$ 

input integrate((f\*x+e)^3\*sin(d\*x+c)/(a+b\*sin(d\*x+c))^3,x, algorithm="maxima")

output Exception raised: ValueError >> Computation failed since Maxima requested additional constraints; using the 'assume' command before evaluation \*may\* help (example of legal syntax is 'assume(4\*b^2-4\*a^2>0)', see `assume?` f or more de

input file name test\_cases/rubi\_tests/4\_Trig\_functions/4.1\_Sine/192\_4.1.10

Test file number 192

Integral number in file 250

## **Maxima [F(-2)]**

Exception generated.

$$
\int \frac{(e+f x)^3 \sec^3(c+dx)}{a+a \sin(c+dx)} dx = \text{Exception raised: RuntimeError}
$$

✞ ☎

 $\overline{\phantom{a}}$   $\overline{\phantom{a}}$   $\overline{\$ 

✞ ☎

 $\left( \begin{array}{cc} \text{ } & \text{ } \\ \text{ } & \text{ } \end{array} \right)$ 

input integrate((f\*x+e)^3\*sec(d\*x+c)^3/(a+a\*sin(d\*x+c)),x, algorithm="maxima")

output Exception raised: RuntimeError >> ECL says: THROW: The catch RAT-ERR is un defined.

input file name test\_cases/rubi\_tests/4\_Trig\_functions/4.1\_Sine/192\_4.1.10

Test file number 192

Exception generated.

$$
\int \frac{(e+f x)^2 \sec^3(c+dx)}{a+a \sin(c+dx)} dx = \text{Exception raised: RuntimeError}
$$

✞ ☎

 $\begin{pmatrix} 1 & 0 & 0 \\ 0 & 0 & 0 \\ 0 & 0 & 0 \\ 0 & 0 & 0 \\ 0 & 0 & 0 \\ 0 & 0 & 0 \\ 0 & 0 & 0 & 0 \\ 0 & 0 & 0 & 0 \\ 0 & 0 & 0 & 0 \\ 0 & 0 & 0 & 0 \\ 0 & 0 & 0 & 0 & 0 \\ 0 & 0 & 0 & 0 & 0 \\ 0 & 0 & 0 & 0 & 0 & 0 \\ 0 & 0 & 0 & 0 & 0 & 0 \\ 0 & 0 & 0 & 0 & 0 & 0 & 0 \\ 0 & 0 & 0 & 0 & 0 & 0 & 0 \\ 0 &$ 

✞ ☎

 $\left($   $\left($   $\right)$   $\left($   $\left($   $\right)$   $\left($   $\left($   $\right)$   $\left($   $\left($   $\right)$   $\left($   $\left($   $\right)$   $\left($   $\left($   $\right)$   $\left($   $\left($   $\right)$   $\left($   $\left($   $\right)$   $\left($   $\left($   $\right)$   $\left($   $\left($   $\right)$   $\left($   $\left($   $\right)$   $\left($   $\left($   $\right)$   $\left($ 

input integrate((f\*x+e)^2\*sec(d\*x+c)^3/(a+a\*sin(d\*x+c)),x, algorithm="maxima")

output Exception raised: RuntimeError >> ECL says: THROW: The catch RAT-ERR is un defined.

input file name test\_cases/rubi\_tests/4\_Trig\_functions/4.1\_Sine/192\_4.1.10

Test file number 192

Integral number in file 282

### **Maxima [F(-2)]**

Exception generated.

$$
\int \frac{(e + fx) \sec^{3}(c + dx)}{a + a \sin(c + dx)} dx = \text{Exception raised: RuntimeError}
$$

✞ ☎

 $\left( \begin{array}{cc} \text{ } & \text{ } \\ \text{ } & \text{ } \end{array} \right)$ 

✞ ☎

 $\begin{pmatrix} 1 & 0 & 0 \\ 0 & 0 & 0 \\ 0 & 0 & 0 \\ 0 & 0 & 0 \\ 0 & 0 & 0 \\ 0 & 0 & 0 \\ 0 & 0 & 0 & 0 \\ 0 & 0 & 0 & 0 \\ 0 & 0 & 0 & 0 \\ 0 & 0 & 0 & 0 \\ 0 & 0 & 0 & 0 & 0 \\ 0 & 0 & 0 & 0 & 0 \\ 0 & 0 & 0 & 0 & 0 & 0 \\ 0 & 0 & 0 & 0 & 0 & 0 \\ 0 & 0 & 0 & 0 & 0 & 0 & 0 \\ 0 & 0 & 0 & 0 & 0 & 0 & 0 \\ 0 &$ 

input integrate((f\*x+e)\*sec(d\*x+c)^3/(a+a\*sin(d\*x+c)),x, algorithm="maxima")

output Exception raised: RuntimeError >> ECL says: THROW: The catch RAT-ERR is un defined.

input file name test\_cases/rubi\_tests/4\_Trig\_functions/4.1\_Sine/192\_4.1.10

Test file number 192

Exception generated.

$$
\int \frac{\sec^3(c+dx)}{(e+fx)(a+a\sin(c+dx))} dx = \text{Exception raised: RuntimeError}
$$

✞ ☎

 $\begin{pmatrix} 1 & 0 & 0 \\ 0 & 0 & 0 \\ 0 & 0 & 0 \\ 0 & 0 & 0 \\ 0 & 0 & 0 \\ 0 & 0 & 0 \\ 0 & 0 & 0 & 0 \\ 0 & 0 & 0 & 0 \\ 0 & 0 & 0 & 0 \\ 0 & 0 & 0 & 0 \\ 0 & 0 & 0 & 0 & 0 \\ 0 & 0 & 0 & 0 & 0 \\ 0 & 0 & 0 & 0 & 0 & 0 \\ 0 & 0 & 0 & 0 & 0 & 0 \\ 0 & 0 & 0 & 0 & 0 & 0 & 0 \\ 0 & 0 & 0 & 0 & 0 & 0 & 0 \\ 0 &$ 

✞ ☎

 $\left($   $\left($   $\right)$   $\left($   $\left($   $\right)$   $\left($   $\left($   $\right)$   $\left($   $\left($   $\right)$   $\left($   $\left($   $\right)$   $\left($   $\left($   $\right)$   $\left($   $\left($   $\right)$   $\left($   $\left($   $\right)$   $\left($   $\left($   $\right)$   $\left($   $\left($   $\right)$   $\left($   $\left($   $\right)$   $\left($   $\left($   $\right)$   $\left($ 

input integrate(sec(d\*x+c)^3/(f\*x+e)/(a+a\*sin(d\*x+c)),x, algorithm="maxima")

output Exception raised: RuntimeError >> ECL says: THROW: The catch RAT-ERR is un defined.

input file name test\_cases/rubi\_tests/4\_Trig\_functions/4.1\_Sine/192\_4.1.10

Test file number 192

Integral number in file 285

### **Maxima [F(-2)]**

Exception generated.

$$
\int \frac{\sec^3(c+dx)}{(e+fx)^2(a+a\sin(c+dx))} dx = \text{Exception raised: RuntimeError}
$$

✞ ☎

 $\left( \begin{array}{cc} \text{ } & \text{ } \\ \text{ } & \text{ } \end{array} \right)$ 

✞ ☎

 $\begin{pmatrix} 1 & 0 & 0 \\ 0 & 0 & 0 \\ 0 & 0 & 0 \\ 0 & 0 & 0 \\ 0 & 0 & 0 \\ 0 & 0 & 0 \\ 0 & 0 & 0 & 0 \\ 0 & 0 & 0 & 0 \\ 0 & 0 & 0 & 0 \\ 0 & 0 & 0 & 0 \\ 0 & 0 & 0 & 0 & 0 \\ 0 & 0 & 0 & 0 & 0 \\ 0 & 0 & 0 & 0 & 0 & 0 \\ 0 & 0 & 0 & 0 & 0 & 0 \\ 0 & 0 & 0 & 0 & 0 & 0 & 0 \\ 0 & 0 & 0 & 0 & 0 & 0 & 0 \\ 0 &$ 

input integrate(sec(d\*x+c)^3/(f\*x+e)^2/(a+a\*sin(d\*x+c)),x, algorithm="maxima")

output Exception raised: RuntimeError >> ECL says: THROW: The catch RAT-ERR is un defined.

input file name test\_cases/rubi\_tests/4\_Trig\_functions/4.1\_Sine/192\_4.1.10

Test file number 192

Exception generated.

$$
\int \frac{(e+fx)^m \sec(c+dx)}{a+a \sin(c+dx)} dx = \text{Exception raised: RuntimeError}
$$

✞ ☎

 $\begin{pmatrix} 1 & 0 & 0 \\ 0 & 0 & 0 \\ 0 & 0 & 0 \\ 0 & 0 & 0 \\ 0 & 0 & 0 \\ 0 & 0 & 0 \\ 0 & 0 & 0 & 0 \\ 0 & 0 & 0 & 0 \\ 0 & 0 & 0 & 0 \\ 0 & 0 & 0 & 0 \\ 0 & 0 & 0 & 0 & 0 \\ 0 & 0 & 0 & 0 & 0 \\ 0 & 0 & 0 & 0 & 0 & 0 \\ 0 & 0 & 0 & 0 & 0 & 0 \\ 0 & 0 & 0 & 0 & 0 & 0 & 0 \\ 0 & 0 & 0 & 0 & 0 & 0 & 0 \\ 0 &$ 

✞ ☎

 $\left( \begin{array}{cc} \text{ } & \text{ } \\ \text{ } & \text{ } \end{array} \right)$ 

input integrate((f\*x+e)^m\*sec(d\*x+c)/(a+a\*sin(d\*x+c)),x, algorithm="maxima")

output Exception raised: RuntimeError >> ECL says: THROW: The catch RAT-ERR is un defined.

input file name test\_cases/rubi\_tests/4\_Trig\_functions/4.1\_Sine/192\_4.1.10

Test file number 192

Integral number in file 292

## **Maxima [F(-2)]**

Exception generated.

$$
\int \frac{(e+fx)^m \sec^2(c+dx)}{a+a \sin(c+dx)} dx = \text{Exception raised: RuntimeError}
$$

✞ ☎

 $\left( \begin{array}{cc} \text{ } & \text{ } \\ \text{ } & \text{ } \end{array} \right)$ 

✞ ☎

 $\left($   $\left($   $\right)$   $\left($   $\left($   $\right)$   $\left($   $\left($   $\right)$   $\left($   $\left($   $\right)$   $\left($   $\left($   $\right)$   $\left($   $\left($   $\right)$   $\left($   $\left($   $\right)$   $\left($   $\left($   $\right)$   $\left($   $\left($   $\right)$   $\left($   $\left($   $\right)$   $\left($   $\left($   $\right)$   $\left($   $\left($   $\right)$   $\left($ 

input integrate((f\*x+e)^m\*sec(d\*x+c)^2/(a+a\*sin(d\*x+c)),x, algorithm="maxima")

output Exception raised: RuntimeError >> ECL says: THROW: The catch RAT-ERR is un defined.

input file name test\_cases/rubi\_tests/4\_Trig\_functions/4.1\_Sine/192\_4.1.10

Test file number 192

Exception generated.

$$
\int \frac{(e+f x)^3 \cos(c+dx)}{a+b \sin(c+dx)} dx = \text{Exception raised: ValueError}
$$

✞ ☎

 $\begin{pmatrix} 1 & 0 & 0 \\ 0 & 0 & 0 \\ 0 & 0 & 0 \\ 0 & 0 & 0 \\ 0 & 0 & 0 \\ 0 & 0 & 0 \\ 0 & 0 & 0 & 0 \\ 0 & 0 & 0 & 0 \\ 0 & 0 & 0 & 0 \\ 0 & 0 & 0 & 0 \\ 0 & 0 & 0 & 0 & 0 \\ 0 & 0 & 0 & 0 & 0 \\ 0 & 0 & 0 & 0 & 0 & 0 \\ 0 & 0 & 0 & 0 & 0 & 0 \\ 0 & 0 & 0 & 0 & 0 & 0 & 0 \\ 0 & 0 & 0 & 0 & 0 & 0 & 0 \\ 0 &$ 

✞ ☎

 $\overline{\phantom{a}}$   $\overline{\phantom{a}}$   $\overline{\$ 

input integrate((f\*x+e)^3\*cos(d\*x+c)/(a+b\*sin(d\*x+c)),x, algorithm="maxima")

output

Exception raised: ValueError >> Computation failed since Maxima requested additional constraints; using the 'assume' command before evaluation \*may\* help (example of legal syntax is 'assume(4\*b^2-4\*a^2>0)', see `assume?` f or more de

input file name test\_cases/rubi\_tests/4\_Trig\_functions/4.1\_Sine/192\_4.1.10

Test file number 192

Integral number in file 294

## **Maxima [F(-2)]**

Exception generated.

$$
\int \frac{(e + fx)^2 \cos(c + dx)}{a + b \sin(c + dx)} dx = \text{Exception raised: ValueError}
$$

✞ ☎

 $\begin{pmatrix} 1 & 0 & 0 \\ 0 & 0 & 0 \\ 0 & 0 & 0 \\ 0 & 0 & 0 \\ 0 & 0 & 0 \\ 0 & 0 & 0 \\ 0 & 0 & 0 & 0 \\ 0 & 0 & 0 & 0 \\ 0 & 0 & 0 & 0 \\ 0 & 0 & 0 & 0 \\ 0 & 0 & 0 & 0 & 0 \\ 0 & 0 & 0 & 0 & 0 \\ 0 & 0 & 0 & 0 & 0 & 0 \\ 0 & 0 & 0 & 0 & 0 & 0 \\ 0 & 0 & 0 & 0 & 0 & 0 & 0 \\ 0 & 0 & 0 & 0 & 0 & 0 & 0 \\ 0 &$ 

✞ ☎

 $\begin{pmatrix} 1 & 0 & 0 \\ 0 & 0 & 0 \\ 0 & 0 & 0 \\ 0 & 0 & 0 \\ 0 & 0 & 0 \\ 0 & 0 & 0 \\ 0 & 0 & 0 & 0 \\ 0 & 0 & 0 & 0 \\ 0 & 0 & 0 & 0 \\ 0 & 0 & 0 & 0 \\ 0 & 0 & 0 & 0 & 0 \\ 0 & 0 & 0 & 0 & 0 \\ 0 & 0 & 0 & 0 & 0 & 0 \\ 0 & 0 & 0 & 0 & 0 & 0 \\ 0 & 0 & 0 & 0 & 0 & 0 & 0 \\ 0 & 0 & 0 & 0 & 0 & 0 & 0 \\ 0 &$ 

input integrate((f\*x+e)^2\*cos(d\*x+c)/(a+b\*sin(d\*x+c)),x, algorithm="maxima")

output Exception raised: ValueError >> Computation failed since Maxima requested additional constraints; using the 'assume' command before evaluation \*may\* help (example of legal syntax is 'assume(4\*b^2-4\*a^2>0)', see `assume?` f or more de

input file name test\_cases/rubi\_tests/4\_Trig\_functions/4.1\_Sine/192\_4.1.10

Test file number 192

Exception generated.

$$
\int \frac{(e + fx)\cos(c + dx)}{a + b\sin(c + dx)} dx = \text{Exception raised: ValueError}
$$

✞ ☎

 $\left( \begin{array}{cc} \bullet & \bullet & \bullet \\ \bullet & \bullet & \bullet \end{array} \right)$ 

✞ ☎

 $\left( \begin{array}{cc} \bullet & \bullet & \bullet \\ \bullet & \bullet & \bullet \end{array} \right)$ 

input integrate((f\*x+e)\*cos(d\*x+c)/(a+b\*sin(d\*x+c)),x, algorithm="maxima")

output

Exception raised: ValueError >> Computation failed since Maxima requested additional constraints; using the 'assume' command before evaluation \*may\* help (example of legal syntax is 'assume(4\*b^2-4\*a^2>0)', see `assume?` f or more de

input file name test\_cases/rubi\_tests/4\_Trig\_functions/4.1\_Sine/192\_4.1.10

Test file number 192

Integral number in file 296

## **Maxima [F(-2)]**

Exception generated.

$$
\int \frac{(e+f x)^3 \cos^2(c+dx)}{a+b \sin(c+dx)} dx = \text{Exception raised: ValueError}
$$

✞ ☎

 $\begin{pmatrix} 1 & 0 & 0 \\ 0 & 0 & 0 \\ 0 & 0 & 0 \\ 0 & 0 & 0 \\ 0 & 0 & 0 \\ 0 & 0 & 0 \\ 0 & 0 & 0 & 0 \\ 0 & 0 & 0 & 0 \\ 0 & 0 & 0 & 0 \\ 0 & 0 & 0 & 0 \\ 0 & 0 & 0 & 0 & 0 \\ 0 & 0 & 0 & 0 & 0 \\ 0 & 0 & 0 & 0 & 0 & 0 \\ 0 & 0 & 0 & 0 & 0 & 0 \\ 0 & 0 & 0 & 0 & 0 & 0 & 0 \\ 0 & 0 & 0 & 0 & 0 & 0 & 0 \\ 0 &$ 

✞ ☎

 $\begin{pmatrix} 1 & 0 & 0 \\ 0 & 0 & 0 \\ 0 & 0 & 0 \\ 0 & 0 & 0 \\ 0 & 0 & 0 \\ 0 & 0 & 0 \\ 0 & 0 & 0 & 0 \\ 0 & 0 & 0 & 0 \\ 0 & 0 & 0 & 0 \\ 0 & 0 & 0 & 0 \\ 0 & 0 & 0 & 0 & 0 \\ 0 & 0 & 0 & 0 & 0 \\ 0 & 0 & 0 & 0 & 0 & 0 \\ 0 & 0 & 0 & 0 & 0 & 0 \\ 0 & 0 & 0 & 0 & 0 & 0 & 0 \\ 0 & 0 & 0 & 0 & 0 & 0 & 0 \\ 0 &$ 

input integrate((f\*x+e)^3\*cos(d\*x+c)^2/(a+b\*sin(d\*x+c)),x, algorithm="maxima")

output Exception raised: ValueError >> Computation failed since Maxima requested additional constraints; using the 'assume' command before evaluation \*may\* help (example of legal syntax is 'assume(4\*b^2-4\*a^2>0)', see `assume?` f or more de

input file name test\_cases/rubi\_tests/4\_Trig\_functions/4.1\_Sine/192\_4.1.10

Test file number 192
Exception generated.

$$
\int \frac{(e+f x)^2 \cos^2(c+dx)}{a+b \sin(c+dx)} dx = \text{Exception raised: ValueError}
$$

✞ ☎

 $\overline{\phantom{a}}$   $\overline{\phantom{a}}$   $\overline{\$ 

✞ ☎

 $\overline{\phantom{a}}$   $\overline{\phantom{a}}$   $\overline{\$ 

input integrate((f\*x+e)^2\*cos(d\*x+c)^2/(a+b\*sin(d\*x+c)),x, algorithm="maxima")

output

Exception raised: ValueError >> Computation failed since Maxima requested additional constraints; using the 'assume' command before evaluation \*may\* help (example of legal syntax is 'assume(4\*b^2-4\*a^2>0)', see `assume?` f or more de

input file name test\_cases/rubi\_tests/4\_Trig\_functions/4.1\_Sine/192\_4.1.10

Test file number 192

Integral number in file 299

# **Maxima [F(-2)]**

Exception generated.

$$
\int \frac{(e+fx)\cos^2(c+dx)}{a+b\sin(c+dx)} dx = \text{Exception raised: ValueError}
$$

✞ ☎

 $\begin{pmatrix} 1 & 0 & 0 \\ 0 & 0 & 0 \\ 0 & 0 & 0 \\ 0 & 0 & 0 \\ 0 & 0 & 0 \\ 0 & 0 & 0 \\ 0 & 0 & 0 & 0 \\ 0 & 0 & 0 & 0 \\ 0 & 0 & 0 & 0 \\ 0 & 0 & 0 & 0 \\ 0 & 0 & 0 & 0 & 0 \\ 0 & 0 & 0 & 0 & 0 \\ 0 & 0 & 0 & 0 & 0 & 0 \\ 0 & 0 & 0 & 0 & 0 & 0 \\ 0 & 0 & 0 & 0 & 0 & 0 & 0 \\ 0 & 0 & 0 & 0 & 0 & 0 & 0 \\ 0 &$ 

✞ ☎

 $\begin{pmatrix} 1 & 0 & 0 \\ 0 & 0 & 0 \\ 0 & 0 & 0 \\ 0 & 0 & 0 \\ 0 & 0 & 0 \\ 0 & 0 & 0 \\ 0 & 0 & 0 & 0 \\ 0 & 0 & 0 & 0 \\ 0 & 0 & 0 & 0 \\ 0 & 0 & 0 & 0 \\ 0 & 0 & 0 & 0 & 0 \\ 0 & 0 & 0 & 0 & 0 \\ 0 & 0 & 0 & 0 & 0 & 0 \\ 0 & 0 & 0 & 0 & 0 & 0 \\ 0 & 0 & 0 & 0 & 0 & 0 & 0 \\ 0 & 0 & 0 & 0 & 0 & 0 & 0 \\ 0 &$ 

input integrate((f\*x+e)\*cos(d\*x+c)^2/(a+b\*sin(d\*x+c)),x, algorithm="maxima")

output Exception raised: ValueError >> Computation failed since Maxima requested additional constraints; using the 'assume' command before evaluation \*may\* help (example of legal syntax is 'assume(4\*b^2-4\*a^2>0)', see `assume?` f or more de

input file name test\_cases/rubi\_tests/4\_Trig\_functions/4.1\_Sine/192\_4.1.10

Test file number 192

Exception generated.

$$
\int \frac{\cos^2(c+dx)}{a+b\sin(c+dx)} dx = \text{Exception raised: ValueError}
$$

✞ ☎

 $\overline{\phantom{a}}$   $\overline{\phantom{a}}$   $\overline{\$ 

✞ ☎

 $\overline{\phantom{a}}$   $\overline{\phantom{a}}$   $\overline{\$ 

input integrate(cos(d\*x+c)^2/(a+b\*sin(d\*x+c)),x, algorithm="maxima")

output

Exception raised: ValueError >> Computation failed since Maxima requested additional constraints; using the 'assume' command before evaluation \*may\* help (example of legal syntax is 'assume(4\*b^2-4\*a^2>0)', see `assume?` f or more de

input file name test\_cases/rubi\_tests/4\_Trig\_functions/4.1\_Sine/192\_4.1.10

Test file number 192

Integral number in file 301

# **Maxima [F(-2)]**

Exception generated.

$$
\int \frac{(e+f x)^3 \cos^3(c+dx)}{a+b \sin(c+dx)} dx = \text{Exception raised: ValueError}
$$

✞ ☎

 $\begin{pmatrix} 1 & 0 & 0 \\ 0 & 0 & 0 \\ 0 & 0 & 0 \\ 0 & 0 & 0 \\ 0 & 0 & 0 \\ 0 & 0 & 0 \\ 0 & 0 & 0 & 0 \\ 0 & 0 & 0 & 0 \\ 0 & 0 & 0 & 0 \\ 0 & 0 & 0 & 0 \\ 0 & 0 & 0 & 0 & 0 \\ 0 & 0 & 0 & 0 & 0 \\ 0 & 0 & 0 & 0 & 0 & 0 \\ 0 & 0 & 0 & 0 & 0 & 0 \\ 0 & 0 & 0 & 0 & 0 & 0 & 0 \\ 0 & 0 & 0 & 0 & 0 & 0 & 0 \\ 0 &$ 

✞ ☎

 $\begin{pmatrix} 1 & 0 & 0 \\ 0 & 0 & 0 \\ 0 & 0 & 0 \\ 0 & 0 & 0 \\ 0 & 0 & 0 \\ 0 & 0 & 0 \\ 0 & 0 & 0 & 0 \\ 0 & 0 & 0 & 0 \\ 0 & 0 & 0 & 0 \\ 0 & 0 & 0 & 0 \\ 0 & 0 & 0 & 0 & 0 \\ 0 & 0 & 0 & 0 & 0 \\ 0 & 0 & 0 & 0 & 0 & 0 \\ 0 & 0 & 0 & 0 & 0 & 0 \\ 0 & 0 & 0 & 0 & 0 & 0 & 0 \\ 0 & 0 & 0 & 0 & 0 & 0 & 0 \\ 0 &$ 

input integrate((f\*x+e)^3\*cos(d\*x+c)^3/(a+b\*sin(d\*x+c)),x, algorithm="maxima")

output Exception raised: ValueError >> Computation failed since Maxima requested additional constraints; using the 'assume' command before evaluation \*may\* help (example of legal syntax is 'assume(4\*b^2-4\*a^2>0)', see `assume?` f or more de

input file name test\_cases/rubi\_tests/4\_Trig\_functions/4.1\_Sine/192\_4.1.10

Test file number 192

Exception generated.

$$
\int \frac{(e+f x)^2 \cos^3(c+dx)}{a+b \sin(c+dx)} dx = \text{Exception raised: ValueError}
$$

✞ ☎

 $\overline{\phantom{a}}$   $\overline{\phantom{a}}$   $\overline{\$ 

✞ ☎

 $\overline{\phantom{a}}$   $\overline{\phantom{a}}$   $\overline{\$ 

input integrate((f\*x+e)^2\*cos(d\*x+c)^3/(a+b\*sin(d\*x+c)),x, algorithm="maxima")

output

Exception raised: ValueError >> Computation failed since Maxima requested additional constraints; using the 'assume' command before evaluation \*may\* help (example of legal syntax is 'assume(4\*b^2-4\*a^2>0)', see `assume?` f or more de

input file name test\_cases/rubi\_tests/4\_Trig\_functions/4.1\_Sine/192\_4.1.10

Test file number 192

Integral number in file 303

### **Maxima [F(-2)]**

Exception generated.

$$
\int \frac{(e+fx)\cos^3(c+dx)}{a+b\sin(c+dx)} dx = \text{Exception raised: ValueError}
$$

✞ ☎

 $\begin{pmatrix} 1 & 0 & 0 \\ 0 & 0 & 0 \\ 0 & 0 & 0 \\ 0 & 0 & 0 \\ 0 & 0 & 0 \\ 0 & 0 & 0 \\ 0 & 0 & 0 & 0 \\ 0 & 0 & 0 & 0 \\ 0 & 0 & 0 & 0 \\ 0 & 0 & 0 & 0 \\ 0 & 0 & 0 & 0 & 0 \\ 0 & 0 & 0 & 0 & 0 \\ 0 & 0 & 0 & 0 & 0 & 0 \\ 0 & 0 & 0 & 0 & 0 & 0 \\ 0 & 0 & 0 & 0 & 0 & 0 & 0 \\ 0 & 0 & 0 & 0 & 0 & 0 & 0 \\ 0 &$ 

✞ ☎

 $\begin{pmatrix} 1 & 0 & 0 \\ 0 & 0 & 0 \\ 0 & 0 & 0 \\ 0 & 0 & 0 \\ 0 & 0 & 0 \\ 0 & 0 & 0 \\ 0 & 0 & 0 & 0 \\ 0 & 0 & 0 & 0 \\ 0 & 0 & 0 & 0 \\ 0 & 0 & 0 & 0 \\ 0 & 0 & 0 & 0 & 0 \\ 0 & 0 & 0 & 0 & 0 \\ 0 & 0 & 0 & 0 & 0 & 0 \\ 0 & 0 & 0 & 0 & 0 & 0 \\ 0 & 0 & 0 & 0 & 0 & 0 & 0 \\ 0 & 0 & 0 & 0 & 0 & 0 & 0 \\ 0 &$ 

input integrate((f\*x+e)\*cos(d\*x+c)^3/(a+b\*sin(d\*x+c)),x, algorithm="maxima")

output Exception raised: ValueError >> Computation failed since Maxima requested additional constraints; using the 'assume' command before evaluation \*may\* help (example of legal syntax is 'assume(4\*b^2-4\*a^2>0)', see `assume?` f or more de

input file name test\_cases/rubi\_tests/4\_Trig\_functions/4.1\_Sine/192\_4.1.10

Test file number 192

Exception generated.

$$
\int \frac{(e+f x)^3 \sec(c+dx)}{a+b \sin(c+dx)} dx = \text{Exception raised: ValueError}
$$

✞ ☎

 $\overline{\phantom{a}}$   $\overline{\phantom{a}}$   $\overline{\$ 

✞ ☎

 $\overline{\phantom{a}}$   $\overline{\phantom{a}}$   $\overline{\$ 

input integrate((f\*x+e)^3\*sec(d\*x+c)/(a+b\*sin(d\*x+c)),x, algorithm="maxima")

output

Exception raised: ValueError >> Computation failed since Maxima requested additional constraints; using the 'assume' command before evaluation \*may\* help (example of legal syntax is 'assume(4\*b^2-4\*a^2>0)', see `assume?` f or more de

input file name test\_cases/rubi\_tests/4\_Trig\_functions/4.1\_Sine/192\_4.1.10

Test file number 192

Integral number in file 306

# **Maxima [F(-2)]**

Exception generated.

$$
\int \frac{(e+fx)^2 \sec(c+dx)}{a+b \sin(c+dx)} dx = \text{Exception raised: ValueError}
$$

✞ ☎

 $\begin{pmatrix} 1 & 0 & 0 \\ 0 & 0 & 0 \\ 0 & 0 & 0 \\ 0 & 0 & 0 \\ 0 & 0 & 0 \\ 0 & 0 & 0 \\ 0 & 0 & 0 & 0 \\ 0 & 0 & 0 & 0 \\ 0 & 0 & 0 & 0 \\ 0 & 0 & 0 & 0 \\ 0 & 0 & 0 & 0 & 0 \\ 0 & 0 & 0 & 0 & 0 \\ 0 & 0 & 0 & 0 & 0 & 0 \\ 0 & 0 & 0 & 0 & 0 & 0 \\ 0 & 0 & 0 & 0 & 0 & 0 & 0 \\ 0 & 0 & 0 & 0 & 0 & 0 & 0 \\ 0 &$ 

✞ ☎

 $\begin{pmatrix} 1 & 0 & 0 \\ 0 & 0 & 0 \\ 0 & 0 & 0 \\ 0 & 0 & 0 \\ 0 & 0 & 0 \\ 0 & 0 & 0 \\ 0 & 0 & 0 & 0 \\ 0 & 0 & 0 & 0 \\ 0 & 0 & 0 & 0 \\ 0 & 0 & 0 & 0 \\ 0 & 0 & 0 & 0 & 0 \\ 0 & 0 & 0 & 0 & 0 \\ 0 & 0 & 0 & 0 & 0 & 0 \\ 0 & 0 & 0 & 0 & 0 & 0 \\ 0 & 0 & 0 & 0 & 0 & 0 & 0 \\ 0 & 0 & 0 & 0 & 0 & 0 & 0 \\ 0 &$ 

input integrate((f\*x+e)^2\*sec(d\*x+c)/(a+b\*sin(d\*x+c)),x, algorithm="maxima")

output Exception raised: ValueError >> Computation failed since Maxima requested additional constraints; using the 'assume' command before evaluation \*may\* help (example of legal syntax is 'assume(4\*b^2-4\*a^2>0)', see `assume?` f or more de

input file name test\_cases/rubi\_tests/4\_Trig\_functions/4.1\_Sine/192\_4.1.10

Test file number 192

Exception generated.

$$
\int \frac{(e + fx) \sec(c + dx)}{a + b \sin(c + dx)} dx = \text{Exception raised: ValueError}
$$

✞ ☎

 $\left( \begin{array}{cc} \bullet & \bullet & \bullet \\ \bullet & \bullet & \bullet \end{array} \right)$ 

✞ ☎

 $\begin{pmatrix} 1 & 0 & 0 \\ 0 & 0 & 0 \\ 0 & 0 & 0 \\ 0 & 0 & 0 \\ 0 & 0 & 0 \\ 0 & 0 & 0 \\ 0 & 0 & 0 & 0 \\ 0 & 0 & 0 & 0 \\ 0 & 0 & 0 & 0 \\ 0 & 0 & 0 & 0 \\ 0 & 0 & 0 & 0 & 0 \\ 0 & 0 & 0 & 0 & 0 \\ 0 & 0 & 0 & 0 & 0 & 0 \\ 0 & 0 & 0 & 0 & 0 & 0 \\ 0 & 0 & 0 & 0 & 0 & 0 & 0 \\ 0 & 0 & 0 & 0 & 0 & 0 & 0 \\ 0 &$ 

input integrate((f\*x+e)\*sec(d\*x+c)/(a+b\*sin(d\*x+c)),x, algorithm="maxima")

output

Exception raised: ValueError >> Computation failed since Maxima requested additional constraints; using the 'assume' command before evaluation \*may\* help (example of legal syntax is 'assume(4\*b^2-4\*a^2>0)', see `assume?` f or more de

input file name test\_cases/rubi\_tests/4\_Trig\_functions/4.1\_Sine/192\_4.1.10

Test file number 192

Integral number in file 308

# **Maxima [F(-2)]**

Exception generated.

$$
\int \frac{(e+f x)^3 \sec^2(c+dx)}{a+b \sin(c+dx)} dx = \text{Exception raised: ValueError}
$$

✞ ☎

 $\begin{pmatrix} 1 & 0 & 0 \\ 0 & 0 & 0 \\ 0 & 0 & 0 \\ 0 & 0 & 0 \\ 0 & 0 & 0 \\ 0 & 0 & 0 \\ 0 & 0 & 0 & 0 \\ 0 & 0 & 0 & 0 \\ 0 & 0 & 0 & 0 \\ 0 & 0 & 0 & 0 \\ 0 & 0 & 0 & 0 & 0 \\ 0 & 0 & 0 & 0 & 0 \\ 0 & 0 & 0 & 0 & 0 & 0 \\ 0 & 0 & 0 & 0 & 0 & 0 \\ 0 & 0 & 0 & 0 & 0 & 0 & 0 \\ 0 & 0 & 0 & 0 & 0 & 0 & 0 \\ 0 &$ 

✞ ☎

 $\begin{pmatrix} 1 & 0 & 0 \\ 0 & 0 & 0 \\ 0 & 0 & 0 \\ 0 & 0 & 0 \\ 0 & 0 & 0 \\ 0 & 0 & 0 \\ 0 & 0 & 0 & 0 \\ 0 & 0 & 0 & 0 \\ 0 & 0 & 0 & 0 \\ 0 & 0 & 0 & 0 \\ 0 & 0 & 0 & 0 & 0 \\ 0 & 0 & 0 & 0 & 0 \\ 0 & 0 & 0 & 0 & 0 & 0 \\ 0 & 0 & 0 & 0 & 0 & 0 \\ 0 & 0 & 0 & 0 & 0 & 0 & 0 \\ 0 & 0 & 0 & 0 & 0 & 0 & 0 \\ 0 &$ 

input integrate((f\*x+e)^3\*sec(d\*x+c)^2/(a+b\*sin(d\*x+c)),x, algorithm="maxima")

output Exception raised: ValueError >> Computation failed since Maxima requested additional constraints; using the 'assume' command before evaluation \*may\* help (example of legal syntax is 'assume(4\*b^2-4\*a^2>0)', see `assume?` f or more de

input file name test\_cases/rubi\_tests/4\_Trig\_functions/4.1\_Sine/192\_4.1.10

Test file number 192

Exception generated.

$$
\int \frac{(e + fx)^2 \sec^2(c + dx)}{a + b \sin(c + dx)} dx = \text{Exception raised: ValueError}
$$

✞ ☎

 $\overline{\phantom{a}}$   $\overline{\phantom{a}}$   $\overline{\$ 

✞ ☎

 $\overline{\phantom{a}}$   $\overline{\phantom{a}}$   $\overline{\$ 

input integrate((f\*x+e)^2\*sec(d\*x+c)^2/(a+b\*sin(d\*x+c)),x, algorithm="maxima")

output

Exception raised: ValueError >> Computation failed since Maxima requested additional constraints; using the 'assume' command before evaluation \*may\* help (example of legal syntax is 'assume(4\*b^2-4\*a^2>0)', see `assume?` f or more de

input file name test\_cases/rubi\_tests/4\_Trig\_functions/4.1\_Sine/192\_4.1.10

Test file number 192

Integral number in file 311

### **Maxima [F(-2)]**

Exception generated.

$$
\int \frac{(e+fx)\sec^2(c+dx)}{a+b\sin(c+dx)} dx = \text{Exception raised: ValueError}
$$

✞ ☎

 $\begin{pmatrix} 1 & 0 & 0 \\ 0 & 0 & 0 \\ 0 & 0 & 0 \\ 0 & 0 & 0 \\ 0 & 0 & 0 \\ 0 & 0 & 0 \\ 0 & 0 & 0 & 0 \\ 0 & 0 & 0 & 0 \\ 0 & 0 & 0 & 0 \\ 0 & 0 & 0 & 0 \\ 0 & 0 & 0 & 0 & 0 \\ 0 & 0 & 0 & 0 & 0 \\ 0 & 0 & 0 & 0 & 0 & 0 \\ 0 & 0 & 0 & 0 & 0 & 0 \\ 0 & 0 & 0 & 0 & 0 & 0 & 0 \\ 0 & 0 & 0 & 0 & 0 & 0 & 0 \\ 0 &$ 

✞ ☎

 $\begin{pmatrix} 1 & 0 & 0 \\ 0 & 0 & 0 \\ 0 & 0 & 0 \\ 0 & 0 & 0 \\ 0 & 0 & 0 \\ 0 & 0 & 0 \\ 0 & 0 & 0 & 0 \\ 0 & 0 & 0 & 0 \\ 0 & 0 & 0 & 0 \\ 0 & 0 & 0 & 0 \\ 0 & 0 & 0 & 0 & 0 \\ 0 & 0 & 0 & 0 & 0 \\ 0 & 0 & 0 & 0 & 0 & 0 \\ 0 & 0 & 0 & 0 & 0 & 0 \\ 0 & 0 & 0 & 0 & 0 & 0 & 0 \\ 0 & 0 & 0 & 0 & 0 & 0 & 0 \\ 0 &$ 

input integrate((f\*x+e)\*sec(d\*x+c)^2/(a+b\*sin(d\*x+c)),x, algorithm="maxima")

output Exception raised: ValueError >> Computation failed since Maxima requested additional constraints; using the 'assume' command before evaluation \*may\* help (example of legal syntax is 'assume(4\*b^2-4\*a^2>0)', see `assume?` f or more de

input file name test\_cases/rubi\_tests/4\_Trig\_functions/4.1\_Sine/192\_4.1.10

Test file number 192

Exception generated.

$$
\int \frac{\sec^2(c+dx)}{a+b\sin(c+dx)} dx = \text{Exception raised: ValueError}
$$

✞ ☎

 $\left($   $\left($   $\right)$   $\left($   $\left($   $\right)$   $\left($   $\left($   $\right)$   $\left($   $\left($   $\right)$   $\left($   $\left($   $\right)$   $\left($   $\left($   $\right)$   $\left($   $\left($   $\right)$   $\left($   $\left($   $\right)$   $\left($   $\left($   $\right)$   $\left($   $\left($   $\right)$   $\left($   $\left($   $\right)$   $\left($   $\left($   $\right)$   $\left($ 

✞ ☎

 $\left($   $\left($   $\right)$   $\left($   $\left($   $\right)$   $\left($   $\left($   $\right)$   $\left($   $\left($   $\right)$   $\left($   $\left($   $\right)$   $\left($   $\left($   $\right)$   $\left($   $\left($   $\right)$   $\left($   $\left($   $\right)$   $\left($   $\left($   $\right)$   $\left($   $\left($   $\right)$   $\left($   $\left($   $\right)$   $\left($   $\left($   $\right)$   $\left($ 

input integrate(sec(d\*x+c)^2/(a+b\*sin(d\*x+c)),x, algorithm="maxima")

output

Exception raised: ValueError >> Computation failed since Maxima requested additional constraints; using the 'assume' command before evaluation \*may\* help (example of legal syntax is 'assume(4\*b^2-4\*a^2>0)', see `assume?` f or more de

input file name test\_cases/rubi\_tests/4\_Trig\_functions/4.1\_Sine/192\_4.1.10

Test file number 192

Integral number in file 313

# **Maxima [F(-2)]**

Exception generated.

$$
\int \frac{(e+fx)\cos(c+dx)}{(a+b\sin(c+dx))^2} dx = \text{Exception raised: ValueError}
$$

✞ ☎

 $\begin{pmatrix} 1 & 0 & 0 \\ 0 & 0 & 0 \\ 0 & 0 & 0 \\ 0 & 0 & 0 \\ 0 & 0 & 0 \\ 0 & 0 & 0 \\ 0 & 0 & 0 & 0 \\ 0 & 0 & 0 & 0 \\ 0 & 0 & 0 & 0 \\ 0 & 0 & 0 & 0 \\ 0 & 0 & 0 & 0 & 0 \\ 0 & 0 & 0 & 0 & 0 \\ 0 & 0 & 0 & 0 & 0 & 0 \\ 0 & 0 & 0 & 0 & 0 & 0 \\ 0 & 0 & 0 & 0 & 0 & 0 & 0 \\ 0 & 0 & 0 & 0 & 0 & 0 & 0 \\ 0 &$ 

✞ ☎

 $\begin{pmatrix} 1 & 0 & 0 \\ 0 & 0 & 0 \\ 0 & 0 & 0 \\ 0 & 0 & 0 \\ 0 & 0 & 0 \\ 0 & 0 & 0 \\ 0 & 0 & 0 & 0 \\ 0 & 0 & 0 & 0 \\ 0 & 0 & 0 & 0 \\ 0 & 0 & 0 & 0 \\ 0 & 0 & 0 & 0 & 0 \\ 0 & 0 & 0 & 0 & 0 \\ 0 & 0 & 0 & 0 & 0 & 0 \\ 0 & 0 & 0 & 0 & 0 & 0 \\ 0 & 0 & 0 & 0 & 0 & 0 & 0 \\ 0 & 0 & 0 & 0 & 0 & 0 & 0 \\ 0 &$ 

#### input integrate((f\*x+e)\*cos(d\*x+c)/(a+b\*sin(d\*x+c))^2,x, algorithm="maxima")

output Exception raised: ValueError >> Computation failed since Maxima requested additional constraints; using the 'assume' command before evaluation \*may\* help (example of legal syntax is 'assume(4\*b^2-4\*a^2>0)', see `assume?` f or more de

input file name test\_cases/rubi\_tests/4\_Trig\_functions/4.1\_Sine/192\_4.1.10

Test file number 192

Exception generated.

$$
\int \frac{(e + fx)^2 \cos(c + dx)}{(a + b \sin(c + dx))^2} dx = \text{Exception raised: ValueError}
$$

✞ ☎

 $\overline{\phantom{a}}$   $\overline{\phantom{a}}$   $\overline{\$ 

✞ ☎

 $\overline{\phantom{a}}$   $\overline{\phantom{a}}$   $\overline{\$ 

input integrate((f\*x+e)^2\*cos(d\*x+c)/(a+b\*sin(d\*x+c))^2,x, algorithm="maxima")

output

Exception raised: ValueError >> Computation failed since Maxima requested additional constraints; using the 'assume' command before evaluation \*may\* help (example of legal syntax is 'assume(4\*b^2-4\*a^2>0)', see `assume?` f or more de

input file name test\_cases/rubi\_tests/4\_Trig\_functions/4.1\_Sine/192\_4.1.10

Test file number 192

Integral number in file 320

### **Maxima [F(-2)]**

Exception generated.

$$
\int \frac{(e+f x)^3 \cos(c+dx)}{(a+b \sin(c+dx))^2} dx = \text{Exception raised: ValueError}
$$

✞ ☎

 $\begin{pmatrix} 1 & 0 & 0 \\ 0 & 0 & 0 \\ 0 & 0 & 0 \\ 0 & 0 & 0 \\ 0 & 0 & 0 \\ 0 & 0 & 0 \\ 0 & 0 & 0 & 0 \\ 0 & 0 & 0 & 0 \\ 0 & 0 & 0 & 0 \\ 0 & 0 & 0 & 0 \\ 0 & 0 & 0 & 0 & 0 \\ 0 & 0 & 0 & 0 & 0 \\ 0 & 0 & 0 & 0 & 0 & 0 \\ 0 & 0 & 0 & 0 & 0 & 0 \\ 0 & 0 & 0 & 0 & 0 & 0 & 0 \\ 0 & 0 & 0 & 0 & 0 & 0 & 0 \\ 0 &$ 

✞ ☎

 $\begin{pmatrix} 1 & 0 & 0 \\ 0 & 0 & 0 \\ 0 & 0 & 0 \\ 0 & 0 & 0 \\ 0 & 0 & 0 \\ 0 & 0 & 0 \\ 0 & 0 & 0 & 0 \\ 0 & 0 & 0 & 0 \\ 0 & 0 & 0 & 0 \\ 0 & 0 & 0 & 0 \\ 0 & 0 & 0 & 0 & 0 \\ 0 & 0 & 0 & 0 & 0 \\ 0 & 0 & 0 & 0 & 0 & 0 \\ 0 & 0 & 0 & 0 & 0 & 0 \\ 0 & 0 & 0 & 0 & 0 & 0 & 0 \\ 0 & 0 & 0 & 0 & 0 & 0 & 0 \\ 0 &$ 

input integrate((f\*x+e)^3\*cos(d\*x+c)/(a+b\*sin(d\*x+c))^2,x, algorithm="maxima")

output Exception raised: ValueError >> Computation failed since Maxima requested additional constraints; using the 'assume' command before evaluation \*may\* help (example of legal syntax is 'assume(4\*b^2-4\*a^2>0)', see `assume?` f or more de

input file name test\_cases/rubi\_tests/4\_Trig\_functions/4.1\_Sine/192\_4.1.10

Test file number 192

Exception generated.

$$
\int \frac{(e+fx)\cos(c+dx)}{(a+b\sin(c+dx))^3} dx = \text{Exception raised: ValueError}
$$

✞ ☎

 $\left( \begin{array}{cc} \bullet & \bullet & \bullet \\ \bullet & \bullet & \bullet \end{array} \right)$ 

✞ ☎

 $\begin{pmatrix} 1 & 0 & 0 \\ 0 & 0 & 0 \\ 0 & 0 & 0 \\ 0 & 0 & 0 \\ 0 & 0 & 0 \\ 0 & 0 & 0 \\ 0 & 0 & 0 & 0 \\ 0 & 0 & 0 & 0 \\ 0 & 0 & 0 & 0 \\ 0 & 0 & 0 & 0 \\ 0 & 0 & 0 & 0 & 0 \\ 0 & 0 & 0 & 0 & 0 \\ 0 & 0 & 0 & 0 & 0 & 0 \\ 0 & 0 & 0 & 0 & 0 & 0 \\ 0 & 0 & 0 & 0 & 0 & 0 & 0 \\ 0 & 0 & 0 & 0 & 0 & 0 & 0 \\ 0 &$ 

input integrate((f\*x+e)\*cos(d\*x+c)/(a+b\*sin(d\*x+c))^3,x, algorithm="maxima")

output

Exception raised: ValueError >> Computation failed since Maxima requested additional constraints; using the 'assume' command before evaluation \*may\* help (example of legal syntax is 'assume(4\*b^2-4\*a^2>0)', see `assume?` f or more de

input file name test\_cases/rubi\_tests/4\_Trig\_functions/4.1\_Sine/192\_4.1.10

Test file number 192

Integral number in file 322

## **Maxima [F(-2)]**

Exception generated.

$$
\int \frac{(e+fx)^2\cos(c+dx)}{(a+b\sin(c+dx))^3} dx = \text{Exception raised: ValueError}
$$

✞ ☎

 $\begin{pmatrix} 1 & 0 & 0 \\ 0 & 0 & 0 \\ 0 & 0 & 0 \\ 0 & 0 & 0 \\ 0 & 0 & 0 \\ 0 & 0 & 0 \\ 0 & 0 & 0 & 0 \\ 0 & 0 & 0 & 0 \\ 0 & 0 & 0 & 0 \\ 0 & 0 & 0 & 0 \\ 0 & 0 & 0 & 0 & 0 \\ 0 & 0 & 0 & 0 & 0 \\ 0 & 0 & 0 & 0 & 0 & 0 \\ 0 & 0 & 0 & 0 & 0 & 0 \\ 0 & 0 & 0 & 0 & 0 & 0 & 0 \\ 0 & 0 & 0 & 0 & 0 & 0 & 0 \\ 0 &$ 

✞ ☎

 $\begin{pmatrix} 1 & 0 & 0 \\ 0 & 0 & 0 \\ 0 & 0 & 0 \\ 0 & 0 & 0 \\ 0 & 0 & 0 \\ 0 & 0 & 0 \\ 0 & 0 & 0 & 0 \\ 0 & 0 & 0 & 0 \\ 0 & 0 & 0 & 0 \\ 0 & 0 & 0 & 0 \\ 0 & 0 & 0 & 0 & 0 \\ 0 & 0 & 0 & 0 & 0 \\ 0 & 0 & 0 & 0 & 0 & 0 \\ 0 & 0 & 0 & 0 & 0 & 0 \\ 0 & 0 & 0 & 0 & 0 & 0 & 0 \\ 0 & 0 & 0 & 0 & 0 & 0 & 0 \\ 0 &$ 

input integrate((f\*x+e)^2\*cos(d\*x+c)/(a+b\*sin(d\*x+c))^3,x, algorithm="maxima")

output Exception raised: ValueError >> Computation failed since Maxima requested additional constraints; using the 'assume' command before evaluation \*may\* help (example of legal syntax is 'assume(4\*b^2-4\*a^2>0)', see `assume?` f or more de

input file name test\_cases/rubi\_tests/4\_Trig\_functions/4.1\_Sine/192\_4.1.10

Test file number 192

Exception generated.

$$
\int \frac{(e+f x)^3 \cos(c+dx)}{(a+b \sin(c+dx))^3} dx = \text{Exception raised: ValueError}
$$

✞ ☎

 $\begin{pmatrix} 1 & 0 & 0 \\ 0 & 0 & 0 \\ 0 & 0 & 0 \\ 0 & 0 & 0 \\ 0 & 0 & 0 \\ 0 & 0 & 0 \\ 0 & 0 & 0 & 0 \\ 0 & 0 & 0 & 0 \\ 0 & 0 & 0 & 0 \\ 0 & 0 & 0 & 0 \\ 0 & 0 & 0 & 0 & 0 \\ 0 & 0 & 0 & 0 & 0 \\ 0 & 0 & 0 & 0 & 0 & 0 \\ 0 & 0 & 0 & 0 & 0 & 0 \\ 0 & 0 & 0 & 0 & 0 & 0 & 0 \\ 0 & 0 & 0 & 0 & 0 & 0 & 0 \\ 0 &$ 

✞ ☎

 $\begin{pmatrix} 1 & 0 & 0 \\ 0 & 0 & 0 \\ 0 & 0 & 0 \\ 0 & 0 & 0 \\ 0 & 0 & 0 \\ 0 & 0 & 0 \\ 0 & 0 & 0 & 0 \\ 0 & 0 & 0 & 0 \\ 0 & 0 & 0 & 0 \\ 0 & 0 & 0 & 0 \\ 0 & 0 & 0 & 0 & 0 \\ 0 & 0 & 0 & 0 & 0 \\ 0 & 0 & 0 & 0 & 0 & 0 \\ 0 & 0 & 0 & 0 & 0 & 0 \\ 0 & 0 & 0 & 0 & 0 & 0 & 0 \\ 0 & 0 & 0 & 0 & 0 & 0 & 0 \\ 0 &$ 

input integrate((f\*x+e)^3\*cos(d\*x+c)/(a+b\*sin(d\*x+c))^3,x, algorithm="maxima")

output

Exception raised: ValueError >> Computation failed since Maxima requested additional constraints; using the 'assume' command before evaluation \*may\* help (example of legal syntax is 'assume(4\*b^2-4\*a^2>0)', see `assume?` f or more de

input file name test\_cases/rubi\_tests/4\_Trig\_functions/4.1\_Sine/192\_4.1.10

Test file number 192

Integral number in file 324

#### **Maxima [F(-2)]**

Exception generated.

$$
\int \frac{(e+f x)^3 \cos(c+dx) \cot(c+dx)}{a + b \sin(c+dx)} dx = \text{Exception raised: ValueError}
$$

✞ ☎

 $\begin{pmatrix} 1 & 0 & 0 \\ 0 & 0 & 0 \\ 0 & 0 & 0 \\ 0 & 0 & 0 \\ 0 & 0 & 0 \\ 0 & 0 & 0 \\ 0 & 0 & 0 & 0 \\ 0 & 0 & 0 & 0 \\ 0 & 0 & 0 & 0 \\ 0 & 0 & 0 & 0 \\ 0 & 0 & 0 & 0 & 0 \\ 0 & 0 & 0 & 0 & 0 \\ 0 & 0 & 0 & 0 & 0 & 0 \\ 0 & 0 & 0 & 0 & 0 & 0 \\ 0 & 0 & 0 & 0 & 0 & 0 & 0 \\ 0 & 0 & 0 & 0 & 0 & 0 & 0 \\ 0 &$ 

✞ ☎

 $\begin{pmatrix} 1 & 0 & 0 \\ 0 & 0 & 0 \\ 0 & 0 & 0 \\ 0 & 0 & 0 \\ 0 & 0 & 0 \\ 0 & 0 & 0 \\ 0 & 0 & 0 & 0 \\ 0 & 0 & 0 & 0 \\ 0 & 0 & 0 & 0 \\ 0 & 0 & 0 & 0 \\ 0 & 0 & 0 & 0 & 0 \\ 0 & 0 & 0 & 0 & 0 \\ 0 & 0 & 0 & 0 & 0 & 0 \\ 0 & 0 & 0 & 0 & 0 & 0 \\ 0 & 0 & 0 & 0 & 0 & 0 & 0 \\ 0 & 0 & 0 & 0 & 0 & 0 & 0 \\ 0 &$ 

input integrate((f\*x+e)^3\*cos(d\*x+c)\*cot(d\*x+c)/(a+b\*sin(d\*x+c)),x, algorithm="m axima")

output Exception raised: ValueError >> Computation failed since Maxima requested additional constraints; using the 'assume' command before evaluation \*may\* help (example of legal syntax is 'assume(4\*b^2-4\*a^2>0)', see `assume?` f or more de

input file name test\_cases/rubi\_tests/4\_Trig\_functions/4.1\_Sine/192\_4.1.10

Test file number 192

Exception generated.

 $\int (e + fx)^2 \cos(c + dx) \cot(c + dx)$  $a + b\sin(c + dx)$ *dx* = Exception raised: ValueError

 $\begin{pmatrix} 1 & 0 & 0 \\ 0 & 0 & 0 \\ 0 & 0 & 0 \\ 0 & 0 & 0 \\ 0 & 0 & 0 \\ 0 & 0 & 0 \\ 0 & 0 & 0 & 0 \\ 0 & 0 & 0 & 0 \\ 0 & 0 & 0 & 0 \\ 0 & 0 & 0 & 0 \\ 0 & 0 & 0 & 0 & 0 \\ 0 & 0 & 0 & 0 & 0 \\ 0 & 0 & 0 & 0 & 0 & 0 \\ 0 & 0 & 0 & 0 & 0 & 0 \\ 0 & 0 & 0 & 0 & 0 & 0 & 0 \\ 0 & 0 & 0 & 0 & 0 & 0 & 0 \\ 0 &$ 

✞ ☎

 $\begin{pmatrix} 1 & 0 & 0 \\ 0 & 0 & 0 \\ 0 & 0 & 0 \\ 0 & 0 & 0 \\ 0 & 0 & 0 \\ 0 & 0 & 0 \\ 0 & 0 & 0 & 0 \\ 0 & 0 & 0 & 0 \\ 0 & 0 & 0 & 0 \\ 0 & 0 & 0 & 0 \\ 0 & 0 & 0 & 0 & 0 \\ 0 & 0 & 0 & 0 & 0 \\ 0 & 0 & 0 & 0 & 0 & 0 \\ 0 & 0 & 0 & 0 & 0 & 0 \\ 0 & 0 & 0 & 0 & 0 & 0 & 0 \\ 0 & 0 & 0 & 0 & 0 & 0 & 0 \\ 0 &$ 

input ✞ ☎ integrate((f\*x+e)^2\*cos(d\*x+c)\*cot(d\*x+c)/(a+b\*sin(d\*x+c)),x, algorithm="m axima")

Exception raised: ValueError >> Computation failed since Maxima requested additional constraints; using the 'assume' command before evaluation \*may\* help (example of legal syntax is 'assume(4\*b^2-4\*a^2>0)', see `assume?` f or more de

input file name test\_cases/rubi\_tests/4\_Trig\_functions/4.1\_Sine/192\_4.1.10

Test file number 192

Integral number in file 326

# **Maxima [F(-2)]**

Exception generated.

 $\int (e + fx) \cos(c + dx) \cot(c + dx)$  $a + b\sin(c + dx)$ *dx* = Exception raised: ValueError

✞ ☎

 $\begin{pmatrix} 1 & 0 & 0 \\ 0 & 0 & 0 \\ 0 & 0 & 0 \\ 0 & 0 & 0 \\ 0 & 0 & 0 \\ 0 & 0 & 0 \\ 0 & 0 & 0 \\ 0 & 0 & 0 \\ 0 & 0 & 0 & 0 \\ 0 & 0 & 0 & 0 \\ 0 & 0 & 0 & 0 \\ 0 & 0 & 0 & 0 & 0 \\ 0 & 0 & 0 & 0 & 0 \\ 0 & 0 & 0 & 0 & 0 \\ 0 & 0 & 0 & 0 & 0 & 0 \\ 0 & 0 & 0 & 0 & 0 & 0 \\ 0 & 0 & 0 & 0 & 0 & 0 & 0 \\ 0 &$ 

✞ ☎

 $\begin{pmatrix} 1 & 0 & 0 \\ 0 & 0 & 0 \\ 0 & 0 & 0 \\ 0 & 0 & 0 \\ 0 & 0 & 0 \\ 0 & 0 & 0 \\ 0 & 0 & 0 & 0 \\ 0 & 0 & 0 & 0 \\ 0 & 0 & 0 & 0 \\ 0 & 0 & 0 & 0 \\ 0 & 0 & 0 & 0 & 0 \\ 0 & 0 & 0 & 0 & 0 \\ 0 & 0 & 0 & 0 & 0 & 0 \\ 0 & 0 & 0 & 0 & 0 & 0 \\ 0 & 0 & 0 & 0 & 0 & 0 & 0 \\ 0 & 0 & 0 & 0 & 0 & 0 & 0 \\ 0 &$ 

integrate((f\*x+e)\*cos(d\*x+c)\*cot(d\*x+c)/(a+b\*sin(d\*x+c)),x, algorithm="max ima")

output Exception raised: ValueError >> Computation failed since Maxima requested additional constraints; using the 'assume' command before evaluation \*may\* help (example of legal syntax is 'assume(4\*b^2-4\*a^2>0)', see `assume?` f or more de

input file name test\_cases/rubi\_tests/4\_Trig\_functions/4.1\_Sine/192\_4.1.10

Test file number 192

input 
$$
\frac{\text{integerat}}{\text{ima''}}
$$

output

Integral number in file 327

## **Maxima [F(-2)]**

Exception generated.

$$
\int \frac{\cos(c+dx)\cot(c+dx)}{a+b\sin(c+dx)} dx = \text{Exception raised: ValueError}
$$

✞ ☎

 $\left( \begin{array}{cc} \bullet & \bullet & \bullet \\ \bullet & \bullet & \bullet \end{array} \right)$ 

✞ ☎

 $\begin{pmatrix} 1 & 0 & 0 \\ 0 & 0 & 0 \\ 0 & 0 & 0 \\ 0 & 0 & 0 \\ 0 & 0 & 0 \\ 0 & 0 & 0 \\ 0 & 0 & 0 & 0 \\ 0 & 0 & 0 & 0 \\ 0 & 0 & 0 & 0 \\ 0 & 0 & 0 & 0 \\ 0 & 0 & 0 & 0 & 0 \\ 0 & 0 & 0 & 0 & 0 \\ 0 & 0 & 0 & 0 & 0 & 0 \\ 0 & 0 & 0 & 0 & 0 & 0 \\ 0 & 0 & 0 & 0 & 0 & 0 & 0 \\ 0 & 0 & 0 & 0 & 0 & 0 & 0 \\ 0 &$ 

input integrate(cos(d\*x+c)\*cot(d\*x+c)/(a+b\*sin(d\*x+c)),x, algorithm="maxima")

output Exception raised: ValueError >> Computation failed since Maxima requested additional constraints; using the 'assume' command before evaluation \*may\* help (example of legal syntax is 'assume(4\*b^2-4\*a^2>0)', see `assume?` f or more de

input file name test\_cases/rubi\_tests/4\_Trig\_functions/4.1\_Sine/192\_4.1.10

Test file number 192

Integral number in file 328

# **Maxima [F(-2)]**

Exception generated.

 $\int (e + fx)^3 \cos^2(c + dx) \cot(c + dx)$  $a + b\sin(c + dx)$ *dx* = Exception raised: ValueError

✞ ☎

 $\overline{\phantom{a}}$   $\overline{\phantom{a}}$   $\overline{\$ 

✞ ☎

 $\begin{pmatrix} 1 & 0 & 0 \\ 0 & 0 & 0 \\ 0 & 0 & 0 \\ 0 & 0 & 0 \\ 0 & 0 & 0 \\ 0 & 0 & 0 \\ 0 & 0 & 0 & 0 \\ 0 & 0 & 0 & 0 \\ 0 & 0 & 0 & 0 \\ 0 & 0 & 0 & 0 \\ 0 & 0 & 0 & 0 & 0 \\ 0 & 0 & 0 & 0 & 0 \\ 0 & 0 & 0 & 0 & 0 & 0 \\ 0 & 0 & 0 & 0 & 0 & 0 \\ 0 & 0 & 0 & 0 & 0 & 0 & 0 \\ 0 & 0 & 0 & 0 & 0 & 0 & 0 \\ 0 &$ 

input integrate((f\*x+e)^3\*cos(d\*x+c)^2\*cot(d\*x+c)/(a+b\*sin(d\*x+c)),x, algorithm= "maxima")

output

Exception raised: ValueError >> Computation failed since Maxima requested additional constraints; using the 'assume' command before evaluation \*may\* help (example of legal syntax is 'assume(4\*b^2-4\*a^2>0)', see `assume?` f or more de

input file name test\_cases/rubi\_tests/4\_Trig\_functions/4.1\_Sine/192\_4.1.10

Test file number 192

Integral number in file 329

**Maxima [F(-2)]**

Exception generated.

 $\int (e + fx)^2 \cos^2(c + dx) \cot(c + dx)$  $a + b\sin(c + dx)$ *dx* = Exception raised: ValueError

 $\begin{pmatrix} 1 & 0 & 0 \\ 0 & 0 & 0 \\ 0 & 0 & 0 \\ 0 & 0 & 0 \\ 0 & 0 & 0 \\ 0 & 0 & 0 \\ 0 & 0 & 0 \\ 0 & 0 & 0 \\ 0 & 0 & 0 & 0 \\ 0 & 0 & 0 & 0 \\ 0 & 0 & 0 & 0 \\ 0 & 0 & 0 & 0 & 0 \\ 0 & 0 & 0 & 0 & 0 \\ 0 & 0 & 0 & 0 & 0 \\ 0 & 0 & 0 & 0 & 0 & 0 \\ 0 & 0 & 0 & 0 & 0 & 0 \\ 0 & 0 & 0 & 0 & 0 & 0 & 0 \\ 0 &$ 

✞ ☎

 $\begin{pmatrix} 1 & 0 & 0 \\ 0 & 0 & 0 \\ 0 & 0 & 0 \\ 0 & 0 & 0 \\ 0 & 0 & 0 \\ 0 & 0 & 0 \\ 0 & 0 & 0 \\ 0 & 0 & 0 \\ 0 & 0 & 0 & 0 \\ 0 & 0 & 0 & 0 \\ 0 & 0 & 0 & 0 \\ 0 & 0 & 0 & 0 & 0 \\ 0 & 0 & 0 & 0 & 0 \\ 0 & 0 & 0 & 0 & 0 \\ 0 & 0 & 0 & 0 & 0 & 0 \\ 0 & 0 & 0 & 0 & 0 & 0 \\ 0 & 0 & 0 & 0 & 0 & 0 & 0 \\ 0 &$ 

input ✞ ☎ integrate((f\*x+e)^2\*cos(d\*x+c)^2\*cot(d\*x+c)/(a+b\*sin(d\*x+c)),x, algorithm= "maxima")

output Exception raised: ValueError >> Computation failed since Maxima requested additional constraints; using the 'assume' command before evaluation \*may\* help (example of legal syntax is 'assume(4\*b^2-4\*a^2>0)', see `assume?` f or more de

input file name test\_cases/rubi\_tests/4\_Trig\_functions/4.1\_Sine/192\_4.1.10

Test file number 192

Integral number in file 330

**Maxima [F(-2)]**

Exception generated.

$$
\int \frac{(e+fx)\cos^2(c+dx)\cot(c+dx)}{a+b\sin(c+dx)} dx = \text{Exception raised: ValueError}
$$

 $\begin{pmatrix} 1 & 0 & 0 \\ 0 & 0 & 0 \\ 0 & 0 & 0 \\ 0 & 0 & 0 \\ 0 & 0 & 0 \\ 0 & 0 & 0 \\ 0 & 0 & 0 & 0 \\ 0 & 0 & 0 & 0 \\ 0 & 0 & 0 & 0 \\ 0 & 0 & 0 & 0 \\ 0 & 0 & 0 & 0 & 0 \\ 0 & 0 & 0 & 0 & 0 \\ 0 & 0 & 0 & 0 & 0 & 0 \\ 0 & 0 & 0 & 0 & 0 & 0 \\ 0 & 0 & 0 & 0 & 0 & 0 & 0 \\ 0 & 0 & 0 & 0 & 0 & 0 & 0 \\ 0 &$ 

✞ ☎

 $\begin{pmatrix} 1 & 0 & 0 \\ 0 & 0 & 0 \\ 0 & 0 & 0 \\ 0 & 0 & 0 \\ 0 & 0 & 0 \\ 0 & 0 & 0 \\ 0 & 0 & 0 & 0 \\ 0 & 0 & 0 & 0 \\ 0 & 0 & 0 & 0 \\ 0 & 0 & 0 & 0 \\ 0 & 0 & 0 & 0 & 0 \\ 0 & 0 & 0 & 0 & 0 \\ 0 & 0 & 0 & 0 & 0 & 0 \\ 0 & 0 & 0 & 0 & 0 & 0 \\ 0 & 0 & 0 & 0 & 0 & 0 & 0 \\ 0 & 0 & 0 & 0 & 0 & 0 & 0 \\ 0 &$ 

input ✞ ☎ integrate((f\*x+e)\*cos(d\*x+c)^2\*cot(d\*x+c)/(a+b\*sin(d\*x+c)),x, algorithm="m axima")

output

Exception raised: ValueError >> Computation failed since Maxima requested additional constraints; using the 'assume' command before evaluation \*may\* help (example of legal syntax is 'assume(4\*b^2-4\*a^2>0)', see `assume?` f or more de

input file name test\_cases/rubi\_tests/4\_Trig\_functions/4.1\_Sine/192\_4.1.10 Test file number 192 Integral number in file 331

## **Maxima [F(-2)]**

Exception generated.

 $\int (e + fx)^3 \cos^3(c + dx) \cot(c + dx)$  $a + b\sin(c + dx)$ *dx* = Exception raised: ValueError

 $\begin{pmatrix} 1 & 0 & 0 \\ 0 & 0 & 0 \\ 0 & 0 & 0 \\ 0 & 0 & 0 \\ 0 & 0 & 0 \\ 0 & 0 & 0 \\ 0 & 0 & 0 \\ 0 & 0 & 0 \\ 0 & 0 & 0 & 0 \\ 0 & 0 & 0 & 0 \\ 0 & 0 & 0 & 0 \\ 0 & 0 & 0 & 0 & 0 \\ 0 & 0 & 0 & 0 & 0 \\ 0 & 0 & 0 & 0 & 0 \\ 0 & 0 & 0 & 0 & 0 & 0 \\ 0 & 0 & 0 & 0 & 0 & 0 \\ 0 & 0 & 0 & 0 & 0 & 0 & 0 \\ 0 &$ 

✞ ☎

 $\begin{pmatrix} 1 & 0 & 0 \\ 0 & 0 & 0 \\ 0 & 0 & 0 \\ 0 & 0 & 0 \\ 0 & 0 & 0 \\ 0 & 0 & 0 \\ 0 & 0 & 0 & 0 \\ 0 & 0 & 0 & 0 \\ 0 & 0 & 0 & 0 \\ 0 & 0 & 0 & 0 \\ 0 & 0 & 0 & 0 & 0 \\ 0 & 0 & 0 & 0 & 0 \\ 0 & 0 & 0 & 0 & 0 & 0 \\ 0 & 0 & 0 & 0 & 0 & 0 \\ 0 & 0 & 0 & 0 & 0 & 0 & 0 \\ 0 & 0 & 0 & 0 & 0 & 0 & 0 \\ 0 &$ 

input ✞ ☎ integrate((f\*x+e)^3\*cos(d\*x+c)^3\*cot(d\*x+c)/(a+b\*sin(d\*x+c)),x, algorithm= "maxima")

output

Exception raised: ValueError >> Computation failed since Maxima requested additional constraints; using the 'assume' command before evaluation \*may\* help (example of legal syntax is 'assume(4\*b^2-4\*a^2>0)', see `assume?` f or more de

input file name test\_cases/rubi\_tests/4\_Trig\_functions/4.1\_Sine/192\_4.1.10

Test file number 192

Integral number in file 333

### **Maxima [F(-2)]**

Exception generated.

 $\int (e + fx)^2 \cos^3(c + dx) \cot(c + dx)$  $a + b\sin(c + dx)$ *dx* = Exception raised: ValueError

✞ ☎

 $\left( \begin{array}{cc} \bullet & \bullet & \bullet \\ \bullet & \bullet & \bullet \end{array} \right)$ 

input

integrate((f\*x+e)^2\*cos(d\*x+c)^3\*cot(d\*x+c)/(a+b\*sin(d\*x+c)),x, algorithm= "maxima")

 $\left($   $\left($   $\right)$   $\left($   $\left($   $\right)$   $\left($   $\left($   $\right)$   $\left($   $\left($   $\right)$   $\left($   $\left($   $\right)$   $\left($   $\left($   $\right)$   $\left($   $\left($   $\right)$   $\left($   $\left($   $\right)$   $\left($   $\left($   $\right)$   $\left($   $\left($   $\right)$   $\left($   $\left($   $\right)$   $\left($   $\left($   $\right)$   $\left($ 

output Exception raised: ValueError >> Computation failed since Maxima requested additional constraints; using the 'assume' command before evaluation \*may\* help (example of legal syntax is 'assume(4\*b^2-4\*a^2>0)', see `assume?` f or more de

input file name test\_cases/rubi\_tests/4\_Trig\_functions/4.1\_Sine/192\_4.1.10

Test file number 192

Integral number in file 334

**Maxima [F(-2)]**

Exception generated.

$$
\int \frac{(e + fx)\cos^{3}(c + dx)\cot(c + dx)}{a + b\sin(c + dx)} dx = \text{Exception raised: ValueError}
$$

 $\begin{pmatrix} 1 & 0 & 0 \\ 0 & 0 & 0 \\ 0 & 0 & 0 \\ 0 & 0 & 0 \\ 0 & 0 & 0 \\ 0 & 0 & 0 \\ 0 & 0 & 0 \\ 0 & 0 & 0 \\ 0 & 0 & 0 & 0 \\ 0 & 0 & 0 & 0 \\ 0 & 0 & 0 & 0 \\ 0 & 0 & 0 & 0 & 0 \\ 0 & 0 & 0 & 0 & 0 \\ 0 & 0 & 0 & 0 & 0 \\ 0 & 0 & 0 & 0 & 0 & 0 \\ 0 & 0 & 0 & 0 & 0 & 0 \\ 0 & 0 & 0 & 0 & 0 & 0 & 0 \\ 0 &$ 

✞ ☎

 $\begin{pmatrix} 1 & 0 & 0 \\ 0 & 0 & 0 \\ 0 & 0 & 0 \\ 0 & 0 & 0 \\ 0 & 0 & 0 \\ 0 & 0 & 0 \\ 0 & 0 & 0 \\ 0 & 0 & 0 \\ 0 & 0 & 0 & 0 \\ 0 & 0 & 0 & 0 \\ 0 & 0 & 0 & 0 \\ 0 & 0 & 0 & 0 & 0 \\ 0 & 0 & 0 & 0 & 0 \\ 0 & 0 & 0 & 0 & 0 \\ 0 & 0 & 0 & 0 & 0 & 0 \\ 0 & 0 & 0 & 0 & 0 & 0 \\ 0 & 0 & 0 & 0 & 0 & 0 & 0 \\ 0 &$ 

input ✞ ☎ integrate((f\*x+e)\*cos(d\*x+c)^3\*cot(d\*x+c)/(a+b\*sin(d\*x+c)),x, algorithm="m axima")

output Exception raised: ValueError >> Computation failed since Maxima requested additional constraints; using the 'assume' command before evaluation \*may\* help (example of legal syntax is 'assume(4\*b^2-4\*a^2>0)', see `assume?` f or more de

input file name test\_cases/rubi\_tests/4\_Trig\_functions/4.1\_Sine/192\_4.1.10

Test file number 192

Exception generated.

$$
\int \frac{\cos^3(c+dx)\cot(c+dx)}{a+b\sin(c+dx)} dx = \text{Exception raised: ValueError}
$$

 $\begin{pmatrix} 1 & 0 & 0 \\ 0 & 0 & 0 \\ 0 & 0 & 0 \\ 0 & 0 & 0 \\ 0 & 0 & 0 \\ 0 & 0 & 0 \\ 0 & 0 & 0 & 0 \\ 0 & 0 & 0 & 0 \\ 0 & 0 & 0 & 0 \\ 0 & 0 & 0 & 0 \\ 0 & 0 & 0 & 0 & 0 \\ 0 & 0 & 0 & 0 & 0 \\ 0 & 0 & 0 & 0 & 0 & 0 \\ 0 & 0 & 0 & 0 & 0 & 0 \\ 0 & 0 & 0 & 0 & 0 & 0 & 0 \\ 0 & 0 & 0 & 0 & 0 & 0 & 0 \\ 0 &$ 

✞ ☎

 $\begin{pmatrix} 1 & 0 & 0 \\ 0 & 0 & 0 \\ 0 & 0 & 0 \\ 0 & 0 & 0 \\ 0 & 0 & 0 \\ 0 & 0 & 0 \\ 0 & 0 & 0 & 0 \\ 0 & 0 & 0 & 0 \\ 0 & 0 & 0 & 0 \\ 0 & 0 & 0 & 0 \\ 0 & 0 & 0 & 0 & 0 \\ 0 & 0 & 0 & 0 & 0 \\ 0 & 0 & 0 & 0 & 0 & 0 \\ 0 & 0 & 0 & 0 & 0 & 0 \\ 0 & 0 & 0 & 0 & 0 & 0 & 0 \\ 0 & 0 & 0 & 0 & 0 & 0 & 0 \\ 0 &$ 

input ✞ ☎ integrate(cos(d\*x+c)^3\*cot(d\*x+c)/(a+b\*sin(d\*x+c)),x, algorithm="maxima")

output

Exception raised: ValueError >> Computation failed since Maxima requested additional constraints; using the 'assume' command before evaluation \*may\* help (example of legal syntax is 'assume(4\*b^2-4\*a^2>0)', see `assume?` f or more de

input file name test\_cases/rubi\_tests/4\_Trig\_functions/4.1\_Sine/192\_4.1.10

Test file number 192

Integral number in file 336

#### **Maxima [F(-2)]**

Exception generated.

$$
\int \frac{(e+f x)^3 \cos(c+dx) \cot^2(c+dx)}{a+b \sin(c+dx)} dx = \text{Exception raised: ValueError}
$$

 $\begin{pmatrix} 1 & 0 & 0 \\ 0 & 0 & 0 \\ 0 & 0 & 0 \\ 0 & 0 & 0 \\ 0 & 0 & 0 \\ 0 & 0 & 0 \\ 0 & 0 & 0 & 0 \\ 0 & 0 & 0 & 0 \\ 0 & 0 & 0 & 0 \\ 0 & 0 & 0 & 0 \\ 0 & 0 & 0 & 0 & 0 \\ 0 & 0 & 0 & 0 & 0 \\ 0 & 0 & 0 & 0 & 0 & 0 \\ 0 & 0 & 0 & 0 & 0 & 0 \\ 0 & 0 & 0 & 0 & 0 & 0 & 0 \\ 0 & 0 & 0 & 0 & 0 & 0 & 0 \\ 0 &$ 

✞ ☎

 $\begin{pmatrix} 1 & 0 & 0 \\ 0 & 0 & 0 \\ 0 & 0 & 0 \\ 0 & 0 & 0 \\ 0 & 0 & 0 \\ 0 & 0 & 0 \\ 0 & 0 & 0 & 0 \\ 0 & 0 & 0 & 0 \\ 0 & 0 & 0 & 0 \\ 0 & 0 & 0 & 0 \\ 0 & 0 & 0 & 0 & 0 \\ 0 & 0 & 0 & 0 & 0 \\ 0 & 0 & 0 & 0 & 0 & 0 \\ 0 & 0 & 0 & 0 & 0 & 0 \\ 0 & 0 & 0 & 0 & 0 & 0 & 0 \\ 0 & 0 & 0 & 0 & 0 & 0 & 0 \\ 0 &$ 

input ✞ ☎ integrate((f\*x+e)^3\*cos(d\*x+c)\*cot(d\*x+c)^2/(a+b\*sin(d\*x+c)),x, algorithm= "maxima")

output Exception raised: ValueError >> Computation failed since Maxima requested additional constraints; using the 'assume' command before evaluation \*may\* help (example of legal syntax is 'assume(4\*b^2-4\*a^2>0)', see `assume?` f or more de

input file name test\_cases/rubi\_tests/4\_Trig\_functions/4.1\_Sine/192\_4.1.10

Test file number 192

Exception generated.

$$
\int \frac{(e+f x)^2 \cos(c+dx) \cot^2(c+dx)}{a+b \sin(c+dx)} dx = \text{Exception raised: ValueError}
$$

 $\begin{pmatrix} 1 & 0 & 0 \\ 0 & 0 & 0 \\ 0 & 0 & 0 \\ 0 & 0 & 0 \\ 0 & 0 & 0 \\ 0 & 0 & 0 \\ 0 & 0 & 0 & 0 \\ 0 & 0 & 0 & 0 \\ 0 & 0 & 0 & 0 \\ 0 & 0 & 0 & 0 \\ 0 & 0 & 0 & 0 & 0 \\ 0 & 0 & 0 & 0 & 0 \\ 0 & 0 & 0 & 0 & 0 & 0 \\ 0 & 0 & 0 & 0 & 0 & 0 \\ 0 & 0 & 0 & 0 & 0 & 0 & 0 \\ 0 & 0 & 0 & 0 & 0 & 0 & 0 \\ 0 &$ 

 $\begin{pmatrix} 1 & 0 & 0 \\ 0 & 0 & 0 \\ 0 & 0 & 0 \\ 0 & 0 & 0 \\ 0 & 0 & 0 \\ 0 & 0 & 0 \\ 0 & 0 & 0 & 0 \\ 0 & 0 & 0 & 0 \\ 0 & 0 & 0 & 0 \\ 0 & 0 & 0 & 0 \\ 0 & 0 & 0 & 0 & 0 \\ 0 & 0 & 0 & 0 & 0 \\ 0 & 0 & 0 & 0 & 0 & 0 \\ 0 & 0 & 0 & 0 & 0 & 0 \\ 0 & 0 & 0 & 0 & 0 & 0 & 0 \\ 0 & 0 & 0 & 0 & 0 & 0 & 0 \\ 0 &$ 

input ✞ ☎ integrate((f\*x+e)^2\*cos(d\*x+c)\*cot(d\*x+c)^2/(a+b\*sin(d\*x+c)),x, algorithm= "maxima")

output ✞ ☎ Exception raised: ValueError >> Computation failed since Maxima requested additional constraints; using the 'assume' command before evaluation \*may\* help (example of legal syntax is 'assume(4\*b^2-4\*a^2>0)', see `assume?` f or more de

input file name test\_cases/rubi\_tests/4\_Trig\_functions/4.1\_Sine/192\_4.1.10

Test file number 192

Integral number in file 338

### **Maxima [F(-2)]**

Exception generated.

 $\int (e + fx) \cos(c + dx) \cot^2(c + dx)$  $a + b\sin(c + dx)$ *dx* = Exception raised: ValueError

✞ ☎

 $\begin{pmatrix} 1 & 0 & 0 \\ 0 & 0 & 0 \\ 0 & 0 & 0 \\ 0 & 0 & 0 \\ 0 & 0 & 0 \\ 0 & 0 & 0 \\ 0 & 0 & 0 & 0 \\ 0 & 0 & 0 & 0 \\ 0 & 0 & 0 & 0 \\ 0 & 0 & 0 & 0 \\ 0 & 0 & 0 & 0 & 0 \\ 0 & 0 & 0 & 0 & 0 \\ 0 & 0 & 0 & 0 & 0 & 0 \\ 0 & 0 & 0 & 0 & 0 & 0 \\ 0 & 0 & 0 & 0 & 0 & 0 & 0 \\ 0 & 0 & 0 & 0 & 0 & 0 & 0 \\ 0 &$ 

✞ ☎

 $\begin{pmatrix} 1 & 0 & 0 \\ 0 & 0 & 0 \\ 0 & 0 & 0 \\ 0 & 0 & 0 \\ 0 & 0 & 0 \\ 0 & 0 & 0 \\ 0 & 0 & 0 & 0 \\ 0 & 0 & 0 & 0 \\ 0 & 0 & 0 & 0 \\ 0 & 0 & 0 & 0 \\ 0 & 0 & 0 & 0 & 0 \\ 0 & 0 & 0 & 0 & 0 \\ 0 & 0 & 0 & 0 & 0 & 0 \\ 0 & 0 & 0 & 0 & 0 & 0 \\ 0 & 0 & 0 & 0 & 0 & 0 & 0 \\ 0 & 0 & 0 & 0 & 0 & 0 & 0 \\ 0 &$ 

input integrate((f\*x+e)\*cos(d\*x+c)\*cot(d\*x+c)^2/(a+b\*sin(d\*x+c)),x, algorithm="m axima")

output Exception raised: ValueError >> Computation failed since Maxima requested additional constraints; using the 'assume' command before evaluation \*may\* help (example of legal syntax is 'assume(4\*b^2-4\*a^2>0)', see `assume?` f or more de

input file name test\_cases/rubi\_tests/4\_Trig\_functions/4.1\_Sine/192\_4.1.10

Test file number 192

Integral number in file 339

## **Maxima [F(-2)]**

Exception generated.

$$
\int \frac{(e+f x)^3 \cos^2(c+dx) \cot^2(c+dx)}{a+b \sin(c+dx)} dx = \text{Exception raised: ValueError}
$$

 $\begin{pmatrix} 1 & 0 & 0 \\ 0 & 0 & 0 \\ 0 & 0 & 0 \\ 0 & 0 & 0 \\ 0 & 0 & 0 \\ 0 & 0 & 0 \\ 0 & 0 & 0 \\ 0 & 0 & 0 \\ 0 & 0 & 0 & 0 \\ 0 & 0 & 0 & 0 \\ 0 & 0 & 0 & 0 \\ 0 & 0 & 0 & 0 & 0 \\ 0 & 0 & 0 & 0 & 0 \\ 0 & 0 & 0 & 0 & 0 \\ 0 & 0 & 0 & 0 & 0 & 0 \\ 0 & 0 & 0 & 0 & 0 & 0 \\ 0 & 0 & 0 & 0 & 0 & 0 & 0 \\ 0 &$ 

✞ ☎

 $\left( \begin{array}{cc} \text{ } & \text{ } \\ \text{ } & \text{ } \end{array} \right)$ 

input ✞ ☎ integrate((f\*x+e)^3\*cos(d\*x+c)^2\*cot(d\*x+c)^2/(a+b\*sin(d\*x+c)),x, algorith m="maxima")

output Exception raised: ValueError >> Computation failed since Maxima requested additional constraints; using the 'assume' command before evaluation \*may\* help (example of legal syntax is 'assume(4\*b^2-4\*a^2>0)', see `assume?` f or more de

input file name test\_cases/rubi\_tests/4\_Trig\_functions/4.1\_Sine/192\_4.1.10

Test file number 192

Integral number in file 341

### **Maxima [F(-2)]**

Exception generated.

$$
\int \frac{(e+f x)^2 \cos^2(c+dx) \cot^2(c+dx)}{a+b \sin(c+dx)} dx = \text{Exception raised: ValueError}
$$

 $\overline{\phantom{a}}$   $\overline{\phantom{a}}$   $\overline{\$ 

✞ ☎

 $\begin{pmatrix} 1 & 0 & 0 \\ 0 & 0 & 0 \\ 0 & 0 & 0 \\ 0 & 0 & 0 \\ 0 & 0 & 0 \\ 0 & 0 & 0 \\ 0 & 0 & 0 & 0 \\ 0 & 0 & 0 & 0 \\ 0 & 0 & 0 & 0 \\ 0 & 0 & 0 & 0 \\ 0 & 0 & 0 & 0 & 0 \\ 0 & 0 & 0 & 0 & 0 \\ 0 & 0 & 0 & 0 & 0 & 0 \\ 0 & 0 & 0 & 0 & 0 & 0 \\ 0 & 0 & 0 & 0 & 0 & 0 & 0 \\ 0 & 0 & 0 & 0 & 0 & 0 & 0 \\ 0 &$ 

input ✞ ☎ integrate((f\*x+e)^2\*cos(d\*x+c)^2\*cot(d\*x+c)^2/(a+b\*sin(d\*x+c)),x, algorith m="maxima")

output

Exception raised: ValueError >> Computation failed since Maxima requested additional constraints; using the 'assume' command before evaluation \*may\* help (example of legal syntax is 'assume(4\*b^2-4\*a^2>0)', see `assume?` f or more de

input file name test\_cases/rubi\_tests/4\_Trig\_functions/4.1\_Sine/192\_4.1.10 Test file number 192 Integral number in file 342

### **Maxima [F(-2)]**

Exception generated.

 $\int (e + fx) \cos^2(c + dx) \cot^2(c + dx)$  $a + b\sin(c + dx)$ *dx* = Exception raised: ValueError

 $\begin{pmatrix} 1 & 0 & 0 \\ 0 & 0 & 0 \\ 0 & 0 & 0 \\ 0 & 0 & 0 \\ 0 & 0 & 0 \\ 0 & 0 & 0 \\ 0 & 0 & 0 \\ 0 & 0 & 0 \\ 0 & 0 & 0 & 0 \\ 0 & 0 & 0 & 0 \\ 0 & 0 & 0 & 0 \\ 0 & 0 & 0 & 0 & 0 \\ 0 & 0 & 0 & 0 & 0 \\ 0 & 0 & 0 & 0 & 0 \\ 0 & 0 & 0 & 0 & 0 & 0 \\ 0 & 0 & 0 & 0 & 0 & 0 \\ 0 & 0 & 0 & 0 & 0 & 0 & 0 \\ 0 &$ 

✞ ☎

 $\begin{pmatrix} 1 & 0 & 0 \\ 0 & 0 & 0 \\ 0 & 0 & 0 \\ 0 & 0 & 0 \\ 0 & 0 & 0 \\ 0 & 0 & 0 \\ 0 & 0 & 0 \\ 0 & 0 & 0 \\ 0 & 0 & 0 & 0 \\ 0 & 0 & 0 & 0 \\ 0 & 0 & 0 & 0 \\ 0 & 0 & 0 & 0 & 0 \\ 0 & 0 & 0 & 0 & 0 \\ 0 & 0 & 0 & 0 & 0 \\ 0 & 0 & 0 & 0 & 0 & 0 \\ 0 & 0 & 0 & 0 & 0 & 0 \\ 0 & 0 & 0 & 0 & 0 & 0 & 0 \\ 0 &$ 

input ✞ ☎ integrate((f\*x+e)\*cos(d\*x+c)^2\*cot(d\*x+c)^2/(a+b\*sin(d\*x+c)),x, algorithm= "maxima")

output

Exception raised: ValueError >> Computation failed since Maxima requested additional constraints; using the 'assume' command before evaluation \*may\* help (example of legal syntax is 'assume(4\*b^2-4\*a^2>0)', see `assume?` f or more de

input file name test\_cases/rubi\_tests/4\_Trig\_functions/4.1\_Sine/192\_4.1.10

Test file number 192

Integral number in file 343

### **Maxima [F(-2)]**

Exception generated.

 $\int \cos^2(c+dx)\cot^2(c+dx)$  $a + b\sin(c + dx)$ *dx* = Exception raised: ValueError

✞ ☎

 $\left( \begin{array}{cc} \bullet & \bullet & \bullet \\ \bullet & \bullet & \bullet \end{array} \right)$ 

input

)

integrate(cos(d\*x+c)^2\*cot(d\*x+c)^2/(a+b\*sin(d\*x+c)),x, algorithm="maxima"

 $\left($   $\left($   $\right)$   $\left($   $\left($   $\right)$   $\left($   $\left($   $\right)$   $\left($   $\left($   $\right)$   $\left($   $\left($   $\right)$   $\left($   $\left($   $\right)$   $\left($   $\left($   $\right)$   $\left($   $\left($   $\right)$   $\left($   $\left($   $\right)$   $\left($   $\left($   $\right)$   $\left($   $\left($   $\right)$   $\left($   $\left($   $\right)$   $\left($ 

output Exception raised: ValueError >> Computation failed since Maxima requested additional constraints; using the 'assume' command before evaluation \*may\* help (example of legal syntax is 'assume(4\*b^2-4\*a^2>0)', see `assume?` f or more de

input file name test\_cases/rubi\_tests/4\_Trig\_functions/4.1\_Sine/192\_4.1.10

Test file number 192

Integral number in file 344

## **Maxima [F(-2)]**

Exception generated.

$$
\int \frac{(e+f x)^3 \cos^3(c+dx) \cot^2(c+dx)}{a+b \sin(c+dx)} dx = \text{Exception raised: RuntimeError}
$$

✞ ☎

 $\overline{\phantom{a}}$   $\overline{\phantom{a}}$   $\overline{\$ 

✞ ☎

 $\begin{pmatrix} 1 & 0 & 0 \\ 0 & 0 & 0 \\ 0 & 0 & 0 \\ 0 & 0 & 0 \\ 0 & 0 & 0 \\ 0 & 0 & 0 \\ 0 & 0 & 0 \\ 0 & 0 & 0 \\ 0 & 0 & 0 & 0 \\ 0 & 0 & 0 & 0 \\ 0 & 0 & 0 & 0 \\ 0 & 0 & 0 & 0 & 0 \\ 0 & 0 & 0 & 0 & 0 \\ 0 & 0 & 0 & 0 & 0 \\ 0 & 0 & 0 & 0 & 0 & 0 \\ 0 & 0 & 0 & 0 & 0 & 0 \\ 0 & 0 & 0 & 0 & 0 & 0 & 0 \\ 0 &$ 

input integrate((f\*x+e)^3\*cos(d\*x+c)^3\*cot(d\*x+c)^2/(a+b\*sin(d\*x+c)),x, algorith m="maxima")

#### output Exception raised: RuntimeError >> ECL says: THROW: The catch RAT-ERR is un defined.

input file name test\_cases/rubi\_tests/4\_Trig\_functions/4.1\_Sine/192\_4.1.10

Test file number 192

Integral number in file 345

### **Maxima [F(-2)]**

Exception generated.

$$
\int \frac{(e+f x)^2 \cos^3(c+dx) \cot^2(c+dx)}{a+b \sin(c+dx)} dx = \text{Exception raised: RuntimeError}
$$

✞ ☎

 $\begin{pmatrix} 1 & 0 \\ 0 & 1 \end{pmatrix}$ 

input integrate((f\*x+e)^2\*cos(d\*x+c)^3\*cot(d\*x+c)^2/(a+b\*sin(d\*x+c)),x, algorith m="maxima")

 $\left( \begin{array}{cc} \text{ } & \text{ } \\ \text{ } & \text{ } \end{array} \right)$ 

output Exception raised: RuntimeError >> ECL says: THROW: The catch RAT-ERR is un defined.

input file name test\_cases/rubi\_tests/4\_Trig\_functions/4.1\_Sine/192\_4.1.10

Test file number 192

Integral number in file 346

**Maxima [F(-2)]**

Exception generated.

$$
\int \frac{(e+fx)\cos^3(c+dx)\cot^2(c+dx)}{a+b\sin(c+dx)} dx = \text{Exception raised: RuntimeError}
$$

✞ ☎

 $\overline{\phantom{a}}$   $\overline{\phantom{a}}$   $\overline{\$ 

 $\left( \begin{array}{cc} \text{ } & \text{ } \\ \text{ } & \text{ } \end{array} \right)$ 

input integrate((f\*x+e)\*cos(d\*x+c)^3\*cot(d\*x+c)^2/(a+b\*sin(d\*x+c)),x, algorithm= "maxima")

output ✞ ☎ Exception raised: RuntimeError >> ECL says: THROW: The catch RAT-ERR is un defined.

input file name test\_cases/rubi\_tests/4\_Trig\_functions/4.1\_Sine/192\_4.1.10

Test file number 192

Integral number in file 347

#### **Maxima [F(-2)]**

Exception generated.

$$
\int \frac{x^3}{\left(a + b\sin\left(c + dx^2\right)\right)^2} dx = \text{Exception raised: ValueError}
$$

✞ ☎

 $\left( \begin{array}{cc} \bullet & \bullet & \bullet \\ \bullet & \bullet & \bullet \end{array} \right)$ 

input integrate(x^3/(a+b\*sin(d\*x^2+c))^2,x, algorithm="maxima")

 $\left($   $\left($   $\right)$   $\left($   $\left($   $\right)$   $\left($   $\left($   $\right)$   $\left($   $\left($   $\right)$   $\left($   $\left($   $\right)$   $\left($   $\left($   $\right)$   $\left($   $\left($   $\right)$   $\left($   $\left($   $\right)$   $\left($   $\left($   $\right)$   $\left($   $\left($   $\right)$   $\left($   $\left($   $\right)$   $\left($   $\left($   $\right)$   $\left($ 

output Exception raised: ValueError >> Computation failed since Maxima requested additional constraints; using the 'assume' command before evaluation \*may\* help (example of legal syntax is 'assume(4\*b^2-4\*a^2>0)', see `assume?` f or more de

input file name test\_cases/rubi\_tests/4\_Trig\_functions/4.1\_Sine/194\_4.1.12

Test file number 194

Integral number in file 44

**Maxima [F(-2)]**

Exception generated.

$$
\int \frac{x^5}{\left(a + b\sin\left(c + dx^3\right)\right)^2} \, dx = \text{Exception raised: ValueError}
$$

✞ ☎

 $\left( \begin{array}{cc} \text{ } & \text{ } \\ \text{ } & \text{ } \end{array} \right)$ 

 $\left( \begin{array}{cc} \text{ } & \text{ } \\ \text{ } & \text{ } \end{array} \right)$ 

input integrate(x^5/(a+b\*sin(d\*x^3+c))^2,x, algorithm="maxima")

output ✞ ☎ Exception raised: ValueError >> Computation failed since Maxima requested additional constraints; using the 'assume' command before evaluation \*may\* help (example of legal syntax is 'assume(4\*b^2-4\*a^2>0)', see `assume?` f or more de

input file name test\_cases/rubi\_tests/4\_Trig\_functions/4.1\_Sine/194\_4.1.12

Test file number 194

Exception generated.

$$
\int \frac{x}{\left(a + b\sin\left(c + dx^3\right)\right)^2} dx = \text{Exception raised: RuntimeError}
$$

✞ ☎

 $\begin{pmatrix} 1 & 0 & 0 \\ 0 & 0 & 0 \\ 0 & 0 & 0 \\ 0 & 0 & 0 \\ 0 & 0 & 0 \\ 0 & 0 & 0 \\ 0 & 0 & 0 \\ 0 & 0 & 0 \\ 0 & 0 & 0 & 0 \\ 0 & 0 & 0 & 0 \\ 0 & 0 & 0 & 0 \\ 0 & 0 & 0 & 0 & 0 \\ 0 & 0 & 0 & 0 & 0 \\ 0 & 0 & 0 & 0 & 0 \\ 0 & 0 & 0 & 0 & 0 & 0 \\ 0 & 0 & 0 & 0 & 0 & 0 \\ 0 & 0 & 0 & 0 & 0 & 0 & 0 \\ 0 &$ 

✞ ☎

 $\overline{\phantom{a}}$   $\overline{\phantom{a}}$   $\overline{\$ 

input integrate(x/(a+b\*sin(d\*x^3+c))^2,x, algorithm="maxima")

output Exception raised: RuntimeError >> ECL says: THROW: The catch RAT-ERR is un defined.

input file name test\_cases/rubi\_tests/4\_Trig\_functions/4.1\_Sine/194\_4.1.12

Test file number 194

Integral number in file 93

#### **Maxima [F(-2)]**

Exception generated.

$$
\int \frac{1}{x^2 (a + b \sin (c + dx^3))^2} dx = \text{Exception raised: RuntimeError}
$$

✞ ☎

✞ ☎

 $\begin{pmatrix} 1 & 0 & 0 \\ 0 & 0 & 0 \\ 0 & 0 & 0 \\ 0 & 0 & 0 \\ 0 & 0 & 0 \\ 0 & 0 & 0 \\ 0 & 0 & 0 & 0 \\ 0 & 0 & 0 & 0 \\ 0 & 0 & 0 & 0 \\ 0 & 0 & 0 & 0 \\ 0 & 0 & 0 & 0 & 0 \\ 0 & 0 & 0 & 0 & 0 \\ 0 & 0 & 0 & 0 & 0 & 0 \\ 0 & 0 & 0 & 0 & 0 & 0 \\ 0 & 0 & 0 & 0 & 0 & 0 & 0 \\ 0 & 0 & 0 & 0 & 0 & 0 & 0 \\ 0 &$ 

input

integrate(1/x^2/(a+b\*sin(d\*x^3+c))^2,x, algorithm="maxima")  $\left( \begin{array}{cc} \bullet & \bullet & \bullet \\ \bullet & \bullet & \bullet \end{array} \right)$ 

output Exception raised: RuntimeError >> ECL says: THROW: The catch RAT-ERR is un defined.

input file name test\_cases/rubi\_tests/4\_Trig\_functions/4.1\_Sine/194\_4.1.12

Test file number 194

Exception generated.

$$
\int \left( c \cos^m(a+bx) \right)^{3/2} dx = \text{Exception raised: RuntimeError}
$$

✞ ☎

✝ ✆

✞ ☎

 $\begin{pmatrix} 1 & 0 & 0 \\ 0 & 0 & 0 \\ 0 & 0 & 0 \\ 0 & 0 & 0 \\ 0 & 0 & 0 \\ 0 & 0 & 0 \\ 0 & 0 & 0 \\ 0 & 0 & 0 & 0 \\ 0 & 0 & 0 & 0 \\ 0 & 0 & 0 & 0 \\ 0 & 0 & 0 & 0 & 0 \\ 0 & 0 & 0 & 0 & 0 \\ 0 & 0 & 0 & 0 & 0 \\ 0 & 0 & 0 & 0 & 0 & 0 \\ 0 & 0 & 0 & 0 & 0 & 0 \\ 0 & 0 & 0 & 0 & 0 & 0 & 0 \\ 0 & 0 & 0 & 0 &$ 

input integrate((c\*cos(b\*x+a)^m)^(3/2),x, algorithm="maxima")

output

Exception raised: RuntimeError >> ECL says: BINDING-STACK overflow at size 10240. Stack can probably be resized.Proceed with caution.

input file name test\_cases/rubi\_tests/4\_Trig\_functions/4.2\_Cosine/197\_4.2.0

Test file number 197

Integral number in file 59

#### **Maxima [F(-2)]**

Exception generated.

$$
\int \frac{\sin^4(x)}{a + b \cos(x)} dx =
$$
Exception raised: ValueError

✞ ☎

 $\begin{pmatrix} 1 & 0 & 0 \\ 0 & 0 & 0 \\ 0 & 0 & 0 \\ 0 & 0 & 0 \\ 0 & 0 & 0 \\ 0 & 0 & 0 \\ 0 & 0 & 0 & 0 \\ 0 & 0 & 0 & 0 \\ 0 & 0 & 0 & 0 \\ 0 & 0 & 0 & 0 \\ 0 & 0 & 0 & 0 & 0 \\ 0 & 0 & 0 & 0 & 0 \\ 0 & 0 & 0 & 0 & 0 & 0 \\ 0 & 0 & 0 & 0 & 0 & 0 \\ 0 & 0 & 0 & 0 & 0 & 0 & 0 \\ 0 & 0 & 0 & 0 & 0 & 0 & 0 \\ 0 &$ 

✞ ☎

 $\begin{pmatrix} 1 & 0 & 0 \\ 0 & 0 & 0 \\ 0 & 0 & 0 \\ 0 & 0 & 0 \\ 0 & 0 & 0 \\ 0 & 0 & 0 \\ 0 & 0 & 0 & 0 \\ 0 & 0 & 0 & 0 \\ 0 & 0 & 0 & 0 \\ 0 & 0 & 0 & 0 \\ 0 & 0 & 0 & 0 & 0 \\ 0 & 0 & 0 & 0 & 0 \\ 0 & 0 & 0 & 0 & 0 & 0 \\ 0 & 0 & 0 & 0 & 0 & 0 \\ 0 & 0 & 0 & 0 & 0 & 0 & 0 \\ 0 & 0 & 0 & 0 & 0 & 0 & 0 \\ 0 &$ 

input

 $integrate(sin(x)^4/(a+b*cos(x)),x, algorithm="maxima")$ 

output Exception raised: ValueError >> Computation failed since Maxima requested additional constraints; using the 'assume' command before evaluation \*may\* help (example of legal syntax is 'assume(4\*b^2-4\*a^2>0)', see `assume?` f or more de

input file name test\_cases/rubi\_tests/4\_Trig\_functions/4.2\_Cosine/199\_4.2.1.2

Test file number 199

Exception generated.

$$
\int \frac{\sin^2(x)}{a + b \cos(x)} dx =
$$
Exception raised: ValueError

✞ ☎

 $\begin{pmatrix} 1 & 0 & 0 \\ 0 & 0 & 0 \\ 0 & 0 & 0 \\ 0 & 0 & 0 \\ 0 & 0 & 0 \\ 0 & 0 & 0 \\ 0 & 0 & 0 & 0 \\ 0 & 0 & 0 & 0 \\ 0 & 0 & 0 & 0 \\ 0 & 0 & 0 & 0 \\ 0 & 0 & 0 & 0 & 0 \\ 0 & 0 & 0 & 0 & 0 \\ 0 & 0 & 0 & 0 & 0 & 0 \\ 0 & 0 & 0 & 0 & 0 & 0 \\ 0 & 0 & 0 & 0 & 0 & 0 & 0 \\ 0 & 0 & 0 & 0 & 0 & 0 & 0 \\ 0 &$ 

✞ ☎

 $\left($   $\left($   $\right)$   $\left($   $\left($   $\right)$   $\left($   $\left($   $\right)$   $\left($   $\left($   $\right)$   $\left($   $\left($   $\right)$   $\left($   $\left($   $\right)$   $\left($   $\left($   $\right)$   $\left($   $\left($   $\right)$   $\left($   $\left($   $\right)$   $\left($   $\left($   $\right)$   $\left($   $\left($   $\right)$   $\left($   $\left($   $\right)$   $\left($ 

input  $integrate(sin(x)^2/(a+b*cos(x)),x, algorithm="maxima")$ 

output

Exception raised: ValueError >> Computation failed since Maxima requested additional constraints; using the 'assume' command before evaluation \*may\* help (example of legal syntax is 'assume(4\*b^2-4\*a^2>0)', see `assume?` f or more de

input file name test\_cases/rubi\_tests/4\_Trig\_functions/4.2\_Cosine/199\_4.2.1.2

Test file number 199

Integral number in file 26

#### **Maxima [F(-2)]**

Exception generated.

$$
\int \frac{1}{a + b \cos(x)} dx = \text{Exception raised: ValueError}
$$

✞ ☎

 $\begin{pmatrix} 1 & 0 & 0 \\ 0 & 0 & 0 \\ 0 & 0 & 0 \\ 0 & 0 & 0 \\ 0 & 0 & 0 \\ 0 & 0 & 0 \\ 0 & 0 & 0 & 0 \\ 0 & 0 & 0 & 0 \\ 0 & 0 & 0 & 0 \\ 0 & 0 & 0 & 0 \\ 0 & 0 & 0 & 0 & 0 \\ 0 & 0 & 0 & 0 & 0 \\ 0 & 0 & 0 & 0 & 0 & 0 \\ 0 & 0 & 0 & 0 & 0 & 0 \\ 0 & 0 & 0 & 0 & 0 & 0 & 0 \\ 0 & 0 & 0 & 0 & 0 & 0 & 0 \\ 0 &$ 

✞ ☎

 $\begin{pmatrix} 1 & 0 & 0 \\ 0 & 0 & 0 \\ 0 & 0 & 0 \\ 0 & 0 & 0 \\ 0 & 0 & 0 \\ 0 & 0 & 0 \\ 0 & 0 & 0 & 0 \\ 0 & 0 & 0 & 0 \\ 0 & 0 & 0 & 0 \\ 0 & 0 & 0 & 0 \\ 0 & 0 & 0 & 0 & 0 \\ 0 & 0 & 0 & 0 & 0 \\ 0 & 0 & 0 & 0 & 0 & 0 \\ 0 & 0 & 0 & 0 & 0 & 0 \\ 0 & 0 & 0 & 0 & 0 & 0 & 0 \\ 0 & 0 & 0 & 0 & 0 & 0 & 0 \\ 0 &$ 

input integrate(1/(a+b\*cos(x)),x, algorithm="maxima")

output Exception raised: ValueError >> Computation failed since Maxima requested additional constraints; using the 'assume' command before evaluation \*may\* help (example of legal syntax is 'assume(4\*b^2-4\*a^2>0)', see `assume?` f or more de

input file name test\_cases/rubi\_tests/4\_Trig\_functions/4.2\_Cosine/199\_4.2.1.2

Test file number 199

Exception generated.

$$
\int \frac{\csc^2(x)}{a + b \cos(x)} dx = \text{Exception raised: ValueError}
$$

✞ ☎

 $\begin{pmatrix} 1 & 0 & 0 \\ 0 & 0 & 0 \\ 0 & 0 & 0 \\ 0 & 0 & 0 \\ 0 & 0 & 0 \\ 0 & 0 & 0 \\ 0 & 0 & 0 & 0 \\ 0 & 0 & 0 & 0 \\ 0 & 0 & 0 & 0 \\ 0 & 0 & 0 & 0 \\ 0 & 0 & 0 & 0 & 0 \\ 0 & 0 & 0 & 0 & 0 \\ 0 & 0 & 0 & 0 & 0 & 0 \\ 0 & 0 & 0 & 0 & 0 & 0 \\ 0 & 0 & 0 & 0 & 0 & 0 & 0 \\ 0 & 0 & 0 & 0 & 0 & 0 & 0 \\ 0 &$ 

✞ ☎

 $\overline{\phantom{a}}$   $\overline{\phantom{a}}$   $\overline{\$ 

input  $integrate(csc(x)^2/(a+b*cos(x)),x, algorithm="maxima")$ 

output

Exception raised: ValueError >> Computation failed since Maxima requested additional constraints; using the 'assume' command before evaluation \*may\* help (example of legal syntax is 'assume(4\*b^2-4\*a^2>0)', see `assume?` f or more de

input file name test\_cases/rubi\_tests/4\_Trig\_functions/4.2\_Cosine/199\_4.2.1.2

Test file number 199

Integral number in file 30

## **Maxima [F(-2)]**

Exception generated.

$$
\int \frac{\csc^4(x)}{a + b \cos(x)} dx = \text{Exception raised: ValueError}
$$

✞ ☎

 $\begin{pmatrix} 1 & 0 & 0 \\ 0 & 0 & 0 \\ 0 & 0 & 0 \\ 0 & 0 & 0 \\ 0 & 0 & 0 \\ 0 & 0 & 0 \\ 0 & 0 & 0 & 0 \\ 0 & 0 & 0 & 0 \\ 0 & 0 & 0 & 0 \\ 0 & 0 & 0 & 0 \\ 0 & 0 & 0 & 0 & 0 \\ 0 & 0 & 0 & 0 & 0 \\ 0 & 0 & 0 & 0 & 0 & 0 \\ 0 & 0 & 0 & 0 & 0 & 0 \\ 0 & 0 & 0 & 0 & 0 & 0 & 0 \\ 0 & 0 & 0 & 0 & 0 & 0 & 0 \\ 0 &$ 

✞ ☎

 $\begin{pmatrix} 1 & 0 & 0 \\ 0 & 0 & 0 \\ 0 & 0 & 0 \\ 0 & 0 & 0 \\ 0 & 0 & 0 \\ 0 & 0 & 0 \\ 0 & 0 & 0 & 0 \\ 0 & 0 & 0 & 0 \\ 0 & 0 & 0 & 0 \\ 0 & 0 & 0 & 0 \\ 0 & 0 & 0 & 0 & 0 \\ 0 & 0 & 0 & 0 & 0 \\ 0 & 0 & 0 & 0 & 0 & 0 \\ 0 & 0 & 0 & 0 & 0 & 0 \\ 0 & 0 & 0 & 0 & 0 & 0 & 0 \\ 0 & 0 & 0 & 0 & 0 & 0 & 0 \\ 0 &$ 

input  $integrate(csc(x)^{4}/(a+b*cos(x)),x, algorithm="maxima")$ 

output Exception raised: ValueError >> Computation failed since Maxima requested additional constraints; using the 'assume' command before evaluation \*may\* help (example of legal syntax is 'assume(4\*b^2-4\*a^2>0)', see `assume?` f or more de

input file name test\_cases/rubi\_tests/4\_Trig\_functions/4.2\_Cosine/199\_4.2.1.2

Test file number 199

Exception generated.

$$
\int \frac{\tan^4(x)}{a + b \cos(x)} dx =
$$
Exception raised: ValueError

✞ ☎

 $\overline{\phantom{a}}$   $\overline{\phantom{a}}$   $\overline{\$ 

✞ ☎

 $\overline{\phantom{a}}$   $\overline{\phantom{a}}$   $\overline{\$ 

input  $integrate(tan(x)^4/(a+b*cos(x)),x, algorithm="maxima")$ 

output

Exception raised: ValueError >> Computation failed since Maxima requested additional constraints; using the 'assume' command before evaluation \*may\* help (example of legal syntax is 'assume(4\*b^2-4\*a^2>0)', see `assume?` f or more de

input file name test\_cases/rubi\_tests/4\_Trig\_functions/4.2\_Cosine/200\_4.2.1.3

Test file number 200

Integral number in file 10

### **Maxima [F(-2)]**

Exception generated.

$$
\int \frac{\tan^2(x)}{a + b \cos(x)} dx = \text{Exception raised: ValueError}
$$

✞ ☎

 $\begin{pmatrix} 1 & 0 & 0 \\ 0 & 0 & 0 \\ 0 & 0 & 0 \\ 0 & 0 & 0 \\ 0 & 0 & 0 \\ 0 & 0 & 0 \\ 0 & 0 & 0 & 0 \\ 0 & 0 & 0 & 0 \\ 0 & 0 & 0 & 0 \\ 0 & 0 & 0 & 0 & 0 \\ 0 & 0 & 0 & 0 & 0 \\ 0 & 0 & 0 & 0 & 0 \\ 0 & 0 & 0 & 0 & 0 & 0 \\ 0 & 0 & 0 & 0 & 0 & 0 \\ 0 & 0 & 0 & 0 & 0 & 0 & 0 \\ 0 & 0 & 0 & 0 & 0 & 0 & 0 \\$ 

✞ ☎

 $\begin{pmatrix} 1 & 0 & 0 \\ 0 & 0 & 0 \\ 0 & 0 & 0 \\ 0 & 0 & 0 \\ 0 & 0 & 0 \\ 0 & 0 & 0 \\ 0 & 0 & 0 & 0 \\ 0 & 0 & 0 & 0 \\ 0 & 0 & 0 & 0 \\ 0 & 0 & 0 & 0 \\ 0 & 0 & 0 & 0 & 0 \\ 0 & 0 & 0 & 0 & 0 \\ 0 & 0 & 0 & 0 & 0 & 0 \\ 0 & 0 & 0 & 0 & 0 & 0 \\ 0 & 0 & 0 & 0 & 0 & 0 & 0 \\ 0 & 0 & 0 & 0 & 0 & 0 & 0 \\ 0 &$ 

input  $integrate(tan(x)^2/(a+b*cos(x)),x, algorithm="maxima")$ 

output Exception raised: ValueError >> Computation failed since Maxima requested additional constraints; using the 'assume' command before evaluation \*may\* help (example of legal syntax is 'assume(4\*b^2-4\*a^2>0)', see `assume?` f or more de

input file name test\_cases/rubi\_tests/4\_Trig\_functions/4.2\_Cosine/200\_4.2.1.3

Test file number 200

Exception generated.

$$
\int \frac{\cot^2(x)}{a + b \cos(x)} dx = \text{Exception raised: ValueError}
$$

✞ ☎

 $\overline{\phantom{a}}$   $\overline{\phantom{a}}$   $\overline{\$ 

✞ ☎

 $\overline{\phantom{a}}$   $\overline{\phantom{a}}$   $\overline{\$ 

input  $integrate(cot(x)^2/(a+b*cos(x)),x, algorithm="maxima")$ 

output

Exception raised: ValueError >> Computation failed since Maxima requested additional constraints; using the 'assume' command before evaluation \*may\* help (example of legal syntax is 'assume(4\*b^2-4\*a^2>0)', see `assume?` f or more de

input file name test\_cases/rubi\_tests/4\_Trig\_functions/4.2\_Cosine/200\_4.2.1.3

Test file number 200

Integral number in file 15

### **Maxima [F(-2)]**

Exception generated.

$$
\int \frac{\cot^4(x)}{a + b \cos(x)} dx = \text{Exception raised: ValueError}
$$

✞ ☎

 $\begin{pmatrix} 1 & 0 & 0 \\ 0 & 0 & 0 \\ 0 & 0 & 0 \\ 0 & 0 & 0 \\ 0 & 0 & 0 \\ 0 & 0 & 0 \\ 0 & 0 & 0 & 0 \\ 0 & 0 & 0 & 0 \\ 0 & 0 & 0 & 0 \\ 0 & 0 & 0 & 0 & 0 \\ 0 & 0 & 0 & 0 & 0 \\ 0 & 0 & 0 & 0 & 0 \\ 0 & 0 & 0 & 0 & 0 & 0 \\ 0 & 0 & 0 & 0 & 0 & 0 \\ 0 & 0 & 0 & 0 & 0 & 0 & 0 \\ 0 & 0 & 0 & 0 & 0 & 0 & 0 \\$ 

✞ ☎

 $\begin{pmatrix} 1 & 0 & 0 \\ 0 & 0 & 0 \\ 0 & 0 & 0 \\ 0 & 0 & 0 \\ 0 & 0 & 0 \\ 0 & 0 & 0 \\ 0 & 0 & 0 & 0 \\ 0 & 0 & 0 & 0 \\ 0 & 0 & 0 & 0 \\ 0 & 0 & 0 & 0 \\ 0 & 0 & 0 & 0 & 0 \\ 0 & 0 & 0 & 0 & 0 \\ 0 & 0 & 0 & 0 & 0 & 0 \\ 0 & 0 & 0 & 0 & 0 & 0 \\ 0 & 0 & 0 & 0 & 0 & 0 & 0 \\ 0 & 0 & 0 & 0 & 0 & 0 & 0 \\ 0 &$ 

input  $integrate(cot(x)^4/(a+b*cos(x)),x, algorithm="maxima")$ 

output Exception raised: ValueError >> Computation failed since Maxima requested additional constraints; using the 'assume' command before evaluation \*may\* help (example of legal syntax is 'assume(4\*b^2-4\*a^2>0)', see `assume?` f or more de

input file name test\_cases/rubi\_tests/4\_Trig\_functions/4.2\_Cosine/200\_4.2.1.3

Test file number 200

Exception generated.

$$
\int \frac{x^3}{a + b \cos(x)} dx =
$$
Exception raised: ValueError

✞ ☎

 $\overline{\phantom{a}}$   $\overline{\phantom{a}}$   $\overline{\$ 

✞ ☎

 $\overline{\phantom{a}}$   $\overline{\phantom{a}}$   $\overline{\$ 

input integrate(x^3/(a+b\*cos(x)),x, algorithm="maxima")

output

Exception raised: ValueError >> Computation failed since Maxima requested additional constraints; using the 'assume' command before evaluation \*may\* help (example of legal syntax is 'assume(4\*a^2-4\*b^2>0)', see `assume?` f or more de

input file name test\_cases/rubi\_tests/4\_Trig\_functions/4.2\_Cosine/201\_4.2.10

Test file number 201

Integral number in file 185

## **Maxima [F(-2)]**

Exception generated.

$$
\int \frac{x^2}{a + b \cos(c + dx)} dx = \text{Exception raised: ValueError}
$$

✞ ☎

 $\begin{pmatrix} 1 & 0 & 0 \\ 0 & 0 & 0 \\ 0 & 0 & 0 \\ 0 & 0 & 0 \\ 0 & 0 & 0 \\ 0 & 0 & 0 \\ 0 & 0 & 0 & 0 \\ 0 & 0 & 0 & 0 \\ 0 & 0 & 0 & 0 \\ 0 & 0 & 0 & 0 & 0 \\ 0 & 0 & 0 & 0 & 0 \\ 0 & 0 & 0 & 0 & 0 \\ 0 & 0 & 0 & 0 & 0 & 0 \\ 0 & 0 & 0 & 0 & 0 & 0 \\ 0 & 0 & 0 & 0 & 0 & 0 & 0 \\ 0 & 0 & 0 & 0 & 0 & 0 & 0 \\$ 

✞ ☎

 $\begin{pmatrix} 1 & 0 & 0 \\ 0 & 0 & 0 \\ 0 & 0 & 0 \\ 0 & 0 & 0 \\ 0 & 0 & 0 \\ 0 & 0 & 0 \\ 0 & 0 & 0 & 0 \\ 0 & 0 & 0 & 0 \\ 0 & 0 & 0 & 0 \\ 0 & 0 & 0 & 0 \\ 0 & 0 & 0 & 0 & 0 \\ 0 & 0 & 0 & 0 & 0 \\ 0 & 0 & 0 & 0 & 0 & 0 \\ 0 & 0 & 0 & 0 & 0 & 0 \\ 0 & 0 & 0 & 0 & 0 & 0 & 0 \\ 0 & 0 & 0 & 0 & 0 & 0 & 0 \\ 0 &$ 

input integrate(x^2/(a+b\*cos(d\*x+c)),x, algorithm="maxima")

output Exception raised: ValueError >> Computation failed since Maxima requested additional constraints; using the 'assume' command before evaluation \*may\* help (example of legal syntax is 'assume(4\*b^2-4\*a^2>0)', see `assume?` f or more de

input file name test\_cases/rubi\_tests/4\_Trig\_functions/4.2\_Cosine/201\_4.2.10

Test file number 201

Exception generated.

$$
\int \frac{x}{a + b\cos(c + dx)} dx =
$$
Exception raised: ValueError

✞ ☎

 $\left($   $\left($   $\right)$   $\left($   $\left($   $\right)$   $\left($   $\left($   $\right)$   $\left($   $\left($   $\right)$   $\left($   $\left($   $\right)$   $\left($   $\left($   $\right)$   $\left($   $\left($   $\right)$   $\left($   $\left($   $\right)$   $\left($   $\left($   $\right)$   $\left($   $\left($   $\right)$   $\left($   $\left($   $\right)$   $\left($   $\left($   $\right)$   $\left($ 

✞ ☎

 $\left($   $\left($   $\right)$   $\left($   $\left($   $\right)$   $\left($   $\left($   $\right)$   $\left($   $\left($   $\right)$   $\left($   $\left($   $\right)$   $\left($   $\left($   $\right)$   $\left($   $\left($   $\right)$   $\left($   $\left($   $\right)$   $\left($   $\left($   $\right)$   $\left($   $\left($   $\right)$   $\left($   $\left($   $\right)$   $\left($   $\left($   $\right)$   $\left($ 

input integrate(x/(a+b\*cos(d\*x+c)),x, algorithm="maxima")

output

Exception raised: ValueError >> Computation failed since Maxima requested additional constraints; using the 'assume' command before evaluation \*may\* help (example of legal syntax is 'assume(4\*b^2-4\*a^2>0)', see `assume?` f or more de

input file name test\_cases/rubi\_tests/4\_Trig\_functions/4.2\_Cosine/201\_4.2.10

Test file number 201

Integral number in file 187

### **Maxima [F(-2)]**

Exception generated.

$$
\int \frac{e + fx}{(a + b \cos(c + dx))^2} dx = \text{Exception raised: ValueError}
$$

✞ ☎

 $\begin{pmatrix} 1 & 0 & 0 \\ 0 & 0 & 0 \\ 0 & 0 & 0 \\ 0 & 0 & 0 \\ 0 & 0 & 0 \\ 0 & 0 & 0 \\ 0 & 0 & 0 \\ 0 & 0 & 0 \\ 0 & 0 & 0 & 0 \\ 0 & 0 & 0 & 0 \\ 0 & 0 & 0 & 0 \\ 0 & 0 & 0 & 0 & 0 \\ 0 & 0 & 0 & 0 & 0 \\ 0 & 0 & 0 & 0 & 0 \\ 0 & 0 & 0 & 0 & 0 & 0 \\ 0 & 0 & 0 & 0 & 0 & 0 \\ 0 & 0 & 0 & 0 & 0 & 0 & 0 \\ 0 &$ 

✞ ☎

 $\begin{pmatrix} 1 & 0 & 0 \\ 0 & 0 & 0 \\ 0 & 0 & 0 \\ 0 & 0 & 0 \\ 0 & 0 & 0 \\ 0 & 0 & 0 \\ 0 & 0 & 0 \\ 0 & 0 & 0 \\ 0 & 0 & 0 & 0 \\ 0 & 0 & 0 & 0 \\ 0 & 0 & 0 & 0 \\ 0 & 0 & 0 & 0 & 0 \\ 0 & 0 & 0 & 0 & 0 \\ 0 & 0 & 0 & 0 & 0 \\ 0 & 0 & 0 & 0 & 0 & 0 \\ 0 & 0 & 0 & 0 & 0 & 0 \\ 0 & 0 & 0 & 0 & 0 & 0 & 0 \\ 0 &$ 

#### input integrate((f\*x+e)/(a+b\*cos(d\*x+c))^2,x, algorithm="maxima")

output Exception raised: ValueError >> Computation failed since Maxima requested additional constraints; using the 'assume' command before evaluation \*may\* help (example of legal syntax is 'assume(4\*b^2-4\*a^2>0)', see `assume?` f or more de

input file name test\_cases/rubi\_tests/4\_Trig\_functions/4.2\_Cosine/201\_4.2.10

Test file number 201

Exception generated.

$$
\int x^{5/2} \cos \left(a + bx^2\right) \, dx = \text{Exception raised:} \; \text{RuntimeError}
$$

 $\left( \begin{array}{cc} \text{ } & \text{ } \\ \text{ } & \text{ } \end{array} \right)$ 

✞ ☎

 $\begin{pmatrix} 1 & 0 & 0 \\ 0 & 0 & 0 \\ 0 & 0 & 0 \\ 0 & 0 & 0 \\ 0 & 0 & 0 \\ 0 & 0 & 0 \\ 0 & 0 & 0 & 0 \\ 0 & 0 & 0 & 0 \\ 0 & 0 & 0 & 0 \\ 0 & 0 & 0 & 0 \\ 0 & 0 & 0 & 0 & 0 \\ 0 & 0 & 0 & 0 & 0 \\ 0 & 0 & 0 & 0 & 0 & 0 \\ 0 & 0 & 0 & 0 & 0 & 0 \\ 0 & 0 & 0 & 0 & 0 & 0 & 0 \\ 0 & 0 & 0 & 0 & 0 & 0 & 0 \\ 0 &$ 

input

✞ ☎ integrate(x^(5/2)\*cos(b\*x^2+a),x, algorithm="maxima")

output

Exception raised: RuntimeError >> Encountered operator mismatch in maximato-sr translation

input file name test\_cases/rubi\_tests/4\_Trig\_functions/4.2\_Cosine/202\_4.2.12

Test file number 202

Integral number in file 23

#### **Maxima [F(-2)]**

Exception generated.

 $\int x^{3/2} \cos (a + bx^2) dx =$  Exception raised: RuntimeError

✞ ☎

✞ ☎

 $\begin{pmatrix} 1 & 0 & 0 \\ 0 & 0 & 0 \\ 0 & 0 & 0 \\ 0 & 0 & 0 \\ 0 & 0 & 0 \\ 0 & 0 & 0 \\ 0 & 0 & 0 & 0 \\ 0 & 0 & 0 & 0 \\ 0 & 0 & 0 & 0 \\ 0 & 0 & 0 & 0 \\ 0 & 0 & 0 & 0 & 0 \\ 0 & 0 & 0 & 0 & 0 \\ 0 & 0 & 0 & 0 & 0 & 0 \\ 0 & 0 & 0 & 0 & 0 & 0 \\ 0 & 0 & 0 & 0 & 0 & 0 & 0 \\ 0 & 0 & 0 & 0 & 0 & 0 & 0 \\ 0 &$ 

input

integrate(x^(3/2)\*cos(b\*x^2+a),x, algorithm="maxima")  $\begin{pmatrix} 1 & 0 \\ 0 & 1 \end{pmatrix}$ 

output Exception raised: RuntimeError >> Encountered operator mismatch in maximato-sr translation

input file name test\_cases/rubi\_tests/4\_Trig\_functions/4.2\_Cosine/202\_4.2.12

Test file number 202

Exception generated.

$$
\int \sqrt{x} \cos (a + bx^2) dx = \text{Exception raised: RuntimeError}
$$

 $\left( \begin{array}{cc} \text{ } & \text{ } \\ \text{ } & \text{ } \end{array} \right)$ 

✞ ☎

 $\begin{pmatrix} 1 & 0 & 0 \\ 0 & 0 & 0 \\ 0 & 0 & 0 \\ 0 & 0 & 0 \\ 0 & 0 & 0 \\ 0 & 0 & 0 \\ 0 & 0 & 0 & 0 \\ 0 & 0 & 0 & 0 \\ 0 & 0 & 0 & 0 \\ 0 & 0 & 0 & 0 \\ 0 & 0 & 0 & 0 & 0 \\ 0 & 0 & 0 & 0 & 0 \\ 0 & 0 & 0 & 0 & 0 & 0 \\ 0 & 0 & 0 & 0 & 0 & 0 \\ 0 & 0 & 0 & 0 & 0 & 0 & 0 \\ 0 & 0 & 0 & 0 & 0 & 0 & 0 \\ 0 &$ 

input

✞ ☎ integrate(x^(1/2)\*cos(b\*x^2+a),x, algorithm="maxima")

output

Exception raised: RuntimeError >> Encountered operator mismatch in maximato-sr translation

input file name test\_cases/rubi\_tests/4\_Trig\_functions/4.2\_Cosine/202\_4.2.12

Test file number 202

Integral number in file 25

#### **Maxima [F(-2)]**

Exception generated.

 $\int \frac{\cos (a + bx^2)}{c}$ *x dx* = Exception raised: RuntimeError

✞ ☎

 $\begin{pmatrix} 1 & 0 & 0 \\ 0 & 0 & 0 \\ 0 & 0 & 0 \\ 0 & 0 & 0 \\ 0 & 0 & 0 \\ 0 & 0 & 0 \\ 0 & 0 & 0 & 0 \\ 0 & 0 & 0 & 0 \\ 0 & 0 & 0 & 0 \\ 0 & 0 & 0 & 0 \\ 0 & 0 & 0 & 0 & 0 \\ 0 & 0 & 0 & 0 & 0 \\ 0 & 0 & 0 & 0 & 0 & 0 \\ 0 & 0 & 0 & 0 & 0 & 0 \\ 0 & 0 & 0 & 0 & 0 & 0 & 0 \\ 0 & 0 & 0 & 0 & 0 & 0 & 0 \\ 0 &$ 

✞ ☎

 $\left( \begin{array}{cc} \bullet & \bullet & \bullet \\ \bullet & \bullet & \bullet \end{array} \right)$ 

input

integrate(cos(b\*x^2+a)/x^(1/2),x, algorithm="maxima")

output Exception raised: RuntimeError >> Encountered operator mismatch in maximato-sr translation

input file name test\_cases/rubi\_tests/4\_Trig\_functions/4.2\_Cosine/202\_4.2.12 Test file number 202

Exception generated.

$$
\int \frac{\cos\left(a+bx^2\right)}{x^{3/2}} \, dx = \text{Exception raised: RuntimeError}
$$

✞ ☎

 $\left($   $\left($   $\right)$   $\left($   $\left($   $\right)$   $\left($   $\left($   $\right)$   $\left($   $\left($   $\right)$   $\left($   $\left($   $\right)$   $\left($   $\left($   $\right)$   $\left($   $\left($   $\right)$   $\left($   $\left($   $\right)$   $\left($   $\left($   $\right)$   $\left($   $\left($   $\right)$   $\left($   $\left($   $\right)$   $\left($   $\left($   $\right)$   $\left($ 

✞ ☎

 $\begin{pmatrix} 1 & 0 & 0 \\ 0 & 0 & 0 \\ 0 & 0 & 0 \\ 0 & 0 & 0 \\ 0 & 0 & 0 \\ 0 & 0 & 0 \\ 0 & 0 & 0 & 0 \\ 0 & 0 & 0 & 0 \\ 0 & 0 & 0 & 0 \\ 0 & 0 & 0 & 0 \\ 0 & 0 & 0 & 0 & 0 \\ 0 & 0 & 0 & 0 & 0 \\ 0 & 0 & 0 & 0 & 0 & 0 \\ 0 & 0 & 0 & 0 & 0 & 0 \\ 0 & 0 & 0 & 0 & 0 & 0 & 0 \\ 0 & 0 & 0 & 0 & 0 & 0 & 0 \\ 0 &$ 

input integrate(cos(b\*x^2+a)/x^(3/2),x, algorithm="maxima")

output

Exception raised: RuntimeError >> Encountered operator mismatch in maximato-sr translation

input file name test\_cases/rubi\_tests/4\_Trig\_functions/4.2\_Cosine/202\_4.2.12

Test file number 202

Integral number in file 27

#### **Maxima [F(-2)]**

Exception generated.

 $\int \cos (a + bx^2)$  $\frac{a^{2}+bx^{2}}{x^{5/2}}$  dx = Exception raised: RuntimeError

✞ ☎

 $\begin{pmatrix} 1 & 0 & 0 \\ 0 & 0 & 0 \\ 0 & 0 & 0 \\ 0 & 0 & 0 \\ 0 & 0 & 0 \\ 0 & 0 & 0 \\ 0 & 0 & 0 & 0 \\ 0 & 0 & 0 & 0 \\ 0 & 0 & 0 & 0 \\ 0 & 0 & 0 & 0 \\ 0 & 0 & 0 & 0 & 0 \\ 0 & 0 & 0 & 0 & 0 \\ 0 & 0 & 0 & 0 & 0 & 0 \\ 0 & 0 & 0 & 0 & 0 & 0 \\ 0 & 0 & 0 & 0 & 0 & 0 & 0 \\ 0 & 0 & 0 & 0 & 0 & 0 & 0 \\ 0 &$ 

✞ ☎

 $\left( \begin{array}{cc} \text{ } & \text{ } \\ \text{ } & \text{ } \end{array} \right)$ 

input integrate(cos(b\*x^2+a)/x^(5/2),x, algorithm="maxima")

output Exception raised: RuntimeError >> Encountered operator mismatch in maximato-sr translation

input file name test\_cases/rubi\_tests/4\_Trig\_functions/4.2\_Cosine/202\_4.2.12

Test file number 202

Exception generated.

$$
\int x^{5/2} \cos^2 (a + bx^2) \, dx = \text{Exception raised: RuntimeError}
$$

✞ ☎

 $\left( \begin{array}{cc} \text{ } & \text{ } \\ \text{ } & \text{ } \end{array} \right)$ 

✞ ☎

 $\begin{pmatrix} 1 & 0 & 0 \\ 0 & 0 & 0 \\ 0 & 0 & 0 \\ 0 & 0 & 0 \\ 0 & 0 & 0 \\ 0 & 0 & 0 \\ 0 & 0 & 0 & 0 \\ 0 & 0 & 0 & 0 \\ 0 & 0 & 0 & 0 \\ 0 & 0 & 0 & 0 \\ 0 & 0 & 0 & 0 & 0 \\ 0 & 0 & 0 & 0 & 0 \\ 0 & 0 & 0 & 0 & 0 & 0 \\ 0 & 0 & 0 & 0 & 0 & 0 \\ 0 & 0 & 0 & 0 & 0 & 0 & 0 \\ 0 & 0 & 0 & 0 & 0 & 0 & 0 \\ 0 &$ 

input integrate(x^(5/2)\*cos(b\*x^2+a)^2,x, algorithm="maxima")

output

Exception raised: RuntimeError >> Encountered operator mismatch in maximato-sr translation

input file name test\_cases/rubi\_tests/4\_Trig\_functions/4.2\_Cosine/202\_4.2.12

Test file number 202

Integral number in file 29

#### **Maxima [F(-2)]**

Exception generated.

 $\int x^{3/2} \cos^2 (a + bx^2) dx =$  Exception raised: RuntimeError

✞ ☎

 $\begin{pmatrix} 1 & 0 & 0 \\ 0 & 0 & 0 \\ 0 & 0 & 0 \\ 0 & 0 & 0 \\ 0 & 0 & 0 \\ 0 & 0 & 0 \\ 0 & 0 & 0 & 0 \\ 0 & 0 & 0 & 0 \\ 0 & 0 & 0 & 0 \\ 0 & 0 & 0 & 0 \\ 0 & 0 & 0 & 0 & 0 \\ 0 & 0 & 0 & 0 & 0 \\ 0 & 0 & 0 & 0 & 0 & 0 \\ 0 & 0 & 0 & 0 & 0 & 0 \\ 0 & 0 & 0 & 0 & 0 & 0 & 0 \\ 0 & 0 & 0 & 0 & 0 & 0 & 0 \\ 0 &$ 

✞ ☎

 $\begin{pmatrix} 1 & 0 & 0 \\ 0 & 0 & 0 \\ 0 & 0 & 0 \\ 0 & 0 & 0 \\ 0 & 0 & 0 \\ 0 & 0 & 0 \\ 0 & 0 & 0 & 0 \\ 0 & 0 & 0 & 0 \\ 0 & 0 & 0 & 0 \\ 0 & 0 & 0 & 0 \\ 0 & 0 & 0 & 0 & 0 \\ 0 & 0 & 0 & 0 & 0 \\ 0 & 0 & 0 & 0 & 0 & 0 \\ 0 & 0 & 0 & 0 & 0 & 0 \\ 0 & 0 & 0 & 0 & 0 & 0 & 0 \\ 0 & 0 & 0 & 0 & 0 & 0 & 0 \\ 0 &$ 

input

integrate(x^(3/2)\*cos(b\*x^2+a)^2,x, algorithm="maxima")

output Exception raised: RuntimeError >> Encountered operator mismatch in maximato-sr translation

input file name test\_cases/rubi\_tests/4\_Trig\_functions/4.2\_Cosine/202\_4.2.12

Test file number 202

Exception generated.

$$
\int \sqrt{x} \cos^2 (a + bx^2) dx = \text{Exception raised: RuntimeError}
$$

✞ ☎

 $\left( \begin{array}{cc} \text{ } & \text{ } \\ \text{ } & \text{ } \end{array} \right)$ 

✞ ☎

 $\begin{pmatrix} 1 & 0 & 0 \\ 0 & 0 & 0 \\ 0 & 0 & 0 \\ 0 & 0 & 0 \\ 0 & 0 & 0 \\ 0 & 0 & 0 \\ 0 & 0 & 0 & 0 \\ 0 & 0 & 0 & 0 \\ 0 & 0 & 0 & 0 \\ 0 & 0 & 0 & 0 \\ 0 & 0 & 0 & 0 & 0 \\ 0 & 0 & 0 & 0 & 0 \\ 0 & 0 & 0 & 0 & 0 & 0 \\ 0 & 0 & 0 & 0 & 0 & 0 \\ 0 & 0 & 0 & 0 & 0 & 0 & 0 \\ 0 & 0 & 0 & 0 & 0 & 0 & 0 \\ 0 &$ 

input integrate(x^(1/2)\*cos(b\*x^2+a)^2,x, algorithm="maxima")

output

Exception raised: RuntimeError >> Encountered operator mismatch in maximato-sr translation

input file name test\_cases/rubi\_tests/4\_Trig\_functions/4.2\_Cosine/202\_4.2.12

Test file number 202

Integral number in file 31

#### **Maxima [F(-2)]**

Exception generated.

 $\int \frac{\cos^2{(a+bx^2)}}{\sqrt{a^2}}$ *x dx* = Exception raised: RuntimeError

✞ ☎

 $\begin{pmatrix} 1 & 0 & 0 \\ 0 & 0 & 0 \\ 0 & 0 & 0 \\ 0 & 0 & 0 \\ 0 & 0 & 0 \\ 0 & 0 & 0 \\ 0 & 0 & 0 & 0 \\ 0 & 0 & 0 & 0 \\ 0 & 0 & 0 & 0 \\ 0 & 0 & 0 & 0 \\ 0 & 0 & 0 & 0 & 0 \\ 0 & 0 & 0 & 0 & 0 \\ 0 & 0 & 0 & 0 & 0 & 0 \\ 0 & 0 & 0 & 0 & 0 & 0 \\ 0 & 0 & 0 & 0 & 0 & 0 & 0 \\ 0 & 0 & 0 & 0 & 0 & 0 & 0 \\ 0 &$ 

✞ ☎

 $\left( \begin{array}{cc} \bullet & \bullet & \bullet \\ \bullet & \bullet & \bullet \end{array} \right)$ 

input integrate(cos(b\*x^2+a)^2/x^(1/2),x, algorithm="maxima")

output Exception raised: RuntimeError >> Encountered operator mismatch in maximato-sr translation

input file name test\_cases/rubi\_tests/4\_Trig\_functions/4.2\_Cosine/202\_4.2.12 Test file number 202

Exception generated.

$$
\int \frac{\cos^2{(a + bx^2)}}{x^{3/2}} dx = \text{Exception raised: RuntimeError}
$$

✞ ☎

 $\left($   $\left($   $\right)$   $\left($   $\left($   $\right)$   $\left($   $\left($   $\right)$   $\left($   $\left($   $\right)$   $\left($   $\left($   $\right)$   $\left($   $\left($   $\right)$   $\left($   $\left($   $\right)$   $\left($   $\left($   $\right)$   $\left($   $\left($   $\right)$   $\left($   $\left($   $\right)$   $\left($   $\left($   $\right)$   $\left($   $\left($   $\right)$   $\left($ 

✞ ☎

 $\left( \begin{array}{cc} \text{ } & \text{ } \\ \text{ } & \text{ } \end{array} \right)$ 

input integrate(cos(b\*x^2+a)^2/x^(3/2),x, algorithm="maxima")

output

Exception raised: RuntimeError >> Encountered operator mismatch in maximato-sr translation

input file name test\_cases/rubi\_tests/4\_Trig\_functions/4.2\_Cosine/202\_4.2.12

Test file number 202

Integral number in file 33

#### **Maxima [F(-2)]**

Exception generated.

 $\int \cos^2{(a+bx^2)}$  $\frac{a^{(x)} + bx^{(y)}}{x^{5/2}} dx =$  Exception raised: RuntimeError

✞ ☎

 $\begin{pmatrix} 1 & 0 & 0 \\ 0 & 0 & 0 \\ 0 & 0 & 0 \\ 0 & 0 & 0 \\ 0 & 0 & 0 \\ 0 & 0 & 0 \\ 0 & 0 & 0 & 0 \\ 0 & 0 & 0 & 0 \\ 0 & 0 & 0 & 0 \\ 0 & 0 & 0 & 0 & 0 \\ 0 & 0 & 0 & 0 & 0 \\ 0 & 0 & 0 & 0 & 0 \\ 0 & 0 & 0 & 0 & 0 & 0 \\ 0 & 0 & 0 & 0 & 0 & 0 \\ 0 & 0 & 0 & 0 & 0 & 0 & 0 \\ 0 & 0 & 0 & 0 & 0 & 0 & 0 \\$ 

✞ ☎

 $\left( \begin{array}{cc} \text{ } & \text{ } \\ \text{ } & \text{ } \end{array} \right)$ 

input integrate(cos(b\*x^2+a)^2/x^(5/2),x, algorithm="maxima")

output Exception raised: RuntimeError >> Encountered operator mismatch in maximato-sr translation

input file name test\_cases/rubi\_tests/4\_Trig\_functions/4.2\_Cosine/202\_4.2.12

Test file number 202
Exception generated.

$$
\int \frac{1}{\cos^{\frac{3}{2}}(c+dx)(a+a\cos(c+dx))^{3}} dx = \text{Exception raised: RuntimeError}
$$

✞ ☎

 $\overline{\phantom{a}}$   $\overline{\phantom{a}}$   $\overline{\$ 

✞ ☎

 $\begin{pmatrix} 1 & 0 & 0 \\ 0 & 0 & 0 \\ 0 & 0 & 0 \\ 0 & 0 & 0 \\ 0 & 0 & 0 \\ 0 & 0 & 0 \\ 0 & 0 & 0 \\ 0 & 0 & 0 \\ 0 & 0 & 0 & 0 \\ 0 & 0 & 0 & 0 \\ 0 & 0 & 0 & 0 \\ 0 & 0 & 0 & 0 & 0 \\ 0 & 0 & 0 & 0 & 0 \\ 0 & 0 & 0 & 0 & 0 \\ 0 & 0 & 0 & 0 & 0 & 0 \\ 0 & 0 & 0 & 0 & 0 & 0 \\ 0 & 0 & 0 & 0 & 0 & 0 & 0 \\ 0 &$ 

input integrate(1/cos(d\*x+c)^(3/2)/(a+a\*cos(d\*x+c))^3,x, algorithm="maxima")

output Exception raised: RuntimeError >> ECL says: THROW: The catch RAT-ERR is un defined.

input file name test\_cases/rubi\_tests/4\_Trig\_functions/4.2\_Cosine/204\_4.2.2.1

Test file number 204

Integral number in file 196

#### **Maxima [F(-2)]**

Exception generated.

 $\int \cos^5(c+dx)$  $a + b \cos(c + dx)$ *dx* = Exception raised: ValueError

✞ ☎

 $\begin{pmatrix} 1 & 0 & 0 \\ 0 & 0 & 0 \\ 0 & 0 & 0 \\ 0 & 0 & 0 \\ 0 & 0 & 0 \\ 0 & 0 & 0 \\ 0 & 0 & 0 \\ 0 & 0 & 0 \\ 0 & 0 & 0 & 0 \\ 0 & 0 & 0 & 0 \\ 0 & 0 & 0 & 0 \\ 0 & 0 & 0 & 0 & 0 \\ 0 & 0 & 0 & 0 & 0 \\ 0 & 0 & 0 & 0 & 0 \\ 0 & 0 & 0 & 0 & 0 & 0 \\ 0 & 0 & 0 & 0 & 0 & 0 \\ 0 & 0 & 0 & 0 & 0 & 0 & 0 \\ 0 &$ 

✞ ☎

 $\begin{pmatrix} 1 & 0 & 0 \\ 0 & 0 & 0 \\ 0 & 0 & 0 \\ 0 & 0 & 0 \\ 0 & 0 & 0 \\ 0 & 0 & 0 \\ 0 & 0 & 0 \\ 0 & 0 & 0 \\ 0 & 0 & 0 & 0 \\ 0 & 0 & 0 & 0 \\ 0 & 0 & 0 & 0 \\ 0 & 0 & 0 & 0 & 0 \\ 0 & 0 & 0 & 0 & 0 \\ 0 & 0 & 0 & 0 & 0 \\ 0 & 0 & 0 & 0 & 0 & 0 \\ 0 & 0 & 0 & 0 & 0 & 0 \\ 0 & 0 & 0 & 0 & 0 & 0 & 0 \\ 0 &$ 

input

integrate(cos(d\*x+c)^5/(a+b\*cos(d\*x+c)),x, algorithm="maxima")

output

Exception raised: ValueError >> Computation failed since Maxima requested additional constraints; using the 'assume' command before evaluation \*may\* help (example of legal syntax is 'assume(4\*b^2-4\*a^2>0)', see `assume?` f or more de

input file name test\_cases/rubi\_tests/4\_Trig\_functions/4.2\_Cosine/204\_4.2.2.1

Test file number 204

Exception generated.

$$
\int \frac{\cos^4(c+dx)}{a+b\cos(c+dx)} dx = \text{Exception raised: ValueError}
$$

✞ ☎

 $\overline{\phantom{a}}$   $\overline{\phantom{a}}$   $\overline{\$ 

✞ ☎

 $\overline{\phantom{a}}$   $\overline{\phantom{a}}$   $\overline{\$ 

input integrate(cos(d\*x+c)^4/(a+b\*cos(d\*x+c)),x, algorithm="maxima")

output

Exception raised: ValueError >> Computation failed since Maxima requested additional constraints; using the 'assume' command before evaluation \*may\* help (example of legal syntax is 'assume(4\*b^2-4\*a^2>0)', see `assume?` f or more de

input file name test\_cases/rubi\_tests/4\_Trig\_functions/4.2\_Cosine/204\_4.2.2.1

Test file number 204

Integral number in file 450

## **Maxima [F(-2)]**

Exception generated.

$$
\int \frac{\cos^3(c+dx)}{a+b\cos(c+dx)} dx = \text{Exception raised: ValueError}
$$

✞ ☎

 $\begin{pmatrix} 1 & 0 & 0 \\ 0 & 0 & 0 \\ 0 & 0 & 0 \\ 0 & 0 & 0 \\ 0 & 0 & 0 \\ 0 & 0 & 0 \\ 0 & 0 & 0 & 0 \\ 0 & 0 & 0 & 0 \\ 0 & 0 & 0 & 0 \\ 0 & 0 & 0 & 0 \\ 0 & 0 & 0 & 0 & 0 \\ 0 & 0 & 0 & 0 & 0 \\ 0 & 0 & 0 & 0 & 0 & 0 \\ 0 & 0 & 0 & 0 & 0 & 0 \\ 0 & 0 & 0 & 0 & 0 & 0 & 0 \\ 0 & 0 & 0 & 0 & 0 & 0 & 0 \\ 0 &$ 

✞ ☎

 $\begin{pmatrix} 1 & 0 & 0 \\ 0 & 0 & 0 \\ 0 & 0 & 0 \\ 0 & 0 & 0 \\ 0 & 0 & 0 \\ 0 & 0 & 0 \\ 0 & 0 & 0 & 0 \\ 0 & 0 & 0 & 0 \\ 0 & 0 & 0 & 0 \\ 0 & 0 & 0 & 0 \\ 0 & 0 & 0 & 0 & 0 \\ 0 & 0 & 0 & 0 & 0 \\ 0 & 0 & 0 & 0 & 0 & 0 \\ 0 & 0 & 0 & 0 & 0 & 0 \\ 0 & 0 & 0 & 0 & 0 & 0 & 0 \\ 0 & 0 & 0 & 0 & 0 & 0 & 0 \\ 0 &$ 

input integrate(cos(d\*x+c)^3/(a+b\*cos(d\*x+c)),x, algorithm="maxima")

output Exception raised: ValueError >> Computation failed since Maxima requested additional constraints; using the 'assume' command before evaluation \*may\* help (example of legal syntax is 'assume(4\*b^2-4\*a^2>0)', see `assume?` f or more de

input file name test\_cases/rubi\_tests/4\_Trig\_functions/4.2\_Cosine/204\_4.2.2.1

Test file number 204

Exception generated.

$$
\int \frac{\cos^2(c+dx)}{a+b\cos(c+dx)} dx = \text{Exception raised: ValueError}
$$

✞ ☎

 $\left($   $\left($   $\right)$   $\left($   $\left($   $\right)$   $\left($   $\left($   $\right)$   $\left($   $\left($   $\right)$   $\left($   $\left($   $\right)$   $\left($   $\left($   $\right)$   $\left($   $\left($   $\right)$   $\left($   $\left($   $\right)$   $\left($   $\left($   $\right)$   $\left($   $\left($   $\right)$   $\left($   $\left($   $\right)$   $\left($   $\left($   $\right)$   $\left($ 

✞ ☎

 $\left($   $\left($   $\right)$   $\left($   $\left($   $\right)$   $\left($   $\left($   $\right)$   $\left($   $\left($   $\right)$   $\left($   $\left($   $\right)$   $\left($   $\left($   $\right)$   $\left($   $\left($   $\right)$   $\left($   $\left($   $\right)$   $\left($   $\left($   $\right)$   $\left($   $\left($   $\right)$   $\left($   $\left($   $\right)$   $\left($   $\left($   $\right)$   $\left($ 

input integrate(cos(d\*x+c)^2/(a+b\*cos(d\*x+c)),x, algorithm="maxima")

output

Exception raised: ValueError >> Computation failed since Maxima requested additional constraints; using the 'assume' command before evaluation \*may\* help (example of legal syntax is 'assume(4\*b^2-4\*a^2>0)', see `assume?` f or more de

input file name test\_cases/rubi\_tests/4\_Trig\_functions/4.2\_Cosine/204\_4.2.2.1

Test file number 204

Integral number in file 452

## **Maxima [F(-2)]**

Exception generated.

$$
\int \frac{\cos(c+dx)}{a+b\cos(c+dx)} dx = \text{Exception raised: ValueError}
$$

✞ ☎

 $\begin{pmatrix} 1 & 0 & 0 \\ 0 & 0 & 0 \\ 0 & 0 & 0 \\ 0 & 0 & 0 \\ 0 & 0 & 0 \\ 0 & 0 & 0 \\ 0 & 0 & 0 & 0 \\ 0 & 0 & 0 & 0 \\ 0 & 0 & 0 & 0 \\ 0 & 0 & 0 & 0 \\ 0 & 0 & 0 & 0 & 0 \\ 0 & 0 & 0 & 0 & 0 \\ 0 & 0 & 0 & 0 & 0 & 0 \\ 0 & 0 & 0 & 0 & 0 & 0 \\ 0 & 0 & 0 & 0 & 0 & 0 & 0 \\ 0 & 0 & 0 & 0 & 0 & 0 & 0 \\ 0 &$ 

✞ ☎

 $\begin{pmatrix} 1 & 0 & 0 \\ 0 & 0 & 0 \\ 0 & 0 & 0 \\ 0 & 0 & 0 \\ 0 & 0 & 0 \\ 0 & 0 & 0 \\ 0 & 0 & 0 & 0 \\ 0 & 0 & 0 & 0 \\ 0 & 0 & 0 & 0 \\ 0 & 0 & 0 & 0 \\ 0 & 0 & 0 & 0 & 0 \\ 0 & 0 & 0 & 0 & 0 \\ 0 & 0 & 0 & 0 & 0 & 0 \\ 0 & 0 & 0 & 0 & 0 & 0 \\ 0 & 0 & 0 & 0 & 0 & 0 & 0 \\ 0 & 0 & 0 & 0 & 0 & 0 & 0 \\ 0 &$ 

input integrate(cos(d\*x+c)/(a+b\*cos(d\*x+c)),x, algorithm="maxima")

output Exception raised: ValueError >> Computation failed since Maxima requested additional constraints; using the 'assume' command before evaluation \*may\* help (example of legal syntax is 'assume(4\*b^2-4\*a^2>0)', see `assume?` f or more de

input file name test\_cases/rubi\_tests/4\_Trig\_functions/4.2\_Cosine/204\_4.2.2.1

Test file number 204

Exception generated.

$$
\int \frac{1}{a + b \cos(c + dx)} dx =
$$
Exception raised: ValueError

✞ ☎

 $\left($   $\left($   $\right)$   $\left($   $\left($   $\right)$   $\left($   $\left($   $\right)$   $\left($   $\left($   $\right)$   $\left($   $\left($   $\right)$   $\left($   $\left($   $\right)$   $\left($   $\left($   $\right)$   $\left($   $\left($   $\right)$   $\left($   $\left($   $\right)$   $\left($   $\left($   $\right)$   $\left($   $\left($   $\right)$   $\left($   $\left($   $\right)$   $\left($ 

✞ ☎

 $\left($   $\left($   $\right)$   $\left($   $\left($   $\right)$   $\left($   $\left($   $\right)$   $\left($   $\left($   $\right)$   $\left($   $\left($   $\right)$   $\left($   $\left($   $\right)$   $\left($   $\left($   $\right)$   $\left($   $\left($   $\right)$   $\left($   $\left($   $\right)$   $\left($   $\left($   $\right)$   $\left($   $\left($   $\right)$   $\left($   $\left($   $\right)$   $\left($ 

input integrate(1/(a+b\*cos(d\*x+c)),x, algorithm="maxima")

output

Exception raised: ValueError >> Computation failed since Maxima requested additional constraints; using the 'assume' command before evaluation \*may\* help (example of legal syntax is 'assume(4\*b^2-4\*a^2>0)', see `assume?` f or more de

input file name test\_cases/rubi\_tests/4\_Trig\_functions/4.2\_Cosine/204\_4.2.2.1

Test file number 204

Integral number in file 454

### **Maxima [F(-2)]**

Exception generated.

$$
\int \frac{\sec(c+dx)}{a+b\cos(c+dx)} dx = \text{Exception raised: ValueError}
$$

✞ ☎

 $\left( \begin{array}{cc} \text{ } & \text{ } \\ \text{ } & \text{ } \end{array} \right)$ 

✞ ☎

 $\left( \begin{array}{cc} \text{ } & \text{ } \\ \text{ } & \text{ } \end{array} \right)$ 

input integrate(sec(d\*x+c)/(a+b\*cos(d\*x+c)),x, algorithm="maxima")

output Exception raised: ValueError >> Computation failed since Maxima requested additional constraints; using the 'assume' command before evaluation \*may\* help (example of legal syntax is 'assume(4\*b^2-4\*a^2>0)', see `assume?` f or more de

input file name test\_cases/rubi\_tests/4\_Trig\_functions/4.2\_Cosine/204\_4.2.2.1

Test file number 204

Exception generated.

$$
\int \frac{\sec^2(c+dx)}{a+b\cos(c+dx)} dx = \text{Exception raised: ValueError}
$$

✞ ☎

 $\overline{\phantom{a}}$   $\overline{\phantom{a}}$   $\overline{\$ 

✞ ☎

 $\overline{\phantom{a}}$   $\overline{\phantom{a}}$   $\overline{\$ 

input integrate(sec(d\*x+c)^2/(a+b\*cos(d\*x+c)),x, algorithm="maxima")

output

Exception raised: ValueError >> Computation failed since Maxima requested additional constraints; using the 'assume' command before evaluation \*may\* help (example of legal syntax is 'assume(4\*b^2-4\*a^2>0)', see `assume?` f or more de

input file name test\_cases/rubi\_tests/4\_Trig\_functions/4.2\_Cosine/204\_4.2.2.1

Test file number 204

Integral number in file 456

### **Maxima [F(-2)]**

Exception generated.

$$
\int \frac{\sec^3(c+dx)}{a+b\cos(c+dx)} dx = \text{Exception raised: ValueError}
$$

✞ ☎

 $\begin{pmatrix} 1 & 0 & 0 \\ 0 & 0 & 0 \\ 0 & 0 & 0 \\ 0 & 0 & 0 \\ 0 & 0 & 0 \\ 0 & 0 & 0 \\ 0 & 0 & 0 & 0 \\ 0 & 0 & 0 & 0 \\ 0 & 0 & 0 & 0 \\ 0 & 0 & 0 & 0 \\ 0 & 0 & 0 & 0 & 0 \\ 0 & 0 & 0 & 0 & 0 \\ 0 & 0 & 0 & 0 & 0 & 0 \\ 0 & 0 & 0 & 0 & 0 & 0 \\ 0 & 0 & 0 & 0 & 0 & 0 & 0 \\ 0 & 0 & 0 & 0 & 0 & 0 & 0 \\ 0 &$ 

✞ ☎

 $\begin{pmatrix} 1 & 0 & 0 \\ 0 & 0 & 0 \\ 0 & 0 & 0 \\ 0 & 0 & 0 \\ 0 & 0 & 0 \\ 0 & 0 & 0 \\ 0 & 0 & 0 & 0 \\ 0 & 0 & 0 & 0 \\ 0 & 0 & 0 & 0 \\ 0 & 0 & 0 & 0 \\ 0 & 0 & 0 & 0 & 0 \\ 0 & 0 & 0 & 0 & 0 \\ 0 & 0 & 0 & 0 & 0 & 0 \\ 0 & 0 & 0 & 0 & 0 & 0 \\ 0 & 0 & 0 & 0 & 0 & 0 & 0 \\ 0 & 0 & 0 & 0 & 0 & 0 & 0 \\ 0 &$ 

input integrate(sec(d\*x+c)^3/(a+b\*cos(d\*x+c)),x, algorithm="maxima")

output Exception raised: ValueError >> Computation failed since Maxima requested additional constraints; using the 'assume' command before evaluation \*may\* help (example of legal syntax is 'assume(4\*b^2-4\*a^2>0)', see `assume?` f or more de

input file name test\_cases/rubi\_tests/4\_Trig\_functions/4.2\_Cosine/204\_4.2.2.1

Test file number 204

Exception generated.

$$
\int \frac{\sec^4(c+dx)}{a+b\cos(c+dx)} dx = \text{Exception raised: ValueError}
$$

✞ ☎

 $\overline{\phantom{a}}$   $\overline{\phantom{a}}$   $\overline{\$ 

✞ ☎

 $\overline{\phantom{a}}$   $\overline{\phantom{a}}$   $\overline{\$ 

input integrate(sec(d\*x+c)^4/(a+b\*cos(d\*x+c)),x, algorithm="maxima")

output

Exception raised: ValueError >> Computation failed since Maxima requested additional constraints; using the 'assume' command before evaluation \*may\* help (example of legal syntax is 'assume(4\*b^2-4\*a^2>0)', see `assume?` f or more de

input file name test\_cases/rubi\_tests/4\_Trig\_functions/4.2\_Cosine/204\_4.2.2.1

Test file number 204

Integral number in file 458

### **Maxima [F(-2)]**

Exception generated.

$$
\int \frac{\cos^5(c+dx)}{(a+b\cos(c+dx))^2} dx = \text{Exception raised: ValueError}
$$

✞ ☎

 $\begin{pmatrix} 1 & 0 & 0 \\ 0 & 0 & 0 \\ 0 & 0 & 0 \\ 0 & 0 & 0 \\ 0 & 0 & 0 \\ 0 & 0 & 0 \\ 0 & 0 & 0 & 0 \\ 0 & 0 & 0 & 0 \\ 0 & 0 & 0 & 0 \\ 0 & 0 & 0 & 0 \\ 0 & 0 & 0 & 0 & 0 \\ 0 & 0 & 0 & 0 & 0 \\ 0 & 0 & 0 & 0 & 0 & 0 \\ 0 & 0 & 0 & 0 & 0 & 0 \\ 0 & 0 & 0 & 0 & 0 & 0 & 0 \\ 0 & 0 & 0 & 0 & 0 & 0 & 0 \\ 0 &$ 

✞ ☎

 $\begin{pmatrix} 1 & 0 & 0 \\ 0 & 0 & 0 \\ 0 & 0 & 0 \\ 0 & 0 & 0 \\ 0 & 0 & 0 \\ 0 & 0 & 0 \\ 0 & 0 & 0 & 0 \\ 0 & 0 & 0 & 0 \\ 0 & 0 & 0 & 0 \\ 0 & 0 & 0 & 0 \\ 0 & 0 & 0 & 0 & 0 \\ 0 & 0 & 0 & 0 & 0 \\ 0 & 0 & 0 & 0 & 0 & 0 \\ 0 & 0 & 0 & 0 & 0 & 0 \\ 0 & 0 & 0 & 0 & 0 & 0 & 0 \\ 0 & 0 & 0 & 0 & 0 & 0 & 0 \\ 0 &$ 

input integrate(cos(d\*x+c)^5/(a+b\*cos(d\*x+c))^2,x, algorithm="maxima")

output Exception raised: ValueError >> Computation failed since Maxima requested additional constraints; using the 'assume' command before evaluation \*may\* help (example of legal syntax is 'assume(4\*b^2-4\*a^2>0)', see `assume?` f or more de

input file name test\_cases/rubi\_tests/4\_Trig\_functions/4.2\_Cosine/204\_4.2.2.1

Test file number 204

Exception generated.

$$
\int \frac{\cos^4(c+dx)}{(a+b\cos(c+dx))^2} dx = \text{Exception raised: ValueError}
$$

✞ ☎

 $\overline{\phantom{a}}$   $\overline{\phantom{a}}$   $\overline{\$ 

✞ ☎

 $\overline{\phantom{a}}$   $\overline{\phantom{a}}$   $\overline{\$ 

input integrate(cos(d\*x+c)^4/(a+b\*cos(d\*x+c))^2,x, algorithm="maxima")

output

Exception raised: ValueError >> Computation failed since Maxima requested additional constraints; using the 'assume' command before evaluation \*may\* help (example of legal syntax is 'assume(4\*b^2-4\*a^2>0)', see `assume?` f or more de

input file name test\_cases/rubi\_tests/4\_Trig\_functions/4.2\_Cosine/204\_4.2.2.1

Test file number 204

Integral number in file 460

### **Maxima [F(-2)]**

Exception generated.

$$
\int \frac{\cos^3(c+dx)}{(a+b\cos(c+dx))^2} dx = \text{Exception raised: ValueError}
$$

✞ ☎

 $\begin{pmatrix} 1 & 0 & 0 \\ 0 & 0 & 0 \\ 0 & 0 & 0 \\ 0 & 0 & 0 \\ 0 & 0 & 0 \\ 0 & 0 & 0 \\ 0 & 0 & 0 & 0 \\ 0 & 0 & 0 & 0 \\ 0 & 0 & 0 & 0 \\ 0 & 0 & 0 & 0 \\ 0 & 0 & 0 & 0 & 0 \\ 0 & 0 & 0 & 0 & 0 \\ 0 & 0 & 0 & 0 & 0 & 0 \\ 0 & 0 & 0 & 0 & 0 & 0 \\ 0 & 0 & 0 & 0 & 0 & 0 & 0 \\ 0 & 0 & 0 & 0 & 0 & 0 & 0 \\ 0 &$ 

✞ ☎

 $\begin{pmatrix} 1 & 0 & 0 \\ 0 & 0 & 0 \\ 0 & 0 & 0 \\ 0 & 0 & 0 \\ 0 & 0 & 0 \\ 0 & 0 & 0 \\ 0 & 0 & 0 & 0 \\ 0 & 0 & 0 & 0 \\ 0 & 0 & 0 & 0 \\ 0 & 0 & 0 & 0 \\ 0 & 0 & 0 & 0 & 0 \\ 0 & 0 & 0 & 0 & 0 \\ 0 & 0 & 0 & 0 & 0 & 0 \\ 0 & 0 & 0 & 0 & 0 & 0 \\ 0 & 0 & 0 & 0 & 0 & 0 & 0 \\ 0 & 0 & 0 & 0 & 0 & 0 & 0 \\ 0 &$ 

input integrate(cos(d\*x+c)^3/(a+b\*cos(d\*x+c))^2,x, algorithm="maxima")

output Exception raised: ValueError >> Computation failed since Maxima requested additional constraints; using the 'assume' command before evaluation \*may\* help (example of legal syntax is 'assume(4\*b^2-4\*a^2>0)', see `assume?` f or more de

input file name test\_cases/rubi\_tests/4\_Trig\_functions/4.2\_Cosine/204\_4.2.2.1

Test file number 204

Exception generated.

$$
\int \frac{\cos^2(c+dx)}{(a+b\cos(c+dx))^2} dx = \text{Exception raised: ValueError}
$$

✞ ☎

 $\left($   $\left($   $\right)$   $\left($   $\left($   $\right)$   $\left($   $\left($   $\right)$   $\left($   $\left($   $\right)$   $\left($   $\left($   $\right)$   $\left($   $\left($   $\right)$   $\left($   $\left($   $\right)$   $\left($   $\left($   $\right)$   $\left($   $\left($   $\right)$   $\left($   $\left($   $\right)$   $\left($   $\left($   $\right)$   $\left($   $\left($   $\right)$   $\left($ 

✞ ☎

 $\left($   $\left($   $\right)$   $\left($   $\left($   $\right)$   $\left($   $\left($   $\right)$   $\left($   $\left($   $\right)$   $\left($   $\left($   $\right)$   $\left($   $\left($   $\right)$   $\left($   $\left($   $\right)$   $\left($   $\left($   $\right)$   $\left($   $\left($   $\right)$   $\left($   $\left($   $\right)$   $\left($   $\left($   $\right)$   $\left($   $\left($   $\right)$   $\left($ 

input integrate(cos(d\*x+c)^2/(a+b\*cos(d\*x+c))^2,x, algorithm="maxima")

output

Exception raised: ValueError >> Computation failed since Maxima requested additional constraints; using the 'assume' command before evaluation \*may\* help (example of legal syntax is 'assume(4\*b^2-4\*a^2>0)', see `assume?` f or more de

input file name test\_cases/rubi\_tests/4\_Trig\_functions/4.2\_Cosine/204\_4.2.2.1

Test file number 204

Integral number in file 462

## **Maxima [F(-2)]**

Exception generated.

$$
\int \frac{\cos(c+dx)}{(a+b\cos(c+dx))^2} dx = \text{Exception raised: ValueError}
$$

✞ ☎

 $\begin{pmatrix} 1 & 0 & 0 \\ 0 & 0 & 0 \\ 0 & 0 & 0 \\ 0 & 0 & 0 \\ 0 & 0 & 0 \\ 0 & 0 & 0 \\ 0 & 0 & 0 & 0 \\ 0 & 0 & 0 & 0 \\ 0 & 0 & 0 & 0 \\ 0 & 0 & 0 & 0 \\ 0 & 0 & 0 & 0 & 0 \\ 0 & 0 & 0 & 0 & 0 \\ 0 & 0 & 0 & 0 & 0 & 0 \\ 0 & 0 & 0 & 0 & 0 & 0 \\ 0 & 0 & 0 & 0 & 0 & 0 & 0 \\ 0 & 0 & 0 & 0 & 0 & 0 & 0 \\ 0 &$ 

✞ ☎

 $\begin{pmatrix} 1 & 0 & 0 \\ 0 & 0 & 0 \\ 0 & 0 & 0 \\ 0 & 0 & 0 \\ 0 & 0 & 0 \\ 0 & 0 & 0 \\ 0 & 0 & 0 & 0 \\ 0 & 0 & 0 & 0 \\ 0 & 0 & 0 & 0 \\ 0 & 0 & 0 & 0 \\ 0 & 0 & 0 & 0 & 0 \\ 0 & 0 & 0 & 0 & 0 \\ 0 & 0 & 0 & 0 & 0 & 0 \\ 0 & 0 & 0 & 0 & 0 & 0 \\ 0 & 0 & 0 & 0 & 0 & 0 & 0 \\ 0 & 0 & 0 & 0 & 0 & 0 & 0 \\ 0 &$ 

input integrate(cos(d\*x+c)/(a+b\*cos(d\*x+c))^2,x, algorithm="maxima")

output Exception raised: ValueError >> Computation failed since Maxima requested additional constraints; using the 'assume' command before evaluation \*may\* help (example of legal syntax is 'assume(4\*b^2-4\*a^2>0)', see `assume?` f or more de

input file name test\_cases/rubi\_tests/4\_Trig\_functions/4.2\_Cosine/204\_4.2.2.1

Test file number 204

Exception generated.

$$
\int \frac{1}{(a + b\cos(c + dx))^2} dx = \text{Exception raised: ValueError}
$$

✞ ☎

 $\left($   $\left($   $\right)$   $\left($   $\left($   $\right)$   $\left($   $\left($   $\right)$   $\left($   $\left($   $\right)$   $\left($   $\left($   $\right)$   $\left($   $\left($   $\right)$   $\left($   $\left($   $\right)$   $\left($   $\left($   $\right)$   $\left($   $\left($   $\right)$   $\left($   $\left($   $\right)$   $\left($   $\left($   $\right)$   $\left($   $\left($   $\right)$   $\left($ 

✞ ☎

 $\left($   $\left($   $\right)$   $\left($   $\left($   $\right)$   $\left($   $\left($   $\right)$   $\left($   $\left($   $\right)$   $\left($   $\left($   $\right)$   $\left($   $\left($   $\right)$   $\left($   $\left($   $\right)$   $\left($   $\left($   $\right)$   $\left($   $\left($   $\right)$   $\left($   $\left($   $\right)$   $\left($   $\left($   $\right)$   $\left($   $\left($   $\right)$   $\left($ 

input integrate(1/(a+b\*cos(d\*x+c))^2,x, algorithm="maxima")

output

Exception raised: ValueError >> Computation failed since Maxima requested additional constraints; using the 'assume' command before evaluation \*may\* help (example of legal syntax is 'assume(4\*b^2-4\*a^2>0)', see `assume?` f or more de

input file name test\_cases/rubi\_tests/4\_Trig\_functions/4.2\_Cosine/204\_4.2.2.1

Test file number 204

Integral number in file 464

### **Maxima [F(-2)]**

Exception generated.

$$
\int \frac{\sec(c+dx)}{(a+b\cos(c+dx))^2} dx = \text{Exception raised: ValueError}
$$

✞ ☎

 $\left( \begin{array}{cc} \text{ } & \text{ } \\ \text{ } & \text{ } \end{array} \right)$ 

✞ ☎

 $\left( \begin{array}{cc} \text{ } & \text{ } \\ \text{ } & \text{ } \end{array} \right)$ 

input integrate(sec(d\*x+c)/(a+b\*cos(d\*x+c))^2,x, algorithm="maxima")

output Exception raised: ValueError >> Computation failed since Maxima requested additional constraints; using the 'assume' command before evaluation \*may\* help (example of legal syntax is 'assume(4\*b^2-4\*a^2>0)', see `assume?` f or more de

input file name test\_cases/rubi\_tests/4\_Trig\_functions/4.2\_Cosine/204\_4.2.2.1

Test file number 204

Exception generated.

$$
\int \frac{\sec^2(c+dx)}{(a+b\cos(c+dx))^2} dx = \text{Exception raised: ValueError}
$$

✞ ☎

 $\overline{\phantom{a}}$   $\overline{\phantom{a}}$   $\overline{\$ 

✞ ☎

 $\overline{\phantom{a}}$   $\overline{\phantom{a}}$   $\overline{\$ 

input integrate(sec(d\*x+c)^2/(a+b\*cos(d\*x+c))^2,x, algorithm="maxima")

output

Exception raised: ValueError >> Computation failed since Maxima requested additional constraints; using the 'assume' command before evaluation \*may\* help (example of legal syntax is 'assume(4\*b^2-4\*a^2>0)', see `assume?` f or more de

input file name test\_cases/rubi\_tests/4\_Trig\_functions/4.2\_Cosine/204\_4.2.2.1

Test file number 204

Integral number in file 466

### **Maxima [F(-2)]**

Exception generated.

$$
\int \frac{\sec^3(c+dx)}{(a+b\cos(c+dx))^2} dx = \text{Exception raised: ValueError}
$$

✞ ☎

 $\begin{pmatrix} 1 & 0 & 0 \\ 0 & 0 & 0 \\ 0 & 0 & 0 \\ 0 & 0 & 0 \\ 0 & 0 & 0 \\ 0 & 0 & 0 \\ 0 & 0 & 0 & 0 \\ 0 & 0 & 0 & 0 \\ 0 & 0 & 0 & 0 \\ 0 & 0 & 0 & 0 \\ 0 & 0 & 0 & 0 & 0 \\ 0 & 0 & 0 & 0 & 0 \\ 0 & 0 & 0 & 0 & 0 & 0 \\ 0 & 0 & 0 & 0 & 0 & 0 \\ 0 & 0 & 0 & 0 & 0 & 0 & 0 \\ 0 & 0 & 0 & 0 & 0 & 0 & 0 \\ 0 &$ 

✞ ☎

 $\begin{pmatrix} 1 & 0 & 0 \\ 0 & 0 & 0 \\ 0 & 0 & 0 \\ 0 & 0 & 0 \\ 0 & 0 & 0 \\ 0 & 0 & 0 \\ 0 & 0 & 0 & 0 \\ 0 & 0 & 0 & 0 \\ 0 & 0 & 0 & 0 \\ 0 & 0 & 0 & 0 \\ 0 & 0 & 0 & 0 & 0 \\ 0 & 0 & 0 & 0 & 0 \\ 0 & 0 & 0 & 0 & 0 & 0 \\ 0 & 0 & 0 & 0 & 0 & 0 \\ 0 & 0 & 0 & 0 & 0 & 0 & 0 \\ 0 & 0 & 0 & 0 & 0 & 0 & 0 \\ 0 &$ 

input integrate(sec(d\*x+c)^3/(a+b\*cos(d\*x+c))^2,x, algorithm="maxima")

output Exception raised: ValueError >> Computation failed since Maxima requested additional constraints; using the 'assume' command before evaluation \*may\* help (example of legal syntax is 'assume(4\*b^2-4\*a^2>0)', see `assume?` f or more de

input file name test\_cases/rubi\_tests/4\_Trig\_functions/4.2\_Cosine/204\_4.2.2.1

Test file number 204

Exception generated.

$$
\int \frac{\sec^4(c+dx)}{(a+b\cos(c+dx))^2} dx = \text{Exception raised: ValueError}
$$

✞ ☎

 $\overline{\phantom{a}}$   $\overline{\phantom{a}}$   $\overline{\$ 

✞ ☎

 $\overline{\phantom{a}}$   $\overline{\phantom{a}}$   $\overline{\$ 

input integrate(sec(d\*x+c)^4/(a+b\*cos(d\*x+c))^2,x, algorithm="maxima")

output

Exception raised: ValueError >> Computation failed since Maxima requested additional constraints; using the 'assume' command before evaluation \*may\* help (example of legal syntax is 'assume(4\*b^2-4\*a^2>0)', see `assume?` f or more de

input file name test\_cases/rubi\_tests/4\_Trig\_functions/4.2\_Cosine/204\_4.2.2.1

Test file number 204

Integral number in file 468

### **Maxima [F(-2)]**

Exception generated.

$$
\int \frac{\cos^5(c+dx)}{(a+b\cos(c+dx))^3} dx = \text{Exception raised: ValueError}
$$

✞ ☎

 $\begin{pmatrix} 1 & 0 & 0 \\ 0 & 0 & 0 \\ 0 & 0 & 0 \\ 0 & 0 & 0 \\ 0 & 0 & 0 \\ 0 & 0 & 0 \\ 0 & 0 & 0 & 0 \\ 0 & 0 & 0 & 0 \\ 0 & 0 & 0 & 0 \\ 0 & 0 & 0 & 0 \\ 0 & 0 & 0 & 0 & 0 \\ 0 & 0 & 0 & 0 & 0 \\ 0 & 0 & 0 & 0 & 0 & 0 \\ 0 & 0 & 0 & 0 & 0 & 0 \\ 0 & 0 & 0 & 0 & 0 & 0 & 0 \\ 0 & 0 & 0 & 0 & 0 & 0 & 0 \\ 0 &$ 

✞ ☎

 $\begin{pmatrix} 1 & 0 & 0 \\ 0 & 0 & 0 \\ 0 & 0 & 0 \\ 0 & 0 & 0 \\ 0 & 0 & 0 \\ 0 & 0 & 0 \\ 0 & 0 & 0 & 0 \\ 0 & 0 & 0 & 0 \\ 0 & 0 & 0 & 0 \\ 0 & 0 & 0 & 0 \\ 0 & 0 & 0 & 0 & 0 \\ 0 & 0 & 0 & 0 & 0 \\ 0 & 0 & 0 & 0 & 0 & 0 \\ 0 & 0 & 0 & 0 & 0 & 0 \\ 0 & 0 & 0 & 0 & 0 & 0 & 0 \\ 0 & 0 & 0 & 0 & 0 & 0 & 0 \\ 0 &$ 

input integrate(cos(d\*x+c)^5/(a+b\*cos(d\*x+c))^3,x, algorithm="maxima")

output Exception raised: ValueError >> Computation failed since Maxima requested additional constraints; using the 'assume' command before evaluation \*may\* help (example of legal syntax is 'assume(4\*b^2-4\*a^2>0)', see `assume?` f or more de

input file name test\_cases/rubi\_tests/4\_Trig\_functions/4.2\_Cosine/204\_4.2.2.1

Test file number 204

Exception generated.

$$
\int \frac{\cos^4(c+dx)}{(a+b\cos(c+dx))^3} dx = \text{Exception raised: ValueError}
$$

✞ ☎

 $\overline{\phantom{a}}$   $\overline{\phantom{a}}$   $\overline{\$ 

✞ ☎

 $\overline{\phantom{a}}$   $\overline{\phantom{a}}$   $\overline{\$ 

input integrate(cos(d\*x+c)^4/(a+b\*cos(d\*x+c))^3,x, algorithm="maxima")

output

Exception raised: ValueError >> Computation failed since Maxima requested additional constraints; using the 'assume' command before evaluation \*may\* help (example of legal syntax is 'assume(4\*b^2-4\*a^2>0)', see `assume?` f or more de

input file name test\_cases/rubi\_tests/4\_Trig\_functions/4.2\_Cosine/204\_4.2.2.1

Test file number 204

Integral number in file 470

# **Maxima [F(-2)]**

Exception generated.

$$
\int \frac{\cos^3(c+dx)}{(a+b\cos(c+dx))^3} dx = \text{Exception raised: ValueError}
$$

✞ ☎

 $\begin{pmatrix} 1 & 0 & 0 \\ 0 & 0 & 0 \\ 0 & 0 & 0 \\ 0 & 0 & 0 \\ 0 & 0 & 0 \\ 0 & 0 & 0 \\ 0 & 0 & 0 & 0 \\ 0 & 0 & 0 & 0 \\ 0 & 0 & 0 & 0 \\ 0 & 0 & 0 & 0 \\ 0 & 0 & 0 & 0 & 0 \\ 0 & 0 & 0 & 0 & 0 \\ 0 & 0 & 0 & 0 & 0 & 0 \\ 0 & 0 & 0 & 0 & 0 & 0 \\ 0 & 0 & 0 & 0 & 0 & 0 & 0 \\ 0 & 0 & 0 & 0 & 0 & 0 & 0 \\ 0 &$ 

✞ ☎

 $\begin{pmatrix} 1 & 0 & 0 \\ 0 & 0 & 0 \\ 0 & 0 & 0 \\ 0 & 0 & 0 \\ 0 & 0 & 0 \\ 0 & 0 & 0 \\ 0 & 0 & 0 & 0 \\ 0 & 0 & 0 & 0 \\ 0 & 0 & 0 & 0 \\ 0 & 0 & 0 & 0 \\ 0 & 0 & 0 & 0 & 0 \\ 0 & 0 & 0 & 0 & 0 \\ 0 & 0 & 0 & 0 & 0 & 0 \\ 0 & 0 & 0 & 0 & 0 & 0 \\ 0 & 0 & 0 & 0 & 0 & 0 & 0 \\ 0 & 0 & 0 & 0 & 0 & 0 & 0 \\ 0 &$ 

input integrate(cos(d\*x+c)^3/(a+b\*cos(d\*x+c))^3,x, algorithm="maxima")

output Exception raised: ValueError >> Computation failed since Maxima requested additional constraints; using the 'assume' command before evaluation \*may\* help (example of legal syntax is 'assume(4\*b^2-4\*a^2>0)', see `assume?` f or more de

input file name test\_cases/rubi\_tests/4\_Trig\_functions/4.2\_Cosine/204\_4.2.2.1

Test file number 204

Exception generated.

$$
\int \frac{\cos^2(c+dx)}{(a+b\cos(c+dx))^3} dx = \text{Exception raised: ValueError}
$$

✞ ☎

 $\left($   $\left($   $\right)$   $\left($   $\left($   $\right)$   $\left($   $\left($   $\right)$   $\left($   $\left($   $\right)$   $\left($   $\left($   $\right)$   $\left($   $\left($   $\right)$   $\left($   $\left($   $\right)$   $\left($   $\left($   $\right)$   $\left($   $\left($   $\right)$   $\left($   $\left($   $\right)$   $\left($   $\left($   $\right)$   $\left($   $\left($   $\right)$   $\left($ 

✞ ☎

 $\left($   $\left($   $\right)$   $\left($   $\left($   $\right)$   $\left($   $\left($   $\right)$   $\left($   $\left($   $\right)$   $\left($   $\left($   $\right)$   $\left($   $\left($   $\right)$   $\left($   $\left($   $\right)$   $\left($   $\left($   $\right)$   $\left($   $\left($   $\right)$   $\left($   $\left($   $\right)$   $\left($   $\left($   $\right)$   $\left($   $\left($   $\right)$   $\left($ 

input integrate(cos(d\*x+c)^2/(a+b\*cos(d\*x+c))^3,x, algorithm="maxima")

output

Exception raised: ValueError >> Computation failed since Maxima requested additional constraints; using the 'assume' command before evaluation \*may\* help (example of legal syntax is 'assume(4\*b^2-4\*a^2>0)', see `assume?` f or more de

input file name test\_cases/rubi\_tests/4\_Trig\_functions/4.2\_Cosine/204\_4.2.2.1

Test file number 204

Integral number in file 472

## **Maxima [F(-2)]**

Exception generated.

$$
\int \frac{\cos(c+dx)}{(a+b\cos(c+dx))^3} dx = \text{Exception raised: ValueError}
$$

✞ ☎

 $\begin{pmatrix} 1 & 0 & 0 \\ 0 & 0 & 0 \\ 0 & 0 & 0 \\ 0 & 0 & 0 \\ 0 & 0 & 0 \\ 0 & 0 & 0 \\ 0 & 0 & 0 & 0 \\ 0 & 0 & 0 & 0 \\ 0 & 0 & 0 & 0 \\ 0 & 0 & 0 & 0 \\ 0 & 0 & 0 & 0 & 0 \\ 0 & 0 & 0 & 0 & 0 \\ 0 & 0 & 0 & 0 & 0 & 0 \\ 0 & 0 & 0 & 0 & 0 & 0 \\ 0 & 0 & 0 & 0 & 0 & 0 & 0 \\ 0 & 0 & 0 & 0 & 0 & 0 & 0 \\ 0 &$ 

✞ ☎

 $\begin{pmatrix} 1 & 0 & 0 \\ 0 & 0 & 0 \\ 0 & 0 & 0 \\ 0 & 0 & 0 \\ 0 & 0 & 0 \\ 0 & 0 & 0 \\ 0 & 0 & 0 & 0 \\ 0 & 0 & 0 & 0 \\ 0 & 0 & 0 & 0 \\ 0 & 0 & 0 & 0 \\ 0 & 0 & 0 & 0 & 0 \\ 0 & 0 & 0 & 0 & 0 \\ 0 & 0 & 0 & 0 & 0 & 0 \\ 0 & 0 & 0 & 0 & 0 & 0 \\ 0 & 0 & 0 & 0 & 0 & 0 & 0 \\ 0 & 0 & 0 & 0 & 0 & 0 & 0 \\ 0 &$ 

input integrate(cos(d\*x+c)/(a+b\*cos(d\*x+c))^3,x, algorithm="maxima")

output Exception raised: ValueError >> Computation failed since Maxima requested additional constraints; using the 'assume' command before evaluation \*may\* help (example of legal syntax is 'assume(4\*b^2-4\*a^2>0)', see `assume?` f or more de

input file name test\_cases/rubi\_tests/4\_Trig\_functions/4.2\_Cosine/204\_4.2.2.1

Test file number 204

Exception generated.

$$
\int \frac{1}{(a + b\cos(c + dx))^3} dx = \text{Exception raised: ValueError}
$$

✞ ☎

 $\left($   $\left($   $\right)$   $\left($   $\left($   $\right)$   $\left($   $\left($   $\right)$   $\left($   $\left($   $\right)$   $\left($   $\left($   $\right)$   $\left($   $\left($   $\right)$   $\left($   $\left($   $\right)$   $\left($   $\left($   $\right)$   $\left($   $\left($   $\right)$   $\left($   $\left($   $\right)$   $\left($   $\left($   $\right)$   $\left($   $\left($   $\right)$   $\left($ 

✞ ☎

 $\left($   $\left($   $\right)$   $\left($   $\left($   $\right)$   $\left($   $\left($   $\right)$   $\left($   $\left($   $\right)$   $\left($   $\left($   $\right)$   $\left($   $\left($   $\right)$   $\left($   $\left($   $\right)$   $\left($   $\left($   $\right)$   $\left($   $\left($   $\right)$   $\left($   $\left($   $\right)$   $\left($   $\left($   $\right)$   $\left($   $\left($   $\right)$   $\left($ 

input integrate(1/(a+b\*cos(d\*x+c))^3,x, algorithm="maxima")

output

Exception raised: ValueError >> Computation failed since Maxima requested additional constraints; using the 'assume' command before evaluation \*may\* help (example of legal syntax is 'assume(4\*b^2-4\*a^2>0)', see `assume?` f or more de

input file name test\_cases/rubi\_tests/4\_Trig\_functions/4.2\_Cosine/204\_4.2.2.1

Test file number 204

Integral number in file 474

### **Maxima [F(-2)]**

Exception generated.

$$
\int \frac{\sec(c+dx)}{(a+b\cos(c+dx))^3} dx = \text{Exception raised: ValueError}
$$

✞ ☎

 $\left( \begin{array}{cc} \text{ } & \text{ } \\ \text{ } & \text{ } \end{array} \right)$ 

✞ ☎

 $\left( \begin{array}{cc} \text{ } & \text{ } \\ \text{ } & \text{ } \end{array} \right)$ 

input integrate(sec(d\*x+c)/(a+b\*cos(d\*x+c))^3,x, algorithm="maxima")

output Exception raised: ValueError >> Computation failed since Maxima requested additional constraints; using the 'assume' command before evaluation \*may\* help (example of legal syntax is 'assume(4\*b^2-4\*a^2>0)', see `assume?` f or more de

input file name test\_cases/rubi\_tests/4\_Trig\_functions/4.2\_Cosine/204\_4.2.2.1

Test file number 204

Exception generated.

$$
\int \frac{\sec^2(c+dx)}{(a+b\cos(c+dx))^3} dx = \text{Exception raised: ValueError}
$$

✞ ☎

 $\begin{pmatrix} 1 & 0 & 0 \\ 0 & 0 & 0 \\ 0 & 0 & 0 \\ 0 & 0 & 0 \\ 0 & 0 & 0 \\ 0 & 0 & 0 \\ 0 & 0 & 0 & 0 \\ 0 & 0 & 0 & 0 \\ 0 & 0 & 0 & 0 \\ 0 & 0 & 0 & 0 \\ 0 & 0 & 0 & 0 & 0 \\ 0 & 0 & 0 & 0 & 0 \\ 0 & 0 & 0 & 0 & 0 & 0 \\ 0 & 0 & 0 & 0 & 0 & 0 \\ 0 & 0 & 0 & 0 & 0 & 0 & 0 \\ 0 & 0 & 0 & 0 & 0 & 0 & 0 \\ 0 &$ 

✞ ☎

 $\overline{\phantom{a}}$   $\overline{\phantom{a}}$   $\overline{\$ 

input integrate(sec(d\*x+c)^2/(a+b\*cos(d\*x+c))^3,x, algorithm="maxima")

output

Exception raised: ValueError >> Computation failed since Maxima requested additional constraints; using the 'assume' command before evaluation \*may\* help (example of legal syntax is 'assume(4\*b^2-4\*a^2>0)', see `assume?` f or more de

input file name test\_cases/rubi\_tests/4\_Trig\_functions/4.2\_Cosine/204\_4.2.2.1

Test file number 204

Integral number in file 476

## **Maxima [F(-2)]**

Exception generated.

$$
\int \frac{\sec^3(c+dx)}{(a+b\cos(c+dx))^3} dx = \text{Exception raised: ValueError}
$$

✞ ☎

 $\begin{pmatrix} 1 & 0 & 0 \\ 0 & 0 & 0 \\ 0 & 0 & 0 \\ 0 & 0 & 0 \\ 0 & 0 & 0 \\ 0 & 0 & 0 \\ 0 & 0 & 0 & 0 \\ 0 & 0 & 0 & 0 \\ 0 & 0 & 0 & 0 \\ 0 & 0 & 0 & 0 \\ 0 & 0 & 0 & 0 & 0 \\ 0 & 0 & 0 & 0 & 0 \\ 0 & 0 & 0 & 0 & 0 & 0 \\ 0 & 0 & 0 & 0 & 0 & 0 \\ 0 & 0 & 0 & 0 & 0 & 0 & 0 \\ 0 & 0 & 0 & 0 & 0 & 0 & 0 \\ 0 &$ 

✞ ☎

 $\begin{pmatrix} 1 & 0 & 0 \\ 0 & 0 & 0 \\ 0 & 0 & 0 \\ 0 & 0 & 0 \\ 0 & 0 & 0 \\ 0 & 0 & 0 \\ 0 & 0 & 0 & 0 \\ 0 & 0 & 0 & 0 \\ 0 & 0 & 0 & 0 \\ 0 & 0 & 0 & 0 \\ 0 & 0 & 0 & 0 & 0 \\ 0 & 0 & 0 & 0 & 0 \\ 0 & 0 & 0 & 0 & 0 & 0 \\ 0 & 0 & 0 & 0 & 0 & 0 \\ 0 & 0 & 0 & 0 & 0 & 0 & 0 \\ 0 & 0 & 0 & 0 & 0 & 0 & 0 \\ 0 &$ 

input integrate(sec(d\*x+c)^3/(a+b\*cos(d\*x+c))^3,x, algorithm="maxima")

output Exception raised: ValueError >> Computation failed since Maxima requested additional constraints; using the 'assume' command before evaluation \*may\* help (example of legal syntax is 'assume(4\*b^2-4\*a^2>0)', see `assume?` f or more de

input file name test\_cases/rubi\_tests/4\_Trig\_functions/4.2\_Cosine/204\_4.2.2.1

Test file number 204

Exception generated.

$$
\int \frac{\cos^5(c+dx)}{(a+b\cos(c+dx))^4} dx = \text{Exception raised: ValueError}
$$

✞ ☎

 $\begin{pmatrix} 1 & 0 & 0 \\ 0 & 0 & 0 \\ 0 & 0 & 0 \\ 0 & 0 & 0 \\ 0 & 0 & 0 \\ 0 & 0 & 0 \\ 0 & 0 & 0 & 0 \\ 0 & 0 & 0 & 0 \\ 0 & 0 & 0 & 0 \\ 0 & 0 & 0 & 0 \\ 0 & 0 & 0 & 0 & 0 \\ 0 & 0 & 0 & 0 & 0 \\ 0 & 0 & 0 & 0 & 0 & 0 \\ 0 & 0 & 0 & 0 & 0 & 0 \\ 0 & 0 & 0 & 0 & 0 & 0 & 0 \\ 0 & 0 & 0 & 0 & 0 & 0 & 0 \\ 0 &$ 

✞ ☎

 $\overline{\phantom{a}}$   $\overline{\phantom{a}}$   $\overline{\$ 

input integrate(cos(d\*x+c)^5/(a+b\*cos(d\*x+c))^4,x, algorithm="maxima")

output

Exception raised: ValueError >> Computation failed since Maxima requested additional constraints; using the 'assume' command before evaluation \*may\* help (example of legal syntax is 'assume(4\*b^2-4\*a^2>0)', see `assume?` f or more de

input file name test\_cases/rubi\_tests/4\_Trig\_functions/4.2\_Cosine/204\_4.2.2.1

Test file number 204

Integral number in file 478

## **Maxima [F(-2)]**

Exception generated.

$$
\int \frac{\cos^4(c+dx)}{(a+b\cos(c+dx))^4} dx = \text{Exception raised: ValueError}
$$

✞ ☎

 $\begin{pmatrix} 1 & 0 & 0 \\ 0 & 0 & 0 \\ 0 & 0 & 0 \\ 0 & 0 & 0 \\ 0 & 0 & 0 \\ 0 & 0 & 0 \\ 0 & 0 & 0 & 0 \\ 0 & 0 & 0 & 0 \\ 0 & 0 & 0 & 0 \\ 0 & 0 & 0 & 0 \\ 0 & 0 & 0 & 0 & 0 \\ 0 & 0 & 0 & 0 & 0 \\ 0 & 0 & 0 & 0 & 0 & 0 \\ 0 & 0 & 0 & 0 & 0 & 0 \\ 0 & 0 & 0 & 0 & 0 & 0 & 0 \\ 0 & 0 & 0 & 0 & 0 & 0 & 0 \\ 0 &$ 

✞ ☎

 $\begin{pmatrix} 1 & 0 & 0 \\ 0 & 0 & 0 \\ 0 & 0 & 0 \\ 0 & 0 & 0 \\ 0 & 0 & 0 \\ 0 & 0 & 0 \\ 0 & 0 & 0 & 0 \\ 0 & 0 & 0 & 0 \\ 0 & 0 & 0 & 0 \\ 0 & 0 & 0 & 0 \\ 0 & 0 & 0 & 0 & 0 \\ 0 & 0 & 0 & 0 & 0 \\ 0 & 0 & 0 & 0 & 0 & 0 \\ 0 & 0 & 0 & 0 & 0 & 0 \\ 0 & 0 & 0 & 0 & 0 & 0 & 0 \\ 0 & 0 & 0 & 0 & 0 & 0 & 0 \\ 0 &$ 

input integrate(cos(d\*x+c)^4/(a+b\*cos(d\*x+c))^4,x, algorithm="maxima")

output Exception raised: ValueError >> Computation failed since Maxima requested additional constraints; using the 'assume' command before evaluation \*may\* help (example of legal syntax is 'assume(4\*b^2-4\*a^2>0)', see `assume?` f or more de

input file name test\_cases/rubi\_tests/4\_Trig\_functions/4.2\_Cosine/204\_4.2.2.1

Test file number 204

Exception generated.

$$
\int \frac{\cos^3(c+dx)}{(a+b\cos(c+dx))^4} dx = \text{Exception raised: ValueError}
$$

✞ ☎

 $\overline{\phantom{a}}$   $\overline{\phantom{a}}$   $\overline{\$ 

✞ ☎

 $\overline{\phantom{a}}$   $\overline{\phantom{a}}$   $\overline{\$ 

input integrate(cos(d\*x+c)^3/(a+b\*cos(d\*x+c))^4,x, algorithm="maxima")

output

Exception raised: ValueError >> Computation failed since Maxima requested additional constraints; using the 'assume' command before evaluation \*may\* help (example of legal syntax is 'assume(4\*b^2-4\*a^2>0)', see `assume?` f or more de

input file name test\_cases/rubi\_tests/4\_Trig\_functions/4.2\_Cosine/204\_4.2.2.1

Test file number 204

Integral number in file 480

### **Maxima [F(-2)]**

Exception generated.

$$
\int \frac{\cos^2(c+dx)}{(a+b\cos(c+dx))^4} dx = \text{Exception raised: ValueError}
$$

✞ ☎

 $\begin{pmatrix} 1 & 0 & 0 \\ 0 & 0 & 0 \\ 0 & 0 & 0 \\ 0 & 0 & 0 \\ 0 & 0 & 0 \\ 0 & 0 & 0 \\ 0 & 0 & 0 & 0 \\ 0 & 0 & 0 & 0 \\ 0 & 0 & 0 & 0 \\ 0 & 0 & 0 & 0 \\ 0 & 0 & 0 & 0 & 0 \\ 0 & 0 & 0 & 0 & 0 \\ 0 & 0 & 0 & 0 & 0 & 0 \\ 0 & 0 & 0 & 0 & 0 & 0 \\ 0 & 0 & 0 & 0 & 0 & 0 & 0 \\ 0 & 0 & 0 & 0 & 0 & 0 & 0 \\ 0 &$ 

✞ ☎

 $\begin{pmatrix} 1 & 0 & 0 \\ 0 & 0 & 0 \\ 0 & 0 & 0 \\ 0 & 0 & 0 \\ 0 & 0 & 0 \\ 0 & 0 & 0 \\ 0 & 0 & 0 & 0 \\ 0 & 0 & 0 & 0 \\ 0 & 0 & 0 & 0 \\ 0 & 0 & 0 & 0 \\ 0 & 0 & 0 & 0 & 0 \\ 0 & 0 & 0 & 0 & 0 \\ 0 & 0 & 0 & 0 & 0 & 0 \\ 0 & 0 & 0 & 0 & 0 & 0 \\ 0 & 0 & 0 & 0 & 0 & 0 & 0 \\ 0 & 0 & 0 & 0 & 0 & 0 & 0 \\ 0 &$ 

input integrate(cos(d\*x+c)^2/(a+b\*cos(d\*x+c))^4,x, algorithm="maxima")

output Exception raised: ValueError >> Computation failed since Maxima requested additional constraints; using the 'assume' command before evaluation \*may\* help (example of legal syntax is 'assume(4\*b^2-4\*a^2>0)', see `assume?` f or more de

input file name test\_cases/rubi\_tests/4\_Trig\_functions/4.2\_Cosine/204\_4.2.2.1

Test file number 204

Exception generated.

$$
\int \frac{\cos(c+dx)}{(a+b\cos(c+dx))^4} dx = \text{Exception raised: ValueError}
$$

✞ ☎

 $\begin{pmatrix} 1 & 0 & 0 \\ 0 & 0 & 0 \\ 0 & 0 & 0 \\ 0 & 0 & 0 \\ 0 & 0 & 0 \\ 0 & 0 & 0 \\ 0 & 0 & 0 & 0 \\ 0 & 0 & 0 & 0 \\ 0 & 0 & 0 & 0 \\ 0 & 0 & 0 & 0 \\ 0 & 0 & 0 & 0 & 0 \\ 0 & 0 & 0 & 0 & 0 \\ 0 & 0 & 0 & 0 & 0 & 0 \\ 0 & 0 & 0 & 0 & 0 & 0 \\ 0 & 0 & 0 & 0 & 0 & 0 & 0 \\ 0 & 0 & 0 & 0 & 0 & 0 & 0 \\ 0 &$ 

✞ ☎

 $\left($   $\left($   $\right)$   $\left($   $\left($   $\right)$   $\left($   $\left($   $\right)$   $\left($   $\left($   $\right)$   $\left($   $\left($   $\right)$   $\left($   $\left($   $\right)$   $\left($   $\left($   $\right)$   $\left($   $\left($   $\right)$   $\left($   $\left($   $\right)$   $\left($   $\left($   $\right)$   $\left($   $\left($   $\right)$   $\left($   $\left($   $\right)$   $\left($ 

input integrate(cos(d\*x+c)/(a+b\*cos(d\*x+c))^4,x, algorithm="maxima")

output

Exception raised: ValueError >> Computation failed since Maxima requested additional constraints; using the 'assume' command before evaluation \*may\* help (example of legal syntax is 'assume(4\*b^2-4\*a^2>0)', see `assume?` f or more de

input file name test\_cases/rubi\_tests/4\_Trig\_functions/4.2\_Cosine/204\_4.2.2.1

Test file number 204

Integral number in file 482

#### **Maxima [F(-2)]**

Exception generated.

$$
\int \frac{1}{(a + b\cos(c + dx))^4} dx = \text{Exception raised: ValueError}
$$

✞ ☎

 $\left( \begin{array}{cc} \text{ } & \text{ } \\ \text{ } & \text{ } \end{array} \right)$ 

✞ ☎

 $\left( \begin{array}{cc} \text{ } & \text{ } \\ \text{ } & \text{ } \end{array} \right)$ 

input integrate(1/(a+b\*cos(d\*x+c))^4,x, algorithm="maxima")

output Exception raised: ValueError >> Computation failed since Maxima requested additional constraints; using the 'assume' command before evaluation \*may\* help (example of legal syntax is 'assume(4\*b^2-4\*a^2>0)', see `assume?` f or more de

input file name test\_cases/rubi\_tests/4\_Trig\_functions/4.2\_Cosine/204\_4.2.2.1

Test file number 204

Exception generated.

$$
\int \frac{\sec(c+dx)}{(a+b\cos(c+dx))^4} dx = \text{Exception raised: ValueError}
$$

✞ ☎

 $\left( \begin{array}{cc} \bullet & \bullet & \bullet \\ \bullet & \bullet & \bullet \end{array} \right)$ 

✞ ☎

 $\left( \begin{array}{cc} \bullet & \bullet & \bullet \\ \bullet & \bullet & \bullet \end{array} \right)$ 

input integrate(sec(d\*x+c)/(a+b\*cos(d\*x+c))^4,x, algorithm="maxima")

output

Exception raised: ValueError >> Computation failed since Maxima requested additional constraints; using the 'assume' command before evaluation \*may\* help (example of legal syntax is 'assume(4\*b^2-4\*a^2>0)', see `assume?` f or more de

input file name test\_cases/rubi\_tests/4\_Trig\_functions/4.2\_Cosine/204\_4.2.2.1

Test file number 204

Integral number in file 484

### **Maxima [F(-2)]**

Exception generated.

$$
\int \frac{\sec^2(c+dx)}{(a+b\cos(c+dx))^4} dx = \text{Exception raised: ValueError}
$$

✞ ☎

 $\begin{pmatrix} 1 & 0 & 0 \\ 0 & 0 & 0 \\ 0 & 0 & 0 \\ 0 & 0 & 0 \\ 0 & 0 & 0 \\ 0 & 0 & 0 \\ 0 & 0 & 0 & 0 \\ 0 & 0 & 0 & 0 \\ 0 & 0 & 0 & 0 \\ 0 & 0 & 0 & 0 \\ 0 & 0 & 0 & 0 & 0 \\ 0 & 0 & 0 & 0 & 0 \\ 0 & 0 & 0 & 0 & 0 & 0 \\ 0 & 0 & 0 & 0 & 0 & 0 \\ 0 & 0 & 0 & 0 & 0 & 0 & 0 \\ 0 & 0 & 0 & 0 & 0 & 0 & 0 \\ 0 &$ 

✞ ☎

 $\begin{pmatrix} 1 & 0 & 0 \\ 0 & 0 & 0 \\ 0 & 0 & 0 \\ 0 & 0 & 0 \\ 0 & 0 & 0 \\ 0 & 0 & 0 \\ 0 & 0 & 0 & 0 \\ 0 & 0 & 0 & 0 \\ 0 & 0 & 0 & 0 \\ 0 & 0 & 0 & 0 \\ 0 & 0 & 0 & 0 & 0 \\ 0 & 0 & 0 & 0 & 0 \\ 0 & 0 & 0 & 0 & 0 & 0 \\ 0 & 0 & 0 & 0 & 0 & 0 \\ 0 & 0 & 0 & 0 & 0 & 0 & 0 \\ 0 & 0 & 0 & 0 & 0 & 0 & 0 \\ 0 &$ 

input integrate(sec(d\*x+c)^2/(a+b\*cos(d\*x+c))^4,x, algorithm="maxima")

output Exception raised: ValueError >> Computation failed since Maxima requested additional constraints; using the 'assume' command before evaluation \*may\* help (example of legal syntax is 'assume(4\*b^2-4\*a^2>0)', see `assume?` f or more de

input file name test\_cases/rubi\_tests/4\_Trig\_functions/4.2\_Cosine/204\_4.2.2.1

Test file number 204

Exception generated.

$$
\int \frac{1}{\cos^{\frac{3}{2}}(c+dx)(a+b\cos(c+dx))^{3}} dx = \text{Exception raised: RuntimeError}
$$

✞ ☎

 $\overline{\phantom{a}}$   $\overline{\phantom{a}}$   $\overline{\$ 

✞ ☎

 $\begin{pmatrix} 1 & 0 & 0 \\ 0 & 0 & 0 \\ 0 & 0 & 0 \\ 0 & 0 & 0 \\ 0 & 0 & 0 \\ 0 & 0 & 0 \\ 0 & 0 & 0 \\ 0 & 0 & 0 \\ 0 & 0 & 0 & 0 \\ 0 & 0 & 0 & 0 \\ 0 & 0 & 0 & 0 \\ 0 & 0 & 0 & 0 & 0 \\ 0 & 0 & 0 & 0 & 0 \\ 0 & 0 & 0 & 0 & 0 \\ 0 & 0 & 0 & 0 & 0 & 0 \\ 0 & 0 & 0 & 0 & 0 & 0 \\ 0 & 0 & 0 & 0 & 0 & 0 & 0 \\ 0 &$ 

input integrate(1/cos(d\*x+c)^(3/2)/(a+b\*cos(d\*x+c))^3,x, algorithm="maxima")

output Exception raised: RuntimeError >> ECL says: THROW: The catch RAT-ERR is un defined.

input file name test\_cases/rubi\_tests/4\_Trig\_functions/4.2\_Cosine/204\_4.2.2.1

Test file number 204

Integral number in file 601

#### **Maxima [F(-2)]**

Exception generated.

$$
\int \frac{\sqrt{1 - \cos(x)}}{\sqrt{a - \cos(x)}} dx = \text{Exception raised: ValueError}
$$

✞ ☎

✞ ☎

 $\begin{pmatrix} 1 & 0 & 0 \\ 0 & 0 & 0 \\ 0 & 0 & 0 \\ 0 & 0 & 0 \\ 0 & 0 & 0 \\ 0 & 0 & 0 \\ 0 & 0 & 0 & 0 \\ 0 & 0 & 0 & 0 \\ 0 & 0 & 0 & 0 \\ 0 & 0 & 0 & 0 \\ 0 & 0 & 0 & 0 & 0 \\ 0 & 0 & 0 & 0 & 0 \\ 0 & 0 & 0 & 0 & 0 & 0 \\ 0 & 0 & 0 & 0 & 0 & 0 \\ 0 & 0 & 0 & 0 & 0 & 0 & 0 \\ 0 & 0 & 0 & 0 & 0 & 0 & 0 \\ 0 &$ 

input  $integrate((1-cos(x))^{(1/2)/(a-cos(x))^{(1/2)},x, algorithm="maxima")$  $\begin{pmatrix} 1 & 0 \\ 0 & 1 \end{pmatrix}$ 

output Exception raised: ValueError >> Computation failed since Maxima requested additional constraints; using the 'assume' command before evaluation \*may\* help (example of legal syntax is 'assume(a-1>0)', see `assume?` for more details)Is

input file name test\_cases/rubi\_tests/4\_Trig\_functions/4.2\_Cosine/204\_4.2.2.1 Test file number 204 Integral number in file 778

Exception generated.

$$
\int \sqrt{\frac{1-\cos(x)}{a-\cos(x)}} \, dx = \text{Exception raised: ValueError}
$$

✞ ☎

 $\left($   $\left($   $\right)$   $\left($   $\left($   $\right)$   $\left($   $\left($   $\right)$   $\left($   $\left($   $\right)$   $\left($   $\left($   $\right)$   $\left($   $\left($   $\right)$   $\left($   $\left($   $\right)$   $\left($   $\left($   $\right)$   $\left($   $\left($   $\right)$   $\left($   $\left($   $\right)$   $\left($   $\left($   $\right)$   $\left($   $\left($   $\right)$   $\left($ 

✞ ☎

 $\left($   $\left($   $\right)$   $\left($   $\left($   $\right)$   $\left($   $\left($   $\right)$   $\left($   $\left($   $\right)$   $\left($   $\left($   $\right)$   $\left($   $\left($   $\right)$   $\left($   $\left($   $\right)$   $\left($   $\left($   $\right)$   $\left($   $\left($   $\right)$   $\left($   $\left($   $\right)$   $\left($   $\left($   $\right)$   $\left($   $\left($   $\right)$   $\left($ 

input  $integrate(((1-cos(x))/(a-cos(x)))^(1/2),x, algorithm="maxima")$ 

output Exception raised: ValueError >> Computation failed since Maxima requested additional constraints; using the 'assume' command before evaluation \*may\* help (example of legal syntax is 'assume(a-1>0)', see `assume?` for more details)Is

input file name test\_cases/rubi\_tests/4\_Trig\_functions/4.2\_Cosine/204\_4.2.2.1

Test file number 204

Integral number in file 779

#### **Maxima [F(-2)]**

Exception generated.

$$
\int \frac{\frac{bB}{a} + B\cos(c + dx)}{a + b\cos(c + dx)} dx = \text{Exception raised: ValueError}
$$

✞ ☎

 $\begin{pmatrix} 1 & 0 & 0 \\ 0 & 0 & 0 \\ 0 & 0 & 0 \\ 0 & 0 & 0 \\ 0 & 0 & 0 \\ 0 & 0 & 0 \\ 0 & 0 & 0 & 0 \\ 0 & 0 & 0 & 0 \\ 0 & 0 & 0 & 0 \\ 0 & 0 & 0 & 0 \\ 0 & 0 & 0 & 0 & 0 \\ 0 & 0 & 0 & 0 & 0 \\ 0 & 0 & 0 & 0 & 0 & 0 \\ 0 & 0 & 0 & 0 & 0 & 0 \\ 0 & 0 & 0 & 0 & 0 & 0 & 0 \\ 0 & 0 & 0 & 0 & 0 & 0 & 0 \\ 0 &$ 

✞ ☎

 $\begin{pmatrix} 1 & 0 & 0 \\ 0 & 0 & 0 \\ 0 & 0 & 0 \\ 0 & 0 & 0 \\ 0 & 0 & 0 \\ 0 & 0 & 0 \\ 0 & 0 & 0 & 0 \\ 0 & 0 & 0 & 0 \\ 0 & 0 & 0 & 0 \\ 0 & 0 & 0 & 0 \\ 0 & 0 & 0 & 0 & 0 \\ 0 & 0 & 0 & 0 & 0 \\ 0 & 0 & 0 & 0 & 0 & 0 \\ 0 & 0 & 0 & 0 & 0 & 0 \\ 0 & 0 & 0 & 0 & 0 & 0 & 0 \\ 0 & 0 & 0 & 0 & 0 & 0 & 0 \\ 0 &$ 

input

integrate((b\*B/a+B\*cos(d\*x+c))/(a+b\*cos(d\*x+c)),x, algorithm="maxima")

output Exception raised: ValueError >> Computation failed since Maxima requested additional constraints; using the 'assume' command before evaluation \*may\* help (example of legal syntax is 'assume(4\*b^2-4\*a^2>0)', see `assume?` f or more de

input file name test\_cases/rubi\_tests/4\_Trig\_functions/4.2\_Cosine/204\_4.2.2.1

Test file number 204

Exception generated.

$$
\int \frac{a + b \cos(c + dx)}{(b + a \cos(c + dx))^2} dx = \text{Exception raised: ValueError}
$$

 $\begin{pmatrix} 1 & 0 & 0 \\ 0 & 0 & 0 \\ 0 & 0 & 0 \\ 0 & 0 & 0 \\ 0 & 0 & 0 \\ 0 & 0 & 0 \\ 0 & 0 & 0 & 0 \\ 0 & 0 & 0 & 0 \\ 0 & 0 & 0 & 0 \\ 0 & 0 & 0 & 0 \\ 0 & 0 & 0 & 0 & 0 \\ 0 & 0 & 0 & 0 & 0 \\ 0 & 0 & 0 & 0 & 0 & 0 \\ 0 & 0 & 0 & 0 & 0 & 0 \\ 0 & 0 & 0 & 0 & 0 & 0 & 0 \\ 0 & 0 & 0 & 0 & 0 & 0 & 0 \\ 0 &$ 

✞ ☎

 $\left($   $\left($   $\right)$   $\left($   $\left($   $\right)$   $\left($   $\left($   $\right)$   $\left($   $\left($   $\right)$   $\left($   $\left($   $\right)$   $\left($   $\left($   $\right)$   $\left($   $\left($   $\right)$   $\left($   $\left($   $\right)$   $\left($   $\left($   $\right)$   $\left($   $\left($   $\right)$   $\left($   $\left($   $\right)$   $\left($   $\left($   $\right)$   $\left($ 

input ✞ ☎ integrate((a+b\*cos(d\*x+c))/(b+a\*cos(d\*x+c))^2,x, algorithm="maxima")

output

Exception raised: ValueError >> Computation failed since Maxima requested additional constraints; using the 'assume' command before evaluation \*may\* help (example of legal syntax is 'assume(4\*a^2-4\*b^2>0)', see `assume?` f or more de

input file name test\_cases/rubi\_tests/4\_Trig\_functions/4.2\_Cosine/204\_4.2.2.1

Test file number 204

Integral number in file 792

# **Maxima [F(-2)]**

Exception generated.

 $\int (A+B\cos(c+dx))\sec^2(c+dx)$  $\frac{D \cos(c + ax)/\sec(c + ax)}{(a + a \cos(c + dx))^{5/2}} dx = \text{Exception raised: RuntimeError}$ 

 $\begin{pmatrix} 1 & 0 & 0 \\ 0 & 0 & 0 \\ 0 & 0 & 0 \\ 0 & 0 & 0 \\ 0 & 0 & 0 \\ 0 & 0 & 0 \\ 0 & 0 & 0 \\ 0 & 0 & 0 \\ 0 & 0 & 0 & 0 \\ 0 & 0 & 0 & 0 \\ 0 & 0 & 0 & 0 \\ 0 & 0 & 0 & 0 & 0 \\ 0 & 0 & 0 & 0 & 0 \\ 0 & 0 & 0 & 0 & 0 \\ 0 & 0 & 0 & 0 & 0 & 0 \\ 0 & 0 & 0 & 0 & 0 & 0 \\ 0 & 0 & 0 & 0 & 0 & 0 & 0 \\ 0 &$ 

✞ ☎

 $\overline{\phantom{a}}$   $\overline{\phantom{a}}$   $\overline{\$ 

input ✞ ☎ integrate((A+B\*cos(d\*x+c))\*sec(d\*x+c)^2/(a+a\*cos(d\*x+c))^(5/2),x, algorith m="maxima")

output Exception raised: RuntimeError >> ECL says: THROW: The catch RAT-ERR is un defined.

input file name test\_cases/rubi\_tests/4\_Trig\_functions/4.2\_Cosine/207\_4.2.3.1

Test file number 207

Exception generated.

$$
\int \frac{A + B\cos(c + dx)}{\cos^{\frac{3}{2}}(c + dx)(a + a\cos(c + dx))^{3}} dx = \text{Exception raised: RuntimeError}
$$

 $\begin{pmatrix} 1 & 0 & 0 \\ 0 & 0 & 0 \\ 0 & 0 & 0 \\ 0 & 0 & 0 \\ 0 & 0 & 0 \\ 0 & 0 & 0 \\ 0 & 0 & 0 & 0 \\ 0 & 0 & 0 & 0 \\ 0 & 0 & 0 & 0 \\ 0 & 0 & 0 & 0 \\ 0 & 0 & 0 & 0 & 0 \\ 0 & 0 & 0 & 0 & 0 \\ 0 & 0 & 0 & 0 & 0 & 0 \\ 0 & 0 & 0 & 0 & 0 & 0 \\ 0 & 0 & 0 & 0 & 0 & 0 & 0 \\ 0 & 0 & 0 & 0 & 0 & 0 & 0 \\ 0 &$ 

✞ ☎

 $\left( \begin{array}{cc} \bullet & \bullet & \bullet \\ \bullet & \bullet & \bullet \end{array} \right)$ 

input ✞ ☎ integrate((A+B\*cos(d\*x+c))/cos(d\*x+c)^(3/2)/(a+a\*cos(d\*x+c))^3,x, algorith m="maxima")

output Exception raised: RuntimeError >> ECL says: THROW: The catch RAT-ERR is un defined.

input file name test\_cases/rubi\_tests/4\_Trig\_functions/4.2\_Cosine/207\_4.2.3.1

Test file number 207

Integral number in file 164

### **Maxima [F(-2)]**

Exception generated.

$$
\int \frac{\sqrt{\cos(c+dx)}(A+B\cos(c+dx))}{\sqrt{a+a\cos(c+dx)}} dx = \text{Exception raised: RuntimeError}
$$

✞ ☎

✞ ☎

input

 $integrate(cos(d*x+c)^(1/2)*(A+B*cos(d*x+c))/(a+a*cos(d*x+c))^(1/2),x, algo$ rithm="maxima")  $\left( \begin{array}{cc} \bullet & \bullet & \bullet \\ \bullet & \bullet & \bullet \end{array} \right)$ 

output Exception raised: RuntimeError >> ECL says: sign: argument cannot be imagi nary; found %i  $\begin{pmatrix} 1 & 0 & 0 \\ 0 & 0 & 0 \\ 0 & 0 & 0 \\ 0 & 0 & 0 \\ 0 & 0 & 0 \\ 0 & 0 & 0 \\ 0 & 0 & 0 & 0 \\ 0 & 0 & 0 & 0 \\ 0 & 0 & 0 & 0 \\ 0 & 0 & 0 & 0 \\ 0 & 0 & 0 & 0 & 0 \\ 0 & 0 & 0 & 0 & 0 \\ 0 & 0 & 0 & 0 & 0 & 0 \\ 0 & 0 & 0 & 0 & 0 & 0 \\ 0 & 0 & 0 & 0 & 0 & 0 & 0 \\ 0 & 0 & 0 & 0 & 0 & 0 & 0 \\ 0 &$ 

input file name test\_cases/rubi\_tests/4\_Trig\_functions/4.2\_Cosine/207\_4.2.3.1

Test file number 207

Exception generated.

 $\int \cos^3(c + dx)(A + B\cos(c + dx))$  $a + b \cos(c + dx)$ *dx* = Exception raised: ValueError

 $\begin{pmatrix} 1 & 0 & 0 \\ 0 & 0 & 0 \\ 0 & 0 & 0 \\ 0 & 0 & 0 \\ 0 & 0 & 0 \\ 0 & 0 & 0 \\ 0 & 0 & 0 & 0 \\ 0 & 0 & 0 & 0 \\ 0 & 0 & 0 & 0 \\ 0 & 0 & 0 & 0 \\ 0 & 0 & 0 & 0 & 0 \\ 0 & 0 & 0 & 0 & 0 \\ 0 & 0 & 0 & 0 & 0 \\ 0 & 0 & 0 & 0 & 0 & 0 \\ 0 & 0 & 0 & 0 & 0 & 0 \\ 0 & 0 & 0 & 0 & 0 & 0 & 0 \\ 0 & 0 & 0 &$ 

input ✞ ☎ integrate(cos(d\*x+c)^3\*(A+B\*cos(d\*x+c))/(a+b\*cos(d\*x+c)),x, algorithm="max ima")

output ✞ ☎ Exception raised: ValueError >> Computation failed since Maxima requested additional constraints; using the 'assume' command before evaluation \*may\* help (example of legal syntax is 'assume(4\*b^2-4\*a^2>0)', see `assume?` f or more de

input file name test\_cases/rubi\_tests/4\_Trig\_functions/4.2\_Cosine/207\_4.2.3.1

 $\begin{pmatrix} 1 & 0 & 0 \\ 0 & 0 & 0 \\ 0 & 0 & 0 \\ 0 & 0 & 0 \\ 0 & 0 & 0 \\ 0 & 0 & 0 \\ 0 & 0 & 0 & 0 \\ 0 & 0 & 0 & 0 \\ 0 & 0 & 0 & 0 \\ 0 & 0 & 0 & 0 \\ 0 & 0 & 0 & 0 & 0 \\ 0 & 0 & 0 & 0 & 0 \\ 0 & 0 & 0 & 0 & 0 & 0 \\ 0 & 0 & 0 & 0 & 0 & 0 \\ 0 & 0 & 0 & 0 & 0 & 0 & 0 \\ 0 & 0 & 0 & 0 & 0 & 0 & 0 \\ 0 &$ 

Test file number 207

Integral number in file 250

### **Maxima [F(-2)]**

Exception generated.

 $\int \cos^2(c+dx)(A+B\cos(c+dx))$  $a + b \cos(c + dx)$ *dx* = Exception raised: ValueError

✞ ☎

 $\begin{pmatrix} 1 & 0 & 0 \\ 0 & 0 & 0 \\ 0 & 0 & 0 \\ 0 & 0 & 0 \\ 0 & 0 & 0 \\ 0 & 0 & 0 \\ 0 & 0 & 0 & 0 \\ 0 & 0 & 0 & 0 \\ 0 & 0 & 0 & 0 \\ 0 & 0 & 0 & 0 \\ 0 & 0 & 0 & 0 & 0 \\ 0 & 0 & 0 & 0 & 0 \\ 0 & 0 & 0 & 0 & 0 & 0 \\ 0 & 0 & 0 & 0 & 0 & 0 \\ 0 & 0 & 0 & 0 & 0 & 0 & 0 \\ 0 & 0 & 0 & 0 & 0 & 0 & 0 \\ 0 &$ 

✞ ☎

 $\begin{pmatrix} 1 & 0 & 0 \\ 0 & 0 & 0 \\ 0 & 0 & 0 \\ 0 & 0 & 0 \\ 0 & 0 & 0 \\ 0 & 0 & 0 \\ 0 & 0 & 0 & 0 \\ 0 & 0 & 0 & 0 \\ 0 & 0 & 0 & 0 \\ 0 & 0 & 0 & 0 \\ 0 & 0 & 0 & 0 & 0 \\ 0 & 0 & 0 & 0 & 0 \\ 0 & 0 & 0 & 0 & 0 & 0 \\ 0 & 0 & 0 & 0 & 0 & 0 \\ 0 & 0 & 0 & 0 & 0 & 0 & 0 \\ 0 & 0 & 0 & 0 & 0 & 0 & 0 \\ 0 &$ 

input integrate(cos(d\*x+c)^2\*(A+B\*cos(d\*x+c))/(a+b\*cos(d\*x+c)),x, algorithm="max ima")

output Exception raised: ValueError >> Computation failed since Maxima requested additional constraints; using the 'assume' command before evaluation \*may\* help (example of legal syntax is 'assume(4\*b^2-4\*a^2>0)', see `assume?` f or more de

input file name test\_cases/rubi\_tests/4\_Trig\_functions/4.2\_Cosine/207\_4.2.3.1 Test file number 207

Integral number in file 251

## **Maxima [F(-2)]**

Exception generated.

$$
\int \frac{\cos(c+dx)(A+B\cos(c+dx))}{a+b\cos(c+dx)} dx = \text{Exception raised: ValueError}
$$

 $\left($   $\left($   $\right)$   $\left($   $\left($   $\right)$   $\left($   $\left($   $\right)$   $\left($   $\left($   $\right)$   $\left($   $\left($   $\right)$   $\left($   $\left($   $\right)$   $\left($   $\left($   $\right)$   $\left($   $\left($   $\right)$   $\left($   $\left($   $\right)$   $\left($   $\left($   $\right)$   $\left($   $\left($   $\right)$   $\left($   $\left($   $\right)$   $\left($ 

✞ ☎

 $\left($   $\left($   $\right)$   $\left($   $\left($   $\right)$   $\left($   $\left($   $\right)$   $\left($   $\left($   $\right)$   $\left($   $\left($   $\right)$   $\left($   $\left($   $\right)$   $\left($   $\left($   $\right)$   $\left($   $\left($   $\right)$   $\left($   $\left($   $\right)$   $\left($   $\left($   $\right)$   $\left($   $\left($   $\right)$   $\left($   $\left($   $\right)$   $\left($ 

input ✞ ☎ integrate(cos(d\*x+c)\*(A+B\*cos(d\*x+c))/(a+b\*cos(d\*x+c)),x, algorithm="maxim a")

output Exception raised: ValueError >> Computation failed since Maxima requested additional constraints; using the 'assume' command before evaluation \*may\* help (example of legal syntax is 'assume(4\*b^2-4\*a^2>0)', see `assume?` f or more de

input file name test\_cases/rubi\_tests/4\_Trig\_functions/4.2\_Cosine/207\_4.2.3.1

Test file number 207

Integral number in file 252

## **Maxima [F(-2)]**

Exception generated.

$$
\int \frac{A+B\cos(c+dx)}{a+b\cos(c+dx)} dx = \text{Exception raised: ValueError}
$$

✞ ☎

 $\begin{pmatrix} 1 & 0 & 0 \\ 0 & 0 & 0 \\ 0 & 0 & 0 \\ 0 & 0 & 0 \\ 0 & 0 & 0 \\ 0 & 0 & 0 \\ 0 & 0 & 0 & 0 \\ 0 & 0 & 0 & 0 \\ 0 & 0 & 0 & 0 \\ 0 & 0 & 0 & 0 \\ 0 & 0 & 0 & 0 & 0 \\ 0 & 0 & 0 & 0 & 0 \\ 0 & 0 & 0 & 0 & 0 & 0 \\ 0 & 0 & 0 & 0 & 0 & 0 \\ 0 & 0 & 0 & 0 & 0 & 0 & 0 \\ 0 & 0 & 0 & 0 & 0 & 0 & 0 \\ 0 &$ 

input integrate((A+B\*cos(d\*x+c))/(a+b\*cos(d\*x+c)),x, algorithm="maxima")

output ✞ ☎ Exception raised: ValueError >> Computation failed since Maxima requested additional constraints; using the 'assume' command before evaluation \*may\* help (example of legal syntax is 'assume(4\*b^2-4\*a^2>0)', see `assume?` f or more de

input file name test\_cases/rubi\_tests/4\_Trig\_functions/4.2\_Cosine/207\_4.2.3.1

 $\begin{pmatrix} 1 & 0 & 0 \\ 0 & 0 & 0 \\ 0 & 0 & 0 \\ 0 & 0 & 0 \\ 0 & 0 & 0 \\ 0 & 0 & 0 \\ 0 & 0 & 0 & 0 \\ 0 & 0 & 0 & 0 \\ 0 & 0 & 0 & 0 \\ 0 & 0 & 0 & 0 \\ 0 & 0 & 0 & 0 & 0 \\ 0 & 0 & 0 & 0 & 0 \\ 0 & 0 & 0 & 0 & 0 & 0 \\ 0 & 0 & 0 & 0 & 0 & 0 \\ 0 & 0 & 0 & 0 & 0 & 0 & 0 \\ 0 & 0 & 0 & 0 & 0 & 0 & 0 \\ 0 &$ 

Test file number 207

Integral number in file 253

# **Maxima [F(-2)]**

Exception generated.

 $\int (A+B\cos(c+dx))\sec(c+dx)$  $a + b \cos(c + dx)$ *dx* = Exception raised: ValueError

 $\begin{pmatrix} 1 & 0 & 0 \\ 0 & 0 & 0 \\ 0 & 0 & 0 \\ 0 & 0 & 0 \\ 0 & 0 & 0 \\ 0 & 0 & 0 \\ 0 & 0 & 0 & 0 \\ 0 & 0 & 0 & 0 \\ 0 & 0 & 0 & 0 \\ 0 & 0 & 0 & 0 \\ 0 & 0 & 0 & 0 & 0 \\ 0 & 0 & 0 & 0 & 0 \\ 0 & 0 & 0 & 0 & 0 & 0 \\ 0 & 0 & 0 & 0 & 0 & 0 \\ 0 & 0 & 0 & 0 & 0 & 0 & 0 \\ 0 & 0 & 0 & 0 & 0 & 0 & 0 \\ 0 &$ 

✞ ☎

 $\begin{pmatrix} 1 & 0 & 0 \\ 0 & 0 & 0 \\ 0 & 0 & 0 \\ 0 & 0 & 0 \\ 0 & 0 & 0 \\ 0 & 0 & 0 \\ 0 & 0 & 0 & 0 \\ 0 & 0 & 0 & 0 \\ 0 & 0 & 0 & 0 \\ 0 & 0 & 0 & 0 \\ 0 & 0 & 0 & 0 & 0 \\ 0 & 0 & 0 & 0 & 0 \\ 0 & 0 & 0 & 0 & 0 & 0 \\ 0 & 0 & 0 & 0 & 0 & 0 \\ 0 & 0 & 0 & 0 & 0 & 0 & 0 \\ 0 & 0 & 0 & 0 & 0 & 0 & 0 \\ 0 &$ 

input ✞ ☎ integrate((A+B\*cos(d\*x+c))\*sec(d\*x+c)/(a+b\*cos(d\*x+c)),x, algorithm="maxim a")

output Exception raised: ValueError >> Computation failed since Maxima requested additional constraints; using the 'assume' command before evaluation \*may\* help (example of legal syntax is 'assume(4\*b^2-4\*a^2>0)', see `assume?` f or more de

input file name test cases/rubi\_tests/4 Trig\_functions/4.2  $\cosine/207$  4.2.3.1

Test file number 207

Integral number in file 254

### **Maxima [F(-2)]**

Exception generated.

$$
\int \frac{(A+B\cos(c+dx))\sec^2(c+dx)}{a+b\cos(c+dx)} dx = \text{Exception raised: ValueError}
$$

 $\begin{pmatrix} 1 & 0 & 0 \\ 0 & 0 & 0 \\ 0 & 0 & 0 \\ 0 & 0 & 0 \\ 0 & 0 & 0 \\ 0 & 0 & 0 \\ 0 & 0 & 0 & 0 \\ 0 & 0 & 0 & 0 \\ 0 & 0 & 0 & 0 \\ 0 & 0 & 0 & 0 \\ 0 & 0 & 0 & 0 & 0 \\ 0 & 0 & 0 & 0 & 0 \\ 0 & 0 & 0 & 0 & 0 & 0 \\ 0 & 0 & 0 & 0 & 0 & 0 \\ 0 & 0 & 0 & 0 & 0 & 0 & 0 \\ 0 & 0 & 0 & 0 & 0 & 0 & 0 \\ 0 &$ 

✞ ☎

 $\begin{pmatrix} 1 & 0 & 0 \\ 0 & 0 & 0 \\ 0 & 0 & 0 \\ 0 & 0 & 0 \\ 0 & 0 & 0 \\ 0 & 0 & 0 \\ 0 & 0 & 0 & 0 \\ 0 & 0 & 0 & 0 \\ 0 & 0 & 0 & 0 \\ 0 & 0 & 0 & 0 \\ 0 & 0 & 0 & 0 & 0 \\ 0 & 0 & 0 & 0 & 0 \\ 0 & 0 & 0 & 0 & 0 & 0 \\ 0 & 0 & 0 & 0 & 0 & 0 \\ 0 & 0 & 0 & 0 & 0 & 0 & 0 \\ 0 & 0 & 0 & 0 & 0 & 0 & 0 \\ 0 &$ 

$$
input\n{\hbox{integrate((A+B*cos(d*x+c))*sec(d*x+c)^2/(a+b*cos(d*x+c)),x, algorithm="max\n_ima")}
$$

output

Exception raised: ValueError >> Computation failed since Maxima requested additional constraints; using the 'assume' command before evaluation \*may\* help (example of legal syntax is 'assume(4\*b^2-4\*a^2>0)', see `assume?` f or more de

input file name test\_cases/rubi\_tests/4\_Trig\_functions/4.2\_Cosine/207\_4.2.3.1 Test file number 207 Integral number in file 255

### **Maxima [F(-2)]**

Exception generated.

 $\int (A+B\cos(c+dx))\sec^3(c+dx)$  $a + b \cos(c + dx)$ *dx* = Exception raised: ValueError

 $\begin{pmatrix} 1 & 0 & 0 \\ 0 & 0 & 0 \\ 0 & 0 & 0 \\ 0 & 0 & 0 \\ 0 & 0 & 0 \\ 0 & 0 & 0 \\ 0 & 0 & 0 \\ 0 & 0 & 0 \\ 0 & 0 & 0 & 0 \\ 0 & 0 & 0 & 0 \\ 0 & 0 & 0 & 0 \\ 0 & 0 & 0 & 0 & 0 \\ 0 & 0 & 0 & 0 & 0 \\ 0 & 0 & 0 & 0 & 0 \\ 0 & 0 & 0 & 0 & 0 & 0 \\ 0 & 0 & 0 & 0 & 0 & 0 \\ 0 & 0 & 0 & 0 & 0 & 0 & 0 \\ 0 &$ 

✞ ☎

 $\begin{pmatrix} 1 & 0 & 0 \\ 0 & 0 & 0 \\ 0 & 0 & 0 \\ 0 & 0 & 0 \\ 0 & 0 & 0 \\ 0 & 0 & 0 \\ 0 & 0 & 0 & 0 \\ 0 & 0 & 0 & 0 \\ 0 & 0 & 0 & 0 \\ 0 & 0 & 0 & 0 \\ 0 & 0 & 0 & 0 & 0 \\ 0 & 0 & 0 & 0 & 0 \\ 0 & 0 & 0 & 0 & 0 & 0 \\ 0 & 0 & 0 & 0 & 0 & 0 \\ 0 & 0 & 0 & 0 & 0 & 0 & 0 \\ 0 & 0 & 0 & 0 & 0 & 0 & 0 \\ 0 &$ 

input ✞ ☎ integrate((A+B\*cos(d\*x+c))\*sec(d\*x+c)^3/(a+b\*cos(d\*x+c)),x, algorithm="max ima")

output

Exception raised: ValueError >> Computation failed since Maxima requested additional constraints; using the 'assume' command before evaluation \*may\* help (example of legal syntax is 'assume(4\*b^2-4\*a^2>0)', see `assume?` f or more de

input file name test\_cases/rubi\_tests/4\_Trig\_functions/4.2\_Cosine/207\_4.2.3.1

Test file number 207

Integral number in file 256

### **Maxima [F(-2)]**

Exception generated.

 $\int (A+B\cos(c+dx))\sec^4(c+dx)$  $a + b \cos(c + dx)$ *dx* = Exception raised: ValueError

✞ ☎

 $\begin{pmatrix} 1 & 0 & 0 \\ 0 & 0 & 0 \\ 0 & 0 & 0 \\ 0 & 0 & 0 \\ 0 & 0 & 0 \\ 0 & 0 & 0 \\ 0 & 0 & 0 & 0 \\ 0 & 0 & 0 & 0 \\ 0 & 0 & 0 & 0 \\ 0 & 0 & 0 & 0 \\ 0 & 0 & 0 & 0 & 0 \\ 0 & 0 & 0 & 0 & 0 \\ 0 & 0 & 0 & 0 & 0 & 0 \\ 0 & 0 & 0 & 0 & 0 & 0 \\ 0 & 0 & 0 & 0 & 0 & 0 & 0 \\ 0 & 0 & 0 & 0 & 0 & 0 & 0 \\ 0 &$ 

input integrate((A+B\*cos(d\*x+c))\*sec(d\*x+c)^4/(a+b\*cos(d\*x+c)),x, algorithm="max ima")

✞ ☎

 $\left($   $\left($   $\right)$   $\left($   $\left($   $\right)$   $\left($   $\left($   $\right)$   $\left($   $\left($   $\right)$   $\left($   $\left($   $\right)$   $\left($   $\left($   $\right)$   $\left($   $\left($   $\right)$   $\left($   $\left($   $\right)$   $\left($   $\left($   $\right)$   $\left($   $\left($   $\right)$   $\left($   $\left($   $\right)$   $\left($   $\left($   $\right)$   $\left($ 

output Exception raised: ValueError >> Computation failed since Maxima requested additional constraints; using the 'assume' command before evaluation \*may\* help (example of legal syntax is 'assume(4\*b^2-4\*a^2>0)', see `assume?` f or more de

input file name test\_cases/rubi\_tests/4\_Trig\_functions/4.2\_Cosine/207\_4.2.3.1

Test file number 207

Integral number in file 257

### **Maxima [F(-2)]**

Exception generated.

$$
\int \frac{\cos^3(c+dx)(A+B\cos(c+dx))}{(a+b\cos(c+dx))^2} dx = \text{Exception raised: ValueError}
$$

 $\begin{pmatrix} 1 & 0 & 0 \\ 0 & 0 & 0 \\ 0 & 0 & 0 \\ 0 & 0 & 0 \\ 0 & 0 & 0 \\ 0 & 0 & 0 \\ 0 & 0 & 0 \\ 0 & 0 & 0 \\ 0 & 0 & 0 & 0 \\ 0 & 0 & 0 & 0 \\ 0 & 0 & 0 & 0 \\ 0 & 0 & 0 & 0 & 0 \\ 0 & 0 & 0 & 0 & 0 \\ 0 & 0 & 0 & 0 & 0 \\ 0 & 0 & 0 & 0 & 0 & 0 \\ 0 & 0 & 0 & 0 & 0 & 0 \\ 0 & 0 & 0 & 0 & 0 & 0 & 0 \\ 0 &$ 

✞ ☎

 $\begin{pmatrix} 1 & 0 & 0 \\ 0 & 0 & 0 \\ 0 & 0 & 0 \\ 0 & 0 & 0 \\ 0 & 0 & 0 \\ 0 & 0 & 0 \\ 0 & 0 & 0 \\ 0 & 0 & 0 \\ 0 & 0 & 0 & 0 \\ 0 & 0 & 0 & 0 \\ 0 & 0 & 0 & 0 \\ 0 & 0 & 0 & 0 & 0 \\ 0 & 0 & 0 & 0 & 0 \\ 0 & 0 & 0 & 0 & 0 \\ 0 & 0 & 0 & 0 & 0 & 0 \\ 0 & 0 & 0 & 0 & 0 & 0 \\ 0 & 0 & 0 & 0 & 0 & 0 & 0 \\ 0 &$ 

input ✞ ☎ integrate(cos(d\*x+c)^3\*(A+B\*cos(d\*x+c))/(a+b\*cos(d\*x+c))^2,x, algorithm="m axima")

output Exception raised: ValueError >> Computation failed since Maxima requested additional constraints; using the 'assume' command before evaluation \*may\* help (example of legal syntax is 'assume(4\*b^2-4\*a^2>0)', see `assume?` f or more de

input file name test\_cases/rubi\_tests/4\_Trig\_functions/4.2\_Cosine/207\_4.2.3.1

Test file number 207

Exception generated.

 $\int \cos^2(c+dx)(A+B\cos(c+dx))$  $\frac{(a + b \cos(c + dx))}{(a + b \cos(c + dx))^2} dx =$  Exception raised: ValueError

 $\begin{pmatrix} 1 & 0 & 0 \\ 0 & 0 & 0 \\ 0 & 0 & 0 \\ 0 & 0 & 0 \\ 0 & 0 & 0 \\ 0 & 0 & 0 \\ 0 & 0 & 0 & 0 \\ 0 & 0 & 0 & 0 \\ 0 & 0 & 0 & 0 \\ 0 & 0 & 0 & 0 \\ 0 & 0 & 0 & 0 & 0 \\ 0 & 0 & 0 & 0 & 0 \\ 0 & 0 & 0 & 0 & 0 & 0 \\ 0 & 0 & 0 & 0 & 0 & 0 \\ 0 & 0 & 0 & 0 & 0 & 0 & 0 \\ 0 & 0 & 0 & 0 & 0 & 0 & 0 \\ 0 &$ 

✞ ☎

 $\begin{pmatrix} 1 & 0 & 0 \\ 0 & 0 & 0 \\ 0 & 0 & 0 \\ 0 & 0 & 0 \\ 0 & 0 & 0 \\ 0 & 0 & 0 \\ 0 & 0 & 0 & 0 \\ 0 & 0 & 0 & 0 \\ 0 & 0 & 0 & 0 \\ 0 & 0 & 0 & 0 \\ 0 & 0 & 0 & 0 & 0 \\ 0 & 0 & 0 & 0 & 0 \\ 0 & 0 & 0 & 0 & 0 & 0 \\ 0 & 0 & 0 & 0 & 0 & 0 \\ 0 & 0 & 0 & 0 & 0 & 0 & 0 \\ 0 & 0 & 0 & 0 & 0 & 0 & 0 \\ 0 &$ 

input ✞ ☎ integrate(cos(d\*x+c)^2\*(A+B\*cos(d\*x+c))/(a+b\*cos(d\*x+c))^2,x, algorithm="m axima")

output Exception raised: ValueError >> Computation failed since Maxima requested additional constraints; using the 'assume' command before evaluation \*may\* help (example of legal syntax is 'assume(4\*b^2-4\*a^2>0)', see `assume?` f or more de

input file name test\_cases/rubi\_tests/4\_Trig\_functions/4.2\_Cosine/207\_4.2.3.1

Test file number 207

Integral number in file 259

## **Maxima [F(-2)]**

Exception generated.

 $\int \cos(c+dx)(A+B\cos(c+dx))$  $\frac{(a + b \cos(c + dx))}{(a + b \cos(c + dx))^2} dx =$  Exception raised: Value Error

✞ ☎

 $\begin{pmatrix} 1 & 0 & 0 \\ 0 & 0 & 0 \\ 0 & 0 & 0 \\ 0 & 0 & 0 \\ 0 & 0 & 0 \\ 0 & 0 & 0 \\ 0 & 0 & 0 \\ 0 & 0 & 0 \\ 0 & 0 & 0 & 0 \\ 0 & 0 & 0 & 0 \\ 0 & 0 & 0 & 0 \\ 0 & 0 & 0 & 0 & 0 \\ 0 & 0 & 0 & 0 & 0 \\ 0 & 0 & 0 & 0 & 0 \\ 0 & 0 & 0 & 0 & 0 & 0 \\ 0 & 0 & 0 & 0 & 0 & 0 \\ 0 & 0 & 0 & 0 & 0 & 0 & 0 \\ 0 &$ 

✞ ☎

 $\begin{pmatrix} 1 & 0 & 0 \\ 0 & 0 & 0 \\ 0 & 0 & 0 \\ 0 & 0 & 0 \\ 0 & 0 & 0 \\ 0 & 0 & 0 \\ 0 & 0 & 0 & 0 \\ 0 & 0 & 0 & 0 \\ 0 & 0 & 0 & 0 \\ 0 & 0 & 0 & 0 \\ 0 & 0 & 0 & 0 & 0 \\ 0 & 0 & 0 & 0 & 0 \\ 0 & 0 & 0 & 0 & 0 & 0 \\ 0 & 0 & 0 & 0 & 0 & 0 \\ 0 & 0 & 0 & 0 & 0 & 0 & 0 \\ 0 & 0 & 0 & 0 & 0 & 0 & 0 \\ 0 &$ 

input integrate(cos(d\*x+c)\*(A+B\*cos(d\*x+c))/(a+b\*cos(d\*x+c))^2,x, algorithm="max ima")

output Exception raised: ValueError >> Computation failed since Maxima requested additional constraints; using the 'assume' command before evaluation \*may\* help (example of legal syntax is 'assume(4\*b^2-4\*a^2>0)', see `assume?` f or more de

input file name test\_cases/rubi\_tests/4\_Trig\_functions/4.2\_Cosine/207\_4.2.3.1 Test file number 207

Integral number in file 260

### **Maxima [F(-2)]**

Exception generated.

$$
\int \frac{A+B\cos(c+dx)}{(a+b\cos(c+dx))^2} dx = \text{Exception raised: ValueError}
$$

✞ ☎

 $\begin{pmatrix} 1 & 0 & 0 \\ 0 & 0 & 0 \\ 0 & 0 & 0 \\ 0 & 0 & 0 \\ 0 & 0 & 0 \\ 0 & 0 & 0 \\ 0 & 0 & 0 & 0 \\ 0 & 0 & 0 & 0 \\ 0 & 0 & 0 & 0 \\ 0 & 0 & 0 & 0 \\ 0 & 0 & 0 & 0 & 0 \\ 0 & 0 & 0 & 0 & 0 \\ 0 & 0 & 0 & 0 & 0 & 0 \\ 0 & 0 & 0 & 0 & 0 & 0 \\ 0 & 0 & 0 & 0 & 0 & 0 & 0 \\ 0 & 0 & 0 & 0 & 0 & 0 & 0 \\ 0 &$ 

✞ ☎

 $\begin{pmatrix} 1 & 0 & 0 \\ 0 & 0 & 0 \\ 0 & 0 & 0 \\ 0 & 0 & 0 \\ 0 & 0 & 0 \\ 0 & 0 & 0 \\ 0 & 0 & 0 & 0 \\ 0 & 0 & 0 & 0 \\ 0 & 0 & 0 & 0 \\ 0 & 0 & 0 & 0 \\ 0 & 0 & 0 & 0 & 0 \\ 0 & 0 & 0 & 0 & 0 \\ 0 & 0 & 0 & 0 & 0 & 0 \\ 0 & 0 & 0 & 0 & 0 & 0 \\ 0 & 0 & 0 & 0 & 0 & 0 & 0 \\ 0 & 0 & 0 & 0 & 0 & 0 & 0 \\ 0 &$ 

input integrate((A+B\*cos(d\*x+c))/(a+b\*cos(d\*x+c))^2,x, algorithm="maxima")

output Exception raised: ValueError >> Computation failed since Maxima requested additional constraints; using the 'assume' command before evaluation \*may\* help (example of legal syntax is 'assume(4\*b^2-4\*a^2>0)', see `assume?` f or more de

input file name test\_cases/rubi\_tests/4\_Trig\_functions/4.2\_Cosine/207\_4.2.3.1

Test file number 207

Integral number in file 261

## **Maxima [F(-2)]**

Exception generated.

 $\int (A+B\cos(c+dx))\sec(c+dx)$  $\frac{d}{dx} = \text{Exception raised: ValueError}$ 

✞ ☎

 $\overline{\phantom{a}}$   $\overline{\phantom{a}}$   $\overline{\$ 

```
input
integrate((A+B*cos(d*x+c))*sec(d*x+c)/(a+b*cos(d*x+c))^2,x, algorithm="max
 ima")
```
output ✞ ☎ Exception raised: ValueError >> Computation failed since Maxima requested additional constraints; using the 'assume' command before evaluation \*may\* help (example of legal syntax is 'assume(4\*b^2-4\*a^2>0)', see `assume?` f or more de

input file name test\_cases/rubi\_tests/4\_Trig\_functions/4.2\_Cosine/207\_4.2.3.1

 $\begin{pmatrix} 1 & 0 & 0 \\ 0 & 0 & 0 \\ 0 & 0 & 0 \\ 0 & 0 & 0 \\ 0 & 0 & 0 \\ 0 & 0 & 0 \\ 0 & 0 & 0 & 0 \\ 0 & 0 & 0 & 0 \\ 0 & 0 & 0 & 0 \\ 0 & 0 & 0 & 0 \\ 0 & 0 & 0 & 0 & 0 \\ 0 & 0 & 0 & 0 & 0 \\ 0 & 0 & 0 & 0 & 0 & 0 \\ 0 & 0 & 0 & 0 & 0 & 0 \\ 0 & 0 & 0 & 0 & 0 & 0 & 0 \\ 0 & 0 & 0 & 0 & 0 & 0 & 0 \\ 0 &$ 

Test file number 207

Integral number in file 262

**Maxima [F(-2)]**

Exception generated.

 $\int (A+B\cos(c+dx))\sec^2(c+dx)$  $\frac{d}{dx}(\alpha + b\cos(c + dx))^2$   $dx =$  Exception raised: ValueError

 $\begin{pmatrix} 1 & 0 & 0 \\ 0 & 0 & 0 \\ 0 & 0 & 0 \\ 0 & 0 & 0 \\ 0 & 0 & 0 \\ 0 & 0 & 0 \\ 0 & 0 & 0 \\ 0 & 0 & 0 \\ 0 & 0 & 0 & 0 \\ 0 & 0 & 0 & 0 \\ 0 & 0 & 0 & 0 \\ 0 & 0 & 0 & 0 & 0 \\ 0 & 0 & 0 & 0 & 0 \\ 0 & 0 & 0 & 0 & 0 \\ 0 & 0 & 0 & 0 & 0 & 0 \\ 0 & 0 & 0 & 0 & 0 & 0 \\ 0 & 0 & 0 & 0 & 0 & 0 & 0 \\ 0 &$ 

✞ ☎

 $\begin{pmatrix} 1 & 0 & 0 \\ 0 & 0 & 0 \\ 0 & 0 & 0 \\ 0 & 0 & 0 \\ 0 & 0 & 0 \\ 0 & 0 & 0 \\ 0 & 0 & 0 \\ 0 & 0 & 0 \\ 0 & 0 & 0 & 0 \\ 0 & 0 & 0 & 0 \\ 0 & 0 & 0 & 0 \\ 0 & 0 & 0 & 0 & 0 \\ 0 & 0 & 0 & 0 & 0 \\ 0 & 0 & 0 & 0 & 0 \\ 0 & 0 & 0 & 0 & 0 & 0 \\ 0 & 0 & 0 & 0 & 0 & 0 \\ 0 & 0 & 0 & 0 & 0 & 0 & 0 \\ 0 &$ 

input ✞ ☎ integrate((A+B\*cos(d\*x+c))\*sec(d\*x+c)^2/(a+b\*cos(d\*x+c))^2,x, algorithm="m axima")

output Exception raised: ValueError >> Computation failed since Maxima requested additional constraints; using the 'assume' command before evaluation \*may\* help (example of legal syntax is 'assume(4\*b^2-4\*a^2>0)', see `assume?` f or more de

input file name test\_cases/rubi\_tests/4\_Trig\_functions/4.2\_Cosine/207\_4.2.3.1

Test file number 207

Integral number in file 263

**Maxima [F(-2)]**

Exception generated.

$$
\int \frac{(A+B\cos(c+dx))\sec^3(c+dx)}{(a+b\cos(c+dx))^2} dx = \text{Exception raised: ValueError}
$$

 $\begin{pmatrix} 1 & 0 & 0 \\ 0 & 0 & 0 \\ 0 & 0 & 0 \\ 0 & 0 & 0 \\ 0 & 0 & 0 \\ 0 & 0 & 0 \\ 0 & 0 & 0 & 0 \\ 0 & 0 & 0 & 0 \\ 0 & 0 & 0 & 0 \\ 0 & 0 & 0 & 0 \\ 0 & 0 & 0 & 0 & 0 \\ 0 & 0 & 0 & 0 & 0 \\ 0 & 0 & 0 & 0 & 0 & 0 \\ 0 & 0 & 0 & 0 & 0 & 0 \\ 0 & 0 & 0 & 0 & 0 & 0 & 0 \\ 0 & 0 & 0 & 0 & 0 & 0 & 0 \\ 0 &$ 

✞ ☎

 $\begin{pmatrix} 1 & 0 & 0 \\ 0 & 0 & 0 \\ 0 & 0 & 0 \\ 0 & 0 & 0 \\ 0 & 0 & 0 \\ 0 & 0 & 0 \\ 0 & 0 & 0 & 0 \\ 0 & 0 & 0 & 0 \\ 0 & 0 & 0 & 0 \\ 0 & 0 & 0 & 0 \\ 0 & 0 & 0 & 0 & 0 \\ 0 & 0 & 0 & 0 & 0 \\ 0 & 0 & 0 & 0 & 0 & 0 \\ 0 & 0 & 0 & 0 & 0 & 0 \\ 0 & 0 & 0 & 0 & 0 & 0 & 0 \\ 0 & 0 & 0 & 0 & 0 & 0 & 0 \\ 0 &$ 

input ✞ ☎ integrate((A+B\*cos(d\*x+c))\*sec(d\*x+c)^3/(a+b\*cos(d\*x+c))^2,x, algorithm="m axima")

output

Exception raised: ValueError >> Computation failed since Maxima requested additional constraints; using the 'assume' command before evaluation \*may\* help (example of legal syntax is 'assume(4\*b^2-4\*a^2>0)', see `assume?` f or more de

input file name test\_cases/rubi\_tests/4\_Trig\_functions/4.2\_Cosine/207\_4.2.3.1 Test file number 207 Integral number in file 264

#### **Maxima [F(-2)]**

Exception generated.

 $\int \cos^4(c+dx)(A+B\cos(c+dx))$  $\frac{(a + b \cos(c + dx))}{(a + b \cos(c + dx))^3} dx =$  Exception raised: ValueError

✞ ☎

 $\begin{pmatrix} 1 & 0 & 0 \\ 0 & 0 & 0 \\ 0 & 0 & 0 \\ 0 & 0 & 0 \\ 0 & 0 & 0 \\ 0 & 0 & 0 \\ 0 & 0 & 0 \\ 0 & 0 & 0 \\ 0 & 0 & 0 & 0 \\ 0 & 0 & 0 & 0 \\ 0 & 0 & 0 & 0 \\ 0 & 0 & 0 & 0 & 0 \\ 0 & 0 & 0 & 0 & 0 \\ 0 & 0 & 0 & 0 & 0 \\ 0 & 0 & 0 & 0 & 0 & 0 \\ 0 & 0 & 0 & 0 & 0 & 0 \\ 0 & 0 & 0 & 0 & 0 & 0 & 0 \\ 0 &$ 

✞ ☎

 $\begin{pmatrix} 1 & 0 & 0 \\ 0 & 0 & 0 \\ 0 & 0 & 0 \\ 0 & 0 & 0 \\ 0 & 0 & 0 \\ 0 & 0 & 0 \\ 0 & 0 & 0 & 0 \\ 0 & 0 & 0 & 0 \\ 0 & 0 & 0 & 0 \\ 0 & 0 & 0 & 0 \\ 0 & 0 & 0 & 0 & 0 \\ 0 & 0 & 0 & 0 & 0 \\ 0 & 0 & 0 & 0 & 0 & 0 \\ 0 & 0 & 0 & 0 & 0 & 0 \\ 0 & 0 & 0 & 0 & 0 & 0 & 0 \\ 0 & 0 & 0 & 0 & 0 & 0 & 0 \\ 0 &$ 

input integrate(cos(d\*x+c)^4\*(A+B\*cos(d\*x+c))/(a+b\*cos(d\*x+c))^3,x, algorithm="m axima")

output

Exception raised: ValueError >> Computation failed since Maxima requested additional constraints; using the 'assume' command before evaluation \*may\* help (example of legal syntax is 'assume(4\*b^2-4\*a^2>0)', see `assume?` f or more de

input file name test\_cases/rubi\_tests/4\_Trig\_functions/4.2\_Cosine/207\_4.2.3.1

Test file number 207

Integral number in file 265

### **Maxima [F(-2)]**

Exception generated.

 $\int \cos^3(c + dx)(A + B\cos(c + dx))$  $\frac{(a + b \cos(c + dx))}{(a + b \cos(c + dx))^3} dx =$  Exception raised: ValueError

✞ ☎

 $\left( \begin{array}{cc} \bullet & \bullet & \bullet \\ \bullet & \bullet & \bullet \end{array} \right)$ 

input integrate(cos(d\*x+c)^3\*(A+B\*cos(d\*x+c))/(a+b\*cos(d\*x+c))^3,x, algorithm="m axima")

✞ ☎

 $\left($   $\left($   $\right)$   $\left($   $\left($   $\right)$   $\left($   $\left($   $\right)$   $\left($   $\left($   $\right)$   $\left($   $\left($   $\right)$   $\left($   $\left($   $\right)$   $\left($   $\left($   $\right)$   $\left($   $\left($   $\right)$   $\left($   $\left($   $\right)$   $\left($   $\left($   $\right)$   $\left($   $\left($   $\right)$   $\left($   $\left($   $\right)$   $\left($ 

output Exception raised: ValueError >> Computation failed since Maxima requested additional constraints; using the 'assume' command before evaluation \*may\* help (example of legal syntax is 'assume(4\*b^2-4\*a^2>0)', see `assume?` f or more de

input file name test\_cases/rubi\_tests/4\_Trig\_functions/4.2\_Cosine/207\_4.2.3.1

Test file number 207

Integral number in file 266

### **Maxima [F(-2)]**

Exception generated.

$$
\int \frac{\cos^2(c+dx)(A+B\cos(c+dx))}{(a+b\cos(c+dx))^3} dx = \text{Exception raised: ValueError}
$$

 $\begin{pmatrix} 1 & 0 & 0 \\ 0 & 0 & 0 \\ 0 & 0 & 0 \\ 0 & 0 & 0 \\ 0 & 0 & 0 \\ 0 & 0 & 0 \\ 0 & 0 & 0 \\ 0 & 0 & 0 \\ 0 & 0 & 0 & 0 \\ 0 & 0 & 0 & 0 \\ 0 & 0 & 0 & 0 \\ 0 & 0 & 0 & 0 & 0 \\ 0 & 0 & 0 & 0 & 0 \\ 0 & 0 & 0 & 0 & 0 \\ 0 & 0 & 0 & 0 & 0 & 0 \\ 0 & 0 & 0 & 0 & 0 & 0 \\ 0 & 0 & 0 & 0 & 0 & 0 & 0 \\ 0 &$ 

✞ ☎

 $\begin{pmatrix} 1 & 0 & 0 \\ 0 & 0 & 0 \\ 0 & 0 & 0 \\ 0 & 0 & 0 \\ 0 & 0 & 0 \\ 0 & 0 & 0 \\ 0 & 0 & 0 \\ 0 & 0 & 0 \\ 0 & 0 & 0 & 0 \\ 0 & 0 & 0 & 0 \\ 0 & 0 & 0 & 0 \\ 0 & 0 & 0 & 0 & 0 \\ 0 & 0 & 0 & 0 & 0 \\ 0 & 0 & 0 & 0 & 0 \\ 0 & 0 & 0 & 0 & 0 & 0 \\ 0 & 0 & 0 & 0 & 0 & 0 \\ 0 & 0 & 0 & 0 & 0 & 0 & 0 \\ 0 &$ 

input ✞ ☎ integrate(cos(d\*x+c)^2\*(A+B\*cos(d\*x+c))/(a+b\*cos(d\*x+c))^3,x, algorithm="m axima")

output Exception raised: ValueError >> Computation failed since Maxima requested additional constraints; using the 'assume' command before evaluation \*may\* help (example of legal syntax is 'assume(4\*b^2-4\*a^2>0)', see `assume?` f or more de

input file name test\_cases/rubi\_tests/4\_Trig\_functions/4.2\_Cosine/207\_4.2.3.1

Test file number 207

Exception generated.

 $\int \cos(c+dx)(A+B\cos(c+dx))$  $\frac{(a + b \cos(c + dx))}{(a + b \cos(c + dx))^3} dx =$  Exception raised: ValueError

✞ ☎

 $\left( \begin{array}{cc} \text{ } & \text{ } \\ \text{ } & \text{ } \end{array} \right)$ 

✞ ☎

 $\left( \begin{array}{cc} \text{ } & \text{ } \\ \text{ } & \text{ } \end{array} \right)$ 

input integrate(cos(d\*x+c)\*(A+B\*cos(d\*x+c))/(a+b\*cos(d\*x+c))^3,x, algorithm="max ima")

output Exception raised: ValueError >> Computation failed since Maxima requested additional constraints; using the 'assume' command before evaluation \*may\* help (example of legal syntax is 'assume(4\*b^2-4\*a^2>0)', see `assume?` f or more de

input file name test\_cases/rubi\_tests/4\_Trig\_functions/4.2\_Cosine/207\_4.2.3.1

Test file number 207

Integral number in file 268

#### **Maxima [F(-2)]**

Exception generated.

 $\int A + B \cos(c + dx)$  $\frac{(a + b \cos(c + ax))}{(a + b \cos(c + dx))^3} dx = \text{Exception raised: ValueError}$ 

✞ ☎

 $\begin{pmatrix} 1 & 0 & 0 \\ 0 & 0 & 0 \\ 0 & 0 & 0 \\ 0 & 0 & 0 \\ 0 & 0 & 0 \\ 0 & 0 & 0 \\ 0 & 0 & 0 & 0 \\ 0 & 0 & 0 & 0 \\ 0 & 0 & 0 & 0 \\ 0 & 0 & 0 & 0 \\ 0 & 0 & 0 & 0 & 0 \\ 0 & 0 & 0 & 0 & 0 \\ 0 & 0 & 0 & 0 & 0 & 0 \\ 0 & 0 & 0 & 0 & 0 & 0 \\ 0 & 0 & 0 & 0 & 0 & 0 & 0 \\ 0 & 0 & 0 & 0 & 0 & 0 & 0 \\ 0 &$ 

✞ ☎

 $\begin{pmatrix} 1 & 0 & 0 \\ 0 & 0 & 0 \\ 0 & 0 & 0 \\ 0 & 0 & 0 \\ 0 & 0 & 0 \\ 0 & 0 & 0 \\ 0 & 0 & 0 & 0 \\ 0 & 0 & 0 & 0 \\ 0 & 0 & 0 & 0 \\ 0 & 0 & 0 & 0 \\ 0 & 0 & 0 & 0 & 0 \\ 0 & 0 & 0 & 0 & 0 \\ 0 & 0 & 0 & 0 & 0 & 0 \\ 0 & 0 & 0 & 0 & 0 & 0 \\ 0 & 0 & 0 & 0 & 0 & 0 & 0 \\ 0 & 0 & 0 & 0 & 0 & 0 & 0 \\ 0 &$ 

input integrate((A+B\*cos(d\*x+c))/(a+b\*cos(d\*x+c))^3,x, algorithm="maxima")

output Exception raised: ValueError >> Computation failed since Maxima requested additional constraints; using the 'assume' command before evaluation \*may\* help (example of legal syntax is 'assume(4\*b^2-4\*a^2>0)', see `assume?` f or more de

input file name test\_cases/rubi\_tests/4\_Trig\_functions/4.2\_Cosine/207\_4.2.3.1

Test file number 207

Exception generated.

$$
\int \frac{(A+B\cos(c+dx))\sec(c+dx)}{(a+b\cos(c+dx))^3} dx = \text{Exception raised: ValueError}
$$

 $\begin{pmatrix} 1 & 0 & 0 \\ 0 & 0 & 0 \\ 0 & 0 & 0 \\ 0 & 0 & 0 \\ 0 & 0 & 0 \\ 0 & 0 & 0 \\ 0 & 0 & 0 \\ 0 & 0 & 0 \\ 0 & 0 & 0 & 0 \\ 0 & 0 & 0 & 0 \\ 0 & 0 & 0 & 0 \\ 0 & 0 & 0 & 0 & 0 \\ 0 & 0 & 0 & 0 & 0 \\ 0 & 0 & 0 & 0 & 0 \\ 0 & 0 & 0 & 0 & 0 & 0 \\ 0 & 0 & 0 & 0 & 0 & 0 \\ 0 & 0 & 0 & 0 & 0 & 0 & 0 \\ 0 &$ 

input ✞ ☎ integrate((A+B\*cos(d\*x+c))\*sec(d\*x+c)/(a+b\*cos(d\*x+c))^3,x, algorithm="max ima")

output ✞ ☎ Exception raised: ValueError >> Computation failed since Maxima requested additional constraints; using the 'assume' command before evaluation \*may\* help (example of legal syntax is 'assume(4\*b^2-4\*a^2>0)', see `assume?` f or more de

input file name test\_cases/rubi\_tests/4\_Trig\_functions/4.2\_Cosine/207\_4.2.3.1

 $\begin{pmatrix} 1 & 0 & 0 \\ 0 & 0 & 0 \\ 0 & 0 & 0 \\ 0 & 0 & 0 \\ 0 & 0 & 0 \\ 0 & 0 & 0 \\ 0 & 0 & 0 \\ 0 & 0 & 0 \\ 0 & 0 & 0 & 0 \\ 0 & 0 & 0 & 0 \\ 0 & 0 & 0 & 0 \\ 0 & 0 & 0 & 0 & 0 \\ 0 & 0 & 0 & 0 & 0 \\ 0 & 0 & 0 & 0 & 0 \\ 0 & 0 & 0 & 0 & 0 & 0 \\ 0 & 0 & 0 & 0 & 0 & 0 \\ 0 & 0 & 0 & 0 & 0 & 0 & 0 \\ 0 &$ 

Test file number 207

Integral number in file 270

### **Maxima [F(-2)]**

Exception generated.

 $\int (A+B\cos(c+dx))\sec^2(c+dx)$  $\frac{d}{dx}(\alpha + b\cos(c + dx))^3$   $dx =$  Exception raised: ValueError

✞ ☎

 $\begin{pmatrix} 1 & 0 & 0 \\ 0 & 0 & 0 \\ 0 & 0 & 0 \\ 0 & 0 & 0 \\ 0 & 0 & 0 \\ 0 & 0 & 0 \\ 0 & 0 & 0 \\ 0 & 0 & 0 \\ 0 & 0 & 0 & 0 \\ 0 & 0 & 0 & 0 \\ 0 & 0 & 0 & 0 \\ 0 & 0 & 0 & 0 & 0 \\ 0 & 0 & 0 & 0 & 0 \\ 0 & 0 & 0 & 0 & 0 \\ 0 & 0 & 0 & 0 & 0 & 0 \\ 0 & 0 & 0 & 0 & 0 & 0 \\ 0 & 0 & 0 & 0 & 0 & 0 & 0 \\ 0 &$ 

✞ ☎

 $\begin{pmatrix} 1 & 0 & 0 \\ 0 & 0 & 0 \\ 0 & 0 & 0 \\ 0 & 0 & 0 \\ 0 & 0 & 0 \\ 0 & 0 & 0 \\ 0 & 0 & 0 & 0 \\ 0 & 0 & 0 & 0 \\ 0 & 0 & 0 & 0 \\ 0 & 0 & 0 & 0 \\ 0 & 0 & 0 & 0 & 0 \\ 0 & 0 & 0 & 0 & 0 \\ 0 & 0 & 0 & 0 & 0 & 0 \\ 0 & 0 & 0 & 0 & 0 & 0 \\ 0 & 0 & 0 & 0 & 0 & 0 & 0 \\ 0 & 0 & 0 & 0 & 0 & 0 & 0 \\ 0 &$ 

input integrate((A+B\*cos(d\*x+c))\*sec(d\*x+c)^2/(a+b\*cos(d\*x+c))^3,x, algorithm="m axima")

output Exception raised: ValueError >> Computation failed since Maxima requested additional constraints; using the 'assume' command before evaluation \*may\* help (example of legal syntax is 'assume(4\*b^2-4\*a^2>0)', see `assume?` f or more de

input file name test\_cases/rubi\_tests/4\_Trig\_functions/4.2\_Cosine/207\_4.2.3.1 Test file number 207

Integral number in file 271

## **Maxima [F(-2)]**

Exception generated.

$$
\int \frac{(A+B\cos(c+dx))\sec^3(c+dx)}{(a+b\cos(c+dx))^3} dx = \text{Exception raised: ValueError}
$$

 $\left( \begin{array}{cc} \bullet & \bullet & \bullet \\ \bullet & \bullet & \bullet \end{array} \right)$ 

✞ ☎

 $\begin{pmatrix} 1 & 0 & 0 \\ 0 & 0 & 0 \\ 0 & 0 & 0 \\ 0 & 0 & 0 \\ 0 & 0 & 0 \\ 0 & 0 & 0 \\ 0 & 0 & 0 & 0 \\ 0 & 0 & 0 & 0 \\ 0 & 0 & 0 & 0 \\ 0 & 0 & 0 & 0 \\ 0 & 0 & 0 & 0 & 0 \\ 0 & 0 & 0 & 0 & 0 \\ 0 & 0 & 0 & 0 & 0 & 0 \\ 0 & 0 & 0 & 0 & 0 & 0 \\ 0 & 0 & 0 & 0 & 0 & 0 & 0 \\ 0 & 0 & 0 & 0 & 0 & 0 & 0 \\ 0 &$ 

input ✞ ☎ integrate((A+B\*cos(d\*x+c))\*sec(d\*x+c)^3/(a+b\*cos(d\*x+c))^3,x, algorithm="m axima")

output Exception raised: ValueError >> Computation failed since Maxima requested additional constraints; using the 'assume' command before evaluation \*may\* help (example of legal syntax is 'assume(4\*b^2-4\*a^2>0)', see `assume?` f or more de

input file name test\_cases/rubi\_tests/4\_Trig\_functions/4.2\_Cosine/207\_4.2.3.1

Test file number 207

Integral number in file 272

## **Maxima [F(-2)]**

Exception generated.

$$
\int \frac{\cos^4(c+dx)(A+B\cos(c+dx))}{(a+b\cos(c+dx))^4} dx = \text{Exception raised: ValueError}
$$

 $\begin{pmatrix} 1 & 0 & 0 \\ 0 & 0 & 0 \\ 0 & 0 & 0 \\ 0 & 0 & 0 \\ 0 & 0 & 0 \\ 0 & 0 & 0 \\ 0 & 0 & 0 & 0 \\ 0 & 0 & 0 & 0 \\ 0 & 0 & 0 & 0 \\ 0 & 0 & 0 & 0 \\ 0 & 0 & 0 & 0 & 0 \\ 0 & 0 & 0 & 0 & 0 \\ 0 & 0 & 0 & 0 & 0 & 0 \\ 0 & 0 & 0 & 0 & 0 & 0 \\ 0 & 0 & 0 & 0 & 0 & 0 & 0 \\ 0 & 0 & 0 & 0 & 0 & 0 & 0 \\ 0 &$ 

✞ ☎

 $\begin{pmatrix} 1 & 0 & 0 \\ 0 & 0 & 0 \\ 0 & 0 & 0 \\ 0 & 0 & 0 \\ 0 & 0 & 0 \\ 0 & 0 & 0 \\ 0 & 0 & 0 & 0 \\ 0 & 0 & 0 & 0 \\ 0 & 0 & 0 & 0 \\ 0 & 0 & 0 & 0 \\ 0 & 0 & 0 & 0 & 0 \\ 0 & 0 & 0 & 0 & 0 \\ 0 & 0 & 0 & 0 & 0 & 0 \\ 0 & 0 & 0 & 0 & 0 & 0 \\ 0 & 0 & 0 & 0 & 0 & 0 & 0 \\ 0 & 0 & 0 & 0 & 0 & 0 & 0 \\ 0 &$ 

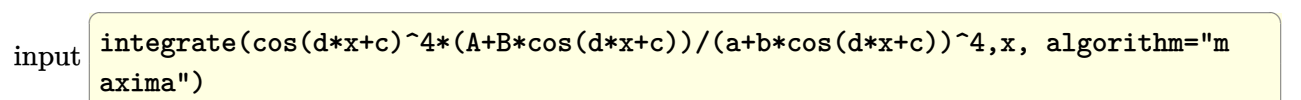

output

Exception raised: ValueError >> Computation failed since Maxima requested additional constraints; using the 'assume' command before evaluation \*may\* help (example of legal syntax is 'assume(4\*b^2-4\*a^2>0)', see `assume?` f or more de
input file name test\_cases/rubi\_tests/4\_Trig\_functions/4.2\_Cosine/207\_4.2.3.1 Test file number 207 Integral number in file 273

## **Maxima [F(-2)]**

Exception generated.

 $\int \cos^3(c + dx)(A + B\cos(c + dx))$  $\frac{(a + b \cos(c + dx))}{(a + b \cos(c + dx))^{4}} dx =$  Exception raised: ValueError

 $\begin{pmatrix} 1 & 0 & 0 \\ 0 & 0 & 0 \\ 0 & 0 & 0 \\ 0 & 0 & 0 \\ 0 & 0 & 0 \\ 0 & 0 & 0 \\ 0 & 0 & 0 \\ 0 & 0 & 0 \\ 0 & 0 & 0 & 0 \\ 0 & 0 & 0 & 0 \\ 0 & 0 & 0 & 0 \\ 0 & 0 & 0 & 0 & 0 \\ 0 & 0 & 0 & 0 & 0 \\ 0 & 0 & 0 & 0 & 0 \\ 0 & 0 & 0 & 0 & 0 & 0 \\ 0 & 0 & 0 & 0 & 0 & 0 \\ 0 & 0 & 0 & 0 & 0 & 0 & 0 \\ 0 &$ 

✞ ☎

 $\begin{pmatrix} 1 & 0 & 0 \\ 0 & 0 & 0 \\ 0 & 0 & 0 \\ 0 & 0 & 0 \\ 0 & 0 & 0 \\ 0 & 0 & 0 \\ 0 & 0 & 0 & 0 \\ 0 & 0 & 0 & 0 \\ 0 & 0 & 0 & 0 \\ 0 & 0 & 0 & 0 \\ 0 & 0 & 0 & 0 & 0 \\ 0 & 0 & 0 & 0 & 0 \\ 0 & 0 & 0 & 0 & 0 & 0 \\ 0 & 0 & 0 & 0 & 0 & 0 \\ 0 & 0 & 0 & 0 & 0 & 0 & 0 \\ 0 & 0 & 0 & 0 & 0 & 0 & 0 \\ 0 &$ 

input ✞ ☎ integrate(cos(d\*x+c)^3\*(A+B\*cos(d\*x+c))/(a+b\*cos(d\*x+c))^4,x, algorithm="m axima")

output

Exception raised: ValueError >> Computation failed since Maxima requested additional constraints; using the 'assume' command before evaluation \*may\* help (example of legal syntax is 'assume(4\*b^2-4\*a^2>0)', see `assume?` f or more de

input file name test\_cases/rubi\_tests/4\_Trig\_functions/4.2\_Cosine/207\_4.2.3.1

Test file number 207

Integral number in file 274

## **Maxima [F(-2)]**

Exception generated.

 $\int \cos^2(c+dx)(A+B\cos(c+dx))$  $\frac{(a + b \cos(c + dx))}{(a + b \cos(c + dx))^{4}} dx =$  Exception raised: ValueError

✞ ☎

 $\begin{pmatrix} 1 & 0 & 0 \\ 0 & 0 & 0 \\ 0 & 0 & 0 \\ 0 & 0 & 0 \\ 0 & 0 & 0 \\ 0 & 0 & 0 \\ 0 & 0 & 0 & 0 \\ 0 & 0 & 0 & 0 \\ 0 & 0 & 0 & 0 \\ 0 & 0 & 0 & 0 \\ 0 & 0 & 0 & 0 & 0 \\ 0 & 0 & 0 & 0 & 0 \\ 0 & 0 & 0 & 0 & 0 & 0 \\ 0 & 0 & 0 & 0 & 0 & 0 \\ 0 & 0 & 0 & 0 & 0 & 0 & 0 \\ 0 & 0 & 0 & 0 & 0 & 0 & 0 \\ 0 &$ 

input integrate(cos(d\*x+c)^2\*(A+B\*cos(d\*x+c))/(a+b\*cos(d\*x+c))^4,x, algorithm="m axima")

 $\left($   $\left($   $\right)$   $\left($   $\left($   $\right)$   $\left($   $\left($   $\right)$   $\left($   $\left($   $\right)$   $\left($   $\left($   $\right)$   $\left($   $\left($   $\right)$   $\left($   $\left($   $\right)$   $\left($   $\left($   $\right)$   $\left($   $\left($   $\right)$   $\left($   $\left($   $\right)$   $\left($   $\left($   $\right)$   $\left($   $\left($   $\right)$   $\left($ 

output Exception raised: ValueError >> Computation failed since Maxima requested additional constraints; using the 'assume' command before evaluation \*may\* help (example of legal syntax is 'assume(4\*b^2-4\*a^2>0)', see `assume?` f or more de

input file name test\_cases/rubi\_tests/4\_Trig\_functions/4.2\_Cosine/207\_4.2.3.1

Test file number 207

Integral number in file 275

**Maxima [F(-2)]**

Exception generated.

$$
\int \frac{\cos(c+dx)(A+B\cos(c+dx))}{(a+b\cos(c+dx))^4} dx = \text{Exception raised: ValueError}
$$

✞ ☎

 $\overline{\phantom{a}}$   $\overline{\phantom{a}}$   $\overline{\$ 

✞ ☎

 $\begin{pmatrix} 1 & 0 & 0 \\ 0 & 0 & 0 \\ 0 & 0 & 0 \\ 0 & 0 & 0 \\ 0 & 0 & 0 \\ 0 & 0 & 0 \\ 0 & 0 & 0 & 0 \\ 0 & 0 & 0 & 0 \\ 0 & 0 & 0 & 0 \\ 0 & 0 & 0 & 0 \\ 0 & 0 & 0 & 0 & 0 \\ 0 & 0 & 0 & 0 & 0 \\ 0 & 0 & 0 & 0 & 0 & 0 \\ 0 & 0 & 0 & 0 & 0 & 0 \\ 0 & 0 & 0 & 0 & 0 & 0 & 0 \\ 0 & 0 & 0 & 0 & 0 & 0 & 0 \\ 0 &$ 

```
input
integrate(cos(d*x+c)*(A+B*cos(d*x+c))/(a+b*cos(d*x+c))^4,x, algorithm="max
ima")
```
output

Exception raised: ValueError >> Computation failed since Maxima requested additional constraints; using the 'assume' command before evaluation \*may\* help (example of legal syntax is 'assume(4\*b^2-4\*a^2>0)', see `assume?` f or more de

input file name test\_cases/rubi\_tests/4\_Trig\_functions/4.2\_Cosine/207\_4.2.3.1

Test file number 207

Exception generated.

$$
\int \frac{A + B\cos(c + dx)}{(a + b\cos(c + dx))^4} dx = \text{Exception raised: ValueError}
$$

 $\begin{pmatrix} 1 & 0 & 0 \\ 0 & 0 & 0 \\ 0 & 0 & 0 \\ 0 & 0 & 0 \\ 0 & 0 & 0 \\ 0 & 0 & 0 \\ 0 & 0 & 0 & 0 \\ 0 & 0 & 0 & 0 \\ 0 & 0 & 0 & 0 \\ 0 & 0 & 0 & 0 \\ 0 & 0 & 0 & 0 & 0 \\ 0 & 0 & 0 & 0 & 0 \\ 0 & 0 & 0 & 0 & 0 & 0 \\ 0 & 0 & 0 & 0 & 0 & 0 \\ 0 & 0 & 0 & 0 & 0 & 0 & 0 \\ 0 & 0 & 0 & 0 & 0 & 0 & 0 \\ 0 &$ 

input ✞ ☎ integrate((A+B\*cos(d\*x+c))/(a+b\*cos(d\*x+c))^4,x, algorithm="maxima")

output ✞ ☎ Exception raised: ValueError >> Computation failed since Maxima requested additional constraints; using the 'assume' command before evaluation \*may\* help (example of legal syntax is 'assume(4\*b^2-4\*a^2>0)', see `assume?` f or more de  $\begin{pmatrix} 1 & 0 & 0 \\ 0 & 0 & 0 \\ 0 & 0 & 0 \\ 0 & 0 & 0 \\ 0 & 0 & 0 \\ 0 & 0 & 0 \\ 0 & 0 & 0 & 0 \\ 0 & 0 & 0 & 0 \\ 0 & 0 & 0 & 0 \\ 0 & 0 & 0 & 0 \\ 0 & 0 & 0 & 0 & 0 \\ 0 & 0 & 0 & 0 & 0 \\ 0 & 0 & 0 & 0 & 0 & 0 \\ 0 & 0 & 0 & 0 & 0 & 0 \\ 0 & 0 & 0 & 0 & 0 & 0 & 0 \\ 0 & 0 & 0 & 0 & 0 & 0 & 0 \\ 0 &$ 

input file name test\_cases/rubi\_tests/4\_Trig\_functions/4.2\_Cosine/207\_4.2.3.1

Test file number 207

Integral number in file 277

#### **Maxima [F(-2)]**

Exception generated.

$$
\int \frac{(A+B\cos(c+dx))\sec(c+dx)}{(a+b\cos(c+dx))^4} dx = \text{Exception raised: ValueError}
$$

✞ ☎

 $\begin{pmatrix} 1 & 0 & 0 \\ 0 & 0 & 0 \\ 0 & 0 & 0 \\ 0 & 0 & 0 \\ 0 & 0 & 0 \\ 0 & 0 & 0 \\ 0 & 0 & 0 & 0 \\ 0 & 0 & 0 & 0 \\ 0 & 0 & 0 & 0 \\ 0 & 0 & 0 & 0 \\ 0 & 0 & 0 & 0 & 0 \\ 0 & 0 & 0 & 0 & 0 \\ 0 & 0 & 0 & 0 & 0 & 0 \\ 0 & 0 & 0 & 0 & 0 & 0 \\ 0 & 0 & 0 & 0 & 0 & 0 & 0 \\ 0 & 0 & 0 & 0 & 0 & 0 & 0 \\ 0 &$ 

✞ ☎

 $\begin{pmatrix} 1 & 0 & 0 \\ 0 & 0 & 0 \\ 0 & 0 & 0 \\ 0 & 0 & 0 \\ 0 & 0 & 0 \\ 0 & 0 & 0 \\ 0 & 0 & 0 & 0 \\ 0 & 0 & 0 & 0 \\ 0 & 0 & 0 & 0 \\ 0 & 0 & 0 & 0 \\ 0 & 0 & 0 & 0 & 0 \\ 0 & 0 & 0 & 0 & 0 \\ 0 & 0 & 0 & 0 & 0 & 0 \\ 0 & 0 & 0 & 0 & 0 & 0 \\ 0 & 0 & 0 & 0 & 0 & 0 & 0 \\ 0 & 0 & 0 & 0 & 0 & 0 & 0 \\ 0 &$ 

input integrate((A+B\*cos(d\*x+c))\*sec(d\*x+c)/(a+b\*cos(d\*x+c))^4,x, algorithm="max ima")

output Exception raised: ValueError >> Computation failed since Maxima requested additional constraints; using the 'assume' command before evaluation \*may\* help (example of legal syntax is 'assume(4\*b^2-4\*a^2>0)', see `assume?` f or more de

input file name test\_cases/rubi\_tests/4\_Trig\_functions/4.2\_Cosine/207\_4.2.3.1

Test file number 207

Exception generated.

 $\int (A+B\cos(c+dx))\sec^2(c+dx)$  $\frac{d}{dx}(\alpha + b\cos(c + dx))^4$   $dx =$  Exception raised: ValueError

 $\left( \begin{array}{cc} \bullet & \bullet & \bullet \\ \bullet & \bullet & \bullet \end{array} \right)$ 

✞ ☎

 $\begin{pmatrix} 1 & 0 & 0 \\ 0 & 0 & 0 \\ 0 & 0 & 0 \\ 0 & 0 & 0 \\ 0 & 0 & 0 \\ 0 & 0 & 0 \\ 0 & 0 & 0 & 0 \\ 0 & 0 & 0 & 0 \\ 0 & 0 & 0 & 0 \\ 0 & 0 & 0 & 0 \\ 0 & 0 & 0 & 0 & 0 \\ 0 & 0 & 0 & 0 & 0 \\ 0 & 0 & 0 & 0 & 0 & 0 \\ 0 & 0 & 0 & 0 & 0 & 0 \\ 0 & 0 & 0 & 0 & 0 & 0 & 0 \\ 0 & 0 & 0 & 0 & 0 & 0 & 0 \\ 0 &$ 

input ✞ ☎ integrate((A+B\*cos(d\*x+c))\*sec(d\*x+c)^2/(a+b\*cos(d\*x+c))^4,x, algorithm="m axima")

output Exception raised: ValueError >> Computation failed since Maxima requested additional constraints; using the 'assume' command before evaluation \*may\* help (example of legal syntax is 'assume(4\*b^2-4\*a^2>0)', see `assume?` f or more de

input file name test\_cases/rubi\_tests/4\_Trig\_functions/4.2\_Cosine/207\_4.2.3.1

Test file number 207

Integral number in file 279

## **Maxima [F(-2)]**

Exception generated.

 $\int (A+B\cos(c+dx))\sec^3(c+dx)$  $\frac{d}{dx}(\alpha + b\cos(c + dx))^4$   $dx =$  Exception raised: ValueError

✞ ☎

 $\begin{pmatrix} 1 & 0 & 0 \\ 0 & 0 & 0 \\ 0 & 0 & 0 \\ 0 & 0 & 0 \\ 0 & 0 & 0 \\ 0 & 0 & 0 \\ 0 & 0 & 0 \\ 0 & 0 & 0 \\ 0 & 0 & 0 & 0 \\ 0 & 0 & 0 & 0 \\ 0 & 0 & 0 & 0 \\ 0 & 0 & 0 & 0 & 0 \\ 0 & 0 & 0 & 0 & 0 \\ 0 & 0 & 0 & 0 & 0 \\ 0 & 0 & 0 & 0 & 0 & 0 \\ 0 & 0 & 0 & 0 & 0 & 0 \\ 0 & 0 & 0 & 0 & 0 & 0 & 0 \\ 0 &$ 

✞ ☎

 $\begin{pmatrix} 1 & 0 & 0 \\ 0 & 0 & 0 \\ 0 & 0 & 0 \\ 0 & 0 & 0 \\ 0 & 0 & 0 \\ 0 & 0 & 0 \\ 0 & 0 & 0 & 0 \\ 0 & 0 & 0 & 0 \\ 0 & 0 & 0 & 0 \\ 0 & 0 & 0 & 0 \\ 0 & 0 & 0 & 0 & 0 \\ 0 & 0 & 0 & 0 & 0 \\ 0 & 0 & 0 & 0 & 0 & 0 \\ 0 & 0 & 0 & 0 & 0 & 0 \\ 0 & 0 & 0 & 0 & 0 & 0 & 0 \\ 0 & 0 & 0 & 0 & 0 & 0 & 0 \\ 0 &$ 

input integrate((A+B\*cos(d\*x+c))\*sec(d\*x+c)^3/(a+b\*cos(d\*x+c))^4,x, algorithm="m axima")

output Exception raised: ValueError >> Computation failed since Maxima requested additional constraints; using the 'assume' command before evaluation \*may\* help (example of legal syntax is 'assume(4\*b^2-4\*a^2>0)', see `assume?` f or more de

input file name test\_cases/rubi\_tests/4\_Trig\_functions/4.2\_Cosine/207\_4.2.3.1 Test file number 207

Integral number in file 280

# **Maxima [F(-2)]**

Exception generated.

$$
\int \frac{\cos^3(c+dx)(aB+bB\cos(c+dx))}{a+b\cos(c+dx)} dx = \text{Exception raised: ValueError}
$$

 $\left( \begin{array}{cc} \bullet & \bullet & \bullet \\ \bullet & \bullet & \bullet \end{array} \right)$ 

✞ ☎

 $\begin{pmatrix} 1 & 0 & 0 \\ 0 & 0 & 0 \\ 0 & 0 & 0 \\ 0 & 0 & 0 \\ 0 & 0 & 0 \\ 0 & 0 & 0 \\ 0 & 0 & 0 & 0 \\ 0 & 0 & 0 & 0 \\ 0 & 0 & 0 & 0 \\ 0 & 0 & 0 & 0 \\ 0 & 0 & 0 & 0 & 0 \\ 0 & 0 & 0 & 0 & 0 \\ 0 & 0 & 0 & 0 & 0 & 0 \\ 0 & 0 & 0 & 0 & 0 & 0 \\ 0 & 0 & 0 & 0 & 0 & 0 & 0 \\ 0 & 0 & 0 & 0 & 0 & 0 & 0 \\ 0 &$ 

input ✞ ☎ integrate(cos(d\*x+c)^3\*(a\*B+b\*B\*cos(d\*x+c))/(a+b\*cos(d\*x+c)),x, algorithm= "maxima")

output Exception raised: ValueError >> Computation failed since Maxima requested additional constraints; using the 'assume' command before evaluation \*may\* help (example of legal syntax is 'assume(4\*b^2-4\*a^2>0)', see `assume?` f or more de

input file name test\_cases/rubi\_tests/4\_Trig\_functions/4.2\_Cosine/207\_4.2.3.1

Test file number 207

Integral number in file 281

# **Maxima [F(-2)]**

Exception generated.

$$
\int \frac{\cos^2(c+dx)(aB+bB\cos(c+dx))}{a+b\cos(c+dx)} dx = \text{Exception raised: ValueError}
$$

 $\begin{pmatrix} 1 & 0 & 0 \\ 0 & 0 & 0 \\ 0 & 0 & 0 \\ 0 & 0 & 0 \\ 0 & 0 & 0 \\ 0 & 0 & 0 \\ 0 & 0 & 0 & 0 \\ 0 & 0 & 0 & 0 \\ 0 & 0 & 0 & 0 \\ 0 & 0 & 0 & 0 \\ 0 & 0 & 0 & 0 & 0 \\ 0 & 0 & 0 & 0 & 0 \\ 0 & 0 & 0 & 0 & 0 & 0 \\ 0 & 0 & 0 & 0 & 0 & 0 \\ 0 & 0 & 0 & 0 & 0 & 0 & 0 \\ 0 & 0 & 0 & 0 & 0 & 0 & 0 \\ 0 &$ 

✞ ☎

 $\begin{pmatrix} 1 & 0 & 0 \\ 0 & 0 & 0 \\ 0 & 0 & 0 \\ 0 & 0 & 0 \\ 0 & 0 & 0 \\ 0 & 0 & 0 \\ 0 & 0 & 0 & 0 \\ 0 & 0 & 0 & 0 \\ 0 & 0 & 0 & 0 \\ 0 & 0 & 0 & 0 \\ 0 & 0 & 0 & 0 & 0 \\ 0 & 0 & 0 & 0 & 0 \\ 0 & 0 & 0 & 0 & 0 & 0 \\ 0 & 0 & 0 & 0 & 0 & 0 \\ 0 & 0 & 0 & 0 & 0 & 0 & 0 \\ 0 & 0 & 0 & 0 & 0 & 0 & 0 \\ 0 &$ 

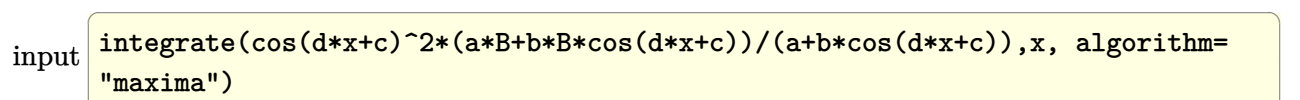

output

Exception raised: ValueError >> Computation failed since Maxima requested additional constraints; using the 'assume' command before evaluation \*may\* help (example of legal syntax is 'assume(4\*b^2-4\*a^2>0)', see `assume?` f or more de

input file name test\_cases/rubi\_tests/4\_Trig\_functions/4.2\_Cosine/207\_4.2.3.1

Test file number 207

Integral number in file 282

#### **Maxima [F(-2)]**

Exception generated.

 $\int \cos(c+dx)(aB+bB\cos(c+dx))$  $a + b \cos(c + dx)$ *dx* = Exception raised: ValueError

 $\begin{pmatrix} 1 & 0 & 0 \\ 0 & 0 & 0 \\ 0 & 0 & 0 \\ 0 & 0 & 0 \\ 0 & 0 & 0 \\ 0 & 0 & 0 \\ 0 & 0 & 0 & 0 \\ 0 & 0 & 0 & 0 \\ 0 & 0 & 0 & 0 \\ 0 & 0 & 0 & 0 \\ 0 & 0 & 0 & 0 & 0 \\ 0 & 0 & 0 & 0 & 0 \\ 0 & 0 & 0 & 0 & 0 & 0 \\ 0 & 0 & 0 & 0 & 0 & 0 \\ 0 & 0 & 0 & 0 & 0 & 0 & 0 \\ 0 & 0 & 0 & 0 & 0 & 0 & 0 \\ 0 &$ 

✞ ☎

 $\left( \begin{array}{cc} \bullet & \bullet & \bullet \\ \bullet & \bullet & \bullet \end{array} \right)$ 

input ✞ ☎ integrate(cos(d\*x+c)\*(a\*B+b\*B\*cos(d\*x+c))/(a+b\*cos(d\*x+c)),x, algorithm="m axima")

output Exception raised: ValueError >> Computation failed since Maxima requested additional constraints; using the 'assume' command before evaluation \*may\* help (example of legal syntax is 'assume(4\*b^2-4\*a^2>0)', see `assume?` f or more de

input file name test\_cases/rubi\_tests/4\_Trig\_functions/4.2\_Cosine/207\_4.2.3.1

Test file number 207

Integral number in file 283

#### **Maxima [F(-2)]**

Exception generated.

$$
\int \frac{aB + bB\cos(c + dx)}{a + b\cos(c + dx)} dx =
$$
Exception raised: ValueError

✞ ☎

 $\begin{pmatrix} 1 & 0 & 0 \\ 0 & 0 & 0 \\ 0 & 0 & 0 \\ 0 & 0 & 0 \\ 0 & 0 & 0 \\ 0 & 0 & 0 \\ 0 & 0 & 0 & 0 \\ 0 & 0 & 0 & 0 \\ 0 & 0 & 0 & 0 \\ 0 & 0 & 0 & 0 \\ 0 & 0 & 0 & 0 & 0 \\ 0 & 0 & 0 & 0 & 0 \\ 0 & 0 & 0 & 0 & 0 & 0 \\ 0 & 0 & 0 & 0 & 0 & 0 \\ 0 & 0 & 0 & 0 & 0 & 0 & 0 \\ 0 & 0 & 0 & 0 & 0 & 0 & 0 \\ 0 &$ 

✞ ☎

 $\begin{pmatrix} 1 & 0 & 0 \\ 0 & 0 & 0 \\ 0 & 0 & 0 \\ 0 & 0 & 0 \\ 0 & 0 & 0 \\ 0 & 0 & 0 \\ 0 & 0 & 0 & 0 \\ 0 & 0 & 0 & 0 \\ 0 & 0 & 0 & 0 \\ 0 & 0 & 0 & 0 \\ 0 & 0 & 0 & 0 & 0 \\ 0 & 0 & 0 & 0 & 0 \\ 0 & 0 & 0 & 0 & 0 & 0 \\ 0 & 0 & 0 & 0 & 0 & 0 \\ 0 & 0 & 0 & 0 & 0 & 0 & 0 \\ 0 & 0 & 0 & 0 & 0 & 0 & 0 \\ 0 &$ 

input integrate((a\*B+b\*B\*cos(d\*x+c))/(a+b\*cos(d\*x+c)),x, algorithm="maxima")

output

Exception raised: ValueError >> Computation failed since Maxima requested additional constraints; using the 'assume' command before evaluation \*may\* help (example of legal syntax is 'assume(4\*b^2-4\*a^2>0)', see `assume?` f or more de

input file name test\_cases/rubi\_tests/4\_Trig\_functions/4.2\_Cosine/207\_4.2.3.1 Test file number 207 Integral number in file 284

#### **Maxima [F(-2)]**

Exception generated.

 $\int (aB + bB\cos(c + dx)) \sec(c + dx)$  $a + b \cos(c + dx)$ *dx* = Exception raised: ValueError

 $\begin{pmatrix} 1 & 0 & 0 \\ 0 & 0 & 0 \\ 0 & 0 & 0 \\ 0 & 0 & 0 \\ 0 & 0 & 0 \\ 0 & 0 & 0 \\ 0 & 0 & 0 & 0 \\ 0 & 0 & 0 & 0 \\ 0 & 0 & 0 & 0 \\ 0 & 0 & 0 & 0 \\ 0 & 0 & 0 & 0 & 0 \\ 0 & 0 & 0 & 0 & 0 \\ 0 & 0 & 0 & 0 & 0 & 0 \\ 0 & 0 & 0 & 0 & 0 & 0 \\ 0 & 0 & 0 & 0 & 0 & 0 & 0 \\ 0 & 0 & 0 & 0 & 0 & 0 & 0 \\ 0 &$ 

✞ ☎

 $\begin{pmatrix} 1 & 0 & 0 \\ 0 & 0 & 0 \\ 0 & 0 & 0 \\ 0 & 0 & 0 \\ 0 & 0 & 0 \\ 0 & 0 & 0 \\ 0 & 0 & 0 & 0 \\ 0 & 0 & 0 & 0 \\ 0 & 0 & 0 & 0 \\ 0 & 0 & 0 & 0 \\ 0 & 0 & 0 & 0 & 0 \\ 0 & 0 & 0 & 0 & 0 \\ 0 & 0 & 0 & 0 & 0 & 0 \\ 0 & 0 & 0 & 0 & 0 & 0 \\ 0 & 0 & 0 & 0 & 0 & 0 & 0 \\ 0 & 0 & 0 & 0 & 0 & 0 & 0 \\ 0 &$ 

input ✞ ☎ integrate((a\*B+b\*B\*cos(d\*x+c))\*sec(d\*x+c)/(a+b\*cos(d\*x+c)),x, algorithm="m axima")

output

Exception raised: ValueError >> Computation failed since Maxima requested additional constraints; using the 'assume' command before evaluation \*may\* help (example of legal syntax is 'assume(4\*b^2-4\*a^2>0)', see `assume?` f or more de

input file name test\_cases/rubi\_tests/4\_Trig\_functions/4.2\_Cosine/207\_4.2.3.1

Test file number 207

Integral number in file 285

#### **Maxima [F(-2)]**

Exception generated.

 $\int (aB + bB\cos(c + dx)) \sec^2(c + dx)$  $a + b \cos(c + dx)$ *dx* = Exception raised: ValueError

 $\begin{pmatrix} 1 & 0 & 0 \\ 0 & 0 & 0 \\ 0 & 0 & 0 \\ 0 & 0 & 0 \\ 0 & 0 & 0 \\ 0 & 0 & 0 \\ 0 & 0 & 0 & 0 \\ 0 & 0 & 0 & 0 \\ 0 & 0 & 0 & 0 \\ 0 & 0 & 0 & 0 \\ 0 & 0 & 0 & 0 & 0 \\ 0 & 0 & 0 & 0 & 0 \\ 0 & 0 & 0 & 0 & 0 & 0 \\ 0 & 0 & 0 & 0 & 0 & 0 \\ 0 & 0 & 0 & 0 & 0 & 0 & 0 \\ 0 & 0 & 0 & 0 & 0 & 0 & 0 \\ 0 &$ 

input ✞ ☎ integrate((a\*B+b\*B\*cos(d\*x+c))\*sec(d\*x+c)^2/(a+b\*cos(d\*x+c)),x, algorithm= "maxima")

 $\left($   $\left($   $\right)$   $\left($   $\left($   $\right)$   $\left($   $\left($   $\right)$   $\left($   $\left($   $\right)$   $\left($   $\left($   $\right)$   $\left($   $\left($   $\right)$   $\left($   $\left($   $\right)$   $\left($   $\left($   $\right)$   $\left($   $\left($   $\right)$   $\left($   $\left($   $\right)$   $\left($   $\left($   $\right)$   $\left($   $\left($   $\right)$   $\left($ 

output Exception raised: ValueError >> Computation failed since Maxima requested additional constraints; using the 'assume' command before evaluation \*may\* help (example of legal syntax is 'assume(4\*b^2-4\*a^2>0)', see `assume?` f or more de

input file name test\_cases/rubi\_tests/4\_Trig\_functions/4.2\_Cosine/207\_4.2.3.1

Test file number 207

Integral number in file 286

**Maxima [F(-2)]**

Exception generated.

$$
\int \frac{(aB + bB\cos(c + dx))\sec^3(c + dx)}{a + b\cos(c + dx)} dx = \text{Exception raised: ValueError}
$$

 $\begin{pmatrix} 1 & 0 & 0 \\ 0 & 0 & 0 \\ 0 & 0 & 0 \\ 0 & 0 & 0 \\ 0 & 0 & 0 \\ 0 & 0 & 0 \\ 0 & 0 & 0 \\ 0 & 0 & 0 \\ 0 & 0 & 0 & 0 \\ 0 & 0 & 0 & 0 \\ 0 & 0 & 0 & 0 \\ 0 & 0 & 0 & 0 & 0 \\ 0 & 0 & 0 & 0 & 0 \\ 0 & 0 & 0 & 0 & 0 \\ 0 & 0 & 0 & 0 & 0 & 0 \\ 0 & 0 & 0 & 0 & 0 & 0 \\ 0 & 0 & 0 & 0 & 0 & 0 & 0 \\ 0 &$ 

✞ ☎

 $\begin{pmatrix} 1 & 0 & 0 \\ 0 & 0 & 0 \\ 0 & 0 & 0 \\ 0 & 0 & 0 \\ 0 & 0 & 0 \\ 0 & 0 & 0 \\ 0 & 0 & 0 \\ 0 & 0 & 0 \\ 0 & 0 & 0 & 0 \\ 0 & 0 & 0 & 0 \\ 0 & 0 & 0 & 0 \\ 0 & 0 & 0 & 0 & 0 \\ 0 & 0 & 0 & 0 & 0 \\ 0 & 0 & 0 & 0 & 0 \\ 0 & 0 & 0 & 0 & 0 & 0 \\ 0 & 0 & 0 & 0 & 0 & 0 \\ 0 & 0 & 0 & 0 & 0 & 0 & 0 \\ 0 &$ 

input ✞ ☎ integrate((a\*B+b\*B\*cos(d\*x+c))\*sec(d\*x+c)^3/(a+b\*cos(d\*x+c)),x, algorithm= "maxima")

output Exception raised: ValueError >> Computation failed since Maxima requested additional constraints; using the 'assume' command before evaluation \*may\* help (example of legal syntax is 'assume(4\*b^2-4\*a^2>0)', see `assume?` f or more de

input file name test\_cases/rubi\_tests/4\_Trig\_functions/4.2\_Cosine/207\_4.2.3.1

Test file number 207

Exception generated.

$$
\int \frac{(aB + bB\cos(c + dx))\sec^4(c + dx)}{a + b\cos(c + dx)} dx = \text{Exception raised: ValueError}
$$

 $\left( \begin{array}{cc} \bullet & \bullet & \bullet \\ \bullet & \bullet & \bullet \end{array} \right)$ 

input ✞ ☎ integrate((a\*B+b\*B\*cos(d\*x+c))\*sec(d\*x+c)^4/(a+b\*cos(d\*x+c)),x, algorithm= "maxima")

output ✞ ☎ Exception raised: ValueError >> Computation failed since Maxima requested additional constraints; using the 'assume' command before evaluation \*may\* help (example of legal syntax is 'assume(4\*b^2-4\*a^2>0)', see `assume?` f or more de

input file name test\_cases/rubi\_tests/4\_Trig\_functions/4.2\_Cosine/207\_4.2.3.1

 $\begin{pmatrix} 1 & 0 & 0 \\ 0 & 0 & 0 \\ 0 & 0 & 0 \\ 0 & 0 & 0 \\ 0 & 0 & 0 \\ 0 & 0 & 0 \\ 0 & 0 & 0 & 0 \\ 0 & 0 & 0 & 0 \\ 0 & 0 & 0 & 0 \\ 0 & 0 & 0 & 0 \\ 0 & 0 & 0 & 0 & 0 \\ 0 & 0 & 0 & 0 & 0 \\ 0 & 0 & 0 & 0 & 0 & 0 \\ 0 & 0 & 0 & 0 & 0 & 0 \\ 0 & 0 & 0 & 0 & 0 & 0 & 0 \\ 0 & 0 & 0 & 0 & 0 & 0 & 0 \\ 0 &$ 

Test file number 207

Integral number in file 288

## **Maxima [F(-2)]**

Exception generated.

 $\int \cos^3(c+dx)(aB+bB\cos(c+dx))$  $\frac{dE}{dx}$  ( $a + b \cos(c + dx)$ )<sup>2</sup>  $dx =$  Exception raised: Value Error

✞ ☎

 $\begin{pmatrix} 1 & 0 & 0 \\ 0 & 0 & 0 \\ 0 & 0 & 0 \\ 0 & 0 & 0 \\ 0 & 0 & 0 \\ 0 & 0 & 0 \\ 0 & 0 & 0 \\ 0 & 0 & 0 \\ 0 & 0 & 0 & 0 \\ 0 & 0 & 0 & 0 \\ 0 & 0 & 0 & 0 \\ 0 & 0 & 0 & 0 & 0 \\ 0 & 0 & 0 & 0 & 0 \\ 0 & 0 & 0 & 0 & 0 \\ 0 & 0 & 0 & 0 & 0 & 0 \\ 0 & 0 & 0 & 0 & 0 & 0 \\ 0 & 0 & 0 & 0 & 0 & 0 & 0 \\ 0 &$ 

✞ ☎

 $\begin{pmatrix} 1 & 0 & 0 \\ 0 & 0 & 0 \\ 0 & 0 & 0 \\ 0 & 0 & 0 \\ 0 & 0 & 0 \\ 0 & 0 & 0 \\ 0 & 0 & 0 & 0 \\ 0 & 0 & 0 & 0 \\ 0 & 0 & 0 & 0 \\ 0 & 0 & 0 & 0 \\ 0 & 0 & 0 & 0 & 0 \\ 0 & 0 & 0 & 0 & 0 \\ 0 & 0 & 0 & 0 & 0 & 0 \\ 0 & 0 & 0 & 0 & 0 & 0 \\ 0 & 0 & 0 & 0 & 0 & 0 & 0 \\ 0 & 0 & 0 & 0 & 0 & 0 & 0 \\ 0 &$ 

input integrate(cos(d\*x+c)^3\*(a\*B+b\*B\*cos(d\*x+c))/(a+b\*cos(d\*x+c))^2,x, algorith m="maxima")

output Exception raised: ValueError >> Computation failed since Maxima requested additional constraints; using the 'assume' command before evaluation \*may\* help (example of legal syntax is 'assume(4\*b^2-4\*a^2>0)', see `assume?` f or more de

input file name test\_cases/rubi\_tests/4\_Trig\_functions/4.2\_Cosine/207\_4.2.3.1 Test file number 207

Integral number in file 289

# **Maxima [F(-2)]**

Exception generated.

 $\int \cos^2(c+dx)(aB+bB\cos(c+dx))$  $\frac{d\omega}{(a+b\cos(c+dx))^2}dx = \text{Exception raised: ValueError}$ 

 $\left( \begin{array}{cc} \bullet & \bullet & \bullet \\ \bullet & \bullet & \bullet \end{array} \right)$ 

✞ ☎

 $\left( \begin{array}{cc} \bullet & \bullet & \bullet \\ \bullet & \bullet & \bullet \end{array} \right)$ 

input ✞ ☎ integrate(cos(d\*x+c)^2\*(a\*B+b\*B\*cos(d\*x+c))/(a+b\*cos(d\*x+c))^2,x, algorith m="maxima")

output Exception raised: ValueError >> Computation failed since Maxima requested additional constraints; using the 'assume' command before evaluation \*may\* help (example of legal syntax is 'assume(4\*b^2-4\*a^2>0)', see `assume?` f or more de

input file name test\_cases/rubi\_tests/4\_Trig\_functions/4.2\_Cosine/207\_4.2.3.1

Test file number 207

Integral number in file 290

# **Maxima [F(-2)]**

Exception generated.

$$
\int \frac{\cos(c+dx)(aB+bB\cos(c+dx))}{(a+b\cos(c+dx))^2} dx = \text{Exception raised: ValueError}
$$

 $\begin{pmatrix} 1 & 0 & 0 \\ 0 & 0 & 0 \\ 0 & 0 & 0 \\ 0 & 0 & 0 \\ 0 & 0 & 0 \\ 0 & 0 & 0 \\ 0 & 0 & 0 \\ 0 & 0 & 0 \\ 0 & 0 & 0 & 0 \\ 0 & 0 & 0 & 0 \\ 0 & 0 & 0 & 0 \\ 0 & 0 & 0 & 0 & 0 \\ 0 & 0 & 0 & 0 & 0 \\ 0 & 0 & 0 & 0 & 0 \\ 0 & 0 & 0 & 0 & 0 & 0 \\ 0 & 0 & 0 & 0 & 0 & 0 \\ 0 & 0 & 0 & 0 & 0 & 0 & 0 \\ 0 &$ 

 $\begin{pmatrix} 1 & 0 & 0 \\ 0 & 0 & 0 \\ 0 & 0 & 0 \\ 0 & 0 & 0 \\ 0 & 0 & 0 \\ 0 & 0 & 0 \\ 0 & 0 & 0 \\ 0 & 0 & 0 \\ 0 & 0 & 0 & 0 \\ 0 & 0 & 0 & 0 \\ 0 & 0 & 0 & 0 \\ 0 & 0 & 0 & 0 & 0 \\ 0 & 0 & 0 & 0 & 0 \\ 0 & 0 & 0 & 0 & 0 \\ 0 & 0 & 0 & 0 & 0 & 0 \\ 0 & 0 & 0 & 0 & 0 & 0 \\ 0 & 0 & 0 & 0 & 0 & 0 & 0 \\ 0 &$ 

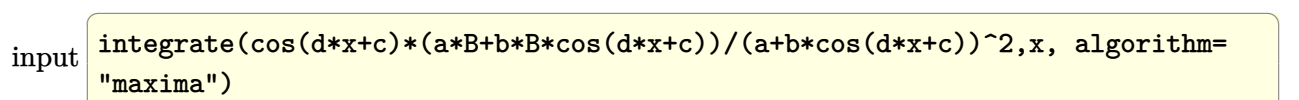

output ✞ ☎ Exception raised: ValueError >> Computation failed since Maxima requested additional constraints; using the 'assume' command before evaluation \*may\* help (example of legal syntax is 'assume(4\*b^2-4\*a^2>0)', see `assume?` f or more de

input file name test\_cases/rubi\_tests/4\_Trig\_functions/4.2\_Cosine/207\_4.2.3.1 Test file number 207 Integral number in file 291

**Maxima [F(-2)]**

Exception generated.

 $\int aB + bB\cos(c+dx)$  $\frac{dZ}{dx} + \frac{dZ}{dx} \frac{dZ}{dx} =$  Exception raised: Value Error

 $\begin{pmatrix} 1 & 0 & 0 \\ 0 & 0 & 0 \\ 0 & 0 & 0 \\ 0 & 0 & 0 \\ 0 & 0 & 0 \\ 0 & 0 & 0 \\ 0 & 0 & 0 & 0 \\ 0 & 0 & 0 & 0 \\ 0 & 0 & 0 & 0 \\ 0 & 0 & 0 & 0 \\ 0 & 0 & 0 & 0 & 0 \\ 0 & 0 & 0 & 0 & 0 \\ 0 & 0 & 0 & 0 & 0 & 0 \\ 0 & 0 & 0 & 0 & 0 & 0 \\ 0 & 0 & 0 & 0 & 0 & 0 & 0 \\ 0 & 0 & 0 & 0 & 0 & 0 & 0 \\ 0 &$ 

✞ ☎

 $\left( \begin{array}{cc} \bullet & \bullet & \bullet \\ \bullet & \bullet & \bullet \end{array} \right)$ 

input ✞ ☎ integrate((a\*B+b\*B\*cos(d\*x+c))/(a+b\*cos(d\*x+c))^2,x, algorithm="maxima")

output Exception raised: ValueError >> Computation failed since Maxima requested additional constraints; using the 'assume' command before evaluation \*may\* help (example of legal syntax is 'assume(4\*b^2-4\*a^2>0)', see `assume?` f or more de

input file name test\_cases/rubi\_tests/4\_Trig\_functions/4.2\_Cosine/207\_4.2.3.1

Test file number 207

Integral number in file 292

**Maxima [F(-2)]**

Exception generated.

$$
\int \frac{(aB + bB\cos(c + dx))\sec(c + dx)}{(a + b\cos(c + dx))^2} dx = \text{Exception raised: ValueError}
$$

✞ ☎

 $\begin{pmatrix} 1 & 0 & 0 \\ 0 & 0 & 0 \\ 0 & 0 & 0 \\ 0 & 0 & 0 \\ 0 & 0 & 0 \\ 0 & 0 & 0 \\ 0 & 0 & 0 & 0 \\ 0 & 0 & 0 & 0 \\ 0 & 0 & 0 & 0 \\ 0 & 0 & 0 & 0 \\ 0 & 0 & 0 & 0 & 0 \\ 0 & 0 & 0 & 0 & 0 \\ 0 & 0 & 0 & 0 & 0 & 0 \\ 0 & 0 & 0 & 0 & 0 & 0 \\ 0 & 0 & 0 & 0 & 0 & 0 & 0 \\ 0 & 0 & 0 & 0 & 0 & 0 & 0 \\ 0 &$ 

✞ ☎

 $\begin{pmatrix} 1 & 0 & 0 \\ 0 & 0 & 0 \\ 0 & 0 & 0 \\ 0 & 0 & 0 \\ 0 & 0 & 0 \\ 0 & 0 & 0 \\ 0 & 0 & 0 & 0 \\ 0 & 0 & 0 & 0 \\ 0 & 0 & 0 & 0 \\ 0 & 0 & 0 & 0 \\ 0 & 0 & 0 & 0 & 0 \\ 0 & 0 & 0 & 0 & 0 \\ 0 & 0 & 0 & 0 & 0 & 0 \\ 0 & 0 & 0 & 0 & 0 & 0 \\ 0 & 0 & 0 & 0 & 0 & 0 & 0 \\ 0 & 0 & 0 & 0 & 0 & 0 & 0 \\ 0 &$ 

input integrate((a\*B+b\*B\*cos(d\*x+c))\*sec(d\*x+c)/(a+b\*cos(d\*x+c))^2,x, algorithm= "maxima")

output

Exception raised: ValueError >> Computation failed since Maxima requested additional constraints; using the 'assume' command before evaluation \*may\* help (example of legal syntax is 'assume(4\*b^2-4\*a^2>0)', see `assume?` f or more de

input file name test\_cases/rubi\_tests/4\_Trig\_functions/4.2\_Cosine/207\_4.2.3.1 Test file number 207 Integral number in file 293

## **Maxima [F(-2)]**

Exception generated.

 $\int (aB + bB\cos(c + dx)) \sec^2(c + dx)$  $\frac{d}{dx}(\alpha + b\cos(c + dx))$ <sup>2</sup>  $dx =$  Exception raised: ValueError

 $\begin{pmatrix} 1 & 0 & 0 \\ 0 & 0 & 0 \\ 0 & 0 & 0 \\ 0 & 0 & 0 \\ 0 & 0 & 0 \\ 0 & 0 & 0 \\ 0 & 0 & 0 \\ 0 & 0 & 0 \\ 0 & 0 & 0 & 0 \\ 0 & 0 & 0 & 0 \\ 0 & 0 & 0 & 0 \\ 0 & 0 & 0 & 0 & 0 \\ 0 & 0 & 0 & 0 & 0 \\ 0 & 0 & 0 & 0 & 0 \\ 0 & 0 & 0 & 0 & 0 & 0 \\ 0 & 0 & 0 & 0 & 0 & 0 \\ 0 & 0 & 0 & 0 & 0 & 0 & 0 \\ 0 &$ 

✞ ☎

 $\begin{pmatrix} 1 & 0 & 0 \\ 0 & 0 & 0 \\ 0 & 0 & 0 \\ 0 & 0 & 0 \\ 0 & 0 & 0 \\ 0 & 0 & 0 \\ 0 & 0 & 0 \\ 0 & 0 & 0 \\ 0 & 0 & 0 & 0 \\ 0 & 0 & 0 & 0 \\ 0 & 0 & 0 & 0 \\ 0 & 0 & 0 & 0 & 0 \\ 0 & 0 & 0 & 0 & 0 \\ 0 & 0 & 0 & 0 & 0 \\ 0 & 0 & 0 & 0 & 0 & 0 \\ 0 & 0 & 0 & 0 & 0 & 0 \\ 0 & 0 & 0 & 0 & 0 & 0 & 0 \\ 0 &$ 

input ✞ ☎ integrate((a\*B+b\*B\*cos(d\*x+c))\*sec(d\*x+c)^2/(a+b\*cos(d\*x+c))^2,x, algorith m="maxima")

output

Exception raised: ValueError >> Computation failed since Maxima requested additional constraints; using the 'assume' command before evaluation \*may\* help (example of legal syntax is 'assume(4\*b^2-4\*a^2>0)', see `assume?` f or more de

input file name test\_cases/rubi\_tests/4\_Trig\_functions/4.2\_Cosine/207\_4.2.3.1

Test file number 207

Integral number in file 294

## **Maxima [F(-2)]**

Exception generated.

 $\int (aB + bB\cos(c + dx)) \sec^3(c + dx)$  $\frac{d}{dx} \frac{d}{dx} \frac{d}{dx} = 0$  Exception raised: Value Error

✞ ☎

 $\left( \begin{array}{cc} \bullet & \bullet & \bullet \\ \bullet & \bullet & \bullet \end{array} \right)$ 

input

integrate((a\*B+b\*B\*cos(d\*x+c))\*sec(d\*x+c)^3/(a+b\*cos(d\*x+c))^2,x, algorith m="maxima")

 $\left($   $\left($   $\right)$   $\left($   $\left($   $\right)$   $\left($   $\left($   $\right)$   $\left($   $\left($   $\right)$   $\left($   $\left($   $\right)$   $\left($   $\left($   $\right)$   $\left($   $\left($   $\right)$   $\left($   $\left($   $\right)$   $\left($   $\left($   $\right)$   $\left($   $\left($   $\right)$   $\left($   $\left($   $\right)$   $\left($   $\left($   $\right)$   $\left($ 

output Exception raised: ValueError >> Computation failed since Maxima requested additional constraints; using the 'assume' command before evaluation \*may\* help (example of legal syntax is 'assume(4\*b^2-4\*a^2>0)', see `assume?` f or more de

input file name test\_cases/rubi\_tests/4\_Trig\_functions/4.2\_Cosine/207\_4.2.3.1

Test file number 207

Integral number in file 295

## **Maxima [F(-2)]**

Exception generated.

$$
\int \frac{A + B \cos(c + dx)}{\cos^{\frac{3}{2}}(c + dx)(a + b \cos(c + dx))^{3}} dx = \text{Exception raised: RuntimeError}
$$

✞ ☎

 $\left($   $\left($   $\right)$   $\left($   $\left($   $\right)$   $\left($   $\left($   $\right)$   $\left($   $\left($   $\right)$   $\left($   $\left($   $\right)$   $\left($   $\left($   $\right)$   $\left($   $\left($   $\right)$   $\left($   $\left($   $\right)$   $\left($   $\left($   $\right)$   $\left($   $\left($   $\right)$   $\left($   $\left($   $\right)$   $\left($   $\left($   $\right)$   $\left($ 

✞ ☎

 $\begin{pmatrix} 1 & 0 & 0 \\ 0 & 0 & 0 \\ 0 & 0 & 0 \\ 0 & 0 & 0 \\ 0 & 0 & 0 \\ 0 & 0 & 0 \\ 0 & 0 & 0 & 0 \\ 0 & 0 & 0 & 0 \\ 0 & 0 & 0 & 0 \\ 0 & 0 & 0 & 0 \\ 0 & 0 & 0 & 0 & 0 \\ 0 & 0 & 0 & 0 & 0 \\ 0 & 0 & 0 & 0 & 0 & 0 \\ 0 & 0 & 0 & 0 & 0 & 0 \\ 0 & 0 & 0 & 0 & 0 & 0 & 0 \\ 0 & 0 & 0 & 0 & 0 & 0 & 0 \\ 0 &$ 

input integrate((A+B\*cos(d\*x+c))/cos(d\*x+c)^(3/2)/(a+b\*cos(d\*x+c))^3,x, algorith m="maxima")

#### output Exception raised: RuntimeError >> ECL says: THROW: The catch RAT-ERR is un defined.

input file name test\_cases/rubi\_tests/4\_Trig\_functions/4.2\_Cosine/207\_4.2.3.1

Test file number 207

Integral number in file 381

## **Maxima [F(-2)]**

Exception generated.

$$
\int \frac{A+B\cos(c+dx)}{\sqrt{a+a\cos(c+dx)}\sqrt{\sec(c+dx)}}dx = \text{Exception raised: RuntimeError}
$$

✞ ☎

 $\begin{pmatrix} 1 & 0 & 0 \\ 0 & 0 & 0 \\ 0 & 0 & 0 \\ 0 & 0 & 0 \\ 0 & 0 & 0 \\ 0 & 0 & 0 \\ 0 & 0 & 0 & 0 \\ 0 & 0 & 0 & 0 \\ 0 & 0 & 0 & 0 \\ 0 & 0 & 0 & 0 \\ 0 & 0 & 0 & 0 & 0 \\ 0 & 0 & 0 & 0 & 0 \\ 0 & 0 & 0 & 0 & 0 & 0 \\ 0 & 0 & 0 & 0 & 0 & 0 \\ 0 & 0 & 0 & 0 & 0 & 0 & 0 \\ 0 & 0 & 0 & 0 & 0 & 0 & 0 \\ 0 &$ 

input  $integrate((A+B*cos(d*x+c))/(a+a*cos(d*x+c))^{(1/2)}/sec(d*x+c)^{(1/2)},x, algo$ rithm="maxima")

 $\left( \begin{array}{cc} \text{ } & \text{ } \\ \text{ } & \text{ } \end{array} \right)$ 

output Exception raised: RuntimeError >> ECL says: sign: argument cannot be imagi nary; found %i

input file name test\_cases/rubi\_tests/4\_Trig\_functions/4.2\_Cosine/207\_4.2.3.1

Test file number 207

Integral number in file 526

**Maxima [F(-2)]**

Exception generated.

$$
\int \frac{(A+C\cos^2(c+dx))\sec^4(c+dx)}{(a+a\cos(c+dx))^{3/2}} dx = \text{Exception raised: RuntimeError}
$$

✞ ☎

 $\overline{\phantom{a}}$   $\overline{\phantom{a}}$   $\overline{\$ 

✞ ☎

 $\begin{pmatrix} 1 & 0 & 0 \\ 0 & 0 & 0 \\ 0 & 0 & 0 \\ 0 & 0 & 0 \\ 0 & 0 & 0 \\ 0 & 0 & 0 \\ 0 & 0 & 0 & 0 \\ 0 & 0 & 0 & 0 \\ 0 & 0 & 0 & 0 \\ 0 & 0 & 0 & 0 \\ 0 & 0 & 0 & 0 & 0 \\ 0 & 0 & 0 & 0 & 0 \\ 0 & 0 & 0 & 0 & 0 & 0 \\ 0 & 0 & 0 & 0 & 0 & 0 \\ 0 & 0 & 0 & 0 & 0 & 0 & 0 \\ 0 & 0 & 0 & 0 & 0 & 0 & 0 \\ 0 &$ 

input

integrate((A+C\*cos(d\*x+c)^2)\*sec(d\*x+c)^4/(a+a\*cos(d\*x+c))^(3/2),x, algori thm="maxima")

output Exception raised: RuntimeError >> ECL says: THROW: The catch RAT-ERR is un defined.

input file name test\_cases/rubi\_tests/4\_Trig\_functions/4.2\_Cosine/209\_4.2.4.2

Test file number 209

Integral number in file 118

#### **Maxima [F(-2)]**

Exception generated.

$$
\int \frac{(A+C\cos^2(c+dx))\sec^2(c+dx)}{(a+a\cos(c+dx))^{5/2}} dx = \text{Exception raised: RuntimeError}
$$

✞ ☎

 $\left( \begin{array}{cc} \bullet & \bullet & \bullet \\ \bullet & \bullet & \bullet \end{array} \right)$ 

input

integrate((A+C\*cos(d\*x+c)^2)\*sec(d\*x+c)^2/(a+a\*cos(d\*x+c))^(5/2),x, algori thm="maxima")

 $\left( \begin{array}{cc} \text{ } & \text{ } \\ \text{ } & \text{ } \end{array} \right)$ 

output Exception raised: RuntimeError >> ECL says: THROW: The catch RAT-ERR is un defined.

input file name test\_cases/rubi\_tests/4\_Trig\_functions/4.2\_Cosine/209\_4.2.4.2

Test file number 209

Integral number in file 124

**Maxima [F(-2)]**

Exception generated.

$$
\int \frac{A + C \cos^2(c + dx)}{\cos^{\frac{3}{2}}(c + dx)(a + a \cos(c + dx))^{3}} dx = \text{Exception raised: RuntimeError}
$$

 $\left( \begin{array}{cc} \bullet & \bullet & \bullet \\ \bullet & \bullet & \bullet \end{array} \right)$ 

✞ ☎

 $\begin{pmatrix} 1 & 0 & 0 \\ 0 & 0 & 0 \\ 0 & 0 & 0 \\ 0 & 0 & 0 \\ 0 & 0 & 0 \\ 0 & 0 & 0 \\ 0 & 0 & 0 & 0 \\ 0 & 0 & 0 & 0 \\ 0 & 0 & 0 & 0 \\ 0 & 0 & 0 & 0 \\ 0 & 0 & 0 & 0 & 0 \\ 0 & 0 & 0 & 0 & 0 \\ 0 & 0 & 0 & 0 & 0 & 0 \\ 0 & 0 & 0 & 0 & 0 & 0 \\ 0 & 0 & 0 & 0 & 0 & 0 & 0 \\ 0 & 0 & 0 & 0 & 0 & 0 & 0 \\ 0 &$ 

input ✞ ☎ integrate((A+C\*cos(d\*x+c)^2)/cos(d\*x+c)^(3/2)/(a+a\*cos(d\*x+c))^3,x, algori thm="maxima")

output Exception raised: RuntimeError >> ECL says: THROW: The catch RAT-ERR is un defined.

input file name test\_cases/rubi\_tests/4\_Trig\_functions/4.2\_Cosine/209\_4.2.4.2

Test file number 209

Integral number in file 169

#### **Maxima [F(-2)]**

Exception generated.

$$
\int \frac{\cos^{\frac{3}{2}}(c+dx) (A + C \cos^2(c+dx))}{\sqrt{a + a \cos(c+dx)}} dx = \text{Exception raised: RuntimeError}
$$

✞ ☎

 $\left( \begin{array}{cc} \text{ } & \text{ } \\ \text{ } & \text{ } \end{array} \right)$ 

input

 $integrate(cos(d*x+c)^(3/2)*(A+C*cos(d*x+c)^2)/(a+a*cos(d*x+c))^(1/2),x, al$ gorithm="maxima")

 $\left( \begin{array}{cc} \text{ } & \text{ } \\ \text{ } & \text{ } \end{array} \right)$ 

output Exception raised: RuntimeError >> ECL says: sign: argument cannot be imagi nary; found %i

input file name test\_cases/rubi\_tests/4\_Trig\_functions/4.2\_Cosine/209\_4.2.4.2

Test file number 209

Integral number in file 198

**Maxima [F(-2)]**

Exception generated.

$$
\int \frac{(A+B\cos(c+dx)+C\cos^2(c+dx))\sec^4(c+dx)}{(a+a\cos(c+dx))^{3/2}} dx = \text{Exception raised: RuntimeError}
$$

✞ ☎

 $\overline{\phantom{a}}$   $\overline{\phantom{a}}$   $\overline{\$ 

 $\begin{pmatrix} 1 & 0 & 0 \\ 0 & 0 & 0 \\ 0 & 0 & 0 \\ 0 & 0 & 0 \\ 0 & 0 & 0 \\ 0 & 0 & 0 \\ 0 & 0 & 0 & 0 \\ 0 & 0 & 0 & 0 \\ 0 & 0 & 0 & 0 \\ 0 & 0 & 0 & 0 \\ 0 & 0 & 0 & 0 & 0 \\ 0 & 0 & 0 & 0 & 0 \\ 0 & 0 & 0 & 0 & 0 & 0 \\ 0 & 0 & 0 & 0 & 0 & 0 \\ 0 & 0 & 0 & 0 & 0 & 0 & 0 \\ 0 & 0 & 0 & 0 & 0 & 0 & 0 \\ 0 &$ 

input

integrate((A+B\*cos(d\*x+c)+C\*cos(d\*x+c)^2)\*sec(d\*x+c)^4/(a+a\*cos(d\*x+c))^(3 /2),x, algorithm="maxima")

output ✞ ☎ Exception raised: RuntimeError >> ECL says: THROW: The catch RAT-ERR is un defined.

input file name test\_cases/rubi\_tests/4\_Trig\_functions/4.2\_Cosine/209\_4.2.4.2

Test file number 209

Integral number in file 417

#### **Maxima [F(-2)]**

Exception generated.

$$
\int \frac{(A+B\cos(c+dx)+C\cos^2(c+dx))\sec^2(c+dx)}{(a+a\cos(c+dx))^{5/2}} dx = \text{Exception raised: RuntimeError}
$$

✞ ☎

 $\left( \begin{array}{cc} \bullet & \bullet & \bullet \\ \bullet & \bullet & \bullet \end{array} \right)$ 

input

integrate((A+B\*cos(d\*x+c)+C\*cos(d\*x+c)^2)\*sec(d\*x+c)^2/(a+a\*cos(d\*x+c))^(5 /2),x, algorithm="maxima")

 $\left( \begin{array}{cc} \text{ } & \text{ } \\ \text{ } & \text{ } \end{array} \right)$ 

output Exception raised: RuntimeError >> ECL says: THROW: The catch RAT-ERR is un defined.

input file name test\_cases/rubi\_tests/4\_Trig\_functions/4.2\_Cosine/209\_4.2.4.2

Test file number 209

Integral number in file 423

**Maxima [F(-2)]**

Exception generated.

$$
\int \frac{A + B\cos(c + dx) + C\cos^{2}(c + dx)}{\cos^{2}(c + dx)(a + a\cos(c + dx))^{3}} dx = \text{Exception raised: RuntimeError}
$$

✞ ☎

✞ ☎

 $\left( \begin{array}{cc} \text{ } & \text{ } \\ \text{ } & \text{ } \end{array} \right)$ 

input

integrate((A+B\*cos(d\*x+c)+C\*cos(d\*x+c)^2)/cos(d\*x+c)^(3/2)/(a+a\*cos(d\*x+c) )^3,x, algorithm="maxima")  $\overline{\phantom{a}}$   $\overline{\phantom{a}}$   $\overline{\$ 

output Exception raised: RuntimeError >> ECL says: THROW: The catch RAT-ERR is un defined.

input file name test\_cases/rubi\_tests/4\_Trig\_functions/4.2\_Cosine/209\_4.2.4.2

Test file number 209

Integral number in file 474

#### **Maxima [F(-2)]**

Exception generated.

$$
\int \frac{\cos^{\frac{3}{2}}(c+dx) (A+B\cos(c+dx)+C\cos^2(c+dx))}{\sqrt{a+a\cos(c+dx)}} dx
$$
  
= Exception raised: RuntimeError

 $\begin{pmatrix} 1 & 0 & 0 \\ 0 & 0 & 0 \\ 0 & 0 & 0 \\ 0 & 0 & 0 \\ 0 & 0 & 0 \\ 0 & 0 & 0 \\ 0 & 0 & 0 & 0 \\ 0 & 0 & 0 & 0 \\ 0 & 0 & 0 & 0 \\ 0 & 0 & 0 & 0 \\ 0 & 0 & 0 & 0 & 0 \\ 0 & 0 & 0 & 0 & 0 \\ 0 & 0 & 0 & 0 & 0 & 0 \\ 0 & 0 & 0 & 0 & 0 & 0 \\ 0 & 0 & 0 & 0 & 0 & 0 & 0 \\ 0 & 0 & 0 & 0 & 0 & 0 & 0 \\ 0 &$ 

input ✞ ☎ integrate(cos(d\*x+c)^(3/2)\*(A+B\*cos(d\*x+c)+C\*cos(d\*x+c)^2)/(a+a\*cos(d\*x+c)  $\int (1/2)$ , x, algorithm="maxima")

 $\left( \begin{array}{cc} \bullet & \bullet & \bullet \\ \bullet & \bullet & \bullet \end{array} \right)$ 

output Exception raised: RuntimeError >> ECL says: sign: argument cannot be imagi nary; found %i

input file name test\_cases/rubi\_tests/4\_Trig\_functions/4.2\_Cosine/209\_4.2.4.2

Test file number 209

Integral number in file 503

**Maxima [F(-2)]**

Exception generated.

$$
\int \frac{\cos^3(c+dx) (A + C \cos^2(c+dx))}{a + b \cos(c+dx)} dx = \text{Exception raised: ValueError}
$$

 $\left( \begin{array}{cc} \text{ } & \text{ } \\ \text{ } & \text{ } \end{array} \right)$ 

✞ ☎

 $\begin{pmatrix} 1 & 0 & 0 \\ 0 & 0 & 0 \\ 0 & 0 & 0 \\ 0 & 0 & 0 \\ 0 & 0 & 0 \\ 0 & 0 & 0 \\ 0 & 0 & 0 \\ 0 & 0 & 0 \\ 0 & 0 & 0 & 0 \\ 0 & 0 & 0 & 0 \\ 0 & 0 & 0 & 0 \\ 0 & 0 & 0 & 0 & 0 \\ 0 & 0 & 0 & 0 & 0 \\ 0 & 0 & 0 & 0 & 0 \\ 0 & 0 & 0 & 0 & 0 & 0 \\ 0 & 0 & 0 & 0 & 0 & 0 \\ 0 & 0 & 0 & 0 & 0 & 0 & 0 \\ 0 &$ 

input ✞ ☎ integrate(cos(d\*x+c)^3\*(A+C\*cos(d\*x+c)^2)/(a+b\*cos(d\*x+c)),x, algorithm="m axima")

output Exception raised: ValueError >> Computation failed since Maxima requested additional constraints; using the 'assume' command before evaluation \*may\* help (example of legal syntax is 'assume(4\*b^2-4\*a^2>0)', see `assume?` f or more de

input file name test\_cases/rubi\_tests/4\_Trig\_functions/4.2\_Cosine/209\_4.2.4.2

Test file number 209

Integral number in file 562

# **Maxima [F(-2)]**

Exception generated.

$$
\int \frac{\cos^2(c+dx) (A + C \cos^2(c+dx))}{a + b \cos(c+dx)} dx = \text{Exception raised: ValueError}
$$

✞ ☎

 $\begin{pmatrix} 1 & 0 & 0 \\ 0 & 0 & 0 \\ 0 & 0 & 0 \\ 0 & 0 & 0 \\ 0 & 0 & 0 \\ 0 & 0 & 0 \\ 0 & 0 & 0 & 0 \\ 0 & 0 & 0 & 0 \\ 0 & 0 & 0 & 0 \\ 0 & 0 & 0 & 0 \\ 0 & 0 & 0 & 0 & 0 \\ 0 & 0 & 0 & 0 & 0 \\ 0 & 0 & 0 & 0 & 0 & 0 \\ 0 & 0 & 0 & 0 & 0 & 0 \\ 0 & 0 & 0 & 0 & 0 & 0 & 0 \\ 0 & 0 & 0 & 0 & 0 & 0 & 0 \\ 0 &$ 

input integrate(cos(d\*x+c)^2\*(A+C\*cos(d\*x+c)^2)/(a+b\*cos(d\*x+c)),x, algorithm="m axima")

 $\left($   $\left($   $\right)$   $\left($   $\left($   $\right)$   $\left($   $\left($   $\right)$   $\left($   $\left($   $\right)$   $\left($   $\left($   $\right)$   $\left($   $\left($   $\right)$   $\left($   $\left($   $\right)$   $\left($   $\left($   $\right)$   $\left($   $\left($   $\right)$   $\left($   $\left($   $\right)$   $\left($   $\left($   $\right)$   $\left($   $\left($   $\right)$   $\left($ 

output Exception raised: ValueError >> Computation failed since Maxima requested additional constraints; using the 'assume' command before evaluation \*may\* help (example of legal syntax is 'assume(4\*b^2-4\*a^2>0)', see `assume?` f or more de

input file name test\_cases/rubi\_tests/4\_Trig\_functions/4.2\_Cosine/209\_4.2.4.2

Test file number 209

Integral number in file 563

**Maxima [F(-2)]**

Exception generated.

 $\int \cos(c + dx) (A + C \cos^2(c + dx))$  $a + b \cos(c + dx)$ *dx* = Exception raised: ValueError

 $\begin{pmatrix} 1 & 0 & 0 \\ 0 & 0 & 0 \\ 0 & 0 & 0 \\ 0 & 0 & 0 \\ 0 & 0 & 0 \\ 0 & 0 & 0 \\ 0 & 0 & 0 \\ 0 & 0 & 0 \\ 0 & 0 & 0 & 0 \\ 0 & 0 & 0 & 0 \\ 0 & 0 & 0 & 0 \\ 0 & 0 & 0 & 0 & 0 \\ 0 & 0 & 0 & 0 & 0 \\ 0 & 0 & 0 & 0 & 0 \\ 0 & 0 & 0 & 0 & 0 & 0 \\ 0 & 0 & 0 & 0 & 0 & 0 \\ 0 & 0 & 0 & 0 & 0 & 0 & 0 \\ 0 &$ 

✞ ☎

 $\begin{pmatrix} 1 & 0 & 0 \\ 0 & 0 & 0 \\ 0 & 0 & 0 \\ 0 & 0 & 0 \\ 0 & 0 & 0 \\ 0 & 0 & 0 \\ 0 & 0 & 0 \\ 0 & 0 & 0 \\ 0 & 0 & 0 & 0 \\ 0 & 0 & 0 & 0 \\ 0 & 0 & 0 & 0 \\ 0 & 0 & 0 & 0 & 0 \\ 0 & 0 & 0 & 0 & 0 \\ 0 & 0 & 0 & 0 & 0 \\ 0 & 0 & 0 & 0 & 0 & 0 \\ 0 & 0 & 0 & 0 & 0 & 0 \\ 0 & 0 & 0 & 0 & 0 & 0 & 0 \\ 0 &$ 

input ✞ ☎ integrate(cos(d\*x+c)\*(A+C\*cos(d\*x+c)^2)/(a+b\*cos(d\*x+c)),x, algorithm="max ima")

output Exception raised: ValueError >> Computation failed since Maxima requested additional constraints; using the 'assume' command before evaluation \*may\* help (example of legal syntax is 'assume(4\*b^2-4\*a^2>0)', see `assume?` f or more de

input file name test\_cases/rubi\_tests/4\_Trig\_functions/4.2\_Cosine/209\_4.2.4.2

Test file number 209

Exception generated.

$$
\int \frac{A + C \cos^2(c + dx)}{a + b \cos(c + dx)} dx = \text{Exception raised: ValueError}
$$

 $\begin{pmatrix} 1 & 0 & 0 \\ 0 & 0 & 0 \\ 0 & 0 & 0 \\ 0 & 0 & 0 \\ 0 & 0 & 0 \\ 0 & 0 & 0 \\ 0 & 0 & 0 & 0 \\ 0 & 0 & 0 & 0 \\ 0 & 0 & 0 & 0 \\ 0 & 0 & 0 & 0 \\ 0 & 0 & 0 & 0 & 0 \\ 0 & 0 & 0 & 0 & 0 \\ 0 & 0 & 0 & 0 & 0 & 0 \\ 0 & 0 & 0 & 0 & 0 & 0 \\ 0 & 0 & 0 & 0 & 0 & 0 & 0 \\ 0 & 0 & 0 & 0 & 0 & 0 & 0 \\ 0 &$ 

✞ ☎

 $\begin{pmatrix} 1 & 0 & 0 \\ 0 & 0 & 0 \\ 0 & 0 & 0 \\ 0 & 0 & 0 \\ 0 & 0 & 0 \\ 0 & 0 & 0 \\ 0 & 0 & 0 & 0 \\ 0 & 0 & 0 & 0 \\ 0 & 0 & 0 & 0 \\ 0 & 0 & 0 & 0 \\ 0 & 0 & 0 & 0 & 0 \\ 0 & 0 & 0 & 0 & 0 \\ 0 & 0 & 0 & 0 & 0 & 0 \\ 0 & 0 & 0 & 0 & 0 & 0 \\ 0 & 0 & 0 & 0 & 0 & 0 & 0 \\ 0 & 0 & 0 & 0 & 0 & 0 & 0 \\ 0 &$ 

input ✞ ☎ integrate((A+C\*cos(d\*x+c)^2)/(a+b\*cos(d\*x+c)),x, algorithm="maxima")

output

Exception raised: ValueError >> Computation failed since Maxima requested additional constraints; using the 'assume' command before evaluation \*may\* help (example of legal syntax is 'assume(4\*b^2-4\*a^2>0)', see `assume?` f or more de

input file name test\_cases/rubi\_tests/4\_Trig\_functions/4.2\_Cosine/209\_4.2.4.2

Test file number 209

Integral number in file 565

## **Maxima [F(-2)]**

Exception generated.

$$
\int \frac{(A+C\cos^2(c+dx))\sec(c+dx)}{a+b\cos(c+dx)} dx = \text{Exception raised: ValueError}
$$

 $\begin{pmatrix} 1 & 0 & 0 \\ 0 & 0 & 0 \\ 0 & 0 & 0 \\ 0 & 0 & 0 \\ 0 & 0 & 0 \\ 0 & 0 & 0 \\ 0 & 0 & 0 & 0 \\ 0 & 0 & 0 & 0 \\ 0 & 0 & 0 & 0 \\ 0 & 0 & 0 & 0 & 0 \\ 0 & 0 & 0 & 0 & 0 \\ 0 & 0 & 0 & 0 & 0 \\ 0 & 0 & 0 & 0 & 0 & 0 \\ 0 & 0 & 0 & 0 & 0 & 0 \\ 0 & 0 & 0 & 0 & 0 & 0 & 0 \\ 0 & 0 & 0 & 0 & 0 & 0 & 0 \\$ 

✞ ☎

 $\begin{pmatrix} 1 & 0 & 0 \\ 0 & 0 & 0 \\ 0 & 0 & 0 \\ 0 & 0 & 0 \\ 0 & 0 & 0 \\ 0 & 0 & 0 \\ 0 & 0 & 0 & 0 \\ 0 & 0 & 0 & 0 \\ 0 & 0 & 0 & 0 \\ 0 & 0 & 0 & 0 \\ 0 & 0 & 0 & 0 & 0 \\ 0 & 0 & 0 & 0 & 0 \\ 0 & 0 & 0 & 0 & 0 & 0 \\ 0 & 0 & 0 & 0 & 0 & 0 \\ 0 & 0 & 0 & 0 & 0 & 0 & 0 \\ 0 & 0 & 0 & 0 & 0 & 0 & 0 \\ 0 &$ 

input ✞ ☎ integrate((A+C\*cos(d\*x+c)^2)\*sec(d\*x+c)/(a+b\*cos(d\*x+c)),x, algorithm="max ima")

output Exception raised: ValueError >> Computation failed since Maxima requested additional constraints; using the 'assume' command before evaluation \*may\* help (example of legal syntax is 'assume(4\*b^2-4\*a^2>0)', see `assume?` f or more de

input file name test\_cases/rubi\_tests/4\_Trig\_functions/4.2\_Cosine/209\_4.2.4.2

Test file number 209

Exception generated.

$$
\int \frac{(A+C\cos^2(c+dx))\sec^2(c+dx)}{a+b\cos(c+dx)} dx = \text{Exception raised: ValueError}
$$

✞ ☎

 $\begin{pmatrix} 1 & 0 & 0 \\ 0 & 0 & 0 \\ 0 & 0 & 0 \\ 0 & 0 & 0 \\ 0 & 0 & 0 \\ 0 & 0 & 0 \\ 0 & 0 & 0 & 0 \\ 0 & 0 & 0 & 0 \\ 0 & 0 & 0 & 0 \\ 0 & 0 & 0 & 0 \\ 0 & 0 & 0 & 0 & 0 \\ 0 & 0 & 0 & 0 & 0 \\ 0 & 0 & 0 & 0 & 0 & 0 \\ 0 & 0 & 0 & 0 & 0 & 0 \\ 0 & 0 & 0 & 0 & 0 & 0 & 0 \\ 0 & 0 & 0 & 0 & 0 & 0 & 0 \\ 0 &$ 

input integrate((A+C\*cos(d\*x+c)^2)\*sec(d\*x+c)^2/(a+b\*cos(d\*x+c)),x, algorithm="m axima")

output ✞ ☎ Exception raised: ValueError >> Computation failed since Maxima requested additional constraints; using the 'assume' command before evaluation \*may\* help (example of legal syntax is 'assume(4\*b^2-4\*a^2>0)', see `assume?` f or more de

input file name test\_cases/rubi\_tests/4\_Trig\_functions/4.2\_Cosine/209\_4.2.4.2

 $\left( \begin{array}{cc} \text{ } & \text{ } \\ \text{ } & \text{ } \end{array} \right)$ 

Test file number 209

Integral number in file 567

## **Maxima [F(-2)]**

Exception generated.

 $\int (A + C \cos^2(c + dx)) \sec^3(c + dx)$  $a + b \cos(c + dx)$ *dx* = Exception raised: ValueError

✞ ☎

 $\begin{pmatrix} 1 & 0 & 0 \\ 0 & 0 & 0 \\ 0 & 0 & 0 \\ 0 & 0 & 0 \\ 0 & 0 & 0 \\ 0 & 0 & 0 \\ 0 & 0 & 0 \\ 0 & 0 & 0 \\ 0 & 0 & 0 & 0 \\ 0 & 0 & 0 & 0 \\ 0 & 0 & 0 & 0 \\ 0 & 0 & 0 & 0 & 0 \\ 0 & 0 & 0 & 0 & 0 \\ 0 & 0 & 0 & 0 & 0 \\ 0 & 0 & 0 & 0 & 0 & 0 \\ 0 & 0 & 0 & 0 & 0 & 0 \\ 0 & 0 & 0 & 0 & 0 & 0 & 0 \\ 0 &$ 

✞ ☎

 $\begin{pmatrix} 1 & 0 & 0 \\ 0 & 0 & 0 \\ 0 & 0 & 0 \\ 0 & 0 & 0 \\ 0 & 0 & 0 \\ 0 & 0 & 0 \\ 0 & 0 & 0 & 0 \\ 0 & 0 & 0 & 0 \\ 0 & 0 & 0 & 0 \\ 0 & 0 & 0 & 0 \\ 0 & 0 & 0 & 0 & 0 \\ 0 & 0 & 0 & 0 & 0 \\ 0 & 0 & 0 & 0 & 0 & 0 \\ 0 & 0 & 0 & 0 & 0 & 0 \\ 0 & 0 & 0 & 0 & 0 & 0 & 0 \\ 0 & 0 & 0 & 0 & 0 & 0 & 0 \\ 0 &$ 

input integrate((A+C\*cos(d\*x+c)^2)\*sec(d\*x+c)^3/(a+b\*cos(d\*x+c)),x, algorithm="m axima")

output Exception raised: ValueError >> Computation failed since Maxima requested additional constraints; using the 'assume' command before evaluation \*may\* help (example of legal syntax is 'assume(4\*b^2-4\*a^2>0)', see `assume?` f or more de

input file name test\_cases/rubi\_tests/4\_Trig\_functions/4.2\_Cosine/209\_4.2.4.2 Test file number 209

Integral number in file 568

# **Maxima [F(-2)]**

Exception generated.

$$
\int \frac{(A+C\cos^2(c+dx))\sec^4(c+dx)}{a+b\cos(c+dx)} dx = \text{Exception raised: ValueError}
$$

 $\left( \begin{array}{cc} \bullet & \bullet & \bullet \\ \bullet & \bullet & \bullet \end{array} \right)$ 

✞ ☎

 $\begin{pmatrix} 1 & 0 & 0 \\ 0 & 0 & 0 \\ 0 & 0 & 0 \\ 0 & 0 & 0 \\ 0 & 0 & 0 \\ 0 & 0 & 0 \\ 0 & 0 & 0 & 0 \\ 0 & 0 & 0 & 0 \\ 0 & 0 & 0 & 0 \\ 0 & 0 & 0 & 0 \\ 0 & 0 & 0 & 0 & 0 \\ 0 & 0 & 0 & 0 & 0 \\ 0 & 0 & 0 & 0 & 0 & 0 \\ 0 & 0 & 0 & 0 & 0 & 0 \\ 0 & 0 & 0 & 0 & 0 & 0 & 0 \\ 0 & 0 & 0 & 0 & 0 & 0 & 0 \\ 0 &$ 

input ✞ ☎ integrate((A+C\*cos(d\*x+c)^2)\*sec(d\*x+c)^4/(a+b\*cos(d\*x+c)),x, algorithm="m axima")

output Exception raised: ValueError >> Computation failed since Maxima requested additional constraints; using the 'assume' command before evaluation \*may\* help (example of legal syntax is 'assume(4\*b^2-4\*a^2>0)', see `assume?` f or more de

input file name test\_cases/rubi\_tests/4\_Trig\_functions/4.2\_Cosine/209\_4.2.4.2

Test file number 209

Integral number in file 569

# **Maxima [F(-2)]**

Exception generated.

$$
\int \frac{\cos^3(c+dx) (A + C \cos^2(c+dx))}{(a + b \cos(c+dx))^2} dx = \text{Exception raised: ValueError}
$$

✞ ☎

 $\begin{pmatrix} 1 & 0 & 0 \\ 0 & 0 & 0 \\ 0 & 0 & 0 \\ 0 & 0 & 0 \\ 0 & 0 & 0 \\ 0 & 0 & 0 \\ 0 & 0 & 0 & 0 \\ 0 & 0 & 0 & 0 \\ 0 & 0 & 0 & 0 \\ 0 & 0 & 0 & 0 \\ 0 & 0 & 0 & 0 & 0 \\ 0 & 0 & 0 & 0 & 0 \\ 0 & 0 & 0 & 0 & 0 & 0 \\ 0 & 0 & 0 & 0 & 0 & 0 \\ 0 & 0 & 0 & 0 & 0 & 0 & 0 \\ 0 & 0 & 0 & 0 & 0 & 0 & 0 \\ 0 &$ 

✞ ☎

 $\begin{pmatrix} 1 & 0 & 0 \\ 0 & 0 & 0 \\ 0 & 0 & 0 \\ 0 & 0 & 0 \\ 0 & 0 & 0 \\ 0 & 0 & 0 \\ 0 & 0 & 0 & 0 \\ 0 & 0 & 0 & 0 \\ 0 & 0 & 0 & 0 \\ 0 & 0 & 0 & 0 \\ 0 & 0 & 0 & 0 & 0 \\ 0 & 0 & 0 & 0 & 0 \\ 0 & 0 & 0 & 0 & 0 & 0 \\ 0 & 0 & 0 & 0 & 0 & 0 \\ 0 & 0 & 0 & 0 & 0 & 0 & 0 \\ 0 & 0 & 0 & 0 & 0 & 0 & 0 \\ 0 &$ 

$$
input \frac{integrate(cos(d*x+c)^3*(A+C*cos(d*x+c)^2)/(a+b*cos(d*x+c))^2, x, algorithm='maxima")}
$$

output

Exception raised: ValueError >> Computation failed since Maxima requested additional constraints; using the 'assume' command before evaluation \*may\* help (example of legal syntax is 'assume(4\*b^2-4\*a^2>0)', see `assume?` f or more de

input file name test\_cases/rubi\_tests/4\_Trig\_functions/4.2\_Cosine/209\_4.2.4.2 Test file number 209 Integral number in file 570

#### **Maxima [F(-2)]**

Exception generated.

 $\int \cos^2(c+dx) (A+C\cos^2(c+dx))$  $\frac{(a + b \cos(c + dx))}{(a + b \cos(c + dx))^2} dx =$  Exception raised: ValueError

 $\begin{pmatrix} 1 & 0 & 0 \\ 0 & 0 & 0 \\ 0 & 0 & 0 \\ 0 & 0 & 0 \\ 0 & 0 & 0 \\ 0 & 0 & 0 \\ 0 & 0 & 0 \\ 0 & 0 & 0 \\ 0 & 0 & 0 & 0 \\ 0 & 0 & 0 & 0 \\ 0 & 0 & 0 & 0 \\ 0 & 0 & 0 & 0 & 0 \\ 0 & 0 & 0 & 0 & 0 \\ 0 & 0 & 0 & 0 & 0 \\ 0 & 0 & 0 & 0 & 0 & 0 \\ 0 & 0 & 0 & 0 & 0 & 0 \\ 0 & 0 & 0 & 0 & 0 & 0 & 0 \\ 0 &$ 

✞ ☎

 $\begin{pmatrix} 1 & 0 & 0 \\ 0 & 0 & 0 \\ 0 & 0 & 0 \\ 0 & 0 & 0 \\ 0 & 0 & 0 \\ 0 & 0 & 0 \\ 0 & 0 & 0 & 0 \\ 0 & 0 & 0 & 0 \\ 0 & 0 & 0 & 0 \\ 0 & 0 & 0 & 0 \\ 0 & 0 & 0 & 0 & 0 \\ 0 & 0 & 0 & 0 & 0 \\ 0 & 0 & 0 & 0 & 0 & 0 \\ 0 & 0 & 0 & 0 & 0 & 0 \\ 0 & 0 & 0 & 0 & 0 & 0 & 0 \\ 0 & 0 & 0 & 0 & 0 & 0 & 0 \\ 0 &$ 

input ✞ ☎ integrate(cos(d\*x+c)^2\*(A+C\*cos(d\*x+c)^2)/(a+b\*cos(d\*x+c))^2,x, algorithm= "maxima")

output

Exception raised: ValueError >> Computation failed since Maxima requested additional constraints; using the 'assume' command before evaluation \*may\* help (example of legal syntax is 'assume(4\*b^2-4\*a^2>0)', see `assume?` f or more de

input file name test\_cases/rubi\_tests/4\_Trig\_functions/4.2\_Cosine/209\_4.2.4.2

Test file number 209

Integral number in file 571

## **Maxima [F(-2)]**

Exception generated.

 $\int \cos(c + dx) (A + C \cos^2(c + dx))$  $\frac{d(x)}{(a + b \cos(c + dx))^2} dx =$  Exception raised: Value Error

✞ ☎

 $\begin{pmatrix} 1 & 0 & 0 \\ 0 & 0 & 0 \\ 0 & 0 & 0 \\ 0 & 0 & 0 \\ 0 & 0 & 0 \\ 0 & 0 & 0 \\ 0 & 0 & 0 & 0 \\ 0 & 0 & 0 & 0 \\ 0 & 0 & 0 & 0 \\ 0 & 0 & 0 & 0 \\ 0 & 0 & 0 & 0 & 0 \\ 0 & 0 & 0 & 0 & 0 \\ 0 & 0 & 0 & 0 & 0 & 0 \\ 0 & 0 & 0 & 0 & 0 & 0 \\ 0 & 0 & 0 & 0 & 0 & 0 & 0 \\ 0 & 0 & 0 & 0 & 0 & 0 & 0 \\ 0 &$ 

input integrate(cos(d\*x+c)\*(A+C\*cos(d\*x+c)^2)/(a+b\*cos(d\*x+c))^2,x, algorithm="m axima")

 $\left($   $\left($   $\right)$   $\left($   $\left($   $\right)$   $\left($   $\left($   $\right)$   $\left($   $\left($   $\right)$   $\left($   $\left($   $\right)$   $\left($   $\left($   $\right)$   $\left($   $\left($   $\right)$   $\left($   $\left($   $\right)$   $\left($   $\left($   $\right)$   $\left($   $\left($   $\right)$   $\left($   $\left($   $\right)$   $\left($   $\left($   $\right)$   $\left($ 

output Exception raised: ValueError >> Computation failed since Maxima requested additional constraints; using the 'assume' command before evaluation \*may\* help (example of legal syntax is 'assume(4\*b^2-4\*a^2>0)', see `assume?` f or more de

input file name test\_cases/rubi\_tests/4\_Trig\_functions/4.2\_Cosine/209\_4.2.4.2

Test file number 209

Integral number in file 572

**Maxima [F(-2)]**

Exception generated.

$$
\int \frac{A + C \cos^2(c + dx)}{(a + b \cos(c + dx))^2} dx = \text{Exception raised: ValueError}
$$

✞ ☎

 $\left($   $\left($   $\right)$   $\left($   $\left($   $\right)$   $\left($   $\left($   $\right)$   $\left($   $\left($   $\right)$   $\left($   $\left($   $\right)$   $\left($   $\left($   $\right)$   $\left($   $\left($   $\right)$   $\left($   $\left($   $\right)$   $\left($   $\left($   $\right)$   $\left($   $\left($   $\right)$   $\left($   $\left($   $\right)$   $\left($   $\left($   $\right)$   $\left($ 

✞ ☎

 $\left($   $\left($   $\right)$   $\left($   $\left($   $\right)$   $\left($   $\left($   $\right)$   $\left($   $\left($   $\right)$   $\left($   $\left($   $\right)$   $\left($   $\left($   $\right)$   $\left($   $\left($   $\right)$   $\left($   $\left($   $\right)$   $\left($   $\left($   $\right)$   $\left($   $\left($   $\right)$   $\left($   $\left($   $\right)$   $\left($   $\left($   $\right)$   $\left($ 

input integrate((A+C\*cos(d\*x+c)^2)/(a+b\*cos(d\*x+c))^2,x, algorithm="maxima")

output Exception raised: ValueError >> Computation failed since Maxima requested additional constraints; using the 'assume' command before evaluation \*may\* help (example of legal syntax is 'assume(4\*b^2-4\*a^2>0)', see `assume?` f or more de

input file name test\_cases/rubi\_tests/4\_Trig\_functions/4.2\_Cosine/209\_4.2.4.2

Test file number 209

Exception generated.

 $\int (A + C \cos^2(c + dx)) \sec(c + dx)$  $\frac{d}{dx}(\alpha + b\cos(c + dx))^2$   $dx =$  Exception raised: Value Error

 $\left( \begin{array}{cc} \bullet & \bullet & \bullet \\ \bullet & \bullet & \bullet \end{array} \right)$ 

input ✞ ☎ integrate((A+C\*cos(d\*x+c)^2)\*sec(d\*x+c)/(a+b\*cos(d\*x+c))^2,x, algorithm="m axima")

output ✞ ☎ Exception raised: ValueError >> Computation failed since Maxima requested additional constraints; using the 'assume' command before evaluation \*may\* help (example of legal syntax is 'assume(4\*b^2-4\*a^2>0)', see `assume?` f or more de

input file name test\_cases/rubi\_tests/4\_Trig\_functions/4.2\_Cosine/209\_4.2.4.2

 $\begin{pmatrix} 1 & 0 & 0 \\ 0 & 0 & 0 \\ 0 & 0 & 0 \\ 0 & 0 & 0 \\ 0 & 0 & 0 \\ 0 & 0 & 0 \\ 0 & 0 & 0 & 0 \\ 0 & 0 & 0 & 0 \\ 0 & 0 & 0 & 0 \\ 0 & 0 & 0 & 0 \\ 0 & 0 & 0 & 0 & 0 \\ 0 & 0 & 0 & 0 & 0 \\ 0 & 0 & 0 & 0 & 0 & 0 \\ 0 & 0 & 0 & 0 & 0 & 0 \\ 0 & 0 & 0 & 0 & 0 & 0 & 0 \\ 0 & 0 & 0 & 0 & 0 & 0 & 0 \\ 0 &$ 

Test file number 209

Integral number in file 574

## **Maxima [F(-2)]**

Exception generated.

 $\int (A + C \cos^2(c + dx)) \sec^2(c + dx)$  $\frac{d}{dx}(\alpha + b\cos(c + dx))^2$   $dx =$  Exception raised: ValueError

✞ ☎

 $\begin{pmatrix} 1 & 0 & 0 \\ 0 & 0 & 0 \\ 0 & 0 & 0 \\ 0 & 0 & 0 \\ 0 & 0 & 0 \\ 0 & 0 & 0 \\ 0 & 0 & 0 \\ 0 & 0 & 0 \\ 0 & 0 & 0 & 0 \\ 0 & 0 & 0 & 0 \\ 0 & 0 & 0 & 0 \\ 0 & 0 & 0 & 0 & 0 \\ 0 & 0 & 0 & 0 & 0 \\ 0 & 0 & 0 & 0 & 0 \\ 0 & 0 & 0 & 0 & 0 & 0 \\ 0 & 0 & 0 & 0 & 0 & 0 \\ 0 & 0 & 0 & 0 & 0 & 0 & 0 \\ 0 &$ 

✞ ☎

 $\begin{pmatrix} 1 & 0 & 0 \\ 0 & 0 & 0 \\ 0 & 0 & 0 \\ 0 & 0 & 0 \\ 0 & 0 & 0 \\ 0 & 0 & 0 \\ 0 & 0 & 0 & 0 \\ 0 & 0 & 0 & 0 \\ 0 & 0 & 0 & 0 \\ 0 & 0 & 0 & 0 \\ 0 & 0 & 0 & 0 & 0 \\ 0 & 0 & 0 & 0 & 0 \\ 0 & 0 & 0 & 0 & 0 & 0 \\ 0 & 0 & 0 & 0 & 0 & 0 \\ 0 & 0 & 0 & 0 & 0 & 0 & 0 \\ 0 & 0 & 0 & 0 & 0 & 0 & 0 \\ 0 &$ 

input integrate((A+C\*cos(d\*x+c)^2)\*sec(d\*x+c)^2/(a+b\*cos(d\*x+c))^2,x, algorithm= "maxima")

output Exception raised: ValueError >> Computation failed since Maxima requested additional constraints; using the 'assume' command before evaluation \*may\* help (example of legal syntax is 'assume(4\*b^2-4\*a^2>0)', see `assume?` f or more de

input file name test\_cases/rubi\_tests/4\_Trig\_functions/4.2\_Cosine/209\_4.2.4.2 Test file number 209

Integral number in file 575

# **Maxima [F(-2)]**

Exception generated.

$$
\int \frac{(A+C\cos^2(c+dx))\sec^3(c+dx)}{(a+b\cos(c+dx))^2} dx = \text{Exception raised: ValueError}
$$

 $\left( \begin{array}{cc} \bullet & \bullet & \bullet \\ \bullet & \bullet & \bullet \end{array} \right)$ 

✞ ☎

 $\begin{pmatrix} 1 & 0 & 0 \\ 0 & 0 & 0 \\ 0 & 0 & 0 \\ 0 & 0 & 0 \\ 0 & 0 & 0 \\ 0 & 0 & 0 \\ 0 & 0 & 0 & 0 \\ 0 & 0 & 0 & 0 \\ 0 & 0 & 0 & 0 \\ 0 & 0 & 0 & 0 \\ 0 & 0 & 0 & 0 & 0 \\ 0 & 0 & 0 & 0 & 0 \\ 0 & 0 & 0 & 0 & 0 & 0 \\ 0 & 0 & 0 & 0 & 0 & 0 \\ 0 & 0 & 0 & 0 & 0 & 0 & 0 \\ 0 & 0 & 0 & 0 & 0 & 0 & 0 \\ 0 &$ 

input ✞ ☎ integrate((A+C\*cos(d\*x+c)^2)\*sec(d\*x+c)^3/(a+b\*cos(d\*x+c))^2,x, algorithm= "maxima")

output Exception raised: ValueError >> Computation failed since Maxima requested additional constraints; using the 'assume' command before evaluation \*may\* help (example of legal syntax is 'assume(4\*b^2-4\*a^2>0)', see `assume?` f or more de

input file name test\_cases/rubi\_tests/4\_Trig\_functions/4.2\_Cosine/209\_4.2.4.2

Test file number 209

Integral number in file 576

# **Maxima [F(-2)]**

Exception generated.

$$
\int \frac{(A+C\cos^2(c+dx))\sec^4(c+dx)}{(a+b\cos(c+dx))^2} dx = \text{Exception raised: ValueError}
$$

 $\begin{pmatrix} 1 & 0 & 0 \\ 0 & 0 & 0 \\ 0 & 0 & 0 \\ 0 & 0 & 0 \\ 0 & 0 & 0 \\ 0 & 0 & 0 \\ 0 & 0 & 0 & 0 \\ 0 & 0 & 0 & 0 \\ 0 & 0 & 0 & 0 \\ 0 & 0 & 0 & 0 \\ 0 & 0 & 0 & 0 & 0 \\ 0 & 0 & 0 & 0 & 0 \\ 0 & 0 & 0 & 0 & 0 & 0 \\ 0 & 0 & 0 & 0 & 0 & 0 \\ 0 & 0 & 0 & 0 & 0 & 0 & 0 \\ 0 & 0 & 0 & 0 & 0 & 0 & 0 \\ 0 &$ 

✞ ☎

 $\begin{pmatrix} 1 & 0 & 0 \\ 0 & 0 & 0 \\ 0 & 0 & 0 \\ 0 & 0 & 0 \\ 0 & 0 & 0 \\ 0 & 0 & 0 \\ 0 & 0 & 0 & 0 \\ 0 & 0 & 0 & 0 \\ 0 & 0 & 0 & 0 \\ 0 & 0 & 0 & 0 \\ 0 & 0 & 0 & 0 & 0 \\ 0 & 0 & 0 & 0 & 0 \\ 0 & 0 & 0 & 0 & 0 & 0 \\ 0 & 0 & 0 & 0 & 0 & 0 \\ 0 & 0 & 0 & 0 & 0 & 0 & 0 \\ 0 & 0 & 0 & 0 & 0 & 0 & 0 \\ 0 &$ 

$$
input \left( \frac{integrate((A+C*cos(d*x+c)^2)*sec(d*x+c)^4/(a+b*cos(d*x+c))^2, x, algorithm =}{"maxima"}
$$

output

Exception raised: ValueError >> Computation failed since Maxima requested additional constraints; using the 'assume' command before evaluation \*may\* help (example of legal syntax is 'assume(4\*b^2-4\*a^2>0)', see `assume?` f or more de

input file name test\_cases/rubi\_tests/4\_Trig\_functions/4.2\_Cosine/209\_4.2.4.2 Test file number 209 Integral number in file 577

#### **Maxima [F(-2)]**

Exception generated.

 $\int \cos^3(c+dx) (A+C\cos^2(c+dx))$  $\frac{(a + b \cos(c + dx))}{(a + b \cos(c + dx))^3} dx =$  Exception raised: ValueError

✞ ☎

 $\begin{pmatrix} 1 & 0 & 0 \\ 0 & 0 & 0 \\ 0 & 0 & 0 \\ 0 & 0 & 0 \\ 0 & 0 & 0 \\ 0 & 0 & 0 \\ 0 & 0 & 0 \\ 0 & 0 & 0 \\ 0 & 0 & 0 & 0 \\ 0 & 0 & 0 & 0 \\ 0 & 0 & 0 & 0 \\ 0 & 0 & 0 & 0 & 0 \\ 0 & 0 & 0 & 0 & 0 \\ 0 & 0 & 0 & 0 & 0 \\ 0 & 0 & 0 & 0 & 0 & 0 \\ 0 & 0 & 0 & 0 & 0 & 0 \\ 0 & 0 & 0 & 0 & 0 & 0 & 0 \\ 0 &$ 

✞ ☎

 $\begin{pmatrix} 1 & 0 & 0 \\ 0 & 0 & 0 \\ 0 & 0 & 0 \\ 0 & 0 & 0 \\ 0 & 0 & 0 \\ 0 & 0 & 0 \\ 0 & 0 & 0 & 0 \\ 0 & 0 & 0 & 0 \\ 0 & 0 & 0 & 0 \\ 0 & 0 & 0 & 0 \\ 0 & 0 & 0 & 0 & 0 \\ 0 & 0 & 0 & 0 & 0 \\ 0 & 0 & 0 & 0 & 0 & 0 \\ 0 & 0 & 0 & 0 & 0 & 0 \\ 0 & 0 & 0 & 0 & 0 & 0 & 0 \\ 0 & 0 & 0 & 0 & 0 & 0 & 0 \\ 0 &$ 

input integrate(cos(d\*x+c)^3\*(A+C\*cos(d\*x+c)^2)/(a+b\*cos(d\*x+c))^3,x, algorithm= "maxima")

output

Exception raised: ValueError >> Computation failed since Maxima requested additional constraints; using the 'assume' command before evaluation \*may\* help (example of legal syntax is 'assume(4\*b^2-4\*a^2>0)', see `assume?` f or more de

input file name test\_cases/rubi\_tests/4\_Trig\_functions/4.2\_Cosine/209\_4.2.4.2

Test file number 209

Integral number in file 578

## **Maxima [F(-2)]**

Exception generated.

 $\int \cos^2(c+dx) (A+C\cos^2(c+dx))$  $\frac{d}{dx} \frac{d}{dx} \frac{d}{dx} = 0$  Exception raised: Value Error

✞ ☎

 $\begin{pmatrix} 1 & 0 & 0 \\ 0 & 0 & 0 \\ 0 & 0 & 0 \\ 0 & 0 & 0 \\ 0 & 0 & 0 \\ 0 & 0 & 0 \\ 0 & 0 & 0 & 0 \\ 0 & 0 & 0 & 0 \\ 0 & 0 & 0 & 0 \\ 0 & 0 & 0 & 0 \\ 0 & 0 & 0 & 0 & 0 \\ 0 & 0 & 0 & 0 & 0 \\ 0 & 0 & 0 & 0 & 0 & 0 \\ 0 & 0 & 0 & 0 & 0 & 0 \\ 0 & 0 & 0 & 0 & 0 & 0 & 0 \\ 0 & 0 & 0 & 0 & 0 & 0 & 0 \\ 0 &$ 

input

integrate(cos(d\*x+c)^2\*(A+C\*cos(d\*x+c)^2)/(a+b\*cos(d\*x+c))^3,x, algorithm= "maxima")

 $\left($   $\left($   $\right)$   $\left($   $\left($   $\right)$   $\left($   $\left($   $\right)$   $\left($   $\left($   $\right)$   $\left($   $\left($   $\right)$   $\left($   $\left($   $\right)$   $\left($   $\left($   $\right)$   $\left($   $\left($   $\right)$   $\left($   $\left($   $\right)$   $\left($   $\left($   $\right)$   $\left($   $\left($   $\right)$   $\left($   $\left($   $\right)$   $\left($ 

output Exception raised: ValueError >> Computation failed since Maxima requested additional constraints; using the 'assume' command before evaluation \*may\* help (example of legal syntax is 'assume(4\*b^2-4\*a^2>0)', see `assume?` f or more de

input file name test\_cases/rubi\_tests/4\_Trig\_functions/4.2\_Cosine/209\_4.2.4.2

Test file number 209

Integral number in file 579

**Maxima [F(-2)]**

Exception generated.

 $\int \cos(c + dx) (A + C \cos^2(c + dx))$  $\frac{d(x)}{(a + b \cos(c + dx))^3} dx =$  Exception raised: Value Error

 $\begin{pmatrix} 1 & 0 & 0 \\ 0 & 0 & 0 \\ 0 & 0 & 0 \\ 0 & 0 & 0 \\ 0 & 0 & 0 \\ 0 & 0 & 0 \\ 0 & 0 & 0 \\ 0 & 0 & 0 \\ 0 & 0 & 0 & 0 \\ 0 & 0 & 0 & 0 \\ 0 & 0 & 0 & 0 \\ 0 & 0 & 0 & 0 & 0 \\ 0 & 0 & 0 & 0 & 0 \\ 0 & 0 & 0 & 0 & 0 \\ 0 & 0 & 0 & 0 & 0 & 0 \\ 0 & 0 & 0 & 0 & 0 & 0 \\ 0 & 0 & 0 & 0 & 0 & 0 & 0 \\ 0 &$ 

✞ ☎

 $\begin{pmatrix} 1 & 0 & 0 \\ 0 & 0 & 0 \\ 0 & 0 & 0 \\ 0 & 0 & 0 \\ 0 & 0 & 0 \\ 0 & 0 & 0 \\ 0 & 0 & 0 \\ 0 & 0 & 0 \\ 0 & 0 & 0 & 0 \\ 0 & 0 & 0 & 0 \\ 0 & 0 & 0 & 0 \\ 0 & 0 & 0 & 0 & 0 \\ 0 & 0 & 0 & 0 & 0 \\ 0 & 0 & 0 & 0 & 0 \\ 0 & 0 & 0 & 0 & 0 & 0 \\ 0 & 0 & 0 & 0 & 0 & 0 \\ 0 & 0 & 0 & 0 & 0 & 0 & 0 \\ 0 &$ 

input ✞ ☎ integrate(cos(d\*x+c)\*(A+C\*cos(d\*x+c)^2)/(a+b\*cos(d\*x+c))^3,x, algorithm="m axima")

output Exception raised: ValueError >> Computation failed since Maxima requested additional constraints; using the 'assume' command before evaluation \*may\* help (example of legal syntax is 'assume(4\*b^2-4\*a^2>0)', see `assume?` f or more de

input file name test\_cases/rubi\_tests/4\_Trig\_functions/4.2\_Cosine/209\_4.2.4.2

Test file number 209

Exception generated.

$$
\int \frac{A + C \cos^2(c + dx)}{(a + b \cos(c + dx))^3} dx = \text{Exception raised: ValueError}
$$

 $\begin{pmatrix} 1 & 0 & 0 \\ 0 & 0 & 0 \\ 0 & 0 & 0 \\ 0 & 0 & 0 \\ 0 & 0 & 0 \\ 0 & 0 & 0 \\ 0 & 0 & 0 & 0 \\ 0 & 0 & 0 & 0 \\ 0 & 0 & 0 & 0 \\ 0 & 0 & 0 & 0 \\ 0 & 0 & 0 & 0 & 0 \\ 0 & 0 & 0 & 0 & 0 \\ 0 & 0 & 0 & 0 & 0 & 0 \\ 0 & 0 & 0 & 0 & 0 & 0 \\ 0 & 0 & 0 & 0 & 0 & 0 & 0 \\ 0 & 0 & 0 & 0 & 0 & 0 & 0 \\ 0 &$ 

✞ ☎

 $\begin{pmatrix} 1 & 0 & 0 \\ 0 & 0 & 0 \\ 0 & 0 & 0 \\ 0 & 0 & 0 \\ 0 & 0 & 0 \\ 0 & 0 & 0 \\ 0 & 0 & 0 & 0 \\ 0 & 0 & 0 & 0 \\ 0 & 0 & 0 & 0 \\ 0 & 0 & 0 & 0 \\ 0 & 0 & 0 & 0 & 0 \\ 0 & 0 & 0 & 0 & 0 \\ 0 & 0 & 0 & 0 & 0 & 0 \\ 0 & 0 & 0 & 0 & 0 & 0 \\ 0 & 0 & 0 & 0 & 0 & 0 & 0 \\ 0 & 0 & 0 & 0 & 0 & 0 & 0 \\ 0 &$ 

input ✞ ☎ integrate((A+C\*cos(d\*x+c)^2)/(a+b\*cos(d\*x+c))^3,x, algorithm="maxima")

output

Exception raised: ValueError >> Computation failed since Maxima requested additional constraints; using the 'assume' command before evaluation \*may\* help (example of legal syntax is 'assume(4\*b^2-4\*a^2>0)', see `assume?` f or more de

input file name test\_cases/rubi\_tests/4\_Trig\_functions/4.2\_Cosine/209\_4.2.4.2

Test file number 209

Integral number in file 581

## **Maxima [F(-2)]**

Exception generated.

$$
\int \frac{(A+C\cos^2(c+dx))\sec(c+dx)}{(a+b\cos(c+dx))^3} dx = \text{Exception raised: ValueError}
$$

 $\begin{pmatrix} 1 & 0 & 0 \\ 0 & 0 & 0 \\ 0 & 0 & 0 \\ 0 & 0 & 0 \\ 0 & 0 & 0 \\ 0 & 0 & 0 \\ 0 & 0 & 0 & 0 \\ 0 & 0 & 0 & 0 \\ 0 & 0 & 0 & 0 \\ 0 & 0 & 0 & 0 & 0 \\ 0 & 0 & 0 & 0 & 0 \\ 0 & 0 & 0 & 0 & 0 \\ 0 & 0 & 0 & 0 & 0 & 0 \\ 0 & 0 & 0 & 0 & 0 & 0 \\ 0 & 0 & 0 & 0 & 0 & 0 & 0 \\ 0 & 0 & 0 & 0 & 0 & 0 & 0 \\$ 

✞ ☎

 $\begin{pmatrix} 1 & 0 & 0 \\ 0 & 0 & 0 \\ 0 & 0 & 0 \\ 0 & 0 & 0 \\ 0 & 0 & 0 \\ 0 & 0 & 0 \\ 0 & 0 & 0 & 0 \\ 0 & 0 & 0 & 0 \\ 0 & 0 & 0 & 0 \\ 0 & 0 & 0 & 0 \\ 0 & 0 & 0 & 0 & 0 \\ 0 & 0 & 0 & 0 & 0 \\ 0 & 0 & 0 & 0 & 0 & 0 \\ 0 & 0 & 0 & 0 & 0 & 0 \\ 0 & 0 & 0 & 0 & 0 & 0 & 0 \\ 0 & 0 & 0 & 0 & 0 & 0 & 0 \\ 0 &$ 

input ✞ ☎ integrate((A+C\*cos(d\*x+c)^2)\*sec(d\*x+c)/(a+b\*cos(d\*x+c))^3,x, algorithm="m axima")

output Exception raised: ValueError >> Computation failed since Maxima requested additional constraints; using the 'assume' command before evaluation \*may\* help (example of legal syntax is 'assume(4\*b^2-4\*a^2>0)', see `assume?` f or more de

input file name test\_cases/rubi\_tests/4\_Trig\_functions/4.2\_Cosine/209\_4.2.4.2

Test file number 209

Exception generated.

 $\int (A + C \cos^2(c + dx)) \sec^2(c + dx)$  $\frac{f(x)}{(a + b \cos(c + dx))^3} dx =$  Exception raised: Value Error

 $\begin{pmatrix} 1 & 0 & 0 \\ 0 & 0 & 0 \\ 0 & 0 & 0 \\ 0 & 0 & 0 \\ 0 & 0 & 0 \\ 0 & 0 & 0 \\ 0 & 0 & 0 & 0 \\ 0 & 0 & 0 & 0 \\ 0 & 0 & 0 & 0 \\ 0 & 0 & 0 & 0 \\ 0 & 0 & 0 & 0 & 0 \\ 0 & 0 & 0 & 0 & 0 \\ 0 & 0 & 0 & 0 & 0 & 0 \\ 0 & 0 & 0 & 0 & 0 & 0 \\ 0 & 0 & 0 & 0 & 0 & 0 & 0 \\ 0 & 0 & 0 & 0 & 0 & 0 & 0 \\ 0 &$ 

input ✞ ☎ integrate((A+C\*cos(d\*x+c)^2)\*sec(d\*x+c)^2/(a+b\*cos(d\*x+c))^3,x, algorithm= "maxima")

output ✞ ☎ Exception raised: ValueError >> Computation failed since Maxima requested additional constraints; using the 'assume' command before evaluation \*may\* help (example of legal syntax is 'assume(4\*b^2-4\*a^2>0)', see `assume?` f or more de

input file name test\_cases/rubi\_tests/4\_Trig\_functions/4.2\_Cosine/209\_4.2.4.2

 $\left( \begin{array}{cc} \text{ } & \text{ } \\ \text{ } & \text{ } \end{array} \right)$ 

Test file number 209

Integral number in file 583

# **Maxima [F(-2)]**

Exception generated.

 $\int (A + C \cos^2(c + dx)) \sec^3(c + dx)$  $\frac{f(x)}{(a + b \cos(c + dx))^3} dx =$  Exception raised: Value Error

 $\begin{pmatrix} 1 & 0 & 0 \\ 0 & 0 & 0 \\ 0 & 0 & 0 \\ 0 & 0 & 0 \\ 0 & 0 & 0 \\ 0 & 0 & 0 \\ 0 & 0 & 0 & 0 \\ 0 & 0 & 0 & 0 \\ 0 & 0 & 0 & 0 \\ 0 & 0 & 0 & 0 \\ 0 & 0 & 0 & 0 & 0 \\ 0 & 0 & 0 & 0 & 0 \\ 0 & 0 & 0 & 0 & 0 & 0 \\ 0 & 0 & 0 & 0 & 0 & 0 \\ 0 & 0 & 0 & 0 & 0 & 0 & 0 \\ 0 & 0 & 0 & 0 & 0 & 0 & 0 \\ 0 &$ 

 $\begin{pmatrix} 1 & 0 & 0 \\ 0 & 0 & 0 \\ 0 & 0 & 0 \\ 0 & 0 & 0 \\ 0 & 0 & 0 \\ 0 & 0 & 0 \\ 0 & 0 & 0 & 0 \\ 0 & 0 & 0 & 0 \\ 0 & 0 & 0 & 0 \\ 0 & 0 & 0 & 0 \\ 0 & 0 & 0 & 0 & 0 \\ 0 & 0 & 0 & 0 & 0 \\ 0 & 0 & 0 & 0 & 0 & 0 \\ 0 & 0 & 0 & 0 & 0 & 0 \\ 0 & 0 & 0 & 0 & 0 & 0 & 0 \\ 0 & 0 & 0 & 0 & 0 & 0 & 0 \\ 0 &$ 

input ✞ ☎ integrate((A+C\*cos(d\*x+c)^2)\*sec(d\*x+c)^3/(a+b\*cos(d\*x+c))^3,x, algorithm= "maxima")

output ✞ ☎ Exception raised: ValueError >> Computation failed since Maxima requested additional constraints; using the 'assume' command before evaluation \*may\* help (example of legal syntax is 'assume(4\*b^2-4\*a^2>0)', see `assume?` f or more de

input file name test\_cases/rubi\_tests/4\_Trig\_functions/4.2\_Cosine/209\_4.2.4.2 Test file number 209

Integral number in file 584

# **Maxima [F(-2)]**

Exception generated.

$$
\int \frac{\cos^4(c+dx)\left(A+C\cos^2(c+dx)\right)}{(a+b\cos(c+dx))^4} dx = \text{Exception raised: ValueError}
$$

 $\begin{pmatrix} 1 & 0 & 0 \\ 0 & 0 & 0 \\ 0 & 0 & 0 \\ 0 & 0 & 0 \\ 0 & 0 & 0 \\ 0 & 0 & 0 \\ 0 & 0 & 0 & 0 \\ 0 & 0 & 0 & 0 \\ 0 & 0 & 0 & 0 \\ 0 & 0 & 0 & 0 \\ 0 & 0 & 0 & 0 & 0 \\ 0 & 0 & 0 & 0 & 0 \\ 0 & 0 & 0 & 0 & 0 & 0 \\ 0 & 0 & 0 & 0 & 0 & 0 \\ 0 & 0 & 0 & 0 & 0 & 0 & 0 \\ 0 & 0 & 0 & 0 & 0 & 0 & 0 \\ 0 &$ 

✞ ☎

 $\left( \begin{array}{cc} \bullet & \bullet & \bullet \\ \bullet & \bullet & \bullet \end{array} \right)$ 

input ✞ ☎ integrate(cos(d\*x+c)^4\*(A+C\*cos(d\*x+c)^2)/(a+b\*cos(d\*x+c))^4,x, algorithm= "maxima")

output Exception raised: ValueError >> Computation failed since Maxima requested additional constraints; using the 'assume' command before evaluation \*may\* help (example of legal syntax is 'assume(4\*b^2-4\*a^2>0)', see `assume?` f or more de

input file name test\_cases/rubi\_tests/4\_Trig\_functions/4.2\_Cosine/209\_4.2.4.2

Test file number 209

Integral number in file 585

# **Maxima [F(-2)]**

Exception generated.

$$
\int \frac{\cos^3(c+dx) (A + C \cos^2(c+dx))}{(a + b \cos(c+dx))^4} dx = \text{Exception raised: ValueError}
$$

$$
input \left( \frac{integrate(cos(d*x+c)^3*(A+C*cos(d*x+c)^2)/(a+b*cos(d*x+c))^2, x, algorithm =}{maxima")} \right)
$$

output

Exception raised: ValueError >> Computation failed since Maxima requested additional constraints; using the 'assume' command before evaluation \*may\* help (example of legal syntax is 'assume(4\*b^2-4\*a^2>0)', see `assume?` f or more de

 $\begin{pmatrix} 1 & 0 & 0 \\ 0 & 0 & 0 \\ 0 & 0 & 0 \\ 0 & 0 & 0 \\ 0 & 0 & 0 \\ 0 & 0 & 0 \\ 0 & 0 & 0 & 0 \\ 0 & 0 & 0 & 0 \\ 0 & 0 & 0 & 0 \\ 0 & 0 & 0 & 0 \\ 0 & 0 & 0 & 0 & 0 \\ 0 & 0 & 0 & 0 & 0 \\ 0 & 0 & 0 & 0 & 0 & 0 \\ 0 & 0 & 0 & 0 & 0 & 0 \\ 0 & 0 & 0 & 0 & 0 & 0 & 0 \\ 0 & 0 & 0 & 0 & 0 & 0 & 0 \\ 0 &$ 

✞ ☎

 $\begin{pmatrix} 1 & 0 & 0 \\ 0 & 0 & 0 \\ 0 & 0 & 0 \\ 0 & 0 & 0 \\ 0 & 0 & 0 \\ 0 & 0 & 0 \\ 0 & 0 & 0 & 0 \\ 0 & 0 & 0 & 0 \\ 0 & 0 & 0 & 0 \\ 0 & 0 & 0 & 0 \\ 0 & 0 & 0 & 0 & 0 \\ 0 & 0 & 0 & 0 & 0 \\ 0 & 0 & 0 & 0 & 0 & 0 \\ 0 & 0 & 0 & 0 & 0 & 0 \\ 0 & 0 & 0 & 0 & 0 & 0 & 0 \\ 0 & 0 & 0 & 0 & 0 & 0 & 0 \\ 0 &$ 

input file name test\_cases/rubi\_tests/4\_Trig\_functions/4.2\_Cosine/209\_4.2.4.2 Test file number 209 Integral number in file 586

#### **Maxima [F(-2)]**

Exception generated.

 $\int \cos^2(c+dx) (A+C\cos^2(c+dx))$  $\frac{(a + bx)(1 + b \cos(c + dx))}{(a + b \cos(c + dx))^4} dx =$ Exception raised: ValueError

✞ ☎

 $\begin{pmatrix} 1 & 0 & 0 \\ 0 & 0 & 0 \\ 0 & 0 & 0 \\ 0 & 0 & 0 \\ 0 & 0 & 0 \\ 0 & 0 & 0 \\ 0 & 0 & 0 \\ 0 & 0 & 0 \\ 0 & 0 & 0 & 0 \\ 0 & 0 & 0 & 0 \\ 0 & 0 & 0 & 0 \\ 0 & 0 & 0 & 0 & 0 \\ 0 & 0 & 0 & 0 & 0 \\ 0 & 0 & 0 & 0 & 0 \\ 0 & 0 & 0 & 0 & 0 & 0 \\ 0 & 0 & 0 & 0 & 0 & 0 \\ 0 & 0 & 0 & 0 & 0 & 0 & 0 \\ 0 &$ 

✞ ☎

 $\begin{pmatrix} 1 & 0 & 0 \\ 0 & 0 & 0 \\ 0 & 0 & 0 \\ 0 & 0 & 0 \\ 0 & 0 & 0 \\ 0 & 0 & 0 \\ 0 & 0 & 0 & 0 \\ 0 & 0 & 0 & 0 \\ 0 & 0 & 0 & 0 \\ 0 & 0 & 0 & 0 \\ 0 & 0 & 0 & 0 & 0 \\ 0 & 0 & 0 & 0 & 0 \\ 0 & 0 & 0 & 0 & 0 & 0 \\ 0 & 0 & 0 & 0 & 0 & 0 \\ 0 & 0 & 0 & 0 & 0 & 0 & 0 \\ 0 & 0 & 0 & 0 & 0 & 0 & 0 \\ 0 &$ 

input integrate(cos(d\*x+c)^2\*(A+C\*cos(d\*x+c)^2)/(a+b\*cos(d\*x+c))^4,x, algorithm= "maxima")

output

Exception raised: ValueError >> Computation failed since Maxima requested additional constraints; using the 'assume' command before evaluation \*may\* help (example of legal syntax is 'assume(4\*b^2-4\*a^2>0)', see `assume?` f or more de

input file name test\_cases/rubi\_tests/4\_Trig\_functions/4.2\_Cosine/209\_4.2.4.2

Test file number 209

Integral number in file 587

#### **Maxima [F(-2)]**

Exception generated.

 $\int \cos(c + dx) (A + C \cos^2(c + dx))$  $\frac{d(x)}{(a + b \cos(c + dx))^{4}} dx =$  Exception raised: Value Error

✞ ☎

 $\left( \begin{array}{cc} \bullet & \bullet & \bullet \\ \bullet & \bullet & \bullet \end{array} \right)$ 

input integrate(cos(d\*x+c)\*(A+C\*cos(d\*x+c)^2)/(a+b\*cos(d\*x+c))^4,x, algorithm="m axima")

 $\left($   $\left($   $\right)$   $\left($   $\left($   $\right)$   $\left($   $\left($   $\right)$   $\left($   $\left($   $\right)$   $\left($   $\left($   $\right)$   $\left($   $\left($   $\right)$   $\left($   $\left($   $\right)$   $\left($   $\left($   $\right)$   $\left($   $\left($   $\right)$   $\left($   $\left($   $\right)$   $\left($   $\left($   $\right)$   $\left($   $\left($   $\right)$   $\left($ 

output Exception raised: ValueError >> Computation failed since Maxima requested additional constraints; using the 'assume' command before evaluation \*may\* help (example of legal syntax is 'assume(4\*b^2-4\*a^2>0)', see `assume?` f or more de

input file name test\_cases/rubi\_tests/4\_Trig\_functions/4.2\_Cosine/209\_4.2.4.2

Test file number 209

Integral number in file 588

**Maxima [F(-2)]**

Exception generated.

$$
\int \frac{A + C \cos^2(c + dx)}{(a + b \cos(c + dx))^4} dx = \text{Exception raised: ValueError}
$$

✞ ☎

 $\left($   $\left($   $\right)$   $\left($   $\left($   $\right)$   $\left($   $\left($   $\right)$   $\left($   $\left($   $\right)$   $\left($   $\left($   $\right)$   $\left($   $\left($   $\right)$   $\left($   $\left($   $\right)$   $\left($   $\left($   $\right)$   $\left($   $\left($   $\right)$   $\left($   $\left($   $\right)$   $\left($   $\left($   $\right)$   $\left($   $\left($   $\right)$   $\left($ 

✞ ☎

 $\left($   $\left($   $\right)$   $\left($   $\left($   $\right)$   $\left($   $\left($   $\right)$   $\left($   $\left($   $\right)$   $\left($   $\left($   $\right)$   $\left($   $\left($   $\right)$   $\left($   $\left($   $\right)$   $\left($   $\left($   $\right)$   $\left($   $\left($   $\right)$   $\left($   $\left($   $\right)$   $\left($   $\left($   $\right)$   $\left($   $\left($   $\right)$   $\left($ 

input integrate((A+C\*cos(d\*x+c)^2)/(a+b\*cos(d\*x+c))^4,x, algorithm="maxima")

output Exception raised: ValueError >> Computation failed since Maxima requested additional constraints; using the 'assume' command before evaluation \*may\* help (example of legal syntax is 'assume(4\*b^2-4\*a^2>0)', see `assume?` f or more de

input file name test\_cases/rubi\_tests/4\_Trig\_functions/4.2\_Cosine/209\_4.2.4.2

Test file number 209

Exception generated.

 $\int (A + C \cos^2(c + dx)) \sec(c + dx)$  $\frac{d}{dx}(\alpha + b\cos(c + dx))^4$   $dx =$  Exception raised: Value Error

 $\begin{pmatrix} 1 & 0 & 0 \\ 0 & 0 & 0 \\ 0 & 0 & 0 \\ 0 & 0 & 0 \\ 0 & 0 & 0 \\ 0 & 0 & 0 \\ 0 & 0 & 0 & 0 \\ 0 & 0 & 0 & 0 \\ 0 & 0 & 0 & 0 \\ 0 & 0 & 0 & 0 \\ 0 & 0 & 0 & 0 & 0 \\ 0 & 0 & 0 & 0 & 0 \\ 0 & 0 & 0 & 0 & 0 & 0 \\ 0 & 0 & 0 & 0 & 0 & 0 \\ 0 & 0 & 0 & 0 & 0 & 0 & 0 \\ 0 & 0 & 0 & 0 & 0 & 0 & 0 \\ 0 &$ 

input ✞ ☎ integrate((A+C\*cos(d\*x+c)^2)\*sec(d\*x+c)/(a+b\*cos(d\*x+c))^4,x, algorithm="m axima")

output ✞ ☎ Exception raised: ValueError >> Computation failed since Maxima requested additional constraints; using the 'assume' command before evaluation \*may\* help (example of legal syntax is 'assume(4\*b^2-4\*a^2>0)', see `assume?` f or more de  $\left( \begin{array}{cc} \bullet & \bullet & \bullet \\ \bullet & \bullet & \bullet \end{array} \right)$ 

input file name test\_cases/rubi\_tests/4\_Trig\_functions/4.2\_Cosine/209\_4.2.4.2

Test file number 209

Integral number in file 590

# **Maxima [F(-2)]**

Exception generated.

 $\int (A + C \cos^2(c + dx)) \sec^2(c + dx)$  $\frac{f(x)}{(a + b \cos(c + dx))^4} dx =$  Exception raised: Value Error

 $\begin{pmatrix} 1 & 0 & 0 \\ 0 & 0 & 0 \\ 0 & 0 & 0 \\ 0 & 0 & 0 \\ 0 & 0 & 0 \\ 0 & 0 & 0 \\ 0 & 0 & 0 \\ 0 & 0 & 0 \\ 0 & 0 & 0 & 0 \\ 0 & 0 & 0 & 0 \\ 0 & 0 & 0 & 0 \\ 0 & 0 & 0 & 0 & 0 \\ 0 & 0 & 0 & 0 & 0 \\ 0 & 0 & 0 & 0 & 0 \\ 0 & 0 & 0 & 0 & 0 & 0 \\ 0 & 0 & 0 & 0 & 0 & 0 \\ 0 & 0 & 0 & 0 & 0 & 0 & 0 \\ 0 &$ 

✞ ☎

 $\begin{pmatrix} 1 & 0 & 0 \\ 0 & 0 & 0 \\ 0 & 0 & 0 \\ 0 & 0 & 0 \\ 0 & 0 & 0 \\ 0 & 0 & 0 \\ 0 & 0 & 0 & 0 \\ 0 & 0 & 0 & 0 \\ 0 & 0 & 0 & 0 \\ 0 & 0 & 0 & 0 \\ 0 & 0 & 0 & 0 & 0 \\ 0 & 0 & 0 & 0 & 0 \\ 0 & 0 & 0 & 0 & 0 & 0 \\ 0 & 0 & 0 & 0 & 0 & 0 \\ 0 & 0 & 0 & 0 & 0 & 0 & 0 \\ 0 & 0 & 0 & 0 & 0 & 0 & 0 \\ 0 &$ 

input ✞ ☎ integrate((A+C\*cos(d\*x+c)^2)\*sec(d\*x+c)^2/(a+b\*cos(d\*x+c))^4,x, algorithm= "maxima")

output Exception raised: ValueError >> Computation failed since Maxima requested additional constraints; using the 'assume' command before evaluation \*may\* help (example of legal syntax is 'assume(4\*b^2-4\*a^2>0)', see `assume?` f or more de

input file name test\_cases/rubi\_tests/4\_Trig\_functions/4.2\_Cosine/209\_4.2.4.2 Test file number 209

Integral number in file 591

# **Maxima [F(-2)]**

Exception generated.

$$
\int \frac{(A+C\cos^2(c+dx))\sec^3(c+dx)}{(a+b\cos(c+dx))^4} dx = \text{Exception raised: ValueError}
$$

 $\begin{pmatrix} 1 & 0 & 0 \\ 0 & 0 & 0 \\ 0 & 0 & 0 \\ 0 & 0 & 0 \\ 0 & 0 & 0 \\ 0 & 0 & 0 \\ 0 & 0 & 0 & 0 \\ 0 & 0 & 0 & 0 \\ 0 & 0 & 0 & 0 \\ 0 & 0 & 0 & 0 \\ 0 & 0 & 0 & 0 & 0 \\ 0 & 0 & 0 & 0 & 0 \\ 0 & 0 & 0 & 0 & 0 & 0 \\ 0 & 0 & 0 & 0 & 0 & 0 \\ 0 & 0 & 0 & 0 & 0 & 0 & 0 \\ 0 & 0 & 0 & 0 & 0 & 0 & 0 \\ 0 &$ 

✞ ☎

 $\left( \begin{array}{cc} \bullet & \bullet & \bullet \\ \bullet & \bullet & \bullet \end{array} \right)$ 

input ✞ ☎ integrate((A+C\*cos(d\*x+c)^2)\*sec(d\*x+c)^3/(a+b\*cos(d\*x+c))^4,x, algorithm= "maxima")

output Exception raised: ValueError >> Computation failed since Maxima requested additional constraints; using the 'assume' command before evaluation \*may\* help (example of legal syntax is 'assume(4\*b^2-4\*a^2>0)', see `assume?` f or more de

input file name test\_cases/rubi\_tests/4\_Trig\_functions/4.2\_Cosine/209\_4.2.4.2

Test file number 209

Integral number in file 592

## **Maxima [F(-2)]**

Exception generated.

$$
\int \frac{\cos^3(c+dx) (1-\cos^2(c+dx))}{a+b\cos(c+dx)} dx = \text{Exception raised: ValueError}
$$

 $\begin{pmatrix} 1 & 0 & 0 \\ 0 & 0 & 0 \\ 0 & 0 & 0 \\ 0 & 0 & 0 \\ 0 & 0 & 0 \\ 0 & 0 & 0 \\ 0 & 0 & 0 & 0 \\ 0 & 0 & 0 & 0 \\ 0 & 0 & 0 & 0 \\ 0 & 0 & 0 & 0 \\ 0 & 0 & 0 & 0 & 0 \\ 0 & 0 & 0 & 0 & 0 \\ 0 & 0 & 0 & 0 & 0 & 0 \\ 0 & 0 & 0 & 0 & 0 & 0 \\ 0 & 0 & 0 & 0 & 0 & 0 & 0 \\ 0 & 0 & 0 & 0 & 0 & 0 & 0 \\ 0 &$ 

✞ ☎

 $\begin{pmatrix} 1 & 0 & 0 \\ 0 & 0 & 0 \\ 0 & 0 & 0 \\ 0 & 0 & 0 \\ 0 & 0 & 0 \\ 0 & 0 & 0 \\ 0 & 0 & 0 & 0 \\ 0 & 0 & 0 & 0 \\ 0 & 0 & 0 & 0 \\ 0 & 0 & 0 & 0 \\ 0 & 0 & 0 & 0 & 0 \\ 0 & 0 & 0 & 0 & 0 \\ 0 & 0 & 0 & 0 & 0 & 0 \\ 0 & 0 & 0 & 0 & 0 & 0 \\ 0 & 0 & 0 & 0 & 0 & 0 & 0 \\ 0 & 0 & 0 & 0 & 0 & 0 & 0 \\ 0 &$ 

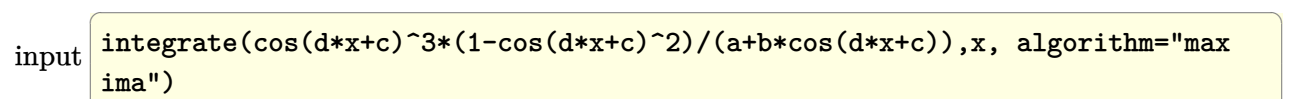

output

Exception raised: ValueError >> Computation failed since Maxima requested additional constraints; using the 'assume' command before evaluation \*may\* help (example of legal syntax is 'assume(4\*b^2-4\*a^2>0)', see `assume?` f or more de

input file name test\_cases/rubi\_tests/4\_Trig\_functions/4.2\_Cosine/209\_4.2.4.2 Test file number 209 Integral number in file 593

## **Maxima [F(-2)]**

Exception generated.

 $\int \cos^2(c+dx) (1-\cos^2(c+dx))$  $a + b \cos(c + dx)$ *dx* = Exception raised: ValueError

 $\begin{pmatrix} 1 & 0 & 0 \\ 0 & 0 & 0 \\ 0 & 0 & 0 \\ 0 & 0 & 0 \\ 0 & 0 & 0 \\ 0 & 0 & 0 \\ 0 & 0 & 0 \\ 0 & 0 & 0 \\ 0 & 0 & 0 & 0 \\ 0 & 0 & 0 & 0 \\ 0 & 0 & 0 & 0 \\ 0 & 0 & 0 & 0 & 0 \\ 0 & 0 & 0 & 0 & 0 \\ 0 & 0 & 0 & 0 & 0 \\ 0 & 0 & 0 & 0 & 0 & 0 \\ 0 & 0 & 0 & 0 & 0 & 0 \\ 0 & 0 & 0 & 0 & 0 & 0 & 0 \\ 0 &$ 

✞ ☎

 $\begin{pmatrix} 1 & 0 & 0 \\ 0 & 0 & 0 \\ 0 & 0 & 0 \\ 0 & 0 & 0 \\ 0 & 0 & 0 \\ 0 & 0 & 0 \\ 0 & 0 & 0 & 0 \\ 0 & 0 & 0 & 0 \\ 0 & 0 & 0 & 0 \\ 0 & 0 & 0 & 0 \\ 0 & 0 & 0 & 0 & 0 \\ 0 & 0 & 0 & 0 & 0 \\ 0 & 0 & 0 & 0 & 0 & 0 \\ 0 & 0 & 0 & 0 & 0 & 0 \\ 0 & 0 & 0 & 0 & 0 & 0 & 0 \\ 0 & 0 & 0 & 0 & 0 & 0 & 0 \\ 0 &$ 

input ✞ ☎ integrate(cos(d\*x+c)^2\*(1-cos(d\*x+c)^2)/(a+b\*cos(d\*x+c)),x, algorithm="max ima")

output

Exception raised: ValueError >> Computation failed since Maxima requested additional constraints; using the 'assume' command before evaluation \*may\* help (example of legal syntax is 'assume(4\*b^2-4\*a^2>0)', see `assume?` f or more de

input file name test\_cases/rubi\_tests/4\_Trig\_functions/4.2\_Cosine/209\_4.2.4.2

Test file number 209

Integral number in file 594

## **Maxima [F(-2)]**

Exception generated.

 $\int \cos(c+dx) (1-\cos^2(c+dx))$  $a + b \cos(c + dx)$ *dx* = Exception raised: ValueError

 $\left( \begin{array}{cc} \bullet & \bullet & \bullet \\ \bullet & \bullet & \bullet \end{array} \right)$ 

input ✞ ☎ integrate(cos(d\*x+c)\*(1-cos(d\*x+c)^2)/(a+b\*cos(d\*x+c)),x, algorithm="maxim a")
$\left($   $\left($   $\right)$   $\left($   $\left($   $\right)$   $\left($   $\left($   $\right)$   $\left($   $\left($   $\right)$   $\left($   $\left($   $\right)$   $\left($   $\left($   $\right)$   $\left($   $\left($   $\right)$   $\left($   $\left($   $\right)$   $\left($   $\left($   $\right)$   $\left($   $\left($   $\right)$   $\left($   $\left($   $\right)$   $\left($   $\left($   $\right)$   $\left($ 

output Exception raised: ValueError >> Computation failed since Maxima requested additional constraints; using the 'assume' command before evaluation \*may\* help (example of legal syntax is 'assume(4\*b^2-4\*a^2>0)', see `assume?` f or more de

input file name test\_cases/rubi\_tests/4\_Trig\_functions/4.2\_Cosine/209\_4.2.4.2

Test file number 209

Integral number in file 595

**Maxima [F(-2)]**

Exception generated.

$$
\int \frac{1 - \cos^2(c + dx)}{a + b \cos(c + dx)} dx = \text{Exception raised: ValueError}
$$

✞ ☎

 $\left($   $\left($   $\right)$   $\left($   $\left($   $\right)$   $\left($   $\left($   $\right)$   $\left($   $\left($   $\right)$   $\left($   $\left($   $\right)$   $\left($   $\left($   $\right)$   $\left($   $\left($   $\right)$   $\left($   $\left($   $\right)$   $\left($   $\left($   $\right)$   $\left($   $\left($   $\right)$   $\left($   $\left($   $\right)$   $\left($   $\left($   $\right)$   $\left($ 

✞ ☎

 $\left($   $\left($   $\right)$   $\left($   $\left($   $\right)$   $\left($   $\left($   $\right)$   $\left($   $\left($   $\right)$   $\left($   $\left($   $\right)$   $\left($   $\left($   $\right)$   $\left($   $\left($   $\right)$   $\left($   $\left($   $\right)$   $\left($   $\left($   $\right)$   $\left($   $\left($   $\right)$   $\left($   $\left($   $\right)$   $\left($   $\left($   $\right)$   $\left($ 

input integrate((1-cos(d\*x+c)^2)/(a+b\*cos(d\*x+c)),x, algorithm="maxima")

#### output Exception raised: ValueError >> Computation failed since Maxima requested additional constraints; using the 'assume' command before evaluation \*may\* help (example of legal syntax is 'assume(4\*b^2-4\*a^2>0)', see `assume?` f or more de

input file name test\_cases/rubi\_tests/4\_Trig\_functions/4.2\_Cosine/209\_4.2.4.2

Test file number 209

Exception generated.

 $\int (1 - \cos^2(c + dx)) \sec(c + dx)$  $a + b \cos(c + dx)$ *dx* = Exception raised: ValueError

 $\left( \begin{array}{cc} \bullet & \bullet & \bullet \\ \bullet & \bullet & \bullet \end{array} \right)$ 

input ✞ ☎ integrate((1-cos(d\*x+c)^2)\*sec(d\*x+c)/(a+b\*cos(d\*x+c)),x, algorithm="maxim a")

output ✞ ☎ Exception raised: ValueError >> Computation failed since Maxima requested additional constraints; using the 'assume' command before evaluation \*may\* help (example of legal syntax is 'assume(4\*b^2-4\*a^2>0)', see `assume?` f or more de

input file name test\_cases/rubi\_tests/4\_Trig\_functions/4.2\_Cosine/209\_4.2.4.2

 $\begin{pmatrix} 1 & 0 & 0 \\ 0 & 0 & 0 \\ 0 & 0 & 0 \\ 0 & 0 & 0 \\ 0 & 0 & 0 \\ 0 & 0 & 0 \\ 0 & 0 & 0 & 0 \\ 0 & 0 & 0 & 0 \\ 0 & 0 & 0 & 0 \\ 0 & 0 & 0 & 0 \\ 0 & 0 & 0 & 0 & 0 \\ 0 & 0 & 0 & 0 & 0 \\ 0 & 0 & 0 & 0 & 0 & 0 \\ 0 & 0 & 0 & 0 & 0 & 0 \\ 0 & 0 & 0 & 0 & 0 & 0 & 0 \\ 0 & 0 & 0 & 0 & 0 & 0 & 0 \\ 0 &$ 

Test file number 209

Integral number in file 597

## **Maxima [F(-2)]**

Exception generated.

 $\int (1 - \cos^2(c + dx)) \sec^2(c + dx)$  $a + b \cos(c + dx)$ *dx* = Exception raised: ValueError

✞ ☎

 $\begin{pmatrix} 1 & 0 & 0 \\ 0 & 0 & 0 \\ 0 & 0 & 0 \\ 0 & 0 & 0 \\ 0 & 0 & 0 \\ 0 & 0 & 0 \\ 0 & 0 & 0 \\ 0 & 0 & 0 \\ 0 & 0 & 0 & 0 \\ 0 & 0 & 0 & 0 \\ 0 & 0 & 0 & 0 \\ 0 & 0 & 0 & 0 & 0 \\ 0 & 0 & 0 & 0 & 0 \\ 0 & 0 & 0 & 0 & 0 \\ 0 & 0 & 0 & 0 & 0 & 0 \\ 0 & 0 & 0 & 0 & 0 & 0 \\ 0 & 0 & 0 & 0 & 0 & 0 & 0 \\ 0 &$ 

✞ ☎

 $\begin{pmatrix} 1 & 0 & 0 \\ 0 & 0 & 0 \\ 0 & 0 & 0 \\ 0 & 0 & 0 \\ 0 & 0 & 0 \\ 0 & 0 & 0 \\ 0 & 0 & 0 & 0 \\ 0 & 0 & 0 & 0 \\ 0 & 0 & 0 & 0 \\ 0 & 0 & 0 & 0 \\ 0 & 0 & 0 & 0 & 0 \\ 0 & 0 & 0 & 0 & 0 \\ 0 & 0 & 0 & 0 & 0 & 0 \\ 0 & 0 & 0 & 0 & 0 & 0 \\ 0 & 0 & 0 & 0 & 0 & 0 & 0 \\ 0 & 0 & 0 & 0 & 0 & 0 & 0 \\ 0 &$ 

input integrate((1-cos(d\*x+c)^2)\*sec(d\*x+c)^2/(a+b\*cos(d\*x+c)),x, algorithm="max ima")

output Exception raised: ValueError >> Computation failed since Maxima requested additional constraints; using the 'assume' command before evaluation \*may\* help (example of legal syntax is 'assume(4\*b^2-4\*a^2>0)', see `assume?` f or more de

# **Maxima [F(-2)]**

Exception generated.

$$
\int \frac{(1-\cos^2(c+dx))\sec^3(c+dx)}{a+b\cos(c+dx)} dx = \text{Exception raised: ValueError}
$$

 $\left( \begin{array}{cc} \bullet & \bullet & \bullet \\ \bullet & \bullet & \bullet \end{array} \right)$ 

✞ ☎

 $\begin{pmatrix} 1 & 0 & 0 \\ 0 & 0 & 0 \\ 0 & 0 & 0 \\ 0 & 0 & 0 \\ 0 & 0 & 0 \\ 0 & 0 & 0 \\ 0 & 0 & 0 & 0 \\ 0 & 0 & 0 & 0 \\ 0 & 0 & 0 & 0 \\ 0 & 0 & 0 & 0 \\ 0 & 0 & 0 & 0 & 0 \\ 0 & 0 & 0 & 0 & 0 \\ 0 & 0 & 0 & 0 & 0 & 0 \\ 0 & 0 & 0 & 0 & 0 & 0 \\ 0 & 0 & 0 & 0 & 0 & 0 & 0 \\ 0 & 0 & 0 & 0 & 0 & 0 & 0 \\ 0 &$ 

input ✞ ☎ integrate((1-cos(d\*x+c)^2)\*sec(d\*x+c)^3/(a+b\*cos(d\*x+c)),x, algorithm="max ima")

output Exception raised: ValueError >> Computation failed since Maxima requested additional constraints; using the 'assume' command before evaluation \*may\* help (example of legal syntax is 'assume(4\*b^2-4\*a^2>0)', see `assume?` f or more de

input file name test\_cases/rubi\_tests/4\_Trig\_functions/4.2\_Cosine/209\_4.2.4.2

Test file number 209

Integral number in file 599

## **Maxima [F(-2)]**

Exception generated.

$$
\int \frac{(1 - \cos^2(c + dx)) \sec^4(c + dx)}{a + b \cos(c + dx)} dx = \text{Exception raised: ValueError}
$$

 $\begin{pmatrix} 1 & 0 & 0 \\ 0 & 0 & 0 \\ 0 & 0 & 0 \\ 0 & 0 & 0 \\ 0 & 0 & 0 \\ 0 & 0 & 0 \\ 0 & 0 & 0 & 0 \\ 0 & 0 & 0 & 0 \\ 0 & 0 & 0 & 0 \\ 0 & 0 & 0 & 0 \\ 0 & 0 & 0 & 0 & 0 \\ 0 & 0 & 0 & 0 & 0 \\ 0 & 0 & 0 & 0 & 0 & 0 \\ 0 & 0 & 0 & 0 & 0 & 0 \\ 0 & 0 & 0 & 0 & 0 & 0 & 0 \\ 0 & 0 & 0 & 0 & 0 & 0 & 0 \\ 0 &$ 

✞ ☎

 $\begin{pmatrix} 1 & 0 & 0 \\ 0 & 0 & 0 \\ 0 & 0 & 0 \\ 0 & 0 & 0 \\ 0 & 0 & 0 \\ 0 & 0 & 0 \\ 0 & 0 & 0 & 0 \\ 0 & 0 & 0 & 0 \\ 0 & 0 & 0 & 0 \\ 0 & 0 & 0 & 0 \\ 0 & 0 & 0 & 0 & 0 \\ 0 & 0 & 0 & 0 & 0 \\ 0 & 0 & 0 & 0 & 0 & 0 \\ 0 & 0 & 0 & 0 & 0 & 0 \\ 0 & 0 & 0 & 0 & 0 & 0 & 0 \\ 0 & 0 & 0 & 0 & 0 & 0 & 0 \\ 0 &$ 

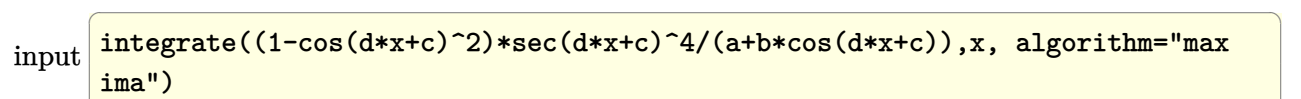

output

## **Maxima [F(-2)]**

Exception generated.

 $\int \cos^4(c+dx) (1-\cos^2(c+dx))$  $\frac{d}{dx}(\frac{d}{dx} + b\cos(c + dx))^{2}$   $dx =$  Exception raised: ValueError

✞ ☎

 $\begin{pmatrix} 1 & 0 & 0 \\ 0 & 0 & 0 \\ 0 & 0 & 0 \\ 0 & 0 & 0 \\ 0 & 0 & 0 \\ 0 & 0 & 0 \\ 0 & 0 & 0 \\ 0 & 0 & 0 \\ 0 & 0 & 0 & 0 \\ 0 & 0 & 0 & 0 \\ 0 & 0 & 0 & 0 \\ 0 & 0 & 0 & 0 & 0 \\ 0 & 0 & 0 & 0 & 0 \\ 0 & 0 & 0 & 0 & 0 \\ 0 & 0 & 0 & 0 & 0 & 0 \\ 0 & 0 & 0 & 0 & 0 & 0 \\ 0 & 0 & 0 & 0 & 0 & 0 & 0 \\ 0 &$ 

✞ ☎

 $\begin{pmatrix} 1 & 0 & 0 \\ 0 & 0 & 0 \\ 0 & 0 & 0 \\ 0 & 0 & 0 \\ 0 & 0 & 0 \\ 0 & 0 & 0 \\ 0 & 0 & 0 & 0 \\ 0 & 0 & 0 & 0 \\ 0 & 0 & 0 & 0 \\ 0 & 0 & 0 & 0 \\ 0 & 0 & 0 & 0 & 0 \\ 0 & 0 & 0 & 0 & 0 \\ 0 & 0 & 0 & 0 & 0 & 0 \\ 0 & 0 & 0 & 0 & 0 & 0 \\ 0 & 0 & 0 & 0 & 0 & 0 & 0 \\ 0 & 0 & 0 & 0 & 0 & 0 & 0 \\ 0 &$ 

input integrate(cos(d\*x+c)^4\*(1-cos(d\*x+c)^2)/(a+b\*cos(d\*x+c))^2,x, algorithm="m axima")

output

Exception raised: ValueError >> Computation failed since Maxima requested additional constraints; using the 'assume' command before evaluation \*may\* help (example of legal syntax is 'assume(4\*b^2-4\*a^2>0)', see `assume?` f or more de

input file name test\_cases/rubi\_tests/4\_Trig\_functions/4.2\_Cosine/209\_4.2.4.2

Test file number 209

Integral number in file 601

## **Maxima [F(-2)]**

Exception generated.

 $\int \cos^3(c+dx)(1-\cos^2(c+dx))$  $\frac{d}{dx}(\frac{d}{dx} + b\cos(c + dx))^{2}$   $dx =$  Exception raised: ValueError

✞ ☎

 $\begin{pmatrix} 1 & 0 & 0 \\ 0 & 0 & 0 \\ 0 & 0 & 0 \\ 0 & 0 & 0 \\ 0 & 0 & 0 \\ 0 & 0 & 0 \\ 0 & 0 & 0 & 0 \\ 0 & 0 & 0 & 0 \\ 0 & 0 & 0 & 0 \\ 0 & 0 & 0 & 0 \\ 0 & 0 & 0 & 0 & 0 \\ 0 & 0 & 0 & 0 & 0 \\ 0 & 0 & 0 & 0 & 0 & 0 \\ 0 & 0 & 0 & 0 & 0 & 0 \\ 0 & 0 & 0 & 0 & 0 & 0 & 0 \\ 0 & 0 & 0 & 0 & 0 & 0 & 0 \\ 0 &$ 

input integrate(cos(d\*x+c)^3\*(1-cos(d\*x+c)^2)/(a+b\*cos(d\*x+c))^2,x, algorithm="m axima")

 $\left($   $\left($   $\right)$   $\left($   $\left($   $\right)$   $\left($   $\left($   $\right)$   $\left($   $\left($   $\right)$   $\left($   $\left($   $\right)$   $\left($   $\left($   $\right)$   $\left($   $\left($   $\right)$   $\left($   $\left($   $\right)$   $\left($   $\left($   $\right)$   $\left($   $\left($   $\right)$   $\left($   $\left($   $\right)$   $\left($   $\left($   $\right)$   $\left($ 

output Exception raised: ValueError >> Computation failed since Maxima requested additional constraints; using the 'assume' command before evaluation \*may\* help (example of legal syntax is 'assume(4\*b^2-4\*a^2>0)', see `assume?` f or more de

input file name test\_cases/rubi\_tests/4\_Trig\_functions/4.2\_Cosine/209\_4.2.4.2

Test file number 209

Integral number in file 602

**Maxima [F(-2)]**

Exception generated.

$$
\int \frac{\cos^2(c+dx) (1-\cos^2(c+dx))}{(a+b\cos(c+dx))^2} dx = \text{Exception raised: ValueError}
$$

✞ ☎

 $\begin{pmatrix} 1 & 0 & 0 \\ 0 & 0 & 0 \\ 0 & 0 & 0 \\ 0 & 0 & 0 \\ 0 & 0 & 0 \\ 0 & 0 & 0 \\ 0 & 0 & 0 \\ 0 & 0 & 0 \\ 0 & 0 & 0 & 0 \\ 0 & 0 & 0 & 0 \\ 0 & 0 & 0 & 0 \\ 0 & 0 & 0 & 0 & 0 \\ 0 & 0 & 0 & 0 & 0 \\ 0 & 0 & 0 & 0 & 0 \\ 0 & 0 & 0 & 0 & 0 & 0 \\ 0 & 0 & 0 & 0 & 0 & 0 \\ 0 & 0 & 0 & 0 & 0 & 0 & 0 \\ 0 &$ 

✞ ☎

 $\begin{pmatrix} 1 & 0 & 0 \\ 0 & 0 & 0 \\ 0 & 0 & 0 \\ 0 & 0 & 0 \\ 0 & 0 & 0 \\ 0 & 0 & 0 \\ 0 & 0 & 0 \\ 0 & 0 & 0 \\ 0 & 0 & 0 & 0 \\ 0 & 0 & 0 & 0 \\ 0 & 0 & 0 & 0 \\ 0 & 0 & 0 & 0 & 0 \\ 0 & 0 & 0 & 0 & 0 \\ 0 & 0 & 0 & 0 & 0 \\ 0 & 0 & 0 & 0 & 0 & 0 \\ 0 & 0 & 0 & 0 & 0 & 0 \\ 0 & 0 & 0 & 0 & 0 & 0 & 0 \\ 0 &$ 

```
input
   integrate(cos(d*x+c)^2*(1-cos(d*x+c)^2)/(a+b*cos(d*x+c))^2,x, algorithm="m
   axima")
```
output Exception raised: ValueError >> Computation failed since Maxima requested additional constraints; using the 'assume' command before evaluation \*may\* help (example of legal syntax is 'assume(4\*b^2-4\*a^2>0)', see `assume?` f or more de

input file name test\_cases/rubi\_tests/4\_Trig\_functions/4.2\_Cosine/209\_4.2.4.2

Test file number 209

Exception generated.

 $\int \cos(c+dx) (1-\cos^2(c+dx))$  $\frac{(a + bx)(1 - \cos^2(c + ax))}{(a + b\cos(c + dx))^2} dx =$ Exception raised: ValueError

✞ ☎

 $\left($   $\left($   $\right)$   $\left($   $\left($   $\right)$   $\left($   $\left($   $\right)$   $\left($   $\left($   $\right)$   $\left($   $\left($   $\right)$   $\left($   $\left($   $\right)$   $\left($   $\left($   $\right)$   $\left($   $\left($   $\right)$   $\left($   $\left($   $\right)$   $\left($   $\left($   $\right)$   $\left($   $\left($   $\right)$   $\left($   $\left($   $\right)$   $\left($ 

✞ ☎

 $\left($   $\left($   $\right)$   $\left($   $\left($   $\right)$   $\left($   $\left($   $\right)$   $\left($   $\left($   $\right)$   $\left($   $\left($   $\right)$   $\left($   $\left($   $\right)$   $\left($   $\left($   $\right)$   $\left($   $\left($   $\right)$   $\left($   $\left($   $\right)$   $\left($   $\left($   $\right)$   $\left($   $\left($   $\right)$   $\left($   $\left($   $\right)$   $\left($ 

input integrate(cos(d\*x+c)\*(1-cos(d\*x+c)^2)/(a+b\*cos(d\*x+c))^2,x, algorithm="max ima")

output Exception raised: ValueError >> Computation failed since Maxima requested additional constraints; using the 'assume' command before evaluation \*may\* help (example of legal syntax is 'assume(4\*b^2-4\*a^2>0)', see `assume?` f or more de

input file name test\_cases/rubi\_tests/4\_Trig\_functions/4.2\_Cosine/209\_4.2.4.2

Test file number 209

Integral number in file 604

#### **Maxima [F(-2)]**

Exception generated.

$$
\int \frac{1 - \cos^2(c + dx)}{(a + b \cos(c + dx))^2} dx = \text{Exception raised: ValueError}
$$

✞ ☎

 $\begin{pmatrix} 1 & 0 & 0 \\ 0 & 0 & 0 \\ 0 & 0 & 0 \\ 0 & 0 & 0 \\ 0 & 0 & 0 \\ 0 & 0 & 0 \\ 0 & 0 & 0 & 0 \\ 0 & 0 & 0 & 0 \\ 0 & 0 & 0 & 0 \\ 0 & 0 & 0 & 0 \\ 0 & 0 & 0 & 0 & 0 \\ 0 & 0 & 0 & 0 & 0 \\ 0 & 0 & 0 & 0 & 0 & 0 \\ 0 & 0 & 0 & 0 & 0 & 0 \\ 0 & 0 & 0 & 0 & 0 & 0 & 0 \\ 0 & 0 & 0 & 0 & 0 & 0 & 0 \\ 0 &$ 

✞ ☎

 $\begin{pmatrix} 1 & 0 & 0 \\ 0 & 0 & 0 \\ 0 & 0 & 0 \\ 0 & 0 & 0 \\ 0 & 0 & 0 \\ 0 & 0 & 0 \\ 0 & 0 & 0 & 0 \\ 0 & 0 & 0 & 0 \\ 0 & 0 & 0 & 0 \\ 0 & 0 & 0 & 0 \\ 0 & 0 & 0 & 0 & 0 \\ 0 & 0 & 0 & 0 & 0 \\ 0 & 0 & 0 & 0 & 0 & 0 \\ 0 & 0 & 0 & 0 & 0 & 0 \\ 0 & 0 & 0 & 0 & 0 & 0 & 0 \\ 0 & 0 & 0 & 0 & 0 & 0 & 0 \\ 0 &$ 

input integrate((1-cos(d\*x+c)^2)/(a+b\*cos(d\*x+c))^2,x, algorithm="maxima")

output Exception raised: ValueError >> Computation failed since Maxima requested additional constraints; using the 'assume' command before evaluation \*may\* help (example of legal syntax is 'assume(4\*b^2-4\*a^2>0)', see `assume?` f or more de

input file name test\_cases/rubi\_tests/4\_Trig\_functions/4.2\_Cosine/209\_4.2.4.2

Test file number 209

Exception generated.

 $\int (1 - \cos^2(c + dx)) \sec(c + dx)$  $\frac{d}{dx}(\frac{d}{dx} + b\cos(c + dx))^2$   $dx =$  Exception raised: Value Error

 $\left( \begin{array}{cc} \bullet & \bullet & \bullet \\ \bullet & \bullet & \bullet \end{array} \right)$ 

input ✞ ☎ integrate((1-cos(d\*x+c)^2)\*sec(d\*x+c)/(a+b\*cos(d\*x+c))^2,x, algorithm="max ima")

output ✞ ☎ Exception raised: ValueError >> Computation failed since Maxima requested additional constraints; using the 'assume' command before evaluation \*may\* help (example of legal syntax is 'assume(4\*b^2-4\*a^2>0)', see `assume?` f or more de

input file name test\_cases/rubi\_tests/4\_Trig\_functions/4.2\_Cosine/209\_4.2.4.2

 $\begin{pmatrix} 1 & 0 & 0 \\ 0 & 0 & 0 \\ 0 & 0 & 0 \\ 0 & 0 & 0 \\ 0 & 0 & 0 \\ 0 & 0 & 0 \\ 0 & 0 & 0 & 0 \\ 0 & 0 & 0 & 0 \\ 0 & 0 & 0 & 0 \\ 0 & 0 & 0 & 0 \\ 0 & 0 & 0 & 0 & 0 \\ 0 & 0 & 0 & 0 & 0 \\ 0 & 0 & 0 & 0 & 0 & 0 \\ 0 & 0 & 0 & 0 & 0 & 0 \\ 0 & 0 & 0 & 0 & 0 & 0 & 0 \\ 0 & 0 & 0 & 0 & 0 & 0 & 0 \\ 0 &$ 

Test file number 209

Integral number in file 606

## **Maxima [F(-2)]**

Exception generated.

 $\int (1 - \cos^2(c + dx)) \sec^2(c + dx)$  $\frac{(a + bx)(b - ax)}{(a + b \cos(c + dx))^2} dx =$  Exception raised: Value Error

✞ ☎

 $\begin{pmatrix} 1 & 0 & 0 \\ 0 & 0 & 0 \\ 0 & 0 & 0 \\ 0 & 0 & 0 \\ 0 & 0 & 0 \\ 0 & 0 & 0 \\ 0 & 0 & 0 \\ 0 & 0 & 0 \\ 0 & 0 & 0 & 0 \\ 0 & 0 & 0 & 0 \\ 0 & 0 & 0 & 0 \\ 0 & 0 & 0 & 0 & 0 \\ 0 & 0 & 0 & 0 & 0 \\ 0 & 0 & 0 & 0 & 0 \\ 0 & 0 & 0 & 0 & 0 & 0 \\ 0 & 0 & 0 & 0 & 0 & 0 \\ 0 & 0 & 0 & 0 & 0 & 0 & 0 \\ 0 &$ 

✞ ☎

 $\begin{pmatrix} 1 & 0 & 0 \\ 0 & 0 & 0 \\ 0 & 0 & 0 \\ 0 & 0 & 0 \\ 0 & 0 & 0 \\ 0 & 0 & 0 \\ 0 & 0 & 0 & 0 \\ 0 & 0 & 0 & 0 \\ 0 & 0 & 0 & 0 \\ 0 & 0 & 0 & 0 \\ 0 & 0 & 0 & 0 & 0 \\ 0 & 0 & 0 & 0 & 0 \\ 0 & 0 & 0 & 0 & 0 & 0 \\ 0 & 0 & 0 & 0 & 0 & 0 \\ 0 & 0 & 0 & 0 & 0 & 0 & 0 \\ 0 & 0 & 0 & 0 & 0 & 0 & 0 \\ 0 &$ 

input integrate((1-cos(d\*x+c)^2)\*sec(d\*x+c)^2/(a+b\*cos(d\*x+c))^2,x, algorithm="m axima")

output Exception raised: ValueError >> Computation failed since Maxima requested additional constraints; using the 'assume' command before evaluation \*may\* help (example of legal syntax is 'assume(4\*b^2-4\*a^2>0)', see `assume?` f or more de

# **Maxima [F(-2)]**

Exception generated.

$$
\int \frac{(1-\cos^2(c+dx))\sec^3(c+dx)}{(a+b\cos(c+dx))^2} dx = \text{Exception raised: ValueError}
$$

 $\left( \begin{array}{cc} \bullet & \bullet & \bullet \\ \bullet & \bullet & \bullet \end{array} \right)$ 

✞ ☎

 $\begin{pmatrix} 1 & 0 & 0 \\ 0 & 0 & 0 \\ 0 & 0 & 0 \\ 0 & 0 & 0 \\ 0 & 0 & 0 \\ 0 & 0 & 0 \\ 0 & 0 & 0 & 0 \\ 0 & 0 & 0 & 0 \\ 0 & 0 & 0 & 0 \\ 0 & 0 & 0 & 0 \\ 0 & 0 & 0 & 0 & 0 \\ 0 & 0 & 0 & 0 & 0 \\ 0 & 0 & 0 & 0 & 0 & 0 \\ 0 & 0 & 0 & 0 & 0 & 0 \\ 0 & 0 & 0 & 0 & 0 & 0 & 0 \\ 0 & 0 & 0 & 0 & 0 & 0 & 0 \\ 0 &$ 

input ✞ ☎ integrate((1-cos(d\*x+c)^2)\*sec(d\*x+c)^3/(a+b\*cos(d\*x+c))^2,x, algorithm="m axima")

output Exception raised: ValueError >> Computation failed since Maxima requested additional constraints; using the 'assume' command before evaluation \*may\* help (example of legal syntax is 'assume(4\*b^2-4\*a^2>0)', see `assume?` f or more de

input file name test\_cases/rubi\_tests/4\_Trig\_functions/4.2\_Cosine/209\_4.2.4.2

Test file number 209

Integral number in file 608

## **Maxima [F(-2)]**

Exception generated.

$$
\int \frac{(1-\cos^2(c+dx))\sec^4(c+dx)}{(a+b\cos(c+dx))^2} dx = \text{Exception raised: ValueError}
$$

 $\begin{pmatrix} 1 & 0 & 0 \\ 0 & 0 & 0 \\ 0 & 0 & 0 \\ 0 & 0 & 0 \\ 0 & 0 & 0 \\ 0 & 0 & 0 \\ 0 & 0 & 0 & 0 \\ 0 & 0 & 0 & 0 \\ 0 & 0 & 0 & 0 \\ 0 & 0 & 0 & 0 \\ 0 & 0 & 0 & 0 & 0 \\ 0 & 0 & 0 & 0 & 0 \\ 0 & 0 & 0 & 0 & 0 & 0 \\ 0 & 0 & 0 & 0 & 0 & 0 \\ 0 & 0 & 0 & 0 & 0 & 0 & 0 \\ 0 & 0 & 0 & 0 & 0 & 0 & 0 \\ 0 &$ 

✞ ☎

 $\begin{pmatrix} 1 & 0 & 0 \\ 0 & 0 & 0 \\ 0 & 0 & 0 \\ 0 & 0 & 0 \\ 0 & 0 & 0 \\ 0 & 0 & 0 \\ 0 & 0 & 0 & 0 \\ 0 & 0 & 0 & 0 \\ 0 & 0 & 0 & 0 \\ 0 & 0 & 0 & 0 \\ 0 & 0 & 0 & 0 & 0 \\ 0 & 0 & 0 & 0 & 0 \\ 0 & 0 & 0 & 0 & 0 & 0 \\ 0 & 0 & 0 & 0 & 0 & 0 \\ 0 & 0 & 0 & 0 & 0 & 0 & 0 \\ 0 & 0 & 0 & 0 & 0 & 0 & 0 \\ 0 &$ 

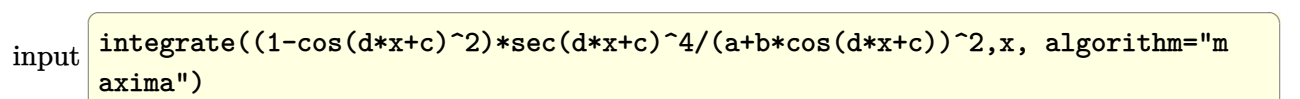

output

#### **Maxima [F(-2)]**

Exception generated.

 $\int \cos^4(c+dx) (1-\cos^2(c+dx))$  $\frac{d}{dx}(\frac{d}{dx} + b\cos(c + dx))$ <sup>3</sup>  $dx =$  Exception raised: ValueError

✞ ☎

 $\begin{pmatrix} 1 & 0 & 0 \\ 0 & 0 & 0 \\ 0 & 0 & 0 \\ 0 & 0 & 0 \\ 0 & 0 & 0 \\ 0 & 0 & 0 \\ 0 & 0 & 0 \\ 0 & 0 & 0 \\ 0 & 0 & 0 & 0 \\ 0 & 0 & 0 & 0 \\ 0 & 0 & 0 & 0 \\ 0 & 0 & 0 & 0 & 0 \\ 0 & 0 & 0 & 0 & 0 \\ 0 & 0 & 0 & 0 & 0 \\ 0 & 0 & 0 & 0 & 0 & 0 \\ 0 & 0 & 0 & 0 & 0 & 0 \\ 0 & 0 & 0 & 0 & 0 & 0 & 0 \\ 0 &$ 

✞ ☎

 $\begin{pmatrix} 1 & 0 & 0 \\ 0 & 0 & 0 \\ 0 & 0 & 0 \\ 0 & 0 & 0 \\ 0 & 0 & 0 \\ 0 & 0 & 0 \\ 0 & 0 & 0 & 0 \\ 0 & 0 & 0 & 0 \\ 0 & 0 & 0 & 0 \\ 0 & 0 & 0 & 0 \\ 0 & 0 & 0 & 0 & 0 \\ 0 & 0 & 0 & 0 & 0 \\ 0 & 0 & 0 & 0 & 0 & 0 \\ 0 & 0 & 0 & 0 & 0 & 0 \\ 0 & 0 & 0 & 0 & 0 & 0 & 0 \\ 0 & 0 & 0 & 0 & 0 & 0 & 0 \\ 0 &$ 

input integrate(cos(d\*x+c)^4\*(1-cos(d\*x+c)^2)/(a+b\*cos(d\*x+c))^3,x, algorithm="m axima")

output

Exception raised: ValueError >> Computation failed since Maxima requested additional constraints; using the 'assume' command before evaluation \*may\* help (example of legal syntax is 'assume(4\*b^2-4\*a^2>0)', see `assume?` f or more de

input file name test\_cases/rubi\_tests/4\_Trig\_functions/4.2\_Cosine/209\_4.2.4.2

Test file number 209

Integral number in file 610

## **Maxima [F(-2)]**

Exception generated.

 $\int \cos^3(c+dx)(1-\cos^2(c+dx))$  $\frac{d}{dx}(\frac{d}{dx} + b\cos(c + dx))$ <sup>3</sup><br> $dx =$  Exception raised: ValueError

✞ ☎

 $\begin{pmatrix} 1 & 0 & 0 \\ 0 & 0 & 0 \\ 0 & 0 & 0 \\ 0 & 0 & 0 \\ 0 & 0 & 0 \\ 0 & 0 & 0 \\ 0 & 0 & 0 & 0 \\ 0 & 0 & 0 & 0 \\ 0 & 0 & 0 & 0 \\ 0 & 0 & 0 & 0 \\ 0 & 0 & 0 & 0 & 0 \\ 0 & 0 & 0 & 0 & 0 \\ 0 & 0 & 0 & 0 & 0 & 0 \\ 0 & 0 & 0 & 0 & 0 & 0 \\ 0 & 0 & 0 & 0 & 0 & 0 & 0 \\ 0 & 0 & 0 & 0 & 0 & 0 & 0 \\ 0 &$ 

input integrate(cos(d\*x+c)^3\*(1-cos(d\*x+c)^2)/(a+b\*cos(d\*x+c))^3,x, algorithm="m axima")

 $\left($   $\left($   $\right)$   $\left($   $\left($   $\right)$   $\left($   $\left($   $\right)$   $\left($   $\left($   $\right)$   $\left($   $\left($   $\right)$   $\left($   $\left($   $\right)$   $\left($   $\left($   $\right)$   $\left($   $\left($   $\right)$   $\left($   $\left($   $\right)$   $\left($   $\left($   $\right)$   $\left($   $\left($   $\right)$   $\left($   $\left($   $\right)$   $\left($ 

output Exception raised: ValueError >> Computation failed since Maxima requested additional constraints; using the 'assume' command before evaluation \*may\* help (example of legal syntax is 'assume(4\*b^2-4\*a^2>0)', see `assume?` f or more de

input file name test\_cases/rubi\_tests/4\_Trig\_functions/4.2\_Cosine/209\_4.2.4.2

Test file number 209

Integral number in file 611

**Maxima [F(-2)]**

Exception generated.

 $\int \cos^2(c+dx) (1-\cos^2(c+dx))$  $\frac{d}{dx}(\frac{d}{dx} + b\cos(c + dx))$ <sup>3</sup>  $dx =$  Exception raised: ValueError

 $\begin{pmatrix} 1 & 0 & 0 \\ 0 & 0 & 0 \\ 0 & 0 & 0 \\ 0 & 0 & 0 \\ 0 & 0 & 0 \\ 0 & 0 & 0 \\ 0 & 0 & 0 \\ 0 & 0 & 0 \\ 0 & 0 & 0 & 0 \\ 0 & 0 & 0 & 0 \\ 0 & 0 & 0 & 0 \\ 0 & 0 & 0 & 0 & 0 \\ 0 & 0 & 0 & 0 & 0 \\ 0 & 0 & 0 & 0 & 0 \\ 0 & 0 & 0 & 0 & 0 & 0 \\ 0 & 0 & 0 & 0 & 0 & 0 \\ 0 & 0 & 0 & 0 & 0 & 0 & 0 \\ 0 &$ 

✞ ☎

 $\begin{pmatrix} 1 & 0 & 0 \\ 0 & 0 & 0 \\ 0 & 0 & 0 \\ 0 & 0 & 0 \\ 0 & 0 & 0 \\ 0 & 0 & 0 \\ 0 & 0 & 0 \\ 0 & 0 & 0 \\ 0 & 0 & 0 & 0 \\ 0 & 0 & 0 & 0 \\ 0 & 0 & 0 & 0 \\ 0 & 0 & 0 & 0 & 0 \\ 0 & 0 & 0 & 0 & 0 \\ 0 & 0 & 0 & 0 & 0 \\ 0 & 0 & 0 & 0 & 0 & 0 \\ 0 & 0 & 0 & 0 & 0 & 0 \\ 0 & 0 & 0 & 0 & 0 & 0 & 0 \\ 0 &$ 

```
input
✞ ☎
 integrate(cos(d*x+c)^2*(1-cos(d*x+c)^2)/(a+b*cos(d*x+c))^3,x, algorithm="m
 axima")
```
output Exception raised: ValueError >> Computation failed since Maxima requested additional constraints; using the 'assume' command before evaluation \*may\* help (example of legal syntax is 'assume(4\*b^2-4\*a^2>0)', see `assume?` f or more de

input file name test\_cases/rubi\_tests/4\_Trig\_functions/4.2\_Cosine/209\_4.2.4.2

Test file number 209

Exception generated.

 $\int \cos(c+dx) (1-\cos^2(c+dx))$  $\frac{(a + bx)(1 - \cos^2(c + ax))}{(a + b\cos(c + dx))^3} dx =$ Exception raised: ValueError

✞ ☎

 $\left($   $\left($   $\right)$   $\left($   $\left($   $\right)$   $\left($   $\left($   $\right)$   $\left($   $\left($   $\right)$   $\left($   $\left($   $\right)$   $\left($   $\left($   $\right)$   $\left($   $\left($   $\right)$   $\left($   $\left($   $\right)$   $\left($   $\left($   $\right)$   $\left($   $\left($   $\right)$   $\left($   $\left($   $\right)$   $\left($   $\left($   $\right)$   $\left($ 

✞ ☎

 $\left($   $\left($   $\right)$   $\left($   $\left($   $\right)$   $\left($   $\left($   $\right)$   $\left($   $\left($   $\right)$   $\left($   $\left($   $\right)$   $\left($   $\left($   $\right)$   $\left($   $\left($   $\right)$   $\left($   $\left($   $\right)$   $\left($   $\left($   $\right)$   $\left($   $\left($   $\right)$   $\left($   $\left($   $\right)$   $\left($   $\left($   $\right)$   $\left($ 

input integrate(cos(d\*x+c)\*(1-cos(d\*x+c)^2)/(a+b\*cos(d\*x+c))^3,x, algorithm="max ima")

output Exception raised: ValueError >> Computation failed since Maxima requested additional constraints; using the 'assume' command before evaluation \*may\* help (example of legal syntax is 'assume(4\*b^2-4\*a^2>0)', see `assume?` f or more de

input file name test\_cases/rubi\_tests/4\_Trig\_functions/4.2\_Cosine/209\_4.2.4.2

Test file number 209

Integral number in file 613

#### **Maxima [F(-2)]**

Exception generated.

$$
\int \frac{1 - \cos^2(c + dx)}{(a + b\cos(c + dx))^3} dx = \text{Exception raised: ValueError}
$$

✞ ☎

 $\begin{pmatrix} 1 & 0 & 0 \\ 0 & 0 & 0 \\ 0 & 0 & 0 \\ 0 & 0 & 0 \\ 0 & 0 & 0 \\ 0 & 0 & 0 \\ 0 & 0 & 0 & 0 \\ 0 & 0 & 0 & 0 \\ 0 & 0 & 0 & 0 \\ 0 & 0 & 0 & 0 \\ 0 & 0 & 0 & 0 & 0 \\ 0 & 0 & 0 & 0 & 0 \\ 0 & 0 & 0 & 0 & 0 & 0 \\ 0 & 0 & 0 & 0 & 0 & 0 \\ 0 & 0 & 0 & 0 & 0 & 0 & 0 \\ 0 & 0 & 0 & 0 & 0 & 0 & 0 \\ 0 &$ 

✞ ☎

 $\begin{pmatrix} 1 & 0 & 0 \\ 0 & 0 & 0 \\ 0 & 0 & 0 \\ 0 & 0 & 0 \\ 0 & 0 & 0 \\ 0 & 0 & 0 \\ 0 & 0 & 0 & 0 \\ 0 & 0 & 0 & 0 \\ 0 & 0 & 0 & 0 \\ 0 & 0 & 0 & 0 \\ 0 & 0 & 0 & 0 & 0 \\ 0 & 0 & 0 & 0 & 0 \\ 0 & 0 & 0 & 0 & 0 & 0 \\ 0 & 0 & 0 & 0 & 0 & 0 \\ 0 & 0 & 0 & 0 & 0 & 0 & 0 \\ 0 & 0 & 0 & 0 & 0 & 0 & 0 \\ 0 &$ 

input integrate((1-cos(d\*x+c)^2)/(a+b\*cos(d\*x+c))^3,x, algorithm="maxima")

output Exception raised: ValueError >> Computation failed since Maxima requested additional constraints; using the 'assume' command before evaluation \*may\* help (example of legal syntax is 'assume(4\*b^2-4\*a^2>0)', see `assume?` f or more de

input file name test\_cases/rubi\_tests/4\_Trig\_functions/4.2\_Cosine/209\_4.2.4.2

Test file number 209

Exception generated.

 $\int (1 - \cos^2(c + dx)) \sec(c + dx)$  $\frac{d}{dx}(\frac{d}{dx} + b\cos(c + dx))^3$   $dx =$  Exception raised: ValueError

✞ ☎

 $\left( \begin{array}{cc} \bullet & \bullet & \bullet \\ \bullet & \bullet & \bullet \end{array} \right)$ 

✞ ☎

 $\begin{pmatrix} 1 & 0 & 0 \\ 0 & 0 & 0 \\ 0 & 0 & 0 \\ 0 & 0 & 0 \\ 0 & 0 & 0 \\ 0 & 0 & 0 \\ 0 & 0 & 0 & 0 \\ 0 & 0 & 0 & 0 \\ 0 & 0 & 0 & 0 \\ 0 & 0 & 0 & 0 \\ 0 & 0 & 0 & 0 & 0 \\ 0 & 0 & 0 & 0 & 0 \\ 0 & 0 & 0 & 0 & 0 & 0 \\ 0 & 0 & 0 & 0 & 0 & 0 \\ 0 & 0 & 0 & 0 & 0 & 0 & 0 \\ 0 & 0 & 0 & 0 & 0 & 0 & 0 \\ 0 &$ 

input integrate((1-cos(d\*x+c)^2)\*sec(d\*x+c)/(a+b\*cos(d\*x+c))^3,x, algorithm="max ima")

output Exception raised: ValueError >> Computation failed since Maxima requested additional constraints; using the 'assume' command before evaluation \*may\* help (example of legal syntax is 'assume(4\*b^2-4\*a^2>0)', see `assume?` f or more de

input file name test\_cases/rubi\_tests/4\_Trig\_functions/4.2\_Cosine/209\_4.2.4.2

Test file number 209

Integral number in file 615

#### **Maxima [F(-2)]**

Exception generated.

 $\int (1 - \cos^2(c + dx)) \sec^2(c + dx)$  $\frac{(a + bx)(b - ax)}{(a + b \cos(c + dx))^3} dx =$  Exception raised: Value Error

✞ ☎

 $\begin{pmatrix} 1 & 0 & 0 \\ 0 & 0 & 0 \\ 0 & 0 & 0 \\ 0 & 0 & 0 \\ 0 & 0 & 0 \\ 0 & 0 & 0 \\ 0 & 0 & 0 \\ 0 & 0 & 0 \\ 0 & 0 & 0 & 0 \\ 0 & 0 & 0 & 0 \\ 0 & 0 & 0 & 0 \\ 0 & 0 & 0 & 0 & 0 \\ 0 & 0 & 0 & 0 & 0 \\ 0 & 0 & 0 & 0 & 0 \\ 0 & 0 & 0 & 0 & 0 & 0 \\ 0 & 0 & 0 & 0 & 0 & 0 \\ 0 & 0 & 0 & 0 & 0 & 0 & 0 \\ 0 &$ 

✞ ☎

 $\begin{pmatrix} 1 & 0 & 0 \\ 0 & 0 & 0 \\ 0 & 0 & 0 \\ 0 & 0 & 0 \\ 0 & 0 & 0 \\ 0 & 0 & 0 \\ 0 & 0 & 0 & 0 \\ 0 & 0 & 0 & 0 \\ 0 & 0 & 0 & 0 \\ 0 & 0 & 0 & 0 \\ 0 & 0 & 0 & 0 & 0 \\ 0 & 0 & 0 & 0 & 0 \\ 0 & 0 & 0 & 0 & 0 & 0 \\ 0 & 0 & 0 & 0 & 0 & 0 \\ 0 & 0 & 0 & 0 & 0 & 0 & 0 \\ 0 & 0 & 0 & 0 & 0 & 0 & 0 \\ 0 &$ 

input integrate((1-cos(d\*x+c)^2)\*sec(d\*x+c)^2/(a+b\*cos(d\*x+c))^3,x, algorithm="m axima")

output Exception raised: ValueError >> Computation failed since Maxima requested additional constraints; using the 'assume' command before evaluation \*may\* help (example of legal syntax is 'assume(4\*b^2-4\*a^2>0)', see `assume?` f or more de

# **Maxima [F(-2)]**

Exception generated.

$$
\int \frac{(1-\cos^2(c+dx))\sec^3(c+dx)}{(a+b\cos(c+dx))^3} dx = \text{Exception raised: ValueError}
$$

 $\left( \begin{array}{cc} \bullet & \bullet & \bullet \\ \bullet & \bullet & \bullet \end{array} \right)$ 

✞ ☎

 $\begin{pmatrix} 1 & 0 & 0 \\ 0 & 0 & 0 \\ 0 & 0 & 0 \\ 0 & 0 & 0 \\ 0 & 0 & 0 \\ 0 & 0 & 0 \\ 0 & 0 & 0 & 0 \\ 0 & 0 & 0 & 0 \\ 0 & 0 & 0 & 0 \\ 0 & 0 & 0 & 0 \\ 0 & 0 & 0 & 0 & 0 \\ 0 & 0 & 0 & 0 & 0 \\ 0 & 0 & 0 & 0 & 0 & 0 \\ 0 & 0 & 0 & 0 & 0 & 0 \\ 0 & 0 & 0 & 0 & 0 & 0 & 0 \\ 0 & 0 & 0 & 0 & 0 & 0 & 0 \\ 0 &$ 

input ✞ ☎ integrate((1-cos(d\*x+c)^2)\*sec(d\*x+c)^3/(a+b\*cos(d\*x+c))^3,x, algorithm="m axima")

output Exception raised: ValueError >> Computation failed since Maxima requested additional constraints; using the 'assume' command before evaluation \*may\* help (example of legal syntax is 'assume(4\*b^2-4\*a^2>0)', see `assume?` f or more de

input file name test\_cases/rubi\_tests/4\_Trig\_functions/4.2\_Cosine/209\_4.2.4.2

Test file number 209

Integral number in file 617

## **Maxima [F(-2)]**

Exception generated.

$$
\int \frac{(1-\cos^2(c+dx))\sec^4(c+dx)}{(a+b\cos(c+dx))^3} dx = \text{Exception raised: ValueError}
$$

✞ ☎

 $\begin{pmatrix} 1 & 0 & 0 \\ 0 & 0 & 0 \\ 0 & 0 & 0 \\ 0 & 0 & 0 \\ 0 & 0 & 0 \\ 0 & 0 & 0 \\ 0 & 0 & 0 & 0 \\ 0 & 0 & 0 & 0 \\ 0 & 0 & 0 & 0 \\ 0 & 0 & 0 & 0 \\ 0 & 0 & 0 & 0 & 0 \\ 0 & 0 & 0 & 0 & 0 \\ 0 & 0 & 0 & 0 & 0 & 0 \\ 0 & 0 & 0 & 0 & 0 & 0 \\ 0 & 0 & 0 & 0 & 0 & 0 & 0 \\ 0 & 0 & 0 & 0 & 0 & 0 & 0 \\ 0 &$ 

✞ ☎

 $\begin{pmatrix} 1 & 0 & 0 \\ 0 & 0 & 0 \\ 0 & 0 & 0 \\ 0 & 0 & 0 \\ 0 & 0 & 0 \\ 0 & 0 & 0 \\ 0 & 0 & 0 & 0 \\ 0 & 0 & 0 & 0 \\ 0 & 0 & 0 & 0 \\ 0 & 0 & 0 & 0 \\ 0 & 0 & 0 & 0 & 0 \\ 0 & 0 & 0 & 0 & 0 \\ 0 & 0 & 0 & 0 & 0 & 0 \\ 0 & 0 & 0 & 0 & 0 & 0 \\ 0 & 0 & 0 & 0 & 0 & 0 & 0 \\ 0 & 0 & 0 & 0 & 0 & 0 & 0 \\ 0 &$ 

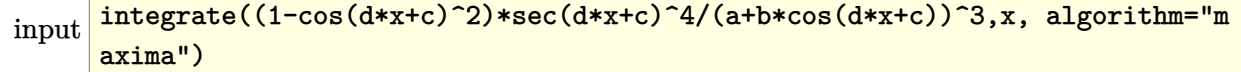

output

#### **Maxima [F(-2)]**

Exception generated.

$$
\int \frac{a^2 - b^2 \cos^2(c + dx)}{a + b \cos(c + dx)} dx = \text{Exception raised: ValueError}
$$

✞ ☎

 $\left( \begin{array}{cc} \text{ } & \text{ } \\ \text{ } & \text{ } \end{array} \right)$ 

input integrate((a^2-b^2\*cos(d\*x+c)^2)/(a+b\*cos(d\*x+c)),x, algorithm="maxima")

output ✞ ☎ Exception raised: ValueError >> Computation failed since Maxima requested additional constraints; using the 'assume' command before evaluation \*may\* help (example of legal syntax is 'assume(4\*b^2-4\*a^2>0)', see `assume?` f or more de

input file name test\_cases/rubi\_tests/4\_Trig\_functions/4.2\_Cosine/209\_4.2.4.2

 $\left( \begin{array}{cc} \text{ } & \text{ } \\ \text{ } & \text{ } \end{array} \right)$ 

Test file number 209

Integral number in file 619

#### **Maxima [F(-2)]**

Exception generated.

$$
\int \frac{a^2 - b^2 \cos^2(c + dx)}{(a + b \cos(c + dx))^2} dx = \text{Exception raised: ValueError}
$$

✞ ☎

 $\begin{pmatrix} 1 & 0 & 0 \\ 0 & 0 & 0 \\ 0 & 0 & 0 \\ 0 & 0 & 0 \\ 0 & 0 & 0 \\ 0 & 0 & 0 \\ 0 & 0 & 0 & 0 \\ 0 & 0 & 0 & 0 \\ 0 & 0 & 0 & 0 \\ 0 & 0 & 0 & 0 \\ 0 & 0 & 0 & 0 & 0 \\ 0 & 0 & 0 & 0 & 0 \\ 0 & 0 & 0 & 0 & 0 & 0 \\ 0 & 0 & 0 & 0 & 0 & 0 \\ 0 & 0 & 0 & 0 & 0 & 0 & 0 \\ 0 & 0 & 0 & 0 & 0 & 0 & 0 \\ 0 &$ 

✞ ☎

 $\begin{pmatrix} 1 & 0 & 0 \\ 0 & 0 & 0 \\ 0 & 0 & 0 \\ 0 & 0 & 0 \\ 0 & 0 & 0 \\ 0 & 0 & 0 \\ 0 & 0 & 0 & 0 \\ 0 & 0 & 0 & 0 \\ 0 & 0 & 0 & 0 \\ 0 & 0 & 0 & 0 \\ 0 & 0 & 0 & 0 & 0 \\ 0 & 0 & 0 & 0 & 0 \\ 0 & 0 & 0 & 0 & 0 & 0 \\ 0 & 0 & 0 & 0 & 0 & 0 \\ 0 & 0 & 0 & 0 & 0 & 0 & 0 \\ 0 & 0 & 0 & 0 & 0 & 0 & 0 \\ 0 &$ 

input integrate((a^2-b^2\*cos(d\*x+c)^2)/(a+b\*cos(d\*x+c))^2,x, algorithm="maxima")

output

#### **Maxima [F(-2)]**

Exception generated.

$$
\int \frac{a^2 - b^2 \cos^2(c + dx)}{(a + b \cos(c + dx))^3} dx = \text{Exception raised: ValueError}
$$

✞ ☎

 $\left( \begin{array}{cc} \text{ } & \text{ } \\ \text{ } & \text{ } \end{array} \right)$ 

✞ ☎

 $\left( \begin{array}{cc} \text{ } & \text{ } \\ \text{ } & \text{ } \end{array} \right)$ 

input integrate((a^2-b^2\*cos(d\*x+c)^2)/(a+b\*cos(d\*x+c))^3,x, algorithm="maxima")

output Exception raised: ValueError >> Computation failed since Maxima requested additional constraints; using the 'assume' command before evaluation \*may\* help (example of legal syntax is 'assume(4\*b^2-4\*a^2>0)', see `assume?` f or more de

input file name test\_cases/rubi\_tests/4\_Trig\_functions/4.2\_Cosine/209\_4.2.4.2

Test file number 209

Integral number in file 621

#### **Maxima [F(-2)]**

Exception generated.

$$
\int \frac{a^2 - b^2 \cos^2(c + dx)}{(a + b \cos(c + dx))^4} dx = \text{Exception raised: ValueError}
$$

✞ ☎

 $\begin{pmatrix} 1 & 0 & 0 \\ 0 & 0 & 0 \\ 0 & 0 & 0 \\ 0 & 0 & 0 \\ 0 & 0 & 0 \\ 0 & 0 & 0 \\ 0 & 0 & 0 & 0 \\ 0 & 0 & 0 & 0 \\ 0 & 0 & 0 & 0 \\ 0 & 0 & 0 & 0 \\ 0 & 0 & 0 & 0 & 0 \\ 0 & 0 & 0 & 0 & 0 \\ 0 & 0 & 0 & 0 & 0 & 0 \\ 0 & 0 & 0 & 0 & 0 & 0 \\ 0 & 0 & 0 & 0 & 0 & 0 & 0 \\ 0 & 0 & 0 & 0 & 0 & 0 & 0 \\ 0 &$ 

✞ ☎

 $\begin{pmatrix} 1 & 0 & 0 \\ 0 & 0 & 0 \\ 0 & 0 & 0 \\ 0 & 0 & 0 \\ 0 & 0 & 0 \\ 0 & 0 & 0 \\ 0 & 0 & 0 & 0 \\ 0 & 0 & 0 & 0 \\ 0 & 0 & 0 & 0 \\ 0 & 0 & 0 & 0 \\ 0 & 0 & 0 & 0 & 0 \\ 0 & 0 & 0 & 0 & 0 \\ 0 & 0 & 0 & 0 & 0 & 0 \\ 0 & 0 & 0 & 0 & 0 & 0 \\ 0 & 0 & 0 & 0 & 0 & 0 & 0 \\ 0 & 0 & 0 & 0 & 0 & 0 & 0 \\ 0 &$ 

input integrate((a^2-b^2\*cos(d\*x+c)^2)/(a+b\*cos(d\*x+c))^4,x, algorithm="maxima")

output

#### **Maxima [F(-2)]**

Exception generated.

 $A + C \cos^2(c + dx)$  $\cos^{\frac{3}{2}}(c+dx)(a+b\cos(c+dx))^3$ *dx* = Exception raised: RuntimeError

 $\left($   $\left($   $\right)$   $\left($   $\left($   $\right)$   $\left($   $\left($   $\right)$   $\left($   $\left($   $\right)$   $\left($   $\left($   $\right)$   $\left($   $\left($   $\right)$   $\left($   $\left($   $\right)$   $\left($   $\left($   $\right)$   $\left($   $\left($   $\right)$   $\left($   $\left($   $\right)$   $\left($   $\left($   $\right)$   $\left($   $\left($   $\right)$   $\left($ 

✞ ☎

 $\left( \begin{array}{cc} \text{ } & \text{ } \\ \text{ } & \text{ } \end{array} \right)$ 

input ✞ ☎ integrate((A+C\*cos(d\*x+c)^2)/cos(d\*x+c)^(3/2)/(a+b\*cos(d\*x+c))^3,x, algori thm="maxima")

output Exception raised: RuntimeError >> ECL says: THROW: The catch RAT-ERR is un defined.

input file name test\_cases/rubi\_tests/4\_Trig\_functions/4.2\_Cosine/209\_4.2.4.2

Test file number 209

Integral number in file 725

#### **Maxima [F(-2)]**

Exception generated.

$$
\int \frac{\cos^2(c+dx) (B\cos(c+dx) + C\cos^2(c+dx))}{a+b\cos(c+dx)} dx = \text{Exception raised: ValueError}
$$

✞ ☎

 $\begin{pmatrix} 1 & 0 & 0 \\ 0 & 0 & 0 \\ 0 & 0 & 0 \\ 0 & 0 & 0 \\ 0 & 0 & 0 \\ 0 & 0 & 0 \\ 0 & 0 & 0 & 0 \\ 0 & 0 & 0 & 0 \\ 0 & 0 & 0 & 0 \\ 0 & 0 & 0 & 0 \\ 0 & 0 & 0 & 0 & 0 \\ 0 & 0 & 0 & 0 & 0 \\ 0 & 0 & 0 & 0 & 0 & 0 \\ 0 & 0 & 0 & 0 & 0 & 0 \\ 0 & 0 & 0 & 0 & 0 & 0 & 0 \\ 0 & 0 & 0 & 0 & 0 & 0 & 0 \\ 0 &$ 

✞ ☎

 $\begin{pmatrix} 1 & 0 & 0 \\ 0 & 0 & 0 \\ 0 & 0 & 0 \\ 0 & 0 & 0 \\ 0 & 0 & 0 \\ 0 & 0 & 0 \\ 0 & 0 & 0 & 0 \\ 0 & 0 & 0 & 0 \\ 0 & 0 & 0 & 0 \\ 0 & 0 & 0 & 0 \\ 0 & 0 & 0 & 0 & 0 \\ 0 & 0 & 0 & 0 & 0 \\ 0 & 0 & 0 & 0 & 0 & 0 \\ 0 & 0 & 0 & 0 & 0 & 0 \\ 0 & 0 & 0 & 0 & 0 & 0 & 0 \\ 0 & 0 & 0 & 0 & 0 & 0 & 0 \\ 0 &$ 

input integrate(cos(d\*x+c)^2\*(B\*cos(d\*x+c)+C\*cos(d\*x+c)^2)/(a+b\*cos(d\*x+c)),x, a lgorithm="maxima")

output

#### **Maxima [F(-2)]**

Exception generated.

 $\int \cos(c + dx) (B \cos(c + dx) + C \cos^2(c + dx))$  $a + b \cos(c + dx)$ *dx* = Exception raised: ValueError

 $\begin{pmatrix} 1 & 0 & 0 \\ 0 & 0 & 0 \\ 0 & 0 & 0 \\ 0 & 0 & 0 \\ 0 & 0 & 0 \\ 0 & 0 & 0 \\ 0 & 0 & 0 \\ 0 & 0 & 0 \\ 0 & 0 & 0 & 0 \\ 0 & 0 & 0 & 0 \\ 0 & 0 & 0 & 0 \\ 0 & 0 & 0 & 0 & 0 \\ 0 & 0 & 0 & 0 & 0 \\ 0 & 0 & 0 & 0 & 0 \\ 0 & 0 & 0 & 0 & 0 & 0 \\ 0 & 0 & 0 & 0 & 0 & 0 \\ 0 & 0 & 0 & 0 & 0 & 0 & 0 \\ 0 &$ 

✞ ☎

 $\begin{pmatrix} 1 & 0 & 0 \\ 0 & 0 & 0 \\ 0 & 0 & 0 \\ 0 & 0 & 0 \\ 0 & 0 & 0 \\ 0 & 0 & 0 \\ 0 & 0 & 0 \\ 0 & 0 & 0 \\ 0 & 0 & 0 & 0 \\ 0 & 0 & 0 & 0 \\ 0 & 0 & 0 & 0 \\ 0 & 0 & 0 & 0 & 0 \\ 0 & 0 & 0 & 0 & 0 \\ 0 & 0 & 0 & 0 & 0 \\ 0 & 0 & 0 & 0 & 0 & 0 \\ 0 & 0 & 0 & 0 & 0 & 0 \\ 0 & 0 & 0 & 0 & 0 & 0 & 0 \\ 0 &$ 

input ✞ ☎ integrate(cos(d\*x+c)\*(B\*cos(d\*x+c)+C\*cos(d\*x+c)^2)/(a+b\*cos(d\*x+c)),x, alg orithm="maxima")

output

Exception raised: ValueError >> Computation failed since Maxima requested additional constraints; using the 'assume' command before evaluation \*may\* help (example of legal syntax is 'assume(4\*b^2-4\*a^2>0)', see `assume?` f or more de

input file name test\_cases/rubi\_tests/4\_Trig\_functions/4.2\_Cosine/209\_4.2.4.2

Test file number 209

Integral number in file 795

## **Maxima [F(-2)]**

Exception generated.

 $\int B \cos(c + dx) + C \cos^2(c + dx)$  $a + b \cos(c + dx)$ *dx* = Exception raised: ValueError

✞ ☎

 $\left( \begin{array}{cc} \bullet & \bullet & \bullet \\ \bullet & \bullet & \bullet \end{array} \right)$ 

input integrate((B\*cos(d\*x+c)+C\*cos(d\*x+c)^2)/(a+b\*cos(d\*x+c)),x, algorithm="max ima")

 $\left($   $\left($   $\right)$   $\left($   $\left($   $\right)$   $\left($   $\left($   $\right)$   $\left($   $\left($   $\right)$   $\left($   $\left($   $\right)$   $\left($   $\left($   $\right)$   $\left($   $\left($   $\right)$   $\left($   $\left($   $\right)$   $\left($   $\left($   $\right)$   $\left($   $\left($   $\right)$   $\left($   $\left($   $\right)$   $\left($   $\left($   $\right)$   $\left($ 

output Exception raised: ValueError >> Computation failed since Maxima requested additional constraints; using the 'assume' command before evaluation \*may\* help (example of legal syntax is 'assume(4\*b^2-4\*a^2>0)', see `assume?` f or more de

input file name test\_cases/rubi\_tests/4\_Trig\_functions/4.2\_Cosine/209\_4.2.4.2

Test file number 209

Integral number in file 796

**Maxima [F(-2)]**

Exception generated.

$$
\int \frac{(B\cos(c+dx) + C\cos^2(c+dx))\sec(c+dx)}{a+b\cos(c+dx)} dx = \text{Exception raised: ValueError}
$$

 $\begin{pmatrix} 1 & 0 & 0 \\ 0 & 0 & 0 \\ 0 & 0 & 0 \\ 0 & 0 & 0 \\ 0 & 0 & 0 \\ 0 & 0 & 0 \\ 0 & 0 & 0 & 0 \\ 0 & 0 & 0 & 0 \\ 0 & 0 & 0 & 0 \\ 0 & 0 & 0 & 0 \\ 0 & 0 & 0 & 0 & 0 \\ 0 & 0 & 0 & 0 & 0 \\ 0 & 0 & 0 & 0 & 0 & 0 \\ 0 & 0 & 0 & 0 & 0 & 0 \\ 0 & 0 & 0 & 0 & 0 & 0 & 0 \\ 0 & 0 & 0 & 0 & 0 & 0 & 0 \\ 0 &$ 

✞ ☎

 $\begin{pmatrix} 1 & 0 & 0 \\ 0 & 0 & 0 \\ 0 & 0 & 0 \\ 0 & 0 & 0 \\ 0 & 0 & 0 \\ 0 & 0 & 0 \\ 0 & 0 & 0 & 0 \\ 0 & 0 & 0 & 0 \\ 0 & 0 & 0 & 0 \\ 0 & 0 & 0 & 0 \\ 0 & 0 & 0 & 0 & 0 \\ 0 & 0 & 0 & 0 & 0 \\ 0 & 0 & 0 & 0 & 0 & 0 \\ 0 & 0 & 0 & 0 & 0 & 0 \\ 0 & 0 & 0 & 0 & 0 & 0 & 0 \\ 0 & 0 & 0 & 0 & 0 & 0 & 0 \\ 0 &$ 

input ✞ ☎ integrate((B\*cos(d\*x+c)+C\*cos(d\*x+c)^2)\*sec(d\*x+c)/(a+b\*cos(d\*x+c)),x, alg orithm="maxima")

output Exception raised: ValueError >> Computation failed since Maxima requested additional constraints; using the 'assume' command before evaluation \*may\* help (example of legal syntax is 'assume(4\*b^2-4\*a^2>0)', see `assume?` f or more de

input file name test\_cases/rubi\_tests/4\_Trig\_functions/4.2\_Cosine/209\_4.2.4.2

Test file number 209

Exception generated.

$$
\int \frac{(B\cos(c+dx) + C\cos^2(c+dx))\sec^2(c+dx)}{a+b\cos(c+dx)} dx = \text{Exception raised: ValueError}
$$

 $\begin{pmatrix} 1 & 0 & 0 \\ 0 & 0 & 0 \\ 0 & 0 & 0 \\ 0 & 0 & 0 \\ 0 & 0 & 0 \\ 0 & 0 & 0 \\ 0 & 0 & 0 & 0 \\ 0 & 0 & 0 & 0 \\ 0 & 0 & 0 & 0 \\ 0 & 0 & 0 & 0 \\ 0 & 0 & 0 & 0 & 0 \\ 0 & 0 & 0 & 0 & 0 \\ 0 & 0 & 0 & 0 & 0 \\ 0 & 0 & 0 & 0 & 0 & 0 \\ 0 & 0 & 0 & 0 & 0 & 0 \\ 0 & 0 & 0 & 0 & 0 & 0 & 0 \\ 0 & 0 & 0 &$ 

✞ ☎

 $\begin{pmatrix} 1 & 0 & 0 \\ 0 & 0 & 0 \\ 0 & 0 & 0 \\ 0 & 0 & 0 \\ 0 & 0 & 0 \\ 0 & 0 & 0 \\ 0 & 0 & 0 & 0 \\ 0 & 0 & 0 & 0 \\ 0 & 0 & 0 & 0 \\ 0 & 0 & 0 & 0 \\ 0 & 0 & 0 & 0 & 0 \\ 0 & 0 & 0 & 0 & 0 \\ 0 & 0 & 0 & 0 & 0 & 0 \\ 0 & 0 & 0 & 0 & 0 & 0 \\ 0 & 0 & 0 & 0 & 0 & 0 & 0 \\ 0 & 0 & 0 & 0 & 0 & 0 & 0 \\ 0 &$ 

input ✞ ☎ integrate((B\*cos(d\*x+c)+C\*cos(d\*x+c)^2)\*sec(d\*x+c)^2/(a+b\*cos(d\*x+c)),x, a lgorithm="maxima")

output

Exception raised: ValueError >> Computation failed since Maxima requested additional constraints; using the 'assume' command before evaluation \*may\* help (example of legal syntax is 'assume(4\*b^2-4\*a^2>0)', see `assume?` f or more de

input file name test\_cases/rubi\_tests/4\_Trig\_functions/4.2\_Cosine/209\_4.2.4.2

Test file number 209

Integral number in file 798

## **Maxima [F(-2)]**

Exception generated.

 $\int (B\cos(c+dx)+C\cos^2(c+dx))\sec^3(c+dx)$  $a + b \cos(c + dx)$ *dx* = Exception raised: ValueError

 $\begin{pmatrix} 1 & 0 & 0 \\ 0 & 0 & 0 \\ 0 & 0 & 0 \\ 0 & 0 & 0 \\ 0 & 0 & 0 \\ 0 & 0 & 0 \\ 0 & 0 & 0 & 0 \\ 0 & 0 & 0 & 0 \\ 0 & 0 & 0 & 0 \\ 0 & 0 & 0 & 0 \\ 0 & 0 & 0 & 0 & 0 \\ 0 & 0 & 0 & 0 & 0 \\ 0 & 0 & 0 & 0 & 0 & 0 \\ 0 & 0 & 0 & 0 & 0 & 0 \\ 0 & 0 & 0 & 0 & 0 & 0 & 0 \\ 0 & 0 & 0 & 0 & 0 & 0 & 0 \\ 0 &$ 

✞ ☎

 $\begin{pmatrix} 1 & 0 & 0 \\ 0 & 0 & 0 \\ 0 & 0 & 0 \\ 0 & 0 & 0 \\ 0 & 0 & 0 \\ 0 & 0 & 0 \\ 0 & 0 & 0 & 0 \\ 0 & 0 & 0 & 0 \\ 0 & 0 & 0 & 0 \\ 0 & 0 & 0 & 0 \\ 0 & 0 & 0 & 0 & 0 \\ 0 & 0 & 0 & 0 & 0 \\ 0 & 0 & 0 & 0 & 0 & 0 \\ 0 & 0 & 0 & 0 & 0 & 0 \\ 0 & 0 & 0 & 0 & 0 & 0 & 0 \\ 0 & 0 & 0 & 0 & 0 & 0 & 0 \\ 0 &$ 

input ✞ ☎ integrate((B\*cos(d\*x+c)+C\*cos(d\*x+c)^2)\*sec(d\*x+c)^3/(a+b\*cos(d\*x+c)),x, a lgorithm="maxima")

output Exception raised: ValueError >> Computation failed since Maxima requested additional constraints; using the 'assume' command before evaluation \*may\* help (example of legal syntax is 'assume(4\*b^2-4\*a^2>0)', see `assume?` f or more de

# **Maxima [F(-2)]**

Exception generated.

$$
\int \frac{(B\cos(c+dx)+C\cos^2(c+dx))\sec^4(c+dx)}{a+b\cos(c+dx)} dx = \text{Exception raised: ValueError}
$$

 $\left( \begin{array}{cc} \text{ } & \text{ } \\ \text{ } & \text{ } \end{array} \right)$ 

✞ ☎

 $\begin{pmatrix} 1 & 0 & 0 \\ 0 & 0 & 0 \\ 0 & 0 & 0 \\ 0 & 0 & 0 \\ 0 & 0 & 0 \\ 0 & 0 & 0 \\ 0 & 0 & 0 & 0 \\ 0 & 0 & 0 & 0 \\ 0 & 0 & 0 & 0 \\ 0 & 0 & 0 & 0 \\ 0 & 0 & 0 & 0 & 0 \\ 0 & 0 & 0 & 0 & 0 \\ 0 & 0 & 0 & 0 & 0 & 0 \\ 0 & 0 & 0 & 0 & 0 & 0 \\ 0 & 0 & 0 & 0 & 0 & 0 & 0 \\ 0 & 0 & 0 & 0 & 0 & 0 & 0 \\ 0 &$ 

input ✞ ☎ integrate((B\*cos(d\*x+c)+C\*cos(d\*x+c)^2)\*sec(d\*x+c)^4/(a+b\*cos(d\*x+c)),x, a lgorithm="maxima")

output Exception raised: ValueError >> Computation failed since Maxima requested additional constraints; using the 'assume' command before evaluation \*may\* help (example of legal syntax is 'assume(4\*b^2-4\*a^2>0)', see `assume?` f or more de

input file name test\_cases/rubi\_tests/4\_Trig\_functions/4.2\_Cosine/209\_4.2.4.2

Test file number 209

Integral number in file 800

# **Maxima [F(-2)]**

Exception generated.

$$
\int \frac{\cos^2(c+dx) (B\cos(c+dx) + C\cos^2(c+dx))}{(a+b\cos(c+dx))^2} dx = \text{Exception raised: ValueError}
$$

 $\begin{pmatrix} 1 & 0 & 0 \\ 0 & 0 & 0 \\ 0 & 0 & 0 \\ 0 & 0 & 0 \\ 0 & 0 & 0 \\ 0 & 0 & 0 \\ 0 & 0 & 0 & 0 \\ 0 & 0 & 0 & 0 \\ 0 & 0 & 0 & 0 \\ 0 & 0 & 0 & 0 \\ 0 & 0 & 0 & 0 & 0 \\ 0 & 0 & 0 & 0 & 0 \\ 0 & 0 & 0 & 0 & 0 & 0 \\ 0 & 0 & 0 & 0 & 0 & 0 \\ 0 & 0 & 0 & 0 & 0 & 0 & 0 \\ 0 & 0 & 0 & 0 & 0 & 0 & 0 \\ 0 &$ 

✞ ☎

 $\begin{pmatrix} 1 & 0 & 0 \\ 0 & 0 & 0 \\ 0 & 0 & 0 \\ 0 & 0 & 0 \\ 0 & 0 & 0 \\ 0 & 0 & 0 \\ 0 & 0 & 0 & 0 \\ 0 & 0 & 0 & 0 \\ 0 & 0 & 0 & 0 \\ 0 & 0 & 0 & 0 \\ 0 & 0 & 0 & 0 & 0 \\ 0 & 0 & 0 & 0 & 0 \\ 0 & 0 & 0 & 0 & 0 & 0 \\ 0 & 0 & 0 & 0 & 0 & 0 \\ 0 & 0 & 0 & 0 & 0 & 0 & 0 \\ 0 & 0 & 0 & 0 & 0 & 0 & 0 \\ 0 &$ 

input ✞ ☎ integrate(cos(d\*x+c)^2\*(B\*cos(d\*x+c)+C\*cos(d\*x+c)^2)/(a+b\*cos(d\*x+c))^2,x, algorithm="maxima")

output

#### **Maxima [F(-2)]**

Exception generated.

 $\int \cos(c + dx) (B \cos(c + dx) + C \cos^2(c + dx))$  $\frac{D \cos((c + ax) + b \cos((c + ax))}{(a + b \cos((c + dx)))^2} dx = \text{Exception raised: ValueError}$ 

 $\begin{pmatrix} 1 & 0 & 0 \\ 0 & 0 & 0 \\ 0 & 0 & 0 \\ 0 & 0 & 0 \\ 0 & 0 & 0 \\ 0 & 0 & 0 \\ 0 & 0 & 0 \\ 0 & 0 & 0 \\ 0 & 0 & 0 & 0 \\ 0 & 0 & 0 & 0 \\ 0 & 0 & 0 & 0 \\ 0 & 0 & 0 & 0 & 0 \\ 0 & 0 & 0 & 0 & 0 \\ 0 & 0 & 0 & 0 & 0 \\ 0 & 0 & 0 & 0 & 0 & 0 \\ 0 & 0 & 0 & 0 & 0 & 0 \\ 0 & 0 & 0 & 0 & 0 & 0 & 0 \\ 0 &$ 

✞ ☎

 $\begin{pmatrix} 1 & 0 & 0 \\ 0 & 0 & 0 \\ 0 & 0 & 0 \\ 0 & 0 & 0 \\ 0 & 0 & 0 \\ 0 & 0 & 0 \\ 0 & 0 & 0 & 0 \\ 0 & 0 & 0 & 0 \\ 0 & 0 & 0 & 0 \\ 0 & 0 & 0 & 0 \\ 0 & 0 & 0 & 0 & 0 \\ 0 & 0 & 0 & 0 & 0 \\ 0 & 0 & 0 & 0 & 0 & 0 \\ 0 & 0 & 0 & 0 & 0 & 0 \\ 0 & 0 & 0 & 0 & 0 & 0 & 0 \\ 0 & 0 & 0 & 0 & 0 & 0 & 0 \\ 0 &$ 

input ✞ ☎ integrate(cos(d\*x+c)\*(B\*cos(d\*x+c)+C\*cos(d\*x+c)^2)/(a+b\*cos(d\*x+c))^2,x, a lgorithm="maxima")

output

Exception raised: ValueError >> Computation failed since Maxima requested additional constraints; using the 'assume' command before evaluation \*may\* help (example of legal syntax is 'assume(4\*b^2-4\*a^2>0)', see `assume?` f or more de

input file name test\_cases/rubi\_tests/4\_Trig\_functions/4.2\_Cosine/209\_4.2.4.2

Test file number 209

Integral number in file 802

## **Maxima [F(-2)]**

Exception generated.

 $\int B \cos(c + dx) + C \cos^2(c + dx)$  $\frac{(a + 4ax)}{(a + b \cos(c + dx))^{2}} dx =$  Exception raised: Value Error

✞ ☎

 $\begin{pmatrix} 1 & 0 & 0 \\ 0 & 0 & 0 \\ 0 & 0 & 0 \\ 0 & 0 & 0 \\ 0 & 0 & 0 \\ 0 & 0 & 0 \\ 0 & 0 & 0 & 0 \\ 0 & 0 & 0 & 0 \\ 0 & 0 & 0 & 0 \\ 0 & 0 & 0 & 0 \\ 0 & 0 & 0 & 0 & 0 \\ 0 & 0 & 0 & 0 & 0 \\ 0 & 0 & 0 & 0 & 0 & 0 \\ 0 & 0 & 0 & 0 & 0 & 0 \\ 0 & 0 & 0 & 0 & 0 & 0 & 0 \\ 0 & 0 & 0 & 0 & 0 & 0 & 0 \\ 0 &$ 

input integrate((B\*cos(d\*x+c)+C\*cos(d\*x+c)^2)/(a+b\*cos(d\*x+c))^2,x, algorithm="m axima")

 $\left($   $\left($   $\right)$   $\left($   $\left($   $\right)$   $\left($   $\left($   $\right)$   $\left($   $\left($   $\right)$   $\left($   $\left($   $\right)$   $\left($   $\left($   $\right)$   $\left($   $\left($   $\right)$   $\left($   $\left($   $\right)$   $\left($   $\left($   $\right)$   $\left($   $\left($   $\right)$   $\left($   $\left($   $\right)$   $\left($   $\left($   $\right)$   $\left($ 

output Exception raised: ValueError >> Computation failed since Maxima requested additional constraints; using the 'assume' command before evaluation \*may\* help (example of legal syntax is 'assume(4\*b^2-4\*a^2>0)', see `assume?` f or more de

input file name test\_cases/rubi\_tests/4\_Trig\_functions/4.2\_Cosine/209\_4.2.4.2

Test file number 209

Integral number in file 803

**Maxima [F(-2)]**

Exception generated.

 $\int (B\cos(c+dx)+C\cos^2(c+dx))\sec(c+dx)$  $\frac{d(x+h\cos(c+dx))\sec(c+dx)}{(a+b\cos(c+dx))^2}dx =$  Exception raised: ValueError

 $\begin{pmatrix} 1 & 0 & 0 \\ 0 & 0 & 0 \\ 0 & 0 & 0 \\ 0 & 0 & 0 \\ 0 & 0 & 0 \\ 0 & 0 & 0 \\ 0 & 0 & 0 \\ 0 & 0 & 0 \\ 0 & 0 & 0 & 0 \\ 0 & 0 & 0 & 0 \\ 0 & 0 & 0 & 0 \\ 0 & 0 & 0 & 0 & 0 \\ 0 & 0 & 0 & 0 & 0 \\ 0 & 0 & 0 & 0 & 0 \\ 0 & 0 & 0 & 0 & 0 & 0 \\ 0 & 0 & 0 & 0 & 0 & 0 \\ 0 & 0 & 0 & 0 & 0 & 0 & 0 \\ 0 &$ 

✞ ☎

 $\begin{pmatrix} 1 & 0 & 0 \\ 0 & 0 & 0 \\ 0 & 0 & 0 \\ 0 & 0 & 0 \\ 0 & 0 & 0 \\ 0 & 0 & 0 \\ 0 & 0 & 0 & 0 \\ 0 & 0 & 0 & 0 \\ 0 & 0 & 0 & 0 \\ 0 & 0 & 0 & 0 \\ 0 & 0 & 0 & 0 & 0 \\ 0 & 0 & 0 & 0 & 0 \\ 0 & 0 & 0 & 0 & 0 & 0 \\ 0 & 0 & 0 & 0 & 0 & 0 \\ 0 & 0 & 0 & 0 & 0 & 0 & 0 \\ 0 & 0 & 0 & 0 & 0 & 0 & 0 \\ 0 &$ 

input ✞ ☎ integrate((B\*cos(d\*x+c)+C\*cos(d\*x+c)^2)\*sec(d\*x+c)/(a+b\*cos(d\*x+c))^2,x, a lgorithm="maxima")

output Exception raised: ValueError >> Computation failed since Maxima requested additional constraints; using the 'assume' command before evaluation \*may\* help (example of legal syntax is 'assume(4\*b^2-4\*a^2>0)', see `assume?` f or more de

input file name test\_cases/rubi\_tests/4\_Trig\_functions/4.2\_Cosine/209\_4.2.4.2

Test file number 209

Exception generated.

$$
\int \frac{(B\cos(c+dx) + C\cos^2(c+dx))\sec^2(c+dx)}{(a+b\cos(c+dx))^2} dx = \text{Exception raised: ValueError}
$$

 $\begin{pmatrix} 1 & 0 & 0 \\ 0 & 0 & 0 \\ 0 & 0 & 0 \\ 0 & 0 & 0 \\ 0 & 0 & 0 \\ 0 & 0 & 0 \\ 0 & 0 & 0 & 0 \\ 0 & 0 & 0 & 0 \\ 0 & 0 & 0 & 0 \\ 0 & 0 & 0 & 0 \\ 0 & 0 & 0 & 0 & 0 \\ 0 & 0 & 0 & 0 & 0 \\ 0 & 0 & 0 & 0 & 0 \\ 0 & 0 & 0 & 0 & 0 & 0 \\ 0 & 0 & 0 & 0 & 0 & 0 \\ 0 & 0 & 0 & 0 & 0 & 0 & 0 \\ 0 & 0 & 0 &$ 

✞ ☎

 $\begin{pmatrix} 1 & 0 & 0 \\ 0 & 0 & 0 \\ 0 & 0 & 0 \\ 0 & 0 & 0 \\ 0 & 0 & 0 \\ 0 & 0 & 0 \\ 0 & 0 & 0 & 0 \\ 0 & 0 & 0 & 0 \\ 0 & 0 & 0 & 0 \\ 0 & 0 & 0 & 0 \\ 0 & 0 & 0 & 0 & 0 \\ 0 & 0 & 0 & 0 & 0 \\ 0 & 0 & 0 & 0 & 0 & 0 \\ 0 & 0 & 0 & 0 & 0 & 0 \\ 0 & 0 & 0 & 0 & 0 & 0 & 0 \\ 0 & 0 & 0 & 0 & 0 & 0 & 0 \\ 0 &$ 

input ✞ ☎ integrate((B\*cos(d\*x+c)+C\*cos(d\*x+c)^2)\*sec(d\*x+c)^2/(a+b\*cos(d\*x+c))^2,x, algorithm="maxima")

output

Exception raised: ValueError >> Computation failed since Maxima requested additional constraints; using the 'assume' command before evaluation \*may\* help (example of legal syntax is 'assume(4\*b^2-4\*a^2>0)', see `assume?` f or more de

input file name test\_cases/rubi\_tests/4\_Trig\_functions/4.2\_Cosine/209\_4.2.4.2

Test file number 209

Integral number in file 805

## **Maxima [F(-2)]**

Exception generated.

 $\int (B\cos(c+dx)+C\cos^2(c+dx))\sec^3(c+dx)$  $\frac{d(x+h\cos(c+dx))\cos(c+dx)}{(a+b\cos(c+dx))^2}dx =$  Exception raised: ValueError

✞ ☎

 $\begin{pmatrix} 1 & 0 & 0 \\ 0 & 0 & 0 \\ 0 & 0 & 0 \\ 0 & 0 & 0 \\ 0 & 0 & 0 \\ 0 & 0 & 0 \\ 0 & 0 & 0 & 0 \\ 0 & 0 & 0 & 0 \\ 0 & 0 & 0 & 0 \\ 0 & 0 & 0 & 0 \\ 0 & 0 & 0 & 0 & 0 \\ 0 & 0 & 0 & 0 & 0 \\ 0 & 0 & 0 & 0 & 0 & 0 \\ 0 & 0 & 0 & 0 & 0 & 0 \\ 0 & 0 & 0 & 0 & 0 & 0 & 0 \\ 0 & 0 & 0 & 0 & 0 & 0 & 0 \\ 0 &$ 

✞ ☎

 $\begin{pmatrix} 1 & 0 & 0 \\ 0 & 0 & 0 \\ 0 & 0 & 0 \\ 0 & 0 & 0 \\ 0 & 0 & 0 \\ 0 & 0 & 0 \\ 0 & 0 & 0 & 0 \\ 0 & 0 & 0 & 0 \\ 0 & 0 & 0 & 0 \\ 0 & 0 & 0 & 0 \\ 0 & 0 & 0 & 0 & 0 \\ 0 & 0 & 0 & 0 & 0 \\ 0 & 0 & 0 & 0 & 0 & 0 \\ 0 & 0 & 0 & 0 & 0 & 0 \\ 0 & 0 & 0 & 0 & 0 & 0 & 0 \\ 0 & 0 & 0 & 0 & 0 & 0 & 0 \\ 0 &$ 

input

integrate((B\*cos(d\*x+c)+C\*cos(d\*x+c)^2)\*sec(d\*x+c)^3/(a+b\*cos(d\*x+c))^2,x, algorithm="maxima")

output Exception raised: ValueError >> Computation failed since Maxima requested additional constraints; using the 'assume' command before evaluation \*may\* help (example of legal syntax is 'assume(4\*b^2-4\*a^2>0)', see `assume?` f or more de

# **Maxima [F(-2)]**

Exception generated.

$$
\int \frac{\cos^3(c+dx) (B\cos(c+dx) + C\cos^2(c+dx))}{(a+b\cos(c+dx))^3} dx = \text{Exception raised: ValueError}
$$

✞ ☎

 $\left( \begin{array}{cc} \text{ } & \text{ } \\ \text{ } & \text{ } \end{array} \right)$ 

✞ ☎

 $\begin{pmatrix} 1 & 0 & 0 \\ 0 & 0 & 0 \\ 0 & 0 & 0 \\ 0 & 0 & 0 \\ 0 & 0 & 0 \\ 0 & 0 & 0 \\ 0 & 0 & 0 & 0 \\ 0 & 0 & 0 & 0 \\ 0 & 0 & 0 & 0 \\ 0 & 0 & 0 & 0 \\ 0 & 0 & 0 & 0 & 0 \\ 0 & 0 & 0 & 0 & 0 \\ 0 & 0 & 0 & 0 & 0 & 0 \\ 0 & 0 & 0 & 0 & 0 & 0 \\ 0 & 0 & 0 & 0 & 0 & 0 & 0 \\ 0 & 0 & 0 & 0 & 0 & 0 & 0 \\ 0 &$ 

input

integrate(cos(d\*x+c)^3\*(B\*cos(d\*x+c)+C\*cos(d\*x+c)^2)/(a+b\*cos(d\*x+c))^3,x, algorithm="maxima")

output Exception raised: ValueError >> Computation failed since Maxima requested additional constraints; using the 'assume' command before evaluation \*may\* help (example of legal syntax is 'assume(4\*b^2-4\*a^2>0)', see `assume?` f or more de

input file name test\_cases/rubi\_tests/4\_Trig\_functions/4.2\_Cosine/209\_4.2.4.2

Test file number 209

Integral number in file 807

# **Maxima [F(-2)]**

Exception generated.

$$
\int \frac{\cos^2(c+dx) (B\cos(c+dx) + C\cos^2(c+dx))}{(a+b\cos(c+dx))^3} dx = \text{Exception raised: ValueError}
$$

 $\begin{pmatrix} 1 & 0 & 0 \\ 0 & 0 & 0 \\ 0 & 0 & 0 \\ 0 & 0 & 0 \\ 0 & 0 & 0 \\ 0 & 0 & 0 \\ 0 & 0 & 0 & 0 \\ 0 & 0 & 0 & 0 \\ 0 & 0 & 0 & 0 \\ 0 & 0 & 0 & 0 \\ 0 & 0 & 0 & 0 & 0 \\ 0 & 0 & 0 & 0 & 0 \\ 0 & 0 & 0 & 0 & 0 & 0 \\ 0 & 0 & 0 & 0 & 0 & 0 \\ 0 & 0 & 0 & 0 & 0 & 0 & 0 \\ 0 & 0 & 0 & 0 & 0 & 0 & 0 \\ 0 &$ 

✞ ☎

 $\begin{pmatrix} 1 & 0 & 0 \\ 0 & 0 & 0 \\ 0 & 0 & 0 \\ 0 & 0 & 0 \\ 0 & 0 & 0 \\ 0 & 0 & 0 \\ 0 & 0 & 0 & 0 \\ 0 & 0 & 0 & 0 \\ 0 & 0 & 0 & 0 \\ 0 & 0 & 0 & 0 \\ 0 & 0 & 0 & 0 & 0 \\ 0 & 0 & 0 & 0 & 0 \\ 0 & 0 & 0 & 0 & 0 & 0 \\ 0 & 0 & 0 & 0 & 0 & 0 \\ 0 & 0 & 0 & 0 & 0 & 0 & 0 \\ 0 & 0 & 0 & 0 & 0 & 0 & 0 \\ 0 &$ 

input ✞ ☎ integrate(cos(d\*x+c)^2\*(B\*cos(d\*x+c)+C\*cos(d\*x+c)^2)/(a+b\*cos(d\*x+c))^3,x, algorithm="maxima")

output

## **Maxima [F(-2)]**

Exception generated.

 $\int \cos(c + dx) (B \cos(c + dx) + C \cos^2(c + dx))$  $\frac{D \cos((c + ax) + b \cos((c + ax))}{(a + b \cos((c + dx)))^3} dx = \text{Exception raised: ValueError}$ 

 $\begin{pmatrix} 1 & 0 & 0 \\ 0 & 0 & 0 \\ 0 & 0 & 0 \\ 0 & 0 & 0 \\ 0 & 0 & 0 \\ 0 & 0 & 0 \\ 0 & 0 & 0 \\ 0 & 0 & 0 \\ 0 & 0 & 0 & 0 \\ 0 & 0 & 0 & 0 \\ 0 & 0 & 0 & 0 \\ 0 & 0 & 0 & 0 & 0 \\ 0 & 0 & 0 & 0 & 0 \\ 0 & 0 & 0 & 0 & 0 \\ 0 & 0 & 0 & 0 & 0 & 0 \\ 0 & 0 & 0 & 0 & 0 & 0 \\ 0 & 0 & 0 & 0 & 0 & 0 & 0 \\ 0 &$ 

✞ ☎

 $\begin{pmatrix} 1 & 0 & 0 \\ 0 & 0 & 0 \\ 0 & 0 & 0 \\ 0 & 0 & 0 \\ 0 & 0 & 0 \\ 0 & 0 & 0 \\ 0 & 0 & 0 & 0 \\ 0 & 0 & 0 & 0 \\ 0 & 0 & 0 & 0 \\ 0 & 0 & 0 & 0 \\ 0 & 0 & 0 & 0 & 0 \\ 0 & 0 & 0 & 0 & 0 \\ 0 & 0 & 0 & 0 & 0 & 0 \\ 0 & 0 & 0 & 0 & 0 & 0 \\ 0 & 0 & 0 & 0 & 0 & 0 & 0 \\ 0 & 0 & 0 & 0 & 0 & 0 & 0 \\ 0 &$ 

input ✞ ☎ integrate(cos(d\*x+c)\*(B\*cos(d\*x+c)+C\*cos(d\*x+c)^2)/(a+b\*cos(d\*x+c))^3,x, a lgorithm="maxima")

output

Exception raised: ValueError >> Computation failed since Maxima requested additional constraints; using the 'assume' command before evaluation \*may\* help (example of legal syntax is 'assume(4\*b^2-4\*a^2>0)', see `assume?` f or more de

input file name test\_cases/rubi\_tests/4\_Trig\_functions/4.2\_Cosine/209\_4.2.4.2

Test file number 209

Integral number in file 809

## **Maxima [F(-2)]**

Exception generated.

 $\int B \cos(c + dx) + C \cos^2(c + dx)$  $\frac{(a + 4ax)}{(a + b \cos(c + dx))^3} dx =$  Exception raised: Value Error

✞ ☎

 $\begin{pmatrix} 1 & 0 & 0 \\ 0 & 0 & 0 \\ 0 & 0 & 0 \\ 0 & 0 & 0 \\ 0 & 0 & 0 \\ 0 & 0 & 0 \\ 0 & 0 & 0 & 0 \\ 0 & 0 & 0 & 0 \\ 0 & 0 & 0 & 0 \\ 0 & 0 & 0 & 0 \\ 0 & 0 & 0 & 0 & 0 \\ 0 & 0 & 0 & 0 & 0 \\ 0 & 0 & 0 & 0 & 0 & 0 \\ 0 & 0 & 0 & 0 & 0 & 0 \\ 0 & 0 & 0 & 0 & 0 & 0 & 0 \\ 0 & 0 & 0 & 0 & 0 & 0 & 0 \\ 0 &$ 

input integrate((B\*cos(d\*x+c)+C\*cos(d\*x+c)^2)/(a+b\*cos(d\*x+c))^3,x, algorithm="m axima")

 $\left($   $\left($   $\right)$   $\left($   $\left($   $\right)$   $\left($   $\left($   $\right)$   $\left($   $\left($   $\right)$   $\left($   $\left($   $\right)$   $\left($   $\left($   $\right)$   $\left($   $\left($   $\right)$   $\left($   $\left($   $\right)$   $\left($   $\left($   $\right)$   $\left($   $\left($   $\right)$   $\left($   $\left($   $\right)$   $\left($   $\left($   $\right)$   $\left($ 

output Exception raised: ValueError >> Computation failed since Maxima requested additional constraints; using the 'assume' command before evaluation \*may\* help (example of legal syntax is 'assume(4\*b^2-4\*a^2>0)', see `assume?` f or more de

input file name test\_cases/rubi\_tests/4\_Trig\_functions/4.2\_Cosine/209\_4.2.4.2

Test file number 209

Integral number in file 810

**Maxima [F(-2)]**

Exception generated.

 $\int (B\cos(c+dx)+C\cos^2(c+dx))\sec(c+dx)$  $\frac{d(x)}{dx} + \frac{b(x)}{b(x)} + \frac{c(x)}{c(x)} + \frac{d(x)}{d(x)}$  *dx* = Exception raised: ValueError

 $\begin{pmatrix} 1 & 0 & 0 \\ 0 & 0 & 0 \\ 0 & 0 & 0 \\ 0 & 0 & 0 \\ 0 & 0 & 0 \\ 0 & 0 & 0 \\ 0 & 0 & 0 \\ 0 & 0 & 0 \\ 0 & 0 & 0 & 0 \\ 0 & 0 & 0 & 0 \\ 0 & 0 & 0 & 0 \\ 0 & 0 & 0 & 0 & 0 \\ 0 & 0 & 0 & 0 & 0 \\ 0 & 0 & 0 & 0 & 0 \\ 0 & 0 & 0 & 0 & 0 & 0 \\ 0 & 0 & 0 & 0 & 0 & 0 \\ 0 & 0 & 0 & 0 & 0 & 0 & 0 \\ 0 &$ 

✞ ☎

 $\begin{pmatrix} 1 & 0 & 0 \\ 0 & 0 & 0 \\ 0 & 0 & 0 \\ 0 & 0 & 0 \\ 0 & 0 & 0 \\ 0 & 0 & 0 \\ 0 & 0 & 0 \\ 0 & 0 & 0 \\ 0 & 0 & 0 & 0 \\ 0 & 0 & 0 & 0 \\ 0 & 0 & 0 & 0 \\ 0 & 0 & 0 & 0 & 0 \\ 0 & 0 & 0 & 0 & 0 \\ 0 & 0 & 0 & 0 & 0 \\ 0 & 0 & 0 & 0 & 0 & 0 \\ 0 & 0 & 0 & 0 & 0 & 0 \\ 0 & 0 & 0 & 0 & 0 & 0 & 0 \\ 0 &$ 

input ✞ ☎ integrate((B\*cos(d\*x+c)+C\*cos(d\*x+c)^2)\*sec(d\*x+c)/(a+b\*cos(d\*x+c))^3,x, a lgorithm="maxima")

output Exception raised: ValueError >> Computation failed since Maxima requested additional constraints; using the 'assume' command before evaluation \*may\* help (example of legal syntax is 'assume(4\*b^2-4\*a^2>0)', see `assume?` f or more de

input file name test\_cases/rubi\_tests/4\_Trig\_functions/4.2\_Cosine/209\_4.2.4.2

Test file number 209

Exception generated.

$$
\int \frac{(B\cos(c+dx) + C\cos^2(c+dx))\sec^2(c+dx)}{(a+b\cos(c+dx))^3} dx = \text{Exception raised: ValueError}
$$

 $\left( \begin{array}{cc} \bullet & \bullet & \bullet \\ \bullet & \bullet & \bullet \end{array} \right)$ 

✞ ☎

 $\begin{pmatrix} 1 & 0 & 0 \\ 0 & 0 & 0 \\ 0 & 0 & 0 \\ 0 & 0 & 0 \\ 0 & 0 & 0 \\ 0 & 0 & 0 \\ 0 & 0 & 0 & 0 \\ 0 & 0 & 0 & 0 \\ 0 & 0 & 0 & 0 \\ 0 & 0 & 0 & 0 \\ 0 & 0 & 0 & 0 & 0 \\ 0 & 0 & 0 & 0 & 0 \\ 0 & 0 & 0 & 0 & 0 & 0 \\ 0 & 0 & 0 & 0 & 0 & 0 \\ 0 & 0 & 0 & 0 & 0 & 0 & 0 \\ 0 & 0 & 0 & 0 & 0 & 0 & 0 \\ 0 &$ 

input ✞ ☎ integrate((B\*cos(d\*x+c)+C\*cos(d\*x+c)^2)\*sec(d\*x+c)^2/(a+b\*cos(d\*x+c))^3,x, algorithm="maxima")

output

Exception raised: ValueError >> Computation failed since Maxima requested additional constraints; using the 'assume' command before evaluation \*may\* help (example of legal syntax is 'assume(4\*b^2-4\*a^2>0)', see `assume?` f or more de

input file name test\_cases/rubi\_tests/4\_Trig\_functions/4.2\_Cosine/209\_4.2.4.2

Test file number 209

Integral number in file 812

## **Maxima [F(-2)]**

Exception generated.

 $\int (B\cos(c+dx)+C\cos^2(c+dx))\sec^3(c+dx)$  $\frac{(a + b \cos(c + ax)) \sec(c + ax)}{(a + b \cos(c + dx))^3} dx =$ Exception raised: ValueError

✞ ☎

 $\begin{pmatrix} 1 & 0 & 0 \\ 0 & 0 & 0 \\ 0 & 0 & 0 \\ 0 & 0 & 0 \\ 0 & 0 & 0 \\ 0 & 0 & 0 \\ 0 & 0 & 0 \\ 0 & 0 & 0 \\ 0 & 0 & 0 & 0 \\ 0 & 0 & 0 & 0 \\ 0 & 0 & 0 & 0 \\ 0 & 0 & 0 & 0 & 0 \\ 0 & 0 & 0 & 0 & 0 \\ 0 & 0 & 0 & 0 & 0 \\ 0 & 0 & 0 & 0 & 0 & 0 \\ 0 & 0 & 0 & 0 & 0 & 0 \\ 0 & 0 & 0 & 0 & 0 & 0 & 0 \\ 0 &$ 

✞ ☎

 $\begin{pmatrix} 1 & 0 & 0 \\ 0 & 0 & 0 \\ 0 & 0 & 0 \\ 0 & 0 & 0 \\ 0 & 0 & 0 \\ 0 & 0 & 0 \\ 0 & 0 & 0 & 0 \\ 0 & 0 & 0 & 0 \\ 0 & 0 & 0 & 0 \\ 0 & 0 & 0 & 0 \\ 0 & 0 & 0 & 0 & 0 \\ 0 & 0 & 0 & 0 & 0 \\ 0 & 0 & 0 & 0 & 0 & 0 \\ 0 & 0 & 0 & 0 & 0 & 0 \\ 0 & 0 & 0 & 0 & 0 & 0 & 0 \\ 0 & 0 & 0 & 0 & 0 & 0 & 0 \\ 0 &$ 

input

integrate((B\*cos(d\*x+c)+C\*cos(d\*x+c)^2)\*sec(d\*x+c)^3/(a+b\*cos(d\*x+c))^3,x, algorithm="maxima")

output Exception raised: ValueError >> Computation failed since Maxima requested additional constraints; using the 'assume' command before evaluation \*may\* help (example of legal syntax is 'assume(4\*b^2-4\*a^2>0)', see `assume?` f or more de

## **Maxima [F(-2)]**

Exception generated.

$$
\int \frac{B\cos(c+dx) + C\cos^2(c+dx)}{\cos^{\frac{3}{2}}(c+dx)(a+b\cos(c+dx))^{3}} dx = \text{Exception raised: RuntimeError}
$$

 $\begin{pmatrix} 1 & 0 & 0 \\ 0 & 0 & 0 \\ 0 & 0 & 0 \\ 0 & 0 & 0 \\ 0 & 0 & 0 \\ 0 & 0 & 0 \\ 0 & 0 & 0 & 0 \\ 0 & 0 & 0 & 0 \\ 0 & 0 & 0 & 0 \\ 0 & 0 & 0 & 0 \\ 0 & 0 & 0 & 0 & 0 \\ 0 & 0 & 0 & 0 & 0 \\ 0 & 0 & 0 & 0 & 0 & 0 \\ 0 & 0 & 0 & 0 & 0 & 0 \\ 0 & 0 & 0 & 0 & 0 & 0 & 0 \\ 0 & 0 & 0 & 0 & 0 & 0 & 0 \\ 0 &$ 

✞ ☎

 $\left($   $\left($   $\right)$   $\left($   $\left($   $\right)$   $\left($   $\left($   $\right)$   $\left($   $\left($   $\right)$   $\left($   $\left($   $\right)$   $\left($   $\left($   $\right)$   $\left($   $\left($   $\right)$   $\left($   $\left($   $\right)$   $\left($   $\left($   $\right)$   $\left($   $\left($   $\right)$   $\left($   $\left($   $\right)$   $\left($   $\left($   $\right)$   $\left($ 

input ✞ ☎ integrate((B\*cos(d\*x+c)+C\*cos(d\*x+c)^2)/cos(d\*x+c)^(3/2)/(a+b\*cos(d\*x+c))^ 3,x, algorithm="maxima")

output Exception raised: RuntimeError >> ECL says: THROW: The catch RAT-ERR is un defined.

input file name test\_cases/rubi\_tests/4\_Trig\_functions/4.2\_Cosine/209\_4.2.4.2

Test file number 209

Integral number in file 895

#### **Maxima [F(-2)]**

Exception generated.

 $\int \cos^3(c+dx) (A+B\cos(c+dx)+C\cos^2(c+dx))$  $a + b \cos(c + dx)$ *dx* = Exception raised: ValueError

✞ ☎

 $\overline{\phantom{a}}$   $\overline{\phantom{a}}$   $\overline{\$ 

input  $integrate(cos(d*x+c)^3*(A+Bxcos(d*x+c)+Cxcos(d*x+c)^2)/(a+b*cos(d*x+c)),x,$ algorithm="maxima")

output ✞ ☎ Exception raised: ValueError >> Computation failed since Maxima requested additional constraints; using the 'assume' command before evaluation \*may\* help (example of legal syntax is 'assume(4\*b^2-4\*a^2>0)', see `assume?` f or more de

input file name test\_cases/rubi\_tests/4\_Trig\_functions/4.2\_Cosine/209\_4.2.4.2

 $\begin{pmatrix} 1 & 0 & 0 \\ 0 & 0 & 0 \\ 0 & 0 & 0 \\ 0 & 0 & 0 \\ 0 & 0 & 0 \\ 0 & 0 & 0 \\ 0 & 0 & 0 & 0 \\ 0 & 0 & 0 & 0 \\ 0 & 0 & 0 & 0 \\ 0 & 0 & 0 & 0 \\ 0 & 0 & 0 & 0 & 0 \\ 0 & 0 & 0 & 0 & 0 \\ 0 & 0 & 0 & 0 & 0 & 0 \\ 0 & 0 & 0 & 0 & 0 & 0 \\ 0 & 0 & 0 & 0 & 0 & 0 & 0 \\ 0 & 0 & 0 & 0 & 0 & 0 & 0 \\ 0 &$ 

Test file number 209

Integral number in file 977

**Maxima [F(-2)]**

Exception generated.

 $\int \cos^2(c+dx) (A+B\cos(c+dx)+C\cos^2(c+dx))$  $a + b \cos(c + dx)$ *dx*  $=$  Exception raised: ValueErro

✞ ☎

 $\overline{\phantom{a}}$   $\overline{\phantom{a}}$   $\overline{\$ 

✞ ☎

 $\overline{\phantom{a}}$   $\overline{\phantom{a}}$   $\overline{\$ 

input

integrate(cos(d\*x+c)^2\*(A+B\*cos(d\*x+c)+C\*cos(d\*x+c)^2)/(a+b\*cos(d\*x+c)),x, algorithm="maxima")

output

Exception raised: ValueError >> Computation failed since Maxima requested additional constraints; using the 'assume' command before evaluation \*may\* help (example of legal syntax is 'assume(4\*b^2-4\*a^2>0)', see `assume?` f or more de

input file name test\_cases/rubi\_tests/4\_Trig\_functions/4.2\_Cosine/209\_4.2.4.2

Test file number 209

Integral number in file 978

#### **Maxima [F(-2)]**

Exception generated.

$$
\int \frac{\cos(c+dx)\left(A+B\cos(c+dx)+C\cos^2(c+dx)\right)}{a+b\cos(c+dx)}\,dx = \text{Exception raised: ValueError}
$$

✞ ☎

 $\left($   $\left($   $\right)$   $\left($   $\left($   $\right)$   $\left($   $\left($   $\right)$   $\left($   $\left($   $\right)$   $\left($   $\left($   $\right)$   $\left($   $\left($   $\right)$   $\left($   $\left($   $\right)$   $\left($   $\left($   $\right)$   $\left($   $\left($   $\right)$   $\left($   $\left($   $\right)$   $\left($   $\left($   $\right)$   $\left($   $\left($   $\right)$   $\left($ 

input

integrate(cos(d\*x+c)\*(A+B\*cos(d\*x+c)+C\*cos(d\*x+c)^2)/(a+b\*cos(d\*x+c)),x, a lgorithm="maxima")

 $\left($   $\left($   $\right)$   $\left($   $\left($   $\right)$   $\left($   $\left($   $\right)$   $\left($   $\left($   $\right)$   $\left($   $\left($   $\right)$   $\left($   $\left($   $\right)$   $\left($   $\left($   $\right)$   $\left($   $\left($   $\right)$   $\left($   $\left($   $\right)$   $\left($   $\left($   $\right)$   $\left($   $\left($   $\right)$   $\left($   $\left($   $\right)$   $\left($ 

output Exception raised: ValueError >> Computation failed since Maxima requested additional constraints; using the 'assume' command before evaluation \*may\* help (example of legal syntax is 'assume(4\*b^2-4\*a^2>0)', see `assume?` f or more de

input file name test\_cases/rubi\_tests/4\_Trig\_functions/4.2\_Cosine/209\_4.2.4.2

Test file number 209

Integral number in file 979

**Maxima [F(-2)]**

Exception generated.

$$
\int \frac{A+B\cos(c+dx) + C\cos^2(c+dx)}{a+b\cos(c+dx)} dx = \text{Exception raised: ValueError}
$$

✞ ☎

 $\begin{pmatrix} 1 & 0 & 0 \\ 0 & 0 & 0 \\ 0 & 0 & 0 \\ 0 & 0 & 0 \\ 0 & 0 & 0 \\ 0 & 0 & 0 \\ 0 & 0 & 0 & 0 \\ 0 & 0 & 0 & 0 \\ 0 & 0 & 0 & 0 \\ 0 & 0 & 0 & 0 \\ 0 & 0 & 0 & 0 & 0 \\ 0 & 0 & 0 & 0 & 0 \\ 0 & 0 & 0 & 0 & 0 & 0 \\ 0 & 0 & 0 & 0 & 0 & 0 \\ 0 & 0 & 0 & 0 & 0 & 0 & 0 \\ 0 & 0 & 0 & 0 & 0 & 0 & 0 \\ 0 &$ 

✞ ☎

 $\begin{pmatrix} 1 & 0 & 0 \\ 0 & 0 & 0 \\ 0 & 0 & 0 \\ 0 & 0 & 0 \\ 0 & 0 & 0 \\ 0 & 0 & 0 \\ 0 & 0 & 0 & 0 \\ 0 & 0 & 0 & 0 \\ 0 & 0 & 0 & 0 \\ 0 & 0 & 0 & 0 \\ 0 & 0 & 0 & 0 & 0 \\ 0 & 0 & 0 & 0 & 0 \\ 0 & 0 & 0 & 0 & 0 & 0 \\ 0 & 0 & 0 & 0 & 0 & 0 \\ 0 & 0 & 0 & 0 & 0 & 0 & 0 \\ 0 & 0 & 0 & 0 & 0 & 0 & 0 \\ 0 &$ 

input integrate((A+B\*cos(d\*x+c)+C\*cos(d\*x+c)^2)/(a+b\*cos(d\*x+c)),x, algorithm="m axima")

output Exception raised: ValueError >> Computation failed since Maxima requested additional constraints; using the 'assume' command before evaluation \*may\* help (example of legal syntax is 'assume(4\*b^2-4\*a^2>0)', see `assume?` f or more de

input file name test\_cases/rubi\_tests/4\_Trig\_functions/4.2\_Cosine/209\_4.2.4.2

Test file number 209

Exception generated.

$$
\int \frac{(A+B\cos(c+dx)+C\cos^2(c+dx))\sec(c+dx)}{a+b\cos(c+dx)} dx = \text{Exception raised: ValueError}
$$

 $\begin{pmatrix} 1 & 0 & 0 \\ 0 & 0 & 0 \\ 0 & 0 & 0 \\ 0 & 0 & 0 \\ 0 & 0 & 0 \\ 0 & 0 & 0 \\ 0 & 0 & 0 & 0 \\ 0 & 0 & 0 & 0 \\ 0 & 0 & 0 & 0 \\ 0 & 0 & 0 & 0 \\ 0 & 0 & 0 & 0 & 0 \\ 0 & 0 & 0 & 0 & 0 \\ 0 & 0 & 0 & 0 & 0 & 0 \\ 0 & 0 & 0 & 0 & 0 & 0 \\ 0 & 0 & 0 & 0 & 0 & 0 & 0 \\ 0 & 0 & 0 & 0 & 0 & 0 & 0 \\ 0 &$ 

input ✞ ☎ integrate((A+B\*cos(d\*x+c)+C\*cos(d\*x+c)^2)\*sec(d\*x+c)/(a+b\*cos(d\*x+c)),x, a lgorithm="maxima")

output ✞ ☎ Exception raised: ValueError >> Computation failed since Maxima requested additional constraints; using the 'assume' command before evaluation \*may\* help (example of legal syntax is 'assume(4\*b^2-4\*a^2>0)', see `assume?` f or more de

input file name test\_cases/rubi\_tests/4\_Trig\_functions/4.2\_Cosine/209\_4.2.4.2

 $\left( \begin{array}{cc} \text{ } & \text{ } \\ \text{ } & \text{ } \end{array} \right)$ 

Test file number 209

Integral number in file 981

## **Maxima [F(-2)]**

Exception generated.

$$
\int \frac{(A+B\cos(c+dx)+C\cos^2(c+dx))\sec^2(c+dx)}{a+b\cos(c+dx)} dx = \text{Exception raised: ValueError}
$$

✞ ☎

 $\begin{pmatrix} 1 & 0 & 0 \\ 0 & 0 & 0 \\ 0 & 0 & 0 \\ 0 & 0 & 0 \\ 0 & 0 & 0 \\ 0 & 0 & 0 \\ 0 & 0 & 0 \\ 0 & 0 & 0 \\ 0 & 0 & 0 & 0 \\ 0 & 0 & 0 & 0 \\ 0 & 0 & 0 & 0 \\ 0 & 0 & 0 & 0 & 0 \\ 0 & 0 & 0 & 0 & 0 \\ 0 & 0 & 0 & 0 & 0 \\ 0 & 0 & 0 & 0 & 0 & 0 \\ 0 & 0 & 0 & 0 & 0 & 0 \\ 0 & 0 & 0 & 0 & 0 & 0 & 0 \\ 0 &$ 

✞ ☎

 $\begin{pmatrix} 1 & 0 & 0 \\ 0 & 0 & 0 \\ 0 & 0 & 0 \\ 0 & 0 & 0 \\ 0 & 0 & 0 \\ 0 & 0 & 0 \\ 0 & 0 & 0 & 0 \\ 0 & 0 & 0 & 0 \\ 0 & 0 & 0 & 0 \\ 0 & 0 & 0 & 0 \\ 0 & 0 & 0 & 0 & 0 \\ 0 & 0 & 0 & 0 & 0 \\ 0 & 0 & 0 & 0 & 0 & 0 \\ 0 & 0 & 0 & 0 & 0 & 0 \\ 0 & 0 & 0 & 0 & 0 & 0 & 0 \\ 0 & 0 & 0 & 0 & 0 & 0 & 0 \\ 0 &$ 

input integrate((A+B\*cos(d\*x+c)+C\*cos(d\*x+c)^2)\*sec(d\*x+c)^2/(a+b\*cos(d\*x+c)),x, algorithm="maxima")

output Exception raised: ValueError >> Computation failed since Maxima requested additional constraints; using the 'assume' command before evaluation \*may\* help (example of legal syntax is 'assume(4\*b^2-4\*a^2>0)', see `assume?` f or more de

# **Maxima [F(-2)]**

Exception generated.

$$
\int \frac{(A+B\cos(c+dx)+C\cos^2(c+dx))\sec^3(c+dx)}{a+b\cos(c+dx)} dx = \text{Exception raised: ValueError}
$$

✞ ☎

 $\begin{pmatrix} 1 & 0 & 0 \\ 0 & 0 & 0 \\ 0 & 0 & 0 \\ 0 & 0 & 0 \\ 0 & 0 & 0 \\ 0 & 0 & 0 \\ 0 & 0 & 0 & 0 \\ 0 & 0 & 0 & 0 \\ 0 & 0 & 0 & 0 \\ 0 & 0 & 0 & 0 \\ 0 & 0 & 0 & 0 & 0 \\ 0 & 0 & 0 & 0 & 0 \\ 0 & 0 & 0 & 0 & 0 & 0 \\ 0 & 0 & 0 & 0 & 0 & 0 \\ 0 & 0 & 0 & 0 & 0 & 0 & 0 \\ 0 & 0 & 0 & 0 & 0 & 0 & 0 \\ 0 &$ 

✞ ☎

 $\left( \begin{array}{cc} \bullet & \bullet & \bullet \\ \bullet & \bullet & \bullet \end{array} \right)$ 

input

integrate((A+B\*cos(d\*x+c)+C\*cos(d\*x+c)^2)\*sec(d\*x+c)^3/(a+b\*cos(d\*x+c)),x, algorithm="maxima")

output Exception raised: ValueError >> Computation failed since Maxima requested additional constraints; using the 'assume' command before evaluation \*may\* help (example of legal syntax is 'assume(4\*b^2-4\*a^2>0)', see `assume?` f or more de

input file name test\_cases/rubi\_tests/4\_Trig\_functions/4.2\_Cosine/209\_4.2.4.2

Test file number 209

Integral number in file 983

# **Maxima [F(-2)]**

Exception generated.

$$
\int \frac{(A+B\cos(c+dx)+C\cos^2(c+dx))\sec^4(c+dx)}{a+b\cos(c+dx)} dx = \text{Exception raised: ValueError}
$$

 $\begin{pmatrix} 1 & 0 & 0 \\ 0 & 0 & 0 \\ 0 & 0 & 0 \\ 0 & 0 & 0 \\ 0 & 0 & 0 \\ 0 & 0 & 0 \\ 0 & 0 & 0 & 0 \\ 0 & 0 & 0 & 0 \\ 0 & 0 & 0 & 0 \\ 0 & 0 & 0 & 0 \\ 0 & 0 & 0 & 0 & 0 \\ 0 & 0 & 0 & 0 & 0 \\ 0 & 0 & 0 & 0 & 0 & 0 \\ 0 & 0 & 0 & 0 & 0 & 0 \\ 0 & 0 & 0 & 0 & 0 & 0 & 0 \\ 0 & 0 & 0 & 0 & 0 & 0 & 0 \\ 0 &$ 

✞ ☎

 $\begin{pmatrix} 1 & 0 & 0 \\ 0 & 0 & 0 \\ 0 & 0 & 0 \\ 0 & 0 & 0 \\ 0 & 0 & 0 \\ 0 & 0 & 0 \\ 0 & 0 & 0 & 0 \\ 0 & 0 & 0 & 0 \\ 0 & 0 & 0 & 0 \\ 0 & 0 & 0 & 0 \\ 0 & 0 & 0 & 0 & 0 \\ 0 & 0 & 0 & 0 & 0 \\ 0 & 0 & 0 & 0 & 0 & 0 \\ 0 & 0 & 0 & 0 & 0 & 0 \\ 0 & 0 & 0 & 0 & 0 & 0 & 0 \\ 0 & 0 & 0 & 0 & 0 & 0 & 0 \\ 0 &$ 

input ✞ ☎ integrate((A+B\*cos(d\*x+c)+C\*cos(d\*x+c)^2)\*sec(d\*x+c)^4/(a+b\*cos(d\*x+c)),x, algorithm="maxima")

output

#### **Maxima [F(-2)]**

Exception generated.

 $\int (A+B\cos(c+dx)+C\cos^2(c+dx))\sec^5(c+dx)$  $a + b \cos(c + dx)$ *dx* = Exception raised: ValueError

 $\begin{pmatrix} 1 & 0 & 0 \\ 0 & 0 & 0 \\ 0 & 0 & 0 \\ 0 & 0 & 0 \\ 0 & 0 & 0 \\ 0 & 0 & 0 \\ 0 & 0 & 0 \\ 0 & 0 & 0 \\ 0 & 0 & 0 & 0 \\ 0 & 0 & 0 & 0 \\ 0 & 0 & 0 & 0 \\ 0 & 0 & 0 & 0 & 0 \\ 0 & 0 & 0 & 0 & 0 \\ 0 & 0 & 0 & 0 & 0 \\ 0 & 0 & 0 & 0 & 0 & 0 \\ 0 & 0 & 0 & 0 & 0 & 0 \\ 0 & 0 & 0 & 0 & 0 & 0 & 0 \\ 0 &$ 

✞ ☎

 $\begin{pmatrix} 1 & 0 & 0 \\ 0 & 0 & 0 \\ 0 & 0 & 0 \\ 0 & 0 & 0 \\ 0 & 0 & 0 \\ 0 & 0 & 0 \\ 0 & 0 & 0 & 0 \\ 0 & 0 & 0 & 0 \\ 0 & 0 & 0 & 0 \\ 0 & 0 & 0 & 0 \\ 0 & 0 & 0 & 0 & 0 \\ 0 & 0 & 0 & 0 & 0 \\ 0 & 0 & 0 & 0 & 0 & 0 \\ 0 & 0 & 0 & 0 & 0 & 0 \\ 0 & 0 & 0 & 0 & 0 & 0 & 0 \\ 0 & 0 & 0 & 0 & 0 & 0 & 0 \\ 0 &$ 

input ✞ ☎ integrate((A+B\*cos(d\*x+c)+C\*cos(d\*x+c)^2)\*sec(d\*x+c)^5/(a+b\*cos(d\*x+c)),x, algorithm="maxima")

output

Exception raised: ValueError >> Computation failed since Maxima requested additional constraints; using the 'assume' command before evaluation \*may\* help (example of legal syntax is 'assume(4\*b^2-4\*a^2>0)', see `assume?` f or more de

input file name test\_cases/rubi\_tests/4\_Trig\_functions/4.2\_Cosine/209\_4.2.4.2

Test file number 209

Integral number in file 985

## **Maxima [F(-2)]**

Exception generated.

$$
\int \frac{\cos^3(c+dx) (A+B\cos(c+dx)+C\cos^2(c+dx))}{(a+b\cos(c+dx))^2} dx
$$
  
= Exception raised: ValueError

input

 $integrate(cos(d*x+c)^3*(A+Bxcos(d*x+c)+Cxcos(d*x+c)^2)/(a+bxcos(d*x+c))^2,$ x, algorithm="maxima")

✞ ☎

 $\left( \begin{array}{cc} \text{ } & \text{ } \\ \text{ } & \text{ } \end{array} \right)$ 

 $\left($   $\left($   $\right)$   $\left($   $\left($   $\right)$   $\left($   $\left($   $\right)$   $\left($   $\left($   $\right)$   $\left($   $\left($   $\right)$   $\left($   $\left($   $\right)$   $\left($   $\left($   $\right)$   $\left($   $\left($   $\right)$   $\left($   $\left($   $\right)$   $\left($   $\left($   $\right)$   $\left($   $\left($   $\right)$   $\left($   $\left($   $\right)$   $\left($ 

output Exception raised: ValueError >> Computation failed since Maxima requested additional constraints; using the 'assume' command before evaluation \*may\* help (example of legal syntax is 'assume(4\*b^2-4\*a^2>0)', see `assume?` f or more de

input file name test\_cases/rubi\_tests/4\_Trig\_functions/4.2\_Cosine/209\_4.2.4.2

Test file number 209

Integral number in file 986

**Maxima [F(-2)]**

Exception generated.

$$
\int \frac{\cos^2(c+dx) (A+B\cos(c+dx)+C\cos^2(c+dx))}{(a+b\cos(c+dx))^2} dx
$$
  
= Exception raised: ValueError

✞ ☎

✞ ☎

 $\left( \begin{array}{cc} \text{ } & \text{ } \\ \text{ } & \text{ } \end{array} \right)$ 

input integrate(cos(d\*x+c)^2\*(A+B\*cos(d\*x+c)+C\*cos(d\*x+c)^2)/(a+b\*cos(d\*x+c))^2, x, algorithm="maxima")  $\left( \begin{array}{cc} \text{ } & \text{ } \\ \text{ } & \text{ } \end{array} \right)$ 

output Exception raised: ValueError >> Computation failed since Maxima requested additional constraints; using the 'assume' command before evaluation \*may\* help (example of legal syntax is 'assume(4\*b^2-4\*a^2>0)', see `assume?` f or more de

input file name test\_cases/rubi\_tests/4\_Trig\_functions/4.2\_Cosine/209\_4.2.4.2

Test file number 209

Exception generated.

$$
\int \frac{\cos(c+dx)\left(A+B\cos(c+dx)+C\cos^2(c+dx)\right)}{(a+b\cos(c+dx))^2} dx = \text{Exception raised: ValueError}
$$

 $\begin{pmatrix} 1 & 0 & 0 \\ 0 & 0 & 0 \\ 0 & 0 & 0 \\ 0 & 0 & 0 \\ 0 & 0 & 0 \\ 0 & 0 & 0 \\ 0 & 0 & 0 & 0 \\ 0 & 0 & 0 & 0 \\ 0 & 0 & 0 & 0 \\ 0 & 0 & 0 & 0 \\ 0 & 0 & 0 & 0 & 0 \\ 0 & 0 & 0 & 0 & 0 \\ 0 & 0 & 0 & 0 & 0 & 0 \\ 0 & 0 & 0 & 0 & 0 & 0 \\ 0 & 0 & 0 & 0 & 0 & 0 & 0 \\ 0 & 0 & 0 & 0 & 0 & 0 & 0 \\ 0 &$ 

input ✞ ☎  $integrate(cos(d*xt-c)*(A+B*cos(d*xt-c)+C*cos(d*xt-c)^2)/(a+b*cos(d*xt-c))^2, x,$ algorithm="maxima")

output ✞ ☎ Exception raised: ValueError >> Computation failed since Maxima requested additional constraints; using the 'assume' command before evaluation \*may\* help (example of legal syntax is 'assume(4\*b^2-4\*a^2>0)', see `assume?` f or more de

input file name test\_cases/rubi\_tests/4\_Trig\_functions/4.2\_Cosine/209\_4.2.4.2

 $\left( \begin{array}{cc} \text{ } & \text{ } \\ \text{ } & \text{ } \end{array} \right)$ 

Test file number 209

Integral number in file 988

## **Maxima [F(-2)]**

Exception generated.

 $\int A + B \cos(c + dx) + C \cos^2(c + dx)$  $\frac{dS(c + dx) + C \cos(c + dx)}{(a + b \cos(c + dx))^2} dx = \text{Exception raised: ValueError}$ 

✞ ☎

 $\begin{pmatrix} 1 & 0 & 0 \\ 0 & 0 & 0 \\ 0 & 0 & 0 \\ 0 & 0 & 0 \\ 0 & 0 & 0 \\ 0 & 0 & 0 \\ 0 & 0 & 0 & 0 \\ 0 & 0 & 0 & 0 \\ 0 & 0 & 0 & 0 \\ 0 & 0 & 0 & 0 \\ 0 & 0 & 0 & 0 & 0 \\ 0 & 0 & 0 & 0 & 0 \\ 0 & 0 & 0 & 0 & 0 & 0 \\ 0 & 0 & 0 & 0 & 0 & 0 \\ 0 & 0 & 0 & 0 & 0 & 0 & 0 \\ 0 & 0 & 0 & 0 & 0 & 0 & 0 \\ 0 &$ 

✞ ☎

 $\begin{pmatrix} 1 & 0 & 0 \\ 0 & 0 & 0 \\ 0 & 0 & 0 \\ 0 & 0 & 0 \\ 0 & 0 & 0 \\ 0 & 0 & 0 \\ 0 & 0 & 0 & 0 \\ 0 & 0 & 0 & 0 \\ 0 & 0 & 0 & 0 \\ 0 & 0 & 0 & 0 \\ 0 & 0 & 0 & 0 & 0 \\ 0 & 0 & 0 & 0 & 0 \\ 0 & 0 & 0 & 0 & 0 & 0 \\ 0 & 0 & 0 & 0 & 0 & 0 \\ 0 & 0 & 0 & 0 & 0 & 0 & 0 \\ 0 & 0 & 0 & 0 & 0 & 0 & 0 \\ 0 &$ 

input integrate((A+B\*cos(d\*x+c)+C\*cos(d\*x+c)^2)/(a+b\*cos(d\*x+c))^2,x, algorithm= "maxima")

output Exception raised: ValueError >> Computation failed since Maxima requested additional constraints; using the 'assume' command before evaluation \*may\* help (example of legal syntax is 'assume(4\*b^2-4\*a^2>0)', see `assume?` f or more de

# **Maxima [F(-2)]**

Exception generated.

$$
\int \frac{(A+B\cos(c+dx)+C\cos^2(c+dx))\sec(c+dx)}{(a+b\cos(c+dx))^2} dx = \text{Exception raised: ValueError}
$$

✞ ☎

 $\begin{pmatrix} 1 & 0 & 0 \\ 0 & 0 & 0 \\ 0 & 0 & 0 \\ 0 & 0 & 0 \\ 0 & 0 & 0 \\ 0 & 0 & 0 \\ 0 & 0 & 0 & 0 \\ 0 & 0 & 0 & 0 \\ 0 & 0 & 0 & 0 \\ 0 & 0 & 0 & 0 \\ 0 & 0 & 0 & 0 & 0 \\ 0 & 0 & 0 & 0 & 0 \\ 0 & 0 & 0 & 0 & 0 & 0 \\ 0 & 0 & 0 & 0 & 0 & 0 \\ 0 & 0 & 0 & 0 & 0 & 0 & 0 \\ 0 & 0 & 0 & 0 & 0 & 0 & 0 \\ 0 &$ 

✞ ☎

 $\left( \begin{array}{cc} \bullet & \bullet & \bullet \\ \bullet & \bullet & \bullet \end{array} \right)$ 

input

integrate((A+B\*cos(d\*x+c)+C\*cos(d\*x+c)^2)\*sec(d\*x+c)/(a+b\*cos(d\*x+c))^2,x, algorithm="maxima")

output Exception raised: ValueError >> Computation failed since Maxima requested additional constraints; using the 'assume' command before evaluation \*may\* help (example of legal syntax is 'assume(4\*b^2-4\*a^2>0)', see `assume?` f or more de

input file name test\_cases/rubi\_tests/4\_Trig\_functions/4.2\_Cosine/209\_4.2.4.2

Test file number 209

Integral number in file 990

# **Maxima [F(-2)]**

Exception generated.

$$
\int \frac{(A+B\cos(c+dx)+C\cos^2(c+dx))\sec^2(c+dx)}{(a+b\cos(c+dx))^2} dx = \text{Exception raised: ValueError}
$$

 $\begin{pmatrix} 1 & 0 & 0 \\ 0 & 0 & 0 \\ 0 & 0 & 0 \\ 0 & 0 & 0 \\ 0 & 0 & 0 \\ 0 & 0 & 0 \\ 0 & 0 & 0 & 0 \\ 0 & 0 & 0 & 0 \\ 0 & 0 & 0 & 0 \\ 0 & 0 & 0 & 0 \\ 0 & 0 & 0 & 0 & 0 \\ 0 & 0 & 0 & 0 & 0 \\ 0 & 0 & 0 & 0 & 0 & 0 \\ 0 & 0 & 0 & 0 & 0 & 0 \\ 0 & 0 & 0 & 0 & 0 & 0 & 0 \\ 0 & 0 & 0 & 0 & 0 & 0 & 0 \\ 0 &$ 

✞ ☎

 $\begin{pmatrix} 1 & 0 & 0 \\ 0 & 0 & 0 \\ 0 & 0 & 0 \\ 0 & 0 & 0 \\ 0 & 0 & 0 \\ 0 & 0 & 0 \\ 0 & 0 & 0 & 0 \\ 0 & 0 & 0 & 0 \\ 0 & 0 & 0 & 0 \\ 0 & 0 & 0 & 0 \\ 0 & 0 & 0 & 0 & 0 \\ 0 & 0 & 0 & 0 & 0 \\ 0 & 0 & 0 & 0 & 0 & 0 \\ 0 & 0 & 0 & 0 & 0 & 0 \\ 0 & 0 & 0 & 0 & 0 & 0 & 0 \\ 0 & 0 & 0 & 0 & 0 & 0 & 0 \\ 0 &$ 

input ✞ ☎ integrate((A+B\*cos(d\*x+c)+C\*cos(d\*x+c)^2)\*sec(d\*x+c)^2/(a+b\*cos(d\*x+c))^2, x, algorithm="maxima")

output
input file name test\_cases/rubi\_tests/4\_Trig\_functions/4.2\_Cosine/209\_4.2.4.2 Test file number 209 Integral number in file 991

# **Maxima [F(-2)]**

Exception generated.

 $\int (A+B\cos(c+dx)+C\cos^2(c+dx))\sec^3(c+dx)$  $\frac{d(x)}{(a + b \cos(c + dx))^2} dx =$ Exception raised: ValueError

 $\begin{pmatrix} 1 & 0 & 0 \\ 0 & 0 & 0 \\ 0 & 0 & 0 \\ 0 & 0 & 0 \\ 0 & 0 & 0 \\ 0 & 0 & 0 \\ 0 & 0 & 0 \\ 0 & 0 & 0 \\ 0 & 0 & 0 & 0 \\ 0 & 0 & 0 & 0 \\ 0 & 0 & 0 & 0 \\ 0 & 0 & 0 & 0 & 0 \\ 0 & 0 & 0 & 0 & 0 \\ 0 & 0 & 0 & 0 & 0 \\ 0 & 0 & 0 & 0 & 0 & 0 \\ 0 & 0 & 0 & 0 & 0 & 0 \\ 0 & 0 & 0 & 0 & 0 & 0 & 0 \\ 0 &$ 

✞ ☎

 $\begin{pmatrix} 1 & 0 & 0 \\ 0 & 0 & 0 \\ 0 & 0 & 0 \\ 0 & 0 & 0 \\ 0 & 0 & 0 \\ 0 & 0 & 0 \\ 0 & 0 & 0 & 0 \\ 0 & 0 & 0 & 0 \\ 0 & 0 & 0 & 0 \\ 0 & 0 & 0 & 0 \\ 0 & 0 & 0 & 0 & 0 \\ 0 & 0 & 0 & 0 & 0 \\ 0 & 0 & 0 & 0 & 0 & 0 \\ 0 & 0 & 0 & 0 & 0 & 0 \\ 0 & 0 & 0 & 0 & 0 & 0 & 0 \\ 0 & 0 & 0 & 0 & 0 & 0 & 0 \\ 0 &$ 

input ✞ ☎ integrate((A+B\*cos(d\*x+c)+C\*cos(d\*x+c)^2)\*sec(d\*x+c)^3/(a+b\*cos(d\*x+c))^2, x, algorithm="maxima")

output

Exception raised: ValueError >> Computation failed since Maxima requested additional constraints; using the 'assume' command before evaluation \*may\* help (example of legal syntax is 'assume(4\*b^2-4\*a^2>0)', see `assume?` f or more de

input file name test\_cases/rubi\_tests/4\_Trig\_functions/4.2\_Cosine/209\_4.2.4.2

Test file number 209

Integral number in file 992

# **Maxima [F(-2)]**

Exception generated.

$$
\int \frac{(A+B\cos(c+dx)+C\cos^2(c+dx))\sec^4(c+dx)}{(a+b\cos(c+dx))^2} dx = \text{Exception raised: ValueError}
$$

✞ ☎

 $\begin{pmatrix} 1 & 0 & 0 \\ 0 & 0 & 0 \\ 0 & 0 & 0 \\ 0 & 0 & 0 \\ 0 & 0 & 0 \\ 0 & 0 & 0 \\ 0 & 0 & 0 & 0 \\ 0 & 0 & 0 & 0 \\ 0 & 0 & 0 & 0 \\ 0 & 0 & 0 & 0 \\ 0 & 0 & 0 & 0 & 0 \\ 0 & 0 & 0 & 0 & 0 \\ 0 & 0 & 0 & 0 & 0 & 0 \\ 0 & 0 & 0 & 0 & 0 & 0 \\ 0 & 0 & 0 & 0 & 0 & 0 & 0 \\ 0 & 0 & 0 & 0 & 0 & 0 & 0 \\ 0 &$ 

input

integrate((A+B\*cos(d\*x+c)+C\*cos(d\*x+c)^2)\*sec(d\*x+c)^4/(a+b\*cos(d\*x+c))^2, x, algorithm="maxima")

✞ ☎

 $\left($   $\left($   $\right)$   $\left($   $\left($   $\right)$   $\left($   $\left($   $\right)$   $\left($   $\left($   $\right)$   $\left($   $\left($   $\right)$   $\left($   $\left($   $\right)$   $\left($   $\left($   $\right)$   $\left($   $\left($   $\right)$   $\left($   $\left($   $\right)$   $\left($   $\left($   $\right)$   $\left($   $\left($   $\right)$   $\left($   $\left($   $\right)$   $\left($ 

output Exception raised: ValueError >> Computation failed since Maxima requested additional constraints; using the 'assume' command before evaluation \*may\* help (example of legal syntax is 'assume(4\*b^2-4\*a^2>0)', see `assume?` f or more de

input file name test\_cases/rubi\_tests/4\_Trig\_functions/4.2\_Cosine/209\_4.2.4.2

Test file number 209

Integral number in file 993

# **Maxima [F(-2)]**

Exception generated.

$$
\int \frac{\cos^3(c+dx) (A+B\cos(c+dx)+C\cos^2(c+dx))}{(a+b\cos(c+dx))^3} dx
$$
  
= Exception raised: ValueError

✞ ☎

 $\left( \begin{array}{cc} \text{ } & \text{ } \\ \text{ } & \text{ } \end{array} \right)$ 

✞ ☎

 $\left( \begin{array}{cc} \text{ } & \text{ } \\ \text{ } & \text{ } \end{array} \right)$ 

input integrate(cos(d\*x+c)^3\*(A+B\*cos(d\*x+c)+C\*cos(d\*x+c)^2)/(a+b\*cos(d\*x+c))^3, x, algorithm="maxima")

output Exception raised: ValueError >> Computation failed since Maxima requested additional constraints; using the 'assume' command before evaluation \*may\* help (example of legal syntax is 'assume(4\*b^2-4\*a^2>0)', see `assume?` f or more de

input file name test\_cases/rubi\_tests/4\_Trig\_functions/4.2\_Cosine/209\_4.2.4.2

Test file number 209

Exception generated.

$$
\int \frac{\cos^2(c+dx) (A+B\cos(c+dx) + C\cos^2(c+dx))}{(a+b\cos(c+dx))^3} dx
$$
  
= Exception raised: ValueError

 $\overline{\phantom{a}}$   $\overline{\phantom{a}}$   $\overline{\$ 

✞ ☎

 $\overline{\phantom{a}}$   $\overline{\phantom{a}}$   $\overline{\$ 

input

✞ ☎  $integrate(cos(d*x+c)^2*(A+Bxcos(d*x+c)+Cxcos(d*x+c)^2)/(a+b*cos(d*x+c))^3,$ x, algorithm="maxima")

output

Exception raised: ValueError >> Computation failed since Maxima requested additional constraints; using the 'assume' command before evaluation \*may\* help (example of legal syntax is 'assume(4\*b^2-4\*a^2>0)', see `assume?` f or more de

input file name test\_cases/rubi\_tests/4\_Trig\_functions/4.2\_Cosine/209\_4.2.4.2

Test file number 209

Integral number in file 995

# **Maxima [F(-2)]**

Exception generated.

 $\int \cos(c+dx) (A+B\cos(c+dx)+C\cos^2(c+dx))$  $\frac{(a + b \cos(c + dx))^3}{(a + b \cos(c + dx))^3} dx =$ Exception raised: ValueError

 $\sqrt{2}$   $\sqrt{2}$   $\sqrt{2$ 

 $\left($   $\left($   $\right)$   $\left($   $\left($   $\right)$   $\left($   $\left($   $\right)$   $\left($   $\left($   $\right)$   $\left($   $\left($   $\right)$   $\left($   $\left($   $\right)$   $\left($   $\left($   $\right)$   $\left($   $\left($   $\right)$   $\left($   $\left($   $\right)$   $\left($   $\left($   $\right)$   $\left($   $\left($   $\right)$   $\left($   $\left($   $\right)$   $\left($ 

input integrate(cos(d\*x+c)\*(A+B\*cos(d\*x+c)+C\*cos(d\*x+c)^2)/(a+b\*cos(d\*x+c))^3,x, algorithm="maxima")

output ✞ ☎ Exception raised: ValueError >> Computation failed since Maxima requested additional constraints; using the 'assume' command before evaluation \*may\* help (example of legal syntax is 'assume(4\*b^2-4\*a^2>0)', see `assume?` f or more de

input file name test\_cases/rubi\_tests/4\_Trig\_functions/4.2\_Cosine/209\_4.2.4.2

 $\left($   $\left($   $\right)$   $\left($   $\left($   $\right)$   $\left($   $\left($   $\right)$   $\left($   $\left($   $\right)$   $\left($   $\left($   $\right)$   $\left($   $\left($   $\right)$   $\left($   $\left($   $\right)$   $\left($   $\left($   $\right)$   $\left($   $\left($   $\right)$   $\left($   $\left($   $\right)$   $\left($   $\left($   $\right)$   $\left($   $\left($   $\right)$   $\left($ 

Test file number 209

Integral number in file 996

**Maxima [F(-2)]**

Exception generated.

 $\int A + B \cos(c + dx) + C \cos^2(c + dx)$  $\frac{dS(c + dx) + S \cos(c + dx)}{(a + b \cos(c + dx))^3} dx = \text{Exception raised: ValueError}$ 

 $\begin{pmatrix} 1 & 0 & 0 \\ 0 & 0 & 0 \\ 0 & 0 & 0 \\ 0 & 0 & 0 \\ 0 & 0 & 0 \\ 0 & 0 & 0 \\ 0 & 0 & 0 \\ 0 & 0 & 0 \\ 0 & 0 & 0 & 0 \\ 0 & 0 & 0 & 0 \\ 0 & 0 & 0 & 0 \\ 0 & 0 & 0 & 0 & 0 \\ 0 & 0 & 0 & 0 & 0 \\ 0 & 0 & 0 & 0 & 0 \\ 0 & 0 & 0 & 0 & 0 & 0 \\ 0 & 0 & 0 & 0 & 0 & 0 \\ 0 & 0 & 0 & 0 & 0 & 0 & 0 \\ 0 &$ 

✞ ☎

 $\begin{pmatrix} 1 & 0 & 0 \\ 0 & 0 & 0 \\ 0 & 0 & 0 \\ 0 & 0 & 0 \\ 0 & 0 & 0 \\ 0 & 0 & 0 \\ 0 & 0 & 0 \\ 0 & 0 & 0 \\ 0 & 0 & 0 & 0 \\ 0 & 0 & 0 & 0 \\ 0 & 0 & 0 & 0 \\ 0 & 0 & 0 & 0 & 0 \\ 0 & 0 & 0 & 0 & 0 \\ 0 & 0 & 0 & 0 & 0 \\ 0 & 0 & 0 & 0 & 0 & 0 \\ 0 & 0 & 0 & 0 & 0 & 0 \\ 0 & 0 & 0 & 0 & 0 & 0 & 0 \\ 0 &$ 

input ✞ ☎ integrate((A+B\*cos(d\*x+c)+C\*cos(d\*x+c)^2)/(a+b\*cos(d\*x+c))^3,x, algorithm= "maxima")

output Exception raised: ValueError >> Computation failed since Maxima requested additional constraints; using the 'assume' command before evaluation \*may\* help (example of legal syntax is 'assume(4\*b^2-4\*a^2>0)', see `assume?` f or more de

input file name test\_cases/rubi\_tests/4\_Trig\_functions/4.2\_Cosine/209\_4.2.4.2

Test file number 209

Integral number in file 997

# **Maxima [F(-2)]**

Exception generated.

$$
\int \frac{(A+B\cos(c+dx)+C\cos^2(c+dx))\sec(c+dx)}{(a+b\cos(c+dx))^3} dx = \text{Exception raised: ValueError}
$$

 $\begin{pmatrix} 1 & 0 & 0 \\ 0 & 0 & 0 \\ 0 & 0 & 0 \\ 0 & 0 & 0 \\ 0 & 0 & 0 \\ 0 & 0 & 0 \\ 0 & 0 & 0 & 0 \\ 0 & 0 & 0 & 0 \\ 0 & 0 & 0 & 0 \\ 0 & 0 & 0 & 0 \\ 0 & 0 & 0 & 0 & 0 \\ 0 & 0 & 0 & 0 & 0 \\ 0 & 0 & 0 & 0 & 0 & 0 \\ 0 & 0 & 0 & 0 & 0 & 0 \\ 0 & 0 & 0 & 0 & 0 & 0 & 0 \\ 0 & 0 & 0 & 0 & 0 & 0 & 0 \\ 0 &$ 

✞ ☎

input ✞ ☎ integrate((A+B\*cos(d\*x+c)+C\*cos(d\*x+c)^2)\*sec(d\*x+c)/(a+b\*cos(d\*x+c))^3,x, algorithm="maxima")

output

Exception raised: ValueError >> Computation failed since Maxima requested additional constraints; using the 'assume' command before evaluation \*may\* help (example of legal syntax is 'assume(4\*b^2-4\*a^2>0)', see `assume?` f or more de  $\begin{pmatrix} 1 & 0 & 0 \\ 0 & 0 & 0 \\ 0 & 0 & 0 \\ 0 & 0 & 0 \\ 0 & 0 & 0 \\ 0 & 0 & 0 \\ 0 & 0 & 0 & 0 \\ 0 & 0 & 0 & 0 \\ 0 & 0 & 0 & 0 \\ 0 & 0 & 0 & 0 \\ 0 & 0 & 0 & 0 & 0 \\ 0 & 0 & 0 & 0 & 0 \\ 0 & 0 & 0 & 0 & 0 & 0 \\ 0 & 0 & 0 & 0 & 0 & 0 \\ 0 & 0 & 0 & 0 & 0 & 0 & 0 \\ 0 & 0 & 0 & 0 & 0 & 0 & 0 \\ 0 &$  input file name test\_cases/rubi\_tests/4\_Trig\_functions/4.2\_Cosine/209\_4.2.4.2 Test file number 209

Integral number in file 998

## **Maxima [F(-2)]**

Exception generated.

 $\int (A+B\cos(c+dx)+C\cos^2(c+dx))\sec^2(c+dx)$  $\frac{d(x)}{(a + b \cos(c + dx))^3} dx =$ Exception raised: ValueError

 $\begin{pmatrix} 1 & 0 & 0 \\ 0 & 0 & 0 \\ 0 & 0 & 0 \\ 0 & 0 & 0 \\ 0 & 0 & 0 \\ 0 & 0 & 0 \\ 0 & 0 & 0 \\ 0 & 0 & 0 \\ 0 & 0 & 0 & 0 \\ 0 & 0 & 0 & 0 \\ 0 & 0 & 0 & 0 \\ 0 & 0 & 0 & 0 & 0 \\ 0 & 0 & 0 & 0 & 0 \\ 0 & 0 & 0 & 0 & 0 \\ 0 & 0 & 0 & 0 & 0 & 0 \\ 0 & 0 & 0 & 0 & 0 & 0 \\ 0 & 0 & 0 & 0 & 0 & 0 & 0 \\ 0 &$ 

✞ ☎

 $\begin{pmatrix} 1 & 0 & 0 \\ 0 & 0 & 0 \\ 0 & 0 & 0 \\ 0 & 0 & 0 \\ 0 & 0 & 0 \\ 0 & 0 & 0 \\ 0 & 0 & 0 & 0 \\ 0 & 0 & 0 & 0 \\ 0 & 0 & 0 & 0 \\ 0 & 0 & 0 & 0 \\ 0 & 0 & 0 & 0 & 0 \\ 0 & 0 & 0 & 0 & 0 \\ 0 & 0 & 0 & 0 & 0 & 0 \\ 0 & 0 & 0 & 0 & 0 & 0 \\ 0 & 0 & 0 & 0 & 0 & 0 & 0 \\ 0 & 0 & 0 & 0 & 0 & 0 & 0 \\ 0 &$ 

input ✞ ☎ integrate((A+B\*cos(d\*x+c)+C\*cos(d\*x+c)^2)\*sec(d\*x+c)^2/(a+b\*cos(d\*x+c))^3, x, algorithm="maxima")

output

Exception raised: ValueError >> Computation failed since Maxima requested additional constraints; using the 'assume' command before evaluation \*may\* help (example of legal syntax is 'assume(4\*b^2-4\*a^2>0)', see `assume?` f or more de

input file name test\_cases/rubi\_tests/4\_Trig\_functions/4.2\_Cosine/209\_4.2.4.2

Test file number 209

Integral number in file 999

# **Maxima [F(-2)]**

Exception generated.

$$
\int \frac{(A+B\cos(c+dx)+C\cos^2(c+dx))\sec^3(c+dx)}{(a+b\cos(c+dx))^3} dx = \text{Exception raised: ValueError}
$$

✞ ☎

 $\begin{pmatrix} 1 & 0 & 0 \\ 0 & 0 & 0 \\ 0 & 0 & 0 \\ 0 & 0 & 0 \\ 0 & 0 & 0 \\ 0 & 0 & 0 \\ 0 & 0 & 0 & 0 \\ 0 & 0 & 0 & 0 \\ 0 & 0 & 0 & 0 \\ 0 & 0 & 0 & 0 \\ 0 & 0 & 0 & 0 & 0 \\ 0 & 0 & 0 & 0 & 0 \\ 0 & 0 & 0 & 0 & 0 & 0 \\ 0 & 0 & 0 & 0 & 0 & 0 \\ 0 & 0 & 0 & 0 & 0 & 0 & 0 \\ 0 & 0 & 0 & 0 & 0 & 0 & 0 \\ 0 &$ 

input

integrate((A+B\*cos(d\*x+c)+C\*cos(d\*x+c)^2)\*sec(d\*x+c)^3/(a+b\*cos(d\*x+c))^3, x, algorithm="maxima")

✞ ☎

 $\left($   $\left($   $\right)$   $\left($   $\left($   $\right)$   $\left($   $\left($   $\right)$   $\left($   $\left($   $\right)$   $\left($   $\left($   $\right)$   $\left($   $\left($   $\right)$   $\left($   $\left($   $\right)$   $\left($   $\left($   $\right)$   $\left($   $\left($   $\right)$   $\left($   $\left($   $\right)$   $\left($   $\left($   $\right)$   $\left($   $\left($   $\right)$   $\left($ 

output Exception raised: ValueError >> Computation failed since Maxima requested additional constraints; using the 'assume' command before evaluation \*may\* help (example of legal syntax is 'assume(4\*b^2-4\*a^2>0)', see `assume?` f or more de

input file name test\_cases/rubi\_tests/4\_Trig\_functions/4.2\_Cosine/209\_4.2.4.2

Test file number 209

Integral number in file 1000

**Maxima [F(-2)]**

Exception generated.

$$
\int \frac{\cos^4(c+dx) (A+B\cos(c+dx)+C\cos^2(c+dx))}{(a+b\cos(c+dx))^4} dx
$$
  
= Exception raised: ValueError

✞ ☎

 $\left( \begin{array}{cc} \text{ } & \text{ } \\ \text{ } & \text{ } \end{array} \right)$ 

✞ ☎

 $\left( \begin{array}{cc} \text{ } & \text{ } \\ \text{ } & \text{ } \end{array} \right)$ 

input

integrate(cos(d\*x+c)^4\*(A+B\*cos(d\*x+c)+C\*cos(d\*x+c)^2)/(a+b\*cos(d\*x+c))^4, x, algorithm="maxima")

output Exception raised: ValueError >> Computation failed since Maxima requested additional constraints; using the 'assume' command before evaluation \*may\* help (example of legal syntax is 'assume(4\*b^2-4\*a^2>0)', see `assume?` f or more de

input file name test\_cases/rubi\_tests/4\_Trig\_functions/4.2\_Cosine/209\_4.2.4.2

Test file number 209

Exception generated.

$$
\int \frac{\cos^3(c+dx) (A+B\cos(c+dx)+C\cos^2(c+dx))}{(a+b\cos(c+dx))^4} dx
$$
  
= Exception raised: ValueError

 $\overline{\phantom{a}}$   $\overline{\phantom{a}}$   $\overline{\$ 

✞ ☎

 $\overline{\phantom{a}}$   $\overline{\phantom{a}}$   $\overline{\$ 

input

✞ ☎  $integrate(cos(d*x+c)^3*(A+Bxcos(d*x+c)+Cxcos(d*x+c)^2)/(a+b*cos(d*x+c))^4,$ x, algorithm="maxima")

output

Exception raised: ValueError >> Computation failed since Maxima requested additional constraints; using the 'assume' command before evaluation \*may\* help (example of legal syntax is 'assume(4\*b^2-4\*a^2>0)', see `assume?` f or more de

input file name test\_cases/rubi\_tests/4\_Trig\_functions/4.2\_Cosine/209\_4.2.4.2

Test file number 209

Integral number in file 1002

# **Maxima [F(-2)]**

Exception generated.

$$
\int \frac{\cos^2(c+dx) (A+B\cos(c+dx) + C\cos^2(c+dx))}{(a+b\cos(c+dx))^4} dx
$$
  
= Exception raised: ValueError

✞ ☎

 $\begin{pmatrix} 1 & 0 & 0 \\ 0 & 0 & 0 \\ 0 & 0 & 0 \\ 0 & 0 & 0 \\ 0 & 0 & 0 \\ 0 & 0 & 0 \\ 0 & 0 & 0 & 0 \\ 0 & 0 & 0 & 0 \\ 0 & 0 & 0 & 0 \\ 0 & 0 & 0 & 0 \\ 0 & 0 & 0 & 0 & 0 \\ 0 & 0 & 0 & 0 & 0 \\ 0 & 0 & 0 & 0 & 0 & 0 \\ 0 & 0 & 0 & 0 & 0 & 0 \\ 0 & 0 & 0 & 0 & 0 & 0 & 0 \\ 0 & 0 & 0 & 0 & 0 & 0 & 0 \\ 0 &$ 

✞ ☎

 $\begin{pmatrix} 1 & 0 & 0 \\ 0 & 0 & 0 \\ 0 & 0 & 0 \\ 0 & 0 & 0 \\ 0 & 0 & 0 \\ 0 & 0 & 0 \\ 0 & 0 & 0 & 0 \\ 0 & 0 & 0 & 0 \\ 0 & 0 & 0 & 0 \\ 0 & 0 & 0 & 0 \\ 0 & 0 & 0 & 0 & 0 \\ 0 & 0 & 0 & 0 & 0 \\ 0 & 0 & 0 & 0 & 0 & 0 \\ 0 & 0 & 0 & 0 & 0 & 0 \\ 0 & 0 & 0 & 0 & 0 & 0 & 0 \\ 0 & 0 & 0 & 0 & 0 & 0 & 0 \\ 0 &$ 

input integrate(cos(d\*x+c)^2\*(A+B\*cos(d\*x+c)+C\*cos(d\*x+c)^2)/(a+b\*cos(d\*x+c))^4, x, algorithm="maxima")

output

Exception raised: ValueError >> Computation failed since Maxima requested additional constraints; using the 'assume' command before evaluation \*may\* help (example of legal syntax is 'assume(4\*b^2-4\*a^2>0)', see `assume?` f or more de

input file name test\_cases/rubi\_tests/4\_Trig\_functions/4.2\_Cosine/209\_4.2.4.2 Test file number 209 Integral number in file 1003

## **Maxima [F(-2)]**

Exception generated.

 $\int \cos(c+dx) (A+B\cos(c+dx)+C\cos^2(c+dx))$  $\frac{(a + b \cos(c + dx))^4}{(a + b \cos(c + dx))^4} dx =$ Exception raised: ValueError

 $\begin{pmatrix} 1 & 0 & 0 \\ 0 & 0 & 0 \\ 0 & 0 & 0 \\ 0 & 0 & 0 \\ 0 & 0 & 0 \\ 0 & 0 & 0 \\ 0 & 0 & 0 \\ 0 & 0 & 0 \\ 0 & 0 & 0 & 0 \\ 0 & 0 & 0 & 0 \\ 0 & 0 & 0 & 0 \\ 0 & 0 & 0 & 0 & 0 \\ 0 & 0 & 0 & 0 & 0 \\ 0 & 0 & 0 & 0 & 0 \\ 0 & 0 & 0 & 0 & 0 & 0 \\ 0 & 0 & 0 & 0 & 0 & 0 \\ 0 & 0 & 0 & 0 & 0 & 0 & 0 \\ 0 &$ 

✞ ☎

 $\begin{pmatrix} 1 & 0 & 0 \\ 0 & 0 & 0 \\ 0 & 0 & 0 \\ 0 & 0 & 0 \\ 0 & 0 & 0 \\ 0 & 0 & 0 \\ 0 & 0 & 0 & 0 \\ 0 & 0 & 0 & 0 \\ 0 & 0 & 0 & 0 \\ 0 & 0 & 0 & 0 \\ 0 & 0 & 0 & 0 & 0 \\ 0 & 0 & 0 & 0 & 0 \\ 0 & 0 & 0 & 0 & 0 & 0 \\ 0 & 0 & 0 & 0 & 0 & 0 \\ 0 & 0 & 0 & 0 & 0 & 0 & 0 \\ 0 & 0 & 0 & 0 & 0 & 0 & 0 \\ 0 &$ 

input ✞ ☎ integrate(cos(d\*x+c)\*(A+B\*cos(d\*x+c)+C\*cos(d\*x+c)^2)/(a+b\*cos(d\*x+c))^4,x, algorithm="maxima")

output

Exception raised: ValueError >> Computation failed since Maxima requested additional constraints; using the 'assume' command before evaluation \*may\* help (example of legal syntax is 'assume(4\*b^2-4\*a^2>0)', see `assume?` f or more de

input file name test\_cases/rubi\_tests/4\_Trig\_functions/4.2\_Cosine/209\_4.2.4.2

Test file number 209

Integral number in file 1004

# **Maxima [F(-2)]**

Exception generated.

 $\int A + B \cos(c + dx) + C \cos^2(c + dx)$  $\frac{dS(c + dx) + S \cos(c + dx)}{(a + b \cos(c + dx))^4} dx = \text{Exception raised: ValueError}$ 

✞ ☎

 $\begin{pmatrix} 1 & 0 & 0 \\ 0 & 0 & 0 \\ 0 & 0 & 0 \\ 0 & 0 & 0 \\ 0 & 0 & 0 \\ 0 & 0 & 0 \\ 0 & 0 & 0 & 0 \\ 0 & 0 & 0 & 0 \\ 0 & 0 & 0 & 0 \\ 0 & 0 & 0 & 0 \\ 0 & 0 & 0 & 0 & 0 \\ 0 & 0 & 0 & 0 & 0 \\ 0 & 0 & 0 & 0 & 0 & 0 \\ 0 & 0 & 0 & 0 & 0 & 0 \\ 0 & 0 & 0 & 0 & 0 & 0 & 0 \\ 0 & 0 & 0 & 0 & 0 & 0 & 0 \\ 0 &$ 

input

integrate((A+B\*cos(d\*x+c)+C\*cos(d\*x+c)^2)/(a+b\*cos(d\*x+c))^4,x, algorithm= "maxima")

output ✞ ☎ Exception raised: ValueError >> Computation failed since Maxima requested additional constraints; using the 'assume' command before evaluation \*may\* help (example of legal syntax is 'assume(4\*b^2-4\*a^2>0)', see `assume?` f or more de

input file name test\_cases/rubi\_tests/4\_Trig\_functions/4.2\_Cosine/209\_4.2.4.2

 $\left($   $\left($   $\right)$   $\left($   $\left($   $\right)$   $\left($   $\left($   $\right)$   $\left($   $\left($   $\right)$   $\left($   $\left($   $\right)$   $\left($   $\left($   $\right)$   $\left($   $\left($   $\right)$   $\left($   $\left($   $\right)$   $\left($   $\left($   $\right)$   $\left($   $\left($   $\right)$   $\left($   $\left($   $\right)$   $\left($   $\left($   $\right)$   $\left($ 

Test file number 209

Integral number in file 1005

**Maxima [F(-2)]**

Exception generated.

$$
\int \frac{(A+B\cos(c+dx)+C\cos^2(c+dx))\sec(c+dx)}{(a+b\cos(c+dx))^4} dx = \text{Exception raised: ValueError}
$$

 $\begin{pmatrix} 1 & 0 & 0 \\ 0 & 0 & 0 \\ 0 & 0 & 0 \\ 0 & 0 & 0 \\ 0 & 0 & 0 \\ 0 & 0 & 0 \\ 0 & 0 & 0 \\ 0 & 0 & 0 \\ 0 & 0 & 0 & 0 \\ 0 & 0 & 0 & 0 \\ 0 & 0 & 0 & 0 \\ 0 & 0 & 0 & 0 & 0 \\ 0 & 0 & 0 & 0 & 0 \\ 0 & 0 & 0 & 0 & 0 \\ 0 & 0 & 0 & 0 & 0 & 0 \\ 0 & 0 & 0 & 0 & 0 & 0 \\ 0 & 0 & 0 & 0 & 0 & 0 & 0 \\ 0 &$ 

✞ ☎

 $\begin{pmatrix} 1 & 0 & 0 \\ 0 & 0 & 0 \\ 0 & 0 & 0 \\ 0 & 0 & 0 \\ 0 & 0 & 0 \\ 0 & 0 & 0 \\ 0 & 0 & 0 \\ 0 & 0 & 0 \\ 0 & 0 & 0 & 0 \\ 0 & 0 & 0 & 0 \\ 0 & 0 & 0 & 0 \\ 0 & 0 & 0 & 0 & 0 \\ 0 & 0 & 0 & 0 & 0 \\ 0 & 0 & 0 & 0 & 0 \\ 0 & 0 & 0 & 0 & 0 & 0 \\ 0 & 0 & 0 & 0 & 0 & 0 \\ 0 & 0 & 0 & 0 & 0 & 0 & 0 \\ 0 &$ 

input ✞ ☎ integrate((A+B\*cos(d\*x+c)+C\*cos(d\*x+c)^2)\*sec(d\*x+c)/(a+b\*cos(d\*x+c))^4,x, algorithm="maxima")

output Exception raised: ValueError >> Computation failed since Maxima requested additional constraints; using the 'assume' command before evaluation \*may\* help (example of legal syntax is 'assume(4\*b^2-4\*a^2>0)', see `assume?` f or more de

input file name test\_cases/rubi\_tests/4\_Trig\_functions/4.2\_Cosine/209\_4.2.4.2

Test file number 209

Exception generated.

$$
\int \frac{(A+B\cos(c+dx)+C\cos^2(c+dx))\sec^2(c+dx)}{(a+b\cos(c+dx))^4} dx = \text{Exception raised: ValueError}
$$

 $\left( \begin{array}{cc} \bullet & \bullet & \bullet \\ \bullet & \bullet & \bullet \end{array} \right)$ 

input ✞ ☎ integrate((A+B\*cos(d\*x+c)+C\*cos(d\*x+c)^2)\*sec(d\*x+c)^2/(a+b\*cos(d\*x+c))^4, x, algorithm="maxima")

output ✞ ☎ Exception raised: ValueError >> Computation failed since Maxima requested additional constraints; using the 'assume' command before evaluation \*may\* help (example of legal syntax is 'assume(4\*b^2-4\*a^2>0)', see `assume?` f or more de

input file name test\_cases/rubi\_tests/4\_Trig\_functions/4.2\_Cosine/209\_4.2.4.2

 $\begin{pmatrix} 1 & 0 & 0 \\ 0 & 0 & 0 \\ 0 & 0 & 0 \\ 0 & 0 & 0 \\ 0 & 0 & 0 \\ 0 & 0 & 0 \\ 0 & 0 & 0 & 0 \\ 0 & 0 & 0 & 0 \\ 0 & 0 & 0 & 0 \\ 0 & 0 & 0 & 0 \\ 0 & 0 & 0 & 0 & 0 \\ 0 & 0 & 0 & 0 & 0 \\ 0 & 0 & 0 & 0 & 0 & 0 \\ 0 & 0 & 0 & 0 & 0 & 0 \\ 0 & 0 & 0 & 0 & 0 & 0 & 0 \\ 0 & 0 & 0 & 0 & 0 & 0 & 0 \\ 0 &$ 

Test file number 209

Integral number in file 1007

# **Maxima [F(-2)]**

Exception generated.

$$
\int \frac{(A+B\cos(c+dx)+C\cos^2(c+dx))\sec^3(c+dx)}{(a+b\cos(c+dx))^4} dx = \text{Exception raised: ValueError}
$$

✞ ☎

 $\begin{pmatrix} 1 & 0 & 0 \\ 0 & 0 & 0 \\ 0 & 0 & 0 \\ 0 & 0 & 0 \\ 0 & 0 & 0 \\ 0 & 0 & 0 \\ 0 & 0 & 0 \\ 0 & 0 & 0 \\ 0 & 0 & 0 & 0 \\ 0 & 0 & 0 & 0 \\ 0 & 0 & 0 & 0 \\ 0 & 0 & 0 & 0 & 0 \\ 0 & 0 & 0 & 0 & 0 \\ 0 & 0 & 0 & 0 & 0 \\ 0 & 0 & 0 & 0 & 0 & 0 \\ 0 & 0 & 0 & 0 & 0 & 0 \\ 0 & 0 & 0 & 0 & 0 & 0 & 0 \\ 0 &$ 

✞ ☎

 $\begin{pmatrix} 1 & 0 & 0 \\ 0 & 0 & 0 \\ 0 & 0 & 0 \\ 0 & 0 & 0 \\ 0 & 0 & 0 \\ 0 & 0 & 0 \\ 0 & 0 & 0 & 0 \\ 0 & 0 & 0 & 0 \\ 0 & 0 & 0 & 0 \\ 0 & 0 & 0 & 0 \\ 0 & 0 & 0 & 0 & 0 \\ 0 & 0 & 0 & 0 & 0 \\ 0 & 0 & 0 & 0 & 0 & 0 \\ 0 & 0 & 0 & 0 & 0 & 0 \\ 0 & 0 & 0 & 0 & 0 & 0 & 0 \\ 0 & 0 & 0 & 0 & 0 & 0 & 0 \\ 0 &$ 

input

integrate((A+B\*cos(d\*x+c)+C\*cos(d\*x+c)^2)\*sec(d\*x+c)^3/(a+b\*cos(d\*x+c))^4, x, algorithm="maxima")

output Exception raised: ValueError >> Computation failed since Maxima requested additional constraints; using the 'assume' command before evaluation \*may\* help (example of legal syntax is 'assume(4\*b^2-4\*a^2>0)', see `assume?` f or more de

input file name test\_cases/rubi\_tests/4\_Trig\_functions/4.2\_Cosine/209\_4.2.4.2 Test file number 209

Integral number in file 1008

# **Maxima [F(-2)]**

Exception generated.

$$
\int \frac{abB - a^2C + b^2B\cos(c + dx) + b^2C\cos^2(c + dx)}{a + b\cos(c + dx)} dx = \text{Exception raised: ValueError}
$$

 $\left( \begin{array}{cc} \bullet & \bullet & \bullet \\ \bullet & \bullet & \bullet \end{array} \right)$ 

✞ ☎

 $\begin{pmatrix} 1 & 0 & 0 \\ 0 & 0 & 0 \\ 0 & 0 & 0 \\ 0 & 0 & 0 \\ 0 & 0 & 0 \\ 0 & 0 & 0 \\ 0 & 0 & 0 & 0 \\ 0 & 0 & 0 & 0 \\ 0 & 0 & 0 & 0 \\ 0 & 0 & 0 & 0 \\ 0 & 0 & 0 & 0 & 0 \\ 0 & 0 & 0 & 0 & 0 \\ 0 & 0 & 0 & 0 & 0 & 0 \\ 0 & 0 & 0 & 0 & 0 & 0 \\ 0 & 0 & 0 & 0 & 0 & 0 & 0 \\ 0 & 0 & 0 & 0 & 0 & 0 & 0 \\ 0 &$ 

input

✞ ☎ integrate((B\*a\*b-a^2\*C+b^2\*B\*cos(d\*x+c)+b^2\*C\*cos(d\*x+c)^2)/(a+b\*cos(d\*x+c )),x, algorithm="maxima")

output Exception raised: ValueError >> Computation failed since Maxima requested additional constraints; using the 'assume' command before evaluation \*may\* help (example of legal syntax is 'assume(4\*b^2-4\*a^2>0)', see `assume?` f or more de

input file name test\_cases/rubi\_tests/4\_Trig\_functions/4.2\_Cosine/209\_4.2.4.2

Test file number 209

Integral number in file 1009

# **Maxima [F(-2)]**

Exception generated.

$$
\int \frac{abB - a^2C + b^2B\cos(c + dx) + b^2C\cos^2(c + dx)}{(a + b\cos(c + dx))^2} dx = \text{Exception raised: ValueError}
$$

 $\begin{pmatrix} 1 & 0 & 0 \\ 0 & 0 & 0 \\ 0 & 0 & 0 \\ 0 & 0 & 0 \\ 0 & 0 & 0 \\ 0 & 0 & 0 \\ 0 & 0 & 0 & 0 \\ 0 & 0 & 0 & 0 \\ 0 & 0 & 0 & 0 \\ 0 & 0 & 0 & 0 \\ 0 & 0 & 0 & 0 & 0 \\ 0 & 0 & 0 & 0 & 0 \\ 0 & 0 & 0 & 0 & 0 & 0 \\ 0 & 0 & 0 & 0 & 0 & 0 \\ 0 & 0 & 0 & 0 & 0 & 0 & 0 \\ 0 & 0 & 0 & 0 & 0 & 0 & 0 \\ 0 &$ 

✞ ☎

 $\begin{pmatrix} 1 & 0 & 0 \\ 0 & 0 & 0 \\ 0 & 0 & 0 \\ 0 & 0 & 0 \\ 0 & 0 & 0 \\ 0 & 0 & 0 \\ 0 & 0 & 0 & 0 \\ 0 & 0 & 0 & 0 \\ 0 & 0 & 0 & 0 \\ 0 & 0 & 0 & 0 \\ 0 & 0 & 0 & 0 & 0 \\ 0 & 0 & 0 & 0 & 0 \\ 0 & 0 & 0 & 0 & 0 & 0 \\ 0 & 0 & 0 & 0 & 0 & 0 \\ 0 & 0 & 0 & 0 & 0 & 0 & 0 \\ 0 & 0 & 0 & 0 & 0 & 0 & 0 \\ 0 &$ 

input ✞ ☎ integrate((B\*a\*b-a^2\*C+b^2\*B\*cos(d\*x+c)+b^2\*C\*cos(d\*x+c)^2)/(a+b\*cos(d\*x+c ))^2,x, algorithm="maxima")

output

Exception raised: ValueError >> Computation failed since Maxima requested additional constraints; using the 'assume' command before evaluation \*may\* help (example of legal syntax is 'assume(4\*b^2-4\*a^2>0)', see `assume?` f or more de

input file name test\_cases/rubi\_tests/4\_Trig\_functions/4.2\_Cosine/209\_4.2.4.2 Test file number 209 Integral number in file 1010

## **Maxima [F(-2)]**

Exception generated.

 $\int abB - a^2C + b^2B\cos(c + dx) + b^2C\cos^2(c + dx)$  $\frac{d}{dx} \frac{d}{dx} = \text{Exception raised: ValueError}$ 

 $\begin{pmatrix} 1 & 0 & 0 \\ 0 & 0 & 0 \\ 0 & 0 & 0 \\ 0 & 0 & 0 \\ 0 & 0 & 0 \\ 0 & 0 & 0 \\ 0 & 0 & 0 \\ 0 & 0 & 0 \\ 0 & 0 & 0 & 0 \\ 0 & 0 & 0 & 0 \\ 0 & 0 & 0 & 0 \\ 0 & 0 & 0 & 0 & 0 \\ 0 & 0 & 0 & 0 & 0 \\ 0 & 0 & 0 & 0 & 0 \\ 0 & 0 & 0 & 0 & 0 & 0 \\ 0 & 0 & 0 & 0 & 0 & 0 \\ 0 & 0 & 0 & 0 & 0 & 0 & 0 \\ 0 &$ 

✞ ☎

 $\begin{pmatrix} 1 & 0 & 0 \\ 0 & 0 & 0 \\ 0 & 0 & 0 \\ 0 & 0 & 0 \\ 0 & 0 & 0 \\ 0 & 0 & 0 \\ 0 & 0 & 0 & 0 \\ 0 & 0 & 0 & 0 \\ 0 & 0 & 0 & 0 \\ 0 & 0 & 0 & 0 \\ 0 & 0 & 0 & 0 & 0 \\ 0 & 0 & 0 & 0 & 0 \\ 0 & 0 & 0 & 0 & 0 & 0 \\ 0 & 0 & 0 & 0 & 0 & 0 \\ 0 & 0 & 0 & 0 & 0 & 0 & 0 \\ 0 & 0 & 0 & 0 & 0 & 0 & 0 \\ 0 &$ 

input ✞ ☎ integrate((B\*a\*b-a^2\*C+b^2\*B\*cos(d\*x+c)+b^2\*C\*cos(d\*x+c)^2)/(a+b\*cos(d\*x+c ))^3,x, algorithm="maxima")

output

Exception raised: ValueError >> Computation failed since Maxima requested additional constraints; using the 'assume' command before evaluation \*may\* help (example of legal syntax is 'assume(4\*b^2-4\*a^2>0)', see `assume?` f or more de

input file name test\_cases/rubi\_tests/4\_Trig\_functions/4.2\_Cosine/209\_4.2.4.2

Test file number 209

Integral number in file 1011

## **Maxima [F(-2)]**

Exception generated.

$$
\int \frac{abB - a^2C + b^2B\cos(c + dx) + b^2C\cos^2(c + dx)}{(a + b\cos(c + dx))^4} dx = \text{Exception raised: ValueError}
$$

✞ ☎

input

integrate((B\*a\*b-a^2\*C+b^2\*B\*cos(d\*x+c)+b^2\*C\*cos(d\*x+c)^2)/(a+b\*cos(d\*x+c ))^4,x, algorithm="maxima")  $\begin{pmatrix} 1 & 0 & 0 \\ 0 & 0 & 0 \\ 0 & 0 & 0 \\ 0 & 0 & 0 \\ 0 & 0 & 0 \\ 0 & 0 & 0 \\ 0 & 0 & 0 & 0 \\ 0 & 0 & 0 & 0 \\ 0 & 0 & 0 & 0 \\ 0 & 0 & 0 & 0 \\ 0 & 0 & 0 & 0 & 0 \\ 0 & 0 & 0 & 0 & 0 \\ 0 & 0 & 0 & 0 & 0 & 0 \\ 0 & 0 & 0 & 0 & 0 & 0 \\ 0 & 0 & 0 & 0 & 0 & 0 & 0 \\ 0 & 0 & 0 & 0 & 0 & 0 & 0 \\ 0 &$  ✞ ☎

 $\left($   $\left($   $\right)$   $\left($   $\left($   $\right)$   $\left($   $\left($   $\right)$   $\left($   $\left($   $\right)$   $\left($   $\left($   $\right)$   $\left($   $\left($   $\right)$   $\left($   $\left($   $\right)$   $\left($   $\left($   $\right)$   $\left($   $\left($   $\right)$   $\left($   $\left($   $\right)$   $\left($   $\left($   $\right)$   $\left($   $\left($   $\right)$   $\left($ 

output Exception raised: ValueError >> Computation failed since Maxima requested additional constraints; using the 'assume' command before evaluation \*may\* help (example of legal syntax is 'assume(4\*b^2-4\*a^2>0)', see `assume?` f or more de

input file name test\_cases/rubi\_tests/4\_Trig\_functions/4.2\_Cosine/209\_4.2.4.2

Test file number 209

Integral number in file 1012

# **Maxima [F(-2)]**

Exception generated.

$$
\int \frac{abB - a^2C + b^2B\cos(c + dx) + b^2C\cos^2(c + dx)}{(a + b\cos(c + dx))^5} dx = \text{Exception raised: ValueError}
$$

 $\begin{pmatrix} 1 & 0 & 0 \\ 0 & 0 & 0 \\ 0 & 0 & 0 \\ 0 & 0 & 0 \\ 0 & 0 & 0 \\ 0 & 0 & 0 \\ 0 & 0 & 0 \\ 0 & 0 & 0 \\ 0 & 0 & 0 & 0 \\ 0 & 0 & 0 & 0 \\ 0 & 0 & 0 & 0 \\ 0 & 0 & 0 & 0 & 0 \\ 0 & 0 & 0 & 0 & 0 \\ 0 & 0 & 0 & 0 & 0 \\ 0 & 0 & 0 & 0 & 0 & 0 \\ 0 & 0 & 0 & 0 & 0 & 0 \\ 0 & 0 & 0 & 0 & 0 & 0 & 0 \\ 0 &$ 

✞ ☎

 $\begin{pmatrix} 1 & 0 & 0 \\ 0 & 0 & 0 \\ 0 & 0 & 0 \\ 0 & 0 & 0 \\ 0 & 0 & 0 \\ 0 & 0 & 0 \\ 0 & 0 & 0 \\ 0 & 0 & 0 \\ 0 & 0 & 0 & 0 \\ 0 & 0 & 0 & 0 \\ 0 & 0 & 0 & 0 \\ 0 & 0 & 0 & 0 & 0 \\ 0 & 0 & 0 & 0 & 0 \\ 0 & 0 & 0 & 0 & 0 \\ 0 & 0 & 0 & 0 & 0 & 0 \\ 0 & 0 & 0 & 0 & 0 & 0 \\ 0 & 0 & 0 & 0 & 0 & 0 & 0 \\ 0 &$ 

input ✞ ☎ integrate((B\*a\*b-a^2\*C+b^2\*B\*cos(d\*x+c)+b^2\*C\*cos(d\*x+c)^2)/(a+b\*cos(d\*x+c ))^5,x, algorithm="maxima")

output Exception raised: ValueError >> Computation failed since Maxima requested additional constraints; using the 'assume' command before evaluation \*may\* help (example of legal syntax is 'assume(4\*b^2-4\*a^2>0)', see `assume?` f or more de

input file name test\_cases/rubi\_tests/4\_Trig\_functions/4.2\_Cosine/209\_4.2.4.2

Test file number 209

Exception generated.

$$
\int \frac{A + B\cos(c + dx) + C\cos^2(c + dx)}{\cos^2(c + dx)(a + b\cos(c + dx))^3} dx = \text{Exception raised: RuntimeError}
$$

 $\left( \begin{array}{cc} \text{ } & \text{ } \\ \text{ } & \text{ } \end{array} \right)$ 

 $\left($   $\left($   $\right)$   $\left($   $\left($   $\right)$   $\left($   $\left($   $\right)$   $\left($   $\left($   $\right)$   $\left($   $\left($   $\right)$   $\left($   $\left($   $\right)$   $\left($   $\left($   $\right)$   $\left($   $\left($   $\right)$   $\left($   $\left($   $\right)$   $\left($   $\left($   $\right)$   $\left($   $\left($   $\right)$   $\left($   $\left($   $\right)$   $\left($ 

input ✞ ☎ integrate((A+B\*cos(d\*x+c)+C\*cos(d\*x+c)^2)/cos(d\*x+c)^(3/2)/(a+b\*cos(d\*x+c) )^3,x, algorithm="maxima")

output ✞ ☎ Exception raised: RuntimeError >> ECL says: THROW: The catch RAT-ERR is un defined.

input file name test\_cases/rubi\_tests/4\_Trig\_functions/4.2\_Cosine/209\_4.2.4.2

Test file number 209

Integral number in file 1114

# **Maxima [F(-2)]**

Exception generated.

 $\int A + C \cos^2(c + dx)$  $\sqrt{a + a \cos(c + dx)} \sec^{\frac{3}{2}}(c + dx)$ *dx* = Exception raised: RuntimeError

 $\begin{pmatrix} 1 & 0 & 0 \\ 0 & 0 & 0 \\ 0 & 0 & 0 \\ 0 & 0 & 0 \\ 0 & 0 & 0 \\ 0 & 0 & 0 \\ 0 & 0 & 0 \\ 0 & 0 & 0 \\ 0 & 0 & 0 & 0 \\ 0 & 0 & 0 & 0 \\ 0 & 0 & 0 & 0 \\ 0 & 0 & 0 & 0 & 0 \\ 0 & 0 & 0 & 0 & 0 \\ 0 & 0 & 0 & 0 & 0 \\ 0 & 0 & 0 & 0 & 0 & 0 \\ 0 & 0 & 0 & 0 & 0 & 0 \\ 0 & 0 & 0 & 0 & 0 & 0 & 0 \\ 0 &$ 

✞ ☎

 $\overline{\phantom{a}}$   $\overline{\phantom{a}}$   $\overline{\$ 

input ✞ ☎  $integrate((A+C*cos(d*x+c)^2)/(a+a*cos(d*x+c))^2(1/2)/sec(d*x+c)^2(x, al$ gorithm="maxima")

output Exception raised: RuntimeError >> ECL says: sign: argument cannot be imagi nary; found %i

input file name test cases/rubi\_tests/4 Trig\_functions/4.2  $\cosine/209$  4.2.4.2 Test file number 209

Exception generated.

$$
\int \frac{A + B\cos(c + dx) + C\cos^2(c + dx)}{\sqrt{a + a\cos(c + dx)}\sec^{\frac{3}{2}}(c + dx)} dx = \text{Exception raised: RuntimeError}
$$

✞ ☎

 $\overline{\phantom{a}}$   $\overline{\phantom{a}}$   $\overline{\$ 

✞ ☎

 $\begin{pmatrix} 1 & 0 & 0 \\ 0 & 0 & 0 \\ 0 & 0 & 0 \\ 0 & 0 & 0 \\ 0 & 0 & 0 \\ 0 & 0 & 0 \\ 0 & 0 & 0 & 0 \\ 0 & 0 & 0 & 0 \\ 0 & 0 & 0 & 0 \\ 0 & 0 & 0 & 0 \\ 0 & 0 & 0 & 0 & 0 \\ 0 & 0 & 0 & 0 & 0 \\ 0 & 0 & 0 & 0 & 0 & 0 \\ 0 & 0 & 0 & 0 & 0 & 0 \\ 0 & 0 & 0 & 0 & 0 & 0 & 0 \\ 0 & 0 & 0 & 0 & 0 & 0 & 0 \\ 0 &$ 

input

integrate((A+B\*cos(d\*x+c)+C\*cos(d\*x+c)^2)/(a+a\*cos(d\*x+c))^(1/2)/sec(d\*x+c  $\frac{-(3/2)}{x}$ , algorithm="maxima")

output Exception raised: RuntimeError >> ECL says: sign: argument cannot be imagi nary; found %i

input file name test\_cases/rubi\_tests/4\_Trig\_functions/4.2\_Cosine/209\_4.2.4.2

Test file number 209

Integral number in file 1344

#### **Maxima [F(-2)]**

Exception generated.

$$
\int \frac{1}{a - b \cos^2(x)} dx =
$$
Exception raised: ValueError

✞ ☎

✞ ☎

 $\overline{\phantom{a}}$   $\overline{\phantom{a}}$   $\overline{\$ 

input

integrate(1/(a-b\*cos(x)^2),x, algorithm="maxima")  $\overline{\phantom{a}}$   $\overline{\phantom{a}}$   $\overline{\$ 

output Exception raised: ValueError >> Computation failed since Maxima requested additional constraints; using the 'assume' command before evaluation \*may\* help (example of legal syntax is 'assume(b-a>0)', see `assume?' for more details)Is

input file name test\_cases/rubi\_tests/4\_Trig\_functions/4.2\_Cosine/210\_4.2.7.1 Test file number 210 Integral number in file 15

Exception generated.

$$
\int \frac{1}{a - b \cos(x)} dx =
$$
Exception raised: ValueError

✞ ☎

 $\left($   $\left($   $\right)$   $\left($   $\left($   $\right)$   $\left($   $\left($   $\right)$   $\left($   $\left($   $\right)$   $\left($   $\left($   $\right)$   $\left($   $\left($   $\right)$   $\left($   $\left($   $\right)$   $\left($   $\left($   $\right)$   $\left($   $\left($   $\right)$   $\left($   $\left($   $\right)$   $\left($   $\left($   $\right)$   $\left($   $\left($   $\right)$   $\left($ 

✞ ☎

 $\left($   $\left($   $\right)$   $\left($   $\left($   $\right)$   $\left($   $\left($   $\right)$   $\left($   $\left($   $\right)$   $\left($   $\left($   $\right)$   $\left($   $\left($   $\right)$   $\left($   $\left($   $\right)$   $\left($   $\left($   $\right)$   $\left($   $\left($   $\right)$   $\left($   $\left($   $\right)$   $\left($   $\left($   $\right)$   $\left($   $\left($   $\right)$   $\left($ 

input integrate(1/(a-b\*cos(x)),x, algorithm="maxima")

output

Exception raised: ValueError >> Computation failed since Maxima requested additional constraints; using the 'assume' command before evaluation \*may\* help (example of legal syntax is 'assume(4\*b^2-4\*a^2>0)', see `assume?` f or more de

input file name test\_cases/rubi\_tests/4\_Trig\_functions/4.2\_Cosine/210\_4.2.7.1

Test file number 210

Integral number in file 19

# **Maxima [F(-2)]**

Exception generated.

$$
\int \frac{1}{a + b \cos(x)} dx =
$$
Exception raised: ValueError

✞ ☎

 $\begin{pmatrix} 1 & 0 & 0 \\ 0 & 0 & 0 \\ 0 & 0 & 0 \\ 0 & 0 & 0 \\ 0 & 0 & 0 \\ 0 & 0 & 0 \\ 0 & 0 & 0 & 0 \\ 0 & 0 & 0 & 0 \\ 0 & 0 & 0 & 0 \\ 0 & 0 & 0 & 0 \\ 0 & 0 & 0 & 0 & 0 \\ 0 & 0 & 0 & 0 & 0 \\ 0 & 0 & 0 & 0 & 0 \\ 0 & 0 & 0 & 0 & 0 & 0 \\ 0 & 0 & 0 & 0 & 0 & 0 \\ 0 & 0 & 0 & 0 & 0 & 0 & 0 \\ 0 & 0 & 0 &$ 

✞ ☎

 $\left( \begin{array}{cc} \text{ } & \text{ } \\ \text{ } & \text{ } \end{array} \right)$ 

#### input integrate(1/(a+b\*cos(x)),x, algorithm="maxima")

output Exception raised: ValueError >> Computation failed since Maxima requested additional constraints; using the 'assume' command before evaluation \*may\* help (example of legal syntax is 'assume(4\*b^2-4\*a^2>0)', see `assume?` f or more de

input file name test\_cases/rubi\_tests/4\_Trig\_functions/4.2\_Cosine/210\_4.2.7.1

Test file number 210

Exception generated.

$$
\int \frac{A+B\sin(x)}{a+b\cos(x)} dx = \text{Exception raised: ValueError}
$$

✞ ☎

 $\overline{\phantom{a}}$   $\overline{\phantom{a}}$   $\overline{\$ 

✞ ☎

 $\overline{\phantom{a}}$   $\overline{\phantom{a}}$   $\overline{\$ 

input integrate((A+B\*sin(x))/(a+b\*cos(x)),x, algorithm="maxima")

output

Exception raised: ValueError >> Computation failed since Maxima requested additional constraints; using the 'assume' command before evaluation \*may\* help (example of legal syntax is 'assume(4\*b^2-4\*a^2>0)', see `assume?` f or more de

input file name test\_cases/rubi\_tests/4\_Trig\_functions/4.2\_Cosine/212\_4.2.8

Test file number 212

Integral number in file 1

# **Maxima [F(-2)]**

Exception generated.

$$
\int \frac{b+c+\sin(x)}{a+b\cos(x)} dx = \text{Exception raised: ValueError}
$$

✞ ☎

 $\begin{pmatrix} 1 & 0 & 0 \\ 0 & 0 & 0 \\ 0 & 0 & 0 \\ 0 & 0 & 0 \\ 0 & 0 & 0 \\ 0 & 0 & 0 \\ 0 & 0 & 0 & 0 \\ 0 & 0 & 0 & 0 \\ 0 & 0 & 0 & 0 \\ 0 & 0 & 0 & 0 \\ 0 & 0 & 0 & 0 & 0 \\ 0 & 0 & 0 & 0 & 0 \\ 0 & 0 & 0 & 0 & 0 & 0 \\ 0 & 0 & 0 & 0 & 0 & 0 \\ 0 & 0 & 0 & 0 & 0 & 0 & 0 \\ 0 & 0 & 0 & 0 & 0 & 0 & 0 \\ 0 &$ 

✞ ☎

 $\begin{pmatrix} 1 & 0 & 0 \\ 0 & 0 & 0 \\ 0 & 0 & 0 \\ 0 & 0 & 0 \\ 0 & 0 & 0 \\ 0 & 0 & 0 \\ 0 & 0 & 0 & 0 \\ 0 & 0 & 0 & 0 \\ 0 & 0 & 0 & 0 \\ 0 & 0 & 0 & 0 \\ 0 & 0 & 0 & 0 & 0 \\ 0 & 0 & 0 & 0 & 0 \\ 0 & 0 & 0 & 0 & 0 & 0 \\ 0 & 0 & 0 & 0 & 0 & 0 \\ 0 & 0 & 0 & 0 & 0 & 0 & 0 \\ 0 & 0 & 0 & 0 & 0 & 0 & 0 \\ 0 &$ 

input integrate((b+c+sin(x))/(a+b\*cos(x)),x, algorithm="maxima")

output Exception raised: ValueError >> Computation failed since Maxima requested additional constraints; using the 'assume' command before evaluation \*may\* help (example of legal syntax is 'assume(4\*b^2-4\*a^2>0)', see `assume?` f or more de

input file name test\_cases/rubi\_tests/4\_Trig\_functions/4.2\_Cosine/212\_4.2.8

Test file number 212

Exception generated.

$$
\int \frac{b+c+\sin(x)}{a-b\cos(x)} dx = \text{Exception raised: ValueError}
$$

✞ ☎

 $\overline{\phantom{a}}$   $\overline{\phantom{a}}$   $\overline{\$ 

✞ ☎

 $\overline{\phantom{a}}$   $\overline{\phantom{a}}$   $\overline{\$ 

input  $integrate((b+ct+sin(x))/(a-b*cos(x)),x, algorithm="maxima")$ 

output

Exception raised: ValueError >> Computation failed since Maxima requested additional constraints; using the 'assume' command before evaluation \*may\* help (example of legal syntax is 'assume(4\*b^2-4\*a^2>0)', see `assume?` f or more de

input file name test\_cases/rubi\_tests/4\_Trig\_functions/4.2\_Cosine/212\_4.2.8

Test file number 212

Integral number in file 5

# **Maxima [F(-2)]**

Exception generated.

$$
\int \frac{A + B \tan(x)}{a + b \cos(x)} dx =
$$
 Exception raised: ValueError

✞ ☎

 $\begin{pmatrix} 1 & 0 & 0 \\ 0 & 0 & 0 \\ 0 & 0 & 0 \\ 0 & 0 & 0 \\ 0 & 0 & 0 \\ 0 & 0 & 0 \\ 0 & 0 & 0 & 0 \\ 0 & 0 & 0 & 0 \\ 0 & 0 & 0 & 0 \\ 0 & 0 & 0 & 0 \\ 0 & 0 & 0 & 0 & 0 \\ 0 & 0 & 0 & 0 & 0 \\ 0 & 0 & 0 & 0 & 0 & 0 \\ 0 & 0 & 0 & 0 & 0 & 0 \\ 0 & 0 & 0 & 0 & 0 & 0 & 0 \\ 0 & 0 & 0 & 0 & 0 & 0 & 0 \\ 0 &$ 

✞ ☎

 $\begin{pmatrix} 1 & 0 & 0 \\ 0 & 0 & 0 \\ 0 & 0 & 0 \\ 0 & 0 & 0 \\ 0 & 0 & 0 \\ 0 & 0 & 0 \\ 0 & 0 & 0 & 0 \\ 0 & 0 & 0 & 0 \\ 0 & 0 & 0 & 0 \\ 0 & 0 & 0 & 0 \\ 0 & 0 & 0 & 0 & 0 \\ 0 & 0 & 0 & 0 & 0 \\ 0 & 0 & 0 & 0 & 0 & 0 \\ 0 & 0 & 0 & 0 & 0 & 0 \\ 0 & 0 & 0 & 0 & 0 & 0 & 0 \\ 0 & 0 & 0 & 0 & 0 & 0 & 0 \\ 0 &$ 

input integrate((A+B\*tan(x))/(a+b\*cos(x)),x, algorithm="maxima")

output Exception raised: ValueError >> Computation failed since Maxima requested additional constraints; using the 'assume' command before evaluation \*may\* help (example of legal syntax is 'assume(4\*b^2-4\*a^2>0)', see `assume?` f or more de

input file name test\_cases/rubi\_tests/4\_Trig\_functions/4.2\_Cosine/212\_4.2.8

Test file number 212

Exception generated.

$$
\int \frac{A+B\cot(x)}{a+b\cos(x)}\,dx = \text{Exception raised: ValueError}
$$

✞ ☎

 $\overline{\phantom{a}}$   $\overline{\phantom{a}}$   $\overline{\$ 

✞ ☎

 $\overline{\phantom{a}}$   $\overline{\phantom{a}}$   $\overline{\$ 

input  $integrate((A+B*cot(x))/(a+b*cos(x)),x, algorithm="maxima")$ 

output

Exception raised: ValueError >> Computation failed since Maxima requested additional constraints; using the 'assume' command before evaluation \*may\* help (example of legal syntax is 'assume(4\*b^2-4\*a^2>0)', see `assume?` f or more de

input file name test\_cases/rubi\_tests/4\_Trig\_functions/4.2\_Cosine/212\_4.2.8

Test file number 212

Integral number in file 7

## **Maxima [F(-2)]**

Exception generated.

$$
\int \frac{A + B \csc(x)}{a + b \cos(x)} dx =
$$
Exception raised: ValueError

✞ ☎

 $\begin{pmatrix} 1 & 0 & 0 \\ 0 & 0 & 0 \\ 0 & 0 & 0 \\ 0 & 0 & 0 \\ 0 & 0 & 0 \\ 0 & 0 & 0 \\ 0 & 0 & 0 & 0 \\ 0 & 0 & 0 & 0 \\ 0 & 0 & 0 & 0 \\ 0 & 0 & 0 & 0 \\ 0 & 0 & 0 & 0 & 0 \\ 0 & 0 & 0 & 0 & 0 \\ 0 & 0 & 0 & 0 & 0 & 0 \\ 0 & 0 & 0 & 0 & 0 & 0 \\ 0 & 0 & 0 & 0 & 0 & 0 & 0 \\ 0 & 0 & 0 & 0 & 0 & 0 & 0 \\ 0 &$ 

✞ ☎

 $\begin{pmatrix} 1 & 0 & 0 \\ 0 & 0 & 0 \\ 0 & 0 & 0 \\ 0 & 0 & 0 \\ 0 & 0 & 0 \\ 0 & 0 & 0 \\ 0 & 0 & 0 & 0 \\ 0 & 0 & 0 & 0 \\ 0 & 0 & 0 & 0 \\ 0 & 0 & 0 & 0 \\ 0 & 0 & 0 & 0 & 0 \\ 0 & 0 & 0 & 0 & 0 \\ 0 & 0 & 0 & 0 & 0 & 0 \\ 0 & 0 & 0 & 0 & 0 & 0 \\ 0 & 0 & 0 & 0 & 0 & 0 & 0 \\ 0 & 0 & 0 & 0 & 0 & 0 & 0 \\ 0 &$ 

input integrate((A+B\*csc(x))/(a+b\*cos(x)),x, algorithm="maxima")

output Exception raised: ValueError >> Computation failed since Maxima requested additional constraints; using the 'assume' command before evaluation \*may\* help (example of legal syntax is 'assume(4\*b^2-4\*a^2>0)', see `assume?` f or more de

input file name test\_cases/rubi\_tests/4\_Trig\_functions/4.2\_Cosine/212\_4.2.8

Test file number 212

Exception generated.

$$
\int \frac{(c+d\sec(e+fx))^4}{a+b\cos(e+fx)} dx = \text{Exception raised: ValueError}
$$

✞ ☎

 $\overline{\phantom{a}}$   $\overline{\phantom{a}}$   $\overline{\$ 

✞ ☎

 $\overline{\phantom{a}}$   $\overline{\phantom{a}}$   $\overline{\$ 

input integrate((c+d\*sec(f\*x+e))^4/(a+b\*cos(f\*x+e)),x, algorithm="maxima")

output

Exception raised: ValueError >> Computation failed since Maxima requested additional constraints; using the 'assume' command before evaluation \*may\* help (example of legal syntax is 'assume(4\*b^2-4\*a^2>0)', see `assume?` f or more de

input file name test\_cases/rubi\_tests/4\_Trig\_functions/4.2\_Cosine/212\_4.2.8

Test file number 212

Integral number in file 9

# **Maxima [F(-2)]**

Exception generated.

$$
\int \frac{(c+d\sec(e+fx))^3}{a+b\cos(e+fx)} dx = \text{Exception raised: ValueError}
$$

✞ ☎

 $\begin{pmatrix} 1 & 0 & 0 \\ 0 & 0 & 0 \\ 0 & 0 & 0 \\ 0 & 0 & 0 \\ 0 & 0 & 0 \\ 0 & 0 & 0 \\ 0 & 0 & 0 & 0 \\ 0 & 0 & 0 & 0 \\ 0 & 0 & 0 & 0 \\ 0 & 0 & 0 & 0 \\ 0 & 0 & 0 & 0 & 0 \\ 0 & 0 & 0 & 0 & 0 \\ 0 & 0 & 0 & 0 & 0 & 0 \\ 0 & 0 & 0 & 0 & 0 & 0 \\ 0 & 0 & 0 & 0 & 0 & 0 & 0 \\ 0 & 0 & 0 & 0 & 0 & 0 & 0 \\ 0 &$ 

✞ ☎

 $\begin{pmatrix} 1 & 0 & 0 \\ 0 & 0 & 0 \\ 0 & 0 & 0 \\ 0 & 0 & 0 \\ 0 & 0 & 0 \\ 0 & 0 & 0 \\ 0 & 0 & 0 & 0 \\ 0 & 0 & 0 & 0 \\ 0 & 0 & 0 & 0 \\ 0 & 0 & 0 & 0 \\ 0 & 0 & 0 & 0 & 0 \\ 0 & 0 & 0 & 0 & 0 \\ 0 & 0 & 0 & 0 & 0 & 0 \\ 0 & 0 & 0 & 0 & 0 & 0 \\ 0 & 0 & 0 & 0 & 0 & 0 & 0 \\ 0 & 0 & 0 & 0 & 0 & 0 & 0 \\ 0 &$ 

input integrate((c+d\*sec(f\*x+e))^3/(a+b\*cos(f\*x+e)),x, algorithm="maxima")

output Exception raised: ValueError >> Computation failed since Maxima requested additional constraints; using the 'assume' command before evaluation \*may\* help (example of legal syntax is 'assume(4\*b^2-4\*a^2>0)', see `assume?` f or more de

input file name test\_cases/rubi\_tests/4\_Trig\_functions/4.2\_Cosine/212\_4.2.8

Test file number 212

Exception generated.

$$
\int \frac{(c+d\sec(e+fx))^2}{a+b\cos(e+fx)} dx = \text{Exception raised: ValueError}
$$

 $\left($   $\left($   $\right)$   $\left($   $\left($   $\right)$   $\left($   $\left($   $\right)$   $\left($   $\left($   $\right)$   $\left($   $\left($   $\right)$   $\left($   $\left($   $\right)$   $\left($   $\left($   $\right)$   $\left($   $\left($   $\right)$   $\left($   $\left($   $\right)$   $\left($   $\left($   $\right)$   $\left($   $\left($   $\right)$   $\left($   $\left($   $\right)$   $\left($ 

✞ ☎

 $\left($   $\left($   $\right)$   $\left($   $\left($   $\right)$   $\left($   $\left($   $\right)$   $\left($   $\left($   $\right)$   $\left($   $\left($   $\right)$   $\left($   $\left($   $\right)$   $\left($   $\left($   $\right)$   $\left($   $\left($   $\right)$   $\left($   $\left($   $\right)$   $\left($   $\left($   $\right)$   $\left($   $\left($   $\right)$   $\left($   $\left($   $\right)$   $\left($ 

input ✞ ☎ integrate((c+d\*sec(f\*x+e))^2/(a+b\*cos(f\*x+e)),x, algorithm="maxima")

output

Exception raised: ValueError >> Computation failed since Maxima requested additional constraints; using the 'assume' command before evaluation \*may\* help (example of legal syntax is 'assume(4\*b^2-4\*a^2>0)', see `assume?` f or more de

input file name test\_cases/rubi\_tests/4\_Trig\_functions/4.2\_Cosine/212\_4.2.8

Test file number 212

Integral number in file 11

# **Maxima [F(-2)]**

Exception generated.

$$
\int \frac{c + d\sec(e + fx)}{a + b\cos(e + fx)} dx = \text{Exception raised: ValueError}
$$

✞ ☎

 $\begin{pmatrix} 1 & 0 & 0 \\ 0 & 0 & 0 \\ 0 & 0 & 0 \\ 0 & 0 & 0 \\ 0 & 0 & 0 \\ 0 & 0 & 0 \\ 0 & 0 & 0 & 0 \\ 0 & 0 & 0 & 0 \\ 0 & 0 & 0 & 0 \\ 0 & 0 & 0 & 0 \\ 0 & 0 & 0 & 0 & 0 \\ 0 & 0 & 0 & 0 & 0 \\ 0 & 0 & 0 & 0 & 0 & 0 \\ 0 & 0 & 0 & 0 & 0 & 0 \\ 0 & 0 & 0 & 0 & 0 & 0 & 0 \\ 0 & 0 & 0 & 0 & 0 & 0 & 0 \\ 0 &$ 

✞ ☎

 $\begin{pmatrix} 1 & 0 & 0 \\ 0 & 0 & 0 \\ 0 & 0 & 0 \\ 0 & 0 & 0 \\ 0 & 0 & 0 \\ 0 & 0 & 0 \\ 0 & 0 & 0 & 0 \\ 0 & 0 & 0 & 0 \\ 0 & 0 & 0 & 0 \\ 0 & 0 & 0 & 0 \\ 0 & 0 & 0 & 0 & 0 \\ 0 & 0 & 0 & 0 & 0 \\ 0 & 0 & 0 & 0 & 0 & 0 \\ 0 & 0 & 0 & 0 & 0 & 0 \\ 0 & 0 & 0 & 0 & 0 & 0 & 0 \\ 0 & 0 & 0 & 0 & 0 & 0 & 0 \\ 0 &$ 

input integrate((c+d\*sec(f\*x+e))/(a+b\*cos(f\*x+e)),x, algorithm="maxima")

output Exception raised: ValueError >> Computation failed since Maxima requested additional constraints; using the 'assume' command before evaluation \*may\* help (example of legal syntax is 'assume(4\*b^2-4\*a^2>0)', see `assume?` f or more de

input file name test\_cases/rubi\_tests/4\_Trig\_functions/4.2\_Cosine/212\_4.2.8

Test file number 212

Exception generated.

$$
\int \frac{1}{(a+b\cos(e+fx))(c+d\sec(e+fx))} dx = \text{Exception raised: ValueError}
$$

✞ ☎

 $\left($   $\left($   $\right)$   $\left($   $\left($   $\right)$   $\left($   $\left($   $\right)$   $\left($   $\left($   $\right)$   $\left($   $\left($   $\right)$   $\left($   $\left($   $\right)$   $\left($   $\left($   $\right)$   $\left($   $\left($   $\right)$   $\left($   $\left($   $\right)$   $\left($   $\left($   $\right)$   $\left($   $\left($   $\right)$   $\left($   $\left($   $\right)$   $\left($ 

✞ ☎

 $\left($   $\left($   $\right)$   $\left($   $\left($   $\right)$   $\left($   $\left($   $\right)$   $\left($   $\left($   $\right)$   $\left($   $\left($   $\right)$   $\left($   $\left($   $\right)$   $\left($   $\left($   $\right)$   $\left($   $\left($   $\right)$   $\left($   $\left($   $\right)$   $\left($   $\left($   $\right)$   $\left($   $\left($   $\right)$   $\left($   $\left($   $\right)$   $\left($ 

input integrate(1/(a+b\*cos(f\*x+e))/(c+d\*sec(f\*x+e)),x, algorithm="maxima")

output

Exception raised: ValueError >> Computation failed since Maxima requested additional constraints; using the 'assume' command before evaluation \*may\* help (example of legal syntax is 'assume(4\*c<sup>o</sup>2-4\*d<sup>o</sup>2>0)', see `assume?` f or more de

input file name test\_cases/rubi\_tests/4\_Trig\_functions/4.2\_Cosine/212\_4.2.8

Test file number 212

Integral number in file 13

# **Maxima [F(-2)]**

Exception generated.

$$
\int \frac{1}{(a + b \cos(e + fx))(c + d \sec(e + fx))^2} dx = \text{Exception raised: ValueError}
$$

✞ ☎

✞ ☎

 $\begin{pmatrix} 1 & 0 & 0 \\ 0 & 0 & 0 \\ 0 & 0 & 0 \\ 0 & 0 & 0 \\ 0 & 0 & 0 \\ 0 & 0 & 0 \\ 0 & 0 & 0 & 0 \\ 0 & 0 & 0 & 0 \\ 0 & 0 & 0 & 0 \\ 0 & 0 & 0 & 0 \\ 0 & 0 & 0 & 0 & 0 \\ 0 & 0 & 0 & 0 & 0 \\ 0 & 0 & 0 & 0 & 0 & 0 \\ 0 & 0 & 0 & 0 & 0 & 0 \\ 0 & 0 & 0 & 0 & 0 & 0 & 0 \\ 0 & 0 & 0 & 0 & 0 & 0 & 0 \\ 0 &$ 

input  $\begin{pmatrix} 1 & 0 & 0 \\ 0 & 0 & 0 \\ 0 & 0 & 0 \\ 0 & 0 & 0 \\ 0 & 0 & 0 \\ 0 & 0 & 0 \\ 0 & 0 & 0 & 0 \\ 0 & 0 & 0 & 0 \\ 0 & 0 & 0 & 0 \\ 0 & 0 & 0 & 0 \\ 0 & 0 & 0 & 0 & 0 \\ 0 & 0 & 0 & 0 & 0 \\ 0 & 0 & 0 & 0 & 0 & 0 \\ 0 & 0 & 0 & 0 & 0 & 0 \\ 0 & 0 & 0 & 0 & 0 & 0 & 0 \\ 0 & 0 & 0 & 0 & 0 & 0 & 0 \\ 0 &$ 

integrate(1/(a+b\*cos(f\*x+e))/(c+d\*sec(f\*x+e))^2,x, algorithm="maxima")

output Exception raised: ValueError >> Computation failed since Maxima requested additional constraints; using the 'assume' command before evaluation \*may\* help (example of legal syntax is 'assume(4\*b^2-4\*a^2>0)', see `assume?` f or more de

input file name test\_cases/rubi\_tests/4\_Trig\_functions/4.2\_Cosine/212\_4.2.8

Test file number 212

Exception generated.

$$
\int \frac{1}{(a+b\cos(e+fx))(c+d\sec(e+fx))^3} dx = \text{Exception raised: ValueError}
$$

 $\begin{pmatrix} 1 & 0 & 0 \\ 0 & 0 & 0 \\ 0 & 0 & 0 \\ 0 & 0 & 0 \\ 0 & 0 & 0 \\ 0 & 0 & 0 \\ 0 & 0 & 0 & 0 \\ 0 & 0 & 0 & 0 \\ 0 & 0 & 0 & 0 \\ 0 & 0 & 0 & 0 \\ 0 & 0 & 0 & 0 & 0 \\ 0 & 0 & 0 & 0 & 0 \\ 0 & 0 & 0 & 0 & 0 & 0 \\ 0 & 0 & 0 & 0 & 0 & 0 \\ 0 & 0 & 0 & 0 & 0 & 0 & 0 \\ 0 & 0 & 0 & 0 & 0 & 0 & 0 \\ 0 &$ 

✞ ☎

 $\left($   $\left($   $\right)$   $\left($   $\left($   $\right)$   $\left($   $\left($   $\right)$   $\left($   $\left($   $\right)$   $\left($   $\left($   $\right)$   $\left($   $\left($   $\right)$   $\left($   $\left($   $\right)$   $\left($   $\left($   $\right)$   $\left($   $\left($   $\right)$   $\left($   $\left($   $\right)$   $\left($   $\left($   $\right)$   $\left($   $\left($   $\right)$   $\left($ 

input ✞ ☎ integrate(1/(a+b\*cos(f\*x+e))/(c+d\*sec(f\*x+e))^3,x, algorithm="maxima")

output

Exception raised: ValueError >> Computation failed since Maxima requested additional constraints; using the 'assume' command before evaluation \*may\* help (example of legal syntax is 'assume(4\*b^2-4\*a^2>0)', see `assume?` f or more de

input file name test\_cases/rubi\_tests/4\_Trig\_functions/4.2\_Cosine/212\_4.2.8

Test file number 212

Integral number in file 15

#### **Maxima [F(-2)]**

Exception generated.

$$
\int \frac{A+B\cos(d+ex)+C\sin(d+ex)}{a+b\cos(d+ex)} dx = \text{Exception raised: ValueError}
$$

✞ ☎

 $\begin{pmatrix} 1 & 0 & 0 \\ 0 & 0 & 0 \\ 0 & 0 & 0 \\ 0 & 0 & 0 \\ 0 & 0 & 0 \\ 0 & 0 & 0 \\ 0 & 0 & 0 & 0 \\ 0 & 0 & 0 & 0 \\ 0 & 0 & 0 & 0 \\ 0 & 0 & 0 & 0 \\ 0 & 0 & 0 & 0 & 0 \\ 0 & 0 & 0 & 0 & 0 \\ 0 & 0 & 0 & 0 & 0 & 0 \\ 0 & 0 & 0 & 0 & 0 & 0 \\ 0 & 0 & 0 & 0 & 0 & 0 & 0 \\ 0 & 0 & 0 & 0 & 0 & 0 & 0 \\ 0 &$ 

✞ ☎

 $\begin{pmatrix} 1 & 0 & 0 \\ 0 & 0 & 0 \\ 0 & 0 & 0 \\ 0 & 0 & 0 \\ 0 & 0 & 0 \\ 0 & 0 & 0 \\ 0 & 0 & 0 & 0 \\ 0 & 0 & 0 & 0 \\ 0 & 0 & 0 & 0 \\ 0 & 0 & 0 & 0 \\ 0 & 0 & 0 & 0 & 0 \\ 0 & 0 & 0 & 0 & 0 \\ 0 & 0 & 0 & 0 & 0 & 0 \\ 0 & 0 & 0 & 0 & 0 & 0 \\ 0 & 0 & 0 & 0 & 0 & 0 & 0 \\ 0 & 0 & 0 & 0 & 0 & 0 & 0 \\ 0 &$ 

input integrate((A+B\*cos(e\*x+d)+C\*sin(e\*x+d))/(a+b\*cos(e\*x+d)),x, algorithm="max ima")

output Exception raised: ValueError >> Computation failed since Maxima requested additional constraints; using the 'assume' command before evaluation \*may\* help (example of legal syntax is 'assume(4\*b^2-4\*a^2>0)', see `assume?` f or more de

input file name test\_cases/rubi\_tests/4\_Trig\_functions/4.2\_Cosine/212\_4.2.8

Test file number 212

Exception generated.

 $\int A + B \cos(d + ex) + C \sin(d + ex)$  $\frac{d}{dx}(\frac{d}{dx} + \frac{d}{dx}) + \frac{d}{dx}(\frac{d}{dx} + \frac{d}{dx})^2$  dx = Exception raised: ValueError

 $\left( \begin{array}{cc} \bullet & \bullet & \bullet \\ \bullet & \bullet & \bullet \end{array} \right)$ 

 $\begin{pmatrix} 1 & 0 & 0 \\ 0 & 0 & 0 \\ 0 & 0 & 0 \\ 0 & 0 & 0 \\ 0 & 0 & 0 \\ 0 & 0 & 0 \\ 0 & 0 & 0 & 0 \\ 0 & 0 & 0 & 0 \\ 0 & 0 & 0 & 0 \\ 0 & 0 & 0 & 0 \\ 0 & 0 & 0 & 0 & 0 \\ 0 & 0 & 0 & 0 & 0 \\ 0 & 0 & 0 & 0 & 0 & 0 \\ 0 & 0 & 0 & 0 & 0 & 0 \\ 0 & 0 & 0 & 0 & 0 & 0 & 0 \\ 0 & 0 & 0 & 0 & 0 & 0 & 0 \\ 0 &$ 

input ✞ ☎ integrate((A+B\*cos(e\*x+d)+C\*sin(e\*x+d))/(a+b\*cos(e\*x+d))^2,x, algorithm="m axima")

output ✞ ☎ Exception raised: ValueError >> Computation failed since Maxima requested additional constraints; using the 'assume' command before evaluation \*may\* help (example of legal syntax is 'assume(4\*b^2-4\*a^2>0)', see `assume?` f or more de

input file name test\_cases/rubi\_tests/4\_Trig\_functions/4.2\_Cosine/212\_4.2.8

Test file number 212

Integral number in file 19

# **Maxima [F(-2)]**

Exception generated.

 $\int A + B \cos(d + ex) + C \sin(d + ex)$  $\frac{d}{dx}(\frac{d}{dx} + \frac{d}{dx}) + \frac{d}{dx}(\frac{d}{dx} + \frac{d}{dx})^3$  *dx* = Exception raised: ValueError

 $\begin{pmatrix} 1 & 0 & 0 \\ 0 & 0 & 0 \\ 0 & 0 & 0 \\ 0 & 0 & 0 \\ 0 & 0 & 0 \\ 0 & 0 & 0 \\ 0 & 0 & 0 & 0 \\ 0 & 0 & 0 & 0 \\ 0 & 0 & 0 & 0 \\ 0 & 0 & 0 & 0 \\ 0 & 0 & 0 & 0 & 0 \\ 0 & 0 & 0 & 0 & 0 \\ 0 & 0 & 0 & 0 & 0 & 0 \\ 0 & 0 & 0 & 0 & 0 & 0 \\ 0 & 0 & 0 & 0 & 0 & 0 & 0 \\ 0 & 0 & 0 & 0 & 0 & 0 & 0 \\ 0 &$ 

✞ ☎

 $\begin{pmatrix} 1 & 0 & 0 \\ 0 & 0 & 0 \\ 0 & 0 & 0 \\ 0 & 0 & 0 \\ 0 & 0 & 0 \\ 0 & 0 & 0 \\ 0 & 0 & 0 & 0 \\ 0 & 0 & 0 & 0 \\ 0 & 0 & 0 & 0 \\ 0 & 0 & 0 & 0 \\ 0 & 0 & 0 & 0 & 0 \\ 0 & 0 & 0 & 0 & 0 \\ 0 & 0 & 0 & 0 & 0 & 0 \\ 0 & 0 & 0 & 0 & 0 & 0 \\ 0 & 0 & 0 & 0 & 0 & 0 & 0 \\ 0 & 0 & 0 & 0 & 0 & 0 & 0 \\ 0 &$ 

input ✞ ☎ integrate((A+B\*cos(e\*x+d)+C\*sin(e\*x+d))/(a+b\*cos(e\*x+d))^3,x, algorithm="m axima")

output Exception raised: ValueError >> Computation failed since Maxima requested additional constraints; using the 'assume' command before evaluation \*may\* help (example of legal syntax is 'assume(4\*b^2-4\*a^2>0)', see `assume?` f or more de

input file name test\_cases/rubi\_tests/4\_Trig\_functions/4.2\_Cosine/212\_4.2.8

Test file number 212

Integral number in file 20

# **Maxima [F(-2)]**

Exception generated.

$$
\int \frac{A+B\cos(d+ex)+C\sin(d+ex)}{(a+b\cos(d+ex))^4} dx = \text{Exception raised: ValueError}
$$

✞ ☎

 $\begin{pmatrix} 1 & 0 & 0 \\ 0 & 0 & 0 \\ 0 & 0 & 0 \\ 0 & 0 & 0 \\ 0 & 0 & 0 \\ 0 & 0 & 0 \\ 0 & 0 & 0 & 0 \\ 0 & 0 & 0 & 0 \\ 0 & 0 & 0 & 0 \\ 0 & 0 & 0 & 0 \\ 0 & 0 & 0 & 0 & 0 \\ 0 & 0 & 0 & 0 & 0 \\ 0 & 0 & 0 & 0 & 0 & 0 \\ 0 & 0 & 0 & 0 & 0 & 0 \\ 0 & 0 & 0 & 0 & 0 & 0 & 0 \\ 0 & 0 & 0 & 0 & 0 & 0 & 0 \\ 0 &$ 

✞ ☎

 $\begin{pmatrix} 1 & 0 & 0 \\ 0 & 0 & 0 \\ 0 & 0 & 0 \\ 0 & 0 & 0 \\ 0 & 0 & 0 \\ 0 & 0 & 0 \\ 0 & 0 & 0 & 0 \\ 0 & 0 & 0 & 0 \\ 0 & 0 & 0 & 0 \\ 0 & 0 & 0 & 0 \\ 0 & 0 & 0 & 0 & 0 \\ 0 & 0 & 0 & 0 & 0 \\ 0 & 0 & 0 & 0 & 0 & 0 \\ 0 & 0 & 0 & 0 & 0 & 0 \\ 0 & 0 & 0 & 0 & 0 & 0 & 0 \\ 0 & 0 & 0 & 0 & 0 & 0 & 0 \\ 0 &$ 

input integrate((A+B\*cos(e\*x+d)+C\*sin(e\*x+d))/(a+b\*cos(e\*x+d))^4,x, algorithm="m axima")

output Exception raised: ValueError >> Computation failed since Maxima requested additional constraints; using the 'assume' command before evaluation \*may\* help (example of legal syntax is 'assume(4\*b^2-4\*a^2>0)', see `assume?` f or more de

input file name test\_cases/rubi\_tests/4\_Trig\_functions/4.2\_Cosine/212\_4.2.8

Test file number 212

Integral number in file 21

# **Maxima [F(-2)]**

Exception generated.

$$
\int \frac{\sin^5(x)}{a + b\cos(x) + c\cos^2(x)} dx = \text{Exception raised: ValueError}
$$

✞ ☎

 $\overline{\phantom{a}}$   $\overline{\phantom{a}}$   $\overline{\$ 

 $\begin{pmatrix} 1 & 0 & 0 \\ 0 & 0 & 0 \\ 0 & 0 & 0 \\ 0 & 0 & 0 \\ 0 & 0 & 0 \\ 0 & 0 & 0 \\ 0 & 0 & 0 & 0 \\ 0 & 0 & 0 & 0 \\ 0 & 0 & 0 & 0 \\ 0 & 0 & 0 & 0 \\ 0 & 0 & 0 & 0 & 0 \\ 0 & 0 & 0 & 0 & 0 \\ 0 & 0 & 0 & 0 & 0 & 0 \\ 0 & 0 & 0 & 0 & 0 & 0 \\ 0 & 0 & 0 & 0 & 0 & 0 & 0 \\ 0 & 0 & 0 & 0 & 0 & 0 & 0 \\ 0 &$ 

```
input
integrate(sin(x)^5/(a+b*cos(x)+c*cos(x)^2),x, algorithm="maxima")
```
output ✞ ☎ Exception raised: ValueError >> Computation failed since Maxima requested additional constraints; using the 'assume' command before evaluation \*may\* help (example of legal syntax is 'assume(4\*a\*c-b^2>0)', see `assume?` for more deta

input file name test\_cases/rubi\_tests/4\_Trig\_functions/4.2\_Cosine/213\_4.2.9

Test file number 213

Integral number in file 1

**Maxima [F(-2)]**

Exception generated.

$$
\int \frac{\sin^3(x)}{a + b \cos(x) + c \cos^2(x)} dx = \text{Exception raised: ValueError}
$$

 $\left( \begin{array}{cc} \bullet & \bullet & \bullet \\ \bullet & \bullet & \bullet \end{array} \right)$ 

✞ ☎

 $\begin{pmatrix} 1 & 0 & 0 \\ 0 & 0 & 0 \\ 0 & 0 & 0 \\ 0 & 0 & 0 \\ 0 & 0 & 0 \\ 0 & 0 & 0 \\ 0 & 0 & 0 & 0 \\ 0 & 0 & 0 & 0 \\ 0 & 0 & 0 & 0 \\ 0 & 0 & 0 & 0 \\ 0 & 0 & 0 & 0 & 0 \\ 0 & 0 & 0 & 0 & 0 \\ 0 & 0 & 0 & 0 & 0 & 0 \\ 0 & 0 & 0 & 0 & 0 & 0 \\ 0 & 0 & 0 & 0 & 0 & 0 & 0 \\ 0 & 0 & 0 & 0 & 0 & 0 & 0 \\ 0 &$ 

input ✞ ☎  $integrate(sin(x)^3/(a+b*cos(x)+c*cos(x)^2),x, algorithm="maxima")$ 

output Exception raised: ValueError >> Computation failed since Maxima requested additional constraints; using the 'assume' command before evaluation \*may\* help (example of legal syntax is 'assume(4\*a\*c-b^2>0)', see `assume?` for more deta

input file name test\_cases/rubi\_tests/4\_Trig\_functions/4.2\_Cosine/213\_4.2.9

Test file number 213

Integral number in file 2

## **Maxima [F(-2)]**

Exception generated.

$$
\int \frac{\sin(x)}{a + b \cos(x) + c \cos^{2}(x)} dx = \text{Exception raised: ValueError}
$$

✞ ☎

 $\begin{pmatrix} 1 & 0 & 0 \\ 0 & 0 & 0 \\ 0 & 0 & 0 \\ 0 & 0 & 0 \\ 0 & 0 & 0 \\ 0 & 0 & 0 \\ 0 & 0 & 0 & 0 \\ 0 & 0 & 0 & 0 \\ 0 & 0 & 0 & 0 \\ 0 & 0 & 0 & 0 \\ 0 & 0 & 0 & 0 & 0 \\ 0 & 0 & 0 & 0 & 0 \\ 0 & 0 & 0 & 0 & 0 & 0 \\ 0 & 0 & 0 & 0 & 0 & 0 \\ 0 & 0 & 0 & 0 & 0 & 0 & 0 \\ 0 & 0 & 0 & 0 & 0 & 0 & 0 \\ 0 &$ 

✞ ☎

 $\left($   $\left($   $\right)$   $\left($   $\left($   $\right)$   $\left($   $\left($   $\right)$   $\left($   $\left($   $\right)$   $\left($   $\left($   $\right)$   $\left($   $\left($   $\right)$   $\left($   $\left($   $\right)$   $\left($   $\left($   $\right)$   $\left($   $\left($   $\right)$   $\left($   $\left($   $\right)$   $\left($   $\left($   $\right)$   $\left($   $\left($   $\right)$   $\left($ 

input integrate(sin(x)/(a+b\*cos(x)+c\*cos(x)^2),x, algorithm="maxima")

output

Exception raised: ValueError >> Computation failed since Maxima requested additional constraints; using the 'assume' command before evaluation \*may\* help (example of legal syntax is 'assume(4\*a\*c-b^2>0)', see `assume?` for more deta

input file name test\_cases/rubi\_tests/4\_Trig\_functions/4.2\_Cosine/213\_4.2.9 Test file number 213 Integral number in file 3

## **Maxima [F(-2)]**

Exception generated.

$$
\int \frac{\csc(x)}{a + b \cos(x) + c \cos^2(x)} dx = \text{Exception raised: ValueError}
$$

✞ ☎

 $\left($   $\left($   $\right)$   $\left($   $\left($   $\right)$   $\left($   $\left($   $\right)$   $\left($   $\left($   $\right)$   $\left($   $\left($   $\right)$   $\left($   $\left($   $\right)$   $\left($   $\left($   $\right)$   $\left($   $\left($   $\right)$   $\left($   $\left($   $\right)$   $\left($   $\left($   $\right)$   $\left($   $\left($   $\right)$   $\left($   $\left($   $\right)$   $\left($ 

✞ ☎

 $\left( \begin{array}{cc} \text{ } & \text{ } \\ \text{ } & \text{ } \end{array} \right)$ 

input integrate(csc(x)/(a+b\*cos(x)+c\*cos(x)^2),x, algorithm="maxima")

output Exception raised: ValueError >> Computation failed since Maxima requested additional constraints; using the 'assume' command before evaluation \*may\* help (example of legal syntax is 'assume(4\*a\*c-b^2>0)', see `assume?` for more deta

input file name test\_cases/rubi\_tests/4\_Trig\_functions/4.2\_Cosine/213\_4.2.9

Test file number 213

Integral number in file 4

## **Maxima [F(-2)]**

Exception generated.

$$
\int \frac{\csc^3(x)}{a + b \cos(x) + c \cos^2(x)} dx = \text{Exception raised: ValueError}
$$

✞ ☎

 $\begin{pmatrix} 1 & 0 & 0 \\ 0 & 0 & 0 \\ 0 & 0 & 0 \\ 0 & 0 & 0 \\ 0 & 0 & 0 \\ 0 & 0 & 0 \\ 0 & 0 & 0 & 0 \\ 0 & 0 & 0 & 0 \\ 0 & 0 & 0 & 0 \\ 0 & 0 & 0 & 0 \\ 0 & 0 & 0 & 0 & 0 \\ 0 & 0 & 0 & 0 & 0 \\ 0 & 0 & 0 & 0 & 0 & 0 \\ 0 & 0 & 0 & 0 & 0 & 0 \\ 0 & 0 & 0 & 0 & 0 & 0 & 0 \\ 0 & 0 & 0 & 0 & 0 & 0 & 0 \\ 0 &$ 

✞ ☎

 $\begin{pmatrix} 1 & 0 & 0 \\ 0 & 0 & 0 \\ 0 & 0 & 0 \\ 0 & 0 & 0 \\ 0 & 0 & 0 \\ 0 & 0 & 0 \\ 0 & 0 & 0 & 0 \\ 0 & 0 & 0 & 0 \\ 0 & 0 & 0 & 0 \\ 0 & 0 & 0 & 0 \\ 0 & 0 & 0 & 0 & 0 \\ 0 & 0 & 0 & 0 & 0 \\ 0 & 0 & 0 & 0 & 0 & 0 \\ 0 & 0 & 0 & 0 & 0 & 0 \\ 0 & 0 & 0 & 0 & 0 & 0 & 0 \\ 0 & 0 & 0 & 0 & 0 & 0 & 0 \\ 0 &$ 

input  $integrate(csc(x)^3/(a+b*cos(x)+c*cos(x)^2),x, algorithm="maxima")$ 

output

Exception raised: ValueError >> Computation failed since Maxima requested additional constraints; using the 'assume' command before evaluation \*may\* help (example of legal syntax is 'assume(4\*a\*c-b^2>0)', see `assume?` for more deta

input file name test\_cases/rubi\_tests/4\_Trig\_functions/4.2\_Cosine/213\_4.2.9 Test file number 213 Integral number in file 5

## **Maxima [F(-2)]**

Exception generated.

$$
\int \frac{1}{a + ia \tan(c + dx)} dx =
$$
Exception raised: RuntimeError

✞ ☎

 $\left( \begin{array}{cc} \text{ } & \text{ } \\ \text{ } & \text{ } \end{array} \right)$ 

✞ ☎

 $\overline{\phantom{a}}$   $\overline{\phantom{a}}$   $\overline{\$ 

input integrate(1/(a+I\*a\*tan(d\*x+c)),x, algorithm="maxima")

output Exception raised: RuntimeError >> ECL says: expt: undefined: 0 to a negati ve exponent.

input file name test\_cases/rubi\_tests/4\_Trig\_functions/4.3\_Tangent/215\_4.3.1.2 Test file number 215

Integral number in file 104

#### **Maxima [F(-2)]**

Exception generated.

 $\int \cos^2(c+dx)$  $a + ia \tan(c + dx)$ *dx* = Exception raised: RuntimeError

✞ ☎

 $\left( \begin{array}{cc} \text{ } & \text{ } \\ \text{ } & \text{ } \end{array} \right)$ 

✞ ☎

 $\begin{pmatrix} 1 & 0 & 0 \\ 0 & 0 & 0 \\ 0 & 0 & 0 \\ 0 & 0 & 0 \\ 0 & 0 & 0 \\ 0 & 0 & 0 \\ 0 & 0 & 0 & 0 \\ 0 & 0 & 0 & 0 \\ 0 & 0 & 0 & 0 \\ 0 & 0 & 0 & 0 \\ 0 & 0 & 0 & 0 & 0 \\ 0 & 0 & 0 & 0 & 0 \\ 0 & 0 & 0 & 0 & 0 & 0 \\ 0 & 0 & 0 & 0 & 0 & 0 \\ 0 & 0 & 0 & 0 & 0 & 0 & 0 \\ 0 & 0 & 0 & 0 & 0 & 0 & 0 \\ 0 &$ 

$$
input \left( \frac{integrate(cos(d*x+c)^2/(a+I*a*tan(d*x+c)),x, algorithm="maxima")}{
$$

output Exception raised: RuntimeError >> ECL says: expt: undefined: 0 to a negati ve exponent.

input file name test\_cases/rubi\_tests/4\_Trig\_functions/4.3\_Tangent/215\_4.3.1.2

Test file number 215

Exception generated.

$$
\int \frac{\cos^4(c+dx)}{a+ia\tan(c+dx)} dx = \text{Exception raised: RuntimeError}
$$

✞ ☎

 $\begin{pmatrix} 1 & 0 & 0 \\ 0 & 0 & 0 \\ 0 & 0 & 0 \\ 0 & 0 & 0 \\ 0 & 0 & 0 \\ 0 & 0 & 0 \\ 0 & 0 & 0 & 0 \\ 0 & 0 & 0 & 0 \\ 0 & 0 & 0 & 0 \\ 0 & 0 & 0 & 0 \\ 0 & 0 & 0 & 0 & 0 \\ 0 & 0 & 0 & 0 & 0 \\ 0 & 0 & 0 & 0 & 0 & 0 \\ 0 & 0 & 0 & 0 & 0 & 0 \\ 0 & 0 & 0 & 0 & 0 & 0 & 0 \\ 0 & 0 & 0 & 0 & 0 & 0 & 0 \\ 0 &$ 

✞ ☎

input integrate(cos(d\*x+c)^4/(a+I\*a\*tan(d\*x+c)),x, algorithm="maxima")

output Exception raised: RuntimeError >> ECL says: expt: undefined: 0 to a negati ve exponent.  $\left($   $\left($   $\right)$   $\left($   $\left($   $\right)$   $\left($   $\left($   $\right)$   $\left($   $\left($   $\right)$   $\left($   $\left($   $\right)$   $\left($   $\left($   $\right)$   $\left($   $\left($   $\right)$   $\left($   $\left($   $\right)$   $\left($   $\left($   $\right)$   $\left($   $\left($   $\right)$   $\left($   $\left($   $\right)$   $\left($   $\left($   $\right)$   $\left($ 

input file name test\_cases/rubi\_tests/4\_Trig\_functions/4.3\_Tangent/215\_4.3.1.2

Test file number 215

Integral number in file 106

#### **Maxima [F(-2)]**

Exception generated.

$$
\int \frac{\cos(c+dx)}{a+ia\tan(c+dx)} dx = \text{Exception raised: RuntimeError}
$$

✞ ☎

 $\left( \begin{array}{cc} \text{ } & \text{ } \\ \text{ } & \text{ } \end{array} \right)$ 

✞ ☎

 $\left($   $\left($   $\right)$   $\left($   $\left($   $\right)$   $\left($   $\left($   $\right)$   $\left($   $\left($   $\right)$   $\left($   $\left($   $\right)$   $\left($   $\left($   $\right)$   $\left($   $\left($   $\right)$   $\left($   $\left($   $\right)$   $\left($   $\left($   $\right)$   $\left($   $\left($   $\right)$   $\left($   $\left($   $\right)$   $\left($   $\left($   $\right)$   $\left($ 

input integrate(cos(d\*x+c)/(a+I\*a\*tan(d\*x+c)),x, algorithm="maxima")

output Exception raised: RuntimeError >> ECL says: expt: undefined: 0 to a negati ve exponent.

input file name test\_cases/rubi\_tests/4\_Trig\_functions/4.3\_Tangent/215\_4.3.1.2 Test file number 215

Exception generated.

$$
\int \frac{\cos^3(c+dx)}{a+ia\tan(c+dx)} dx = \text{Exception raised: RuntimeError}
$$

✞ ☎

 $\begin{pmatrix} 1 & 0 & 0 \\ 0 & 0 & 0 \\ 0 & 0 & 0 \\ 0 & 0 & 0 \\ 0 & 0 & 0 \\ 0 & 0 & 0 \\ 0 & 0 & 0 & 0 \\ 0 & 0 & 0 & 0 \\ 0 & 0 & 0 & 0 \\ 0 & 0 & 0 & 0 \\ 0 & 0 & 0 & 0 & 0 \\ 0 & 0 & 0 & 0 & 0 \\ 0 & 0 & 0 & 0 & 0 & 0 \\ 0 & 0 & 0 & 0 & 0 & 0 \\ 0 & 0 & 0 & 0 & 0 & 0 & 0 \\ 0 & 0 & 0 & 0 & 0 & 0 & 0 \\ 0 &$ 

✞ ☎

 $\left($   $\left($   $\right)$   $\left($   $\left($   $\right)$   $\left($   $\left($   $\right)$   $\left($   $\left($   $\right)$   $\left($   $\left($   $\right)$   $\left($   $\left($   $\right)$   $\left($   $\left($   $\right)$   $\left($   $\left($   $\right)$   $\left($   $\left($   $\right)$   $\left($   $\left($   $\right)$   $\left($   $\left($   $\right)$   $\left($   $\left($   $\right)$   $\left($ 

input integrate(cos(d\*x+c)^3/(a+I\*a\*tan(d\*x+c)),x, algorithm="maxima")

output Exception raised: RuntimeError >> ECL says: expt: undefined: 0 to a negati ve exponent.

input file name test\_cases/rubi\_tests/4\_Trig\_functions/4.3\_Tangent/215\_4.3.1.2

Test file number 215

Integral number in file 112

#### **Maxima [F(-2)]**

Exception generated.

$$
\int \frac{\cos^5(c+dx)}{a+ia\tan(c+dx)} dx = \text{Exception raised: RuntimeError}
$$

✞ ☎

✞ ☎

 $\begin{pmatrix} 1 & 0 & 0 \\ 0 & 0 & 0 \\ 0 & 0 & 0 \\ 0 & 0 & 0 \\ 0 & 0 & 0 \\ 0 & 0 & 0 \\ 0 & 0 & 0 & 0 \\ 0 & 0 & 0 & 0 \\ 0 & 0 & 0 & 0 \\ 0 & 0 & 0 & 0 \\ 0 & 0 & 0 & 0 & 0 \\ 0 & 0 & 0 & 0 & 0 \\ 0 & 0 & 0 & 0 & 0 & 0 \\ 0 & 0 & 0 & 0 & 0 & 0 \\ 0 & 0 & 0 & 0 & 0 & 0 & 0 \\ 0 & 0 & 0 & 0 & 0 & 0 & 0 \\ 0 &$ 

input

integrate(cos(d\*x+c)^5/(a+I\*a\*tan(d\*x+c)),x, algorithm="maxima")  $\left( \begin{array}{cc} \text{ } & \text{ } \\ \text{ } & \text{ } \end{array} \right)$ 

output Exception raised: RuntimeError >> ECL says: expt: undefined: 0 to a negati ve exponent.

input file name test cases/rubi\_tests/4 Trig\_functions/4.3 Tangent/215  $4.3.1.2$ Test file number 215

Exception generated.

$$
\int \frac{1}{(a+ia\tan(c+dx))^2} dx = \text{Exception raised: RuntimeError}
$$

✞ ☎

 $\left($   $\left($   $\right)$   $\left($   $\left($   $\right)$   $\left($   $\left($   $\right)$   $\left($   $\left($   $\right)$   $\left($   $\left($   $\right)$   $\left($   $\left($   $\right)$   $\left($   $\left($   $\right)$   $\left($   $\left($   $\right)$   $\left($   $\left($   $\right)$   $\left($   $\left($   $\right)$   $\left($   $\left($   $\right)$   $\left($   $\left($   $\right)$   $\left($ 

✞ ☎

 $\begin{pmatrix} 1 & 0 & 0 \\ 0 & 0 & 0 \\ 0 & 0 & 0 \\ 0 & 0 & 0 \\ 0 & 0 & 0 \\ 0 & 0 & 0 \\ 0 & 0 & 0 & 0 \\ 0 & 0 & 0 & 0 \\ 0 & 0 & 0 & 0 \\ 0 & 0 & 0 & 0 \\ 0 & 0 & 0 & 0 & 0 \\ 0 & 0 & 0 & 0 & 0 \\ 0 & 0 & 0 & 0 & 0 & 0 \\ 0 & 0 & 0 & 0 & 0 & 0 \\ 0 & 0 & 0 & 0 & 0 & 0 & 0 \\ 0 & 0 & 0 & 0 & 0 & 0 & 0 \\ 0 &$ 

input integrate(1/(a+I\*a\*tan(d\*x+c))^2,x, algorithm="maxima")

output

Exception raised: RuntimeError >> ECL says: expt: undefined: 0 to a negati ve exponent.

input file name test\_cases/rubi\_tests/4\_Trig\_functions/4.3\_Tangent/215\_4.3.1.2

Test file number 215

Integral number in file 119

#### **Maxima [F(-2)]**

Exception generated.

$$
\int \frac{\cos^2(c+dx)}{(a+ia\tan(c+dx))^2} dx = \text{Exception raised: RuntimeError}
$$

✞ ☎

✞ ☎

 $\left($   $\left($   $\right)$   $\left($   $\left($   $\right)$   $\left($   $\left($   $\right)$   $\left($   $\left($   $\right)$   $\left($   $\left($   $\right)$   $\left($   $\left($   $\right)$   $\left($   $\left($   $\right)$   $\left($   $\left($   $\right)$   $\left($   $\left($   $\right)$   $\left($   $\left($   $\right)$   $\left($   $\left($   $\right)$   $\left($   $\left($   $\right)$   $\left($ 

input

integrate(cos(d\*x+c)^2/(a+I\*a\*tan(d\*x+c))^2,x, algorithm="maxima")  $\begin{pmatrix} 1 & 0 & 0 \\ 0 & 0 & 0 \\ 0 & 0 & 0 \\ 0 & 0 & 0 \\ 0 & 0 & 0 \\ 0 & 0 & 0 \\ 0 & 0 & 0 & 0 \\ 0 & 0 & 0 & 0 \\ 0 & 0 & 0 & 0 \\ 0 & 0 & 0 & 0 \\ 0 & 0 & 0 & 0 & 0 \\ 0 & 0 & 0 & 0 & 0 \\ 0 & 0 & 0 & 0 & 0 & 0 \\ 0 & 0 & 0 & 0 & 0 & 0 \\ 0 & 0 & 0 & 0 & 0 & 0 & 0 \\ 0 & 0 & 0 & 0 & 0 & 0 & 0 \\ 0 &$ 

output Exception raised: RuntimeError >> ECL says: expt: undefined: 0 to a negati ve exponent.

input file name test\_cases/rubi\_tests/4\_Trig\_functions/4.3\_Tangent/215\_4.3.1.2 Test file number 215

Exception generated.

$$
\int \frac{\cos^4(c+dx)}{(a+ia\tan(c+dx))^2} dx = \text{Exception raised: RuntimeError}
$$

✞ ☎

 $\begin{pmatrix} 1 & 0 & 0 \\ 0 & 0 & 0 \\ 0 & 0 & 0 \\ 0 & 0 & 0 \\ 0 & 0 & 0 \\ 0 & 0 & 0 \\ 0 & 0 & 0 & 0 \\ 0 & 0 & 0 & 0 \\ 0 & 0 & 0 & 0 \\ 0 & 0 & 0 & 0 \\ 0 & 0 & 0 & 0 & 0 \\ 0 & 0 & 0 & 0 & 0 \\ 0 & 0 & 0 & 0 & 0 & 0 \\ 0 & 0 & 0 & 0 & 0 & 0 \\ 0 & 0 & 0 & 0 & 0 & 0 & 0 \\ 0 & 0 & 0 & 0 & 0 & 0 & 0 \\ 0 &$ 

✞ ☎

 $\left($   $\left($   $\right)$   $\left($   $\left($   $\right)$   $\left($   $\left($   $\right)$   $\left($   $\left($   $\right)$   $\left($   $\left($   $\right)$   $\left($   $\left($   $\right)$   $\left($   $\left($   $\right)$   $\left($   $\left($   $\right)$   $\left($   $\left($   $\right)$   $\left($   $\left($   $\right)$   $\left($   $\left($   $\right)$   $\left($   $\left($   $\right)$   $\left($ 

input integrate(cos(d\*x+c)^4/(a+I\*a\*tan(d\*x+c))^2,x, algorithm="maxima")

output Exception raised: RuntimeError >> ECL says: expt: undefined: 0 to a negati ve exponent.

input file name test\_cases/rubi\_tests/4\_Trig\_functions/4.3\_Tangent/215\_4.3.1.2

Test file number 215

Integral number in file 121

#### **Maxima [F(-2)]**

Exception generated.

$$
\int \frac{\cos(c+dx)}{(a+ia\tan(c+dx))^2} dx = \text{Exception raised: RuntimeError}
$$

✞ ☎

 $\left( \begin{array}{cc} \text{ } & \text{ } \\ \text{ } & \text{ } \end{array} \right)$ 

 $\sqrt{2}$   $\sqrt{2}$   $\sqrt{2$ 

 $\left($   $\left($   $\right)$   $\left($   $\left($   $\right)$   $\left($   $\left($   $\right)$   $\left($   $\left($   $\right)$   $\left($   $\left($   $\right)$   $\left($   $\left($   $\right)$   $\left($   $\left($   $\right)$   $\left($   $\left($   $\right)$   $\left($   $\left($   $\right)$   $\left($   $\left($   $\right)$   $\left($   $\left($   $\right)$   $\left($   $\left($   $\right)$   $\left($ 

input integrate(cos(d\*x+c)/(a+I\*a\*tan(d\*x+c))^2,x, algorithm="maxima")

output Exception raised: RuntimeError >> ECL says: expt: undefined: 0 to a negati ve exponent.

input file name test\_cases/rubi\_tests/4\_Trig\_functions/4.3\_Tangent/215\_4.3.1.2 Test file number 215

Exception generated.

$$
\int \frac{\cos^3(c+dx)}{(a+ia\tan(c+dx))^2} dx = \text{Exception raised: RuntimeError}
$$

✞ ☎

 $\begin{pmatrix} 1 & 0 & 0 \\ 0 & 0 & 0 \\ 0 & 0 & 0 \\ 0 & 0 & 0 \\ 0 & 0 & 0 \\ 0 & 0 & 0 \\ 0 & 0 & 0 & 0 \\ 0 & 0 & 0 & 0 \\ 0 & 0 & 0 & 0 \\ 0 & 0 & 0 & 0 \\ 0 & 0 & 0 & 0 & 0 \\ 0 & 0 & 0 & 0 & 0 \\ 0 & 0 & 0 & 0 & 0 & 0 \\ 0 & 0 & 0 & 0 & 0 & 0 \\ 0 & 0 & 0 & 0 & 0 & 0 & 0 \\ 0 & 0 & 0 & 0 & 0 & 0 & 0 \\ 0 &$ 

✞ ☎

 $\left($   $\left($   $\right)$   $\left($   $\left($   $\right)$   $\left($   $\left($   $\right)$   $\left($   $\left($   $\right)$   $\left($   $\left($   $\right)$   $\left($   $\left($   $\right)$   $\left($   $\left($   $\right)$   $\left($   $\left($   $\right)$   $\left($   $\left($   $\right)$   $\left($   $\left($   $\right)$   $\left($   $\left($   $\right)$   $\left($   $\left($   $\right)$   $\left($ 

input integrate(cos(d\*x+c)^3/(a+I\*a\*tan(d\*x+c))^2,x, algorithm="maxima")

output Exception raised: RuntimeError >> ECL says: expt: undefined: 0 to a negati ve exponent.

input file name test\_cases/rubi\_tests/4\_Trig\_functions/4.3\_Tangent/215\_4.3.1.2

Test file number 215

Integral number in file 128

#### **Maxima [F(-2)]**

Exception generated.

$$
\int \frac{\cos^5(c+dx)}{(a+ia\tan(c+dx))^2} dx = \text{Exception raised: RuntimeError}
$$

✞ ☎

 $\left( \begin{array}{cc} \text{ } & \text{ } \\ \text{ } & \text{ } \end{array} \right)$ 

✞ ☎

 $\begin{pmatrix} 1 & 0 & 0 \\ 0 & 0 & 0 \\ 0 & 0 & 0 \\ 0 & 0 & 0 \\ 0 & 0 & 0 \\ 0 & 0 & 0 \\ 0 & 0 & 0 & 0 \\ 0 & 0 & 0 & 0 \\ 0 & 0 & 0 & 0 \\ 0 & 0 & 0 & 0 \\ 0 & 0 & 0 & 0 & 0 \\ 0 & 0 & 0 & 0 & 0 \\ 0 & 0 & 0 & 0 & 0 & 0 \\ 0 & 0 & 0 & 0 & 0 & 0 \\ 0 & 0 & 0 & 0 & 0 & 0 & 0 \\ 0 & 0 & 0 & 0 & 0 & 0 & 0 \\ 0 &$ 

input

integrate(cos(d\*x+c)^5/(a+I\*a\*tan(d\*x+c))^2,x, algorithm="maxima")

output Exception raised: RuntimeError >> ECL says: expt: undefined: 0 to a negati ve exponent.

input file name test cases/rubi\_tests/4 Trig\_functions/4.3 Tangent/215  $4.3.1.2$ Test file number 215

Exception generated.

$$
\int \frac{1}{(a+ia\tan(c+dx))^3} dx = \text{Exception raised: RuntimeError}
$$

✞ ☎

 $\left($   $\left($   $\right)$   $\left($   $\left($   $\right)$   $\left($   $\left($   $\right)$   $\left($   $\left($   $\right)$   $\left($   $\left($   $\right)$   $\left($   $\left($   $\right)$   $\left($   $\left($   $\right)$   $\left($   $\left($   $\right)$   $\left($   $\left($   $\right)$   $\left($   $\left($   $\right)$   $\left($   $\left($   $\right)$   $\left($   $\left($   $\right)$   $\left($ 

✞ ☎

 $\begin{pmatrix} 1 & 0 & 0 \\ 0 & 0 & 0 \\ 0 & 0 & 0 \\ 0 & 0 & 0 \\ 0 & 0 & 0 \\ 0 & 0 & 0 \\ 0 & 0 & 0 & 0 \\ 0 & 0 & 0 & 0 \\ 0 & 0 & 0 & 0 \\ 0 & 0 & 0 & 0 \\ 0 & 0 & 0 & 0 & 0 \\ 0 & 0 & 0 & 0 & 0 \\ 0 & 0 & 0 & 0 & 0 & 0 \\ 0 & 0 & 0 & 0 & 0 & 0 \\ 0 & 0 & 0 & 0 & 0 & 0 & 0 \\ 0 & 0 & 0 & 0 & 0 & 0 & 0 \\ 0 &$ 

input integrate(1/(a+I\*a\*tan(d\*x+c))^3,x, algorithm="maxima")

output

Exception raised: RuntimeError >> ECL says: expt: undefined: 0 to a negati ve exponent.

input file name test\_cases/rubi\_tests/4\_Trig\_functions/4.3\_Tangent/215\_4.3.1.2

Test file number 215

Integral number in file 137

#### **Maxima [F(-2)]**

Exception generated.

$$
\int \frac{\cos^2(c+dx)}{(a+ia\tan(c+dx))^3} dx = \text{Exception raised: RuntimeError}
$$

✞ ☎

✞ ☎

 $\left($   $\left($   $\right)$   $\left($   $\left($   $\right)$   $\left($   $\left($   $\right)$   $\left($   $\left($   $\right)$   $\left($   $\left($   $\right)$   $\left($   $\left($   $\right)$   $\left($   $\left($   $\right)$   $\left($   $\left($   $\right)$   $\left($   $\left($   $\right)$   $\left($   $\left($   $\right)$   $\left($   $\left($   $\right)$   $\left($   $\left($   $\right)$   $\left($ 

input

integrate(cos(d\*x+c)^2/(a+I\*a\*tan(d\*x+c))^3,x, algorithm="maxima")  $\left( \begin{array}{cc} \bullet & \bullet & \bullet \\ \bullet & \bullet & \bullet \end{array} \right)$ 

output Exception raised: RuntimeError >> ECL says: expt: undefined: 0 to a negati ve exponent.

input file name test\_cases/rubi\_tests/4\_Trig\_functions/4.3\_Tangent/215\_4.3.1.2 Test file number 215

Exception generated.

$$
\int \frac{\cos^4(c+dx)}{(a+ia\tan(c+dx))^3} dx = \text{Exception raised: RuntimeError}
$$

✞ ☎

 $\begin{pmatrix} 1 & 0 & 0 \\ 0 & 0 & 0 \\ 0 & 0 & 0 \\ 0 & 0 & 0 \\ 0 & 0 & 0 \\ 0 & 0 & 0 \\ 0 & 0 & 0 & 0 \\ 0 & 0 & 0 & 0 \\ 0 & 0 & 0 & 0 \\ 0 & 0 & 0 & 0 \\ 0 & 0 & 0 & 0 & 0 \\ 0 & 0 & 0 & 0 & 0 \\ 0 & 0 & 0 & 0 & 0 & 0 \\ 0 & 0 & 0 & 0 & 0 & 0 \\ 0 & 0 & 0 & 0 & 0 & 0 & 0 \\ 0 & 0 & 0 & 0 & 0 & 0 & 0 \\ 0 &$ 

✞ ☎

 $\left($   $\left($   $\right)$   $\left($   $\left($   $\right)$   $\left($   $\left($   $\right)$   $\left($   $\left($   $\right)$   $\left($   $\left($   $\right)$   $\left($   $\left($   $\right)$   $\left($   $\left($   $\right)$   $\left($   $\left($   $\right)$   $\left($   $\left($   $\right)$   $\left($   $\left($   $\right)$   $\left($   $\left($   $\right)$   $\left($   $\left($   $\right)$   $\left($ 

input integrate(cos(d\*x+c)^4/(a+I\*a\*tan(d\*x+c))^3,x, algorithm="maxima")

output Exception raised: RuntimeError >> ECL says: expt: undefined: 0 to a negati ve exponent.

input file name test\_cases/rubi\_tests/4\_Trig\_functions/4.3\_Tangent/215\_4.3.1.2

Test file number 215

Integral number in file 139

#### **Maxima [F(-2)]**

Exception generated.

$$
\int \frac{\cos(c+dx)}{(a+ia\tan(c+dx))^3} dx = \text{Exception raised: RuntimeError}
$$

✞ ☎

 $\left( \begin{array}{cc} \text{ } & \text{ } \\ \text{ } & \text{ } \end{array} \right)$ 

✞ ☎

 $\left($   $\left($   $\right)$   $\left($   $\left($   $\right)$   $\left($   $\left($   $\right)$   $\left($   $\left($   $\right)$   $\left($   $\left($   $\right)$   $\left($   $\left($   $\right)$   $\left($   $\left($   $\right)$   $\left($   $\left($   $\right)$   $\left($   $\left($   $\right)$   $\left($   $\left($   $\right)$   $\left($   $\left($   $\right)$   $\left($   $\left($   $\right)$   $\left($ 

input integrate(cos(d\*x+c)/(a+I\*a\*tan(d\*x+c))^3,x, algorithm="maxima")

output Exception raised: RuntimeError >> ECL says: expt: undefined: 0 to a negati ve exponent.

input file name test\_cases/rubi\_tests/4\_Trig\_functions/4.3\_Tangent/215\_4.3.1.2 Test file number 215

Exception generated.

$$
\int \frac{\cos^3(c+dx)}{(a+ia\tan(c+dx))^3} dx = \text{Exception raised: RuntimeError}
$$

✞ ☎

 $\begin{pmatrix} 1 & 0 & 0 \\ 0 & 0 & 0 \\ 0 & 0 & 0 \\ 0 & 0 & 0 \\ 0 & 0 & 0 \\ 0 & 0 & 0 \\ 0 & 0 & 0 & 0 \\ 0 & 0 & 0 & 0 \\ 0 & 0 & 0 & 0 \\ 0 & 0 & 0 & 0 \\ 0 & 0 & 0 & 0 & 0 \\ 0 & 0 & 0 & 0 & 0 \\ 0 & 0 & 0 & 0 & 0 & 0 \\ 0 & 0 & 0 & 0 & 0 & 0 \\ 0 & 0 & 0 & 0 & 0 & 0 & 0 \\ 0 & 0 & 0 & 0 & 0 & 0 & 0 \\ 0 &$ 

✞ ☎

 $\left($   $\left($   $\right)$   $\left($   $\left($   $\right)$   $\left($   $\left($   $\right)$   $\left($   $\left($   $\right)$   $\left($   $\left($   $\right)$   $\left($   $\left($   $\right)$   $\left($   $\left($   $\right)$   $\left($   $\left($   $\right)$   $\left($   $\left($   $\right)$   $\left($   $\left($   $\right)$   $\left($   $\left($   $\right)$   $\left($   $\left($   $\right)$   $\left($ 

input integrate(cos(d\*x+c)^3/(a+I\*a\*tan(d\*x+c))^3,x, algorithm="maxima")

output Exception raised: RuntimeError >> ECL says: expt: undefined: 0 to a negati ve exponent.

input file name test\_cases/rubi\_tests/4\_Trig\_functions/4.3\_Tangent/215\_4.3.1.2

Test file number 215

Integral number in file 146

#### **Maxima [F(-2)]**

Exception generated.

$$
\int \frac{\cos^5(c+dx)}{(a+ia\tan(c+dx))^3} dx = \text{Exception raised: RuntimeError}
$$

✞ ☎

✞ ☎

 $\begin{pmatrix} 1 & 0 & 0 \\ 0 & 0 & 0 \\ 0 & 0 & 0 \\ 0 & 0 & 0 \\ 0 & 0 & 0 \\ 0 & 0 & 0 \\ 0 & 0 & 0 & 0 \\ 0 & 0 & 0 & 0 \\ 0 & 0 & 0 & 0 \\ 0 & 0 & 0 & 0 \\ 0 & 0 & 0 & 0 & 0 \\ 0 & 0 & 0 & 0 & 0 \\ 0 & 0 & 0 & 0 & 0 & 0 \\ 0 & 0 & 0 & 0 & 0 & 0 \\ 0 & 0 & 0 & 0 & 0 & 0 & 0 \\ 0 & 0 & 0 & 0 & 0 & 0 & 0 \\ 0 &$ 

input

integrate(cos(d\*x+c)^5/(a+I\*a\*tan(d\*x+c))^3,x, algorithm="maxima")  $\left( \begin{array}{cc} \text{ } & \text{ } \\ \text{ } & \text{ } \end{array} \right)$ 

output Exception raised: RuntimeError >> ECL says: expt: undefined: 0 to a negati ve exponent.

input file name test cases/rubi\_tests/4 Trig\_functions/4.3 Tangent/215  $4.3.1.2$ Test file number 215
Exception generated.

$$
\int \frac{1}{(a+ia\tan(c+dx))^4} dx = \text{Exception raised: RuntimeError}
$$

✞ ☎

 $\left($   $\left($   $\right)$   $\left($   $\left($   $\right)$   $\left($   $\left($   $\right)$   $\left($   $\left($   $\right)$   $\left($   $\left($   $\right)$   $\left($   $\left($   $\right)$   $\left($   $\left($   $\right)$   $\left($   $\left($   $\right)$   $\left($   $\left($   $\right)$   $\left($   $\left($   $\right)$   $\left($   $\left($   $\right)$   $\left($   $\left($   $\right)$   $\left($ 

✞ ☎

 $\begin{pmatrix} 1 & 0 & 0 \\ 0 & 0 & 0 \\ 0 & 0 & 0 \\ 0 & 0 & 0 \\ 0 & 0 & 0 \\ 0 & 0 & 0 \\ 0 & 0 & 0 & 0 \\ 0 & 0 & 0 & 0 \\ 0 & 0 & 0 & 0 \\ 0 & 0 & 0 & 0 \\ 0 & 0 & 0 & 0 & 0 \\ 0 & 0 & 0 & 0 & 0 \\ 0 & 0 & 0 & 0 & 0 & 0 \\ 0 & 0 & 0 & 0 & 0 & 0 \\ 0 & 0 & 0 & 0 & 0 & 0 & 0 \\ 0 & 0 & 0 & 0 & 0 & 0 & 0 \\ 0 &$ 

input integrate(1/(a+I\*a\*tan(d\*x+c))^4,x, algorithm="maxima")

output

Exception raised: RuntimeError >> ECL says: expt: undefined: 0 to a negati ve exponent.

input file name test\_cases/rubi\_tests/4\_Trig\_functions/4.3\_Tangent/215\_4.3.1.2

Test file number 215

Integral number in file 155

#### **Maxima [F(-2)]**

Exception generated.

$$
\int \frac{\cos^2(c+dx)}{(a+ia\tan(c+dx))^4} dx = \text{Exception raised: RuntimeError}
$$

✞ ☎

✞ ☎

 $\left($   $\left($   $\right)$   $\left($   $\left($   $\right)$   $\left($   $\left($   $\right)$   $\left($   $\left($   $\right)$   $\left($   $\left($   $\right)$   $\left($   $\left($   $\right)$   $\left($   $\left($   $\right)$   $\left($   $\left($   $\right)$   $\left($   $\left($   $\right)$   $\left($   $\left($   $\right)$   $\left($   $\left($   $\right)$   $\left($   $\left($   $\right)$   $\left($ 

input

integrate(cos(d\*x+c)^2/(a+I\*a\*tan(d\*x+c))^4,x, algorithm="maxima")  $\begin{pmatrix} 1 & 0 & 0 \\ 0 & 0 & 0 \\ 0 & 0 & 0 \\ 0 & 0 & 0 \\ 0 & 0 & 0 \\ 0 & 0 & 0 \\ 0 & 0 & 0 & 0 \\ 0 & 0 & 0 & 0 \\ 0 & 0 & 0 & 0 \\ 0 & 0 & 0 & 0 \\ 0 & 0 & 0 & 0 & 0 \\ 0 & 0 & 0 & 0 & 0 \\ 0 & 0 & 0 & 0 & 0 & 0 \\ 0 & 0 & 0 & 0 & 0 & 0 \\ 0 & 0 & 0 & 0 & 0 & 0 & 0 \\ 0 & 0 & 0 & 0 & 0 & 0 & 0 \\ 0 &$ 

output Exception raised: RuntimeError >> ECL says: expt: undefined: 0 to a negati ve exponent.

input file name test\_cases/rubi\_tests/4\_Trig\_functions/4.3\_Tangent/215\_4.3.1.2 Test file number 215

Exception generated.

$$
\int \frac{\cos^4(c+dx)}{(a+ia\tan(c+dx))^4} dx = \text{Exception raised: RuntimeError}
$$

✞ ☎

 $\begin{pmatrix} 1 & 0 & 0 \\ 0 & 0 & 0 \\ 0 & 0 & 0 \\ 0 & 0 & 0 \\ 0 & 0 & 0 \\ 0 & 0 & 0 \\ 0 & 0 & 0 & 0 \\ 0 & 0 & 0 & 0 \\ 0 & 0 & 0 & 0 \\ 0 & 0 & 0 & 0 \\ 0 & 0 & 0 & 0 & 0 \\ 0 & 0 & 0 & 0 & 0 \\ 0 & 0 & 0 & 0 & 0 & 0 \\ 0 & 0 & 0 & 0 & 0 & 0 \\ 0 & 0 & 0 & 0 & 0 & 0 & 0 \\ 0 & 0 & 0 & 0 & 0 & 0 & 0 \\ 0 &$ 

✞ ☎

 $\left($   $\left($   $\right)$   $\left($   $\left($   $\right)$   $\left($   $\left($   $\right)$   $\left($   $\left($   $\right)$   $\left($   $\left($   $\right)$   $\left($   $\left($   $\right)$   $\left($   $\left($   $\right)$   $\left($   $\left($   $\right)$   $\left($   $\left($   $\right)$   $\left($   $\left($   $\right)$   $\left($   $\left($   $\right)$   $\left($   $\left($   $\right)$   $\left($ 

input integrate(cos(d\*x+c)^4/(a+I\*a\*tan(d\*x+c))^4,x, algorithm="maxima")

output Exception raised: RuntimeError >> ECL says: expt: undefined: 0 to a negati ve exponent.

input file name test\_cases/rubi\_tests/4\_Trig\_functions/4.3\_Tangent/215\_4.3.1.2

Test file number 215

Integral number in file 157

### **Maxima [F(-2)]**

Exception generated.

$$
\int \frac{\cos(c+dx)}{(a+ia\tan(c+dx))^4} dx = \text{Exception raised: RuntimeError}
$$

✞ ☎

 $\left( \begin{array}{cc} \text{ } & \text{ } \\ \text{ } & \text{ } \end{array} \right)$ 

 $\sqrt{2}$   $\sqrt{2}$   $\sqrt{2$ 

 $\left($   $\left($   $\right)$   $\left($   $\left($   $\right)$   $\left($   $\left($   $\right)$   $\left($   $\left($   $\right)$   $\left($   $\left($   $\right)$   $\left($   $\left($   $\right)$   $\left($   $\left($   $\right)$   $\left($   $\left($   $\right)$   $\left($   $\left($   $\right)$   $\left($   $\left($   $\right)$   $\left($   $\left($   $\right)$   $\left($   $\left($   $\right)$   $\left($ 

input integrate(cos(d\*x+c)/(a+I\*a\*tan(d\*x+c))^4,x, algorithm="maxima")

output Exception raised: RuntimeError >> ECL says: expt: undefined: 0 to a negati ve exponent.

input file name test\_cases/rubi\_tests/4\_Trig\_functions/4.3\_Tangent/215\_4.3.1.2 Test file number 215

Exception generated.

$$
\int \frac{\cos^3(c+dx)}{(a+ia\tan(c+dx))^4} dx = \text{Exception raised: RuntimeError}
$$

✞ ☎

 $\begin{pmatrix} 1 & 0 & 0 \\ 0 & 0 & 0 \\ 0 & 0 & 0 \\ 0 & 0 & 0 \\ 0 & 0 & 0 \\ 0 & 0 & 0 \\ 0 & 0 & 0 & 0 \\ 0 & 0 & 0 & 0 \\ 0 & 0 & 0 & 0 \\ 0 & 0 & 0 & 0 \\ 0 & 0 & 0 & 0 & 0 \\ 0 & 0 & 0 & 0 & 0 \\ 0 & 0 & 0 & 0 & 0 & 0 \\ 0 & 0 & 0 & 0 & 0 & 0 \\ 0 & 0 & 0 & 0 & 0 & 0 & 0 \\ 0 & 0 & 0 & 0 & 0 & 0 & 0 \\ 0 &$ 

✞ ☎

 $\left($   $\left($   $\right)$   $\left($   $\left($   $\right)$   $\left($   $\left($   $\right)$   $\left($   $\left($   $\right)$   $\left($   $\left($   $\right)$   $\left($   $\left($   $\right)$   $\left($   $\left($   $\right)$   $\left($   $\left($   $\right)$   $\left($   $\left($   $\right)$   $\left($   $\left($   $\right)$   $\left($   $\left($   $\right)$   $\left($   $\left($   $\right)$   $\left($ 

input integrate(cos(d\*x+c)^3/(a+I\*a\*tan(d\*x+c))^4,x, algorithm="maxima")

output Exception raised: RuntimeError >> ECL says: expt: undefined: 0 to a negati ve exponent.

input file name test\_cases/rubi\_tests/4\_Trig\_functions/4.3\_Tangent/215\_4.3.1.2

Test file number 215

Integral number in file 164

### **Maxima [F(-2)]**

Exception generated.

$$
\int \frac{\cos^5(c+dx)}{(a+ia\tan(c+dx))^4} dx = \text{Exception raised: RuntimeError}
$$

✞ ☎

 $\left( \begin{array}{cc} \text{ } & \text{ } \\ \text{ } & \text{ } \end{array} \right)$ 

✞ ☎

 $\begin{pmatrix} 1 & 0 & 0 \\ 0 & 0 & 0 \\ 0 & 0 & 0 \\ 0 & 0 & 0 \\ 0 & 0 & 0 \\ 0 & 0 & 0 \\ 0 & 0 & 0 & 0 \\ 0 & 0 & 0 & 0 \\ 0 & 0 & 0 & 0 \\ 0 & 0 & 0 & 0 \\ 0 & 0 & 0 & 0 & 0 \\ 0 & 0 & 0 & 0 & 0 \\ 0 & 0 & 0 & 0 & 0 & 0 \\ 0 & 0 & 0 & 0 & 0 & 0 \\ 0 & 0 & 0 & 0 & 0 & 0 & 0 \\ 0 & 0 & 0 & 0 & 0 & 0 & 0 \\ 0 &$ 

input

integrate(cos(d\*x+c)^5/(a+I\*a\*tan(d\*x+c))^4,x, algorithm="maxima")

output Exception raised: RuntimeError >> ECL says: expt: undefined: 0 to a negati ve exponent.

input file name test cases/rubi\_tests/4 Trig\_functions/4.3 Tangent/215  $4.3.1.2$ Test file number 215

Exception generated.

$$
\int \frac{1}{(a+ia\tan(c+dx))^8} dx = \text{Exception raised: RuntimeError}
$$

✞ ☎

 $\left($   $\left($   $\right)$   $\left($   $\left($   $\right)$   $\left($   $\left($   $\right)$   $\left($   $\left($   $\right)$   $\left($   $\left($   $\right)$   $\left($   $\left($   $\right)$   $\left($   $\left($   $\right)$   $\left($   $\left($   $\right)$   $\left($   $\left($   $\right)$   $\left($   $\left($   $\right)$   $\left($   $\left($   $\right)$   $\left($   $\left($   $\right)$   $\left($ 

✞ ☎

 $\begin{pmatrix} 1 & 0 & 0 \\ 0 & 0 & 0 \\ 0 & 0 & 0 \\ 0 & 0 & 0 \\ 0 & 0 & 0 \\ 0 & 0 & 0 \\ 0 & 0 & 0 & 0 \\ 0 & 0 & 0 & 0 \\ 0 & 0 & 0 & 0 \\ 0 & 0 & 0 & 0 \\ 0 & 0 & 0 & 0 & 0 \\ 0 & 0 & 0 & 0 & 0 \\ 0 & 0 & 0 & 0 & 0 & 0 \\ 0 & 0 & 0 & 0 & 0 & 0 \\ 0 & 0 & 0 & 0 & 0 & 0 & 0 \\ 0 & 0 & 0 & 0 & 0 & 0 & 0 \\ 0 &$ 

input integrate(1/(a+I\*a\*tan(d\*x+c))^8,x, algorithm="maxima")

output

Exception raised: RuntimeError >> ECL says: expt: undefined: 0 to a negati ve exponent.

input file name test\_cases/rubi\_tests/4\_Trig\_functions/4.3\_Tangent/215\_4.3.1.2

Test file number 215

Integral number in file 173

#### **Maxima [F(-2)]**

Exception generated.

$$
\int \frac{\cos^2(c+dx)}{(a+ia\tan(c+dx))^8} dx = \text{Exception raised: RuntimeError}
$$

✞ ☎

✞ ☎

 $\left($   $\left($   $\right)$   $\left($   $\left($   $\right)$   $\left($   $\left($   $\right)$   $\left($   $\left($   $\right)$   $\left($   $\left($   $\right)$   $\left($   $\left($   $\right)$   $\left($   $\left($   $\right)$   $\left($   $\left($   $\right)$   $\left($   $\left($   $\right)$   $\left($   $\left($   $\right)$   $\left($   $\left($   $\right)$   $\left($   $\left($   $\right)$   $\left($ 

input

integrate(cos(d\*x+c)^2/(a+I\*a\*tan(d\*x+c))^8,x, algorithm="maxima")  $\begin{pmatrix} 1 & 0 & 0 \\ 0 & 0 & 0 \\ 0 & 0 & 0 \\ 0 & 0 & 0 \\ 0 & 0 & 0 \\ 0 & 0 & 0 \\ 0 & 0 & 0 & 0 \\ 0 & 0 & 0 & 0 \\ 0 & 0 & 0 & 0 \\ 0 & 0 & 0 & 0 \\ 0 & 0 & 0 & 0 & 0 \\ 0 & 0 & 0 & 0 & 0 \\ 0 & 0 & 0 & 0 & 0 & 0 \\ 0 & 0 & 0 & 0 & 0 & 0 \\ 0 & 0 & 0 & 0 & 0 & 0 & 0 \\ 0 & 0 & 0 & 0 & 0 & 0 & 0 \\ 0 &$ 

output Exception raised: RuntimeError >> ECL says: expt: undefined: 0 to a negati ve exponent.

input file name test\_cases/rubi\_tests/4\_Trig\_functions/4.3\_Tangent/215\_4.3.1.2 Test file number 215

Exception generated.

$$
\int \frac{\cos^4(c+dx)}{(a+ia\tan(c+dx))^8} dx = \text{Exception raised: RuntimeError}
$$

✞ ☎

 $\begin{pmatrix} 1 & 0 & 0 \\ 0 & 0 & 0 \\ 0 & 0 & 0 \\ 0 & 0 & 0 \\ 0 & 0 & 0 \\ 0 & 0 & 0 \\ 0 & 0 & 0 & 0 \\ 0 & 0 & 0 & 0 \\ 0 & 0 & 0 & 0 \\ 0 & 0 & 0 & 0 \\ 0 & 0 & 0 & 0 & 0 \\ 0 & 0 & 0 & 0 & 0 \\ 0 & 0 & 0 & 0 & 0 & 0 \\ 0 & 0 & 0 & 0 & 0 & 0 \\ 0 & 0 & 0 & 0 & 0 & 0 & 0 \\ 0 & 0 & 0 & 0 & 0 & 0 & 0 \\ 0 &$ 

✞ ☎

 $\left($   $\left($   $\right)$   $\left($   $\left($   $\right)$   $\left($   $\left($   $\right)$   $\left($   $\left($   $\right)$   $\left($   $\left($   $\right)$   $\left($   $\left($   $\right)$   $\left($   $\left($   $\right)$   $\left($   $\left($   $\right)$   $\left($   $\left($   $\right)$   $\left($   $\left($   $\right)$   $\left($   $\left($   $\right)$   $\left($   $\left($   $\right)$   $\left($ 

input integrate(cos(d\*x+c)^4/(a+I\*a\*tan(d\*x+c))^8,x, algorithm="maxima")

output Exception raised: RuntimeError >> ECL says: expt: undefined: 0 to a negati ve exponent.

input file name test\_cases/rubi\_tests/4\_Trig\_functions/4.3\_Tangent/215\_4.3.1.2

Test file number 215

Integral number in file 175

### **Maxima [F(-2)]**

Exception generated.

$$
\int \frac{\cos(c+dx)}{(a+ia\tan(c+dx))^8} dx = \text{Exception raised: RuntimeError}
$$

✞ ☎

 $\left( \begin{array}{cc} \text{ } & \text{ } \\ \text{ } & \text{ } \end{array} \right)$ 

 $\sqrt{2}$   $\sqrt{2}$   $\sqrt{2$ 

 $\left($   $\left($   $\right)$   $\left($   $\left($   $\right)$   $\left($   $\left($   $\right)$   $\left($   $\left($   $\right)$   $\left($   $\left($   $\right)$   $\left($   $\left($   $\right)$   $\left($   $\left($   $\right)$   $\left($   $\left($   $\right)$   $\left($   $\left($   $\right)$   $\left($   $\left($   $\right)$   $\left($   $\left($   $\right)$   $\left($   $\left($   $\right)$   $\left($ 

input integrate(cos(d\*x+c)/(a+I\*a\*tan(d\*x+c))^8,x, algorithm="maxima")

output Exception raised: RuntimeError >> ECL says: expt: undefined: 0 to a negati ve exponent.

input file name test\_cases/rubi\_tests/4\_Trig\_functions/4.3\_Tangent/215\_4.3.1.2 Test file number 215

Exception generated.

$$
\int \frac{\cos^3(c+dx)}{(a+ia\tan(c+dx))^8} dx = \text{Exception raised: RuntimeError}
$$

✞ ☎

 $\begin{pmatrix} 1 & 0 & 0 \\ 0 & 0 & 0 \\ 0 & 0 & 0 \\ 0 & 0 & 0 \\ 0 & 0 & 0 \\ 0 & 0 & 0 \\ 0 & 0 & 0 & 0 \\ 0 & 0 & 0 & 0 \\ 0 & 0 & 0 & 0 \\ 0 & 0 & 0 & 0 \\ 0 & 0 & 0 & 0 & 0 \\ 0 & 0 & 0 & 0 & 0 \\ 0 & 0 & 0 & 0 & 0 & 0 \\ 0 & 0 & 0 & 0 & 0 & 0 \\ 0 & 0 & 0 & 0 & 0 & 0 & 0 \\ 0 & 0 & 0 & 0 & 0 & 0 & 0 \\ 0 &$ 

✞ ☎

 $\left($   $\left($   $\right)$   $\left($   $\left($   $\right)$   $\left($   $\left($   $\right)$   $\left($   $\left($   $\right)$   $\left($   $\left($   $\right)$   $\left($   $\left($   $\right)$   $\left($   $\left($   $\right)$   $\left($   $\left($   $\right)$   $\left($   $\left($   $\right)$   $\left($   $\left($   $\right)$   $\left($   $\left($   $\right)$   $\left($   $\left($   $\right)$   $\left($ 

input integrate(cos(d\*x+c)^3/(a+I\*a\*tan(d\*x+c))^8,x, algorithm="maxima")

output Exception raised: RuntimeError >> ECL says: expt: undefined: 0 to a negati ve exponent.

input file name test\_cases/rubi\_tests/4\_Trig\_functions/4.3\_Tangent/215\_4.3.1.2

Test file number 215

Integral number in file 184

## **Maxima [F(-2)]**

Exception generated.

 $\int (e \sec(c+dx))^{11/2}$  $a + ia \tan(c + dx)$ *dx* = Exception raised: RuntimeError

✞ ☎

 $\begin{pmatrix} 1 & 0 & 0 \\ 0 & 0 & 0 \\ 0 & 0 & 0 \\ 0 & 0 & 0 \\ 0 & 0 & 0 \\ 0 & 0 & 0 \\ 0 & 0 & 0 & 0 \\ 0 & 0 & 0 & 0 \\ 0 & 0 & 0 & 0 \\ 0 & 0 & 0 & 0 \\ 0 & 0 & 0 & 0 & 0 \\ 0 & 0 & 0 & 0 & 0 \\ 0 & 0 & 0 & 0 & 0 & 0 \\ 0 & 0 & 0 & 0 & 0 & 0 \\ 0 & 0 & 0 & 0 & 0 & 0 & 0 \\ 0 & 0 & 0 & 0 & 0 & 0 & 0 \\ 0 &$ 

✞ ☎

 $\left( \begin{array}{cc} \bullet & \bullet & \bullet \\ \bullet & \bullet & \bullet \end{array} \right)$ 

input integrate((e\*sec(d\*x+c))^(11/2)/(a+I\*a\*tan(d\*x+c)),x, algorithm="maxima")

output Exception raised: RuntimeError >> ECL says: THROW: The catch RAT-ERR is un defined.

input file name test\_cases/rubi\_tests/4\_Trig\_functions/4.3\_Tangent/215\_4.3.1.2 Test file number 215

Exception generated.

$$
\int \frac{(e \sec(c+dx))^{9/2}}{a+ia \tan(c+dx)} dx = \text{Exception raised: RuntimeError}
$$

✞ ☎

 $\left( \begin{array}{cc} \bullet & \bullet & \bullet \\ \bullet & \bullet & \bullet \end{array} \right)$ 

✞ ☎

 $\begin{pmatrix} 1 & 0 & 0 \\ 0 & 0 & 0 \\ 0 & 0 & 0 \\ 0 & 0 & 0 \\ 0 & 0 & 0 \\ 0 & 0 & 0 \\ 0 & 0 & 0 & 0 \\ 0 & 0 & 0 & 0 \\ 0 & 0 & 0 & 0 \\ 0 & 0 & 0 & 0 \\ 0 & 0 & 0 & 0 & 0 \\ 0 & 0 & 0 & 0 & 0 \\ 0 & 0 & 0 & 0 & 0 & 0 \\ 0 & 0 & 0 & 0 & 0 & 0 \\ 0 & 0 & 0 & 0 & 0 & 0 & 0 \\ 0 & 0 & 0 & 0 & 0 & 0 & 0 \\ 0 &$ 

input integrate((e\*sec(d\*x+c))^(9/2)/(a+I\*a\*tan(d\*x+c)),x, algorithm="maxima")

output Exception raised: RuntimeError >> ECL says: THROW: The catch RAT-ERR is un defined.

input file name test cases/rubi\_tests/4 Trig\_functions/4.3 Tangent/215  $4.3.1.2$ 

Test file number 215

Integral number in file 224

# **Maxima [F(-2)]**

Exception generated.

 $\int (e \sec(c + dx))^{7/2}$  $a + ia \tan(c + dx)$ *dx* = Exception raised: RuntimeError

✞ ☎

 $\begin{pmatrix} 1 & 0 & 0 \\ 0 & 0 & 0 \\ 0 & 0 & 0 \\ 0 & 0 & 0 \\ 0 & 0 & 0 \\ 0 & 0 & 0 \\ 0 & 0 & 0 & 0 \\ 0 & 0 & 0 & 0 \\ 0 & 0 & 0 & 0 \\ 0 & 0 & 0 & 0 \\ 0 & 0 & 0 & 0 & 0 \\ 0 & 0 & 0 & 0 & 0 \\ 0 & 0 & 0 & 0 & 0 & 0 \\ 0 & 0 & 0 & 0 & 0 & 0 \\ 0 & 0 & 0 & 0 & 0 & 0 & 0 \\ 0 & 0 & 0 & 0 & 0 & 0 & 0 \\ 0 &$ 

✞ ☎

 $\left( \begin{array}{cc} \text{ } & \text{ } \\ \text{ } & \text{ } \end{array} \right)$ 

input integrate((e\*sec(d\*x+c))^(7/2)/(a+I\*a\*tan(d\*x+c)),x, algorithm="maxima")

output Exception raised: RuntimeError >> ECL says: THROW: The catch RAT-ERR is un defined.

Exception generated.

$$
\int \frac{(e \sec(c+dx))^{5/2}}{a+ia \tan(c+dx)} dx = \text{Exception raised: RuntimeError}
$$

✞ ☎

 $\left( \begin{array}{cc} \bullet & \bullet & \bullet \\ \bullet & \bullet & \bullet \end{array} \right)$ 

✞ ☎

 $\begin{pmatrix} 1 & 0 & 0 \\ 0 & 0 & 0 \\ 0 & 0 & 0 \\ 0 & 0 & 0 \\ 0 & 0 & 0 \\ 0 & 0 & 0 \\ 0 & 0 & 0 & 0 \\ 0 & 0 & 0 & 0 \\ 0 & 0 & 0 & 0 \\ 0 & 0 & 0 & 0 \\ 0 & 0 & 0 & 0 & 0 \\ 0 & 0 & 0 & 0 & 0 \\ 0 & 0 & 0 & 0 & 0 & 0 \\ 0 & 0 & 0 & 0 & 0 & 0 \\ 0 & 0 & 0 & 0 & 0 & 0 & 0 \\ 0 & 0 & 0 & 0 & 0 & 0 & 0 \\ 0 &$ 

input integrate((e\*sec(d\*x+c))^(5/2)/(a+I\*a\*tan(d\*x+c)),x, algorithm="maxima")

output Exception raised: RuntimeError >> ECL says: THROW: The catch RAT-ERR is un defined.

input file name test cases/rubi\_tests/4 Trig\_functions/4.3 Tangent/215  $4.3.1.2$ 

Test file number 215

Integral number in file 226

# **Maxima [F(-2)]**

Exception generated.

 $\int (e \sec(c+dx))^{3/2}$  $a + ia \tan(c + dx)$ *dx* = Exception raised: RuntimeError

✞ ☎

 $\begin{pmatrix} 1 & 0 & 0 \\ 0 & 0 & 0 \\ 0 & 0 & 0 \\ 0 & 0 & 0 \\ 0 & 0 & 0 \\ 0 & 0 & 0 \\ 0 & 0 & 0 & 0 \\ 0 & 0 & 0 & 0 \\ 0 & 0 & 0 & 0 \\ 0 & 0 & 0 & 0 \\ 0 & 0 & 0 & 0 & 0 \\ 0 & 0 & 0 & 0 & 0 \\ 0 & 0 & 0 & 0 & 0 & 0 \\ 0 & 0 & 0 & 0 & 0 & 0 \\ 0 & 0 & 0 & 0 & 0 & 0 & 0 \\ 0 & 0 & 0 & 0 & 0 & 0 & 0 \\ 0 &$ 

✞ ☎

 $\left( \begin{array}{cc} \text{ } & \text{ } \\ \text{ } & \text{ } \end{array} \right)$ 

input integrate((e\*sec(d\*x+c))^(3/2)/(a+I\*a\*tan(d\*x+c)),x, algorithm="maxima")

output Exception raised: RuntimeError >> ECL says: THROW: The catch RAT-ERR is un defined.

Exception generated.

$$
\int \frac{\sqrt{e \sec(c+dx)}}{a+ia \tan(c+dx)} dx = \text{Exception raised: RuntimeError}
$$

✞ ☎

 $\left( \begin{array}{cc} \text{ } & \text{ } \\ \text{ } & \text{ } \end{array} \right)$ 

✞ ☎

 $\left($   $\left($   $\right)$   $\left($   $\left($   $\right)$   $\left($   $\left($   $\right)$   $\left($   $\left($   $\right)$   $\left($   $\left($   $\right)$   $\left($   $\left($   $\right)$   $\left($   $\left($   $\right)$   $\left($   $\left($   $\right)$   $\left($   $\left($   $\right)$   $\left($   $\left($   $\right)$   $\left($   $\left($   $\right)$   $\left($   $\left($   $\right)$   $\left($ 

input integrate((e\*sec(d\*x+c))^(1/2)/(a+I\*a\*tan(d\*x+c)),x, algorithm="maxima")

output Exception raised: RuntimeError >> ECL says: THROW: The catch RAT-ERR is un defined.

input file name test\_cases/rubi\_tests/4\_Trig\_functions/4.3\_Tangent/215\_4.3.1.2

Test file number 215

Integral number in file 228

### **Maxima [F(-2)]**

Exception generated.

 $\int$  1  $\sqrt{e\sec(c+dx)}(a+ia\tan(c+dx))$ *dx* = Exception raised: RuntimeError

✞ ☎

 $\begin{pmatrix} 1 & 0 & 0 \\ 0 & 0 & 0 \\ 0 & 0 & 0 \\ 0 & 0 & 0 \\ 0 & 0 & 0 \\ 0 & 0 & 0 \\ 0 & 0 & 0 \\ 0 & 0 & 0 \\ 0 & 0 & 0 & 0 \\ 0 & 0 & 0 & 0 \\ 0 & 0 & 0 & 0 \\ 0 & 0 & 0 & 0 & 0 \\ 0 & 0 & 0 & 0 & 0 \\ 0 & 0 & 0 & 0 & 0 \\ 0 & 0 & 0 & 0 & 0 & 0 \\ 0 & 0 & 0 & 0 & 0 & 0 \\ 0 & 0 & 0 & 0 & 0 & 0 & 0 \\ 0 &$ 

✞ ☎

 $\overline{\phantom{a}}$   $\overline{\phantom{a}}$   $\overline{\$ 

input integrate(1/(e\*sec(d\*x+c))^(1/2)/(a+I\*a\*tan(d\*x+c)),x, algorithm="maxima")

output Exception raised: RuntimeError >> ECL says: THROW: The catch RAT-ERR is un defined.

input file name test cases/rubi\_tests/4\_Trig\_functions/4.3\_Tangent/215\_4.3.1.2

Test file number 215

Exception generated.

$$
\int \frac{1}{(e \sec(c+dx))^{3/2} (a+ia \tan(c+dx))} dx = \text{Exception raised: RuntimeError}
$$

✞ ☎

 $\left($   $\left($   $\right)$   $\left($   $\left($   $\right)$   $\left($   $\left($   $\right)$   $\left($   $\left($   $\right)$   $\left($   $\left($   $\right)$   $\left($   $\left($   $\right)$   $\left($   $\left($   $\right)$   $\left($   $\left($   $\right)$   $\left($   $\left($   $\right)$   $\left($   $\left($   $\right)$   $\left($   $\left($   $\right)$   $\left($   $\left($   $\right)$   $\left($ 

✞ ☎

 $\begin{pmatrix} 1 & 0 & 0 \\ 0 & 0 & 0 \\ 0 & 0 & 0 \\ 0 & 0 & 0 \\ 0 & 0 & 0 \\ 0 & 0 & 0 \\ 0 & 0 & 0 & 0 \\ 0 & 0 & 0 & 0 \\ 0 & 0 & 0 & 0 \\ 0 & 0 & 0 & 0 \\ 0 & 0 & 0 & 0 & 0 \\ 0 & 0 & 0 & 0 & 0 \\ 0 & 0 & 0 & 0 & 0 & 0 \\ 0 & 0 & 0 & 0 & 0 & 0 \\ 0 & 0 & 0 & 0 & 0 & 0 & 0 \\ 0 & 0 & 0 & 0 & 0 & 0 & 0 \\ 0 &$ 

input integrate(1/(e\*sec(d\*x+c))^(3/2)/(a+I\*a\*tan(d\*x+c)),x, algorithm="maxima")

output Exception raised: RuntimeError >> ECL says: THROW: The catch RAT-ERR is un defined.

input file name test\_cases/rubi\_tests/4\_Trig\_functions/4.3\_Tangent/215\_4.3.1.2

Test file number 215

Integral number in file 230

## **Maxima [F(-2)]**

Exception generated.

$$
\int \frac{1}{(e \sec(c+dx))^{5/2}(a+ia \tan(c+dx))} dx = \text{Exception raised: RuntimeError}
$$

✞ ☎

 $\left($   $\left($   $\right)$   $\left($   $\left($   $\right)$   $\left($   $\left($   $\right)$   $\left($   $\left($   $\right)$   $\left($   $\left($   $\right)$   $\left($   $\left($   $\right)$   $\left($   $\left($   $\right)$   $\left($   $\left($   $\right)$   $\left($   $\left($   $\right)$   $\left($   $\left($   $\right)$   $\left($   $\left($   $\right)$   $\left($   $\left($   $\right)$   $\left($ 

✞ ☎

 $\begin{pmatrix} 1 & 0 & 0 \\ 0 & 0 & 0 \\ 0 & 0 & 0 \\ 0 & 0 & 0 \\ 0 & 0 & 0 \\ 0 & 0 & 0 \\ 0 & 0 & 0 & 0 \\ 0 & 0 & 0 & 0 \\ 0 & 0 & 0 & 0 \\ 0 & 0 & 0 & 0 \\ 0 & 0 & 0 & 0 & 0 \\ 0 & 0 & 0 & 0 & 0 \\ 0 & 0 & 0 & 0 & 0 & 0 \\ 0 & 0 & 0 & 0 & 0 & 0 \\ 0 & 0 & 0 & 0 & 0 & 0 & 0 \\ 0 & 0 & 0 & 0 & 0 & 0 & 0 \\ 0 &$ 

input integrate(1/(e\*sec(d\*x+c))^(5/2)/(a+I\*a\*tan(d\*x+c)),x, algorithm="maxima")

output Exception raised: RuntimeError >> ECL says: THROW: The catch RAT-ERR is un defined.

input file name test\_cases/rubi\_tests/4\_Trig\_functions/4.3\_Tangent/215\_4.3.1.2 Test file number 215

Exception generated.

$$
\int \frac{1}{(e \sec(c+dx))^{7/2} (a+ia \tan(c+dx))} dx = \text{Exception raised: RuntimeError}
$$

✞ ☎

 $\left($   $\left($   $\right)$   $\left($   $\left($   $\right)$   $\left($   $\left($   $\right)$   $\left($   $\left($   $\right)$   $\left($   $\left($   $\right)$   $\left($   $\left($   $\right)$   $\left($   $\left($   $\right)$   $\left($   $\left($   $\right)$   $\left($   $\left($   $\right)$   $\left($   $\left($   $\right)$   $\left($   $\left($   $\right)$   $\left($   $\left($   $\right)$   $\left($ 

✞ ☎

 $\begin{pmatrix} 1 & 0 & 0 \\ 0 & 0 & 0 \\ 0 & 0 & 0 \\ 0 & 0 & 0 \\ 0 & 0 & 0 \\ 0 & 0 & 0 \\ 0 & 0 & 0 & 0 \\ 0 & 0 & 0 & 0 \\ 0 & 0 & 0 & 0 \\ 0 & 0 & 0 & 0 \\ 0 & 0 & 0 & 0 & 0 \\ 0 & 0 & 0 & 0 & 0 \\ 0 & 0 & 0 & 0 & 0 & 0 \\ 0 & 0 & 0 & 0 & 0 & 0 \\ 0 & 0 & 0 & 0 & 0 & 0 & 0 \\ 0 & 0 & 0 & 0 & 0 & 0 & 0 \\ 0 &$ 

input integrate(1/(e\*sec(d\*x+c))^(7/2)/(a+I\*a\*tan(d\*x+c)),x, algorithm="maxima")

output Exception raised: RuntimeError >> ECL says: THROW: The catch RAT-ERR is un defined.

input file name test\_cases/rubi\_tests/4\_Trig\_functions/4.3\_Tangent/215\_4.3.1.2

Test file number 215

Integral number in file 232

## **Maxima [F(-2)]**

Exception generated.

$$
\int \frac{(e \sec(c+dx))^{15/2}}{(a+ia \tan(c+dx))^2} dx = \text{Exception raised: RuntimeError}
$$

✞ ☎

 $\begin{pmatrix} 1 & 0 & 0 \\ 0 & 0 & 0 \\ 0 & 0 & 0 \\ 0 & 0 & 0 \\ 0 & 0 & 0 \\ 0 & 0 & 0 \\ 0 & 0 & 0 & 0 \\ 0 & 0 & 0 & 0 \\ 0 & 0 & 0 & 0 \\ 0 & 0 & 0 & 0 \\ 0 & 0 & 0 & 0 & 0 \\ 0 & 0 & 0 & 0 & 0 \\ 0 & 0 & 0 & 0 & 0 & 0 \\ 0 & 0 & 0 & 0 & 0 & 0 \\ 0 & 0 & 0 & 0 & 0 & 0 & 0 \\ 0 & 0 & 0 & 0 & 0 & 0 & 0 \\ 0 &$ 

✞ ☎

 $\left( \begin{array}{cc} \text{ } & \text{ } \\ \text{ } & \text{ } \end{array} \right)$ 

input integrate((e\*sec(d\*x+c))^(15/2)/(a+I\*a\*tan(d\*x+c))^2,x, algorithm="maxima" )

output Exception raised: RuntimeError >> ECL says: THROW: The catch RAT-ERR is un defined.

Exception generated.

$$
\int \frac{(e \sec(c+dx))^{13/2}}{(a+ia \tan(c+dx))^2} dx = \text{Exception raised: RuntimeError}
$$

✞ ☎

 $\begin{pmatrix} 1 & 0 & 0 \\ 0 & 0 & 0 \\ 0 & 0 & 0 \\ 0 & 0 & 0 \\ 0 & 0 & 0 \\ 0 & 0 & 0 \\ 0 & 0 & 0 & 0 \\ 0 & 0 & 0 & 0 \\ 0 & 0 & 0 & 0 \\ 0 & 0 & 0 & 0 \\ 0 & 0 & 0 & 0 & 0 \\ 0 & 0 & 0 & 0 & 0 \\ 0 & 0 & 0 & 0 & 0 & 0 \\ 0 & 0 & 0 & 0 & 0 & 0 \\ 0 & 0 & 0 & 0 & 0 & 0 & 0 \\ 0 & 0 & 0 & 0 & 0 & 0 & 0 \\ 0 &$ 

✞ ☎

 $\left( \begin{array}{cc} \text{ } & \text{ } \text{ } \\ \text{ } & \text{ } \text{ } \\ \text{ } & \text{ } \end{array} \right)$ 

input integrate((e\*sec(d\*x+c))^(13/2)/(a+I\*a\*tan(d\*x+c))^2,x, algorithm="maxima" )

output Exception raised: RuntimeError >> ECL says: THROW: The catch RAT-ERR is un defined.

input file name test\_cases/rubi\_tests/4\_Trig\_functions/4.3\_Tangent/215\_4.3.1.2

Test file number 215

Integral number in file 234

### **Maxima [F(-2)]**

Exception generated.

 $\ddot{\phantom{0}}$ 

$$
\int \frac{(e \sec(c+dx))^{11/2}}{(a+ia \tan(c+dx))^2} dx = \text{Exception raised: RuntimeError}
$$

✞ ☎

 $\left( \begin{array}{cc} \text{ } & \text{ } \\ \text{ } & \text{ } \end{array} \right)$ 

✞ ☎

 $\overline{\phantom{a}}$   $\overline{\phantom{a}}$   $\overline{\$ 

input

)

integrate((e\*sec(d\*x+c))^(11/2)/(a+I\*a\*tan(d\*x+c))^2,x, algorithm="maxima"

#### output

Exception raised: RuntimeError >> ECL says: THROW: The catch RAT-ERR is un defined.

input file name test\_cases/rubi\_tests/4\_Trig\_functions/4.3\_Tangent/215\_4.3.1.2 Test file number 215

Exception generated.

$$
\int \frac{(e \sec(c+dx))^{9/2}}{(a+ia \tan(c+dx))^2} dx = \text{Exception raised: RuntimeError}
$$

✞ ☎

 $\left( \begin{array}{cc} \bullet & \bullet & \bullet \\ \bullet & \bullet & \bullet \end{array} \right)$ 

✞ ☎

 $\begin{pmatrix} 1 & 0 & 0 \\ 0 & 0 & 0 \\ 0 & 0 & 0 \\ 0 & 0 & 0 \\ 0 & 0 & 0 \\ 0 & 0 & 0 \\ 0 & 0 & 0 & 0 \\ 0 & 0 & 0 & 0 \\ 0 & 0 & 0 & 0 \\ 0 & 0 & 0 & 0 \\ 0 & 0 & 0 & 0 & 0 \\ 0 & 0 & 0 & 0 & 0 \\ 0 & 0 & 0 & 0 & 0 & 0 \\ 0 & 0 & 0 & 0 & 0 & 0 \\ 0 & 0 & 0 & 0 & 0 & 0 & 0 \\ 0 & 0 & 0 & 0 & 0 & 0 & 0 \\ 0 &$ 

input integrate((e\*sec(d\*x+c))^(9/2)/(a+I\*a\*tan(d\*x+c))^2,x, algorithm="maxima")

output Exception raised: RuntimeError >> ECL says: THROW: The catch RAT-ERR is un defined.

input file name test\_cases/rubi\_tests/4\_Trig\_functions/4.3\_Tangent/215\_4.3.1.2

Test file number 215

Integral number in file 236

## **Maxima [F(-2)]**

Exception generated.

$$
\int \frac{(e \sec(c+dx))^{7/2}}{(a+ia \tan(c+dx))^{2}} dx = \text{Exception raised: RuntimeError}
$$

✞ ☎

 $\overline{\phantom{a}}$   $\overline{\phantom{a}}$   $\overline{\$ 

✞ ☎

 $\left( \begin{array}{cc} \text{ } & \text{ } \\ \text{ } & \text{ } \end{array} \right)$ 

input integrate((e\*sec(d\*x+c))^(7/2)/(a+I\*a\*tan(d\*x+c))^2,x, algorithm="maxima")

output Exception raised: RuntimeError >> ECL says: THROW: The catch RAT-ERR is un defined.

Exception generated.

$$
\int \frac{(e \sec(c+dx))^{5/2}}{(a+ia \tan(c+dx))^2} dx = \text{Exception raised: RuntimeError}
$$

✞ ☎

 $\left( \begin{array}{cc} \bullet & \bullet & \bullet \\ \bullet & \bullet & \bullet \end{array} \right)$ 

✞ ☎

 $\begin{pmatrix} 1 & 0 & 0 \\ 0 & 0 & 0 \\ 0 & 0 & 0 \\ 0 & 0 & 0 \\ 0 & 0 & 0 \\ 0 & 0 & 0 \\ 0 & 0 & 0 & 0 \\ 0 & 0 & 0 & 0 \\ 0 & 0 & 0 & 0 \\ 0 & 0 & 0 & 0 \\ 0 & 0 & 0 & 0 & 0 \\ 0 & 0 & 0 & 0 & 0 \\ 0 & 0 & 0 & 0 & 0 & 0 \\ 0 & 0 & 0 & 0 & 0 & 0 \\ 0 & 0 & 0 & 0 & 0 & 0 & 0 \\ 0 & 0 & 0 & 0 & 0 & 0 & 0 \\ 0 &$ 

input integrate((e\*sec(d\*x+c))^(5/2)/(a+I\*a\*tan(d\*x+c))^2,x, algorithm="maxima")

output Exception raised: RuntimeError >> ECL says: THROW: The catch RAT-ERR is un defined.

input file name test\_cases/rubi\_tests/4\_Trig\_functions/4.3\_Tangent/215\_4.3.1.2

Test file number 215

Integral number in file 238

## **Maxima [F(-2)]**

Exception generated.

$$
\int \frac{(e \sec(c+dx))^{3/2}}{(a+ia \tan(c+dx))^2} dx = \text{Exception raised: RuntimeError}
$$

✞ ☎

 $\begin{pmatrix} 1 & 0 & 0 \\ 0 & 0 & 0 \\ 0 & 0 & 0 \\ 0 & 0 & 0 \\ 0 & 0 & 0 \\ 0 & 0 & 0 \\ 0 & 0 & 0 & 0 \\ 0 & 0 & 0 & 0 \\ 0 & 0 & 0 & 0 \\ 0 & 0 & 0 & 0 \\ 0 & 0 & 0 & 0 & 0 \\ 0 & 0 & 0 & 0 & 0 \\ 0 & 0 & 0 & 0 & 0 & 0 \\ 0 & 0 & 0 & 0 & 0 & 0 \\ 0 & 0 & 0 & 0 & 0 & 0 & 0 \\ 0 & 0 & 0 & 0 & 0 & 0 & 0 \\ 0 &$ 

✞ ☎

 $\left( \begin{array}{cc} \text{ } & \text{ } \\ \text{ } & \text{ } \end{array} \right)$ 

input integrate((e\*sec(d\*x+c))^(3/2)/(a+I\*a\*tan(d\*x+c))^2,x, algorithm="maxima")

output Exception raised: RuntimeError >> ECL says: THROW: The catch RAT-ERR is un defined.

Exception generated.

$$
\int \frac{\sqrt{e \sec(c+dx)}}{(a+ia \tan(c+dx))^2} dx = \text{Exception raised: RuntimeError}
$$

✞ ☎

 $\left( \begin{array}{cc} \text{ } & \text{ } \\ \text{ } & \text{ } \end{array} \right)$ 

✞ ☎

 $\left($   $\left($   $\right)$   $\left($   $\left($   $\right)$   $\left($   $\left($   $\right)$   $\left($   $\left($   $\right)$   $\left($   $\left($   $\right)$   $\left($   $\left($   $\right)$   $\left($   $\left($   $\right)$   $\left($   $\left($   $\right)$   $\left($   $\left($   $\right)$   $\left($   $\left($   $\right)$   $\left($   $\left($   $\right)$   $\left($   $\left($   $\right)$   $\left($ 

input integrate((e\*sec(d\*x+c))^(1/2)/(a+I\*a\*tan(d\*x+c))^2,x, algorithm="maxima")

output Exception raised: RuntimeError >> ECL says: THROW: The catch RAT-ERR is un defined.

input file name test\_cases/rubi\_tests/4\_Trig\_functions/4.3\_Tangent/215\_4.3.1.2

Test file number 215

Integral number in file 240

### **Maxima [F(-2)]**

Exception generated.

 $\int$  1  $\sqrt{e\sec(c+dx)}(a+ia\tan(c+dx))^2$ *dx* = Exception raised: RuntimeError

✞ ☎

 $\left( \begin{array}{cc} \bullet & \bullet & \bullet \\ \bullet & \bullet & \bullet \end{array} \right)$ 

 $\sqrt{2}$   $\sqrt{2}$   $\sqrt{2$ 

 $\left($   $\left($   $\right)$   $\left($   $\left($   $\right)$   $\left($   $\left($   $\right)$   $\left($   $\left($   $\right)$   $\left($   $\left($   $\right)$   $\left($   $\left($   $\right)$   $\left($   $\left($   $\right)$   $\left($   $\left($   $\right)$   $\left($   $\left($   $\right)$   $\left($   $\left($   $\right)$   $\left($   $\left($   $\right)$   $\left($   $\left($   $\right)$   $\left($ 

input integrate(1/(e\*sec(d\*x+c))^(1/2)/(a+I\*a\*tan(d\*x+c))^2,x, algorithm="maxima ")

output Exception raised: RuntimeError >> ECL says: THROW: The catch RAT-ERR is un defined.

input file name test cases/rubi\_tests/4 Trig\_functions/4.3 Tangent/215  $4.3.1.2$ Test file number 215

Exception generated.

$$
\int \frac{1}{(e \sec(c+dx))^{3/2}(a+ia \tan(c+dx))^{2}} dx = \text{Exception raised: RuntimeError}
$$

 $\begin{pmatrix} 1 & 0 & 0 \\ 0 & 0 & 0 \\ 0 & 0 & 0 \\ 0 & 0 & 0 \\ 0 & 0 & 0 \\ 0 & 0 & 0 \\ 0 & 0 & 0 & 0 \\ 0 & 0 & 0 & 0 \\ 0 & 0 & 0 & 0 \\ 0 & 0 & 0 & 0 \\ 0 & 0 & 0 & 0 & 0 \\ 0 & 0 & 0 & 0 & 0 \\ 0 & 0 & 0 & 0 & 0 & 0 \\ 0 & 0 & 0 & 0 & 0 & 0 \\ 0 & 0 & 0 & 0 & 0 & 0 & 0 \\ 0 & 0 & 0 & 0 & 0 & 0 & 0 \\ 0 &$ 

✞ ☎

 $\begin{pmatrix} 1 & 0 & 0 \\ 0 & 0 & 0 \\ 0 & 0 & 0 \\ 0 & 0 & 0 \\ 0 & 0 & 0 \\ 0 & 0 & 0 \\ 0 & 0 & 0 & 0 \\ 0 & 0 & 0 & 0 \\ 0 & 0 & 0 & 0 \\ 0 & 0 & 0 & 0 \\ 0 & 0 & 0 & 0 & 0 \\ 0 & 0 & 0 & 0 & 0 \\ 0 & 0 & 0 & 0 & 0 & 0 \\ 0 & 0 & 0 & 0 & 0 & 0 \\ 0 & 0 & 0 & 0 & 0 & 0 & 0 \\ 0 & 0 & 0 & 0 & 0 & 0 & 0 \\ 0 &$ 

input ✞ ☎ integrate(1/(e\*sec(d\*x+c))^(3/2)/(a+I\*a\*tan(d\*x+c))^2,x, algorithm="maxima ")

output Exception raised: RuntimeError >> ECL says: THROW: The catch RAT-ERR is un defined.

input file name test cases/rubi\_tests/4 Trig\_functions/4.3 Tangent/215  $4.3.1.2$ 

Test file number 215

Integral number in file 242

### **Maxima [F(-2)]**

Exception generated.

$$
\int \frac{1}{(e\sec(c+dx))^{5/2}(a+ia\tan(c+dx))^2}\,dx = \text{Exception raised: RuntimeError}
$$

 $\begin{pmatrix} 1 & 0 & 0 \\ 0 & 0 & 0 \\ 0 & 0 & 0 \\ 0 & 0 & 0 \\ 0 & 0 & 0 \\ 0 & 0 & 0 \\ 0 & 0 & 0 & 0 \\ 0 & 0 & 0 & 0 \\ 0 & 0 & 0 & 0 \\ 0 & 0 & 0 & 0 \\ 0 & 0 & 0 & 0 & 0 \\ 0 & 0 & 0 & 0 & 0 \\ 0 & 0 & 0 & 0 & 0 \\ 0 & 0 & 0 & 0 & 0 & 0 \\ 0 & 0 & 0 & 0 & 0 & 0 \\ 0 & 0 & 0 & 0 & 0 & 0 & 0 \\ 0 & 0 & 0 &$ 

✞ ☎

 $\left($   $\left($   $\right)$   $\left($   $\left($   $\right)$   $\left($   $\left($   $\right)$   $\left($   $\left($   $\right)$   $\left($   $\left($   $\right)$   $\left($   $\left($   $\right)$   $\left($   $\left($   $\right)$   $\left($   $\left($   $\right)$   $\left($   $\left($   $\right)$   $\left($   $\left($   $\right)$   $\left($   $\left($   $\right)$   $\left($   $\left($   $\right)$   $\left($ 

input ✞ ☎ integrate(1/(e\*sec(d\*x+c))^(5/2)/(a+I\*a\*tan(d\*x+c))^2,x, algorithm="maxima ")

output Exception raised: RuntimeError >> ECL says: THROW: The catch RAT-ERR is un defined.

Exception generated.

$$
\int \frac{1}{(e \sec(c+dx))^{7/2} (a+ia \tan(c+dx))^2} dx = \text{Exception raised: RuntimeError}
$$

 $\begin{pmatrix} 1 & 0 & 0 \\ 0 & 0 & 0 \\ 0 & 0 & 0 \\ 0 & 0 & 0 \\ 0 & 0 & 0 \\ 0 & 0 & 0 \\ 0 & 0 & 0 & 0 \\ 0 & 0 & 0 & 0 \\ 0 & 0 & 0 & 0 \\ 0 & 0 & 0 & 0 \\ 0 & 0 & 0 & 0 & 0 \\ 0 & 0 & 0 & 0 & 0 \\ 0 & 0 & 0 & 0 & 0 & 0 \\ 0 & 0 & 0 & 0 & 0 & 0 \\ 0 & 0 & 0 & 0 & 0 & 0 & 0 \\ 0 & 0 & 0 & 0 & 0 & 0 & 0 \\ 0 &$ 

✞ ☎

 $\begin{pmatrix} 1 & 0 & 0 \\ 0 & 0 & 0 \\ 0 & 0 & 0 \\ 0 & 0 & 0 \\ 0 & 0 & 0 \\ 0 & 0 & 0 \\ 0 & 0 & 0 & 0 \\ 0 & 0 & 0 & 0 \\ 0 & 0 & 0 & 0 \\ 0 & 0 & 0 & 0 \\ 0 & 0 & 0 & 0 & 0 \\ 0 & 0 & 0 & 0 & 0 \\ 0 & 0 & 0 & 0 & 0 & 0 \\ 0 & 0 & 0 & 0 & 0 & 0 \\ 0 & 0 & 0 & 0 & 0 & 0 & 0 \\ 0 & 0 & 0 & 0 & 0 & 0 & 0 \\ 0 &$ 

input ✞ ☎ integrate(1/(e\*sec(d\*x+c))^(7/2)/(a+I\*a\*tan(d\*x+c))^2,x, algorithm="maxima ")

output Exception raised: RuntimeError >> ECL says: THROW: The catch RAT-ERR is un defined.

input file name test cases/rubi\_tests/4 Trig\_functions/4.3 Tangent/215  $4.3.1.2$ 

Test file number 215

Integral number in file 244

### **Maxima [F(-2)]**

Exception generated.

$$
\int \frac{(e \sec(c+dx))^{15/2}}{(a+ia \tan(c+dx))^3} dx = \text{Exception raised: RuntimeError}
$$

✞ ☎

 $\begin{pmatrix} 1 & 0 & 0 \\ 0 & 0 & 0 \\ 0 & 0 & 0 \\ 0 & 0 & 0 \\ 0 & 0 & 0 \\ 0 & 0 & 0 \\ 0 & 0 & 0 & 0 \\ 0 & 0 & 0 & 0 \\ 0 & 0 & 0 & 0 \\ 0 & 0 & 0 & 0 \\ 0 & 0 & 0 & 0 & 0 \\ 0 & 0 & 0 & 0 & 0 \\ 0 & 0 & 0 & 0 & 0 & 0 \\ 0 & 0 & 0 & 0 & 0 & 0 \\ 0 & 0 & 0 & 0 & 0 & 0 & 0 \\ 0 & 0 & 0 & 0 & 0 & 0 & 0 \\ 0 &$ 

 $\left( \begin{array}{cc} \bullet & \bullet & \bullet \\ \bullet & \bullet & \bullet \end{array} \right)$ 

input

integrate((e\*sec(d\*x+c))^(15/2)/(a+I\*a\*tan(d\*x+c))^3,x, algorithm="maxima" )

output ✞ ☎ Exception raised: RuntimeError >> ECL says: THROW: The catch RAT-ERR is un defined.

input file name test\_cases/rubi\_tests/4\_Trig\_functions/4.3\_Tangent/215\_4.3.1.2 Test file number 215

Exception generated.

$$
\int \frac{(e \sec(c+dx))^{13/2}}{(a+ia \tan(c+dx))^{3}} dx = \text{Exception raised: RuntimeError}
$$

 $\begin{pmatrix} 1 & 0 & 0 \\ 0 & 0 & 0 \\ 0 & 0 & 0 \\ 0 & 0 & 0 \\ 0 & 0 & 0 \\ 0 & 0 & 0 \\ 0 & 0 & 0 & 0 \\ 0 & 0 & 0 & 0 \\ 0 & 0 & 0 & 0 \\ 0 & 0 & 0 & 0 \\ 0 & 0 & 0 & 0 & 0 \\ 0 & 0 & 0 & 0 & 0 \\ 0 & 0 & 0 & 0 & 0 & 0 \\ 0 & 0 & 0 & 0 & 0 & 0 \\ 0 & 0 & 0 & 0 & 0 & 0 & 0 \\ 0 & 0 & 0 & 0 & 0 & 0 & 0 \\ 0 &$ 

✞ ☎

 $\left( \begin{array}{cc} \text{ } & \text{ } \text{ } \\ \text{ } & \text{ } \text{ } \\ \text{ } & \text{ } \end{array} \right)$ 

input ✞ ☎ integrate((e\*sec(d\*x+c))^(13/2)/(a+I\*a\*tan(d\*x+c))^3,x, algorithm="maxima" )

output Exception raised: RuntimeError >> ECL says: THROW: The catch RAT-ERR is un defined.

input file name test\_cases/rubi\_tests/4\_Trig\_functions/4.3\_Tangent/215\_4.3.1.2

Test file number 215

Integral number in file 246

# **Maxima [F(-2)]**

Exception generated.

$$
\int \frac{(e \sec(c+dx))^{11/2}}{(a+ia \tan(c+dx))^3} dx = \text{Exception raised: RuntimeError}
$$

✞ ☎

 $\left( \begin{array}{cc} \text{ } & \text{ } \\ \text{ } & \text{ } \end{array} \right)$ 

✞ ☎

input

)

integrate((e\*sec(d\*x+c))^(11/2)/(a+I\*a\*tan(d\*x+c))^3,x, algorithm="maxima"

### output

Exception raised: RuntimeError >> ECL says: THROW: The catch RAT-ERR is un defined.  $\overline{\phantom{a}}$   $\overline{\phantom{a}}$   $\overline{\$ 

input file name test\_cases/rubi\_tests/4\_Trig\_functions/4.3\_Tangent/215\_4.3.1.2 Test file number 215

Exception generated.

$$
\int \frac{(e \sec(c+dx))^{9/2}}{(a+ia \tan(c+dx))^3} dx = \text{Exception raised: RuntimeError}
$$

✞ ☎

 $\left( \begin{array}{cc} \bullet & \bullet & \bullet \\ \bullet & \bullet & \bullet \end{array} \right)$ 

✞ ☎

 $\begin{pmatrix} 1 & 0 & 0 \\ 0 & 0 & 0 \\ 0 & 0 & 0 \\ 0 & 0 & 0 \\ 0 & 0 & 0 \\ 0 & 0 & 0 \\ 0 & 0 & 0 & 0 \\ 0 & 0 & 0 & 0 \\ 0 & 0 & 0 & 0 \\ 0 & 0 & 0 & 0 \\ 0 & 0 & 0 & 0 & 0 \\ 0 & 0 & 0 & 0 & 0 \\ 0 & 0 & 0 & 0 & 0 & 0 \\ 0 & 0 & 0 & 0 & 0 & 0 \\ 0 & 0 & 0 & 0 & 0 & 0 & 0 \\ 0 & 0 & 0 & 0 & 0 & 0 & 0 \\ 0 &$ 

input integrate((e\*sec(d\*x+c))^(9/2)/(a+I\*a\*tan(d\*x+c))^3,x, algorithm="maxima")

output Exception raised: RuntimeError >> ECL says: THROW: The catch RAT-ERR is un defined.

input file name test\_cases/rubi\_tests/4\_Trig\_functions/4.3\_Tangent/215\_4.3.1.2

Test file number 215

Integral number in file 248

## **Maxima [F(-2)]**

Exception generated.

$$
\int \frac{(e \sec(c+dx))^{7/2}}{(a+ia \tan(c+dx))^3} dx = \text{Exception raised: RuntimeError}
$$

✞ ☎

 $\begin{pmatrix} 1 & 0 & 0 \\ 0 & 0 & 0 \\ 0 & 0 & 0 \\ 0 & 0 & 0 \\ 0 & 0 & 0 \\ 0 & 0 & 0 \\ 0 & 0 & 0 & 0 \\ 0 & 0 & 0 & 0 \\ 0 & 0 & 0 & 0 \\ 0 & 0 & 0 & 0 \\ 0 & 0 & 0 & 0 & 0 \\ 0 & 0 & 0 & 0 & 0 \\ 0 & 0 & 0 & 0 & 0 & 0 \\ 0 & 0 & 0 & 0 & 0 & 0 \\ 0 & 0 & 0 & 0 & 0 & 0 & 0 \\ 0 & 0 & 0 & 0 & 0 & 0 & 0 \\ 0 &$ 

✞ ☎

 $\left( \begin{array}{cc} \text{ } & \text{ } \\ \text{ } & \text{ } \end{array} \right)$ 

input integrate((e\*sec(d\*x+c))^(7/2)/(a+I\*a\*tan(d\*x+c))^3,x, algorithm="maxima")

output Exception raised: RuntimeError >> ECL says: THROW: The catch RAT-ERR is un defined.

Exception generated.

$$
\int \frac{(e \sec(c+dx))^{5/2}}{(a+ia \tan(c+dx))^{3}} dx = \text{Exception raised: RuntimeError}
$$

✞ ☎

 $\left( \begin{array}{cc} \bullet & \bullet & \bullet \\ \bullet & \bullet & \bullet \end{array} \right)$ 

✞ ☎

 $\begin{pmatrix} 1 & 0 & 0 \\ 0 & 0 & 0 \\ 0 & 0 & 0 \\ 0 & 0 & 0 \\ 0 & 0 & 0 \\ 0 & 0 & 0 \\ 0 & 0 & 0 & 0 \\ 0 & 0 & 0 & 0 \\ 0 & 0 & 0 & 0 \\ 0 & 0 & 0 & 0 \\ 0 & 0 & 0 & 0 & 0 \\ 0 & 0 & 0 & 0 & 0 \\ 0 & 0 & 0 & 0 & 0 & 0 \\ 0 & 0 & 0 & 0 & 0 & 0 \\ 0 & 0 & 0 & 0 & 0 & 0 & 0 \\ 0 & 0 & 0 & 0 & 0 & 0 & 0 \\ 0 &$ 

input integrate((e\*sec(d\*x+c))^(5/2)/(a+I\*a\*tan(d\*x+c))^3,x, algorithm="maxima")

output Exception raised: RuntimeError >> ECL says: THROW: The catch RAT-ERR is un defined.

input file name test\_cases/rubi\_tests/4\_Trig\_functions/4.3\_Tangent/215\_4.3.1.2

Test file number 215

Integral number in file 250

## **Maxima [F(-2)]**

Exception generated.

$$
\int \frac{(e \sec(c+dx))^{3/2}}{(a+ia \tan(c+dx))^3} dx = \text{Exception raised:}
$$
 RuntimeError

✞ ☎

 $\begin{pmatrix} 1 & 0 & 0 \\ 0 & 0 & 0 \\ 0 & 0 & 0 \\ 0 & 0 & 0 \\ 0 & 0 & 0 \\ 0 & 0 & 0 \\ 0 & 0 & 0 & 0 \\ 0 & 0 & 0 & 0 \\ 0 & 0 & 0 & 0 \\ 0 & 0 & 0 & 0 \\ 0 & 0 & 0 & 0 & 0 \\ 0 & 0 & 0 & 0 & 0 \\ 0 & 0 & 0 & 0 & 0 & 0 \\ 0 & 0 & 0 & 0 & 0 & 0 \\ 0 & 0 & 0 & 0 & 0 & 0 & 0 \\ 0 & 0 & 0 & 0 & 0 & 0 & 0 \\ 0 &$ 

✞ ☎

 $\left( \begin{array}{cc} \text{ } & \text{ } \\ \text{ } & \text{ } \end{array} \right)$ 

input integrate((e\*sec(d\*x+c))^(3/2)/(a+I\*a\*tan(d\*x+c))^3,x, algorithm="maxima")

output Exception raised: RuntimeError >> ECL says: THROW: The catch RAT-ERR is un defined.

Exception generated.

$$
\int \frac{\sqrt{e \sec(c+dx)}}{(a+ia \tan(c+dx))^3} dx = \text{Exception raised: RuntimeError}
$$

✞ ☎

 $\left( \begin{array}{cc} \text{ } & \text{ } \\ \text{ } & \text{ } \end{array} \right)$ 

✞ ☎

 $\left($   $\left($   $\right)$   $\left($   $\left($   $\right)$   $\left($   $\left($   $\right)$   $\left($   $\left($   $\right)$   $\left($   $\left($   $\right)$   $\left($   $\left($   $\right)$   $\left($   $\left($   $\right)$   $\left($   $\left($   $\right)$   $\left($   $\left($   $\right)$   $\left($   $\left($   $\right)$   $\left($   $\left($   $\right)$   $\left($   $\left($   $\right)$   $\left($ 

input integrate((e\*sec(d\*x+c))^(1/2)/(a+I\*a\*tan(d\*x+c))^3,x, algorithm="maxima")

output Exception raised: RuntimeError >> ECL says: THROW: The catch RAT-ERR is un defined.

input file name test\_cases/rubi\_tests/4\_Trig\_functions/4.3\_Tangent/215\_4.3.1.2

Test file number 215

Integral number in file 252

### **Maxima [F(-2)]**

Exception generated.

 $\int$  1  $\sqrt{e\sec(c+dx)}(a+ia\tan(c+dx))^3$ *dx* = Exception raised: RuntimeError

✞ ☎

 $\left( \begin{array}{cc} \bullet & \bullet & \bullet \\ \bullet & \bullet & \bullet \end{array} \right)$ 

 $\sqrt{2}$   $\sqrt{2}$   $\sqrt{2$ 

 $\left($   $\left($   $\right)$   $\left($   $\left($   $\right)$   $\left($   $\left($   $\right)$   $\left($   $\left($   $\right)$   $\left($   $\left($   $\right)$   $\left($   $\left($   $\right)$   $\left($   $\left($   $\right)$   $\left($   $\left($   $\right)$   $\left($   $\left($   $\right)$   $\left($   $\left($   $\right)$   $\left($   $\left($   $\right)$   $\left($   $\left($   $\right)$   $\left($ 

input integrate(1/(e\*sec(d\*x+c))^(1/2)/(a+I\*a\*tan(d\*x+c))^3,x, algorithm="maxima ")

output Exception raised: RuntimeError >> ECL says: THROW: The catch RAT-ERR is un defined.

input file name test cases/rubi\_tests/4 Trig\_functions/4.3 Tangent/215  $4.3.1.2$ Test file number 215

Exception generated.

$$
\int \frac{1}{(e \sec(c+dx))^{3/2}(a+ia \tan(c+dx))^{3}} dx = \text{Exception raised: RuntimeError}
$$

 $\begin{pmatrix} 1 & 0 & 0 \\ 0 & 0 & 0 \\ 0 & 0 & 0 \\ 0 & 0 & 0 \\ 0 & 0 & 0 \\ 0 & 0 & 0 \\ 0 & 0 & 0 \\ 0 & 0 & 0 \\ 0 & 0 & 0 & 0 \\ 0 & 0 & 0 & 0 \\ 0 & 0 & 0 & 0 \\ 0 & 0 & 0 & 0 & 0 \\ 0 & 0 & 0 & 0 & 0 \\ 0 & 0 & 0 & 0 & 0 \\ 0 & 0 & 0 & 0 & 0 & 0 \\ 0 & 0 & 0 & 0 & 0 & 0 \\ 0 & 0 & 0 & 0 & 0 & 0 & 0 \\ 0 &$ 

✞ ☎

 $\begin{pmatrix} 1 & 0 & 0 \\ 0 & 0 & 0 \\ 0 & 0 & 0 \\ 0 & 0 & 0 \\ 0 & 0 & 0 \\ 0 & 0 & 0 \\ 0 & 0 & 0 & 0 \\ 0 & 0 & 0 & 0 \\ 0 & 0 & 0 & 0 \\ 0 & 0 & 0 & 0 \\ 0 & 0 & 0 & 0 & 0 \\ 0 & 0 & 0 & 0 & 0 \\ 0 & 0 & 0 & 0 & 0 & 0 \\ 0 & 0 & 0 & 0 & 0 & 0 \\ 0 & 0 & 0 & 0 & 0 & 0 & 0 \\ 0 & 0 & 0 & 0 & 0 & 0 & 0 \\ 0 &$ 

input ✞ ☎ integrate(1/(e\*sec(d\*x+c))^(3/2)/(a+I\*a\*tan(d\*x+c))^3,x, algorithm="maxima ")

output Exception raised: RuntimeError >> ECL says: THROW: The catch RAT-ERR is un defined.

input file name test cases/rubi\_tests/4 Trig\_functions/4.3 Tangent/215  $4.3.1.2$ 

Test file number 215

Integral number in file 254

## **Maxima [F(-2)]**

Exception generated.

$$
\int \frac{(e \sec(c+dx))^{15/2}}{(a+ia \tan(c+dx))^{4}} dx = \text{Exception raised: RuntimeError}
$$

✞ ☎

 $\begin{pmatrix} 1 & 0 & 0 \\ 0 & 0 & 0 \\ 0 & 0 & 0 \\ 0 & 0 & 0 \\ 0 & 0 & 0 \\ 0 & 0 & 0 \\ 0 & 0 & 0 & 0 \\ 0 & 0 & 0 & 0 \\ 0 & 0 & 0 & 0 \\ 0 & 0 & 0 & 0 \\ 0 & 0 & 0 & 0 & 0 \\ 0 & 0 & 0 & 0 & 0 \\ 0 & 0 & 0 & 0 & 0 & 0 \\ 0 & 0 & 0 & 0 & 0 & 0 \\ 0 & 0 & 0 & 0 & 0 & 0 & 0 \\ 0 & 0 & 0 & 0 & 0 & 0 & 0 \\ 0 &$ 

✞ ☎

 $\left( \begin{array}{cc} \bullet & \bullet & \bullet \\ \bullet & \bullet & \bullet \end{array} \right)$ 

input

integrate((e\*sec(d\*x+c))^(15/2)/(a+I\*a\*tan(d\*x+c))^4,x, algorithm="maxima" )

output Exception raised: RuntimeError >> ECL says: THROW: The catch RAT-ERR is un defined.

input file name test\_cases/rubi\_tests/4\_Trig\_functions/4.3\_Tangent/215\_4.3.1.2 Test file number 215

Exception generated.

$$
\int \frac{(e \sec(c+dx))^{13/2}}{(a+ia \tan(c+dx))^{4}} dx = \text{Exception raised: RuntimeError}
$$

 $\begin{pmatrix} 1 & 0 & 0 \\ 0 & 0 & 0 \\ 0 & 0 & 0 \\ 0 & 0 & 0 \\ 0 & 0 & 0 \\ 0 & 0 & 0 \\ 0 & 0 & 0 & 0 \\ 0 & 0 & 0 & 0 \\ 0 & 0 & 0 & 0 \\ 0 & 0 & 0 & 0 \\ 0 & 0 & 0 & 0 & 0 \\ 0 & 0 & 0 & 0 & 0 \\ 0 & 0 & 0 & 0 & 0 & 0 \\ 0 & 0 & 0 & 0 & 0 & 0 \\ 0 & 0 & 0 & 0 & 0 & 0 & 0 \\ 0 & 0 & 0 & 0 & 0 & 0 & 0 \\ 0 &$ 

✞ ☎

 $\left( \begin{array}{cc} \text{ } & \text{ } \text{ } \\ \text{ } & \text{ } \text{ } \\ \text{ } & \text{ } \end{array} \right)$ 

input ✞ ☎ integrate((e\*sec(d\*x+c))^(13/2)/(a+I\*a\*tan(d\*x+c))^4,x, algorithm="maxima" )

output Exception raised: RuntimeError >> ECL says: THROW: The catch RAT-ERR is un defined.

input file name test\_cases/rubi\_tests/4\_Trig\_functions/4.3\_Tangent/215\_4.3.1.2

Test file number 215

Integral number in file 256

## **Maxima [F(-2)]**

Exception generated.

 $\ddot{\phantom{0}}$ 

$$
\int \frac{(e \sec(c+dx))^{11/2}}{(a+ia \tan(c+dx))^{4}} dx = \text{Exception raised: RuntimeError}
$$

✞ ☎

 $\left( \begin{array}{cc} \text{ } & \text{ } \\ \text{ } & \text{ } \end{array} \right)$ 

✞ ☎

 $\overline{\phantom{a}}$   $\overline{\phantom{a}}$   $\overline{\$ 

input

)

integrate((e\*sec(d\*x+c))^(11/2)/(a+I\*a\*tan(d\*x+c))^4,x, algorithm="maxima"

#### output

Exception raised: RuntimeError >> ECL says: THROW: The catch RAT-ERR is un defined.

input file name test\_cases/rubi\_tests/4\_Trig\_functions/4.3\_Tangent/215\_4.3.1.2 Test file number 215

Exception generated.

$$
\int \frac{(e \sec(c+dx))^{9/2}}{(a+ia \tan(c+dx))^{4}} dx = \text{Exception raised: RuntimeError}
$$

✞ ☎

 $\left( \begin{array}{cc} \bullet & \bullet & \bullet \\ \bullet & \bullet & \bullet \end{array} \right)$ 

✞ ☎

 $\begin{pmatrix} 1 & 0 & 0 \\ 0 & 0 & 0 \\ 0 & 0 & 0 \\ 0 & 0 & 0 \\ 0 & 0 & 0 \\ 0 & 0 & 0 \\ 0 & 0 & 0 & 0 \\ 0 & 0 & 0 & 0 \\ 0 & 0 & 0 & 0 \\ 0 & 0 & 0 & 0 \\ 0 & 0 & 0 & 0 & 0 \\ 0 & 0 & 0 & 0 & 0 \\ 0 & 0 & 0 & 0 & 0 & 0 \\ 0 & 0 & 0 & 0 & 0 & 0 \\ 0 & 0 & 0 & 0 & 0 & 0 & 0 \\ 0 & 0 & 0 & 0 & 0 & 0 & 0 \\ 0 &$ 

input integrate((e\*sec(d\*x+c))^(9/2)/(a+I\*a\*tan(d\*x+c))^4,x, algorithm="maxima")

output Exception raised: RuntimeError >> ECL says: THROW: The catch RAT-ERR is un defined.

input file name test\_cases/rubi\_tests/4\_Trig\_functions/4.3\_Tangent/215\_4.3.1.2

Test file number 215

Integral number in file 258

## **Maxima [F(-2)]**

Exception generated.

$$
\int \frac{(e \sec(c+dx))^{7/2}}{(a+ia \tan(c+dx))^{4}} dx = \text{Exception raised: RuntimeError}
$$

✞ ☎

 $\begin{pmatrix} 1 & 0 & 0 \\ 0 & 0 & 0 \\ 0 & 0 & 0 \\ 0 & 0 & 0 \\ 0 & 0 & 0 \\ 0 & 0 & 0 \\ 0 & 0 & 0 & 0 \\ 0 & 0 & 0 & 0 \\ 0 & 0 & 0 & 0 \\ 0 & 0 & 0 & 0 \\ 0 & 0 & 0 & 0 & 0 \\ 0 & 0 & 0 & 0 & 0 \\ 0 & 0 & 0 & 0 & 0 & 0 \\ 0 & 0 & 0 & 0 & 0 & 0 \\ 0 & 0 & 0 & 0 & 0 & 0 & 0 \\ 0 & 0 & 0 & 0 & 0 & 0 & 0 \\ 0 &$ 

✞ ☎

 $\begin{pmatrix} 1 & 0 & 0 \\ 0 & 0 & 0 \\ 0 & 0 & 0 \\ 0 & 0 & 0 \\ 0 & 0 & 0 \\ 0 & 0 & 0 \\ 0 & 0 & 0 \\ 0 & 0 & 0 \\ 0 & 0 & 0 & 0 \\ 0 & 0 & 0 & 0 \\ 0 & 0 & 0 & 0 \\ 0 & 0 & 0 & 0 & 0 \\ 0 & 0 & 0 & 0 & 0 \\ 0 & 0 & 0 & 0 & 0 \\ 0 & 0 & 0 & 0 & 0 & 0 \\ 0 & 0 & 0 & 0 & 0 & 0 \\ 0 & 0 & 0 & 0 & 0 & 0 & 0 \\ 0 &$ 

input integrate((e\*sec(d\*x+c))^(7/2)/(a+I\*a\*tan(d\*x+c))^4,x, algorithm="maxima")

output Exception raised: RuntimeError >> ECL says: THROW: The catch RAT-ERR is un defined.

Exception generated.

$$
\int \frac{(e \sec(c+dx))^{5/2}}{(a+ia \tan(c+dx))^{4}} dx = \text{Exception raised: RuntimeError}
$$

✞ ☎

 $\left( \begin{array}{cc} \bullet & \bullet & \bullet \\ \bullet & \bullet & \bullet \end{array} \right)$ 

✞ ☎

 $\begin{pmatrix} 1 & 0 & 0 \\ 0 & 0 & 0 \\ 0 & 0 & 0 \\ 0 & 0 & 0 \\ 0 & 0 & 0 \\ 0 & 0 & 0 \\ 0 & 0 & 0 & 0 \\ 0 & 0 & 0 & 0 \\ 0 & 0 & 0 & 0 \\ 0 & 0 & 0 & 0 \\ 0 & 0 & 0 & 0 & 0 \\ 0 & 0 & 0 & 0 & 0 \\ 0 & 0 & 0 & 0 & 0 & 0 \\ 0 & 0 & 0 & 0 & 0 & 0 \\ 0 & 0 & 0 & 0 & 0 & 0 & 0 \\ 0 & 0 & 0 & 0 & 0 & 0 & 0 \\ 0 &$ 

input integrate((e\*sec(d\*x+c))^(5/2)/(a+I\*a\*tan(d\*x+c))^4,x, algorithm="maxima")

output Exception raised: RuntimeError >> ECL says: THROW: The catch RAT-ERR is un defined.

input file name test\_cases/rubi\_tests/4\_Trig\_functions/4.3\_Tangent/215\_4.3.1.2

Test file number 215

Integral number in file 260

## **Maxima [F(-2)]**

Exception generated.

$$
\int \frac{(e \sec(c+dx))^{3/2}}{(a+ia \tan(c+dx))^{4}} dx = \text{Exception raised: RuntimeError}
$$

✞ ☎

 $\begin{pmatrix} 1 & 0 & 0 \\ 0 & 0 & 0 \\ 0 & 0 & 0 \\ 0 & 0 & 0 \\ 0 & 0 & 0 \\ 0 & 0 & 0 \\ 0 & 0 & 0 & 0 \\ 0 & 0 & 0 & 0 \\ 0 & 0 & 0 & 0 \\ 0 & 0 & 0 & 0 \\ 0 & 0 & 0 & 0 & 0 \\ 0 & 0 & 0 & 0 & 0 \\ 0 & 0 & 0 & 0 & 0 & 0 \\ 0 & 0 & 0 & 0 & 0 & 0 \\ 0 & 0 & 0 & 0 & 0 & 0 & 0 \\ 0 & 0 & 0 & 0 & 0 & 0 & 0 \\ 0 &$ 

✞ ☎

 $\begin{pmatrix} 1 & 0 & 0 \\ 0 & 0 & 0 \\ 0 & 0 & 0 \\ 0 & 0 & 0 \\ 0 & 0 & 0 \\ 0 & 0 & 0 \\ 0 & 0 & 0 \\ 0 & 0 & 0 \\ 0 & 0 & 0 & 0 \\ 0 & 0 & 0 & 0 \\ 0 & 0 & 0 & 0 \\ 0 & 0 & 0 & 0 & 0 \\ 0 & 0 & 0 & 0 & 0 \\ 0 & 0 & 0 & 0 & 0 \\ 0 & 0 & 0 & 0 & 0 & 0 \\ 0 & 0 & 0 & 0 & 0 & 0 \\ 0 & 0 & 0 & 0 & 0 & 0 & 0 \\ 0 &$ 

input integrate((e\*sec(d\*x+c))^(3/2)/(a+I\*a\*tan(d\*x+c))^4,x, algorithm="maxima")

output Exception raised: RuntimeError >> ECL says: THROW: The catch RAT-ERR is un defined.

Exception generated.

$$
\int \frac{\sqrt{e\sec(c+dx)}}{(a+ia\tan(c+dx))^4} dx = \text{Exception raised: RuntimeError}
$$

✞ ☎

 $\left( \begin{array}{cc} \text{ } & \text{ } \\ \text{ } & \text{ } \end{array} \right)$ 

✞ ☎

 $\left($   $\left($   $\right)$   $\left($   $\left($   $\right)$   $\left($   $\left($   $\right)$   $\left($   $\left($   $\right)$   $\left($   $\left($   $\right)$   $\left($   $\left($   $\right)$   $\left($   $\left($   $\right)$   $\left($   $\left($   $\right)$   $\left($   $\left($   $\right)$   $\left($   $\left($   $\right)$   $\left($   $\left($   $\right)$   $\left($   $\left($   $\right)$   $\left($ 

input integrate((e\*sec(d\*x+c))^(1/2)/(a+I\*a\*tan(d\*x+c))^4,x, algorithm="maxima")

output Exception raised: RuntimeError >> ECL says: THROW: The catch RAT-ERR is un defined.

input file name test\_cases/rubi\_tests/4\_Trig\_functions/4.3\_Tangent/215\_4.3.1.2

Test file number 215

Integral number in file 262

## **Maxima [F(-2)]**

Exception generated.

$$
\int \frac{(d\sec(e+fx))^{5/3}}{a+ia\tan(e+fx)} dx = \text{Exception raised: RuntimeError}
$$

 $\sqrt{2}$   $\sqrt{2}$   $\sqrt{2$ 

✞ ☎

 $\begin{pmatrix} 1 & 0 & 0 \\ 0 & 0 & 0 \\ 0 & 0 & 0 \\ 0 & 0 & 0 \\ 0 & 0 & 0 \\ 0 & 0 & 0 \\ 0 & 0 & 0 \\ 0 & 0 & 0 \\ 0 & 0 & 0 & 0 \\ 0 & 0 & 0 & 0 \\ 0 & 0 & 0 & 0 \\ 0 & 0 & 0 & 0 & 0 \\ 0 & 0 & 0 & 0 & 0 \\ 0 & 0 & 0 & 0 & 0 \\ 0 & 0 & 0 & 0 & 0 & 0 \\ 0 & 0 & 0 & 0 & 0 & 0 \\ 0 & 0 & 0 & 0 & 0 & 0 & 0 \\ 0 &$ 

input

integrate((d\*sec(f\*x+e))^(5/3)/(a+I\*a\*tan(f\*x+e)),x, algorithm="maxima")  $\overline{\phantom{a}}$   $\overline{\phantom{a}}$   $\overline{\$ 

output Exception raised: RuntimeError >> ECL says: THROW: The catch RAT-ERR is un defined.

input file name test\_cases/rubi\_tests/4\_Trig\_functions/4.3\_Tangent/215\_4.3.1.2

Test file number 215

Exception generated.

$$
\int \frac{\sqrt[3]{d\sec(e+fx)}}{a+ia\tan(e+fx)} dx = \text{Exception raised: RuntimeError}
$$

✞ ☎

 $\left( \begin{array}{cc} \bullet & \bullet & \bullet \\ \bullet & \bullet & \bullet \end{array} \right)$ 

✞ ☎

 $\left($   $\left($   $\right)$   $\left($   $\left($   $\right)$   $\left($   $\left($   $\right)$   $\left($   $\left($   $\right)$   $\left($   $\left($   $\right)$   $\left($   $\left($   $\right)$   $\left($   $\left($   $\right)$   $\left($   $\left($   $\right)$   $\left($   $\left($   $\right)$   $\left($   $\left($   $\right)$   $\left($   $\left($   $\right)$   $\left($   $\left($   $\right)$   $\left($ 

input integrate((d\*sec(f\*x+e))^(1/3)/(a+I\*a\*tan(f\*x+e)),x, algorithm="maxima")

output Exception raised: RuntimeError >> ECL says: THROW: The catch RAT-ERR is un defined.

input file name test cases/rubi\_tests/4 Trig\_functions/4.3 Tangent/215  $4.3.1.2$ 

Test file number 215

Integral number in file 272

## **Maxima [F(-2)]**

Exception generated.

 $\int$  1  $\sqrt[3]{d\sec(e+fx)}(a+ia\tan(e+fx))$ *dx* = Exception raised: RuntimeError

✞ ☎

 $\begin{pmatrix} 1 & 0 & 0 \\ 0 & 0 & 0 \\ 0 & 0 & 0 \\ 0 & 0 & 0 \\ 0 & 0 & 0 \\ 0 & 0 & 0 \\ 0 & 0 & 0 \\ 0 & 0 & 0 \\ 0 & 0 & 0 & 0 \\ 0 & 0 & 0 & 0 \\ 0 & 0 & 0 & 0 \\ 0 & 0 & 0 & 0 & 0 \\ 0 & 0 & 0 & 0 & 0 \\ 0 & 0 & 0 & 0 & 0 \\ 0 & 0 & 0 & 0 & 0 & 0 \\ 0 & 0 & 0 & 0 & 0 & 0 \\ 0 & 0 & 0 & 0 & 0 & 0 & 0 \\ 0 &$ 

✞ ☎

 $\overline{\phantom{a}}$   $\overline{\phantom{a}}$   $\overline{\$ 

input integrate(1/(d\*sec(f\*x+e))^(1/3)/(a+I\*a\*tan(f\*x+e)),x, algorithm="maxima")

output Exception raised: RuntimeError >> ECL says: THROW: The catch RAT-ERR is un defined.

input file name test\_cases/rubi\_tests/4\_Trig\_functions/4.3\_Tangent/215\_4.3.1.2

Test file number 215

Exception generated.

$$
\int \frac{1}{(d\sec(e+fx))^{5/3}(a+ia\tan(e+fx))} dx = \text{Exception raised: RuntimeError}
$$

✞ ☎

 $\left($   $\left($   $\right)$   $\left($   $\left($   $\right)$   $\left($   $\left($   $\right)$   $\left($   $\left($   $\right)$   $\left($   $\left($   $\right)$   $\left($   $\left($   $\right)$   $\left($   $\left($   $\right)$   $\left($   $\left($   $\right)$   $\left($   $\left($   $\right)$   $\left($   $\left($   $\right)$   $\left($   $\left($   $\right)$   $\left($   $\left($   $\right)$   $\left($ 

✞ ☎

 $\begin{pmatrix} 1 & 0 & 0 \\ 0 & 0 & 0 \\ 0 & 0 & 0 \\ 0 & 0 & 0 \\ 0 & 0 & 0 \\ 0 & 0 & 0 \\ 0 & 0 & 0 & 0 \\ 0 & 0 & 0 & 0 \\ 0 & 0 & 0 & 0 \\ 0 & 0 & 0 & 0 \\ 0 & 0 & 0 & 0 & 0 \\ 0 & 0 & 0 & 0 & 0 \\ 0 & 0 & 0 & 0 & 0 & 0 \\ 0 & 0 & 0 & 0 & 0 & 0 \\ 0 & 0 & 0 & 0 & 0 & 0 & 0 \\ 0 & 0 & 0 & 0 & 0 & 0 & 0 \\ 0 &$ 

input integrate(1/(d\*sec(f\*x+e))^(5/3)/(a+I\*a\*tan(f\*x+e)),x, algorithm="maxima")

output Exception raised: RuntimeError >> ECL says: THROW: The catch RAT-ERR is un defined.

input file name test\_cases/rubi\_tests/4\_Trig\_functions/4.3\_Tangent/215\_4.3.1.2

Test file number 215

Integral number in file 274

## **Maxima [F(-2)]**

Exception generated.

$$
\int \frac{(d\sec(e+fx))^{5/3}}{(a+ia\tan(e+fx))^2} dx = \text{Exception raised: RuntimeError}
$$

✞ ☎

 $\left( \begin{array}{cc} \bullet & \bullet & \bullet \\ \bullet & \bullet & \bullet \end{array} \right)$ 

✞ ☎

 $\begin{pmatrix} 1 & 0 & 0 \\ 0 & 0 & 0 \\ 0 & 0 & 0 \\ 0 & 0 & 0 \\ 0 & 0 & 0 \\ 0 & 0 & 0 \\ 0 & 0 & 0 & 0 \\ 0 & 0 & 0 & 0 \\ 0 & 0 & 0 & 0 \\ 0 & 0 & 0 & 0 \\ 0 & 0 & 0 & 0 & 0 \\ 0 & 0 & 0 & 0 & 0 \\ 0 & 0 & 0 & 0 & 0 & 0 \\ 0 & 0 & 0 & 0 & 0 & 0 \\ 0 & 0 & 0 & 0 & 0 & 0 & 0 \\ 0 & 0 & 0 & 0 & 0 & 0 & 0 \\ 0 &$ 

input integrate((d\*sec(f\*x+e))^(5/3)/(a+I\*a\*tan(f\*x+e))^2,x, algorithm="maxima")

output Exception raised: RuntimeError >> ECL says: THROW: The catch RAT-ERR is un defined.

input file name test\_cases/rubi\_tests/4\_Trig\_functions/4.3\_Tangent/215\_4.3.1.2 Test file number 215

Exception generated.

$$
\int \frac{\sqrt[3]{d\sec(e+fx)}}{(a+ia\tan(e+fx))^2} dx = \text{Exception raised: RuntimeError}
$$

✞ ☎

 $\left( \begin{array}{cc} \bullet & \bullet & \bullet \\ \bullet & \bullet & \bullet \end{array} \right)$ 

 $\sqrt{2}$   $\sqrt{2}$   $\sqrt{2$ 

 $\left($   $\left($   $\right)$   $\left($   $\left($   $\right)$   $\left($   $\left($   $\right)$   $\left($   $\left($   $\right)$   $\left($   $\left($   $\right)$   $\left($   $\left($   $\right)$   $\left($   $\left($   $\right)$   $\left($   $\left($   $\right)$   $\left($   $\left($   $\right)$   $\left($   $\left($   $\right)$   $\left($   $\left($   $\right)$   $\left($   $\left($   $\right)$   $\left($ 

input integrate((d\*sec(f\*x+e))^(1/3)/(a+I\*a\*tan(f\*x+e))^2,x, algorithm="maxima")

output Exception raised: RuntimeError >> ECL says: THROW: The catch RAT-ERR is un defined.

input file name test cases/rubi\_tests/4 Trig\_functions/4.3 Tangent/215  $4.3.1.2$ 

Test file number 215

Integral number in file 276

## **Maxima [F(-2)]**

Exception generated.

$$
\int \frac{1}{\sqrt[3]{d\sec(e+fx)}(a+ia\tan(e+fx))^2} dx = \text{Exception raised: RuntimeError}
$$

✞ ☎

 $\begin{pmatrix} 1 & 0 & 0 \\ 0 & 0 & 0 \\ 0 & 0 & 0 \\ 0 & 0 & 0 \\ 0 & 0 & 0 \\ 0 & 0 & 0 \\ 0 & 0 & 0 & 0 \\ 0 & 0 & 0 & 0 \\ 0 & 0 & 0 & 0 \\ 0 & 0 & 0 & 0 \\ 0 & 0 & 0 & 0 & 0 \\ 0 & 0 & 0 & 0 & 0 \\ 0 & 0 & 0 & 0 & 0 & 0 \\ 0 & 0 & 0 & 0 & 0 & 0 \\ 0 & 0 & 0 & 0 & 0 & 0 & 0 \\ 0 & 0 & 0 & 0 & 0 & 0 & 0 \\ 0 &$ 

 $\sqrt{2}$   $\sqrt{2}$   $\sqrt{2$ 

 $\left($   $\left($   $\right)$   $\left($   $\left($   $\right)$   $\left($   $\left($   $\right)$   $\left($   $\left($   $\right)$   $\left($   $\left($   $\right)$   $\left($   $\left($   $\right)$   $\left($   $\left($   $\right)$   $\left($   $\left($   $\right)$   $\left($   $\left($   $\right)$   $\left($   $\left($   $\right)$   $\left($   $\left($   $\right)$   $\left($   $\left($   $\right)$   $\left($ 

input integrate(1/(d\*sec(f\*x+e))^(1/3)/(a+I\*a\*tan(f\*x+e))^2,x, algorithm="maxima ")

output Exception raised: RuntimeError >> ECL says: THROW: The catch RAT-ERR is un defined.

Exception generated.

$$
\int \frac{1}{(d\sec(e+fx))^{5/3}(a+ia\tan(e+fx))^2} dx = \text{Exception raised: RuntimeError}
$$

 $\begin{pmatrix} 1 & 0 & 0 \\ 0 & 0 & 0 \\ 0 & 0 & 0 \\ 0 & 0 & 0 \\ 0 & 0 & 0 \\ 0 & 0 & 0 \\ 0 & 0 & 0 & 0 \\ 0 & 0 & 0 & 0 \\ 0 & 0 & 0 & 0 \\ 0 & 0 & 0 & 0 \\ 0 & 0 & 0 & 0 & 0 \\ 0 & 0 & 0 & 0 & 0 \\ 0 & 0 & 0 & 0 & 0 & 0 \\ 0 & 0 & 0 & 0 & 0 & 0 \\ 0 & 0 & 0 & 0 & 0 & 0 & 0 \\ 0 & 0 & 0 & 0 & 0 & 0 & 0 \\ 0 &$ 

✞ ☎

 $\overline{\phantom{a}}$   $\overline{\phantom{a}}$   $\overline{\$ 

input ✞ ☎ integrate(1/(d\*sec(f\*x+e))^(5/3)/(a+I\*a\*tan(f\*x+e))^2,x, algorithm="maxima ")

output Exception raised: RuntimeError >> ECL says: THROW: The catch RAT-ERR is un defined.

input file name test cases/rubi\_tests/4 Trig\_functions/4.3 Tangent/215  $4.3.1.2$ 

Test file number 215

Integral number in file 278

## **Maxima [F(-2)]**

Exception generated.

$$
\int \frac{(e \sec(c+dx))^m}{a+ia \tan(c+dx)} dx = \text{Exception raised: RuntimeError}
$$

✞ ☎

✞ ☎

 $\overline{\phantom{a}}$   $\overline{\phantom{a}}$   $\overline{\$ 

input

integrate((e\*sec(d\*x+c))^m/(a+I\*a\*tan(d\*x+c)),x, algorithm="maxima")  $\left( \begin{array}{cc} \text{ } & \text{ } \\ \text{ } & \text{ } \end{array} \right)$ 

output Exception raised: RuntimeError >> ECL says: THROW: The catch RAT-ERR is un defined.

input file name test\_cases/rubi\_tests/4\_Trig\_functions/4.3\_Tangent/215\_4.3.1.2 Test file number 215

Exception generated.

$$
\int \frac{(e \sec(c+dx))^m}{(a+ia \tan(c+dx))^2} dx = \text{Exception raised: RuntimeError}
$$

✞ ☎

 $\begin{pmatrix} 1 & 0 & 0 \\ 0 & 0 & 0 \\ 0 & 0 & 0 \\ 0 & 0 & 0 \\ 0 & 0 & 0 \\ 0 & 0 & 0 \\ 0 & 0 & 0 & 0 \\ 0 & 0 & 0 & 0 \\ 0 & 0 & 0 & 0 \\ 0 & 0 & 0 & 0 \\ 0 & 0 & 0 & 0 & 0 \\ 0 & 0 & 0 & 0 & 0 \\ 0 & 0 & 0 & 0 & 0 & 0 \\ 0 & 0 & 0 & 0 & 0 & 0 \\ 0 & 0 & 0 & 0 & 0 & 0 & 0 \\ 0 & 0 & 0 & 0 & 0 & 0 & 0 \\ 0 &$ 

✞ ☎

 $\left( \begin{array}{cc} \text{ } & \text{ } \\ \text{ } & \text{ } \end{array} \right)$ 

input integrate((e\*sec(d\*x+c))^m/(a+I\*a\*tan(d\*x+c))^2,x, algorithm="maxima")

output Exception raised: RuntimeError >> ECL says: THROW: The catch RAT-ERR is un defined.

input file name test\_cases/rubi\_tests/4\_Trig\_functions/4.3\_Tangent/215\_4.3.1.2

Test file number 215

Integral number in file 455

## **Maxima [F(-2)]**

Exception generated.

$$
\int \frac{(e \sec(c+dx))^m}{(a+ia \tan(c+dx))^3} dx = \text{Exception raised:}
$$
 RuntimeError

✞ ☎

 $\begin{pmatrix} 1 & 0 \\ 0 & 1 \end{pmatrix}$ 

✞ ☎

 $\left( \begin{array}{cc} \bullet & \bullet & \bullet \\ \bullet & \bullet & \bullet \end{array} \right)$ 

input integrate((e\*sec(d\*x+c))^m/(a+I\*a\*tan(d\*x+c))^3,x, algorithm="maxima")

output Exception raised: RuntimeError >> ECL says: THROW: The catch RAT-ERR is un defined.

input file name test\_cases/rubi\_tests/4\_Trig\_functions/4.3\_Tangent/215\_4.3.1.2 Test file number 215

Exception generated.

$$
\int (d\sec(e+fx))^{2n}(a+ia\tan(e+fx))^{-2-n}dx = \text{Exception raised: RuntimeError}
$$

✞ ☎

 $\overline{\phantom{a}}$   $\overline{\phantom{a}}$   $\overline{\$ 

✞ ☎

 $\begin{pmatrix} 1 & 0 & 0 \\ 0 & 0 & 0 \\ 0 & 0 & 0 \\ 0 & 0 & 0 \\ 0 & 0 & 0 \\ 0 & 0 & 0 \\ 0 & 0 & 0 \\ 0 & 0 & 0 \\ 0 & 0 & 0 & 0 \\ 0 & 0 & 0 & 0 \\ 0 & 0 & 0 & 0 \\ 0 & 0 & 0 & 0 & 0 \\ 0 & 0 & 0 & 0 & 0 \\ 0 & 0 & 0 & 0 & 0 \\ 0 & 0 & 0 & 0 & 0 & 0 \\ 0 & 0 & 0 & 0 & 0 & 0 \\ 0 & 0 & 0 & 0 & 0 & 0 & 0 \\ 0 &$ 

input integrate((d\*sec(f\*x+e))^(2\*n)\*(a+I\*a\*tan(f\*x+e))^(-2-n),x, algorithm="max ima")

output Exception raised: RuntimeError >> ECL says: THROW: The catch RAT-ERR is un defined.

input file name test\_cases/rubi\_tests/4\_Trig\_functions/4.3\_Tangent/215\_4.3.1.2

Test file number 215

Integral number in file 501

## **Maxima [F(-2)]**

Exception generated.

$$
\int (d\sec(e+fx))^{2n}(a+ia\tan(e+fx))^{-1-n}dx = \text{Exception raised: RuntimeError}
$$

✞ ☎

 $\begin{pmatrix} 1 & 0 & 0 \\ 0 & 0 & 0 \\ 0 & 0 & 0 \\ 0 & 0 & 0 \\ 0 & 0 & 0 \\ 0 & 0 & 0 \\ 0 & 0 & 0 \\ 0 & 0 & 0 \\ 0 & 0 & 0 & 0 \\ 0 & 0 & 0 & 0 \\ 0 & 0 & 0 & 0 \\ 0 & 0 & 0 & 0 & 0 \\ 0 & 0 & 0 & 0 & 0 \\ 0 & 0 & 0 & 0 & 0 \\ 0 & 0 & 0 & 0 & 0 & 0 \\ 0 & 0 & 0 & 0 & 0 & 0 \\ 0 & 0 & 0 & 0 & 0 & 0 & 0 \\ 0 &$ 

✞ ☎

 $\overline{\phantom{a}}$   $\overline{\phantom{a}}$   $\overline{\$ 

input integrate((d\*sec(f\*x+e))^(2\*n)\*(a+I\*a\*tan(f\*x+e))^(-1-n),x, algorithm="max ima")

output Exception raised: RuntimeError >> ECL says: THROW: The catch RAT-ERR is un defined.

Exception generated.

$$
\int (d\sec(e+fx))^{2n} (a+ia\tan(e+fx))^{3-n}\, dx = \text{Exception raised: RuntimeError}
$$

✞ ☎

 $\overline{\phantom{a}}$   $\overline{\phantom{a}}$   $\overline{\$ 

✞ ☎

 $\begin{pmatrix} 1 & 0 & 0 \\ 0 & 0 & 0 \\ 0 & 0 & 0 \\ 0 & 0 & 0 \\ 0 & 0 & 0 \\ 0 & 0 & 0 \\ 0 & 0 & 0 \\ 0 & 0 & 0 \\ 0 & 0 & 0 & 0 \\ 0 & 0 & 0 & 0 \\ 0 & 0 & 0 & 0 \\ 0 & 0 & 0 & 0 & 0 \\ 0 & 0 & 0 & 0 & 0 \\ 0 & 0 & 0 & 0 & 0 \\ 0 & 0 & 0 & 0 & 0 & 0 \\ 0 & 0 & 0 & 0 & 0 & 0 \\ 0 & 0 & 0 & 0 & 0 & 0 & 0 \\ 0 &$ 

input integrate((d\*sec(f\*x+e))^(2\*n)\*(a+I\*a\*tan(f\*x+e))^(3-n),x, algorithm="maxi ma")

output Exception raised: RuntimeError >> ECL says: THROW: The catch RAT-ERR is un defined.

input file name test\_cases/rubi\_tests/4\_Trig\_functions/4.3\_Tangent/215\_4.3.1.2

Test file number 215

Integral number in file 506

## **Maxima [F(-2)]**

Exception generated.

$$
\int \frac{1}{(d\sec(e+fx))^{5/2}(a+b\tan(e+fx))} dx = \text{Exception raised: RuntimeError}
$$

✞ ☎

 $\overline{\phantom{a}}$   $\overline{\phantom{a}}$   $\overline{\$ 

✞ ☎

 $\begin{pmatrix} 1 & 0 & 0 \\ 0 & 0 & 0 \\ 0 & 0 & 0 \\ 0 & 0 & 0 \\ 0 & 0 & 0 \\ 0 & 0 & 0 \\ 0 & 0 & 0 \\ 0 & 0 & 0 \\ 0 & 0 & 0 & 0 \\ 0 & 0 & 0 & 0 \\ 0 & 0 & 0 & 0 \\ 0 & 0 & 0 & 0 & 0 \\ 0 & 0 & 0 & 0 & 0 \\ 0 & 0 & 0 & 0 & 0 \\ 0 & 0 & 0 & 0 & 0 & 0 \\ 0 & 0 & 0 & 0 & 0 & 0 \\ 0 & 0 & 0 & 0 & 0 & 0 & 0 \\ 0 &$ 

input integrate(1/(d\*sec(f\*x+e))^(5/2)/(a+b\*tan(f\*x+e)),x, algorithm="maxima")

output Exception raised: RuntimeError >> ECL says: THROW: The catch RAT-ERR is un defined.

Exception generated.

$$
\int \frac{1}{(d\sec(e+fx))^{5/2}(a+b\tan(e+fx))^3} dx = \text{Exception raised: RuntimeError}
$$

✞ ☎

 $\left($   $\left($   $\right)$   $\left($   $\left($   $\right)$   $\left($   $\left($   $\right)$   $\left($   $\left($   $\right)$   $\left($   $\left($   $\right)$   $\left($   $\left($   $\right)$   $\left($   $\left($   $\right)$   $\left($   $\left($   $\right)$   $\left($   $\left($   $\right)$   $\left($   $\left($   $\right)$   $\left($   $\left($   $\right)$   $\left($   $\left($   $\right)$   $\left($ 

✞ ☎

 $\begin{pmatrix} 1 & 0 & 0 \\ 0 & 0 & 0 \\ 0 & 0 & 0 \\ 0 & 0 & 0 \\ 0 & 0 & 0 \\ 0 & 0 & 0 \\ 0 & 0 & 0 & 0 \\ 0 & 0 & 0 & 0 \\ 0 & 0 & 0 & 0 \\ 0 & 0 & 0 & 0 \\ 0 & 0 & 0 & 0 & 0 \\ 0 & 0 & 0 & 0 & 0 \\ 0 & 0 & 0 & 0 & 0 & 0 \\ 0 & 0 & 0 & 0 & 0 & 0 \\ 0 & 0 & 0 & 0 & 0 & 0 & 0 \\ 0 & 0 & 0 & 0 & 0 & 0 & 0 \\ 0 &$ 

input integrate(1/(d\*sec(f\*x+e))^(5/2)/(a+b\*tan(f\*x+e))^3,x, algorithm="maxima")

output Exception raised: RuntimeError >> ECL says: THROW: The catch RAT-ERR is un defined.

input file name test\_cases/rubi\_tests/4\_Trig\_functions/4.3\_Tangent/215\_4.3.1.2

Test file number 215

Integral number in file 631

## **Maxima [F(-2)]**

Exception generated.

$$
\int \frac{(e \cos(c+dx))^{7/2}}{(a+ia \tan(c+dx))^{2}} dx = \text{Exception raised: RuntimeError}
$$

✞ ☎

 $\left( \begin{array}{cc} \bullet & \bullet & \bullet \\ \bullet & \bullet & \bullet \end{array} \right)$ 

✞ ☎

 $\begin{pmatrix} 1 & 0 & 0 \\ 0 & 0 & 0 \\ 0 & 0 & 0 \\ 0 & 0 & 0 \\ 0 & 0 & 0 \\ 0 & 0 & 0 \\ 0 & 0 & 0 & 0 \\ 0 & 0 & 0 & 0 \\ 0 & 0 & 0 & 0 \\ 0 & 0 & 0 & 0 \\ 0 & 0 & 0 & 0 & 0 \\ 0 & 0 & 0 & 0 & 0 \\ 0 & 0 & 0 & 0 & 0 & 0 \\ 0 & 0 & 0 & 0 & 0 & 0 \\ 0 & 0 & 0 & 0 & 0 & 0 & 0 \\ 0 & 0 & 0 & 0 & 0 & 0 & 0 \\ 0 &$ 

input integrate((e\*cos(d\*x+c))^(7/2)/(a+I\*a\*tan(d\*x+c))^2,x, algorithm="maxima")

output Exception raised: RuntimeError >> ECL says: THROW: The catch RAT-ERR is un defined.

input file name test\_cases/rubi\_tests/4\_Trig\_functions/4.3\_Tangent/215\_4.3.1.2 Test file number 215

Exception generated.

$$
\int \frac{(e \cos(c+dx))^{5/2}}{(a+ia \tan(c+dx))^{2}} dx = \text{Exception raised: RuntimeError}
$$

✞ ☎

 $\left( \begin{array}{cc} \bullet & \bullet & \bullet \\ \bullet & \bullet & \bullet \end{array} \right)$ 

✞ ☎

 $\begin{pmatrix} 1 & 0 & 0 \\ 0 & 0 & 0 \\ 0 & 0 & 0 \\ 0 & 0 & 0 \\ 0 & 0 & 0 \\ 0 & 0 & 0 \\ 0 & 0 & 0 & 0 \\ 0 & 0 & 0 & 0 \\ 0 & 0 & 0 & 0 \\ 0 & 0 & 0 & 0 \\ 0 & 0 & 0 & 0 & 0 \\ 0 & 0 & 0 & 0 & 0 \\ 0 & 0 & 0 & 0 & 0 & 0 \\ 0 & 0 & 0 & 0 & 0 & 0 \\ 0 & 0 & 0 & 0 & 0 & 0 & 0 \\ 0 & 0 & 0 & 0 & 0 & 0 & 0 \\ 0 &$ 

input integrate((e\*cos(d\*x+c))^(5/2)/(a+I\*a\*tan(d\*x+c))^2,x, algorithm="maxima")

output Exception raised: RuntimeError >> ECL says: THROW: The catch RAT-ERR is un defined.

input file name test\_cases/rubi\_tests/4\_Trig\_functions/4.3\_Tangent/215\_4.3.1.2

Test file number 215

Integral number in file 673

## **Maxima [F(-2)]**

Exception generated.

$$
\int \frac{(e \cos(c+dx))^{3/2}}{(a+ia \tan(c+dx))^{2}} dx = \text{Exception raised: RuntimeError}
$$

✞ ☎

 $\overline{\phantom{a}}$   $\overline{\phantom{a}}$   $\overline{\$ 

✞ ☎

 $\left( \begin{array}{cc} \text{ } & \text{ } \\ \text{ } & \text{ } \end{array} \right)$ 

input integrate((e\*cos(d\*x+c))^(3/2)/(a+I\*a\*tan(d\*x+c))^2,x, algorithm="maxima")

output Exception raised: RuntimeError >> ECL says: THROW: The catch RAT-ERR is un defined.

Exception generated.

$$
\int \frac{\sqrt{e \cos(c+dx)}}{(a+ia \tan(c+dx))^2} dx = \text{Exception raised: RuntimeError}
$$

✞ ☎

 $\left( \begin{array}{cc} \text{ } & \text{ } \\ \text{ } & \text{ } \end{array} \right)$ 

✞ ☎

 $\left($   $\left($   $\right)$   $\left($   $\left($   $\right)$   $\left($   $\left($   $\right)$   $\left($   $\left($   $\right)$   $\left($   $\left($   $\right)$   $\left($   $\left($   $\right)$   $\left($   $\left($   $\right)$   $\left($   $\left($   $\right)$   $\left($   $\left($   $\right)$   $\left($   $\left($   $\right)$   $\left($   $\left($   $\right)$   $\left($   $\left($   $\right)$   $\left($ 

input integrate((e\*cos(d\*x+c))^(1/2)/(a+I\*a\*tan(d\*x+c))^2,x, algorithm="maxima")

output Exception raised: RuntimeError >> ECL says: THROW: The catch RAT-ERR is un defined.

input file name test\_cases/rubi\_tests/4\_Trig\_functions/4.3\_Tangent/215\_4.3.1.2

Test file number 215

Integral number in file 675

### **Maxima [F(-2)]**

Exception generated.

 $\int$  1  $\sqrt{e \cos(c + dx)}(a + ia \tan(c + dx))^2$ *dx* = Exception raised: RuntimeError

✞ ☎

 $\left( \begin{array}{cc} \bullet & \bullet & \bullet \\ \bullet & \bullet & \bullet \end{array} \right)$ 

 $\sqrt{2}$   $\sqrt{2}$   $\sqrt{2$ 

 $\left($   $\left($   $\right)$   $\left($   $\left($   $\right)$   $\left($   $\left($   $\right)$   $\left($   $\left($   $\right)$   $\left($   $\left($   $\right)$   $\left($   $\left($   $\right)$   $\left($   $\left($   $\right)$   $\left($   $\left($   $\right)$   $\left($   $\left($   $\right)$   $\left($   $\left($   $\right)$   $\left($   $\left($   $\right)$   $\left($   $\left($   $\right)$   $\left($ 

input integrate(1/(e\*cos(d\*x+c))^(1/2)/(a+I\*a\*tan(d\*x+c))^2,x, algorithm="maxima ")

output Exception raised: RuntimeError >> ECL says: THROW: The catch RAT-ERR is un defined.

input file name test cases/rubi\_tests/4 Trig\_functions/4.3 Tangent/215  $4.3.1.2$ Test file number 215
Exception generated.

$$
\int \frac{1}{(e\cos(c+dx))^{3/2}(a+ia\tan(c+dx))^{2}} dx = \text{Exception raised: RuntimeError}
$$

 $\begin{pmatrix} 1 & 0 & 0 \\ 0 & 0 & 0 \\ 0 & 0 & 0 \\ 0 & 0 & 0 \\ 0 & 0 & 0 \\ 0 & 0 & 0 \\ 0 & 0 & 0 \\ 0 & 0 & 0 \\ 0 & 0 & 0 & 0 \\ 0 & 0 & 0 & 0 \\ 0 & 0 & 0 & 0 \\ 0 & 0 & 0 & 0 & 0 \\ 0 & 0 & 0 & 0 & 0 \\ 0 & 0 & 0 & 0 & 0 \\ 0 & 0 & 0 & 0 & 0 & 0 \\ 0 & 0 & 0 & 0 & 0 & 0 \\ 0 & 0 & 0 & 0 & 0 & 0 & 0 \\ 0 &$ 

✞ ☎

 $\begin{pmatrix} 1 & 0 & 0 \\ 0 & 0 & 0 \\ 0 & 0 & 0 \\ 0 & 0 & 0 \\ 0 & 0 & 0 \\ 0 & 0 & 0 \\ 0 & 0 & 0 & 0 \\ 0 & 0 & 0 & 0 \\ 0 & 0 & 0 & 0 \\ 0 & 0 & 0 & 0 \\ 0 & 0 & 0 & 0 & 0 \\ 0 & 0 & 0 & 0 & 0 \\ 0 & 0 & 0 & 0 & 0 & 0 \\ 0 & 0 & 0 & 0 & 0 & 0 \\ 0 & 0 & 0 & 0 & 0 & 0 & 0 \\ 0 & 0 & 0 & 0 & 0 & 0 & 0 \\ 0 &$ 

input ✞ ☎ integrate(1/(e\*cos(d\*x+c))^(3/2)/(a+I\*a\*tan(d\*x+c))^2,x, algorithm="maxima ")

output Exception raised: RuntimeError >> ECL says: THROW: The catch RAT-ERR is un defined.

input file name test cases/rubi\_tests/4 Trig\_functions/4.3 Tangent/215  $4.3.1.2$ 

Test file number 215

Integral number in file 677

### **Maxima [F(-2)]**

Exception generated.

$$
\int \frac{1}{(e\cos(c+dx))^{5/2}(a+ia\tan(c+dx))^2} \, dx = \text{Exception raised: RuntimeError}
$$

 $\left( \begin{array}{cc} \text{ } & \text{ } \\ \text{ } & \text{ } \end{array} \right)$ 

✞ ☎

 $\left($   $\left($   $\right)$   $\left($   $\left($   $\right)$   $\left($   $\left($   $\right)$   $\left($   $\left($   $\right)$   $\left($   $\left($   $\right)$   $\left($   $\left($   $\right)$   $\left($   $\left($   $\right)$   $\left($   $\left($   $\right)$   $\left($   $\left($   $\right)$   $\left($   $\left($   $\right)$   $\left($   $\left($   $\right)$   $\left($   $\left($   $\right)$   $\left($ 

input ✞ ☎ integrate(1/(e\*cos(d\*x+c))^(5/2)/(a+I\*a\*tan(d\*x+c))^2,x, algorithm="maxima ")

output Exception raised: RuntimeError >> ECL says: THROW: The catch RAT-ERR is un defined.

input file name test\_cases/rubi\_tests/4\_Trig\_functions/4.3\_Tangent/215\_4.3.1.2 Test file number 215

Exception generated.

$$
\int \frac{1}{(e \cos(c+dx))^{7/2} (a+ia \tan(c+dx))^2} dx = \text{Exception raised: RuntimeError}
$$

 $\begin{pmatrix} 1 & 0 & 0 \\ 0 & 0 & 0 \\ 0 & 0 & 0 \\ 0 & 0 & 0 \\ 0 & 0 & 0 \\ 0 & 0 & 0 \\ 0 & 0 & 0 \\ 0 & 0 & 0 \\ 0 & 0 & 0 & 0 \\ 0 & 0 & 0 & 0 \\ 0 & 0 & 0 & 0 \\ 0 & 0 & 0 & 0 & 0 \\ 0 & 0 & 0 & 0 & 0 \\ 0 & 0 & 0 & 0 & 0 \\ 0 & 0 & 0 & 0 & 0 & 0 \\ 0 & 0 & 0 & 0 & 0 & 0 \\ 0 & 0 & 0 & 0 & 0 & 0 & 0 \\ 0 &$ 

✞ ☎

 $\begin{pmatrix} 1 & 0 & 0 \\ 0 & 0 & 0 \\ 0 & 0 & 0 \\ 0 & 0 & 0 \\ 0 & 0 & 0 \\ 0 & 0 & 0 \\ 0 & 0 & 0 & 0 \\ 0 & 0 & 0 & 0 \\ 0 & 0 & 0 & 0 \\ 0 & 0 & 0 & 0 \\ 0 & 0 & 0 & 0 & 0 \\ 0 & 0 & 0 & 0 & 0 \\ 0 & 0 & 0 & 0 & 0 & 0 \\ 0 & 0 & 0 & 0 & 0 & 0 \\ 0 & 0 & 0 & 0 & 0 & 0 & 0 \\ 0 & 0 & 0 & 0 & 0 & 0 & 0 \\ 0 &$ 

input ✞ ☎ integrate(1/(e\*cos(d\*x+c))^(7/2)/(a+I\*a\*tan(d\*x+c))^2,x, algorithm="maxima ")

output Exception raised: RuntimeError >> ECL says: THROW: The catch RAT-ERR is un defined.

input file name test cases/rubi\_tests/4 Trig\_functions/4.3 Tangent/215  $4.3.1.2$ 

Test file number 215

Integral number in file 679

### **Maxima [F(-2)]**

Exception generated.

$$
\int \frac{1}{(e\cos(c+dx))^{9/2}(a+ia\tan(c+dx))^2} \, dx = \text{Exception raised: RuntimeError}
$$

 $\left( \begin{array}{cc} \text{ } & \text{ } \\ \text{ } & \text{ } \end{array} \right)$ 

✞ ☎

 $\left($   $\left($   $\right)$   $\left($   $\left($   $\right)$   $\left($   $\left($   $\right)$   $\left($   $\left($   $\right)$   $\left($   $\left($   $\right)$   $\left($   $\left($   $\right)$   $\left($   $\left($   $\right)$   $\left($   $\left($   $\right)$   $\left($   $\left($   $\right)$   $\left($   $\left($   $\right)$   $\left($   $\left($   $\right)$   $\left($   $\left($   $\right)$   $\left($ 

input ✞ ☎ integrate(1/(e\*cos(d\*x+c))^(9/2)/(a+I\*a\*tan(d\*x+c))^2,x, algorithm="maxima ")

output Exception raised: RuntimeError >> ECL says: THROW: The catch RAT-ERR is un defined.

input file name test\_cases/rubi\_tests/4\_Trig\_functions/4.3\_Tangent/215\_4.3.1.2 Test file number 215 Integral number in file 680

Exception generated.

 $\int$  1  $\frac{1}{(e\cos(c+dx))^{11/2}(a+ia\tan(c+dx))^{2}}dx =$  Exception raised: RuntimeError

 $\begin{pmatrix} 1 & 0 & 0 \\ 0 & 0 & 0 \\ 0 & 0 & 0 \\ 0 & 0 & 0 \\ 0 & 0 & 0 \\ 0 & 0 & 0 \\ 0 & 0 & 0 \\ 0 & 0 & 0 \\ 0 & 0 & 0 & 0 \\ 0 & 0 & 0 & 0 \\ 0 & 0 & 0 & 0 \\ 0 & 0 & 0 & 0 & 0 \\ 0 & 0 & 0 & 0 & 0 \\ 0 & 0 & 0 & 0 & 0 \\ 0 & 0 & 0 & 0 & 0 & 0 \\ 0 & 0 & 0 & 0 & 0 & 0 \\ 0 & 0 & 0 & 0 & 0 & 0 & 0 \\ 0 &$ 

✞ ☎

 $\begin{pmatrix} 1 & 0 & 0 \\ 0 & 0 & 0 \\ 0 & 0 & 0 \\ 0 & 0 & 0 \\ 0 & 0 & 0 \\ 0 & 0 & 0 \\ 0 & 0 & 0 & 0 \\ 0 & 0 & 0 & 0 \\ 0 & 0 & 0 & 0 \\ 0 & 0 & 0 & 0 \\ 0 & 0 & 0 & 0 & 0 \\ 0 & 0 & 0 & 0 & 0 \\ 0 & 0 & 0 & 0 & 0 & 0 \\ 0 & 0 & 0 & 0 & 0 & 0 \\ 0 & 0 & 0 & 0 & 0 & 0 & 0 \\ 0 & 0 & 0 & 0 & 0 & 0 & 0 \\ 0 &$ 

input ✞ ☎ integrate(1/(e\*cos(d\*x+c))^(11/2)/(a+I\*a\*tan(d\*x+c))^2,x, algorithm="maxim a")

output Exception raised: RuntimeError >> ECL says: THROW: The catch RAT-ERR is un defined.

input file name test cases/rubi\_tests/4 Trig\_functions/4.3 Tangent/215  $4.3.1.2$ 

Test file number 215

Integral number in file 681

### **Maxima [F(-2)]**

Exception generated.

$$
\int \frac{(e \cos(c+dx))^m}{a+ia \tan(c+dx)} dx = \text{Exception raised: RuntimeError}
$$

✞ ☎

✞ ☎

 $\overline{\phantom{a}}$   $\overline{\phantom{a}}$   $\overline{\$ 

input

integrate((e\*cos(d\*x+c))^m/(a+I\*a\*tan(d\*x+c)),x, algorithm="maxima")  $\left( \begin{array}{cc} \text{ } & \text{ } \\ \text{ } & \text{ } \end{array} \right)$ 

output Exception raised: RuntimeError >> ECL says: THROW: The catch RAT-ERR is un defined.

input file name test\_cases/rubi\_tests/4\_Trig\_functions/4.3\_Tangent/215\_4.3.1.2 Test file number 215

Exception generated.

$$
\int \frac{(e \cos(c+dx))^m}{(a+ia \tan(c+dx))^2} dx = \text{Exception raised: RuntimeError}
$$

✞ ☎

 $\begin{pmatrix} 1 & 0 & 0 \\ 0 & 0 & 0 \\ 0 & 0 & 0 \\ 0 & 0 & 0 \\ 0 & 0 & 0 \\ 0 & 0 & 0 \\ 0 & 0 & 0 & 0 \\ 0 & 0 & 0 & 0 \\ 0 & 0 & 0 & 0 \\ 0 & 0 & 0 & 0 \\ 0 & 0 & 0 & 0 & 0 \\ 0 & 0 & 0 & 0 & 0 \\ 0 & 0 & 0 & 0 & 0 & 0 \\ 0 & 0 & 0 & 0 & 0 & 0 \\ 0 & 0 & 0 & 0 & 0 & 0 & 0 \\ 0 & 0 & 0 & 0 & 0 & 0 & 0 \\ 0 &$ 

✞ ☎

 $\left( \begin{array}{cc} \text{ } & \text{ } \\ \text{ } & \text{ } \end{array} \right)$ 

input integrate((e\*cos(d\*x+c))^m/(a+I\*a\*tan(d\*x+c))^2,x, algorithm="maxima")

output Exception raised: RuntimeError >> ECL says: THROW: The catch RAT-ERR is un defined.

input file name test\_cases/rubi\_tests/4\_Trig\_functions/4.3\_Tangent/215\_4.3.1.2

Test file number 215

Integral number in file 701

#### **Maxima [F(-2)]**

Exception generated.

$$
\int \frac{\sin^4(x)}{i + \tan(x)} dx =
$$
 Exception raised: RuntimeError

✞ ☎

✞ ☎

 $\begin{pmatrix} 1 & 0 & 0 \\ 0 & 0 & 0 \\ 0 & 0 & 0 \\ 0 & 0 & 0 \\ 0 & 0 & 0 \\ 0 & 0 & 0 \\ 0 & 0 & 0 & 0 \\ 0 & 0 & 0 & 0 \\ 0 & 0 & 0 & 0 \\ 0 & 0 & 0 & 0 \\ 0 & 0 & 0 & 0 & 0 \\ 0 & 0 & 0 & 0 & 0 \\ 0 & 0 & 0 & 0 & 0 & 0 \\ 0 & 0 & 0 & 0 & 0 & 0 \\ 0 & 0 & 0 & 0 & 0 & 0 & 0 \\ 0 & 0 & 0 & 0 & 0 & 0 & 0 \\ 0 &$ 

input integrate(sin(x)^4/(I+tan(x)),x, algorithm="maxima")  $\left( \begin{array}{cc} \bullet & \bullet & \bullet \\ \bullet & \bullet & \bullet \end{array} \right)$ 

output Exception raised: RuntimeError >> ECL says: expt: undefined: 0 to a negati ve exponent.

input file name test\_cases/rubi\_tests/4\_Trig\_functions/4.3\_Tangent/216\_4.3.1.3 Test file number 216

Exception generated.

$$
\int \frac{\sin^3(x)}{i + \tan(x)} dx =
$$
 Exception raised: RuntimeError

✞ ☎

 $\begin{pmatrix} 1 & 0 & 0 \\ 0 & 0 & 0 \\ 0 & 0 & 0 \\ 0 & 0 & 0 \\ 0 & 0 & 0 \\ 0 & 0 & 0 \\ 0 & 0 & 0 & 0 \\ 0 & 0 & 0 & 0 \\ 0 & 0 & 0 & 0 \\ 0 & 0 & 0 & 0 \\ 0 & 0 & 0 & 0 & 0 \\ 0 & 0 & 0 & 0 & 0 \\ 0 & 0 & 0 & 0 & 0 & 0 \\ 0 & 0 & 0 & 0 & 0 & 0 \\ 0 & 0 & 0 & 0 & 0 & 0 & 0 \\ 0 & 0 & 0 & 0 & 0 & 0 & 0 \\ 0 &$ 

 $\sqrt{2}$   $\sqrt{2}$   $\sqrt{2$ 

 $\left($   $\left($   $\right)$   $\left($   $\left($   $\right)$   $\left($   $\left($   $\right)$   $\left($   $\left($   $\right)$   $\left($   $\left($   $\right)$   $\left($   $\left($   $\right)$   $\left($   $\left($   $\right)$   $\left($   $\left($   $\right)$   $\left($   $\left($   $\right)$   $\left($   $\left($   $\right)$   $\left($   $\left($   $\right)$   $\left($   $\left($   $\right)$   $\left($ 

input integrate(sin(x)^3/(I+tan(x)),x, algorithm="maxima")

output Exception raised: RuntimeError >> ECL says: expt: undefined: 0 to a negati ve exponent.

input file name test\_cases/rubi\_tests/4\_Trig\_functions/4.3\_Tangent/216\_4.3.1.3

Test file number 216

Integral number in file 2

### **Maxima [F(-2)]**

Exception generated.

$$
\int \frac{\sin^2(x)}{i + \tan(x)} dx =
$$
 Exception raised: RuntimeError

✞ ☎

✞ ☎

 $\left( \begin{array}{cc} \text{ } & \text{ } \\ \text{ } & \text{ } \end{array} \right)$ 

input

 $integrate(sin(x)^2/(I+tan(x)),x, algorithm="maxima")$  $\begin{pmatrix} 1 & 0 & 0 \\ 0 & 0 & 0 \\ 0 & 0 & 0 \\ 0 & 0 & 0 \\ 0 & 0 & 0 \\ 0 & 0 & 0 \\ 0 & 0 & 0 & 0 \\ 0 & 0 & 0 & 0 \\ 0 & 0 & 0 & 0 \\ 0 & 0 & 0 & 0 \\ 0 & 0 & 0 & 0 & 0 \\ 0 & 0 & 0 & 0 & 0 \\ 0 & 0 & 0 & 0 & 0 & 0 \\ 0 & 0 & 0 & 0 & 0 & 0 \\ 0 & 0 & 0 & 0 & 0 & 0 & 0 \\ 0 & 0 & 0 & 0 & 0 & 0 & 0 \\ 0 &$ 

output Exception raised: RuntimeError >> ECL says: expt: undefined: 0 to a negati ve exponent.

input file name test\_cases/rubi\_tests/4\_Trig\_functions/4.3\_Tangent/216\_4.3.1.3 Test file number 216

Exception generated.

$$
\int \frac{\sin(x)}{i + \tan(x)} dx =
$$
 Exception raised: RuntimeError

✞ ☎

 $\begin{pmatrix} 1 & 0 & 0 \\ 0 & 0 & 0 \\ 0 & 0 & 0 \\ 0 & 0 & 0 \\ 0 & 0 & 0 \\ 0 & 0 & 0 \\ 0 & 0 & 0 & 0 \\ 0 & 0 & 0 & 0 \\ 0 & 0 & 0 & 0 \\ 0 & 0 & 0 & 0 \\ 0 & 0 & 0 & 0 & 0 \\ 0 & 0 & 0 & 0 & 0 \\ 0 & 0 & 0 & 0 & 0 & 0 \\ 0 & 0 & 0 & 0 & 0 & 0 \\ 0 & 0 & 0 & 0 & 0 & 0 & 0 \\ 0 & 0 & 0 & 0 & 0 & 0 & 0 \\ 0 &$ 

✞ ☎

 $\left( \begin{array}{cc} \text{ } & \text{ } \\ \text{ } & \text{ } \end{array} \right)$ 

input  $integrate(sin(x)/(I+tan(x)),x, algorithm="maxima")$ 

output Exception raised: RuntimeError >> ECL says: expt: undefined: 0 to a negati ve exponent.

input file name test\_cases/rubi\_tests/4\_Trig\_functions/4.3\_Tangent/216\_4.3.1.3

Test file number 216

Integral number in file 4

### **Maxima [F(-2)]**

Exception generated.

$$
\int \frac{\tan^6(c+dx)}{a+ia\tan(c+dx)} dx = \text{Exception raised: RuntimeError}
$$

✞ ☎

 $\left( \begin{array}{cc} \bullet & \bullet & \bullet \\ \bullet & \bullet & \bullet \end{array} \right)$ 

✞ ☎

 $\begin{pmatrix} 1 & 0 & 0 \\ 0 & 0 & 0 \\ 0 & 0 & 0 \\ 0 & 0 & 0 \\ 0 & 0 & 0 \\ 0 & 0 & 0 \\ 0 & 0 & 0 & 0 \\ 0 & 0 & 0 & 0 \\ 0 & 0 & 0 & 0 \\ 0 & 0 & 0 & 0 \\ 0 & 0 & 0 & 0 & 0 \\ 0 & 0 & 0 & 0 & 0 \\ 0 & 0 & 0 & 0 & 0 & 0 \\ 0 & 0 & 0 & 0 & 0 & 0 \\ 0 & 0 & 0 & 0 & 0 & 0 & 0 \\ 0 & 0 & 0 & 0 & 0 & 0 & 0 \\ 0 &$ 

input integrate(tan(d\*x+c)^6/(a+I\*a\*tan(d\*x+c)),x, algorithm="maxima")

output Exception raised: RuntimeError >> ECL says: expt: undefined: 0 to a negati ve exponent.

input file name test\_cases/rubi\_tests/4\_Trig\_functions/4.3\_Tangent/217\_4.3.2.1 Test file number 217

Exception generated.

$$
\int \frac{\tan^5(c+dx)}{a+ia\tan(c+dx)} dx = \text{Exception raised: RuntimeError}
$$

✞ ☎

 $\begin{pmatrix} 1 & 0 & 0 \\ 0 & 0 & 0 \\ 0 & 0 & 0 \\ 0 & 0 & 0 \\ 0 & 0 & 0 \\ 0 & 0 & 0 \\ 0 & 0 & 0 & 0 \\ 0 & 0 & 0 & 0 \\ 0 & 0 & 0 & 0 \\ 0 & 0 & 0 & 0 \\ 0 & 0 & 0 & 0 & 0 \\ 0 & 0 & 0 & 0 & 0 \\ 0 & 0 & 0 & 0 & 0 & 0 \\ 0 & 0 & 0 & 0 & 0 & 0 \\ 0 & 0 & 0 & 0 & 0 & 0 & 0 \\ 0 & 0 & 0 & 0 & 0 & 0 & 0 \\ 0 &$ 

 $\sqrt{2}$   $\sqrt{2}$   $\sqrt{2$ 

input integrate(tan(d\*x+c)^5/(a+I\*a\*tan(d\*x+c)),x, algorithm="maxima")

output Exception raised: RuntimeError >> ECL says: expt: undefined: 0 to a negati ve exponent.  $\left($   $\left($   $\right)$   $\left($   $\left($   $\right)$   $\left($   $\left($   $\right)$   $\left($   $\left($   $\right)$   $\left($   $\left($   $\right)$   $\left($   $\left($   $\right)$   $\left($   $\left($   $\right)$   $\left($   $\left($   $\right)$   $\left($   $\left($   $\right)$   $\left($   $\left($   $\right)$   $\left($   $\left($   $\right)$   $\left($   $\left($   $\right)$   $\left($ 

input file name test\_cases/rubi\_tests/4\_Trig\_functions/4.3\_Tangent/217\_4.3.2.1

Test file number 217

Integral number in file 46

### **Maxima [F(-2)]**

Exception generated.

$$
\int \frac{\tan^4(c+dx)}{a+ia\tan(c+dx)} dx = \text{Exception raised: RuntimeError}
$$

✞ ☎

✞ ☎

 $\left( \begin{array}{cc} \text{ } & \text{ } \\ \text{ } & \text{ } \end{array} \right)$ 

input

integrate(tan(d\*x+c)^4/(a+I\*a\*tan(d\*x+c)),x, algorithm="maxima")  $\begin{pmatrix} 1 & 0 & 0 \\ 0 & 0 & 0 \\ 0 & 0 & 0 \\ 0 & 0 & 0 \\ 0 & 0 & 0 \\ 0 & 0 & 0 \\ 0 & 0 & 0 & 0 \\ 0 & 0 & 0 & 0 \\ 0 & 0 & 0 & 0 \\ 0 & 0 & 0 & 0 \\ 0 & 0 & 0 & 0 & 0 \\ 0 & 0 & 0 & 0 & 0 \\ 0 & 0 & 0 & 0 & 0 & 0 \\ 0 & 0 & 0 & 0 & 0 & 0 \\ 0 & 0 & 0 & 0 & 0 & 0 & 0 \\ 0 & 0 & 0 & 0 & 0 & 0 & 0 \\ 0 &$ 

output Exception raised: RuntimeError >> ECL says: expt: undefined: 0 to a negati ve exponent.

input file name test\_cases/rubi\_tests/4\_Trig\_functions/4.3\_Tangent/217\_4.3.2.1 Test file number 217

Exception generated.

$$
\int \frac{\tan^3(c+dx)}{a+ia\tan(c+dx)} dx = \text{Exception raised: RuntimeError}
$$

✞ ☎

 $\begin{pmatrix} 1 & 0 & 0 \\ 0 & 0 & 0 \\ 0 & 0 & 0 \\ 0 & 0 & 0 \\ 0 & 0 & 0 \\ 0 & 0 & 0 \\ 0 & 0 & 0 & 0 \\ 0 & 0 & 0 & 0 \\ 0 & 0 & 0 & 0 \\ 0 & 0 & 0 & 0 \\ 0 & 0 & 0 & 0 & 0 \\ 0 & 0 & 0 & 0 & 0 \\ 0 & 0 & 0 & 0 & 0 & 0 \\ 0 & 0 & 0 & 0 & 0 & 0 \\ 0 & 0 & 0 & 0 & 0 & 0 & 0 \\ 0 & 0 & 0 & 0 & 0 & 0 & 0 \\ 0 &$ 

 $\sqrt{2}$   $\sqrt{2}$   $\sqrt{2$ 

 $\left($   $\left($   $\right)$   $\left($   $\left($   $\right)$   $\left($   $\left($   $\right)$   $\left($   $\left($   $\right)$   $\left($   $\left($   $\right)$   $\left($   $\left($   $\right)$   $\left($   $\left($   $\right)$   $\left($   $\left($   $\right)$   $\left($   $\left($   $\right)$   $\left($   $\left($   $\right)$   $\left($   $\left($   $\right)$   $\left($   $\left($   $\right)$   $\left($ 

input integrate(tan(d\*x+c)^3/(a+I\*a\*tan(d\*x+c)),x, algorithm="maxima")

output Exception raised: RuntimeError >> ECL says: expt: undefined: 0 to a negati ve exponent.

input file name test\_cases/rubi\_tests/4\_Trig\_functions/4.3\_Tangent/217\_4.3.2.1

Test file number 217

Integral number in file 48

### **Maxima [F(-2)]**

Exception generated.

$$
\int \frac{\tan^2(c+dx)}{a+ia\tan(c+dx)} dx = \text{Exception raised: RuntimeError}
$$

✞ ☎

✞ ☎

 $\left( \begin{array}{cc} \text{ } & \text{ } \\ \text{ } & \text{ } \end{array} \right)$ 

input

integrate(tan(d\*x+c)^2/(a+I\*a\*tan(d\*x+c)),x, algorithm="maxima")  $\begin{pmatrix} 1 & 0 & 0 \\ 0 & 0 & 0 \\ 0 & 0 & 0 \\ 0 & 0 & 0 \\ 0 & 0 & 0 \\ 0 & 0 & 0 \\ 0 & 0 & 0 & 0 \\ 0 & 0 & 0 & 0 \\ 0 & 0 & 0 & 0 \\ 0 & 0 & 0 & 0 \\ 0 & 0 & 0 & 0 & 0 \\ 0 & 0 & 0 & 0 & 0 \\ 0 & 0 & 0 & 0 & 0 & 0 \\ 0 & 0 & 0 & 0 & 0 & 0 \\ 0 & 0 & 0 & 0 & 0 & 0 & 0 \\ 0 & 0 & 0 & 0 & 0 & 0 & 0 \\ 0 &$ 

output Exception raised: RuntimeError >> ECL says: expt: undefined: 0 to a negati ve exponent.

input file name test\_cases/rubi\_tests/4\_Trig\_functions/4.3\_Tangent/217\_4.3.2.1 Test file number 217

Exception generated.

$$
\int \frac{\tan(c+dx)}{a+ia\tan(c+dx)} dx =
$$
Exception raised: RuntimeError

✞ ☎

 $\begin{pmatrix} 1 & 0 & 0 \\ 0 & 0 & 0 \\ 0 & 0 & 0 \\ 0 & 0 & 0 \\ 0 & 0 & 0 \\ 0 & 0 & 0 \\ 0 & 0 & 0 & 0 \\ 0 & 0 & 0 & 0 \\ 0 & 0 & 0 & 0 \\ 0 & 0 & 0 & 0 \\ 0 & 0 & 0 & 0 & 0 \\ 0 & 0 & 0 & 0 & 0 \\ 0 & 0 & 0 & 0 & 0 & 0 \\ 0 & 0 & 0 & 0 & 0 & 0 \\ 0 & 0 & 0 & 0 & 0 & 0 & 0 \\ 0 & 0 & 0 & 0 & 0 & 0 & 0 \\ 0 &$ 

✞ ☎

 $\left( \begin{array}{cc} \text{ } & \text{ } \\ \text{ } & \text{ } \end{array} \right)$ 

input integrate(tan(d\*x+c)/(a+I\*a\*tan(d\*x+c)),x, algorithm="maxima")

output

Exception raised: RuntimeError >> ECL says: expt: undefined: 0 to a negati ve exponent.

input file name test\_cases/rubi\_tests/4\_Trig\_functions/4.3\_Tangent/217\_4.3.2.1

Test file number 217

Integral number in file 50

#### **Maxima [F(-2)]**

Exception generated.

$$
\int \frac{1}{a + ia \tan(c + dx)} dx =
$$
Exception raised: RuntimeError

✞ ☎

✞ ☎

 $\left( \begin{array}{cc} \text{ } & \text{ } \\ \text{ } & \text{ } \end{array} \right)$ 

input

integrate(1/(a+I\*a\*tan(d\*x+c)),x, algorithm="maxima")  $\begin{pmatrix} 1 & 0 & 0 \\ 0 & 0 & 0 \\ 0 & 0 & 0 \\ 0 & 0 & 0 \\ 0 & 0 & 0 \\ 0 & 0 & 0 \\ 0 & 0 & 0 & 0 \\ 0 & 0 & 0 & 0 \\ 0 & 0 & 0 & 0 \\ 0 & 0 & 0 & 0 \\ 0 & 0 & 0 & 0 & 0 \\ 0 & 0 & 0 & 0 & 0 \\ 0 & 0 & 0 & 0 & 0 & 0 \\ 0 & 0 & 0 & 0 & 0 & 0 \\ 0 & 0 & 0 & 0 & 0 & 0 & 0 \\ 0 & 0 & 0 & 0 & 0 & 0 & 0 \\ 0 &$ 

output Exception raised: RuntimeError >> ECL says: expt: undefined: 0 to a negati ve exponent.

input file name test\_cases/rubi\_tests/4\_Trig\_functions/4.3\_Tangent/217\_4.3.2.1 Test file number 217

Exception generated.

$$
\int \frac{\cot(c+dx)}{a+ia\tan(c+dx)} dx = \text{Exception raised: RuntimeError}
$$

✞ ☎

 $\begin{pmatrix} 1 & 0 & 0 \\ 0 & 0 & 0 \\ 0 & 0 & 0 \\ 0 & 0 & 0 \\ 0 & 0 & 0 \\ 0 & 0 & 0 \\ 0 & 0 & 0 & 0 \\ 0 & 0 & 0 & 0 \\ 0 & 0 & 0 & 0 \\ 0 & 0 & 0 & 0 \\ 0 & 0 & 0 & 0 & 0 \\ 0 & 0 & 0 & 0 & 0 \\ 0 & 0 & 0 & 0 & 0 & 0 \\ 0 & 0 & 0 & 0 & 0 & 0 \\ 0 & 0 & 0 & 0 & 0 & 0 & 0 \\ 0 & 0 & 0 & 0 & 0 & 0 & 0 \\ 0 &$ 

✞ ☎

input integrate(cot(d\*x+c)/(a+I\*a\*tan(d\*x+c)),x, algorithm="maxima")

output Exception raised: RuntimeError >> ECL says: expt: undefined: 0 to a negati ve exponent.  $\left( \begin{array}{cc} \text{ } & \text{ } \\ \text{ } & \text{ } \end{array} \right)$ 

input file name test\_cases/rubi\_tests/4\_Trig\_functions/4.3\_Tangent/217\_4.3.2.1

Test file number 217

Integral number in file 52

#### **Maxima [F(-2)]**

Exception generated.

$$
\int \frac{\cot^2(c+dx)}{a+ia\tan(c+dx)} dx = \text{Exception raised: RuntimeError}
$$

✞ ☎

 $\left( \begin{array}{cc} \bullet & \bullet & \bullet \\ \bullet & \bullet & \bullet \end{array} \right)$ 

✞ ☎

 $\begin{pmatrix} 1 & 0 & 0 \\ 0 & 0 & 0 \\ 0 & 0 & 0 \\ 0 & 0 & 0 \\ 0 & 0 & 0 \\ 0 & 0 & 0 \\ 0 & 0 & 0 & 0 \\ 0 & 0 & 0 & 0 \\ 0 & 0 & 0 & 0 \\ 0 & 0 & 0 & 0 \\ 0 & 0 & 0 & 0 & 0 \\ 0 & 0 & 0 & 0 & 0 \\ 0 & 0 & 0 & 0 & 0 & 0 \\ 0 & 0 & 0 & 0 & 0 & 0 \\ 0 & 0 & 0 & 0 & 0 & 0 & 0 \\ 0 & 0 & 0 & 0 & 0 & 0 & 0 \\ 0 &$ 

input integrate(cot(d\*x+c)^2/(a+I\*a\*tan(d\*x+c)),x, algorithm="maxima")

output Exception raised: RuntimeError >> ECL says: expt: undefined: 0 to a negati ve exponent.

input file name test\_cases/rubi\_tests/4\_Trig\_functions/4.3\_Tangent/217\_4.3.2.1 Test file number 217

Exception generated.

$$
\int \frac{\cot^3(c+dx)}{a+ia\tan(c+dx)} dx = \text{Exception raised: RuntimeError}
$$

✞ ☎

 $\begin{pmatrix} 1 & 0 & 0 \\ 0 & 0 & 0 \\ 0 & 0 & 0 \\ 0 & 0 & 0 \\ 0 & 0 & 0 \\ 0 & 0 & 0 \\ 0 & 0 & 0 & 0 \\ 0 & 0 & 0 & 0 \\ 0 & 0 & 0 & 0 \\ 0 & 0 & 0 & 0 \\ 0 & 0 & 0 & 0 & 0 \\ 0 & 0 & 0 & 0 & 0 \\ 0 & 0 & 0 & 0 & 0 & 0 \\ 0 & 0 & 0 & 0 & 0 & 0 \\ 0 & 0 & 0 & 0 & 0 & 0 & 0 \\ 0 & 0 & 0 & 0 & 0 & 0 & 0 \\ 0 &$ 

 $\sqrt{2}$   $\sqrt{2}$   $\sqrt{2$ 

 $\left($   $\left($   $\right)$   $\left($   $\left($   $\right)$   $\left($   $\left($   $\right)$   $\left($   $\left($   $\right)$   $\left($   $\left($   $\right)$   $\left($   $\left($   $\right)$   $\left($   $\left($   $\right)$   $\left($   $\left($   $\right)$   $\left($   $\left($   $\right)$   $\left($   $\left($   $\right)$   $\left($   $\left($   $\right)$   $\left($   $\left($   $\right)$   $\left($ 

input integrate(cot(d\*x+c)^3/(a+I\*a\*tan(d\*x+c)),x, algorithm="maxima")

output Exception raised: RuntimeError >> ECL says: expt: undefined: 0 to a negati ve exponent.

input file name test\_cases/rubi\_tests/4\_Trig\_functions/4.3\_Tangent/217\_4.3.2.1

Test file number 217

Integral number in file 54

### **Maxima [F(-2)]**

Exception generated.

$$
\int \frac{\cot^4(c+dx)}{a+ia\tan(c+dx)} dx = \text{Exception raised: RuntimeError}
$$

✞ ☎

✞ ☎

 $\left( \begin{array}{cc} \text{ } & \text{ } \\ \text{ } & \text{ } \end{array} \right)$ 

input

integrate(cot(d\*x+c)^4/(a+I\*a\*tan(d\*x+c)),x, algorithm="maxima")  $\begin{pmatrix} 1 & 0 & 0 \\ 0 & 0 & 0 \\ 0 & 0 & 0 \\ 0 & 0 & 0 \\ 0 & 0 & 0 \\ 0 & 0 & 0 \\ 0 & 0 & 0 & 0 \\ 0 & 0 & 0 & 0 \\ 0 & 0 & 0 & 0 \\ 0 & 0 & 0 & 0 \\ 0 & 0 & 0 & 0 & 0 \\ 0 & 0 & 0 & 0 & 0 \\ 0 & 0 & 0 & 0 & 0 & 0 \\ 0 & 0 & 0 & 0 & 0 & 0 \\ 0 & 0 & 0 & 0 & 0 & 0 & 0 \\ 0 & 0 & 0 & 0 & 0 & 0 & 0 \\ 0 &$ 

output Exception raised: RuntimeError >> ECL says: expt: undefined: 0 to a negati ve exponent.

input file name test\_cases/rubi\_tests/4\_Trig\_functions/4.3\_Tangent/217\_4.3.2.1 Test file number 217

Exception generated.

$$
\int \frac{\tan^6(c+dx)}{(a+ia\tan(c+dx))^2} dx = \text{Exception raised: RuntimeError}
$$

✞ ☎

 $\begin{pmatrix} 1 & 0 & 0 \\ 0 & 0 & 0 \\ 0 & 0 & 0 \\ 0 & 0 & 0 \\ 0 & 0 & 0 \\ 0 & 0 & 0 \\ 0 & 0 & 0 & 0 \\ 0 & 0 & 0 & 0 \\ 0 & 0 & 0 & 0 \\ 0 & 0 & 0 & 0 \\ 0 & 0 & 0 & 0 & 0 \\ 0 & 0 & 0 & 0 & 0 \\ 0 & 0 & 0 & 0 & 0 & 0 \\ 0 & 0 & 0 & 0 & 0 & 0 \\ 0 & 0 & 0 & 0 & 0 & 0 & 0 \\ 0 & 0 & 0 & 0 & 0 & 0 & 0 \\ 0 &$ 

✞ ☎

 $\left($   $\left($   $\right)$   $\left($   $\left($   $\right)$   $\left($   $\left($   $\right)$   $\left($   $\left($   $\right)$   $\left($   $\left($   $\right)$   $\left($   $\left($   $\right)$   $\left($   $\left($   $\right)$   $\left($   $\left($   $\right)$   $\left($   $\left($   $\right)$   $\left($   $\left($   $\right)$   $\left($   $\left($   $\right)$   $\left($   $\left($   $\right)$   $\left($ 

input integrate(tan(d\*x+c)^6/(a+I\*a\*tan(d\*x+c))^2,x, algorithm="maxima")

output Exception raised: RuntimeError >> ECL says: expt: undefined: 0 to a negati ve exponent.

input file name test\_cases/rubi\_tests/4\_Trig\_functions/4.3\_Tangent/217\_4.3.2.1

Test file number 217

Integral number in file 56

### **Maxima [F(-2)]**

Exception generated.

$$
\int \frac{\tan^5(c+dx)}{(a+ia\tan(c+dx))^2} dx = \text{Exception raised: RuntimeError}
$$

✞ ☎

✞ ☎

 $\left( \begin{array}{cc} \text{ } & \text{ } \\ \text{ } & \text{ } \end{array} \right)$ 

input

integrate(tan(d\*x+c)^5/(a+I\*a\*tan(d\*x+c))^2,x, algorithm="maxima")  $\begin{pmatrix} 1 & 0 & 0 \\ 0 & 0 & 0 \\ 0 & 0 & 0 \\ 0 & 0 & 0 \\ 0 & 0 & 0 \\ 0 & 0 & 0 \\ 0 & 0 & 0 & 0 \\ 0 & 0 & 0 & 0 \\ 0 & 0 & 0 & 0 \\ 0 & 0 & 0 & 0 \\ 0 & 0 & 0 & 0 & 0 \\ 0 & 0 & 0 & 0 & 0 \\ 0 & 0 & 0 & 0 & 0 & 0 \\ 0 & 0 & 0 & 0 & 0 & 0 \\ 0 & 0 & 0 & 0 & 0 & 0 & 0 \\ 0 & 0 & 0 & 0 & 0 & 0 & 0 \\ 0 &$ 

output Exception raised: RuntimeError >> ECL says: expt: undefined: 0 to a negati ve exponent.

input file name test\_cases/rubi\_tests/4\_Trig\_functions/4.3\_Tangent/217\_4.3.2.1 Test file number 217

Exception generated.

$$
\int \frac{\tan^4(c+dx)}{(a+ia\tan(c+dx))^2} dx = \text{Exception raised: RuntimeError}
$$

✞ ☎

 $\left( \begin{array}{cc} \text{ } & \text{ } \\ \text{ } & \text{ } \end{array} \right)$ 

✞ ☎

 $\left($   $\left($   $\right)$   $\left($   $\left($   $\right)$   $\left($   $\left($   $\right)$   $\left($   $\left($   $\right)$   $\left($   $\left($   $\right)$   $\left($   $\left($   $\right)$   $\left($   $\left($   $\right)$   $\left($   $\left($   $\right)$   $\left($   $\left($   $\right)$   $\left($   $\left($   $\right)$   $\left($   $\left($   $\right)$   $\left($   $\left($   $\right)$   $\left($ 

input integrate(tan(d\*x+c)^4/(a+I\*a\*tan(d\*x+c))^2,x, algorithm="maxima")

output Exception raised: RuntimeError >> ECL says: expt: undefined: 0 to a negati ve exponent.

input file name test\_cases/rubi\_tests/4\_Trig\_functions/4.3\_Tangent/217\_4.3.2.1

Test file number 217

Integral number in file 58

### **Maxima [F(-2)]**

Exception generated.

$$
\int \frac{\tan^3(c+dx)}{(a+ia\tan(c+dx))^2} dx = \text{Exception raised: RuntimeError}
$$

✞ ☎

✞ ☎

 $\left( \begin{array}{cc} \text{ } & \text{ } \\ \text{ } & \text{ } \end{array} \right)$ 

input

integrate(tan(d\*x+c)^3/(a+I\*a\*tan(d\*x+c))^2,x, algorithm="maxima")  $\begin{pmatrix} 1 & 0 & 0 \\ 0 & 0 & 0 \\ 0 & 0 & 0 \\ 0 & 0 & 0 \\ 0 & 0 & 0 \\ 0 & 0 & 0 \\ 0 & 0 & 0 & 0 \\ 0 & 0 & 0 & 0 \\ 0 & 0 & 0 & 0 \\ 0 & 0 & 0 & 0 \\ 0 & 0 & 0 & 0 & 0 \\ 0 & 0 & 0 & 0 & 0 \\ 0 & 0 & 0 & 0 & 0 & 0 \\ 0 & 0 & 0 & 0 & 0 & 0 \\ 0 & 0 & 0 & 0 & 0 & 0 & 0 \\ 0 & 0 & 0 & 0 & 0 & 0 & 0 \\ 0 &$ 

output Exception raised: RuntimeError >> ECL says: expt: undefined: 0 to a negati ve exponent.

input file name test\_cases/rubi\_tests/4\_Trig\_functions/4.3\_Tangent/217\_4.3.2.1 Test file number 217

Exception generated.

$$
\int \frac{\tan^2(c+dx)}{(a+ia\tan(c+dx))^2} dx = \text{Exception raised: RuntimeError}
$$

✞ ☎

 $\left( \begin{array}{cc} \text{ } & \text{ } \\ \text{ } & \text{ } \end{array} \right)$ 

✞ ☎

 $\left($   $\left($   $\right)$   $\left($   $\left($   $\right)$   $\left($   $\left($   $\right)$   $\left($   $\left($   $\right)$   $\left($   $\left($   $\right)$   $\left($   $\left($   $\right)$   $\left($   $\left($   $\right)$   $\left($   $\left($   $\right)$   $\left($   $\left($   $\right)$   $\left($   $\left($   $\right)$   $\left($   $\left($   $\right)$   $\left($   $\left($   $\right)$   $\left($ 

input integrate(tan(d\*x+c)^2/(a+I\*a\*tan(d\*x+c))^2,x, algorithm="maxima")

output Exception raised: RuntimeError >> ECL says: expt: undefined: 0 to a negati ve exponent.

input file name test\_cases/rubi\_tests/4\_Trig\_functions/4.3\_Tangent/217\_4.3.2.1

Test file number 217

Integral number in file 60

### **Maxima [F(-2)]**

Exception generated.

$$
\int \frac{\tan(c+dx)}{(a+ia\tan(c+dx))^2} dx = \text{Exception raised: RuntimeError}
$$

✞ ☎

 $\left( \begin{array}{cc} \bullet & \bullet & \bullet \\ \bullet & \bullet & \bullet \end{array} \right)$ 

✞ ☎

 $\begin{pmatrix} 1 & 0 & 0 \\ 0 & 0 & 0 \\ 0 & 0 & 0 \\ 0 & 0 & 0 \\ 0 & 0 & 0 \\ 0 & 0 & 0 \\ 0 & 0 & 0 & 0 \\ 0 & 0 & 0 & 0 \\ 0 & 0 & 0 & 0 \\ 0 & 0 & 0 & 0 & 0 \\ 0 & 0 & 0 & 0 & 0 \\ 0 & 0 & 0 & 0 & 0 \\ 0 & 0 & 0 & 0 & 0 & 0 \\ 0 & 0 & 0 & 0 & 0 & 0 \\ 0 & 0 & 0 & 0 & 0 & 0 & 0 \\ 0 & 0 & 0 & 0 & 0 & 0 & 0 \\$ 

input integrate(tan(d\*x+c)/(a+I\*a\*tan(d\*x+c))^2,x, algorithm="maxima")

output Exception raised: RuntimeError >> ECL says: expt: undefined: 0 to a negati ve exponent.

input file name test\_cases/rubi\_tests/4\_Trig\_functions/4.3\_Tangent/217\_4.3.2.1 Test file number 217

Exception generated.

$$
\int \frac{1}{(a+ia\tan(c+dx))^2} dx = \text{Exception raised: RuntimeError}
$$

✞ ☎

 $\left($   $\left($   $\right)$   $\left($   $\left($   $\right)$   $\left($   $\left($   $\right)$   $\left($   $\left($   $\right)$   $\left($   $\left($   $\right)$   $\left($   $\left($   $\right)$   $\left($   $\left($   $\right)$   $\left($   $\left($   $\right)$   $\left($   $\left($   $\right)$   $\left($   $\left($   $\right)$   $\left($   $\left($   $\right)$   $\left($   $\left($   $\right)$   $\left($ 

✞ ☎

 $\begin{pmatrix} 1 & 0 & 0 \\ 0 & 0 & 0 \\ 0 & 0 & 0 \\ 0 & 0 & 0 \\ 0 & 0 & 0 \\ 0 & 0 & 0 \\ 0 & 0 & 0 & 0 \\ 0 & 0 & 0 & 0 \\ 0 & 0 & 0 & 0 \\ 0 & 0 & 0 & 0 \\ 0 & 0 & 0 & 0 & 0 \\ 0 & 0 & 0 & 0 & 0 \\ 0 & 0 & 0 & 0 & 0 & 0 \\ 0 & 0 & 0 & 0 & 0 & 0 \\ 0 & 0 & 0 & 0 & 0 & 0 & 0 \\ 0 & 0 & 0 & 0 & 0 & 0 & 0 \\ 0 &$ 

input integrate(1/(a+I\*a\*tan(d\*x+c))^2,x, algorithm="maxima")

output

Exception raised: RuntimeError >> ECL says: expt: undefined: 0 to a negati ve exponent.

input file name test\_cases/rubi\_tests/4\_Trig\_functions/4.3\_Tangent/217\_4.3.2.1

Test file number 217

Integral number in file 62

#### **Maxima [F(-2)]**

Exception generated.

$$
\int \frac{\cot(c+dx)}{(a+ia\tan(c+dx))^2} dx = \text{Exception raised: RuntimeError}
$$

✞ ☎

 $\begin{pmatrix} 1 & 0 & 0 \\ 0 & 0 & 0 \\ 0 & 0 & 0 \\ 0 & 0 & 0 \\ 0 & 0 & 0 \\ 0 & 0 & 0 \\ 0 & 0 & 0 & 0 \\ 0 & 0 & 0 & 0 \\ 0 & 0 & 0 & 0 \\ 0 & 0 & 0 & 0 \\ 0 & 0 & 0 & 0 & 0 \\ 0 & 0 & 0 & 0 & 0 \\ 0 & 0 & 0 & 0 & 0 & 0 \\ 0 & 0 & 0 & 0 & 0 & 0 \\ 0 & 0 & 0 & 0 & 0 & 0 & 0 \\ 0 & 0 & 0 & 0 & 0 & 0 & 0 \\ 0 &$ 

✞ ☎

 $\left( \begin{array}{cc} \text{ } & \text{ } \\ \text{ } & \text{ } \end{array} \right)$ 

input

integrate(cot(d\*x+c)/(a+I\*a\*tan(d\*x+c))^2,x, algorithm="maxima")

output Exception raised: RuntimeError >> ECL says: expt: undefined: 0 to a negati ve exponent.

input file name test\_cases/rubi\_tests/4\_Trig\_functions/4.3\_Tangent/217\_4.3.2.1 Test file number 217

Exception generated.

$$
\int \frac{\cot^2(c+dx)}{(a+ia\tan(c+dx))^2} dx = \text{Exception raised: RuntimeError}
$$

✞ ☎

 $\begin{pmatrix} 1 & 0 & 0 \\ 0 & 0 & 0 \\ 0 & 0 & 0 \\ 0 & 0 & 0 \\ 0 & 0 & 0 \\ 0 & 0 & 0 \\ 0 & 0 & 0 & 0 \\ 0 & 0 & 0 & 0 \\ 0 & 0 & 0 & 0 \\ 0 & 0 & 0 & 0 \\ 0 & 0 & 0 & 0 & 0 \\ 0 & 0 & 0 & 0 & 0 \\ 0 & 0 & 0 & 0 & 0 \\ 0 & 0 & 0 & 0 & 0 & 0 \\ 0 & 0 & 0 & 0 & 0 & 0 \\ 0 & 0 & 0 & 0 & 0 & 0 & 0 \\ 0 & 0 & 0 &$ 

 $\sqrt{2}$   $\sqrt{2}$   $\sqrt{2$ 

 $\left($   $\left($   $\right)$   $\left($   $\left($   $\right)$   $\left($   $\left($   $\right)$   $\left($   $\left($   $\right)$   $\left($   $\left($   $\right)$   $\left($   $\left($   $\right)$   $\left($   $\left($   $\right)$   $\left($   $\left($   $\right)$   $\left($   $\left($   $\right)$   $\left($   $\left($   $\right)$   $\left($   $\left($   $\right)$   $\left($   $\left($   $\right)$   $\left($ 

input integrate(cot(d\*x+c)^2/(a+I\*a\*tan(d\*x+c))^2,x, algorithm="maxima")

output Exception raised: RuntimeError >> ECL says: expt: undefined: 0 to a negati ve exponent.

input file name test\_cases/rubi\_tests/4\_Trig\_functions/4.3\_Tangent/217\_4.3.2.1

Test file number 217

Integral number in file 64

### **Maxima [F(-2)]**

Exception generated.

$$
\int \frac{\cot^3(c+dx)}{(a+ia\tan(c+dx))^2} dx = \text{Exception raised: RuntimeError}
$$

✞ ☎

✞ ☎

 $\left( \begin{array}{cc} \text{ } & \text{ } \\ \text{ } & \text{ } \end{array} \right)$ 

input

integrate(cot(d\*x+c)^3/(a+I\*a\*tan(d\*x+c))^2,x, algorithm="maxima")  $\begin{pmatrix} 1 & 0 & 0 \\ 0 & 0 & 0 \\ 0 & 0 & 0 \\ 0 & 0 & 0 \\ 0 & 0 & 0 \\ 0 & 0 & 0 \\ 0 & 0 & 0 & 0 \\ 0 & 0 & 0 & 0 \\ 0 & 0 & 0 & 0 \\ 0 & 0 & 0 & 0 \\ 0 & 0 & 0 & 0 & 0 \\ 0 & 0 & 0 & 0 & 0 \\ 0 & 0 & 0 & 0 & 0 & 0 \\ 0 & 0 & 0 & 0 & 0 & 0 \\ 0 & 0 & 0 & 0 & 0 & 0 & 0 \\ 0 & 0 & 0 & 0 & 0 & 0 & 0 \\ 0 &$ 

output Exception raised: RuntimeError >> ECL says: expt: undefined: 0 to a negati ve exponent.

input file name test\_cases/rubi\_tests/4\_Trig\_functions/4.3\_Tangent/217\_4.3.2.1 Test file number 217

Exception generated.

$$
\int \frac{\tan^6(c+dx)}{(a+ia\tan(c+dx))^3} dx = \text{Exception raised: RuntimeError}
$$

✞ ☎

 $\begin{pmatrix} 1 & 0 & 0 \\ 0 & 0 & 0 \\ 0 & 0 & 0 \\ 0 & 0 & 0 \\ 0 & 0 & 0 \\ 0 & 0 & 0 \\ 0 & 0 & 0 & 0 \\ 0 & 0 & 0 & 0 \\ 0 & 0 & 0 & 0 \\ 0 & 0 & 0 & 0 \\ 0 & 0 & 0 & 0 & 0 \\ 0 & 0 & 0 & 0 & 0 \\ 0 & 0 & 0 & 0 & 0 \\ 0 & 0 & 0 & 0 & 0 & 0 \\ 0 & 0 & 0 & 0 & 0 & 0 \\ 0 & 0 & 0 & 0 & 0 & 0 & 0 \\ 0 & 0 & 0 &$ 

 $\sqrt{2}$   $\sqrt{2}$   $\sqrt{2$ 

 $\left($   $\left($   $\right)$   $\left($   $\left($   $\right)$   $\left($   $\left($   $\right)$   $\left($   $\left($   $\right)$   $\left($   $\left($   $\right)$   $\left($   $\left($   $\right)$   $\left($   $\left($   $\right)$   $\left($   $\left($   $\right)$   $\left($   $\left($   $\right)$   $\left($   $\left($   $\right)$   $\left($   $\left($   $\right)$   $\left($   $\left($   $\right)$   $\left($ 

input integrate(tan(d\*x+c)^6/(a+I\*a\*tan(d\*x+c))^3,x, algorithm="maxima")

output Exception raised: RuntimeError >> ECL says: expt: undefined: 0 to a negati ve exponent.

input file name test\_cases/rubi\_tests/4\_Trig\_functions/4.3\_Tangent/217\_4.3.2.1

Test file number 217

Integral number in file 66

### **Maxima [F(-2)]**

Exception generated.

$$
\int \frac{\tan^5(c+dx)}{(a+ia\tan(c+dx))^3} dx = \text{Exception raised: RuntimeError}
$$

✞ ☎

✞ ☎

 $\left( \begin{array}{cc} \text{ } & \text{ } \\ \text{ } & \text{ } \end{array} \right)$ 

input

integrate(tan(d\*x+c)^5/(a+I\*a\*tan(d\*x+c))^3,x, algorithm="maxima")  $\begin{pmatrix} 1 & 0 & 0 \\ 0 & 0 & 0 \\ 0 & 0 & 0 \\ 0 & 0 & 0 \\ 0 & 0 & 0 \\ 0 & 0 & 0 \\ 0 & 0 & 0 & 0 \\ 0 & 0 & 0 & 0 \\ 0 & 0 & 0 & 0 \\ 0 & 0 & 0 & 0 \\ 0 & 0 & 0 & 0 & 0 \\ 0 & 0 & 0 & 0 & 0 \\ 0 & 0 & 0 & 0 & 0 & 0 \\ 0 & 0 & 0 & 0 & 0 & 0 \\ 0 & 0 & 0 & 0 & 0 & 0 & 0 \\ 0 & 0 & 0 & 0 & 0 & 0 & 0 \\ 0 &$ 

output Exception raised: RuntimeError >> ECL says: expt: undefined: 0 to a negati ve exponent.

input file name test\_cases/rubi\_tests/4\_Trig\_functions/4.3\_Tangent/217\_4.3.2.1 Test file number 217

Exception generated.

$$
\int \frac{\tan^4(c+dx)}{(a+ia\tan(c+dx))^3} dx = \text{Exception raised: RuntimeError}
$$

✞ ☎

 $\begin{pmatrix} 1 & 0 & 0 \\ 0 & 0 & 0 \\ 0 & 0 & 0 \\ 0 & 0 & 0 \\ 0 & 0 & 0 \\ 0 & 0 & 0 \\ 0 & 0 & 0 & 0 \\ 0 & 0 & 0 & 0 \\ 0 & 0 & 0 & 0 \\ 0 & 0 & 0 & 0 \\ 0 & 0 & 0 & 0 & 0 \\ 0 & 0 & 0 & 0 & 0 \\ 0 & 0 & 0 & 0 & 0 \\ 0 & 0 & 0 & 0 & 0 & 0 \\ 0 & 0 & 0 & 0 & 0 & 0 \\ 0 & 0 & 0 & 0 & 0 & 0 & 0 \\ 0 & 0 & 0 &$ 

 $\sqrt{2}$   $\sqrt{2}$   $\sqrt{2$ 

 $\left($   $\left($   $\right)$   $\left($   $\left($   $\right)$   $\left($   $\left($   $\right)$   $\left($   $\left($   $\right)$   $\left($   $\left($   $\right)$   $\left($   $\left($   $\right)$   $\left($   $\left($   $\right)$   $\left($   $\left($   $\right)$   $\left($   $\left($   $\right)$   $\left($   $\left($   $\right)$   $\left($   $\left($   $\right)$   $\left($   $\left($   $\right)$   $\left($ 

input integrate(tan(d\*x+c)^4/(a+I\*a\*tan(d\*x+c))^3,x, algorithm="maxima")

output Exception raised: RuntimeError >> ECL says: expt: undefined: 0 to a negati ve exponent.

input file name test\_cases/rubi\_tests/4\_Trig\_functions/4.3\_Tangent/217\_4.3.2.1

Test file number 217

Integral number in file 68

### **Maxima [F(-2)]**

Exception generated.

$$
\int \frac{\tan^3(c+dx)}{(a+ia\tan(c+dx))^3} dx = \text{Exception raised: RuntimeError}
$$

✞ ☎

✞ ☎

 $\left( \begin{array}{cc} \text{ } & \text{ } \\ \text{ } & \text{ } \end{array} \right)$ 

input

integrate(tan(d\*x+c)^3/(a+I\*a\*tan(d\*x+c))^3,x, algorithm="maxima")  $\begin{pmatrix} 1 & 0 & 0 \\ 0 & 0 & 0 \\ 0 & 0 & 0 \\ 0 & 0 & 0 \\ 0 & 0 & 0 \\ 0 & 0 & 0 \\ 0 & 0 & 0 & 0 \\ 0 & 0 & 0 & 0 \\ 0 & 0 & 0 & 0 \\ 0 & 0 & 0 & 0 \\ 0 & 0 & 0 & 0 & 0 \\ 0 & 0 & 0 & 0 & 0 \\ 0 & 0 & 0 & 0 & 0 & 0 \\ 0 & 0 & 0 & 0 & 0 & 0 \\ 0 & 0 & 0 & 0 & 0 & 0 & 0 \\ 0 & 0 & 0 & 0 & 0 & 0 & 0 \\ 0 &$ 

output Exception raised: RuntimeError >> ECL says: expt: undefined: 0 to a negati ve exponent.

input file name test\_cases/rubi\_tests/4\_Trig\_functions/4.3\_Tangent/217\_4.3.2.1 Test file number 217

Exception generated.

$$
\int \frac{\tan^2(c+dx)}{(a+ia\tan(c+dx))^3} dx = \text{Exception raised: RuntimeError}
$$

✞ ☎

 $\begin{pmatrix} 1 & 0 & 0 \\ 0 & 0 & 0 \\ 0 & 0 & 0 \\ 0 & 0 & 0 \\ 0 & 0 & 0 \\ 0 & 0 & 0 \\ 0 & 0 & 0 & 0 \\ 0 & 0 & 0 & 0 \\ 0 & 0 & 0 & 0 \\ 0 & 0 & 0 & 0 \\ 0 & 0 & 0 & 0 & 0 \\ 0 & 0 & 0 & 0 & 0 \\ 0 & 0 & 0 & 0 & 0 \\ 0 & 0 & 0 & 0 & 0 & 0 \\ 0 & 0 & 0 & 0 & 0 & 0 \\ 0 & 0 & 0 & 0 & 0 & 0 & 0 \\ 0 & 0 & 0 &$ 

 $\sqrt{2}$   $\sqrt{2}$   $\sqrt{2$ 

 $\left($   $\left($   $\right)$   $\left($   $\left($   $\right)$   $\left($   $\left($   $\right)$   $\left($   $\left($   $\right)$   $\left($   $\left($   $\right)$   $\left($   $\left($   $\right)$   $\left($   $\left($   $\right)$   $\left($   $\left($   $\right)$   $\left($   $\left($   $\right)$   $\left($   $\left($   $\right)$   $\left($   $\left($   $\right)$   $\left($   $\left($   $\right)$   $\left($ 

input integrate(tan(d\*x+c)^2/(a+I\*a\*tan(d\*x+c))^3,x, algorithm="maxima")

output Exception raised: RuntimeError >> ECL says: expt: undefined: 0 to a negati ve exponent.

input file name test\_cases/rubi\_tests/4\_Trig\_functions/4.3\_Tangent/217\_4.3.2.1

Test file number 217

Integral number in file 70

### **Maxima [F(-2)]**

Exception generated.

$$
\int \frac{\tan(c+dx)}{(a+ia\tan(c+dx))^3} dx = \text{Exception raised: RuntimeError}
$$

✞ ☎

 $\left( \begin{array}{cc} \bullet & \bullet & \bullet \\ \bullet & \bullet & \bullet \end{array} \right)$ 

✞ ☎

 $\begin{pmatrix} 1 & 0 & 0 \\ 0 & 0 & 0 \\ 0 & 0 & 0 \\ 0 & 0 & 0 \\ 0 & 0 & 0 \\ 0 & 0 & 0 \\ 0 & 0 & 0 & 0 \\ 0 & 0 & 0 & 0 \\ 0 & 0 & 0 & 0 \\ 0 & 0 & 0 & 0 \\ 0 & 0 & 0 & 0 & 0 \\ 0 & 0 & 0 & 0 & 0 \\ 0 & 0 & 0 & 0 & 0 & 0 \\ 0 & 0 & 0 & 0 & 0 & 0 \\ 0 & 0 & 0 & 0 & 0 & 0 & 0 \\ 0 & 0 & 0 & 0 & 0 & 0 & 0 \\ 0 &$ 

input integrate(tan(d\*x+c)/(a+I\*a\*tan(d\*x+c))^3,x, algorithm="maxima")

output Exception raised: RuntimeError >> ECL says: expt: undefined: 0 to a negati ve exponent.

input file name test\_cases/rubi\_tests/4\_Trig\_functions/4.3\_Tangent/217\_4.3.2.1 Test file number 217

Exception generated.

$$
\int \frac{1}{(a+ia\tan(c+dx))^3} dx = \text{Exception raised: RuntimeError}
$$

✞ ☎

 $\left($   $\left($   $\right)$   $\left($   $\left($   $\right)$   $\left($   $\left($   $\right)$   $\left($   $\left($   $\right)$   $\left($   $\left($   $\right)$   $\left($   $\left($   $\right)$   $\left($   $\left($   $\right)$   $\left($   $\left($   $\right)$   $\left($   $\left($   $\right)$   $\left($   $\left($   $\right)$   $\left($   $\left($   $\right)$   $\left($   $\left($   $\right)$   $\left($ 

✞ ☎

 $\begin{pmatrix} 1 & 0 & 0 \\ 0 & 0 & 0 \\ 0 & 0 & 0 \\ 0 & 0 & 0 \\ 0 & 0 & 0 \\ 0 & 0 & 0 \\ 0 & 0 & 0 & 0 \\ 0 & 0 & 0 & 0 \\ 0 & 0 & 0 & 0 \\ 0 & 0 & 0 & 0 \\ 0 & 0 & 0 & 0 & 0 \\ 0 & 0 & 0 & 0 & 0 \\ 0 & 0 & 0 & 0 & 0 & 0 \\ 0 & 0 & 0 & 0 & 0 & 0 \\ 0 & 0 & 0 & 0 & 0 & 0 & 0 \\ 0 & 0 & 0 & 0 & 0 & 0 & 0 \\ 0 &$ 

input integrate(1/(a+I\*a\*tan(d\*x+c))^3,x, algorithm="maxima")

output

Exception raised: RuntimeError >> ECL says: expt: undefined: 0 to a negati ve exponent.

input file name test\_cases/rubi\_tests/4\_Trig\_functions/4.3\_Tangent/217\_4.3.2.1

Test file number 217

Integral number in file 72

#### **Maxima [F(-2)]**

Exception generated.

$$
\int \frac{\cot(c+dx)}{(a+ia\tan(c+dx))^3} dx = \text{Exception raised: RuntimeError}
$$

✞ ☎

 $\begin{pmatrix} 1 & 0 & 0 \\ 0 & 0 & 0 \\ 0 & 0 & 0 \\ 0 & 0 & 0 \\ 0 & 0 & 0 \\ 0 & 0 & 0 \\ 0 & 0 & 0 & 0 \\ 0 & 0 & 0 & 0 \\ 0 & 0 & 0 & 0 \\ 0 & 0 & 0 & 0 \\ 0 & 0 & 0 & 0 & 0 \\ 0 & 0 & 0 & 0 & 0 \\ 0 & 0 & 0 & 0 & 0 & 0 \\ 0 & 0 & 0 & 0 & 0 & 0 \\ 0 & 0 & 0 & 0 & 0 & 0 & 0 \\ 0 & 0 & 0 & 0 & 0 & 0 & 0 \\ 0 &$ 

✞ ☎

 $\left( \begin{array}{cc} \text{ } & \text{ } \\ \text{ } & \text{ } \end{array} \right)$ 

input

integrate(cot(d\*x+c)/(a+I\*a\*tan(d\*x+c))^3,x, algorithm="maxima")

output Exception raised: RuntimeError >> ECL says: expt: undefined: 0 to a negati ve exponent.

input file name test\_cases/rubi\_tests/4\_Trig\_functions/4.3\_Tangent/217\_4.3.2.1 Test file number 217

Exception generated.

$$
\int \frac{\cot^2(c+dx)}{(a+ia\tan(c+dx))^3} dx = \text{Exception raised: RuntimeError}
$$

✞ ☎

 $\begin{pmatrix} 1 & 0 & 0 \\ 0 & 0 & 0 \\ 0 & 0 & 0 \\ 0 & 0 & 0 \\ 0 & 0 & 0 \\ 0 & 0 & 0 \\ 0 & 0 & 0 & 0 \\ 0 & 0 & 0 & 0 \\ 0 & 0 & 0 & 0 \\ 0 & 0 & 0 & 0 \\ 0 & 0 & 0 & 0 & 0 \\ 0 & 0 & 0 & 0 & 0 \\ 0 & 0 & 0 & 0 & 0 \\ 0 & 0 & 0 & 0 & 0 & 0 \\ 0 & 0 & 0 & 0 & 0 & 0 \\ 0 & 0 & 0 & 0 & 0 & 0 & 0 \\ 0 & 0 & 0 &$ 

 $\sqrt{2}$   $\sqrt{2}$   $\sqrt{2$ 

 $\left($   $\left($   $\right)$   $\left($   $\left($   $\right)$   $\left($   $\left($   $\right)$   $\left($   $\left($   $\right)$   $\left($   $\left($   $\right)$   $\left($   $\left($   $\right)$   $\left($   $\left($   $\right)$   $\left($   $\left($   $\right)$   $\left($   $\left($   $\right)$   $\left($   $\left($   $\right)$   $\left($   $\left($   $\right)$   $\left($   $\left($   $\right)$   $\left($ 

input integrate(cot(d\*x+c)^2/(a+I\*a\*tan(d\*x+c))^3,x, algorithm="maxima")

output Exception raised: RuntimeError >> ECL says: expt: undefined: 0 to a negati ve exponent.

input file name test\_cases/rubi\_tests/4\_Trig\_functions/4.3\_Tangent/217\_4.3.2.1

Test file number 217

Integral number in file 74

### **Maxima [F(-2)]**

Exception generated.

$$
\int \frac{\tan^6(c+dx)}{(a+ia\tan(c+dx))^4} dx = \text{Exception raised: RuntimeError}
$$

✞ ☎

✞ ☎

 $\left( \begin{array}{cc} \text{ } & \text{ } \\ \text{ } & \text{ } \end{array} \right)$ 

input

integrate(tan(d\*x+c)^6/(a+I\*a\*tan(d\*x+c))^4,x, algorithm="maxima")  $\begin{pmatrix} 1 & 0 & 0 \\ 0 & 0 & 0 \\ 0 & 0 & 0 \\ 0 & 0 & 0 \\ 0 & 0 & 0 \\ 0 & 0 & 0 \\ 0 & 0 & 0 & 0 \\ 0 & 0 & 0 & 0 \\ 0 & 0 & 0 & 0 \\ 0 & 0 & 0 & 0 \\ 0 & 0 & 0 & 0 & 0 \\ 0 & 0 & 0 & 0 & 0 \\ 0 & 0 & 0 & 0 & 0 & 0 \\ 0 & 0 & 0 & 0 & 0 & 0 \\ 0 & 0 & 0 & 0 & 0 & 0 & 0 \\ 0 & 0 & 0 & 0 & 0 & 0 & 0 \\ 0 &$ 

output Exception raised: RuntimeError >> ECL says: expt: undefined: 0 to a negati ve exponent.

input file name test\_cases/rubi\_tests/4\_Trig\_functions/4.3\_Tangent/217\_4.3.2.1 Test file number 217

Exception generated.

$$
\int \frac{\tan^5(c+dx)}{(a+ia\tan(c+dx))^4} dx = \text{Exception raised: RuntimeError}
$$

✞ ☎

 $\begin{pmatrix} 1 & 0 & 0 \\ 0 & 0 & 0 \\ 0 & 0 & 0 \\ 0 & 0 & 0 \\ 0 & 0 & 0 \\ 0 & 0 & 0 \\ 0 & 0 & 0 & 0 \\ 0 & 0 & 0 & 0 \\ 0 & 0 & 0 & 0 \\ 0 & 0 & 0 & 0 \\ 0 & 0 & 0 & 0 & 0 \\ 0 & 0 & 0 & 0 & 0 \\ 0 & 0 & 0 & 0 & 0 \\ 0 & 0 & 0 & 0 & 0 & 0 \\ 0 & 0 & 0 & 0 & 0 & 0 \\ 0 & 0 & 0 & 0 & 0 & 0 & 0 \\ 0 & 0 & 0 &$ 

 $\sqrt{2}$   $\sqrt{2}$   $\sqrt{2$ 

 $\left($   $\left($   $\right)$   $\left($   $\left($   $\right)$   $\left($   $\left($   $\right)$   $\left($   $\left($   $\right)$   $\left($   $\left($   $\right)$   $\left($   $\left($   $\right)$   $\left($   $\left($   $\right)$   $\left($   $\left($   $\right)$   $\left($   $\left($   $\right)$   $\left($   $\left($   $\right)$   $\left($   $\left($   $\right)$   $\left($   $\left($   $\right)$   $\left($ 

input integrate(tan(d\*x+c)^5/(a+I\*a\*tan(d\*x+c))^4,x, algorithm="maxima")

output Exception raised: RuntimeError >> ECL says: expt: undefined: 0 to a negati ve exponent.

input file name test\_cases/rubi\_tests/4\_Trig\_functions/4.3\_Tangent/217\_4.3.2.1

Test file number 217

Integral number in file 76

### **Maxima [F(-2)]**

Exception generated.

$$
\int \frac{\tan^4(c+dx)}{(a+ia\tan(c+dx))^4} dx = \text{Exception raised: RuntimeError}
$$

✞ ☎

 $\begin{pmatrix} 1 & 0 & 0 \\ 0 & 0 & 0 \\ 0 & 0 & 0 \\ 0 & 0 & 0 \\ 0 & 0 & 0 \\ 0 & 0 & 0 \\ 0 & 0 & 0 & 0 \\ 0 & 0 & 0 & 0 \\ 0 & 0 & 0 & 0 \\ 0 & 0 & 0 & 0 \\ 0 & 0 & 0 & 0 & 0 \\ 0 & 0 & 0 & 0 & 0 \\ 0 & 0 & 0 & 0 & 0 & 0 \\ 0 & 0 & 0 & 0 & 0 & 0 \\ 0 & 0 & 0 & 0 & 0 & 0 & 0 \\ 0 & 0 & 0 & 0 & 0 & 0 & 0 \\ 0 &$ 

✞ ☎

 $\left( \begin{array}{cc} \text{ } & \text{ } \\ \text{ } & \text{ } \end{array} \right)$ 

input

integrate(tan(d\*x+c)^4/(a+I\*a\*tan(d\*x+c))^4,x, algorithm="maxima")

output Exception raised: RuntimeError >> ECL says: expt: undefined: 0 to a negati ve exponent.

input file name test\_cases/rubi\_tests/4\_Trig\_functions/4.3\_Tangent/217\_4.3.2.1 Test file number 217

Exception generated.

$$
\int \frac{\tan^3(c+dx)}{(a+ia\tan(c+dx))^4} dx = \text{Exception raised: RuntimeError}
$$

✞ ☎

 $\begin{pmatrix} 1 & 0 & 0 \\ 0 & 0 & 0 \\ 0 & 0 & 0 \\ 0 & 0 & 0 \\ 0 & 0 & 0 \\ 0 & 0 & 0 \\ 0 & 0 & 0 & 0 \\ 0 & 0 & 0 & 0 \\ 0 & 0 & 0 & 0 \\ 0 & 0 & 0 & 0 \\ 0 & 0 & 0 & 0 & 0 \\ 0 & 0 & 0 & 0 & 0 \\ 0 & 0 & 0 & 0 & 0 \\ 0 & 0 & 0 & 0 & 0 & 0 \\ 0 & 0 & 0 & 0 & 0 & 0 \\ 0 & 0 & 0 & 0 & 0 & 0 & 0 \\ 0 & 0 & 0 &$ 

✞ ☎

 $\left($   $\left($   $\right)$   $\left($   $\left($   $\right)$   $\left($   $\left($   $\right)$   $\left($   $\left($   $\right)$   $\left($   $\left($   $\right)$   $\left($   $\left($   $\right)$   $\left($   $\left($   $\right)$   $\left($   $\left($   $\right)$   $\left($   $\left($   $\right)$   $\left($   $\left($   $\right)$   $\left($   $\left($   $\right)$   $\left($   $\left($   $\right)$   $\left($ 

input integrate(tan(d\*x+c)^3/(a+I\*a\*tan(d\*x+c))^4,x, algorithm="maxima")

output Exception raised: RuntimeError >> ECL says: expt: undefined: 0 to a negati ve exponent.

input file name test\_cases/rubi\_tests/4\_Trig\_functions/4.3\_Tangent/217\_4.3.2.1

Test file number 217

Integral number in file 78

### **Maxima [F(-2)]**

Exception generated.

$$
\int \frac{\tan^2(c+dx)}{(a+ia\tan(c+dx))^4} dx = \text{Exception raised: RuntimeError}
$$

✞ ☎

✞ ☎

 $\left( \begin{array}{cc} \text{ } & \text{ } \\ \text{ } & \text{ } \end{array} \right)$ 

input

integrate(tan(d\*x+c)^2/(a+I\*a\*tan(d\*x+c))^4,x, algorithm="maxima")  $\begin{pmatrix} 1 & 0 & 0 \\ 0 & 0 & 0 \\ 0 & 0 & 0 \\ 0 & 0 & 0 \\ 0 & 0 & 0 \\ 0 & 0 & 0 \\ 0 & 0 & 0 & 0 \\ 0 & 0 & 0 & 0 \\ 0 & 0 & 0 & 0 \\ 0 & 0 & 0 & 0 \\ 0 & 0 & 0 & 0 & 0 \\ 0 & 0 & 0 & 0 & 0 \\ 0 & 0 & 0 & 0 & 0 & 0 \\ 0 & 0 & 0 & 0 & 0 & 0 \\ 0 & 0 & 0 & 0 & 0 & 0 & 0 \\ 0 & 0 & 0 & 0 & 0 & 0 & 0 \\ 0 &$ 

output Exception raised: RuntimeError >> ECL says: expt: undefined: 0 to a negati ve exponent.

input file name test\_cases/rubi\_tests/4\_Trig\_functions/4.3\_Tangent/217\_4.3.2.1 Test file number 217

Exception generated.

$$
\int \frac{\tan(c+dx)}{(a+ia\tan(c+dx))^4} dx = \text{Exception raised: RuntimeError}
$$

✞ ☎

 $\begin{pmatrix} 1 & 0 & 0 \\ 0 & 0 & 0 \\ 0 & 0 & 0 \\ 0 & 0 & 0 \\ 0 & 0 & 0 \\ 0 & 0 & 0 \\ 0 & 0 & 0 & 0 \\ 0 & 0 & 0 & 0 \\ 0 & 0 & 0 & 0 \\ 0 & 0 & 0 & 0 \\ 0 & 0 & 0 & 0 & 0 \\ 0 & 0 & 0 & 0 & 0 \\ 0 & 0 & 0 & 0 & 0 & 0 \\ 0 & 0 & 0 & 0 & 0 & 0 \\ 0 & 0 & 0 & 0 & 0 & 0 & 0 \\ 0 & 0 & 0 & 0 & 0 & 0 & 0 \\ 0 &$ 

✞ ☎

 $\left( \begin{array}{cc} \text{ } & \text{ } \\ \text{ } & \text{ } \end{array} \right)$ 

input integrate(tan(d\*x+c)/(a+I\*a\*tan(d\*x+c))^4,x, algorithm="maxima")

output

Exception raised: RuntimeError >> ECL says: expt: undefined: 0 to a negati ve exponent.

input file name test\_cases/rubi\_tests/4\_Trig\_functions/4.3\_Tangent/217\_4.3.2.1

Test file number 217

Integral number in file 80

### **Maxima [F(-2)]**

Exception generated.

$$
\int \frac{1}{(a+ia\tan(c+dx))^4} dx = \text{Exception raised: RuntimeError}
$$

✞ ☎

 $\begin{pmatrix} 1 & 0 & 0 \\ 0 & 0 & 0 \\ 0 & 0 & 0 \\ 0 & 0 & 0 \\ 0 & 0 & 0 \\ 0 & 0 & 0 \\ 0 & 0 & 0 & 0 \\ 0 & 0 & 0 & 0 \\ 0 & 0 & 0 & 0 \\ 0 & 0 & 0 & 0 \\ 0 & 0 & 0 & 0 & 0 \\ 0 & 0 & 0 & 0 & 0 \\ 0 & 0 & 0 & 0 & 0 & 0 \\ 0 & 0 & 0 & 0 & 0 & 0 \\ 0 & 0 & 0 & 0 & 0 & 0 & 0 \\ 0 & 0 & 0 & 0 & 0 & 0 & 0 \\ 0 &$ 

✞ ☎

 $\left( \begin{array}{cc} \text{ } & \text{ } \\ \text{ } & \text{ } \end{array} \right)$ 

input

integrate(1/(a+I\*a\*tan(d\*x+c))^4,x, algorithm="maxima")

output Exception raised: RuntimeError >> ECL says: expt: undefined: 0 to a negati ve exponent.

input file name test\_cases/rubi\_tests/4\_Trig\_functions/4.3\_Tangent/217\_4.3.2.1 Test file number 217

Exception generated.

$$
\int \frac{\cot(c+dx)}{(a+ia\tan(c+dx))^4} dx = \text{Exception raised: RuntimeError}
$$

✞ ☎

 $\begin{pmatrix} 1 & 0 & 0 \\ 0 & 0 & 0 \\ 0 & 0 & 0 \\ 0 & 0 & 0 \\ 0 & 0 & 0 \\ 0 & 0 & 0 \\ 0 & 0 & 0 & 0 \\ 0 & 0 & 0 & 0 \\ 0 & 0 & 0 & 0 \\ 0 & 0 & 0 & 0 \\ 0 & 0 & 0 & 0 & 0 \\ 0 & 0 & 0 & 0 & 0 \\ 0 & 0 & 0 & 0 & 0 & 0 \\ 0 & 0 & 0 & 0 & 0 & 0 \\ 0 & 0 & 0 & 0 & 0 & 0 & 0 \\ 0 & 0 & 0 & 0 & 0 & 0 & 0 \\ 0 &$ 

✞ ☎

 $\left( \begin{array}{cc} \text{ } & \text{ } \\ \text{ } & \text{ } \end{array} \right)$ 

input  $integrate(cot(d*x+c)/(a+I*a*tan(d*x+c))^2, x, algorithm="maxima")$ 

output

Exception raised: RuntimeError >> ECL says: expt: undefined: 0 to a negati ve exponent.

input file name test\_cases/rubi\_tests/4\_Trig\_functions/4.3\_Tangent/217\_4.3.2.1

Test file number 217

Integral number in file 82

### **Maxima [F(-2)]**

Exception generated.

$$
\int \frac{\cot^2(c+dx)}{(a+ia\tan(c+dx))^4} dx = \text{Exception raised: RuntimeError}
$$

✞ ☎

 $\left( \begin{array}{cc} \bullet & \bullet & \bullet \\ \bullet & \bullet & \bullet \end{array} \right)$ 

✞ ☎

 $\begin{pmatrix} 1 & 0 & 0 \\ 0 & 0 & 0 \\ 0 & 0 & 0 \\ 0 & 0 & 0 \\ 0 & 0 & 0 \\ 0 & 0 & 0 \\ 0 & 0 & 0 & 0 \\ 0 & 0 & 0 & 0 \\ 0 & 0 & 0 & 0 \\ 0 & 0 & 0 & 0 \\ 0 & 0 & 0 & 0 & 0 \\ 0 & 0 & 0 & 0 & 0 \\ 0 & 0 & 0 & 0 & 0 & 0 \\ 0 & 0 & 0 & 0 & 0 & 0 \\ 0 & 0 & 0 & 0 & 0 & 0 & 0 \\ 0 & 0 & 0 & 0 & 0 & 0 & 0 \\ 0 &$ 

input integrate(cot(d\*x+c)^2/(a+I\*a\*tan(d\*x+c))^4,x, algorithm="maxima")

output Exception raised: RuntimeError >> ECL says: expt: undefined: 0 to a negati ve exponent.

input file name test\_cases/rubi\_tests/4\_Trig\_functions/4.3\_Tangent/217\_4.3.2.1 Test file number 217

Exception generated.

$$
\int \frac{(d\tan(e+fx))^{7/2}}{a+ia\tan(e+fx)} dx = \text{Exception raised: RuntimeError}
$$

✞ ☎

 $\left( \begin{array}{cc} \bullet & \bullet & \bullet \\ \bullet & \bullet & \bullet \end{array} \right)$ 

✞ ☎

 $\begin{pmatrix} 1 & 0 & 0 \\ 0 & 0 & 0 \\ 0 & 0 & 0 \\ 0 & 0 & 0 \\ 0 & 0 & 0 \\ 0 & 0 & 0 \\ 0 & 0 & 0 & 0 \\ 0 & 0 & 0 & 0 \\ 0 & 0 & 0 & 0 \\ 0 & 0 & 0 & 0 \\ 0 & 0 & 0 & 0 & 0 \\ 0 & 0 & 0 & 0 & 0 \\ 0 & 0 & 0 & 0 & 0 & 0 \\ 0 & 0 & 0 & 0 & 0 & 0 \\ 0 & 0 & 0 & 0 & 0 & 0 & 0 \\ 0 & 0 & 0 & 0 & 0 & 0 & 0 \\ 0 &$ 

input integrate((d\*tan(f\*x+e))^(7/2)/(a+I\*a\*tan(f\*x+e)),x, algorithm="maxima")

output Exception raised: RuntimeError >> ECL says: expt: undefined: 0 to a negati ve exponent.

input file name test\_cases/rubi\_tests/4\_Trig\_functions/4.3\_Tangent/217\_4.3.2.1

Test file number 217

Integral number in file 164

### **Maxima [F(-2)]**

Exception generated.

$$
\int \frac{(d\tan(e+fx))^{5/2}}{a+ia\tan(e+fx)} dx = \text{Exception raised: RuntimeError}
$$

✞ ☎

✞ ☎

 $\left( \begin{array}{cc} \text{ } & \text{ } \\ \text{ } & \text{ } \end{array} \right)$ 

input

integrate((d\*tan(f\*x+e))^(5/2)/(a+I\*a\*tan(f\*x+e)),x, algorithm="maxima")  $\begin{pmatrix} 1 & 0 & 0 \\ 0 & 0 & 0 \\ 0 & 0 & 0 \\ 0 & 0 & 0 \\ 0 & 0 & 0 \\ 0 & 0 & 0 \\ 0 & 0 & 0 & 0 \\ 0 & 0 & 0 & 0 \\ 0 & 0 & 0 & 0 \\ 0 & 0 & 0 & 0 \\ 0 & 0 & 0 & 0 & 0 \\ 0 & 0 & 0 & 0 & 0 \\ 0 & 0 & 0 & 0 & 0 & 0 \\ 0 & 0 & 0 & 0 & 0 & 0 \\ 0 & 0 & 0 & 0 & 0 & 0 & 0 \\ 0 & 0 & 0 & 0 & 0 & 0 & 0 \\ 0 &$ 

output Exception raised: RuntimeError >> ECL says: expt: undefined: 0 to a negati ve exponent.

input file name test\_cases/rubi\_tests/4\_Trig\_functions/4.3\_Tangent/217\_4.3.2.1 Test file number 217 Integral number in file 165

Exception generated.

$$
\int \frac{(d\tan(e+fx))^{3/2}}{a+ia\tan(e+fx)} dx = \text{Exception raised: RuntimeError}
$$

✞ ☎

 $\left( \begin{array}{cc} \bullet & \bullet & \bullet \\ \bullet & \bullet & \bullet \end{array} \right)$ 

✞ ☎

 $\begin{pmatrix} 1 & 0 & 0 \\ 0 & 0 & 0 \\ 0 & 0 & 0 \\ 0 & 0 & 0 \\ 0 & 0 & 0 \\ 0 & 0 & 0 \\ 0 & 0 & 0 & 0 \\ 0 & 0 & 0 & 0 \\ 0 & 0 & 0 & 0 \\ 0 & 0 & 0 & 0 \\ 0 & 0 & 0 & 0 & 0 \\ 0 & 0 & 0 & 0 & 0 \\ 0 & 0 & 0 & 0 & 0 & 0 \\ 0 & 0 & 0 & 0 & 0 & 0 \\ 0 & 0 & 0 & 0 & 0 & 0 & 0 \\ 0 & 0 & 0 & 0 & 0 & 0 & 0 \\ 0 &$ 

input integrate((d\*tan(f\*x+e))^(3/2)/(a+I\*a\*tan(f\*x+e)),x, algorithm="maxima")

output Exception raised: RuntimeError >> ECL says: expt: undefined: 0 to a negati ve exponent.

input file name test\_cases/rubi\_tests/4\_Trig\_functions/4.3\_Tangent/217\_4.3.2.1

Test file number 217

Integral number in file 166

### **Maxima [F(-2)]**

Exception generated.

$$
\int \frac{\sqrt{d \tan(e + fx)}}{a + ia \tan(e + fx)} dx = \text{Exception raised: RuntimeError}
$$

✞ ☎

✞ ☎

 $\begin{pmatrix} 1 & 0 & 0 \\ 0 & 0 & 0 \\ 0 & 0 & 0 \\ 0 & 0 & 0 \\ 0 & 0 & 0 \\ 0 & 0 & 0 \\ 0 & 0 & 0 & 0 \\ 0 & 0 & 0 & 0 \\ 0 & 0 & 0 & 0 \\ 0 & 0 & 0 & 0 \\ 0 & 0 & 0 & 0 & 0 \\ 0 & 0 & 0 & 0 & 0 \\ 0 & 0 & 0 & 0 & 0 & 0 \\ 0 & 0 & 0 & 0 & 0 & 0 \\ 0 & 0 & 0 & 0 & 0 & 0 & 0 \\ 0 & 0 & 0 & 0 & 0 & 0 & 0 \\ 0 &$ 

input

integrate((d\*tan(f\*x+e))^(1/2)/(a+I\*a\*tan(f\*x+e)),x, algorithm="maxima")  $\overline{\phantom{a}}$   $\overline{\phantom{a}}$   $\overline{\$ 

output Exception raised: RuntimeError >> ECL says: expt: undefined: 0 to a negati ve exponent.

input file name test\_cases/rubi\_tests/4\_Trig\_functions/4.3\_Tangent/217\_4.3.2.1

Test file number 217

Exception generated.

$$
\int \frac{1}{\sqrt{d \tan(e + fx)} (a + ia \tan(e + fx))} dx = \text{Exception raised: RuntimeError}
$$

✞ ☎

 $\begin{pmatrix} 1 & 0 & 0 \\ 0 & 0 & 0 \\ 0 & 0 & 0 \\ 0 & 0 & 0 \\ 0 & 0 & 0 \\ 0 & 0 & 0 \\ 0 & 0 & 0 & 0 \\ 0 & 0 & 0 & 0 \\ 0 & 0 & 0 & 0 \\ 0 & 0 & 0 & 0 \\ 0 & 0 & 0 & 0 & 0 \\ 0 & 0 & 0 & 0 & 0 \\ 0 & 0 & 0 & 0 & 0 & 0 \\ 0 & 0 & 0 & 0 & 0 & 0 \\ 0 & 0 & 0 & 0 & 0 & 0 & 0 \\ 0 & 0 & 0 & 0 & 0 & 0 & 0 \\ 0 &$ 

✞ ☎

 $\left( \begin{array}{cc} \bullet & \bullet & \bullet \\ \bullet & \bullet & \bullet \end{array} \right)$ 

input integrate(1/(d\*tan(f\*x+e))^(1/2)/(a+I\*a\*tan(f\*x+e)),x, algorithm="maxima")

output Exception raised: RuntimeError >> ECL says: expt: undefined: 0 to a negati ve exponent.

input file name test\_cases/rubi\_tests/4\_Trig\_functions/4.3\_Tangent/217\_4.3.2.1 Test file number 217

Integral number in file 168

### **Maxima [F(-2)]**

Exception generated.

$$
\int \frac{1}{(d\tan(e+fx))^{3/2}(a+ia\tan(e+fx))} dx = \text{Exception raised: RuntimeError}
$$

✞ ☎

 $\begin{pmatrix} 1 & 0 & 0 \\ 0 & 0 & 0 \\ 0 & 0 & 0 \\ 0 & 0 & 0 \\ 0 & 0 & 0 \\ 0 & 0 & 0 \\ 0 & 0 & 0 & 0 \\ 0 & 0 & 0 & 0 \\ 0 & 0 & 0 & 0 \\ 0 & 0 & 0 & 0 \\ 0 & 0 & 0 & 0 & 0 \\ 0 & 0 & 0 & 0 & 0 \\ 0 & 0 & 0 & 0 & 0 & 0 \\ 0 & 0 & 0 & 0 & 0 & 0 \\ 0 & 0 & 0 & 0 & 0 & 0 & 0 \\ 0 & 0 & 0 & 0 & 0 & 0 & 0 \\ 0 &$ 

✞ ☎

 $\left( \begin{array}{cc} \bullet & \bullet & \bullet \\ \bullet & \bullet & \bullet \end{array} \right)$ 

input integrate(1/(d\*tan(f\*x+e))^(3/2)/(a+I\*a\*tan(f\*x+e)),x, algorithm="maxima")

output Exception raised: RuntimeError >> ECL says: expt: undefined: 0 to a negati ve exponent.

input file name test\_cases/rubi\_tests/4\_Trig\_functions/4.3\_Tangent/217\_4.3.2.1 Test file number 217

Exception generated.

$$
\int \frac{1}{(d\tan(e+fx))^{5/2}(a+ia\tan(e+fx))} dx = \text{Exception raised: RuntimeError}
$$

✞ ☎

 $\left($   $\left($   $\right)$   $\left($   $\left($   $\right)$   $\left($   $\left($   $\right)$   $\left($   $\left($   $\right)$   $\left($   $\left($   $\right)$   $\left($   $\left($   $\right)$   $\left($   $\left($   $\right)$   $\left($   $\left($   $\right)$   $\left($   $\left($   $\right)$   $\left($   $\left($   $\right)$   $\left($   $\left($   $\right)$   $\left($   $\left($   $\right)$   $\left($ 

✞ ☎

 $\begin{pmatrix} 1 & 0 & 0 \\ 0 & 0 & 0 \\ 0 & 0 & 0 \\ 0 & 0 & 0 \\ 0 & 0 & 0 \\ 0 & 0 & 0 \\ 0 & 0 & 0 & 0 \\ 0 & 0 & 0 & 0 \\ 0 & 0 & 0 & 0 \\ 0 & 0 & 0 & 0 \\ 0 & 0 & 0 & 0 & 0 \\ 0 & 0 & 0 & 0 & 0 \\ 0 & 0 & 0 & 0 & 0 & 0 \\ 0 & 0 & 0 & 0 & 0 & 0 \\ 0 & 0 & 0 & 0 & 0 & 0 & 0 \\ 0 & 0 & 0 & 0 & 0 & 0 & 0 \\ 0 &$ 

input integrate(1/(d\*tan(f\*x+e))^(5/2)/(a+I\*a\*tan(f\*x+e)),x, algorithm="maxima")

output

Exception raised: RuntimeError >> ECL says: expt: undefined: 0 to a negati ve exponent.

input file name test\_cases/rubi\_tests/4\_Trig\_functions/4.3\_Tangent/217\_4.3.2.1

Test file number 217

Integral number in file 170

#### **Maxima [F(-2)]**

Exception generated.

$$
\int \frac{(d\tan(e+fx))^{9/2}}{(a+ia\tan(e+fx))^2} dx = \text{Exception raised: RuntimeError}
$$

✞ ☎

 $\left( \begin{array}{cc} \bullet & \bullet & \bullet \\ \bullet & \bullet & \bullet \end{array} \right)$ 

✞ ☎

 $\begin{pmatrix} 1 & 0 & 0 \\ 0 & 0 & 0 \\ 0 & 0 & 0 \\ 0 & 0 & 0 \\ 0 & 0 & 0 \\ 0 & 0 & 0 \\ 0 & 0 & 0 & 0 \\ 0 & 0 & 0 & 0 \\ 0 & 0 & 0 & 0 \\ 0 & 0 & 0 & 0 \\ 0 & 0 & 0 & 0 & 0 \\ 0 & 0 & 0 & 0 & 0 \\ 0 & 0 & 0 & 0 & 0 & 0 \\ 0 & 0 & 0 & 0 & 0 & 0 \\ 0 & 0 & 0 & 0 & 0 & 0 & 0 \\ 0 & 0 & 0 & 0 & 0 & 0 & 0 \\ 0 &$ 

input integrate((d\*tan(f\*x+e))^(9/2)/(a+I\*a\*tan(f\*x+e))^2,x, algorithm="maxima")

output Exception raised: RuntimeError >> ECL says: expt: undefined: 0 to a negati ve exponent.

input file name test\_cases/rubi\_tests/4\_Trig\_functions/4.3\_Tangent/217\_4.3.2.1 Test file number 217

Exception generated.

$$
\int \frac{(d\tan(e+fx))^{7/2}}{(a+ia\tan(e+fx))^2} dx = \text{Exception raised: RuntimeError}
$$

✞ ☎

 $\left( \begin{array}{cc} \bullet & \bullet & \bullet \\ \bullet & \bullet & \bullet \end{array} \right)$ 

✞ ☎

 $\begin{pmatrix} 1 & 0 & 0 \\ 0 & 0 & 0 \\ 0 & 0 & 0 \\ 0 & 0 & 0 \\ 0 & 0 & 0 \\ 0 & 0 & 0 \\ 0 & 0 & 0 & 0 \\ 0 & 0 & 0 & 0 \\ 0 & 0 & 0 & 0 \\ 0 & 0 & 0 & 0 \\ 0 & 0 & 0 & 0 & 0 \\ 0 & 0 & 0 & 0 & 0 \\ 0 & 0 & 0 & 0 & 0 & 0 \\ 0 & 0 & 0 & 0 & 0 & 0 \\ 0 & 0 & 0 & 0 & 0 & 0 & 0 \\ 0 & 0 & 0 & 0 & 0 & 0 & 0 \\ 0 &$ 

input integrate((d\*tan(f\*x+e))^(7/2)/(a+I\*a\*tan(f\*x+e))^2,x, algorithm="maxima")

output Exception raised: RuntimeError >> ECL says: expt: undefined: 0 to a negati ve exponent.

input file name test\_cases/rubi\_tests/4\_Trig\_functions/4.3\_Tangent/217\_4.3.2.1

Test file number 217

Integral number in file 172

### **Maxima [F(-2)]**

Exception generated.

$$
\int \frac{(d\tan(e+fx))^{5/2}}{(a+ia\tan(e+fx))^2} dx = \text{Exception raised: RuntimeError}
$$

✞ ☎

 $\begin{pmatrix} 1 & 0 & 0 \\ 0 & 0 & 0 \\ 0 & 0 & 0 \\ 0 & 0 & 0 \\ 0 & 0 & 0 \\ 0 & 0 & 0 \\ 0 & 0 & 0 & 0 \\ 0 & 0 & 0 & 0 \\ 0 & 0 & 0 & 0 \\ 0 & 0 & 0 & 0 \\ 0 & 0 & 0 & 0 & 0 \\ 0 & 0 & 0 & 0 & 0 \\ 0 & 0 & 0 & 0 & 0 & 0 \\ 0 & 0 & 0 & 0 & 0 & 0 \\ 0 & 0 & 0 & 0 & 0 & 0 & 0 \\ 0 & 0 & 0 & 0 & 0 & 0 & 0 \\ 0 &$ 

✞ ☎

 $\left( \begin{array}{cc} \text{ } & \text{ } \\ \text{ } & \text{ } \end{array} \right)$ 

input integrate((d\*tan(f\*x+e))^(5/2)/(a+I\*a\*tan(f\*x+e))^2,x, algorithm="maxima")

output Exception raised: RuntimeError >> ECL says: expt: undefined: 0 to a negati ve exponent.

input file name test\_cases/rubi\_tests/4\_Trig\_functions/4.3\_Tangent/217\_4.3.2.1 Test file number 217 Integral number in file 173

Exception generated.

$$
\int \frac{(d\tan(e+fx))^{3/2}}{(a+ia\tan(e+fx))^2} dx = \text{Exception raised: RuntimeError}
$$

✞ ☎

 $\left( \begin{array}{cc} \bullet & \bullet & \bullet \\ \bullet & \bullet & \bullet \end{array} \right)$ 

✞ ☎

input integrate((d\*tan(f\*x+e))^(3/2)/(a+I\*a\*tan(f\*x+e))^2,x, algorithm="maxima")

output Exception raised: RuntimeError >> ECL says: expt: undefined: 0 to a negati ve exponent.  $\begin{pmatrix} 1 & 0 & 0 \\ 0 & 0 & 0 \\ 0 & 0 & 0 \\ 0 & 0 & 0 \\ 0 & 0 & 0 \\ 0 & 0 & 0 \\ 0 & 0 & 0 & 0 \\ 0 & 0 & 0 & 0 \\ 0 & 0 & 0 & 0 \\ 0 & 0 & 0 & 0 \\ 0 & 0 & 0 & 0 & 0 \\ 0 & 0 & 0 & 0 & 0 \\ 0 & 0 & 0 & 0 & 0 & 0 \\ 0 & 0 & 0 & 0 & 0 & 0 \\ 0 & 0 & 0 & 0 & 0 & 0 & 0 \\ 0 & 0 & 0 & 0 & 0 & 0 & 0 \\ 0 &$ 

input file name test\_cases/rubi\_tests/4\_Trig\_functions/4.3\_Tangent/217\_4.3.2.1

Test file number 217

Integral number in file 174

### **Maxima [F(-2)]**

Exception generated.

$$
\int \frac{\sqrt{d \tan(e + fx)}}{(a + ia \tan(e + fx))^2} dx = \text{Exception raised: RuntimeError}
$$

✞ ☎

✞ ☎

 $\begin{pmatrix} 1 & 0 & 0 \\ 0 & 0 & 0 \\ 0 & 0 & 0 \\ 0 & 0 & 0 \\ 0 & 0 & 0 \\ 0 & 0 & 0 \\ 0 & 0 & 0 & 0 \\ 0 & 0 & 0 & 0 \\ 0 & 0 & 0 & 0 \\ 0 & 0 & 0 & 0 \\ 0 & 0 & 0 & 0 & 0 \\ 0 & 0 & 0 & 0 & 0 \\ 0 & 0 & 0 & 0 & 0 & 0 \\ 0 & 0 & 0 & 0 & 0 & 0 \\ 0 & 0 & 0 & 0 & 0 & 0 & 0 \\ 0 & 0 & 0 & 0 & 0 & 0 & 0 \\ 0 &$ 

input

integrate((d\*tan(f\*x+e))^(1/2)/(a+I\*a\*tan(f\*x+e))^2,x, algorithm="maxima")  $\overline{\phantom{a}}$   $\overline{\phantom{a}}$   $\overline{\$ 

output Exception raised: RuntimeError >> ECL says: expt: undefined: 0 to a negati ve exponent.

input file name test\_cases/rubi\_tests/4\_Trig\_functions/4.3\_Tangent/217\_4.3.2.1

Test file number 217

Exception generated.

 $\int$  1  $\sqrt{d \tan(e + fx)} (a + ia \tan(e + fx))^2$ *dx* = Exception raised: RuntimeError

 $\left($   $\left($   $\right)$   $\left($   $\left($   $\right)$   $\left($   $\left($   $\right)$   $\left($   $\left($   $\right)$   $\left($   $\left($   $\right)$   $\left($   $\left($   $\right)$   $\left($   $\left($   $\right)$   $\left($   $\left($   $\right)$   $\left($   $\left($   $\right)$   $\left($   $\left($   $\right)$   $\left($   $\left($   $\right)$   $\left($   $\left($   $\right)$   $\left($ 

✞ ☎

 $\overline{\phantom{a}}$   $\overline{\phantom{a}}$   $\overline{\$ 

input ✞ ☎ integrate(1/(d\*tan(f\*x+e))^(1/2)/(a+I\*a\*tan(f\*x+e))^2,x, algorithm="maxima ")

output Exception raised: RuntimeError >> ECL says: expt: undefined: 0 to a negati ve exponent.

input file name test cases/rubi\_tests/4\_Trig\_functions/4.3\_Tangent/217\_4.3.2.1

Test file number 217

Integral number in file 176

### **Maxima [F(-2)]**

Exception generated.

$$
\int \frac{1}{(d\tan(e+fx))^{3/2}(a+ia\tan(e+fx))^2} dx = \text{Exception raised: RuntimeError}
$$

 $\left( \begin{array}{cc} \bullet & \bullet & \bullet \\ \bullet & \bullet & \bullet \end{array} \right)$ 

✞ ☎

 $\begin{pmatrix} 1 & 0 & 0 \\ 0 & 0 & 0 \\ 0 & 0 & 0 \\ 0 & 0 & 0 \\ 0 & 0 & 0 \\ 0 & 0 & 0 \\ 0 & 0 & 0 & 0 \\ 0 & 0 & 0 & 0 \\ 0 & 0 & 0 & 0 \\ 0 & 0 & 0 & 0 & 0 \\ 0 & 0 & 0 & 0 & 0 \\ 0 & 0 & 0 & 0 & 0 \\ 0 & 0 & 0 & 0 & 0 & 0 \\ 0 & 0 & 0 & 0 & 0 & 0 \\ 0 & 0 & 0 & 0 & 0 & 0 & 0 \\ 0 & 0 & 0 & 0 & 0 & 0 & 0 \\$ 

input ✞ ☎ integrate(1/(d\*tan(f\*x+e))^(3/2)/(a+I\*a\*tan(f\*x+e))^2,x, algorithm="maxima ")

output Exception raised: RuntimeError >> ECL says: expt: undefined: 0 to a negati ve exponent.

input file name test\_cases/rubi\_tests/4\_Trig\_functions/4.3\_Tangent/217\_4.3.2.1 Test file number 217

Exception generated.

$$
\int \frac{1}{(d\tan(e+fx))^{5/2}(a+ia\tan(e+fx))^2} dx = \text{Exception raised: RuntimeError}
$$

✞ ☎

 $\begin{pmatrix} 1 & 0 & 0 \\ 0 & 0 & 0 \\ 0 & 0 & 0 \\ 0 & 0 & 0 \\ 0 & 0 & 0 \\ 0 & 0 & 0 \\ 0 & 0 & 0 & 0 \\ 0 & 0 & 0 & 0 \\ 0 & 0 & 0 & 0 \\ 0 & 0 & 0 & 0 \\ 0 & 0 & 0 & 0 & 0 \\ 0 & 0 & 0 & 0 & 0 \\ 0 & 0 & 0 & 0 & 0 & 0 \\ 0 & 0 & 0 & 0 & 0 & 0 \\ 0 & 0 & 0 & 0 & 0 & 0 & 0 \\ 0 & 0 & 0 & 0 & 0 & 0 & 0 \\ 0 &$ 

✞ ☎

 $\begin{pmatrix} 1 & 0 & 0 \\ 0 & 0 & 0 \\ 0 & 0 & 0 \\ 0 & 0 & 0 \\ 0 & 0 & 0 \\ 0 & 0 & 0 \\ 0 & 0 & 0 & 0 \\ 0 & 0 & 0 & 0 \\ 0 & 0 & 0 & 0 \\ 0 & 0 & 0 & 0 \\ 0 & 0 & 0 & 0 & 0 \\ 0 & 0 & 0 & 0 & 0 \\ 0 & 0 & 0 & 0 & 0 & 0 \\ 0 & 0 & 0 & 0 & 0 & 0 \\ 0 & 0 & 0 & 0 & 0 & 0 & 0 \\ 0 & 0 & 0 & 0 & 0 & 0 & 0 \\ 0 &$ 

input integrate(1/(d\*tan(f\*x+e))^(5/2)/(a+I\*a\*tan(f\*x+e))^2,x, algorithm="maxima ")

output Exception raised: RuntimeError >> ECL says: expt: undefined: 0 to a negati ve exponent.

input file name test\_cases/rubi\_tests/4\_Trig\_functions/4.3\_Tangent/217\_4.3.2.1

Test file number 217

Integral number in file 178

#### **Maxima [F(-2)]**

Exception generated.

$$
\int \frac{(d\tan(e+fx))^{9/2}}{(a+ia\tan(e+fx))^3} dx = \text{Exception raised: RuntimeError}
$$

✞ ☎

✞ ☎

 $\left( \begin{array}{cc} \text{ } & \text{ } \\ \text{ } & \text{ } \end{array} \right)$ 

input

integrate((d\*tan(f\*x+e))^(9/2)/(a+I\*a\*tan(f\*x+e))^3,x, algorithm="maxima")  $\begin{pmatrix} 1 & 0 & 0 \\ 0 & 0 & 0 \\ 0 & 0 & 0 \\ 0 & 0 & 0 \\ 0 & 0 & 0 \\ 0 & 0 & 0 \\ 0 & 0 & 0 & 0 \\ 0 & 0 & 0 & 0 \\ 0 & 0 & 0 & 0 \\ 0 & 0 & 0 & 0 \\ 0 & 0 & 0 & 0 & 0 \\ 0 & 0 & 0 & 0 & 0 \\ 0 & 0 & 0 & 0 & 0 & 0 \\ 0 & 0 & 0 & 0 & 0 & 0 \\ 0 & 0 & 0 & 0 & 0 & 0 & 0 \\ 0 & 0 & 0 & 0 & 0 & 0 & 0 \\ 0 &$ 

output Exception raised: RuntimeError >> ECL says: expt: undefined: 0 to a negati ve exponent.

input file name test\_cases/rubi\_tests/4\_Trig\_functions/4.3\_Tangent/217\_4.3.2.1 Test file number 217 Integral number in file 179

Exception generated.

$$
\int \frac{(d\tan(e+fx))^{7/2}}{(a+ia\tan(e+fx))^3} dx = \text{Exception raised: RuntimeError}
$$

✞ ☎

 $\left( \begin{array}{cc} \bullet & \bullet & \bullet \\ \bullet & \bullet & \bullet \end{array} \right)$ 

✞ ☎

 $\begin{pmatrix} 1 & 0 & 0 \\ 0 & 0 & 0 \\ 0 & 0 & 0 \\ 0 & 0 & 0 \\ 0 & 0 & 0 \\ 0 & 0 & 0 \\ 0 & 0 & 0 & 0 \\ 0 & 0 & 0 & 0 \\ 0 & 0 & 0 & 0 \\ 0 & 0 & 0 & 0 \\ 0 & 0 & 0 & 0 & 0 \\ 0 & 0 & 0 & 0 & 0 \\ 0 & 0 & 0 & 0 & 0 & 0 \\ 0 & 0 & 0 & 0 & 0 & 0 \\ 0 & 0 & 0 & 0 & 0 & 0 & 0 \\ 0 & 0 & 0 & 0 & 0 & 0 & 0 \\ 0 &$ 

input integrate((d\*tan(f\*x+e))^(7/2)/(a+I\*a\*tan(f\*x+e))^3,x, algorithm="maxima")

output Exception raised: RuntimeError >> ECL says: expt: undefined: 0 to a negati ve exponent.

input file name test\_cases/rubi\_tests/4\_Trig\_functions/4.3\_Tangent/217\_4.3.2.1

Test file number 217

Integral number in file 180

### **Maxima [F(-2)]**

Exception generated.

$$
\int \frac{(d\tan(e+fx))^{5/2}}{(a+ia\tan(e+fx))^3} dx = \text{Exception raised: RuntimeError}
$$

✞ ☎

 $\overline{\phantom{a}}$   $\overline{\phantom{a}}$   $\overline{\$ 

✞ ☎

 $\left( \begin{array}{cc} \text{ } & \text{ } \\ \text{ } & \text{ } \end{array} \right)$ 

input integrate((d\*tan(f\*x+e))^(5/2)/(a+I\*a\*tan(f\*x+e))^3,x, algorithm="maxima")

output Exception raised: RuntimeError >> ECL says: expt: undefined: 0 to a negati ve exponent.

input file name test\_cases/rubi\_tests/4\_Trig\_functions/4.3\_Tangent/217\_4.3.2.1 Test file number 217 Integral number in file 181

Exception generated.

$$
\int \frac{(d\tan(e+fx))^{3/2}}{(a+ia\tan(e+fx))^3} dx = \text{Exception raised: RuntimeError}
$$

✞ ☎

 $\left( \begin{array}{cc} \bullet & \bullet & \bullet \\ \bullet & \bullet & \bullet \end{array} \right)$ 

✞ ☎

 $\begin{pmatrix} 1 & 0 & 0 \\ 0 & 0 & 0 \\ 0 & 0 & 0 \\ 0 & 0 & 0 \\ 0 & 0 & 0 \\ 0 & 0 & 0 \\ 0 & 0 & 0 & 0 \\ 0 & 0 & 0 & 0 \\ 0 & 0 & 0 & 0 \\ 0 & 0 & 0 & 0 \\ 0 & 0 & 0 & 0 & 0 \\ 0 & 0 & 0 & 0 & 0 \\ 0 & 0 & 0 & 0 & 0 & 0 \\ 0 & 0 & 0 & 0 & 0 & 0 \\ 0 & 0 & 0 & 0 & 0 & 0 & 0 \\ 0 & 0 & 0 & 0 & 0 & 0 & 0 \\ 0 &$ 

input integrate((d\*tan(f\*x+e))^(3/2)/(a+I\*a\*tan(f\*x+e))^3,x, algorithm="maxima")

output Exception raised: RuntimeError >> ECL says: expt: undefined: 0 to a negati ve exponent.

input file name test\_cases/rubi\_tests/4\_Trig\_functions/4.3\_Tangent/217\_4.3.2.1

Test file number 217

Integral number in file 182

### **Maxima [F(-2)]**

Exception generated.

$$
\int \frac{\sqrt{d \tan(e + fx)}}{(a + ia \tan(e + fx))^3} dx = \text{Exception raised: RuntimeError}
$$

✞ ☎

✞ ☎

 $\begin{pmatrix} 1 & 0 & 0 \\ 0 & 0 & 0 \\ 0 & 0 & 0 \\ 0 & 0 & 0 \\ 0 & 0 & 0 \\ 0 & 0 & 0 \\ 0 & 0 & 0 & 0 \\ 0 & 0 & 0 & 0 \\ 0 & 0 & 0 & 0 \\ 0 & 0 & 0 & 0 \\ 0 & 0 & 0 & 0 & 0 \\ 0 & 0 & 0 & 0 & 0 \\ 0 & 0 & 0 & 0 & 0 & 0 \\ 0 & 0 & 0 & 0 & 0 & 0 \\ 0 & 0 & 0 & 0 & 0 & 0 & 0 \\ 0 & 0 & 0 & 0 & 0 & 0 & 0 \\ 0 &$ 

input

integrate((d\*tan(f\*x+e))^(1/2)/(a+I\*a\*tan(f\*x+e))^3,x, algorithm="maxima")  $\overline{\phantom{a}}$   $\overline{\phantom{a}}$   $\overline{\$ 

output Exception raised: RuntimeError >> ECL says: expt: undefined: 0 to a negati ve exponent.

input file name test\_cases/rubi\_tests/4\_Trig\_functions/4.3\_Tangent/217\_4.3.2.1

Test file number 217

Exception generated.

 $\int$  1  $\sqrt{d \tan(e + fx)} (a + ia \tan(e + fx))^3$ *dx* = Exception raised: RuntimeError

 $\left($   $\left($   $\right)$   $\left($   $\left($   $\right)$   $\left($   $\left($   $\right)$   $\left($   $\left($   $\right)$   $\left($   $\left($   $\right)$   $\left($   $\left($   $\right)$   $\left($   $\left($   $\right)$   $\left($   $\left($   $\right)$   $\left($   $\left($   $\right)$   $\left($   $\left($   $\right)$   $\left($   $\left($   $\right)$   $\left($   $\left($   $\right)$   $\left($ 

✞ ☎

 $\overline{\phantom{a}}$   $\overline{\phantom{a}}$   $\overline{\$ 

input ✞ ☎ integrate(1/(d\*tan(f\*x+e))^(1/2)/(a+I\*a\*tan(f\*x+e))^3,x, algorithm="maxima ")

output Exception raised: RuntimeError >> ECL says: expt: undefined: 0 to a negati ve exponent.

input file name test cases/rubi\_tests/4\_Trig\_functions/4.3\_Tangent/217\_4.3.2.1

Test file number 217

Integral number in file 184

### **Maxima [F(-2)]**

Exception generated.

$$
\int \frac{1}{(d\tan(e+fx))^{3/2}(a+ia\tan(e+fx))^3} dx = \text{Exception raised: RuntimeError}
$$

 $\left( \begin{array}{cc} \bullet & \bullet & \bullet \\ \bullet & \bullet & \bullet \end{array} \right)$ 

✞ ☎

 $\begin{pmatrix} 1 & 0 & 0 \\ 0 & 0 & 0 \\ 0 & 0 & 0 \\ 0 & 0 & 0 \\ 0 & 0 & 0 \\ 0 & 0 & 0 \\ 0 & 0 & 0 & 0 \\ 0 & 0 & 0 & 0 \\ 0 & 0 & 0 & 0 \\ 0 & 0 & 0 & 0 & 0 \\ 0 & 0 & 0 & 0 & 0 \\ 0 & 0 & 0 & 0 & 0 \\ 0 & 0 & 0 & 0 & 0 & 0 \\ 0 & 0 & 0 & 0 & 0 & 0 \\ 0 & 0 & 0 & 0 & 0 & 0 & 0 \\ 0 & 0 & 0 & 0 & 0 & 0 & 0 \\$ 

input ✞ ☎ integrate(1/(d\*tan(f\*x+e))^(3/2)/(a+I\*a\*tan(f\*x+e))^3,x, algorithm="maxima ")

output Exception raised: RuntimeError >> ECL says: expt: undefined: 0 to a negati ve exponent.

input file name test\_cases/rubi\_tests/4\_Trig\_functions/4.3\_Tangent/217\_4.3.2.1 Test file number 217
Exception generated.

$$
\int \frac{\tan^{\frac{7}{2}}(c+dx)}{(a+ia\tan(c+dx))^{3/2}} dx = \text{Exception raised: RuntimeError}
$$

✞ ☎

 $\left( \begin{array}{cc} \text{ } & \text{ } \\ \text{ } & \text{ } \end{array} \right)$ 

✞ ☎

 $\overline{\phantom{a}}$   $\overline{\phantom{a}}$   $\overline{\$ 

input integrate(tan(d\*x+c)^(7/2)/(a+I\*a\*tan(d\*x+c))^(3/2),x, algorithm="maxima")

output Exception raised: RuntimeError >> ECL says: THROW: The catch RAT-ERR is un defined.

input file name test\_cases/rubi\_tests/4\_Trig\_functions/4.3\_Tangent/217\_4.3.2.1

Test file number 217

Integral number in file 218

### **Maxima [F(-2)]**

Exception generated.

$$
\int \frac{\tan^{\frac{5}{2}}(c+dx)}{(a+ia\tan(c+dx))^{3/2}} dx = \text{Exception raised: RuntimeError}
$$

✞ ☎

 $\left( \begin{array}{cc} \text{ } & \text{ } \\ \text{ } & \text{ } \end{array} \right)$ 

✞ ☎

 $\overline{\phantom{a}}$   $\overline{\phantom{a}}$   $\overline{\$ 

input  $integrate(tan(dxx+c)^(5/2)/(a+I*a*tan(dxx+c))^(3/2),x, algorithm="maxima")$ 

output Exception raised: RuntimeError >> ECL says: THROW: The catch RAT-ERR is un defined.

input file name test\_cases/rubi\_tests/4\_Trig\_functions/4.3\_Tangent/217\_4.3.2.1

Test file number 217

Exception generated.

$$
\int \frac{\tan^{\frac{3}{2}}(c+dx)}{(a+ia\tan(c+dx))^{3/2}} dx = \text{Exception raised: RuntimeError}
$$

✞ ☎

 $\left( \begin{array}{cc} \text{ } & \text{ } \\ \text{ } & \text{ } \end{array} \right)$ 

✞ ☎

 $\overline{\phantom{a}}$   $\overline{\phantom{a}}$   $\overline{\$ 

input integrate(tan(d\*x+c)^(3/2)/(a+I\*a\*tan(d\*x+c))^(3/2),x, algorithm="maxima")

output Exception raised: RuntimeError >> ECL says: THROW: The catch RAT-ERR is un defined.

input file name test\_cases/rubi\_tests/4\_Trig\_functions/4.3\_Tangent/217\_4.3.2.1

Test file number 217

Integral number in file 220

### **Maxima [F(-2)]**

Exception generated.

$$
\int \frac{\sqrt{\tan(c+dx)}}{(a+ia\tan(c+dx))^{3/2}} dx = \text{Exception raised: RuntimeError}
$$

✞ ☎

 $\left( \begin{array}{cc} \bullet & \bullet & \bullet \\ \bullet & \bullet & \bullet \end{array} \right)$ 

✞ ☎

 $\left($   $\left($   $\right)$   $\left($   $\left($   $\right)$   $\left($   $\left($   $\right)$   $\left($   $\left($   $\right)$   $\left($   $\left($   $\right)$   $\left($   $\left($   $\right)$   $\left($   $\left($   $\right)$   $\left($   $\left($   $\right)$   $\left($   $\left($   $\right)$   $\left($   $\left($   $\right)$   $\left($   $\left($   $\right)$   $\left($   $\left($   $\right)$   $\left($ 

input  $integrate(tan(dxx+c)^(1/2)/(a+I*a*tan(dxx+c))^(3/2),x, algorithm="maxima")$ 

output Exception raised: RuntimeError >> ECL says: THROW: The catch RAT-ERR is un defined.

input file name test\_cases/rubi\_tests/4\_Trig\_functions/4.3\_Tangent/217\_4.3.2.1

Test file number 217

Exception generated.

 $\int$  1  $\sqrt{\tan(c+dx)}$  $(a+ia\tan(c+dx))$ <sup>3/2</sup> *dx* = Exception raised: RuntimeError

 $\left($   $\left($   $\right)$   $\left($   $\left($   $\right)$   $\left($   $\left($   $\right)$   $\left($   $\left($   $\right)$   $\left($   $\left($   $\right)$   $\left($   $\left($   $\right)$   $\left($   $\left($   $\right)$   $\left($   $\left($   $\right)$   $\left($   $\left($   $\right)$   $\left($   $\left($   $\right)$   $\left($   $\left($   $\right)$   $\left($   $\left($   $\right)$   $\left($ 

✞ ☎

 $\begin{pmatrix} 1 & 0 & 0 \\ 0 & 0 & 0 \\ 0 & 0 & 0 \\ 0 & 0 & 0 \\ 0 & 0 & 0 \\ 0 & 0 & 0 \\ 0 & 0 & 0 & 0 \\ 0 & 0 & 0 & 0 \\ 0 & 0 & 0 & 0 \\ 0 & 0 & 0 & 0 \\ 0 & 0 & 0 & 0 & 0 \\ 0 & 0 & 0 & 0 & 0 \\ 0 & 0 & 0 & 0 & 0 & 0 \\ 0 & 0 & 0 & 0 & 0 & 0 \\ 0 & 0 & 0 & 0 & 0 & 0 & 0 \\ 0 & 0 & 0 & 0 & 0 & 0 & 0 \\ 0 &$ 

input ✞ ☎ integrate(1/tan(d\*x+c)^(1/2)/(a+I\*a\*tan(d\*x+c))^(3/2),x, algorithm="maxima ")

output Exception raised: RuntimeError >> ECL says: THROW: The catch RAT-ERR is un defined.

input file name test cases/rubi\_tests/4\_Trig\_functions/4.3\_Tangent/217\_4.3.2.1

Test file number 217

Integral number in file 222

### **Maxima [F(-2)]**

Exception generated.

$$
\int \frac{1}{\tan^{\frac{3}{2}}(c+dx)(a+ia\tan(c+dx))^{3/2}}\,dx = \text{Exception raised: RuntimeError}
$$

✞ ☎

 $\left($   $\left($   $\right)$   $\left($   $\left($   $\right)$   $\left($   $\left($   $\right)$   $\left($   $\left($   $\right)$   $\left($   $\left($   $\right)$   $\left($   $\left($   $\right)$   $\left($   $\left($   $\right)$   $\left($   $\left($   $\right)$   $\left($   $\left($   $\right)$   $\left($   $\left($   $\right)$   $\left($   $\left($   $\right)$   $\left($   $\left($   $\right)$   $\left($ 

✞ ☎

 $\left( \begin{array}{cc} \text{ } & \text{ } \\ \text{ } & \text{ } \end{array} \right)$ 

input

integrate(1/tan(d\*x+c)^(3/2)/(a+I\*a\*tan(d\*x+c))^(3/2),x, algorithm="maxima ")

output Exception raised: RuntimeError >> ECL says: THROW: The catch RAT-ERR is un defined.

input file name test\_cases/rubi\_tests/4\_Trig\_functions/4.3\_Tangent/217\_4.3.2.1 Test file number 217

Exception generated.

 $\int$  1  $\tan^{\frac{5}{2}}(c+dx)(a+ia\tan(c+dx))^{3/2}$ *dx* = Exception raised: RuntimeError

 $\begin{pmatrix} 1 & 0 & 0 \\ 0 & 0 & 0 \\ 0 & 0 & 0 \\ 0 & 0 & 0 \\ 0 & 0 & 0 \\ 0 & 0 & 0 \\ 0 & 0 & 0 & 0 \\ 0 & 0 & 0 & 0 \\ 0 & 0 & 0 & 0 \\ 0 & 0 & 0 & 0 \\ 0 & 0 & 0 & 0 & 0 \\ 0 & 0 & 0 & 0 & 0 \\ 0 & 0 & 0 & 0 & 0 & 0 \\ 0 & 0 & 0 & 0 & 0 & 0 \\ 0 & 0 & 0 & 0 & 0 & 0 & 0 \\ 0 & 0 & 0 & 0 & 0 & 0 & 0 \\ 0 &$ 

✞ ☎

 $\left( \begin{array}{cc} \text{ } & \text{ } \\ \text{ } & \text{ } \end{array} \right)$ 

input ✞ ☎ integrate(1/tan(d\*x+c)^(5/2)/(a+I\*a\*tan(d\*x+c))^(3/2),x, algorithm="maxima ")

output Exception raised: RuntimeError >> ECL says: THROW: The catch RAT-ERR is un defined.

input file name test\_cases/rubi\_tests/4\_Trig\_functions/4.3\_Tangent/217\_4.3.2.1

Test file number 217

Integral number in file 224

#### **Maxima [F(-2)]**

Exception generated.

$$
\int \frac{\tan^{\frac{9}{2}}(c+dx)}{(a+ia\tan(c+dx))^{5/2}}\,dx = \text{Exception raised: RuntimeError}
$$

✞ ☎

✞ ☎

 $\left( \begin{array}{cc} \bullet & \bullet & \bullet \\ \bullet & \bullet & \bullet \end{array} \right)$ 

input

integrate(tan(d\*x+c)^(9/2)/(a+I\*a\*tan(d\*x+c))^(5/2),x, algorithm="maxima")  $\left($   $\left($   $\right)$   $\left($   $\left($   $\right)$   $\left($   $\left($   $\right)$   $\left($   $\left($   $\right)$   $\left($   $\left($   $\right)$   $\left($   $\left($   $\right)$   $\left($   $\left($   $\right)$   $\left($   $\left($   $\right)$   $\left($   $\left($   $\right)$   $\left($   $\left($   $\right)$   $\left($   $\left($   $\right)$   $\left($   $\left($   $\right)$   $\left($ 

output Exception raised: RuntimeError >> ECL says: THROW: The catch RAT-ERR is un defined.

input file name test\_cases/rubi\_tests/4\_Trig\_functions/4.3\_Tangent/217\_4.3.2.1 Test file number 217

Exception generated.

$$
\int \frac{\tan^{\frac{7}{2}}(c+dx)}{(a+ia\tan(c+dx))^{5/2}} dx = \text{Exception raised: RuntimeError}
$$

✞ ☎

 $\left( \begin{array}{cc} \text{ } & \text{ } \\ \text{ } & \text{ } \end{array} \right)$ 

✞ ☎

 $\overline{\phantom{a}}$   $\overline{\phantom{a}}$   $\overline{\$ 

input integrate(tan(d\*x+c)^(7/2)/(a+I\*a\*tan(d\*x+c))^(5/2),x, algorithm="maxima")

output Exception raised: RuntimeError >> ECL says: THROW: The catch RAT-ERR is un defined.

input file name test\_cases/rubi\_tests/4\_Trig\_functions/4.3\_Tangent/217\_4.3.2.1

Test file number 217

Integral number in file 226

### **Maxima [F(-2)]**

Exception generated.

$$
\int \frac{\tan^{\frac{5}{2}}(c+dx)}{(a+ia\tan(c+dx))^{5/2}} dx = \text{Exception raised: RuntimeError}
$$

✞ ☎

 $\left( \begin{array}{cc} \text{ } & \text{ } \\ \text{ } & \text{ } \end{array} \right)$ 

✞ ☎

 $\overline{\phantom{a}}$   $\overline{\phantom{a}}$   $\overline{\$ 

input integrate(tan(d\*x+c)^(5/2)/(a+I\*a\*tan(d\*x+c))^(5/2),x, algorithm="maxima")

output Exception raised: RuntimeError >> ECL says: THROW: The catch RAT-ERR is un defined.

input file name test\_cases/rubi\_tests/4\_Trig\_functions/4.3\_Tangent/217\_4.3.2.1

Test file number 217

Exception generated.

$$
\int \frac{\tan^{\frac{3}{2}}(c+dx)}{(a+ia\tan(c+dx))^{5/2}} dx = \text{Exception raised: RuntimeError}
$$

✞ ☎

 $\left( \begin{array}{cc} \text{ } & \text{ } \\ \text{ } & \text{ } \end{array} \right)$ 

✞ ☎

 $\overline{\phantom{a}}$   $\overline{\phantom{a}}$   $\overline{\$ 

input integrate(tan(d\*x+c)^(3/2)/(a+I\*a\*tan(d\*x+c))^(5/2),x, algorithm="maxima")

output Exception raised: RuntimeError >> ECL says: THROW: The catch RAT-ERR is un defined.

input file name test\_cases/rubi\_tests/4\_Trig\_functions/4.3\_Tangent/217\_4.3.2.1

Test file number 217

Integral number in file 228

### **Maxima [F(-2)]**

Exception generated.

$$
\int \frac{\sqrt{\tan(c+dx)}}{(a+ia\tan(c+dx))^{5/2}} dx = \text{Exception raised: RuntimeError}
$$

✞ ☎

 $\left( \begin{array}{cc} \bullet & \bullet & \bullet \\ \bullet & \bullet & \bullet \end{array} \right)$ 

✞ ☎

 $\left($   $\left($   $\right)$   $\left($   $\left($   $\right)$   $\left($   $\left($   $\right)$   $\left($   $\left($   $\right)$   $\left($   $\left($   $\right)$   $\left($   $\left($   $\right)$   $\left($   $\left($   $\right)$   $\left($   $\left($   $\right)$   $\left($   $\left($   $\right)$   $\left($   $\left($   $\right)$   $\left($   $\left($   $\right)$   $\left($   $\left($   $\right)$   $\left($ 

input  $integrate(tan(dxx+c)^(1/2)/(a+I*a*tan(dxx+c))^(5/2),x, algorithm="maxima")$ 

output Exception raised: RuntimeError >> ECL says: THROW: The catch RAT-ERR is un defined.

input file name test\_cases/rubi\_tests/4\_Trig\_functions/4.3\_Tangent/217\_4.3.2.1

Test file number 217

Exception generated.

 $\int$  1  $\sqrt{\tan(c+dx)}$  $(a+ia\tan(c+dx))$ <sup>5/2</sup> *dx* = Exception raised: RuntimeError

 $\left($   $\left($   $\right)$   $\left($   $\left($   $\right)$   $\left($   $\left($   $\right)$   $\left($   $\left($   $\right)$   $\left($   $\left($   $\right)$   $\left($   $\left($   $\right)$   $\left($   $\left($   $\right)$   $\left($   $\left($   $\right)$   $\left($   $\left($   $\right)$   $\left($   $\left($   $\right)$   $\left($   $\left($   $\right)$   $\left($   $\left($   $\right)$   $\left($ 

✞ ☎

 $\begin{pmatrix} 1 & 0 & 0 \\ 0 & 0 & 0 \\ 0 & 0 & 0 \\ 0 & 0 & 0 \\ 0 & 0 & 0 \\ 0 & 0 & 0 \\ 0 & 0 & 0 & 0 \\ 0 & 0 & 0 & 0 \\ 0 & 0 & 0 & 0 \\ 0 & 0 & 0 & 0 \\ 0 & 0 & 0 & 0 & 0 \\ 0 & 0 & 0 & 0 & 0 \\ 0 & 0 & 0 & 0 & 0 & 0 \\ 0 & 0 & 0 & 0 & 0 & 0 \\ 0 & 0 & 0 & 0 & 0 & 0 & 0 \\ 0 & 0 & 0 & 0 & 0 & 0 & 0 \\ 0 &$ 

input ✞ ☎ integrate(1/tan(d\*x+c)^(1/2)/(a+I\*a\*tan(d\*x+c))^(5/2),x, algorithm="maxima ")

output Exception raised: RuntimeError >> ECL says: THROW: The catch RAT-ERR is un defined.

input file name test cases/rubi\_tests/4\_Trig\_functions/4.3\_Tangent/217\_4.3.2.1

Test file number 217

Integral number in file 230

### **Maxima [F(-2)]**

Exception generated.

$$
\int \frac{1}{\tan^{\frac{3}{2}}(c+dx)(a+ia\tan(c+dx))^{5/2}}\,dx = \text{Exception raised: RuntimeError}
$$

✞ ☎

 $\left($   $\left($   $\right)$   $\left($   $\left($   $\right)$   $\left($   $\left($   $\right)$   $\left($   $\left($   $\right)$   $\left($   $\left($   $\right)$   $\left($   $\left($   $\right)$   $\left($   $\left($   $\right)$   $\left($   $\left($   $\right)$   $\left($   $\left($   $\right)$   $\left($   $\left($   $\right)$   $\left($   $\left($   $\right)$   $\left($   $\left($   $\right)$   $\left($ 

✞ ☎

 $\left( \begin{array}{cc} \text{ } & \text{ } \\ \text{ } & \text{ } \end{array} \right)$ 

input

integrate(1/tan(d\*x+c)^(3/2)/(a+I\*a\*tan(d\*x+c))^(5/2),x, algorithm="maxima ")

output Exception raised: RuntimeError >> ECL says: THROW: The catch RAT-ERR is un defined.

input file name test\_cases/rubi\_tests/4\_Trig\_functions/4.3\_Tangent/217\_4.3.2.1 Test file number 217

Exception generated.

 $\int$  1  $\tan^{\frac{5}{2}}(c+dx)(a+ia\tan(c+dx))^{5/2}$ *dx* = Exception raised: RuntimeError

 $\begin{pmatrix} 1 & 0 & 0 \\ 0 & 0 & 0 \\ 0 & 0 & 0 \\ 0 & 0 & 0 \\ 0 & 0 & 0 \\ 0 & 0 & 0 \\ 0 & 0 & 0 & 0 \\ 0 & 0 & 0 & 0 \\ 0 & 0 & 0 & 0 \\ 0 & 0 & 0 & 0 \\ 0 & 0 & 0 & 0 & 0 \\ 0 & 0 & 0 & 0 & 0 \\ 0 & 0 & 0 & 0 & 0 & 0 \\ 0 & 0 & 0 & 0 & 0 & 0 \\ 0 & 0 & 0 & 0 & 0 & 0 & 0 \\ 0 & 0 & 0 & 0 & 0 & 0 & 0 \\ 0 &$ 

✞ ☎

 $\left( \begin{array}{cc} \text{ } & \text{ } \\ \text{ } & \text{ } \end{array} \right)$ 

input ✞ ☎  $integrate(1/tan(d*x+c)^{6/2})/(a+I*a*tan(d*x+c))^{6/2},x, algorithm="maxima$ ")

output Exception raised: RuntimeError >> ECL says: THROW: The catch RAT-ERR is un defined.

input file name test\_cases/rubi\_tests/4\_Trig\_functions/4.3\_Tangent/217\_4.3.2.1

Test file number 217

Integral number in file 232

#### **Maxima [F(-2)]**

Exception generated.

$$
\int \frac{\tan^{\frac{10}{3}}(c+dx)}{a+ia\tan(c+dx)} dx = \text{Exception raised: RuntimeError}
$$

✞ ☎

✞ ☎

 $\left( \begin{array}{cc} \bullet & \bullet & \bullet \\ \bullet & \bullet & \bullet \end{array} \right)$ 

#### input

integrate(tan(d\*x+c)^(10/3)/(a+I\*a\*tan(d\*x+c)),x, algorithm="maxima")  $\left($   $\left($   $\right)$   $\left($   $\left($   $\right)$   $\left($   $\left($   $\right)$   $\left($   $\left($   $\right)$   $\left($   $\left($   $\right)$   $\left($   $\left($   $\right)$   $\left($   $\left($   $\right)$   $\left($   $\left($   $\right)$   $\left($   $\left($   $\right)$   $\left($   $\left($   $\right)$   $\left($   $\left($   $\right)$   $\left($   $\left($   $\right)$   $\left($ 

output Exception raised: RuntimeError >> ECL says: expt: undefined: 0 to a negati ve exponent.

input file name test\_cases/rubi\_tests/4\_Trig\_functions/4.3\_Tangent/217\_4.3.2.1 Test file number 217

Exception generated.

$$
\int \frac{\tan^{\frac{8}{3}}(c+dx)}{a+ia\tan(c+dx)} dx = \text{Exception raised: RuntimeError}
$$

✞ ☎

 $\left( \begin{array}{cc} \text{ } & \text{ } \\ \text{ } & \text{ } \end{array} \right)$ 

✞ ☎

 $\begin{pmatrix} 1 & 0 & 0 \\ 0 & 0 & 0 \\ 0 & 0 & 0 \\ 0 & 0 & 0 \\ 0 & 0 & 0 \\ 0 & 0 & 0 \\ 0 & 0 & 0 & 0 \\ 0 & 0 & 0 & 0 \\ 0 & 0 & 0 & 0 \\ 0 & 0 & 0 & 0 \\ 0 & 0 & 0 & 0 & 0 \\ 0 & 0 & 0 & 0 & 0 \\ 0 & 0 & 0 & 0 & 0 & 0 \\ 0 & 0 & 0 & 0 & 0 & 0 \\ 0 & 0 & 0 & 0 & 0 & 0 & 0 \\ 0 & 0 & 0 & 0 & 0 & 0 & 0 \\ 0 &$ 

input integrate(tan(d\*x+c)^(8/3)/(a+I\*a\*tan(d\*x+c)),x, algorithm="maxima")

output Exception raised: RuntimeError >> ECL says: expt: undefined: 0 to a negati ve exponent.

input file name test\_cases/rubi\_tests/4\_Trig\_functions/4.3\_Tangent/217\_4.3.2.1

Test file number 217

Integral number in file 234

#### **Maxima [F(-2)]**

Exception generated.

$$
\int \frac{\tan^{\frac{4}{3}}(c+dx)}{a+ia\tan(c+dx)} dx = \text{Exception raised: RuntimeError}
$$

✞ ☎

 $\begin{pmatrix} 1 & 0 & 0 \\ 0 & 0 & 0 \\ 0 & 0 & 0 \\ 0 & 0 & 0 \\ 0 & 0 & 0 \\ 0 & 0 & 0 \\ 0 & 0 & 0 \\ 0 & 0 & 0 \\ 0 & 0 & 0 & 0 \\ 0 & 0 & 0 & 0 \\ 0 & 0 & 0 & 0 \\ 0 & 0 & 0 & 0 & 0 \\ 0 & 0 & 0 & 0 & 0 \\ 0 & 0 & 0 & 0 & 0 \\ 0 & 0 & 0 & 0 & 0 & 0 \\ 0 & 0 & 0 & 0 & 0 & 0 \\ 0 & 0 & 0 & 0 & 0 & 0 & 0 \\ 0 &$ 

✞ ☎

 $\overline{\phantom{a}}$   $\overline{\phantom{a}}$   $\overline{\$ 

input integrate(tan(d\*x+c)^(4/3)/(a+I\*a\*tan(d\*x+c)),x, algorithm="maxima")

output Exception raised: RuntimeError >> ECL says: expt: undefined: 0 to a negati ve exponent.

input file name test\_cases/rubi\_tests/4\_Trig\_functions/4.3\_Tangent/217\_4.3.2.1

Test file number 217

Exception generated.

$$
\int \frac{\tan^{\frac{2}{3}}(c+dx)}{a+ia\tan(c+dx)} dx = \text{Exception raised: RuntimeError}
$$

✞ ☎

 $\left( \begin{array}{cc} \text{ } & \text{ } \\ \text{ } & \text{ } \end{array} \right)$ 

✞ ☎

 $\begin{pmatrix} 1 & 0 & 0 \\ 0 & 0 & 0 \\ 0 & 0 & 0 \\ 0 & 0 & 0 \\ 0 & 0 & 0 \\ 0 & 0 & 0 \\ 0 & 0 & 0 & 0 \\ 0 & 0 & 0 & 0 \\ 0 & 0 & 0 & 0 \\ 0 & 0 & 0 & 0 \\ 0 & 0 & 0 & 0 & 0 \\ 0 & 0 & 0 & 0 & 0 \\ 0 & 0 & 0 & 0 & 0 & 0 \\ 0 & 0 & 0 & 0 & 0 & 0 \\ 0 & 0 & 0 & 0 & 0 & 0 & 0 \\ 0 & 0 & 0 & 0 & 0 & 0 & 0 \\ 0 &$ 

input integrate(tan(d\*x+c)^(2/3)/(a+I\*a\*tan(d\*x+c)),x, algorithm="maxima")

output Exception raised: RuntimeError >> ECL says: expt: undefined: 0 to a negati ve exponent.

input file name test\_cases/rubi\_tests/4\_Trig\_functions/4.3\_Tangent/217\_4.3.2.1

Test file number 217

Integral number in file 236

#### **Maxima [F(-2)]**

Exception generated.

 $\begin{array}{ccc} \uparrow & & 1 \end{array}$  $\sqrt[3]{\tan(c+dx)}(a+ia\tan(c+dx))$ *dx* = Exception raised: RuntimeError

✞ ☎

 $\begin{pmatrix} 1 & 0 & 0 \\ 0 & 0 & 0 \\ 0 & 0 & 0 \\ 0 & 0 & 0 \\ 0 & 0 & 0 \\ 0 & 0 & 0 \\ 0 & 0 & 0 & 0 \\ 0 & 0 & 0 & 0 \\ 0 & 0 & 0 & 0 \\ 0 & 0 & 0 & 0 \\ 0 & 0 & 0 & 0 & 0 \\ 0 & 0 & 0 & 0 & 0 \\ 0 & 0 & 0 & 0 & 0 & 0 \\ 0 & 0 & 0 & 0 & 0 & 0 \\ 0 & 0 & 0 & 0 & 0 & 0 & 0 \\ 0 & 0 & 0 & 0 & 0 & 0 & 0 \\ 0 &$ 

✞ ☎

 $\left( \begin{array}{cc} \text{ } & \text{ } \\ \text{ } & \text{ } \end{array} \right)$ 

input integrate(1/tan(d\*x+c)^(1/3)/(a+I\*a\*tan(d\*x+c)),x, algorithm="maxima")

output Exception raised: RuntimeError >> ECL says: expt: undefined: 0 to a negati ve exponent.

input file name test\_cases/rubi\_tests/4\_Trig\_functions/4.3\_Tangent/217\_4.3.2.1 Test file number 217 Integral number in file 237

Exception generated.

$$
\int \frac{1}{\tan^{\frac{5}{3}}(c+dx)(a+ia\tan(c+dx))} dx = \text{Exception raised: RuntimeError}
$$

✞ ☎

 $\overline{\phantom{a}}$   $\overline{\phantom{a}}$   $\overline{\$ 

✞ ☎

 $\begin{pmatrix} 1 & 0 & 0 \\ 0 & 0 & 0 \\ 0 & 0 & 0 \\ 0 & 0 & 0 \\ 0 & 0 & 0 \\ 0 & 0 & 0 \\ 0 & 0 & 0 \\ 0 & 0 & 0 \\ 0 & 0 & 0 & 0 \\ 0 & 0 & 0 & 0 \\ 0 & 0 & 0 & 0 \\ 0 & 0 & 0 & 0 & 0 \\ 0 & 0 & 0 & 0 & 0 \\ 0 & 0 & 0 & 0 & 0 \\ 0 & 0 & 0 & 0 & 0 & 0 \\ 0 & 0 & 0 & 0 & 0 & 0 \\ 0 & 0 & 0 & 0 & 0 & 0 & 0 \\ 0 &$ 

input integrate(1/tan(d\*x+c)^(5/3)/(a+I\*a\*tan(d\*x+c)),x, algorithm="maxima")

output Exception raised: RuntimeError >> ECL says: expt: undefined: 0 to a negati ve exponent.

input file name test\_cases/rubi\_tests/4\_Trig\_functions/4.3\_Tangent/217\_4.3.2.1

Test file number 217

Integral number in file 238

#### **Maxima [F(-2)]**

Exception generated.

$$
\int \frac{1}{\tan^{\frac{7}{3}}(c+dx)(a+ia\tan(c+dx))} dx = \text{Exception raised:}
$$
 RuntimeError

✞ ☎

✞ ☎

 $\begin{pmatrix} 1 & 0 & 0 \\ 0 & 0 & 0 \\ 0 & 0 & 0 \\ 0 & 0 & 0 \\ 0 & 0 & 0 \\ 0 & 0 & 0 \\ 0 & 0 & 0 & 0 \\ 0 & 0 & 0 & 0 \\ 0 & 0 & 0 & 0 \\ 0 & 0 & 0 & 0 \\ 0 & 0 & 0 & 0 & 0 \\ 0 & 0 & 0 & 0 & 0 \\ 0 & 0 & 0 & 0 & 0 & 0 \\ 0 & 0 & 0 & 0 & 0 & 0 \\ 0 & 0 & 0 & 0 & 0 & 0 & 0 \\ 0 & 0 & 0 & 0 & 0 & 0 & 0 \\ 0 &$ 

input

integrate(1/tan(d\*x+c)^(7/3)/(a+I\*a\*tan(d\*x+c)),x, algorithm="maxima")  $\begin{pmatrix} 1 & 0 & 0 \\ 0 & 0 & 0 \\ 0 & 0 & 0 \\ 0 & 0 & 0 \\ 0 & 0 & 0 \\ 0 & 0 & 0 \\ 0 & 0 & 0 & 0 \\ 0 & 0 & 0 & 0 \\ 0 & 0 & 0 & 0 \\ 0 & 0 & 0 & 0 \\ 0 & 0 & 0 & 0 & 0 \\ 0 & 0 & 0 & 0 & 0 \\ 0 & 0 & 0 & 0 & 0 & 0 \\ 0 & 0 & 0 & 0 & 0 & 0 \\ 0 & 0 & 0 & 0 & 0 & 0 & 0 \\ 0 & 0 & 0 & 0 & 0 & 0 & 0 \\ 0 &$ 

output Exception raised: RuntimeError >> ECL says: expt: undefined: 0 to a negati ve exponent.

input file name test\_cases/rubi\_tests/4\_Trig\_functions/4.3\_Tangent/217\_4.3.2.1 Test file number 217

Exception generated.

$$
\int \frac{\tan^{\frac{14}{3}}(c+dx)}{(a+ia\tan(c+dx))^2} dx = \text{Exception raised: RuntimeError}
$$

✞ ☎

 $\left( \begin{array}{cc} \text{ } & \text{ } \\ \text{ } & \text{ } \end{array} \right)$ 

✞ ☎

 $\begin{pmatrix} 1 & 0 & 0 \\ 0 & 0 & 0 \\ 0 & 0 & 0 \\ 0 & 0 & 0 \\ 0 & 0 & 0 \\ 0 & 0 & 0 \\ 0 & 0 & 0 & 0 \\ 0 & 0 & 0 & 0 \\ 0 & 0 & 0 & 0 \\ 0 & 0 & 0 & 0 \\ 0 & 0 & 0 & 0 & 0 \\ 0 & 0 & 0 & 0 & 0 \\ 0 & 0 & 0 & 0 & 0 & 0 \\ 0 & 0 & 0 & 0 & 0 & 0 \\ 0 & 0 & 0 & 0 & 0 & 0 & 0 \\ 0 & 0 & 0 & 0 & 0 & 0 & 0 \\ 0 &$ 

input integrate(tan(d\*x+c)^(14/3)/(a+I\*a\*tan(d\*x+c))^2,x, algorithm="maxima")

output Exception raised: RuntimeError >> ECL says: expt: undefined: 0 to a negati ve exponent.

input file name test\_cases/rubi\_tests/4\_Trig\_functions/4.3\_Tangent/217\_4.3.2.1

Test file number 217

Integral number in file 240

#### **Maxima [F(-2)]**

Exception generated.

$$
\int \frac{\tan^{\frac{10}{3}}(c+dx)}{(a+ia\tan(c+dx))^2} dx = \text{Exception raised: RuntimeError}
$$

✞ ☎

 $\begin{pmatrix} 1 & 0 & 0 \\ 0 & 0 & 0 \\ 0 & 0 & 0 \\ 0 & 0 & 0 \\ 0 & 0 & 0 \\ 0 & 0 & 0 \\ 0 & 0 & 0 \\ 0 & 0 & 0 \\ 0 & 0 & 0 & 0 \\ 0 & 0 & 0 & 0 \\ 0 & 0 & 0 & 0 \\ 0 & 0 & 0 & 0 & 0 \\ 0 & 0 & 0 & 0 & 0 \\ 0 & 0 & 0 & 0 & 0 \\ 0 & 0 & 0 & 0 & 0 & 0 \\ 0 & 0 & 0 & 0 & 0 & 0 \\ 0 & 0 & 0 & 0 & 0 & 0 & 0 \\ 0 &$ 

✞ ☎

 $\overline{\phantom{a}}$   $\overline{\phantom{a}}$   $\overline{\$ 

input integrate(tan(d\*x+c)^(10/3)/(a+I\*a\*tan(d\*x+c))^2,x, algorithm="maxima")

output Exception raised: RuntimeError >> ECL says: expt: undefined: 0 to a negati ve exponent.

input file name test\_cases/rubi\_tests/4\_Trig\_functions/4.3\_Tangent/217\_4.3.2.1 Test file number 217

Exception generated.

$$
\int \frac{\tan^{\frac{8}{3}}(c+dx)}{(a+ia\tan(c+dx))^2} dx = \text{Exception raised: RuntimeError}
$$

✞ ☎

 $\left( \begin{array}{cc} \text{ } & \text{ } \\ \text{ } & \text{ } \end{array} \right)$ 

✞ ☎

 $\begin{pmatrix} 1 & 0 & 0 \\ 0 & 0 & 0 \\ 0 & 0 & 0 \\ 0 & 0 & 0 \\ 0 & 0 & 0 \\ 0 & 0 & 0 \\ 0 & 0 & 0 & 0 \\ 0 & 0 & 0 & 0 \\ 0 & 0 & 0 & 0 \\ 0 & 0 & 0 & 0 \\ 0 & 0 & 0 & 0 & 0 \\ 0 & 0 & 0 & 0 & 0 \\ 0 & 0 & 0 & 0 & 0 & 0 \\ 0 & 0 & 0 & 0 & 0 & 0 \\ 0 & 0 & 0 & 0 & 0 & 0 & 0 \\ 0 & 0 & 0 & 0 & 0 & 0 & 0 \\ 0 &$ 

input integrate(tan(d\*x+c)^(8/3)/(a+I\*a\*tan(d\*x+c))^2,x, algorithm="maxima")

output Exception raised: RuntimeError >> ECL says: expt: undefined: 0 to a negati ve exponent.

input file name test\_cases/rubi\_tests/4\_Trig\_functions/4.3\_Tangent/217\_4.3.2.1

Test file number 217

Integral number in file 242

#### **Maxima [F(-2)]**

Exception generated.

$$
\int \frac{\tan^{\frac{4}{3}}(c+dx)}{(a+ia\tan(c+dx))^2} dx = \text{Exception raised: RuntimeError}
$$

✞ ☎

 $\begin{pmatrix} 1 & 0 & 0 \\ 0 & 0 & 0 \\ 0 & 0 & 0 \\ 0 & 0 & 0 \\ 0 & 0 & 0 \\ 0 & 0 & 0 \\ 0 & 0 & 0 \\ 0 & 0 & 0 \\ 0 & 0 & 0 & 0 \\ 0 & 0 & 0 & 0 \\ 0 & 0 & 0 & 0 \\ 0 & 0 & 0 & 0 & 0 \\ 0 & 0 & 0 & 0 & 0 \\ 0 & 0 & 0 & 0 & 0 \\ 0 & 0 & 0 & 0 & 0 & 0 \\ 0 & 0 & 0 & 0 & 0 & 0 \\ 0 & 0 & 0 & 0 & 0 & 0 & 0 \\ 0 &$ 

✞ ☎

 $\overline{\phantom{a}}$   $\overline{\phantom{a}}$   $\overline{\$ 

input integrate(tan(d\*x+c)^(4/3)/(a+I\*a\*tan(d\*x+c))^2,x, algorithm="maxima")

output Exception raised: RuntimeError >> ECL says: expt: undefined: 0 to a negati ve exponent.

input file name test\_cases/rubi\_tests/4\_Trig\_functions/4.3\_Tangent/217\_4.3.2.1 Test file number 217

Exception generated.

$$
\int \frac{\tan^{\frac{2}{3}}(c+dx)}{(a+ia\tan(c+dx))^2} dx = \text{Exception raised: RuntimeError}
$$

✞ ☎

 $\left( \begin{array}{cc} \text{ } & \text{ } \\ \text{ } & \text{ } \end{array} \right)$ 

✞ ☎

 $\begin{pmatrix} 1 & 0 & 0 \\ 0 & 0 & 0 \\ 0 & 0 & 0 \\ 0 & 0 & 0 \\ 0 & 0 & 0 \\ 0 & 0 & 0 \\ 0 & 0 & 0 & 0 \\ 0 & 0 & 0 & 0 \\ 0 & 0 & 0 & 0 \\ 0 & 0 & 0 & 0 \\ 0 & 0 & 0 & 0 & 0 \\ 0 & 0 & 0 & 0 & 0 \\ 0 & 0 & 0 & 0 & 0 & 0 \\ 0 & 0 & 0 & 0 & 0 & 0 \\ 0 & 0 & 0 & 0 & 0 & 0 & 0 \\ 0 & 0 & 0 & 0 & 0 & 0 & 0 \\ 0 &$ 

input integrate(tan(d\*x+c)^(2/3)/(a+I\*a\*tan(d\*x+c))^2,x, algorithm="maxima")

output Exception raised: RuntimeError >> ECL says: expt: undefined: 0 to a negati ve exponent.

input file name test\_cases/rubi\_tests/4\_Trig\_functions/4.3\_Tangent/217\_4.3.2.1

Test file number 217

Integral number in file 244

#### **Maxima [F(-2)]**

Exception generated.

 $\begin{array}{ccc} \uparrow & & 1 \end{array}$  $\sqrt[3]{\tan(c+dx)}$  $(a+ia\tan(c+dx))^2$ *dx* = Exception raised: RuntimeError

✞ ☎

 $\begin{pmatrix} 1 & 0 & 0 \\ 0 & 0 & 0 \\ 0 & 0 & 0 \\ 0 & 0 & 0 \\ 0 & 0 & 0 \\ 0 & 0 & 0 \\ 0 & 0 & 0 & 0 \\ 0 & 0 & 0 & 0 \\ 0 & 0 & 0 & 0 \\ 0 & 0 & 0 & 0 \\ 0 & 0 & 0 & 0 & 0 \\ 0 & 0 & 0 & 0 & 0 \\ 0 & 0 & 0 & 0 & 0 & 0 \\ 0 & 0 & 0 & 0 & 0 & 0 \\ 0 & 0 & 0 & 0 & 0 & 0 & 0 \\ 0 & 0 & 0 & 0 & 0 & 0 & 0 \\ 0 &$ 

✞ ☎

 $\left( \begin{array}{cc} \text{ } & \text{ } \\ \text{ } & \text{ } \end{array} \right)$ 

input integrate(1/tan(d\*x+c)^(1/3)/(a+I\*a\*tan(d\*x+c))^2,x, algorithm="maxima")

output Exception raised: RuntimeError >> ECL says: expt: undefined: 0 to a negati ve exponent.

input file name test\_cases/rubi\_tests/4\_Trig\_functions/4.3\_Tangent/217\_4.3.2.1 Test file number 217 Integral number in file 245

Exception generated.

$$
\int \frac{1}{\tan^{\frac{5}{3}}(c+dx)(a+ia\tan(c+dx))^{2}} dx = \text{Exception raised: RuntimeError}
$$

✞ ☎

 $\overline{\phantom{a}}$   $\overline{\phantom{a}}$   $\overline{\$ 

✞ ☎

 $\begin{pmatrix} 1 & 0 & 0 \\ 0 & 0 & 0 \\ 0 & 0 & 0 \\ 0 & 0 & 0 \\ 0 & 0 & 0 \\ 0 & 0 & 0 \\ 0 & 0 & 0 \\ 0 & 0 & 0 \\ 0 & 0 & 0 & 0 \\ 0 & 0 & 0 & 0 \\ 0 & 0 & 0 & 0 \\ 0 & 0 & 0 & 0 & 0 \\ 0 & 0 & 0 & 0 & 0 \\ 0 & 0 & 0 & 0 & 0 \\ 0 & 0 & 0 & 0 & 0 & 0 \\ 0 & 0 & 0 & 0 & 0 & 0 \\ 0 & 0 & 0 & 0 & 0 & 0 & 0 \\ 0 &$ 

input integrate(1/tan(d\*x+c)^(5/3)/(a+I\*a\*tan(d\*x+c))^2,x, algorithm="maxima")

output Exception raised: RuntimeError >> ECL says: expt: undefined: 0 to a negati ve exponent.

input file name test\_cases/rubi\_tests/4\_Trig\_functions/4.3\_Tangent/217\_4.3.2.1

Test file number 217

Integral number in file 246

#### **Maxima [F(-2)]**

Exception generated.

 $\int$  1  $\tan^{\frac{7}{3}}(c+dx)(a+ia\tan(c+dx))^2$ *dx* = Exception raised: RuntimeError

✞ ☎

 $\begin{pmatrix} 1 & 0 & 0 \\ 0 & 0 & 0 \\ 0 & 0 & 0 \\ 0 & 0 & 0 \\ 0 & 0 & 0 \\ 0 & 0 & 0 \\ 0 & 0 & 0 & 0 \\ 0 & 0 & 0 & 0 \\ 0 & 0 & 0 & 0 \\ 0 & 0 & 0 & 0 \\ 0 & 0 & 0 & 0 & 0 \\ 0 & 0 & 0 & 0 & 0 \\ 0 & 0 & 0 & 0 & 0 & 0 \\ 0 & 0 & 0 & 0 & 0 & 0 \\ 0 & 0 & 0 & 0 & 0 & 0 & 0 \\ 0 & 0 & 0 & 0 & 0 & 0 & 0 \\ 0 &$ 

✞ ☎

 $\begin{pmatrix} 1 & 0 & 0 \\ 0 & 0 & 0 \\ 0 & 0 & 0 \\ 0 & 0 & 0 \\ 0 & 0 & 0 \\ 0 & 0 & 0 \\ 0 & 0 & 0 & 0 \\ 0 & 0 & 0 & 0 \\ 0 & 0 & 0 & 0 \\ 0 & 0 & 0 & 0 \\ 0 & 0 & 0 & 0 & 0 \\ 0 & 0 & 0 & 0 & 0 \\ 0 & 0 & 0 & 0 & 0 & 0 \\ 0 & 0 & 0 & 0 & 0 & 0 \\ 0 & 0 & 0 & 0 & 0 & 0 & 0 \\ 0 & 0 & 0 & 0 & 0 & 0 & 0 \\ 0 &$ 

input integrate(1/tan(d\*x+c)^(7/3)/(a+I\*a\*tan(d\*x+c))^2,x, algorithm="maxima")

output Exception raised: RuntimeError >> ECL says: expt: undefined: 0 to a negati ve exponent.

input file name test\_cases/rubi\_tests/4\_Trig\_functions/4.3\_Tangent/217\_4.3.2.1 Test file number 217

Exception generated.

$$
\int \frac{\tan^{\frac{4}{3}}(c+dx)}{(a+ia\tan(c+dx))^{3/2}} dx = \text{Exception raised: RuntimeError}
$$

✞ ☎

 $\left( \begin{array}{cc} \text{ } & \text{ } \\ \text{ } & \text{ } \end{array} \right)$ 

✞ ☎

 $\begin{pmatrix} 1 & 0 & 0 \\ 0 & 0 & 0 \\ 0 & 0 & 0 \\ 0 & 0 & 0 \\ 0 & 0 & 0 \\ 0 & 0 & 0 \\ 0 & 0 & 0 & 0 \\ 0 & 0 & 0 & 0 \\ 0 & 0 & 0 & 0 \\ 0 & 0 & 0 & 0 \\ 0 & 0 & 0 & 0 & 0 \\ 0 & 0 & 0 & 0 & 0 \\ 0 & 0 & 0 & 0 & 0 & 0 \\ 0 & 0 & 0 & 0 & 0 & 0 \\ 0 & 0 & 0 & 0 & 0 & 0 & 0 \\ 0 & 0 & 0 & 0 & 0 & 0 & 0 \\ 0 &$ 

input  $integrate(tan(dxx+c)^(4/3)/(a+I*a*tan(dxx+c))^(3/2),x, algorithm="maxima")$ 

output Exception raised: RuntimeError >> ECL says: THROW: The catch RAT-ERR is un defined.

input file name test\_cases/rubi\_tests/4\_Trig\_functions/4.3\_Tangent/217\_4.3.2.1

Test file number 217

Integral number in file 266

### **Maxima [F(-2)]**

Exception generated.

$$
\int \frac{\tan^{\frac{2}{3}}(c+dx)}{(a+ia\tan(c+dx))^{3/2}} dx = \text{Exception raised: RuntimeError}
$$

✞ ☎

 $\begin{pmatrix} 1 & 0 & 0 \\ 0 & 0 & 0 \\ 0 & 0 & 0 \\ 0 & 0 & 0 \\ 0 & 0 & 0 \\ 0 & 0 & 0 \\ 0 & 0 & 0 \\ 0 & 0 & 0 \\ 0 & 0 & 0 & 0 \\ 0 & 0 & 0 & 0 \\ 0 & 0 & 0 & 0 \\ 0 & 0 & 0 & 0 & 0 \\ 0 & 0 & 0 & 0 & 0 \\ 0 & 0 & 0 & 0 & 0 \\ 0 & 0 & 0 & 0 & 0 & 0 \\ 0 & 0 & 0 & 0 & 0 & 0 \\ 0 & 0 & 0 & 0 & 0 & 0 & 0 \\ 0 &$ 

✞ ☎

 $\overline{\phantom{a}}$   $\overline{\phantom{a}}$   $\overline{\$ 

input  $integrate(tan(dxx+c)^(2/3)/(a+I*a*tan(dxx+c))^(3/2),x, algorithm="maxima")$ 

output Exception raised: RuntimeError >> ECL says: THROW: The catch RAT-ERR is un defined.

input file name test\_cases/rubi\_tests/4\_Trig\_functions/4.3\_Tangent/217\_4.3.2.1

Test file number 217

Exception generated.

$$
\int \frac{\sqrt[3]{\tan(c+dx)}}{(a+ia\tan(c+dx))^{3/2}} dx = \text{Exception raised: RuntimeError}
$$

✞ ☎

 $\left( \begin{array}{cc} \bullet & \bullet & \bullet \\ \bullet & \bullet & \bullet \end{array} \right)$ 

 $\sqrt{2}$   $\sqrt{2}$   $\sqrt{2$ 

 $\left($   $\left($   $\right)$   $\left($   $\left($   $\right)$   $\left($   $\left($   $\right)$   $\left($   $\left($   $\right)$   $\left($   $\left($   $\right)$   $\left($   $\left($   $\right)$   $\left($   $\left($   $\right)$   $\left($   $\left($   $\right)$   $\left($   $\left($   $\right)$   $\left($   $\left($   $\right)$   $\left($   $\left($   $\right)$   $\left($   $\left($   $\right)$   $\left($ 

input  $integrate(tan(dxx+c)^(1/3)/(a+I*a*tan(dxx+c))^(3/2),x, algorithm="maxima")$ 

output Exception raised: RuntimeError >> ECL says: THROW: The catch RAT-ERR is un defined.

input file name test\_cases/rubi\_tests/4\_Trig\_functions/4.3\_Tangent/217\_4.3.2.1

Test file number 217

Integral number in file 268

### **Maxima [F(-2)]**

Exception generated.

 $\int$  1  $\sqrt[3]{\tan(c+dx)}(a+ia\tan(c+dx))^{3/2}$ *dx* = Exception raised: RuntimeError

✞ ☎

 $\begin{pmatrix} 1 & 0 & 0 \\ 0 & 0 & 0 \\ 0 & 0 & 0 \\ 0 & 0 & 0 \\ 0 & 0 & 0 \\ 0 & 0 & 0 \\ 0 & 0 & 0 & 0 \\ 0 & 0 & 0 & 0 \\ 0 & 0 & 0 & 0 \\ 0 & 0 & 0 & 0 \\ 0 & 0 & 0 & 0 & 0 \\ 0 & 0 & 0 & 0 & 0 \\ 0 & 0 & 0 & 0 & 0 & 0 \\ 0 & 0 & 0 & 0 & 0 & 0 \\ 0 & 0 & 0 & 0 & 0 & 0 & 0 \\ 0 & 0 & 0 & 0 & 0 & 0 & 0 \\ 0 &$ 

 $\sqrt{2}$   $\sqrt{2}$   $\sqrt{2$ 

 $\left($   $\left($   $\right)$   $\left($   $\left($   $\right)$   $\left($   $\left($   $\right)$   $\left($   $\left($   $\right)$   $\left($   $\left($   $\right)$   $\left($   $\left($   $\right)$   $\left($   $\left($   $\right)$   $\left($   $\left($   $\right)$   $\left($   $\left($   $\right)$   $\left($   $\left($   $\right)$   $\left($   $\left($   $\right)$   $\left($   $\left($   $\right)$   $\left($ 

input  $integrate(1/tan(d*x+c)^(1/3)/(a+I*a*tan(d*x+c))^(3/2),x, algorithm="maxima$ ")

output Exception raised: RuntimeError >> ECL says: THROW: The catch RAT-ERR is un defined.

input file name test\_cases/rubi\_tests/4\_Trig\_functions/4.3\_Tangent/217\_4.3.2.1 Test file number 217 Integral number in file 269

Exception generated.

 $\int$  1  $\tan^{\frac{2}{3}}(c+dx)(a+ia\tan(c+dx))^{3/2}$ *dx* = Exception raised: RuntimeError

 $\begin{pmatrix} 1 & 0 & 0 \\ 0 & 0 & 0 \\ 0 & 0 & 0 \\ 0 & 0 & 0 \\ 0 & 0 & 0 \\ 0 & 0 & 0 \\ 0 & 0 & 0 & 0 \\ 0 & 0 & 0 & 0 \\ 0 & 0 & 0 & 0 \\ 0 & 0 & 0 & 0 \\ 0 & 0 & 0 & 0 & 0 \\ 0 & 0 & 0 & 0 & 0 \\ 0 & 0 & 0 & 0 & 0 & 0 \\ 0 & 0 & 0 & 0 & 0 & 0 \\ 0 & 0 & 0 & 0 & 0 & 0 & 0 \\ 0 & 0 & 0 & 0 & 0 & 0 & 0 \\ 0 &$ 

✞ ☎

 $\left( \begin{array}{cc} \text{ } & \text{ } \\ \text{ } & \text{ } \end{array} \right)$ 

input ✞ ☎ integrate(1/tan(d\*x+c)^(2/3)/(a+I\*a\*tan(d\*x+c))^(3/2),x, algorithm="maxima ")

output Exception raised: RuntimeError >> ECL says: THROW: The catch RAT-ERR is un defined.

input file name test\_cases/rubi\_tests/4\_Trig\_functions/4.3\_Tangent/217\_4.3.2.1

Test file number 217

Integral number in file 270

#### **Maxima [F(-2)]**

Exception generated.

$$
\int \frac{1}{\tan^{\frac{4}{3}}(c+dx)(a+ia\tan(c+dx))^{3/2}} dx = \text{Exception raised: RuntimeError}
$$

 $\begin{pmatrix} 1 & 0 & 0 \\ 0 & 0 & 0 \\ 0 & 0 & 0 \\ 0 & 0 & 0 \\ 0 & 0 & 0 \\ 0 & 0 & 0 \\ 0 & 0 & 0 & 0 \\ 0 & 0 & 0 & 0 \\ 0 & 0 & 0 & 0 \\ 0 & 0 & 0 & 0 \\ 0 & 0 & 0 & 0 & 0 \\ 0 & 0 & 0 & 0 & 0 \\ 0 & 0 & 0 & 0 & 0 & 0 \\ 0 & 0 & 0 & 0 & 0 & 0 \\ 0 & 0 & 0 & 0 & 0 & 0 & 0 \\ 0 & 0 & 0 & 0 & 0 & 0 & 0 \\ 0 &$ 

✞ ☎

 $\left( \begin{array}{cc} \bullet & \bullet & \bullet \\ \bullet & \bullet & \bullet \end{array} \right)$ 

input

✞ ☎ integrate(1/tan(d\*x+c)^(4/3)/(a+I\*a\*tan(d\*x+c))^(3/2),x, algorithm="maxima ")

output Exception raised: RuntimeError >> ECL says: THROW: The catch RAT-ERR is un defined.

input file name test\_cases/rubi\_tests/4\_Trig\_functions/4.3\_Tangent/217\_4.3.2.1 Test file number 217

Exception generated.

$$
\int \frac{\tan^m(c+dx)}{(a+ia\tan(c+dx))^{4/3}} dx = \text{Exception raised: RuntimeError}
$$

✞ ☎

 $\begin{pmatrix} 1 & 0 & 0 \\ 0 & 0 & 0 \\ 0 & 0 & 0 \\ 0 & 0 & 0 \\ 0 & 0 & 0 \\ 0 & 0 & 0 \\ 0 & 0 & 0 & 0 \\ 0 & 0 & 0 & 0 \\ 0 & 0 & 0 & 0 \\ 0 & 0 & 0 & 0 \\ 0 & 0 & 0 & 0 & 0 \\ 0 & 0 & 0 & 0 & 0 \\ 0 & 0 & 0 & 0 & 0 & 0 \\ 0 & 0 & 0 & 0 & 0 & 0 \\ 0 & 0 & 0 & 0 & 0 & 0 & 0 \\ 0 & 0 & 0 & 0 & 0 & 0 & 0 \\ 0 &$ 

✞ ☎

 $\left( \begin{array}{cc} \text{ } & \text{ } \\ \text{ } & \text{ } \end{array} \right)$ 

input  $integrate(tan(dxx+c)^m/(a+I*a*tan(dxx+c))^(4/3),x, algorithm="maxima")$ 

output Exception raised: RuntimeError >> ECL says: THROW: The catch RAT-ERR is un defined.

input file name test\_cases/rubi\_tests/4\_Trig\_functions/4.3\_Tangent/217\_4.3.2.1

Test file number 217

Integral number in file 290

#### **Maxima [F(-2)]**

Exception generated.

$$
\int \frac{\sqrt{\tan(c+dx)}}{(a+ia\tan(c+dx))^{4/3}} dx = \text{Exception raised: RuntimeError}
$$

✞ ☎

✞ ☎

 $\begin{pmatrix} 1 & 0 & 0 \\ 0 & 0 & 0 \\ 0 & 0 & 0 \\ 0 & 0 & 0 \\ 0 & 0 & 0 \\ 0 & 0 & 0 \\ 0 & 0 & 0 & 0 \\ 0 & 0 & 0 & 0 \\ 0 & 0 & 0 & 0 \\ 0 & 0 & 0 & 0 \\ 0 & 0 & 0 & 0 & 0 \\ 0 & 0 & 0 & 0 & 0 \\ 0 & 0 & 0 & 0 & 0 & 0 \\ 0 & 0 & 0 & 0 & 0 & 0 \\ 0 & 0 & 0 & 0 & 0 & 0 & 0 \\ 0 & 0 & 0 & 0 & 0 & 0 & 0 \\ 0 &$ 

input

 $integrate(tan(dxx+c)^{(1/2)/(a+I*a*tan(dxx+c))^(4/3)},x, algorithm="maxima")$  $\left( \begin{array}{cc} \bullet & \bullet & \bullet \\ \bullet & \bullet & \bullet \end{array} \right)$ 

output Exception raised: RuntimeError >> ECL says: THROW: The catch RAT-ERR is un defined.

input file name test\_cases/rubi\_tests/4\_Trig\_functions/4.3\_Tangent/217\_4.3.2.1 Test file number 217

Exception generated.

$$
\int \frac{(d \tan(e + fx))^n}{a + ia \tan(e + fx)} dx = \text{Exception raised: RuntimeError}
$$

✞ ☎

 $\begin{pmatrix} 1 & 0 & 0 \\ 0 & 0 & 0 \\ 0 & 0 & 0 \\ 0 & 0 & 0 \\ 0 & 0 & 0 \\ 0 & 0 & 0 \\ 0 & 0 & 0 & 0 \\ 0 & 0 & 0 & 0 \\ 0 & 0 & 0 & 0 \\ 0 & 0 & 0 & 0 \\ 0 & 0 & 0 & 0 & 0 \\ 0 & 0 & 0 & 0 & 0 \\ 0 & 0 & 0 & 0 & 0 & 0 \\ 0 & 0 & 0 & 0 & 0 & 0 \\ 0 & 0 & 0 & 0 & 0 & 0 & 0 \\ 0 & 0 & 0 & 0 & 0 & 0 & 0 \\ 0 &$ 

✞ ☎

 $\left( \begin{array}{cc} \text{ } & \text{ } \\ \text{ } & \text{ } \end{array} \right)$ 

input integrate((d\*tan(f\*x+e))^n/(a+I\*a\*tan(f\*x+e)),x, algorithm="maxima")

output Exception raised: RuntimeError >> ECL says: THROW: The catch RAT-ERR is un defined.

input file name test\_cases/rubi\_tests/4\_Trig\_functions/4.3\_Tangent/217\_4.3.2.1

Test file number 217

Integral number in file 314

#### **Maxima [F(-2)]**

Exception generated.

 $\int$   $(d\tan(e+fx))^n$  $\frac{(a \tan(c + f x))}{(a + ia \tan(e + fx))^2} dx =$  Exception raised: RuntimeError

✞ ☎

 $\begin{pmatrix} 1 & 0 \\ 0 & 1 \end{pmatrix}$ 

✞ ☎

 $\left( \begin{array}{cc} \bullet & \bullet & \bullet \\ \bullet & \bullet & \bullet \end{array} \right)$ 

input integrate((d\*tan(f\*x+e))^n/(a+I\*a\*tan(f\*x+e))^2,x, algorithm="maxima")

output Exception raised: RuntimeError >> ECL says: THROW: The catch RAT-ERR is un defined.

input file name test\_cases/rubi\_tests/4\_Trig\_functions/4.3\_Tangent/217\_4.3.2.1 Test file number 217

Exception generated.

$$
\int \frac{(d \tan(e + fx))^n}{(a + ia \tan(e + fx))^3} dx = \text{Exception raised: RuntimeError}
$$

✞ ☎

 $\begin{pmatrix} 1 & 0 & 0 \\ 0 & 0 & 0 \\ 0 & 0 & 0 \\ 0 & 0 & 0 \\ 0 & 0 & 0 \\ 0 & 0 & 0 \\ 0 & 0 & 0 & 0 \\ 0 & 0 & 0 & 0 \\ 0 & 0 & 0 & 0 \\ 0 & 0 & 0 & 0 \\ 0 & 0 & 0 & 0 & 0 \\ 0 & 0 & 0 & 0 & 0 \\ 0 & 0 & 0 & 0 & 0 & 0 \\ 0 & 0 & 0 & 0 & 0 & 0 \\ 0 & 0 & 0 & 0 & 0 & 0 & 0 \\ 0 & 0 & 0 & 0 & 0 & 0 & 0 \\ 0 &$ 

✞ ☎

 $\left( \begin{array}{cc} \text{ } & \text{ } \\ \text{ } & \text{ } \end{array} \right)$ 

input integrate((d\*tan(f\*x+e))^n/(a+I\*a\*tan(f\*x+e))^3,x, algorithm="maxima")

output Exception raised: RuntimeError >> ECL says: THROW: The catch RAT-ERR is un defined.

input file name test\_cases/rubi\_tests/4\_Trig\_functions/4.3\_Tangent/217\_4.3.2.1

Test file number 217

Integral number in file 316

#### **Maxima [F(-2)]**

Exception generated.

 $\int$   $(d\tan(e+fx))^n$  $\frac{(a \tan(c + f x))}{(a + ia \tan(e + fx))^4} dx =$  Exception raised: RuntimeError

✞ ☎

 $\begin{pmatrix} 1 & 0 \\ 0 & 1 \end{pmatrix}$ 

✞ ☎

 $\left( \begin{array}{cc} \bullet & \bullet & \bullet \\ \bullet & \bullet & \bullet \end{array} \right)$ 

input integrate((d\*tan(f\*x+e))^n/(a+I\*a\*tan(f\*x+e))^4,x, algorithm="maxima")

output Exception raised: RuntimeError >> ECL says: THROW: The catch RAT-ERR is un defined.

input file name test\_cases/rubi\_tests/4\_Trig\_functions/4.3\_Tangent/217\_4.3.2.1 Test file number 217

Exception generated.

$$
\int \frac{(d \tan(e + fx))^n}{a - ia \tan(e + fx)} dx = \text{Exception raised: RuntimeError}
$$

✞ ☎

 $\begin{pmatrix} 1 & 0 & 0 \\ 0 & 0 & 0 \\ 0 & 0 & 0 \\ 0 & 0 & 0 \\ 0 & 0 & 0 \\ 0 & 0 & 0 \\ 0 & 0 & 0 & 0 \\ 0 & 0 & 0 & 0 \\ 0 & 0 & 0 & 0 \\ 0 & 0 & 0 & 0 \\ 0 & 0 & 0 & 0 & 0 \\ 0 & 0 & 0 & 0 & 0 \\ 0 & 0 & 0 & 0 & 0 & 0 \\ 0 & 0 & 0 & 0 & 0 & 0 \\ 0 & 0 & 0 & 0 & 0 & 0 & 0 \\ 0 & 0 & 0 & 0 & 0 & 0 & 0 \\ 0 &$ 

✞ ☎

 $\left( \begin{array}{cc} \text{ } & \text{ } \\ \text{ } & \text{ } \end{array} \right)$ 

input integrate((d\*tan(f\*x+e))^n/(a-I\*a\*tan(f\*x+e)),x, algorithm="maxima")

output Exception raised: RuntimeError >> ECL says: THROW: The catch RAT-ERR is un defined.

input file name test\_cases/rubi\_tests/4\_Trig\_functions/4.3\_Tangent/217\_4.3.2.1

Test file number 217

Integral number in file 319

### **Maxima [F(-2)]**

Exception generated.

$$
\int \frac{(d\tan(e+fx))^n}{(a+ia\tan(e+fx))^{3/2}}\,dx = \text{Exception raised: RuntimeError}
$$

✞ ☎

 $\begin{pmatrix} 1 & 0 \\ 0 & 1 \end{pmatrix}$ 

✞ ☎

 $\left( \begin{array}{cc} \bullet & \bullet & \bullet \\ \bullet & \bullet & \bullet \end{array} \right)$ 

input integrate((d\*tan(f\*x+e))^n/(a+I\*a\*tan(f\*x+e))^(3/2),x, algorithm="maxima")

output Exception raised: RuntimeError >> ECL says: THROW: The catch RAT-ERR is un defined.

input file name test\_cases/rubi\_tests/4\_Trig\_functions/4.3\_Tangent/217\_4.3.2.1 Test file number 217

Exception generated.

$$
\int \sqrt{1 + \tan(e + fx)} \, dx = \text{Exception raised:} \text{ RuntimeError}
$$

✞ ☎

 $\left( \begin{array}{cc} \text{ } & \text{ } \\ \text{ } & \text{ } \end{array} \right)$ 

✞ ☎

 $\begin{pmatrix} 1 & 0 & 0 \\ 0 & 0 & 0 \\ 0 & 0 & 0 \\ 0 & 0 & 0 \\ 0 & 0 & 0 \\ 0 & 0 & 0 \\ 0 & 0 & 0 & 0 \\ 0 & 0 & 0 & 0 \\ 0 & 0 & 0 & 0 \\ 0 & 0 & 0 & 0 \\ 0 & 0 & 0 & 0 & 0 \\ 0 & 0 & 0 & 0 & 0 \\ 0 & 0 & 0 & 0 & 0 & 0 \\ 0 & 0 & 0 & 0 & 0 & 0 \\ 0 & 0 & 0 & 0 & 0 & 0 & 0 \\ 0 & 0 & 0 & 0 & 0 & 0 & 0 \\ 0 &$ 

input integrate((1+tan(f\*x+e))^(1/2),x, algorithm="maxima")

output

Exception raised: RuntimeError >> ECL says: In function CAR, the value of the first argument is 1which is not of the expected type LIST

input file name test\_cases/rubi\_tests/4\_Trig\_functions/4.3\_Tangent/217\_4.3.2.1

Test file number 217

Integral number in file 386

#### **Maxima [F(-2)]**

Exception generated.

 $\int (1 + \tan(e + fx))^{3/2} dx =$  Exception raised: RuntimeError

✞ ☎

 $\begin{pmatrix} 1 & 0 \\ 0 & 1 \end{pmatrix}$ 

 $\begin{pmatrix} 1 & 0 & 0 \\ 0 & 0 & 0 \\ 0 & 0 & 0 \\ 0 & 0 & 0 \\ 0 & 0 & 0 \\ 0 & 0 & 0 \\ 0 & 0 & 0 & 0 \\ 0 & 0 & 0 & 0 \\ 0 & 0 & 0 & 0 \\ 0 & 0 & 0 & 0 \\ 0 & 0 & 0 & 0 & 0 \\ 0 & 0 & 0 & 0 & 0 \\ 0 & 0 & 0 & 0 & 0 & 0 \\ 0 & 0 & 0 & 0 & 0 & 0 \\ 0 & 0 & 0 & 0 & 0 & 0 & 0 \\ 0 & 0 & 0 & 0 & 0 & 0 & 0 \\ 0 &$ 

input integrate((1+tan(f\*x+e))^(3/2),x, algorithm="maxima")

output ✞ ☎ Exception raised: RuntimeError >> ECL says: In function CAR, the value of the first argument is 1which is not of the expected type LIST

input file name test\_cases/rubi\_tests/4\_Trig\_functions/4.3\_Tangent/217\_4.3.2.1 Test file number 217

Exception generated.

$$
\int \frac{1}{\sqrt{1 + \tan(e + fx)}} dx = \text{Exception raised:} \text{RuntimeError}
$$

✞ ☎

 $\begin{pmatrix} 1 & 0 & 0 \\ 0 & 0 & 0 \\ 0 & 0 & 0 \\ 0 & 0 & 0 \\ 0 & 0 & 0 \\ 0 & 0 & 0 \\ 0 & 0 & 0 & 0 \\ 0 & 0 & 0 & 0 \\ 0 & 0 & 0 & 0 \\ 0 & 0 & 0 & 0 \\ 0 & 0 & 0 & 0 & 0 \\ 0 & 0 & 0 & 0 & 0 \\ 0 & 0 & 0 & 0 & 0 & 0 \\ 0 & 0 & 0 & 0 & 0 & 0 \\ 0 & 0 & 0 & 0 & 0 & 0 & 0 \\ 0 & 0 & 0 & 0 & 0 & 0 & 0 \\ 0 &$ 

✞ ☎

 $\left( \begin{array}{cc} \bullet & \bullet & \bullet \\ \bullet & \bullet & \bullet \end{array} \right)$ 

input  $integrate(1/(1+tan(f*x+e))^(1/2),x, algorithm="maxima")$ 

output

Exception raised: RuntimeError >> ECL says: In function CAR, the value of the first argument is 1which is not of the expected type LIST

input file name test\_cases/rubi\_tests/4\_Trig\_functions/4.3\_Tangent/217\_4.3.2.1 Test file number 217

Integral number in file 408

#### **Maxima [F(-2)]**

Exception generated.

$$
\int \tan(c+dx)\sqrt{a+b\tan(c+dx)}\,dx = \text{Exception raised: ValueError}
$$

✞ ☎

 $\begin{pmatrix} 1 & 0 & 0 \\ 0 & 0 & 0 \\ 0 & 0 & 0 \\ 0 & 0 & 0 \\ 0 & 0 & 0 \\ 0 & 0 & 0 \\ 0 & 0 & 0 \\ 0 & 0 & 0 \\ 0 & 0 & 0 & 0 \\ 0 & 0 & 0 & 0 \\ 0 & 0 & 0 & 0 \\ 0 & 0 & 0 & 0 & 0 \\ 0 & 0 & 0 & 0 & 0 \\ 0 & 0 & 0 & 0 & 0 \\ 0 & 0 & 0 & 0 & 0 & 0 \\ 0 & 0 & 0 & 0 & 0 & 0 \\ 0 & 0 & 0 & 0 & 0 & 0 & 0 \\ 0 &$ 

✞ ☎

 $\begin{pmatrix} 1 & 0 & 0 \\ 0 & 0 & 0 \\ 0 & 0 & 0 \\ 0 & 0 & 0 \\ 0 & 0 & 0 \\ 0 & 0 & 0 \\ 0 & 0 & 0 \\ 0 & 0 & 0 \\ 0 & 0 & 0 & 0 \\ 0 & 0 & 0 & 0 \\ 0 & 0 & 0 & 0 \\ 0 & 0 & 0 & 0 & 0 \\ 0 & 0 & 0 & 0 & 0 \\ 0 & 0 & 0 & 0 & 0 \\ 0 & 0 & 0 & 0 & 0 & 0 \\ 0 & 0 & 0 & 0 & 0 & 0 \\ 0 & 0 & 0 & 0 & 0 & 0 & 0 \\ 0 &$ 

input integrate(tan(d\*x+c)\*(a+b\*tan(d\*x+c))^(1/2),x, algorithm="maxima")

output Exception raised: ValueError >> Computation failed since Maxima requested additional constraints; using the 'assume' command before evaluation \*may\* help (example of legal syntax is 'assume(b-a>0)', see `assume?` for more details)Is

input file name test\_cases/rubi\_tests/4\_Trig\_functions/4.3\_Tangent/217\_4.3.2.1 Test file number 217

Exception generated.

$$
\int \sqrt{a + b \tan(c + dx)} dx =
$$
Exception raised: ValueError

✞ ☎

 $\left( \begin{array}{cc} \text{ } & \text{ } \\ \text{ } & \text{ } \end{array} \right)$ 

✞ ☎

 $\left( \begin{array}{cc} \text{ } & \text{ } \\ \text{ } & \text{ } \end{array} \right)$ 

input integrate((a+b\*tan(d\*x+c))^(1/2),x, algorithm="maxima")

output

Exception raised: ValueError >> Computation failed since Maxima requested additional constraints; using the 'assume' command before evaluation \*may\* help (example of legal syntax is 'assume(b-a>0)', see `assume?` for more details)Is

input file name test\_cases/rubi\_tests/4\_Trig\_functions/4.3\_Tangent/217\_4.3.2.1

Test file number 217

Integral number in file 507

### **Maxima [F(-2)]**

Exception generated.

$$
\int \tan(c+dx)(a+b\tan(c+dx))^{3/2} dx = \text{Exception raised: ValueError}
$$

✞ ☎

 $\begin{pmatrix} 1 & 0 & 0 \\ 0 & 0 & 0 \\ 0 & 0 & 0 \\ 0 & 0 & 0 \\ 0 & 0 & 0 \\ 0 & 0 & 0 \\ 0 & 0 & 0 \\ 0 & 0 & 0 \\ 0 & 0 & 0 & 0 \\ 0 & 0 & 0 & 0 \\ 0 & 0 & 0 & 0 \\ 0 & 0 & 0 & 0 & 0 \\ 0 & 0 & 0 & 0 & 0 \\ 0 & 0 & 0 & 0 & 0 \\ 0 & 0 & 0 & 0 & 0 & 0 \\ 0 & 0 & 0 & 0 & 0 & 0 \\ 0 & 0 & 0 & 0 & 0 & 0 & 0 \\ 0 &$ 

✞ ☎

input

integrate(tan(d\*x+c)\*(a+b\*tan(d\*x+c))^(3/2),x, algorithm="maxima")

output Exception raised: ValueError >> Computation failed since Maxima requested additional constraints; using the 'assume' command before evaluation \*may\* help (example of legal syntax is 'assume(b-a>0)', see `assume?` for more details)Is

input file name test\_cases/rubi\_tests/4\_Trig\_functions/4.3\_Tangent/217\_4.3.2.1

 $\left( \begin{array}{cc} \bullet & \bullet & \bullet \\ \bullet & \bullet & \bullet \end{array} \right)$ 

Test file number 217

Exception generated.

$$
\int (a + b \tan(c + dx))^{3/2} dx = \text{Exception raised: ValueError}
$$

✞ ☎

 $\left( \begin{array}{cc} \text{ } & \text{ } \\ \text{ } & \text{ } \end{array} \right)$ 

✞ ☎

 $\left( \begin{array}{cc} \text{ } & \text{ } \\ \text{ } & \text{ } \end{array} \right)$ 

input integrate((a+b\*tan(d\*x+c))^(3/2),x, algorithm="maxima")

output

Exception raised: ValueError >> Computation failed since Maxima requested additional constraints; using the 'assume' command before evaluation \*may\* help (example of legal syntax is 'assume(b-a>0)', see `assume?` for more details)Is

input file name test\_cases/rubi\_tests/4\_Trig\_functions/4.3\_Tangent/217\_4.3.2.1

Test file number 217

Integral number in file 515

### **Maxima [F(-2)]**

Exception generated.

$$
\int \tan(c+dx)(a+b\tan(c+dx))^{5/2} dx = \text{Exception raised: ValueError}
$$

✞ ☎

 $\begin{pmatrix} 1 & 0 & 0 \\ 0 & 0 & 0 \\ 0 & 0 & 0 \\ 0 & 0 & 0 \\ 0 & 0 & 0 \\ 0 & 0 & 0 \\ 0 & 0 & 0 \\ 0 & 0 & 0 \\ 0 & 0 & 0 & 0 \\ 0 & 0 & 0 & 0 \\ 0 & 0 & 0 & 0 \\ 0 & 0 & 0 & 0 & 0 \\ 0 & 0 & 0 & 0 & 0 \\ 0 & 0 & 0 & 0 & 0 \\ 0 & 0 & 0 & 0 & 0 & 0 \\ 0 & 0 & 0 & 0 & 0 & 0 \\ 0 & 0 & 0 & 0 & 0 & 0 & 0 \\ 0 &$ 

✞ ☎

input

integrate(tan(d\*x+c)\*(a+b\*tan(d\*x+c))^(5/2),x, algorithm="maxima")

output Exception raised: ValueError >> Computation failed since Maxima requested additional constraints; using the 'assume' command before evaluation \*may\* help (example of legal syntax is 'assume(b-a>0)', see `assume?` for more details)Is

input file name test\_cases/rubi\_tests/4\_Trig\_functions/4.3\_Tangent/217\_4.3.2.1

 $\left( \begin{array}{cc} \bullet & \bullet & \bullet \\ \bullet & \bullet & \bullet \end{array} \right)$ 

Test file number 217

Exception generated.

$$
\int (a + b \tan(c + dx))^{5/2} dx = \text{Exception raised: ValueError}
$$

✞ ☎

 $\left( \begin{array}{cc} \text{ } & \text{ } \\ \text{ } & \text{ } \end{array} \right)$ 

✞ ☎

 $\left( \begin{array}{cc} \text{ } & \text{ } \\ \text{ } & \text{ } \end{array} \right)$ 

input integrate((a+b\*tan(d\*x+c))^(5/2),x, algorithm="maxima")

output

Exception raised: ValueError >> Computation failed since Maxima requested additional constraints; using the 'assume' command before evaluation \*may\* help (example of legal syntax is 'assume(b-a>0)', see `assume?` for more details)Is

input file name test\_cases/rubi\_tests/4\_Trig\_functions/4.3\_Tangent/217\_4.3.2.1

Test file number 217

Integral number in file 522

### **Maxima [F(-2)]**

Exception generated.

$$
\int (a + b \tan(c + dx))^{7/2} dx = \text{Exception raised: ValueError}
$$

✞ ☎

 $\begin{pmatrix} 1 & 0 & 0 \\ 0 & 0 & 0 \\ 0 & 0 & 0 \\ 0 & 0 & 0 \\ 0 & 0 & 0 \\ 0 & 0 & 0 \\ 0 & 0 & 0 \\ 0 & 0 & 0 \\ 0 & 0 & 0 & 0 \\ 0 & 0 & 0 & 0 \\ 0 & 0 & 0 & 0 \\ 0 & 0 & 0 & 0 & 0 \\ 0 & 0 & 0 & 0 & 0 \\ 0 & 0 & 0 & 0 & 0 \\ 0 & 0 & 0 & 0 & 0 & 0 \\ 0 & 0 & 0 & 0 & 0 & 0 \\ 0 & 0 & 0 & 0 & 0 & 0 & 0 \\ 0 &$ 

✞ ☎

input

integrate((a+b\*tan(d\*x+c))^(7/2),x, algorithm="maxima")

output Exception raised: ValueError >> Computation failed since Maxima requested additional constraints; using the 'assume' command before evaluation \*may\* help (example of legal syntax is 'assume(b-a>0)', see `assume?` for more details)Is

input file name test\_cases/rubi\_tests/4\_Trig\_functions/4.3\_Tangent/217\_4.3.2.1

 $\left( \begin{array}{cc} \bullet & \bullet & \bullet \\ \bullet & \bullet & \bullet \end{array} \right)$ 

Test file number 217

Exception generated.

$$
\int \frac{\tan(c+dx)}{\sqrt{a+b\tan(c+dx)}} dx = \text{Exception raised: ValueError}
$$

✞ ☎

 $\left( \begin{array}{cc} \text{ } & \text{ } \\ \text{ } & \text{ } \end{array} \right)$ 

 $\sqrt{2}$   $\sqrt{2}$   $\sqrt{2$ 

 $\left( \begin{array}{cc} \bullet & \bullet & \bullet \\ \bullet & \bullet & \bullet \end{array} \right)$ 

input integrate(tan(d\*x+c)/(a+b\*tan(d\*x+c))^(1/2),x, algorithm="maxima")

output

Exception raised: ValueError >> Computation failed since Maxima requested additional constraints; using the 'assume' command before evaluation \*may\* help (example of legal syntax is 'assume(b-a>0)', see `assume?` for more details)Is

input file name test\_cases/rubi\_tests/4\_Trig\_functions/4.3\_Tangent/217\_4.3.2.1

Test file number 217

Integral number in file 532

### **Maxima [F(-2)]**

Exception generated.

$$
\int \frac{1}{\sqrt{a + b \tan(c + dx)}} dx = \text{Exception raised: ValueError}
$$

✞ ☎

 $\begin{pmatrix} 1 & 0 & 0 \\ 0 & 0 & 0 \\ 0 & 0 & 0 \\ 0 & 0 & 0 \\ 0 & 0 & 0 \\ 0 & 0 & 0 \\ 0 & 0 & 0 & 0 \\ 0 & 0 & 0 & 0 \\ 0 & 0 & 0 & 0 \\ 0 & 0 & 0 & 0 & 0 \\ 0 & 0 & 0 & 0 & 0 \\ 0 & 0 & 0 & 0 & 0 \\ 0 & 0 & 0 & 0 & 0 & 0 \\ 0 & 0 & 0 & 0 & 0 & 0 \\ 0 & 0 & 0 & 0 & 0 & 0 & 0 \\ 0 & 0 & 0 & 0 & 0 & 0 & 0 \\$ 

✞ ☎

input integrate(1/(a+b\*tan(d\*x+c))^(1/2),x, algorithm="maxima")

output Exception raised: ValueError >> Computation failed since Maxima requested additional constraints; using the 'assume' command before evaluation \*may\* help (example of legal syntax is 'assume(b-a>0)', see `assume?` for more details)Is

input file name test\_cases/rubi\_tests/4\_Trig\_functions/4.3\_Tangent/217\_4.3.2.1

 $\begin{pmatrix} 1 & 0 & 0 \\ 0 & 0 & 0 \\ 0 & 0 & 0 \\ 0 & 0 & 0 \\ 0 & 0 & 0 \\ 0 & 0 & 0 \\ 0 & 0 & 0 & 0 \\ 0 & 0 & 0 & 0 \\ 0 & 0 & 0 & 0 \\ 0 & 0 & 0 & 0 \\ 0 & 0 & 0 & 0 & 0 \\ 0 & 0 & 0 & 0 & 0 \\ 0 & 0 & 0 & 0 & 0 & 0 \\ 0 & 0 & 0 & 0 & 0 & 0 \\ 0 & 0 & 0 & 0 & 0 & 0 & 0 \\ 0 & 0 & 0 & 0 & 0 & 0 & 0 \\ 0 &$ 

Test file number 217

Exception generated.

$$
\int \frac{\tan(c+dx)}{(a+b\tan(c+dx))^{3/2}} dx = \text{Exception raised: ValueError}
$$

✞ ☎

 $\begin{pmatrix} 1 & 0 & 0 \\ 0 & 0 & 0 \\ 0 & 0 & 0 \\ 0 & 0 & 0 \\ 0 & 0 & 0 \\ 0 & 0 & 0 \\ 0 & 0 & 0 & 0 \\ 0 & 0 & 0 & 0 \\ 0 & 0 & 0 & 0 \\ 0 & 0 & 0 & 0 \\ 0 & 0 & 0 & 0 & 0 \\ 0 & 0 & 0 & 0 & 0 \\ 0 & 0 & 0 & 0 & 0 & 0 \\ 0 & 0 & 0 & 0 & 0 & 0 \\ 0 & 0 & 0 & 0 & 0 & 0 & 0 \\ 0 & 0 & 0 & 0 & 0 & 0 & 0 \\ 0 &$ 

✞ ☎

input  $integrate(tan(d*x+c)/(a+b*tan(d*x+c))^{(3/2)},x, algorithm="maxima")$ 

output Exception raised: ValueError >> Computation failed since Maxima requested additional constraints; using the 'assume' command before evaluation \*may\* help (example of legal syntax is 'assume(b-a>0)', see `assume?` for more

details)Is  $\left($   $\left($   $\right)$   $\left($   $\left($   $\right)$   $\left($   $\left($   $\right)$   $\left($   $\left($   $\right)$   $\left($   $\left($   $\right)$   $\left($   $\left($   $\right)$   $\left($   $\left($   $\right)$   $\left($   $\left($   $\right)$   $\left($   $\left($   $\right)$   $\left($   $\left($   $\right)$   $\left($   $\left($   $\right)$   $\left($   $\left($   $\right)$   $\left($ 

input file name test\_cases/rubi\_tests/4\_Trig\_functions/4.3\_Tangent/217\_4.3.2.1

Test file number 217

Integral number in file 541

### **Maxima [F(-2)]**

Exception generated.

$$
\int \frac{1}{(a + b \tan(c + dx))^{3/2}} dx = \text{Exception raised: ValueError}
$$

✞ ☎

 $\left( \begin{array}{cc} \text{ } & \text{ } \\ \text{ } & \text{ } \end{array} \right)$ 

✞ ☎

input integrate(1/(a+b\*tan(d\*x+c))^(3/2),x, algorithm="maxima")

output Exception raised: ValueError >> Computation failed since Maxima requested additional constraints; using the 'assume' command before evaluation \*may\* help (example of legal syntax is 'assume(b-a>0)', see `assume?` for more details)Is

input file name test\_cases/rubi\_tests/4\_Trig\_functions/4.3\_Tangent/217\_4.3.2.1

 $\left( \begin{array}{cc} \text{ } & \text{ } \\ \text{ } & \text{ } \end{array} \right)$ 

Test file number 217

Exception generated.

$$
\int \frac{\tan(c+dx)}{(a+b\tan(c+dx))^{5/2}} dx = \text{Exception raised: ValueError}
$$

✞ ☎

 $\begin{pmatrix} 1 & 0 & 0 \\ 0 & 0 & 0 \\ 0 & 0 & 0 \\ 0 & 0 & 0 \\ 0 & 0 & 0 \\ 0 & 0 & 0 \\ 0 & 0 & 0 & 0 \\ 0 & 0 & 0 & 0 \\ 0 & 0 & 0 & 0 \\ 0 & 0 & 0 & 0 \\ 0 & 0 & 0 & 0 & 0 \\ 0 & 0 & 0 & 0 & 0 \\ 0 & 0 & 0 & 0 & 0 & 0 \\ 0 & 0 & 0 & 0 & 0 & 0 \\ 0 & 0 & 0 & 0 & 0 & 0 & 0 \\ 0 & 0 & 0 & 0 & 0 & 0 & 0 \\ 0 &$ 

✞ ☎

 $\left($   $\left($   $\right)$   $\left($   $\left($   $\right)$   $\left($   $\left($   $\right)$   $\left($   $\left($   $\right)$   $\left($   $\left($   $\right)$   $\left($   $\left($   $\right)$   $\left($   $\left($   $\right)$   $\left($   $\left($   $\right)$   $\left($   $\left($   $\right)$   $\left($   $\left($   $\right)$   $\left($   $\left($   $\right)$   $\left($   $\left($   $\right)$   $\left($ 

input  $integrate(tan(d*x+c)/(a+b*tan(d*x+c))^{(5/2)},x, algorithm="maxima")$ 

output Exception raised: ValueError >> Computation failed since Maxima requested additional constraints; using the 'assume' command before evaluation \*may\* help (example of legal syntax is 'assume(b-a>0)', see `assume?` for more details)Is

input file name test\_cases/rubi\_tests/4\_Trig\_functions/4.3\_Tangent/217\_4.3.2.1

Test file number 217

Integral number in file 550

### **Maxima [F(-2)]**

Exception generated.

$$
\int \frac{1}{(a + b \tan(c + dx))^{5/2}} dx = \text{Exception raised: ValueError}
$$

✞ ☎

 $\left( \begin{array}{cc} \text{ } & \text{ } \\ \text{ } & \text{ } \end{array} \right)$ 

✞ ☎

input  $integrate(1/(a+b*tan(d*x+c))^{(5/2)},x, algorithm="maxima")$ 

output Exception raised: ValueError >> Computation failed since Maxima requested additional constraints; using the 'assume' command before evaluation \*may\* help (example of legal syntax is 'assume(b-a>0)', see `assume?` for more details)Is

input file name test\_cases/rubi\_tests/4\_Trig\_functions/4.3\_Tangent/217\_4.3.2.1

 $\left( \begin{array}{cc} \text{ } & \text{ } \\ \text{ } & \text{ } \end{array} \right)$ 

Test file number 217

Exception generated.

$$
\int \frac{1}{(a + b \tan(c + dx))^{7/2}} dx = \text{Exception raised: ValueError}
$$

✞ ☎

 $\begin{pmatrix} 1 & 0 & 0 \\ 0 & 0 & 0 \\ 0 & 0 & 0 \\ 0 & 0 & 0 \\ 0 & 0 & 0 \\ 0 & 0 & 0 \\ 0 & 0 & 0 & 0 \\ 0 & 0 & 0 & 0 \\ 0 & 0 & 0 & 0 \\ 0 & 0 & 0 & 0 \\ 0 & 0 & 0 & 0 & 0 \\ 0 & 0 & 0 & 0 & 0 \\ 0 & 0 & 0 & 0 & 0 & 0 \\ 0 & 0 & 0 & 0 & 0 & 0 \\ 0 & 0 & 0 & 0 & 0 & 0 & 0 \\ 0 & 0 & 0 & 0 & 0 & 0 & 0 \\ 0 &$ 

✞ ☎

 $\begin{pmatrix} 1 & 0 & 0 \\ 0 & 0 & 0 \\ 0 & 0 & 0 \\ 0 & 0 & 0 \\ 0 & 0 & 0 \\ 0 & 0 & 0 \\ 0 & 0 & 0 & 0 \\ 0 & 0 & 0 & 0 \\ 0 & 0 & 0 & 0 \\ 0 & 0 & 0 & 0 \\ 0 & 0 & 0 & 0 & 0 \\ 0 & 0 & 0 & 0 & 0 \\ 0 & 0 & 0 & 0 & 0 & 0 \\ 0 & 0 & 0 & 0 & 0 & 0 \\ 0 & 0 & 0 & 0 & 0 & 0 & 0 \\ 0 & 0 & 0 & 0 & 0 & 0 & 0 \\ 0 &$ 

input integrate(1/(a+b\*tan(d\*x+c))^(7/2),x, algorithm="maxima")

output

Exception raised: ValueError >> Computation failed since Maxima requested additional constraints; using the 'assume' command before evaluation \*may\* help (example of legal syntax is 'assume(b-a>0)', see `assume?` for more details)Is

input file name test\_cases/rubi\_tests/4\_Trig\_functions/4.3\_Tangent/217\_4.3.2.1

Test file number 217

Integral number in file 554

### **Maxima [F(-2)]**

Exception generated.

$$
\int \frac{a + b \tan(c + dx)}{\sqrt{e \tan(c + dx)}} dx = \text{Exception raised: ValueError}
$$

✞ ☎

 $\begin{pmatrix} 1 & 0 & 0 \\ 0 & 0 & 0 \\ 0 & 0 & 0 \\ 0 & 0 & 0 \\ 0 & 0 & 0 \\ 0 & 0 & 0 \\ 0 & 0 & 0 & 0 \\ 0 & 0 & 0 & 0 \\ 0 & 0 & 0 & 0 \\ 0 & 0 & 0 & 0 \\ 0 & 0 & 0 & 0 & 0 \\ 0 & 0 & 0 & 0 & 0 \\ 0 & 0 & 0 & 0 & 0 & 0 \\ 0 & 0 & 0 & 0 & 0 & 0 \\ 0 & 0 & 0 & 0 & 0 & 0 & 0 \\ 0 & 0 & 0 & 0 & 0 & 0 & 0 \\ 0 &$ 

✞ ☎

input integrate((a+b\*tan(d\*x+c))/(e\*tan(d\*x+c))^(1/2),x, algorithm="maxima")

output Exception raised: ValueError >> Computation failed since Maxima requested additional constraints; using the 'assume' command before evaluation \*may\* help (example of legal syntax is 'assume(e>0)', see `assume?` for more de tails)Is e

input file name test\_cases/rubi\_tests/4\_Trig\_functions/4.3\_Tangent/217\_4.3.2.1

 $\begin{pmatrix} 1 & 0 & 0 \\ 0 & 0 & 0 \\ 0 & 0 & 0 \\ 0 & 0 & 0 \\ 0 & 0 & 0 \\ 0 & 0 & 0 \\ 0 & 0 & 0 & 0 \\ 0 & 0 & 0 & 0 \\ 0 & 0 & 0 & 0 \\ 0 & 0 & 0 & 0 \\ 0 & 0 & 0 & 0 & 0 \\ 0 & 0 & 0 & 0 & 0 \\ 0 & 0 & 0 & 0 & 0 & 0 \\ 0 & 0 & 0 & 0 & 0 & 0 \\ 0 & 0 & 0 & 0 & 0 & 0 & 0 \\ 0 & 0 & 0 & 0 & 0 & 0 & 0 \\ 0 &$ 

Test file number 217

Exception generated.

$$
\int \frac{a + b \tan(c + dx)}{\sqrt{-e \tan(c + dx)}} dx = \text{Exception raised: ValueError}
$$

 $\sqrt{2}$   $\sqrt{2}$   $\sqrt{2$ 

 $\overline{\phantom{a}}$   $\overline{\phantom{a}}$   $\overline{\$ 

✞ ☎

 $\overline{\phantom{a}}$   $\overline{\phantom{a}}$   $\overline{\$ 

input integrate((a+b\*tan(d\*x+c))/(-e\*tan(d\*x+c))^(1/2),x, algorithm="maxima")

output Exception raised: ValueError >> Computation failed since Maxima requested additional constraints; using the 'assume' command before evaluation \*may\* help (example of legal syntax is 'assume(e>0)', see `assume?` for more de tails)Is e

input file name test cases/rubi\_tests/4\_Trig\_functions/4.3\_Tangent/217\_4.3.2.1

Test file number 217

Integral number in file 581

### **Maxima [F(-2)]**

Exception generated.

$$
\int \frac{1}{\sqrt{\tan(c+dx)}\sqrt{2+3\tan(c+dx)}} dx = \text{Exception raised: RuntimeError}
$$

✞ ☎

 $\left($   $\left($   $\right)$   $\left($   $\left($   $\right)$   $\left($   $\left($   $\right)$   $\left($   $\left($   $\right)$   $\left($   $\left($   $\right)$   $\left($   $\left($   $\right)$   $\left($   $\left($   $\right)$   $\left($   $\left($   $\right)$   $\left($   $\left($   $\right)$   $\left($   $\left($   $\right)$   $\left($   $\left($   $\right)$   $\left($   $\left($   $\right)$   $\left($ 

✞ ☎

 $\begin{pmatrix} 1 & 0 & 0 \\ 0 & 0 & 0 \\ 0 & 0 & 0 \\ 0 & 0 & 0 \\ 0 & 0 & 0 \\ 0 & 0 & 0 \\ 0 & 0 & 0 & 0 \\ 0 & 0 & 0 & 0 \\ 0 & 0 & 0 & 0 \\ 0 & 0 & 0 & 0 \\ 0 & 0 & 0 & 0 & 0 \\ 0 & 0 & 0 & 0 & 0 \\ 0 & 0 & 0 & 0 & 0 & 0 \\ 0 & 0 & 0 & 0 & 0 & 0 \\ 0 & 0 & 0 & 0 & 0 & 0 & 0 \\ 0 & 0 & 0 & 0 & 0 & 0 & 0 \\ 0 &$ 

input  $integrate(1/tan(d*x+c)^(1/2)/(2+3*tan(d*x+c))^(1/2),x, algorithm="maxima")$ 

output Exception raised: RuntimeError >> ECL says: THROW: The catch RAT-ERR is un defined.

input file name test\_cases/rubi\_tests/4\_Trig\_functions/4.3\_Tangent/217\_4.3.2.1 Test file number 217

Exception generated.

 $\begin{array}{ccc} \uparrow & & 1 \end{array}$  $\sqrt{\tan(c+dx)}\sqrt{-2+3\tan(c+dx)}$ *dx* = Exception raised: RuntimeError

 $\left($   $\left($   $\right)$   $\left($   $\left($   $\right)$   $\left($   $\left($   $\right)$   $\left($   $\left($   $\right)$   $\left($   $\left($   $\right)$   $\left($   $\left($   $\right)$   $\left($   $\left($   $\right)$   $\left($   $\left($   $\right)$   $\left($   $\left($   $\right)$   $\left($   $\left($   $\right)$   $\left($   $\left($   $\right)$   $\left($   $\left($   $\right)$   $\left($ 

✞ ☎

 $\begin{pmatrix} 1 & 0 & 0 \\ 0 & 0 & 0 \\ 0 & 0 & 0 \\ 0 & 0 & 0 \\ 0 & 0 & 0 \\ 0 & 0 & 0 \\ 0 & 0 & 0 & 0 \\ 0 & 0 & 0 & 0 \\ 0 & 0 & 0 & 0 \\ 0 & 0 & 0 & 0 \\ 0 & 0 & 0 & 0 & 0 \\ 0 & 0 & 0 & 0 & 0 \\ 0 & 0 & 0 & 0 & 0 & 0 \\ 0 & 0 & 0 & 0 & 0 & 0 \\ 0 & 0 & 0 & 0 & 0 & 0 & 0 \\ 0 & 0 & 0 & 0 & 0 & 0 & 0 \\ 0 &$ 

input ✞ ☎ integrate(1/tan(d\*x+c)^(1/2)/(-2+3\*tan(d\*x+c))^(1/2),x, algorithm="maxima" )

output Exception raised: RuntimeError >> ECL says: THROW: The catch RAT-ERR is un defined.

input file name test cases/rubi\_tests/4\_Trig\_functions/4.3\_Tangent/217\_4.3.2.1

Test file number 217

Integral number in file 656

#### **Maxima [F(-2)]**

Exception generated.

$$
\int \frac{1}{\sqrt{2 - 3\tan(c + dx)}\sqrt{\tan(c + dx)}} dx = \text{Exception raised: RuntimeError}
$$

✞ ☎

✞ ☎

 $\left( \begin{array}{cc} \text{ } & \text{ } \\ \text{ } & \text{ } \end{array} \right)$ 

input

integrate(1/(2-3\*tan(d\*x+c))^(1/2)/tan(d\*x+c)^(1/2),x, algorithm="maxima")  $\begin{pmatrix} 1 & 0 & 0 \\ 0 & 0 & 0 \\ 0 & 0 & 0 \\ 0 & 0 & 0 \\ 0 & 0 & 0 \\ 0 & 0 & 0 \\ 0 & 0 & 0 & 0 \\ 0 & 0 & 0 & 0 \\ 0 & 0 & 0 & 0 \\ 0 & 0 & 0 & 0 \\ 0 & 0 & 0 & 0 & 0 \\ 0 & 0 & 0 & 0 & 0 \\ 0 & 0 & 0 & 0 & 0 & 0 \\ 0 & 0 & 0 & 0 & 0 & 0 \\ 0 & 0 & 0 & 0 & 0 & 0 & 0 \\ 0 & 0 & 0 & 0 & 0 & 0 & 0 \\ 0 &$ 

output Exception raised: RuntimeError >> ECL says: THROW: The catch RAT-ERR is un defined.

input file name test\_cases/rubi\_tests/4\_Trig\_functions/4.3\_Tangent/217\_4.3.2.1 Test file number 217

Exception generated.

 $\int$  1  $\sqrt{-2 - 3\tan(c + dx)}\sqrt{\tan(c + dx)}$ *dx* = Exception raised: RuntimeError

 $\left($   $\left($   $\right)$   $\left($   $\left($   $\right)$   $\left($   $\left($   $\right)$   $\left($   $\left($   $\right)$   $\left($   $\left($   $\right)$   $\left($   $\left($   $\right)$   $\left($   $\left($   $\right)$   $\left($   $\left($   $\right)$   $\left($   $\left($   $\right)$   $\left($   $\left($   $\right)$   $\left($   $\left($   $\right)$   $\left($   $\left($   $\right)$   $\left($ 

✞ ☎

 $\begin{pmatrix} 1 & 0 & 0 \\ 0 & 0 & 0 \\ 0 & 0 & 0 \\ 0 & 0 & 0 \\ 0 & 0 & 0 \\ 0 & 0 & 0 \\ 0 & 0 & 0 & 0 \\ 0 & 0 & 0 & 0 \\ 0 & 0 & 0 & 0 \\ 0 & 0 & 0 & 0 \\ 0 & 0 & 0 & 0 & 0 \\ 0 & 0 & 0 & 0 & 0 \\ 0 & 0 & 0 & 0 & 0 & 0 \\ 0 & 0 & 0 & 0 & 0 & 0 \\ 0 & 0 & 0 & 0 & 0 & 0 & 0 \\ 0 & 0 & 0 & 0 & 0 & 0 & 0 \\ 0 &$ 

input ✞ ☎ integrate(1/(-2-3\*tan(d\*x+c))^(1/2)/tan(d\*x+c)^(1/2),x, algorithm="maxima" )

output Exception raised: RuntimeError >> ECL says: THROW: The catch RAT-ERR is un defined.

input file name test cases/rubi\_tests/4\_Trig\_functions/4.3\_Tangent/217\_4.3.2.1

Test file number 217

Integral number in file 658

#### **Maxima [F(-2)]**

Exception generated.

$$
\int \frac{1}{\sqrt{\tan(c+dx)}\sqrt{3+2\tan(c+dx)}} dx = \text{Exception raised: RuntimeError}
$$

✞ ☎

✞ ☎

 $\left( \begin{array}{cc} \text{ } & \text{ } \\ \text{ } & \text{ } \end{array} \right)$ 

input

 $integrate(1/tan(d*x+c)^(1/2)/(3+2*tan(d*x+c))^(1/2),x, algorithm="maxima")$  $\begin{pmatrix} 1 & 0 & 0 \\ 0 & 0 & 0 \\ 0 & 0 & 0 \\ 0 & 0 & 0 \\ 0 & 0 & 0 \\ 0 & 0 & 0 \\ 0 & 0 & 0 & 0 \\ 0 & 0 & 0 & 0 \\ 0 & 0 & 0 & 0 \\ 0 & 0 & 0 & 0 \\ 0 & 0 & 0 & 0 & 0 \\ 0 & 0 & 0 & 0 & 0 \\ 0 & 0 & 0 & 0 & 0 & 0 \\ 0 & 0 & 0 & 0 & 0 & 0 \\ 0 & 0 & 0 & 0 & 0 & 0 & 0 \\ 0 & 0 & 0 & 0 & 0 & 0 & 0 \\ 0 &$ 

output Exception raised: RuntimeError >> ECL says: THROW: The catch RAT-ERR is un defined.

input file name test\_cases/rubi\_tests/4\_Trig\_functions/4.3\_Tangent/217\_4.3.2.1 Test file number 217

Exception generated.

$$
\int \frac{1}{\sqrt{3 - 2\tan(c + dx)}\sqrt{\tan(c + dx)}} dx = \text{Exception raised:}
$$
 RuntimeError

 $\begin{pmatrix} 1 & 0 & 0 \\ 0 & 0 & 0 \\ 0 & 0 & 0 \\ 0 & 0 & 0 \\ 0 & 0 & 0 \\ 0 & 0 & 0 \\ 0 & 0 & 0 & 0 \\ 0 & 0 & 0 & 0 \\ 0 & 0 & 0 & 0 \\ 0 & 0 & 0 & 0 \\ 0 & 0 & 0 & 0 & 0 \\ 0 & 0 & 0 & 0 & 0 \\ 0 & 0 & 0 & 0 & 0 & 0 \\ 0 & 0 & 0 & 0 & 0 & 0 \\ 0 & 0 & 0 & 0 & 0 & 0 & 0 \\ 0 & 0 & 0 & 0 & 0 & 0 & 0 \\ 0 &$ 

✞ ☎

 $\left( \begin{array}{cc} \bullet & \bullet & \bullet \\ \bullet & \bullet & \bullet \end{array} \right)$ 

input ✞ ☎  $integrate(1/(3-2*tan(dxx+c))^{(1/2)})tan(dxx+c)^{(1/2)},x, algorithm="maxima")$ 

output Exception raised: RuntimeError >> ECL says: THROW: The catch RAT-ERR is un defined.

input file name test\_cases/rubi\_tests/4\_Trig\_functions/4.3\_Tangent/217\_4.3.2.1 Test file number 217

Integral number in file 660

#### **Maxima [F(-2)]**

Exception generated.

 $\begin{array}{ccc} \uparrow & & 1 \end{array}$  $\sqrt{\tan(c+dx)}\sqrt{-3+2\tan(c+dx)}$ *dx* = Exception raised: RuntimeError

✞ ☎

 $\begin{pmatrix} 1 & 0 & 0 \\ 0 & 0 & 0 \\ 0 & 0 & 0 \\ 0 & 0 & 0 \\ 0 & 0 & 0 \\ 0 & 0 & 0 \\ 0 & 0 & 0 & 0 \\ 0 & 0 & 0 & 0 \\ 0 & 0 & 0 & 0 \\ 0 & 0 & 0 & 0 \\ 0 & 0 & 0 & 0 & 0 \\ 0 & 0 & 0 & 0 & 0 \\ 0 & 0 & 0 & 0 & 0 & 0 \\ 0 & 0 & 0 & 0 & 0 & 0 \\ 0 & 0 & 0 & 0 & 0 & 0 & 0 \\ 0 & 0 & 0 & 0 & 0 & 0 & 0 \\ 0 &$ 

✞ ☎

 $\left( \begin{array}{cc} \text{ } & \text{ } \\ \text{ } & \text{ } \end{array} \right)$ 

input  $integrate(1/tan(d*x+c)^(1/2)/(-3+2*tan(d*x+c))^(1/2),x, algorithm="maxima"$ )

output Exception raised: RuntimeError >> ECL says: THROW: The catch RAT-ERR is un defined.

input file name test\_cases/rubi\_tests/4\_Trig\_functions/4.3\_Tangent/217\_4.3.2.1 Test file number 217

Exception generated.

 $\int$  1  $\sqrt{-3 - 2\tan(c + dx)}\sqrt{\tan(c + dx)}$ *dx* = Exception raised: RuntimeError

 $\left($   $\left($   $\right)$   $\left($   $\left($   $\right)$   $\left($   $\left($   $\right)$   $\left($   $\left($   $\right)$   $\left($   $\left($   $\right)$   $\left($   $\left($   $\right)$   $\left($   $\left($   $\right)$   $\left($   $\left($   $\right)$   $\left($   $\left($   $\right)$   $\left($   $\left($   $\right)$   $\left($   $\left($   $\right)$   $\left($   $\left($   $\right)$   $\left($ 

✞ ☎

 $\begin{pmatrix} 1 & 0 & 0 \\ 0 & 0 & 0 \\ 0 & 0 & 0 \\ 0 & 0 & 0 \\ 0 & 0 & 0 \\ 0 & 0 & 0 \\ 0 & 0 & 0 & 0 \\ 0 & 0 & 0 & 0 \\ 0 & 0 & 0 & 0 \\ 0 & 0 & 0 & 0 \\ 0 & 0 & 0 & 0 & 0 \\ 0 & 0 & 0 & 0 & 0 \\ 0 & 0 & 0 & 0 & 0 & 0 \\ 0 & 0 & 0 & 0 & 0 & 0 \\ 0 & 0 & 0 & 0 & 0 & 0 & 0 \\ 0 & 0 & 0 & 0 & 0 & 0 & 0 \\ 0 &$ 

input ✞ ☎ integrate(1/(-3-2\*tan(d\*x+c))^(1/2)/tan(d\*x+c)^(1/2),x, algorithm="maxima" )

output Exception raised: RuntimeError >> ECL says: THROW: The catch RAT-ERR is un defined.

input file name test cases/rubi\_tests/4\_Trig\_functions/4.3\_Tangent/217\_4.3.2.1

Test file number 217

Integral number in file 662

#### **Maxima [F(-2)]**

Exception generated.

$$
\int \frac{\cot^{\frac{3}{2}}(c+dx)}{a+ia\tan(c+dx)} dx = \text{Exception raised: RuntimeError}
$$

✞ ☎

✞ ☎

 $\overline{\phantom{a}}$   $\overline{\phantom{a}}$   $\overline{\$ 

#### input

integrate(cot(d\*x+c)^(3/2)/(a+I\*a\*tan(d\*x+c)),x, algorithm="maxima")  $\begin{pmatrix} 1 & 0 & 0 \\ 0 & 0 & 0 \\ 0 & 0 & 0 \\ 0 & 0 & 0 \\ 0 & 0 & 0 \\ 0 & 0 & 0 \\ 0 & 0 & 0 \\ 0 & 0 & 0 \\ 0 & 0 & 0 & 0 \\ 0 & 0 & 0 & 0 \\ 0 & 0 & 0 & 0 \\ 0 & 0 & 0 & 0 & 0 \\ 0 & 0 & 0 & 0 & 0 \\ 0 & 0 & 0 & 0 & 0 \\ 0 & 0 & 0 & 0 & 0 & 0 \\ 0 & 0 & 0 & 0 & 0 & 0 \\ 0 & 0 & 0 & 0 & 0 & 0 & 0 \\ 0 &$ 

output Exception raised: RuntimeError >> ECL says: expt: undefined: 0 to a negati ve exponent.

input file name test\_cases/rubi\_tests/4\_Trig\_functions/4.3\_Tangent/217\_4.3.2.1 Test file number 217
Exception generated.

$$
\int \frac{\sqrt{\cot(c+dx)}}{a+ia\tan(c+dx)} dx = \text{Exception raised: RuntimeError}
$$

✞ ☎

 $\left( \begin{array}{cc} \text{ } & \text{ } \\ \text{ } & \text{ } \end{array} \right)$ 

✞ ☎

 $\left($   $\left($   $\right)$   $\left($   $\left($   $\right)$   $\left($   $\left($   $\right)$   $\left($   $\left($   $\right)$   $\left($   $\left($   $\right)$   $\left($   $\left($   $\right)$   $\left($   $\left($   $\right)$   $\left($   $\left($   $\right)$   $\left($   $\left($   $\right)$   $\left($   $\left($   $\right)$   $\left($   $\left($   $\right)$   $\left($   $\left($   $\right)$   $\left($ 

input integrate(cot(d\*x+c)^(1/2)/(a+I\*a\*tan(d\*x+c)),x, algorithm="maxima")

output Exception raised: RuntimeError >> ECL says: expt: undefined: 0 to a negati ve exponent.

input file name test\_cases/rubi\_tests/4\_Trig\_functions/4.3\_Tangent/217\_4.3.2.1

Test file number 217

Integral number in file 736

### **Maxima [F(-2)]**

Exception generated.

 $\int$  1  $\sqrt{\cot(c+dx)}(a+ia\tan(c+dx))$ *dx* = Exception raised: RuntimeError

✞ ☎

 $\begin{pmatrix} 1 & 0 & 0 \\ 0 & 0 & 0 \\ 0 & 0 & 0 \\ 0 & 0 & 0 \\ 0 & 0 & 0 \\ 0 & 0 & 0 \\ 0 & 0 & 0 \\ 0 & 0 & 0 \\ 0 & 0 & 0 & 0 \\ 0 & 0 & 0 & 0 \\ 0 & 0 & 0 & 0 \\ 0 & 0 & 0 & 0 & 0 \\ 0 & 0 & 0 & 0 & 0 \\ 0 & 0 & 0 & 0 & 0 \\ 0 & 0 & 0 & 0 & 0 & 0 \\ 0 & 0 & 0 & 0 & 0 & 0 \\ 0 & 0 & 0 & 0 & 0 & 0 & 0 \\ 0 &$ 

✞ ☎

 $\overline{\phantom{a}}$   $\overline{\phantom{a}}$   $\overline{\$ 

input integrate(1/cot(d\*x+c)^(1/2)/(a+I\*a\*tan(d\*x+c)),x, algorithm="maxima")

output Exception raised: RuntimeError >> ECL says: expt: undefined: 0 to a negati ve exponent.

input file name test\_cases/rubi\_tests/4\_Trig\_functions/4.3\_Tangent/217\_4.3.2.1

Test file number 217

Exception generated.

$$
\int \frac{1}{\cot^{\frac{3}{2}}(c+dx)(a+ia\tan(c+dx))} dx = \text{Exception raised: RuntimeError}
$$

✞ ☎

 $\overline{\phantom{a}}$   $\overline{\phantom{a}}$   $\overline{\$ 

✞ ☎

 $\begin{pmatrix} 1 & 0 & 0 \\ 0 & 0 & 0 \\ 0 & 0 & 0 \\ 0 & 0 & 0 \\ 0 & 0 & 0 \\ 0 & 0 & 0 \\ 0 & 0 & 0 \\ 0 & 0 & 0 \\ 0 & 0 & 0 & 0 \\ 0 & 0 & 0 & 0 \\ 0 & 0 & 0 & 0 \\ 0 & 0 & 0 & 0 & 0 \\ 0 & 0 & 0 & 0 & 0 \\ 0 & 0 & 0 & 0 & 0 \\ 0 & 0 & 0 & 0 & 0 & 0 \\ 0 & 0 & 0 & 0 & 0 & 0 \\ 0 & 0 & 0 & 0 & 0 & 0 & 0 \\ 0 &$ 

input integrate(1/cot(d\*x+c)^(3/2)/(a+I\*a\*tan(d\*x+c)),x, algorithm="maxima")

output Exception raised: RuntimeError >> ECL says: expt: undefined: 0 to a negati ve exponent.

input file name test\_cases/rubi\_tests/4\_Trig\_functions/4.3\_Tangent/217\_4.3.2.1

Test file number 217

Integral number in file 738

### **Maxima [F(-2)]**

Exception generated.

$$
\int \frac{1}{\cot^{\frac{5}{2}}(c+dx)(a+ia\tan(c+dx))} dx = \text{Exception raised: RuntimeError}
$$

✞ ☎

 $\begin{pmatrix} 1 & 0 & 0 \\ 0 & 0 & 0 \\ 0 & 0 & 0 \\ 0 & 0 & 0 \\ 0 & 0 & 0 \\ 0 & 0 & 0 \\ 0 & 0 & 0 & 0 \\ 0 & 0 & 0 & 0 \\ 0 & 0 & 0 & 0 \\ 0 & 0 & 0 & 0 \\ 0 & 0 & 0 & 0 & 0 \\ 0 & 0 & 0 & 0 & 0 \\ 0 & 0 & 0 & 0 & 0 & 0 \\ 0 & 0 & 0 & 0 & 0 & 0 \\ 0 & 0 & 0 & 0 & 0 & 0 & 0 \\ 0 & 0 & 0 & 0 & 0 & 0 & 0 \\ 0 &$ 

✞ ☎

 $\begin{pmatrix} 1 & 0 & 0 \\ 0 & 0 & 0 \\ 0 & 0 & 0 \\ 0 & 0 & 0 \\ 0 & 0 & 0 \\ 0 & 0 & 0 \\ 0 & 0 & 0 & 0 \\ 0 & 0 & 0 & 0 \\ 0 & 0 & 0 & 0 \\ 0 & 0 & 0 & 0 \\ 0 & 0 & 0 & 0 & 0 \\ 0 & 0 & 0 & 0 & 0 \\ 0 & 0 & 0 & 0 & 0 & 0 \\ 0 & 0 & 0 & 0 & 0 & 0 \\ 0 & 0 & 0 & 0 & 0 & 0 & 0 \\ 0 & 0 & 0 & 0 & 0 & 0 & 0 \\ 0 &$ 

input

integrate(1/cot(d\*x+c)^(5/2)/(a+I\*a\*tan(d\*x+c)),x, algorithm="maxima")

output Exception raised: RuntimeError >> ECL says: expt: undefined: 0 to a negati ve exponent.

input file name test\_cases/rubi\_tests/4\_Trig\_functions/4.3\_Tangent/217\_4.3.2.1 Test file number 217

Exception generated.

$$
\int \frac{\cot^{\frac{3}{2}}(c+dx)}{(a+ia\tan(c+dx))^2} dx = \text{Exception raised: RuntimeError}
$$

✞ ☎

 $\left( \begin{array}{cc} \text{ } & \text{ } \\ \text{ } & \text{ } \end{array} \right)$ 

✞ ☎

 $\overline{\phantom{a}}$   $\overline{\phantom{a}}$   $\overline{\$ 

input integrate(cot(d\*x+c)^(3/2)/(a+I\*a\*tan(d\*x+c))^2,x, algorithm="maxima")

output Exception raised: RuntimeError >> ECL says: expt: undefined: 0 to a negati ve exponent.

input file name test\_cases/rubi\_tests/4\_Trig\_functions/4.3\_Tangent/217\_4.3.2.1

Test file number 217

Integral number in file 740

### **Maxima [F(-2)]**

Exception generated.

$$
\int \frac{\sqrt{\cot(c+dx)}}{(a+ia\tan(c+dx))^2} dx = \text{Exception raised: RuntimeError}
$$

✞ ☎

 $\left( \begin{array}{cc} \bullet & \bullet & \bullet \\ \bullet & \bullet & \bullet \end{array} \right)$ 

✞ ☎

 $\left($   $\left($   $\right)$   $\left($   $\left($   $\right)$   $\left($   $\left($   $\right)$   $\left($   $\left($   $\right)$   $\left($   $\left($   $\right)$   $\left($   $\left($   $\right)$   $\left($   $\left($   $\right)$   $\left($   $\left($   $\right)$   $\left($   $\left($   $\right)$   $\left($   $\left($   $\right)$   $\left($   $\left($   $\right)$   $\left($   $\left($   $\right)$   $\left($ 

input integrate(cot(d\*x+c)^(1/2)/(a+I\*a\*tan(d\*x+c))^2,x, algorithm="maxima")

output Exception raised: RuntimeError >> ECL says: expt: undefined: 0 to a negati ve exponent.

input file name test\_cases/rubi\_tests/4\_Trig\_functions/4.3\_Tangent/217\_4.3.2.1 Test file number 217

Exception generated.

$$
\int \frac{1}{\sqrt{\cot(c+dx)}(a+ia\tan(c+dx))^2} dx = \text{Exception raised: RuntimeError}
$$

✞ ☎

 $\begin{pmatrix} 1 & 0 \\ 0 & 1 \end{pmatrix}$ 

✞ ☎

 $\left( \begin{array}{cc} \bullet & \bullet & \bullet \\ \bullet & \bullet & \bullet \end{array} \right)$ 

input integrate(1/cot(d\*x+c)^(1/2)/(a+I\*a\*tan(d\*x+c))^2,x, algorithm="maxima")

output

Exception raised: RuntimeError >> ECL says: expt: undefined: 0 to a negati ve exponent.

input file name test\_cases/rubi\_tests/4\_Trig\_functions/4.3\_Tangent/217\_4.3.2.1 Test file number 217

Integral number in file 742

### **Maxima [F(-2)]**

Exception generated.

 $\begin{array}{ccc} \uparrow & & 1 \end{array}$  $\cot^{\frac{3}{2}}(c+dx)(a+ia\tan(c+dx))^2$ *dx* = Exception raised: RuntimeError

✞ ☎

 $\left( \begin{array}{cc} \text{ } & \text{ } \\ \text{ } & \text{ } \end{array} \right)$ 

✞ ☎

 $\left($   $\left($   $\right)$   $\left($   $\left($   $\right)$   $\left($   $\left($   $\right)$   $\left($   $\left($   $\right)$   $\left($   $\left($   $\right)$   $\left($   $\left($   $\right)$   $\left($   $\left($   $\right)$   $\left($   $\left($   $\right)$   $\left($   $\left($   $\right)$   $\left($   $\left($   $\right)$   $\left($   $\left($   $\right)$   $\left($   $\left($   $\right)$   $\left($ 

input integrate(1/cot(d\*x+c)^(3/2)/(a+I\*a\*tan(d\*x+c))^2,x, algorithm="maxima")

output Exception raised: RuntimeError >> ECL says: expt: undefined: 0 to a negati ve exponent.

input file name test\_cases/rubi\_tests/4\_Trig\_functions/4.3\_Tangent/217\_4.3.2.1 Test file number 217 Integral number in file 743

Exception generated.

$$
\int \frac{1}{\cot^{\frac{5}{2}}(c+dx)(a+ia\tan(c+dx))^{2}} dx = \text{Exception raised: RuntimeError}
$$

✞ ☎

 $\overline{\phantom{a}}$   $\overline{\phantom{a}}$   $\overline{\$ 

✞ ☎

 $\begin{pmatrix} 1 & 0 & 0 \\ 0 & 0 & 0 \\ 0 & 0 & 0 \\ 0 & 0 & 0 \\ 0 & 0 & 0 \\ 0 & 0 & 0 \\ 0 & 0 & 0 \\ 0 & 0 & 0 \\ 0 & 0 & 0 & 0 \\ 0 & 0 & 0 & 0 \\ 0 & 0 & 0 & 0 \\ 0 & 0 & 0 & 0 & 0 \\ 0 & 0 & 0 & 0 & 0 \\ 0 & 0 & 0 & 0 & 0 \\ 0 & 0 & 0 & 0 & 0 & 0 \\ 0 & 0 & 0 & 0 & 0 & 0 \\ 0 & 0 & 0 & 0 & 0 & 0 & 0 \\ 0 &$ 

input integrate(1/cot(d\*x+c)^(5/2)/(a+I\*a\*tan(d\*x+c))^2,x, algorithm="maxima")

output

Exception raised: RuntimeError >> ECL says: expt: undefined: 0 to a negati ve exponent.

input file name test\_cases/rubi\_tests/4\_Trig\_functions/4.3\_Tangent/217\_4.3.2.1

Test file number 217

Integral number in file 744

### **Maxima [F(-2)]**

Exception generated.

 $\int$  1  $\cot^{\frac{7}{2}}(c+dx)(a+ia\tan(c+dx))^2$ *dx* = Exception raised: RuntimeError

✞ ☎

✞ ☎

 $\begin{pmatrix} 1 & 0 & 0 \\ 0 & 0 & 0 \\ 0 & 0 & 0 \\ 0 & 0 & 0 \\ 0 & 0 & 0 \\ 0 & 0 & 0 \\ 0 & 0 & 0 & 0 \\ 0 & 0 & 0 & 0 \\ 0 & 0 & 0 & 0 \\ 0 & 0 & 0 & 0 \\ 0 & 0 & 0 & 0 & 0 \\ 0 & 0 & 0 & 0 & 0 \\ 0 & 0 & 0 & 0 & 0 & 0 \\ 0 & 0 & 0 & 0 & 0 & 0 \\ 0 & 0 & 0 & 0 & 0 & 0 & 0 \\ 0 & 0 & 0 & 0 & 0 & 0 & 0 \\ 0 &$ 

input

integrate(1/cot(d\*x+c)^(7/2)/(a+I\*a\*tan(d\*x+c))^2,x, algorithm="maxima")  $\begin{pmatrix} 1 & 0 & 0 \\ 0 & 0 & 0 \\ 0 & 0 & 0 \\ 0 & 0 & 0 \\ 0 & 0 & 0 \\ 0 & 0 & 0 \\ 0 & 0 & 0 & 0 \\ 0 & 0 & 0 & 0 \\ 0 & 0 & 0 & 0 \\ 0 & 0 & 0 & 0 \\ 0 & 0 & 0 & 0 & 0 \\ 0 & 0 & 0 & 0 & 0 \\ 0 & 0 & 0 & 0 & 0 & 0 \\ 0 & 0 & 0 & 0 & 0 & 0 \\ 0 & 0 & 0 & 0 & 0 & 0 & 0 \\ 0 & 0 & 0 & 0 & 0 & 0 & 0 \\ 0 &$ 

output Exception raised: RuntimeError >> ECL says: expt: undefined: 0 to a negati ve exponent.

input file name test\_cases/rubi\_tests/4\_Trig\_functions/4.3\_Tangent/217\_4.3.2.1 Test file number 217

Exception generated.

$$
\int \frac{\sqrt{\cot(c+dx)}}{(a+ia\tan(c+dx))^3} dx = \text{Exception raised: RuntimeError}
$$

✞ ☎

 $\left( \begin{array}{cc} \text{ } & \text{ } \\ \text{ } & \text{ } \end{array} \right)$ 

✞ ☎

 $\left($   $\left($   $\right)$   $\left($   $\left($   $\right)$   $\left($   $\left($   $\right)$   $\left($   $\left($   $\right)$   $\left($   $\left($   $\right)$   $\left($   $\left($   $\right)$   $\left($   $\left($   $\right)$   $\left($   $\left($   $\right)$   $\left($   $\left($   $\right)$   $\left($   $\left($   $\right)$   $\left($   $\left($   $\right)$   $\left($   $\left($   $\right)$   $\left($ 

input integrate(cot(d\*x+c)^(1/2)/(a+I\*a\*tan(d\*x+c))^3,x, algorithm="maxima")

output Exception raised: RuntimeError >> ECL says: expt: undefined: 0 to a negati ve exponent.

input file name test\_cases/rubi\_tests/4\_Trig\_functions/4.3\_Tangent/217\_4.3.2.1

Test file number 217

Integral number in file 746

### **Maxima [F(-2)]**

Exception generated.

 $\begin{array}{ccc} \uparrow & & 1 \end{array}$  $\sqrt{\cot(c+dx)}(a+ia\tan(c+dx))^3$ *dx* = Exception raised: RuntimeError

✞ ☎

 $\begin{pmatrix} 1 & 0 & 0 \\ 0 & 0 & 0 \\ 0 & 0 & 0 \\ 0 & 0 & 0 \\ 0 & 0 & 0 \\ 0 & 0 & 0 \\ 0 & 0 & 0 \\ 0 & 0 & 0 \\ 0 & 0 & 0 & 0 \\ 0 & 0 & 0 & 0 \\ 0 & 0 & 0 & 0 \\ 0 & 0 & 0 & 0 & 0 \\ 0 & 0 & 0 & 0 & 0 \\ 0 & 0 & 0 & 0 & 0 \\ 0 & 0 & 0 & 0 & 0 & 0 \\ 0 & 0 & 0 & 0 & 0 & 0 \\ 0 & 0 & 0 & 0 & 0 & 0 & 0 \\ 0 &$ 

✞ ☎

 $\overline{\phantom{a}}$   $\overline{\phantom{a}}$   $\overline{\$ 

input integrate(1/cot(d\*x+c)^(1/2)/(a+I\*a\*tan(d\*x+c))^3,x, algorithm="maxima")

output Exception raised: RuntimeError >> ECL says: expt: undefined: 0 to a negati ve exponent.

input file name test\_cases/rubi\_tests/4\_Trig\_functions/4.3\_Tangent/217\_4.3.2.1

Test file number 217

Exception generated.

$$
\int \frac{1}{\cot^{\frac{3}{2}}(c+dx)(a+ia\tan(c+dx))^{3}} dx = \text{Exception raised: RuntimeError}
$$

✞ ☎

 $\overline{\phantom{a}}$   $\overline{\phantom{a}}$   $\overline{\$ 

✞ ☎

input integrate(1/cot(d\*x+c)^(3/2)/(a+I\*a\*tan(d\*x+c))^3,x, algorithm="maxima")

output Exception raised: RuntimeError >> ECL says: expt: undefined: 0 to a negati ve exponent.  $\begin{pmatrix} 1 & 0 & 0 \\ 0 & 0 & 0 \\ 0 & 0 & 0 \\ 0 & 0 & 0 \\ 0 & 0 & 0 \\ 0 & 0 & 0 \\ 0 & 0 & 0 \\ 0 & 0 & 0 \\ 0 & 0 & 0 & 0 \\ 0 & 0 & 0 & 0 \\ 0 & 0 & 0 & 0 \\ 0 & 0 & 0 & 0 & 0 \\ 0 & 0 & 0 & 0 & 0 \\ 0 & 0 & 0 & 0 & 0 \\ 0 & 0 & 0 & 0 & 0 & 0 \\ 0 & 0 & 0 & 0 & 0 & 0 \\ 0 & 0 & 0 & 0 & 0 & 0 & 0 \\ 0 &$ 

input file name test\_cases/rubi\_tests/4\_Trig\_functions/4.3\_Tangent/217\_4.3.2.1

Test file number 217

Integral number in file 748

### **Maxima [F(-2)]**

Exception generated.

 $\int$  1  $\cot^{\frac{5}{2}}(c+dx)(a+ia\tan(c+dx))^3$ *dx* = Exception raised: RuntimeError

✞ ☎

✞ ☎

 $\begin{pmatrix} 1 & 0 & 0 \\ 0 & 0 & 0 \\ 0 & 0 & 0 \\ 0 & 0 & 0 \\ 0 & 0 & 0 \\ 0 & 0 & 0 \\ 0 & 0 & 0 & 0 \\ 0 & 0 & 0 & 0 \\ 0 & 0 & 0 & 0 \\ 0 & 0 & 0 & 0 \\ 0 & 0 & 0 & 0 & 0 \\ 0 & 0 & 0 & 0 & 0 \\ 0 & 0 & 0 & 0 & 0 & 0 \\ 0 & 0 & 0 & 0 & 0 & 0 \\ 0 & 0 & 0 & 0 & 0 & 0 & 0 \\ 0 & 0 & 0 & 0 & 0 & 0 & 0 \\ 0 &$ 

input  $\begin{pmatrix} 1 & 0 & 0 \\ 0 & 0 & 0 \\ 0 & 0 & 0 \\ 0 & 0 & 0 \\ 0 & 0 & 0 \\ 0 & 0 & 0 \\ 0 & 0 & 0 & 0 \\ 0 & 0 & 0 & 0 \\ 0 & 0 & 0 & 0 \\ 0 & 0 & 0 & 0 \\ 0 & 0 & 0 & 0 & 0 \\ 0 & 0 & 0 & 0 & 0 \\ 0 & 0 & 0 & 0 & 0 & 0 \\ 0 & 0 & 0 & 0 & 0 & 0 \\ 0 & 0 & 0 & 0 & 0 & 0 & 0 \\ 0 & 0 & 0 & 0 & 0 & 0 & 0 \\ 0 &$ 

integrate(1/cot(d\*x+c)^(5/2)/(a+I\*a\*tan(d\*x+c))^3,x, algorithm="maxima")

output Exception raised: RuntimeError >> ECL says: expt: undefined: 0 to a negati ve exponent.

input file name test\_cases/rubi\_tests/4\_Trig\_functions/4.3\_Tangent/217\_4.3.2.1 Test file number 217

Exception generated.

$$
\int \frac{1}{\cot^{\frac{7}{2}}(c+dx)(a+ia\tan(c+dx))^{3}} dx = \text{Exception raised: RuntimeError}
$$

✞ ☎

 $\overline{\phantom{a}}$   $\overline{\phantom{a}}$   $\overline{\$ 

✞ ☎

input integrate(1/cot(d\*x+c)^(7/2)/(a+I\*a\*tan(d\*x+c))^3,x, algorithm="maxima")

output Exception raised: RuntimeError >> ECL says: expt: undefined: 0 to a negati ve exponent.  $\begin{pmatrix} 1 & 0 & 0 \\ 0 & 0 & 0 \\ 0 & 0 & 0 \\ 0 & 0 & 0 \\ 0 & 0 & 0 \\ 0 & 0 & 0 \\ 0 & 0 & 0 \\ 0 & 0 & 0 \\ 0 & 0 & 0 & 0 \\ 0 & 0 & 0 & 0 \\ 0 & 0 & 0 & 0 \\ 0 & 0 & 0 & 0 & 0 \\ 0 & 0 & 0 & 0 & 0 \\ 0 & 0 & 0 & 0 & 0 \\ 0 & 0 & 0 & 0 & 0 & 0 \\ 0 & 0 & 0 & 0 & 0 & 0 \\ 0 & 0 & 0 & 0 & 0 & 0 & 0 \\ 0 &$ 

input file name test\_cases/rubi\_tests/4\_Trig\_functions/4.3\_Tangent/217\_4.3.2.1

Test file number 217

Integral number in file 750

### **Maxima [F(-2)]**

Exception generated.

$$
\int \frac{\cot^{\frac{5}{2}}(c+dx)}{(a+ia\tan(c+dx))^{3/2}} dx = \text{Exception raised: RuntimeError}
$$

✞ ☎

 $\overline{\phantom{a}}$   $\overline{\phantom{a}}$   $\overline{\$ 

✞ ☎

 $\begin{pmatrix} 1 & 0 & 0 \\ 0 & 0 & 0 \\ 0 & 0 & 0 \\ 0 & 0 & 0 \\ 0 & 0 & 0 \\ 0 & 0 & 0 \\ 0 & 0 & 0 \\ 0 & 0 & 0 \\ 0 & 0 & 0 & 0 \\ 0 & 0 & 0 & 0 \\ 0 & 0 & 0 & 0 \\ 0 & 0 & 0 & 0 & 0 \\ 0 & 0 & 0 & 0 & 0 \\ 0 & 0 & 0 & 0 & 0 \\ 0 & 0 & 0 & 0 & 0 & 0 \\ 0 & 0 & 0 & 0 & 0 & 0 \\ 0 & 0 & 0 & 0 & 0 & 0 & 0 \\ 0 &$ 

input integrate(cot(d\*x+c)^(5/2)/(a+I\*a\*tan(d\*x+c))^(3/2),x, algorithm="maxima")

output Exception raised: RuntimeError >> ECL says: THROW: The catch RAT-ERR is un defined.

input file name test\_cases/rubi\_tests/4\_Trig\_functions/4.3\_Tangent/217\_4.3.2.1

Test file number 217

Exception generated.

$$
\int \frac{\cot^{\frac{3}{2}}(c+dx)}{(a+ia\tan(c+dx))^{3/2}} dx = \text{Exception raised: RuntimeError}
$$

✞ ☎

 $\left( \begin{array}{cc} \text{ } & \text{ } \\ \text{ } & \text{ } \end{array} \right)$ 

✞ ☎

 $\begin{pmatrix} 1 & 0 & 0 \\ 0 & 0 & 0 \\ 0 & 0 & 0 \\ 0 & 0 & 0 \\ 0 & 0 & 0 \\ 0 & 0 & 0 \\ 0 & 0 & 0 & 0 \\ 0 & 0 & 0 & 0 \\ 0 & 0 & 0 & 0 \\ 0 & 0 & 0 & 0 \\ 0 & 0 & 0 & 0 & 0 \\ 0 & 0 & 0 & 0 & 0 \\ 0 & 0 & 0 & 0 & 0 & 0 \\ 0 & 0 & 0 & 0 & 0 & 0 \\ 0 & 0 & 0 & 0 & 0 & 0 & 0 \\ 0 & 0 & 0 & 0 & 0 & 0 & 0 \\ 0 &$ 

input integrate(cot(d\*x+c)^(3/2)/(a+I\*a\*tan(d\*x+c))^(3/2),x, algorithm="maxima")

output Exception raised: RuntimeError >> ECL says: THROW: The catch RAT-ERR is un defined.

input file name test\_cases/rubi\_tests/4\_Trig\_functions/4.3\_Tangent/217\_4.3.2.1

Test file number 217

Integral number in file 775

### **Maxima [F(-2)]**

Exception generated.

$$
\int \frac{\sqrt{\cot(c+dx)}}{(a+ia\tan(c+dx))^{3/2}} dx = \text{Exception raised: RuntimeError}
$$

✞ ☎

 $\begin{pmatrix} 1 & 0 & 0 \\ 0 & 0 & 0 \\ 0 & 0 & 0 \\ 0 & 0 & 0 \\ 0 & 0 & 0 \\ 0 & 0 & 0 \\ 0 & 0 & 0 & 0 \\ 0 & 0 & 0 & 0 \\ 0 & 0 & 0 & 0 \\ 0 & 0 & 0 & 0 \\ 0 & 0 & 0 & 0 & 0 \\ 0 & 0 & 0 & 0 & 0 \\ 0 & 0 & 0 & 0 & 0 & 0 \\ 0 & 0 & 0 & 0 & 0 & 0 \\ 0 & 0 & 0 & 0 & 0 & 0 & 0 \\ 0 & 0 & 0 & 0 & 0 & 0 & 0 \\ 0 &$ 

✞ ☎

 $\left($   $\left($   $\right)$   $\left($   $\left($   $\right)$   $\left($   $\left($   $\right)$   $\left($   $\left($   $\right)$   $\left($   $\left($   $\right)$   $\left($   $\left($   $\right)$   $\left($   $\left($   $\right)$   $\left($   $\left($   $\right)$   $\left($   $\left($   $\right)$   $\left($   $\left($   $\right)$   $\left($   $\left($   $\right)$   $\left($   $\left($   $\right)$   $\left($ 

input  $integrate(cot(d*x+c)^(1/2)/(a+I*a*tan(d*x+c))^(3/2),x, algorithm="maxima")$ 

output Exception raised: RuntimeError >> ECL says: THROW: The catch RAT-ERR is un defined.

input file name test\_cases/rubi\_tests/4\_Trig\_functions/4.3\_Tangent/217\_4.3.2.1

Test file number 217

Exception generated.

 $\begin{array}{ccc} \uparrow & & 1 \end{array}$  $\sqrt{\cot(c+dx)}(a+ia\tan(c+dx))^{3/2}$ *dx* = Exception raised: RuntimeError

 $\left($   $\left($   $\right)$   $\left($   $\left($   $\right)$   $\left($   $\left($   $\right)$   $\left($   $\left($   $\right)$   $\left($   $\left($   $\right)$   $\left($   $\left($   $\right)$   $\left($   $\left($   $\right)$   $\left($   $\left($   $\right)$   $\left($   $\left($   $\right)$   $\left($   $\left($   $\right)$   $\left($   $\left($   $\right)$   $\left($   $\left($   $\right)$   $\left($ 

✞ ☎

 $\overline{\phantom{a}}$   $\overline{\phantom{a}}$   $\overline{\$ 

input ✞ ☎ integrate(1/cot(d\*x+c)^(1/2)/(a+I\*a\*tan(d\*x+c))^(3/2),x, algorithm="maxima ")

output Exception raised: RuntimeError >> ECL says: THROW: The catch RAT-ERR is un defined.

input file name test cases/rubi\_tests/4\_Trig\_functions/4.3\_Tangent/217\_4.3.2.1

Test file number 217

Integral number in file 777

### **Maxima [F(-2)]**

Exception generated.

 $\begin{array}{ccc} \uparrow & & 1 \end{array}$  $\cot^{\frac{3}{2}}(c+dx)(a+ia\tan(c+dx))^{3/2}$ *dx* = Exception raised: RuntimeError

✞ ☎

 $\left($   $\left($   $\right)$   $\left($   $\left($   $\right)$   $\left($   $\left($   $\right)$   $\left($   $\left($   $\right)$   $\left($   $\left($   $\right)$   $\left($   $\left($   $\right)$   $\left($   $\left($   $\right)$   $\left($   $\left($   $\right)$   $\left($   $\left($   $\right)$   $\left($   $\left($   $\right)$   $\left($   $\left($   $\right)$   $\left($   $\left($   $\right)$   $\left($ 

✞ ☎

 $\left( \begin{array}{cc} \text{ } & \text{ } \\ \text{ } & \text{ } \end{array} \right)$ 

input

 $\verb|integrate(1/cot(d*x+c)^(3/2)/(a+I*a*tan(d*x+c))^(3/2),x, algorithm="maxima$ ")

output Exception raised: RuntimeError >> ECL says: THROW: The catch RAT-ERR is un defined.

input file name test\_cases/rubi\_tests/4\_Trig\_functions/4.3\_Tangent/217\_4.3.2.1 Test file number 217

Exception generated.

 $\begin{array}{ccc} \uparrow & & 1 \end{array}$  $\cot^{\frac{5}{2}}(c+dx)(a+ia\tan(c+dx))^{3/2}$ *dx* = Exception raised: RuntimeError

 $\begin{pmatrix} 1 & 0 & 0 \\ 0 & 0 & 0 \\ 0 & 0 & 0 \\ 0 & 0 & 0 \\ 0 & 0 & 0 \\ 0 & 0 & 0 \\ 0 & 0 & 0 & 0 \\ 0 & 0 & 0 & 0 \\ 0 & 0 & 0 & 0 \\ 0 & 0 & 0 & 0 & 0 \\ 0 & 0 & 0 & 0 & 0 \\ 0 & 0 & 0 & 0 & 0 \\ 0 & 0 & 0 & 0 & 0 & 0 \\ 0 & 0 & 0 & 0 & 0 & 0 \\ 0 & 0 & 0 & 0 & 0 & 0 & 0 \\ 0 & 0 & 0 & 0 & 0 & 0 & 0 \\$ 

✞ ☎

 $\left( \begin{array}{cc} \text{ } & \text{ } \\ \text{ } & \text{ } \end{array} \right)$ 

input ✞ ☎ integrate(1/cot(d\*x+c)^(5/2)/(a+I\*a\*tan(d\*x+c))^(3/2),x, algorithm="maxima ")

output Exception raised: RuntimeError >> ECL says: THROW: The catch RAT-ERR is un defined.

input file name test\_cases/rubi\_tests/4\_Trig\_functions/4.3\_Tangent/217\_4.3.2.1

Test file number 217

Integral number in file 779

### **Maxima [F(-2)]**

Exception generated.

 $\begin{array}{ccc} \uparrow & & 1 \end{array}$  $\cot^{\frac{7}{2}}(c+dx)(a+ia\tan(c+dx))^{3/2}$ *dx* = Exception raised: RuntimeError

✞ ☎

 $\begin{pmatrix} 1 & 0 & 0 \\ 0 & 0 & 0 \\ 0 & 0 & 0 \\ 0 & 0 & 0 \\ 0 & 0 & 0 \\ 0 & 0 & 0 \\ 0 & 0 & 0 & 0 \\ 0 & 0 & 0 & 0 \\ 0 & 0 & 0 & 0 \\ 0 & 0 & 0 & 0 & 0 \\ 0 & 0 & 0 & 0 & 0 \\ 0 & 0 & 0 & 0 & 0 \\ 0 & 0 & 0 & 0 & 0 & 0 \\ 0 & 0 & 0 & 0 & 0 & 0 \\ 0 & 0 & 0 & 0 & 0 & 0 & 0 \\ 0 & 0 & 0 & 0 & 0 & 0 & 0 \\$ 

✞ ☎

 $\left( \begin{array}{cc} \bullet & \bullet & \bullet \\ \bullet & \bullet & \bullet \end{array} \right)$ 

input integrate(1/cot(d\*x+c)^(7/2)/(a+I\*a\*tan(d\*x+c))^(3/2),x, algorithm="maxima ")

output Exception raised: RuntimeError >> ECL says: THROW: The catch RAT-ERR is un defined.

input file name test\_cases/rubi\_tests/4\_Trig\_functions/4.3\_Tangent/217\_4.3.2.1 Test file number 217

Exception generated.

$$
\int \frac{\cot^{\frac{5}{2}}(c+dx)}{(a+ia\tan(c+dx))^{5/2}} dx = \text{Exception raised: RuntimeError}
$$

✞ ☎

 $\left( \begin{array}{cc} \text{ } & \text{ } \\ \text{ } & \text{ } \end{array} \right)$ 

✞ ☎

 $\begin{pmatrix} 1 & 0 & 0 \\ 0 & 0 & 0 \\ 0 & 0 & 0 \\ 0 & 0 & 0 \\ 0 & 0 & 0 \\ 0 & 0 & 0 \\ 0 & 0 & 0 & 0 \\ 0 & 0 & 0 & 0 \\ 0 & 0 & 0 & 0 \\ 0 & 0 & 0 & 0 \\ 0 & 0 & 0 & 0 & 0 \\ 0 & 0 & 0 & 0 & 0 \\ 0 & 0 & 0 & 0 & 0 & 0 \\ 0 & 0 & 0 & 0 & 0 & 0 \\ 0 & 0 & 0 & 0 & 0 & 0 & 0 \\ 0 & 0 & 0 & 0 & 0 & 0 & 0 \\ 0 &$ 

input  $integrate(cot(d*x+c)^{6/2})/(a+I*a*tan(d*x+c))^{6/2},x, algorithm="maxima")$ 

output Exception raised: RuntimeError >> ECL says: THROW: The catch RAT-ERR is un defined.

input file name test\_cases/rubi\_tests/4\_Trig\_functions/4.3\_Tangent/217\_4.3.2.1

Test file number 217

Integral number in file 781

### **Maxima [F(-2)]**

Exception generated.

$$
\int \frac{\cot^{\frac{3}{2}}(c+dx)}{(a+ia\tan(c+dx))^{5/2}} dx = \text{Exception raised: RuntimeError}
$$

✞ ☎

 $\begin{pmatrix} 1 & 0 & 0 \\ 0 & 0 & 0 \\ 0 & 0 & 0 \\ 0 & 0 & 0 \\ 0 & 0 & 0 \\ 0 & 0 & 0 \\ 0 & 0 & 0 \\ 0 & 0 & 0 \\ 0 & 0 & 0 & 0 \\ 0 & 0 & 0 & 0 \\ 0 & 0 & 0 & 0 \\ 0 & 0 & 0 & 0 & 0 \\ 0 & 0 & 0 & 0 & 0 \\ 0 & 0 & 0 & 0 & 0 \\ 0 & 0 & 0 & 0 & 0 & 0 \\ 0 & 0 & 0 & 0 & 0 & 0 \\ 0 & 0 & 0 & 0 & 0 & 0 & 0 \\ 0 &$ 

✞ ☎

 $\overline{\phantom{a}}$   $\overline{\phantom{a}}$   $\overline{\$ 

input  $integrate(cot(d*x+c)^(3/2)/(a+I*a*tan(d*x+c))^(5/2),x, algorithm="maxima")$ 

output Exception raised: RuntimeError >> ECL says: THROW: The catch RAT-ERR is un defined.

input file name test\_cases/rubi\_tests/4\_Trig\_functions/4.3\_Tangent/217\_4.3.2.1

Test file number 217

Exception generated.

$$
\int \frac{\sqrt{\cot(c+dx)}}{(a+ia\tan(c+dx))^{5/2}} dx = \text{Exception raised: RuntimeError}
$$

✞ ☎

 $\left( \begin{array}{cc} \text{ } & \text{ } \\ \text{ } & \text{ } \end{array} \right)$ 

✞ ☎

 $\left($   $\left($   $\right)$   $\left($   $\left($   $\right)$   $\left($   $\left($   $\right)$   $\left($   $\left($   $\right)$   $\left($   $\left($   $\right)$   $\left($   $\left($   $\right)$   $\left($   $\left($   $\right)$   $\left($   $\left($   $\right)$   $\left($   $\left($   $\right)$   $\left($   $\left($   $\right)$   $\left($   $\left($   $\right)$   $\left($   $\left($   $\right)$   $\left($ 

input  $integrate(cot(d*x+c)^(1/2)/(a+I*a*tan(d*x+c))^(5/2),x, algorithm="maxima")$ 

output Exception raised: RuntimeError >> ECL says: THROW: The catch RAT-ERR is un defined.

input file name test\_cases/rubi\_tests/4\_Trig\_functions/4.3\_Tangent/217\_4.3.2.1

Test file number 217

Integral number in file 783

### **Maxima [F(-2)]**

Exception generated.

 $\int$  1  $\sqrt{\cot(c+dx)}(a+ia\tan(c+dx))^{5/2}$ *dx* = Exception raised: RuntimeError

✞ ☎

 $\left( \begin{array}{cc} \bullet & \bullet & \bullet \\ \bullet & \bullet & \bullet \end{array} \right)$ 

 $\sqrt{2}$   $\sqrt{2}$   $\sqrt{2$ 

 $\left($   $\left($   $\right)$   $\left($   $\left($   $\right)$   $\left($   $\left($   $\right)$   $\left($   $\left($   $\right)$   $\left($   $\left($   $\right)$   $\left($   $\left($   $\right)$   $\left($   $\left($   $\right)$   $\left($   $\left($   $\right)$   $\left($   $\left($   $\right)$   $\left($   $\left($   $\right)$   $\left($   $\left($   $\right)$   $\left($   $\left($   $\right)$   $\left($ 

input  $integrate(1/cot(d*x+c)^(1/2)/(a+I*a*tan(d*x+c))^(5/2),x, algorithm="maxima$ ")

#### output Exception raised: RuntimeError >> ECL says: THROW: The catch RAT-ERR is un defined.

input file name test\_cases/rubi\_tests/4\_Trig\_functions/4.3\_Tangent/217\_4.3.2.1 Test file number 217 Integral number in file 784

Exception generated.

 $\begin{array}{ccc} \uparrow & & 1 \end{array}$  $\cot^{\frac{3}{2}}(c+dx)(a+ia\tan(c+dx))^{5/2}$ *dx* = Exception raised: RuntimeError

 $\begin{pmatrix} 1 & 0 & 0 \\ 0 & 0 & 0 \\ 0 & 0 & 0 \\ 0 & 0 & 0 \\ 0 & 0 & 0 \\ 0 & 0 & 0 \\ 0 & 0 & 0 & 0 \\ 0 & 0 & 0 & 0 \\ 0 & 0 & 0 & 0 \\ 0 & 0 & 0 & 0 & 0 \\ 0 & 0 & 0 & 0 & 0 \\ 0 & 0 & 0 & 0 & 0 \\ 0 & 0 & 0 & 0 & 0 & 0 \\ 0 & 0 & 0 & 0 & 0 & 0 \\ 0 & 0 & 0 & 0 & 0 & 0 & 0 \\ 0 & 0 & 0 & 0 & 0 & 0 & 0 \\$ 

✞ ☎

 $\left( \begin{array}{cc} \text{ } & \text{ } \\ \text{ } & \text{ } \end{array} \right)$ 

input ✞ ☎  $integrate(1/cot(d*x+c)^(3/2)/(a+I*a*tan(d*x+c))^(5/2),x, algorithm="maxima$ ")

output Exception raised: RuntimeError >> ECL says: THROW: The catch RAT-ERR is un defined.

input file name test\_cases/rubi\_tests/4\_Trig\_functions/4.3\_Tangent/217\_4.3.2.1

Test file number 217

Integral number in file 785

### **Maxima [F(-2)]**

Exception generated.

$$
\int \frac{1}{\cot^{\frac{5}{2}}(c+dx)(a+ia\tan(c+dx))^{5/2}} dx = \text{Exception raised: RuntimeError}
$$

 $\begin{pmatrix} 1 & 0 & 0 \\ 0 & 0 & 0 \\ 0 & 0 & 0 \\ 0 & 0 & 0 \\ 0 & 0 & 0 \\ 0 & 0 & 0 \\ 0 & 0 & 0 & 0 \\ 0 & 0 & 0 & 0 \\ 0 & 0 & 0 & 0 \\ 0 & 0 & 0 & 0 & 0 \\ 0 & 0 & 0 & 0 & 0 \\ 0 & 0 & 0 & 0 & 0 \\ 0 & 0 & 0 & 0 & 0 & 0 \\ 0 & 0 & 0 & 0 & 0 & 0 \\ 0 & 0 & 0 & 0 & 0 & 0 & 0 \\ 0 & 0 & 0 & 0 & 0 & 0 & 0 \\$ 

✞ ☎

 $\left( \begin{array}{cc} \bullet & \bullet & \bullet \\ \bullet & \bullet & \bullet \end{array} \right)$ 

input

✞ ☎ integrate(1/cot(d\*x+c)^(5/2)/(a+I\*a\*tan(d\*x+c))^(5/2),x, algorithm="maxima ")

output Exception raised: RuntimeError >> ECL says: THROW: The catch RAT-ERR is un defined.

input file name test\_cases/rubi\_tests/4\_Trig\_functions/4.3\_Tangent/217\_4.3.2.1 Test file number 217

Exception generated.

 $\begin{array}{ccc} \uparrow & & 1 \end{array}$  $\cot^{\frac{7}{2}}(c+dx)(a+ia\tan(c+dx))^{5/2}$ *dx* = Exception raised: RuntimeError

 $\begin{pmatrix} 1 & 0 & 0 \\ 0 & 0 & 0 \\ 0 & 0 & 0 \\ 0 & 0 & 0 \\ 0 & 0 & 0 \\ 0 & 0 & 0 \\ 0 & 0 & 0 & 0 \\ 0 & 0 & 0 & 0 \\ 0 & 0 & 0 & 0 \\ 0 & 0 & 0 & 0 & 0 \\ 0 & 0 & 0 & 0 & 0 \\ 0 & 0 & 0 & 0 & 0 \\ 0 & 0 & 0 & 0 & 0 & 0 \\ 0 & 0 & 0 & 0 & 0 & 0 \\ 0 & 0 & 0 & 0 & 0 & 0 & 0 \\ 0 & 0 & 0 & 0 & 0 & 0 & 0 \\$ 

✞ ☎

 $\left( \begin{array}{cc} \text{ } & \text{ } \\ \text{ } & \text{ } \end{array} \right)$ 

input ✞ ☎  $integrate(1/cot(d*x+c)^{2}/(7/2)/(a+I*a*tan(d*x+c))^{2}/5/2)$ ,x, algorithm="maxima ")

output Exception raised: RuntimeError >> ECL says: THROW: The catch RAT-ERR is un defined.

input file name test\_cases/rubi\_tests/4\_Trig\_functions/4.3\_Tangent/217\_4.3.2.1

Test file number 217

Integral number in file 787

#### **Maxima [F(-2)]**

Exception generated.

$$
\int \frac{(d \cot(e + fx))^n}{a + ia \tan(e + fx)} dx = \text{Exception raised: RuntimeError}
$$

✞ ☎

✞ ☎

 $\left( \begin{array}{cc} \bullet & \bullet & \bullet \\ \bullet & \bullet & \bullet \end{array} \right)$ 

input

integrate((d\*cot(f\*x+e))^n/(a+I\*a\*tan(f\*x+e)),x, algorithm="maxima")  $\begin{pmatrix} 1 & 0 & 0 \\ 0 & 0 & 0 \\ 0 & 0 & 0 \\ 0 & 0 & 0 \\ 0 & 0 & 0 \\ 0 & 0 & 0 \\ 0 & 0 & 0 & 0 \\ 0 & 0 & 0 & 0 \\ 0 & 0 & 0 & 0 \\ 0 & 0 & 0 & 0 \\ 0 & 0 & 0 & 0 & 0 \\ 0 & 0 & 0 & 0 & 0 \\ 0 & 0 & 0 & 0 & 0 & 0 \\ 0 & 0 & 0 & 0 & 0 & 0 \\ 0 & 0 & 0 & 0 & 0 & 0 & 0 \\ 0 & 0 & 0 & 0 & 0 & 0 & 0 \\ 0 &$ 

output Exception raised: RuntimeError >> ECL says: THROW: The catch RAT-ERR is un defined.

input file name test\_cases/rubi\_tests/4\_Trig\_functions/4.3\_Tangent/217\_4.3.2.1 Test file number 217

Exception generated.

$$
\int \frac{(d\cot(e+fx))^n}{(a+ia\tan(e+fx))^2} dx = \text{Exception raised: RuntimeError}
$$

✞ ☎

 $\begin{pmatrix} 1 & 0 & 0 \\ 0 & 0 & 0 \\ 0 & 0 & 0 \\ 0 & 0 & 0 \\ 0 & 0 & 0 \\ 0 & 0 & 0 \\ 0 & 0 & 0 & 0 \\ 0 & 0 & 0 & 0 \\ 0 & 0 & 0 & 0 \\ 0 & 0 & 0 & 0 \\ 0 & 0 & 0 & 0 & 0 \\ 0 & 0 & 0 & 0 & 0 \\ 0 & 0 & 0 & 0 & 0 & 0 \\ 0 & 0 & 0 & 0 & 0 & 0 \\ 0 & 0 & 0 & 0 & 0 & 0 & 0 \\ 0 & 0 & 0 & 0 & 0 & 0 & 0 \\ 0 &$ 

✞ ☎

 $\left( \begin{array}{cc} \text{ } & \text{ } \\ \text{ } & \text{ } \end{array} \right)$ 

input integrate((d\*cot(f\*x+e))^n/(a+I\*a\*tan(f\*x+e))^2,x, algorithm="maxima")

output Exception raised: RuntimeError >> ECL says: THROW: The catch RAT-ERR is un defined.

input file name test\_cases/rubi\_tests/4\_Trig\_functions/4.3\_Tangent/217\_4.3.2.1

Test file number 217

Integral number in file 792

#### **Maxima [F(-2)]**

Exception generated.

 $\int c - ic \tan(e + fx)$  $a + ia \tan(e + fx)$ *dx* = Exception raised: RuntimeError

✞ ☎

 $\begin{pmatrix} 1 & 0 & 0 \\ 0 & 0 & 0 \\ 0 & 0 & 0 \\ 0 & 0 & 0 \\ 0 & 0 & 0 \\ 0 & 0 & 0 \\ 0 & 0 & 0 & 0 \\ 0 & 0 & 0 & 0 \\ 0 & 0 & 0 & 0 \\ 0 & 0 & 0 & 0 & 0 \\ 0 & 0 & 0 & 0 & 0 \\ 0 & 0 & 0 & 0 & 0 \\ 0 & 0 & 0 & 0 & 0 & 0 \\ 0 & 0 & 0 & 0 & 0 & 0 \\ 0 & 0 & 0 & 0 & 0 & 0 & 0 \\ 0 & 0 & 0 & 0 & 0 & 0 & 0 \\$ 

✞ ☎

 $\left( \begin{array}{cc} \bullet & \bullet & \bullet \\ \bullet & \bullet & \bullet \end{array} \right)$ 

input integrate((c-I\*c\*tan(f\*x+e))/(a+I\*a\*tan(f\*x+e)),x, algorithm="maxima")

output Exception raised: RuntimeError >> ECL says: expt: undefined: 0 to a negati ve exponent.

input file name test\_cases/rubi\_tests/4\_Trig\_functions/4.3\_Tangent/217\_4.3.2.1 Test file number 217

Exception generated.

$$
\int \frac{c - ic \tan(e + fx)}{(a + ia \tan(e + fx))^2} dx = \text{Exception raised:}
$$
 RuntimeError

✞ ☎

 $\begin{pmatrix} 1 & 0 & 0 \\ 0 & 0 & 0 \\ 0 & 0 & 0 \\ 0 & 0 & 0 \\ 0 & 0 & 0 \\ 0 & 0 & 0 \\ 0 & 0 & 0 & 0 \\ 0 & 0 & 0 & 0 \\ 0 & 0 & 0 & 0 \\ 0 & 0 & 0 & 0 \\ 0 & 0 & 0 & 0 & 0 \\ 0 & 0 & 0 & 0 & 0 \\ 0 & 0 & 0 & 0 & 0 & 0 \\ 0 & 0 & 0 & 0 & 0 & 0 \\ 0 & 0 & 0 & 0 & 0 & 0 & 0 \\ 0 & 0 & 0 & 0 & 0 & 0 & 0 \\ 0 &$ 

✞ ☎

 $\left( \begin{array}{cc} \text{ } & \text{ } \\ \text{ } & \text{ } \end{array} \right)$ 

input integrate((c-I\*c\*tan(f\*x+e))/(a+I\*a\*tan(f\*x+e))^2,x, algorithm="maxima")

output

Exception raised: RuntimeError >> ECL says: expt: undefined: 0 to a negati ve exponent.

input file name test\_cases/rubi\_tests/4\_Trig\_functions/4.3\_Tangent/217\_4.3.2.1

Test file number 217

Integral number in file 894

### **Maxima [F(-2)]**

Exception generated.

$$
\int \frac{c - ic \tan(e + fx)}{(a + ia \tan(e + fx))^3} dx = \text{Exception raised: RuntimeError}
$$

✞ ☎

 $\begin{pmatrix} 1 & 0 & 0 \\ 0 & 0 & 0 \\ 0 & 0 & 0 \\ 0 & 0 & 0 \\ 0 & 0 & 0 \\ 0 & 0 & 0 \\ 0 & 0 & 0 & 0 \\ 0 & 0 & 0 & 0 \\ 0 & 0 & 0 & 0 \\ 0 & 0 & 0 & 0 & 0 \\ 0 & 0 & 0 & 0 & 0 \\ 0 & 0 & 0 & 0 & 0 \\ 0 & 0 & 0 & 0 & 0 & 0 \\ 0 & 0 & 0 & 0 & 0 & 0 \\ 0 & 0 & 0 & 0 & 0 & 0 & 0 \\ 0 & 0 & 0 & 0 & 0 & 0 & 0 \\$ 

✞ ☎

 $\left( \begin{array}{cc} \bullet & \bullet & \bullet \\ \bullet & \bullet & \bullet \end{array} \right)$ 

input integrate((c-I\*c\*tan(f\*x+e))/(a+I\*a\*tan(f\*x+e))^3,x, algorithm="maxima")

output Exception raised: RuntimeError >> ECL says: expt: undefined: 0 to a negati ve exponent.

input file name test\_cases/rubi\_tests/4\_Trig\_functions/4.3\_Tangent/217\_4.3.2.1 Test file number 217

Exception generated.

$$
\int \frac{(c - ic \tan(e + fx))^2}{a + ia \tan(e + fx)} dx = \text{Exception raised: RuntimeError}
$$

✞ ☎

 $\begin{pmatrix} 1 & 0 & 0 \\ 0 & 0 & 0 \\ 0 & 0 & 0 \\ 0 & 0 & 0 \\ 0 & 0 & 0 \\ 0 & 0 & 0 \\ 0 & 0 & 0 & 0 \\ 0 & 0 & 0 & 0 \\ 0 & 0 & 0 & 0 \\ 0 & 0 & 0 & 0 \\ 0 & 0 & 0 & 0 & 0 \\ 0 & 0 & 0 & 0 & 0 \\ 0 & 0 & 0 & 0 & 0 & 0 \\ 0 & 0 & 0 & 0 & 0 & 0 \\ 0 & 0 & 0 & 0 & 0 & 0 & 0 \\ 0 & 0 & 0 & 0 & 0 & 0 & 0 \\ 0 &$ 

✞ ☎

 $\left($   $\left($   $\right)$   $\left($   $\left($   $\right)$   $\left($   $\left($   $\right)$   $\left($   $\left($   $\right)$   $\left($   $\left($   $\right)$   $\left($   $\left($   $\right)$   $\left($   $\left($   $\right)$   $\left($   $\left($   $\right)$   $\left($   $\left($   $\right)$   $\left($   $\left($   $\right)$   $\left($   $\left($   $\right)$   $\left($   $\left($   $\right)$   $\left($ 

input integrate((c-I\*c\*tan(f\*x+e))^2/(a+I\*a\*tan(f\*x+e)),x, algorithm="maxima")

output

Exception raised: RuntimeError >> ECL says: expt: undefined: 0 to a negati ve exponent.

input file name test\_cases/rubi\_tests/4\_Trig\_functions/4.3\_Tangent/217\_4.3.2.1

Test file number 217

Integral number in file 900

### **Maxima [F(-2)]**

Exception generated.

$$
\int \frac{(c - ic \tan(e + fx))^2}{(a + ia \tan(e + fx))^2} dx = \text{Exception raised:}
$$
 RuntimeError

✞ ☎

 $\left( \begin{array}{cc} \text{ } & \text{ } \\ \text{ } & \text{ } \end{array} \right)$ 

✞ ☎

 $\begin{pmatrix} 1 & 0 & 0 \\ 0 & 0 & 0 \\ 0 & 0 & 0 \\ 0 & 0 & 0 \\ 0 & 0 & 0 \\ 0 & 0 & 0 \\ 0 & 0 & 0 & 0 \\ 0 & 0 & 0 & 0 \\ 0 & 0 & 0 & 0 \\ 0 & 0 & 0 & 0 \\ 0 & 0 & 0 & 0 & 0 \\ 0 & 0 & 0 & 0 & 0 \\ 0 & 0 & 0 & 0 & 0 & 0 \\ 0 & 0 & 0 & 0 & 0 & 0 \\ 0 & 0 & 0 & 0 & 0 & 0 & 0 \\ 0 & 0 & 0 & 0 & 0 & 0 & 0 \\ 0 &$ 

input integrate((c-I\*c\*tan(f\*x+e))^2/(a+I\*a\*tan(f\*x+e))^2,x, algorithm="maxima")

output Exception raised: RuntimeError >> ECL says: expt: undefined: 0 to a negati ve exponent.

input file name test\_cases/rubi\_tests/4\_Trig\_functions/4.3\_Tangent/217\_4.3.2.1 Test file number 217

Exception generated.

$$
\int \frac{(c - ic \tan(e + fx))^2}{(a + ia \tan(e + fx))^3} dx = \text{Exception raised:}
$$
 RuntimeError

✞ ☎

 $\begin{pmatrix} 1 & 0 & 0 \\ 0 & 0 & 0 \\ 0 & 0 & 0 \\ 0 & 0 & 0 \\ 0 & 0 & 0 \\ 0 & 0 & 0 \\ 0 & 0 & 0 & 0 \\ 0 & 0 & 0 & 0 \\ 0 & 0 & 0 & 0 \\ 0 & 0 & 0 & 0 \\ 0 & 0 & 0 & 0 & 0 \\ 0 & 0 & 0 & 0 & 0 \\ 0 & 0 & 0 & 0 & 0 & 0 \\ 0 & 0 & 0 & 0 & 0 & 0 \\ 0 & 0 & 0 & 0 & 0 & 0 & 0 \\ 0 & 0 & 0 & 0 & 0 & 0 & 0 \\ 0 &$ 

✞ ☎

 $\left($   $\left($   $\right)$   $\left($   $\left($   $\right)$   $\left($   $\left($   $\right)$   $\left($   $\left($   $\right)$   $\left($   $\left($   $\right)$   $\left($   $\left($   $\right)$   $\left($   $\left($   $\right)$   $\left($   $\left($   $\right)$   $\left($   $\left($   $\right)$   $\left($   $\left($   $\right)$   $\left($   $\left($   $\right)$   $\left($   $\left($   $\right)$   $\left($ 

input integrate((c-I\*c\*tan(f\*x+e))^2/(a+I\*a\*tan(f\*x+e))^3,x, algorithm="maxima")

output

Exception raised: RuntimeError >> ECL says: expt: undefined: 0 to a negati ve exponent.

input file name test\_cases/rubi\_tests/4\_Trig\_functions/4.3\_Tangent/217\_4.3.2.1

Test file number 217

Integral number in file 902

### **Maxima [F(-2)]**

Exception generated.

$$
\int \frac{(c - ic \tan(e + fx))^2}{(a + ia \tan(e + fx))^4} dx = \text{Exception raised:}
$$
 RuntimeError

✞ ☎

 $\left( \begin{array}{cc} \text{ } & \text{ } \\ \text{ } & \text{ } \end{array} \right)$ 

✞ ☎

 $\begin{pmatrix} 1 & 0 & 0 \\ 0 & 0 & 0 \\ 0 & 0 & 0 \\ 0 & 0 & 0 \\ 0 & 0 & 0 \\ 0 & 0 & 0 \\ 0 & 0 & 0 & 0 \\ 0 & 0 & 0 & 0 \\ 0 & 0 & 0 & 0 \\ 0 & 0 & 0 & 0 \\ 0 & 0 & 0 & 0 & 0 \\ 0 & 0 & 0 & 0 & 0 \\ 0 & 0 & 0 & 0 & 0 & 0 \\ 0 & 0 & 0 & 0 & 0 & 0 \\ 0 & 0 & 0 & 0 & 0 & 0 & 0 \\ 0 & 0 & 0 & 0 & 0 & 0 & 0 \\ 0 &$ 

input integrate((c-I\*c\*tan(f\*x+e))^2/(a+I\*a\*tan(f\*x+e))^4,x, algorithm="maxima")

output Exception raised: RuntimeError >> ECL says: expt: undefined: 0 to a negati ve exponent.

input file name test\_cases/rubi\_tests/4\_Trig\_functions/4.3\_Tangent/217\_4.3.2.1 Test file number 217

Exception generated.

$$
\int \frac{(c - ic \tan(e + fx))^3}{a + ia \tan(e + fx)} dx = \text{Exception raised: RuntimeError}
$$

✞ ☎

 $\begin{pmatrix} 1 & 0 & 0 \\ 0 & 0 & 0 \\ 0 & 0 & 0 \\ 0 & 0 & 0 \\ 0 & 0 & 0 \\ 0 & 0 & 0 \\ 0 & 0 & 0 & 0 \\ 0 & 0 & 0 & 0 \\ 0 & 0 & 0 & 0 \\ 0 & 0 & 0 & 0 \\ 0 & 0 & 0 & 0 & 0 \\ 0 & 0 & 0 & 0 & 0 \\ 0 & 0 & 0 & 0 & 0 & 0 \\ 0 & 0 & 0 & 0 & 0 & 0 \\ 0 & 0 & 0 & 0 & 0 & 0 & 0 \\ 0 & 0 & 0 & 0 & 0 & 0 & 0 \\ 0 &$ 

✞ ☎

 $\left($   $\left($   $\right)$   $\left($   $\left($   $\right)$   $\left($   $\left($   $\right)$   $\left($   $\left($   $\right)$   $\left($   $\left($   $\right)$   $\left($   $\left($   $\right)$   $\left($   $\left($   $\right)$   $\left($   $\left($   $\right)$   $\left($   $\left($   $\right)$   $\left($   $\left($   $\right)$   $\left($   $\left($   $\right)$   $\left($   $\left($   $\right)$   $\left($ 

input integrate((c-I\*c\*tan(f\*x+e))^3/(a+I\*a\*tan(f\*x+e)),x, algorithm="maxima")

output

Exception raised: RuntimeError >> ECL says: expt: undefined: 0 to a negati ve exponent.

input file name test\_cases/rubi\_tests/4\_Trig\_functions/4.3\_Tangent/217\_4.3.2.1

Test file number 217

Integral number in file 909

### **Maxima [F(-2)]**

Exception generated.

$$
\int \frac{(c - ic \tan(e + fx))^3}{(a + ia \tan(e + fx))^2} dx = \text{Exception raised:}
$$
 RuntimeError

✞ ☎

 $\left( \begin{array}{cc} \text{ } & \text{ } \\ \text{ } & \text{ } \end{array} \right)$ 

✞ ☎

 $\begin{pmatrix} 1 & 0 & 0 \\ 0 & 0 & 0 \\ 0 & 0 & 0 \\ 0 & 0 & 0 \\ 0 & 0 & 0 \\ 0 & 0 & 0 \\ 0 & 0 & 0 & 0 \\ 0 & 0 & 0 & 0 \\ 0 & 0 & 0 & 0 \\ 0 & 0 & 0 & 0 \\ 0 & 0 & 0 & 0 & 0 \\ 0 & 0 & 0 & 0 & 0 \\ 0 & 0 & 0 & 0 & 0 & 0 \\ 0 & 0 & 0 & 0 & 0 & 0 \\ 0 & 0 & 0 & 0 & 0 & 0 & 0 \\ 0 & 0 & 0 & 0 & 0 & 0 & 0 \\ 0 &$ 

input integrate((c-I\*c\*tan(f\*x+e))^3/(a+I\*a\*tan(f\*x+e))^2,x, algorithm="maxima")

output Exception raised: RuntimeError >> ECL says: expt: undefined: 0 to a negati ve exponent.

input file name test\_cases/rubi\_tests/4\_Trig\_functions/4.3\_Tangent/217\_4.3.2.1 Test file number 217

Exception generated.

$$
\int \frac{(c - ic \tan(e + fx))^3}{(a + ia \tan(e + fx))^3} dx = \text{Exception raised:}
$$
 RuntimeError

✞ ☎

 $\begin{pmatrix} 1 & 0 & 0 \\ 0 & 0 & 0 \\ 0 & 0 & 0 \\ 0 & 0 & 0 \\ 0 & 0 & 0 \\ 0 & 0 & 0 \\ 0 & 0 & 0 & 0 \\ 0 & 0 & 0 & 0 \\ 0 & 0 & 0 & 0 \\ 0 & 0 & 0 & 0 \\ 0 & 0 & 0 & 0 & 0 \\ 0 & 0 & 0 & 0 & 0 \\ 0 & 0 & 0 & 0 & 0 & 0 \\ 0 & 0 & 0 & 0 & 0 & 0 \\ 0 & 0 & 0 & 0 & 0 & 0 & 0 \\ 0 & 0 & 0 & 0 & 0 & 0 & 0 \\ 0 &$ 

✞ ☎

 $\left($   $\left($   $\right)$   $\left($   $\left($   $\right)$   $\left($   $\left($   $\right)$   $\left($   $\left($   $\right)$   $\left($   $\left($   $\right)$   $\left($   $\left($   $\right)$   $\left($   $\left($   $\right)$   $\left($   $\left($   $\right)$   $\left($   $\left($   $\right)$   $\left($   $\left($   $\right)$   $\left($   $\left($   $\right)$   $\left($   $\left($   $\right)$   $\left($ 

input integrate((c-I\*c\*tan(f\*x+e))^3/(a+I\*a\*tan(f\*x+e))^3,x, algorithm="maxima")

output

Exception raised: RuntimeError >> ECL says: expt: undefined: 0 to a negati ve exponent.

input file name test\_cases/rubi\_tests/4\_Trig\_functions/4.3\_Tangent/217\_4.3.2.1

Test file number 217

Integral number in file 911

### **Maxima [F(-2)]**

Exception generated.

$$
\int \frac{(c - ic \tan(e + fx))^3}{(a + ia \tan(e + fx))^4} dx = \text{Exception raised:}
$$
 RuntimeError

✞ ☎

 $\left( \begin{array}{cc} \text{ } & \text{ } \\ \text{ } & \text{ } \end{array} \right)$ 

✞ ☎

 $\begin{pmatrix} 1 & 0 & 0 \\ 0 & 0 & 0 \\ 0 & 0 & 0 \\ 0 & 0 & 0 \\ 0 & 0 & 0 \\ 0 & 0 & 0 \\ 0 & 0 & 0 & 0 \\ 0 & 0 & 0 & 0 \\ 0 & 0 & 0 & 0 \\ 0 & 0 & 0 & 0 \\ 0 & 0 & 0 & 0 & 0 \\ 0 & 0 & 0 & 0 & 0 \\ 0 & 0 & 0 & 0 & 0 & 0 \\ 0 & 0 & 0 & 0 & 0 & 0 \\ 0 & 0 & 0 & 0 & 0 & 0 & 0 \\ 0 & 0 & 0 & 0 & 0 & 0 & 0 \\ 0 &$ 

input integrate((c-I\*c\*tan(f\*x+e))^3/(a+I\*a\*tan(f\*x+e))^4,x, algorithm="maxima")

output Exception raised: RuntimeError >> ECL says: expt: undefined: 0 to a negati ve exponent.

input file name test\_cases/rubi\_tests/4\_Trig\_functions/4.3\_Tangent/217\_4.3.2.1 Test file number 217

Exception generated.

$$
\int \frac{(c - ic \tan(e + fx))^3}{(a + ia \tan(e + fx))^5} dx = \text{Exception raised: RuntimeError}
$$

✞ ☎

 $\begin{pmatrix} 1 & 0 & 0 \\ 0 & 0 & 0 \\ 0 & 0 & 0 \\ 0 & 0 & 0 \\ 0 & 0 & 0 \\ 0 & 0 & 0 \\ 0 & 0 & 0 & 0 \\ 0 & 0 & 0 & 0 \\ 0 & 0 & 0 & 0 \\ 0 & 0 & 0 & 0 \\ 0 & 0 & 0 & 0 & 0 \\ 0 & 0 & 0 & 0 & 0 \\ 0 & 0 & 0 & 0 & 0 & 0 \\ 0 & 0 & 0 & 0 & 0 & 0 \\ 0 & 0 & 0 & 0 & 0 & 0 & 0 \\ 0 & 0 & 0 & 0 & 0 & 0 & 0 \\ 0 &$ 

✞ ☎

 $\left($   $\left($   $\right)$   $\left($   $\left($   $\right)$   $\left($   $\left($   $\right)$   $\left($   $\left($   $\right)$   $\left($   $\left($   $\right)$   $\left($   $\left($   $\right)$   $\left($   $\left($   $\right)$   $\left($   $\left($   $\right)$   $\left($   $\left($   $\right)$   $\left($   $\left($   $\right)$   $\left($   $\left($   $\right)$   $\left($   $\left($   $\right)$   $\left($ 

input integrate((c-I\*c\*tan(f\*x+e))^3/(a+I\*a\*tan(f\*x+e))^5,x, algorithm="maxima")

output

Exception raised: RuntimeError >> ECL says: expt: undefined: 0 to a negati ve exponent.

input file name test\_cases/rubi\_tests/4\_Trig\_functions/4.3\_Tangent/217\_4.3.2.1

Test file number 217

Integral number in file 913

### **Maxima [F(-2)]**

Exception generated.

$$
\int \frac{(c - ic \tan(e + fx))^4}{a + ia \tan(e + fx)} dx = \text{Exception raised: RuntimeError}
$$

✞ ☎

 $\left( \begin{array}{cc} \text{ } & \text{ } \\ \text{ } & \text{ } \end{array} \right)$ 

✞ ☎

 $\begin{pmatrix} 1 & 0 & 0 \\ 0 & 0 & 0 \\ 0 & 0 & 0 \\ 0 & 0 & 0 \\ 0 & 0 & 0 \\ 0 & 0 & 0 \\ 0 & 0 & 0 & 0 \\ 0 & 0 & 0 & 0 \\ 0 & 0 & 0 & 0 \\ 0 & 0 & 0 & 0 \\ 0 & 0 & 0 & 0 & 0 \\ 0 & 0 & 0 & 0 & 0 \\ 0 & 0 & 0 & 0 & 0 & 0 \\ 0 & 0 & 0 & 0 & 0 & 0 \\ 0 & 0 & 0 & 0 & 0 & 0 & 0 \\ 0 & 0 & 0 & 0 & 0 & 0 & 0 \\ 0 &$ 

input integrate((c-I\*c\*tan(f\*x+e))^4/(a+I\*a\*tan(f\*x+e)),x, algorithm="maxima")

output Exception raised: RuntimeError >> ECL says: expt: undefined: 0 to a negati ve exponent.

input file name test\_cases/rubi\_tests/4\_Trig\_functions/4.3\_Tangent/217\_4.3.2.1 Test file number 217

Exception generated.

$$
\int \frac{(c - ic \tan(e + fx))^4}{(a + ia \tan(e + fx))^2} dx = \text{Exception raised: RuntimeError}
$$

✞ ☎

 $\begin{pmatrix} 1 & 0 & 0 \\ 0 & 0 & 0 \\ 0 & 0 & 0 \\ 0 & 0 & 0 \\ 0 & 0 & 0 \\ 0 & 0 & 0 \\ 0 & 0 & 0 & 0 \\ 0 & 0 & 0 & 0 \\ 0 & 0 & 0 & 0 \\ 0 & 0 & 0 & 0 \\ 0 & 0 & 0 & 0 & 0 \\ 0 & 0 & 0 & 0 & 0 \\ 0 & 0 & 0 & 0 & 0 & 0 \\ 0 & 0 & 0 & 0 & 0 & 0 \\ 0 & 0 & 0 & 0 & 0 & 0 & 0 \\ 0 & 0 & 0 & 0 & 0 & 0 & 0 \\ 0 &$ 

✞ ☎

 $\left($   $\left($   $\right)$   $\left($   $\left($   $\right)$   $\left($   $\left($   $\right)$   $\left($   $\left($   $\right)$   $\left($   $\left($   $\right)$   $\left($   $\left($   $\right)$   $\left($   $\left($   $\right)$   $\left($   $\left($   $\right)$   $\left($   $\left($   $\right)$   $\left($   $\left($   $\right)$   $\left($   $\left($   $\right)$   $\left($   $\left($   $\right)$   $\left($ 

input integrate((c-I\*c\*tan(f\*x+e))^4/(a+I\*a\*tan(f\*x+e))^2,x, algorithm="maxima")

output

Exception raised: RuntimeError >> ECL says: expt: undefined: 0 to a negati ve exponent.

input file name test\_cases/rubi\_tests/4\_Trig\_functions/4.3\_Tangent/217\_4.3.2.1

Test file number 217

Integral number in file 920

### **Maxima [F(-2)]**

Exception generated.

$$
\int \frac{(c - ic \tan(e + fx))^4}{(a + ia \tan(e + fx))^3} dx = \text{Exception raised:}
$$
 RuntimeError

✞ ☎

 $\left( \begin{array}{cc} \text{ } & \text{ } \\ \text{ } & \text{ } \end{array} \right)$ 

✞ ☎

 $\overline{\phantom{a}}$   $\overline{\phantom{a}}$   $\overline{\$ 

input integrate((c-I\*c\*tan(f\*x+e))^4/(a+I\*a\*tan(f\*x+e))^3,x, algorithm="maxima")

output Exception raised: RuntimeError >> ECL says: expt: undefined: 0 to a negati ve exponent.

input file name test\_cases/rubi\_tests/4\_Trig\_functions/4.3\_Tangent/217\_4.3.2.1 Test file number 217

Exception generated.

$$
\int \frac{(c - ic \tan(e + fx))^4}{(a + ia \tan(e + fx))^4} dx = \text{Exception raised: RuntimeError}
$$

✞ ☎

 $\begin{pmatrix} 1 & 0 & 0 \\ 0 & 0 & 0 \\ 0 & 0 & 0 \\ 0 & 0 & 0 \\ 0 & 0 & 0 \\ 0 & 0 & 0 \\ 0 & 0 & 0 & 0 \\ 0 & 0 & 0 & 0 \\ 0 & 0 & 0 & 0 \\ 0 & 0 & 0 & 0 \\ 0 & 0 & 0 & 0 & 0 \\ 0 & 0 & 0 & 0 & 0 \\ 0 & 0 & 0 & 0 & 0 & 0 \\ 0 & 0 & 0 & 0 & 0 & 0 \\ 0 & 0 & 0 & 0 & 0 & 0 & 0 \\ 0 & 0 & 0 & 0 & 0 & 0 & 0 \\ 0 &$ 

✞ ☎

 $\left($   $\left($   $\right)$   $\left($   $\left($   $\right)$   $\left($   $\left($   $\right)$   $\left($   $\left($   $\right)$   $\left($   $\left($   $\right)$   $\left($   $\left($   $\right)$   $\left($   $\left($   $\right)$   $\left($   $\left($   $\right)$   $\left($   $\left($   $\right)$   $\left($   $\left($   $\right)$   $\left($   $\left($   $\right)$   $\left($   $\left($   $\right)$   $\left($ 

input integrate((c-I\*c\*tan(f\*x+e))^4/(a+I\*a\*tan(f\*x+e))^4,x, algorithm="maxima")

output

Exception raised: RuntimeError >> ECL says: expt: undefined: 0 to a negati ve exponent.

input file name test\_cases/rubi\_tests/4\_Trig\_functions/4.3\_Tangent/217\_4.3.2.1

Test file number 217

Integral number in file 922

### **Maxima [F(-2)]**

Exception generated.

$$
\int \frac{(c - ic \tan(e + fx))^4}{(a + ia \tan(e + fx))^5} dx = \text{Exception raised:}
$$
 RuntimeError

✞ ☎

 $\left( \begin{array}{cc} \text{ } & \text{ } \\ \text{ } & \text{ } \end{array} \right)$ 

✞ ☎

 $\overline{\phantom{a}}$   $\overline{\phantom{a}}$   $\overline{\$ 

input integrate((c-I\*c\*tan(f\*x+e))^4/(a+I\*a\*tan(f\*x+e))^5,x, algorithm="maxima")

output Exception raised: RuntimeError >> ECL says: expt: undefined: 0 to a negati ve exponent.

input file name test\_cases/rubi\_tests/4\_Trig\_functions/4.3\_Tangent/217\_4.3.2.1 Test file number 217

Exception generated.

$$
\int \frac{(a+ia\tan(e+fx))^4}{c-ic\tan(e+fx)}\,dx = \text{Exception raised: RuntimeError}
$$

✞ ☎

 $\begin{pmatrix} 1 & 0 & 0 \\ 0 & 0 & 0 \\ 0 & 0 & 0 \\ 0 & 0 & 0 \\ 0 & 0 & 0 \\ 0 & 0 & 0 \\ 0 & 0 & 0 & 0 \\ 0 & 0 & 0 & 0 \\ 0 & 0 & 0 & 0 \\ 0 & 0 & 0 & 0 \\ 0 & 0 & 0 & 0 & 0 \\ 0 & 0 & 0 & 0 & 0 \\ 0 & 0 & 0 & 0 & 0 & 0 \\ 0 & 0 & 0 & 0 & 0 & 0 \\ 0 & 0 & 0 & 0 & 0 & 0 & 0 \\ 0 & 0 & 0 & 0 & 0 & 0 & 0 \\ 0 &$ 

✞ ☎

 $\left($   $\left($   $\right)$   $\left($   $\left($   $\right)$   $\left($   $\left($   $\right)$   $\left($   $\left($   $\right)$   $\left($   $\left($   $\right)$   $\left($   $\left($   $\right)$   $\left($   $\left($   $\right)$   $\left($   $\left($   $\right)$   $\left($   $\left($   $\right)$   $\left($   $\left($   $\right)$   $\left($   $\left($   $\right)$   $\left($   $\left($   $\right)$   $\left($ 

input integrate((a+I\*a\*tan(f\*x+e))^4/(c-I\*c\*tan(f\*x+e)),x, algorithm="maxima")

output

Exception raised: RuntimeError >> ECL says: expt: undefined: 0 to a negati ve exponent.

input file name test\_cases/rubi\_tests/4\_Trig\_functions/4.3\_Tangent/217\_4.3.2.1

Test file number 217

Integral number in file 924

### **Maxima [F(-2)]**

Exception generated.

$$
\int \frac{(a+ia\tan(e+fx))^3}{c-ic\tan(e+fx)} dx = \text{Exception raised: RuntimeError}
$$

✞ ☎

 $\left( \begin{array}{cc} \text{ } & \text{ } \\ \text{ } & \text{ } \end{array} \right)$ 

✞ ☎

 $\overline{\phantom{a}}$   $\overline{\phantom{a}}$   $\overline{\$ 

input integrate((a+I\*a\*tan(f\*x+e))^3/(c-I\*c\*tan(f\*x+e)),x, algorithm="maxima")

output Exception raised: RuntimeError >> ECL says: expt: undefined: 0 to a negati ve exponent.

input file name test\_cases/rubi\_tests/4\_Trig\_functions/4.3\_Tangent/217\_4.3.2.1 Test file number 217

Exception generated.

$$
\int \frac{(a+ia\tan(e+fx))^2}{c-ic\tan(e+fx)} dx = \text{Exception raised: RuntimeError}
$$

✞ ☎

 $\begin{pmatrix} 1 & 0 & 0 \\ 0 & 0 & 0 \\ 0 & 0 & 0 \\ 0 & 0 & 0 \\ 0 & 0 & 0 \\ 0 & 0 & 0 \\ 0 & 0 & 0 & 0 \\ 0 & 0 & 0 & 0 \\ 0 & 0 & 0 & 0 \\ 0 & 0 & 0 & 0 \\ 0 & 0 & 0 & 0 & 0 \\ 0 & 0 & 0 & 0 & 0 \\ 0 & 0 & 0 & 0 & 0 & 0 \\ 0 & 0 & 0 & 0 & 0 & 0 \\ 0 & 0 & 0 & 0 & 0 & 0 & 0 \\ 0 & 0 & 0 & 0 & 0 & 0 & 0 \\ 0 &$ 

✞ ☎

 $\left($   $\left($   $\right)$   $\left($   $\left($   $\right)$   $\left($   $\left($   $\right)$   $\left($   $\left($   $\right)$   $\left($   $\left($   $\right)$   $\left($   $\left($   $\right)$   $\left($   $\left($   $\right)$   $\left($   $\left($   $\right)$   $\left($   $\left($   $\right)$   $\left($   $\left($   $\right)$   $\left($   $\left($   $\right)$   $\left($   $\left($   $\right)$   $\left($ 

input integrate((a+I\*a\*tan(f\*x+e))^2/(c-I\*c\*tan(f\*x+e)),x, algorithm="maxima")

output

Exception raised: RuntimeError >> ECL says: expt: undefined: 0 to a negati ve exponent.

input file name test\_cases/rubi\_tests/4\_Trig\_functions/4.3\_Tangent/217\_4.3.2.1

Test file number 217

Integral number in file 926

### **Maxima [F(-2)]**

Exception generated.

$$
\int \frac{a + ia \tan(e + fx)}{c - ic \tan(e + fx)} dx = \text{Exception raised: RuntimeError}
$$

✞ ☎

 $\left( \begin{array}{cc} \text{ } & \text{ } \\ \text{ } & \text{ } \end{array} \right)$ 

 $\sqrt{2}$   $\sqrt{2}$   $\sqrt{2$ 

 $\left($   $\left($   $\right)$   $\left($   $\left($   $\right)$   $\left($   $\left($   $\right)$   $\left($   $\left($   $\right)$   $\left($   $\left($   $\right)$   $\left($   $\left($   $\right)$   $\left($   $\left($   $\right)$   $\left($   $\left($   $\right)$   $\left($   $\left($   $\right)$   $\left($   $\left($   $\right)$   $\left($   $\left($   $\right)$   $\left($   $\left($   $\right)$   $\left($ 

input integrate((a+I\*a\*tan(f\*x+e))/(c-I\*c\*tan(f\*x+e)),x, algorithm="maxima")

output Exception raised: RuntimeError >> ECL says: expt: undefined: 0 to a negati ve exponent.

input file name test\_cases/rubi\_tests/4\_Trig\_functions/4.3\_Tangent/217\_4.3.2.1 Test file number 217

Exception generated.

$$
\int \frac{1}{(a+ia\tan(e+fx))(c-ic\tan(e+fx))} dx = \text{Exception raised: RuntimeError}
$$

✞ ☎

 $\left($   $\left($   $\right)$   $\left($   $\left($   $\right)$   $\left($   $\left($   $\right)$   $\left($   $\left($   $\right)$   $\left($   $\left($   $\right)$   $\left($   $\left($   $\right)$   $\left($   $\left($   $\right)$   $\left($   $\left($   $\right)$   $\left($   $\left($   $\right)$   $\left($   $\left($   $\right)$   $\left($   $\left($   $\right)$   $\left($   $\left($   $\right)$   $\left($ 

✞ ☎

 $\begin{pmatrix} 1 & 0 & 0 \\ 0 & 0 & 0 \\ 0 & 0 & 0 \\ 0 & 0 & 0 \\ 0 & 0 & 0 \\ 0 & 0 & 0 \\ 0 & 0 & 0 & 0 \\ 0 & 0 & 0 & 0 \\ 0 & 0 & 0 & 0 \\ 0 & 0 & 0 & 0 \\ 0 & 0 & 0 & 0 & 0 \\ 0 & 0 & 0 & 0 & 0 \\ 0 & 0 & 0 & 0 & 0 & 0 \\ 0 & 0 & 0 & 0 & 0 & 0 \\ 0 & 0 & 0 & 0 & 0 & 0 & 0 \\ 0 & 0 & 0 & 0 & 0 & 0 & 0 \\ 0 &$ 

input integrate(1/(a+I\*a\*tan(f\*x+e))/(c-I\*c\*tan(f\*x+e)),x, algorithm="maxima")

output Exception raised: RuntimeError >> ECL says: expt: undefined: 0 to a negati ve exponent.

input file name test\_cases/rubi\_tests/4\_Trig\_functions/4.3\_Tangent/217\_4.3.2.1

Test file number 217

Integral number in file 928

#### **Maxima [F(-2)]**

Exception generated.

$$
\int \frac{1}{(a+ia\tan(e+fx))^2(c-i c \tan(e+fx))} dx = \text{Exception raised: RuntimeError}
$$

✞ ☎

 $\left($   $\left($   $\right)$   $\left($   $\left($   $\right)$   $\left($   $\left($   $\right)$   $\left($   $\left($   $\right)$   $\left($   $\left($   $\right)$   $\left($   $\left($   $\right)$   $\left($   $\left($   $\right)$   $\left($   $\left($   $\right)$   $\left($   $\left($   $\right)$   $\left($   $\left($   $\right)$   $\left($   $\left($   $\right)$   $\left($   $\left($   $\right)$   $\left($ 

✞ ☎

 $\begin{pmatrix} 1 & 0 & 0 \\ 0 & 0 & 0 \\ 0 & 0 & 0 \\ 0 & 0 & 0 \\ 0 & 0 & 0 \\ 0 & 0 & 0 \\ 0 & 0 & 0 & 0 \\ 0 & 0 & 0 & 0 \\ 0 & 0 & 0 & 0 \\ 0 & 0 & 0 & 0 \\ 0 & 0 & 0 & 0 & 0 \\ 0 & 0 & 0 & 0 & 0 \\ 0 & 0 & 0 & 0 & 0 & 0 \\ 0 & 0 & 0 & 0 & 0 & 0 \\ 0 & 0 & 0 & 0 & 0 & 0 & 0 \\ 0 & 0 & 0 & 0 & 0 & 0 & 0 \\ 0 &$ 

input integrate(1/(a+I\*a\*tan(f\*x+e))^2/(c-I\*c\*tan(f\*x+e)),x, algorithm="maxima")

output Exception raised: RuntimeError >> ECL says: expt: undefined: 0 to a negati ve exponent.

input file name test\_cases/rubi\_tests/4\_Trig\_functions/4.3\_Tangent/217\_4.3.2.1 Test file number 217

Exception generated.

$$
\int \frac{1}{(a+ia\tan(e+fx))^3(c-i c \tan(e+fx))} dx = \text{Exception raised: RuntimeError}
$$

✞ ☎

 $\left($   $\left($   $\right)$   $\left($   $\left($   $\right)$   $\left($   $\left($   $\right)$   $\left($   $\left($   $\right)$   $\left($   $\left($   $\right)$   $\left($   $\left($   $\right)$   $\left($   $\left($   $\right)$   $\left($   $\left($   $\right)$   $\left($   $\left($   $\right)$   $\left($   $\left($   $\right)$   $\left($   $\left($   $\right)$   $\left($   $\left($   $\right)$   $\left($ 

✞ ☎

 $\begin{pmatrix} 1 & 0 & 0 \\ 0 & 0 & 0 \\ 0 & 0 & 0 \\ 0 & 0 & 0 \\ 0 & 0 & 0 \\ 0 & 0 & 0 \\ 0 & 0 & 0 & 0 \\ 0 & 0 & 0 & 0 \\ 0 & 0 & 0 & 0 \\ 0 & 0 & 0 & 0 \\ 0 & 0 & 0 & 0 & 0 \\ 0 & 0 & 0 & 0 & 0 \\ 0 & 0 & 0 & 0 & 0 & 0 \\ 0 & 0 & 0 & 0 & 0 & 0 \\ 0 & 0 & 0 & 0 & 0 & 0 & 0 \\ 0 & 0 & 0 & 0 & 0 & 0 & 0 \\ 0 &$ 

input integrate(1/(a+I\*a\*tan(f\*x+e))^3/(c-I\*c\*tan(f\*x+e)),x, algorithm="maxima")

output

Exception raised: RuntimeError >> ECL says: expt: undefined: 0 to a negati ve exponent.

input file name test\_cases/rubi\_tests/4\_Trig\_functions/4.3\_Tangent/217\_4.3.2.1

Test file number 217

Integral number in file 930

#### **Maxima [F(-2)]**

Exception generated.

$$
\int \frac{(a+ia\tan(e+fx))^4}{(c-ic\tan(e+fx))^2} dx = \text{Exception raised: RuntimeError}
$$

✞ ☎

 $\begin{pmatrix} 1 & 0 & 0 \\ 0 & 0 & 0 \\ 0 & 0 & 0 \\ 0 & 0 & 0 \\ 0 & 0 & 0 \\ 0 & 0 & 0 \\ 0 & 0 & 0 & 0 \\ 0 & 0 & 0 & 0 \\ 0 & 0 & 0 & 0 \\ 0 & 0 & 0 & 0 \\ 0 & 0 & 0 & 0 & 0 \\ 0 & 0 & 0 & 0 & 0 \\ 0 & 0 & 0 & 0 & 0 & 0 \\ 0 & 0 & 0 & 0 & 0 & 0 \\ 0 & 0 & 0 & 0 & 0 & 0 & 0 \\ 0 & 0 & 0 & 0 & 0 & 0 & 0 \\ 0 &$ 

✞ ☎

 $\left($   $\left($   $\right)$   $\left($   $\left($   $\right)$   $\left($   $\left($   $\right)$   $\left($   $\left($   $\right)$   $\left($   $\left($   $\right)$   $\left($   $\left($   $\right)$   $\left($   $\left($   $\right)$   $\left($   $\left($   $\right)$   $\left($   $\left($   $\right)$   $\left($   $\left($   $\right)$   $\left($   $\left($   $\right)$   $\left($   $\left($   $\right)$   $\left($ 

input integrate((a+I\*a\*tan(f\*x+e))^4/(c-I\*c\*tan(f\*x+e))^2,x, algorithm="maxima")

output Exception raised: RuntimeError >> ECL says: expt: undefined: 0 to a negati ve exponent.

input file name test\_cases/rubi\_tests/4\_Trig\_functions/4.3\_Tangent/217\_4.3.2.1 Test file number 217

Exception generated.

$$
\int \frac{(a+ia\tan(e+fx))^3}{(c-ic\tan(e+fx))^2} dx = \text{Exception raised: RuntimeError}
$$

✞ ☎

 $\begin{pmatrix} 1 & 0 & 0 \\ 0 & 0 & 0 \\ 0 & 0 & 0 \\ 0 & 0 & 0 \\ 0 & 0 & 0 \\ 0 & 0 & 0 \\ 0 & 0 & 0 & 0 \\ 0 & 0 & 0 & 0 \\ 0 & 0 & 0 & 0 \\ 0 & 0 & 0 & 0 \\ 0 & 0 & 0 & 0 & 0 \\ 0 & 0 & 0 & 0 & 0 \\ 0 & 0 & 0 & 0 & 0 & 0 \\ 0 & 0 & 0 & 0 & 0 & 0 \\ 0 & 0 & 0 & 0 & 0 & 0 & 0 \\ 0 & 0 & 0 & 0 & 0 & 0 & 0 \\ 0 &$ 

✞ ☎

 $\left($   $\left($   $\right)$   $\left($   $\left($   $\right)$   $\left($   $\left($   $\right)$   $\left($   $\left($   $\right)$   $\left($   $\left($   $\right)$   $\left($   $\left($   $\right)$   $\left($   $\left($   $\right)$   $\left($   $\left($   $\right)$   $\left($   $\left($   $\right)$   $\left($   $\left($   $\right)$   $\left($   $\left($   $\right)$   $\left($   $\left($   $\right)$   $\left($ 

input integrate((a+I\*a\*tan(f\*x+e))^3/(c-I\*c\*tan(f\*x+e))^2,x, algorithm="maxima")

output

Exception raised: RuntimeError >> ECL says: expt: undefined: 0 to a negati ve exponent.

input file name test\_cases/rubi\_tests/4\_Trig\_functions/4.3\_Tangent/217\_4.3.2.1

Test file number 217

Integral number in file 932

### **Maxima [F(-2)]**

Exception generated.

$$
\int \frac{(a+ia\tan(e+fx))^2}{(c-ic\tan(e+fx))^2} dx = \text{Exception raised: RuntimeError}
$$

✞ ☎

 $\left( \begin{array}{cc} \text{ } & \text{ } \\ \text{ } & \text{ } \end{array} \right)$ 

✞ ☎

 $\overline{\phantom{a}}$   $\overline{\phantom{a}}$   $\overline{\$ 

input integrate((a+I\*a\*tan(f\*x+e))^2/(c-I\*c\*tan(f\*x+e))^2,x, algorithm="maxima")

output Exception raised: RuntimeError >> ECL says: expt: undefined: 0 to a negati ve exponent.

input file name test\_cases/rubi\_tests/4\_Trig\_functions/4.3\_Tangent/217\_4.3.2.1 Test file number 217

Exception generated.

$$
\int \frac{a+ia\tan(e+fx)}{(c-ic\tan(e+fx))^2} dx = \text{Exception raised: RuntimeError}
$$

✞ ☎

 $\begin{pmatrix} 1 & 0 & 0 \\ 0 & 0 & 0 \\ 0 & 0 & 0 \\ 0 & 0 & 0 \\ 0 & 0 & 0 \\ 0 & 0 & 0 \\ 0 & 0 & 0 & 0 \\ 0 & 0 & 0 & 0 \\ 0 & 0 & 0 & 0 \\ 0 & 0 & 0 & 0 \\ 0 & 0 & 0 & 0 & 0 \\ 0 & 0 & 0 & 0 & 0 \\ 0 & 0 & 0 & 0 & 0 & 0 \\ 0 & 0 & 0 & 0 & 0 & 0 \\ 0 & 0 & 0 & 0 & 0 & 0 & 0 \\ 0 & 0 & 0 & 0 & 0 & 0 & 0 \\ 0 &$ 

✞ ☎

 $\left( \begin{array}{cc} \text{ } & \text{ } \\ \text{ } & \text{ } \end{array} \right)$ 

input integrate((a+I\*a\*tan(f\*x+e))/(c-I\*c\*tan(f\*x+e))^2,x, algorithm="maxima")

output

Exception raised: RuntimeError >> ECL says: expt: undefined: 0 to a negati ve exponent.

input file name test\_cases/rubi\_tests/4\_Trig\_functions/4.3\_Tangent/217\_4.3.2.1

Test file number 217

Integral number in file 934

#### **Maxima [F(-2)]**

Exception generated.

$$
\int \frac{1}{(a+ia\tan(e+fx))(c-ic\tan(e+fx))^2} dx = \text{Exception raised: RuntimeError}
$$

✞ ☎

 $\begin{pmatrix} 1 & 0 & 0 \\ 0 & 0 & 0 \\ 0 & 0 & 0 \\ 0 & 0 & 0 \\ 0 & 0 & 0 \\ 0 & 0 & 0 \\ 0 & 0 & 0 & 0 \\ 0 & 0 & 0 & 0 \\ 0 & 0 & 0 & 0 \\ 0 & 0 & 0 & 0 \\ 0 & 0 & 0 & 0 & 0 \\ 0 & 0 & 0 & 0 & 0 \\ 0 & 0 & 0 & 0 & 0 & 0 \\ 0 & 0 & 0 & 0 & 0 & 0 \\ 0 & 0 & 0 & 0 & 0 & 0 & 0 \\ 0 & 0 & 0 & 0 & 0 & 0 & 0 \\ 0 &$ 

✞ ☎

 $\left( \begin{array}{cc} \text{ } & \text{ } \\ \text{ } & \text{ } \end{array} \right)$ 

input integrate(1/(a+I\*a\*tan(f\*x+e))/(c-I\*c\*tan(f\*x+e))^2,x, algorithm="maxima")

output Exception raised: RuntimeError >> ECL says: expt: undefined: 0 to a negati ve exponent.

input file name test\_cases/rubi\_tests/4\_Trig\_functions/4.3\_Tangent/217\_4.3.2.1 Test file number 217

Exception generated.

$$
\int \frac{1}{(a+ia\tan(e+fx))^2(c-i c\tan(e+fx))^2} dx = \text{Exception raised: RuntimeError}
$$

 $\begin{pmatrix} 1 & 0 & 0 \\ 0 & 0 & 0 \\ 0 & 0 & 0 \\ 0 & 0 & 0 \\ 0 & 0 & 0 \\ 0 & 0 & 0 \\ 0 & 0 & 0 & 0 \\ 0 & 0 & 0 & 0 \\ 0 & 0 & 0 & 0 \\ 0 & 0 & 0 & 0 \\ 0 & 0 & 0 & 0 & 0 \\ 0 & 0 & 0 & 0 & 0 \\ 0 & 0 & 0 & 0 & 0 & 0 \\ 0 & 0 & 0 & 0 & 0 & 0 \\ 0 & 0 & 0 & 0 & 0 & 0 & 0 \\ 0 & 0 & 0 & 0 & 0 & 0 & 0 \\ 0 &$ 

✞ ☎

 $\begin{pmatrix} 1 & 0 & 0 \\ 0 & 0 & 0 \\ 0 & 0 & 0 \\ 0 & 0 & 0 \\ 0 & 0 & 0 \\ 0 & 0 & 0 \\ 0 & 0 & 0 & 0 \\ 0 & 0 & 0 & 0 \\ 0 & 0 & 0 & 0 \\ 0 & 0 & 0 & 0 \\ 0 & 0 & 0 & 0 & 0 \\ 0 & 0 & 0 & 0 & 0 \\ 0 & 0 & 0 & 0 & 0 & 0 \\ 0 & 0 & 0 & 0 & 0 & 0 \\ 0 & 0 & 0 & 0 & 0 & 0 & 0 \\ 0 & 0 & 0 & 0 & 0 & 0 & 0 \\ 0 &$ 

input ✞ ☎ integrate(1/(a+I\*a\*tan(f\*x+e))^2/(c-I\*c\*tan(f\*x+e))^2,x, algorithm="maxima ")

output Exception raised: RuntimeError >> ECL says: expt: undefined: 0 to a negati ve exponent.

input file name test\_cases/rubi\_tests/4\_Trig\_functions/4.3\_Tangent/217\_4.3.2.1

Test file number 217

Integral number in file 936

### **Maxima [F(-2)]**

Exception generated.

$$
\int \frac{1}{(a+ia\tan(e+fx))^3(c-i c \tan(e+fx))^2} \, dx = \text{Exception raised: RuntimeError}
$$

 $\begin{pmatrix} 1 & 0 & 0 \\ 0 & 0 & 0 \\ 0 & 0 & 0 \\ 0 & 0 & 0 \\ 0 & 0 & 0 \\ 0 & 0 & 0 \\ 0 & 0 & 0 & 0 \\ 0 & 0 & 0 & 0 \\ 0 & 0 & 0 & 0 \\ 0 & 0 & 0 & 0 \\ 0 & 0 & 0 & 0 & 0 \\ 0 & 0 & 0 & 0 & 0 \\ 0 & 0 & 0 & 0 & 0 \\ 0 & 0 & 0 & 0 & 0 & 0 \\ 0 & 0 & 0 & 0 & 0 & 0 \\ 0 & 0 & 0 & 0 & 0 & 0 & 0 \\ 0 & 0 & 0 &$ 

✞ ☎

 $\left($   $\left($   $\right)$   $\left($   $\left($   $\right)$   $\left($   $\left($   $\right)$   $\left($   $\left($   $\right)$   $\left($   $\left($   $\right)$   $\left($   $\left($   $\right)$   $\left($   $\left($   $\right)$   $\left($   $\left($   $\right)$   $\left($   $\left($   $\right)$   $\left($   $\left($   $\right)$   $\left($   $\left($   $\right)$   $\left($   $\left($   $\right)$   $\left($ 

input ✞ ☎ integrate(1/(a+I\*a\*tan(f\*x+e))^3/(c-I\*c\*tan(f\*x+e))^2,x, algorithm="maxima ")

output Exception raised: RuntimeError >> ECL says: expt: undefined: 0 to a negati ve exponent.

input file name test\_cases/rubi\_tests/4\_Trig\_functions/4.3\_Tangent/217\_4.3.2.1 Test file number 217 Integral number in file 937

Exception generated.

$$
\int \frac{(a+ia\tan(e+fx))^6}{(c-ic\tan(e+fx))^3} dx = \text{Exception raised: RuntimeError}
$$

✞ ☎

 $\begin{pmatrix} 1 & 0 & 0 \\ 0 & 0 & 0 \\ 0 & 0 & 0 \\ 0 & 0 & 0 \\ 0 & 0 & 0 \\ 0 & 0 & 0 \\ 0 & 0 & 0 & 0 \\ 0 & 0 & 0 & 0 \\ 0 & 0 & 0 & 0 \\ 0 & 0 & 0 & 0 \\ 0 & 0 & 0 & 0 & 0 \\ 0 & 0 & 0 & 0 & 0 \\ 0 & 0 & 0 & 0 & 0 & 0 \\ 0 & 0 & 0 & 0 & 0 & 0 \\ 0 & 0 & 0 & 0 & 0 & 0 & 0 \\ 0 & 0 & 0 & 0 & 0 & 0 & 0 \\ 0 &$ 

✞ ☎

 $\left($   $\left($   $\right)$   $\left($   $\left($   $\right)$   $\left($   $\left($   $\right)$   $\left($   $\left($   $\right)$   $\left($   $\left($   $\right)$   $\left($   $\left($   $\right)$   $\left($   $\left($   $\right)$   $\left($   $\left($   $\right)$   $\left($   $\left($   $\right)$   $\left($   $\left($   $\right)$   $\left($   $\left($   $\right)$   $\left($   $\left($   $\right)$   $\left($ 

input integrate((a+I\*a\*tan(f\*x+e))^6/(c-I\*c\*tan(f\*x+e))^3,x, algorithm="maxima")

output

Exception raised: RuntimeError >> ECL says: expt: undefined: 0 to a negati ve exponent.

input file name test\_cases/rubi\_tests/4\_Trig\_functions/4.3\_Tangent/217\_4.3.2.1

Test file number 217

Integral number in file 938

### **Maxima [F(-2)]**

Exception generated.

$$
\int \frac{(a+ia\tan(e+fx))^5}{(c-ic\tan(e+fx))^3} dx = \text{Exception raised: RuntimeError}
$$

✞ ☎

 $\left( \begin{array}{cc} \text{ } & \text{ } \\ \text{ } & \text{ } \end{array} \right)$ 

✞ ☎

 $\overline{\phantom{a}}$   $\overline{\phantom{a}}$   $\overline{\$ 

input integrate((a+I\*a\*tan(f\*x+e))^5/(c-I\*c\*tan(f\*x+e))^3,x, algorithm="maxima")

output Exception raised: RuntimeError >> ECL says: expt: undefined: 0 to a negati ve exponent.

input file name test\_cases/rubi\_tests/4\_Trig\_functions/4.3\_Tangent/217\_4.3.2.1 Test file number 217

Exception generated.

$$
\int \frac{(a+ia\tan(e+fx))^4}{(c-ic\tan(e+fx))^3} dx = \text{Exception raised: RuntimeError}
$$

✞ ☎

 $\begin{pmatrix} 1 & 0 & 0 \\ 0 & 0 & 0 \\ 0 & 0 & 0 \\ 0 & 0 & 0 \\ 0 & 0 & 0 \\ 0 & 0 & 0 \\ 0 & 0 & 0 & 0 \\ 0 & 0 & 0 & 0 \\ 0 & 0 & 0 & 0 \\ 0 & 0 & 0 & 0 \\ 0 & 0 & 0 & 0 & 0 \\ 0 & 0 & 0 & 0 & 0 \\ 0 & 0 & 0 & 0 & 0 & 0 \\ 0 & 0 & 0 & 0 & 0 & 0 \\ 0 & 0 & 0 & 0 & 0 & 0 & 0 \\ 0 & 0 & 0 & 0 & 0 & 0 & 0 \\ 0 &$ 

✞ ☎

 $\left($   $\left($   $\right)$   $\left($   $\left($   $\right)$   $\left($   $\left($   $\right)$   $\left($   $\left($   $\right)$   $\left($   $\left($   $\right)$   $\left($   $\left($   $\right)$   $\left($   $\left($   $\right)$   $\left($   $\left($   $\right)$   $\left($   $\left($   $\right)$   $\left($   $\left($   $\right)$   $\left($   $\left($   $\right)$   $\left($   $\left($   $\right)$   $\left($ 

input integrate((a+I\*a\*tan(f\*x+e))^4/(c-I\*c\*tan(f\*x+e))^3,x, algorithm="maxima")

output

Exception raised: RuntimeError >> ECL says: expt: undefined: 0 to a negati ve exponent.

input file name test\_cases/rubi\_tests/4\_Trig\_functions/4.3\_Tangent/217\_4.3.2.1

Test file number 217

Integral number in file 940

### **Maxima [F(-2)]**

Exception generated.

$$
\int \frac{(a+ia\tan(e+fx))^3}{(c-ic\tan(e+fx))^3} dx = \text{Exception raised: RuntimeError}
$$

✞ ☎

 $\left( \begin{array}{cc} \text{ } & \text{ } \\ \text{ } & \text{ } \end{array} \right)$ 

✞ ☎

 $\overline{\phantom{a}}$   $\overline{\phantom{a}}$   $\overline{\$ 

input integrate((a+I\*a\*tan(f\*x+e))^3/(c-I\*c\*tan(f\*x+e))^3,x, algorithm="maxima")

output Exception raised: RuntimeError >> ECL says: expt: undefined: 0 to a negati ve exponent.

input file name test\_cases/rubi\_tests/4\_Trig\_functions/4.3\_Tangent/217\_4.3.2.1 Test file number 217

Exception generated.

$$
\int \frac{(a+ia\tan(e+fx))^2}{(c-ic\tan(e+fx))^3} dx = \text{Exception raised: RuntimeError}
$$

✞ ☎

 $\begin{pmatrix} 1 & 0 & 0 \\ 0 & 0 & 0 \\ 0 & 0 & 0 \\ 0 & 0 & 0 \\ 0 & 0 & 0 \\ 0 & 0 & 0 \\ 0 & 0 & 0 & 0 \\ 0 & 0 & 0 & 0 \\ 0 & 0 & 0 & 0 \\ 0 & 0 & 0 & 0 \\ 0 & 0 & 0 & 0 & 0 \\ 0 & 0 & 0 & 0 & 0 \\ 0 & 0 & 0 & 0 & 0 & 0 \\ 0 & 0 & 0 & 0 & 0 & 0 \\ 0 & 0 & 0 & 0 & 0 & 0 & 0 \\ 0 & 0 & 0 & 0 & 0 & 0 & 0 \\ 0 &$ 

✞ ☎

 $\left($   $\left($   $\right)$   $\left($   $\left($   $\right)$   $\left($   $\left($   $\right)$   $\left($   $\left($   $\right)$   $\left($   $\left($   $\right)$   $\left($   $\left($   $\right)$   $\left($   $\left($   $\right)$   $\left($   $\left($   $\right)$   $\left($   $\left($   $\right)$   $\left($   $\left($   $\right)$   $\left($   $\left($   $\right)$   $\left($   $\left($   $\right)$   $\left($ 

input integrate((a+I\*a\*tan(f\*x+e))^2/(c-I\*c\*tan(f\*x+e))^3,x, algorithm="maxima")

output

Exception raised: RuntimeError >> ECL says: expt: undefined: 0 to a negati ve exponent.

input file name test\_cases/rubi\_tests/4\_Trig\_functions/4.3\_Tangent/217\_4.3.2.1

Test file number 217

Integral number in file 942

### **Maxima [F(-2)]**

Exception generated.

$$
\int \frac{a+ia\tan(e+fx)}{(c-ic\tan(e+fx))^3} dx = \text{Exception raised: RuntimeError}
$$

✞ ☎

 $\left( \begin{array}{cc} \text{ } & \text{ } \\ \text{ } & \text{ } \end{array} \right)$ 

 $\sqrt{2}$   $\sqrt{2}$   $\sqrt{2$ 

 $\left($   $\left($   $\right)$   $\left($   $\left($   $\right)$   $\left($   $\left($   $\right)$   $\left($   $\left($   $\right)$   $\left($   $\left($   $\right)$   $\left($   $\left($   $\right)$   $\left($   $\left($   $\right)$   $\left($   $\left($   $\right)$   $\left($   $\left($   $\right)$   $\left($   $\left($   $\right)$   $\left($   $\left($   $\right)$   $\left($   $\left($   $\right)$   $\left($ 

input integrate((a+I\*a\*tan(f\*x+e))/(c-I\*c\*tan(f\*x+e))^3,x, algorithm="maxima")

output Exception raised: RuntimeError >> ECL says: expt: undefined: 0 to a negati ve exponent.

input file name test\_cases/rubi\_tests/4\_Trig\_functions/4.3\_Tangent/217\_4.3.2.1 Test file number 217

Exception generated.

$$
\int \frac{1}{(a+ia\tan(e+fx))(c-ic\tan(e+fx))^3} dx = \text{Exception raised: RuntimeError}
$$

✞ ☎

 $\left($   $\left($   $\right)$   $\left($   $\left($   $\right)$   $\left($   $\left($   $\right)$   $\left($   $\left($   $\right)$   $\left($   $\left($   $\right)$   $\left($   $\left($   $\right)$   $\left($   $\left($   $\right)$   $\left($   $\left($   $\right)$   $\left($   $\left($   $\right)$   $\left($   $\left($   $\right)$   $\left($   $\left($   $\right)$   $\left($   $\left($   $\right)$   $\left($ 

✞ ☎

 $\begin{pmatrix} 1 & 0 & 0 \\ 0 & 0 & 0 \\ 0 & 0 & 0 \\ 0 & 0 & 0 \\ 0 & 0 & 0 \\ 0 & 0 & 0 \\ 0 & 0 & 0 & 0 \\ 0 & 0 & 0 & 0 \\ 0 & 0 & 0 & 0 \\ 0 & 0 & 0 & 0 \\ 0 & 0 & 0 & 0 & 0 \\ 0 & 0 & 0 & 0 & 0 \\ 0 & 0 & 0 & 0 & 0 & 0 \\ 0 & 0 & 0 & 0 & 0 & 0 \\ 0 & 0 & 0 & 0 & 0 & 0 & 0 \\ 0 & 0 & 0 & 0 & 0 & 0 & 0 \\ 0 &$ 

input integrate(1/(a+I\*a\*tan(f\*x+e))/(c-I\*c\*tan(f\*x+e))^3,x, algorithm="maxima")

output

Exception raised: RuntimeError >> ECL says: expt: undefined: 0 to a negati ve exponent.

input file name test\_cases/rubi\_tests/4\_Trig\_functions/4.3\_Tangent/217\_4.3.2.1

Test file number 217

Integral number in file 944

#### **Maxima [F(-2)]**

Exception generated.

$$
\int \frac{1}{(a+ia\tan(e+fx))^2(c-ictan(e+fx))^3} dx = \text{Exception raised: RuntimeError}
$$

✞ ☎

 $\begin{pmatrix} 1 & 0 & 0 \\ 0 & 0 & 0 \\ 0 & 0 & 0 \\ 0 & 0 & 0 \\ 0 & 0 & 0 \\ 0 & 0 & 0 \\ 0 & 0 & 0 \\ 0 & 0 & 0 \\ 0 & 0 & 0 & 0 \\ 0 & 0 & 0 & 0 \\ 0 & 0 & 0 & 0 \\ 0 & 0 & 0 & 0 & 0 \\ 0 & 0 & 0 & 0 & 0 \\ 0 & 0 & 0 & 0 & 0 \\ 0 & 0 & 0 & 0 & 0 & 0 \\ 0 & 0 & 0 & 0 & 0 & 0 \\ 0 & 0 & 0 & 0 & 0 & 0 & 0 \\ 0 &$ 

✞ ☎

 $\overline{\phantom{a}}$   $\overline{\phantom{a}}$   $\overline{\$ 

input integrate(1/(a+I\*a\*tan(f\*x+e))^2/(c-I\*c\*tan(f\*x+e))^3,x, algorithm="maxima ")

output Exception raised: RuntimeError >> ECL says: expt: undefined: 0 to a negati ve exponent.

input file name test\_cases/rubi\_tests/4\_Trig\_functions/4.3\_Tangent/217\_4.3.2.1 Test file number 217 Integral number in file 945

Exception generated.

$$
\int \frac{1}{(a+ia\tan(e+fx))^3(c-ictan(e+fx))^3} dx = \text{Exception raised: RuntimeError}
$$

 $\begin{pmatrix} 1 & 0 & 0 \\ 0 & 0 & 0 \\ 0 & 0 & 0 \\ 0 & 0 & 0 \\ 0 & 0 & 0 \\ 0 & 0 & 0 \\ 0 & 0 & 0 & 0 \\ 0 & 0 & 0 & 0 \\ 0 & 0 & 0 & 0 \\ 0 & 0 & 0 & 0 \\ 0 & 0 & 0 & 0 & 0 \\ 0 & 0 & 0 & 0 & 0 \\ 0 & 0 & 0 & 0 & 0 & 0 \\ 0 & 0 & 0 & 0 & 0 & 0 \\ 0 & 0 & 0 & 0 & 0 & 0 & 0 \\ 0 & 0 & 0 & 0 & 0 & 0 & 0 \\ 0 &$ 

✞ ☎

 $\begin{pmatrix} 1 & 0 & 0 \\ 0 & 0 & 0 \\ 0 & 0 & 0 \\ 0 & 0 & 0 \\ 0 & 0 & 0 \\ 0 & 0 & 0 \\ 0 & 0 & 0 & 0 \\ 0 & 0 & 0 & 0 \\ 0 & 0 & 0 & 0 \\ 0 & 0 & 0 & 0 \\ 0 & 0 & 0 & 0 & 0 \\ 0 & 0 & 0 & 0 & 0 \\ 0 & 0 & 0 & 0 & 0 & 0 \\ 0 & 0 & 0 & 0 & 0 & 0 \\ 0 & 0 & 0 & 0 & 0 & 0 & 0 \\ 0 & 0 & 0 & 0 & 0 & 0 & 0 \\ 0 &$ 

input ✞ ☎ integrate(1/(a+I\*a\*tan(f\*x+e))^3/(c-I\*c\*tan(f\*x+e))^3,x, algorithm="maxima ")

output Exception raised: RuntimeError >> ECL says: expt: undefined: 0 to a negati ve exponent.

input file name test\_cases/rubi\_tests/4\_Trig\_functions/4.3\_Tangent/217\_4.3.2.1

Test file number 217

Integral number in file 946

#### **Maxima [F(-2)]**

Exception generated.

$$
\int \frac{(a+ia\tan(e+fx))^6}{(c-ic\tan(e+fx))^4} dx = \text{Exception raised: RuntimeError}
$$

✞ ☎

✞ ☎

 $\left( \begin{array}{cc} \bullet & \bullet & \bullet \\ \bullet & \bullet & \bullet \end{array} \right)$ 

input

integrate((a+I\*a\*tan(f\*x+e))^6/(c-I\*c\*tan(f\*x+e))^4,x, algorithm="maxima")  $\begin{pmatrix} 1 & 0 & 0 \\ 0 & 0 & 0 \\ 0 & 0 & 0 \\ 0 & 0 & 0 \\ 0 & 0 & 0 \\ 0 & 0 & 0 \\ 0 & 0 & 0 & 0 \\ 0 & 0 & 0 & 0 \\ 0 & 0 & 0 & 0 \\ 0 & 0 & 0 & 0 \\ 0 & 0 & 0 & 0 & 0 \\ 0 & 0 & 0 & 0 & 0 \\ 0 & 0 & 0 & 0 & 0 & 0 \\ 0 & 0 & 0 & 0 & 0 & 0 \\ 0 & 0 & 0 & 0 & 0 & 0 & 0 \\ 0 & 0 & 0 & 0 & 0 & 0 & 0 \\ 0 &$ 

output Exception raised: RuntimeError >> ECL says: expt: undefined: 0 to a negati ve exponent.

input file name test\_cases/rubi\_tests/4\_Trig\_functions/4.3\_Tangent/217\_4.3.2.1 Test file number 217 Integral number in file 947
Exception generated.

$$
\int \frac{(a+ia\tan(e+fx))^5}{(c-ic\tan(e+fx))^4} dx = \text{Exception raised: RuntimeError}
$$

✞ ☎

 $\begin{pmatrix} 1 & 0 & 0 \\ 0 & 0 & 0 \\ 0 & 0 & 0 \\ 0 & 0 & 0 \\ 0 & 0 & 0 \\ 0 & 0 & 0 \\ 0 & 0 & 0 & 0 \\ 0 & 0 & 0 & 0 \\ 0 & 0 & 0 & 0 \\ 0 & 0 & 0 & 0 \\ 0 & 0 & 0 & 0 & 0 \\ 0 & 0 & 0 & 0 & 0 \\ 0 & 0 & 0 & 0 & 0 & 0 \\ 0 & 0 & 0 & 0 & 0 & 0 \\ 0 & 0 & 0 & 0 & 0 & 0 & 0 \\ 0 & 0 & 0 & 0 & 0 & 0 & 0 \\ 0 &$ 

✞ ☎

 $\left($   $\left($   $\right)$   $\left($   $\left($   $\right)$   $\left($   $\left($   $\right)$   $\left($   $\left($   $\right)$   $\left($   $\left($   $\right)$   $\left($   $\left($   $\right)$   $\left($   $\left($   $\right)$   $\left($   $\left($   $\right)$   $\left($   $\left($   $\right)$   $\left($   $\left($   $\right)$   $\left($   $\left($   $\right)$   $\left($   $\left($   $\right)$   $\left($ 

input integrate((a+I\*a\*tan(f\*x+e))^5/(c-I\*c\*tan(f\*x+e))^4,x, algorithm="maxima")

output

Exception raised: RuntimeError >> ECL says: expt: undefined: 0 to a negati ve exponent.

input file name test\_cases/rubi\_tests/4\_Trig\_functions/4.3\_Tangent/217\_4.3.2.1

Test file number 217

Integral number in file 948

## **Maxima [F(-2)]**

Exception generated.

$$
\int \frac{(a+ia\tan(e+fx))^4}{(c-ic\tan(e+fx))^4} dx = \text{Exception raised: RuntimeError}
$$

✞ ☎

 $\left( \begin{array}{cc} \text{ } & \text{ } \\ \text{ } & \text{ } \end{array} \right)$ 

✞ ☎

 $\begin{pmatrix} 1 & 0 & 0 \\ 0 & 0 & 0 \\ 0 & 0 & 0 \\ 0 & 0 & 0 \\ 0 & 0 & 0 \\ 0 & 0 & 0 \\ 0 & 0 & 0 & 0 \\ 0 & 0 & 0 & 0 \\ 0 & 0 & 0 & 0 \\ 0 & 0 & 0 & 0 \\ 0 & 0 & 0 & 0 & 0 \\ 0 & 0 & 0 & 0 & 0 \\ 0 & 0 & 0 & 0 & 0 & 0 \\ 0 & 0 & 0 & 0 & 0 & 0 \\ 0 & 0 & 0 & 0 & 0 & 0 & 0 \\ 0 & 0 & 0 & 0 & 0 & 0 & 0 \\ 0 &$ 

input integrate((a+I\*a\*tan(f\*x+e))^4/(c-I\*c\*tan(f\*x+e))^4,x, algorithm="maxima")

output Exception raised: RuntimeError >> ECL says: expt: undefined: 0 to a negati ve exponent.

input file name test\_cases/rubi\_tests/4\_Trig\_functions/4.3\_Tangent/217\_4.3.2.1 Test file number 217

Exception generated.

$$
\int \frac{(a+ia\tan(e+fx))^3}{(c-ic\tan(e+fx))^4} dx = \text{Exception raised: RuntimeError}
$$

✞ ☎

 $\begin{pmatrix} 1 & 0 & 0 \\ 0 & 0 & 0 \\ 0 & 0 & 0 \\ 0 & 0 & 0 \\ 0 & 0 & 0 \\ 0 & 0 & 0 \\ 0 & 0 & 0 & 0 \\ 0 & 0 & 0 & 0 \\ 0 & 0 & 0 & 0 \\ 0 & 0 & 0 & 0 \\ 0 & 0 & 0 & 0 & 0 \\ 0 & 0 & 0 & 0 & 0 \\ 0 & 0 & 0 & 0 & 0 & 0 \\ 0 & 0 & 0 & 0 & 0 & 0 \\ 0 & 0 & 0 & 0 & 0 & 0 & 0 \\ 0 & 0 & 0 & 0 & 0 & 0 & 0 \\ 0 &$ 

✞ ☎

 $\left($   $\left($   $\right)$   $\left($   $\left($   $\right)$   $\left($   $\left($   $\right)$   $\left($   $\left($   $\right)$   $\left($   $\left($   $\right)$   $\left($   $\left($   $\right)$   $\left($   $\left($   $\right)$   $\left($   $\left($   $\right)$   $\left($   $\left($   $\right)$   $\left($   $\left($   $\right)$   $\left($   $\left($   $\right)$   $\left($   $\left($   $\right)$   $\left($ 

input integrate((a+I\*a\*tan(f\*x+e))^3/(c-I\*c\*tan(f\*x+e))^4,x, algorithm="maxima")

output

Exception raised: RuntimeError >> ECL says: expt: undefined: 0 to a negati ve exponent.

input file name test\_cases/rubi\_tests/4\_Trig\_functions/4.3\_Tangent/217\_4.3.2.1

Test file number 217

Integral number in file 950

## **Maxima [F(-2)]**

Exception generated.

$$
\int \frac{(a+ia\tan(e+fx))^2}{(c-ic\tan(e+fx))^4} dx = \text{Exception raised: RuntimeError}
$$

✞ ☎

 $\left( \begin{array}{cc} \text{ } & \text{ } \\ \text{ } & \text{ } \end{array} \right)$ 

✞ ☎

 $\begin{pmatrix} 1 & 0 & 0 \\ 0 & 0 & 0 \\ 0 & 0 & 0 \\ 0 & 0 & 0 \\ 0 & 0 & 0 \\ 0 & 0 & 0 \\ 0 & 0 & 0 & 0 \\ 0 & 0 & 0 & 0 \\ 0 & 0 & 0 & 0 \\ 0 & 0 & 0 & 0 \\ 0 & 0 & 0 & 0 & 0 \\ 0 & 0 & 0 & 0 & 0 \\ 0 & 0 & 0 & 0 & 0 & 0 \\ 0 & 0 & 0 & 0 & 0 & 0 \\ 0 & 0 & 0 & 0 & 0 & 0 & 0 \\ 0 & 0 & 0 & 0 & 0 & 0 & 0 \\ 0 &$ 

input integrate((a+I\*a\*tan(f\*x+e))^2/(c-I\*c\*tan(f\*x+e))^4,x, algorithm="maxima")

output Exception raised: RuntimeError >> ECL says: expt: undefined: 0 to a negati ve exponent.

input file name test\_cases/rubi\_tests/4\_Trig\_functions/4.3\_Tangent/217\_4.3.2.1 Test file number 217

Exception generated.

$$
\int \frac{a+ia\tan(e+fx)}{(c-ic\tan(e+fx))^4} dx = \text{Exception raised: RuntimeError}
$$

✞ ☎

 $\begin{pmatrix} 1 & 0 & 0 \\ 0 & 0 & 0 \\ 0 & 0 & 0 \\ 0 & 0 & 0 \\ 0 & 0 & 0 \\ 0 & 0 & 0 \\ 0 & 0 & 0 & 0 \\ 0 & 0 & 0 & 0 \\ 0 & 0 & 0 & 0 \\ 0 & 0 & 0 & 0 \\ 0 & 0 & 0 & 0 & 0 \\ 0 & 0 & 0 & 0 & 0 \\ 0 & 0 & 0 & 0 & 0 & 0 \\ 0 & 0 & 0 & 0 & 0 & 0 \\ 0 & 0 & 0 & 0 & 0 & 0 & 0 \\ 0 & 0 & 0 & 0 & 0 & 0 & 0 \\ 0 &$ 

✞ ☎

 $\left( \begin{array}{cc} \text{ } & \text{ } \\ \text{ } & \text{ } \end{array} \right)$ 

input integrate((a+I\*a\*tan(f\*x+e))/(c-I\*c\*tan(f\*x+e))^4,x, algorithm="maxima")

output Exception raised: RuntimeError >> ECL says: expt: undefined: 0 to a negati ve exponent.

input file name test\_cases/rubi\_tests/4\_Trig\_functions/4.3\_Tangent/217\_4.3.2.1

Test file number 217

Integral number in file 952

#### **Maxima [F(-2)]**

Exception generated.

$$
\int \frac{1}{(a+ia\tan(e+fx))(c-ic\tan(e+fx))^4} dx = \text{Exception raised: RuntimeError}
$$

✞ ☎

 $\begin{pmatrix} 1 & 0 & 0 \\ 0 & 0 & 0 \\ 0 & 0 & 0 \\ 0 & 0 & 0 \\ 0 & 0 & 0 \\ 0 & 0 & 0 \\ 0 & 0 & 0 & 0 \\ 0 & 0 & 0 & 0 \\ 0 & 0 & 0 & 0 \\ 0 & 0 & 0 & 0 \\ 0 & 0 & 0 & 0 & 0 \\ 0 & 0 & 0 & 0 & 0 \\ 0 & 0 & 0 & 0 & 0 & 0 \\ 0 & 0 & 0 & 0 & 0 & 0 \\ 0 & 0 & 0 & 0 & 0 & 0 & 0 \\ 0 & 0 & 0 & 0 & 0 & 0 & 0 \\ 0 &$ 

✞ ☎

 $\left( \begin{array}{cc} \text{ } & \text{ } \\ \text{ } & \text{ } \end{array} \right)$ 

input integrate(1/(a+I\*a\*tan(f\*x+e))/(c-I\*c\*tan(f\*x+e))^4,x, algorithm="maxima")

output Exception raised: RuntimeError >> ECL says: expt: undefined: 0 to a negati ve exponent.

Exception generated.

$$
\int \frac{1}{(a+ia\tan(e+fx))^2(c-i c\tan(e+fx))^4} dx = \text{Exception raised: RuntimeError}
$$

 $\begin{pmatrix} 1 & 0 & 0 \\ 0 & 0 & 0 \\ 0 & 0 & 0 \\ 0 & 0 & 0 \\ 0 & 0 & 0 \\ 0 & 0 & 0 \\ 0 & 0 & 0 \\ 0 & 0 & 0 \\ 0 & 0 & 0 & 0 \\ 0 & 0 & 0 & 0 \\ 0 & 0 & 0 & 0 \\ 0 & 0 & 0 & 0 & 0 \\ 0 & 0 & 0 & 0 & 0 \\ 0 & 0 & 0 & 0 & 0 \\ 0 & 0 & 0 & 0 & 0 & 0 \\ 0 & 0 & 0 & 0 & 0 & 0 \\ 0 & 0 & 0 & 0 & 0 & 0 & 0 \\ 0 &$ 

✞ ☎

 $\begin{pmatrix} 1 & 0 & 0 \\ 0 & 0 & 0 \\ 0 & 0 & 0 \\ 0 & 0 & 0 \\ 0 & 0 & 0 \\ 0 & 0 & 0 \\ 0 & 0 & 0 & 0 \\ 0 & 0 & 0 & 0 \\ 0 & 0 & 0 & 0 \\ 0 & 0 & 0 & 0 \\ 0 & 0 & 0 & 0 & 0 \\ 0 & 0 & 0 & 0 & 0 \\ 0 & 0 & 0 & 0 & 0 & 0 \\ 0 & 0 & 0 & 0 & 0 & 0 \\ 0 & 0 & 0 & 0 & 0 & 0 & 0 \\ 0 & 0 & 0 & 0 & 0 & 0 & 0 \\ 0 &$ 

input ✞ ☎ integrate(1/(a+I\*a\*tan(f\*x+e))^2/(c-I\*c\*tan(f\*x+e))^4,x, algorithm="maxima ")

output Exception raised: RuntimeError >> ECL says: expt: undefined: 0 to a negati ve exponent.

input file name test\_cases/rubi\_tests/4\_Trig\_functions/4.3\_Tangent/217\_4.3.2.1

Test file number 217

Integral number in file 954

## **Maxima [F(-2)]**

Exception generated.

$$
\int \frac{1}{(a+ia\tan(e+fx))^3(c-i c \tan(e+fx))^4} \, dx = \text{Exception raised: RuntimeError}
$$

✞ ☎

 $\left( \begin{array}{cc} \text{ } & \text{ } \\ \text{ } & \text{ } \end{array} \right)$ 

✞ ☎

 $\left($   $\left($   $\right)$   $\left($   $\left($   $\right)$   $\left($   $\left($   $\right)$   $\left($   $\left($   $\right)$   $\left($   $\left($   $\right)$   $\left($   $\left($   $\right)$   $\left($   $\left($   $\right)$   $\left($   $\left($   $\right)$   $\left($   $\left($   $\right)$   $\left($   $\left($   $\right)$   $\left($   $\left($   $\right)$   $\left($   $\left($   $\right)$   $\left($ 

input integrate(1/(a+I\*a\*tan(f\*x+e))^3/(c-I\*c\*tan(f\*x+e))^4,x, algorithm="maxima ")

output Exception raised: RuntimeError >> ECL says: expt: undefined: 0 to a negati ve exponent.

Exception generated.

$$
\int \frac{\sqrt{c - ic \tan(e + fx)}}{(a + ia \tan(e + fx))^{3/2}} dx = \text{Exception raised: RuntimeError}
$$

✞ ☎

 $\overline{\phantom{a}}$   $\overline{\phantom{a}}$   $\overline{\$ 

 $\begin{pmatrix} 1 & 0 & 0 \\ 0 & 0 & 0 \\ 0 & 0 & 0 \\ 0 & 0 & 0 \\ 0 & 0 & 0 \\ 0 & 0 & 0 \\ 0 & 0 & 0 \\ 0 & 0 & 0 \\ 0 & 0 & 0 & 0 \\ 0 & 0 & 0 & 0 \\ 0 & 0 & 0 & 0 \\ 0 & 0 & 0 & 0 & 0 \\ 0 & 0 & 0 & 0 & 0 \\ 0 & 0 & 0 & 0 & 0 \\ 0 & 0 & 0 & 0 & 0 & 0 \\ 0 & 0 & 0 & 0 & 0 & 0 \\ 0 & 0 & 0 & 0 & 0 & 0 & 0 \\ 0 &$ 

input integrate((c-I\*c\*tan(f\*x+e))^(1/2)/(a+I\*a\*tan(f\*x+e))^(3/2),x, algorithm=" maxima")

output ✞ ☎ Exception raised: RuntimeError >> ECL says: THROW: The catch RAT-ERR is un defined.

input file name test\_cases/rubi\_tests/4\_Trig\_functions/4.3\_Tangent/217\_4.3.2.1

Test file number 217

Integral number in file 996

## **Maxima [F(-2)]**

Exception generated.

$$
\int \frac{\sqrt{c - ic \tan(e + fx)}}{(a + ia \tan(e + fx))^{5/2}} dx = \text{Exception raised: RuntimeError}
$$

✞ ☎

 $\left( \begin{array}{cc} \bullet & \bullet & \bullet \\ \bullet & \bullet & \bullet \end{array} \right)$ 

✞ ☎

 $\begin{pmatrix} 1 & 0 & 0 \\ 0 & 0 & 0 \\ 0 & 0 & 0 \\ 0 & 0 & 0 \\ 0 & 0 & 0 \\ 0 & 0 & 0 \\ 0 & 0 & 0 & 0 \\ 0 & 0 & 0 & 0 \\ 0 & 0 & 0 & 0 \\ 0 & 0 & 0 & 0 \\ 0 & 0 & 0 & 0 & 0 \\ 0 & 0 & 0 & 0 & 0 \\ 0 & 0 & 0 & 0 & 0 & 0 \\ 0 & 0 & 0 & 0 & 0 & 0 \\ 0 & 0 & 0 & 0 & 0 & 0 & 0 \\ 0 & 0 & 0 & 0 & 0 & 0 & 0 \\ 0 &$ 

input  $integrate((c-I*ctan(f*x+e))^(1/2)/(a+I*a*tan(f*x+e))^(5/2),x, algorithm='$ maxima")

output Exception raised: RuntimeError >> ECL says: THROW: The catch RAT-ERR is un defined.

input file name test\_cases/rubi\_tests/4\_Trig\_functions/4.3\_Tangent/217\_4.3.2.1 Test file number 217

Exception generated.

$$
\int \frac{\sqrt{c - ic \tan(e + fx)}}{(a + ia \tan(e + fx))^{7/2}} dx = \text{Exception raised: RuntimeError}
$$

✞ ☎

 $\overline{\phantom{a}}$   $\overline{\phantom{a}}$   $\overline{\$ 

✞ ☎

 $\begin{pmatrix} 1 & 0 & 0 \\ 0 & 0 & 0 \\ 0 & 0 & 0 \\ 0 & 0 & 0 \\ 0 & 0 & 0 \\ 0 & 0 & 0 \\ 0 & 0 & 0 \\ 0 & 0 & 0 \\ 0 & 0 & 0 & 0 \\ 0 & 0 & 0 & 0 \\ 0 & 0 & 0 & 0 \\ 0 & 0 & 0 & 0 & 0 \\ 0 & 0 & 0 & 0 & 0 \\ 0 & 0 & 0 & 0 & 0 \\ 0 & 0 & 0 & 0 & 0 & 0 \\ 0 & 0 & 0 & 0 & 0 & 0 \\ 0 & 0 & 0 & 0 & 0 & 0 & 0 \\ 0 &$ 

input integrate((c-I\*c\*tan(f\*x+e))^(1/2)/(a+I\*a\*tan(f\*x+e))^(7/2),x, algorithm=" maxima")

output Exception raised: RuntimeError >> ECL says: THROW: The catch RAT-ERR is un defined.

input file name test\_cases/rubi\_tests/4\_Trig\_functions/4.3\_Tangent/217\_4.3.2.1

Test file number 217

Integral number in file 998

## **Maxima [F(-2)]**

Exception generated.

$$
\int \frac{1}{(a+ia\tan(e+fx))^{3/2}\sqrt{c-ic\tan(e+fx)}}\,dx = \text{Exception raised: RuntimeError}
$$

✞ ☎

✞ ☎

input

```
integrate(1/(a+I*axtan(f*x+e))^{(3/2)})/(c-I*cx+tan(f*x+e))^{(1/2)},x, algebra="maxima")
\overline{\phantom{a}} \overline{\phantom{a}} \overline{\
```
output Exception raised: RuntimeError >> ECL says: THROW: The catch RAT-ERR is un defined.  $\begin{pmatrix} 1 & 0 & 0 \\ 0 & 0 & 0 \\ 0 & 0 & 0 \\ 0 & 0 & 0 \\ 0 & 0 & 0 \\ 0 & 0 & 0 \\ 0 & 0 & 0 \\ 0 & 0 & 0 \\ 0 & 0 & 0 & 0 \\ 0 & 0 & 0 & 0 \\ 0 & 0 & 0 & 0 \\ 0 & 0 & 0 & 0 & 0 \\ 0 & 0 & 0 & 0 & 0 \\ 0 & 0 & 0 & 0 & 0 \\ 0 & 0 & 0 & 0 & 0 & 0 \\ 0 & 0 & 0 & 0 & 0 & 0 \\ 0 & 0 & 0 & 0 & 0 & 0 & 0 \\ 0 &$ 

input file name test\_cases/rubi\_tests/4\_Trig\_functions/4.3\_Tangent/217\_4.3.2.1 Test file number 217

Exception generated.

$$
\int \frac{1}{(a+ia\tan(e+fx))^{5/2}\sqrt{c-ic\tan(e+fx)}}\,dx = \text{Exception raised: RuntimeError}
$$

 $\left($   $\left($   $\right)$   $\left($   $\left($   $\right)$   $\left($   $\left($   $\right)$   $\left($   $\left($   $\right)$   $\left($   $\left($   $\right)$   $\left($   $\left($   $\right)$   $\left($   $\left($   $\right)$   $\left($   $\left($   $\right)$   $\left($   $\left($   $\right)$   $\left($   $\left($   $\right)$   $\left($   $\left($   $\right)$   $\left($   $\left($   $\right)$   $\left($ 

✞ ☎

 $\begin{pmatrix} 1 & 0 & 0 \\ 0 & 0 & 0 \\ 0 & 0 & 0 \\ 0 & 0 & 0 \\ 0 & 0 & 0 \\ 0 & 0 & 0 \\ 0 & 0 & 0 & 0 \\ 0 & 0 & 0 & 0 \\ 0 & 0 & 0 & 0 \\ 0 & 0 & 0 & 0 \\ 0 & 0 & 0 & 0 & 0 \\ 0 & 0 & 0 & 0 & 0 \\ 0 & 0 & 0 & 0 & 0 & 0 \\ 0 & 0 & 0 & 0 & 0 & 0 \\ 0 & 0 & 0 & 0 & 0 & 0 & 0 \\ 0 & 0 & 0 & 0 & 0 & 0 & 0 \\ 0 &$ 

input ✞ ☎  $integrate(1/(a+I*axtan(f*x+e))^{(5/2)})/(c-I*cxtan(f*x+e))^{(1/2)},x, algebra$ ="maxima")

output Exception raised: RuntimeError >> ECL says: THROW: The catch RAT-ERR is un defined.

input file name test\_cases/rubi\_tests/4\_Trig\_functions/4.3\_Tangent/217\_4.3.2.1

Test file number 217

Integral number in file 1022

## **Maxima [F(-2)]**

Exception generated.

$$
\int \frac{1}{(a+ia\tan(e+fx))^{7/2}\sqrt{c-ic\tan(e+fx)}}\,dx = \text{Exception raised: RuntimeError}
$$

✞ ☎

 $\left( \begin{array}{cc} \text{ } & \text{ } \\ \text{ } & \text{ } \end{array} \right)$ 

✞ ☎

 $\overline{\phantom{a}}$   $\overline{\phantom{a}}$   $\overline{\$ 

input integrate(1/(a+I\*a\*tan(f\*x+e))^(7/2)/(c-I\*c\*tan(f\*x+e))^(1/2),x, algorithm ="maxima")

output Exception raised: RuntimeError >> ECL says: THROW: The catch RAT-ERR is un defined.

input file name test\_cases/rubi\_tests/4\_Trig\_functions/4.3\_Tangent/217\_4.3.2.1 Test file number 217

Exception generated.

$$
\int \frac{\sqrt{a+ia\tan(e+fx)}}{(c-i c \tan(e+fx))^{3/2}}\, dx = \text{Exception raised: RuntimeError}
$$

✞ ☎

 $\overline{\phantom{a}}$   $\overline{\phantom{a}}$   $\overline{\$ 

 $\begin{pmatrix} 1 & 0 & 0 \\ 0 & 0 & 0 \\ 0 & 0 & 0 \\ 0 & 0 & 0 \\ 0 & 0 & 0 \\ 0 & 0 & 0 \\ 0 & 0 & 0 \\ 0 & 0 & 0 \\ 0 & 0 & 0 & 0 \\ 0 & 0 & 0 & 0 \\ 0 & 0 & 0 & 0 \\ 0 & 0 & 0 & 0 & 0 \\ 0 & 0 & 0 & 0 & 0 \\ 0 & 0 & 0 & 0 & 0 \\ 0 & 0 & 0 & 0 & 0 & 0 \\ 0 & 0 & 0 & 0 & 0 & 0 \\ 0 & 0 & 0 & 0 & 0 & 0 & 0 \\ 0 &$ 

input  $integrate((a+I*a*tan(f*x+e))^(1/2)/(c-I*c*tan(f*x+e))^(3/2),x, algorithm='$ maxima")

output ✞ ☎ Exception raised: RuntimeError >> ECL says: THROW: The catch RAT-ERR is un defined.

input file name test\_cases/rubi\_tests/4\_Trig\_functions/4.3\_Tangent/217\_4.3.2.1

Test file number 217

Integral number in file 1028

## **Maxima [F(-2)]**

Exception generated.

$$
\int \frac{1}{\sqrt{a+ia\tan(e+fx)}(c-ic\tan(e+fx))^{3/2}}\,dx = \text{Exception raised: RuntimeError}
$$

✞ ☎

 $\overline{\phantom{a}}$   $\overline{\phantom{a}}$   $\overline{\$ 

✞ ☎

 $\begin{pmatrix} 1 & 0 & 0 \\ 0 & 0 & 0 \\ 0 & 0 & 0 \\ 0 & 0 & 0 \\ 0 & 0 & 0 \\ 0 & 0 & 0 \\ 0 & 0 & 0 \\ 0 & 0 & 0 \\ 0 & 0 & 0 & 0 \\ 0 & 0 & 0 & 0 \\ 0 & 0 & 0 & 0 \\ 0 & 0 & 0 & 0 & 0 \\ 0 & 0 & 0 & 0 & 0 \\ 0 & 0 & 0 & 0 & 0 \\ 0 & 0 & 0 & 0 & 0 & 0 \\ 0 & 0 & 0 & 0 & 0 & 0 \\ 0 & 0 & 0 & 0 & 0 & 0 & 0 \\ 0 &$ 

input

```
integrate(1/(a+I*axtan(f*x+e))^(1/2)/(c-I*cxtan(f*x+e))^(3/2),x, algorithm
="maxima")
```
output Exception raised: RuntimeError >> ECL says: THROW: The catch RAT-ERR is un defined.

input file name test\_cases/rubi\_tests/4\_Trig\_functions/4.3\_Tangent/217\_4.3.2.1 Test file number 217

Exception generated.

 $\sqrt{1}$  $\frac{1}{(a + ia \tan(e + fx))^{5/2}(c - ic \tan(e + fx))^{3/2}} dx =$  Exception raised: RuntimeError

 $\begin{pmatrix} 1 & 0 & 0 \\ 0 & 0 & 0 \\ 0 & 0 & 0 \\ 0 & 0 & 0 \\ 0 & 0 & 0 \\ 0 & 0 & 0 \\ 0 & 0 & 0 & 0 \\ 0 & 0 & 0 & 0 \\ 0 & 0 & 0 & 0 \\ 0 & 0 & 0 & 0 \\ 0 & 0 & 0 & 0 & 0 \\ 0 & 0 & 0 & 0 & 0 \\ 0 & 0 & 0 & 0 & 0 & 0 \\ 0 & 0 & 0 & 0 & 0 & 0 \\ 0 & 0 & 0 & 0 & 0 & 0 & 0 \\ 0 & 0 & 0 & 0 & 0 & 0 & 0 \\ 0 &$ 

✞ ☎

 $\begin{pmatrix} 1 & 0 & 0 \\ 0 & 0 & 0 \\ 0 & 0 & 0 \\ 0 & 0 & 0 \\ 0 & 0 & 0 \\ 0 & 0 & 0 \\ 0 & 0 & 0 & 0 \\ 0 & 0 & 0 & 0 \\ 0 & 0 & 0 & 0 \\ 0 & 0 & 0 & 0 \\ 0 & 0 & 0 & 0 & 0 \\ 0 & 0 & 0 & 0 & 0 \\ 0 & 0 & 0 & 0 & 0 & 0 \\ 0 & 0 & 0 & 0 & 0 & 0 \\ 0 & 0 & 0 & 0 & 0 & 0 & 0 \\ 0 & 0 & 0 & 0 & 0 & 0 & 0 \\ 0 &$ 

input ✞ ☎  $integrate(1/(a+I*a*tan(f*x+e))^{(5/2)/(c-I*c*tan(f*x+e))^{(3/2)},x, algorithm$ ="maxima")

output Exception raised: RuntimeError >> ECL says: THROW: The catch RAT-ERR is un defined.

input file name test\_cases/rubi\_tests/4\_Trig\_functions/4.3\_Tangent/217\_4.3.2.1

Test file number 217

Integral number in file 1031

#### **Maxima [F(-2)]**

Exception generated.

$$
\int \frac{1}{(a+ia\tan(e+fx))^{7/2}(c-i c \tan(e+fx))^{3/2}}\, dx = \text{Exception raised: RuntimeError}
$$

✞ ☎

 $\begin{pmatrix} 1 & 0 & 0 \\ 0 & 0 & 0 \\ 0 & 0 & 0 \\ 0 & 0 & 0 \\ 0 & 0 & 0 \\ 0 & 0 & 0 \\ 0 & 0 & 0 & 0 \\ 0 & 0 & 0 & 0 \\ 0 & 0 & 0 & 0 \\ 0 & 0 & 0 & 0 \\ 0 & 0 & 0 & 0 & 0 \\ 0 & 0 & 0 & 0 & 0 \\ 0 & 0 & 0 & 0 & 0 \\ 0 & 0 & 0 & 0 & 0 & 0 \\ 0 & 0 & 0 & 0 & 0 & 0 \\ 0 & 0 & 0 & 0 & 0 & 0 & 0 \\ 0 & 0 & 0 &$ 

✞ ☎

 $\left($   $\left($   $\right)$   $\left($   $\left($   $\right)$   $\left($   $\left($   $\right)$   $\left($   $\left($   $\right)$   $\left($   $\left($   $\right)$   $\left($   $\left($   $\right)$   $\left($   $\left($   $\right)$   $\left($   $\left($   $\right)$   $\left($   $\left($   $\right)$   $\left($   $\left($   $\right)$   $\left($   $\left($   $\right)$   $\left($   $\left($   $\right)$   $\left($ 

input  $integrate(1/(a+I*axtan(f*x+e))^{(7/2)})/(c-I*cxtan(f*x+e))^{(3/2)},x, algebra$ ="maxima")

output Exception raised: RuntimeError >> ECL says: THROW: The catch RAT-ERR is un defined.

Exception generated.

$$
\int \frac{\sqrt{a+ia\tan(e+fx)}}{(c-i c \tan(e+fx))^{5/2}}\, dx = \text{Exception raised: RuntimeError}
$$

✞ ☎

 $\overline{\phantom{a}}$   $\overline{\phantom{a}}$   $\overline{\$ 

 $\begin{pmatrix} 1 & 0 & 0 \\ 0 & 0 & 0 \\ 0 & 0 & 0 \\ 0 & 0 & 0 \\ 0 & 0 & 0 \\ 0 & 0 & 0 \\ 0 & 0 & 0 \\ 0 & 0 & 0 \\ 0 & 0 & 0 & 0 \\ 0 & 0 & 0 & 0 \\ 0 & 0 & 0 & 0 \\ 0 & 0 & 0 & 0 & 0 \\ 0 & 0 & 0 & 0 & 0 \\ 0 & 0 & 0 & 0 & 0 \\ 0 & 0 & 0 & 0 & 0 & 0 \\ 0 & 0 & 0 & 0 & 0 & 0 \\ 0 & 0 & 0 & 0 & 0 & 0 & 0 \\ 0 &$ 

input  $integrate((a+I*a*tan(f*x+e))^(1/2)/(c-I*c*tan(f*x+e))^(5/2),x, algorithm='$ maxima")

output ✞ ☎ Exception raised: RuntimeError >> ECL says: THROW: The catch RAT-ERR is un defined.

input file name test\_cases/rubi\_tests/4\_Trig\_functions/4.3\_Tangent/217\_4.3.2.1

Test file number 217

Integral number in file 1038

## **Maxima [F(-2)]**

Exception generated.

$$
\int \frac{1}{\sqrt{a+ia\tan(e+fx)}(c-i c \tan(e+fx))^{5/2}}\, dx = \text{Exception raised: RuntimeError}
$$

✞ ☎

 $\overline{\phantom{a}}$   $\overline{\phantom{a}}$   $\overline{\$ 

✞ ☎

 $\begin{pmatrix} 1 & 0 & 0 \\ 0 & 0 & 0 \\ 0 & 0 & 0 \\ 0 & 0 & 0 \\ 0 & 0 & 0 \\ 0 & 0 & 0 \\ 0 & 0 & 0 \\ 0 & 0 & 0 \\ 0 & 0 & 0 & 0 \\ 0 & 0 & 0 & 0 \\ 0 & 0 & 0 & 0 \\ 0 & 0 & 0 & 0 & 0 \\ 0 & 0 & 0 & 0 & 0 \\ 0 & 0 & 0 & 0 & 0 \\ 0 & 0 & 0 & 0 & 0 & 0 \\ 0 & 0 & 0 & 0 & 0 & 0 \\ 0 & 0 & 0 & 0 & 0 & 0 & 0 \\ 0 &$ 

input

```
integrate(1/(a+I*axtan(f*x+e))^(1/2)/(c-I*cxtan(f*x+e))^(5/2),x, algorithm
="maxima")
```
output Exception raised: RuntimeError >> ECL says: THROW: The catch RAT-ERR is un defined.

input file name test\_cases/rubi\_tests/4\_Trig\_functions/4.3\_Tangent/217\_4.3.2.1 Test file number 217

Exception generated.

 $\sqrt{1}$  $\frac{1}{(a + ia \tan(e + fx))^{3/2}(c - ic \tan(e + fx))^{5/2}} dx =$  Exception raised: RuntimeError

 $\begin{pmatrix} 1 & 0 & 0 \\ 0 & 0 & 0 \\ 0 & 0 & 0 \\ 0 & 0 & 0 \\ 0 & 0 & 0 \\ 0 & 0 & 0 \\ 0 & 0 & 0 & 0 \\ 0 & 0 & 0 & 0 \\ 0 & 0 & 0 & 0 \\ 0 & 0 & 0 & 0 \\ 0 & 0 & 0 & 0 & 0 \\ 0 & 0 & 0 & 0 & 0 \\ 0 & 0 & 0 & 0 & 0 & 0 \\ 0 & 0 & 0 & 0 & 0 & 0 \\ 0 & 0 & 0 & 0 & 0 & 0 & 0 \\ 0 & 0 & 0 & 0 & 0 & 0 & 0 \\ 0 &$ 

✞ ☎

 $\begin{pmatrix} 1 & 0 & 0 \\ 0 & 0 & 0 \\ 0 & 0 & 0 \\ 0 & 0 & 0 \\ 0 & 0 & 0 \\ 0 & 0 & 0 \\ 0 & 0 & 0 & 0 \\ 0 & 0 & 0 & 0 \\ 0 & 0 & 0 & 0 \\ 0 & 0 & 0 & 0 \\ 0 & 0 & 0 & 0 & 0 \\ 0 & 0 & 0 & 0 & 0 \\ 0 & 0 & 0 & 0 & 0 & 0 \\ 0 & 0 & 0 & 0 & 0 & 0 \\ 0 & 0 & 0 & 0 & 0 & 0 & 0 \\ 0 & 0 & 0 & 0 & 0 & 0 & 0 \\ 0 &$ 

input ✞ ☎  $integrate(1/(a+I*a*tan(f*x+e))^{(3/2})/(c-I*c*tan(f*x+e))^{(5/2)},x, algorithm$ ="maxima")

output Exception raised: RuntimeError >> ECL says: THROW: The catch RAT-ERR is un defined.

input file name test\_cases/rubi\_tests/4\_Trig\_functions/4.3\_Tangent/217\_4.3.2.1

Test file number 217

Integral number in file 1040

#### **Maxima [F(-2)]**

Exception generated.

$$
\int \frac{1}{(a+ia\tan(e+fx))^{7/2}(c-i c \tan(e+fx))^{5/2}}\, dx = \text{Exception raised: RuntimeError}
$$

✞ ☎

 $\begin{pmatrix} 1 & 0 & 0 \\ 0 & 0 & 0 \\ 0 & 0 & 0 \\ 0 & 0 & 0 \\ 0 & 0 & 0 \\ 0 & 0 & 0 \\ 0 & 0 & 0 & 0 \\ 0 & 0 & 0 & 0 \\ 0 & 0 & 0 & 0 \\ 0 & 0 & 0 & 0 \\ 0 & 0 & 0 & 0 & 0 \\ 0 & 0 & 0 & 0 & 0 \\ 0 & 0 & 0 & 0 & 0 \\ 0 & 0 & 0 & 0 & 0 & 0 \\ 0 & 0 & 0 & 0 & 0 & 0 \\ 0 & 0 & 0 & 0 & 0 & 0 & 0 \\ 0 & 0 & 0 &$ 

✞ ☎

 $\left($   $\left($   $\right)$   $\left($   $\left($   $\right)$   $\left($   $\left($   $\right)$   $\left($   $\left($   $\right)$   $\left($   $\left($   $\right)$   $\left($   $\left($   $\right)$   $\left($   $\left($   $\right)$   $\left($   $\left($   $\right)$   $\left($   $\left($   $\right)$   $\left($   $\left($   $\right)$   $\left($   $\left($   $\right)$   $\left($   $\left($   $\right)$   $\left($ 

input  $integrate(1/(a+I*axtan(f*x+e))^{(7/2)})/(c-I*cxtan(f*x+e))^{(5/2)},x, algebra$ ="maxima")

output Exception raised: RuntimeError >> ECL says: THROW: The catch RAT-ERR is un defined.

Exception generated.

$$
\int \frac{(c - ic \tan(e + fx))^n}{a + ia \tan(e + fx)} dx = \text{Exception raised: RuntimeError}
$$

✞ ☎

 $\begin{pmatrix} 1 & 0 & 0 \\ 0 & 0 & 0 \\ 0 & 0 & 0 \\ 0 & 0 & 0 \\ 0 & 0 & 0 \\ 0 & 0 & 0 \\ 0 & 0 & 0 & 0 \\ 0 & 0 & 0 & 0 \\ 0 & 0 & 0 & 0 \\ 0 & 0 & 0 & 0 \\ 0 & 0 & 0 & 0 & 0 \\ 0 & 0 & 0 & 0 & 0 \\ 0 & 0 & 0 & 0 & 0 & 0 \\ 0 & 0 & 0 & 0 & 0 & 0 \\ 0 & 0 & 0 & 0 & 0 & 0 & 0 \\ 0 & 0 & 0 & 0 & 0 & 0 & 0 \\ 0 &$ 

✞ ☎

 $\left( \begin{array}{cc} \text{ } & \text{ } \\ \text{ } & \text{ } \end{array} \right)$ 

input integrate((c-I\*c\*tan(f\*x+e))^n/(a+I\*a\*tan(f\*x+e)),x, algorithm="maxima")

output Exception raised: RuntimeError >> ECL says: THROW: The catch RAT-ERR is un defined.

input file name test\_cases/rubi\_tests/4\_Trig\_functions/4.3\_Tangent/217\_4.3.2.1

Test file number 217

Integral number in file 1047

## **Maxima [F(-2)]**

Exception generated.

$$
\int \frac{(c - ic \tan(e + fx))^n}{(a + ia \tan(e + fx))^2} dx = \text{Exception raised: RuntimeError}
$$

✞ ☎

 $\begin{pmatrix} 1 & 0 & 0 \\ 0 & 0 & 0 \\ 0 & 0 & 0 \\ 0 & 0 & 0 \\ 0 & 0 & 0 \\ 0 & 0 & 0 \\ 0 & 0 & 0 & 0 \\ 0 & 0 & 0 & 0 \\ 0 & 0 & 0 & 0 \\ 0 & 0 & 0 & 0 & 0 \\ 0 & 0 & 0 & 0 & 0 \\ 0 & 0 & 0 & 0 & 0 \\ 0 & 0 & 0 & 0 & 0 & 0 \\ 0 & 0 & 0 & 0 & 0 & 0 \\ 0 & 0 & 0 & 0 & 0 & 0 & 0 \\ 0 & 0 & 0 & 0 & 0 & 0 & 0 \\$ 

✞ ☎

 $\left( \begin{array}{cc} \bullet & \bullet & \bullet \\ \bullet & \bullet & \bullet \end{array} \right)$ 

input integrate((c-I\*c\*tan(f\*x+e))^n/(a+I\*a\*tan(f\*x+e))^2,x, algorithm="maxima")

output Exception raised: RuntimeError >> ECL says: THROW: The catch RAT-ERR is un defined.

input file name test\_cases/rubi\_tests/4\_Trig\_functions/4.3\_Tangent/217\_4.3.2.1 Test file number 217

Exception generated.

$$
\int \frac{(c - ic \tan(e + fx))^n}{(a + ia \tan(e + fx))^3} dx = \text{Exception raised:}
$$
 RuntimeError

✞ ☎

 $\begin{pmatrix} 1 & 0 & 0 \\ 0 & 0 & 0 \\ 0 & 0 & 0 \\ 0 & 0 & 0 \\ 0 & 0 & 0 \\ 0 & 0 & 0 \\ 0 & 0 & 0 & 0 \\ 0 & 0 & 0 & 0 \\ 0 & 0 & 0 & 0 \\ 0 & 0 & 0 & 0 \\ 0 & 0 & 0 & 0 & 0 \\ 0 & 0 & 0 & 0 & 0 \\ 0 & 0 & 0 & 0 & 0 & 0 \\ 0 & 0 & 0 & 0 & 0 & 0 \\ 0 & 0 & 0 & 0 & 0 & 0 & 0 \\ 0 & 0 & 0 & 0 & 0 & 0 & 0 \\ 0 &$ 

✞ ☎

 $\left( \begin{array}{cc} \text{ } & \text{ } \\ \text{ } & \text{ } \end{array} \right)$ 

input integrate((c-I\*c\*tan(f\*x+e))^n/(a+I\*a\*tan(f\*x+e))^3,x, algorithm="maxima")

output Exception raised: RuntimeError >> ECL says: THROW: The catch RAT-ERR is un defined.

input file name test\_cases/rubi\_tests/4\_Trig\_functions/4.3\_Tangent/217\_4.3.2.1

Test file number 217

Integral number in file 1049

## **Maxima [F(-2)]**

Exception generated.

 $\int (a + ia \tan(e + fx))^m$  $c - ic \tan(e + fx)$ *dx* = Exception raised: RuntimeError

✞ ☎

 $\begin{pmatrix} 1 & 0 & 0 \\ 0 & 0 & 0 \\ 0 & 0 & 0 \\ 0 & 0 & 0 \\ 0 & 0 & 0 \\ 0 & 0 & 0 \\ 0 & 0 & 0 & 0 \\ 0 & 0 & 0 & 0 \\ 0 & 0 & 0 & 0 \\ 0 & 0 & 0 & 0 & 0 \\ 0 & 0 & 0 & 0 & 0 \\ 0 & 0 & 0 & 0 & 0 \\ 0 & 0 & 0 & 0 & 0 & 0 \\ 0 & 0 & 0 & 0 & 0 & 0 \\ 0 & 0 & 0 & 0 & 0 & 0 & 0 \\ 0 & 0 & 0 & 0 & 0 & 0 & 0 \\$ 

✞ ☎

 $\left( \begin{array}{cc} \bullet & \bullet & \bullet \\ \bullet & \bullet & \bullet \end{array} \right)$ 

input integrate((a+I\*a\*tan(f\*x+e))^m/(c-I\*c\*tan(f\*x+e)),x, algorithm="maxima")

output Exception raised: RuntimeError >> ECL says: THROW: The catch RAT-ERR is un defined.

input file name test\_cases/rubi\_tests/4\_Trig\_functions/4.3\_Tangent/217\_4.3.2.1 Test file number 217

Exception generated.

$$
\int \frac{(a+ia\tan(e+fx))^m}{(c-ic\tan(e+fx))^2} dx = \text{Exception raised: RuntimeError}
$$

✞ ☎

 $\begin{pmatrix} 1 & 0 & 0 \\ 0 & 0 & 0 \\ 0 & 0 & 0 \\ 0 & 0 & 0 \\ 0 & 0 & 0 \\ 0 & 0 & 0 \\ 0 & 0 & 0 & 0 \\ 0 & 0 & 0 & 0 \\ 0 & 0 & 0 & 0 \\ 0 & 0 & 0 & 0 \\ 0 & 0 & 0 & 0 & 0 \\ 0 & 0 & 0 & 0 & 0 \\ 0 & 0 & 0 & 0 & 0 & 0 \\ 0 & 0 & 0 & 0 & 0 & 0 \\ 0 & 0 & 0 & 0 & 0 & 0 & 0 \\ 0 & 0 & 0 & 0 & 0 & 0 & 0 \\ 0 &$ 

✞ ☎

 $\left( \begin{array}{cc} \text{ } & \text{ } \\ \text{ } & \text{ } \end{array} \right)$ 

input integrate((a+I\*a\*tan(f\*x+e))^m/(c-I\*c\*tan(f\*x+e))^2,x, algorithm="maxima")

output Exception raised: RuntimeError >> ECL says: THROW: The catch RAT-ERR is un defined.

input file name test\_cases/rubi\_tests/4\_Trig\_functions/4.3\_Tangent/217\_4.3.2.1

Test file number 217

Integral number in file 1056

## **Maxima [F(-2)]**

Exception generated.

$$
\int \frac{(a+ia\tan(e+fx))^m}{(c-ic\tan(e+fx))^3} dx = \text{Exception raised: RuntimeError}
$$

✞ ☎

 $\begin{pmatrix} 1 & 0 \\ 0 & 1 \end{pmatrix}$ 

✞ ☎

 $\left( \begin{array}{cc} \bullet & \bullet & \bullet \\ \bullet & \bullet & \bullet \end{array} \right)$ 

input integrate((a+I\*a\*tan(f\*x+e))^m/(c-I\*c\*tan(f\*x+e))^3,x, algorithm="maxima")

output Exception raised: RuntimeError >> ECL says: THROW: The catch RAT-ERR is un defined.

input file name test\_cases/rubi\_tests/4\_Trig\_functions/4.3\_Tangent/217\_4.3.2.1 Test file number 217

Exception generated.

$$
\int \frac{(a+ia\tan(e+fx))^m}{(c-ic\tan(e+fx))^4} dx = \text{Exception raised: RuntimeError}
$$

✞ ☎

 $\begin{pmatrix} 1 & 0 & 0 \\ 0 & 0 & 0 \\ 0 & 0 & 0 \\ 0 & 0 & 0 \\ 0 & 0 & 0 \\ 0 & 0 & 0 \\ 0 & 0 & 0 & 0 \\ 0 & 0 & 0 & 0 \\ 0 & 0 & 0 & 0 \\ 0 & 0 & 0 & 0 \\ 0 & 0 & 0 & 0 & 0 \\ 0 & 0 & 0 & 0 & 0 \\ 0 & 0 & 0 & 0 & 0 & 0 \\ 0 & 0 & 0 & 0 & 0 & 0 \\ 0 & 0 & 0 & 0 & 0 & 0 & 0 \\ 0 & 0 & 0 & 0 & 0 & 0 & 0 \\ 0 &$ 

✞ ☎

 $\left( \begin{array}{cc} \text{ } & \text{ } \\ \text{ } & \text{ } \end{array} \right)$ 

input integrate((a+I\*a\*tan(f\*x+e))^m/(c-I\*c\*tan(f\*x+e))^4,x, algorithm="maxima")

output Exception raised: RuntimeError >> ECL says: THROW: The catch RAT-ERR is un defined.

input file name test\_cases/rubi\_tests/4\_Trig\_functions/4.3\_Tangent/217\_4.3.2.1

Test file number 217

Integral number in file 1058

## **Maxima [F(-2)]**

Exception generated.

$$
\int \frac{(a+ia\tan(e+fx))^m}{(c-ic\tan(e+fx))^{3/2}} dx = \text{Exception raised: RuntimeError}
$$

✞ ☎

 $\left($   $\left($   $\right)$   $\left($   $\left($   $\right)$   $\left($   $\left($   $\right)$   $\left($   $\left($   $\right)$   $\left($   $\left($   $\right)$   $\left($   $\left($   $\right)$   $\left($   $\left($   $\right)$   $\left($   $\left($   $\right)$   $\left($   $\left($   $\right)$   $\left($   $\left($   $\right)$   $\left($   $\left($   $\right)$   $\left($   $\left($   $\right)$   $\left($ 

✞ ☎

 $\begin{pmatrix} 1 & 0 & 0 \\ 0 & 0 & 0 \\ 0 & 0 & 0 \\ 0 & 0 & 0 \\ 0 & 0 & 0 \\ 0 & 0 & 0 \\ 0 & 0 & 0 & 0 \\ 0 & 0 & 0 & 0 \\ 0 & 0 & 0 & 0 \\ 0 & 0 & 0 & 0 \\ 0 & 0 & 0 & 0 & 0 \\ 0 & 0 & 0 & 0 & 0 \\ 0 & 0 & 0 & 0 & 0 & 0 \\ 0 & 0 & 0 & 0 & 0 & 0 \\ 0 & 0 & 0 & 0 & 0 & 0 & 0 \\ 0 & 0 & 0 & 0 & 0 & 0 & 0 \\ 0 &$ 

input integrate((a+I\*a\*tan(f\*x+e))^m/(c-I\*c\*tan(f\*x+e))^(3/2),x, algorithm="maxi ma")

output Exception raised: RuntimeError >> ECL says: THROW: The catch RAT-ERR is un defined.

Exception generated.

$$
\int \frac{(a+ia\tan(e+fx))^m}{(c-ic\tan(e+fx))^{5/2}} dx = \text{Exception raised: RuntimeError}
$$

 $\begin{pmatrix} 1 & 0 & 0 \\ 0 & 0 & 0 \\ 0 & 0 & 0 \\ 0 & 0 & 0 \\ 0 & 0 & 0 \\ 0 & 0 & 0 \\ 0 & 0 & 0 \\ 0 & 0 & 0 \\ 0 & 0 & 0 & 0 \\ 0 & 0 & 0 & 0 \\ 0 & 0 & 0 & 0 \\ 0 & 0 & 0 & 0 & 0 \\ 0 & 0 & 0 & 0 & 0 \\ 0 & 0 & 0 & 0 & 0 \\ 0 & 0 & 0 & 0 & 0 & 0 \\ 0 & 0 & 0 & 0 & 0 & 0 \\ 0 & 0 & 0 & 0 & 0 & 0 & 0 \\ 0 &$ 

✞ ☎

 $\overline{\phantom{a}}$   $\overline{\phantom{a}}$   $\overline{\$ 

input ✞ ☎ integrate((a+I\*a\*tan(f\*x+e))^m/(c-I\*c\*tan(f\*x+e))^(5/2),x, algorithm="maxi ma")

output Exception raised: RuntimeError >> ECL says: THROW: The catch RAT-ERR is un defined.

input file name test\_cases/rubi\_tests/4\_Trig\_functions/4.3\_Tangent/217\_4.3.2.1

Test file number 217

Integral number in file 1064

#### **Maxima [F(-2)]**

Exception generated.

$$
\int \frac{c + d \tan(e + fx)}{a + ia \tan(e + fx)} dx = \text{Exception raised: RuntimeError}
$$

✞ ☎

✞ ☎

 $\begin{pmatrix} 1 & 0 & 0 \\ 0 & 0 & 0 \\ 0 & 0 & 0 \\ 0 & 0 & 0 \\ 0 & 0 & 0 \\ 0 & 0 & 0 \\ 0 & 0 & 0 & 0 \\ 0 & 0 & 0 & 0 \\ 0 & 0 & 0 & 0 \\ 0 & 0 & 0 & 0 \\ 0 & 0 & 0 & 0 & 0 \\ 0 & 0 & 0 & 0 & 0 \\ 0 & 0 & 0 & 0 & 0 & 0 \\ 0 & 0 & 0 & 0 & 0 & 0 \\ 0 & 0 & 0 & 0 & 0 & 0 & 0 \\ 0 & 0 & 0 & 0 & 0 & 0 & 0 \\ 0 &$ 

input

integrate((c+d\*tan(f\*x+e))/(a+I\*a\*tan(f\*x+e)),x, algorithm="maxima")  $\left($   $\left($   $\right)$   $\left($   $\left($   $\right)$   $\left($   $\left($   $\right)$   $\left($   $\left($   $\right)$   $\left($   $\left($   $\right)$   $\left($   $\left($   $\right)$   $\left($   $\left($   $\right)$   $\left($   $\left($   $\right)$   $\left($   $\left($   $\right)$   $\left($   $\left($   $\right)$   $\left($   $\left($   $\right)$   $\left($   $\left($   $\right)$   $\left($ 

output Exception raised: RuntimeError >> ECL says: expt: undefined: 0 to a negati ve exponent.

Exception generated.

$$
\int \frac{c + d \tan(e + fx)}{(a + ia \tan(e + fx))^2} dx = \text{Exception raised: RuntimeError}
$$

✞ ☎

 $\begin{pmatrix} 1 & 0 & 0 \\ 0 & 0 & 0 \\ 0 & 0 & 0 \\ 0 & 0 & 0 \\ 0 & 0 & 0 \\ 0 & 0 & 0 \\ 0 & 0 & 0 & 0 \\ 0 & 0 & 0 & 0 \\ 0 & 0 & 0 & 0 \\ 0 & 0 & 0 & 0 \\ 0 & 0 & 0 & 0 & 0 \\ 0 & 0 & 0 & 0 & 0 \\ 0 & 0 & 0 & 0 & 0 & 0 \\ 0 & 0 & 0 & 0 & 0 & 0 \\ 0 & 0 & 0 & 0 & 0 & 0 & 0 \\ 0 & 0 & 0 & 0 & 0 & 0 & 0 \\ 0 &$ 

✞ ☎

 $\left( \begin{array}{cc} \text{ } & \text{ } \\ \text{ } & \text{ } \end{array} \right)$ 

input integrate((c+d\*tan(f\*x+e))/(a+I\*a\*tan(f\*x+e))^2,x, algorithm="maxima")

output

Exception raised: RuntimeError >> ECL says: expt: undefined: 0 to a negati ve exponent.

input file name test\_cases/rubi\_tests/4\_Trig\_functions/4.3\_Tangent/217\_4.3.2.1

Test file number 217

Integral number in file 1069

## **Maxima [F(-2)]**

Exception generated.

$$
\int \frac{c + d \tan(e + fx)}{(a + ia \tan(e + fx))^3} dx = \text{Exception raised: RuntimeError}
$$

✞ ☎

 $\begin{pmatrix} 1 & 0 \\ 0 & 1 \end{pmatrix}$ 

✞ ☎

 $\left( \begin{array}{cc} \bullet & \bullet & \bullet \\ \bullet & \bullet & \bullet \end{array} \right)$ 

input

integrate((c+d\*tan(f\*x+e))/(a+I\*a\*tan(f\*x+e))^3,x, algorithm="maxima")

output Exception raised: RuntimeError >> ECL says: expt: undefined: 0 to a negati ve exponent.

input file name test\_cases/rubi\_tests/4\_Trig\_functions/4.3\_Tangent/217\_4.3.2.1 Test file number 217

Exception generated.

$$
\int \frac{(c + d \tan(e + fx))^2}{a + ia \tan(e + fx)} dx = \text{Exception raised: RuntimeError}
$$

✞ ☎

 $\begin{pmatrix} 1 & 0 & 0 \\ 0 & 0 & 0 \\ 0 & 0 & 0 \\ 0 & 0 & 0 \\ 0 & 0 & 0 \\ 0 & 0 & 0 \\ 0 & 0 & 0 & 0 \\ 0 & 0 & 0 & 0 \\ 0 & 0 & 0 & 0 \\ 0 & 0 & 0 & 0 \\ 0 & 0 & 0 & 0 & 0 \\ 0 & 0 & 0 & 0 & 0 \\ 0 & 0 & 0 & 0 & 0 & 0 \\ 0 & 0 & 0 & 0 & 0 & 0 \\ 0 & 0 & 0 & 0 & 0 & 0 & 0 \\ 0 & 0 & 0 & 0 & 0 & 0 & 0 \\ 0 &$ 

✞ ☎

 $\left($   $\left($   $\right)$   $\left($   $\left($   $\right)$   $\left($   $\left($   $\right)$   $\left($   $\left($   $\right)$   $\left($   $\left($   $\right)$   $\left($   $\left($   $\right)$   $\left($   $\left($   $\right)$   $\left($   $\left($   $\right)$   $\left($   $\left($   $\right)$   $\left($   $\left($   $\right)$   $\left($   $\left($   $\right)$   $\left($   $\left($   $\right)$   $\left($ 

input integrate((c+d\*tan(f\*x+e))^2/(a+I\*a\*tan(f\*x+e)),x, algorithm="maxima")

output

Exception raised: RuntimeError >> ECL says: expt: undefined: 0 to a negati ve exponent.

input file name test\_cases/rubi\_tests/4\_Trig\_functions/4.3\_Tangent/217\_4.3.2.1

Test file number 217

Integral number in file 1074

## **Maxima [F(-2)]**

Exception generated.

$$
\int \frac{(c+d\tan(e+fx))^2}{(a+ia\tan(e+fx))^2} dx = \text{Exception raised: RuntimeError}
$$

✞ ☎

✞ ☎

 $\begin{pmatrix} 1 & 0 & 0 \\ 0 & 0 & 0 \\ 0 & 0 & 0 \\ 0 & 0 & 0 \\ 0 & 0 & 0 \\ 0 & 0 & 0 \\ 0 & 0 & 0 & 0 \\ 0 & 0 & 0 & 0 \\ 0 & 0 & 0 & 0 \\ 0 & 0 & 0 & 0 \\ 0 & 0 & 0 & 0 & 0 \\ 0 & 0 & 0 & 0 & 0 \\ 0 & 0 & 0 & 0 & 0 & 0 \\ 0 & 0 & 0 & 0 & 0 & 0 \\ 0 & 0 & 0 & 0 & 0 & 0 & 0 \\ 0 & 0 & 0 & 0 & 0 & 0 & 0 \\ 0 &$ 

input

integrate((c+d\*tan(f\*x+e))^2/(a+I\*a\*tan(f\*x+e))^2,x, algorithm="maxima")  $\left( \begin{array}{cc} \text{ } & \text{ } \\ \text{ } & \text{ } \end{array} \right)$ 

output Exception raised: RuntimeError >> ECL says: expt: undefined: 0 to a negati ve exponent.

input file name test\_cases/rubi\_tests/4\_Trig\_functions/4.3\_Tangent/217\_4.3.2.1 Test file number 217

Exception generated.

$$
\int \frac{(c+d\tan(e+fx))^2}{(a+ia\tan(e+fx))^3} dx = \text{Exception raised: RuntimeError}
$$

✞ ☎

 $\begin{pmatrix} 1 & 0 & 0 \\ 0 & 0 & 0 \\ 0 & 0 & 0 \\ 0 & 0 & 0 \\ 0 & 0 & 0 \\ 0 & 0 & 0 \\ 0 & 0 & 0 & 0 \\ 0 & 0 & 0 & 0 \\ 0 & 0 & 0 & 0 \\ 0 & 0 & 0 & 0 \\ 0 & 0 & 0 & 0 & 0 \\ 0 & 0 & 0 & 0 & 0 \\ 0 & 0 & 0 & 0 & 0 & 0 \\ 0 & 0 & 0 & 0 & 0 & 0 \\ 0 & 0 & 0 & 0 & 0 & 0 & 0 \\ 0 & 0 & 0 & 0 & 0 & 0 & 0 \\ 0 &$ 

✞ ☎

 $\left($   $\left($   $\right)$   $\left($   $\left($   $\right)$   $\left($   $\left($   $\right)$   $\left($   $\left($   $\right)$   $\left($   $\left($   $\right)$   $\left($   $\left($   $\right)$   $\left($   $\left($   $\right)$   $\left($   $\left($   $\right)$   $\left($   $\left($   $\right)$   $\left($   $\left($   $\right)$   $\left($   $\left($   $\right)$   $\left($   $\left($   $\right)$   $\left($ 

input integrate((c+d\*tan(f\*x+e))^2/(a+I\*a\*tan(f\*x+e))^3,x, algorithm="maxima")

output

Exception raised: RuntimeError >> ECL says: expt: undefined: 0 to a negati ve exponent.

input file name test\_cases/rubi\_tests/4\_Trig\_functions/4.3\_Tangent/217\_4.3.2.1

Test file number 217

Integral number in file 1076

## **Maxima [F(-2)]**

Exception generated.

$$
\int \frac{(c+d\tan(e+fx))^3}{a+ia\tan(e+fx)} dx = \text{Exception raised: RuntimeError}
$$

✞ ☎

 $\left( \begin{array}{cc} \text{ } & \text{ } \\ \text{ } & \text{ } \end{array} \right)$ 

✞ ☎

 $\begin{pmatrix} 1 & 0 & 0 \\ 0 & 0 & 0 \\ 0 & 0 & 0 \\ 0 & 0 & 0 \\ 0 & 0 & 0 \\ 0 & 0 & 0 \\ 0 & 0 & 0 & 0 \\ 0 & 0 & 0 & 0 \\ 0 & 0 & 0 & 0 \\ 0 & 0 & 0 & 0 \\ 0 & 0 & 0 & 0 & 0 \\ 0 & 0 & 0 & 0 & 0 \\ 0 & 0 & 0 & 0 & 0 & 0 \\ 0 & 0 & 0 & 0 & 0 & 0 \\ 0 & 0 & 0 & 0 & 0 & 0 & 0 \\ 0 & 0 & 0 & 0 & 0 & 0 & 0 \\ 0 &$ 

input

integrate((c+d\*tan(f\*x+e))^3/(a+I\*a\*tan(f\*x+e)),x, algorithm="maxima")

output Exception raised: RuntimeError >> ECL says: expt: undefined: 0 to a negati ve exponent.

input file name test\_cases/rubi\_tests/4\_Trig\_functions/4.3\_Tangent/217\_4.3.2.1 Test file number 217

Exception generated.

$$
\int \frac{(c+d\tan(e+fx))^3}{(a+ia\tan(e+fx))^2} dx = \text{Exception raised: RuntimeError}
$$

✞ ☎

 $\begin{pmatrix} 1 & 0 & 0 \\ 0 & 0 & 0 \\ 0 & 0 & 0 \\ 0 & 0 & 0 \\ 0 & 0 & 0 \\ 0 & 0 & 0 \\ 0 & 0 & 0 & 0 \\ 0 & 0 & 0 & 0 \\ 0 & 0 & 0 & 0 \\ 0 & 0 & 0 & 0 \\ 0 & 0 & 0 & 0 & 0 \\ 0 & 0 & 0 & 0 & 0 \\ 0 & 0 & 0 & 0 & 0 & 0 \\ 0 & 0 & 0 & 0 & 0 & 0 \\ 0 & 0 & 0 & 0 & 0 & 0 & 0 \\ 0 & 0 & 0 & 0 & 0 & 0 & 0 \\ 0 &$ 

✞ ☎

 $\left($   $\left($   $\right)$   $\left($   $\left($   $\right)$   $\left($   $\left($   $\right)$   $\left($   $\left($   $\right)$   $\left($   $\left($   $\right)$   $\left($   $\left($   $\right)$   $\left($   $\left($   $\right)$   $\left($   $\left($   $\right)$   $\left($   $\left($   $\right)$   $\left($   $\left($   $\right)$   $\left($   $\left($   $\right)$   $\left($   $\left($   $\right)$   $\left($ 

input integrate((c+d\*tan(f\*x+e))^3/(a+I\*a\*tan(f\*x+e))^2,x, algorithm="maxima")

output

Exception raised: RuntimeError >> ECL says: expt: undefined: 0 to a negati ve exponent.

input file name test\_cases/rubi\_tests/4\_Trig\_functions/4.3\_Tangent/217\_4.3.2.1

Test file number 217

Integral number in file 1081

## **Maxima [F(-2)]**

Exception generated.

$$
\int \frac{(c+d\tan(e+fx))^3}{(a+ia\tan(e+fx))^3} dx = \text{Exception raised: RuntimeError}
$$

✞ ☎

✞ ☎

 $\begin{pmatrix} 1 & 0 & 0 \\ 0 & 0 & 0 \\ 0 & 0 & 0 \\ 0 & 0 & 0 \\ 0 & 0 & 0 \\ 0 & 0 & 0 \\ 0 & 0 & 0 & 0 \\ 0 & 0 & 0 & 0 \\ 0 & 0 & 0 & 0 \\ 0 & 0 & 0 & 0 \\ 0 & 0 & 0 & 0 & 0 \\ 0 & 0 & 0 & 0 & 0 \\ 0 & 0 & 0 & 0 & 0 & 0 \\ 0 & 0 & 0 & 0 & 0 & 0 \\ 0 & 0 & 0 & 0 & 0 & 0 & 0 \\ 0 & 0 & 0 & 0 & 0 & 0 & 0 \\ 0 &$ 

input

integrate((c+d\*tan(f\*x+e))^3/(a+I\*a\*tan(f\*x+e))^3,x, algorithm="maxima")  $\left( \begin{array}{cc} \text{ } & \text{ } \\ \text{ } & \text{ } \end{array} \right)$ 

output Exception raised: RuntimeError >> ECL says: expt: undefined: 0 to a negati ve exponent.

input file name test\_cases/rubi\_tests/4\_Trig\_functions/4.3\_Tangent/217\_4.3.2.1 Test file number 217

Exception generated.

$$
\int \frac{1}{(a+ia\tan(e+fx))(c+ d\tan(e+fx))} dx = \text{Exception raised: RuntimeError}
$$

✞ ☎

 $\left($   $\left($   $\right)$   $\left($   $\left($   $\right)$   $\left($   $\left($   $\right)$   $\left($   $\left($   $\right)$   $\left($   $\left($   $\right)$   $\left($   $\left($   $\right)$   $\left($   $\left($   $\right)$   $\left($   $\left($   $\right)$   $\left($   $\left($   $\right)$   $\left($   $\left($   $\right)$   $\left($   $\left($   $\right)$   $\left($   $\left($   $\right)$   $\left($ 

✞ ☎

 $\begin{pmatrix} 1 & 0 & 0 \\ 0 & 0 & 0 \\ 0 & 0 & 0 \\ 0 & 0 & 0 \\ 0 & 0 & 0 \\ 0 & 0 & 0 \\ 0 & 0 & 0 & 0 \\ 0 & 0 & 0 & 0 \\ 0 & 0 & 0 & 0 \\ 0 & 0 & 0 & 0 \\ 0 & 0 & 0 & 0 & 0 \\ 0 & 0 & 0 & 0 & 0 \\ 0 & 0 & 0 & 0 & 0 & 0 \\ 0 & 0 & 0 & 0 & 0 & 0 \\ 0 & 0 & 0 & 0 & 0 & 0 & 0 \\ 0 & 0 & 0 & 0 & 0 & 0 & 0 \\ 0 &$ 

input integrate(1/(a+I\*a\*tan(f\*x+e))/(c+d\*tan(f\*x+e)),x, algorithm="maxima")

output Exception raised: RuntimeError >> ECL says: expt: undefined: 0 to a negati ve exponent.

input file name test\_cases/rubi\_tests/4\_Trig\_functions/4.3\_Tangent/217\_4.3.2.1

Test file number 217

Integral number in file 1086

#### **Maxima [F(-2)]**

Exception generated.

$$
\int \frac{1}{(a+ia\tan(e+fx))^2(c+ d\tan(e+fx))} dx = \text{Exception raised: RuntimeError}
$$

✞ ☎

 $\left($   $\left($   $\right)$   $\left($   $\left($   $\right)$   $\left($   $\left($   $\right)$   $\left($   $\left($   $\right)$   $\left($   $\left($   $\right)$   $\left($   $\left($   $\right)$   $\left($   $\left($   $\right)$   $\left($   $\left($   $\right)$   $\left($   $\left($   $\right)$   $\left($   $\left($   $\right)$   $\left($   $\left($   $\right)$   $\left($   $\left($   $\right)$   $\left($ 

✞ ☎

 $\left( \begin{array}{cc} \bullet & \bullet & \bullet \\ \bullet & \bullet & \bullet \end{array} \right)$ 

input

integrate(1/(a+I\*a\*tan(f\*x+e))^2/(c+d\*tan(f\*x+e)),x, algorithm="maxima")

output Exception raised: RuntimeError >> ECL says: expt: undefined: 0 to a negati ve exponent.

input file name test\_cases/rubi\_tests/4\_Trig\_functions/4.3\_Tangent/217\_4.3.2.1 Test file number 217

Exception generated.

$$
\int \frac{1}{(a+ia\tan(e+fx))^3(c+ d\tan(e+fx))} dx = \text{Exception raised: RuntimeError}
$$

✞ ☎

 $\left($   $\left($   $\right)$   $\left($   $\left($   $\right)$   $\left($   $\left($   $\right)$   $\left($   $\left($   $\right)$   $\left($   $\left($   $\right)$   $\left($   $\left($   $\right)$   $\left($   $\left($   $\right)$   $\left($   $\left($   $\right)$   $\left($   $\left($   $\right)$   $\left($   $\left($   $\right)$   $\left($   $\left($   $\right)$   $\left($   $\left($   $\right)$   $\left($ 

✞ ☎

 $\begin{pmatrix} 1 & 0 & 0 \\ 0 & 0 & 0 \\ 0 & 0 & 0 \\ 0 & 0 & 0 \\ 0 & 0 & 0 \\ 0 & 0 & 0 \\ 0 & 0 & 0 & 0 \\ 0 & 0 & 0 & 0 \\ 0 & 0 & 0 & 0 \\ 0 & 0 & 0 & 0 \\ 0 & 0 & 0 & 0 & 0 \\ 0 & 0 & 0 & 0 & 0 \\ 0 & 0 & 0 & 0 & 0 & 0 \\ 0 & 0 & 0 & 0 & 0 & 0 \\ 0 & 0 & 0 & 0 & 0 & 0 & 0 \\ 0 & 0 & 0 & 0 & 0 & 0 & 0 \\ 0 &$ 

input integrate(1/(a+I\*a\*tan(f\*x+e))^3/(c+d\*tan(f\*x+e)),x, algorithm="maxima")

output Exception raised: RuntimeError >> ECL says: expt: undefined: 0 to a negati ve exponent.

input file name test\_cases/rubi\_tests/4\_Trig\_functions/4.3\_Tangent/217\_4.3.2.1

Test file number 217

Integral number in file 1088

#### **Maxima [F(-2)]**

Exception generated.

$$
\int \frac{1}{(a + ia \tan(e + fx))(c + d \tan(e + fx))^2} dx = \text{Exception raised: RuntimeError}
$$

✞ ☎

✞ ☎

 $\left( \begin{array}{cc} \bullet & \bullet & \bullet \\ \bullet & \bullet & \bullet \end{array} \right)$ 

input  $\left($   $\left($   $\right)$   $\left($   $\left($   $\right)$   $\left($   $\left($   $\right)$   $\left($   $\left($   $\right)$   $\left($   $\left($   $\right)$   $\left($   $\left($   $\right)$   $\left($   $\left($   $\right)$   $\left($   $\left($   $\right)$   $\left($   $\left($   $\right)$   $\left($   $\left($   $\right)$   $\left($   $\left($   $\right)$   $\left($   $\left($   $\right)$   $\left($ 

integrate(1/(a+I\*a\*tan(f\*x+e))/(c+d\*tan(f\*x+e))^2,x, algorithm="maxima")

output Exception raised: RuntimeError >> ECL says: expt: undefined: 0 to a negati ve exponent.

input file name test\_cases/rubi\_tests/4\_Trig\_functions/4.3\_Tangent/217\_4.3.2.1 Test file number 217

Exception generated.

$$
\int \frac{1}{(a+ia\tan(e+fx))^2(c+d\tan(e+fx))^2} dx = \text{Exception raised: RuntimeError}
$$

✞ ☎

 $\left($   $\left($   $\right)$   $\left($   $\left($   $\right)$   $\left($   $\left($   $\right)$   $\left($   $\left($   $\right)$   $\left($   $\left($   $\right)$   $\left($   $\left($   $\right)$   $\left($   $\left($   $\right)$   $\left($   $\left($   $\right)$   $\left($   $\left($   $\right)$   $\left($   $\left($   $\right)$   $\left($   $\left($   $\right)$   $\left($   $\left($   $\right)$   $\left($ 

✞ ☎

input integrate(1/(a+I\*a\*tan(f\*x+e))^2/(c+d\*tan(f\*x+e))^2,x, algorithm="maxima")

output Exception raised: RuntimeError >> ECL says: expt: undefined: 0 to a negati ve exponent.  $\begin{pmatrix} 1 & 0 & 0 \\ 0 & 0 & 0 \\ 0 & 0 & 0 \\ 0 & 0 & 0 \\ 0 & 0 & 0 \\ 0 & 0 & 0 \\ 0 & 0 & 0 & 0 \\ 0 & 0 & 0 & 0 \\ 0 & 0 & 0 & 0 \\ 0 & 0 & 0 & 0 \\ 0 & 0 & 0 & 0 & 0 \\ 0 & 0 & 0 & 0 & 0 \\ 0 & 0 & 0 & 0 & 0 & 0 \\ 0 & 0 & 0 & 0 & 0 & 0 \\ 0 & 0 & 0 & 0 & 0 & 0 & 0 \\ 0 & 0 & 0 & 0 & 0 & 0 & 0 \\ 0 &$ 

input file name test\_cases/rubi\_tests/4\_Trig\_functions/4.3\_Tangent/217\_4.3.2.1

Test file number 217

Integral number in file 1093

#### **Maxima [F(-2)]**

Exception generated.

$$
\int \frac{1}{(a + ia \tan(e + fx))^3 (c + d \tan(e + fx))^2} dx = \text{Exception raised: RuntimeError}
$$

✞ ☎

 $\left($   $\left($   $\right)$   $\left($   $\left($   $\right)$   $\left($   $\left($   $\right)$   $\left($   $\left($   $\right)$   $\left($   $\left($   $\right)$   $\left($   $\left($   $\right)$   $\left($   $\left($   $\right)$   $\left($   $\left($   $\right)$   $\left($   $\left($   $\right)$   $\left($   $\left($   $\right)$   $\left($   $\left($   $\right)$   $\left($   $\left($   $\right)$   $\left($ 

✞ ☎

 $\begin{pmatrix} 1 & 0 & 0 \\ 0 & 0 & 0 \\ 0 & 0 & 0 \\ 0 & 0 & 0 \\ 0 & 0 & 0 \\ 0 & 0 & 0 \\ 0 & 0 & 0 & 0 \\ 0 & 0 & 0 & 0 \\ 0 & 0 & 0 & 0 \\ 0 & 0 & 0 & 0 \\ 0 & 0 & 0 & 0 & 0 \\ 0 & 0 & 0 & 0 & 0 \\ 0 & 0 & 0 & 0 & 0 & 0 \\ 0 & 0 & 0 & 0 & 0 & 0 \\ 0 & 0 & 0 & 0 & 0 & 0 & 0 \\ 0 & 0 & 0 & 0 & 0 & 0 & 0 \\ 0 &$ 

input

integrate(1/(a+I\*a\*tan(f\*x+e))^3/(c+d\*tan(f\*x+e))^2,x, algorithm="maxima")

output Exception raised: RuntimeError >> ECL says: expt: undefined: 0 to a negati ve exponent.

input file name test\_cases/rubi\_tests/4\_Trig\_functions/4.3\_Tangent/217\_4.3.2.1 Test file number 217

Exception generated.

$$
\int \frac{1}{(a+ia\tan(e+fx))(c+ d\tan(e+fx))^3} dx = \text{Exception raised: RuntimeError}
$$

✞ ☎

 $\left($   $\left($   $\right)$   $\left($   $\left($   $\right)$   $\left($   $\left($   $\right)$   $\left($   $\left($   $\right)$   $\left($   $\left($   $\right)$   $\left($   $\left($   $\right)$   $\left($   $\left($   $\right)$   $\left($   $\left($   $\right)$   $\left($   $\left($   $\right)$   $\left($   $\left($   $\right)$   $\left($   $\left($   $\right)$   $\left($   $\left($   $\right)$   $\left($ 

✞ ☎

 $\begin{pmatrix} 1 & 0 & 0 \\ 0 & 0 & 0 \\ 0 & 0 & 0 \\ 0 & 0 & 0 \\ 0 & 0 & 0 \\ 0 & 0 & 0 \\ 0 & 0 & 0 & 0 \\ 0 & 0 & 0 & 0 \\ 0 & 0 & 0 & 0 \\ 0 & 0 & 0 & 0 \\ 0 & 0 & 0 & 0 & 0 \\ 0 & 0 & 0 & 0 & 0 \\ 0 & 0 & 0 & 0 & 0 & 0 \\ 0 & 0 & 0 & 0 & 0 & 0 \\ 0 & 0 & 0 & 0 & 0 & 0 & 0 \\ 0 & 0 & 0 & 0 & 0 & 0 & 0 \\ 0 &$ 

input integrate(1/(a+I\*a\*tan(f\*x+e))/(c+d\*tan(f\*x+e))^3,x, algorithm="maxima")

output Exception raised: RuntimeError >> ECL says: expt: undefined: 0 to a negati ve exponent.

input file name test\_cases/rubi\_tests/4\_Trig\_functions/4.3\_Tangent/217\_4.3.2.1

Test file number 217

Integral number in file 1098

#### **Maxima [F(-2)]**

Exception generated.

$$
\int \frac{1}{(a+ia\tan(e+fx))^2(c+d\tan(e+fx))^3} dx = \text{Exception raised: RuntimeError}
$$

✞ ☎

 $\left($   $\left($   $\right)$   $\left($   $\left($   $\right)$   $\left($   $\left($   $\right)$   $\left($   $\left($   $\right)$   $\left($   $\left($   $\right)$   $\left($   $\left($   $\right)$   $\left($   $\left($   $\right)$   $\left($   $\left($   $\right)$   $\left($   $\left($   $\right)$   $\left($   $\left($   $\right)$   $\left($   $\left($   $\right)$   $\left($   $\left($   $\right)$   $\left($ 

✞ ☎

 $\begin{pmatrix} 1 & 0 & 0 \\ 0 & 0 & 0 \\ 0 & 0 & 0 \\ 0 & 0 & 0 \\ 0 & 0 & 0 \\ 0 & 0 & 0 \\ 0 & 0 & 0 & 0 \\ 0 & 0 & 0 & 0 \\ 0 & 0 & 0 & 0 \\ 0 & 0 & 0 & 0 \\ 0 & 0 & 0 & 0 & 0 \\ 0 & 0 & 0 & 0 & 0 \\ 0 & 0 & 0 & 0 & 0 & 0 \\ 0 & 0 & 0 & 0 & 0 & 0 \\ 0 & 0 & 0 & 0 & 0 & 0 & 0 \\ 0 & 0 & 0 & 0 & 0 & 0 & 0 \\ 0 &$ 

input

integrate(1/(a+I\*a\*tan(f\*x+e))^2/(c+d\*tan(f\*x+e))^3,x, algorithm="maxima")

output Exception raised: RuntimeError >> ECL says: expt: undefined: 0 to a negati ve exponent.

input file name test\_cases/rubi\_tests/4\_Trig\_functions/4.3\_Tangent/217\_4.3.2.1 Test file number 217

Exception generated.

$$
\int \frac{1}{(a+ia\tan(e+fx))^3(c+d\tan(e+fx))^3} dx = \text{Exception raised: RuntimeError}
$$

✞ ☎

 $\left($   $\left($   $\right)$   $\left($   $\left($   $\right)$   $\left($   $\left($   $\right)$   $\left($   $\left($   $\right)$   $\left($   $\left($   $\right)$   $\left($   $\left($   $\right)$   $\left($   $\left($   $\right)$   $\left($   $\left($   $\right)$   $\left($   $\left($   $\right)$   $\left($   $\left($   $\right)$   $\left($   $\left($   $\right)$   $\left($   $\left($   $\right)$   $\left($ 

✞ ☎

 $\begin{pmatrix} 1 & 0 & 0 \\ 0 & 0 & 0 \\ 0 & 0 & 0 \\ 0 & 0 & 0 \\ 0 & 0 & 0 \\ 0 & 0 & 0 \\ 0 & 0 & 0 & 0 \\ 0 & 0 & 0 & 0 \\ 0 & 0 & 0 & 0 \\ 0 & 0 & 0 & 0 \\ 0 & 0 & 0 & 0 & 0 \\ 0 & 0 & 0 & 0 & 0 \\ 0 & 0 & 0 & 0 & 0 & 0 \\ 0 & 0 & 0 & 0 & 0 & 0 \\ 0 & 0 & 0 & 0 & 0 & 0 & 0 \\ 0 & 0 & 0 & 0 & 0 & 0 & 0 \\ 0 &$ 

input integrate(1/(a+I\*a\*tan(f\*x+e))^3/(c+d\*tan(f\*x+e))^3,x, algorithm="maxima")

output

Exception raised: RuntimeError >> ECL says: expt: undefined: 0 to a negati ve exponent.

input file name test\_cases/rubi\_tests/4\_Trig\_functions/4.3\_Tangent/217\_4.3.2.1

Test file number 217

Integral number in file 1100

#### **Maxima [F(-2)]**

Exception generated.

$$
\int \frac{\sqrt{c + d \tan(e + fx)}}{a + ia \tan(e + fx)} dx = \text{Exception raised: RuntimeError}
$$

✞ ☎

✞ ☎

 $\begin{pmatrix} 1 & 0 & 0 \\ 0 & 0 & 0 \\ 0 & 0 & 0 \\ 0 & 0 & 0 \\ 0 & 0 & 0 \\ 0 & 0 & 0 \\ 0 & 0 & 0 & 0 \\ 0 & 0 & 0 & 0 \\ 0 & 0 & 0 & 0 \\ 0 & 0 & 0 & 0 \\ 0 & 0 & 0 & 0 & 0 \\ 0 & 0 & 0 & 0 & 0 \\ 0 & 0 & 0 & 0 & 0 & 0 \\ 0 & 0 & 0 & 0 & 0 & 0 \\ 0 & 0 & 0 & 0 & 0 & 0 & 0 \\ 0 & 0 & 0 & 0 & 0 & 0 & 0 \\ 0 &$ 

input

integrate((c+d\*tan(f\*x+e))^(1/2)/(a+I\*a\*tan(f\*x+e)),x, algorithm="maxima")  $\left( \begin{array}{cc} \text{ } & \text{ } \\ \text{ } & \text{ } \end{array} \right)$ 

output Exception raised: RuntimeError >> ECL says: expt: undefined: 0 to a negati ve exponent.

input file name test\_cases/rubi\_tests/4\_Trig\_functions/4.3\_Tangent/217\_4.3.2.1 Test file number 217

Exception generated.

$$
\int \frac{\sqrt{c + d \tan(e + fx)}}{(a + ia \tan(e + fx))^2} dx = \text{Exception raised:}
$$
 RuntimeError

✞ ☎

 $\overline{\phantom{a}}$   $\overline{\phantom{a}}$   $\overline{\$ 

✞ ☎

 $\begin{pmatrix} 1 & 0 & 0 \\ 0 & 0 & 0 \\ 0 & 0 & 0 \\ 0 & 0 & 0 \\ 0 & 0 & 0 \\ 0 & 0 & 0 \\ 0 & 0 & 0 \\ 0 & 0 & 0 \\ 0 & 0 & 0 & 0 \\ 0 & 0 & 0 & 0 \\ 0 & 0 & 0 & 0 \\ 0 & 0 & 0 & 0 & 0 \\ 0 & 0 & 0 & 0 & 0 \\ 0 & 0 & 0 & 0 & 0 \\ 0 & 0 & 0 & 0 & 0 & 0 \\ 0 & 0 & 0 & 0 & 0 & 0 \\ 0 & 0 & 0 & 0 & 0 & 0 & 0 \\ 0 &$ 

input integrate((c+d\*tan(f\*x+e))^(1/2)/(a+I\*a\*tan(f\*x+e))^2,x, algorithm="maxima ")

output Exception raised: RuntimeError >> ECL says: expt: undefined: 0 to a negati ve exponent.

input file name test\_cases/rubi\_tests/4\_Trig\_functions/4.3\_Tangent/217\_4.3.2.1

Test file number 217

Integral number in file 1105

## **Maxima [F(-2)]**

Exception generated.

$$
\int \frac{\sqrt{c + d \tan(e + fx)}}{(a + ia \tan(e + fx))^3} dx = \text{Exception raised: RuntimeError}
$$

✞ ☎

 $\begin{pmatrix} 1 & 0 & 0 \\ 0 & 0 & 0 \\ 0 & 0 & 0 \\ 0 & 0 & 0 \\ 0 & 0 & 0 \\ 0 & 0 & 0 \\ 0 & 0 & 0 & 0 \\ 0 & 0 & 0 & 0 \\ 0 & 0 & 0 & 0 \\ 0 & 0 & 0 & 0 \\ 0 & 0 & 0 & 0 & 0 \\ 0 & 0 & 0 & 0 & 0 \\ 0 & 0 & 0 & 0 & 0 & 0 \\ 0 & 0 & 0 & 0 & 0 & 0 \\ 0 & 0 & 0 & 0 & 0 & 0 & 0 \\ 0 & 0 & 0 & 0 & 0 & 0 & 0 \\ 0 &$ 

✞ ☎

 $\begin{pmatrix} 1 & 0 & 0 \\ 0 & 0 & 0 \\ 0 & 0 & 0 \\ 0 & 0 & 0 \\ 0 & 0 & 0 \\ 0 & 0 & 0 \\ 0 & 0 & 0 & 0 \\ 0 & 0 & 0 & 0 \\ 0 & 0 & 0 & 0 \\ 0 & 0 & 0 & 0 \\ 0 & 0 & 0 & 0 & 0 \\ 0 & 0 & 0 & 0 & 0 \\ 0 & 0 & 0 & 0 & 0 & 0 \\ 0 & 0 & 0 & 0 & 0 & 0 \\ 0 & 0 & 0 & 0 & 0 & 0 & 0 \\ 0 & 0 & 0 & 0 & 0 & 0 & 0 \\ 0 &$ 

input

integrate((c+d\*tan(f\*x+e))^(1/2)/(a+I\*a\*tan(f\*x+e))^3,x, algorithm="maxima ")

output Exception raised: RuntimeError >> ECL says: expt: undefined: 0 to a negati ve exponent.

input file name test\_cases/rubi\_tests/4\_Trig\_functions/4.3\_Tangent/217\_4.3.2.1 Test file number 217

Exception generated.

$$
\int \frac{(c + d \tan(e + fx))^{3/2}}{a + ia \tan(e + fx)} dx = \text{Exception raised:}
$$
 RuntimeError

✞ ☎

 $\left( \begin{array}{cc} \bullet & \bullet & \bullet \\ \bullet & \bullet & \bullet \end{array} \right)$ 

✞ ☎

 $\begin{pmatrix} 1 & 0 & 0 \\ 0 & 0 & 0 \\ 0 & 0 & 0 \\ 0 & 0 & 0 \\ 0 & 0 & 0 \\ 0 & 0 & 0 \\ 0 & 0 & 0 & 0 \\ 0 & 0 & 0 & 0 \\ 0 & 0 & 0 & 0 \\ 0 & 0 & 0 & 0 \\ 0 & 0 & 0 & 0 & 0 \\ 0 & 0 & 0 & 0 & 0 \\ 0 & 0 & 0 & 0 & 0 & 0 \\ 0 & 0 & 0 & 0 & 0 & 0 \\ 0 & 0 & 0 & 0 & 0 & 0 & 0 \\ 0 & 0 & 0 & 0 & 0 & 0 & 0 \\ 0 &$ 

input integrate((c+d\*tan(f\*x+e))^(3/2)/(a+I\*a\*tan(f\*x+e)),x, algorithm="maxima")

output Exception raised: RuntimeError >> ECL says: expt: undefined: 0 to a negati ve exponent.

input file name test\_cases/rubi\_tests/4\_Trig\_functions/4.3\_Tangent/217\_4.3.2.1

Test file number 217

Integral number in file 1110

## **Maxima [F(-2)]**

Exception generated.

$$
\int \frac{(c+d\tan(e+fx))^{3/2}}{(a+ia\tan(e+fx))^2} dx = \text{Exception raised: RuntimeError}
$$

✞ ☎

 $\begin{pmatrix} 1 & 0 & 0 \\ 0 & 0 & 0 \\ 0 & 0 & 0 \\ 0 & 0 & 0 \\ 0 & 0 & 0 \\ 0 & 0 & 0 \\ 0 & 0 & 0 & 0 \\ 0 & 0 & 0 & 0 \\ 0 & 0 & 0 & 0 \\ 0 & 0 & 0 & 0 \\ 0 & 0 & 0 & 0 & 0 \\ 0 & 0 & 0 & 0 & 0 \\ 0 & 0 & 0 & 0 & 0 & 0 \\ 0 & 0 & 0 & 0 & 0 & 0 \\ 0 & 0 & 0 & 0 & 0 & 0 & 0 \\ 0 & 0 & 0 & 0 & 0 & 0 & 0 \\ 0 &$ 

✞ ☎

 $\left( \begin{array}{cc} \text{ } & \text{ } \\ \text{ } & \text{ } \end{array} \right)$ 

input integrate((c+d\*tan(f\*x+e))^(3/2)/(a+I\*a\*tan(f\*x+e))^2,x, algorithm="maxima ")

#### output Exception raised: RuntimeError >> ECL says: expt: undefined: 0 to a negati ve exponent.

input file name test\_cases/rubi\_tests/4\_Trig\_functions/4.3\_Tangent/217\_4.3.2.1 Test file number 217

Exception generated.

$$
\int \frac{(c + d \tan(e + fx))^{3/2}}{(a + ia \tan(e + fx))^{3}} dx = \text{Exception raised: RuntimeError}
$$

✞ ☎

 $\begin{pmatrix} 1 & 0 & 0 \\ 0 & 0 & 0 \\ 0 & 0 & 0 \\ 0 & 0 & 0 \\ 0 & 0 & 0 \\ 0 & 0 & 0 \\ 0 & 0 & 0 & 0 \\ 0 & 0 & 0 & 0 \\ 0 & 0 & 0 & 0 \\ 0 & 0 & 0 & 0 \\ 0 & 0 & 0 & 0 & 0 \\ 0 & 0 & 0 & 0 & 0 \\ 0 & 0 & 0 & 0 & 0 & 0 \\ 0 & 0 & 0 & 0 & 0 & 0 \\ 0 & 0 & 0 & 0 & 0 & 0 & 0 \\ 0 & 0 & 0 & 0 & 0 & 0 & 0 \\ 0 &$ 

✞ ☎

 $\left( \begin{array}{cc} \text{ } & \text{ } \text{ } \\ \text{ } & \text{ } \text{ } \\ \text{ } & \text{ } \end{array} \right)$ 

input integrate((c+d\*tan(f\*x+e))^(3/2)/(a+I\*a\*tan(f\*x+e))^3,x, algorithm="maxima ")

output Exception raised: RuntimeError >> ECL says: expt: undefined: 0 to a negati ve exponent.

input file name test\_cases/rubi\_tests/4\_Trig\_functions/4.3\_Tangent/217\_4.3.2.1

Test file number 217

Integral number in file 1112

## **Maxima [F(-2)]**

Exception generated.

$$
\int \frac{(c+d\tan(e+fx))^{5/2}}{a+ia\tan(e+fx)} dx = \text{Exception raised: RuntimeError}
$$

✞ ☎

✞ ☎

 $\left( \begin{array}{cc} \text{ } & \text{ } \\ \text{ } & \text{ } \end{array} \right)$ 

input

integrate((c+d\*tan(f\*x+e))^(5/2)/(a+I\*a\*tan(f\*x+e)),x, algorithm="maxima")  $\begin{pmatrix} 1 & 0 & 0 \\ 0 & 0 & 0 \\ 0 & 0 & 0 \\ 0 & 0 & 0 \\ 0 & 0 & 0 \\ 0 & 0 & 0 \\ 0 & 0 & 0 & 0 \\ 0 & 0 & 0 & 0 \\ 0 & 0 & 0 & 0 \\ 0 & 0 & 0 & 0 \\ 0 & 0 & 0 & 0 & 0 \\ 0 & 0 & 0 & 0 & 0 \\ 0 & 0 & 0 & 0 & 0 & 0 \\ 0 & 0 & 0 & 0 & 0 & 0 \\ 0 & 0 & 0 & 0 & 0 & 0 & 0 \\ 0 & 0 & 0 & 0 & 0 & 0 & 0 \\ 0 &$ 

#### output Exception raised: RuntimeError >> ECL says: expt: undefined: 0 to a negati ve exponent.

input file name test\_cases/rubi\_tests/4\_Trig\_functions/4.3\_Tangent/217\_4.3.2.1 Test file number 217

Exception generated.

$$
\int \frac{(c + d \tan(e + fx))^{5/2}}{(a + ia \tan(e + fx))^{2}} dx = \text{Exception raised: RuntimeError}
$$

✞ ☎

 $\begin{pmatrix} 1 & 0 & 0 \\ 0 & 0 & 0 \\ 0 & 0 & 0 \\ 0 & 0 & 0 \\ 0 & 0 & 0 \\ 0 & 0 & 0 \\ 0 & 0 & 0 & 0 \\ 0 & 0 & 0 & 0 \\ 0 & 0 & 0 & 0 \\ 0 & 0 & 0 & 0 \\ 0 & 0 & 0 & 0 & 0 \\ 0 & 0 & 0 & 0 & 0 \\ 0 & 0 & 0 & 0 & 0 & 0 \\ 0 & 0 & 0 & 0 & 0 & 0 \\ 0 & 0 & 0 & 0 & 0 & 0 & 0 \\ 0 & 0 & 0 & 0 & 0 & 0 & 0 \\ 0 &$ 

✞ ☎

 $\left( \begin{array}{cc} \text{ } & \text{ } \text{ } \\ \text{ } & \text{ } \text{ } \\ \text{ } & \text{ } \end{array} \right)$ 

input integrate((c+d\*tan(f\*x+e))^(5/2)/(a+I\*a\*tan(f\*x+e))^2,x, algorithm="maxima ")

output Exception raised: RuntimeError >> ECL says: expt: undefined: 0 to a negati ve exponent.

input file name test\_cases/rubi\_tests/4\_Trig\_functions/4.3\_Tangent/217\_4.3.2.1

Test file number 217

Integral number in file 1117

#### **Maxima [F(-2)]**

Exception generated.

$$
\int \frac{(c+d\tan(e+fx))^{5/2}}{(a+ia\tan(e+fx))^3} dx = \text{Exception raised: RuntimeError}
$$

✞ ☎

 $\left( \begin{array}{cc} \text{ } & \text{ } \\ \text{ } & \text{ } \end{array} \right)$ 

✞ ☎

 $\overline{\phantom{a}}$   $\overline{\phantom{a}}$   $\overline{\$ 

input

integrate((c+d\*tan(f\*x+e))^(5/2)/(a+I\*a\*tan(f\*x+e))^3,x, algorithm="maxima ")

output Exception raised: RuntimeError >> ECL says: expt: undefined: 0 to a negati ve exponent.

input file name test\_cases/rubi\_tests/4\_Trig\_functions/4.3\_Tangent/217\_4.3.2.1 Test file number 217

Exception generated.

$$
\int \frac{1}{(a + ia \tan(e + fx))\sqrt{c + d \tan(e + fx)}} dx = \text{Exception raised:}
$$
 RuntimeError

 $\left($   $\left($   $\right)$   $\left($   $\left($   $\right)$   $\left($   $\left($   $\right)$   $\left($   $\left($   $\right)$   $\left($   $\left($   $\right)$   $\left($   $\left($   $\right)$   $\left($   $\left($   $\right)$   $\left($   $\left($   $\right)$   $\left($   $\left($   $\right)$   $\left($   $\left($   $\right)$   $\left($   $\left($   $\right)$   $\left($   $\left($   $\right)$   $\left($ 

✞ ☎

 $\begin{pmatrix} 1 & 0 & 0 \\ 0 & 0 & 0 \\ 0 & 0 & 0 \\ 0 & 0 & 0 \\ 0 & 0 & 0 \\ 0 & 0 & 0 \\ 0 & 0 & 0 & 0 \\ 0 & 0 & 0 & 0 \\ 0 & 0 & 0 & 0 \\ 0 & 0 & 0 & 0 \\ 0 & 0 & 0 & 0 & 0 \\ 0 & 0 & 0 & 0 & 0 \\ 0 & 0 & 0 & 0 & 0 & 0 \\ 0 & 0 & 0 & 0 & 0 & 0 \\ 0 & 0 & 0 & 0 & 0 & 0 & 0 \\ 0 & 0 & 0 & 0 & 0 & 0 & 0 \\ 0 &$ 

input ✞ ☎ integrate(1/(a+I\*a\*tan(f\*x+e))/(c+d\*tan(f\*x+e))^(1/2),x, algorithm="maxima ")

output Exception raised: RuntimeError >> ECL says: expt: undefined: 0 to a negati ve exponent.

input file name test cases/rubi\_tests/4\_Trig\_functions/4.3\_Tangent/217\_4.3.2.1

Test file number 217

Integral number in file 1122

## **Maxima [F(-2)]**

Exception generated.

 $\sqrt{1}$  $(a + ia \tan(e + fx))^2 \sqrt{c + d \tan(e + fx)}$ *dx* = Exception raised: RuntimeError

 $\left( \begin{array}{cc} \text{ } & \text{ } \\ \text{ } & \text{ } \end{array} \right)$ 

✞ ☎

 $\begin{pmatrix} 1 & 0 & 0 \\ 0 & 0 & 0 \\ 0 & 0 & 0 \\ 0 & 0 & 0 \\ 0 & 0 & 0 \\ 0 & 0 & 0 \\ 0 & 0 & 0 & 0 \\ 0 & 0 & 0 & 0 \\ 0 & 0 & 0 & 0 \\ 0 & 0 & 0 & 0 \\ 0 & 0 & 0 & 0 & 0 \\ 0 & 0 & 0 & 0 & 0 \\ 0 & 0 & 0 & 0 & 0 & 0 \\ 0 & 0 & 0 & 0 & 0 & 0 \\ 0 & 0 & 0 & 0 & 0 & 0 & 0 \\ 0 & 0 & 0 & 0 & 0 & 0 & 0 \\ 0 &$ 

input ✞ ☎ integrate(1/(a+I\*a\*tan(f\*x+e))^2/(c+d\*tan(f\*x+e))^(1/2),x, algorithm="maxi ma")

output Exception raised: RuntimeError >> ECL says: expt: undefined: 0 to a negati ve exponent.

input file name test\_cases/rubi\_tests/4\_Trig\_functions/4.3\_Tangent/217\_4.3.2.1 Test file number 217

Exception generated.

 $\sqrt{1}$  $(a + ia \tan(e + fx))^3 \sqrt{c + d \tan(e + fx)}$ *dx* = Exception raised: RuntimeError

✞ ☎

 $\left($   $\left($   $\right)$   $\left($   $\left($   $\right)$   $\left($   $\left($   $\right)$   $\left($   $\left($   $\right)$   $\left($   $\left($   $\right)$   $\left($   $\left($   $\right)$   $\left($   $\left($   $\right)$   $\left($   $\left($   $\right)$   $\left($   $\left($   $\right)$   $\left($   $\left($   $\right)$   $\left($   $\left($   $\right)$   $\left($   $\left($   $\right)$   $\left($ 

✞ ☎

 $\overline{\phantom{a}}$   $\overline{\phantom{a}}$   $\overline{\$ 

input integrate(1/(a+I\*a\*tan(f\*x+e))^3/(c+d\*tan(f\*x+e))^(1/2),x, algorithm="maxi ma")

output Exception raised: RuntimeError >> ECL says: expt: undefined: 0 to a negati ve exponent.

input file name test cases/rubi\_tests/4\_Trig\_functions/4.3\_Tangent/217\_4.3.2.1

Test file number 217

Integral number in file 1124

## **Maxima [F(-2)]**

Exception generated.

$$
\int \frac{a + ia \tan(e + fx)}{(c + d \tan(e + fx))^{3/2}} dx = \text{Exception raised: ValueError}
$$

✞ ☎

✞ ☎

 $\left($   $\left($   $\right)$   $\left($   $\left($   $\right)$   $\left($   $\left($   $\right)$   $\left($   $\left($   $\right)$   $\left($   $\left($   $\right)$   $\left($   $\left($   $\right)$   $\left($   $\left($   $\right)$   $\left($   $\left($   $\right)$   $\left($   $\left($   $\right)$   $\left($   $\left($   $\right)$   $\left($   $\left($   $\right)$   $\left($   $\left($   $\right)$   $\left($ 

input

integrate((a+I\*a\*tan(f\*x+e))/(c+d\*tan(f\*x+e))^(3/2),x, algorithm="maxima")  $\left($   $\left($   $\right)$   $\left($   $\left($   $\right)$   $\left($   $\left($   $\right)$   $\left($   $\left($   $\right)$   $\left($   $\left($   $\right)$   $\left($   $\left($   $\right)$   $\left($   $\left($   $\right)$   $\left($   $\left($   $\right)$   $\left($   $\left($   $\right)$   $\left($   $\left($   $\right)$   $\left($   $\left($   $\right)$   $\left($   $\left($   $\right)$   $\left($ 

output Exception raised: ValueError >> Computation failed since Maxima requested additional constraints; using the 'assume' command before evaluation \*may\* help (example of legal syntax is 'assume $(((-(2*c*d^2)/((c^2-d^2))^2>0)')$ , s ee `assume

Exception generated.

$$
\int \frac{1}{(a+ia\tan(e+fx))(c+ d\tan(e+fx))^{3/2}} dx = \text{Exception raised: RuntimeError}
$$

 $\begin{pmatrix} 1 & 0 & 0 \\ 0 & 0 & 0 \\ 0 & 0 & 0 \\ 0 & 0 & 0 \\ 0 & 0 & 0 \\ 0 & 0 & 0 \\ 0 & 0 & 0 & 0 \\ 0 & 0 & 0 & 0 \\ 0 & 0 & 0 & 0 \\ 0 & 0 & 0 & 0 \\ 0 & 0 & 0 & 0 & 0 \\ 0 & 0 & 0 & 0 & 0 \\ 0 & 0 & 0 & 0 & 0 & 0 \\ 0 & 0 & 0 & 0 & 0 & 0 \\ 0 & 0 & 0 & 0 & 0 & 0 & 0 \\ 0 & 0 & 0 & 0 & 0 & 0 & 0 \\ 0 &$ 

✞ ☎

 $\begin{pmatrix} 1 & 0 & 0 \\ 0 & 0 & 0 \\ 0 & 0 & 0 \\ 0 & 0 & 0 \\ 0 & 0 & 0 \\ 0 & 0 & 0 \\ 0 & 0 & 0 & 0 \\ 0 & 0 & 0 & 0 \\ 0 & 0 & 0 & 0 \\ 0 & 0 & 0 & 0 \\ 0 & 0 & 0 & 0 & 0 \\ 0 & 0 & 0 & 0 & 0 \\ 0 & 0 & 0 & 0 & 0 & 0 \\ 0 & 0 & 0 & 0 & 0 & 0 \\ 0 & 0 & 0 & 0 & 0 & 0 & 0 \\ 0 & 0 & 0 & 0 & 0 & 0 & 0 \\ 0 &$ 

input ✞ ☎ integrate(1/(a+I\*a\*tan(f\*x+e))/(c+d\*tan(f\*x+e))^(3/2),x, algorithm="maxima ")

output Exception raised: RuntimeError >> ECL says: expt: undefined: 0 to a negati ve exponent.

input file name test\_cases/rubi\_tests/4\_Trig\_functions/4.3\_Tangent/217\_4.3.2.1

Test file number 217

Integral number in file 1128

## **Maxima [F(-2)]**

Exception generated.

$$
\int \frac{1}{(a+ia\tan(e+fx))^2(c+d\tan(e+fx))^{3/2}}\,dx = \text{Exception raised: RuntimeError}
$$

✞ ☎

 $\begin{pmatrix} 1 & 0 & 0 \\ 0 & 0 & 0 \\ 0 & 0 & 0 \\ 0 & 0 & 0 \\ 0 & 0 & 0 \\ 0 & 0 & 0 \\ 0 & 0 & 0 & 0 \\ 0 & 0 & 0 & 0 \\ 0 & 0 & 0 & 0 \\ 0 & 0 & 0 & 0 \\ 0 & 0 & 0 & 0 & 0 \\ 0 & 0 & 0 & 0 & 0 \\ 0 & 0 & 0 & 0 & 0 \\ 0 & 0 & 0 & 0 & 0 & 0 \\ 0 & 0 & 0 & 0 & 0 & 0 \\ 0 & 0 & 0 & 0 & 0 & 0 & 0 \\ 0 & 0 & 0 &$ 

✞ ☎

 $\left($   $\left($   $\right)$   $\left($   $\left($   $\right)$   $\left($   $\left($   $\right)$   $\left($   $\left($   $\right)$   $\left($   $\left($   $\right)$   $\left($   $\left($   $\right)$   $\left($   $\left($   $\right)$   $\left($   $\left($   $\right)$   $\left($   $\left($   $\right)$   $\left($   $\left($   $\right)$   $\left($   $\left($   $\right)$   $\left($   $\left($   $\right)$   $\left($ 

input integrate(1/(a+I\*a\*tan(f\*x+e))^2/(c+d\*tan(f\*x+e))^(3/2),x, algorithm="maxi ma")

output Exception raised: RuntimeError >> ECL says: expt: undefined: 0 to a negati ve exponent.

Exception generated.

$$
\int \frac{1}{(a+ia\tan(e+fx))^3(c+d\tan(e+fx))^{3/2}}\,dx = \text{Exception raised: RuntimeError}
$$

 $\begin{pmatrix} 1 & 0 & 0 \\ 0 & 0 & 0 \\ 0 & 0 & 0 \\ 0 & 0 & 0 \\ 0 & 0 & 0 \\ 0 & 0 & 0 \\ 0 & 0 & 0 & 0 \\ 0 & 0 & 0 & 0 \\ 0 & 0 & 0 & 0 \\ 0 & 0 & 0 & 0 \\ 0 & 0 & 0 & 0 & 0 \\ 0 & 0 & 0 & 0 & 0 \\ 0 & 0 & 0 & 0 & 0 & 0 \\ 0 & 0 & 0 & 0 & 0 & 0 \\ 0 & 0 & 0 & 0 & 0 & 0 & 0 \\ 0 & 0 & 0 & 0 & 0 & 0 & 0 \\ 0 &$ 

✞ ☎

 $\overline{\phantom{a}}$   $\overline{\phantom{a}}$   $\overline{\$ 

input ✞ ☎ integrate(1/(a+I\*a\*tan(f\*x+e))^3/(c+d\*tan(f\*x+e))^(3/2),x, algorithm="maxi ma")

output Exception raised: RuntimeError >> ECL says: expt: undefined: 0 to a negati ve exponent.

input file name test\_cases/rubi\_tests/4\_Trig\_functions/4.3\_Tangent/217\_4.3.2.1

Test file number 217

Integral number in file 1130

## **Maxima [F(-2)]**

Exception generated.

$$
\int \frac{a+ia\tan(e+fx)}{(c+d\tan(e+fx))^{5/2}} dx = \text{Exception raised: ValueError}
$$

✞ ☎

✞ ☎

 $\left( \begin{array}{cc} \text{ } & \text{ } \\ \text{ } & \text{ } \end{array} \right)$ 

input

integrate((a+I\*a\*tan(f\*x+e))/(c+d\*tan(f\*x+e))^(5/2),x, algorithm="maxima")  $\left( \begin{array}{cc} \text{ } & \text{ } \\ \text{ } & \text{ } \end{array} \right)$ 

output Exception raised: ValueError >> Computation failed since Maxima requested additional constraints; using the 'assume' command before evaluation \*may\* help (example of legal syntax is 'assume $(((-(2*c*d^2)/((c^2-d^2))^2>0)')$ , s ee `assume

Exception generated.

$$
\int \frac{1}{(a+ia\tan(e+fx))(c+ d\tan(e+fx))^{5/2}} dx = \text{Exception raised: RuntimeError}
$$

 $\begin{pmatrix} 1 & 0 & 0 \\ 0 & 0 & 0 \\ 0 & 0 & 0 \\ 0 & 0 & 0 \\ 0 & 0 & 0 \\ 0 & 0 & 0 \\ 0 & 0 & 0 & 0 \\ 0 & 0 & 0 & 0 \\ 0 & 0 & 0 & 0 \\ 0 & 0 & 0 & 0 \\ 0 & 0 & 0 & 0 & 0 \\ 0 & 0 & 0 & 0 & 0 \\ 0 & 0 & 0 & 0 & 0 & 0 \\ 0 & 0 & 0 & 0 & 0 & 0 \\ 0 & 0 & 0 & 0 & 0 & 0 & 0 \\ 0 & 0 & 0 & 0 & 0 & 0 & 0 \\ 0 &$ 

✞ ☎

 $\overline{\phantom{a}}$   $\overline{\phantom{a}}$   $\overline{\$ 

input ✞ ☎ integrate(1/(a+I\*a\*tan(f\*x+e))/(c+d\*tan(f\*x+e))^(5/2),x, algorithm="maxima ")

output Exception raised: RuntimeError >> ECL says: expt: undefined: 0 to a negati ve exponent.

input file name test\_cases/rubi\_tests/4\_Trig\_functions/4.3\_Tangent/217\_4.3.2.1

Test file number 217

Integral number in file 1134

#### **Maxima [F(-2)]**

Exception generated.

$$
\int \frac{1}{(a+ia\tan(e+fx))^2(c+d\tan(e+fx))^{5/2}}\,dx = \text{Exception raised: RuntimeError}
$$

✞ ☎

 $\begin{pmatrix} 1 & 0 & 0 \\ 0 & 0 & 0 \\ 0 & 0 & 0 \\ 0 & 0 & 0 \\ 0 & 0 & 0 \\ 0 & 0 & 0 \\ 0 & 0 & 0 & 0 \\ 0 & 0 & 0 & 0 \\ 0 & 0 & 0 & 0 \\ 0 & 0 & 0 & 0 \\ 0 & 0 & 0 & 0 & 0 \\ 0 & 0 & 0 & 0 & 0 \\ 0 & 0 & 0 & 0 & 0 & 0 \\ 0 & 0 & 0 & 0 & 0 & 0 \\ 0 & 0 & 0 & 0 & 0 & 0 & 0 \\ 0 & 0 & 0 & 0 & 0 & 0 & 0 \\ 0 &$ 

✞ ☎

 $\left($   $\left($   $\right)$   $\left($   $\left($   $\right)$   $\left($   $\left($   $\right)$   $\left($   $\left($   $\right)$   $\left($   $\left($   $\right)$   $\left($   $\left($   $\right)$   $\left($   $\left($   $\right)$   $\left($   $\left($   $\right)$   $\left($   $\left($   $\right)$   $\left($   $\left($   $\right)$   $\left($   $\left($   $\right)$   $\left($   $\left($   $\right)$   $\left($ 

input integrate(1/(a+I\*a\*tan(f\*x+e))^2/(c+d\*tan(f\*x+e))^(5/2),x, algorithm="maxi ma")

output Exception raised: RuntimeError >> ECL says: expt: undefined: 0 to a negati ve exponent.

Exception generated.

$$
\int \frac{1}{(a+ia\tan(e+fx))^3(c+d\tan(e+fx))^{5/2}}\,dx = \text{Exception raised: RuntimeError}
$$

 $\begin{pmatrix} 1 & 0 & 0 \\ 0 & 0 & 0 \\ 0 & 0 & 0 \\ 0 & 0 & 0 \\ 0 & 0 & 0 \\ 0 & 0 & 0 \\ 0 & 0 & 0 & 0 \\ 0 & 0 & 0 & 0 \\ 0 & 0 & 0 & 0 \\ 0 & 0 & 0 & 0 \\ 0 & 0 & 0 & 0 & 0 \\ 0 & 0 & 0 & 0 & 0 \\ 0 & 0 & 0 & 0 & 0 & 0 \\ 0 & 0 & 0 & 0 & 0 & 0 \\ 0 & 0 & 0 & 0 & 0 & 0 & 0 \\ 0 & 0 & 0 & 0 & 0 & 0 & 0 \\ 0 &$ 

✞ ☎

 $\overline{\phantom{a}}$   $\overline{\phantom{a}}$   $\overline{\$ 

input ✞ ☎ integrate(1/(a+I\*a\*tan(f\*x+e))^3/(c+d\*tan(f\*x+e))^(5/2),x, algorithm="maxi ma")

output Exception raised: RuntimeError >> ECL says: expt: undefined: 0 to a negati ve exponent.

input file name test\_cases/rubi\_tests/4\_Trig\_functions/4.3\_Tangent/217\_4.3.2.1

Test file number 217

Integral number in file 1136

## **Maxima [F(-2)]**

Exception generated.

$$
\int (a+ia\tan(e+fx))^{5/2}\sqrt{c+d\tan(e+fx)}\,dx = \text{Exception raised: ValueError}
$$

✞ ☎

 $\begin{pmatrix} 1 & 0 & 0 \\ 0 & 0 & 0 \\ 0 & 0 & 0 \\ 0 & 0 & 0 \\ 0 & 0 & 0 \\ 0 & 0 & 0 \\ 0 & 0 & 0 & 0 \\ 0 & 0 & 0 & 0 \\ 0 & 0 & 0 & 0 \\ 0 & 0 & 0 & 0 \\ 0 & 0 & 0 & 0 & 0 \\ 0 & 0 & 0 & 0 & 0 \\ 0 & 0 & 0 & 0 & 0 & 0 \\ 0 & 0 & 0 & 0 & 0 & 0 \\ 0 & 0 & 0 & 0 & 0 & 0 & 0 \\ 0 & 0 & 0 & 0 & 0 & 0 & 0 \\ 0 &$ 

✞ ☎

input  $integrate((a+I*axtan(f*x+e))^{(5/2)*(c+d*tan(f*x+e))^{(1/2)},x, algorithm="ma$ xima")

output Exception raised: ValueError >> Computation failed since Maxima requested additional constraints; using the 'assume' command before evaluation \*may\* help (example of legal syntax is 'assume(3\*d-c>0)', see `assume?` for mor e details)

input file name test cases/rubi\_tests/4\_Trig\_functions/4.3\_Tangent/217\_4.3.2.1

 $\begin{pmatrix} 1 & 0 & 0 \\ 0 & 0 & 0 \\ 0 & 0 & 0 \\ 0 & 0 & 0 \\ 0 & 0 & 0 \\ 0 & 0 & 0 \\ 0 & 0 & 0 & 0 \\ 0 & 0 & 0 & 0 \\ 0 & 0 & 0 & 0 \\ 0 & 0 & 0 & 0 \\ 0 & 0 & 0 & 0 & 0 \\ 0 & 0 & 0 & 0 & 0 \\ 0 & 0 & 0 & 0 & 0 & 0 \\ 0 & 0 & 0 & 0 & 0 & 0 \\ 0 & 0 & 0 & 0 & 0 & 0 & 0 \\ 0 & 0 & 0 & 0 & 0 & 0 & 0 \\ 0 &$ 

Test file number 217

Exception generated.

$$
\int (a+ia\tan(e+fx))^{3/2}\sqrt{c+d\tan(e+fx)}\,dx = \text{Exception raised: ValueError}
$$

 $\left( \begin{array}{cc} \text{ } & \text{ } \\ \text{ } & \text{ } \end{array} \right)$ 

✞ ☎

input ✞ ☎ integrate((a+I\*a\*tan(f\*x+e))^(3/2)\*(c+d\*tan(f\*x+e))^(1/2),x, algorithm="ma xima")

output

Exception raised: ValueError >> Computation failed since Maxima requested additional constraints; using the 'assume' command before evaluation \*may\* help (example of legal syntax is 'assume(3\*d-c>0)', see `assume?` for mor e details)

input file name test\_cases/rubi\_tests/4\_Trig\_functions/4.3\_Tangent/217\_4.3.2.1

 $\left( \begin{array}{cc} \text{ } & \text{ } \\ \text{ } & \text{ } \end{array} \right)$ 

Test file number 217

Integral number in file 1138

# **Maxima [F(-2)]**

Exception generated.

 $\int \sqrt{c + d \tan(e + fx)}$  $\sqrt{e^x + a \tan(e^x + f^x)/a^2}$  dx = Exception raised: RuntimeError

✞ ☎

 $\left( \begin{array}{cc} \text{ } & \text{ } \\ \text{ } & \text{ } \end{array} \right)$ 

✞ ☎

 $\begin{pmatrix} 1 & 0 & 0 \\ 0 & 0 & 0 \\ 0 & 0 & 0 \\ 0 & 0 & 0 \\ 0 & 0 & 0 \\ 0 & 0 & 0 \\ 0 & 0 & 0 & 0 \\ 0 & 0 & 0 & 0 \\ 0 & 0 & 0 & 0 \\ 0 & 0 & 0 & 0 \\ 0 & 0 & 0 & 0 & 0 \\ 0 & 0 & 0 & 0 & 0 \\ 0 & 0 & 0 & 0 & 0 & 0 \\ 0 & 0 & 0 & 0 & 0 & 0 \\ 0 & 0 & 0 & 0 & 0 & 0 & 0 \\ 0 & 0 & 0 & 0 & 0 & 0 & 0 \\ 0 &$ 

input integrate((c+d\*tan(f\*x+e))^(1/2)/(a+I\*a\*tan(f\*x+e))^(3/2),x, algorithm="ma xima")

output Exception raised: RuntimeError >> ECL says: THROW: The catch RAT-ERR is un defined.

input file name test\_cases/rubi\_tests/4\_Trig\_functions/4.3\_Tangent/217\_4.3.2.1

Test file number 217
Exception generated.

$$
\int \frac{\sqrt{c + d \tan(e + fx)}}{(a + ia \tan(e + fx))^{5/2}} dx = \text{Exception raised: RuntimeError}
$$

 $\left( \begin{array}{cc} \text{ } & \text{ } \\ \text{ } & \text{ } \end{array} \right)$ 

✞ ☎

 $\begin{pmatrix} 1 & 0 & 0 \\ 0 & 0 & 0 \\ 0 & 0 & 0 \\ 0 & 0 & 0 \\ 0 & 0 & 0 \\ 0 & 0 & 0 \\ 0 & 0 & 0 & 0 \\ 0 & 0 & 0 & 0 \\ 0 & 0 & 0 & 0 \\ 0 & 0 & 0 & 0 \\ 0 & 0 & 0 & 0 & 0 \\ 0 & 0 & 0 & 0 & 0 \\ 0 & 0 & 0 & 0 & 0 \\ 0 & 0 & 0 & 0 & 0 & 0 \\ 0 & 0 & 0 & 0 & 0 & 0 \\ 0 & 0 & 0 & 0 & 0 & 0 & 0 \\ 0 & 0 & 0 &$ 

input ✞ ☎ integrate((c+d\*tan(f\*x+e))^(1/2)/(a+I\*a\*tan(f\*x+e))^(5/2),x, algorithm="ma xima")

output Exception raised: RuntimeError >> ECL says: THROW: The catch RAT-ERR is un defined.

input file name test\_cases/rubi\_tests/4\_Trig\_functions/4.3\_Tangent/217\_4.3.2.1

Test file number 217

Integral number in file 1142

#### **Maxima [F(-2)]**

Exception generated.

$$
\int (a+ia\tan(e+fx))^{5/2}(c+d\tan(e+fx))^{3/2}\,dx = \text{Exception raised: ValueError}
$$

✞ ☎

 $\begin{pmatrix} 1 & 0 & 0 \\ 0 & 0 & 0 \\ 0 & 0 & 0 \\ 0 & 0 & 0 \\ 0 & 0 & 0 \\ 0 & 0 & 0 \\ 0 & 0 & 0 & 0 \\ 0 & 0 & 0 & 0 \\ 0 & 0 & 0 & 0 \\ 0 & 0 & 0 & 0 \\ 0 & 0 & 0 & 0 & 0 \\ 0 & 0 & 0 & 0 & 0 \\ 0 & 0 & 0 & 0 & 0 & 0 \\ 0 & 0 & 0 & 0 & 0 & 0 \\ 0 & 0 & 0 & 0 & 0 & 0 & 0 \\ 0 & 0 & 0 & 0 & 0 & 0 & 0 \\ 0 &$ 

✞ ☎

input integrate((a+I\*a\*tan(f\*x+e))^(5/2)\*(c+d\*tan(f\*x+e))^(3/2),x, algorithm="ma xima")

output Exception raised: ValueError >> Computation failed since Maxima requested additional constraints; using the 'assume' command before evaluation \*may\* help (example of legal syntax is 'assume(3\*d-c>0)', see `assume?` for mor e details)

input file name test\_cases/rubi\_tests/4\_Trig\_functions/4.3\_Tangent/217\_4.3.2.1

 $\begin{pmatrix} 1 & 0 & 0 \\ 0 & 0 & 0 \\ 0 & 0 & 0 \\ 0 & 0 & 0 \\ 0 & 0 & 0 \\ 0 & 0 & 0 \\ 0 & 0 & 0 & 0 \\ 0 & 0 & 0 & 0 \\ 0 & 0 & 0 & 0 \\ 0 & 0 & 0 & 0 \\ 0 & 0 & 0 & 0 & 0 \\ 0 & 0 & 0 & 0 & 0 \\ 0 & 0 & 0 & 0 & 0 & 0 \\ 0 & 0 & 0 & 0 & 0 & 0 \\ 0 & 0 & 0 & 0 & 0 & 0 & 0 \\ 0 & 0 & 0 & 0 & 0 & 0 & 0 \\ 0 &$ 

Test file number 217

Exception generated.

$$
\int (a+ia\tan(e+fx))^{3/2}(c+d\tan(e+fx))^{3/2}\,dx = \text{Exception raised: ValueError}
$$

 $\sqrt{2}$   $\sqrt{2}$   $\sqrt{2$ 

 $\left($   $\left($   $\right)$   $\left($   $\left($   $\right)$   $\left($   $\left($   $\right)$   $\left($   $\left($   $\right)$   $\left($   $\left($   $\right)$   $\left($   $\left($   $\right)$   $\left($   $\left($   $\right)$   $\left($   $\left($   $\right)$   $\left($   $\left($   $\right)$   $\left($   $\left($   $\right)$   $\left($   $\left($   $\right)$   $\left($   $\left($   $\right)$   $\left($ 

✞ ☎

input integrate((a+I\*a\*tan(f\*x+e))^(3/2)\*(c+d\*tan(f\*x+e))^(3/2),x, algorithm="ma xima")

output Exception raised: ValueError >> Computation failed since Maxima requested additional constraints; using the 'assume' command before evaluation \*may\* help (example of legal syntax is 'assume(3\*d-c>0)', see `assume?` for mor e details)

input file name test\_cases/rubi\_tests/4\_Trig\_functions/4.3\_Tangent/217\_4.3.2.1

 $\left($   $\left($   $\right)$   $\left($   $\left($   $\right)$   $\left($   $\left($   $\right)$   $\left($   $\left($   $\right)$   $\left($   $\left($   $\right)$   $\left($   $\left($   $\right)$   $\left($   $\left($   $\right)$   $\left($   $\left($   $\right)$   $\left($   $\left($   $\right)$   $\left($   $\left($   $\right)$   $\left($   $\left($   $\right)$   $\left($   $\left($   $\right)$   $\left($ 

Test file number 217

Integral number in file 1144

# **Maxima [F(-2)]**

Exception generated.

 $\int (c + d \tan(e + fx))^{3/2}$  $\frac{(c + a \tan(c + f x))}{(a + ia \tan(e + f x))^{3/2}} dx =$  Exception raised: RuntimeError

✞ ☎

 $\left( \begin{array}{cc} \text{ } & \text{ } \\ \text{ } & \text{ } \end{array} \right)$ 

✞ ☎

 $\begin{pmatrix} 1 & 0 & 0 \\ 0 & 0 & 0 \\ 0 & 0 & 0 \\ 0 & 0 & 0 \\ 0 & 0 & 0 \\ 0 & 0 & 0 \\ 0 & 0 & 0 & 0 \\ 0 & 0 & 0 & 0 \\ 0 & 0 & 0 & 0 \\ 0 & 0 & 0 & 0 \\ 0 & 0 & 0 & 0 & 0 \\ 0 & 0 & 0 & 0 & 0 \\ 0 & 0 & 0 & 0 & 0 & 0 \\ 0 & 0 & 0 & 0 & 0 & 0 \\ 0 & 0 & 0 & 0 & 0 & 0 & 0 \\ 0 & 0 & 0 & 0 & 0 & 0 & 0 \\ 0 &$ 

input integrate((c+d\*tan(f\*x+e))^(3/2)/(a+I\*a\*tan(f\*x+e))^(3/2),x, algorithm="ma xima")

output Exception raised: RuntimeError >> ECL says: THROW: The catch RAT-ERR is un defined.

input file name test\_cases/rubi\_tests/4\_Trig\_functions/4.3\_Tangent/217\_4.3.2.1

Test file number 217

Exception generated.

$$
\int \frac{(c+d\tan(e+fx))^{3/2}}{(a+ia\tan(e+fx))^{5/2}} dx = \text{Exception raised: RuntimeError}
$$

 $\begin{pmatrix} 1 & 0 & 0 \\ 0 & 0 & 0 \\ 0 & 0 & 0 \\ 0 & 0 & 0 \\ 0 & 0 & 0 \\ 0 & 0 & 0 \\ 0 & 0 & 0 & 0 \\ 0 & 0 & 0 & 0 \\ 0 & 0 & 0 & 0 \\ 0 & 0 & 0 & 0 \\ 0 & 0 & 0 & 0 & 0 \\ 0 & 0 & 0 & 0 & 0 \\ 0 & 0 & 0 & 0 & 0 & 0 \\ 0 & 0 & 0 & 0 & 0 & 0 \\ 0 & 0 & 0 & 0 & 0 & 0 & 0 \\ 0 & 0 & 0 & 0 & 0 & 0 & 0 \\ 0 &$ 

✞ ☎

 $\left( \begin{array}{cc} \text{ } & \text{ } \\ \text{ } & \text{ } \end{array} \right)$ 

input ✞ ☎ integrate((c+d\*tan(f\*x+e))^(3/2)/(a+I\*a\*tan(f\*x+e))^(5/2),x, algorithm="ma xima")

output Exception raised: RuntimeError >> ECL says: THROW: The catch RAT-ERR is un defined.

input file name test\_cases/rubi\_tests/4\_Trig\_functions/4.3\_Tangent/217\_4.3.2.1

Test file number 217

Integral number in file 1148

#### **Maxima [F(-2)]**

Exception generated.

$$
\int (a+ia\tan(e+fx))^{5/2}(c+d\tan(e+fx))^{5/2}\,dx={\rm Exception\ raised}\colon{\rm ValueError}
$$

✞ ☎

 $\begin{pmatrix} 1 & 0 & 0 \\ 0 & 0 & 0 \\ 0 & 0 & 0 \\ 0 & 0 & 0 \\ 0 & 0 & 0 \\ 0 & 0 & 0 \\ 0 & 0 & 0 & 0 \\ 0 & 0 & 0 & 0 \\ 0 & 0 & 0 & 0 \\ 0 & 0 & 0 & 0 \\ 0 & 0 & 0 & 0 & 0 \\ 0 & 0 & 0 & 0 & 0 \\ 0 & 0 & 0 & 0 & 0 & 0 \\ 0 & 0 & 0 & 0 & 0 & 0 \\ 0 & 0 & 0 & 0 & 0 & 0 & 0 \\ 0 & 0 & 0 & 0 & 0 & 0 & 0 \\ 0 &$ 

✞ ☎

input integrate((a+I\*a\*tan(f\*x+e))^(5/2)\*(c+d\*tan(f\*x+e))^(5/2),x, algorithm="ma xima")

output Exception raised: ValueError >> Computation failed since Maxima requested additional constraints; using the 'assume' command before evaluation \*may\* help (example of legal syntax is 'assume(3\*d-c>0)', see `assume?` for mor e details)

input file name test\_cases/rubi\_tests/4\_Trig\_functions/4.3\_Tangent/217\_4.3.2.1

 $\begin{pmatrix} 1 & 0 & 0 \\ 0 & 0 & 0 \\ 0 & 0 & 0 \\ 0 & 0 & 0 \\ 0 & 0 & 0 \\ 0 & 0 & 0 \\ 0 & 0 & 0 & 0 \\ 0 & 0 & 0 & 0 \\ 0 & 0 & 0 & 0 \\ 0 & 0 & 0 & 0 \\ 0 & 0 & 0 & 0 & 0 \\ 0 & 0 & 0 & 0 & 0 \\ 0 & 0 & 0 & 0 & 0 & 0 \\ 0 & 0 & 0 & 0 & 0 & 0 \\ 0 & 0 & 0 & 0 & 0 & 0 & 0 \\ 0 & 0 & 0 & 0 & 0 & 0 & 0 \\ 0 &$ 

Test file number 217

Exception generated.

$$
\int (a+ia\tan(e+fx))^{3/2}(c+d\tan(e+fx))^{5/2} dx = \text{Exception raised: ValueError}
$$

 $\sqrt{2}$   $\sqrt{2}$   $\sqrt{2$ 

 $\left($   $\left($   $\right)$   $\left($   $\left($   $\right)$   $\left($   $\left($   $\right)$   $\left($   $\left($   $\right)$   $\left($   $\left($   $\right)$   $\left($   $\left($   $\right)$   $\left($   $\left($   $\right)$   $\left($   $\left($   $\right)$   $\left($   $\left($   $\right)$   $\left($   $\left($   $\right)$   $\left($   $\left($   $\right)$   $\left($   $\left($   $\right)$   $\left($ 

✞ ☎

input integrate((a+I\*a\*tan(f\*x+e))^(3/2)\*(c+d\*tan(f\*x+e))^(5/2),x, algorithm="ma xima")

output Exception raised: ValueError >> Computation failed since Maxima requested additional constraints; using the 'assume' command before evaluation \*may\* help (example of legal syntax is 'assume(3\*d-c>0)', see `assume?` for mor e details)

input file name test\_cases/rubi\_tests/4\_Trig\_functions/4.3\_Tangent/217\_4.3.2.1

 $\left($   $\left($   $\right)$   $\left($   $\left($   $\right)$   $\left($   $\left($   $\right)$   $\left($   $\left($   $\right)$   $\left($   $\left($   $\right)$   $\left($   $\left($   $\right)$   $\left($   $\left($   $\right)$   $\left($   $\left($   $\right)$   $\left($   $\left($   $\right)$   $\left($   $\left($   $\right)$   $\left($   $\left($   $\right)$   $\left($   $\left($   $\right)$   $\left($ 

Test file number 217

Integral number in file 1150

# **Maxima [F(-2)]**

Exception generated.

 $\int (c + d \tan(e + fx))^{5/2}$  $\frac{(c + a \tan(c + f x))}{(a + ia \tan(e + f x))^{3/2}} dx =$  Exception raised: RuntimeError

✞ ☎

 $\left( \begin{array}{cc} \text{ } & \text{ } \\ \text{ } & \text{ } \end{array} \right)$ 

✞ ☎

 $\begin{pmatrix} 1 & 0 & 0 \\ 0 & 0 & 0 \\ 0 & 0 & 0 \\ 0 & 0 & 0 \\ 0 & 0 & 0 \\ 0 & 0 & 0 \\ 0 & 0 & 0 & 0 \\ 0 & 0 & 0 & 0 \\ 0 & 0 & 0 & 0 \\ 0 & 0 & 0 & 0 \\ 0 & 0 & 0 & 0 & 0 \\ 0 & 0 & 0 & 0 & 0 \\ 0 & 0 & 0 & 0 & 0 & 0 \\ 0 & 0 & 0 & 0 & 0 & 0 \\ 0 & 0 & 0 & 0 & 0 & 0 & 0 \\ 0 & 0 & 0 & 0 & 0 & 0 & 0 \\ 0 &$ 

input integrate((c+d\*tan(f\*x+e))^(5/2)/(a+I\*a\*tan(f\*x+e))^(3/2),x, algorithm="ma xima")

output Exception raised: RuntimeError >> ECL says: THROW: The catch RAT-ERR is un defined.

input file name test\_cases/rubi\_tests/4\_Trig\_functions/4.3\_Tangent/217\_4.3.2.1

Test file number 217

Exception generated.

$$
\int \frac{(c+d\tan(e+fx))^{5/2}}{(a+ia\tan(e+fx))^{5/2}} dx = \text{Exception raised: RuntimeError}
$$

 $\begin{pmatrix} 1 & 0 & 0 \\ 0 & 0 & 0 \\ 0 & 0 & 0 \\ 0 & 0 & 0 \\ 0 & 0 & 0 \\ 0 & 0 & 0 \\ 0 & 0 & 0 & 0 \\ 0 & 0 & 0 & 0 \\ 0 & 0 & 0 & 0 \\ 0 & 0 & 0 & 0 \\ 0 & 0 & 0 & 0 & 0 \\ 0 & 0 & 0 & 0 & 0 \\ 0 & 0 & 0 & 0 & 0 & 0 \\ 0 & 0 & 0 & 0 & 0 & 0 \\ 0 & 0 & 0 & 0 & 0 & 0 & 0 \\ 0 & 0 & 0 & 0 & 0 & 0 & 0 \\ 0 &$ 

✞ ☎

 $\left( \begin{array}{cc} \bullet & \bullet & \bullet \\ \bullet & \bullet & \bullet \end{array} \right)$ 

input ✞ ☎ integrate((c+d\*tan(f\*x+e))^(5/2)/(a+I\*a\*tan(f\*x+e))^(5/2),x, algorithm="ma xima")

output Exception raised: RuntimeError >> ECL says: THROW: The catch RAT-ERR is un defined.

input file name test\_cases/rubi\_tests/4\_Trig\_functions/4.3\_Tangent/217\_4.3.2.1

Test file number 217

Integral number in file 1154

#### **Maxima [F(-2)]**

Exception generated.

$$
\int \frac{(a+ia\tan(e+fx))^{5/2}}{\sqrt{c+d\tan(e+fx)}} dx = \text{Exception raised: ValueError}
$$

✞ ☎

 $\begin{pmatrix} 1 & 0 & 0 \\ 0 & 0 & 0 \\ 0 & 0 & 0 \\ 0 & 0 & 0 \\ 0 & 0 & 0 \\ 0 & 0 & 0 \\ 0 & 0 & 0 & 0 \\ 0 & 0 & 0 & 0 \\ 0 & 0 & 0 & 0 \\ 0 & 0 & 0 & 0 \\ 0 & 0 & 0 & 0 & 0 \\ 0 & 0 & 0 & 0 & 0 \\ 0 & 0 & 0 & 0 & 0 & 0 \\ 0 & 0 & 0 & 0 & 0 & 0 \\ 0 & 0 & 0 & 0 & 0 & 0 & 0 \\ 0 & 0 & 0 & 0 & 0 & 0 & 0 \\ 0 &$ 

✞ ☎

input  $integrate((a+I*axtan(f*x+e))^{(5/2)}/(c+d*tan(f*x+e))^{(1/2)},x, algorithm="ma$ xima")

output Exception raised: ValueError >> Computation failed since Maxima requested additional constraints; using the 'assume' command before evaluation \*may\* help (example of legal syntax is 'assume((d<sup>2</sup>2-2\*c\*d-c<sup>2</sup>2)>0)', see `assume ?` for mor

input file name test\_cases/rubi\_tests/4\_Trig\_functions/4.3\_Tangent/217\_4.3.2.1

 $\begin{pmatrix} 1 & 0 & 0 \\ 0 & 0 & 0 \\ 0 & 0 & 0 \\ 0 & 0 & 0 \\ 0 & 0 & 0 \\ 0 & 0 & 0 \\ 0 & 0 & 0 & 0 \\ 0 & 0 & 0 & 0 \\ 0 & 0 & 0 & 0 \\ 0 & 0 & 0 & 0 \\ 0 & 0 & 0 & 0 & 0 \\ 0 & 0 & 0 & 0 & 0 \\ 0 & 0 & 0 & 0 & 0 & 0 \\ 0 & 0 & 0 & 0 & 0 & 0 \\ 0 & 0 & 0 & 0 & 0 & 0 & 0 \\ 0 & 0 & 0 & 0 & 0 & 0 & 0 \\ 0 &$ 

Test file number 217

Exception generated.

$$
\int \frac{(a+ia\tan(e+fx))^{3/2}}{\sqrt{c+d\tan(e+fx)}} dx = \text{Exception raised: ValueError}
$$

✞ ☎

 $\begin{pmatrix} 1 & 0 & 0 \\ 0 & 0 & 0 \\ 0 & 0 & 0 \\ 0 & 0 & 0 \\ 0 & 0 & 0 \\ 0 & 0 & 0 \\ 0 & 0 & 0 & 0 \\ 0 & 0 & 0 & 0 \\ 0 & 0 & 0 & 0 \\ 0 & 0 & 0 & 0 \\ 0 & 0 & 0 & 0 & 0 \\ 0 & 0 & 0 & 0 & 0 \\ 0 & 0 & 0 & 0 & 0 & 0 \\ 0 & 0 & 0 & 0 & 0 & 0 \\ 0 & 0 & 0 & 0 & 0 & 0 & 0 \\ 0 & 0 & 0 & 0 & 0 & 0 & 0 \\ 0 &$ 

✞ ☎

 $\begin{pmatrix} 1 & 0 & 0 \\ 0 & 0 & 0 \\ 0 & 0 & 0 \\ 0 & 0 & 0 \\ 0 & 0 & 0 \\ 0 & 0 & 0 \\ 0 & 0 & 0 & 0 \\ 0 & 0 & 0 & 0 \\ 0 & 0 & 0 & 0 \\ 0 & 0 & 0 & 0 \\ 0 & 0 & 0 & 0 & 0 \\ 0 & 0 & 0 & 0 & 0 \\ 0 & 0 & 0 & 0 & 0 & 0 \\ 0 & 0 & 0 & 0 & 0 & 0 \\ 0 & 0 & 0 & 0 & 0 & 0 & 0 \\ 0 & 0 & 0 & 0 & 0 & 0 & 0 \\ 0 &$ 

input integrate((a+I\*a\*tan(f\*x+e))^(3/2)/(c+d\*tan(f\*x+e))^(1/2),x, algorithm="ma xima")

output

Exception raised: ValueError >> Computation failed since Maxima requested additional constraints; using the 'assume' command before evaluation \*may\* help (example of legal syntax is 'assume((d<sup>2</sup>2-2\*c\*d-c<sup>2</sup>)>0)', see `assume ?` for mor

input file name test\_cases/rubi\_tests/4\_Trig\_functions/4.3\_Tangent/217\_4.3.2.1

Test file number 217

Integral number in file 1156

# **Maxima [F(-2)]**

Exception generated.

 $\sqrt{1}$  $(a + i a \tan(e + fx))$ <sup>3/2</sup> $\sqrt{c + d \tan(e + fx)}$ *dx* = Exception raised: RuntimeError

✞ ☎

 $\left( \begin{array}{cc} \text{ } & \text{ } \\ \text{ } & \text{ } \end{array} \right)$ 

✞ ☎

 $\begin{pmatrix} 1 & 0 & 0 \\ 0 & 0 & 0 \\ 0 & 0 & 0 \\ 0 & 0 & 0 \\ 0 & 0 & 0 \\ 0 & 0 & 0 \\ 0 & 0 & 0 & 0 \\ 0 & 0 & 0 & 0 \\ 0 & 0 & 0 & 0 \\ 0 & 0 & 0 & 0 \\ 0 & 0 & 0 & 0 & 0 \\ 0 & 0 & 0 & 0 & 0 \\ 0 & 0 & 0 & 0 & 0 & 0 \\ 0 & 0 & 0 & 0 & 0 & 0 \\ 0 & 0 & 0 & 0 & 0 & 0 & 0 \\ 0 & 0 & 0 & 0 & 0 & 0 & 0 \\ 0 &$ 

input  $integrate(1/(a+I*axtan(f*x+e))^{(3/2)})/(c+dxtan(f*x+e))^{(1/2)},x, algebra$ maxima")

output Exception raised: RuntimeError >> ECL says: THROW: The catch RAT-ERR is un defined.

input file name test\_cases/rubi\_tests/4\_Trig\_functions/4.3\_Tangent/217\_4.3.2.1

Test file number 217

Exception generated.

 $\sqrt{1}$  $(a + i a \tan(e + f x))^{5/2} \sqrt{c + d \tan(e + f x)}$ *dx* = Exception raised: RuntimeError

 $\begin{pmatrix} 1 & 0 & 0 \\ 0 & 0 & 0 \\ 0 & 0 & 0 \\ 0 & 0 & 0 \\ 0 & 0 & 0 \\ 0 & 0 & 0 \\ 0 & 0 & 0 & 0 \\ 0 & 0 & 0 & 0 \\ 0 & 0 & 0 & 0 \\ 0 & 0 & 0 & 0 \\ 0 & 0 & 0 & 0 & 0 \\ 0 & 0 & 0 & 0 & 0 \\ 0 & 0 & 0 & 0 & 0 & 0 \\ 0 & 0 & 0 & 0 & 0 & 0 \\ 0 & 0 & 0 & 0 & 0 & 0 & 0 \\ 0 & 0 & 0 & 0 & 0 & 0 & 0 \\ 0 &$ 

✞ ☎

 $\left($   $\left($   $\right)$   $\left($   $\left($   $\right)$   $\left($   $\left($   $\right)$   $\left($   $\left($   $\right)$   $\left($   $\left($   $\right)$   $\left($   $\left($   $\right)$   $\left($   $\left($   $\right)$   $\left($   $\left($   $\right)$   $\left($   $\left($   $\right)$   $\left($   $\left($   $\right)$   $\left($   $\left($   $\right)$   $\left($   $\left($   $\right)$   $\left($ 

input ✞ ☎  $integrate(1/(a+I*a*tan(f*x+e))^{(5/2)/(c+d*tan(f*x+e))^{(1/2)},x, algorithm='$ maxima")

output Exception raised: RuntimeError >> ECL says: THROW: The catch RAT-ERR is un defined.

input file name test\_cases/rubi\_tests/4\_Trig\_functions/4.3\_Tangent/217\_4.3.2.1

Test file number 217

Integral number in file 1160

#### **Maxima [F(-2)]**

Exception generated.

$$
\int \frac{(a+ia\tan(e+fx))^{5/2}}{(c+d\tan(e+fx))^{3/2}} dx = \text{Exception raised: ValueError}
$$

✞ ☎

 $\begin{pmatrix} 1 & 0 & 0 \\ 0 & 0 & 0 \\ 0 & 0 & 0 \\ 0 & 0 & 0 \\ 0 & 0 & 0 \\ 0 & 0 & 0 \\ 0 & 0 & 0 & 0 \\ 0 & 0 & 0 & 0 \\ 0 & 0 & 0 & 0 \\ 0 & 0 & 0 & 0 \\ 0 & 0 & 0 & 0 & 0 \\ 0 & 0 & 0 & 0 & 0 \\ 0 & 0 & 0 & 0 & 0 & 0 \\ 0 & 0 & 0 & 0 & 0 & 0 \\ 0 & 0 & 0 & 0 & 0 & 0 & 0 \\ 0 & 0 & 0 & 0 & 0 & 0 & 0 \\ 0 &$ 

✞ ☎

input integrate((a+I\*a\*tan(f\*x+e))^(5/2)/(c+d\*tan(f\*x+e))^(3/2),x, algorithm="ma xima")

output Exception raised: ValueError >> Computation failed since Maxima requested additional constraints; using the 'assume' command before evaluation \*may\* help (example of legal syntax is 'assume((d^2-2\*c\*d-c^2)>0)', see `assume ?` for mor

input file name test\_cases/rubi\_tests/4\_Trig\_functions/4.3\_Tangent/217\_4.3.2.1

 $\begin{pmatrix} 1 & 0 & 0 \\ 0 & 0 & 0 \\ 0 & 0 & 0 \\ 0 & 0 & 0 \\ 0 & 0 & 0 \\ 0 & 0 & 0 \\ 0 & 0 & 0 & 0 \\ 0 & 0 & 0 & 0 \\ 0 & 0 & 0 & 0 \\ 0 & 0 & 0 & 0 \\ 0 & 0 & 0 & 0 & 0 \\ 0 & 0 & 0 & 0 & 0 \\ 0 & 0 & 0 & 0 & 0 & 0 \\ 0 & 0 & 0 & 0 & 0 & 0 \\ 0 & 0 & 0 & 0 & 0 & 0 & 0 \\ 0 & 0 & 0 & 0 & 0 & 0 & 0 \\ 0 &$ 

Test file number 217

Exception generated.

 $\sqrt{1}$  $\frac{1}{(a + ia \tan(e + fx))^{3/2}(c + d \tan(e + fx))^{3/2}}$   $dx =$  Exception raised: RuntimeError

 $\begin{pmatrix} 1 & 0 & 0 \\ 0 & 0 & 0 \\ 0 & 0 & 0 \\ 0 & 0 & 0 \\ 0 & 0 & 0 \\ 0 & 0 & 0 \\ 0 & 0 & 0 \\ 0 & 0 & 0 \\ 0 & 0 & 0 & 0 \\ 0 & 0 & 0 & 0 \\ 0 & 0 & 0 & 0 \\ 0 & 0 & 0 & 0 & 0 \\ 0 & 0 & 0 & 0 & 0 \\ 0 & 0 & 0 & 0 & 0 \\ 0 & 0 & 0 & 0 & 0 & 0 \\ 0 & 0 & 0 & 0 & 0 & 0 \\ 0 & 0 & 0 & 0 & 0 & 0 & 0 \\ 0 &$ 

✞ ☎

 $\begin{pmatrix} 1 & 0 & 0 \\ 0 & 0 & 0 \\ 0 & 0 & 0 \\ 0 & 0 & 0 \\ 0 & 0 & 0 \\ 0 & 0 & 0 \\ 0 & 0 & 0 & 0 \\ 0 & 0 & 0 & 0 \\ 0 & 0 & 0 & 0 \\ 0 & 0 & 0 & 0 \\ 0 & 0 & 0 & 0 & 0 \\ 0 & 0 & 0 & 0 & 0 \\ 0 & 0 & 0 & 0 & 0 & 0 \\ 0 & 0 & 0 & 0 & 0 & 0 \\ 0 & 0 & 0 & 0 & 0 & 0 & 0 \\ 0 & 0 & 0 & 0 & 0 & 0 & 0 \\ 0 &$ 

input ✞ ☎  $integrate(1/(a+I*a*tan(f*x+e))^{(3/2)}/(c+d*tan(f*x+e))^{(3/2)},x, algorithm='$ maxima")

output Exception raised: RuntimeError >> ECL says: THROW: The catch RAT-ERR is un defined.

input file name test\_cases/rubi\_tests/4\_Trig\_functions/4.3\_Tangent/217\_4.3.2.1

Test file number 217

Integral number in file 1165

#### **Maxima [F(-2)]**

Exception generated.

$$
\int \frac{1}{(a+ia\tan(e+fx))^{5/2}(c+ d\tan(e+fx))^{3/2}}\,dx = \text{Exception raised: RuntimeError}
$$

✞ ☎

 $\left( \begin{array}{cc} \text{ } & \text{ } \\ \text{ } & \text{ } \end{array} \right)$ 

✞ ☎

 $\left($   $\left($   $\right)$   $\left($   $\left($   $\right)$   $\left($   $\left($   $\right)$   $\left($   $\left($   $\right)$   $\left($   $\left($   $\right)$   $\left($   $\left($   $\right)$   $\left($   $\left($   $\right)$   $\left($   $\left($   $\right)$   $\left($   $\left($   $\right)$   $\left($   $\left($   $\right)$   $\left($   $\left($   $\right)$   $\left($   $\left($   $\right)$   $\left($ 

input  $integrate(1/(a+I*axtan(f*x+e))^{(5/2)}/(c+d*tan(f*x+e))^{(3/2)},x, algebra^{-1}$ maxima")

output Exception raised: RuntimeError >> ECL says: THROW: The catch RAT-ERR is un defined.

input file name test\_cases/rubi\_tests/4\_Trig\_functions/4.3\_Tangent/217\_4.3.2.1 Test file number 217 Integral number in file 1166

Exception generated.

$$
\int \frac{(a+ia\tan(e+fx))^{3/2}}{(c+d\tan(e+fx))^{5/2}} dx = \text{Exception raised: ValueError}
$$

 $\left($   $\left($   $\right)$   $\left($   $\left($   $\right)$   $\left($   $\left($   $\right)$   $\left($   $\left($   $\right)$   $\left($   $\left($   $\right)$   $\left($   $\left($   $\right)$   $\left($   $\left($   $\right)$   $\left($   $\left($   $\right)$   $\left($   $\left($   $\right)$   $\left($   $\left($   $\right)$   $\left($   $\left($   $\right)$   $\left($   $\left($   $\right)$   $\left($ 

✞ ☎

 $\left( \begin{array}{cc} \text{ } & \text{ } \\ \text{ } & \text{ } \end{array} \right)$ 

input ✞ ☎ integrate((a+I\*a\*tan(f\*x+e))^(3/2)/(c+d\*tan(f\*x+e))^(5/2),x, algorithm="ma xima")

output

Exception raised: ValueError >> Computation failed since Maxima requested additional constraints; using the 'assume' command before evaluation \*may\* help (example of legal syntax is 'assume $(((-(2*c*d^2)/((c^2-d^2))^2>0)')$ , s ee `assume

input file name test\_cases/rubi\_tests/4\_Trig\_functions/4.3\_Tangent/217\_4.3.2.1

Test file number 217

Integral number in file 1168

# **Maxima [F(-2)]**

Exception generated.

 $\sqrt{1}$  $\frac{1}{(a + ia \tan(e + fx))^{3/2}(c + d \tan(e + fx))^{5/2}} dx =$  Exception raised: RuntimeError

✞ ☎

 $\left( \begin{array}{cc} \text{ } & \text{ } \\ \text{ } & \text{ } \end{array} \right)$ 

✞ ☎

 $\begin{pmatrix} 1 & 0 & 0 \\ 0 & 0 & 0 \\ 0 & 0 & 0 \\ 0 & 0 & 0 \\ 0 & 0 & 0 \\ 0 & 0 & 0 \\ 0 & 0 & 0 & 0 \\ 0 & 0 & 0 & 0 \\ 0 & 0 & 0 & 0 \\ 0 & 0 & 0 & 0 \\ 0 & 0 & 0 & 0 & 0 \\ 0 & 0 & 0 & 0 & 0 \\ 0 & 0 & 0 & 0 & 0 & 0 \\ 0 & 0 & 0 & 0 & 0 & 0 \\ 0 & 0 & 0 & 0 & 0 & 0 & 0 \\ 0 & 0 & 0 & 0 & 0 & 0 & 0 \\ 0 &$ 

input  $integrate(1/(a+I*axtan(f*x+e))^{(3/2)})/(c+dxtan(f*x+e))^{(5/2)},x, algebra$ maxima")

output Exception raised: RuntimeError >> ECL says: THROW: The catch RAT-ERR is un defined.

input file name test\_cases/rubi\_tests/4\_Trig\_functions/4.3\_Tangent/217\_4.3.2.1

Test file number 217

Exception generated.

 $\sqrt{1}$  $\frac{1}{(a + ia \tan(e + fx))^{5/2}(c + d \tan(e + fx))^{5/2}}$   $dx =$  Exception raised: RuntimeError

 $\begin{pmatrix} 1 & 0 & 0 \\ 0 & 0 & 0 \\ 0 & 0 & 0 \\ 0 & 0 & 0 \\ 0 & 0 & 0 \\ 0 & 0 & 0 \\ 0 & 0 & 0 & 0 \\ 0 & 0 & 0 & 0 \\ 0 & 0 & 0 & 0 \\ 0 & 0 & 0 & 0 \\ 0 & 0 & 0 & 0 & 0 \\ 0 & 0 & 0 & 0 & 0 \\ 0 & 0 & 0 & 0 & 0 & 0 \\ 0 & 0 & 0 & 0 & 0 & 0 \\ 0 & 0 & 0 & 0 & 0 & 0 & 0 \\ 0 & 0 & 0 & 0 & 0 & 0 & 0 \\ 0 &$ 

✞ ☎

 $\begin{pmatrix} 1 & 0 & 0 \\ 0 & 0 & 0 \\ 0 & 0 & 0 \\ 0 & 0 & 0 \\ 0 & 0 & 0 \\ 0 & 0 & 0 \\ 0 & 0 & 0 & 0 \\ 0 & 0 & 0 & 0 \\ 0 & 0 & 0 & 0 \\ 0 & 0 & 0 & 0 \\ 0 & 0 & 0 & 0 & 0 \\ 0 & 0 & 0 & 0 & 0 \\ 0 & 0 & 0 & 0 & 0 & 0 \\ 0 & 0 & 0 & 0 & 0 & 0 \\ 0 & 0 & 0 & 0 & 0 & 0 & 0 \\ 0 & 0 & 0 & 0 & 0 & 0 & 0 \\ 0 &$ 

input ✞ ☎  $integrate(1/(a+I*a*tan(f*x+e))^{(5/2)/(c+d*tan(f*x+e))^{(5/2)},x, algorithm='$ maxima")

output Exception raised: RuntimeError >> ECL says: THROW: The catch RAT-ERR is un defined.

input file name test\_cases/rubi\_tests/4\_Trig\_functions/4.3\_Tangent/217\_4.3.2.1

Test file number 217

Integral number in file 1172

#### **Maxima [F(-2)]**

Exception generated.

$$
\int \frac{(c + d \tan(e + fx))^n}{a + ia \tan(e + fx)} dx = \text{Exception raised: RuntimeError}
$$

✞ ☎

✞ ☎

 $\overline{\phantom{a}}$   $\overline{\phantom{a}}$   $\overline{\$ 

input

integrate((c+d\*tan(f\*x+e))^n/(a+I\*a\*tan(f\*x+e)),x, algorithm="maxima")  $\begin{pmatrix} 1 & 0 & 0 \\ 0 & 0 & 0 \\ 0 & 0 & 0 \\ 0 & 0 & 0 \\ 0 & 0 & 0 \\ 0 & 0 & 0 \\ 0 & 0 & 0 \\ 0 & 0 & 0 \\ 0 & 0 & 0 & 0 \\ 0 & 0 & 0 & 0 \\ 0 & 0 & 0 & 0 \\ 0 & 0 & 0 & 0 & 0 \\ 0 & 0 & 0 & 0 & 0 \\ 0 & 0 & 0 & 0 & 0 \\ 0 & 0 & 0 & 0 & 0 & 0 \\ 0 & 0 & 0 & 0 & 0 & 0 \\ 0 & 0 & 0 & 0 & 0 & 0 & 0 \\ 0 &$ 

output Exception raised: RuntimeError >> ECL says: THROW: The catch RAT-ERR is un defined.

input file name test\_cases/rubi\_tests/4\_Trig\_functions/4.3\_Tangent/217\_4.3.2.1 Test file number 217

Exception generated.

$$
\int \frac{(c+d\tan(e+fx))^n}{(a+ia\tan(e+fx))^2} dx = \text{Exception raised: RuntimeError}
$$

✞ ☎

 $\begin{pmatrix} 1 & 0 & 0 \\ 0 & 0 & 0 \\ 0 & 0 & 0 \\ 0 & 0 & 0 \\ 0 & 0 & 0 \\ 0 & 0 & 0 \\ 0 & 0 & 0 & 0 \\ 0 & 0 & 0 & 0 \\ 0 & 0 & 0 & 0 \\ 0 & 0 & 0 & 0 \\ 0 & 0 & 0 & 0 & 0 \\ 0 & 0 & 0 & 0 & 0 \\ 0 & 0 & 0 & 0 & 0 & 0 \\ 0 & 0 & 0 & 0 & 0 & 0 \\ 0 & 0 & 0 & 0 & 0 & 0 & 0 \\ 0 & 0 & 0 & 0 & 0 & 0 & 0 \\ 0 &$ 

✞ ☎

 $\left( \begin{array}{cc} \text{ } & \text{ } \\ \text{ } & \text{ } \end{array} \right)$ 

input integrate((c+d\*tan(f\*x+e))^n/(a+I\*a\*tan(f\*x+e))^2,x, algorithm="maxima")

output Exception raised: RuntimeError >> ECL says: THROW: The catch RAT-ERR is un defined.

input file name test\_cases/rubi\_tests/4\_Trig\_functions/4.3\_Tangent/217\_4.3.2.1

Test file number 217

Integral number in file 1178

#### **Maxima [F(-2)]**

Exception generated.

 $\int (c + d \tan(e + fx))^n$  $\frac{(c+a\tan(c+f x))}{(a+ia\tan(e+f x))^3} dx =$  Exception raised: RuntimeError

✞ ☎

 $\begin{pmatrix} 1 & 0 \\ 0 & 1 \end{pmatrix}$ 

✞ ☎

 $\left( \begin{array}{cc} \bullet & \bullet & \bullet \\ \bullet & \bullet & \bullet \end{array} \right)$ 

input integrate((c+d\*tan(f\*x+e))^n/(a+I\*a\*tan(f\*x+e))^3,x, algorithm="maxima")

output Exception raised: RuntimeError >> ECL says: THROW: The catch RAT-ERR is un defined.

input file name test\_cases/rubi\_tests/4\_Trig\_functions/4.3\_Tangent/217\_4.3.2.1 Test file number 217

Exception generated.

$$
\int (a + b \tan(e + fx)) \sqrt{c + d \tan(e + fx)} dx = \text{Exception raised: ValueError}
$$

 $\left( \begin{array}{cc} \text{ } & \text{ } \\ \text{ } & \text{ } \end{array} \right)$ 

✞ ☎

 $\left( \begin{array}{cc} \text{ } & \text{ } \\ \text{ } & \text{ } \end{array} \right)$ 

input ✞ ☎  $integrate((a+b*tan(f*x+e))*(c+d*tan(f*x+e))^{(1/2)},x, algorithm="maxima")$ 

output

Exception raised: ValueError >> Computation failed since Maxima requested additional constraints; using the 'assume' command before evaluation \*may\* help (example of legal syntax is 'assume(d-c>0)', see `assume?' for more details)Is

input file name test\_cases/rubi\_tests/4\_Trig\_functions/4.3\_Tangent/217\_4.3.2.1

Test file number 217

Integral number in file 1231

# **Maxima [F(-2)]**

Exception generated.

$$
\int \frac{\sqrt{c + d \tan(e + fx)}}{a + b \tan(e + fx)} dx = \text{Exception raised: ValueError}
$$

✞ ☎

 $\begin{pmatrix} 1 & 0 & 0 \\ 0 & 0 & 0 \\ 0 & 0 & 0 \\ 0 & 0 & 0 \\ 0 & 0 & 0 \\ 0 & 0 & 0 \\ 0 & 0 & 0 & 0 \\ 0 & 0 & 0 & 0 \\ 0 & 0 & 0 & 0 \\ 0 & 0 & 0 & 0 \\ 0 & 0 & 0 & 0 & 0 \\ 0 & 0 & 0 & 0 & 0 \\ 0 & 0 & 0 & 0 & 0 & 0 \\ 0 & 0 & 0 & 0 & 0 & 0 \\ 0 & 0 & 0 & 0 & 0 & 0 & 0 \\ 0 & 0 & 0 & 0 & 0 & 0 & 0 \\ 0 &$ 

✞ ☎

input integrate((c+d\*tan(f\*x+e))^(1/2)/(a+b\*tan(f\*x+e)),x, algorithm="maxima")

output Exception raised: ValueError >> Computation failed since Maxima requested additional constraints; using the 'assume' command before evaluation \*may\* help (example of legal syntax is 'assume(a\*d-b\*c>0)', see `assume?` for m ore detail

input file name test\_cases/rubi\_tests/4\_Trig\_functions/4.3\_Tangent/217\_4.3.2.1

 $\begin{pmatrix} 1 & 0 & 0 \\ 0 & 0 & 0 \\ 0 & 0 & 0 \\ 0 & 0 & 0 \\ 0 & 0 & 0 \\ 0 & 0 & 0 \\ 0 & 0 & 0 & 0 \\ 0 & 0 & 0 & 0 \\ 0 & 0 & 0 & 0 \\ 0 & 0 & 0 & 0 \\ 0 & 0 & 0 & 0 & 0 \\ 0 & 0 & 0 & 0 & 0 \\ 0 & 0 & 0 & 0 & 0 & 0 \\ 0 & 0 & 0 & 0 & 0 & 0 \\ 0 & 0 & 0 & 0 & 0 & 0 & 0 \\ 0 & 0 & 0 & 0 & 0 & 0 & 0 \\ 0 &$ 

Test file number 217

Exception generated.

$$
\int \frac{\sqrt{c + d \tan(e + fx)}}{(a + b \tan(e + fx))^2} dx = \text{Exception raised: ValueError}
$$

✞ ☎

 $\left( \begin{array}{cc} \text{ } & \text{ } \\ \text{ } & \text{ } \end{array} \right)$ 

✞ ☎

 $\left( \begin{array}{cc} \bullet & \bullet & \bullet \\ \bullet & \bullet & \bullet \end{array} \right)$ 

input integrate((c+d\*tan(f\*x+e))^(1/2)/(a+b\*tan(f\*x+e))^2,x, algorithm="maxima")

output

Exception raised: ValueError >> Computation failed since Maxima requested additional constraints; using the 'assume' command before evaluation \*may\* help (example of legal syntax is 'assume(a\*d-b\*c>0)', see `assume?` for m ore detail

input file name test\_cases/rubi\_tests/4\_Trig\_functions/4.3\_Tangent/217\_4.3.2.1

Test file number 217

Integral number in file 1233

# **Maxima [F(-2)]**

Exception generated.

$$
\int \frac{\sqrt{c + d \tan(e + fx)}}{(a + b \tan(e + fx))^3} dx = \text{Exception raised: ValueError}
$$

✞ ☎

 $\begin{pmatrix} 1 & 0 & 0 \\ 0 & 0 & 0 \\ 0 & 0 & 0 \\ 0 & 0 & 0 \\ 0 & 0 & 0 \\ 0 & 0 & 0 \\ 0 & 0 & 0 & 0 \\ 0 & 0 & 0 & 0 \\ 0 & 0 & 0 & 0 \\ 0 & 0 & 0 & 0 \\ 0 & 0 & 0 & 0 & 0 \\ 0 & 0 & 0 & 0 & 0 \\ 0 & 0 & 0 & 0 & 0 & 0 \\ 0 & 0 & 0 & 0 & 0 & 0 \\ 0 & 0 & 0 & 0 & 0 & 0 & 0 \\ 0 & 0 & 0 & 0 & 0 & 0 & 0 \\ 0 &$ 

✞ ☎

input integrate((c+d\*tan(f\*x+e))^(1/2)/(a+b\*tan(f\*x+e))^3,x, algorithm="maxima")

output Exception raised: ValueError >> Computation failed since Maxima requested additional constraints; using the 'assume' command before evaluation \*may\* help (example of legal syntax is 'assume(a\*d-b\*c>0)', see `assume?` for m ore detail

input file name test\_cases/rubi\_tests/4\_Trig\_functions/4.3\_Tangent/217\_4.3.2.1

 $\begin{pmatrix} 1 & 0 & 0 \\ 0 & 0 & 0 \\ 0 & 0 & 0 \\ 0 & 0 & 0 \\ 0 & 0 & 0 \\ 0 & 0 & 0 \\ 0 & 0 & 0 & 0 \\ 0 & 0 & 0 & 0 \\ 0 & 0 & 0 & 0 \\ 0 & 0 & 0 & 0 \\ 0 & 0 & 0 & 0 & 0 \\ 0 & 0 & 0 & 0 & 0 \\ 0 & 0 & 0 & 0 & 0 & 0 \\ 0 & 0 & 0 & 0 & 0 & 0 \\ 0 & 0 & 0 & 0 & 0 & 0 & 0 \\ 0 & 0 & 0 & 0 & 0 & 0 & 0 \\ 0 &$ 

Test file number 217

Exception generated.

$$
\int (a + b \tan(e + fx))(c + d \tan(e + fx))^{3/2} dx = \text{Exception raised: ValueError}
$$

 $\sqrt{2}$   $\sqrt{2}$   $\sqrt{2$ 

 $\overline{\phantom{a}}$   $\overline{\phantom{a}}$   $\overline{\$ 

✞ ☎

 $\begin{pmatrix} 1 & 0 & 0 \\ 0 & 0 & 0 \\ 0 & 0 & 0 \\ 0 & 0 & 0 \\ 0 & 0 & 0 \\ 0 & 0 & 0 \\ 0 & 0 & 0 & 0 \\ 0 & 0 & 0 & 0 \\ 0 & 0 & 0 & 0 \\ 0 & 0 & 0 & 0 \\ 0 & 0 & 0 & 0 & 0 \\ 0 & 0 & 0 & 0 & 0 \\ 0 & 0 & 0 & 0 & 0 & 0 \\ 0 & 0 & 0 & 0 & 0 & 0 \\ 0 & 0 & 0 & 0 & 0 & 0 & 0 \\ 0 & 0 & 0 & 0 & 0 & 0 & 0 \\ 0 &$ 

input integrate((a+b\*tan(f\*x+e))\*(c+d\*tan(f\*x+e))^(3/2),x, algorithm="maxima")

output

Exception raised: ValueError >> Computation failed since Maxima requested additional constraints; using the 'assume' command before evaluation \*may\* help (example of legal syntax is 'assume(d-c>0)', see `assume?` for more details)Is

input file name test\_cases/rubi\_tests/4\_Trig\_functions/4.3\_Tangent/217\_4.3.2.1

Test file number 217

Integral number in file 1237

# **Maxima [F(-2)]**

Exception generated.

$$
\int \frac{(c + d \tan(e + fx))^{3/2}}{a + b \tan(e + fx)} dx = \text{Exception raised: ValueError}
$$

✞ ☎

 $\begin{pmatrix} 1 & 0 & 0 \\ 0 & 0 & 0 \\ 0 & 0 & 0 \\ 0 & 0 & 0 \\ 0 & 0 & 0 \\ 0 & 0 & 0 \\ 0 & 0 & 0 & 0 \\ 0 & 0 & 0 & 0 \\ 0 & 0 & 0 & 0 \\ 0 & 0 & 0 & 0 \\ 0 & 0 & 0 & 0 & 0 \\ 0 & 0 & 0 & 0 & 0 \\ 0 & 0 & 0 & 0 & 0 & 0 \\ 0 & 0 & 0 & 0 & 0 & 0 \\ 0 & 0 & 0 & 0 & 0 & 0 & 0 \\ 0 & 0 & 0 & 0 & 0 & 0 & 0 \\ 0 &$ 

✞ ☎

input integrate((c+d\*tan(f\*x+e))^(3/2)/(a+b\*tan(f\*x+e)),x, algorithm="maxima")

output Exception raised: ValueError >> Computation failed since Maxima requested additional constraints; using the 'assume' command before evaluation \*may\* help (example of legal syntax is 'assume(a\*d-b\*c>0)', see `assume?` for m ore detail

input file name test\_cases/rubi\_tests/4\_Trig\_functions/4.3\_Tangent/217\_4.3.2.1

 $\begin{pmatrix} 1 & 0 & 0 \\ 0 & 0 & 0 \\ 0 & 0 & 0 \\ 0 & 0 & 0 \\ 0 & 0 & 0 \\ 0 & 0 & 0 \\ 0 & 0 & 0 & 0 \\ 0 & 0 & 0 & 0 \\ 0 & 0 & 0 & 0 \\ 0 & 0 & 0 & 0 \\ 0 & 0 & 0 & 0 & 0 \\ 0 & 0 & 0 & 0 & 0 \\ 0 & 0 & 0 & 0 & 0 & 0 \\ 0 & 0 & 0 & 0 & 0 & 0 \\ 0 & 0 & 0 & 0 & 0 & 0 & 0 \\ 0 & 0 & 0 & 0 & 0 & 0 & 0 \\ 0 &$ 

Test file number 217

Exception generated.

$$
\int \frac{(c + d \tan(e + fx))^{3/2}}{(a + b \tan(e + fx))^{2}} dx = \text{Exception raised: ValueError}
$$

✞ ☎

 $\begin{pmatrix} 1 & 0 & 0 \\ 0 & 0 & 0 \\ 0 & 0 & 0 \\ 0 & 0 & 0 \\ 0 & 0 & 0 \\ 0 & 0 & 0 \\ 0 & 0 & 0 & 0 \\ 0 & 0 & 0 & 0 \\ 0 & 0 & 0 & 0 \\ 0 & 0 & 0 & 0 \\ 0 & 0 & 0 & 0 & 0 \\ 0 & 0 & 0 & 0 & 0 \\ 0 & 0 & 0 & 0 & 0 & 0 \\ 0 & 0 & 0 & 0 & 0 & 0 \\ 0 & 0 & 0 & 0 & 0 & 0 & 0 \\ 0 & 0 & 0 & 0 & 0 & 0 & 0 \\ 0 &$ 

✞ ☎

 $\begin{pmatrix} 1 & 0 & 0 \\ 0 & 0 & 0 \\ 0 & 0 & 0 \\ 0 & 0 & 0 \\ 0 & 0 & 0 \\ 0 & 0 & 0 \\ 0 & 0 & 0 & 0 \\ 0 & 0 & 0 & 0 \\ 0 & 0 & 0 & 0 \\ 0 & 0 & 0 & 0 \\ 0 & 0 & 0 & 0 & 0 \\ 0 & 0 & 0 & 0 & 0 \\ 0 & 0 & 0 & 0 & 0 & 0 \\ 0 & 0 & 0 & 0 & 0 & 0 \\ 0 & 0 & 0 & 0 & 0 & 0 & 0 \\ 0 & 0 & 0 & 0 & 0 & 0 & 0 \\ 0 &$ 

input integrate((c+d\*tan(f\*x+e))^(3/2)/(a+b\*tan(f\*x+e))^2,x, algorithm="maxima")

output

Exception raised: ValueError >> Computation failed since Maxima requested additional constraints; using the 'assume' command before evaluation \*may\* help (example of legal syntax is 'assume(a\*d-b\*c>0)', see `assume?` for m ore detail

input file name test\_cases/rubi\_tests/4\_Trig\_functions/4.3\_Tangent/217\_4.3.2.1

Test file number 217

Integral number in file 1239

# **Maxima [F(-2)]**

Exception generated.

$$
\int \frac{(c + d \tan(e + fx))^{3/2}}{(a + b \tan(e + fx))^{3}} dx = \text{Exception raised: ValueError}
$$

✞ ☎

 $\begin{pmatrix} 1 & 0 & 0 \\ 0 & 0 & 0 \\ 0 & 0 & 0 \\ 0 & 0 & 0 \\ 0 & 0 & 0 \\ 0 & 0 & 0 \\ 0 & 0 & 0 & 0 \\ 0 & 0 & 0 & 0 \\ 0 & 0 & 0 & 0 \\ 0 & 0 & 0 & 0 & 0 \\ 0 & 0 & 0 & 0 & 0 \\ 0 & 0 & 0 & 0 & 0 \\ 0 & 0 & 0 & 0 & 0 & 0 \\ 0 & 0 & 0 & 0 & 0 & 0 \\ 0 & 0 & 0 & 0 & 0 & 0 & 0 \\ 0 & 0 & 0 & 0 & 0 & 0 & 0 \\$ 

✞ ☎

input integrate((c+d\*tan(f\*x+e))^(3/2)/(a+b\*tan(f\*x+e))^3,x, algorithm="maxima")

output Exception raised: ValueError >> Computation failed since Maxima requested additional constraints; using the 'assume' command before evaluation \*may\* help (example of legal syntax is 'assume(a\*d-b\*c>0)', see `assume?` for m ore detail

input file name test\_cases/rubi\_tests/4\_Trig\_functions/4.3\_Tangent/217\_4.3.2.1

 $\begin{pmatrix} 1 & 0 & 0 \\ 0 & 0 & 0 \\ 0 & 0 & 0 \\ 0 & 0 & 0 \\ 0 & 0 & 0 \\ 0 & 0 & 0 \\ 0 & 0 & 0 & 0 \\ 0 & 0 & 0 & 0 \\ 0 & 0 & 0 & 0 \\ 0 & 0 & 0 & 0 \\ 0 & 0 & 0 & 0 & 0 \\ 0 & 0 & 0 & 0 & 0 \\ 0 & 0 & 0 & 0 & 0 & 0 \\ 0 & 0 & 0 & 0 & 0 & 0 \\ 0 & 0 & 0 & 0 & 0 & 0 & 0 \\ 0 & 0 & 0 & 0 & 0 & 0 & 0 \\ 0 &$ 

Test file number 217

Exception generated.

$$
\int \frac{\sqrt{3+4\tan(e+f x)}}{a+b\tan(e+f x)} dx = \text{Exception raised: ValueError}
$$

✞ ☎

 $\left( \begin{array}{cc} \text{ } & \text{ } \\ \text{ } & \text{ } \end{array} \right)$ 

 $\sqrt{2}$   $\sqrt{2}$   $\sqrt{2$ 

 $\left( \begin{array}{cc} \text{ } & \text{ } \\ \text{ } & \text{ } \end{array} \right)$ 

input integrate((3+4\*tan(f\*x+e))^(1/2)/(a+b\*tan(f\*x+e)),x, algorithm="maxima")

output

Exception raised: ValueError >> Computation failed since Maxima requested additional constraints; using the 'assume' command before evaluation \*may\* help (example of legal syntax is 'assume(3\*b-4\*a>0)', see `assume?` for m ore detail

input file name test\_cases/rubi\_tests/4\_Trig\_functions/4.3\_Tangent/217\_4.3.2.1

Test file number 217

Integral number in file 1246

### **Maxima [F(-2)]**

Exception generated.

$$
\int \frac{\sqrt{3 + 4\tan(e + fx)}}{(a + b\tan(e + fx))^2} dx = \text{Exception raised: ValueError}
$$

✞ ☎

 $\begin{pmatrix} 1 & 0 & 0 \\ 0 & 0 & 0 \\ 0 & 0 & 0 \\ 0 & 0 & 0 \\ 0 & 0 & 0 \\ 0 & 0 & 0 \\ 0 & 0 & 0 & 0 \\ 0 & 0 & 0 & 0 \\ 0 & 0 & 0 & 0 \\ 0 & 0 & 0 & 0 & 0 \\ 0 & 0 & 0 & 0 & 0 \\ 0 & 0 & 0 & 0 & 0 \\ 0 & 0 & 0 & 0 & 0 & 0 \\ 0 & 0 & 0 & 0 & 0 & 0 \\ 0 & 0 & 0 & 0 & 0 & 0 & 0 \\ 0 & 0 & 0 & 0 & 0 & 0 & 0 \\$ 

✞ ☎

input integrate((3+4\*tan(f\*x+e))^(1/2)/(a+b\*tan(f\*x+e))^2,x, algorithm="maxima")

output Exception raised: ValueError >> Computation failed since Maxima requested additional constraints; using the 'assume' command before evaluation \*may\* help (example of legal syntax is 'assume(3\*b-4\*a>0)', see `assume?` for m ore detail

input file name test\_cases/rubi\_tests/4\_Trig\_functions/4.3\_Tangent/217\_4.3.2.1

 $\begin{pmatrix} 1 & 0 & 0 \\ 0 & 0 & 0 \\ 0 & 0 & 0 \\ 0 & 0 & 0 \\ 0 & 0 & 0 \\ 0 & 0 & 0 \\ 0 & 0 & 0 & 0 \\ 0 & 0 & 0 & 0 \\ 0 & 0 & 0 & 0 \\ 0 & 0 & 0 & 0 \\ 0 & 0 & 0 & 0 & 0 \\ 0 & 0 & 0 & 0 & 0 \\ 0 & 0 & 0 & 0 & 0 & 0 \\ 0 & 0 & 0 & 0 & 0 & 0 \\ 0 & 0 & 0 & 0 & 0 & 0 & 0 \\ 0 & 0 & 0 & 0 & 0 & 0 & 0 \\ 0 &$ 

Test file number 217

Exception generated.

$$
\int \frac{\sqrt{3 + 4\tan(e + fx)}}{(a + b\tan(e + fx))^3} dx = \text{Exception raised: ValueError}
$$

✞ ☎

 $\left( \begin{array}{cc} \bullet & \bullet & \bullet \\ \bullet & \bullet & \bullet \end{array} \right)$ 

✞ ☎

 $\left( \begin{array}{cc} \bullet & \bullet & \bullet \\ \bullet & \bullet & \bullet \end{array} \right)$ 

input integrate((3+4\*tan(f\*x+e))^(1/2)/(a+b\*tan(f\*x+e))^3,x, algorithm="maxima")

output

Exception raised: ValueError >> Computation failed since Maxima requested additional constraints; using the 'assume' command before evaluation \*may\* help (example of legal syntax is 'assume(3\*b-4\*a>0)', see `assume?` for m ore detail

input file name test\_cases/rubi\_tests/4\_Trig\_functions/4.3\_Tangent/217\_4.3.2.1

Test file number 217

Integral number in file 1248

# **Maxima [F(-2)]**

Exception generated.

$$
\int \frac{a + b \tan(e + fx)}{\sqrt{c + d \tan(e + fx)}} dx = \text{Exception raised: ValueError}
$$

✞ ☎

 $\begin{pmatrix} 1 & 0 & 0 \\ 0 & 0 & 0 \\ 0 & 0 & 0 \\ 0 & 0 & 0 \\ 0 & 0 & 0 \\ 0 & 0 & 0 \\ 0 & 0 & 0 & 0 \\ 0 & 0 & 0 & 0 \\ 0 & 0 & 0 & 0 \\ 0 & 0 & 0 & 0 \\ 0 & 0 & 0 & 0 & 0 \\ 0 & 0 & 0 & 0 & 0 \\ 0 & 0 & 0 & 0 & 0 & 0 \\ 0 & 0 & 0 & 0 & 0 & 0 \\ 0 & 0 & 0 & 0 & 0 & 0 & 0 \\ 0 & 0 & 0 & 0 & 0 & 0 & 0 \\ 0 &$ 

✞ ☎

input integrate((a+b\*tan(f\*x+e))/(c+d\*tan(f\*x+e))^(1/2),x, algorithm="maxima")

output Exception raised: ValueError >> Computation failed since Maxima requested additional constraints; using the 'assume' command before evaluation \*may\* help (example of legal syntax is 'assume(d-c>0)', see `assume?` for more details)Is

input file name test\_cases/rubi\_tests/4\_Trig\_functions/4.3\_Tangent/217\_4.3.2.1

 $\begin{pmatrix} 1 & 0 & 0 \\ 0 & 0 & 0 \\ 0 & 0 & 0 \\ 0 & 0 & 0 \\ 0 & 0 & 0 \\ 0 & 0 & 0 \\ 0 & 0 & 0 & 0 \\ 0 & 0 & 0 & 0 \\ 0 & 0 & 0 & 0 \\ 0 & 0 & 0 & 0 \\ 0 & 0 & 0 & 0 & 0 \\ 0 & 0 & 0 & 0 & 0 \\ 0 & 0 & 0 & 0 & 0 & 0 \\ 0 & 0 & 0 & 0 & 0 & 0 \\ 0 & 0 & 0 & 0 & 0 & 0 & 0 \\ 0 & 0 & 0 & 0 & 0 & 0 & 0 \\ 0 &$ 

Test file number 217

Exception generated.

$$
\int \frac{1}{(a + b \tan(e + fx))\sqrt{c + d \tan(e + fx)}} dx = \text{Exception raised: ValueError}
$$

 $\overline{\phantom{a}}$   $\overline{\phantom{a}}$   $\overline{\$ 

✞ ☎

 $\overline{\phantom{a}}$   $\overline{\phantom{a}}$   $\overline{\$ 

input ✞ ☎ integrate(1/(a+b\*tan(f\*x+e))/(c+d\*tan(f\*x+e))^(1/2),x, algorithm="maxima")

output

Exception raised: ValueError >> Computation failed since Maxima requested additional constraints; using the 'assume' command before evaluation \*may\* help (example of legal syntax is 'assume(a\*d-b\*c>0)', see `assume?` for m ore detail

input file name test\_cases/rubi\_tests/4\_Trig\_functions/4.3\_Tangent/217\_4.3.2.1

Test file number 217

Integral number in file 1253

#### **Maxima [F(-2)]**

Exception generated.

 $\sqrt{1}$  $(a + b\tan(e + fx))^2\sqrt{c + d\tan(e + fx)}$ *dx* = Exception raised: ValueError

 $\begin{pmatrix} 1 & 0 & 0 \\ 0 & 0 & 0 \\ 0 & 0 & 0 \\ 0 & 0 & 0 \\ 0 & 0 & 0 \\ 0 & 0 & 0 \\ 0 & 0 & 0 & 0 \\ 0 & 0 & 0 & 0 \\ 0 & 0 & 0 & 0 \\ 0 & 0 & 0 & 0 \\ 0 & 0 & 0 & 0 & 0 \\ 0 & 0 & 0 & 0 & 0 \\ 0 & 0 & 0 & 0 & 0 & 0 \\ 0 & 0 & 0 & 0 & 0 & 0 \\ 0 & 0 & 0 & 0 & 0 & 0 & 0 \\ 0 & 0 & 0 & 0 & 0 & 0 & 0 \\ 0 &$ 

✞ ☎

input ✞ ☎ integrate(1/(a+b\*tan(f\*x+e))^2/(c+d\*tan(f\*x+e))^(1/2),x, algorithm="maxima ")

output Exception raised: ValueError >> Computation failed since Maxima requested additional constraints; using the 'assume' command before evaluation \*may\* help (example of legal syntax is 'assume(a\*d-b\*c>0)', see `assume?` for m ore detail

input file name test\_cases/rubi\_tests/4\_Trig\_functions/4.3\_Tangent/217\_4.3.2.1

 $\begin{pmatrix} 1 & 0 & 0 \\ 0 & 0 & 0 \\ 0 & 0 & 0 \\ 0 & 0 & 0 \\ 0 & 0 & 0 \\ 0 & 0 & 0 \\ 0 & 0 & 0 & 0 \\ 0 & 0 & 0 & 0 \\ 0 & 0 & 0 & 0 \\ 0 & 0 & 0 & 0 \\ 0 & 0 & 0 & 0 & 0 \\ 0 & 0 & 0 & 0 & 0 \\ 0 & 0 & 0 & 0 & 0 & 0 \\ 0 & 0 & 0 & 0 & 0 & 0 \\ 0 & 0 & 0 & 0 & 0 & 0 & 0 \\ 0 & 0 & 0 & 0 & 0 & 0 & 0 \\ 0 &$ 

Test file number 217

Exception generated.

$$
\int \frac{a + b \tan(e + fx)}{(c + d \tan(e + fx))^{3/2}} dx = \text{Exception raised: ValueError}
$$

 $\begin{pmatrix} 1 & 0 & 0 \\ 0 & 0 & 0 \\ 0 & 0 & 0 \\ 0 & 0 & 0 \\ 0 & 0 & 0 \\ 0 & 0 & 0 \\ 0 & 0 & 0 & 0 \\ 0 & 0 & 0 & 0 \\ 0 & 0 & 0 & 0 \\ 0 & 0 & 0 & 0 \\ 0 & 0 & 0 & 0 & 0 \\ 0 & 0 & 0 & 0 & 0 \\ 0 & 0 & 0 & 0 & 0 & 0 \\ 0 & 0 & 0 & 0 & 0 & 0 \\ 0 & 0 & 0 & 0 & 0 & 0 & 0 \\ 0 & 0 & 0 & 0 & 0 & 0 & 0 \\ 0 &$ 

✞ ☎

input ✞ ☎ integrate((a+b\*tan(f\*x+e))/(c+d\*tan(f\*x+e))^(3/2),x, algorithm="maxima")

output

Exception raised: ValueError >> Computation failed since Maxima requested additional constraints; using the 'assume' command before evaluation \*may\* help (example of legal syntax is 'assume(d-c>0)', see `assume?` for more details)Is

input file name test\_cases/rubi\_tests/4\_Trig\_functions/4.3\_Tangent/217\_4.3.2.1

 $\left($   $\left($   $\right)$   $\left($   $\left($   $\right)$   $\left($   $\left($   $\right)$   $\left($   $\left($   $\right)$   $\left($   $\left($   $\right)$   $\left($   $\left($   $\right)$   $\left($   $\left($   $\right)$   $\left($   $\left($   $\right)$   $\left($   $\left($   $\right)$   $\left($   $\left($   $\right)$   $\left($   $\left($   $\right)$   $\left($   $\left($   $\right)$   $\left($ 

Test file number 217

Integral number in file 1258

# **Maxima [F(-2)]**

Exception generated.

$$
\int \frac{1}{(a + b \tan(e + fx))(c + d \tan(e + fx))^{3/2}} dx = \text{Exception raised: ValueError}
$$

✞ ☎

 $\left( \begin{array}{cc} \text{ } & \text{ } \\ \text{ } & \text{ } \end{array} \right)$ 

✞ ☎

input integrate(1/(a+b\*tan(f\*x+e))/(c+d\*tan(f\*x+e))^(3/2),x, algorithm="maxima")

output Exception raised: ValueError >> Computation failed since Maxima requested additional constraints; using the 'assume' command before evaluation \*may\* help (example of legal syntax is 'assume(a\*d-b\*c>0)', see `assume?' for m ore detail

input file name test\_cases/rubi\_tests/4\_Trig\_functions/4.3\_Tangent/217\_4.3.2.1

 $\left( \begin{array}{cc} \text{ } & \text{ } \\ \text{ } & \text{ } \end{array} \right)$ 

Test file number 217

Exception generated.

 $\sqrt{1}$  $\frac{1}{(a + b \tan(e + fx))^2 (c + d \tan(e + fx))^{3/2}} dx =$  Exception raised: ValueError

 $\begin{pmatrix} 1 & 0 & 0 \\ 0 & 0 & 0 \\ 0 & 0 & 0 \\ 0 & 0 & 0 \\ 0 & 0 & 0 \\ 0 & 0 & 0 \\ 0 & 0 & 0 \\ 0 & 0 & 0 \\ 0 & 0 & 0 & 0 \\ 0 & 0 & 0 & 0 \\ 0 & 0 & 0 & 0 \\ 0 & 0 & 0 & 0 & 0 \\ 0 & 0 & 0 & 0 & 0 \\ 0 & 0 & 0 & 0 & 0 \\ 0 & 0 & 0 & 0 & 0 & 0 \\ 0 & 0 & 0 & 0 & 0 & 0 \\ 0 & 0 & 0 & 0 & 0 & 0 & 0 \\ 0 &$ 

✞ ☎

 $\begin{pmatrix} 1 & 0 & 0 \\ 0 & 0 & 0 \\ 0 & 0 & 0 \\ 0 & 0 & 0 \\ 0 & 0 & 0 \\ 0 & 0 & 0 \\ 0 & 0 & 0 \\ 0 & 0 & 0 \\ 0 & 0 & 0 & 0 \\ 0 & 0 & 0 & 0 \\ 0 & 0 & 0 & 0 \\ 0 & 0 & 0 & 0 & 0 \\ 0 & 0 & 0 & 0 & 0 \\ 0 & 0 & 0 & 0 & 0 \\ 0 & 0 & 0 & 0 & 0 & 0 \\ 0 & 0 & 0 & 0 & 0 & 0 \\ 0 & 0 & 0 & 0 & 0 & 0 & 0 \\ 0 &$ 

input ✞ ☎ integrate(1/(a+b\*tan(f\*x+e))^2/(c+d\*tan(f\*x+e))^(3/2),x, algorithm="maxima ")

output Exception raised: ValueError >> Computation failed since Maxima requested additional constraints; using the 'assume' command before evaluation \*may\* help (example of legal syntax is 'assume(a\*d-b\*c>0)', see `assume?' for m ore detail

input file name test\_cases/rubi\_tests/4\_Trig\_functions/4.3\_Tangent/217\_4.3.2.1

Test file number 217

Integral number in file 1260

#### **Maxima [F(-2)]**

Exception generated.

$$
\int \frac{a + b \tan(e + fx)}{(c + d \tan(e + fx))^{5/2}} dx = \text{Exception raised: ValueError}
$$

✞ ☎

 $\begin{pmatrix} 1 & 0 & 0 \\ 0 & 0 & 0 \\ 0 & 0 & 0 \\ 0 & 0 & 0 \\ 0 & 0 & 0 \\ 0 & 0 & 0 \\ 0 & 0 & 0 & 0 \\ 0 & 0 & 0 & 0 \\ 0 & 0 & 0 & 0 \\ 0 & 0 & 0 & 0 \\ 0 & 0 & 0 & 0 & 0 \\ 0 & 0 & 0 & 0 & 0 \\ 0 & 0 & 0 & 0 & 0 & 0 \\ 0 & 0 & 0 & 0 & 0 & 0 \\ 0 & 0 & 0 & 0 & 0 & 0 & 0 \\ 0 & 0 & 0 & 0 & 0 & 0 & 0 \\ 0 &$ 

✞ ☎

input integrate((a+b\*tan(f\*x+e))/(c+d\*tan(f\*x+e))^(5/2),x, algorithm="maxima")

output Exception raised: ValueError >> Computation failed since Maxima requested additional constraints; using the 'assume' command before evaluation \*may\* help (example of legal syntax is 'assume(d-c>0)', see `assume?` for more details)Is

input file name test\_cases/rubi\_tests/4\_Trig\_functions/4.3\_Tangent/217\_4.3.2.1

 $\begin{pmatrix} 1 & 0 & 0 \\ 0 & 0 & 0 \\ 0 & 0 & 0 \\ 0 & 0 & 0 \\ 0 & 0 & 0 \\ 0 & 0 & 0 \\ 0 & 0 & 0 & 0 \\ 0 & 0 & 0 & 0 \\ 0 & 0 & 0 & 0 \\ 0 & 0 & 0 & 0 \\ 0 & 0 & 0 & 0 & 0 \\ 0 & 0 & 0 & 0 & 0 \\ 0 & 0 & 0 & 0 & 0 & 0 \\ 0 & 0 & 0 & 0 & 0 & 0 \\ 0 & 0 & 0 & 0 & 0 & 0 & 0 \\ 0 & 0 & 0 & 0 & 0 & 0 & 0 \\ 0 &$ 

Test file number 217

Exception generated.

$$
\int \frac{1}{(a + b \tan(e + fx))(c + d \tan(e + fx))^{5/2}} dx = \text{Exception raised: ValueError}
$$

 $\begin{pmatrix} 1 & 0 & 0 \\ 0 & 0 & 0 \\ 0 & 0 & 0 \\ 0 & 0 & 0 \\ 0 & 0 & 0 \\ 0 & 0 & 0 \\ 0 & 0 & 0 & 0 \\ 0 & 0 & 0 & 0 \\ 0 & 0 & 0 & 0 \\ 0 & 0 & 0 & 0 \\ 0 & 0 & 0 & 0 & 0 \\ 0 & 0 & 0 & 0 & 0 \\ 0 & 0 & 0 & 0 & 0 & 0 \\ 0 & 0 & 0 & 0 & 0 & 0 \\ 0 & 0 & 0 & 0 & 0 & 0 & 0 \\ 0 & 0 & 0 & 0 & 0 & 0 & 0 \\ 0 &$ 

✞ ☎

 $\left($   $\left($   $\right)$   $\left($   $\left($   $\right)$   $\left($   $\left($   $\right)$   $\left($   $\left($   $\right)$   $\left($   $\left($   $\right)$   $\left($   $\left($   $\right)$   $\left($   $\left($   $\right)$   $\left($   $\left($   $\right)$   $\left($   $\left($   $\right)$   $\left($   $\left($   $\right)$   $\left($   $\left($   $\right)$   $\left($   $\left($   $\right)$   $\left($ 

input ✞ ☎ integrate(1/(a+b\*tan(f\*x+e))/(c+d\*tan(f\*x+e))^(5/2),x, algorithm="maxima")

output

Exception raised: ValueError >> Computation failed since Maxima requested additional constraints; using the 'assume' command before evaluation \*may\* help (example of legal syntax is 'assume(a\*d-b\*c>0)', see `assume?` for m ore detail

input file name test\_cases/rubi\_tests/4\_Trig\_functions/4.3\_Tangent/217\_4.3.2.1

Test file number 217

Integral number in file 1265

#### **Maxima [F(-2)]**

Exception generated.

 $\sqrt{1}$  $\frac{1}{(a + b \tan(e + fx))^2 (c + d \tan(e + fx))^{5/2}} dx =$  Exception raised: ValueError

 $\begin{pmatrix} 1 & 0 & 0 \\ 0 & 0 & 0 \\ 0 & 0 & 0 \\ 0 & 0 & 0 \\ 0 & 0 & 0 \\ 0 & 0 & 0 \\ 0 & 0 & 0 & 0 \\ 0 & 0 & 0 & 0 \\ 0 & 0 & 0 & 0 \\ 0 & 0 & 0 & 0 \\ 0 & 0 & 0 & 0 & 0 \\ 0 & 0 & 0 & 0 & 0 \\ 0 & 0 & 0 & 0 & 0 & 0 \\ 0 & 0 & 0 & 0 & 0 & 0 \\ 0 & 0 & 0 & 0 & 0 & 0 & 0 \\ 0 & 0 & 0 & 0 & 0 & 0 & 0 \\ 0 &$ 

✞ ☎

input ✞ ☎ integrate(1/(a+b\*tan(f\*x+e))^2/(c+d\*tan(f\*x+e))^(5/2),x, algorithm="maxima ")

output Exception raised: ValueError >> Computation failed since Maxima requested additional constraints; using the 'assume' command before evaluation \*may\* help (example of legal syntax is 'assume(a\*d-b\*c>0)', see `assume?` for m ore detail

input file name test\_cases/rubi\_tests/4\_Trig\_functions/4.3\_Tangent/217\_4.3.2.1

 $\begin{pmatrix} 1 & 0 & 0 \\ 0 & 0 & 0 \\ 0 & 0 & 0 \\ 0 & 0 & 0 \\ 0 & 0 & 0 \\ 0 & 0 & 0 \\ 0 & 0 & 0 & 0 \\ 0 & 0 & 0 & 0 \\ 0 & 0 & 0 & 0 \\ 0 & 0 & 0 & 0 \\ 0 & 0 & 0 & 0 & 0 \\ 0 & 0 & 0 & 0 & 0 \\ 0 & 0 & 0 & 0 & 0 & 0 \\ 0 & 0 & 0 & 0 & 0 & 0 \\ 0 & 0 & 0 & 0 & 0 & 0 & 0 \\ 0 & 0 & 0 & 0 & 0 & 0 & 0 \\ 0 &$ 

Test file number 217

Exception generated.

$$
\int \frac{1}{\sqrt{3 + 4\tan(e + fx)}(a + b\tan(e + fx))} dx = \text{Exception raised: ValueError}
$$

 $\overline{\phantom{a}}$   $\overline{\phantom{a}}$   $\overline{\$ 

✞ ☎

 $\overline{\phantom{a}}$   $\overline{\phantom{a}}$   $\overline{\$ 

input ✞ ☎ integrate(1/(3+4\*tan(f\*x+e))^(1/2)/(a+b\*tan(f\*x+e)),x, algorithm="maxima")

output

Exception raised: ValueError >> Computation failed since Maxima requested additional constraints; using the 'assume' command before evaluation \*may\* help (example of legal syntax is 'assume(3\*b-4\*a>0)', see `assume?` for m ore detail

input file name test\_cases/rubi\_tests/4\_Trig\_functions/4.3\_Tangent/217\_4.3.2.1

Test file number 217

Integral number in file 1272

#### **Maxima [F(-2)]**

Exception generated.

 $\sqrt{1}$  $\sqrt{3 + 4\tan(e + fx)}(a + b\tan(e + fx))^2$ *dx* = Exception raised: ValueError

 $\begin{pmatrix} 1 & 0 & 0 \\ 0 & 0 & 0 \\ 0 & 0 & 0 \\ 0 & 0 & 0 \\ 0 & 0 & 0 \\ 0 & 0 & 0 \\ 0 & 0 & 0 & 0 \\ 0 & 0 & 0 & 0 \\ 0 & 0 & 0 & 0 \\ 0 & 0 & 0 & 0 \\ 0 & 0 & 0 & 0 & 0 \\ 0 & 0 & 0 & 0 & 0 \\ 0 & 0 & 0 & 0 & 0 & 0 \\ 0 & 0 & 0 & 0 & 0 & 0 \\ 0 & 0 & 0 & 0 & 0 & 0 & 0 \\ 0 & 0 & 0 & 0 & 0 & 0 & 0 \\ 0 &$ 

✞ ☎

input ✞ ☎ integrate(1/(3+4\*tan(f\*x+e))^(1/2)/(a+b\*tan(f\*x+e))^2,x, algorithm="maxima ")

output Exception raised: ValueError >> Computation failed since Maxima requested additional constraints; using the 'assume' command before evaluation \*may\* help (example of legal syntax is 'assume(3\*b-4\*a>0)', see `assume?` for m ore detail

input file name test\_cases/rubi\_tests/4\_Trig\_functions/4.3\_Tangent/217\_4.3.2.1

 $\begin{pmatrix} 1 & 0 & 0 \\ 0 & 0 & 0 \\ 0 & 0 & 0 \\ 0 & 0 & 0 \\ 0 & 0 & 0 \\ 0 & 0 & 0 \\ 0 & 0 & 0 & 0 \\ 0 & 0 & 0 & 0 \\ 0 & 0 & 0 & 0 \\ 0 & 0 & 0 & 0 \\ 0 & 0 & 0 & 0 & 0 \\ 0 & 0 & 0 & 0 & 0 \\ 0 & 0 & 0 & 0 & 0 & 0 \\ 0 & 0 & 0 & 0 & 0 & 0 \\ 0 & 0 & 0 & 0 & 0 & 0 & 0 \\ 0 & 0 & 0 & 0 & 0 & 0 & 0 \\ 0 &$ 

Test file number 217

Exception generated.

$$
\int \frac{1}{(3+4\tan(e+fx))^{3/2}(a+b\tan(e+fx))} dx = \text{Exception raised: ValueError}
$$

 $\begin{pmatrix} 1 & 0 & 0 \\ 0 & 0 & 0 \\ 0 & 0 & 0 \\ 0 & 0 & 0 \\ 0 & 0 & 0 \\ 0 & 0 & 0 \\ 0 & 0 & 0 & 0 \\ 0 & 0 & 0 & 0 \\ 0 & 0 & 0 & 0 \\ 0 & 0 & 0 & 0 \\ 0 & 0 & 0 & 0 & 0 \\ 0 & 0 & 0 & 0 & 0 \\ 0 & 0 & 0 & 0 & 0 & 0 \\ 0 & 0 & 0 & 0 & 0 & 0 \\ 0 & 0 & 0 & 0 & 0 & 0 & 0 \\ 0 & 0 & 0 & 0 & 0 & 0 & 0 \\ 0 &$ 

✞ ☎

 $\left($   $\left($   $\right)$   $\left($   $\left($   $\right)$   $\left($   $\left($   $\right)$   $\left($   $\left($   $\right)$   $\left($   $\left($   $\right)$   $\left($   $\left($   $\right)$   $\left($   $\left($   $\right)$   $\left($   $\left($   $\right)$   $\left($   $\left($   $\right)$   $\left($   $\left($   $\right)$   $\left($   $\left($   $\right)$   $\left($   $\left($   $\right)$   $\left($ 

input ✞ ☎  $integrate(1/(3+4*tan(f*x+e))^{(3/2)/(a+b*tan(f*x+e))},x, algorithm="maxima")$ 

output

Exception raised: ValueError >> Computation failed since Maxima requested additional constraints; using the 'assume' command before evaluation \*may\* help (example of legal syntax is 'assume(3\*b-4\*a>0)', see `assume?` for m ore detail

input file name test\_cases/rubi\_tests/4\_Trig\_functions/4.3\_Tangent/217\_4.3.2.1

Test file number 217

Integral number in file 1278

#### **Maxima [F(-2)]**

Exception generated.

 $\sqrt{1}$  $\frac{1}{(3+4\tan(e+fx))^{3/2}(a+b\tan(e+fx))^2}dx =$  Exception raised: ValueError

 $\begin{pmatrix} 1 & 0 & 0 \\ 0 & 0 & 0 \\ 0 & 0 & 0 \\ 0 & 0 & 0 \\ 0 & 0 & 0 \\ 0 & 0 & 0 \\ 0 & 0 & 0 & 0 \\ 0 & 0 & 0 & 0 \\ 0 & 0 & 0 & 0 \\ 0 & 0 & 0 & 0 & 0 \\ 0 & 0 & 0 & 0 & 0 \\ 0 & 0 & 0 & 0 & 0 \\ 0 & 0 & 0 & 0 & 0 & 0 \\ 0 & 0 & 0 & 0 & 0 & 0 \\ 0 & 0 & 0 & 0 & 0 & 0 & 0 \\ 0 & 0 & 0 & 0 & 0 & 0 & 0 \\$ 

✞ ☎

input ✞ ☎ integrate(1/(3+4\*tan(f\*x+e))^(3/2)/(a+b\*tan(f\*x+e))^2,x, algorithm="maxima ")

output Exception raised: ValueError >> Computation failed since Maxima requested additional constraints; using the 'assume' command before evaluation \*may\* help (example of legal syntax is 'assume(3\*b-4\*a>0)', see `assume?` for m ore detail

input file name test\_cases/rubi\_tests/4\_Trig\_functions/4.3\_Tangent/217\_4.3.2.1

 $\begin{pmatrix} 1 & 0 & 0 \\ 0 & 0 & 0 \\ 0 & 0 & 0 \\ 0 & 0 & 0 \\ 0 & 0 & 0 \\ 0 & 0 & 0 \\ 0 & 0 & 0 & 0 \\ 0 & 0 & 0 & 0 \\ 0 & 0 & 0 & 0 \\ 0 & 0 & 0 & 0 \\ 0 & 0 & 0 & 0 & 0 \\ 0 & 0 & 0 & 0 & 0 \\ 0 & 0 & 0 & 0 & 0 & 0 \\ 0 & 0 & 0 & 0 & 0 & 0 \\ 0 & 0 & 0 & 0 & 0 & 0 & 0 \\ 0 & 0 & 0 & 0 & 0 & 0 & 0 \\ 0 &$ 

Test file number 217

Exception generated.

 $\sqrt{1}$  $\frac{1}{(3+4\tan(e+fx))^{3/2}(a+b\tan(e+fx))^{3}}dx =$  Exception raised: ValueError

 $\begin{pmatrix} 1 & 0 & 0 \\ 0 & 0 & 0 \\ 0 & 0 & 0 \\ 0 & 0 & 0 \\ 0 & 0 & 0 \\ 0 & 0 & 0 \\ 0 & 0 & 0 & 0 \\ 0 & 0 & 0 & 0 \\ 0 & 0 & 0 & 0 \\ 0 & 0 & 0 & 0 \\ 0 & 0 & 0 & 0 & 0 \\ 0 & 0 & 0 & 0 & 0 \\ 0 & 0 & 0 & 0 & 0 & 0 \\ 0 & 0 & 0 & 0 & 0 & 0 \\ 0 & 0 & 0 & 0 & 0 & 0 & 0 \\ 0 & 0 & 0 & 0 & 0 & 0 & 0 \\ 0 &$ 

✞ ☎

input ✞ ☎ integrate(1/(3+4\*tan(f\*x+e))^(3/2)/(a+b\*tan(f\*x+e))^3,x, algorithm="maxima ")

output Exception raised: ValueError >> Computation failed since Maxima requested additional constraints; using the 'assume' command before evaluation \*may\* help (example of legal syntax is 'assume(3\*b-4\*a>0)', see `assume?` for m ore detail

input file name test\_cases/rubi\_tests/4\_Trig\_functions/4.3\_Tangent/217\_4.3.2.1

 $\left( \begin{array}{cc} \bullet & \bullet & \bullet \\ \bullet & \bullet & \bullet \end{array} \right)$ 

Test file number 217

Integral number in file 1280

### **Maxima [F(-2)]**

Exception generated.

$$
\int \frac{\sqrt{c + d \tan(e + fx)}}{\sqrt{a + b \tan(e + fx)}} dx = \text{Exception raised: ValueError}
$$

✞ ☎

 $\begin{pmatrix} 1 & 0 & 0 \\ 0 & 0 & 0 \\ 0 & 0 & 0 \\ 0 & 0 & 0 \\ 0 & 0 & 0 \\ 0 & 0 & 0 \\ 0 & 0 & 0 \\ 0 & 0 & 0 \\ 0 & 0 & 0 & 0 \\ 0 & 0 & 0 & 0 \\ 0 & 0 & 0 & 0 \\ 0 & 0 & 0 & 0 & 0 \\ 0 & 0 & 0 & 0 & 0 \\ 0 & 0 & 0 & 0 & 0 \\ 0 & 0 & 0 & 0 & 0 & 0 \\ 0 & 0 & 0 & 0 & 0 & 0 \\ 0 & 0 & 0 & 0 & 0 & 0 & 0 \\ 0 &$ 

✞ ☎

input integrate((c+d\*tan(f\*x+e))^(1/2)/(a+b\*tan(f\*x+e))^(1/2),x, algorithm="maxi ma")

output

Exception raised: ValueError >> Computation failed since Maxima requested additional constraints; using the 'assume' command before evaluation \*may\* help (example of legal syntax is 'assume(((2\*b\*d+2\*a\*c)^2>0)', see `assum e?` for mo

input file name test\_cases/rubi\_tests/4\_Trig\_functions/4.3\_Tangent/217\_4.3.2.1

 $\begin{pmatrix} 1 & 0 & 0 \\ 0 & 0 & 0 \\ 0 & 0 & 0 \\ 0 & 0 & 0 \\ 0 & 0 & 0 \\ 0 & 0 & 0 \\ 0 & 0 & 0 & 0 \\ 0 & 0 & 0 & 0 \\ 0 & 0 & 0 & 0 \\ 0 & 0 & 0 & 0 \\ 0 & 0 & 0 & 0 & 0 \\ 0 & 0 & 0 & 0 & 0 \\ 0 & 0 & 0 & 0 & 0 \\ 0 & 0 & 0 & 0 & 0 & 0 \\ 0 & 0 & 0 & 0 & 0 & 0 \\ 0 & 0 & 0 & 0 & 0 & 0 \\ 0 & 0 & 0 & 0 &$ 

Test file number 217

Integral number in file 1284

# **Maxima [F(-2)]**

Exception generated.

$$
\int \frac{\sqrt{c + d \tan(e + fx)}}{(a + b \tan(e + fx))^{3/2}} dx = \text{Exception raised: ValueError}
$$

 $\begin{pmatrix} 1 & 0 & 0 \\ 0 & 0 & 0 \\ 0 & 0 & 0 \\ 0 & 0 & 0 \\ 0 & 0 & 0 \\ 0 & 0 & 0 \\ 0 & 0 & 0 \\ 0 & 0 & 0 \\ 0 & 0 & 0 & 0 \\ 0 & 0 & 0 & 0 \\ 0 & 0 & 0 & 0 \\ 0 & 0 & 0 & 0 & 0 \\ 0 & 0 & 0 & 0 & 0 \\ 0 & 0 & 0 & 0 & 0 \\ 0 & 0 & 0 & 0 & 0 & 0 \\ 0 & 0 & 0 & 0 & 0 & 0 \\ 0 & 0 & 0 & 0 & 0 & 0 & 0 \\ 0 &$ 

✞ ☎

input ✞ ☎ integrate((c+d\*tan(f\*x+e))^(1/2)/(a+b\*tan(f\*x+e))^(3/2),x, algorithm="maxi ma")

output Exception raised: ValueError >> Computation failed since Maxima requested additional constraints; using the 'assume' command before evaluation \*may\* help (example of legal syntax is 'assume(((2\*b\*d+2\*a\*c)^2>0)', see `assum e?` for mo

input file name test\_cases/rubi\_tests/4\_Trig\_functions/4.3\_Tangent/217\_4.3.2.1

 $\begin{pmatrix} 1 & 0 & 0 \\ 0 & 0 & 0 \\ 0 & 0 & 0 \\ 0 & 0 & 0 \\ 0 & 0 & 0 \\ 0 & 0 & 0 \\ 0 & 0 & 0 \\ 0 & 0 & 0 \\ 0 & 0 & 0 & 0 \\ 0 & 0 & 0 & 0 \\ 0 & 0 & 0 & 0 \\ 0 & 0 & 0 & 0 & 0 \\ 0 & 0 & 0 & 0 & 0 \\ 0 & 0 & 0 & 0 & 0 \\ 0 & 0 & 0 & 0 & 0 & 0 \\ 0 & 0 & 0 & 0 & 0 & 0 \\ 0 & 0 & 0 & 0 & 0 & 0 & 0 \\ 0 &$ 

Test file number 217

Integral number in file 1285

### **Maxima [F(-2)]**

Exception generated.

 $\int \sqrt{c + d \tan(e + fx)}$  $\sqrt{\frac{(a + b \tan(e + fx))^{5/2}}{a}}$  dx = Exception raised: ValueError

✞ ☎

 $\begin{pmatrix} 1 & 0 & 0 \\ 0 & 0 & 0 \\ 0 & 0 & 0 \\ 0 & 0 & 0 \\ 0 & 0 & 0 \\ 0 & 0 & 0 \\ 0 & 0 & 0 & 0 \\ 0 & 0 & 0 & 0 \\ 0 & 0 & 0 & 0 \\ 0 & 0 & 0 & 0 \\ 0 & 0 & 0 & 0 & 0 \\ 0 & 0 & 0 & 0 & 0 \\ 0 & 0 & 0 & 0 & 0 & 0 \\ 0 & 0 & 0 & 0 & 0 & 0 \\ 0 & 0 & 0 & 0 & 0 & 0 & 0 \\ 0 & 0 & 0 & 0 & 0 & 0 & 0 \\ 0 &$ 

✞ ☎

 $\begin{pmatrix} 1 & 0 & 0 \\ 0 & 0 & 0 \\ 0 & 0 & 0 \\ 0 & 0 & 0 \\ 0 & 0 & 0 \\ 0 & 0 & 0 \\ 0 & 0 & 0 & 0 \\ 0 & 0 & 0 & 0 \\ 0 & 0 & 0 & 0 \\ 0 & 0 & 0 & 0 \\ 0 & 0 & 0 & 0 & 0 \\ 0 & 0 & 0 & 0 & 0 \\ 0 & 0 & 0 & 0 & 0 & 0 \\ 0 & 0 & 0 & 0 & 0 & 0 \\ 0 & 0 & 0 & 0 & 0 & 0 & 0 \\ 0 & 0 & 0 & 0 & 0 & 0 & 0 \\ 0 &$ 

input integrate((c+d\*tan(f\*x+e))^(1/2)/(a+b\*tan(f\*x+e))^(5/2),x, algorithm="maxi ma")

output

Exception raised: ValueError >> Computation failed since Maxima requested additional constraints; using the 'assume' command before evaluation \*may\* help (example of legal syntax is 'assume(((2\*b\*d+2\*a\*c)<sup>-2</sup>>0)', see `assum e?` for mo

input file name test\_cases/rubi\_tests/4\_Trig\_functions/4.3\_Tangent/217\_4.3.2.1 Test file number 217 Integral number in file 1286

#### **Maxima [F(-2)]**

Exception generated.

 $\int (c + d \tan(e + fx))^{3/2}$  $\frac{(e + a \tan(e + f x))}{(a + b \tan(e + f x))^{3/2}} dx$  = Exception raised: ValueError

 $\left($   $\left($   $\right)$   $\left($   $\left($   $\right)$   $\left($   $\left($   $\right)$   $\left($   $\left($   $\right)$   $\left($   $\left($   $\right)$   $\left($   $\left($   $\right)$   $\left($   $\left($   $\right)$   $\left($   $\left($   $\right)$   $\left($   $\left($   $\right)$   $\left($   $\left($   $\right)$   $\left($   $\left($   $\right)$   $\left($   $\left($   $\right)$   $\left($ 

✞ ☎

 $\left($   $\left($   $\right)$   $\left($   $\left($   $\right)$   $\left($   $\left($   $\right)$   $\left($   $\left($   $\right)$   $\left($   $\left($   $\right)$   $\left($   $\left($   $\right)$   $\left($   $\left($   $\right)$   $\left($   $\left($   $\right)$   $\left($   $\left($   $\right)$   $\left($   $\left($   $\right)$   $\left($   $\left($   $\right)$   $\left($   $\left($   $\right)$   $\left($ 

input  $\sqrt{2}$   $\sqrt{2}$   $\sqrt{2$ integrate((c+d\*tan(f\*x+e))^(3/2)/(a+b\*tan(f\*x+e))^(3/2),x, algorithm="maxi ma")

output

Exception raised: ValueError >> Computation failed since Maxima requested additional constraints; using the 'assume' command before evaluation \*may\* help (example of legal syntax is 'assume(((2\*b\*d+2\*a\*c)^2>0)', see `assum e?` for mo

input file name test\_cases/rubi\_tests/4\_Trig\_functions/4.3\_Tangent/217\_4.3.2.1

Test file number 217

Integral number in file 1290

#### **Maxima [F(-2)]**

Exception generated.

$$
\int \frac{(c + d \tan(e + fx))^{3/2}}{(a + b \tan(e + fx))^{5/2}} dx = \text{Exception raised: ValueError}
$$

 $\left($   $\left($   $\right)$   $\left($   $\left($   $\right)$   $\left($   $\left($   $\right)$   $\left($   $\left($   $\right)$   $\left($   $\left($   $\right)$   $\left($   $\left($   $\right)$   $\left($   $\left($   $\right)$   $\left($   $\left($   $\right)$   $\left($   $\left($   $\right)$   $\left($   $\left($   $\right)$   $\left($   $\left($   $\right)$   $\left($   $\left($   $\right)$   $\left($ 

input ✞ ☎ integrate((c+d\*tan(f\*x+e))^(3/2)/(a+b\*tan(f\*x+e))^(5/2),x, algorithm="maxi ma")

✞ ☎

 $\left($   $\left($   $\right)$   $\left($   $\left($   $\right)$   $\left($   $\left($   $\right)$   $\left($   $\left($   $\right)$   $\left($   $\left($   $\right)$   $\left($   $\left($   $\right)$   $\left($   $\left($   $\right)$   $\left($   $\left($   $\right)$   $\left($   $\left($   $\right)$   $\left($   $\left($   $\right)$   $\left($   $\left($   $\right)$   $\left($   $\left($   $\right)$   $\left($ 

output Exception raised: ValueError >> Computation failed since Maxima requested additional constraints; using the 'assume' command before evaluation \*may\* help (example of legal syntax is 'assume(((2\*b\*d+2\*a\*c)^2>0)', see `assum e?` for mo

input file name test\_cases/rubi\_tests/4\_Trig\_functions/4.3\_Tangent/217\_4.3.2.1

Test file number 217

Integral number in file 1291

**Maxima [F(-2)]**

Exception generated.

$$
\int \frac{(c+d\tan(e+fx))^{3/2}}{(a+b\tan(e+fx))^{7/2}} dx = \text{Exception raised: ValueError}
$$

 $\left($   $\left($   $\right)$   $\left($   $\left($   $\right)$   $\left($   $\left($   $\right)$   $\left($   $\left($   $\right)$   $\left($   $\left($   $\right)$   $\left($   $\left($   $\right)$   $\left($   $\left($   $\right)$   $\left($   $\left($   $\right)$   $\left($   $\left($   $\right)$   $\left($   $\left($   $\right)$   $\left($   $\left($   $\right)$   $\left($   $\left($   $\right)$   $\left($ 

✞ ☎

input  $\sqrt{2}$   $\sqrt{2}$   $\sqrt{2$ integrate((c+d\*tan(f\*x+e))^(3/2)/(a+b\*tan(f\*x+e))^(7/2),x, algorithm="maxi ma")

output

Exception raised: ValueError >> Computation failed since Maxima requested additional constraints; using the 'assume' command before evaluation \*may\* help (example of legal syntax is 'assume(((2\*b\*d+2\*a\*c)<sup>-2</sup>>0)', see `assum e?` for mo

input file name test\_cases/rubi\_tests/4\_Trig\_functions/4.3\_Tangent/217\_4.3.2.1

 $\left($   $\left($   $\right)$   $\left($   $\left($   $\right)$   $\left($   $\left($   $\right)$   $\left($   $\left($   $\right)$   $\left($   $\left($   $\right)$   $\left($   $\left($   $\right)$   $\left($   $\left($   $\right)$   $\left($   $\left($   $\right)$   $\left($   $\left($   $\right)$   $\left($   $\left($   $\right)$   $\left($   $\left($   $\right)$   $\left($   $\left($   $\right)$   $\left($ 

Test file number 217

Exception generated.

 $\int (c + d \tan(e + fx))^{5/2}$  $\frac{(e + a \tan(e + f x))}{(a + b \tan(e + f x))^{5/2}} dx =$  Exception raised: ValueError

 $\left( \begin{array}{cc} \text{ } & \text{ } \\ \text{ } & \text{ } \end{array} \right)$ 

✞ ☎

 $\left( \begin{array}{cc} \text{ } & \text{ } \\ \text{ } & \text{ } \end{array} \right)$ 

input ✞ ☎ integrate((c+d\*tan(f\*x+e))^(5/2)/(a+b\*tan(f\*x+e))^(5/2),x, algorithm="maxi ma")

output Exception raised: ValueError >> Computation failed since Maxima requested additional constraints; using the 'assume' command before evaluation \*may\* help (example of legal syntax is 'assume(((2\*b\*d+2\*a\*c)<sup>-2>0)'</sup>, see `assum e?` for mo

input file name test\_cases/rubi\_tests/4\_Trig\_functions/4.3\_Tangent/217\_4.3.2.1

Test file number 217

Integral number in file 1297

#### **Maxima [F(-2)]**

Exception generated.

 $\int (c + d \tan(e + fx))^{5/2}$  $\frac{(e + a \tan(e + f x))}{(a + b \tan(e + f x))^{7/2}} dx =$  Exception raised: ValueError

✞ ☎

 $\begin{pmatrix} 1 & 0 & 0 \\ 0 & 0 & 0 \\ 0 & 0 & 0 \\ 0 & 0 & 0 \\ 0 & 0 & 0 \\ 0 & 0 & 0 \\ 0 & 0 & 0 \\ 0 & 0 & 0 \\ 0 & 0 & 0 & 0 \\ 0 & 0 & 0 & 0 \\ 0 & 0 & 0 & 0 \\ 0 & 0 & 0 & 0 & 0 \\ 0 & 0 & 0 & 0 & 0 \\ 0 & 0 & 0 & 0 & 0 \\ 0 & 0 & 0 & 0 & 0 & 0 \\ 0 & 0 & 0 & 0 & 0 & 0 \\ 0 & 0 & 0 & 0 & 0 & 0 & 0 \\ 0 &$ 

✞ ☎

 $\begin{pmatrix} 1 & 0 & 0 \\ 0 & 0 & 0 \\ 0 & 0 & 0 \\ 0 & 0 & 0 \\ 0 & 0 & 0 \\ 0 & 0 & 0 \\ 0 & 0 & 0 & 0 \\ 0 & 0 & 0 & 0 \\ 0 & 0 & 0 & 0 \\ 0 & 0 & 0 & 0 \\ 0 & 0 & 0 & 0 & 0 \\ 0 & 0 & 0 & 0 & 0 \\ 0 & 0 & 0 & 0 & 0 & 0 \\ 0 & 0 & 0 & 0 & 0 & 0 \\ 0 & 0 & 0 & 0 & 0 & 0 & 0 \\ 0 & 0 & 0 & 0 & 0 & 0 & 0 \\ 0 &$ 

input integrate((c+d\*tan(f\*x+e))^(5/2)/(a+b\*tan(f\*x+e))^(7/2),x, algorithm="maxi ma")

output

Exception raised: ValueError >> Computation failed since Maxima requested additional constraints; using the 'assume' command before evaluation \*may\* help (example of legal syntax is 'assume(((2\*b\*d+2\*a\*c)^2>0)', see `assum e?` for mo

input file name test\_cases/rubi\_tests/4\_Trig\_functions/4.3\_Tangent/217\_4.3.2.1 Test file number 217

Integral number in file 1298

**Maxima [F(-2)]**

Exception generated.

$$
\int \frac{\sqrt{a + b \tan(e + fx)}}{\sqrt{c + d \tan(e + fx)}} dx = \text{Exception raised: ValueError}
$$

✞ ☎

 $\begin{pmatrix} 1 & 0 & 0 \\ 0 & 0 & 0 \\ 0 & 0 & 0 \\ 0 & 0 & 0 \\ 0 & 0 & 0 \\ 0 & 0 & 0 \\ 0 & 0 & 0 & 0 \\ 0 & 0 & 0 & 0 \\ 0 & 0 & 0 & 0 \\ 0 & 0 & 0 & 0 \\ 0 & 0 & 0 & 0 & 0 \\ 0 & 0 & 0 & 0 & 0 \\ 0 & 0 & 0 & 0 & 0 & 0 \\ 0 & 0 & 0 & 0 & 0 & 0 \\ 0 & 0 & 0 & 0 & 0 & 0 & 0 \\ 0 & 0 & 0 & 0 & 0 & 0 & 0 \\ 0 &$ 

✞ ☎

input integrate((a+b\*tan(f\*x+e))^(1/2)/(c+d\*tan(f\*x+e))^(1/2),x, algorithm="maxi ma")

output Exception raised: ValueError >> Computation failed since Maxima requested additional constraints; using the 'assume' command before evaluation \*may\* help (example of legal syntax is 'assume(((2\*b\*d+2\*a\*c)<sup>-2</sup>>0)', see `assum e?` for mo

input file name test\_cases/rubi\_tests/4\_Trig\_functions/4.3\_Tangent/217\_4.3.2.1

 $\begin{pmatrix} 1 & 0 & 0 \\ 0 & 0 & 0 \\ 0 & 0 & 0 \\ 0 & 0 & 0 \\ 0 & 0 & 0 \\ 0 & 0 & 0 \\ 0 & 0 & 0 & 0 \\ 0 & 0 & 0 & 0 \\ 0 & 0 & 0 & 0 \\ 0 & 0 & 0 & 0 \\ 0 & 0 & 0 & 0 & 0 \\ 0 & 0 & 0 & 0 & 0 \\ 0 & 0 & 0 & 0 & 0 & 0 \\ 0 & 0 & 0 & 0 & 0 & 0 \\ 0 & 0 & 0 & 0 & 0 & 0 & 0 \\ 0 & 0 & 0 & 0 & 0 & 0 & 0 \\ 0 &$ 

Test file number 217

Integral number in file 1301

#### **Maxima [F(-2)]**

Exception generated.

$$
\int \frac{1}{\sqrt{a + b \tan(e + fx)} \sqrt{c + d \tan(e + fx)}} dx = \text{Exception raised: ValueError}
$$

✞ ☎

 $\begin{pmatrix} 1 & 0 & 0 \\ 0 & 0 & 0 \\ 0 & 0 & 0 \\ 0 & 0 & 0 \\ 0 & 0 & 0 \\ 0 & 0 & 0 \\ 0 & 0 & 0 & 0 \\ 0 & 0 & 0 & 0 \\ 0 & 0 & 0 & 0 \\ 0 & 0 & 0 & 0 \\ 0 & 0 & 0 & 0 & 0 \\ 0 & 0 & 0 & 0 & 0 \\ 0 & 0 & 0 & 0 & 0 & 0 \\ 0 & 0 & 0 & 0 & 0 & 0 \\ 0 & 0 & 0 & 0 & 0 & 0 & 0 \\ 0 & 0 & 0 & 0 & 0 & 0 & 0 \\ 0 &$ 

✞ ☎

 $\begin{pmatrix} 1 & 0 & 0 \\ 0 & 0 & 0 \\ 0 & 0 & 0 \\ 0 & 0 & 0 \\ 0 & 0 & 0 \\ 0 & 0 & 0 \\ 0 & 0 & 0 & 0 \\ 0 & 0 & 0 & 0 \\ 0 & 0 & 0 & 0 \\ 0 & 0 & 0 & 0 \\ 0 & 0 & 0 & 0 & 0 \\ 0 & 0 & 0 & 0 & 0 \\ 0 & 0 & 0 & 0 & 0 & 0 \\ 0 & 0 & 0 & 0 & 0 & 0 \\ 0 & 0 & 0 & 0 & 0 & 0 & 0 \\ 0 & 0 & 0 & 0 & 0 & 0 & 0 \\ 0 &$ 

$$
input \frac{integrate(1/(a+b*tan(f*x+e))^{(1/2)}(c+d*tan(f*x+e))^{(1/2)}, x, algorithm="ma}{xima")}
$$

output

Exception raised: ValueError >> Computation failed since Maxima requested additional constraints; using the 'assume' command before evaluation \*may\* help (example of legal syntax is 'assume(((2\*b\*d+2\*a\*c)<sup>-2</sup>>0)', see `assum e?` for mo

input file name test\_cases/rubi\_tests/4\_Trig\_functions/4.3\_Tangent/217\_4.3.2.1 Test file number 217 Integral number in file 1302

#### **Maxima [F(-2)]**

Exception generated.

 $\int (a + b \tan(e + fx))^{3/2}$  $\frac{(a + b \tan(c + f x))}{(c + d \tan(e + f x))^{3/2}} dx = \text{Exception raised: ValueError}$ 

 $\sqrt{2}$   $\sqrt{2}$   $\sqrt{2$ 

 $\left($   $\left($   $\right)$   $\left($   $\left($   $\right)$   $\left($   $\left($   $\right)$   $\left($   $\left($   $\right)$   $\left($   $\left($   $\right)$   $\left($   $\left($   $\right)$   $\left($   $\left($   $\right)$   $\left($   $\left($   $\right)$   $\left($   $\left($   $\right)$   $\left($   $\left($   $\right)$   $\left($   $\left($   $\right)$   $\left($   $\left($   $\right)$   $\left($ 

✞ ☎

 $\left($   $\left($   $\right)$   $\left($   $\left($   $\right)$   $\left($   $\left($   $\right)$   $\left($   $\left($   $\right)$   $\left($   $\left($   $\right)$   $\left($   $\left($   $\right)$   $\left($   $\left($   $\right)$   $\left($   $\left($   $\right)$   $\left($   $\left($   $\right)$   $\left($   $\left($   $\right)$   $\left($   $\left($   $\right)$   $\left($   $\left($   $\right)$   $\left($ 

input integrate((a+b\*tan(f\*x+e))^(3/2)/(c+d\*tan(f\*x+e))^(3/2),x, algorithm="maxi ma")

output

Exception raised: ValueError >> Computation failed since Maxima requested additional constraints; using the 'assume' command before evaluation \*may\* help (example of legal syntax is 'assume(((2\*b\*d+2\*a\*c)^2>0)', see `assum e?` for mo

input file name test\_cases/rubi\_tests/4\_Trig\_functions/4.3\_Tangent/217\_4.3.2.1

Test file number 217

Integral number in file 1307

#### **Maxima [F(-2)]**

Exception generated.

$$
\int \frac{\sqrt{a + b \tan(e + fx)}}{(c + d \tan(e + fx))^{3/2}} dx = \text{Exception raised: ValueError}
$$

 $\left( \begin{array}{cc} \text{ } & \text{ } \\ \text{ } & \text{ } \end{array} \right)$ 

input ✞ ☎ integrate((a+b\*tan(f\*x+e))^(1/2)/(c+d\*tan(f\*x+e))^(3/2),x, algorithm="maxi ma")

✞ ☎

 $\left($   $\left($   $\right)$   $\left($   $\left($   $\right)$   $\left($   $\left($   $\right)$   $\left($   $\left($   $\right)$   $\left($   $\left($   $\right)$   $\left($   $\left($   $\right)$   $\left($   $\left($   $\right)$   $\left($   $\left($   $\right)$   $\left($   $\left($   $\right)$   $\left($   $\left($   $\right)$   $\left($   $\left($   $\right)$   $\left($   $\left($   $\right)$   $\left($ 

output Exception raised: ValueError >> Computation failed since Maxima requested additional constraints; using the 'assume' command before evaluation \*may\* help (example of legal syntax is 'assume(((2\*b\*d+2\*a\*c)^2>0)', see `assum e?` for mo

input file name test\_cases/rubi\_tests/4\_Trig\_functions/4.3\_Tangent/217\_4.3.2.1

Test file number 217

Integral number in file 1308

**Maxima [F(-2)]**

Exception generated.

$$
\int \frac{1}{(a + b \tan(e + fx))^{3/2} (c + d \tan(e + fx))^{3/2}} dx = \text{Exception raised: ValueError}
$$

✞ ☎

 $\overline{\phantom{a}}$   $\overline{\phantom{a}}$   $\overline{\$ 

✞ ☎

input  $integrate(1/(a+b*tan(f*x+e))^{(3/2)}/(c+d*tan(f*x+e))^{(3/2)},x, algorithm="ma$ xima")

output Exception raised: ValueError >> Computation failed since Maxima requested additional constraints; using the 'assume' command before evaluation \*may\* help (example of legal syntax is 'assume(((2\*b\*d+2\*a\*c)^2>0)', see `assum e?` for mo

input file name test\_cases/rubi\_tests/4\_Trig\_functions/4.3\_Tangent/217\_4.3.2.1

 $\overline{\phantom{a}}$   $\overline{\phantom{a}}$   $\overline{\$ 

Test file number 217

Exception generated.

 $\int (a + b \tan(e + fx))^{5/2}$  $\frac{(a + b \tan(c + f x))}{(c + d \tan(e + f x))^{5/2}} dx =$  Exception raised: ValueError

 $\left( \begin{array}{cc} \text{ } & \text{ } \\ \text{ } & \text{ } \end{array} \right)$ 

✞ ☎

input ✞ ☎ integrate((a+b\*tan(f\*x+e))^(5/2)/(c+d\*tan(f\*x+e))^(5/2),x, algorithm="maxi ma")

output Exception raised: ValueError >> Computation failed since Maxima requested additional constraints; using the 'assume' command before evaluation \*may\* help (example of legal syntax is 'assume(((2\*b\*d+2\*a\*c)<sup>-2>0)'</sup>, see `assum

input file name test\_cases/rubi\_tests/4\_Trig\_functions/4.3\_Tangent/217\_4.3.2.1

 $\left( \begin{array}{cc} \text{ } & \text{ } \\ \text{ } & \text{ } \end{array} \right)$ 

Test file number 217

e?` for mo

Integral number in file 1314

#### **Maxima [F(-2)]**

Exception generated.

 $\int (a + b \tan(e + fx))^{3/2}$  $\frac{(a + b \tan(c + f x))}{(c + d \tan(e + fx))^{5/2}} dx =$  Exception raised: ValueError

✞ ☎

 $\begin{pmatrix} 1 & 0 & 0 \\ 0 & 0 & 0 \\ 0 & 0 & 0 \\ 0 & 0 & 0 \\ 0 & 0 & 0 \\ 0 & 0 & 0 \\ 0 & 0 & 0 \\ 0 & 0 & 0 \\ 0 & 0 & 0 & 0 \\ 0 & 0 & 0 & 0 \\ 0 & 0 & 0 & 0 \\ 0 & 0 & 0 & 0 & 0 \\ 0 & 0 & 0 & 0 & 0 \\ 0 & 0 & 0 & 0 & 0 \\ 0 & 0 & 0 & 0 & 0 & 0 \\ 0 & 0 & 0 & 0 & 0 & 0 \\ 0 & 0 & 0 & 0 & 0 & 0 & 0 \\ 0 &$ 

✞ ☎

 $\begin{pmatrix} 1 & 0 & 0 \\ 0 & 0 & 0 \\ 0 & 0 & 0 \\ 0 & 0 & 0 \\ 0 & 0 & 0 \\ 0 & 0 & 0 \\ 0 & 0 & 0 & 0 \\ 0 & 0 & 0 & 0 \\ 0 & 0 & 0 & 0 \\ 0 & 0 & 0 & 0 \\ 0 & 0 & 0 & 0 & 0 \\ 0 & 0 & 0 & 0 & 0 \\ 0 & 0 & 0 & 0 & 0 & 0 \\ 0 & 0 & 0 & 0 & 0 & 0 \\ 0 & 0 & 0 & 0 & 0 & 0 & 0 \\ 0 & 0 & 0 & 0 & 0 & 0 & 0 \\ 0 &$ 

input integrate((a+b\*tan(f\*x+e))^(3/2)/(c+d\*tan(f\*x+e))^(5/2),x, algorithm="maxi ma")

output

Exception raised: ValueError >> Computation failed since Maxima requested additional constraints; using the 'assume' command before evaluation \*may\* help (example of legal syntax is 'assume(((2\*b\*d+2\*a\*c)^2>0)', see `assum e?` for mo

input file name test\_cases/rubi\_tests/4\_Trig\_functions/4.3\_Tangent/217\_4.3.2.1 Test file number 217

Integral number in file 1315

**Maxima [F(-2)]**

Exception generated.

$$
\int \frac{\sqrt{a + b \tan(e + fx)}}{(c + d \tan(e + fx))^{5/2}} dx = \text{Exception raised: ValueError}
$$

 $\left( \begin{array}{cc} \text{ } & \text{ } \\ \text{ } & \text{ } \end{array} \right)$ 

✞ ☎

 $\left( \begin{array}{cc} \text{ } & \text{ } \\ \text{ } & \text{ } \end{array} \right)$ 

input ✞ ☎ integrate((a+b\*tan(f\*x+e))^(1/2)/(c+d\*tan(f\*x+e))^(5/2),x, algorithm="maxi ma")

output Exception raised: ValueError >> Computation failed since Maxima requested additional constraints; using the 'assume' command before evaluation \*may\* help (example of legal syntax is 'assume(((2\*b\*d+2\*a\*c)^2>0)', see `assum e?` for mo

input file name test\_cases/rubi\_tests/4\_Trig\_functions/4.3\_Tangent/217\_4.3.2.1

Test file number 217

Integral number in file 1316

#### **Maxima [F(-2)]**

Exception generated.

$$
\int \frac{1}{(a + b \tan(e + fx))^{5/2} (c + d \tan(e + fx))^{5/2}} dx = \text{Exception raised: ValueError}
$$

 $\left( \begin{array}{cc} \text{ } & \text{ } \\ \text{ } & \text{ } \end{array} \right)$ 

✞ ☎

 $\left( \begin{array}{cc} \text{ } & \text{ } \\ \text{ } & \text{ } \end{array} \right)$ 

$$
input \left( \frac{integrate(1/(a+b*tan(f*x+e))^{(5/2)}(c+d*tan(f*x+e))^{(5/2)}, x, algorithm="ma}{xima")} \right)
$$

output

Exception raised: ValueError >> Computation failed since Maxima requested additional constraints; using the 'assume' command before evaluation \*may\* help (example of legal syntax is 'assume(((2\*b\*d+2\*a\*c)^2>0)', see `assum e?` for mo

input file name test\_cases/rubi\_tests/4\_Trig\_functions/4.3\_Tangent/217\_4.3.2.1 Test file number 217 Integral number in file 1319

#### **Maxima [F(-2)]**

Exception generated.

$$
\int \frac{(c(d\tan(e+fx))^p)^n}{a+ia\tan(e+fx)} dx = \text{Exception raised: RuntimeError}
$$

✞ ☎

 $\overline{\mathcal{A}}$   $\overline{\mathcal{A}}$   $\overline{\$ 

✞ ☎

 $\left( \begin{array}{cc} \text{ } & \text{ } \\ \text{ } & \text{ } \end{array} \right)$ 

input integrate((c\*(d\*tan(f\*x+e))^p)^n/(a+I\*a\*tan(f\*x+e)),x, algorithm="maxima")

output Exception raised: RuntimeError >> ECL says: THROW: The catch RAT-ERR is un defined.

input file name test\_cases/rubi\_tests/4\_Trig\_functions/4.3\_Tangent/217\_4.3.2.1

Test file number 217

Integral number in file 1337

#### **Maxima [F(-2)]**

Exception generated.

 $\int$   $(c(d \tan(e + fx))^p)^n$  $\frac{\left(\cos \tan (\cos \theta + \sin \theta) \right)}{(a + ia \tan (e + fx))^2} dx =$  Exception raised: RuntimeError

✞ ☎

 $\left($   $\left($   $\right)$   $\left($   $\left($   $\right)$   $\left($   $\left($   $\right)$   $\left($   $\left($   $\right)$   $\left($   $\left($   $\right)$   $\left($   $\left($   $\right)$   $\left($   $\left($   $\right)$   $\left($   $\left($   $\right)$   $\left($   $\left($   $\right)$   $\left($   $\left($   $\right)$   $\left($   $\left($   $\right)$   $\left($   $\left($   $\right)$   $\left($ 

✞ ☎

 $\left( \begin{array}{cc} \text{ } & \text{ } \\ \text{ } & \text{ } \end{array} \right)$ 

input integrate((c\*(d\*tan(f\*x+e))^p)^n/(a+I\*a\*tan(f\*x+e))^2,x, algorithm="maxima ")

output Exception raised: RuntimeError >> ECL says: THROW: The catch RAT-ERR is un defined.

input file name test\_cases/rubi\_tests/4\_Trig\_functions/4.3\_Tangent/217\_4.3.2.1

Test file number 217

Integral number in file 1338

# **Maxima [F(-2)]**

Exception generated.

$$
\int \frac{\tan^3(c+dx)(A+B\tan(c+dx))}{a+ia\tan(c+dx)} dx = \text{Exception raised: RuntimeError}
$$

 $\begin{pmatrix} 1 & 0 & 0 \\ 0 & 0 & 0 \\ 0 & 0 & 0 \\ 0 & 0 & 0 \\ 0 & 0 & 0 \\ 0 & 0 & 0 \\ 0 & 0 & 0 \\ 0 & 0 & 0 \\ 0 & 0 & 0 & 0 \\ 0 & 0 & 0 & 0 \\ 0 & 0 & 0 & 0 \\ 0 & 0 & 0 & 0 & 0 \\ 0 & 0 & 0 & 0 & 0 \\ 0 & 0 & 0 & 0 & 0 \\ 0 & 0 & 0 & 0 & 0 & 0 \\ 0 & 0 & 0 & 0 & 0 & 0 \\ 0 & 0 & 0 & 0 & 0 & 0 & 0 \\ 0 &$ 

✞ ☎

 $\begin{pmatrix} 1 & 0 \\ 0 & 1 \end{pmatrix}$ 

input ✞ ☎ integrate(tan(d\*x+c)^3\*(A+B\*tan(d\*x+c))/(a+I\*a\*tan(d\*x+c)),x, algorithm="m axima")

output Exception raised: RuntimeError >> ECL says: expt: undefined: 0 to a negati ve exponent.

input file name test cases/rubi\_tests/4 Trig\_functions/4.3 Tangent/218  $4.3.3.1$ 

Test file number 218

Integral number in file 36

### **Maxima [F(-2)]**

Exception generated.

 $\int \tan^2(c+dx)(A+B\tan(c+dx))$  $a + ia \tan(c + dx)$ *dx* = Exception raised: RuntimeError

✞ ☎

 $\left( \begin{array}{cc} \text{ } & \text{ } \\ \text{ } & \text{ } \end{array} \right)$ 

✞ ☎

 $\begin{pmatrix} 1 & 0 & 0 \\ 0 & 0 & 0 \\ 0 & 0 & 0 \\ 0 & 0 & 0 \\ 0 & 0 & 0 \\ 0 & 0 & 0 \\ 0 & 0 & 0 & 0 \\ 0 & 0 & 0 & 0 \\ 0 & 0 & 0 & 0 \\ 0 & 0 & 0 & 0 \\ 0 & 0 & 0 & 0 & 0 \\ 0 & 0 & 0 & 0 & 0 \\ 0 & 0 & 0 & 0 & 0 & 0 \\ 0 & 0 & 0 & 0 & 0 & 0 \\ 0 & 0 & 0 & 0 & 0 & 0 & 0 \\ 0 & 0 & 0 & 0 & 0 & 0 & 0 \\ 0 &$ 

input integrate(tan(d\*x+c)^2\*(A+B\*tan(d\*x+c))/(a+I\*a\*tan(d\*x+c)),x, algorithm="m axima")

output Exception raised: RuntimeError >> ECL says: expt: undefined: 0 to a negati ve exponent.

input file name test\_cases/rubi\_tests/4\_Trig\_functions/4.3\_Tangent/218\_4.3.3.1

Test file number 218

Exception generated.

 $\int$  tan( $c + dx$ )( $A + B$  tan( $c + dx$ ))  $a + ia \tan(c + dx)$ *dx* = Exception raised: RuntimeError

 $\begin{pmatrix} 1 & 0 & 0 \\ 0 & 0 & 0 \\ 0 & 0 & 0 \\ 0 & 0 & 0 \\ 0 & 0 & 0 \\ 0 & 0 & 0 \\ 0 & 0 & 0 \\ 0 & 0 & 0 \\ 0 & 0 & 0 & 0 \\ 0 & 0 & 0 & 0 \\ 0 & 0 & 0 & 0 \\ 0 & 0 & 0 & 0 & 0 \\ 0 & 0 & 0 & 0 & 0 \\ 0 & 0 & 0 & 0 & 0 \\ 0 & 0 & 0 & 0 & 0 & 0 \\ 0 & 0 & 0 & 0 & 0 & 0 \\ 0 & 0 & 0 & 0 & 0 & 0 & 0 \\ 0 &$ 

✞ ☎

 $\overline{\phantom{a}}$   $\overline{\phantom{a}}$   $\overline{\$ 

input ✞ ☎ integrate(tan(d\*x+c)\*(A+B\*tan(d\*x+c))/(a+I\*a\*tan(d\*x+c)),x, algorithm="max ima")

output Exception raised: RuntimeError >> ECL says: expt: undefined: 0 to a negati ve exponent.

input file name test cases/rubi\_tests/4 Trig\_functions/4.3 Tangent/218  $4.3.3.1$ 

Test file number 218

Integral number in file 38

#### **Maxima [F(-2)]**

Exception generated.

$$
\int \frac{A+B \tan(c+dx)}{a+ia \tan(c+dx)} dx =
$$
 Exception raised: RuntimeError

✞ ☎

✞ ☎

 $\begin{pmatrix} 1 & 0 & 0 \\ 0 & 0 & 0 \\ 0 & 0 & 0 \\ 0 & 0 & 0 \\ 0 & 0 & 0 \\ 0 & 0 & 0 \\ 0 & 0 & 0 & 0 \\ 0 & 0 & 0 & 0 \\ 0 & 0 & 0 & 0 \\ 0 & 0 & 0 & 0 \\ 0 & 0 & 0 & 0 & 0 \\ 0 & 0 & 0 & 0 & 0 \\ 0 & 0 & 0 & 0 & 0 & 0 \\ 0 & 0 & 0 & 0 & 0 & 0 \\ 0 & 0 & 0 & 0 & 0 & 0 & 0 \\ 0 & 0 & 0 & 0 & 0 & 0 & 0 \\ 0 &$ 

input

integrate((A+B\*tan(d\*x+c))/(a+I\*a\*tan(d\*x+c)),x, algorithm="maxima")  $\left($   $\left($   $\right)$   $\left($   $\left($   $\right)$   $\left($   $\left($   $\right)$   $\left($   $\left($   $\right)$   $\left($   $\left($   $\right)$   $\left($   $\left($   $\right)$   $\left($   $\left($   $\right)$   $\left($   $\left($   $\right)$   $\left($   $\left($   $\right)$   $\left($   $\left($   $\right)$   $\left($   $\left($   $\right)$   $\left($   $\left($   $\right)$   $\left($ 

output Exception raised: RuntimeError >> ECL says: expt: undefined: 0 to a negati ve exponent.

input file name test\_cases/rubi\_tests/4\_Trig\_functions/4.3\_Tangent/218\_4.3.3.1 Test file number 218 Integral number in file 39
Exception generated.

 $\int \cot(c+dx)(A+B\tan(c+dx))$  $a + ia \tan(c + dx)$ *dx* = Exception raised: RuntimeError

 $\begin{pmatrix} 1 & 0 & 0 \\ 0 & 0 & 0 \\ 0 & 0 & 0 \\ 0 & 0 & 0 \\ 0 & 0 & 0 \\ 0 & 0 & 0 \\ 0 & 0 & 0 \\ 0 & 0 & 0 \\ 0 & 0 & 0 & 0 \\ 0 & 0 & 0 & 0 \\ 0 & 0 & 0 & 0 \\ 0 & 0 & 0 & 0 & 0 \\ 0 & 0 & 0 & 0 & 0 \\ 0 & 0 & 0 & 0 & 0 \\ 0 & 0 & 0 & 0 & 0 & 0 \\ 0 & 0 & 0 & 0 & 0 & 0 \\ 0 & 0 & 0 & 0 & 0 & 0 & 0 \\ 0 &$ 

✞ ☎

 $\overline{\phantom{a}}$   $\overline{\phantom{a}}$   $\overline{\$ 

input ✞ ☎ integrate(cot(d\*x+c)\*(A+B\*tan(d\*x+c))/(a+I\*a\*tan(d\*x+c)),x, algorithm="max ima")

output Exception raised: RuntimeError >> ECL says: expt: undefined: 0 to a negati ve exponent.

input file name test cases/rubi\_tests/4 Trig\_functions/4.3 Tangent/218  $4.3.3.1$ 

Test file number 218

Integral number in file 40

#### **Maxima [F(-2)]**

Exception generated.

$$
\int \frac{\cot^2(c+dx)(A+B\tan(c+dx))}{a+ia\tan(c+dx)} dx = \text{Exception raised: RuntimeError}
$$

✞ ☎

 $\begin{pmatrix} 1 & 0 & 0 \\ 0 & 0 & 0 \\ 0 & 0 & 0 \\ 0 & 0 & 0 \\ 0 & 0 & 0 \\ 0 & 0 & 0 \\ 0 & 0 & 0 & 0 \\ 0 & 0 & 0 & 0 \\ 0 & 0 & 0 & 0 \\ 0 & 0 & 0 & 0 \\ 0 & 0 & 0 & 0 & 0 \\ 0 & 0 & 0 & 0 & 0 \\ 0 & 0 & 0 & 0 & 0 & 0 \\ 0 & 0 & 0 & 0 & 0 & 0 \\ 0 & 0 & 0 & 0 & 0 & 0 & 0 \\ 0 & 0 & 0 & 0 & 0 & 0 & 0 \\ 0 &$ 

✞ ☎

 $\left( \begin{array}{cc} \text{ } & \text{ } \\ \text{ } & \text{ } \end{array} \right)$ 

input integrate(cot(d\*x+c)^2\*(A+B\*tan(d\*x+c))/(a+I\*a\*tan(d\*x+c)),x, algorithm="m axima")

output Exception raised: RuntimeError >> ECL says: expt: undefined: 0 to a negati ve exponent.

input file name test\_cases/rubi\_tests/4\_Trig\_functions/4.3\_Tangent/218\_4.3.3.1 Test file number 218

Exception generated.

 $\int \cot^3(c+dx)(A+B\tan(c+dx))$  $a + ia \tan(c + dx)$ *dx* = Exception raised: RuntimeError

 $\overline{\phantom{a}}$   $\overline{\phantom{a}}$   $\overline{\$ 

✞ ☎

 $\begin{pmatrix} 1 & 0 & 0 \\ 0 & 0 & 0 \\ 0 & 0 & 0 \\ 0 & 0 & 0 \\ 0 & 0 & 0 \\ 0 & 0 & 0 \\ 0 & 0 & 0 & 0 \\ 0 & 0 & 0 & 0 \\ 0 & 0 & 0 & 0 \\ 0 & 0 & 0 & 0 \\ 0 & 0 & 0 & 0 & 0 \\ 0 & 0 & 0 & 0 & 0 \\ 0 & 0 & 0 & 0 & 0 & 0 \\ 0 & 0 & 0 & 0 & 0 & 0 \\ 0 & 0 & 0 & 0 & 0 & 0 & 0 \\ 0 & 0 & 0 & 0 & 0 & 0 & 0 \\ 0 &$ 

input ✞ ☎ integrate(cot(d\*x+c)^3\*(A+B\*tan(d\*x+c))/(a+I\*a\*tan(d\*x+c)),x, algorithm="m axima")

output Exception raised: RuntimeError >> ECL says: expt: undefined: 0 to a negati ve exponent.

input file name test\_cases/rubi\_tests/4\_Trig\_functions/4.3\_Tangent/218\_4.3.3.1

Test file number 218

Integral number in file 42

#### **Maxima [F(-2)]**

Exception generated.

$$
\int \frac{\cot^4(c+dx)(A+B\tan(c+dx))}{a+ia\tan(c+dx)} dx = \text{Exception raised: RuntimeError}
$$

 $\left( \begin{array}{cc} \text{ } & \text{ } \\ \text{ } & \text{ } \end{array} \right)$ 

✞ ☎

 $\begin{pmatrix} 1 & 0 & 0 \\ 0 & 0 & 0 \\ 0 & 0 & 0 \\ 0 & 0 & 0 \\ 0 & 0 & 0 \\ 0 & 0 & 0 \\ 0 & 0 & 0 & 0 \\ 0 & 0 & 0 & 0 \\ 0 & 0 & 0 & 0 \\ 0 & 0 & 0 & 0 \\ 0 & 0 & 0 & 0 & 0 \\ 0 & 0 & 0 & 0 & 0 \\ 0 & 0 & 0 & 0 & 0 & 0 \\ 0 & 0 & 0 & 0 & 0 & 0 \\ 0 & 0 & 0 & 0 & 0 & 0 & 0 \\ 0 & 0 & 0 & 0 & 0 & 0 & 0 \\ 0 &$ 

input ✞ ☎ integrate(cot(d\*x+c)^4\*(A+B\*tan(d\*x+c))/(a+I\*a\*tan(d\*x+c)),x, algorithm="m axima")

output Exception raised: RuntimeError >> ECL says: expt: undefined: 0 to a negati ve exponent.

input file name test cases/rubi\_tests/4 Trig\_functions/4.3 Tangent/218  $4.3.3.1$ Test file number 218

Exception generated.

$$
\int \frac{\tan^3(c+dx)(A+B\tan(c+dx))}{(a+ia\tan(c+dx))^2} dx = \text{Exception raised: RuntimeError}
$$

 $\overline{\phantom{a}}$   $\overline{\phantom{a}}$   $\overline{\$ 

✞ ☎

 $\begin{pmatrix} 1 & 0 & 0 \\ 0 & 0 & 0 \\ 0 & 0 & 0 \\ 0 & 0 & 0 \\ 0 & 0 & 0 \\ 0 & 0 & 0 \\ 0 & 0 & 0 & 0 \\ 0 & 0 & 0 & 0 \\ 0 & 0 & 0 & 0 \\ 0 & 0 & 0 & 0 \\ 0 & 0 & 0 & 0 & 0 \\ 0 & 0 & 0 & 0 & 0 \\ 0 & 0 & 0 & 0 & 0 & 0 \\ 0 & 0 & 0 & 0 & 0 & 0 \\ 0 & 0 & 0 & 0 & 0 & 0 & 0 \\ 0 & 0 & 0 & 0 & 0 & 0 & 0 \\ 0 &$ 

input ✞ ☎ integrate(tan(d\*x+c)^3\*(A+B\*tan(d\*x+c))/(a+I\*a\*tan(d\*x+c))^2,x, algorithm= "maxima")

output Exception raised: RuntimeError >> ECL says: expt: undefined: 0 to a negati ve exponent.

input file name test\_cases/rubi\_tests/4\_Trig\_functions/4.3\_Tangent/218\_4.3.3.1

Test file number 218

Integral number in file 44

### **Maxima [F(-2)]**

Exception generated.

$$
\int \frac{\tan^2(c+dx)(A+B\tan(c+dx))}{(a+ia\tan(c+dx))^2} dx = \text{Exception raised: RuntimeError}
$$

 $\left( \begin{array}{cc} \text{ } & \text{ } \\ \text{ } & \text{ } \end{array} \right)$ 

✞ ☎

 $\begin{pmatrix} 1 & 0 & 0 \\ 0 & 0 & 0 \\ 0 & 0 & 0 \\ 0 & 0 & 0 \\ 0 & 0 & 0 \\ 0 & 0 & 0 \\ 0 & 0 & 0 & 0 \\ 0 & 0 & 0 & 0 \\ 0 & 0 & 0 & 0 \\ 0 & 0 & 0 & 0 \\ 0 & 0 & 0 & 0 & 0 \\ 0 & 0 & 0 & 0 & 0 \\ 0 & 0 & 0 & 0 & 0 & 0 \\ 0 & 0 & 0 & 0 & 0 & 0 \\ 0 & 0 & 0 & 0 & 0 & 0 & 0 \\ 0 & 0 & 0 & 0 & 0 & 0 & 0 \\ 0 &$ 

input ✞ ☎ integrate(tan(d\*x+c)^2\*(A+B\*tan(d\*x+c))/(a+I\*a\*tan(d\*x+c))^2,x, algorithm= "maxima")

output Exception raised: RuntimeError >> ECL says: expt: undefined: 0 to a negati ve exponent.

input file name test cases/rubi\_tests/4 Trig\_functions/4.3 Tangent/218  $4.3.3.1$ Test file number 218

Exception generated.

 $\int$  tan( $c + dx$ )( $A + B$  tan( $c + dx$ ))  $\frac{(a + ia \tan(c + dx))^2}{(a + ia \tan(c + dx))^2} dx =$  Exception raised: RuntimeError

 $\begin{pmatrix} 1 & 0 & 0 \\ 0 & 0 & 0 \\ 0 & 0 & 0 \\ 0 & 0 & 0 \\ 0 & 0 & 0 \\ 0 & 0 & 0 \\ 0 & 0 & 0 \\ 0 & 0 & 0 \\ 0 & 0 & 0 & 0 \\ 0 & 0 & 0 & 0 \\ 0 & 0 & 0 & 0 \\ 0 & 0 & 0 & 0 & 0 \\ 0 & 0 & 0 & 0 & 0 \\ 0 & 0 & 0 & 0 & 0 \\ 0 & 0 & 0 & 0 & 0 & 0 \\ 0 & 0 & 0 & 0 & 0 & 0 \\ 0 & 0 & 0 & 0 & 0 & 0 & 0 \\ 0 &$ 

✞ ☎

 $\overline{\phantom{a}}$   $\overline{\phantom{a}}$   $\overline{\$ 

input ✞ ☎ integrate(tan(d\*x+c)\*(A+B\*tan(d\*x+c))/(a+I\*a\*tan(d\*x+c))^2,x, algorithm="m axima")

output Exception raised: RuntimeError >> ECL says: expt: undefined: 0 to a negati ve exponent.

input file name test cases/rubi\_tests/4 Trig\_functions/4.3 Tangent/218  $4.3.3.1$ 

Test file number 218

Integral number in file 46

#### **Maxima [F(-2)]**

Exception generated.

$$
\int \frac{A+B\tan(c+dx)}{(a+ia\tan(c+dx))^2} dx = \text{Exception raised: RuntimeError}
$$

✞ ☎

✞ ☎

 $\begin{pmatrix} 1 & 0 & 0 \\ 0 & 0 & 0 \\ 0 & 0 & 0 \\ 0 & 0 & 0 \\ 0 & 0 & 0 \\ 0 & 0 & 0 \\ 0 & 0 & 0 & 0 \\ 0 & 0 & 0 & 0 \\ 0 & 0 & 0 & 0 \\ 0 & 0 & 0 & 0 \\ 0 & 0 & 0 & 0 & 0 \\ 0 & 0 & 0 & 0 & 0 \\ 0 & 0 & 0 & 0 & 0 & 0 \\ 0 & 0 & 0 & 0 & 0 & 0 \\ 0 & 0 & 0 & 0 & 0 & 0 & 0 \\ 0 & 0 & 0 & 0 & 0 & 0 & 0 \\ 0 &$ 

input

integrate((A+B\*tan(d\*x+c))/(a+I\*a\*tan(d\*x+c))^2,x, algorithm="maxima")  $\left($   $\left($   $\right)$   $\left($   $\left($   $\right)$   $\left($   $\left($   $\right)$   $\left($   $\left($   $\right)$   $\left($   $\left($   $\right)$   $\left($   $\left($   $\right)$   $\left($   $\left($   $\right)$   $\left($   $\left($   $\right)$   $\left($   $\left($   $\right)$   $\left($   $\left($   $\right)$   $\left($   $\left($   $\right)$   $\left($   $\left($   $\right)$   $\left($ 

output Exception raised: RuntimeError >> ECL says: expt: undefined: 0 to a negati ve exponent.

input file name test\_cases/rubi\_tests/4\_Trig\_functions/4.3\_Tangent/218\_4.3.3.1 Test file number 218 Integral number in file 47

Exception generated.

$$
\int \frac{\cot(c+dx)(A+B\tan(c+dx))}{(a+ia\tan(c+dx))^2} dx = \text{Exception raised: RuntimeError}
$$

 $\begin{pmatrix} 1 & 0 & 0 \\ 0 & 0 & 0 \\ 0 & 0 & 0 \\ 0 & 0 & 0 \\ 0 & 0 & 0 \\ 0 & 0 & 0 \\ 0 & 0 & 0 \\ 0 & 0 & 0 \\ 0 & 0 & 0 & 0 \\ 0 & 0 & 0 & 0 \\ 0 & 0 & 0 & 0 \\ 0 & 0 & 0 & 0 & 0 \\ 0 & 0 & 0 & 0 & 0 \\ 0 & 0 & 0 & 0 & 0 \\ 0 & 0 & 0 & 0 & 0 & 0 \\ 0 & 0 & 0 & 0 & 0 & 0 \\ 0 & 0 & 0 & 0 & 0 & 0 & 0 \\ 0 &$ 

✞ ☎

 $\overline{\phantom{a}}$   $\overline{\phantom{a}}$   $\overline{\$ 

input ✞ ☎ integrate(cot(d\*x+c)\*(A+B\*tan(d\*x+c))/(a+I\*a\*tan(d\*x+c))^2,x, algorithm="m axima")

output Exception raised: RuntimeError >> ECL says: expt: undefined: 0 to a negati ve exponent.

input file name test cases/rubi\_tests/4 Trig\_functions/4.3 Tangent/218  $4.3.3.1$ 

Test file number 218

Integral number in file 48

#### **Maxima [F(-2)]**

Exception generated.

$$
\int \frac{\cot^2(c+dx)(A+B\tan(c+dx))}{(a+ia\tan(c+dx))^2} dx = \text{Exception raised: RuntimeError}
$$

✞ ☎

 $\begin{pmatrix} 1 & 0 & 0 \\ 0 & 0 & 0 \\ 0 & 0 & 0 \\ 0 & 0 & 0 \\ 0 & 0 & 0 \\ 0 & 0 & 0 \\ 0 & 0 & 0 & 0 \\ 0 & 0 & 0 & 0 \\ 0 & 0 & 0 & 0 \\ 0 & 0 & 0 & 0 \\ 0 & 0 & 0 & 0 & 0 \\ 0 & 0 & 0 & 0 & 0 \\ 0 & 0 & 0 & 0 & 0 & 0 \\ 0 & 0 & 0 & 0 & 0 & 0 \\ 0 & 0 & 0 & 0 & 0 & 0 & 0 \\ 0 & 0 & 0 & 0 & 0 & 0 & 0 \\ 0 &$ 

✞ ☎

 $\left( \begin{array}{cc} \text{ } & \text{ } \\ \text{ } & \text{ } \end{array} \right)$ 

input integrate(cot(d\*x+c)^2\*(A+B\*tan(d\*x+c))/(a+I\*a\*tan(d\*x+c))^2,x, algorithm= "maxima")

output Exception raised: RuntimeError >> ECL says: expt: undefined: 0 to a negati ve exponent.

input file name test\_cases/rubi\_tests/4\_Trig\_functions/4.3\_Tangent/218\_4.3.3.1 Test file number 218

Exception generated.

$$
\int \frac{\cot^3(c+dx)(A+B\tan(c+dx))}{(a+ia\tan(c+dx))^2} dx = \text{Exception raised: RuntimeError}
$$

 $\overline{\phantom{a}}$   $\overline{\phantom{a}}$   $\overline{\$ 

✞ ☎

 $\begin{pmatrix} 1 & 0 & 0 \\ 0 & 0 & 0 \\ 0 & 0 & 0 \\ 0 & 0 & 0 \\ 0 & 0 & 0 \\ 0 & 0 & 0 \\ 0 & 0 & 0 & 0 \\ 0 & 0 & 0 & 0 \\ 0 & 0 & 0 & 0 \\ 0 & 0 & 0 & 0 \\ 0 & 0 & 0 & 0 & 0 \\ 0 & 0 & 0 & 0 & 0 \\ 0 & 0 & 0 & 0 & 0 & 0 \\ 0 & 0 & 0 & 0 & 0 & 0 \\ 0 & 0 & 0 & 0 & 0 & 0 & 0 \\ 0 & 0 & 0 & 0 & 0 & 0 & 0 \\ 0 &$ 

input ✞ ☎ integrate(cot(d\*x+c)^3\*(A+B\*tan(d\*x+c))/(a+I\*a\*tan(d\*x+c))^2,x, algorithm= "maxima")

output Exception raised: RuntimeError >> ECL says: expt: undefined: 0 to a negati ve exponent.

input file name test\_cases/rubi\_tests/4\_Trig\_functions/4.3\_Tangent/218\_4.3.3.1

Test file number 218

Integral number in file 50

#### **Maxima [F(-2)]**

Exception generated.

$$
\int \frac{\tan^4(c+dx)(A+B\tan(c+dx))}{(a+ia\tan(c+dx))^3} dx = \text{Exception raised: RuntimeError}
$$

✞ ☎

 $\left( \begin{array}{cc} \text{ } & \text{ } \\ \text{ } & \text{ } \end{array} \right)$ 

✞ ☎

 $\begin{pmatrix} 1 & 0 & 0 \\ 0 & 0 & 0 \\ 0 & 0 & 0 \\ 0 & 0 & 0 \\ 0 & 0 & 0 \\ 0 & 0 & 0 \\ 0 & 0 & 0 & 0 \\ 0 & 0 & 0 & 0 \\ 0 & 0 & 0 & 0 \\ 0 & 0 & 0 & 0 \\ 0 & 0 & 0 & 0 & 0 \\ 0 & 0 & 0 & 0 & 0 \\ 0 & 0 & 0 & 0 & 0 & 0 \\ 0 & 0 & 0 & 0 & 0 & 0 \\ 0 & 0 & 0 & 0 & 0 & 0 & 0 \\ 0 & 0 & 0 & 0 & 0 & 0 & 0 \\ 0 &$ 

input integrate(tan(d\*x+c)^4\*(A+B\*tan(d\*x+c))/(a+I\*a\*tan(d\*x+c))^3,x, algorithm= "maxima")

output Exception raised: RuntimeError >> ECL says: expt: undefined: 0 to a negati ve exponent.

input file name test cases/rubi\_tests/4 Trig\_functions/4.3 Tangent/218  $4.3.3.1$ Test file number 218

Exception generated.

$$
\int \frac{\tan^3(c+dx)(A+B\tan(c+dx))}{(a+ia\tan(c+dx))^3} dx = \text{Exception raised: RuntimeError}
$$

 $\overline{\phantom{a}}$   $\overline{\phantom{a}}$   $\overline{\$ 

✞ ☎

 $\begin{pmatrix} 1 & 0 & 0 \\ 0 & 0 & 0 \\ 0 & 0 & 0 \\ 0 & 0 & 0 \\ 0 & 0 & 0 \\ 0 & 0 & 0 \\ 0 & 0 & 0 & 0 \\ 0 & 0 & 0 & 0 \\ 0 & 0 & 0 & 0 \\ 0 & 0 & 0 & 0 \\ 0 & 0 & 0 & 0 & 0 \\ 0 & 0 & 0 & 0 & 0 \\ 0 & 0 & 0 & 0 & 0 & 0 \\ 0 & 0 & 0 & 0 & 0 & 0 \\ 0 & 0 & 0 & 0 & 0 & 0 & 0 \\ 0 & 0 & 0 & 0 & 0 & 0 & 0 \\ 0 &$ 

input ✞ ☎ integrate(tan(d\*x+c)^3\*(A+B\*tan(d\*x+c))/(a+I\*a\*tan(d\*x+c))^3,x, algorithm= "maxima")

output Exception raised: RuntimeError >> ECL says: expt: undefined: 0 to a negati ve exponent.

input file name test\_cases/rubi\_tests/4\_Trig\_functions/4.3\_Tangent/218\_4.3.3.1

Test file number 218

Integral number in file 52

#### **Maxima [F(-2)]**

Exception generated.

$$
\int \frac{\tan^2(c+dx)(A+B\tan(c+dx))}{(a+ia\tan(c+dx))^3} dx = \text{Exception raised: RuntimeError}
$$

✞ ☎

 $\left( \begin{array}{cc} \text{ } & \text{ } \\ \text{ } & \text{ } \end{array} \right)$ 

✞ ☎

 $\begin{pmatrix} 1 & 0 & 0 \\ 0 & 0 & 0 \\ 0 & 0 & 0 \\ 0 & 0 & 0 \\ 0 & 0 & 0 \\ 0 & 0 & 0 \\ 0 & 0 & 0 & 0 \\ 0 & 0 & 0 & 0 \\ 0 & 0 & 0 & 0 \\ 0 & 0 & 0 & 0 \\ 0 & 0 & 0 & 0 & 0 \\ 0 & 0 & 0 & 0 & 0 \\ 0 & 0 & 0 & 0 & 0 & 0 \\ 0 & 0 & 0 & 0 & 0 & 0 \\ 0 & 0 & 0 & 0 & 0 & 0 & 0 \\ 0 & 0 & 0 & 0 & 0 & 0 & 0 \\ 0 &$ 

input integrate(tan(d\*x+c)^2\*(A+B\*tan(d\*x+c))/(a+I\*a\*tan(d\*x+c))^3,x, algorithm= "maxima")

output Exception raised: RuntimeError >> ECL says: expt: undefined: 0 to a negati ve exponent.

input file name test cases/rubi\_tests/4 Trig\_functions/4.3 Tangent/218  $4.3.3.1$ Test file number 218

Exception generated.

 $\int$  tan( $c + dx$ )( $A + B$  tan( $c + dx$ ))  $\frac{(a + ia \tan(c + dx))^3}{(a + ia \tan(c + dx))^3} dx =$  Exception raised: RuntimeError

✞ ☎

 $\begin{pmatrix} 1 & 0 & 0 \\ 0 & 0 & 0 \\ 0 & 0 & 0 \\ 0 & 0 & 0 \\ 0 & 0 & 0 \\ 0 & 0 & 0 \\ 0 & 0 & 0 \\ 0 & 0 & 0 \\ 0 & 0 & 0 & 0 \\ 0 & 0 & 0 & 0 \\ 0 & 0 & 0 & 0 \\ 0 & 0 & 0 & 0 & 0 \\ 0 & 0 & 0 & 0 & 0 \\ 0 & 0 & 0 & 0 & 0 \\ 0 & 0 & 0 & 0 & 0 & 0 \\ 0 & 0 & 0 & 0 & 0 & 0 \\ 0 & 0 & 0 & 0 & 0 & 0 & 0 \\ 0 &$ 

✞ ☎

 $\overline{\phantom{a}}$   $\overline{\phantom{a}}$   $\overline{\$ 

input integrate(tan(d\*x+c)\*(A+B\*tan(d\*x+c))/(a+I\*a\*tan(d\*x+c))^3,x, algorithm="m axima")

output Exception raised: RuntimeError >> ECL says: expt: undefined: 0 to a negati ve exponent.

input file name test cases/rubi\_tests/4 Trig\_functions/4.3 Tangent/218  $4.3.3.1$ 

Test file number 218

Integral number in file 54

#### **Maxima [F(-2)]**

Exception generated.

$$
\int \frac{A+B\tan(c+dx)}{(a+ia\tan(c+dx))^3} dx = \text{Exception raised: RuntimeError}
$$

✞ ☎

✞ ☎

 $\begin{pmatrix} 1 & 0 & 0 \\ 0 & 0 & 0 \\ 0 & 0 & 0 \\ 0 & 0 & 0 \\ 0 & 0 & 0 \\ 0 & 0 & 0 \\ 0 & 0 & 0 & 0 \\ 0 & 0 & 0 & 0 \\ 0 & 0 & 0 & 0 \\ 0 & 0 & 0 & 0 \\ 0 & 0 & 0 & 0 & 0 \\ 0 & 0 & 0 & 0 & 0 \\ 0 & 0 & 0 & 0 & 0 & 0 \\ 0 & 0 & 0 & 0 & 0 & 0 \\ 0 & 0 & 0 & 0 & 0 & 0 & 0 \\ 0 & 0 & 0 & 0 & 0 & 0 & 0 \\ 0 &$ 

input

integrate((A+B\*tan(d\*x+c))/(a+I\*a\*tan(d\*x+c))^3,x, algorithm="maxima")  $\left($   $\left($   $\right)$   $\left($   $\left($   $\right)$   $\left($   $\left($   $\right)$   $\left($   $\left($   $\right)$   $\left($   $\left($   $\right)$   $\left($   $\left($   $\right)$   $\left($   $\left($   $\right)$   $\left($   $\left($   $\right)$   $\left($   $\left($   $\right)$   $\left($   $\left($   $\right)$   $\left($   $\left($   $\right)$   $\left($   $\left($   $\right)$   $\left($ 

output Exception raised: RuntimeError >> ECL says: expt: undefined: 0 to a negati ve exponent.

input file name test\_cases/rubi\_tests/4\_Trig\_functions/4.3\_Tangent/218\_4.3.3.1 Test file number 218 Integral number in file 55

Exception generated.

$$
\int \frac{\cot(c+dx)(A+B\tan(c+dx))}{(a+ia\tan(c+dx))^3} dx = \text{Exception raised: RuntimeError}
$$

 $\begin{pmatrix} 1 & 0 & 0 \\ 0 & 0 & 0 \\ 0 & 0 & 0 \\ 0 & 0 & 0 \\ 0 & 0 & 0 \\ 0 & 0 & 0 \\ 0 & 0 & 0 \\ 0 & 0 & 0 \\ 0 & 0 & 0 & 0 \\ 0 & 0 & 0 & 0 \\ 0 & 0 & 0 & 0 \\ 0 & 0 & 0 & 0 & 0 \\ 0 & 0 & 0 & 0 & 0 \\ 0 & 0 & 0 & 0 & 0 \\ 0 & 0 & 0 & 0 & 0 & 0 \\ 0 & 0 & 0 & 0 & 0 & 0 \\ 0 & 0 & 0 & 0 & 0 & 0 & 0 \\ 0 &$ 

✞ ☎

 $\overline{\phantom{a}}$   $\overline{\phantom{a}}$   $\overline{\$ 

input ✞ ☎ integrate(cot(d\*x+c)\*(A+B\*tan(d\*x+c))/(a+I\*a\*tan(d\*x+c))^3,x, algorithm="m axima")

output Exception raised: RuntimeError >> ECL says: expt: undefined: 0 to a negati ve exponent.

input file name test cases/rubi\_tests/4 Trig\_functions/4.3 Tangent/218  $4.3.3.1$ 

Test file number 218

Integral number in file 56

#### **Maxima [F(-2)]**

Exception generated.

$$
\int \frac{\cot^2(c+dx)(A+B\tan(c+dx))}{(a+ia\tan(c+dx))^3} dx = \text{Exception raised: RuntimeError}
$$

✞ ☎

 $\begin{pmatrix} 1 & 0 & 0 \\ 0 & 0 & 0 \\ 0 & 0 & 0 \\ 0 & 0 & 0 \\ 0 & 0 & 0 \\ 0 & 0 & 0 \\ 0 & 0 & 0 & 0 \\ 0 & 0 & 0 & 0 \\ 0 & 0 & 0 & 0 \\ 0 & 0 & 0 & 0 & 0 \\ 0 & 0 & 0 & 0 & 0 \\ 0 & 0 & 0 & 0 & 0 \\ 0 & 0 & 0 & 0 & 0 & 0 \\ 0 & 0 & 0 & 0 & 0 & 0 \\ 0 & 0 & 0 & 0 & 0 & 0 & 0 \\ 0 & 0 & 0 & 0 & 0 & 0 & 0 \\$ 

✞ ☎

 $\left( \begin{array}{cc} \text{ } & \text{ } \\ \text{ } & \text{ } \end{array} \right)$ 

input integrate(cot(d\*x+c)^2\*(A+B\*tan(d\*x+c))/(a+I\*a\*tan(d\*x+c))^3,x, algorithm= "maxima")

output Exception raised: RuntimeError >> ECL says: expt: undefined: 0 to a negati ve exponent.

input file name test\_cases/rubi\_tests/4\_Trig\_functions/4.3\_Tangent/218\_4.3.3.1 Test file number 218

Exception generated.

$$
\int \frac{\cot^3(c+dx)(A+B\tan(c+dx))}{(a+ia\tan(c+dx))^3} dx = \text{Exception raised: RuntimeError}
$$

 $\overline{\phantom{a}}$   $\overline{\phantom{a}}$   $\overline{\$ 

✞ ☎

 $\begin{pmatrix} 1 & 0 & 0 \\ 0 & 0 & 0 \\ 0 & 0 & 0 \\ 0 & 0 & 0 \\ 0 & 0 & 0 \\ 0 & 0 & 0 \\ 0 & 0 & 0 \\ 0 & 0 & 0 \\ 0 & 0 & 0 & 0 \\ 0 & 0 & 0 & 0 \\ 0 & 0 & 0 & 0 \\ 0 & 0 & 0 & 0 & 0 \\ 0 & 0 & 0 & 0 & 0 \\ 0 & 0 & 0 & 0 & 0 \\ 0 & 0 & 0 & 0 & 0 & 0 \\ 0 & 0 & 0 & 0 & 0 & 0 \\ 0 & 0 & 0 & 0 & 0 & 0 & 0 \\ 0 &$ 

input ✞ ☎ integrate(cot(d\*x+c)^3\*(A+B\*tan(d\*x+c))/(a+I\*a\*tan(d\*x+c))^3,x, algorithm= "maxima")

output Exception raised: RuntimeError >> ECL says: expt: undefined: 0 to a negati ve exponent.

input file name test\_cases/rubi\_tests/4\_Trig\_functions/4.3\_Tangent/218\_4.3.3.1

Test file number 218

Integral number in file 58

#### **Maxima [F(-2)]**

Exception generated.

$$
\int \frac{\tan^4(c+dx)(A+B\tan(c+dx))}{(a+ia\tan(c+dx))^4} dx = \text{Exception raised: RuntimeError}
$$

✞ ☎

 $\left( \begin{array}{cc} \text{ } & \text{ } \\ \text{ } & \text{ } \end{array} \right)$ 

✞ ☎

 $\begin{pmatrix} 1 & 0 & 0 \\ 0 & 0 & 0 \\ 0 & 0 & 0 \\ 0 & 0 & 0 \\ 0 & 0 & 0 \\ 0 & 0 & 0 \\ 0 & 0 & 0 & 0 \\ 0 & 0 & 0 & 0 \\ 0 & 0 & 0 & 0 \\ 0 & 0 & 0 & 0 \\ 0 & 0 & 0 & 0 & 0 \\ 0 & 0 & 0 & 0 & 0 \\ 0 & 0 & 0 & 0 & 0 & 0 \\ 0 & 0 & 0 & 0 & 0 & 0 \\ 0 & 0 & 0 & 0 & 0 & 0 & 0 \\ 0 & 0 & 0 & 0 & 0 & 0 & 0 \\ 0 &$ 

input integrate(tan(d\*x+c)^4\*(A+B\*tan(d\*x+c))/(a+I\*a\*tan(d\*x+c))^4,x, algorithm= "maxima")

output Exception raised: RuntimeError >> ECL says: expt: undefined: 0 to a negati ve exponent.

input file name test cases/rubi\_tests/4 Trig\_functions/4.3 Tangent/218  $4.3.3.1$ Test file number 218

Exception generated.

$$
\int \frac{\tan^3(c+dx)(A+B\tan(c+dx))}{(a+ia\tan(c+dx))^4} dx = \text{Exception raised: RuntimeError}
$$

 $\overline{\phantom{a}}$   $\overline{\phantom{a}}$   $\overline{\$ 

✞ ☎

 $\begin{pmatrix} 1 & 0 & 0 \\ 0 & 0 & 0 \\ 0 & 0 & 0 \\ 0 & 0 & 0 \\ 0 & 0 & 0 \\ 0 & 0 & 0 \\ 0 & 0 & 0 \\ 0 & 0 & 0 \\ 0 & 0 & 0 & 0 \\ 0 & 0 & 0 & 0 \\ 0 & 0 & 0 & 0 \\ 0 & 0 & 0 & 0 & 0 \\ 0 & 0 & 0 & 0 & 0 \\ 0 & 0 & 0 & 0 & 0 \\ 0 & 0 & 0 & 0 & 0 & 0 \\ 0 & 0 & 0 & 0 & 0 & 0 \\ 0 & 0 & 0 & 0 & 0 & 0 & 0 \\ 0 &$ 

input ✞ ☎ integrate(tan(d\*x+c)^3\*(A+B\*tan(d\*x+c))/(a+I\*a\*tan(d\*x+c))^4,x, algorithm= "maxima")

output Exception raised: RuntimeError >> ECL says: expt: undefined: 0 to a negati ve exponent.

input file name test\_cases/rubi\_tests/4\_Trig\_functions/4.3\_Tangent/218\_4.3.3.1

Test file number 218

Integral number in file 60

#### **Maxima [F(-2)]**

Exception generated.

$$
\int \frac{\tan^2(c+dx)(A+B\tan(c+dx))}{(a+ia\tan(c+dx))^4} dx = \text{Exception raised: RuntimeError}
$$

 $\left( \begin{array}{cc} \text{ } & \text{ } \\ \text{ } & \text{ } \end{array} \right)$ 

✞ ☎

 $\begin{pmatrix} 1 & 0 & 0 \\ 0 & 0 & 0 \\ 0 & 0 & 0 \\ 0 & 0 & 0 \\ 0 & 0 & 0 \\ 0 & 0 & 0 \\ 0 & 0 & 0 & 0 \\ 0 & 0 & 0 & 0 \\ 0 & 0 & 0 & 0 \\ 0 & 0 & 0 & 0 \\ 0 & 0 & 0 & 0 & 0 \\ 0 & 0 & 0 & 0 & 0 \\ 0 & 0 & 0 & 0 & 0 & 0 \\ 0 & 0 & 0 & 0 & 0 & 0 \\ 0 & 0 & 0 & 0 & 0 & 0 & 0 \\ 0 & 0 & 0 & 0 & 0 & 0 & 0 \\ 0 &$ 

input ✞ ☎ integrate(tan(d\*x+c)^2\*(A+B\*tan(d\*x+c))/(a+I\*a\*tan(d\*x+c))^4,x, algorithm= "maxima")

output Exception raised: RuntimeError >> ECL says: expt: undefined: 0 to a negati ve exponent.

input file name test cases/rubi\_tests/4 Trig\_functions/4.3 Tangent/218  $4.3.3.1$ Test file number 218

Exception generated.

 $\int$  tan( $c + dx$ )( $A + B$  tan( $c + dx$ ))  $\frac{(a + ia \tan(c + dx))}{(a + ia \tan(c + dx))^{4}} dx =$  Exception raised: RuntimeError

✞ ☎

 $\begin{pmatrix} 1 & 0 & 0 \\ 0 & 0 & 0 \\ 0 & 0 & 0 \\ 0 & 0 & 0 \\ 0 & 0 & 0 \\ 0 & 0 & 0 \\ 0 & 0 & 0 \\ 0 & 0 & 0 \\ 0 & 0 & 0 & 0 \\ 0 & 0 & 0 & 0 \\ 0 & 0 & 0 & 0 \\ 0 & 0 & 0 & 0 & 0 \\ 0 & 0 & 0 & 0 & 0 \\ 0 & 0 & 0 & 0 & 0 \\ 0 & 0 & 0 & 0 & 0 & 0 \\ 0 & 0 & 0 & 0 & 0 & 0 \\ 0 & 0 & 0 & 0 & 0 & 0 & 0 \\ 0 &$ 

✞ ☎

 $\overline{\phantom{a}}$   $\overline{\phantom{a}}$   $\overline{\$ 

input integrate(tan(d\*x+c)\*(A+B\*tan(d\*x+c))/(a+I\*a\*tan(d\*x+c))^4,x, algorithm="m axima")

output Exception raised: RuntimeError >> ECL says: expt: undefined: 0 to a negati ve exponent.

input file name test cases/rubi\_tests/4 Trig\_functions/4.3 Tangent/218  $4.3.3.1$ 

Test file number 218

Integral number in file 62

#### **Maxima [F(-2)]**

Exception generated.

$$
\int \frac{A+B\tan(c+dx)}{(a+ia\tan(c+dx))^4} dx = \text{Exception raised: RuntimeError}
$$

✞ ☎

✞ ☎

 $\begin{pmatrix} 1 & 0 & 0 \\ 0 & 0 & 0 \\ 0 & 0 & 0 \\ 0 & 0 & 0 \\ 0 & 0 & 0 \\ 0 & 0 & 0 \\ 0 & 0 & 0 & 0 \\ 0 & 0 & 0 & 0 \\ 0 & 0 & 0 & 0 \\ 0 & 0 & 0 & 0 \\ 0 & 0 & 0 & 0 & 0 \\ 0 & 0 & 0 & 0 & 0 \\ 0 & 0 & 0 & 0 & 0 & 0 \\ 0 & 0 & 0 & 0 & 0 & 0 \\ 0 & 0 & 0 & 0 & 0 & 0 & 0 \\ 0 & 0 & 0 & 0 & 0 & 0 & 0 \\ 0 &$ 

input

integrate((A+B\*tan(d\*x+c))/(a+I\*a\*tan(d\*x+c))^4,x, algorithm="maxima")  $\left($   $\left($   $\right)$   $\left($   $\left($   $\right)$   $\left($   $\left($   $\right)$   $\left($   $\left($   $\right)$   $\left($   $\left($   $\right)$   $\left($   $\left($   $\right)$   $\left($   $\left($   $\right)$   $\left($   $\left($   $\right)$   $\left($   $\left($   $\right)$   $\left($   $\left($   $\right)$   $\left($   $\left($   $\right)$   $\left($   $\left($   $\right)$   $\left($ 

output Exception raised: RuntimeError >> ECL says: expt: undefined: 0 to a negati ve exponent.

input file name test\_cases/rubi\_tests/4\_Trig\_functions/4.3\_Tangent/218\_4.3.3.1 Test file number 218 Integral number in file 63

Exception generated.

 $\int \cot(c+dx)(A+B\tan(c+dx))$  $\frac{(a + ia \sin(c + dx))}{(a + ia \tan(c + dx))^{4}} dx =$  Exception raised: RuntimeError

 $\begin{pmatrix} 1 & 0 & 0 \\ 0 & 0 & 0 \\ 0 & 0 & 0 \\ 0 & 0 & 0 \\ 0 & 0 & 0 \\ 0 & 0 & 0 \\ 0 & 0 & 0 \\ 0 & 0 & 0 \\ 0 & 0 & 0 & 0 \\ 0 & 0 & 0 & 0 \\ 0 & 0 & 0 & 0 \\ 0 & 0 & 0 & 0 & 0 \\ 0 & 0 & 0 & 0 & 0 \\ 0 & 0 & 0 & 0 & 0 \\ 0 & 0 & 0 & 0 & 0 & 0 \\ 0 & 0 & 0 & 0 & 0 & 0 \\ 0 & 0 & 0 & 0 & 0 & 0 & 0 \\ 0 &$ 

✞ ☎

 $\overline{\phantom{a}}$   $\overline{\phantom{a}}$   $\overline{\$ 

input ✞ ☎ integrate(cot(d\*x+c)\*(A+B\*tan(d\*x+c))/(a+I\*a\*tan(d\*x+c))^4,x, algorithm="m axima")

output Exception raised: RuntimeError >> ECL says: expt: undefined: 0 to a negati ve exponent.

input file name test cases/rubi\_tests/4 Trig\_functions/4.3 Tangent/218  $4.3.3.1$ 

Test file number 218

Integral number in file 64

### **Maxima [F(-2)]**

Exception generated.

$$
\int \frac{\cot^2(c+dx)(A+B\tan(c+dx))}{(a+ia\tan(c+dx))^4} dx = \text{Exception raised: RuntimeError}
$$

 $\begin{pmatrix} 1 & 0 & 0 \\ 0 & 0 & 0 \\ 0 & 0 & 0 \\ 0 & 0 & 0 \\ 0 & 0 & 0 \\ 0 & 0 & 0 \\ 0 & 0 & 0 & 0 \\ 0 & 0 & 0 & 0 \\ 0 & 0 & 0 & 0 \\ 0 & 0 & 0 & 0 \\ 0 & 0 & 0 & 0 & 0 \\ 0 & 0 & 0 & 0 & 0 \\ 0 & 0 & 0 & 0 & 0 & 0 \\ 0 & 0 & 0 & 0 & 0 & 0 \\ 0 & 0 & 0 & 0 & 0 & 0 & 0 \\ 0 & 0 & 0 & 0 & 0 & 0 & 0 \\ 0 &$ 

✞ ☎

 $\left( \begin{array}{cc} \text{ } & \text{ } \\ \text{ } & \text{ } \end{array} \right)$ 

input ✞ ☎ integrate(cot(d\*x+c)^2\*(A+B\*tan(d\*x+c))/(a+I\*a\*tan(d\*x+c))^4,x, algorithm= "maxima")

output Exception raised: RuntimeError >> ECL says: expt: undefined: 0 to a negati ve exponent.

input file name test\_cases/rubi\_tests/4\_Trig\_functions/4.3\_Tangent/218\_4.3.3.1 Test file number 218

Exception generated.

$$
\int \frac{\cot^3(c+dx)(A+B\tan(c+dx))}{(a+ia\tan(c+dx))^4} dx = \text{Exception raised: RuntimeError}
$$

 $\overline{\phantom{a}}$   $\overline{\phantom{a}}$   $\overline{\$ 

✞ ☎

 $\begin{pmatrix} 1 & 0 & 0 \\ 0 & 0 & 0 \\ 0 & 0 & 0 \\ 0 & 0 & 0 \\ 0 & 0 & 0 \\ 0 & 0 & 0 \\ 0 & 0 & 0 & 0 \\ 0 & 0 & 0 & 0 \\ 0 & 0 & 0 & 0 \\ 0 & 0 & 0 & 0 \\ 0 & 0 & 0 & 0 & 0 \\ 0 & 0 & 0 & 0 & 0 \\ 0 & 0 & 0 & 0 & 0 & 0 \\ 0 & 0 & 0 & 0 & 0 & 0 \\ 0 & 0 & 0 & 0 & 0 & 0 & 0 \\ 0 & 0 & 0 & 0 & 0 & 0 & 0 \\ 0 &$ 

input ✞ ☎ integrate(cot(d\*x+c)^3\*(A+B\*tan(d\*x+c))/(a+I\*a\*tan(d\*x+c))^4,x, algorithm= "maxima")

output Exception raised: RuntimeError >> ECL says: expt: undefined: 0 to a negati ve exponent.

input file name test\_cases/rubi\_tests/4\_Trig\_functions/4.3\_Tangent/218\_4.3.3.1

Test file number 218

Integral number in file 66

### **Maxima [F(-2)]**

Exception generated.

$$
\int \frac{\tan^{\frac{5}{2}}(c+dx)(A+B\tan(c+dx))}{a+ia\tan(c+dx)} dx = \text{Exception raised: RuntimeError}
$$

 $\left($   $\left($   $\right)$   $\left($   $\left($   $\right)$   $\left($   $\left($   $\right)$   $\left($   $\left($   $\right)$   $\left($   $\left($   $\right)$   $\left($   $\left($   $\right)$   $\left($   $\left($   $\right)$   $\left($   $\left($   $\right)$   $\left($   $\left($   $\right)$   $\left($   $\left($   $\right)$   $\left($   $\left($   $\right)$   $\left($   $\left($   $\right)$   $\left($ 

✞ ☎

 $\begin{pmatrix} 1 & 0 & 0 \\ 0 & 0 & 0 \\ 0 & 0 & 0 \\ 0 & 0 & 0 \\ 0 & 0 & 0 \\ 0 & 0 & 0 \\ 0 & 0 & 0 & 0 \\ 0 & 0 & 0 & 0 \\ 0 & 0 & 0 & 0 \\ 0 & 0 & 0 & 0 \\ 0 & 0 & 0 & 0 & 0 \\ 0 & 0 & 0 & 0 & 0 \\ 0 & 0 & 0 & 0 & 0 & 0 \\ 0 & 0 & 0 & 0 & 0 & 0 \\ 0 & 0 & 0 & 0 & 0 & 0 & 0 \\ 0 & 0 & 0 & 0 & 0 & 0 & 0 \\ 0 &$ 

input ✞ ☎ integrate(tan(d\*x+c)^(5/2)\*(A+B\*tan(d\*x+c))/(a+I\*a\*tan(d\*x+c)),x, algorith m="maxima")

output Exception raised: RuntimeError >> ECL says: expt: undefined: 0 to a negati ve exponent.

input file name test\_cases/rubi\_tests/4\_Trig\_functions/4.3\_Tangent/218\_4.3.3.1 Test file number 218

Exception generated.

$$
\int \frac{\tan^{\frac{3}{2}}(c+dx)(A+B\tan(c+dx))}{a+ia\tan(c+dx)} dx = \text{Exception raised: RuntimeError}
$$

✞ ☎

 $\left( \begin{array}{cc} \bullet & \bullet & \bullet \\ \bullet & \bullet & \bullet \end{array} \right)$ 

✞ ☎

 $\begin{pmatrix} 1 & 0 & 0 \\ 0 & 0 & 0 \\ 0 & 0 & 0 \\ 0 & 0 & 0 \\ 0 & 0 & 0 \\ 0 & 0 & 0 \\ 0 & 0 & 0 & 0 \\ 0 & 0 & 0 & 0 \\ 0 & 0 & 0 & 0 \\ 0 & 0 & 0 & 0 \\ 0 & 0 & 0 & 0 & 0 \\ 0 & 0 & 0 & 0 & 0 \\ 0 & 0 & 0 & 0 & 0 & 0 \\ 0 & 0 & 0 & 0 & 0 & 0 \\ 0 & 0 & 0 & 0 & 0 & 0 & 0 \\ 0 & 0 & 0 & 0 & 0 & 0 & 0 \\ 0 &$ 

input integrate(tan(d\*x+c)^(3/2)\*(A+B\*tan(d\*x+c))/(a+I\*a\*tan(d\*x+c)),x, algorith m="maxima")

output Exception raised: RuntimeError >> ECL says: expt: undefined: 0 to a negati ve exponent.

input file name test\_cases/rubi\_tests/4\_Trig\_functions/4.3\_Tangent/218\_4.3.3.1

Test file number 218

Integral number in file 135

### **Maxima [F(-2)]**

Exception generated.

$$
\int \frac{\sqrt{\tan(c+dx)}(A+B\tan(c+dx))}{a+ia\tan(c+dx)} dx = \text{Exception raised: RuntimeError}
$$

✞ ☎

 $\left($   $\left($   $\right)$   $\left($   $\left($   $\right)$   $\left($   $\left($   $\right)$   $\left($   $\left($   $\right)$   $\left($   $\left($   $\right)$   $\left($   $\left($   $\right)$   $\left($   $\left($   $\right)$   $\left($   $\left($   $\right)$   $\left($   $\left($   $\right)$   $\left($   $\left($   $\right)$   $\left($   $\left($   $\right)$   $\left($   $\left($   $\right)$   $\left($ 

✞ ☎

 $\begin{pmatrix} 1 & 0 & 0 \\ 0 & 0 & 0 \\ 0 & 0 & 0 \\ 0 & 0 & 0 \\ 0 & 0 & 0 \\ 0 & 0 & 0 \\ 0 & 0 & 0 & 0 \\ 0 & 0 & 0 & 0 \\ 0 & 0 & 0 & 0 \\ 0 & 0 & 0 & 0 \\ 0 & 0 & 0 & 0 & 0 \\ 0 & 0 & 0 & 0 & 0 \\ 0 & 0 & 0 & 0 & 0 & 0 \\ 0 & 0 & 0 & 0 & 0 & 0 \\ 0 & 0 & 0 & 0 & 0 & 0 & 0 \\ 0 & 0 & 0 & 0 & 0 & 0 & 0 \\ 0 &$ 

input integrate(tan(d\*x+c)^(1/2)\*(A+B\*tan(d\*x+c))/(a+I\*a\*tan(d\*x+c)),x, algorith m="maxima")

output Exception raised: RuntimeError >> ECL says: expt: undefined: 0 to a negati ve exponent.

input file name test\_cases/rubi\_tests/4\_Trig\_functions/4.3\_Tangent/218\_4.3.3.1 Test file number 218

Exception generated.

$$
\int \frac{A + B \tan(c + dx)}{\sqrt{\tan(c + dx)}(a + ia \tan(c + dx))} dx = \text{Exception raised: RuntimeError}
$$

 $\left($   $\left($   $\right)$   $\left($   $\left($   $\right)$   $\left($   $\left($   $\right)$   $\left($   $\left($   $\right)$   $\left($   $\left($   $\right)$   $\left($   $\left($   $\right)$   $\left($   $\left($   $\right)$   $\left($   $\left($   $\right)$   $\left($   $\left($   $\right)$   $\left($   $\left($   $\right)$   $\left($   $\left($   $\right)$   $\left($   $\left($   $\right)$   $\left($ 

 $\begin{pmatrix} 1 & 0 & 0 \\ 0 & 0 & 0 \\ 0 & 0 & 0 \\ 0 & 0 & 0 \\ 0 & 0 & 0 \\ 0 & 0 & 0 \\ 0 & 0 & 0 & 0 \\ 0 & 0 & 0 & 0 \\ 0 & 0 & 0 & 0 \\ 0 & 0 & 0 & 0 \\ 0 & 0 & 0 & 0 & 0 \\ 0 & 0 & 0 & 0 & 0 \\ 0 & 0 & 0 & 0 & 0 & 0 \\ 0 & 0 & 0 & 0 & 0 & 0 \\ 0 & 0 & 0 & 0 & 0 & 0 & 0 \\ 0 & 0 & 0 & 0 & 0 & 0 & 0 \\ 0 &$ 

input  $\sqrt{2}$   $\sqrt{2}$   $\sqrt{2$ integrate((A+B\*tan(d\*x+c))/tan(d\*x+c)^(1/2)/(a+I\*a\*tan(d\*x+c)),x, algorith m="maxima")

output ✞ ☎ Exception raised: RuntimeError >> ECL says: expt: undefined: 0 to a negati ve exponent.

input file name test\_cases/rubi\_tests/4\_Trig\_functions/4.3\_Tangent/218\_4.3.3.1

Test file number 218

Integral number in file 137

### **Maxima [F(-2)]**

Exception generated.

 $\int$   $A + B \tan(c + dx)$  $\tan^{\frac{3}{2}}(c+dx)(a+ia\tan(c+dx))$ *dx* = Exception raised: RuntimeError

✞ ☎

 $\begin{pmatrix} 1 & 0 & 0 \\ 0 & 0 & 0 \\ 0 & 0 & 0 \\ 0 & 0 & 0 \\ 0 & 0 & 0 \\ 0 & 0 & 0 \\ 0 & 0 & 0 & 0 \\ 0 & 0 & 0 & 0 \\ 0 & 0 & 0 & 0 \\ 0 & 0 & 0 & 0 \\ 0 & 0 & 0 & 0 & 0 \\ 0 & 0 & 0 & 0 & 0 \\ 0 & 0 & 0 & 0 & 0 & 0 \\ 0 & 0 & 0 & 0 & 0 & 0 \\ 0 & 0 & 0 & 0 & 0 & 0 & 0 \\ 0 & 0 & 0 & 0 & 0 & 0 & 0 \\ 0 &$ 

✞ ☎

 $\left( \begin{array}{cc} \bullet & \bullet & \bullet \\ \bullet & \bullet & \bullet \end{array} \right)$ 

input integrate((A+B\*tan(d\*x+c))/tan(d\*x+c)^(3/2)/(a+I\*a\*tan(d\*x+c)),x, algorith m="maxima")

output Exception raised: RuntimeError >> ECL says: expt: undefined: 0 to a negati ve exponent.

input file name test\_cases/rubi\_tests/4\_Trig\_functions/4.3\_Tangent/218\_4.3.3.1 Test file number 218

Exception generated.

$$
\int \frac{A+B \tan(c+dx)}{\tan^{\frac{5}{2}}(c+dx)(a+ia\tan(c+dx))} dx = \text{Exception raised: RuntimeError}
$$

✞ ☎

 $\begin{pmatrix} 1 & 0 & 0 \\ 0 & 0 & 0 \\ 0 & 0 & 0 \\ 0 & 0 & 0 \\ 0 & 0 & 0 \\ 0 & 0 & 0 \\ 0 & 0 & 0 & 0 \\ 0 & 0 & 0 & 0 \\ 0 & 0 & 0 & 0 \\ 0 & 0 & 0 & 0 \\ 0 & 0 & 0 & 0 & 0 \\ 0 & 0 & 0 & 0 & 0 \\ 0 & 0 & 0 & 0 & 0 & 0 \\ 0 & 0 & 0 & 0 & 0 & 0 \\ 0 & 0 & 0 & 0 & 0 & 0 & 0 \\ 0 & 0 & 0 & 0 & 0 & 0 & 0 \\ 0 &$ 

✞ ☎

 $\left( \begin{array}{cc} \bullet & \bullet & \bullet \\ \bullet & \bullet & \bullet \end{array} \right)$ 

input integrate((A+B\*tan(d\*x+c))/tan(d\*x+c)^(5/2)/(a+I\*a\*tan(d\*x+c)),x, algorith m="maxima")

output Exception raised: RuntimeError >> ECL says: expt: undefined: 0 to a negati ve exponent.

input file name test\_cases/rubi\_tests/4\_Trig\_functions/4.3\_Tangent/218\_4.3.3.1

Test file number 218

Integral number in file 139

#### **Maxima [F(-2)]**

Exception generated.

 $\int \tan^{\frac{5}{2}} (c + dx)(A + B \tan(c + dx))$  $\frac{d}{dx}(\frac{dx}{dx})^2 = 0$  Exception raised: RuntimeError

✞ ☎

 $\left( \begin{array}{cc} \text{ } & \text{ } \\ \text{ } & \text{ } \end{array} \right)$ 

✞ ☎

 $\overline{\phantom{a}}$   $\overline{\phantom{a}}$   $\overline{\$ 

input integrate(tan(d\*x+c)^(5/2)\*(A+B\*tan(d\*x+c))/(a+I\*a\*tan(d\*x+c))^2,x, algori thm="maxima")

output Exception raised: RuntimeError >> ECL says: expt: undefined: 0 to a negati ve exponent.

input file name test\_cases/rubi\_tests/4\_Trig\_functions/4.3\_Tangent/218\_4.3.3.1 Test file number 218

Exception generated.

$$
\int \frac{\tan^{\frac{3}{2}}(c+dx)(A+B\tan(c+dx))}{(a+ia\tan(c+dx))^2} dx = \text{Exception raised: RuntimeError}
$$

✞ ☎

 $\left( \begin{array}{cc} \bullet & \bullet & \bullet \\ \bullet & \bullet & \bullet \end{array} \right)$ 

✞ ☎

 $\begin{pmatrix} 1 & 0 & 0 \\ 0 & 0 & 0 \\ 0 & 0 & 0 \\ 0 & 0 & 0 \\ 0 & 0 & 0 \\ 0 & 0 & 0 \\ 0 & 0 & 0 & 0 \\ 0 & 0 & 0 & 0 \\ 0 & 0 & 0 & 0 \\ 0 & 0 & 0 & 0 \\ 0 & 0 & 0 & 0 & 0 \\ 0 & 0 & 0 & 0 & 0 \\ 0 & 0 & 0 & 0 & 0 & 0 \\ 0 & 0 & 0 & 0 & 0 & 0 \\ 0 & 0 & 0 & 0 & 0 & 0 & 0 \\ 0 & 0 & 0 & 0 & 0 & 0 & 0 \\ 0 &$ 

input integrate(tan(d\*x+c)^(3/2)\*(A+B\*tan(d\*x+c))/(a+I\*a\*tan(d\*x+c))^2,x, algori thm="maxima")

output Exception raised: RuntimeError >> ECL says: expt: undefined: 0 to a negati ve exponent.

input file name test\_cases/rubi\_tests/4\_Trig\_functions/4.3\_Tangent/218\_4.3.3.1

Test file number 218

Integral number in file 141

### **Maxima [F(-2)]**

Exception generated.

$$
\int \frac{\sqrt{\tan(c+dx)}(A+B\tan(c+dx))}{(a+ia\tan(c+dx))^2} dx = \text{Exception raised: RuntimeError}
$$

✞ ☎

 $\left($   $\left($   $\right)$   $\left($   $\left($   $\right)$   $\left($   $\left($   $\right)$   $\left($   $\left($   $\right)$   $\left($   $\left($   $\right)$   $\left($   $\left($   $\right)$   $\left($   $\left($   $\right)$   $\left($   $\left($   $\right)$   $\left($   $\left($   $\right)$   $\left($   $\left($   $\right)$   $\left($   $\left($   $\right)$   $\left($   $\left($   $\right)$   $\left($ 

✞ ☎

 $\begin{pmatrix} 1 & 0 & 0 \\ 0 & 0 & 0 \\ 0 & 0 & 0 \\ 0 & 0 & 0 \\ 0 & 0 & 0 \\ 0 & 0 & 0 \\ 0 & 0 & 0 & 0 \\ 0 & 0 & 0 & 0 \\ 0 & 0 & 0 & 0 \\ 0 & 0 & 0 & 0 \\ 0 & 0 & 0 & 0 & 0 \\ 0 & 0 & 0 & 0 & 0 \\ 0 & 0 & 0 & 0 & 0 & 0 \\ 0 & 0 & 0 & 0 & 0 & 0 \\ 0 & 0 & 0 & 0 & 0 & 0 & 0 \\ 0 & 0 & 0 & 0 & 0 & 0 & 0 \\ 0 &$ 

input integrate(tan(d\*x+c)^(1/2)\*(A+B\*tan(d\*x+c))/(a+I\*a\*tan(d\*x+c))^2,x, algori thm="maxima")

output Exception raised: RuntimeError >> ECL says: expt: undefined: 0 to a negati ve exponent.

input file name test\_cases/rubi\_tests/4\_Trig\_functions/4.3\_Tangent/218\_4.3.3.1 Test file number 218

Exception generated.

$$
\int \frac{A+B \tan(c+dx)}{\sqrt{\tan(c+dx)}(a+ia\tan(c+dx))^2} dx = \text{Exception raised: RuntimeError}
$$

 $\left($   $\left($   $\right)$   $\left($   $\left($   $\right)$   $\left($   $\left($   $\right)$   $\left($   $\left($   $\right)$   $\left($   $\left($   $\right)$   $\left($   $\left($   $\right)$   $\left($   $\left($   $\right)$   $\left($   $\left($   $\right)$   $\left($   $\left($   $\right)$   $\left($   $\left($   $\right)$   $\left($   $\left($   $\right)$   $\left($   $\left($   $\right)$   $\left($ 

 $\begin{pmatrix} 1 & 0 & 0 \\ 0 & 0 & 0 \\ 0 & 0 & 0 \\ 0 & 0 & 0 \\ 0 & 0 & 0 \\ 0 & 0 & 0 \\ 0 & 0 & 0 & 0 \\ 0 & 0 & 0 & 0 \\ 0 & 0 & 0 & 0 \\ 0 & 0 & 0 & 0 \\ 0 & 0 & 0 & 0 & 0 \\ 0 & 0 & 0 & 0 & 0 \\ 0 & 0 & 0 & 0 & 0 & 0 \\ 0 & 0 & 0 & 0 & 0 & 0 \\ 0 & 0 & 0 & 0 & 0 & 0 & 0 \\ 0 & 0 & 0 & 0 & 0 & 0 & 0 \\ 0 &$ 

input  $\sqrt{2}$   $\sqrt{2}$   $\sqrt{2$ integrate((A+B\*tan(d\*x+c))/tan(d\*x+c)^(1/2)/(a+I\*a\*tan(d\*x+c))^2,x, algori thm="maxima")

output ✞ ☎ Exception raised: RuntimeError >> ECL says: expt: undefined: 0 to a negati ve exponent.

input file name test\_cases/rubi\_tests/4\_Trig\_functions/4.3\_Tangent/218\_4.3.3.1

Test file number 218

Integral number in file 143

### **Maxima [F(-2)]**

Exception generated.

 $\int$   $A + B \tan(c + dx)$  $\tan^{\frac{3}{2}}(c+dx)(a+ia\tan(c+dx))^2$ *dx* = Exception raised: RuntimeError

✞ ☎

 $\begin{pmatrix} 1 & 0 & 0 \\ 0 & 0 & 0 \\ 0 & 0 & 0 \\ 0 & 0 & 0 \\ 0 & 0 & 0 \\ 0 & 0 & 0 \\ 0 & 0 & 0 & 0 \\ 0 & 0 & 0 & 0 \\ 0 & 0 & 0 & 0 \\ 0 & 0 & 0 & 0 \\ 0 & 0 & 0 & 0 & 0 \\ 0 & 0 & 0 & 0 & 0 \\ 0 & 0 & 0 & 0 & 0 & 0 \\ 0 & 0 & 0 & 0 & 0 & 0 \\ 0 & 0 & 0 & 0 & 0 & 0 & 0 \\ 0 & 0 & 0 & 0 & 0 & 0 & 0 \\ 0 &$ 

✞ ☎

 $\left( \begin{array}{cc} \bullet & \bullet & \bullet \\ \bullet & \bullet & \bullet \end{array} \right)$ 

input integrate((A+B\*tan(d\*x+c))/tan(d\*x+c)^(3/2)/(a+I\*a\*tan(d\*x+c))^2,x, algori thm="maxima")

output Exception raised: RuntimeError >> ECL says: expt: undefined: 0 to a negati ve exponent.

input file name test\_cases/rubi\_tests/4\_Trig\_functions/4.3\_Tangent/218\_4.3.3.1 Test file number 218

Exception generated.

$$
\int \frac{A+B\tan(c+dx)}{\tan^{\frac{5}{2}}(c+dx)(a+ia\tan(c+dx))^{2}}dx = \text{Exception raised: RuntimeError}
$$

✞ ☎

 $\begin{pmatrix} 1 & 0 & 0 \\ 0 & 0 & 0 \\ 0 & 0 & 0 \\ 0 & 0 & 0 \\ 0 & 0 & 0 \\ 0 & 0 & 0 \\ 0 & 0 & 0 & 0 \\ 0 & 0 & 0 & 0 \\ 0 & 0 & 0 & 0 \\ 0 & 0 & 0 & 0 \\ 0 & 0 & 0 & 0 & 0 \\ 0 & 0 & 0 & 0 & 0 \\ 0 & 0 & 0 & 0 & 0 & 0 \\ 0 & 0 & 0 & 0 & 0 & 0 \\ 0 & 0 & 0 & 0 & 0 & 0 & 0 \\ 0 & 0 & 0 & 0 & 0 & 0 & 0 \\ 0 &$ 

✞ ☎

 $\left( \begin{array}{cc} \bullet & \bullet & \bullet \\ \bullet & \bullet & \bullet \end{array} \right)$ 

input integrate((A+B\*tan(d\*x+c))/tan(d\*x+c)^(5/2)/(a+I\*a\*tan(d\*x+c))^2,x, algori thm="maxima")

output Exception raised: RuntimeError >> ECL says: expt: undefined: 0 to a negati ve exponent.

input file name test\_cases/rubi\_tests/4\_Trig\_functions/4.3\_Tangent/218\_4.3.3.1

Test file number 218

Integral number in file 145

### **Maxima [F(-2)]**

Exception generated.

$$
\int \frac{\tan^{\frac{9}{2}}(c+dx)(A+B\tan(c+dx))}{(a+ia\tan(c+dx))^3} dx = \text{Exception raised: RuntimeError}
$$

✞ ☎

 $\left( \begin{array}{cc} \text{ } & \text{ } \\ \text{ } & \text{ } \end{array} \right)$ 

✞ ☎

 $\overline{\phantom{a}}$   $\overline{\phantom{a}}$   $\overline{\$ 

input integrate(tan(d\*x+c)^(9/2)\*(A+B\*tan(d\*x+c))/(a+I\*a\*tan(d\*x+c))^3,x, algori thm="maxima")

output Exception raised: RuntimeError >> ECL says: expt: undefined: 0 to a negati ve exponent.

input file name test\_cases/rubi\_tests/4\_Trig\_functions/4.3\_Tangent/218\_4.3.3.1 Test file number 218

Exception generated.

$$
\int \frac{\tan^{\frac{7}{2}}(c+dx)(A+B\tan(c+dx))}{(a+ia\tan(c+dx))^3} dx = \text{Exception raised: RuntimeError}
$$

✞ ☎

 $\left( \begin{array}{cc} \bullet & \bullet & \bullet \\ \bullet & \bullet & \bullet \end{array} \right)$ 

✞ ☎

 $\begin{pmatrix} 1 & 0 & 0 \\ 0 & 0 & 0 \\ 0 & 0 & 0 \\ 0 & 0 & 0 \\ 0 & 0 & 0 \\ 0 & 0 & 0 \\ 0 & 0 & 0 & 0 \\ 0 & 0 & 0 & 0 \\ 0 & 0 & 0 & 0 \\ 0 & 0 & 0 & 0 \\ 0 & 0 & 0 & 0 & 0 \\ 0 & 0 & 0 & 0 & 0 \\ 0 & 0 & 0 & 0 & 0 & 0 \\ 0 & 0 & 0 & 0 & 0 & 0 \\ 0 & 0 & 0 & 0 & 0 & 0 & 0 \\ 0 & 0 & 0 & 0 & 0 & 0 & 0 \\ 0 &$ 

input integrate(tan(d\*x+c)^(7/2)\*(A+B\*tan(d\*x+c))/(a+I\*a\*tan(d\*x+c))^3,x, algori thm="maxima")

output Exception raised: RuntimeError >> ECL says: expt: undefined: 0 to a negati ve exponent.

input file name test\_cases/rubi\_tests/4\_Trig\_functions/4.3\_Tangent/218\_4.3.3.1

Test file number 218

Integral number in file 147

## **Maxima [F(-2)]**

Exception generated.

 $\int \tan^{\frac{5}{2}} (c + dx)(A + B \tan(c + dx))$  $\frac{d}{dx}(\frac{dx}{dx})^2 + \frac{dx}{dx}$  *dx* = Exception raised: RuntimeError

✞ ☎

 $\overline{\phantom{a}}$   $\overline{\phantom{a}}$   $\overline{\$ 

✞ ☎

 $\begin{pmatrix} 1 & 0 & 0 \\ 0 & 0 & 0 \\ 0 & 0 & 0 \\ 0 & 0 & 0 \\ 0 & 0 & 0 \\ 0 & 0 & 0 \\ 0 & 0 & 0 \\ 0 & 0 & 0 \\ 0 & 0 & 0 & 0 \\ 0 & 0 & 0 & 0 \\ 0 & 0 & 0 & 0 \\ 0 & 0 & 0 & 0 & 0 \\ 0 & 0 & 0 & 0 & 0 \\ 0 & 0 & 0 & 0 & 0 \\ 0 & 0 & 0 & 0 & 0 & 0 \\ 0 & 0 & 0 & 0 & 0 & 0 \\ 0 & 0 & 0 & 0 & 0 & 0 & 0 \\ 0 &$ 

input integrate(tan(d\*x+c)^(5/2)\*(A+B\*tan(d\*x+c))/(a+I\*a\*tan(d\*x+c))^3,x, algori thm="maxima")

output Exception raised: RuntimeError >> ECL says: expt: undefined: 0 to a negati ve exponent.

input file name test\_cases/rubi\_tests/4\_Trig\_functions/4.3\_Tangent/218\_4.3.3.1 Test file number 218

Exception generated.

$$
\int \frac{\tan^{\frac{3}{2}}(c+dx)(A+B\tan(c+dx))}{(a+ia\tan(c+dx))^3} dx = \text{Exception raised: RuntimeError}
$$

✞ ☎

 $\left( \begin{array}{cc} \bullet & \bullet & \bullet \\ \bullet & \bullet & \bullet \end{array} \right)$ 

✞ ☎

 $\begin{pmatrix} 1 & 0 & 0 \\ 0 & 0 & 0 \\ 0 & 0 & 0 \\ 0 & 0 & 0 \\ 0 & 0 & 0 \\ 0 & 0 & 0 \\ 0 & 0 & 0 & 0 \\ 0 & 0 & 0 & 0 \\ 0 & 0 & 0 & 0 \\ 0 & 0 & 0 & 0 & 0 \\ 0 & 0 & 0 & 0 & 0 \\ 0 & 0 & 0 & 0 & 0 \\ 0 & 0 & 0 & 0 & 0 & 0 \\ 0 & 0 & 0 & 0 & 0 & 0 \\ 0 & 0 & 0 & 0 & 0 & 0 & 0 \\ 0 & 0 & 0 & 0 & 0 & 0 & 0 \\$ 

input integrate(tan(d\*x+c)^(3/2)\*(A+B\*tan(d\*x+c))/(a+I\*a\*tan(d\*x+c))^3,x, algori thm="maxima")

output Exception raised: RuntimeError >> ECL says: expt: undefined: 0 to a negati ve exponent.

input file name test\_cases/rubi\_tests/4\_Trig\_functions/4.3\_Tangent/218\_4.3.3.1

Test file number 218

Integral number in file 149

#### **Maxima [F(-2)]**

Exception generated.

$$
\int \frac{\sqrt{\tan(c+dx)}(A+B\tan(c+dx))}{(a+ia\tan(c+dx))^3} dx = \text{Exception raised: RuntimeError}
$$

✞ ☎

 $\left($   $\left($   $\right)$   $\left($   $\left($   $\right)$   $\left($   $\left($   $\right)$   $\left($   $\left($   $\right)$   $\left($   $\left($   $\right)$   $\left($   $\left($   $\right)$   $\left($   $\left($   $\right)$   $\left($   $\left($   $\right)$   $\left($   $\left($   $\right)$   $\left($   $\left($   $\right)$   $\left($   $\left($   $\right)$   $\left($   $\left($   $\right)$   $\left($ 

✞ ☎

 $\begin{pmatrix} 1 & 0 & 0 \\ 0 & 0 & 0 \\ 0 & 0 & 0 \\ 0 & 0 & 0 \\ 0 & 0 & 0 \\ 0 & 0 & 0 \\ 0 & 0 & 0 & 0 \\ 0 & 0 & 0 & 0 \\ 0 & 0 & 0 & 0 \\ 0 & 0 & 0 & 0 \\ 0 & 0 & 0 & 0 & 0 \\ 0 & 0 & 0 & 0 & 0 \\ 0 & 0 & 0 & 0 & 0 & 0 \\ 0 & 0 & 0 & 0 & 0 & 0 \\ 0 & 0 & 0 & 0 & 0 & 0 & 0 \\ 0 & 0 & 0 & 0 & 0 & 0 & 0 \\ 0 &$ 

input integrate(tan(d\*x+c)^(1/2)\*(A+B\*tan(d\*x+c))/(a+I\*a\*tan(d\*x+c))^3,x, algori thm="maxima")

output Exception raised: RuntimeError >> ECL says: expt: undefined: 0 to a negati ve exponent.

input file name test\_cases/rubi\_tests/4\_Trig\_functions/4.3\_Tangent/218\_4.3.3.1 Test file number 218

Exception generated.

$$
\int \frac{A+B \tan(c+dx)}{\sqrt{\tan(c+dx)}(a+ia\tan(c+dx))^3} dx = \text{Exception raised: RuntimeError}
$$

 $\left($   $\left($   $\right)$   $\left($   $\left($   $\right)$   $\left($   $\left($   $\right)$   $\left($   $\left($   $\right)$   $\left($   $\left($   $\right)$   $\left($   $\left($   $\right)$   $\left($   $\left($   $\right)$   $\left($   $\left($   $\right)$   $\left($   $\left($   $\right)$   $\left($   $\left($   $\right)$   $\left($   $\left($   $\right)$   $\left($   $\left($   $\right)$   $\left($ 

 $\begin{pmatrix} 1 & 0 & 0 \\ 0 & 0 & 0 \\ 0 & 0 & 0 \\ 0 & 0 & 0 \\ 0 & 0 & 0 \\ 0 & 0 & 0 \\ 0 & 0 & 0 & 0 \\ 0 & 0 & 0 & 0 \\ 0 & 0 & 0 & 0 \\ 0 & 0 & 0 & 0 \\ 0 & 0 & 0 & 0 & 0 \\ 0 & 0 & 0 & 0 & 0 \\ 0 & 0 & 0 & 0 & 0 & 0 \\ 0 & 0 & 0 & 0 & 0 & 0 \\ 0 & 0 & 0 & 0 & 0 & 0 & 0 \\ 0 & 0 & 0 & 0 & 0 & 0 & 0 \\ 0 &$ 

input  $\sqrt{2}$   $\sqrt{2}$   $\sqrt{2$ integrate((A+B\*tan(d\*x+c))/tan(d\*x+c)^(1/2)/(a+I\*a\*tan(d\*x+c))^3,x, algori thm="maxima")

output ✞ ☎ Exception raised: RuntimeError >> ECL says: expt: undefined: 0 to a negati ve exponent.

input file name test\_cases/rubi\_tests/4\_Trig\_functions/4.3\_Tangent/218\_4.3.3.1

Test file number 218

Integral number in file 151

## **Maxima [F(-2)]**

Exception generated.

 $\int$   $A + B \tan(c + dx)$  $\tan^{\frac{3}{2}}(c+dx)(a+ia\tan(c+dx))^3$ *dx* = Exception raised: RuntimeError

✞ ☎

 $\begin{pmatrix} 1 & 0 & 0 \\ 0 & 0 & 0 \\ 0 & 0 & 0 \\ 0 & 0 & 0 \\ 0 & 0 & 0 \\ 0 & 0 & 0 \\ 0 & 0 & 0 & 0 \\ 0 & 0 & 0 & 0 \\ 0 & 0 & 0 & 0 \\ 0 & 0 & 0 & 0 \\ 0 & 0 & 0 & 0 & 0 \\ 0 & 0 & 0 & 0 & 0 \\ 0 & 0 & 0 & 0 & 0 & 0 \\ 0 & 0 & 0 & 0 & 0 & 0 \\ 0 & 0 & 0 & 0 & 0 & 0 & 0 \\ 0 & 0 & 0 & 0 & 0 & 0 & 0 \\ 0 &$ 

✞ ☎

 $\left( \begin{array}{cc} \bullet & \bullet & \bullet \\ \bullet & \bullet & \bullet \end{array} \right)$ 

input integrate((A+B\*tan(d\*x+c))/tan(d\*x+c)^(3/2)/(a+I\*a\*tan(d\*x+c))^3,x, algori thm="maxima")

output Exception raised: RuntimeError >> ECL says: expt: undefined: 0 to a negati ve exponent.

input file name test\_cases/rubi\_tests/4\_Trig\_functions/4.3\_Tangent/218\_4.3.3.1 Test file number 218

Exception generated.

$$
\int \frac{A+B\tan(c+dx)}{\tan^{\frac{5}{2}}(c+dx)(a+ia\tan(c+dx))^{3}}dx = \text{Exception raised: RuntimeError}
$$

 $\begin{pmatrix} 1 & 0 & 0 \\ 0 & 0 & 0 \\ 0 & 0 & 0 \\ 0 & 0 & 0 \\ 0 & 0 & 0 \\ 0 & 0 & 0 \\ 0 & 0 & 0 & 0 \\ 0 & 0 & 0 & 0 \\ 0 & 0 & 0 & 0 \\ 0 & 0 & 0 & 0 \\ 0 & 0 & 0 & 0 & 0 \\ 0 & 0 & 0 & 0 & 0 \\ 0 & 0 & 0 & 0 & 0 & 0 \\ 0 & 0 & 0 & 0 & 0 & 0 \\ 0 & 0 & 0 & 0 & 0 & 0 & 0 \\ 0 & 0 & 0 & 0 & 0 & 0 & 0 \\ 0 &$ 

✞ ☎

 $\left( \begin{array}{cc} \bullet & \bullet & \bullet \\ \bullet & \bullet & \bullet \end{array} \right)$ 

input ✞ ☎ integrate((A+B\*tan(d\*x+c))/tan(d\*x+c)^(5/2)/(a+I\*a\*tan(d\*x+c))^3,x, algori thm="maxima")

output Exception raised: RuntimeError >> ECL says: expt: undefined: 0 to a negati ve exponent.

input file name test\_cases/rubi\_tests/4\_Trig\_functions/4.3\_Tangent/218\_4.3.3.1

Test file number 218

Integral number in file 153

### **Maxima [F(-2)]**

Exception generated.

$$
\int \frac{\tan^{\frac{3}{2}}(c+dx)(A+B\tan(c+dx))}{\sqrt{a+ia\tan(c+dx)}} dx = \text{Exception raised: RuntimeError}
$$

 $\sqrt{2}$   $\sqrt{2}$   $\sqrt{2$ 

 $\left($   $\left($   $\right)$   $\left($   $\left($   $\right)$   $\left($   $\left($   $\right)$   $\left($   $\left($   $\right)$   $\left($   $\left($   $\right)$   $\left($   $\left($   $\right)$   $\left($   $\left($   $\right)$   $\left($   $\left($   $\right)$   $\left($   $\left($   $\right)$   $\left($   $\left($   $\right)$   $\left($   $\left($   $\right)$   $\left($   $\left($   $\right)$   $\left($ 

✞ ☎

 $\left( \begin{array}{cc} \bullet & \bullet & \bullet \\ \bullet & \bullet & \bullet \end{array} \right)$ 

input  $integrate(tan(dxx+c)^(3/2)*(A+B*tan(dxx+c))/(a+I*a*tan(dxx+c))^(1/2),x, al$ gorithm="maxima")

output Exception raised: RuntimeError >> ECL says: THROW: The catch RAT-ERR is un defined.

input file name test\_cases/rubi\_tests/4\_Trig\_functions/4.3\_Tangent/218\_4.3.3.1

Test file number 218

Exception generated.

$$
\int \frac{\sqrt{\tan(c+dx)}(A+B\tan(c+dx))}{\sqrt{a+ia\tan(c+dx)}} dx = \text{Exception raised: RuntimeError}
$$

✞ ☎

 $\left( \begin{array}{cc} \bullet & \bullet & \bullet \\ \bullet & \bullet & \bullet \end{array} \right)$ 

✞ ☎

 $\left($   $\left($   $\right)$   $\left($   $\left($   $\right)$   $\left($   $\left($   $\right)$   $\left($   $\left($   $\right)$   $\left($   $\left($   $\right)$   $\left($   $\left($   $\right)$   $\left($   $\left($   $\right)$   $\left($   $\left($   $\right)$   $\left($   $\left($   $\right)$   $\left($   $\left($   $\right)$   $\left($   $\left($   $\right)$   $\left($   $\left($   $\right)$   $\left($ 

input  $integrate(tan(dxx+c)^-(1/2)*(A+B*tan(dxx+c))/(a+I*a*tan(dxx+c))^((1/2),x, al)$ gorithm="maxima")

output Exception raised: RuntimeError >> ECL says: THROW: The catch RAT-ERR is un defined.

input file name test\_cases/rubi\_tests/4\_Trig\_functions/4.3\_Tangent/218\_4.3.3.1

Test file number 218

Integral number in file 180

#### **Maxima [F(-2)]**

Exception generated.

 $\int$   $A+B\tan(c+dx)$  $\sqrt{\tan(c+dx)}\sqrt{a+ia\tan(c+dx)}$ *dx* = Exception raised: RuntimeError

✞ ☎

 $\left( \begin{array}{cc} \bullet & \bullet & \bullet \\ \bullet & \bullet & \bullet \end{array} \right)$ 

✞ ☎

 $\left($   $\left($   $\right)$   $\left($   $\left($   $\right)$   $\left($   $\left($   $\right)$   $\left($   $\left($   $\right)$   $\left($   $\left($   $\right)$   $\left($   $\left($   $\right)$   $\left($   $\left($   $\right)$   $\left($   $\left($   $\right)$   $\left($   $\left($   $\right)$   $\left($   $\left($   $\right)$   $\left($   $\left($   $\right)$   $\left($   $\left($   $\right)$   $\left($ 

input  $integrate((A+B*tan(d*x+c))/(tan(d*x+c)^(1/2)/(a+I*a*tan(d*x+c))^(1/2),x, al$ gorithm="maxima")

output Exception raised: RuntimeError >> ECL says: THROW: The catch RAT-ERR is un defined.

input file name test cases/rubi\_tests/4\_Trig\_functions/4.3\_Tangent/218\_4.3.3.1

Test file number 218

Exception generated.

$$
\int \frac{A + B \tan(c + dx)}{\tan^{\frac{3}{2}}(c + dx)\sqrt{a + ia \tan(c + dx)}} dx = \text{Exception raised: RuntimeError}
$$

✞ ☎

 $\left($   $\left($   $\right)$   $\left($   $\left($   $\right)$   $\left($   $\left($   $\right)$   $\left($   $\left($   $\right)$   $\left($   $\left($   $\right)$   $\left($   $\left($   $\right)$   $\left($   $\left($   $\right)$   $\left($   $\left($   $\right)$   $\left($   $\left($   $\right)$   $\left($   $\left($   $\right)$   $\left($   $\left($   $\right)$   $\left($   $\left($   $\right)$   $\left($ 

✞ ☎

 $\begin{pmatrix} 1 & 0 & 0 \\ 0 & 0 & 0 \\ 0 & 0 & 0 \\ 0 & 0 & 0 \\ 0 & 0 & 0 \\ 0 & 0 & 0 \\ 0 & 0 & 0 & 0 \\ 0 & 0 & 0 & 0 \\ 0 & 0 & 0 & 0 \\ 0 & 0 & 0 & 0 \\ 0 & 0 & 0 & 0 & 0 \\ 0 & 0 & 0 & 0 & 0 \\ 0 & 0 & 0 & 0 & 0 & 0 \\ 0 & 0 & 0 & 0 & 0 & 0 \\ 0 & 0 & 0 & 0 & 0 & 0 & 0 \\ 0 & 0 & 0 & 0 & 0 & 0 & 0 \\ 0 &$ 

input  $integrate((A+B*tan(d*x+c))/(tan(d*x+c)^(3/2)/(a+I*a*tan(d*x+c))^(1/2),x, al$ gorithm="maxima")

output Exception raised: RuntimeError >> ECL says: THROW: The catch RAT-ERR is un defined.

input file name test\_cases/rubi\_tests/4\_Trig\_functions/4.3\_Tangent/218\_4.3.3.1

Test file number 218

Integral number in file 182

### **Maxima [F(-2)]**

Exception generated.

 $\int$   $A + B \tan(c + dx)$  $\tan^{\frac{5}{2}}(c+dx)\sqrt{a+ia\tan(c+dx)}$ *dx* = Exception raised: RuntimeError

✞ ☎

 $\left( \begin{array}{cc} \text{ } & \text{ } \\ \text{ } & \text{ } \end{array} \right)$ 

✞ ☎

 $\overline{\phantom{a}}$   $\overline{\phantom{a}}$   $\overline{\$ 

input  $integrate((A+B*tan(d*x+c))/(tan(d*x+c)^(5/2)/(a+I*a*tan(d*x+c))^(1/2),x, al$ gorithm="maxima")

output Exception raised: RuntimeError >> ECL says: THROW: The catch RAT-ERR is un defined.

input file name test\_cases/rubi\_tests/4\_Trig\_functions/4.3\_Tangent/218\_4.3.3.1 Test file number 218

Exception generated.

$$
\int \frac{A + B \tan(c + dx)}{\tan^{\frac{7}{2}}(c + dx)\sqrt{a + ia \tan(c + dx)}} dx = \text{Exception raised: RuntimeError}
$$

✞ ☎

 $\left($   $\left($   $\right)$   $\left($   $\left($   $\right)$   $\left($   $\left($   $\right)$   $\left($   $\left($   $\right)$   $\left($   $\left($   $\right)$   $\left($   $\left($   $\right)$   $\left($   $\left($   $\right)$   $\left($   $\left($   $\right)$   $\left($   $\left($   $\right)$   $\left($   $\left($   $\right)$   $\left($   $\left($   $\right)$   $\left($   $\left($   $\right)$   $\left($ 

✞ ☎

 $\begin{pmatrix} 1 & 0 & 0 \\ 0 & 0 & 0 \\ 0 & 0 & 0 \\ 0 & 0 & 0 \\ 0 & 0 & 0 \\ 0 & 0 & 0 \\ 0 & 0 & 0 & 0 \\ 0 & 0 & 0 & 0 \\ 0 & 0 & 0 & 0 \\ 0 & 0 & 0 & 0 \\ 0 & 0 & 0 & 0 & 0 \\ 0 & 0 & 0 & 0 & 0 \\ 0 & 0 & 0 & 0 & 0 & 0 \\ 0 & 0 & 0 & 0 & 0 & 0 \\ 0 & 0 & 0 & 0 & 0 & 0 & 0 \\ 0 & 0 & 0 & 0 & 0 & 0 & 0 \\ 0 &$ 

input  $integrate((A+B*tan(d*x+c))/(tan(d*x+c)^(7/2)/(a+I*a*tan(d*x+c))^(1/2),x, al$ gorithm="maxima")

output Exception raised: RuntimeError >> ECL says: THROW: The catch RAT-ERR is un defined.

input file name test\_cases/rubi\_tests/4\_Trig\_functions/4.3\_Tangent/218\_4.3.3.1

Test file number 218

Integral number in file 184

## **Maxima [F(-2)]**

Exception generated.

 $\int \tan^{\frac{3}{2}} (c + dx)(A + B \tan(c + dx))$  $\frac{(a + ax)(1 + B \tan(c + ax))}{(a + ia \tan(c + dx))^{3/2}} dx =$  Exception raised: RuntimeError

✞ ☎

 $\left( \begin{array}{cc} \text{ } & \text{ } \\ \text{ } & \text{ } \end{array} \right)$ 

✞ ☎

 $\begin{pmatrix} 1 & 0 & 0 \\ 0 & 0 & 0 \\ 0 & 0 & 0 \\ 0 & 0 & 0 \\ 0 & 0 & 0 \\ 0 & 0 & 0 \\ 0 & 0 & 0 & 0 \\ 0 & 0 & 0 & 0 \\ 0 & 0 & 0 & 0 \\ 0 & 0 & 0 & 0 \\ 0 & 0 & 0 & 0 & 0 \\ 0 & 0 & 0 & 0 & 0 \\ 0 & 0 & 0 & 0 & 0 & 0 \\ 0 & 0 & 0 & 0 & 0 & 0 \\ 0 & 0 & 0 & 0 & 0 & 0 & 0 \\ 0 & 0 & 0 & 0 & 0 & 0 & 0 \\ 0 &$ 

input  $integrate(tan(dxx+c)^(3/2)*(A+B*tan(dxx+c))/(a+I*ax+tan(dxx+c))^(3/2),x, al$ gorithm="maxima")

output Exception raised: RuntimeError >> ECL says: THROW: The catch RAT-ERR is un defined.

input file name test\_cases/rubi\_tests/4\_Trig\_functions/4.3\_Tangent/218\_4.3.3.1 Test file number 218 Integral number in file 185

Exception generated.

$$
\int \frac{\sqrt{\tan(c+dx)}(A+B\tan(c+dx))}{(a+ia\tan(c+dx))^{3/2}}\,dx = \text{Exception raised: RuntimeError}
$$

✞ ☎

 $\overline{\phantom{a}}$   $\overline{\phantom{a}}$   $\overline{\$ 

✞ ☎

 $\begin{pmatrix} 1 & 0 & 0 \\ 0 & 0 & 0 \\ 0 & 0 & 0 \\ 0 & 0 & 0 \\ 0 & 0 & 0 \\ 0 & 0 & 0 \\ 0 & 0 & 0 \\ 0 & 0 & 0 \\ 0 & 0 & 0 & 0 \\ 0 & 0 & 0 & 0 \\ 0 & 0 & 0 & 0 \\ 0 & 0 & 0 & 0 & 0 \\ 0 & 0 & 0 & 0 & 0 \\ 0 & 0 & 0 & 0 & 0 \\ 0 & 0 & 0 & 0 & 0 & 0 \\ 0 & 0 & 0 & 0 & 0 & 0 \\ 0 & 0 & 0 & 0 & 0 & 0 & 0 \\ 0 &$ 

input  $integrate(tan(dxx+c)^(1/2)*(A+B*tan(dxx+c))/(a+I*axtan(dxx+c))^(3/2),x, al$ gorithm="maxima")

output Exception raised: RuntimeError >> ECL says: THROW: The catch RAT-ERR is un defined.

input file name test\_cases/rubi\_tests/4\_Trig\_functions/4.3\_Tangent/218\_4.3.3.1

Test file number 218

Integral number in file 186

### **Maxima [F(-2)]**

Exception generated.

 $\int$   $A+B\tan(c+dx)$  $\sqrt{\tan(c+dx)}$  $(a+ia\tan(c+dx))$ <sup>3/2</sup> *dx* = Exception raised: RuntimeError

✞ ☎

 $\overline{\phantom{a}}$   $\overline{\phantom{a}}$   $\overline{\$ 

✞ ☎

 $\begin{pmatrix} 1 & 0 & 0 \\ 0 & 0 & 0 \\ 0 & 0 & 0 \\ 0 & 0 & 0 \\ 0 & 0 & 0 \\ 0 & 0 & 0 \\ 0 & 0 & 0 \\ 0 & 0 & 0 \\ 0 & 0 & 0 & 0 \\ 0 & 0 & 0 & 0 \\ 0 & 0 & 0 & 0 \\ 0 & 0 & 0 & 0 & 0 \\ 0 & 0 & 0 & 0 & 0 \\ 0 & 0 & 0 & 0 & 0 \\ 0 & 0 & 0 & 0 & 0 & 0 \\ 0 & 0 & 0 & 0 & 0 & 0 \\ 0 & 0 & 0 & 0 & 0 & 0 & 0 \\ 0 &$ 

input  $integrate((A+B*tan(d*x+c))/(tan(d*x+c)^{(1/2)/(a+I*x+tan(d*x+c))^^{(3/2)},x, al)$ gorithm="maxima")

output Exception raised: RuntimeError >> ECL says: THROW: The catch RAT-ERR is un defined.

input file name test\_cases/rubi\_tests/4\_Trig\_functions/4.3\_Tangent/218\_4.3.3.1 Test file number 218

Exception generated.

$$
\int \frac{A+B\tan(c+dx)}{\tan^{\frac{3}{2}}(c+dx)(a+ia\tan(c+dx))^{3/2}}\,dx = \text{Exception raised: RuntimeError}
$$

 $\begin{pmatrix} 1 & 0 & 0 \\ 0 & 0 & 0 \\ 0 & 0 & 0 \\ 0 & 0 & 0 \\ 0 & 0 & 0 \\ 0 & 0 & 0 \\ 0 & 0 & 0 & 0 \\ 0 & 0 & 0 & 0 \\ 0 & 0 & 0 & 0 \\ 0 & 0 & 0 & 0 \\ 0 & 0 & 0 & 0 & 0 \\ 0 & 0 & 0 & 0 & 0 \\ 0 & 0 & 0 & 0 & 0 & 0 \\ 0 & 0 & 0 & 0 & 0 & 0 \\ 0 & 0 & 0 & 0 & 0 & 0 & 0 \\ 0 & 0 & 0 & 0 & 0 & 0 & 0 \\ 0 &$ 

✞ ☎

 $\left( \begin{array}{cc} \bullet & \bullet & \bullet \\ \bullet & \bullet & \bullet \end{array} \right)$ 

input ✞ ☎  $integrate((A+B*tan(d*x+c))/(tan(d*x+c)^(3/2)/(a+I*a*tan(d*x+c))^(3/2),x, al$ gorithm="maxima")

output Exception raised: RuntimeError >> ECL says: THROW: The catch RAT-ERR is un defined.

input file name test\_cases/rubi\_tests/4\_Trig\_functions/4.3\_Tangent/218\_4.3.3.1

Test file number 218

Integral number in file 188

### **Maxima [F(-2)]**

Exception generated.

 $A + B \tan(c + dx)$  $\tan^{\frac{5}{2}}(c+dx)(a+ia\tan(c+dx))^{3/2}$ *dx* = Exception raised: RuntimeError

 $\overline{\phantom{a}}$   $\overline{\phantom{a}}$   $\overline{\$ 

✞ ☎

 $\left( \begin{array}{cc} \text{ } & \text{ } \\ \text{ } & \text{ } \end{array} \right)$ 

input ✞ ☎  $integrate((A+B*tan(d*x+c))/(tan(d*x+c)^{(5/2)/(a+I*x+tan(d*x+c))^^{(3/2)},x, al)$ gorithm="maxima")

output Exception raised: RuntimeError >> ECL says: THROW: The catch RAT-ERR is un defined.

input file name test\_cases/rubi\_tests/4\_Trig\_functions/4.3\_Tangent/218\_4.3.3.1 Test file number 218

Exception generated.

 $\int \tan^{\frac{5}{2}} (c + dx)(A + B \tan(c + dx))$  $\frac{(a + i x)(1 + B \tan(c + a x))}{(a + i a \tan(c + d x))^{5/2}} dx =$  Exception raised: RuntimeError

✞ ☎

 $\left( \begin{array}{cc} \bullet & \bullet & \bullet \\ \bullet & \bullet & \bullet \end{array} \right)$ 

✞ ☎

 $\begin{pmatrix} 1 & 0 & 0 \\ 0 & 0 & 0 \\ 0 & 0 & 0 \\ 0 & 0 & 0 \\ 0 & 0 & 0 \\ 0 & 0 & 0 \\ 0 & 0 & 0 & 0 \\ 0 & 0 & 0 & 0 \\ 0 & 0 & 0 & 0 \\ 0 & 0 & 0 & 0 \\ 0 & 0 & 0 & 0 & 0 \\ 0 & 0 & 0 & 0 & 0 \\ 0 & 0 & 0 & 0 & 0 & 0 \\ 0 & 0 & 0 & 0 & 0 & 0 \\ 0 & 0 & 0 & 0 & 0 & 0 & 0 \\ 0 & 0 & 0 & 0 & 0 & 0 & 0 \\ 0 &$ 

input  $integrate(tan(dxx+c)^(5/2)*(A+B*tan(dxx+c))/(a+I*ax+tan(dxx+c))^(5/2),x, al$ gorithm="maxima")

output Exception raised: RuntimeError >> ECL says: THROW: The catch RAT-ERR is un defined.

input file name test\_cases/rubi\_tests/4\_Trig\_functions/4.3\_Tangent/218\_4.3.3.1

Test file number 218

Integral number in file 190

### **Maxima [F(-2)]**

Exception generated.

 $\int \tan^{\frac{3}{2}} (c + dx)(A + B \tan(c + dx))$  $\frac{d}{dx}(\alpha + i\alpha \tan(c + dx))^{5/2}$  dx = Exception raised: RuntimeError

✞ ☎

 $\overline{\phantom{a}}$   $\overline{\phantom{a}}$   $\overline{\$ 

✞ ☎

 $\begin{pmatrix} 1 & 0 & 0 \\ 0 & 0 & 0 \\ 0 & 0 & 0 \\ 0 & 0 & 0 \\ 0 & 0 & 0 \\ 0 & 0 & 0 \\ 0 & 0 & 0 \\ 0 & 0 & 0 \\ 0 & 0 & 0 & 0 \\ 0 & 0 & 0 & 0 \\ 0 & 0 & 0 & 0 \\ 0 & 0 & 0 & 0 & 0 \\ 0 & 0 & 0 & 0 & 0 \\ 0 & 0 & 0 & 0 & 0 \\ 0 & 0 & 0 & 0 & 0 & 0 \\ 0 & 0 & 0 & 0 & 0 & 0 \\ 0 & 0 & 0 & 0 & 0 & 0 & 0 \\ 0 &$ 

input  $integrate(tan(dxx+c)^(3/2)*(A+B*tan(dxx+c))/(a+I*axtan(dxx+c))^(5/2),x, al$ gorithm="maxima")

output Exception raised: RuntimeError >> ECL says: THROW: The catch RAT-ERR is un defined.

input file name test\_cases/rubi\_tests/4\_Trig\_functions/4.3\_Tangent/218\_4.3.3.1 Test file number 218

Exception generated.

$$
\int \frac{\sqrt{\tan(c+dx)}(A+B\tan(c+dx))}{(a+ia\tan(c+dx))^{5/2}}\,dx = \text{Exception raised: RuntimeError}
$$

 $\overline{\phantom{a}}$   $\overline{\phantom{a}}$   $\overline{\$ 

 $\begin{pmatrix} 1 & 0 & 0 \\ 0 & 0 & 0 \\ 0 & 0 & 0 \\ 0 & 0 & 0 \\ 0 & 0 & 0 \\ 0 & 0 & 0 \\ 0 & 0 & 0 \\ 0 & 0 & 0 \\ 0 & 0 & 0 & 0 \\ 0 & 0 & 0 & 0 \\ 0 & 0 & 0 & 0 \\ 0 & 0 & 0 & 0 & 0 \\ 0 & 0 & 0 & 0 & 0 \\ 0 & 0 & 0 & 0 & 0 \\ 0 & 0 & 0 & 0 & 0 & 0 \\ 0 & 0 & 0 & 0 & 0 & 0 \\ 0 & 0 & 0 & 0 & 0 & 0 & 0 \\ 0 &$ 

input ✞ ☎  $integrate(tan(dxx+c)^(1/2)*(A+B*tan(dxx+c))/(a+I*axtan(dxx+c))^(5/2),x, al$ gorithm="maxima")

output ✞ ☎ Exception raised: RuntimeError >> ECL says: THROW: The catch RAT-ERR is un defined.

input file name test\_cases/rubi\_tests/4\_Trig\_functions/4.3\_Tangent/218\_4.3.3.1

Test file number 218

Integral number in file 192

## **Maxima [F(-2)]**

Exception generated.

 $\int$   $A+B\tan(c+dx)$  $\sqrt{\tan(c+dx)}$  $(a+ia\tan(c+dx))$ <sup>5/2</sup> *dx* = Exception raised: RuntimeError

 $\overline{\phantom{a}}$   $\overline{\phantom{a}}$   $\overline{\$ 

 $\left( \begin{array}{cc} \text{ } & \text{ } \\ \text{ } & \text{ } \end{array} \right)$ 

input ✞ ☎  $integrate((A+B*tan(d*x+c))/(tan(d*x+c)^{(1/2)/(a+I*x+tan(d*x+c))^^{(5/2)},x, al)$ gorithm="maxima")

output ✞ ☎ Exception raised: RuntimeError >> ECL says: THROW: The catch RAT-ERR is un defined.

input file name test\_cases/rubi\_tests/4\_Trig\_functions/4.3\_Tangent/218\_4.3.3.1 Test file number 218

Exception generated.

$$
\int \frac{A+B\tan(c+dx)}{\tan^{\frac{3}{2}}(c+dx)(a+ia\tan(c+dx))^{5/2}}\,dx = \text{Exception raised: RuntimeError}
$$

 $\begin{pmatrix} 1 & 0 & 0 \\ 0 & 0 & 0 \\ 0 & 0 & 0 \\ 0 & 0 & 0 \\ 0 & 0 & 0 \\ 0 & 0 & 0 \\ 0 & 0 & 0 & 0 \\ 0 & 0 & 0 & 0 \\ 0 & 0 & 0 & 0 \\ 0 & 0 & 0 & 0 \\ 0 & 0 & 0 & 0 & 0 \\ 0 & 0 & 0 & 0 & 0 \\ 0 & 0 & 0 & 0 & 0 & 0 \\ 0 & 0 & 0 & 0 & 0 & 0 \\ 0 & 0 & 0 & 0 & 0 & 0 & 0 \\ 0 & 0 & 0 & 0 & 0 & 0 & 0 \\ 0 &$ 

✞ ☎

 $\left( \begin{array}{cc} \bullet & \bullet & \bullet \\ \bullet & \bullet & \bullet \end{array} \right)$ 

input ✞ ☎ integrate((A+B\*tan(d\*x+c))/tan(d\*x+c)^(3/2)/(a+I\*a\*tan(d\*x+c))^(5/2),x, al gorithm="maxima")

output Exception raised: RuntimeError >> ECL says: THROW: The catch RAT-ERR is un defined.

input file name test\_cases/rubi\_tests/4\_Trig\_functions/4.3\_Tangent/218\_4.3.3.1

Test file number 218

Integral number in file 194

### **Maxima [F(-2)]**

Exception generated.

 $A + B \tan(c + dx)$  $\tan^{\frac{5}{2}}(c+dx)(a+ia\tan(c+dx))^{5/2}$ *dx* = Exception raised: RuntimeError

 $\overline{\phantom{a}}$   $\overline{\phantom{a}}$   $\overline{\$ 

✞ ☎

 $\left( \begin{array}{cc} \text{ } & \text{ } \\ \text{ } & \text{ } \end{array} \right)$ 

input ✞ ☎  $integrate((A+B*tan(d*x+c))/(tan(d*x+c)^{(5/2)/(a+I*x+tan(d*x+c))^^{(5/2)})$ ,x, al gorithm="maxima")

output Exception raised: RuntimeError >> ECL says: THROW: The catch RAT-ERR is un defined.

input file name test\_cases/rubi\_tests/4\_Trig\_functions/4.3\_Tangent/218\_4.3.3.1 Test file number 218

Exception generated.

 $\int \tan^m(c+dx)(A+B\tan(c+dx))$  $a + ia \tan(c + dx)$ *dx* = Exception raised: RuntimeError

 $\begin{pmatrix} 1 & 0 & 0 \\ 0 & 0 & 0 \\ 0 & 0 & 0 \\ 0 & 0 & 0 \\ 0 & 0 & 0 \\ 0 & 0 & 0 \\ 0 & 0 & 0 \\ 0 & 0 & 0 \\ 0 & 0 & 0 & 0 \\ 0 & 0 & 0 & 0 \\ 0 & 0 & 0 & 0 \\ 0 & 0 & 0 & 0 & 0 \\ 0 & 0 & 0 & 0 & 0 \\ 0 & 0 & 0 & 0 & 0 \\ 0 & 0 & 0 & 0 & 0 & 0 \\ 0 & 0 & 0 & 0 & 0 & 0 \\ 0 & 0 & 0 & 0 & 0 & 0 & 0 \\ 0 &$ 

✞ ☎

 $\overline{\phantom{a}}$   $\overline{\phantom{a}}$   $\overline{\$ 

input ✞ ☎ integrate(tan(d\*x+c)^m\*(A+B\*tan(d\*x+c))/(a+I\*a\*tan(d\*x+c)),x, algorithm="m axima")

output Exception raised: RuntimeError >> ECL says: THROW: The catch RAT-ERR is un defined.

input file name test cases/rubi\_tests/4 Trig\_functions/4.3 Tangent/218  $4.3.3.1$ 

Test file number 218

Integral number in file 208

### **Maxima [F(-2)]**

Exception generated.

$$
\int \frac{\tan^m(c+dx)(A+B\tan(c+dx))}{(a+ia\tan(c+dx))^2} dx = \text{Exception raised: RuntimeError}
$$

 $\left( \begin{array}{cc} \bullet & \bullet & \bullet \\ \bullet & \bullet & \bullet \end{array} \right)$ 

✞ ☎

 $\begin{pmatrix} 1 & 0 & 0 \\ 0 & 0 & 0 \\ 0 & 0 & 0 \\ 0 & 0 & 0 \\ 0 & 0 & 0 \\ 0 & 0 & 0 \\ 0 & 0 & 0 & 0 \\ 0 & 0 & 0 & 0 \\ 0 & 0 & 0 & 0 \\ 0 & 0 & 0 & 0 \\ 0 & 0 & 0 & 0 & 0 \\ 0 & 0 & 0 & 0 & 0 \\ 0 & 0 & 0 & 0 & 0 & 0 \\ 0 & 0 & 0 & 0 & 0 & 0 \\ 0 & 0 & 0 & 0 & 0 & 0 & 0 \\ 0 & 0 & 0 & 0 & 0 & 0 & 0 \\ 0 &$ 

input ✞ ☎ integrate(tan(d\*x+c)^m\*(A+B\*tan(d\*x+c))/(a+I\*a\*tan(d\*x+c))^2,x, algorithm= "maxima")

output Exception raised: RuntimeError >> ECL says: THROW: The catch RAT-ERR is un defined.

input file name test\_cases/rubi\_tests/4\_Trig\_functions/4.3\_Tangent/218\_4.3.3.1 Test file number 218

Exception generated.

$$
\int \frac{\tan^m(c+dx)(A+B\tan(c+dx))}{(a+ia\tan(c+dx))^3} dx = \text{Exception raised: RuntimeError}
$$

 $\begin{pmatrix} 1 & 0 & 0 \\ 0 & 0 & 0 \\ 0 & 0 & 0 \\ 0 & 0 & 0 \\ 0 & 0 & 0 \\ 0 & 0 & 0 \\ 0 & 0 & 0 \\ 0 & 0 & 0 \\ 0 & 0 & 0 & 0 \\ 0 & 0 & 0 & 0 \\ 0 & 0 & 0 & 0 \\ 0 & 0 & 0 & 0 & 0 \\ 0 & 0 & 0 & 0 & 0 \\ 0 & 0 & 0 & 0 & 0 \\ 0 & 0 & 0 & 0 & 0 & 0 \\ 0 & 0 & 0 & 0 & 0 & 0 \\ 0 & 0 & 0 & 0 & 0 & 0 & 0 \\ 0 &$ 

✞ ☎

 $\overline{\phantom{a}}$   $\overline{\phantom{a}}$   $\overline{\$ 

input ✞ ☎ integrate(tan(d\*x+c)^m\*(A+B\*tan(d\*x+c))/(a+I\*a\*tan(d\*x+c))^3,x, algorithm= "maxima")

output Exception raised: RuntimeError >> ECL says: THROW: The catch RAT-ERR is un defined.

input file name test cases/rubi\_tests/4 Trig\_functions/4.3 Tangent/218  $4.3.3.1$ 

Test file number 218

Integral number in file 210

### **Maxima [F(-2)]**

Exception generated.

$$
\int \frac{\tan^m(c+dx)(A+B\tan(c+dx))}{(a+ia\tan(c+dx))^4} dx = \text{Exception raised: RuntimeError}
$$

✞ ☎

 $\left( \begin{array}{cc} \bullet & \bullet & \bullet \\ \bullet & \bullet & \bullet \end{array} \right)$ 

✞ ☎

 $\begin{pmatrix} 1 & 0 & 0 \\ 0 & 0 & 0 \\ 0 & 0 & 0 \\ 0 & 0 & 0 \\ 0 & 0 & 0 \\ 0 & 0 & 0 \\ 0 & 0 & 0 & 0 \\ 0 & 0 & 0 & 0 \\ 0 & 0 & 0 & 0 \\ 0 & 0 & 0 & 0 \\ 0 & 0 & 0 & 0 & 0 \\ 0 & 0 & 0 & 0 & 0 \\ 0 & 0 & 0 & 0 & 0 & 0 \\ 0 & 0 & 0 & 0 & 0 & 0 \\ 0 & 0 & 0 & 0 & 0 & 0 & 0 \\ 0 & 0 & 0 & 0 & 0 & 0 & 0 \\ 0 &$ 

input integrate(tan(d\*x+c)^m\*(A+B\*tan(d\*x+c))/(a+I\*a\*tan(d\*x+c))^4,x, algorithm= "maxima")

output Exception raised: RuntimeError >> ECL says: THROW: The catch RAT-ERR is un defined.

input file name test\_cases/rubi\_tests/4\_Trig\_functions/4.3\_Tangent/218\_4.3.3.1 Test file number 218

Exception generated.

$$
\int \frac{\tan^m(c+dx)(A+B\tan(c+dx))}{\sqrt{a+ia\tan(c+dx)}} dx = \text{Exception raised: RuntimeError}
$$

 $\left($   $\left($   $\right)$   $\left($   $\left($   $\right)$   $\left($   $\left($   $\right)$   $\left($   $\left($   $\right)$   $\left($   $\left($   $\right)$   $\left($   $\left($   $\right)$   $\left($   $\left($   $\right)$   $\left($   $\left($   $\right)$   $\left($   $\left($   $\right)$   $\left($   $\left($   $\right)$   $\left($   $\left($   $\right)$   $\left($   $\left($   $\right)$   $\left($ 

 $\begin{pmatrix} 1 & 0 & 0 \\ 0 & 0 & 0 \\ 0 & 0 & 0 \\ 0 & 0 & 0 \\ 0 & 0 & 0 \\ 0 & 0 & 0 \\ 0 & 0 & 0 & 0 \\ 0 & 0 & 0 & 0 \\ 0 & 0 & 0 & 0 \\ 0 & 0 & 0 & 0 \\ 0 & 0 & 0 & 0 & 0 \\ 0 & 0 & 0 & 0 & 0 \\ 0 & 0 & 0 & 0 & 0 & 0 \\ 0 & 0 & 0 & 0 & 0 & 0 \\ 0 & 0 & 0 & 0 & 0 & 0 & 0 \\ 0 & 0 & 0 & 0 & 0 & 0 & 0 \\ 0 &$ 

input  $\sqrt{2}$   $\sqrt{2}$   $\sqrt{2$ integrate(tan(d\*x+c)^m\*(A+B\*tan(d\*x+c))/(a+I\*a\*tan(d\*x+c))^(1/2),x, algori thm="maxima")

output ✞ ☎ Exception raised: RuntimeError >> ECL says: THROW: The catch RAT-ERR is un defined.

input file name test\_cases/rubi\_tests/4\_Trig\_functions/4.3\_Tangent/218\_4.3.3.1

Test file number 218

Integral number in file 215

## **Maxima [F(-2)]**

Exception generated.

$$
\int \frac{\tan^m(c+dx)(A+B\tan(c+dx))}{(a+ia\tan(c+dx))^{3/2}}\,dx = \text{Exception raised: RuntimeError}
$$

✞ ☎

 $\begin{pmatrix} 1 & 0 & 0 \\ 0 & 0 & 0 \\ 0 & 0 & 0 \\ 0 & 0 & 0 \\ 0 & 0 & 0 \\ 0 & 0 & 0 \\ 0 & 0 & 0 \\ 0 & 0 & 0 \\ 0 & 0 & 0 & 0 \\ 0 & 0 & 0 & 0 \\ 0 & 0 & 0 & 0 \\ 0 & 0 & 0 & 0 & 0 \\ 0 & 0 & 0 & 0 & 0 \\ 0 & 0 & 0 & 0 & 0 \\ 0 & 0 & 0 & 0 & 0 & 0 \\ 0 & 0 & 0 & 0 & 0 & 0 \\ 0 & 0 & 0 & 0 & 0 & 0 & 0 \\ 0 &$ 

✞ ☎

 $\overline{\phantom{a}}$   $\overline{\phantom{a}}$   $\overline{\$ 

input integrate(tan(d\*x+c)^m\*(A+B\*tan(d\*x+c))/(a+I\*a\*tan(d\*x+c))^(3/2),x, algori thm="maxima")

output Exception raised: RuntimeError >> ECL says: THROW: The catch RAT-ERR is un defined.

input file name test\_cases/rubi\_tests/4\_Trig\_functions/4.3\_Tangent/218\_4.3.3.1 Test file number 218

Exception generated.

 $\int \tan^m(c+dx)(A+B\tan(c+dx))$  $\frac{(a + ia)(1 + B \tan(c + ax))}{(a + ia \tan(c + dx))^{5/2}} dx =$  Exception raised: RuntimeError

 $\begin{pmatrix} 1 & 0 & 0 \\ 0 & 0 & 0 \\ 0 & 0 & 0 \\ 0 & 0 & 0 \\ 0 & 0 & 0 \\ 0 & 0 & 0 \\ 0 & 0 & 0 \\ 0 & 0 & 0 \\ 0 & 0 & 0 & 0 \\ 0 & 0 & 0 & 0 \\ 0 & 0 & 0 & 0 \\ 0 & 0 & 0 & 0 & 0 \\ 0 & 0 & 0 & 0 & 0 \\ 0 & 0 & 0 & 0 & 0 \\ 0 & 0 & 0 & 0 & 0 & 0 \\ 0 & 0 & 0 & 0 & 0 & 0 \\ 0 & 0 & 0 & 0 & 0 & 0 & 0 \\ 0 &$ 

✞ ☎

 $\overline{\phantom{a}}$   $\overline{\phantom{a}}$   $\overline{\$ 

input ✞ ☎ integrate(tan(d\*x+c)^m\*(A+B\*tan(d\*x+c))/(a+I\*a\*tan(d\*x+c))^(5/2),x, algori thm="maxima")

output Exception raised: RuntimeError >> ECL says: THROW: The catch RAT-ERR is un defined.

input file name test cases/rubi\_tests/4 Trig\_functions/4.3 Tangent/218  $4.3.3.1$ 

Test file number 218

Integral number in file 217

#### **Maxima [F(-2)]**

Exception generated.

$$
\int \sqrt{a + b \tan(c + dx)} (A + B \tan(c + dx)) dx = \text{Exception raised: ValueError}
$$

✞ ☎

 $\begin{pmatrix} 1 & 0 & 0 \\ 0 & 0 & 0 \\ 0 & 0 & 0 \\ 0 & 0 & 0 \\ 0 & 0 & 0 \\ 0 & 0 & 0 \\ 0 & 0 & 0 & 0 \\ 0 & 0 & 0 & 0 \\ 0 & 0 & 0 & 0 \\ 0 & 0 & 0 & 0 \\ 0 & 0 & 0 & 0 & 0 \\ 0 & 0 & 0 & 0 & 0 \\ 0 & 0 & 0 & 0 & 0 & 0 \\ 0 & 0 & 0 & 0 & 0 & 0 \\ 0 & 0 & 0 & 0 & 0 & 0 & 0 \\ 0 & 0 & 0 & 0 & 0 & 0 & 0 \\ 0 &$ 

input integrate((a+b\*tan(d\*x+c))^(1/2)\*(A+B\*tan(d\*x+c)),x, algorithm="maxima")

output ✞ ☎ Exception raised: ValueError >> Computation failed since Maxima requested additional constraints; using the 'assume' command before evaluation \*may\* help (example of legal syntax is 'assume(b-a>0)', see `assume?` for more details)Is

input file name test cases/rubi\_tests/4\_Trig\_functions/4.3\_Tangent/218\_4.3.3.1 Test file number 218 Integral number in file 320

 $\begin{pmatrix} 1 & 0 & 0 \\ 0 & 0 & 0 \\ 0 & 0 & 0 \\ 0 & 0 & 0 \\ 0 & 0 & 0 \\ 0 & 0 & 0 \\ 0 & 0 & 0 & 0 \\ 0 & 0 & 0 & 0 \\ 0 & 0 & 0 & 0 \\ 0 & 0 & 0 & 0 \\ 0 & 0 & 0 & 0 & 0 \\ 0 & 0 & 0 & 0 & 0 \\ 0 & 0 & 0 & 0 & 0 & 0 \\ 0 & 0 & 0 & 0 & 0 & 0 \\ 0 & 0 & 0 & 0 & 0 & 0 & 0 \\ 0 & 0 & 0 & 0 & 0 & 0 & 0 \\ 0 &$
Exception generated.

$$
\int (a + b \tan(c + dx))^{3/2} (A + B \tan(c + dx)) dx = \text{Exception raised: ValueError}
$$

✞ ☎

✝ ✆

✞ ☎

 $\left( \begin{array}{cc} \text{ } & \text{ } \\ \text{ } & \text{ } \end{array} \right)$ 

input integrate((a+b\*tan(d\*x+c))^(3/2)\*(A+B\*tan(d\*x+c)),x, algorithm="maxima")

output

Exception raised: ValueError >> Computation failed since Maxima requested additional constraints; using the 'assume' command before evaluation \*may\* help (example of legal syntax is 'assume(b-a>0)', see `assume?` for more details)Is

input file name test\_cases/rubi\_tests/4\_Trig\_functions/4.3\_Tangent/218\_4.3.3.1

Test file number 218

Integral number in file 327

## **Maxima [F(-2)]**

Exception generated.

$$
\int (a + b \tan(c + dx))^{5/2} (A + B \tan(c + dx)) dx = \text{Exception raised: ValueError}
$$

✞ ☎

 $\begin{pmatrix} 1 & 0 & 0 \\ 0 & 0 & 0 \\ 0 & 0 & 0 \\ 0 & 0 & 0 \\ 0 & 0 & 0 \\ 0 & 0 & 0 \\ 0 & 0 & 0 \\ 0 & 0 & 0 \\ 0 & 0 & 0 & 0 \\ 0 & 0 & 0 & 0 \\ 0 & 0 & 0 & 0 \\ 0 & 0 & 0 & 0 & 0 \\ 0 & 0 & 0 & 0 & 0 \\ 0 & 0 & 0 & 0 & 0 \\ 0 & 0 & 0 & 0 & 0 & 0 \\ 0 & 0 & 0 & 0 & 0 & 0 \\ 0 & 0 & 0 & 0 & 0 & 0 & 0 \\ 0 &$ 

✞ ☎

$$
^{\rm input}
$$

integrate((a+b\*tan(d\*x+c))^(5/2)\*(A+B\*tan(d\*x+c)),x, algorithm="maxima")

output Exception raised: ValueError >> Computation failed since Maxima requested additional constraints; using the 'assume' command before evaluation \*may\* help (example of legal syntax is 'assume(b-a>0)', see `assume?` for more details)Is

input file name test\_cases/rubi\_tests/4\_Trig\_functions/4.3\_Tangent/218\_4.3.3.1

 $\begin{pmatrix} 1 & 0 & 0 \\ 0 & 0 & 0 \\ 0 & 0 & 0 \\ 0 & 0 & 0 \\ 0 & 0 & 0 \\ 0 & 0 & 0 \\ 0 & 0 & 0 & 0 \\ 0 & 0 & 0 & 0 \\ 0 & 0 & 0 & 0 \\ 0 & 0 & 0 & 0 \\ 0 & 0 & 0 & 0 & 0 \\ 0 & 0 & 0 & 0 & 0 \\ 0 & 0 & 0 & 0 & 0 & 0 \\ 0 & 0 & 0 & 0 & 0 & 0 \\ 0 & 0 & 0 & 0 & 0 & 0 & 0 \\ 0 & 0 & 0 & 0 & 0 & 0 & 0 \\ 0 &$ 

Test file number 218

Exception generated.

$$
\int (-a + b \tan(c + dx))(a + b \tan(c + dx))^{5/2} dx = \text{Exception raised: ValueError}
$$

✞ ☎

✝ ✆

✞ ☎

input integrate((-a+b\*tan(d\*x+c))\*(a+b\*tan(d\*x+c))^(5/2),x, algorithm="maxima")

output

Exception raised: ValueError >> Computation failed since Maxima requested additional constraints; using the 'assume' command before evaluation \*may\* help (example of legal syntax is 'assume(b-a>0)', see `assume?` for more details)Is

input file name test\_cases/rubi\_tests/4\_Trig\_functions/4.3\_Tangent/218\_4.3.3.1

 $\left( \begin{array}{cc} \text{ } & \text{ } \\ \text{ } & \text{ } \end{array} \right)$ 

Test file number 218

Integral number in file 340

# **Maxima [F(-2)]**

Exception generated.

$$
\int (-a + b \tan(c + dx))(a + b \tan(c + dx))^{3/2} dx = \text{Exception raised: ValueError}
$$

✞ ☎

 $\begin{pmatrix} 1 & 0 & 0 \\ 0 & 0 & 0 \\ 0 & 0 & 0 \\ 0 & 0 & 0 \\ 0 & 0 & 0 \\ 0 & 0 & 0 \\ 0 & 0 & 0 \\ 0 & 0 & 0 \\ 0 & 0 & 0 & 0 \\ 0 & 0 & 0 & 0 \\ 0 & 0 & 0 & 0 \\ 0 & 0 & 0 & 0 & 0 \\ 0 & 0 & 0 & 0 & 0 \\ 0 & 0 & 0 & 0 & 0 \\ 0 & 0 & 0 & 0 & 0 & 0 \\ 0 & 0 & 0 & 0 & 0 & 0 \\ 0 & 0 & 0 & 0 & 0 & 0 & 0 \\ 0 &$ 

✞ ☎

input

integrate((-a+b\*tan(d\*x+c))\*(a+b\*tan(d\*x+c))^(3/2),x, algorithm="maxima")

output Exception raised: ValueError >> Computation failed since Maxima requested additional constraints; using the 'assume' command before evaluation \*may\* help (example of legal syntax is 'assume(b-a>0)', see `assume?` for more details)Is

input file name test\_cases/rubi\_tests/4\_Trig\_functions/4.3\_Tangent/218\_4.3.3.1

 $\begin{pmatrix} 1 & 0 & 0 \\ 0 & 0 & 0 \\ 0 & 0 & 0 \\ 0 & 0 & 0 \\ 0 & 0 & 0 \\ 0 & 0 & 0 \\ 0 & 0 & 0 & 0 \\ 0 & 0 & 0 & 0 \\ 0 & 0 & 0 & 0 \\ 0 & 0 & 0 & 0 \\ 0 & 0 & 0 & 0 & 0 \\ 0 & 0 & 0 & 0 & 0 \\ 0 & 0 & 0 & 0 & 0 & 0 \\ 0 & 0 & 0 & 0 & 0 & 0 \\ 0 & 0 & 0 & 0 & 0 & 0 & 0 \\ 0 & 0 & 0 & 0 & 0 & 0 & 0 \\ 0 &$ 

Test file number 218

Exception generated.

$$
\int (-a + b \tan(c + dx)) \sqrt{a + b \tan(c + dx)} dx = \text{Exception raised: ValueError}
$$

 $\left($   $\left($   $\right)$   $\left($   $\left($   $\right)$   $\left($   $\left($   $\right)$   $\left($   $\left($   $\right)$   $\left($   $\left($   $\right)$   $\left($   $\left($   $\right)$   $\left($   $\left($   $\right)$   $\left($   $\left($   $\right)$   $\left($   $\left($   $\right)$   $\left($   $\left($   $\right)$   $\left($   $\left($   $\right)$   $\left($   $\left($   $\right)$   $\left($ 

✞ ☎

 $\left($   $\left($   $\right)$   $\left($   $\left($   $\right)$   $\left($   $\left($   $\right)$   $\left($   $\left($   $\right)$   $\left($   $\left($   $\right)$   $\left($   $\left($   $\right)$   $\left($   $\left($   $\right)$   $\left($   $\left($   $\right)$   $\left($   $\left($   $\right)$   $\left($   $\left($   $\right)$   $\left($   $\left($   $\right)$   $\left($   $\left($   $\right)$   $\left($ 

input ✞ ☎ integrate((-a+b\*tan(d\*x+c))\*(a+b\*tan(d\*x+c))^(1/2),x, algorithm="maxima")

output

Exception raised: ValueError >> Computation failed since Maxima requested additional constraints; using the 'assume' command before evaluation \*may\* help (example of legal syntax is 'assume(b-a>0)', see `assume?` for more details)Is

input file name test cases/rubi\_tests/4\_Trig\_functions/4.3\_Tangent/218  $4.3.3.1$ 

Test file number 218

Integral number in file 342

# **Maxima [F(-2)]**

Exception generated.

 $\int A + B \tan(c + dx)$  $\sqrt{a + b \tan(c + dx)}$ *dx* = Exception raised: ValueError

✞ ☎

 $\begin{pmatrix} 1 & 0 & 0 \\ 0 & 0 & 0 \\ 0 & 0 & 0 \\ 0 & 0 & 0 \\ 0 & 0 & 0 \\ 0 & 0 & 0 \\ 0 & 0 & 0 & 0 \\ 0 & 0 & 0 & 0 \\ 0 & 0 & 0 & 0 \\ 0 & 0 & 0 & 0 \\ 0 & 0 & 0 & 0 & 0 \\ 0 & 0 & 0 & 0 & 0 \\ 0 & 0 & 0 & 0 & 0 & 0 \\ 0 & 0 & 0 & 0 & 0 & 0 \\ 0 & 0 & 0 & 0 & 0 & 0 & 0 \\ 0 & 0 & 0 & 0 & 0 & 0 & 0 \\ 0 &$ 

✞ ☎

input integrate((A+B\*tan(d\*x+c))/(a+b\*tan(d\*x+c))^(1/2),x, algorithm="maxima")

output Exception raised: ValueError >> Computation failed since Maxima requested additional constraints; using the 'assume' command before evaluation \*may\* help (example of legal syntax is 'assume(b-a>0)', see `assume?` for more details)Is

input file name test\_cases/rubi\_tests/4\_Trig\_functions/4.3\_Tangent/218\_4.3.3.1

 $\begin{pmatrix} 1 & 0 & 0 \\ 0 & 0 & 0 \\ 0 & 0 & 0 \\ 0 & 0 & 0 \\ 0 & 0 & 0 \\ 0 & 0 & 0 \\ 0 & 0 & 0 & 0 \\ 0 & 0 & 0 & 0 \\ 0 & 0 & 0 & 0 \\ 0 & 0 & 0 & 0 \\ 0 & 0 & 0 & 0 & 0 \\ 0 & 0 & 0 & 0 & 0 \\ 0 & 0 & 0 & 0 & 0 & 0 \\ 0 & 0 & 0 & 0 & 0 & 0 \\ 0 & 0 & 0 & 0 & 0 & 0 & 0 \\ 0 & 0 & 0 & 0 & 0 & 0 & 0 \\ 0 &$ 

Test file number 218

Exception generated.

$$
\int \frac{A+B \tan(c+dx)}{(a+b \tan(c+dx))^{3/2}} dx = \text{Exception raised: ValueError}
$$

✞ ☎

 $\overline{\phantom{a}}$   $\overline{\phantom{a}}$   $\overline{\$ 

✞ ☎

 $\overline{\phantom{a}}$   $\overline{\phantom{a}}$   $\overline{\$ 

input integrate((A+B\*tan(d\*x+c))/(a+b\*tan(d\*x+c))^(3/2),x, algorithm="maxima")

output

Exception raised: ValueError >> Computation failed since Maxima requested additional constraints; using the 'assume' command before evaluation \*may\* help (example of legal syntax is 'assume(b-a>0)', see `assume?` for more details)Is

input file name test\_cases/rubi\_tests/4\_Trig\_functions/4.3\_Tangent/218\_4.3.3.1

Test file number 218

Integral number in file 353

## **Maxima [F(-2)]**

Exception generated.

$$
\int \frac{A + B \tan(c + dx)}{(a + b \tan(c + dx))^{5/2}} dx = \text{Exception raised: ValueError}
$$

✞ ☎

 $\begin{pmatrix} 1 & 0 & 0 \\ 0 & 0 & 0 \\ 0 & 0 & 0 \\ 0 & 0 & 0 \\ 0 & 0 & 0 \\ 0 & 0 & 0 \\ 0 & 0 & 0 & 0 \\ 0 & 0 & 0 & 0 \\ 0 & 0 & 0 & 0 \\ 0 & 0 & 0 & 0 \\ 0 & 0 & 0 & 0 & 0 \\ 0 & 0 & 0 & 0 & 0 \\ 0 & 0 & 0 & 0 & 0 & 0 \\ 0 & 0 & 0 & 0 & 0 & 0 \\ 0 & 0 & 0 & 0 & 0 & 0 & 0 \\ 0 & 0 & 0 & 0 & 0 & 0 & 0 \\ 0 &$ 

✞ ☎

input integrate((A+B\*tan(d\*x+c))/(a+b\*tan(d\*x+c))^(5/2),x, algorithm="maxima")

output Exception raised: ValueError >> Computation failed since Maxima requested additional constraints; using the 'assume' command before evaluation \*may\* help (example of legal syntax is 'assume(b-a>0)', see `assume?` for more details)Is

input file name test\_cases/rubi\_tests/4\_Trig\_functions/4.3\_Tangent/218\_4.3.3.1

 $\begin{pmatrix} 1 & 0 & 0 \\ 0 & 0 & 0 \\ 0 & 0 & 0 \\ 0 & 0 & 0 \\ 0 & 0 & 0 \\ 0 & 0 & 0 \\ 0 & 0 & 0 & 0 \\ 0 & 0 & 0 & 0 \\ 0 & 0 & 0 & 0 \\ 0 & 0 & 0 & 0 \\ 0 & 0 & 0 & 0 & 0 \\ 0 & 0 & 0 & 0 & 0 \\ 0 & 0 & 0 & 0 & 0 & 0 \\ 0 & 0 & 0 & 0 & 0 & 0 \\ 0 & 0 & 0 & 0 & 0 & 0 & 0 \\ 0 & 0 & 0 & 0 & 0 & 0 & 0 \\ 0 &$ 

Test file number 218

Exception generated.

$$
\int \frac{aB + bB \tan(c + dx)}{\sqrt{a + b \tan(c + dx)}} dx = \text{Exception raised: ValueError}
$$

 $\left( \begin{array}{cc} \bullet & \bullet & \bullet \\ \bullet & \bullet & \bullet \end{array} \right)$ 

✞ ☎

 $\left( \begin{array}{cc} \bullet & \bullet & \bullet \\ \bullet & \bullet & \bullet \end{array} \right)$ 

input ✞ ☎ integrate((B\*a+b\*B\*tan(d\*x+c))/(a+b\*tan(d\*x+c))^(1/2),x, algorithm="maxima ")

output

Exception raised: ValueError >> Computation failed since Maxima requested additional constraints; using the 'assume' command before evaluation \*may\* help (example of legal syntax is 'assume(b-a>0)', see `assume?` for more details)Is

input file name test\_cases/rubi\_tests/4\_Trig\_functions/4.3\_Tangent/218\_4.3.3.1

Test file number 218

Integral number in file 365

## **Maxima [F(-2)]**

Exception generated.

 $\int aB + bB\tan(c + dx)$  $\frac{dZ}{(a + b \tan(c + dx))^{3/2}} dx =$  Exception raised: Value Error

✞ ☎

 $\begin{pmatrix} 1 & 0 & 0 \\ 0 & 0 & 0 \\ 0 & 0 & 0 \\ 0 & 0 & 0 \\ 0 & 0 & 0 \\ 0 & 0 & 0 \\ 0 & 0 & 0 \\ 0 & 0 & 0 \\ 0 & 0 & 0 & 0 \\ 0 & 0 & 0 & 0 \\ 0 & 0 & 0 & 0 \\ 0 & 0 & 0 & 0 & 0 \\ 0 & 0 & 0 & 0 & 0 \\ 0 & 0 & 0 & 0 & 0 \\ 0 & 0 & 0 & 0 & 0 & 0 \\ 0 & 0 & 0 & 0 & 0 & 0 \\ 0 & 0 & 0 & 0 & 0 & 0 & 0 \\ 0 &$ 

✞ ☎

 $\begin{pmatrix} 1 & 0 & 0 \\ 0 & 0 & 0 \\ 0 & 0 & 0 \\ 0 & 0 & 0 \\ 0 & 0 & 0 \\ 0 & 0 & 0 \\ 0 & 0 & 0 & 0 \\ 0 & 0 & 0 & 0 \\ 0 & 0 & 0 & 0 \\ 0 & 0 & 0 & 0 \\ 0 & 0 & 0 & 0 & 0 \\ 0 & 0 & 0 & 0 & 0 \\ 0 & 0 & 0 & 0 & 0 & 0 \\ 0 & 0 & 0 & 0 & 0 & 0 \\ 0 & 0 & 0 & 0 & 0 & 0 & 0 \\ 0 & 0 & 0 & 0 & 0 & 0 & 0 \\ 0 &$ 

input integrate((B\*a+b\*B\*tan(d\*x+c))/(a+b\*tan(d\*x+c))^(3/2),x, algorithm="maxima ")

output Exception raised: ValueError >> Computation failed since Maxima requested additional constraints; using the 'assume' command before evaluation \*may\* help (example of legal syntax is 'assume(b-a>0)', see `assume?` for more details)Is

input file name test\_cases/rubi\_tests/4\_Trig\_functions/4.3\_Tangent/218\_4.3.3.1 Test file number 218

Integral number in file 366

# **Maxima [F(-2)]**

Exception generated.

$$
\int \frac{aB + bB \tan(c + dx)}{(a + b \tan(c + dx))^{5/2}} dx = \text{Exception raised: ValueError}
$$

 $\left( \begin{array}{cc} \text{ } & \text{ } \\ \text{ } & \text{ } \end{array} \right)$ 

✞ ☎

input ✞ ☎ integrate((B\*a+b\*B\*tan(d\*x+c))/(a+b\*tan(d\*x+c))^(5/2),x, algorithm="maxima ")

output Exception raised: ValueError >> Computation failed since Maxima requested additional constraints; using the 'assume' command before evaluation \*may\* help (example of legal syntax is 'assume(b-a>0)', see `assume?' for more details)Is

input file name test\_cases/rubi\_tests/4\_Trig\_functions/4.3\_Tangent/218\_4.3.3.1

 $\begin{pmatrix} 1 & 0 & 0 \\ 0 & 0 & 0 \\ 0 & 0 & 0 \\ 0 & 0 & 0 \\ 0 & 0 & 0 \\ 0 & 0 & 0 \\ 0 & 0 & 0 \\ 0 & 0 & 0 \\ 0 & 0 & 0 & 0 \\ 0 & 0 & 0 & 0 \\ 0 & 0 & 0 & 0 \\ 0 & 0 & 0 & 0 & 0 \\ 0 & 0 & 0 & 0 & 0 \\ 0 & 0 & 0 & 0 & 0 \\ 0 & 0 & 0 & 0 & 0 & 0 \\ 0 & 0 & 0 & 0 & 0 & 0 \\ 0 & 0 & 0 & 0 & 0 & 0 & 0 \\ 0 &$ 

Test file number 218

Integral number in file 368

# **Maxima [F(-2)]**

Exception generated.

$$
\int \frac{-a + b \tan(c + dx)}{\sqrt{a + b \tan(c + dx)}} dx = \text{Exception raised: ValueError}
$$

✞ ☎

 $\begin{pmatrix} 1 & 0 & 0 \\ 0 & 0 & 0 \\ 0 & 0 & 0 \\ 0 & 0 & 0 \\ 0 & 0 & 0 \\ 0 & 0 & 0 \\ 0 & 0 & 0 & 0 \\ 0 & 0 & 0 & 0 \\ 0 & 0 & 0 & 0 \\ 0 & 0 & 0 & 0 \\ 0 & 0 & 0 & 0 & 0 \\ 0 & 0 & 0 & 0 & 0 \\ 0 & 0 & 0 & 0 & 0 & 0 \\ 0 & 0 & 0 & 0 & 0 & 0 \\ 0 & 0 & 0 & 0 & 0 & 0 & 0 \\ 0 & 0 & 0 & 0 & 0 & 0 & 0 \\ 0 &$ 

$$
input\left(\frac{interstate((-a+b*tan(d*x+c))/(a+b*tan(d*x+c))^{(1/2)},x, algorithm="maxima")}{\left(\frac{interd}{\sigma}\right)^{(1/2)}},\frac{interd}{\sigma}\right)
$$

output ✞ ☎ Exception raised: ValueError >> Computation failed since Maxima requested additional constraints; using the 'assume' command before evaluation \*may\* help (example of legal syntax is 'assume(b-a>0)', see `assume?` for more details)Is

input file name test\_cases/rubi\_tests/4\_Trig\_functions/4.3\_Tangent/218\_4.3.3.1

 $\begin{pmatrix} 1 & 0 & 0 \\ 0 & 0 & 0 \\ 0 & 0 & 0 \\ 0 & 0 & 0 \\ 0 & 0 & 0 \\ 0 & 0 & 0 \\ 0 & 0 & 0 & 0 \\ 0 & 0 & 0 & 0 \\ 0 & 0 & 0 & 0 \\ 0 & 0 & 0 & 0 \\ 0 & 0 & 0 & 0 & 0 \\ 0 & 0 & 0 & 0 & 0 \\ 0 & 0 & 0 & 0 & 0 & 0 \\ 0 & 0 & 0 & 0 & 0 & 0 \\ 0 & 0 & 0 & 0 & 0 & 0 & 0 \\ 0 & 0 & 0 & 0 & 0 & 0 & 0 \\ 0 &$ 

Integral number in file 370

## **Maxima [F(-2)]**

Exception generated.

$$
\int \frac{-a + b \tan(c + dx)}{(a + b \tan(c + dx))^{3/2}} dx = \text{Exception raised: ValueError}
$$

 $\left($   $\left($   $\right)$   $\left($   $\left($   $\right)$   $\left($   $\left($   $\right)$   $\left($   $\left($   $\right)$   $\left($   $\left($   $\right)$   $\left($   $\left($   $\right)$   $\left($   $\left($   $\right)$   $\left($   $\left($   $\right)$   $\left($   $\left($   $\right)$   $\left($   $\left($   $\right)$   $\left($   $\left($   $\right)$   $\left($   $\left($   $\right)$   $\left($ 

✞ ☎

input ✞ ☎ integrate((-a+b\*tan(d\*x+c))/(a+b\*tan(d\*x+c))^(3/2),x, algorithm="maxima")

output Exception raised: ValueError >> Computation failed since Maxima requested additional constraints; using the 'assume' command before evaluation \*may\* help (example of legal syntax is 'assume(b-a>0)', see `assume?` for more details)Is

input file name test\_cases/rubi\_tests/4\_Trig\_functions/4.3\_Tangent/218\_4.3.3.1

 $\left($   $\left($   $\right)$   $\left($   $\left($   $\right)$   $\left($   $\left($   $\right)$   $\left($   $\left($   $\right)$   $\left($   $\left($   $\right)$   $\left($   $\left($   $\right)$   $\left($   $\left($   $\right)$   $\left($   $\left($   $\right)$   $\left($   $\left($   $\right)$   $\left($   $\left($   $\right)$   $\left($   $\left($   $\right)$   $\left($   $\left($   $\right)$   $\left($ 

Test file number 218

Integral number in file 371

## **Maxima [F(-2)]**

Exception generated.

$$
\int \frac{-a + b \tan(c + dx)}{(a + b \tan(c + dx))^{5/2}} dx = \text{Exception raised: ValueError}
$$

✞ ☎

 $\left( \begin{array}{cc} \bullet & \bullet & \bullet \\ \bullet & \bullet & \bullet \end{array} \right)$ 

 $\left( \begin{array}{cc} \text{ } & \text{ } \\ \text{ } & \text{ } \end{array} \right)$ 

input integrate((-a+b\*tan(d\*x+c))/(a+b\*tan(d\*x+c))^(5/2),x, algorithm="maxima")

output ✞ ☎ Exception raised: ValueError >> Computation failed since Maxima requested additional constraints; using the 'assume' command before evaluation \*may\* help (example of legal syntax is 'assume(b-a>0)', see `assume?` for more details)Is

### **Maxima [F(-2)]**

Exception generated.

$$
\int \frac{1 - i \tan(c + dx)}{\sqrt{a + b \tan(c + dx)}} dx = \text{Exception raised: ValueError}
$$

✞ ☎

 $\begin{pmatrix} 1 & 0 & 0 \\ 0 & 0 & 0 \\ 0 & 0 & 0 \\ 0 & 0 & 0 \\ 0 & 0 & 0 \\ 0 & 0 & 0 \\ 0 & 0 & 0 & 0 \\ 0 & 0 & 0 & 0 \\ 0 & 0 & 0 & 0 \\ 0 & 0 & 0 & 0 \\ 0 & 0 & 0 & 0 & 0 \\ 0 & 0 & 0 & 0 & 0 \\ 0 & 0 & 0 & 0 & 0 & 0 \\ 0 & 0 & 0 & 0 & 0 & 0 \\ 0 & 0 & 0 & 0 & 0 & 0 & 0 \\ 0 & 0 & 0 & 0 & 0 & 0 & 0 \\ 0 &$ 

✞ ☎

 $\begin{pmatrix} 1 & 0 & 0 \\ 0 & 0 & 0 \\ 0 & 0 & 0 \\ 0 & 0 & 0 \\ 0 & 0 & 0 \\ 0 & 0 & 0 \\ 0 & 0 & 0 & 0 \\ 0 & 0 & 0 & 0 \\ 0 & 0 & 0 & 0 \\ 0 & 0 & 0 & 0 \\ 0 & 0 & 0 & 0 & 0 \\ 0 & 0 & 0 & 0 & 0 \\ 0 & 0 & 0 & 0 & 0 & 0 \\ 0 & 0 & 0 & 0 & 0 & 0 \\ 0 & 0 & 0 & 0 & 0 & 0 & 0 \\ 0 & 0 & 0 & 0 & 0 & 0 & 0 \\ 0 &$ 

input  $integrate((1-I*tan(d*x+c))/(a+b*tan(d*x+c))^{(1/2)},x, algorithm="maxima")$ 

output

Exception raised: ValueError >> Computation failed since Maxima requested additional constraints; using the 'assume' command before evaluation \*may\* help (example of legal syntax is 'assume(b-a>0)', see `assume?` for more details)Is

input file name test\_cases/rubi\_tests/4\_Trig\_functions/4.3\_Tangent/218\_4.3.3.1 Test file number 218

Integral number in file 374

### **Maxima [F(-2)]**

Exception generated.

$$
\int \frac{\cot^{\frac{5}{2}}(c+dx)(A+B\tan(c+dx))}{a+ia\tan(c+dx)} dx = \text{Exception raised: RuntimeError}
$$

 $\left( \begin{array}{cc} \bullet & \bullet & \bullet \\ \bullet & \bullet & \bullet \end{array} \right)$ 

✞ ☎

 $\begin{pmatrix} 1 & 0 & 0 \\ 0 & 0 & 0 \\ 0 & 0 & 0 \\ 0 & 0 & 0 \\ 0 & 0 & 0 \\ 0 & 0 & 0 \\ 0 & 0 & 0 & 0 \\ 0 & 0 & 0 & 0 \\ 0 & 0 & 0 & 0 \\ 0 & 0 & 0 & 0 \\ 0 & 0 & 0 & 0 & 0 \\ 0 & 0 & 0 & 0 & 0 \\ 0 & 0 & 0 & 0 & 0 & 0 \\ 0 & 0 & 0 & 0 & 0 & 0 \\ 0 & 0 & 0 & 0 & 0 & 0 & 0 \\ 0 & 0 & 0 & 0 & 0 & 0 & 0 \\ 0 &$ 

input ✞ ☎ integrate(cot(d\*x+c)^(5/2)\*(A+B\*tan(d\*x+c))/(a+I\*a\*tan(d\*x+c)),x, algorith m="maxima")

#### **Maxima [F(-2)]**

Exception generated.

 $\int \cot^{\frac{3}{2}}(c+dx)(A+B\tan(c+dx))$  $a + ia \tan(c + dx)$ *dx* = Exception raised: RuntimeError

✞ ☎

 $\overline{\phantom{a}}$   $\overline{\phantom{a}}$   $\overline{\$ 

✞ ☎

 $\begin{pmatrix} 1 & 0 & 0 \\ 0 & 0 & 0 \\ 0 & 0 & 0 \\ 0 & 0 & 0 \\ 0 & 0 & 0 \\ 0 & 0 & 0 \\ 0 & 0 & 0 & 0 \\ 0 & 0 & 0 & 0 \\ 0 & 0 & 0 & 0 \\ 0 & 0 & 0 & 0 \\ 0 & 0 & 0 & 0 & 0 \\ 0 & 0 & 0 & 0 & 0 \\ 0 & 0 & 0 & 0 & 0 & 0 \\ 0 & 0 & 0 & 0 & 0 & 0 \\ 0 & 0 & 0 & 0 & 0 & 0 & 0 \\ 0 & 0 & 0 & 0 & 0 & 0 & 0 \\ 0 &$ 

input integrate(cot(d\*x+c)^(3/2)\*(A+B\*tan(d\*x+c))/(a+I\*a\*tan(d\*x+c)),x, algorith m="maxima")

output Exception raised: RuntimeError >> ECL says: expt: undefined: 0 to a negati ve exponent.

input file name test\_cases/rubi\_tests/4\_Trig\_functions/4.3\_Tangent/218\_4.3.3.1

Test file number 218

Integral number in file 524

#### **Maxima [F(-2)]**

Exception generated.

$$
\int \frac{\sqrt{\cot(c+dx)}(A+B\tan(c+dx))}{a+ia\tan(c+dx)} dx = \text{Exception raised: RuntimeError}
$$

✞ ☎

 $\left( \begin{array}{cc} \text{ } & \text{ } \\ \text{ } & \text{ } \end{array} \right)$ 

✞ ☎

 $\left($   $\left($   $\right)$   $\left($   $\left($   $\right)$   $\left($   $\left($   $\right)$   $\left($   $\left($   $\right)$   $\left($   $\left($   $\right)$   $\left($   $\left($   $\right)$   $\left($   $\left($   $\right)$   $\left($   $\left($   $\right)$   $\left($   $\left($   $\right)$   $\left($   $\left($   $\right)$   $\left($   $\left($   $\right)$   $\left($   $\left($   $\right)$   $\left($ 

input integrate(cot(d\*x+c)^(1/2)\*(A+B\*tan(d\*x+c))/(a+I\*a\*tan(d\*x+c)),x, algorith m="maxima")

#### **Maxima [F(-2)]**

Exception generated.

 $\int$   $A + B \tan(c + dx)$  $\sqrt{\cot(c+dx)}(a+ia\tan(c+dx))$ *dx* = Exception raised: RuntimeError

✞ ☎

 $\left( \begin{array}{cc} \text{ } & \text{ } \\ \text{ } & \text{ } \end{array} \right)$ 

✞ ☎

 $\begin{pmatrix} 1 & 0 & 0 \\ 0 & 0 & 0 \\ 0 & 0 & 0 \\ 0 & 0 & 0 \\ 0 & 0 & 0 \\ 0 & 0 & 0 \\ 0 & 0 & 0 & 0 \\ 0 & 0 & 0 & 0 \\ 0 & 0 & 0 & 0 \\ 0 & 0 & 0 & 0 \\ 0 & 0 & 0 & 0 & 0 \\ 0 & 0 & 0 & 0 & 0 \\ 0 & 0 & 0 & 0 & 0 & 0 \\ 0 & 0 & 0 & 0 & 0 & 0 \\ 0 & 0 & 0 & 0 & 0 & 0 & 0 \\ 0 & 0 & 0 & 0 & 0 & 0 & 0 \\ 0 &$ 

input integrate((A+B\*tan(d\*x+c))/cot(d\*x+c)^(1/2)/(a+I\*a\*tan(d\*x+c)),x, algorith m="maxima")

output Exception raised: RuntimeError >> ECL says: expt: undefined: 0 to a negati ve exponent.

input file name test cases/rubi\_tests/4 Trig\_functions/4.3 Tangent/218  $4.3.3.1$ 

Test file number 218

Integral number in file 526

#### **Maxima [F(-2)]**

Exception generated.

$$
\int \frac{A+B\tan(c+dx)}{\cot^{\frac{3}{2}}(c+dx)(a+ia\tan(c+dx))} dx = \text{Exception raised: RuntimeError}
$$

✞ ☎

 $\begin{pmatrix} 1 & 0 & 0 \\ 0 & 0 & 0 \\ 0 & 0 & 0 \\ 0 & 0 & 0 \\ 0 & 0 & 0 \\ 0 & 0 & 0 \\ 0 & 0 & 0 \\ 0 & 0 & 0 \\ 0 & 0 & 0 & 0 \\ 0 & 0 & 0 & 0 \\ 0 & 0 & 0 & 0 \\ 0 & 0 & 0 & 0 & 0 \\ 0 & 0 & 0 & 0 & 0 \\ 0 & 0 & 0 & 0 & 0 \\ 0 & 0 & 0 & 0 & 0 & 0 \\ 0 & 0 & 0 & 0 & 0 & 0 \\ 0 & 0 & 0 & 0 & 0 & 0 & 0 \\ 0 &$ 

✞ ☎

 $\overline{\phantom{a}}$   $\overline{\phantom{a}}$   $\overline{\$ 

input integrate((A+B\*tan(d\*x+c))/cot(d\*x+c)^(3/2)/(a+I\*a\*tan(d\*x+c)),x, algorith m="maxima")

## **Maxima [F(-2)]**

Exception generated.

 $\int$   $A + B \tan(c + dx)$  $\cot^{\frac{5}{2}}(c+dx)(a+ia\tan(c+dx))$ *dx* = Exception raised: RuntimeError

 $\begin{pmatrix} 1 & 0 & 0 \\ 0 & 0 & 0 \\ 0 & 0 & 0 \\ 0 & 0 & 0 \\ 0 & 0 & 0 \\ 0 & 0 & 0 \\ 0 & 0 & 0 \\ 0 & 0 & 0 \\ 0 & 0 & 0 & 0 \\ 0 & 0 & 0 & 0 \\ 0 & 0 & 0 & 0 \\ 0 & 0 & 0 & 0 & 0 \\ 0 & 0 & 0 & 0 & 0 \\ 0 & 0 & 0 & 0 & 0 \\ 0 & 0 & 0 & 0 & 0 & 0 \\ 0 & 0 & 0 & 0 & 0 & 0 \\ 0 & 0 & 0 & 0 & 0 & 0 & 0 \\ 0 &$ 

✞ ☎

 $\overline{\phantom{a}}$   $\overline{\phantom{a}}$   $\overline{\$ 

input ✞ ☎ integrate((A+B\*tan(d\*x+c))/cot(d\*x+c)^(5/2)/(a+I\*a\*tan(d\*x+c)),x, algorith m="maxima")

output Exception raised: RuntimeError >> ECL says: expt: undefined: 0 to a negati ve exponent.

input file name test\_cases/rubi\_tests/4\_Trig\_functions/4.3\_Tangent/218\_4.3.3.1

Test file number 218

Integral number in file 528

#### **Maxima [F(-2)]**

Exception generated.

$$
\int \frac{\cot^{\frac{3}{2}}(c+dx)(A+B\tan(c+dx))}{(a+ia\tan(c+dx))^2}\,dx = \text{Exception raised: RuntimeError}
$$

input

✞ ☎ integrate(cot(d\*x+c)^(3/2)\*(A+B\*tan(d\*x+c))/(a+I\*a\*tan(d\*x+c))^2,x, algori thm="maxima")

 $\begin{pmatrix} 1 & 0 & 0 \\ 0 & 0 & 0 \\ 0 & 0 & 0 \\ 0 & 0 & 0 \\ 0 & 0 & 0 \\ 0 & 0 & 0 \\ 0 & 0 & 0 & 0 \\ 0 & 0 & 0 & 0 \\ 0 & 0 & 0 & 0 \\ 0 & 0 & 0 & 0 \\ 0 & 0 & 0 & 0 & 0 \\ 0 & 0 & 0 & 0 & 0 \\ 0 & 0 & 0 & 0 & 0 & 0 \\ 0 & 0 & 0 & 0 & 0 & 0 \\ 0 & 0 & 0 & 0 & 0 & 0 & 0 \\ 0 & 0 & 0 & 0 & 0 & 0 & 0 \\ 0 &$ 

✞ ☎

 $\left($   $\left($   $\right)$   $\left($   $\left($   $\right)$   $\left($   $\left($   $\right)$   $\left($   $\left($   $\right)$   $\left($   $\left($   $\right)$   $\left($   $\left($   $\right)$   $\left($   $\left($   $\right)$   $\left($   $\left($   $\right)$   $\left($   $\left($   $\right)$   $\left($   $\left($   $\right)$   $\left($   $\left($   $\right)$   $\left($   $\left($   $\right)$   $\left($ 

**Maxima [F(-2)]**

Exception generated.

 $\int \sqrt{\cot(c+dx)}(A+B\tan(c+dx))$  $\frac{d}{dx}(\overline{a} + i\overline{a} \tan(c + dx))$ <sup>2</sup>  $dx =$  Exception raised: RuntimeError

 $\left( \begin{array}{cc} \text{ } & \text{ } \\ \text{ } & \text{ } \end{array} \right)$ 

✞ ☎

 $\begin{pmatrix} 1 & 0 & 0 \\ 0 & 0 & 0 \\ 0 & 0 & 0 \\ 0 & 0 & 0 \\ 0 & 0 & 0 \\ 0 & 0 & 0 \\ 0 & 0 & 0 & 0 \\ 0 & 0 & 0 & 0 \\ 0 & 0 & 0 & 0 \\ 0 & 0 & 0 & 0 \\ 0 & 0 & 0 & 0 & 0 \\ 0 & 0 & 0 & 0 & 0 \\ 0 & 0 & 0 & 0 & 0 & 0 \\ 0 & 0 & 0 & 0 & 0 & 0 \\ 0 & 0 & 0 & 0 & 0 & 0 & 0 \\ 0 & 0 & 0 & 0 & 0 & 0 & 0 \\ 0 &$ 

input ✞ ☎ integrate(cot(d\*x+c)^(1/2)\*(A+B\*tan(d\*x+c))/(a+I\*a\*tan(d\*x+c))^2,x, algori thm="maxima")

output Exception raised: RuntimeError >> ECL says: expt: undefined: 0 to a negati ve exponent.

input file name test cases/rubi\_tests/4 Trig\_functions/4.3 Tangent/218  $4.3.3.1$ 

Test file number 218

Integral number in file 530

**Maxima [F(-2)]**

Exception generated.

$$
\int \frac{A+B \tan(c+dx)}{\sqrt{\cot(c+dx)}(a+ia\tan(c+dx))^2} dx = \text{Exception raised: RuntimeError}
$$

✞ ☎

 $\left($   $\left($   $\right)$   $\left($   $\left($   $\right)$   $\left($   $\left($   $\right)$   $\left($   $\left($   $\right)$   $\left($   $\left($   $\right)$   $\left($   $\left($   $\right)$   $\left($   $\left($   $\right)$   $\left($   $\left($   $\right)$   $\left($   $\left($   $\right)$   $\left($   $\left($   $\right)$   $\left($   $\left($   $\right)$   $\left($   $\left($   $\right)$   $\left($ 

✞ ☎

 $\begin{pmatrix} 1 & 0 & 0 \\ 0 & 0 & 0 \\ 0 & 0 & 0 \\ 0 & 0 & 0 \\ 0 & 0 & 0 \\ 0 & 0 & 0 \\ 0 & 0 & 0 & 0 \\ 0 & 0 & 0 & 0 \\ 0 & 0 & 0 & 0 \\ 0 & 0 & 0 & 0 \\ 0 & 0 & 0 & 0 & 0 \\ 0 & 0 & 0 & 0 & 0 \\ 0 & 0 & 0 & 0 & 0 & 0 \\ 0 & 0 & 0 & 0 & 0 & 0 \\ 0 & 0 & 0 & 0 & 0 & 0 & 0 \\ 0 & 0 & 0 & 0 & 0 & 0 & 0 \\ 0 &$ 

input integrate((A+B\*tan(d\*x+c))/cot(d\*x+c)^(1/2)/(a+I\*a\*tan(d\*x+c))^2,x, algori thm="maxima")

output

### **Maxima [F(-2)]**

Exception generated.

 $\int$   $A + B \tan(c + dx)$  $\cot^{\frac{3}{2}}(c+dx)(a+ia\tan(c+dx))^2$ *dx* = Exception raised: RuntimeError

 $\begin{pmatrix} 1 & 0 & 0 \\ 0 & 0 & 0 \\ 0 & 0 & 0 \\ 0 & 0 & 0 \\ 0 & 0 & 0 \\ 0 & 0 & 0 \\ 0 & 0 & 0 & 0 \\ 0 & 0 & 0 & 0 \\ 0 & 0 & 0 & 0 \\ 0 & 0 & 0 & 0 \\ 0 & 0 & 0 & 0 & 0 \\ 0 & 0 & 0 & 0 & 0 \\ 0 & 0 & 0 & 0 & 0 & 0 \\ 0 & 0 & 0 & 0 & 0 & 0 \\ 0 & 0 & 0 & 0 & 0 & 0 & 0 \\ 0 & 0 & 0 & 0 & 0 & 0 & 0 \\ 0 &$ 

✞ ☎

 $\left( \begin{array}{cc} \bullet & \bullet & \bullet \\ \bullet & \bullet & \bullet \end{array} \right)$ 

input ✞ ☎ integrate((A+B\*tan(d\*x+c))/cot(d\*x+c)^(3/2)/(a+I\*a\*tan(d\*x+c))^2,x, algori thm="maxima")

output Exception raised: RuntimeError >> ECL says: expt: undefined: 0 to a negati ve exponent.

input file name test\_cases/rubi\_tests/4\_Trig\_functions/4.3\_Tangent/218\_4.3.3.1

Test file number 218

Integral number in file 532

### **Maxima [F(-2)]**

Exception generated.

$$
\int \frac{A+B\tan(c+dx)}{\cot^{\frac{5}{2}}(c+dx)(a+ia\tan(c+dx))^{2}}\,dx = \text{Exception raised: RuntimeError}
$$

 $\left( \begin{array}{cc} \text{ } & \text{ } \\ \text{ } & \text{ } \end{array} \right)$ 

✞ ☎

 $\begin{pmatrix} 1 & 0 & 0 \\ 0 & 0 & 0 \\ 0 & 0 & 0 \\ 0 & 0 & 0 \\ 0 & 0 & 0 \\ 0 & 0 & 0 \\ 0 & 0 & 0 & 0 \\ 0 & 0 & 0 & 0 \\ 0 & 0 & 0 & 0 \\ 0 & 0 & 0 & 0 \\ 0 & 0 & 0 & 0 & 0 \\ 0 & 0 & 0 & 0 & 0 \\ 0 & 0 & 0 & 0 & 0 & 0 \\ 0 & 0 & 0 & 0 & 0 & 0 \\ 0 & 0 & 0 & 0 & 0 & 0 & 0 \\ 0 & 0 & 0 & 0 & 0 & 0 & 0 \\ 0 &$ 

$$
input \left( \frac{integrate((A+B*tan(d*x+c))/(cot(d*x+c)^{5/2})/(a+I*a*tan(d*x+c))^2,x, algorithm='maxima")}{thm="maxima")}
$$

output

Exception raised: RuntimeError >> ECL says: expt: undefined: 0 to a negati ve exponent.

input file name test\_cases/rubi\_tests/4\_Trig\_functions/4.3\_Tangent/218\_4.3.3.1

Integral number in file 533

# **Maxima [F(-2)]**

Exception generated.

 $\int \cot^{\frac{3}{2}}(c+dx)(A+B\tan(c+dx))$  $\frac{d}{dx} \left( \frac{d}{dx} + i a \tan(c + dx) \right)^3$   $dx =$  Exception raised: RuntimeError

 $\left( \begin{array}{cc} \text{ } & \text{ } \\ \text{ } & \text{ } \end{array} \right)$ 

✞ ☎

 $\begin{pmatrix} 1 & 0 & 0 \\ 0 & 0 & 0 \\ 0 & 0 & 0 \\ 0 & 0 & 0 \\ 0 & 0 & 0 \\ 0 & 0 & 0 \\ 0 & 0 & 0 & 0 \\ 0 & 0 & 0 & 0 \\ 0 & 0 & 0 & 0 \\ 0 & 0 & 0 & 0 \\ 0 & 0 & 0 & 0 & 0 \\ 0 & 0 & 0 & 0 & 0 \\ 0 & 0 & 0 & 0 & 0 & 0 \\ 0 & 0 & 0 & 0 & 0 & 0 \\ 0 & 0 & 0 & 0 & 0 & 0 & 0 \\ 0 & 0 & 0 & 0 & 0 & 0 & 0 \\ 0 &$ 

input ✞ ☎ integrate(cot(d\*x+c)^(3/2)\*(A+B\*tan(d\*x+c))/(a+I\*a\*tan(d\*x+c))^3,x, algori thm="maxima")

output Exception raised: RuntimeError >> ECL says: expt: undefined: 0 to a negati ve exponent.

input file name test\_cases/rubi\_tests/4\_Trig\_functions/4.3\_Tangent/218\_4.3.3.1

Test file number 218

Integral number in file 534

# **Maxima [F(-2)]**

Exception generated.

 $\int \sqrt{\cot(c+dx)}(A+B\tan(c+dx))$  $\frac{d}{dx}(\overline{a} + i\overline{a} \tan(c + dx))$ <sup>3</sup>  $dx =$  Exception raised: RuntimeError

 $\left( \begin{array}{cc} \text{ } & \text{ } \\ \text{ } & \text{ } \end{array} \right)$ 

✞ ☎

 $\overline{\phantom{a}}$   $\overline{\phantom{a}}$   $\overline{\$ 

input ✞ ☎ integrate(cot(d\*x+c)^(1/2)\*(A+B\*tan(d\*x+c))/(a+I\*a\*tan(d\*x+c))^3,x, algori thm="maxima")

output

Exception raised: RuntimeError >> ECL says: expt: undefined: 0 to a negati ve exponent.

input file name test cases/rubi\_tests/4 Trig\_functions/4.3 Tangent/218  $4.3.3.1$ 

Integral number in file 535

## **Maxima [F(-2)]**

Exception generated.

$$
\int \frac{A+B \tan(c+dx)}{\sqrt{\cot(c+dx)}(a+ia\tan(c+dx))^{3}} dx = \text{Exception raised: RuntimeError}
$$

 $\left($   $\left($   $\right)$   $\left($   $\left($   $\right)$   $\left($   $\left($   $\right)$   $\left($   $\left($   $\right)$   $\left($   $\left($   $\right)$   $\left($   $\left($   $\right)$   $\left($   $\left($   $\right)$   $\left($   $\left($   $\right)$   $\left($   $\left($   $\right)$   $\left($   $\left($   $\right)$   $\left($   $\left($   $\right)$   $\left($   $\left($   $\right)$   $\left($ 

✞ ☎

 $\begin{pmatrix} 1 & 0 & 0 \\ 0 & 0 & 0 \\ 0 & 0 & 0 \\ 0 & 0 & 0 \\ 0 & 0 & 0 \\ 0 & 0 & 0 \\ 0 & 0 & 0 & 0 \\ 0 & 0 & 0 & 0 \\ 0 & 0 & 0 & 0 \\ 0 & 0 & 0 & 0 \\ 0 & 0 & 0 & 0 & 0 \\ 0 & 0 & 0 & 0 & 0 \\ 0 & 0 & 0 & 0 & 0 & 0 \\ 0 & 0 & 0 & 0 & 0 & 0 \\ 0 & 0 & 0 & 0 & 0 & 0 & 0 \\ 0 & 0 & 0 & 0 & 0 & 0 & 0 \\ 0 &$ 

input ✞ ☎ integrate((A+B\*tan(d\*x+c))/cot(d\*x+c)^(1/2)/(a+I\*a\*tan(d\*x+c))^3,x, algori thm="maxima")

output Exception raised: RuntimeError >> ECL says: expt: undefined: 0 to a negati ve exponent.

input file name test\_cases/rubi\_tests/4\_Trig\_functions/4.3\_Tangent/218\_4.3.3.1 Test file number 218 Integral number in file 536

## **Maxima [F(-2)]**

Exception generated.

 $\int$   $A + B \tan(c + dx)$  $\cot^{\frac{3}{2}}(c+dx)(a+ia\tan(c+dx))^3$ *dx* = Exception raised: RuntimeError

 $\begin{pmatrix} 1 & 0 & 0 \\ 0 & 0 & 0 \\ 0 & 0 & 0 \\ 0 & 0 & 0 \\ 0 & 0 & 0 \\ 0 & 0 & 0 \\ 0 & 0 & 0 & 0 \\ 0 & 0 & 0 & 0 \\ 0 & 0 & 0 & 0 \\ 0 & 0 & 0 & 0 \\ 0 & 0 & 0 & 0 & 0 \\ 0 & 0 & 0 & 0 & 0 \\ 0 & 0 & 0 & 0 & 0 & 0 \\ 0 & 0 & 0 & 0 & 0 & 0 \\ 0 & 0 & 0 & 0 & 0 & 0 & 0 \\ 0 & 0 & 0 & 0 & 0 & 0 & 0 \\ 0 &$ 

 $\left( \begin{array}{cc} \bullet & \bullet & \bullet \\ \bullet & \bullet & \bullet \end{array} \right)$ 

input ✞ ☎ integrate((A+B\*tan(d\*x+c))/cot(d\*x+c)^(3/2)/(a+I\*a\*tan(d\*x+c))^3,x, algori thm="maxima")

output ✞ ☎ Exception raised: RuntimeError >> ECL says: expt: undefined: 0 to a negati ve exponent.

input file name test\_cases/rubi\_tests/4\_Trig\_functions/4.3\_Tangent/218\_4.3.3.1

Integral number in file 537

## **Maxima [F(-2)]**

Exception generated.

$$
\int \frac{A + B \tan(c + dx)}{\cot^{\frac{5}{2}}(c + dx)(a + ia \tan(c + dx))^{3}} dx = \text{Exception raised: RuntimeError}
$$

 $\left( \begin{array}{cc} \text{ } & \text{ } \\ \text{ } & \text{ } \end{array} \right)$ 

✞ ☎

 $\begin{pmatrix} 1 & 0 & 0 \\ 0 & 0 & 0 \\ 0 & 0 & 0 \\ 0 & 0 & 0 \\ 0 & 0 & 0 \\ 0 & 0 & 0 \\ 0 & 0 & 0 & 0 \\ 0 & 0 & 0 & 0 \\ 0 & 0 & 0 & 0 \\ 0 & 0 & 0 & 0 \\ 0 & 0 & 0 & 0 & 0 \\ 0 & 0 & 0 & 0 & 0 \\ 0 & 0 & 0 & 0 & 0 & 0 \\ 0 & 0 & 0 & 0 & 0 & 0 \\ 0 & 0 & 0 & 0 & 0 & 0 & 0 \\ 0 & 0 & 0 & 0 & 0 & 0 & 0 \\ 0 &$ 

```
input
✞ ☎
integrate((A+B*tan(d*x+c))/cot(d*x+c)^(5/2)/(a+I*a*tan(d*x+c))^3,x, algori
thm="maxima")
```

```
output
   Exception raised: RuntimeError >> ECL says: expt: undefined: 0 to a negati
   ve exponent.
```
input file name test\_cases/rubi\_tests/4\_Trig\_functions/4.3\_Tangent/218\_4.3.3.1

Test file number 218

Integral number in file 538

# **Maxima [F(-2)]**

Exception generated.

 $\int$   $A + B \tan(c + dx)$  $\cot^{\frac{\pi}{2}}(c+dx)(a+ia\tan(c+dx))^3$ *dx* = Exception raised: RuntimeError

✞ ☎

 $\overline{\phantom{a}}$   $\overline{\phantom{a}}$   $\overline{\$ 

 $\begin{pmatrix} 1 & 0 & 0 \\ 0 & 0 & 0 \\ 0 & 0 & 0 \\ 0 & 0 & 0 \\ 0 & 0 & 0 \\ 0 & 0 & 0 \\ 0 & 0 & 0 & 0 \\ 0 & 0 & 0 & 0 \\ 0 & 0 & 0 & 0 \\ 0 & 0 & 0 & 0 \\ 0 & 0 & 0 & 0 & 0 \\ 0 & 0 & 0 & 0 & 0 \\ 0 & 0 & 0 & 0 & 0 & 0 \\ 0 & 0 & 0 & 0 & 0 & 0 \\ 0 & 0 & 0 & 0 & 0 & 0 & 0 \\ 0 & 0 & 0 & 0 & 0 & 0 & 0 \\ 0 &$ 

$$
input\n{\nintegrate((A+B*tan(d*x+c))/(cot(d*x+c)^(7/2)/(a+I*a*tan(d*x+c))^3,x, algebraid\}}\n\nth m="maxima")
$$

output ✞ ☎ Exception raised: RuntimeError >> ECL says: expt: undefined: 0 to a negati ve exponent.

input file name test\_cases/rubi\_tests/4\_Trig\_functions/4.3\_Tangent/218\_4.3.3.1

Test file number 218

Integral number in file 539

## **Maxima [F(-2)]**

Exception generated.

$$
\int \frac{\cot^{\frac{5}{2}}(c+dx)(A+B\tan(c+dx))}{\sqrt{a+ia\tan(c+dx)}} dx = \text{Exception raised: RuntimeError}
$$

✞ ☎

 $\left($   $\left($   $\right)$   $\left($   $\left($   $\right)$   $\left($   $\left($   $\right)$   $\left($   $\left($   $\right)$   $\left($   $\left($   $\right)$   $\left($   $\left($   $\right)$   $\left($   $\left($   $\right)$   $\left($   $\left($   $\right)$   $\left($   $\left($   $\right)$   $\left($   $\left($   $\right)$   $\left($   $\left($   $\right)$   $\left($   $\left($   $\right)$   $\left($ 

✞ ☎

 $\begin{pmatrix} 1 & 0 & 0 \\ 0 & 0 & 0 \\ 0 & 0 & 0 \\ 0 & 0 & 0 \\ 0 & 0 & 0 \\ 0 & 0 & 0 \\ 0 & 0 & 0 & 0 \\ 0 & 0 & 0 & 0 \\ 0 & 0 & 0 & 0 \\ 0 & 0 & 0 & 0 \\ 0 & 0 & 0 & 0 & 0 \\ 0 & 0 & 0 & 0 & 0 \\ 0 & 0 & 0 & 0 & 0 & 0 \\ 0 & 0 & 0 & 0 & 0 & 0 \\ 0 & 0 & 0 & 0 & 0 & 0 & 0 \\ 0 & 0 & 0 & 0 & 0 & 0 & 0 \\ 0 &$ 

input integrate(cot(d\*x+c)^(5/2)\*(A+B\*tan(d\*x+c))/(a+I\*a\*tan(d\*x+c))^(1/2),x, al gorithm="maxima")

output Exception raised: RuntimeError >> ECL says: THROW: The catch RAT-ERR is un defined.

input file name test\_cases/rubi\_tests/4\_Trig\_functions/4.3\_Tangent/218\_4.3.3.1

Test file number 218

Integral number in file 558

## **Maxima [F(-2)]**

Exception generated.

 $\int \cot^{\frac{3}{2}}(c+dx)(A+B\tan(c+dx))$  $\sqrt{a + ia \tan(c + dx)}$ *dx* = Exception raised: RuntimeError

✞ ☎

 $\left( \begin{array}{cc} \text{ } & \text{ } \\ \text{ } & \text{ } \end{array} \right)$ 

✞ ☎

 $\begin{pmatrix} 1 & 0 & 0 \\ 0 & 0 & 0 \\ 0 & 0 & 0 \\ 0 & 0 & 0 \\ 0 & 0 & 0 \\ 0 & 0 & 0 \\ 0 & 0 & 0 & 0 \\ 0 & 0 & 0 & 0 \\ 0 & 0 & 0 & 0 \\ 0 & 0 & 0 & 0 \\ 0 & 0 & 0 & 0 & 0 \\ 0 & 0 & 0 & 0 & 0 \\ 0 & 0 & 0 & 0 & 0 & 0 \\ 0 & 0 & 0 & 0 & 0 & 0 \\ 0 & 0 & 0 & 0 & 0 & 0 & 0 \\ 0 & 0 & 0 & 0 & 0 & 0 & 0 \\ 0 &$ 

input  $integrate(cot(d*x+c)^{(3/2)*(A+B*tan(d*x+c))/(a+I*a*tan(d*x+c))^{(1/2)},x, al$ gorithm="maxima")

output Exception raised: RuntimeError >> ECL says: THROW: The catch RAT-ERR is un defined.

input file name test\_cases/rubi\_tests/4\_Trig\_functions/4.3\_Tangent/218\_4.3.3.1

Test file number 218

Exception generated.

$$
\int \frac{\sqrt{\cot(c+dx)}(A+B\tan(c+dx))}{\sqrt{a+ia\tan(c+dx)}} dx = \text{Exception raised: RuntimeError}
$$

✞ ☎

 $\left( \begin{array}{cc} \bullet & \bullet & \bullet \\ \bullet & \bullet & \bullet \end{array} \right)$ 

✞ ☎

 $\left($   $\left($   $\right)$   $\left($   $\left($   $\right)$   $\left($   $\left($   $\right)$   $\left($   $\left($   $\right)$   $\left($   $\left($   $\right)$   $\left($   $\left($   $\right)$   $\left($   $\left($   $\right)$   $\left($   $\left($   $\right)$   $\left($   $\left($   $\right)$   $\left($   $\left($   $\right)$   $\left($   $\left($   $\right)$   $\left($   $\left($   $\right)$   $\left($ 

input  $integrate(cot(d*x+c)^-(1/2)*(A+B*tan(d*x+c))/(a+I*a*tan(d*x+c))^-(1/2),x, al$ gorithm="maxima")

output Exception raised: RuntimeError >> ECL says: THROW: The catch RAT-ERR is un defined.

input file name test\_cases/rubi\_tests/4\_Trig\_functions/4.3\_Tangent/218\_4.3.3.1

Test file number 218

Integral number in file 560

#### **Maxima [F(-2)]**

Exception generated.

 $\int$   $A+B\tan(c+dx)$  $\sqrt{\cot(c+dx)}\sqrt{a+ia\tan(c+dx)}$ *dx* = Exception raised: RuntimeError

✞ ☎

 $\left( \begin{array}{cc} \bullet & \bullet & \bullet \\ \bullet & \bullet & \bullet \end{array} \right)$ 

✞ ☎

 $\left($   $\left($   $\right)$   $\left($   $\left($   $\right)$   $\left($   $\left($   $\right)$   $\left($   $\left($   $\right)$   $\left($   $\left($   $\right)$   $\left($   $\left($   $\right)$   $\left($   $\left($   $\right)$   $\left($   $\left($   $\right)$   $\left($   $\left($   $\right)$   $\left($   $\left($   $\right)$   $\left($   $\left($   $\right)$   $\left($   $\left($   $\right)$   $\left($ 

input  $integrate((A+B*tan(d*x+c))/(cot(d*x+c)^(1/2)/(a+I*a*tan(d*x+c))^(1/2),x, al$ gorithm="maxima")

output Exception raised: RuntimeError >> ECL says: THROW: The catch RAT-ERR is un defined.

input file name test cases/rubi\_tests/4 Trig\_functions/4.3 Tangent/218  $4.3.3.1$ 

Test file number 218

Exception generated.

 $\int \cot^{\frac{3}{2}}(c+dx)(A+B\tan(c+dx))$  $\frac{d}{dx}(\alpha + i\alpha \tan(c + dx))^{\frac{3}{2}} dx =$  Exception raised: RuntimeError

 $\left( \begin{array}{cc} \bullet & \bullet & \bullet \\ \bullet & \bullet & \bullet \end{array} \right)$ 

✞ ☎

 $\begin{pmatrix} 1 & 0 & 0 \\ 0 & 0 & 0 \\ 0 & 0 & 0 \\ 0 & 0 & 0 \\ 0 & 0 & 0 \\ 0 & 0 & 0 \\ 0 & 0 & 0 & 0 \\ 0 & 0 & 0 & 0 \\ 0 & 0 & 0 & 0 \\ 0 & 0 & 0 & 0 \\ 0 & 0 & 0 & 0 & 0 \\ 0 & 0 & 0 & 0 & 0 \\ 0 & 0 & 0 & 0 & 0 & 0 \\ 0 & 0 & 0 & 0 & 0 & 0 \\ 0 & 0 & 0 & 0 & 0 & 0 & 0 \\ 0 & 0 & 0 & 0 & 0 & 0 & 0 \\ 0 &$ 

input ✞ ☎  $integrate(cot(d*x+c)^{(3/2)*(A+B*tan(d*x+c))/(a+I*a*tan(d*x+c))^{(3/2)},x, al)$ gorithm="maxima")

output Exception raised: RuntimeError >> ECL says: THROW: The catch RAT-ERR is un defined.

input file name test\_cases/rubi\_tests/4\_Trig\_functions/4.3\_Tangent/218\_4.3.3.1

Test file number 218

Integral number in file 562

## **Maxima [F(-2)]**

Exception generated.

 $\int \sqrt{\cot(c+dx)}(A+B\tan(c+dx))$  $\frac{d}{dx}(\alpha + i\alpha \tan(c + dx))^{3/2}$   $dx =$  Exception raised: RuntimeError

 $\left($   $\left($   $\right)$   $\left($   $\left($   $\right)$   $\left($   $\left($   $\right)$   $\left($   $\left($   $\right)$   $\left($   $\left($   $\right)$   $\left($   $\left($   $\right)$   $\left($   $\left($   $\right)$   $\left($   $\left($   $\right)$   $\left($   $\left($   $\right)$   $\left($   $\left($   $\right)$   $\left($   $\left($   $\right)$   $\left($   $\left($   $\right)$   $\left($ 

✞ ☎

 $\begin{pmatrix} 1 & 0 & 0 \\ 0 & 0 & 0 \\ 0 & 0 & 0 \\ 0 & 0 & 0 \\ 0 & 0 & 0 \\ 0 & 0 & 0 \\ 0 & 0 & 0 & 0 \\ 0 & 0 & 0 & 0 \\ 0 & 0 & 0 & 0 \\ 0 & 0 & 0 & 0 \\ 0 & 0 & 0 & 0 & 0 \\ 0 & 0 & 0 & 0 & 0 \\ 0 & 0 & 0 & 0 & 0 & 0 \\ 0 & 0 & 0 & 0 & 0 & 0 \\ 0 & 0 & 0 & 0 & 0 & 0 & 0 \\ 0 & 0 & 0 & 0 & 0 & 0 & 0 \\ 0 &$ 

input ✞ ☎  $integrate(cot(d*x+c)^-(1/2)*(A+B*tan(d*x+c))/(a+I*a*tan(d*x+c))^-(3/2),x, al$ gorithm="maxima")

output Exception raised: RuntimeError >> ECL says: THROW: The catch RAT-ERR is un defined.

input file name test\_cases/rubi\_tests/4\_Trig\_functions/4.3\_Tangent/218\_4.3.3.1 Test file number 218

Exception generated.

$$
\int \frac{A+B\tan(c+dx)}{\sqrt{\cot(c+dx)}(a+ia\tan(c+dx))^{3/2}}\,dx = \text{Exception raised: RuntimeError}
$$

 $\left($   $\left($   $\right)$   $\left($   $\left($   $\right)$   $\left($   $\left($   $\right)$   $\left($   $\left($   $\right)$   $\left($   $\left($   $\right)$   $\left($   $\left($   $\right)$   $\left($   $\left($   $\right)$   $\left($   $\left($   $\right)$   $\left($   $\left($   $\right)$   $\left($   $\left($   $\right)$   $\left($   $\left($   $\right)$   $\left($   $\left($   $\right)$   $\left($ 

 $\begin{pmatrix} 1 & 0 & 0 \\ 0 & 0 & 0 \\ 0 & 0 & 0 \\ 0 & 0 & 0 \\ 0 & 0 & 0 \\ 0 & 0 & 0 \\ 0 & 0 & 0 & 0 \\ 0 & 0 & 0 & 0 \\ 0 & 0 & 0 & 0 \\ 0 & 0 & 0 & 0 \\ 0 & 0 & 0 & 0 & 0 \\ 0 & 0 & 0 & 0 & 0 \\ 0 & 0 & 0 & 0 & 0 & 0 \\ 0 & 0 & 0 & 0 & 0 & 0 \\ 0 & 0 & 0 & 0 & 0 & 0 & 0 \\ 0 & 0 & 0 & 0 & 0 & 0 & 0 \\ 0 &$ 

input  $\sqrt{2}$   $\sqrt{2}$   $\sqrt{2$  $integrate((A+B*tan(d*x+c))/(cot(d*x+c)^(1/2)/(a+I*a*tan(d*x+c))^((3/2),x, al)$ gorithm="maxima")

output ✞ ☎ Exception raised: RuntimeError >> ECL says: THROW: The catch RAT-ERR is un defined.

input file name test\_cases/rubi\_tests/4\_Trig\_functions/4.3\_Tangent/218\_4.3.3.1

Test file number 218

Integral number in file 564

## **Maxima [F(-2)]**

Exception generated.

 $A + B \tan(c + dx)$  $\cot^{\frac{3}{2}}(c+dx)(a+ia\tan(c+dx))^{3/2}$ *dx* = Exception raised: RuntimeError

✞ ☎

 $\begin{pmatrix} 1 & 0 & 0 \\ 0 & 0 & 0 \\ 0 & 0 & 0 \\ 0 & 0 & 0 \\ 0 & 0 & 0 \\ 0 & 0 & 0 \\ 0 & 0 & 0 & 0 \\ 0 & 0 & 0 & 0 \\ 0 & 0 & 0 & 0 \\ 0 & 0 & 0 & 0 \\ 0 & 0 & 0 & 0 & 0 \\ 0 & 0 & 0 & 0 & 0 \\ 0 & 0 & 0 & 0 & 0 & 0 \\ 0 & 0 & 0 & 0 & 0 & 0 \\ 0 & 0 & 0 & 0 & 0 & 0 & 0 \\ 0 & 0 & 0 & 0 & 0 & 0 & 0 \\ 0 &$ 

✞ ☎

 $\left( \begin{array}{cc} \bullet & \bullet & \bullet \\ \bullet & \bullet & \bullet \end{array} \right)$ 

input  $integrate((A+B*tan(d*x+c))/(cot(d*x+c)^{2}(3/2)/(a+I*x+tan(d*x+c))^{2}(3/2),x, al)$ gorithm="maxima")

output Exception raised: RuntimeError >> ECL says: THROW: The catch RAT-ERR is un defined.

input file name test\_cases/rubi\_tests/4\_Trig\_functions/4.3\_Tangent/218\_4.3.3.1 Test file number 218

Exception generated.

 $\int \cot^{\frac{3}{2}}(c+dx)(A+B\tan(c+dx))$  $\frac{d}{dx}(\alpha + i\alpha \tan(c + dx))^{5/2}$  dx = Exception raised: RuntimeError

✞ ☎

 $\left( \begin{array}{cc} \bullet & \bullet & \bullet \\ \bullet & \bullet & \bullet \end{array} \right)$ 

✞ ☎

 $\begin{pmatrix} 1 & 0 & 0 \\ 0 & 0 & 0 \\ 0 & 0 & 0 \\ 0 & 0 & 0 \\ 0 & 0 & 0 \\ 0 & 0 & 0 \\ 0 & 0 & 0 & 0 \\ 0 & 0 & 0 & 0 \\ 0 & 0 & 0 & 0 \\ 0 & 0 & 0 & 0 \\ 0 & 0 & 0 & 0 & 0 \\ 0 & 0 & 0 & 0 & 0 \\ 0 & 0 & 0 & 0 & 0 & 0 \\ 0 & 0 & 0 & 0 & 0 & 0 \\ 0 & 0 & 0 & 0 & 0 & 0 & 0 \\ 0 & 0 & 0 & 0 & 0 & 0 & 0 \\ 0 &$ 

input  $integrate(cot(d*x+c)^{(3/2)*(A+B*tan(d*x+c))/(a+I*a*tan(d*x+c))^{(5/2)},x, al)$ gorithm="maxima")

output Exception raised: RuntimeError >> ECL says: THROW: The catch RAT-ERR is un defined.

input file name test\_cases/rubi\_tests/4\_Trig\_functions/4.3\_Tangent/218\_4.3.3.1

Test file number 218

Integral number in file 566

## **Maxima [F(-2)]**

Exception generated.

$$
\int \frac{\sqrt{\cot(c+dx)}(A+B\tan(c+dx))}{(a+ia\tan(c+dx))^{5/2}}\,dx = \text{Exception raised: RuntimeError}
$$

✞ ☎

 $\left($   $\left($   $\right)$   $\left($   $\left($   $\right)$   $\left($   $\left($   $\right)$   $\left($   $\left($   $\right)$   $\left($   $\left($   $\right)$   $\left($   $\left($   $\right)$   $\left($   $\left($   $\right)$   $\left($   $\left($   $\right)$   $\left($   $\left($   $\right)$   $\left($   $\left($   $\right)$   $\left($   $\left($   $\right)$   $\left($   $\left($   $\right)$   $\left($ 

✞ ☎

 $\begin{pmatrix} 1 & 0 & 0 \\ 0 & 0 & 0 \\ 0 & 0 & 0 \\ 0 & 0 & 0 \\ 0 & 0 & 0 \\ 0 & 0 & 0 \\ 0 & 0 & 0 & 0 \\ 0 & 0 & 0 & 0 \\ 0 & 0 & 0 & 0 \\ 0 & 0 & 0 & 0 \\ 0 & 0 & 0 & 0 & 0 \\ 0 & 0 & 0 & 0 & 0 \\ 0 & 0 & 0 & 0 & 0 & 0 \\ 0 & 0 & 0 & 0 & 0 & 0 \\ 0 & 0 & 0 & 0 & 0 & 0 & 0 \\ 0 & 0 & 0 & 0 & 0 & 0 & 0 \\ 0 &$ 

input  $integrate(cot(d*x+c)^-(1/2)*(A+B*tan(d*x+c))/(a+I*a*tan(d*x+c))^-(5/2),x, al$ gorithm="maxima")

output Exception raised: RuntimeError >> ECL says: THROW: The catch RAT-ERR is un defined.

input file name test\_cases/rubi\_tests/4\_Trig\_functions/4.3\_Tangent/218\_4.3.3.1 Test file number 218

Exception generated.

$$
\int \frac{A+B\tan(c+dx)}{\sqrt{\cot(c+dx)}(a+ia\tan(c+dx))^{5/2}}\,dx = \text{Exception raised: RuntimeError}
$$

 $\left($   $\left($   $\right)$   $\left($   $\left($   $\right)$   $\left($   $\left($   $\right)$   $\left($   $\left($   $\right)$   $\left($   $\left($   $\right)$   $\left($   $\left($   $\right)$   $\left($   $\left($   $\right)$   $\left($   $\left($   $\right)$   $\left($   $\left($   $\right)$   $\left($   $\left($   $\right)$   $\left($   $\left($   $\right)$   $\left($   $\left($   $\right)$   $\left($ 

 $\begin{pmatrix} 1 & 0 & 0 \\ 0 & 0 & 0 \\ 0 & 0 & 0 \\ 0 & 0 & 0 \\ 0 & 0 & 0 \\ 0 & 0 & 0 \\ 0 & 0 & 0 & 0 \\ 0 & 0 & 0 & 0 \\ 0 & 0 & 0 & 0 \\ 0 & 0 & 0 & 0 \\ 0 & 0 & 0 & 0 & 0 \\ 0 & 0 & 0 & 0 & 0 \\ 0 & 0 & 0 & 0 & 0 & 0 \\ 0 & 0 & 0 & 0 & 0 & 0 \\ 0 & 0 & 0 & 0 & 0 & 0 & 0 \\ 0 & 0 & 0 & 0 & 0 & 0 & 0 \\ 0 &$ 

input  $\sqrt{2}$   $\sqrt{2}$   $\sqrt{2$  $integrate((A+B*tan(d*x+c))/(cot(d*x+c)^(1/2)/(a+I*a*tan(d*x+c))^*(5/2),x, al$ gorithm="maxima")

output ✞ ☎ Exception raised: RuntimeError >> ECL says: THROW: The catch RAT-ERR is un defined.

input file name test\_cases/rubi\_tests/4\_Trig\_functions/4.3\_Tangent/218\_4.3.3.1

Test file number 218

Integral number in file 568

## **Maxima [F(-2)]**

Exception generated.

 $A + B \tan(c + dx)$  $\cot^{\frac{3}{2}}(c+dx)(a+ia\tan(c+dx))^{5/2}$ *dx* = Exception raised: RuntimeError

✞ ☎

 $\begin{pmatrix} 1 & 0 & 0 \\ 0 & 0 & 0 \\ 0 & 0 & 0 \\ 0 & 0 & 0 \\ 0 & 0 & 0 \\ 0 & 0 & 0 \\ 0 & 0 & 0 & 0 \\ 0 & 0 & 0 & 0 \\ 0 & 0 & 0 & 0 \\ 0 & 0 & 0 & 0 \\ 0 & 0 & 0 & 0 & 0 \\ 0 & 0 & 0 & 0 & 0 \\ 0 & 0 & 0 & 0 & 0 & 0 \\ 0 & 0 & 0 & 0 & 0 & 0 \\ 0 & 0 & 0 & 0 & 0 & 0 & 0 \\ 0 & 0 & 0 & 0 & 0 & 0 & 0 \\ 0 &$ 

 $\left( \begin{array}{cc} \bullet & \bullet & \bullet \\ \bullet & \bullet & \bullet \end{array} \right)$ 

input  $integrate((A+B*tan(d*x+c))/(cot(d*x+c)^{2}(3/2)/(a+I*x+tan(d*x+c))^^{2}(5/2),x, al)$ gorithm="maxima")

output ✞ ☎ Exception raised: RuntimeError >> ECL says: THROW: The catch RAT-ERR is un defined.

input file name test\_cases/rubi\_tests/4\_Trig\_functions/4.3\_Tangent/218\_4.3.3.1 Test file number 218

Exception generated.

$$
\int \frac{A+B\tan(c+dx)}{\cot^{\frac{5}{2}}(c+dx)(a+ia\tan(c+dx))^{5/2}}\,dx = \text{Exception raised: RuntimeError}
$$

 $\begin{pmatrix} 1 & 0 & 0 \\ 0 & 0 & 0 \\ 0 & 0 & 0 \\ 0 & 0 & 0 \\ 0 & 0 & 0 \\ 0 & 0 & 0 \\ 0 & 0 & 0 & 0 \\ 0 & 0 & 0 & 0 \\ 0 & 0 & 0 & 0 \\ 0 & 0 & 0 & 0 \\ 0 & 0 & 0 & 0 & 0 \\ 0 & 0 & 0 & 0 & 0 \\ 0 & 0 & 0 & 0 & 0 & 0 \\ 0 & 0 & 0 & 0 & 0 & 0 \\ 0 & 0 & 0 & 0 & 0 & 0 & 0 \\ 0 & 0 & 0 & 0 & 0 & 0 & 0 \\ 0 &$ 

✞ ☎

 $\left( \begin{array}{cc} \bullet & \bullet & \bullet \\ \bullet & \bullet & \bullet \end{array} \right)$ 

input ✞ ☎  $integrate((A+B*tan(d*x+c))/(cot(d*x+c)^(5/2)/(a+I*a*tan(d*x+c))^((5/2),x, al))$ gorithm="maxima")

output Exception raised: RuntimeError >> ECL says: THROW: The catch RAT-ERR is un defined.

input file name test\_cases/rubi\_tests/4\_Trig\_functions/4.3\_Tangent/218\_4.3.3.1

Test file number 218

Integral number in file 570

## **Maxima [F(-2)]**

Exception generated.

$$
\int \frac{(a+ia\tan(e+fx))(A+B\tan(e+fx))}{c-ic\tan(e+fx)} dx = \text{Exception raised: RuntimeError}
$$

✞ ☎

 $\left($   $\left($   $\right)$   $\left($   $\left($   $\right)$   $\left($   $\left($   $\right)$   $\left($   $\left($   $\right)$   $\left($   $\left($   $\right)$   $\left($   $\left($   $\right)$   $\left($   $\left($   $\right)$   $\left($   $\left($   $\right)$   $\left($   $\left($   $\right)$   $\left($   $\left($   $\right)$   $\left($   $\left($   $\right)$   $\left($   $\left($   $\right)$   $\left($ 

✞ ☎

 $\left( \begin{array}{cc} \bullet & \bullet & \bullet \\ \bullet & \bullet & \bullet \end{array} \right)$ 

input integrate((a+I\*a\*tan(f\*x+e))\*(A+B\*tan(f\*x+e))/(c-I\*c\*tan(f\*x+e)),x, algori thm="maxima")

output Exception raised: RuntimeError >> ECL says: expt: undefined: 0 to a negati ve exponent.

input file name test\_cases/rubi\_tests/4\_Trig\_functions/4.3\_Tangent/218\_4.3.3.1 Test file number 218

Exception generated.

$$
\int \frac{(a+ia\tan(e+fx))(A+B\tan(e+fx))}{(c-ic\tan(e+fx))^2} dx = \text{Exception raised: RuntimeError}
$$

 $\begin{pmatrix} 1 & 0 & 0 \\ 0 & 0 & 0 \\ 0 & 0 & 0 \\ 0 & 0 & 0 \\ 0 & 0 & 0 \\ 0 & 0 & 0 \\ 0 & 0 & 0 \\ 0 & 0 & 0 \\ 0 & 0 & 0 & 0 \\ 0 & 0 & 0 & 0 \\ 0 & 0 & 0 & 0 \\ 0 & 0 & 0 & 0 & 0 \\ 0 & 0 & 0 & 0 & 0 \\ 0 & 0 & 0 & 0 & 0 \\ 0 & 0 & 0 & 0 & 0 & 0 \\ 0 & 0 & 0 & 0 & 0 & 0 \\ 0 & 0 & 0 & 0 & 0 & 0 & 0 \\ 0 &$ 

✞ ☎

 $\overline{\phantom{a}}$   $\overline{\phantom{a}}$   $\overline{\$ 

input ✞ ☎ integrate((a+I\*a\*tan(f\*x+e))\*(A+B\*tan(f\*x+e))/(c-I\*c\*tan(f\*x+e))^2,x, algo rithm="maxima")

output Exception raised: RuntimeError >> ECL says: expt: undefined: 0 to a negati ve exponent.

input file name test cases/rubi\_tests/4 Trig\_functions/4.3 Tangent/218  $4.3.3.1$ 

Test file number 218

Integral number in file 672

#### **Maxima [F(-2)]**

Exception generated.

$$
\int \frac{(a+ia\tan(e+fx))(A+B\tan(e+fx))}{(c-ic\tan(e+fx))^3} dx = \text{Exception raised: RuntimeError}
$$

 $\left( \begin{array}{cc} \bullet & \bullet & \bullet \\ \bullet & \bullet & \bullet \end{array} \right)$ 

✞ ☎

 $\begin{pmatrix} 1 & 0 & 0 \\ 0 & 0 & 0 \\ 0 & 0 & 0 \\ 0 & 0 & 0 \\ 0 & 0 & 0 \\ 0 & 0 & 0 \\ 0 & 0 & 0 & 0 \\ 0 & 0 & 0 & 0 \\ 0 & 0 & 0 & 0 \\ 0 & 0 & 0 & 0 \\ 0 & 0 & 0 & 0 & 0 \\ 0 & 0 & 0 & 0 & 0 \\ 0 & 0 & 0 & 0 & 0 & 0 \\ 0 & 0 & 0 & 0 & 0 & 0 \\ 0 & 0 & 0 & 0 & 0 & 0 & 0 \\ 0 & 0 & 0 & 0 & 0 & 0 & 0 \\ 0 &$ 

input ✞ ☎ integrate((a+I\*a\*tan(f\*x+e))\*(A+B\*tan(f\*x+e))/(c-I\*c\*tan(f\*x+e))^3,x, algo rithm="maxima")

output Exception raised: RuntimeError >> ECL says: expt: undefined: 0 to a negati ve exponent.

input file name test\_cases/rubi\_tests/4\_Trig\_functions/4.3\_Tangent/218\_4.3.3.1 Test file number 218

Exception generated.

$$
\int \frac{(a+ia\tan(e+fx))(A+B\tan(e+fx))}{(c-ic\tan(e+fx))^4} dx = \text{Exception raised: RuntimeError}
$$

 $\begin{pmatrix} 1 & 0 & 0 \\ 0 & 0 & 0 \\ 0 & 0 & 0 \\ 0 & 0 & 0 \\ 0 & 0 & 0 \\ 0 & 0 & 0 \\ 0 & 0 & 0 \\ 0 & 0 & 0 \\ 0 & 0 & 0 & 0 \\ 0 & 0 & 0 & 0 \\ 0 & 0 & 0 & 0 \\ 0 & 0 & 0 & 0 & 0 \\ 0 & 0 & 0 & 0 & 0 \\ 0 & 0 & 0 & 0 & 0 \\ 0 & 0 & 0 & 0 & 0 & 0 \\ 0 & 0 & 0 & 0 & 0 & 0 \\ 0 & 0 & 0 & 0 & 0 & 0 & 0 \\ 0 &$ 

✞ ☎

 $\overline{\phantom{a}}$   $\overline{\phantom{a}}$   $\overline{\$ 

input ✞ ☎ integrate((a+I\*a\*tan(f\*x+e))\*(A+B\*tan(f\*x+e))/(c-I\*c\*tan(f\*x+e))^4,x, algo rithm="maxima")

output Exception raised: RuntimeError >> ECL says: expt: undefined: 0 to a negati ve exponent.

input file name test cases/rubi\_tests/4 Trig\_functions/4.3 Tangent/218  $4.3.3.1$ 

Test file number 218

Integral number in file 674

#### **Maxima [F(-2)]**

Exception generated.

$$
\int \frac{(a+ia\tan(e+fx))(A+B\tan(e+fx))}{(c-ic\tan(e+fx))^5}\,dx = \text{Exception raised: RuntimeError}
$$

 $\left( \begin{array}{cc} \bullet & \bullet & \bullet \\ \bullet & \bullet & \bullet \end{array} \right)$ 

✞ ☎

 $\begin{pmatrix} 1 & 0 & 0 \\ 0 & 0 & 0 \\ 0 & 0 & 0 \\ 0 & 0 & 0 \\ 0 & 0 & 0 \\ 0 & 0 & 0 \\ 0 & 0 & 0 & 0 \\ 0 & 0 & 0 & 0 \\ 0 & 0 & 0 & 0 \\ 0 & 0 & 0 & 0 \\ 0 & 0 & 0 & 0 & 0 \\ 0 & 0 & 0 & 0 & 0 \\ 0 & 0 & 0 & 0 & 0 & 0 \\ 0 & 0 & 0 & 0 & 0 & 0 \\ 0 & 0 & 0 & 0 & 0 & 0 & 0 \\ 0 & 0 & 0 & 0 & 0 & 0 & 0 \\ 0 &$ 

input ✞ ☎ integrate((a+I\*a\*tan(f\*x+e))\*(A+B\*tan(f\*x+e))/(c-I\*c\*tan(f\*x+e))^5,x, algo rithm="maxima")

output Exception raised: RuntimeError >> ECL says: expt: undefined: 0 to a negati ve exponent.

input file name test\_cases/rubi\_tests/4\_Trig\_functions/4.3\_Tangent/218\_4.3.3.1 Test file number 218

Exception generated.

$$
\int \frac{(a+ia\tan(e+fx))^2(A+B\tan(e+fx))}{c-ic\tan(e+fx)} dx = \text{Exception raised: RuntimeError}
$$

✞ ☎

 $\begin{pmatrix} 1 & 0 & 0 \\ 0 & 0 & 0 \\ 0 & 0 & 0 \\ 0 & 0 & 0 \\ 0 & 0 & 0 \\ 0 & 0 & 0 \\ 0 & 0 & 0 & 0 \\ 0 & 0 & 0 & 0 \\ 0 & 0 & 0 & 0 \\ 0 & 0 & 0 & 0 \\ 0 & 0 & 0 & 0 & 0 \\ 0 & 0 & 0 & 0 & 0 \\ 0 & 0 & 0 & 0 & 0 & 0 \\ 0 & 0 & 0 & 0 & 0 & 0 \\ 0 & 0 & 0 & 0 & 0 & 0 & 0 \\ 0 & 0 & 0 & 0 & 0 & 0 & 0 \\ 0 &$ 

✞ ☎

 $\left( \begin{array}{cc} \bullet & \bullet & \bullet \\ \bullet & \bullet & \bullet \end{array} \right)$ 

input integrate((a+I\*a\*tan(f\*x+e))^2\*(A+B\*tan(f\*x+e))/(c-I\*c\*tan(f\*x+e)),x, algo rithm="maxima")

output Exception raised: RuntimeError >> ECL says: expt: undefined: 0 to a negati ve exponent.

input file name test\_cases/rubi\_tests/4\_Trig\_functions/4.3\_Tangent/218\_4.3.3.1

Test file number 218

Integral number in file 683

### **Maxima [F(-2)]**

Exception generated.

$$
\int \frac{(a+ia\tan(e+fx))^2(A+B\tan(e+fx))}{(c-ic\tan(e+fx))^2} dx = \text{Exception raised: RuntimeError}
$$

✞ ☎

 $\begin{pmatrix} 1 & 0 & 0 \\ 0 & 0 & 0 \\ 0 & 0 & 0 \\ 0 & 0 & 0 \\ 0 & 0 & 0 \\ 0 & 0 & 0 \\ 0 & 0 & 0 & 0 \\ 0 & 0 & 0 & 0 \\ 0 & 0 & 0 & 0 \\ 0 & 0 & 0 & 0 \\ 0 & 0 & 0 & 0 & 0 \\ 0 & 0 & 0 & 0 & 0 \\ 0 & 0 & 0 & 0 & 0 & 0 \\ 0 & 0 & 0 & 0 & 0 & 0 \\ 0 & 0 & 0 & 0 & 0 & 0 & 0 \\ 0 & 0 & 0 & 0 & 0 & 0 & 0 \\ 0 &$ 

✞ ☎

 $\left( \begin{array}{cc} \text{ } & \text{ } \\ \text{ } & \text{ } \end{array} \right)$ 

input

integrate((a+I\*a\*tan(f\*x+e))^2\*(A+B\*tan(f\*x+e))/(c-I\*c\*tan(f\*x+e))^2,x, al gorithm="maxima")

output Exception raised: RuntimeError >> ECL says: expt: undefined: 0 to a negati ve exponent.

input file name test\_cases/rubi\_tests/4\_Trig\_functions/4.3\_Tangent/218\_4.3.3.1 Test file number 218

Exception generated.

$$
\int \frac{(a+ia\tan(e+fx))^2(A+B\tan(e+fx))}{(c-ic\tan(e+fx))^3} dx = \text{Exception raised: RuntimeError}
$$

 $\begin{pmatrix} 1 & 0 & 0 \\ 0 & 0 & 0 \\ 0 & 0 & 0 \\ 0 & 0 & 0 \\ 0 & 0 & 0 \\ 0 & 0 & 0 \\ 0 & 0 & 0 & 0 \\ 0 & 0 & 0 & 0 \\ 0 & 0 & 0 & 0 \\ 0 & 0 & 0 & 0 & 0 \\ 0 & 0 & 0 & 0 & 0 \\ 0 & 0 & 0 & 0 & 0 \\ 0 & 0 & 0 & 0 & 0 & 0 \\ 0 & 0 & 0 & 0 & 0 & 0 \\ 0 & 0 & 0 & 0 & 0 & 0 & 0 \\ 0 & 0 & 0 & 0 & 0 & 0 & 0 \\$ 

✞ ☎

 $\left( \begin{array}{cc} \bullet & \bullet & \bullet \\ \bullet & \bullet & \bullet \end{array} \right)$ 

input ✞ ☎ integrate((a+I\*a\*tan(f\*x+e))^2\*(A+B\*tan(f\*x+e))/(c-I\*c\*tan(f\*x+e))^3,x, al gorithm="maxima")

output Exception raised: RuntimeError >> ECL says: expt: undefined: 0 to a negati ve exponent.

input file name test\_cases/rubi\_tests/4\_Trig\_functions/4.3\_Tangent/218\_4.3.3.1

Test file number 218

Integral number in file 685

### **Maxima [F(-2)]**

Exception generated.

$$
\int \frac{(a+ia\tan(e+fx))^2(A+B\tan(e+fx))}{(c-ic\tan(e+fx))^4}\,dx = \text{Exception raised: RuntimeError}
$$

✞ ☎

✞ ☎

 $\left( \begin{array}{cc} \text{ } & \text{ } \\ \text{ } & \text{ } \end{array} \right)$ 

input

integrate((a+I\*a\*tan(f\*x+e))^2\*(A+B\*tan(f\*x+e))/(c-I\*c\*tan(f\*x+e))^4,x, al gorithm="maxima")  $\overline{\phantom{a}}$   $\overline{\phantom{a}}$   $\overline{\$ 

output Exception raised: RuntimeError >> ECL says: expt: undefined: 0 to a negati ve exponent.

input file name test\_cases/rubi\_tests/4\_Trig\_functions/4.3\_Tangent/218\_4.3.3.1 Test file number 218

Exception generated.

$$
\int \frac{(a+ia\tan(e+fx))^2(A+B\tan(e+fx))}{(c-ic\tan(e+fx))^5}\,dx = \text{Exception raised: RuntimeError}
$$

 $\begin{pmatrix} 1 & 0 & 0 \\ 0 & 0 & 0 \\ 0 & 0 & 0 \\ 0 & 0 & 0 \\ 0 & 0 & 0 \\ 0 & 0 & 0 \\ 0 & 0 & 0 & 0 \\ 0 & 0 & 0 & 0 \\ 0 & 0 & 0 & 0 \\ 0 & 0 & 0 & 0 & 0 \\ 0 & 0 & 0 & 0 & 0 \\ 0 & 0 & 0 & 0 & 0 \\ 0 & 0 & 0 & 0 & 0 & 0 \\ 0 & 0 & 0 & 0 & 0 & 0 \\ 0 & 0 & 0 & 0 & 0 & 0 & 0 \\ 0 & 0 & 0 & 0 & 0 & 0 & 0 \\$ 

✞ ☎

 $\left( \begin{array}{cc} \bullet & \bullet & \bullet \\ \bullet & \bullet & \bullet \end{array} \right)$ 

input ✞ ☎ integrate((a+I\*a\*tan(f\*x+e))^2\*(A+B\*tan(f\*x+e))/(c-I\*c\*tan(f\*x+e))^5,x, al gorithm="maxima")

output Exception raised: RuntimeError >> ECL says: expt: undefined: 0 to a negati ve exponent.

input file name test\_cases/rubi\_tests/4\_Trig\_functions/4.3\_Tangent/218\_4.3.3.1

Test file number 218

Integral number in file 687

### **Maxima [F(-2)]**

Exception generated.

$$
\int \frac{(a+ia\tan(e+fx))^2(A+B\tan(e+fx))}{(c-ic\tan(e+fx))^6} dx = \text{Exception raised: RuntimeError}
$$

✞ ☎

 $\overline{\phantom{a}}$   $\overline{\phantom{a}}$   $\overline{\$ 

✞ ☎

 $\left( \begin{array}{cc} \text{ } & \text{ } \\ \text{ } & \text{ } \end{array} \right)$ 

input

integrate((a+I\*a\*tan(f\*x+e))^2\*(A+B\*tan(f\*x+e))/(c-I\*c\*tan(f\*x+e))^6,x, al gorithm="maxima")

output Exception raised: RuntimeError >> ECL says: expt: undefined: 0 to a negati ve exponent.

input file name test\_cases/rubi\_tests/4\_Trig\_functions/4.3\_Tangent/218\_4.3.3.1 Test file number 218

Exception generated.

$$
\int \frac{(a+ia\tan(e+fx))^3(A+B\tan(e+fx))}{c-ic\tan(e+fx)} dx = \text{Exception raised: RuntimeError}
$$

✞ ☎

 $\begin{pmatrix} 1 & 0 & 0 \\ 0 & 0 & 0 \\ 0 & 0 & 0 \\ 0 & 0 & 0 \\ 0 & 0 & 0 \\ 0 & 0 & 0 \\ 0 & 0 & 0 & 0 \\ 0 & 0 & 0 & 0 \\ 0 & 0 & 0 & 0 \\ 0 & 0 & 0 & 0 & 0 \\ 0 & 0 & 0 & 0 & 0 \\ 0 & 0 & 0 & 0 & 0 \\ 0 & 0 & 0 & 0 & 0 & 0 \\ 0 & 0 & 0 & 0 & 0 & 0 \\ 0 & 0 & 0 & 0 & 0 & 0 & 0 \\ 0 & 0 & 0 & 0 & 0 & 0 & 0 \\$ 

✞ ☎

 $\left( \begin{array}{cc} \bullet & \bullet & \bullet \\ \bullet & \bullet & \bullet \end{array} \right)$ 

input integrate((a+I\*a\*tan(f\*x+e))^3\*(A+B\*tan(f\*x+e))/(c-I\*c\*tan(f\*x+e)),x, algo rithm="maxima")

output Exception raised: RuntimeError >> ECL says: expt: undefined: 0 to a negati ve exponent.

input file name test\_cases/rubi\_tests/4\_Trig\_functions/4.3\_Tangent/218\_4.3.3.1

Test file number 218

Integral number in file 697

### **Maxima [F(-2)]**

Exception generated.

$$
\int \frac{(a+ia\tan(e+fx))^3(A+B\tan(e+fx))}{(c-ic\tan(e+fx))^2} dx = \text{Exception raised: RuntimeError}
$$

✞ ☎

 $\overline{\phantom{a}}$   $\overline{\phantom{a}}$   $\overline{\$ 

✞ ☎

 $\left( \begin{array}{cc} \text{ } & \text{ } \\ \text{ } & \text{ } \end{array} \right)$ 

input

integrate((a+I\*a\*tan(f\*x+e))^3\*(A+B\*tan(f\*x+e))/(c-I\*c\*tan(f\*x+e))^2,x, al gorithm="maxima")

output Exception raised: RuntimeError >> ECL says: expt: undefined: 0 to a negati ve exponent.

input file name test\_cases/rubi\_tests/4\_Trig\_functions/4.3\_Tangent/218\_4.3.3.1 Test file number 218

Exception generated.

$$
\int \frac{(a+ia\tan(e+fx))^3(A+B\tan(e+fx))}{(c-ic\tan(e+fx))^3} dx = \text{Exception raised: RuntimeError}
$$

 $\begin{pmatrix} 1 & 0 & 0 \\ 0 & 0 & 0 \\ 0 & 0 & 0 \\ 0 & 0 & 0 \\ 0 & 0 & 0 \\ 0 & 0 & 0 \\ 0 & 0 & 0 & 0 \\ 0 & 0 & 0 & 0 \\ 0 & 0 & 0 & 0 \\ 0 & 0 & 0 & 0 & 0 \\ 0 & 0 & 0 & 0 & 0 \\ 0 & 0 & 0 & 0 & 0 \\ 0 & 0 & 0 & 0 & 0 & 0 \\ 0 & 0 & 0 & 0 & 0 & 0 \\ 0 & 0 & 0 & 0 & 0 & 0 & 0 \\ 0 & 0 & 0 & 0 & 0 & 0 & 0 \\$ 

✞ ☎

 $\left( \begin{array}{cc} \bullet & \bullet & \bullet \\ \bullet & \bullet & \bullet \end{array} \right)$ 

input ✞ ☎ integrate((a+I\*a\*tan(f\*x+e))^3\*(A+B\*tan(f\*x+e))/(c-I\*c\*tan(f\*x+e))^3,x, al gorithm="maxima")

output Exception raised: RuntimeError >> ECL says: expt: undefined: 0 to a negati ve exponent.

input file name test\_cases/rubi\_tests/4\_Trig\_functions/4.3\_Tangent/218\_4.3.3.1

Test file number 218

Integral number in file 699

### **Maxima [F(-2)]**

Exception generated.

$$
\int \frac{(a+ia\tan(e+fx))^3(A+B\tan(e+fx))}{(c-ic\tan(e+fx))^4}\,dx = \text{Exception raised: RuntimeError}
$$

✞ ☎

 $\overline{\phantom{a}}$   $\overline{\phantom{a}}$   $\overline{\$ 

✞ ☎

 $\left( \begin{array}{cc} \text{ } & \text{ } \\ \text{ } & \text{ } \end{array} \right)$ 

input

integrate((a+I\*a\*tan(f\*x+e))^3\*(A+B\*tan(f\*x+e))/(c-I\*c\*tan(f\*x+e))^4,x, al gorithm="maxima")

output Exception raised: RuntimeError >> ECL says: expt: undefined: 0 to a negati ve exponent.

input file name test\_cases/rubi\_tests/4\_Trig\_functions/4.3\_Tangent/218\_4.3.3.1 Test file number 218

Exception generated.

$$
\int \frac{(a+ia\tan(e+fx))^3(A+B\tan(e+fx))}{(c-ic\tan(e+fx))^5} dx = \text{Exception raised: RuntimeError}
$$

 $\begin{pmatrix} 1 & 0 & 0 \\ 0 & 0 & 0 \\ 0 & 0 & 0 \\ 0 & 0 & 0 \\ 0 & 0 & 0 \\ 0 & 0 & 0 \\ 0 & 0 & 0 & 0 \\ 0 & 0 & 0 & 0 \\ 0 & 0 & 0 & 0 \\ 0 & 0 & 0 & 0 \\ 0 & 0 & 0 & 0 & 0 \\ 0 & 0 & 0 & 0 & 0 \\ 0 & 0 & 0 & 0 & 0 & 0 \\ 0 & 0 & 0 & 0 & 0 & 0 \\ 0 & 0 & 0 & 0 & 0 & 0 & 0 \\ 0 & 0 & 0 & 0 & 0 & 0 & 0 \\ 0 &$ 

✞ ☎

 $\left( \begin{array}{cc} \bullet & \bullet & \bullet \\ \bullet & \bullet & \bullet \end{array} \right)$ 

input ✞ ☎ integrate((a+I\*a\*tan(f\*x+e))^3\*(A+B\*tan(f\*x+e))/(c-I\*c\*tan(f\*x+e))^5,x, al gorithm="maxima")

output Exception raised: RuntimeError >> ECL says: expt: undefined: 0 to a negati ve exponent.

input file name test\_cases/rubi\_tests/4\_Trig\_functions/4.3\_Tangent/218\_4.3.3.1

Test file number 218

Integral number in file 701

### **Maxima [F(-2)]**

Exception generated.

$$
\int \frac{(a+ia\tan(e+fx))^3(A+B\tan(e+fx))}{(c-ic\tan(e+fx))^6} dx = \text{Exception raised: RuntimeError}
$$

✞ ☎

 $\begin{pmatrix} 1 & 0 & 0 \\ 0 & 0 & 0 \\ 0 & 0 & 0 \\ 0 & 0 & 0 \\ 0 & 0 & 0 \\ 0 & 0 & 0 \\ 0 & 0 & 0 & 0 \\ 0 & 0 & 0 & 0 \\ 0 & 0 & 0 & 0 \\ 0 & 0 & 0 & 0 \\ 0 & 0 & 0 & 0 & 0 \\ 0 & 0 & 0 & 0 & 0 \\ 0 & 0 & 0 & 0 & 0 & 0 \\ 0 & 0 & 0 & 0 & 0 & 0 \\ 0 & 0 & 0 & 0 & 0 & 0 & 0 \\ 0 & 0 & 0 & 0 & 0 & 0 & 0 \\ 0 &$ 

✞ ☎

 $\left( \begin{array}{cc} \text{ } & \text{ } \\ \text{ } & \text{ } \end{array} \right)$ 

input

integrate((a+I\*a\*tan(f\*x+e))^3\*(A+B\*tan(f\*x+e))/(c-I\*c\*tan(f\*x+e))^6,x, al gorithm="maxima")

output Exception raised: RuntimeError >> ECL says: expt: undefined: 0 to a negati ve exponent.

input file name test\_cases/rubi\_tests/4\_Trig\_functions/4.3\_Tangent/218\_4.3.3.1 Test file number 218

Exception generated.

$$
\int \frac{(a+ia\tan(e+fx))^3(A+B\tan(e+fx))}{(c-ic\tan(e+fx))^7} dx = \text{Exception raised: RuntimeError}
$$

 $\begin{pmatrix} 1 & 0 & 0 \\ 0 & 0 & 0 \\ 0 & 0 & 0 \\ 0 & 0 & 0 \\ 0 & 0 & 0 \\ 0 & 0 & 0 \\ 0 & 0 & 0 & 0 \\ 0 & 0 & 0 & 0 \\ 0 & 0 & 0 & 0 \\ 0 & 0 & 0 & 0 \\ 0 & 0 & 0 & 0 & 0 \\ 0 & 0 & 0 & 0 & 0 \\ 0 & 0 & 0 & 0 & 0 & 0 \\ 0 & 0 & 0 & 0 & 0 & 0 \\ 0 & 0 & 0 & 0 & 0 & 0 & 0 \\ 0 & 0 & 0 & 0 & 0 & 0 & 0 \\ 0 &$ 

✞ ☎

 $\left( \begin{array}{cc} \bullet & \bullet & \bullet \\ \bullet & \bullet & \bullet \end{array} \right)$ 

input ✞ ☎ integrate((a+I\*a\*tan(f\*x+e))^3\*(A+B\*tan(f\*x+e))/(c-I\*c\*tan(f\*x+e))^7,x, al gorithm="maxima")

output Exception raised: RuntimeError >> ECL says: expt: undefined: 0 to a negati ve exponent.

input file name test\_cases/rubi\_tests/4\_Trig\_functions/4.3\_Tangent/218\_4.3.3.1

Test file number 218

Integral number in file 703

### **Maxima [F(-2)]**

Exception generated.

$$
\int \frac{(a+ia\tan(e+fx))^3(A+B\tan(e+fx))}{(c-ic\tan(e+fx))^8}\,dx = \text{Exception raised: RuntimeError}
$$

✞ ☎

 $\overline{\phantom{a}}$   $\overline{\phantom{a}}$   $\overline{\$ 

✞ ☎

 $\left( \begin{array}{cc} \text{ } & \text{ } \\ \text{ } & \text{ } \end{array} \right)$ 

input

integrate((a+I\*a\*tan(f\*x+e))^3\*(A+B\*tan(f\*x+e))/(c-I\*c\*tan(f\*x+e))^8,x, al gorithm="maxima")

output Exception raised: RuntimeError >> ECL says: expt: undefined: 0 to a negati ve exponent.

input file name test\_cases/rubi\_tests/4\_Trig\_functions/4.3\_Tangent/218\_4.3.3.1 Test file number 218

Exception generated.

$$
\int \frac{(A+B\tan(e+fx))(c-ic\tan(e+fx))^n}{a+ia\tan(e+fx)} dx = \text{Exception raised: RuntimeError}
$$

 $\begin{pmatrix} 1 & 0 & 0 \\ 0 & 0 & 0 \\ 0 & 0 & 0 \\ 0 & 0 & 0 \\ 0 & 0 & 0 \\ 0 & 0 & 0 \\ 0 & 0 & 0 \\ 0 & 0 & 0 \\ 0 & 0 & 0 & 0 \\ 0 & 0 & 0 & 0 \\ 0 & 0 & 0 & 0 \\ 0 & 0 & 0 & 0 & 0 \\ 0 & 0 & 0 & 0 & 0 \\ 0 & 0 & 0 & 0 & 0 \\ 0 & 0 & 0 & 0 & 0 & 0 \\ 0 & 0 & 0 & 0 & 0 & 0 \\ 0 & 0 & 0 & 0 & 0 & 0 & 0 \\ 0 &$ 

✞ ☎

 $\overline{\phantom{a}}$   $\overline{\phantom{a}}$   $\overline{\$ 

input ✞ ☎ integrate((A+B\*tan(f\*x+e))\*(c-I\*c\*tan(f\*x+e))^n/(a+I\*a\*tan(f\*x+e)),x, algo rithm="maxima")

output Exception raised: RuntimeError >> ECL says: THROW: The catch RAT-ERR is un defined.

input file name test cases/rubi\_tests/4 Trig\_functions/4.3 Tangent/218  $4.3.3.1$ 

Test file number 218

Integral number in file 705

#### **Maxima [F(-2)]**

Exception generated.

$$
\int \frac{(A+B\tan(e+fx))(c-i c \tan(e+fx))^4}{a+i a \tan(e+fx)} dx = \text{Exception raised: RuntimeError}
$$

 $\left($   $\left($   $\right)$   $\left($   $\left($   $\right)$   $\left($   $\left($   $\right)$   $\left($   $\left($   $\right)$   $\left($   $\left($   $\right)$   $\left($   $\left($   $\right)$   $\left($   $\left($   $\right)$   $\left($   $\left($   $\right)$   $\left($   $\left($   $\right)$   $\left($   $\left($   $\right)$   $\left($   $\left($   $\right)$   $\left($   $\left($   $\right)$   $\left($ 

✞ ☎

 $\left( \begin{array}{cc} \bullet & \bullet & \bullet \\ \bullet & \bullet & \bullet \end{array} \right)$ 

input ✞ ☎ integrate((A+B\*tan(f\*x+e))\*(c-I\*c\*tan(f\*x+e))^4/(a+I\*a\*tan(f\*x+e)),x, algo rithm="maxima")

output Exception raised: RuntimeError >> ECL says: expt: undefined: 0 to a negati ve exponent.

input file name test\_cases/rubi\_tests/4\_Trig\_functions/4.3\_Tangent/218\_4.3.3.1 Test file number 218

Exception generated.

$$
\int \frac{(A+B\tan(e+fx))(c-i c\tan(e+fx))^3}{a+ia\tan(e+fx)}\,dx = \text{Exception raised: RuntimeError}
$$

 $\begin{pmatrix} 1 & 0 & 0 \\ 0 & 0 & 0 \\ 0 & 0 & 0 \\ 0 & 0 & 0 \\ 0 & 0 & 0 \\ 0 & 0 & 0 \\ 0 & 0 & 0 & 0 \\ 0 & 0 & 0 & 0 \\ 0 & 0 & 0 & 0 \\ 0 & 0 & 0 & 0 & 0 \\ 0 & 0 & 0 & 0 & 0 \\ 0 & 0 & 0 & 0 & 0 \\ 0 & 0 & 0 & 0 & 0 & 0 \\ 0 & 0 & 0 & 0 & 0 & 0 \\ 0 & 0 & 0 & 0 & 0 & 0 & 0 \\ 0 & 0 & 0 & 0 & 0 & 0 & 0 \\$ 

✞ ☎

 $\left( \begin{array}{cc} \bullet & \bullet & \bullet \\ \bullet & \bullet & \bullet \end{array} \right)$ 

input ✞ ☎ integrate((A+B\*tan(f\*x+e))\*(c-I\*c\*tan(f\*x+e))^3/(a+I\*a\*tan(f\*x+e)),x, algo rithm="maxima")

output Exception raised: RuntimeError >> ECL says: expt: undefined: 0 to a negati ve exponent.

input file name test\_cases/rubi\_tests/4\_Trig\_functions/4.3\_Tangent/218\_4.3.3.1

Test file number 218

Integral number in file 707

### **Maxima [F(-2)]**

Exception generated.

$$
\int \frac{(A+B\tan(e+fx))(c-i c\tan(e+fx))^2}{a+i a \tan(e+fx)} dx = \text{Exception raised: RuntimeError}
$$

✞ ☎

 $\begin{pmatrix} 1 & 0 & 0 \\ 0 & 0 & 0 \\ 0 & 0 & 0 \\ 0 & 0 & 0 \\ 0 & 0 & 0 \\ 0 & 0 & 0 \\ 0 & 0 & 0 & 0 \\ 0 & 0 & 0 & 0 \\ 0 & 0 & 0 & 0 \\ 0 & 0 & 0 & 0 \\ 0 & 0 & 0 & 0 & 0 \\ 0 & 0 & 0 & 0 & 0 \\ 0 & 0 & 0 & 0 & 0 & 0 \\ 0 & 0 & 0 & 0 & 0 & 0 \\ 0 & 0 & 0 & 0 & 0 & 0 & 0 \\ 0 & 0 & 0 & 0 & 0 & 0 & 0 \\ 0 &$ 

✞ ☎

 $\left( \begin{array}{cc} \text{ } & \text{ } \\ \text{ } & \text{ } \end{array} \right)$ 

input integrate((A+B\*tan(f\*x+e))\*(c-I\*c\*tan(f\*x+e))^2/(a+I\*a\*tan(f\*x+e)),x, algo rithm="maxima")

output Exception raised: RuntimeError >> ECL says: expt: undefined: 0 to a negati ve exponent.

input file name test\_cases/rubi\_tests/4\_Trig\_functions/4.3\_Tangent/218\_4.3.3.1 Test file number 218

Exception generated.

$$
\int \frac{(A+B\tan(e+fx))(c-i c\tan(e+fx))}{a+ia\tan(e+fx)}\,dx = \text{Exception raised: RuntimeError}
$$

✞ ☎

 $\begin{pmatrix} 1 & 0 & 0 \\ 0 & 0 & 0 \\ 0 & 0 & 0 \\ 0 & 0 & 0 \\ 0 & 0 & 0 \\ 0 & 0 & 0 \\ 0 & 0 & 0 \\ 0 & 0 & 0 \\ 0 & 0 & 0 & 0 \\ 0 & 0 & 0 & 0 \\ 0 & 0 & 0 & 0 \\ 0 & 0 & 0 & 0 & 0 \\ 0 & 0 & 0 & 0 & 0 \\ 0 & 0 & 0 & 0 & 0 \\ 0 & 0 & 0 & 0 & 0 & 0 \\ 0 & 0 & 0 & 0 & 0 & 0 \\ 0 & 0 & 0 & 0 & 0 & 0 & 0 \\ 0 &$ 

✞ ☎

 $\overline{\phantom{a}}$   $\overline{\phantom{a}}$   $\overline{\$ 

input integrate((A+B\*tan(f\*x+e))\*(c-I\*c\*tan(f\*x+e))/(a+I\*a\*tan(f\*x+e)),x, algori thm="maxima")

output Exception raised: RuntimeError >> ECL says: expt: undefined: 0 to a negati ve exponent.

input file name test cases/rubi\_tests/4 Trig\_functions/4.3 Tangent/218  $4.3.3.1$ 

Test file number 218

Integral number in file 709

#### **Maxima [F(-2)]**

Exception generated.

$$
\int \frac{A+B \tan(e+fx)}{a+ia \tan(e+fx)} dx = \text{Exception raised: RuntimeError}
$$

✞ ☎

✞ ☎

 $\begin{pmatrix} 1 & 0 & 0 \\ 0 & 0 & 0 \\ 0 & 0 & 0 \\ 0 & 0 & 0 \\ 0 & 0 & 0 \\ 0 & 0 & 0 \\ 0 & 0 & 0 & 0 \\ 0 & 0 & 0 & 0 \\ 0 & 0 & 0 & 0 \\ 0 & 0 & 0 & 0 \\ 0 & 0 & 0 & 0 & 0 \\ 0 & 0 & 0 & 0 & 0 \\ 0 & 0 & 0 & 0 & 0 & 0 \\ 0 & 0 & 0 & 0 & 0 & 0 \\ 0 & 0 & 0 & 0 & 0 & 0 & 0 \\ 0 & 0 & 0 & 0 & 0 & 0 & 0 \\ 0 &$ 

input

integrate((A+B\*tan(f\*x+e))/(a+I\*a\*tan(f\*x+e)),x, algorithm="maxima")  $\left($   $\left($   $\right)$   $\left($   $\left($   $\right)$   $\left($   $\left($   $\right)$   $\left($   $\left($   $\right)$   $\left($   $\left($   $\right)$   $\left($   $\left($   $\right)$   $\left($   $\left($   $\right)$   $\left($   $\left($   $\right)$   $\left($   $\left($   $\right)$   $\left($   $\left($   $\right)$   $\left($   $\left($   $\right)$   $\left($   $\left($   $\right)$   $\left($ 

output Exception raised: RuntimeError >> ECL says: expt: undefined: 0 to a negati ve exponent.

input file name test\_cases/rubi\_tests/4\_Trig\_functions/4.3\_Tangent/218\_4.3.3.1 Test file number 218 Integral number in file 710

Exception generated.

$$
\int \frac{A+B \tan(e+fx)}{(a+ia \tan(e+fx))(c-ic \tan(e+fx))} dx = \text{Exception raised: RuntimeError}
$$

 $\begin{pmatrix} 1 & 0 & 0 \\ 0 & 0 & 0 \\ 0 & 0 & 0 \\ 0 & 0 & 0 \\ 0 & 0 & 0 \\ 0 & 0 & 0 \\ 0 & 0 & 0 \\ 0 & 0 & 0 \\ 0 & 0 & 0 & 0 \\ 0 & 0 & 0 & 0 \\ 0 & 0 & 0 & 0 \\ 0 & 0 & 0 & 0 & 0 \\ 0 & 0 & 0 & 0 & 0 \\ 0 & 0 & 0 & 0 & 0 \\ 0 & 0 & 0 & 0 & 0 & 0 \\ 0 & 0 & 0 & 0 & 0 & 0 \\ 0 & 0 & 0 & 0 & 0 & 0 & 0 \\ 0 &$ 

✞ ☎

 $\overline{\phantom{a}}$   $\overline{\phantom{a}}$   $\overline{\$ 

input ✞ ☎ integrate((A+B\*tan(f\*x+e))/(a+I\*a\*tan(f\*x+e))/(c-I\*c\*tan(f\*x+e)),x, algori thm="maxima")

output Exception raised: RuntimeError >> ECL says: expt: undefined: 0 to a negati ve exponent.

input file name test cases/rubi\_tests/4 Trig\_functions/4.3 Tangent/218  $4.3.3.1$ 

Test file number 218

Integral number in file 711

### **Maxima [F(-2)]**

Exception generated.

$$
\int \frac{A + B \tan(e + fx)}{(a + ia \tan(e + fx))(c - ic \tan(e + fx))^2} dx = \text{Exception raised: RuntimeError}
$$

✞ ☎

 $\left( \begin{array}{cc} \bullet & \bullet & \bullet \\ \bullet & \bullet & \bullet \end{array} \right)$ 

✞ ☎

 $\begin{pmatrix} 1 & 0 & 0 \\ 0 & 0 & 0 \\ 0 & 0 & 0 \\ 0 & 0 & 0 \\ 0 & 0 & 0 \\ 0 & 0 & 0 \\ 0 & 0 & 0 & 0 \\ 0 & 0 & 0 & 0 \\ 0 & 0 & 0 & 0 \\ 0 & 0 & 0 & 0 \\ 0 & 0 & 0 & 0 & 0 \\ 0 & 0 & 0 & 0 & 0 \\ 0 & 0 & 0 & 0 & 0 & 0 \\ 0 & 0 & 0 & 0 & 0 & 0 \\ 0 & 0 & 0 & 0 & 0 & 0 & 0 \\ 0 & 0 & 0 & 0 & 0 & 0 & 0 \\ 0 &$ 

input integrate((A+B\*tan(f\*x+e))/(a+I\*a\*tan(f\*x+e))/(c-I\*c\*tan(f\*x+e))^2,x, algo rithm="maxima")

output Exception raised: RuntimeError >> ECL says: expt: undefined: 0 to a negati ve exponent.

input file name test\_cases/rubi\_tests/4\_Trig\_functions/4.3\_Tangent/218\_4.3.3.1 Test file number 218
Exception generated.

$$
\int \frac{A + B \tan(e + fx)}{(a + ia \tan(e + fx))(c - ic \tan(e + fx))^3} dx = \text{Exception raised: RuntimeError}
$$

 $\begin{pmatrix} 1 & 0 & 0 \\ 0 & 0 & 0 \\ 0 & 0 & 0 \\ 0 & 0 & 0 \\ 0 & 0 & 0 \\ 0 & 0 & 0 \\ 0 & 0 & 0 \\ 0 & 0 & 0 \\ 0 & 0 & 0 & 0 \\ 0 & 0 & 0 & 0 \\ 0 & 0 & 0 & 0 \\ 0 & 0 & 0 & 0 & 0 \\ 0 & 0 & 0 & 0 & 0 \\ 0 & 0 & 0 & 0 & 0 \\ 0 & 0 & 0 & 0 & 0 & 0 \\ 0 & 0 & 0 & 0 & 0 & 0 \\ 0 & 0 & 0 & 0 & 0 & 0 & 0 \\ 0 &$ 

✞ ☎

 $\overline{\phantom{a}}$   $\overline{\phantom{a}}$   $\overline{\$ 

input ✞ ☎ integrate((A+B\*tan(f\*x+e))/(a+I\*a\*tan(f\*x+e))/(c-I\*c\*tan(f\*x+e))^3,x, algo rithm="maxima")

output Exception raised: RuntimeError >> ECL says: expt: undefined: 0 to a negati ve exponent.

input file name test cases/rubi\_tests/4 Trig\_functions/4.3 Tangent/218  $4.3.3.1$ 

Test file number 218

Integral number in file 713

#### **Maxima [F(-2)]**

Exception generated.

$$
\int \frac{A+B\tan(e+fx)}{(a+ia\tan(e+fx))(c-ic\tan(e+fx))^4} dx = \text{Exception raised: RuntimeError}
$$

 $\left( \begin{array}{cc} \bullet & \bullet & \bullet \\ \bullet & \bullet & \bullet \end{array} \right)$ 

✞ ☎

 $\begin{pmatrix} 1 & 0 & 0 \\ 0 & 0 & 0 \\ 0 & 0 & 0 \\ 0 & 0 & 0 \\ 0 & 0 & 0 \\ 0 & 0 & 0 \\ 0 & 0 & 0 & 0 \\ 0 & 0 & 0 & 0 \\ 0 & 0 & 0 & 0 \\ 0 & 0 & 0 & 0 \\ 0 & 0 & 0 & 0 & 0 \\ 0 & 0 & 0 & 0 & 0 \\ 0 & 0 & 0 & 0 & 0 & 0 \\ 0 & 0 & 0 & 0 & 0 & 0 \\ 0 & 0 & 0 & 0 & 0 & 0 & 0 \\ 0 & 0 & 0 & 0 & 0 & 0 & 0 \\ 0 &$ 

input ✞ ☎ integrate((A+B\*tan(f\*x+e))/(a+I\*a\*tan(f\*x+e))/(c-I\*c\*tan(f\*x+e))^4,x, algo rithm="maxima")

output Exception raised: RuntimeError >> ECL says: expt: undefined: 0 to a negati ve exponent.

input file name test\_cases/rubi\_tests/4\_Trig\_functions/4.3\_Tangent/218\_4.3.3.1 Test file number 218

Exception generated.

$$
\int \frac{(A+B\tan(e+fx))(c-i c \tan(e+fx))^n}{(a+i a \tan(e+fx))^2} dx = \text{Exception raised: RuntimeError}
$$

 $\begin{pmatrix} 1 & 0 & 0 \\ 0 & 0 & 0 \\ 0 & 0 & 0 \\ 0 & 0 & 0 \\ 0 & 0 & 0 \\ 0 & 0 & 0 \\ 0 & 0 & 0 \\ 0 & 0 & 0 \\ 0 & 0 & 0 & 0 \\ 0 & 0 & 0 & 0 \\ 0 & 0 & 0 & 0 \\ 0 & 0 & 0 & 0 & 0 \\ 0 & 0 & 0 & 0 & 0 \\ 0 & 0 & 0 & 0 & 0 \\ 0 & 0 & 0 & 0 & 0 & 0 \\ 0 & 0 & 0 & 0 & 0 & 0 \\ 0 & 0 & 0 & 0 & 0 & 0 & 0 \\ 0 &$ 

✞ ☎

 $\overline{\phantom{a}}$   $\overline{\phantom{a}}$   $\overline{\$ 

input ✞ ☎ integrate((A+B\*tan(f\*x+e))\*(c-I\*c\*tan(f\*x+e))^n/(a+I\*a\*tan(f\*x+e))^2,x, al gorithm="maxima")

output Exception raised: RuntimeError >> ECL says: THROW: The catch RAT-ERR is un defined.

input file name test cases/rubi\_tests/4 Trig\_functions/4.3 Tangent/218  $4.3.3.1$ 

Test file number 218

Integral number in file 715

#### **Maxima [F(-2)]**

Exception generated.

$$
\int \frac{(A+B\tan(e+fx))(c-i c \tan(e+fx))^5}{(a+i a \tan(e+fx))^2} dx = \text{Exception raised: RuntimeError}
$$

 $\sqrt{2}$   $\sqrt{2}$   $\sqrt{2$ 

✞ ☎

input

integrate((A+B\*tan(f\*x+e))\*(c-I\*c\*tan(f\*x+e))^5/(a+I\*a\*tan(f\*x+e))^2,x, al gorithm="maxima")  $\left($   $\left($   $\right)$   $\left($   $\left($   $\right)$   $\left($   $\left($   $\right)$   $\left($   $\left($   $\right)$   $\left($   $\left($   $\right)$   $\left($   $\left($   $\right)$   $\left($   $\left($   $\right)$   $\left($   $\left($   $\right)$   $\left($   $\left($   $\right)$   $\left($   $\left($   $\right)$   $\left($   $\left($   $\right)$   $\left($   $\left($   $\right)$   $\left($ 

output Exception raised: RuntimeError >> ECL says: expt: undefined: 0 to a negati ve exponent.  $\left( \begin{array}{cc} \bullet & \bullet & \bullet \\ \bullet & \bullet & \bullet \end{array} \right)$ 

input file name test\_cases/rubi\_tests/4\_Trig\_functions/4.3\_Tangent/218\_4.3.3.1 Test file number 218

Exception generated.

$$
\int \frac{(A+B\tan(e+fx))(c-i c \tan(e+fx))^4}{(a+i a \tan(e+fx))^2} dx = \text{Exception raised: RuntimeError}
$$

 $\begin{pmatrix} 1 & 0 & 0 \\ 0 & 0 & 0 \\ 0 & 0 & 0 \\ 0 & 0 & 0 \\ 0 & 0 & 0 \\ 0 & 0 & 0 \\ 0 & 0 & 0 & 0 \\ 0 & 0 & 0 & 0 \\ 0 & 0 & 0 & 0 \\ 0 & 0 & 0 & 0 \\ 0 & 0 & 0 & 0 & 0 \\ 0 & 0 & 0 & 0 & 0 \\ 0 & 0 & 0 & 0 & 0 & 0 \\ 0 & 0 & 0 & 0 & 0 & 0 \\ 0 & 0 & 0 & 0 & 0 & 0 & 0 \\ 0 & 0 & 0 & 0 & 0 & 0 & 0 \\ 0 &$ 

✞ ☎

 $\left( \begin{array}{cc} \bullet & \bullet & \bullet \\ \bullet & \bullet & \bullet \end{array} \right)$ 

input ✞ ☎ integrate((A+B\*tan(f\*x+e))\*(c-I\*c\*tan(f\*x+e))^4/(a+I\*a\*tan(f\*x+e))^2,x, al gorithm="maxima")

output Exception raised: RuntimeError >> ECL says: expt: undefined: 0 to a negati ve exponent.

input file name test\_cases/rubi\_tests/4\_Trig\_functions/4.3\_Tangent/218\_4.3.3.1

Test file number 218

Integral number in file 717

#### **Maxima [F(-2)]**

Exception generated.

$$
\int \frac{(A+B\tan(e+fx))(c-i c \tan(e+fx))^3}{(a+i a \tan(e+fx))^2} dx = \text{Exception raised: RuntimeError}
$$

✞ ☎

 $\overline{\phantom{a}}$   $\overline{\phantom{a}}$   $\overline{\$ 

✞ ☎

 $\left( \begin{array}{cc} \text{ } & \text{ } \\ \text{ } & \text{ } \end{array} \right)$ 

input

integrate((A+B\*tan(f\*x+e))\*(c-I\*c\*tan(f\*x+e))^3/(a+I\*a\*tan(f\*x+e))^2,x, al gorithm="maxima")

output Exception raised: RuntimeError >> ECL says: expt: undefined: 0 to a negati ve exponent.

input file name test\_cases/rubi\_tests/4\_Trig\_functions/4.3\_Tangent/218\_4.3.3.1 Test file number 218

Exception generated.

$$
\int \frac{(A+B\tan(e+fx))(c-i c \tan(e+fx))^2}{(a+i a \tan(e+fx))^2} dx = \text{Exception raised: RuntimeError}
$$

 $\begin{pmatrix} 1 & 0 & 0 \\ 0 & 0 & 0 \\ 0 & 0 & 0 \\ 0 & 0 & 0 \\ 0 & 0 & 0 \\ 0 & 0 & 0 \\ 0 & 0 & 0 & 0 \\ 0 & 0 & 0 & 0 \\ 0 & 0 & 0 & 0 \\ 0 & 0 & 0 & 0 \\ 0 & 0 & 0 & 0 & 0 \\ 0 & 0 & 0 & 0 & 0 \\ 0 & 0 & 0 & 0 & 0 & 0 \\ 0 & 0 & 0 & 0 & 0 & 0 \\ 0 & 0 & 0 & 0 & 0 & 0 & 0 \\ 0 & 0 & 0 & 0 & 0 & 0 & 0 \\ 0 &$ 

✞ ☎

 $\left( \begin{array}{cc} \bullet & \bullet & \bullet \\ \bullet & \bullet & \bullet \end{array} \right)$ 

input ✞ ☎ integrate((A+B\*tan(f\*x+e))\*(c-I\*c\*tan(f\*x+e))^2/(a+I\*a\*tan(f\*x+e))^2,x, al gorithm="maxima")

output Exception raised: RuntimeError >> ECL says: expt: undefined: 0 to a negati ve exponent.

input file name test\_cases/rubi\_tests/4\_Trig\_functions/4.3\_Tangent/218\_4.3.3.1

Test file number 218

Integral number in file 719

#### **Maxima [F(-2)]**

Exception generated.

$$
\int \frac{(A+B\tan(e+fx))(c-i c\tan(e+fx))}{(a+ia\tan(e+fx))^2} dx = \text{Exception raised: RuntimeError}
$$

 $\left($   $\left($   $\right)$   $\left($   $\left($   $\right)$   $\left($   $\left($   $\right)$   $\left($   $\left($   $\right)$   $\left($   $\left($   $\right)$   $\left($   $\left($   $\right)$   $\left($   $\left($   $\right)$   $\left($   $\left($   $\right)$   $\left($   $\left($   $\right)$   $\left($   $\left($   $\right)$   $\left($   $\left($   $\right)$   $\left($   $\left($   $\right)$   $\left($ 

✞ ☎

 $\left( \begin{array}{cc} \bullet & \bullet & \bullet \\ \bullet & \bullet & \bullet \end{array} \right)$ 

input  $\sqrt{2}$   $\sqrt{2}$   $\sqrt{2$ integrate((A+B\*tan(f\*x+e))\*(c-I\*c\*tan(f\*x+e))/(a+I\*a\*tan(f\*x+e))^2,x, algo rithm="maxima")

output Exception raised: RuntimeError >> ECL says: expt: undefined: 0 to a negati ve exponent.

input file name test\_cases/rubi\_tests/4\_Trig\_functions/4.3\_Tangent/218\_4.3.3.1 Test file number 218

Exception generated.

$$
\int \frac{A+B \tan(e+fx)}{(a+ia \tan(e+fx))^2} dx = \text{Exception raised: RuntimeError}
$$

✞ ☎

 $\begin{pmatrix} 1 & 0 & 0 \\ 0 & 0 & 0 \\ 0 & 0 & 0 \\ 0 & 0 & 0 \\ 0 & 0 & 0 \\ 0 & 0 & 0 \\ 0 & 0 & 0 & 0 \\ 0 & 0 & 0 & 0 \\ 0 & 0 & 0 & 0 \\ 0 & 0 & 0 & 0 \\ 0 & 0 & 0 & 0 & 0 \\ 0 & 0 & 0 & 0 & 0 \\ 0 & 0 & 0 & 0 & 0 & 0 \\ 0 & 0 & 0 & 0 & 0 & 0 \\ 0 & 0 & 0 & 0 & 0 & 0 & 0 \\ 0 & 0 & 0 & 0 & 0 & 0 & 0 \\ 0 &$ 

✞ ☎

 $\left( \begin{array}{cc} \text{ } & \text{ } \\ \text{ } & \text{ } \end{array} \right)$ 

input integrate((A+B\*tan(f\*x+e))/(a+I\*a\*tan(f\*x+e))^2,x, algorithm="maxima")

output

Exception raised: RuntimeError >> ECL says: expt: undefined: 0 to a negati ve exponent.

input file name test\_cases/rubi\_tests/4\_Trig\_functions/4.3\_Tangent/218\_4.3.3.1

Test file number 218

Integral number in file 721

#### **Maxima [F(-2)]**

Exception generated.

$$
\int \frac{A + B \tan(e + fx)}{(a + ia \tan(e + fx))^2 (c - ic \tan(e + fx))} dx = \text{Exception raised: RuntimeError}
$$

✞ ☎

 $\left($   $\left($   $\right)$   $\left($   $\left($   $\right)$   $\left($   $\left($   $\right)$   $\left($   $\left($   $\right)$   $\left($   $\left($   $\right)$   $\left($   $\left($   $\right)$   $\left($   $\left($   $\right)$   $\left($   $\left($   $\right)$   $\left($   $\left($   $\right)$   $\left($   $\left($   $\right)$   $\left($   $\left($   $\right)$   $\left($   $\left($   $\right)$   $\left($ 

✞ ☎

 $\begin{pmatrix} 1 & 0 & 0 \\ 0 & 0 & 0 \\ 0 & 0 & 0 \\ 0 & 0 & 0 \\ 0 & 0 & 0 \\ 0 & 0 & 0 \\ 0 & 0 & 0 & 0 \\ 0 & 0 & 0 & 0 \\ 0 & 0 & 0 & 0 \\ 0 & 0 & 0 & 0 \\ 0 & 0 & 0 & 0 & 0 \\ 0 & 0 & 0 & 0 & 0 \\ 0 & 0 & 0 & 0 & 0 & 0 \\ 0 & 0 & 0 & 0 & 0 & 0 \\ 0 & 0 & 0 & 0 & 0 & 0 & 0 \\ 0 & 0 & 0 & 0 & 0 & 0 & 0 \\ 0 &$ 

input integrate((A+B\*tan(f\*x+e))/(a+I\*a\*tan(f\*x+e))^2/(c-I\*c\*tan(f\*x+e)),x, algo rithm="maxima")

output Exception raised: RuntimeError >> ECL says: expt: undefined: 0 to a negati ve exponent.

input file name test\_cases/rubi\_tests/4\_Trig\_functions/4.3\_Tangent/218\_4.3.3.1 Test file number 218 Integral number in file 722

Exception generated.

$$
\int \frac{A+B\tan(e+fx)}{(a+ia\tan(e+fx))^2(c-i c\tan(e+fx))^2} dx = \text{Exception raised: RuntimeError}
$$

 $\begin{pmatrix} 1 & 0 & 0 \\ 0 & 0 & 0 \\ 0 & 0 & 0 \\ 0 & 0 & 0 \\ 0 & 0 & 0 \\ 0 & 0 & 0 \\ 0 & 0 & 0 \\ 0 & 0 & 0 \\ 0 & 0 & 0 & 0 \\ 0 & 0 & 0 & 0 \\ 0 & 0 & 0 & 0 \\ 0 & 0 & 0 & 0 & 0 \\ 0 & 0 & 0 & 0 & 0 \\ 0 & 0 & 0 & 0 & 0 \\ 0 & 0 & 0 & 0 & 0 & 0 \\ 0 & 0 & 0 & 0 & 0 & 0 \\ 0 & 0 & 0 & 0 & 0 & 0 & 0 \\ 0 &$ 

✞ ☎

 $\overline{\phantom{a}}$   $\overline{\phantom{a}}$   $\overline{\$ 

input ✞ ☎ integrate((A+B\*tan(f\*x+e))/(a+I\*a\*tan(f\*x+e))^2/(c-I\*c\*tan(f\*x+e))^2,x, al gorithm="maxima")

output Exception raised: RuntimeError >> ECL says: expt: undefined: 0 to a negati ve exponent.

input file name test cases/rubi\_tests/4 Trig\_functions/4.3 Tangent/218  $4.3.3.1$ 

Test file number 218

Integral number in file 723

#### **Maxima [F(-2)]**

Exception generated.

$$
\int \frac{A+B\tan(e+fx)}{(a+ia\tan(e+fx))^2(c-ic\tan(e+fx))^3} dx = \text{Exception raised: RuntimeError}
$$

✞ ☎

 $\left( \begin{array}{cc} \bullet & \bullet & \bullet \\ \bullet & \bullet & \bullet \end{array} \right)$ 

✞ ☎

 $\begin{pmatrix} 1 & 0 & 0 \\ 0 & 0 & 0 \\ 0 & 0 & 0 \\ 0 & 0 & 0 \\ 0 & 0 & 0 \\ 0 & 0 & 0 \\ 0 & 0 & 0 & 0 \\ 0 & 0 & 0 & 0 \\ 0 & 0 & 0 & 0 \\ 0 & 0 & 0 & 0 \\ 0 & 0 & 0 & 0 & 0 \\ 0 & 0 & 0 & 0 & 0 \\ 0 & 0 & 0 & 0 & 0 & 0 \\ 0 & 0 & 0 & 0 & 0 & 0 \\ 0 & 0 & 0 & 0 & 0 & 0 & 0 \\ 0 & 0 & 0 & 0 & 0 & 0 & 0 \\ 0 &$ 

input integrate((A+B\*tan(f\*x+e))/(a+I\*a\*tan(f\*x+e))^2/(c-I\*c\*tan(f\*x+e))^3,x, al gorithm="maxima")

output Exception raised: RuntimeError >> ECL says: expt: undefined: 0 to a negati ve exponent.

input file name test\_cases/rubi\_tests/4\_Trig\_functions/4.3\_Tangent/218\_4.3.3.1 Test file number 218

Exception generated.

$$
\int \frac{A+B\tan(e+fx)}{(a+ia\tan(e+fx))^2(c-i c\tan(e+fx))^4} dx = \text{Exception raised: RuntimeError}
$$

 $\begin{pmatrix} 1 & 0 & 0 \\ 0 & 0 & 0 \\ 0 & 0 & 0 \\ 0 & 0 & 0 \\ 0 & 0 & 0 \\ 0 & 0 & 0 \\ 0 & 0 & 0 \\ 0 & 0 & 0 \\ 0 & 0 & 0 & 0 \\ 0 & 0 & 0 & 0 \\ 0 & 0 & 0 & 0 \\ 0 & 0 & 0 & 0 & 0 \\ 0 & 0 & 0 & 0 & 0 \\ 0 & 0 & 0 & 0 & 0 \\ 0 & 0 & 0 & 0 & 0 & 0 \\ 0 & 0 & 0 & 0 & 0 & 0 \\ 0 & 0 & 0 & 0 & 0 & 0 & 0 \\ 0 &$ 

✞ ☎

 $\overline{\phantom{a}}$   $\overline{\phantom{a}}$   $\overline{\$ 

input ✞ ☎ integrate((A+B\*tan(f\*x+e))/(a+I\*a\*tan(f\*x+e))^2/(c-I\*c\*tan(f\*x+e))^4,x, al gorithm="maxima")

output Exception raised: RuntimeError >> ECL says: expt: undefined: 0 to a negati ve exponent.

input file name test cases/rubi\_tests/4 Trig\_functions/4.3 Tangent/218  $4.3.3.1$ 

Test file number 218

Integral number in file 725

#### **Maxima [F(-2)]**

Exception generated.

$$
\int \frac{A+B\tan(e+fx)}{(a+ia\tan(e+fx))^2(c-ic\tan(e+fx))^5} dx = \text{Exception raised: RuntimeError}
$$

✞ ☎

 $\left( \begin{array}{cc} \bullet & \bullet & \bullet \\ \bullet & \bullet & \bullet \end{array} \right)$ 

✞ ☎

 $\begin{pmatrix} 1 & 0 & 0 \\ 0 & 0 & 0 \\ 0 & 0 & 0 \\ 0 & 0 & 0 \\ 0 & 0 & 0 \\ 0 & 0 & 0 \\ 0 & 0 & 0 & 0 \\ 0 & 0 & 0 & 0 \\ 0 & 0 & 0 & 0 \\ 0 & 0 & 0 & 0 \\ 0 & 0 & 0 & 0 & 0 \\ 0 & 0 & 0 & 0 & 0 \\ 0 & 0 & 0 & 0 & 0 & 0 \\ 0 & 0 & 0 & 0 & 0 & 0 \\ 0 & 0 & 0 & 0 & 0 & 0 & 0 \\ 0 & 0 & 0 & 0 & 0 & 0 & 0 \\ 0 &$ 

input integrate((A+B\*tan(f\*x+e))/(a+I\*a\*tan(f\*x+e))^2/(c-I\*c\*tan(f\*x+e))^5,x, al gorithm="maxima")

output Exception raised: RuntimeError >> ECL says: expt: undefined: 0 to a negati ve exponent.

input file name test\_cases/rubi\_tests/4\_Trig\_functions/4.3\_Tangent/218\_4.3.3.1 Test file number 218

Exception generated.

$$
\int \frac{(A+B\tan(e+fx))(c-i c \tan(e+fx))^n}{(a+i a \tan(e+fx))^3} dx = \text{Exception raised: RuntimeError}
$$

 $\begin{pmatrix} 1 & 0 & 0 \\ 0 & 0 & 0 \\ 0 & 0 & 0 \\ 0 & 0 & 0 \\ 0 & 0 & 0 \\ 0 & 0 & 0 \\ 0 & 0 & 0 \\ 0 & 0 & 0 \\ 0 & 0 & 0 & 0 \\ 0 & 0 & 0 & 0 \\ 0 & 0 & 0 & 0 \\ 0 & 0 & 0 & 0 & 0 \\ 0 & 0 & 0 & 0 & 0 \\ 0 & 0 & 0 & 0 & 0 \\ 0 & 0 & 0 & 0 & 0 & 0 \\ 0 & 0 & 0 & 0 & 0 & 0 \\ 0 & 0 & 0 & 0 & 0 & 0 & 0 \\ 0 &$ 

✞ ☎

 $\overline{\phantom{a}}$   $\overline{\phantom{a}}$   $\overline{\$ 

input ✞ ☎ integrate((A+B\*tan(f\*x+e))\*(c-I\*c\*tan(f\*x+e))^n/(a+I\*a\*tan(f\*x+e))^3,x, al gorithm="maxima")

output Exception raised: RuntimeError >> ECL says: THROW: The catch RAT-ERR is un defined.

input file name test cases/rubi\_tests/4 Trig\_functions/4.3 Tangent/218  $4.3.3.1$ 

Test file number 218

Integral number in file 727

#### **Maxima [F(-2)]**

Exception generated.

$$
\int \frac{(A+B\tan(e+fx))(c-i c \tan(e+fx))^5}{(a+i a \tan(e+fx))^3} dx = \text{Exception raised: RuntimeError}
$$

 $\sqrt{2}$   $\sqrt{2}$   $\sqrt{2$ 

✞ ☎

input

integrate((A+B\*tan(f\*x+e))\*(c-I\*c\*tan(f\*x+e))^5/(a+I\*a\*tan(f\*x+e))^3,x, al gorithm="maxima")  $\left($   $\left($   $\right)$   $\left($   $\left($   $\right)$   $\left($   $\left($   $\right)$   $\left($   $\left($   $\right)$   $\left($   $\left($   $\right)$   $\left($   $\left($   $\right)$   $\left($   $\left($   $\right)$   $\left($   $\left($   $\right)$   $\left($   $\left($   $\right)$   $\left($   $\left($   $\right)$   $\left($   $\left($   $\right)$   $\left($   $\left($   $\right)$   $\left($ 

output Exception raised: RuntimeError >> ECL says: expt: undefined: 0 to a negati ve exponent.  $\left( \begin{array}{cc} \bullet & \bullet & \bullet \\ \bullet & \bullet & \bullet \end{array} \right)$ 

input file name test\_cases/rubi\_tests/4\_Trig\_functions/4.3\_Tangent/218\_4.3.3.1 Test file number 218

Exception generated.

$$
\int \frac{(A+B\tan(e+fx))(c-i c \tan(e+fx))^4}{(a+i a \tan(e+fx))^3} dx = \text{Exception raised: RuntimeError}
$$

 $\begin{pmatrix} 1 & 0 & 0 \\ 0 & 0 & 0 \\ 0 & 0 & 0 \\ 0 & 0 & 0 \\ 0 & 0 & 0 \\ 0 & 0 & 0 \\ 0 & 0 & 0 & 0 \\ 0 & 0 & 0 & 0 \\ 0 & 0 & 0 & 0 \\ 0 & 0 & 0 & 0 \\ 0 & 0 & 0 & 0 & 0 \\ 0 & 0 & 0 & 0 & 0 \\ 0 & 0 & 0 & 0 & 0 & 0 \\ 0 & 0 & 0 & 0 & 0 & 0 \\ 0 & 0 & 0 & 0 & 0 & 0 & 0 \\ 0 & 0 & 0 & 0 & 0 & 0 & 0 \\ 0 &$ 

✞ ☎

 $\left( \begin{array}{cc} \bullet & \bullet & \bullet \\ \bullet & \bullet & \bullet \end{array} \right)$ 

input ✞ ☎ integrate((A+B\*tan(f\*x+e))\*(c-I\*c\*tan(f\*x+e))^4/(a+I\*a\*tan(f\*x+e))^3,x, al gorithm="maxima")

output Exception raised: RuntimeError >> ECL says: expt: undefined: 0 to a negati ve exponent.

input file name test\_cases/rubi\_tests/4\_Trig\_functions/4.3\_Tangent/218\_4.3.3.1

Test file number 218

Integral number in file 729

#### **Maxima [F(-2)]**

Exception generated.

$$
\int \frac{(A+B\tan(e+fx))(c-i c \tan(e+fx))^3}{(a+i a \tan(e+fx))^3} dx = \text{Exception raised: RuntimeError}
$$

✞ ☎

 $\overline{\phantom{a}}$   $\overline{\phantom{a}}$   $\overline{\$ 

✞ ☎

 $\left( \begin{array}{cc} \text{ } & \text{ } \\ \text{ } & \text{ } \end{array} \right)$ 

input

integrate((A+B\*tan(f\*x+e))\*(c-I\*c\*tan(f\*x+e))^3/(a+I\*a\*tan(f\*x+e))^3,x, al gorithm="maxima")

output Exception raised: RuntimeError >> ECL says: expt: undefined: 0 to a negati ve exponent.

input file name test\_cases/rubi\_tests/4\_Trig\_functions/4.3\_Tangent/218\_4.3.3.1 Test file number 218

Exception generated.

$$
\int \frac{(A+B\tan(e+fx))(c-i c \tan(e+fx))^2}{(a+i a \tan(e+fx))^3} dx = \text{Exception raised: RuntimeError}
$$

 $\begin{pmatrix} 1 & 0 & 0 \\ 0 & 0 & 0 \\ 0 & 0 & 0 \\ 0 & 0 & 0 \\ 0 & 0 & 0 \\ 0 & 0 & 0 \\ 0 & 0 & 0 & 0 \\ 0 & 0 & 0 & 0 \\ 0 & 0 & 0 & 0 \\ 0 & 0 & 0 & 0 \\ 0 & 0 & 0 & 0 & 0 \\ 0 & 0 & 0 & 0 & 0 \\ 0 & 0 & 0 & 0 & 0 & 0 \\ 0 & 0 & 0 & 0 & 0 & 0 \\ 0 & 0 & 0 & 0 & 0 & 0 & 0 \\ 0 & 0 & 0 & 0 & 0 & 0 & 0 \\ 0 &$ 

✞ ☎

 $\left( \begin{array}{cc} \bullet & \bullet & \bullet \\ \bullet & \bullet & \bullet \end{array} \right)$ 

input ✞ ☎ integrate((A+B\*tan(f\*x+e))\*(c-I\*c\*tan(f\*x+e))^2/(a+I\*a\*tan(f\*x+e))^3,x, al gorithm="maxima")

output Exception raised: RuntimeError >> ECL says: expt: undefined: 0 to a negati ve exponent.

input file name test\_cases/rubi\_tests/4\_Trig\_functions/4.3\_Tangent/218\_4.3.3.1

Test file number 218

Integral number in file 731

#### **Maxima [F(-2)]**

Exception generated.

$$
\int \frac{(A+B\tan(e+fx))(c-i c\tan(e+fx))}{(a+ia\tan(e+fx))^3} dx = \text{Exception raised: RuntimeError}
$$

 $\left($   $\left($   $\right)$   $\left($   $\left($   $\right)$   $\left($   $\left($   $\right)$   $\left($   $\left($   $\right)$   $\left($   $\left($   $\right)$   $\left($   $\left($   $\right)$   $\left($   $\left($   $\right)$   $\left($   $\left($   $\right)$   $\left($   $\left($   $\right)$   $\left($   $\left($   $\right)$   $\left($   $\left($   $\right)$   $\left($   $\left($   $\right)$   $\left($ 

✞ ☎

 $\left( \begin{array}{cc} \bullet & \bullet & \bullet \\ \bullet & \bullet & \bullet \end{array} \right)$ 

input  $\sqrt{2}$   $\sqrt{2}$   $\sqrt{2$ integrate((A+B\*tan(f\*x+e))\*(c-I\*c\*tan(f\*x+e))/(a+I\*a\*tan(f\*x+e))^3,x, algo rithm="maxima")

output Exception raised: RuntimeError >> ECL says: expt: undefined: 0 to a negati ve exponent.

input file name test\_cases/rubi\_tests/4\_Trig\_functions/4.3\_Tangent/218\_4.3.3.1 Test file number 218

Exception generated.

$$
\int \frac{A+B \tan(e+fx)}{(a+ia \tan(e+fx))^3} dx = \text{Exception raised: RuntimeError}
$$

✞ ☎

 $\begin{pmatrix} 1 & 0 & 0 \\ 0 & 0 & 0 \\ 0 & 0 & 0 \\ 0 & 0 & 0 \\ 0 & 0 & 0 \\ 0 & 0 & 0 \\ 0 & 0 & 0 & 0 \\ 0 & 0 & 0 & 0 \\ 0 & 0 & 0 & 0 \\ 0 & 0 & 0 & 0 \\ 0 & 0 & 0 & 0 & 0 \\ 0 & 0 & 0 & 0 & 0 \\ 0 & 0 & 0 & 0 & 0 & 0 \\ 0 & 0 & 0 & 0 & 0 & 0 \\ 0 & 0 & 0 & 0 & 0 & 0 & 0 \\ 0 & 0 & 0 & 0 & 0 & 0 & 0 \\ 0 &$ 

✞ ☎

 $\left( \begin{array}{cc} \text{ } & \text{ } \\ \text{ } & \text{ } \end{array} \right)$ 

input integrate((A+B\*tan(f\*x+e))/(a+I\*a\*tan(f\*x+e))^3,x, algorithm="maxima")

output

Exception raised: RuntimeError >> ECL says: expt: undefined: 0 to a negati ve exponent.

input file name test\_cases/rubi\_tests/4\_Trig\_functions/4.3\_Tangent/218\_4.3.3.1

Test file number 218

Integral number in file 733

#### **Maxima [F(-2)]**

Exception generated.

$$
\int \frac{A + B \tan(e + fx)}{(a + ia \tan(e + fx))^3 (c - ic \tan(e + fx))} dx = \text{Exception raised: RuntimeError}
$$

✞ ☎

 $\left($   $\left($   $\right)$   $\left($   $\left($   $\right)$   $\left($   $\left($   $\right)$   $\left($   $\left($   $\right)$   $\left($   $\left($   $\right)$   $\left($   $\left($   $\right)$   $\left($   $\left($   $\right)$   $\left($   $\left($   $\right)$   $\left($   $\left($   $\right)$   $\left($   $\left($   $\right)$   $\left($   $\left($   $\right)$   $\left($   $\left($   $\right)$   $\left($ 

✞ ☎

 $\begin{pmatrix} 1 & 0 & 0 \\ 0 & 0 & 0 \\ 0 & 0 & 0 \\ 0 & 0 & 0 \\ 0 & 0 & 0 \\ 0 & 0 & 0 \\ 0 & 0 & 0 & 0 \\ 0 & 0 & 0 & 0 \\ 0 & 0 & 0 & 0 \\ 0 & 0 & 0 & 0 \\ 0 & 0 & 0 & 0 & 0 \\ 0 & 0 & 0 & 0 & 0 \\ 0 & 0 & 0 & 0 & 0 & 0 \\ 0 & 0 & 0 & 0 & 0 & 0 \\ 0 & 0 & 0 & 0 & 0 & 0 & 0 \\ 0 & 0 & 0 & 0 & 0 & 0 & 0 \\ 0 &$ 

input integrate((A+B\*tan(f\*x+e))/(a+I\*a\*tan(f\*x+e))^3/(c-I\*c\*tan(f\*x+e)),x, algo rithm="maxima")

output Exception raised: RuntimeError >> ECL says: expt: undefined: 0 to a negati ve exponent.

input file name test\_cases/rubi\_tests/4\_Trig\_functions/4.3\_Tangent/218\_4.3.3.1 Test file number 218 Integral number in file 734

Exception generated.

$$
\int \frac{A+B\tan(e+fx)}{(a+ia\tan(e+fx))^3(c-i c\tan(e+fx))^2} dx = \text{Exception raised: RuntimeError}
$$

 $\begin{pmatrix} 1 & 0 & 0 \\ 0 & 0 & 0 \\ 0 & 0 & 0 \\ 0 & 0 & 0 \\ 0 & 0 & 0 \\ 0 & 0 & 0 \\ 0 & 0 & 0 \\ 0 & 0 & 0 \\ 0 & 0 & 0 & 0 \\ 0 & 0 & 0 & 0 \\ 0 & 0 & 0 & 0 \\ 0 & 0 & 0 & 0 & 0 \\ 0 & 0 & 0 & 0 & 0 \\ 0 & 0 & 0 & 0 & 0 \\ 0 & 0 & 0 & 0 & 0 & 0 \\ 0 & 0 & 0 & 0 & 0 & 0 \\ 0 & 0 & 0 & 0 & 0 & 0 & 0 \\ 0 &$ 

✞ ☎

 $\overline{\phantom{a}}$   $\overline{\phantom{a}}$   $\overline{\$ 

input ✞ ☎ integrate((A+B\*tan(f\*x+e))/(a+I\*a\*tan(f\*x+e))^3/(c-I\*c\*tan(f\*x+e))^2,x, al gorithm="maxima")

output Exception raised: RuntimeError >> ECL says: expt: undefined: 0 to a negati ve exponent.

input file name test cases/rubi\_tests/4 Trig\_functions/4.3 Tangent/218  $4.3.3.1$ 

Test file number 218

Integral number in file 735

#### **Maxima [F(-2)]**

Exception generated.

$$
\int \frac{A+B\tan(e+fx)}{(a+ia\tan(e+fx))^3(c-ic\tan(e+fx))^3} dx = \text{Exception raised: RuntimeError}
$$

✞ ☎

 $\left( \begin{array}{cc} \bullet & \bullet & \bullet \\ \bullet & \bullet & \bullet \end{array} \right)$ 

✞ ☎

 $\begin{pmatrix} 1 & 0 & 0 \\ 0 & 0 & 0 \\ 0 & 0 & 0 \\ 0 & 0 & 0 \\ 0 & 0 & 0 \\ 0 & 0 & 0 \\ 0 & 0 & 0 & 0 \\ 0 & 0 & 0 & 0 \\ 0 & 0 & 0 & 0 \\ 0 & 0 & 0 & 0 \\ 0 & 0 & 0 & 0 & 0 \\ 0 & 0 & 0 & 0 & 0 \\ 0 & 0 & 0 & 0 & 0 & 0 \\ 0 & 0 & 0 & 0 & 0 & 0 \\ 0 & 0 & 0 & 0 & 0 & 0 & 0 \\ 0 & 0 & 0 & 0 & 0 & 0 & 0 \\ 0 &$ 

input integrate((A+B\*tan(f\*x+e))/(a+I\*a\*tan(f\*x+e))^3/(c-I\*c\*tan(f\*x+e))^3,x, al gorithm="maxima")

output Exception raised: RuntimeError >> ECL says: expt: undefined: 0 to a negati ve exponent.

input file name test\_cases/rubi\_tests/4\_Trig\_functions/4.3\_Tangent/218\_4.3.3.1 Test file number 218

Exception generated.

$$
\int \frac{A+B\tan(e+fx)}{(a+ia\tan(e+fx))^3(c-i c\tan(e+fx))^4} dx = \text{Exception raised: RuntimeError}
$$

 $\begin{pmatrix} 1 & 0 & 0 \\ 0 & 0 & 0 \\ 0 & 0 & 0 \\ 0 & 0 & 0 \\ 0 & 0 & 0 \\ 0 & 0 & 0 \\ 0 & 0 & 0 \\ 0 & 0 & 0 \\ 0 & 0 & 0 & 0 \\ 0 & 0 & 0 & 0 \\ 0 & 0 & 0 & 0 \\ 0 & 0 & 0 & 0 & 0 \\ 0 & 0 & 0 & 0 & 0 \\ 0 & 0 & 0 & 0 & 0 \\ 0 & 0 & 0 & 0 & 0 & 0 \\ 0 & 0 & 0 & 0 & 0 & 0 \\ 0 & 0 & 0 & 0 & 0 & 0 & 0 \\ 0 &$ 

✞ ☎

 $\overline{\phantom{a}}$   $\overline{\phantom{a}}$   $\overline{\$ 

input ✞ ☎ integrate((A+B\*tan(f\*x+e))/(a+I\*a\*tan(f\*x+e))^3/(c-I\*c\*tan(f\*x+e))^4,x, al gorithm="maxima")

output Exception raised: RuntimeError >> ECL says: expt: undefined: 0 to a negati ve exponent.

input file name test cases/rubi\_tests/4 Trig\_functions/4.3 Tangent/218  $4.3.3.1$ 

Test file number 218

Integral number in file 737

#### **Maxima [F(-2)]**

Exception generated.

$$
\int \frac{A+B\tan(e+fx)}{(a+ia\tan(e+fx))^3(c-ic\tan(e+fx))^5} dx = \text{Exception raised: RuntimeError}
$$

✞ ☎

 $\left( \begin{array}{cc} \bullet & \bullet & \bullet \\ \bullet & \bullet & \bullet \end{array} \right)$ 

✞ ☎

 $\begin{pmatrix} 1 & 0 & 0 \\ 0 & 0 & 0 \\ 0 & 0 & 0 \\ 0 & 0 & 0 \\ 0 & 0 & 0 \\ 0 & 0 & 0 \\ 0 & 0 & 0 & 0 \\ 0 & 0 & 0 & 0 \\ 0 & 0 & 0 & 0 \\ 0 & 0 & 0 & 0 \\ 0 & 0 & 0 & 0 & 0 \\ 0 & 0 & 0 & 0 & 0 \\ 0 & 0 & 0 & 0 & 0 & 0 \\ 0 & 0 & 0 & 0 & 0 & 0 \\ 0 & 0 & 0 & 0 & 0 & 0 & 0 \\ 0 & 0 & 0 & 0 & 0 & 0 & 0 \\ 0 &$ 

input integrate((A+B\*tan(f\*x+e))/(a+I\*a\*tan(f\*x+e))^3/(c-I\*c\*tan(f\*x+e))^5,x, al gorithm="maxima")

output Exception raised: RuntimeError >> ECL says: expt: undefined: 0 to a negati ve exponent.

input file name test\_cases/rubi\_tests/4\_Trig\_functions/4.3\_Tangent/218\_4.3.3.1 Test file number 218

Exception generated.

$$
\int \frac{A+B\tan(e+fx)}{(a+ia\tan(e+fx))^3(c-i c\tan(e+fx))^6} \, dx = \text{Exception raised: RuntimeError}
$$

 $\begin{pmatrix} 1 & 0 & 0 \\ 0 & 0 & 0 \\ 0 & 0 & 0 \\ 0 & 0 & 0 \\ 0 & 0 & 0 \\ 0 & 0 & 0 \\ 0 & 0 & 0 \\ 0 & 0 & 0 \\ 0 & 0 & 0 & 0 \\ 0 & 0 & 0 & 0 \\ 0 & 0 & 0 & 0 \\ 0 & 0 & 0 & 0 & 0 \\ 0 & 0 & 0 & 0 & 0 \\ 0 & 0 & 0 & 0 & 0 \\ 0 & 0 & 0 & 0 & 0 & 0 \\ 0 & 0 & 0 & 0 & 0 & 0 \\ 0 & 0 & 0 & 0 & 0 & 0 & 0 \\ 0 &$ 

✞ ☎

 $\overline{\phantom{a}}$   $\overline{\phantom{a}}$   $\overline{\$ 

input ✞ ☎ integrate((A+B\*tan(f\*x+e))/(a+I\*a\*tan(f\*x+e))^3/(c-I\*c\*tan(f\*x+e))^6,x, al gorithm="maxima")

output Exception raised: RuntimeError >> ECL says: expt: undefined: 0 to a negati ve exponent.

input file name test cases/rubi\_tests/4 Trig\_functions/4.3 Tangent/218  $4.3.3.1$ 

Test file number 218

Integral number in file 739

#### **Maxima [F(-2)]**

Exception generated.

$$
\int \frac{\sqrt{a+ia\tan(e+fx)}(A+B\tan(e+fx))}{\sqrt{c-ic\tan(e+fx)}}\,dx = \text{Exception raised: RuntimeError}
$$

✞ ☎

 $\overline{\phantom{a}}$   $\overline{\phantom{a}}$   $\overline{\$ 

✞ ☎

 $\begin{pmatrix} 1 & 0 & 0 \\ 0 & 0 & 0 \\ 0 & 0 & 0 \\ 0 & 0 & 0 \\ 0 & 0 & 0 \\ 0 & 0 & 0 \\ 0 & 0 & 0 \\ 0 & 0 & 0 \\ 0 & 0 & 0 & 0 \\ 0 & 0 & 0 & 0 \\ 0 & 0 & 0 & 0 \\ 0 & 0 & 0 & 0 & 0 \\ 0 & 0 & 0 & 0 & 0 \\ 0 & 0 & 0 & 0 & 0 \\ 0 & 0 & 0 & 0 & 0 & 0 \\ 0 & 0 & 0 & 0 & 0 & 0 \\ 0 & 0 & 0 & 0 & 0 & 0 & 0 \\ 0 &$ 

input

 $integrate((a+I*axtan(f*x+e))^(1/2)*(A+B*tan(f*x+e))/(c-I*c*tan(f*x+e))^(1/2)$ 2),x, algorithm="maxima")

output Exception raised: RuntimeError >> ECL says: THROW: The catch RAT-ERR is un defined.

input file name test\_cases/rubi\_tests/4\_Trig\_functions/4.3\_Tangent/218\_4.3.3.1 Test file number 218

Exception generated.

$$
\int \frac{\sqrt{a+ia\tan(e+fx)}(A+B\tan(e+fx))}{(c-ic\tan(e+fx))^{3/2}}\,dx = \text{Exception raised: RuntimeError}
$$

✞ ☎

 $\overline{\phantom{a}}$   $\overline{\phantom{a}}$   $\overline{\$ 

 $\begin{pmatrix} 1 & 0 & 0 \\ 0 & 0 & 0 \\ 0 & 0 & 0 \\ 0 & 0 & 0 \\ 0 & 0 & 0 \\ 0 & 0 & 0 \\ 0 & 0 & 0 \\ 0 & 0 & 0 \\ 0 & 0 & 0 & 0 \\ 0 & 0 & 0 & 0 \\ 0 & 0 & 0 & 0 \\ 0 & 0 & 0 & 0 & 0 \\ 0 & 0 & 0 & 0 & 0 \\ 0 & 0 & 0 & 0 & 0 \\ 0 & 0 & 0 & 0 & 0 & 0 \\ 0 & 0 & 0 & 0 & 0 & 0 \\ 0 & 0 & 0 & 0 & 0 & 0 & 0 \\ 0 &$ 

input integrate((a+I\*a\*tan(f\*x+e))^(1/2)\*(A+B\*tan(f\*x+e))/(c-I\*c\*tan(f\*x+e))^(3/ 2),x, algorithm="maxima")

output ✞ ☎ Exception raised: RuntimeError >> ECL says: THROW: The catch RAT-ERR is un defined.

input file name test\_cases/rubi\_tests/4\_Trig\_functions/4.3\_Tangent/218\_4.3.3.1

Test file number 218

Integral number in file 792

## **Maxima [F(-2)]**

Exception generated.

$$
\int \frac{\sqrt{a+ia\tan(e+fx)}(A+B\tan(e+fx))}{(c-ic\tan(e+fx))^{5/2}}\,dx = \text{Exception raised: RuntimeError}
$$

✞ ☎

 $\left( \begin{array}{cc} \bullet & \bullet & \bullet \\ \bullet & \bullet & \bullet \end{array} \right)$ 

✞ ☎

 $\begin{pmatrix} 1 & 0 & 0 \\ 0 & 0 & 0 \\ 0 & 0 & 0 \\ 0 & 0 & 0 \\ 0 & 0 & 0 \\ 0 & 0 & 0 \\ 0 & 0 & 0 & 0 \\ 0 & 0 & 0 & 0 \\ 0 & 0 & 0 & 0 \\ 0 & 0 & 0 & 0 \\ 0 & 0 & 0 & 0 & 0 \\ 0 & 0 & 0 & 0 & 0 \\ 0 & 0 & 0 & 0 & 0 & 0 \\ 0 & 0 & 0 & 0 & 0 & 0 \\ 0 & 0 & 0 & 0 & 0 & 0 & 0 \\ 0 & 0 & 0 & 0 & 0 & 0 & 0 \\ 0 &$ 

input

 $integrate((a+I*axtan(f*x+e))^(1/2)*(A+B*tan(f*x+e))/(c-I*c*tan(f*x+e))^(5/$ 2),x, algorithm="maxima")

output Exception raised: RuntimeError >> ECL says: THROW: The catch RAT-ERR is un defined.

input file name test cases/rubi\_tests/4 Trig\_functions/4.3 Tangent/218  $4.3.3.1$ Test file number 218

Exception generated.

$$
\int \frac{\sqrt{a+ia\tan(e+fx)}(A+B\tan(e+fx))}{(c-ic\tan(e+fx))^{7/2}}\,dx = \text{Exception raised: RuntimeError}
$$

✞ ☎

 $\overline{\phantom{a}}$   $\overline{\phantom{a}}$   $\overline{\$ 

 $\begin{pmatrix} 1 & 0 & 0 \\ 0 & 0 & 0 \\ 0 & 0 & 0 \\ 0 & 0 & 0 \\ 0 & 0 & 0 \\ 0 & 0 & 0 \\ 0 & 0 & 0 \\ 0 & 0 & 0 \\ 0 & 0 & 0 & 0 \\ 0 & 0 & 0 & 0 \\ 0 & 0 & 0 & 0 \\ 0 & 0 & 0 & 0 & 0 \\ 0 & 0 & 0 & 0 & 0 \\ 0 & 0 & 0 & 0 & 0 \\ 0 & 0 & 0 & 0 & 0 & 0 \\ 0 & 0 & 0 & 0 & 0 & 0 \\ 0 & 0 & 0 & 0 & 0 & 0 & 0 \\ 0 &$ 

input integrate((a+I\*a\*tan(f\*x+e))^(1/2)\*(A+B\*tan(f\*x+e))/(c-I\*c\*tan(f\*x+e))^(7/ 2),x, algorithm="maxima")

output ✞ ☎ Exception raised: RuntimeError >> ECL says: THROW: The catch RAT-ERR is un defined.

input file name test\_cases/rubi\_tests/4\_Trig\_functions/4.3\_Tangent/218\_4.3.3.1

Test file number 218

Integral number in file 794

### **Maxima [F(-2)]**

Exception generated.

 $A + B \tan(e + fx)$  $\sqrt{a + ia \tan(e + fx)}(c - ic \tan(e + fx))$ <sup>3/2</sup> *dx* = Exception raised: RuntimeError

✞ ☎

 $\overline{\phantom{a}}$   $\overline{\phantom{a}}$   $\overline{\$ 

✞ ☎

 $\left( \begin{array}{cc} \text{ } & \text{ } \\ \text{ } & \text{ } \end{array} \right)$ 

input

 $integrate((A+B*tan(f*x+e))/(a+I*a*tan(f*x+e))^(1/2)/(c-I*c*tan(f*x+e))^(3/$ 2),x, algorithm="maxima")

output Exception raised: RuntimeError >> ECL says: THROW: The catch RAT-ERR is un defined.

input file name test\_cases/rubi\_tests/4\_Trig\_functions/4.3\_Tangent/218\_4.3.3.1 Test file number 218

Exception generated.

$$
\int \frac{A+B \tan(e+fx)}{\sqrt{a+ia \tan(e+fx)}(c-ic \tan(e+fx))^{5/2}} dx = \text{Exception raised: RuntimeError}
$$

 $\left($   $\left($   $\right)$   $\left($   $\left($   $\right)$   $\left($   $\left($   $\right)$   $\left($   $\left($   $\right)$   $\left($   $\left($   $\right)$   $\left($   $\left($   $\right)$   $\left($   $\left($   $\right)$   $\left($   $\left($   $\right)$   $\left($   $\left($   $\right)$   $\left($   $\left($   $\right)$   $\left($   $\left($   $\right)$   $\left($   $\left($   $\right)$   $\left($ 

 $\begin{pmatrix} 1 & 0 & 0 \\ 0 & 0 & 0 \\ 0 & 0 & 0 \\ 0 & 0 & 0 \\ 0 & 0 & 0 \\ 0 & 0 & 0 \\ 0 & 0 & 0 & 0 \\ 0 & 0 & 0 & 0 \\ 0 & 0 & 0 & 0 \\ 0 & 0 & 0 & 0 \\ 0 & 0 & 0 & 0 & 0 \\ 0 & 0 & 0 & 0 & 0 \\ 0 & 0 & 0 & 0 & 0 & 0 \\ 0 & 0 & 0 & 0 & 0 & 0 \\ 0 & 0 & 0 & 0 & 0 & 0 & 0 \\ 0 & 0 & 0 & 0 & 0 & 0 & 0 \\ 0 &$ 

input  $\sqrt{2}$   $\sqrt{2}$   $\sqrt{2$ integrate((A+B\*tan(f\*x+e))/(a+I\*a\*tan(f\*x+e))^(1/2)/(c-I\*c\*tan(f\*x+e))^(5/ 2),x, algorithm="maxima")

output ✞ ☎ Exception raised: RuntimeError >> ECL says: THROW: The catch RAT-ERR is un defined.

input file name test\_cases/rubi\_tests/4\_Trig\_functions/4.3\_Tangent/218\_4.3.3.1

Test file number 218

Integral number in file 835

#### **Maxima [F(-2)]**

Exception generated.

$$
\int \frac{(A+B\tan(e+fx))(c-i c \tan(e+fx))^{5/2}}{(a+i a \tan(e+fx))^{3/2}}\, dx = \text{Exception raised: RuntimeError}
$$

✞ ☎

✞ ☎

 $\left($   $\left($   $\right)$   $\left($   $\left($   $\right)$   $\left($   $\left($   $\right)$   $\left($   $\left($   $\right)$   $\left($   $\left($   $\right)$   $\left($   $\left($   $\right)$   $\left($   $\left($   $\right)$   $\left($   $\left($   $\right)$   $\left($   $\left($   $\right)$   $\left($   $\left($   $\right)$   $\left($   $\left($   $\right)$   $\left($   $\left($   $\right)$   $\left($ 

input

 $integrate((A+B*tan(f*x+e))*(c-I*c*tan(f*x+e))^{(5/2)}(a+I*a*tan(f*x+e))^{(3/2)}$ 2),x, algorithm="maxima")  $\begin{pmatrix} 1 & 0 & 0 \\ 0 & 0 & 0 \\ 0 & 0 & 0 \\ 0 & 0 & 0 \\ 0 & 0 & 0 \\ 0 & 0 & 0 \\ 0 & 0 & 0 & 0 \\ 0 & 0 & 0 & 0 \\ 0 & 0 & 0 & 0 \\ 0 & 0 & 0 & 0 \\ 0 & 0 & 0 & 0 & 0 \\ 0 & 0 & 0 & 0 & 0 \\ 0 & 0 & 0 & 0 & 0 & 0 \\ 0 & 0 & 0 & 0 & 0 & 0 \\ 0 & 0 & 0 & 0 & 0 & 0 & 0 \\ 0 & 0 & 0 & 0 & 0 & 0 & 0 \\ 0 &$ 

output Exception raised: RuntimeError >> ECL says: THROW: The catch RAT-ERR is un defined.

input file name test\_cases/rubi\_tests/4\_Trig\_functions/4.3\_Tangent/218\_4.3.3.1 Test file number 218

Exception generated.

$$
\int \frac{(A+B\tan(e+fx))\sqrt{c-ic\tan(e+fx)}}{(a+ia\tan(e+fx))^{3/2}} dx = \text{Exception raised: RuntimeError}
$$

✞ ☎

 $\overline{\phantom{a}}$   $\overline{\phantom{a}}$   $\overline{\$ 

 $\begin{pmatrix} 1 & 0 & 0 \\ 0 & 0 & 0 \\ 0 & 0 & 0 \\ 0 & 0 & 0 \\ 0 & 0 & 0 \\ 0 & 0 & 0 \\ 0 & 0 & 0 \\ 0 & 0 & 0 \\ 0 & 0 & 0 & 0 \\ 0 & 0 & 0 & 0 \\ 0 & 0 & 0 & 0 \\ 0 & 0 & 0 & 0 & 0 \\ 0 & 0 & 0 & 0 & 0 \\ 0 & 0 & 0 & 0 & 0 \\ 0 & 0 & 0 & 0 & 0 & 0 \\ 0 & 0 & 0 & 0 & 0 & 0 \\ 0 & 0 & 0 & 0 & 0 & 0 & 0 \\ 0 &$ 

input integrate((A+B\*tan(f\*x+e))\*(c-I\*c\*tan(f\*x+e))^(1/2)/(a+I\*a\*tan(f\*x+e))^(3/ 2),x, algorithm="maxima")

output ✞ ☎ Exception raised: RuntimeError >> ECL says: THROW: The catch RAT-ERR is un defined.

input file name test\_cases/rubi\_tests/4\_Trig\_functions/4.3\_Tangent/218\_4.3.3.1

Test file number 218

Integral number in file 839

### **Maxima [F(-2)]**

Exception generated.

 $A + B \tan(e + fx)$  $(a + i a \tan(e + f x))^{3/2} \sqrt{c - i c \tan(e + f x)}$ *dx* = Exception raised: RuntimeError

✞ ☎

 $\overline{\phantom{a}}$   $\overline{\phantom{a}}$   $\overline{\$ 

✞ ☎

 $\left( \begin{array}{cc} \text{ } & \text{ } \\ \text{ } & \text{ } \end{array} \right)$ 

input

integrate((A+B\*tan(f\*x+e))/(a+I\*a\*tan(f\*x+e))^(3/2)/(c-I\*c\*tan(f\*x+e))^(1/ 2),x, algorithm="maxima")

output Exception raised: RuntimeError >> ECL says: THROW: The catch RAT-ERR is un defined.

input file name test\_cases/rubi\_tests/4\_Trig\_functions/4.3\_Tangent/218\_4.3.3.1 Test file number 218

Exception generated.

$$
\int \frac{A+B\tan(e+fx)}{(a+ia\tan(e+fx))^{3/2}(c-ictan(e+fx))^{5/2}}\,dx = \text{Exception raised: RuntimeError}
$$

 $\begin{pmatrix} 1 & 0 & 0 \\ 0 & 0 & 0 \\ 0 & 0 & 0 \\ 0 & 0 & 0 \\ 0 & 0 & 0 \\ 0 & 0 & 0 \\ 0 & 0 & 0 \\ 0 & 0 & 0 \\ 0 & 0 & 0 & 0 \\ 0 & 0 & 0 & 0 \\ 0 & 0 & 0 & 0 \\ 0 & 0 & 0 & 0 & 0 \\ 0 & 0 & 0 & 0 & 0 \\ 0 & 0 & 0 & 0 & 0 \\ 0 & 0 & 0 & 0 & 0 & 0 \\ 0 & 0 & 0 & 0 & 0 & 0 \\ 0 & 0 & 0 & 0 & 0 & 0 & 0 \\ 0 &$ 

✞ ☎

 $\overline{\phantom{a}}$   $\overline{\phantom{a}}$   $\overline{\$ 

input ✞ ☎ integrate((A+B\*tan(f\*x+e))/(a+I\*a\*tan(f\*x+e))^(3/2)/(c-I\*c\*tan(f\*x+e))^(5/ 2),x, algorithm="maxima")

output Exception raised: RuntimeError >> ECL says: THROW: The catch RAT-ERR is un defined.

input file name test cases/rubi\_tests/4 Trig\_functions/4.3 Tangent/218  $4.3.3.1$ 

Test file number 218

Integral number in file 842

#### **Maxima [F(-2)]**

Exception generated.

$$
\int \frac{(A+B\tan(e+fx))(c-i c \tan(e+fx))^{9/2}}{(a+i a \tan(e+fx))^{5/2}} dx = \text{Exception raised: RuntimeError}
$$

✞ ☎

✞ ☎

 $\begin{pmatrix} 1 & 0 & 0 \\ 0 & 0 & 0 \\ 0 & 0 & 0 \\ 0 & 0 & 0 \\ 0 & 0 & 0 \\ 0 & 0 & 0 \\ 0 & 0 & 0 \\ 0 & 0 & 0 \\ 0 & 0 & 0 & 0 \\ 0 & 0 & 0 & 0 \\ 0 & 0 & 0 & 0 \\ 0 & 0 & 0 & 0 & 0 \\ 0 & 0 & 0 & 0 & 0 \\ 0 & 0 & 0 & 0 & 0 \\ 0 & 0 & 0 & 0 & 0 & 0 \\ 0 & 0 & 0 & 0 & 0 & 0 \\ 0 & 0 & 0 & 0 & 0 & 0 & 0 \\ 0 &$ 

input  $integrate((A+B*tan(f*x+e))*(c-I*ct*tan(f*x+e))^{(9/2)}(a+I*axtan(f*x+e))^{(5/2)}$ 2),x, algorithm="maxima")  $\overline{\phantom{a}}$   $\overline{\phantom{a}}$   $\overline{\$ 

output Exception raised: RuntimeError >> ECL says: THROW: The catch RAT-ERR is un defined.

input file name test\_cases/rubi\_tests/4\_Trig\_functions/4.3\_Tangent/218\_4.3.3.1 Test file number 218

Exception generated.

$$
\int \frac{(A+B\tan(e+fx))\sqrt{c-ic\tan(e+fx)}}{(a+ia\tan(e+fx))^{5/2}} dx = \text{Exception raised: RuntimeError}
$$

 $\overline{\phantom{a}}$   $\overline{\phantom{a}}$   $\overline{\$ 

 $\begin{pmatrix} 1 & 0 & 0 \\ 0 & 0 & 0 \\ 0 & 0 & 0 \\ 0 & 0 & 0 \\ 0 & 0 & 0 \\ 0 & 0 & 0 \\ 0 & 0 & 0 \\ 0 & 0 & 0 \\ 0 & 0 & 0 & 0 \\ 0 & 0 & 0 & 0 \\ 0 & 0 & 0 & 0 \\ 0 & 0 & 0 & 0 & 0 \\ 0 & 0 & 0 & 0 & 0 \\ 0 & 0 & 0 & 0 & 0 \\ 0 & 0 & 0 & 0 & 0 & 0 \\ 0 & 0 & 0 & 0 & 0 & 0 \\ 0 & 0 & 0 & 0 & 0 & 0 & 0 \\ 0 &$ 

input ✞ ☎ integrate((A+B\*tan(f\*x+e))\*(c-I\*c\*tan(f\*x+e))^(1/2)/(a+I\*a\*tan(f\*x+e))^(5/ 2),x, algorithm="maxima")

output ✞ ☎ Exception raised: RuntimeError >> ECL says: THROW: The catch RAT-ERR is un defined.

input file name test\_cases/rubi\_tests/4\_Trig\_functions/4.3\_Tangent/218\_4.3.3.1

Test file number 218

Integral number in file 847

## **Maxima [F(-2)]**

Exception generated.

 $A + B \tan(e + fx)$  $(a + ia \tan(e + fx))$ <sup>5/2</sup> $\sqrt{c - ic \tan(e + fx)}$ *dx* = Exception raised: RuntimeError

✞ ☎

 $\overline{\phantom{a}}$   $\overline{\phantom{a}}$   $\overline{\$ 

 $\left( \begin{array}{cc} \text{ } & \text{ } \\ \text{ } & \text{ } \end{array} \right)$ 

input

integrate((A+B\*tan(f\*x+e))/(a+I\*a\*tan(f\*x+e))^(5/2)/(c-I\*c\*tan(f\*x+e))^(1/ 2),x, algorithm="maxima")

output ✞ ☎ Exception raised: RuntimeError >> ECL says: THROW: The catch RAT-ERR is un defined.

input file name test\_cases/rubi\_tests/4\_Trig\_functions/4.3\_Tangent/218\_4.3.3.1 Test file number 218

Exception generated.

$$
\int \frac{A+B\tan(e+fx)}{(a+ia\tan(e+fx))^{5/2}(c-i c \tan(e+fx))^{3/2}}\, dx = \text{Exception raised: RuntimeError}
$$

 $\begin{pmatrix} 1 & 0 & 0 \\ 0 & 0 & 0 \\ 0 & 0 & 0 \\ 0 & 0 & 0 \\ 0 & 0 & 0 \\ 0 & 0 & 0 \\ 0 & 0 & 0 \\ 0 & 0 & 0 \\ 0 & 0 & 0 & 0 \\ 0 & 0 & 0 & 0 \\ 0 & 0 & 0 & 0 \\ 0 & 0 & 0 & 0 & 0 \\ 0 & 0 & 0 & 0 & 0 \\ 0 & 0 & 0 & 0 & 0 \\ 0 & 0 & 0 & 0 & 0 & 0 \\ 0 & 0 & 0 & 0 & 0 & 0 \\ 0 & 0 & 0 & 0 & 0 & 0 & 0 \\ 0 &$ 

✞ ☎

 $\overline{\phantom{a}}$   $\overline{\phantom{a}}$   $\overline{\$ 

input ✞ ☎ integrate((A+B\*tan(f\*x+e))/(a+I\*a\*tan(f\*x+e))^(5/2)/(c-I\*c\*tan(f\*x+e))^(3/ 2),x, algorithm="maxima")

output Exception raised: RuntimeError >> ECL says: THROW: The catch RAT-ERR is un defined.

input file name test cases/rubi\_tests/4 Trig\_functions/4.3 Tangent/218  $4.3.3.1$ 

Test file number 218

Integral number in file 849

#### **Maxima [F(-2)]**

Exception generated.

$$
\int \frac{(c - ic \tan(e + fx))^n (-i(2 + n) + (-2 + n) \tan(e + fx))}{(-i + \tan(e + fx))^2} dx
$$
  
= Exception raised: RuntimeError

✞ ☎

 $\begin{pmatrix} 1 & 0 & 0 \\ 0 & 0 & 0 \\ 0 & 0 & 0 \\ 0 & 0 & 0 \\ 0 & 0 & 0 \\ 0 & 0 & 0 \\ 0 & 0 & 0 \\ 0 & 0 & 0 \\ 0 & 0 & 0 & 0 \\ 0 & 0 & 0 & 0 \\ 0 & 0 & 0 & 0 \\ 0 & 0 & 0 & 0 & 0 \\ 0 & 0 & 0 & 0 & 0 \\ 0 & 0 & 0 & 0 & 0 \\ 0 & 0 & 0 & 0 & 0 & 0 \\ 0 & 0 & 0 & 0 & 0 & 0 \\ 0 & 0 & 0 & 0 & 0 & 0 & 0 \\ 0 &$ 

✞ ☎

 $\overline{\phantom{a}}$   $\overline{\phantom{a}}$   $\overline{\$ 

input

 $\label{eq:interaction} \texttt{integrate}((\texttt{c-I*ctan}(\texttt{f*x+e}))\texttt{`n*(-I*(2+n)+(-2+n)*tan(f*x+e)})/(-\texttt{I+tan}(f*x+e)$ )^2,x, algorithm="maxima")

output Exception raised: RuntimeError >> ECL says: THROW: The catch RAT-ERR is un defined.

input file name test\_cases/rubi\_tests/4\_Trig\_functions/4.3\_Tangent/218\_4.3.3.1 Test file number 218 Integral number in file 853

Exception generated.

$$
\int \frac{(A+B\tan(e+fx))(c+d\tan(e+fx))}{(a+ia\tan(e+fx))^2}\,dx = \text{Exception raised: RuntimeError}
$$

✞ ☎

 $\begin{pmatrix} 1 & 0 & 0 \\ 0 & 0 & 0 \\ 0 & 0 & 0 \\ 0 & 0 & 0 \\ 0 & 0 & 0 \\ 0 & 0 & 0 \\ 0 & 0 & 0 & 0 \\ 0 & 0 & 0 & 0 \\ 0 & 0 & 0 & 0 \\ 0 & 0 & 0 & 0 \\ 0 & 0 & 0 & 0 & 0 \\ 0 & 0 & 0 & 0 & 0 \\ 0 & 0 & 0 & 0 & 0 & 0 \\ 0 & 0 & 0 & 0 & 0 & 0 \\ 0 & 0 & 0 & 0 & 0 & 0 & 0 \\ 0 & 0 & 0 & 0 & 0 & 0 & 0 \\ 0 &$ 

✞ ☎

 $\left($   $\left($   $\right)$   $\left($   $\left($   $\right)$   $\left($   $\left($   $\right)$   $\left($   $\left($   $\right)$   $\left($   $\left($   $\right)$   $\left($   $\left($   $\right)$   $\left($   $\left($   $\right)$   $\left($   $\left($   $\right)$   $\left($   $\left($   $\right)$   $\left($   $\left($   $\right)$   $\left($   $\left($   $\right)$   $\left($   $\left($   $\right)$   $\left($ 

input integrate((A+B\*tan(f\*x+e))\*(c+d\*tan(f\*x+e))/(a+I\*a\*tan(f\*x+e))^2,x, algori thm="maxima")

output Exception raised: RuntimeError >> ECL says: expt: undefined: 0 to a negati ve exponent.

input file name test\_cases/rubi\_tests/4\_Trig\_functions/4.3\_Tangent/218\_4.3.3.1

Test file number 218

Integral number in file 854

#### **Maxima [F(-2)]**

Exception generated.

$$
\int \frac{\sqrt{c + d \tan(e + fx)} (A + B \tan(e + fx) + C \tan^2(e + fx))}{a + b \tan(e + fx)} dx
$$
  
= Exception raised: ValueError

✞ ☎

 $\begin{pmatrix} 1 & 0 & 0 \\ 0 & 0 & 0 \\ 0 & 0 & 0 \\ 0 & 0 & 0 \\ 0 & 0 & 0 \\ 0 & 0 & 0 \\ 0 & 0 & 0 & 0 \\ 0 & 0 & 0 & 0 \\ 0 & 0 & 0 & 0 \\ 0 & 0 & 0 & 0 \\ 0 & 0 & 0 & 0 & 0 \\ 0 & 0 & 0 & 0 & 0 \\ 0 & 0 & 0 & 0 & 0 & 0 \\ 0 & 0 & 0 & 0 & 0 & 0 \\ 0 & 0 & 0 & 0 & 0 & 0 & 0 \\ 0 & 0 & 0 & 0 & 0 & 0 & 0 \\ 0 &$ 

✞ ☎

input integrate((c+d\*tan(f\*x+e))^(1/2)\*(A+B\*tan(f\*x+e)+C\*tan(f\*x+e)^2)/(a+b\*tan( f\*x+e)),x, algorithm="maxima")

output Exception raised: ValueError >> Computation failed since Maxima requested additional constraints; using the 'assume' command before evaluation \*may\* help (example of legal syntax is 'assume(a\*d-b\*c>0)', see `assume?` for m ore detail

input file name test\_cases/rubi\_tests/4\_Trig\_functions/4.3\_Tangent/219\_4.3.4.2

 $\begin{pmatrix} 1 & 0 & 0 \\ 0 & 0 & 0 \\ 0 & 0 & 0 \\ 0 & 0 & 0 \\ 0 & 0 & 0 \\ 0 & 0 & 0 \\ 0 & 0 & 0 & 0 \\ 0 & 0 & 0 & 0 \\ 0 & 0 & 0 & 0 \\ 0 & 0 & 0 & 0 \\ 0 & 0 & 0 & 0 & 0 \\ 0 & 0 & 0 & 0 & 0 \\ 0 & 0 & 0 & 0 & 0 & 0 \\ 0 & 0 & 0 & 0 & 0 & 0 \\ 0 & 0 & 0 & 0 & 0 & 0 & 0 \\ 0 & 0 & 0 & 0 & 0 & 0 & 0 \\ 0 &$ 

Test file number 219

Exception generated.

$$
\int \frac{\sqrt{c + d \tan(e + fx)} (A + B \tan(e + fx) + C \tan^2(e + fx))}{(a + b \tan(e + fx))^2} dx
$$
  
= Exception raised: ValueError

 $\begin{pmatrix} 1 & 0 & 0 \\ 0 & 0 & 0 \\ 0 & 0 & 0 \\ 0 & 0 & 0 \\ 0 & 0 & 0 \\ 0 & 0 & 0 \\ 0 & 0 & 0 & 0 \\ 0 & 0 & 0 & 0 \\ 0 & 0 & 0 & 0 \\ 0 & 0 & 0 & 0 \\ 0 & 0 & 0 & 0 & 0 \\ 0 & 0 & 0 & 0 & 0 \\ 0 & 0 & 0 & 0 & 0 & 0 \\ 0 & 0 & 0 & 0 & 0 & 0 \\ 0 & 0 & 0 & 0 & 0 & 0 & 0 \\ 0 & 0 & 0 & 0 & 0 & 0 & 0 \\ 0 &$ 

✞ ☎

input ✞ ☎ integrate((c+d\*tan(f\*x+e))^(1/2)\*(A+B\*tan(f\*x+e)+C\*tan(f\*x+e)^2)/(a+b\*tan( f\*x+e))^2,x, algorithm="maxima")

output

Exception raised: ValueError >> Computation failed since Maxima requested additional constraints; using the 'assume' command before evaluation \*may\* help (example of legal syntax is 'assume(a\*d-b\*c>0)', see `assume?` for m ore detail

input file name test\_cases/rubi\_tests/4\_Trig\_functions/4.3\_Tangent/219\_4.3.4.2

 $\begin{pmatrix} 1 & 0 & 0 \\ 0 & 0 & 0 \\ 0 & 0 & 0 \\ 0 & 0 & 0 \\ 0 & 0 & 0 \\ 0 & 0 & 0 \\ 0 & 0 & 0 & 0 \\ 0 & 0 & 0 & 0 \\ 0 & 0 & 0 & 0 \\ 0 & 0 & 0 & 0 \\ 0 & 0 & 0 & 0 & 0 \\ 0 & 0 & 0 & 0 & 0 \\ 0 & 0 & 0 & 0 & 0 & 0 \\ 0 & 0 & 0 & 0 & 0 & 0 \\ 0 & 0 & 0 & 0 & 0 & 0 & 0 \\ 0 & 0 & 0 & 0 & 0 & 0 & 0 \\ 0 &$ 

Test file number 219

Integral number in file 95

# **Maxima [F(-2)]**

Exception generated.

$$
\int \frac{\sqrt{c + d \tan(e + fx)} (A + B \tan(e + fx) + C \tan^2(e + fx))}{(a + b \tan(e + fx))^3} dx
$$
  
= Exception raised: ValueError

 $\overline{\mathcal{A}}$   $\overline{\mathcal{A}}$   $\overline{\$ 

 $\overline{\phantom{a}}$   $\overline{\phantom{a}}$   $\overline{\$ 

```
input
   ✞ ☎
   integrate((c+d*tan(f*x+e))^(1/2)*(A+B*tan(f*x+e)+C*tan(f*x+e)^2)/(a+b*tan(
   f*x+e))^3,x, algorithm="maxima")
```
output ✞ ☎ Exception raised: ValueError >> Computation failed since Maxima requested additional constraints; using the 'assume' command before evaluation \*may\* help (example of legal syntax is 'assume(a\*d-b\*c>0)', see `assume?` for m ore detail

input file name test\_cases/rubi\_tests/4\_Trig\_functions/4.3\_Tangent/219\_4.3.4.2

Test file number 219

Integral number in file 96

## **Maxima [F(-2)]**

Exception generated.

 $\int (c + d \tan(e + fx))^{3/2} (A + B \tan(e + fx) + C \tan^2(e + fx))$  $a + b \tan(e + fx)$ *dx* = Exception raised: ValueError

input  $\sqrt{2}$   $\sqrt{2}$   $\sqrt{2$ integrate((c+d\*tan(f\*x+e))^(3/2)\*(A+B\*tan(f\*x+e)+C\*tan(f\*x+e)^2)/(a+b\*tan( f\*x+e)),x, algorithm="maxima")

 $\left($   $\left($   $\right)$   $\left($   $\left($   $\right)$   $\left($   $\left($   $\right)$   $\left($   $\left($   $\right)$   $\left($   $\left($   $\right)$   $\left($   $\left($   $\right)$   $\left($   $\left($   $\right)$   $\left($   $\left($   $\right)$   $\left($   $\left($   $\right)$   $\left($   $\left($   $\right)$   $\left($   $\left($   $\right)$   $\left($   $\left($   $\right)$   $\left($ 

✞ ☎

output

Exception raised: ValueError >> Computation failed since Maxima requested additional constraints; using the 'assume' command before evaluation \*may\* help (example of legal syntax is 'assume(a\*d-b\*c>0)', see `assume?` for m ore detail

input file name test\_cases/rubi\_tests/4\_Trig\_functions/4.3\_Tangent/219\_4.3.4.2

 $\left($   $\left($   $\right)$   $\left($   $\left($   $\right)$   $\left($   $\left($   $\right)$   $\left($   $\left($   $\right)$   $\left($   $\left($   $\right)$   $\left($   $\left($   $\right)$   $\left($   $\left($   $\right)$   $\left($   $\left($   $\right)$   $\left($   $\left($   $\right)$   $\left($   $\left($   $\right)$   $\left($   $\left($   $\right)$   $\left($   $\left($   $\right)$   $\left($ 

Test file number 219

Integral number in file 101

## **Maxima [F(-2)]**

Exception generated.

$$
\int \frac{(c+d\tan(e+fx))^{3/2} (A+B\tan(e+fx) + C\tan^2(e+fx))}{(a+b\tan(e+fx))^2} dx = \text{Exception raised: ValueError}
$$

input

integrate((c+d\*tan(f\*x+e))^(3/2)\*(A+B\*tan(f\*x+e)+C\*tan(f\*x+e)^2)/(a+b\*tan( f\*x+e))^2,x, algorithm="maxima")  $\left($   $\left($   $\right)$   $\left($   $\left($   $\right)$   $\left($   $\left($   $\right)$   $\left($   $\left($   $\right)$   $\left($   $\left($   $\right)$   $\left($   $\left($   $\right)$   $\left($   $\left($   $\right)$   $\left($   $\left($   $\right)$   $\left($   $\left($   $\right)$   $\left($   $\left($   $\right)$   $\left($   $\left($   $\right)$   $\left($   $\left($   $\right)$   $\left($ 

✞ ☎

✞ ☎

 $\left($   $\left($   $\right)$   $\left($   $\left($   $\right)$   $\left($   $\left($   $\right)$   $\left($   $\left($   $\right)$   $\left($   $\left($   $\right)$   $\left($   $\left($   $\right)$   $\left($   $\left($   $\right)$   $\left($   $\left($   $\right)$   $\left($   $\left($   $\right)$   $\left($   $\left($   $\right)$   $\left($   $\left($   $\right)$   $\left($   $\left($   $\right)$   $\left($ 

output Exception raised: ValueError >> Computation failed since Maxima requested additional constraints; using the 'assume' command before evaluation \*may\* help (example of legal syntax is 'assume(a\*d-b\*c>0)', see `assume?` for m ore detail

input file name test cases/rubi\_tests/4 Trig\_functions/4.3 Tangent/219  $4.3.4.2$ 

Test file number 219

Integral number in file 102

## **Maxima [F(-2)]**

Exception generated.

$$
\int \frac{(c+d\tan(e+fx))^{3/2} (A+B\tan(e+fx)+C\tan^2(e+fx))}{(a+b\tan(e+fx))^3} dx = \text{Exception raised: ValueError}
$$

```
input
```
integrate((c+d\*tan(f\*x+e))^(3/2)\*(A+B\*tan(f\*x+e)+C\*tan(f\*x+e)^2)/(a+b\*tan( f\*x+e))^3,x, algorithm="maxima")

 $\sqrt{2}$   $\sqrt{2}$   $\sqrt{2$ 

 $\left($   $\left($   $\right)$   $\left($   $\left($   $\right)$   $\left($   $\left($   $\right)$   $\left($   $\left($   $\right)$   $\left($   $\left($   $\right)$   $\left($   $\left($   $\right)$   $\left($   $\left($   $\right)$   $\left($   $\left($   $\right)$   $\left($   $\left($   $\right)$   $\left($   $\left($   $\right)$   $\left($   $\left($   $\right)$   $\left($   $\left($   $\right)$   $\left($ 

✞ ☎

output Exception raised: ValueError >> Computation failed since Maxima requested additional constraints; using the 'assume' command before evaluation \*may\* help (example of legal syntax is 'assume(a\*d-b\*c>0)', see `assume?` for m ore detail

input file name test\_cases/rubi\_tests/4\_Trig\_functions/4.3\_Tangent/219\_4.3.4.2

 $\left($   $\left($   $\right)$   $\left($   $\left($   $\right)$   $\left($   $\left($   $\right)$   $\left($   $\left($   $\right)$   $\left($   $\left($   $\right)$   $\left($   $\left($   $\right)$   $\left($   $\left($   $\right)$   $\left($   $\left($   $\right)$   $\left($   $\left($   $\right)$   $\left($   $\left($   $\right)$   $\left($   $\left($   $\right)$   $\left($   $\left($   $\right)$   $\left($ 

Test file number 219

Exception generated.

 $\int (c + d \tan(e + fx))^{5/2} (A + B \tan(e + fx) + C \tan^2(e + fx))$  $a + b \tan(e + fx)$ *dx* = Exception raised: ValueError

input ✞ ☎ integrate((c+d\*tan(f\*x+e))^(5/2)\*(A+B\*tan(f\*x+e)+C\*tan(f\*x+e)^2)/(a+b\*tan( f\*x+e)),x, algorithm="maxima")

 $\left( \begin{array}{cc} \text{ } & \text{ } \\ \text{ } & \text{ } \end{array} \right)$ 

✞ ☎

 $\left( \begin{array}{cc} \text{ } & \text{ } \\ \text{ } & \text{ } \end{array} \right)$ 

output Exception raised: ValueError >> Computation failed since Maxima requested additional constraints; using the 'assume' command before evaluation \*may\* help (example of legal syntax is 'assume(a\*d-b\*c>0)', see `assume?' for m ore detail

input file name test\_cases/rubi\_tests/4\_Trig\_functions/4.3\_Tangent/219\_4.3.4.2

Test file number 219

Integral number in file 107

## **Maxima [F(-2)]**

Exception generated.

$$
\int \frac{(c + d \tan(e + fx))^{5/2} (A + B \tan(e + fx) + C \tan^2(e + fx))}{(a + b \tan(e + fx))^2} dx = \text{Exception raised: ValueError}
$$

input

integrate((c+d\*tan(f\*x+e))^(5/2)\*(A+B\*tan(f\*x+e)+C\*tan(f\*x+e)^2)/(a+b\*tan( f\*x+e))^2,x, algorithm="maxima")  $\begin{pmatrix} 1 & 0 & 0 \\ 0 & 0 & 0 \\ 0 & 0 & 0 \\ 0 & 0 & 0 \\ 0 & 0 & 0 \\ 0 & 0 & 0 \\ 0 & 0 & 0 \\ 0 & 0 & 0 \\ 0 & 0 & 0 & 0 \\ 0 & 0 & 0 & 0 \\ 0 & 0 & 0 & 0 \\ 0 & 0 & 0 & 0 & 0 \\ 0 & 0 & 0 & 0 & 0 \\ 0 & 0 & 0 & 0 & 0 \\ 0 & 0 & 0 & 0 & 0 & 0 \\ 0 & 0 & 0 & 0 & 0 & 0 \\ 0 & 0 & 0 & 0 & 0 & 0 & 0 \\ 0 &$ 

✞ ☎

✞ ☎

 $\begin{pmatrix} 1 & 0 & 0 \\ 0 & 0 & 0 \\ 0 & 0 & 0 \\ 0 & 0 & 0 \\ 0 & 0 & 0 \\ 0 & 0 & 0 \\ 0 & 0 & 0 & 0 \\ 0 & 0 & 0 & 0 \\ 0 & 0 & 0 & 0 \\ 0 & 0 & 0 & 0 \\ 0 & 0 & 0 & 0 & 0 \\ 0 & 0 & 0 & 0 & 0 \\ 0 & 0 & 0 & 0 & 0 & 0 \\ 0 & 0 & 0 & 0 & 0 & 0 \\ 0 & 0 & 0 & 0 & 0 & 0 & 0 \\ 0 & 0 & 0 & 0 & 0 & 0 & 0 \\ 0 &$ 

output Exception raised: ValueError >> Computation failed since Maxima requested additional constraints; using the 'assume' command before evaluation \*may\* help (example of legal syntax is 'assume(a\*d-b\*c>0)', see `assume?' for m ore detail

input file name test\_cases/rubi\_tests/4\_Trig\_functions/4.3\_Tangent/219\_4.3.4.2 Test file number 219

Integral number in file 108

### **Maxima [F(-2)]**

Exception generated.

 $\int (c + d \tan(e + fx))^{5/2} (A + B \tan(e + fx) + C \tan^2(e + fx))$  $\frac{(a+b\tan(e+f))}{(a+b\tan(e+f))^3} dx =$ Exception raised: ValueError

```
input
```
integrate((c+d\*tan(f\*x+e))^(5/2)\*(A+B\*tan(f\*x+e)+C\*tan(f\*x+e)^2)/(a+b\*tan( f\*x+e))^3,x, algorithm="maxima")

✞ ☎

 $\begin{pmatrix} 1 & 0 & 0 \\ 0 & 0 & 0 \\ 0 & 0 & 0 \\ 0 & 0 & 0 \\ 0 & 0 & 0 \\ 0 & 0 & 0 \\ 0 & 0 & 0 \\ 0 & 0 & 0 \\ 0 & 0 & 0 & 0 \\ 0 & 0 & 0 & 0 \\ 0 & 0 & 0 & 0 \\ 0 & 0 & 0 & 0 & 0 \\ 0 & 0 & 0 & 0 & 0 \\ 0 & 0 & 0 & 0 & 0 \\ 0 & 0 & 0 & 0 & 0 & 0 \\ 0 & 0 & 0 & 0 & 0 & 0 \\ 0 & 0 & 0 & 0 & 0 & 0 & 0 \\ 0 &$ 

✞ ☎

output Exception raised: ValueError >> Computation failed since Maxima requested additional constraints; using the 'assume' command before evaluation \*may\* help (example of legal syntax is 'assume(a\*d-b\*c>0)', see `assume?` for m ore detail

input file name test\_cases/rubi\_tests/4\_Trig\_functions/4.3\_Tangent/219\_4.3.4.2

 $\begin{pmatrix} 1 & 0 & 0 \\ 0 & 0 & 0 \\ 0 & 0 & 0 \\ 0 & 0 & 0 \\ 0 & 0 & 0 \\ 0 & 0 & 0 \\ 0 & 0 & 0 & 0 \\ 0 & 0 & 0 & 0 \\ 0 & 0 & 0 & 0 \\ 0 & 0 & 0 & 0 \\ 0 & 0 & 0 & 0 & 0 \\ 0 & 0 & 0 & 0 & 0 \\ 0 & 0 & 0 & 0 & 0 & 0 \\ 0 & 0 & 0 & 0 & 0 & 0 \\ 0 & 0 & 0 & 0 & 0 & 0 & 0 \\ 0 & 0 & 0 & 0 & 0 & 0 & 0 \\ 0 &$ 

Test file number 219

Integral number in file 109

## **Maxima [F(-2)]**

Exception generated.

$$
\int \frac{A+B\tan(e+fx) + C\tan^2(e+fx)}{(a+b\tan(e+fx))\sqrt{c+d\tan(e+fx)}} dx = \text{Exception raised: ValueError}
$$

 $\begin{pmatrix} 1 & 0 & 0 \\ 0 & 0 & 0 \\ 0 & 0 & 0 \\ 0 & 0 & 0 \\ 0 & 0 & 0 \\ 0 & 0 & 0 \\ 0 & 0 & 0 & 0 \\ 0 & 0 & 0 & 0 \\ 0 & 0 & 0 & 0 \\ 0 & 0 & 0 & 0 \\ 0 & 0 & 0 & 0 & 0 \\ 0 & 0 & 0 & 0 & 0 \\ 0 & 0 & 0 & 0 & 0 & 0 \\ 0 & 0 & 0 & 0 & 0 & 0 \\ 0 & 0 & 0 & 0 & 0 & 0 & 0 \\ 0 & 0 & 0 & 0 & 0 & 0 & 0 \\ 0 &$ 

✞ ☎

 $\begin{pmatrix} 1 & 0 & 0 \\ 0 & 0 & 0 \\ 0 & 0 & 0 \\ 0 & 0 & 0 \\ 0 & 0 & 0 \\ 0 & 0 & 0 \\ 0 & 0 & 0 & 0 \\ 0 & 0 & 0 & 0 \\ 0 & 0 & 0 & 0 \\ 0 & 0 & 0 & 0 \\ 0 & 0 & 0 & 0 & 0 \\ 0 & 0 & 0 & 0 & 0 \\ 0 & 0 & 0 & 0 & 0 & 0 \\ 0 & 0 & 0 & 0 & 0 & 0 \\ 0 & 0 & 0 & 0 & 0 & 0 & 0 \\ 0 & 0 & 0 & 0 & 0 & 0 & 0 \\ 0 &$ 

input ✞ ☎ integrate((A+B\*tan(f\*x+e)+C\*tan(f\*x+e)^2)/(a+b\*tan(f\*x+e))/(c+d\*tan(f\*x+e)  $\binom{-(1/2)}{x}$ , algorithm="maxima")

output

Exception raised: ValueError >> Computation failed since Maxima requested additional constraints; using the 'assume' command before evaluation \*may\* help (example of legal syntax is 'assume(a\*d-b\*c>0)', see `assume?' for m ore detail

input file name test\_cases/rubi\_tests/4\_Trig\_functions/4.3\_Tangent/219\_4.3.4.2 Test file number 219 Integral number in file 114

### **Maxima [F(-2)]**

Exception generated.

 $\int A + B \tan(e + fx) + C \tan^2(e + fx)$  $(a + b\tan(e + fx))^2\sqrt{c + d\tan(e + fx)}$ *dx* = Exception raised: ValueError

input

```
✞ ☎
integrate((A+B*tan(f*x+e)+C*tan(f*x+e)^2)/(a+b*tan(f*x+e))^2/(c+d*tan(f*x+
e)<sup>(1/2)</sup>, x, algorithm="maxima")
```
 $\left($   $\left($   $\right)$   $\left($   $\left($   $\right)$   $\left($   $\left($   $\right)$   $\left($   $\left($   $\right)$   $\left($   $\left($   $\right)$   $\left($   $\left($   $\right)$   $\left($   $\left($   $\right)$   $\left($   $\left($   $\right)$   $\left($   $\left($   $\right)$   $\left($   $\left($   $\right)$   $\left($   $\left($   $\right)$   $\left($   $\left($   $\right)$   $\left($ 

✞ ☎

output

Exception raised: ValueError >> Computation failed since Maxima requested additional constraints; using the 'assume' command before evaluation \*may\* help (example of legal syntax is 'assume(a\*d-b\*c>0)', see `assume?` for m ore detail

input file name test\_cases/rubi\_tests/4\_Trig\_functions/4.3\_Tangent/219\_4.3.4.2

 $\left($   $\left($   $\right)$   $\left($   $\left($   $\right)$   $\left($   $\left($   $\right)$   $\left($   $\left($   $\right)$   $\left($   $\left($   $\right)$   $\left($   $\left($   $\right)$   $\left($   $\left($   $\right)$   $\left($   $\left($   $\right)$   $\left($   $\left($   $\right)$   $\left($   $\left($   $\right)$   $\left($   $\left($   $\right)$   $\left($   $\left($   $\right)$   $\left($ 

Test file number 219

Integral number in file 115

#### **Maxima [F(-2)]**

Exception generated.

$$
\int \frac{A+B\tan(e+fx) + C\tan^2(e+fx)}{(a+b\tan(e+fx))(c+d\tan(e+fx))^{3/2}} dx = \text{Exception raised: ValueError}
$$

✞ ☎

 $\begin{pmatrix} 1 & 0 & 0 \\ 0 & 0 & 0 \\ 0 & 0 & 0 \\ 0 & 0 & 0 \\ 0 & 0 & 0 \\ 0 & 0 & 0 \\ 0 & 0 & 0 \\ 0 & 0 & 0 \\ 0 & 0 & 0 & 0 \\ 0 & 0 & 0 & 0 \\ 0 & 0 & 0 & 0 \\ 0 & 0 & 0 & 0 & 0 \\ 0 & 0 & 0 & 0 & 0 \\ 0 & 0 & 0 & 0 & 0 \\ 0 & 0 & 0 & 0 & 0 & 0 \\ 0 & 0 & 0 & 0 & 0 & 0 \\ 0 & 0 & 0 & 0 & 0 & 0 & 0 \\ 0 &$ 

input

integrate((A+B\*tan(f\*x+e)+C\*tan(f\*x+e)^2)/(a+b\*tan(f\*x+e))/(c+d\*tan(f\*x+e) )^(3/2),x, algorithm="maxima")

✞ ☎

output Exception raised: ValueError >> Computation failed since Maxima requested additional constraints; using the 'assume' command before evaluation \*may\* help (example of legal syntax is 'assume(a\*d-b\*c>0)', see `assume?` for m ore detail

input file name test cases/rubi\_tests/4 Trig\_functions/4.3 Tangent/219  $4.3.4.2$ 

 $\left($   $\left($   $\right)$   $\left($   $\left($   $\right)$   $\left($   $\left($   $\right)$   $\left($   $\left($   $\right)$   $\left($   $\left($   $\right)$   $\left($   $\left($   $\right)$   $\left($   $\left($   $\right)$   $\left($   $\left($   $\right)$   $\left($   $\left($   $\right)$   $\left($   $\left($   $\right)$   $\left($   $\left($   $\right)$   $\left($   $\left($   $\right)$   $\left($ 

Test file number 219

Integral number in file 120

**Maxima [F(-2)]**

Exception generated.

$$
\int \frac{A+B\tan(e+fx) + C\tan^2(e+fx)}{(a+b\tan(e+fx))^2(c+d\tan(e+fx))^{3/2}} dx = \text{Exception raised: ValueError}
$$

 $\left( \begin{array}{cc} \text{ } & \text{ } \\ \text{ } & \text{ } \end{array} \right)$ 

✞ ☎

input ✞ ☎ integrate((A+B\*tan(f\*x+e)+C\*tan(f\*x+e)^2)/(a+b\*tan(f\*x+e))^2/(c+d\*tan(f\*x+  $e)$ <sup>(3/2)</sup>, x, algorithm="maxima")

output Exception raised: ValueError >> Computation failed since Maxima requested additional constraints; using the 'assume' command before evaluation \*may\* help (example of legal syntax is 'assume(a\*d-b\*c>0)', see `assume?` for m ore detail

input file name test\_cases/rubi\_tests/4\_Trig\_functions/4.3\_Tangent/219\_4.3.4.2

 $\begin{pmatrix} 1 & 0 & 0 \\ 0 & 0 & 0 \\ 0 & 0 & 0 \\ 0 & 0 & 0 \\ 0 & 0 & 0 \\ 0 & 0 & 0 \\ 0 & 0 & 0 \\ 0 & 0 & 0 \\ 0 & 0 & 0 & 0 \\ 0 & 0 & 0 & 0 \\ 0 & 0 & 0 & 0 \\ 0 & 0 & 0 & 0 & 0 \\ 0 & 0 & 0 & 0 & 0 \\ 0 & 0 & 0 & 0 & 0 \\ 0 & 0 & 0 & 0 & 0 & 0 \\ 0 & 0 & 0 & 0 & 0 & 0 \\ 0 & 0 & 0 & 0 & 0 & 0 & 0 \\ 0 &$ 

Test file number 219

Exception generated.

$$
\int \frac{A+B\tan(e+fx) + C\tan^2(e+fx)}{(a+b\tan(e+fx))(c+d\tan(e+fx))^{5/2}} dx = \text{Exception raised: ValueError}
$$

 $\left( \begin{array}{cc} \text{ } & \text{ } \\ \text{ } & \text{ } \end{array} \right)$ 

input ✞ ☎ integrate((A+B\*tan(f\*x+e)+C\*tan(f\*x+e)^2)/(a+b\*tan(f\*x+e))/(c+d\*tan(f\*x+e)  $\frac{-(5/2)}{x}$ , algorithm="maxima")

output ✞ ☎ Exception raised: ValueError >> Computation failed since Maxima requested additional constraints; using the 'assume' command before evaluation \*may\* help (example of legal syntax is 'assume(a\*d-b\*c>0)', see `assume?` for m ore detail

input file name test\_cases/rubi\_tests/4\_Trig\_functions/4.3\_Tangent/219\_4.3.4.2

 $\begin{pmatrix} 1 & 0 & 0 \\ 0 & 0 & 0 \\ 0 & 0 & 0 \\ 0 & 0 & 0 \\ 0 & 0 & 0 \\ 0 & 0 & 0 \\ 0 & 0 & 0 & 0 \\ 0 & 0 & 0 & 0 \\ 0 & 0 & 0 & 0 \\ 0 & 0 & 0 & 0 \\ 0 & 0 & 0 & 0 & 0 \\ 0 & 0 & 0 & 0 & 0 \\ 0 & 0 & 0 & 0 & 0 & 0 \\ 0 & 0 & 0 & 0 & 0 & 0 \\ 0 & 0 & 0 & 0 & 0 & 0 & 0 \\ 0 & 0 & 0 & 0 & 0 & 0 & 0 \\ 0 &$ 

Test file number 219

Integral number in file 126

## **Maxima [F(-2)]**

Exception generated.

 $\int A + B \tan(e + fx) + C \tan^2(e + fx)$  $\frac{(a + b \tan(e + fx))^2 (c + d \tan(e + fx))^{5/2}}{(a + b \tan(e + fx))^2 (c + d \tan(e + fx))^{5/2}} dx = \text{Exception raised: ValueError}$ 

✞ ☎

✞ ☎

 $\begin{pmatrix} 1 & 0 & 0 \\ 0 & 0 & 0 \\ 0 & 0 & 0 \\ 0 & 0 & 0 \\ 0 & 0 & 0 \\ 0 & 0 & 0 \\ 0 & 0 & 0 & 0 \\ 0 & 0 & 0 & 0 \\ 0 & 0 & 0 & 0 \\ 0 & 0 & 0 & 0 \\ 0 & 0 & 0 & 0 & 0 \\ 0 & 0 & 0 & 0 & 0 \\ 0 & 0 & 0 & 0 & 0 & 0 \\ 0 & 0 & 0 & 0 & 0 & 0 \\ 0 & 0 & 0 & 0 & 0 & 0 & 0 \\ 0 & 0 & 0 & 0 & 0 & 0 & 0 \\ 0 &$ 

input

integrate((A+B\*tan(f\*x+e)+C\*tan(f\*x+e)^2)/(a+b\*tan(f\*x+e))^2/(c+d\*tan(f\*x+ e)) $\hat{-(5/2)}$ , x, algorithm="maxima")  $\begin{pmatrix} 1 & 0 & 0 \\ 0 & 0 & 0 \\ 0 & 0 & 0 \\ 0 & 0 & 0 \\ 0 & 0 & 0 \\ 0 & 0 & 0 \\ 0 & 0 & 0 \\ 0 & 0 & 0 \\ 0 & 0 & 0 & 0 \\ 0 & 0 & 0 & 0 \\ 0 & 0 & 0 & 0 \\ 0 & 0 & 0 & 0 & 0 \\ 0 & 0 & 0 & 0 & 0 \\ 0 & 0 & 0 & 0 & 0 \\ 0 & 0 & 0 & 0 & 0 & 0 \\ 0 & 0 & 0 & 0 & 0 & 0 \\ 0 & 0 & 0 & 0 & 0 & 0 & 0 \\ 0 &$ 

output Exception raised: ValueError >> Computation failed since Maxima requested additional constraints; using the 'assume' command before evaluation \*may\* help (example of legal syntax is 'assume(a\*d-b\*c>0)', see `assume?' for m ore detail

input file name test\_cases/rubi\_tests/4\_Trig\_functions/4.3\_Tangent/219\_4.3.4.2 Test file number 219

Integral number in file 127

## **Maxima [F(-2)]**

Exception generated.

$$
\int \frac{\sqrt{c + d \tan(e + fx)} (A + B \tan(e + fx) + C \tan^2(e + fx))}{(a + b \tan(e + fx))^{5/2}} dx = \text{Exception raised: ValueError}
$$

input

integrate((c+d\*tan(f\*x+e))^(1/2)\*(A+B\*tan(f\*x+e)+C\*tan(f\*x+e)^2)/(a+b\*tan(  $f*x+e)$ <sup>(5/2)</sup>,x, algorithm="maxima")

✞ ☎

 $\left( \begin{array}{cc} \text{ } & \text{ } \\ \text{ } & \text{ } \end{array} \right)$ 

✞ ☎

 $\left( \begin{array}{cc} \text{ } & \text{ } \\ \text{ } & \text{ } \end{array} \right)$ 

output Exception raised: ValueError >> Computation failed since Maxima requested additional constraints; using the 'assume' command before evaluation \*may\* help (example of legal syntax is 'assume(((2\*b\*d+2\*a\*c)^2>0)', see `assum e?` for mo

input file name test\_cases/rubi\_tests/4\_Trig\_functions/4.3\_Tangent/219\_4.3.4.2

Test file number 219

Integral number in file 133

## **Maxima [F(-2)]**

Exception generated.

$$
\int \frac{(c+d\tan(e+fx))^{3/2}(A+B\tan(e+fx)+C\tan^2(e+fx))}{(a+b\tan(e+fx))^{7/2}}\,dx=\textrm{Exception raised: ValueError}
$$

input ✞ ☎ integrate((c+d\*tan(f\*x+e))^(3/2)\*(A+B\*tan(f\*x+e)+C\*tan(f\*x+e)^2)/(a+b\*tan( f\*x+e))^(7/2),x, algorithm="maxima")

output

Exception raised: ValueError >> Computation failed since Maxima requested additional constraints; using the 'assume' command before evaluation \*may\* help (example of legal syntax is 'assume(((2\*b\*d+2\*a\*c)^2>0)', see `assum e?` for mo

 $\left( \begin{array}{cc} \text{ } & \text{ } \\ \text{ } & \text{ } \end{array} \right)$ 

✞ ☎

 $\begin{pmatrix} 1 & 0 & 0 \\ 0 & 0 & 0 \\ 0 & 0 & 0 \\ 0 & 0 & 0 \\ 0 & 0 & 0 \\ 0 & 0 & 0 \\ 0 & 0 & 0 & 0 \\ 0 & 0 & 0 & 0 \\ 0 & 0 & 0 & 0 \\ 0 & 0 & 0 & 0 \\ 0 & 0 & 0 & 0 & 0 \\ 0 & 0 & 0 & 0 & 0 \\ 0 & 0 & 0 & 0 & 0 \\ 0 & 0 & 0 & 0 & 0 & 0 \\ 0 & 0 & 0 & 0 & 0 & 0 \\ 0 & 0 & 0 & 0 & 0 & 0 & 0 \\ 0 & 0 & 0 &$ 

input file name test\_cases/rubi\_tests/4\_Trig\_functions/4.3\_Tangent/219\_4.3.4.2

Test file number 219

Integral number in file 140

## **Maxima [F(-2)]**

Exception generated.

 $\int (c + d \tan(e + fx))^{5/2} (A + B \tan(e + fx) + C \tan^2(e + fx))$  $\frac{(x+1)(x+2)}{(a+b\tan(e+fx))^{9/2}}dx =$ Exception raised: ValueError

input  $\sqrt{2}$   $\sqrt{2}$   $\sqrt{2$ integrate((c+d\*tan(f\*x+e))^(5/2)\*(A+B\*tan(f\*x+e)+C\*tan(f\*x+e)^2)/(a+b\*tan(  $f*x+e)$ <sup>(9/2)</sup>,x, algorithm="maxima")

output

Exception raised: ValueError >> Computation failed since Maxima requested additional constraints; using the 'assume' command before evaluation \*may\* help (example of legal syntax is 'assume(((2\*b\*d+2\*a\*c)^2>0)', see `assum e?` for mo

 $\left($   $\left($   $\right)$   $\left($   $\left($   $\right)$   $\left($   $\left($   $\right)$   $\left($   $\left($   $\right)$   $\left($   $\left($   $\right)$   $\left($   $\left($   $\right)$   $\left($   $\left($   $\right)$   $\left($   $\left($   $\right)$   $\left($   $\left($   $\right)$   $\left($   $\left($   $\right)$   $\left($   $\left($   $\right)$   $\left($   $\left($   $\right)$   $\left($ 

✞ ☎

input file name test\_cases/rubi\_tests/4\_Trig\_functions/4.3\_Tangent/219\_4.3.4.2

 $\left($   $\left($   $\right)$   $\left($   $\left($   $\right)$   $\left($   $\left($   $\right)$   $\left($   $\left($   $\right)$   $\left($   $\left($   $\right)$   $\left($   $\left($   $\right)$   $\left($   $\left($   $\right)$   $\left($   $\left($   $\right)$   $\left($   $\left($   $\right)$   $\left($   $\left($   $\right)$   $\left($   $\left($   $\right)$   $\left($   $\left($   $\right)$   $\left($ 

Test file number 219

Integral number in file 146

#### **Maxima [F(-2)]**

Exception generated.

$$
\int \frac{\sqrt{a + b \tan(e + fx)} (A + B \tan(e + fx) + C \tan^2(e + fx))}{(c + d \tan(e + fx))^{5/2}} dx = \text{Exception raised: ValueError}
$$

input

integrate((a+b\*tan(f\*x+e))^(1/2)\*(A+B\*tan(f\*x+e)+C\*tan(f\*x+e)^2)/(c+d\*tan(  $f*x+e)$ <sup>(5/2)</sup>,x, algorithm="maxima")

✞ ☎

 $\begin{pmatrix} 1 & 0 & 0 \\ 0 & 0 & 0 \\ 0 & 0 & 0 \\ 0 & 0 & 0 \\ 0 & 0 & 0 \\ 0 & 0 & 0 \\ 0 & 0 & 0 \\ 0 & 0 & 0 \\ 0 & 0 & 0 & 0 \\ 0 & 0 & 0 & 0 \\ 0 & 0 & 0 & 0 \\ 0 & 0 & 0 & 0 & 0 \\ 0 & 0 & 0 & 0 & 0 \\ 0 & 0 & 0 & 0 & 0 \\ 0 & 0 & 0 & 0 & 0 & 0 \\ 0 & 0 & 0 & 0 & 0 & 0 \\ 0 & 0 & 0 & 0 & 0 & 0 & 0 \\ 0 &$ 

✞ ☎

output Exception raised: ValueError >> Computation failed since Maxima requested additional constraints; using the 'assume' command before evaluation \*may\* help (example of legal syntax is 'assume(((2\*b\*d+2\*a\*c)^2>0)', see `assum e?` for mo

input file name test cases/rubi\_tests/4 Trig\_functions/4.3 Tangent/219  $4.3.4.2$ 

 $\left($   $\left($   $\right)$   $\left($   $\left($   $\right)$   $\left($   $\left($   $\right)$   $\left($   $\left($   $\right)$   $\left($   $\left($   $\right)$   $\left($   $\left($   $\right)$   $\left($   $\left($   $\right)$   $\left($   $\left($   $\right)$   $\left($   $\left($   $\right)$   $\left($   $\left($   $\right)$   $\left($   $\left($   $\right)$   $\left($   $\left($   $\right)$   $\left($ 

Test file number 219

Integral number in file 161

**Maxima [F(-2)]**

Exception generated.

$$
\int \frac{\sin^5(e + fx)}{a + b \tan^2(e + fx)} dx = \text{Exception raised: ValueError}
$$

✞ ☎

 $\begin{pmatrix} 1 & 0 & 0 \\ 0 & 0 & 0 \\ 0 & 0 & 0 \\ 0 & 0 & 0 \\ 0 & 0 & 0 \\ 0 & 0 & 0 \\ 0 & 0 & 0 & 0 \\ 0 & 0 & 0 & 0 \\ 0 & 0 & 0 & 0 \\ 0 & 0 & 0 & 0 \\ 0 & 0 & 0 & 0 & 0 \\ 0 & 0 & 0 & 0 & 0 \\ 0 & 0 & 0 & 0 & 0 & 0 \\ 0 & 0 & 0 & 0 & 0 & 0 \\ 0 & 0 & 0 & 0 & 0 & 0 & 0 \\ 0 & 0 & 0 & 0 & 0 & 0 & 0 \\ 0 &$ 

✞ ☎

 $\begin{pmatrix} 1 & 0 & 0 \\ 0 & 0 & 0 \\ 0 & 0 & 0 \\ 0 & 0 & 0 \\ 0 & 0 & 0 \\ 0 & 0 & 0 \\ 0 & 0 & 0 & 0 \\ 0 & 0 & 0 & 0 \\ 0 & 0 & 0 & 0 \\ 0 & 0 & 0 & 0 \\ 0 & 0 & 0 & 0 & 0 \\ 0 & 0 & 0 & 0 & 0 \\ 0 & 0 & 0 & 0 & 0 & 0 \\ 0 & 0 & 0 & 0 & 0 & 0 \\ 0 & 0 & 0 & 0 & 0 & 0 & 0 \\ 0 & 0 & 0 & 0 & 0 & 0 & 0 \\ 0 &$ 

input integrate(sin(f\*x+e)^5/(a+b\*tan(f\*x+e)^2),x, algorithm="maxima")

output Exception raised: ValueError >> Computation failed since Maxima requested additional constraints; using the 'assume' command before evaluation \*may\* help (example of legal syntax is 'assume(b-a>0)', see `assume?` for more details)Is

input file name test\_cases/rubi\_tests/4\_Trig\_functions/4.3\_Tangent/220\_4.3.7

Test file number 220

Exception generated.

$$
\int \frac{\sin^3(e+fx)}{a+b\tan^2(e+fx)} dx = \text{Exception raised: ValueError}
$$

 $\begin{pmatrix} 1 & 0 & 0 \\ 0 & 0 & 0 \\ 0 & 0 & 0 \\ 0 & 0 & 0 \\ 0 & 0 & 0 \\ 0 & 0 & 0 \\ 0 & 0 & 0 & 0 \\ 0 & 0 & 0 & 0 \\ 0 & 0 & 0 & 0 \\ 0 & 0 & 0 & 0 \\ 0 & 0 & 0 & 0 & 0 \\ 0 & 0 & 0 & 0 & 0 \\ 0 & 0 & 0 & 0 & 0 & 0 \\ 0 & 0 & 0 & 0 & 0 & 0 \\ 0 & 0 & 0 & 0 & 0 & 0 & 0 \\ 0 & 0 & 0 & 0 & 0 & 0 & 0 \\ 0 &$ 

✞ ☎

 $\left($   $\left($   $\right)$   $\left($   $\left($   $\right)$   $\left($   $\left($   $\right)$   $\left($   $\left($   $\right)$   $\left($   $\left($   $\right)$   $\left($   $\left($   $\right)$   $\left($   $\left($   $\right)$   $\left($   $\left($   $\right)$   $\left($   $\left($   $\right)$   $\left($   $\left($   $\right)$   $\left($   $\left($   $\right)$   $\left($   $\left($   $\right)$   $\left($ 

input ✞ ☎ integrate(sin(f\*x+e)^3/(a+b\*tan(f\*x+e)^2),x, algorithm="maxima")

output

Exception raised: ValueError >> Computation failed since Maxima requested additional constraints; using the 'assume' command before evaluation \*may\* help (example of legal syntax is 'assume(b-a>0)', see `assume?` for more details)Is

input file name test\_cases/rubi\_tests/4\_Trig\_functions/4.3\_Tangent/220\_4.3.7

Test file number 220

Integral number in file 56

## **Maxima [F(-2)]**

Exception generated.

$$
\int \frac{\sin(e+fx)}{a+b\tan^2(e+fx)} dx = \text{Exception raised: ValueError}
$$

 $\begin{pmatrix} 1 & 0 & 0 \\ 0 & 0 & 0 \\ 0 & 0 & 0 \\ 0 & 0 & 0 \\ 0 & 0 & 0 \\ 0 & 0 & 0 \\ 0 & 0 & 0 & 0 \\ 0 & 0 & 0 & 0 \\ 0 & 0 & 0 & 0 \\ 0 & 0 & 0 & 0 \\ 0 & 0 & 0 & 0 & 0 \\ 0 & 0 & 0 & 0 & 0 \\ 0 & 0 & 0 & 0 & 0 & 0 \\ 0 & 0 & 0 & 0 & 0 & 0 \\ 0 & 0 & 0 & 0 & 0 & 0 & 0 \\ 0 & 0 & 0 & 0 & 0 & 0 & 0 \\ 0 &$ 

✞ ☎

 $\begin{pmatrix} 1 & 0 & 0 \\ 0 & 0 & 0 \\ 0 & 0 & 0 \\ 0 & 0 & 0 \\ 0 & 0 & 0 \\ 0 & 0 & 0 \\ 0 & 0 & 0 & 0 \\ 0 & 0 & 0 & 0 \\ 0 & 0 & 0 & 0 \\ 0 & 0 & 0 & 0 \\ 0 & 0 & 0 & 0 & 0 \\ 0 & 0 & 0 & 0 & 0 \\ 0 & 0 & 0 & 0 & 0 & 0 \\ 0 & 0 & 0 & 0 & 0 & 0 \\ 0 & 0 & 0 & 0 & 0 & 0 & 0 \\ 0 & 0 & 0 & 0 & 0 & 0 & 0 \\ 0 &$ 

input ✞ ☎ integrate(sin(f\*x+e)/(a+b\*tan(f\*x+e)^2),x, algorithm="maxima")

output Exception raised: ValueError >> Computation failed since Maxima requested additional constraints; using the 'assume' command before evaluation \*may\* help (example of legal syntax is 'assume(b-a>0)', see `assume?` for more details)Is

input file name test\_cases/rubi\_tests/4\_Trig\_functions/4.3\_Tangent/220\_4.3.7

Test file number 220

Exception generated.

$$
\int \frac{\csc(e + fx)}{a + b \tan^2(e + fx)} dx = \text{Exception raised: ValueError}
$$

✞ ☎

 $\left( \begin{array}{cc} \bullet & \bullet & \bullet \\ \bullet & \bullet & \bullet \end{array} \right)$ 

✞ ☎

 $\left( \begin{array}{cc} \bullet & \bullet & \bullet \\ \bullet & \bullet & \bullet \end{array} \right)$ 

input integrate(csc(f\*x+e)/(a+b\*tan(f\*x+e)^2),x, algorithm="maxima")

output

Exception raised: ValueError >> Computation failed since Maxima requested additional constraints; using the 'assume' command before evaluation \*may\* help (example of legal syntax is 'assume(b-a>0)', see `assume?` for more details)Is

input file name test\_cases/rubi\_tests/4\_Trig\_functions/4.3\_Tangent/220\_4.3.7

Test file number 220

Integral number in file 58

## **Maxima [F(-2)]**

Exception generated.

$$
\int \frac{\csc^3(e + fx)}{a + b \tan^2(e + fx)} dx = \text{Exception raised: ValueError}
$$

✞ ☎

 $\begin{pmatrix} 1 & 0 & 0 \\ 0 & 0 & 0 \\ 0 & 0 & 0 \\ 0 & 0 & 0 \\ 0 & 0 & 0 \\ 0 & 0 & 0 \\ 0 & 0 & 0 & 0 \\ 0 & 0 & 0 & 0 \\ 0 & 0 & 0 & 0 \\ 0 & 0 & 0 & 0 \\ 0 & 0 & 0 & 0 & 0 \\ 0 & 0 & 0 & 0 & 0 \\ 0 & 0 & 0 & 0 & 0 & 0 \\ 0 & 0 & 0 & 0 & 0 & 0 \\ 0 & 0 & 0 & 0 & 0 & 0 & 0 \\ 0 & 0 & 0 & 0 & 0 & 0 & 0 \\ 0 &$ 

✞ ☎

 $\begin{pmatrix} 1 & 0 & 0 \\ 0 & 0 & 0 \\ 0 & 0 & 0 \\ 0 & 0 & 0 \\ 0 & 0 & 0 \\ 0 & 0 & 0 \\ 0 & 0 & 0 & 0 \\ 0 & 0 & 0 & 0 \\ 0 & 0 & 0 & 0 \\ 0 & 0 & 0 & 0 \\ 0 & 0 & 0 & 0 & 0 \\ 0 & 0 & 0 & 0 & 0 \\ 0 & 0 & 0 & 0 & 0 & 0 \\ 0 & 0 & 0 & 0 & 0 & 0 \\ 0 & 0 & 0 & 0 & 0 & 0 & 0 \\ 0 & 0 & 0 & 0 & 0 & 0 & 0 \\ 0 &$ 

input integrate(csc(f\*x+e)^3/(a+b\*tan(f\*x+e)^2),x, algorithm="maxima")

output Exception raised: ValueError >> Computation failed since Maxima requested additional constraints; using the 'assume' command before evaluation \*may\* help (example of legal syntax is 'assume(b-a>0)', see `assume?` for more details)Is

input file name test\_cases/rubi\_tests/4\_Trig\_functions/4.3\_Tangent/220\_4.3.7

Test file number 220

Exception generated.

$$
\int \frac{\csc^5(e + fx)}{a + b \tan^2(e + fx)} dx = \text{Exception raised: ValueError}
$$

✞ ☎

 $\begin{pmatrix} 1 & 0 & 0 \\ 0 & 0 & 0 \\ 0 & 0 & 0 \\ 0 & 0 & 0 \\ 0 & 0 & 0 \\ 0 & 0 & 0 \\ 0 & 0 & 0 \\ 0 & 0 & 0 \\ 0 & 0 & 0 & 0 \\ 0 & 0 & 0 & 0 \\ 0 & 0 & 0 & 0 \\ 0 & 0 & 0 & 0 & 0 \\ 0 & 0 & 0 & 0 & 0 \\ 0 & 0 & 0 & 0 & 0 \\ 0 & 0 & 0 & 0 & 0 & 0 \\ 0 & 0 & 0 & 0 & 0 & 0 \\ 0 & 0 & 0 & 0 & 0 & 0 & 0 \\ 0 &$ 

✞ ☎

 $\begin{pmatrix} 1 & 0 & 0 \\ 0 & 0 & 0 \\ 0 & 0 & 0 \\ 0 & 0 & 0 \\ 0 & 0 & 0 \\ 0 & 0 & 0 \\ 0 & 0 & 0 \\ 0 & 0 & 0 \\ 0 & 0 & 0 & 0 \\ 0 & 0 & 0 & 0 \\ 0 & 0 & 0 & 0 \\ 0 & 0 & 0 & 0 & 0 \\ 0 & 0 & 0 & 0 & 0 \\ 0 & 0 & 0 & 0 & 0 \\ 0 & 0 & 0 & 0 & 0 & 0 \\ 0 & 0 & 0 & 0 & 0 & 0 \\ 0 & 0 & 0 & 0 & 0 & 0 & 0 \\ 0 &$ 

input integrate(csc(f\*x+e)^5/(a+b\*tan(f\*x+e)^2),x, algorithm="maxima")

output

Exception raised: ValueError >> Computation failed since Maxima requested additional constraints; using the 'assume' command before evaluation \*may\* help (example of legal syntax is 'assume(b-a>0)', see `assume?` for more details)Is

input file name test\_cases/rubi\_tests/4\_Trig\_functions/4.3\_Tangent/220\_4.3.7

Test file number 220

Integral number in file 60

## **Maxima [F(-2)]**

Exception generated.

$$
\int \frac{\sin^5(e + fx)}{(a + b\tan^2(e + fx))^2} dx = \text{Exception raised: ValueError}
$$

✞ ☎

 $\begin{pmatrix} 1 & 0 & 0 \\ 0 & 0 & 0 \\ 0 & 0 & 0 \\ 0 & 0 & 0 \\ 0 & 0 & 0 \\ 0 & 0 & 0 \\ 0 & 0 & 0 & 0 \\ 0 & 0 & 0 & 0 \\ 0 & 0 & 0 & 0 \\ 0 & 0 & 0 & 0 \\ 0 & 0 & 0 & 0 & 0 \\ 0 & 0 & 0 & 0 & 0 \\ 0 & 0 & 0 & 0 & 0 & 0 \\ 0 & 0 & 0 & 0 & 0 & 0 \\ 0 & 0 & 0 & 0 & 0 & 0 & 0 \\ 0 & 0 & 0 & 0 & 0 & 0 & 0 \\ 0 &$ 

✞ ☎

 $\begin{pmatrix} 1 & 0 & 0 \\ 0 & 0 & 0 \\ 0 & 0 & 0 \\ 0 & 0 & 0 \\ 0 & 0 & 0 \\ 0 & 0 & 0 \\ 0 & 0 & 0 & 0 \\ 0 & 0 & 0 & 0 \\ 0 & 0 & 0 & 0 \\ 0 & 0 & 0 & 0 \\ 0 & 0 & 0 & 0 & 0 \\ 0 & 0 & 0 & 0 & 0 \\ 0 & 0 & 0 & 0 & 0 & 0 \\ 0 & 0 & 0 & 0 & 0 & 0 \\ 0 & 0 & 0 & 0 & 0 & 0 & 0 \\ 0 & 0 & 0 & 0 & 0 & 0 & 0 \\ 0 &$ 

input integrate(sin(f\*x+e)^5/(a+b\*tan(f\*x+e)^2)^2,x, algorithm="maxima")

output Exception raised: ValueError >> Computation failed since Maxima requested additional constraints; using the 'assume' command before evaluation \*may\* help (example of legal syntax is 'assume(b-a>0)', see `assume?` for more details)Is

input file name test\_cases/rubi\_tests/4\_Trig\_functions/4.3\_Tangent/220\_4.3.7

Test file number 220
Exception generated.

$$
\int \frac{\sin^3(e+fx)}{(a+b\tan^2(e+fx))^2} dx = \text{Exception raised: ValueError}
$$

 $\sqrt{2}$   $\sqrt{2}$   $\sqrt{2$ 

 $\overline{\phantom{a}}$   $\overline{\phantom{a}}$   $\overline{\$ 

✞ ☎

 $\begin{pmatrix} 1 & 0 & 0 \\ 0 & 0 & 0 \\ 0 & 0 & 0 \\ 0 & 0 & 0 \\ 0 & 0 & 0 \\ 0 & 0 & 0 \\ 0 & 0 & 0 & 0 \\ 0 & 0 & 0 & 0 \\ 0 & 0 & 0 & 0 \\ 0 & 0 & 0 & 0 \\ 0 & 0 & 0 & 0 & 0 \\ 0 & 0 & 0 & 0 & 0 \\ 0 & 0 & 0 & 0 & 0 & 0 \\ 0 & 0 & 0 & 0 & 0 & 0 \\ 0 & 0 & 0 & 0 & 0 & 0 & 0 \\ 0 & 0 & 0 & 0 & 0 & 0 & 0 \\ 0 &$ 

input integrate(sin(f\*x+e)^3/(a+b\*tan(f\*x+e)^2)^2,x, algorithm="maxima")

output

Exception raised: ValueError >> Computation failed since Maxima requested additional constraints; using the 'assume' command before evaluation \*may\* help (example of legal syntax is 'assume(b-a>0)', see `assume?` for more details)Is

input file name test\_cases/rubi\_tests/4\_Trig\_functions/4.3\_Tangent/220\_4.3.7

Test file number 220

Integral number in file 69

## **Maxima [F(-2)]**

Exception generated.

$$
\int \frac{\sin(e+fx)}{(a+b\tan^2(e+fx))^2} dx = \text{Exception raised: ValueError}
$$

✞ ☎

 $\begin{pmatrix} 1 & 0 & 0 \\ 0 & 0 & 0 \\ 0 & 0 & 0 \\ 0 & 0 & 0 \\ 0 & 0 & 0 \\ 0 & 0 & 0 \\ 0 & 0 & 0 & 0 \\ 0 & 0 & 0 & 0 \\ 0 & 0 & 0 & 0 \\ 0 & 0 & 0 & 0 \\ 0 & 0 & 0 & 0 & 0 \\ 0 & 0 & 0 & 0 & 0 \\ 0 & 0 & 0 & 0 & 0 & 0 \\ 0 & 0 & 0 & 0 & 0 & 0 \\ 0 & 0 & 0 & 0 & 0 & 0 & 0 \\ 0 & 0 & 0 & 0 & 0 & 0 & 0 \\ 0 &$ 

✞ ☎

 $\begin{pmatrix} 1 & 0 & 0 \\ 0 & 0 & 0 \\ 0 & 0 & 0 \\ 0 & 0 & 0 \\ 0 & 0 & 0 \\ 0 & 0 & 0 \\ 0 & 0 & 0 & 0 \\ 0 & 0 & 0 & 0 \\ 0 & 0 & 0 & 0 \\ 0 & 0 & 0 & 0 \\ 0 & 0 & 0 & 0 & 0 \\ 0 & 0 & 0 & 0 & 0 \\ 0 & 0 & 0 & 0 & 0 & 0 \\ 0 & 0 & 0 & 0 & 0 & 0 \\ 0 & 0 & 0 & 0 & 0 & 0 & 0 \\ 0 & 0 & 0 & 0 & 0 & 0 & 0 \\ 0 &$ 

input integrate(sin(f\*x+e)/(a+b\*tan(f\*x+e)^2)^2,x, algorithm="maxima")

output Exception raised: ValueError >> Computation failed since Maxima requested additional constraints; using the 'assume' command before evaluation \*may\* help (example of legal syntax is 'assume(b-a>0)', see `assume?` for more details)Is

input file name test\_cases/rubi\_tests/4\_Trig\_functions/4.3\_Tangent/220\_4.3.7

Test file number 220

Exception generated.

$$
\int \frac{\csc(e + fx)}{(a + b \tan^2(e + fx))^2} dx = \text{Exception raised: ValueError}
$$

✞ ☎

 $\begin{pmatrix} 1 & 0 & 0 \\ 0 & 0 & 0 \\ 0 & 0 & 0 \\ 0 & 0 & 0 \\ 0 & 0 & 0 \\ 0 & 0 & 0 \\ 0 & 0 & 0 \\ 0 & 0 & 0 \\ 0 & 0 & 0 & 0 \\ 0 & 0 & 0 & 0 \\ 0 & 0 & 0 & 0 \\ 0 & 0 & 0 & 0 & 0 \\ 0 & 0 & 0 & 0 & 0 \\ 0 & 0 & 0 & 0 & 0 \\ 0 & 0 & 0 & 0 & 0 & 0 \\ 0 & 0 & 0 & 0 & 0 & 0 \\ 0 & 0 & 0 & 0 & 0 & 0 & 0 \\ 0 &$ 

✞ ☎

 $\begin{pmatrix} 1 & 0 & 0 \\ 0 & 0 & 0 \\ 0 & 0 & 0 \\ 0 & 0 & 0 \\ 0 & 0 & 0 \\ 0 & 0 & 0 \\ 0 & 0 & 0 \\ 0 & 0 & 0 \\ 0 & 0 & 0 & 0 \\ 0 & 0 & 0 & 0 \\ 0 & 0 & 0 & 0 \\ 0 & 0 & 0 & 0 & 0 \\ 0 & 0 & 0 & 0 & 0 \\ 0 & 0 & 0 & 0 & 0 \\ 0 & 0 & 0 & 0 & 0 & 0 \\ 0 & 0 & 0 & 0 & 0 & 0 \\ 0 & 0 & 0 & 0 & 0 & 0 & 0 \\ 0 &$ 

input integrate(csc(f\*x+e)/(a+b\*tan(f\*x+e)^2)^2,x, algorithm="maxima")

output

Exception raised: ValueError >> Computation failed since Maxima requested additional constraints; using the 'assume' command before evaluation \*may\* help (example of legal syntax is 'assume(b-a>0)', see `assume?` for more details)Is

input file name test\_cases/rubi\_tests/4\_Trig\_functions/4.3\_Tangent/220\_4.3.7

Test file number 220

Integral number in file 71

## **Maxima [F(-2)]**

Exception generated.

$$
\int \frac{\csc^3(e + fx)}{(a + b\tan^2(e + fx))^2} dx = \text{Exception raised: ValueError}
$$

✞ ☎

 $\begin{pmatrix} 1 & 0 & 0 \\ 0 & 0 & 0 \\ 0 & 0 & 0 \\ 0 & 0 & 0 \\ 0 & 0 & 0 \\ 0 & 0 & 0 \\ 0 & 0 & 0 & 0 \\ 0 & 0 & 0 & 0 \\ 0 & 0 & 0 & 0 \\ 0 & 0 & 0 & 0 \\ 0 & 0 & 0 & 0 & 0 \\ 0 & 0 & 0 & 0 & 0 \\ 0 & 0 & 0 & 0 & 0 & 0 \\ 0 & 0 & 0 & 0 & 0 & 0 \\ 0 & 0 & 0 & 0 & 0 & 0 & 0 \\ 0 & 0 & 0 & 0 & 0 & 0 & 0 \\ 0 &$ 

✞ ☎

 $\begin{pmatrix} 1 & 0 & 0 \\ 0 & 0 & 0 \\ 0 & 0 & 0 \\ 0 & 0 & 0 \\ 0 & 0 & 0 \\ 0 & 0 & 0 \\ 0 & 0 & 0 & 0 \\ 0 & 0 & 0 & 0 \\ 0 & 0 & 0 & 0 \\ 0 & 0 & 0 & 0 \\ 0 & 0 & 0 & 0 & 0 \\ 0 & 0 & 0 & 0 & 0 \\ 0 & 0 & 0 & 0 & 0 & 0 \\ 0 & 0 & 0 & 0 & 0 & 0 \\ 0 & 0 & 0 & 0 & 0 & 0 & 0 \\ 0 & 0 & 0 & 0 & 0 & 0 & 0 \\ 0 &$ 

input integrate(csc(f\*x+e)^3/(a+b\*tan(f\*x+e)^2)^2,x, algorithm="maxima")

output Exception raised: ValueError >> Computation failed since Maxima requested additional constraints; using the 'assume' command before evaluation \*may\* help (example of legal syntax is 'assume(b-a>0)', see `assume?` for more details)Is

input file name test\_cases/rubi\_tests/4\_Trig\_functions/4.3\_Tangent/220\_4.3.7

Test file number 220

Exception generated.

$$
\int \frac{\csc^5(e + fx)}{(a + b\tan^2(e + fx))^2} dx = \text{Exception raised: ValueError}
$$

✞ ☎

 $\begin{pmatrix} 1 & 0 & 0 \\ 0 & 0 & 0 \\ 0 & 0 & 0 \\ 0 & 0 & 0 \\ 0 & 0 & 0 \\ 0 & 0 & 0 \\ 0 & 0 & 0 & 0 \\ 0 & 0 & 0 & 0 \\ 0 & 0 & 0 & 0 \\ 0 & 0 & 0 & 0 \\ 0 & 0 & 0 & 0 & 0 \\ 0 & 0 & 0 & 0 & 0 \\ 0 & 0 & 0 & 0 & 0 & 0 \\ 0 & 0 & 0 & 0 & 0 & 0 \\ 0 & 0 & 0 & 0 & 0 & 0 & 0 \\ 0 & 0 & 0 & 0 & 0 & 0 & 0 \\ 0 &$ 

✞ ☎

 $\begin{pmatrix} 1 & 0 & 0 \\ 0 & 0 & 0 \\ 0 & 0 & 0 \\ 0 & 0 & 0 \\ 0 & 0 & 0 \\ 0 & 0 & 0 \\ 0 & 0 & 0 & 0 \\ 0 & 0 & 0 & 0 \\ 0 & 0 & 0 & 0 \\ 0 & 0 & 0 & 0 \\ 0 & 0 & 0 & 0 & 0 \\ 0 & 0 & 0 & 0 & 0 \\ 0 & 0 & 0 & 0 & 0 & 0 \\ 0 & 0 & 0 & 0 & 0 & 0 \\ 0 & 0 & 0 & 0 & 0 & 0 & 0 \\ 0 & 0 & 0 & 0 & 0 & 0 & 0 \\ 0 &$ 

input integrate(csc(f\*x+e)^5/(a+b\*tan(f\*x+e)^2)^2,x, algorithm="maxima")

output

Exception raised: ValueError >> Computation failed since Maxima requested additional constraints; using the 'assume' command before evaluation \*may\* help (example of legal syntax is 'assume(b-a>0)', see `assume?` for more details)Is

input file name test\_cases/rubi\_tests/4\_Trig\_functions/4.3\_Tangent/220\_4.3.7

Test file number 220

Integral number in file 73

## **Maxima [F(-2)]**

Exception generated.

$$
\int \frac{\sin^5(e + fx)}{(a + b\tan^2(e + fx))^3} dx = \text{Exception raised: ValueError}
$$

✞ ☎

 $\begin{pmatrix} 1 & 0 & 0 \\ 0 & 0 & 0 \\ 0 & 0 & 0 \\ 0 & 0 & 0 \\ 0 & 0 & 0 \\ 0 & 0 & 0 \\ 0 & 0 & 0 & 0 \\ 0 & 0 & 0 & 0 \\ 0 & 0 & 0 & 0 \\ 0 & 0 & 0 & 0 \\ 0 & 0 & 0 & 0 & 0 \\ 0 & 0 & 0 & 0 & 0 \\ 0 & 0 & 0 & 0 & 0 & 0 \\ 0 & 0 & 0 & 0 & 0 & 0 \\ 0 & 0 & 0 & 0 & 0 & 0 & 0 \\ 0 & 0 & 0 & 0 & 0 & 0 & 0 \\ 0 &$ 

✞ ☎

 $\begin{pmatrix} 1 & 0 & 0 \\ 0 & 0 & 0 \\ 0 & 0 & 0 \\ 0 & 0 & 0 \\ 0 & 0 & 0 \\ 0 & 0 & 0 \\ 0 & 0 & 0 & 0 \\ 0 & 0 & 0 & 0 \\ 0 & 0 & 0 & 0 \\ 0 & 0 & 0 & 0 \\ 0 & 0 & 0 & 0 & 0 \\ 0 & 0 & 0 & 0 & 0 \\ 0 & 0 & 0 & 0 & 0 & 0 \\ 0 & 0 & 0 & 0 & 0 & 0 \\ 0 & 0 & 0 & 0 & 0 & 0 & 0 \\ 0 & 0 & 0 & 0 & 0 & 0 & 0 \\ 0 &$ 

input integrate(sin(f\*x+e)^5/(a+b\*tan(f\*x+e)^2)^3,x, algorithm="maxima")

output Exception raised: ValueError >> Computation failed since Maxima requested additional constraints; using the 'assume' command before evaluation \*may\* help (example of legal syntax is 'assume(b-a>0)', see `assume?` for more details)Is

input file name test\_cases/rubi\_tests/4\_Trig\_functions/4.3\_Tangent/220\_4.3.7

Test file number 220

Exception generated.

$$
\int \frac{\sin^3(e+fx)}{(a+b\tan^2(e+fx))^3} dx = \text{Exception raised: ValueError}
$$

 $\sqrt{2}$   $\sqrt{2}$   $\sqrt{2$ 

 $\overline{\phantom{a}}$   $\overline{\phantom{a}}$   $\overline{\$ 

✞ ☎

 $\begin{pmatrix} 1 & 0 & 0 \\ 0 & 0 & 0 \\ 0 & 0 & 0 \\ 0 & 0 & 0 \\ 0 & 0 & 0 \\ 0 & 0 & 0 \\ 0 & 0 & 0 & 0 \\ 0 & 0 & 0 & 0 \\ 0 & 0 & 0 & 0 \\ 0 & 0 & 0 & 0 \\ 0 & 0 & 0 & 0 & 0 \\ 0 & 0 & 0 & 0 & 0 \\ 0 & 0 & 0 & 0 & 0 & 0 \\ 0 & 0 & 0 & 0 & 0 & 0 \\ 0 & 0 & 0 & 0 & 0 & 0 & 0 \\ 0 & 0 & 0 & 0 & 0 & 0 & 0 \\ 0 &$ 

input integrate(sin(f\*x+e)^3/(a+b\*tan(f\*x+e)^2)^3,x, algorithm="maxima")

output

Exception raised: ValueError >> Computation failed since Maxima requested additional constraints; using the 'assume' command before evaluation \*may\* help (example of legal syntax is 'assume(b-a>0)', see `assume?` for more details)Is

input file name test\_cases/rubi\_tests/4\_Trig\_functions/4.3\_Tangent/220\_4.3.7

Test file number 220

Integral number in file 81

## **Maxima [F(-2)]**

Exception generated.

$$
\int \frac{\sin(e+fx)}{(a+b\tan^2(e+fx))^3} dx = \text{Exception raised: ValueError}
$$

✞ ☎

 $\begin{pmatrix} 1 & 0 & 0 \\ 0 & 0 & 0 \\ 0 & 0 & 0 \\ 0 & 0 & 0 \\ 0 & 0 & 0 \\ 0 & 0 & 0 \\ 0 & 0 & 0 & 0 \\ 0 & 0 & 0 & 0 \\ 0 & 0 & 0 & 0 \\ 0 & 0 & 0 & 0 \\ 0 & 0 & 0 & 0 & 0 \\ 0 & 0 & 0 & 0 & 0 \\ 0 & 0 & 0 & 0 & 0 & 0 \\ 0 & 0 & 0 & 0 & 0 & 0 \\ 0 & 0 & 0 & 0 & 0 & 0 & 0 \\ 0 & 0 & 0 & 0 & 0 & 0 & 0 \\ 0 &$ 

✞ ☎

 $\begin{pmatrix} 1 & 0 & 0 \\ 0 & 0 & 0 \\ 0 & 0 & 0 \\ 0 & 0 & 0 \\ 0 & 0 & 0 \\ 0 & 0 & 0 \\ 0 & 0 & 0 & 0 \\ 0 & 0 & 0 & 0 \\ 0 & 0 & 0 & 0 \\ 0 & 0 & 0 & 0 \\ 0 & 0 & 0 & 0 & 0 \\ 0 & 0 & 0 & 0 & 0 \\ 0 & 0 & 0 & 0 & 0 & 0 \\ 0 & 0 & 0 & 0 & 0 & 0 \\ 0 & 0 & 0 & 0 & 0 & 0 & 0 \\ 0 & 0 & 0 & 0 & 0 & 0 & 0 \\ 0 &$ 

input integrate(sin(f\*x+e)/(a+b\*tan(f\*x+e)^2)^3,x, algorithm="maxima")

output Exception raised: ValueError >> Computation failed since Maxima requested additional constraints; using the 'assume' command before evaluation \*may\* help (example of legal syntax is 'assume(b-a>0)', see `assume?` for more details)Is

input file name test\_cases/rubi\_tests/4\_Trig\_functions/4.3\_Tangent/220\_4.3.7

Test file number 220

Exception generated.

$$
\int \frac{\csc(e + fx)}{(a + b \tan^2(e + fx))^3} dx = \text{Exception raised: ValueError}
$$

✞ ☎

 $\begin{pmatrix} 1 & 0 & 0 \\ 0 & 0 & 0 \\ 0 & 0 & 0 \\ 0 & 0 & 0 \\ 0 & 0 & 0 \\ 0 & 0 & 0 \\ 0 & 0 & 0 \\ 0 & 0 & 0 \\ 0 & 0 & 0 & 0 \\ 0 & 0 & 0 & 0 \\ 0 & 0 & 0 & 0 \\ 0 & 0 & 0 & 0 & 0 \\ 0 & 0 & 0 & 0 & 0 \\ 0 & 0 & 0 & 0 & 0 \\ 0 & 0 & 0 & 0 & 0 & 0 \\ 0 & 0 & 0 & 0 & 0 & 0 \\ 0 & 0 & 0 & 0 & 0 & 0 & 0 \\ 0 &$ 

✞ ☎

 $\begin{pmatrix} 1 & 0 & 0 \\ 0 & 0 & 0 \\ 0 & 0 & 0 \\ 0 & 0 & 0 \\ 0 & 0 & 0 \\ 0 & 0 & 0 \\ 0 & 0 & 0 \\ 0 & 0 & 0 \\ 0 & 0 & 0 & 0 \\ 0 & 0 & 0 & 0 \\ 0 & 0 & 0 & 0 \\ 0 & 0 & 0 & 0 & 0 \\ 0 & 0 & 0 & 0 & 0 \\ 0 & 0 & 0 & 0 & 0 \\ 0 & 0 & 0 & 0 & 0 & 0 \\ 0 & 0 & 0 & 0 & 0 & 0 \\ 0 & 0 & 0 & 0 & 0 & 0 & 0 \\ 0 &$ 

input integrate(csc(f\*x+e)/(a+b\*tan(f\*x+e)^2)^3,x, algorithm="maxima")

output

Exception raised: ValueError >> Computation failed since Maxima requested additional constraints; using the 'assume' command before evaluation \*may\* help (example of legal syntax is 'assume(b-a>0)', see `assume?` for more details)Is

input file name test\_cases/rubi\_tests/4\_Trig\_functions/4.3\_Tangent/220\_4.3.7

Test file number 220

Integral number in file 83

## **Maxima [F(-2)]**

Exception generated.

$$
\int \frac{\csc^3(e + fx)}{(a + b\tan^2(e + fx))^3} dx = \text{Exception raised: ValueError}
$$

✞ ☎

 $\begin{pmatrix} 1 & 0 & 0 \\ 0 & 0 & 0 \\ 0 & 0 & 0 \\ 0 & 0 & 0 \\ 0 & 0 & 0 \\ 0 & 0 & 0 \\ 0 & 0 & 0 & 0 \\ 0 & 0 & 0 & 0 \\ 0 & 0 & 0 & 0 \\ 0 & 0 & 0 & 0 \\ 0 & 0 & 0 & 0 & 0 \\ 0 & 0 & 0 & 0 & 0 \\ 0 & 0 & 0 & 0 & 0 & 0 \\ 0 & 0 & 0 & 0 & 0 & 0 \\ 0 & 0 & 0 & 0 & 0 & 0 & 0 \\ 0 & 0 & 0 & 0 & 0 & 0 & 0 \\ 0 &$ 

✞ ☎

 $\begin{pmatrix} 1 & 0 & 0 \\ 0 & 0 & 0 \\ 0 & 0 & 0 \\ 0 & 0 & 0 \\ 0 & 0 & 0 \\ 0 & 0 & 0 \\ 0 & 0 & 0 & 0 \\ 0 & 0 & 0 & 0 \\ 0 & 0 & 0 & 0 \\ 0 & 0 & 0 & 0 \\ 0 & 0 & 0 & 0 & 0 \\ 0 & 0 & 0 & 0 & 0 \\ 0 & 0 & 0 & 0 & 0 & 0 \\ 0 & 0 & 0 & 0 & 0 & 0 \\ 0 & 0 & 0 & 0 & 0 & 0 & 0 \\ 0 & 0 & 0 & 0 & 0 & 0 & 0 \\ 0 &$ 

input integrate(csc(f\*x+e)^3/(a+b\*tan(f\*x+e)^2)^3,x, algorithm="maxima")

output Exception raised: ValueError >> Computation failed since Maxima requested additional constraints; using the 'assume' command before evaluation \*may\* help (example of legal syntax is 'assume(b-a>0)', see `assume?` for more details)Is

input file name test\_cases/rubi\_tests/4\_Trig\_functions/4.3\_Tangent/220\_4.3.7

Test file number 220

Exception generated.

$$
\int \frac{\csc^5(e + fx)}{(a + b\tan^2(e + fx))^3} dx = \text{Exception raised: ValueError}
$$

✞ ☎

 $\left( \begin{array}{cc} \text{ } & \text{ } \\ \text{ } & \text{ } \end{array} \right)$ 

✞ ☎

 $\left( \begin{array}{cc} \text{ } & \text{ } \\ \text{ } & \text{ } \end{array} \right)$ 

input integrate(csc(f\*x+e)^5/(a+b\*tan(f\*x+e)^2)^3,x, algorithm="maxima")

output Exception raised: ValueError >> Computation failed since Maxima requested additional constraints; using the 'assume' command before evaluation \*may\* help (example of legal syntax is 'assume(b-a>0)', see `assume?` for more details)Is

input file name test\_cases/rubi\_tests/4\_Trig\_functions/4.3\_Tangent/220\_4.3.7

Test file number 220

Integral number in file 85

#### **Maxima [F(-2)]**

Exception generated.

$$
\int \sqrt{a + b \tan^2(e + fx)} \, dx = \text{Exception raised: ValueError}
$$

✞ ☎

 $\begin{pmatrix} 1 & 0 & 0 \\ 0 & 0 & 0 \\ 0 & 0 & 0 \\ 0 & 0 & 0 \\ 0 & 0 & 0 \\ 0 & 0 & 0 \\ 0 & 0 & 0 & 0 \\ 0 & 0 & 0 & 0 \\ 0 & 0 & 0 & 0 \\ 0 & 0 & 0 & 0 \\ 0 & 0 & 0 & 0 & 0 \\ 0 & 0 & 0 & 0 & 0 \\ 0 & 0 & 0 & 0 & 0 & 0 \\ 0 & 0 & 0 & 0 & 0 & 0 \\ 0 & 0 & 0 & 0 & 0 & 0 & 0 \\ 0 & 0 & 0 & 0 & 0 & 0 & 0 \\ 0 &$ 

✞ ☎

 $\begin{pmatrix} 1 & 0 & 0 \\ 0 & 0 & 0 \\ 0 & 0 & 0 \\ 0 & 0 & 0 \\ 0 & 0 & 0 \\ 0 & 0 & 0 \\ 0 & 0 & 0 & 0 \\ 0 & 0 & 0 & 0 \\ 0 & 0 & 0 & 0 \\ 0 & 0 & 0 & 0 \\ 0 & 0 & 0 & 0 & 0 \\ 0 & 0 & 0 & 0 & 0 \\ 0 & 0 & 0 & 0 & 0 & 0 \\ 0 & 0 & 0 & 0 & 0 & 0 \\ 0 & 0 & 0 & 0 & 0 & 0 & 0 \\ 0 & 0 & 0 & 0 & 0 & 0 & 0 \\ 0 &$ 

input integrate((a+b\*tan(f\*x+e)^2)^(1/2),x, algorithm="maxima")

output Exception raised: ValueError >> Computation failed since Maxima requested additional constraints; using the 'assume' command before evaluation \*may\* help (example of legal syntax is 'assume(b-a>0)', see `assume?` for more details)Is

input file name test\_cases/rubi\_tests/4\_Trig\_functions/4.3\_Tangent/220\_4.3.7

Test file number 220

Exception generated.

$$
\int \frac{1}{\sqrt{a + b \tan^2(e + fx)}} dx = \text{Exception raised: ValueError}
$$

✞ ☎

 $\begin{pmatrix} 1 & 0 & 0 \\ 0 & 0 & 0 \\ 0 & 0 & 0 \\ 0 & 0 & 0 \\ 0 & 0 & 0 \\ 0 & 0 & 0 \\ 0 & 0 & 0 \\ 0 & 0 & 0 \\ 0 & 0 & 0 & 0 \\ 0 & 0 & 0 & 0 \\ 0 & 0 & 0 & 0 \\ 0 & 0 & 0 & 0 & 0 \\ 0 & 0 & 0 & 0 & 0 \\ 0 & 0 & 0 & 0 & 0 \\ 0 & 0 & 0 & 0 & 0 & 0 \\ 0 & 0 & 0 & 0 & 0 & 0 \\ 0 & 0 & 0 & 0 & 0 & 0 & 0 \\ 0 &$ 

✞ ☎

 $\begin{pmatrix} 1 & 0 & 0 \\ 0 & 0 & 0 \\ 0 & 0 & 0 \\ 0 & 0 & 0 \\ 0 & 0 & 0 \\ 0 & 0 & 0 \\ 0 & 0 & 0 \\ 0 & 0 & 0 \\ 0 & 0 & 0 & 0 \\ 0 & 0 & 0 & 0 \\ 0 & 0 & 0 & 0 \\ 0 & 0 & 0 & 0 & 0 \\ 0 & 0 & 0 & 0 & 0 \\ 0 & 0 & 0 & 0 & 0 \\ 0 & 0 & 0 & 0 & 0 & 0 \\ 0 & 0 & 0 & 0 & 0 & 0 \\ 0 & 0 & 0 & 0 & 0 & 0 & 0 \\ 0 &$ 

input integrate(1/(a+b\*tan(f\*x+e)^2)^(1/2),x, algorithm="maxima")

output

Exception raised: ValueError >> Computation failed since Maxima requested additional constraints; using the 'assume' command before evaluation \*may\* help (example of legal syntax is 'assume(b-a>0)', see `assume?` for more details)Is

input file name test\_cases/rubi\_tests/4\_Trig\_functions/4.3\_Tangent/220\_4.3.7

Test file number 220

Integral number in file 124

## **Maxima [F(-2)]**

Exception generated.

$$
\int \frac{1}{\left(a + b \tan^2(e + fx)\right)^{3/2}} dx = \text{Exception raised: ValueError}
$$

✞ ☎

 $\begin{pmatrix} 1 & 0 & 0 \\ 0 & 0 & 0 \\ 0 & 0 & 0 \\ 0 & 0 & 0 \\ 0 & 0 & 0 \\ 0 & 0 & 0 \\ 0 & 0 & 0 & 0 \\ 0 & 0 & 0 & 0 \\ 0 & 0 & 0 & 0 \\ 0 & 0 & 0 & 0 \\ 0 & 0 & 0 & 0 & 0 \\ 0 & 0 & 0 & 0 & 0 \\ 0 & 0 & 0 & 0 & 0 & 0 \\ 0 & 0 & 0 & 0 & 0 & 0 \\ 0 & 0 & 0 & 0 & 0 & 0 & 0 \\ 0 & 0 & 0 & 0 & 0 & 0 & 0 \\ 0 &$ 

✞ ☎

 $\begin{pmatrix} 1 & 0 & 0 \\ 0 & 0 & 0 \\ 0 & 0 & 0 \\ 0 & 0 & 0 \\ 0 & 0 & 0 \\ 0 & 0 & 0 \\ 0 & 0 & 0 & 0 \\ 0 & 0 & 0 & 0 \\ 0 & 0 & 0 & 0 \\ 0 & 0 & 0 & 0 \\ 0 & 0 & 0 & 0 & 0 \\ 0 & 0 & 0 & 0 & 0 \\ 0 & 0 & 0 & 0 & 0 & 0 \\ 0 & 0 & 0 & 0 & 0 & 0 \\ 0 & 0 & 0 & 0 & 0 & 0 & 0 \\ 0 & 0 & 0 & 0 & 0 & 0 & 0 \\ 0 &$ 

input integrate(1/(a+b\*tan(f\*x+e)^2)^(3/2),x, algorithm="maxima")

output Exception raised: ValueError >> Computation failed since Maxima requested additional constraints; using the 'assume' command before evaluation \*may\* help (example of legal syntax is 'assume(b-a>0)', see `assume?` for more details)Is

input file name test\_cases/rubi\_tests/4\_Trig\_functions/4.3\_Tangent/220\_4.3.7

Test file number 220

Exception generated.

$$
\int \frac{1}{\left(a+b\tan^2(e+f x)\right)^{5/2}}\,dx = \text{Exception raised: ValueError}
$$

✞ ☎

 $\overline{\phantom{a}}$   $\overline{\phantom{a}}$   $\overline{\$ 

✞ ☎

 $\overline{\phantom{a}}$   $\overline{\phantom{a}}$   $\overline{\$ 

input integrate(1/(a+b\*tan(f\*x+e)^2)^(5/2),x, algorithm="maxima")

output Exception raised: ValueError >> Computation failed since Maxima requested additional constraints; using the 'assume' command before evaluation \*may\* help (example of legal syntax is 'assume(b-a>0)', see `assume?` for more details)Is

input file name test\_cases/rubi\_tests/4\_Trig\_functions/4.3\_Tangent/220\_4.3.7

Test file number 220

Integral number in file 148

#### **Maxima [F(-2)]**

Exception generated.

$$
\int \cot(e + fx) \sqrt{a + b \tan^2(e + fx)} dx = \text{Exception raised: ValueError}
$$

✞ ☎

 $\begin{pmatrix} 1 & 0 & 0 \\ 0 & 0 & 0 \\ 0 & 0 & 0 \\ 0 & 0 & 0 \\ 0 & 0 & 0 \\ 0 & 0 & 0 \\ 0 & 0 & 0 & 0 \\ 0 & 0 & 0 & 0 \\ 0 & 0 & 0 & 0 \\ 0 & 0 & 0 & 0 \\ 0 & 0 & 0 & 0 & 0 \\ 0 & 0 & 0 & 0 & 0 \\ 0 & 0 & 0 & 0 & 0 & 0 \\ 0 & 0 & 0 & 0 & 0 & 0 \\ 0 & 0 & 0 & 0 & 0 & 0 & 0 \\ 0 & 0 & 0 & 0 & 0 & 0 & 0 \\ 0 &$ 

✞ ☎

 $\begin{pmatrix} 1 & 0 & 0 \\ 0 & 0 & 0 \\ 0 & 0 & 0 \\ 0 & 0 & 0 \\ 0 & 0 & 0 \\ 0 & 0 & 0 \\ 0 & 0 & 0 & 0 \\ 0 & 0 & 0 & 0 \\ 0 & 0 & 0 & 0 \\ 0 & 0 & 0 & 0 \\ 0 & 0 & 0 & 0 & 0 \\ 0 & 0 & 0 & 0 & 0 \\ 0 & 0 & 0 & 0 & 0 & 0 \\ 0 & 0 & 0 & 0 & 0 & 0 \\ 0 & 0 & 0 & 0 & 0 & 0 & 0 \\ 0 & 0 & 0 & 0 & 0 & 0 & 0 \\ 0 &$ 

input

integrate(cot(f\*x+e)\*(a+b\*tan(f\*x+e)^2)^(1/2),x, algorithm="maxima")

output Exception raised: ValueError >> Computation failed since Maxima requested additional constraints; using the 'assume' command before evaluation \*may\* help (example of legal syntax is 'assume(b-a>0)', see `assume?` for more details)Is

input file name test\_cases/rubi\_tests/4\_Trig\_functions/4.3\_Tangent/220\_4.3.7

Test file number 220

Exception generated.

$$
\int \sqrt{a + b \tan^2(e + fx)} \, dx = \text{Exception raised: ValueError}
$$

✞ ☎

 $\left($   $\left($   $\right)$   $\left($   $\left($   $\right)$   $\left($   $\left($   $\right)$   $\left($   $\left($   $\right)$   $\left($   $\left($   $\right)$   $\left($   $\left($   $\right)$   $\left($   $\left($   $\right)$   $\left($   $\left($   $\right)$   $\left($   $\left($   $\right)$   $\left($   $\left($   $\right)$   $\left($   $\left($   $\right)$   $\left($   $\left($   $\right)$   $\left($ 

✞ ☎

 $\left($   $\left($   $\right)$   $\left($   $\left($   $\right)$   $\left($   $\left($   $\right)$   $\left($   $\left($   $\right)$   $\left($   $\left($   $\right)$   $\left($   $\left($   $\right)$   $\left($   $\left($   $\right)$   $\left($   $\left($   $\right)$   $\left($   $\left($   $\right)$   $\left($   $\left($   $\right)$   $\left($   $\left($   $\right)$   $\left($   $\left($   $\right)$   $\left($ 

input integrate((a+b\*tan(f\*x+e)^2)^(1/2),x, algorithm="maxima")

output

Exception raised: ValueError >> Computation failed since Maxima requested additional constraints; using the 'assume' command before evaluation \*may\* help (example of legal syntax is 'assume(b-a>0)', see `assume?` for more details)Is

input file name test\_cases/rubi\_tests/4\_Trig\_functions/4.3\_Tangent/220\_4.3.7

Test file number 220

Integral number in file 302

## **Maxima [F(-2)]**

Exception generated.

$$
\int \frac{1}{\sqrt{a + b \tan^2(e + fx)}} dx = \text{Exception raised: ValueError}
$$

✞ ☎

 $\begin{pmatrix} 1 & 0 & 0 \\ 0 & 0 & 0 \\ 0 & 0 & 0 \\ 0 & 0 & 0 \\ 0 & 0 & 0 \\ 0 & 0 & 0 \\ 0 & 0 & 0 & 0 \\ 0 & 0 & 0 & 0 \\ 0 & 0 & 0 & 0 \\ 0 & 0 & 0 & 0 \\ 0 & 0 & 0 & 0 & 0 \\ 0 & 0 & 0 & 0 & 0 \\ 0 & 0 & 0 & 0 & 0 & 0 \\ 0 & 0 & 0 & 0 & 0 & 0 \\ 0 & 0 & 0 & 0 & 0 & 0 & 0 \\ 0 & 0 & 0 & 0 & 0 & 0 & 0 \\ 0 &$ 

✞ ☎

 $\begin{pmatrix} 1 & 0 & 0 \\ 0 & 0 & 0 \\ 0 & 0 & 0 \\ 0 & 0 & 0 \\ 0 & 0 & 0 \\ 0 & 0 & 0 \\ 0 & 0 & 0 & 0 \\ 0 & 0 & 0 & 0 \\ 0 & 0 & 0 & 0 \\ 0 & 0 & 0 & 0 \\ 0 & 0 & 0 & 0 & 0 \\ 0 & 0 & 0 & 0 & 0 \\ 0 & 0 & 0 & 0 & 0 & 0 \\ 0 & 0 & 0 & 0 & 0 & 0 \\ 0 & 0 & 0 & 0 & 0 & 0 & 0 \\ 0 & 0 & 0 & 0 & 0 & 0 & 0 \\ 0 &$ 

input  $integrate(1/(a+b*tan(f*x+e)^2)^(1/2),x, algorithm="maxima")$ 

output Exception raised: ValueError >> Computation failed since Maxima requested additional constraints; using the 'assume' command before evaluation \*may\* help (example of legal syntax is 'assume(b-a>0)', see `assume?` for more details)Is

input file name test\_cases/rubi\_tests/4\_Trig\_functions/4.3\_Tangent/220\_4.3.7

Test file number 220

Exception generated.

$$
\int \frac{\tan^3(e+fx)}{(a+b\tan^2(e+fx))^{3/2}} dx = \text{Exception raised: ValueError}
$$

✞ ☎

 $\left( \begin{array}{cc} \bullet & \bullet & \bullet \\ \bullet & \bullet & \bullet \end{array} \right)$ 

✞ ☎

 $\left( \begin{array}{cc} \text{ } & \text{ } \\ \text{ } & \text{ } \end{array} \right)$ 

input integrate(tan(f\*x+e)^3/(a+b\*tan(f\*x+e)^2)^(3/2),x, algorithm="maxima")

output

Exception raised: ValueError >> Computation failed since Maxima requested additional constraints; using the 'assume' command before evaluation \*may\* help (example of legal syntax is 'assume(b-a>0)', see `assume?` for more details)Is

input file name test\_cases/rubi\_tests/4\_Trig\_functions/4.3\_Tangent/220\_4.3.7

Test file number 220

Integral number in file 334

## **Maxima [F(-2)]**

Exception generated.

$$
\int \frac{\tan^2(e + fx)}{(a + b \tan^2(e + fx))^{3/2}} dx = \text{Exception raised: ValueError}
$$

✞ ☎

 $\begin{pmatrix} 1 & 0 & 0 \\ 0 & 0 & 0 \\ 0 & 0 & 0 \\ 0 & 0 & 0 \\ 0 & 0 & 0 \\ 0 & 0 & 0 \\ 0 & 0 & 0 & 0 \\ 0 & 0 & 0 & 0 \\ 0 & 0 & 0 & 0 \\ 0 & 0 & 0 & 0 \\ 0 & 0 & 0 & 0 & 0 \\ 0 & 0 & 0 & 0 & 0 \\ 0 & 0 & 0 & 0 & 0 & 0 \\ 0 & 0 & 0 & 0 & 0 & 0 \\ 0 & 0 & 0 & 0 & 0 & 0 & 0 \\ 0 & 0 & 0 & 0 & 0 & 0 & 0 \\ 0 &$ 

✞ ☎

 $\begin{pmatrix} 1 & 0 & 0 \\ 0 & 0 & 0 \\ 0 & 0 & 0 \\ 0 & 0 & 0 \\ 0 & 0 & 0 \\ 0 & 0 & 0 \\ 0 & 0 & 0 & 0 \\ 0 & 0 & 0 & 0 \\ 0 & 0 & 0 & 0 \\ 0 & 0 & 0 & 0 \\ 0 & 0 & 0 & 0 & 0 \\ 0 & 0 & 0 & 0 & 0 \\ 0 & 0 & 0 & 0 & 0 & 0 \\ 0 & 0 & 0 & 0 & 0 & 0 \\ 0 & 0 & 0 & 0 & 0 & 0 & 0 \\ 0 & 0 & 0 & 0 & 0 & 0 & 0 \\ 0 &$ 

input integrate(tan(f\*x+e)^2/(a+b\*tan(f\*x+e)^2)^(3/2),x, algorithm="maxima")

output Exception raised: ValueError >> Computation failed since Maxima requested additional constraints; using the 'assume' command before evaluation \*may\* help (example of legal syntax is 'assume(b-a>0)', see `assume?` for more details)Is

input file name test\_cases/rubi\_tests/4\_Trig\_functions/4.3\_Tangent/220\_4.3.7

Test file number 220

Exception generated.

$$
\int \frac{1}{(a + b \tan^2(e + fx))^{3/2}} dx = \text{Exception raised: ValueError}
$$

✞ ☎

 $\begin{pmatrix} 1 & 0 & 0 \\ 0 & 0 & 0 \\ 0 & 0 & 0 \\ 0 & 0 & 0 \\ 0 & 0 & 0 \\ 0 & 0 & 0 \\ 0 & 0 & 0 \\ 0 & 0 & 0 \\ 0 & 0 & 0 & 0 \\ 0 & 0 & 0 & 0 \\ 0 & 0 & 0 & 0 \\ 0 & 0 & 0 & 0 & 0 \\ 0 & 0 & 0 & 0 & 0 \\ 0 & 0 & 0 & 0 & 0 \\ 0 & 0 & 0 & 0 & 0 & 0 \\ 0 & 0 & 0 & 0 & 0 & 0 \\ 0 & 0 & 0 & 0 & 0 & 0 & 0 \\ 0 &$ 

✞ ☎

 $\begin{pmatrix} 1 & 0 & 0 \\ 0 & 0 & 0 \\ 0 & 0 & 0 \\ 0 & 0 & 0 \\ 0 & 0 & 0 \\ 0 & 0 & 0 \\ 0 & 0 & 0 \\ 0 & 0 & 0 \\ 0 & 0 & 0 & 0 \\ 0 & 0 & 0 & 0 \\ 0 & 0 & 0 & 0 \\ 0 & 0 & 0 & 0 & 0 \\ 0 & 0 & 0 & 0 & 0 \\ 0 & 0 & 0 & 0 & 0 \\ 0 & 0 & 0 & 0 & 0 & 0 \\ 0 & 0 & 0 & 0 & 0 & 0 \\ 0 & 0 & 0 & 0 & 0 & 0 & 0 \\ 0 &$ 

input integrate(1/(a+b\*tan(f\*x+e)^2)^(3/2),x, algorithm="maxima")

output

Exception raised: ValueError >> Computation failed since Maxima requested additional constraints; using the 'assume' command before evaluation \*may\* help (example of legal syntax is 'assume(b-a>0)', see `assume?` for more details)Is

input file name test\_cases/rubi\_tests/4\_Trig\_functions/4.3\_Tangent/220\_4.3.7

Test file number 220

Integral number in file 342

## **Maxima [F(-2)]**

Exception generated.

$$
\int \frac{\tan^5(e + fx)}{(a + b\tan^2(e + fx))^{5/2}} dx = \text{Exception raised: ValueError}
$$

✞ ☎

 $\begin{pmatrix} 1 & 0 & 0 \\ 0 & 0 & 0 \\ 0 & 0 & 0 \\ 0 & 0 & 0 \\ 0 & 0 & 0 \\ 0 & 0 & 0 \\ 0 & 0 & 0 & 0 \\ 0 & 0 & 0 & 0 \\ 0 & 0 & 0 & 0 \\ 0 & 0 & 0 & 0 \\ 0 & 0 & 0 & 0 & 0 \\ 0 & 0 & 0 & 0 & 0 \\ 0 & 0 & 0 & 0 & 0 & 0 \\ 0 & 0 & 0 & 0 & 0 & 0 \\ 0 & 0 & 0 & 0 & 0 & 0 & 0 \\ 0 & 0 & 0 & 0 & 0 & 0 & 0 \\ 0 &$ 

✞ ☎

 $\begin{pmatrix} 1 & 0 & 0 \\ 0 & 0 & 0 \\ 0 & 0 & 0 \\ 0 & 0 & 0 \\ 0 & 0 & 0 \\ 0 & 0 & 0 \\ 0 & 0 & 0 & 0 \\ 0 & 0 & 0 & 0 \\ 0 & 0 & 0 & 0 \\ 0 & 0 & 0 & 0 \\ 0 & 0 & 0 & 0 & 0 \\ 0 & 0 & 0 & 0 & 0 \\ 0 & 0 & 0 & 0 & 0 & 0 \\ 0 & 0 & 0 & 0 & 0 & 0 \\ 0 & 0 & 0 & 0 & 0 & 0 & 0 \\ 0 & 0 & 0 & 0 & 0 & 0 & 0 \\ 0 &$ 

input integrate(tan(f\*x+e)^5/(a+b\*tan(f\*x+e)^2)^(5/2),x, algorithm="maxima")

output Exception raised: ValueError >> Computation failed since Maxima requested additional constraints; using the 'assume' command before evaluation \*may\* help (example of legal syntax is 'assume(b-a>0)', see `assume?` for more details)Is

input file name test\_cases/rubi\_tests/4\_Trig\_functions/4.3\_Tangent/220\_4.3.7

Test file number 220

Exception generated.

$$
\int \frac{\tan^3(e+fx)}{(a+b\tan^2(e+fx))^{5/2}} dx = \text{Exception raised: ValueError}
$$

✞ ☎

 $\left( \begin{array}{cc} \bullet & \bullet & \bullet \\ \bullet & \bullet & \bullet \end{array} \right)$ 

✞ ☎

 $\left( \begin{array}{cc} \text{ } & \text{ } \\ \text{ } & \text{ } \end{array} \right)$ 

input integrate(tan(f\*x+e)^3/(a+b\*tan(f\*x+e)^2)^(5/2),x, algorithm="maxima")

output

Exception raised: ValueError >> Computation failed since Maxima requested additional constraints; using the 'assume' command before evaluation \*may\* help (example of legal syntax is 'assume(b-a>0)', see `assume?` for more details)Is

input file name test\_cases/rubi\_tests/4\_Trig\_functions/4.3\_Tangent/220\_4.3.7

Test file number 220

Integral number in file 347

## **Maxima [F(-2)]**

Exception generated.

$$
\int \frac{\tan^4(e+fx)}{(a+b\tan^2(e+fx))^{5/2}} dx = \text{Exception raised: ValueError}
$$

✞ ☎

 $\begin{pmatrix} 1 & 0 & 0 \\ 0 & 0 & 0 \\ 0 & 0 & 0 \\ 0 & 0 & 0 \\ 0 & 0 & 0 \\ 0 & 0 & 0 \\ 0 & 0 & 0 & 0 \\ 0 & 0 & 0 & 0 \\ 0 & 0 & 0 & 0 \\ 0 & 0 & 0 & 0 \\ 0 & 0 & 0 & 0 & 0 \\ 0 & 0 & 0 & 0 & 0 \\ 0 & 0 & 0 & 0 & 0 & 0 \\ 0 & 0 & 0 & 0 & 0 & 0 \\ 0 & 0 & 0 & 0 & 0 & 0 & 0 \\ 0 & 0 & 0 & 0 & 0 & 0 & 0 \\ 0 &$ 

✞ ☎

 $\begin{pmatrix} 1 & 0 & 0 \\ 0 & 0 & 0 \\ 0 & 0 & 0 \\ 0 & 0 & 0 \\ 0 & 0 & 0 \\ 0 & 0 & 0 \\ 0 & 0 & 0 & 0 \\ 0 & 0 & 0 & 0 \\ 0 & 0 & 0 & 0 \\ 0 & 0 & 0 & 0 \\ 0 & 0 & 0 & 0 & 0 \\ 0 & 0 & 0 & 0 & 0 \\ 0 & 0 & 0 & 0 & 0 & 0 \\ 0 & 0 & 0 & 0 & 0 & 0 \\ 0 & 0 & 0 & 0 & 0 & 0 & 0 \\ 0 & 0 & 0 & 0 & 0 & 0 & 0 \\ 0 &$ 

input integrate(tan(f\*x+e)^4/(a+b\*tan(f\*x+e)^2)^(5/2),x, algorithm="maxima")

output Exception raised: ValueError >> Computation failed since Maxima requested additional constraints; using the 'assume' command before evaluation \*may\* help (example of legal syntax is 'assume(b-a>0)', see `assume?` for more details)Is

input file name test\_cases/rubi\_tests/4\_Trig\_functions/4.3\_Tangent/220\_4.3.7

Test file number 220

Exception generated.

$$
\int \frac{\tan^2(e + fx)}{(a + b\tan^2(e + fx))^{5/2}} dx = \text{Exception raised: ValueError}
$$

✞ ☎

 $\overline{\phantom{a}}$   $\overline{\phantom{a}}$   $\overline{\$ 

✞ ☎

 $\overline{\phantom{a}}$   $\overline{\phantom{a}}$   $\overline{\$ 

input integrate(tan(f\*x+e)^2/(a+b\*tan(f\*x+e)^2)^(5/2),x, algorithm="maxima")

output Exception raised: ValueError >> Computation failed since Maxima requested additional constraints; using the 'assume' command before evaluation \*may\* help (example of legal syntax is 'assume(b-a>0)', see `assume?` for more details)Is

input file name test\_cases/rubi\_tests/4\_Trig\_functions/4.3\_Tangent/220\_4.3.7

Test file number 220

Integral number in file 354

## **Maxima [F(-2)]**

Exception generated.

$$
\int \frac{1}{\left(a + b \tan^2(e + fx)\right)^{5/2}} dx = \text{Exception raised: ValueError}
$$

✞ ☎

 $\begin{pmatrix} 1 & 0 & 0 \\ 0 & 0 & 0 \\ 0 & 0 & 0 \\ 0 & 0 & 0 \\ 0 & 0 & 0 \\ 0 & 0 & 0 \\ 0 & 0 & 0 & 0 \\ 0 & 0 & 0 & 0 \\ 0 & 0 & 0 & 0 \\ 0 & 0 & 0 & 0 \\ 0 & 0 & 0 & 0 & 0 \\ 0 & 0 & 0 & 0 & 0 \\ 0 & 0 & 0 & 0 & 0 & 0 \\ 0 & 0 & 0 & 0 & 0 & 0 \\ 0 & 0 & 0 & 0 & 0 & 0 & 0 \\ 0 & 0 & 0 & 0 & 0 & 0 & 0 \\ 0 &$ 

✞ ☎

 $\begin{pmatrix} 1 & 0 & 0 \\ 0 & 0 & 0 \\ 0 & 0 & 0 \\ 0 & 0 & 0 \\ 0 & 0 & 0 \\ 0 & 0 & 0 \\ 0 & 0 & 0 & 0 \\ 0 & 0 & 0 & 0 \\ 0 & 0 & 0 & 0 \\ 0 & 0 & 0 & 0 \\ 0 & 0 & 0 & 0 & 0 \\ 0 & 0 & 0 & 0 & 0 \\ 0 & 0 & 0 & 0 & 0 & 0 \\ 0 & 0 & 0 & 0 & 0 & 0 \\ 0 & 0 & 0 & 0 & 0 & 0 & 0 \\ 0 & 0 & 0 & 0 & 0 & 0 & 0 \\ 0 &$ 

input integrate(1/(a+b\*tan(f\*x+e)^2)^(5/2),x, algorithm="maxima")

output Exception raised: ValueError >> Computation failed since Maxima requested additional constraints; using the 'assume' command before evaluation \*may\* help (example of legal syntax is 'assume(b-a>0)', see `assume?` for more details)Is

input file name test\_cases/rubi\_tests/4\_Trig\_functions/4.3\_Tangent/220\_4.3.7

Test file number 220

Exception generated.

$$
\int \frac{\cot(x)}{(a + b \tan^4(x))^{3/2}} dx = \text{Exception raised: RuntimeError}
$$

✞ ☎

 $\left( \begin{array}{cc} \text{ } & \text{ } \\ \text{ } & \text{ } \end{array} \right)$ 

✞ ☎

 $\begin{pmatrix} 1 & 0 & 0 \\ 0 & 0 & 0 \\ 0 & 0 & 0 \\ 0 & 0 & 0 \\ 0 & 0 & 0 \\ 0 & 0 & 0 \\ 0 & 0 & 0 & 0 \\ 0 & 0 & 0 & 0 \\ 0 & 0 & 0 & 0 \\ 0 & 0 & 0 & 0 \\ 0 & 0 & 0 & 0 & 0 \\ 0 & 0 & 0 & 0 & 0 \\ 0 & 0 & 0 & 0 & 0 & 0 \\ 0 & 0 & 0 & 0 & 0 & 0 \\ 0 & 0 & 0 & 0 & 0 & 0 & 0 \\ 0 & 0 & 0 & 0 & 0 & 0 & 0 \\ 0 &$ 

input  $integrate(cot(x)/(a+b*tan(x)^4)^(3/2),x, algorithm="maxima")$ 

output Exception raised: RuntimeError >> ECL says: THROW: The catch RAT-ERR is un defined.

input file name test\_cases/rubi\_tests/4\_Trig\_functions/4.3\_Tangent/220\_4.3.7

Test file number 220

Integral number in file 404

### **Maxima [F(-2)]**

Exception generated.

$$
\int \frac{\cot(x)}{(a + b \tan^4(x))^{5/2}} dx = \text{Exception raised: RuntimeError}
$$

✞ ☎

 $\begin{pmatrix} 1 & 0 & 0 \\ 0 & 0 & 0 \\ 0 & 0 & 0 \\ 0 & 0 & 0 \\ 0 & 0 & 0 \\ 0 & 0 & 0 \\ 0 & 0 & 0 & 0 \\ 0 & 0 & 0 & 0 \\ 0 & 0 & 0 & 0 \\ 0 & 0 & 0 & 0 \\ 0 & 0 & 0 & 0 & 0 \\ 0 & 0 & 0 & 0 & 0 \\ 0 & 0 & 0 & 0 & 0 & 0 \\ 0 & 0 & 0 & 0 & 0 & 0 \\ 0 & 0 & 0 & 0 & 0 & 0 & 0 \\ 0 & 0 & 0 & 0 & 0 & 0 & 0 \\ 0 &$ 

✞ ☎

 $\left( \begin{array}{cc} \bullet & \bullet & \bullet \\ \bullet & \bullet & \bullet \end{array} \right)$ 

input  $integrate(cot(x)/(a+b*tan(x)^4)^(5/2),x, algorithm="maxima")$ 

output Exception raised: RuntimeError >> ECL says: THROW: The catch RAT-ERR is un defined.

input file name test\_cases/rubi\_tests/4\_Trig\_functions/4.3\_Tangent/220\_4.3.7 Test file number 220 Integral number in file 407

Exception generated.

$$
\int \frac{(d \tan(e + fx))^m}{\left(a + b\sqrt{c \tan(e + fx)}\right)^2} dx = \text{Exception raised: RuntimeError}
$$

✞ ☎

 $\begin{pmatrix} 1 & 0 & 0 \\ 0 & 0 & 0 \\ 0 & 0 & 0 \\ 0 & 0 & 0 \\ 0 & 0 & 0 \\ 0 & 0 & 0 \\ 0 & 0 & 0 & 0 \\ 0 & 0 & 0 & 0 \\ 0 & 0 & 0 & 0 \\ 0 & 0 & 0 & 0 \\ 0 & 0 & 0 & 0 & 0 \\ 0 & 0 & 0 & 0 & 0 \\ 0 & 0 & 0 & 0 & 0 & 0 \\ 0 & 0 & 0 & 0 & 0 & 0 \\ 0 & 0 & 0 & 0 & 0 & 0 & 0 \\ 0 & 0 & 0 & 0 & 0 & 0 & 0 \\ 0 &$ 

✞ ☎

 $\left( \begin{array}{cc} \bullet & \bullet & \bullet \\ \bullet & \bullet & \bullet \end{array} \right)$ 

input integrate((d\*tan(f\*x+e))^m/(a+b\*(c\*tan(f\*x+e))^(1/2))^2,x, algorithm="maxi ma")

output Exception raised: RuntimeError >> ECL says: THROW: The catch RAT-ERR is un defined.

input file name test\_cases/rubi\_tests/4\_Trig\_functions/4.3\_Tangent/220\_4.3.7

Test file number 220

Integral number in file 411

## **Maxima [F(-2)]**

Exception generated.

$$
\int \frac{\sec^5(c+dx)}{a+b\tan^2(c+dx)} dx = \text{Exception raised: ValueError}
$$

✞ ☎

 $\left( \begin{array}{cc} \text{ } & \text{ } \\ \text{ } & \text{ } \end{array} \right)$ 

✞ ☎

 $\left( \begin{array}{cc} \text{ } & \text{ } \\ \text{ } & \text{ } \end{array} \right)$ 

input

integrate(sec(d\*x+c)^5/(a+b\*tan(d\*x+c)^2),x, algorithm="maxima")

output Exception raised: ValueError >> Computation failed since Maxima requested additional constraints; using the 'assume' command before evaluation \*may\* help (example of legal syntax is 'assume(b-a>0)', see `assume?` for more details)Is

input file name test\_cases/rubi\_tests/4\_Trig\_functions/4.3\_Tangent/220\_4.3.7

Test file number 220

Exception generated.

$$
\int \frac{\sec^3(c+dx)}{a+b\tan^2(c+dx)} dx = \text{Exception raised: ValueError}
$$

✞ ☎

 $\left($   $\left($   $\right)$   $\left($   $\left($   $\right)$   $\left($   $\left($   $\right)$   $\left($   $\left($   $\right)$   $\left($   $\left($   $\right)$   $\left($   $\left($   $\right)$   $\left($   $\left($   $\right)$   $\left($   $\left($   $\right)$   $\left($   $\left($   $\right)$   $\left($   $\left($   $\right)$   $\left($   $\left($   $\right)$   $\left($   $\left($   $\right)$   $\left($ 

✞ ☎

 $\left($   $\left($   $\right)$   $\left($   $\left($   $\right)$   $\left($   $\left($   $\right)$   $\left($   $\left($   $\right)$   $\left($   $\left($   $\right)$   $\left($   $\left($   $\right)$   $\left($   $\left($   $\right)$   $\left($   $\left($   $\right)$   $\left($   $\left($   $\right)$   $\left($   $\left($   $\right)$   $\left($   $\left($   $\right)$   $\left($   $\left($   $\right)$   $\left($ 

input integrate(sec(d\*x+c)^3/(a+b\*tan(d\*x+c)^2),x, algorithm="maxima")

output

Exception raised: ValueError >> Computation failed since Maxima requested additional constraints; using the 'assume' command before evaluation \*may\* help (example of legal syntax is 'assume(b-a>0)', see `assume?` for more details)Is

input file name test\_cases/rubi\_tests/4\_Trig\_functions/4.3\_Tangent/220\_4.3.7

Test file number 220

Integral number in file 453

## **Maxima [F(-2)]**

Exception generated.

$$
\int \frac{\sec(c+dx)}{a+b\tan^2(c+dx)} dx = \text{Exception raised: ValueError}
$$

✞ ☎

 $\begin{pmatrix} 1 & 0 & 0 \\ 0 & 0 & 0 \\ 0 & 0 & 0 \\ 0 & 0 & 0 \\ 0 & 0 & 0 \\ 0 & 0 & 0 \\ 0 & 0 & 0 & 0 \\ 0 & 0 & 0 & 0 \\ 0 & 0 & 0 & 0 \\ 0 & 0 & 0 & 0 \\ 0 & 0 & 0 & 0 & 0 \\ 0 & 0 & 0 & 0 & 0 \\ 0 & 0 & 0 & 0 & 0 & 0 \\ 0 & 0 & 0 & 0 & 0 & 0 \\ 0 & 0 & 0 & 0 & 0 & 0 & 0 \\ 0 & 0 & 0 & 0 & 0 & 0 & 0 \\ 0 &$ 

✞ ☎

 $\begin{pmatrix} 1 & 0 & 0 \\ 0 & 0 & 0 \\ 0 & 0 & 0 \\ 0 & 0 & 0 \\ 0 & 0 & 0 \\ 0 & 0 & 0 \\ 0 & 0 & 0 & 0 \\ 0 & 0 & 0 & 0 \\ 0 & 0 & 0 & 0 \\ 0 & 0 & 0 & 0 \\ 0 & 0 & 0 & 0 & 0 \\ 0 & 0 & 0 & 0 & 0 \\ 0 & 0 & 0 & 0 & 0 & 0 \\ 0 & 0 & 0 & 0 & 0 & 0 \\ 0 & 0 & 0 & 0 & 0 & 0 & 0 \\ 0 & 0 & 0 & 0 & 0 & 0 & 0 \\ 0 &$ 

input integrate(sec(d\*x+c)/(a+b\*tan(d\*x+c)^2),x, algorithm="maxima")

output Exception raised: ValueError >> Computation failed since Maxima requested additional constraints; using the 'assume' command before evaluation \*may\* help (example of legal syntax is 'assume(b-a>0)', see `assume?` for more details)Is

input file name test\_cases/rubi\_tests/4\_Trig\_functions/4.3\_Tangent/220\_4.3.7

Test file number 220

Exception generated.

$$
\int \frac{\cos(c+dx)}{a+b\tan^2(c+dx)} dx = \text{Exception raised: ValueError}
$$

✞ ☎

 $\left( \begin{array}{cc} \bullet & \bullet & \bullet \\ \bullet & \bullet & \bullet \end{array} \right)$ 

✞ ☎

 $\left( \begin{array}{cc} \bullet & \bullet & \bullet \\ \bullet & \bullet & \bullet \end{array} \right)$ 

input integrate(cos(d\*x+c)/(a+b\*tan(d\*x+c)^2),x, algorithm="maxima")

output

Exception raised: ValueError >> Computation failed since Maxima requested additional constraints; using the 'assume' command before evaluation \*may\* help (example of legal syntax is 'assume(b-a>0)', see `assume?` for more details)Is

input file name test\_cases/rubi\_tests/4\_Trig\_functions/4.3\_Tangent/220\_4.3.7

Test file number 220

Integral number in file 455

## **Maxima [F(-2)]**

Exception generated.

$$
\int \frac{\cos^3(c+dx)}{a+b\tan^2(c+dx)} dx = \text{Exception raised: ValueError}
$$

✞ ☎

 $\begin{pmatrix} 1 & 0 & 0 \\ 0 & 0 & 0 \\ 0 & 0 & 0 \\ 0 & 0 & 0 \\ 0 & 0 & 0 \\ 0 & 0 & 0 \\ 0 & 0 & 0 & 0 \\ 0 & 0 & 0 & 0 \\ 0 & 0 & 0 & 0 \\ 0 & 0 & 0 & 0 \\ 0 & 0 & 0 & 0 & 0 \\ 0 & 0 & 0 & 0 & 0 \\ 0 & 0 & 0 & 0 & 0 & 0 \\ 0 & 0 & 0 & 0 & 0 & 0 \\ 0 & 0 & 0 & 0 & 0 & 0 & 0 \\ 0 & 0 & 0 & 0 & 0 & 0 & 0 \\ 0 &$ 

✞ ☎

 $\begin{pmatrix} 1 & 0 & 0 \\ 0 & 0 & 0 \\ 0 & 0 & 0 \\ 0 & 0 & 0 \\ 0 & 0 & 0 \\ 0 & 0 & 0 \\ 0 & 0 & 0 & 0 \\ 0 & 0 & 0 & 0 \\ 0 & 0 & 0 & 0 \\ 0 & 0 & 0 & 0 \\ 0 & 0 & 0 & 0 & 0 \\ 0 & 0 & 0 & 0 & 0 \\ 0 & 0 & 0 & 0 & 0 & 0 \\ 0 & 0 & 0 & 0 & 0 & 0 \\ 0 & 0 & 0 & 0 & 0 & 0 & 0 \\ 0 & 0 & 0 & 0 & 0 & 0 & 0 \\ 0 &$ 

input integrate(cos(d\*x+c)^3/(a+b\*tan(d\*x+c)^2),x, algorithm="maxima")

output Exception raised: ValueError >> Computation failed since Maxima requested additional constraints; using the 'assume' command before evaluation \*may\* help (example of legal syntax is 'assume(b-a>0)', see `assume?` for more details)Is

input file name test\_cases/rubi\_tests/4\_Trig\_functions/4.3\_Tangent/220\_4.3.7

Test file number 220

Exception generated.

 $\int \cos^5(c+dx)$  $a + b \tan^2(c + dx)$ *dx* = Exception raised: ValueError

✞ ☎

 $\begin{pmatrix} 1 & 0 & 0 \\ 0 & 0 & 0 \\ 0 & 0 & 0 \\ 0 & 0 & 0 \\ 0 & 0 & 0 \\ 0 & 0 & 0 \\ 0 & 0 & 0 \\ 0 & 0 & 0 \\ 0 & 0 & 0 & 0 \\ 0 & 0 & 0 & 0 \\ 0 & 0 & 0 & 0 \\ 0 & 0 & 0 & 0 & 0 \\ 0 & 0 & 0 & 0 & 0 \\ 0 & 0 & 0 & 0 & 0 \\ 0 & 0 & 0 & 0 & 0 & 0 \\ 0 & 0 & 0 & 0 & 0 & 0 \\ 0 & 0 & 0 & 0 & 0 & 0 & 0 \\ 0 &$ 

✞ ☎

 $\begin{pmatrix} 1 & 0 & 0 \\ 0 & 0 & 0 \\ 0 & 0 & 0 \\ 0 & 0 & 0 \\ 0 & 0 & 0 \\ 0 & 0 & 0 \\ 0 & 0 & 0 \\ 0 & 0 & 0 \\ 0 & 0 & 0 & 0 \\ 0 & 0 & 0 & 0 \\ 0 & 0 & 0 & 0 \\ 0 & 0 & 0 & 0 & 0 \\ 0 & 0 & 0 & 0 & 0 \\ 0 & 0 & 0 & 0 & 0 \\ 0 & 0 & 0 & 0 & 0 & 0 \\ 0 & 0 & 0 & 0 & 0 & 0 \\ 0 & 0 & 0 & 0 & 0 & 0 & 0 \\ 0 &$ 

input integrate(cos(d\*x+c)^5/(a+b\*tan(d\*x+c)^2),x, algorithm="maxima")

output

Exception raised: ValueError >> Computation failed since Maxima requested additional constraints; using the 'assume' command before evaluation \*may\* help (example of legal syntax is 'assume(b-a>0)', see `assume?` for more details)Is

input file name test\_cases/rubi\_tests/4\_Trig\_functions/4.3\_Tangent/220\_4.3.7

Test file number 220

Integral number in file 457

## **Maxima [F(-2)]**

Exception generated.

 $\int \sec^7(c+dx)$  $\frac{1}{(a + b \tan^2(c + dx))^2} dx = \text{Exception raised: ValueError}$ 

✞ ☎

 $\begin{pmatrix} 1 & 0 & 0 \\ 0 & 0 & 0 \\ 0 & 0 & 0 \\ 0 & 0 & 0 \\ 0 & 0 & 0 \\ 0 & 0 & 0 \\ 0 & 0 & 0 & 0 \\ 0 & 0 & 0 & 0 \\ 0 & 0 & 0 & 0 \\ 0 & 0 & 0 & 0 \\ 0 & 0 & 0 & 0 & 0 \\ 0 & 0 & 0 & 0 & 0 \\ 0 & 0 & 0 & 0 & 0 & 0 \\ 0 & 0 & 0 & 0 & 0 & 0 \\ 0 & 0 & 0 & 0 & 0 & 0 & 0 \\ 0 & 0 & 0 & 0 & 0 & 0 & 0 \\ 0 &$ 

✞ ☎

 $\begin{pmatrix} 1 & 0 & 0 \\ 0 & 0 & 0 \\ 0 & 0 & 0 \\ 0 & 0 & 0 \\ 0 & 0 & 0 \\ 0 & 0 & 0 \\ 0 & 0 & 0 & 0 \\ 0 & 0 & 0 & 0 \\ 0 & 0 & 0 & 0 \\ 0 & 0 & 0 & 0 \\ 0 & 0 & 0 & 0 & 0 \\ 0 & 0 & 0 & 0 & 0 \\ 0 & 0 & 0 & 0 & 0 & 0 \\ 0 & 0 & 0 & 0 & 0 & 0 \\ 0 & 0 & 0 & 0 & 0 & 0 & 0 \\ 0 & 0 & 0 & 0 & 0 & 0 & 0 \\ 0 &$ 

input integrate(sec(d\*x+c)^7/(a+b\*tan(d\*x+c)^2)^2,x, algorithm="maxima")

output Exception raised: ValueError >> Computation failed since Maxima requested additional constraints; using the 'assume' command before evaluation \*may\* help (example of legal syntax is 'assume(b-a>0)', see `assume?` for more details)Is

input file name test\_cases/rubi\_tests/4\_Trig\_functions/4.3\_Tangent/220\_4.3.7

Test file number 220

Exception generated.

$$
\int \frac{\sec^5(c+dx)}{(a+b\tan^2(c+dx))^2} dx = \text{Exception raised: ValueError}
$$

✞ ☎

 $\left( \begin{array}{cc} \text{ } & \text{ } \\ \text{ } & \text{ } \end{array} \right)$ 

✞ ☎

 $\left( \begin{array}{cc} \text{ } & \text{ } \\ \text{ } & \text{ } \end{array} \right)$ 

input integrate(sec(d\*x+c)^5/(a+b\*tan(d\*x+c)^2)^2,x, algorithm="maxima")

output

Exception raised: ValueError >> Computation failed since Maxima requested additional constraints; using the 'assume' command before evaluation \*may\* help (example of legal syntax is 'assume(b-a>0)', see `assume?` for more details)Is

input file name test\_cases/rubi\_tests/4\_Trig\_functions/4.3\_Tangent/220\_4.3.7

Test file number 220

Integral number in file 465

## **Maxima [F(-2)]**

Exception generated.

$$
\int \frac{\sec^3(c+dx)}{(a+b\tan^2(c+dx))^2} dx = \text{Exception raised: ValueError}
$$

✞ ☎

 $\begin{pmatrix} 1 & 0 & 0 \\ 0 & 0 & 0 \\ 0 & 0 & 0 \\ 0 & 0 & 0 \\ 0 & 0 & 0 \\ 0 & 0 & 0 \\ 0 & 0 & 0 & 0 \\ 0 & 0 & 0 & 0 \\ 0 & 0 & 0 & 0 \\ 0 & 0 & 0 & 0 \\ 0 & 0 & 0 & 0 & 0 \\ 0 & 0 & 0 & 0 & 0 \\ 0 & 0 & 0 & 0 & 0 & 0 \\ 0 & 0 & 0 & 0 & 0 & 0 \\ 0 & 0 & 0 & 0 & 0 & 0 & 0 \\ 0 & 0 & 0 & 0 & 0 & 0 & 0 \\ 0 &$ 

✞ ☎

 $\begin{pmatrix} 1 & 0 & 0 \\ 0 & 0 & 0 \\ 0 & 0 & 0 \\ 0 & 0 & 0 \\ 0 & 0 & 0 \\ 0 & 0 & 0 \\ 0 & 0 & 0 & 0 \\ 0 & 0 & 0 & 0 \\ 0 & 0 & 0 & 0 \\ 0 & 0 & 0 & 0 \\ 0 & 0 & 0 & 0 & 0 \\ 0 & 0 & 0 & 0 & 0 \\ 0 & 0 & 0 & 0 & 0 & 0 \\ 0 & 0 & 0 & 0 & 0 & 0 \\ 0 & 0 & 0 & 0 & 0 & 0 & 0 \\ 0 & 0 & 0 & 0 & 0 & 0 & 0 \\ 0 &$ 

input integrate(sec(d\*x+c)^3/(a+b\*tan(d\*x+c)^2)^2,x, algorithm="maxima")

output Exception raised: ValueError >> Computation failed since Maxima requested additional constraints; using the 'assume' command before evaluation \*may\* help (example of legal syntax is 'assume(b-a>0)', see `assume?` for more details)Is

input file name test\_cases/rubi\_tests/4\_Trig\_functions/4.3\_Tangent/220\_4.3.7

Test file number 220

Exception generated.

$$
\int \frac{\sec(c+dx)}{(a+b\tan^2(c+dx))^2} dx = \text{Exception raised: ValueError}
$$

✞ ☎

 $\begin{pmatrix} 1 & 0 & 0 \\ 0 & 0 & 0 \\ 0 & 0 & 0 \\ 0 & 0 & 0 \\ 0 & 0 & 0 \\ 0 & 0 & 0 \\ 0 & 0 & 0 & 0 \\ 0 & 0 & 0 & 0 \\ 0 & 0 & 0 & 0 \\ 0 & 0 & 0 & 0 \\ 0 & 0 & 0 & 0 & 0 \\ 0 & 0 & 0 & 0 & 0 \\ 0 & 0 & 0 & 0 & 0 & 0 \\ 0 & 0 & 0 & 0 & 0 & 0 \\ 0 & 0 & 0 & 0 & 0 & 0 & 0 \\ 0 & 0 & 0 & 0 & 0 & 0 & 0 \\ 0 &$ 

✞ ☎

 $\begin{pmatrix} 1 & 0 & 0 \\ 0 & 0 & 0 \\ 0 & 0 & 0 \\ 0 & 0 & 0 \\ 0 & 0 & 0 \\ 0 & 0 & 0 \\ 0 & 0 & 0 & 0 \\ 0 & 0 & 0 & 0 \\ 0 & 0 & 0 & 0 \\ 0 & 0 & 0 & 0 \\ 0 & 0 & 0 & 0 & 0 \\ 0 & 0 & 0 & 0 & 0 \\ 0 & 0 & 0 & 0 & 0 & 0 \\ 0 & 0 & 0 & 0 & 0 & 0 \\ 0 & 0 & 0 & 0 & 0 & 0 & 0 \\ 0 & 0 & 0 & 0 & 0 & 0 & 0 \\ 0 &$ 

input integrate(sec(d\*x+c)/(a+b\*tan(d\*x+c)^2)^2,x, algorithm="maxima")

output

Exception raised: ValueError >> Computation failed since Maxima requested additional constraints; using the 'assume' command before evaluation \*may\* help (example of legal syntax is 'assume(b-a>0)', see `assume?` for more details)Is

input file name test\_cases/rubi\_tests/4\_Trig\_functions/4.3\_Tangent/220\_4.3.7

Test file number 220

Integral number in file 467

## **Maxima [F(-2)]**

Exception generated.

$$
\int \frac{\cos(c+dx)}{(a+b\tan^2(c+dx))^2} dx = \text{Exception raised: ValueError}
$$

✞ ☎

 $\begin{pmatrix} 1 & 0 & 0 \\ 0 & 0 & 0 \\ 0 & 0 & 0 \\ 0 & 0 & 0 \\ 0 & 0 & 0 \\ 0 & 0 & 0 \\ 0 & 0 & 0 & 0 \\ 0 & 0 & 0 & 0 \\ 0 & 0 & 0 & 0 \\ 0 & 0 & 0 & 0 \\ 0 & 0 & 0 & 0 & 0 \\ 0 & 0 & 0 & 0 & 0 \\ 0 & 0 & 0 & 0 & 0 & 0 \\ 0 & 0 & 0 & 0 & 0 & 0 \\ 0 & 0 & 0 & 0 & 0 & 0 & 0 \\ 0 & 0 & 0 & 0 & 0 & 0 & 0 \\ 0 &$ 

✞ ☎

 $\begin{pmatrix} 1 & 0 & 0 \\ 0 & 0 & 0 \\ 0 & 0 & 0 \\ 0 & 0 & 0 \\ 0 & 0 & 0 \\ 0 & 0 & 0 \\ 0 & 0 & 0 & 0 \\ 0 & 0 & 0 & 0 \\ 0 & 0 & 0 & 0 \\ 0 & 0 & 0 & 0 \\ 0 & 0 & 0 & 0 & 0 \\ 0 & 0 & 0 & 0 & 0 \\ 0 & 0 & 0 & 0 & 0 & 0 \\ 0 & 0 & 0 & 0 & 0 & 0 \\ 0 & 0 & 0 & 0 & 0 & 0 & 0 \\ 0 & 0 & 0 & 0 & 0 & 0 & 0 \\ 0 &$ 

input integrate(cos(d\*x+c)/(a+b\*tan(d\*x+c)^2)^2,x, algorithm="maxima")

output Exception raised: ValueError >> Computation failed since Maxima requested additional constraints; using the 'assume' command before evaluation \*may\* help (example of legal syntax is 'assume(b-a>0)', see `assume?` for more details)Is

input file name test\_cases/rubi\_tests/4\_Trig\_functions/4.3\_Tangent/220\_4.3.7

Test file number 220

Exception generated.

$$
\int \frac{\cos^3(c+dx)}{(a+b\tan^2(c+dx))^2} dx = \text{Exception raised: ValueError}
$$

✞ ☎

 $\left( \begin{array}{cc} \text{ } & \text{ } \\ \text{ } & \text{ } \end{array} \right)$ 

✞ ☎

 $\left( \begin{array}{cc} \text{ } & \text{ } \\ \text{ } & \text{ } \end{array} \right)$ 

input integrate(cos(d\*x+c)^3/(a+b\*tan(d\*x+c)^2)^2,x, algorithm="maxima")

output Exception raised: ValueError >> Computation failed since Maxima requested additional constraints; using the 'assume' command before evaluation \*may\* help (example of legal syntax is 'assume(b-a>0)', see `assume?` for more details)Is

input file name test\_cases/rubi\_tests/4\_Trig\_functions/4.3\_Tangent/220\_4.3.7

Test file number 220

Integral number in file 469

#### **Maxima [F(-2)]**

Exception generated.

$$
\int \sqrt{a + b \tan(d + ex) + c \tan^2(d + ex)} dx =
$$
Exception raised: ValueError

✞ ☎

 $\begin{pmatrix} 1 & 0 & 0 \\ 0 & 0 & 0 \\ 0 & 0 & 0 \\ 0 & 0 & 0 \\ 0 & 0 & 0 \\ 0 & 0 & 0 \\ 0 & 0 & 0 & 0 \\ 0 & 0 & 0 & 0 \\ 0 & 0 & 0 & 0 \\ 0 & 0 & 0 & 0 \\ 0 & 0 & 0 & 0 & 0 \\ 0 & 0 & 0 & 0 & 0 \\ 0 & 0 & 0 & 0 & 0 & 0 \\ 0 & 0 & 0 & 0 & 0 & 0 \\ 0 & 0 & 0 & 0 & 0 & 0 & 0 \\ 0 & 0 & 0 & 0 & 0 & 0 & 0 \\ 0 &$ 

✞ ☎

 $\begin{pmatrix} 1 & 0 & 0 \\ 0 & 0 & 0 \\ 0 & 0 & 0 \\ 0 & 0 & 0 \\ 0 & 0 & 0 \\ 0 & 0 & 0 \\ 0 & 0 & 0 & 0 \\ 0 & 0 & 0 & 0 \\ 0 & 0 & 0 & 0 \\ 0 & 0 & 0 & 0 \\ 0 & 0 & 0 & 0 & 0 \\ 0 & 0 & 0 & 0 & 0 \\ 0 & 0 & 0 & 0 & 0 & 0 \\ 0 & 0 & 0 & 0 & 0 & 0 \\ 0 & 0 & 0 & 0 & 0 & 0 & 0 \\ 0 & 0 & 0 & 0 & 0 & 0 & 0 \\ 0 &$ 

$$
\operatorname{input}
$$

integrate((a+b\*tan(e\*x+d)+c\*tan(e\*x+d)^2)^(1/2),x, algorithm="maxima")

output Exception raised: ValueError >> Computation failed since Maxima requested additional constraints; using the 'assume' command before evaluation \*may\* help (example of legal syntax is 'assume $((c-b-a)*(c+b-a)>0)$ ', see `assume ?` for mor

input file name test\_cases/rubi\_tests/4\_Trig\_functions/4.3\_Tangent/221\_4.3.9

Test file number 221

Exception generated.

$$
\int \cot(d+ex)\sqrt{a+b\tan(d+ex)+c\tan^2(d+ex)}\,dx = \text{Exception raised: ValueError}
$$

✞ ☎

 $\begin{pmatrix} 1 & 0 & 0 \\ 0 & 0 & 0 \\ 0 & 0 & 0 \\ 0 & 0 & 0 \\ 0 & 0 & 0 \\ 0 & 0 & 0 \\ 0 & 0 & 0 & 0 \\ 0 & 0 & 0 & 0 \\ 0 & 0 & 0 & 0 \\ 0 & 0 & 0 & 0 \\ 0 & 0 & 0 & 0 & 0 \\ 0 & 0 & 0 & 0 & 0 \\ 0 & 0 & 0 & 0 & 0 & 0 \\ 0 & 0 & 0 & 0 & 0 & 0 \\ 0 & 0 & 0 & 0 & 0 & 0 & 0 \\ 0 & 0 & 0 & 0 & 0 & 0 & 0 \\ 0 &$ 

✞ ☎

 $\begin{pmatrix} 1 & 0 & 0 \\ 0 & 0 & 0 \\ 0 & 0 & 0 \\ 0 & 0 & 0 \\ 0 & 0 & 0 \\ 0 & 0 & 0 \\ 0 & 0 & 0 & 0 \\ 0 & 0 & 0 & 0 \\ 0 & 0 & 0 & 0 \\ 0 & 0 & 0 & 0 & 0 \\ 0 & 0 & 0 & 0 & 0 \\ 0 & 0 & 0 & 0 & 0 \\ 0 & 0 & 0 & 0 & 0 & 0 \\ 0 & 0 & 0 & 0 & 0 & 0 \\ 0 & 0 & 0 & 0 & 0 & 0 & 0 \\ 0 & 0 & 0 & 0 & 0 & 0 & 0 \\$ 

input  $integrate(cot(e*x+d)*(a+b*tan(e*x+d)+c*tan(e*x+d)^2)((1/2),x, algorithm="m$ axima")

output Exception raised: ValueError >> Computation failed since Maxima requested additional constraints; using the 'assume' command before evaluation \*may\* help (example of legal syntax is 'assume( $(-16*a*(a/4-c/4))$ ))), see `assu me?` for m

input file name test\_cases/rubi\_tests/4\_Trig\_functions/4.3\_Tangent/221\_4.3.9

Test file number 221

Integral number in file 5

#### **Maxima [F(-2)]**

Exception generated.

 $\int$   $\tan(d+ex)$  $\sqrt{a + b \tan(d + ex) + c \tan^2(d + ex)}$ *dx* = Exception raised: ValueError

✞ ☎

 $\begin{pmatrix} 1 & 0 & 0 \\ 0 & 0 & 0 \\ 0 & 0 & 0 \\ 0 & 0 & 0 \\ 0 & 0 & 0 \\ 0 & 0 & 0 \\ 0 & 0 & 0 & 0 \\ 0 & 0 & 0 & 0 \\ 0 & 0 & 0 & 0 \\ 0 & 0 & 0 & 0 \\ 0 & 0 & 0 & 0 & 0 \\ 0 & 0 & 0 & 0 & 0 \\ 0 & 0 & 0 & 0 & 0 & 0 \\ 0 & 0 & 0 & 0 & 0 & 0 \\ 0 & 0 & 0 & 0 & 0 & 0 & 0 \\ 0 & 0 & 0 & 0 & 0 & 0 & 0 \\ 0 &$ 

✞ ☎

 $\begin{pmatrix} 1 & 0 & 0 \\ 0 & 0 & 0 \\ 0 & 0 & 0 \\ 0 & 0 & 0 \\ 0 & 0 & 0 \\ 0 & 0 & 0 \\ 0 & 0 & 0 & 0 \\ 0 & 0 & 0 & 0 \\ 0 & 0 & 0 & 0 \\ 0 & 0 & 0 & 0 \\ 0 & 0 & 0 & 0 & 0 \\ 0 & 0 & 0 & 0 & 0 \\ 0 & 0 & 0 & 0 & 0 & 0 \\ 0 & 0 & 0 & 0 & 0 & 0 \\ 0 & 0 & 0 & 0 & 0 & 0 & 0 \\ 0 & 0 & 0 & 0 & 0 & 0 & 0 \\ 0 &$ 

input integrate(tan(e\*x+d)/(a+b\*tan(e\*x+d)+c\*tan(e\*x+d)^2)^(1/2),x, algorithm="m axima")

output Exception raised: ValueError >> Computation failed since Maxima requested additional constraints; using the 'assume' command before evaluation \*may\* help (example of legal syntax is 'assume(4\*a\*c-b^2>0)', see `assume?` for more deta

input file name test\_cases/rubi\_tests/4\_Trig\_functions/4.3\_Tangent/221\_4.3.9 Test file number 221

Integral number in file 12

### **Maxima [F(-2)]**

Exception generated.

$$
\int \frac{1}{\sqrt{a + b \tan(a + ex) + c \tan^2(a + ex)}} dx = \text{Exception raised: ValueError}
$$

✞ ☎

 $\begin{pmatrix} 1 & 0 & 0 \\ 0 & 0 & 0 \\ 0 & 0 & 0 \\ 0 & 0 & 0 \\ 0 & 0 & 0 \\ 0 & 0 & 0 \\ 0 & 0 & 0 \\ 0 & 0 & 0 \\ 0 & 0 & 0 & 0 \\ 0 & 0 & 0 & 0 \\ 0 & 0 & 0 & 0 \\ 0 & 0 & 0 & 0 & 0 \\ 0 & 0 & 0 & 0 & 0 \\ 0 & 0 & 0 & 0 & 0 \\ 0 & 0 & 0 & 0 & 0 & 0 \\ 0 & 0 & 0 & 0 & 0 & 0 \\ 0 & 0 & 0 & 0 & 0 & 0 & 0 \\ 0 &$ 

✞ ☎

 $\begin{pmatrix} 1 & 0 & 0 \\ 0 & 0 & 0 \\ 0 & 0 & 0 \\ 0 & 0 & 0 \\ 0 & 0 & 0 \\ 0 & 0 & 0 \\ 0 & 0 & 0 \\ 0 & 0 & 0 \\ 0 & 0 & 0 & 0 \\ 0 & 0 & 0 & 0 \\ 0 & 0 & 0 & 0 \\ 0 & 0 & 0 & 0 & 0 \\ 0 & 0 & 0 & 0 & 0 \\ 0 & 0 & 0 & 0 & 0 \\ 0 & 0 & 0 & 0 & 0 & 0 \\ 0 & 0 & 0 & 0 & 0 & 0 \\ 0 & 0 & 0 & 0 & 0 & 0 & 0 \\ 0 &$ 

input integrate(1/(a+b\*tan(e\*x+d)+c\*tan(e\*x+d)^2)^(1/2),x, algorithm="maxima")

output Exception raised: ValueError >> Computation failed since Maxima requested additional constraints; using the 'assume' command before evaluation \*may\* help (example of legal syntax is 'assume(4\*a\*c-b^2>0)', see `assume?` for more deta

input file name test\_cases/rubi\_tests/4\_Trig\_functions/4.3\_Tangent/221\_4.3.9

Test file number 221

Integral number in file 13

## **Maxima [F(-2)]**

Exception generated.

 $\int$   $\tan^3(d+ex)$  $\frac{d^{2}u}{(a + b\tan(d + ex) + c\tan^{2}(d + ex))^{3/2}} dx =$  Exception raised: ValueError

✞ ☎

 $\overline{\phantom{a}}$   $\overline{\phantom{a}}$   $\overline{\$ 

✞ ☎

 $\begin{pmatrix} 1 & 0 & 0 \\ 0 & 0 & 0 \\ 0 & 0 & 0 \\ 0 & 0 & 0 \\ 0 & 0 & 0 \\ 0 & 0 & 0 \\ 0 & 0 & 0 & 0 \\ 0 & 0 & 0 & 0 \\ 0 & 0 & 0 & 0 \\ 0 & 0 & 0 & 0 \\ 0 & 0 & 0 & 0 & 0 \\ 0 & 0 & 0 & 0 & 0 \\ 0 & 0 & 0 & 0 & 0 & 0 \\ 0 & 0 & 0 & 0 & 0 & 0 \\ 0 & 0 & 0 & 0 & 0 & 0 & 0 \\ 0 & 0 & 0 & 0 & 0 & 0 & 0 \\ 0 &$ 

```
input
integrate(tan(e*x+d)^3/(a+b*tan(e*x+d)+c*tan(e*x+d)^2)^(3/2),x, algorithm=
 "maxima")
```
output

Exception raised: ValueError >> Computation failed since Maxima requested additional constraints; using the 'assume' command before evaluation \*may\* help (example of legal syntax is 'assume(4\*a\*c-b^2>0)', see `assume?` for more deta

input file name test\_cases/rubi\_tests/4\_Trig\_functions/4.3\_Tangent/221\_4.3.9

Test file number 221

Integral number in file 19

## **Maxima [F(-2)]**

Exception generated.

 $\int$   $\tan^2(d+ex)$  $\frac{d\sin\left((a + bx)\right)}{(a + b\tan(d + ex) + c\tan^2(d + ex))^{3/2}} dx =$  Exception raised: ValueError

 $\begin{pmatrix} 1 & 0 & 0 \\ 0 & 0 & 0 \\ 0 & 0 & 0 \\ 0 & 0 & 0 \\ 0 & 0 & 0 \\ 0 & 0 & 0 \\ 0 & 0 & 0 & 0 \\ 0 & 0 & 0 & 0 \\ 0 & 0 & 0 & 0 \\ 0 & 0 & 0 & 0 \\ 0 & 0 & 0 & 0 & 0 \\ 0 & 0 & 0 & 0 & 0 \\ 0 & 0 & 0 & 0 & 0 & 0 \\ 0 & 0 & 0 & 0 & 0 & 0 \\ 0 & 0 & 0 & 0 & 0 & 0 & 0 \\ 0 & 0 & 0 & 0 & 0 & 0 & 0 \\ 0 &$ 

 $\sqrt{2}$   $\sqrt{2}$   $\sqrt{2$ 

 $\left( \begin{array}{cc} \text{ } & \text{ } \\ \text{ } & \text{ } \end{array} \right)$ 

input ✞ ☎ integrate(tan(e\*x+d)^2/(a+b\*tan(e\*x+d)+c\*tan(e\*x+d)^2)^(3/2),x, algorithm= "maxima")

output Exception raised: ValueError >> Computation failed since Maxima requested additional constraints; using the 'assume' command before evaluation \*may\* help (example of legal syntax is 'assume(4\*a\*c-b^2>0)', see `assume?` for more deta

input file name test\_cases/rubi\_tests/4\_Trig\_functions/4.3\_Tangent/221\_4.3.9

Test file number 221

Integral number in file 20

## **Maxima [F(-2)]**

Exception generated.

$$
\int \frac{\tan(d+ex)}{(a+b\tan(d+ex)+c\tan^2(d+ex))^{3/2}} dx = \text{Exception raised: ValueError}
$$

 $\begin{pmatrix} 1 & 0 & 0 \\ 0 & 0 & 0 \\ 0 & 0 & 0 \\ 0 & 0 & 0 \\ 0 & 0 & 0 \\ 0 & 0 & 0 \\ 0 & 0 & 0 & 0 \\ 0 & 0 & 0 & 0 \\ 0 & 0 & 0 & 0 \\ 0 & 0 & 0 & 0 \\ 0 & 0 & 0 & 0 & 0 \\ 0 & 0 & 0 & 0 & 0 \\ 0 & 0 & 0 & 0 & 0 & 0 \\ 0 & 0 & 0 & 0 & 0 & 0 \\ 0 & 0 & 0 & 0 & 0 & 0 & 0 \\ 0 & 0 & 0 & 0 & 0 & 0 & 0 \\ 0 &$ 

✞ ☎

 $\begin{pmatrix} 1 & 0 \\ 0 & 1 \end{pmatrix}$ 

$$
input\left(\frac{integrate(tan(e*x+d)/(a+b*tan(e*x+d)+c*tan(e*x+d)^2)(3/2),x, algorithm="m}{axima")}\right)
$$

output

Exception raised: ValueError >> Computation failed since Maxima requested additional constraints; using the 'assume' command before evaluation \*may\* help (example of legal syntax is 'assume(4\*a\*c-b^2>0)', see `assume?` for more deta

input file name test\_cases/rubi\_tests/4\_Trig\_functions/4.3\_Tangent/221\_4.3.9 Test file number 221 Integral number in file 21

### **Maxima [F(-2)]**

Exception generated.

 $\int \tan^7(d+ex)$  $\frac{\tan^2((a + bx))}{(a + b\tan^2(d + ex) + c\tan^4(d + ex))^{3/2}} dx =$  Exception raised: RuntimeError

✞ ☎

✞ ☎

 $\begin{pmatrix} 1 & 0 & 0 \\ 0 & 0 & 0 \\ 0 & 0 & 0 \\ 0 & 0 & 0 \\ 0 & 0 & 0 \\ 0 & 0 & 0 \\ 0 & 0 & 0 \\ 0 & 0 & 0 \\ 0 & 0 & 0 & 0 \\ 0 & 0 & 0 & 0 \\ 0 & 0 & 0 & 0 \\ 0 & 0 & 0 & 0 & 0 \\ 0 & 0 & 0 & 0 & 0 \\ 0 & 0 & 0 & 0 & 0 \\ 0 & 0 & 0 & 0 & 0 & 0 \\ 0 & 0 & 0 & 0 & 0 & 0 \\ 0 & 0 & 0 & 0 & 0 & 0 & 0 \\ 0 &$ 

input integrate(tan(e\*x+d)^7/(a+b\*tan(e\*x+d)^2+c\*tan(e\*x+d)^4)^(3/2),x, algorith m="maxima")  $\begin{pmatrix} 1 & 0 & 0 \\ 0 & 0 & 0 \\ 0 & 0 & 0 \\ 0 & 0 & 0 \\ 0 & 0 & 0 \\ 0 & 0 & 0 \\ 0 & 0 & 0 & 0 \\ 0 & 0 & 0 & 0 \\ 0 & 0 & 0 & 0 \\ 0 & 0 & 0 & 0 \\ 0 & 0 & 0 & 0 & 0 \\ 0 & 0 & 0 & 0 & 0 \\ 0 & 0 & 0 & 0 & 0 & 0 \\ 0 & 0 & 0 & 0 & 0 & 0 \\ 0 & 0 & 0 & 0 & 0 & 0 & 0 \\ 0 & 0 & 0 & 0 & 0 & 0 & 0 \\ 0 &$ 

output Exception raised: RuntimeError >> ECL says: THROW: The catch RAT-ERR is un defined.

input file name test\_cases/rubi\_tests/4\_Trig\_functions/4.3\_Tangent/221\_4.3.9

Test file number 221

Integral number in file 43

#### **Maxima [F(-2)]**

Exception generated.

$$
\int \frac{\cot(d+ex)}{(a+b\tan^2(d+ex)+c\tan^4(d+ex))^{3/2}} dx = \text{Exception raised: RuntimeError}
$$

✞ ☎

 $\begin{pmatrix} 1 & 0 & 0 \\ 0 & 0 & 0 \\ 0 & 0 & 0 \\ 0 & 0 & 0 \\ 0 & 0 & 0 \\ 0 & 0 & 0 \\ 0 & 0 & 0 \\ 0 & 0 & 0 \\ 0 & 0 & 0 & 0 \\ 0 & 0 & 0 & 0 \\ 0 & 0 & 0 & 0 \\ 0 & 0 & 0 & 0 & 0 \\ 0 & 0 & 0 & 0 & 0 \\ 0 & 0 & 0 & 0 & 0 \\ 0 & 0 & 0 & 0 & 0 & 0 \\ 0 & 0 & 0 & 0 & 0 & 0 \\ 0 & 0 & 0 & 0 & 0 & 0 & 0 \\ 0 &$ 

✞ ☎

 $\overline{\phantom{a}}$   $\overline{\phantom{a}}$   $\overline{\$ 

input integrate(cot(e\*x+d)/(a+b\*tan(e\*x+d)^2+c\*tan(e\*x+d)^4)^(3/2),x, algorithm= "maxima")

output Exception raised: RuntimeError >> ECL says: THROW: The catch RAT-ERR is un defined.

input file name test\_cases/rubi\_tests/4\_Trig\_functions/4.3\_Tangent/221\_4.3.9 Test file number 221 Integral number in file 47

#### **Maxima [F(-2)]**

Exception generated.

$$
\int \frac{(c+dx)^3}{a+ia\tan(e+fx)} dx = \text{Exception raised: RuntimeError}
$$

✞ ☎

 $\left( \begin{array}{cc} \text{ } & \text{ } \\ \text{ } & \text{ } \end{array} \right)$ 

✞ ☎

 $\begin{pmatrix} 1 & 0 & 0 \\ 0 & 0 & 0 \\ 0 & 0 & 0 \\ 0 & 0 & 0 \\ 0 & 0 & 0 \\ 0 & 0 & 0 \\ 0 & 0 & 0 & 0 \\ 0 & 0 & 0 & 0 \\ 0 & 0 & 0 & 0 \\ 0 & 0 & 0 & 0 \\ 0 & 0 & 0 & 0 & 0 \\ 0 & 0 & 0 & 0 & 0 \\ 0 & 0 & 0 & 0 & 0 & 0 \\ 0 & 0 & 0 & 0 & 0 & 0 \\ 0 & 0 & 0 & 0 & 0 & 0 & 0 \\ 0 & 0 & 0 & 0 & 0 & 0 & 0 \\ 0 &$ 

input integrate((d\*x+c)^3/(a+I\*a\*tan(f\*x+e)),x, algorithm="maxima")

output Exception raised: RuntimeError >> ECL says: expt: undefined: 0 to a negati ve exponent.

input file name test\_cases/rubi\_tests/4\_Trig\_functions/4.3\_Tangent/222\_4.3.10

Test file number 222

Integral number in file 18

#### **Maxima [F(-2)]**

Exception generated.

$$
\int \frac{(c+dx)^2}{a+ia\tan(e+fx)} dx = \text{Exception raised: RuntimeError}
$$

✞ ☎

 $\left( \begin{array}{cc} \text{ } & \text{ } \\ \text{ } & \text{ } \end{array} \right)$ 

✞ ☎

 $\begin{pmatrix} 1 & 0 & 0 \\ 0 & 0 & 0 \\ 0 & 0 & 0 \\ 0 & 0 & 0 \\ 0 & 0 & 0 \\ 0 & 0 & 0 \\ 0 & 0 & 0 & 0 \\ 0 & 0 & 0 & 0 \\ 0 & 0 & 0 & 0 \\ 0 & 0 & 0 & 0 \\ 0 & 0 & 0 & 0 & 0 \\ 0 & 0 & 0 & 0 & 0 \\ 0 & 0 & 0 & 0 & 0 & 0 \\ 0 & 0 & 0 & 0 & 0 & 0 \\ 0 & 0 & 0 & 0 & 0 & 0 & 0 \\ 0 & 0 & 0 & 0 & 0 & 0 & 0 \\ 0 &$ 

$$
input\left(\texttt{integrate}((d*x+c)^2/(a+I*a*tan(f*x+e)),x, algorithm="maxima")\right)
$$

output Exception raised: RuntimeError >> ECL says: expt: undefined: 0 to a negati ve exponent.

input file name test\_cases/rubi\_tests/4\_Trig\_functions/4.3\_Tangent/222\_4.3.10

Test file number 222

Exception generated.

$$
\int \frac{c+dx}{a+ia\tan(e+fx)} dx = \text{Exception raised: RuntimeError}
$$

✞ ☎

 $\overline{\phantom{a}}$   $\overline{\phantom{a}}$   $\overline{\$ 

✞ ☎

 $\begin{pmatrix} 1 & 0 & 0 \\ 0 & 0 & 0 \\ 0 & 0 & 0 \\ 0 & 0 & 0 \\ 0 & 0 & 0 \\ 0 & 0 & 0 \\ 0 & 0 & 0 \\ 0 & 0 & 0 \\ 0 & 0 & 0 & 0 \\ 0 & 0 & 0 & 0 \\ 0 & 0 & 0 & 0 \\ 0 & 0 & 0 & 0 & 0 \\ 0 & 0 & 0 & 0 & 0 \\ 0 & 0 & 0 & 0 & 0 \\ 0 & 0 & 0 & 0 & 0 & 0 \\ 0 & 0 & 0 & 0 & 0 & 0 \\ 0 & 0 & 0 & 0 & 0 & 0 & 0 \\ 0 &$ 

input integrate((d\*x+c)/(a+I\*a\*tan(f\*x+e)),x, algorithm="maxima")

output

Exception raised: RuntimeError >> ECL says: expt: undefined: 0 to a negati ve exponent.

input file name test\_cases/rubi\_tests/4\_Trig\_functions/4.3\_Tangent/222\_4.3.10

Test file number 222

Integral number in file 20

#### **Maxima [F(-2)]**

Exception generated.

$$
\int \frac{(c+dx)^3}{(a+ia\tan(e+fx))^2} dx = \text{Exception raised: RuntimeError}
$$

✞ ☎

✞ ☎

 $\overline{\phantom{a}}$   $\overline{\phantom{a}}$   $\overline{\$ 

input

integrate((d\*x+c)^3/(a+I\*a\*tan(f\*x+e))^2,x, algorithm="maxima")  $\begin{pmatrix} 1 & 0 & 0 \\ 0 & 0 & 0 \\ 0 & 0 & 0 \\ 0 & 0 & 0 \\ 0 & 0 & 0 \\ 0 & 0 & 0 \\ 0 & 0 & 0 \\ 0 & 0 & 0 \\ 0 & 0 & 0 & 0 \\ 0 & 0 & 0 & 0 \\ 0 & 0 & 0 & 0 \\ 0 & 0 & 0 & 0 & 0 \\ 0 & 0 & 0 & 0 & 0 \\ 0 & 0 & 0 & 0 & 0 \\ 0 & 0 & 0 & 0 & 0 & 0 \\ 0 & 0 & 0 & 0 & 0 & 0 \\ 0 & 0 & 0 & 0 & 0 & 0 & 0 \\ 0 &$ 

output Exception raised: RuntimeError >> ECL says: expt: undefined: 0 to a negati ve exponent.

input file name test\_cases/rubi\_tests/4\_Trig\_functions/4.3\_Tangent/222\_4.3.10 Test file number 222

Exception generated.

$$
\int \frac{(c+dx)^2}{(a+ia\tan(e+fx))^2} dx = \text{Exception raised: RuntimeError}
$$

✞ ☎

 $\begin{pmatrix} 1 & 0 & 0 \\ 0 & 0 & 0 \\ 0 & 0 & 0 \\ 0 & 0 & 0 \\ 0 & 0 & 0 \\ 0 & 0 & 0 \\ 0 & 0 & 0 & 0 \\ 0 & 0 & 0 & 0 \\ 0 & 0 & 0 & 0 \\ 0 & 0 & 0 & 0 \\ 0 & 0 & 0 & 0 & 0 \\ 0 & 0 & 0 & 0 & 0 \\ 0 & 0 & 0 & 0 & 0 & 0 \\ 0 & 0 & 0 & 0 & 0 & 0 \\ 0 & 0 & 0 & 0 & 0 & 0 & 0 \\ 0 & 0 & 0 & 0 & 0 & 0 & 0 \\ 0 &$ 

✞ ☎

 $\left($   $\left($   $\right)$   $\left($   $\left($   $\right)$   $\left($   $\left($   $\right)$   $\left($   $\left($   $\right)$   $\left($   $\left($   $\right)$   $\left($   $\left($   $\right)$   $\left($   $\left($   $\right)$   $\left($   $\left($   $\right)$   $\left($   $\left($   $\right)$   $\left($   $\left($   $\right)$   $\left($   $\left($   $\right)$   $\left($   $\left($   $\right)$   $\left($ 

input integrate((d\*x+c)^2/(a+I\*a\*tan(f\*x+e))^2,x, algorithm="maxima")

output Exception raised: RuntimeError >> ECL says: expt: undefined: 0 to a negati ve exponent.

input file name test\_cases/rubi\_tests/4\_Trig\_functions/4.3\_Tangent/222\_4.3.10

Test file number 222

Integral number in file 25

#### **Maxima [F(-2)]**

Exception generated.

$$
\int \frac{c+dx}{(a+ia\tan(e+fx))^2} dx = \text{Exception raised: RuntimeError}
$$

✞ ☎

 $\begin{pmatrix} 1 & 0 & 0 \\ 0 & 0 & 0 \\ 0 & 0 & 0 \\ 0 & 0 & 0 \\ 0 & 0 & 0 \\ 0 & 0 & 0 \\ 0 & 0 & 0 \\ 0 & 0 & 0 \\ 0 & 0 & 0 & 0 \\ 0 & 0 & 0 & 0 \\ 0 & 0 & 0 & 0 \\ 0 & 0 & 0 & 0 & 0 \\ 0 & 0 & 0 & 0 & 0 \\ 0 & 0 & 0 & 0 & 0 \\ 0 & 0 & 0 & 0 & 0 & 0 \\ 0 & 0 & 0 & 0 & 0 & 0 \\ 0 & 0 & 0 & 0 & 0 & 0 & 0 \\ 0 &$ 

✞ ☎

 $\overline{\phantom{a}}$   $\overline{\phantom{a}}$   $\overline{\$ 

input integrate((d\*x+c)/(a+I\*a\*tan(f\*x+e))^2,x, algorithm="maxima")

output Exception raised: RuntimeError >> ECL says: expt: undefined: 0 to a negati ve exponent.

input file name test\_cases/rubi\_tests/4\_Trig\_functions/4.3\_Tangent/222\_4.3.10 Test file number 222

Exception generated.

$$
\int \frac{(c+dx)^3}{(a+ia\tan(e+fx))^3} dx = \text{Exception raised: RuntimeError}
$$

✞ ☎

 $\begin{pmatrix} 1 & 0 & 0 \\ 0 & 0 & 0 \\ 0 & 0 & 0 \\ 0 & 0 & 0 \\ 0 & 0 & 0 \\ 0 & 0 & 0 \\ 0 & 0 & 0 & 0 \\ 0 & 0 & 0 & 0 \\ 0 & 0 & 0 & 0 \\ 0 & 0 & 0 & 0 \\ 0 & 0 & 0 & 0 & 0 \\ 0 & 0 & 0 & 0 & 0 \\ 0 & 0 & 0 & 0 & 0 & 0 \\ 0 & 0 & 0 & 0 & 0 & 0 \\ 0 & 0 & 0 & 0 & 0 & 0 & 0 \\ 0 & 0 & 0 & 0 & 0 & 0 & 0 \\ 0 &$ 

✞ ☎

 $\left($   $\left($   $\right)$   $\left($   $\left($   $\right)$   $\left($   $\left($   $\right)$   $\left($   $\left($   $\right)$   $\left($   $\left($   $\right)$   $\left($   $\left($   $\right)$   $\left($   $\left($   $\right)$   $\left($   $\left($   $\right)$   $\left($   $\left($   $\right)$   $\left($   $\left($   $\right)$   $\left($   $\left($   $\right)$   $\left($   $\left($   $\right)$   $\left($ 

input integrate((d\*x+c)^3/(a+I\*a\*tan(f\*x+e))^3,x, algorithm="maxima")

output Exception raised: RuntimeError >> ECL says: expt: undefined: 0 to a negati ve exponent.

input file name test\_cases/rubi\_tests/4\_Trig\_functions/4.3\_Tangent/222\_4.3.10

Test file number 222

Integral number in file 29

#### **Maxima [F(-2)]**

Exception generated.

$$
\int \frac{(c+dx)^2}{(a+ia\tan(e+fx))^3} dx = \text{Exception raised: RuntimeError}
$$

✞ ☎

✞ ☎

 $\overline{\phantom{a}}$   $\overline{\phantom{a}}$   $\overline{\$ 

input

integrate((d\*x+c)^2/(a+I\*a\*tan(f\*x+e))^3,x, algorithm="maxima")  $\left( \begin{array}{cc} \text{ } & \text{ } \\ \text{ } & \text{ } \end{array} \right)$ 

output Exception raised: RuntimeError >> ECL says: expt: undefined: 0 to a negati ve exponent.

input file name test\_cases/rubi\_tests/4\_Trig\_functions/4.3\_Tangent/222\_4.3.10 Test file number 222

Exception generated.

$$
\int \frac{c+dx}{(a+ia\tan(e+fx))^3} dx = \text{Exception raised: RuntimeError}
$$

✞ ☎

 $\overline{\phantom{a}}$   $\overline{\phantom{a}}$   $\overline{\$ 

✞ ☎

 $\begin{pmatrix} 1 & 0 & 0 \\ 0 & 0 & 0 \\ 0 & 0 & 0 \\ 0 & 0 & 0 \\ 0 & 0 & 0 \\ 0 & 0 & 0 \\ 0 & 0 & 0 \\ 0 & 0 & 0 \\ 0 & 0 & 0 & 0 \\ 0 & 0 & 0 & 0 \\ 0 & 0 & 0 & 0 \\ 0 & 0 & 0 & 0 & 0 \\ 0 & 0 & 0 & 0 & 0 \\ 0 & 0 & 0 & 0 & 0 \\ 0 & 0 & 0 & 0 & 0 & 0 \\ 0 & 0 & 0 & 0 & 0 & 0 \\ 0 & 0 & 0 & 0 & 0 & 0 & 0 \\ 0 &$ 

input integrate((d\*x+c)/(a+I\*a\*tan(f\*x+e))^3,x, algorithm="maxima")

output Exception raised: RuntimeError >> ECL says: expt: undefined: 0 to a negati ve exponent.

input file name test\_cases/rubi\_tests/4\_Trig\_functions/4.3\_Tangent/222\_4.3.10

Test file number 222

Integral number in file 31

#### **Maxima [F(-2)]**

Exception generated.

$$
\int \frac{1}{x^2 (a + b \tan (c + d\sqrt{x}))^2} dx = \text{Exception raised: RuntimeError}
$$

✞ ☎

 $\sqrt{2}$   $\sqrt{2}$   $\sqrt{2$ 

 $\left($   $\left($   $\right)$   $\left($   $\left($   $\right)$   $\left($   $\left($   $\right)$   $\left($   $\left($   $\right)$   $\left($   $\left($   $\right)$   $\left($   $\left($   $\right)$   $\left($   $\left($   $\right)$   $\left($   $\left($   $\right)$   $\left($   $\left($   $\right)$   $\left($   $\left($   $\right)$   $\left($   $\left($   $\right)$   $\left($   $\left($   $\right)$   $\left($ 

input

 $integrate(1/x^2/(a+b*tan(ct+dx^(1/2)))^2,x, algorithm="maxima")$  $\left( \begin{array}{cc} \bullet & \bullet & \bullet \\ \bullet & \bullet & \bullet \end{array} \right)$ 

output Exception raised: RuntimeError >> ECL says: THROW: The catch RAT-ERR is un defined.

input file name test\_cases/rubi\_tests/4\_Trig\_functions/4.3\_Tangent/223\_4.3.11 Test file number 223

Exception generated.

$$
\int \frac{\sin^4(x)}{i + \cot(x)} dx = \text{Exception raised: RuntimeError}
$$

✞ ☎

 $\begin{pmatrix} 1 & 0 & 0 \\ 0 & 0 & 0 \\ 0 & 0 & 0 \\ 0 & 0 & 0 \\ 0 & 0 & 0 \\ 0 & 0 & 0 \\ 0 & 0 & 0 & 0 \\ 0 & 0 & 0 & 0 \\ 0 & 0 & 0 & 0 \\ 0 & 0 & 0 & 0 \\ 0 & 0 & 0 & 0 & 0 \\ 0 & 0 & 0 & 0 & 0 \\ 0 & 0 & 0 & 0 & 0 \\ 0 & 0 & 0 & 0 & 0 & 0 \\ 0 & 0 & 0 & 0 & 0 & 0 \\ 0 & 0 & 0 & 0 & 0 & 0 & 0 \\ 0 & 0 & 0 &$ 

 $\sqrt{2}$   $\sqrt{2}$   $\sqrt{2$ 

 $\left($   $\left($   $\right)$   $\left($   $\left($   $\right)$   $\left($   $\left($   $\right)$   $\left($   $\left($   $\right)$   $\left($   $\left($   $\right)$   $\left($   $\left($   $\right)$   $\left($   $\left($   $\right)$   $\left($   $\left($   $\right)$   $\left($   $\left($   $\right)$   $\left($   $\left($   $\right)$   $\left($   $\left($   $\right)$   $\left($   $\left($   $\right)$   $\left($ 

input  $integrate(sin(x)^4/(I+cot(x)),x, algorithm="maxima")$ 

output Exception raised: RuntimeError >> ECL says: expt: undefined: 0 to a negati ve exponent.

input file name test\_cases/rubi\_tests/4\_Trig\_functions/4.4\_Cotangent/225\_4.4.1.2

Test file number 225

Integral number in file 1

#### **Maxima [F(-2)]**

Exception generated.

$$
\int \frac{\sin^3(x)}{i + \cot(x)} dx =
$$
 Exception raised: RuntimeError

✞ ☎

✞ ☎

 $\left( \begin{array}{cc} \text{ } & \text{ } \\ \text{ } & \text{ } \end{array} \right)$ 

input

 $integrate(sin(x)^3/(I+cot(x)),x, algorithm="maxima")$  $\begin{pmatrix} 1 & 0 & 0 \\ 0 & 0 & 0 \\ 0 & 0 & 0 \\ 0 & 0 & 0 \\ 0 & 0 & 0 \\ 0 & 0 & 0 \\ 0 & 0 & 0 & 0 \\ 0 & 0 & 0 & 0 \\ 0 & 0 & 0 & 0 \\ 0 & 0 & 0 & 0 \\ 0 & 0 & 0 & 0 & 0 \\ 0 & 0 & 0 & 0 & 0 \\ 0 & 0 & 0 & 0 & 0 & 0 \\ 0 & 0 & 0 & 0 & 0 & 0 \\ 0 & 0 & 0 & 0 & 0 & 0 & 0 \\ 0 & 0 & 0 & 0 & 0 & 0 & 0 \\ 0 &$ 

output Exception raised: RuntimeError >> ECL says: expt: undefined: 0 to a negati ve exponent.

input file name test\_cases/rubi\_tests/4\_Trig\_functions/4.4\_Cotangent/225\_4.4.1.2 Test file number 225

Exception generated.

$$
\int \frac{\sin^2(x)}{i + \cot(x)} dx = \text{Exception raised: RuntimeError}
$$

✞ ☎

 $\left( \begin{array}{cc} \text{ } & \text{ } \\ \text{ } & \text{ } \end{array} \right)$ 

✞ ☎

 $\left($   $\left($   $\right)$   $\left($   $\left($   $\right)$   $\left($   $\left($   $\right)$   $\left($   $\left($   $\right)$   $\left($   $\left($   $\right)$   $\left($   $\left($   $\right)$   $\left($   $\left($   $\right)$   $\left($   $\left($   $\right)$   $\left($   $\left($   $\right)$   $\left($   $\left($   $\right)$   $\left($   $\left($   $\right)$   $\left($   $\left($   $\right)$   $\left($ 

input  $integrate(sin(x)^2/(I+cot(x)),x, algorithm="maxima")$ 

output Exception raised: RuntimeError >> ECL says: expt: undefined: 0 to a negati ve exponent.

input file name test\_cases/rubi\_tests/4\_Trig\_functions/4.4\_Cotangent/225\_4.4.1.2

Test file number 225

Integral number in file 3

#### **Maxima [F(-2)]**

Exception generated.

$$
\int \frac{\sin(x)}{i + \cot(x)} dx =
$$
Exception raised: RuntimeError

✞ ☎

✞ ☎

 $\begin{pmatrix} 1 & 0 & 0 \\ 0 & 0 & 0 \\ 0 & 0 & 0 \\ 0 & 0 & 0 \\ 0 & 0 & 0 \\ 0 & 0 & 0 \\ 0 & 0 & 0 & 0 \\ 0 & 0 & 0 & 0 \\ 0 & 0 & 0 & 0 \\ 0 & 0 & 0 & 0 & 0 \\ 0 & 0 & 0 & 0 & 0 \\ 0 & 0 & 0 & 0 & 0 \\ 0 & 0 & 0 & 0 & 0 & 0 \\ 0 & 0 & 0 & 0 & 0 & 0 \\ 0 & 0 & 0 & 0 & 0 & 0 & 0 \\ 0 & 0 & 0 & 0 & 0 & 0 & 0 \\$ 

input

integrate(sin(x)/(I+cot(x)),x, algorithm="maxima")  $\left( \begin{array}{cc} \bullet & \bullet & \bullet \\ \bullet & \bullet & \bullet \end{array} \right)$ 

output Exception raised: RuntimeError >> ECL says: expt: undefined: 0 to a negati ve exponent.

input file name test\_cases/rubi\_tests/4\_Trig\_functions/4.4\_Cotangent/225\_4.4.1.2 Test file number 225

Exception generated.

$$
\int \frac{\cos^4(x)}{i + \cot(x)} dx = \text{Exception raised: RuntimeError}
$$

✞ ☎

 $\begin{pmatrix} 1 & 0 & 0 \\ 0 & 0 & 0 \\ 0 & 0 & 0 \\ 0 & 0 & 0 \\ 0 & 0 & 0 \\ 0 & 0 & 0 \\ 0 & 0 & 0 & 0 \\ 0 & 0 & 0 & 0 \\ 0 & 0 & 0 & 0 \\ 0 & 0 & 0 & 0 \\ 0 & 0 & 0 & 0 & 0 \\ 0 & 0 & 0 & 0 & 0 \\ 0 & 0 & 0 & 0 & 0 & 0 \\ 0 & 0 & 0 & 0 & 0 & 0 \\ 0 & 0 & 0 & 0 & 0 & 0 & 0 \\ 0 & 0 & 0 & 0 & 0 & 0 & 0 \\ 0 &$ 

✞ ☎

 $\left($   $\left($   $\right)$   $\left($   $\left($   $\right)$   $\left($   $\left($   $\right)$   $\left($   $\left($   $\right)$   $\left($   $\left($   $\right)$   $\left($   $\left($   $\right)$   $\left($   $\left($   $\right)$   $\left($   $\left($   $\right)$   $\left($   $\left($   $\right)$   $\left($   $\left($   $\right)$   $\left($   $\left($   $\right)$   $\left($   $\left($   $\right)$   $\left($ 

input integrate(cos(x)^4/(I+cot(x)),x, algorithm="maxima")

output Exception raised: RuntimeError >> ECL says: expt: undefined: 0 to a negati ve exponent.

input file name test\_cases/rubi\_tests/4\_Trig\_functions/4.4\_Cotangent/226\_4.4.1.3

Test file number 226

Integral number in file 1

#### **Maxima [F(-2)]**

Exception generated.

$$
\int \frac{\cos^3(x)}{i + \cot(x)} dx = \text{Exception raised: RuntimeError}
$$

✞ ☎

✞ ☎

 $\overline{\phantom{a}}$   $\overline{\phantom{a}}$   $\overline{\$ 

input

 $integrate(cos(x)^3/(I+cot(x)),x, algorithm="maxima")$  $\left( \begin{array}{cc} \text{ } & \text{ } \\ \text{ } & \text{ } \end{array} \right)$ 

output Exception raised: RuntimeError >> ECL says: expt: undefined: 0 to a negati ve exponent.

input file name test\_cases/rubi\_tests/4\_Trig\_functions/4.4\_Cotangent/226\_4.4.1.3 Test file number 226

Exception generated.

$$
\int \frac{\cos^2(x)}{i + \cot(x)} dx = \text{Exception raised: RuntimeError}
$$

✞ ☎

 $\begin{pmatrix} 1 & 0 & 0 \\ 0 & 0 & 0 \\ 0 & 0 & 0 \\ 0 & 0 & 0 \\ 0 & 0 & 0 \\ 0 & 0 & 0 \\ 0 & 0 & 0 & 0 \\ 0 & 0 & 0 & 0 \\ 0 & 0 & 0 & 0 \\ 0 & 0 & 0 & 0 \\ 0 & 0 & 0 & 0 & 0 \\ 0 & 0 & 0 & 0 & 0 \\ 0 & 0 & 0 & 0 & 0 & 0 \\ 0 & 0 & 0 & 0 & 0 & 0 \\ 0 & 0 & 0 & 0 & 0 & 0 & 0 \\ 0 & 0 & 0 & 0 & 0 & 0 & 0 \\ 0 &$ 

✞ ☎

 $\left($   $\left($   $\right)$   $\left($   $\left($   $\right)$   $\left($   $\left($   $\right)$   $\left($   $\left($   $\right)$   $\left($   $\left($   $\right)$   $\left($   $\left($   $\right)$   $\left($   $\left($   $\right)$   $\left($   $\left($   $\right)$   $\left($   $\left($   $\right)$   $\left($   $\left($   $\right)$   $\left($   $\left($   $\right)$   $\left($   $\left($   $\right)$   $\left($ 

input integrate(cos(x)^2/(I+cot(x)),x, algorithm="maxima")

output Exception raised: RuntimeError >> ECL says: expt: undefined: 0 to a negati ve exponent.

input file name test\_cases/rubi\_tests/4\_Trig\_functions/4.4\_Cotangent/226\_4.4.1.3

Test file number 226

Integral number in file 3

#### **Maxima [F(-2)]**

Exception generated.

$$
\int \frac{\cos(x)}{i + \cot(x)} dx = \text{Exception raised: RuntimeError}
$$

✞ ☎

 $\sqrt{2}$   $\sqrt{2}$   $\sqrt{2$ 

 $\left($   $\left($   $\right)$   $\left($   $\left($   $\right)$   $\left($   $\left($   $\right)$   $\left($   $\left($   $\right)$   $\left($   $\left($   $\right)$   $\left($   $\left($   $\right)$   $\left($   $\left($   $\right)$   $\left($   $\left($   $\right)$   $\left($   $\left($   $\right)$   $\left($   $\left($   $\right)$   $\left($   $\left($   $\right)$   $\left($   $\left($   $\right)$   $\left($ 

input

integrate(cos(x)/(I+cot(x)),x, algorithm="maxima")  $\left( \begin{array}{cc} \text{ } & \text{ } \\ \text{ } & \text{ } \end{array} \right)$ 

output Exception raised: RuntimeError >> ECL says: expt: undefined: 0 to a negati ve exponent.

input file name test\_cases/rubi\_tests/4\_Trig\_functions/4.4\_Cotangent/226\_4.4.1.3 Test file number 226

Exception generated.

$$
\int (e \cot(c+dx))^{5/2} (a+a \cot(c+dx)) dx = \text{Exception raised: ValueError}
$$

✞ ☎

 $\left( \begin{array}{cc} \text{ } & \text{ } \\ \text{ } & \text{ } \end{array} \right)$ 

✞ ☎

input integrate((e\*cot(d\*x+c))^(5/2)\*(a+a\*cot(d\*x+c)),x, algorithm="maxima")

output

Exception raised: ValueError >> Computation failed since Maxima requested additional constraints; using the 'assume' command before evaluation \*may\* help (example of legal syntax is 'assume(e>0)', see `assume?` for more de tails)Is e

input file name test\_cases/rubi\_tests/4\_Trig\_functions/4.4\_Cotangent/227\_4.4.2.1

 $\begin{pmatrix} 1 & 0 & 0 \\ 0 & 0 & 0 \\ 0 & 0 & 0 \\ 0 & 0 & 0 \\ 0 & 0 & 0 \\ 0 & 0 & 0 \\ 0 & 0 & 0 \\ 0 & 0 & 0 \\ 0 & 0 & 0 & 0 \\ 0 & 0 & 0 & 0 \\ 0 & 0 & 0 & 0 \\ 0 & 0 & 0 & 0 & 0 \\ 0 & 0 & 0 & 0 & 0 \\ 0 & 0 & 0 & 0 & 0 \\ 0 & 0 & 0 & 0 & 0 & 0 \\ 0 & 0 & 0 & 0 & 0 & 0 \\ 0 & 0 & 0 & 0 & 0 & 0 & 0 \\ 0 &$ 

Test file number 227

Integral number in file 2

## **Maxima [F(-2)]**

Exception generated.

$$
\int (e \cot(c+dx))^{3/2} (a+a \cot(c+dx)) dx = \text{Exception raised: ValueError}
$$

✞ ☎

 $\begin{pmatrix} 1 & 0 & 0 \\ 0 & 0 & 0 \\ 0 & 0 & 0 \\ 0 & 0 & 0 \\ 0 & 0 & 0 \\ 0 & 0 & 0 \\ 0 & 0 & 0 \\ 0 & 0 & 0 \\ 0 & 0 & 0 & 0 \\ 0 & 0 & 0 & 0 \\ 0 & 0 & 0 & 0 \\ 0 & 0 & 0 & 0 & 0 \\ 0 & 0 & 0 & 0 & 0 \\ 0 & 0 & 0 & 0 & 0 \\ 0 & 0 & 0 & 0 & 0 & 0 \\ 0 & 0 & 0 & 0 & 0 & 0 \\ 0 & 0 & 0 & 0 & 0 & 0 & 0 \\ 0 &$ 

✞ ☎

input

integrate((e\*cot(d\*x+c))^(3/2)\*(a+a\*cot(d\*x+c)),x, algorithm="maxima")

output Exception raised: ValueError >> Computation failed since Maxima requested additional constraints; using the 'assume' command before evaluation \*may\* help (example of legal syntax is 'assume(e>0)', see `assume?` for more de tails)Is e

input file name test\_cases/rubi\_tests/4\_Trig\_functions/4.4\_Cotangent/227\_4.4.2.1

 $\left( \begin{array}{cc} \bullet & \bullet & \bullet \\ \bullet & \bullet & \bullet \end{array} \right)$ 

Test file number 227

Exception generated.

$$
\int \sqrt{e \cot(c+dx)} (a + a \cot(c+dx)) dx = \text{Exception raised: ValueError}
$$

✞ ☎

 $\left($   $\left($   $\right)$   $\left($   $\left($   $\right)$   $\left($   $\left($   $\right)$   $\left($   $\left($   $\right)$   $\left($   $\left($   $\right)$   $\left($   $\left($   $\right)$   $\left($   $\left($   $\right)$   $\left($   $\left($   $\right)$   $\left($   $\left($   $\right)$   $\left($   $\left($   $\right)$   $\left($   $\left($   $\right)$   $\left($   $\left($   $\right)$   $\left($ 

✞ ☎

input integrate((e\*cot(d\*x+c))^(1/2)\*(a+a\*cot(d\*x+c)),x, algorithm="maxima")

output

Exception raised: ValueError >> Computation failed since Maxima requested additional constraints; using the 'assume' command before evaluation \*may\* help (example of legal syntax is 'assume(e>0)', see `assume?` for more de tails)Is e

input file name test\_cases/rubi\_tests/4\_Trig\_functions/4.4\_Cotangent/227\_4.4.2.1

 $\left($   $\left($   $\right)$   $\left($   $\left($   $\right)$   $\left($   $\left($   $\right)$   $\left($   $\left($   $\right)$   $\left($   $\left($   $\right)$   $\left($   $\left($   $\right)$   $\left($   $\left($   $\right)$   $\left($   $\left($   $\right)$   $\left($   $\left($   $\right)$   $\left($   $\left($   $\right)$   $\left($   $\left($   $\right)$   $\left($   $\left($   $\right)$   $\left($ 

Test file number 227

Integral number in file 4

## **Maxima [F(-2)]**

Exception generated.

$$
\int \frac{a + a \cot(c + dx)}{\sqrt{e \cot(c + dx)}} dx = \text{Exception raised: ValueError}
$$

✞ ☎

 $\begin{pmatrix} 1 & 0 & 0 \\ 0 & 0 & 0 \\ 0 & 0 & 0 \\ 0 & 0 & 0 \\ 0 & 0 & 0 \\ 0 & 0 & 0 \\ 0 & 0 & 0 & 0 \\ 0 & 0 & 0 & 0 \\ 0 & 0 & 0 & 0 \\ 0 & 0 & 0 & 0 \\ 0 & 0 & 0 & 0 & 0 \\ 0 & 0 & 0 & 0 & 0 \\ 0 & 0 & 0 & 0 & 0 & 0 \\ 0 & 0 & 0 & 0 & 0 & 0 \\ 0 & 0 & 0 & 0 & 0 & 0 & 0 \\ 0 & 0 & 0 & 0 & 0 & 0 & 0 \\ 0 &$ 

✞ ☎

input integrate((a+a\*cot(d\*x+c))/(e\*cot(d\*x+c))^(1/2),x, algorithm="maxima")

output Exception raised: ValueError >> Computation failed since Maxima requested additional constraints; using the 'assume' command before evaluation \*may\* help (example of legal syntax is 'assume(e>0)', see `assume?` for more de tails)Is e

input file name test\_cases/rubi\_tests/4\_Trig\_functions/4.4\_Cotangent/227\_4.4.2.1

 $\begin{pmatrix} 1 & 0 & 0 \\ 0 & 0 & 0 \\ 0 & 0 & 0 \\ 0 & 0 & 0 \\ 0 & 0 & 0 \\ 0 & 0 & 0 \\ 0 & 0 & 0 & 0 \\ 0 & 0 & 0 & 0 \\ 0 & 0 & 0 & 0 \\ 0 & 0 & 0 & 0 \\ 0 & 0 & 0 & 0 & 0 \\ 0 & 0 & 0 & 0 & 0 \\ 0 & 0 & 0 & 0 & 0 & 0 \\ 0 & 0 & 0 & 0 & 0 & 0 \\ 0 & 0 & 0 & 0 & 0 & 0 & 0 \\ 0 & 0 & 0 & 0 & 0 & 0 & 0 \\ 0 &$ 

Test file number 227
Exception generated.

$$
\int \frac{a + a \cot(c + dx)}{(e \cot(c + dx))^{3/2}} dx = \text{Exception raised: ValueError}
$$

✞ ☎

 $\overline{\phantom{a}}$   $\overline{\phantom{a}}$   $\overline{\$ 

✞ ☎

input integrate((a+a\*cot(d\*x+c))/(e\*cot(d\*x+c))^(3/2),x, algorithm="maxima")

output

Exception raised: ValueError >> Computation failed since Maxima requested additional constraints; using the 'assume' command before evaluation \*may\* help (example of legal syntax is 'assume(e>0)', see `assume?` for more de tails)Is e

input file name test\_cases/rubi\_tests/4\_Trig\_functions/4.4\_Cotangent/227\_4.4.2.1

 $\overline{\phantom{a}}$   $\overline{\phantom{a}}$   $\overline{\$ 

Test file number 227

Integral number in file 6

### **Maxima [F(-2)]**

Exception generated.

$$
\int \frac{a + a \cot(c + dx)}{(e \cot(c + dx))^{5/2}} dx = \text{Exception raised: ValueError}
$$

✞ ☎

 $\begin{pmatrix} 1 & 0 & 0 \\ 0 & 0 & 0 \\ 0 & 0 & 0 \\ 0 & 0 & 0 \\ 0 & 0 & 0 \\ 0 & 0 & 0 \\ 0 & 0 & 0 & 0 \\ 0 & 0 & 0 & 0 \\ 0 & 0 & 0 & 0 \\ 0 & 0 & 0 & 0 \\ 0 & 0 & 0 & 0 & 0 \\ 0 & 0 & 0 & 0 & 0 \\ 0 & 0 & 0 & 0 & 0 & 0 \\ 0 & 0 & 0 & 0 & 0 & 0 \\ 0 & 0 & 0 & 0 & 0 & 0 & 0 \\ 0 & 0 & 0 & 0 & 0 & 0 & 0 \\ 0 &$ 

✞ ☎

input integrate((a+a\*cot(d\*x+c))/(e\*cot(d\*x+c))^(5/2),x, algorithm="maxima")

output Exception raised: ValueError >> Computation failed since Maxima requested additional constraints; using the 'assume' command before evaluation \*may\* help (example of legal syntax is 'assume(e>0)', see `assume?` for more de tails)Is e

input file name test\_cases/rubi\_tests/4\_Trig\_functions/4.4\_Cotangent/227\_4.4.2.1

 $\begin{pmatrix} 1 & 0 & 0 \\ 0 & 0 & 0 \\ 0 & 0 & 0 \\ 0 & 0 & 0 \\ 0 & 0 & 0 \\ 0 & 0 & 0 \\ 0 & 0 & 0 & 0 \\ 0 & 0 & 0 & 0 \\ 0 & 0 & 0 & 0 \\ 0 & 0 & 0 & 0 \\ 0 & 0 & 0 & 0 & 0 \\ 0 & 0 & 0 & 0 & 0 \\ 0 & 0 & 0 & 0 & 0 & 0 \\ 0 & 0 & 0 & 0 & 0 & 0 \\ 0 & 0 & 0 & 0 & 0 & 0 & 0 \\ 0 & 0 & 0 & 0 & 0 & 0 & 0 \\ 0 &$ 

Test file number 227

Exception generated.

$$
\int (e \cot(c+dx))^{5/2} (a+a \cot(c+dx))^2 dx = \text{Exception raised: ValueError}
$$

✞ ☎

✝ ✆

✞ ☎

input integrate((e\*cot(d\*x+c))^(5/2)\*(a+a\*cot(d\*x+c))^2,x, algorithm="maxima")

output

Exception raised: ValueError >> Computation failed since Maxima requested additional constraints; using the 'assume' command before evaluation \*may\* help (example of legal syntax is 'assume(e>0)', see `assume?` for more de tails)Is e

input file name test\_cases/rubi\_tests/4\_Trig\_functions/4.4\_Cotangent/227\_4.4.2.1

 $\left( \begin{array}{cc} \text{ } & \text{ } \\ \text{ } & \text{ } \end{array} \right)$ 

Test file number 227

Integral number in file 8

#### **Maxima [F(-2)]**

Exception generated.

$$
\int (e \cot(c+dx))^{3/2} (a+a \cot(c+dx))^2 dx = \text{Exception raised: ValueError}
$$

✞ ☎

 $\begin{pmatrix} 1 & 0 & 0 \\ 0 & 0 & 0 \\ 0 & 0 & 0 \\ 0 & 0 & 0 \\ 0 & 0 & 0 \\ 0 & 0 & 0 \\ 0 & 0 & 0 \\ 0 & 0 & 0 \\ 0 & 0 & 0 & 0 \\ 0 & 0 & 0 & 0 \\ 0 & 0 & 0 & 0 \\ 0 & 0 & 0 & 0 & 0 \\ 0 & 0 & 0 & 0 & 0 \\ 0 & 0 & 0 & 0 & 0 \\ 0 & 0 & 0 & 0 & 0 & 0 \\ 0 & 0 & 0 & 0 & 0 & 0 \\ 0 & 0 & 0 & 0 & 0 & 0 & 0 \\ 0 &$ 

✞ ☎

input

integrate((e\*cot(d\*x+c))^(3/2)\*(a+a\*cot(d\*x+c))^2,x, algorithm="maxima")

output Exception raised: ValueError >> Computation failed since Maxima requested additional constraints; using the 'assume' command before evaluation \*may\* help (example of legal syntax is 'assume(e>0)', see `assume?` for more de tails)Is e

input file name test\_cases/rubi\_tests/4\_Trig\_functions/4.4\_Cotangent/227\_4.4.2.1

 $\begin{pmatrix} 1 & 0 & 0 \\ 0 & 0 & 0 \\ 0 & 0 & 0 \\ 0 & 0 & 0 \\ 0 & 0 & 0 \\ 0 & 0 & 0 \\ 0 & 0 & 0 & 0 \\ 0 & 0 & 0 & 0 \\ 0 & 0 & 0 & 0 \\ 0 & 0 & 0 & 0 \\ 0 & 0 & 0 & 0 & 0 \\ 0 & 0 & 0 & 0 & 0 \\ 0 & 0 & 0 & 0 & 0 & 0 \\ 0 & 0 & 0 & 0 & 0 & 0 \\ 0 & 0 & 0 & 0 & 0 & 0 & 0 \\ 0 & 0 & 0 & 0 & 0 & 0 & 0 \\ 0 &$ 

Test file number 227

Exception generated.

$$
\int \sqrt{e\cot(c+dx)} (a+a\cot(c+dx))^2\,dx = \text{Exception raised: ValueError}
$$

✞ ☎

 $\overline{\phantom{a}}$   $\overline{\phantom{a}}$   $\overline{\$ 

✞ ☎

input integrate((e\*cot(d\*x+c))^(1/2)\*(a+a\*cot(d\*x+c))^2,x, algorithm="maxima")

output

Exception raised: ValueError >> Computation failed since Maxima requested additional constraints; using the 'assume' command before evaluation \*may\* help (example of legal syntax is 'assume(e>0)', see `assume?` for more de tails)Is e

input file name test\_cases/rubi\_tests/4\_Trig\_functions/4.4\_Cotangent/227\_4.4.2.1

 $\overline{\phantom{a}}$   $\overline{\phantom{a}}$   $\overline{\$ 

Test file number 227

Integral number in file 10

## **Maxima [F(-2)]**

Exception generated.

 $\int (a + a \cot(c + dx))^2$  $\sqrt{e \cot(c+dx)}$ *dx* = Exception raised: ValueError

✞ ☎

 $\begin{pmatrix} 1 & 0 & 0 \\ 0 & 0 & 0 \\ 0 & 0 & 0 \\ 0 & 0 & 0 \\ 0 & 0 & 0 \\ 0 & 0 & 0 \\ 0 & 0 & 0 & 0 \\ 0 & 0 & 0 & 0 \\ 0 & 0 & 0 & 0 \\ 0 & 0 & 0 & 0 \\ 0 & 0 & 0 & 0 & 0 \\ 0 & 0 & 0 & 0 & 0 \\ 0 & 0 & 0 & 0 & 0 & 0 \\ 0 & 0 & 0 & 0 & 0 & 0 \\ 0 & 0 & 0 & 0 & 0 & 0 & 0 \\ 0 & 0 & 0 & 0 & 0 & 0 & 0 \\ 0 &$ 

✞ ☎

input integrate((a+a\*cot(d\*x+c))^2/(e\*cot(d\*x+c))^(1/2),x, algorithm="maxima")

output Exception raised: ValueError >> Computation failed since Maxima requested additional constraints; using the 'assume' command before evaluation \*may\* help (example of legal syntax is 'assume(e>0)', see `assume?` for more de tails)Is e

input file name test\_cases/rubi\_tests/4\_Trig\_functions/4.4\_Cotangent/227\_4.4.2.1

 $\begin{pmatrix} 1 & 0 & 0 \\ 0 & 0 & 0 \\ 0 & 0 & 0 \\ 0 & 0 & 0 \\ 0 & 0 & 0 \\ 0 & 0 & 0 \\ 0 & 0 & 0 & 0 \\ 0 & 0 & 0 & 0 \\ 0 & 0 & 0 & 0 \\ 0 & 0 & 0 & 0 \\ 0 & 0 & 0 & 0 & 0 \\ 0 & 0 & 0 & 0 & 0 \\ 0 & 0 & 0 & 0 & 0 & 0 \\ 0 & 0 & 0 & 0 & 0 & 0 \\ 0 & 0 & 0 & 0 & 0 & 0 & 0 \\ 0 & 0 & 0 & 0 & 0 & 0 & 0 \\ 0 &$ 

Test file number 227

Exception generated.

$$
\int \frac{(a + a \cot(c + dx))^2}{(e \cot(c + dx))^{3/2}} dx = \text{Exception raised: ValueError}
$$

✞ ☎

 $\overline{\phantom{a}}$   $\overline{\phantom{a}}$   $\overline{\$ 

✞ ☎

input integrate((a+a\*cot(d\*x+c))^2/(e\*cot(d\*x+c))^(3/2),x, algorithm="maxima")

output

Exception raised: ValueError >> Computation failed since Maxima requested additional constraints; using the 'assume' command before evaluation \*may\* help (example of legal syntax is 'assume(e>0)', see `assume?` for more de tails)Is e

input file name test\_cases/rubi\_tests/4\_Trig\_functions/4.4\_Cotangent/227\_4.4.2.1

 $\overline{\phantom{a}}$   $\overline{\phantom{a}}$   $\overline{\$ 

Test file number 227

Integral number in file 12

### **Maxima [F(-2)]**

Exception generated.

$$
\int \frac{(a+a\cot(c+dx))^2}{(e\cot(c+dx))^{5/2}} dx = \text{Exception raised: ValueError}
$$

✞ ☎

 $\begin{pmatrix} 1 & 0 & 0 \\ 0 & 0 & 0 \\ 0 & 0 & 0 \\ 0 & 0 & 0 \\ 0 & 0 & 0 \\ 0 & 0 & 0 \\ 0 & 0 & 0 & 0 \\ 0 & 0 & 0 & 0 \\ 0 & 0 & 0 & 0 \\ 0 & 0 & 0 & 0 \\ 0 & 0 & 0 & 0 & 0 \\ 0 & 0 & 0 & 0 & 0 \\ 0 & 0 & 0 & 0 & 0 & 0 \\ 0 & 0 & 0 & 0 & 0 & 0 \\ 0 & 0 & 0 & 0 & 0 & 0 & 0 \\ 0 & 0 & 0 & 0 & 0 & 0 & 0 \\ 0 &$ 

✞ ☎

input integrate((a+a\*cot(d\*x+c))^2/(e\*cot(d\*x+c))^(5/2),x, algorithm="maxima")

output Exception raised: ValueError >> Computation failed since Maxima requested additional constraints; using the 'assume' command before evaluation \*may\* help (example of legal syntax is 'assume(e>0)', see `assume?` for more de tails)Is e

input file name test\_cases/rubi\_tests/4\_Trig\_functions/4.4\_Cotangent/227\_4.4.2.1

 $\begin{pmatrix} 1 & 0 & 0 \\ 0 & 0 & 0 \\ 0 & 0 & 0 \\ 0 & 0 & 0 \\ 0 & 0 & 0 \\ 0 & 0 & 0 \\ 0 & 0 & 0 & 0 \\ 0 & 0 & 0 & 0 \\ 0 & 0 & 0 & 0 \\ 0 & 0 & 0 & 0 \\ 0 & 0 & 0 & 0 & 0 \\ 0 & 0 & 0 & 0 & 0 \\ 0 & 0 & 0 & 0 & 0 & 0 \\ 0 & 0 & 0 & 0 & 0 & 0 \\ 0 & 0 & 0 & 0 & 0 & 0 & 0 \\ 0 & 0 & 0 & 0 & 0 & 0 & 0 \\ 0 &$ 

Test file number 227

Exception generated.

$$
\int \frac{(a + a \cot(c + dx))^2}{(e \cot(c + dx))^{7/2}} dx = \text{Exception raised: ValueError}
$$

✞ ☎

 $\begin{pmatrix} 1 & 0 & 0 \\ 0 & 0 & 0 \\ 0 & 0 & 0 \\ 0 & 0 & 0 \\ 0 & 0 & 0 \\ 0 & 0 & 0 \\ 0 & 0 & 0 & 0 \\ 0 & 0 & 0 & 0 \\ 0 & 0 & 0 & 0 \\ 0 & 0 & 0 & 0 \\ 0 & 0 & 0 & 0 & 0 \\ 0 & 0 & 0 & 0 & 0 \\ 0 & 0 & 0 & 0 & 0 & 0 \\ 0 & 0 & 0 & 0 & 0 & 0 \\ 0 & 0 & 0 & 0 & 0 & 0 & 0 \\ 0 & 0 & 0 & 0 & 0 & 0 & 0 \\ 0 &$ 

✞ ☎

input integrate((a+a\*cot(d\*x+c))^2/(e\*cot(d\*x+c))^(7/2),x, algorithm="maxima")

output Exception raised: ValueError >> Computation failed since Maxima requested additional constraints; using the 'assume' command before evaluation \*may\* help (example of legal syntax is 'assume(e>0)', see `assume?` for more de tails)Is e

input file name test\_cases/rubi\_tests/4\_Trig\_functions/4.4\_Cotangent/227\_4.4.2.1

 $\begin{pmatrix} 1 & 0 & 0 \\ 0 & 0 & 0 \\ 0 & 0 & 0 \\ 0 & 0 & 0 \\ 0 & 0 & 0 \\ 0 & 0 & 0 \\ 0 & 0 & 0 & 0 \\ 0 & 0 & 0 & 0 \\ 0 & 0 & 0 & 0 \\ 0 & 0 & 0 & 0 \\ 0 & 0 & 0 & 0 & 0 \\ 0 & 0 & 0 & 0 & 0 \\ 0 & 0 & 0 & 0 & 0 & 0 \\ 0 & 0 & 0 & 0 & 0 & 0 \\ 0 & 0 & 0 & 0 & 0 & 0 & 0 \\ 0 & 0 & 0 & 0 & 0 & 0 & 0 \\ 0 &$ 

Test file number 227

Integral number in file 14

### **Maxima [F(-2)]**

Exception generated.

$$
\int (e \cot(c+dx))^{5/2} (a+a \cot(c+dx))^3 dx = \text{Exception raised: ValueError}
$$

✞ ☎

 $\left( \begin{array}{cc} \text{ } & \text{ } \\ \text{ } & \text{ } \end{array} \right)$ 

✞ ☎

input

integrate((e\*cot(d\*x+c))^(5/2)\*(a+a\*cot(d\*x+c))^3,x, algorithm="maxima")

output Exception raised: ValueError >> Computation failed since Maxima requested additional constraints; using the 'assume' command before evaluation \*may\* help (example of legal syntax is 'assume(e>0)', see `assume?` for more de tails)Is e

input file name test\_cases/rubi\_tests/4\_Trig\_functions/4.4\_Cotangent/227\_4.4.2.1

 $\left( \begin{array}{cc} \text{ } & \text{ } \\ \text{ } & \text{ } \end{array} \right)$ 

Test file number 227

Exception generated.

$$
\int (e \cot(c+dx))^{3/2} (a+a \cot(c+dx))^3 dx = \text{Exception raised: ValueError}
$$

✞ ☎

✝ ✆

✞ ☎

input integrate((e\*cot(d\*x+c))^(3/2)\*(a+a\*cot(d\*x+c))^3,x, algorithm="maxima")

output

Exception raised: ValueError >> Computation failed since Maxima requested additional constraints; using the 'assume' command before evaluation \*may\* help (example of legal syntax is 'assume(e>0)', see `assume?` for more de tails)Is e

input file name test\_cases/rubi\_tests/4\_Trig\_functions/4.4\_Cotangent/227\_4.4.2.1

 $\left( \begin{array}{cc} \text{ } & \text{ } \\ \text{ } & \text{ } \end{array} \right)$ 

Test file number 227

Integral number in file 16

#### **Maxima [F(-2)]**

Exception generated.

$$
\int \sqrt{e \cot(c+dx)} (a+a \cot(c+dx))^3 dx = \text{Exception raised: ValueError}
$$

✞ ☎

 $\begin{pmatrix} 1 & 0 & 0 \\ 0 & 0 & 0 \\ 0 & 0 & 0 \\ 0 & 0 & 0 \\ 0 & 0 & 0 \\ 0 & 0 & 0 \\ 0 & 0 & 0 \\ 0 & 0 & 0 \\ 0 & 0 & 0 & 0 \\ 0 & 0 & 0 & 0 \\ 0 & 0 & 0 & 0 \\ 0 & 0 & 0 & 0 & 0 \\ 0 & 0 & 0 & 0 & 0 \\ 0 & 0 & 0 & 0 & 0 \\ 0 & 0 & 0 & 0 & 0 & 0 \\ 0 & 0 & 0 & 0 & 0 & 0 \\ 0 & 0 & 0 & 0 & 0 & 0 & 0 \\ 0 &$ 

✞ ☎

input

integrate((e\*cot(d\*x+c))^(1/2)\*(a+a\*cot(d\*x+c))^3,x, algorithm="maxima")

output Exception raised: ValueError >> Computation failed since Maxima requested additional constraints; using the 'assume' command before evaluation \*may\* help (example of legal syntax is 'assume(e>0)', see `assume?` for more de tails)Is e

input file name test\_cases/rubi\_tests/4\_Trig\_functions/4.4\_Cotangent/227\_4.4.2.1

 $\begin{pmatrix} 1 & 0 & 0 \\ 0 & 0 & 0 \\ 0 & 0 & 0 \\ 0 & 0 & 0 \\ 0 & 0 & 0 \\ 0 & 0 & 0 \\ 0 & 0 & 0 & 0 \\ 0 & 0 & 0 & 0 \\ 0 & 0 & 0 & 0 \\ 0 & 0 & 0 & 0 \\ 0 & 0 & 0 & 0 & 0 \\ 0 & 0 & 0 & 0 & 0 \\ 0 & 0 & 0 & 0 & 0 & 0 \\ 0 & 0 & 0 & 0 & 0 & 0 \\ 0 & 0 & 0 & 0 & 0 & 0 & 0 \\ 0 & 0 & 0 & 0 & 0 & 0 & 0 \\ 0 &$ 

Test file number 227

Exception generated.

$$
\int \frac{(a + a \cot(c + dx))^3}{\sqrt{e \cot(c + dx)}} dx = \text{Exception raised: ValueError}
$$

 $\left( \begin{array}{cc} \text{ } & \text{ } \\ \text{ } & \text{ } \end{array} \right)$ 

✞ ☎

input ✞ ☎ integrate((a+a\*cot(d\*x+c))^3/(e\*cot(d\*x+c))^(1/2),x, algorithm="maxima")

output Exception raised: ValueError >> Computation failed since Maxima requested additional constraints; using the 'assume' command before evaluation \*may\* help (example of legal syntax is 'assume(e>0)', see `assume?` for more de tails)Is e

input file name test\_cases/rubi\_tests/4\_Trig\_functions/4.4\_Cotangent/227\_4.4.2.1

 $\left( \begin{array}{cc} \bullet & \bullet & \bullet \\ \bullet & \bullet & \bullet \end{array} \right)$ 

Test file number 227

Integral number in file 18

### **Maxima [F(-2)]**

Exception generated.

$$
\int \frac{(a + a \cot(c + dx))^3}{(e \cot(c + dx))^{3/2}} dx = \text{Exception raised: ValueError}
$$

✞ ☎

 $\begin{pmatrix} 1 & 0 & 0 \\ 0 & 0 & 0 \\ 0 & 0 & 0 \\ 0 & 0 & 0 \\ 0 & 0 & 0 \\ 0 & 0 & 0 \\ 0 & 0 & 0 & 0 \\ 0 & 0 & 0 & 0 \\ 0 & 0 & 0 & 0 \\ 0 & 0 & 0 & 0 \\ 0 & 0 & 0 & 0 & 0 \\ 0 & 0 & 0 & 0 & 0 \\ 0 & 0 & 0 & 0 & 0 & 0 \\ 0 & 0 & 0 & 0 & 0 & 0 \\ 0 & 0 & 0 & 0 & 0 & 0 & 0 \\ 0 & 0 & 0 & 0 & 0 & 0 & 0 \\ 0 &$ 

✞ ☎

input integrate((a+a\*cot(d\*x+c))^3/(e\*cot(d\*x+c))^(3/2),x, algorithm="maxima")

output Exception raised: ValueError >> Computation failed since Maxima requested additional constraints; using the 'assume' command before evaluation \*may\* help (example of legal syntax is 'assume(e>0)', see `assume?` for more de tails)Is e

input file name test\_cases/rubi\_tests/4\_Trig\_functions/4.4\_Cotangent/227\_4.4.2.1

 $\begin{pmatrix} 1 & 0 & 0 \\ 0 & 0 & 0 \\ 0 & 0 & 0 \\ 0 & 0 & 0 \\ 0 & 0 & 0 \\ 0 & 0 & 0 \\ 0 & 0 & 0 & 0 \\ 0 & 0 & 0 & 0 \\ 0 & 0 & 0 & 0 \\ 0 & 0 & 0 & 0 \\ 0 & 0 & 0 & 0 & 0 \\ 0 & 0 & 0 & 0 & 0 \\ 0 & 0 & 0 & 0 & 0 & 0 \\ 0 & 0 & 0 & 0 & 0 & 0 \\ 0 & 0 & 0 & 0 & 0 & 0 & 0 \\ 0 & 0 & 0 & 0 & 0 & 0 & 0 \\ 0 &$ 

Test file number 227

Exception generated.

$$
\int \frac{(a + a \cot(c + dx))^3}{(e \cot(c + dx))^{5/2}} dx = \text{Exception raised: ValueError}
$$

 $\overline{\phantom{a}}$   $\overline{\phantom{a}}$   $\overline{\$ 

✞ ☎

input ✞ ☎ integrate((a+a\*cot(d\*x+c))^3/(e\*cot(d\*x+c))^(5/2),x, algorithm="maxima")

output

Exception raised: ValueError >> Computation failed since Maxima requested additional constraints; using the 'assume' command before evaluation \*may\* help (example of legal syntax is 'assume(e>0)', see `assume?` for more de tails)Is e

input file name test\_cases/rubi\_tests/4\_Trig\_functions/4.4\_Cotangent/227\_4.4.2.1

 $\overline{\phantom{a}}$   $\overline{\phantom{a}}$   $\overline{\$ 

Test file number 227

Integral number in file 20

## **Maxima [F(-2)]**

Exception generated.

 $\int (a + a \cot(c + dx))^3$  $\frac{d}{(e \cot(c + dx))^{7/2}} dx =$  Exception raised: ValueError

✞ ☎

 $\begin{pmatrix} 1 & 0 & 0 \\ 0 & 0 & 0 \\ 0 & 0 & 0 \\ 0 & 0 & 0 \\ 0 & 0 & 0 \\ 0 & 0 & 0 \\ 0 & 0 & 0 & 0 \\ 0 & 0 & 0 & 0 \\ 0 & 0 & 0 & 0 \\ 0 & 0 & 0 & 0 \\ 0 & 0 & 0 & 0 & 0 \\ 0 & 0 & 0 & 0 & 0 \\ 0 & 0 & 0 & 0 & 0 & 0 \\ 0 & 0 & 0 & 0 & 0 & 0 \\ 0 & 0 & 0 & 0 & 0 & 0 & 0 \\ 0 & 0 & 0 & 0 & 0 & 0 & 0 \\ 0 &$ 

✞ ☎

input integrate((a+a\*cot(d\*x+c))^3/(e\*cot(d\*x+c))^(7/2),x, algorithm="maxima")

output Exception raised: ValueError >> Computation failed since Maxima requested additional constraints; using the 'assume' command before evaluation \*may\* help (example of legal syntax is 'assume(e>0)', see `assume?` for more de tails)Is e

input file name test\_cases/rubi\_tests/4\_Trig\_functions/4.4\_Cotangent/227\_4.4.2.1

 $\begin{pmatrix} 1 & 0 & 0 \\ 0 & 0 & 0 \\ 0 & 0 & 0 \\ 0 & 0 & 0 \\ 0 & 0 & 0 \\ 0 & 0 & 0 \\ 0 & 0 & 0 & 0 \\ 0 & 0 & 0 & 0 \\ 0 & 0 & 0 & 0 \\ 0 & 0 & 0 & 0 \\ 0 & 0 & 0 & 0 & 0 \\ 0 & 0 & 0 & 0 & 0 \\ 0 & 0 & 0 & 0 & 0 & 0 \\ 0 & 0 & 0 & 0 & 0 & 0 \\ 0 & 0 & 0 & 0 & 0 & 0 & 0 \\ 0 & 0 & 0 & 0 & 0 & 0 & 0 \\ 0 &$ 

Test file number 227

Exception generated.

$$
\int \frac{(a + a \cot(c + dx))^3}{(e \cot(c + dx))^{9/2}} dx = \text{Exception raised: ValueError}
$$

 $\sqrt{2}$   $\sqrt{2}$   $\sqrt{2$ 

 $\overline{\phantom{a}}$   $\overline{\phantom{a}}$   $\overline{\$ 

✞ ☎

input integrate((a+a\*cot(d\*x+c))^3/(e\*cot(d\*x+c))^(9/2),x, algorithm="maxima")

output

Exception raised: ValueError >> Computation failed since Maxima requested additional constraints; using the 'assume' command before evaluation \*may\* help (example of legal syntax is 'assume(e>0)', see `assume?` for more de tails)Is e

input file name test\_cases/rubi\_tests/4\_Trig\_functions/4.4\_Cotangent/227\_4.4.2.1

 $\overline{\phantom{a}}$   $\overline{\phantom{a}}$   $\overline{\$ 

Test file number 227

Integral number in file 22

#### **Maxima [F(-2)]**

Exception generated.

$$
\int \frac{(e \cot(c+dx))^{5/2}}{a+a \cot(c+dx)} dx = \text{Exception raised: ValueError}
$$

✞ ☎

 $\begin{pmatrix} 1 & 0 & 0 \\ 0 & 0 & 0 \\ 0 & 0 & 0 \\ 0 & 0 & 0 \\ 0 & 0 & 0 \\ 0 & 0 & 0 \\ 0 & 0 & 0 & 0 \\ 0 & 0 & 0 & 0 \\ 0 & 0 & 0 & 0 \\ 0 & 0 & 0 & 0 & 0 \\ 0 & 0 & 0 & 0 & 0 \\ 0 & 0 & 0 & 0 & 0 \\ 0 & 0 & 0 & 0 & 0 & 0 \\ 0 & 0 & 0 & 0 & 0 & 0 \\ 0 & 0 & 0 & 0 & 0 & 0 & 0 \\ 0 & 0 & 0 & 0 & 0 & 0 & 0 \\$ 

✞ ☎

input integrate((e\*cot(d\*x+c))^(5/2)/(a+a\*cot(d\*x+c)),x, algorithm="maxima")

output Exception raised: ValueError >> Computation failed since Maxima requested additional constraints; using the 'assume' command before evaluation \*may\* help (example of legal syntax is 'assume(e>0)', see `assume?` for more de tails)Is e

input file name test\_cases/rubi\_tests/4\_Trig\_functions/4.4\_Cotangent/227\_4.4.2.1

 $\begin{pmatrix} 1 & 0 & 0 \\ 0 & 0 & 0 \\ 0 & 0 & 0 \\ 0 & 0 & 0 \\ 0 & 0 & 0 \\ 0 & 0 & 0 \\ 0 & 0 & 0 & 0 \\ 0 & 0 & 0 & 0 \\ 0 & 0 & 0 & 0 \\ 0 & 0 & 0 & 0 \\ 0 & 0 & 0 & 0 & 0 \\ 0 & 0 & 0 & 0 & 0 \\ 0 & 0 & 0 & 0 & 0 & 0 \\ 0 & 0 & 0 & 0 & 0 & 0 \\ 0 & 0 & 0 & 0 & 0 & 0 & 0 \\ 0 & 0 & 0 & 0 & 0 & 0 & 0 \\ 0 &$ 

Test file number 227

Exception generated.

$$
\int \frac{(e \cot(c+dx))^{3/2}}{a+a \cot(c+dx)} dx = \text{Exception raised: ValueError}
$$

✞ ☎

 $\left($   $\left($   $\right)$   $\left($   $\left($   $\right)$   $\left($   $\left($   $\right)$   $\left($   $\left($   $\right)$   $\left($   $\left($   $\right)$   $\left($   $\left($   $\right)$   $\left($   $\left($   $\right)$   $\left($   $\left($   $\right)$   $\left($   $\left($   $\right)$   $\left($   $\left($   $\right)$   $\left($   $\left($   $\right)$   $\left($   $\left($   $\right)$   $\left($ 

✞ ☎

input integrate((e\*cot(d\*x+c))^(3/2)/(a+a\*cot(d\*x+c)),x, algorithm="maxima")

output

Exception raised: ValueError >> Computation failed since Maxima requested additional constraints; using the 'assume' command before evaluation \*may\* help (example of legal syntax is 'assume(e>0)', see `assume?` for more de tails)Is e

input file name test\_cases/rubi\_tests/4\_Trig\_functions/4.4\_Cotangent/227\_4.4.2.1

 $\left($   $\left($   $\right)$   $\left($   $\left($   $\right)$   $\left($   $\left($   $\right)$   $\left($   $\left($   $\right)$   $\left($   $\left($   $\right)$   $\left($   $\left($   $\right)$   $\left($   $\left($   $\right)$   $\left($   $\left($   $\right)$   $\left($   $\left($   $\right)$   $\left($   $\left($   $\right)$   $\left($   $\left($   $\right)$   $\left($   $\left($   $\right)$   $\left($ 

Test file number 227

Integral number in file 24

#### **Maxima [F(-2)]**

Exception generated.

$$
\int \frac{\sqrt{e \cot(c+dx)}}{a+a \cot(c+dx)} dx = \text{Exception raised: ValueError}
$$

✞ ☎

✞ ☎

input  $\begin{pmatrix} 1 & 0 & 0 \\ 0 & 0 & 0 \\ 0 & 0 & 0 \\ 0 & 0 & 0 \\ 0 & 0 & 0 \\ 0 & 0 & 0 \\ 0 & 0 & 0 & 0 \\ 0 & 0 & 0 & 0 \\ 0 & 0 & 0 & 0 \\ 0 & 0 & 0 & 0 & 0 \\ 0 & 0 & 0 & 0 & 0 \\ 0 & 0 & 0 & 0 & 0 \\ 0 & 0 & 0 & 0 & 0 & 0 \\ 0 & 0 & 0 & 0 & 0 & 0 \\ 0 & 0 & 0 & 0 & 0 & 0 & 0 \\ 0 & 0 & 0 & 0 & 0 & 0 & 0 \\$ 

integrate((e\*cot(d\*x+c))^(1/2)/(a+a\*cot(d\*x+c)),x, algorithm="maxima")

output Exception raised: ValueError >> Computation failed since Maxima requested additional constraints; using the 'assume' command before evaluation \*may\* help (example of legal syntax is 'assume(e>0)', see `assume?` for more de tails)Is e

input file name test\_cases/rubi\_tests/4\_Trig\_functions/4.4\_Cotangent/227\_4.4.2.1

 $\begin{pmatrix} 1 & 0 & 0 \\ 0 & 0 & 0 \\ 0 & 0 & 0 \\ 0 & 0 & 0 \\ 0 & 0 & 0 \\ 0 & 0 & 0 \\ 0 & 0 & 0 & 0 \\ 0 & 0 & 0 & 0 \\ 0 & 0 & 0 & 0 \\ 0 & 0 & 0 & 0 \\ 0 & 0 & 0 & 0 & 0 \\ 0 & 0 & 0 & 0 & 0 \\ 0 & 0 & 0 & 0 & 0 & 0 \\ 0 & 0 & 0 & 0 & 0 & 0 \\ 0 & 0 & 0 & 0 & 0 & 0 & 0 \\ 0 & 0 & 0 & 0 & 0 & 0 & 0 \\ 0 &$ 

Test file number 227

Exception generated.

$$
\int \frac{1}{\sqrt{e \cot(c+dx)}(a+a \cot(c+dx))} dx = \text{Exception raised: ValueError}
$$

✞ ☎

 $\left( \begin{array}{cc} \bullet & \bullet & \bullet \\ \bullet & \bullet & \bullet \end{array} \right)$ 

✞ ☎

input integrate(1/(e\*cot(d\*x+c))^(1/2)/(a+a\*cot(d\*x+c)),x, algorithm="maxima")

output Exception raised: ValueError >> Computation failed since Maxima requested additional constraints; using the 'assume' command before evaluation \*may\* help (example of legal syntax is 'assume(e>0)', see `assume?` for more de tails)Is e

input file name test\_cases/rubi\_tests/4\_Trig\_functions/4.4\_Cotangent/227\_4.4.2.1

 $\overline{\phantom{a}}$   $\overline{\phantom{a}}$   $\overline{\$ 

Test file number 227

Integral number in file 26

#### **Maxima [F(-2)]**

Exception generated.

$$
\int \frac{1}{(e \cot(c+dx))^{3/2}(a+a \cot(c+dx))} dx = \text{Exception raised: ValueError}
$$

✞ ☎

 $\begin{pmatrix} 1 & 0 & 0 \\ 0 & 0 & 0 \\ 0 & 0 & 0 \\ 0 & 0 & 0 \\ 0 & 0 & 0 \\ 0 & 0 & 0 \\ 0 & 0 & 0 & 0 \\ 0 & 0 & 0 & 0 \\ 0 & 0 & 0 & 0 \\ 0 & 0 & 0 & 0 & 0 \\ 0 & 0 & 0 & 0 & 0 \\ 0 & 0 & 0 & 0 & 0 \\ 0 & 0 & 0 & 0 & 0 & 0 \\ 0 & 0 & 0 & 0 & 0 & 0 \\ 0 & 0 & 0 & 0 & 0 & 0 & 0 \\ 0 & 0 & 0 & 0 & 0 & 0 & 0 \\$ 

✞ ☎

input integrate(1/(e\*cot(d\*x+c))^(3/2)/(a+a\*cot(d\*x+c)),x, algorithm="maxima")

output Exception raised: ValueError >> Computation failed since Maxima requested additional constraints; using the 'assume' command before evaluation \*may\* help (example of legal syntax is 'assume(e>0)', see `assume?` for more de tails)Is e

input file name test\_cases/rubi\_tests/4\_Trig\_functions/4.4\_Cotangent/227\_4.4.2.1

 $\begin{pmatrix} 1 & 0 & 0 \\ 0 & 0 & 0 \\ 0 & 0 & 0 \\ 0 & 0 & 0 \\ 0 & 0 & 0 \\ 0 & 0 & 0 \\ 0 & 0 & 0 & 0 \\ 0 & 0 & 0 & 0 \\ 0 & 0 & 0 & 0 \\ 0 & 0 & 0 & 0 \\ 0 & 0 & 0 & 0 & 0 \\ 0 & 0 & 0 & 0 & 0 \\ 0 & 0 & 0 & 0 & 0 & 0 \\ 0 & 0 & 0 & 0 & 0 & 0 \\ 0 & 0 & 0 & 0 & 0 & 0 & 0 \\ 0 & 0 & 0 & 0 & 0 & 0 & 0 \\ 0 &$ 

Test file number 227

Exception generated.

$$
\int \frac{1}{(e \cot(c+dx))^{5/2}(a+a \cot(c+dx))} dx = \text{Exception raised: ValueError}
$$

✞ ☎

 $\begin{pmatrix} 1 & 0 & 0 \\ 0 & 0 & 0 \\ 0 & 0 & 0 \\ 0 & 0 & 0 \\ 0 & 0 & 0 \\ 0 & 0 & 0 \\ 0 & 0 & 0 & 0 \\ 0 & 0 & 0 & 0 \\ 0 & 0 & 0 & 0 \\ 0 & 0 & 0 & 0 \\ 0 & 0 & 0 & 0 & 0 \\ 0 & 0 & 0 & 0 & 0 \\ 0 & 0 & 0 & 0 & 0 & 0 \\ 0 & 0 & 0 & 0 & 0 & 0 \\ 0 & 0 & 0 & 0 & 0 & 0 & 0 \\ 0 & 0 & 0 & 0 & 0 & 0 & 0 \\ 0 &$ 

✞ ☎

input integrate(1/(e\*cot(d\*x+c))^(5/2)/(a+a\*cot(d\*x+c)),x, algorithm="maxima")

output

Exception raised: ValueError >> Computation failed since Maxima requested additional constraints; using the 'assume' command before evaluation \*may\* help (example of legal syntax is 'assume(e>0)', see `assume?` for more de tails)Is e

input file name test\_cases/rubi\_tests/4\_Trig\_functions/4.4\_Cotangent/227\_4.4.2.1

 $\left( \begin{array}{cc} \bullet & \bullet & \bullet \\ \bullet & \bullet & \bullet \end{array} \right)$ 

Test file number 227

Integral number in file 28

#### **Maxima [F(-2)]**

Exception generated.

$$
\int \frac{(e \cot(c+dx))^{5/2}}{(a+a \cot(c+dx))^{2}} dx = \text{Exception raised: ValueError}
$$

✞ ☎

 $\begin{pmatrix} 1 & 0 & 0 \\ 0 & 0 & 0 \\ 0 & 0 & 0 \\ 0 & 0 & 0 \\ 0 & 0 & 0 \\ 0 & 0 & 0 \\ 0 & 0 & 0 & 0 \\ 0 & 0 & 0 & 0 \\ 0 & 0 & 0 & 0 \\ 0 & 0 & 0 & 0 \\ 0 & 0 & 0 & 0 & 0 \\ 0 & 0 & 0 & 0 & 0 \\ 0 & 0 & 0 & 0 & 0 & 0 \\ 0 & 0 & 0 & 0 & 0 & 0 \\ 0 & 0 & 0 & 0 & 0 & 0 & 0 \\ 0 & 0 & 0 & 0 & 0 & 0 & 0 \\ 0 &$ 

✞ ☎

input integrate((e\*cot(d\*x+c))^(5/2)/(a+a\*cot(d\*x+c))^2,x, algorithm="maxima")

output Exception raised: ValueError >> Computation failed since Maxima requested additional constraints; using the 'assume' command before evaluation \*may\* help (example of legal syntax is 'assume(e>0)', see `assume?` for more de tails)Is e

input file name test\_cases/rubi\_tests/4\_Trig\_functions/4.4\_Cotangent/227\_4.4.2.1

 $\begin{pmatrix} 1 & 0 & 0 \\ 0 & 0 & 0 \\ 0 & 0 & 0 \\ 0 & 0 & 0 \\ 0 & 0 & 0 \\ 0 & 0 & 0 \\ 0 & 0 & 0 & 0 \\ 0 & 0 & 0 & 0 \\ 0 & 0 & 0 & 0 \\ 0 & 0 & 0 & 0 \\ 0 & 0 & 0 & 0 & 0 \\ 0 & 0 & 0 & 0 & 0 \\ 0 & 0 & 0 & 0 & 0 & 0 \\ 0 & 0 & 0 & 0 & 0 & 0 \\ 0 & 0 & 0 & 0 & 0 & 0 & 0 \\ 0 & 0 & 0 & 0 & 0 & 0 & 0 \\ 0 &$ 

Test file number 227

Exception generated.

$$
\int \frac{(e \cot(c+dx))^{3/2}}{(a+a \cot(c+dx))^2} dx = \text{Exception raised: ValueError}
$$

✞ ☎

 $\left($   $\left($   $\right)$   $\left($   $\left($   $\right)$   $\left($   $\left($   $\right)$   $\left($   $\left($   $\right)$   $\left($   $\left($   $\right)$   $\left($   $\left($   $\right)$   $\left($   $\left($   $\right)$   $\left($   $\left($   $\right)$   $\left($   $\left($   $\right)$   $\left($   $\left($   $\right)$   $\left($   $\left($   $\right)$   $\left($   $\left($   $\right)$   $\left($ 

✞ ☎

input integrate((e\*cot(d\*x+c))^(3/2)/(a+a\*cot(d\*x+c))^2,x, algorithm="maxima")

output

Exception raised: ValueError >> Computation failed since Maxima requested additional constraints; using the 'assume' command before evaluation \*may\* help (example of legal syntax is 'assume(e>0)', see `assume?` for more de tails)Is e

input file name test\_cases/rubi\_tests/4\_Trig\_functions/4.4\_Cotangent/227\_4.4.2.1

 $\left($   $\left($   $\right)$   $\left($   $\left($   $\right)$   $\left($   $\left($   $\right)$   $\left($   $\left($   $\right)$   $\left($   $\left($   $\right)$   $\left($   $\left($   $\right)$   $\left($   $\left($   $\right)$   $\left($   $\left($   $\right)$   $\left($   $\left($   $\right)$   $\left($   $\left($   $\right)$   $\left($   $\left($   $\right)$   $\left($   $\left($   $\right)$   $\left($ 

Test file number 227

Integral number in file 30

#### **Maxima [F(-2)]**

Exception generated.

$$
\int \frac{\sqrt{e \cot(c+dx)}}{(a+a \cot(c+dx))^2} dx = \text{Exception raised: ValueError}
$$

✞ ☎

 $\begin{pmatrix} 1 & 0 & 0 \\ 0 & 0 & 0 \\ 0 & 0 & 0 \\ 0 & 0 & 0 \\ 0 & 0 & 0 \\ 0 & 0 & 0 \\ 0 & 0 & 0 & 0 \\ 0 & 0 & 0 & 0 \\ 0 & 0 & 0 & 0 \\ 0 & 0 & 0 & 0 \\ 0 & 0 & 0 & 0 & 0 \\ 0 & 0 & 0 & 0 & 0 \\ 0 & 0 & 0 & 0 & 0 & 0 \\ 0 & 0 & 0 & 0 & 0 & 0 \\ 0 & 0 & 0 & 0 & 0 & 0 & 0 \\ 0 & 0 & 0 & 0 & 0 & 0 & 0 \\ 0 &$ 

✞ ☎

input integrate((e\*cot(d\*x+c))^(1/2)/(a+a\*cot(d\*x+c))^2,x, algorithm="maxima")

output Exception raised: ValueError >> Computation failed since Maxima requested additional constraints; using the 'assume' command before evaluation \*may\* help (example of legal syntax is 'assume(e>0)', see `assume?` for more de tails)Is e

input file name test\_cases/rubi\_tests/4\_Trig\_functions/4.4\_Cotangent/227\_4.4.2.1

 $\begin{pmatrix} 1 & 0 & 0 \\ 0 & 0 & 0 \\ 0 & 0 & 0 \\ 0 & 0 & 0 \\ 0 & 0 & 0 \\ 0 & 0 & 0 \\ 0 & 0 & 0 & 0 \\ 0 & 0 & 0 & 0 \\ 0 & 0 & 0 & 0 \\ 0 & 0 & 0 & 0 \\ 0 & 0 & 0 & 0 & 0 \\ 0 & 0 & 0 & 0 & 0 \\ 0 & 0 & 0 & 0 & 0 & 0 \\ 0 & 0 & 0 & 0 & 0 & 0 \\ 0 & 0 & 0 & 0 & 0 & 0 & 0 \\ 0 & 0 & 0 & 0 & 0 & 0 & 0 \\ 0 &$ 

Test file number 227

Exception generated.

$$
\int \frac{1}{\sqrt{e \cot(c+dx)}(a+a \cot(c+dx))^2} dx = \text{Exception raised: ValueError}
$$

✞ ☎

 $\left( \begin{array}{cc} \bullet & \bullet & \bullet \\ \bullet & \bullet & \bullet \end{array} \right)$ 

✞ ☎

input integrate(1/(e\*cot(d\*x+c))^(1/2)/(a+a\*cot(d\*x+c))^2,x, algorithm="maxima")

output Exception raised: ValueError >> Computation failed since Maxima requested additional constraints; using the 'assume' command before evaluation \*may\* help (example of legal syntax is 'assume(e>0)', see `assume?` for more de tails)Is e

input file name test\_cases/rubi\_tests/4\_Trig\_functions/4.4\_Cotangent/227\_4.4.2.1

 $\overline{\phantom{a}}$   $\overline{\phantom{a}}$   $\overline{\$ 

Test file number 227

Integral number in file 32

#### **Maxima [F(-2)]**

Exception generated.

$$
\int \frac{1}{(e \cot(c+dx))^{3/2}(a+a \cot(c+dx))^{2}} dx = \text{Exception raised: ValueError}
$$

✞ ☎

 $\begin{pmatrix} 1 & 0 & 0 \\ 0 & 0 & 0 \\ 0 & 0 & 0 \\ 0 & 0 & 0 \\ 0 & 0 & 0 \\ 0 & 0 & 0 \\ 0 & 0 & 0 & 0 \\ 0 & 0 & 0 & 0 \\ 0 & 0 & 0 & 0 \\ 0 & 0 & 0 & 0 & 0 \\ 0 & 0 & 0 & 0 & 0 \\ 0 & 0 & 0 & 0 & 0 \\ 0 & 0 & 0 & 0 & 0 & 0 \\ 0 & 0 & 0 & 0 & 0 & 0 \\ 0 & 0 & 0 & 0 & 0 & 0 & 0 \\ 0 & 0 & 0 & 0 & 0 & 0 & 0 \\$ 

✞ ☎

input integrate(1/(e\*cot(d\*x+c))^(3/2)/(a+a\*cot(d\*x+c))^2,x, algorithm="maxima")

output Exception raised: ValueError >> Computation failed since Maxima requested additional constraints; using the 'assume' command before evaluation \*may\* help (example of legal syntax is 'assume(e>0)', see `assume?` for more de tails)Is e

input file name test\_cases/rubi\_tests/4\_Trig\_functions/4.4\_Cotangent/227\_4.4.2.1

 $\begin{pmatrix} 1 & 0 & 0 \\ 0 & 0 & 0 \\ 0 & 0 & 0 \\ 0 & 0 & 0 \\ 0 & 0 & 0 \\ 0 & 0 & 0 \\ 0 & 0 & 0 & 0 \\ 0 & 0 & 0 & 0 \\ 0 & 0 & 0 & 0 \\ 0 & 0 & 0 & 0 \\ 0 & 0 & 0 & 0 & 0 \\ 0 & 0 & 0 & 0 & 0 \\ 0 & 0 & 0 & 0 & 0 & 0 \\ 0 & 0 & 0 & 0 & 0 & 0 \\ 0 & 0 & 0 & 0 & 0 & 0 & 0 \\ 0 & 0 & 0 & 0 & 0 & 0 & 0 \\ 0 &$ 

Test file number 227

Exception generated.

$$
\int \frac{1}{(e \cot(c+dx))^{5/2}(a+a \cot(c+dx))^{2}} dx = \text{Exception raised: ValueError}
$$

✞ ☎

 $\begin{pmatrix} 1 & 0 & 0 \\ 0 & 0 & 0 \\ 0 & 0 & 0 \\ 0 & 0 & 0 \\ 0 & 0 & 0 \\ 0 & 0 & 0 \\ 0 & 0 & 0 & 0 \\ 0 & 0 & 0 & 0 \\ 0 & 0 & 0 & 0 \\ 0 & 0 & 0 & 0 \\ 0 & 0 & 0 & 0 & 0 \\ 0 & 0 & 0 & 0 & 0 \\ 0 & 0 & 0 & 0 & 0 & 0 \\ 0 & 0 & 0 & 0 & 0 & 0 \\ 0 & 0 & 0 & 0 & 0 & 0 & 0 \\ 0 & 0 & 0 & 0 & 0 & 0 & 0 \\ 0 &$ 

✞ ☎

input integrate(1/(e\*cot(d\*x+c))^(5/2)/(a+a\*cot(d\*x+c))^2,x, algorithm="maxima")

output

Exception raised: ValueError >> Computation failed since Maxima requested additional constraints; using the 'assume' command before evaluation \*may\* help (example of legal syntax is 'assume(e>0)', see `assume?` for more de tails)Is e

input file name test\_cases/rubi\_tests/4\_Trig\_functions/4.4\_Cotangent/227\_4.4.2.1

 $\left( \begin{array}{cc} \text{ } & \text{ } \\ \text{ } & \text{ } \end{array} \right)$ 

Test file number 227

Integral number in file 34

### **Maxima [F(-2)]**

Exception generated.

$$
\int \frac{(e \cot(c+dx))^{5/2}}{(a+a \cot(c+dx))^{3}} dx = \text{Exception raised: ValueError}
$$

✞ ☎

 $\begin{pmatrix} 1 & 0 & 0 \\ 0 & 0 & 0 \\ 0 & 0 & 0 \\ 0 & 0 & 0 \\ 0 & 0 & 0 \\ 0 & 0 & 0 \\ 0 & 0 & 0 & 0 \\ 0 & 0 & 0 & 0 \\ 0 & 0 & 0 & 0 \\ 0 & 0 & 0 & 0 & 0 \\ 0 & 0 & 0 & 0 & 0 \\ 0 & 0 & 0 & 0 & 0 \\ 0 & 0 & 0 & 0 & 0 & 0 \\ 0 & 0 & 0 & 0 & 0 & 0 \\ 0 & 0 & 0 & 0 & 0 & 0 & 0 \\ 0 & 0 & 0 & 0 & 0 & 0 & 0 \\$ 

✞ ☎

input integrate((e\*cot(d\*x+c))^(5/2)/(a+a\*cot(d\*x+c))^3,x, algorithm="maxima")

output Exception raised: ValueError >> Computation failed since Maxima requested additional constraints; using the 'assume' command before evaluation \*may\* help (example of legal syntax is 'assume(e>0)', see `assume?` for more de tails)Is e

input file name test\_cases/rubi\_tests/4\_Trig\_functions/4.4\_Cotangent/227\_4.4.2.1

 $\begin{pmatrix} 1 & 0 & 0 \\ 0 & 0 & 0 \\ 0 & 0 & 0 \\ 0 & 0 & 0 \\ 0 & 0 & 0 \\ 0 & 0 & 0 \\ 0 & 0 & 0 & 0 \\ 0 & 0 & 0 & 0 \\ 0 & 0 & 0 & 0 \\ 0 & 0 & 0 & 0 \\ 0 & 0 & 0 & 0 & 0 \\ 0 & 0 & 0 & 0 & 0 \\ 0 & 0 & 0 & 0 & 0 & 0 \\ 0 & 0 & 0 & 0 & 0 & 0 \\ 0 & 0 & 0 & 0 & 0 & 0 & 0 \\ 0 & 0 & 0 & 0 & 0 & 0 & 0 \\ 0 &$ 

Test file number 227

Exception generated.

$$
\int \frac{(e \cot(c+dx))^{3/2}}{(a+a \cot(c+dx))^3} dx = \text{Exception raised: ValueError}
$$

✞ ☎

 $\left($   $\left($   $\right)$   $\left($   $\left($   $\right)$   $\left($   $\left($   $\right)$   $\left($   $\left($   $\right)$   $\left($   $\left($   $\right)$   $\left($   $\left($   $\right)$   $\left($   $\left($   $\right)$   $\left($   $\left($   $\right)$   $\left($   $\left($   $\right)$   $\left($   $\left($   $\right)$   $\left($   $\left($   $\right)$   $\left($   $\left($   $\right)$   $\left($ 

✞ ☎

input integrate((e\*cot(d\*x+c))^(3/2)/(a+a\*cot(d\*x+c))^3,x, algorithm="maxima")

output

Exception raised: ValueError >> Computation failed since Maxima requested additional constraints; using the 'assume' command before evaluation \*may\* help (example of legal syntax is 'assume(e>0)', see `assume?` for more de tails)Is e

input file name test\_cases/rubi\_tests/4\_Trig\_functions/4.4\_Cotangent/227\_4.4.2.1

 $\left($   $\left($   $\right)$   $\left($   $\left($   $\right)$   $\left($   $\left($   $\right)$   $\left($   $\left($   $\right)$   $\left($   $\left($   $\right)$   $\left($   $\left($   $\right)$   $\left($   $\left($   $\right)$   $\left($   $\left($   $\right)$   $\left($   $\left($   $\right)$   $\left($   $\left($   $\right)$   $\left($   $\left($   $\right)$   $\left($   $\left($   $\right)$   $\left($ 

Test file number 227

Integral number in file 36

#### **Maxima [F(-2)]**

Exception generated.

$$
\int \frac{\sqrt{e \cot(c+dx)}}{(a+a \cot(c+dx))^3} dx = \text{Exception raised: ValueError}
$$

✞ ☎

 $\begin{pmatrix} 1 & 0 & 0 \\ 0 & 0 & 0 \\ 0 & 0 & 0 \\ 0 & 0 & 0 \\ 0 & 0 & 0 \\ 0 & 0 & 0 \\ 0 & 0 & 0 & 0 \\ 0 & 0 & 0 & 0 \\ 0 & 0 & 0 & 0 \\ 0 & 0 & 0 & 0 & 0 \\ 0 & 0 & 0 & 0 & 0 \\ 0 & 0 & 0 & 0 & 0 \\ 0 & 0 & 0 & 0 & 0 & 0 \\ 0 & 0 & 0 & 0 & 0 & 0 \\ 0 & 0 & 0 & 0 & 0 & 0 & 0 \\ 0 & 0 & 0 & 0 & 0 & 0 & 0 \\$ 

✞ ☎

input integrate((e\*cot(d\*x+c))^(1/2)/(a+a\*cot(d\*x+c))^3,x, algorithm="maxima")

output Exception raised: ValueError >> Computation failed since Maxima requested additional constraints; using the 'assume' command before evaluation \*may\* help (example of legal syntax is 'assume(e>0)', see `assume?` for more de tails)Is e

input file name test\_cases/rubi\_tests/4\_Trig\_functions/4.4\_Cotangent/227\_4.4.2.1

 $\begin{pmatrix} 1 & 0 & 0 \\ 0 & 0 & 0 \\ 0 & 0 & 0 \\ 0 & 0 & 0 \\ 0 & 0 & 0 \\ 0 & 0 & 0 \\ 0 & 0 & 0 & 0 \\ 0 & 0 & 0 & 0 \\ 0 & 0 & 0 & 0 \\ 0 & 0 & 0 & 0 \\ 0 & 0 & 0 & 0 & 0 \\ 0 & 0 & 0 & 0 & 0 \\ 0 & 0 & 0 & 0 & 0 & 0 \\ 0 & 0 & 0 & 0 & 0 & 0 \\ 0 & 0 & 0 & 0 & 0 & 0 & 0 \\ 0 & 0 & 0 & 0 & 0 & 0 & 0 \\ 0 &$ 

Test file number 227

Exception generated.

$$
\int \frac{1}{\sqrt{e \cot(c+dx)}(a+a \cot(c+dx))^3} dx = \text{Exception raised: ValueError}
$$

✞ ☎

 $\begin{pmatrix} 1 & 0 & 0 \\ 0 & 0 & 0 \\ 0 & 0 & 0 \\ 0 & 0 & 0 \\ 0 & 0 & 0 \\ 0 & 0 & 0 \\ 0 & 0 & 0 & 0 \\ 0 & 0 & 0 & 0 \\ 0 & 0 & 0 & 0 \\ 0 & 0 & 0 & 0 \\ 0 & 0 & 0 & 0 & 0 \\ 0 & 0 & 0 & 0 & 0 \\ 0 & 0 & 0 & 0 & 0 & 0 \\ 0 & 0 & 0 & 0 & 0 & 0 \\ 0 & 0 & 0 & 0 & 0 & 0 & 0 \\ 0 & 0 & 0 & 0 & 0 & 0 & 0 \\ 0 &$ 

✞ ☎

input integrate(1/(e\*cot(d\*x+c))^(1/2)/(a+a\*cot(d\*x+c))^3,x, algorithm="maxima")

output Exception raised: ValueError >> Computation failed since Maxima requested additional constraints; using the 'assume' command before evaluation \*may\* help (example of legal syntax is 'assume(e>0)', see `assume?` for more de tails)Is e

input file name test\_cases/rubi\_tests/4\_Trig\_functions/4.4\_Cotangent/227\_4.4.2.1

 $\begin{pmatrix} 1 & 0 & 0 \\ 0 & 0 & 0 \\ 0 & 0 & 0 \\ 0 & 0 & 0 \\ 0 & 0 & 0 \\ 0 & 0 & 0 \\ 0 & 0 & 0 & 0 \\ 0 & 0 & 0 & 0 \\ 0 & 0 & 0 & 0 \\ 0 & 0 & 0 & 0 \\ 0 & 0 & 0 & 0 & 0 \\ 0 & 0 & 0 & 0 & 0 \\ 0 & 0 & 0 & 0 & 0 & 0 \\ 0 & 0 & 0 & 0 & 0 & 0 \\ 0 & 0 & 0 & 0 & 0 & 0 & 0 \\ 0 & 0 & 0 & 0 & 0 & 0 & 0 \\ 0 &$ 

Test file number 227

Integral number in file 38

#### **Maxima [F(-2)]**

Exception generated.

$$
\int \frac{1}{(e \cot(c+dx))^{3/2}(a+a \cot(c+dx))^{3}} dx = \text{Exception raised: ValueError}
$$

✞ ☎

 $\begin{pmatrix} 1 & 0 & 0 \\ 0 & 0 & 0 \\ 0 & 0 & 0 \\ 0 & 0 & 0 \\ 0 & 0 & 0 \\ 0 & 0 & 0 \\ 0 & 0 & 0 & 0 \\ 0 & 0 & 0 & 0 \\ 0 & 0 & 0 & 0 \\ 0 & 0 & 0 & 0 \\ 0 & 0 & 0 & 0 & 0 \\ 0 & 0 & 0 & 0 & 0 \\ 0 & 0 & 0 & 0 & 0 & 0 \\ 0 & 0 & 0 & 0 & 0 & 0 \\ 0 & 0 & 0 & 0 & 0 & 0 & 0 \\ 0 & 0 & 0 & 0 & 0 & 0 & 0 \\ 0 &$ 

✞ ☎

input integrate(1/(e\*cot(d\*x+c))^(3/2)/(a+a\*cot(d\*x+c))^3,x, algorithm="maxima")

output Exception raised: ValueError >> Computation failed since Maxima requested additional constraints; using the 'assume' command before evaluation \*may\* help (example of legal syntax is 'assume(e>0)', see `assume?` for more de tails)Is e

input file name test\_cases/rubi\_tests/4\_Trig\_functions/4.4\_Cotangent/227\_4.4.2.1

 $\begin{pmatrix} 1 & 0 & 0 \\ 0 & 0 & 0 \\ 0 & 0 & 0 \\ 0 & 0 & 0 \\ 0 & 0 & 0 \\ 0 & 0 & 0 \\ 0 & 0 & 0 & 0 \\ 0 & 0 & 0 & 0 \\ 0 & 0 & 0 & 0 \\ 0 & 0 & 0 & 0 \\ 0 & 0 & 0 & 0 & 0 \\ 0 & 0 & 0 & 0 & 0 \\ 0 & 0 & 0 & 0 & 0 & 0 \\ 0 & 0 & 0 & 0 & 0 & 0 \\ 0 & 0 & 0 & 0 & 0 & 0 & 0 \\ 0 & 0 & 0 & 0 & 0 & 0 & 0 \\ 0 &$ 

Test file number 227

Exception generated.

$$
\int \frac{1}{(e \cot(c+dx))^{5/2}(a+a \cot(c+dx))^{3}} dx = \text{Exception raised: ValueError}
$$

 $\left($   $\left($   $\right)$   $\left($   $\left($   $\right)$   $\left($   $\left($   $\right)$   $\left($   $\left($   $\right)$   $\left($   $\left($   $\right)$   $\left($   $\left($   $\right)$   $\left($   $\left($   $\right)$   $\left($   $\left($   $\right)$   $\left($   $\left($   $\right)$   $\left($   $\left($   $\right)$   $\left($   $\left($   $\right)$   $\left($   $\left($   $\right)$   $\left($ 

✞ ☎

input ✞ ☎ integrate(1/(e\*cot(d\*x+c))^(5/2)/(a+a\*cot(d\*x+c))^3,x, algorithm="maxima")

output

Exception raised: ValueError >> Computation failed since Maxima requested additional constraints; using the 'assume' command before evaluation \*may\* help (example of legal syntax is 'assume(e>0)', see `assume?` for more de tails)Is e

input file name test\_cases/rubi\_tests/4\_Trig\_functions/4.4\_Cotangent/227\_4.4.2.1

 $\left($   $\left($   $\right)$   $\left($   $\left($   $\right)$   $\left($   $\left($   $\right)$   $\left($   $\left($   $\right)$   $\left($   $\left($   $\right)$   $\left($   $\left($   $\right)$   $\left($   $\left($   $\right)$   $\left($   $\left($   $\right)$   $\left($   $\left($   $\right)$   $\left($   $\left($   $\right)$   $\left($   $\left($   $\right)$   $\left($   $\left($   $\right)$   $\left($ 

Test file number 227

Integral number in file 40

## **Maxima [F(-2)]**

Exception generated.

$$
\int (e \cot(c+dx))^{3/2} (a+b \cot(c+dx)) dx = \text{Exception raised: ValueError}
$$

✞ ☎

 $\begin{pmatrix} 1 & 0 & 0 \\ 0 & 0 & 0 \\ 0 & 0 & 0 \\ 0 & 0 & 0 \\ 0 & 0 & 0 \\ 0 & 0 & 0 \\ 0 & 0 & 0 & 0 \\ 0 & 0 & 0 & 0 \\ 0 & 0 & 0 & 0 \\ 0 & 0 & 0 & 0 \\ 0 & 0 & 0 & 0 & 0 \\ 0 & 0 & 0 & 0 & 0 \\ 0 & 0 & 0 & 0 & 0 & 0 \\ 0 & 0 & 0 & 0 & 0 & 0 \\ 0 & 0 & 0 & 0 & 0 & 0 & 0 \\ 0 & 0 & 0 & 0 & 0 & 0 & 0 \\ 0 &$ 

✞ ☎

input

integrate((e\*cot(d\*x+c))^(3/2)\*(a+b\*cot(d\*x+c)),x, algorithm="maxima")

output Exception raised: ValueError >> Computation failed since Maxima requested additional constraints; using the 'assume' command before evaluation \*may\* help (example of legal syntax is 'assume(e>0)', see `assume?` for more de tails)Is e

input file name test\_cases/rubi\_tests/4\_Trig\_functions/4.4\_Cotangent/227\_4.4.2.1

 $\begin{pmatrix} 1 & 0 & 0 \\ 0 & 0 & 0 \\ 0 & 0 & 0 \\ 0 & 0 & 0 \\ 0 & 0 & 0 \\ 0 & 0 & 0 \\ 0 & 0 & 0 & 0 \\ 0 & 0 & 0 & 0 \\ 0 & 0 & 0 & 0 \\ 0 & 0 & 0 & 0 \\ 0 & 0 & 0 & 0 & 0 \\ 0 & 0 & 0 & 0 & 0 \\ 0 & 0 & 0 & 0 & 0 & 0 \\ 0 & 0 & 0 & 0 & 0 & 0 \\ 0 & 0 & 0 & 0 & 0 & 0 & 0 \\ 0 & 0 & 0 & 0 & 0 & 0 & 0 \\ 0 &$ 

Test file number 227

Exception generated.

$$
\int \sqrt{e \cot(c+dx)} (a+b \cot(c+dx)) dx = \text{Exception raised: ValueError}
$$

 $\left($   $\left($   $\right)$   $\left($   $\left($   $\right)$   $\left($   $\left($   $\right)$   $\left($   $\left($   $\right)$   $\left($   $\left($   $\right)$   $\left($   $\left($   $\right)$   $\left($   $\left($   $\right)$   $\left($   $\left($   $\right)$   $\left($   $\left($   $\right)$   $\left($   $\left($   $\right)$   $\left($   $\left($   $\right)$   $\left($   $\left($   $\right)$   $\left($ 

✞ ☎

input ✞ ☎ integrate((e\*cot(d\*x+c))^(1/2)\*(a+b\*cot(d\*x+c)),x, algorithm="maxima")

output

Exception raised: ValueError >> Computation failed since Maxima requested additional constraints; using the 'assume' command before evaluation \*may\* help (example of legal syntax is 'assume(e>0)', see `assume?` for more de tails)Is e

input file name test\_cases/rubi\_tests/4\_Trig\_functions/4.4\_Cotangent/227\_4.4.2.1

 $\left($   $\left($   $\right)$   $\left($   $\left($   $\right)$   $\left($   $\left($   $\right)$   $\left($   $\left($   $\right)$   $\left($   $\left($   $\right)$   $\left($   $\left($   $\right)$   $\left($   $\left($   $\right)$   $\left($   $\left($   $\right)$   $\left($   $\left($   $\right)$   $\left($   $\left($   $\right)$   $\left($   $\left($   $\right)$   $\left($   $\left($   $\right)$   $\left($ 

Test file number 227

Integral number in file 52

## **Maxima [F(-2)]**

Exception generated.

$$
\int \frac{a + b \cot(c + dx)}{\sqrt{e \cot(c + dx)}} dx = \text{Exception raised: ValueError}
$$

✞ ☎

 $\begin{pmatrix} 1 & 0 & 0 \\ 0 & 0 & 0 \\ 0 & 0 & 0 \\ 0 & 0 & 0 \\ 0 & 0 & 0 \\ 0 & 0 & 0 \\ 0 & 0 & 0 & 0 \\ 0 & 0 & 0 & 0 \\ 0 & 0 & 0 & 0 \\ 0 & 0 & 0 & 0 \\ 0 & 0 & 0 & 0 & 0 \\ 0 & 0 & 0 & 0 & 0 \\ 0 & 0 & 0 & 0 & 0 & 0 \\ 0 & 0 & 0 & 0 & 0 & 0 \\ 0 & 0 & 0 & 0 & 0 & 0 & 0 \\ 0 & 0 & 0 & 0 & 0 & 0 & 0 \\ 0 &$ 

✞ ☎

input integrate((a+b\*cot(d\*x+c))/(e\*cot(d\*x+c))^(1/2),x, algorithm="maxima")

output Exception raised: ValueError >> Computation failed since Maxima requested additional constraints; using the 'assume' command before evaluation \*may\* help (example of legal syntax is 'assume(e>0)', see `assume?` for more de tails)Is e

input file name test\_cases/rubi\_tests/4\_Trig\_functions/4.4\_Cotangent/227\_4.4.2.1

 $\begin{pmatrix} 1 & 0 & 0 \\ 0 & 0 & 0 \\ 0 & 0 & 0 \\ 0 & 0 & 0 \\ 0 & 0 & 0 \\ 0 & 0 & 0 \\ 0 & 0 & 0 & 0 \\ 0 & 0 & 0 & 0 \\ 0 & 0 & 0 & 0 \\ 0 & 0 & 0 & 0 \\ 0 & 0 & 0 & 0 & 0 \\ 0 & 0 & 0 & 0 & 0 \\ 0 & 0 & 0 & 0 & 0 & 0 \\ 0 & 0 & 0 & 0 & 0 & 0 \\ 0 & 0 & 0 & 0 & 0 & 0 & 0 \\ 0 & 0 & 0 & 0 & 0 & 0 & 0 \\ 0 &$ 

Test file number 227

Exception generated.

$$
\int \frac{a + b \cot(c + dx)}{(e \cot(c + dx))^{3/2}} dx = \text{Exception raised: ValueError}
$$

✞ ☎

 $\overline{\phantom{a}}$   $\overline{\phantom{a}}$   $\overline{\$ 

✞ ☎

input integrate((a+b\*cot(d\*x+c))/(e\*cot(d\*x+c))^(3/2),x, algorithm="maxima")

output

Exception raised: ValueError >> Computation failed since Maxima requested additional constraints; using the 'assume' command before evaluation \*may\* help (example of legal syntax is 'assume(e>0)', see `assume?` for more de tails)Is e

input file name test\_cases/rubi\_tests/4\_Trig\_functions/4.4\_Cotangent/227\_4.4.2.1

 $\overline{\phantom{a}}$   $\overline{\phantom{a}}$   $\overline{\$ 

Test file number 227

Integral number in file 54

## **Maxima [F(-2)]**

Exception generated.

$$
\int \frac{a + b \cot(c + dx)}{(e \cot(c + dx))^{5/2}} dx = \text{Exception raised: ValueError}
$$

✞ ☎

 $\begin{pmatrix} 1 & 0 & 0 \\ 0 & 0 & 0 \\ 0 & 0 & 0 \\ 0 & 0 & 0 \\ 0 & 0 & 0 \\ 0 & 0 & 0 \\ 0 & 0 & 0 & 0 \\ 0 & 0 & 0 & 0 \\ 0 & 0 & 0 & 0 \\ 0 & 0 & 0 & 0 \\ 0 & 0 & 0 & 0 & 0 \\ 0 & 0 & 0 & 0 & 0 \\ 0 & 0 & 0 & 0 & 0 & 0 \\ 0 & 0 & 0 & 0 & 0 & 0 \\ 0 & 0 & 0 & 0 & 0 & 0 & 0 \\ 0 & 0 & 0 & 0 & 0 & 0 & 0 \\ 0 &$ 

✞ ☎

input integrate((a+b\*cot(d\*x+c))/(e\*cot(d\*x+c))^(5/2),x, algorithm="maxima")

output Exception raised: ValueError >> Computation failed since Maxima requested additional constraints; using the 'assume' command before evaluation \*may\* help (example of legal syntax is 'assume(e>0)', see `assume?` for more de tails)Is e

input file name test\_cases/rubi\_tests/4\_Trig\_functions/4.4\_Cotangent/227\_4.4.2.1

 $\begin{pmatrix} 1 & 0 & 0 \\ 0 & 0 & 0 \\ 0 & 0 & 0 \\ 0 & 0 & 0 \\ 0 & 0 & 0 \\ 0 & 0 & 0 \\ 0 & 0 & 0 & 0 \\ 0 & 0 & 0 & 0 \\ 0 & 0 & 0 & 0 \\ 0 & 0 & 0 & 0 \\ 0 & 0 & 0 & 0 & 0 \\ 0 & 0 & 0 & 0 & 0 \\ 0 & 0 & 0 & 0 & 0 & 0 \\ 0 & 0 & 0 & 0 & 0 & 0 \\ 0 & 0 & 0 & 0 & 0 & 0 & 0 \\ 0 & 0 & 0 & 0 & 0 & 0 & 0 \\ 0 &$ 

Test file number 227

Exception generated.

$$
\int (e \cot(c+dx))^{3/2} (a+b \cot(c+dx))^2 dx = \text{Exception raised: ValueError}
$$

✞ ☎

 $\left( \begin{array}{cc} \text{ } & \text{ } \\ \text{ } & \text{ } \end{array} \right)$ 

✞ ☎

input integrate((e\*cot(d\*x+c))^(3/2)\*(a+b\*cot(d\*x+c))^2,x, algorithm="maxima")

output

Exception raised: ValueError >> Computation failed since Maxima requested additional constraints; using the 'assume' command before evaluation \*may\* help (example of legal syntax is 'assume(e>0)', see `assume?` for more de tails)Is e

input file name test\_cases/rubi\_tests/4\_Trig\_functions/4.4\_Cotangent/227\_4.4.2.1

 $\left( \begin{array}{cc} \text{ } & \text{ } \\ \text{ } & \text{ } \end{array} \right)$ 

Test file number 227

Integral number in file 56

### **Maxima [F(-2)]**

Exception generated.

$$
\int \sqrt{e \cot(c+dx)} (a+b \cot(c+dx))^2 dx = \text{Exception raised: ValueError}
$$

✞ ☎

 $\begin{pmatrix} 1 & 0 & 0 \\ 0 & 0 & 0 \\ 0 & 0 & 0 \\ 0 & 0 & 0 \\ 0 & 0 & 0 \\ 0 & 0 & 0 \\ 0 & 0 & 0 \\ 0 & 0 & 0 \\ 0 & 0 & 0 & 0 \\ 0 & 0 & 0 & 0 \\ 0 & 0 & 0 & 0 \\ 0 & 0 & 0 & 0 & 0 \\ 0 & 0 & 0 & 0 & 0 \\ 0 & 0 & 0 & 0 & 0 \\ 0 & 0 & 0 & 0 & 0 & 0 \\ 0 & 0 & 0 & 0 & 0 & 0 \\ 0 & 0 & 0 & 0 & 0 & 0 & 0 \\ 0 &$ 

✞ ☎

input

integrate((e\*cot(d\*x+c))^(1/2)\*(a+b\*cot(d\*x+c))^2,x, algorithm="maxima")

output Exception raised: ValueError >> Computation failed since Maxima requested additional constraints; using the 'assume' command before evaluation \*may\* help (example of legal syntax is 'assume(e>0)', see `assume?` for more de tails)Is e

input file name test\_cases/rubi\_tests/4\_Trig\_functions/4.4\_Cotangent/227\_4.4.2.1

 $\begin{pmatrix} 1 & 0 & 0 \\ 0 & 0 & 0 \\ 0 & 0 & 0 \\ 0 & 0 & 0 \\ 0 & 0 & 0 \\ 0 & 0 & 0 \\ 0 & 0 & 0 & 0 \\ 0 & 0 & 0 & 0 \\ 0 & 0 & 0 & 0 \\ 0 & 0 & 0 & 0 \\ 0 & 0 & 0 & 0 & 0 \\ 0 & 0 & 0 & 0 & 0 \\ 0 & 0 & 0 & 0 & 0 & 0 \\ 0 & 0 & 0 & 0 & 0 & 0 \\ 0 & 0 & 0 & 0 & 0 & 0 & 0 \\ 0 & 0 & 0 & 0 & 0 & 0 & 0 \\ 0 &$ 

Test file number 227

Exception generated.

$$
\int \frac{(a + b \cot(c + dx))^2}{\sqrt{e \cot(c + dx)}} dx = \text{Exception raised: ValueError}
$$

 $\left( \begin{array}{cc} \text{ } & \text{ } \\ \text{ } & \text{ } \end{array} \right)$ 

✞ ☎

input ✞ ☎ integrate((a+b\*cot(d\*x+c))^2/(e\*cot(d\*x+c))^(1/2),x, algorithm="maxima")

output Exception raised: ValueError >> Computation failed since Maxima requested additional constraints; using the 'assume' command before evaluation \*may\* help (example of legal syntax is 'assume(e>0)', see `assume?` for more de tails)Is e

input file name test\_cases/rubi\_tests/4\_Trig\_functions/4.4\_Cotangent/227\_4.4.2.1

 $\left( \begin{array}{cc} \bullet & \bullet & \bullet \\ \bullet & \bullet & \bullet \end{array} \right)$ 

Test file number 227

Integral number in file 58

### **Maxima [F(-2)]**

Exception generated.

$$
\int \frac{(a + b \cot(c + dx))^2}{(e \cot(c + dx))^{3/2}} dx = \text{Exception raised: ValueError}
$$

 $\begin{pmatrix} 1 & 0 & 0 \\ 0 & 0 & 0 \\ 0 & 0 & 0 \\ 0 & 0 & 0 \\ 0 & 0 & 0 \\ 0 & 0 & 0 \\ 0 & 0 & 0 & 0 \\ 0 & 0 & 0 & 0 \\ 0 & 0 & 0 & 0 \\ 0 & 0 & 0 & 0 \\ 0 & 0 & 0 & 0 & 0 \\ 0 & 0 & 0 & 0 & 0 \\ 0 & 0 & 0 & 0 & 0 & 0 \\ 0 & 0 & 0 & 0 & 0 & 0 \\ 0 & 0 & 0 & 0 & 0 & 0 & 0 \\ 0 & 0 & 0 & 0 & 0 & 0 & 0 \\ 0 &$ 

✞ ☎

input ✞ ☎ integrate((a+b\*cot(d\*x+c))^2/(e\*cot(d\*x+c))^(3/2),x, algorithm="maxima")

output Exception raised: ValueError >> Computation failed since Maxima requested additional constraints; using the 'assume' command before evaluation \*may\* help (example of legal syntax is 'assume(e>0)', see `assume?` for more de tails)Is e

input file name test\_cases/rubi\_tests/4\_Trig\_functions/4.4\_Cotangent/227\_4.4.2.1

 $\begin{pmatrix} 1 & 0 & 0 \\ 0 & 0 & 0 \\ 0 & 0 & 0 \\ 0 & 0 & 0 \\ 0 & 0 & 0 \\ 0 & 0 & 0 \\ 0 & 0 & 0 & 0 \\ 0 & 0 & 0 & 0 \\ 0 & 0 & 0 & 0 \\ 0 & 0 & 0 & 0 \\ 0 & 0 & 0 & 0 & 0 \\ 0 & 0 & 0 & 0 & 0 \\ 0 & 0 & 0 & 0 & 0 & 0 \\ 0 & 0 & 0 & 0 & 0 & 0 \\ 0 & 0 & 0 & 0 & 0 & 0 & 0 \\ 0 & 0 & 0 & 0 & 0 & 0 & 0 \\ 0 &$ 

Test file number 227

Exception generated.

$$
\int \frac{(a + b \cot(c + dx))^2}{(e \cot(c + dx))^{5/2}} dx = \text{Exception raised: ValueError}
$$

 $\overline{\phantom{a}}$   $\overline{\phantom{a}}$   $\overline{\$ 

✞ ☎

input ✞ ☎ integrate((a+b\*cot(d\*x+c))^2/(e\*cot(d\*x+c))^(5/2),x, algorithm="maxima")

output

Exception raised: ValueError >> Computation failed since Maxima requested additional constraints; using the 'assume' command before evaluation \*may\* help (example of legal syntax is 'assume(e>0)', see `assume?` for more de tails)Is e

input file name test\_cases/rubi\_tests/4\_Trig\_functions/4.4\_Cotangent/227\_4.4.2.1

 $\overline{\phantom{a}}$   $\overline{\phantom{a}}$   $\overline{\$ 

Test file number 227

Integral number in file 60

## **Maxima [F(-2)]**

Exception generated.

$$
\int \frac{(a + b \cot(c + dx))^2}{(e \cot(c + dx))^{7/2}} dx = \text{Exception raised: ValueError}
$$

✞ ☎

 $\begin{pmatrix} 1 & 0 & 0 \\ 0 & 0 & 0 \\ 0 & 0 & 0 \\ 0 & 0 & 0 \\ 0 & 0 & 0 \\ 0 & 0 & 0 \\ 0 & 0 & 0 & 0 \\ 0 & 0 & 0 & 0 \\ 0 & 0 & 0 & 0 \\ 0 & 0 & 0 & 0 \\ 0 & 0 & 0 & 0 & 0 \\ 0 & 0 & 0 & 0 & 0 \\ 0 & 0 & 0 & 0 & 0 & 0 \\ 0 & 0 & 0 & 0 & 0 & 0 \\ 0 & 0 & 0 & 0 & 0 & 0 & 0 \\ 0 & 0 & 0 & 0 & 0 & 0 & 0 \\ 0 &$ 

✞ ☎

input integrate((a+b\*cot(d\*x+c))^2/(e\*cot(d\*x+c))^(7/2),x, algorithm="maxima")

output Exception raised: ValueError >> Computation failed since Maxima requested additional constraints; using the 'assume' command before evaluation \*may\* help (example of legal syntax is 'assume(e>0)', see `assume?` for more de tails)Is e

input file name test\_cases/rubi\_tests/4\_Trig\_functions/4.4\_Cotangent/227\_4.4.2.1

 $\begin{pmatrix} 1 & 0 & 0 \\ 0 & 0 & 0 \\ 0 & 0 & 0 \\ 0 & 0 & 0 \\ 0 & 0 & 0 \\ 0 & 0 & 0 \\ 0 & 0 & 0 & 0 \\ 0 & 0 & 0 & 0 \\ 0 & 0 & 0 & 0 \\ 0 & 0 & 0 & 0 \\ 0 & 0 & 0 & 0 & 0 \\ 0 & 0 & 0 & 0 & 0 \\ 0 & 0 & 0 & 0 & 0 & 0 \\ 0 & 0 & 0 & 0 & 0 & 0 \\ 0 & 0 & 0 & 0 & 0 & 0 & 0 \\ 0 & 0 & 0 & 0 & 0 & 0 & 0 \\ 0 &$ 

Test file number 227

Exception generated.

$$
\int (e \cot(c+dx))^{3/2} (a+b \cot(c+dx))^3 dx = \text{Exception raised: ValueError}
$$

✞ ☎

✝ ✆

✞ ☎

input integrate((e\*cot(d\*x+c))^(3/2)\*(a+b\*cot(d\*x+c))^3,x, algorithm="maxima")

output

Exception raised: ValueError >> Computation failed since Maxima requested additional constraints; using the 'assume' command before evaluation \*may\* help (example of legal syntax is 'assume(e>0)', see `assume?` for more de tails)Is e

input file name test\_cases/rubi\_tests/4\_Trig\_functions/4.4\_Cotangent/227\_4.4.2.1

 $\left( \begin{array}{cc} \text{ } & \text{ } \\ \text{ } & \text{ } \end{array} \right)$ 

Test file number 227

Integral number in file 62

### **Maxima [F(-2)]**

Exception generated.

$$
\int \sqrt{e \cot(c+dx)} (a+b \cot(c+dx))^3 dx = \text{Exception raised: ValueError}
$$

✞ ☎

 $\begin{pmatrix} 1 & 0 & 0 \\ 0 & 0 & 0 \\ 0 & 0 & 0 \\ 0 & 0 & 0 \\ 0 & 0 & 0 \\ 0 & 0 & 0 \\ 0 & 0 & 0 \\ 0 & 0 & 0 \\ 0 & 0 & 0 & 0 \\ 0 & 0 & 0 & 0 \\ 0 & 0 & 0 & 0 \\ 0 & 0 & 0 & 0 & 0 \\ 0 & 0 & 0 & 0 & 0 \\ 0 & 0 & 0 & 0 & 0 \\ 0 & 0 & 0 & 0 & 0 & 0 \\ 0 & 0 & 0 & 0 & 0 & 0 \\ 0 & 0 & 0 & 0 & 0 & 0 & 0 \\ 0 &$ 

✞ ☎

input

integrate((e\*cot(d\*x+c))^(1/2)\*(a+b\*cot(d\*x+c))^3,x, algorithm="maxima")

output Exception raised: ValueError >> Computation failed since Maxima requested additional constraints; using the 'assume' command before evaluation \*may\* help (example of legal syntax is 'assume(e>0)', see `assume?` for more de tails)Is e

input file name test\_cases/rubi\_tests/4\_Trig\_functions/4.4\_Cotangent/227\_4.4.2.1

 $\left( \begin{array}{cc} \bullet & \bullet & \bullet \\ \bullet & \bullet & \bullet \end{array} \right)$ 

Test file number 227

Exception generated.

$$
\int \frac{(a + b \cot(c + dx))^3}{\sqrt{e \cot(c + dx)}} dx = \text{Exception raised: ValueError}
$$

 $\left( \begin{array}{cc} \text{ } & \text{ } \\ \text{ } & \text{ } \end{array} \right)$ 

✞ ☎

input ✞ ☎ integrate((a+b\*cot(d\*x+c))^3/(e\*cot(d\*x+c))^(1/2),x, algorithm="maxima")

output Exception raised: ValueError >> Computation failed since Maxima requested additional constraints; using the 'assume' command before evaluation \*may\* help (example of legal syntax is 'assume(e>0)', see `assume?` for more de tails)Is e

input file name test\_cases/rubi\_tests/4\_Trig\_functions/4.4\_Cotangent/227\_4.4.2.1

 $\left( \begin{array}{cc} \bullet & \bullet & \bullet \\ \bullet & \bullet & \bullet \end{array} \right)$ 

Test file number 227

Integral number in file 64

### **Maxima [F(-2)]**

Exception generated.

$$
\int \frac{(a + b \cot(c + dx))^3}{(e \cot(c + dx))^{3/2}} dx = \text{Exception raised: ValueError}
$$

✞ ☎

 $\begin{pmatrix} 1 & 0 & 0 \\ 0 & 0 & 0 \\ 0 & 0 & 0 \\ 0 & 0 & 0 \\ 0 & 0 & 0 \\ 0 & 0 & 0 \\ 0 & 0 & 0 & 0 \\ 0 & 0 & 0 & 0 \\ 0 & 0 & 0 & 0 \\ 0 & 0 & 0 & 0 & 0 \\ 0 & 0 & 0 & 0 & 0 \\ 0 & 0 & 0 & 0 & 0 \\ 0 & 0 & 0 & 0 & 0 & 0 \\ 0 & 0 & 0 & 0 & 0 & 0 \\ 0 & 0 & 0 & 0 & 0 & 0 & 0 \\ 0 & 0 & 0 & 0 & 0 & 0 & 0 \\$ 

✞ ☎

input integrate((a+b\*cot(d\*x+c))^3/(e\*cot(d\*x+c))^(3/2),x, algorithm="maxima")

output Exception raised: ValueError >> Computation failed since Maxima requested additional constraints; using the 'assume' command before evaluation \*may\* help (example of legal syntax is 'assume(e>0)', see `assume?` for more de tails)Is e

input file name test\_cases/rubi\_tests/4\_Trig\_functions/4.4\_Cotangent/227\_4.4.2.1

 $\begin{pmatrix} 1 & 0 & 0 \\ 0 & 0 & 0 \\ 0 & 0 & 0 \\ 0 & 0 & 0 \\ 0 & 0 & 0 \\ 0 & 0 & 0 \\ 0 & 0 & 0 & 0 \\ 0 & 0 & 0 & 0 \\ 0 & 0 & 0 & 0 \\ 0 & 0 & 0 & 0 \\ 0 & 0 & 0 & 0 & 0 \\ 0 & 0 & 0 & 0 & 0 \\ 0 & 0 & 0 & 0 & 0 & 0 \\ 0 & 0 & 0 & 0 & 0 & 0 \\ 0 & 0 & 0 & 0 & 0 & 0 & 0 \\ 0 & 0 & 0 & 0 & 0 & 0 & 0 \\ 0 &$ 

Test file number 227

Exception generated.

$$
\int \frac{(a + b \cot(c + dx))^3}{(e \cot(c + dx))^{5/2}} dx = \text{Exception raised: ValueError}
$$

✞ ☎

 $\begin{pmatrix} 1 & 0 & 0 \\ 0 & 0 & 0 \\ 0 & 0 & 0 \\ 0 & 0 & 0 \\ 0 & 0 & 0 \\ 0 & 0 & 0 \\ 0 & 0 & 0 & 0 \\ 0 & 0 & 0 & 0 \\ 0 & 0 & 0 & 0 \\ 0 & 0 & 0 & 0 \\ 0 & 0 & 0 & 0 & 0 \\ 0 & 0 & 0 & 0 & 0 \\ 0 & 0 & 0 & 0 & 0 & 0 \\ 0 & 0 & 0 & 0 & 0 & 0 \\ 0 & 0 & 0 & 0 & 0 & 0 & 0 \\ 0 & 0 & 0 & 0 & 0 & 0 & 0 \\ 0 &$ 

✞ ☎

input integrate((a+b\*cot(d\*x+c))^3/(e\*cot(d\*x+c))^(5/2),x, algorithm="maxima")

output

Exception raised: ValueError >> Computation failed since Maxima requested additional constraints; using the 'assume' command before evaluation \*may\* help (example of legal syntax is 'assume(e>0)', see `assume?` for more de tails)Is e

input file name test\_cases/rubi\_tests/4\_Trig\_functions/4.4\_Cotangent/227\_4.4.2.1

 $\overline{\phantom{a}}$   $\overline{\phantom{a}}$   $\overline{\$ 

Test file number 227

Integral number in file 66

## **Maxima [F(-2)]**

Exception generated.

$$
\int \frac{(a + b \cot(c + dx))^3}{(e \cot(c + dx))^{7/2}} dx = \text{Exception raised: ValueError}
$$

✞ ☎

 $\begin{pmatrix} 1 & 0 & 0 \\ 0 & 0 & 0 \\ 0 & 0 & 0 \\ 0 & 0 & 0 \\ 0 & 0 & 0 \\ 0 & 0 & 0 \\ 0 & 0 & 0 & 0 \\ 0 & 0 & 0 & 0 \\ 0 & 0 & 0 & 0 \\ 0 & 0 & 0 & 0 \\ 0 & 0 & 0 & 0 & 0 \\ 0 & 0 & 0 & 0 & 0 \\ 0 & 0 & 0 & 0 & 0 & 0 \\ 0 & 0 & 0 & 0 & 0 & 0 \\ 0 & 0 & 0 & 0 & 0 & 0 & 0 \\ 0 & 0 & 0 & 0 & 0 & 0 & 0 \\ 0 &$ 

✞ ☎

input integrate((a+b\*cot(d\*x+c))^3/(e\*cot(d\*x+c))^(7/2),x, algorithm="maxima")

output Exception raised: ValueError >> Computation failed since Maxima requested additional constraints; using the 'assume' command before evaluation \*may\* help (example of legal syntax is 'assume(e>0)', see `assume?` for more de tails)Is e

input file name test\_cases/rubi\_tests/4\_Trig\_functions/4.4\_Cotangent/227\_4.4.2.1

 $\begin{pmatrix} 1 & 0 & 0 \\ 0 & 0 & 0 \\ 0 & 0 & 0 \\ 0 & 0 & 0 \\ 0 & 0 & 0 \\ 0 & 0 & 0 \\ 0 & 0 & 0 & 0 \\ 0 & 0 & 0 & 0 \\ 0 & 0 & 0 & 0 \\ 0 & 0 & 0 & 0 \\ 0 & 0 & 0 & 0 & 0 \\ 0 & 0 & 0 & 0 & 0 \\ 0 & 0 & 0 & 0 & 0 & 0 \\ 0 & 0 & 0 & 0 & 0 & 0 \\ 0 & 0 & 0 & 0 & 0 & 0 & 0 \\ 0 & 0 & 0 & 0 & 0 & 0 & 0 \\ 0 &$ 

Test file number 227

Exception generated.

$$
\int \frac{(a + b \cot(c + dx))^3}{(e \cot(c + dx))^{9/2}} dx = \text{Exception raised: ValueError}
$$

 $\overline{\phantom{a}}$   $\overline{\phantom{a}}$   $\overline{\$ 

✞ ☎

input ✞ ☎ integrate((a+b\*cot(d\*x+c))^3/(e\*cot(d\*x+c))^(9/2),x, algorithm="maxima")

output

Exception raised: ValueError >> Computation failed since Maxima requested additional constraints; using the 'assume' command before evaluation \*may\* help (example of legal syntax is 'assume(e>0)', see `assume?` for more de tails)Is e

input file name test\_cases/rubi\_tests/4\_Trig\_functions/4.4\_Cotangent/227\_4.4.2.1

 $\overline{\phantom{a}}$   $\overline{\phantom{a}}$   $\overline{\$ 

Test file number 227

Integral number in file 68

## **Maxima [F(-2)]**

Exception generated.

$$
\int \frac{(e \cot(c+dx))^{5/2}}{a+b \cot(c+dx)} dx = \text{Exception raised: ValueError}
$$

✞ ☎

 $\begin{pmatrix} 1 & 0 & 0 \\ 0 & 0 & 0 \\ 0 & 0 & 0 \\ 0 & 0 & 0 \\ 0 & 0 & 0 \\ 0 & 0 & 0 \\ 0 & 0 & 0 & 0 \\ 0 & 0 & 0 & 0 \\ 0 & 0 & 0 & 0 \\ 0 & 0 & 0 & 0 \\ 0 & 0 & 0 & 0 & 0 \\ 0 & 0 & 0 & 0 & 0 \\ 0 & 0 & 0 & 0 & 0 & 0 \\ 0 & 0 & 0 & 0 & 0 & 0 \\ 0 & 0 & 0 & 0 & 0 & 0 & 0 \\ 0 & 0 & 0 & 0 & 0 & 0 & 0 \\ 0 &$ 

✞ ☎

input integrate((e\*cot(d\*x+c))^(5/2)/(a+b\*cot(d\*x+c)),x, algorithm="maxima")

output Exception raised: ValueError >> Computation failed since Maxima requested additional constraints; using the 'assume' command before evaluation \*may\* help (example of legal syntax is 'assume(e>0)', see `assume?` for more de tails)Is e

input file name test\_cases/rubi\_tests/4\_Trig\_functions/4.4\_Cotangent/227\_4.4.2.1

 $\begin{pmatrix} 1 & 0 & 0 \\ 0 & 0 & 0 \\ 0 & 0 & 0 \\ 0 & 0 & 0 \\ 0 & 0 & 0 \\ 0 & 0 & 0 \\ 0 & 0 & 0 & 0 \\ 0 & 0 & 0 & 0 \\ 0 & 0 & 0 & 0 \\ 0 & 0 & 0 & 0 \\ 0 & 0 & 0 & 0 & 0 \\ 0 & 0 & 0 & 0 & 0 \\ 0 & 0 & 0 & 0 & 0 & 0 \\ 0 & 0 & 0 & 0 & 0 & 0 \\ 0 & 0 & 0 & 0 & 0 & 0 & 0 \\ 0 & 0 & 0 & 0 & 0 & 0 & 0 \\ 0 &$ 

Test file number 227

Exception generated.

$$
\int \frac{(e \cot(c+dx))^{3/2}}{a+b \cot(c+dx)} dx = \text{Exception raised: ValueError}
$$

 $\left($   $\left($   $\right)$   $\left($   $\left($   $\right)$   $\left($   $\left($   $\right)$   $\left($   $\left($   $\right)$   $\left($   $\left($   $\right)$   $\left($   $\left($   $\right)$   $\left($   $\left($   $\right)$   $\left($   $\left($   $\right)$   $\left($   $\left($   $\right)$   $\left($   $\left($   $\right)$   $\left($   $\left($   $\right)$   $\left($   $\left($   $\right)$   $\left($ 

✞ ☎

input ✞ ☎ integrate((e\*cot(d\*x+c))^(3/2)/(a+b\*cot(d\*x+c)),x, algorithm="maxima")

output

Exception raised: ValueError >> Computation failed since Maxima requested additional constraints; using the 'assume' command before evaluation \*may\* help (example of legal syntax is 'assume(e>0)', see `assume?` for more de tails)Is e

input file name test\_cases/rubi\_tests/4\_Trig\_functions/4.4\_Cotangent/227\_4.4.2.1

 $\left($   $\left($   $\right)$   $\left($   $\left($   $\right)$   $\left($   $\left($   $\right)$   $\left($   $\left($   $\right)$   $\left($   $\left($   $\right)$   $\left($   $\left($   $\right)$   $\left($   $\left($   $\right)$   $\left($   $\left($   $\right)$   $\left($   $\left($   $\right)$   $\left($   $\left($   $\right)$   $\left($   $\left($   $\right)$   $\left($   $\left($   $\right)$   $\left($ 

Test file number 227

Integral number in file 70

#### **Maxima [F(-2)]**

Exception generated.

$$
\int \frac{\sqrt{e \cot(c+dx)}}{a+b \cot(c+dx)} dx = \text{Exception raised: ValueError}
$$

✞ ☎

✞ ☎

input  $\begin{pmatrix} 1 & 0 & 0 \\ 0 & 0 & 0 \\ 0 & 0 & 0 \\ 0 & 0 & 0 \\ 0 & 0 & 0 \\ 0 & 0 & 0 \\ 0 & 0 & 0 & 0 \\ 0 & 0 & 0 & 0 \\ 0 & 0 & 0 & 0 \\ 0 & 0 & 0 & 0 & 0 \\ 0 & 0 & 0 & 0 & 0 \\ 0 & 0 & 0 & 0 & 0 \\ 0 & 0 & 0 & 0 & 0 & 0 \\ 0 & 0 & 0 & 0 & 0 & 0 \\ 0 & 0 & 0 & 0 & 0 & 0 & 0 \\ 0 & 0 & 0 & 0 & 0 & 0 & 0 \\$ 

integrate((e\*cot(d\*x+c))^(1/2)/(a+b\*cot(d\*x+c)),x, algorithm="maxima")

output Exception raised: ValueError >> Computation failed since Maxima requested additional constraints; using the 'assume' command before evaluation \*may\* help (example of legal syntax is 'assume(e>0)', see `assume?` for more de tails)Is e

input file name test\_cases/rubi\_tests/4\_Trig\_functions/4.4\_Cotangent/227\_4.4.2.1

 $\begin{pmatrix} 1 & 0 & 0 \\ 0 & 0 & 0 \\ 0 & 0 & 0 \\ 0 & 0 & 0 \\ 0 & 0 & 0 \\ 0 & 0 & 0 \\ 0 & 0 & 0 & 0 \\ 0 & 0 & 0 & 0 \\ 0 & 0 & 0 & 0 \\ 0 & 0 & 0 & 0 \\ 0 & 0 & 0 & 0 & 0 \\ 0 & 0 & 0 & 0 & 0 \\ 0 & 0 & 0 & 0 & 0 & 0 \\ 0 & 0 & 0 & 0 & 0 & 0 \\ 0 & 0 & 0 & 0 & 0 & 0 & 0 \\ 0 & 0 & 0 & 0 & 0 & 0 & 0 \\ 0 &$ 

Test file number 227

Exception generated.

$$
\int \frac{1}{\sqrt{e \cot(c+dx)}(a+b \cot(c+dx))} dx = \text{Exception raised: ValueError}
$$

 $\left( \begin{array}{cc} \bullet & \bullet & \bullet \\ \bullet & \bullet & \bullet \end{array} \right)$ 

✞ ☎

input ✞ ☎ integrate(1/(e\*cot(d\*x+c))^(1/2)/(a+b\*cot(d\*x+c)),x, algorithm="maxima")

output Exception raised: ValueError >> Computation failed since Maxima requested additional constraints; using the 'assume' command before evaluation \*may\* help (example of legal syntax is 'assume(e>0)', see `assume?` for more de tails)Is e

input file name test\_cases/rubi\_tests/4\_Trig\_functions/4.4\_Cotangent/227\_4.4.2.1

 $\overline{\phantom{a}}$   $\overline{\phantom{a}}$   $\overline{\$ 

Test file number 227

Integral number in file 72

### **Maxima [F(-2)]**

Exception generated.

$$
\int \frac{1}{(e \cot(c+dx))^{3/2}(a+b \cot(c+dx))} dx = \text{Exception raised: ValueError}
$$

✞ ☎

 $\begin{pmatrix} 1 & 0 & 0 \\ 0 & 0 & 0 \\ 0 & 0 & 0 \\ 0 & 0 & 0 \\ 0 & 0 & 0 \\ 0 & 0 & 0 \\ 0 & 0 & 0 & 0 \\ 0 & 0 & 0 & 0 \\ 0 & 0 & 0 & 0 \\ 0 & 0 & 0 & 0 \\ 0 & 0 & 0 & 0 & 0 \\ 0 & 0 & 0 & 0 & 0 \\ 0 & 0 & 0 & 0 & 0 & 0 \\ 0 & 0 & 0 & 0 & 0 & 0 \\ 0 & 0 & 0 & 0 & 0 & 0 & 0 \\ 0 & 0 & 0 & 0 & 0 & 0 & 0 \\ 0 &$ 

✞ ☎

input integrate(1/(e\*cot(d\*x+c))^(3/2)/(a+b\*cot(d\*x+c)),x, algorithm="maxima")

output Exception raised: ValueError >> Computation failed since Maxima requested additional constraints; using the 'assume' command before evaluation \*may\* help (example of legal syntax is 'assume(e>0)', see `assume?` for more de tails)Is e

input file name test\_cases/rubi\_tests/4\_Trig\_functions/4.4\_Cotangent/227\_4.4.2.1

 $\begin{pmatrix} 1 & 0 & 0 \\ 0 & 0 & 0 \\ 0 & 0 & 0 \\ 0 & 0 & 0 \\ 0 & 0 & 0 \\ 0 & 0 & 0 \\ 0 & 0 & 0 & 0 \\ 0 & 0 & 0 & 0 \\ 0 & 0 & 0 & 0 \\ 0 & 0 & 0 & 0 \\ 0 & 0 & 0 & 0 & 0 \\ 0 & 0 & 0 & 0 & 0 \\ 0 & 0 & 0 & 0 & 0 & 0 \\ 0 & 0 & 0 & 0 & 0 & 0 \\ 0 & 0 & 0 & 0 & 0 & 0 & 0 \\ 0 & 0 & 0 & 0 & 0 & 0 & 0 \\ 0 &$ 

Test file number 227

Exception generated.

$$
\int \frac{1}{(e \cot(c+dx))^{5/2}(a+b \cot(c+dx))} dx = \text{Exception raised: ValueError}
$$

✞ ☎

 $\begin{pmatrix} 1 & 0 & 0 \\ 0 & 0 & 0 \\ 0 & 0 & 0 \\ 0 & 0 & 0 \\ 0 & 0 & 0 \\ 0 & 0 & 0 \\ 0 & 0 & 0 & 0 \\ 0 & 0 & 0 & 0 \\ 0 & 0 & 0 & 0 \\ 0 & 0 & 0 & 0 \\ 0 & 0 & 0 & 0 & 0 \\ 0 & 0 & 0 & 0 & 0 \\ 0 & 0 & 0 & 0 & 0 & 0 \\ 0 & 0 & 0 & 0 & 0 & 0 \\ 0 & 0 & 0 & 0 & 0 & 0 & 0 \\ 0 & 0 & 0 & 0 & 0 & 0 & 0 \\ 0 &$ 

✞ ☎

input integrate(1/(e\*cot(d\*x+c))^(5/2)/(a+b\*cot(d\*x+c)),x, algorithm="maxima")

output

Exception raised: ValueError >> Computation failed since Maxima requested additional constraints; using the 'assume' command before evaluation \*may\* help (example of legal syntax is 'assume(e>0)', see `assume?` for more de tails)Is e

input file name test\_cases/rubi\_tests/4\_Trig\_functions/4.4\_Cotangent/227\_4.4.2.1

 $\left( \begin{array}{cc} \bullet & \bullet & \bullet \\ \bullet & \bullet & \bullet \end{array} \right)$ 

Test file number 227

Integral number in file 74

#### **Maxima [F(-2)]**

Exception generated.

$$
\int \frac{(e \cot(c+dx))^{7/2}}{(a+b \cot(c+dx))^2} dx = \text{Exception raised: ValueError}
$$

✞ ☎

 $\begin{pmatrix} 1 & 0 & 0 \\ 0 & 0 & 0 \\ 0 & 0 & 0 \\ 0 & 0 & 0 \\ 0 & 0 & 0 \\ 0 & 0 & 0 \\ 0 & 0 & 0 & 0 \\ 0 & 0 & 0 & 0 \\ 0 & 0 & 0 & 0 \\ 0 & 0 & 0 & 0 \\ 0 & 0 & 0 & 0 & 0 \\ 0 & 0 & 0 & 0 & 0 \\ 0 & 0 & 0 & 0 & 0 & 0 \\ 0 & 0 & 0 & 0 & 0 & 0 \\ 0 & 0 & 0 & 0 & 0 & 0 & 0 \\ 0 & 0 & 0 & 0 & 0 & 0 & 0 \\ 0 &$ 

✞ ☎

input integrate((e\*cot(d\*x+c))^(7/2)/(a+b\*cot(d\*x+c))^2,x, algorithm="maxima")

output Exception raised: ValueError >> Computation failed since Maxima requested additional constraints; using the 'assume' command before evaluation \*may\* help (example of legal syntax is 'assume(e>0)', see `assume?` for more de tails)Is e

input file name test\_cases/rubi\_tests/4\_Trig\_functions/4.4\_Cotangent/227\_4.4.2.1

 $\begin{pmatrix} 1 & 0 & 0 \\ 0 & 0 & 0 \\ 0 & 0 & 0 \\ 0 & 0 & 0 \\ 0 & 0 & 0 \\ 0 & 0 & 0 \\ 0 & 0 & 0 & 0 \\ 0 & 0 & 0 & 0 \\ 0 & 0 & 0 & 0 \\ 0 & 0 & 0 & 0 \\ 0 & 0 & 0 & 0 & 0 \\ 0 & 0 & 0 & 0 & 0 \\ 0 & 0 & 0 & 0 & 0 & 0 \\ 0 & 0 & 0 & 0 & 0 & 0 \\ 0 & 0 & 0 & 0 & 0 & 0 & 0 \\ 0 & 0 & 0 & 0 & 0 & 0 & 0 \\ 0 &$ 

Test file number 227

Exception generated.

$$
\int \frac{(e \cot(c+dx))^{5/2}}{(a+b \cot(c+dx))^2} dx = \text{Exception raised: ValueError}
$$

✞ ☎

 $\begin{pmatrix} 1 & 0 & 0 \\ 0 & 0 & 0 \\ 0 & 0 & 0 \\ 0 & 0 & 0 \\ 0 & 0 & 0 \\ 0 & 0 & 0 \\ 0 & 0 & 0 & 0 \\ 0 & 0 & 0 & 0 \\ 0 & 0 & 0 & 0 \\ 0 & 0 & 0 & 0 \\ 0 & 0 & 0 & 0 & 0 \\ 0 & 0 & 0 & 0 & 0 \\ 0 & 0 & 0 & 0 & 0 & 0 \\ 0 & 0 & 0 & 0 & 0 & 0 \\ 0 & 0 & 0 & 0 & 0 & 0 & 0 \\ 0 & 0 & 0 & 0 & 0 & 0 & 0 \\ 0 &$ 

✞ ☎

input integrate((e\*cot(d\*x+c))^(5/2)/(a+b\*cot(d\*x+c))^2,x, algorithm="maxima")

output Exception raised: ValueError >> Computation failed since Maxima requested additional constraints; using the 'assume' command before evaluation \*may\* help (example of legal syntax is 'assume(e>0)', see `assume?` for more de tails)Is e

input file name test\_cases/rubi\_tests/4\_Trig\_functions/4.4\_Cotangent/227\_4.4.2.1

 $\begin{pmatrix} 1 & 0 & 0 \\ 0 & 0 & 0 \\ 0 & 0 & 0 \\ 0 & 0 & 0 \\ 0 & 0 & 0 \\ 0 & 0 & 0 \\ 0 & 0 & 0 & 0 \\ 0 & 0 & 0 & 0 \\ 0 & 0 & 0 & 0 \\ 0 & 0 & 0 & 0 \\ 0 & 0 & 0 & 0 & 0 \\ 0 & 0 & 0 & 0 & 0 \\ 0 & 0 & 0 & 0 & 0 & 0 \\ 0 & 0 & 0 & 0 & 0 & 0 \\ 0 & 0 & 0 & 0 & 0 & 0 & 0 \\ 0 & 0 & 0 & 0 & 0 & 0 & 0 \\ 0 &$ 

Test file number 227

Integral number in file 76

### **Maxima [F(-2)]**

Exception generated.

$$
\int \frac{(e \cot(c+dx))^{3/2}}{(a+b \cot(c+dx))^2} dx = \text{Exception raised: ValueError}
$$

✞ ☎

 $\begin{pmatrix} 1 & 0 & 0 \\ 0 & 0 & 0 \\ 0 & 0 & 0 \\ 0 & 0 & 0 \\ 0 & 0 & 0 \\ 0 & 0 & 0 \\ 0 & 0 & 0 & 0 \\ 0 & 0 & 0 & 0 \\ 0 & 0 & 0 & 0 \\ 0 & 0 & 0 & 0 & 0 \\ 0 & 0 & 0 & 0 & 0 \\ 0 & 0 & 0 & 0 & 0 \\ 0 & 0 & 0 & 0 & 0 & 0 \\ 0 & 0 & 0 & 0 & 0 & 0 \\ 0 & 0 & 0 & 0 & 0 & 0 & 0 \\ 0 & 0 & 0 & 0 & 0 & 0 & 0 \\$ 

✞ ☎

input integrate((e\*cot(d\*x+c))^(3/2)/(a+b\*cot(d\*x+c))^2,x, algorithm="maxima")

output Exception raised: ValueError >> Computation failed since Maxima requested additional constraints; using the 'assume' command before evaluation \*may\* help (example of legal syntax is 'assume(e>0)', see `assume?` for more de tails)Is e

input file name test\_cases/rubi\_tests/4\_Trig\_functions/4.4\_Cotangent/227\_4.4.2.1

 $\begin{pmatrix} 1 & 0 & 0 \\ 0 & 0 & 0 \\ 0 & 0 & 0 \\ 0 & 0 & 0 \\ 0 & 0 & 0 \\ 0 & 0 & 0 \\ 0 & 0 & 0 & 0 \\ 0 & 0 & 0 & 0 \\ 0 & 0 & 0 & 0 \\ 0 & 0 & 0 & 0 \\ 0 & 0 & 0 & 0 & 0 \\ 0 & 0 & 0 & 0 & 0 \\ 0 & 0 & 0 & 0 & 0 & 0 \\ 0 & 0 & 0 & 0 & 0 & 0 \\ 0 & 0 & 0 & 0 & 0 & 0 & 0 \\ 0 & 0 & 0 & 0 & 0 & 0 & 0 \\ 0 &$ 

Test file number 227

Exception generated.

$$
\int \frac{\sqrt{e\cot(c+dx)}}{(a+b\cot(c+dx))^2} dx = \text{Exception raised: ValueError}
$$

✞ ☎

 $\left( \begin{array}{cc} \bullet & \bullet & \bullet \\ \bullet & \bullet & \bullet \end{array} \right)$ 

✞ ☎

input integrate((e\*cot(d\*x+c))^(1/2)/(a+b\*cot(d\*x+c))^2,x, algorithm="maxima")

output Exception raised: ValueError >> Computation failed since Maxima requested additional constraints; using the 'assume' command before evaluation \*may\* help (example of legal syntax is 'assume(e>0)', see `assume?` for more de tails)Is e

input file name test\_cases/rubi\_tests/4\_Trig\_functions/4.4\_Cotangent/227\_4.4.2.1

 $\left( \begin{array}{cc} \bullet & \bullet & \bullet \\ \bullet & \bullet & \bullet \end{array} \right)$ 

Test file number 227

Integral number in file 78

#### **Maxima [F(-2)]**

Exception generated.

$$
\int \frac{1}{\sqrt{e \cot(c+dx)}(a+b \cot(c+dx))^2} dx = \text{Exception raised: ValueError}
$$

✞ ☎

 $\begin{pmatrix} 1 & 0 & 0 \\ 0 & 0 & 0 \\ 0 & 0 & 0 \\ 0 & 0 & 0 \\ 0 & 0 & 0 \\ 0 & 0 & 0 \\ 0 & 0 & 0 & 0 \\ 0 & 0 & 0 & 0 \\ 0 & 0 & 0 & 0 \\ 0 & 0 & 0 & 0 & 0 \\ 0 & 0 & 0 & 0 & 0 \\ 0 & 0 & 0 & 0 & 0 \\ 0 & 0 & 0 & 0 & 0 & 0 \\ 0 & 0 & 0 & 0 & 0 & 0 \\ 0 & 0 & 0 & 0 & 0 & 0 & 0 \\ 0 & 0 & 0 & 0 & 0 & 0 & 0 \\$ 

✞ ☎

input integrate(1/(e\*cot(d\*x+c))^(1/2)/(a+b\*cot(d\*x+c))^2,x, algorithm="maxima")

output Exception raised: ValueError >> Computation failed since Maxima requested additional constraints; using the 'assume' command before evaluation \*may\* help (example of legal syntax is 'assume(e>0)', see `assume?` for more de tails)Is e

input file name test\_cases/rubi\_tests/4\_Trig\_functions/4.4\_Cotangent/227\_4.4.2.1

 $\begin{pmatrix} 1 & 0 & 0 \\ 0 & 0 & 0 \\ 0 & 0 & 0 \\ 0 & 0 & 0 \\ 0 & 0 & 0 \\ 0 & 0 & 0 \\ 0 & 0 & 0 & 0 \\ 0 & 0 & 0 & 0 \\ 0 & 0 & 0 & 0 \\ 0 & 0 & 0 & 0 \\ 0 & 0 & 0 & 0 & 0 \\ 0 & 0 & 0 & 0 & 0 \\ 0 & 0 & 0 & 0 & 0 & 0 \\ 0 & 0 & 0 & 0 & 0 & 0 \\ 0 & 0 & 0 & 0 & 0 & 0 & 0 \\ 0 & 0 & 0 & 0 & 0 & 0 & 0 \\ 0 &$ 

Test file number 227

Exception generated.

$$
\int \frac{1}{(e \cot(c+dx))^{3/2}(a+b \cot(c+dx))^{2}} dx = \text{Exception raised: ValueError}
$$

✞ ☎

 $\begin{pmatrix} 1 & 0 & 0 \\ 0 & 0 & 0 \\ 0 & 0 & 0 \\ 0 & 0 & 0 \\ 0 & 0 & 0 \\ 0 & 0 & 0 \\ 0 & 0 & 0 & 0 \\ 0 & 0 & 0 & 0 \\ 0 & 0 & 0 & 0 \\ 0 & 0 & 0 & 0 \\ 0 & 0 & 0 & 0 & 0 \\ 0 & 0 & 0 & 0 & 0 \\ 0 & 0 & 0 & 0 & 0 & 0 \\ 0 & 0 & 0 & 0 & 0 & 0 \\ 0 & 0 & 0 & 0 & 0 & 0 & 0 \\ 0 & 0 & 0 & 0 & 0 & 0 & 0 \\ 0 &$ 

✞ ☎

input integrate(1/(e\*cot(d\*x+c))^(3/2)/(a+b\*cot(d\*x+c))^2,x, algorithm="maxima")

output

Exception raised: ValueError >> Computation failed since Maxima requested additional constraints; using the 'assume' command before evaluation \*may\* help (example of legal syntax is 'assume(e>0)', see `assume?` for more de tails)Is e

input file name test\_cases/rubi\_tests/4\_Trig\_functions/4.4\_Cotangent/227\_4.4.2.1

 $\left( \begin{array}{cc} \text{ } & \text{ } \\ \text{ } & \text{ } \end{array} \right)$ 

Test file number 227

Integral number in file 80

#### **Maxima [F(-2)]**

Exception generated.

$$
\int \frac{(e \cot(c+dx))^{9/2}}{(a+b \cot(c+dx))^3} dx = \text{Exception raised: ValueError}
$$

✞ ☎

 $\begin{pmatrix} 1 & 0 & 0 \\ 0 & 0 & 0 \\ 0 & 0 & 0 \\ 0 & 0 & 0 \\ 0 & 0 & 0 \\ 0 & 0 & 0 \\ 0 & 0 & 0 & 0 \\ 0 & 0 & 0 & 0 \\ 0 & 0 & 0 & 0 \\ 0 & 0 & 0 & 0 & 0 \\ 0 & 0 & 0 & 0 & 0 \\ 0 & 0 & 0 & 0 & 0 \\ 0 & 0 & 0 & 0 & 0 & 0 \\ 0 & 0 & 0 & 0 & 0 & 0 \\ 0 & 0 & 0 & 0 & 0 & 0 & 0 \\ 0 & 0 & 0 & 0 & 0 & 0 & 0 \\$ 

✞ ☎

input integrate((e\*cot(d\*x+c))^(9/2)/(a+b\*cot(d\*x+c))^3,x, algorithm="maxima")

output Exception raised: ValueError >> Computation failed since Maxima requested additional constraints; using the 'assume' command before evaluation \*may\* help (example of legal syntax is 'assume(e>0)', see `assume?` for more de tails)Is e

input file name test\_cases/rubi\_tests/4\_Trig\_functions/4.4\_Cotangent/227\_4.4.2.1

 $\begin{pmatrix} 1 & 0 & 0 \\ 0 & 0 & 0 \\ 0 & 0 & 0 \\ 0 & 0 & 0 \\ 0 & 0 & 0 \\ 0 & 0 & 0 \\ 0 & 0 & 0 & 0 \\ 0 & 0 & 0 & 0 \\ 0 & 0 & 0 & 0 \\ 0 & 0 & 0 & 0 \\ 0 & 0 & 0 & 0 & 0 \\ 0 & 0 & 0 & 0 & 0 \\ 0 & 0 & 0 & 0 & 0 & 0 \\ 0 & 0 & 0 & 0 & 0 & 0 \\ 0 & 0 & 0 & 0 & 0 & 0 & 0 \\ 0 & 0 & 0 & 0 & 0 & 0 & 0 \\ 0 &$ 

Test file number 227

Exception generated.

$$
\int \frac{(e \cot(c+dx))^{7/2}}{(a+b \cot(c+dx))^3} dx = \text{Exception raised: ValueError}
$$

✞ ☎

 $\left( \begin{array}{cc} \bullet & \bullet & \bullet \\ \bullet & \bullet & \bullet \end{array} \right)$ 

✞ ☎

input integrate((e\*cot(d\*x+c))^(7/2)/(a+b\*cot(d\*x+c))^3,x, algorithm="maxima")

output

Exception raised: ValueError >> Computation failed since Maxima requested additional constraints; using the 'assume' command before evaluation \*may\* help (example of legal syntax is 'assume(e>0)', see `assume?` for more de tails)Is e

input file name test\_cases/rubi\_tests/4\_Trig\_functions/4.4\_Cotangent/227\_4.4.2.1

 $\overline{\phantom{a}}$   $\overline{\phantom{a}}$   $\overline{\$ 

Test file number 227

Integral number in file 82

#### **Maxima [F(-2)]**

Exception generated.

$$
\int \frac{(e \cot(c+dx))^{5/2}}{(a+b \cot(c+dx))^{3}} dx = \text{Exception raised: ValueError}
$$

✞ ☎

 $\begin{pmatrix} 1 & 0 & 0 \\ 0 & 0 & 0 \\ 0 & 0 & 0 \\ 0 & 0 & 0 \\ 0 & 0 & 0 \\ 0 & 0 & 0 \\ 0 & 0 & 0 & 0 \\ 0 & 0 & 0 & 0 \\ 0 & 0 & 0 & 0 \\ 0 & 0 & 0 & 0 & 0 \\ 0 & 0 & 0 & 0 & 0 \\ 0 & 0 & 0 & 0 & 0 \\ 0 & 0 & 0 & 0 & 0 & 0 \\ 0 & 0 & 0 & 0 & 0 & 0 \\ 0 & 0 & 0 & 0 & 0 & 0 & 0 \\ 0 & 0 & 0 & 0 & 0 & 0 & 0 \\$ 

✞ ☎

input integrate((e\*cot(d\*x+c))^(5/2)/(a+b\*cot(d\*x+c))^3,x, algorithm="maxima")

output Exception raised: ValueError >> Computation failed since Maxima requested additional constraints; using the 'assume' command before evaluation \*may\* help (example of legal syntax is 'assume(e>0)', see `assume?` for more de tails)Is e

input file name test\_cases/rubi\_tests/4\_Trig\_functions/4.4\_Cotangent/227\_4.4.2.1

 $\begin{pmatrix} 1 & 0 & 0 \\ 0 & 0 & 0 \\ 0 & 0 & 0 \\ 0 & 0 & 0 \\ 0 & 0 & 0 \\ 0 & 0 & 0 \\ 0 & 0 & 0 & 0 \\ 0 & 0 & 0 & 0 \\ 0 & 0 & 0 & 0 \\ 0 & 0 & 0 & 0 \\ 0 & 0 & 0 & 0 & 0 \\ 0 & 0 & 0 & 0 & 0 \\ 0 & 0 & 0 & 0 & 0 & 0 \\ 0 & 0 & 0 & 0 & 0 & 0 \\ 0 & 0 & 0 & 0 & 0 & 0 & 0 \\ 0 & 0 & 0 & 0 & 0 & 0 & 0 \\ 0 &$ 

Test file number 227

Exception generated.

$$
\int \frac{(e \cot(c+dx))^{3/2}}{(a+b \cot(c+dx))^3} dx = \text{Exception raised: ValueError}
$$

✞ ☎

 $\left($   $\left($   $\right)$   $\left($   $\left($   $\right)$   $\left($   $\left($   $\right)$   $\left($   $\left($   $\right)$   $\left($   $\left($   $\right)$   $\left($   $\left($   $\right)$   $\left($   $\left($   $\right)$   $\left($   $\left($   $\right)$   $\left($   $\left($   $\right)$   $\left($   $\left($   $\right)$   $\left($   $\left($   $\right)$   $\left($   $\left($   $\right)$   $\left($ 

✞ ☎

input integrate((e\*cot(d\*x+c))^(3/2)/(a+b\*cot(d\*x+c))^3,x, algorithm="maxima")

output

Exception raised: ValueError >> Computation failed since Maxima requested additional constraints; using the 'assume' command before evaluation \*may\* help (example of legal syntax is 'assume(e>0)', see `assume?` for more de tails)Is e

input file name test\_cases/rubi\_tests/4\_Trig\_functions/4.4\_Cotangent/227\_4.4.2.1

 $\left($   $\left($   $\right)$   $\left($   $\left($   $\right)$   $\left($   $\left($   $\right)$   $\left($   $\left($   $\right)$   $\left($   $\left($   $\right)$   $\left($   $\left($   $\right)$   $\left($   $\left($   $\right)$   $\left($   $\left($   $\right)$   $\left($   $\left($   $\right)$   $\left($   $\left($   $\right)$   $\left($   $\left($   $\right)$   $\left($   $\left($   $\right)$   $\left($ 

Test file number 227

Integral number in file 84

#### **Maxima [F(-2)]**

Exception generated.

$$
\int \frac{\sqrt{e \cot(c+dx)}}{(a+b \cot(c+dx))^3} dx = \text{Exception raised: ValueError}
$$

✞ ☎

 $\begin{pmatrix} 1 & 0 & 0 \\ 0 & 0 & 0 \\ 0 & 0 & 0 \\ 0 & 0 & 0 \\ 0 & 0 & 0 \\ 0 & 0 & 0 \\ 0 & 0 & 0 & 0 \\ 0 & 0 & 0 & 0 \\ 0 & 0 & 0 & 0 \\ 0 & 0 & 0 & 0 \\ 0 & 0 & 0 & 0 & 0 \\ 0 & 0 & 0 & 0 & 0 \\ 0 & 0 & 0 & 0 & 0 & 0 \\ 0 & 0 & 0 & 0 & 0 & 0 \\ 0 & 0 & 0 & 0 & 0 & 0 & 0 \\ 0 & 0 & 0 & 0 & 0 & 0 & 0 \\ 0 &$ 

✞ ☎

input integrate((e\*cot(d\*x+c))^(1/2)/(a+b\*cot(d\*x+c))^3,x, algorithm="maxima")

output Exception raised: ValueError >> Computation failed since Maxima requested additional constraints; using the 'assume' command before evaluation \*may\* help (example of legal syntax is 'assume(e>0)', see `assume?` for more de tails)Is e

input file name test\_cases/rubi\_tests/4\_Trig\_functions/4.4\_Cotangent/227\_4.4.2.1

 $\begin{pmatrix} 1 & 0 & 0 \\ 0 & 0 & 0 \\ 0 & 0 & 0 \\ 0 & 0 & 0 \\ 0 & 0 & 0 \\ 0 & 0 & 0 \\ 0 & 0 & 0 & 0 \\ 0 & 0 & 0 & 0 \\ 0 & 0 & 0 & 0 \\ 0 & 0 & 0 & 0 \\ 0 & 0 & 0 & 0 & 0 \\ 0 & 0 & 0 & 0 & 0 \\ 0 & 0 & 0 & 0 & 0 & 0 \\ 0 & 0 & 0 & 0 & 0 & 0 \\ 0 & 0 & 0 & 0 & 0 & 0 & 0 \\ 0 & 0 & 0 & 0 & 0 & 0 & 0 \\ 0 &$ 

Test file number 227

Exception generated.

$$
\int \frac{1}{\sqrt{e \cot(c+dx)}(a+b \cot(c+dx))^3} dx = \text{Exception raised: ValueError}
$$

✞ ☎

 $\left( \begin{array}{cc} \bullet & \bullet & \bullet \\ \bullet & \bullet & \bullet \end{array} \right)$ 

✞ ☎

input integrate(1/(e\*cot(d\*x+c))^(1/2)/(a+b\*cot(d\*x+c))^3,x, algorithm="maxima")

output Exception raised: ValueError >> Computation failed since Maxima requested additional constraints; using the 'assume' command before evaluation \*may\* help (example of legal syntax is 'assume(e>0)', see `assume?` for more de tails)Is e

input file name test\_cases/rubi\_tests/4\_Trig\_functions/4.4\_Cotangent/227\_4.4.2.1

 $\overline{\phantom{a}}$   $\overline{\phantom{a}}$   $\overline{\$ 

Test file number 227

Integral number in file 86

#### **Maxima [F(-2)]**

Exception generated.

$$
\int \frac{1}{(e \cot(c+dx))^{3/2}(a+b \cot(c+dx))^{3}} dx = \text{Exception raised: ValueError}
$$

✞ ☎

 $\begin{pmatrix} 1 & 0 & 0 \\ 0 & 0 & 0 \\ 0 & 0 & 0 \\ 0 & 0 & 0 \\ 0 & 0 & 0 \\ 0 & 0 & 0 \\ 0 & 0 & 0 & 0 \\ 0 & 0 & 0 & 0 \\ 0 & 0 & 0 & 0 \\ 0 & 0 & 0 & 0 \\ 0 & 0 & 0 & 0 & 0 \\ 0 & 0 & 0 & 0 & 0 \\ 0 & 0 & 0 & 0 & 0 & 0 \\ 0 & 0 & 0 & 0 & 0 & 0 \\ 0 & 0 & 0 & 0 & 0 & 0 & 0 \\ 0 & 0 & 0 & 0 & 0 & 0 & 0 \\ 0 &$ 

✞ ☎

input integrate(1/(e\*cot(d\*x+c))^(3/2)/(a+b\*cot(d\*x+c))^3,x, algorithm="maxima")

output Exception raised: ValueError >> Computation failed since Maxima requested additional constraints; using the 'assume' command before evaluation \*may\* help (example of legal syntax is 'assume(e>0)', see `assume?` for more de tails)Is e

input file name test\_cases/rubi\_tests/4\_Trig\_functions/4.4\_Cotangent/227\_4.4.2.1

 $\begin{pmatrix} 1 & 0 & 0 \\ 0 & 0 & 0 \\ 0 & 0 & 0 \\ 0 & 0 & 0 \\ 0 & 0 & 0 \\ 0 & 0 & 0 \\ 0 & 0 & 0 & 0 \\ 0 & 0 & 0 & 0 \\ 0 & 0 & 0 & 0 \\ 0 & 0 & 0 & 0 \\ 0 & 0 & 0 & 0 & 0 \\ 0 & 0 & 0 & 0 & 0 \\ 0 & 0 & 0 & 0 & 0 & 0 \\ 0 & 0 & 0 & 0 & 0 & 0 \\ 0 & 0 & 0 & 0 & 0 & 0 & 0 \\ 0 & 0 & 0 & 0 & 0 & 0 & 0 \\ 0 &$ 

Test file number 227
Exception generated.

$$
\int (a + b \cot(e + fx))^m (d \tan(e + fx))^n dx = \text{Exception raised: RuntimeError}
$$

✞ ☎

✝ ✆

✞ ☎

 $\begin{pmatrix} 1 & 0 & 0 \\ 0 & 0 & 0 \\ 0 & 0 & 0 \\ 0 & 0 & 0 \\ 0 & 0 & 0 \\ 0 & 0 & 0 \\ 0 & 0 & 0 \\ 0 & 0 & 0 & 0 \\ 0 & 0 & 0 & 0 \\ 0 & 0 & 0 & 0 \\ 0 & 0 & 0 & 0 & 0 \\ 0 & 0 & 0 & 0 & 0 \\ 0 & 0 & 0 & 0 & 0 \\ 0 & 0 & 0 & 0 & 0 & 0 \\ 0 & 0 & 0 & 0 & 0 & 0 \\ 0 & 0 & 0 & 0 & 0 & 0 & 0 \\ 0 & 0 & 0 & 0 &$ 

input integrate((a+b\*cot(f\*x+e))^m\*(d\*tan(f\*x+e))^n,x, algorithm="maxima")

output Exception raised: RuntimeError >> ECL says: THROW: The catch RAT-ERR is un defined.

input file name test\_cases/rubi\_tests/4\_Trig\_functions/4.4\_Cotangent/227\_4.4.2.1

Test file number 227

Integral number in file 89

#### **Maxima [F(-2)]**

Exception generated.

 $\int \cot^3(x) \sqrt{a + b \cot^2(x)} dx =$ Exception raised: ValueError

✞ ☎

 $\overline{\phantom{a}}$   $\overline{\phantom{a}}$   $\overline{\$ 

✞ ☎

 $\overline{\phantom{a}}$   $\overline{\phantom{a}}$   $\overline{\$ 

input  $integrate(cot(x)^3*(a+b*cot(x)^2)^(1/2),x, algorithm="maxima")$ 

output Exception raised: ValueError >> Computation failed since Maxima requested additional constraints; using the 'assume' command before evaluation \*may\* help (example of legal syntax is 'assume(4\*a-4\*b>0)', see `assume?` for m ore detail

input file name test cases/rubi tests/4 Trig functions/4.4 Cotangent/228  $4.4.7$ Test file number 228 Integral number in file 19

Exception generated.

 $\int \cot(x) \sqrt{a + b \cot^2(x)} dx =$ Exception raised: ValueError

✞ ☎

✝ ✆

✞ ☎

input  $integrate(cot(x)*(a+b*cot(x)^2)^(1/2),x, algorithm="maxima")$ 

output

Exception raised: ValueError >> Computation failed since Maxima requested additional constraints; using the 'assume' command before evaluation \*may\* help (example of legal syntax is 'assume(4\*a-4\*b>0)', see `assume?` for m ore detail

input file name test\_cases/rubi\_tests/4\_Trig\_functions/4.4\_Cotangent/228\_4.4.7

 $\left( \begin{array}{cc} \text{ } & \text{ } \\ \text{ } & \text{ } \end{array} \right)$ 

Test file number 228

Integral number in file 20

### **Maxima [F(-2)]**

Exception generated.

 $\int \sqrt{a + b \cot^2(x)} dx =$  Exception raised: ValueError

✞ ☎

✞ ☎

input

 $integrate((a+b*cot(x)^2)^(1/2),x, algorithm="maxima")$  $\begin{pmatrix} 1 & 0 & 0 \\ 0 & 0 & 0 \\ 0 & 0 & 0 \\ 0 & 0 & 0 \\ 0 & 0 & 0 \\ 0 & 0 & 0 \\ 0 & 0 & 0 \\ 0 & 0 & 0 \\ 0 & 0 & 0 & 0 \\ 0 & 0 & 0 & 0 \\ 0 & 0 & 0 & 0 \\ 0 & 0 & 0 & 0 & 0 \\ 0 & 0 & 0 & 0 & 0 \\ 0 & 0 & 0 & 0 & 0 \\ 0 & 0 & 0 & 0 & 0 & 0 \\ 0 & 0 & 0 & 0 & 0 & 0 \\ 0 & 0 & 0 & 0 & 0 & 0 & 0 \\ 0 &$ 

output Exception raised: ValueError >> Computation failed since Maxima requested additional constraints; using the 'assume' command before evaluation \*may\* help (example of legal syntax is 'assume(b-a>0)', see `assume?` for more details)Is

input file name test\_cases/rubi\_tests/4\_Trig\_functions/4.4\_Cotangent/228\_4.4.7

 $\begin{pmatrix} 1 & 0 & 0 \\ 0 & 0 & 0 \\ 0 & 0 & 0 \\ 0 & 0 & 0 \\ 0 & 0 & 0 \\ 0 & 0 & 0 \\ 0 & 0 & 0 & 0 \\ 0 & 0 & 0 & 0 \\ 0 & 0 & 0 & 0 \\ 0 & 0 & 0 & 0 \\ 0 & 0 & 0 & 0 & 0 \\ 0 & 0 & 0 & 0 & 0 \\ 0 & 0 & 0 & 0 & 0 & 0 \\ 0 & 0 & 0 & 0 & 0 & 0 \\ 0 & 0 & 0 & 0 & 0 & 0 & 0 \\ 0 & 0 & 0 & 0 & 0 & 0 & 0 \\ 0 &$ 

Test file number 228

Exception generated.

 $\int \cot^3(x) (a + b \cot^2(x))^{3/2} dx =$  Exception raised: ValueError

✞ ☎

✝ ✆

✞ ☎

input  $integrate(cot(x)^3*(a+b*cot(x)^2)^(3/2),x, algorithm="maxima")$ 

output

Exception raised: ValueError >> Computation failed since Maxima requested additional constraints; using the 'assume' command before evaluation \*may\* help (example of legal syntax is 'assume(4\*a-4\*b>0)', see `assume?' for m ore detail

input file name test\_cases/rubi\_tests/4\_Trig\_functions/4.4\_Cotangent/228\_4.4.7

 $\left( \begin{array}{cc} \text{ } & \text{ } \\ \text{ } & \text{ } \end{array} \right)$ 

Test file number 228

Integral number in file 26

**Maxima [F(-2)]**

Exception generated.

 $\int \cot(x) (a + b \cot^2(x))^{3/2} dx =$  Exception raised: ValueError

✞ ☎

 $\begin{pmatrix} 1 & 0 & 0 \\ 0 & 0 & 0 \\ 0 & 0 & 0 \\ 0 & 0 & 0 \\ 0 & 0 & 0 \\ 0 & 0 & 0 \\ 0 & 0 & 0 \\ 0 & 0 & 0 \\ 0 & 0 & 0 & 0 \\ 0 & 0 & 0 & 0 \\ 0 & 0 & 0 & 0 \\ 0 & 0 & 0 & 0 & 0 \\ 0 & 0 & 0 & 0 & 0 \\ 0 & 0 & 0 & 0 & 0 \\ 0 & 0 & 0 & 0 & 0 & 0 \\ 0 & 0 & 0 & 0 & 0 & 0 \\ 0 & 0 & 0 & 0 & 0 & 0 & 0 \\ 0 &$ 

✞ ☎

input

 $integrate(cot(x)*(a+b*cot(x)^2)^(3/2),x, algorithm="maxima")$ 

output Exception raised: ValueError >> Computation failed since Maxima requested additional constraints; using the 'assume' command before evaluation \*may\* help (example of legal syntax is 'assume(4\*a-4\*b>0)', see `assume?` for m ore detail

input file name test\_cases/rubi\_tests/4\_Trig\_functions/4.4\_Cotangent/228\_4.4.7

 $\begin{pmatrix} 1 & 0 & 0 \\ 0 & 0 & 0 \\ 0 & 0 & 0 \\ 0 & 0 & 0 \\ 0 & 0 & 0 \\ 0 & 0 & 0 \\ 0 & 0 & 0 & 0 \\ 0 & 0 & 0 & 0 \\ 0 & 0 & 0 & 0 \\ 0 & 0 & 0 & 0 \\ 0 & 0 & 0 & 0 & 0 \\ 0 & 0 & 0 & 0 & 0 \\ 0 & 0 & 0 & 0 & 0 & 0 \\ 0 & 0 & 0 & 0 & 0 & 0 \\ 0 & 0 & 0 & 0 & 0 & 0 & 0 \\ 0 & 0 & 0 & 0 & 0 & 0 & 0 \\ 0 &$ 

Test file number 228

Exception generated.

$$
\int \sqrt{a + b \cot^2(c + dx)} dx = \text{Exception raised: ValueError}
$$

✞ ☎

 $\left($   $\left($   $\right)$   $\left($   $\left($   $\right)$   $\left($   $\left($   $\right)$   $\left($   $\left($   $\right)$   $\left($   $\left($   $\right)$   $\left($   $\left($   $\right)$   $\left($   $\left($   $\right)$   $\left($   $\left($   $\right)$   $\left($   $\left($   $\right)$   $\left($   $\left($   $\right)$   $\left($   $\left($   $\right)$   $\left($   $\left($   $\right)$   $\left($ 

✞ ☎

input integrate((a+b\*cot(d\*x+c)^2)^(1/2),x, algorithm="maxima")

output

Exception raised: ValueError >> Computation failed since Maxima requested additional constraints; using the 'assume' command before evaluation \*may\* help (example of legal syntax is 'assume(b-a>0)', see `assume?` for more details)Is

input file name test\_cases/rubi\_tests/4\_Trig\_functions/4.4\_Cotangent/228\_4.4.7

 $\left($   $\left($   $\right)$   $\left($   $\left($   $\right)$   $\left($   $\left($   $\right)$   $\left($   $\left($   $\right)$   $\left($   $\left($   $\right)$   $\left($   $\left($   $\right)$   $\left($   $\left($   $\right)$   $\left($   $\left($   $\right)$   $\left($   $\left($   $\right)$   $\left($   $\left($   $\right)$   $\left($   $\left($   $\right)$   $\left($   $\left($   $\right)$   $\left($ 

Test file number 228

Integral number in file 33

### **Maxima [F(-2)]**

Exception generated.

$$
\int \frac{1}{\sqrt{a + b \cot^2(c + dx)}} dx = \text{Exception raised: ValueError}
$$

✞ ☎

 $\begin{pmatrix} 1 & 0 & 0 \\ 0 & 0 & 0 \\ 0 & 0 & 0 \\ 0 & 0 & 0 \\ 0 & 0 & 0 \\ 0 & 0 & 0 \\ 0 & 0 & 0 & 0 \\ 0 & 0 & 0 & 0 \\ 0 & 0 & 0 & 0 \\ 0 & 0 & 0 & 0 \\ 0 & 0 & 0 & 0 & 0 \\ 0 & 0 & 0 & 0 & 0 \\ 0 & 0 & 0 & 0 & 0 & 0 \\ 0 & 0 & 0 & 0 & 0 & 0 \\ 0 & 0 & 0 & 0 & 0 & 0 & 0 \\ 0 & 0 & 0 & 0 & 0 & 0 & 0 \\ 0 &$ 

✞ ☎

input  $integrate(1/(a+b*cot(d*x+c)^2)^(1/2),x, algorithm="maxima")$ 

output Exception raised: ValueError >> Computation failed since Maxima requested additional constraints; using the 'assume' command before evaluation \*may\* help (example of legal syntax is 'assume(b-a>0)', see `assume?` for more details)Is

input file name test\_cases/rubi\_tests/4\_Trig\_functions/4.4\_Cotangent/228\_4.4.7

 $\begin{pmatrix} 1 & 0 & 0 \\ 0 & 0 & 0 \\ 0 & 0 & 0 \\ 0 & 0 & 0 \\ 0 & 0 & 0 \\ 0 & 0 & 0 \\ 0 & 0 & 0 & 0 \\ 0 & 0 & 0 & 0 \\ 0 & 0 & 0 & 0 \\ 0 & 0 & 0 & 0 \\ 0 & 0 & 0 & 0 & 0 \\ 0 & 0 & 0 & 0 & 0 \\ 0 & 0 & 0 & 0 & 0 & 0 \\ 0 & 0 & 0 & 0 & 0 & 0 \\ 0 & 0 & 0 & 0 & 0 & 0 & 0 \\ 0 & 0 & 0 & 0 & 0 & 0 & 0 \\ 0 &$ 

Test file number 228

Exception generated.

$$
\int \frac{1}{\left(a+b\cot^2(c+dx)\right)^{3/2}}\,dx = \text{Exception raised: ValueError}
$$

✞ ☎

 $\begin{pmatrix} 1 & 0 & 0 \\ 0 & 0 & 0 \\ 0 & 0 & 0 \\ 0 & 0 & 0 \\ 0 & 0 & 0 \\ 0 & 0 & 0 \\ 0 & 0 & 0 & 0 \\ 0 & 0 & 0 & 0 \\ 0 & 0 & 0 & 0 \\ 0 & 0 & 0 & 0 \\ 0 & 0 & 0 & 0 & 0 \\ 0 & 0 & 0 & 0 & 0 \\ 0 & 0 & 0 & 0 & 0 & 0 \\ 0 & 0 & 0 & 0 & 0 & 0 \\ 0 & 0 & 0 & 0 & 0 & 0 & 0 \\ 0 & 0 & 0 & 0 & 0 & 0 & 0 \\ 0 &$ 

✞ ☎

input integrate(1/(a+b\*cot(d\*x+c)^2)^(3/2),x, algorithm="maxima")

output

Exception raised: ValueError >> Computation failed since Maxima requested additional constraints; using the 'assume' command before evaluation \*may\* help (example of legal syntax is 'assume(b-a>0)', see `assume?` for more details)Is

input file name test\_cases/rubi\_tests/4\_Trig\_functions/4.4\_Cotangent/228\_4.4.7

 $\left( \begin{array}{cc} \bullet & \bullet & \bullet \\ \bullet & \bullet & \bullet \end{array} \right)$ 

Test file number 228

Integral number in file 35

### **Maxima [F(-2)]**

Exception generated.

$$
\int \frac{1}{\left(a + b \cot^2(c + dx)\right)^{5/2}} dx = \text{Exception raised: ValueError}
$$

✞ ☎

 $\begin{pmatrix} 1 & 0 & 0 \\ 0 & 0 & 0 \\ 0 & 0 & 0 \\ 0 & 0 & 0 \\ 0 & 0 & 0 \\ 0 & 0 & 0 \\ 0 & 0 & 0 & 0 \\ 0 & 0 & 0 & 0 \\ 0 & 0 & 0 & 0 \\ 0 & 0 & 0 & 0 \\ 0 & 0 & 0 & 0 & 0 \\ 0 & 0 & 0 & 0 & 0 \\ 0 & 0 & 0 & 0 & 0 & 0 \\ 0 & 0 & 0 & 0 & 0 & 0 \\ 0 & 0 & 0 & 0 & 0 & 0 & 0 \\ 0 & 0 & 0 & 0 & 0 & 0 & 0 \\ 0 &$ 

✞ ☎

input  $integrate(1/(a+b*cot(d*x+c)^2)^-(5/2),x, algorithm="maxima")$ 

output Exception raised: ValueError >> Computation failed since Maxima requested additional constraints; using the 'assume' command before evaluation \*may\* help (example of legal syntax is 'assume(b-a>0)', see `assume?` for more details)Is

input file name test\_cases/rubi\_tests/4\_Trig\_functions/4.4\_Cotangent/228\_4.4.7

 $\begin{pmatrix} 1 & 0 & 0 \\ 0 & 0 & 0 \\ 0 & 0 & 0 \\ 0 & 0 & 0 \\ 0 & 0 & 0 \\ 0 & 0 & 0 \\ 0 & 0 & 0 & 0 \\ 0 & 0 & 0 & 0 \\ 0 & 0 & 0 & 0 \\ 0 & 0 & 0 & 0 \\ 0 & 0 & 0 & 0 & 0 \\ 0 & 0 & 0 & 0 & 0 \\ 0 & 0 & 0 & 0 & 0 & 0 \\ 0 & 0 & 0 & 0 & 0 & 0 \\ 0 & 0 & 0 & 0 & 0 & 0 & 0 \\ 0 & 0 & 0 & 0 & 0 & 0 & 0 \\ 0 &$ 

Test file number 228

Exception generated.

$$
\int \frac{1}{\left(a+b\cot^2(c+dx)\right)^{7/2}}\,dx = \text{Exception raised: ValueError}
$$

✞ ☎

 $\begin{pmatrix} 1 & 0 & 0 \\ 0 & 0 & 0 \\ 0 & 0 & 0 \\ 0 & 0 & 0 \\ 0 & 0 & 0 \\ 0 & 0 & 0 \\ 0 & 0 & 0 & 0 \\ 0 & 0 & 0 & 0 \\ 0 & 0 & 0 & 0 \\ 0 & 0 & 0 & 0 \\ 0 & 0 & 0 & 0 & 0 \\ 0 & 0 & 0 & 0 & 0 \\ 0 & 0 & 0 & 0 & 0 & 0 \\ 0 & 0 & 0 & 0 & 0 & 0 \\ 0 & 0 & 0 & 0 & 0 & 0 & 0 \\ 0 & 0 & 0 & 0 & 0 & 0 & 0 \\ 0 &$ 

✞ ☎

input  $integrate(1/(a+b*cot(d*x+c)^2)^-(7/2),x, algorithm="maxima")$ 

output

Exception raised: ValueError >> Computation failed since Maxima requested additional constraints; using the 'assume' command before evaluation \*may\* help (example of legal syntax is 'assume(b-a>0)', see `assume?` for more details)Is

input file name test\_cases/rubi\_tests/4\_Trig\_functions/4.4\_Cotangent/228\_4.4.7

 $\overline{\phantom{a}}$   $\overline{\phantom{a}}$   $\overline{\$ 

Test file number 228

Integral number in file 37

### **Maxima [F(-2)]**

Exception generated.

$$
\int \frac{\cot^3(x)}{\sqrt{a + b \cot^2(x)}} dx = \text{Exception raised: ValueError}
$$

✞ ☎

 $\begin{pmatrix} 1 & 0 & 0 \\ 0 & 0 & 0 \\ 0 & 0 & 0 \\ 0 & 0 & 0 \\ 0 & 0 & 0 \\ 0 & 0 & 0 \\ 0 & 0 & 0 & 0 \\ 0 & 0 & 0 & 0 \\ 0 & 0 & 0 & 0 \\ 0 & 0 & 0 & 0 \\ 0 & 0 & 0 & 0 & 0 \\ 0 & 0 & 0 & 0 & 0 \\ 0 & 0 & 0 & 0 & 0 & 0 \\ 0 & 0 & 0 & 0 & 0 & 0 \\ 0 & 0 & 0 & 0 & 0 & 0 & 0 \\ 0 & 0 & 0 & 0 & 0 & 0 & 0 \\ 0 &$ 

✞ ☎

input  $integrate(cot(x)^3/(a+b*cot(x)^2)^(1/2),x, algorithm="maxima")$ 

output Exception raised: ValueError >> Computation failed since Maxima requested additional constraints; using the 'assume' command before evaluation \*may\* help (example of legal syntax is 'assume(4\*a-4\*b>0)', see `assume?` for m ore detail

input file name test\_cases/rubi\_tests/4\_Trig\_functions/4.4\_Cotangent/228\_4.4.7

 $\begin{pmatrix} 1 & 0 & 0 \\ 0 & 0 & 0 \\ 0 & 0 & 0 \\ 0 & 0 & 0 \\ 0 & 0 & 0 \\ 0 & 0 & 0 \\ 0 & 0 & 0 & 0 \\ 0 & 0 & 0 & 0 \\ 0 & 0 & 0 & 0 \\ 0 & 0 & 0 & 0 \\ 0 & 0 & 0 & 0 & 0 \\ 0 & 0 & 0 & 0 & 0 \\ 0 & 0 & 0 & 0 & 0 & 0 \\ 0 & 0 & 0 & 0 & 0 & 0 \\ 0 & 0 & 0 & 0 & 0 & 0 & 0 \\ 0 & 0 & 0 & 0 & 0 & 0 & 0 \\ 0 &$ 

Test file number 228

Exception generated.

$$
\int \frac{\cot(x)}{\sqrt{a + b \cot^2(x)}} dx = \text{Exception raised: ValueError}
$$

✞ ☎

 $\begin{pmatrix} 1 & 0 & 0 \\ 0 & 0 & 0 \\ 0 & 0 & 0 \\ 0 & 0 & 0 \\ 0 & 0 & 0 \\ 0 & 0 & 0 \\ 0 & 0 & 0 & 0 \\ 0 & 0 & 0 & 0 \\ 0 & 0 & 0 & 0 \\ 0 & 0 & 0 & 0 \\ 0 & 0 & 0 & 0 & 0 \\ 0 & 0 & 0 & 0 & 0 \\ 0 & 0 & 0 & 0 & 0 & 0 \\ 0 & 0 & 0 & 0 & 0 & 0 \\ 0 & 0 & 0 & 0 & 0 & 0 & 0 \\ 0 & 0 & 0 & 0 & 0 & 0 & 0 \\ 0 &$ 

✞ ☎

input  $integrate(cot(x)/(a+b*cot(x)^2)^(1/2),x, algorithm="maxima")$ 

output

Exception raised: ValueError >> Computation failed since Maxima requested additional constraints; using the 'assume' command before evaluation \*may\* help (example of legal syntax is 'assume(4\*a-4\*b>0)', see `assume?` for m ore detail

input file name test\_cases/rubi\_tests/4\_Trig\_functions/4.4\_Cotangent/228\_4.4.7

 $\begin{pmatrix} 1 & 0 & 0 \\ 0 & 0 & 0 \\ 0 & 0 & 0 \\ 0 & 0 & 0 \\ 0 & 0 & 0 \\ 0 & 0 & 0 \\ 0 & 0 & 0 & 0 \\ 0 & 0 & 0 & 0 \\ 0 & 0 & 0 & 0 \\ 0 & 0 & 0 & 0 \\ 0 & 0 & 0 & 0 & 0 \\ 0 & 0 & 0 & 0 & 0 \\ 0 & 0 & 0 & 0 & 0 & 0 \\ 0 & 0 & 0 & 0 & 0 & 0 \\ 0 & 0 & 0 & 0 & 0 & 0 & 0 \\ 0 & 0 & 0 & 0 & 0 & 0 & 0 \\ 0 &$ 

Test file number 228

Integral number in file 46

### **Maxima [F(-2)]**

Exception generated.

$$
\int \frac{\cot^3(x)}{(a + b \cot^2(x))^{3/2}} dx = \text{Exception raised: ValueError}
$$

✞ ☎

 $\begin{pmatrix} 1 & 0 & 0 \\ 0 & 0 & 0 \\ 0 & 0 & 0 \\ 0 & 0 & 0 \\ 0 & 0 & 0 \\ 0 & 0 & 0 \\ 0 & 0 & 0 & 0 \\ 0 & 0 & 0 & 0 \\ 0 & 0 & 0 & 0 \\ 0 & 0 & 0 & 0 \\ 0 & 0 & 0 & 0 & 0 \\ 0 & 0 & 0 & 0 & 0 \\ 0 & 0 & 0 & 0 & 0 & 0 \\ 0 & 0 & 0 & 0 & 0 & 0 \\ 0 & 0 & 0 & 0 & 0 & 0 & 0 \\ 0 & 0 & 0 & 0 & 0 & 0 & 0 \\ 0 &$ 

✞ ☎

input  $integrate(cot(x)^3/(a+b*cot(x)^2)^(3/2),x, algorithm="maxima")$ 

output Exception raised: ValueError >> Computation failed since Maxima requested additional constraints; using the 'assume' command before evaluation \*may\* help (example of legal syntax is 'assume(4\*a-4\*b>0)', see `assume?` for m ore detail

input file name test\_cases/rubi\_tests/4\_Trig\_functions/4.4\_Cotangent/228\_4.4.7

 $\begin{pmatrix} 1 & 0 & 0 \\ 0 & 0 & 0 \\ 0 & 0 & 0 \\ 0 & 0 & 0 \\ 0 & 0 & 0 \\ 0 & 0 & 0 \\ 0 & 0 & 0 & 0 \\ 0 & 0 & 0 & 0 \\ 0 & 0 & 0 & 0 \\ 0 & 0 & 0 & 0 \\ 0 & 0 & 0 & 0 & 0 \\ 0 & 0 & 0 & 0 & 0 \\ 0 & 0 & 0 & 0 & 0 & 0 \\ 0 & 0 & 0 & 0 & 0 & 0 \\ 0 & 0 & 0 & 0 & 0 & 0 & 0 \\ 0 & 0 & 0 & 0 & 0 & 0 & 0 \\ 0 &$ 

Test file number 228

Exception generated.

$$
\int \frac{\cot^2(x)}{(a + b \cot^2(x))^{3/2}} dx = \text{Exception raised: ValueError}
$$

✞ ☎

 $\overline{\phantom{a}}$   $\overline{\phantom{a}}$   $\overline{\$ 

✞ ☎

input  $integrate(cot(x)^2/(a+b*cot(x)^2)^(3/2),x, algorithm="maxima")$ 

output Exception raised: ValueError >> Computation failed since Maxima requested additional constraints; using the 'assume' command before evaluation \*may\* help (example of legal syntax is 'assume(b-a>0)', see `assume?` for more details)Is

input file name test\_cases/rubi\_tests/4\_Trig\_functions/4.4\_Cotangent/228\_4.4.7

 $\overline{\phantom{a}}$   $\overline{\phantom{a}}$   $\overline{\$ 

Test file number 228

Integral number in file 50

### **Maxima [F(-2)]**

Exception generated.

$$
\int \frac{\cot(x)}{(a + b \cot^2(x))^{3/2}} dx = \text{Exception raised: ValueError}
$$

✞ ☎

 $\begin{pmatrix} 1 & 0 & 0 \\ 0 & 0 & 0 \\ 0 & 0 & 0 \\ 0 & 0 & 0 \\ 0 & 0 & 0 \\ 0 & 0 & 0 \\ 0 & 0 & 0 & 0 \\ 0 & 0 & 0 & 0 \\ 0 & 0 & 0 & 0 \\ 0 & 0 & 0 & 0 \\ 0 & 0 & 0 & 0 & 0 \\ 0 & 0 & 0 & 0 & 0 \\ 0 & 0 & 0 & 0 & 0 & 0 \\ 0 & 0 & 0 & 0 & 0 & 0 \\ 0 & 0 & 0 & 0 & 0 & 0 & 0 \\ 0 & 0 & 0 & 0 & 0 & 0 & 0 \\ 0 &$ 

✞ ☎

input  $integrate(cot(x)/(a+b*cot(x)^2)^(3/2),x, algorithm="maxima")$ 

output Exception raised: ValueError >> Computation failed since Maxima requested additional constraints; using the 'assume' command before evaluation \*may\* help (example of legal syntax is 'assume(4\*a-4\*b>0)', see `assume?` for m ore detail

input file name test\_cases/rubi\_tests/4\_Trig\_functions/4.4\_Cotangent/228\_4.4.7

 $\begin{pmatrix} 1 & 0 & 0 \\ 0 & 0 & 0 \\ 0 & 0 & 0 \\ 0 & 0 & 0 \\ 0 & 0 & 0 \\ 0 & 0 & 0 \\ 0 & 0 & 0 & 0 \\ 0 & 0 & 0 & 0 \\ 0 & 0 & 0 & 0 \\ 0 & 0 & 0 & 0 \\ 0 & 0 & 0 & 0 & 0 \\ 0 & 0 & 0 & 0 & 0 \\ 0 & 0 & 0 & 0 & 0 & 0 \\ 0 & 0 & 0 & 0 & 0 & 0 \\ 0 & 0 & 0 & 0 & 0 & 0 & 0 \\ 0 & 0 & 0 & 0 & 0 & 0 & 0 \\ 0 &$ 

Test file number 228

Exception generated.

$$
\int \frac{\cot^3(x)}{(a + b \cot^2(x))^{5/2}} dx = \text{Exception raised: ValueError}
$$

✞ ☎

 $\left( \begin{array}{cc} \bullet & \bullet & \bullet \\ \bullet & \bullet & \bullet \end{array} \right)$ 

✞ ☎

input  $integrate(cot(x)^3/(a+b*cot(x)^2)^-(5/2),x, algorithm="maxima")$ 

output

Exception raised: ValueError >> Computation failed since Maxima requested additional constraints; using the 'assume' command before evaluation \*may\* help (example of legal syntax is 'assume(4\*a-4\*b>0)', see `assume?` for m ore detail

input file name test\_cases/rubi\_tests/4\_Trig\_functions/4.4\_Cotangent/228\_4.4.7

 $\left( \begin{array}{cc} \text{ } & \text{ } \\ \text{ } & \text{ } \end{array} \right)$ 

Test file number 228

Integral number in file 54

### **Maxima [F(-2)]**

Exception generated.

$$
\int \frac{\cot^2(x)}{(a + b \cot^2(x))^{5/2}} dx = \text{Exception raised: ValueError}
$$

✞ ☎

 $\begin{pmatrix} 1 & 0 & 0 \\ 0 & 0 & 0 \\ 0 & 0 & 0 \\ 0 & 0 & 0 \\ 0 & 0 & 0 \\ 0 & 0 & 0 \\ 0 & 0 & 0 & 0 \\ 0 & 0 & 0 & 0 \\ 0 & 0 & 0 & 0 \\ 0 & 0 & 0 & 0 & 0 \\ 0 & 0 & 0 & 0 & 0 \\ 0 & 0 & 0 & 0 & 0 \\ 0 & 0 & 0 & 0 & 0 & 0 \\ 0 & 0 & 0 & 0 & 0 & 0 \\ 0 & 0 & 0 & 0 & 0 & 0 & 0 \\ 0 & 0 & 0 & 0 & 0 & 0 & 0 \\$ 

✞ ☎

input  $integrate(cot(x)^2/(a+b*cot(x)^2)^-(5/2),x, algorithm="maxima")$ 

output Exception raised: ValueError >> Computation failed since Maxima requested additional constraints; using the 'assume' command before evaluation \*may\* help (example of legal syntax is 'assume(b-a>0)', see `assume?` for more details)Is

input file name test\_cases/rubi\_tests/4\_Trig\_functions/4.4\_Cotangent/228\_4.4.7

 $\begin{pmatrix} 1 & 0 & 0 \\ 0 & 0 & 0 \\ 0 & 0 & 0 \\ 0 & 0 & 0 \\ 0 & 0 & 0 \\ 0 & 0 & 0 \\ 0 & 0 & 0 & 0 \\ 0 & 0 & 0 & 0 \\ 0 & 0 & 0 & 0 \\ 0 & 0 & 0 & 0 \\ 0 & 0 & 0 & 0 & 0 \\ 0 & 0 & 0 & 0 & 0 \\ 0 & 0 & 0 & 0 & 0 & 0 \\ 0 & 0 & 0 & 0 & 0 & 0 \\ 0 & 0 & 0 & 0 & 0 & 0 & 0 \\ 0 & 0 & 0 & 0 & 0 & 0 & 0 \\ 0 &$ 

Test file number 228

Exception generated.

$$
\int \frac{\cot(x)}{\left(a+b\cot^2(x)\right)^{5/2}} \, dx = \text{Exception raised: ValueError}
$$

✞ ☎

 $\left($   $\left($   $\right)$   $\left($   $\left($   $\right)$   $\left($   $\left($   $\right)$   $\left($   $\left($   $\right)$   $\left($   $\left($   $\right)$   $\left($   $\left($   $\right)$   $\left($   $\left($   $\right)$   $\left($   $\left($   $\right)$   $\left($   $\left($   $\right)$   $\left($   $\left($   $\right)$   $\left($   $\left($   $\right)$   $\left($   $\left($   $\right)$   $\left($ 

✞ ☎

input  $integrate(cot(x)/(a+b*cot(x)^2)^(5/2),x, algorithm="maxima")$ 

output

Exception raised: ValueError >> Computation failed since Maxima requested additional constraints; using the 'assume' command before evaluation \*may\* help (example of legal syntax is 'assume(4\*a-4\*b>0)', see `assume?` for m ore detail

input file name test\_cases/rubi\_tests/4\_Trig\_functions/4.4\_Cotangent/228\_4.4.7

 $\left($   $\left($   $\right)$   $\left($   $\left($   $\right)$   $\left($   $\left($   $\right)$   $\left($   $\left($   $\right)$   $\left($   $\left($   $\right)$   $\left($   $\left($   $\right)$   $\left($   $\left($   $\right)$   $\left($   $\left($   $\right)$   $\left($   $\left($   $\right)$   $\left($   $\left($   $\right)$   $\left($   $\left($   $\right)$   $\left($   $\left($   $\right)$   $\left($ 

Test file number 228

Integral number in file 56

#### **Maxima [F(-2)]**

Exception generated.

 $\int$   $\cot(d+ex)$  $\sqrt{a + b \cot(d + ex) + c \cot^2(d + ex)}$ *dx* = Exception raised: ValueError

✞ ☎

 $\begin{pmatrix} 1 & 0 & 0 \\ 0 & 0 & 0 \\ 0 & 0 & 0 \\ 0 & 0 & 0 \\ 0 & 0 & 0 \\ 0 & 0 & 0 \\ 0 & 0 & 0 & 0 \\ 0 & 0 & 0 & 0 \\ 0 & 0 & 0 & 0 \\ 0 & 0 & 0 & 0 & 0 \\ 0 & 0 & 0 & 0 & 0 \\ 0 & 0 & 0 & 0 & 0 \\ 0 & 0 & 0 & 0 & 0 & 0 \\ 0 & 0 & 0 & 0 & 0 & 0 \\ 0 & 0 & 0 & 0 & 0 & 0 & 0 \\ 0 & 0 & 0 & 0 & 0 & 0 & 0 \\$ 

✞ ☎

input integrate(cot(e\*x+d)/(a+b\*cot(e\*x+d)+c\*cot(e\*x+d)^2)^(1/2),x, algorithm="m axima")

output Exception raised: ValueError >> Computation failed since Maxima requested additional constraints; using the 'assume' command before evaluation \*may\* help (example of legal syntax is 'assume(4\*a\*c-b^2>0)', see `assume?` for more deta

input file name test\_cases/rubi\_tests/4\_Trig\_functions/4.4\_Cotangent/229\_4.4.9

 $\begin{pmatrix} 1 & 0 & 0 \\ 0 & 0 & 0 \\ 0 & 0 & 0 \\ 0 & 0 & 0 \\ 0 & 0 & 0 \\ 0 & 0 & 0 \\ 0 & 0 & 0 & 0 \\ 0 & 0 & 0 & 0 \\ 0 & 0 & 0 & 0 \\ 0 & 0 & 0 & 0 \\ 0 & 0 & 0 & 0 & 0 \\ 0 & 0 & 0 & 0 & 0 \\ 0 & 0 & 0 & 0 & 0 & 0 \\ 0 & 0 & 0 & 0 & 0 & 0 \\ 0 & 0 & 0 & 0 & 0 & 0 & 0 \\ 0 & 0 & 0 & 0 & 0 & 0 & 0 \\ 0 &$ 

Test file number 229

Exception generated.

$$
\int \sqrt{a + b \cot(d + ex) + c \cot^2(d + ex)} \tan(d + ex) dx =
$$
Exception raised: ValueError

 $\begin{pmatrix} 1 & 0 & 0 \\ 0 & 0 & 0 \\ 0 & 0 & 0 \\ 0 & 0 & 0 \\ 0 & 0 & 0 \\ 0 & 0 & 0 \\ 0 & 0 & 0 \\ 0 & 0 & 0 \\ 0 & 0 & 0 & 0 \\ 0 & 0 & 0 & 0 \\ 0 & 0 & 0 & 0 \\ 0 & 0 & 0 & 0 & 0 \\ 0 & 0 & 0 & 0 & 0 \\ 0 & 0 & 0 & 0 & 0 \\ 0 & 0 & 0 & 0 & 0 & 0 \\ 0 & 0 & 0 & 0 & 0 & 0 \\ 0 & 0 & 0 & 0 & 0 & 0 & 0 \\ 0 &$ 

input ✞ ☎ integrate((a+b\*cot(e\*x+d)+c\*cot(e\*x+d)^2)^(1/2)\*tan(e\*x+d),x, algorithm="m axima")

output ✞ ☎ Exception raised: ValueError >> Computation failed since Maxima requested additional constraints; using the 'assume' command before evaluation \*may\* help (example of legal syntax is 'assume((c-b-a)\*(c+b-a)>0)', see `assume ?` for mor

input file name test\_cases/rubi\_tests/4\_Trig\_functions/4.4\_Cotangent/229\_4.4.9

 $\begin{pmatrix} 1 & 0 & 0 \\ 0 & 0 & 0 \\ 0 & 0 & 0 \\ 0 & 0 & 0 \\ 0 & 0 & 0 \\ 0 & 0 & 0 \\ 0 & 0 & 0 \\ 0 & 0 & 0 \\ 0 & 0 & 0 & 0 \\ 0 & 0 & 0 & 0 \\ 0 & 0 & 0 & 0 \\ 0 & 0 & 0 & 0 & 0 \\ 0 & 0 & 0 & 0 & 0 \\ 0 & 0 & 0 & 0 & 0 \\ 0 & 0 & 0 & 0 & 0 & 0 \\ 0 & 0 & 0 & 0 & 0 & 0 \\ 0 & 0 & 0 & 0 & 0 & 0 & 0 \\ 0 &$ 

Test file number 229

Integral number in file 8

#### **Maxima [F(-2)]**

Exception generated.

 $\int$   $\cot^3(d+ex)$  $\frac{d\cos\left((a+bx)\right)}{\left(a+bc\cot(d+ex)+c\cot^2(d+ex)\right)^{3/2}}dx = \text{Exception raised: ValueError}$ 

✞ ☎

 $\begin{pmatrix} 1 & 0 & 0 \\ 0 & 0 & 0 \\ 0 & 0 & 0 \\ 0 & 0 & 0 \\ 0 & 0 & 0 \\ 0 & 0 & 0 \\ 0 & 0 & 0 \\ 0 & 0 & 0 \\ 0 & 0 & 0 & 0 \\ 0 & 0 & 0 & 0 \\ 0 & 0 & 0 & 0 \\ 0 & 0 & 0 & 0 & 0 \\ 0 & 0 & 0 & 0 & 0 \\ 0 & 0 & 0 & 0 & 0 \\ 0 & 0 & 0 & 0 & 0 & 0 \\ 0 & 0 & 0 & 0 & 0 & 0 \\ 0 & 0 & 0 & 0 & 0 & 0 & 0 \\ 0 &$ 

✞ ☎

 $\begin{pmatrix} 1 & 0 & 0 \\ 0 & 0 & 0 \\ 0 & 0 & 0 \\ 0 & 0 & 0 \\ 0 & 0 & 0 \\ 0 & 0 & 0 \\ 0 & 0 & 0 & 0 \\ 0 & 0 & 0 & 0 \\ 0 & 0 & 0 & 0 \\ 0 & 0 & 0 & 0 \\ 0 & 0 & 0 & 0 & 0 \\ 0 & 0 & 0 & 0 & 0 \\ 0 & 0 & 0 & 0 & 0 & 0 \\ 0 & 0 & 0 & 0 & 0 & 0 \\ 0 & 0 & 0 & 0 & 0 & 0 & 0 \\ 0 & 0 & 0 & 0 & 0 & 0 & 0 \\ 0 &$ 

input integrate(cot(e\*x+d)^3/(a+b\*cot(e\*x+d)+c\*cot(e\*x+d)^2)^(3/2),x, algorithm= "maxima")

output Exception raised: ValueError >> Computation failed since Maxima requested additional constraints; using the 'assume' command before evaluation \*may\* help (example of legal syntax is 'assume(4\*a\*c-b^2>0)', see `assume?` for more deta

input file name test\_cases/rubi\_tests/4\_Trig\_functions/4.4\_Cotangent/229\_4.4.9 Test file number 229

Integral number in file 12

**Maxima [F(-2)]**

Exception generated.

$$
\int \frac{\cot(d+ex)}{(a+b\cot(d+ex)+c\cot^2(d+ex))^{3/2}} dx = \text{Exception raised: ValueError}
$$

 $\left( \begin{array}{cc} \bullet & \bullet & \bullet \\ \bullet & \bullet & \bullet \end{array} \right)$ 

✞ ☎

input ✞ ☎ integrate(cot(e\*x+d)/(a+b\*cot(e\*x+d)+c\*cot(e\*x+d)^2)^(3/2),x, algorithm="m axima")

output Exception raised: ValueError >> Computation failed since Maxima requested additional constraints; using the 'assume' command before evaluation \*may\* help (example of legal syntax is 'assume(4\*a\*c-b^2>0)', see `assume?` for more deta

input file name test\_cases/rubi\_tests/4\_Trig\_functions/4.4\_Cotangent/229\_4.4.9

 $\left( \begin{array}{cc} \text{ } & \text{ } \\ \text{ } & \text{ } \end{array} \right)$ 

Test file number 229

Integral number in file 13

### **Maxima [F(-2)]**

Exception generated.

$$
\int \frac{\cot^{7}(d+ex)}{(a+b\cot^{2}(d+ex)+c\cot^{4}(d+ex))^{3/2}} dx = \text{Exception raised: RuntimeError}
$$

 $\left($   $\left($   $\right)$   $\left($   $\left($   $\right)$   $\left($   $\left($   $\right)$   $\left($   $\left($   $\right)$   $\left($   $\left($   $\right)$   $\left($   $\left($   $\right)$   $\left($   $\left($   $\right)$   $\left($   $\left($   $\right)$   $\left($   $\left($   $\right)$   $\left($   $\left($   $\right)$   $\left($   $\left($   $\right)$   $\left($   $\left($   $\right)$   $\left($ 

input ✞ ☎ integrate(cot(e\*x+d)^7/(a+b\*cot(e\*x+d)^2+c\*cot(e\*x+d)^4)^(3/2),x, algorith m="maxima")

output ✞ ☎ Exception raised: RuntimeError >> ECL says: THROW: The catch RAT-ERR is un defined.

input file name test\_cases/rubi\_tests/4\_Trig\_functions/4.4\_Cotangent/229\_4.4.9

 $\begin{pmatrix} 1 & 0 & 0 \\ 0 & 0 & 0 \\ 0 & 0 & 0 \\ 0 & 0 & 0 \\ 0 & 0 & 0 \\ 0 & 0 & 0 \\ 0 & 0 & 0 & 0 \\ 0 & 0 & 0 & 0 \\ 0 & 0 & 0 & 0 \\ 0 & 0 & 0 & 0 \\ 0 & 0 & 0 & 0 & 0 \\ 0 & 0 & 0 & 0 & 0 \\ 0 & 0 & 0 & 0 & 0 & 0 \\ 0 & 0 & 0 & 0 & 0 & 0 \\ 0 & 0 & 0 & 0 & 0 & 0 & 0 \\ 0 & 0 & 0 & 0 & 0 & 0 & 0 \\ 0 &$ 

Test file number 229

Integral number in file 26

## **Maxima [F(-2)]**

Exception generated.

$$
\int \frac{\tan(d+ex)}{(a+b\cot^2(d+ex)+c\cot^4(d+ex))^{3/2}} dx = \text{Exception raised: RuntimeError}
$$

 $\begin{pmatrix} 1 & 0 & 0 \\ 0 & 0 & 0 \\ 0 & 0 & 0 \\ 0 & 0 & 0 \\ 0 & 0 & 0 \\ 0 & 0 & 0 \\ 0 & 0 & 0 & 0 \\ 0 & 0 & 0 & 0 \\ 0 & 0 & 0 & 0 \\ 0 & 0 & 0 & 0 \\ 0 & 0 & 0 & 0 & 0 \\ 0 & 0 & 0 & 0 & 0 \\ 0 & 0 & 0 & 0 & 0 & 0 \\ 0 & 0 & 0 & 0 & 0 & 0 \\ 0 & 0 & 0 & 0 & 0 & 0 & 0 \\ 0 & 0 & 0 & 0 & 0 & 0 & 0 \\ 0 &$ 

✞ ☎

 $\begin{pmatrix} 1 & 0 & 0 \\ 0 & 0 & 0 \\ 0 & 0 & 0 \\ 0 & 0 & 0 \\ 0 & 0 & 0 \\ 0 & 0 & 0 \\ 0 & 0 & 0 & 0 \\ 0 & 0 & 0 & 0 \\ 0 & 0 & 0 & 0 \\ 0 & 0 & 0 & 0 \\ 0 & 0 & 0 & 0 & 0 \\ 0 & 0 & 0 & 0 & 0 \\ 0 & 0 & 0 & 0 & 0 & 0 \\ 0 & 0 & 0 & 0 & 0 & 0 \\ 0 & 0 & 0 & 0 & 0 & 0 & 0 \\ 0 & 0 & 0 & 0 & 0 & 0 & 0 \\ 0 &$ 

input

✞ ☎  $integrate(tan(e*x+d)/(a+b*cot(e*x+d)^2+c*cot(e*x+d)^2))$ ,x, algorithm= "maxima")

output Exception raised: RuntimeError >> ECL says: THROW: The catch RAT-ERR is un defined.

input file name test\_cases/rubi\_tests/4\_Trig\_functions/4.4\_Cotangent/229\_4.4.9

Test file number 229

Integral number in file 30

### **Maxima [F(-2)]**

Exception generated.

 $\int$   $(c+dx)^3$  $a + ia \cot(e + fx)$ *dx* = Exception raised: RuntimeError

✞ ☎

 $\left( \begin{array}{cc} \text{ } & \text{ } \\ \text{ } & \text{ } \end{array} \right)$ 

✞ ☎

 $\begin{pmatrix} 1 & 0 & 0 \\ 0 & 0 & 0 \\ 0 & 0 & 0 \\ 0 & 0 & 0 \\ 0 & 0 & 0 \\ 0 & 0 & 0 \\ 0 & 0 & 0 & 0 \\ 0 & 0 & 0 & 0 \\ 0 & 0 & 0 & 0 \\ 0 & 0 & 0 & 0 \\ 0 & 0 & 0 & 0 & 0 \\ 0 & 0 & 0 & 0 & 0 \\ 0 & 0 & 0 & 0 & 0 & 0 \\ 0 & 0 & 0 & 0 & 0 & 0 \\ 0 & 0 & 0 & 0 & 0 & 0 & 0 \\ 0 & 0 & 0 & 0 & 0 & 0 & 0 \\ 0 &$ 

$$
input\left(\texttt{integrate}((d*x+c)^3/(a+I*a*cot(f*x+e)),x, algorithm="maxima")\right)
$$

output Exception raised: RuntimeError >> ECL says: expt: undefined: 0 to a negati ve exponent.

input file name test\_cases/rubi\_tests/4\_Trig\_functions/4.4\_Cotangent/230\_4.4.10

Test file number 230

Exception generated.

$$
\int \frac{(c+dx)^2}{a+ia\cot(e+fx)} dx = \text{Exception raised: RuntimeError}
$$

✞ ☎

 $\begin{pmatrix} 1 & 0 & 0 \\ 0 & 0 & 0 \\ 0 & 0 & 0 \\ 0 & 0 & 0 \\ 0 & 0 & 0 \\ 0 & 0 & 0 \\ 0 & 0 & 0 & 0 \\ 0 & 0 & 0 & 0 \\ 0 & 0 & 0 & 0 \\ 0 & 0 & 0 & 0 \\ 0 & 0 & 0 & 0 & 0 \\ 0 & 0 & 0 & 0 & 0 \\ 0 & 0 & 0 & 0 & 0 & 0 \\ 0 & 0 & 0 & 0 & 0 & 0 \\ 0 & 0 & 0 & 0 & 0 & 0 & 0 \\ 0 & 0 & 0 & 0 & 0 & 0 & 0 \\ 0 &$ 

✞ ☎

 $\left($   $\left($   $\right)$   $\left($   $\left($   $\right)$   $\left($   $\left($   $\right)$   $\left($   $\left($   $\right)$   $\left($   $\left($   $\right)$   $\left($   $\left($   $\right)$   $\left($   $\left($   $\right)$   $\left($   $\left($   $\right)$   $\left($   $\left($   $\right)$   $\left($   $\left($   $\right)$   $\left($   $\left($   $\right)$   $\left($   $\left($   $\right)$   $\left($ 

input integrate((d\*x+c)^2/(a+I\*a\*cot(f\*x+e)),x, algorithm="maxima")

output Exception raised: RuntimeError >> ECL says: expt: undefined: 0 to a negati ve exponent.

input file name test\_cases/rubi\_tests/4\_Trig\_functions/4.4\_Cotangent/230\_4.4.10

Test file number 230

Integral number in file 17

#### **Maxima [F(-2)]**

Exception generated.

$$
\int \frac{c+dx}{a+ia\cot(e+fx)} dx = \text{Exception raised: RuntimeError}
$$

✞ ☎

 $\begin{pmatrix} 1 & 0 & 0 \\ 0 & 0 & 0 \\ 0 & 0 & 0 \\ 0 & 0 & 0 \\ 0 & 0 & 0 \\ 0 & 0 & 0 \\ 0 & 0 & 0 \\ 0 & 0 & 0 \\ 0 & 0 & 0 & 0 \\ 0 & 0 & 0 & 0 \\ 0 & 0 & 0 & 0 \\ 0 & 0 & 0 & 0 & 0 \\ 0 & 0 & 0 & 0 & 0 \\ 0 & 0 & 0 & 0 & 0 \\ 0 & 0 & 0 & 0 & 0 & 0 \\ 0 & 0 & 0 & 0 & 0 & 0 \\ 0 & 0 & 0 & 0 & 0 & 0 & 0 \\ 0 &$ 

✞ ☎

 $\overline{\phantom{a}}$   $\overline{\phantom{a}}$   $\overline{\$ 

input integrate((d\*x+c)/(a+I\*a\*cot(f\*x+e)),x, algorithm="maxima")

output Exception raised: RuntimeError >> ECL says: expt: undefined: 0 to a negati ve exponent.

input file name test\_cases/rubi\_tests/4\_Trig\_functions/4.4\_Cotangent/230\_4.4.10 Test file number 230

Exception generated.

$$
\int \frac{(c+dx)^3}{(a+ia\cot(e+fx))^2} dx = \text{Exception raised: RuntimeError}
$$

✞ ☎

 $\begin{pmatrix} 1 & 0 & 0 \\ 0 & 0 & 0 \\ 0 & 0 & 0 \\ 0 & 0 & 0 \\ 0 & 0 & 0 \\ 0 & 0 & 0 \\ 0 & 0 & 0 & 0 \\ 0 & 0 & 0 & 0 \\ 0 & 0 & 0 & 0 \\ 0 & 0 & 0 & 0 \\ 0 & 0 & 0 & 0 & 0 \\ 0 & 0 & 0 & 0 & 0 \\ 0 & 0 & 0 & 0 & 0 & 0 \\ 0 & 0 & 0 & 0 & 0 & 0 \\ 0 & 0 & 0 & 0 & 0 & 0 & 0 \\ 0 & 0 & 0 & 0 & 0 & 0 & 0 \\ 0 &$ 

✞ ☎

input integrate((d\*x+c)^3/(a+I\*a\*cot(f\*x+e))^2,x, algorithm="maxima")

output Exception raised: RuntimeError >> ECL says: expt: undefined: 0 to a negati ve exponent.  $\left($   $\left($   $\right)$   $\left($   $\left($   $\right)$   $\left($   $\left($   $\right)$   $\left($   $\left($   $\right)$   $\left($   $\left($   $\right)$   $\left($   $\left($   $\right)$   $\left($   $\left($   $\right)$   $\left($   $\left($   $\right)$   $\left($   $\left($   $\right)$   $\left($   $\left($   $\right)$   $\left($   $\left($   $\right)$   $\left($   $\left($   $\right)$   $\left($ 

input file name test\_cases/rubi\_tests/4\_Trig\_functions/4.4\_Cotangent/230\_4.4.10

Test file number 230

Integral number in file 22

#### **Maxima [F(-2)]**

Exception generated.

$$
\int \frac{(c+dx)^2}{(a+ia\cot(e+fx))^2} dx = \text{Exception raised: RuntimeError}
$$

✞ ☎

✞ ☎

 $\begin{pmatrix} 1 & 0 & 0 \\ 0 & 0 & 0 \\ 0 & 0 & 0 \\ 0 & 0 & 0 \\ 0 & 0 & 0 \\ 0 & 0 & 0 \\ 0 & 0 & 0 & 0 \\ 0 & 0 & 0 & 0 \\ 0 & 0 & 0 & 0 \\ 0 & 0 & 0 & 0 \\ 0 & 0 & 0 & 0 & 0 \\ 0 & 0 & 0 & 0 & 0 \\ 0 & 0 & 0 & 0 & 0 & 0 \\ 0 & 0 & 0 & 0 & 0 & 0 \\ 0 & 0 & 0 & 0 & 0 & 0 & 0 \\ 0 & 0 & 0 & 0 & 0 & 0 & 0 \\ 0 &$ 

input

integrate((d\*x+c)^2/(a+I\*a\*cot(f\*x+e))^2,x, algorithm="maxima")  $\left( \begin{array}{cc} \text{ } & \text{ } \\ \text{ } & \text{ } \end{array} \right)$ 

output Exception raised: RuntimeError >> ECL says: expt: undefined: 0 to a negati ve exponent.

input file name test\_cases/rubi\_tests/4\_Trig\_functions/4.4\_Cotangent/230\_4.4.10 Test file number 230

Exception generated.

$$
\int \frac{c+dx}{(a+ia\cot(e+fx))^2} dx = \text{Exception raised: RuntimeError}
$$

✞ ☎

 $\overline{\phantom{a}}$   $\overline{\phantom{a}}$   $\overline{\$ 

✞ ☎

 $\begin{pmatrix} 1 & 0 & 0 \\ 0 & 0 & 0 \\ 0 & 0 & 0 \\ 0 & 0 & 0 \\ 0 & 0 & 0 \\ 0 & 0 & 0 \\ 0 & 0 & 0 \\ 0 & 0 & 0 \\ 0 & 0 & 0 & 0 \\ 0 & 0 & 0 & 0 \\ 0 & 0 & 0 & 0 \\ 0 & 0 & 0 & 0 & 0 \\ 0 & 0 & 0 & 0 & 0 \\ 0 & 0 & 0 & 0 & 0 \\ 0 & 0 & 0 & 0 & 0 & 0 \\ 0 & 0 & 0 & 0 & 0 & 0 \\ 0 & 0 & 0 & 0 & 0 & 0 & 0 \\ 0 &$ 

input integrate((d\*x+c)/(a+I\*a\*cot(f\*x+e))^2,x, algorithm="maxima")

output

Exception raised: RuntimeError >> ECL says: expt: undefined: 0 to a negati ve exponent.

input file name test\_cases/rubi\_tests/4\_Trig\_functions/4.4\_Cotangent/230\_4.4.10

Test file number 230

Integral number in file 24

#### **Maxima [F(-2)]**

Exception generated.

$$
\int \frac{(c+dx)^3}{(a+ia\cot(e+fx))^3} dx = \text{Exception raised: RuntimeError}
$$

✞ ☎

✞ ☎

 $\overline{\phantom{a}}$   $\overline{\phantom{a}}$   $\overline{\$ 

input

integrate((d\*x+c)^3/(a+I\*a\*cot(f\*x+e))^3,x, algorithm="maxima")  $\begin{pmatrix} 1 & 0 & 0 \\ 0 & 0 & 0 \\ 0 & 0 & 0 \\ 0 & 0 & 0 \\ 0 & 0 & 0 \\ 0 & 0 & 0 \\ 0 & 0 & 0 \\ 0 & 0 & 0 \\ 0 & 0 & 0 & 0 \\ 0 & 0 & 0 & 0 \\ 0 & 0 & 0 & 0 \\ 0 & 0 & 0 & 0 & 0 \\ 0 & 0 & 0 & 0 & 0 \\ 0 & 0 & 0 & 0 & 0 \\ 0 & 0 & 0 & 0 & 0 & 0 \\ 0 & 0 & 0 & 0 & 0 & 0 \\ 0 & 0 & 0 & 0 & 0 & 0 & 0 \\ 0 &$ 

output Exception raised: RuntimeError >> ECL says: expt: undefined: 0 to a negati ve exponent.

input file name test\_cases/rubi\_tests/4\_Trig\_functions/4.4\_Cotangent/230\_4.4.10 Test file number 230

Exception generated.

$$
\int \frac{(c+dx)^2}{(a+ia\cot(e+fx))^3} dx = \text{Exception raised: RuntimeError}
$$

✞ ☎

 $\begin{pmatrix} 1 & 0 & 0 \\ 0 & 0 & 0 \\ 0 & 0 & 0 \\ 0 & 0 & 0 \\ 0 & 0 & 0 \\ 0 & 0 & 0 \\ 0 & 0 & 0 & 0 \\ 0 & 0 & 0 & 0 \\ 0 & 0 & 0 & 0 \\ 0 & 0 & 0 & 0 \\ 0 & 0 & 0 & 0 & 0 \\ 0 & 0 & 0 & 0 & 0 \\ 0 & 0 & 0 & 0 & 0 & 0 \\ 0 & 0 & 0 & 0 & 0 & 0 \\ 0 & 0 & 0 & 0 & 0 & 0 & 0 \\ 0 & 0 & 0 & 0 & 0 & 0 & 0 \\ 0 &$ 

✞ ☎

input integrate((d\*x+c)^2/(a+I\*a\*cot(f\*x+e))^3,x, algorithm="maxima")

output Exception raised: RuntimeError >> ECL says: expt: undefined: 0 to a negati ve exponent.  $\left( \begin{array}{cc} \text{ } & \text{ } \\ \text{ } & \text{ } \end{array} \right)$ 

input file name test\_cases/rubi\_tests/4\_Trig\_functions/4.4\_Cotangent/230\_4.4.10

Test file number 230

Integral number in file 28

#### **Maxima [F(-2)]**

Exception generated.

$$
\int \frac{c+dx}{(a+ia\cot(e+fx))^3} dx = \text{Exception raised: RuntimeError}
$$

✞ ☎

 $\begin{pmatrix} 1 & 0 & 0 \\ 0 & 0 & 0 \\ 0 & 0 & 0 \\ 0 & 0 & 0 \\ 0 & 0 & 0 \\ 0 & 0 & 0 \\ 0 & 0 & 0 \\ 0 & 0 & 0 \\ 0 & 0 & 0 & 0 \\ 0 & 0 & 0 & 0 \\ 0 & 0 & 0 & 0 \\ 0 & 0 & 0 & 0 & 0 \\ 0 & 0 & 0 & 0 & 0 \\ 0 & 0 & 0 & 0 & 0 \\ 0 & 0 & 0 & 0 & 0 & 0 \\ 0 & 0 & 0 & 0 & 0 & 0 \\ 0 & 0 & 0 & 0 & 0 & 0 & 0 \\ 0 &$ 

✞ ☎

 $\overline{\phantom{a}}$   $\overline{\phantom{a}}$   $\overline{\$ 

input integrate((d\*x+c)/(a+I\*a\*cot(f\*x+e))^3,x, algorithm="maxima")

output Exception raised: RuntimeError >> ECL says: expt: undefined: 0 to a negati ve exponent.

input file name test\_cases/rubi\_tests/4\_Trig\_functions/4.4\_Cotangent/230\_4.4.10 Test file number 230

Exception generated.

$$
\int \frac{1}{\sec^{\frac{3}{2}}(c+dx)(a+a\sec(c+dx))^{3}} dx = \text{Exception raised: RuntimeError}
$$

✞ ☎

 $\overline{\phantom{a}}$   $\overline{\phantom{a}}$   $\overline{\$ 

✞ ☎

 $\begin{pmatrix} 1 & 0 & 0 \\ 0 & 0 & 0 \\ 0 & 0 & 0 \\ 0 & 0 & 0 \\ 0 & 0 & 0 \\ 0 & 0 & 0 \\ 0 & 0 & 0 \\ 0 & 0 & 0 \\ 0 & 0 & 0 & 0 \\ 0 & 0 & 0 & 0 \\ 0 & 0 & 0 & 0 \\ 0 & 0 & 0 & 0 & 0 \\ 0 & 0 & 0 & 0 & 0 \\ 0 & 0 & 0 & 0 & 0 \\ 0 & 0 & 0 & 0 & 0 & 0 \\ 0 & 0 & 0 & 0 & 0 & 0 \\ 0 & 0 & 0 & 0 & 0 & 0 & 0 \\ 0 &$ 

input integrate(1/sec(d\*x+c)^(3/2)/(a+a\*sec(d\*x+c))^3,x, algorithm="maxima")

output Exception raised: RuntimeError >> ECL says: THROW: The catch RAT-ERR is un defined.

input file name test\_cases/rubi\_tests/4\_Trig\_functions/4.5\_Secant/232\_4.5.1.2

Test file number 232

Integral number in file 216

#### **Maxima [F(-2)]**

Exception generated.

$$
\int \frac{1}{\sec^{\frac{5}{2}}(c+dx)(a+a\sec(c+dx))^{3/2}} dx = \text{Exception raised: RuntimeError}
$$

✞ ☎

 $\begin{pmatrix} 1 & 0 & 0 \\ 0 & 0 & 0 \\ 0 & 0 & 0 \\ 0 & 0 & 0 \\ 0 & 0 & 0 \\ 0 & 0 & 0 \\ 0 & 0 & 0 & 0 \\ 0 & 0 & 0 & 0 \\ 0 & 0 & 0 & 0 \\ 0 & 0 & 0 & 0 \\ 0 & 0 & 0 & 0 & 0 \\ 0 & 0 & 0 & 0 & 0 \\ 0 & 0 & 0 & 0 & 0 & 0 \\ 0 & 0 & 0 & 0 & 0 & 0 \\ 0 & 0 & 0 & 0 & 0 & 0 & 0 \\ 0 & 0 & 0 & 0 & 0 & 0 & 0 \\ 0 &$ 

✞ ☎

 $\begin{pmatrix} 1 & 0 & 0 \\ 0 & 0 & 0 \\ 0 & 0 & 0 \\ 0 & 0 & 0 \\ 0 & 0 & 0 \\ 0 & 0 & 0 \\ 0 & 0 & 0 & 0 \\ 0 & 0 & 0 & 0 \\ 0 & 0 & 0 & 0 \\ 0 & 0 & 0 & 0 \\ 0 & 0 & 0 & 0 & 0 \\ 0 & 0 & 0 & 0 & 0 \\ 0 & 0 & 0 & 0 & 0 & 0 \\ 0 & 0 & 0 & 0 & 0 & 0 \\ 0 & 0 & 0 & 0 & 0 & 0 & 0 \\ 0 & 0 & 0 & 0 & 0 & 0 & 0 \\ 0 &$ 

input integrate(1/sec(d\*x+c)^(5/2)/(a+a\*sec(d\*x+c))^(3/2),x, algorithm="maxima")

output Exception raised: RuntimeError >> ECL says: THROW: The catch RAT-ERR is un defined.

input file name test\_cases/rubi\_tests/4\_Trig\_functions/4.5\_Secant/232\_4.5.1.2 Test file number 232

Exception generated.

$$
\int \frac{\cos^{\frac{5}{2}}(c+dx)}{(a+a\sec(c+dx))^{3/2}} dx = \text{Exception raised: RuntimeError}
$$

✞ ☎

 $\left( \begin{array}{cc} \text{ } & \text{ } \\ \text{ } & \text{ } \end{array} \right)$ 

✞ ☎

 $\begin{pmatrix} 1 & 0 & 0 \\ 0 & 0 & 0 \\ 0 & 0 & 0 \\ 0 & 0 & 0 \\ 0 & 0 & 0 \\ 0 & 0 & 0 \\ 0 & 0 & 0 & 0 \\ 0 & 0 & 0 & 0 \\ 0 & 0 & 0 & 0 \\ 0 & 0 & 0 & 0 \\ 0 & 0 & 0 & 0 & 0 \\ 0 & 0 & 0 & 0 & 0 \\ 0 & 0 & 0 & 0 & 0 & 0 \\ 0 & 0 & 0 & 0 & 0 & 0 \\ 0 & 0 & 0 & 0 & 0 & 0 & 0 \\ 0 & 0 & 0 & 0 & 0 & 0 & 0 \\ 0 &$ 

input integrate(cos(d\*x+c)^(5/2)/(a+a\*sec(d\*x+c))^(3/2),x, algorithm="maxima")

output Exception raised: RuntimeError >> ECL says: THROW: The catch RAT-ERR is un defined.

input file name test\_cases/rubi\_tests/4\_Trig\_functions/4.5\_Secant/232\_4.5.1.2

Test file number 232

Integral number in file 427

#### **Maxima [F(-2)]**

Exception generated.

 $\int \sec^5(c+dx)$  $a + b \sec(c + dx)$ *dx* = Exception raised: ValueError

✞ ☎

 $\overline{\phantom{a}}$   $\overline{\phantom{a}}$   $\overline{\$ 

✞ ☎

 $\overline{\phantom{a}}$   $\overline{\phantom{a}}$   $\overline{\$ 

input

integrate(sec(d\*x+c)^5/(a+b\*sec(d\*x+c)),x, algorithm="maxima")

output Exception raised: ValueError >> Computation failed since Maxima requested additional constraints; using the 'assume' command before evaluation \*may\* help (example of legal syntax is 'assume(4\*a^2-4\*b^2>0)', see `assume?` f or more de

input file name test\_cases/rubi\_tests/4\_Trig\_functions/4.5\_Secant/232\_4.5.1.2 Test file number 232 Integral number in file 487

Exception generated.

$$
\int \frac{\sec^4(c+dx)}{a+b\sec(c+dx)} dx = \text{Exception raised: ValueError}
$$

✞ ☎

 $\overline{\phantom{a}}$   $\overline{\phantom{a}}$   $\overline{\$ 

✞ ☎

 $\overline{\phantom{a}}$   $\overline{\phantom{a}}$   $\overline{\$ 

input integrate(sec(d\*x+c)^4/(a+b\*sec(d\*x+c)),x, algorithm="maxima")

output

Exception raised: ValueError >> Computation failed since Maxima requested additional constraints; using the 'assume' command before evaluation \*may\* help (example of legal syntax is 'assume(4\*a^2-4\*b^2>0)', see `assume?` f or more de

input file name test\_cases/rubi\_tests/4\_Trig\_functions/4.5\_Secant/232\_4.5.1.2

Test file number 232

Integral number in file 488

### **Maxima [F(-2)]**

Exception generated.

$$
\int \frac{\sec^3(c+dx)}{a+b\sec(c+dx)} dx = \text{Exception raised: ValueError}
$$

✞ ☎

 $\begin{pmatrix} 1 & 0 & 0 \\ 0 & 0 & 0 \\ 0 & 0 & 0 \\ 0 & 0 & 0 \\ 0 & 0 & 0 \\ 0 & 0 & 0 \\ 0 & 0 & 0 & 0 \\ 0 & 0 & 0 & 0 \\ 0 & 0 & 0 & 0 \\ 0 & 0 & 0 & 0 \\ 0 & 0 & 0 & 0 & 0 \\ 0 & 0 & 0 & 0 & 0 \\ 0 & 0 & 0 & 0 & 0 & 0 \\ 0 & 0 & 0 & 0 & 0 & 0 \\ 0 & 0 & 0 & 0 & 0 & 0 & 0 \\ 0 & 0 & 0 & 0 & 0 & 0 & 0 \\ 0 &$ 

✞ ☎

 $\begin{pmatrix} 1 & 0 & 0 \\ 0 & 0 & 0 \\ 0 & 0 & 0 \\ 0 & 0 & 0 \\ 0 & 0 & 0 \\ 0 & 0 & 0 \\ 0 & 0 & 0 & 0 \\ 0 & 0 & 0 & 0 \\ 0 & 0 & 0 & 0 \\ 0 & 0 & 0 & 0 \\ 0 & 0 & 0 & 0 & 0 \\ 0 & 0 & 0 & 0 & 0 \\ 0 & 0 & 0 & 0 & 0 & 0 \\ 0 & 0 & 0 & 0 & 0 & 0 \\ 0 & 0 & 0 & 0 & 0 & 0 & 0 \\ 0 & 0 & 0 & 0 & 0 & 0 & 0 \\ 0 &$ 

input integrate(sec(d\*x+c)^3/(a+b\*sec(d\*x+c)),x, algorithm="maxima")

output Exception raised: ValueError >> Computation failed since Maxima requested additional constraints; using the 'assume' command before evaluation \*may\* help (example of legal syntax is 'assume(4\*a^2-4\*b^2>0)', see `assume?` f or more de

input file name test\_cases/rubi\_tests/4\_Trig\_functions/4.5\_Secant/232\_4.5.1.2

Test file number 232

Exception generated.

$$
\int \frac{\sec^2(c+dx)}{a+b\sec(c+dx)} dx = \text{Exception raised: ValueError}
$$

✞ ☎

 $\left($   $\left($   $\right)$   $\left($   $\left($   $\right)$   $\left($   $\left($   $\right)$   $\left($   $\left($   $\right)$   $\left($   $\left($   $\right)$   $\left($   $\left($   $\right)$   $\left($   $\left($   $\right)$   $\left($   $\left($   $\right)$   $\left($   $\left($   $\right)$   $\left($   $\left($   $\right)$   $\left($   $\left($   $\right)$   $\left($   $\left($   $\right)$   $\left($ 

✞ ☎

 $\left($   $\left($   $\right)$   $\left($   $\left($   $\right)$   $\left($   $\left($   $\right)$   $\left($   $\left($   $\right)$   $\left($   $\left($   $\right)$   $\left($   $\left($   $\right)$   $\left($   $\left($   $\right)$   $\left($   $\left($   $\right)$   $\left($   $\left($   $\right)$   $\left($   $\left($   $\right)$   $\left($   $\left($   $\right)$   $\left($   $\left($   $\right)$   $\left($ 

input integrate(sec(d\*x+c)^2/(a+b\*sec(d\*x+c)),x, algorithm="maxima")

output

Exception raised: ValueError >> Computation failed since Maxima requested additional constraints; using the 'assume' command before evaluation \*may\* help (example of legal syntax is 'assume(4\*a^2-4\*b^2>0)', see `assume?` f or more de

input file name test\_cases/rubi\_tests/4\_Trig\_functions/4.5\_Secant/232\_4.5.1.2

Test file number 232

Integral number in file 490

## **Maxima [F(-2)]**

Exception generated.

$$
\int \frac{\sec(c+dx)}{a+b\sec(c+dx)} dx = \text{Exception raised: ValueError}
$$

✞ ☎

 $\begin{pmatrix} 1 & 0 & 0 \\ 0 & 0 & 0 \\ 0 & 0 & 0 \\ 0 & 0 & 0 \\ 0 & 0 & 0 \\ 0 & 0 & 0 \\ 0 & 0 & 0 & 0 \\ 0 & 0 & 0 & 0 \\ 0 & 0 & 0 & 0 \\ 0 & 0 & 0 & 0 \\ 0 & 0 & 0 & 0 & 0 \\ 0 & 0 & 0 & 0 & 0 \\ 0 & 0 & 0 & 0 & 0 & 0 \\ 0 & 0 & 0 & 0 & 0 & 0 \\ 0 & 0 & 0 & 0 & 0 & 0 & 0 \\ 0 & 0 & 0 & 0 & 0 & 0 & 0 \\ 0 &$ 

✞ ☎

 $\begin{pmatrix} 1 & 0 & 0 \\ 0 & 0 & 0 \\ 0 & 0 & 0 \\ 0 & 0 & 0 \\ 0 & 0 & 0 \\ 0 & 0 & 0 \\ 0 & 0 & 0 & 0 \\ 0 & 0 & 0 & 0 \\ 0 & 0 & 0 & 0 \\ 0 & 0 & 0 & 0 \\ 0 & 0 & 0 & 0 & 0 \\ 0 & 0 & 0 & 0 & 0 \\ 0 & 0 & 0 & 0 & 0 & 0 \\ 0 & 0 & 0 & 0 & 0 & 0 \\ 0 & 0 & 0 & 0 & 0 & 0 & 0 \\ 0 & 0 & 0 & 0 & 0 & 0 & 0 \\ 0 &$ 

input integrate(sec(d\*x+c)/(a+b\*sec(d\*x+c)),x, algorithm="maxima")

output Exception raised: ValueError >> Computation failed since Maxima requested additional constraints; using the 'assume' command before evaluation \*may\* help (example of legal syntax is 'assume(4\*a^2-4\*b^2>0)', see `assume?` f or more de

input file name test\_cases/rubi\_tests/4\_Trig\_functions/4.5\_Secant/232\_4.5.1.2

Test file number 232

Exception generated.

$$
\int \frac{1}{a + b \sec(c + dx)} dx = \text{Exception raised: ValueError}
$$

✞ ☎

 $\left($   $\left($   $\right)$   $\left($   $\left($   $\right)$   $\left($   $\left($   $\right)$   $\left($   $\left($   $\right)$   $\left($   $\left($   $\right)$   $\left($   $\left($   $\right)$   $\left($   $\left($   $\right)$   $\left($   $\left($   $\right)$   $\left($   $\left($   $\right)$   $\left($   $\left($   $\right)$   $\left($   $\left($   $\right)$   $\left($   $\left($   $\right)$   $\left($ 

✞ ☎

 $\left($   $\left($   $\right)$   $\left($   $\left($   $\right)$   $\left($   $\left($   $\right)$   $\left($   $\left($   $\right)$   $\left($   $\left($   $\right)$   $\left($   $\left($   $\right)$   $\left($   $\left($   $\right)$   $\left($   $\left($   $\right)$   $\left($   $\left($   $\right)$   $\left($   $\left($   $\right)$   $\left($   $\left($   $\right)$   $\left($   $\left($   $\right)$   $\left($ 

input integrate(1/(a+b\*sec(d\*x+c)),x, algorithm="maxima")

output

Exception raised: ValueError >> Computation failed since Maxima requested additional constraints; using the 'assume' command before evaluation \*may\* help (example of legal syntax is 'assume(4\*a^2-4\*b^2>0)', see `assume?` f or more de

input file name test\_cases/rubi\_tests/4\_Trig\_functions/4.5\_Secant/232\_4.5.1.2

Test file number 232

Integral number in file 492

### **Maxima [F(-2)]**

Exception generated.

$$
\int \frac{\cos(c+dx)}{a+b\sec(c+dx)} dx = \text{Exception raised: ValueError}
$$

✞ ☎

 $\left( \begin{array}{cc} \text{ } & \text{ } \\ \text{ } & \text{ } \end{array} \right)$ 

✞ ☎

 $\left( \begin{array}{cc} \text{ } & \text{ } \\ \text{ } & \text{ } \end{array} \right)$ 

input integrate(cos(d\*x+c)/(a+b\*sec(d\*x+c)),x, algorithm="maxima")

output Exception raised: ValueError >> Computation failed since Maxima requested additional constraints; using the 'assume' command before evaluation \*may\* help (example of legal syntax is 'assume(4\*a^2-4\*b^2>0)', see `assume?` f or more de

input file name test\_cases/rubi\_tests/4\_Trig\_functions/4.5\_Secant/232\_4.5.1.2

Test file number 232

Exception generated.

$$
\int \frac{\cos^2(c+dx)}{a+b\sec(c+dx)} dx = \text{Exception raised: ValueError}
$$

✞ ☎

 $\overline{\phantom{a}}$   $\overline{\phantom{a}}$   $\overline{\$ 

✞ ☎

 $\overline{\phantom{a}}$   $\overline{\phantom{a}}$   $\overline{\$ 

input integrate(cos(d\*x+c)^2/(a+b\*sec(d\*x+c)),x, algorithm="maxima")

output

Exception raised: ValueError >> Computation failed since Maxima requested additional constraints; using the 'assume' command before evaluation \*may\* help (example of legal syntax is 'assume(4\*a^2-4\*b^2>0)', see `assume?` f or more de

input file name test\_cases/rubi\_tests/4\_Trig\_functions/4.5\_Secant/232\_4.5.1.2

Test file number 232

Integral number in file 494

## **Maxima [F(-2)]**

Exception generated.

$$
\int \frac{\cos^3(c+dx)}{a+b\sec(c+dx)} dx = \text{Exception raised: ValueError}
$$

✞ ☎

 $\begin{pmatrix} 1 & 0 & 0 \\ 0 & 0 & 0 \\ 0 & 0 & 0 \\ 0 & 0 & 0 \\ 0 & 0 & 0 \\ 0 & 0 & 0 \\ 0 & 0 & 0 & 0 \\ 0 & 0 & 0 & 0 \\ 0 & 0 & 0 & 0 \\ 0 & 0 & 0 & 0 & 0 \\ 0 & 0 & 0 & 0 & 0 \\ 0 & 0 & 0 & 0 & 0 \\ 0 & 0 & 0 & 0 & 0 & 0 \\ 0 & 0 & 0 & 0 & 0 & 0 \\ 0 & 0 & 0 & 0 & 0 & 0 & 0 \\ 0 & 0 & 0 & 0 & 0 & 0 & 0 \\$ 

✞ ☎

 $\begin{pmatrix} 1 & 0 & 0 \\ 0 & 0 & 0 \\ 0 & 0 & 0 \\ 0 & 0 & 0 \\ 0 & 0 & 0 \\ 0 & 0 & 0 \\ 0 & 0 & 0 & 0 \\ 0 & 0 & 0 & 0 \\ 0 & 0 & 0 & 0 \\ 0 & 0 & 0 & 0 \\ 0 & 0 & 0 & 0 & 0 \\ 0 & 0 & 0 & 0 & 0 \\ 0 & 0 & 0 & 0 & 0 & 0 \\ 0 & 0 & 0 & 0 & 0 & 0 \\ 0 & 0 & 0 & 0 & 0 & 0 & 0 \\ 0 & 0 & 0 & 0 & 0 & 0 & 0 \\ 0 &$ 

input integrate(cos(d\*x+c)^3/(a+b\*sec(d\*x+c)),x, algorithm="maxima")

output Exception raised: ValueError >> Computation failed since Maxima requested additional constraints; using the 'assume' command before evaluation \*may\* help (example of legal syntax is 'assume(4\*a^2-4\*b^2>0)', see `assume?` f or more de

input file name test\_cases/rubi\_tests/4\_Trig\_functions/4.5\_Secant/232\_4.5.1.2

Test file number 232

Exception generated.

$$
\int \frac{\cos^4(c+dx)}{a+b\sec(c+dx)} dx = \text{Exception raised: ValueError}
$$

✞ ☎

 $\overline{\phantom{a}}$   $\overline{\phantom{a}}$   $\overline{\$ 

✞ ☎

 $\overline{\phantom{a}}$   $\overline{\phantom{a}}$   $\overline{\$ 

input integrate(cos(d\*x+c)^4/(a+b\*sec(d\*x+c)),x, algorithm="maxima")

output

Exception raised: ValueError >> Computation failed since Maxima requested additional constraints; using the 'assume' command before evaluation \*may\* help (example of legal syntax is 'assume(4\*a^2-4\*b^2>0)', see `assume?` f or more de

input file name test\_cases/rubi\_tests/4\_Trig\_functions/4.5\_Secant/232\_4.5.1.2

Test file number 232

Integral number in file 496

## **Maxima [F(-2)]**

Exception generated.

$$
\int \frac{\sec^5(c+dx)}{(a+b\sec(c+dx))^2} dx = \text{Exception raised: ValueError}
$$

✞ ☎

 $\begin{pmatrix} 1 & 0 & 0 \\ 0 & 0 & 0 \\ 0 & 0 & 0 \\ 0 & 0 & 0 \\ 0 & 0 & 0 \\ 0 & 0 & 0 \\ 0 & 0 & 0 & 0 \\ 0 & 0 & 0 & 0 \\ 0 & 0 & 0 & 0 \\ 0 & 0 & 0 & 0 \\ 0 & 0 & 0 & 0 & 0 \\ 0 & 0 & 0 & 0 & 0 \\ 0 & 0 & 0 & 0 & 0 & 0 \\ 0 & 0 & 0 & 0 & 0 & 0 \\ 0 & 0 & 0 & 0 & 0 & 0 & 0 \\ 0 & 0 & 0 & 0 & 0 & 0 & 0 \\ 0 &$ 

✞ ☎

 $\begin{pmatrix} 1 & 0 & 0 \\ 0 & 0 & 0 \\ 0 & 0 & 0 \\ 0 & 0 & 0 \\ 0 & 0 & 0 \\ 0 & 0 & 0 \\ 0 & 0 & 0 & 0 \\ 0 & 0 & 0 & 0 \\ 0 & 0 & 0 & 0 \\ 0 & 0 & 0 & 0 \\ 0 & 0 & 0 & 0 & 0 \\ 0 & 0 & 0 & 0 & 0 \\ 0 & 0 & 0 & 0 & 0 & 0 \\ 0 & 0 & 0 & 0 & 0 & 0 \\ 0 & 0 & 0 & 0 & 0 & 0 & 0 \\ 0 & 0 & 0 & 0 & 0 & 0 & 0 \\ 0 &$ 

input integrate(sec(d\*x+c)^5/(a+b\*sec(d\*x+c))^2,x, algorithm="maxima")

output Exception raised: ValueError >> Computation failed since Maxima requested additional constraints; using the 'assume' command before evaluation \*may\* help (example of legal syntax is 'assume(4\*a^2-4\*b^2>0)', see `assume?` f or more de

input file name test\_cases/rubi\_tests/4\_Trig\_functions/4.5\_Secant/232\_4.5.1.2

Test file number 232

Exception generated.

$$
\int \frac{\sec^4(c+dx)}{(a+b\sec(c+dx))^2} dx = \text{Exception raised: ValueError}
$$

✞ ☎

 $\begin{pmatrix} 1 & 0 & 0 \\ 0 & 0 & 0 \\ 0 & 0 & 0 \\ 0 & 0 & 0 \\ 0 & 0 & 0 \\ 0 & 0 & 0 \\ 0 & 0 & 0 & 0 \\ 0 & 0 & 0 & 0 \\ 0 & 0 & 0 & 0 \\ 0 & 0 & 0 & 0 \\ 0 & 0 & 0 & 0 & 0 \\ 0 & 0 & 0 & 0 & 0 \\ 0 & 0 & 0 & 0 & 0 & 0 \\ 0 & 0 & 0 & 0 & 0 & 0 \\ 0 & 0 & 0 & 0 & 0 & 0 & 0 \\ 0 & 0 & 0 & 0 & 0 & 0 & 0 \\ 0 &$ 

✞ ☎

 $\overline{\phantom{a}}$   $\overline{\phantom{a}}$   $\overline{\$ 

input integrate(sec(d\*x+c)^4/(a+b\*sec(d\*x+c))^2,x, algorithm="maxima")

output

Exception raised: ValueError >> Computation failed since Maxima requested additional constraints; using the 'assume' command before evaluation \*may\* help (example of legal syntax is 'assume(4\*a^2-4\*b^2>0)', see `assume?` f or more de

input file name test\_cases/rubi\_tests/4\_Trig\_functions/4.5\_Secant/232\_4.5.1.2

Test file number 232

Integral number in file 498

## **Maxima [F(-2)]**

Exception generated.

$$
\int \frac{\sec^3(c+dx)}{(a+b\sec(c+dx))^2} dx = \text{Exception raised: ValueError}
$$

✞ ☎

 $\begin{pmatrix} 1 & 0 & 0 \\ 0 & 0 & 0 \\ 0 & 0 & 0 \\ 0 & 0 & 0 \\ 0 & 0 & 0 \\ 0 & 0 & 0 \\ 0 & 0 & 0 & 0 \\ 0 & 0 & 0 & 0 \\ 0 & 0 & 0 & 0 \\ 0 & 0 & 0 & 0 \\ 0 & 0 & 0 & 0 & 0 \\ 0 & 0 & 0 & 0 & 0 \\ 0 & 0 & 0 & 0 & 0 & 0 \\ 0 & 0 & 0 & 0 & 0 & 0 \\ 0 & 0 & 0 & 0 & 0 & 0 & 0 \\ 0 & 0 & 0 & 0 & 0 & 0 & 0 \\ 0 &$ 

✞ ☎

 $\begin{pmatrix} 1 & 0 & 0 \\ 0 & 0 & 0 \\ 0 & 0 & 0 \\ 0 & 0 & 0 \\ 0 & 0 & 0 \\ 0 & 0 & 0 \\ 0 & 0 & 0 & 0 \\ 0 & 0 & 0 & 0 \\ 0 & 0 & 0 & 0 \\ 0 & 0 & 0 & 0 \\ 0 & 0 & 0 & 0 & 0 \\ 0 & 0 & 0 & 0 & 0 \\ 0 & 0 & 0 & 0 & 0 & 0 \\ 0 & 0 & 0 & 0 & 0 & 0 \\ 0 & 0 & 0 & 0 & 0 & 0 & 0 \\ 0 & 0 & 0 & 0 & 0 & 0 & 0 \\ 0 &$ 

input integrate(sec(d\*x+c)^3/(a+b\*sec(d\*x+c))^2,x, algorithm="maxima")

output Exception raised: ValueError >> Computation failed since Maxima requested additional constraints; using the 'assume' command before evaluation \*may\* help (example of legal syntax is 'assume(4\*a^2-4\*b^2>0)', see `assume?` f or more de

input file name test\_cases/rubi\_tests/4\_Trig\_functions/4.5\_Secant/232\_4.5.1.2

Test file number 232

Exception generated.

$$
\int \frac{\sec^2(c+dx)}{(a+b\sec(c+dx))^2} dx = \text{Exception raised: ValueError}
$$

✞ ☎

 $\left($   $\left($   $\right)$   $\left($   $\left($   $\right)$   $\left($   $\left($   $\right)$   $\left($   $\left($   $\right)$   $\left($   $\left($   $\right)$   $\left($   $\left($   $\right)$   $\left($   $\left($   $\right)$   $\left($   $\left($   $\right)$   $\left($   $\left($   $\right)$   $\left($   $\left($   $\right)$   $\left($   $\left($   $\right)$   $\left($   $\left($   $\right)$   $\left($ 

✞ ☎

 $\left($   $\left($   $\right)$   $\left($   $\left($   $\right)$   $\left($   $\left($   $\right)$   $\left($   $\left($   $\right)$   $\left($   $\left($   $\right)$   $\left($   $\left($   $\right)$   $\left($   $\left($   $\right)$   $\left($   $\left($   $\right)$   $\left($   $\left($   $\right)$   $\left($   $\left($   $\right)$   $\left($   $\left($   $\right)$   $\left($   $\left($   $\right)$   $\left($ 

input integrate(sec(d\*x+c)^2/(a+b\*sec(d\*x+c))^2,x, algorithm="maxima")

output

Exception raised: ValueError >> Computation failed since Maxima requested additional constraints; using the 'assume' command before evaluation \*may\* help (example of legal syntax is 'assume(4\*a^2-4\*b^2>0)', see `assume?` f or more de

input file name test\_cases/rubi\_tests/4\_Trig\_functions/4.5\_Secant/232\_4.5.1.2

Test file number 232

Integral number in file 500

## **Maxima [F(-2)]**

Exception generated.

$$
\int \frac{\sec(c+dx)}{(a+b\sec(c+dx))^2} dx = \text{Exception raised: ValueError}
$$

✞ ☎

 $\begin{pmatrix} 1 & 0 & 0 \\ 0 & 0 & 0 \\ 0 & 0 & 0 \\ 0 & 0 & 0 \\ 0 & 0 & 0 \\ 0 & 0 & 0 \\ 0 & 0 & 0 & 0 \\ 0 & 0 & 0 & 0 \\ 0 & 0 & 0 & 0 \\ 0 & 0 & 0 & 0 \\ 0 & 0 & 0 & 0 & 0 \\ 0 & 0 & 0 & 0 & 0 \\ 0 & 0 & 0 & 0 & 0 & 0 \\ 0 & 0 & 0 & 0 & 0 & 0 \\ 0 & 0 & 0 & 0 & 0 & 0 & 0 \\ 0 & 0 & 0 & 0 & 0 & 0 & 0 \\ 0 &$ 

✞ ☎

 $\begin{pmatrix} 1 & 0 & 0 \\ 0 & 0 & 0 \\ 0 & 0 & 0 \\ 0 & 0 & 0 \\ 0 & 0 & 0 \\ 0 & 0 & 0 \\ 0 & 0 & 0 & 0 \\ 0 & 0 & 0 & 0 \\ 0 & 0 & 0 & 0 \\ 0 & 0 & 0 & 0 \\ 0 & 0 & 0 & 0 & 0 \\ 0 & 0 & 0 & 0 & 0 \\ 0 & 0 & 0 & 0 & 0 & 0 \\ 0 & 0 & 0 & 0 & 0 & 0 \\ 0 & 0 & 0 & 0 & 0 & 0 & 0 \\ 0 & 0 & 0 & 0 & 0 & 0 & 0 \\ 0 &$ 

input integrate(sec(d\*x+c)/(a+b\*sec(d\*x+c))^2,x, algorithm="maxima")

output Exception raised: ValueError >> Computation failed since Maxima requested additional constraints; using the 'assume' command before evaluation \*may\* help (example of legal syntax is 'assume(4\*a^2-4\*b^2>0)', see `assume?` f or more de

input file name test\_cases/rubi\_tests/4\_Trig\_functions/4.5\_Secant/232\_4.5.1.2

Test file number 232

Exception generated.

$$
\int \frac{1}{(a + b \sec(c + dx))^2} dx = \text{Exception raised: ValueError}
$$

✞ ☎

 $\left($   $\left($   $\right)$   $\left($   $\left($   $\right)$   $\left($   $\left($   $\right)$   $\left($   $\left($   $\right)$   $\left($   $\left($   $\right)$   $\left($   $\left($   $\right)$   $\left($   $\left($   $\right)$   $\left($   $\left($   $\right)$   $\left($   $\left($   $\right)$   $\left($   $\left($   $\right)$   $\left($   $\left($   $\right)$   $\left($   $\left($   $\right)$   $\left($ 

✞ ☎

 $\left($   $\left($   $\right)$   $\left($   $\left($   $\right)$   $\left($   $\left($   $\right)$   $\left($   $\left($   $\right)$   $\left($   $\left($   $\right)$   $\left($   $\left($   $\right)$   $\left($   $\left($   $\right)$   $\left($   $\left($   $\right)$   $\left($   $\left($   $\right)$   $\left($   $\left($   $\right)$   $\left($   $\left($   $\right)$   $\left($   $\left($   $\right)$   $\left($ 

input integrate(1/(a+b\*sec(d\*x+c))^2,x, algorithm="maxima")

output

Exception raised: ValueError >> Computation failed since Maxima requested additional constraints; using the 'assume' command before evaluation \*may\* help (example of legal syntax is 'assume(4\*a^2-4\*b^2>0)', see `assume?` f or more de

input file name test\_cases/rubi\_tests/4\_Trig\_functions/4.5\_Secant/232\_4.5.1.2

Test file number 232

Integral number in file 502

### **Maxima [F(-2)]**

Exception generated.

$$
\int \frac{\cos(c+dx)}{(a+b\sec(c+dx))^2} dx = \text{Exception raised: ValueError}
$$

✞ ☎

 $\left( \begin{array}{cc} \text{ } & \text{ } \\ \text{ } & \text{ } \end{array} \right)$ 

✞ ☎

 $\left( \begin{array}{cc} \text{ } & \text{ } \\ \text{ } & \text{ } \end{array} \right)$ 

input integrate(cos(d\*x+c)/(a+b\*sec(d\*x+c))^2,x, algorithm="maxima")

output Exception raised: ValueError >> Computation failed since Maxima requested additional constraints; using the 'assume' command before evaluation \*may\* help (example of legal syntax is 'assume(4\*a^2-4\*b^2>0)', see `assume?` f or more de

input file name test\_cases/rubi\_tests/4\_Trig\_functions/4.5\_Secant/232\_4.5.1.2

Test file number 232

Exception generated.

$$
\int \frac{\cos^2(c+dx)}{(a+b\sec(c+dx))^2} dx = \text{Exception raised: ValueError}
$$

✞ ☎

 $\overline{\phantom{a}}$   $\overline{\phantom{a}}$   $\overline{\$ 

✞ ☎

 $\overline{\phantom{a}}$   $\overline{\phantom{a}}$   $\overline{\$ 

input integrate(cos(d\*x+c)^2/(a+b\*sec(d\*x+c))^2,x, algorithm="maxima")

output

Exception raised: ValueError >> Computation failed since Maxima requested additional constraints; using the 'assume' command before evaluation \*may\* help (example of legal syntax is 'assume(4\*a^2-4\*b^2>0)', see `assume?` f or more de

input file name test\_cases/rubi\_tests/4\_Trig\_functions/4.5\_Secant/232\_4.5.1.2

Test file number 232

Integral number in file 504

## **Maxima [F(-2)]**

Exception generated.

$$
\int \frac{\cos^3(c+dx)}{(a+b\sec(c+dx))^2} dx = \text{Exception raised: ValueError}
$$

✞ ☎

 $\begin{pmatrix} 1 & 0 & 0 \\ 0 & 0 & 0 \\ 0 & 0 & 0 \\ 0 & 0 & 0 \\ 0 & 0 & 0 \\ 0 & 0 & 0 \\ 0 & 0 & 0 & 0 \\ 0 & 0 & 0 & 0 \\ 0 & 0 & 0 & 0 \\ 0 & 0 & 0 & 0 \\ 0 & 0 & 0 & 0 & 0 \\ 0 & 0 & 0 & 0 & 0 \\ 0 & 0 & 0 & 0 & 0 & 0 \\ 0 & 0 & 0 & 0 & 0 & 0 \\ 0 & 0 & 0 & 0 & 0 & 0 & 0 \\ 0 & 0 & 0 & 0 & 0 & 0 & 0 \\ 0 &$ 

✞ ☎

 $\begin{pmatrix} 1 & 0 & 0 \\ 0 & 0 & 0 \\ 0 & 0 & 0 \\ 0 & 0 & 0 \\ 0 & 0 & 0 \\ 0 & 0 & 0 \\ 0 & 0 & 0 & 0 \\ 0 & 0 & 0 & 0 \\ 0 & 0 & 0 & 0 \\ 0 & 0 & 0 & 0 \\ 0 & 0 & 0 & 0 & 0 \\ 0 & 0 & 0 & 0 & 0 \\ 0 & 0 & 0 & 0 & 0 & 0 \\ 0 & 0 & 0 & 0 & 0 & 0 \\ 0 & 0 & 0 & 0 & 0 & 0 & 0 \\ 0 & 0 & 0 & 0 & 0 & 0 & 0 \\ 0 &$ 

input integrate(cos(d\*x+c)^3/(a+b\*sec(d\*x+c))^2,x, algorithm="maxima")

output Exception raised: ValueError >> Computation failed since Maxima requested additional constraints; using the 'assume' command before evaluation \*may\* help (example of legal syntax is 'assume(4\*a^2-4\*b^2>0)', see `assume?` f or more de

input file name test\_cases/rubi\_tests/4\_Trig\_functions/4.5\_Secant/232\_4.5.1.2

Test file number 232

Exception generated.

$$
\int \frac{\sec^5(c+dx)}{(a+b\sec(c+dx))^3} dx = \text{Exception raised: ValueError}
$$

✞ ☎

 $\overline{\phantom{a}}$   $\overline{\phantom{a}}$   $\overline{\$ 

✞ ☎

 $\overline{\phantom{a}}$   $\overline{\phantom{a}}$   $\overline{\$ 

input integrate(sec(d\*x+c)^5/(a+b\*sec(d\*x+c))^3,x, algorithm="maxima")

output

Exception raised: ValueError >> Computation failed since Maxima requested additional constraints; using the 'assume' command before evaluation \*may\* help (example of legal syntax is 'assume(4\*a^2-4\*b^2>0)', see `assume?` f or more de

input file name test\_cases/rubi\_tests/4\_Trig\_functions/4.5\_Secant/232\_4.5.1.2

Test file number 232

Integral number in file 506

## **Maxima [F(-2)]**

Exception generated.

$$
\int \frac{\sec^4(c+dx)}{(a+b\sec(c+dx))^3} dx = \text{Exception raised: ValueError}
$$

✞ ☎

 $\begin{pmatrix} 1 & 0 & 0 \\ 0 & 0 & 0 \\ 0 & 0 & 0 \\ 0 & 0 & 0 \\ 0 & 0 & 0 \\ 0 & 0 & 0 \\ 0 & 0 & 0 & 0 \\ 0 & 0 & 0 & 0 \\ 0 & 0 & 0 & 0 \\ 0 & 0 & 0 & 0 \\ 0 & 0 & 0 & 0 & 0 \\ 0 & 0 & 0 & 0 & 0 \\ 0 & 0 & 0 & 0 & 0 & 0 \\ 0 & 0 & 0 & 0 & 0 & 0 \\ 0 & 0 & 0 & 0 & 0 & 0 & 0 \\ 0 & 0 & 0 & 0 & 0 & 0 & 0 \\ 0 &$ 

✞ ☎

 $\begin{pmatrix} 1 & 0 & 0 \\ 0 & 0 & 0 \\ 0 & 0 & 0 \\ 0 & 0 & 0 \\ 0 & 0 & 0 \\ 0 & 0 & 0 \\ 0 & 0 & 0 & 0 \\ 0 & 0 & 0 & 0 \\ 0 & 0 & 0 & 0 \\ 0 & 0 & 0 & 0 \\ 0 & 0 & 0 & 0 & 0 \\ 0 & 0 & 0 & 0 & 0 \\ 0 & 0 & 0 & 0 & 0 & 0 \\ 0 & 0 & 0 & 0 & 0 & 0 \\ 0 & 0 & 0 & 0 & 0 & 0 & 0 \\ 0 & 0 & 0 & 0 & 0 & 0 & 0 \\ 0 &$ 

input integrate(sec(d\*x+c)^4/(a+b\*sec(d\*x+c))^3,x, algorithm="maxima")

output Exception raised: ValueError >> Computation failed since Maxima requested additional constraints; using the 'assume' command before evaluation \*may\* help (example of legal syntax is 'assume(4\*a^2-4\*b^2>0)', see `assume?` f or more de

input file name test\_cases/rubi\_tests/4\_Trig\_functions/4.5\_Secant/232\_4.5.1.2

Test file number 232

Exception generated.

$$
\int \frac{\sec^3(c+dx)}{(a+b\sec(c+dx))^3} dx = \text{Exception raised: ValueError}
$$

✞ ☎

 $\overline{\phantom{a}}$   $\overline{\phantom{a}}$   $\overline{\$ 

✞ ☎

 $\overline{\phantom{a}}$   $\overline{\phantom{a}}$   $\overline{\$ 

input integrate(sec(d\*x+c)^3/(a+b\*sec(d\*x+c))^3,x, algorithm="maxima")

output

Exception raised: ValueError >> Computation failed since Maxima requested additional constraints; using the 'assume' command before evaluation \*may\* help (example of legal syntax is 'assume(4\*a^2-4\*b^2>0)', see `assume?` f or more de

input file name test\_cases/rubi\_tests/4\_Trig\_functions/4.5\_Secant/232\_4.5.1.2

Test file number 232

Integral number in file 508

## **Maxima [F(-2)]**

Exception generated.

$$
\int \frac{\sec^2(c+dx)}{(a+b\sec(c+dx))^3} dx = \text{Exception raised: ValueError}
$$

✞ ☎

 $\begin{pmatrix} 1 & 0 & 0 \\ 0 & 0 & 0 \\ 0 & 0 & 0 \\ 0 & 0 & 0 \\ 0 & 0 & 0 \\ 0 & 0 & 0 \\ 0 & 0 & 0 & 0 \\ 0 & 0 & 0 & 0 \\ 0 & 0 & 0 & 0 \\ 0 & 0 & 0 & 0 \\ 0 & 0 & 0 & 0 & 0 \\ 0 & 0 & 0 & 0 & 0 \\ 0 & 0 & 0 & 0 & 0 & 0 \\ 0 & 0 & 0 & 0 & 0 & 0 \\ 0 & 0 & 0 & 0 & 0 & 0 & 0 \\ 0 & 0 & 0 & 0 & 0 & 0 & 0 \\ 0 &$ 

✞ ☎

 $\begin{pmatrix} 1 & 0 & 0 \\ 0 & 0 & 0 \\ 0 & 0 & 0 \\ 0 & 0 & 0 \\ 0 & 0 & 0 \\ 0 & 0 & 0 \\ 0 & 0 & 0 & 0 \\ 0 & 0 & 0 & 0 \\ 0 & 0 & 0 & 0 \\ 0 & 0 & 0 & 0 \\ 0 & 0 & 0 & 0 & 0 \\ 0 & 0 & 0 & 0 & 0 \\ 0 & 0 & 0 & 0 & 0 & 0 \\ 0 & 0 & 0 & 0 & 0 & 0 \\ 0 & 0 & 0 & 0 & 0 & 0 & 0 \\ 0 & 0 & 0 & 0 & 0 & 0 & 0 \\ 0 &$ 

input integrate(sec(d\*x+c)^2/(a+b\*sec(d\*x+c))^3,x, algorithm="maxima")

output Exception raised: ValueError >> Computation failed since Maxima requested additional constraints; using the 'assume' command before evaluation \*may\* help (example of legal syntax is 'assume(4\*a^2-4\*b^2>0)', see `assume?` f or more de

input file name test\_cases/rubi\_tests/4\_Trig\_functions/4.5\_Secant/232\_4.5.1.2

Test file number 232

Exception generated.

$$
\int \frac{\sec(c+dx)}{(a+b\sec(c+dx))^3} dx = \text{Exception raised: ValueError}
$$

✞ ☎

 $\begin{pmatrix} 1 & 0 & 0 \\ 0 & 0 & 0 \\ 0 & 0 & 0 \\ 0 & 0 & 0 \\ 0 & 0 & 0 \\ 0 & 0 & 0 \\ 0 & 0 & 0 & 0 \\ 0 & 0 & 0 & 0 \\ 0 & 0 & 0 & 0 \\ 0 & 0 & 0 & 0 \\ 0 & 0 & 0 & 0 & 0 \\ 0 & 0 & 0 & 0 & 0 \\ 0 & 0 & 0 & 0 & 0 & 0 \\ 0 & 0 & 0 & 0 & 0 & 0 \\ 0 & 0 & 0 & 0 & 0 & 0 & 0 \\ 0 & 0 & 0 & 0 & 0 & 0 & 0 \\ 0 &$ 

✞ ☎

 $\left($   $\left($   $\right)$   $\left($   $\left($   $\right)$   $\left($   $\left($   $\right)$   $\left($   $\left($   $\right)$   $\left($   $\left($   $\right)$   $\left($   $\left($   $\right)$   $\left($   $\left($   $\right)$   $\left($   $\left($   $\right)$   $\left($   $\left($   $\right)$   $\left($   $\left($   $\right)$   $\left($   $\left($   $\right)$   $\left($   $\left($   $\right)$   $\left($ 

input integrate(sec(d\*x+c)/(a+b\*sec(d\*x+c))^3,x, algorithm="maxima")

output

Exception raised: ValueError >> Computation failed since Maxima requested additional constraints; using the 'assume' command before evaluation \*may\* help (example of legal syntax is 'assume(4\*a^2-4\*b^2>0)', see `assume?` f or more de

input file name test\_cases/rubi\_tests/4\_Trig\_functions/4.5\_Secant/232\_4.5.1.2

Test file number 232

Integral number in file 510

### **Maxima [F(-2)]**

Exception generated.

$$
\int \frac{1}{(a + b \sec(c + dx))^3} dx = \text{Exception raised: ValueError}
$$

✞ ☎

 $\left( \begin{array}{cc} \text{ } & \text{ } \\ \text{ } & \text{ } \end{array} \right)$ 

✞ ☎

 $\left( \begin{array}{cc} \text{ } & \text{ } \\ \text{ } & \text{ } \end{array} \right)$ 

input integrate(1/(a+b\*sec(d\*x+c))^3,x, algorithm="maxima")

output Exception raised: ValueError >> Computation failed since Maxima requested additional constraints; using the 'assume' command before evaluation \*may\* help (example of legal syntax is 'assume(4\*a^2-4\*b^2>0)', see `assume?` f or more de

input file name test\_cases/rubi\_tests/4\_Trig\_functions/4.5\_Secant/232\_4.5.1.2

Test file number 232

Exception generated.

$$
\int \frac{\cos(c+dx)}{(a+b\sec(c+dx))^3} dx = \text{Exception raised: ValueError}
$$

✞ ☎

 $\left( \begin{array}{cc} \bullet & \bullet & \bullet \\ \bullet & \bullet & \bullet \end{array} \right)$ 

✞ ☎

 $\left( \begin{array}{cc} \bullet & \bullet & \bullet \\ \bullet & \bullet & \bullet \end{array} \right)$ 

input integrate(cos(d\*x+c)/(a+b\*sec(d\*x+c))^3,x, algorithm="maxima")

output

Exception raised: ValueError >> Computation failed since Maxima requested additional constraints; using the 'assume' command before evaluation \*may\* help (example of legal syntax is 'assume(4\*a^2-4\*b^2>0)', see `assume?` f or more de

input file name test\_cases/rubi\_tests/4\_Trig\_functions/4.5\_Secant/232\_4.5.1.2

Test file number 232

Integral number in file 512

## **Maxima [F(-2)]**

Exception generated.

$$
\int \frac{\cos^2(c+dx)}{(a+b\sec(c+dx))^3} dx = \text{Exception raised: ValueError}
$$

✞ ☎

 $\begin{pmatrix} 1 & 0 & 0 \\ 0 & 0 & 0 \\ 0 & 0 & 0 \\ 0 & 0 & 0 \\ 0 & 0 & 0 \\ 0 & 0 & 0 \\ 0 & 0 & 0 & 0 \\ 0 & 0 & 0 & 0 \\ 0 & 0 & 0 & 0 \\ 0 & 0 & 0 & 0 \\ 0 & 0 & 0 & 0 & 0 \\ 0 & 0 & 0 & 0 & 0 \\ 0 & 0 & 0 & 0 & 0 & 0 \\ 0 & 0 & 0 & 0 & 0 & 0 \\ 0 & 0 & 0 & 0 & 0 & 0 & 0 \\ 0 & 0 & 0 & 0 & 0 & 0 & 0 \\ 0 &$ 

✞ ☎

 $\begin{pmatrix} 1 & 0 & 0 \\ 0 & 0 & 0 \\ 0 & 0 & 0 \\ 0 & 0 & 0 \\ 0 & 0 & 0 \\ 0 & 0 & 0 \\ 0 & 0 & 0 & 0 \\ 0 & 0 & 0 & 0 \\ 0 & 0 & 0 & 0 \\ 0 & 0 & 0 & 0 \\ 0 & 0 & 0 & 0 & 0 \\ 0 & 0 & 0 & 0 & 0 \\ 0 & 0 & 0 & 0 & 0 & 0 \\ 0 & 0 & 0 & 0 & 0 & 0 \\ 0 & 0 & 0 & 0 & 0 & 0 & 0 \\ 0 & 0 & 0 & 0 & 0 & 0 & 0 \\ 0 &$ 

input integrate(cos(d\*x+c)^2/(a+b\*sec(d\*x+c))^3,x, algorithm="maxima")

output Exception raised: ValueError >> Computation failed since Maxima requested additional constraints; using the 'assume' command before evaluation \*may\* help (example of legal syntax is 'assume(4\*a^2-4\*b^2>0)', see `assume?` f or more de

input file name test\_cases/rubi\_tests/4\_Trig\_functions/4.5\_Secant/232\_4.5.1.2

Test file number 232

Exception generated.

$$
\int \frac{\sec^6(c+dx)}{(a+b\sec(c+dx))^4} dx = \text{Exception raised: ValueError}
$$

✞ ☎

 $\begin{pmatrix} 1 & 0 & 0 \\ 0 & 0 & 0 \\ 0 & 0 & 0 \\ 0 & 0 & 0 \\ 0 & 0 & 0 \\ 0 & 0 & 0 \\ 0 & 0 & 0 & 0 \\ 0 & 0 & 0 & 0 \\ 0 & 0 & 0 & 0 \\ 0 & 0 & 0 & 0 \\ 0 & 0 & 0 & 0 & 0 \\ 0 & 0 & 0 & 0 & 0 \\ 0 & 0 & 0 & 0 & 0 & 0 \\ 0 & 0 & 0 & 0 & 0 & 0 \\ 0 & 0 & 0 & 0 & 0 & 0 & 0 \\ 0 & 0 & 0 & 0 & 0 & 0 & 0 \\ 0 &$ 

✞ ☎

 $\overline{\phantom{a}}$   $\overline{\phantom{a}}$   $\overline{\$ 

input integrate(sec(d\*x+c)^6/(a+b\*sec(d\*x+c))^4,x, algorithm="maxima")

output

Exception raised: ValueError >> Computation failed since Maxima requested additional constraints; using the 'assume' command before evaluation \*may\* help (example of legal syntax is 'assume(4\*a^2-4\*b^2>0)', see `assume?` f or more de

input file name test\_cases/rubi\_tests/4\_Trig\_functions/4.5\_Secant/232\_4.5.1.2

Test file number 232

Integral number in file 514

## **Maxima [F(-2)]**

Exception generated.

$$
\int \frac{\sec^5(c+dx)}{(a+b\sec(c+dx))^4} dx = \text{Exception raised: ValueError}
$$

✞ ☎

 $\begin{pmatrix} 1 & 0 & 0 \\ 0 & 0 & 0 \\ 0 & 0 & 0 \\ 0 & 0 & 0 \\ 0 & 0 & 0 \\ 0 & 0 & 0 \\ 0 & 0 & 0 & 0 \\ 0 & 0 & 0 & 0 \\ 0 & 0 & 0 & 0 \\ 0 & 0 & 0 & 0 \\ 0 & 0 & 0 & 0 & 0 \\ 0 & 0 & 0 & 0 & 0 \\ 0 & 0 & 0 & 0 & 0 & 0 \\ 0 & 0 & 0 & 0 & 0 & 0 \\ 0 & 0 & 0 & 0 & 0 & 0 & 0 \\ 0 & 0 & 0 & 0 & 0 & 0 & 0 \\ 0 &$ 

✞ ☎

 $\begin{pmatrix} 1 & 0 & 0 \\ 0 & 0 & 0 \\ 0 & 0 & 0 \\ 0 & 0 & 0 \\ 0 & 0 & 0 \\ 0 & 0 & 0 \\ 0 & 0 & 0 & 0 \\ 0 & 0 & 0 & 0 \\ 0 & 0 & 0 & 0 \\ 0 & 0 & 0 & 0 \\ 0 & 0 & 0 & 0 & 0 \\ 0 & 0 & 0 & 0 & 0 \\ 0 & 0 & 0 & 0 & 0 & 0 \\ 0 & 0 & 0 & 0 & 0 & 0 \\ 0 & 0 & 0 & 0 & 0 & 0 & 0 \\ 0 & 0 & 0 & 0 & 0 & 0 & 0 \\ 0 &$ 

input integrate(sec(d\*x+c)^5/(a+b\*sec(d\*x+c))^4,x, algorithm="maxima")

output Exception raised: ValueError >> Computation failed since Maxima requested additional constraints; using the 'assume' command before evaluation \*may\* help (example of legal syntax is 'assume(4\*a^2-4\*b^2>0)', see `assume?` f or more de

input file name test\_cases/rubi\_tests/4\_Trig\_functions/4.5\_Secant/232\_4.5.1.2

Test file number 232

Exception generated.

$$
\int \frac{\sec^4(c+dx)}{(a+b\sec(c+dx))^4} dx = \text{Exception raised: ValueError}
$$

✞ ☎

 $\begin{pmatrix} 1 & 0 & 0 \\ 0 & 0 & 0 \\ 0 & 0 & 0 \\ 0 & 0 & 0 \\ 0 & 0 & 0 \\ 0 & 0 & 0 \\ 0 & 0 & 0 & 0 \\ 0 & 0 & 0 & 0 \\ 0 & 0 & 0 & 0 \\ 0 & 0 & 0 & 0 \\ 0 & 0 & 0 & 0 & 0 \\ 0 & 0 & 0 & 0 & 0 \\ 0 & 0 & 0 & 0 & 0 & 0 \\ 0 & 0 & 0 & 0 & 0 & 0 \\ 0 & 0 & 0 & 0 & 0 & 0 & 0 \\ 0 & 0 & 0 & 0 & 0 & 0 & 0 \\ 0 &$ 

✞ ☎

 $\overline{\phantom{a}}$   $\overline{\phantom{a}}$   $\overline{\$ 

input integrate(sec(d\*x+c)^4/(a+b\*sec(d\*x+c))^4,x, algorithm="maxima")

output

Exception raised: ValueError >> Computation failed since Maxima requested additional constraints; using the 'assume' command before evaluation \*may\* help (example of legal syntax is 'assume(4\*a^2-4\*b^2>0)', see `assume?` f or more de

input file name test\_cases/rubi\_tests/4\_Trig\_functions/4.5\_Secant/232\_4.5.1.2

Test file number 232

Integral number in file 516

## **Maxima [F(-2)]**

Exception generated.

$$
\int \frac{\sec^3(c+dx)}{(a+b\sec(c+dx))^4} dx = \text{Exception raised: ValueError}
$$

✞ ☎

 $\begin{pmatrix} 1 & 0 & 0 \\ 0 & 0 & 0 \\ 0 & 0 & 0 \\ 0 & 0 & 0 \\ 0 & 0 & 0 \\ 0 & 0 & 0 \\ 0 & 0 & 0 & 0 \\ 0 & 0 & 0 & 0 \\ 0 & 0 & 0 & 0 \\ 0 & 0 & 0 & 0 \\ 0 & 0 & 0 & 0 & 0 \\ 0 & 0 & 0 & 0 & 0 \\ 0 & 0 & 0 & 0 & 0 & 0 \\ 0 & 0 & 0 & 0 & 0 & 0 \\ 0 & 0 & 0 & 0 & 0 & 0 & 0 \\ 0 & 0 & 0 & 0 & 0 & 0 & 0 \\ 0 &$ 

✞ ☎

 $\begin{pmatrix} 1 & 0 & 0 \\ 0 & 0 & 0 \\ 0 & 0 & 0 \\ 0 & 0 & 0 \\ 0 & 0 & 0 \\ 0 & 0 & 0 \\ 0 & 0 & 0 & 0 \\ 0 & 0 & 0 & 0 \\ 0 & 0 & 0 & 0 \\ 0 & 0 & 0 & 0 \\ 0 & 0 & 0 & 0 & 0 \\ 0 & 0 & 0 & 0 & 0 \\ 0 & 0 & 0 & 0 & 0 & 0 \\ 0 & 0 & 0 & 0 & 0 & 0 \\ 0 & 0 & 0 & 0 & 0 & 0 & 0 \\ 0 & 0 & 0 & 0 & 0 & 0 & 0 \\ 0 &$ 

input integrate(sec(d\*x+c)^3/(a+b\*sec(d\*x+c))^4,x, algorithm="maxima")

output Exception raised: ValueError >> Computation failed since Maxima requested additional constraints; using the 'assume' command before evaluation \*may\* help (example of legal syntax is 'assume(4\*a^2-4\*b^2>0)', see `assume?` f or more de

input file name test\_cases/rubi\_tests/4\_Trig\_functions/4.5\_Secant/232\_4.5.1.2

Test file number 232

Exception generated.

$$
\int \frac{\sec^2(c+dx)}{(a+b\sec(c+dx))^4} dx = \text{Exception raised: ValueError}
$$

✞ ☎

 $\left($   $\left($   $\right)$   $\left($   $\left($   $\right)$   $\left($   $\left($   $\right)$   $\left($   $\left($   $\right)$   $\left($   $\left($   $\right)$   $\left($   $\left($   $\right)$   $\left($   $\left($   $\right)$   $\left($   $\left($   $\right)$   $\left($   $\left($   $\right)$   $\left($   $\left($   $\right)$   $\left($   $\left($   $\right)$   $\left($   $\left($   $\right)$   $\left($ 

✞ ☎

 $\left($   $\left($   $\right)$   $\left($   $\left($   $\right)$   $\left($   $\left($   $\right)$   $\left($   $\left($   $\right)$   $\left($   $\left($   $\right)$   $\left($   $\left($   $\right)$   $\left($   $\left($   $\right)$   $\left($   $\left($   $\right)$   $\left($   $\left($   $\right)$   $\left($   $\left($   $\right)$   $\left($   $\left($   $\right)$   $\left($   $\left($   $\right)$   $\left($ 

input integrate(sec(d\*x+c)^2/(a+b\*sec(d\*x+c))^4,x, algorithm="maxima")

output

Exception raised: ValueError >> Computation failed since Maxima requested additional constraints; using the 'assume' command before evaluation \*may\* help (example of legal syntax is 'assume(4\*a^2-4\*b^2>0)', see `assume?` f or more de

input file name test\_cases/rubi\_tests/4\_Trig\_functions/4.5\_Secant/232\_4.5.1.2

Test file number 232

Integral number in file 518

## **Maxima [F(-2)]**

Exception generated.

$$
\int \frac{\sec(c+dx)}{(a+b\sec(c+dx))^4} dx = \text{Exception raised: ValueError}
$$

✞ ☎

 $\begin{pmatrix} 1 & 0 & 0 \\ 0 & 0 & 0 \\ 0 & 0 & 0 \\ 0 & 0 & 0 \\ 0 & 0 & 0 \\ 0 & 0 & 0 \\ 0 & 0 & 0 & 0 \\ 0 & 0 & 0 & 0 \\ 0 & 0 & 0 & 0 \\ 0 & 0 & 0 & 0 \\ 0 & 0 & 0 & 0 & 0 \\ 0 & 0 & 0 & 0 & 0 \\ 0 & 0 & 0 & 0 & 0 & 0 \\ 0 & 0 & 0 & 0 & 0 & 0 \\ 0 & 0 & 0 & 0 & 0 & 0 & 0 \\ 0 & 0 & 0 & 0 & 0 & 0 & 0 \\ 0 &$ 

✞ ☎

 $\begin{pmatrix} 1 & 0 & 0 \\ 0 & 0 & 0 \\ 0 & 0 & 0 \\ 0 & 0 & 0 \\ 0 & 0 & 0 \\ 0 & 0 & 0 \\ 0 & 0 & 0 & 0 \\ 0 & 0 & 0 & 0 \\ 0 & 0 & 0 & 0 \\ 0 & 0 & 0 & 0 \\ 0 & 0 & 0 & 0 & 0 \\ 0 & 0 & 0 & 0 & 0 \\ 0 & 0 & 0 & 0 & 0 & 0 \\ 0 & 0 & 0 & 0 & 0 & 0 \\ 0 & 0 & 0 & 0 & 0 & 0 & 0 \\ 0 & 0 & 0 & 0 & 0 & 0 & 0 \\ 0 &$ 

input integrate(sec(d\*x+c)/(a+b\*sec(d\*x+c))^4,x, algorithm="maxima")

output Exception raised: ValueError >> Computation failed since Maxima requested additional constraints; using the 'assume' command before evaluation \*may\* help (example of legal syntax is 'assume(4\*a^2-4\*b^2>0)', see `assume?` f or more de

input file name test\_cases/rubi\_tests/4\_Trig\_functions/4.5\_Secant/232\_4.5.1.2

Test file number 232

Exception generated.

$$
\int \frac{1}{(a + b \sec(c + dx))^4} dx = \text{Exception raised: ValueError}
$$

✞ ☎

 $\left($   $\left($   $\right)$   $\left($   $\left($   $\right)$   $\left($   $\left($   $\right)$   $\left($   $\left($   $\right)$   $\left($   $\left($   $\right)$   $\left($   $\left($   $\right)$   $\left($   $\left($   $\right)$   $\left($   $\left($   $\right)$   $\left($   $\left($   $\right)$   $\left($   $\left($   $\right)$   $\left($   $\left($   $\right)$   $\left($   $\left($   $\right)$   $\left($ 

✞ ☎

 $\left($   $\left($   $\right)$   $\left($   $\left($   $\right)$   $\left($   $\left($   $\right)$   $\left($   $\left($   $\right)$   $\left($   $\left($   $\right)$   $\left($   $\left($   $\right)$   $\left($   $\left($   $\right)$   $\left($   $\left($   $\right)$   $\left($   $\left($   $\right)$   $\left($   $\left($   $\right)$   $\left($   $\left($   $\right)$   $\left($   $\left($   $\right)$   $\left($ 

input integrate(1/(a+b\*sec(d\*x+c))^4,x, algorithm="maxima")

output

Exception raised: ValueError >> Computation failed since Maxima requested additional constraints; using the 'assume' command before evaluation \*may\* help (example of legal syntax is 'assume(4\*a^2-4\*b^2>0)', see `assume?` f or more de

input file name test\_cases/rubi\_tests/4\_Trig\_functions/4.5\_Secant/232\_4.5.1.2

Test file number 232

Integral number in file 520

### **Maxima [F(-2)]**

Exception generated.

$$
\int \frac{\cos(c+dx)}{(a+b\sec(c+dx))^4} dx = \text{Exception raised: ValueError}
$$

✞ ☎

 $\left( \begin{array}{cc} \text{ } & \text{ } \\ \text{ } & \text{ } \end{array} \right)$ 

✞ ☎

 $\left( \begin{array}{cc} \text{ } & \text{ } \\ \text{ } & \text{ } \end{array} \right)$ 

input integrate(cos(d\*x+c)/(a+b\*sec(d\*x+c))^4,x, algorithm="maxima")

output Exception raised: ValueError >> Computation failed since Maxima requested additional constraints; using the 'assume' command before evaluation \*may\* help (example of legal syntax is 'assume(4\*a^2-4\*b^2>0)', see `assume?` f or more de

input file name test\_cases/rubi\_tests/4\_Trig\_functions/4.5\_Secant/232\_4.5.1.2

Test file number 232
Exception generated.

$$
\int \frac{\cos^2(c+dx)}{(a+b\sec(c+dx))^4} dx = \text{Exception raised: ValueError}
$$

✞ ☎

 $\begin{pmatrix} 1 & 0 & 0 \\ 0 & 0 & 0 \\ 0 & 0 & 0 \\ 0 & 0 & 0 \\ 0 & 0 & 0 \\ 0 & 0 & 0 \\ 0 & 0 & 0 & 0 \\ 0 & 0 & 0 & 0 \\ 0 & 0 & 0 & 0 \\ 0 & 0 & 0 & 0 \\ 0 & 0 & 0 & 0 & 0 \\ 0 & 0 & 0 & 0 & 0 \\ 0 & 0 & 0 & 0 & 0 & 0 \\ 0 & 0 & 0 & 0 & 0 & 0 \\ 0 & 0 & 0 & 0 & 0 & 0 & 0 \\ 0 & 0 & 0 & 0 & 0 & 0 & 0 \\ 0 &$ 

✞ ☎

 $\begin{pmatrix} 1 & 0 & 0 \\ 0 & 0 & 0 \\ 0 & 0 & 0 \\ 0 & 0 & 0 \\ 0 & 0 & 0 \\ 0 & 0 & 0 \\ 0 & 0 & 0 & 0 \\ 0 & 0 & 0 & 0 \\ 0 & 0 & 0 & 0 \\ 0 & 0 & 0 & 0 \\ 0 & 0 & 0 & 0 & 0 \\ 0 & 0 & 0 & 0 & 0 \\ 0 & 0 & 0 & 0 & 0 & 0 \\ 0 & 0 & 0 & 0 & 0 & 0 \\ 0 & 0 & 0 & 0 & 0 & 0 & 0 \\ 0 & 0 & 0 & 0 & 0 & 0 & 0 \\ 0 &$ 

input integrate(cos(d\*x+c)^2/(a+b\*sec(d\*x+c))^4,x, algorithm="maxima")

output Exception raised: ValueError >> Computation failed since Maxima requested additional constraints; using the 'assume' command before evaluation \*may\* help (example of legal syntax is 'assume(4\*a^2-4\*b^2>0)', see `assume?` f or more de

input file name test\_cases/rubi\_tests/4\_Trig\_functions/4.5\_Secant/232\_4.5.1.2

Test file number 232

Integral number in file 522

#### **Maxima [F(-2)]**

Exception generated.

$$
\int \frac{1}{\sec^{\frac{3}{2}}(c+dx)(a+b\sec(c+dx))^{3}} dx = \text{Exception raised: RuntimeError}
$$

✞ ☎

 $\overline{\phantom{a}}$   $\overline{\phantom{a}}$   $\overline{\$ 

✞ ☎

 $\begin{pmatrix} 1 & 0 & 0 \\ 0 & 0 & 0 \\ 0 & 0 & 0 \\ 0 & 0 & 0 \\ 0 & 0 & 0 \\ 0 & 0 & 0 \\ 0 & 0 & 0 \\ 0 & 0 & 0 \\ 0 & 0 & 0 & 0 \\ 0 & 0 & 0 & 0 \\ 0 & 0 & 0 & 0 \\ 0 & 0 & 0 & 0 & 0 \\ 0 & 0 & 0 & 0 & 0 \\ 0 & 0 & 0 & 0 & 0 \\ 0 & 0 & 0 & 0 & 0 & 0 \\ 0 & 0 & 0 & 0 & 0 & 0 \\ 0 & 0 & 0 & 0 & 0 & 0 & 0 \\ 0 &$ 

input integrate(1/sec(d\*x+c)^(3/2)/(a+b\*sec(d\*x+c))^3,x, algorithm="maxima")

output Exception raised: RuntimeError >> ECL says: THROW: The catch RAT-ERR is un defined.

input file name test\_cases/rubi\_tests/4\_Trig\_functions/4.5\_Secant/232\_4.5.1.2 Test file number 232

Exception generated.

$$
\int \frac{\sin^6(c+dx)}{a+b\sec(c+dx)} dx = \text{Exception raised: ValueError}
$$

✞ ☎

 $\overline{\phantom{a}}$   $\overline{\phantom{a}}$   $\overline{\$ 

✞ ☎

 $\overline{\phantom{a}}$   $\overline{\phantom{a}}$   $\overline{\$ 

input integrate(sin(d\*x+c)^6/(a+b\*sec(d\*x+c)),x, algorithm="maxima")

output

Exception raised: ValueError >> Computation failed since Maxima requested additional constraints; using the 'assume' command before evaluation \*may\* help (example of legal syntax is 'assume(4\*a^2-4\*b^2>0)', see `assume?` f or more de

input file name test\_cases/rubi\_tests/4\_Trig\_functions/4.5\_Secant/233\_4.5.1.3

Test file number 233

Integral number in file 203

### **Maxima [F(-2)]**

Exception generated.

$$
\int \frac{\sin^4(c+dx)}{a+b\sec(c+dx)} dx = \text{Exception raised: ValueError}
$$

✞ ☎

 $\begin{pmatrix} 1 & 0 & 0 \\ 0 & 0 & 0 \\ 0 & 0 & 0 \\ 0 & 0 & 0 \\ 0 & 0 & 0 \\ 0 & 0 & 0 \\ 0 & 0 & 0 & 0 \\ 0 & 0 & 0 & 0 \\ 0 & 0 & 0 & 0 \\ 0 & 0 & 0 & 0 \\ 0 & 0 & 0 & 0 & 0 \\ 0 & 0 & 0 & 0 & 0 \\ 0 & 0 & 0 & 0 & 0 & 0 \\ 0 & 0 & 0 & 0 & 0 & 0 \\ 0 & 0 & 0 & 0 & 0 & 0 & 0 \\ 0 & 0 & 0 & 0 & 0 & 0 & 0 \\ 0 &$ 

✞ ☎

 $\begin{pmatrix} 1 & 0 & 0 \\ 0 & 0 & 0 \\ 0 & 0 & 0 \\ 0 & 0 & 0 \\ 0 & 0 & 0 \\ 0 & 0 & 0 \\ 0 & 0 & 0 & 0 \\ 0 & 0 & 0 & 0 \\ 0 & 0 & 0 & 0 \\ 0 & 0 & 0 & 0 \\ 0 & 0 & 0 & 0 & 0 \\ 0 & 0 & 0 & 0 & 0 \\ 0 & 0 & 0 & 0 & 0 & 0 \\ 0 & 0 & 0 & 0 & 0 & 0 \\ 0 & 0 & 0 & 0 & 0 & 0 & 0 \\ 0 & 0 & 0 & 0 & 0 & 0 & 0 \\ 0 &$ 

input integrate(sin(d\*x+c)^4/(a+b\*sec(d\*x+c)),x, algorithm="maxima")

output Exception raised: ValueError >> Computation failed since Maxima requested additional constraints; using the 'assume' command before evaluation \*may\* help (example of legal syntax is 'assume(4\*a^2-4\*b^2>0)', see `assume?` f or more de

input file name test\_cases/rubi\_tests/4\_Trig\_functions/4.5\_Secant/233\_4.5.1.3

Test file number 233

Exception generated.

$$
\int \frac{\sin^2(c+dx)}{a+b\sec(c+dx)} dx = \text{Exception raised: ValueError}
$$

✞ ☎

 $\overline{\mathcal{A}}$   $\overline{\mathcal{A}}$   $\overline{\$ 

✞ ☎

 $\begin{pmatrix} 1 & 0 & 0 \\ 0 & 0 & 0 \\ 0 & 0 & 0 \\ 0 & 0 & 0 \\ 0 & 0 & 0 \\ 0 & 0 & 0 \\ 0 & 0 & 0 & 0 \\ 0 & 0 & 0 & 0 \\ 0 & 0 & 0 & 0 \\ 0 & 0 & 0 & 0 \\ 0 & 0 & 0 & 0 & 0 \\ 0 & 0 & 0 & 0 & 0 \\ 0 & 0 & 0 & 0 & 0 & 0 \\ 0 & 0 & 0 & 0 & 0 & 0 \\ 0 & 0 & 0 & 0 & 0 & 0 & 0 \\ 0 & 0 & 0 & 0 & 0 & 0 & 0 \\ 0 &$ 

input integrate(sin(d\*x+c)^2/(a+b\*sec(d\*x+c)),x, algorithm="maxima")

output

Exception raised: ValueError >> Computation failed since Maxima requested additional constraints; using the 'assume' command before evaluation \*may\* help (example of legal syntax is 'assume(4\*a^2-4\*b^2>0)', see `assume?` f or more de

input file name test\_cases/rubi\_tests/4\_Trig\_functions/4.5\_Secant/233\_4.5.1.3

Test file number 233

Integral number in file 205

# **Maxima [F(-2)]**

Exception generated.

$$
\int \frac{\csc^2(c+dx)}{a+b\sec(c+dx)} dx = \text{Exception raised: ValueError}
$$

✞ ☎

 $\begin{pmatrix} 1 & 0 & 0 \\ 0 & 0 & 0 \\ 0 & 0 & 0 \\ 0 & 0 & 0 \\ 0 & 0 & 0 \\ 0 & 0 & 0 \\ 0 & 0 & 0 & 0 \\ 0 & 0 & 0 & 0 \\ 0 & 0 & 0 & 0 \\ 0 & 0 & 0 & 0 \\ 0 & 0 & 0 & 0 & 0 \\ 0 & 0 & 0 & 0 & 0 \\ 0 & 0 & 0 & 0 & 0 & 0 \\ 0 & 0 & 0 & 0 & 0 & 0 \\ 0 & 0 & 0 & 0 & 0 & 0 & 0 \\ 0 & 0 & 0 & 0 & 0 & 0 & 0 \\ 0 &$ 

✞ ☎

 $\begin{pmatrix} 1 & 0 & 0 \\ 0 & 0 & 0 \\ 0 & 0 & 0 \\ 0 & 0 & 0 \\ 0 & 0 & 0 \\ 0 & 0 & 0 \\ 0 & 0 & 0 & 0 \\ 0 & 0 & 0 & 0 \\ 0 & 0 & 0 & 0 \\ 0 & 0 & 0 & 0 \\ 0 & 0 & 0 & 0 & 0 \\ 0 & 0 & 0 & 0 & 0 \\ 0 & 0 & 0 & 0 & 0 & 0 \\ 0 & 0 & 0 & 0 & 0 & 0 \\ 0 & 0 & 0 & 0 & 0 & 0 & 0 \\ 0 & 0 & 0 & 0 & 0 & 0 & 0 \\ 0 &$ 

input integrate(csc(d\*x+c)^2/(a+b\*sec(d\*x+c)),x, algorithm="maxima")

output Exception raised: ValueError >> Computation failed since Maxima requested additional constraints; using the 'assume' command before evaluation \*may\* help (example of legal syntax is 'assume(4\*a^2-4\*b^2>0)', see `assume?` f or more de

input file name test\_cases/rubi\_tests/4\_Trig\_functions/4.5\_Secant/233\_4.5.1.3

Test file number 233

Exception generated.

$$
\int \frac{\csc^4(c+dx)}{a+b\sec(c+dx)} dx = \text{Exception raised: ValueError}
$$

✞ ☎

 $\overline{\phantom{a}}$   $\overline{\phantom{a}}$   $\overline{\$ 

✞ ☎

 $\overline{\phantom{a}}$   $\overline{\phantom{a}}$   $\overline{\$ 

input integrate(csc(d\*x+c)^4/(a+b\*sec(d\*x+c)),x, algorithm="maxima")

output

Exception raised: ValueError >> Computation failed since Maxima requested additional constraints; using the 'assume' command before evaluation \*may\* help (example of legal syntax is 'assume(4\*a^2-4\*b^2>0)', see `assume?` f or more de

input file name test\_cases/rubi\_tests/4\_Trig\_functions/4.5\_Secant/233\_4.5.1.3

Test file number 233

Integral number in file 207

### **Maxima [F(-2)]**

Exception generated.

$$
\int \frac{\csc^6(c+dx)}{a+b\sec(c+dx)} dx = \text{Exception raised: ValueError}
$$

✞ ☎

 $\begin{pmatrix} 1 & 0 & 0 \\ 0 & 0 & 0 \\ 0 & 0 & 0 \\ 0 & 0 & 0 \\ 0 & 0 & 0 \\ 0 & 0 & 0 \\ 0 & 0 & 0 & 0 \\ 0 & 0 & 0 & 0 \\ 0 & 0 & 0 & 0 \\ 0 & 0 & 0 & 0 \\ 0 & 0 & 0 & 0 & 0 \\ 0 & 0 & 0 & 0 & 0 \\ 0 & 0 & 0 & 0 & 0 & 0 \\ 0 & 0 & 0 & 0 & 0 & 0 \\ 0 & 0 & 0 & 0 & 0 & 0 & 0 \\ 0 & 0 & 0 & 0 & 0 & 0 & 0 \\ 0 &$ 

✞ ☎

 $\begin{pmatrix} 1 & 0 & 0 \\ 0 & 0 & 0 \\ 0 & 0 & 0 \\ 0 & 0 & 0 \\ 0 & 0 & 0 \\ 0 & 0 & 0 \\ 0 & 0 & 0 & 0 \\ 0 & 0 & 0 & 0 \\ 0 & 0 & 0 & 0 \\ 0 & 0 & 0 & 0 \\ 0 & 0 & 0 & 0 & 0 \\ 0 & 0 & 0 & 0 & 0 \\ 0 & 0 & 0 & 0 & 0 & 0 \\ 0 & 0 & 0 & 0 & 0 & 0 \\ 0 & 0 & 0 & 0 & 0 & 0 & 0 \\ 0 & 0 & 0 & 0 & 0 & 0 & 0 \\ 0 &$ 

input integrate(csc(d\*x+c)^6/(a+b\*sec(d\*x+c)),x, algorithm="maxima")

output Exception raised: ValueError >> Computation failed since Maxima requested additional constraints; using the 'assume' command before evaluation \*may\* help (example of legal syntax is 'assume(4\*a^2-4\*b^2>0)', see `assume?` f or more de

input file name test\_cases/rubi\_tests/4\_Trig\_functions/4.5\_Secant/233\_4.5.1.3

Test file number 233

Exception generated.

$$
\int \frac{\sin^6(c+dx)}{(a+b\sec(c+dx))^2} dx = \text{Exception raised: ValueError}
$$

✞ ☎

 $\overline{\phantom{a}}$   $\overline{\phantom{a}}$   $\overline{\$ 

✞ ☎

 $\overline{\phantom{a}}$   $\overline{\phantom{a}}$   $\overline{\$ 

input integrate(sin(d\*x+c)^6/(a+b\*sec(d\*x+c))^2,x, algorithm="maxima")

output

Exception raised: ValueError >> Computation failed since Maxima requested additional constraints; using the 'assume' command before evaluation \*may\* help (example of legal syntax is 'assume(4\*a^2-4\*b^2>0)', see `assume?` f or more de

input file name test\_cases/rubi\_tests/4\_Trig\_functions/4.5\_Secant/233\_4.5.1.3

Test file number 233

Integral number in file 216

# **Maxima [F(-2)]**

Exception generated.

$$
\int \frac{\sin^4(c+dx)}{(a+b\sec(c+dx))^2} dx = \text{Exception raised: ValueError}
$$

✞ ☎

 $\begin{pmatrix} 1 & 0 & 0 \\ 0 & 0 & 0 \\ 0 & 0 & 0 \\ 0 & 0 & 0 \\ 0 & 0 & 0 \\ 0 & 0 & 0 \\ 0 & 0 & 0 & 0 \\ 0 & 0 & 0 & 0 \\ 0 & 0 & 0 & 0 \\ 0 & 0 & 0 & 0 \\ 0 & 0 & 0 & 0 & 0 \\ 0 & 0 & 0 & 0 & 0 \\ 0 & 0 & 0 & 0 & 0 & 0 \\ 0 & 0 & 0 & 0 & 0 & 0 \\ 0 & 0 & 0 & 0 & 0 & 0 & 0 \\ 0 & 0 & 0 & 0 & 0 & 0 & 0 \\ 0 &$ 

✞ ☎

 $\begin{pmatrix} 1 & 0 & 0 \\ 0 & 0 & 0 \\ 0 & 0 & 0 \\ 0 & 0 & 0 \\ 0 & 0 & 0 \\ 0 & 0 & 0 \\ 0 & 0 & 0 & 0 \\ 0 & 0 & 0 & 0 \\ 0 & 0 & 0 & 0 \\ 0 & 0 & 0 & 0 \\ 0 & 0 & 0 & 0 & 0 \\ 0 & 0 & 0 & 0 & 0 \\ 0 & 0 & 0 & 0 & 0 & 0 \\ 0 & 0 & 0 & 0 & 0 & 0 \\ 0 & 0 & 0 & 0 & 0 & 0 & 0 \\ 0 & 0 & 0 & 0 & 0 & 0 & 0 \\ 0 &$ 

input integrate(sin(d\*x+c)^4/(a+b\*sec(d\*x+c))^2,x, algorithm="maxima")

output Exception raised: ValueError >> Computation failed since Maxima requested additional constraints; using the 'assume' command before evaluation \*may\* help (example of legal syntax is 'assume(4\*a^2-4\*b^2>0)', see `assume?` f or more de

input file name test\_cases/rubi\_tests/4\_Trig\_functions/4.5\_Secant/233\_4.5.1.3

Test file number 233

Exception generated.

$$
\int \frac{\sin^2(c+dx)}{(a+b\sec(c+dx))^2} dx = \text{Exception raised: ValueError}
$$

✞ ☎

 $\overline{\mathcal{A}}$   $\overline{\mathcal{A}}$   $\overline{\$ 

✞ ☎

 $\begin{pmatrix} 1 & 0 & 0 \\ 0 & 0 & 0 \\ 0 & 0 & 0 \\ 0 & 0 & 0 \\ 0 & 0 & 0 \\ 0 & 0 & 0 \\ 0 & 0 & 0 & 0 \\ 0 & 0 & 0 & 0 \\ 0 & 0 & 0 & 0 \\ 0 & 0 & 0 & 0 \\ 0 & 0 & 0 & 0 & 0 \\ 0 & 0 & 0 & 0 & 0 \\ 0 & 0 & 0 & 0 & 0 & 0 \\ 0 & 0 & 0 & 0 & 0 & 0 \\ 0 & 0 & 0 & 0 & 0 & 0 & 0 \\ 0 & 0 & 0 & 0 & 0 & 0 & 0 \\ 0 &$ 

input integrate(sin(d\*x+c)^2/(a+b\*sec(d\*x+c))^2,x, algorithm="maxima")

output

Exception raised: ValueError >> Computation failed since Maxima requested additional constraints; using the 'assume' command before evaluation \*may\* help (example of legal syntax is 'assume(4\*a^2-4\*b^2>0)', see `assume?` f or more de

input file name test\_cases/rubi\_tests/4\_Trig\_functions/4.5\_Secant/233\_4.5.1.3

Test file number 233

Integral number in file 218

# **Maxima [F(-2)]**

Exception generated.

$$
\int \frac{\csc^2(c+dx)}{(a+b\sec(c+dx))^2} dx = \text{Exception raised: ValueError}
$$

✞ ☎

 $\begin{pmatrix} 1 & 0 & 0 \\ 0 & 0 & 0 \\ 0 & 0 & 0 \\ 0 & 0 & 0 \\ 0 & 0 & 0 \\ 0 & 0 & 0 \\ 0 & 0 & 0 & 0 \\ 0 & 0 & 0 & 0 \\ 0 & 0 & 0 & 0 \\ 0 & 0 & 0 & 0 \\ 0 & 0 & 0 & 0 & 0 \\ 0 & 0 & 0 & 0 & 0 \\ 0 & 0 & 0 & 0 & 0 & 0 \\ 0 & 0 & 0 & 0 & 0 & 0 \\ 0 & 0 & 0 & 0 & 0 & 0 & 0 \\ 0 & 0 & 0 & 0 & 0 & 0 & 0 \\ 0 &$ 

✞ ☎

 $\begin{pmatrix} 1 & 0 & 0 \\ 0 & 0 & 0 \\ 0 & 0 & 0 \\ 0 & 0 & 0 \\ 0 & 0 & 0 \\ 0 & 0 & 0 \\ 0 & 0 & 0 & 0 \\ 0 & 0 & 0 & 0 \\ 0 & 0 & 0 & 0 \\ 0 & 0 & 0 & 0 \\ 0 & 0 & 0 & 0 & 0 \\ 0 & 0 & 0 & 0 & 0 \\ 0 & 0 & 0 & 0 & 0 & 0 \\ 0 & 0 & 0 & 0 & 0 & 0 \\ 0 & 0 & 0 & 0 & 0 & 0 & 0 \\ 0 & 0 & 0 & 0 & 0 & 0 & 0 \\ 0 &$ 

input integrate(csc(d\*x+c)^2/(a+b\*sec(d\*x+c))^2,x, algorithm="maxima")

output Exception raised: ValueError >> Computation failed since Maxima requested additional constraints; using the 'assume' command before evaluation \*may\* help (example of legal syntax is 'assume(4\*a^2-4\*b^2>0)', see `assume?` f or more de

input file name test\_cases/rubi\_tests/4\_Trig\_functions/4.5\_Secant/233\_4.5.1.3

Test file number 233

Exception generated.

$$
\int \frac{\csc^4(c+dx)}{(a+b\sec(c+dx))^2} dx = \text{Exception raised: ValueError}
$$

✞ ☎

 $\overline{\phantom{a}}$   $\overline{\phantom{a}}$   $\overline{\$ 

✞ ☎

 $\overline{\phantom{a}}$   $\overline{\phantom{a}}$   $\overline{\$ 

input integrate(csc(d\*x+c)^4/(a+b\*sec(d\*x+c))^2,x, algorithm="maxima")

output

Exception raised: ValueError >> Computation failed since Maxima requested additional constraints; using the 'assume' command before evaluation \*may\* help (example of legal syntax is 'assume(4\*a^2-4\*b^2>0)', see `assume?` f or more de

input file name test\_cases/rubi\_tests/4\_Trig\_functions/4.5\_Secant/233\_4.5.1.3

Test file number 233

Integral number in file 220

# **Maxima [F(-2)]**

Exception generated.

$$
\int \frac{\sin^{6}(c+dx)}{(a+b\sec(c+dx))^{3}} dx = \text{Exception raised: ValueError}
$$

✞ ☎

 $\begin{pmatrix} 1 & 0 & 0 \\ 0 & 0 & 0 \\ 0 & 0 & 0 \\ 0 & 0 & 0 \\ 0 & 0 & 0 \\ 0 & 0 & 0 \\ 0 & 0 & 0 & 0 \\ 0 & 0 & 0 & 0 \\ 0 & 0 & 0 & 0 \\ 0 & 0 & 0 & 0 \\ 0 & 0 & 0 & 0 & 0 \\ 0 & 0 & 0 & 0 & 0 \\ 0 & 0 & 0 & 0 & 0 & 0 \\ 0 & 0 & 0 & 0 & 0 & 0 \\ 0 & 0 & 0 & 0 & 0 & 0 & 0 \\ 0 & 0 & 0 & 0 & 0 & 0 & 0 \\ 0 &$ 

✞ ☎

 $\begin{pmatrix} 1 & 0 & 0 \\ 0 & 0 & 0 \\ 0 & 0 & 0 \\ 0 & 0 & 0 \\ 0 & 0 & 0 \\ 0 & 0 & 0 \\ 0 & 0 & 0 & 0 \\ 0 & 0 & 0 & 0 \\ 0 & 0 & 0 & 0 \\ 0 & 0 & 0 & 0 \\ 0 & 0 & 0 & 0 & 0 \\ 0 & 0 & 0 & 0 & 0 \\ 0 & 0 & 0 & 0 & 0 & 0 \\ 0 & 0 & 0 & 0 & 0 & 0 \\ 0 & 0 & 0 & 0 & 0 & 0 & 0 \\ 0 & 0 & 0 & 0 & 0 & 0 & 0 \\ 0 &$ 

input integrate(sin(d\*x+c)^6/(a+b\*sec(d\*x+c))^3,x, algorithm="maxima")

output Exception raised: ValueError >> Computation failed since Maxima requested additional constraints; using the 'assume' command before evaluation \*may\* help (example of legal syntax is 'assume(4\*a^2-4\*b^2>0)', see `assume?` f or more de

input file name test\_cases/rubi\_tests/4\_Trig\_functions/4.5\_Secant/233\_4.5.1.3

Test file number 233

Exception generated.

$$
\int \frac{\sin^4(c+dx)}{(a+b\sec(c+dx))^3} dx = \text{Exception raised: ValueError}
$$

✞ ☎

 $\overline{\phantom{a}}$   $\overline{\phantom{a}}$   $\overline{\$ 

✞ ☎

 $\overline{\phantom{a}}$   $\overline{\phantom{a}}$   $\overline{\$ 

input integrate(sin(d\*x+c)^4/(a+b\*sec(d\*x+c))^3,x, algorithm="maxima")

output

Exception raised: ValueError >> Computation failed since Maxima requested additional constraints; using the 'assume' command before evaluation \*may\* help (example of legal syntax is 'assume(4\*a^2-4\*b^2>0)', see `assume?` f or more de

input file name test\_cases/rubi\_tests/4\_Trig\_functions/4.5\_Secant/233\_4.5.1.3

Test file number 233

Integral number in file 229

# **Maxima [F(-2)]**

Exception generated.

$$
\int \frac{\sin^2(c+dx)}{(a+b\sec(c+dx))^3} dx = \text{Exception raised: ValueError}
$$

✞ ☎

 $\begin{pmatrix} 1 & 0 & 0 \\ 0 & 0 & 0 \\ 0 & 0 & 0 \\ 0 & 0 & 0 \\ 0 & 0 & 0 \\ 0 & 0 & 0 \\ 0 & 0 & 0 & 0 \\ 0 & 0 & 0 & 0 \\ 0 & 0 & 0 & 0 \\ 0 & 0 & 0 & 0 \\ 0 & 0 & 0 & 0 & 0 \\ 0 & 0 & 0 & 0 & 0 \\ 0 & 0 & 0 & 0 & 0 & 0 \\ 0 & 0 & 0 & 0 & 0 & 0 \\ 0 & 0 & 0 & 0 & 0 & 0 & 0 \\ 0 & 0 & 0 & 0 & 0 & 0 & 0 \\ 0 &$ 

✞ ☎

 $\begin{pmatrix} 1 & 0 & 0 \\ 0 & 0 & 0 \\ 0 & 0 & 0 \\ 0 & 0 & 0 \\ 0 & 0 & 0 \\ 0 & 0 & 0 \\ 0 & 0 & 0 & 0 \\ 0 & 0 & 0 & 0 \\ 0 & 0 & 0 & 0 \\ 0 & 0 & 0 & 0 \\ 0 & 0 & 0 & 0 & 0 \\ 0 & 0 & 0 & 0 & 0 \\ 0 & 0 & 0 & 0 & 0 & 0 \\ 0 & 0 & 0 & 0 & 0 & 0 \\ 0 & 0 & 0 & 0 & 0 & 0 & 0 \\ 0 & 0 & 0 & 0 & 0 & 0 & 0 \\ 0 &$ 

input integrate(sin(d\*x+c)^2/(a+b\*sec(d\*x+c))^3,x, algorithm="maxima")

output Exception raised: ValueError >> Computation failed since Maxima requested additional constraints; using the 'assume' command before evaluation \*may\* help (example of legal syntax is 'assume(4\*a^2-4\*b^2>0)', see `assume?` f or more de

input file name test\_cases/rubi\_tests/4\_Trig\_functions/4.5\_Secant/233\_4.5.1.3

Test file number 233

Exception generated.

$$
\int \frac{\csc^2(c+dx)}{(a+b\sec(c+dx))^3} dx = \text{Exception raised: ValueError}
$$

✞ ☎

 $\overline{\phantom{a}}$   $\overline{\phantom{a}}$   $\overline{\$ 

✞ ☎

 $\overline{\phantom{a}}$   $\overline{\phantom{a}}$   $\overline{\$ 

input integrate(csc(d\*x+c)^2/(a+b\*sec(d\*x+c))^3,x, algorithm="maxima")

output

Exception raised: ValueError >> Computation failed since Maxima requested additional constraints; using the 'assume' command before evaluation \*may\* help (example of legal syntax is 'assume(4\*a^2-4\*b^2>0)', see `assume?` f or more de

input file name test\_cases/rubi\_tests/4\_Trig\_functions/4.5\_Secant/233\_4.5.1.3

Test file number 233

Integral number in file 231

### **Maxima [F(-2)]**

Exception generated.

$$
\int \frac{\csc^4(c+dx)}{(a+b\sec(c+dx))^3} dx = \text{Exception raised: ValueError}
$$

✞ ☎

 $\begin{pmatrix} 1 & 0 & 0 \\ 0 & 0 & 0 \\ 0 & 0 & 0 \\ 0 & 0 & 0 \\ 0 & 0 & 0 \\ 0 & 0 & 0 \\ 0 & 0 & 0 & 0 \\ 0 & 0 & 0 & 0 \\ 0 & 0 & 0 & 0 \\ 0 & 0 & 0 & 0 & 0 \\ 0 & 0 & 0 & 0 & 0 \\ 0 & 0 & 0 & 0 & 0 \\ 0 & 0 & 0 & 0 & 0 & 0 \\ 0 & 0 & 0 & 0 & 0 & 0 \\ 0 & 0 & 0 & 0 & 0 & 0 & 0 \\ 0 & 0 & 0 & 0 & 0 & 0 & 0 \\$ 

✞ ☎

 $\begin{pmatrix} 1 & 0 & 0 \\ 0 & 0 & 0 \\ 0 & 0 & 0 \\ 0 & 0 & 0 \\ 0 & 0 & 0 \\ 0 & 0 & 0 \\ 0 & 0 & 0 & 0 \\ 0 & 0 & 0 & 0 \\ 0 & 0 & 0 & 0 \\ 0 & 0 & 0 & 0 \\ 0 & 0 & 0 & 0 & 0 \\ 0 & 0 & 0 & 0 & 0 \\ 0 & 0 & 0 & 0 & 0 & 0 \\ 0 & 0 & 0 & 0 & 0 & 0 \\ 0 & 0 & 0 & 0 & 0 & 0 & 0 \\ 0 & 0 & 0 & 0 & 0 & 0 & 0 \\ 0 &$ 

input integrate(csc(d\*x+c)^4/(a+b\*sec(d\*x+c))^3,x, algorithm="maxima")

output Exception raised: ValueError >> Computation failed since Maxima requested additional constraints; using the 'assume' command before evaluation \*may\* help (example of legal syntax is 'assume(4\*a^2-4\*b^2>0)', see `assume?` f or more de

input file name test\_cases/rubi\_tests/4\_Trig\_functions/4.5\_Secant/233\_4.5.1.3

Test file number 233

Exception generated.

$$
\int (a + a \sec(c + dx)) (e \tan(c + dx))^{5/2} dx = \text{Exception raised: ValueError}
$$

✞ ☎

 $\left( \begin{array}{cc} \text{ } & \text{ } \\ \text{ } & \text{ } \end{array} \right)$ 

✞ ☎

 $\left( \begin{array}{cc} \text{ } & \text{ } \\ \text{ } & \text{ } \end{array} \right)$ 

input integrate((a+a\*sec(d\*x+c))\*(e\*tan(d\*x+c))^(5/2),x, algorithm="maxima")

output

Exception raised: ValueError >> Computation failed since Maxima requested additional constraints; using the 'assume' command before evaluation \*may\* help (example of legal syntax is 'assume(e>0)', see `assume?` for more de tails)Is e

input file name test\_cases/rubi\_tests/4\_Trig\_functions/4.5\_Secant/234\_4.5.1.4

Test file number 234

Integral number in file 104

### **Maxima [F(-2)]**

Exception generated.

$$
\int (a + a \sec(c + dx)) (e \tan(c + dx))^{3/2} dx = \text{Exception raised: ValueError}
$$

✞ ☎

 $\begin{pmatrix} 1 & 0 & 0 \\ 0 & 0 & 0 \\ 0 & 0 & 0 \\ 0 & 0 & 0 \\ 0 & 0 & 0 \\ 0 & 0 & 0 \\ 0 & 0 & 0 \\ 0 & 0 & 0 \\ 0 & 0 & 0 & 0 \\ 0 & 0 & 0 & 0 \\ 0 & 0 & 0 & 0 \\ 0 & 0 & 0 & 0 & 0 \\ 0 & 0 & 0 & 0 & 0 \\ 0 & 0 & 0 & 0 & 0 \\ 0 & 0 & 0 & 0 & 0 & 0 \\ 0 & 0 & 0 & 0 & 0 & 0 \\ 0 & 0 & 0 & 0 & 0 & 0 & 0 \\ 0 &$ 

✞ ☎

 $\left( \begin{array}{cc} \bullet & \bullet & \bullet \\ \bullet & \bullet & \bullet \end{array} \right)$ 

input

integrate((a+a\*sec(d\*x+c))\*(e\*tan(d\*x+c))^(3/2),x, algorithm="maxima")

output Exception raised: ValueError >> Computation failed since Maxima requested additional constraints; using the 'assume' command before evaluation \*may\* help (example of legal syntax is 'assume(e>0)', see `assume?` for more de tails)Is e

input file name test\_cases/rubi\_tests/4\_Trig\_functions/4.5\_Secant/234\_4.5.1.4

Test file number 234

Exception generated.

$$
\int (a + a \sec(c + dx)) \sqrt{e \tan(c + dx)} dx = \text{Exception raised: ValueError}
$$

✞ ☎

 $\left($   $\left($   $\right)$   $\left($   $\left($   $\right)$   $\left($   $\left($   $\right)$   $\left($   $\left($   $\right)$   $\left($   $\left($   $\right)$   $\left($   $\left($   $\right)$   $\left($   $\left($   $\right)$   $\left($   $\left($   $\right)$   $\left($   $\left($   $\right)$   $\left($   $\left($   $\right)$   $\left($   $\left($   $\right)$   $\left($   $\left($   $\right)$   $\left($ 

✞ ☎

 $\left($   $\left($   $\right)$   $\left($   $\left($   $\right)$   $\left($   $\left($   $\right)$   $\left($   $\left($   $\right)$   $\left($   $\left($   $\right)$   $\left($   $\left($   $\right)$   $\left($   $\left($   $\right)$   $\left($   $\left($   $\right)$   $\left($   $\left($   $\right)$   $\left($   $\left($   $\right)$   $\left($   $\left($   $\right)$   $\left($   $\left($   $\right)$   $\left($ 

input integrate((a+a\*sec(d\*x+c))\*(e\*tan(d\*x+c))^(1/2),x, algorithm="maxima")

output

Exception raised: ValueError >> Computation failed since Maxima requested additional constraints; using the 'assume' command before evaluation \*may\* help (example of legal syntax is 'assume(e>0)', see `assume?` for more de tails)Is e

input file name test cases/rubi\_tests/4 Trig\_functions/4.5  $Secant/234$  4.5.1.4

Test file number 234

Integral number in file 106

# **Maxima [F(-2)]**

Exception generated.

$$
\int \frac{a + a \sec(c + dx)}{\sqrt{e \tan(c + dx)}} dx = \text{Exception raised: ValueError}
$$

✞ ☎

 $\begin{pmatrix} 1 & 0 & 0 \\ 0 & 0 & 0 \\ 0 & 0 & 0 \\ 0 & 0 & 0 \\ 0 & 0 & 0 \\ 0 & 0 & 0 \\ 0 & 0 & 0 & 0 \\ 0 & 0 & 0 & 0 \\ 0 & 0 & 0 & 0 \\ 0 & 0 & 0 & 0 \\ 0 & 0 & 0 & 0 & 0 \\ 0 & 0 & 0 & 0 & 0 \\ 0 & 0 & 0 & 0 & 0 & 0 \\ 0 & 0 & 0 & 0 & 0 & 0 \\ 0 & 0 & 0 & 0 & 0 & 0 & 0 \\ 0 & 0 & 0 & 0 & 0 & 0 & 0 \\ 0 &$ 

✞ ☎

 $\begin{pmatrix} 1 & 0 & 0 \\ 0 & 0 & 0 \\ 0 & 0 & 0 \\ 0 & 0 & 0 \\ 0 & 0 & 0 \\ 0 & 0 & 0 \\ 0 & 0 & 0 & 0 \\ 0 & 0 & 0 & 0 \\ 0 & 0 & 0 & 0 \\ 0 & 0 & 0 & 0 \\ 0 & 0 & 0 & 0 & 0 \\ 0 & 0 & 0 & 0 & 0 \\ 0 & 0 & 0 & 0 & 0 & 0 \\ 0 & 0 & 0 & 0 & 0 & 0 \\ 0 & 0 & 0 & 0 & 0 & 0 & 0 \\ 0 & 0 & 0 & 0 & 0 & 0 & 0 \\ 0 &$ 

input integrate((a+a\*sec(d\*x+c))/(e\*tan(d\*x+c))^(1/2),x, algorithm="maxima")

output Exception raised: ValueError >> Computation failed since Maxima requested additional constraints; using the 'assume' command before evaluation \*may\* help (example of legal syntax is 'assume(e>0)', see `assume?` for more de tails)Is e

input file name test\_cases/rubi\_tests/4\_Trig\_functions/4.5\_Secant/234\_4.5.1.4

Test file number 234

Exception generated.

$$
\int \frac{a + a \sec(c + dx)}{(e \tan(c + dx))^{3/2}} dx = \text{Exception raised: ValueError}
$$

✞ ☎

 $\overline{\phantom{a}}$   $\overline{\phantom{a}}$   $\overline{\$ 

✞ ☎

 $\overline{\phantom{a}}$   $\overline{\phantom{a}}$   $\overline{\$ 

input integrate((a+a\*sec(d\*x+c))/(e\*tan(d\*x+c))^(3/2),x, algorithm="maxima")

output

Exception raised: ValueError >> Computation failed since Maxima requested additional constraints; using the 'assume' command before evaluation \*may\* help (example of legal syntax is 'assume(e>0)', see `assume?` for more de tails)Is e

input file name test\_cases/rubi\_tests/4\_Trig\_functions/4.5\_Secant/234\_4.5.1.4

Test file number 234

Integral number in file 108

# **Maxima [F(-2)]**

Exception generated.

$$
\int \frac{a + a \sec(c + dx)}{(e \tan(c + dx))^{5/2}} dx = \text{Exception raised: ValueError}
$$

✞ ☎

 $\begin{pmatrix} 1 & 0 & 0 \\ 0 & 0 & 0 \\ 0 & 0 & 0 \\ 0 & 0 & 0 \\ 0 & 0 & 0 \\ 0 & 0 & 0 \\ 0 & 0 & 0 & 0 \\ 0 & 0 & 0 & 0 \\ 0 & 0 & 0 & 0 \\ 0 & 0 & 0 & 0 \\ 0 & 0 & 0 & 0 & 0 \\ 0 & 0 & 0 & 0 & 0 \\ 0 & 0 & 0 & 0 & 0 & 0 \\ 0 & 0 & 0 & 0 & 0 & 0 \\ 0 & 0 & 0 & 0 & 0 & 0 & 0 \\ 0 & 0 & 0 & 0 & 0 & 0 & 0 \\ 0 &$ 

✞ ☎

 $\begin{pmatrix} 1 & 0 & 0 \\ 0 & 0 & 0 \\ 0 & 0 & 0 \\ 0 & 0 & 0 \\ 0 & 0 & 0 \\ 0 & 0 & 0 \\ 0 & 0 & 0 & 0 \\ 0 & 0 & 0 & 0 \\ 0 & 0 & 0 & 0 \\ 0 & 0 & 0 & 0 \\ 0 & 0 & 0 & 0 & 0 \\ 0 & 0 & 0 & 0 & 0 \\ 0 & 0 & 0 & 0 & 0 & 0 \\ 0 & 0 & 0 & 0 & 0 & 0 \\ 0 & 0 & 0 & 0 & 0 & 0 & 0 \\ 0 & 0 & 0 & 0 & 0 & 0 & 0 \\ 0 &$ 

input integrate((a+a\*sec(d\*x+c))/(e\*tan(d\*x+c))^(5/2),x, algorithm="maxima")

output Exception raised: ValueError >> Computation failed since Maxima requested additional constraints; using the 'assume' command before evaluation \*may\* help (example of legal syntax is 'assume(e>0)', see `assume?` for more de tails)Is e

input file name test\_cases/rubi\_tests/4\_Trig\_functions/4.5\_Secant/234\_4.5.1.4

Test file number 234

Exception generated.

$$
\int \frac{a + a \sec(c + dx)}{(e \tan(c + dx))^{7/2}} dx = \text{Exception raised: ValueError}
$$

✞ ☎

 $\begin{pmatrix} 1 & 0 & 0 \\ 0 & 0 & 0 \\ 0 & 0 & 0 \\ 0 & 0 & 0 \\ 0 & 0 & 0 \\ 0 & 0 & 0 \\ 0 & 0 & 0 & 0 \\ 0 & 0 & 0 & 0 \\ 0 & 0 & 0 & 0 \\ 0 & 0 & 0 & 0 \\ 0 & 0 & 0 & 0 & 0 \\ 0 & 0 & 0 & 0 & 0 \\ 0 & 0 & 0 & 0 & 0 & 0 \\ 0 & 0 & 0 & 0 & 0 & 0 \\ 0 & 0 & 0 & 0 & 0 & 0 & 0 \\ 0 & 0 & 0 & 0 & 0 & 0 & 0 \\ 0 &$ 

✞ ☎

 $\left($   $\left($   $\right)$   $\left($   $\left($   $\right)$   $\left($   $\left($   $\right)$   $\left($   $\left($   $\right)$   $\left($   $\left($   $\right)$   $\left($   $\left($   $\right)$   $\left($   $\left($   $\right)$   $\left($   $\left($   $\right)$   $\left($   $\left($   $\right)$   $\left($   $\left($   $\right)$   $\left($   $\left($   $\right)$   $\left($   $\left($   $\right)$   $\left($ 

input integrate((a+a\*sec(d\*x+c))/(e\*tan(d\*x+c))^(7/2),x, algorithm="maxima")

output

Exception raised: ValueError >> Computation failed since Maxima requested additional constraints; using the 'assume' command before evaluation \*may\* help (example of legal syntax is 'assume(e>0)', see `assume?` for more de tails)Is e

input file name test\_cases/rubi\_tests/4\_Trig\_functions/4.5\_Secant/234\_4.5.1.4

Test file number 234

Integral number in file 110

### **Maxima [F(-2)]**

Exception generated.

$$
\int (a + a \sec(c + dx))^2 (e \tan(c + dx))^{5/2} dx = \text{Exception raised: ValueError}
$$

✞ ☎

 $\begin{pmatrix} 1 & 0 & 0 \\ 0 & 0 & 0 \\ 0 & 0 & 0 \\ 0 & 0 & 0 \\ 0 & 0 & 0 \\ 0 & 0 & 0 \\ 0 & 0 & 0 & 0 \\ 0 & 0 & 0 & 0 \\ 0 & 0 & 0 & 0 \\ 0 & 0 & 0 & 0 \\ 0 & 0 & 0 & 0 & 0 \\ 0 & 0 & 0 & 0 & 0 \\ 0 & 0 & 0 & 0 & 0 & 0 \\ 0 & 0 & 0 & 0 & 0 & 0 \\ 0 & 0 & 0 & 0 & 0 & 0 & 0 \\ 0 & 0 & 0 & 0 & 0 & 0 & 0 \\ 0 &$ 

✞ ☎

 $\overline{\phantom{a}}$   $\overline{\phantom{a}}$   $\overline{\$ 

input

 $integrate((a+a*sec(d*x+c))^2+(e*tan(d*x+c))^2(5/2),x, algorithm="maxima")$ 

output Exception raised: ValueError >> Computation failed since Maxima requested additional constraints; using the 'assume' command before evaluation \*may\* help (example of legal syntax is 'assume(e>0)', see `assume?` for more de tails)Is e

input file name test cases/rubi\_tests/4 Trig\_functions/4.5  $Secant/234$  4.5.1.4

Test file number 234

Exception generated.

$$
\int (a + a \sec(c + dx))^2 (e \tan(c + dx))^{3/2} dx = \text{Exception raised: ValueError}
$$

✞ ☎

 $\left( \begin{array}{cc} \text{ } & \text{ } \\ \text{ } & \text{ } \end{array} \right)$ 

✞ ☎

 $\left( \begin{array}{cc} \text{ } & \text{ } \\ \text{ } & \text{ } \end{array} \right)$ 

input integrate((a+a\*sec(d\*x+c))^2\*(e\*tan(d\*x+c))^(3/2),x, algorithm="maxima")

output

Exception raised: ValueError >> Computation failed since Maxima requested additional constraints; using the 'assume' command before evaluation \*may\* help (example of legal syntax is 'assume(e>0)', see `assume?` for more de tails)Is e

input file name test\_cases/rubi\_tests/4\_Trig\_functions/4.5\_Secant/234\_4.5.1.4

Test file number 234

Integral number in file 112

### **Maxima [F(-2)]**

Exception generated.

$$
\int (a + a \sec(c + dx))^2 \sqrt{e \tan(c + dx)} dx = \text{Exception raised: ValueError}
$$

✞ ☎

 $\begin{pmatrix} 1 & 0 & 0 \\ 0 & 0 & 0 \\ 0 & 0 & 0 \\ 0 & 0 & 0 \\ 0 & 0 & 0 \\ 0 & 0 & 0 \\ 0 & 0 & 0 & 0 \\ 0 & 0 & 0 & 0 \\ 0 & 0 & 0 & 0 \\ 0 & 0 & 0 & 0 \\ 0 & 0 & 0 & 0 & 0 \\ 0 & 0 & 0 & 0 & 0 \\ 0 & 0 & 0 & 0 & 0 & 0 \\ 0 & 0 & 0 & 0 & 0 & 0 \\ 0 & 0 & 0 & 0 & 0 & 0 & 0 \\ 0 & 0 & 0 & 0 & 0 & 0 & 0 \\ 0 &$ 

✞ ☎

 $\left( \begin{array}{cc} \bullet & \bullet & \bullet \\ \bullet & \bullet & \bullet \end{array} \right)$ 

input

integrate((a+a\*sec(d\*x+c))^2\*(e\*tan(d\*x+c))^(1/2),x, algorithm="maxima")

output Exception raised: ValueError >> Computation failed since Maxima requested additional constraints; using the 'assume' command before evaluation \*may\* help (example of legal syntax is 'assume(e>0)', see `assume?` for more de tails)Is e

input file name test\_cases/rubi\_tests/4\_Trig\_functions/4.5\_Secant/234\_4.5.1.4

Test file number 234

Exception generated.

$$
\int \frac{(a + a \sec(c + dx))^2}{\sqrt{e \tan(c + dx)}} dx = \text{Exception raised: ValueError}
$$

 $\left( \begin{array}{cc} \text{ } & \text{ } \\ \text{ } & \text{ } \end{array} \right)$ 

✞ ☎

 $\left( \begin{array}{cc} \text{ } & \text{ } \\ \text{ } & \text{ } \end{array} \right)$ 

input ✞ ☎ integrate((a+a\*sec(d\*x+c))^2/(e\*tan(d\*x+c))^(1/2),x, algorithm="maxima")

output Exception raised: ValueError >> Computation failed since Maxima requested additional constraints; using the 'assume' command before evaluation \*may\* help (example of legal syntax is 'assume(e>0)', see `assume?` for more de tails)Is e

input file name test\_cases/rubi\_tests/4\_Trig\_functions/4.5\_Secant/234\_4.5.1.4

Test file number 234

Integral number in file 114

### **Maxima [F(-2)]**

Exception generated.

$$
\int \frac{(a+a\sec(c+dx))^2}{(e\tan(c+dx))^{3/2}}\,dx = \text{Exception raised: ValueError}
$$

✞ ☎

 $\begin{pmatrix} 1 & 0 & 0 \\ 0 & 0 & 0 \\ 0 & 0 & 0 \\ 0 & 0 & 0 \\ 0 & 0 & 0 \\ 0 & 0 & 0 \\ 0 & 0 & 0 & 0 \\ 0 & 0 & 0 & 0 \\ 0 & 0 & 0 & 0 \\ 0 & 0 & 0 & 0 \\ 0 & 0 & 0 & 0 & 0 \\ 0 & 0 & 0 & 0 & 0 \\ 0 & 0 & 0 & 0 & 0 & 0 \\ 0 & 0 & 0 & 0 & 0 & 0 \\ 0 & 0 & 0 & 0 & 0 & 0 & 0 \\ 0 & 0 & 0 & 0 & 0 & 0 & 0 \\ 0 &$ 

✞ ☎

 $\begin{pmatrix} 1 & 0 & 0 \\ 0 & 0 & 0 \\ 0 & 0 & 0 \\ 0 & 0 & 0 \\ 0 & 0 & 0 \\ 0 & 0 & 0 \\ 0 & 0 & 0 & 0 \\ 0 & 0 & 0 & 0 \\ 0 & 0 & 0 & 0 \\ 0 & 0 & 0 & 0 \\ 0 & 0 & 0 & 0 & 0 \\ 0 & 0 & 0 & 0 & 0 \\ 0 & 0 & 0 & 0 & 0 & 0 \\ 0 & 0 & 0 & 0 & 0 & 0 \\ 0 & 0 & 0 & 0 & 0 & 0 & 0 \\ 0 & 0 & 0 & 0 & 0 & 0 & 0 \\ 0 &$ 

input integrate((a+a\*sec(d\*x+c))^2/(e\*tan(d\*x+c))^(3/2),x, algorithm="maxima")

output Exception raised: ValueError >> Computation failed since Maxima requested additional constraints; using the 'assume' command before evaluation \*may\* help (example of legal syntax is 'assume(e>0)', see `assume?` for more de tails)Is e

input file name test\_cases/rubi\_tests/4\_Trig\_functions/4.5\_Secant/234\_4.5.1.4

Test file number 234

Exception generated.

$$
\int \frac{(a+a\sec(c+dx))^2}{(e\tan(c+dx))^{5/2}}\,dx = \text{Exception raised: ValueError}
$$

 $\begin{pmatrix} 1 & 0 & 0 \\ 0 & 0 & 0 \\ 0 & 0 & 0 \\ 0 & 0 & 0 \\ 0 & 0 & 0 \\ 0 & 0 & 0 \\ 0 & 0 & 0 & 0 \\ 0 & 0 & 0 & 0 \\ 0 & 0 & 0 & 0 \\ 0 & 0 & 0 & 0 \\ 0 & 0 & 0 & 0 & 0 \\ 0 & 0 & 0 & 0 & 0 \\ 0 & 0 & 0 & 0 & 0 & 0 \\ 0 & 0 & 0 & 0 & 0 & 0 \\ 0 & 0 & 0 & 0 & 0 & 0 & 0 \\ 0 & 0 & 0 & 0 & 0 & 0 & 0 \\ 0 &$ 

✞ ☎

 $\overline{\phantom{a}}$   $\overline{\phantom{a}}$   $\overline{\$ 

input ✞ ☎ integrate((a+a\*sec(d\*x+c))^2/(e\*tan(d\*x+c))^(5/2),x, algorithm="maxima")

output

Exception raised: ValueError >> Computation failed since Maxima requested additional constraints; using the 'assume' command before evaluation \*may\* help (example of legal syntax is 'assume(e>0)', see `assume?` for more de tails)Is e

input file name test\_cases/rubi\_tests/4\_Trig\_functions/4.5\_Secant/234\_4.5.1.4

Test file number 234

Integral number in file 116

# **Maxima [F(-2)]**

Exception generated.

 $\int (a + a \sec(c + dx))^2$  $\frac{d}{(e \tan(c+dx))^{7/2}} dx =$  Exception raised: Value Error

✞ ☎

 $\begin{pmatrix} 1 & 0 & 0 \\ 0 & 0 & 0 \\ 0 & 0 & 0 \\ 0 & 0 & 0 \\ 0 & 0 & 0 \\ 0 & 0 & 0 \\ 0 & 0 & 0 & 0 \\ 0 & 0 & 0 & 0 \\ 0 & 0 & 0 & 0 \\ 0 & 0 & 0 & 0 \\ 0 & 0 & 0 & 0 & 0 \\ 0 & 0 & 0 & 0 & 0 \\ 0 & 0 & 0 & 0 & 0 & 0 \\ 0 & 0 & 0 & 0 & 0 & 0 \\ 0 & 0 & 0 & 0 & 0 & 0 & 0 \\ 0 & 0 & 0 & 0 & 0 & 0 & 0 \\ 0 &$ 

✞ ☎

 $\begin{pmatrix} 1 & 0 & 0 \\ 0 & 0 & 0 \\ 0 & 0 & 0 \\ 0 & 0 & 0 \\ 0 & 0 & 0 \\ 0 & 0 & 0 \\ 0 & 0 & 0 & 0 \\ 0 & 0 & 0 & 0 \\ 0 & 0 & 0 & 0 \\ 0 & 0 & 0 & 0 \\ 0 & 0 & 0 & 0 & 0 \\ 0 & 0 & 0 & 0 & 0 \\ 0 & 0 & 0 & 0 & 0 & 0 \\ 0 & 0 & 0 & 0 & 0 & 0 \\ 0 & 0 & 0 & 0 & 0 & 0 & 0 \\ 0 & 0 & 0 & 0 & 0 & 0 & 0 \\ 0 &$ 

input integrate((a+a\*sec(d\*x+c))^2/(e\*tan(d\*x+c))^(7/2),x, algorithm="maxima")

output Exception raised: ValueError >> Computation failed since Maxima requested additional constraints; using the 'assume' command before evaluation \*may\* help (example of legal syntax is 'assume(e>0)', see `assume?` for more de tails)Is e

input file name test\_cases/rubi\_tests/4\_Trig\_functions/4.5\_Secant/234\_4.5.1.4

Test file number 234

Exception generated.

$$
\int (e \cot(c+dx))^{5/2} (a + a \sec(c+dx)) dx = \text{Exception raised: ValueError}
$$

✞ ☎

 $\left( \begin{array}{cc} \text{ } & \text{ } \\ \text{ } & \text{ } \end{array} \right)$ 

✞ ☎

 $\begin{pmatrix} 1 & 0 & 0 \\ 0 & 0 & 0 \\ 0 & 0 & 0 \\ 0 & 0 & 0 \\ 0 & 0 & 0 \\ 0 & 0 & 0 \\ 0 & 0 & 0 \\ 0 & 0 & 0 \\ 0 & 0 & 0 & 0 \\ 0 & 0 & 0 & 0 \\ 0 & 0 & 0 & 0 \\ 0 & 0 & 0 & 0 & 0 \\ 0 & 0 & 0 & 0 & 0 \\ 0 & 0 & 0 & 0 & 0 \\ 0 & 0 & 0 & 0 & 0 & 0 \\ 0 & 0 & 0 & 0 & 0 & 0 \\ 0 & 0 & 0 & 0 & 0 & 0 & 0 \\ 0 &$ 

input integrate((e\*cot(d\*x+c))^(5/2)\*(a+a\*sec(d\*x+c)),x, algorithm="maxima")

output

Exception raised: ValueError >> Computation failed since Maxima requested additional constraints; using the 'assume' command before evaluation \*may\* help (example of legal syntax is 'assume(e>0)', see `assume?` for more de tails)Is e

input file name test\_cases/rubi\_tests/4\_Trig\_functions/4.5\_Secant/234\_4.5.1.4

Test file number 234

Integral number in file 233

### **Maxima [F(-2)]**

Exception generated.

$$
\int (e \cot(c+dx))^{3/2} (a+a \sec(c+dx)) dx = \text{Exception raised: ValueError}
$$

✞ ☎

 $\begin{pmatrix} 1 & 0 & 0 \\ 0 & 0 & 0 \\ 0 & 0 & 0 \\ 0 & 0 & 0 \\ 0 & 0 & 0 \\ 0 & 0 & 0 \\ 0 & 0 & 0 \\ 0 & 0 & 0 \\ 0 & 0 & 0 & 0 \\ 0 & 0 & 0 & 0 \\ 0 & 0 & 0 & 0 \\ 0 & 0 & 0 & 0 & 0 \\ 0 & 0 & 0 & 0 & 0 \\ 0 & 0 & 0 & 0 & 0 \\ 0 & 0 & 0 & 0 & 0 & 0 \\ 0 & 0 & 0 & 0 & 0 & 0 \\ 0 & 0 & 0 & 0 & 0 & 0 & 0 \\ 0 &$ 

✞ ☎

 $\left( \begin{array}{cc} \bullet & \bullet & \bullet \\ \bullet & \bullet & \bullet \end{array} \right)$ 

input

integrate((e\*cot(d\*x+c))^(3/2)\*(a+a\*sec(d\*x+c)),x, algorithm="maxima")

output Exception raised: ValueError >> Computation failed since Maxima requested additional constraints; using the 'assume' command before evaluation \*may\* help (example of legal syntax is 'assume(e>0)', see `assume?` for more de tails)Is e

input file name test\_cases/rubi\_tests/4\_Trig\_functions/4.5\_Secant/234\_4.5.1.4

Test file number 234

Exception generated.

$$
\int \sqrt{e \cot(c+dx)} (a+ a \sec(c+dx)) dx = \text{Exception raised: ValueError}
$$

 $\left($   $\left($   $\right)$   $\left($   $\left($   $\right)$   $\left($   $\left($   $\right)$   $\left($   $\left($   $\right)$   $\left($   $\left($   $\right)$   $\left($   $\left($   $\right)$   $\left($   $\left($   $\right)$   $\left($   $\left($   $\right)$   $\left($   $\left($   $\right)$   $\left($   $\left($   $\right)$   $\left($   $\left($   $\right)$   $\left($   $\left($   $\right)$   $\left($ 

✞ ☎

 $\left($   $\left($   $\right)$   $\left($   $\left($   $\right)$   $\left($   $\left($   $\right)$   $\left($   $\left($   $\right)$   $\left($   $\left($   $\right)$   $\left($   $\left($   $\right)$   $\left($   $\left($   $\right)$   $\left($   $\left($   $\right)$   $\left($   $\left($   $\right)$   $\left($   $\left($   $\right)$   $\left($   $\left($   $\right)$   $\left($   $\left($   $\right)$   $\left($ 

input ✞ ☎ integrate((e\*cot(d\*x+c))^(1/2)\*(a+a\*sec(d\*x+c)),x, algorithm="maxima")

output

Exception raised: ValueError >> Computation failed since Maxima requested additional constraints; using the 'assume' command before evaluation \*may\* help (example of legal syntax is 'assume(e>0)', see `assume?` for more de tails)Is e

input file name test cases/rubi\_tests/4 Trig\_functions/4.5  $Secant/234$  4.5.1.4

Test file number 234

Integral number in file 235

# **Maxima [F(-2)]**

Exception generated.

$$
\int \frac{a + a \sec(c + dx)}{\sqrt{e \cot(c + dx)}} dx = \text{Exception raised: ValueError}
$$

✞ ☎

 $\begin{pmatrix} 1 & 0 & 0 \\ 0 & 0 & 0 \\ 0 & 0 & 0 \\ 0 & 0 & 0 \\ 0 & 0 & 0 \\ 0 & 0 & 0 \\ 0 & 0 & 0 & 0 \\ 0 & 0 & 0 & 0 \\ 0 & 0 & 0 & 0 \\ 0 & 0 & 0 & 0 \\ 0 & 0 & 0 & 0 & 0 \\ 0 & 0 & 0 & 0 & 0 \\ 0 & 0 & 0 & 0 & 0 & 0 \\ 0 & 0 & 0 & 0 & 0 & 0 \\ 0 & 0 & 0 & 0 & 0 & 0 & 0 \\ 0 & 0 & 0 & 0 & 0 & 0 & 0 \\ 0 &$ 

✞ ☎

 $\begin{pmatrix} 1 & 0 & 0 \\ 0 & 0 & 0 \\ 0 & 0 & 0 \\ 0 & 0 & 0 \\ 0 & 0 & 0 \\ 0 & 0 & 0 \\ 0 & 0 & 0 & 0 \\ 0 & 0 & 0 & 0 \\ 0 & 0 & 0 & 0 \\ 0 & 0 & 0 & 0 \\ 0 & 0 & 0 & 0 & 0 \\ 0 & 0 & 0 & 0 & 0 \\ 0 & 0 & 0 & 0 & 0 & 0 \\ 0 & 0 & 0 & 0 & 0 & 0 \\ 0 & 0 & 0 & 0 & 0 & 0 & 0 \\ 0 & 0 & 0 & 0 & 0 & 0 & 0 \\ 0 &$ 

input integrate((a+a\*sec(d\*x+c))/(e\*cot(d\*x+c))^(1/2),x, algorithm="maxima")

output Exception raised: ValueError >> Computation failed since Maxima requested additional constraints; using the 'assume' command before evaluation \*may\* help (example of legal syntax is 'assume(e>0)', see `assume?` for more de tails)Is e

input file name test\_cases/rubi\_tests/4\_Trig\_functions/4.5\_Secant/234\_4.5.1.4

Test file number 234

Exception generated.

$$
\int \frac{a + a \sec(c + dx)}{(e \cot(c + dx))^{3/2}} dx = \text{Exception raised: ValueError}
$$

✞ ☎

 $\begin{pmatrix} 1 & 0 & 0 \\ 0 & 0 & 0 \\ 0 & 0 & 0 \\ 0 & 0 & 0 \\ 0 & 0 & 0 \\ 0 & 0 & 0 \\ 0 & 0 & 0 & 0 \\ 0 & 0 & 0 & 0 \\ 0 & 0 & 0 & 0 \\ 0 & 0 & 0 & 0 \\ 0 & 0 & 0 & 0 & 0 \\ 0 & 0 & 0 & 0 & 0 \\ 0 & 0 & 0 & 0 & 0 & 0 \\ 0 & 0 & 0 & 0 & 0 & 0 \\ 0 & 0 & 0 & 0 & 0 & 0 & 0 \\ 0 & 0 & 0 & 0 & 0 & 0 & 0 \\ 0 &$ 

✞ ☎

 $\left($   $\left($   $\right)$   $\left($   $\left($   $\right)$   $\left($   $\left($   $\right)$   $\left($   $\left($   $\right)$   $\left($   $\left($   $\right)$   $\left($   $\left($   $\right)$   $\left($   $\left($   $\right)$   $\left($   $\left($   $\right)$   $\left($   $\left($   $\right)$   $\left($   $\left($   $\right)$   $\left($   $\left($   $\right)$   $\left($   $\left($   $\right)$   $\left($ 

input integrate((a+a\*sec(d\*x+c))/(e\*cot(d\*x+c))^(3/2),x, algorithm="maxima")

output

Exception raised: ValueError >> Computation failed since Maxima requested additional constraints; using the 'assume' command before evaluation \*may\* help (example of legal syntax is 'assume(e>0)', see `assume?` for more de tails)Is e

input file name test\_cases/rubi\_tests/4\_Trig\_functions/4.5\_Secant/234\_4.5.1.4

Test file number 234

Integral number in file 237

### **Maxima [F(-2)]**

Exception generated.

$$
\int (e \cot(c+dx))^{5/2} (a+a \sec(c+dx))^2 dx = \text{Exception raised: ValueError}
$$

✞ ☎

 $\begin{pmatrix} 1 & 0 & 0 \\ 0 & 0 & 0 \\ 0 & 0 & 0 \\ 0 & 0 & 0 \\ 0 & 0 & 0 \\ 0 & 0 & 0 \\ 0 & 0 & 0 & 0 \\ 0 & 0 & 0 & 0 \\ 0 & 0 & 0 & 0 \\ 0 & 0 & 0 & 0 & 0 \\ 0 & 0 & 0 & 0 & 0 \\ 0 & 0 & 0 & 0 & 0 \\ 0 & 0 & 0 & 0 & 0 & 0 \\ 0 & 0 & 0 & 0 & 0 & 0 \\ 0 & 0 & 0 & 0 & 0 & 0 & 0 \\ 0 & 0 & 0 & 0 & 0 & 0 & 0 \\$ 

✞ ☎

 $\begin{pmatrix} 1 & 0 & 0 \\ 0 & 0 & 0 \\ 0 & 0 & 0 \\ 0 & 0 & 0 \\ 0 & 0 & 0 \\ 0 & 0 & 0 \\ 0 & 0 & 0 & 0 \\ 0 & 0 & 0 & 0 \\ 0 & 0 & 0 & 0 \\ 0 & 0 & 0 & 0 \\ 0 & 0 & 0 & 0 & 0 \\ 0 & 0 & 0 & 0 & 0 \\ 0 & 0 & 0 & 0 & 0 & 0 \\ 0 & 0 & 0 & 0 & 0 & 0 \\ 0 & 0 & 0 & 0 & 0 & 0 & 0 \\ 0 & 0 & 0 & 0 & 0 & 0 & 0 \\ 0 &$ 

input

integrate((e\*cot(d\*x+c))^(5/2)\*(a+a\*sec(d\*x+c))^2,x, algorithm="maxima")

output Exception raised: ValueError >> Computation failed since Maxima requested additional constraints; using the 'assume' command before evaluation \*may\* help (example of legal syntax is 'assume(e>0)', see `assume?` for more de tails)Is e

input file name test cases/rubi\_tests/4 Trig\_functions/4.5  $Secant/234$  4.5.1.4

Test file number 234

Exception generated.

$$
\int (e \cot(c+dx))^{3/2} (a+a \sec(c+dx))^2 dx = \text{Exception raised: ValueError}
$$

✞ ☎

 $\left( \begin{array}{cc} \text{ } & \text{ } \\ \text{ } & \text{ } \end{array} \right)$ 

✞ ☎

 $\begin{pmatrix} 1 & 0 & 0 \\ 0 & 0 & 0 \\ 0 & 0 & 0 \\ 0 & 0 & 0 \\ 0 & 0 & 0 \\ 0 & 0 & 0 \\ 0 & 0 & 0 \\ 0 & 0 & 0 \\ 0 & 0 & 0 & 0 \\ 0 & 0 & 0 & 0 \\ 0 & 0 & 0 & 0 \\ 0 & 0 & 0 & 0 & 0 \\ 0 & 0 & 0 & 0 & 0 \\ 0 & 0 & 0 & 0 & 0 \\ 0 & 0 & 0 & 0 & 0 & 0 \\ 0 & 0 & 0 & 0 & 0 & 0 \\ 0 & 0 & 0 & 0 & 0 & 0 & 0 \\ 0 &$ 

input integrate((e\*cot(d\*x+c))^(3/2)\*(a+a\*sec(d\*x+c))^2,x, algorithm="maxima")

output

Exception raised: ValueError >> Computation failed since Maxima requested additional constraints; using the 'assume' command before evaluation \*may\* help (example of legal syntax is 'assume(e>0)', see `assume?` for more de tails)Is e

input file name test\_cases/rubi\_tests/4\_Trig\_functions/4.5\_Secant/234\_4.5.1.4

Test file number 234

Integral number in file 239

# **Maxima [F(-2)]**

Exception generated.

$$
\int \sqrt{e \cot(c+dx)} (a+ a \sec(c+dx))^2 dx = \text{Exception raised: ValueError}
$$

✞ ☎

 $\begin{pmatrix} 1 & 0 & 0 \\ 0 & 0 & 0 \\ 0 & 0 & 0 \\ 0 & 0 & 0 \\ 0 & 0 & 0 \\ 0 & 0 & 0 \\ 0 & 0 & 0 \\ 0 & 0 & 0 \\ 0 & 0 & 0 & 0 \\ 0 & 0 & 0 & 0 \\ 0 & 0 & 0 & 0 \\ 0 & 0 & 0 & 0 & 0 \\ 0 & 0 & 0 & 0 & 0 \\ 0 & 0 & 0 & 0 & 0 \\ 0 & 0 & 0 & 0 & 0 & 0 \\ 0 & 0 & 0 & 0 & 0 & 0 \\ 0 & 0 & 0 & 0 & 0 & 0 & 0 \\ 0 &$ 

✞ ☎

 $\left( \begin{array}{cc} \bullet & \bullet & \bullet \\ \bullet & \bullet & \bullet \end{array} \right)$ 

input

integrate((e\*cot(d\*x+c))^(1/2)\*(a+a\*sec(d\*x+c))^2,x, algorithm="maxima")

output Exception raised: ValueError >> Computation failed since Maxima requested additional constraints; using the 'assume' command before evaluation \*may\* help (example of legal syntax is 'assume(e>0)', see `assume?` for more de tails)Is e

input file name test\_cases/rubi\_tests/4\_Trig\_functions/4.5\_Secant/234\_4.5.1.4

Test file number 234

Exception generated.

$$
\int \frac{(a + a \sec(c + dx))^2}{\sqrt{e \cot(c + dx)}} dx = \text{Exception raised: ValueError}
$$

 $\left( \begin{array}{cc} \text{ } & \text{ } \\ \text{ } & \text{ } \end{array} \right)$ 

✞ ☎

 $\left( \begin{array}{cc} \bullet & \bullet & \bullet \\ \bullet & \bullet & \bullet \end{array} \right)$ 

input ✞ ☎ integrate((a+a\*sec(d\*x+c))^2/(e\*cot(d\*x+c))^(1/2),x, algorithm="maxima")

output Exception raised: ValueError >> Computation failed since Maxima requested additional constraints; using the 'assume' command before evaluation \*may\* help (example of legal syntax is 'assume(e>0)', see `assume?` for more de tails)Is e

input file name test\_cases/rubi\_tests/4\_Trig\_functions/4.5\_Secant/234\_4.5.1.4

Test file number 234

Integral number in file 241

### **Maxima [F(-2)]**

Exception generated.

$$
\int \frac{(a+a\sec(c+dx))^2}{(e\cot(c+dx))^{3/2}}\,dx = \text{Exception raised: ValueError}
$$

✞ ☎

 $\begin{pmatrix} 1 & 0 & 0 \\ 0 & 0 & 0 \\ 0 & 0 & 0 \\ 0 & 0 & 0 \\ 0 & 0 & 0 \\ 0 & 0 & 0 \\ 0 & 0 & 0 & 0 \\ 0 & 0 & 0 & 0 \\ 0 & 0 & 0 & 0 \\ 0 & 0 & 0 & 0 & 0 \\ 0 & 0 & 0 & 0 & 0 \\ 0 & 0 & 0 & 0 & 0 \\ 0 & 0 & 0 & 0 & 0 & 0 \\ 0 & 0 & 0 & 0 & 0 & 0 \\ 0 & 0 & 0 & 0 & 0 & 0 & 0 \\ 0 & 0 & 0 & 0 & 0 & 0 & 0 \\$ 

✞ ☎

 $\begin{pmatrix} 1 & 0 & 0 \\ 0 & 0 & 0 \\ 0 & 0 & 0 \\ 0 & 0 & 0 \\ 0 & 0 & 0 \\ 0 & 0 & 0 \\ 0 & 0 & 0 & 0 \\ 0 & 0 & 0 & 0 \\ 0 & 0 & 0 & 0 \\ 0 & 0 & 0 & 0 \\ 0 & 0 & 0 & 0 & 0 \\ 0 & 0 & 0 & 0 & 0 \\ 0 & 0 & 0 & 0 & 0 & 0 \\ 0 & 0 & 0 & 0 & 0 & 0 \\ 0 & 0 & 0 & 0 & 0 & 0 & 0 \\ 0 & 0 & 0 & 0 & 0 & 0 & 0 \\ 0 &$ 

input integrate((a+a\*sec(d\*x+c))^2/(e\*cot(d\*x+c))^(3/2),x, algorithm="maxima")

output Exception raised: ValueError >> Computation failed since Maxima requested additional constraints; using the 'assume' command before evaluation \*may\* help (example of legal syntax is 'assume(e>0)', see `assume?` for more de tails)Is e

input file name test\_cases/rubi\_tests/4\_Trig\_functions/4.5\_Secant/234\_4.5.1.4

Test file number 234

Exception generated.

$$
\int \frac{\tan^6(c+dx)}{a+b\sec(c+dx)} dx = \text{Exception raised: ValueError}
$$

✞ ☎

 $\overline{\phantom{a}}$   $\overline{\phantom{a}}$   $\overline{\$ 

✞ ☎

 $\overline{\phantom{a}}$   $\overline{\phantom{a}}$   $\overline{\$ 

input integrate(tan(d\*x+c)^6/(a+b\*sec(d\*x+c)),x, algorithm="maxima")

output

Exception raised: ValueError >> Computation failed since Maxima requested additional constraints; using the 'assume' command before evaluation \*may\* help (example of legal syntax is 'assume(4\*a^2-4\*b^2>0)', see `assume?` f or more de

input file name test\_cases/rubi\_tests/4\_Trig\_functions/4.5\_Secant/234\_4.5.1.4

Test file number 234

Integral number in file 291

### **Maxima [F(-2)]**

Exception generated.

$$
\int \frac{\tan^4(c+dx)}{a+b\sec(c+dx)} dx = \text{Exception raised: ValueError}
$$

✞ ☎

 $\begin{pmatrix} 1 & 0 & 0 \\ 0 & 0 & 0 \\ 0 & 0 & 0 \\ 0 & 0 & 0 \\ 0 & 0 & 0 \\ 0 & 0 & 0 \\ 0 & 0 & 0 & 0 \\ 0 & 0 & 0 & 0 \\ 0 & 0 & 0 & 0 \\ 0 & 0 & 0 & 0 & 0 \\ 0 & 0 & 0 & 0 & 0 \\ 0 & 0 & 0 & 0 & 0 \\ 0 & 0 & 0 & 0 & 0 & 0 \\ 0 & 0 & 0 & 0 & 0 & 0 \\ 0 & 0 & 0 & 0 & 0 & 0 & 0 \\ 0 & 0 & 0 & 0 & 0 & 0 & 0 \\$ 

✞ ☎

 $\begin{pmatrix} 1 & 0 & 0 \\ 0 & 0 & 0 \\ 0 & 0 & 0 \\ 0 & 0 & 0 \\ 0 & 0 & 0 \\ 0 & 0 & 0 \\ 0 & 0 & 0 & 0 \\ 0 & 0 & 0 & 0 \\ 0 & 0 & 0 & 0 \\ 0 & 0 & 0 & 0 \\ 0 & 0 & 0 & 0 & 0 \\ 0 & 0 & 0 & 0 & 0 \\ 0 & 0 & 0 & 0 & 0 & 0 \\ 0 & 0 & 0 & 0 & 0 & 0 \\ 0 & 0 & 0 & 0 & 0 & 0 & 0 \\ 0 & 0 & 0 & 0 & 0 & 0 & 0 \\ 0 &$ 

input integrate(tan(d\*x+c)^4/(a+b\*sec(d\*x+c)),x, algorithm="maxima")

output Exception raised: ValueError >> Computation failed since Maxima requested additional constraints; using the 'assume' command before evaluation \*may\* help (example of legal syntax is 'assume(4\*a^2-4\*b^2>0)', see `assume?` f or more de

input file name test\_cases/rubi\_tests/4\_Trig\_functions/4.5\_Secant/234\_4.5.1.4

Test file number 234

Exception generated.

$$
\int \frac{\tan^2(c+dx)}{a+b\sec(c+dx)} dx = \text{Exception raised: ValueError}
$$

✞ ☎

 $\begin{pmatrix} 1 & 0 & 0 \\ 0 & 0 & 0 \\ 0 & 0 & 0 \\ 0 & 0 & 0 \\ 0 & 0 & 0 \\ 0 & 0 & 0 \\ 0 & 0 & 0 & 0 \\ 0 & 0 & 0 & 0 \\ 0 & 0 & 0 & 0 \\ 0 & 0 & 0 & 0 \\ 0 & 0 & 0 & 0 & 0 \\ 0 & 0 & 0 & 0 & 0 \\ 0 & 0 & 0 & 0 & 0 & 0 \\ 0 & 0 & 0 & 0 & 0 & 0 \\ 0 & 0 & 0 & 0 & 0 & 0 & 0 \\ 0 & 0 & 0 & 0 & 0 & 0 & 0 \\ 0 &$ 

✞ ☎

 $\overline{\phantom{a}}$   $\overline{\phantom{a}}$   $\overline{\$ 

input integrate(tan(d\*x+c)^2/(a+b\*sec(d\*x+c)),x, algorithm="maxima")

output

Exception raised: ValueError >> Computation failed since Maxima requested additional constraints; using the 'assume' command before evaluation \*may\* help (example of legal syntax is 'assume(4\*a^2-4\*b^2>0)', see `assume?` f or more de

input file name test\_cases/rubi\_tests/4\_Trig\_functions/4.5\_Secant/234\_4.5.1.4

Test file number 234

Integral number in file 293

# **Maxima [F(-2)]**

Exception generated.

$$
\int \frac{\cot^2(c+dx)}{a+b\sec(c+dx)} dx = \text{Exception raised: ValueError}
$$

✞ ☎

 $\begin{pmatrix} 1 & 0 & 0 \\ 0 & 0 & 0 \\ 0 & 0 & 0 \\ 0 & 0 & 0 \\ 0 & 0 & 0 \\ 0 & 0 & 0 \\ 0 & 0 & 0 & 0 \\ 0 & 0 & 0 & 0 \\ 0 & 0 & 0 & 0 \\ 0 & 0 & 0 & 0 \\ 0 & 0 & 0 & 0 & 0 \\ 0 & 0 & 0 & 0 & 0 \\ 0 & 0 & 0 & 0 & 0 & 0 \\ 0 & 0 & 0 & 0 & 0 & 0 \\ 0 & 0 & 0 & 0 & 0 & 0 & 0 \\ 0 & 0 & 0 & 0 & 0 & 0 & 0 \\ 0 &$ 

✞ ☎

 $\begin{pmatrix} 1 & 0 & 0 \\ 0 & 0 & 0 \\ 0 & 0 & 0 \\ 0 & 0 & 0 \\ 0 & 0 & 0 \\ 0 & 0 & 0 \\ 0 & 0 & 0 & 0 \\ 0 & 0 & 0 & 0 \\ 0 & 0 & 0 & 0 \\ 0 & 0 & 0 & 0 \\ 0 & 0 & 0 & 0 & 0 \\ 0 & 0 & 0 & 0 & 0 \\ 0 & 0 & 0 & 0 & 0 & 0 \\ 0 & 0 & 0 & 0 & 0 & 0 \\ 0 & 0 & 0 & 0 & 0 & 0 & 0 \\ 0 & 0 & 0 & 0 & 0 & 0 & 0 \\ 0 &$ 

input integrate(cot(d\*x+c)^2/(a+b\*sec(d\*x+c)),x, algorithm="maxima")

output Exception raised: ValueError >> Computation failed since Maxima requested additional constraints; using the 'assume' command before evaluation \*may\* help (example of legal syntax is 'assume(4\*a^2-4\*b^2>0)', see `assume?` f or more de

input file name test\_cases/rubi\_tests/4\_Trig\_functions/4.5\_Secant/234\_4.5.1.4

Test file number 234

Exception generated.

$$
\int \frac{\cot^4(c+dx)}{a+b\sec(c+dx)} dx = \text{Exception raised: ValueError}
$$

✞ ☎

 $\begin{pmatrix} 1 & 0 & 0 \\ 0 & 0 & 0 \\ 0 & 0 & 0 \\ 0 & 0 & 0 \\ 0 & 0 & 0 \\ 0 & 0 & 0 \\ 0 & 0 & 0 & 0 \\ 0 & 0 & 0 & 0 \\ 0 & 0 & 0 & 0 \\ 0 & 0 & 0 & 0 \\ 0 & 0 & 0 & 0 & 0 \\ 0 & 0 & 0 & 0 & 0 \\ 0 & 0 & 0 & 0 & 0 & 0 \\ 0 & 0 & 0 & 0 & 0 & 0 \\ 0 & 0 & 0 & 0 & 0 & 0 & 0 \\ 0 & 0 & 0 & 0 & 0 & 0 & 0 \\ 0 &$ 

✞ ☎

 $\overline{\phantom{a}}$   $\overline{\phantom{a}}$   $\overline{\$ 

input integrate(cot(d\*x+c)^4/(a+b\*sec(d\*x+c)),x, algorithm="maxima")

output

Exception raised: ValueError >> Computation failed since Maxima requested additional constraints; using the 'assume' command before evaluation \*may\* help (example of legal syntax is 'assume(4\*a^2-4\*b^2>0)', see `assume?` f or more de

input file name test\_cases/rubi\_tests/4\_Trig\_functions/4.5\_Secant/234\_4.5.1.4

Test file number 234

Integral number in file 295

# **Maxima [F(-2)]**

Exception generated.

$$
\int \frac{\tan^6(c+dx)}{(a+b\sec(c+dx))^2} dx = \text{Exception raised: ValueError}
$$

✞ ☎

 $\begin{pmatrix} 1 & 0 & 0 \\ 0 & 0 & 0 \\ 0 & 0 & 0 \\ 0 & 0 & 0 \\ 0 & 0 & 0 \\ 0 & 0 & 0 \\ 0 & 0 & 0 & 0 \\ 0 & 0 & 0 & 0 \\ 0 & 0 & 0 & 0 \\ 0 & 0 & 0 & 0 \\ 0 & 0 & 0 & 0 & 0 \\ 0 & 0 & 0 & 0 & 0 \\ 0 & 0 & 0 & 0 & 0 & 0 \\ 0 & 0 & 0 & 0 & 0 & 0 \\ 0 & 0 & 0 & 0 & 0 & 0 & 0 \\ 0 & 0 & 0 & 0 & 0 & 0 & 0 \\ 0 &$ 

✞ ☎

 $\begin{pmatrix} 1 & 0 & 0 \\ 0 & 0 & 0 \\ 0 & 0 & 0 \\ 0 & 0 & 0 \\ 0 & 0 & 0 \\ 0 & 0 & 0 \\ 0 & 0 & 0 & 0 \\ 0 & 0 & 0 & 0 \\ 0 & 0 & 0 & 0 \\ 0 & 0 & 0 & 0 \\ 0 & 0 & 0 & 0 & 0 \\ 0 & 0 & 0 & 0 & 0 \\ 0 & 0 & 0 & 0 & 0 & 0 \\ 0 & 0 & 0 & 0 & 0 & 0 \\ 0 & 0 & 0 & 0 & 0 & 0 & 0 \\ 0 & 0 & 0 & 0 & 0 & 0 & 0 \\ 0 &$ 

input integrate(tan(d\*x+c)^6/(a+b\*sec(d\*x+c))^2,x, algorithm="maxima")

output Exception raised: ValueError >> Computation failed since Maxima requested additional constraints; using the 'assume' command before evaluation \*may\* help (example of legal syntax is 'assume(4\*a^2-4\*b^2>0)', see `assume?` f or more de

input file name test\_cases/rubi\_tests/4\_Trig\_functions/4.5\_Secant/234\_4.5.1.4

Test file number 234

Exception generated.

$$
\int \frac{\tan^4(c+dx)}{(a+b\sec(c+dx))^2} dx = \text{Exception raised: ValueError}
$$

✞ ☎

 $\begin{pmatrix} 1 & 0 & 0 \\ 0 & 0 & 0 \\ 0 & 0 & 0 \\ 0 & 0 & 0 \\ 0 & 0 & 0 \\ 0 & 0 & 0 \\ 0 & 0 & 0 & 0 \\ 0 & 0 & 0 & 0 \\ 0 & 0 & 0 & 0 \\ 0 & 0 & 0 & 0 \\ 0 & 0 & 0 & 0 & 0 \\ 0 & 0 & 0 & 0 & 0 \\ 0 & 0 & 0 & 0 & 0 & 0 \\ 0 & 0 & 0 & 0 & 0 & 0 \\ 0 & 0 & 0 & 0 & 0 & 0 & 0 \\ 0 & 0 & 0 & 0 & 0 & 0 & 0 \\ 0 &$ 

✞ ☎

 $\overline{\phantom{a}}$   $\overline{\phantom{a}}$   $\overline{\$ 

input integrate(tan(d\*x+c)^4/(a+b\*sec(d\*x+c))^2,x, algorithm="maxima")

output

Exception raised: ValueError >> Computation failed since Maxima requested additional constraints; using the 'assume' command before evaluation \*may\* help (example of legal syntax is 'assume(4\*a^2-4\*b^2>0)', see `assume?` f or more de

input file name test\_cases/rubi\_tests/4\_Trig\_functions/4.5\_Secant/234\_4.5.1.4

Test file number 234

Integral number in file 305

# **Maxima [F(-2)]**

Exception generated.

$$
\int \frac{\tan^2(c+dx)}{(a+b\sec(c+dx))^2} dx = \text{Exception raised: ValueError}
$$

✞ ☎

 $\begin{pmatrix} 1 & 0 & 0 \\ 0 & 0 & 0 \\ 0 & 0 & 0 \\ 0 & 0 & 0 \\ 0 & 0 & 0 \\ 0 & 0 & 0 \\ 0 & 0 & 0 & 0 \\ 0 & 0 & 0 & 0 \\ 0 & 0 & 0 & 0 \\ 0 & 0 & 0 & 0 \\ 0 & 0 & 0 & 0 & 0 \\ 0 & 0 & 0 & 0 & 0 \\ 0 & 0 & 0 & 0 & 0 & 0 \\ 0 & 0 & 0 & 0 & 0 & 0 \\ 0 & 0 & 0 & 0 & 0 & 0 & 0 \\ 0 & 0 & 0 & 0 & 0 & 0 & 0 \\ 0 &$ 

✞ ☎

 $\begin{pmatrix} 1 & 0 & 0 \\ 0 & 0 & 0 \\ 0 & 0 & 0 \\ 0 & 0 & 0 \\ 0 & 0 & 0 \\ 0 & 0 & 0 \\ 0 & 0 & 0 & 0 \\ 0 & 0 & 0 & 0 \\ 0 & 0 & 0 & 0 \\ 0 & 0 & 0 & 0 \\ 0 & 0 & 0 & 0 & 0 \\ 0 & 0 & 0 & 0 & 0 \\ 0 & 0 & 0 & 0 & 0 & 0 \\ 0 & 0 & 0 & 0 & 0 & 0 \\ 0 & 0 & 0 & 0 & 0 & 0 & 0 \\ 0 & 0 & 0 & 0 & 0 & 0 & 0 \\ 0 &$ 

input integrate(tan(d\*x+c)^2/(a+b\*sec(d\*x+c))^2,x, algorithm="maxima")

output Exception raised: ValueError >> Computation failed since Maxima requested additional constraints; using the 'assume' command before evaluation \*may\* help (example of legal syntax is 'assume(4\*a^2-4\*b^2>0)', see `assume?` f or more de

input file name test\_cases/rubi\_tests/4\_Trig\_functions/4.5\_Secant/234\_4.5.1.4

Test file number 234

Exception generated.

$$
\int \frac{\cot^2(c+dx)}{(a+b\sec(c+dx))^2} dx = \text{Exception raised: ValueError}
$$

✞ ☎

 $\begin{pmatrix} 1 & 0 & 0 \\ 0 & 0 & 0 \\ 0 & 0 & 0 \\ 0 & 0 & 0 \\ 0 & 0 & 0 \\ 0 & 0 & 0 \\ 0 & 0 & 0 & 0 \\ 0 & 0 & 0 & 0 \\ 0 & 0 & 0 & 0 \\ 0 & 0 & 0 & 0 \\ 0 & 0 & 0 & 0 & 0 \\ 0 & 0 & 0 & 0 & 0 \\ 0 & 0 & 0 & 0 & 0 & 0 \\ 0 & 0 & 0 & 0 & 0 & 0 \\ 0 & 0 & 0 & 0 & 0 & 0 & 0 \\ 0 & 0 & 0 & 0 & 0 & 0 & 0 \\ 0 &$ 

✞ ☎

 $\overline{\phantom{a}}$   $\overline{\phantom{a}}$   $\overline{\$ 

input integrate(cot(d\*x+c)^2/(a+b\*sec(d\*x+c))^2,x, algorithm="maxima")

output

Exception raised: ValueError >> Computation failed since Maxima requested additional constraints; using the 'assume' command before evaluation \*may\* help (example of legal syntax is 'assume(4\*a^2-4\*b^2>0)', see `assume?` f or more de

input file name test\_cases/rubi\_tests/4\_Trig\_functions/4.5\_Secant/234\_4.5.1.4

Test file number 234

Integral number in file 307

# **Maxima [F(-2)]**

Exception generated.

$$
\int \frac{\cot^4(c+dx)}{(a+b\sec(c+dx))^2} dx = \text{Exception raised: ValueError}
$$

✞ ☎

 $\begin{pmatrix} 1 & 0 & 0 \\ 0 & 0 & 0 \\ 0 & 0 & 0 \\ 0 & 0 & 0 \\ 0 & 0 & 0 \\ 0 & 0 & 0 \\ 0 & 0 & 0 & 0 \\ 0 & 0 & 0 & 0 \\ 0 & 0 & 0 & 0 \\ 0 & 0 & 0 & 0 \\ 0 & 0 & 0 & 0 & 0 \\ 0 & 0 & 0 & 0 & 0 \\ 0 & 0 & 0 & 0 & 0 & 0 \\ 0 & 0 & 0 & 0 & 0 & 0 \\ 0 & 0 & 0 & 0 & 0 & 0 & 0 \\ 0 & 0 & 0 & 0 & 0 & 0 & 0 \\ 0 &$ 

✞ ☎

 $\begin{pmatrix} 1 & 0 & 0 \\ 0 & 0 & 0 \\ 0 & 0 & 0 \\ 0 & 0 & 0 \\ 0 & 0 & 0 \\ 0 & 0 & 0 \\ 0 & 0 & 0 & 0 \\ 0 & 0 & 0 & 0 \\ 0 & 0 & 0 & 0 \\ 0 & 0 & 0 & 0 \\ 0 & 0 & 0 & 0 & 0 \\ 0 & 0 & 0 & 0 & 0 \\ 0 & 0 & 0 & 0 & 0 & 0 \\ 0 & 0 & 0 & 0 & 0 & 0 \\ 0 & 0 & 0 & 0 & 0 & 0 & 0 \\ 0 & 0 & 0 & 0 & 0 & 0 & 0 \\ 0 &$ 

input integrate(cot(d\*x+c)^4/(a+b\*sec(d\*x+c))^2,x, algorithm="maxima")

output Exception raised: ValueError >> Computation failed since Maxima requested additional constraints; using the 'assume' command before evaluation \*may\* help (example of legal syntax is 'assume(4\*a^2-4\*b^2>0)', see `assume?` f or more de

input file name test\_cases/rubi\_tests/4\_Trig\_functions/4.5\_Secant/234\_4.5.1.4

Test file number 234

Exception generated.

$$
\int \frac{(a + a \sec(e + fx))^{5/2}}{\sqrt{c - c \sec(e + fx)}} dx = \text{Exception raised: RuntimeError}
$$

✞ ☎

 $\left( \begin{array}{cc} \text{ } & \text{ } \\ \text{ } & \text{ } \end{array} \right)$ 

✞ ☎

 $\begin{pmatrix} 1 & 0 & 0 \\ 0 & 0 & 0 \\ 0 & 0 & 0 \\ 0 & 0 & 0 \\ 0 & 0 & 0 \\ 0 & 0 & 0 \\ 0 & 0 & 0 & 0 \\ 0 & 0 & 0 & 0 \\ 0 & 0 & 0 & 0 \\ 0 & 0 & 0 & 0 \\ 0 & 0 & 0 & 0 & 0 \\ 0 & 0 & 0 & 0 & 0 \\ 0 & 0 & 0 & 0 & 0 & 0 \\ 0 & 0 & 0 & 0 & 0 & 0 \\ 0 & 0 & 0 & 0 & 0 & 0 & 0 \\ 0 & 0 & 0 & 0 & 0 & 0 & 0 \\ 0 &$ 

input integrate((a+a\*sec(f\*x+e))^(5/2)/(c-c\*sec(f\*x+e))^(1/2),x, algorithm="maxi ma")

output Exception raised: RuntimeError >> ECL says: THROW: The catch RAT-ERR is un defined.

input file name test\_cases/rubi\_tests/4\_Trig\_functions/4.5\_Secant/235\_4.5.2.1

Test file number 235

Integral number in file 104

#### **Maxima [F(-2)]**

Exception generated.

$$
\int \frac{(a+a\sec(e+fx))^{5/2}}{(c-c\sec(e+fx))^{3/2}} dx = \text{Exception raised: RuntimeError}
$$

✞ ☎

 $\begin{pmatrix} 1 & 0 & 0 \\ 0 & 0 & 0 \\ 0 & 0 & 0 \\ 0 & 0 & 0 \\ 0 & 0 & 0 \\ 0 & 0 & 0 \\ 0 & 0 & 0 & 0 \\ 0 & 0 & 0 & 0 \\ 0 & 0 & 0 & 0 \\ 0 & 0 & 0 & 0 \\ 0 & 0 & 0 & 0 & 0 \\ 0 & 0 & 0 & 0 & 0 \\ 0 & 0 & 0 & 0 & 0 & 0 \\ 0 & 0 & 0 & 0 & 0 & 0 \\ 0 & 0 & 0 & 0 & 0 & 0 & 0 \\ 0 & 0 & 0 & 0 & 0 & 0 & 0 \\ 0 &$ 

✞ ☎

 $\left( \begin{array}{cc} \bullet & \bullet & \bullet \\ \bullet & \bullet & \bullet \end{array} \right)$ 

input integrate((a+a\*sec(f\*x+e))^(5/2)/(c-c\*sec(f\*x+e))^(3/2),x, algorithm="maxi ma")

output Exception raised: RuntimeError >> ECL says: THROW: The catch RAT-ERR is un defined.

input file name test\_cases/rubi\_tests/4\_Trig\_functions/4.5\_Secant/235\_4.5.2.1 Test file number 235

Exception generated.

$$
\int \frac{(c - c \sec(e + fx))^{7/2}}{\sqrt{a + a \sec(e + fx)}} dx = \text{Exception raised:}
$$
 RuntimeError

✞ ☎

 $\left( \begin{array}{cc} \text{ } & \text{ } \\ \text{ } & \text{ } \end{array} \right)$ 

✞ ☎

 $\begin{pmatrix} 1 & 0 & 0 \\ 0 & 0 & 0 \\ 0 & 0 & 0 \\ 0 & 0 & 0 \\ 0 & 0 & 0 \\ 0 & 0 & 0 \\ 0 & 0 & 0 & 0 \\ 0 & 0 & 0 & 0 \\ 0 & 0 & 0 & 0 \\ 0 & 0 & 0 & 0 \\ 0 & 0 & 0 & 0 & 0 \\ 0 & 0 & 0 & 0 & 0 \\ 0 & 0 & 0 & 0 & 0 & 0 \\ 0 & 0 & 0 & 0 & 0 & 0 \\ 0 & 0 & 0 & 0 & 0 & 0 & 0 \\ 0 & 0 & 0 & 0 & 0 & 0 & 0 \\ 0 &$ 

input integrate((c-c\*sec(f\*x+e))^(7/2)/(a+a\*sec(f\*x+e))^(1/2),x, algorithm="maxi ma")

output Exception raised: RuntimeError >> ECL says: THROW: The catch RAT-ERR is un defined.

input file name test\_cases/rubi\_tests/4\_Trig\_functions/4.5\_Secant/235\_4.5.2.1

Test file number 235

Integral number in file 110

#### **Maxima [F(-2)]**

Exception generated.

 $\ddot{\phantom{0}}$ 

$$
\int \frac{(c - c \sec(e + fx))^{5/2}}{\sqrt{a + a \sec(e + fx)}} dx = \text{Exception raised: RuntimeError}
$$

✞ ☎

 $\begin{pmatrix} 1 & 0 \\ 0 & 1 \end{pmatrix}$ 

✞ ☎

 $\begin{pmatrix} 1 & 0 & 0 \\ 0 & 0 & 0 \\ 0 & 0 & 0 \\ 0 & 0 & 0 \\ 0 & 0 & 0 \\ 0 & 0 & 0 \\ 0 & 0 & 0 & 0 \\ 0 & 0 & 0 & 0 \\ 0 & 0 & 0 & 0 \\ 0 & 0 & 0 & 0 \\ 0 & 0 & 0 & 0 & 0 \\ 0 & 0 & 0 & 0 & 0 \\ 0 & 0 & 0 & 0 & 0 & 0 \\ 0 & 0 & 0 & 0 & 0 & 0 \\ 0 & 0 & 0 & 0 & 0 & 0 & 0 \\ 0 & 0 & 0 & 0 & 0 & 0 & 0 \\ 0 &$ 

input integrate((c-c\*sec(f\*x+e))^(5/2)/(a+a\*sec(f\*x+e))^(1/2),x, algorithm="maxi ma")

output Exception raised: RuntimeError >> ECL says: THROW: The catch RAT-ERR is un defined.

input file name test\_cases/rubi\_tests/4\_Trig\_functions/4.5\_Secant/235\_4.5.2.1

Test file number 235

Exception generated.

$$
\int \frac{(c - c \sec(e + fx))^{5/2}}{(a + a \sec(e + fx))^{3/2}} dx = \text{Exception raised: RuntimeError}
$$

 $\begin{pmatrix} 1 & 0 & 0 \\ 0 & 0 & 0 \\ 0 & 0 & 0 \\ 0 & 0 & 0 \\ 0 & 0 & 0 \\ 0 & 0 & 0 \\ 0 & 0 & 0 & 0 \\ 0 & 0 & 0 & 0 \\ 0 & 0 & 0 & 0 \\ 0 & 0 & 0 & 0 \\ 0 & 0 & 0 & 0 & 0 \\ 0 & 0 & 0 & 0 & 0 \\ 0 & 0 & 0 & 0 & 0 & 0 \\ 0 & 0 & 0 & 0 & 0 & 0 \\ 0 & 0 & 0 & 0 & 0 & 0 & 0 \\ 0 & 0 & 0 & 0 & 0 & 0 & 0 \\ 0 &$ 

✞ ☎

 $\left( \begin{array}{cc} \text{ } & \text{ } \text{ } \\ \text{ } & \text{ } \text{ } \\ \text{ } & \text{ } \end{array} \right)$ 

input ✞ ☎ integrate((c-c\*sec(f\*x+e))^(5/2)/(a+a\*sec(f\*x+e))^(3/2),x, algorithm="maxi ma")

output Exception raised: RuntimeError >> ECL says: THROW: The catch RAT-ERR is un defined.

input file name test\_cases/rubi\_tests/4\_Trig\_functions/4.5\_Secant/235\_4.5.2.1

Test file number 235

Integral number in file 118

#### **Maxima [F(-2)]**

Exception generated.

ı.

$$
\int \frac{(c - c \sec(e + fx))^{7/2}}{(a + a \sec(e + fx))^{5/2}} dx = \text{Exception raised: RuntimeError}
$$

✞ ☎

 $\left( \begin{array}{cc} \text{ } & \text{ } \\ \text{ } & \text{ } \end{array} \right)$ 

✞ ☎

 $\overline{\phantom{a}}$   $\overline{\phantom{a}}$   $\overline{\$ 

input integrate((c-c\*sec(f\*x+e))^(7/2)/(a+a\*sec(f\*x+e))^(5/2),x, algorithm="maxi ma")

output Exception raised: RuntimeError >> ECL says: THROW: The catch RAT-ERR is un defined.

input file name test\_cases/rubi\_tests/4\_Trig\_functions/4.5\_Secant/235\_4.5.2.1 Test file number 235

Exception generated.

$$
\int \frac{\sqrt{a + a \sec(e + fx)}}{\sqrt{c + d \sec(e + fx)}} dx = \text{Exception raised: ValueError}
$$

✞ ☎

 $\left( \begin{array}{cc} \bullet & \bullet & \bullet \\ \bullet & \bullet & \bullet \end{array} \right)$ 

✞ ☎

 $\begin{pmatrix} 1 & 0 & 0 \\ 0 & 0 & 0 \\ 0 & 0 & 0 \\ 0 & 0 & 0 \\ 0 & 0 & 0 \\ 0 & 0 & 0 \\ 0 & 0 & 0 & 0 \\ 0 & 0 & 0 & 0 \\ 0 & 0 & 0 & 0 \\ 0 & 0 & 0 & 0 \\ 0 & 0 & 0 & 0 & 0 \\ 0 & 0 & 0 & 0 & 0 \\ 0 & 0 & 0 & 0 & 0 & 0 \\ 0 & 0 & 0 & 0 & 0 & 0 \\ 0 & 0 & 0 & 0 & 0 & 0 & 0 \\ 0 & 0 & 0 & 0 & 0 & 0 & 0 \\ 0 &$ 

input integrate((a+a\*sec(f\*x+e))^(1/2)/(c+d\*sec(f\*x+e))^(1/2),x, algorithm="maxi ma")

output Exception raised: ValueError >> Computation failed since Maxima requested additional constraints; using the 'assume' command before evaluation \*may\* help (example of legal syntax is 'assume(d-c>0)', see `assume?' for more details)Is

input file name test\_cases/rubi\_tests/4\_Trig\_functions/4.5\_Secant/235\_4.5.2.1

Test file number 235

Integral number in file 185

#### **Maxima [F(-2)]**

Exception generated.

$$
\int \frac{\sqrt{a+a\sec(e+fx)}}{(c+d\sec(e+fx))^{3/2}}\,dx = \text{Exception raised: ValueError}
$$

✞ ☎

 $\overline{\phantom{a}}$   $\overline{\phantom{a}}$   $\overline{\$ 

✞ ☎

 $\overline{\phantom{a}}$   $\overline{\phantom{a}}$   $\overline{\$ 

input integrate((a+a\*sec(f\*x+e))^(1/2)/(c+d\*sec(f\*x+e))^(3/2),x, algorithm="maxi ma")

output

Exception raised: ValueError >> Computation failed since Maxima requested additional constraints; using the 'assume' command before evaluation \*may\* help (example of legal syntax is 'assume(d-c>0)', see `assume?` for more details)Is

input file name test\_cases/rubi\_tests/4\_Trig\_functions/4.5\_Secant/235\_4.5.2.1

Test file number 235

Integral number in file 186

### **Maxima [F(-2)]**

Exception generated.

$$
\int \frac{\sqrt{c + d \sec(e + fx)}}{\sqrt{a + a \sec(e + fx)}} dx = \text{Exception raised: ValueError}
$$

 $\left($   $\left($   $\right)$   $\left($   $\left($   $\right)$   $\left($   $\left($   $\right)$   $\left($   $\left($   $\right)$   $\left($   $\left($   $\right)$   $\left($   $\left($   $\right)$   $\left($   $\left($   $\right)$   $\left($   $\left($   $\right)$   $\left($   $\left($   $\right)$   $\left($   $\left($   $\right)$   $\left($   $\left($   $\right)$   $\left($   $\left($   $\right)$   $\left($ 

✞ ☎

 $\left($   $\left($   $\right)$   $\left($   $\left($   $\right)$   $\left($   $\left($   $\right)$   $\left($   $\left($   $\right)$   $\left($   $\left($   $\right)$   $\left($   $\left($   $\right)$   $\left($   $\left($   $\right)$   $\left($   $\left($   $\right)$   $\left($   $\left($   $\right)$   $\left($   $\left($   $\right)$   $\left($   $\left($   $\right)$   $\left($   $\left($   $\right)$   $\left($ 

$$
input\left(\frac{integrate((c+d*sec(f*x+e))^(1/2)/(a+a*sec(f*x+e))^(1/2),x, algorithm="maxi}{ma")\right)
$$

output Exception raised: ValueError >> Computation failed since Maxima requested additional constraints; using the 'assume' command before evaluation \*may\* help (example of legal syntax is 'assume(d-c>0)', see `assume?` for more details)Is

input file name test\_cases/rubi\_tests/4\_Trig\_functions/4.5\_Secant/235\_4.5.2.1

Test file number 235

Integral number in file 187

#### **Maxima [F(-2)]**

Exception generated.

$$
\int \frac{a + b \sec(e + fx)}{c + d \sec(e + fx)} dx = \text{Exception raised: ValueError}
$$

 $\begin{pmatrix} 1 & 0 & 0 \\ 0 & 0 & 0 \\ 0 & 0 & 0 \\ 0 & 0 & 0 \\ 0 & 0 & 0 \\ 0 & 0 & 0 \\ 0 & 0 & 0 & 0 \\ 0 & 0 & 0 & 0 \\ 0 & 0 & 0 & 0 \\ 0 & 0 & 0 & 0 \\ 0 & 0 & 0 & 0 & 0 \\ 0 & 0 & 0 & 0 & 0 \\ 0 & 0 & 0 & 0 & 0 & 0 \\ 0 & 0 & 0 & 0 & 0 & 0 \\ 0 & 0 & 0 & 0 & 0 & 0 & 0 \\ 0 & 0 & 0 & 0 & 0 & 0 & 0 \\ 0 &$ 

✞ ☎

 $\begin{pmatrix} 1 & 0 & 0 \\ 0 & 0 & 0 \\ 0 & 0 & 0 \\ 0 & 0 & 0 \\ 0 & 0 & 0 \\ 0 & 0 & 0 \\ 0 & 0 & 0 & 0 \\ 0 & 0 & 0 & 0 \\ 0 & 0 & 0 & 0 \\ 0 & 0 & 0 & 0 \\ 0 & 0 & 0 & 0 & 0 \\ 0 & 0 & 0 & 0 & 0 \\ 0 & 0 & 0 & 0 & 0 & 0 \\ 0 & 0 & 0 & 0 & 0 & 0 \\ 0 & 0 & 0 & 0 & 0 & 0 & 0 \\ 0 & 0 & 0 & 0 & 0 & 0 & 0 \\ 0 &$ 

input ✞ ☎ integrate((a+b\*sec(f\*x+e))/(c+d\*sec(f\*x+e)),x, algorithm="maxima")

output

#### **Maxima [F(-2)]**

Exception generated.

$$
\int \frac{a + b \sec(e + fx)}{(c + d \sec(e + fx))^2} dx = \text{Exception raised: ValueError}
$$

✞ ☎

 $\left( \begin{array}{cc} \text{ } & \text{ } \\ \text{ } & \text{ } \end{array} \right)$ 

input integrate((a+b\*sec(f\*x+e))/(c+d\*sec(f\*x+e))^2,x, algorithm="maxima")

output ✞ ☎ Exception raised: ValueError >> Computation failed since Maxima requested additional constraints; using the 'assume' command before evaluation \*may\* help (example of legal syntax is 'assume(4\*c^2-4\*d^2>0)', see `assume?` f or more de

input file name test\_cases/rubi\_tests/4\_Trig\_functions/4.5\_Secant/235\_4.5.2.1

 $\left( \begin{array}{cc} \text{ } & \text{ } \\ \text{ } & \text{ } \end{array} \right)$ 

Test file number 235

Integral number in file 190

#### **Maxima [F(-2)]**

Exception generated.

$$
\int \frac{a + b \sec(e + fx)}{(c + d \sec(e + fx))^3} dx = \text{Exception raised: ValueError}
$$

✞ ☎

 $\begin{pmatrix} 1 & 0 & 0 \\ 0 & 0 & 0 \\ 0 & 0 & 0 \\ 0 & 0 & 0 \\ 0 & 0 & 0 \\ 0 & 0 & 0 \\ 0 & 0 & 0 & 0 \\ 0 & 0 & 0 & 0 \\ 0 & 0 & 0 & 0 \\ 0 & 0 & 0 & 0 \\ 0 & 0 & 0 & 0 & 0 \\ 0 & 0 & 0 & 0 & 0 \\ 0 & 0 & 0 & 0 & 0 & 0 \\ 0 & 0 & 0 & 0 & 0 & 0 \\ 0 & 0 & 0 & 0 & 0 & 0 & 0 \\ 0 & 0 & 0 & 0 & 0 & 0 & 0 \\ 0 &$ 

✞ ☎

 $\begin{pmatrix} 1 & 0 & 0 \\ 0 & 0 & 0 \\ 0 & 0 & 0 \\ 0 & 0 & 0 \\ 0 & 0 & 0 \\ 0 & 0 & 0 \\ 0 & 0 & 0 & 0 \\ 0 & 0 & 0 & 0 \\ 0 & 0 & 0 & 0 \\ 0 & 0 & 0 & 0 \\ 0 & 0 & 0 & 0 & 0 \\ 0 & 0 & 0 & 0 & 0 \\ 0 & 0 & 0 & 0 & 0 & 0 \\ 0 & 0 & 0 & 0 & 0 & 0 \\ 0 & 0 & 0 & 0 & 0 & 0 & 0 \\ 0 & 0 & 0 & 0 & 0 & 0 & 0 \\ 0 &$ 

input integrate((a+b\*sec(f\*x+e))/(c+d\*sec(f\*x+e))^3,x, algorithm="maxima")

output

#### **Maxima [F(-2)]**

Exception generated.

$$
\int \frac{(a+b\sec(e+fx))^2}{(c+d\sec(e+fx))^2} dx = \text{Exception raised: ValueError}
$$

✞ ☎

 $\left( \begin{array}{cc} \text{ } & \text{ } \\ \text{ } & \text{ } \end{array} \right)$ 

✞ ☎

 $\left( \begin{array}{cc} \text{ } & \text{ } \\ \text{ } & \text{ } \end{array} \right)$ 

input integrate((a+b\*sec(f\*x+e))^2/(c+d\*sec(f\*x+e))^2,x, algorithm="maxima")

output Exception raised: ValueError >> Computation failed since Maxima requested additional constraints; using the 'assume' command before evaluation \*may\* help (example of legal syntax is 'assume(4\*c^2-4\*d^2>0)', see `assume?` f or more de

input file name test\_cases/rubi\_tests/4\_Trig\_functions/4.5\_Secant/235\_4.5.2.1

Test file number 235

Integral number in file 192

#### **Maxima [F(-2)]**

Exception generated.

$$
\int \frac{(a+b\sec(e+fx))^2}{(c+d\sec(e+fx))^3} dx = \text{Exception raised: ValueError}
$$

✞ ☎

 $\begin{pmatrix} 1 & 0 & 0 \\ 0 & 0 & 0 \\ 0 & 0 & 0 \\ 0 & 0 & 0 \\ 0 & 0 & 0 \\ 0 & 0 & 0 \\ 0 & 0 & 0 & 0 \\ 0 & 0 & 0 & 0 \\ 0 & 0 & 0 & 0 \\ 0 & 0 & 0 & 0 \\ 0 & 0 & 0 & 0 & 0 \\ 0 & 0 & 0 & 0 & 0 \\ 0 & 0 & 0 & 0 & 0 & 0 \\ 0 & 0 & 0 & 0 & 0 & 0 \\ 0 & 0 & 0 & 0 & 0 & 0 & 0 \\ 0 & 0 & 0 & 0 & 0 & 0 & 0 \\ 0 &$ 

✞ ☎

 $\begin{pmatrix} 1 & 0 & 0 \\ 0 & 0 & 0 \\ 0 & 0 & 0 \\ 0 & 0 & 0 \\ 0 & 0 & 0 \\ 0 & 0 & 0 \\ 0 & 0 & 0 & 0 \\ 0 & 0 & 0 & 0 \\ 0 & 0 & 0 & 0 \\ 0 & 0 & 0 & 0 \\ 0 & 0 & 0 & 0 & 0 \\ 0 & 0 & 0 & 0 & 0 \\ 0 & 0 & 0 & 0 & 0 & 0 \\ 0 & 0 & 0 & 0 & 0 & 0 \\ 0 & 0 & 0 & 0 & 0 & 0 & 0 \\ 0 & 0 & 0 & 0 & 0 & 0 & 0 \\ 0 &$ 

input integrate((a+b\*sec(f\*x+e))^2/(c+d\*sec(f\*x+e))^3,x, algorithm="maxima")

output

#### **Maxima [F(-2)]**

Exception generated.

$$
\int \frac{(a+b\sec(e+fx))^2}{(c+d\sec(e+fx))^4} dx = \text{Exception raised: ValueError}
$$

✞ ☎

 $\left( \begin{array}{cc} \text{ } & \text{ } \\ \text{ } & \text{ } \end{array} \right)$ 

 $\left( \begin{array}{cc} \text{ } & \text{ } \\ \text{ } & \text{ } \end{array} \right)$ 

input integrate((a+b\*sec(f\*x+e))^2/(c+d\*sec(f\*x+e))^4,x, algorithm="maxima")

output ✞ ☎ Exception raised: ValueError >> Computation failed since Maxima requested additional constraints; using the 'assume' command before evaluation \*may\* help (example of legal syntax is 'assume(4\*c^2-4\*d^2>0)', see `assume?` f or more de

input file name test\_cases/rubi\_tests/4\_Trig\_functions/4.5\_Secant/235\_4.5.2.1

Test file number 235

Integral number in file 194

#### **Maxima [F(-2)]**

Exception generated.

$$
\int \frac{(a + b \sec(e + fx))^3}{(c + d \sec(e + fx))^3} dx = \text{Exception raised: ValueError}
$$

✞ ☎

 $\begin{pmatrix} 1 & 0 & 0 \\ 0 & 0 & 0 \\ 0 & 0 & 0 \\ 0 & 0 & 0 \\ 0 & 0 & 0 \\ 0 & 0 & 0 \\ 0 & 0 & 0 & 0 \\ 0 & 0 & 0 & 0 \\ 0 & 0 & 0 & 0 \\ 0 & 0 & 0 & 0 \\ 0 & 0 & 0 & 0 & 0 \\ 0 & 0 & 0 & 0 & 0 \\ 0 & 0 & 0 & 0 & 0 & 0 \\ 0 & 0 & 0 & 0 & 0 & 0 \\ 0 & 0 & 0 & 0 & 0 & 0 & 0 \\ 0 & 0 & 0 & 0 & 0 & 0 & 0 \\ 0 &$ 

✞ ☎

 $\begin{pmatrix} 1 & 0 & 0 \\ 0 & 0 & 0 \\ 0 & 0 & 0 \\ 0 & 0 & 0 \\ 0 & 0 & 0 \\ 0 & 0 & 0 \\ 0 & 0 & 0 & 0 \\ 0 & 0 & 0 & 0 \\ 0 & 0 & 0 & 0 \\ 0 & 0 & 0 & 0 \\ 0 & 0 & 0 & 0 & 0 \\ 0 & 0 & 0 & 0 & 0 \\ 0 & 0 & 0 & 0 & 0 & 0 \\ 0 & 0 & 0 & 0 & 0 & 0 \\ 0 & 0 & 0 & 0 & 0 & 0 & 0 \\ 0 & 0 & 0 & 0 & 0 & 0 & 0 \\ 0 &$ 

input integrate((a+b\*sec(f\*x+e))^3/(c+d\*sec(f\*x+e))^3,x, algorithm="maxima")

output

#### **Maxima [F(-2)]**

Exception generated.

$$
\int \frac{(a+b\sec(e+fx))^3}{(c+d\sec(e+fx))^4} dx = \text{Exception raised: ValueError}
$$

 $\left( \begin{array}{cc} \text{ } & \text{ } \\ \text{ } & \text{ } \end{array} \right)$ 

✞ ☎

 $\left( \begin{array}{cc} \text{ } & \text{ } \\ \text{ } & \text{ } \end{array} \right)$ 

input ✞ ☎ integrate((a+b\*sec(f\*x+e))^3/(c+d\*sec(f\*x+e))^4,x, algorithm="maxima")

output Exception raised: ValueError >> Computation failed since Maxima requested additional constraints; using the 'assume' command before evaluation \*may\* help (example of legal syntax is 'assume(4\*c<sup>o</sup>2-4\*d<sup>o</sup>2>0)', see `assume?` f or more de

input file name test\_cases/rubi\_tests/4\_Trig\_functions/4.5\_Secant/235\_4.5.2.1

Test file number 235

Integral number in file 196

#### **Maxima [F(-2)]**

Exception generated.

$$
\int \frac{(a + b \sec(e + fx))^3}{(c + d \sec(e + fx))^5} dx = \text{Exception raised: ValueError}
$$

✞ ☎

 $\begin{pmatrix} 1 & 0 & 0 \\ 0 & 0 & 0 \\ 0 & 0 & 0 \\ 0 & 0 & 0 \\ 0 & 0 & 0 \\ 0 & 0 & 0 \\ 0 & 0 & 0 & 0 \\ 0 & 0 & 0 & 0 \\ 0 & 0 & 0 & 0 \\ 0 & 0 & 0 & 0 \\ 0 & 0 & 0 & 0 & 0 \\ 0 & 0 & 0 & 0 & 0 \\ 0 & 0 & 0 & 0 & 0 & 0 \\ 0 & 0 & 0 & 0 & 0 & 0 \\ 0 & 0 & 0 & 0 & 0 & 0 & 0 \\ 0 & 0 & 0 & 0 & 0 & 0 & 0 \\ 0 &$ 

✞ ☎

 $\begin{pmatrix} 1 & 0 & 0 \\ 0 & 0 & 0 \\ 0 & 0 & 0 \\ 0 & 0 & 0 \\ 0 & 0 & 0 \\ 0 & 0 & 0 \\ 0 & 0 & 0 & 0 \\ 0 & 0 & 0 & 0 \\ 0 & 0 & 0 & 0 \\ 0 & 0 & 0 & 0 \\ 0 & 0 & 0 & 0 & 0 \\ 0 & 0 & 0 & 0 & 0 \\ 0 & 0 & 0 & 0 & 0 & 0 \\ 0 & 0 & 0 & 0 & 0 & 0 \\ 0 & 0 & 0 & 0 & 0 & 0 & 0 \\ 0 & 0 & 0 & 0 & 0 & 0 & 0 \\ 0 &$ 

input integrate((a+b\*sec(f\*x+e))^3/(c+d\*sec(f\*x+e))^5,x, algorithm="maxima")

output

#### **Maxima [F(-2)]**

Exception generated.

 $\int$   $\sec(e + fx)$  $\frac{\sec((c+f)x)}{(a+a\sec(e+fx))^{3/2}(c-c\sec(e+fx))^{5/2}}dx$  = Exception raised: RuntimeError

 $\begin{pmatrix} 1 & 0 & 0 \\ 0 & 0 & 0 \\ 0 & 0 & 0 \\ 0 & 0 & 0 \\ 0 & 0 & 0 \\ 0 & 0 & 0 \\ 0 & 0 & 0 & 0 \\ 0 & 0 & 0 & 0 \\ 0 & 0 & 0 & 0 \\ 0 & 0 & 0 & 0 \\ 0 & 0 & 0 & 0 & 0 \\ 0 & 0 & 0 & 0 & 0 \\ 0 & 0 & 0 & 0 & 0 & 0 \\ 0 & 0 & 0 & 0 & 0 & 0 \\ 0 & 0 & 0 & 0 & 0 & 0 & 0 \\ 0 & 0 & 0 & 0 & 0 & 0 & 0 \\ 0 &$ 

✞ ☎

 $\left( \begin{array}{cc} \bullet & \bullet & \bullet \\ \bullet & \bullet & \bullet \end{array} \right)$ 

input ✞ ☎ integrate(sec(f\*x+e)/(a+a\*sec(f\*x+e))^(3/2)/(c-c\*sec(f\*x+e))^(5/2),x, algo rithm="maxima")

output Exception raised: RuntimeError >> ECL says: THROW: The catch RAT-ERR is un defined.

input file name test\_cases/rubi\_tests/4\_Trig\_functions/4.5\_Secant/236\_4.5.2.3

Test file number 236

Integral number in file 144

**Maxima [F(-2)]**

Exception generated.

$$
\int \frac{\sec(e+fx)}{(a+a\sec(e+fx))^{5/2}(c-c\sec(e+fx))^{3/2}}\,dx = \text{Exception raised: RuntimeError}
$$

 $\left( \begin{array}{cc} \text{ } & \text{ } \\ \text{ } & \text{ } \end{array} \right)$ 

✞ ☎

 $\begin{pmatrix} 1 & 0 & 0 \\ 0 & 0 & 0 \\ 0 & 0 & 0 \\ 0 & 0 & 0 \\ 0 & 0 & 0 \\ 0 & 0 & 0 \\ 0 & 0 & 0 & 0 \\ 0 & 0 & 0 & 0 \\ 0 & 0 & 0 & 0 \\ 0 & 0 & 0 & 0 \\ 0 & 0 & 0 & 0 & 0 \\ 0 & 0 & 0 & 0 & 0 \\ 0 & 0 & 0 & 0 & 0 & 0 \\ 0 & 0 & 0 & 0 & 0 & 0 \\ 0 & 0 & 0 & 0 & 0 & 0 & 0 \\ 0 & 0 & 0 & 0 & 0 & 0 & 0 \\ 0 &$ 

input ✞ ☎ integrate(sec(f\*x+e)/(a+a\*sec(f\*x+e))^(5/2)/(c-c\*sec(f\*x+e))^(3/2),x, algo rithm="maxima")

output Exception raised: RuntimeError >> ECL says: THROW: The catch RAT-ERR is un defined.

input file name test\_cases/rubi\_tests/4\_Trig\_functions/4.5\_Secant/236\_4.5.2.3
Test file number 236

Integral number in file 149

**Maxima [F(-2)]**

Exception generated.

 $\int \sec(e + fx)(a + a \sec(e + fx))$  $c + d \sec(e + fx)$ *dx* = Exception raised: ValueError

 $\begin{pmatrix} 1 & 0 & 0 \\ 0 & 0 & 0 \\ 0 & 0 & 0 \\ 0 & 0 & 0 \\ 0 & 0 & 0 \\ 0 & 0 & 0 \\ 0 & 0 & 0 \\ 0 & 0 & 0 \\ 0 & 0 & 0 & 0 \\ 0 & 0 & 0 & 0 \\ 0 & 0 & 0 & 0 \\ 0 & 0 & 0 & 0 & 0 \\ 0 & 0 & 0 & 0 & 0 \\ 0 & 0 & 0 & 0 & 0 \\ 0 & 0 & 0 & 0 & 0 & 0 \\ 0 & 0 & 0 & 0 & 0 & 0 \\ 0 & 0 & 0 & 0 & 0 & 0 & 0 \\ 0 &$ 

✞ ☎

 $\begin{pmatrix} 1 & 0 & 0 \\ 0 & 0 & 0 \\ 0 & 0 & 0 \\ 0 & 0 & 0 \\ 0 & 0 & 0 \\ 0 & 0 & 0 \\ 0 & 0 & 0 \\ 0 & 0 & 0 \\ 0 & 0 & 0 & 0 \\ 0 & 0 & 0 & 0 \\ 0 & 0 & 0 & 0 \\ 0 & 0 & 0 & 0 & 0 \\ 0 & 0 & 0 & 0 & 0 \\ 0 & 0 & 0 & 0 & 0 \\ 0 & 0 & 0 & 0 & 0 & 0 \\ 0 & 0 & 0 & 0 & 0 & 0 \\ 0 & 0 & 0 & 0 & 0 & 0 & 0 \\ 0 &$ 

input ✞ ☎ integrate(sec(f\*x+e)\*(a+a\*sec(f\*x+e))/(c+d\*sec(f\*x+e)),x, algorithm="maxim a")

output Exception raised: ValueError >> Computation failed since Maxima requested additional constraints; using the 'assume' command before evaluation \*may\* help (example of legal syntax is 'assume(4\*c<sup>o</sup>2-4\*d<sup>o</sup>2>0)', see `assume?` f or more de

input file name test\_cases/rubi\_tests/4\_Trig\_functions/4.5\_Secant/236\_4.5.2.3

Test file number 236

Integral number in file 189

# **Maxima [F(-2)]**

Exception generated.

$$
\int \frac{\sec(e + fx)(a + a \sec(e + fx))}{(c + d \sec(e + fx))^2} dx = \text{Exception raised: ValueError}
$$

✞ ☎

 $\begin{pmatrix} 1 & 0 & 0 \\ 0 & 0 & 0 \\ 0 & 0 & 0 \\ 0 & 0 & 0 \\ 0 & 0 & 0 \\ 0 & 0 & 0 \\ 0 & 0 & 0 & 0 \\ 0 & 0 & 0 & 0 \\ 0 & 0 & 0 & 0 \\ 0 & 0 & 0 & 0 \\ 0 & 0 & 0 & 0 & 0 \\ 0 & 0 & 0 & 0 & 0 \\ 0 & 0 & 0 & 0 & 0 & 0 \\ 0 & 0 & 0 & 0 & 0 & 0 \\ 0 & 0 & 0 & 0 & 0 & 0 & 0 \\ 0 & 0 & 0 & 0 & 0 & 0 & 0 \\ 0 &$ 

✞ ☎

 $\begin{pmatrix} 1 & 0 & 0 \\ 0 & 0 & 0 \\ 0 & 0 & 0 \\ 0 & 0 & 0 \\ 0 & 0 & 0 \\ 0 & 0 & 0 \\ 0 & 0 & 0 & 0 \\ 0 & 0 & 0 & 0 \\ 0 & 0 & 0 & 0 \\ 0 & 0 & 0 & 0 \\ 0 & 0 & 0 & 0 & 0 \\ 0 & 0 & 0 & 0 & 0 \\ 0 & 0 & 0 & 0 & 0 & 0 \\ 0 & 0 & 0 & 0 & 0 & 0 \\ 0 & 0 & 0 & 0 & 0 & 0 & 0 \\ 0 & 0 & 0 & 0 & 0 & 0 & 0 \\ 0 &$ 

input integrate(sec(f\*x+e)\*(a+a\*sec(f\*x+e))/(c+d\*sec(f\*x+e))^2,x, algorithm="max ima")

output

Exception raised: ValueError >> Computation failed since Maxima requested additional constraints; using the 'assume' command before evaluation \*may\* help (example of legal syntax is 'assume(4\*c<sup>-2-4\*d-2>0)'</sup>, see `assume?` f or more de

input file name test\_cases/rubi\_tests/4\_Trig\_functions/4.5\_Secant/236\_4.5.2.3 Test file number 236 Integral number in file 190

## **Maxima [F(-2)]**

Exception generated.

 $\int \sec(e + fx)(a + a \sec(e + fx))$  $\frac{(c+d\sec(e+f\sin))}{(c+d\sec(e+f\sin))}dx =$  Exception raised: ValueError

 $\begin{pmatrix} 1 & 0 & 0 \\ 0 & 0 & 0 \\ 0 & 0 & 0 \\ 0 & 0 & 0 \\ 0 & 0 & 0 \\ 0 & 0 & 0 \\ 0 & 0 & 0 & 0 \\ 0 & 0 & 0 & 0 \\ 0 & 0 & 0 & 0 \\ 0 & 0 & 0 & 0 \\ 0 & 0 & 0 & 0 & 0 \\ 0 & 0 & 0 & 0 & 0 \\ 0 & 0 & 0 & 0 & 0 & 0 \\ 0 & 0 & 0 & 0 & 0 & 0 \\ 0 & 0 & 0 & 0 & 0 & 0 & 0 \\ 0 & 0 & 0 & 0 & 0 & 0 & 0 \\ 0 &$ 

✞ ☎

 $\begin{pmatrix} 1 & 0 & 0 \\ 0 & 0 & 0 \\ 0 & 0 & 0 \\ 0 & 0 & 0 \\ 0 & 0 & 0 \\ 0 & 0 & 0 \\ 0 & 0 & 0 & 0 \\ 0 & 0 & 0 & 0 \\ 0 & 0 & 0 & 0 \\ 0 & 0 & 0 & 0 \\ 0 & 0 & 0 & 0 & 0 \\ 0 & 0 & 0 & 0 & 0 \\ 0 & 0 & 0 & 0 & 0 & 0 \\ 0 & 0 & 0 & 0 & 0 & 0 \\ 0 & 0 & 0 & 0 & 0 & 0 & 0 \\ 0 & 0 & 0 & 0 & 0 & 0 & 0 \\ 0 &$ 

input ✞ ☎ integrate(sec(f\*x+e)\*(a+a\*sec(f\*x+e))/(c+d\*sec(f\*x+e))^3,x, algorithm="max ima")

output

Exception raised: ValueError >> Computation failed since Maxima requested additional constraints; using the 'assume' command before evaluation \*may\* help (example of legal syntax is 'assume(4\*c^2-4\*d^2>0)', see `assume?` f or more de

input file name test\_cases/rubi\_tests/4\_Trig\_functions/4.5\_Secant/236\_4.5.2.3

Test file number 236

Integral number in file 191

### **Maxima [F(-2)]**

Exception generated.

 $\int \sec(e + fx)(a + a \sec(e + fx))$  $\frac{(c+d\sec(e+f\tx))^4}{(c+d\sec(e+f\tx))^4}dx =$  Exception raised: ValueError

 $\begin{pmatrix} 1 & 0 & 0 \\ 0 & 0 & 0 \\ 0 & 0 & 0 \\ 0 & 0 & 0 \\ 0 & 0 & 0 \\ 0 & 0 & 0 \\ 0 & 0 & 0 & 0 \\ 0 & 0 & 0 & 0 \\ 0 & 0 & 0 & 0 \\ 0 & 0 & 0 & 0 \\ 0 & 0 & 0 & 0 & 0 \\ 0 & 0 & 0 & 0 & 0 \\ 0 & 0 & 0 & 0 & 0 & 0 \\ 0 & 0 & 0 & 0 & 0 & 0 \\ 0 & 0 & 0 & 0 & 0 & 0 & 0 \\ 0 & 0 & 0 & 0 & 0 & 0 & 0 \\ 0 &$ 

input ✞ ☎ integrate(sec(f\*x+e)\*(a+a\*sec(f\*x+e))/(c+d\*sec(f\*x+e))^4,x, algorithm="max ima")

 $\left($   $\left($   $\right)$   $\left($   $\left($   $\right)$   $\left($   $\left($   $\right)$   $\left($   $\left($   $\right)$   $\left($   $\left($   $\right)$   $\left($   $\left($   $\right)$   $\left($   $\left($   $\right)$   $\left($   $\left($   $\right)$   $\left($   $\left($   $\right)$   $\left($   $\left($   $\right)$   $\left($   $\left($   $\right)$   $\left($   $\left($   $\right)$   $\left($ 

output Exception raised: ValueError >> Computation failed since Maxima requested additional constraints; using the 'assume' command before evaluation \*may\* help (example of legal syntax is 'assume(4\*c<sup>-2-4\*d-2>0)'</sup>, see `assume?` f or more de

input file name test\_cases/rubi\_tests/4\_Trig\_functions/4.5\_Secant/236\_4.5.2.3

Test file number 236

Integral number in file 192

**Maxima [F(-2)]**

Exception generated.

 $\int \sec(e + fx)(a + a \sec(e + fx))^2$  $c + d \sec(e + fx)$ *dx* = Exception raised: ValueError

 $\begin{pmatrix} 1 & 0 & 0 \\ 0 & 0 & 0 \\ 0 & 0 & 0 \\ 0 & 0 & 0 \\ 0 & 0 & 0 \\ 0 & 0 & 0 \\ 0 & 0 & 0 \\ 0 & 0 & 0 \\ 0 & 0 & 0 & 0 \\ 0 & 0 & 0 & 0 \\ 0 & 0 & 0 & 0 \\ 0 & 0 & 0 & 0 & 0 \\ 0 & 0 & 0 & 0 & 0 \\ 0 & 0 & 0 & 0 & 0 \\ 0 & 0 & 0 & 0 & 0 & 0 \\ 0 & 0 & 0 & 0 & 0 & 0 \\ 0 & 0 & 0 & 0 & 0 & 0 & 0 \\ 0 &$ 

✞ ☎

 $\begin{pmatrix} 1 & 0 & 0 \\ 0 & 0 & 0 \\ 0 & 0 & 0 \\ 0 & 0 & 0 \\ 0 & 0 & 0 \\ 0 & 0 & 0 \\ 0 & 0 & 0 \\ 0 & 0 & 0 \\ 0 & 0 & 0 & 0 \\ 0 & 0 & 0 & 0 \\ 0 & 0 & 0 & 0 \\ 0 & 0 & 0 & 0 & 0 \\ 0 & 0 & 0 & 0 & 0 \\ 0 & 0 & 0 & 0 & 0 \\ 0 & 0 & 0 & 0 & 0 & 0 \\ 0 & 0 & 0 & 0 & 0 & 0 \\ 0 & 0 & 0 & 0 & 0 & 0 & 0 \\ 0 &$ 

```
input
✞ ☎
 integrate(sec(f*x+e)*(a+a*sec(f*x+e))^2/(c+d*sec(f*x+e)),x, algorithm="max
 ima")
```
output Exception raised: ValueError >> Computation failed since Maxima requested additional constraints; using the 'assume' command before evaluation \*may\* help (example of legal syntax is 'assume(4\*c<sup>-2-4\*d-2>0)'</sup>, see `assume?` f or more de

input file name test\_cases/rubi\_tests/4\_Trig\_functions/4.5\_Secant/236\_4.5.2.3

Test file number 236

Exception generated.

 $\int \sec(e + fx)(a + a \sec(e + fx))^2$  $\frac{(c+d\sec(e+f\sin))}{(c+d\sec(e+f\sin))^{2}}dx =$  Exception raised: ValueError

✞ ☎

 $\left( \begin{array}{cc} \bullet & \bullet & \bullet \\ \bullet & \bullet & \bullet \end{array} \right)$ 

input integrate(sec(f\*x+e)\*(a+a\*sec(f\*x+e))^2/(c+d\*sec(f\*x+e))^2,x, algorithm="m axima")

output ✞ ☎ Exception raised: ValueError >> Computation failed since Maxima requested additional constraints; using the 'assume' command before evaluation \*may\* help (example of legal syntax is 'assume(4\*c<sup>-2-4\*d-2>0)'</sup>, see `assume?` f or more de

input file name test\_cases/rubi\_tests/4\_Trig\_functions/4.5\_Secant/236\_4.5.2.3

 $\begin{pmatrix} 1 & 0 & 0 \\ 0 & 0 & 0 \\ 0 & 0 & 0 \\ 0 & 0 & 0 \\ 0 & 0 & 0 \\ 0 & 0 & 0 \\ 0 & 0 & 0 & 0 \\ 0 & 0 & 0 & 0 \\ 0 & 0 & 0 & 0 \\ 0 & 0 & 0 & 0 \\ 0 & 0 & 0 & 0 & 0 \\ 0 & 0 & 0 & 0 & 0 \\ 0 & 0 & 0 & 0 & 0 & 0 \\ 0 & 0 & 0 & 0 & 0 & 0 \\ 0 & 0 & 0 & 0 & 0 & 0 & 0 \\ 0 & 0 & 0 & 0 & 0 & 0 & 0 \\ 0 &$ 

Test file number 236

Integral number in file 198

## **Maxima [F(-2)]**

Exception generated.

 $\int \sec(e + fx)(a + a \sec(e + fx))^2$  $\frac{(c+d\sec(e+f\tx))^3}{(c+d\sec(e+f\tx))^3}$  dx = Exception raised: ValueError

✞ ☎

 $\begin{pmatrix} 1 & 0 & 0 \\ 0 & 0 & 0 \\ 0 & 0 & 0 \\ 0 & 0 & 0 \\ 0 & 0 & 0 \\ 0 & 0 & 0 \\ 0 & 0 & 0 \\ 0 & 0 & 0 \\ 0 & 0 & 0 & 0 \\ 0 & 0 & 0 & 0 \\ 0 & 0 & 0 & 0 \\ 0 & 0 & 0 & 0 & 0 \\ 0 & 0 & 0 & 0 & 0 \\ 0 & 0 & 0 & 0 & 0 \\ 0 & 0 & 0 & 0 & 0 & 0 \\ 0 & 0 & 0 & 0 & 0 & 0 \\ 0 & 0 & 0 & 0 & 0 & 0 & 0 \\ 0 &$ 

✞ ☎

 $\begin{pmatrix} 1 & 0 & 0 \\ 0 & 0 & 0 \\ 0 & 0 & 0 \\ 0 & 0 & 0 \\ 0 & 0 & 0 \\ 0 & 0 & 0 \\ 0 & 0 & 0 & 0 \\ 0 & 0 & 0 & 0 \\ 0 & 0 & 0 & 0 \\ 0 & 0 & 0 & 0 \\ 0 & 0 & 0 & 0 & 0 \\ 0 & 0 & 0 & 0 & 0 \\ 0 & 0 & 0 & 0 & 0 & 0 \\ 0 & 0 & 0 & 0 & 0 & 0 \\ 0 & 0 & 0 & 0 & 0 & 0 & 0 \\ 0 & 0 & 0 & 0 & 0 & 0 & 0 \\ 0 &$ 

input integrate(sec(f\*x+e)\*(a+a\*sec(f\*x+e))^2/(c+d\*sec(f\*x+e))^3,x, algorithm="m axima")

output Exception raised: ValueError >> Computation failed since Maxima requested additional constraints; using the 'assume' command before evaluation \*may\* help (example of legal syntax is 'assume(4\*c<sup>-2-4\*d-2>0)'</sup>, see `assume?` f or more de

input file name test\_cases/rubi\_tests/4\_Trig\_functions/4.5\_Secant/236\_4.5.2.3

Test file number 236

Integral number in file 199

# **Maxima [F(-2)]**

Exception generated.

$$
\int \frac{\sec(e+fx)(a+a\sec(e+fx))^2}{(c+d\sec(e+fx))^4} dx = \text{Exception raised: ValueError}
$$

 $\left( \begin{array}{cc} \bullet & \bullet & \bullet \\ \bullet & \bullet & \bullet \end{array} \right)$ 

✞ ☎

 $\begin{pmatrix} 1 & 0 & 0 \\ 0 & 0 & 0 \\ 0 & 0 & 0 \\ 0 & 0 & 0 \\ 0 & 0 & 0 \\ 0 & 0 & 0 \\ 0 & 0 & 0 & 0 \\ 0 & 0 & 0 & 0 \\ 0 & 0 & 0 & 0 \\ 0 & 0 & 0 & 0 \\ 0 & 0 & 0 & 0 & 0 \\ 0 & 0 & 0 & 0 & 0 \\ 0 & 0 & 0 & 0 & 0 & 0 \\ 0 & 0 & 0 & 0 & 0 & 0 \\ 0 & 0 & 0 & 0 & 0 & 0 & 0 \\ 0 & 0 & 0 & 0 & 0 & 0 & 0 \\ 0 &$ 

input ✞ ☎ integrate(sec(f\*x+e)\*(a+a\*sec(f\*x+e))^2/(c+d\*sec(f\*x+e))^4,x, algorithm="m axima")

output Exception raised: ValueError >> Computation failed since Maxima requested additional constraints; using the 'assume' command before evaluation \*may\* help (example of legal syntax is 'assume(4\*c^2-4\*d^2>0)', see `assume?` f or more de

input file name test\_cases/rubi\_tests/4\_Trig\_functions/4.5\_Secant/236\_4.5.2.3

Test file number 236

Integral number in file 200

## **Maxima [F(-2)]**

Exception generated.

$$
\int \frac{\sec(e + fx)(a + a\sec(e + fx))^2}{(c + d\sec(e + fx))^5} dx = \text{Exception raised: ValueError}
$$

✞ ☎

 $\begin{pmatrix} 1 & 0 & 0 \\ 0 & 0 & 0 \\ 0 & 0 & 0 \\ 0 & 0 & 0 \\ 0 & 0 & 0 \\ 0 & 0 & 0 \\ 0 & 0 & 0 & 0 \\ 0 & 0 & 0 & 0 \\ 0 & 0 & 0 & 0 \\ 0 & 0 & 0 & 0 \\ 0 & 0 & 0 & 0 & 0 \\ 0 & 0 & 0 & 0 & 0 \\ 0 & 0 & 0 & 0 & 0 & 0 \\ 0 & 0 & 0 & 0 & 0 & 0 \\ 0 & 0 & 0 & 0 & 0 & 0 & 0 \\ 0 & 0 & 0 & 0 & 0 & 0 & 0 \\ 0 &$ 

✞ ☎

 $\begin{pmatrix} 1 & 0 & 0 \\ 0 & 0 & 0 \\ 0 & 0 & 0 \\ 0 & 0 & 0 \\ 0 & 0 & 0 \\ 0 & 0 & 0 \\ 0 & 0 & 0 & 0 \\ 0 & 0 & 0 & 0 \\ 0 & 0 & 0 & 0 \\ 0 & 0 & 0 & 0 \\ 0 & 0 & 0 & 0 & 0 \\ 0 & 0 & 0 & 0 & 0 \\ 0 & 0 & 0 & 0 & 0 & 0 \\ 0 & 0 & 0 & 0 & 0 & 0 \\ 0 & 0 & 0 & 0 & 0 & 0 & 0 \\ 0 & 0 & 0 & 0 & 0 & 0 & 0 \\ 0 &$ 

$$
input \frac{integrate(sec(f*x+e)*(a+a*sec(f*x+e))^2/(c+d*sec(f*x+e))^5, x, algorithm="m}{axima")}
$$

output

Exception raised: ValueError >> Computation failed since Maxima requested additional constraints; using the 'assume' command before evaluation \*may\* help (example of legal syntax is 'assume(4\*c^2-4\*d^2>0)', see `assume?` f or more de

input file name test\_cases/rubi\_tests/4\_Trig\_functions/4.5\_Secant/236\_4.5.2.3 Test file number 236 Integral number in file 201

## **Maxima [F(-2)]**

Exception generated.

 $\int \sec(e + fx)(a + a \sec(e + fx))^3$  $c + d \sec(e + fx)$ *dx* = Exception raised: ValueError

 $\begin{pmatrix} 1 & 0 & 0 \\ 0 & 0 & 0 \\ 0 & 0 & 0 \\ 0 & 0 & 0 \\ 0 & 0 & 0 \\ 0 & 0 & 0 \\ 0 & 0 & 0 \\ 0 & 0 & 0 \\ 0 & 0 & 0 & 0 \\ 0 & 0 & 0 & 0 \\ 0 & 0 & 0 & 0 \\ 0 & 0 & 0 & 0 & 0 \\ 0 & 0 & 0 & 0 & 0 \\ 0 & 0 & 0 & 0 & 0 \\ 0 & 0 & 0 & 0 & 0 & 0 \\ 0 & 0 & 0 & 0 & 0 & 0 \\ 0 & 0 & 0 & 0 & 0 & 0 & 0 \\ 0 &$ 

✞ ☎

 $\begin{pmatrix} 1 & 0 & 0 \\ 0 & 0 & 0 \\ 0 & 0 & 0 \\ 0 & 0 & 0 \\ 0 & 0 & 0 \\ 0 & 0 & 0 \\ 0 & 0 & 0 & 0 \\ 0 & 0 & 0 & 0 \\ 0 & 0 & 0 & 0 \\ 0 & 0 & 0 & 0 \\ 0 & 0 & 0 & 0 & 0 \\ 0 & 0 & 0 & 0 & 0 \\ 0 & 0 & 0 & 0 & 0 & 0 \\ 0 & 0 & 0 & 0 & 0 & 0 \\ 0 & 0 & 0 & 0 & 0 & 0 & 0 \\ 0 & 0 & 0 & 0 & 0 & 0 & 0 \\ 0 &$ 

input ✞ ☎ integrate(sec(f\*x+e)\*(a+a\*sec(f\*x+e))^3/(c+d\*sec(f\*x+e)),x, algorithm="max ima")

output

Exception raised: ValueError >> Computation failed since Maxima requested additional constraints; using the 'assume' command before evaluation \*may\* help (example of legal syntax is 'assume(4\*c<sup>-2-4\*d-2>0)'</sup>, see `assume?` f or more de

input file name test\_cases/rubi\_tests/4\_Trig\_functions/4.5\_Secant/236\_4.5.2.3

Test file number 236

Integral number in file 205

## **Maxima [F(-2)]**

Exception generated.

 $\int \sec(e + fx)(a + a \sec(e + fx))^3$  $\frac{(c+d\sec(e+f\sin))}{(c+d\sec(e+f\sin))^{2}}dx =$  Exception raised: ValueError

✞ ☎

 $\begin{pmatrix} 1 & 0 & 0 \\ 0 & 0 & 0 \\ 0 & 0 & 0 \\ 0 & 0 & 0 \\ 0 & 0 & 0 \\ 0 & 0 & 0 \\ 0 & 0 & 0 & 0 \\ 0 & 0 & 0 & 0 \\ 0 & 0 & 0 & 0 \\ 0 & 0 & 0 & 0 \\ 0 & 0 & 0 & 0 & 0 \\ 0 & 0 & 0 & 0 & 0 \\ 0 & 0 & 0 & 0 & 0 & 0 \\ 0 & 0 & 0 & 0 & 0 & 0 \\ 0 & 0 & 0 & 0 & 0 & 0 & 0 \\ 0 & 0 & 0 & 0 & 0 & 0 & 0 \\ 0 &$ 

input integrate(sec(f\*x+e)\*(a+a\*sec(f\*x+e))^3/(c+d\*sec(f\*x+e))^2,x, algorithm="m axima")

 $\left($   $\left($   $\right)$   $\left($   $\left($   $\right)$   $\left($   $\left($   $\right)$   $\left($   $\left($   $\right)$   $\left($   $\left($   $\right)$   $\left($   $\left($   $\right)$   $\left($   $\left($   $\right)$   $\left($   $\left($   $\right)$   $\left($   $\left($   $\right)$   $\left($   $\left($   $\right)$   $\left($   $\left($   $\right)$   $\left($   $\left($   $\right)$   $\left($ 

output Exception raised: ValueError >> Computation failed since Maxima requested additional constraints; using the 'assume' command before evaluation \*may\* help (example of legal syntax is 'assume(4\*c<sup>-2-4\*d-2>0)'</sup>, see `assume?` f or more de

input file name test\_cases/rubi\_tests/4\_Trig\_functions/4.5\_Secant/236\_4.5.2.3

Test file number 236

Integral number in file 206

**Maxima [F(-2)]**

Exception generated.

$$
\int \frac{\sec(e+fx)(a+a\sec(e+fx))^3}{(c+d\sec(e+fx))^3} dx = \text{Exception raised: ValueError}
$$

 $\begin{pmatrix} 1 & 0 & 0 \\ 0 & 0 & 0 \\ 0 & 0 & 0 \\ 0 & 0 & 0 \\ 0 & 0 & 0 \\ 0 & 0 & 0 \\ 0 & 0 & 0 \\ 0 & 0 & 0 \\ 0 & 0 & 0 & 0 \\ 0 & 0 & 0 & 0 \\ 0 & 0 & 0 & 0 \\ 0 & 0 & 0 & 0 & 0 \\ 0 & 0 & 0 & 0 & 0 \\ 0 & 0 & 0 & 0 & 0 \\ 0 & 0 & 0 & 0 & 0 & 0 \\ 0 & 0 & 0 & 0 & 0 & 0 \\ 0 & 0 & 0 & 0 & 0 & 0 & 0 \\ 0 &$ 

✞ ☎

 $\begin{pmatrix} 1 & 0 & 0 \\ 0 & 0 & 0 \\ 0 & 0 & 0 \\ 0 & 0 & 0 \\ 0 & 0 & 0 \\ 0 & 0 & 0 \\ 0 & 0 & 0 \\ 0 & 0 & 0 \\ 0 & 0 & 0 & 0 \\ 0 & 0 & 0 & 0 \\ 0 & 0 & 0 & 0 \\ 0 & 0 & 0 & 0 & 0 \\ 0 & 0 & 0 & 0 & 0 \\ 0 & 0 & 0 & 0 & 0 \\ 0 & 0 & 0 & 0 & 0 & 0 \\ 0 & 0 & 0 & 0 & 0 & 0 \\ 0 & 0 & 0 & 0 & 0 & 0 & 0 \\ 0 &$ 

input ✞ ☎ integrate(sec(f\*x+e)\*(a+a\*sec(f\*x+e))^3/(c+d\*sec(f\*x+e))^3,x, algorithm="m axima")

output Exception raised: ValueError >> Computation failed since Maxima requested additional constraints; using the 'assume' command before evaluation \*may\* help (example of legal syntax is 'assume(4\*c^2-4\*d^2>0)', see `assume?` f or more de

input file name test\_cases/rubi\_tests/4\_Trig\_functions/4.5\_Secant/236\_4.5.2.3

Test file number 236

Exception generated.

 $\int \sec(e + fx)(a + a \sec(e + fx))^3$  $\frac{(c+d\sec(e+f\tx))^4}{(c+d\sec(e+f\tx))^4}dx =$  Exception raised: ValueError

✞ ☎

 $\left( \begin{array}{cc} \bullet & \bullet & \bullet \\ \bullet & \bullet & \bullet \end{array} \right)$ 

input integrate(sec(f\*x+e)\*(a+a\*sec(f\*x+e))^3/(c+d\*sec(f\*x+e))^4,x, algorithm="m axima")

output ✞ ☎ Exception raised: ValueError >> Computation failed since Maxima requested additional constraints; using the 'assume' command before evaluation \*may\* help (example of legal syntax is 'assume(4\*c<sup>-2-4\*d-2>0)'</sup>, see `assume?` f or more de

input file name test\_cases/rubi\_tests/4\_Trig\_functions/4.5\_Secant/236\_4.5.2.3

 $\begin{pmatrix} 1 & 0 & 0 \\ 0 & 0 & 0 \\ 0 & 0 & 0 \\ 0 & 0 & 0 \\ 0 & 0 & 0 \\ 0 & 0 & 0 \\ 0 & 0 & 0 & 0 \\ 0 & 0 & 0 & 0 \\ 0 & 0 & 0 & 0 \\ 0 & 0 & 0 & 0 \\ 0 & 0 & 0 & 0 & 0 \\ 0 & 0 & 0 & 0 & 0 \\ 0 & 0 & 0 & 0 & 0 & 0 \\ 0 & 0 & 0 & 0 & 0 & 0 \\ 0 & 0 & 0 & 0 & 0 & 0 & 0 \\ 0 & 0 & 0 & 0 & 0 & 0 & 0 \\ 0 &$ 

Test file number 236

Integral number in file 208

## **Maxima [F(-2)]**

Exception generated.

 $\int \sec(e + fx)(a + a \sec(e + fx))^3$  $\frac{(c+d\sec(e+f\tx))^5}{(c+d\sec(e+f\tx))^5}$  dx = Exception raised: ValueError

✞ ☎

 $\begin{pmatrix} 1 & 0 & 0 \\ 0 & 0 & 0 \\ 0 & 0 & 0 \\ 0 & 0 & 0 \\ 0 & 0 & 0 \\ 0 & 0 & 0 \\ 0 & 0 & 0 \\ 0 & 0 & 0 \\ 0 & 0 & 0 & 0 \\ 0 & 0 & 0 & 0 \\ 0 & 0 & 0 & 0 \\ 0 & 0 & 0 & 0 & 0 \\ 0 & 0 & 0 & 0 & 0 \\ 0 & 0 & 0 & 0 & 0 \\ 0 & 0 & 0 & 0 & 0 & 0 \\ 0 & 0 & 0 & 0 & 0 & 0 \\ 0 & 0 & 0 & 0 & 0 & 0 & 0 \\ 0 &$ 

✞ ☎

 $\begin{pmatrix} 1 & 0 & 0 \\ 0 & 0 & 0 \\ 0 & 0 & 0 \\ 0 & 0 & 0 \\ 0 & 0 & 0 \\ 0 & 0 & 0 \\ 0 & 0 & 0 & 0 \\ 0 & 0 & 0 & 0 \\ 0 & 0 & 0 & 0 \\ 0 & 0 & 0 & 0 \\ 0 & 0 & 0 & 0 & 0 \\ 0 & 0 & 0 & 0 & 0 \\ 0 & 0 & 0 & 0 & 0 & 0 \\ 0 & 0 & 0 & 0 & 0 & 0 \\ 0 & 0 & 0 & 0 & 0 & 0 & 0 \\ 0 & 0 & 0 & 0 & 0 & 0 & 0 \\ 0 &$ 

input integrate(sec(f\*x+e)\*(a+a\*sec(f\*x+e))^3/(c+d\*sec(f\*x+e))^5,x, algorithm="m axima")

output Exception raised: ValueError >> Computation failed since Maxima requested additional constraints; using the 'assume' command before evaluation \*may\* help (example of legal syntax is 'assume(4\*c<sup>-2-4\*d-2>0)'</sup>, see `assume?` f or more de

input file name test\_cases/rubi\_tests/4\_Trig\_functions/4.5\_Secant/236\_4.5.2.3

Test file number 236

Integral number in file 209

## **Maxima [F(-2)]**

Exception generated.

$$
\int \frac{\sec(e+fx)}{(a+a\sec(e+fx))(c+d\sec(e+fx))} dx = \text{Exception raised: ValueError}
$$

 $\begin{pmatrix} 1 & 0 & 0 \\ 0 & 0 & 0 \\ 0 & 0 & 0 \\ 0 & 0 & 0 \\ 0 & 0 & 0 \\ 0 & 0 & 0 \\ 0 & 0 & 0 & 0 \\ 0 & 0 & 0 & 0 \\ 0 & 0 & 0 & 0 \\ 0 & 0 & 0 & 0 \\ 0 & 0 & 0 & 0 & 0 \\ 0 & 0 & 0 & 0 & 0 \\ 0 & 0 & 0 & 0 & 0 & 0 \\ 0 & 0 & 0 & 0 & 0 & 0 \\ 0 & 0 & 0 & 0 & 0 & 0 & 0 \\ 0 & 0 & 0 & 0 & 0 & 0 & 0 \\ 0 &$ 

✞ ☎

 $\begin{pmatrix} 1 & 0 & 0 \\ 0 & 0 & 0 \\ 0 & 0 & 0 \\ 0 & 0 & 0 \\ 0 & 0 & 0 \\ 0 & 0 & 0 \\ 0 & 0 & 0 & 0 \\ 0 & 0 & 0 & 0 \\ 0 & 0 & 0 & 0 \\ 0 & 0 & 0 & 0 \\ 0 & 0 & 0 & 0 & 0 \\ 0 & 0 & 0 & 0 & 0 \\ 0 & 0 & 0 & 0 & 0 & 0 \\ 0 & 0 & 0 & 0 & 0 & 0 \\ 0 & 0 & 0 & 0 & 0 & 0 & 0 \\ 0 & 0 & 0 & 0 & 0 & 0 & 0 \\ 0 &$ 

input ✞ ☎ integrate(sec(f\*x+e)/(a+a\*sec(f\*x+e))/(c+d\*sec(f\*x+e)),x, algorithm="maxim a")

output Exception raised: ValueError >> Computation failed since Maxima requested additional constraints; using the 'assume' command before evaluation \*may\* help (example of legal syntax is 'assume(4\*c<sup>-2-4\*d-2>0)'</sup>, see `assume?` f or more de

input file name test\_cases/rubi\_tests/4\_Trig\_functions/4.5\_Secant/236\_4.5.2.3

Test file number 236

Integral number in file 214

## **Maxima [F(-2)]**

Exception generated.

$$
\int \frac{\sec(e+fx)}{(a+a\sec(e+fx))(c+d\sec(e+fx))^2} dx = \text{Exception raised: ValueError}
$$

✞ ☎

 $\begin{pmatrix} 1 & 0 & 0 \\ 0 & 0 & 0 \\ 0 & 0 & 0 \\ 0 & 0 & 0 \\ 0 & 0 & 0 \\ 0 & 0 & 0 \\ 0 & 0 & 0 & 0 \\ 0 & 0 & 0 & 0 \\ 0 & 0 & 0 & 0 \\ 0 & 0 & 0 & 0 \\ 0 & 0 & 0 & 0 & 0 \\ 0 & 0 & 0 & 0 & 0 \\ 0 & 0 & 0 & 0 & 0 & 0 \\ 0 & 0 & 0 & 0 & 0 & 0 \\ 0 & 0 & 0 & 0 & 0 & 0 & 0 \\ 0 & 0 & 0 & 0 & 0 & 0 & 0 \\ 0 &$ 

✞ ☎

 $\begin{pmatrix} 1 & 0 & 0 \\ 0 & 0 & 0 \\ 0 & 0 & 0 \\ 0 & 0 & 0 \\ 0 & 0 & 0 \\ 0 & 0 & 0 \\ 0 & 0 & 0 & 0 \\ 0 & 0 & 0 & 0 \\ 0 & 0 & 0 & 0 \\ 0 & 0 & 0 & 0 \\ 0 & 0 & 0 & 0 & 0 \\ 0 & 0 & 0 & 0 & 0 \\ 0 & 0 & 0 & 0 & 0 & 0 \\ 0 & 0 & 0 & 0 & 0 & 0 \\ 0 & 0 & 0 & 0 & 0 & 0 & 0 \\ 0 & 0 & 0 & 0 & 0 & 0 & 0 \\ 0 &$ 

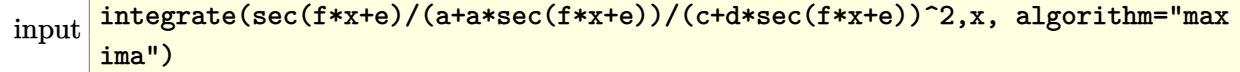

output

Exception raised: ValueError >> Computation failed since Maxima requested additional constraints; using the 'assume' command before evaluation \*may\* help (example of legal syntax is 'assume(4\*c^2-4\*d^2>0)', see `assume?` f or more de

input file name test\_cases/rubi\_tests/4\_Trig\_functions/4.5\_Secant/236\_4.5.2.3 Test file number 236 Integral number in file 215

## **Maxima [F(-2)]**

Exception generated.

 $\int$   $\sec(e + fx)$  $\frac{\csc(c + f x)}{(a + a \sec(e + f x))(c + d \sec(e + f x))^3} dx = \text{Exception raised: ValueError}$ 

 $\overline{\phantom{a}}$   $\overline{\phantom{a}}$   $\overline{\$ 

✞ ☎

 $\overline{\phantom{a}}$   $\overline{\phantom{a}}$   $\overline{\$ 

input ✞ ☎ integrate(sec(f\*x+e)/(a+a\*sec(f\*x+e))/(c+d\*sec(f\*x+e))^3,x, algorithm="max ima")

output

Exception raised: ValueError >> Computation failed since Maxima requested additional constraints; using the 'assume' command before evaluation \*may\* help (example of legal syntax is 'assume(4\*c^2-4\*d^2>0)', see `assume?` f or more de

input file name test\_cases/rubi\_tests/4\_Trig\_functions/4.5\_Secant/236\_4.5.2.3

Test file number 236

Integral number in file 216

### **Maxima [F(-2)]**

Exception generated.

$$
\int \frac{\sec(e+fx)}{(a+a\sec(e+fx))^2(c+d\sec(e+fx))} dx = \text{Exception raised: ValueError}
$$

 $\begin{pmatrix} 1 & 0 & 0 \\ 0 & 0 & 0 \\ 0 & 0 & 0 \\ 0 & 0 & 0 \\ 0 & 0 & 0 \\ 0 & 0 & 0 \\ 0 & 0 & 0 \\ 0 & 0 & 0 \\ 0 & 0 & 0 & 0 \\ 0 & 0 & 0 & 0 \\ 0 & 0 & 0 & 0 \\ 0 & 0 & 0 & 0 & 0 \\ 0 & 0 & 0 & 0 & 0 \\ 0 & 0 & 0 & 0 & 0 \\ 0 & 0 & 0 & 0 & 0 & 0 \\ 0 & 0 & 0 & 0 & 0 & 0 \\ 0 & 0 & 0 & 0 & 0 & 0 & 0 \\ 0 &$ 

input ✞ ☎ integrate(sec(f\*x+e)/(a+a\*sec(f\*x+e))^2/(c+d\*sec(f\*x+e)),x, algorithm="max ima")

 $\left($   $\left($   $\right)$   $\left($   $\left($   $\right)$   $\left($   $\left($   $\right)$   $\left($   $\left($   $\right)$   $\left($   $\left($   $\right)$   $\left($   $\left($   $\right)$   $\left($   $\left($   $\right)$   $\left($   $\left($   $\right)$   $\left($   $\left($   $\right)$   $\left($   $\left($   $\right)$   $\left($   $\left($   $\right)$   $\left($   $\left($   $\right)$   $\left($ 

output Exception raised: ValueError >> Computation failed since Maxima requested additional constraints; using the 'assume' command before evaluation \*may\* help (example of legal syntax is 'assume(4\*c<sup>-2-4\*d-2>0)'</sup>, see `assume?` f or more de

input file name test\_cases/rubi\_tests/4\_Trig\_functions/4.5\_Secant/236\_4.5.2.3

Test file number 236

Integral number in file 222

**Maxima [F(-2)]**

Exception generated.

$$
\int \frac{\sec(e+fx)}{(a+a\sec(e+fx))^2(c+d\sec(e+fx))^2} dx = \text{Exception raised: ValueError}
$$

✞ ☎

 $\begin{pmatrix} 1 & 0 & 0 \\ 0 & 0 & 0 \\ 0 & 0 & 0 \\ 0 & 0 & 0 \\ 0 & 0 & 0 \\ 0 & 0 & 0 \\ 0 & 0 & 0 & 0 \\ 0 & 0 & 0 & 0 \\ 0 & 0 & 0 & 0 \\ 0 & 0 & 0 & 0 \\ 0 & 0 & 0 & 0 & 0 \\ 0 & 0 & 0 & 0 & 0 \\ 0 & 0 & 0 & 0 & 0 & 0 \\ 0 & 0 & 0 & 0 & 0 & 0 \\ 0 & 0 & 0 & 0 & 0 & 0 & 0 \\ 0 & 0 & 0 & 0 & 0 & 0 & 0 \\ 0 &$ 

✞ ☎

 $\overline{\phantom{a}}$   $\overline{\phantom{a}}$   $\overline{\$ 

```
input
   integrate(sec(f*x+e)/(a+a*sec(f*x+e))^2/(c+d*sec(f*x+e))^2,x, algorithm="m
   axima")
```
output Exception raised: ValueError >> Computation failed since Maxima requested additional constraints; using the 'assume' command before evaluation \*may\* help (example of legal syntax is 'assume(4\*c<sup>-2-4\*d-2>0)'</sup>, see `assume?` f or more de

input file name test\_cases/rubi\_tests/4\_Trig\_functions/4.5\_Secant/236\_4.5.2.3

Test file number 236

Exception generated.

 $\int$   $\sec(e + fx)$  $\frac{\csc(c+fx)}{(a+a\sec(e+fx))^2(c+d\sec(e+fx))^3}dx = \text{Exception raised: ValueError}$ 

 $\begin{pmatrix} 1 & 0 & 0 \\ 0 & 0 & 0 \\ 0 & 0 & 0 \\ 0 & 0 & 0 \\ 0 & 0 & 0 \\ 0 & 0 & 0 \\ 0 & 0 & 0 & 0 \\ 0 & 0 & 0 & 0 \\ 0 & 0 & 0 & 0 \\ 0 & 0 & 0 & 0 \\ 0 & 0 & 0 & 0 & 0 \\ 0 & 0 & 0 & 0 & 0 \\ 0 & 0 & 0 & 0 & 0 & 0 \\ 0 & 0 & 0 & 0 & 0 & 0 \\ 0 & 0 & 0 & 0 & 0 & 0 & 0 \\ 0 & 0 & 0 & 0 & 0 & 0 & 0 \\ 0 &$ 

input ✞ ☎ integrate(sec(f\*x+e)/(a+a\*sec(f\*x+e))^2/(c+d\*sec(f\*x+e))^3,x, algorithm="m axima")

output ✞ ☎ Exception raised: ValueError >> Computation failed since Maxima requested additional constraints; using the 'assume' command before evaluation \*may\* help (example of legal syntax is 'assume(4\*c<sup>-2-4\*d-2>0)'</sup>, see `assume?` f or more de

input file name test\_cases/rubi\_tests/4\_Trig\_functions/4.5\_Secant/236\_4.5.2.3

 $\overline{\phantom{a}}$   $\overline{\phantom{a}}$   $\overline{\$ 

Test file number 236

Integral number in file 224

## **Maxima [F(-2)]**

Exception generated.

 $\int$   $\sec(e + fx)$  $\frac{\csc(c + f x)}{(a + a \sec(e + f x))^3 (c + d \sec(e + f x))} dx = \text{Exception raised: ValueError}$ 

✞ ☎

 $\begin{pmatrix} 1 & 0 & 0 \\ 0 & 0 & 0 \\ 0 & 0 & 0 \\ 0 & 0 & 0 \\ 0 & 0 & 0 \\ 0 & 0 & 0 \\ 0 & 0 & 0 & 0 \\ 0 & 0 & 0 & 0 \\ 0 & 0 & 0 & 0 \\ 0 & 0 & 0 & 0 \\ 0 & 0 & 0 & 0 & 0 \\ 0 & 0 & 0 & 0 & 0 \\ 0 & 0 & 0 & 0 & 0 & 0 \\ 0 & 0 & 0 & 0 & 0 & 0 \\ 0 & 0 & 0 & 0 & 0 & 0 & 0 \\ 0 & 0 & 0 & 0 & 0 & 0 & 0 \\ 0 &$ 

✞ ☎

 $\begin{pmatrix} 1 & 0 & 0 \\ 0 & 0 & 0 \\ 0 & 0 & 0 \\ 0 & 0 & 0 \\ 0 & 0 & 0 \\ 0 & 0 & 0 \\ 0 & 0 & 0 & 0 \\ 0 & 0 & 0 & 0 \\ 0 & 0 & 0 & 0 \\ 0 & 0 & 0 & 0 \\ 0 & 0 & 0 & 0 & 0 \\ 0 & 0 & 0 & 0 & 0 \\ 0 & 0 & 0 & 0 & 0 & 0 \\ 0 & 0 & 0 & 0 & 0 & 0 \\ 0 & 0 & 0 & 0 & 0 & 0 & 0 \\ 0 & 0 & 0 & 0 & 0 & 0 & 0 \\ 0 &$ 

input integrate(sec(f\*x+e)/(a+a\*sec(f\*x+e))^3/(c+d\*sec(f\*x+e)),x, algorithm="max ima")

output Exception raised: ValueError >> Computation failed since Maxima requested additional constraints; using the 'assume' command before evaluation \*may\* help (example of legal syntax is 'assume(4\*c<sup>-2-4\*d-2>0)'</sup>, see `assume?` f or more de

input file name test\_cases/rubi\_tests/4\_Trig\_functions/4.5\_Secant/236\_4.5.2.3

Test file number 236

Integral number in file 231

## **Maxima [F(-2)]**

Exception generated.

$$
\int \frac{\sec(e+fx)}{(a+a\sec(e+fx))^3(c+d\sec(e+fx))^2} dx = \text{Exception raised: ValueError}
$$

 $\begin{pmatrix} 1 & 0 & 0 \\ 0 & 0 & 0 \\ 0 & 0 & 0 \\ 0 & 0 & 0 \\ 0 & 0 & 0 \\ 0 & 0 & 0 \\ 0 & 0 & 0 & 0 \\ 0 & 0 & 0 & 0 \\ 0 & 0 & 0 & 0 \\ 0 & 0 & 0 & 0 \\ 0 & 0 & 0 & 0 & 0 \\ 0 & 0 & 0 & 0 & 0 \\ 0 & 0 & 0 & 0 & 0 & 0 \\ 0 & 0 & 0 & 0 & 0 & 0 \\ 0 & 0 & 0 & 0 & 0 & 0 & 0 \\ 0 & 0 & 0 & 0 & 0 & 0 & 0 \\ 0 &$ 

✞ ☎

 $\begin{pmatrix} 1 & 0 & 0 \\ 0 & 0 & 0 \\ 0 & 0 & 0 \\ 0 & 0 & 0 \\ 0 & 0 & 0 \\ 0 & 0 & 0 \\ 0 & 0 & 0 & 0 \\ 0 & 0 & 0 & 0 \\ 0 & 0 & 0 & 0 \\ 0 & 0 & 0 & 0 \\ 0 & 0 & 0 & 0 & 0 \\ 0 & 0 & 0 & 0 & 0 \\ 0 & 0 & 0 & 0 & 0 & 0 \\ 0 & 0 & 0 & 0 & 0 & 0 \\ 0 & 0 & 0 & 0 & 0 & 0 & 0 \\ 0 & 0 & 0 & 0 & 0 & 0 & 0 \\ 0 &$ 

input ✞ ☎ integrate(sec(f\*x+e)/(a+a\*sec(f\*x+e))^3/(c+d\*sec(f\*x+e))^2,x, algorithm="m axima")

output Exception raised: ValueError >> Computation failed since Maxima requested additional constraints; using the 'assume' command before evaluation \*may\* help (example of legal syntax is 'assume(4\*c<sup>-2-4\*d-2>0)'</sup>, see `assume?` f or more de

input file name test\_cases/rubi\_tests/4\_Trig\_functions/4.5\_Secant/236\_4.5.2.3

Test file number 236

Integral number in file 232

## **Maxima [F(-2)]**

Exception generated.

$$
\int \frac{\sec(e+fx)}{(a+a\sec(e+fx))^3(c+d\sec(e+fx))^3} dx = \text{Exception raised: ValueError}
$$

✞ ☎

 $\left( \begin{array}{cc} \bullet & \bullet & \bullet \\ \bullet & \bullet & \bullet \end{array} \right)$ 

✞ ☎

 $\begin{pmatrix} 1 & 0 & 0 \\ 0 & 0 & 0 \\ 0 & 0 & 0 \\ 0 & 0 & 0 \\ 0 & 0 & 0 \\ 0 & 0 & 0 \\ 0 & 0 & 0 & 0 \\ 0 & 0 & 0 & 0 \\ 0 & 0 & 0 & 0 \\ 0 & 0 & 0 & 0 \\ 0 & 0 & 0 & 0 & 0 \\ 0 & 0 & 0 & 0 & 0 \\ 0 & 0 & 0 & 0 & 0 & 0 \\ 0 & 0 & 0 & 0 & 0 & 0 \\ 0 & 0 & 0 & 0 & 0 & 0 & 0 \\ 0 & 0 & 0 & 0 & 0 & 0 & 0 \\ 0 &$ 

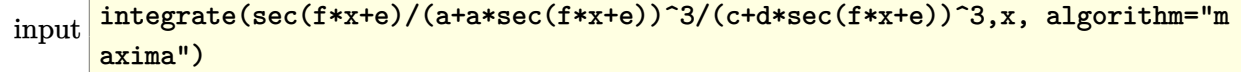

output

Exception raised: ValueError >> Computation failed since Maxima requested additional constraints; using the 'assume' command before evaluation \*may\* help (example of legal syntax is 'assume(4\*c^2-4\*d^2>0)', see `assume?` f or more de

input file name test\_cases/rubi\_tests/4\_Trig\_functions/4.5\_Secant/236\_4.5.2.3 Test file number 236 Integral number in file 233

## **Maxima [F(-2)]**

Exception generated.

 $\int$   $(g \sec(e + fx))^{3/2}\sqrt{a + a \sec(e + fx)}$  $c + d \sec(e + fx)$ *dx* = Exception raised: RuntimeError

 $\left( \begin{array}{cc} \text{ } & \text{ } \\ \text{ } & \text{ } \end{array} \right)$ 

✞ ☎

 $\begin{pmatrix} 1 & 0 & 0 \\ 0 & 0 & 0 \\ 0 & 0 & 0 \\ 0 & 0 & 0 \\ 0 & 0 & 0 \\ 0 & 0 & 0 \\ 0 & 0 & 0 \\ 0 & 0 & 0 \\ 0 & 0 & 0 & 0 \\ 0 & 0 & 0 & 0 \\ 0 & 0 & 0 & 0 \\ 0 & 0 & 0 & 0 & 0 \\ 0 & 0 & 0 & 0 & 0 \\ 0 & 0 & 0 & 0 & 0 \\ 0 & 0 & 0 & 0 & 0 & 0 \\ 0 & 0 & 0 & 0 & 0 & 0 \\ 0 & 0 & 0 & 0 & 0 & 0 & 0 \\ 0 &$ 

input ✞ ☎ integrate((g\*sec(f\*x+e))^(3/2)\*(a+a\*sec(f\*x+e))^(1/2)/(c+d\*sec(f\*x+e)),x, algorithm="maxima")

output Exception raised: RuntimeError >> ECL says: sign: argument cannot be imagi nary; found %i

input file name test\_cases/rubi\_tests/4\_Trig\_functions/4.5\_Secant/236\_4.5.2.3

Test file number 236

Integral number in file 239

### **Maxima [F(-2)]**

Exception generated.

$$
\int \frac{\sec(e + fx)(a + b \sec(e + fx))}{c + d \sec(e + fx)} dx = \text{Exception raised: ValueError}
$$

✞ ☎

 $\begin{pmatrix} 1 & 0 & 0 \\ 0 & 0 & 0 \\ 0 & 0 & 0 \\ 0 & 0 & 0 \\ 0 & 0 & 0 \\ 0 & 0 & 0 \\ 0 & 0 & 0 & 0 \\ 0 & 0 & 0 & 0 \\ 0 & 0 & 0 & 0 \\ 0 & 0 & 0 & 0 \\ 0 & 0 & 0 & 0 & 0 \\ 0 & 0 & 0 & 0 & 0 \\ 0 & 0 & 0 & 0 & 0 & 0 \\ 0 & 0 & 0 & 0 & 0 & 0 \\ 0 & 0 & 0 & 0 & 0 & 0 & 0 \\ 0 & 0 & 0 & 0 & 0 & 0 & 0 \\ 0 &$ 

✞ ☎

 $\begin{pmatrix} 1 & 0 & 0 \\ 0 & 0 & 0 \\ 0 & 0 & 0 \\ 0 & 0 & 0 \\ 0 & 0 & 0 \\ 0 & 0 & 0 \\ 0 & 0 & 0 & 0 \\ 0 & 0 & 0 & 0 \\ 0 & 0 & 0 & 0 \\ 0 & 0 & 0 & 0 \\ 0 & 0 & 0 & 0 & 0 \\ 0 & 0 & 0 & 0 & 0 \\ 0 & 0 & 0 & 0 & 0 & 0 \\ 0 & 0 & 0 & 0 & 0 & 0 \\ 0 & 0 & 0 & 0 & 0 & 0 & 0 \\ 0 & 0 & 0 & 0 & 0 & 0 & 0 \\ 0 &$ 

input integrate(sec(f\*x+e)\*(a+b\*sec(f\*x+e))/(c+d\*sec(f\*x+e)),x, algorithm="maxim a")

output

Exception raised: ValueError >> Computation failed since Maxima requested additional constraints; using the 'assume' command before evaluation \*may\* help (example of legal syntax is 'assume(4\*c<sup>-2-4\*d-2>0)'</sup>, see `assume?` f or more de

input file name test\_cases/rubi\_tests/4\_Trig\_functions/4.5\_Secant/236\_4.5.2.3 Test file number 236 Integral number in file 248

## **Maxima [F(-2)]**

Exception generated.

 $\int \sec(e + fx)(a + b\sec(e + fx))$  $\frac{(c+d\sec(e+f\sinh x))}{(c+d\sec(e+f\sinh x))^{2}}dx =$  Exception raised: ValueError

 $\begin{pmatrix} 1 & 0 & 0 \\ 0 & 0 & 0 \\ 0 & 0 & 0 \\ 0 & 0 & 0 \\ 0 & 0 & 0 \\ 0 & 0 & 0 \\ 0 & 0 & 0 & 0 \\ 0 & 0 & 0 & 0 \\ 0 & 0 & 0 & 0 \\ 0 & 0 & 0 & 0 \\ 0 & 0 & 0 & 0 & 0 \\ 0 & 0 & 0 & 0 & 0 \\ 0 & 0 & 0 & 0 & 0 & 0 \\ 0 & 0 & 0 & 0 & 0 & 0 \\ 0 & 0 & 0 & 0 & 0 & 0 & 0 \\ 0 & 0 & 0 & 0 & 0 & 0 & 0 \\ 0 &$ 

✞ ☎

 $\begin{pmatrix} 1 & 0 & 0 \\ 0 & 0 & 0 \\ 0 & 0 & 0 \\ 0 & 0 & 0 \\ 0 & 0 & 0 \\ 0 & 0 & 0 \\ 0 & 0 & 0 & 0 \\ 0 & 0 & 0 & 0 \\ 0 & 0 & 0 & 0 \\ 0 & 0 & 0 & 0 \\ 0 & 0 & 0 & 0 & 0 \\ 0 & 0 & 0 & 0 & 0 \\ 0 & 0 & 0 & 0 & 0 & 0 \\ 0 & 0 & 0 & 0 & 0 & 0 \\ 0 & 0 & 0 & 0 & 0 & 0 & 0 \\ 0 & 0 & 0 & 0 & 0 & 0 & 0 \\ 0 &$ 

input ✞ ☎ integrate(sec(f\*x+e)\*(a+b\*sec(f\*x+e))/(c+d\*sec(f\*x+e))^2,x, algorithm="max ima")

output

Exception raised: ValueError >> Computation failed since Maxima requested additional constraints; using the 'assume' command before evaluation \*may\* help (example of legal syntax is 'assume(4\*c^2-4\*d^2>0)', see `assume?` f or more de

input file name test\_cases/rubi\_tests/4\_Trig\_functions/4.5\_Secant/236\_4.5.2.3

Test file number 236

Integral number in file 249

#### **Maxima [F(-2)]**

Exception generated.

 $\int \sec(e + fx)(a + b\sec(e + fx))$  $\frac{(c+d\sec(e+f\tx))^3}{(c+d\sec(e+f\tx))^3}dx =$  Exception raised: ValueError

✞ ☎

 $\begin{pmatrix} 1 & 0 & 0 \\ 0 & 0 & 0 \\ 0 & 0 & 0 \\ 0 & 0 & 0 \\ 0 & 0 & 0 \\ 0 & 0 & 0 \\ 0 & 0 & 0 & 0 \\ 0 & 0 & 0 & 0 \\ 0 & 0 & 0 & 0 \\ 0 & 0 & 0 & 0 \\ 0 & 0 & 0 & 0 & 0 \\ 0 & 0 & 0 & 0 & 0 \\ 0 & 0 & 0 & 0 & 0 & 0 \\ 0 & 0 & 0 & 0 & 0 & 0 \\ 0 & 0 & 0 & 0 & 0 & 0 & 0 \\ 0 & 0 & 0 & 0 & 0 & 0 & 0 \\ 0 &$ 

input integrate(sec(f\*x+e)\*(a+b\*sec(f\*x+e))/(c+d\*sec(f\*x+e))^3,x, algorithm="max ima")

 $\left($   $\left($   $\right)$   $\left($   $\left($   $\right)$   $\left($   $\left($   $\right)$   $\left($   $\left($   $\right)$   $\left($   $\left($   $\right)$   $\left($   $\left($   $\right)$   $\left($   $\left($   $\right)$   $\left($   $\left($   $\right)$   $\left($   $\left($   $\right)$   $\left($   $\left($   $\right)$   $\left($   $\left($   $\right)$   $\left($   $\left($   $\right)$   $\left($ 

output Exception raised: ValueError >> Computation failed since Maxima requested additional constraints; using the 'assume' command before evaluation \*may\* help (example of legal syntax is 'assume(4\*c<sup>-2-4\*d-2>0)'</sup>, see `assume?` f or more de

input file name test\_cases/rubi\_tests/4\_Trig\_functions/4.5\_Secant/236\_4.5.2.3

Test file number 236

Integral number in file 250

**Maxima [F(-2)]**

Exception generated.

$$
\int \frac{\sec(e + fx)(a + b \sec(e + fx))}{(c + d \sec(e + fx))^4} dx = \text{Exception raised: ValueError}
$$

✞ ☎

 $\begin{pmatrix} 1 & 0 & 0 \\ 0 & 0 & 0 \\ 0 & 0 & 0 \\ 0 & 0 & 0 \\ 0 & 0 & 0 \\ 0 & 0 & 0 \\ 0 & 0 & 0 & 0 \\ 0 & 0 & 0 & 0 \\ 0 & 0 & 0 & 0 \\ 0 & 0 & 0 & 0 \\ 0 & 0 & 0 & 0 & 0 \\ 0 & 0 & 0 & 0 & 0 \\ 0 & 0 & 0 & 0 & 0 & 0 \\ 0 & 0 & 0 & 0 & 0 & 0 \\ 0 & 0 & 0 & 0 & 0 & 0 & 0 \\ 0 & 0 & 0 & 0 & 0 & 0 & 0 \\ 0 &$ 

✞ ☎

 $\overline{\phantom{a}}$   $\overline{\phantom{a}}$   $\overline{\$ 

```
input
   integrate(sec(f*x+e)*(a+b*sec(f*x+e))/(c+d*sec(f*x+e))^4,x, algorithm="max
   ima")
```
output

Exception raised: ValueError >> Computation failed since Maxima requested additional constraints; using the 'assume' command before evaluation \*may\* help (example of legal syntax is 'assume(4\*c<sup>-2-4\*d-2>0)'</sup>, see `assume?` f or more de

input file name test\_cases/rubi\_tests/4\_Trig\_functions/4.5\_Secant/236\_4.5.2.3

Test file number 236

Exception generated.

 $\int \sec(e + fx)(c + d\sec(e + fx))^4$  $a + b \sec(e + fx)$ *dx* = Exception raised: ValueError

✞ ☎

 $\begin{pmatrix} 1 & 0 & 0 \\ 0 & 0 & 0 \\ 0 & 0 & 0 \\ 0 & 0 & 0 \\ 0 & 0 & 0 \\ 0 & 0 & 0 \\ 0 & 0 & 0 & 0 \\ 0 & 0 & 0 & 0 \\ 0 & 0 & 0 & 0 \\ 0 & 0 & 0 & 0 \\ 0 & 0 & 0 & 0 & 0 \\ 0 & 0 & 0 & 0 & 0 \\ 0 & 0 & 0 & 0 & 0 & 0 \\ 0 & 0 & 0 & 0 & 0 & 0 \\ 0 & 0 & 0 & 0 & 0 & 0 & 0 \\ 0 & 0 & 0 & 0 & 0 & 0 & 0 \\ 0 &$ 

input integrate(sec(f\*x+e)\*(c+d\*sec(f\*x+e))^4/(a+b\*sec(f\*x+e)),x, algorithm="max ima")

output ✞ ☎ Exception raised: ValueError >> Computation failed since Maxima requested additional constraints; using the 'assume' command before evaluation \*may\* help (example of legal syntax is 'assume(4\*a^2-4\*b^2>0)', see `assume?` f or more de

input file name test\_cases/rubi\_tests/4\_Trig\_functions/4.5\_Secant/236\_4.5.2.3

 $\begin{pmatrix} 1 & 0 & 0 \\ 0 & 0 & 0 \\ 0 & 0 & 0 \\ 0 & 0 & 0 \\ 0 & 0 & 0 \\ 0 & 0 & 0 \\ 0 & 0 & 0 & 0 \\ 0 & 0 & 0 & 0 \\ 0 & 0 & 0 & 0 \\ 0 & 0 & 0 & 0 \\ 0 & 0 & 0 & 0 & 0 \\ 0 & 0 & 0 & 0 & 0 \\ 0 & 0 & 0 & 0 & 0 & 0 \\ 0 & 0 & 0 & 0 & 0 & 0 \\ 0 & 0 & 0 & 0 & 0 & 0 & 0 \\ 0 & 0 & 0 & 0 & 0 & 0 & 0 \\ 0 &$ 

Test file number 236

Integral number in file 252

## **Maxima [F(-2)]**

Exception generated.

 $\int \sec(e + fx)(c + d\sec(e + fx))^3$  $a + b \sec(e + fx)$ *dx* = Exception raised: ValueError

✞ ☎

 $\begin{pmatrix} 1 & 0 & 0 \\ 0 & 0 & 0 \\ 0 & 0 & 0 \\ 0 & 0 & 0 \\ 0 & 0 & 0 \\ 0 & 0 & 0 \\ 0 & 0 & 0 & 0 \\ 0 & 0 & 0 & 0 \\ 0 & 0 & 0 & 0 \\ 0 & 0 & 0 & 0 \\ 0 & 0 & 0 & 0 & 0 \\ 0 & 0 & 0 & 0 & 0 \\ 0 & 0 & 0 & 0 & 0 & 0 \\ 0 & 0 & 0 & 0 & 0 & 0 \\ 0 & 0 & 0 & 0 & 0 & 0 & 0 \\ 0 & 0 & 0 & 0 & 0 & 0 & 0 \\ 0 &$ 

✞ ☎

 $\begin{pmatrix} 1 & 0 & 0 \\ 0 & 0 & 0 \\ 0 & 0 & 0 \\ 0 & 0 & 0 \\ 0 & 0 & 0 \\ 0 & 0 & 0 \\ 0 & 0 & 0 & 0 \\ 0 & 0 & 0 & 0 \\ 0 & 0 & 0 & 0 \\ 0 & 0 & 0 & 0 \\ 0 & 0 & 0 & 0 & 0 \\ 0 & 0 & 0 & 0 & 0 \\ 0 & 0 & 0 & 0 & 0 & 0 \\ 0 & 0 & 0 & 0 & 0 & 0 \\ 0 & 0 & 0 & 0 & 0 & 0 & 0 \\ 0 & 0 & 0 & 0 & 0 & 0 & 0 \\ 0 &$ 

input integrate(sec(f\*x+e)\*(c+d\*sec(f\*x+e))^3/(a+b\*sec(f\*x+e)),x, algorithm="max ima")

output Exception raised: ValueError >> Computation failed since Maxima requested additional constraints; using the 'assume' command before evaluation \*may\* help (example of legal syntax is 'assume(4\*a^2-4\*b^2>0)', see `assume?` f or more de

input file name test\_cases/rubi\_tests/4\_Trig\_functions/4.5\_Secant/236\_4.5.2.3

Test file number 236

Integral number in file 253

# **Maxima [F(-2)]**

Exception generated.

$$
\int \frac{\sec(e+fx)(c+d\sec(e+fx))^2}{a+b\sec(e+fx)} dx = \text{Exception raised: ValueError}
$$

 $\left( \begin{array}{cc} \text{ } & \text{ } \\ \text{ } & \text{ } \end{array} \right)$ 

✞ ☎

 $\begin{pmatrix} 1 & 0 & 0 \\ 0 & 0 & 0 \\ 0 & 0 & 0 \\ 0 & 0 & 0 \\ 0 & 0 & 0 \\ 0 & 0 & 0 \\ 0 & 0 & 0 & 0 \\ 0 & 0 & 0 & 0 \\ 0 & 0 & 0 & 0 \\ 0 & 0 & 0 & 0 \\ 0 & 0 & 0 & 0 & 0 \\ 0 & 0 & 0 & 0 & 0 \\ 0 & 0 & 0 & 0 & 0 & 0 \\ 0 & 0 & 0 & 0 & 0 & 0 \\ 0 & 0 & 0 & 0 & 0 & 0 & 0 \\ 0 & 0 & 0 & 0 & 0 & 0 & 0 \\ 0 &$ 

input ✞ ☎ integrate(sec(f\*x+e)\*(c+d\*sec(f\*x+e))^2/(a+b\*sec(f\*x+e)),x, algorithm="max ima")

output Exception raised: ValueError >> Computation failed since Maxima requested additional constraints; using the 'assume' command before evaluation \*may\* help (example of legal syntax is 'assume(4\*a^2-4\*b^2>0)', see `assume?` f or more de

input file name test\_cases/rubi\_tests/4\_Trig\_functions/4.5\_Secant/236\_4.5.2.3

Test file number 236

Integral number in file 254

# **Maxima [F(-2)]**

Exception generated.

$$
\int \frac{\sec(e + fx)(c + d\sec(e + fx))}{a + b\sec(e + fx)} dx = \text{Exception raised: ValueError}
$$

 $\begin{pmatrix} 1 & 0 & 0 \\ 0 & 0 & 0 \\ 0 & 0 & 0 \\ 0 & 0 & 0 \\ 0 & 0 & 0 \\ 0 & 0 & 0 \\ 0 & 0 & 0 \\ 0 & 0 & 0 \\ 0 & 0 & 0 & 0 \\ 0 & 0 & 0 & 0 \\ 0 & 0 & 0 & 0 \\ 0 & 0 & 0 & 0 & 0 \\ 0 & 0 & 0 & 0 & 0 \\ 0 & 0 & 0 & 0 & 0 \\ 0 & 0 & 0 & 0 & 0 & 0 \\ 0 & 0 & 0 & 0 & 0 & 0 \\ 0 & 0 & 0 & 0 & 0 & 0 & 0 \\ 0 &$ 

 $\begin{pmatrix} 1 & 0 & 0 \\ 0 & 0 & 0 \\ 0 & 0 & 0 \\ 0 & 0 & 0 \\ 0 & 0 & 0 \\ 0 & 0 & 0 \\ 0 & 0 & 0 \\ 0 & 0 & 0 \\ 0 & 0 & 0 & 0 \\ 0 & 0 & 0 & 0 \\ 0 & 0 & 0 & 0 \\ 0 & 0 & 0 & 0 & 0 \\ 0 & 0 & 0 & 0 & 0 \\ 0 & 0 & 0 & 0 & 0 \\ 0 & 0 & 0 & 0 & 0 & 0 \\ 0 & 0 & 0 & 0 & 0 & 0 \\ 0 & 0 & 0 & 0 & 0 & 0 & 0 \\ 0 &$ 

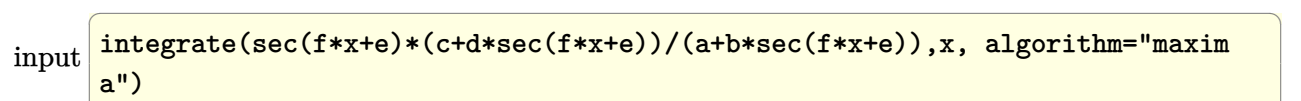

output ✞ ☎ Exception raised: ValueError >> Computation failed since Maxima requested additional constraints; using the 'assume' command before evaluation \*may\* help (example of legal syntax is 'assume(4\*a^2-4\*b^2>0)', see `assume?` f or more de

input file name test\_cases/rubi\_tests/4\_Trig\_functions/4.5\_Secant/236\_4.5.2.3 Test file number 236 Integral number in file 255

## **Maxima [F(-2)]**

Exception generated.

 $\int \frac{\sec(e + fx)}{(a + b\sec(e + fx))(c + d\sec(e + fx))} dx =$  Exception raised: ValueError

 $\begin{pmatrix} 1 & 0 & 0 \\ 0 & 0 & 0 \\ 0 & 0 & 0 \\ 0 & 0 & 0 \\ 0 & 0 & 0 \\ 0 & 0 & 0 \\ 0 & 0 & 0 & 0 \\ 0 & 0 & 0 & 0 \\ 0 & 0 & 0 & 0 \\ 0 & 0 & 0 & 0 \\ 0 & 0 & 0 & 0 & 0 \\ 0 & 0 & 0 & 0 & 0 \\ 0 & 0 & 0 & 0 & 0 & 0 \\ 0 & 0 & 0 & 0 & 0 & 0 \\ 0 & 0 & 0 & 0 & 0 & 0 & 0 \\ 0 & 0 & 0 & 0 & 0 & 0 & 0 \\ 0 &$ 

✞ ☎

 $\begin{pmatrix} 1 & 0 & 0 \\ 0 & 0 & 0 \\ 0 & 0 & 0 \\ 0 & 0 & 0 \\ 0 & 0 & 0 \\ 0 & 0 & 0 \\ 0 & 0 & 0 & 0 \\ 0 & 0 & 0 & 0 \\ 0 & 0 & 0 & 0 \\ 0 & 0 & 0 & 0 \\ 0 & 0 & 0 & 0 & 0 \\ 0 & 0 & 0 & 0 & 0 \\ 0 & 0 & 0 & 0 & 0 & 0 \\ 0 & 0 & 0 & 0 & 0 & 0 \\ 0 & 0 & 0 & 0 & 0 & 0 & 0 \\ 0 & 0 & 0 & 0 & 0 & 0 & 0 \\ 0 &$ 

input ✞ ☎ integrate(sec(f\*x+e)/(a+b\*sec(f\*x+e))/(c+d\*sec(f\*x+e)),x, algorithm="maxim a")

output

Exception raised: ValueError >> Computation failed since Maxima requested additional constraints; using the 'assume' command before evaluation \*may\* help (example of legal syntax is 'assume(4\*c^2-4\*d^2>0)', see `assume?` f or more de

input file name test\_cases/rubi\_tests/4\_Trig\_functions/4.5\_Secant/236\_4.5.2.3

Test file number 236

Integral number in file 256

### **Maxima [F(-2)]**

Exception generated.

$$
\int \frac{\sec(e+fx)}{(a+b\sec(e+fx))(c+d\sec(e+fx))^2} dx = \text{Exception raised: ValueError}
$$

 $\begin{pmatrix} 1 & 0 & 0 \\ 0 & 0 & 0 \\ 0 & 0 & 0 \\ 0 & 0 & 0 \\ 0 & 0 & 0 \\ 0 & 0 & 0 \\ 0 & 0 & 0 \\ 0 & 0 & 0 \\ 0 & 0 & 0 & 0 \\ 0 & 0 & 0 & 0 \\ 0 & 0 & 0 & 0 \\ 0 & 0 & 0 & 0 & 0 \\ 0 & 0 & 0 & 0 & 0 \\ 0 & 0 & 0 & 0 & 0 \\ 0 & 0 & 0 & 0 & 0 & 0 \\ 0 & 0 & 0 & 0 & 0 & 0 \\ 0 & 0 & 0 & 0 & 0 & 0 & 0 \\ 0 &$ 

input ✞ ☎ integrate(sec(f\*x+e)/(a+b\*sec(f\*x+e))/(c+d\*sec(f\*x+e))^2,x, algorithm="max ima")

 $\left($   $\left($   $\right)$   $\left($   $\left($   $\right)$   $\left($   $\left($   $\right)$   $\left($   $\left($   $\right)$   $\left($   $\left($   $\right)$   $\left($   $\left($   $\right)$   $\left($   $\left($   $\right)$   $\left($   $\left($   $\right)$   $\left($   $\left($   $\right)$   $\left($   $\left($   $\right)$   $\left($   $\left($   $\right)$   $\left($   $\left($   $\right)$   $\left($ 

output Exception raised: ValueError >> Computation failed since Maxima requested additional constraints; using the 'assume' command before evaluation \*may\* help (example of legal syntax is 'assume(4\*a^2-4\*b^2>0)', see `assume?` f or more de

input file name test\_cases/rubi\_tests/4\_Trig\_functions/4.5\_Secant/236\_4.5.2.3

Test file number 236

Integral number in file 257

**Maxima [F(-2)]**

Exception generated.

 $\int \sec(e + fx)(c + d\sec(e + fx))^5$  $\frac{(a + b \sec(e + fx))^2}{(a + b \sec(e + fx))^2}$  dx = Exception raised: ValueError

 $\begin{pmatrix} 1 & 0 & 0 \\ 0 & 0 & 0 \\ 0 & 0 & 0 \\ 0 & 0 & 0 \\ 0 & 0 & 0 \\ 0 & 0 & 0 \\ 0 & 0 & 0 \\ 0 & 0 & 0 \\ 0 & 0 & 0 & 0 \\ 0 & 0 & 0 & 0 \\ 0 & 0 & 0 & 0 \\ 0 & 0 & 0 & 0 & 0 \\ 0 & 0 & 0 & 0 & 0 \\ 0 & 0 & 0 & 0 & 0 \\ 0 & 0 & 0 & 0 & 0 & 0 \\ 0 & 0 & 0 & 0 & 0 & 0 \\ 0 & 0 & 0 & 0 & 0 & 0 & 0 \\ 0 &$ 

✞ ☎

 $\begin{pmatrix} 1 & 0 & 0 \\ 0 & 0 & 0 \\ 0 & 0 & 0 \\ 0 & 0 & 0 \\ 0 & 0 & 0 \\ 0 & 0 & 0 \\ 0 & 0 & 0 & 0 \\ 0 & 0 & 0 & 0 \\ 0 & 0 & 0 & 0 \\ 0 & 0 & 0 & 0 \\ 0 & 0 & 0 & 0 & 0 \\ 0 & 0 & 0 & 0 & 0 \\ 0 & 0 & 0 & 0 & 0 & 0 \\ 0 & 0 & 0 & 0 & 0 & 0 \\ 0 & 0 & 0 & 0 & 0 & 0 & 0 \\ 0 & 0 & 0 & 0 & 0 & 0 & 0 \\ 0 &$ 

input ✞ ☎ integrate(sec(f\*x+e)\*(c+d\*sec(f\*x+e))^5/(a+b\*sec(f\*x+e))^2,x, algorithm="m axima")

output Exception raised: ValueError >> Computation failed since Maxima requested additional constraints; using the 'assume' command before evaluation \*may\* help (example of legal syntax is 'assume(4\*a^2-4\*b^2>0)', see `assume?` f or more de

input file name test\_cases/rubi\_tests/4\_Trig\_functions/4.5\_Secant/236\_4.5.2.3

Test file number 236

Exception generated.

 $\int \sec(e + fx)(c + d\sec(e + fx))^4$  $\frac{(a + b \sec(e + fx))^2}{(a + b \sec(e + fx))^2}$  dx = Exception raised: ValueError

✞ ☎

 $\begin{pmatrix} 1 & 0 & 0 \\ 0 & 0 & 0 \\ 0 & 0 & 0 \\ 0 & 0 & 0 \\ 0 & 0 & 0 \\ 0 & 0 & 0 \\ 0 & 0 & 0 & 0 \\ 0 & 0 & 0 & 0 \\ 0 & 0 & 0 & 0 \\ 0 & 0 & 0 & 0 \\ 0 & 0 & 0 & 0 & 0 \\ 0 & 0 & 0 & 0 & 0 \\ 0 & 0 & 0 & 0 & 0 \\ 0 & 0 & 0 & 0 & 0 & 0 \\ 0 & 0 & 0 & 0 & 0 & 0 \\ 0 & 0 & 0 & 0 & 0 & 0 & 0 \\ 0 & 0 & 0 &$ 

✞ ☎

 $\begin{pmatrix} 1 & 0 & 0 \\ 0 & 0 & 0 \\ 0 & 0 & 0 \\ 0 & 0 & 0 \\ 0 & 0 & 0 \\ 0 & 0 & 0 \\ 0 & 0 & 0 & 0 \\ 0 & 0 & 0 & 0 \\ 0 & 0 & 0 & 0 \\ 0 & 0 & 0 & 0 \\ 0 & 0 & 0 & 0 & 0 \\ 0 & 0 & 0 & 0 & 0 \\ 0 & 0 & 0 & 0 & 0 & 0 \\ 0 & 0 & 0 & 0 & 0 & 0 \\ 0 & 0 & 0 & 0 & 0 & 0 & 0 \\ 0 & 0 & 0 & 0 & 0 & 0 & 0 \\ 0 &$ 

input integrate(sec(f\*x+e)\*(c+d\*sec(f\*x+e))^4/(a+b\*sec(f\*x+e))^2,x, algorithm="m axima")

output Exception raised: ValueError >> Computation failed since Maxima requested additional constraints; using the 'assume' command before evaluation \*may\* help (example of legal syntax is 'assume(4\*a^2-4\*b^2>0)', see `assume?` f or more de

input file name test\_cases/rubi\_tests/4\_Trig\_functions/4.5\_Secant/236\_4.5.2.3

Test file number 236

Integral number in file 259

### **Maxima [F(-2)]**

Exception generated.

 $\int \sec(e + fx)(c + d\sec(e + fx))^3$  $\frac{(a + b \sec(e + fx))^2}{(a + b \sec(e + fx))^2}$  dx = Exception raised: ValueError

✞ ☎

 $\begin{pmatrix} 1 & 0 & 0 \\ 0 & 0 & 0 \\ 0 & 0 & 0 \\ 0 & 0 & 0 \\ 0 & 0 & 0 \\ 0 & 0 & 0 \\ 0 & 0 & 0 & 0 \\ 0 & 0 & 0 & 0 \\ 0 & 0 & 0 & 0 \\ 0 & 0 & 0 & 0 \\ 0 & 0 & 0 & 0 & 0 \\ 0 & 0 & 0 & 0 & 0 \\ 0 & 0 & 0 & 0 & 0 & 0 \\ 0 & 0 & 0 & 0 & 0 & 0 \\ 0 & 0 & 0 & 0 & 0 & 0 & 0 \\ 0 & 0 & 0 & 0 & 0 & 0 & 0 \\ 0 &$ 

✞ ☎

 $\begin{pmatrix} 1 & 0 & 0 \\ 0 & 0 & 0 \\ 0 & 0 & 0 \\ 0 & 0 & 0 \\ 0 & 0 & 0 \\ 0 & 0 & 0 \\ 0 & 0 & 0 & 0 \\ 0 & 0 & 0 & 0 \\ 0 & 0 & 0 & 0 \\ 0 & 0 & 0 & 0 \\ 0 & 0 & 0 & 0 & 0 \\ 0 & 0 & 0 & 0 & 0 \\ 0 & 0 & 0 & 0 & 0 & 0 \\ 0 & 0 & 0 & 0 & 0 & 0 \\ 0 & 0 & 0 & 0 & 0 & 0 & 0 \\ 0 & 0 & 0 & 0 & 0 & 0 & 0 \\ 0 &$ 

input integrate(sec(f\*x+e)\*(c+d\*sec(f\*x+e))^3/(a+b\*sec(f\*x+e))^2,x, algorithm="m axima")

output Exception raised: ValueError >> Computation failed since Maxima requested additional constraints; using the 'assume' command before evaluation \*may\* help (example of legal syntax is 'assume(4\*a^2-4\*b^2>0)', see `assume?` f or more de

input file name test\_cases/rubi\_tests/4\_Trig\_functions/4.5\_Secant/236\_4.5.2.3

Test file number 236

Integral number in file 260

# **Maxima [F(-2)]**

Exception generated.

$$
\int \frac{\sec(e + fx)(c + d\sec(e + fx))^2}{(a + b\sec(e + fx))^2} dx = \text{Exception raised: ValueError}
$$

 $\left( \begin{array}{cc} \text{ } & \text{ } \\ \text{ } & \text{ } \end{array} \right)$ 

✞ ☎

 $\begin{pmatrix} 1 & 0 & 0 \\ 0 & 0 & 0 \\ 0 & 0 & 0 \\ 0 & 0 & 0 \\ 0 & 0 & 0 \\ 0 & 0 & 0 \\ 0 & 0 & 0 & 0 \\ 0 & 0 & 0 & 0 \\ 0 & 0 & 0 & 0 \\ 0 & 0 & 0 & 0 \\ 0 & 0 & 0 & 0 & 0 \\ 0 & 0 & 0 & 0 & 0 \\ 0 & 0 & 0 & 0 & 0 & 0 \\ 0 & 0 & 0 & 0 & 0 & 0 \\ 0 & 0 & 0 & 0 & 0 & 0 & 0 \\ 0 & 0 & 0 & 0 & 0 & 0 & 0 \\ 0 &$ 

input ✞ ☎ integrate(sec(f\*x+e)\*(c+d\*sec(f\*x+e))^2/(a+b\*sec(f\*x+e))^2,x, algorithm="m axima")

output Exception raised: ValueError >> Computation failed since Maxima requested additional constraints; using the 'assume' command before evaluation \*may\* help (example of legal syntax is 'assume(4\*a^2-4\*b^2>0)', see `assume?` f or more de

input file name test\_cases/rubi\_tests/4\_Trig\_functions/4.5\_Secant/236\_4.5.2.3

Test file number 236

Integral number in file 261

# **Maxima [F(-2)]**

Exception generated.

$$
\int \frac{\sec(e + fx)(c + d\sec(e + fx))}{(a + b\sec(e + fx))^2} dx = \text{Exception raised: ValueError}
$$

 $\begin{pmatrix} 1 & 0 & 0 \\ 0 & 0 & 0 \\ 0 & 0 & 0 \\ 0 & 0 & 0 \\ 0 & 0 & 0 \\ 0 & 0 & 0 \\ 0 & 0 & 0 \\ 0 & 0 & 0 \\ 0 & 0 & 0 & 0 \\ 0 & 0 & 0 & 0 \\ 0 & 0 & 0 & 0 \\ 0 & 0 & 0 & 0 & 0 \\ 0 & 0 & 0 & 0 & 0 \\ 0 & 0 & 0 & 0 & 0 \\ 0 & 0 & 0 & 0 & 0 & 0 \\ 0 & 0 & 0 & 0 & 0 & 0 \\ 0 & 0 & 0 & 0 & 0 & 0 & 0 \\ 0 &$ 

 $\begin{pmatrix} 1 & 0 & 0 \\ 0 & 0 & 0 \\ 0 & 0 & 0 \\ 0 & 0 & 0 \\ 0 & 0 & 0 \\ 0 & 0 & 0 \\ 0 & 0 & 0 \\ 0 & 0 & 0 \\ 0 & 0 & 0 & 0 \\ 0 & 0 & 0 & 0 \\ 0 & 0 & 0 & 0 \\ 0 & 0 & 0 & 0 & 0 \\ 0 & 0 & 0 & 0 & 0 \\ 0 & 0 & 0 & 0 & 0 \\ 0 & 0 & 0 & 0 & 0 & 0 \\ 0 & 0 & 0 & 0 & 0 & 0 \\ 0 & 0 & 0 & 0 & 0 & 0 & 0 \\ 0 &$ 

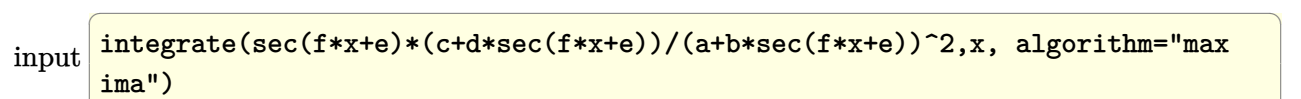

output ✞ ☎ Exception raised: ValueError >> Computation failed since Maxima requested additional constraints; using the 'assume' command before evaluation \*may\* help (example of legal syntax is 'assume(4\*a^2-4\*b^2>0)', see `assume?` f or more de

input file name test\_cases/rubi\_tests/4\_Trig\_functions/4.5\_Secant/236\_4.5.2.3 Test file number 236 Integral number in file 262

### **Maxima [F(-2)]**

Exception generated.

 $\int$   $\sec(e + fx)$  $\frac{csc(c+f)x}{(a+b\sec(e+fx))^2(c+d\sec(e+fx))}dx = \text{Exception raised: ValueError}$ 

✞ ☎

 $\left( \begin{array}{cc} \bullet & \bullet & \bullet \\ \bullet & \bullet & \bullet \end{array} \right)$ 

✞ ☎

 $\left( \begin{array}{cc} \bullet & \bullet & \bullet \\ \bullet & \bullet & \bullet \end{array} \right)$ 

input integrate(sec(f\*x+e)/(a+b\*sec(f\*x+e))^2/(c+d\*sec(f\*x+e)),x, algorithm="max ima")

output Exception raised: ValueError >> Computation failed since Maxima requested additional constraints; using the 'assume' command before evaluation \*may\* help (example of legal syntax is 'assume(4\*c<sup>-2-4\*d-2>0)'</sup>, see `assume?` f or more de

input file name test\_cases/rubi\_tests/4\_Trig\_functions/4.5\_Secant/236\_4.5.2.3

Test file number 236

Integral number in file 263

# **Maxima [F(-2)]**

Exception generated.

$$
\int \frac{A+B\sec(c+dx)}{\sec^{\frac{3}{2}}(c+dx)(a+ a\sec(c+dx))^{3}} dx = \text{Exception raised: RuntimeError}
$$

 $\left( \begin{array}{cc} \bullet & \bullet & \bullet \\ \bullet & \bullet & \bullet \end{array} \right)$ 

✞ ☎

 $\begin{pmatrix} 1 & 0 & 0 \\ 0 & 0 & 0 \\ 0 & 0 & 0 \\ 0 & 0 & 0 \\ 0 & 0 & 0 \\ 0 & 0 & 0 \\ 0 & 0 & 0 & 0 \\ 0 & 0 & 0 & 0 \\ 0 & 0 & 0 & 0 \\ 0 & 0 & 0 & 0 \\ 0 & 0 & 0 & 0 & 0 \\ 0 & 0 & 0 & 0 & 0 \\ 0 & 0 & 0 & 0 & 0 & 0 \\ 0 & 0 & 0 & 0 & 0 & 0 \\ 0 & 0 & 0 & 0 & 0 & 0 & 0 \\ 0 & 0 & 0 & 0 & 0 & 0 & 0 \\ 0 &$ 

input ✞ ☎ integrate((A+B\*sec(d\*x+c))/sec(d\*x+c)^(3/2)/(a+a\*sec(d\*x+c))^3,x, algorith m="maxima")

output Exception raised: RuntimeError >> ECL says: THROW: The catch RAT-ERR is un defined.

input file name test\_cases/rubi\_tests/4\_Trig\_functions/4.5\_Secant/237\_4.5.3.1 Test file number 237 Integral number in file 222

### **Maxima [F(-2)]**

Exception generated.

 $A + B \sec(c + dx)$  $\sec^{\frac{5}{2}}(c+dx)(a+ a\sec(c+dx))^{3/2}$ *dx* = Exception raised: RuntimeError

 $\overline{\phantom{a}}$   $\overline{\phantom{a}}$   $\overline{\$ 

✞ ☎

 $\left( \begin{array}{cc} \text{ } & \text{ } \\ \text{ } & \text{ } \end{array} \right)$ 

input ✞ ☎ integrate((A+B\*sec(d\*x+c))/sec(d\*x+c)^(5/2)/(a+a\*sec(d\*x+c))^(3/2),x, algo rithm="maxima")

output Exception raised: RuntimeError >> ECL says: THROW: The catch RAT-ERR is un defined.

input file name test\_cases/rubi\_tests/4\_Trig\_functions/4.5\_Secant/237\_4.5.3.1

Test file number 237

Integral number in file 261

### **Maxima [F(-2)]**

Exception generated.

$$
\int \frac{\sec^4(c+dx)(A+B\sec(c+dx))}{a+b\sec(c+dx)} dx = \text{Exception raised: ValueError}
$$

✞ ☎

 $\begin{pmatrix} 1 & 0 & 0 \\ 0 & 0 & 0 \\ 0 & 0 & 0 \\ 0 & 0 & 0 \\ 0 & 0 & 0 \\ 0 & 0 & 0 \\ 0 & 0 & 0 & 0 \\ 0 & 0 & 0 & 0 \\ 0 & 0 & 0 & 0 \\ 0 & 0 & 0 & 0 \\ 0 & 0 & 0 & 0 & 0 \\ 0 & 0 & 0 & 0 & 0 \\ 0 & 0 & 0 & 0 & 0 & 0 \\ 0 & 0 & 0 & 0 & 0 & 0 \\ 0 & 0 & 0 & 0 & 0 & 0 & 0 \\ 0 & 0 & 0 & 0 & 0 & 0 & 0 \\ 0 &$ 

✞ ☎

 $\begin{pmatrix} 1 & 0 & 0 \\ 0 & 0 & 0 \\ 0 & 0 & 0 \\ 0 & 0 & 0 \\ 0 & 0 & 0 \\ 0 & 0 & 0 \\ 0 & 0 & 0 & 0 \\ 0 & 0 & 0 & 0 \\ 0 & 0 & 0 & 0 \\ 0 & 0 & 0 & 0 \\ 0 & 0 & 0 & 0 & 0 \\ 0 & 0 & 0 & 0 & 0 \\ 0 & 0 & 0 & 0 & 0 & 0 \\ 0 & 0 & 0 & 0 & 0 & 0 \\ 0 & 0 & 0 & 0 & 0 & 0 & 0 \\ 0 & 0 & 0 & 0 & 0 & 0 & 0 \\ 0 &$ 

input integrate(sec(d\*x+c)^4\*(A+B\*sec(d\*x+c))/(a+b\*sec(d\*x+c)),x, algorithm="max ima")

output

Exception raised: ValueError >> Computation failed since Maxima requested additional constraints; using the 'assume' command before evaluation \*may\* help (example of legal syntax is 'assume(4\*a^2-4\*b^2>0)', see `assume?` f or more de

input file name test\_cases/rubi\_tests/4\_Trig\_functions/4.5\_Secant/237\_4.5.3.1 Test file number 237 Integral number in file 311

## **Maxima [F(-2)]**

Exception generated.

 $\int \sec^3(c+dx)(A+B\sec(c+dx))$  $a + b \sec(c + dx)$ *dx* = Exception raised: ValueError

 $\begin{pmatrix} 1 & 0 & 0 \\ 0 & 0 & 0 \\ 0 & 0 & 0 \\ 0 & 0 & 0 \\ 0 & 0 & 0 \\ 0 & 0 & 0 \\ 0 & 0 & 0 \\ 0 & 0 & 0 \\ 0 & 0 & 0 & 0 \\ 0 & 0 & 0 & 0 \\ 0 & 0 & 0 & 0 \\ 0 & 0 & 0 & 0 & 0 \\ 0 & 0 & 0 & 0 & 0 \\ 0 & 0 & 0 & 0 & 0 \\ 0 & 0 & 0 & 0 & 0 & 0 \\ 0 & 0 & 0 & 0 & 0 & 0 \\ 0 & 0 & 0 & 0 & 0 & 0 & 0 \\ 0 &$ 

✞ ☎

 $\begin{pmatrix} 1 & 0 & 0 \\ 0 & 0 & 0 \\ 0 & 0 & 0 \\ 0 & 0 & 0 \\ 0 & 0 & 0 \\ 0 & 0 & 0 \\ 0 & 0 & 0 & 0 \\ 0 & 0 & 0 & 0 \\ 0 & 0 & 0 & 0 \\ 0 & 0 & 0 & 0 \\ 0 & 0 & 0 & 0 & 0 \\ 0 & 0 & 0 & 0 & 0 \\ 0 & 0 & 0 & 0 & 0 & 0 \\ 0 & 0 & 0 & 0 & 0 & 0 \\ 0 & 0 & 0 & 0 & 0 & 0 & 0 \\ 0 & 0 & 0 & 0 & 0 & 0 & 0 \\ 0 &$ 

input ✞ ☎ integrate(sec(d\*x+c)^3\*(A+B\*sec(d\*x+c))/(a+b\*sec(d\*x+c)),x, algorithm="max ima")

output

Exception raised: ValueError >> Computation failed since Maxima requested additional constraints; using the 'assume' command before evaluation \*may\* help (example of legal syntax is 'assume(4\*a^2-4\*b^2>0)', see `assume?` f or more de

input file name test\_cases/rubi\_tests/4\_Trig\_functions/4.5\_Secant/237\_4.5.3.1

Test file number 237

Integral number in file 312

## **Maxima [F(-2)]**

Exception generated.

 $\int \sec^2(c+dx)(A+B\sec(c+dx))$  $a + b \sec(c + dx)$ *dx* = Exception raised: ValueError

✞ ☎

 $\begin{pmatrix} 1 & 0 & 0 \\ 0 & 0 & 0 \\ 0 & 0 & 0 \\ 0 & 0 & 0 \\ 0 & 0 & 0 \\ 0 & 0 & 0 \\ 0 & 0 & 0 & 0 \\ 0 & 0 & 0 & 0 \\ 0 & 0 & 0 & 0 \\ 0 & 0 & 0 & 0 \\ 0 & 0 & 0 & 0 & 0 \\ 0 & 0 & 0 & 0 & 0 \\ 0 & 0 & 0 & 0 & 0 & 0 \\ 0 & 0 & 0 & 0 & 0 & 0 \\ 0 & 0 & 0 & 0 & 0 & 0 & 0 \\ 0 & 0 & 0 & 0 & 0 & 0 & 0 \\ 0 &$ 

input integrate(sec(d\*x+c)^2\*(A+B\*sec(d\*x+c))/(a+b\*sec(d\*x+c)),x, algorithm="max ima")

 $\left($   $\left($   $\right)$   $\left($   $\left($   $\right)$   $\left($   $\left($   $\right)$   $\left($   $\left($   $\right)$   $\left($   $\left($   $\right)$   $\left($   $\left($   $\right)$   $\left($   $\left($   $\right)$   $\left($   $\left($   $\right)$   $\left($   $\left($   $\right)$   $\left($   $\left($   $\right)$   $\left($   $\left($   $\right)$   $\left($   $\left($   $\right)$   $\left($ 

output Exception raised: ValueError >> Computation failed since Maxima requested additional constraints; using the 'assume' command before evaluation \*may\* help (example of legal syntax is 'assume(4\*a^2-4\*b^2>0)', see `assume?` f or more de

input file name test\_cases/rubi\_tests/4\_Trig\_functions/4.5\_Secant/237\_4.5.3.1

Test file number 237

Integral number in file 313

**Maxima [F(-2)]**

Exception generated.

$$
\int \frac{\sec(c+dx)(A+B\sec(c+dx))}{a+b\sec(c+dx)} dx = \text{Exception raised: ValueError}
$$

✞ ☎

 $\overline{\phantom{a}}$   $\overline{\phantom{a}}$   $\overline{\$ 

✞ ☎

 $\overline{\phantom{a}}$   $\overline{\phantom{a}}$   $\overline{\$ 

```
input
   integrate(sec(d*x+c)*(A+B*sec(d*x+c))/(a+b*sec(d*x+c)),x, algorithm="maxim
   a")
```
output Exception raised: ValueError >> Computation failed since Maxima requested additional constraints; using the 'assume' command before evaluation \*may\* help (example of legal syntax is 'assume(4\*a^2-4\*b^2>0)', see `assume?` f or more de

input file name test\_cases/rubi\_tests/4\_Trig\_functions/4.5\_Secant/237\_4.5.3.1

Test file number 237

Exception generated.

$$
\int \frac{A+B\sec(c+dx)}{a+b\sec(c+dx)} dx = \text{Exception raised: ValueError}
$$

 $\begin{pmatrix} 1 & 0 & 0 \\ 0 & 0 & 0 \\ 0 & 0 & 0 \\ 0 & 0 & 0 \\ 0 & 0 & 0 \\ 0 & 0 & 0 \\ 0 & 0 & 0 & 0 \\ 0 & 0 & 0 & 0 \\ 0 & 0 & 0 & 0 \\ 0 & 0 & 0 & 0 \\ 0 & 0 & 0 & 0 & 0 \\ 0 & 0 & 0 & 0 & 0 \\ 0 & 0 & 0 & 0 & 0 & 0 \\ 0 & 0 & 0 & 0 & 0 & 0 \\ 0 & 0 & 0 & 0 & 0 & 0 & 0 \\ 0 & 0 & 0 & 0 & 0 & 0 & 0 \\ 0 &$ 

 $\begin{pmatrix} 1 & 0 & 0 \\ 0 & 0 & 0 \\ 0 & 0 & 0 \\ 0 & 0 & 0 \\ 0 & 0 & 0 \\ 0 & 0 & 0 \\ 0 & 0 & 0 & 0 \\ 0 & 0 & 0 & 0 \\ 0 & 0 & 0 & 0 \\ 0 & 0 & 0 & 0 & 0 \\ 0 & 0 & 0 & 0 & 0 \\ 0 & 0 & 0 & 0 & 0 \\ 0 & 0 & 0 & 0 & 0 & 0 \\ 0 & 0 & 0 & 0 & 0 & 0 \\ 0 & 0 & 0 & 0 & 0 & 0 & 0 \\ 0 & 0 & 0 & 0 & 0 & 0 & 0 \\$ 

input ✞ ☎ integrate((A+B\*sec(d\*x+c))/(a+b\*sec(d\*x+c)),x, algorithm="maxima")

output ✞ ☎ Exception raised: ValueError >> Computation failed since Maxima requested additional constraints; using the 'assume' command before evaluation \*may\* help (example of legal syntax is 'assume(4\*a^2-4\*b^2>0)', see `assume?` f or more de

input file name test\_cases/rubi\_tests/4\_Trig\_functions/4.5\_Secant/237\_4.5.3.1

Test file number 237

Integral number in file 315

### **Maxima [F(-2)]**

Exception generated.

$$
\int \frac{\cos(c+dx)(A+B\sec(c+dx))}{a+b\sec(c+dx)} dx = \text{Exception raised: ValueError}
$$

✞ ☎

 $\begin{pmatrix} 1 & 0 & 0 \\ 0 & 0 & 0 \\ 0 & 0 & 0 \\ 0 & 0 & 0 \\ 0 & 0 & 0 \\ 0 & 0 & 0 \\ 0 & 0 & 0 & 0 \\ 0 & 0 & 0 & 0 \\ 0 & 0 & 0 & 0 \\ 0 & 0 & 0 & 0 & 0 \\ 0 & 0 & 0 & 0 & 0 \\ 0 & 0 & 0 & 0 & 0 \\ 0 & 0 & 0 & 0 & 0 & 0 \\ 0 & 0 & 0 & 0 & 0 & 0 \\ 0 & 0 & 0 & 0 & 0 & 0 & 0 \\ 0 & 0 & 0 & 0 & 0 & 0 & 0 \\$ 

✞ ☎

 $\begin{pmatrix} 1 & 0 & 0 \\ 0 & 0 & 0 \\ 0 & 0 & 0 \\ 0 & 0 & 0 \\ 0 & 0 & 0 \\ 0 & 0 & 0 \\ 0 & 0 & 0 & 0 \\ 0 & 0 & 0 & 0 \\ 0 & 0 & 0 & 0 \\ 0 & 0 & 0 & 0 \\ 0 & 0 & 0 & 0 & 0 \\ 0 & 0 & 0 & 0 & 0 \\ 0 & 0 & 0 & 0 & 0 & 0 \\ 0 & 0 & 0 & 0 & 0 & 0 \\ 0 & 0 & 0 & 0 & 0 & 0 & 0 \\ 0 & 0 & 0 & 0 & 0 & 0 & 0 \\ 0 &$ 

input integrate(cos(d\*x+c)\*(A+B\*sec(d\*x+c))/(a+b\*sec(d\*x+c)),x, algorithm="maxim a")

output Exception raised: ValueError >> Computation failed since Maxima requested additional constraints; using the 'assume' command before evaluation \*may\* help (example of legal syntax is 'assume(4\*a^2-4\*b^2>0)', see `assume?` f or more de

input file name test\_cases/rubi\_tests/4\_Trig\_functions/4.5\_Secant/237\_4.5.3.1

Test file number 237

Exception generated.

 $\int \cos^2(c+dx)(A+B\sec(c+dx))$  $a + b \sec(c + dx)$ *dx* = Exception raised: ValueError

✞ ☎

 $\begin{pmatrix} 1 & 0 & 0 \\ 0 & 0 & 0 \\ 0 & 0 & 0 \\ 0 & 0 & 0 \\ 0 & 0 & 0 \\ 0 & 0 & 0 \\ 0 & 0 & 0 & 0 \\ 0 & 0 & 0 & 0 \\ 0 & 0 & 0 & 0 \\ 0 & 0 & 0 & 0 \\ 0 & 0 & 0 & 0 & 0 \\ 0 & 0 & 0 & 0 & 0 \\ 0 & 0 & 0 & 0 & 0 & 0 \\ 0 & 0 & 0 & 0 & 0 & 0 \\ 0 & 0 & 0 & 0 & 0 & 0 & 0 \\ 0 & 0 & 0 & 0 & 0 & 0 & 0 \\ 0 &$ 

input integrate(cos(d\*x+c)^2\*(A+B\*sec(d\*x+c))/(a+b\*sec(d\*x+c)),x, algorithm="max ima")

output ✞ ☎ Exception raised: ValueError >> Computation failed since Maxima requested additional constraints; using the 'assume' command before evaluation \*may\* help (example of legal syntax is 'assume(4\*a^2-4\*b^2>0)', see `assume?` f or more de

input file name test\_cases/rubi\_tests/4\_Trig\_functions/4.5\_Secant/237\_4.5.3.1

 $\begin{pmatrix} 1 & 0 & 0 \\ 0 & 0 & 0 \\ 0 & 0 & 0 \\ 0 & 0 & 0 \\ 0 & 0 & 0 \\ 0 & 0 & 0 \\ 0 & 0 & 0 & 0 \\ 0 & 0 & 0 & 0 \\ 0 & 0 & 0 & 0 \\ 0 & 0 & 0 & 0 \\ 0 & 0 & 0 & 0 & 0 \\ 0 & 0 & 0 & 0 & 0 \\ 0 & 0 & 0 & 0 & 0 & 0 \\ 0 & 0 & 0 & 0 & 0 & 0 \\ 0 & 0 & 0 & 0 & 0 & 0 & 0 \\ 0 & 0 & 0 & 0 & 0 & 0 & 0 \\ 0 &$ 

Test file number 237

Integral number in file 317

## **Maxima [F(-2)]**

Exception generated.

 $\int \cos^3(c+dx)(A+B\sec(c+dx))$  $a + b \sec(c + dx)$ *dx* = Exception raised: ValueError

✞ ☎

 $\begin{pmatrix} 1 & 0 & 0 \\ 0 & 0 & 0 \\ 0 & 0 & 0 \\ 0 & 0 & 0 \\ 0 & 0 & 0 \\ 0 & 0 & 0 \\ 0 & 0 & 0 \\ 0 & 0 & 0 \\ 0 & 0 & 0 & 0 \\ 0 & 0 & 0 & 0 \\ 0 & 0 & 0 & 0 \\ 0 & 0 & 0 & 0 & 0 \\ 0 & 0 & 0 & 0 & 0 \\ 0 & 0 & 0 & 0 & 0 \\ 0 & 0 & 0 & 0 & 0 & 0 \\ 0 & 0 & 0 & 0 & 0 & 0 \\ 0 & 0 & 0 & 0 & 0 & 0 & 0 \\ 0 &$ 

✞ ☎

 $\begin{pmatrix} 1 & 0 & 0 \\ 0 & 0 & 0 \\ 0 & 0 & 0 \\ 0 & 0 & 0 \\ 0 & 0 & 0 \\ 0 & 0 & 0 \\ 0 & 0 & 0 & 0 \\ 0 & 0 & 0 & 0 \\ 0 & 0 & 0 & 0 \\ 0 & 0 & 0 & 0 \\ 0 & 0 & 0 & 0 & 0 \\ 0 & 0 & 0 & 0 & 0 \\ 0 & 0 & 0 & 0 & 0 & 0 \\ 0 & 0 & 0 & 0 & 0 & 0 \\ 0 & 0 & 0 & 0 & 0 & 0 & 0 \\ 0 & 0 & 0 & 0 & 0 & 0 & 0 \\ 0 &$ 

rate(cos(d\*x+c)^3\*(A+B\*sec(d\*x+c))/(a+b\*sec(d\*x+c)),x, algorithm="max ima")

output Exception raised: ValueError >> Computation failed since Maxima requested additional constraints; using the 'assume' command before evaluation \*may\* help (example of legal syntax is 'assume(4\*a^2-4\*b^2>0)', see `assume?` f or more de

input file name test\_cases/rubi\_tests/4\_Trig\_functions/4.5\_Secant/237\_4.5.3.1 Test file number 237

$$
\mathrm{input}\left(\frac{\text{integral}}{\text{ima}^{\prime\prime}}\right)
$$

Integral number in file 318

# **Maxima [F(-2)]**

Exception generated.

$$
\int \frac{\cos^4(c+dx)(A+B\sec(c+dx))}{a+b\sec(c+dx)} dx = \text{Exception raised: ValueError}
$$

 $\left( \begin{array}{cc} \bullet & \bullet & \bullet \\ \bullet & \bullet & \bullet \end{array} \right)$ 

✞ ☎

 $\begin{pmatrix} 1 & 0 & 0 \\ 0 & 0 & 0 \\ 0 & 0 & 0 \\ 0 & 0 & 0 \\ 0 & 0 & 0 \\ 0 & 0 & 0 \\ 0 & 0 & 0 & 0 \\ 0 & 0 & 0 & 0 \\ 0 & 0 & 0 & 0 \\ 0 & 0 & 0 & 0 \\ 0 & 0 & 0 & 0 & 0 \\ 0 & 0 & 0 & 0 & 0 \\ 0 & 0 & 0 & 0 & 0 & 0 \\ 0 & 0 & 0 & 0 & 0 & 0 \\ 0 & 0 & 0 & 0 & 0 & 0 & 0 \\ 0 & 0 & 0 & 0 & 0 & 0 & 0 \\ 0 &$ 

input ✞ ☎ integrate(cos(d\*x+c)^4\*(A+B\*sec(d\*x+c))/(a+b\*sec(d\*x+c)),x, algorithm="max ima")

output Exception raised: ValueError >> Computation failed since Maxima requested additional constraints; using the 'assume' command before evaluation \*may\* help (example of legal syntax is 'assume(4\*a^2-4\*b^2>0)', see `assume?` f or more de

input file name test\_cases/rubi\_tests/4\_Trig\_functions/4.5\_Secant/237\_4.5.3.1

Test file number 237

Integral number in file 319

## **Maxima [F(-2)]**

Exception generated.

$$
\int \frac{\sec^4(c+dx)(A+B\sec(c+dx))}{(a+b\sec(c+dx))^2} dx = \text{Exception raised: ValueError}
$$

 $\begin{pmatrix} 1 & 0 & 0 \\ 0 & 0 & 0 \\ 0 & 0 & 0 \\ 0 & 0 & 0 \\ 0 & 0 & 0 \\ 0 & 0 & 0 \\ 0 & 0 & 0 & 0 \\ 0 & 0 & 0 & 0 \\ 0 & 0 & 0 & 0 \\ 0 & 0 & 0 & 0 \\ 0 & 0 & 0 & 0 & 0 \\ 0 & 0 & 0 & 0 & 0 \\ 0 & 0 & 0 & 0 & 0 & 0 \\ 0 & 0 & 0 & 0 & 0 & 0 \\ 0 & 0 & 0 & 0 & 0 & 0 & 0 \\ 0 & 0 & 0 & 0 & 0 & 0 & 0 \\ 0 &$ 

✞ ☎

 $\begin{pmatrix} 1 & 0 & 0 \\ 0 & 0 & 0 \\ 0 & 0 & 0 \\ 0 & 0 & 0 \\ 0 & 0 & 0 \\ 0 & 0 & 0 \\ 0 & 0 & 0 & 0 \\ 0 & 0 & 0 & 0 \\ 0 & 0 & 0 & 0 \\ 0 & 0 & 0 & 0 \\ 0 & 0 & 0 & 0 & 0 \\ 0 & 0 & 0 & 0 & 0 \\ 0 & 0 & 0 & 0 & 0 & 0 \\ 0 & 0 & 0 & 0 & 0 & 0 \\ 0 & 0 & 0 & 0 & 0 & 0 & 0 \\ 0 & 0 & 0 & 0 & 0 & 0 & 0 \\ 0 &$ 

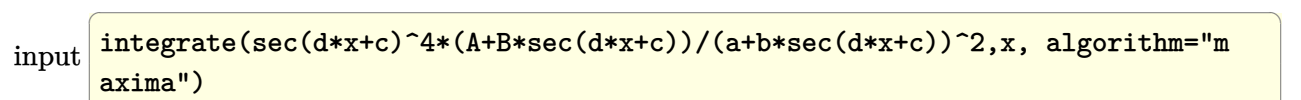

output

Exception raised: ValueError >> Computation failed since Maxima requested additional constraints; using the 'assume' command before evaluation \*may\* help (example of legal syntax is 'assume(4\*a^2-4\*b^2>0)', see `assume?` f or more de

input file name test\_cases/rubi\_tests/4\_Trig\_functions/4.5\_Secant/237\_4.5.3.1 Test file number 237 Integral number in file 320

## **Maxima [F(-2)]**

Exception generated.

 $\int \sec^3(c+dx)(A+B\sec(c+dx))$  $\frac{(a + b \sec(c + dx))}{(a + b \sec(c + dx))^2} dx =$  Exception raised: ValueError

 $\begin{pmatrix} 1 & 0 & 0 \\ 0 & 0 & 0 \\ 0 & 0 & 0 \\ 0 & 0 & 0 \\ 0 & 0 & 0 \\ 0 & 0 & 0 \\ 0 & 0 & 0 \\ 0 & 0 & 0 \\ 0 & 0 & 0 & 0 \\ 0 & 0 & 0 & 0 \\ 0 & 0 & 0 & 0 \\ 0 & 0 & 0 & 0 & 0 \\ 0 & 0 & 0 & 0 & 0 \\ 0 & 0 & 0 & 0 & 0 \\ 0 & 0 & 0 & 0 & 0 & 0 \\ 0 & 0 & 0 & 0 & 0 & 0 \\ 0 & 0 & 0 & 0 & 0 & 0 & 0 \\ 0 &$ 

✞ ☎

 $\begin{pmatrix} 1 & 0 & 0 \\ 0 & 0 & 0 \\ 0 & 0 & 0 \\ 0 & 0 & 0 \\ 0 & 0 & 0 \\ 0 & 0 & 0 \\ 0 & 0 & 0 & 0 \\ 0 & 0 & 0 & 0 \\ 0 & 0 & 0 & 0 \\ 0 & 0 & 0 & 0 \\ 0 & 0 & 0 & 0 & 0 \\ 0 & 0 & 0 & 0 & 0 \\ 0 & 0 & 0 & 0 & 0 & 0 \\ 0 & 0 & 0 & 0 & 0 & 0 \\ 0 & 0 & 0 & 0 & 0 & 0 & 0 \\ 0 & 0 & 0 & 0 & 0 & 0 & 0 \\ 0 &$ 

input ✞ ☎ integrate(sec(d\*x+c)^3\*(A+B\*sec(d\*x+c))/(a+b\*sec(d\*x+c))^2,x, algorithm="m axima")

output

Exception raised: ValueError >> Computation failed since Maxima requested additional constraints; using the 'assume' command before evaluation \*may\* help (example of legal syntax is 'assume(4\*a^2-4\*b^2>0)', see `assume?` f or more de

input file name test\_cases/rubi\_tests/4\_Trig\_functions/4.5\_Secant/237\_4.5.3.1

Test file number 237

Integral number in file 321

## **Maxima [F(-2)]**

Exception generated.

 $\int \sec^2(c+dx)(A+B\sec(c+dx))$  $\frac{(a + b \sec(c + dx))}{(a + b \sec(c + dx))^2} dx =$  Exception raised: ValueError

✞ ☎

 $\begin{pmatrix} 1 & 0 & 0 \\ 0 & 0 & 0 \\ 0 & 0 & 0 \\ 0 & 0 & 0 \\ 0 & 0 & 0 \\ 0 & 0 & 0 \\ 0 & 0 & 0 & 0 \\ 0 & 0 & 0 & 0 \\ 0 & 0 & 0 & 0 \\ 0 & 0 & 0 & 0 \\ 0 & 0 & 0 & 0 & 0 \\ 0 & 0 & 0 & 0 & 0 \\ 0 & 0 & 0 & 0 & 0 & 0 \\ 0 & 0 & 0 & 0 & 0 & 0 \\ 0 & 0 & 0 & 0 & 0 & 0 & 0 \\ 0 & 0 & 0 & 0 & 0 & 0 & 0 \\ 0 &$ 

input integrate(sec(d\*x+c)^2\*(A+B\*sec(d\*x+c))/(a+b\*sec(d\*x+c))^2,x, algorithm="m axima")

 $\left($   $\left($   $\right)$   $\left($   $\left($   $\right)$   $\left($   $\left($   $\right)$   $\left($   $\left($   $\right)$   $\left($   $\left($   $\right)$   $\left($   $\left($   $\right)$   $\left($   $\left($   $\right)$   $\left($   $\left($   $\right)$   $\left($   $\left($   $\right)$   $\left($   $\left($   $\right)$   $\left($   $\left($   $\right)$   $\left($   $\left($   $\right)$   $\left($ 

output Exception raised: ValueError >> Computation failed since Maxima requested additional constraints; using the 'assume' command before evaluation \*may\* help (example of legal syntax is 'assume(4\*a^2-4\*b^2>0)', see `assume?` f or more de

input file name test\_cases/rubi\_tests/4\_Trig\_functions/4.5\_Secant/237\_4.5.3.1

Test file number 237

Integral number in file 322

**Maxima [F(-2)]**

Exception generated.

$$
\int \frac{\sec(c+dx)(A+B\sec(c+dx))}{(a+b\sec(c+dx))^2} dx = \text{Exception raised: ValueError}
$$

✞ ☎

 $\overline{\phantom{a}}$   $\overline{\phantom{a}}$   $\overline{\$ 

✞ ☎

 $\begin{pmatrix} 1 & 0 & 0 \\ 0 & 0 & 0 \\ 0 & 0 & 0 \\ 0 & 0 & 0 \\ 0 & 0 & 0 \\ 0 & 0 & 0 \\ 0 & 0 & 0 & 0 \\ 0 & 0 & 0 & 0 \\ 0 & 0 & 0 & 0 \\ 0 & 0 & 0 & 0 \\ 0 & 0 & 0 & 0 & 0 \\ 0 & 0 & 0 & 0 & 0 \\ 0 & 0 & 0 & 0 & 0 & 0 \\ 0 & 0 & 0 & 0 & 0 & 0 \\ 0 & 0 & 0 & 0 & 0 & 0 & 0 \\ 0 & 0 & 0 & 0 & 0 & 0 & 0 \\ 0 &$ 

```
input
   integrate(sec(d*x+c)*(A+B*sec(d*x+c))/(a+b*sec(d*x+c))^2,x, algorithm="max
   ima")
```
output Exception raised: ValueError >> Computation failed since Maxima requested additional constraints; using the 'assume' command before evaluation \*may\* help (example of legal syntax is 'assume(4\*a^2-4\*b^2>0)', see `assume?` f or more de

input file name test\_cases/rubi\_tests/4\_Trig\_functions/4.5\_Secant/237\_4.5.3.1

Test file number 237

Exception generated.

$$
\int \frac{A+B\sec(c+dx)}{(a+b\sec(c+dx))^2} dx = \text{Exception raised: ValueError}
$$

✞ ☎

 $\begin{pmatrix} 1 & 0 & 0 \\ 0 & 0 & 0 \\ 0 & 0 & 0 \\ 0 & 0 & 0 \\ 0 & 0 & 0 \\ 0 & 0 & 0 \\ 0 & 0 & 0 & 0 \\ 0 & 0 & 0 & 0 \\ 0 & 0 & 0 & 0 \\ 0 & 0 & 0 & 0 \\ 0 & 0 & 0 & 0 & 0 \\ 0 & 0 & 0 & 0 & 0 \\ 0 & 0 & 0 & 0 & 0 & 0 \\ 0 & 0 & 0 & 0 & 0 & 0 \\ 0 & 0 & 0 & 0 & 0 & 0 & 0 \\ 0 & 0 & 0 & 0 & 0 & 0 & 0 \\ 0 &$ 

✞ ☎

 $\begin{pmatrix} 1 & 0 & 0 \\ 0 & 0 & 0 \\ 0 & 0 & 0 \\ 0 & 0 & 0 \\ 0 & 0 & 0 \\ 0 & 0 & 0 \\ 0 & 0 & 0 & 0 \\ 0 & 0 & 0 & 0 \\ 0 & 0 & 0 & 0 \\ 0 & 0 & 0 & 0 \\ 0 & 0 & 0 & 0 & 0 \\ 0 & 0 & 0 & 0 & 0 \\ 0 & 0 & 0 & 0 & 0 & 0 \\ 0 & 0 & 0 & 0 & 0 & 0 \\ 0 & 0 & 0 & 0 & 0 & 0 & 0 \\ 0 & 0 & 0 & 0 & 0 & 0 & 0 \\ 0 &$ 

input integrate((A+B\*sec(d\*x+c))/(a+b\*sec(d\*x+c))^2,x, algorithm="maxima")

output Exception raised: ValueError >> Computation failed since Maxima requested additional constraints; using the 'assume' command before evaluation \*may\* help (example of legal syntax is 'assume(4\*a^2-4\*b^2>0)', see `assume?` f or more de

input file name test\_cases/rubi\_tests/4\_Trig\_functions/4.5\_Secant/237\_4.5.3.1

Test file number 237

Integral number in file 324

#### **Maxima [F(-2)]**

Exception generated.

$$
\int \frac{\cos(c+dx)(A+B\sec(c+dx))}{(a+b\sec(c+dx))^2} dx = \text{Exception raised: ValueError}
$$

✞ ☎

 $\begin{pmatrix} 1 & 0 & 0 \\ 0 & 0 & 0 \\ 0 & 0 & 0 \\ 0 & 0 & 0 \\ 0 & 0 & 0 \\ 0 & 0 & 0 \\ 0 & 0 & 0 & 0 \\ 0 & 0 & 0 & 0 \\ 0 & 0 & 0 & 0 \\ 0 & 0 & 0 & 0 \\ 0 & 0 & 0 & 0 & 0 \\ 0 & 0 & 0 & 0 & 0 \\ 0 & 0 & 0 & 0 & 0 & 0 \\ 0 & 0 & 0 & 0 & 0 & 0 \\ 0 & 0 & 0 & 0 & 0 & 0 & 0 \\ 0 & 0 & 0 & 0 & 0 & 0 & 0 \\ 0 &$ 

✞ ☎

 $\begin{pmatrix} 1 & 0 & 0 \\ 0 & 0 & 0 \\ 0 & 0 & 0 \\ 0 & 0 & 0 \\ 0 & 0 & 0 \\ 0 & 0 & 0 \\ 0 & 0 & 0 & 0 \\ 0 & 0 & 0 & 0 \\ 0 & 0 & 0 & 0 \\ 0 & 0 & 0 & 0 \\ 0 & 0 & 0 & 0 & 0 \\ 0 & 0 & 0 & 0 & 0 \\ 0 & 0 & 0 & 0 & 0 & 0 \\ 0 & 0 & 0 & 0 & 0 & 0 \\ 0 & 0 & 0 & 0 & 0 & 0 & 0 \\ 0 & 0 & 0 & 0 & 0 & 0 & 0 \\ 0 &$ 

input integrate(cos(d\*x+c)\*(A+B\*sec(d\*x+c))/(a+b\*sec(d\*x+c))^2,x, algorithm="max ima")

output Exception raised: ValueError >> Computation failed since Maxima requested additional constraints; using the 'assume' command before evaluation \*may\* help (example of legal syntax is 'assume(4\*a^2-4\*b^2>0)', see `assume?` f or more de

input file name test\_cases/rubi\_tests/4\_Trig\_functions/4.5\_Secant/237\_4.5.3.1

Test file number 237

Exception generated.

 $\int \cos^2(c+dx)(A+B\sec(c+dx))$  $\frac{(a + b \sec(c + dx))}{(a + b \sec(c + dx))^2} dx =$  Exception raised: ValueError

 $\begin{pmatrix} 1 & 0 & 0 \\ 0 & 0 & 0 \\ 0 & 0 & 0 \\ 0 & 0 & 0 \\ 0 & 0 & 0 \\ 0 & 0 & 0 \\ 0 & 0 & 0 & 0 \\ 0 & 0 & 0 & 0 \\ 0 & 0 & 0 & 0 \\ 0 & 0 & 0 & 0 \\ 0 & 0 & 0 & 0 & 0 \\ 0 & 0 & 0 & 0 & 0 \\ 0 & 0 & 0 & 0 & 0 & 0 \\ 0 & 0 & 0 & 0 & 0 & 0 \\ 0 & 0 & 0 & 0 & 0 & 0 & 0 \\ 0 & 0 & 0 & 0 & 0 & 0 & 0 \\ 0 &$ 

input ✞ ☎ integrate(cos(d\*x+c)^2\*(A+B\*sec(d\*x+c))/(a+b\*sec(d\*x+c))^2,x, algorithm="m axima")

output ✞ ☎ Exception raised: ValueError >> Computation failed since Maxima requested additional constraints; using the 'assume' command before evaluation \*may\* help (example of legal syntax is 'assume(4\*a^2-4\*b^2>0)', see `assume?` f or more de

input file name test\_cases/rubi\_tests/4\_Trig\_functions/4.5\_Secant/237\_4.5.3.1

 $\left( \begin{array}{cc} \bullet & \bullet & \bullet \\ \bullet & \bullet & \bullet \end{array} \right)$ 

Test file number 237

Integral number in file 326

## **Maxima [F(-2)]**

Exception generated.

 $\int \cos^3(c+dx)(A+B\sec(c+dx))$  $\frac{(a + b \sec(c + dx))}{(a + b \sec(c + dx))^2} dx =$  Exception raised: ValueError

✞ ☎

 $\begin{pmatrix} 1 & 0 & 0 \\ 0 & 0 & 0 \\ 0 & 0 & 0 \\ 0 & 0 & 0 \\ 0 & 0 & 0 \\ 0 & 0 & 0 \\ 0 & 0 & 0 \\ 0 & 0 & 0 \\ 0 & 0 & 0 & 0 \\ 0 & 0 & 0 & 0 \\ 0 & 0 & 0 & 0 \\ 0 & 0 & 0 & 0 & 0 \\ 0 & 0 & 0 & 0 & 0 \\ 0 & 0 & 0 & 0 & 0 \\ 0 & 0 & 0 & 0 & 0 & 0 \\ 0 & 0 & 0 & 0 & 0 & 0 \\ 0 & 0 & 0 & 0 & 0 & 0 & 0 \\ 0 &$ 

✞ ☎

 $\begin{pmatrix} 1 & 0 & 0 \\ 0 & 0 & 0 \\ 0 & 0 & 0 \\ 0 & 0 & 0 \\ 0 & 0 & 0 \\ 0 & 0 & 0 \\ 0 & 0 & 0 & 0 \\ 0 & 0 & 0 & 0 \\ 0 & 0 & 0 & 0 \\ 0 & 0 & 0 & 0 \\ 0 & 0 & 0 & 0 & 0 \\ 0 & 0 & 0 & 0 & 0 \\ 0 & 0 & 0 & 0 & 0 & 0 \\ 0 & 0 & 0 & 0 & 0 & 0 \\ 0 & 0 & 0 & 0 & 0 & 0 & 0 \\ 0 & 0 & 0 & 0 & 0 & 0 & 0 \\ 0 &$ 

input integrate(cos(d\*x+c)^3\*(A+B\*sec(d\*x+c))/(a+b\*sec(d\*x+c))^2,x, algorithm="m axima")

output Exception raised: ValueError >> Computation failed since Maxima requested additional constraints; using the 'assume' command before evaluation \*may\* help (example of legal syntax is 'assume(4\*a^2-4\*b^2>0)', see `assume?` f or more de

input file name test\_cases/rubi\_tests/4\_Trig\_functions/4.5\_Secant/237\_4.5.3.1 Test file number 237

Integral number in file 327

# **Maxima [F(-2)]**

Exception generated.

$$
\int \frac{\sec^5(c+dx)(A+B\sec(c+dx))}{(a+b\sec(c+dx))^3} dx = \text{Exception raised: ValueError}
$$

 $\begin{pmatrix} 1 & 0 & 0 \\ 0 & 0 & 0 \\ 0 & 0 & 0 \\ 0 & 0 & 0 \\ 0 & 0 & 0 \\ 0 & 0 & 0 \\ 0 & 0 & 0 & 0 \\ 0 & 0 & 0 & 0 \\ 0 & 0 & 0 & 0 \\ 0 & 0 & 0 & 0 \\ 0 & 0 & 0 & 0 & 0 \\ 0 & 0 & 0 & 0 & 0 \\ 0 & 0 & 0 & 0 & 0 & 0 \\ 0 & 0 & 0 & 0 & 0 & 0 \\ 0 & 0 & 0 & 0 & 0 & 0 & 0 \\ 0 & 0 & 0 & 0 & 0 & 0 & 0 \\ 0 &$ 

✞ ☎

 $\left( \begin{array}{cc} \bullet & \bullet & \bullet \\ \bullet & \bullet & \bullet \end{array} \right)$ 

input ✞ ☎ integrate(sec(d\*x+c)^5\*(A+B\*sec(d\*x+c))/(a+b\*sec(d\*x+c))^3,x, algorithm="m axima")

output Exception raised: ValueError >> Computation failed since Maxima requested additional constraints; using the 'assume' command before evaluation \*may\* help (example of legal syntax is 'assume(4\*a^2-4\*b^2>0)', see `assume?` f or more de

input file name test\_cases/rubi\_tests/4\_Trig\_functions/4.5\_Secant/237\_4.5.3.1

Test file number 237

Integral number in file 328

# **Maxima [F(-2)]**

Exception generated.

$$
\int \frac{\sec^4(c+dx)(A+B\sec(c+dx))}{(a+b\sec(c+dx))^3} dx = \text{Exception raised: ValueError}
$$

 $\begin{pmatrix} 1 & 0 & 0 \\ 0 & 0 & 0 \\ 0 & 0 & 0 \\ 0 & 0 & 0 \\ 0 & 0 & 0 \\ 0 & 0 & 0 \\ 0 & 0 & 0 & 0 \\ 0 & 0 & 0 & 0 \\ 0 & 0 & 0 & 0 \\ 0 & 0 & 0 & 0 \\ 0 & 0 & 0 & 0 & 0 \\ 0 & 0 & 0 & 0 & 0 \\ 0 & 0 & 0 & 0 & 0 & 0 \\ 0 & 0 & 0 & 0 & 0 & 0 \\ 0 & 0 & 0 & 0 & 0 & 0 & 0 \\ 0 & 0 & 0 & 0 & 0 & 0 & 0 \\ 0 &$ 

✞ ☎

 $\begin{pmatrix} 1 & 0 & 0 \\ 0 & 0 & 0 \\ 0 & 0 & 0 \\ 0 & 0 & 0 \\ 0 & 0 & 0 \\ 0 & 0 & 0 \\ 0 & 0 & 0 & 0 \\ 0 & 0 & 0 & 0 \\ 0 & 0 & 0 & 0 \\ 0 & 0 & 0 & 0 \\ 0 & 0 & 0 & 0 & 0 \\ 0 & 0 & 0 & 0 & 0 \\ 0 & 0 & 0 & 0 & 0 & 0 \\ 0 & 0 & 0 & 0 & 0 & 0 \\ 0 & 0 & 0 & 0 & 0 & 0 & 0 \\ 0 & 0 & 0 & 0 & 0 & 0 & 0 \\ 0 &$ 

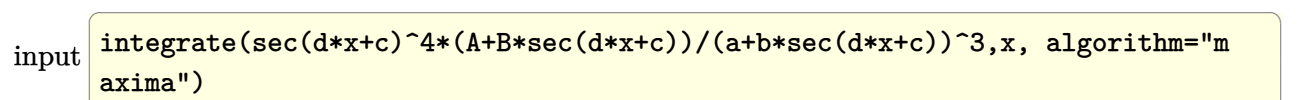

output

Exception raised: ValueError >> Computation failed since Maxima requested additional constraints; using the 'assume' command before evaluation \*may\* help (example of legal syntax is 'assume(4\*a^2-4\*b^2>0)', see `assume?` f or more de

input file name test\_cases/rubi\_tests/4\_Trig\_functions/4.5\_Secant/237\_4.5.3.1 Test file number 237 Integral number in file 329

## **Maxima [F(-2)]**

Exception generated.

 $\int \sec^3(c+dx)(A+B\sec(c+dx))$  $\frac{(a + b \sec(c + dx))}{(a + b \sec(c + dx))^3} dx =$  Exception raised: ValueError

 $\begin{pmatrix} 1 & 0 & 0 \\ 0 & 0 & 0 \\ 0 & 0 & 0 \\ 0 & 0 & 0 \\ 0 & 0 & 0 \\ 0 & 0 & 0 \\ 0 & 0 & 0 \\ 0 & 0 & 0 \\ 0 & 0 & 0 & 0 \\ 0 & 0 & 0 & 0 \\ 0 & 0 & 0 & 0 \\ 0 & 0 & 0 & 0 & 0 \\ 0 & 0 & 0 & 0 & 0 \\ 0 & 0 & 0 & 0 & 0 \\ 0 & 0 & 0 & 0 & 0 & 0 \\ 0 & 0 & 0 & 0 & 0 & 0 \\ 0 & 0 & 0 & 0 & 0 & 0 & 0 \\ 0 &$ 

✞ ☎

 $\begin{pmatrix} 1 & 0 & 0 \\ 0 & 0 & 0 \\ 0 & 0 & 0 \\ 0 & 0 & 0 \\ 0 & 0 & 0 \\ 0 & 0 & 0 \\ 0 & 0 & 0 & 0 \\ 0 & 0 & 0 & 0 \\ 0 & 0 & 0 & 0 \\ 0 & 0 & 0 & 0 \\ 0 & 0 & 0 & 0 & 0 \\ 0 & 0 & 0 & 0 & 0 \\ 0 & 0 & 0 & 0 & 0 & 0 \\ 0 & 0 & 0 & 0 & 0 & 0 \\ 0 & 0 & 0 & 0 & 0 & 0 & 0 \\ 0 & 0 & 0 & 0 & 0 & 0 & 0 \\ 0 &$ 

input ✞ ☎ integrate(sec(d\*x+c)^3\*(A+B\*sec(d\*x+c))/(a+b\*sec(d\*x+c))^3,x, algorithm="m axima")

output

Exception raised: ValueError >> Computation failed since Maxima requested additional constraints; using the 'assume' command before evaluation \*may\* help (example of legal syntax is 'assume(4\*a^2-4\*b^2>0)', see `assume?` f or more de

input file name test\_cases/rubi\_tests/4\_Trig\_functions/4.5\_Secant/237\_4.5.3.1

Test file number 237

Integral number in file 330

## **Maxima [F(-2)]**

Exception generated.

 $\int \sec^2(c+dx)(A+B\sec(c+dx))$  $\frac{(a + b \sec(c + dx))}{(a + b \sec(c + dx))^3} dx =$  Exception raised: ValueError

✞ ☎

 $\begin{pmatrix} 1 & 0 & 0 \\ 0 & 0 & 0 \\ 0 & 0 & 0 \\ 0 & 0 & 0 \\ 0 & 0 & 0 \\ 0 & 0 & 0 \\ 0 & 0 & 0 & 0 \\ 0 & 0 & 0 & 0 \\ 0 & 0 & 0 & 0 \\ 0 & 0 & 0 & 0 \\ 0 & 0 & 0 & 0 & 0 \\ 0 & 0 & 0 & 0 & 0 \\ 0 & 0 & 0 & 0 & 0 & 0 \\ 0 & 0 & 0 & 0 & 0 & 0 \\ 0 & 0 & 0 & 0 & 0 & 0 & 0 \\ 0 & 0 & 0 & 0 & 0 & 0 & 0 \\ 0 &$ 

input integrate(sec(d\*x+c)^2\*(A+B\*sec(d\*x+c))/(a+b\*sec(d\*x+c))^3,x, algorithm="m axima")

 $\left($   $\left($   $\right)$   $\left($   $\left($   $\right)$   $\left($   $\left($   $\right)$   $\left($   $\left($   $\right)$   $\left($   $\left($   $\right)$   $\left($   $\left($   $\right)$   $\left($   $\left($   $\right)$   $\left($   $\left($   $\right)$   $\left($   $\left($   $\right)$   $\left($   $\left($   $\right)$   $\left($   $\left($   $\right)$   $\left($   $\left($   $\right)$   $\left($ 

output Exception raised: ValueError >> Computation failed since Maxima requested additional constraints; using the 'assume' command before evaluation \*may\* help (example of legal syntax is 'assume(4\*a^2-4\*b^2>0)', see `assume?` f or more de

input file name test\_cases/rubi\_tests/4\_Trig\_functions/4.5\_Secant/237\_4.5.3.1

Test file number 237

Integral number in file 331

**Maxima [F(-2)]**

Exception generated.

$$
\int \frac{\sec(c+dx)(A+B\sec(c+dx))}{(a+b\sec(c+dx))^3} dx = \text{Exception raised: ValueError}
$$

✞ ☎

 $\overline{\phantom{a}}$   $\overline{\phantom{a}}$   $\overline{\$ 

✞ ☎

 $\overline{\phantom{a}}$   $\overline{\phantom{a}}$   $\overline{\$ 

```
input
   integrate(sec(d*x+c)*(A+B*sec(d*x+c))/(a+b*sec(d*x+c))^3,x, algorithm="max
   ima")
```
output Exception raised: ValueError >> Computation failed since Maxima requested additional constraints; using the 'assume' command before evaluation \*may\* help (example of legal syntax is 'assume(4\*a^2-4\*b^2>0)', see `assume?` f or more de

input file name test\_cases/rubi\_tests/4\_Trig\_functions/4.5\_Secant/237\_4.5.3.1

Test file number 237
Exception generated.

$$
\int \frac{A+B\sec(c+dx)}{(a+b\sec(c+dx))^3} dx = \text{Exception raised: ValueError}
$$

✞ ☎

 $\begin{pmatrix} 1 & 0 & 0 \\ 0 & 0 & 0 \\ 0 & 0 & 0 \\ 0 & 0 & 0 \\ 0 & 0 & 0 \\ 0 & 0 & 0 \\ 0 & 0 & 0 & 0 \\ 0 & 0 & 0 & 0 \\ 0 & 0 & 0 & 0 \\ 0 & 0 & 0 & 0 \\ 0 & 0 & 0 & 0 & 0 \\ 0 & 0 & 0 & 0 & 0 \\ 0 & 0 & 0 & 0 & 0 & 0 \\ 0 & 0 & 0 & 0 & 0 & 0 \\ 0 & 0 & 0 & 0 & 0 & 0 & 0 \\ 0 & 0 & 0 & 0 & 0 & 0 & 0 \\ 0 &$ 

✞ ☎

 $\begin{pmatrix} 1 & 0 & 0 \\ 0 & 0 & 0 \\ 0 & 0 & 0 \\ 0 & 0 & 0 \\ 0 & 0 & 0 \\ 0 & 0 & 0 \\ 0 & 0 & 0 & 0 \\ 0 & 0 & 0 & 0 \\ 0 & 0 & 0 & 0 \\ 0 & 0 & 0 & 0 \\ 0 & 0 & 0 & 0 & 0 \\ 0 & 0 & 0 & 0 & 0 \\ 0 & 0 & 0 & 0 & 0 & 0 \\ 0 & 0 & 0 & 0 & 0 & 0 \\ 0 & 0 & 0 & 0 & 0 & 0 & 0 \\ 0 & 0 & 0 & 0 & 0 & 0 & 0 \\ 0 &$ 

input integrate((A+B\*sec(d\*x+c))/(a+b\*sec(d\*x+c))^3,x, algorithm="maxima")

output Exception raised: ValueError >> Computation failed since Maxima requested additional constraints; using the 'assume' command before evaluation \*may\* help (example of legal syntax is 'assume(4\*a^2-4\*b^2>0)', see `assume?` f or more de

input file name test\_cases/rubi\_tests/4\_Trig\_functions/4.5\_Secant/237\_4.5.3.1

Test file number 237

Integral number in file 333

#### **Maxima [F(-2)]**

Exception generated.

$$
\int \frac{\cos(c+dx)(A+B\sec(c+dx))}{(a+b\sec(c+dx))^3} dx = \text{Exception raised: ValueError}
$$

✞ ☎

 $\begin{pmatrix} 1 & 0 & 0 \\ 0 & 0 & 0 \\ 0 & 0 & 0 \\ 0 & 0 & 0 \\ 0 & 0 & 0 \\ 0 & 0 & 0 \\ 0 & 0 & 0 & 0 \\ 0 & 0 & 0 & 0 \\ 0 & 0 & 0 & 0 \\ 0 & 0 & 0 & 0 \\ 0 & 0 & 0 & 0 & 0 \\ 0 & 0 & 0 & 0 & 0 \\ 0 & 0 & 0 & 0 & 0 & 0 \\ 0 & 0 & 0 & 0 & 0 & 0 \\ 0 & 0 & 0 & 0 & 0 & 0 & 0 \\ 0 & 0 & 0 & 0 & 0 & 0 & 0 \\ 0 &$ 

✞ ☎

 $\begin{pmatrix} 1 & 0 & 0 \\ 0 & 0 & 0 \\ 0 & 0 & 0 \\ 0 & 0 & 0 \\ 0 & 0 & 0 \\ 0 & 0 & 0 \\ 0 & 0 & 0 & 0 \\ 0 & 0 & 0 & 0 \\ 0 & 0 & 0 & 0 \\ 0 & 0 & 0 & 0 \\ 0 & 0 & 0 & 0 & 0 \\ 0 & 0 & 0 & 0 & 0 \\ 0 & 0 & 0 & 0 & 0 & 0 \\ 0 & 0 & 0 & 0 & 0 & 0 \\ 0 & 0 & 0 & 0 & 0 & 0 & 0 \\ 0 & 0 & 0 & 0 & 0 & 0 & 0 \\ 0 &$ 

input integrate(cos(d\*x+c)\*(A+B\*sec(d\*x+c))/(a+b\*sec(d\*x+c))^3,x, algorithm="max ima")

output Exception raised: ValueError >> Computation failed since Maxima requested additional constraints; using the 'assume' command before evaluation \*may\* help (example of legal syntax is 'assume(4\*a^2-4\*b^2>0)', see `assume?` f or more de

input file name test\_cases/rubi\_tests/4\_Trig\_functions/4.5\_Secant/237\_4.5.3.1

Test file number 237

Exception generated.

 $\int \cos^2(c+dx)(A+B\sec(c+dx))$  $\frac{(a + b \sec(c + dx))}{(a + b \sec(c + dx))^3} dx =$  Exception raised: ValueError

✞ ☎

 $\left( \begin{array}{cc} \bullet & \bullet & \bullet \\ \bullet & \bullet & \bullet \end{array} \right)$ 

input integrate(cos(d\*x+c)^2\*(A+B\*sec(d\*x+c))/(a+b\*sec(d\*x+c))^3,x, algorithm="m axima")

output ✞ ☎ Exception raised: ValueError >> Computation failed since Maxima requested additional constraints; using the 'assume' command before evaluation \*may\* help (example of legal syntax is 'assume(4\*a^2-4\*b^2>0)', see `assume?` f or more de

input file name test\_cases/rubi\_tests/4\_Trig\_functions/4.5\_Secant/237\_4.5.3.1

 $\begin{pmatrix} 1 & 0 & 0 \\ 0 & 0 & 0 \\ 0 & 0 & 0 \\ 0 & 0 & 0 \\ 0 & 0 & 0 \\ 0 & 0 & 0 \\ 0 & 0 & 0 & 0 \\ 0 & 0 & 0 & 0 \\ 0 & 0 & 0 & 0 \\ 0 & 0 & 0 & 0 \\ 0 & 0 & 0 & 0 & 0 \\ 0 & 0 & 0 & 0 & 0 \\ 0 & 0 & 0 & 0 & 0 & 0 \\ 0 & 0 & 0 & 0 & 0 & 0 \\ 0 & 0 & 0 & 0 & 0 & 0 & 0 \\ 0 & 0 & 0 & 0 & 0 & 0 & 0 \\ 0 &$ 

Test file number 237

Integral number in file 335

## **Maxima [F(-2)]**

Exception generated.

 $\int \sec^5(c+dx)(A+B\sec(c+dx))$  $\frac{(a + b \sec(c + dx))}{(a + b \sec(c + dx))^{4}} dx =$  Exception raised: Value Error

✞ ☎

 $\begin{pmatrix} 1 & 0 & 0 \\ 0 & 0 & 0 \\ 0 & 0 & 0 \\ 0 & 0 & 0 \\ 0 & 0 & 0 \\ 0 & 0 & 0 \\ 0 & 0 & 0 \\ 0 & 0 & 0 \\ 0 & 0 & 0 & 0 \\ 0 & 0 & 0 & 0 \\ 0 & 0 & 0 & 0 \\ 0 & 0 & 0 & 0 & 0 \\ 0 & 0 & 0 & 0 & 0 \\ 0 & 0 & 0 & 0 & 0 \\ 0 & 0 & 0 & 0 & 0 & 0 \\ 0 & 0 & 0 & 0 & 0 & 0 \\ 0 & 0 & 0 & 0 & 0 & 0 & 0 \\ 0 &$ 

✞ ☎

 $\begin{pmatrix} 1 & 0 & 0 \\ 0 & 0 & 0 \\ 0 & 0 & 0 \\ 0 & 0 & 0 \\ 0 & 0 & 0 \\ 0 & 0 & 0 \\ 0 & 0 & 0 & 0 \\ 0 & 0 & 0 & 0 \\ 0 & 0 & 0 & 0 \\ 0 & 0 & 0 & 0 \\ 0 & 0 & 0 & 0 & 0 \\ 0 & 0 & 0 & 0 & 0 \\ 0 & 0 & 0 & 0 & 0 & 0 \\ 0 & 0 & 0 & 0 & 0 & 0 \\ 0 & 0 & 0 & 0 & 0 & 0 & 0 \\ 0 & 0 & 0 & 0 & 0 & 0 & 0 \\ 0 &$ 

input integrate(sec(d\*x+c)^5\*(A+B\*sec(d\*x+c))/(a+b\*sec(d\*x+c))^4,x, algorithm="m axima")

output Exception raised: ValueError >> Computation failed since Maxima requested additional constraints; using the 'assume' command before evaluation \*may\* help (example of legal syntax is 'assume(4\*a^2-4\*b^2>0)', see `assume?` f or more de

input file name test\_cases/rubi\_tests/4\_Trig\_functions/4.5\_Secant/237\_4.5.3.1 Test file number 237

Integral number in file 336

# **Maxima [F(-2)]**

Exception generated.

$$
\int \frac{\sec^4(c+dx)(A+B\sec(c+dx))}{(a+b\sec(c+dx))^4} dx = \text{Exception raised: ValueError}
$$

 $\left( \begin{array}{cc} \bullet & \bullet & \bullet \\ \bullet & \bullet & \bullet \end{array} \right)$ 

✞ ☎

 $\begin{pmatrix} 1 & 0 & 0 \\ 0 & 0 & 0 \\ 0 & 0 & 0 \\ 0 & 0 & 0 \\ 0 & 0 & 0 \\ 0 & 0 & 0 \\ 0 & 0 & 0 & 0 \\ 0 & 0 & 0 & 0 \\ 0 & 0 & 0 & 0 \\ 0 & 0 & 0 & 0 \\ 0 & 0 & 0 & 0 & 0 \\ 0 & 0 & 0 & 0 & 0 \\ 0 & 0 & 0 & 0 & 0 & 0 \\ 0 & 0 & 0 & 0 & 0 & 0 \\ 0 & 0 & 0 & 0 & 0 & 0 & 0 \\ 0 & 0 & 0 & 0 & 0 & 0 & 0 \\ 0 &$ 

input ✞ ☎ integrate(sec(d\*x+c)^4\*(A+B\*sec(d\*x+c))/(a+b\*sec(d\*x+c))^4,x, algorithm="m axima")

output Exception raised: ValueError >> Computation failed since Maxima requested additional constraints; using the 'assume' command before evaluation \*may\* help (example of legal syntax is 'assume(4\*a^2-4\*b^2>0)', see `assume?` f or more de

input file name test\_cases/rubi\_tests/4\_Trig\_functions/4.5\_Secant/237\_4.5.3.1

Test file number 237

Integral number in file 337

# **Maxima [F(-2)]**

Exception generated.

$$
\int \frac{\sec^3(c+dx)(A+B\sec(c+dx))}{(a+b\sec(c+dx))^4} dx = \text{Exception raised: ValueError}
$$

 $\begin{pmatrix} 1 & 0 & 0 \\ 0 & 0 & 0 \\ 0 & 0 & 0 \\ 0 & 0 & 0 \\ 0 & 0 & 0 \\ 0 & 0 & 0 \\ 0 & 0 & 0 & 0 \\ 0 & 0 & 0 & 0 \\ 0 & 0 & 0 & 0 \\ 0 & 0 & 0 & 0 \\ 0 & 0 & 0 & 0 & 0 \\ 0 & 0 & 0 & 0 & 0 \\ 0 & 0 & 0 & 0 & 0 & 0 \\ 0 & 0 & 0 & 0 & 0 & 0 \\ 0 & 0 & 0 & 0 & 0 & 0 & 0 \\ 0 & 0 & 0 & 0 & 0 & 0 & 0 \\ 0 &$ 

✞ ☎

 $\begin{pmatrix} 1 & 0 & 0 \\ 0 & 0 & 0 \\ 0 & 0 & 0 \\ 0 & 0 & 0 \\ 0 & 0 & 0 \\ 0 & 0 & 0 \\ 0 & 0 & 0 & 0 \\ 0 & 0 & 0 & 0 \\ 0 & 0 & 0 & 0 \\ 0 & 0 & 0 & 0 \\ 0 & 0 & 0 & 0 & 0 \\ 0 & 0 & 0 & 0 & 0 \\ 0 & 0 & 0 & 0 & 0 & 0 \\ 0 & 0 & 0 & 0 & 0 & 0 \\ 0 & 0 & 0 & 0 & 0 & 0 & 0 \\ 0 & 0 & 0 & 0 & 0 & 0 & 0 \\ 0 &$ 

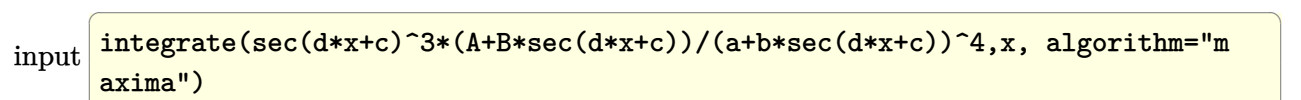

output

Exception raised: ValueError >> Computation failed since Maxima requested additional constraints; using the 'assume' command before evaluation \*may\* help (example of legal syntax is 'assume(4\*a^2-4\*b^2>0)', see `assume?` f or more de

input file name test\_cases/rubi\_tests/4\_Trig\_functions/4.5\_Secant/237\_4.5.3.1 Test file number 237 Integral number in file 338

**Maxima [F(-2)]**

Exception generated.

 $\int \sec^2(c+dx)(A+B\sec(c+dx))$  $\frac{(a + b \sec(c + dx))}{(a + b \sec(c + dx))^{4}} dx =$  Exception raised: ValueError

 $\begin{pmatrix} 1 & 0 & 0 \\ 0 & 0 & 0 \\ 0 & 0 & 0 \\ 0 & 0 & 0 \\ 0 & 0 & 0 \\ 0 & 0 & 0 \\ 0 & 0 & 0 \\ 0 & 0 & 0 \\ 0 & 0 & 0 & 0 \\ 0 & 0 & 0 & 0 \\ 0 & 0 & 0 & 0 \\ 0 & 0 & 0 & 0 & 0 \\ 0 & 0 & 0 & 0 & 0 \\ 0 & 0 & 0 & 0 & 0 \\ 0 & 0 & 0 & 0 & 0 & 0 \\ 0 & 0 & 0 & 0 & 0 & 0 \\ 0 & 0 & 0 & 0 & 0 & 0 & 0 \\ 0 &$ 

✞ ☎

 $\begin{pmatrix} 1 & 0 & 0 \\ 0 & 0 & 0 \\ 0 & 0 & 0 \\ 0 & 0 & 0 \\ 0 & 0 & 0 \\ 0 & 0 & 0 \\ 0 & 0 & 0 & 0 \\ 0 & 0 & 0 & 0 \\ 0 & 0 & 0 & 0 \\ 0 & 0 & 0 & 0 \\ 0 & 0 & 0 & 0 & 0 \\ 0 & 0 & 0 & 0 & 0 \\ 0 & 0 & 0 & 0 & 0 & 0 \\ 0 & 0 & 0 & 0 & 0 & 0 \\ 0 & 0 & 0 & 0 & 0 & 0 & 0 \\ 0 & 0 & 0 & 0 & 0 & 0 & 0 \\ 0 &$ 

input ✞ ☎ integrate(sec(d\*x+c)^2\*(A+B\*sec(d\*x+c))/(a+b\*sec(d\*x+c))^4,x, algorithm="m axima")

output

Exception raised: ValueError >> Computation failed since Maxima requested additional constraints; using the 'assume' command before evaluation \*may\* help (example of legal syntax is 'assume(4\*a^2-4\*b^2>0)', see `assume?` f or more de

input file name test\_cases/rubi\_tests/4\_Trig\_functions/4.5\_Secant/237\_4.5.3.1

Test file number 237

Integral number in file 339

## **Maxima [F(-2)]**

Exception generated.

 $\int \sec(c+dx)(A+B\sec(c+dx))$  $\frac{(a + bx)(1 + D \sec(c + ax))}{(a + b \sec(c + dx))^4} dx =$  Exception raised: ValueError

 $\begin{pmatrix} 1 & 0 & 0 \\ 0 & 0 & 0 \\ 0 & 0 & 0 \\ 0 & 0 & 0 \\ 0 & 0 & 0 \\ 0 & 0 & 0 \\ 0 & 0 & 0 & 0 \\ 0 & 0 & 0 & 0 \\ 0 & 0 & 0 & 0 \\ 0 & 0 & 0 & 0 \\ 0 & 0 & 0 & 0 & 0 \\ 0 & 0 & 0 & 0 & 0 \\ 0 & 0 & 0 & 0 & 0 & 0 \\ 0 & 0 & 0 & 0 & 0 & 0 \\ 0 & 0 & 0 & 0 & 0 & 0 & 0 \\ 0 & 0 & 0 & 0 & 0 & 0 & 0 \\ 0 &$ 

input ✞ ☎ integrate(sec(d\*x+c)\*(A+B\*sec(d\*x+c))/(a+b\*sec(d\*x+c))^4,x, algorithm="max ima")

✞ ☎

 $\left($   $\left($   $\right)$   $\left($   $\left($   $\right)$   $\left($   $\left($   $\right)$   $\left($   $\left($   $\right)$   $\left($   $\left($   $\right)$   $\left($   $\left($   $\right)$   $\left($   $\left($   $\right)$   $\left($   $\left($   $\right)$   $\left($   $\left($   $\right)$   $\left($   $\left($   $\right)$   $\left($   $\left($   $\right)$   $\left($   $\left($   $\right)$   $\left($ 

output Exception raised: ValueError >> Computation failed since Maxima requested additional constraints; using the 'assume' command before evaluation \*may\* help (example of legal syntax is 'assume(4\*a^2-4\*b^2>0)', see `assume?` f or more de

input file name test\_cases/rubi\_tests/4\_Trig\_functions/4.5\_Secant/237\_4.5.3.1

Test file number 237

Integral number in file 340

**Maxima [F(-2)]**

Exception generated.

$$
\int \frac{A+B\sec(c+dx)}{(a+b\sec(c+dx))^4} dx = \text{Exception raised: ValueError}
$$

✞ ☎

 $\begin{pmatrix} 1 & 0 & 0 \\ 0 & 0 & 0 \\ 0 & 0 & 0 \\ 0 & 0 & 0 \\ 0 & 0 & 0 \\ 0 & 0 & 0 \\ 0 & 0 & 0 & 0 \\ 0 & 0 & 0 & 0 \\ 0 & 0 & 0 & 0 \\ 0 & 0 & 0 & 0 \\ 0 & 0 & 0 & 0 & 0 \\ 0 & 0 & 0 & 0 & 0 \\ 0 & 0 & 0 & 0 & 0 & 0 \\ 0 & 0 & 0 & 0 & 0 & 0 \\ 0 & 0 & 0 & 0 & 0 & 0 & 0 \\ 0 & 0 & 0 & 0 & 0 & 0 & 0 \\ 0 &$ 

✞ ☎

 $\left( \begin{array}{cc} \bullet & \bullet & \bullet \\ \bullet & \bullet & \bullet \end{array} \right)$ 

input integrate((A+B\*sec(d\*x+c))/(a+b\*sec(d\*x+c))^4,x, algorithm="maxima")

output Exception raised: ValueError >> Computation failed since Maxima requested additional constraints; using the 'assume' command before evaluation \*may\* help (example of legal syntax is 'assume(4\*a^2-4\*b^2>0)', see `assume?` f or more de

input file name test\_cases/rubi\_tests/4\_Trig\_functions/4.5\_Secant/237\_4.5.3.1

Test file number 237

Integral number in file 341

#### **Maxima [F(-2)]**

Exception generated.

$$
\int \frac{\cos(c+dx)(A+B\sec(c+dx))}{(a+b\sec(c+dx))^4} dx = \text{Exception raised: ValueError}
$$

✞ ☎

 $\begin{pmatrix} 1 & 0 & 0 \\ 0 & 0 & 0 \\ 0 & 0 & 0 \\ 0 & 0 & 0 \\ 0 & 0 & 0 \\ 0 & 0 & 0 \\ 0 & 0 & 0 & 0 \\ 0 & 0 & 0 & 0 \\ 0 & 0 & 0 & 0 \\ 0 & 0 & 0 & 0 \\ 0 & 0 & 0 & 0 & 0 \\ 0 & 0 & 0 & 0 & 0 \\ 0 & 0 & 0 & 0 & 0 & 0 \\ 0 & 0 & 0 & 0 & 0 & 0 \\ 0 & 0 & 0 & 0 & 0 & 0 & 0 \\ 0 & 0 & 0 & 0 & 0 & 0 & 0 \\ 0 &$ 

input integrate(cos(d\*x+c)\*(A+B\*sec(d\*x+c))/(a+b\*sec(d\*x+c))^4,x, algorithm="max ima")

✞ ☎

 $\left($   $\left($   $\right)$   $\left($   $\left($   $\right)$   $\left($   $\left($   $\right)$   $\left($   $\left($   $\right)$   $\left($   $\left($   $\right)$   $\left($   $\left($   $\right)$   $\left($   $\left($   $\right)$   $\left($   $\left($   $\right)$   $\left($   $\left($   $\right)$   $\left($   $\left($   $\right)$   $\left($   $\left($   $\right)$   $\left($   $\left($   $\right)$   $\left($ 

output Exception raised: ValueError >> Computation failed since Maxima requested additional constraints; using the 'assume' command before evaluation \*may\* help (example of legal syntax is 'assume(4\*a^2-4\*b^2>0)', see `assume?` f or more de

input file name test\_cases/rubi\_tests/4\_Trig\_functions/4.5\_Secant/237\_4.5.3.1

Test file number 237

Integral number in file 342

# **Maxima [F(-2)]**

Exception generated.

$$
\int \frac{\cos^2(c+dx)(A+B\sec(c+dx))}{(a+b\sec(c+dx))^4} dx = \text{Exception raised: ValueError}
$$

✞ ☎

 $\begin{pmatrix} 1 & 0 & 0 \\ 0 & 0 & 0 \\ 0 & 0 & 0 \\ 0 & 0 & 0 \\ 0 & 0 & 0 \\ 0 & 0 & 0 \\ 0 & 0 & 0 \\ 0 & 0 & 0 \\ 0 & 0 & 0 & 0 \\ 0 & 0 & 0 & 0 \\ 0 & 0 & 0 & 0 \\ 0 & 0 & 0 & 0 & 0 \\ 0 & 0 & 0 & 0 & 0 \\ 0 & 0 & 0 & 0 & 0 \\ 0 & 0 & 0 & 0 & 0 & 0 \\ 0 & 0 & 0 & 0 & 0 & 0 \\ 0 & 0 & 0 & 0 & 0 & 0 & 0 \\ 0 &$ 

✞ ☎

 $\begin{pmatrix} 1 & 0 & 0 \\ 0 & 0 & 0 \\ 0 & 0 & 0 \\ 0 & 0 & 0 \\ 0 & 0 & 0 \\ 0 & 0 & 0 \\ 0 & 0 & 0 \\ 0 & 0 & 0 \\ 0 & 0 & 0 & 0 \\ 0 & 0 & 0 & 0 \\ 0 & 0 & 0 & 0 \\ 0 & 0 & 0 & 0 & 0 \\ 0 & 0 & 0 & 0 & 0 \\ 0 & 0 & 0 & 0 & 0 \\ 0 & 0 & 0 & 0 & 0 & 0 \\ 0 & 0 & 0 & 0 & 0 & 0 \\ 0 & 0 & 0 & 0 & 0 & 0 & 0 \\ 0 &$ 

input integrate(cos(d\*x+c)^2\*(A+B\*sec(d\*x+c))/(a+b\*sec(d\*x+c))^4,x, algorithm="m axima")

output Exception raised: ValueError >> Computation failed since Maxima requested additional constraints; using the 'assume' command before evaluation \*may\* help (example of legal syntax is 'assume(4\*a^2-4\*b^2>0)', see `assume?` f or more de

input file name test\_cases/rubi\_tests/4\_Trig\_functions/4.5\_Secant/237\_4.5.3.1

Test file number 237

Exception generated.

$$
\int \frac{\frac{bB}{a} + B \sec(c + dx)}{a + b \sec(c + dx)} dx = \text{Exception raised: ValueError}
$$

✞ ☎

 $\left( \begin{array}{cc} \text{ } & \text{ } \\ \text{ } & \text{ } \end{array} \right)$ 

✞ ☎

 $\left( \begin{array}{cc} \text{ } & \text{ } \\ \text{ } & \text{ } \end{array} \right)$ 

input integrate((b\*B/a+B\*sec(d\*x+c))/(a+b\*sec(d\*x+c)),x, algorithm="maxima")

output

Exception raised: ValueError >> Computation failed since Maxima requested additional constraints; using the 'assume' command before evaluation \*may\* help (example of legal syntax is 'assume(4\*a^2-4\*b^2>0)', see `assume?` f or more de

input file name test\_cases/rubi\_tests/4\_Trig\_functions/4.5\_Secant/237\_4.5.3.1

Test file number 237

Integral number in file 344

## **Maxima [F(-2)]**

Exception generated.

$$
\int \frac{\frac{aB}{b} + B \sec(c + dx)}{a + b \sec(c + dx)} dx = \text{Exception raised: ValueError}
$$

✞ ☎

 $\begin{pmatrix} 1 & 0 & 0 \\ 0 & 0 & 0 \\ 0 & 0 & 0 \\ 0 & 0 & 0 \\ 0 & 0 & 0 \\ 0 & 0 & 0 \\ 0 & 0 & 0 & 0 \\ 0 & 0 & 0 & 0 \\ 0 & 0 & 0 & 0 \\ 0 & 0 & 0 & 0 \\ 0 & 0 & 0 & 0 & 0 \\ 0 & 0 & 0 & 0 & 0 \\ 0 & 0 & 0 & 0 & 0 & 0 \\ 0 & 0 & 0 & 0 & 0 & 0 \\ 0 & 0 & 0 & 0 & 0 & 0 & 0 \\ 0 & 0 & 0 & 0 & 0 & 0 & 0 \\ 0 &$ 

✞ ☎

 $\begin{pmatrix} 1 & 0 & 0 \\ 0 & 0 & 0 \\ 0 & 0 & 0 \\ 0 & 0 & 0 \\ 0 & 0 & 0 \\ 0 & 0 & 0 \\ 0 & 0 & 0 & 0 \\ 0 & 0 & 0 & 0 \\ 0 & 0 & 0 & 0 \\ 0 & 0 & 0 & 0 \\ 0 & 0 & 0 & 0 & 0 \\ 0 & 0 & 0 & 0 & 0 \\ 0 & 0 & 0 & 0 & 0 & 0 \\ 0 & 0 & 0 & 0 & 0 & 0 \\ 0 & 0 & 0 & 0 & 0 & 0 & 0 \\ 0 & 0 & 0 & 0 & 0 & 0 & 0 \\ 0 &$ 

input integrate((a\*B/b+B\*sec(d\*x+c))/(a+b\*sec(d\*x+c)),x, algorithm="maxima")

output Exception raised: ValueError >> Computation failed since Maxima requested additional constraints; using the 'assume' command before evaluation \*may\* help (example of legal syntax is 'assume(4\*a^2-4\*b^2>0)', see `assume?` f or more de

input file name test\_cases/rubi\_tests/4\_Trig\_functions/4.5\_Secant/237\_4.5.3.1

Test file number 237

Exception generated.

$$
\int \frac{a + b \sec(c + dx)}{(b + a \sec(c + dx))^2} dx = \text{Exception raised: ValueError}
$$

✞ ☎

 $\begin{pmatrix} 1 & 0 & 0 \\ 0 & 0 & 0 \\ 0 & 0 & 0 \\ 0 & 0 & 0 \\ 0 & 0 & 0 \\ 0 & 0 & 0 \\ 0 & 0 & 0 & 0 \\ 0 & 0 & 0 & 0 \\ 0 & 0 & 0 & 0 \\ 0 & 0 & 0 & 0 \\ 0 & 0 & 0 & 0 & 0 \\ 0 & 0 & 0 & 0 & 0 \\ 0 & 0 & 0 & 0 & 0 & 0 \\ 0 & 0 & 0 & 0 & 0 & 0 \\ 0 & 0 & 0 & 0 & 0 & 0 & 0 \\ 0 & 0 & 0 & 0 & 0 & 0 & 0 \\ 0 &$ 

✞ ☎

 $\left($   $\left($   $\right)$   $\left($   $\left($   $\right)$   $\left($   $\left($   $\right)$   $\left($   $\left($   $\right)$   $\left($   $\left($   $\right)$   $\left($   $\left($   $\right)$   $\left($   $\left($   $\right)$   $\left($   $\left($   $\right)$   $\left($   $\left($   $\right)$   $\left($   $\left($   $\right)$   $\left($   $\left($   $\right)$   $\left($   $\left($   $\right)$   $\left($ 

input integrate((a+b\*sec(d\*x+c))/(b+a\*sec(d\*x+c))^2,x, algorithm="maxima")

output

Exception raised: ValueError >> Computation failed since Maxima requested additional constraints; using the 'assume' command before evaluation \*may\* help (example of legal syntax is 'assume(4\*b^2-4\*a^2>0)', see `assume?` f or more de

input file name test\_cases/rubi\_tests/4\_Trig\_functions/4.5\_Secant/237\_4.5.3.1

Test file number 237

Integral number in file 346

## **Maxima [F(-2)]**

Exception generated.

$$
\int \frac{A+B\sec(c+dx)}{\sec^{\frac{3}{2}}(c+dx)(a+b\sec(c+dx))^{3}} dx = \text{Exception raised: RuntimeError}
$$

✞ ☎

 $\begin{pmatrix} 1 & 0 & 0 \\ 0 & 0 & 0 \\ 0 & 0 & 0 \\ 0 & 0 & 0 \\ 0 & 0 & 0 \\ 0 & 0 & 0 \\ 0 & 0 & 0 \\ 0 & 0 & 0 \\ 0 & 0 & 0 & 0 \\ 0 & 0 & 0 & 0 \\ 0 & 0 & 0 & 0 \\ 0 & 0 & 0 & 0 & 0 \\ 0 & 0 & 0 & 0 & 0 \\ 0 & 0 & 0 & 0 & 0 \\ 0 & 0 & 0 & 0 & 0 & 0 \\ 0 & 0 & 0 & 0 & 0 & 0 \\ 0 & 0 & 0 & 0 & 0 & 0 & 0 \\ 0 &$ 

✞ ☎

 $\overline{\phantom{a}}$   $\overline{\phantom{a}}$   $\overline{\$ 

input integrate((A+B\*sec(d\*x+c))/sec(d\*x+c)^(3/2)/(a+b\*sec(d\*x+c))^3,x, algorith m="maxima")

output Exception raised: RuntimeError >> ECL says: THROW: The catch RAT-ERR is un defined.

input file name test\_cases/rubi\_tests/4\_Trig\_functions/4.5\_Secant/237\_4.5.3.1 Test file number 237 Integral number in file 434

Exception generated.

 $\int \cos^{\frac{5}{2}}(c+dx)(A+B\sec(c+dx))$  $\frac{(a + a \sec(c + dx))^3}{(a + a \sec(c + dx))^3} dx = \text{Exception raised:} \text{ RuntimeError}$ 

✞ ☎

 $\left( \begin{array}{cc} \bullet & \bullet & \bullet \\ \bullet & \bullet & \bullet \end{array} \right)$ 

✞ ☎

 $\begin{pmatrix} 1 & 0 & 0 \\ 0 & 0 & 0 \\ 0 & 0 & 0 \\ 0 & 0 & 0 \\ 0 & 0 & 0 \\ 0 & 0 & 0 \\ 0 & 0 & 0 & 0 \\ 0 & 0 & 0 & 0 \\ 0 & 0 & 0 & 0 \\ 0 & 0 & 0 & 0 \\ 0 & 0 & 0 & 0 & 0 \\ 0 & 0 & 0 & 0 & 0 \\ 0 & 0 & 0 & 0 & 0 & 0 \\ 0 & 0 & 0 & 0 & 0 & 0 \\ 0 & 0 & 0 & 0 & 0 & 0 & 0 \\ 0 & 0 & 0 & 0 & 0 & 0 & 0 \\ 0 &$ 

input  $integrate(cos(d*x+c)^{6/2)*(A+B*sec(d*x+c))/(a+a*sec(d*x+c))^{6/2},x, algo$ rithm="maxima")

output Exception raised: RuntimeError >> ECL says: THROW: The catch RAT-ERR is un defined.

input file name test\_cases/rubi\_tests/4\_Trig\_functions/4.5\_Secant/237\_4.5.3.1

Test file number 237

Integral number in file 548

#### **Maxima [F(-2)]**

Exception generated.

 $A + C \sec^2(c + dx)$  $\sec^{\frac{3}{2}}(c+dx)(a+ a\sec(c+ dx))^3$ *dx* = Exception raised: RuntimeError

✞ ☎

 $\begin{pmatrix} 1 & 0 & 0 \\ 0 & 0 & 0 \\ 0 & 0 & 0 \\ 0 & 0 & 0 \\ 0 & 0 & 0 \\ 0 & 0 & 0 \\ 0 & 0 & 0 & 0 \\ 0 & 0 & 0 & 0 \\ 0 & 0 & 0 & 0 \\ 0 & 0 & 0 & 0 \\ 0 & 0 & 0 & 0 & 0 \\ 0 & 0 & 0 & 0 & 0 \\ 0 & 0 & 0 & 0 & 0 & 0 \\ 0 & 0 & 0 & 0 & 0 & 0 \\ 0 & 0 & 0 & 0 & 0 & 0 & 0 \\ 0 & 0 & 0 & 0 & 0 & 0 & 0 \\ 0 &$ 

✞ ☎

 $\left( \begin{array}{cc} \bullet & \bullet & \bullet \\ \bullet & \bullet & \bullet \end{array} \right)$ 

input integrate((A+C\*sec(d\*x+c)^2)/sec(d\*x+c)^(3/2)/(a+a\*sec(d\*x+c))^3,x, algori thm="maxima")

output Exception raised: RuntimeError >> ECL says: THROW: The catch RAT-ERR is un defined.

input file name test\_cases/rubi\_tests/4\_Trig\_functions/4.5\_Secant/239\_4.5.4.2 Test file number 239

Exception generated.

$$
\int \frac{A + C \sec^2(c + dx)}{\sec^{\frac{5}{2}}(c + dx)(a + a \sec(c + dx))^{3/2}} dx = \text{Exception raised: RuntimeError}
$$

✞ ☎

 $\left( \begin{array}{cc} \text{ } & \text{ } \\ \text{ } & \text{ } \end{array} \right)$ 

✞ ☎

 $\left($   $\left($   $\right)$   $\left($   $\left($   $\right)$   $\left($   $\left($   $\right)$   $\left($   $\left($   $\right)$   $\left($   $\left($   $\right)$   $\left($   $\left($   $\right)$   $\left($   $\left($   $\right)$   $\left($   $\left($   $\right)$   $\left($   $\left($   $\right)$   $\left($   $\left($   $\right)$   $\left($   $\left($   $\right)$   $\left($   $\left($   $\right)$   $\left($ 

input  $integrate((A+C*sec(d*x+c)^2)/sec(d*x+c)^{(5/2)/(a+a*sec(d*x+c))^(3/2)},x, al$ gorithm="maxima")

output Exception raised: RuntimeError >> ECL says: THROW: The catch RAT-ERR is un defined.

input file name test\_cases/rubi\_tests/4\_Trig\_functions/4.5\_Secant/239\_4.5.4.2

Test file number 239

Integral number in file 288

#### **Maxima [F(-2)]**

Exception generated.

$$
\int \frac{A+B\sec(c+dx) + C\sec^2(c+dx)}{\sec^{\frac{3}{2}}(c+dx)(a+a\sec(c+dx))^{3}} dx = \text{Exception raised: RuntimeError}
$$

✞ ☎

 $\begin{pmatrix} 1 & 0 & 0 \\ 0 & 0 & 0 \\ 0 & 0 & 0 \\ 0 & 0 & 0 \\ 0 & 0 & 0 \\ 0 & 0 & 0 \\ 0 & 0 & 0 \\ 0 & 0 & 0 & 0 \\ 0 & 0 & 0 & 0 \\ 0 & 0 & 0 & 0 \\ 0 & 0 & 0 & 0 & 0 \\ 0 & 0 & 0 & 0 & 0 \\ 0 & 0 & 0 & 0 & 0 \\ 0 & 0 & 0 & 0 & 0 & 0 \\ 0 & 0 & 0 & 0 & 0 & 0 \\ 0 & 0 & 0 & 0 & 0 & 0 & 0 \\ 0 & 0 & 0 & 0 &$ 

✞ ☎

 $\left( \begin{array}{cc} \text{ } & \text{ } \\ \text{ } & \text{ } \end{array} \right)$ 

input

integrate((A+B\*sec(d\*x+c)+C\*sec(d\*x+c)^2)/sec(d\*x+c)^(3/2)/(a+a\*sec(d\*x+c) )^3,x, algorithm="maxima")

output Exception raised: RuntimeError >> ECL says: THROW: The catch RAT-ERR is un defined.

input file name test\_cases/rubi\_tests/4\_Trig\_functions/4.5\_Secant/239\_4.5.4.2 Test file number 239

Exception generated.

$$
\int \frac{A+B\sec(c+dx) + C\sec^2(c+dx)}{\sec^{\frac{5}{2}}(c+dx)(a+a\sec(c+dx))^{3/2}} dx = \text{Exception raised: RuntimeError}
$$

 $\left( \begin{array}{cc} \text{ } & \text{ } \\ \text{ } & \text{ } \end{array} \right)$ 

✞ ☎

 $\overline{\phantom{a}}$   $\overline{\phantom{a}}$   $\overline{\$ 

input ✞ ☎ integrate((A+B\*sec(d\*x+c)+C\*sec(d\*x+c)^2)/sec(d\*x+c)^(5/2)/(a+a\*sec(d\*x+c)  $\int (3/2), x,$  algorithm="maxima")

output Exception raised: RuntimeError >> ECL says: THROW: The catch RAT-ERR is un defined.

input file name test cases/rubi\_tests/4 Trig\_functions/4.5  $Secant/239$  4.5.4.2

Test file number 239

Integral number in file 618

#### **Maxima [F(-2)]**

Exception generated.

$$
\int \frac{\sec^3(c+dx) (A + C \sec^2(c+dx))}{a + b \sec(c+dx)} dx = \text{Exception raised: ValueError}
$$

✞ ☎

 $\begin{pmatrix} 1 & 0 & 0 \\ 0 & 0 & 0 \\ 0 & 0 & 0 \\ 0 & 0 & 0 \\ 0 & 0 & 0 \\ 0 & 0 & 0 \\ 0 & 0 & 0 & 0 \\ 0 & 0 & 0 & 0 \\ 0 & 0 & 0 & 0 \\ 0 & 0 & 0 & 0 \\ 0 & 0 & 0 & 0 & 0 \\ 0 & 0 & 0 & 0 & 0 \\ 0 & 0 & 0 & 0 & 0 & 0 \\ 0 & 0 & 0 & 0 & 0 & 0 \\ 0 & 0 & 0 & 0 & 0 & 0 & 0 \\ 0 & 0 & 0 & 0 & 0 & 0 & 0 \\ 0 &$ 

✞ ☎

 $\begin{pmatrix} 1 & 0 & 0 \\ 0 & 0 & 0 \\ 0 & 0 & 0 \\ 0 & 0 & 0 \\ 0 & 0 & 0 \\ 0 & 0 & 0 \\ 0 & 0 & 0 & 0 \\ 0 & 0 & 0 & 0 \\ 0 & 0 & 0 & 0 \\ 0 & 0 & 0 & 0 \\ 0 & 0 & 0 & 0 & 0 \\ 0 & 0 & 0 & 0 & 0 \\ 0 & 0 & 0 & 0 & 0 & 0 \\ 0 & 0 & 0 & 0 & 0 & 0 \\ 0 & 0 & 0 & 0 & 0 & 0 & 0 \\ 0 & 0 & 0 & 0 & 0 & 0 & 0 \\ 0 &$ 

input integrate(sec(d\*x+c)^3\*(A+C\*sec(d\*x+c)^2)/(a+b\*sec(d\*x+c)),x, algorithm="m axima")

output Exception raised: ValueError >> Computation failed since Maxima requested additional constraints; using the 'assume' command before evaluation \*may\* help (example of legal syntax is 'assume(4\*a^2-4\*b^2>0)', see `assume?` f or more de

input file name test\_cases/rubi\_tests/4\_Trig\_functions/4.5\_Secant/239\_4.5.4.2

Test file number 239

Exception generated.

 $\int \sec^2(c+dx) (A+C\sec^2(c+dx))$  $a + b \sec(c + dx)$ *dx* = Exception raised: ValueError

✞ ☎

 $\left( \begin{array}{cc} \bullet & \bullet & \bullet \\ \bullet & \bullet & \bullet \end{array} \right)$ 

input integrate(sec(d\*x+c)^2\*(A+C\*sec(d\*x+c)^2)/(a+b\*sec(d\*x+c)),x, algorithm="m axima")

output ✞ ☎ Exception raised: ValueError >> Computation failed since Maxima requested additional constraints; using the 'assume' command before evaluation \*may\* help (example of legal syntax is 'assume(4\*a^2-4\*b^2>0)', see `assume?` f or more de

input file name test\_cases/rubi\_tests/4\_Trig\_functions/4.5\_Secant/239\_4.5.4.2

 $\begin{pmatrix} 1 & 0 & 0 \\ 0 & 0 & 0 \\ 0 & 0 & 0 \\ 0 & 0 & 0 \\ 0 & 0 & 0 \\ 0 & 0 & 0 \\ 0 & 0 & 0 & 0 \\ 0 & 0 & 0 & 0 \\ 0 & 0 & 0 & 0 \\ 0 & 0 & 0 & 0 \\ 0 & 0 & 0 & 0 & 0 \\ 0 & 0 & 0 & 0 & 0 \\ 0 & 0 & 0 & 0 & 0 & 0 \\ 0 & 0 & 0 & 0 & 0 & 0 \\ 0 & 0 & 0 & 0 & 0 & 0 & 0 \\ 0 & 0 & 0 & 0 & 0 & 0 & 0 \\ 0 &$ 

Test file number 239

Integral number in file 677

## **Maxima [F(-2)]**

Exception generated.

 $\int \sec(c+dx) \left( A + C \sec^2(c+dx) \right)$  $a + b \sec(c + dx)$ *dx* = Exception raised: ValueError

✞ ☎

 $\begin{pmatrix} 1 & 0 & 0 \\ 0 & 0 & 0 \\ 0 & 0 & 0 \\ 0 & 0 & 0 \\ 0 & 0 & 0 \\ 0 & 0 & 0 \\ 0 & 0 & 0 \\ 0 & 0 & 0 \\ 0 & 0 & 0 & 0 \\ 0 & 0 & 0 & 0 \\ 0 & 0 & 0 & 0 \\ 0 & 0 & 0 & 0 & 0 \\ 0 & 0 & 0 & 0 & 0 \\ 0 & 0 & 0 & 0 & 0 \\ 0 & 0 & 0 & 0 & 0 & 0 \\ 0 & 0 & 0 & 0 & 0 & 0 \\ 0 & 0 & 0 & 0 & 0 & 0 & 0 \\ 0 &$ 

✞ ☎

 $\begin{pmatrix} 1 & 0 & 0 \\ 0 & 0 & 0 \\ 0 & 0 & 0 \\ 0 & 0 & 0 \\ 0 & 0 & 0 \\ 0 & 0 & 0 \\ 0 & 0 & 0 & 0 \\ 0 & 0 & 0 & 0 \\ 0 & 0 & 0 & 0 \\ 0 & 0 & 0 & 0 \\ 0 & 0 & 0 & 0 & 0 \\ 0 & 0 & 0 & 0 & 0 \\ 0 & 0 & 0 & 0 & 0 & 0 \\ 0 & 0 & 0 & 0 & 0 & 0 \\ 0 & 0 & 0 & 0 & 0 & 0 & 0 \\ 0 & 0 & 0 & 0 & 0 & 0 & 0 \\ 0 &$ 

egrate(sec(d\*x+c)\*(A+C\*sec(d\*x+c)^2)/(a+b\*sec(d\*x+c)),x, algorithm="max a")

output Exception raised: ValueError >> Computation failed since Maxima requested additional constraints; using the 'assume' command before evaluation \*may\* help (example of legal syntax is 'assume(4\*a^2-4\*b^2>0)', see `assume?` f or more de

input file name test\_cases/rubi\_tests/4\_Trig\_functions/4.5\_Secant/239\_4.5.4.2 Test file number 239

$$
\mathrm{input}\left|\frac{\texttt{int}}{\texttt{ima}}\right|
$$

Integral number in file 678

# **Maxima [F(-2)]**

Exception generated.

$$
\int \frac{A + C \sec^2(c + dx)}{a + b \sec(c + dx)} dx = \text{Exception raised: ValueError}
$$

✞ ☎

 $\begin{pmatrix} 1 & 0 & 0 \\ 0 & 0 & 0 \\ 0 & 0 & 0 \\ 0 & 0 & 0 \\ 0 & 0 & 0 \\ 0 & 0 & 0 \\ 0 & 0 & 0 & 0 \\ 0 & 0 & 0 & 0 \\ 0 & 0 & 0 & 0 \\ 0 & 0 & 0 & 0 \\ 0 & 0 & 0 & 0 & 0 \\ 0 & 0 & 0 & 0 & 0 \\ 0 & 0 & 0 & 0 & 0 & 0 \\ 0 & 0 & 0 & 0 & 0 & 0 \\ 0 & 0 & 0 & 0 & 0 & 0 & 0 \\ 0 & 0 & 0 & 0 & 0 & 0 & 0 \\ 0 &$ 

✞ ☎

 $\begin{pmatrix} 1 & 0 & 0 \\ 0 & 0 & 0 \\ 0 & 0 & 0 \\ 0 & 0 & 0 \\ 0 & 0 & 0 \\ 0 & 0 & 0 \\ 0 & 0 & 0 & 0 \\ 0 & 0 & 0 & 0 \\ 0 & 0 & 0 & 0 \\ 0 & 0 & 0 & 0 \\ 0 & 0 & 0 & 0 & 0 \\ 0 & 0 & 0 & 0 & 0 \\ 0 & 0 & 0 & 0 & 0 & 0 \\ 0 & 0 & 0 & 0 & 0 & 0 \\ 0 & 0 & 0 & 0 & 0 & 0 & 0 \\ 0 & 0 & 0 & 0 & 0 & 0 & 0 \\ 0 &$ 

input integrate((A+C\*sec(d\*x+c)^2)/(a+b\*sec(d\*x+c)),x, algorithm="maxima")

output Exception raised: ValueError >> Computation failed since Maxima requested additional constraints; using the 'assume' command before evaluation \*may\* help (example of legal syntax is 'assume(4\*a^2-4\*b^2>0)', see `assume?` f or more de

input file name test\_cases/rubi\_tests/4\_Trig\_functions/4.5\_Secant/239\_4.5.4.2

Test file number 239

Integral number in file 679

# **Maxima [F(-2)]**

Exception generated.

 $\int \cos(c + dx) (A + C \sec^2(c + dx))$  $a + b \sec(c + dx)$ *dx* = Exception raised: ValueError

✞ ☎

 $\overline{\phantom{a}}$   $\overline{\phantom{a}}$   $\overline{\$ 

✞ ☎

 $\begin{pmatrix} 1 & 0 & 0 \\ 0 & 0 & 0 \\ 0 & 0 & 0 \\ 0 & 0 & 0 \\ 0 & 0 & 0 \\ 0 & 0 & 0 \\ 0 & 0 & 0 & 0 \\ 0 & 0 & 0 & 0 \\ 0 & 0 & 0 & 0 \\ 0 & 0 & 0 & 0 \\ 0 & 0 & 0 & 0 & 0 \\ 0 & 0 & 0 & 0 & 0 \\ 0 & 0 & 0 & 0 & 0 & 0 \\ 0 & 0 & 0 & 0 & 0 & 0 \\ 0 & 0 & 0 & 0 & 0 & 0 & 0 \\ 0 & 0 & 0 & 0 & 0 & 0 & 0 \\ 0 &$ 

input integrate(cos(d\*x+c)\*(A+C\*sec(d\*x+c)^2)/(a+b\*sec(d\*x+c)),x, algorithm="max ima")

output Exception raised: ValueError >> Computation failed since Maxima requested additional constraints; using the 'assume' command before evaluation \*may\* help (example of legal syntax is 'assume(4\*a^2-4\*b^2>0)', see `assume?` f or more de

input file name test\_cases/rubi\_tests/4\_Trig\_functions/4.5\_Secant/239\_4.5.4.2

Test file number 239

Integral number in file 680

# **Maxima [F(-2)]**

Exception generated.

 $\int \cos^2(c+dx) (A+C \sec^2(c+dx))$  $a + b \sec(c + dx)$ *dx* = Exception raised: ValueError

 $\begin{pmatrix} 1 & 0 & 0 \\ 0 & 0 & 0 \\ 0 & 0 & 0 \\ 0 & 0 & 0 \\ 0 & 0 & 0 \\ 0 & 0 & 0 \\ 0 & 0 & 0 \\ 0 & 0 & 0 \\ 0 & 0 & 0 & 0 \\ 0 & 0 & 0 & 0 \\ 0 & 0 & 0 & 0 \\ 0 & 0 & 0 & 0 & 0 \\ 0 & 0 & 0 & 0 & 0 \\ 0 & 0 & 0 & 0 & 0 \\ 0 & 0 & 0 & 0 & 0 & 0 \\ 0 & 0 & 0 & 0 & 0 & 0 \\ 0 & 0 & 0 & 0 & 0 & 0 & 0 \\ 0 &$ 

✞ ☎

 $\begin{pmatrix} 1 & 0 & 0 \\ 0 & 0 & 0 \\ 0 & 0 & 0 \\ 0 & 0 & 0 \\ 0 & 0 & 0 \\ 0 & 0 & 0 \\ 0 & 0 & 0 \\ 0 & 0 & 0 \\ 0 & 0 & 0 & 0 \\ 0 & 0 & 0 & 0 \\ 0 & 0 & 0 & 0 \\ 0 & 0 & 0 & 0 & 0 \\ 0 & 0 & 0 & 0 & 0 \\ 0 & 0 & 0 & 0 & 0 \\ 0 & 0 & 0 & 0 & 0 & 0 \\ 0 & 0 & 0 & 0 & 0 & 0 \\ 0 & 0 & 0 & 0 & 0 & 0 & 0 \\ 0 &$ 

input ✞ ☎ integrate(cos(d\*x+c)^2\*(A+C\*sec(d\*x+c)^2)/(a+b\*sec(d\*x+c)),x, algorithm="m axima")

output Exception raised: ValueError >> Computation failed since Maxima requested additional constraints; using the 'assume' command before evaluation \*may\* help (example of legal syntax is 'assume(4\*a^2-4\*b^2>0)', see `assume?` f or more de

input file name test\_cases/rubi\_tests/4\_Trig\_functions/4.5\_Secant/239\_4.5.4.2

Test file number 239

Integral number in file 681

# **Maxima [F(-2)]**

Exception generated.

$$
\int \frac{\cos^3(c+dx) (A + C \sec^2(c+dx))}{a + b \sec(c+dx)} dx = \text{Exception raised: ValueError}
$$

 $\begin{pmatrix} 1 & 0 & 0 \\ 0 & 0 & 0 \\ 0 & 0 & 0 \\ 0 & 0 & 0 \\ 0 & 0 & 0 \\ 0 & 0 & 0 \\ 0 & 0 & 0 & 0 \\ 0 & 0 & 0 & 0 \\ 0 & 0 & 0 & 0 \\ 0 & 0 & 0 & 0 \\ 0 & 0 & 0 & 0 & 0 \\ 0 & 0 & 0 & 0 & 0 \\ 0 & 0 & 0 & 0 & 0 & 0 \\ 0 & 0 & 0 & 0 & 0 & 0 \\ 0 & 0 & 0 & 0 & 0 & 0 & 0 \\ 0 & 0 & 0 & 0 & 0 & 0 & 0 \\ 0 &$ 

✞ ☎

 $\begin{pmatrix} 1 & 0 & 0 \\ 0 & 0 & 0 \\ 0 & 0 & 0 \\ 0 & 0 & 0 \\ 0 & 0 & 0 \\ 0 & 0 & 0 \\ 0 & 0 & 0 & 0 \\ 0 & 0 & 0 & 0 \\ 0 & 0 & 0 & 0 \\ 0 & 0 & 0 & 0 \\ 0 & 0 & 0 & 0 & 0 \\ 0 & 0 & 0 & 0 & 0 \\ 0 & 0 & 0 & 0 & 0 & 0 \\ 0 & 0 & 0 & 0 & 0 & 0 \\ 0 & 0 & 0 & 0 & 0 & 0 & 0 \\ 0 & 0 & 0 & 0 & 0 & 0 & 0 \\ 0 &$ 

$$
input\n\begin{array}{|l|}\n\hline\ninput\n\end{array}\n\left(\n\begin{array}{c}\n\hline\n\text{integrate}(\cos(d*x+c)^3*(A+C*sec(d*x+c)^2)/(a+b*sec(d*x+c)), x, algorithm="m \\
\hline\naxima"\n\end{array}\n\right)
$$

output

Exception raised: ValueError >> Computation failed since Maxima requested additional constraints; using the 'assume' command before evaluation \*may\* help (example of legal syntax is 'assume(4\*a^2-4\*b^2>0)', see `assume?` f or more de

input file name test\_cases/rubi\_tests/4\_Trig\_functions/4.5\_Secant/239\_4.5.4.2 Test file number 239 Integral number in file 682

#### **Maxima [F(-2)]**

Exception generated.

 $\int \cos^4(c+dx) (A+C \sec^2(c+dx))$  $a + b \sec(c + dx)$ *dx* = Exception raised: ValueError

✞ ☎

 $\begin{pmatrix} 1 & 0 & 0 \\ 0 & 0 & 0 \\ 0 & 0 & 0 \\ 0 & 0 & 0 \\ 0 & 0 & 0 \\ 0 & 0 & 0 \\ 0 & 0 & 0 \\ 0 & 0 & 0 \\ 0 & 0 & 0 & 0 \\ 0 & 0 & 0 & 0 \\ 0 & 0 & 0 & 0 \\ 0 & 0 & 0 & 0 & 0 \\ 0 & 0 & 0 & 0 & 0 \\ 0 & 0 & 0 & 0 & 0 \\ 0 & 0 & 0 & 0 & 0 & 0 \\ 0 & 0 & 0 & 0 & 0 & 0 \\ 0 & 0 & 0 & 0 & 0 & 0 & 0 \\ 0 &$ 

✞ ☎

 $\begin{pmatrix} 1 & 0 & 0 \\ 0 & 0 & 0 \\ 0 & 0 & 0 \\ 0 & 0 & 0 \\ 0 & 0 & 0 \\ 0 & 0 & 0 \\ 0 & 0 & 0 \\ 0 & 0 & 0 \\ 0 & 0 & 0 & 0 \\ 0 & 0 & 0 & 0 \\ 0 & 0 & 0 & 0 \\ 0 & 0 & 0 & 0 & 0 \\ 0 & 0 & 0 & 0 & 0 \\ 0 & 0 & 0 & 0 & 0 \\ 0 & 0 & 0 & 0 & 0 & 0 \\ 0 & 0 & 0 & 0 & 0 & 0 \\ 0 & 0 & 0 & 0 & 0 & 0 & 0 \\ 0 &$ 

input integrate(cos(d\*x+c)^4\*(A+C\*sec(d\*x+c)^2)/(a+b\*sec(d\*x+c)),x, algorithm="m axima")

output

Exception raised: ValueError >> Computation failed since Maxima requested additional constraints; using the 'assume' command before evaluation \*may\* help (example of legal syntax is 'assume(4\*a^2-4\*b^2>0)', see `assume?` f or more de

input file name test\_cases/rubi\_tests/4\_Trig\_functions/4.5\_Secant/239\_4.5.4.2

Test file number 239

Integral number in file 683

#### **Maxima [F(-2)]**

Exception generated.

 $\int \sec^3(c+dx) (A+C\sec^2(c+dx))$  $\frac{d}{dx} \frac{d}{dx} \frac{d}{dx} = 0$  Exception raised: Value Error

✞ ☎

 $\left( \begin{array}{cc} \bullet & \bullet & \bullet \\ \bullet & \bullet & \bullet \end{array} \right)$ 

input

integrate(sec(d\*x+c)^3\*(A+C\*sec(d\*x+c)^2)/(a+b\*sec(d\*x+c))^2,x, algorithm= "maxima")

✞ ☎

 $\left($   $\left($   $\right)$   $\left($   $\left($   $\right)$   $\left($   $\left($   $\right)$   $\left($   $\left($   $\right)$   $\left($   $\left($   $\right)$   $\left($   $\left($   $\right)$   $\left($   $\left($   $\right)$   $\left($   $\left($   $\right)$   $\left($   $\left($   $\right)$   $\left($   $\left($   $\right)$   $\left($   $\left($   $\right)$   $\left($   $\left($   $\right)$   $\left($ 

output Exception raised: ValueError >> Computation failed since Maxima requested additional constraints; using the 'assume' command before evaluation \*may\* help (example of legal syntax is 'assume(4\*a^2-4\*b^2>0)', see `assume?` f or more de

input file name test\_cases/rubi\_tests/4\_Trig\_functions/4.5\_Secant/239\_4.5.4.2

Test file number 239

Integral number in file 684

**Maxima [F(-2)]**

Exception generated.

 $\int \sec^2(c+dx) (A+C\sec^2(c+dx))$  $\frac{(a + b) (1 + c) \csc (c + dx)}{(a + b) \csc (c + dx)^2}$  dx = Exception raised: ValueError

 $\begin{pmatrix} 1 & 0 & 0 \\ 0 & 0 & 0 \\ 0 & 0 & 0 \\ 0 & 0 & 0 \\ 0 & 0 & 0 \\ 0 & 0 & 0 \\ 0 & 0 & 0 & 0 \\ 0 & 0 & 0 & 0 \\ 0 & 0 & 0 & 0 \\ 0 & 0 & 0 & 0 \\ 0 & 0 & 0 & 0 & 0 \\ 0 & 0 & 0 & 0 & 0 \\ 0 & 0 & 0 & 0 & 0 & 0 \\ 0 & 0 & 0 & 0 & 0 & 0 \\ 0 & 0 & 0 & 0 & 0 & 0 & 0 \\ 0 & 0 & 0 & 0 & 0 & 0 & 0 \\ 0 &$ 

✞ ☎

 $\begin{pmatrix} 1 & 0 & 0 \\ 0 & 0 & 0 \\ 0 & 0 & 0 \\ 0 & 0 & 0 \\ 0 & 0 & 0 \\ 0 & 0 & 0 \\ 0 & 0 & 0 & 0 \\ 0 & 0 & 0 & 0 \\ 0 & 0 & 0 & 0 \\ 0 & 0 & 0 & 0 \\ 0 & 0 & 0 & 0 & 0 \\ 0 & 0 & 0 & 0 & 0 \\ 0 & 0 & 0 & 0 & 0 & 0 \\ 0 & 0 & 0 & 0 & 0 & 0 \\ 0 & 0 & 0 & 0 & 0 & 0 & 0 \\ 0 & 0 & 0 & 0 & 0 & 0 & 0 \\ 0 &$ 

input ✞ ☎ integrate(sec(d\*x+c)^2\*(A+C\*sec(d\*x+c)^2)/(a+b\*sec(d\*x+c))^2,x, algorithm= "maxima")

output Exception raised: ValueError >> Computation failed since Maxima requested additional constraints; using the 'assume' command before evaluation \*may\* help (example of legal syntax is 'assume(4\*a^2-4\*b^2>0)', see `assume?` f or more de

input file name test\_cases/rubi\_tests/4\_Trig\_functions/4.5\_Secant/239\_4.5.4.2

Test file number 239

Exception generated.

 $\int \sec(c + dx) (A + C \sec^2(c + dx))$  $\frac{d x}{(a + b \sec(c + dx))^2} dx = \text{Exception raised: ValueError}$ 

 $\left($   $\left($   $\right)$   $\left($   $\left($   $\right)$   $\left($   $\left($   $\right)$   $\left($   $\left($   $\right)$   $\left($   $\left($   $\right)$   $\left($   $\left($   $\right)$   $\left($   $\left($   $\right)$   $\left($   $\left($   $\right)$   $\left($   $\left($   $\right)$   $\left($   $\left($   $\right)$   $\left($   $\left($   $\right)$   $\left($   $\left($   $\right)$   $\left($ 

✞ ☎

 $\left($   $\left($   $\right)$   $\left($   $\left($   $\right)$   $\left($   $\left($   $\right)$   $\left($   $\left($   $\right)$   $\left($   $\left($   $\right)$   $\left($   $\left($   $\right)$   $\left($   $\left($   $\right)$   $\left($   $\left($   $\right)$   $\left($   $\left($   $\right)$   $\left($   $\left($   $\right)$   $\left($   $\left($   $\right)$   $\left($   $\left($   $\right)$   $\left($ 

input ✞ ☎ integrate(sec(d\*x+c)\*(A+C\*sec(d\*x+c)^2)/(a+b\*sec(d\*x+c))^2,x, algorithm="m axima")

output Exception raised: ValueError >> Computation failed since Maxima requested additional constraints; using the 'assume' command before evaluation \*may\* help (example of legal syntax is 'assume(4\*a^2-4\*b^2>0)', see `assume?` f or more de

input file name test\_cases/rubi\_tests/4\_Trig\_functions/4.5\_Secant/239\_4.5.4.2

Test file number 239

Integral number in file 686

#### **Maxima [F(-2)]**

Exception generated.

$$
\int \frac{A + C \sec^2(c + dx)}{(a + b \sec(c + dx))^2} dx = \text{Exception raised: ValueError}
$$

✞ ☎

 $\begin{pmatrix} 1 & 0 & 0 \\ 0 & 0 & 0 \\ 0 & 0 & 0 \\ 0 & 0 & 0 \\ 0 & 0 & 0 \\ 0 & 0 & 0 \\ 0 & 0 & 0 & 0 \\ 0 & 0 & 0 & 0 \\ 0 & 0 & 0 & 0 \\ 0 & 0 & 0 & 0 \\ 0 & 0 & 0 & 0 & 0 \\ 0 & 0 & 0 & 0 & 0 \\ 0 & 0 & 0 & 0 & 0 & 0 \\ 0 & 0 & 0 & 0 & 0 & 0 \\ 0 & 0 & 0 & 0 & 0 & 0 & 0 \\ 0 & 0 & 0 & 0 & 0 & 0 & 0 \\ 0 &$ 

✞ ☎

 $\begin{pmatrix} 1 & 0 & 0 \\ 0 & 0 & 0 \\ 0 & 0 & 0 \\ 0 & 0 & 0 \\ 0 & 0 & 0 \\ 0 & 0 & 0 \\ 0 & 0 & 0 & 0 \\ 0 & 0 & 0 & 0 \\ 0 & 0 & 0 & 0 \\ 0 & 0 & 0 & 0 \\ 0 & 0 & 0 & 0 & 0 \\ 0 & 0 & 0 & 0 & 0 \\ 0 & 0 & 0 & 0 & 0 & 0 \\ 0 & 0 & 0 & 0 & 0 & 0 \\ 0 & 0 & 0 & 0 & 0 & 0 & 0 \\ 0 & 0 & 0 & 0 & 0 & 0 & 0 \\ 0 &$ 

input integrate((A+C\*sec(d\*x+c)^2)/(a+b\*sec(d\*x+c))^2,x, algorithm="maxima")

output Exception raised: ValueError >> Computation failed since Maxima requested additional constraints; using the 'assume' command before evaluation \*may\* help (example of legal syntax is 'assume(4\*a^2-4\*b^2>0)', see `assume?` f or more de

input file name test\_cases/rubi\_tests/4\_Trig\_functions/4.5\_Secant/239\_4.5.4.2

Test file number 239

Exception generated.

 $\int \cos(c+dx) \left( A + C \sec^2(c+dx) \right)$  $\frac{d(x)}{(a + b \sec(c + dx))^2} dx =$  Exception raised: ValueError

 $\begin{pmatrix} 1 & 0 & 0 \\ 0 & 0 & 0 \\ 0 & 0 & 0 \\ 0 & 0 & 0 \\ 0 & 0 & 0 \\ 0 & 0 & 0 \\ 0 & 0 & 0 & 0 \\ 0 & 0 & 0 & 0 \\ 0 & 0 & 0 & 0 \\ 0 & 0 & 0 & 0 \\ 0 & 0 & 0 & 0 & 0 \\ 0 & 0 & 0 & 0 & 0 \\ 0 & 0 & 0 & 0 & 0 & 0 \\ 0 & 0 & 0 & 0 & 0 & 0 \\ 0 & 0 & 0 & 0 & 0 & 0 & 0 \\ 0 & 0 & 0 & 0 & 0 & 0 & 0 \\ 0 &$ 

input ✞ ☎ integrate(cos(d\*x+c)\*(A+C\*sec(d\*x+c)^2)/(a+b\*sec(d\*x+c))^2,x, algorithm="m axima")

output ✞ ☎ Exception raised: ValueError >> Computation failed since Maxima requested additional constraints; using the 'assume' command before evaluation \*may\* help (example of legal syntax is 'assume(4\*a^2-4\*b^2>0)', see `assume?` f or more de

input file name test\_cases/rubi\_tests/4\_Trig\_functions/4.5\_Secant/239\_4.5.4.2

 $\left( \begin{array}{cc} \bullet & \bullet & \bullet \\ \bullet & \bullet & \bullet \end{array} \right)$ 

Test file number 239

Integral number in file 688

## **Maxima [F(-2)]**

Exception generated.

 $\int \cos^2(c+dx) (A+C \sec^2(c+dx))$  $\frac{(a + bx)(1 + b) \csc (b + ax)}{(a + b \sec (c + dx))^2} dx =$ Exception raised: ValueError

 $\begin{pmatrix} 1 & 0 & 0 \\ 0 & 0 & 0 \\ 0 & 0 & 0 \\ 0 & 0 & 0 \\ 0 & 0 & 0 \\ 0 & 0 & 0 \\ 0 & 0 & 0 \\ 0 & 0 & 0 \\ 0 & 0 & 0 & 0 \\ 0 & 0 & 0 & 0 \\ 0 & 0 & 0 & 0 \\ 0 & 0 & 0 & 0 & 0 \\ 0 & 0 & 0 & 0 & 0 \\ 0 & 0 & 0 & 0 & 0 \\ 0 & 0 & 0 & 0 & 0 & 0 \\ 0 & 0 & 0 & 0 & 0 & 0 \\ 0 & 0 & 0 & 0 & 0 & 0 & 0 \\ 0 &$ 

 $\begin{pmatrix} 1 & 0 & 0 \\ 0 & 0 & 0 \\ 0 & 0 & 0 \\ 0 & 0 & 0 \\ 0 & 0 & 0 \\ 0 & 0 & 0 \\ 0 & 0 & 0 & 0 \\ 0 & 0 & 0 & 0 \\ 0 & 0 & 0 & 0 \\ 0 & 0 & 0 & 0 \\ 0 & 0 & 0 & 0 & 0 \\ 0 & 0 & 0 & 0 & 0 \\ 0 & 0 & 0 & 0 & 0 & 0 \\ 0 & 0 & 0 & 0 & 0 & 0 \\ 0 & 0 & 0 & 0 & 0 & 0 & 0 \\ 0 & 0 & 0 & 0 & 0 & 0 & 0 \\ 0 &$ 

input ✞ ☎ integrate(cos(d\*x+c)^2\*(A+C\*sec(d\*x+c)^2)/(a+b\*sec(d\*x+c))^2,x, algorithm= "maxima")

output ✞ ☎ Exception raised: ValueError >> Computation failed since Maxima requested additional constraints; using the 'assume' command before evaluation \*may\* help (example of legal syntax is 'assume(4\*a^2-4\*b^2>0)', see `assume?` f or more de

input file name test\_cases/rubi\_tests/4\_Trig\_functions/4.5\_Secant/239\_4.5.4.2 Test file number 239

Integral number in file 689

# **Maxima [F(-2)]**

Exception generated.

$$
\int \frac{\cos^3(c+dx)\left(A+C\sec^2(c+dx)\right)}{(a+b\sec(c+dx))^2} \, dx = \text{Exception raised: ValueError}
$$

 $\begin{pmatrix} 1 & 0 & 0 \\ 0 & 0 & 0 \\ 0 & 0 & 0 \\ 0 & 0 & 0 \\ 0 & 0 & 0 \\ 0 & 0 & 0 \\ 0 & 0 & 0 & 0 \\ 0 & 0 & 0 & 0 \\ 0 & 0 & 0 & 0 \\ 0 & 0 & 0 & 0 \\ 0 & 0 & 0 & 0 & 0 \\ 0 & 0 & 0 & 0 & 0 \\ 0 & 0 & 0 & 0 & 0 & 0 \\ 0 & 0 & 0 & 0 & 0 & 0 \\ 0 & 0 & 0 & 0 & 0 & 0 & 0 \\ 0 & 0 & 0 & 0 & 0 & 0 & 0 \\ 0 &$ 

✞ ☎

 $\left( \begin{array}{cc} \bullet & \bullet & \bullet \\ \bullet & \bullet & \bullet \end{array} \right)$ 

input ✞ ☎ integrate(cos(d\*x+c)^3\*(A+C\*sec(d\*x+c)^2)/(a+b\*sec(d\*x+c))^2,x, algorithm= "maxima")

output Exception raised: ValueError >> Computation failed since Maxima requested additional constraints; using the 'assume' command before evaluation \*may\* help (example of legal syntax is 'assume(4\*a^2-4\*b^2>0)', see `assume?` f or more de

input file name test\_cases/rubi\_tests/4\_Trig\_functions/4.5\_Secant/239\_4.5.4.2

Test file number 239

Integral number in file 690

# **Maxima [F(-2)]**

Exception generated.

$$
\int \frac{\sec^4(c+dx)\left(A+C\sec^2(c+dx)\right)}{(a+b\sec(c+dx))^3} dx = \text{Exception raised: ValueError}
$$

✞ ☎

 $\begin{pmatrix} 1 & 0 & 0 \\ 0 & 0 & 0 \\ 0 & 0 & 0 \\ 0 & 0 & 0 \\ 0 & 0 & 0 \\ 0 & 0 & 0 \\ 0 & 0 & 0 & 0 \\ 0 & 0 & 0 & 0 \\ 0 & 0 & 0 & 0 \\ 0 & 0 & 0 & 0 \\ 0 & 0 & 0 & 0 & 0 \\ 0 & 0 & 0 & 0 & 0 \\ 0 & 0 & 0 & 0 & 0 & 0 \\ 0 & 0 & 0 & 0 & 0 & 0 \\ 0 & 0 & 0 & 0 & 0 & 0 & 0 \\ 0 & 0 & 0 & 0 & 0 & 0 & 0 \\ 0 &$ 

✞ ☎

 $\begin{pmatrix} 1 & 0 & 0 \\ 0 & 0 & 0 \\ 0 & 0 & 0 \\ 0 & 0 & 0 \\ 0 & 0 & 0 \\ 0 & 0 & 0 \\ 0 & 0 & 0 & 0 \\ 0 & 0 & 0 & 0 \\ 0 & 0 & 0 & 0 \\ 0 & 0 & 0 & 0 \\ 0 & 0 & 0 & 0 & 0 \\ 0 & 0 & 0 & 0 & 0 \\ 0 & 0 & 0 & 0 & 0 & 0 \\ 0 & 0 & 0 & 0 & 0 & 0 \\ 0 & 0 & 0 & 0 & 0 & 0 & 0 \\ 0 & 0 & 0 & 0 & 0 & 0 & 0 \\ 0 &$ 

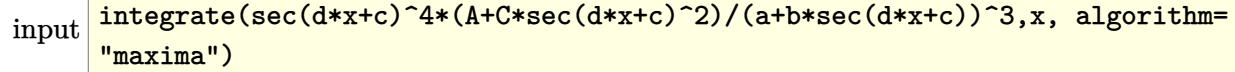

output

Exception raised: ValueError >> Computation failed since Maxima requested additional constraints; using the 'assume' command before evaluation \*may\* help (example of legal syntax is 'assume(4\*a^2-4\*b^2>0)', see `assume?` f or more de

input file name test\_cases/rubi\_tests/4\_Trig\_functions/4.5\_Secant/239\_4.5.4.2 Test file number 239 Integral number in file 691

## **Maxima [F(-2)]**

Exception generated.

 $\int \sec^3(c+dx) (A+C\sec^2(c+dx))$  $\frac{(a + bx)(1 + b) \csc (b + ax)}{(a + b \sec (c + dx))^3} dx =$ Exception raised: ValueError

 $\begin{pmatrix} 1 & 0 & 0 \\ 0 & 0 & 0 \\ 0 & 0 & 0 \\ 0 & 0 & 0 \\ 0 & 0 & 0 \\ 0 & 0 & 0 \\ 0 & 0 & 0 \\ 0 & 0 & 0 \\ 0 & 0 & 0 & 0 \\ 0 & 0 & 0 & 0 \\ 0 & 0 & 0 & 0 \\ 0 & 0 & 0 & 0 & 0 \\ 0 & 0 & 0 & 0 & 0 \\ 0 & 0 & 0 & 0 & 0 \\ 0 & 0 & 0 & 0 & 0 & 0 \\ 0 & 0 & 0 & 0 & 0 & 0 \\ 0 & 0 & 0 & 0 & 0 & 0 & 0 \\ 0 &$ 

✞ ☎

 $\begin{pmatrix} 1 & 0 & 0 \\ 0 & 0 & 0 \\ 0 & 0 & 0 \\ 0 & 0 & 0 \\ 0 & 0 & 0 \\ 0 & 0 & 0 \\ 0 & 0 & 0 & 0 \\ 0 & 0 & 0 & 0 \\ 0 & 0 & 0 & 0 \\ 0 & 0 & 0 & 0 \\ 0 & 0 & 0 & 0 & 0 \\ 0 & 0 & 0 & 0 & 0 \\ 0 & 0 & 0 & 0 & 0 & 0 \\ 0 & 0 & 0 & 0 & 0 & 0 \\ 0 & 0 & 0 & 0 & 0 & 0 & 0 \\ 0 & 0 & 0 & 0 & 0 & 0 & 0 \\ 0 &$ 

input ✞ ☎ integrate(sec(d\*x+c)^3\*(A+C\*sec(d\*x+c)^2)/(a+b\*sec(d\*x+c))^3,x, algorithm= "maxima")

output

Exception raised: ValueError >> Computation failed since Maxima requested additional constraints; using the 'assume' command before evaluation \*may\* help (example of legal syntax is 'assume(4\*a^2-4\*b^2>0)', see `assume?` f or more de

input file name test\_cases/rubi\_tests/4\_Trig\_functions/4.5\_Secant/239\_4.5.4.2

Test file number 239

Integral number in file 692

## **Maxima [F(-2)]**

Exception generated.

 $\int \sec^2(c+dx) (A+C\sec^2(c+dx))$  $\frac{d}{dx} \frac{d}{dx} \frac{d}{dx} = 0$  Exception raised: Value Error

✞ ☎

 $\left( \begin{array}{cc} \bullet & \bullet & \bullet \\ \bullet & \bullet & \bullet \end{array} \right)$ 

input

integrate(sec(d\*x+c)^2\*(A+C\*sec(d\*x+c)^2)/(a+b\*sec(d\*x+c))^3,x, algorithm= "maxima")

✞ ☎

 $\left($   $\left($   $\right)$   $\left($   $\left($   $\right)$   $\left($   $\left($   $\right)$   $\left($   $\left($   $\right)$   $\left($   $\left($   $\right)$   $\left($   $\left($   $\right)$   $\left($   $\left($   $\right)$   $\left($   $\left($   $\right)$   $\left($   $\left($   $\right)$   $\left($   $\left($   $\right)$   $\left($   $\left($   $\right)$   $\left($   $\left($   $\right)$   $\left($ 

output Exception raised: ValueError >> Computation failed since Maxima requested additional constraints; using the 'assume' command before evaluation \*may\* help (example of legal syntax is 'assume(4\*a^2-4\*b^2>0)', see `assume?` f or more de

input file name test\_cases/rubi\_tests/4\_Trig\_functions/4.5\_Secant/239\_4.5.4.2

Test file number 239

Integral number in file 693

**Maxima [F(-2)]**

Exception generated.

 $\int \sec(c + dx) (A + C \sec^2(c + dx))$  $\frac{d}{dx}(\alpha + b \sec(c + dx))^3 dx = \text{Exception raised: ValueError}$ 

 $\begin{pmatrix} 1 & 0 & 0 \\ 0 & 0 & 0 \\ 0 & 0 & 0 \\ 0 & 0 & 0 \\ 0 & 0 & 0 \\ 0 & 0 & 0 \\ 0 & 0 & 0 \\ 0 & 0 & 0 \\ 0 & 0 & 0 & 0 \\ 0 & 0 & 0 & 0 \\ 0 & 0 & 0 & 0 \\ 0 & 0 & 0 & 0 & 0 \\ 0 & 0 & 0 & 0 & 0 \\ 0 & 0 & 0 & 0 & 0 \\ 0 & 0 & 0 & 0 & 0 & 0 \\ 0 & 0 & 0 & 0 & 0 & 0 \\ 0 & 0 & 0 & 0 & 0 & 0 & 0 \\ 0 &$ 

✞ ☎

 $\begin{pmatrix} 1 & 0 & 0 \\ 0 & 0 & 0 \\ 0 & 0 & 0 \\ 0 & 0 & 0 \\ 0 & 0 & 0 \\ 0 & 0 & 0 \\ 0 & 0 & 0 \\ 0 & 0 & 0 \\ 0 & 0 & 0 & 0 \\ 0 & 0 & 0 & 0 \\ 0 & 0 & 0 & 0 \\ 0 & 0 & 0 & 0 & 0 \\ 0 & 0 & 0 & 0 & 0 \\ 0 & 0 & 0 & 0 & 0 \\ 0 & 0 & 0 & 0 & 0 & 0 \\ 0 & 0 & 0 & 0 & 0 & 0 \\ 0 & 0 & 0 & 0 & 0 & 0 & 0 \\ 0 &$ 

input ✞ ☎ integrate(sec(d\*x+c)\*(A+C\*sec(d\*x+c)^2)/(a+b\*sec(d\*x+c))^3,x, algorithm="m axima")

output Exception raised: ValueError >> Computation failed since Maxima requested additional constraints; using the 'assume' command before evaluation \*may\* help (example of legal syntax is 'assume(4\*a^2-4\*b^2>0)', see `assume?` f or more de

input file name test\_cases/rubi\_tests/4\_Trig\_functions/4.5\_Secant/239\_4.5.4.2

Test file number 239

Exception generated.

$$
\int \frac{A + C \sec^2(c + dx)}{(a + b \sec(c + dx))^3} dx = \text{Exception raised: ValueError}
$$

 $\begin{pmatrix} 1 & 0 & 0 \\ 0 & 0 & 0 \\ 0 & 0 & 0 \\ 0 & 0 & 0 \\ 0 & 0 & 0 \\ 0 & 0 & 0 \\ 0 & 0 & 0 & 0 \\ 0 & 0 & 0 & 0 \\ 0 & 0 & 0 & 0 \\ 0 & 0 & 0 & 0 \\ 0 & 0 & 0 & 0 & 0 \\ 0 & 0 & 0 & 0 & 0 \\ 0 & 0 & 0 & 0 & 0 & 0 \\ 0 & 0 & 0 & 0 & 0 & 0 \\ 0 & 0 & 0 & 0 & 0 & 0 & 0 \\ 0 & 0 & 0 & 0 & 0 & 0 & 0 \\ 0 &$ 

✞ ☎

 $\begin{pmatrix} 1 & 0 & 0 \\ 0 & 0 & 0 \\ 0 & 0 & 0 \\ 0 & 0 & 0 \\ 0 & 0 & 0 \\ 0 & 0 & 0 \\ 0 & 0 & 0 & 0 \\ 0 & 0 & 0 & 0 \\ 0 & 0 & 0 & 0 \\ 0 & 0 & 0 & 0 \\ 0 & 0 & 0 & 0 & 0 \\ 0 & 0 & 0 & 0 & 0 \\ 0 & 0 & 0 & 0 & 0 & 0 \\ 0 & 0 & 0 & 0 & 0 & 0 \\ 0 & 0 & 0 & 0 & 0 & 0 & 0 \\ 0 & 0 & 0 & 0 & 0 & 0 & 0 \\ 0 &$ 

input ✞ ☎ integrate((A+C\*sec(d\*x+c)^2)/(a+b\*sec(d\*x+c))^3,x, algorithm="maxima")

output

Exception raised: ValueError >> Computation failed since Maxima requested additional constraints; using the 'assume' command before evaluation \*may\* help (example of legal syntax is 'assume(4\*a^2-4\*b^2>0)', see `assume?` f or more de

input file name test\_cases/rubi\_tests/4\_Trig\_functions/4.5\_Secant/239\_4.5.4.2

Test file number 239

Integral number in file 695

#### **Maxima [F(-2)]**

Exception generated.

$$
\int \frac{\cos(c+dx) (A + C \sec^2(c+dx))}{(a + b \sec(c+dx))^3} dx = \text{Exception raised: ValueError}
$$

 $\begin{pmatrix} 1 & 0 & 0 \\ 0 & 0 & 0 \\ 0 & 0 & 0 \\ 0 & 0 & 0 \\ 0 & 0 & 0 \\ 0 & 0 & 0 \\ 0 & 0 & 0 & 0 \\ 0 & 0 & 0 & 0 \\ 0 & 0 & 0 & 0 \\ 0 & 0 & 0 & 0 \\ 0 & 0 & 0 & 0 & 0 \\ 0 & 0 & 0 & 0 & 0 \\ 0 & 0 & 0 & 0 & 0 & 0 \\ 0 & 0 & 0 & 0 & 0 & 0 \\ 0 & 0 & 0 & 0 & 0 & 0 & 0 \\ 0 & 0 & 0 & 0 & 0 & 0 & 0 \\ 0 &$ 

✞ ☎

 $\begin{pmatrix} 1 & 0 & 0 \\ 0 & 0 & 0 \\ 0 & 0 & 0 \\ 0 & 0 & 0 \\ 0 & 0 & 0 \\ 0 & 0 & 0 \\ 0 & 0 & 0 & 0 \\ 0 & 0 & 0 & 0 \\ 0 & 0 & 0 & 0 \\ 0 & 0 & 0 & 0 \\ 0 & 0 & 0 & 0 & 0 \\ 0 & 0 & 0 & 0 & 0 \\ 0 & 0 & 0 & 0 & 0 & 0 \\ 0 & 0 & 0 & 0 & 0 & 0 \\ 0 & 0 & 0 & 0 & 0 & 0 & 0 \\ 0 & 0 & 0 & 0 & 0 & 0 & 0 \\ 0 &$ 

input ✞ ☎ integrate(cos(d\*x+c)\*(A+C\*sec(d\*x+c)^2)/(a+b\*sec(d\*x+c))^3,x, algorithm="m axima")

output Exception raised: ValueError >> Computation failed since Maxima requested additional constraints; using the 'assume' command before evaluation \*may\* help (example of legal syntax is 'assume(4\*a^2-4\*b^2>0)', see `assume?` f or more de

input file name test\_cases/rubi\_tests/4\_Trig\_functions/4.5\_Secant/239\_4.5.4.2

Test file number 239

Exception generated.

 $\int \cos^2(c+dx) (A+C \sec^2(c+dx))$  $\frac{(a + bx)(1 + b) \csc (b + ax)}{(a + b \sec (c + dx))^3} dx =$ Exception raised: ValueError

✞ ☎

 $\begin{pmatrix} 1 & 0 & 0 \\ 0 & 0 & 0 \\ 0 & 0 & 0 \\ 0 & 0 & 0 \\ 0 & 0 & 0 \\ 0 & 0 & 0 \\ 0 & 0 & 0 & 0 \\ 0 & 0 & 0 & 0 \\ 0 & 0 & 0 & 0 \\ 0 & 0 & 0 & 0 \\ 0 & 0 & 0 & 0 & 0 \\ 0 & 0 & 0 & 0 & 0 \\ 0 & 0 & 0 & 0 & 0 & 0 \\ 0 & 0 & 0 & 0 & 0 & 0 \\ 0 & 0 & 0 & 0 & 0 & 0 & 0 \\ 0 & 0 & 0 & 0 & 0 & 0 & 0 \\ 0 &$ 

input integrate(cos(d\*x+c)^2\*(A+C\*sec(d\*x+c)^2)/(a+b\*sec(d\*x+c))^3,x, algorithm= "maxima")

output ✞ ☎ Exception raised: ValueError >> Computation failed since Maxima requested additional constraints; using the 'assume' command before evaluation \*may\* help (example of legal syntax is 'assume(4\*a^2-4\*b^2>0)', see `assume?` f or more de

input file name test\_cases/rubi\_tests/4\_Trig\_functions/4.5\_Secant/239\_4.5.4.2

 $\left( \begin{array}{cc} \bullet & \bullet & \bullet \\ \bullet & \bullet & \bullet \end{array} \right)$ 

Test file number 239

Integral number in file 697

## **Maxima [F(-2)]**

Exception generated.

 $\int \sec^4(c+dx) (A+C\sec^2(c+dx))$  $\frac{d}{dx} \frac{d}{dx} \frac{d}{dx} = 0$  Exception raised: Value Error

✞ ☎

 $\begin{pmatrix} 1 & 0 & 0 \\ 0 & 0 & 0 \\ 0 & 0 & 0 \\ 0 & 0 & 0 \\ 0 & 0 & 0 \\ 0 & 0 & 0 \\ 0 & 0 & 0 \\ 0 & 0 & 0 \\ 0 & 0 & 0 & 0 \\ 0 & 0 & 0 & 0 \\ 0 & 0 & 0 & 0 \\ 0 & 0 & 0 & 0 & 0 \\ 0 & 0 & 0 & 0 & 0 \\ 0 & 0 & 0 & 0 & 0 \\ 0 & 0 & 0 & 0 & 0 & 0 \\ 0 & 0 & 0 & 0 & 0 & 0 \\ 0 & 0 & 0 & 0 & 0 & 0 & 0 \\ 0 &$ 

✞ ☎

 $\begin{pmatrix} 1 & 0 & 0 \\ 0 & 0 & 0 \\ 0 & 0 & 0 \\ 0 & 0 & 0 \\ 0 & 0 & 0 \\ 0 & 0 & 0 \\ 0 & 0 & 0 & 0 \\ 0 & 0 & 0 & 0 \\ 0 & 0 & 0 & 0 \\ 0 & 0 & 0 & 0 \\ 0 & 0 & 0 & 0 & 0 \\ 0 & 0 & 0 & 0 & 0 \\ 0 & 0 & 0 & 0 & 0 & 0 \\ 0 & 0 & 0 & 0 & 0 & 0 \\ 0 & 0 & 0 & 0 & 0 & 0 & 0 \\ 0 & 0 & 0 & 0 & 0 & 0 & 0 \\ 0 &$ 

input integrate(sec(d\*x+c)^4\*(A+C\*sec(d\*x+c)^2)/(a+b\*sec(d\*x+c))^4,x, algorithm= "maxima")

output Exception raised: ValueError >> Computation failed since Maxima requested additional constraints; using the 'assume' command before evaluation \*may\* help (example of legal syntax is 'assume(4\*a^2-4\*b^2>0)', see `assume?` f or more de

input file name test\_cases/rubi\_tests/4\_Trig\_functions/4.5\_Secant/239\_4.5.4.2 Test file number 239

Integral number in file 698

# **Maxima [F(-2)]**

Exception generated.

$$
\int \frac{\sec^3(c+dx)\left(A+C\sec^2(c+dx)\right)}{(a+b\sec(c+dx))^4} \, dx = \text{Exception raised: ValueError}
$$

 $\begin{pmatrix} 1 & 0 & 0 \\ 0 & 0 & 0 \\ 0 & 0 & 0 \\ 0 & 0 & 0 \\ 0 & 0 & 0 \\ 0 & 0 & 0 \\ 0 & 0 & 0 & 0 \\ 0 & 0 & 0 & 0 \\ 0 & 0 & 0 & 0 \\ 0 & 0 & 0 & 0 \\ 0 & 0 & 0 & 0 & 0 \\ 0 & 0 & 0 & 0 & 0 \\ 0 & 0 & 0 & 0 & 0 & 0 \\ 0 & 0 & 0 & 0 & 0 & 0 \\ 0 & 0 & 0 & 0 & 0 & 0 & 0 \\ 0 & 0 & 0 & 0 & 0 & 0 & 0 \\ 0 &$ 

✞ ☎

 $\left( \begin{array}{cc} \bullet & \bullet & \bullet \\ \bullet & \bullet & \bullet \end{array} \right)$ 

input ✞ ☎ integrate(sec(d\*x+c)^3\*(A+C\*sec(d\*x+c)^2)/(a+b\*sec(d\*x+c))^4,x, algorithm= "maxima")

output Exception raised: ValueError >> Computation failed since Maxima requested additional constraints; using the 'assume' command before evaluation \*may\* help (example of legal syntax is 'assume(4\*a^2-4\*b^2>0)', see `assume?` f or more de

input file name test\_cases/rubi\_tests/4\_Trig\_functions/4.5\_Secant/239\_4.5.4.2

Test file number 239

Integral number in file 699

# **Maxima [F(-2)]**

Exception generated.

$$
\int \frac{\sec^2(c+dx) (A + C \sec^2(c+dx))}{(a + b \sec(c+dx))^4} dx = \text{Exception raised: ValueError}
$$

✞ ☎

 $\begin{pmatrix} 1 & 0 & 0 \\ 0 & 0 & 0 \\ 0 & 0 & 0 \\ 0 & 0 & 0 \\ 0 & 0 & 0 \\ 0 & 0 & 0 \\ 0 & 0 & 0 & 0 \\ 0 & 0 & 0 & 0 \\ 0 & 0 & 0 & 0 \\ 0 & 0 & 0 & 0 \\ 0 & 0 & 0 & 0 & 0 \\ 0 & 0 & 0 & 0 & 0 \\ 0 & 0 & 0 & 0 & 0 & 0 \\ 0 & 0 & 0 & 0 & 0 & 0 \\ 0 & 0 & 0 & 0 & 0 & 0 & 0 \\ 0 & 0 & 0 & 0 & 0 & 0 & 0 \\ 0 &$ 

✞ ☎

 $\begin{pmatrix} 1 & 0 & 0 \\ 0 & 0 & 0 \\ 0 & 0 & 0 \\ 0 & 0 & 0 \\ 0 & 0 & 0 \\ 0 & 0 & 0 \\ 0 & 0 & 0 & 0 \\ 0 & 0 & 0 & 0 \\ 0 & 0 & 0 & 0 \\ 0 & 0 & 0 & 0 \\ 0 & 0 & 0 & 0 & 0 \\ 0 & 0 & 0 & 0 & 0 \\ 0 & 0 & 0 & 0 & 0 & 0 \\ 0 & 0 & 0 & 0 & 0 & 0 \\ 0 & 0 & 0 & 0 & 0 & 0 & 0 \\ 0 & 0 & 0 & 0 & 0 & 0 & 0 \\ 0 &$ 

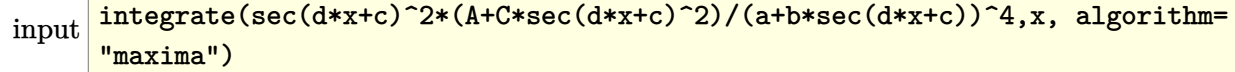

output

Exception raised: ValueError >> Computation failed since Maxima requested additional constraints; using the 'assume' command before evaluation \*may\* help (example of legal syntax is 'assume(4\*a^2-4\*b^2>0)', see `assume?` f or more de

input file name test\_cases/rubi\_tests/4\_Trig\_functions/4.5\_Secant/239\_4.5.4.2

Test file number 239

Integral number in file 700

#### **Maxima [F(-2)]**

Exception generated.

 $\int \sec(c + dx) (A + C \sec^2(c + dx))$  $\frac{d}{dx}(\alpha + b \sec(c + dx))^4$   $dx = \text{Exception raised: ValueError}$ 

 $\begin{pmatrix} 1 & 0 & 0 \\ 0 & 0 & 0 \\ 0 & 0 & 0 \\ 0 & 0 & 0 \\ 0 & 0 & 0 \\ 0 & 0 & 0 \\ 0 & 0 & 0 & 0 \\ 0 & 0 & 0 & 0 \\ 0 & 0 & 0 & 0 \\ 0 & 0 & 0 & 0 \\ 0 & 0 & 0 & 0 & 0 \\ 0 & 0 & 0 & 0 & 0 \\ 0 & 0 & 0 & 0 & 0 & 0 \\ 0 & 0 & 0 & 0 & 0 & 0 \\ 0 & 0 & 0 & 0 & 0 & 0 & 0 \\ 0 & 0 & 0 & 0 & 0 & 0 & 0 \\ 0 &$ 

✞ ☎

 $\begin{pmatrix} 1 & 0 & 0 \\ 0 & 0 & 0 \\ 0 & 0 & 0 \\ 0 & 0 & 0 \\ 0 & 0 & 0 \\ 0 & 0 & 0 \\ 0 & 0 & 0 & 0 \\ 0 & 0 & 0 & 0 \\ 0 & 0 & 0 & 0 \\ 0 & 0 & 0 & 0 \\ 0 & 0 & 0 & 0 & 0 \\ 0 & 0 & 0 & 0 & 0 \\ 0 & 0 & 0 & 0 & 0 & 0 \\ 0 & 0 & 0 & 0 & 0 & 0 \\ 0 & 0 & 0 & 0 & 0 & 0 & 0 \\ 0 & 0 & 0 & 0 & 0 & 0 & 0 \\ 0 &$ 

input ✞ ☎ integrate(sec(d\*x+c)\*(A+C\*sec(d\*x+c)^2)/(a+b\*sec(d\*x+c))^4,x, algorithm="m axima")

output Exception raised: ValueError >> Computation failed since Maxima requested additional constraints; using the 'assume' command before evaluation \*may\* help (example of legal syntax is 'assume(4\*a^2-4\*b^2>0)', see `assume?` f or more de

input file name test\_cases/rubi\_tests/4\_Trig\_functions/4.5\_Secant/239\_4.5.4.2 Test file number 239

Integral number in file 701

## **Maxima [F(-2)]**

Exception generated.

$$
\int \frac{A + C \sec^2(c + dx)}{(a + b \sec(c + dx))^4} dx = \text{Exception raised: ValueError}
$$

 $\begin{pmatrix} 1 & 0 & 0 \\ 0 & 0 & 0 \\ 0 & 0 & 0 \\ 0 & 0 & 0 \\ 0 & 0 & 0 \\ 0 & 0 & 0 \\ 0 & 0 & 0 & 0 \\ 0 & 0 & 0 & 0 \\ 0 & 0 & 0 & 0 \\ 0 & 0 & 0 & 0 \\ 0 & 0 & 0 & 0 & 0 \\ 0 & 0 & 0 & 0 & 0 \\ 0 & 0 & 0 & 0 & 0 & 0 \\ 0 & 0 & 0 & 0 & 0 & 0 \\ 0 & 0 & 0 & 0 & 0 & 0 & 0 \\ 0 & 0 & 0 & 0 & 0 & 0 & 0 \\ 0 &$ 

✞ ☎

 $\begin{pmatrix} 1 & 0 & 0 \\ 0 & 0 & 0 \\ 0 & 0 & 0 \\ 0 & 0 & 0 \\ 0 & 0 & 0 \\ 0 & 0 & 0 \\ 0 & 0 & 0 & 0 \\ 0 & 0 & 0 & 0 \\ 0 & 0 & 0 & 0 \\ 0 & 0 & 0 & 0 \\ 0 & 0 & 0 & 0 & 0 \\ 0 & 0 & 0 & 0 & 0 \\ 0 & 0 & 0 & 0 & 0 & 0 \\ 0 & 0 & 0 & 0 & 0 & 0 \\ 0 & 0 & 0 & 0 & 0 & 0 & 0 \\ 0 & 0 & 0 & 0 & 0 & 0 & 0 \\ 0 &$ 

input ✞ ☎ integrate((A+C\*sec(d\*x+c)^2)/(a+b\*sec(d\*x+c))^4,x, algorithm="maxima")

output

Exception raised: ValueError >> Computation failed since Maxima requested additional constraints; using the 'assume' command before evaluation \*may\* help (example of legal syntax is 'assume(4\*a^2-4\*b^2>0)', see `assume?` f or more de

input file name test\_cases/rubi\_tests/4\_Trig\_functions/4.5\_Secant/239\_4.5.4.2 Test file number 239 Integral number in file 702

#### **Maxima [F(-2)]**

Exception generated.

 $\int \cos(c+dx) \left( A + C \sec^2(c+dx) \right)$  $\frac{d(x)}{(a + b \sec(c + dx))^4} dx =$  Exception raised: Value Error

✞ ☎

 $\begin{pmatrix} 1 & 0 & 0 \\ 0 & 0 & 0 \\ 0 & 0 & 0 \\ 0 & 0 & 0 \\ 0 & 0 & 0 \\ 0 & 0 & 0 \\ 0 & 0 & 0 \\ 0 & 0 & 0 \\ 0 & 0 & 0 & 0 \\ 0 & 0 & 0 & 0 \\ 0 & 0 & 0 & 0 \\ 0 & 0 & 0 & 0 & 0 \\ 0 & 0 & 0 & 0 & 0 \\ 0 & 0 & 0 & 0 & 0 \\ 0 & 0 & 0 & 0 & 0 & 0 \\ 0 & 0 & 0 & 0 & 0 & 0 \\ 0 & 0 & 0 & 0 & 0 & 0 & 0 \\ 0 &$ 

✞ ☎

 $\begin{pmatrix} 1 & 0 & 0 \\ 0 & 0 & 0 \\ 0 & 0 & 0 \\ 0 & 0 & 0 \\ 0 & 0 & 0 \\ 0 & 0 & 0 \\ 0 & 0 & 0 & 0 \\ 0 & 0 & 0 & 0 \\ 0 & 0 & 0 & 0 \\ 0 & 0 & 0 & 0 \\ 0 & 0 & 0 & 0 & 0 \\ 0 & 0 & 0 & 0 & 0 \\ 0 & 0 & 0 & 0 & 0 & 0 \\ 0 & 0 & 0 & 0 & 0 & 0 \\ 0 & 0 & 0 & 0 & 0 & 0 & 0 \\ 0 & 0 & 0 & 0 & 0 & 0 & 0 \\ 0 &$ 

input integrate(cos(d\*x+c)\*(A+C\*sec(d\*x+c)^2)/(a+b\*sec(d\*x+c))^4,x, algorithm="m axima")

output

Exception raised: ValueError >> Computation failed since Maxima requested additional constraints; using the 'assume' command before evaluation \*may\* help (example of legal syntax is 'assume(4\*a^2-4\*b^2>0)', see `assume?` f or more de

input file name test\_cases/rubi\_tests/4\_Trig\_functions/4.5\_Secant/239\_4.5.4.2

Test file number 239

Integral number in file 703

## **Maxima [F(-2)]**

Exception generated.

 $\int \cos^2(c+dx) (A+C \sec^2(c+dx))$  $\frac{d}{dx} \frac{d}{dx} \frac{d}{dx} = 0$  Exception raised: Value Error

✞ ☎

 $\left( \begin{array}{cc} \bullet & \bullet & \bullet \\ \bullet & \bullet & \bullet \end{array} \right)$ 

input

integrate(cos(d\*x+c)^2\*(A+C\*sec(d\*x+c)^2)/(a+b\*sec(d\*x+c))^4,x, algorithm= "maxima")

✞ ☎

 $\left($   $\left($   $\right)$   $\left($   $\left($   $\right)$   $\left($   $\left($   $\right)$   $\left($   $\left($   $\right)$   $\left($   $\left($   $\right)$   $\left($   $\left($   $\right)$   $\left($   $\left($   $\right)$   $\left($   $\left($   $\right)$   $\left($   $\left($   $\right)$   $\left($   $\left($   $\right)$   $\left($   $\left($   $\right)$   $\left($   $\left($   $\right)$   $\left($ 

output Exception raised: ValueError >> Computation failed since Maxima requested additional constraints; using the 'assume' command before evaluation \*may\* help (example of legal syntax is 'assume(4\*a^2-4\*b^2>0)', see `assume?` f or more de

input file name test\_cases/rubi\_tests/4\_Trig\_functions/4.5\_Secant/239\_4.5.4.2

Test file number 239

Integral number in file 704

**Maxima [F(-2)]**

Exception generated.

$$
\int \frac{a^2 - b^2 \sec^2(c + dx)}{a + b \sec(c + dx)} dx = \text{Exception raised: ValueError}
$$

✞ ☎

 $\left($   $\left($   $\right)$   $\left($   $\left($   $\right)$   $\left($   $\left($   $\right)$   $\left($   $\left($   $\right)$   $\left($   $\left($   $\right)$   $\left($   $\left($   $\right)$   $\left($   $\left($   $\right)$   $\left($   $\left($   $\right)$   $\left($   $\left($   $\right)$   $\left($   $\left($   $\right)$   $\left($   $\left($   $\right)$   $\left($   $\left($   $\right)$   $\left($ 

✞ ☎

 $\left($   $\left($   $\right)$   $\left($   $\left($   $\right)$   $\left($   $\left($   $\right)$   $\left($   $\left($   $\right)$   $\left($   $\left($   $\right)$   $\left($   $\left($   $\right)$   $\left($   $\left($   $\right)$   $\left($   $\left($   $\right)$   $\left($   $\left($   $\right)$   $\left($   $\left($   $\right)$   $\left($   $\left($   $\right)$   $\left($   $\left($   $\right)$   $\left($ 

input integrate((a^2-b^2\*sec(d\*x+c)^2)/(a+b\*sec(d\*x+c)),x, algorithm="maxima")

output Exception raised: ValueError >> Computation failed since Maxima requested additional constraints; using the 'assume' command before evaluation \*may\* help (example of legal syntax is 'assume(4\*a^2-4\*b^2>0)', see `assume?` f or more de

input file name test\_cases/rubi\_tests/4\_Trig\_functions/4.5\_Secant/239\_4.5.4.2

Test file number 239

Exception generated.

$$
\int \frac{a^2 - b^2 \sec^2(c + dx)}{(a + b \sec(c + dx))^2} dx = \text{Exception raised: ValueError}
$$

✞ ☎

 $\begin{pmatrix} 1 & 0 & 0 \\ 0 & 0 & 0 \\ 0 & 0 & 0 \\ 0 & 0 & 0 \\ 0 & 0 & 0 \\ 0 & 0 & 0 \\ 0 & 0 & 0 & 0 \\ 0 & 0 & 0 & 0 \\ 0 & 0 & 0 & 0 \\ 0 & 0 & 0 & 0 \\ 0 & 0 & 0 & 0 & 0 \\ 0 & 0 & 0 & 0 & 0 \\ 0 & 0 & 0 & 0 & 0 & 0 \\ 0 & 0 & 0 & 0 & 0 & 0 \\ 0 & 0 & 0 & 0 & 0 & 0 & 0 \\ 0 & 0 & 0 & 0 & 0 & 0 & 0 \\ 0 &$ 

✞ ☎

 $\overline{\phantom{a}}$   $\overline{\phantom{a}}$   $\overline{\$ 

input integrate((a^2-b^2\*sec(d\*x+c)^2)/(a+b\*sec(d\*x+c))^2,x, algorithm="maxima")

output

Exception raised: ValueError >> Computation failed since Maxima requested additional constraints; using the 'assume' command before evaluation \*may\* help (example of legal syntax is 'assume(4\*a^2-4\*b^2>0)', see `assume?` f or more de

input file name test\_cases/rubi\_tests/4\_Trig\_functions/4.5\_Secant/239\_4.5.4.2

Test file number 239

Integral number in file 706

## **Maxima [F(-2)]**

Exception generated.

$$
\int \frac{a^2 - b^2 \sec^2(c + dx)}{(a + b \sec(c + dx))^3} dx = \text{Exception raised: ValueError}
$$

✞ ☎

 $\begin{pmatrix} 1 & 0 & 0 \\ 0 & 0 & 0 \\ 0 & 0 & 0 \\ 0 & 0 & 0 \\ 0 & 0 & 0 \\ 0 & 0 & 0 \\ 0 & 0 & 0 & 0 \\ 0 & 0 & 0 & 0 \\ 0 & 0 & 0 & 0 \\ 0 & 0 & 0 & 0 \\ 0 & 0 & 0 & 0 & 0 \\ 0 & 0 & 0 & 0 & 0 \\ 0 & 0 & 0 & 0 & 0 & 0 \\ 0 & 0 & 0 & 0 & 0 & 0 \\ 0 & 0 & 0 & 0 & 0 & 0 & 0 \\ 0 & 0 & 0 & 0 & 0 & 0 & 0 \\ 0 &$ 

✞ ☎

 $\begin{pmatrix} 1 & 0 & 0 \\ 0 & 0 & 0 \\ 0 & 0 & 0 \\ 0 & 0 & 0 \\ 0 & 0 & 0 \\ 0 & 0 & 0 \\ 0 & 0 & 0 & 0 \\ 0 & 0 & 0 & 0 \\ 0 & 0 & 0 & 0 \\ 0 & 0 & 0 & 0 \\ 0 & 0 & 0 & 0 & 0 \\ 0 & 0 & 0 & 0 & 0 \\ 0 & 0 & 0 & 0 & 0 & 0 \\ 0 & 0 & 0 & 0 & 0 & 0 \\ 0 & 0 & 0 & 0 & 0 & 0 & 0 \\ 0 & 0 & 0 & 0 & 0 & 0 & 0 \\ 0 &$ 

#### input

integrate((a^2-b^2\*sec(d\*x+c)^2)/(a+b\*sec(d\*x+c))^3,x, algorithm="maxima")

output Exception raised: ValueError >> Computation failed since Maxima requested additional constraints; using the 'assume' command before evaluation \*may\* help (example of legal syntax is 'assume(4\*a^2-4\*b^2>0)', see `assume?` f or more de

input file name test\_cases/rubi\_tests/4\_Trig\_functions/4.5\_Secant/239\_4.5.4.2

Test file number 239

Exception generated.

$$
\int \frac{a^2 - b^2 \sec^2(c + dx)}{(a + b \sec(c + dx))^4} dx = \text{Exception raised: ValueError}
$$

 $\begin{pmatrix} 1 & 0 & 0 \\ 0 & 0 & 0 \\ 0 & 0 & 0 \\ 0 & 0 & 0 \\ 0 & 0 & 0 \\ 0 & 0 & 0 \\ 0 & 0 & 0 & 0 \\ 0 & 0 & 0 & 0 \\ 0 & 0 & 0 & 0 \\ 0 & 0 & 0 & 0 \\ 0 & 0 & 0 & 0 & 0 \\ 0 & 0 & 0 & 0 & 0 \\ 0 & 0 & 0 & 0 & 0 & 0 \\ 0 & 0 & 0 & 0 & 0 & 0 \\ 0 & 0 & 0 & 0 & 0 & 0 & 0 \\ 0 & 0 & 0 & 0 & 0 & 0 & 0 \\ 0 &$ 

✞ ☎

 $\begin{pmatrix} 1 & 0 & 0 \\ 0 & 0 & 0 \\ 0 & 0 & 0 \\ 0 & 0 & 0 \\ 0 & 0 & 0 \\ 0 & 0 & 0 \\ 0 & 0 & 0 & 0 \\ 0 & 0 & 0 & 0 \\ 0 & 0 & 0 & 0 \\ 0 & 0 & 0 & 0 \\ 0 & 0 & 0 & 0 & 0 \\ 0 & 0 & 0 & 0 & 0 \\ 0 & 0 & 0 & 0 & 0 & 0 \\ 0 & 0 & 0 & 0 & 0 & 0 \\ 0 & 0 & 0 & 0 & 0 & 0 & 0 \\ 0 & 0 & 0 & 0 & 0 & 0 & 0 \\ 0 &$ 

input ✞ ☎ integrate((a^2-b^2\*sec(d\*x+c)^2)/(a+b\*sec(d\*x+c))^4,x, algorithm="maxima")

output

Exception raised: ValueError >> Computation failed since Maxima requested additional constraints; using the 'assume' command before evaluation \*may\* help (example of legal syntax is 'assume(4\*a^2-4\*b^2>0)', see `assume?` f or more de

input file name test\_cases/rubi\_tests/4\_Trig\_functions/4.5\_Secant/239\_4.5.4.2

Test file number 239

Integral number in file 708

#### **Maxima [F(-2)]**

Exception generated.

$$
\int \frac{\sec^3(c+dx) (B \sec(c+dx) + C \sec^2(c+dx))}{a + b \sec(c+dx)} dx = \text{Exception raised: ValueError}
$$

✞ ☎

 $\begin{pmatrix} 1 & 0 & 0 \\ 0 & 0 & 0 \\ 0 & 0 & 0 \\ 0 & 0 & 0 \\ 0 & 0 & 0 \\ 0 & 0 & 0 \\ 0 & 0 & 0 & 0 \\ 0 & 0 & 0 & 0 \\ 0 & 0 & 0 & 0 \\ 0 & 0 & 0 & 0 \\ 0 & 0 & 0 & 0 & 0 \\ 0 & 0 & 0 & 0 & 0 \\ 0 & 0 & 0 & 0 & 0 & 0 \\ 0 & 0 & 0 & 0 & 0 & 0 \\ 0 & 0 & 0 & 0 & 0 & 0 & 0 \\ 0 & 0 & 0 & 0 & 0 & 0 & 0 \\ 0 &$ 

✞ ☎

 $\begin{pmatrix} 1 & 0 & 0 \\ 0 & 0 & 0 \\ 0 & 0 & 0 \\ 0 & 0 & 0 \\ 0 & 0 & 0 \\ 0 & 0 & 0 \\ 0 & 0 & 0 & 0 \\ 0 & 0 & 0 & 0 \\ 0 & 0 & 0 & 0 \\ 0 & 0 & 0 & 0 \\ 0 & 0 & 0 & 0 & 0 \\ 0 & 0 & 0 & 0 & 0 \\ 0 & 0 & 0 & 0 & 0 & 0 \\ 0 & 0 & 0 & 0 & 0 & 0 \\ 0 & 0 & 0 & 0 & 0 & 0 & 0 \\ 0 & 0 & 0 & 0 & 0 & 0 & 0 \\ 0 &$ 

input

integrate(sec(d\*x+c)^3\*(B\*sec(d\*x+c)+C\*sec(d\*x+c)^2)/(a+b\*sec(d\*x+c)),x, a lgorithm="maxima")

output Exception raised: ValueError >> Computation failed since Maxima requested additional constraints; using the 'assume' command before evaluation \*may\* help (example of legal syntax is 'assume(4\*a^2-4\*b^2>0)', see `assume?` f or more de

input file name test\_cases/rubi\_tests/4\_Trig\_functions/4.5\_Secant/239\_4.5.4.2

Test file number 239

Exception generated.

$$
\int \frac{\sec^2(c+dx)\left(B\sec(c+dx)+C\sec^2(c+dx)\right)}{a+b\sec(c+dx)}\,dx = \text{Exception raised: ValueError}
$$

 $\left( \begin{array}{cc} \bullet & \bullet & \bullet \\ \bullet & \bullet & \bullet \end{array} \right)$ 

✞ ☎

 $\begin{pmatrix} 1 & 0 & 0 \\ 0 & 0 & 0 \\ 0 & 0 & 0 \\ 0 & 0 & 0 \\ 0 & 0 & 0 \\ 0 & 0 & 0 \\ 0 & 0 & 0 & 0 \\ 0 & 0 & 0 & 0 \\ 0 & 0 & 0 & 0 \\ 0 & 0 & 0 & 0 \\ 0 & 0 & 0 & 0 & 0 \\ 0 & 0 & 0 & 0 & 0 \\ 0 & 0 & 0 & 0 & 0 & 0 \\ 0 & 0 & 0 & 0 & 0 & 0 \\ 0 & 0 & 0 & 0 & 0 & 0 & 0 \\ 0 & 0 & 0 & 0 & 0 & 0 & 0 \\ 0 &$ 

input ✞ ☎ integrate(sec(d\*x+c)^2\*(B\*sec(d\*x+c)+C\*sec(d\*x+c)^2)/(a+b\*sec(d\*x+c)),x, a lgorithm="maxima")

output

Exception raised: ValueError >> Computation failed since Maxima requested additional constraints; using the 'assume' command before evaluation \*may\* help (example of legal syntax is 'assume(4\*a^2-4\*b^2>0)', see `assume?` f or more de

input file name test\_cases/rubi\_tests/4\_Trig\_functions/4.5\_Secant/239\_4.5.4.2

Test file number 239

Integral number in file 794

## **Maxima [F(-2)]**

Exception generated.

 $\int \sec(c+dx) \left( B \sec(c+dx) + C \sec^2(c+dx) \right)$  $a + b \sec(c + dx)$ *dx* = Exception raised: ValueError

✞ ☎

 $\begin{pmatrix} 1 & 0 & 0 \\ 0 & 0 & 0 \\ 0 & 0 & 0 \\ 0 & 0 & 0 \\ 0 & 0 & 0 \\ 0 & 0 & 0 \\ 0 & 0 & 0 \\ 0 & 0 & 0 \\ 0 & 0 & 0 & 0 \\ 0 & 0 & 0 & 0 \\ 0 & 0 & 0 & 0 \\ 0 & 0 & 0 & 0 & 0 \\ 0 & 0 & 0 & 0 & 0 \\ 0 & 0 & 0 & 0 & 0 \\ 0 & 0 & 0 & 0 & 0 & 0 \\ 0 & 0 & 0 & 0 & 0 & 0 \\ 0 & 0 & 0 & 0 & 0 & 0 & 0 \\ 0 &$ 

✞ ☎

 $\begin{pmatrix} 1 & 0 & 0 \\ 0 & 0 & 0 \\ 0 & 0 & 0 \\ 0 & 0 & 0 \\ 0 & 0 & 0 \\ 0 & 0 & 0 \\ 0 & 0 & 0 & 0 \\ 0 & 0 & 0 & 0 \\ 0 & 0 & 0 & 0 \\ 0 & 0 & 0 & 0 \\ 0 & 0 & 0 & 0 & 0 \\ 0 & 0 & 0 & 0 & 0 \\ 0 & 0 & 0 & 0 & 0 & 0 \\ 0 & 0 & 0 & 0 & 0 & 0 \\ 0 & 0 & 0 & 0 & 0 & 0 & 0 \\ 0 & 0 & 0 & 0 & 0 & 0 & 0 \\ 0 &$ 

input integrate(sec(d\*x+c)\*(B\*sec(d\*x+c)+C\*sec(d\*x+c)^2)/(a+b\*sec(d\*x+c)),x, alg orithm="maxima")

output Exception raised: ValueError >> Computation failed since Maxima requested additional constraints; using the 'assume' command before evaluation \*may\* help (example of legal syntax is 'assume(4\*a^2-4\*b^2>0)', see `assume?` f or more de

input file name test\_cases/rubi\_tests/4\_Trig\_functions/4.5\_Secant/239\_4.5.4.2 Test file number 239

Integral number in file 795

# **Maxima [F(-2)]**

Exception generated.

$$
\int \frac{B \sec(c+dx) + C \sec^2(c+dx)}{a + b \sec(c+dx)} dx = \text{Exception raised: ValueError}
$$

 $\left( \begin{array}{cc} \bullet & \bullet & \bullet \\ \bullet & \bullet & \bullet \end{array} \right)$ 

✞ ☎

 $\begin{pmatrix} 1 & 0 & 0 \\ 0 & 0 & 0 \\ 0 & 0 & 0 \\ 0 & 0 & 0 \\ 0 & 0 & 0 \\ 0 & 0 & 0 \\ 0 & 0 & 0 & 0 \\ 0 & 0 & 0 & 0 \\ 0 & 0 & 0 & 0 \\ 0 & 0 & 0 & 0 \\ 0 & 0 & 0 & 0 & 0 \\ 0 & 0 & 0 & 0 & 0 \\ 0 & 0 & 0 & 0 & 0 & 0 \\ 0 & 0 & 0 & 0 & 0 & 0 \\ 0 & 0 & 0 & 0 & 0 & 0 & 0 \\ 0 & 0 & 0 & 0 & 0 & 0 & 0 \\ 0 &$ 

input ✞ ☎ integrate((B\*sec(d\*x+c)+C\*sec(d\*x+c)^2)/(a+b\*sec(d\*x+c)),x, algorithm="max ima")

output Exception raised: ValueError >> Computation failed since Maxima requested additional constraints; using the 'assume' command before evaluation \*may\* help (example of legal syntax is 'assume(4\*a^2-4\*b^2>0)', see `assume?` f or more de

input file name test\_cases/rubi\_tests/4\_Trig\_functions/4.5\_Secant/239\_4.5.4.2

Test file number 239

Integral number in file 796

## **Maxima [F(-2)]**

Exception generated.

$$
\int \frac{\cos(c+dx) (B \sec(c+dx) + C \sec^2(c+dx))}{a + b \sec(c+dx)} dx = \text{Exception raised: ValueError}
$$

 $\begin{pmatrix} 1 & 0 & 0 \\ 0 & 0 & 0 \\ 0 & 0 & 0 \\ 0 & 0 & 0 \\ 0 & 0 & 0 \\ 0 & 0 & 0 \\ 0 & 0 & 0 & 0 \\ 0 & 0 & 0 & 0 \\ 0 & 0 & 0 & 0 \\ 0 & 0 & 0 & 0 \\ 0 & 0 & 0 & 0 & 0 \\ 0 & 0 & 0 & 0 & 0 \\ 0 & 0 & 0 & 0 & 0 & 0 \\ 0 & 0 & 0 & 0 & 0 & 0 \\ 0 & 0 & 0 & 0 & 0 & 0 & 0 \\ 0 & 0 & 0 & 0 & 0 & 0 & 0 \\ 0 &$ 

✞ ☎

 $\begin{pmatrix} 1 & 0 & 0 \\ 0 & 0 & 0 \\ 0 & 0 & 0 \\ 0 & 0 & 0 \\ 0 & 0 & 0 \\ 0 & 0 & 0 \\ 0 & 0 & 0 & 0 \\ 0 & 0 & 0 & 0 \\ 0 & 0 & 0 & 0 \\ 0 & 0 & 0 & 0 \\ 0 & 0 & 0 & 0 & 0 \\ 0 & 0 & 0 & 0 & 0 \\ 0 & 0 & 0 & 0 & 0 & 0 \\ 0 & 0 & 0 & 0 & 0 & 0 \\ 0 & 0 & 0 & 0 & 0 & 0 & 0 \\ 0 & 0 & 0 & 0 & 0 & 0 & 0 \\ 0 &$ 

input ✞ ☎ integrate(cos(d\*x+c)\*(B\*sec(d\*x+c)+C\*sec(d\*x+c)^2)/(a+b\*sec(d\*x+c)),x, alg orithm="maxima")

output

Exception raised: ValueError >> Computation failed since Maxima requested additional constraints; using the 'assume' command before evaluation \*may\* help (example of legal syntax is 'assume(4\*a^2-4\*b^2>0)', see `assume?` f or more de

input file name test\_cases/rubi\_tests/4\_Trig\_functions/4.5\_Secant/239\_4.5.4.2 Test file number 239 Integral number in file 797

#### **Maxima [F(-2)]**

Exception generated.

 $\int \cos^2(c+dx) (B \sec(c+dx)+C \sec^2(c+dx))$  $a + b \sec(c + dx)$ *dx* = Exception raised: ValueError

 $\begin{pmatrix} 1 & 0 & 0 \\ 0 & 0 & 0 \\ 0 & 0 & 0 \\ 0 & 0 & 0 \\ 0 & 0 & 0 \\ 0 & 0 & 0 \\ 0 & 0 & 0 \\ 0 & 0 & 0 \\ 0 & 0 & 0 & 0 \\ 0 & 0 & 0 & 0 \\ 0 & 0 & 0 & 0 \\ 0 & 0 & 0 & 0 & 0 \\ 0 & 0 & 0 & 0 & 0 \\ 0 & 0 & 0 & 0 & 0 \\ 0 & 0 & 0 & 0 & 0 & 0 \\ 0 & 0 & 0 & 0 & 0 & 0 \\ 0 & 0 & 0 & 0 & 0 & 0 & 0 \\ 0 &$ 

✞ ☎

 $\begin{pmatrix} 1 & 0 & 0 \\ 0 & 0 & 0 \\ 0 & 0 & 0 \\ 0 & 0 & 0 \\ 0 & 0 & 0 \\ 0 & 0 & 0 \\ 0 & 0 & 0 & 0 \\ 0 & 0 & 0 & 0 \\ 0 & 0 & 0 & 0 \\ 0 & 0 & 0 & 0 \\ 0 & 0 & 0 & 0 & 0 \\ 0 & 0 & 0 & 0 & 0 \\ 0 & 0 & 0 & 0 & 0 & 0 \\ 0 & 0 & 0 & 0 & 0 & 0 \\ 0 & 0 & 0 & 0 & 0 & 0 & 0 \\ 0 & 0 & 0 & 0 & 0 & 0 & 0 \\ 0 &$ 

input ✞ ☎ integrate(cos(d\*x+c)^2\*(B\*sec(d\*x+c)+C\*sec(d\*x+c)^2)/(a+b\*sec(d\*x+c)),x, a lgorithm="maxima")

output

Exception raised: ValueError >> Computation failed since Maxima requested additional constraints; using the 'assume' command before evaluation \*may\* help (example of legal syntax is 'assume(4\*a^2-4\*b^2>0)', see `assume?` f or more de

input file name test\_cases/rubi\_tests/4\_Trig\_functions/4.5\_Secant/239\_4.5.4.2

Test file number 239

Integral number in file 798

## **Maxima [F(-2)]**

Exception generated.

$$
\int \frac{\cos^3(c+dx) (B \sec(c+dx) + C \sec^2(c+dx))}{a + b \sec(c+dx)} dx = \text{Exception raised: ValueError}
$$

✞ ☎

 $\left( \begin{array}{cc} \bullet & \bullet & \bullet \\ \bullet & \bullet & \bullet \end{array} \right)$ 

input

integrate(cos(d\*x+c)^3\*(B\*sec(d\*x+c)+C\*sec(d\*x+c)^2)/(a+b\*sec(d\*x+c)),x, a lgorithm="maxima")

✞ ☎

 $\left($   $\left($   $\right)$   $\left($   $\left($   $\right)$   $\left($   $\left($   $\right)$   $\left($   $\left($   $\right)$   $\left($   $\left($   $\right)$   $\left($   $\left($   $\right)$   $\left($   $\left($   $\right)$   $\left($   $\left($   $\right)$   $\left($   $\left($   $\right)$   $\left($   $\left($   $\right)$   $\left($   $\left($   $\right)$   $\left($   $\left($   $\right)$   $\left($ 

output Exception raised: ValueError >> Computation failed since Maxima requested additional constraints; using the 'assume' command before evaluation \*may\* help (example of legal syntax is 'assume(4\*a^2-4\*b^2>0)', see `assume?` f or more de

input file name test\_cases/rubi\_tests/4\_Trig\_functions/4.5\_Secant/239\_4.5.4.2

Test file number 239

Integral number in file 799

**Maxima [F(-2)]**

Exception generated.

$$
\int \frac{\cos^4(c+dx) (B \sec(c+dx) + C \sec^2(c+dx))}{a + b \sec(c+dx)} dx = \text{Exception raised: ValueError}
$$

 $\begin{pmatrix} 1 & 0 & 0 \\ 0 & 0 & 0 \\ 0 & 0 & 0 \\ 0 & 0 & 0 \\ 0 & 0 & 0 \\ 0 & 0 & 0 \\ 0 & 0 & 0 & 0 \\ 0 & 0 & 0 & 0 \\ 0 & 0 & 0 & 0 \\ 0 & 0 & 0 & 0 \\ 0 & 0 & 0 & 0 & 0 \\ 0 & 0 & 0 & 0 & 0 \\ 0 & 0 & 0 & 0 & 0 & 0 \\ 0 & 0 & 0 & 0 & 0 & 0 \\ 0 & 0 & 0 & 0 & 0 & 0 & 0 \\ 0 & 0 & 0 & 0 & 0 & 0 & 0 \\ 0 &$ 

✞ ☎

 $\begin{pmatrix} 1 & 0 & 0 \\ 0 & 0 & 0 \\ 0 & 0 & 0 \\ 0 & 0 & 0 \\ 0 & 0 & 0 \\ 0 & 0 & 0 \\ 0 & 0 & 0 & 0 \\ 0 & 0 & 0 & 0 \\ 0 & 0 & 0 & 0 \\ 0 & 0 & 0 & 0 \\ 0 & 0 & 0 & 0 & 0 \\ 0 & 0 & 0 & 0 & 0 \\ 0 & 0 & 0 & 0 & 0 & 0 \\ 0 & 0 & 0 & 0 & 0 & 0 \\ 0 & 0 & 0 & 0 & 0 & 0 & 0 \\ 0 & 0 & 0 & 0 & 0 & 0 & 0 \\ 0 &$ 

input ✞ ☎ integrate(cos(d\*x+c)^4\*(B\*sec(d\*x+c)+C\*sec(d\*x+c)^2)/(a+b\*sec(d\*x+c)),x, a lgorithm="maxima")

output Exception raised: ValueError >> Computation failed since Maxima requested additional constraints; using the 'assume' command before evaluation \*may\* help (example of legal syntax is 'assume(4\*a^2-4\*b^2>0)', see `assume?` f or more de

input file name test\_cases/rubi\_tests/4\_Trig\_functions/4.5\_Secant/239\_4.5.4.2

Test file number 239

Exception generated.

$$
\int \frac{\sec^3(c+dx) (B \sec(c+dx) + C \sec^2(c+dx))}{(a + b \sec(c+dx))^2} dx = \text{Exception raised: ValueError}
$$

 $\begin{pmatrix} 1 & 0 & 0 \\ 0 & 0 & 0 \\ 0 & 0 & 0 \\ 0 & 0 & 0 \\ 0 & 0 & 0 \\ 0 & 0 & 0 \\ 0 & 0 & 0 & 0 \\ 0 & 0 & 0 & 0 \\ 0 & 0 & 0 & 0 \\ 0 & 0 & 0 & 0 \\ 0 & 0 & 0 & 0 & 0 \\ 0 & 0 & 0 & 0 & 0 \\ 0 & 0 & 0 & 0 & 0 & 0 \\ 0 & 0 & 0 & 0 & 0 & 0 \\ 0 & 0 & 0 & 0 & 0 & 0 & 0 \\ 0 & 0 & 0 & 0 & 0 & 0 & 0 \\ 0 &$ 

✞ ☎

 $\left( \begin{array}{cc} \text{ } & \text{ } \\ \text{ } & \text{ } \end{array} \right)$ 

input ✞ ☎ integrate(sec(d\*x+c)^3\*(B\*sec(d\*x+c)+C\*sec(d\*x+c)^2)/(a+b\*sec(d\*x+c))^2,x, algorithm="maxima")

output

Exception raised: ValueError >> Computation failed since Maxima requested additional constraints; using the 'assume' command before evaluation \*may\* help (example of legal syntax is 'assume(4\*a^2-4\*b^2>0)', see `assume?` f or more de

input file name test\_cases/rubi\_tests/4\_Trig\_functions/4.5\_Secant/239\_4.5.4.2

Test file number 239

Integral number in file 801

## **Maxima [F(-2)]**

Exception generated.

$$
\int \frac{\sec^2(c+dx) (B \sec(c+dx) + C \sec^2(c+dx))}{(a + b \sec(c+dx))^2} dx = \text{Exception raised: ValueError}
$$

✞ ☎

 $\begin{pmatrix} 1 & 0 & 0 \\ 0 & 0 & 0 \\ 0 & 0 & 0 \\ 0 & 0 & 0 \\ 0 & 0 & 0 \\ 0 & 0 & 0 \\ 0 & 0 & 0 & 0 \\ 0 & 0 & 0 & 0 \\ 0 & 0 & 0 & 0 \\ 0 & 0 & 0 & 0 \\ 0 & 0 & 0 & 0 & 0 \\ 0 & 0 & 0 & 0 & 0 \\ 0 & 0 & 0 & 0 & 0 & 0 \\ 0 & 0 & 0 & 0 & 0 & 0 \\ 0 & 0 & 0 & 0 & 0 & 0 & 0 \\ 0 & 0 & 0 & 0 & 0 & 0 & 0 \\ 0 &$ 

✞ ☎

 $\begin{pmatrix} 1 & 0 & 0 \\ 0 & 0 & 0 \\ 0 & 0 & 0 \\ 0 & 0 & 0 \\ 0 & 0 & 0 \\ 0 & 0 & 0 \\ 0 & 0 & 0 & 0 \\ 0 & 0 & 0 & 0 \\ 0 & 0 & 0 & 0 \\ 0 & 0 & 0 & 0 \\ 0 & 0 & 0 & 0 & 0 \\ 0 & 0 & 0 & 0 & 0 \\ 0 & 0 & 0 & 0 & 0 & 0 \\ 0 & 0 & 0 & 0 & 0 & 0 \\ 0 & 0 & 0 & 0 & 0 & 0 & 0 \\ 0 & 0 & 0 & 0 & 0 & 0 & 0 \\ 0 &$ 

input

integrate(sec(d\*x+c)^2\*(B\*sec(d\*x+c)+C\*sec(d\*x+c)^2)/(a+b\*sec(d\*x+c))^2,x, algorithm="maxima")

output Exception raised: ValueError >> Computation failed since Maxima requested additional constraints; using the 'assume' command before evaluation \*may\* help (example of legal syntax is 'assume(4\*a^2-4\*b^2>0)', see `assume?` f or more de

input file name test\_cases/rubi\_tests/4\_Trig\_functions/4.5\_Secant/239\_4.5.4.2 Test file number 239

Integral number in file 802

# **Maxima [F(-2)]**

Exception generated.

$$
\int \frac{\sec(c+dx)\left(B\sec(c+dx)+C\sec^2(c+dx)\right)}{(a+b\sec(c+dx))^2} dx = \text{Exception raised: ValueError}
$$

✞ ☎

 $\begin{pmatrix} 1 & 0 & 0 \\ 0 & 0 & 0 \\ 0 & 0 & 0 \\ 0 & 0 & 0 \\ 0 & 0 & 0 \\ 0 & 0 & 0 \\ 0 & 0 & 0 & 0 \\ 0 & 0 & 0 & 0 \\ 0 & 0 & 0 & 0 \\ 0 & 0 & 0 & 0 \\ 0 & 0 & 0 & 0 & 0 \\ 0 & 0 & 0 & 0 & 0 \\ 0 & 0 & 0 & 0 & 0 & 0 \\ 0 & 0 & 0 & 0 & 0 & 0 \\ 0 & 0 & 0 & 0 & 0 & 0 & 0 \\ 0 & 0 & 0 & 0 & 0 & 0 & 0 \\ 0 &$ 

✞ ☎

 $\left( \begin{array}{cc} \bullet & \bullet & \bullet \\ \bullet & \bullet & \bullet \end{array} \right)$ 

input

integrate(sec(d\*x+c)\*(B\*sec(d\*x+c)+C\*sec(d\*x+c)^2)/(a+b\*sec(d\*x+c))^2,x, a lgorithm="maxima")

output Exception raised: ValueError >> Computation failed since Maxima requested additional constraints; using the 'assume' command before evaluation \*may\* help (example of legal syntax is 'assume(4\*a^2-4\*b^2>0)', see `assume?` f or more de

input file name test\_cases/rubi\_tests/4\_Trig\_functions/4.5\_Secant/239\_4.5.4.2

Test file number 239

Integral number in file 803

## **Maxima [F(-2)]**

Exception generated.

$$
\int \frac{B \sec(c+dx) + C \sec^2(c+dx)}{(a+b \sec(c+dx))^2} dx = \text{Exception raised: ValueError}
$$

✞ ☎

 $\begin{pmatrix} 1 & 0 & 0 \\ 0 & 0 & 0 \\ 0 & 0 & 0 \\ 0 & 0 & 0 \\ 0 & 0 & 0 \\ 0 & 0 & 0 \\ 0 & 0 & 0 & 0 \\ 0 & 0 & 0 & 0 \\ 0 & 0 & 0 & 0 \\ 0 & 0 & 0 & 0 \\ 0 & 0 & 0 & 0 & 0 \\ 0 & 0 & 0 & 0 & 0 \\ 0 & 0 & 0 & 0 & 0 & 0 \\ 0 & 0 & 0 & 0 & 0 & 0 \\ 0 & 0 & 0 & 0 & 0 & 0 & 0 \\ 0 & 0 & 0 & 0 & 0 & 0 & 0 \\ 0 &$ 

✞ ☎

 $\begin{pmatrix} 1 & 0 & 0 \\ 0 & 0 & 0 \\ 0 & 0 & 0 \\ 0 & 0 & 0 \\ 0 & 0 & 0 \\ 0 & 0 & 0 \\ 0 & 0 & 0 & 0 \\ 0 & 0 & 0 & 0 \\ 0 & 0 & 0 & 0 \\ 0 & 0 & 0 & 0 \\ 0 & 0 & 0 & 0 & 0 \\ 0 & 0 & 0 & 0 & 0 \\ 0 & 0 & 0 & 0 & 0 & 0 \\ 0 & 0 & 0 & 0 & 0 & 0 \\ 0 & 0 & 0 & 0 & 0 & 0 & 0 \\ 0 & 0 & 0 & 0 & 0 & 0 & 0 \\ 0 &$ 

input integrate((B\*sec(d\*x+c)+C\*sec(d\*x+c)^2)/(a+b\*sec(d\*x+c))^2,x, algorithm="m axima")

output

Exception raised: ValueError >> Computation failed since Maxima requested additional constraints; using the 'assume' command before evaluation \*may\* help (example of legal syntax is 'assume(4\*a^2-4\*b^2>0)', see `assume?` f or more de

input file name test\_cases/rubi\_tests/4\_Trig\_functions/4.5\_Secant/239\_4.5.4.2 Test file number 239 Integral number in file 804

#### **Maxima [F(-2)]**

Exception generated.

 $\int \cos(c + dx) (B \sec(c + dx) + C \sec^2(c + dx))$  $\frac{f(x) \sec(c + ax) + c \sec(c + ax)}{(a + b \sec(c + dx))^2} dx =$ Exception raised: ValueError

 $\begin{pmatrix} 1 & 0 & 0 \\ 0 & 0 & 0 \\ 0 & 0 & 0 \\ 0 & 0 & 0 \\ 0 & 0 & 0 \\ 0 & 0 & 0 \\ 0 & 0 & 0 \\ 0 & 0 & 0 \\ 0 & 0 & 0 & 0 \\ 0 & 0 & 0 & 0 \\ 0 & 0 & 0 & 0 \\ 0 & 0 & 0 & 0 & 0 \\ 0 & 0 & 0 & 0 & 0 \\ 0 & 0 & 0 & 0 & 0 \\ 0 & 0 & 0 & 0 & 0 & 0 \\ 0 & 0 & 0 & 0 & 0 & 0 \\ 0 & 0 & 0 & 0 & 0 & 0 & 0 \\ 0 &$ 

✞ ☎

 $\begin{pmatrix} 1 & 0 & 0 \\ 0 & 0 & 0 \\ 0 & 0 & 0 \\ 0 & 0 & 0 \\ 0 & 0 & 0 \\ 0 & 0 & 0 \\ 0 & 0 & 0 & 0 \\ 0 & 0 & 0 & 0 \\ 0 & 0 & 0 & 0 \\ 0 & 0 & 0 & 0 \\ 0 & 0 & 0 & 0 & 0 \\ 0 & 0 & 0 & 0 & 0 \\ 0 & 0 & 0 & 0 & 0 & 0 \\ 0 & 0 & 0 & 0 & 0 & 0 \\ 0 & 0 & 0 & 0 & 0 & 0 & 0 \\ 0 & 0 & 0 & 0 & 0 & 0 & 0 \\ 0 &$ 

input ✞ ☎ integrate(cos(d\*x+c)\*(B\*sec(d\*x+c)+C\*sec(d\*x+c)^2)/(a+b\*sec(d\*x+c))^2,x, a lgorithm="maxima")

output

Exception raised: ValueError >> Computation failed since Maxima requested additional constraints; using the 'assume' command before evaluation \*may\* help (example of legal syntax is 'assume(4\*a^2-4\*b^2>0)', see `assume?` f or more de

input file name test\_cases/rubi\_tests/4\_Trig\_functions/4.5\_Secant/239\_4.5.4.2

Test file number 239

Integral number in file 805

#### **Maxima [F(-2)]**

Exception generated.

$$
\int \frac{\cos^2(c+dx) (B \sec(c+dx) + C \sec^2(c+dx))}{(a + b \sec(c+dx))^2} dx = \text{Exception raised: ValueError}
$$

✞ ☎

 $\left( \begin{array}{cc} \bullet & \bullet & \bullet \\ \bullet & \bullet & \bullet \end{array} \right)$ 

input

integrate(cos(d\*x+c)^2\*(B\*sec(d\*x+c)+C\*sec(d\*x+c)^2)/(a+b\*sec(d\*x+c))^2,x, algorithm="maxima")
$\left($   $\left($   $\right)$   $\left($   $\left($   $\right)$   $\left($   $\left($   $\right)$   $\left($   $\left($   $\right)$   $\left($   $\left($   $\right)$   $\left($   $\left($   $\right)$   $\left($   $\left($   $\right)$   $\left($   $\left($   $\right)$   $\left($   $\left($   $\right)$   $\left($   $\left($   $\right)$   $\left($   $\left($   $\right)$   $\left($   $\left($   $\right)$   $\left($ 

output Exception raised: ValueError >> Computation failed since Maxima requested additional constraints; using the 'assume' command before evaluation \*may\* help (example of legal syntax is 'assume(4\*a^2-4\*b^2>0)', see `assume?` f or more de

input file name test\_cases/rubi\_tests/4\_Trig\_functions/4.5\_Secant/239\_4.5.4.2

Test file number 239

Integral number in file 806

# **Maxima [F(-2)]**

Exception generated.

$$
\int \frac{\cos^3(c+dx) (B \sec(c+dx) + C \sec^2(c+dx))}{(a + b \sec(c+dx))^2} dx = \text{Exception raised: ValueError}
$$

✞ ☎

 $\begin{pmatrix} 1 & 0 & 0 \\ 0 & 0 & 0 \\ 0 & 0 & 0 \\ 0 & 0 & 0 \\ 0 & 0 & 0 \\ 0 & 0 & 0 \\ 0 & 0 & 0 \\ 0 & 0 & 0 \\ 0 & 0 & 0 & 0 \\ 0 & 0 & 0 & 0 \\ 0 & 0 & 0 & 0 \\ 0 & 0 & 0 & 0 & 0 \\ 0 & 0 & 0 & 0 & 0 \\ 0 & 0 & 0 & 0 & 0 \\ 0 & 0 & 0 & 0 & 0 & 0 \\ 0 & 0 & 0 & 0 & 0 & 0 \\ 0 & 0 & 0 & 0 & 0 & 0 & 0 \\ 0 &$ 

input ✞ ☎ integrate(cos(d\*x+c)^3\*(B\*sec(d\*x+c)+C\*sec(d\*x+c)^2)/(a+b\*sec(d\*x+c))^2,x, algorithm="maxima")  $\begin{pmatrix} 1 & 0 & 0 \\ 0 & 0 & 0 \\ 0 & 0 & 0 \\ 0 & 0 & 0 \\ 0 & 0 & 0 \\ 0 & 0 & 0 \\ 0 & 0 & 0 \\ 0 & 0 & 0 \\ 0 & 0 & 0 & 0 \\ 0 & 0 & 0 & 0 \\ 0 & 0 & 0 & 0 \\ 0 & 0 & 0 & 0 & 0 \\ 0 & 0 & 0 & 0 & 0 \\ 0 & 0 & 0 & 0 & 0 \\ 0 & 0 & 0 & 0 & 0 & 0 \\ 0 & 0 & 0 & 0 & 0 & 0 \\ 0 & 0 & 0 & 0 & 0 & 0 & 0 \\ 0 &$ 

output Exception raised: ValueError >> Computation failed since Maxima requested additional constraints; using the 'assume' command before evaluation \*may\* help (example of legal syntax is 'assume(4\*a^2-4\*b^2>0)', see `assume?` f or more de

input file name test\_cases/rubi\_tests/4\_Trig\_functions/4.5\_Secant/239\_4.5.4.2

Test file number 239

Exception generated.

$$
\int \frac{\sec^3(c+dx) (B \sec(c+dx) + C \sec^2(c+dx))}{(a + b \sec(c+dx))^3} dx = \text{Exception raised: ValueError}
$$

 $\left( \begin{array}{cc} \bullet & \bullet & \bullet \\ \bullet & \bullet & \bullet \end{array} \right)$ 

✞ ☎

 $\begin{pmatrix} 1 & 0 & 0 \\ 0 & 0 & 0 \\ 0 & 0 & 0 \\ 0 & 0 & 0 \\ 0 & 0 & 0 \\ 0 & 0 & 0 \\ 0 & 0 & 0 & 0 \\ 0 & 0 & 0 & 0 \\ 0 & 0 & 0 & 0 \\ 0 & 0 & 0 & 0 \\ 0 & 0 & 0 & 0 & 0 \\ 0 & 0 & 0 & 0 & 0 \\ 0 & 0 & 0 & 0 & 0 & 0 \\ 0 & 0 & 0 & 0 & 0 & 0 \\ 0 & 0 & 0 & 0 & 0 & 0 & 0 \\ 0 & 0 & 0 & 0 & 0 & 0 & 0 \\ 0 &$ 

input ✞ ☎ integrate(sec(d\*x+c)^3\*(B\*sec(d\*x+c)+C\*sec(d\*x+c)^2)/(a+b\*sec(d\*x+c))^3,x, algorithm="maxima")

output

Exception raised: ValueError >> Computation failed since Maxima requested additional constraints; using the 'assume' command before evaluation \*may\* help (example of legal syntax is 'assume(4\*a^2-4\*b^2>0)', see `assume?` f or more de

input file name test\_cases/rubi\_tests/4\_Trig\_functions/4.5\_Secant/239\_4.5.4.2

Test file number 239

Integral number in file 808

#### **Maxima [F(-2)]**

Exception generated.

$$
\int \frac{\sec^2(c+dx) (B \sec(c+dx) + C \sec^2(c+dx))}{(a + b \sec(c+dx))^3} dx = \text{Exception raised: ValueError}
$$

✞ ☎

 $\begin{pmatrix} 1 & 0 & 0 \\ 0 & 0 & 0 \\ 0 & 0 & 0 \\ 0 & 0 & 0 \\ 0 & 0 & 0 \\ 0 & 0 & 0 \\ 0 & 0 & 0 \\ 0 & 0 & 0 \\ 0 & 0 & 0 & 0 \\ 0 & 0 & 0 & 0 \\ 0 & 0 & 0 & 0 \\ 0 & 0 & 0 & 0 & 0 \\ 0 & 0 & 0 & 0 & 0 \\ 0 & 0 & 0 & 0 & 0 \\ 0 & 0 & 0 & 0 & 0 & 0 \\ 0 & 0 & 0 & 0 & 0 & 0 \\ 0 & 0 & 0 & 0 & 0 & 0 & 0 \\ 0 &$ 

✞ ☎

 $\begin{pmatrix} 1 & 0 & 0 \\ 0 & 0 & 0 \\ 0 & 0 & 0 \\ 0 & 0 & 0 \\ 0 & 0 & 0 \\ 0 & 0 & 0 \\ 0 & 0 & 0 & 0 \\ 0 & 0 & 0 & 0 \\ 0 & 0 & 0 & 0 \\ 0 & 0 & 0 & 0 \\ 0 & 0 & 0 & 0 & 0 \\ 0 & 0 & 0 & 0 & 0 \\ 0 & 0 & 0 & 0 & 0 & 0 \\ 0 & 0 & 0 & 0 & 0 & 0 \\ 0 & 0 & 0 & 0 & 0 & 0 & 0 \\ 0 & 0 & 0 & 0 & 0 & 0 & 0 \\ 0 &$ 

input

integrate(sec(d\*x+c)^2\*(B\*sec(d\*x+c)+C\*sec(d\*x+c)^2)/(a+b\*sec(d\*x+c))^3,x, algorithm="maxima")

output Exception raised: ValueError >> Computation failed since Maxima requested additional constraints; using the 'assume' command before evaluation \*may\* help (example of legal syntax is 'assume(4\*a<sup>-2-4\*b-2>0)'</sup>, see `assume?` f or more de

input file name test\_cases/rubi\_tests/4\_Trig\_functions/4.5\_Secant/239\_4.5.4.2 Test file number 239

Integral number in file 809

# **Maxima [F(-2)]**

Exception generated.

$$
\int \frac{\sec(c+dx)\left(B\sec(c+dx)+C\sec^2(c+dx)\right)}{(a+b\sec(c+dx))^3} dx = \text{Exception raised: ValueError}
$$

✞ ☎

 $\left( \begin{array}{cc} \bullet & \bullet & \bullet \\ \bullet & \bullet & \bullet \end{array} \right)$ 

✞ ☎

 $\begin{pmatrix} 1 & 0 & 0 \\ 0 & 0 & 0 \\ 0 & 0 & 0 \\ 0 & 0 & 0 \\ 0 & 0 & 0 \\ 0 & 0 & 0 \\ 0 & 0 & 0 & 0 \\ 0 & 0 & 0 & 0 \\ 0 & 0 & 0 & 0 \\ 0 & 0 & 0 & 0 \\ 0 & 0 & 0 & 0 & 0 \\ 0 & 0 & 0 & 0 & 0 \\ 0 & 0 & 0 & 0 & 0 & 0 \\ 0 & 0 & 0 & 0 & 0 & 0 \\ 0 & 0 & 0 & 0 & 0 & 0 & 0 \\ 0 & 0 & 0 & 0 & 0 & 0 & 0 \\ 0 &$ 

input

integrate(sec(d\*x+c)\*(B\*sec(d\*x+c)+C\*sec(d\*x+c)^2)/(a+b\*sec(d\*x+c))^3,x, a lgorithm="maxima")

output Exception raised: ValueError >> Computation failed since Maxima requested additional constraints; using the 'assume' command before evaluation \*may\* help (example of legal syntax is 'assume(4\*a^2-4\*b^2>0)', see `assume?` f or more de

input file name test\_cases/rubi\_tests/4\_Trig\_functions/4.5\_Secant/239\_4.5.4.2

Test file number 239

Integral number in file 810

# **Maxima [F(-2)]**

Exception generated.

$$
\int \frac{B \sec(c+dx) + C \sec^2(c+dx)}{(a+b \sec(c+dx))^3} dx = \text{Exception raised: ValueError}
$$

✞ ☎

 $\begin{pmatrix} 1 & 0 & 0 \\ 0 & 0 & 0 \\ 0 & 0 & 0 \\ 0 & 0 & 0 \\ 0 & 0 & 0 \\ 0 & 0 & 0 \\ 0 & 0 & 0 & 0 \\ 0 & 0 & 0 & 0 \\ 0 & 0 & 0 & 0 \\ 0 & 0 & 0 & 0 \\ 0 & 0 & 0 & 0 & 0 \\ 0 & 0 & 0 & 0 & 0 \\ 0 & 0 & 0 & 0 & 0 & 0 \\ 0 & 0 & 0 & 0 & 0 & 0 \\ 0 & 0 & 0 & 0 & 0 & 0 & 0 \\ 0 & 0 & 0 & 0 & 0 & 0 & 0 \\ 0 &$ 

✞ ☎

 $\begin{pmatrix} 1 & 0 & 0 \\ 0 & 0 & 0 \\ 0 & 0 & 0 \\ 0 & 0 & 0 \\ 0 & 0 & 0 \\ 0 & 0 & 0 \\ 0 & 0 & 0 & 0 \\ 0 & 0 & 0 & 0 \\ 0 & 0 & 0 & 0 \\ 0 & 0 & 0 & 0 \\ 0 & 0 & 0 & 0 & 0 \\ 0 & 0 & 0 & 0 & 0 \\ 0 & 0 & 0 & 0 & 0 & 0 \\ 0 & 0 & 0 & 0 & 0 & 0 \\ 0 & 0 & 0 & 0 & 0 & 0 & 0 \\ 0 & 0 & 0 & 0 & 0 & 0 & 0 \\ 0 &$ 

input integrate((B\*sec(d\*x+c)+C\*sec(d\*x+c)^2)/(a+b\*sec(d\*x+c))^3,x, algorithm="m axima")

output

Exception raised: ValueError >> Computation failed since Maxima requested additional constraints; using the 'assume' command before evaluation \*may\* help (example of legal syntax is 'assume(4\*a^2-4\*b^2>0)', see `assume?` f or more de

input file name test\_cases/rubi\_tests/4\_Trig\_functions/4.5\_Secant/239\_4.5.4.2 Test file number 239 Integral number in file 811

#### **Maxima [F(-2)]**

Exception generated.

 $\int \cos(c + dx) (B \sec(c + dx) + C \sec^2(c + dx))$  $\frac{f(x) \sec(c + ax) + c \sec(c + ax)}{(a + b \sec(c + dx))^3} dx =$ Exception raised: ValueError

 $\begin{pmatrix} 1 & 0 & 0 \\ 0 & 0 & 0 \\ 0 & 0 & 0 \\ 0 & 0 & 0 \\ 0 & 0 & 0 \\ 0 & 0 & 0 \\ 0 & 0 & 0 \\ 0 & 0 & 0 \\ 0 & 0 & 0 & 0 \\ 0 & 0 & 0 & 0 \\ 0 & 0 & 0 & 0 \\ 0 & 0 & 0 & 0 & 0 \\ 0 & 0 & 0 & 0 & 0 \\ 0 & 0 & 0 & 0 & 0 \\ 0 & 0 & 0 & 0 & 0 & 0 \\ 0 & 0 & 0 & 0 & 0 & 0 \\ 0 & 0 & 0 & 0 & 0 & 0 & 0 \\ 0 &$ 

✞ ☎

 $\begin{pmatrix} 1 & 0 & 0 \\ 0 & 0 & 0 \\ 0 & 0 & 0 \\ 0 & 0 & 0 \\ 0 & 0 & 0 \\ 0 & 0 & 0 \\ 0 & 0 & 0 & 0 \\ 0 & 0 & 0 & 0 \\ 0 & 0 & 0 & 0 \\ 0 & 0 & 0 & 0 \\ 0 & 0 & 0 & 0 & 0 \\ 0 & 0 & 0 & 0 & 0 \\ 0 & 0 & 0 & 0 & 0 & 0 \\ 0 & 0 & 0 & 0 & 0 & 0 \\ 0 & 0 & 0 & 0 & 0 & 0 & 0 \\ 0 & 0 & 0 & 0 & 0 & 0 & 0 \\ 0 &$ 

input ✞ ☎ integrate(cos(d\*x+c)\*(B\*sec(d\*x+c)+C\*sec(d\*x+c)^2)/(a+b\*sec(d\*x+c))^3,x, a lgorithm="maxima")

output

Exception raised: ValueError >> Computation failed since Maxima requested additional constraints; using the 'assume' command before evaluation \*may\* help (example of legal syntax is 'assume(4\*a^2-4\*b^2>0)', see `assume?` f or more de

input file name test\_cases/rubi\_tests/4\_Trig\_functions/4.5\_Secant/239\_4.5.4.2

Test file number 239

Integral number in file 812

#### **Maxima [F(-2)]**

Exception generated.

$$
\int \frac{\cos^2(c+dx) (B \sec(c+dx) + C \sec^2(c+dx))}{(a + b \sec(c+dx))^3} dx = \text{Exception raised: ValueError}
$$

✞ ☎

 $\begin{pmatrix} 1 & 0 & 0 \\ 0 & 0 & 0 \\ 0 & 0 & 0 \\ 0 & 0 & 0 \\ 0 & 0 & 0 \\ 0 & 0 & 0 \\ 0 & 0 & 0 & 0 \\ 0 & 0 & 0 & 0 \\ 0 & 0 & 0 & 0 \\ 0 & 0 & 0 & 0 \\ 0 & 0 & 0 & 0 & 0 \\ 0 & 0 & 0 & 0 & 0 \\ 0 & 0 & 0 & 0 & 0 & 0 \\ 0 & 0 & 0 & 0 & 0 & 0 \\ 0 & 0 & 0 & 0 & 0 & 0 & 0 \\ 0 & 0 & 0 & 0 & 0 & 0 & 0 \\ 0 &$ 

input

integrate(cos(d\*x+c)^2\*(B\*sec(d\*x+c)+C\*sec(d\*x+c)^2)/(a+b\*sec(d\*x+c))^3,x, algorithm="maxima")

 $\left($   $\left($   $\right)$   $\left($   $\left($   $\right)$   $\left($   $\left($   $\right)$   $\left($   $\left($   $\right)$   $\left($   $\left($   $\right)$   $\left($   $\left($   $\right)$   $\left($   $\left($   $\right)$   $\left($   $\left($   $\right)$   $\left($   $\left($   $\right)$   $\left($   $\left($   $\right)$   $\left($   $\left($   $\right)$   $\left($   $\left($   $\right)$   $\left($ 

output Exception raised: ValueError >> Computation failed since Maxima requested additional constraints; using the 'assume' command before evaluation \*may\* help (example of legal syntax is 'assume(4\*a^2-4\*b^2>0)', see `assume?` f or more de

input file name test\_cases/rubi\_tests/4\_Trig\_functions/4.5\_Secant/239\_4.5.4.2

Test file number 239

Integral number in file 813

# **Maxima [F(-2)]**

Exception generated.

$$
\int \frac{\sec^3(c+dx)\left(A+B\sec(c+dx)+C\sec^2(c+dx)\right)}{a+b\sec(c+dx)}\,dx = \text{Exception raised: ValueError}
$$

✞ ☎

 $\begin{pmatrix} 1 & 0 & 0 \\ 0 & 0 & 0 \\ 0 & 0 & 0 \\ 0 & 0 & 0 \\ 0 & 0 & 0 \\ 0 & 0 & 0 \\ 0 & 0 & 0 \\ 0 & 0 & 0 \\ 0 & 0 & 0 & 0 \\ 0 & 0 & 0 & 0 \\ 0 & 0 & 0 & 0 \\ 0 & 0 & 0 & 0 & 0 \\ 0 & 0 & 0 & 0 & 0 \\ 0 & 0 & 0 & 0 & 0 \\ 0 & 0 & 0 & 0 & 0 & 0 \\ 0 & 0 & 0 & 0 & 0 & 0 \\ 0 & 0 & 0 & 0 & 0 & 0 & 0 \\ 0 &$ 

✞ ☎

 $\begin{pmatrix} 1 & 0 & 0 \\ 0 & 0 & 0 \\ 0 & 0 & 0 \\ 0 & 0 & 0 \\ 0 & 0 & 0 \\ 0 & 0 & 0 \\ 0 & 0 & 0 \\ 0 & 0 & 0 \\ 0 & 0 & 0 & 0 \\ 0 & 0 & 0 & 0 \\ 0 & 0 & 0 & 0 \\ 0 & 0 & 0 & 0 & 0 \\ 0 & 0 & 0 & 0 & 0 \\ 0 & 0 & 0 & 0 & 0 \\ 0 & 0 & 0 & 0 & 0 & 0 \\ 0 & 0 & 0 & 0 & 0 & 0 \\ 0 & 0 & 0 & 0 & 0 & 0 & 0 \\ 0 &$ 

input

integrate(sec(d\*x+c)^3\*(A+B\*sec(d\*x+c)+C\*sec(d\*x+c)^2)/(a+b\*sec(d\*x+c)),x, algorithm="maxima")

output Exception raised: ValueError >> Computation failed since Maxima requested additional constraints; using the 'assume' command before evaluation \*may\* help (example of legal syntax is 'assume(4\*a^2-4\*b^2>0)', see `assume?` f or more de

input file name test\_cases/rubi\_tests/4\_Trig\_functions/4.5\_Secant/239\_4.5.4.2

Test file number 239

Exception generated.

$$
\int \frac{\sec^2(c+dx)\left(A+B\sec(c+dx)+C\sec^2(c+dx)\right)}{a+b\sec(c+dx)}\,dx = \text{Exception raised: ValueError}
$$

 $\left( \begin{array}{cc} \bullet & \bullet & \bullet \\ \bullet & \bullet & \bullet \end{array} \right)$ 

✞ ☎

 $\begin{pmatrix} 1 & 0 & 0 \\ 0 & 0 & 0 \\ 0 & 0 & 0 \\ 0 & 0 & 0 \\ 0 & 0 & 0 \\ 0 & 0 & 0 \\ 0 & 0 & 0 & 0 \\ 0 & 0 & 0 & 0 \\ 0 & 0 & 0 & 0 \\ 0 & 0 & 0 & 0 \\ 0 & 0 & 0 & 0 & 0 \\ 0 & 0 & 0 & 0 & 0 \\ 0 & 0 & 0 & 0 & 0 & 0 \\ 0 & 0 & 0 & 0 & 0 & 0 \\ 0 & 0 & 0 & 0 & 0 & 0 & 0 \\ 0 & 0 & 0 & 0 & 0 & 0 & 0 \\ 0 &$ 

input ✞ ☎ integrate(sec(d\*x+c)^2\*(A+B\*sec(d\*x+c)+C\*sec(d\*x+c)^2)/(a+b\*sec(d\*x+c)),x, algorithm="maxima")

output Exception raised: ValueError >> Computation failed since Maxima requested additional constraints; using the 'assume' command before evaluation \*may\* help (example of legal syntax is 'assume(4\*a^2-4\*b^2>0)', see `assume?` f or more de

input file name test\_cases/rubi\_tests/4\_Trig\_functions/4.5\_Secant/239\_4.5.4.2

Test file number 239

Integral number in file 901

#### **Maxima [F(-2)]**

Exception generated.

$$
\int \frac{\sec(c+dx)\left(A+B\sec(c+dx)+C\sec^2(c+dx)\right)}{a+b\sec(c+dx)}\,dx = \text{Exception raised: ValueError}
$$

✞ ☎

 $\begin{pmatrix} 1 & 0 & 0 \\ 0 & 0 & 0 \\ 0 & 0 & 0 \\ 0 & 0 & 0 \\ 0 & 0 & 0 \\ 0 & 0 & 0 \\ 0 & 0 & 0 \\ 0 & 0 & 0 \\ 0 & 0 & 0 & 0 \\ 0 & 0 & 0 & 0 \\ 0 & 0 & 0 & 0 \\ 0 & 0 & 0 & 0 & 0 \\ 0 & 0 & 0 & 0 & 0 \\ 0 & 0 & 0 & 0 & 0 \\ 0 & 0 & 0 & 0 & 0 & 0 \\ 0 & 0 & 0 & 0 & 0 & 0 \\ 0 & 0 & 0 & 0 & 0 & 0 & 0 \\ 0 &$ 

✞ ☎

 $\begin{pmatrix} 1 & 0 & 0 \\ 0 & 0 & 0 \\ 0 & 0 & 0 \\ 0 & 0 & 0 \\ 0 & 0 & 0 \\ 0 & 0 & 0 \\ 0 & 0 & 0 & 0 \\ 0 & 0 & 0 & 0 \\ 0 & 0 & 0 & 0 \\ 0 & 0 & 0 & 0 \\ 0 & 0 & 0 & 0 & 0 \\ 0 & 0 & 0 & 0 & 0 \\ 0 & 0 & 0 & 0 & 0 & 0 \\ 0 & 0 & 0 & 0 & 0 & 0 \\ 0 & 0 & 0 & 0 & 0 & 0 & 0 \\ 0 & 0 & 0 & 0 & 0 & 0 & 0 \\ 0 &$ 

input integrate(sec(d\*x+c)\*(A+B\*sec(d\*x+c)+C\*sec(d\*x+c)^2)/(a+b\*sec(d\*x+c)),x, a lgorithm="maxima")

output Exception raised: ValueError >> Computation failed since Maxima requested additional constraints; using the 'assume' command before evaluation \*may\* help (example of legal syntax is 'assume(4\*a<sup>-2-4\*b-2>0)'</sup>, see `assume?` f or more de

input file name test\_cases/rubi\_tests/4\_Trig\_functions/4.5\_Secant/239\_4.5.4.2 Test file number 239

Integral number in file 902

# **Maxima [F(-2)]**

Exception generated.

$$
\int \frac{A+B\sec(c+dx)+C\sec^2(c+dx)}{a+b\sec(c+dx)} dx = \text{Exception raised: ValueError}
$$

 $\left( \begin{array}{cc} \bullet & \bullet & \bullet \\ \bullet & \bullet & \bullet \end{array} \right)$ 

✞ ☎

 $\begin{pmatrix} 1 & 0 & 0 \\ 0 & 0 & 0 \\ 0 & 0 & 0 \\ 0 & 0 & 0 \\ 0 & 0 & 0 \\ 0 & 0 & 0 \\ 0 & 0 & 0 & 0 \\ 0 & 0 & 0 & 0 \\ 0 & 0 & 0 & 0 \\ 0 & 0 & 0 & 0 \\ 0 & 0 & 0 & 0 & 0 \\ 0 & 0 & 0 & 0 & 0 \\ 0 & 0 & 0 & 0 & 0 & 0 \\ 0 & 0 & 0 & 0 & 0 & 0 \\ 0 & 0 & 0 & 0 & 0 & 0 & 0 \\ 0 & 0 & 0 & 0 & 0 & 0 & 0 \\ 0 &$ 

input ✞ ☎ integrate((A+B\*sec(d\*x+c)+C\*sec(d\*x+c)^2)/(a+b\*sec(d\*x+c)),x, algorithm="m axima")

output Exception raised: ValueError >> Computation failed since Maxima requested additional constraints; using the 'assume' command before evaluation \*may\* help (example of legal syntax is 'assume(4\*a^2-4\*b^2>0)', see `assume?` f or more de

input file name test\_cases/rubi\_tests/4\_Trig\_functions/4.5\_Secant/239\_4.5.4.2

Test file number 239

Integral number in file 903

#### **Maxima [F(-2)]**

Exception generated.

$$
\int \frac{\cos(c+dx)\left(A+B\sec(c+dx)+C\sec^2(c+dx)\right)}{a+b\sec(c+dx)}\,dx = \text{Exception raised: ValueError}
$$

 $\begin{pmatrix} 1 & 0 & 0 \\ 0 & 0 & 0 \\ 0 & 0 & 0 \\ 0 & 0 & 0 \\ 0 & 0 & 0 \\ 0 & 0 & 0 \\ 0 & 0 & 0 & 0 \\ 0 & 0 & 0 & 0 \\ 0 & 0 & 0 & 0 \\ 0 & 0 & 0 & 0 \\ 0 & 0 & 0 & 0 & 0 \\ 0 & 0 & 0 & 0 & 0 \\ 0 & 0 & 0 & 0 & 0 & 0 \\ 0 & 0 & 0 & 0 & 0 & 0 \\ 0 & 0 & 0 & 0 & 0 & 0 & 0 \\ 0 & 0 & 0 & 0 & 0 & 0 & 0 \\ 0 &$ 

✞ ☎

 $\begin{pmatrix} 1 & 0 & 0 \\ 0 & 0 & 0 \\ 0 & 0 & 0 \\ 0 & 0 & 0 \\ 0 & 0 & 0 \\ 0 & 0 & 0 \\ 0 & 0 & 0 & 0 \\ 0 & 0 & 0 & 0 \\ 0 & 0 & 0 & 0 \\ 0 & 0 & 0 & 0 \\ 0 & 0 & 0 & 0 & 0 \\ 0 & 0 & 0 & 0 & 0 \\ 0 & 0 & 0 & 0 & 0 & 0 \\ 0 & 0 & 0 & 0 & 0 & 0 \\ 0 & 0 & 0 & 0 & 0 & 0 & 0 \\ 0 & 0 & 0 & 0 & 0 & 0 & 0 \\ 0 &$ 

input ✞ ☎ integrate(cos(d\*x+c)\*(A+B\*sec(d\*x+c)+C\*sec(d\*x+c)^2)/(a+b\*sec(d\*x+c)),x, a lgorithm="maxima")

output

Exception raised: ValueError >> Computation failed since Maxima requested additional constraints; using the 'assume' command before evaluation \*may\* help (example of legal syntax is 'assume(4\*a^2-4\*b^2>0)', see `assume?` f or more de

input file name test\_cases/rubi\_tests/4\_Trig\_functions/4.5\_Secant/239\_4.5.4.2 Test file number 239 Integral number in file 904

#### **Maxima [F(-2)]**

Exception generated.

 $\int \cos^2(c+dx) (A+B\sec(c+dx)+C\sec^2(c+dx))$  $a + b \sec(c + dx)$ *dx* = Exception raised: ValueError

 $\begin{pmatrix} 1 & 0 & 0 \\ 0 & 0 & 0 \\ 0 & 0 & 0 \\ 0 & 0 & 0 \\ 0 & 0 & 0 \\ 0 & 0 & 0 \\ 0 & 0 & 0 \\ 0 & 0 & 0 \\ 0 & 0 & 0 & 0 \\ 0 & 0 & 0 & 0 \\ 0 & 0 & 0 & 0 \\ 0 & 0 & 0 & 0 & 0 \\ 0 & 0 & 0 & 0 & 0 \\ 0 & 0 & 0 & 0 & 0 \\ 0 & 0 & 0 & 0 & 0 & 0 \\ 0 & 0 & 0 & 0 & 0 & 0 \\ 0 & 0 & 0 & 0 & 0 & 0 & 0 \\ 0 &$ 

✞ ☎

 $\begin{pmatrix} 1 & 0 & 0 \\ 0 & 0 & 0 \\ 0 & 0 & 0 \\ 0 & 0 & 0 \\ 0 & 0 & 0 \\ 0 & 0 & 0 \\ 0 & 0 & 0 & 0 \\ 0 & 0 & 0 & 0 \\ 0 & 0 & 0 & 0 \\ 0 & 0 & 0 & 0 \\ 0 & 0 & 0 & 0 & 0 \\ 0 & 0 & 0 & 0 & 0 \\ 0 & 0 & 0 & 0 & 0 & 0 \\ 0 & 0 & 0 & 0 & 0 & 0 \\ 0 & 0 & 0 & 0 & 0 & 0 & 0 \\ 0 & 0 & 0 & 0 & 0 & 0 & 0 \\ 0 &$ 

input ✞ ☎ integrate(cos(d\*x+c)^2\*(A+B\*sec(d\*x+c)+C\*sec(d\*x+c)^2)/(a+b\*sec(d\*x+c)),x, algorithm="maxima")

output

Exception raised: ValueError >> Computation failed since Maxima requested additional constraints; using the 'assume' command before evaluation \*may\* help (example of legal syntax is 'assume(4\*a^2-4\*b^2>0)', see `assume?` f or more de

input file name test\_cases/rubi\_tests/4\_Trig\_functions/4.5\_Secant/239\_4.5.4.2

Test file number 239

Integral number in file 905

#### **Maxima [F(-2)]**

Exception generated.

$$
\int \frac{\cos^3(c+dx) (A+B\sec(c+dx) + C\sec^2(c+dx))}{a+b\sec(c+dx)} dx = \text{Exception raised: ValueError}
$$

✞ ☎

 $\begin{pmatrix} 1 & 0 & 0 \\ 0 & 0 & 0 \\ 0 & 0 & 0 \\ 0 & 0 & 0 \\ 0 & 0 & 0 \\ 0 & 0 & 0 \\ 0 & 0 & 0 & 0 \\ 0 & 0 & 0 & 0 \\ 0 & 0 & 0 & 0 \\ 0 & 0 & 0 & 0 \\ 0 & 0 & 0 & 0 & 0 \\ 0 & 0 & 0 & 0 & 0 \\ 0 & 0 & 0 & 0 & 0 & 0 \\ 0 & 0 & 0 & 0 & 0 & 0 \\ 0 & 0 & 0 & 0 & 0 & 0 & 0 \\ 0 & 0 & 0 & 0 & 0 & 0 & 0 \\ 0 &$ 

input

integrate(cos(d\*x+c)^3\*(A+B\*sec(d\*x+c)+C\*sec(d\*x+c)^2)/(a+b\*sec(d\*x+c)),x, algorithm="maxima")

 $\left($   $\left($   $\right)$   $\left($   $\left($   $\right)$   $\left($   $\left($   $\right)$   $\left($   $\left($   $\right)$   $\left($   $\left($   $\right)$   $\left($   $\left($   $\right)$   $\left($   $\left($   $\right)$   $\left($   $\left($   $\right)$   $\left($   $\left($   $\right)$   $\left($   $\left($   $\right)$   $\left($   $\left($   $\right)$   $\left($   $\left($   $\right)$   $\left($ 

output Exception raised: ValueError >> Computation failed since Maxima requested additional constraints; using the 'assume' command before evaluation \*may\* help (example of legal syntax is 'assume(4\*a^2-4\*b^2>0)', see `assume?` f or more de

input file name test\_cases/rubi\_tests/4\_Trig\_functions/4.5\_Secant/239\_4.5.4.2

Test file number 239

Integral number in file 906

# **Maxima [F(-2)]**

Exception generated.

$$
\int \frac{\cos^4(c+dx)\left(A+B\sec(c+dx)+C\sec^2(c+dx)\right)}{a+b\sec(c+dx)}\,dx = \text{Exception raised: ValueError}
$$

✞ ☎

 $\begin{pmatrix} 1 & 0 & 0 \\ 0 & 0 & 0 \\ 0 & 0 & 0 \\ 0 & 0 & 0 \\ 0 & 0 & 0 \\ 0 & 0 & 0 \\ 0 & 0 & 0 \\ 0 & 0 & 0 \\ 0 & 0 & 0 & 0 \\ 0 & 0 & 0 & 0 \\ 0 & 0 & 0 & 0 \\ 0 & 0 & 0 & 0 & 0 \\ 0 & 0 & 0 & 0 & 0 \\ 0 & 0 & 0 & 0 & 0 \\ 0 & 0 & 0 & 0 & 0 & 0 \\ 0 & 0 & 0 & 0 & 0 & 0 \\ 0 & 0 & 0 & 0 & 0 & 0 & 0 \\ 0 &$ 

✞ ☎

 $\begin{pmatrix} 1 & 0 & 0 \\ 0 & 0 & 0 \\ 0 & 0 & 0 \\ 0 & 0 & 0 \\ 0 & 0 & 0 \\ 0 & 0 & 0 \\ 0 & 0 & 0 \\ 0 & 0 & 0 \\ 0 & 0 & 0 & 0 \\ 0 & 0 & 0 & 0 \\ 0 & 0 & 0 & 0 \\ 0 & 0 & 0 & 0 & 0 \\ 0 & 0 & 0 & 0 & 0 \\ 0 & 0 & 0 & 0 & 0 \\ 0 & 0 & 0 & 0 & 0 & 0 \\ 0 & 0 & 0 & 0 & 0 & 0 \\ 0 & 0 & 0 & 0 & 0 & 0 & 0 \\ 0 &$ 

input

integrate(cos(d\*x+c)^4\*(A+B\*sec(d\*x+c)+C\*sec(d\*x+c)^2)/(a+b\*sec(d\*x+c)),x, algorithm="maxima")

output Exception raised: ValueError >> Computation failed since Maxima requested additional constraints; using the 'assume' command before evaluation \*may\* help (example of legal syntax is 'assume(4\*a^2-4\*b^2>0)', see `assume?` f or more de

input file name test\_cases/rubi\_tests/4\_Trig\_functions/4.5\_Secant/239\_4.5.4.2

Test file number 239

Exception generated.

$$
\int \frac{\sec^4(c+dx)\left(A+B\sec(c+dx)+C\sec^2(c+dx)\right)}{(a+b\sec(c+dx))^2} dx = \text{Exception raised: ValueError}
$$

 $\left( \begin{array}{cc} \bullet & \bullet & \bullet \\ \bullet & \bullet & \bullet \end{array} \right)$ 

✞ ☎

 $\left( \begin{array}{cc} \text{ } & \text{ } \\ \text{ } & \text{ } \end{array} \right)$ 

input ✞ ☎ integrate(sec(d\*x+c)^4\*(A+B\*sec(d\*x+c)+C\*sec(d\*x+c)^2)/(a+b\*sec(d\*x+c))^2, x, algorithm="maxima")

output Exception raised: ValueError >> Computation failed since Maxima requested additional constraints; using the 'assume' command before evaluation \*may\* help (example of legal syntax is 'assume(4\*a^2-4\*b^2>0)', see `assume?` f or more de

input file name test\_cases/rubi\_tests/4\_Trig\_functions/4.5\_Secant/239\_4.5.4.2

Test file number 239

Integral number in file 908

#### **Maxima [F(-2)]**

Exception generated.

$$
\int \frac{\sec^3(c+dx)\left(A+B\sec(c+dx)+C\sec^2(c+dx)\right)}{(a+b\sec(c+dx))^2} dx = \text{Exception raised: ValueError}
$$

✞ ☎

✞ ☎

 $\begin{pmatrix} 1 & 0 & 0 \\ 0 & 0 & 0 \\ 0 & 0 & 0 \\ 0 & 0 & 0 \\ 0 & 0 & 0 \\ 0 & 0 & 0 \\ 0 & 0 & 0 & 0 \\ 0 & 0 & 0 & 0 \\ 0 & 0 & 0 & 0 \\ 0 & 0 & 0 & 0 \\ 0 & 0 & 0 & 0 & 0 \\ 0 & 0 & 0 & 0 & 0 \\ 0 & 0 & 0 & 0 & 0 & 0 \\ 0 & 0 & 0 & 0 & 0 & 0 \\ 0 & 0 & 0 & 0 & 0 & 0 & 0 \\ 0 & 0 & 0 & 0 & 0 & 0 & 0 \\ 0 &$ 

input

integrate(sec(d\*x+c)^3\*(A+B\*sec(d\*x+c)+C\*sec(d\*x+c)^2)/(a+b\*sec(d\*x+c))^2, x, algorithm="maxima")  $\begin{pmatrix} 1 & 0 & 0 \\ 0 & 0 & 0 \\ 0 & 0 & 0 \\ 0 & 0 & 0 \\ 0 & 0 & 0 \\ 0 & 0 & 0 \\ 0 & 0 & 0 & 0 \\ 0 & 0 & 0 & 0 \\ 0 & 0 & 0 & 0 \\ 0 & 0 & 0 & 0 \\ 0 & 0 & 0 & 0 & 0 \\ 0 & 0 & 0 & 0 & 0 \\ 0 & 0 & 0 & 0 & 0 & 0 \\ 0 & 0 & 0 & 0 & 0 & 0 \\ 0 & 0 & 0 & 0 & 0 & 0 & 0 \\ 0 & 0 & 0 & 0 & 0 & 0 & 0 \\ 0 &$ 

output Exception raised: ValueError >> Computation failed since Maxima requested additional constraints; using the 'assume' command before evaluation \*may\* help (example of legal syntax is 'assume(4\*a^2-4\*b^2>0)', see `assume?` f or more de

input file name test\_cases/rubi\_tests/4\_Trig\_functions/4.5\_Secant/239\_4.5.4.2 Test file number 239

Integral number in file 909

# **Maxima [F(-2)]**

Exception generated.

$$
\int \frac{\sec^2(c+dx)\left(A+B\sec(c+dx)+C\sec^2(c+dx)\right)}{(a+b\sec(c+dx))^2} dx = \text{Exception raised: ValueError}
$$

 $\begin{pmatrix} 1 & 0 & 0 \\ 0 & 0 & 0 \\ 0 & 0 & 0 \\ 0 & 0 & 0 \\ 0 & 0 & 0 \\ 0 & 0 & 0 \\ 0 & 0 & 0 & 0 \\ 0 & 0 & 0 & 0 \\ 0 & 0 & 0 & 0 \\ 0 & 0 & 0 & 0 \\ 0 & 0 & 0 & 0 & 0 \\ 0 & 0 & 0 & 0 & 0 \\ 0 & 0 & 0 & 0 & 0 & 0 \\ 0 & 0 & 0 & 0 & 0 & 0 \\ 0 & 0 & 0 & 0 & 0 & 0 & 0 \\ 0 & 0 & 0 & 0 & 0 & 0 & 0 \\ 0 &$ 

✞ ☎

 $\left( \begin{array}{cc} \bullet & \bullet & \bullet \\ \bullet & \bullet & \bullet \end{array} \right)$ 

input

✞ ☎ integrate(sec(d\*x+c)^2\*(A+B\*sec(d\*x+c)+C\*sec(d\*x+c)^2)/(a+b\*sec(d\*x+c))^2, x, algorithm="maxima")

output Exception raised: ValueError >> Computation failed since Maxima requested additional constraints; using the 'assume' command before evaluation \*may\* help (example of legal syntax is 'assume(4\*a^2-4\*b^2>0)', see `assume?` f or more de

input file name test\_cases/rubi\_tests/4\_Trig\_functions/4.5\_Secant/239\_4.5.4.2

Test file number 239

Integral number in file 910

#### **Maxima [F(-2)]**

Exception generated.

$$
\int \frac{\sec(c+dx)\left(A+B\sec(c+dx)+C\sec^2(c+dx)\right)}{(a+b\sec(c+dx))^2} dx = \text{Exception raised: ValueError}
$$

 $\begin{pmatrix} 1 & 0 & 0 \\ 0 & 0 & 0 \\ 0 & 0 & 0 \\ 0 & 0 & 0 \\ 0 & 0 & 0 \\ 0 & 0 & 0 \\ 0 & 0 & 0 & 0 \\ 0 & 0 & 0 & 0 \\ 0 & 0 & 0 & 0 \\ 0 & 0 & 0 & 0 \\ 0 & 0 & 0 & 0 & 0 \\ 0 & 0 & 0 & 0 & 0 \\ 0 & 0 & 0 & 0 & 0 & 0 \\ 0 & 0 & 0 & 0 & 0 & 0 \\ 0 & 0 & 0 & 0 & 0 & 0 & 0 \\ 0 & 0 & 0 & 0 & 0 & 0 & 0 \\ 0 &$ 

✞ ☎

 $\begin{pmatrix} 1 & 0 & 0 \\ 0 & 0 & 0 \\ 0 & 0 & 0 \\ 0 & 0 & 0 \\ 0 & 0 & 0 \\ 0 & 0 & 0 \\ 0 & 0 & 0 & 0 \\ 0 & 0 & 0 & 0 \\ 0 & 0 & 0 & 0 \\ 0 & 0 & 0 & 0 \\ 0 & 0 & 0 & 0 & 0 \\ 0 & 0 & 0 & 0 & 0 \\ 0 & 0 & 0 & 0 & 0 & 0 \\ 0 & 0 & 0 & 0 & 0 & 0 \\ 0 & 0 & 0 & 0 & 0 & 0 & 0 \\ 0 & 0 & 0 & 0 & 0 & 0 & 0 \\ 0 &$ 

input ✞ ☎ integrate(sec(d\*x+c)\*(A+B\*sec(d\*x+c)+C\*sec(d\*x+c)^2)/(a+b\*sec(d\*x+c))^2,x, algorithm="maxima")

output

Exception raised: ValueError >> Computation failed since Maxima requested additional constraints; using the 'assume' command before evaluation \*may\* help (example of legal syntax is 'assume(4\*a^2-4\*b^2>0)', see `assume?` f or more de

input file name test\_cases/rubi\_tests/4\_Trig\_functions/4.5\_Secant/239\_4.5.4.2 Test file number 239 Integral number in file 911

#### **Maxima [F(-2)]**

Exception generated.

 $\int A + B \sec(c + dx) + C \sec^2(c + dx)$  $\frac{dS}{dx}(\frac{dS}{dx}) + \frac{dS}{dx}$  ( $a + b \sec(c + dx)$ )<sup>2</sup>  $dx = \text{Exception raised: ValueError}$ 

 $\begin{pmatrix} 1 & 0 & 0 \\ 0 & 0 & 0 \\ 0 & 0 & 0 \\ 0 & 0 & 0 \\ 0 & 0 & 0 \\ 0 & 0 & 0 \\ 0 & 0 & 0 \\ 0 & 0 & 0 \\ 0 & 0 & 0 & 0 \\ 0 & 0 & 0 & 0 \\ 0 & 0 & 0 & 0 \\ 0 & 0 & 0 & 0 & 0 \\ 0 & 0 & 0 & 0 & 0 \\ 0 & 0 & 0 & 0 & 0 \\ 0 & 0 & 0 & 0 & 0 & 0 \\ 0 & 0 & 0 & 0 & 0 & 0 \\ 0 & 0 & 0 & 0 & 0 & 0 & 0 \\ 0 &$ 

✞ ☎

 $\begin{pmatrix} 1 & 0 & 0 \\ 0 & 0 & 0 \\ 0 & 0 & 0 \\ 0 & 0 & 0 \\ 0 & 0 & 0 \\ 0 & 0 & 0 \\ 0 & 0 & 0 \\ 0 & 0 & 0 \\ 0 & 0 & 0 & 0 \\ 0 & 0 & 0 & 0 \\ 0 & 0 & 0 & 0 \\ 0 & 0 & 0 & 0 & 0 \\ 0 & 0 & 0 & 0 & 0 \\ 0 & 0 & 0 & 0 & 0 \\ 0 & 0 & 0 & 0 & 0 & 0 \\ 0 & 0 & 0 & 0 & 0 & 0 \\ 0 & 0 & 0 & 0 & 0 & 0 & 0 \\ 0 &$ 

input ✞ ☎ integrate((A+B\*sec(d\*x+c)+C\*sec(d\*x+c)^2)/(a+b\*sec(d\*x+c))^2,x, algorithm= "maxima")

output

Exception raised: ValueError >> Computation failed since Maxima requested additional constraints; using the 'assume' command before evaluation \*may\* help (example of legal syntax is 'assume(4\*a^2-4\*b^2>0)', see `assume?` f or more de

input file name test\_cases/rubi\_tests/4\_Trig\_functions/4.5\_Secant/239\_4.5.4.2

Test file number 239

Integral number in file 912

#### **Maxima [F(-2)]**

Exception generated.

$$
\int \frac{\cos(c+dx)\,(A+B\sec(c+dx)+C\sec^2(c+dx))}{(a+b\sec(c+dx))^2}\,dx = \text{Exception raised: ValueError}
$$

✞ ☎

 $\left( \begin{array}{cc} \bullet & \bullet & \bullet \\ \bullet & \bullet & \bullet \end{array} \right)$ 

input

integrate(cos(d\*x+c)\*(A+B\*sec(d\*x+c)+C\*sec(d\*x+c)^2)/(a+b\*sec(d\*x+c))^2,x, algorithm="maxima")

 $\left($   $\left($   $\right)$   $\left($   $\left($   $\right)$   $\left($   $\left($   $\right)$   $\left($   $\left($   $\right)$   $\left($   $\left($   $\right)$   $\left($   $\left($   $\right)$   $\left($   $\left($   $\right)$   $\left($   $\left($   $\right)$   $\left($   $\left($   $\right)$   $\left($   $\left($   $\right)$   $\left($   $\left($   $\right)$   $\left($   $\left($   $\right)$   $\left($ 

output Exception raised: ValueError >> Computation failed since Maxima requested additional constraints; using the 'assume' command before evaluation \*may\* help (example of legal syntax is 'assume(4\*a^2-4\*b^2>0)', see `assume?` f or more de

input file name test\_cases/rubi\_tests/4\_Trig\_functions/4.5\_Secant/239\_4.5.4.2

Test file number 239

Integral number in file 913

# **Maxima [F(-2)]**

Exception generated.

$$
\int \frac{\cos^2(c+dx)\left(A+B\sec(c+dx)+C\sec^2(c+dx)\right)}{(a+b\sec(c+dx))^2} dx = \text{Exception raised: ValueError}
$$

 $\begin{pmatrix} 1 & 0 & 0 \\ 0 & 0 & 0 \\ 0 & 0 & 0 \\ 0 & 0 & 0 \\ 0 & 0 & 0 \\ 0 & 0 & 0 \\ 0 & 0 & 0 & 0 \\ 0 & 0 & 0 & 0 \\ 0 & 0 & 0 & 0 \\ 0 & 0 & 0 & 0 \\ 0 & 0 & 0 & 0 & 0 \\ 0 & 0 & 0 & 0 & 0 \\ 0 & 0 & 0 & 0 & 0 & 0 \\ 0 & 0 & 0 & 0 & 0 & 0 \\ 0 & 0 & 0 & 0 & 0 & 0 & 0 \\ 0 & 0 & 0 & 0 & 0 & 0 & 0 \\ 0 &$ 

✞ ☎

 $\begin{pmatrix} 1 & 0 & 0 \\ 0 & 0 & 0 \\ 0 & 0 & 0 \\ 0 & 0 & 0 \\ 0 & 0 & 0 \\ 0 & 0 & 0 \\ 0 & 0 & 0 \\ 0 & 0 & 0 \\ 0 & 0 & 0 & 0 \\ 0 & 0 & 0 & 0 \\ 0 & 0 & 0 & 0 \\ 0 & 0 & 0 & 0 & 0 \\ 0 & 0 & 0 & 0 & 0 \\ 0 & 0 & 0 & 0 & 0 \\ 0 & 0 & 0 & 0 & 0 & 0 \\ 0 & 0 & 0 & 0 & 0 & 0 \\ 0 & 0 & 0 & 0 & 0 & 0 & 0 \\ 0 &$ 

input

✞ ☎ integrate(cos(d\*x+c)^2\*(A+B\*sec(d\*x+c)+C\*sec(d\*x+c)^2)/(a+b\*sec(d\*x+c))^2, x, algorithm="maxima")

output Exception raised: ValueError >> Computation failed since Maxima requested additional constraints; using the 'assume' command before evaluation \*may\* help (example of legal syntax is 'assume(4\*a^2-4\*b^2>0)', see `assume?` f or more de

input file name test\_cases/rubi\_tests/4\_Trig\_functions/4.5\_Secant/239\_4.5.4.2

Test file number 239

Exception generated.

$$
\int \frac{\cos^3(c+dx)\left(A+B\sec(c+dx)+C\sec^2(c+dx)\right)}{(a+b\sec(c+dx))^2} dx = \text{Exception raised: ValueError}
$$

 $\begin{pmatrix} 1 & 0 & 0 \\ 0 & 0 & 0 \\ 0 & 0 & 0 \\ 0 & 0 & 0 \\ 0 & 0 & 0 \\ 0 & 0 & 0 \\ 0 & 0 & 0 & 0 \\ 0 & 0 & 0 & 0 \\ 0 & 0 & 0 & 0 \\ 0 & 0 & 0 & 0 \\ 0 & 0 & 0 & 0 & 0 \\ 0 & 0 & 0 & 0 & 0 \\ 0 & 0 & 0 & 0 & 0 & 0 \\ 0 & 0 & 0 & 0 & 0 & 0 \\ 0 & 0 & 0 & 0 & 0 & 0 & 0 \\ 0 & 0 & 0 & 0 & 0 & 0 & 0 \\ 0 &$ 

input ✞ ☎  $integrate(cos(d*x+c)^3*(A+B*sec(d*x+c)+C*sec(d*x+c)^2))/(a+b*sec(d*x+c))^2,$ x, algorithm="maxima")

output ✞ ☎ Exception raised: ValueError >> Computation failed since Maxima requested additional constraints; using the 'assume' command before evaluation \*may\* help (example of legal syntax is 'assume(4\*a^2-4\*b^2>0)', see `assume?` f or more de

input file name test\_cases/rubi\_tests/4\_Trig\_functions/4.5\_Secant/239\_4.5.4.2

 $\left( \begin{array}{cc} \bullet & \bullet & \bullet \\ \bullet & \bullet & \bullet \end{array} \right)$ 

Test file number 239

Integral number in file 915

#### **Maxima [F(-2)]**

Exception generated.

$$
\int \frac{\sec^4(c+dx)\left(A+B\sec(c+dx)+C\sec^2(c+dx)\right)}{(a+b\sec(c+dx))^3} dx = \text{Exception raised: ValueError}
$$

✞ ☎

✞ ☎

 $\begin{pmatrix} 1 & 0 & 0 \\ 0 & 0 & 0 \\ 0 & 0 & 0 \\ 0 & 0 & 0 \\ 0 & 0 & 0 \\ 0 & 0 & 0 \\ 0 & 0 & 0 & 0 \\ 0 & 0 & 0 & 0 \\ 0 & 0 & 0 & 0 \\ 0 & 0 & 0 & 0 \\ 0 & 0 & 0 & 0 & 0 \\ 0 & 0 & 0 & 0 & 0 \\ 0 & 0 & 0 & 0 & 0 & 0 \\ 0 & 0 & 0 & 0 & 0 & 0 \\ 0 & 0 & 0 & 0 & 0 & 0 & 0 \\ 0 & 0 & 0 & 0 & 0 & 0 & 0 \\ 0 &$ 

input

integrate(sec(d\*x+c)^4\*(A+B\*sec(d\*x+c)+C\*sec(d\*x+c)^2)/(a+b\*sec(d\*x+c))^3, x, algorithm="maxima")  $\begin{pmatrix} 1 & 0 & 0 \\ 0 & 0 & 0 \\ 0 & 0 & 0 \\ 0 & 0 & 0 \\ 0 & 0 & 0 \\ 0 & 0 & 0 \\ 0 & 0 & 0 \\ 0 & 0 & 0 \\ 0 & 0 & 0 & 0 \\ 0 & 0 & 0 & 0 \\ 0 & 0 & 0 & 0 \\ 0 & 0 & 0 & 0 & 0 \\ 0 & 0 & 0 & 0 & 0 \\ 0 & 0 & 0 & 0 & 0 \\ 0 & 0 & 0 & 0 & 0 & 0 \\ 0 & 0 & 0 & 0 & 0 & 0 \\ 0 & 0 & 0 & 0 & 0 & 0 & 0 \\ 0 &$ 

output Exception raised: ValueError >> Computation failed since Maxima requested additional constraints; using the 'assume' command before evaluation \*may\* help (example of legal syntax is 'assume(4\*a<sup>-2-4\*b-2>0)'</sup>, see `assume?` f or more de

input file name test\_cases/rubi\_tests/4\_Trig\_functions/4.5\_Secant/239\_4.5.4.2 Test file number 239

Integral number in file 916

# **Maxima [F(-2)]**

Exception generated.

$$
\int \frac{\sec^3(c+dx)\left(A+B\sec(c+dx)+C\sec^2(c+dx)\right)}{(a+b\sec(c+dx))^3} dx = \text{Exception raised: ValueError}
$$

 $\begin{pmatrix} 1 & 0 & 0 \\ 0 & 0 & 0 \\ 0 & 0 & 0 \\ 0 & 0 & 0 \\ 0 & 0 & 0 \\ 0 & 0 & 0 \\ 0 & 0 & 0 & 0 \\ 0 & 0 & 0 & 0 \\ 0 & 0 & 0 & 0 \\ 0 & 0 & 0 & 0 \\ 0 & 0 & 0 & 0 & 0 \\ 0 & 0 & 0 & 0 & 0 \\ 0 & 0 & 0 & 0 & 0 & 0 \\ 0 & 0 & 0 & 0 & 0 & 0 \\ 0 & 0 & 0 & 0 & 0 & 0 & 0 \\ 0 & 0 & 0 & 0 & 0 & 0 & 0 \\ 0 &$ 

✞ ☎

 $\left( \begin{array}{cc} \bullet & \bullet & \bullet \\ \bullet & \bullet & \bullet \end{array} \right)$ 

input

✞ ☎ integrate(sec(d\*x+c)^3\*(A+B\*sec(d\*x+c)+C\*sec(d\*x+c)^2)/(a+b\*sec(d\*x+c))^3, x, algorithm="maxima")

output Exception raised: ValueError >> Computation failed since Maxima requested additional constraints; using the 'assume' command before evaluation \*may\* help (example of legal syntax is 'assume(4\*a^2-4\*b^2>0)', see `assume?` f or more de

input file name test\_cases/rubi\_tests/4\_Trig\_functions/4.5\_Secant/239\_4.5.4.2

Test file number 239

Integral number in file 917

# **Maxima [F(-2)]**

Exception generated.

$$
\int \frac{\sec^2(c+dx)\left(A+B\sec(c+dx)+C\sec^2(c+dx)\right)}{(a+b\sec(c+dx))^3} dx = \text{Exception raised: ValueError}
$$

 $\begin{pmatrix} 1 & 0 & 0 \\ 0 & 0 & 0 \\ 0 & 0 & 0 \\ 0 & 0 & 0 \\ 0 & 0 & 0 \\ 0 & 0 & 0 \\ 0 & 0 & 0 & 0 \\ 0 & 0 & 0 & 0 \\ 0 & 0 & 0 & 0 \\ 0 & 0 & 0 & 0 \\ 0 & 0 & 0 & 0 & 0 \\ 0 & 0 & 0 & 0 & 0 \\ 0 & 0 & 0 & 0 & 0 & 0 \\ 0 & 0 & 0 & 0 & 0 & 0 \\ 0 & 0 & 0 & 0 & 0 & 0 & 0 \\ 0 & 0 & 0 & 0 & 0 & 0 & 0 \\ 0 &$ 

✞ ☎

 $\begin{pmatrix} 1 & 0 & 0 \\ 0 & 0 & 0 \\ 0 & 0 & 0 \\ 0 & 0 & 0 \\ 0 & 0 & 0 \\ 0 & 0 & 0 \\ 0 & 0 & 0 & 0 \\ 0 & 0 & 0 & 0 \\ 0 & 0 & 0 & 0 \\ 0 & 0 & 0 & 0 \\ 0 & 0 & 0 & 0 & 0 \\ 0 & 0 & 0 & 0 & 0 \\ 0 & 0 & 0 & 0 & 0 & 0 \\ 0 & 0 & 0 & 0 & 0 & 0 \\ 0 & 0 & 0 & 0 & 0 & 0 & 0 \\ 0 & 0 & 0 & 0 & 0 & 0 & 0 \\ 0 &$ 

input ✞ ☎ integrate(sec(d\*x+c)^2\*(A+B\*sec(d\*x+c)+C\*sec(d\*x+c)^2)/(a+b\*sec(d\*x+c))^3, x, algorithm="maxima")

output

Exception raised: ValueError >> Computation failed since Maxima requested additional constraints; using the 'assume' command before evaluation \*may\* help (example of legal syntax is 'assume(4\*a^2-4\*b^2>0)', see `assume?` f or more de

input file name test\_cases/rubi\_tests/4\_Trig\_functions/4.5\_Secant/239\_4.5.4.2 Test file number 239 Integral number in file 918

#### **Maxima [F(-2)]**

Exception generated.

 $\int \sec(c + dx) (A + B \sec(c + dx) + C \sec^2(c + dx))$  $\frac{(a + b \sec(c + ax)) + b \sec(c + ax)}{(a + b \sec(c + dx))^3} dx =$ Exception raised: ValueError

 $\begin{pmatrix} 1 & 0 & 0 \\ 0 & 0 & 0 \\ 0 & 0 & 0 \\ 0 & 0 & 0 \\ 0 & 0 & 0 \\ 0 & 0 & 0 \\ 0 & 0 & 0 \\ 0 & 0 & 0 \\ 0 & 0 & 0 & 0 \\ 0 & 0 & 0 & 0 \\ 0 & 0 & 0 & 0 \\ 0 & 0 & 0 & 0 & 0 \\ 0 & 0 & 0 & 0 & 0 \\ 0 & 0 & 0 & 0 & 0 \\ 0 & 0 & 0 & 0 & 0 & 0 \\ 0 & 0 & 0 & 0 & 0 & 0 \\ 0 & 0 & 0 & 0 & 0 & 0 & 0 \\ 0 &$ 

✞ ☎

 $\begin{pmatrix} 1 & 0 & 0 \\ 0 & 0 & 0 \\ 0 & 0 & 0 \\ 0 & 0 & 0 \\ 0 & 0 & 0 \\ 0 & 0 & 0 \\ 0 & 0 & 0 \\ 0 & 0 & 0 \\ 0 & 0 & 0 & 0 \\ 0 & 0 & 0 & 0 \\ 0 & 0 & 0 & 0 \\ 0 & 0 & 0 & 0 & 0 \\ 0 & 0 & 0 & 0 & 0 \\ 0 & 0 & 0 & 0 & 0 \\ 0 & 0 & 0 & 0 & 0 & 0 \\ 0 & 0 & 0 & 0 & 0 & 0 \\ 0 & 0 & 0 & 0 & 0 & 0 & 0 \\ 0 &$ 

input ✞ ☎ integrate(sec(d\*x+c)\*(A+B\*sec(d\*x+c)+C\*sec(d\*x+c)^2)/(a+b\*sec(d\*x+c))^3,x, algorithm="maxima")

output

Exception raised: ValueError >> Computation failed since Maxima requested additional constraints; using the 'assume' command before evaluation \*may\* help (example of legal syntax is 'assume(4\*a^2-4\*b^2>0)', see `assume?` f or more de

input file name test\_cases/rubi\_tests/4\_Trig\_functions/4.5\_Secant/239\_4.5.4.2

Test file number 239

Integral number in file 919

#### **Maxima [F(-2)]**

Exception generated.

 $\int A + B \sec(c + dx) + C \sec^2(c + dx)$  $\frac{dS}{dx}(\frac{dS}{dx}) + \frac{dS}{dx}(\frac{dS}{dx})^2 = 0$  Exception raised: ValueError

✞ ☎

 $\left( \begin{array}{cc} \bullet & \bullet & \bullet \\ \bullet & \bullet & \bullet \end{array} \right)$ 

input

integrate((A+B\*sec(d\*x+c)+C\*sec(d\*x+c)^2)/(a+b\*sec(d\*x+c))^3,x, algorithm= "maxima")

 $\left($   $\left($   $\right)$   $\left($   $\left($   $\right)$   $\left($   $\left($   $\right)$   $\left($   $\left($   $\right)$   $\left($   $\left($   $\right)$   $\left($   $\left($   $\right)$   $\left($   $\left($   $\right)$   $\left($   $\left($   $\right)$   $\left($   $\left($   $\right)$   $\left($   $\left($   $\right)$   $\left($   $\left($   $\right)$   $\left($   $\left($   $\right)$   $\left($ 

output Exception raised: ValueError >> Computation failed since Maxima requested additional constraints; using the 'assume' command before evaluation \*may\* help (example of legal syntax is 'assume(4\*a^2-4\*b^2>0)', see `assume?` f or more de

input file name test\_cases/rubi\_tests/4\_Trig\_functions/4.5\_Secant/239\_4.5.4.2

Test file number 239

Integral number in file 920

#### **Maxima [F(-2)]**

Exception generated.

$$
\int \frac{\cos(c+dx)\,(A+B\sec(c+dx)+C\sec^2(c+dx))}{(a+b\sec(c+dx))^3}\,dx = \text{Exception raised: ValueError}
$$

✞ ☎

 $\begin{pmatrix} 1 & 0 & 0 \\ 0 & 0 & 0 \\ 0 & 0 & 0 \\ 0 & 0 & 0 \\ 0 & 0 & 0 \\ 0 & 0 & 0 \\ 0 & 0 & 0 & 0 \\ 0 & 0 & 0 & 0 \\ 0 & 0 & 0 & 0 \\ 0 & 0 & 0 & 0 \\ 0 & 0 & 0 & 0 & 0 \\ 0 & 0 & 0 & 0 & 0 \\ 0 & 0 & 0 & 0 & 0 & 0 \\ 0 & 0 & 0 & 0 & 0 & 0 \\ 0 & 0 & 0 & 0 & 0 & 0 & 0 \\ 0 & 0 & 0 & 0 & 0 & 0 & 0 \\ 0 &$ 

✞ ☎

 $\begin{pmatrix} 1 & 0 & 0 \\ 0 & 0 & 0 \\ 0 & 0 & 0 \\ 0 & 0 & 0 \\ 0 & 0 & 0 \\ 0 & 0 & 0 \\ 0 & 0 & 0 & 0 \\ 0 & 0 & 0 & 0 \\ 0 & 0 & 0 & 0 \\ 0 & 0 & 0 & 0 \\ 0 & 0 & 0 & 0 & 0 \\ 0 & 0 & 0 & 0 & 0 \\ 0 & 0 & 0 & 0 & 0 & 0 \\ 0 & 0 & 0 & 0 & 0 & 0 \\ 0 & 0 & 0 & 0 & 0 & 0 & 0 \\ 0 & 0 & 0 & 0 & 0 & 0 & 0 \\ 0 &$ 

input

integrate(cos(d\*x+c)\*(A+B\*sec(d\*x+c)+C\*sec(d\*x+c)^2)/(a+b\*sec(d\*x+c))^3,x, algorithm="maxima")

output Exception raised: ValueError >> Computation failed since Maxima requested additional constraints; using the 'assume' command before evaluation \*may\* help (example of legal syntax is 'assume(4\*a^2-4\*b^2>0)', see `assume?` f or more de

input file name test\_cases/rubi\_tests/4\_Trig\_functions/4.5\_Secant/239\_4.5.4.2

Test file number 239

Exception generated.

$$
\int \frac{\cos^2(c+dx)\left(A+B\sec(c+dx)+C\sec^2(c+dx)\right)}{(a+b\sec(c+dx))^3} dx = \text{Exception raised: ValueError}
$$

 $\begin{pmatrix} 1 & 0 & 0 \\ 0 & 0 & 0 \\ 0 & 0 & 0 \\ 0 & 0 & 0 \\ 0 & 0 & 0 \\ 0 & 0 & 0 \\ 0 & 0 & 0 & 0 \\ 0 & 0 & 0 & 0 \\ 0 & 0 & 0 & 0 \\ 0 & 0 & 0 & 0 \\ 0 & 0 & 0 & 0 & 0 \\ 0 & 0 & 0 & 0 & 0 \\ 0 & 0 & 0 & 0 & 0 & 0 \\ 0 & 0 & 0 & 0 & 0 & 0 \\ 0 & 0 & 0 & 0 & 0 & 0 & 0 \\ 0 & 0 & 0 & 0 & 0 & 0 & 0 \\ 0 &$ 

input ✞ ☎ integrate(cos(d\*x+c)^2\*(A+B\*sec(d\*x+c)+C\*sec(d\*x+c)^2)/(a+b\*sec(d\*x+c))^3, x, algorithm="maxima")

output ✞ ☎ Exception raised: ValueError >> Computation failed since Maxima requested additional constraints; using the 'assume' command before evaluation \*may\* help (example of legal syntax is 'assume(4\*a^2-4\*b^2>0)', see `assume?` f or more de

input file name test\_cases/rubi\_tests/4\_Trig\_functions/4.5\_Secant/239\_4.5.4.2

 $\left( \begin{array}{cc} \bullet & \bullet & \bullet \\ \bullet & \bullet & \bullet \end{array} \right)$ 

Test file number 239

Integral number in file 922

#### **Maxima [F(-2)]**

Exception generated.

$$
\int \frac{\sec^4(c+dx)\left(A+B\sec(c+dx)+C\sec^2(c+dx)\right)}{(a+b\sec(c+dx))^4} dx = \text{Exception raised: ValueError}
$$

✞ ☎

✞ ☎

 $\begin{pmatrix} 1 & 0 & 0 \\ 0 & 0 & 0 \\ 0 & 0 & 0 \\ 0 & 0 & 0 \\ 0 & 0 & 0 \\ 0 & 0 & 0 \\ 0 & 0 & 0 & 0 \\ 0 & 0 & 0 & 0 \\ 0 & 0 & 0 & 0 \\ 0 & 0 & 0 & 0 \\ 0 & 0 & 0 & 0 & 0 \\ 0 & 0 & 0 & 0 & 0 \\ 0 & 0 & 0 & 0 & 0 & 0 \\ 0 & 0 & 0 & 0 & 0 & 0 \\ 0 & 0 & 0 & 0 & 0 & 0 & 0 \\ 0 & 0 & 0 & 0 & 0 & 0 & 0 \\ 0 &$ 

input

integrate(sec(d\*x+c)^4\*(A+B\*sec(d\*x+c)+C\*sec(d\*x+c)^2)/(a+b\*sec(d\*x+c))^4, x, algorithm="maxima")  $\begin{pmatrix} 1 & 0 & 0 \\ 0 & 0 & 0 \\ 0 & 0 & 0 \\ 0 & 0 & 0 \\ 0 & 0 & 0 \\ 0 & 0 & 0 \\ 0 & 0 & 0 \\ 0 & 0 & 0 \\ 0 & 0 & 0 & 0 \\ 0 & 0 & 0 & 0 \\ 0 & 0 & 0 & 0 \\ 0 & 0 & 0 & 0 & 0 \\ 0 & 0 & 0 & 0 & 0 \\ 0 & 0 & 0 & 0 & 0 \\ 0 & 0 & 0 & 0 & 0 & 0 \\ 0 & 0 & 0 & 0 & 0 & 0 \\ 0 & 0 & 0 & 0 & 0 & 0 & 0 \\ 0 &$ 

output Exception raised: ValueError >> Computation failed since Maxima requested additional constraints; using the 'assume' command before evaluation \*may\* help (example of legal syntax is 'assume(4\*a<sup>-2-4\*b-2>0)'</sup>, see `assume?` f or more de

input file name test\_cases/rubi\_tests/4\_Trig\_functions/4.5\_Secant/239\_4.5.4.2 Test file number 239

Integral number in file 923

## **Maxima [F(-2)]**

Exception generated.

$$
\int \frac{\sec^3(c+dx)\left(A+B\sec(c+dx)+C\sec^2(c+dx)\right)}{(a+b\sec(c+dx))^4} dx = \text{Exception raised: ValueError}
$$

 $\begin{pmatrix} 1 & 0 & 0 \\ 0 & 0 & 0 \\ 0 & 0 & 0 \\ 0 & 0 & 0 \\ 0 & 0 & 0 \\ 0 & 0 & 0 \\ 0 & 0 & 0 & 0 \\ 0 & 0 & 0 & 0 \\ 0 & 0 & 0 & 0 \\ 0 & 0 & 0 & 0 \\ 0 & 0 & 0 & 0 & 0 \\ 0 & 0 & 0 & 0 & 0 \\ 0 & 0 & 0 & 0 & 0 & 0 \\ 0 & 0 & 0 & 0 & 0 & 0 \\ 0 & 0 & 0 & 0 & 0 & 0 & 0 \\ 0 & 0 & 0 & 0 & 0 & 0 & 0 \\ 0 &$ 

✞ ☎

 $\left( \begin{array}{cc} \bullet & \bullet & \bullet \\ \bullet & \bullet & \bullet \end{array} \right)$ 

input

✞ ☎ integrate(sec(d\*x+c)^3\*(A+B\*sec(d\*x+c)+C\*sec(d\*x+c)^2)/(a+b\*sec(d\*x+c))^4, x, algorithm="maxima")

output Exception raised: ValueError >> Computation failed since Maxima requested additional constraints; using the 'assume' command before evaluation \*may\* help (example of legal syntax is 'assume(4\*a^2-4\*b^2>0)', see `assume?` f or more de

input file name test\_cases/rubi\_tests/4\_Trig\_functions/4.5\_Secant/239\_4.5.4.2

Test file number 239

Integral number in file 924

# **Maxima [F(-2)]**

Exception generated.

$$
\int \frac{\sec^2(c+dx)\left(A+B\sec(c+dx)+C\sec^2(c+dx)\right)}{(a+b\sec(c+dx))^4} dx = \text{Exception raised: ValueError}
$$

 $\begin{pmatrix} 1 & 0 & 0 \\ 0 & 0 & 0 \\ 0 & 0 & 0 \\ 0 & 0 & 0 \\ 0 & 0 & 0 \\ 0 & 0 & 0 \\ 0 & 0 & 0 & 0 \\ 0 & 0 & 0 & 0 \\ 0 & 0 & 0 & 0 \\ 0 & 0 & 0 & 0 \\ 0 & 0 & 0 & 0 & 0 \\ 0 & 0 & 0 & 0 & 0 \\ 0 & 0 & 0 & 0 & 0 & 0 \\ 0 & 0 & 0 & 0 & 0 & 0 \\ 0 & 0 & 0 & 0 & 0 & 0 & 0 \\ 0 & 0 & 0 & 0 & 0 & 0 & 0 \\ 0 &$ 

✞ ☎

 $\begin{pmatrix} 1 & 0 & 0 \\ 0 & 0 & 0 \\ 0 & 0 & 0 \\ 0 & 0 & 0 \\ 0 & 0 & 0 \\ 0 & 0 & 0 \\ 0 & 0 & 0 & 0 \\ 0 & 0 & 0 & 0 \\ 0 & 0 & 0 & 0 \\ 0 & 0 & 0 & 0 \\ 0 & 0 & 0 & 0 & 0 \\ 0 & 0 & 0 & 0 & 0 \\ 0 & 0 & 0 & 0 & 0 & 0 \\ 0 & 0 & 0 & 0 & 0 & 0 \\ 0 & 0 & 0 & 0 & 0 & 0 & 0 \\ 0 & 0 & 0 & 0 & 0 & 0 & 0 \\ 0 &$ 

input ✞ ☎ integrate(sec(d\*x+c)^2\*(A+B\*sec(d\*x+c)+C\*sec(d\*x+c)^2)/(a+b\*sec(d\*x+c))^4, x, algorithm="maxima")

output

Exception raised: ValueError >> Computation failed since Maxima requested additional constraints; using the 'assume' command before evaluation \*may\* help (example of legal syntax is 'assume(4\*a^2-4\*b^2>0)', see `assume?` f or more de

input file name test\_cases/rubi\_tests/4\_Trig\_functions/4.5\_Secant/239\_4.5.4.2 Test file number 239 Integral number in file 925

#### **Maxima [F(-2)]**

Exception generated.

 $\int \sec(c + dx) (A + B \sec(c + dx) + C \sec^2(c + dx))$  $\frac{(a + b \sec(c + ax)) + c \sec(c + ax)}{(a + b \sec(c + dx))^4} dx =$ Exception raised: ValueError

 $\begin{pmatrix} 1 & 0 & 0 \\ 0 & 0 & 0 \\ 0 & 0 & 0 \\ 0 & 0 & 0 \\ 0 & 0 & 0 \\ 0 & 0 & 0 \\ 0 & 0 & 0 \\ 0 & 0 & 0 \\ 0 & 0 & 0 & 0 \\ 0 & 0 & 0 & 0 \\ 0 & 0 & 0 & 0 \\ 0 & 0 & 0 & 0 & 0 \\ 0 & 0 & 0 & 0 & 0 \\ 0 & 0 & 0 & 0 & 0 \\ 0 & 0 & 0 & 0 & 0 & 0 \\ 0 & 0 & 0 & 0 & 0 & 0 \\ 0 & 0 & 0 & 0 & 0 & 0 & 0 \\ 0 &$ 

✞ ☎

 $\begin{pmatrix} 1 & 0 & 0 \\ 0 & 0 & 0 \\ 0 & 0 & 0 \\ 0 & 0 & 0 \\ 0 & 0 & 0 \\ 0 & 0 & 0 \\ 0 & 0 & 0 & 0 \\ 0 & 0 & 0 & 0 \\ 0 & 0 & 0 & 0 \\ 0 & 0 & 0 & 0 \\ 0 & 0 & 0 & 0 & 0 \\ 0 & 0 & 0 & 0 & 0 \\ 0 & 0 & 0 & 0 & 0 & 0 \\ 0 & 0 & 0 & 0 & 0 & 0 \\ 0 & 0 & 0 & 0 & 0 & 0 & 0 \\ 0 & 0 & 0 & 0 & 0 & 0 & 0 \\ 0 &$ 

input ✞ ☎ integrate(sec(d\*x+c)\*(A+B\*sec(d\*x+c)+C\*sec(d\*x+c)^2)/(a+b\*sec(d\*x+c))^4,x, algorithm="maxima")

output

Exception raised: ValueError >> Computation failed since Maxima requested additional constraints; using the 'assume' command before evaluation \*may\* help (example of legal syntax is 'assume(4\*a^2-4\*b^2>0)', see `assume?` f or more de

input file name test\_cases/rubi\_tests/4\_Trig\_functions/4.5\_Secant/239\_4.5.4.2

Test file number 239

Integral number in file 926

#### **Maxima [F(-2)]**

Exception generated.

 $\int A + B \sec(c + dx) + C \sec^2(c + dx)$  $\frac{d\sigma}{dx}(\sigma + dx) + \frac{d\sigma}{dx}(\sigma + dx)dx = \text{Exception raised: ValueError}$ 

✞ ☎

 $\left( \begin{array}{cc} \bullet & \bullet & \bullet \\ \bullet & \bullet & \bullet \end{array} \right)$ 

input

integrate((A+B\*sec(d\*x+c)+C\*sec(d\*x+c)^2)/(a+b\*sec(d\*x+c))^4,x, algorithm= "maxima")

 $\left($   $\left($   $\right)$   $\left($   $\left($   $\right)$   $\left($   $\left($   $\right)$   $\left($   $\left($   $\right)$   $\left($   $\left($   $\right)$   $\left($   $\left($   $\right)$   $\left($   $\left($   $\right)$   $\left($   $\left($   $\right)$   $\left($   $\left($   $\right)$   $\left($   $\left($   $\right)$   $\left($   $\left($   $\right)$   $\left($   $\left($   $\right)$   $\left($ 

output Exception raised: ValueError >> Computation failed since Maxima requested additional constraints; using the 'assume' command before evaluation \*may\* help (example of legal syntax is 'assume(4\*a^2-4\*b^2>0)', see `assume?` f or more de

input file name test\_cases/rubi\_tests/4\_Trig\_functions/4.5\_Secant/239\_4.5.4.2

Test file number 239

Integral number in file 927

# **Maxima [F(-2)]**

Exception generated.

$$
\int \frac{\cos(c+dx)\,(A+B\sec(c+dx)+C\sec^2(c+dx))}{(a+b\sec(c+dx))^4}\,dx = \text{Exception raised: ValueError}
$$

✞ ☎

 $\begin{pmatrix} 1 & 0 & 0 \\ 0 & 0 & 0 \\ 0 & 0 & 0 \\ 0 & 0 & 0 \\ 0 & 0 & 0 \\ 0 & 0 & 0 \\ 0 & 0 & 0 \\ 0 & 0 & 0 \\ 0 & 0 & 0 & 0 \\ 0 & 0 & 0 & 0 \\ 0 & 0 & 0 & 0 \\ 0 & 0 & 0 & 0 & 0 \\ 0 & 0 & 0 & 0 & 0 \\ 0 & 0 & 0 & 0 & 0 \\ 0 & 0 & 0 & 0 & 0 & 0 \\ 0 & 0 & 0 & 0 & 0 & 0 \\ 0 & 0 & 0 & 0 & 0 & 0 & 0 \\ 0 &$ 

✞ ☎

 $\begin{pmatrix} 1 & 0 & 0 \\ 0 & 0 & 0 \\ 0 & 0 & 0 \\ 0 & 0 & 0 \\ 0 & 0 & 0 \\ 0 & 0 & 0 \\ 0 & 0 & 0 \\ 0 & 0 & 0 \\ 0 & 0 & 0 & 0 \\ 0 & 0 & 0 & 0 \\ 0 & 0 & 0 & 0 \\ 0 & 0 & 0 & 0 & 0 \\ 0 & 0 & 0 & 0 & 0 \\ 0 & 0 & 0 & 0 & 0 \\ 0 & 0 & 0 & 0 & 0 & 0 \\ 0 & 0 & 0 & 0 & 0 & 0 \\ 0 & 0 & 0 & 0 & 0 & 0 & 0 \\ 0 &$ 

input

integrate(cos(d\*x+c)\*(A+B\*sec(d\*x+c)+C\*sec(d\*x+c)^2)/(a+b\*sec(d\*x+c))^4,x, algorithm="maxima")

output Exception raised: ValueError >> Computation failed since Maxima requested additional constraints; using the 'assume' command before evaluation \*may\* help (example of legal syntax is 'assume(4\*a^2-4\*b^2>0)', see `assume?` f or more de

input file name test\_cases/rubi\_tests/4\_Trig\_functions/4.5\_Secant/239\_4.5.4.2

Test file number 239

Exception generated.

$$
\int \frac{\cos^2(c+dx)\left(A+B\sec(c+dx)+C\sec^2(c+dx)\right)}{(a+b\sec(c+dx))^4} dx = \text{Exception raised: ValueError}
$$

 $\begin{pmatrix} 1 & 0 & 0 \\ 0 & 0 & 0 \\ 0 & 0 & 0 \\ 0 & 0 & 0 \\ 0 & 0 & 0 \\ 0 & 0 & 0 \\ 0 & 0 & 0 & 0 \\ 0 & 0 & 0 & 0 \\ 0 & 0 & 0 & 0 \\ 0 & 0 & 0 & 0 \\ 0 & 0 & 0 & 0 & 0 \\ 0 & 0 & 0 & 0 & 0 \\ 0 & 0 & 0 & 0 & 0 & 0 \\ 0 & 0 & 0 & 0 & 0 & 0 \\ 0 & 0 & 0 & 0 & 0 & 0 & 0 \\ 0 & 0 & 0 & 0 & 0 & 0 & 0 \\ 0 &$ 

input ✞ ☎  $integrate(cos(d*xt-c)^2*(A+B*sec(d*xt-c)+C*sec(d*xt-c)^2)/(a+b*sec(d*xt-c))^4,$ x, algorithm="maxima")

output ✞ ☎ Exception raised: ValueError >> Computation failed since Maxima requested additional constraints; using the 'assume' command before evaluation \*may\* help (example of legal syntax is 'assume(4\*a^2-4\*b^2>0)', see `assume?` f or more de

input file name test\_cases/rubi\_tests/4\_Trig\_functions/4.5\_Secant/239\_4.5.4.2

 $\left( \begin{array}{cc} \bullet & \bullet & \bullet \\ \bullet & \bullet & \bullet \end{array} \right)$ 

Test file number 239

Integral number in file 929

#### **Maxima [F(-2)]**

Exception generated.

$$
\int \frac{abB - a^2C + b^2B\sec(c + dx) + b^2C\sec^2(c + dx)}{a + b\sec(c + dx)} dx = \text{Exception raised: ValueError}
$$

✞ ☎

✞ ☎

 $\begin{pmatrix} 1 & 0 & 0 \\ 0 & 0 & 0 \\ 0 & 0 & 0 \\ 0 & 0 & 0 \\ 0 & 0 & 0 \\ 0 & 0 & 0 \\ 0 & 0 & 0 & 0 \\ 0 & 0 & 0 & 0 \\ 0 & 0 & 0 & 0 \\ 0 & 0 & 0 & 0 \\ 0 & 0 & 0 & 0 & 0 \\ 0 & 0 & 0 & 0 & 0 \\ 0 & 0 & 0 & 0 & 0 & 0 \\ 0 & 0 & 0 & 0 & 0 & 0 \\ 0 & 0 & 0 & 0 & 0 & 0 & 0 \\ 0 & 0 & 0 & 0 & 0 & 0 & 0 \\ 0 &$ 

input

integrate((B\*a\*b-C\*a^2+b^2\*B\*sec(d\*x+c)+b^2\*C\*sec(d\*x+c)^2)/(a+b\*sec(d\*x+c )),x, algorithm="maxima")  $\begin{pmatrix} 1 & 0 & 0 \\ 0 & 0 & 0 \\ 0 & 0 & 0 \\ 0 & 0 & 0 \\ 0 & 0 & 0 \\ 0 & 0 & 0 \\ 0 & 0 & 0 \\ 0 & 0 & 0 \\ 0 & 0 & 0 & 0 \\ 0 & 0 & 0 & 0 \\ 0 & 0 & 0 & 0 \\ 0 & 0 & 0 & 0 & 0 \\ 0 & 0 & 0 & 0 & 0 \\ 0 & 0 & 0 & 0 & 0 \\ 0 & 0 & 0 & 0 & 0 & 0 \\ 0 & 0 & 0 & 0 & 0 & 0 \\ 0 & 0 & 0 & 0 & 0 & 0 & 0 \\ 0 &$ 

output Exception raised: ValueError >> Computation failed since Maxima requested additional constraints; using the 'assume' command before evaluation \*may\* help (example of legal syntax is 'assume(4\*a^2-4\*b^2>0)', see `assume?` f or more de

input file name test\_cases/rubi\_tests/4\_Trig\_functions/4.5\_Secant/239\_4.5.4.2 Test file number 239

Integral number in file 930

## **Maxima [F(-2)]**

Exception generated.

$$
\int \frac{abB - a^2C + b^2B\sec(c + dx) + b^2C\sec^2(c + dx)}{(a + b\sec(c + dx))^2} dx = \text{Exception raised: ValueError}
$$

✞ ☎

 $\begin{pmatrix} 1 & 0 & 0 \\ 0 & 0 & 0 \\ 0 & 0 & 0 \\ 0 & 0 & 0 \\ 0 & 0 & 0 \\ 0 & 0 & 0 \\ 0 & 0 & 0 & 0 \\ 0 & 0 & 0 & 0 \\ 0 & 0 & 0 & 0 \\ 0 & 0 & 0 & 0 \\ 0 & 0 & 0 & 0 & 0 \\ 0 & 0 & 0 & 0 & 0 \\ 0 & 0 & 0 & 0 & 0 & 0 \\ 0 & 0 & 0 & 0 & 0 & 0 \\ 0 & 0 & 0 & 0 & 0 & 0 & 0 \\ 0 & 0 & 0 & 0 & 0 & 0 & 0 \\ 0 &$ 

✞ ☎

 $\left( \begin{array}{cc} \bullet & \bullet & \bullet \\ \bullet & \bullet & \bullet \end{array} \right)$ 

input

integrate((B\*a\*b-C\*a^2+b^2\*B\*sec(d\*x+c)+b^2\*C\*sec(d\*x+c)^2)/(a+b\*sec(d\*x+c ))^2,x, algorithm="maxima")

output Exception raised: ValueError >> Computation failed since Maxima requested additional constraints; using the 'assume' command before evaluation \*may\* help (example of legal syntax is 'assume(4\*a^2-4\*b^2>0)', see `assume?` f or more de

input file name test\_cases/rubi\_tests/4\_Trig\_functions/4.5\_Secant/239\_4.5.4.2

Test file number 239

Integral number in file 931

# **Maxima [F(-2)]**

Exception generated.

$$
\int \frac{abB - a^2C + b^2B\sec(c + dx) + b^2C\sec^2(c + dx)}{(a + b\sec(c + dx))^3} dx = \text{Exception raised: ValueError}
$$

 $\begin{pmatrix} 1 & 0 & 0 \\ 0 & 0 & 0 \\ 0 & 0 & 0 \\ 0 & 0 & 0 \\ 0 & 0 & 0 \\ 0 & 0 & 0 \\ 0 & 0 & 0 & 0 \\ 0 & 0 & 0 & 0 \\ 0 & 0 & 0 & 0 \\ 0 & 0 & 0 & 0 \\ 0 & 0 & 0 & 0 & 0 \\ 0 & 0 & 0 & 0 & 0 \\ 0 & 0 & 0 & 0 & 0 & 0 \\ 0 & 0 & 0 & 0 & 0 & 0 \\ 0 & 0 & 0 & 0 & 0 & 0 & 0 \\ 0 & 0 & 0 & 0 & 0 & 0 & 0 \\ 0 &$ 

✞ ☎

 $\begin{pmatrix} 1 & 0 & 0 \\ 0 & 0 & 0 \\ 0 & 0 & 0 \\ 0 & 0 & 0 \\ 0 & 0 & 0 \\ 0 & 0 & 0 \\ 0 & 0 & 0 & 0 \\ 0 & 0 & 0 & 0 \\ 0 & 0 & 0 & 0 \\ 0 & 0 & 0 & 0 \\ 0 & 0 & 0 & 0 & 0 \\ 0 & 0 & 0 & 0 & 0 \\ 0 & 0 & 0 & 0 & 0 & 0 \\ 0 & 0 & 0 & 0 & 0 & 0 \\ 0 & 0 & 0 & 0 & 0 & 0 & 0 \\ 0 & 0 & 0 & 0 & 0 & 0 & 0 \\ 0 &$ 

input ✞ ☎ integrate((B\*a\*b-C\*a^2+b^2\*B\*sec(d\*x+c)+b^2\*C\*sec(d\*x+c)^2)/(a+b\*sec(d\*x+c ))^3,x, algorithm="maxima")

output

Exception raised: ValueError >> Computation failed since Maxima requested additional constraints; using the 'assume' command before evaluation \*may\* help (example of legal syntax is 'assume(4\*a^2-4\*b^2>0)', see `assume?` f or more de

input file name test\_cases/rubi\_tests/4\_Trig\_functions/4.5\_Secant/239\_4.5.4.2 Test file number 239 Integral number in file 932

#### **Maxima [F(-2)]**

Exception generated.

 $\int abB - a^2C + b^2B\sec(c + dx) + b^2C\sec^2(c + dx)$  $\frac{d}{dx} \frac{d}{dx} = \text{Exception raised: ValueError}$ 

 $\begin{pmatrix} 1 & 0 & 0 \\ 0 & 0 & 0 \\ 0 & 0 & 0 \\ 0 & 0 & 0 \\ 0 & 0 & 0 \\ 0 & 0 & 0 \\ 0 & 0 & 0 \\ 0 & 0 & 0 \\ 0 & 0 & 0 & 0 \\ 0 & 0 & 0 & 0 \\ 0 & 0 & 0 & 0 \\ 0 & 0 & 0 & 0 & 0 \\ 0 & 0 & 0 & 0 & 0 \\ 0 & 0 & 0 & 0 & 0 \\ 0 & 0 & 0 & 0 & 0 & 0 \\ 0 & 0 & 0 & 0 & 0 & 0 \\ 0 & 0 & 0 & 0 & 0 & 0 & 0 \\ 0 &$ 

✞ ☎

 $\begin{pmatrix} 1 & 0 & 0 \\ 0 & 0 & 0 \\ 0 & 0 & 0 \\ 0 & 0 & 0 \\ 0 & 0 & 0 \\ 0 & 0 & 0 \\ 0 & 0 & 0 & 0 \\ 0 & 0 & 0 & 0 \\ 0 & 0 & 0 & 0 \\ 0 & 0 & 0 & 0 \\ 0 & 0 & 0 & 0 & 0 \\ 0 & 0 & 0 & 0 & 0 \\ 0 & 0 & 0 & 0 & 0 & 0 \\ 0 & 0 & 0 & 0 & 0 & 0 \\ 0 & 0 & 0 & 0 & 0 & 0 & 0 \\ 0 & 0 & 0 & 0 & 0 & 0 & 0 \\ 0 &$ 

input ✞ ☎ integrate((B\*a\*b-C\*a^2+b^2\*B\*sec(d\*x+c)+b^2\*C\*sec(d\*x+c)^2)/(a+b\*sec(d\*x+c ))^4,x, algorithm="maxima")

output

Exception raised: ValueError >> Computation failed since Maxima requested additional constraints; using the 'assume' command before evaluation \*may\* help (example of legal syntax is 'assume(4\*a^2-4\*b^2>0)', see `assume?` f or more de

input file name test\_cases/rubi\_tests/4\_Trig\_functions/4.5\_Secant/239\_4.5.4.2

Test file number 239

Integral number in file 933

#### **Maxima [F(-2)]**

Exception generated.

$$
\int \frac{abB - a^2C + b^2B\sec(c + dx) + b^2C\sec^2(c + dx)}{(a + b\sec(c + dx))^5} dx = \text{Exception raised: ValueError}
$$

✞ ☎

input

integrate((B\*a\*b-C\*a^2+b^2\*B\*sec(d\*x+c)+b^2\*C\*sec(d\*x+c)^2)/(a+b\*sec(d\*x+c ))^5,x, algorithm="maxima")  $\left( \begin{array}{cc} \bullet & \bullet & \bullet \\ \bullet & \bullet & \bullet \end{array} \right)$ 

 $\left($   $\left($   $\right)$   $\left($   $\left($   $\right)$   $\left($   $\left($   $\right)$   $\left($   $\left($   $\right)$   $\left($   $\left($   $\right)$   $\left($   $\left($   $\right)$   $\left($   $\left($   $\right)$   $\left($   $\left($   $\right)$   $\left($   $\left($   $\right)$   $\left($   $\left($   $\right)$   $\left($   $\left($   $\right)$   $\left($   $\left($   $\right)$   $\left($ 

output Exception raised: ValueError >> Computation failed since Maxima requested additional constraints; using the 'assume' command before evaluation \*may\* help (example of legal syntax is 'assume(4\*a^2-4\*b^2>0)', see `assume?` f or more de

input file name test\_cases/rubi\_tests/4\_Trig\_functions/4.5\_Secant/239\_4.5.4.2

Test file number 239

Integral number in file 934

# **Maxima [F(-2)]**

Exception generated.

$$
\int \frac{A+B\sec(c+dx) + C\sec^2(c+dx)}{\sec^{\frac{3}{2}}(c+dx)(a+b\sec(c+dx))^{3}} dx = \text{Exception raised: RuntimeError}
$$

✞ ☎

 $\overline{\phantom{a}}$   $\overline{\phantom{a}}$   $\overline{\$ 

✞ ☎

 $\begin{pmatrix} 1 & 0 & 0 \\ 0 & 0 & 0 \\ 0 & 0 & 0 \\ 0 & 0 & 0 \\ 0 & 0 & 0 \\ 0 & 0 & 0 \\ 0 & 0 & 0 \\ 0 & 0 & 0 \\ 0 & 0 & 0 & 0 \\ 0 & 0 & 0 & 0 \\ 0 & 0 & 0 & 0 \\ 0 & 0 & 0 & 0 & 0 \\ 0 & 0 & 0 & 0 & 0 \\ 0 & 0 & 0 & 0 & 0 \\ 0 & 0 & 0 & 0 & 0 & 0 \\ 0 & 0 & 0 & 0 & 0 & 0 \\ 0 & 0 & 0 & 0 & 0 & 0 & 0 \\ 0 &$ 

input

integrate((A+B\*sec(d\*x+c)+C\*sec(d\*x+c)^2)/sec(d\*x+c)^(3/2)/(a+b\*sec(d\*x+c) )^3,x, algorithm="maxima")

#### output Exception raised: RuntimeError >> ECL says: THROW: The catch RAT-ERR is un defined.

input file name test\_cases/rubi\_tests/4\_Trig\_functions/4.5\_Secant/239\_4.5.4.2

Test file number 239

Integral number in file 1030

# **Maxima [F(-2)]**

Exception generated.

$$
\int \frac{\cos^{\frac{5}{2}}(c+dx) (A + C \sec^2(c+dx))}{(a + a \sec(c+dx))^{3/2}} dx = \text{Exception raised: RuntimeError}
$$

✞ ☎

 $\begin{pmatrix} 1 & 0 & 0 \\ 0 & 0 & 0 \\ 0 & 0 & 0 \\ 0 & 0 & 0 \\ 0 & 0 & 0 \\ 0 & 0 & 0 \\ 0 & 0 & 0 & 0 \\ 0 & 0 & 0 & 0 \\ 0 & 0 & 0 & 0 \\ 0 & 0 & 0 & 0 \\ 0 & 0 & 0 & 0 & 0 \\ 0 & 0 & 0 & 0 & 0 \\ 0 & 0 & 0 & 0 & 0 & 0 \\ 0 & 0 & 0 & 0 & 0 & 0 \\ 0 & 0 & 0 & 0 & 0 & 0 & 0 \\ 0 & 0 & 0 & 0 & 0 & 0 & 0 \\ 0 &$ 

input  $integrate(cos(d*x+c)^{6}/3)+(A+C*sec(d*x+c)^{2})/(a+a*sec(d*x+c))^{6}/3/2),x, al$ gorithm="maxima")

 $\left( \begin{array}{cc} \text{ } & \text{ } \\ \text{ } & \text{ } \end{array} \right)$ 

output Exception raised: RuntimeError >> ECL says: THROW: The catch RAT-ERR is un defined.

input file name test\_cases/rubi\_tests/4\_Trig\_functions/4.5\_Secant/239\_4.5.4.2

Test file number 239

Integral number in file 1161

**Maxima [F(-2)]**

Exception generated.

$$
\int \frac{A + C \sec^2(c + dx)}{\cos^{\frac{5}{2}}(c + dx)(a + a \sec(c + dx))^{5/2}} dx = \text{Exception raised: RuntimeError}
$$

 $\left( \begin{array}{cc} \bullet & \bullet & \bullet \\ \bullet & \bullet & \bullet \end{array} \right)$ 

✞ ☎

 $\begin{pmatrix} 1 & 0 & 0 \\ 0 & 0 & 0 \\ 0 & 0 & 0 \\ 0 & 0 & 0 \\ 0 & 0 & 0 \\ 0 & 0 & 0 \\ 0 & 0 & 0 & 0 \\ 0 & 0 & 0 & 0 \\ 0 & 0 & 0 & 0 \\ 0 & 0 & 0 & 0 \\ 0 & 0 & 0 & 0 & 0 \\ 0 & 0 & 0 & 0 & 0 \\ 0 & 0 & 0 & 0 & 0 & 0 \\ 0 & 0 & 0 & 0 & 0 & 0 \\ 0 & 0 & 0 & 0 & 0 & 0 & 0 \\ 0 & 0 & 0 & 0 & 0 & 0 & 0 \\ 0 &$ 

input ✞ ☎  $integrate((A+C*sec(d*x+c)^2)/cos(d*x+c)^{(5/2)/(a+a*sec(d*x+c))^(5/2)},x, al$ gorithm="maxima")

output Exception raised: RuntimeError >> ECL says: THROW: The catch RAT-ERR is un defined.

input file name test\_cases/rubi\_tests/4\_Trig\_functions/4.5\_Secant/239\_4.5.4.2

Test file number 239

Integral number in file 1172

#### **Maxima [F(-2)]**

Exception generated.

$$
\int \frac{\cos^{\frac{5}{2}}(c+dx) (A+B\sec(c+dx) + C\sec^2(c+dx))}{(a+a\sec(c+dx))^{3/2}} dx = \text{Exception raised: RuntimeError}
$$

✞ ☎

 $\overline{\phantom{a}}$   $\overline{\phantom{a}}$   $\overline{\$ 

input

integrate(cos(d\*x+c)^(5/2)\*(A+B\*sec(d\*x+c)+C\*sec(d\*x+c)^2)/(a+a\*sec(d\*x+c) )^(3/2),x, algorithm="maxima")

 $\left( \begin{array}{cc} \text{ } & \text{ } \\ \text{ } & \text{ } \end{array} \right)$ 

output Exception raised: RuntimeError >> ECL says: THROW: The catch RAT-ERR is un defined.

input file name test\_cases/rubi\_tests/4\_Trig\_functions/4.5\_Secant/239\_4.5.4.2

Test file number 239

Integral number in file 1280

**Maxima [F(-2)]**

Exception generated.

$$
\int \frac{(c+dx)^3}{a+b\sec(e+fx)} dx = \text{Exception raised: ValueError}
$$

✞ ☎

 $\left( \begin{array}{cc} \text{ } & \text{ } \\ \text{ } & \text{ } \end{array} \right)$ 

input integrate((d\*x+c)^3/(a+b\*sec(f\*x+e)),x, algorithm="maxima")

output ✞ ☎ Exception raised: ValueError >> Computation failed since Maxima requested additional constraints; using the 'assume' command before evaluation \*may\* help (example of legal syntax is 'assume(4\*a^2-4\*b^2>0)', see `assume?` f or more de

input file name test\_cases/rubi\_tests/4\_Trig\_functions/4.5\_Secant/241\_4.5.4.10

 $\begin{pmatrix} 1 & 0 & 0 \\ 0 & 0 & 0 \\ 0 & 0 & 0 \\ 0 & 0 & 0 \\ 0 & 0 & 0 \\ 0 & 0 & 0 \\ 0 & 0 & 0 & 0 \\ 0 & 0 & 0 & 0 \\ 0 & 0 & 0 & 0 \\ 0 & 0 & 0 & 0 \\ 0 & 0 & 0 & 0 & 0 \\ 0 & 0 & 0 & 0 & 0 \\ 0 & 0 & 0 & 0 & 0 & 0 \\ 0 & 0 & 0 & 0 & 0 & 0 \\ 0 & 0 & 0 & 0 & 0 & 0 & 0 \\ 0 & 0 & 0 & 0 & 0 & 0 & 0 \\ 0 &$ 

Test file number 241

Integral number in file 34

#### **Maxima [F(-2)]**

Exception generated.

$$
\int \frac{(c+dx)^2}{a+b\sec(e+fx)} dx = \text{Exception raised: ValueError}
$$

✞ ☎

 $\begin{pmatrix} 1 & 0 & 0 \\ 0 & 0 & 0 \\ 0 & 0 & 0 \\ 0 & 0 & 0 \\ 0 & 0 & 0 \\ 0 & 0 & 0 \\ 0 & 0 & 0 & 0 \\ 0 & 0 & 0 & 0 \\ 0 & 0 & 0 & 0 \\ 0 & 0 & 0 & 0 \\ 0 & 0 & 0 & 0 & 0 \\ 0 & 0 & 0 & 0 & 0 \\ 0 & 0 & 0 & 0 & 0 & 0 \\ 0 & 0 & 0 & 0 & 0 & 0 \\ 0 & 0 & 0 & 0 & 0 & 0 & 0 \\ 0 & 0 & 0 & 0 & 0 & 0 & 0 \\ 0 &$ 

integrate((d\*x+c)^2/(a+b\*sec(f\*x+e)),x, algorithm="maxima")

input

 $\left($   $\left($   $\right)$   $\left($   $\left($   $\right)$   $\left($   $\left($   $\right)$   $\left($   $\left($   $\right)$   $\left($   $\left($   $\right)$   $\left($   $\left($   $\right)$   $\left($   $\left($   $\right)$   $\left($   $\left($   $\right)$   $\left($   $\left($   $\right)$   $\left($   $\left($   $\right)$   $\left($   $\left($   $\right)$   $\left($   $\left($   $\right)$   $\left($ 

output Exception raised: ValueError >> Computation failed since Maxima requested additional constraints; using the 'assume' command before evaluation \*may\* help (example of legal syntax is 'assume(4\*a^2-4\*b^2>0)', see `assume?` f or more de

input file name test\_cases/rubi\_tests/4\_Trig\_functions/4.5\_Secant/241\_4.5.4.10

Test file number 241

Integral number in file 35

**Maxima [F(-2)]**

Exception generated.

$$
\int \frac{c+dx}{a+b\sec(e+fx)}\,dx = \text{Exception raised: ValueError}
$$

✞ ☎

 $\left($   $\left($   $\right)$   $\left($   $\left($   $\right)$   $\left($   $\left($   $\right)$   $\left($   $\left($   $\right)$   $\left($   $\left($   $\right)$   $\left($   $\left($   $\right)$   $\left($   $\left($   $\right)$   $\left($   $\left($   $\right)$   $\left($   $\left($   $\right)$   $\left($   $\left($   $\right)$   $\left($   $\left($   $\right)$   $\left($   $\left($   $\right)$   $\left($ 

✞ ☎

 $\left($   $\left($   $\right)$   $\left($   $\left($   $\right)$   $\left($   $\left($   $\right)$   $\left($   $\left($   $\right)$   $\left($   $\left($   $\right)$   $\left($   $\left($   $\right)$   $\left($   $\left($   $\right)$   $\left($   $\left($   $\right)$   $\left($   $\left($   $\right)$   $\left($   $\left($   $\right)$   $\left($   $\left($   $\right)$   $\left($   $\left($   $\right)$   $\left($ 

input integrate((d\*x+c)/(a+b\*sec(f\*x+e)),x, algorithm="maxima")

output Exception raised: ValueError >> Computation failed since Maxima requested additional constraints; using the 'assume' command before evaluation \*may\* help (example of legal syntax is 'assume(4\*a^2-4\*b^2>0)', see `assume?` f or more de

input file name test\_cases/rubi\_tests/4\_Trig\_functions/4.5\_Secant/241\_4.5.4.10

Test file number 241

Integral number in file 36

# **Maxima [F(-2)]**

Exception generated.

$$
\int \frac{(c+dx)^3}{(a+b\sec(e+fx))^2} dx = \text{Exception raised: ValueError}
$$

✞ ☎

 $\begin{pmatrix} 1 & 0 & 0 \\ 0 & 0 & 0 \\ 0 & 0 & 0 \\ 0 & 0 & 0 \\ 0 & 0 & 0 \\ 0 & 0 & 0 \\ 0 & 0 & 0 & 0 \\ 0 & 0 & 0 & 0 \\ 0 & 0 & 0 & 0 \\ 0 & 0 & 0 & 0 \\ 0 & 0 & 0 & 0 & 0 \\ 0 & 0 & 0 & 0 & 0 \\ 0 & 0 & 0 & 0 & 0 & 0 \\ 0 & 0 & 0 & 0 & 0 & 0 \\ 0 & 0 & 0 & 0 & 0 & 0 & 0 \\ 0 & 0 & 0 & 0 & 0 & 0 & 0 \\ 0 &$ 

input integrate((d\*x+c)^3/(a+b\*sec(f\*x+e))^2,x, algorithm="maxima")

 $\left($   $\left($   $\right)$   $\left($   $\left($   $\right)$   $\left($   $\left($   $\right)$   $\left($   $\left($   $\right)$   $\left($   $\left($   $\right)$   $\left($   $\left($   $\right)$   $\left($   $\left($   $\right)$   $\left($   $\left($   $\right)$   $\left($   $\left($   $\right)$   $\left($   $\left($   $\right)$   $\left($   $\left($   $\right)$   $\left($   $\left($   $\right)$   $\left($ 

output Exception raised: ValueError >> Computation failed since Maxima requested additional constraints; using the 'assume' command before evaluation \*may\* help (example of legal syntax is 'assume(4\*a^2-4\*b^2>0)', see `assume?` f or more de

input file name test\_cases/rubi\_tests/4\_Trig\_functions/4.5\_Secant/241\_4.5.4.10

Test file number 241

Integral number in file 39

**Maxima [F(-2)]**

Exception generated.

$$
\int \frac{(c+dx)^2}{(a+b\sec(e+fx))^2} dx = \text{Exception raised: ValueError}
$$

✞ ☎

 $\left($   $\left($   $\right)$   $\left($   $\left($   $\right)$   $\left($   $\left($   $\right)$   $\left($   $\left($   $\right)$   $\left($   $\left($   $\right)$   $\left($   $\left($   $\right)$   $\left($   $\left($   $\right)$   $\left($   $\left($   $\right)$   $\left($   $\left($   $\right)$   $\left($   $\left($   $\right)$   $\left($   $\left($   $\right)$   $\left($   $\left($   $\right)$   $\left($ 

✞ ☎

 $\left($   $\left($   $\right)$   $\left($   $\left($   $\right)$   $\left($   $\left($   $\right)$   $\left($   $\left($   $\right)$   $\left($   $\left($   $\right)$   $\left($   $\left($   $\right)$   $\left($   $\left($   $\right)$   $\left($   $\left($   $\right)$   $\left($   $\left($   $\right)$   $\left($   $\left($   $\right)$   $\left($   $\left($   $\right)$   $\left($   $\left($   $\right)$   $\left($ 

input integrate((d\*x+c)^2/(a+b\*sec(f\*x+e))^2,x, algorithm="maxima")

#### output Exception raised: ValueError >> Computation failed since Maxima requested additional constraints; using the 'assume' command before evaluation \*may\* help (example of legal syntax is 'assume(4\*a^2-4\*b^2>0)', see `assume?` f or more de

input file name test\_cases/rubi\_tests/4\_Trig\_functions/4.5\_Secant/241\_4.5.4.10 Test file number 241

Exception generated.

$$
\int \frac{c+dx}{(a+b\sec(e+fx))^2} dx = \text{Exception raised: ValueError}
$$

✞ ☎

 $\left( \begin{array}{cc} \text{ } & \text{ } \\ \text{ } & \text{ } \end{array} \right)$ 

✞ ☎

 $\left( \begin{array}{cc} \text{ } & \text{ } \\ \text{ } & \text{ } \end{array} \right)$ 

input integrate((d\*x+c)/(a+b\*sec(f\*x+e))^2,x, algorithm="maxima")

output

Exception raised: ValueError >> Computation failed since Maxima requested additional constraints; using the 'assume' command before evaluation \*may\* help (example of legal syntax is 'assume(4\*a^2-4\*b^2>0)', see `assume?` f or more de

input file name test\_cases/rubi\_tests/4\_Trig\_functions/4.5\_Secant/241\_4.5.4.10

Test file number 241

Integral number in file 41

## **Maxima [F(-2)]**

Exception generated.

$$
\int \frac{x^3}{\left(a + b \sec\left(c + dx^2\right)\right)^2} dx = \text{Exception raised: ValueError}
$$

✞ ☎

 $\begin{pmatrix} 1 & 0 & 0 \\ 0 & 0 & 0 \\ 0 & 0 & 0 \\ 0 & 0 & 0 \\ 0 & 0 & 0 \\ 0 & 0 & 0 \\ 0 & 0 & 0 & 0 \\ 0 & 0 & 0 & 0 \\ 0 & 0 & 0 & 0 \\ 0 & 0 & 0 & 0 \\ 0 & 0 & 0 & 0 & 0 \\ 0 & 0 & 0 & 0 & 0 \\ 0 & 0 & 0 & 0 & 0 & 0 \\ 0 & 0 & 0 & 0 & 0 & 0 \\ 0 & 0 & 0 & 0 & 0 & 0 & 0 \\ 0 & 0 & 0 & 0 & 0 & 0 & 0 \\ 0 &$ 

✞ ☎

 $\begin{pmatrix} 1 & 0 & 0 \\ 0 & 0 & 0 \\ 0 & 0 & 0 \\ 0 & 0 & 0 \\ 0 & 0 & 0 \\ 0 & 0 & 0 \\ 0 & 0 & 0 & 0 \\ 0 & 0 & 0 & 0 \\ 0 & 0 & 0 & 0 \\ 0 & 0 & 0 & 0 \\ 0 & 0 & 0 & 0 & 0 \\ 0 & 0 & 0 & 0 & 0 \\ 0 & 0 & 0 & 0 & 0 & 0 \\ 0 & 0 & 0 & 0 & 0 & 0 \\ 0 & 0 & 0 & 0 & 0 & 0 & 0 \\ 0 & 0 & 0 & 0 & 0 & 0 & 0 \\ 0 &$ 

input integrate(x^3/(a+b\*sec(d\*x^2+c))^2,x, algorithm="maxima")

output Exception raised: ValueError >> Computation failed since Maxima requested additional constraints; using the 'assume' command before evaluation \*may\* help (example of legal syntax is 'assume(4\*b^2-4\*a^2>0)', see `assume?` f or more de

input file name test\_cases/rubi\_tests/4\_Trig\_functions/4.5\_Secant/242\_4.5.4.11

Test file number 242

Exception generated.

$$
\int \frac{x^3}{a + b \sec (c + d\sqrt{x})} dx = \text{Exception raised: ValueError}
$$

✞ ☎

 $\left( \begin{array}{cc} \text{ } & \text{ } \\ \text{ } & \text{ } \end{array} \right)$ 

✞ ☎

 $\left( \begin{array}{cc} \text{ } & \text{ } \\ \text{ } & \text{ } \end{array} \right)$ 

input integrate(x^3/(a+b\*sec(c+d\*x^(1/2))),x, algorithm="maxima")

output

Exception raised: ValueError >> Computation failed since Maxima requested additional constraints; using the 'assume' command before evaluation \*may\* help (example of legal syntax is 'assume(4\*a^2-4\*b^2>0)', see `assume?` f or more de

input file name test\_cases/rubi\_tests/4\_Trig\_functions/4.5\_Secant/242\_4.5.4.11

Test file number 242

Integral number in file 41

## **Maxima [F(-2)]**

Exception generated.

$$
\int \frac{x^2}{a + b \sec (c + d\sqrt{x})} dx = \text{Exception raised: ValueError}
$$

✞ ☎

 $\begin{pmatrix} 1 & 0 & 0 \\ 0 & 0 & 0 \\ 0 & 0 & 0 \\ 0 & 0 & 0 \\ 0 & 0 & 0 \\ 0 & 0 & 0 \\ 0 & 0 & 0 & 0 \\ 0 & 0 & 0 & 0 \\ 0 & 0 & 0 & 0 \\ 0 & 0 & 0 & 0 \\ 0 & 0 & 0 & 0 & 0 \\ 0 & 0 & 0 & 0 & 0 \\ 0 & 0 & 0 & 0 & 0 & 0 \\ 0 & 0 & 0 & 0 & 0 & 0 \\ 0 & 0 & 0 & 0 & 0 & 0 & 0 \\ 0 & 0 & 0 & 0 & 0 & 0 & 0 \\ 0 &$ 

✞ ☎

 $\begin{pmatrix} 1 & 0 & 0 \\ 0 & 0 & 0 \\ 0 & 0 & 0 \\ 0 & 0 & 0 \\ 0 & 0 & 0 \\ 0 & 0 & 0 \\ 0 & 0 & 0 & 0 \\ 0 & 0 & 0 & 0 \\ 0 & 0 & 0 & 0 \\ 0 & 0 & 0 & 0 \\ 0 & 0 & 0 & 0 & 0 \\ 0 & 0 & 0 & 0 & 0 \\ 0 & 0 & 0 & 0 & 0 & 0 \\ 0 & 0 & 0 & 0 & 0 & 0 \\ 0 & 0 & 0 & 0 & 0 & 0 & 0 \\ 0 & 0 & 0 & 0 & 0 & 0 & 0 \\ 0 &$ 

input integrate(x^2/(a+b\*sec(c+d\*x^(1/2))),x, algorithm="maxima")

output Exception raised: ValueError >> Computation failed since Maxima requested additional constraints; using the 'assume' command before evaluation \*may\* help (example of legal syntax is 'assume(4\*a^2-4\*b^2>0)', see `assume?` f or more de

input file name test\_cases/rubi\_tests/4\_Trig\_functions/4.5\_Secant/242\_4.5.4.11

Test file number 242

Exception generated.

$$
\int \frac{x}{a + b \sec (c + d\sqrt{x})} dx = \text{Exception raised: ValueError}
$$

✞ ☎

 $\begin{pmatrix} 1 & 0 & 0 \\ 0 & 0 & 0 \\ 0 & 0 & 0 \\ 0 & 0 & 0 \\ 0 & 0 & 0 \\ 0 & 0 & 0 \\ 0 & 0 & 0 & 0 \\ 0 & 0 & 0 & 0 \\ 0 & 0 & 0 & 0 \\ 0 & 0 & 0 & 0 \\ 0 & 0 & 0 & 0 & 0 \\ 0 & 0 & 0 & 0 & 0 \\ 0 & 0 & 0 & 0 & 0 & 0 \\ 0 & 0 & 0 & 0 & 0 & 0 \\ 0 & 0 & 0 & 0 & 0 & 0 & 0 \\ 0 & 0 & 0 & 0 & 0 & 0 & 0 \\ 0 &$ 

✞ ☎

 $\begin{pmatrix} 1 & 0 & 0 \\ 0 & 0 & 0 \\ 0 & 0 & 0 \\ 0 & 0 & 0 \\ 0 & 0 & 0 \\ 0 & 0 & 0 \\ 0 & 0 & 0 & 0 \\ 0 & 0 & 0 & 0 \\ 0 & 0 & 0 & 0 \\ 0 & 0 & 0 & 0 \\ 0 & 0 & 0 & 0 & 0 \\ 0 & 0 & 0 & 0 & 0 \\ 0 & 0 & 0 & 0 & 0 & 0 \\ 0 & 0 & 0 & 0 & 0 & 0 \\ 0 & 0 & 0 & 0 & 0 & 0 & 0 \\ 0 & 0 & 0 & 0 & 0 & 0 & 0 \\ 0 &$ 

input integrate(x/(a+b\*sec(c+d\*x^(1/2))),x, algorithm="maxima")

output

Exception raised: ValueError >> Computation failed since Maxima requested additional constraints; using the 'assume' command before evaluation \*may\* help (example of legal syntax is 'assume(4\*a^2-4\*b^2>0)', see `assume?` f or more de

input file name test\_cases/rubi\_tests/4\_Trig\_functions/4.5\_Secant/242\_4.5.4.11

Test file number 242

Integral number in file 43

#### **Maxima [F(-2)]**

Exception generated.

$$
\int \frac{x^3}{\left(a + b \sec \left(c + d\sqrt{x}\right)\right)^2} dx = \text{Exception raised: ValueError}
$$

✞ ☎

 $\begin{pmatrix} 1 & 0 & 0 \\ 0 & 0 & 0 \\ 0 & 0 & 0 \\ 0 & 0 & 0 \\ 0 & 0 & 0 \\ 0 & 0 & 0 \\ 0 & 0 & 0 & 0 \\ 0 & 0 & 0 & 0 \\ 0 & 0 & 0 & 0 \\ 0 & 0 & 0 & 0 \\ 0 & 0 & 0 & 0 & 0 \\ 0 & 0 & 0 & 0 & 0 \\ 0 & 0 & 0 & 0 & 0 & 0 \\ 0 & 0 & 0 & 0 & 0 & 0 \\ 0 & 0 & 0 & 0 & 0 & 0 & 0 \\ 0 & 0 & 0 & 0 & 0 & 0 & 0 \\ 0 &$ 

✞ ☎

 $\begin{pmatrix} 1 & 0 & 0 \\ 0 & 0 & 0 \\ 0 & 0 & 0 \\ 0 & 0 & 0 \\ 0 & 0 & 0 \\ 0 & 0 & 0 \\ 0 & 0 & 0 & 0 \\ 0 & 0 & 0 & 0 \\ 0 & 0 & 0 & 0 \\ 0 & 0 & 0 & 0 \\ 0 & 0 & 0 & 0 & 0 \\ 0 & 0 & 0 & 0 & 0 \\ 0 & 0 & 0 & 0 & 0 & 0 \\ 0 & 0 & 0 & 0 & 0 & 0 \\ 0 & 0 & 0 & 0 & 0 & 0 & 0 \\ 0 & 0 & 0 & 0 & 0 & 0 & 0 \\ 0 &$ 

input  $integrate(x^3/(a+b*sec(ct+dx^(1/2)))^2,x, algorithm="maxima")$ 

output Exception raised: ValueError >> Computation failed since Maxima requested additional constraints; using the 'assume' command before evaluation \*may\* help (example of legal syntax is 'assume(4\*a^2-4\*b^2>0)', see `assume?` f or more de

input file name test\_cases/rubi\_tests/4\_Trig\_functions/4.5\_Secant/242\_4.5.4.11

Test file number 242

Exception generated.

$$
\int \frac{x^2}{\left(a + b \sec\left(c + d\sqrt{x}\right)\right)^2} dx = \text{Exception raised: ValueError}
$$

✞ ☎

 $\overline{\phantom{a}}$   $\overline{\phantom{a}}$   $\overline{\$ 

✞ ☎

 $\begin{pmatrix} 1 & 0 & 0 \\ 0 & 0 & 0 \\ 0 & 0 & 0 \\ 0 & 0 & 0 \\ 0 & 0 & 0 \\ 0 & 0 & 0 \\ 0 & 0 & 0 & 0 \\ 0 & 0 & 0 & 0 \\ 0 & 0 & 0 & 0 \\ 0 & 0 & 0 & 0 \\ 0 & 0 & 0 & 0 & 0 \\ 0 & 0 & 0 & 0 & 0 \\ 0 & 0 & 0 & 0 & 0 & 0 \\ 0 & 0 & 0 & 0 & 0 & 0 \\ 0 & 0 & 0 & 0 & 0 & 0 & 0 \\ 0 & 0 & 0 & 0 & 0 & 0 & 0 \\ 0 &$ 

input integrate(x^2/(a+b\*sec(c+d\*x^(1/2)))^2,x, algorithm="maxima")

output

Exception raised: ValueError >> Computation failed since Maxima requested additional constraints; using the 'assume' command before evaluation \*may\* help (example of legal syntax is 'assume(4\*a^2-4\*b^2>0)', see `assume?` f or more de

input file name test\_cases/rubi\_tests/4\_Trig\_functions/4.5\_Secant/242\_4.5.4.11

Test file number 242

Integral number in file 47

#### **Maxima [F(-2)]**

Exception generated.

$$
\int \frac{x}{\left(a + b \sec\left(c + d\sqrt{x}\right)\right)^2} dx = \text{Exception raised: ValueError}
$$

✞ ☎

 $\begin{pmatrix} 1 & 0 & 0 \\ 0 & 0 & 0 \\ 0 & 0 & 0 \\ 0 & 0 & 0 \\ 0 & 0 & 0 \\ 0 & 0 & 0 \\ 0 & 0 & 0 & 0 \\ 0 & 0 & 0 & 0 \\ 0 & 0 & 0 & 0 \\ 0 & 0 & 0 & 0 \\ 0 & 0 & 0 & 0 & 0 \\ 0 & 0 & 0 & 0 & 0 \\ 0 & 0 & 0 & 0 & 0 & 0 \\ 0 & 0 & 0 & 0 & 0 & 0 \\ 0 & 0 & 0 & 0 & 0 & 0 & 0 \\ 0 & 0 & 0 & 0 & 0 & 0 & 0 \\ 0 &$ 

✞ ☎

 $\begin{pmatrix} 1 & 0 & 0 \\ 0 & 0 & 0 \\ 0 & 0 & 0 \\ 0 & 0 & 0 \\ 0 & 0 & 0 \\ 0 & 0 & 0 \\ 0 & 0 & 0 & 0 \\ 0 & 0 & 0 & 0 \\ 0 & 0 & 0 & 0 \\ 0 & 0 & 0 & 0 \\ 0 & 0 & 0 & 0 & 0 \\ 0 & 0 & 0 & 0 & 0 \\ 0 & 0 & 0 & 0 & 0 & 0 \\ 0 & 0 & 0 & 0 & 0 & 0 \\ 0 & 0 & 0 & 0 & 0 & 0 & 0 \\ 0 & 0 & 0 & 0 & 0 & 0 & 0 \\ 0 &$ 

input integrate(x/(a+b\*sec(c+d\*x^(1/2)))^2,x, algorithm="maxima")

output Exception raised: ValueError >> Computation failed since Maxima requested additional constraints; using the 'assume' command before evaluation \*may\* help (example of legal syntax is 'assume(4\*a^2-4\*b^2>0)', see `assume?` f or more de

input file name test\_cases/rubi\_tests/4\_Trig\_functions/4.5\_Secant/242\_4.5.4.11

Test file number 242

Exception generated.

$$
\int \frac{x^{3/2}}{a + b \sec (c + d\sqrt{x})} dx = \text{Exception raised: ValueError}
$$

✞ ☎

 $\begin{pmatrix} 1 & 0 & 0 \\ 0 & 0 & 0 \\ 0 & 0 & 0 \\ 0 & 0 & 0 \\ 0 & 0 & 0 \\ 0 & 0 & 0 \\ 0 & 0 & 0 & 0 \\ 0 & 0 & 0 & 0 \\ 0 & 0 & 0 & 0 \\ 0 & 0 & 0 & 0 \\ 0 & 0 & 0 & 0 & 0 \\ 0 & 0 & 0 & 0 & 0 \\ 0 & 0 & 0 & 0 & 0 & 0 \\ 0 & 0 & 0 & 0 & 0 & 0 \\ 0 & 0 & 0 & 0 & 0 & 0 & 0 \\ 0 & 0 & 0 & 0 & 0 & 0 & 0 \\ 0 &$ 

✞ ☎

 $\overline{\phantom{a}}$   $\overline{\phantom{a}}$   $\overline{\$ 

input  $integrate(x^(3/2)/(a+b*sec(ct+dx^(1/2)))$ , x,  $algorithm="maxima")$ 

output

Exception raised: ValueError >> Computation failed since Maxima requested additional constraints; using the 'assume' command before evaluation \*may\* help (example of legal syntax is 'assume(4\*a^2-4\*b^2>0)', see `assume?` f or more de

input file name test\_cases/rubi\_tests/4\_Trig\_functions/4.5\_Secant/242\_4.5.4.11

Test file number 242

Integral number in file 61

#### **Maxima [F(-2)]**

Exception generated.

$$
\int \frac{\sqrt{x}}{a + b \sec (c + d\sqrt{x})} dx = \text{Exception raised: ValueError}
$$

✞ ☎

 $\begin{pmatrix} 1 & 0 & 0 \\ 0 & 0 & 0 \\ 0 & 0 & 0 \\ 0 & 0 & 0 \\ 0 & 0 & 0 \\ 0 & 0 & 0 \\ 0 & 0 & 0 & 0 \\ 0 & 0 & 0 & 0 \\ 0 & 0 & 0 & 0 \\ 0 & 0 & 0 & 0 \\ 0 & 0 & 0 & 0 & 0 \\ 0 & 0 & 0 & 0 & 0 \\ 0 & 0 & 0 & 0 & 0 & 0 \\ 0 & 0 & 0 & 0 & 0 & 0 \\ 0 & 0 & 0 & 0 & 0 & 0 & 0 \\ 0 & 0 & 0 & 0 & 0 & 0 & 0 \\ 0 &$ 

✞ ☎

input  $integrate(x^(1/2)/(a+b*sec(ct+dx^(1/2))),x, algorithm="maxima")$ 

output Exception raised: ValueError >> Computation failed since Maxima requested additional constraints; using the 'assume' command before evaluation \*may\* help (example of legal syntax is 'assume(4\*a^2-4\*b^2>0)', see `assume?` f or more de

input file name test\_cases/rubi\_tests/4\_Trig\_functions/4.5\_Secant/242\_4.5.4.11

 $\begin{pmatrix} 1 & 0 & 0 \\ 0 & 0 & 0 \\ 0 & 0 & 0 \\ 0 & 0 & 0 \\ 0 & 0 & 0 \\ 0 & 0 & 0 \\ 0 & 0 & 0 & 0 \\ 0 & 0 & 0 & 0 \\ 0 & 0 & 0 & 0 \\ 0 & 0 & 0 & 0 \\ 0 & 0 & 0 & 0 & 0 \\ 0 & 0 & 0 & 0 & 0 \\ 0 & 0 & 0 & 0 & 0 & 0 \\ 0 & 0 & 0 & 0 & 0 & 0 \\ 0 & 0 & 0 & 0 & 0 & 0 & 0 \\ 0 & 0 & 0 & 0 & 0 & 0 & 0 \\ 0 &$ 

Test file number 242

Exception generated.

$$
\int \frac{1}{\sqrt{x} (a + b \sec (c + d\sqrt{x}))} dx = \text{Exception raised: ValueError}
$$

✞ ☎

 $\begin{pmatrix} 1 & 0 & 0 \\ 0 & 0 & 0 \\ 0 & 0 & 0 \\ 0 & 0 & 0 \\ 0 & 0 & 0 \\ 0 & 0 & 0 \\ 0 & 0 & 0 & 0 \\ 0 & 0 & 0 & 0 \\ 0 & 0 & 0 & 0 \\ 0 & 0 & 0 & 0 \\ 0 & 0 & 0 & 0 & 0 \\ 0 & 0 & 0 & 0 & 0 \\ 0 & 0 & 0 & 0 & 0 & 0 \\ 0 & 0 & 0 & 0 & 0 & 0 \\ 0 & 0 & 0 & 0 & 0 & 0 & 0 \\ 0 & 0 & 0 & 0 & 0 & 0 & 0 \\ 0 &$ 

✞ ☎

 $\begin{pmatrix} 1 & 0 & 0 \\ 0 & 0 & 0 \\ 0 & 0 & 0 \\ 0 & 0 & 0 \\ 0 & 0 & 0 \\ 0 & 0 & 0 \\ 0 & 0 & 0 & 0 \\ 0 & 0 & 0 & 0 \\ 0 & 0 & 0 & 0 \\ 0 & 0 & 0 & 0 \\ 0 & 0 & 0 & 0 & 0 \\ 0 & 0 & 0 & 0 & 0 \\ 0 & 0 & 0 & 0 & 0 & 0 \\ 0 & 0 & 0 & 0 & 0 & 0 \\ 0 & 0 & 0 & 0 & 0 & 0 & 0 \\ 0 & 0 & 0 & 0 & 0 & 0 & 0 \\ 0 &$ 

input  $integrate(1/x^{(1/2)}(a+b*sec(c+d*x^{(1/2)})),x, algebra^{-m}axima")$ 

output

Exception raised: ValueError >> Computation failed since Maxima requested additional constraints; using the 'assume' command before evaluation \*may\* help (example of legal syntax is 'assume(4\*a^2-4\*b^2>0)', see `assume?` f or more de

input file name test\_cases/rubi\_tests/4\_Trig\_functions/4.5\_Secant/242\_4.5.4.11

Test file number 242

Integral number in file 63

#### **Maxima [F(-2)]**

Exception generated.

$$
\int \frac{x^{3/2}}{(a + b \sec (c + d\sqrt{x}))^2} dx = \text{Exception raised: ValueError}
$$

✞ ☎

 $\begin{pmatrix} 1 & 0 & 0 \\ 0 & 0 & 0 \\ 0 & 0 & 0 \\ 0 & 0 & 0 \\ 0 & 0 & 0 \\ 0 & 0 & 0 \\ 0 & 0 & 0 & 0 \\ 0 & 0 & 0 & 0 \\ 0 & 0 & 0 & 0 \\ 0 & 0 & 0 & 0 \\ 0 & 0 & 0 & 0 & 0 \\ 0 & 0 & 0 & 0 & 0 \\ 0 & 0 & 0 & 0 & 0 & 0 \\ 0 & 0 & 0 & 0 & 0 & 0 \\ 0 & 0 & 0 & 0 & 0 & 0 & 0 \\ 0 & 0 & 0 & 0 & 0 & 0 & 0 \\ 0 &$ 

✞ ☎

input  $integrate(x^(3/2)/(a+b*sec(ct+dx^(1/2)))^2, x, algorithm="maxima")$ 

output Exception raised: ValueError >> Computation failed since Maxima requested additional constraints; using the 'assume' command before evaluation \*may\* help (example of legal syntax is 'assume(4\*a^2-4\*b^2>0)', see `assume?` f or more de

input file name test\_cases/rubi\_tests/4\_Trig\_functions/4.5\_Secant/242\_4.5.4.11

 $\begin{pmatrix} 1 & 0 & 0 \\ 0 & 0 & 0 \\ 0 & 0 & 0 \\ 0 & 0 & 0 \\ 0 & 0 & 0 \\ 0 & 0 & 0 \\ 0 & 0 & 0 & 0 \\ 0 & 0 & 0 & 0 \\ 0 & 0 & 0 & 0 \\ 0 & 0 & 0 & 0 \\ 0 & 0 & 0 & 0 & 0 \\ 0 & 0 & 0 & 0 & 0 \\ 0 & 0 & 0 & 0 & 0 & 0 \\ 0 & 0 & 0 & 0 & 0 & 0 \\ 0 & 0 & 0 & 0 & 0 & 0 & 0 \\ 0 & 0 & 0 & 0 & 0 & 0 & 0 \\ 0 &$ 

Test file number 242

Exception generated.

$$
\int \frac{\sqrt{x}}{(a + b \sec (c + d\sqrt{x}))^2} dx = \text{Exception raised: ValueError}
$$

✞ ☎

 $\left( \begin{array}{cc} \bullet & \bullet & \bullet \\ \bullet & \bullet & \bullet \end{array} \right)$ 

✞ ☎

 $\left( \begin{array}{cc} \bullet & \bullet & \bullet \\ \bullet & \bullet & \bullet \end{array} \right)$ 

input  $integrate(x^(1/2)/(a+b*sec(ct+dx^(1/2)))^2, x, algorithm="maxima")$ 

output Exception raised: ValueError >> Computation failed since Maxima requested additional constraints; using the 'assume' command before evaluation \*may\* help (example of legal syntax is 'assume(4\*a^2-4\*b^2>0)', see `assume?` f or more de

input file name test\_cases/rubi\_tests/4\_Trig\_functions/4.5\_Secant/242\_4.5.4.11

Test file number 242

Integral number in file 67

## **Maxima [F(-2)]**

Exception generated.

$$
\int \frac{1}{\sqrt{x} (a + b \sec (c + d\sqrt{x}))^2} dx = \text{Exception raised: ValueError}
$$

✞ ☎

 $\begin{pmatrix} 1 & 0 & 0 \\ 0 & 0 & 0 \\ 0 & 0 & 0 \\ 0 & 0 & 0 \\ 0 & 0 & 0 \\ 0 & 0 & 0 \\ 0 & 0 & 0 & 0 \\ 0 & 0 & 0 & 0 \\ 0 & 0 & 0 & 0 \\ 0 & 0 & 0 & 0 \\ 0 & 0 & 0 & 0 & 0 \\ 0 & 0 & 0 & 0 & 0 \\ 0 & 0 & 0 & 0 & 0 & 0 \\ 0 & 0 & 0 & 0 & 0 & 0 \\ 0 & 0 & 0 & 0 & 0 & 0 & 0 \\ 0 & 0 & 0 & 0 & 0 & 0 & 0 \\ 0 &$ 

✞ ☎

 $\begin{pmatrix} 1 & 0 & 0 \\ 0 & 0 & 0 \\ 0 & 0 & 0 \\ 0 & 0 & 0 \\ 0 & 0 & 0 \\ 0 & 0 & 0 \\ 0 & 0 & 0 & 0 \\ 0 & 0 & 0 & 0 \\ 0 & 0 & 0 & 0 \\ 0 & 0 & 0 & 0 \\ 0 & 0 & 0 & 0 & 0 \\ 0 & 0 & 0 & 0 & 0 \\ 0 & 0 & 0 & 0 & 0 & 0 \\ 0 & 0 & 0 & 0 & 0 & 0 \\ 0 & 0 & 0 & 0 & 0 & 0 & 0 \\ 0 & 0 & 0 & 0 & 0 & 0 & 0 \\ 0 &$ 

input

 $integrate(1/x^(1/2)/(a+b*sec(c+d*x^(1/2)))^2,x, algorithm="maxima")$ 

output Exception raised: ValueError >> Computation failed since Maxima requested additional constraints; using the 'assume' command before evaluation \*may\* help (example of legal syntax is 'assume(4\*a^2-4\*b^2>0)', see `assume?` f or more de

input file name test\_cases/rubi\_tests/4\_Trig\_functions/4.5\_Secant/242\_4.5.4.11

Test file number 242
Exception generated.

$$
\int \frac{\csc^{5}(x)}{a + b \csc(x)} dx = \text{Exception raised: ValueError}
$$

✞ ☎

 $\overline{\phantom{a}}$   $\overline{\phantom{a}}$   $\overline{\$ 

✞ ☎

input  $integrate(csc(x)^5/(a+b*csc(x)),x, algorithm="maxima")$ 

output

Exception raised: ValueError >> Computation failed since Maxima requested additional constraints; using the 'assume' command before evaluation \*may\* help (example of legal syntax is 'assume(4\*a^2-4\*b^2>0)', see `assume?` f or more de

input file name test\_cases/rubi\_tests/4\_Trig\_functions/4.6\_Cosecant/244\_4.6.1.2

 $\overline{\phantom{a}}$   $\overline{\phantom{a}}$   $\overline{\$ 

Test file number 244

Integral number in file 39

### **Maxima [F(-2)]**

Exception generated.

$$
\int \frac{\csc^4(x)}{a + b \csc(x)} dx = \text{Exception raised: ValueError}
$$

✞ ☎

 $\begin{pmatrix} 1 & 0 & 0 \\ 0 & 0 & 0 \\ 0 & 0 & 0 \\ 0 & 0 & 0 \\ 0 & 0 & 0 \\ 0 & 0 & 0 \\ 0 & 0 & 0 & 0 \\ 0 & 0 & 0 & 0 \\ 0 & 0 & 0 & 0 \\ 0 & 0 & 0 & 0 \\ 0 & 0 & 0 & 0 & 0 \\ 0 & 0 & 0 & 0 & 0 \\ 0 & 0 & 0 & 0 & 0 & 0 \\ 0 & 0 & 0 & 0 & 0 & 0 \\ 0 & 0 & 0 & 0 & 0 & 0 & 0 \\ 0 & 0 & 0 & 0 & 0 & 0 & 0 \\ 0 &$ 

✞ ☎

input integrate(csc(x)^4/(a+b\*csc(x)),x, algorithm="maxima")

output Exception raised: ValueError >> Computation failed since Maxima requested additional constraints; using the 'assume' command before evaluation \*may\* help (example of legal syntax is 'assume(4\*a^2-4\*b^2>0)', see `assume?` f or more de

input file name test\_cases/rubi\_tests/4\_Trig\_functions/4.6\_Cosecant/244\_4.6.1.2

 $\begin{pmatrix} 1 & 0 & 0 \\ 0 & 0 & 0 \\ 0 & 0 & 0 \\ 0 & 0 & 0 \\ 0 & 0 & 0 \\ 0 & 0 & 0 \\ 0 & 0 & 0 & 0 \\ 0 & 0 & 0 & 0 \\ 0 & 0 & 0 & 0 \\ 0 & 0 & 0 & 0 \\ 0 & 0 & 0 & 0 & 0 \\ 0 & 0 & 0 & 0 & 0 \\ 0 & 0 & 0 & 0 & 0 & 0 \\ 0 & 0 & 0 & 0 & 0 & 0 \\ 0 & 0 & 0 & 0 & 0 & 0 & 0 \\ 0 & 0 & 0 & 0 & 0 & 0 & 0 \\ 0 &$ 

Test file number 244

Exception generated.

$$
\int \frac{\csc^3(x)}{a + b \csc(x)} dx = \text{Exception raised: ValueError}
$$

✞ ☎

 $\overline{\phantom{a}}$   $\overline{\phantom{a}}$   $\overline{\$ 

✞ ☎

input  $integrate(csc(x)^{3}/(a+b*csc(x)),x, algorithm="maxima")$ 

output

Exception raised: ValueError >> Computation failed since Maxima requested additional constraints; using the 'assume' command before evaluation \*may\* help (example of legal syntax is 'assume(4\*a^2-4\*b^2>0)', see `assume?` f or more de

input file name test\_cases/rubi\_tests/4\_Trig\_functions/4.6\_Cosecant/244\_4.6.1.2

 $\overline{\phantom{a}}$   $\overline{\phantom{a}}$   $\overline{\$ 

Test file number 244

Integral number in file 41

### **Maxima [F(-2)]**

Exception generated.

$$
\int \frac{\csc^2(x)}{a + b \csc(x)} dx = \text{Exception raised: ValueError}
$$

✞ ☎

 $\begin{pmatrix} 1 & 0 & 0 \\ 0 & 0 & 0 \\ 0 & 0 & 0 \\ 0 & 0 & 0 \\ 0 & 0 & 0 \\ 0 & 0 & 0 \\ 0 & 0 & 0 & 0 \\ 0 & 0 & 0 & 0 \\ 0 & 0 & 0 & 0 \\ 0 & 0 & 0 & 0 \\ 0 & 0 & 0 & 0 & 0 \\ 0 & 0 & 0 & 0 & 0 \\ 0 & 0 & 0 & 0 & 0 & 0 \\ 0 & 0 & 0 & 0 & 0 & 0 \\ 0 & 0 & 0 & 0 & 0 & 0 & 0 \\ 0 & 0 & 0 & 0 & 0 & 0 & 0 \\ 0 &$ 

✞ ☎

input integrate(csc(x)^2/(a+b\*csc(x)),x, algorithm="maxima")

output Exception raised: ValueError >> Computation failed since Maxima requested additional constraints; using the 'assume' command before evaluation \*may\* help (example of legal syntax is 'assume(4\*a^2-4\*b^2>0)', see `assume?` f or more de

input file name test\_cases/rubi\_tests/4\_Trig\_functions/4.6\_Cosecant/244\_4.6.1.2

 $\begin{pmatrix} 1 & 0 & 0 \\ 0 & 0 & 0 \\ 0 & 0 & 0 \\ 0 & 0 & 0 \\ 0 & 0 & 0 \\ 0 & 0 & 0 \\ 0 & 0 & 0 & 0 \\ 0 & 0 & 0 & 0 \\ 0 & 0 & 0 & 0 \\ 0 & 0 & 0 & 0 \\ 0 & 0 & 0 & 0 & 0 \\ 0 & 0 & 0 & 0 & 0 \\ 0 & 0 & 0 & 0 & 0 & 0 \\ 0 & 0 & 0 & 0 & 0 & 0 \\ 0 & 0 & 0 & 0 & 0 & 0 & 0 \\ 0 & 0 & 0 & 0 & 0 & 0 & 0 \\ 0 &$ 

Test file number 244

Exception generated.

$$
\int \frac{\csc(x)}{a + b \csc(x)} dx = \text{Exception raised: ValueError}
$$

✞ ☎

 $\begin{pmatrix} 1 & 0 & 0 \\ 0 & 0 & 0 \\ 0 & 0 & 0 \\ 0 & 0 & 0 \\ 0 & 0 & 0 \\ 0 & 0 & 0 \\ 0 & 0 & 0 & 0 \\ 0 & 0 & 0 & 0 \\ 0 & 0 & 0 & 0 \\ 0 & 0 & 0 & 0 \\ 0 & 0 & 0 & 0 & 0 \\ 0 & 0 & 0 & 0 & 0 \\ 0 & 0 & 0 & 0 & 0 & 0 \\ 0 & 0 & 0 & 0 & 0 & 0 \\ 0 & 0 & 0 & 0 & 0 & 0 & 0 \\ 0 & 0 & 0 & 0 & 0 & 0 & 0 \\ 0 &$ 

✞ ☎

input  $integrate(csc(x)/(a+b*csc(x)),x, algorithm="maxima")$ 

output

Exception raised: ValueError >> Computation failed since Maxima requested additional constraints; using the 'assume' command before evaluation \*may\* help (example of legal syntax is 'assume(4\*a^2-4\*b^2>0)', see `assume?` f or more de

input file name test\_cases/rubi\_tests/4\_Trig\_functions/4.6\_Cosecant/244\_4.6.1.2

 $\left($   $\left($   $\right)$   $\left($   $\left($   $\right)$   $\left($   $\left($   $\right)$   $\left($   $\left($   $\right)$   $\left($   $\left($   $\right)$   $\left($   $\left($   $\right)$   $\left($   $\left($   $\right)$   $\left($   $\left($   $\right)$   $\left($   $\left($   $\right)$   $\left($   $\left($   $\right)$   $\left($   $\left($   $\right)$   $\left($   $\left($   $\right)$   $\left($ 

Test file number 244

Integral number in file 43

### **Maxima [F(-2)]**

Exception generated.

$$
\int \frac{1}{a + b \csc(c + dx)} dx = \text{Exception raised: ValueError}
$$

✞ ☎

 $\left( \begin{array}{cc} \text{ } & \text{ } \\ \text{ } & \text{ } \end{array} \right)$ 

✞ ☎

input integrate(1/(a+b\*csc(d\*x+c)),x, algorithm="maxima")

output Exception raised: ValueError >> Computation failed since Maxima requested additional constraints; using the 'assume' command before evaluation \*may\* help (example of legal syntax is 'assume(4\*a^2-4\*b^2>0)', see `assume?` f or more de

input file name test\_cases/rubi\_tests/4\_Trig\_functions/4.6\_Cosecant/244\_4.6.1.2

 $\left( \begin{array}{cc} \text{ } & \text{ } \\ \text{ } & \text{ } \end{array} \right)$ 

Test file number 244

Exception generated.

$$
\int \frac{\sin(x)}{a + b \csc(x)} dx =
$$
Exception raised: ValueError

✞ ☎

 $\left( \begin{array}{cc} \text{ } & \text{ } \\ \text{ } & \text{ } \end{array} \right)$ 

✞ ☎

input integrate(sin(x)/(a+b\*csc(x)),x, algorithm="maxima")

output

Exception raised: ValueError >> Computation failed since Maxima requested additional constraints; using the 'assume' command before evaluation \*may\* help (example of legal syntax is 'assume(4\*a^2-4\*b^2>0)', see `assume?` f or more de

input file name test\_cases/rubi\_tests/4\_Trig\_functions/4.6\_Cosecant/244\_4.6.1.2

 $\left( \begin{array}{cc} \text{ } & \text{ } \\ \text{ } & \text{ } \end{array} \right)$ 

Test file number 244

Integral number in file 45

### **Maxima [F(-2)]**

Exception generated.

$$
\int \frac{\sin^2(x)}{a + b \csc(x)} dx = \text{Exception raised: ValueError}
$$

✞ ☎

 $\begin{pmatrix} 1 & 0 & 0 \\ 0 & 0 & 0 \\ 0 & 0 & 0 \\ 0 & 0 & 0 \\ 0 & 0 & 0 \\ 0 & 0 & 0 \\ 0 & 0 & 0 & 0 \\ 0 & 0 & 0 & 0 \\ 0 & 0 & 0 & 0 \\ 0 & 0 & 0 & 0 \\ 0 & 0 & 0 & 0 & 0 \\ 0 & 0 & 0 & 0 & 0 \\ 0 & 0 & 0 & 0 & 0 & 0 \\ 0 & 0 & 0 & 0 & 0 & 0 \\ 0 & 0 & 0 & 0 & 0 & 0 & 0 \\ 0 & 0 & 0 & 0 & 0 & 0 & 0 \\ 0 &$ 

✞ ☎

input  $integrate(sin(x)^2/(a+b*csc(x)),x, algorithm="maxima")$ 

output Exception raised: ValueError >> Computation failed since Maxima requested additional constraints; using the 'assume' command before evaluation \*may\* help (example of legal syntax is 'assume(4\*a^2-4\*b^2>0)', see `assume?` f or more de

input file name test\_cases/rubi\_tests/4\_Trig\_functions/4.6\_Cosecant/244\_4.6.1.2

 $\begin{pmatrix} 1 & 0 & 0 \\ 0 & 0 & 0 \\ 0 & 0 & 0 \\ 0 & 0 & 0 \\ 0 & 0 & 0 \\ 0 & 0 & 0 \\ 0 & 0 & 0 & 0 \\ 0 & 0 & 0 & 0 \\ 0 & 0 & 0 & 0 \\ 0 & 0 & 0 & 0 \\ 0 & 0 & 0 & 0 & 0 \\ 0 & 0 & 0 & 0 & 0 \\ 0 & 0 & 0 & 0 & 0 & 0 \\ 0 & 0 & 0 & 0 & 0 & 0 \\ 0 & 0 & 0 & 0 & 0 & 0 & 0 \\ 0 & 0 & 0 & 0 & 0 & 0 & 0 \\ 0 &$ 

Test file number 244

Exception generated.

$$
\int \frac{\sin^3(x)}{a + b \csc(x)} dx = \text{Exception raised: ValueError}
$$

✞ ☎

 $\overline{\phantom{a}}$   $\overline{\phantom{a}}$   $\overline{\$ 

✞ ☎

input  $integrate(sin(x)^3/(a+b*csc(x)),x, algorithm="maxima")$ 

output

Exception raised: ValueError >> Computation failed since Maxima requested additional constraints; using the 'assume' command before evaluation \*may\* help (example of legal syntax is 'assume(4\*a^2-4\*b^2>0)', see `assume?` f or more de

input file name test\_cases/rubi\_tests/4\_Trig\_functions/4.6\_Cosecant/244\_4.6.1.2

 $\overline{\phantom{a}}$   $\overline{\phantom{a}}$   $\overline{\$ 

Test file number 244

Integral number in file 47

### **Maxima [F(-2)]**

Exception generated.

$$
\int \frac{\sin^4(x)}{a + b \csc(x)} dx = \text{Exception raised: ValueError}
$$

✞ ☎

 $\begin{pmatrix} 1 & 0 & 0 \\ 0 & 0 & 0 \\ 0 & 0 & 0 \\ 0 & 0 & 0 \\ 0 & 0 & 0 \\ 0 & 0 & 0 \\ 0 & 0 & 0 & 0 \\ 0 & 0 & 0 & 0 \\ 0 & 0 & 0 & 0 \\ 0 & 0 & 0 & 0 \\ 0 & 0 & 0 & 0 & 0 \\ 0 & 0 & 0 & 0 & 0 \\ 0 & 0 & 0 & 0 & 0 & 0 \\ 0 & 0 & 0 & 0 & 0 & 0 \\ 0 & 0 & 0 & 0 & 0 & 0 & 0 \\ 0 & 0 & 0 & 0 & 0 & 0 & 0 \\ 0 &$ 

✞ ☎

input  $integrate(sin(x)^4/(a+b*csc(x)),x, algorithm="maxima")$ 

output Exception raised: ValueError >> Computation failed since Maxima requested additional constraints; using the 'assume' command before evaluation \*may\* help (example of legal syntax is 'assume(4\*a^2-4\*b^2>0)', see `assume?` f or more de

input file name test\_cases/rubi\_tests/4\_Trig\_functions/4.6\_Cosecant/244\_4.6.1.2

 $\begin{pmatrix} 1 & 0 & 0 \\ 0 & 0 & 0 \\ 0 & 0 & 0 \\ 0 & 0 & 0 \\ 0 & 0 & 0 \\ 0 & 0 & 0 \\ 0 & 0 & 0 & 0 \\ 0 & 0 & 0 & 0 \\ 0 & 0 & 0 & 0 \\ 0 & 0 & 0 & 0 \\ 0 & 0 & 0 & 0 & 0 \\ 0 & 0 & 0 & 0 & 0 \\ 0 & 0 & 0 & 0 & 0 & 0 \\ 0 & 0 & 0 & 0 & 0 & 0 \\ 0 & 0 & 0 & 0 & 0 & 0 & 0 \\ 0 & 0 & 0 & 0 & 0 & 0 & 0 \\ 0 &$ 

Test file number 244

Exception generated.

$$
\int \frac{1}{(a + b \csc(c + dx))^2} dx = \text{Exception raised: ValueError}
$$

 $\left($   $\left($   $\right)$   $\left($   $\left($   $\right)$   $\left($   $\left($   $\right)$   $\left($   $\left($   $\right)$   $\left($   $\left($   $\right)$   $\left($   $\left($   $\right)$   $\left($   $\left($   $\right)$   $\left($   $\left($   $\right)$   $\left($   $\left($   $\right)$   $\left($   $\left($   $\right)$   $\left($   $\left($   $\right)$   $\left($   $\left($   $\right)$   $\left($ 

✞ ☎

input ✞ ☎ integrate(1/(a+b\*csc(d\*x+c))^2,x, algorithm="maxima")

output

Exception raised: ValueError >> Computation failed since Maxima requested additional constraints; using the 'assume' command before evaluation \*may\* help (example of legal syntax is 'assume(4\*a^2-4\*b^2>0)', see `assume?` f or more de

input file name test\_cases/rubi\_tests/4\_Trig\_functions/4.6\_Cosecant/244\_4.6.1.2

 $\left($   $\left($   $\right)$   $\left($   $\left($   $\right)$   $\left($   $\left($   $\right)$   $\left($   $\left($   $\right)$   $\left($   $\left($   $\right)$   $\left($   $\left($   $\right)$   $\left($   $\left($   $\right)$   $\left($   $\left($   $\right)$   $\left($   $\left($   $\right)$   $\left($   $\left($   $\right)$   $\left($   $\left($   $\right)$   $\left($   $\left($   $\right)$   $\left($ 

Test file number 244

Integral number in file 49

## **Maxima [F(-2)]**

Exception generated.

$$
\int \frac{1}{(a + b \csc(c + dx))^3} dx = \text{Exception raised: ValueError}
$$

✞ ☎

 $\left( \begin{array}{cc} \text{ } & \text{ } \\ \text{ } & \text{ } \end{array} \right)$ 

✞ ☎

input integrate(1/(a+b\*csc(d\*x+c))^3,x, algorithm="maxima")

output Exception raised: ValueError >> Computation failed since Maxima requested additional constraints; using the 'assume' command before evaluation \*may\* help (example of legal syntax is 'assume(4\*a^2-4\*b^2>0)', see `assume?` f or more de

input file name test\_cases/rubi\_tests/4\_Trig\_functions/4.6\_Cosecant/244\_4.6.1.2

 $\begin{pmatrix} 1 & 0 & 0 \\ 0 & 0 & 0 \\ 0 & 0 & 0 \\ 0 & 0 & 0 \\ 0 & 0 & 0 \\ 0 & 0 & 0 \\ 0 & 0 & 0 & 0 \\ 0 & 0 & 0 & 0 \\ 0 & 0 & 0 & 0 \\ 0 & 0 & 0 & 0 \\ 0 & 0 & 0 & 0 & 0 \\ 0 & 0 & 0 & 0 & 0 \\ 0 & 0 & 0 & 0 & 0 & 0 \\ 0 & 0 & 0 & 0 & 0 & 0 \\ 0 & 0 & 0 & 0 & 0 & 0 & 0 \\ 0 & 0 & 0 & 0 & 0 & 0 & 0 \\ 0 &$ 

Test file number 244

Exception generated.

$$
\int \frac{1}{(a + b \csc(c + dx))^4} dx = \text{Exception raised: ValueError}
$$

✞ ☎

 $\left( \begin{array}{cc} \text{ } & \text{ } \\ \text{ } & \text{ } \end{array} \right)$ 

✞ ☎

input integrate(1/(a+b\*csc(d\*x+c))^4,x, algorithm="maxima")

output

Exception raised: ValueError >> Computation failed since Maxima requested additional constraints; using the 'assume' command before evaluation \*may\* help (example of legal syntax is 'assume(4\*a^2-4\*b^2>0)', see `assume?` f or more de

input file name test\_cases/rubi\_tests/4\_Trig\_functions/4.6\_Cosecant/244\_4.6.1.2

 $\left( \begin{array}{cc} \text{ } & \text{ } \\ \text{ } & \text{ } \end{array} \right)$ 

Test file number 244

Integral number in file 51

### **Maxima [F(-2)]**

Exception generated.

$$
\int \frac{\cos^4(x)}{a + b \csc(x)} dx = \text{Exception raised: ValueError}
$$

✞ ☎

 $\begin{pmatrix} 1 & 0 & 0 \\ 0 & 0 & 0 \\ 0 & 0 & 0 \\ 0 & 0 & 0 \\ 0 & 0 & 0 \\ 0 & 0 & 0 \\ 0 & 0 & 0 & 0 \\ 0 & 0 & 0 & 0 \\ 0 & 0 & 0 & 0 \\ 0 & 0 & 0 & 0 \\ 0 & 0 & 0 & 0 & 0 \\ 0 & 0 & 0 & 0 & 0 \\ 0 & 0 & 0 & 0 & 0 & 0 \\ 0 & 0 & 0 & 0 & 0 & 0 \\ 0 & 0 & 0 & 0 & 0 & 0 & 0 \\ 0 & 0 & 0 & 0 & 0 & 0 & 0 \\ 0 &$ 

✞ ☎

input  $integrate(cos(x)^4/(a+b*csc(x)),x, algorithm="maxima")$ 

output Exception raised: ValueError >> Computation failed since Maxima requested additional constraints; using the 'assume' command before evaluation \*may\* help (example of legal syntax is 'assume(4\*a^2-4\*b^2>0)', see `assume?` f or more de

input file name test\_cases/rubi\_tests/4\_Trig\_functions/4.6\_Cosecant/245\_4.6.1.3

 $\begin{pmatrix} 1 & 0 & 0 \\ 0 & 0 & 0 \\ 0 & 0 & 0 \\ 0 & 0 & 0 \\ 0 & 0 & 0 \\ 0 & 0 & 0 \\ 0 & 0 & 0 & 0 \\ 0 & 0 & 0 & 0 \\ 0 & 0 & 0 & 0 \\ 0 & 0 & 0 & 0 \\ 0 & 0 & 0 & 0 & 0 \\ 0 & 0 & 0 & 0 & 0 \\ 0 & 0 & 0 & 0 & 0 & 0 \\ 0 & 0 & 0 & 0 & 0 & 0 \\ 0 & 0 & 0 & 0 & 0 & 0 & 0 \\ 0 & 0 & 0 & 0 & 0 & 0 & 0 \\ 0 &$ 

Test file number 245

Exception generated.

$$
\int \frac{\cos^2(x)}{a + b \csc(x)} dx = \text{Exception raised: ValueError}
$$

✞ ☎

 $\overline{\phantom{a}}$   $\overline{\phantom{a}}$   $\overline{\$ 

✞ ☎

input  $integrate(cos(x)^2/(a+b*csc(x)),x, algorithm="maxima")$ 

output

Exception raised: ValueError >> Computation failed since Maxima requested additional constraints; using the 'assume' command before evaluation \*may\* help (example of legal syntax is 'assume(4\*a^2-4\*b^2>0)', see `assume?` f or more de

input file name test\_cases/rubi\_tests/4\_Trig\_functions/4.6\_Cosecant/245\_4.6.1.3

 $\overline{\phantom{a}}$   $\overline{\phantom{a}}$   $\overline{\$ 

Test file number 245

Integral number in file 11

#### **Maxima [F(-2)]**

Exception generated.

$$
\int \frac{\sec^2(x)}{a + b \csc(x)} dx = \text{Exception raised: ValueError}
$$

✞ ☎

 $\begin{pmatrix} 1 & 0 & 0 \\ 0 & 0 & 0 \\ 0 & 0 & 0 \\ 0 & 0 & 0 \\ 0 & 0 & 0 \\ 0 & 0 & 0 \\ 0 & 0 & 0 & 0 \\ 0 & 0 & 0 & 0 \\ 0 & 0 & 0 & 0 \\ 0 & 0 & 0 & 0 \\ 0 & 0 & 0 & 0 & 0 \\ 0 & 0 & 0 & 0 & 0 \\ 0 & 0 & 0 & 0 & 0 & 0 \\ 0 & 0 & 0 & 0 & 0 & 0 \\ 0 & 0 & 0 & 0 & 0 & 0 & 0 \\ 0 & 0 & 0 & 0 & 0 & 0 & 0 \\ 0 &$ 

✞ ☎

input integrate(sec(x)^2/(a+b\*csc(x)),x, algorithm="maxima")

output Exception raised: ValueError >> Computation failed since Maxima requested additional constraints; using the 'assume' command before evaluation \*may\* help (example of legal syntax is 'assume(4\*a^2-4\*b^2>0)', see `assume?` f or more de

input file name test\_cases/rubi\_tests/4\_Trig\_functions/4.6\_Cosecant/245\_4.6.1.3

 $\begin{pmatrix} 1 & 0 & 0 \\ 0 & 0 & 0 \\ 0 & 0 & 0 \\ 0 & 0 & 0 \\ 0 & 0 & 0 \\ 0 & 0 & 0 \\ 0 & 0 & 0 & 0 \\ 0 & 0 & 0 & 0 \\ 0 & 0 & 0 & 0 \\ 0 & 0 & 0 & 0 \\ 0 & 0 & 0 & 0 & 0 \\ 0 & 0 & 0 & 0 & 0 \\ 0 & 0 & 0 & 0 & 0 & 0 \\ 0 & 0 & 0 & 0 & 0 & 0 \\ 0 & 0 & 0 & 0 & 0 & 0 & 0 \\ 0 & 0 & 0 & 0 & 0 & 0 & 0 \\ 0 &$ 

Test file number 245

Exception generated.

$$
\int \frac{\sec^4(x)}{a + b \csc(x)} dx = \text{Exception raised: ValueError}
$$

✞ ☎

 $\overline{\phantom{a}}$   $\overline{\phantom{a}}$   $\overline{\$ 

✞ ☎

input  $integrate(sec(x)^4/(a+b*csc(x)),x, algorithm="maxima")$ 

output

Exception raised: ValueError >> Computation failed since Maxima requested additional constraints; using the 'assume' command before evaluation \*may\* help (example of legal syntax is 'assume(4\*a^2-4\*b^2>0)', see `assume?` f or more de

input file name test\_cases/rubi\_tests/4\_Trig\_functions/4.6\_Cosecant/245\_4.6.1.3

 $\overline{\phantom{a}}$   $\overline{\phantom{a}}$   $\overline{\$ 

Test file number 245

Integral number in file 16

### **Maxima [F(-2)]**

Exception generated.

$$
\int \frac{\tan^4(x)}{a + b \csc(x)} dx = \text{Exception raised: ValueError}
$$

✞ ☎

 $\begin{pmatrix} 1 & 0 & 0 \\ 0 & 0 & 0 \\ 0 & 0 & 0 \\ 0 & 0 & 0 \\ 0 & 0 & 0 \\ 0 & 0 & 0 \\ 0 & 0 & 0 & 0 \\ 0 & 0 & 0 & 0 \\ 0 & 0 & 0 & 0 \\ 0 & 0 & 0 & 0 \\ 0 & 0 & 0 & 0 & 0 \\ 0 & 0 & 0 & 0 & 0 \\ 0 & 0 & 0 & 0 & 0 & 0 \\ 0 & 0 & 0 & 0 & 0 & 0 \\ 0 & 0 & 0 & 0 & 0 & 0 & 0 \\ 0 & 0 & 0 & 0 & 0 & 0 & 0 \\ 0 &$ 

✞ ☎

input  $integrate(tan(x)^4/(a+b*csc(x)),x, algorithm="maxima")$ 

output Exception raised: ValueError >> Computation failed since Maxima requested additional constraints; using the 'assume' command before evaluation \*may\* help (example of legal syntax is 'assume(4\*a^2-4\*b^2>0)', see `assume?` f or more de

input file name test\_cases/rubi\_tests/4\_Trig\_functions/4.6\_Cosecant/246\_4.6.1.4

 $\begin{pmatrix} 1 & 0 & 0 \\ 0 & 0 & 0 \\ 0 & 0 & 0 \\ 0 & 0 & 0 \\ 0 & 0 & 0 \\ 0 & 0 & 0 \\ 0 & 0 & 0 & 0 \\ 0 & 0 & 0 & 0 \\ 0 & 0 & 0 & 0 \\ 0 & 0 & 0 & 0 \\ 0 & 0 & 0 & 0 & 0 \\ 0 & 0 & 0 & 0 & 0 \\ 0 & 0 & 0 & 0 & 0 & 0 \\ 0 & 0 & 0 & 0 & 0 & 0 \\ 0 & 0 & 0 & 0 & 0 & 0 & 0 \\ 0 & 0 & 0 & 0 & 0 & 0 & 0 \\ 0 &$ 

Test file number 246

Exception generated.

$$
\int \frac{\tan^2(x)}{a + b \csc(x)} dx = \text{Exception raised: ValueError}
$$

✞ ☎

 $\overline{\mathcal{A}}$   $\overline{\mathcal{A}}$   $\overline{\$ 

✞ ☎

input  $integrate(tan(x)^2/(a+b*csc(x)),x, algorithm="maxima")$ 

output

Exception raised: ValueError >> Computation failed since Maxima requested additional constraints; using the 'assume' command before evaluation \*may\* help (example of legal syntax is 'assume(4\*a^2-4\*b^2>0)', see `assume?` f or more de

input file name test\_cases/rubi\_tests/4\_Trig\_functions/4.6\_Cosecant/246\_4.6.1.4

 $\overline{\phantom{a}}$   $\overline{\phantom{a}}$   $\overline{\$ 

Test file number 246

Integral number in file 20

### **Maxima [F(-2)]**

Exception generated.

$$
\int \frac{\cot^2(x)}{a + b \csc(x)} dx = \text{Exception raised: ValueError}
$$

✞ ☎

 $\begin{pmatrix} 1 & 0 & 0 \\ 0 & 0 & 0 \\ 0 & 0 & 0 \\ 0 & 0 & 0 \\ 0 & 0 & 0 \\ 0 & 0 & 0 \\ 0 & 0 & 0 & 0 \\ 0 & 0 & 0 & 0 \\ 0 & 0 & 0 & 0 \\ 0 & 0 & 0 & 0 \\ 0 & 0 & 0 & 0 & 0 \\ 0 & 0 & 0 & 0 & 0 \\ 0 & 0 & 0 & 0 & 0 & 0 \\ 0 & 0 & 0 & 0 & 0 & 0 \\ 0 & 0 & 0 & 0 & 0 & 0 & 0 \\ 0 & 0 & 0 & 0 & 0 & 0 & 0 \\ 0 &$ 

✞ ☎

input  $integrate(cot(x)^2/(a+b*csc(x)),x, algorithm="maxima")$ 

output Exception raised: ValueError >> Computation failed since Maxima requested additional constraints; using the 'assume' command before evaluation \*may\* help (example of legal syntax is 'assume(4\*a^2-4\*b^2>0)', see `assume?` f or more de

input file name test\_cases/rubi\_tests/4\_Trig\_functions/4.6\_Cosecant/246\_4.6.1.4

 $\begin{pmatrix} 1 & 0 & 0 \\ 0 & 0 & 0 \\ 0 & 0 & 0 \\ 0 & 0 & 0 \\ 0 & 0 & 0 \\ 0 & 0 & 0 \\ 0 & 0 & 0 & 0 \\ 0 & 0 & 0 & 0 \\ 0 & 0 & 0 & 0 \\ 0 & 0 & 0 & 0 \\ 0 & 0 & 0 & 0 & 0 \\ 0 & 0 & 0 & 0 & 0 \\ 0 & 0 & 0 & 0 & 0 & 0 \\ 0 & 0 & 0 & 0 & 0 & 0 \\ 0 & 0 & 0 & 0 & 0 & 0 & 0 \\ 0 & 0 & 0 & 0 & 0 & 0 & 0 \\ 0 &$ 

Test file number 246

Exception generated.

$$
\int \frac{\cot^4(x)}{a + b \csc(x)} dx = \text{Exception raised: ValueError}
$$

✞ ☎

 $\overline{\mathcal{A}}$   $\overline{\mathcal{A}}$   $\overline{\$ 

✞ ☎

input  $integrate(cot(x)^4/(a+b*csc(x)),x, algorithm="maxima")$ 

output

Exception raised: ValueError >> Computation failed since Maxima requested additional constraints; using the 'assume' command before evaluation \*may\* help (example of legal syntax is 'assume(4\*a^2-4\*b^2>0)', see `assume?` f or more de

input file name test\_cases/rubi\_tests/4\_Trig\_functions/4.6\_Cosecant/246\_4.6.1.4

 $\overline{\phantom{a}}$   $\overline{\phantom{a}}$   $\overline{\$ 

Test file number 246

Integral number in file 22

### **Maxima [F(-2)]**

Exception generated.

$$
\int \frac{\cot^6(x)}{a + b \csc(x)} dx = \text{Exception raised: ValueError}
$$

✞ ☎

 $\begin{pmatrix} 1 & 0 & 0 \\ 0 & 0 & 0 \\ 0 & 0 & 0 \\ 0 & 0 & 0 \\ 0 & 0 & 0 \\ 0 & 0 & 0 \\ 0 & 0 & 0 & 0 \\ 0 & 0 & 0 & 0 \\ 0 & 0 & 0 & 0 \\ 0 & 0 & 0 & 0 \\ 0 & 0 & 0 & 0 & 0 \\ 0 & 0 & 0 & 0 & 0 \\ 0 & 0 & 0 & 0 & 0 & 0 \\ 0 & 0 & 0 & 0 & 0 & 0 \\ 0 & 0 & 0 & 0 & 0 & 0 & 0 \\ 0 & 0 & 0 & 0 & 0 & 0 & 0 \\ 0 &$ 

✞ ☎

input  $integrate(cot(x)^6/(a+b*csc(x)),x, algorithm="maxima")$ 

output Exception raised: ValueError >> Computation failed since Maxima requested additional constraints; using the 'assume' command before evaluation \*may\* help (example of legal syntax is 'assume(4\*a^2-4\*b^2>0)', see `assume?` f or more de

input file name test\_cases/rubi\_tests/4\_Trig\_functions/4.6\_Cosecant/246\_4.6.1.4

 $\begin{pmatrix} 1 & 0 & 0 \\ 0 & 0 & 0 \\ 0 & 0 & 0 \\ 0 & 0 & 0 \\ 0 & 0 & 0 \\ 0 & 0 & 0 \\ 0 & 0 & 0 & 0 \\ 0 & 0 & 0 & 0 \\ 0 & 0 & 0 & 0 \\ 0 & 0 & 0 & 0 \\ 0 & 0 & 0 & 0 & 0 \\ 0 & 0 & 0 & 0 & 0 \\ 0 & 0 & 0 & 0 & 0 & 0 \\ 0 & 0 & 0 & 0 & 0 & 0 \\ 0 & 0 & 0 & 0 & 0 & 0 & 0 \\ 0 & 0 & 0 & 0 & 0 & 0 & 0 \\ 0 &$ 

Test file number 246

Exception generated.

$$
\int \frac{x^3}{\left(a + b \csc\left(c + dx^2\right)\right)^2} \, dx = \text{Exception raised: ValueError}
$$

✞ ☎

 $\left($   $\left($   $\right)$   $\left($   $\left($   $\right)$   $\left($   $\left($   $\right)$   $\left($   $\left($   $\right)$   $\left($   $\left($   $\right)$   $\left($   $\left($   $\right)$   $\left($   $\left($   $\right)$   $\left($   $\left($   $\right)$   $\left($   $\left($   $\right)$   $\left($   $\left($   $\right)$   $\left($   $\left($   $\right)$   $\left($   $\left($   $\right)$   $\left($ 

✞ ☎

 $\left($   $\left($   $\right)$   $\left($   $\left($   $\right)$   $\left($   $\left($   $\right)$   $\left($   $\left($   $\right)$   $\left($   $\left($   $\right)$   $\left($   $\left($   $\right)$   $\left($   $\left($   $\right)$   $\left($   $\left($   $\right)$   $\left($   $\left($   $\right)$   $\left($   $\left($   $\right)$   $\left($   $\left($   $\right)$   $\left($   $\left($   $\right)$   $\left($ 

input integrate(x^3/(a+b\*csc(d\*x^2+c))^2,x, algorithm="maxima")

output

Exception raised: ValueError >> Computation failed since Maxima requested additional constraints; using the 'assume' command before evaluation \*may\* help (example of legal syntax is 'assume(4\*a^2-4\*b^2>0)', see `assume?` f or more de

input file name test\_cases/rubi\_tests/4\_Trig\_functions/4.6\_Cosecant/250\_4.6.11

Test file number 250

Integral number in file 25

## **Maxima [F(-2)]**

Exception generated.

$$
\int \frac{x^3}{a + b \csc (c + d\sqrt{x})} dx = \text{Exception raised: ValueError}
$$

✞ ☎

 $\begin{pmatrix} 1 & 0 & 0 \\ 0 & 0 & 0 \\ 0 & 0 & 0 \\ 0 & 0 & 0 \\ 0 & 0 & 0 \\ 0 & 0 & 0 \\ 0 & 0 & 0 & 0 \\ 0 & 0 & 0 & 0 \\ 0 & 0 & 0 & 0 \\ 0 & 0 & 0 & 0 \\ 0 & 0 & 0 & 0 & 0 \\ 0 & 0 & 0 & 0 & 0 \\ 0 & 0 & 0 & 0 & 0 & 0 \\ 0 & 0 & 0 & 0 & 0 & 0 \\ 0 & 0 & 0 & 0 & 0 & 0 & 0 \\ 0 & 0 & 0 & 0 & 0 & 0 & 0 \\ 0 &$ 

✞ ☎

input integrate(x^3/(a+b\*csc(c+d\*x^(1/2))),x, algorithm="maxima")

output Exception raised: ValueError >> Computation failed since Maxima requested additional constraints; using the 'assume' command before evaluation \*may\* help (example of legal syntax is 'assume(4\*a^2-4\*b^2>0)', see `assume?` f or more de

input file name test\_cases/rubi\_tests/4\_Trig\_functions/4.6\_Cosecant/250\_4.6.11

 $\begin{pmatrix} 1 & 0 & 0 \\ 0 & 0 & 0 \\ 0 & 0 & 0 \\ 0 & 0 & 0 \\ 0 & 0 & 0 \\ 0 & 0 & 0 \\ 0 & 0 & 0 & 0 \\ 0 & 0 & 0 & 0 \\ 0 & 0 & 0 & 0 \\ 0 & 0 & 0 & 0 \\ 0 & 0 & 0 & 0 & 0 \\ 0 & 0 & 0 & 0 & 0 \\ 0 & 0 & 0 & 0 & 0 & 0 \\ 0 & 0 & 0 & 0 & 0 & 0 \\ 0 & 0 & 0 & 0 & 0 & 0 & 0 \\ 0 & 0 & 0 & 0 & 0 & 0 & 0 \\ 0 &$ 

Test file number 250

Exception generated.

$$
\int \frac{x^2}{a + b \csc (c + d\sqrt{x})} dx = \text{Exception raised: ValueError}
$$

✞ ☎

 $\begin{pmatrix} 1 & 0 & 0 \\ 0 & 0 & 0 \\ 0 & 0 & 0 \\ 0 & 0 & 0 \\ 0 & 0 & 0 \\ 0 & 0 & 0 \\ 0 & 0 & 0 & 0 \\ 0 & 0 & 0 & 0 \\ 0 & 0 & 0 & 0 \\ 0 & 0 & 0 & 0 \\ 0 & 0 & 0 & 0 & 0 \\ 0 & 0 & 0 & 0 & 0 \\ 0 & 0 & 0 & 0 & 0 & 0 \\ 0 & 0 & 0 & 0 & 0 & 0 \\ 0 & 0 & 0 & 0 & 0 & 0 & 0 \\ 0 & 0 & 0 & 0 & 0 & 0 & 0 \\ 0 &$ 

✞ ☎

 $\begin{pmatrix} 1 & 0 \\ 0 & 1 \end{pmatrix}$ 

input integrate(x^2/(a+b\*csc(c+d\*x^(1/2))),x, algorithm="maxima")

output

Exception raised: ValueError >> Computation failed since Maxima requested additional constraints; using the 'assume' command before evaluation \*may\* help (example of legal syntax is 'assume(4\*a^2-4\*b^2>0)', see `assume?` f or more de

input file name test\_cases/rubi\_tests/4\_Trig\_functions/4.6\_Cosecant/250\_4.6.11

Test file number 250

Integral number in file 42

## **Maxima [F(-2)]**

Exception generated.

$$
\int \frac{x}{a + b \csc (c + d\sqrt{x})} dx = \text{Exception raised: ValueError}
$$

✞ ☎

 $\begin{pmatrix} 1 & 0 & 0 \\ 0 & 0 & 0 \\ 0 & 0 & 0 \\ 0 & 0 & 0 \\ 0 & 0 & 0 \\ 0 & 0 & 0 \\ 0 & 0 & 0 & 0 \\ 0 & 0 & 0 & 0 \\ 0 & 0 & 0 & 0 \\ 0 & 0 & 0 & 0 \\ 0 & 0 & 0 & 0 & 0 \\ 0 & 0 & 0 & 0 & 0 \\ 0 & 0 & 0 & 0 & 0 & 0 \\ 0 & 0 & 0 & 0 & 0 & 0 \\ 0 & 0 & 0 & 0 & 0 & 0 & 0 \\ 0 & 0 & 0 & 0 & 0 & 0 & 0 \\ 0 &$ 

✞ ☎

input integrate(x/(a+b\*csc(c+d\*x^(1/2))),x, algorithm="maxima")

output Exception raised: ValueError >> Computation failed since Maxima requested additional constraints; using the 'assume' command before evaluation \*may\* help (example of legal syntax is 'assume(4\*a^2-4\*b^2>0)', see `assume?` f or more de

input file name test\_cases/rubi\_tests/4\_Trig\_functions/4.6\_Cosecant/250\_4.6.11

 $\begin{pmatrix} 1 & 0 & 0 \\ 0 & 0 & 0 \\ 0 & 0 & 0 \\ 0 & 0 & 0 \\ 0 & 0 & 0 \\ 0 & 0 & 0 \\ 0 & 0 & 0 & 0 \\ 0 & 0 & 0 & 0 \\ 0 & 0 & 0 & 0 \\ 0 & 0 & 0 & 0 \\ 0 & 0 & 0 & 0 & 0 \\ 0 & 0 & 0 & 0 & 0 \\ 0 & 0 & 0 & 0 & 0 & 0 \\ 0 & 0 & 0 & 0 & 0 & 0 \\ 0 & 0 & 0 & 0 & 0 & 0 & 0 \\ 0 & 0 & 0 & 0 & 0 & 0 & 0 \\ 0 &$ 

Test file number 250

Exception generated.

$$
\int \frac{x^3}{\left(a + b \csc\left(c + d\sqrt{x}\right)\right)^2} dx = \text{Exception raised: ValueError}
$$

✞ ☎

 $\begin{pmatrix} 1 & 0 & 0 \\ 0 & 0 & 0 \\ 0 & 0 & 0 \\ 0 & 0 & 0 \\ 0 & 0 & 0 \\ 0 & 0 & 0 \\ 0 & 0 & 0 & 0 \\ 0 & 0 & 0 & 0 \\ 0 & 0 & 0 & 0 \\ 0 & 0 & 0 & 0 \\ 0 & 0 & 0 & 0 & 0 \\ 0 & 0 & 0 & 0 & 0 \\ 0 & 0 & 0 & 0 & 0 & 0 \\ 0 & 0 & 0 & 0 & 0 & 0 \\ 0 & 0 & 0 & 0 & 0 & 0 & 0 \\ 0 & 0 & 0 & 0 & 0 & 0 & 0 \\ 0 &$ 

✞ ☎

input  $integrate(x^3/(a+b*csc(c+d*x^(1/2)))^2,x, algorithm="maxima")$ 

output

Exception raised: ValueError >> Computation failed since Maxima requested additional constraints; using the 'assume' command before evaluation \*may\* help (example of legal syntax is 'assume(4\*a^2-4\*b^2>0)', see `assume?` f or more de

input file name test\_cases/rubi\_tests/4\_Trig\_functions/4.6\_Cosecant/250\_4.6.11

 $\left( \begin{array}{cc} \bullet & \bullet & \bullet \\ \bullet & \bullet & \bullet \end{array} \right)$ 

Test file number 250

Integral number in file 46

### **Maxima [F(-2)]**

Exception generated.

$$
\int \frac{x^2}{\left(a + b \csc\left(c + d\sqrt{x}\right)\right)^2} dx = \text{Exception raised: ValueError}
$$

✞ ☎

 $\begin{pmatrix} 1 & 0 & 0 \\ 0 & 0 & 0 \\ 0 & 0 & 0 \\ 0 & 0 & 0 \\ 0 & 0 & 0 \\ 0 & 0 & 0 \\ 0 & 0 & 0 & 0 \\ 0 & 0 & 0 & 0 \\ 0 & 0 & 0 & 0 \\ 0 & 0 & 0 & 0 \\ 0 & 0 & 0 & 0 & 0 \\ 0 & 0 & 0 & 0 & 0 \\ 0 & 0 & 0 & 0 & 0 & 0 \\ 0 & 0 & 0 & 0 & 0 & 0 \\ 0 & 0 & 0 & 0 & 0 & 0 & 0 \\ 0 & 0 & 0 & 0 & 0 & 0 & 0 \\ 0 &$ 

✞ ☎

input  $integrate(x^2/(a+b*csc(ct+dx^(1/2)))^2,x, algorithm="maxima")$ 

output Exception raised: ValueError >> Computation failed since Maxima requested additional constraints; using the 'assume' command before evaluation \*may\* help (example of legal syntax is 'assume(4\*a^2-4\*b^2>0)', see `assume?` f or more de

input file name test\_cases/rubi\_tests/4\_Trig\_functions/4.6\_Cosecant/250\_4.6.11

 $\begin{pmatrix} 1 & 0 & 0 \\ 0 & 0 & 0 \\ 0 & 0 & 0 \\ 0 & 0 & 0 \\ 0 & 0 & 0 \\ 0 & 0 & 0 \\ 0 & 0 & 0 & 0 \\ 0 & 0 & 0 & 0 \\ 0 & 0 & 0 & 0 \\ 0 & 0 & 0 & 0 \\ 0 & 0 & 0 & 0 & 0 \\ 0 & 0 & 0 & 0 & 0 \\ 0 & 0 & 0 & 0 & 0 & 0 \\ 0 & 0 & 0 & 0 & 0 & 0 \\ 0 & 0 & 0 & 0 & 0 & 0 & 0 \\ 0 & 0 & 0 & 0 & 0 & 0 & 0 \\ 0 &$ 

Test file number 250

Exception generated.

$$
\int \frac{x}{\left(a + b \csc\left(c + d\sqrt{x}\right)\right)^2} dx = \text{Exception raised: ValueError}
$$

✞ ☎

 $\begin{pmatrix} 1 & 0 & 0 \\ 0 & 0 & 0 \\ 0 & 0 & 0 \\ 0 & 0 & 0 \\ 0 & 0 & 0 \\ 0 & 0 & 0 \\ 0 & 0 & 0 & 0 \\ 0 & 0 & 0 & 0 \\ 0 & 0 & 0 & 0 \\ 0 & 0 & 0 & 0 \\ 0 & 0 & 0 & 0 & 0 \\ 0 & 0 & 0 & 0 & 0 \\ 0 & 0 & 0 & 0 & 0 & 0 \\ 0 & 0 & 0 & 0 & 0 & 0 \\ 0 & 0 & 0 & 0 & 0 & 0 & 0 \\ 0 & 0 & 0 & 0 & 0 & 0 & 0 \\ 0 &$ 

✞ ☎

input integrate(x/(a+b\*csc(c+d\*x^(1/2)))^2,x, algorithm="maxima")

output

Exception raised: ValueError >> Computation failed since Maxima requested additional constraints; using the 'assume' command before evaluation \*may\* help (example of legal syntax is 'assume(4\*a^2-4\*b^2>0)', see `assume?` f or more de

input file name test\_cases/rubi\_tests/4\_Trig\_functions/4.6\_Cosecant/250\_4.6.11

 $\overline{\phantom{a}}$   $\overline{\phantom{a}}$   $\overline{\$ 

Test file number 250

Integral number in file 48

## **Maxima [F(-2)]**

Exception generated.

$$
\int \frac{x^{3/2}}{a + b \csc (c + d\sqrt{x})} dx = \text{Exception raised: ValueError}
$$

✞ ☎

 $\begin{pmatrix} 1 & 0 & 0 \\ 0 & 0 & 0 \\ 0 & 0 & 0 \\ 0 & 0 & 0 \\ 0 & 0 & 0 \\ 0 & 0 & 0 \\ 0 & 0 & 0 & 0 \\ 0 & 0 & 0 & 0 \\ 0 & 0 & 0 & 0 \\ 0 & 0 & 0 & 0 \\ 0 & 0 & 0 & 0 & 0 \\ 0 & 0 & 0 & 0 & 0 \\ 0 & 0 & 0 & 0 & 0 & 0 \\ 0 & 0 & 0 & 0 & 0 & 0 \\ 0 & 0 & 0 & 0 & 0 & 0 & 0 \\ 0 & 0 & 0 & 0 & 0 & 0 & 0 \\ 0 &$ 

✞ ☎

input  $integrate(x^(3/2)/(a+b*csc(c+d*x^(1/2)))$ , x, algorithm="maxima")

output Exception raised: ValueError >> Computation failed since Maxima requested additional constraints; using the 'assume' command before evaluation \*may\* help (example of legal syntax is 'assume(4\*a^2-4\*b^2>0)', see `assume?` f or more de

input file name test\_cases/rubi\_tests/4\_Trig\_functions/4.6\_Cosecant/250\_4.6.11

 $\begin{pmatrix} 1 & 0 & 0 \\ 0 & 0 & 0 \\ 0 & 0 & 0 \\ 0 & 0 & 0 \\ 0 & 0 & 0 \\ 0 & 0 & 0 \\ 0 & 0 & 0 & 0 \\ 0 & 0 & 0 & 0 \\ 0 & 0 & 0 & 0 \\ 0 & 0 & 0 & 0 \\ 0 & 0 & 0 & 0 & 0 \\ 0 & 0 & 0 & 0 & 0 \\ 0 & 0 & 0 & 0 & 0 & 0 \\ 0 & 0 & 0 & 0 & 0 & 0 \\ 0 & 0 & 0 & 0 & 0 & 0 & 0 \\ 0 & 0 & 0 & 0 & 0 & 0 & 0 \\ 0 &$ 

Test file number 250

Exception generated.

$$
\int \frac{\sqrt{x}}{a + b \csc (c + d\sqrt{x})} dx = \text{Exception raised: ValueError}
$$

✞ ☎

 $\begin{pmatrix} 1 & 0 & 0 \\ 0 & 0 & 0 \\ 0 & 0 & 0 \\ 0 & 0 & 0 \\ 0 & 0 & 0 \\ 0 & 0 & 0 \\ 0 & 0 & 0 & 0 \\ 0 & 0 & 0 & 0 \\ 0 & 0 & 0 & 0 \\ 0 & 0 & 0 & 0 \\ 0 & 0 & 0 & 0 & 0 \\ 0 & 0 & 0 & 0 & 0 \\ 0 & 0 & 0 & 0 & 0 & 0 \\ 0 & 0 & 0 & 0 & 0 & 0 \\ 0 & 0 & 0 & 0 & 0 & 0 & 0 \\ 0 & 0 & 0 & 0 & 0 & 0 & 0 \\ 0 &$ 

✞ ☎

 $\begin{pmatrix} 1 & 0 & 0 \\ 0 & 0 & 0 \\ 0 & 0 & 0 \\ 0 & 0 & 0 \\ 0 & 0 & 0 \\ 0 & 0 & 0 \\ 0 & 0 & 0 & 0 \\ 0 & 0 & 0 & 0 \\ 0 & 0 & 0 & 0 \\ 0 & 0 & 0 & 0 \\ 0 & 0 & 0 & 0 & 0 \\ 0 & 0 & 0 & 0 & 0 \\ 0 & 0 & 0 & 0 & 0 & 0 \\ 0 & 0 & 0 & 0 & 0 & 0 \\ 0 & 0 & 0 & 0 & 0 & 0 & 0 \\ 0 & 0 & 0 & 0 & 0 & 0 & 0 \\ 0 &$ 

input integrate(x^(1/2)/(a+b\*csc(c+d\*x^(1/2))),x, algorithm="maxima")

output Exception raised: ValueError >> Computation failed since Maxima requested additional constraints; using the 'assume' command before evaluation \*may\* help (example of legal syntax is 'assume(4\*a^2-4\*b^2>0)', see `assume?` f or more de

input file name test\_cases/rubi\_tests/4\_Trig\_functions/4.6\_Cosecant/250\_4.6.11

Test file number 250

Integral number in file 63

### **Maxima [F(-2)]**

Exception generated.

$$
\int \frac{1}{\sqrt{x} (a + b \csc (c + d\sqrt{x}))} dx = \text{Exception raised: ValueError}
$$

✞ ☎

 $\begin{pmatrix} 1 & 0 & 0 \\ 0 & 0 & 0 \\ 0 & 0 & 0 \\ 0 & 0 & 0 \\ 0 & 0 & 0 \\ 0 & 0 & 0 \\ 0 & 0 & 0 & 0 \\ 0 & 0 & 0 & 0 \\ 0 & 0 & 0 & 0 \\ 0 & 0 & 0 & 0 \\ 0 & 0 & 0 & 0 & 0 \\ 0 & 0 & 0 & 0 & 0 \\ 0 & 0 & 0 & 0 & 0 & 0 \\ 0 & 0 & 0 & 0 & 0 & 0 \\ 0 & 0 & 0 & 0 & 0 & 0 & 0 \\ 0 & 0 & 0 & 0 & 0 & 0 & 0 \\ 0 &$ 

✞ ☎

input

 $integrate(1/x^{(1/2)/(a+b*csc(ct+dx^{(1/2)})),x, algorithm="maxima")$ 

output Exception raised: ValueError >> Computation failed since Maxima requested additional constraints; using the 'assume' command before evaluation \*may\* help (example of legal syntax is 'assume(4\*a^2-4\*b^2>0)', see `assume?` f or more de

input file name test\_cases/rubi\_tests/4\_Trig\_functions/4.6\_Cosecant/250\_4.6.11

 $\begin{pmatrix} 1 & 0 & 0 \\ 0 & 0 & 0 \\ 0 & 0 & 0 \\ 0 & 0 & 0 \\ 0 & 0 & 0 \\ 0 & 0 & 0 \\ 0 & 0 & 0 & 0 \\ 0 & 0 & 0 & 0 \\ 0 & 0 & 0 & 0 \\ 0 & 0 & 0 & 0 \\ 0 & 0 & 0 & 0 & 0 \\ 0 & 0 & 0 & 0 & 0 \\ 0 & 0 & 0 & 0 & 0 & 0 \\ 0 & 0 & 0 & 0 & 0 & 0 \\ 0 & 0 & 0 & 0 & 0 & 0 & 0 \\ 0 & 0 & 0 & 0 & 0 & 0 & 0 \\ 0 &$ 

Test file number 250

Exception generated.

$$
\int \frac{x^{3/2}}{\left(a + b \csc\left(c + d\sqrt{x}\right)\right)^2} dx = \text{Exception raised: ValueError}
$$

✞ ☎

 $\left( \begin{array}{cc} \bullet & \bullet & \bullet \\ \bullet & \bullet & \bullet \end{array} \right)$ 

✞ ☎

 $\left( \begin{array}{cc} \text{ } & \text{ } \\ \text{ } & \text{ } \end{array} \right)$ 

input  $integrate(x^{(3/2)}(a+b*csc(ct+dx^{(1/2)}))^2,x, algorithm="maxima")$ 

output Exception raised: ValueError >> Computation failed since Maxima requested additional constraints; using the 'assume' command before evaluation \*may\* help (example of legal syntax is 'assume(4\*a^2-4\*b^2>0)', see `assume?` f or more de

input file name test\_cases/rubi\_tests/4\_Trig\_functions/4.6\_Cosecant/250\_4.6.11

Test file number 250

Integral number in file 67

### **Maxima [F(-2)]**

Exception generated.

$$
\int \frac{\sqrt{x}}{\left(a + b \csc\left(c + d\sqrt{x}\right)\right)^2} dx = \text{Exception raised: ValueError}
$$

✞ ☎

 $\begin{pmatrix} 1 & 0 & 0 \\ 0 & 0 & 0 \\ 0 & 0 & 0 \\ 0 & 0 & 0 \\ 0 & 0 & 0 \\ 0 & 0 & 0 \\ 0 & 0 & 0 & 0 \\ 0 & 0 & 0 & 0 \\ 0 & 0 & 0 & 0 \\ 0 & 0 & 0 & 0 \\ 0 & 0 & 0 & 0 & 0 \\ 0 & 0 & 0 & 0 & 0 \\ 0 & 0 & 0 & 0 & 0 & 0 \\ 0 & 0 & 0 & 0 & 0 & 0 \\ 0 & 0 & 0 & 0 & 0 & 0 & 0 \\ 0 & 0 & 0 & 0 & 0 & 0 & 0 \\ 0 &$ 

✞ ☎

input  $integrate(x^(1/2)/(a+b*csc(c+d*x^(1/2)))^2,x, algorithm="maxima")$ 

output Exception raised: ValueError >> Computation failed since Maxima requested additional constraints; using the 'assume' command before evaluation \*may\* help (example of legal syntax is 'assume(4\*a^2-4\*b^2>0)', see `assume?` f or more de

input file name test\_cases/rubi\_tests/4\_Trig\_functions/4.6\_Cosecant/250\_4.6.11

 $\begin{pmatrix} 1 & 0 & 0 \\ 0 & 0 & 0 \\ 0 & 0 & 0 \\ 0 & 0 & 0 \\ 0 & 0 & 0 \\ 0 & 0 & 0 \\ 0 & 0 & 0 & 0 \\ 0 & 0 & 0 & 0 \\ 0 & 0 & 0 & 0 \\ 0 & 0 & 0 & 0 \\ 0 & 0 & 0 & 0 & 0 \\ 0 & 0 & 0 & 0 & 0 \\ 0 & 0 & 0 & 0 & 0 & 0 \\ 0 & 0 & 0 & 0 & 0 & 0 \\ 0 & 0 & 0 & 0 & 0 & 0 & 0 \\ 0 & 0 & 0 & 0 & 0 & 0 & 0 \\ 0 &$ 

Test file number 250

Exception generated.

$$
\int \frac{1}{\sqrt{x} (a + b \csc (c + d\sqrt{x}))^2} dx = \text{Exception raised: ValueError}
$$

✞ ☎

 $\begin{pmatrix} 1 & 0 & 0 \\ 0 & 0 & 0 \\ 0 & 0 & 0 \\ 0 & 0 & 0 \\ 0 & 0 & 0 \\ 0 & 0 & 0 \\ 0 & 0 & 0 & 0 \\ 0 & 0 & 0 & 0 \\ 0 & 0 & 0 & 0 \\ 0 & 0 & 0 & 0 \\ 0 & 0 & 0 & 0 & 0 \\ 0 & 0 & 0 & 0 & 0 \\ 0 & 0 & 0 & 0 & 0 \\ 0 & 0 & 0 & 0 & 0 & 0 \\ 0 & 0 & 0 & 0 & 0 & 0 \\ 0 & 0 & 0 & 0 & 0 & 0 & 0 \\ 0 & 0 & 0 &$ 

✞ ☎

input  $integrate(1/x^{(1/2)/(a+b*csc(ct+dx^{(1/2)}))^2,x, algorithm="maxima")$ 

output

Exception raised: ValueError >> Computation failed since Maxima requested additional constraints; using the 'assume' command before evaluation \*may\* help (example of legal syntax is 'assume(4\*a^2-4\*b^2>0)', see `assume?` f or more de

input file name test\_cases/rubi\_tests/4\_Trig\_functions/4.6\_Cosecant/250\_4.6.11

 $\begin{pmatrix} 1 & 0 & 0 \\ 0 & 0 & 0 \\ 0 & 0 & 0 \\ 0 & 0 & 0 \\ 0 & 0 & 0 \\ 0 & 0 & 0 \\ 0 & 0 & 0 & 0 \\ 0 & 0 & 0 & 0 \\ 0 & 0 & 0 & 0 \\ 0 & 0 & 0 & 0 \\ 0 & 0 & 0 & 0 & 0 \\ 0 & 0 & 0 & 0 & 0 \\ 0 & 0 & 0 & 0 & 0 & 0 \\ 0 & 0 & 0 & 0 & 0 & 0 \\ 0 & 0 & 0 & 0 & 0 & 0 & 0 \\ 0 & 0 & 0 & 0 & 0 & 0 & 0 \\ 0 &$ 

Test file number 250

Integral number in file 69

#### **Maxima [F(-2)]**

Exception generated.

$$
\int F^{c(a+bx)}\sqrt{f\sin(d+ex)}\sqrt{g\sin(d+ex)}\,dx = \text{Exception raised: ValueError}
$$

✞ ☎

 $\begin{pmatrix} 1 & 0 & 0 \\ 0 & 0 & 0 \\ 0 & 0 & 0 \\ 0 & 0 & 0 \\ 0 & 0 & 0 \\ 0 & 0 & 0 \\ 0 & 0 & 0 & 0 \\ 0 & 0 & 0 & 0 \\ 0 & 0 & 0 & 0 \\ 0 & 0 & 0 & 0 \\ 0 & 0 & 0 & 0 & 0 \\ 0 & 0 & 0 & 0 & 0 \\ 0 & 0 & 0 & 0 & 0 & 0 \\ 0 & 0 & 0 & 0 & 0 & 0 \\ 0 & 0 & 0 & 0 & 0 & 0 & 0 \\ 0 & 0 & 0 & 0 & 0 & 0 & 0 \\ 0 &$ 

✞ ☎

input

 $integrate(F^-(c*(b*x+a))*(f*sin(e*x+d))^-(1/2)*(g*sin(e*x+d))^-(1/2),x, algorithm)$ ithm="maxima")

output Exception raised: ValueError >> Computation failed since Maxima requested additional constraints; using the 'assume' command before evaluation \*may\* help (example of legal syntax is 'assume( $(2*)'$ i\*e)/ $(\log(F)*b*C>0)$ ', see `a ssume?` fo

input file name test\_cases/rubi\_tests/4\_Trig\_functions/4.7\_Trig\_exponential/252\_4.7.2

 $\begin{pmatrix} 1 & 0 & 0 \\ 0 & 0 & 0 \\ 0 & 0 & 0 \\ 0 & 0 & 0 \\ 0 & 0 & 0 \\ 0 & 0 & 0 \\ 0 & 0 & 0 & 0 \\ 0 & 0 & 0 & 0 \\ 0 & 0 & 0 & 0 \\ 0 & 0 & 0 & 0 \\ 0 & 0 & 0 & 0 & 0 \\ 0 & 0 & 0 & 0 & 0 \\ 0 & 0 & 0 & 0 & 0 & 0 \\ 0 & 0 & 0 & 0 & 0 & 0 \\ 0 & 0 & 0 & 0 & 0 & 0 & 0 \\ 0 & 0 & 0 & 0 & 0 & 0 & 0 \\ 0 &$ 

Test file number 252

Exception generated.

$$
\int F^{c(a+bx)}\sqrt{f\cos(d+ex)}\sqrt{g\cos(d+ex)}\,dx = \text{Exception raised: ValueError}
$$

 $\begin{pmatrix} 1 & 0 & 0 \\ 0 & 0 & 0 \\ 0 & 0 & 0 \\ 0 & 0 & 0 \\ 0 & 0 & 0 \\ 0 & 0 & 0 \\ 0 & 0 & 0 & 0 \\ 0 & 0 & 0 & 0 \\ 0 & 0 & 0 & 0 \\ 0 & 0 & 0 & 0 \\ 0 & 0 & 0 & 0 & 0 \\ 0 & 0 & 0 & 0 & 0 \\ 0 & 0 & 0 & 0 & 0 & 0 \\ 0 & 0 & 0 & 0 & 0 & 0 \\ 0 & 0 & 0 & 0 & 0 & 0 & 0 \\ 0 & 0 & 0 & 0 & 0 & 0 & 0 \\ 0 &$ 

✞ ☎

input

✞ ☎  $integrate(F^((x*dx+a))*(f*cos(e*x+d))^((1/2)*(g*cos(e*x+d))^((1/2),x, algor$ ithm="maxima")

output

Exception raised: ValueError >> Computation failed since Maxima requested additional constraints; using the 'assume' command before evaluation \*may\* help (example of legal syntax is 'assume((2\*%i\*e)/(log(F)\*b\*c>0)', see `a ssume?` fo

input file name test\_cases/rubi\_tests/4\_Trig\_functions/4.7\_Trig\_exponential/252\_4.7.2

 $\begin{pmatrix} 1 & 0 & 0 \\ 0 & 0 & 0 \\ 0 & 0 & 0 \\ 0 & 0 & 0 \\ 0 & 0 & 0 \\ 0 & 0 & 0 \\ 0 & 0 & 0 & 0 \\ 0 & 0 & 0 & 0 \\ 0 & 0 & 0 & 0 \\ 0 & 0 & 0 & 0 \\ 0 & 0 & 0 & 0 & 0 \\ 0 & 0 & 0 & 0 & 0 \\ 0 & 0 & 0 & 0 & 0 & 0 \\ 0 & 0 & 0 & 0 & 0 & 0 \\ 0 & 0 & 0 & 0 & 0 & 0 & 0 \\ 0 & 0 & 0 & 0 & 0 & 0 & 0 \\ 0 &$ 

Test file number 252

Integral number in file 132

## **Maxima [F(-2)]**

Exception generated.

 $e^{\frac{5}{3}(a+ibx)}$  $g \cos(d + bx) + f \sin(d + bx)$ *dx* = Exception raised: RuntimeError

✞ ☎

 $\left( \begin{array}{cc} \text{ } & \text{ } \text{ } \\ \text{ } & \text{ } \text{ } \\ \text{ } & \text{ } \end{array} \right)$ 

✞ ☎

 $\begin{pmatrix} 1 & 0 & 0 \\ 0 & 0 & 0 \\ 0 & 0 & 0 \\ 0 & 0 & 0 \\ 0 & 0 & 0 \\ 0 & 0 & 0 \\ 0 & 0 & 0 & 0 \\ 0 & 0 & 0 & 0 \\ 0 & 0 & 0 & 0 \\ 0 & 0 & 0 & 0 \\ 0 & 0 & 0 & 0 & 0 \\ 0 & 0 & 0 & 0 & 0 \\ 0 & 0 & 0 & 0 & 0 & 0 \\ 0 & 0 & 0 & 0 & 0 & 0 \\ 0 & 0 & 0 & 0 & 0 & 0 & 0 \\ 0 & 0 & 0 & 0 & 0 & 0 & 0 \\ 0 &$ 

input integrate(exp(5/3\*a+5/3\*I\*b\*x)/(g\*cos(b\*x+d)+f\*sin(b\*x+d)),x, algorithm="m axima")

output Exception raised: RuntimeError >> ECL says: sign: argument cannot be imagi nary; found %i

input file name test\_cases/rubi\_tests/4\_Trig\_functions/4.7\_Trig\_exponential/253\_4.7.3

Test file number 253

Exception generated.

$$
\int \frac{e^{\frac{5}{3}(a+ibx)}}{(g\cos(d+bx)+f\sin(d+bx))^2} dx = \text{Exception raised:}
$$
 RuntimeError

✞ ☎

 $\left( \begin{array}{cc} \bullet & \bullet & \bullet \\ \bullet & \bullet & \bullet \end{array} \right)$ 

✞ ☎

 $\begin{pmatrix} 1 & 0 & 0 \\ 0 & 0 & 0 \\ 0 & 0 & 0 \\ 0 & 0 & 0 \\ 0 & 0 & 0 \\ 0 & 0 & 0 \\ 0 & 0 & 0 & 0 \\ 0 & 0 & 0 & 0 \\ 0 & 0 & 0 & 0 \\ 0 & 0 & 0 & 0 \\ 0 & 0 & 0 & 0 & 0 \\ 0 & 0 & 0 & 0 & 0 \\ 0 & 0 & 0 & 0 & 0 & 0 \\ 0 & 0 & 0 & 0 & 0 & 0 \\ 0 & 0 & 0 & 0 & 0 & 0 & 0 \\ 0 & 0 & 0 & 0 & 0 & 0 & 0 \\ 0 &$ 

input integrate(exp(5/3\*a+5/3\*I\*b\*x)/(g\*cos(b\*x+d)+f\*sin(b\*x+d))^2,x, algorithm= "maxima")

output Exception raised: RuntimeError >> ECL says: sign: argument cannot be imagi nary; found %i

input file name test\_cases/rubi\_tests/4\_Trig\_functions/4.7\_Trig\_exponential/253\_4.7.3

Test file number 253

Integral number in file 20

#### **Maxima [F(-2)]**

Exception generated.

 $e^{\frac{5}{3}(a+ibx)}$  $(g \cos(d + bx) + f \sin(d + bx))^3$   $dx =$  Exception raised: RuntimeError

✞ ☎

 $\overline{\phantom{a}}$   $\overline{\phantom{a}}$   $\overline{\$ 

✞ ☎

 $\begin{pmatrix} 1 & 0 & 0 \\ 0 & 0 & 0 \\ 0 & 0 & 0 \\ 0 & 0 & 0 \\ 0 & 0 & 0 \\ 0 & 0 & 0 \\ 0 & 0 & 0 \\ 0 & 0 & 0 \\ 0 & 0 & 0 & 0 \\ 0 & 0 & 0 & 0 \\ 0 & 0 & 0 & 0 \\ 0 & 0 & 0 & 0 & 0 \\ 0 & 0 & 0 & 0 & 0 \\ 0 & 0 & 0 & 0 & 0 \\ 0 & 0 & 0 & 0 & 0 & 0 \\ 0 & 0 & 0 & 0 & 0 & 0 \\ 0 & 0 & 0 & 0 & 0 & 0 & 0 \\ 0 &$ 

input integrate(exp(5/3\*a+5/3\*I\*b\*x)/(g\*cos(b\*x+d)+f\*sin(b\*x+d))^3,x, algorithm= "maxima")

output Exception raised: RuntimeError >> ECL says: sign: argument cannot be imagi nary; found %i

input file name test\_cases/rubi\_tests/4\_Trig\_functions/4.7\_Trig\_exponential/253\_4.7.3 Test file number 253

Exception generated.

$$
\int \frac{x \cos(x)}{(a + b \sin(x))^2} dx = \text{Exception raised: ValueError}
$$

✞ ☎

 $\overline{\phantom{a}}$   $\overline{\phantom{a}}$   $\overline{\$ 

✞ ☎

input  $integrate(x*cos(x)/(a+b*sin(x))^2,x, algorithm="maxima")$ 

output

Exception raised: ValueError >> Computation failed since Maxima requested additional constraints; using the 'assume' command before evaluation \*may\* help (example of legal syntax is 'assume(4\*b^2-4\*a^2>0)', see `assume?` f or more de

input file name test\_cases/rubi\_tests/4\_Trig\_functions/4\_Miscellaneous/254\_4.0

 $\overline{\phantom{a}}$   $\overline{\phantom{a}}$   $\overline{\$ 

Test file number 254

Integral number in file 74

### **Maxima [F(-2)]**

Exception generated.

$$
\int \frac{x \cos(x)}{(a + b \sin(x))^3} dx = \text{Exception raised: ValueError}
$$

✞ ☎

 $\begin{pmatrix} 1 & 0 & 0 \\ 0 & 0 & 0 \\ 0 & 0 & 0 \\ 0 & 0 & 0 \\ 0 & 0 & 0 \\ 0 & 0 & 0 \\ 0 & 0 & 0 & 0 \\ 0 & 0 & 0 & 0 \\ 0 & 0 & 0 & 0 \\ 0 & 0 & 0 & 0 \\ 0 & 0 & 0 & 0 & 0 \\ 0 & 0 & 0 & 0 & 0 \\ 0 & 0 & 0 & 0 & 0 & 0 \\ 0 & 0 & 0 & 0 & 0 & 0 \\ 0 & 0 & 0 & 0 & 0 & 0 & 0 \\ 0 & 0 & 0 & 0 & 0 & 0 & 0 \\ 0 &$ 

✞ ☎

input  $integrate(x*cos(x)/(a+b*sin(x))^3,x, algorithm="maxima")$ 

output Exception raised: ValueError >> Computation failed since Maxima requested additional constraints; using the 'assume' command before evaluation \*may\* help (example of legal syntax is 'assume(4\*b^2-4\*a^2>0)', see `assume?` f or more de

input file name test\_cases/rubi\_tests/4\_Trig\_functions/4\_Miscellaneous/254\_4.0

 $\begin{pmatrix} 1 & 0 & 0 \\ 0 & 0 & 0 \\ 0 & 0 & 0 \\ 0 & 0 & 0 \\ 0 & 0 & 0 \\ 0 & 0 & 0 \\ 0 & 0 & 0 & 0 \\ 0 & 0 & 0 & 0 \\ 0 & 0 & 0 & 0 \\ 0 & 0 & 0 & 0 \\ 0 & 0 & 0 & 0 & 0 \\ 0 & 0 & 0 & 0 & 0 \\ 0 & 0 & 0 & 0 & 0 & 0 \\ 0 & 0 & 0 & 0 & 0 & 0 \\ 0 & 0 & 0 & 0 & 0 & 0 & 0 \\ 0 & 0 & 0 & 0 & 0 & 0 & 0 \\ 0 &$ 

Test file number 254

Exception generated.

$$
\int \frac{x \sin(x)}{(a + b \cos(x))^2} dx = \text{Exception raised: ValueError}
$$

 $\overline{\phantom{a}}$   $\overline{\phantom{a}}$   $\overline{\$ 

✞ ☎

input ✞ ☎  $integrate(x*sin(x)/(a+b*cos(x))^2,x, algorithm="maxima")$ 

output

Exception raised: ValueError >> Computation failed since Maxima requested additional constraints; using the 'assume' command before evaluation \*may\* help (example of legal syntax is 'assume(4\*a^2-4\*b^2>0)', see `assume?` f or more de

input file name test\_cases/rubi\_tests/4\_Trig\_functions/4\_Miscellaneous/254\_4.0

 $\overline{\phantom{a}}$   $\overline{\phantom{a}}$   $\overline{\$ 

Test file number 254

Integral number in file 76

## **Maxima [F(-2)]**

Exception generated.

$$
\int \frac{x \sin(x)}{(a + b \cos(x))^3} dx = \text{Exception raised: ValueError}
$$

✞ ☎

 $\begin{pmatrix} 1 & 0 & 0 \\ 0 & 0 & 0 \\ 0 & 0 & 0 \\ 0 & 0 & 0 \\ 0 & 0 & 0 \\ 0 & 0 & 0 \\ 0 & 0 & 0 & 0 \\ 0 & 0 & 0 & 0 \\ 0 & 0 & 0 & 0 \\ 0 & 0 & 0 & 0 \\ 0 & 0 & 0 & 0 & 0 \\ 0 & 0 & 0 & 0 & 0 \\ 0 & 0 & 0 & 0 & 0 & 0 \\ 0 & 0 & 0 & 0 & 0 & 0 \\ 0 & 0 & 0 & 0 & 0 & 0 & 0 \\ 0 & 0 & 0 & 0 & 0 & 0 & 0 \\ 0 &$ 

✞ ☎

input integrate(x\*sin(x)/(a+b\*cos(x))^3,x, algorithm="maxima")

output Exception raised: ValueError >> Computation failed since Maxima requested additional constraints; using the 'assume' command before evaluation \*may\* help (example of legal syntax is 'assume(4\*a^2-4\*b^2>0)', see `assume?` f or more de

input file name test\_cases/rubi\_tests/4\_Trig\_functions/4\_Miscellaneous/254\_4.0

 $\begin{pmatrix} 1 & 0 & 0 \\ 0 & 0 & 0 \\ 0 & 0 & 0 \\ 0 & 0 & 0 \\ 0 & 0 & 0 \\ 0 & 0 & 0 \\ 0 & 0 & 0 & 0 \\ 0 & 0 & 0 & 0 \\ 0 & 0 & 0 & 0 \\ 0 & 0 & 0 & 0 \\ 0 & 0 & 0 & 0 & 0 \\ 0 & 0 & 0 & 0 & 0 \\ 0 & 0 & 0 & 0 & 0 & 0 \\ 0 & 0 & 0 & 0 & 0 & 0 \\ 0 & 0 & 0 & 0 & 0 & 0 & 0 \\ 0 & 0 & 0 & 0 & 0 & 0 & 0 \\ 0 &$ 

Test file number 254

Exception generated.

$$
\int \frac{x(b+a\sin(x))}{(a+b\sin(x))^2} dx = \text{Exception raised: ValueError}
$$

✞ ☎

 $\overline{\phantom{a}}$   $\overline{\phantom{a}}$   $\overline{\$ 

✞ ☎

input  $integrate(x*(b+a*sin(x))/(a+b*sin(x))^2,x, algorithm="maxima")$ 

output

Exception raised: ValueError >> Computation failed since Maxima requested additional constraints; using the 'assume' command before evaluation \*may\* help (example of legal syntax is 'assume(4\*b^2-4\*a^2>0)', see `assume?` f or more de

input file name test\_cases/rubi\_tests/4\_Trig\_functions/4\_Miscellaneous/254\_4.0

 $\overline{\phantom{a}}$   $\overline{\phantom{a}}$   $\overline{\$ 

Test file number 254

Integral number in file 121

### **Maxima [F(-2)]**

Exception generated.

$$
\int \frac{x(b+a\cos(x))}{(a+b\cos(x))^2} dx = \text{Exception raised: ValueError}
$$

✞ ☎

 $\begin{pmatrix} 1 & 0 & 0 \\ 0 & 0 & 0 \\ 0 & 0 & 0 \\ 0 & 0 & 0 \\ 0 & 0 & 0 \\ 0 & 0 & 0 \\ 0 & 0 & 0 & 0 \\ 0 & 0 & 0 & 0 \\ 0 & 0 & 0 & 0 \\ 0 & 0 & 0 & 0 \\ 0 & 0 & 0 & 0 & 0 \\ 0 & 0 & 0 & 0 & 0 \\ 0 & 0 & 0 & 0 & 0 & 0 \\ 0 & 0 & 0 & 0 & 0 & 0 \\ 0 & 0 & 0 & 0 & 0 & 0 & 0 \\ 0 & 0 & 0 & 0 & 0 & 0 & 0 \\ 0 &$ 

✞ ☎

input integrate(x\*(b+a\*cos(x))/(a+b\*cos(x))^2,x, algorithm="maxima")

output Exception raised: ValueError >> Computation failed since Maxima requested additional constraints; using the 'assume' command before evaluation \*may\* help (example of legal syntax is 'assume(4\*a^2-4\*b^2>0)', see `assume?` f or more de

input file name test\_cases/rubi\_tests/4\_Trig\_functions/4\_Miscellaneous/254\_4.0

 $\begin{pmatrix} 1 & 0 & 0 \\ 0 & 0 & 0 \\ 0 & 0 & 0 \\ 0 & 0 & 0 \\ 0 & 0 & 0 \\ 0 & 0 & 0 \\ 0 & 0 & 0 & 0 \\ 0 & 0 & 0 & 0 \\ 0 & 0 & 0 & 0 \\ 0 & 0 & 0 & 0 \\ 0 & 0 & 0 & 0 & 0 \\ 0 & 0 & 0 & 0 & 0 \\ 0 & 0 & 0 & 0 & 0 & 0 \\ 0 & 0 & 0 & 0 & 0 & 0 \\ 0 & 0 & 0 & 0 & 0 & 0 & 0 \\ 0 & 0 & 0 & 0 & 0 & 0 & 0 \\ 0 &$ 

Test file number 254

Exception generated.

 $\int -1 + \frac{c^2}{d^2}$  $\frac{c^2}{d^2} + \sin^2(x)$  $c + d\cos(x)$ *dx* = Exception raised: ValueError

✞ ☎

 $\left( \begin{array}{cc} \text{ } & \text{ } \\ \text{ } & \text{ } \end{array} \right)$ 

✞ ☎

input  $integrate((-1+c^2/d^2+sin(x)^2)/(c+d*cos(x)),x, algorithm="maxima")$ 

output Exception raised: ValueError >> Computation failed since Maxima requested additional constraints; using the 'assume' command before evaluation \*may\* help (example of legal syntax is 'assume(4\*d^2-4\*c^2>0)', see `assume?` f or more de

input file name test\_cases/rubi\_tests/4\_Trig\_functions/4\_Miscellaneous/254\_4.0

 $\left( \begin{array}{cc} \text{ } & \text{ } \\ \text{ } & \text{ } \end{array} \right)$ 

Test file number 254

Integral number in file 127

#### **Maxima [F(-2)]**

Exception generated.

$$
\int \frac{a + b \sin^2(x)}{c + d \cos(x)} dx =
$$
Exception raised: ValueError

✞ ☎

 $\begin{pmatrix} 1 & 0 & 0 \\ 0 & 0 & 0 \\ 0 & 0 & 0 \\ 0 & 0 & 0 \\ 0 & 0 & 0 \\ 0 & 0 & 0 \\ 0 & 0 & 0 & 0 \\ 0 & 0 & 0 & 0 \\ 0 & 0 & 0 & 0 \\ 0 & 0 & 0 & 0 \\ 0 & 0 & 0 & 0 & 0 \\ 0 & 0 & 0 & 0 & 0 \\ 0 & 0 & 0 & 0 & 0 & 0 \\ 0 & 0 & 0 & 0 & 0 & 0 \\ 0 & 0 & 0 & 0 & 0 & 0 & 0 \\ 0 & 0 & 0 & 0 & 0 & 0 & 0 \\ 0 &$ 

✞ ☎

input integrate((a+b\*sin(x)^2)/(c+d\*cos(x)),x, algorithm="maxima")

output Exception raised: ValueError >> Computation failed since Maxima requested additional constraints; using the 'assume' command before evaluation \*may\* help (example of legal syntax is 'assume(4\*d^2-4\*c^2>0)', see `assume?` f or more de

input file name test\_cases/rubi\_tests/4\_Trig\_functions/4\_Miscellaneous/254\_4.0

 $\begin{pmatrix} 1 & 0 & 0 \\ 0 & 0 & 0 \\ 0 & 0 & 0 \\ 0 & 0 & 0 \\ 0 & 0 & 0 \\ 0 & 0 & 0 \\ 0 & 0 & 0 & 0 \\ 0 & 0 & 0 & 0 \\ 0 & 0 & 0 & 0 \\ 0 & 0 & 0 & 0 \\ 0 & 0 & 0 & 0 & 0 \\ 0 & 0 & 0 & 0 & 0 \\ 0 & 0 & 0 & 0 & 0 & 0 \\ 0 & 0 & 0 & 0 & 0 & 0 \\ 0 & 0 & 0 & 0 & 0 & 0 & 0 \\ 0 & 0 & 0 & 0 & 0 & 0 & 0 \\ 0 &$ 

Test file number 254

Exception generated.

 $\int -1 + \frac{c^2}{d^2}$  $\frac{c^2}{d^2} + \cos^2(x)$  $c + d \sin(x)$ *dx* = Exception raised: ValueError

✞ ☎

 $\left($   $\left($   $\right)$   $\left($   $\left($   $\right)$   $\left($   $\left($   $\right)$   $\left($   $\left($   $\right)$   $\left($   $\left($   $\right)$   $\left($   $\left($   $\right)$   $\left($   $\left($   $\right)$   $\left($   $\left($   $\right)$   $\left($   $\left($   $\right)$   $\left($   $\left($   $\right)$   $\left($   $\left($   $\right)$   $\left($   $\left($   $\right)$   $\left($ 

✞ ☎

input  $integrate((-1+c^2/d^2+t\cos(x)^2)/(c+d*sin(x)),x, algorithm="maxima")$ 

output Exception raised: ValueError >> Computation failed since Maxima requested additional constraints; using the 'assume' command before evaluation \*may\* help (example of legal syntax is 'assume(4\*d^2-4\*c^2>0)', see `assume?` f or more de

input file name test\_cases/rubi\_tests/4\_Trig\_functions/4\_Miscellaneous/254\_4.0

 $\left( \begin{array}{cc} \text{ } & \text{ } \\ \text{ } & \text{ } \end{array} \right)$ 

Test file number 254

Integral number in file 132

#### **Maxima [F(-2)]**

Exception generated.

$$
\int \frac{a + b \cos^2(x)}{c + d \sin(x)} dx = \text{Exception raised: ValueError}
$$

✞ ☎

 $\begin{pmatrix} 1 & 0 & 0 \\ 0 & 0 & 0 \\ 0 & 0 & 0 \\ 0 & 0 & 0 \\ 0 & 0 & 0 \\ 0 & 0 & 0 \\ 0 & 0 & 0 & 0 \\ 0 & 0 & 0 & 0 \\ 0 & 0 & 0 & 0 \\ 0 & 0 & 0 & 0 \\ 0 & 0 & 0 & 0 & 0 \\ 0 & 0 & 0 & 0 & 0 \\ 0 & 0 & 0 & 0 & 0 & 0 \\ 0 & 0 & 0 & 0 & 0 & 0 \\ 0 & 0 & 0 & 0 & 0 & 0 & 0 \\ 0 & 0 & 0 & 0 & 0 & 0 & 0 \\ 0 &$ 

✞ ☎

input integrate((a+b\*cos(x)^2)/(c+d\*sin(x)),x, algorithm="maxima")

output Exception raised: ValueError >> Computation failed since Maxima requested additional constraints; using the 'assume' command before evaluation \*may\* help (example of legal syntax is 'assume(4\*d^2-4\*c^2>0)', see `assume?` f or more de

input file name test\_cases/rubi\_tests/4\_Trig\_functions/4\_Miscellaneous/254\_4.0

 $\begin{pmatrix} 1 & 0 & 0 \\ 0 & 0 & 0 \\ 0 & 0 & 0 \\ 0 & 0 & 0 \\ 0 & 0 & 0 \\ 0 & 0 & 0 \\ 0 & 0 & 0 & 0 \\ 0 & 0 & 0 & 0 \\ 0 & 0 & 0 & 0 \\ 0 & 0 & 0 & 0 \\ 0 & 0 & 0 & 0 & 0 \\ 0 & 0 & 0 & 0 & 0 \\ 0 & 0 & 0 & 0 & 0 & 0 \\ 0 & 0 & 0 & 0 & 0 & 0 \\ 0 & 0 & 0 & 0 & 0 & 0 & 0 \\ 0 & 0 & 0 & 0 & 0 & 0 & 0 \\ 0 &$ 

Test file number 254

Exception generated.

$$
\int \frac{a + b \sec^2(x)}{c + d \cos(x)} dx = \text{Exception raised: ValueError}
$$

✞ ☎

 $\overline{\phantom{a}}$   $\overline{\phantom{a}}$   $\overline{\$ 

✞ ☎

input integrate((a+b\*sec(x)^2)/(c+d\*cos(x)),x, algorithm="maxima")

output

Exception raised: ValueError >> Computation failed since Maxima requested additional constraints; using the 'assume' command before evaluation \*may\* help (example of legal syntax is 'assume(4\*d^2-4\*c^2>0)', see `assume?` f or more de

input file name test\_cases/rubi\_tests/4\_Trig\_functions/4\_Miscellaneous/254\_4.0

 $\overline{\phantom{a}}$   $\overline{\phantom{a}}$   $\overline{\$ 

Test file number 254

Integral number in file 137

### **Maxima [F(-2)]**

Exception generated.

$$
\int \frac{a + b \csc^2(x)}{c + d \sin(x)} dx = \text{Exception raised: ValueError}
$$

✞ ☎

 $\begin{pmatrix} 1 & 0 & 0 \\ 0 & 0 & 0 \\ 0 & 0 & 0 \\ 0 & 0 & 0 \\ 0 & 0 & 0 \\ 0 & 0 & 0 \\ 0 & 0 & 0 & 0 \\ 0 & 0 & 0 & 0 \\ 0 & 0 & 0 & 0 \\ 0 & 0 & 0 & 0 \\ 0 & 0 & 0 & 0 & 0 \\ 0 & 0 & 0 & 0 & 0 \\ 0 & 0 & 0 & 0 & 0 & 0 \\ 0 & 0 & 0 & 0 & 0 & 0 \\ 0 & 0 & 0 & 0 & 0 & 0 & 0 \\ 0 & 0 & 0 & 0 & 0 & 0 & 0 \\ 0 &$ 

✞ ☎

input integrate((a+b\*csc(x)^2)/(c+d\*sin(x)),x, algorithm="maxima")

output Exception raised: ValueError >> Computation failed since Maxima requested additional constraints; using the 'assume' command before evaluation \*may\* help (example of legal syntax is 'assume(4\*d^2-4\*c^2>0)', see `assume?` f or more de

input file name test\_cases/rubi\_tests/4\_Trig\_functions/4\_Miscellaneous/254\_4.0

 $\begin{pmatrix} 1 & 0 & 0 \\ 0 & 0 & 0 \\ 0 & 0 & 0 \\ 0 & 0 & 0 \\ 0 & 0 & 0 \\ 0 & 0 & 0 \\ 0 & 0 & 0 & 0 \\ 0 & 0 & 0 & 0 \\ 0 & 0 & 0 & 0 \\ 0 & 0 & 0 & 0 \\ 0 & 0 & 0 & 0 & 0 \\ 0 & 0 & 0 & 0 & 0 \\ 0 & 0 & 0 & 0 & 0 & 0 \\ 0 & 0 & 0 & 0 & 0 & 0 \\ 0 & 0 & 0 & 0 & 0 & 0 & 0 \\ 0 & 0 & 0 & 0 & 0 & 0 & 0 \\ 0 &$ 

Test file number 254

Exception generated.

$$
\int \frac{1}{(a\sec(x) + b\tan(x))^2} \, dx = \text{Exception raised: ValueError}
$$

 $\left($   $\left($   $\right)$   $\left($   $\left($   $\right)$   $\left($   $\left($   $\right)$   $\left($   $\left($   $\right)$   $\left($   $\left($   $\right)$   $\left($   $\left($   $\right)$   $\left($   $\left($   $\right)$   $\left($   $\left($   $\right)$   $\left($   $\left($   $\right)$   $\left($   $\left($   $\right)$   $\left($   $\left($   $\right)$   $\left($   $\left($   $\right)$   $\left($ 

✞ ☎

input ✞ ☎ integrate(1/(a\*sec(x)+b\*tan(x))^2,x, algorithm="maxima")

output

Exception raised: ValueError >> Computation failed since Maxima requested additional constraints; using the 'assume' command before evaluation \*may\* help (example of legal syntax is 'assume(4\*b^2-4\*a^2>0)', see `assume?` f or more de

input file name test\_cases/rubi\_tests/4\_Trig\_functions/4\_Miscellaneous/254\_4.0

 $\left($   $\left($   $\right)$   $\left($   $\left($   $\right)$   $\left($   $\left($   $\right)$   $\left($   $\left($   $\right)$   $\left($   $\left($   $\right)$   $\left($   $\left($   $\right)$   $\left($   $\left($   $\right)$   $\left($   $\left($   $\right)$   $\left($   $\left($   $\right)$   $\left($   $\left($   $\right)$   $\left($   $\left($   $\right)$   $\left($   $\left($   $\right)$   $\left($ 

Test file number 254

Integral number in file 242

## **Maxima [F(-2)]**

Exception generated.

$$
\int \frac{1}{(a\sec(x) + b\tan(x))^4} dx = \text{Exception raised: ValueError}
$$

✞ ☎

 $\left( \begin{array}{cc} \text{ } & \text{ } \\ \text{ } & \text{ } \end{array} \right)$ 

✞ ☎

input  $integrate(1/(a*sec(x)+b*tan(x))^2, x, algorithm="maxima")$ 

output Exception raised: ValueError >> Computation failed since Maxima requested additional constraints; using the 'assume' command before evaluation \*may\* help (example of legal syntax is 'assume(4\*b^2-4\*a^2>0)', see `assume?` f or more de

input file name test\_cases/rubi\_tests/4\_Trig\_functions/4\_Miscellaneous/254\_4.0

 $\begin{pmatrix} 1 & 0 & 0 \\ 0 & 0 & 0 \\ 0 & 0 & 0 \\ 0 & 0 & 0 \\ 0 & 0 & 0 \\ 0 & 0 & 0 \\ 0 & 0 & 0 & 0 \\ 0 & 0 & 0 & 0 \\ 0 & 0 & 0 & 0 \\ 0 & 0 & 0 & 0 \\ 0 & 0 & 0 & 0 & 0 \\ 0 & 0 & 0 & 0 & 0 \\ 0 & 0 & 0 & 0 & 0 & 0 \\ 0 & 0 & 0 & 0 & 0 & 0 \\ 0 & 0 & 0 & 0 & 0 & 0 & 0 \\ 0 & 0 & 0 & 0 & 0 & 0 & 0 \\ 0 &$ 

Test file number 254

Exception generated.

$$
\int \frac{1}{(a \cot(x) + b \csc(x))^2} dx = \text{Exception raised: ValueError}
$$

✞ ☎

 $\left($   $\left($   $\right)$   $\left($   $\left($   $\right)$   $\left($   $\left($   $\right)$   $\left($   $\left($   $\right)$   $\left($   $\left($   $\right)$   $\left($   $\left($   $\right)$   $\left($   $\left($   $\right)$   $\left($   $\left($   $\right)$   $\left($   $\left($   $\right)$   $\left($   $\left($   $\right)$   $\left($   $\left($   $\right)$   $\left($   $\left($   $\right)$   $\left($ 

✞ ☎

input integrate(1/(a\*cot(x)+b\*csc(x))^2,x, algorithm="maxima")

output

Exception raised: ValueError >> Computation failed since Maxima requested additional constraints; using the 'assume' command before evaluation \*may\* help (example of legal syntax is 'assume(4\*a^2-4\*b^2>0)', see `assume?` f or more de

input file name test\_cases/rubi\_tests/4\_Trig\_functions/4\_Miscellaneous/254\_4.0

 $\left($   $\left($   $\right)$   $\left($   $\left($   $\right)$   $\left($   $\left($   $\right)$   $\left($   $\left($   $\right)$   $\left($   $\left($   $\right)$   $\left($   $\left($   $\right)$   $\left($   $\left($   $\right)$   $\left($   $\left($   $\right)$   $\left($   $\left($   $\right)$   $\left($   $\left($   $\right)$   $\left($   $\left($   $\right)$   $\left($   $\left($   $\right)$   $\left($ 

Test file number 254

Integral number in file 262

## **Maxima [F(-2)]**

Exception generated.

$$
\int \frac{1}{(a \cot(x) + b \csc(x))^4} dx = \text{Exception raised: ValueError}
$$

✞ ☎

 $\left( \begin{array}{cc} \text{ } & \text{ } \\ \text{ } & \text{ } \end{array} \right)$ 

✞ ☎

input  $integrate(1/(a*cot(x)+b*csc(x))^2, x, algorithm="maxima")$ 

output Exception raised: ValueError >> Computation failed since Maxima requested additional constraints; using the 'assume' command before evaluation \*may\* help (example of legal syntax is 'assume(4\*a^2-4\*b^2>0)', see `assume?` f or more de

input file name test\_cases/rubi\_tests/4\_Trig\_functions/4\_Miscellaneous/254\_4.0

 $\begin{pmatrix} 1 & 0 & 0 \\ 0 & 0 & 0 \\ 0 & 0 & 0 \\ 0 & 0 & 0 \\ 0 & 0 & 0 \\ 0 & 0 & 0 \\ 0 & 0 & 0 & 0 \\ 0 & 0 & 0 & 0 \\ 0 & 0 & 0 & 0 \\ 0 & 0 & 0 & 0 \\ 0 & 0 & 0 & 0 & 0 \\ 0 & 0 & 0 & 0 & 0 \\ 0 & 0 & 0 & 0 & 0 & 0 \\ 0 & 0 & 0 & 0 & 0 & 0 \\ 0 & 0 & 0 & 0 & 0 & 0 & 0 \\ 0 & 0 & 0 & 0 & 0 & 0 & 0 \\ 0 &$ 

Test file number 254

Exception generated.

$$
\int \frac{1}{\left(\sqrt{b^2+c^2}+b\cos(d+ex)+c\sin(d+ex)\right)^2} dx = \text{Exception raised: RuntimeError}
$$

✞ ☎

 $\left($   $\left($   $\right)$   $\left($   $\left($   $\right)$   $\left($   $\left($   $\right)$   $\left($   $\left($   $\right)$   $\left($   $\left($   $\right)$   $\left($   $\left($   $\right)$   $\left($   $\left($   $\right)$   $\left($   $\left($   $\right)$   $\left($   $\left($   $\right)$   $\left($   $\left($   $\right)$   $\left($   $\left($   $\right)$   $\left($   $\left($   $\right)$   $\left($ 

✞ ☎

 $\begin{pmatrix} 1 & 0 & 0 \\ 0 & 0 & 0 \\ 0 & 0 & 0 \\ 0 & 0 & 0 \\ 0 & 0 & 0 \\ 0 & 0 & 0 \\ 0 & 0 & 0 & 0 \\ 0 & 0 & 0 & 0 \\ 0 & 0 & 0 & 0 \\ 0 & 0 & 0 & 0 \\ 0 & 0 & 0 & 0 & 0 \\ 0 & 0 & 0 & 0 & 0 \\ 0 & 0 & 0 & 0 & 0 & 0 \\ 0 & 0 & 0 & 0 & 0 & 0 \\ 0 & 0 & 0 & 0 & 0 & 0 & 0 \\ 0 & 0 & 0 & 0 & 0 & 0 & 0 \\ 0 &$ 

input integrate(1/((b^2+c^2)^(1/2)+b\*cos(e\*x+d)+c\*sin(e\*x+d))^2,x, algorithm="ma xima")

output Exception raised: RuntimeError >> ECL says: THROW: The catch RAT-ERR is un defined.

input file name test\_cases/rubi\_tests/4\_Trig\_functions/4\_Miscellaneous/254\_4.0

Test file number 254

Integral number in file 287

#### **Maxima [F(-2)]**

Exception generated.

 $\sqrt{1}$  $\frac{1}{(\sqrt{b^2+c^2}+b\cos(d+ex)+c\sin(d+ex))^3}dx = \text{Exception raised:}$  RuntimeError

✞ ☎

 $\left($   $\left($   $\right)$   $\left($   $\left($   $\right)$   $\left($   $\left($   $\right)$   $\left($   $\left($   $\right)$   $\left($   $\left($   $\right)$   $\left($   $\left($   $\right)$   $\left($   $\left($   $\right)$   $\left($   $\left($   $\right)$   $\left($   $\left($   $\right)$   $\left($   $\left($   $\right)$   $\left($   $\left($   $\right)$   $\left($   $\left($   $\right)$   $\left($ 

✞ ☎

 $\begin{pmatrix} 1 & 0 & 0 \\ 0 & 0 & 0 \\ 0 & 0 & 0 \\ 0 & 0 & 0 \\ 0 & 0 & 0 \\ 0 & 0 & 0 \\ 0 & 0 & 0 & 0 \\ 0 & 0 & 0 & 0 \\ 0 & 0 & 0 & 0 \\ 0 & 0 & 0 & 0 \\ 0 & 0 & 0 & 0 & 0 \\ 0 & 0 & 0 & 0 & 0 \\ 0 & 0 & 0 & 0 & 0 & 0 \\ 0 & 0 & 0 & 0 & 0 & 0 \\ 0 & 0 & 0 & 0 & 0 & 0 & 0 \\ 0 & 0 & 0 & 0 & 0 & 0 & 0 \\ 0 &$ 

input integrate(1/((b^2+c^2)^(1/2)+b\*cos(e\*x+d)+c\*sin(e\*x+d))^3,x, algorithm="ma xima")

output Exception raised: RuntimeError >> ECL says: THROW: The catch RAT-ERR is un defined.

input file name test\_cases/rubi\_tests/4\_Trig\_functions/4\_Miscellaneous/254\_4.0 Test file number 254

Exception generated.

$$
\int \frac{1}{\left(\sqrt{b^2+c^2}+b\cos(d+ex)+c\sin(d+ex)\right)^4} dx = \text{Exception raised: RuntimeError}
$$

✞ ☎

 $\left($   $\left($   $\right)$   $\left($   $\left($   $\right)$   $\left($   $\left($   $\right)$   $\left($   $\left($   $\right)$   $\left($   $\left($   $\right)$   $\left($   $\left($   $\right)$   $\left($   $\left($   $\right)$   $\left($   $\left($   $\right)$   $\left($   $\left($   $\right)$   $\left($   $\left($   $\right)$   $\left($   $\left($   $\right)$   $\left($   $\left($   $\right)$   $\left($ 

✞ ☎

 $\begin{pmatrix} 1 & 0 & 0 \\ 0 & 0 & 0 \\ 0 & 0 & 0 \\ 0 & 0 & 0 \\ 0 & 0 & 0 \\ 0 & 0 & 0 \\ 0 & 0 & 0 & 0 \\ 0 & 0 & 0 & 0 \\ 0 & 0 & 0 & 0 \\ 0 & 0 & 0 & 0 \\ 0 & 0 & 0 & 0 & 0 \\ 0 & 0 & 0 & 0 & 0 \\ 0 & 0 & 0 & 0 & 0 & 0 \\ 0 & 0 & 0 & 0 & 0 & 0 \\ 0 & 0 & 0 & 0 & 0 & 0 & 0 \\ 0 & 0 & 0 & 0 & 0 & 0 & 0 \\ 0 &$ 

input integrate(1/((b^2+c^2)^(1/2)+b\*cos(e\*x+d)+c\*sin(e\*x+d))^4,x, algorithm="ma xima")

output Exception raised: RuntimeError >> ECL says: THROW: The catch RAT-ERR is un defined.

input file name test\_cases/rubi\_tests/4\_Trig\_functions/4\_Miscellaneous/254\_4.0

Test file number 254

Integral number in file 289

#### **Maxima [F(-2)]**

Exception generated.

$$
\int \frac{1}{a + b \cos(d + ex) + c \sin(d + ex)} dx =
$$
Exception raised: ValueError

✞ ☎

✞ ☎

 $\left($   $\left($   $\right)$   $\left($   $\left($   $\right)$   $\left($   $\left($   $\right)$   $\left($   $\left($   $\right)$   $\left($   $\left($   $\right)$   $\left($   $\left($   $\right)$   $\left($   $\left($   $\right)$   $\left($   $\left($   $\right)$   $\left($   $\left($   $\right)$   $\left($   $\left($   $\right)$   $\left($   $\left($   $\right)$   $\left($   $\left($   $\right)$   $\left($ 

input

integrate(1/(a+b\*cos(e\*x+d)+c\*sin(e\*x+d)),x, algorithm="maxima")  $\left($   $\left($   $\right)$   $\left($   $\left($   $\right)$   $\left($   $\left($   $\right)$   $\left($   $\left($   $\right)$   $\left($   $\left($   $\right)$   $\left($   $\left($   $\right)$   $\left($   $\left($   $\right)$   $\left($   $\left($   $\right)$   $\left($   $\left($   $\right)$   $\left($   $\left($   $\right)$   $\left($   $\left($   $\right)$   $\left($   $\left($   $\right)$   $\left($ 

output Exception raised: ValueError >> Computation failed since Maxima requested additional constraints; using the 'assume' command before evaluation \*may\* help (example of legal syntax is 'assume(c<sup>o</sup>2+b<sup>o</sup>2-a<sup>o</sup>2>0)', see `assume?` f or more de

input file name test\_cases/rubi\_tests/4\_Trig\_functions/4\_Miscellaneous/254\_4.0

Test file number 254

Exception generated.

 $\begin{array}{ccc} \uparrow & & 1 \end{array}$  $\frac{1}{(a + b \cos((d + ex) + c \sin((d + ex)))^2} dx =$  Exception raised: ValueError

✞ ☎

 $\left($   $\left($   $\right)$   $\left($   $\left($   $\right)$   $\left($   $\left($   $\right)$   $\left($   $\left($   $\right)$   $\left($   $\left($   $\right)$   $\left($   $\left($   $\right)$   $\left($   $\left($   $\right)$   $\left($   $\left($   $\right)$   $\left($   $\left($   $\right)$   $\left($   $\left($   $\right)$   $\left($   $\left($   $\right)$   $\left($   $\left($   $\right)$   $\left($ 

✞ ☎

input integrate(1/(a+b\*cos(e\*x+d)+c\*sin(e\*x+d))^2,x, algorithm="maxima")

output

Exception raised: ValueError >> Computation failed since Maxima requested additional constraints; using the 'assume' command before evaluation \*may\* help (example of legal syntax is 'assume(c<sup>o</sup>2+b<sup>o</sup>2-a<sup>o</sup>2>0)', see `assume?` f or more de

input file name test\_cases/rubi\_tests/4\_Trig\_functions/4\_Miscellaneous/254\_4.0

 $\left($   $\left($   $\right)$   $\left($   $\left($   $\right)$   $\left($   $\left($   $\right)$   $\left($   $\left($   $\right)$   $\left($   $\left($   $\right)$   $\left($   $\left($   $\right)$   $\left($   $\left($   $\right)$   $\left($   $\left($   $\right)$   $\left($   $\left($   $\right)$   $\left($   $\left($   $\right)$   $\left($   $\left($   $\right)$   $\left($   $\left($   $\right)$   $\left($ 

Test file number 254

Integral number in file 327

## **Maxima [F(-2)]**

Exception generated.

$$
\int \frac{1}{(a + b\cos(d + ex) + c\sin(d + ex))^3} dx = \text{Exception raised: ValueError}
$$

✞ ☎

 $\begin{pmatrix} 1 & 0 & 0 \\ 0 & 0 & 0 \\ 0 & 0 & 0 \\ 0 & 0 & 0 \\ 0 & 0 & 0 \\ 0 & 0 & 0 \\ 0 & 0 & 0 & 0 \\ 0 & 0 & 0 & 0 \\ 0 & 0 & 0 & 0 \\ 0 & 0 & 0 & 0 \\ 0 & 0 & 0 & 0 & 0 \\ 0 & 0 & 0 & 0 & 0 \\ 0 & 0 & 0 & 0 & 0 & 0 \\ 0 & 0 & 0 & 0 & 0 & 0 \\ 0 & 0 & 0 & 0 & 0 & 0 & 0 \\ 0 & 0 & 0 & 0 & 0 & 0 & 0 \\ 0 &$ 

✞ ☎

input

integrate(1/(a+b\*cos(e\*x+d)+c\*sin(e\*x+d))^3,x, algorithm="maxima")

output Exception raised: ValueError >> Computation failed since Maxima requested additional constraints; using the 'assume' command before evaluation \*may\* help (example of legal syntax is 'assume(c<sup>2+b^2-a^2>0)'</sup>, see `assume?` f or more de

input file name test\_cases/rubi\_tests/4\_Trig\_functions/4\_Miscellaneous/254\_4.0

 $\left( \begin{array}{cc} \bullet & \bullet & \bullet \\ \bullet & \bullet & \bullet \end{array} \right)$ 

Test file number 254

Exception generated.

 $\begin{array}{ccc} \uparrow & & 1 \end{array}$  $\frac{1}{(a + b \cos((d + ex) + c \sin((d + ex)))^4}) dx =$  Exception raised: Value Error

✞ ☎

 $\left($   $\left($   $\right)$   $\left($   $\left($   $\right)$   $\left($   $\left($   $\right)$   $\left($   $\left($   $\right)$   $\left($   $\left($   $\right)$   $\left($   $\left($   $\right)$   $\left($   $\left($   $\right)$   $\left($   $\left($   $\right)$   $\left($   $\left($   $\right)$   $\left($   $\left($   $\right)$   $\left($   $\left($   $\right)$   $\left($   $\left($   $\right)$   $\left($ 

✞ ☎

input integrate(1/(a+b\*cos(e\*x+d)+c\*sin(e\*x+d))^4,x, algorithm="maxima")

output

Exception raised: ValueError >> Computation failed since Maxima requested additional constraints; using the 'assume' command before evaluation \*may\* help (example of legal syntax is 'assume(c<sup>-2+b<sup>-2-a^2>0)'</sup>, see `assume?` f</sup> or more de

input file name test\_cases/rubi\_tests/4\_Trig\_functions/4\_Miscellaneous/254\_4.0

 $\left($   $\left($   $\right)$   $\left($   $\left($   $\right)$   $\left($   $\left($   $\right)$   $\left($   $\left($   $\right)$   $\left($   $\left($   $\right)$   $\left($   $\left($   $\right)$   $\left($   $\left($   $\right)$   $\left($   $\left($   $\right)$   $\left($   $\left($   $\right)$   $\left($   $\left($   $\right)$   $\left($   $\left($   $\right)$   $\left($   $\left($   $\right)$   $\left($ 

Test file number 254

Integral number in file 329

# **Maxima [F(-2)]**

Exception generated.

$$
\int \left(\sqrt{b^2+c^2} + b\cos(d+ex) + c\sin(d+ex)\right)^{7/2} dx = \text{Exception raised: RuntimeError}
$$

✞ ☎

✞ ☎

 $\begin{pmatrix} 1 & 0 & 0 \\ 0 & 0 & 0 \\ 0 & 0 & 0 \\ 0 & 0 & 0 \\ 0 & 0 & 0 \\ 0 & 0 & 0 \\ 0 & 0 & 0 & 0 \\ 0 & 0 & 0 & 0 \\ 0 & 0 & 0 & 0 \\ 0 & 0 & 0 & 0 \\ 0 & 0 & 0 & 0 & 0 \\ 0 & 0 & 0 & 0 & 0 \\ 0 & 0 & 0 & 0 & 0 & 0 \\ 0 & 0 & 0 & 0 & 0 & 0 \\ 0 & 0 & 0 & 0 & 0 & 0 & 0 \\ 0 & 0 & 0 & 0 & 0 & 0 & 0 \\ 0 &$ 

input

 $integrate(((b^2+c^2)^(1/2)+b*cos(e*x+d)+c*sin(e*x+d))^2(7/2),x, algorithm='$ maxima")  $\left( \begin{array}{cc} \bullet & \bullet & \bullet \\ \bullet & \bullet & \bullet \end{array} \right)$ 

output Exception raised: RuntimeError >> ECL says: THROW: The catch RAT-ERR is un defined.

input file name test\_cases/rubi\_tests/4\_Trig\_functions/4\_Miscellaneous/254\_4.0 Test file number 254

Exception generated.

$$
\int \left(\sqrt{b^2+c^2} + b\cos(d+ex) + c\sin(d+ex)\right)^{5/2} dx = \text{Exception raised: RuntimeError}
$$

 $\begin{pmatrix} 1 & 0 & 0 \\ 0 & 0 & 0 \\ 0 & 0 & 0 \\ 0 & 0 & 0 \\ 0 & 0 & 0 \\ 0 & 0 & 0 \\ 0 & 0 & 0 & 0 \\ 0 & 0 & 0 & 0 \\ 0 & 0 & 0 & 0 \\ 0 & 0 & 0 & 0 \\ 0 & 0 & 0 & 0 & 0 \\ 0 & 0 & 0 & 0 & 0 \\ 0 & 0 & 0 & 0 & 0 & 0 \\ 0 & 0 & 0 & 0 & 0 & 0 \\ 0 & 0 & 0 & 0 & 0 & 0 & 0 \\ 0 & 0 & 0 & 0 & 0 & 0 & 0 \\ 0 &$ 

✞ ☎

 $\left( \begin{array}{cc} \bullet & \bullet & \bullet \\ \bullet & \bullet & \bullet \end{array} \right)$ 

input ✞ ☎  $integrate(((b^2+c^2)^((1/2)+b*cos(e*x+d)+c*sin(e*x+d))^*(5/2),x, algorithm="$ maxima")

output Exception raised: RuntimeError >> ECL says: THROW: The catch RAT-ERR is un defined.

input file name test\_cases/rubi\_tests/4\_Trig\_functions/4\_Miscellaneous/254\_4.0

Test file number 254

Integral number in file 358

### **Maxima [F(-2)]**

Exception generated.

$$
\int \left(\sqrt{b^2+c^2} + b\cos(d+ex) + c\sin(d+ex)\right)^{3/2} dx = \text{Exception raised: RuntimeError}
$$

✞ ☎

 $\overline{\phantom{a}}$   $\overline{\phantom{a}}$   $\overline{\$ 

✞ ☎

 $\begin{pmatrix} 1 & 0 & 0 \\ 0 & 0 & 0 \\ 0 & 0 & 0 \\ 0 & 0 & 0 \\ 0 & 0 & 0 \\ 0 & 0 & 0 \\ 0 & 0 & 0 \\ 0 & 0 & 0 \\ 0 & 0 & 0 & 0 \\ 0 & 0 & 0 & 0 \\ 0 & 0 & 0 & 0 \\ 0 & 0 & 0 & 0 & 0 \\ 0 & 0 & 0 & 0 & 0 \\ 0 & 0 & 0 & 0 & 0 \\ 0 & 0 & 0 & 0 & 0 & 0 \\ 0 & 0 & 0 & 0 & 0 & 0 \\ 0 & 0 & 0 & 0 & 0 & 0 & 0 \\ 0 &$ 

input  $integrate(((b^2+c^2)^(1/2)+b*cos(e*x+d)+c*sin(e*x+d))^2(3/2),x, algorithm="$ maxima")

output Exception raised: RuntimeError >> ECL says: THROW: The catch RAT-ERR is un defined.

input file name test\_cases/rubi\_tests/4\_Trig\_functions/4\_Miscellaneous/254\_4.0 Test file number 254 Integral number in file 359

Exception generated.

$$
\int \sqrt{\sqrt{b^2+c^2} + b\cos(d+ex) + c\sin(d+ex)} dx = \text{Exception raised:}
$$
 RuntimeError

 $\overline{\phantom{a}}$   $\overline{\phantom{a}}$   $\overline{\$ 

✞ ☎

 $\begin{pmatrix} 1 & 0 & 0 \\ 0 & 0 & 0 \\ 0 & 0 & 0 \\ 0 & 0 & 0 \\ 0 & 0 & 0 \\ 0 & 0 & 0 \\ 0 & 0 & 0 \\ 0 & 0 & 0 \\ 0 & 0 & 0 & 0 \\ 0 & 0 & 0 & 0 \\ 0 & 0 & 0 & 0 \\ 0 & 0 & 0 & 0 & 0 \\ 0 & 0 & 0 & 0 & 0 \\ 0 & 0 & 0 & 0 & 0 \\ 0 & 0 & 0 & 0 & 0 & 0 \\ 0 & 0 & 0 & 0 & 0 & 0 \\ 0 & 0 & 0 & 0 & 0 & 0 & 0 \\ 0 &$ 

input ✞ ☎  $\verb|integrate|((b^2+c^2)^(1/2)+b*cos(e*x+d)+c*sin(e*x+d))^-(1/2),x, algorithm="$ maxima")

output Exception raised: RuntimeError >> ECL says: THROW: The catch RAT-ERR is un defined.

input file name test\_cases/rubi\_tests/4\_Trig\_functions/4\_Miscellaneous/254\_4.0

Test file number 254

Integral number in file 360

#### **Maxima [F(-2)]**

Exception generated.

 $\sqrt{1}$  $\sqrt{\sqrt{b^2 + c^2} + b\cos(d + ex) + c\sin(d + ex)}$ *dx* = Exception raised: RuntimeError

✞ ☎

✞ ☎

 $\begin{pmatrix} 1 & 0 & 0 \\ 0 & 0 & 0 \\ 0 & 0 & 0 \\ 0 & 0 & 0 \\ 0 & 0 & 0 \\ 0 & 0 & 0 \\ 0 & 0 & 0 \\ 0 & 0 & 0 \\ 0 & 0 & 0 & 0 \\ 0 & 0 & 0 & 0 \\ 0 & 0 & 0 & 0 \\ 0 & 0 & 0 & 0 & 0 \\ 0 & 0 & 0 & 0 & 0 \\ 0 & 0 & 0 & 0 & 0 \\ 0 & 0 & 0 & 0 & 0 & 0 \\ 0 & 0 & 0 & 0 & 0 & 0 \\ 0 & 0 & 0 & 0 & 0 & 0 & 0 \\ 0 &$ 

input

 $integrate(1/((b^2+c^2)^(1/2)+b*cos(e*x+d)+c*sin(e*x+d))^(1/2),x, algorithm$ ="maxima")  $\begin{pmatrix} 1 & 0 & 0 \\ 0 & 0 & 0 \\ 0 & 0 & 0 \\ 0 & 0 & 0 \\ 0 & 0 & 0 \\ 0 & 0 & 0 \\ 0 & 0 & 0 & 0 \\ 0 & 0 & 0 & 0 \\ 0 & 0 & 0 & 0 \\ 0 & 0 & 0 & 0 & 0 \\ 0 & 0 & 0 & 0 & 0 \\ 0 & 0 & 0 & 0 & 0 \\ 0 & 0 & 0 & 0 & 0 & 0 \\ 0 & 0 & 0 & 0 & 0 & 0 \\ 0 & 0 & 0 & 0 & 0 & 0 & 0 \\ 0 & 0 & 0 & 0 & 0 & 0 & 0 \\$ 

output Exception raised: RuntimeError >> ECL says: THROW: The catch RAT-ERR is un defined.

input file name test\_cases/rubi\_tests/4\_Trig\_functions/4\_Miscellaneous/254\_4.0 Test file number 254

Exception generated.

$$
\int \frac{1}{\left(\sqrt{b^2+c^2}+b\cos(d+ex)+c\sin(d+ex)\right)^{3/2}} dx = \text{Exception raised: RuntimeError}
$$

input

✞ ☎  $integrate(1/((b^2+c^2)^(1/2)+b*cos(e*x+d)+c*sin(e*x+d))^2(3/2),x, algorithm$ ="maxima")

 $\overline{\phantom{a}}$   $\overline{\phantom{a}}$   $\overline{\$ 

 $\begin{pmatrix} 1 & 0 & 0 \\ 0 & 0 & 0 \\ 0 & 0 & 0 \\ 0 & 0 & 0 \\ 0 & 0 & 0 \\ 0 & 0 & 0 \\ 0 & 0 & 0 & 0 \\ 0 & 0 & 0 & 0 \\ 0 & 0 & 0 & 0 \\ 0 & 0 & 0 & 0 \\ 0 & 0 & 0 & 0 & 0 \\ 0 & 0 & 0 & 0 & 0 \\ 0 & 0 & 0 & 0 & 0 & 0 \\ 0 & 0 & 0 & 0 & 0 & 0 \\ 0 & 0 & 0 & 0 & 0 & 0 & 0 \\ 0 & 0 & 0 & 0 & 0 & 0 & 0 \\ 0 &$ 

output ✞ ☎ Exception raised: RuntimeError >> ECL says: THROW: The catch RAT-ERR is un defined.

input file name test\_cases/rubi\_tests/4\_Trig\_functions/4\_Miscellaneous/254\_4.0

Test file number 254

Integral number in file 362

#### **Maxima [F(-2)]**

Exception generated.

 $\sqrt{1}$  $\frac{1}{(\sqrt{b^2+c^2}+b\cos(d+ex)+c\sin(d+ex))^{5/2}}dx = \text{Exception raised: RuntimeError}$ 

✞ ☎

 $\begin{pmatrix} 1 & 0 & 0 \\ 0 & 0 & 0 \\ 0 & 0 & 0 \\ 0 & 0 & 0 \\ 0 & 0 & 0 \\ 0 & 0 & 0 \\ 0 & 0 & 0 & 0 \\ 0 & 0 & 0 & 0 \\ 0 & 0 & 0 & 0 \\ 0 & 0 & 0 & 0 \\ 0 & 0 & 0 & 0 & 0 \\ 0 & 0 & 0 & 0 & 0 \\ 0 & 0 & 0 & 0 & 0 \\ 0 & 0 & 0 & 0 & 0 & 0 \\ 0 & 0 & 0 & 0 & 0 & 0 \\ 0 & 0 & 0 & 0 & 0 & 0 & 0 \\ 0 & 0 & 0 &$ 

✞ ☎

 $\left($   $\left($   $\right)$   $\left($   $\left($   $\right)$   $\left($   $\left($   $\right)$   $\left($   $\left($   $\right)$   $\left($   $\left($   $\right)$   $\left($   $\left($   $\right)$   $\left($   $\left($   $\right)$   $\left($   $\left($   $\right)$   $\left($   $\left($   $\right)$   $\left($   $\left($   $\right)$   $\left($   $\left($   $\right)$   $\left($   $\left($   $\right)$   $\left($ 

input

 $integrate(1/((b^2+c^2)^(1/2)+b*cos(e*x+d)+c*sin(e*x+d))^*(5/2),x, algorithm$ ="maxima")

output Exception raised: RuntimeError >> ECL says: THROW: The catch RAT-ERR is un defined.

input file name test\_cases/rubi\_tests/4\_Trig\_functions/4\_Miscellaneous/254\_4.0 Test file number 254 Integral number in file 363

Exception generated.

$$
\int \left(-\sqrt{b^2+c^2} + b\cos(d+ex) + c\sin(d+ex)\right)^{5/2} dx = \text{Exception raised: RuntimeError}
$$

 $\begin{pmatrix} 1 & 0 & 0 \\ 0 & 0 & 0 \\ 0 & 0 & 0 \\ 0 & 0 & 0 \\ 0 & 0 & 0 \\ 0 & 0 & 0 \\ 0 & 0 & 0 & 0 \\ 0 & 0 & 0 & 0 \\ 0 & 0 & 0 & 0 \\ 0 & 0 & 0 & 0 \\ 0 & 0 & 0 & 0 & 0 \\ 0 & 0 & 0 & 0 & 0 \\ 0 & 0 & 0 & 0 & 0 & 0 \\ 0 & 0 & 0 & 0 & 0 & 0 \\ 0 & 0 & 0 & 0 & 0 & 0 & 0 \\ 0 & 0 & 0 & 0 & 0 & 0 & 0 \\ 0 &$ 

✞ ☎

 $\left( \begin{array}{cc} \bullet & \bullet & \bullet \\ \bullet & \bullet & \bullet \end{array} \right)$ 

input ✞ ☎  $integrate((-(b^2+c^2)^(1/2)+b*cos(e*x+d)+c*sin(e*x+d))^*(5/2),x, algorithm=(1/2)^2)$ "maxima")

output Exception raised: RuntimeError >> ECL says: THROW: The catch RAT-ERR is un defined.

input file name test\_cases/rubi\_tests/4\_Trig\_functions/4\_Miscellaneous/254\_4.0

Test file number 254

Integral number in file 364

## **Maxima [F(-2)]**

Exception generated.

$$
\int \left(-\sqrt{b^2+c^2} + b\cos(d+ex) + c\sin(d+ex)\right)^{3/2} dx = \text{Exception raised: RuntimeError}
$$

 $\overline{\phantom{a}}$   $\overline{\phantom{a}}$   $\overline{\$ 

✞ ☎

 $\begin{pmatrix} 1 & 0 & 0 \\ 0 & 0 & 0 \\ 0 & 0 & 0 \\ 0 & 0 & 0 \\ 0 & 0 & 0 \\ 0 & 0 & 0 \\ 0 & 0 & 0 \\ 0 & 0 & 0 \\ 0 & 0 & 0 & 0 \\ 0 & 0 & 0 & 0 \\ 0 & 0 & 0 & 0 \\ 0 & 0 & 0 & 0 & 0 \\ 0 & 0 & 0 & 0 & 0 \\ 0 & 0 & 0 & 0 & 0 \\ 0 & 0 & 0 & 0 & 0 & 0 \\ 0 & 0 & 0 & 0 & 0 & 0 \\ 0 & 0 & 0 & 0 & 0 & 0 & 0 \\ 0 &$ 

input ✞ ☎  $integrate((-(b^2+c^2)^((1/2)+b*cos(e*x+d)+c*sin(e*x+d))^((3/2),x, algorithm=(1/2))$ "maxima")

output Exception raised: RuntimeError >> ECL says: THROW: The catch RAT-ERR is un defined.

input file name test\_cases/rubi\_tests/4\_Trig\_functions/4\_Miscellaneous/254\_4.0 Test file number 254 Integral number in file 365
Exception generated.

$$
\int \sqrt{-\sqrt{b^2+c^2} + b\cos(d+ex) + c\sin(d+ex)} dx = \text{Exception raised:}
$$
 RuntimeError

 $\overline{\phantom{a}}$   $\overline{\phantom{a}}$   $\overline{\$ 

 $\begin{pmatrix} 1 & 0 & 0 \\ 0 & 0 & 0 \\ 0 & 0 & 0 \\ 0 & 0 & 0 \\ 0 & 0 & 0 \\ 0 & 0 & 0 \\ 0 & 0 & 0 \\ 0 & 0 & 0 \\ 0 & 0 & 0 & 0 \\ 0 & 0 & 0 & 0 \\ 0 & 0 & 0 & 0 \\ 0 & 0 & 0 & 0 & 0 \\ 0 & 0 & 0 & 0 & 0 \\ 0 & 0 & 0 & 0 & 0 \\ 0 & 0 & 0 & 0 & 0 & 0 \\ 0 & 0 & 0 & 0 & 0 & 0 \\ 0 & 0 & 0 & 0 & 0 & 0 & 0 \\ 0 &$ 

input

✞ ☎  $integrate((-(b^2+c^2)^(1/2)+b*cos(e*x+d)+c*sin(e*x+d))^(1/2),x, algorithm=$ "maxima")

output ✞ ☎ Exception raised: RuntimeError >> ECL says: THROW: The catch RAT-ERR is un defined.

input file name test\_cases/rubi\_tests/4\_Trig\_functions/4\_Miscellaneous/254\_4.0

Test file number 254

Integral number in file 366

# **Maxima [F(-2)]**

Exception generated.

 $\sqrt{1}$  $\sqrt{-}$ √  $b^2 + c^2 + b\cos(d + ex) + c\sin(d + ex)$ *dx* = Exception raised: RuntimeError

✞ ☎

✞ ☎

 $\left( \begin{array}{cc} \text{ } & \text{ } \\ \text{ } & \text{ } \end{array} \right)$ 

input

 $integrate(1/(-(b^2+c^2)^(1/2)+b*cos(e*x+d)+c*sin(e*x+d))^(1/2),x, algorithm$ m="maxima")  $\overline{\phantom{a}}$   $\overline{\phantom{a}}$   $\overline{\$ 

output Exception raised: RuntimeError >> ECL says: THROW: The catch RAT-ERR is un defined.

input file name test\_cases/rubi\_tests/4\_Trig\_functions/4\_Miscellaneous/254\_4.0 Test file number 254 Integral number in file 367

Exception generated.

$$
\int \frac{1}{\left(-\sqrt{b^2+c^2}+b\cos(d+ex)+c\sin(d+ex)\right)^{3/2}}\,dx = \text{Exception raised: RuntimeError}
$$

✞ ☎

 $\begin{pmatrix} 1 & 0 & 0 \\ 0 & 0 & 0 \\ 0 & 0 & 0 \\ 0 & 0 & 0 \\ 0 & 0 & 0 \\ 0 & 0 & 0 \\ 0 & 0 & 0 & 0 \\ 0 & 0 & 0 & 0 \\ 0 & 0 & 0 & 0 \\ 0 & 0 & 0 & 0 \\ 0 & 0 & 0 & 0 & 0 \\ 0 & 0 & 0 & 0 & 0 \\ 0 & 0 & 0 & 0 & 0 & 0 \\ 0 & 0 & 0 & 0 & 0 & 0 \\ 0 & 0 & 0 & 0 & 0 & 0 & 0 \\ 0 & 0 & 0 & 0 & 0 & 0 & 0 \\ 0 &$ 

 $\begin{pmatrix} 1 & 0 & 0 \\ 0 & 0 & 0 \\ 0 & 0 & 0 \\ 0 & 0 & 0 \\ 0 & 0 & 0 \\ 0 & 0 & 0 \\ 0 & 0 & 0 & 0 \\ 0 & 0 & 0 & 0 \\ 0 & 0 & 0 & 0 \\ 0 & 0 & 0 & 0 \\ 0 & 0 & 0 & 0 & 0 \\ 0 & 0 & 0 & 0 & 0 \\ 0 & 0 & 0 & 0 & 0 & 0 \\ 0 & 0 & 0 & 0 & 0 & 0 \\ 0 & 0 & 0 & 0 & 0 & 0 & 0 \\ 0 & 0 & 0 & 0 & 0 & 0 & 0 \\ 0 &$ 

input

 $integrate(1/(-(b^2+c^2)^(1/2)+b*cos(e*x+d)+c*sin(e*x+d))^(3/2),x, algorithm$ m="maxima")

output ✞ ☎ Exception raised: RuntimeError >> ECL says: THROW: The catch RAT-ERR is un defined.

input file name test\_cases/rubi\_tests/4\_Trig\_functions/4\_Miscellaneous/254\_4.0

Test file number 254

Integral number in file 368

#### **Maxima [F(-2)]**

Exception generated.

 $\sqrt{1}$  $(-$ √  $\frac{1}{b^2+c^2}+b\cos(d+ex)+c\sin(d+ex)\right)^{5/2}dx=\text{Exception raised:}$  RuntimeError

✞ ☎

 $\begin{pmatrix} 1 & 0 & 0 \\ 0 & 0 & 0 \\ 0 & 0 & 0 \\ 0 & 0 & 0 \\ 0 & 0 & 0 \\ 0 & 0 & 0 \\ 0 & 0 & 0 & 0 \\ 0 & 0 & 0 & 0 \\ 0 & 0 & 0 & 0 \\ 0 & 0 & 0 & 0 \\ 0 & 0 & 0 & 0 & 0 \\ 0 & 0 & 0 & 0 & 0 \\ 0 & 0 & 0 & 0 & 0 & 0 \\ 0 & 0 & 0 & 0 & 0 & 0 \\ 0 & 0 & 0 & 0 & 0 & 0 & 0 \\ 0 & 0 & 0 & 0 & 0 & 0 & 0 \\ 0 &$ 

✞ ☎

 $\left($   $\left($   $\right)$   $\left($   $\left($   $\right)$   $\left($   $\left($   $\right)$   $\left($   $\left($   $\right)$   $\left($   $\left($   $\right)$   $\left($   $\left($   $\right)$   $\left($   $\left($   $\right)$   $\left($   $\left($   $\right)$   $\left($   $\left($   $\right)$   $\left($   $\left($   $\right)$   $\left($   $\left($   $\right)$   $\left($   $\left($   $\right)$   $\left($ 

input

 $integrate(1/(-(b^2+c^2)^(1/2)+b*cos(e*x+d)+c*sin(e*x+d))^(5/2),x, algorithm$ m="maxima")

output Exception raised: RuntimeError >> ECL says: THROW: The catch RAT-ERR is un defined.

input file name test\_cases/rubi\_tests/4\_Trig\_functions/4\_Miscellaneous/254\_4.0 Test file number 254 Integral number in file 369

Exception generated.

$$
\int \frac{\sin(x)}{a + b\cos(x) + c\sin(x)} dx =
$$
Exception raised: ValueError

✞ ☎

 $\begin{pmatrix} 1 & 0 & 0 \\ 0 & 0 & 0 \\ 0 & 0 & 0 \\ 0 & 0 & 0 \\ 0 & 0 & 0 \\ 0 & 0 & 0 \\ 0 & 0 & 0 & 0 \\ 0 & 0 & 0 & 0 \\ 0 & 0 & 0 & 0 \\ 0 & 0 & 0 & 0 \\ 0 & 0 & 0 & 0 & 0 \\ 0 & 0 & 0 & 0 & 0 \\ 0 & 0 & 0 & 0 & 0 & 0 \\ 0 & 0 & 0 & 0 & 0 & 0 \\ 0 & 0 & 0 & 0 & 0 & 0 & 0 \\ 0 & 0 & 0 & 0 & 0 & 0 & 0 \\ 0 &$ 

✞ ☎

input  $integrate(sin(x)/(a+b*cos(x)+c*sin(x)),x, algorithm="maxima")$ 

output

Exception raised: ValueError >> Computation failed since Maxima requested additional constraints; using the 'assume' command before evaluation \*may\* help (example of legal syntax is 'assume(c<sup>2+b^2-a^2>0)'</sup>, see `assume?` f or more de

input file name test\_cases/rubi\_tests/4\_Trig\_functions/4\_Miscellaneous/254\_4.0

 $\left($   $\left($   $\right)$   $\left($   $\left($   $\right)$   $\left($   $\left($   $\right)$   $\left($   $\left($   $\right)$   $\left($   $\left($   $\right)$   $\left($   $\left($   $\right)$   $\left($   $\left($   $\right)$   $\left($   $\left($   $\right)$   $\left($   $\left($   $\right)$   $\left($   $\left($   $\right)$   $\left($   $\left($   $\right)$   $\left($   $\left($   $\right)$   $\left($ 

Test file number 254

Integral number in file 370

#### **Maxima [F(-2)]**

Exception generated.

$$
\int \frac{1}{a + c \sec(x) + b \tan(x)} dx =
$$
Exception raised: ValueError

✞ ☎

 $\left( \begin{array}{cc} \text{ } & \text{ } \\ \text{ } & \text{ } \end{array} \right)$ 

✞ ☎

input integrate(1/(a+c\*sec(x)+b\*tan(x)),x, algorithm="maxima")

output Exception raised: ValueError >> Computation failed since Maxima requested additional constraints; using the 'assume' command before evaluation \*may\* help (example of legal syntax is 'assume(c<sup>o</sup>2-b<sup>o</sup>2-a<sup>o</sup>2>0)', see `assume?` f or more de

input file name test\_cases/rubi\_tests/4\_Trig\_functions/4\_Miscellaneous/254\_4.0

 $\left( \begin{array}{cc} \text{ } & \text{ } \\ \text{ } & \text{ } \end{array} \right)$ 

Test file number 254

Exception generated.

$$
\int \frac{\sec(x)}{a + c \sec(x) + b \tan(x)} dx =
$$
Exception raised: ValueError

✞ ☎

 $\left( \begin{array}{cc} \bullet & \bullet & \bullet \\ \bullet & \bullet & \bullet \end{array} \right)$ 

✞ ☎

input integrate(sec(x)/(a+c\*sec(x)+b\*tan(x)),x, algorithm="maxima")

output

Exception raised: ValueError >> Computation failed since Maxima requested additional constraints; using the 'assume' command before evaluation \*may\* help (example of legal syntax is 'assume(c<sup>-2-b<sup>-2-a-2</sup>2>0)', see `assume?` f</sup> or more de

input file name test\_cases/rubi\_tests/4\_Trig\_functions/4\_Miscellaneous/254\_4.0

 $\begin{pmatrix} 1 & 0 & 0 \\ 0 & 0 & 0 \\ 0 & 0 & 0 \\ 0 & 0 & 0 \\ 0 & 0 & 0 \\ 0 & 0 & 0 \\ 0 & 0 & 0 & 0 \\ 0 & 0 & 0 & 0 \\ 0 & 0 & 0 & 0 \\ 0 & 0 & 0 & 0 \\ 0 & 0 & 0 & 0 & 0 \\ 0 & 0 & 0 & 0 & 0 \\ 0 & 0 & 0 & 0 & 0 & 0 \\ 0 & 0 & 0 & 0 & 0 & 0 \\ 0 & 0 & 0 & 0 & 0 & 0 & 0 \\ 0 & 0 & 0 & 0 & 0 & 0 & 0 \\ 0 &$ 

Test file number 254

Integral number in file 373

# **Maxima [F(-2)]**

Exception generated.

$$
\int \frac{\sec^2(x)}{a + c \sec(x) + b \tan(x)} dx = \text{Exception raised: ValueError}
$$

✞ ☎

 $\begin{pmatrix} 1 & 0 & 0 \\ 0 & 0 & 0 \\ 0 & 0 & 0 \\ 0 & 0 & 0 \\ 0 & 0 & 0 \\ 0 & 0 & 0 \\ 0 & 0 & 0 & 0 \\ 0 & 0 & 0 & 0 \\ 0 & 0 & 0 & 0 \\ 0 & 0 & 0 & 0 \\ 0 & 0 & 0 & 0 & 0 \\ 0 & 0 & 0 & 0 & 0 \\ 0 & 0 & 0 & 0 & 0 & 0 \\ 0 & 0 & 0 & 0 & 0 & 0 \\ 0 & 0 & 0 & 0 & 0 & 0 & 0 \\ 0 & 0 & 0 & 0 & 0 & 0 & 0 \\ 0 &$ 

✞ ☎

input  $integrate(sec(x)^2/(a+c*sec(x)+b*tan(x)),x, algorithm="maxima")$ 

output Exception raised: ValueError >> Computation failed since Maxima requested additional constraints; using the 'assume' command before evaluation \*may\* help (example of legal syntax is 'assume(c<sup>o</sup>2-b<sup>o</sup>2-a<sup>o</sup>2>0)', see `assume?` f or more de

input file name test\_cases/rubi\_tests/4\_Trig\_functions/4\_Miscellaneous/254\_4.0

 $\begin{pmatrix} 1 & 0 & 0 \\ 0 & 0 & 0 \\ 0 & 0 & 0 \\ 0 & 0 & 0 \\ 0 & 0 & 0 \\ 0 & 0 & 0 \\ 0 & 0 & 0 & 0 \\ 0 & 0 & 0 & 0 \\ 0 & 0 & 0 & 0 \\ 0 & 0 & 0 & 0 \\ 0 & 0 & 0 & 0 & 0 \\ 0 & 0 & 0 & 0 & 0 \\ 0 & 0 & 0 & 0 & 0 & 0 \\ 0 & 0 & 0 & 0 & 0 & 0 \\ 0 & 0 & 0 & 0 & 0 & 0 & 0 \\ 0 & 0 & 0 & 0 & 0 & 0 & 0 \\ 0 &$ 

Test file number 254

Exception generated.

$$
\int \frac{1}{a + b \cot(x) + c \csc(x)} dx = \text{Exception raised: ValueError}
$$

✞ ☎

 $\left($   $\left($   $\right)$   $\left($   $\left($   $\right)$   $\left($   $\left($   $\right)$   $\left($   $\left($   $\right)$   $\left($   $\left($   $\right)$   $\left($   $\left($   $\right)$   $\left($   $\left($   $\right)$   $\left($   $\left($   $\right)$   $\left($   $\left($   $\right)$   $\left($   $\left($   $\right)$   $\left($   $\left($   $\right)$   $\left($   $\left($   $\right)$   $\left($ 

✞ ☎

input integrate(1/(a+b\*cot(x)+c\*csc(x)),x, algorithm="maxima")

output

Exception raised: ValueError >> Computation failed since Maxima requested additional constraints; using the 'assume' command before evaluation \*may\* help (example of legal syntax is 'assume(c<sup>o</sup>2-b<sup>o</sup>2-a<sup>o</sup>2>0)', see `assume?` f or more de

input file name test\_cases/rubi\_tests/4\_Trig\_functions/4\_Miscellaneous/254\_4.0

 $\left($   $\left($   $\right)$   $\left($   $\left($   $\right)$   $\left($   $\left($   $\right)$   $\left($   $\left($   $\right)$   $\left($   $\left($   $\right)$   $\left($   $\left($   $\right)$   $\left($   $\left($   $\right)$   $\left($   $\left($   $\right)$   $\left($   $\left($   $\right)$   $\left($   $\left($   $\right)$   $\left($   $\left($   $\right)$   $\left($   $\left($   $\right)$   $\left($ 

Test file number 254

Integral number in file 385

## **Maxima [F(-2)]**

Exception generated.

$$
\int \frac{\csc(x)}{a + b \cot(x) + c \csc(x)} dx = \text{Exception raised: ValueError}
$$

✞ ☎

 $\left( \begin{array}{cc} \text{ } & \text{ } \\ \text{ } & \text{ } \end{array} \right)$ 

✞ ☎

input integrate(csc(x)/(a+b\*cot(x)+c\*csc(x)),x, algorithm="maxima")

output Exception raised: ValueError >> Computation failed since Maxima requested additional constraints; using the 'assume' command before evaluation \*may\* help (example of legal syntax is 'assume(c<sup>o</sup>2-b<sup>o</sup>2-a<sup>o</sup>2>0)', see `assume?` f or more de

input file name test\_cases/rubi\_tests/4\_Trig\_functions/4\_Miscellaneous/254\_4.0

 $\left( \begin{array}{cc} \text{ } & \text{ } \\ \text{ } & \text{ } \end{array} \right)$ 

Test file number 254

Exception generated.

$$
\int \frac{\csc^2(x)}{a + b \cot(x) + c \csc(x)} dx = \text{Exception raised: ValueError}
$$

 $\left( \begin{array}{cc} \text{ } & \text{ } \\ \text{ } & \text{ } \end{array} \right)$ 

✞ ☎

input ✞ ☎ integrate(csc(x)^2/(a+b\*cot(x)+c\*csc(x)),x, algorithm="maxima")

output

Exception raised: ValueError >> Computation failed since Maxima requested additional constraints; using the 'assume' command before evaluation \*may\* help (example of legal syntax is 'assume(c<sup>-2-b<sup>-2-a-2</sup>2>0)', see `assume?` f</sup> or more de

input file name test\_cases/rubi\_tests/4\_Trig\_functions/4\_Miscellaneous/254\_4.0

 $\begin{pmatrix} 1 & 0 & 0 \\ 0 & 0 & 0 \\ 0 & 0 & 0 \\ 0 & 0 & 0 \\ 0 & 0 & 0 \\ 0 & 0 & 0 \\ 0 & 0 & 0 \\ 0 & 0 & 0 \\ 0 & 0 & 0 & 0 \\ 0 & 0 & 0 & 0 \\ 0 & 0 & 0 & 0 \\ 0 & 0 & 0 & 0 & 0 \\ 0 & 0 & 0 & 0 & 0 \\ 0 & 0 & 0 & 0 & 0 \\ 0 & 0 & 0 & 0 & 0 & 0 \\ 0 & 0 & 0 & 0 & 0 & 0 \\ 0 & 0 & 0 & 0 & 0 & 0 & 0 \\ 0 &$ 

Test file number 254

Integral number in file 387

#### **Maxima [F(-2)]**

Exception generated.

 $\int$   $a + b \sin(d + ex)$  $b^2 + 2ab\sin(d + ex) + a^2\sin^2(d + ex)$ *dx* = Exception raised: ValueError

 $\begin{pmatrix} 1 & 0 & 0 \\ 0 & 0 & 0 \\ 0 & 0 & 0 \\ 0 & 0 & 0 \\ 0 & 0 & 0 \\ 0 & 0 & 0 \\ 0 & 0 & 0 & 0 \\ 0 & 0 & 0 & 0 \\ 0 & 0 & 0 & 0 \\ 0 & 0 & 0 & 0 \\ 0 & 0 & 0 & 0 & 0 \\ 0 & 0 & 0 & 0 & 0 \\ 0 & 0 & 0 & 0 & 0 & 0 \\ 0 & 0 & 0 & 0 & 0 & 0 \\ 0 & 0 & 0 & 0 & 0 & 0 & 0 \\ 0 & 0 & 0 & 0 & 0 & 0 & 0 \\ 0 &$ 

✞ ☎

input ✞ ☎ integrate((a+b\*sin(e\*x+d))/(b^2+2\*a\*b\*sin(e\*x+d)+a^2\*sin(e\*x+d)^2),x, algo rithm="maxima")

output Exception raised: ValueError >> Computation failed since Maxima requested additional constraints; using the 'assume' command before evaluation \*may\* help (example of legal syntax is 'assume(4\*a^2-4\*b^2>0)', see `assume?` f or more de

input file name test\_cases/rubi\_tests/4\_Trig\_functions/4\_Miscellaneous/254\_4.0

 $\begin{pmatrix} 1 & 0 & 0 \\ 0 & 0 & 0 \\ 0 & 0 & 0 \\ 0 & 0 & 0 \\ 0 & 0 & 0 \\ 0 & 0 & 0 \\ 0 & 0 & 0 & 0 \\ 0 & 0 & 0 & 0 \\ 0 & 0 & 0 & 0 \\ 0 & 0 & 0 & 0 \\ 0 & 0 & 0 & 0 & 0 \\ 0 & 0 & 0 & 0 & 0 \\ 0 & 0 & 0 & 0 & 0 & 0 \\ 0 & 0 & 0 & 0 & 0 & 0 \\ 0 & 0 & 0 & 0 & 0 & 0 & 0 \\ 0 & 0 & 0 & 0 & 0 & 0 & 0 \\ 0 &$ 

Test file number 254

Exception generated.

$$
\int \frac{a + b\sin(d + ex)}{(b^2 + 2ab\sin(d + ex) + a^2\sin^2(d + ex))^2} dx = \text{Exception raised: ValueError}
$$

 $\begin{pmatrix} 1 & 0 & 0 \\ 0 & 0 & 0 \\ 0 & 0 & 0 \\ 0 & 0 & 0 \\ 0 & 0 & 0 \\ 0 & 0 & 0 \\ 0 & 0 & 0 & 0 \\ 0 & 0 & 0 & 0 \\ 0 & 0 & 0 & 0 \\ 0 & 0 & 0 & 0 \\ 0 & 0 & 0 & 0 & 0 \\ 0 & 0 & 0 & 0 & 0 \\ 0 & 0 & 0 & 0 & 0 & 0 \\ 0 & 0 & 0 & 0 & 0 & 0 \\ 0 & 0 & 0 & 0 & 0 & 0 & 0 \\ 0 & 0 & 0 & 0 & 0 & 0 & 0 \\ 0 &$ 

✞ ☎

input ✞ ☎  $\verb|integrate((a+b*sin(e*x+d))/(b^2+2*a*b*sin(e*x+d)+a^2*sin(e*x+d)^2)^2,x, al|$ gorithm="maxima")

output

Exception raised: ValueError >> Computation failed since Maxima requested additional constraints; using the 'assume' command before evaluation \*may\* help (example of legal syntax is 'assume(4\*a^2-4\*b^2>0)', see `assume?` f or more de

input file name test\_cases/rubi\_tests/4\_Trig\_functions/4\_Miscellaneous/254\_4.0

 $\begin{pmatrix} 1 & 0 & 0 \\ 0 & 0 & 0 \\ 0 & 0 & 0 \\ 0 & 0 & 0 \\ 0 & 0 & 0 \\ 0 & 0 & 0 \\ 0 & 0 & 0 & 0 \\ 0 & 0 & 0 & 0 \\ 0 & 0 & 0 & 0 \\ 0 & 0 & 0 & 0 \\ 0 & 0 & 0 & 0 & 0 \\ 0 & 0 & 0 & 0 & 0 \\ 0 & 0 & 0 & 0 & 0 & 0 \\ 0 & 0 & 0 & 0 & 0 & 0 \\ 0 & 0 & 0 & 0 & 0 & 0 & 0 \\ 0 & 0 & 0 & 0 & 0 & 0 & 0 \\ 0 &$ 

Test file number 254

Integral number in file 445

## **Maxima [F(-2)]**

Exception generated.

 $a + b\sin(d + ex)$  $\sqrt{b^2+2ab\sin(d+ex)+a^2\sin^2(d+ex)}$ *dx* = Exception raised: ValueError

 $\left( \begin{array}{cc} \text{ } & \text{ } \\ \text{ } & \text{ } \end{array} \right)$ 

✞ ☎

input ✞ ☎  $integrate((a+b*sin(e*x+d))/(b^2+2*a*b*sin(e*x+d)+a^2*sin(e*x+d)^2)(1/2),x$ , algorithm="maxima")

output

Exception raised: ValueError >> Computation failed since Maxima requested additional constraints; using the 'assume' command before evaluation \*may\* help (example of legal syntax is 'assume(4\*a^2-4\*b^2>0)', see `assume?` f or more de

input file name test\_cases/rubi\_tests/4\_Trig\_functions/4\_Miscellaneous/254\_4.0

 $\left( \begin{array}{cc} \text{ } & \text{ } \\ \text{ } & \text{ } \end{array} \right)$ 

Test file number 254

Integral number in file 449

## **Maxima [F(-2)]**

Exception generated.

 $a + b\sin(d + ex)$  $\frac{d^2}{dx^2} + \frac{d^2x}{dx^2} + \frac{d^2y}{dx^2} = 2dx$  Exception raised: ValueError

✞ ☎

 $\begin{pmatrix} 1 & 0 & 0 \\ 0 & 0 & 0 \\ 0 & 0 & 0 \\ 0 & 0 & 0 \\ 0 & 0 & 0 \\ 0 & 0 & 0 \\ 0 & 0 & 0 & 0 \\ 0 & 0 & 0 & 0 \\ 0 & 0 & 0 & 0 \\ 0 & 0 & 0 & 0 \\ 0 & 0 & 0 & 0 & 0 \\ 0 & 0 & 0 & 0 & 0 \\ 0 & 0 & 0 & 0 & 0 \\ 0 & 0 & 0 & 0 & 0 & 0 \\ 0 & 0 & 0 & 0 & 0 & 0 \\ 0 & 0 & 0 & 0 & 0 & 0 & 0 \\ 0 & 0 & 0 &$ 

 $\sqrt{2}$   $\sqrt{2}$   $\sqrt{2$ 

input

```
integrate((a+b*sin(e*x+d))/(b^2+2*a*b*sin(e*x+d)+a^2*sin(e*x+d)^2)^(3/2),x
, algorithm="maxima")
```
output Exception raised: ValueError >> Computation failed since Maxima requested additional constraints; using the 'assume' command before evaluation \*may\* help (example of legal syntax is 'assume(4\*a^2-4\*b^2>0)', see `assume?` f or more de

input file name test\_cases/rubi\_tests/4\_Trig\_functions/4\_Miscellaneous/254\_4.0

 $\left( \begin{array}{cc} \bullet & \bullet & \bullet \\ \bullet & \bullet & \bullet \end{array} \right)$ 

Test file number 254

Integral number in file 450

**Maxima [F(-2)]**

Exception generated.

$$
\int \frac{a + b \cos(x)}{b^2 + 2ab \cos(x) + a^2 \cos^2(x)} dx = \text{Exception raised: ValueError}
$$

 $\begin{pmatrix} 1 & 0 & 0 \\ 0 & 0 & 0 \\ 0 & 0 & 0 \\ 0 & 0 & 0 \\ 0 & 0 & 0 \\ 0 & 0 & 0 \\ 0 & 0 & 0 & 0 \\ 0 & 0 & 0 & 0 \\ 0 & 0 & 0 & 0 \\ 0 & 0 & 0 & 0 \\ 0 & 0 & 0 & 0 & 0 \\ 0 & 0 & 0 & 0 & 0 \\ 0 & 0 & 0 & 0 & 0 & 0 \\ 0 & 0 & 0 & 0 & 0 & 0 \\ 0 & 0 & 0 & 0 & 0 & 0 & 0 \\ 0 & 0 & 0 & 0 & 0 & 0 & 0 \\ 0 &$ 

✞ ☎

 $\begin{pmatrix} 1 & 0 & 0 \\ 0 & 0 & 0 \\ 0 & 0 & 0 \\ 0 & 0 & 0 \\ 0 & 0 & 0 \\ 0 & 0 & 0 \\ 0 & 0 & 0 & 0 \\ 0 & 0 & 0 & 0 \\ 0 & 0 & 0 & 0 \\ 0 & 0 & 0 & 0 \\ 0 & 0 & 0 & 0 & 0 \\ 0 & 0 & 0 & 0 & 0 \\ 0 & 0 & 0 & 0 & 0 & 0 \\ 0 & 0 & 0 & 0 & 0 & 0 \\ 0 & 0 & 0 & 0 & 0 & 0 & 0 \\ 0 & 0 & 0 & 0 & 0 & 0 & 0 \\ 0 &$ 

input ✞ ☎  $integrate((a+b*cos(x))/(b^2+2*a*b*cos(x)+a^2*cos(x)^2),x, algorithm="maxim$ a")

output

Exception raised: ValueError >> Computation failed since Maxima requested additional constraints; using the 'assume' command before evaluation \*may\* help (example of legal syntax is 'assume(4\*a^2-4\*b^2>0)', see `assume?` f or more de

input file name test\_cases/rubi\_tests/4\_Trig\_functions/4\_Miscellaneous/254\_4.0 Test file number 254 Integral number in file 451

#### **Maxima [F(-2)]**

Exception generated.

 $\int$   $a + b \sec(d + ex)$  $b^2 + 2ab\sec(d + ex) + a^2\sec^2(d + ex)$ *dx* = Exception raised: ValueError

 $\begin{pmatrix} 1 & 0 & 0 \\ 0 & 0 & 0 \\ 0 & 0 & 0 \\ 0 & 0 & 0 \\ 0 & 0 & 0 \\ 0 & 0 & 0 \\ 0 & 0 & 0 & 0 \\ 0 & 0 & 0 & 0 \\ 0 & 0 & 0 & 0 \\ 0 & 0 & 0 & 0 \\ 0 & 0 & 0 & 0 & 0 \\ 0 & 0 & 0 & 0 & 0 \\ 0 & 0 & 0 & 0 & 0 & 0 \\ 0 & 0 & 0 & 0 & 0 & 0 \\ 0 & 0 & 0 & 0 & 0 & 0 & 0 \\ 0 & 0 & 0 & 0 & 0 & 0 & 0 \\ 0 &$ 

✞ ☎

input ✞ ☎ integrate((a+b\*sec(e\*x+d))/(b^2+2\*a\*b\*sec(e\*x+d)+a^2\*sec(e\*x+d)^2),x, algo rithm="maxima")

output

Exception raised: ValueError >> Computation failed since Maxima requested additional constraints; using the 'assume' command before evaluation \*may\* help (example of legal syntax is 'assume(4\*b^2-4\*a^2>0)', see `assume?` f or more de

input file name test\_cases/rubi\_tests/4\_Trig\_functions/4\_Miscellaneous/254\_4.0

 $\begin{pmatrix} 1 & 0 & 0 \\ 0 & 0 & 0 \\ 0 & 0 & 0 \\ 0 & 0 & 0 \\ 0 & 0 & 0 \\ 0 & 0 & 0 \\ 0 & 0 & 0 & 0 \\ 0 & 0 & 0 & 0 \\ 0 & 0 & 0 & 0 \\ 0 & 0 & 0 & 0 \\ 0 & 0 & 0 & 0 & 0 \\ 0 & 0 & 0 & 0 & 0 \\ 0 & 0 & 0 & 0 & 0 & 0 \\ 0 & 0 & 0 & 0 & 0 & 0 \\ 0 & 0 & 0 & 0 & 0 & 0 & 0 \\ 0 & 0 & 0 & 0 & 0 & 0 & 0 \\ 0 &$ 

Test file number 254

Integral number in file 463

#### **Maxima [F(-2)]**

Exception generated.

$$
\int \frac{a + b \sec(d + ex)}{\left(b^2 + 2ab \sec(d + ex) + a^2 \sec^2(d + ex)\right)^2} dx = \text{Exception raised: ValueError}
$$

✞ ☎

 $\left( \begin{array}{cc} \text{ } & \text{ } \\ \text{ } & \text{ } \end{array} \right)$ 

input

integrate((a+b\*sec(e\*x+d))/(b^2+2\*a\*b\*sec(e\*x+d)+a^2\*sec(e\*x+d)^2)^2,x, al gorithm="maxima")

✞ ☎

output Exception raised: ValueError >> Computation failed since Maxima requested additional constraints; using the 'assume' command before evaluation \*may\* help (example of legal syntax is 'assume(4\*b^2-4\*a^2>0)', see `assume?` f or more de

input file name test\_cases/rubi\_tests/4\_Trig\_functions/4\_Miscellaneous/254\_4.0

 $\left($   $\left($   $\right)$   $\left($   $\left($   $\right)$   $\left($   $\left($   $\right)$   $\left($   $\left($   $\right)$   $\left($   $\left($   $\right)$   $\left($   $\left($   $\right)$   $\left($   $\left($   $\right)$   $\left($   $\left($   $\right)$   $\left($   $\left($   $\right)$   $\left($   $\left($   $\right)$   $\left($   $\left($   $\right)$   $\left($   $\left($   $\right)$   $\left($ 

Test file number 254

Integral number in file 464

**Maxima [F(-2)]**

Exception generated.

$$
\int \frac{a + b \sec(d + ex)}{\sqrt{b^2 + 2ab \sec(d + ex) + a^2 \sec^2(d + ex)}} dx = \text{Exception raised: ValueError}
$$

✞ ☎

 $\left( \begin{array}{cc} \text{ } & \text{ } \\ \text{ } & \text{ } \end{array} \right)$ 

✞ ☎

input

integrate((a+b\*sec(e\*x+d))/(b^2+2\*a\*b\*sec(e\*x+d)+a^2\*sec(e\*x+d)^2)^(1/2),x , algorithm="maxima")

output Exception raised: ValueError >> Computation failed since Maxima requested additional constraints; using the 'assume' command before evaluation \*may\* help (example of legal syntax is 'assume(4\*b^2-4\*a^2>0)', see `assume?` f or more de

input file name test\_cases/rubi\_tests/4\_Trig\_functions/4\_Miscellaneous/254\_4.0

 $\begin{pmatrix} 1 & 0 & 0 \\ 0 & 0 & 0 \\ 0 & 0 & 0 \\ 0 & 0 & 0 \\ 0 & 0 & 0 \\ 0 & 0 & 0 \\ 0 & 0 & 0 \\ 0 & 0 & 0 \\ 0 & 0 & 0 & 0 \\ 0 & 0 & 0 & 0 \\ 0 & 0 & 0 & 0 \\ 0 & 0 & 0 & 0 & 0 \\ 0 & 0 & 0 & 0 & 0 \\ 0 & 0 & 0 & 0 & 0 \\ 0 & 0 & 0 & 0 & 0 & 0 \\ 0 & 0 & 0 & 0 & 0 & 0 \\ 0 & 0 & 0 & 0 & 0 & 0 & 0 \\ 0 &$ 

Test file number 254

Exception generated.

$$
\int \frac{a + b \sec(d + ex)}{\left(b^2 + 2ab \sec(d + ex) + a^2 \sec^2(d + ex)\right)^{3/2}} dx = \text{Exception raised: ValueError}
$$

✞ ☎

 $\left( \begin{array}{cc} \text{ } & \text{ } \\ \text{ } & \text{ } \end{array} \right)$ 

✞ ☎

input

integrate((a+b\*sec(e\*x+d))/(b^2+2\*a\*b\*sec(e\*x+d)+a^2\*sec(e\*x+d)^2)^(3/2),x , algorithm="maxima")

output

Exception raised: ValueError >> Computation failed since Maxima requested additional constraints; using the 'assume' command before evaluation \*may\* help (example of legal syntax is 'assume(4\*b^2-4\*a^2>0)', see `assume?` f or more de

input file name test\_cases/rubi\_tests/4\_Trig\_functions/4\_Miscellaneous/254\_4.0

 $\left( \begin{array}{cc} \text{ } & \text{ } \\ \text{ } & \text{ } \end{array} \right)$ 

Test file number 254

Integral number in file 468

#### **Maxima [F(-2)]**

Exception generated.

$$
\int \frac{\cos(x) - i \sin(x)}{\cos(x) + i \sin(x)} dx = \text{Exception raised: RuntimeError}
$$

✞ ☎

 $\begin{pmatrix} 1 & 0 & 0 \\ 0 & 0 & 0 \\ 0 & 0 & 0 \\ 0 & 0 & 0 \\ 0 & 0 & 0 \\ 0 & 0 & 0 \\ 0 & 0 & 0 & 0 \\ 0 & 0 & 0 & 0 \\ 0 & 0 & 0 & 0 \\ 0 & 0 & 0 & 0 \\ 0 & 0 & 0 & 0 & 0 \\ 0 & 0 & 0 & 0 & 0 \\ 0 & 0 & 0 & 0 & 0 & 0 \\ 0 & 0 & 0 & 0 & 0 & 0 \\ 0 & 0 & 0 & 0 & 0 & 0 & 0 \\ 0 & 0 & 0 & 0 & 0 & 0 & 0 \\ 0 &$ 

✞ ☎

 $\left($   $\left($   $\right)$   $\left($   $\left($   $\right)$   $\left($   $\left($   $\right)$   $\left($   $\left($   $\right)$   $\left($   $\left($   $\right)$   $\left($   $\left($   $\right)$   $\left($   $\left($   $\right)$   $\left($   $\left($   $\right)$   $\left($   $\left($   $\right)$   $\left($   $\left($   $\right)$   $\left($   $\left($   $\right)$   $\left($   $\left($   $\right)$   $\left($ 

$$
input \frac{integrate((cos(x)-I*sin(x))/(cos(x)+I*sin(x)),x, algorithm="maxima")}{\sqrt{maxmin}(x), maxmin}(x)
$$

output Exception raised: RuntimeError >> ECL says: expt: undefined: 0 to a negati ve exponent.

input file name test\_cases/rubi\_tests/4\_Trig\_functions/4\_Miscellaneous/254\_4.0 Test file number 254 Integral number in file 469

Exception generated.

$$
\int \frac{\cos(x) + i \sin(x)}{\cos(x) - i \sin(x)} dx = \text{Exception raised: RuntimeError}
$$

✞ ☎

 $\begin{pmatrix} 1 & 0 & 0 \\ 0 & 0 & 0 \\ 0 & 0 & 0 \\ 0 & 0 & 0 \\ 0 & 0 & 0 \\ 0 & 0 & 0 \\ 0 & 0 & 0 & 0 \\ 0 & 0 & 0 & 0 \\ 0 & 0 & 0 & 0 \\ 0 & 0 & 0 & 0 \\ 0 & 0 & 0 & 0 & 0 \\ 0 & 0 & 0 & 0 & 0 \\ 0 & 0 & 0 & 0 & 0 & 0 \\ 0 & 0 & 0 & 0 & 0 & 0 \\ 0 & 0 & 0 & 0 & 0 & 0 & 0 \\ 0 & 0 & 0 & 0 & 0 & 0 & 0 \\ 0 &$ 

✞ ☎

 $\left( \begin{array}{cc} \text{ } & \text{ } \\ \text{ } & \text{ } \end{array} \right)$ 

input  $integrate((cos(x)+I*sin(x))/(cos(x)-I*sin(x)),x, algorithm="maxima")$ 

output

Exception raised: RuntimeError >> ECL says: expt: undefined: 0 to a negati ve exponent.

input file name test\_cases/rubi\_tests/4\_Trig\_functions/4\_Miscellaneous/254\_4.0

Test file number 254

Integral number in file 470

#### **Maxima [F(-2)]**

Exception generated.

$$
\int \frac{A + B \cos(x)}{a + b \cos(x) + c \sin(x)} dx = \text{Exception raised: ValueError}
$$

✞ ☎

 $\begin{pmatrix} 1 & 0 & 0 \\ 0 & 0 & 0 \\ 0 & 0 & 0 \\ 0 & 0 & 0 \\ 0 & 0 & 0 \\ 0 & 0 & 0 \\ 0 & 0 & 0 & 0 \\ 0 & 0 & 0 & 0 \\ 0 & 0 & 0 & 0 \\ 0 & 0 & 0 & 0 \\ 0 & 0 & 0 & 0 & 0 \\ 0 & 0 & 0 & 0 & 0 \\ 0 & 0 & 0 & 0 & 0 & 0 \\ 0 & 0 & 0 & 0 & 0 & 0 \\ 0 & 0 & 0 & 0 & 0 & 0 & 0 \\ 0 & 0 & 0 & 0 & 0 & 0 & 0 \\ 0 &$ 

✞ ☎

 $\begin{pmatrix} 1 & 0 & 0 \\ 0 & 0 & 0 \\ 0 & 0 & 0 \\ 0 & 0 & 0 \\ 0 & 0 & 0 \\ 0 & 0 & 0 \\ 0 & 0 & 0 & 0 \\ 0 & 0 & 0 & 0 \\ 0 & 0 & 0 & 0 \\ 0 & 0 & 0 & 0 \\ 0 & 0 & 0 & 0 & 0 \\ 0 & 0 & 0 & 0 & 0 \\ 0 & 0 & 0 & 0 & 0 & 0 \\ 0 & 0 & 0 & 0 & 0 & 0 \\ 0 & 0 & 0 & 0 & 0 & 0 & 0 \\ 0 & 0 & 0 & 0 & 0 & 0 & 0 \\ 0 &$ 

input  $integrate((A+B*cos(x))/(a+b*cos(x)+c*sin(x)),x, algorithm="maxima")$ 

output Exception raised: ValueError >> Computation failed since Maxima requested additional constraints; using the 'assume' command before evaluation \*may\* help (example of legal syntax is 'assume(c^2+b^2-a^2>0)', see `assume?` f or more de

input file name test\_cases/rubi\_tests/4\_Trig\_functions/4\_Miscellaneous/254\_4.0 Test file number 254 Integral number in file 478

Exception generated.

$$
\int \frac{A + B \cos(x)}{(a + b \cos(x) + c \sin(x))^2} dx = \text{Exception raised: ValueError}
$$

✞ ☎

 $\overline{\phantom{a}}$   $\overline{\phantom{a}}$   $\overline{\$ 

✞ ☎

input  $integrate((A+B*cos(x))/(a+b*cos(x)+c*sin(x))^2,x, algorithm="maxima")$ 

output

Exception raised: ValueError >> Computation failed since Maxima requested additional constraints; using the 'assume' command before evaluation \*may\* help (example of legal syntax is 'assume(c<sup>-2+b-2-a-2>0)'</sup>, see `assume?` f or more de

input file name test\_cases/rubi\_tests/4\_Trig\_functions/4\_Miscellaneous/254\_4.0

 $\overline{\phantom{a}}$   $\overline{\phantom{a}}$   $\overline{\$ 

Test file number 254

Integral number in file 479

# **Maxima [F(-2)]**

Exception generated.

$$
\int \frac{A + B \cos(x)}{(a + b \cos(x) + c \sin(x))^3} dx = \text{Exception raised: ValueError}
$$

✞ ☎

 $\begin{pmatrix} 1 & 0 & 0 \\ 0 & 0 & 0 \\ 0 & 0 & 0 \\ 0 & 0 & 0 \\ 0 & 0 & 0 \\ 0 & 0 & 0 \\ 0 & 0 & 0 & 0 \\ 0 & 0 & 0 & 0 \\ 0 & 0 & 0 & 0 \\ 0 & 0 & 0 & 0 \\ 0 & 0 & 0 & 0 & 0 \\ 0 & 0 & 0 & 0 & 0 \\ 0 & 0 & 0 & 0 & 0 & 0 \\ 0 & 0 & 0 & 0 & 0 & 0 \\ 0 & 0 & 0 & 0 & 0 & 0 & 0 \\ 0 & 0 & 0 & 0 & 0 & 0 & 0 \\ 0 &$ 

✞ ☎

input  $integrate((A+B*cos(x))/(a+b*cos(x)+c*sin(x))^3, x, algorithm="maxima")$ 

output Exception raised: ValueError >> Computation failed since Maxima requested additional constraints; using the 'assume' command before evaluation \*may\* help (example of legal syntax is 'assume(c<sup>o</sup>2+b<sup>o</sup>2-a<sup>o</sup>2>0)', see `assume?` f or more de

input file name test\_cases/rubi\_tests/4\_Trig\_functions/4\_Miscellaneous/254\_4.0

 $\begin{pmatrix} 1 & 0 & 0 \\ 0 & 0 & 0 \\ 0 & 0 & 0 \\ 0 & 0 & 0 \\ 0 & 0 & 0 \\ 0 & 0 & 0 \\ 0 & 0 & 0 & 0 \\ 0 & 0 & 0 & 0 \\ 0 & 0 & 0 & 0 \\ 0 & 0 & 0 & 0 \\ 0 & 0 & 0 & 0 & 0 \\ 0 & 0 & 0 & 0 & 0 \\ 0 & 0 & 0 & 0 & 0 & 0 \\ 0 & 0 & 0 & 0 & 0 & 0 \\ 0 & 0 & 0 & 0 & 0 & 0 & 0 \\ 0 & 0 & 0 & 0 & 0 & 0 & 0 \\ 0 &$ 

Test file number 254

Exception generated.

$$
\int \frac{A + B \cos(x)}{a + b \cos(x) + ib \sin(x)} dx = \text{Exception raised: RuntimeError}
$$

✞ ☎

 $\begin{pmatrix} 1 & 0 & 0 \\ 0 & 0 & 0 \\ 0 & 0 & 0 \\ 0 & 0 & 0 \\ 0 & 0 & 0 \\ 0 & 0 & 0 \\ 0 & 0 & 0 & 0 \\ 0 & 0 & 0 & 0 \\ 0 & 0 & 0 & 0 \\ 0 & 0 & 0 & 0 \\ 0 & 0 & 0 & 0 & 0 \\ 0 & 0 & 0 & 0 & 0 \\ 0 & 0 & 0 & 0 & 0 & 0 \\ 0 & 0 & 0 & 0 & 0 & 0 \\ 0 & 0 & 0 & 0 & 0 & 0 & 0 \\ 0 & 0 & 0 & 0 & 0 & 0 & 0 \\ 0 &$ 

✞ ☎

 $\left( \begin{array}{cc} \text{ } & \text{ } \\ \text{ } & \text{ } \end{array} \right)$ 

input  $integrate((A+B*cos(x))/(a+b*cos(x)+I*b*sin(x)),x, algorithm="maxima")$ 

output

Exception raised: RuntimeError >> ECL says: expt: undefined: 0 to a negati ve exponent.

input file name test\_cases/rubi\_tests/4\_Trig\_functions/4\_Miscellaneous/254\_4.0 Test file number 254

Integral number in file 481

#### **Maxima [F(-2)]**

Exception generated.

$$
\int \frac{A + B \cos(x)}{a + b \cos(x) - ib \sin(x)} dx = \text{Exception raised:}
$$
 RuntimeError

✞ ☎

 $\begin{pmatrix} 1 & 0 \\ 0 & 1 \end{pmatrix}$ 

✞ ☎

 $\left( \begin{array}{cc} \bullet & \bullet & \bullet \\ \bullet & \bullet & \bullet \end{array} \right)$ 

input integrate((A+B\*cos(x))/(a+b\*cos(x)-I\*b\*sin(x)),x, algorithm="maxima")

output Exception raised: RuntimeError >> ECL says: expt: undefined: 0 to a negati ve exponent.

input file name test\_cases/rubi\_tests/4\_Trig\_functions/4\_Miscellaneous/254\_4.0 Test file number 254

Exception generated.

$$
\int \frac{A + C \sin(x)}{a + b \cos(x) + c \sin(x)} dx = \text{Exception raised: ValueError}
$$

✞ ☎

 $\overline{\phantom{a}}$   $\overline{\phantom{a}}$   $\overline{\$ 

✞ ☎

input  $integrate((A+C*sin(x))/(a+b*cos(x)+c*sin(x)),x, algorithm="maxima")$ 

output

Exception raised: ValueError >> Computation failed since Maxima requested additional constraints; using the 'assume' command before evaluation \*may\* help (example of legal syntax is 'assume(c<sup>-2+b-2-a-2>0)'</sup>, see `assume?` f or more de

input file name test\_cases/rubi\_tests/4\_Trig\_functions/4\_Miscellaneous/254\_4.0

 $\overline{\phantom{a}}$   $\overline{\phantom{a}}$   $\overline{\$ 

Test file number 254

Integral number in file 483

# **Maxima [F(-2)]**

Exception generated.

$$
\int \frac{A + C \sin(x)}{(a + b \cos(x) + c \sin(x))^2} dx = \text{Exception raised: ValueError}
$$

✞ ☎

 $\begin{pmatrix} 1 & 0 & 0 \\ 0 & 0 & 0 \\ 0 & 0 & 0 \\ 0 & 0 & 0 \\ 0 & 0 & 0 \\ 0 & 0 & 0 \\ 0 & 0 & 0 & 0 \\ 0 & 0 & 0 & 0 \\ 0 & 0 & 0 & 0 \\ 0 & 0 & 0 & 0 & 0 \\ 0 & 0 & 0 & 0 & 0 \\ 0 & 0 & 0 & 0 & 0 \\ 0 & 0 & 0 & 0 & 0 & 0 \\ 0 & 0 & 0 & 0 & 0 & 0 \\ 0 & 0 & 0 & 0 & 0 & 0 & 0 \\ 0 & 0 & 0 & 0 & 0 & 0 & 0 \\$ 

✞ ☎

input  $integrate((A+C*sin(x))/(a+b*cos(x)+c*sin(x))^2,x, algorithm="maxima")$ 

output Exception raised: ValueError >> Computation failed since Maxima requested additional constraints; using the 'assume' command before evaluation \*may\* help (example of legal syntax is 'assume(c<sup>o</sup>2+b<sup>o</sup>2-a<sup>o</sup>2>0)', see `assume?` f or more de

input file name test\_cases/rubi\_tests/4\_Trig\_functions/4\_Miscellaneous/254\_4.0

 $\begin{pmatrix} 1 & 0 & 0 \\ 0 & 0 & 0 \\ 0 & 0 & 0 \\ 0 & 0 & 0 \\ 0 & 0 & 0 \\ 0 & 0 & 0 \\ 0 & 0 & 0 & 0 \\ 0 & 0 & 0 & 0 \\ 0 & 0 & 0 & 0 \\ 0 & 0 & 0 & 0 \\ 0 & 0 & 0 & 0 & 0 \\ 0 & 0 & 0 & 0 & 0 \\ 0 & 0 & 0 & 0 & 0 & 0 \\ 0 & 0 & 0 & 0 & 0 & 0 \\ 0 & 0 & 0 & 0 & 0 & 0 & 0 \\ 0 & 0 & 0 & 0 & 0 & 0 & 0 \\ 0 &$ 

Test file number 254

Exception generated.

$$
\int \frac{A + C \sin(x)}{(a + b \cos(x) + c \sin(x))^3} dx = \text{Exception raised: ValueError}
$$

✞ ☎

 $\begin{pmatrix} 1 & 0 & 0 \\ 0 & 0 & 0 \\ 0 & 0 & 0 \\ 0 & 0 & 0 \\ 0 & 0 & 0 \\ 0 & 0 & 0 \\ 0 & 0 & 0 & 0 \\ 0 & 0 & 0 & 0 \\ 0 & 0 & 0 & 0 \\ 0 & 0 & 0 & 0 \\ 0 & 0 & 0 & 0 & 0 \\ 0 & 0 & 0 & 0 & 0 \\ 0 & 0 & 0 & 0 & 0 & 0 \\ 0 & 0 & 0 & 0 & 0 & 0 \\ 0 & 0 & 0 & 0 & 0 & 0 & 0 \\ 0 & 0 & 0 & 0 & 0 & 0 & 0 \\ 0 &$ 

✞ ☎

input  $integrate((A+C*sin(x))/(a+b*cos(x)+c*sin(x))^3,x, algorithm="maxima")$ 

output

Exception raised: ValueError >> Computation failed since Maxima requested additional constraints; using the 'assume' command before evaluation \*may\* help (example of legal syntax is 'assume(c<sup>2+b^2-a^2>0)'</sup>, see `assume?` f or more de

input file name test\_cases/rubi\_tests/4\_Trig\_functions/4\_Miscellaneous/254\_4.0

 $\left($   $\left($   $\right)$   $\left($   $\left($   $\right)$   $\left($   $\left($   $\right)$   $\left($   $\left($   $\right)$   $\left($   $\left($   $\right)$   $\left($   $\left($   $\right)$   $\left($   $\left($   $\right)$   $\left($   $\left($   $\right)$   $\left($   $\left($   $\right)$   $\left($   $\left($   $\right)$   $\left($   $\left($   $\right)$   $\left($   $\left($   $\right)$   $\left($ 

Test file number 254

Integral number in file 485

## **Maxima [F(-2)]**

Exception generated.

$$
\int \frac{A + C \sin(x)}{a + b \cos(x) + ib \sin(x)} dx = \text{Exception raised:}
$$
 RuntimeError

✞ ☎

 $\left( \begin{array}{cc} \bullet & \bullet & \bullet \\ \bullet & \bullet & \bullet \end{array} \right)$ 

✞ ☎

 $\begin{pmatrix} 1 & 0 & 0 \\ 0 & 0 & 0 \\ 0 & 0 & 0 \\ 0 & 0 & 0 \\ 0 & 0 & 0 \\ 0 & 0 & 0 \\ 0 & 0 & 0 & 0 \\ 0 & 0 & 0 & 0 \\ 0 & 0 & 0 & 0 \\ 0 & 0 & 0 & 0 \\ 0 & 0 & 0 & 0 & 0 \\ 0 & 0 & 0 & 0 & 0 \\ 0 & 0 & 0 & 0 & 0 & 0 \\ 0 & 0 & 0 & 0 & 0 & 0 \\ 0 & 0 & 0 & 0 & 0 & 0 & 0 \\ 0 & 0 & 0 & 0 & 0 & 0 & 0 \\ 0 &$ 

input  $integrate((A+C*sin(x))/(a+b*cos(x)+I*b*sin(x)),x, algorithm="maxima")$ 

output Exception raised: RuntimeError >> ECL says: expt: undefined: 0 to a negati ve exponent.

input file name test\_cases/rubi\_tests/4\_Trig\_functions/4\_Miscellaneous/254\_4.0 Test file number 254

Exception generated.

$$
\int \frac{A + C \sin(x)}{a + b \cos(x) - ib \sin(x)} dx = \text{Exception raised:}
$$
 RuntimeError

✞ ☎

 $\begin{pmatrix} 1 & 0 & 0 \\ 0 & 0 & 0 \\ 0 & 0 & 0 \\ 0 & 0 & 0 \\ 0 & 0 & 0 \\ 0 & 0 & 0 \\ 0 & 0 & 0 & 0 \\ 0 & 0 & 0 & 0 \\ 0 & 0 & 0 & 0 \\ 0 & 0 & 0 & 0 \\ 0 & 0 & 0 & 0 & 0 \\ 0 & 0 & 0 & 0 & 0 \\ 0 & 0 & 0 & 0 & 0 & 0 \\ 0 & 0 & 0 & 0 & 0 & 0 \\ 0 & 0 & 0 & 0 & 0 & 0 & 0 \\ 0 & 0 & 0 & 0 & 0 & 0 & 0 \\ 0 &$ 

✞ ☎

 $\left( \begin{array}{cc} \text{ } & \text{ } \\ \text{ } & \text{ } \end{array} \right)$ 

input  $integrate((A+C*sin(x))/(a+b*cos(x)-I*b*sin(x)),x, algorithm="maxima")$ 

output

Exception raised: RuntimeError >> ECL says: expt: undefined: 0 to a negati ve exponent.

input file name test\_cases/rubi\_tests/4\_Trig\_functions/4\_Miscellaneous/254\_4.0

Test file number 254

Integral number in file 487

#### **Maxima [F(-2)]**

Exception generated.

$$
\int \frac{B\cos(x) + C\sin(x)}{a + b\cos(x) + c\sin(x)} dx = \text{Exception raised: ValueError}
$$

✞ ☎

 $\begin{pmatrix} 1 & 0 & 0 \\ 0 & 0 & 0 \\ 0 & 0 & 0 \\ 0 & 0 & 0 \\ 0 & 0 & 0 \\ 0 & 0 & 0 \\ 0 & 0 & 0 & 0 \\ 0 & 0 & 0 & 0 \\ 0 & 0 & 0 & 0 \\ 0 & 0 & 0 & 0 & 0 \\ 0 & 0 & 0 & 0 & 0 \\ 0 & 0 & 0 & 0 & 0 \\ 0 & 0 & 0 & 0 & 0 & 0 \\ 0 & 0 & 0 & 0 & 0 & 0 \\ 0 & 0 & 0 & 0 & 0 & 0 & 0 \\ 0 & 0 & 0 & 0 & 0 & 0 & 0 \\$ 

✞ ☎

 $\begin{pmatrix} 1 & 0 & 0 \\ 0 & 0 & 0 \\ 0 & 0 & 0 \\ 0 & 0 & 0 \\ 0 & 0 & 0 \\ 0 & 0 & 0 \\ 0 & 0 & 0 & 0 \\ 0 & 0 & 0 & 0 \\ 0 & 0 & 0 & 0 \\ 0 & 0 & 0 & 0 \\ 0 & 0 & 0 & 0 & 0 \\ 0 & 0 & 0 & 0 & 0 \\ 0 & 0 & 0 & 0 & 0 & 0 \\ 0 & 0 & 0 & 0 & 0 & 0 \\ 0 & 0 & 0 & 0 & 0 & 0 & 0 \\ 0 & 0 & 0 & 0 & 0 & 0 & 0 \\ 0 &$ 

input  $integrate((B*cos(x)+C*sin(x))/(a+b*cos(x)+c*sin(x)),x, algorithm="maxima")$ 

output Exception raised: ValueError >> Computation failed since Maxima requested additional constraints; using the 'assume' command before evaluation \*may\* help (example of legal syntax is 'assume(c^2+b^2-a^2>0)', see `assume?` f or more de

input file name test\_cases/rubi\_tests/4\_Trig\_functions/4\_Miscellaneous/254\_4.0 Test file number 254 Integral number in file 488

Exception generated.

$$
\int \frac{B\cos(x) + C\sin(x)}{(a + b\cos(x) + c\sin(x))^2} dx = \text{Exception raised: ValueError}
$$

 $\begin{pmatrix} 1 & 0 & 0 \\ 0 & 0 & 0 \\ 0 & 0 & 0 \\ 0 & 0 & 0 \\ 0 & 0 & 0 \\ 0 & 0 & 0 \\ 0 & 0 & 0 & 0 \\ 0 & 0 & 0 & 0 \\ 0 & 0 & 0 & 0 \\ 0 & 0 & 0 & 0 \\ 0 & 0 & 0 & 0 & 0 \\ 0 & 0 & 0 & 0 & 0 \\ 0 & 0 & 0 & 0 & 0 & 0 \\ 0 & 0 & 0 & 0 & 0 & 0 \\ 0 & 0 & 0 & 0 & 0 & 0 & 0 \\ 0 & 0 & 0 & 0 & 0 & 0 & 0 \\ 0 &$ 

input ✞ ☎  $integrate((B*cos(x)+C*sin(x))/(a+b*cos(x)+c*sin(x))^2,x, algorithm="maxima$ ")

output ✞ ☎ Exception raised: ValueError >> Computation failed since Maxima requested additional constraints; using the 'assume' command before evaluation \*may\* help (example of legal syntax is 'assume(c^2+b^2-a^2>0)', see `assume?` f or more de

input file name test\_cases/rubi\_tests/4\_Trig\_functions/4\_Miscellaneous/254\_4.0

 $\begin{pmatrix} 1 & 0 & 0 \\ 0 & 0 & 0 \\ 0 & 0 & 0 \\ 0 & 0 & 0 \\ 0 & 0 & 0 \\ 0 & 0 & 0 \\ 0 & 0 & 0 & 0 \\ 0 & 0 & 0 & 0 \\ 0 & 0 & 0 & 0 \\ 0 & 0 & 0 & 0 \\ 0 & 0 & 0 & 0 & 0 \\ 0 & 0 & 0 & 0 & 0 \\ 0 & 0 & 0 & 0 & 0 & 0 \\ 0 & 0 & 0 & 0 & 0 & 0 \\ 0 & 0 & 0 & 0 & 0 & 0 & 0 \\ 0 & 0 & 0 & 0 & 0 & 0 & 0 \\ 0 &$ 

Test file number 254

Integral number in file 489

#### **Maxima [F(-2)]**

Exception generated.

 $\int$  *B* cos(*x*) + *C* sin(*x*)  $\frac{D \cos(x) + C \sin(x)}{(a + b \cos(x) + c \sin(x))^3} dx =$ Exception raised: ValueError

✞ ☎

 $\begin{pmatrix} 1 & 0 & 0 \\ 0 & 0 & 0 \\ 0 & 0 & 0 \\ 0 & 0 & 0 \\ 0 & 0 & 0 \\ 0 & 0 & 0 \\ 0 & 0 & 0 \\ 0 & 0 & 0 \\ 0 & 0 & 0 & 0 \\ 0 & 0 & 0 & 0 \\ 0 & 0 & 0 & 0 \\ 0 & 0 & 0 & 0 & 0 \\ 0 & 0 & 0 & 0 & 0 \\ 0 & 0 & 0 & 0 & 0 \\ 0 & 0 & 0 & 0 & 0 & 0 \\ 0 & 0 & 0 & 0 & 0 & 0 \\ 0 & 0 & 0 & 0 & 0 & 0 & 0 \\ 0 &$ 

input integrate((B\*cos(x)+C\*sin(x))/(a+b\*cos(x)+c\*sin(x))^3,x, algorithm="maxima ")

output ✞ ☎ Exception raised: ValueError >> Computation failed since Maxima requested additional constraints; using the 'assume' command before evaluation \*may\* help (example of legal syntax is 'assume(c<sup>-2+b<sup>-2</sup>-a<sup>-2>0)</sup>', see `assume?` f</sup> or more de

input file name test\_cases/rubi\_tests/4\_Trig\_functions/4\_Miscellaneous/254\_4.0 Test file number 254

 $\begin{pmatrix} 1 & 0 & 0 \\ 0 & 0 & 0 \\ 0 & 0 & 0 \\ 0 & 0 & 0 \\ 0 & 0 & 0 \\ 0 & 0 & 0 \\ 0 & 0 & 0 & 0 \\ 0 & 0 & 0 & 0 \\ 0 & 0 & 0 & 0 \\ 0 & 0 & 0 & 0 \\ 0 & 0 & 0 & 0 & 0 \\ 0 & 0 & 0 & 0 & 0 \\ 0 & 0 & 0 & 0 & 0 & 0 \\ 0 & 0 & 0 & 0 & 0 & 0 \\ 0 & 0 & 0 & 0 & 0 & 0 & 0 \\ 0 & 0 & 0 & 0 & 0 & 0 & 0 \\ 0 &$ 

Integral number in file 490

## **Maxima [F(-2)]**

Exception generated.

$$
\int \frac{B\cos(x) + C\sin(x)}{a + b\cos(x) + ib\sin(x)} dx =
$$
Exception raised: RuntimeError

✞ ☎

 $\left($   $\left($   $\right)$   $\left($   $\left($   $\right)$   $\left($   $\left($   $\right)$   $\left($   $\left($   $\right)$   $\left($   $\left($   $\right)$   $\left($   $\left($   $\right)$   $\left($   $\left($   $\right)$   $\left($   $\left($   $\right)$   $\left($   $\left($   $\right)$   $\left($   $\left($   $\right)$   $\left($   $\left($   $\right)$   $\left($   $\left($   $\right)$   $\left($ 

✞ ☎

 $\begin{pmatrix} 1 & 0 & 0 \\ 0 & 0 & 0 \\ 0 & 0 & 0 \\ 0 & 0 & 0 \\ 0 & 0 & 0 \\ 0 & 0 & 0 \\ 0 & 0 & 0 & 0 \\ 0 & 0 & 0 & 0 \\ 0 & 0 & 0 & 0 \\ 0 & 0 & 0 & 0 \\ 0 & 0 & 0 & 0 & 0 \\ 0 & 0 & 0 & 0 & 0 \\ 0 & 0 & 0 & 0 & 0 & 0 \\ 0 & 0 & 0 & 0 & 0 & 0 \\ 0 & 0 & 0 & 0 & 0 & 0 & 0 \\ 0 & 0 & 0 & 0 & 0 & 0 & 0 \\ 0 &$ 

input integrate((B\*cos(x)+C\*sin(x))/(a+b\*cos(x)+I\*b\*sin(x)),x, algorithm="maxima ")

#### output Exception raised: RuntimeError >> ECL says: expt: undefined: 0 to a negati ve exponent.

input file name test\_cases/rubi\_tests/4\_Trig\_functions/4\_Miscellaneous/254\_4.0

Test file number 254

Integral number in file 491

## **Maxima [F(-2)]**

Exception generated.

 $\int B \cos(x) + C \sin(x)$  $a + b \cos(x) - ib \sin(x)$ *dx* = Exception raised: RuntimeError

✞ ☎

 $\left( \begin{array}{cc} \text{ } & \text{ } \\ \text{ } & \text{ } \end{array} \right)$ 

✞ ☎

 $\begin{pmatrix} 1 & 0 & 0 \\ 0 & 0 & 0 \\ 0 & 0 & 0 \\ 0 & 0 & 0 \\ 0 & 0 & 0 \\ 0 & 0 & 0 \\ 0 & 0 & 0 & 0 \\ 0 & 0 & 0 & 0 \\ 0 & 0 & 0 & 0 \\ 0 & 0 & 0 & 0 \\ 0 & 0 & 0 & 0 & 0 \\ 0 & 0 & 0 & 0 & 0 \\ 0 & 0 & 0 & 0 & 0 & 0 \\ 0 & 0 & 0 & 0 & 0 & 0 \\ 0 & 0 & 0 & 0 & 0 & 0 & 0 \\ 0 & 0 & 0 & 0 & 0 & 0 & 0 \\ 0 &$ 

input integrate((B\*cos(x)+C\*sin(x))/(a+b\*cos(x)-I\*b\*sin(x)),x, algorithm="maxima ")

output Exception raised: RuntimeError >> ECL says: expt: undefined: 0 to a negati ve exponent.

input file name test\_cases/rubi\_tests/4\_Trig\_functions/4\_Miscellaneous/254\_4.0

Test file number 254

Exception generated.

$$
\int \frac{A + B\cos(x) + C\sin(x)}{a + b\cos(x) + c\sin(x)} dx = \text{Exception raised: ValueError}
$$

 $\begin{pmatrix} 1 & 0 & 0 \\ 0 & 0 & 0 \\ 0 & 0 & 0 \\ 0 & 0 & 0 \\ 0 & 0 & 0 \\ 0 & 0 & 0 \\ 0 & 0 & 0 & 0 \\ 0 & 0 & 0 & 0 \\ 0 & 0 & 0 & 0 \\ 0 & 0 & 0 & 0 \\ 0 & 0 & 0 & 0 & 0 \\ 0 & 0 & 0 & 0 & 0 \\ 0 & 0 & 0 & 0 & 0 & 0 \\ 0 & 0 & 0 & 0 & 0 & 0 \\ 0 & 0 & 0 & 0 & 0 & 0 & 0 \\ 0 & 0 & 0 & 0 & 0 & 0 & 0 \\ 0 &$ 

input ✞ ☎ integrate((A+B\*cos(x)+C\*sin(x))/(a+b\*cos(x)+c\*sin(x)),x, algorithm="maxima ")

output ✞ ☎ Exception raised: ValueError >> Computation failed since Maxima requested additional constraints; using the 'assume' command before evaluation \*may\* help (example of legal syntax is 'assume(c^2+b^2-a^2>0)', see `assume?` f or more de

input file name test\_cases/rubi\_tests/4\_Trig\_functions/4\_Miscellaneous/254\_4.0

 $\begin{pmatrix} 1 & 0 & 0 \\ 0 & 0 & 0 \\ 0 & 0 & 0 \\ 0 & 0 & 0 \\ 0 & 0 & 0 \\ 0 & 0 & 0 \\ 0 & 0 & 0 & 0 \\ 0 & 0 & 0 & 0 \\ 0 & 0 & 0 & 0 \\ 0 & 0 & 0 & 0 \\ 0 & 0 & 0 & 0 & 0 \\ 0 & 0 & 0 & 0 & 0 \\ 0 & 0 & 0 & 0 & 0 & 0 \\ 0 & 0 & 0 & 0 & 0 & 0 \\ 0 & 0 & 0 & 0 & 0 & 0 & 0 \\ 0 & 0 & 0 & 0 & 0 & 0 & 0 \\ 0 &$ 

Test file number 254

Integral number in file 493

## **Maxima [F(-2)]**

Exception generated.

 $\int A + B \cos(x) + C \sin(x)$  $\frac{f(x+h) - f(x)}{(a + b \cos(x) + c \sin(x))^2} dx =$  Exception raised: ValueError

✞ ☎

 $\begin{pmatrix} 1 & 0 & 0 \\ 0 & 0 & 0 \\ 0 & 0 & 0 \\ 0 & 0 & 0 \\ 0 & 0 & 0 \\ 0 & 0 & 0 \\ 0 & 0 & 0 \\ 0 & 0 & 0 \\ 0 & 0 & 0 & 0 \\ 0 & 0 & 0 & 0 \\ 0 & 0 & 0 & 0 \\ 0 & 0 & 0 & 0 & 0 \\ 0 & 0 & 0 & 0 & 0 \\ 0 & 0 & 0 & 0 & 0 \\ 0 & 0 & 0 & 0 & 0 & 0 \\ 0 & 0 & 0 & 0 & 0 & 0 \\ 0 & 0 & 0 & 0 & 0 & 0 & 0 \\ 0 &$ 

✞ ☎

 $\begin{pmatrix} 1 & 0 & 0 \\ 0 & 0 & 0 \\ 0 & 0 & 0 \\ 0 & 0 & 0 \\ 0 & 0 & 0 \\ 0 & 0 & 0 \\ 0 & 0 & 0 & 0 \\ 0 & 0 & 0 & 0 \\ 0 & 0 & 0 & 0 \\ 0 & 0 & 0 & 0 \\ 0 & 0 & 0 & 0 & 0 \\ 0 & 0 & 0 & 0 & 0 \\ 0 & 0 & 0 & 0 & 0 & 0 \\ 0 & 0 & 0 & 0 & 0 & 0 \\ 0 & 0 & 0 & 0 & 0 & 0 & 0 \\ 0 & 0 & 0 & 0 & 0 & 0 & 0 \\ 0 &$ 

input integrate((A+B\*cos(x)+C\*sin(x))/(a+b\*cos(x)+c\*sin(x))^2,x, algorithm="maxi ma")

output Exception raised: ValueError >> Computation failed since Maxima requested additional constraints; using the 'assume' command before evaluation \*may\* help (example of legal syntax is 'assume(c<sup>-2+b<sup>-2</sup>-a<sup>-2>0)</sup>', see `assume?` f</sup> or more de

input file name test\_cases/rubi\_tests/4\_Trig\_functions/4\_Miscellaneous/254\_4.0 Test file number 254

Integral number in file 494

## **Maxima [F(-2)]**

Exception generated.

$$
\int \frac{A + B \cos(x) + C \sin(x)}{(a + b \cos(x) + c \sin(x))^3} dx = \text{Exception raised: ValueError}
$$

 $\begin{pmatrix} 1 & 0 & 0 \\ 0 & 0 & 0 \\ 0 & 0 & 0 \\ 0 & 0 & 0 \\ 0 & 0 & 0 \\ 0 & 0 & 0 \\ 0 & 0 & 0 & 0 \\ 0 & 0 & 0 & 0 \\ 0 & 0 & 0 & 0 \\ 0 & 0 & 0 & 0 \\ 0 & 0 & 0 & 0 & 0 \\ 0 & 0 & 0 & 0 & 0 \\ 0 & 0 & 0 & 0 & 0 & 0 \\ 0 & 0 & 0 & 0 & 0 & 0 \\ 0 & 0 & 0 & 0 & 0 & 0 & 0 \\ 0 & 0 & 0 & 0 & 0 & 0 & 0 \\ 0 &$ 

✞ ☎

input ✞ ☎ integrate((A+B\*cos(x)+C\*sin(x))/(a+b\*cos(x)+c\*sin(x))^3,x, algorithm="maxi ma")

output Exception raised: ValueError >> Computation failed since Maxima requested additional constraints; using the 'assume' command before evaluation \*may\* help (example of legal syntax is 'assume(c<sup>-2+b<sup>-2-a-2>0)'</sup>, see `assume?` f</sup> or more de

input file name test\_cases/rubi\_tests/4\_Trig\_functions/4\_Miscellaneous/254\_4.0 Test file number 254

 $\begin{pmatrix} 1 & 0 & 0 \\ 0 & 0 & 0 \\ 0 & 0 & 0 \\ 0 & 0 & 0 \\ 0 & 0 & 0 \\ 0 & 0 & 0 \\ 0 & 0 & 0 & 0 \\ 0 & 0 & 0 & 0 \\ 0 & 0 & 0 & 0 \\ 0 & 0 & 0 & 0 \\ 0 & 0 & 0 & 0 & 0 \\ 0 & 0 & 0 & 0 & 0 \\ 0 & 0 & 0 & 0 & 0 & 0 \\ 0 & 0 & 0 & 0 & 0 & 0 \\ 0 & 0 & 0 & 0 & 0 & 0 & 0 \\ 0 & 0 & 0 & 0 & 0 & 0 & 0 \\ 0 &$ 

Integral number in file 495

# **Maxima [F(-2)]**

Exception generated.

 $\int A + B \cos(x) + C \sin(x)$  $a + b \cos(x) + ib \sin(x)$ *dx* = Exception raised: RuntimeError

✞ ☎

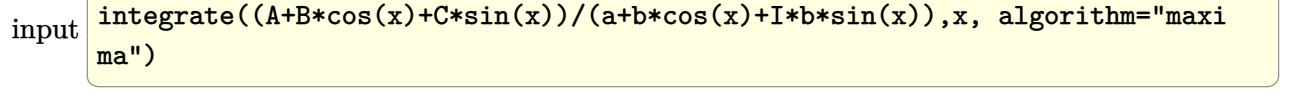

output ✞ ☎ Exception raised: RuntimeError >> ECL says: expt: undefined: 0 to a negati ve exponent.

input file name test\_cases/rubi\_tests/4\_Trig\_functions/4\_Miscellaneous/254\_4.0

 $\left($   $\left($   $\right)$   $\left($   $\left($   $\right)$   $\left($   $\left($   $\right)$   $\left($   $\left($   $\right)$   $\left($   $\left($   $\right)$   $\left($   $\left($   $\right)$   $\left($   $\left($   $\right)$   $\left($   $\left($   $\right)$   $\left($   $\left($   $\right)$   $\left($   $\left($   $\right)$   $\left($   $\left($   $\right)$   $\left($   $\left($   $\right)$   $\left($ 

Test file number 254

Integral number in file 496

## **Maxima [F(-2)]**

Exception generated.

$$
\int \frac{A+B\cos(x) + C\sin(x)}{a+b\cos(x) - ib\sin(x)} dx = \text{Exception raised: RuntimeError}
$$

 $\begin{pmatrix} 1 & 0 & 0 \\ 0 & 0 & 0 \\ 0 & 0 & 0 \\ 0 & 0 & 0 \\ 0 & 0 & 0 \\ 0 & 0 & 0 \\ 0 & 0 & 0 \\ 0 & 0 & 0 \\ 0 & 0 & 0 & 0 \\ 0 & 0 & 0 & 0 \\ 0 & 0 & 0 & 0 \\ 0 & 0 & 0 & 0 & 0 \\ 0 & 0 & 0 & 0 & 0 \\ 0 & 0 & 0 & 0 & 0 \\ 0 & 0 & 0 & 0 & 0 & 0 \\ 0 & 0 & 0 & 0 & 0 & 0 \\ 0 & 0 & 0 & 0 & 0 & 0 & 0 \\ 0 &$ 

✞ ☎

 $\overline{\phantom{a}}$   $\overline{\phantom{a}}$   $\overline{\$ 

input ✞ ☎ integrate((A+B\*cos(x)+C\*sin(x))/(a+b\*cos(x)-I\*b\*sin(x)),x, algorithm="maxi ma")

output Exception raised: RuntimeError >> ECL says: expt: undefined: 0 to a negati ve exponent.

input file name test\_cases/rubi\_tests/4\_Trig\_functions/4\_Miscellaneous/254\_4.0

Test file number 254

Integral number in file 497

## **Maxima [F(-2)]**

Exception generated.

 $\int b^2 + c^2 + ab\cos(x) + ac\sin(x)$  $\frac{(a + b \cos(x) + a \cos(x))}{(a + b \cos(x) + c \sin(x))^2} dx =$ Exception raised: ValueError

 $\left($   $\left($   $\right)$   $\left($   $\left($   $\right)$   $\left($   $\left($   $\right)$   $\left($   $\left($   $\right)$   $\left($   $\left($   $\right)$   $\left($   $\left($   $\right)$   $\left($   $\left($   $\right)$   $\left($   $\left($   $\right)$   $\left($   $\left($   $\right)$   $\left($   $\left($   $\right)$   $\left($   $\left($   $\right)$   $\left($   $\left($   $\right)$   $\left($ 

✞ ☎

 $\left($   $\left($   $\right)$   $\left($   $\left($   $\right)$   $\left($   $\left($   $\right)$   $\left($   $\left($   $\right)$   $\left($   $\left($   $\right)$   $\left($   $\left($   $\right)$   $\left($   $\left($   $\right)$   $\left($   $\left($   $\right)$   $\left($   $\left($   $\right)$   $\left($   $\left($   $\right)$   $\left($   $\left($   $\right)$   $\left($   $\left($   $\right)$   $\left($ 

input ✞ ☎  $integrate((b^2+c^2+a*bxcos(x)+a*c*sin(x))/(a+bxcos(x)+c*sin(x))^2,x, algorithm)$ ithm="maxima")

output

Exception raised: ValueError >> Computation failed since Maxima requested additional constraints; using the 'assume' command before evaluation \*may\* help (example of legal syntax is 'assume(c<sup>-2+b<sup>-2-a-2>0)'</sup>, see `assume?` f</sup> or more de

input file name test\_cases/rubi\_tests/4\_Trig\_functions/4\_Miscellaneous/254\_4.0 Test file number 254 Integral number in file 498

#### **Maxima [F(-2)]**

Exception generated.

 $\int A + B \cos(d + ex) + C \sin(d + ex)$  $a + c \sin(d + ex)$ *dx* = Exception raised: ValueError

 $\begin{pmatrix} 1 & 0 & 0 \\ 0 & 0 & 0 \\ 0 & 0 & 0 \\ 0 & 0 & 0 \\ 0 & 0 & 0 \\ 0 & 0 & 0 \\ 0 & 0 & 0 & 0 \\ 0 & 0 & 0 & 0 \\ 0 & 0 & 0 & 0 \\ 0 & 0 & 0 & 0 \\ 0 & 0 & 0 & 0 & 0 \\ 0 & 0 & 0 & 0 & 0 \\ 0 & 0 & 0 & 0 & 0 & 0 \\ 0 & 0 & 0 & 0 & 0 & 0 \\ 0 & 0 & 0 & 0 & 0 & 0 & 0 \\ 0 & 0 & 0 & 0 & 0 & 0 & 0 \\ 0 &$ 

✞ ☎

input ✞ ☎ integrate((A+B\*cos(e\*x+d)+C\*sin(e\*x+d))/(a+c\*sin(e\*x+d)),x, algorithm="max ima")

output

Exception raised: ValueError >> Computation failed since Maxima requested additional constraints; using the 'assume' command before evaluation \*may\* help (example of legal syntax is 'assume(4\*c^2-4\*a^2>0)', see `assume?` f or more de

input file name test\_cases/rubi\_tests/4\_Trig\_functions/4\_Miscellaneous/254\_4.0

 $\begin{pmatrix} 1 & 0 & 0 \\ 0 & 0 & 0 \\ 0 & 0 & 0 \\ 0 & 0 & 0 \\ 0 & 0 & 0 \\ 0 & 0 & 0 \\ 0 & 0 & 0 & 0 \\ 0 & 0 & 0 & 0 \\ 0 & 0 & 0 & 0 \\ 0 & 0 & 0 & 0 \\ 0 & 0 & 0 & 0 & 0 \\ 0 & 0 & 0 & 0 & 0 \\ 0 & 0 & 0 & 0 & 0 & 0 \\ 0 & 0 & 0 & 0 & 0 & 0 \\ 0 & 0 & 0 & 0 & 0 & 0 & 0 \\ 0 & 0 & 0 & 0 & 0 & 0 & 0 \\ 0 &$ 

Test file number 254

Integral number in file 505

#### **Maxima [F(-2)]**

Exception generated.

 $\int A + B \cos(d + ex) + C \sin(d + ex)$  $\frac{d\cos((a + c\omega))}{(a + c\sin((d + ex))^2)} dx =$  Exception raised: Value Error

 $\begin{pmatrix} 1 & 0 & 0 \\ 0 & 0 & 0 \\ 0 & 0 & 0 \\ 0 & 0 & 0 \\ 0 & 0 & 0 \\ 0 & 0 & 0 \\ 0 & 0 & 0 & 0 \\ 0 & 0 & 0 & 0 \\ 0 & 0 & 0 & 0 \\ 0 & 0 & 0 & 0 \\ 0 & 0 & 0 & 0 & 0 \\ 0 & 0 & 0 & 0 & 0 \\ 0 & 0 & 0 & 0 & 0 & 0 \\ 0 & 0 & 0 & 0 & 0 & 0 \\ 0 & 0 & 0 & 0 & 0 & 0 & 0 \\ 0 & 0 & 0 & 0 & 0 & 0 & 0 \\ 0 &$ 

input ✞ ☎ integrate((A+B\*cos(e\*x+d)+C\*sin(e\*x+d))/(a+c\*sin(e\*x+d))^2,x, algorithm="m axima")

✞ ☎

output Exception raised: ValueError >> Computation failed since Maxima requested additional constraints; using the 'assume' command before evaluation \*may\* help (example of legal syntax is 'assume(4\*c<sup>-2-4\*a^2>0)'</sup>, see `assume?` f or more de

input file name test\_cases/rubi\_tests/4\_Trig\_functions/4\_Miscellaneous/254\_4.0

 $\left($   $\left($   $\right)$   $\left($   $\left($   $\right)$   $\left($   $\left($   $\right)$   $\left($   $\left($   $\right)$   $\left($   $\left($   $\right)$   $\left($   $\left($   $\right)$   $\left($   $\left($   $\right)$   $\left($   $\left($   $\right)$   $\left($   $\left($   $\right)$   $\left($   $\left($   $\right)$   $\left($   $\left($   $\right)$   $\left($   $\left($   $\right)$   $\left($ 

Test file number 254

Integral number in file 506

**Maxima [F(-2)]**

Exception generated.

$$
\int \frac{A+B\cos(d+ex)+C\sin(d+ex)}{(a+c\sin(d+ex))^3} dx = \text{Exception raised: ValueError}
$$

✞ ☎

 $\begin{pmatrix} 1 & 0 & 0 \\ 0 & 0 & 0 \\ 0 & 0 & 0 \\ 0 & 0 & 0 \\ 0 & 0 & 0 \\ 0 & 0 & 0 \\ 0 & 0 & 0 & 0 \\ 0 & 0 & 0 & 0 \\ 0 & 0 & 0 & 0 \\ 0 & 0 & 0 & 0 \\ 0 & 0 & 0 & 0 & 0 \\ 0 & 0 & 0 & 0 & 0 \\ 0 & 0 & 0 & 0 & 0 & 0 \\ 0 & 0 & 0 & 0 & 0 & 0 \\ 0 & 0 & 0 & 0 & 0 & 0 & 0 \\ 0 & 0 & 0 & 0 & 0 & 0 & 0 \\ 0 &$ 

✞ ☎

input integrate((A+B\*cos(e\*x+d)+C\*sin(e\*x+d))/(a+c\*sin(e\*x+d))^3,x, algorithm="m axima")

output Exception raised: ValueError >> Computation failed since Maxima requested additional constraints; using the 'assume' command before evaluation \*may\* help (example of legal syntax is 'assume(4\*c<sup>-2-4\*a^2>0)'</sup>, see `assume?` f or more de

input file name test\_cases/rubi\_tests/4\_Trig\_functions/4\_Miscellaneous/254\_4.0

 $\overline{\phantom{a}}$   $\overline{\phantom{a}}$   $\overline{\$ 

Test file number 254

Exception generated.

 $\int A + B \cos(d + ex) + C \sin(d + ex)$  $\frac{d\cos((a + bx) + b \sin((a + bx)))}{(a + c \sin((d + cx))^{4}} dx =$  Exception raised: ValueError

 $\left( \begin{array}{cc} \text{ } & \text{ } \\ \text{ } & \text{ } \end{array} \right)$ 

✞ ☎

input ✞ ☎ integrate((A+B\*cos(e\*x+d)+C\*sin(e\*x+d))/(a+c\*sin(e\*x+d))^4,x, algorithm="m axima")

output Exception raised: ValueError >> Computation failed since Maxima requested additional constraints; using the 'assume' command before evaluation \*may\* help (example of legal syntax is 'assume(4\*c<sup>o</sup>2-4\*a<sup>o</sup>2>0)', see `assume?` f or more de

input file name test\_cases/rubi\_tests/4\_Trig\_functions/4\_Miscellaneous/254\_4.0

 $\left( \begin{array}{cc} \text{ } & \text{ } \\ \text{ } & \text{ } \end{array} \right)$ 

Test file number 254

Integral number in file 508

#### **Maxima [F(-2)]**

Exception generated.

$$
\int \frac{1}{a + b \cos(c + dx) \sin(c + dx)} dx = \text{Exception raised: ValueError}
$$

✞ ☎

 $\begin{pmatrix} 1 & 0 & 0 \\ 0 & 0 & 0 \\ 0 & 0 & 0 \\ 0 & 0 & 0 \\ 0 & 0 & 0 \\ 0 & 0 & 0 \\ 0 & 0 & 0 & 0 \\ 0 & 0 & 0 & 0 \\ 0 & 0 & 0 & 0 \\ 0 & 0 & 0 & 0 \\ 0 & 0 & 0 & 0 & 0 \\ 0 & 0 & 0 & 0 & 0 \\ 0 & 0 & 0 & 0 & 0 & 0 \\ 0 & 0 & 0 & 0 & 0 & 0 \\ 0 & 0 & 0 & 0 & 0 & 0 & 0 \\ 0 & 0 & 0 & 0 & 0 & 0 & 0 \\ 0 &$ 

✞ ☎

input integrate(1/(a+b\*cos(d\*x+c)\*sin(d\*x+c)),x, algorithm="maxima")

output Exception raised: ValueError >> Computation failed since Maxima requested additional constraints; using the 'assume' command before evaluation \*may\* help (example of legal syntax is 'assume(b^2-4\*a^2>0)', see `assume?` for more deta

input file name test\_cases/rubi\_tests/4\_Trig\_functions/4\_Miscellaneous/254\_4.0

 $\begin{pmatrix} 1 & 0 & 0 \\ 0 & 0 & 0 \\ 0 & 0 & 0 \\ 0 & 0 & 0 \\ 0 & 0 & 0 \\ 0 & 0 & 0 \\ 0 & 0 & 0 & 0 \\ 0 & 0 & 0 & 0 \\ 0 & 0 & 0 & 0 \\ 0 & 0 & 0 & 0 \\ 0 & 0 & 0 & 0 & 0 \\ 0 & 0 & 0 & 0 & 0 \\ 0 & 0 & 0 & 0 & 0 & 0 \\ 0 & 0 & 0 & 0 & 0 & 0 \\ 0 & 0 & 0 & 0 & 0 & 0 & 0 \\ 0 & 0 & 0 & 0 & 0 & 0 & 0 \\ 0 &$ 

Test file number 254

Exception generated.

 $\int$  1  $\frac{1}{(a + b \cos(c + dx) \sin(c + dx))^2}$  dx = Exception raised: ValueError

✞ ☎

 $\left($   $\left($   $\right)$   $\left($   $\left($   $\right)$   $\left($   $\left($   $\right)$   $\left($   $\left($   $\right)$   $\left($   $\left($   $\right)$   $\left($   $\left($   $\right)$   $\left($   $\left($   $\right)$   $\left($   $\left($   $\right)$   $\left($   $\left($   $\right)$   $\left($   $\left($   $\right)$   $\left($   $\left($   $\right)$   $\left($   $\left($   $\right)$   $\left($ 

✞ ☎

input integrate(1/(a+b\*cos(d\*x+c)\*sin(d\*x+c))^2,x, algorithm="maxima")

output

Exception raised: ValueError >> Computation failed since Maxima requested additional constraints; using the 'assume' command before evaluation \*may\* help (example of legal syntax is 'assume(b^2-4\*a^2>0)', see `assume?` for more deta

input file name test\_cases/rubi\_tests/4\_Trig\_functions/4\_Miscellaneous/254\_4.0

 $\left($   $\left($   $\right)$   $\left($   $\left($   $\right)$   $\left($   $\left($   $\right)$   $\left($   $\left($   $\right)$   $\left($   $\left($   $\right)$   $\left($   $\left($   $\right)$   $\left($   $\left($   $\right)$   $\left($   $\left($   $\right)$   $\left($   $\left($   $\right)$   $\left($   $\left($   $\right)$   $\left($   $\left($   $\right)$   $\left($   $\left($   $\right)$   $\left($ 

Test file number 254

Integral number in file 514

## **Maxima [F(-2)]**

Exception generated.

$$
\int \frac{1}{(a + b\cos(c + dx)\sin(c + dx))^3} dx = \text{Exception raised: ValueError}
$$

✞ ☎

✞ ☎

input integrate(1/(a+b\*cos(d\*x+c)\*sin(d\*x+c))^3,x, algorithm="maxima")  $\begin{pmatrix} 1 & 0 & 0 \\ 0 & 0 & 0 \\ 0 & 0 & 0 \\ 0 & 0 & 0 \\ 0 & 0 & 0 \\ 0 & 0 & 0 \\ 0 & 0 & 0 & 0 \\ 0 & 0 & 0 & 0 \\ 0 & 0 & 0 & 0 \\ 0 & 0 & 0 & 0 \\ 0 & 0 & 0 & 0 & 0 \\ 0 & 0 & 0 & 0 & 0 \\ 0 & 0 & 0 & 0 & 0 & 0 \\ 0 & 0 & 0 & 0 & 0 & 0 \\ 0 & 0 & 0 & 0 & 0 & 0 & 0 \\ 0 & 0 & 0 & 0 & 0 & 0 & 0 \\ 0 &$ 

output Exception raised: ValueError >> Computation failed since Maxima requested additional constraints; using the 'assume' command before evaluation \*may\* help (example of legal syntax is 'assume(b^2-4\*a^2>0)', see `assume?` for more deta

input file name test\_cases/rubi\_tests/4\_Trig\_functions/4\_Miscellaneous/254\_4.0

 $\left( \begin{array}{cc} \bullet & \bullet & \bullet \\ \bullet & \bullet & \bullet \end{array} \right)$ 

Test file number 254

Exception generated.

$$
\int \frac{\sin^6(ax)}{x^4(ax\cos(ax) - \sin(ax))^2} dx = \text{Exception raised:}
$$
 RuntimeError

✞ ☎

 $\begin{pmatrix} 1 & 0 & 0 \\ 0 & 0 & 0 \\ 0 & 0 & 0 \\ 0 & 0 & 0 \\ 0 & 0 & 0 \\ 0 & 0 & 0 \\ 0 & 0 & 0 & 0 \\ 0 & 0 & 0 & 0 \\ 0 & 0 & 0 & 0 \\ 0 & 0 & 0 & 0 \\ 0 & 0 & 0 & 0 & 0 \\ 0 & 0 & 0 & 0 & 0 \\ 0 & 0 & 0 & 0 & 0 \\ 0 & 0 & 0 & 0 & 0 & 0 \\ 0 & 0 & 0 & 0 & 0 & 0 \\ 0 & 0 & 0 & 0 & 0 & 0 & 0 \\ 0 & 0 & 0 &$ 

 $\sqrt{2}$   $\sqrt{2}$   $\sqrt{2$ 

 $\left($   $\left($   $\right)$   $\left($   $\left($   $\right)$   $\left($   $\left($   $\right)$   $\left($   $\left($   $\right)$   $\left($   $\left($   $\right)$   $\left($   $\left($   $\right)$   $\left($   $\left($   $\right)$   $\left($   $\left($   $\right)$   $\left($   $\left($   $\right)$   $\left($   $\left($   $\right)$   $\left($   $\left($   $\right)$   $\left($   $\left($   $\right)$   $\left($ 

input integrate(sin(a\*x)^6/x^4/(a\*x\*cos(a\*x)-sin(a\*x))^2,x, algorithm="maxima")

output Exception raised: RuntimeError >> ECL says: THROW: The catch RAT-ERR is un defined.

input file name test\_cases/rubi\_tests/4\_Trig\_functions/4\_Miscellaneous/254\_4.0

Test file number 254

Integral number in file 528

#### **Maxima [F(-2)]**

Exception generated.

$$
\int \frac{\sin^5(ax)}{x^3(ax\cos(ax) - \sin(ax))^2} dx = \text{Exception raised:}
$$
 RuntimeError

✞ ☎

 $\begin{pmatrix} 1 & 0 & 0 \\ 0 & 0 & 0 \\ 0 & 0 & 0 \\ 0 & 0 & 0 \\ 0 & 0 & 0 \\ 0 & 0 & 0 \\ 0 & 0 & 0 & 0 \\ 0 & 0 & 0 & 0 \\ 0 & 0 & 0 & 0 \\ 0 & 0 & 0 & 0 \\ 0 & 0 & 0 & 0 & 0 \\ 0 & 0 & 0 & 0 & 0 \\ 0 & 0 & 0 & 0 & 0 & 0 \\ 0 & 0 & 0 & 0 & 0 & 0 \\ 0 & 0 & 0 & 0 & 0 & 0 & 0 \\ 0 & 0 & 0 & 0 & 0 & 0 & 0 \\ 0 &$ 

✞ ☎

 $\left( \begin{array}{cc} \text{ } & \text{ } \\ \text{ } & \text{ } \end{array} \right)$ 

input integrate(sin(a\*x)^5/x^3/(a\*x\*cos(a\*x)-sin(a\*x))^2,x, algorithm="maxima")

output Exception raised: RuntimeError >> ECL says: THROW: The catch RAT-ERR is un defined.

input file name test\_cases/rubi\_tests/4\_Trig\_functions/4\_Miscellaneous/254\_4.0 Test file number 254

Exception generated.

$$
\int \frac{\sin^4(ax)}{x^2(ax\cos(ax) - \sin(ax))^2} dx = \text{Exception raised:}
$$
 RuntimeError

✞ ☎

 $\begin{pmatrix} 1 & 0 & 0 \\ 0 & 0 & 0 \\ 0 & 0 & 0 \\ 0 & 0 & 0 \\ 0 & 0 & 0 \\ 0 & 0 & 0 \\ 0 & 0 & 0 & 0 \\ 0 & 0 & 0 & 0 \\ 0 & 0 & 0 & 0 \\ 0 & 0 & 0 & 0 \\ 0 & 0 & 0 & 0 & 0 \\ 0 & 0 & 0 & 0 & 0 \\ 0 & 0 & 0 & 0 & 0 \\ 0 & 0 & 0 & 0 & 0 & 0 \\ 0 & 0 & 0 & 0 & 0 & 0 \\ 0 & 0 & 0 & 0 & 0 & 0 & 0 \\ 0 & 0 & 0 &$ 

 $\sqrt{2}$   $\sqrt{2}$   $\sqrt{2$ 

 $\left($   $\left($   $\right)$   $\left($   $\left($   $\right)$   $\left($   $\left($   $\right)$   $\left($   $\left($   $\right)$   $\left($   $\left($   $\right)$   $\left($   $\left($   $\right)$   $\left($   $\left($   $\right)$   $\left($   $\left($   $\right)$   $\left($   $\left($   $\right)$   $\left($   $\left($   $\right)$   $\left($   $\left($   $\right)$   $\left($   $\left($   $\right)$   $\left($ 

input integrate(sin(a\*x)^4/x^2/(a\*x\*cos(a\*x)-sin(a\*x))^2,x, algorithm="maxima")

output Exception raised: RuntimeError >> ECL says: THROW: The catch RAT-ERR is un defined.

input file name test\_cases/rubi\_tests/4\_Trig\_functions/4\_Miscellaneous/254\_4.0

Test file number 254

Integral number in file 530

#### **Maxima [F(-2)]**

Exception generated.

$$
\int \frac{\sin^3(ax)}{x(ax\cos(ax) - \sin(ax))^2} dx = \text{Exception raised:}
$$
 RuntimeError

✞ ☎

 $\begin{pmatrix} 1 & 0 & 0 \\ 0 & 0 & 0 \\ 0 & 0 & 0 \\ 0 & 0 & 0 \\ 0 & 0 & 0 \\ 0 & 0 & 0 \\ 0 & 0 & 0 & 0 \\ 0 & 0 & 0 & 0 \\ 0 & 0 & 0 & 0 \\ 0 & 0 & 0 & 0 \\ 0 & 0 & 0 & 0 & 0 \\ 0 & 0 & 0 & 0 & 0 \\ 0 & 0 & 0 & 0 & 0 & 0 \\ 0 & 0 & 0 & 0 & 0 & 0 \\ 0 & 0 & 0 & 0 & 0 & 0 & 0 \\ 0 & 0 & 0 & 0 & 0 & 0 & 0 \\ 0 &$ 

✞ ☎

 $\left( \begin{array}{cc} \text{ } & \text{ } \\ \text{ } & \text{ } \end{array} \right)$ 

input integrate(sin(a\*x)^3/x/(a\*x\*cos(a\*x)-sin(a\*x))^2,x, algorithm="maxima")

output Exception raised: RuntimeError >> ECL says: THROW: The catch RAT-ERR is un defined.

input file name test\_cases/rubi\_tests/4\_Trig\_functions/4\_Miscellaneous/254\_4.0 Test file number 254

Exception generated.

$$
\int \frac{x^3 \csc(ax)}{(ax \cos(ax) - \sin(ax))^2} dx = \text{Exception raised:}
$$
 RuntimeError

✞ ☎

 $\begin{pmatrix} 1 & 0 & 0 \\ 0 & 0 & 0 \\ 0 & 0 & 0 \\ 0 & 0 & 0 \\ 0 & 0 & 0 \\ 0 & 0 & 0 \\ 0 & 0 & 0 & 0 \\ 0 & 0 & 0 & 0 \\ 0 & 0 & 0 & 0 \\ 0 & 0 & 0 & 0 \\ 0 & 0 & 0 & 0 & 0 \\ 0 & 0 & 0 & 0 & 0 \\ 0 & 0 & 0 & 0 & 0 & 0 \\ 0 & 0 & 0 & 0 & 0 & 0 \\ 0 & 0 & 0 & 0 & 0 & 0 & 0 \\ 0 & 0 & 0 & 0 & 0 & 0 & 0 \\ 0 &$ 

✞ ☎

 $\left($   $\left($   $\right)$   $\left($   $\left($   $\right)$   $\left($   $\left($   $\right)$   $\left($   $\left($   $\right)$   $\left($   $\left($   $\right)$   $\left($   $\left($   $\right)$   $\left($   $\left($   $\right)$   $\left($   $\left($   $\right)$   $\left($   $\left($   $\right)$   $\left($   $\left($   $\right)$   $\left($   $\left($   $\right)$   $\left($   $\left($   $\right)$   $\left($ 

input integrate(x^3\*csc(a\*x)/(a\*x\*cos(a\*x)-sin(a\*x))^2,x, algorithm="maxima")

output Exception raised: RuntimeError >> ECL says: THROW: The catch RAT-ERR is un defined.

input file name test\_cases/rubi\_tests/4\_Trig\_functions/4\_Miscellaneous/254\_4.0

Test file number 254

Integral number in file 535

#### **Maxima [F(-2)]**

Exception generated.

$$
\int \frac{\cos^{6}(ax)}{x^{4}(\cos(ax) + ax\sin(ax))^{2}} dx = \text{Exception raised: RuntimeError}
$$

✞ ☎

 $\left( \begin{array}{cc} \text{ } & \text{ } \\ \text{ } & \text{ } \end{array} \right)$ 

✞ ☎

 $\begin{pmatrix} 1 & 0 & 0 \\ 0 & 0 & 0 \\ 0 & 0 & 0 \\ 0 & 0 & 0 \\ 0 & 0 & 0 \\ 0 & 0 & 0 \\ 0 & 0 & 0 & 0 \\ 0 & 0 & 0 & 0 \\ 0 & 0 & 0 & 0 \\ 0 & 0 & 0 & 0 \\ 0 & 0 & 0 & 0 & 0 \\ 0 & 0 & 0 & 0 & 0 \\ 0 & 0 & 0 & 0 & 0 & 0 \\ 0 & 0 & 0 & 0 & 0 & 0 \\ 0 & 0 & 0 & 0 & 0 & 0 & 0 \\ 0 & 0 & 0 & 0 & 0 & 0 & 0 \\ 0 &$ 

input integrate(cos(a\*x)^6/x^4/(cos(a\*x)+a\*x\*sin(a\*x))^2,x, algorithm="maxima")

output Exception raised: RuntimeError >> ECL says: THROW: The catch RAT-ERR is un defined.

input file name test\_cases/rubi\_tests/4\_Trig\_functions/4\_Miscellaneous/254\_4.0 Test file number 254

Exception generated.

$$
\int \frac{\cos^5(ax)}{x^3(\cos(ax) + ax\sin(ax))^2} dx = \text{Exception raised:}
$$
 RuntimeError

✞ ☎

 $\begin{pmatrix} 1 & 0 & 0 \\ 0 & 0 & 0 \\ 0 & 0 & 0 \\ 0 & 0 & 0 \\ 0 & 0 & 0 \\ 0 & 0 & 0 \\ 0 & 0 & 0 & 0 \\ 0 & 0 & 0 & 0 \\ 0 & 0 & 0 & 0 \\ 0 & 0 & 0 & 0 \\ 0 & 0 & 0 & 0 & 0 \\ 0 & 0 & 0 & 0 & 0 \\ 0 & 0 & 0 & 0 & 0 & 0 \\ 0 & 0 & 0 & 0 & 0 & 0 \\ 0 & 0 & 0 & 0 & 0 & 0 & 0 \\ 0 & 0 & 0 & 0 & 0 & 0 & 0 \\ 0 &$ 

✞ ☎

 $\left($   $\left($   $\right)$   $\left($   $\left($   $\right)$   $\left($   $\left($   $\right)$   $\left($   $\left($   $\right)$   $\left($   $\left($   $\right)$   $\left($   $\left($   $\right)$   $\left($   $\left($   $\right)$   $\left($   $\left($   $\right)$   $\left($   $\left($   $\right)$   $\left($   $\left($   $\right)$   $\left($   $\left($   $\right)$   $\left($   $\left($   $\right)$   $\left($ 

input integrate(cos(a\*x)^5/x^3/(cos(a\*x)+a\*x\*sin(a\*x))^2,x, algorithm="maxima")

output Exception raised: RuntimeError >> ECL says: THROW: The catch RAT-ERR is un defined.

input file name test\_cases/rubi\_tests/4\_Trig\_functions/4\_Miscellaneous/254\_4.0

Test file number 254

Integral number in file 538

#### **Maxima [F(-2)]**

Exception generated.

$$
\int \frac{\cos^4(ax)}{x^2(\cos(ax) + ax\sin(ax))^2} dx = \text{Exception raised:}
$$
 RuntimeError

✞ ☎

 $\left( \begin{array}{cc} \text{ } & \text{ } \\ \text{ } & \text{ } \end{array} \right)$ 

✞ ☎

 $\overline{\phantom{a}}$   $\overline{\phantom{a}}$   $\overline{\$ 

input integrate(cos(a\*x)^4/x^2/(cos(a\*x)+a\*x\*sin(a\*x))^2,x, algorithm="maxima")

output Exception raised: RuntimeError >> ECL says: THROW: The catch RAT-ERR is un defined.

input file name test\_cases/rubi\_tests/4\_Trig\_functions/4\_Miscellaneous/254\_4.0 Test file number 254

Exception generated.

$$
\int \frac{\cos^3(ax)}{x(\cos(ax) + ax\sin(ax))^2} dx = \text{Exception raised: RuntimeError}
$$

✞ ☎

 $\begin{pmatrix} 1 & 0 & 0 \\ 0 & 0 & 0 \\ 0 & 0 & 0 \\ 0 & 0 & 0 \\ 0 & 0 & 0 \\ 0 & 0 & 0 \\ 0 & 0 & 0 & 0 \\ 0 & 0 & 0 & 0 \\ 0 & 0 & 0 & 0 \\ 0 & 0 & 0 & 0 \\ 0 & 0 & 0 & 0 & 0 \\ 0 & 0 & 0 & 0 & 0 \\ 0 & 0 & 0 & 0 & 0 & 0 \\ 0 & 0 & 0 & 0 & 0 & 0 \\ 0 & 0 & 0 & 0 & 0 & 0 & 0 \\ 0 & 0 & 0 & 0 & 0 & 0 & 0 \\ 0 &$ 

✞ ☎

 $\left($   $\left($   $\right)$   $\left($   $\left($   $\right)$   $\left($   $\left($   $\right)$   $\left($   $\left($   $\right)$   $\left($   $\left($   $\right)$   $\left($   $\left($   $\right)$   $\left($   $\left($   $\right)$   $\left($   $\left($   $\right)$   $\left($   $\left($   $\right)$   $\left($   $\left($   $\right)$   $\left($   $\left($   $\right)$   $\left($   $\left($   $\right)$   $\left($ 

input integrate(cos(a\*x)^3/x/(cos(a\*x)+a\*x\*sin(a\*x))^2,x, algorithm="maxima")

output Exception raised: RuntimeError >> ECL says: THROW: The catch RAT-ERR is un defined.

input file name test\_cases/rubi\_tests/4\_Trig\_functions/4\_Miscellaneous/254\_4.0

Test file number 254

Integral number in file 540

#### **Maxima [F(-2)]**

Exception generated.

$$
\int \frac{x^3 \sec(ax)}{(\cos(ax) + ax \sin(ax))^2} dx = \text{Exception raised:}
$$
 RuntimeError

✞ ☎

 $\left( \begin{array}{cc} \text{ } & \text{ } \\ \text{ } & \text{ } \end{array} \right)$ 

✞ ☎

 $\overline{\phantom{a}}$   $\overline{\phantom{a}}$   $\overline{\$ 

input integrate(x^3\*sec(a\*x)/(cos(a\*x)+a\*x\*sin(a\*x))^2,x, algorithm="maxima")

output Exception raised: RuntimeError >> ECL says: THROW: The catch RAT-ERR is un defined.

input file name test\_cases/rubi\_tests/4\_Trig\_functions/4\_Miscellaneous/254\_4.0 Test file number 254

Exception generated.

$$
\int \frac{\csc^2(x) \sec(x)}{\sqrt{\sin(2x)} (-2 + \tan(x))} dx = \text{Exception raised: RuntimeError}
$$

✞ ☎

 $\overline{\phantom{a}}$   $\overline{\phantom{a}}$   $\overline{\$ 

✞ ☎

✝ ✆

input  $integrate(csc(x)^2*sec(x)/sin(2*x)^{1/2})/(-2+tan(x)),x, algorithm="maxima"$ )

output Exception raised: RuntimeError >> ECL says: THROW: The catch RAT-ERR is un defined.

input file name test\_cases/rubi\_tests/4\_Trig\_functions/4\_Miscellaneous/254\_4.0

Test file number 254

Integral number in file 577

#### **Maxima [F(-2)]**

Exception generated.

$$
\int \frac{\sin^2(x)}{a + b \sin(2x)} dx = \text{Exception raised: ValueError}
$$

✞ ☎

✞ ☎

 $\left( \begin{array}{cc} \text{ } & \text{ } \\ \text{ } & \text{ } \end{array} \right)$ 

input

integrate(sin(x)^2/(a+b\*sin(2\*x)),x, algorithm="maxima")  $\left($   $\left($   $\right)$   $\left($   $\left($   $\right)$   $\left($   $\left($   $\right)$   $\left($   $\left($   $\right)$   $\left($   $\left($   $\right)$   $\left($   $\left($   $\right)$   $\left($   $\left($   $\right)$   $\left($   $\left($   $\right)$   $\left($   $\left($   $\right)$   $\left($   $\left($   $\right)$   $\left($   $\left($   $\right)$   $\left($   $\left($   $\right)$   $\left($ 

output Exception raised: ValueError >> Computation failed since Maxima requested additional constraints; using the 'assume' command before evaluation \*may\* help (example of legal syntax is 'assume(4\*b^2-4\*a^2>0)', see `assume?` f or more de

input file name test\_cases/rubi\_tests/4\_Trig\_functions/4\_Miscellaneous/254\_4.0 Test file number 254

Exception generated.

$$
\int \frac{\cos^2(x)}{a + b \sin(2x)} dx = \text{Exception raised: ValueError}
$$

✞ ☎

 $\overline{\phantom{a}}$   $\overline{\phantom{a}}$   $\overline{\$ 

✞ ☎

input integrate(cos(x)^2/(a+b\*sin(2\*x)),x, algorithm="maxima")

output

Exception raised: ValueError >> Computation failed since Maxima requested additional constraints; using the 'assume' command before evaluation \*may\* help (example of legal syntax is 'assume(4\*b^2-4\*a^2>0)', see `assume?` f or more de

input file name test\_cases/rubi\_tests/4\_Trig\_functions/4\_Miscellaneous/254\_4.0

 $\overline{\phantom{a}}$   $\overline{\phantom{a}}$   $\overline{\$ 

Test file number 254

Integral number in file 790

## **Maxima [F(-2)]**

Exception generated.

$$
\int \frac{\sin^2(x)}{a + b \cos(2x)} dx =
$$
Exception raised: ValueError

✞ ☎

 $\begin{pmatrix} 1 & 0 & 0 \\ 0 & 0 & 0 \\ 0 & 0 & 0 \\ 0 & 0 & 0 \\ 0 & 0 & 0 \\ 0 & 0 & 0 \\ 0 & 0 & 0 & 0 \\ 0 & 0 & 0 & 0 \\ 0 & 0 & 0 & 0 \\ 0 & 0 & 0 & 0 & 0 \\ 0 & 0 & 0 & 0 & 0 \\ 0 & 0 & 0 & 0 & 0 \\ 0 & 0 & 0 & 0 & 0 & 0 \\ 0 & 0 & 0 & 0 & 0 & 0 \\ 0 & 0 & 0 & 0 & 0 & 0 & 0 \\ 0 & 0 & 0 & 0 & 0 & 0 & 0 \\$ 

✞ ☎

input integrate(sin(x)^2/(a+b\*cos(2\*x)),x, algorithm="maxima")

output Exception raised: ValueError >> Computation failed since Maxima requested additional constraints; using the 'assume' command before evaluation \*may\* help (example of legal syntax is 'assume(4\*a^2-4\*b^2>0)', see `assume?` f or more de

input file name test\_cases/rubi\_tests/4\_Trig\_functions/4\_Miscellaneous/254\_4.0

 $\begin{pmatrix} 1 & 0 & 0 \\ 0 & 0 & 0 \\ 0 & 0 & 0 \\ 0 & 0 & 0 \\ 0 & 0 & 0 \\ 0 & 0 & 0 \\ 0 & 0 & 0 & 0 \\ 0 & 0 & 0 & 0 \\ 0 & 0 & 0 & 0 \\ 0 & 0 & 0 & 0 \\ 0 & 0 & 0 & 0 & 0 \\ 0 & 0 & 0 & 0 & 0 \\ 0 & 0 & 0 & 0 & 0 & 0 \\ 0 & 0 & 0 & 0 & 0 & 0 \\ 0 & 0 & 0 & 0 & 0 & 0 & 0 \\ 0 & 0 & 0 & 0 & 0 & 0 & 0 \\ 0 &$ 

Test file number 254

Exception generated.

$$
\int \frac{\cos^2(x)}{a + b \cos(2x)} dx = \text{Exception raised: ValueError}
$$

✞ ☎

 $\begin{pmatrix} 1 & 0 & 0 \\ 0 & 0 & 0 \\ 0 & 0 & 0 \\ 0 & 0 & 0 \\ 0 & 0 & 0 \\ 0 & 0 & 0 \\ 0 & 0 & 0 & 0 \\ 0 & 0 & 0 & 0 \\ 0 & 0 & 0 & 0 \\ 0 & 0 & 0 & 0 \\ 0 & 0 & 0 & 0 & 0 \\ 0 & 0 & 0 & 0 & 0 \\ 0 & 0 & 0 & 0 & 0 & 0 \\ 0 & 0 & 0 & 0 & 0 & 0 \\ 0 & 0 & 0 & 0 & 0 & 0 & 0 \\ 0 & 0 & 0 & 0 & 0 & 0 & 0 \\ 0 &$ 

✞ ☎

input integrate(cos(x)^2/(a+b\*cos(2\*x)),x, algorithm="maxima")

output

Exception raised: ValueError >> Computation failed since Maxima requested additional constraints; using the 'assume' command before evaluation \*may\* help (example of legal syntax is 'assume(4\*a^2-4\*b^2>0)', see `assume?` f or more de

input file name test\_cases/rubi\_tests/4\_Trig\_functions/4\_Miscellaneous/254\_4.0

 $\begin{pmatrix} 1 & 0 & 0 \\ 0 & 0 & 0 \\ 0 & 0 & 0 \\ 0 & 0 & 0 \\ 0 & 0 & 0 \\ 0 & 0 & 0 \\ 0 & 0 & 0 & 0 \\ 0 & 0 & 0 & 0 \\ 0 & 0 & 0 & 0 \\ 0 & 0 & 0 & 0 \\ 0 & 0 & 0 & 0 & 0 \\ 0 & 0 & 0 & 0 & 0 \\ 0 & 0 & 0 & 0 & 0 & 0 \\ 0 & 0 & 0 & 0 & 0 & 0 \\ 0 & 0 & 0 & 0 & 0 & 0 & 0 \\ 0 & 0 & 0 & 0 & 0 & 0 & 0 \\ 0 &$ 

Test file number 254

Integral number in file 792

## **Maxima [F(-2)]**

Exception generated.

$$
\int \frac{\cos^{5}(c+dx)}{a\cos(c+dx) + ia\sin(c+dx)} dx = \text{Exception raised: RuntimeError}
$$

✞ ☎ integrate(cos(d\*x+c)^5/(a\*cos(d\*x+c)+I\*a\*sin(d\*x+c)),x, algorithm="maxima"

 $\begin{pmatrix} 1 & 0 & 0 \\ 0 & 0 & 0 \\ 0 & 0 & 0 \\ 0 & 0 & 0 \\ 0 & 0 & 0 \\ 0 & 0 & 0 \\ 0 & 0 & 0 & 0 \\ 0 & 0 & 0 & 0 \\ 0 & 0 & 0 & 0 \\ 0 & 0 & 0 & 0 \\ 0 & 0 & 0 & 0 & 0 \\ 0 & 0 & 0 & 0 & 0 \\ 0 & 0 & 0 & 0 & 0 & 0 \\ 0 & 0 & 0 & 0 & 0 & 0 \\ 0 & 0 & 0 & 0 & 0 & 0 & 0 \\ 0 & 0 & 0 & 0 & 0 & 0 & 0 \\ 0 &$ 

input

)

✞ ☎ Exception raised: RuntimeError >> ECL says: expt: undefined: 0 to a negati

output ve exponent.  $\left( \begin{array}{cc} \text{ } & \text{ } \\ \text{ } & \text{ } \end{array} \right)$ 

input file name test\_cases/rubi\_tests/4\_Trig\_functions/4\_Miscellaneous/255\_4.1 Test file number 255

Exception generated.

$$
\int \frac{\cos^4(c+dx)}{a\cos(c+dx) + ia\sin(c+dx)} dx = \text{Exception raised: RuntimeError}
$$

✞ ☎

 $\begin{pmatrix} 1 & 0 & 0 \\ 0 & 0 & 0 \\ 0 & 0 & 0 \\ 0 & 0 & 0 \\ 0 & 0 & 0 \\ 0 & 0 & 0 \\ 0 & 0 & 0 & 0 \\ 0 & 0 & 0 & 0 \\ 0 & 0 & 0 & 0 \\ 0 & 0 & 0 & 0 & 0 \\ 0 & 0 & 0 & 0 & 0 \\ 0 & 0 & 0 & 0 & 0 \\ 0 & 0 & 0 & 0 & 0 & 0 \\ 0 & 0 & 0 & 0 & 0 & 0 \\ 0 & 0 & 0 & 0 & 0 & 0 & 0 \\ 0 & 0 & 0 & 0 & 0 & 0 & 0 \\$ 

✞ ☎

 $\left( \begin{array}{cc} \bullet & \bullet & \bullet \\ \bullet & \bullet & \bullet \end{array} \right)$ 

input integrate(cos(d\*x+c)^4/(a\*cos(d\*x+c)+I\*a\*sin(d\*x+c)),x, algorithm="maxima" )

output Exception raised: RuntimeError >> ECL says: expt: undefined: 0 to a negati ve exponent.

input file name test\_cases/rubi\_tests/4\_Trig\_functions/4\_Miscellaneous/255\_4.1

Test file number 255

Integral number in file 151

#### **Maxima [F(-2)]**

Exception generated.

$$
\int \frac{\cos^3(c+dx)}{a\cos(c+dx) + ia\sin(c+dx)} dx = \text{Exception raised: RuntimeError}
$$

✞ ☎

 $\overline{\phantom{a}}$   $\overline{\phantom{a}}$   $\overline{\$ 

✞ ☎

 $\left( \begin{array}{cc} \text{ } & \text{ } \\ \text{ } & \text{ } \end{array} \right)$ 

input

)

integrate(cos(d\*x+c)^3/(a\*cos(d\*x+c)+I\*a\*sin(d\*x+c)),x, algorithm="maxima"

output Exception raised: RuntimeError >> ECL says: expt: undefined: 0 to a negati ve exponent.

input file name test\_cases/rubi\_tests/4\_Trig\_functions/4\_Miscellaneous/255\_4.1 Test file number 255

Exception generated.

$$
\int \frac{\cos^2(c+dx)}{a\cos(c+dx)+ia\sin(c+dx)} dx = \text{Exception raised: RuntimeError}
$$

✞ ☎

 $\begin{pmatrix} 1 & 0 & 0 \\ 0 & 0 & 0 \\ 0 & 0 & 0 \\ 0 & 0 & 0 \\ 0 & 0 & 0 \\ 0 & 0 & 0 \\ 0 & 0 & 0 & 0 \\ 0 & 0 & 0 & 0 \\ 0 & 0 & 0 & 0 \\ 0 & 0 & 0 & 0 & 0 \\ 0 & 0 & 0 & 0 & 0 \\ 0 & 0 & 0 & 0 & 0 \\ 0 & 0 & 0 & 0 & 0 & 0 \\ 0 & 0 & 0 & 0 & 0 & 0 \\ 0 & 0 & 0 & 0 & 0 & 0 & 0 \\ 0 & 0 & 0 & 0 & 0 & 0 & 0 \\$ 

✞ ☎

 $\left( \begin{array}{cc} \bullet & \bullet & \bullet \\ \bullet & \bullet & \bullet \end{array} \right)$ 

input integrate(cos(d\*x+c)^2/(a\*cos(d\*x+c)+I\*a\*sin(d\*x+c)),x, algorithm="maxima" )

output Exception raised: RuntimeError >> ECL says: expt: undefined: 0 to a negati ve exponent.

input file name test\_cases/rubi\_tests/4\_Trig\_functions/4\_Miscellaneous/255\_4.1

Test file number 255

Integral number in file 153

#### **Maxima [F(-2)]**

Exception generated.

$$
\int \frac{\cos(c+dx)}{a\cos(c+dx) + ia\sin(c+dx)} dx = \text{Exception raised: RuntimeError}
$$

✞ ☎

✞ ☎

 $\begin{pmatrix} 1 & 0 & 0 \\ 0 & 0 & 0 \\ 0 & 0 & 0 \\ 0 & 0 & 0 \\ 0 & 0 & 0 \\ 0 & 0 & 0 \\ 0 & 0 & 0 \\ 0 & 0 & 0 \\ 0 & 0 & 0 & 0 \\ 0 & 0 & 0 & 0 \\ 0 & 0 & 0 & 0 \\ 0 & 0 & 0 & 0 & 0 \\ 0 & 0 & 0 & 0 & 0 \\ 0 & 0 & 0 & 0 & 0 \\ 0 & 0 & 0 & 0 & 0 & 0 \\ 0 & 0 & 0 & 0 & 0 & 0 \\ 0 & 0 & 0 & 0 & 0 & 0 & 0 \\ 0 &$ 

input

integrate(cos(d\*x+c)/(a\*cos(d\*x+c)+I\*a\*sin(d\*x+c)),x, algorithm="maxima")  $\overline{\phantom{a}}$   $\overline{\phantom{a}}$   $\overline{\$ 

output Exception raised: RuntimeError >> ECL says: expt: undefined: 0 to a negati ve exponent.

input file name test\_cases/rubi\_tests/4\_Trig\_functions/4\_Miscellaneous/255\_4.1 Test file number 255
Exception generated.

 $\int$   $\cos^5(c+dx)$  $\frac{\cos(c + ax)}{(a \cos(c + dx) + ia \sin(c + dx))^2}$   $dx =$  Exception raised: RuntimeError

 $\begin{pmatrix} 1 & 0 & 0 \\ 0 & 0 & 0 \\ 0 & 0 & 0 \\ 0 & 0 & 0 \\ 0 & 0 & 0 \\ 0 & 0 & 0 \\ 0 & 0 & 0 & 0 \\ 0 & 0 & 0 & 0 \\ 0 & 0 & 0 & 0 \\ 0 & 0 & 0 & 0 & 0 \\ 0 & 0 & 0 & 0 & 0 \\ 0 & 0 & 0 & 0 & 0 \\ 0 & 0 & 0 & 0 & 0 & 0 \\ 0 & 0 & 0 & 0 & 0 & 0 \\ 0 & 0 & 0 & 0 & 0 & 0 & 0 \\ 0 & 0 & 0 & 0 & 0 & 0 & 0 \\$ 

✞ ☎

 $\left( \begin{array}{cc} \bullet & \bullet & \bullet \\ \bullet & \bullet & \bullet \end{array} \right)$ 

input ✞ ☎ integrate(cos(d\*x+c)^5/(a\*cos(d\*x+c)+I\*a\*sin(d\*x+c))^2,x, algorithm="maxim a")

output Exception raised: RuntimeError >> ECL says: expt: undefined: 0 to a negati ve exponent.

input file name test\_cases/rubi\_tests/4\_Trig\_functions/4\_Miscellaneous/255\_4.1

Test file number 255

Integral number in file 163

#### **Maxima [F(-2)]**

Exception generated.

$$
\int \frac{\cos^4(c+dx)}{(a\cos(c+dx)+ia\sin(c+dx))^2} dx = \text{Exception raised:}
$$
 RuntimeError

 $\overline{\phantom{a}}$   $\overline{\phantom{a}}$   $\overline{\$ 

✞ ☎

 $\left( \begin{array}{cc} \text{ } & \text{ } \\ \text{ } & \text{ } \end{array} \right)$ 

input ✞ ☎ integrate(cos(d\*x+c)^4/(a\*cos(d\*x+c)+I\*a\*sin(d\*x+c))^2,x, algorithm="maxim a")

output Exception raised: RuntimeError >> ECL says: expt: undefined: 0 to a negati ve exponent.

input file name test\_cases/rubi\_tests/4\_Trig\_functions/4\_Miscellaneous/255\_4.1 Test file number 255

Exception generated.

 $\int \cos^3(c+dx)$  $\frac{\cos(c + ax)}{(a \cos(c + dx) + ia \sin(c + dx))^2}$   $dx =$  Exception raised: RuntimeError

✞ ☎

 $\begin{pmatrix} 1 & 0 & 0 \\ 0 & 0 & 0 \\ 0 & 0 & 0 \\ 0 & 0 & 0 \\ 0 & 0 & 0 \\ 0 & 0 & 0 \\ 0 & 0 & 0 & 0 \\ 0 & 0 & 0 & 0 \\ 0 & 0 & 0 & 0 \\ 0 & 0 & 0 & 0 & 0 \\ 0 & 0 & 0 & 0 & 0 \\ 0 & 0 & 0 & 0 & 0 \\ 0 & 0 & 0 & 0 & 0 & 0 \\ 0 & 0 & 0 & 0 & 0 & 0 \\ 0 & 0 & 0 & 0 & 0 & 0 & 0 \\ 0 & 0 & 0 & 0 & 0 & 0 & 0 \\$ 

✞ ☎

 $\left( \begin{array}{cc} \bullet & \bullet & \bullet \\ \bullet & \bullet & \bullet \end{array} \right)$ 

input integrate(cos(d\*x+c)^3/(a\*cos(d\*x+c)+I\*a\*sin(d\*x+c))^2,x, algorithm="maxim a")

output Exception raised: RuntimeError >> ECL says: expt: undefined: 0 to a negati ve exponent.

input file name test\_cases/rubi\_tests/4\_Trig\_functions/4\_Miscellaneous/255\_4.1

Test file number 255

Integral number in file 165

#### **Maxima [F(-2)]**

Exception generated.

$$
\int \frac{\cos^2(c+dx)}{(a\cos(c+dx)+ia\sin(c+dx))^2} dx = \text{Exception raised:}
$$
 RuntimeError

 $\overline{\phantom{a}}$   $\overline{\phantom{a}}$   $\overline{\$ 

✞ ☎

 $\left( \begin{array}{cc} \text{ } & \text{ } \\ \text{ } & \text{ } \end{array} \right)$ 

input ✞ ☎ integrate(cos(d\*x+c)^2/(a\*cos(d\*x+c)+I\*a\*sin(d\*x+c))^2,x, algorithm="maxim a")

output Exception raised: RuntimeError >> ECL says: expt: undefined: 0 to a negati ve exponent.

input file name test\_cases/rubi\_tests/4\_Trig\_functions/4\_Miscellaneous/255\_4.1 Test file number 255

Exception generated.

 $\int$   $\cos^5(c+dx)$  $\frac{\cos(c + ax)}{(a \cos(c + dx) + ia \sin(c + dx))^3}$   $dx =$  Exception raised: RuntimeError

 $\begin{pmatrix} 1 & 0 & 0 \\ 0 & 0 & 0 \\ 0 & 0 & 0 \\ 0 & 0 & 0 \\ 0 & 0 & 0 \\ 0 & 0 & 0 \\ 0 & 0 & 0 & 0 \\ 0 & 0 & 0 & 0 \\ 0 & 0 & 0 & 0 \\ 0 & 0 & 0 & 0 & 0 \\ 0 & 0 & 0 & 0 & 0 \\ 0 & 0 & 0 & 0 & 0 \\ 0 & 0 & 0 & 0 & 0 & 0 \\ 0 & 0 & 0 & 0 & 0 & 0 \\ 0 & 0 & 0 & 0 & 0 & 0 & 0 \\ 0 & 0 & 0 & 0 & 0 & 0 & 0 \\$ 

✞ ☎

 $\left( \begin{array}{cc} \bullet & \bullet & \bullet \\ \bullet & \bullet & \bullet \end{array} \right)$ 

input ✞ ☎ integrate(cos(d\*x+c)^5/(a\*cos(d\*x+c)+I\*a\*sin(d\*x+c))^3,x, algorithm="maxim a")

output Exception raised: RuntimeError >> ECL says: expt: undefined: 0 to a negati ve exponent.

input file name test\_cases/rubi\_tests/4\_Trig\_functions/4\_Miscellaneous/255\_4.1

Test file number 255

Integral number in file 175

### **Maxima [F(-2)]**

Exception generated.

$$
\int \frac{\cos^4(c+dx)}{(a\cos(c+dx)+ia\sin(c+dx))^3} dx = \text{Exception raised:}
$$
 RuntimeError

 $\overline{\phantom{a}}$   $\overline{\phantom{a}}$   $\overline{\$ 

✞ ☎

 $\left( \begin{array}{cc} \text{ } & \text{ } \\ \text{ } & \text{ } \end{array} \right)$ 

input ✞ ☎ integrate(cos(d\*x+c)^4/(a\*cos(d\*x+c)+I\*a\*sin(d\*x+c))^3,x, algorithm="maxim a")

output Exception raised: RuntimeError >> ECL says: expt: undefined: 0 to a negati ve exponent.

input file name test\_cases/rubi\_tests/4\_Trig\_functions/4\_Miscellaneous/255\_4.1 Test file number 255

Exception generated.

 $\int \cos^3(c+dx)$  $\frac{\cos(c + ax)}{(a \cos(c + dx) + ia \sin(c + dx))^3}$   $dx =$  Exception raised: RuntimeError

 $\begin{pmatrix} 1 & 0 & 0 \\ 0 & 0 & 0 \\ 0 & 0 & 0 \\ 0 & 0 & 0 \\ 0 & 0 & 0 \\ 0 & 0 & 0 \\ 0 & 0 & 0 & 0 \\ 0 & 0 & 0 & 0 \\ 0 & 0 & 0 & 0 \\ 0 & 0 & 0 & 0 \\ 0 & 0 & 0 & 0 & 0 \\ 0 & 0 & 0 & 0 & 0 \\ 0 & 0 & 0 & 0 & 0 & 0 \\ 0 & 0 & 0 & 0 & 0 & 0 \\ 0 & 0 & 0 & 0 & 0 & 0 & 0 \\ 0 & 0 & 0 & 0 & 0 & 0 & 0 \\ 0 &$ 

✞ ☎

 $\left( \begin{array}{cc} \text{ } & \text{ } \\ \text{ } & \text{ } \end{array} \right)$ 

input ✞ ☎ integrate(cos(d\*x+c)^3/(a\*cos(d\*x+c)+I\*a\*sin(d\*x+c))^3,x, algorithm="maxim a")

output Exception raised: RuntimeError >> ECL says: expt: undefined: 0 to a negati ve exponent.

input file name test\_cases/rubi\_tests/4\_Trig\_functions/4\_Miscellaneous/255\_4.1

Test file number 255

Integral number in file 177

### **Maxima [F(-2)]**

Exception generated.

$$
\int \frac{\cos^3(c+dx)}{(a\sin(c+dx)+b\tan(c+dx))^2} dx = \text{Exception raised: ValueError}
$$

✞ ☎

 $\begin{pmatrix} 1 & 0 & 0 \\ 0 & 0 & 0 \\ 0 & 0 & 0 \\ 0 & 0 & 0 \\ 0 & 0 & 0 \\ 0 & 0 & 0 \\ 0 & 0 & 0 & 0 \\ 0 & 0 & 0 & 0 \\ 0 & 0 & 0 & 0 \\ 0 & 0 & 0 & 0 \\ 0 & 0 & 0 & 0 & 0 \\ 0 & 0 & 0 & 0 & 0 \\ 0 & 0 & 0 & 0 & 0 & 0 \\ 0 & 0 & 0 & 0 & 0 & 0 \\ 0 & 0 & 0 & 0 & 0 & 0 & 0 \\ 0 & 0 & 0 & 0 & 0 & 0 & 0 \\ 0 &$ 

✞ ☎

input integrate(cos(d\*x+c)^3/(a\*sin(d\*x+c)+b\*tan(d\*x+c))^2,x, algorithm="maxima" )

output Exception raised: ValueError >> Computation failed since Maxima requested additional constraints; using the 'assume' command before evaluation \*may\* help (example of legal syntax is 'assume(4\*a^2-4\*b^2>0)', see `assume?` f or more de

input file name test\_cases/rubi\_tests/4\_Trig\_functions/4\_Miscellaneous/255\_4.1

 $\begin{pmatrix} 1 & 0 & 0 \\ 0 & 0 & 0 \\ 0 & 0 & 0 \\ 0 & 0 & 0 \\ 0 & 0 & 0 \\ 0 & 0 & 0 \\ 0 & 0 & 0 & 0 \\ 0 & 0 & 0 & 0 \\ 0 & 0 & 0 & 0 \\ 0 & 0 & 0 & 0 \\ 0 & 0 & 0 & 0 & 0 \\ 0 & 0 & 0 & 0 & 0 \\ 0 & 0 & 0 & 0 & 0 & 0 \\ 0 & 0 & 0 & 0 & 0 & 0 \\ 0 & 0 & 0 & 0 & 0 & 0 & 0 \\ 0 & 0 & 0 & 0 & 0 & 0 & 0 \\ 0 &$ 

Test file number 255

Exception generated.

 $\int \cos^2(c+dx)$  $\frac{\cos(\theta + ax)}{(a\sin(c+dx)+b\tan(c+dx))^2}$   $dx =$  Exception raised: ValueError

 $\left( \begin{array}{cc} \text{ } & \text{ } \\ \text{ } & \text{ } \end{array} \right)$ 

✞ ☎

input ✞ ☎ integrate(cos(d\*x+c)^2/(a\*sin(d\*x+c)+b\*tan(d\*x+c))^2,x, algorithm="maxima" )

output Exception raised: ValueError >> Computation failed since Maxima requested additional constraints; using the 'assume' command before evaluation \*may\* help (example of legal syntax is 'assume(4\*a^2-4\*b^2>0)', see `assume?` f or more de

input file name test\_cases/rubi\_tests/4\_Trig\_functions/4\_Miscellaneous/255\_4.1

 $\left( \begin{array}{cc} \text{ } & \text{ } \\ \text{ } & \text{ } \end{array} \right)$ 

Test file number 255

Integral number in file 258

### **Maxima [F(-2)]**

Exception generated.

$$
\int \frac{\cos(c+dx)}{(a\sin(c+dx)+b\tan(c+dx))^2} dx = \text{Exception raised: ValueError}
$$

✞ ☎

 $\begin{pmatrix} 1 & 0 & 0 \\ 0 & 0 & 0 \\ 0 & 0 & 0 \\ 0 & 0 & 0 \\ 0 & 0 & 0 \\ 0 & 0 & 0 \\ 0 & 0 & 0 & 0 \\ 0 & 0 & 0 & 0 \\ 0 & 0 & 0 & 0 \\ 0 & 0 & 0 & 0 \\ 0 & 0 & 0 & 0 & 0 \\ 0 & 0 & 0 & 0 & 0 \\ 0 & 0 & 0 & 0 & 0 & 0 \\ 0 & 0 & 0 & 0 & 0 & 0 \\ 0 & 0 & 0 & 0 & 0 & 0 & 0 \\ 0 & 0 & 0 & 0 & 0 & 0 & 0 \\ 0 &$ 

✞ ☎

input integrate(cos(d\*x+c)/(a\*sin(d\*x+c)+b\*tan(d\*x+c))^2,x, algorithm="maxima")

output Exception raised: ValueError >> Computation failed since Maxima requested additional constraints; using the 'assume' command before evaluation \*may\* help (example of legal syntax is 'assume(4\*a^2-4\*b^2>0)', see `assume?` f or more de

input file name test\_cases/rubi\_tests/4\_Trig\_functions/4\_Miscellaneous/255\_4.1

 $\begin{pmatrix} 1 & 0 & 0 \\ 0 & 0 & 0 \\ 0 & 0 & 0 \\ 0 & 0 & 0 \\ 0 & 0 & 0 \\ 0 & 0 & 0 \\ 0 & 0 & 0 & 0 \\ 0 & 0 & 0 & 0 \\ 0 & 0 & 0 & 0 \\ 0 & 0 & 0 & 0 \\ 0 & 0 & 0 & 0 & 0 \\ 0 & 0 & 0 & 0 & 0 \\ 0 & 0 & 0 & 0 & 0 & 0 \\ 0 & 0 & 0 & 0 & 0 & 0 \\ 0 & 0 & 0 & 0 & 0 & 0 & 0 \\ 0 & 0 & 0 & 0 & 0 & 0 & 0 \\ 0 &$ 

Test file number 255

Exception generated.

 $\int$  1  $\frac{1}{(a\sin(c+dx)+b\tan(c+dx))^2}dx =$  Exception raised: ValueError

✞ ☎

 $\left($   $\left($   $\right)$   $\left($   $\left($   $\right)$   $\left($   $\left($   $\right)$   $\left($   $\left($   $\right)$   $\left($   $\left($   $\right)$   $\left($   $\left($   $\right)$   $\left($   $\left($   $\right)$   $\left($   $\left($   $\right)$   $\left($   $\left($   $\right)$   $\left($   $\left($   $\right)$   $\left($   $\left($   $\right)$   $\left($   $\left($   $\right)$   $\left($ 

✞ ☎

input integrate(1/(a\*sin(d\*x+c)+b\*tan(d\*x+c))^2,x, algorithm="maxima")

output

Exception raised: ValueError >> Computation failed since Maxima requested additional constraints; using the 'assume' command before evaluation \*may\* help (example of legal syntax is 'assume(4\*a^2-4\*b^2>0)', see `assume?` f or more de

input file name test\_cases/rubi\_tests/4\_Trig\_functions/4\_Miscellaneous/255\_4.1

 $\left($   $\left($   $\right)$   $\left($   $\left($   $\right)$   $\left($   $\left($   $\right)$   $\left($   $\left($   $\right)$   $\left($   $\left($   $\right)$   $\left($   $\left($   $\right)$   $\left($   $\left($   $\right)$   $\left($   $\left($   $\right)$   $\left($   $\left($   $\right)$   $\left($   $\left($   $\right)$   $\left($   $\left($   $\right)$   $\left($   $\left($   $\right)$   $\left($ 

Test file number 255

Integral number in file 260

# **Maxima [F(-2)]**

Exception generated.

$$
\int \frac{\sec(c+dx)}{(a\sin(c+dx)+b\tan(c+dx))^2} dx = \text{Exception raised: ValueError}
$$

✞ ☎

 $\left( \begin{array}{cc} \text{ } & \text{ } \\ \text{ } & \text{ } \end{array} \right)$ 

✞ ☎

input integrate(sec(d\*x+c)/(a\*sin(d\*x+c)+b\*tan(d\*x+c))^2,x, algorithm="maxima")

output Exception raised: ValueError >> Computation failed since Maxima requested additional constraints; using the 'assume' command before evaluation \*may\* help (example of legal syntax is 'assume(4\*a^2-4\*b^2>0)', see `assume?` f or more de

input file name test\_cases/rubi\_tests/4\_Trig\_functions/4\_Miscellaneous/255\_4.1

 $\left( \begin{array}{cc} \text{ } & \text{ } \\ \text{ } & \text{ } \end{array} \right)$ 

Test file number 255

Exception generated.

 $\int$   $\sec^2(c+dx)$  $\frac{\csc(c + ax)}{(a \sin(c + dx) + b \tan(c + dx))^2} dx =$  Exception raised: Value Error

 $\begin{pmatrix} 1 & 0 & 0 \\ 0 & 0 & 0 \\ 0 & 0 & 0 \\ 0 & 0 & 0 \\ 0 & 0 & 0 \\ 0 & 0 & 0 \\ 0 & 0 & 0 & 0 \\ 0 & 0 & 0 & 0 \\ 0 & 0 & 0 & 0 \\ 0 & 0 & 0 & 0 \\ 0 & 0 & 0 & 0 & 0 \\ 0 & 0 & 0 & 0 & 0 \\ 0 & 0 & 0 & 0 & 0 & 0 \\ 0 & 0 & 0 & 0 & 0 & 0 \\ 0 & 0 & 0 & 0 & 0 & 0 & 0 \\ 0 & 0 & 0 & 0 & 0 & 0 & 0 \\ 0 &$ 

input ✞ ☎ integrate(sec(d\*x+c)^2/(a\*sin(d\*x+c)+b\*tan(d\*x+c))^2,x, algorithm="maxima" )

output ✞ ☎ Exception raised: ValueError >> Computation failed since Maxima requested additional constraints; using the 'assume' command before evaluation \*may\* help (example of legal syntax is 'assume(4\*a^2-4\*b^2>0)', see `assume?` f or more de

input file name test\_cases/rubi\_tests/4\_Trig\_functions/4\_Miscellaneous/255\_4.1

 $\left( \begin{array}{cc} \text{ } & \text{ } \\ \text{ } & \text{ } \end{array} \right)$ 

Test file number 255

Integral number in file 262

### **Maxima [F(-2)]**

Exception generated.

 $\int$   $\sec^3(c+dx)$  $\frac{\csc(c + ax)}{(a \sin(c + dx) + b \tan(c + dx))^2} dx =$  Exception raised: ValueError

✞ ☎

 $\begin{pmatrix} 1 & 0 & 0 \\ 0 & 0 & 0 \\ 0 & 0 & 0 \\ 0 & 0 & 0 \\ 0 & 0 & 0 \\ 0 & 0 & 0 \\ 0 & 0 & 0 & 0 \\ 0 & 0 & 0 & 0 \\ 0 & 0 & 0 & 0 \\ 0 & 0 & 0 & 0 \\ 0 & 0 & 0 & 0 & 0 \\ 0 & 0 & 0 & 0 & 0 \\ 0 & 0 & 0 & 0 & 0 & 0 \\ 0 & 0 & 0 & 0 & 0 & 0 \\ 0 & 0 & 0 & 0 & 0 & 0 & 0 \\ 0 & 0 & 0 & 0 & 0 & 0 & 0 \\ 0 &$ 

✞ ☎

input

integrate(sec(d\*x+c)^3/(a\*sin(d\*x+c)+b\*tan(d\*x+c))^2,x, algorithm="maxima" )

output Exception raised: ValueError >> Computation failed since Maxima requested additional constraints; using the 'assume' command before evaluation \*may\* help (example of legal syntax is 'assume(4\*a^2-4\*b^2>0)', see `assume?` f

input file name test\_cases/rubi\_tests/4\_Trig\_functions/4\_Miscellaneous/255\_4.1

 $\begin{pmatrix} 1 & 0 & 0 \\ 0 & 0 & 0 \\ 0 & 0 & 0 \\ 0 & 0 & 0 \\ 0 & 0 & 0 \\ 0 & 0 & 0 \\ 0 & 0 & 0 & 0 \\ 0 & 0 & 0 & 0 \\ 0 & 0 & 0 & 0 \\ 0 & 0 & 0 & 0 \\ 0 & 0 & 0 & 0 & 0 \\ 0 & 0 & 0 & 0 & 0 \\ 0 & 0 & 0 & 0 & 0 & 0 \\ 0 & 0 & 0 & 0 & 0 & 0 \\ 0 & 0 & 0 & 0 & 0 & 0 & 0 \\ 0 & 0 & 0 & 0 & 0 & 0 & 0 \\ 0 &$ 

Test file number 255

or more de

Integral number in file 263

## **Maxima [F(-2)]**

Exception generated.

$$
\int \sin^2(a+bx)\tan^2(c+bx)\,dx = \text{Exception raised:}
$$
 RuntimeError

✞ ☎

 $\left($   $\left($   $\right)$   $\left($   $\left($   $\right)$   $\left($   $\left($   $\right)$   $\left($   $\left($   $\right)$   $\left($   $\left($   $\right)$   $\left($   $\left($   $\right)$   $\left($   $\left($   $\right)$   $\left($   $\left($   $\right)$   $\left($   $\left($   $\right)$   $\left($   $\left($   $\right)$   $\left($   $\left($   $\right)$   $\left($   $\left($   $\right)$   $\left($ 

 $\overline{\phantom{a}}$   $\overline{\phantom{a}}$   $\overline{\$ 

input integrate(sin(b\*x+a)^2\*tan(b\*x+c)^2,x, algorithm="maxima")

output ✞ ☎ Exception raised: RuntimeError >> ECL says: THROW: The catch RAT-ERR is un defined.

input file name test cases/rubi\_tests/4 Trig\_functions/4 Miscellaneous/256  $4.2$ 

Test file number 256

Integral number in file 238

# **Maxima [F(-2)]**

Exception generated.

$$
\int \cot^2(c+bx)\sin^2(a+bx) dx = \text{Exception raised:}
$$
 RuntimeError

✞ ☎

 $\left( \begin{array}{cc} \text{ } & \text{ } \\ \text{ } & \text{ } \end{array} \right)$ 

✞ ☎

 $\left($   $\left($   $\right)$   $\left($   $\left($   $\right)$   $\left($   $\left($   $\right)$   $\left($   $\left($   $\right)$   $\left($   $\left($   $\right)$   $\left($   $\left($   $\right)$   $\left($   $\left($   $\right)$   $\left($   $\left($   $\right)$   $\left($   $\left($   $\right)$   $\left($   $\left($   $\right)$   $\left($   $\left($   $\right)$   $\left($   $\left($   $\right)$   $\left($ 

input integrate(cot(b\*x+c)^2\*sin(b\*x+a)^2,x, algorithm="maxima")

output Exception raised: RuntimeError >> ECL says: THROW: The catch RAT-ERR is un defined.

input file name test\_cases/rubi\_tests/4\_Trig\_functions/4\_Miscellaneous/256\_4.2 Test file number 256

Exception generated.

$$
\int x^3 \cos^2(x) \cot^2(x) \, dx = \text{Exception raised:} \text{RuntimeError}
$$

✞ ☎

 $\left( \begin{array}{cc} \text{ } & \text{ } \\ \text{ } & \text{ } \end{array} \right)$ 

✞ ☎

 $\begin{pmatrix} 1 & 0 & 0 \\ 0 & 0 & 0 \\ 0 & 0 & 0 \\ 0 & 0 & 0 \\ 0 & 0 & 0 \\ 0 & 0 & 0 \\ 0 & 0 & 0 & 0 \\ 0 & 0 & 0 & 0 \\ 0 & 0 & 0 & 0 \\ 0 & 0 & 0 & 0 \\ 0 & 0 & 0 & 0 & 0 \\ 0 & 0 & 0 & 0 & 0 \\ 0 & 0 & 0 & 0 & 0 & 0 \\ 0 & 0 & 0 & 0 & 0 & 0 \\ 0 & 0 & 0 & 0 & 0 & 0 & 0 \\ 0 & 0 & 0 & 0 & 0 & 0 & 0 \\ 0 &$ 

input integrate(x^3\*cos(x)^2\*cot(x)^2,x, algorithm="maxima")

output Exception raised: RuntimeError >> ECL says: THROW: The catch RAT-ERR is un defined.

input file name test\_cases/rubi\_tests/4\_Trig\_functions/4\_Miscellaneous/257\_4.3

Test file number 257

Integral number in file 202

#### **Maxima [F(-2)]**

Exception generated.

 $\int x^2 \cos^2(x) \cot^2(x) dx =$  Exception raised: RuntimeError

✞ ☎

 $\begin{pmatrix} 1 & 0 \\ 0 & 1 \end{pmatrix}$ 

✞ ☎

 $\begin{pmatrix} 1 & 0 & 0 \\ 0 & 0 & 0 \\ 0 & 0 & 0 \\ 0 & 0 & 0 \\ 0 & 0 & 0 \\ 0 & 0 & 0 \\ 0 & 0 & 0 & 0 \\ 0 & 0 & 0 & 0 \\ 0 & 0 & 0 & 0 \\ 0 & 0 & 0 & 0 \\ 0 & 0 & 0 & 0 & 0 \\ 0 & 0 & 0 & 0 & 0 \\ 0 & 0 & 0 & 0 & 0 & 0 \\ 0 & 0 & 0 & 0 & 0 & 0 \\ 0 & 0 & 0 & 0 & 0 & 0 & 0 \\ 0 & 0 & 0 & 0 & 0 & 0 & 0 \\ 0 &$ 

input integrate(x^2\*cos(x)^2\*cot(x)^2,x, algorithm="maxima")

output Exception raised: RuntimeError >> ECL says: THROW: The catch RAT-ERR is un defined.

input file name test\_cases/rubi\_tests/4\_Trig\_functions/4\_Miscellaneous/257\_4.3 Test file number 257

Exception generated.

$$
\int x \cos^2(x) \cot^2(x) dx = \text{Exception raised: RuntimeError}
$$

✞ ☎

✞ ☎

 $\begin{pmatrix} 1 & 0 & 0 \\ 0 & 0 & 0 \\ 0 & 0 & 0 \\ 0 & 0 & 0 \\ 0 & 0 & 0 \\ 0 & 0 & 0 \\ 0 & 0 & 0 & 0 \\ 0 & 0 & 0 & 0 \\ 0 & 0 & 0 & 0 \\ 0 & 0 & 0 & 0 \\ 0 & 0 & 0 & 0 & 0 \\ 0 & 0 & 0 & 0 & 0 \\ 0 & 0 & 0 & 0 & 0 & 0 \\ 0 & 0 & 0 & 0 & 0 & 0 \\ 0 & 0 & 0 & 0 & 0 & 0 & 0 \\ 0 & 0 & 0 & 0 & 0 & 0 & 0 \\ 0 &$ 

input  $\left( \begin{array}{cc} \text{ } & \text{ } \\ \text{ } & \text{ } \end{array} \right)$ 

integrate(x\*cos(x)^2\*cot(x)^2,x, algorithm="maxima")

output Exception raised: RuntimeError >> ECL says: THROW: The catch RAT-ERR is un defined.

input file name test\_cases/rubi\_tests/4\_Trig\_functions/4\_Miscellaneous/257\_4.3

Test file number 257

Integral number in file 204

#### **Maxima [F(-2)]**

Exception generated.

 $\int \tan^2(a+i\log(x))$  $\frac{d}{dx}$   $\frac{d}{dx}$  = Exception raised: RuntimeError

✞ ☎

 $\begin{pmatrix} 1 & 0 & 0 \\ 0 & 0 & 0 \\ 0 & 0 & 0 \\ 0 & 0 & 0 \\ 0 & 0 & 0 \\ 0 & 0 & 0 \\ 0 & 0 & 0 \\ 0 & 0 & 0 \\ 0 & 0 & 0 & 0 \\ 0 & 0 & 0 & 0 \\ 0 & 0 & 0 & 0 \\ 0 & 0 & 0 & 0 & 0 \\ 0 & 0 & 0 & 0 & 0 \\ 0 & 0 & 0 & 0 & 0 \\ 0 & 0 & 0 & 0 & 0 & 0 \\ 0 & 0 & 0 & 0 & 0 & 0 \\ 0 & 0 & 0 & 0 & 0 & 0 & 0 \\ 0 &$ 

✞ ☎

 $\overline{\phantom{a}}$   $\overline{\phantom{a}}$   $\overline{\$ 

input  $integrate(tan(a+I*log(x))^2/x^3,x, algorithm="maxima")$ 

output Exception raised: RuntimeError >> ECL says: THROW: The catch RAT-ERR is un defined.

input file name test\_cases/rubi\_tests/4\_Trig\_functions/4\_Miscellaneous/259\_4.5 Test file number 259

Exception generated.

$$
\int \frac{\cot^2(a+i\log(x))}{x^3} dx = \text{Exception raised: RuntimeError}
$$

✞ ☎

 $\begin{pmatrix} 1 & 0 & 0 \\ 0 & 0 & 0 \\ 0 & 0 & 0 \\ 0 & 0 & 0 \\ 0 & 0 & 0 \\ 0 & 0 & 0 \\ 0 & 0 & 0 & 0 \\ 0 & 0 & 0 & 0 \\ 0 & 0 & 0 & 0 \\ 0 & 0 & 0 & 0 \\ 0 & 0 & 0 & 0 & 0 \\ 0 & 0 & 0 & 0 & 0 \\ 0 & 0 & 0 & 0 & 0 & 0 \\ 0 & 0 & 0 & 0 & 0 & 0 \\ 0 & 0 & 0 & 0 & 0 & 0 & 0 \\ 0 & 0 & 0 & 0 & 0 & 0 & 0 \\ 0 &$ 

✞ ☎

 $\left( \begin{array}{cc} \text{ } & \text{ } \\ \text{ } & \text{ } \end{array} \right)$ 

input integrate(cot(a+I\*log(x))^2/x^3,x, algorithm="maxima")

output Exception raised: RuntimeError >> ECL says: THROW: The catch RAT-ERR is un defined.

input file name test\_cases/rubi\_tests/4\_Trig\_functions/4\_Miscellaneous/259\_4.5

Test file number 259

Integral number in file 200

#### **Maxima [F(-2)]**

Exception generated.

$$
\int \frac{1}{(\cos(3x) + \sin(2x))^3} dx = \text{Exception raised: RuntimeError}
$$

✞ ☎

 $\begin{pmatrix} 1 & 0 & 0 \\ 0 & 0 & 0 \\ 0 & 0 & 0 \\ 0 & 0 & 0 \\ 0 & 0 & 0 \\ 0 & 0 & 0 \\ 0 & 0 & 0 & 0 \\ 0 & 0 & 0 & 0 \\ 0 & 0 & 0 & 0 \\ 0 & 0 & 0 & 0 \\ 0 & 0 & 0 & 0 & 0 \\ 0 & 0 & 0 & 0 & 0 \\ 0 & 0 & 0 & 0 & 0 & 0 \\ 0 & 0 & 0 & 0 & 0 & 0 \\ 0 & 0 & 0 & 0 & 0 & 0 & 0 \\ 0 & 0 & 0 & 0 & 0 & 0 & 0 \\ 0 &$ 

✞ ☎

 $\left( \begin{array}{cc} \bullet & \bullet & \bullet \\ \bullet & \bullet & \bullet \end{array} \right)$ 

input

integrate(1/(cos(3\*x)+sin(2\*x))^3,x, algorithm="maxima")

output Exception raised: RuntimeError >> ECL says: THROW: The catch RAT-ERR is un defined.

input file name test\_cases/rubi\_tests/4\_Trig\_functions/4\_Miscellaneous/261\_4.7 Test file number 261

Exception generated.

$$
\int \frac{1}{(\cos(3x) + \sin(2x))^5} dx = \text{Exception raised: RuntimeError}
$$

✞ ☎

 $\left($   $\left($   $\right)$   $\left($   $\left($   $\right)$   $\left($   $\left($   $\right)$   $\left($   $\left($   $\right)$   $\left($   $\left($   $\right)$   $\left($   $\left($   $\right)$   $\left($   $\left($   $\right)$   $\left($   $\left($   $\right)$   $\left($   $\left($   $\right)$   $\left($   $\left($   $\right)$   $\left($   $\left($   $\right)$   $\left($   $\left($   $\right)$   $\left($ 

✞ ☎

 $\begin{pmatrix} 1 & 0 & 0 \\ 0 & 0 & 0 \\ 0 & 0 & 0 \\ 0 & 0 & 0 \\ 0 & 0 & 0 \\ 0 & 0 & 0 \\ 0 & 0 & 0 & 0 \\ 0 & 0 & 0 & 0 \\ 0 & 0 & 0 & 0 \\ 0 & 0 & 0 & 0 \\ 0 & 0 & 0 & 0 & 0 \\ 0 & 0 & 0 & 0 & 0 \\ 0 & 0 & 0 & 0 & 0 & 0 \\ 0 & 0 & 0 & 0 & 0 & 0 \\ 0 & 0 & 0 & 0 & 0 & 0 & 0 \\ 0 & 0 & 0 & 0 & 0 & 0 & 0 \\ 0 &$ 

input integrate(1/(cos(3\*x)+sin(2\*x))^5,x, algorithm="maxima")

output Exception raised: RuntimeError >> ECL says: THROW: The catch RAT-ERR is un defined.

input file name test\_cases/rubi\_tests/4\_Trig\_functions/4\_Miscellaneous/261\_4.7

Test file number 261

Integral number in file 3

#### **Maxima [F(-2)]**

Exception generated.

$$
\int \frac{1}{(\cos(3x) + \sin(2x))^2} dx = \text{Exception raised: RuntimeError}
$$

✞ ☎

 $\left($   $\left($   $\right)$   $\left($   $\left($   $\right)$   $\left($   $\left($   $\right)$   $\left($   $\left($   $\right)$   $\left($   $\left($   $\right)$   $\left($   $\left($   $\right)$   $\left($   $\left($   $\right)$   $\left($   $\left($   $\right)$   $\left($   $\left($   $\right)$   $\left($   $\left($   $\right)$   $\left($   $\left($   $\right)$   $\left($   $\left($   $\right)$   $\left($ 

✞ ☎

 $\begin{pmatrix} 1 & 0 & 0 \\ 0 & 0 & 0 \\ 0 & 0 & 0 \\ 0 & 0 & 0 \\ 0 & 0 & 0 \\ 0 & 0 & 0 \\ 0 & 0 & 0 & 0 \\ 0 & 0 & 0 & 0 \\ 0 & 0 & 0 & 0 \\ 0 & 0 & 0 & 0 \\ 0 & 0 & 0 & 0 & 0 \\ 0 & 0 & 0 & 0 & 0 \\ 0 & 0 & 0 & 0 & 0 & 0 \\ 0 & 0 & 0 & 0 & 0 & 0 \\ 0 & 0 & 0 & 0 & 0 & 0 & 0 \\ 0 & 0 & 0 & 0 & 0 & 0 & 0 \\ 0 &$ 

input

integrate(1/(cos(3\*x)+sin(2\*x))^2,x, algorithm="maxima")

output Exception raised: RuntimeError >> ECL says: THROW: The catch RAT-ERR is un defined.

input file name test\_cases/rubi\_tests/4\_Trig\_functions/4\_Miscellaneous/261\_4.7 Test file number 261

Exception generated.

$$
\int \frac{1}{(\cos(3x) + \sin(2x))^4} dx = \text{Exception raised: RuntimeError}
$$

✞ ☎

 $\left($   $\left($   $\right)$   $\left($   $\left($   $\right)$   $\left($   $\left($   $\right)$   $\left($   $\left($   $\right)$   $\left($   $\left($   $\right)$   $\left($   $\left($   $\right)$   $\left($   $\left($   $\right)$   $\left($   $\left($   $\right)$   $\left($   $\left($   $\right)$   $\left($   $\left($   $\right)$   $\left($   $\left($   $\right)$   $\left($   $\left($   $\right)$   $\left($ 

✞ ☎

 $\begin{pmatrix} 1 & 0 & 0 \\ 0 & 0 & 0 \\ 0 & 0 & 0 \\ 0 & 0 & 0 \\ 0 & 0 & 0 \\ 0 & 0 & 0 \\ 0 & 0 & 0 & 0 \\ 0 & 0 & 0 & 0 \\ 0 & 0 & 0 & 0 \\ 0 & 0 & 0 & 0 \\ 0 & 0 & 0 & 0 & 0 \\ 0 & 0 & 0 & 0 & 0 \\ 0 & 0 & 0 & 0 & 0 & 0 \\ 0 & 0 & 0 & 0 & 0 & 0 \\ 0 & 0 & 0 & 0 & 0 & 0 & 0 \\ 0 & 0 & 0 & 0 & 0 & 0 & 0 \\ 0 &$ 

input integrate(1/(cos(3\*x)+sin(2\*x))^4,x, algorithm="maxima")

output Exception raised: RuntimeError >> ECL says: THROW: The catch RAT-ERR is un defined.

input file name test\_cases/rubi\_tests/4\_Trig\_functions/4\_Miscellaneous/261\_4.7

Test file number 261

Integral number in file 5

#### **Maxima [F(-2)]**

Exception generated.

$$
\int \frac{1}{(\cos(3x) + \sin(2x))^6} dx = \text{Exception raised: RuntimeError}
$$

✞ ☎

 $\left($   $\left($   $\right)$   $\left($   $\left($   $\right)$   $\left($   $\left($   $\right)$   $\left($   $\left($   $\right)$   $\left($   $\left($   $\right)$   $\left($   $\left($   $\right)$   $\left($   $\left($   $\right)$   $\left($   $\left($   $\right)$   $\left($   $\left($   $\right)$   $\left($   $\left($   $\right)$   $\left($   $\left($   $\right)$   $\left($   $\left($   $\right)$   $\left($ 

✞ ☎

 $\begin{pmatrix} 1 & 0 & 0 \\ 0 & 0 & 0 \\ 0 & 0 & 0 \\ 0 & 0 & 0 \\ 0 & 0 & 0 \\ 0 & 0 & 0 \\ 0 & 0 & 0 & 0 \\ 0 & 0 & 0 & 0 \\ 0 & 0 & 0 & 0 \\ 0 & 0 & 0 & 0 \\ 0 & 0 & 0 & 0 & 0 \\ 0 & 0 & 0 & 0 & 0 \\ 0 & 0 & 0 & 0 & 0 & 0 \\ 0 & 0 & 0 & 0 & 0 & 0 \\ 0 & 0 & 0 & 0 & 0 & 0 & 0 \\ 0 & 0 & 0 & 0 & 0 & 0 & 0 \\ 0 &$ 

input

integrate(1/(cos(3\*x)+sin(2\*x))^6,x, algorithm="maxima")

output Exception raised: RuntimeError >> ECL says: THROW: The catch RAT-ERR is un defined.

input file name test\_cases/rubi\_tests/4\_Trig\_functions/4\_Miscellaneous/261\_4.7 Test file number 261

Exception generated.

$$
\int \frac{1}{(\cos(5x) + \sin(2x))^3} dx = \text{Exception raised: RuntimeError}
$$

✞ ☎

 $\left($   $\left($   $\right)$   $\left($   $\left($   $\right)$   $\left($   $\left($   $\right)$   $\left($   $\left($   $\right)$   $\left($   $\left($   $\right)$   $\left($   $\left($   $\right)$   $\left($   $\left($   $\right)$   $\left($   $\left($   $\right)$   $\left($   $\left($   $\right)$   $\left($   $\left($   $\right)$   $\left($   $\left($   $\right)$   $\left($   $\left($   $\right)$   $\left($ 

✞ ☎

 $\begin{pmatrix} 1 & 0 & 0 \\ 0 & 0 & 0 \\ 0 & 0 & 0 \\ 0 & 0 & 0 \\ 0 & 0 & 0 \\ 0 & 0 & 0 \\ 0 & 0 & 0 & 0 \\ 0 & 0 & 0 & 0 \\ 0 & 0 & 0 & 0 \\ 0 & 0 & 0 & 0 \\ 0 & 0 & 0 & 0 & 0 \\ 0 & 0 & 0 & 0 & 0 \\ 0 & 0 & 0 & 0 & 0 & 0 \\ 0 & 0 & 0 & 0 & 0 & 0 \\ 0 & 0 & 0 & 0 & 0 & 0 & 0 \\ 0 & 0 & 0 & 0 & 0 & 0 & 0 \\ 0 &$ 

input integrate(1/(cos(5\*x)+sin(2\*x))^3,x, algorithm="maxima")

output Exception raised: RuntimeError >> ECL says: THROW: The catch RAT-ERR is un defined.

input file name test\_cases/rubi\_tests/4\_Trig\_functions/4\_Miscellaneous/261\_4.7

Test file number 261

Integral number in file 8

#### **Maxima [F(-2)]**

Exception generated.

$$
\int \frac{1}{(\cos(5x) + \sin(2x))^5} dx = \text{Exception raised: RuntimeError}
$$

✞ ☎

✞ ☎

 $\begin{pmatrix} 1 & 0 & 0 \\ 0 & 0 & 0 \\ 0 & 0 & 0 \\ 0 & 0 & 0 \\ 0 & 0 & 0 \\ 0 & 0 & 0 \\ 0 & 0 & 0 & 0 \\ 0 & 0 & 0 & 0 \\ 0 & 0 & 0 & 0 \\ 0 & 0 & 0 & 0 \\ 0 & 0 & 0 & 0 & 0 \\ 0 & 0 & 0 & 0 & 0 \\ 0 & 0 & 0 & 0 & 0 & 0 \\ 0 & 0 & 0 & 0 & 0 & 0 \\ 0 & 0 & 0 & 0 & 0 & 0 & 0 \\ 0 & 0 & 0 & 0 & 0 & 0 & 0 \\ 0 &$ 

input  $\left($   $\left($   $\right)$   $\left($   $\left($   $\right)$   $\left($   $\left($   $\right)$   $\left($   $\left($   $\right)$   $\left($   $\left($   $\right)$   $\left($   $\left($   $\right)$   $\left($   $\left($   $\right)$   $\left($   $\left($   $\right)$   $\left($   $\left($   $\right)$   $\left($   $\left($   $\right)$   $\left($   $\left($   $\right)$   $\left($   $\left($   $\right)$   $\left($ 

integrate(1/(cos(5\*x)+sin(2\*x))^5,x, algorithm="maxima")

output Exception raised: RuntimeError >> ECL says: THROW: The catch RAT-ERR is un defined.

input file name test\_cases/rubi\_tests/4\_Trig\_functions/4\_Miscellaneous/261\_4.7 Test file number 261

Exception generated.

$$
\int \frac{1}{(\cos(5x) + \sin(2x))^2} dx = \text{Exception raised: RuntimeError}
$$

✞ ☎

 $\left($   $\left($   $\right)$   $\left($   $\left($   $\right)$   $\left($   $\left($   $\right)$   $\left($   $\left($   $\right)$   $\left($   $\left($   $\right)$   $\left($   $\left($   $\right)$   $\left($   $\left($   $\right)$   $\left($   $\left($   $\right)$   $\left($   $\left($   $\right)$   $\left($   $\left($   $\right)$   $\left($   $\left($   $\right)$   $\left($   $\left($   $\right)$   $\left($ 

✞ ☎

 $\begin{pmatrix} 1 & 0 & 0 \\ 0 & 0 & 0 \\ 0 & 0 & 0 \\ 0 & 0 & 0 \\ 0 & 0 & 0 \\ 0 & 0 & 0 \\ 0 & 0 & 0 & 0 \\ 0 & 0 & 0 & 0 \\ 0 & 0 & 0 & 0 \\ 0 & 0 & 0 & 0 \\ 0 & 0 & 0 & 0 & 0 \\ 0 & 0 & 0 & 0 & 0 \\ 0 & 0 & 0 & 0 & 0 & 0 \\ 0 & 0 & 0 & 0 & 0 & 0 \\ 0 & 0 & 0 & 0 & 0 & 0 & 0 \\ 0 & 0 & 0 & 0 & 0 & 0 & 0 \\ 0 &$ 

input integrate(1/(cos(5\*x)+sin(2\*x))^2,x, algorithm="maxima")

output Exception raised: RuntimeError >> ECL says: THROW: The catch RAT-ERR is un defined.

input file name test\_cases/rubi\_tests/4\_Trig\_functions/4\_Miscellaneous/261\_4.7

Test file number 261

Integral number in file 10

#### **Maxima [F(-2)]**

Exception generated.

$$
\int \frac{1}{(\cos(5x) + \sin(2x))^4} dx = \text{Exception raised: RuntimeError}
$$

✞ ☎

✞ ☎

 $\begin{pmatrix} 1 & 0 & 0 \\ 0 & 0 & 0 \\ 0 & 0 & 0 \\ 0 & 0 & 0 \\ 0 & 0 & 0 \\ 0 & 0 & 0 \\ 0 & 0 & 0 & 0 \\ 0 & 0 & 0 & 0 \\ 0 & 0 & 0 & 0 \\ 0 & 0 & 0 & 0 \\ 0 & 0 & 0 & 0 & 0 \\ 0 & 0 & 0 & 0 & 0 \\ 0 & 0 & 0 & 0 & 0 & 0 \\ 0 & 0 & 0 & 0 & 0 & 0 \\ 0 & 0 & 0 & 0 & 0 & 0 & 0 \\ 0 & 0 & 0 & 0 & 0 & 0 & 0 \\ 0 &$ 

input

integrate(1/(cos(5\*x)+sin(2\*x))^4,x, algorithm="maxima")  $\left($   $\left($   $\right)$   $\left($   $\left($   $\right)$   $\left($   $\left($   $\right)$   $\left($   $\left($   $\right)$   $\left($   $\left($   $\right)$   $\left($   $\left($   $\right)$   $\left($   $\left($   $\right)$   $\left($   $\left($   $\right)$   $\left($   $\left($   $\right)$   $\left($   $\left($   $\right)$   $\left($   $\left($   $\right)$   $\left($   $\left($   $\right)$   $\left($ 

output Exception raised: RuntimeError >> ECL says: THROW: The catch RAT-ERR is un defined.

input file name test\_cases/rubi\_tests/4\_Trig\_functions/4\_Miscellaneous/261\_4.7 Test file number 261

Exception generated.

$$
\int \frac{1}{(\cos(5x) + \sin(2x))^6} dx = \text{Exception raised: RuntimeError}
$$

✞ ☎

 $\left($   $\left($   $\right)$   $\left($   $\left($   $\right)$   $\left($   $\left($   $\right)$   $\left($   $\left($   $\right)$   $\left($   $\left($   $\right)$   $\left($   $\left($   $\right)$   $\left($   $\left($   $\right)$   $\left($   $\left($   $\right)$   $\left($   $\left($   $\right)$   $\left($   $\left($   $\right)$   $\left($   $\left($   $\right)$   $\left($   $\left($   $\right)$   $\left($ 

✞ ☎

 $\begin{pmatrix} 1 & 0 & 0 \\ 0 & 0 & 0 \\ 0 & 0 & 0 \\ 0 & 0 & 0 \\ 0 & 0 & 0 \\ 0 & 0 & 0 \\ 0 & 0 & 0 & 0 \\ 0 & 0 & 0 & 0 \\ 0 & 0 & 0 & 0 \\ 0 & 0 & 0 & 0 \\ 0 & 0 & 0 & 0 & 0 \\ 0 & 0 & 0 & 0 & 0 \\ 0 & 0 & 0 & 0 & 0 & 0 \\ 0 & 0 & 0 & 0 & 0 & 0 \\ 0 & 0 & 0 & 0 & 0 & 0 & 0 \\ 0 & 0 & 0 & 0 & 0 & 0 & 0 \\ 0 &$ 

input integrate(1/(cos(5\*x)+sin(2\*x))^6,x, algorithm="maxima")

output Exception raised: RuntimeError >> ECL says: THROW: The catch RAT-ERR is un defined.

input file name test\_cases/rubi\_tests/4\_Trig\_functions/4\_Miscellaneous/261\_4.7

Test file number 261

Integral number in file 12

#### **Maxima [F(-2)]**

Exception generated.

$$
\int \frac{1}{(\cos(5x) + \sin(4x))^3} dx = \text{Exception raised: RuntimeError}
$$

✞ ☎

 $\left($   $\left($   $\right)$   $\left($   $\left($   $\right)$   $\left($   $\left($   $\right)$   $\left($   $\left($   $\right)$   $\left($   $\left($   $\right)$   $\left($   $\left($   $\right)$   $\left($   $\left($   $\right)$   $\left($   $\left($   $\right)$   $\left($   $\left($   $\right)$   $\left($   $\left($   $\right)$   $\left($   $\left($   $\right)$   $\left($   $\left($   $\right)$   $\left($ 

✞ ☎

 $\begin{pmatrix} 1 & 0 & 0 \\ 0 & 0 & 0 \\ 0 & 0 & 0 \\ 0 & 0 & 0 \\ 0 & 0 & 0 \\ 0 & 0 & 0 \\ 0 & 0 & 0 & 0 \\ 0 & 0 & 0 & 0 \\ 0 & 0 & 0 & 0 \\ 0 & 0 & 0 & 0 \\ 0 & 0 & 0 & 0 & 0 \\ 0 & 0 & 0 & 0 & 0 \\ 0 & 0 & 0 & 0 & 0 & 0 \\ 0 & 0 & 0 & 0 & 0 & 0 \\ 0 & 0 & 0 & 0 & 0 & 0 & 0 \\ 0 & 0 & 0 & 0 & 0 & 0 & 0 \\ 0 &$ 

input

integrate(1/(cos(5\*x)+sin(4\*x))^3,x, algorithm="maxima")

output Exception raised: RuntimeError >> ECL says: THROW: The catch RAT-ERR is un defined.

input file name test\_cases/rubi\_tests/4\_Trig\_functions/4\_Miscellaneous/261\_4.7 Test file number 261

Exception generated.

$$
\int \frac{1}{(\cos(5x) + \sin(4x))^5} dx = \text{Exception raised: RuntimeError}
$$

✞ ☎

 $\left($   $\left($   $\right)$   $\left($   $\left($   $\right)$   $\left($   $\left($   $\right)$   $\left($   $\left($   $\right)$   $\left($   $\left($   $\right)$   $\left($   $\left($   $\right)$   $\left($   $\left($   $\right)$   $\left($   $\left($   $\right)$   $\left($   $\left($   $\right)$   $\left($   $\left($   $\right)$   $\left($   $\left($   $\right)$   $\left($   $\left($   $\right)$   $\left($ 

✞ ☎

 $\begin{pmatrix} 1 & 0 & 0 \\ 0 & 0 & 0 \\ 0 & 0 & 0 \\ 0 & 0 & 0 \\ 0 & 0 & 0 \\ 0 & 0 & 0 \\ 0 & 0 & 0 & 0 \\ 0 & 0 & 0 & 0 \\ 0 & 0 & 0 & 0 \\ 0 & 0 & 0 & 0 \\ 0 & 0 & 0 & 0 & 0 \\ 0 & 0 & 0 & 0 & 0 \\ 0 & 0 & 0 & 0 & 0 & 0 \\ 0 & 0 & 0 & 0 & 0 & 0 \\ 0 & 0 & 0 & 0 & 0 & 0 & 0 \\ 0 & 0 & 0 & 0 & 0 & 0 & 0 \\ 0 &$ 

input integrate(1/(cos(5\*x)+sin(4\*x))^5,x, algorithm="maxima")

output Exception raised: RuntimeError >> ECL says: THROW: The catch RAT-ERR is un defined.

input file name test\_cases/rubi\_tests/4\_Trig\_functions/4\_Miscellaneous/261\_4.7

Test file number 261

Integral number in file 15

#### **Maxima [F(-2)]**

Exception generated.

$$
\int \frac{1}{(\cos(5x) + \sin(4x))^2} dx = \text{Exception raised: RuntimeError}
$$

✞ ☎

 $\left($   $\left($   $\right)$   $\left($   $\left($   $\right)$   $\left($   $\left($   $\right)$   $\left($   $\left($   $\right)$   $\left($   $\left($   $\right)$   $\left($   $\left($   $\right)$   $\left($   $\left($   $\right)$   $\left($   $\left($   $\right)$   $\left($   $\left($   $\right)$   $\left($   $\left($   $\right)$   $\left($   $\left($   $\right)$   $\left($   $\left($   $\right)$   $\left($ 

✞ ☎

 $\begin{pmatrix} 1 & 0 & 0 \\ 0 & 0 & 0 \\ 0 & 0 & 0 \\ 0 & 0 & 0 \\ 0 & 0 & 0 \\ 0 & 0 & 0 \\ 0 & 0 & 0 & 0 \\ 0 & 0 & 0 & 0 \\ 0 & 0 & 0 & 0 \\ 0 & 0 & 0 & 0 \\ 0 & 0 & 0 & 0 & 0 \\ 0 & 0 & 0 & 0 & 0 \\ 0 & 0 & 0 & 0 & 0 & 0 \\ 0 & 0 & 0 & 0 & 0 & 0 \\ 0 & 0 & 0 & 0 & 0 & 0 & 0 \\ 0 & 0 & 0 & 0 & 0 & 0 & 0 \\ 0 &$ 

input

integrate(1/(cos(5\*x)+sin(4\*x))^2,x, algorithm="maxima")

output Exception raised: RuntimeError >> ECL says: THROW: The catch RAT-ERR is un defined.

input file name test\_cases/rubi\_tests/4\_Trig\_functions/4\_Miscellaneous/261\_4.7 Test file number 261

Exception generated.

$$
\int \frac{1}{(\cos(5x) + \sin(4x))^4} dx = \text{Exception raised: RuntimeError}
$$

✞ ☎

 $\left($   $\left($   $\right)$   $\left($   $\left($   $\right)$   $\left($   $\left($   $\right)$   $\left($   $\left($   $\right)$   $\left($   $\left($   $\right)$   $\left($   $\left($   $\right)$   $\left($   $\left($   $\right)$   $\left($   $\left($   $\right)$   $\left($   $\left($   $\right)$   $\left($   $\left($   $\right)$   $\left($   $\left($   $\right)$   $\left($   $\left($   $\right)$   $\left($ 

✞ ☎

 $\begin{pmatrix} 1 & 0 & 0 \\ 0 & 0 & 0 \\ 0 & 0 & 0 \\ 0 & 0 & 0 \\ 0 & 0 & 0 \\ 0 & 0 & 0 \\ 0 & 0 & 0 & 0 \\ 0 & 0 & 0 & 0 \\ 0 & 0 & 0 & 0 \\ 0 & 0 & 0 & 0 \\ 0 & 0 & 0 & 0 & 0 \\ 0 & 0 & 0 & 0 & 0 \\ 0 & 0 & 0 & 0 & 0 & 0 \\ 0 & 0 & 0 & 0 & 0 & 0 \\ 0 & 0 & 0 & 0 & 0 & 0 & 0 \\ 0 & 0 & 0 & 0 & 0 & 0 & 0 \\ 0 &$ 

input integrate(1/(cos(5\*x)+sin(4\*x))^4,x, algorithm="maxima")

output Exception raised: RuntimeError >> ECL says: THROW: The catch RAT-ERR is un defined.

input file name test\_cases/rubi\_tests/4\_Trig\_functions/4\_Miscellaneous/261\_4.7

Test file number 261

Integral number in file 17

#### **Maxima [F(-2)]**

Exception generated.

$$
\int \frac{1}{(\cos(5x) + \sin(4x))^6} dx = \text{Exception raised: RuntimeError}
$$

✞ ☎

✞ ☎

 $\begin{pmatrix} 1 & 0 & 0 \\ 0 & 0 & 0 \\ 0 & 0 & 0 \\ 0 & 0 & 0 \\ 0 & 0 & 0 \\ 0 & 0 & 0 \\ 0 & 0 & 0 & 0 \\ 0 & 0 & 0 & 0 \\ 0 & 0 & 0 & 0 \\ 0 & 0 & 0 & 0 \\ 0 & 0 & 0 & 0 & 0 \\ 0 & 0 & 0 & 0 & 0 \\ 0 & 0 & 0 & 0 & 0 & 0 \\ 0 & 0 & 0 & 0 & 0 & 0 \\ 0 & 0 & 0 & 0 & 0 & 0 & 0 \\ 0 & 0 & 0 & 0 & 0 & 0 & 0 \\ 0 &$ 

input

integrate(1/(cos(5\*x)+sin(4\*x))^6,x, algorithm="maxima")  $\left($   $\left($   $\right)$   $\left($   $\left($   $\right)$   $\left($   $\left($   $\right)$   $\left($   $\left($   $\right)$   $\left($   $\left($   $\right)$   $\left($   $\left($   $\right)$   $\left($   $\left($   $\right)$   $\left($   $\left($   $\right)$   $\left($   $\left($   $\right)$   $\left($   $\left($   $\right)$   $\left($   $\left($   $\right)$   $\left($   $\left($   $\right)$   $\left($ 

output Exception raised: RuntimeError >> ECL says: THROW: The catch RAT-ERR is un defined.

input file name test\_cases/rubi\_tests/4\_Trig\_functions/4\_Miscellaneous/261\_4.7 Test file number 261

Exception generated.

$$
\int \frac{1}{(\sin(x) + \sin(5x))^3} \, dx = \text{Exception raised:} \text{ RuntimeError}
$$

✞ ☎

 $\left($   $\left($   $\right)$   $\left($   $\left($   $\right)$   $\left($   $\left($   $\right)$   $\left($   $\left($   $\right)$   $\left($   $\left($   $\right)$   $\left($   $\left($   $\right)$   $\left($   $\left($   $\right)$   $\left($   $\left($   $\right)$   $\left($   $\left($   $\right)$   $\left($   $\left($   $\right)$   $\left($   $\left($   $\right)$   $\left($   $\left($   $\right)$   $\left($ 

✞ ☎

 $\begin{pmatrix} 1 & 0 & 0 \\ 0 & 0 & 0 \\ 0 & 0 & 0 \\ 0 & 0 & 0 \\ 0 & 0 & 0 \\ 0 & 0 & 0 \\ 0 & 0 & 0 & 0 \\ 0 & 0 & 0 & 0 \\ 0 & 0 & 0 & 0 \\ 0 & 0 & 0 & 0 \\ 0 & 0 & 0 & 0 & 0 \\ 0 & 0 & 0 & 0 & 0 \\ 0 & 0 & 0 & 0 & 0 & 0 \\ 0 & 0 & 0 & 0 & 0 & 0 \\ 0 & 0 & 0 & 0 & 0 & 0 & 0 \\ 0 & 0 & 0 & 0 & 0 & 0 & 0 \\ 0 &$ 

input integrate(1/(sin(x)+sin(5\*x))^3,x, algorithm="maxima")

output Exception raised: RuntimeError >> ECL says: THROW: The catch RAT-ERR is un defined.

input file name test\_cases/rubi\_tests/4\_Trig\_functions/4\_Miscellaneous/261\_4.7

Test file number 261

Integral number in file 26

#### **Maxima [F(-2)]**

Exception generated.

$$
\int \frac{1}{(\sin(x) + \sin(5x))^5} \, dx = \text{Exception raised:} \text{ RuntimeError}
$$

✞ ☎

✞ ☎

 $\begin{pmatrix} 1 & 0 & 0 \\ 0 & 0 & 0 \\ 0 & 0 & 0 \\ 0 & 0 & 0 \\ 0 & 0 & 0 \\ 0 & 0 & 0 \\ 0 & 0 & 0 & 0 \\ 0 & 0 & 0 & 0 \\ 0 & 0 & 0 & 0 \\ 0 & 0 & 0 & 0 \\ 0 & 0 & 0 & 0 & 0 \\ 0 & 0 & 0 & 0 & 0 \\ 0 & 0 & 0 & 0 & 0 & 0 \\ 0 & 0 & 0 & 0 & 0 & 0 \\ 0 & 0 & 0 & 0 & 0 & 0 & 0 \\ 0 & 0 & 0 & 0 & 0 & 0 & 0 \\ 0 &$ 

input integrate(1/(sin(x)+sin(5\*x))^5,x, algorithm="maxima")  $\left($   $\left($   $\right)$   $\left($   $\left($   $\right)$   $\left($   $\left($   $\right)$   $\left($   $\left($   $\right)$   $\left($   $\left($   $\right)$   $\left($   $\left($   $\right)$   $\left($   $\left($   $\right)$   $\left($   $\left($   $\right)$   $\left($   $\left($   $\right)$   $\left($   $\left($   $\right)$   $\left($   $\left($   $\right)$   $\left($   $\left($   $\right)$   $\left($ 

output Exception raised: RuntimeError >> ECL says: THROW: The catch RAT-ERR is un defined.

input file name test\_cases/rubi\_tests/4\_Trig\_functions/4\_Miscellaneous/261\_4.7 Test file number 261

Exception generated.

$$
\int \frac{1}{(\sin(x) + \sin(5x))^2} \, dx = \text{Exception raised:} \text{ RuntimeError}
$$

✞ ☎

 $\left($   $\left($   $\right)$   $\left($   $\left($   $\right)$   $\left($   $\left($   $\right)$   $\left($   $\left($   $\right)$   $\left($   $\left($   $\right)$   $\left($   $\left($   $\right)$   $\left($   $\left($   $\right)$   $\left($   $\left($   $\right)$   $\left($   $\left($   $\right)$   $\left($   $\left($   $\right)$   $\left($   $\left($   $\right)$   $\left($   $\left($   $\right)$   $\left($ 

✞ ☎

 $\begin{pmatrix} 1 & 0 & 0 \\ 0 & 0 & 0 \\ 0 & 0 & 0 \\ 0 & 0 & 0 \\ 0 & 0 & 0 \\ 0 & 0 & 0 \\ 0 & 0 & 0 & 0 \\ 0 & 0 & 0 & 0 \\ 0 & 0 & 0 & 0 \\ 0 & 0 & 0 & 0 \\ 0 & 0 & 0 & 0 & 0 \\ 0 & 0 & 0 & 0 & 0 \\ 0 & 0 & 0 & 0 & 0 & 0 \\ 0 & 0 & 0 & 0 & 0 & 0 \\ 0 & 0 & 0 & 0 & 0 & 0 & 0 \\ 0 & 0 & 0 & 0 & 0 & 0 & 0 \\ 0 &$ 

input  $integrate(1/(sin(x)+sin(5*x))^2,x, algorithm="maxima")$ 

output Exception raised: RuntimeError >> ECL says: THROW: The catch RAT-ERR is un defined.

input file name test\_cases/rubi\_tests/4\_Trig\_functions/4\_Miscellaneous/261\_4.7

Test file number 261

Integral number in file 28

#### **Maxima [F(-2)]**

Exception generated.

$$
\int \frac{1}{(\sin(x) + \sin(5x))^4} \, dx = \text{Exception raised:} \text{ RuntimeError}
$$

✞ ☎

 $\left($   $\left($   $\right)$   $\left($   $\left($   $\right)$   $\left($   $\left($   $\right)$   $\left($   $\left($   $\right)$   $\left($   $\left($   $\right)$   $\left($   $\left($   $\right)$   $\left($   $\left($   $\right)$   $\left($   $\left($   $\right)$   $\left($   $\left($   $\right)$   $\left($   $\left($   $\right)$   $\left($   $\left($   $\right)$   $\left($   $\left($   $\right)$   $\left($ 

✞ ☎

 $\begin{pmatrix} 1 & 0 & 0 \\ 0 & 0 & 0 \\ 0 & 0 & 0 \\ 0 & 0 & 0 \\ 0 & 0 & 0 \\ 0 & 0 & 0 \\ 0 & 0 & 0 & 0 \\ 0 & 0 & 0 & 0 \\ 0 & 0 & 0 & 0 \\ 0 & 0 & 0 & 0 \\ 0 & 0 & 0 & 0 & 0 \\ 0 & 0 & 0 & 0 & 0 \\ 0 & 0 & 0 & 0 & 0 & 0 \\ 0 & 0 & 0 & 0 & 0 & 0 \\ 0 & 0 & 0 & 0 & 0 & 0 & 0 \\ 0 & 0 & 0 & 0 & 0 & 0 & 0 \\ 0 &$ 

input integrate(1/(sin(x)+sin(5\*x))^4,x, algorithm="maxima")

output Exception raised: RuntimeError >> ECL says: THROW: The catch RAT-ERR is un defined.

input file name test\_cases/rubi\_tests/4\_Trig\_functions/4\_Miscellaneous/261\_4.7 Test file number 261

Exception generated.

$$
\int \frac{1}{(\sin(x) + \sin(5x))^6} \, dx = \text{Exception raised:} \text{ RuntimeError}
$$

✞ ☎

 $\left($   $\left($   $\right)$   $\left($   $\left($   $\right)$   $\left($   $\left($   $\right)$   $\left($   $\left($   $\right)$   $\left($   $\left($   $\right)$   $\left($   $\left($   $\right)$   $\left($   $\left($   $\right)$   $\left($   $\left($   $\right)$   $\left($   $\left($   $\right)$   $\left($   $\left($   $\right)$   $\left($   $\left($   $\right)$   $\left($   $\left($   $\right)$   $\left($ 

✞ ☎

 $\begin{pmatrix} 1 & 0 & 0 \\ 0 & 0 & 0 \\ 0 & 0 & 0 \\ 0 & 0 & 0 \\ 0 & 0 & 0 \\ 0 & 0 & 0 \\ 0 & 0 & 0 & 0 \\ 0 & 0 & 0 & 0 \\ 0 & 0 & 0 & 0 \\ 0 & 0 & 0 & 0 \\ 0 & 0 & 0 & 0 & 0 \\ 0 & 0 & 0 & 0 & 0 \\ 0 & 0 & 0 & 0 & 0 & 0 \\ 0 & 0 & 0 & 0 & 0 & 0 \\ 0 & 0 & 0 & 0 & 0 & 0 & 0 \\ 0 & 0 & 0 & 0 & 0 & 0 & 0 \\ 0 &$ 

input integrate(1/(sin(x)+sin(5\*x))^6,x, algorithm="maxima")

output Exception raised: RuntimeError >> ECL says: THROW: The catch RAT-ERR is un defined.

input file name test\_cases/rubi\_tests/4\_Trig\_functions/4\_Miscellaneous/261\_4.7

Test file number 261

Integral number in file 30

#### **Maxima [F(-2)]**

Exception generated.

 $\int$  1  $\frac{1}{(\cos(x) + \cos(5x))^3} dx =$  Exception raised: RuntimeError

✞ ☎

✞ ☎

 $\left( \begin{array}{cc} \bullet & \bullet & \bullet \\ \bullet & \bullet & \bullet \end{array} \right)$ 

input

integrate(1/(cos(x)+cos(5\*x))^3,x, algorithm="maxima")  $\left($   $\left($   $\right)$   $\left($   $\left($   $\right)$   $\left($   $\left($   $\right)$   $\left($   $\left($   $\right)$   $\left($   $\left($   $\right)$   $\left($   $\left($   $\right)$   $\left($   $\left($   $\right)$   $\left($   $\left($   $\right)$   $\left($   $\left($   $\right)$   $\left($   $\left($   $\right)$   $\left($   $\left($   $\right)$   $\left($   $\left($   $\right)$   $\left($ 

output Exception raised: RuntimeError >> ECL says: THROW: The catch RAT-ERR is un defined.

input file name test\_cases/rubi\_tests/4\_Trig\_functions/4\_Miscellaneous/261\_4.7 Test file number 261

Exception generated.

$$
\int \frac{1}{(\cos(x) + \cos(5x))^5} \, dx = \text{Exception raised:} \text{ RuntimeError}
$$

✞ ☎

 $\left($   $\left($   $\right)$   $\left($   $\left($   $\right)$   $\left($   $\left($   $\right)$   $\left($   $\left($   $\right)$   $\left($   $\left($   $\right)$   $\left($   $\left($   $\right)$   $\left($   $\left($   $\right)$   $\left($   $\left($   $\right)$   $\left($   $\left($   $\right)$   $\left($   $\left($   $\right)$   $\left($   $\left($   $\right)$   $\left($   $\left($   $\right)$   $\left($ 

✞ ☎

 $\begin{pmatrix} 1 & 0 & 0 \\ 0 & 0 & 0 \\ 0 & 0 & 0 \\ 0 & 0 & 0 \\ 0 & 0 & 0 \\ 0 & 0 & 0 \\ 0 & 0 & 0 & 0 \\ 0 & 0 & 0 & 0 \\ 0 & 0 & 0 & 0 \\ 0 & 0 & 0 & 0 \\ 0 & 0 & 0 & 0 & 0 \\ 0 & 0 & 0 & 0 & 0 \\ 0 & 0 & 0 & 0 & 0 & 0 \\ 0 & 0 & 0 & 0 & 0 & 0 \\ 0 & 0 & 0 & 0 & 0 & 0 & 0 \\ 0 & 0 & 0 & 0 & 0 & 0 & 0 \\ 0 &$ 

input integrate(1/(cos(x)+cos(5\*x))^5,x, algorithm="maxima")

output Exception raised: RuntimeError >> ECL says: THROW: The catch RAT-ERR is un defined.

input file name test\_cases/rubi\_tests/4\_Trig\_functions/4\_Miscellaneous/261\_4.7

Test file number 261

Integral number in file 45

#### **Maxima [F(-2)]**

Exception generated.

 $\int$  1  $\frac{1}{(\cos(x) + \cos(5x))^2} dx =$  Exception raised: RuntimeError

✞ ☎

✞ ☎

 $\left( \begin{array}{cc} \bullet & \bullet & \bullet \\ \bullet & \bullet & \bullet \end{array} \right)$ 

input

integrate(1/(cos(x)+cos(5\*x))^2,x, algorithm="maxima")  $\left($   $\left($   $\right)$   $\left($   $\left($   $\right)$   $\left($   $\left($   $\right)$   $\left($   $\left($   $\right)$   $\left($   $\left($   $\right)$   $\left($   $\left($   $\right)$   $\left($   $\left($   $\right)$   $\left($   $\left($   $\right)$   $\left($   $\left($   $\right)$   $\left($   $\left($   $\right)$   $\left($   $\left($   $\right)$   $\left($   $\left($   $\right)$   $\left($ 

output Exception raised: RuntimeError >> ECL says: THROW: The catch RAT-ERR is un defined.

input file name test\_cases/rubi\_tests/4\_Trig\_functions/4\_Miscellaneous/261\_4.7 Test file number 261

Exception generated.

$$
\int \frac{1}{(\cos(x) + \cos(5x))^4} \, dx = \text{Exception raised:} \text{ RuntimeError}
$$

✞ ☎

 $\left($   $\left($   $\right)$   $\left($   $\left($   $\right)$   $\left($   $\left($   $\right)$   $\left($   $\left($   $\right)$   $\left($   $\left($   $\right)$   $\left($   $\left($   $\right)$   $\left($   $\left($   $\right)$   $\left($   $\left($   $\right)$   $\left($   $\left($   $\right)$   $\left($   $\left($   $\right)$   $\left($   $\left($   $\right)$   $\left($   $\left($   $\right)$   $\left($ 

✞ ☎

 $\begin{pmatrix} 1 & 0 & 0 \\ 0 & 0 & 0 \\ 0 & 0 & 0 \\ 0 & 0 & 0 \\ 0 & 0 & 0 \\ 0 & 0 & 0 \\ 0 & 0 & 0 & 0 \\ 0 & 0 & 0 & 0 \\ 0 & 0 & 0 & 0 \\ 0 & 0 & 0 & 0 \\ 0 & 0 & 0 & 0 & 0 \\ 0 & 0 & 0 & 0 & 0 \\ 0 & 0 & 0 & 0 & 0 & 0 \\ 0 & 0 & 0 & 0 & 0 & 0 \\ 0 & 0 & 0 & 0 & 0 & 0 & 0 \\ 0 & 0 & 0 & 0 & 0 & 0 & 0 \\ 0 &$ 

input integrate(1/(cos(x)+cos(5\*x))^4,x, algorithm="maxima")

output Exception raised: RuntimeError >> ECL says: THROW: The catch RAT-ERR is un defined.

input file name test\_cases/rubi\_tests/4\_Trig\_functions/4\_Miscellaneous/261\_4.7

Test file number 261

Integral number in file 47

#### **Maxima [F(-2)]**

Exception generated.

 $\int$  1  $\frac{1}{(\cos(x) + \cos(5x))^{6}} dx =$  Exception raised: RuntimeError

✞ ☎

✞ ☎

 $\left( \begin{array}{cc} \bullet & \bullet & \bullet \\ \bullet & \bullet & \bullet \end{array} \right)$ 

input

integrate(1/(cos(x)+cos(5\*x))^6,x, algorithm="maxima")  $\left($   $\left($   $\right)$   $\left($   $\left($   $\right)$   $\left($   $\left($   $\right)$   $\left($   $\left($   $\right)$   $\left($   $\left($   $\right)$   $\left($   $\left($   $\right)$   $\left($   $\left($   $\right)$   $\left($   $\left($   $\right)$   $\left($   $\left($   $\right)$   $\left($   $\left($   $\right)$   $\left($   $\left($   $\right)$   $\left($   $\left($   $\right)$   $\left($ 

output Exception raised: RuntimeError >> ECL says: THROW: The catch RAT-ERR is un defined.

input file name test\_cases/rubi\_tests/4\_Trig\_functions/4\_Miscellaneous/261\_4.7 Test file number 261

Exception generated.

$$
\int \frac{\arcsin(a+bx)}{x^2} dx = \text{Exception raised: ValueError}
$$

✞ ☎

 $\left( \begin{array}{cc} \bullet & \bullet & \bullet \\ \bullet & \bullet & \bullet \end{array} \right)$ 

✞ ☎

 $\left( \begin{array}{cc} \bullet & \bullet & \bullet \\ \bullet & \bullet & \bullet \end{array} \right)$ 

input integrate(arcsin(b\*x+a)/x^2,x, algorithm="maxima")

output

Exception raised: ValueError >> Computation failed since Maxima requested additional constraints; using the 'assume' command before evaluation \*may\* help (example of legal syntax is 'assume(a-1>0)', see `assume?' for more details)Is

input file name test\_cases/rubi\_tests/5\_Inverse\_trig\_functions/5.1\_Inverse\_sine/262\_5.1

Test file number 262

Integral number in file 6

## **Maxima [F(-2)]**

Exception generated.

$$
\int \frac{\arcsin(a+bx)}{x^3} dx = \text{Exception raised: ValueError}
$$

✞ ☎

 $\left( \begin{array}{cc} \text{ } & \text{ } \\ \text{ } & \text{ } \end{array} \right)$ 

✞ ☎

 $\left( \begin{array}{cc} \text{ } & \text{ } \\ \text{ } & \text{ } \end{array} \right)$ 

input integrate(arcsin(b\*x+a)/x^3,x, algorithm="maxima")

output Exception raised: ValueError >> Computation failed since Maxima requested additional constraints; using the 'assume' command before evaluation \*may\* help (example of legal syntax is 'assume(a-1>0)', see `assume?` for more details)Is

input file name test\_cases/rubi\_tests/5\_Inverse\_trig\_functions/5.1\_Inverse\_sine/262\_5.1

Test file number 262

Exception generated.

$$
\int \frac{\arcsin(a+bx)}{x^4} dx = \text{Exception raised: ValueError}
$$

✞ ☎

 $\left( \begin{array}{cc} \bullet & \bullet & \bullet \\ \bullet & \bullet & \bullet \end{array} \right)$ 

✞ ☎

 $\left( \begin{array}{cc} \bullet & \bullet & \bullet \\ \bullet & \bullet & \bullet \end{array} \right)$ 

input integrate(arcsin(b\*x+a)/x^4,x, algorithm="maxima")

output

Exception raised: ValueError >> Computation failed since Maxima requested additional constraints; using the 'assume' command before evaluation \*may\* help (example of legal syntax is 'assume(a-1>0)', see `assume?' for more details)Is

input file name test\_cases/rubi\_tests/5\_Inverse\_trig\_functions/5.1\_Inverse\_sine/262\_5.1

Test file number 262

Integral number in file 8

### **Maxima [F(-2)]**

Exception generated.

$$
\int \frac{\arcsin(a+bx)}{x^5} dx = \text{Exception raised: ValueError}
$$

✞ ☎

 $\left( \begin{array}{cc} \text{ } & \text{ } \\ \text{ } & \text{ } \end{array} \right)$ 

✞ ☎

 $\left( \begin{array}{cc} \text{ } & \text{ } \\ \text{ } & \text{ } \end{array} \right)$ 

input integrate(arcsin(b\*x+a)/x^5,x, algorithm="maxima")

output Exception raised: ValueError >> Computation failed since Maxima requested additional constraints; using the 'assume' command before evaluation \*may\* help (example of legal syntax is 'assume(a-1>0)', see `assume?` for more details)Is

input file name test\_cases/rubi\_tests/5\_Inverse\_trig\_functions/5.1\_Inverse\_sine/262\_5.1

Test file number 262

Exception generated.

 $\int \arcsin(a+bx)^2$  $\frac{d}{dx}$  = Exception raised: ValueError

✞ ☎

 $\left($   $\left($   $\right)$   $\left($   $\left($   $\right)$   $\left($   $\left($   $\right)$   $\left($   $\left($   $\right)$   $\left($   $\left($   $\right)$   $\left($   $\left($   $\right)$   $\left($   $\left($   $\right)$   $\left($   $\left($   $\right)$   $\left($   $\left($   $\right)$   $\left($   $\left($   $\right)$   $\left($   $\left($   $\right)$   $\left($   $\left($   $\right)$   $\left($ 

✞ ☎

 $\left($   $\left($   $\right)$   $\left($   $\left($   $\right)$   $\left($   $\left($   $\right)$   $\left($   $\left($   $\right)$   $\left($   $\left($   $\right)$   $\left($   $\left($   $\right)$   $\left($   $\left($   $\right)$   $\left($   $\left($   $\right)$   $\left($   $\left($   $\right)$   $\left($   $\left($   $\right)$   $\left($   $\left($   $\right)$   $\left($   $\left($   $\right)$   $\left($ 

input integrate(arcsin(b\*x+a)^2/x^2,x, algorithm="maxima")

output

Exception raised: ValueError >> Computation failed since Maxima requested additional constraints; using the 'assume' command before evaluation \*may\* help (example of legal syntax is 'assume(a-1>0)', see `assume?` for more details)Is

input file name test\_cases/rubi\_tests/5\_Inverse\_trig\_functions/5.1\_Inverse\_sine/262\_5.1

Test file number 262

Integral number in file 15

## **Maxima [F(-2)]**

Exception generated.

$$
\int \frac{\arcsin(a+bx)^2}{x^3} dx = \text{Exception raised: ValueError}
$$

✞ ☎

 $\left( \begin{array}{cc} \text{ } & \text{ } \\ \text{ } & \text{ } \end{array} \right)$ 

✞ ☎

 $\left( \begin{array}{cc} \text{ } & \text{ } \\ \text{ } & \text{ } \end{array} \right)$ 

input integrate(arcsin(b\*x+a)^2/x^3,x, algorithm="maxima")

output Exception raised: ValueError >> Computation failed since Maxima requested additional constraints; using the 'assume' command before evaluation \*may\* help (example of legal syntax is 'assume(a-1>0)', see `assume?` for more details)Is

input file name test\_cases/rubi\_tests/5\_Inverse\_trig\_functions/5.1\_Inverse\_sine/262\_5.1

Test file number 262

Exception generated.

 $\int \arcsin(a+bx)^3$  $\frac{d}{dx}$  = Exception raised: ValueError

✞ ☎

 $\begin{pmatrix} 1 & 0 & 0 \\ 0 & 0 & 0 \\ 0 & 0 & 0 \\ 0 & 0 & 0 \\ 0 & 0 & 0 \\ 0 & 0 & 0 \\ 0 & 0 & 0 \\ 0 & 0 & 0 \\ 0 & 0 & 0 & 0 \\ 0 & 0 & 0 & 0 \\ 0 & 0 & 0 & 0 \\ 0 & 0 & 0 & 0 & 0 \\ 0 & 0 & 0 & 0 & 0 \\ 0 & 0 & 0 & 0 & 0 \\ 0 & 0 & 0 & 0 & 0 & 0 \\ 0 & 0 & 0 & 0 & 0 & 0 \\ 0 & 0 & 0 & 0 & 0 & 0 & 0 \\ 0 &$ 

✞ ☎

 $\begin{pmatrix} 1 & 0 & 0 \\ 0 & 0 & 0 \\ 0 & 0 & 0 \\ 0 & 0 & 0 \\ 0 & 0 & 0 \\ 0 & 0 & 0 \\ 0 & 0 & 0 \\ 0 & 0 & 0 \\ 0 & 0 & 0 & 0 \\ 0 & 0 & 0 & 0 \\ 0 & 0 & 0 & 0 \\ 0 & 0 & 0 & 0 & 0 \\ 0 & 0 & 0 & 0 & 0 \\ 0 & 0 & 0 & 0 & 0 \\ 0 & 0 & 0 & 0 & 0 & 0 \\ 0 & 0 & 0 & 0 & 0 & 0 \\ 0 & 0 & 0 & 0 & 0 & 0 & 0 \\ 0 &$ 

input integrate(arcsin(b\*x+a)^3/x^2,x, algorithm="maxima")

output

Exception raised: ValueError >> Computation failed since Maxima requested additional constraints; using the 'assume' command before evaluation \*may\* help (example of legal syntax is 'assume(a-1>0)', see `assume?` for more details)Is

input file name test cases/rubi\_tests/5\_Inverse\_trig\_functions/5.1\_Inverse\_sine/262\_5.1

Test file number 262

Integral number in file 21

## **Maxima [F(-2)]**

Exception generated.

 $\int a + b \arcsin(c + dx)$  $\frac{\partial}{\partial x} \frac{\partial}{\partial x} (c + d \epsilon x)^2$  dx = Exception raised: ValueError

✞ ☎

 $\begin{pmatrix} 1 & 0 & 0 \\ 0 & 0 & 0 \\ 0 & 0 & 0 \\ 0 & 0 & 0 \\ 0 & 0 & 0 \\ 0 & 0 & 0 \\ 0 & 0 & 0 & 0 \\ 0 & 0 & 0 & 0 \\ 0 & 0 & 0 & 0 \\ 0 & 0 & 0 & 0 \\ 0 & 0 & 0 & 0 & 0 \\ 0 & 0 & 0 & 0 & 0 \\ 0 & 0 & 0 & 0 & 0 & 0 \\ 0 & 0 & 0 & 0 & 0 & 0 \\ 0 & 0 & 0 & 0 & 0 & 0 & 0 \\ 0 & 0 & 0 & 0 & 0 & 0 & 0 \\ 0 &$ 

✞ ☎

 $\begin{pmatrix} 1 & 0 & 0 \\ 0 & 0 & 0 \\ 0 & 0 & 0 \\ 0 & 0 & 0 \\ 0 & 0 & 0 \\ 0 & 0 & 0 \\ 0 & 0 & 0 & 0 \\ 0 & 0 & 0 & 0 \\ 0 & 0 & 0 & 0 \\ 0 & 0 & 0 & 0 \\ 0 & 0 & 0 & 0 & 0 \\ 0 & 0 & 0 & 0 & 0 \\ 0 & 0 & 0 & 0 & 0 & 0 \\ 0 & 0 & 0 & 0 & 0 & 0 \\ 0 & 0 & 0 & 0 & 0 & 0 & 0 \\ 0 & 0 & 0 & 0 & 0 & 0 & 0 \\ 0 &$ 

input integrate((a+b\*arcsin(d\*x+c))/(d\*e\*x+c\*e)^2,x, algorithm="maxima")

output Exception raised: ValueError >> Computation failed since Maxima requested additional constraints; using the 'assume' command before evaluation \*may\* help (example of legal syntax is 'assume(e>0)', see `assume?` for more de tails)Is e

input file name test\_cases/rubi\_tests/5\_Inverse\_trig\_functions/5.1\_Inverse\_sine/262\_5.1

Test file number 262

Exception generated.

$$
\int \frac{(a + b \arcsin(c + dx))^2}{(ce + dex)^2} dx = \text{Exception raised: ValueError}
$$

✞ ☎

 $\overline{\phantom{a}}$   $\overline{\phantom{a}}$   $\overline{\$ 

✞ ☎

 $\overline{\phantom{a}}$   $\overline{\phantom{a}}$   $\overline{\$ 

input integrate((a+b\*arcsin(d\*x+c))^2/(d\*e\*x+c\*e)^2,x, algorithm="maxima")

output

Exception raised: ValueError >> Computation failed since Maxima requested additional constraints; using the 'assume' command before evaluation \*may\* help (example of legal syntax is 'assume(e>0)', see `assume?` for more de tails)Is e

input file name test\_cases/rubi\_tests/5\_Inverse\_trig\_functions/5.1\_Inverse\_sine/262\_5.1

Test file number 262

Integral number in file 73

## **Maxima [F(-2)]**

Exception generated.

 $\int (a + b \arcsin(c + dx))^3$  $\frac{d\vec{x}}{dx} =$  Exception raised: Value Error

✞ ☎

 $\begin{pmatrix} 1 & 0 & 0 \\ 0 & 0 & 0 \\ 0 & 0 & 0 \\ 0 & 0 & 0 \\ 0 & 0 & 0 \\ 0 & 0 & 0 \\ 0 & 0 & 0 & 0 \\ 0 & 0 & 0 & 0 \\ 0 & 0 & 0 & 0 \\ 0 & 0 & 0 & 0 \\ 0 & 0 & 0 & 0 & 0 \\ 0 & 0 & 0 & 0 & 0 \\ 0 & 0 & 0 & 0 & 0 & 0 \\ 0 & 0 & 0 & 0 & 0 & 0 \\ 0 & 0 & 0 & 0 & 0 & 0 & 0 \\ 0 & 0 & 0 & 0 & 0 & 0 & 0 \\ 0 &$ 

✞ ☎

 $\begin{pmatrix} 1 & 0 & 0 \\ 0 & 0 & 0 \\ 0 & 0 & 0 \\ 0 & 0 & 0 \\ 0 & 0 & 0 \\ 0 & 0 & 0 \\ 0 & 0 & 0 & 0 \\ 0 & 0 & 0 & 0 \\ 0 & 0 & 0 & 0 \\ 0 & 0 & 0 & 0 \\ 0 & 0 & 0 & 0 & 0 \\ 0 & 0 & 0 & 0 & 0 \\ 0 & 0 & 0 & 0 & 0 & 0 \\ 0 & 0 & 0 & 0 & 0 & 0 \\ 0 & 0 & 0 & 0 & 0 & 0 & 0 \\ 0 & 0 & 0 & 0 & 0 & 0 & 0 \\ 0 &$ 

input integrate((a+b\*arcsin(d\*x+c))^3/(d\*e\*x+c\*e)^2,x, algorithm="maxima")

output Exception raised: ValueError >> Computation failed since Maxima requested additional constraints; using the 'assume' command before evaluation \*may\* help (example of legal syntax is 'assume(e>0)', see `assume?` for more de tails)Is e

input file name test\_cases/rubi\_tests/5\_Inverse\_trig\_functions/5.1\_Inverse\_sine/262\_5.1

Test file number 262

Exception generated.

$$
\int \frac{(a + b \arcsin(c + dx))^4}{(ce + dex)^2} dx = \text{Exception raised: ValueError}
$$

✞ ☎

 $\begin{pmatrix} 1 & 0 & 0 \\ 0 & 0 & 0 \\ 0 & 0 & 0 \\ 0 & 0 & 0 \\ 0 & 0 & 0 \\ 0 & 0 & 0 \\ 0 & 0 & 0 & 0 \\ 0 & 0 & 0 & 0 \\ 0 & 0 & 0 & 0 \\ 0 & 0 & 0 & 0 \\ 0 & 0 & 0 & 0 & 0 \\ 0 & 0 & 0 & 0 & 0 \\ 0 & 0 & 0 & 0 & 0 & 0 \\ 0 & 0 & 0 & 0 & 0 & 0 \\ 0 & 0 & 0 & 0 & 0 & 0 & 0 \\ 0 & 0 & 0 & 0 & 0 & 0 & 0 \\ 0 &$ 

✞ ☎

input integrate((a+b\*arcsin(d\*x+c))^4/(d\*e\*x+c\*e)^2,x, algorithm="maxima")

output Exception raised: ValueError >> Computation failed since Maxima requested additional constraints; using the 'assume' command before evaluation \*may\* help (example of legal syntax is 'assume(e>0)', see `assume?` for more de tails)Is e

input file name test\_cases/rubi\_tests/5\_Inverse\_trig\_functions/5.1\_Inverse\_sine/262\_5.1

 $\begin{pmatrix} 1 & 0 & 0 \\ 0 & 0 & 0 \\ 0 & 0 & 0 \\ 0 & 0 & 0 \\ 0 & 0 & 0 \\ 0 & 0 & 0 \\ 0 & 0 & 0 & 0 \\ 0 & 0 & 0 & 0 \\ 0 & 0 & 0 & 0 \\ 0 & 0 & 0 & 0 \\ 0 & 0 & 0 & 0 & 0 \\ 0 & 0 & 0 & 0 & 0 \\ 0 & 0 & 0 & 0 & 0 & 0 \\ 0 & 0 & 0 & 0 & 0 & 0 \\ 0 & 0 & 0 & 0 & 0 & 0 & 0 \\ 0 & 0 & 0 & 0 & 0 & 0 & 0 \\ 0 &$ 

Test file number 262

Integral number in file 90

## **Maxima [F(-2)]**

Exception generated.

$$
\int (ce + dex)^{5/2} (a + b \arcsin(c + dx)) dx = \text{Exception raised: ValueError}
$$

✞ ☎

 $\left( \begin{array}{cc} \text{ } & \text{ } \\ \text{ } & \text{ } \end{array} \right)$ 

✞ ☎

 $\left( \begin{array}{cc} \bullet & \bullet & \bullet \\ \bullet & \bullet & \bullet \end{array} \right)$ 

input

integrate((d\*e\*x+c\*e)^(5/2)\*(a+b\*arcsin(d\*x+c)),x, algorithm="maxima")

output Exception raised: ValueError >> Computation failed since Maxima requested additional constraints; using the 'assume' command before evaluation \*may\* help (example of legal syntax is 'assume(e>0)', see `assume?` for more de tails)Is e

input file name test\_cases/rubi\_tests/5\_Inverse\_trig\_functions/5.1\_Inverse\_sine/262\_5.1

Test file number 262

Exception generated.

$$
\int \sqrt{ce + dex}(a + b \arcsin(c + dx)) dx = \text{Exception raised: ValueError}
$$

✞ ☎

✝ ✆

✞ ☎

 $\left( \begin{array}{cc} \text{ } & \text{ } \\ \text{ } & \text{ } \end{array} \right)$ 

input integrate((d\*e\*x+c\*e)^(1/2)\*(a+b\*arcsin(d\*x+c)),x, algorithm="maxima")

output

Exception raised: ValueError >> Computation failed since Maxima requested additional constraints; using the 'assume' command before evaluation \*may\* help (example of legal syntax is 'assume(e>0)', see `assume?` for more de tails)Is e

input file name test\_cases/rubi\_tests/5\_Inverse\_trig\_functions/5.1\_Inverse\_sine/262\_5.1

Test file number 262

Integral number in file 161

## **Maxima [F(-2)]**

Exception generated.

 $\int a + b \arcsin(c + dx)$  $\frac{\partial}{\partial (ce + dex)^{3/2}} dx =$  Exception raised: ValueError

✞ ☎

 $\begin{pmatrix} 1 & 0 & 0 \\ 0 & 0 & 0 \\ 0 & 0 & 0 \\ 0 & 0 & 0 \\ 0 & 0 & 0 \\ 0 & 0 & 0 \\ 0 & 0 & 0 & 0 \\ 0 & 0 & 0 & 0 \\ 0 & 0 & 0 & 0 \\ 0 & 0 & 0 & 0 \\ 0 & 0 & 0 & 0 & 0 \\ 0 & 0 & 0 & 0 & 0 \\ 0 & 0 & 0 & 0 & 0 & 0 \\ 0 & 0 & 0 & 0 & 0 & 0 \\ 0 & 0 & 0 & 0 & 0 & 0 & 0 \\ 0 & 0 & 0 & 0 & 0 & 0 & 0 \\ 0 &$ 

✞ ☎

 $\begin{pmatrix} 1 & 0 & 0 \\ 0 & 0 & 0 \\ 0 & 0 & 0 \\ 0 & 0 & 0 \\ 0 & 0 & 0 \\ 0 & 0 & 0 \\ 0 & 0 & 0 & 0 \\ 0 & 0 & 0 & 0 \\ 0 & 0 & 0 & 0 \\ 0 & 0 & 0 & 0 \\ 0 & 0 & 0 & 0 & 0 \\ 0 & 0 & 0 & 0 & 0 \\ 0 & 0 & 0 & 0 & 0 & 0 \\ 0 & 0 & 0 & 0 & 0 & 0 \\ 0 & 0 & 0 & 0 & 0 & 0 & 0 \\ 0 & 0 & 0 & 0 & 0 & 0 & 0 \\ 0 &$ 

input

integrate((a+b\*arcsin(d\*x+c))/(d\*e\*x+c\*e)^(3/2),x, algorithm="maxima")

output Exception raised: ValueError >> Computation failed since Maxima requested additional constraints; using the 'assume' command before evaluation \*may\* help (example of legal syntax is 'assume(e>0)', see `assume?` for more de tails)Is e

input file name test cases/rubi\_tests/5\_Inverse\_trig\_functions/5.1\_Inverse\_sine/262\_5.1

Test file number 262

Exception generated.

$$
\int \frac{a + b \arcsin(c + dx)}{(ce + dex)^{7/2}} dx = \text{Exception raised: ValueError}
$$

✞ ☎

 $\overline{\phantom{a}}$   $\overline{\phantom{a}}$   $\overline{\$ 

✞ ☎

 $\overline{\phantom{a}}$   $\overline{\phantom{a}}$   $\overline{\$ 

input integrate((a+b\*arcsin(d\*x+c))/(d\*e\*x+c\*e)^(7/2),x, algorithm="maxima")

output

Exception raised: ValueError >> Computation failed since Maxima requested additional constraints; using the 'assume' command before evaluation \*may\* help (example of legal syntax is 'assume(e>0)', see `assume?` for more de tails)Is e

input file name test\_cases/rubi\_tests/5\_Inverse\_trig\_functions/5.1\_Inverse\_sine/262\_5.1

Test file number 262

Integral number in file 163

# **Maxima [F(-2)]**

Exception generated.

 $\int a + b \arcsin(c + dx)$  $\frac{\partial}{\partial (ce + dex)^{11/2}} dx =$  Exception raised: Value Error

✞ ☎

 $\begin{pmatrix} 1 & 0 & 0 \\ 0 & 0 & 0 \\ 0 & 0 & 0 \\ 0 & 0 & 0 \\ 0 & 0 & 0 \\ 0 & 0 & 0 \\ 0 & 0 & 0 & 0 \\ 0 & 0 & 0 & 0 \\ 0 & 0 & 0 & 0 \\ 0 & 0 & 0 & 0 \\ 0 & 0 & 0 & 0 & 0 \\ 0 & 0 & 0 & 0 & 0 \\ 0 & 0 & 0 & 0 & 0 & 0 \\ 0 & 0 & 0 & 0 & 0 & 0 \\ 0 & 0 & 0 & 0 & 0 & 0 & 0 \\ 0 & 0 & 0 & 0 & 0 & 0 & 0 \\ 0 &$ 

✞ ☎

 $\begin{pmatrix} 1 & 0 & 0 \\ 0 & 0 & 0 \\ 0 & 0 & 0 \\ 0 & 0 & 0 \\ 0 & 0 & 0 \\ 0 & 0 & 0 \\ 0 & 0 & 0 & 0 \\ 0 & 0 & 0 & 0 \\ 0 & 0 & 0 & 0 \\ 0 & 0 & 0 & 0 \\ 0 & 0 & 0 & 0 & 0 \\ 0 & 0 & 0 & 0 & 0 \\ 0 & 0 & 0 & 0 & 0 & 0 \\ 0 & 0 & 0 & 0 & 0 & 0 \\ 0 & 0 & 0 & 0 & 0 & 0 & 0 \\ 0 & 0 & 0 & 0 & 0 & 0 & 0 \\ 0 &$ 

input integrate((a+b\*arcsin(d\*x+c))/(d\*e\*x+c\*e)^(11/2),x, algorithm="maxima")

output Exception raised: ValueError >> Computation failed since Maxima requested additional constraints; using the 'assume' command before evaluation \*may\* help (example of legal syntax is 'assume(e>0)', see `assume?` for more de tails)Is e

input file name test\_cases/rubi\_tests/5\_Inverse\_trig\_functions/5.1\_Inverse\_sine/262\_5.1

Test file number 262

Exception generated.

$$
\int (ce + dex)^{7/2} (a + b \arcsin(c + dx)) dx = \text{Exception raised: ValueError}
$$

✞ ☎

✝ ✆

✞ ☎

 $\left( \begin{array}{cc} \text{ } & \text{ } \\ \text{ } & \text{ } \end{array} \right)$ 

input integrate((d\*e\*x+c\*e)^(7/2)\*(a+b\*arcsin(d\*x+c)),x, algorithm="maxima")

output

Exception raised: ValueError >> Computation failed since Maxima requested additional constraints; using the 'assume' command before evaluation \*may\* help (example of legal syntax is 'assume(e>0)', see `assume?` for more de tails)Is e

input file name test\_cases/rubi\_tests/5\_Inverse\_trig\_functions/5.1\_Inverse\_sine/262\_5.1

Test file number 262

Integral number in file 165

## **Maxima [F(-2)]**

Exception generated.

$$
\int (ce + dex)^{3/2} (a + b \arcsin(c + dx)) dx = \text{Exception raised: ValueError}
$$

✞ ☎

 $\begin{pmatrix} 1 & 0 & 0 \\ 0 & 0 & 0 \\ 0 & 0 & 0 \\ 0 & 0 & 0 \\ 0 & 0 & 0 \\ 0 & 0 & 0 \\ 0 & 0 & 0 \\ 0 & 0 & 0 \\ 0 & 0 & 0 & 0 \\ 0 & 0 & 0 & 0 \\ 0 & 0 & 0 & 0 \\ 0 & 0 & 0 & 0 & 0 \\ 0 & 0 & 0 & 0 & 0 \\ 0 & 0 & 0 & 0 & 0 \\ 0 & 0 & 0 & 0 & 0 & 0 \\ 0 & 0 & 0 & 0 & 0 & 0 \\ 0 & 0 & 0 & 0 & 0 & 0 & 0 \\ 0 &$ 

✞ ☎

 $\begin{pmatrix} 1 & 0 & 0 \\ 0 & 0 & 0 \\ 0 & 0 & 0 \\ 0 & 0 & 0 \\ 0 & 0 & 0 \\ 0 & 0 & 0 \\ 0 & 0 & 0 & 0 \\ 0 & 0 & 0 & 0 \\ 0 & 0 & 0 & 0 \\ 0 & 0 & 0 & 0 \\ 0 & 0 & 0 & 0 & 0 \\ 0 & 0 & 0 & 0 & 0 \\ 0 & 0 & 0 & 0 & 0 & 0 \\ 0 & 0 & 0 & 0 & 0 & 0 \\ 0 & 0 & 0 & 0 & 0 & 0 & 0 \\ 0 & 0 & 0 & 0 & 0 & 0 & 0 \\ 0 &$ 

input

integrate((d\*e\*x+c\*e)^(3/2)\*(a+b\*arcsin(d\*x+c)),x, algorithm="maxima")

output Exception raised: ValueError >> Computation failed since Maxima requested additional constraints; using the 'assume' command before evaluation \*may\* help (example of legal syntax is 'assume(e>0)', see `assume?` for more de tails)Is e

input file name test\_cases/rubi\_tests/5\_Inverse\_trig\_functions/5.1\_Inverse\_sine/262\_5.1

Test file number 262

Exception generated.

$$
\int \frac{a + b \arcsin(c + dx)}{\sqrt{ce + dex}} dx = \text{Exception raised: ValueError}
$$

✞ ☎

 $\overline{\phantom{a}}$   $\overline{\phantom{a}}$   $\overline{\$ 

✞ ☎

input integrate((a+b\*arcsin(d\*x+c))/(d\*e\*x+c\*e)^(1/2),x, algorithm="maxima")

output Exception raised: ValueError >> Computation failed since Maxima requested additional constraints; using the 'assume' command before evaluation \*may\* help (example of legal syntax is 'assume(e>0)', see `assume?` for more de tails)Is e

input file name test\_cases/rubi\_tests/5\_Inverse\_trig\_functions/5.1\_Inverse\_sine/262\_5.1

 $\overline{\phantom{a}}$   $\overline{\phantom{a}}$   $\overline{\$ 

Test file number 262

Integral number in file 167

### **Maxima [F(-2)]**

Exception generated.

 $\int a + b \arcsin(c + dx)$  $\frac{\partial}{\partial (ce + dex)^{5/2}} dx =$  Exception raised: ValueError

✞ ☎

 $\begin{pmatrix} 1 & 0 & 0 \\ 0 & 0 & 0 \\ 0 & 0 & 0 \\ 0 & 0 & 0 \\ 0 & 0 & 0 \\ 0 & 0 & 0 \\ 0 & 0 & 0 & 0 \\ 0 & 0 & 0 & 0 \\ 0 & 0 & 0 & 0 \\ 0 & 0 & 0 & 0 \\ 0 & 0 & 0 & 0 & 0 \\ 0 & 0 & 0 & 0 & 0 \\ 0 & 0 & 0 & 0 & 0 & 0 \\ 0 & 0 & 0 & 0 & 0 & 0 \\ 0 & 0 & 0 & 0 & 0 & 0 & 0 \\ 0 & 0 & 0 & 0 & 0 & 0 & 0 \\ 0 &$ 

✞ ☎

 $\begin{pmatrix} 1 & 0 & 0 \\ 0 & 0 & 0 \\ 0 & 0 & 0 \\ 0 & 0 & 0 \\ 0 & 0 & 0 \\ 0 & 0 & 0 \\ 0 & 0 & 0 & 0 \\ 0 & 0 & 0 & 0 \\ 0 & 0 & 0 & 0 \\ 0 & 0 & 0 & 0 \\ 0 & 0 & 0 & 0 & 0 \\ 0 & 0 & 0 & 0 & 0 \\ 0 & 0 & 0 & 0 & 0 & 0 \\ 0 & 0 & 0 & 0 & 0 & 0 \\ 0 & 0 & 0 & 0 & 0 & 0 & 0 \\ 0 & 0 & 0 & 0 & 0 & 0 & 0 \\ 0 &$ 

input integrate((a+b\*arcsin(d\*x+c))/(d\*e\*x+c\*e)^(5/2),x, algorithm="maxima")

output Exception raised: ValueError >> Computation failed since Maxima requested additional constraints; using the 'assume' command before evaluation \*may\* help (example of legal syntax is 'assume(e>0)', see `assume?` for more de tails)Is e

input file name test\_cases/rubi\_tests/5\_Inverse\_trig\_functions/5.1\_Inverse\_sine/262\_5.1

Test file number 262

Exception generated.

$$
\int \frac{a + b \arcsin(c + dx)}{(ce + dex)^{9/2}} dx = \text{Exception raised: ValueError}
$$

 $\begin{pmatrix} 1 & 0 & 0 \\ 0 & 0 & 0 \\ 0 & 0 & 0 \\ 0 & 0 & 0 \\ 0 & 0 & 0 \\ 0 & 0 & 0 \\ 0 & 0 & 0 & 0 \\ 0 & 0 & 0 & 0 \\ 0 & 0 & 0 & 0 \\ 0 & 0 & 0 & 0 \\ 0 & 0 & 0 & 0 & 0 \\ 0 & 0 & 0 & 0 & 0 \\ 0 & 0 & 0 & 0 & 0 & 0 \\ 0 & 0 & 0 & 0 & 0 & 0 \\ 0 & 0 & 0 & 0 & 0 & 0 & 0 \\ 0 & 0 & 0 & 0 & 0 & 0 & 0 \\ 0 &$ 

✞ ☎

 $\left($   $\left($   $\right)$   $\left($   $\left($   $\right)$   $\left($   $\left($   $\right)$   $\left($   $\left($   $\right)$   $\left($   $\left($   $\right)$   $\left($   $\left($   $\right)$   $\left($   $\left($   $\right)$   $\left($   $\left($   $\right)$   $\left($   $\left($   $\right)$   $\left($   $\left($   $\right)$   $\left($   $\left($   $\right)$   $\left($   $\left($   $\right)$   $\left($ 

input ✞ ☎ integrate((a+b\*arcsin(d\*x+c))/(d\*e\*x+c\*e)^(9/2),x, algorithm="maxima")

output Exception raised: ValueError >> Computation failed since Maxima requested additional constraints; using the 'assume' command before evaluation \*may\* help (example of legal syntax is 'assume(e>0)', see `assume?` for more de tails)Is e

input file name test cases/rubi\_tests/5\_Inverse\_trig\_functions/5.1\_Inverse\_sine/262\_5.1

Test file number 262

Integral number in file 169

# **Maxima [F(-2)]**

Exception generated.

$$
\int (ce + dex)^{7/2} (a + b \arcsin(c + dx))^2 dx = \text{Exception raised: ValueError}
$$

✞ ☎

input

integrate((d\*e\*x+c\*e)^(7/2)\*(a+b\*arcsin(d\*x+c))^2,x, algorithm="maxima")  $\begin{pmatrix} 1 & 0 & 0 \\ 0 & 0 & 0 \\ 0 & 0 & 0 \\ 0 & 0 & 0 \\ 0 & 0 & 0 \\ 0 & 0 & 0 \\ 0 & 0 & 0 & 0 \\ 0 & 0 & 0 & 0 \\ 0 & 0 & 0 & 0 \\ 0 & 0 & 0 & 0 \\ 0 & 0 & 0 & 0 & 0 \\ 0 & 0 & 0 & 0 & 0 \\ 0 & 0 & 0 & 0 & 0 & 0 \\ 0 & 0 & 0 & 0 & 0 & 0 \\ 0 & 0 & 0 & 0 & 0 & 0 & 0 \\ 0 & 0 & 0 & 0 & 0 & 0 & 0 \\ 0 &$ 

output ✞ ☎ Exception raised: ValueError >> Computation failed since Maxima requested additional constraints; using the 'assume' command before evaluation \*may\* help (example of legal syntax is 'assume(e>0)', see `assume?` for more de tails)Is e

input file name test cases/rubi\_tests/5\_Inverse\_trig\_functions/5.1\_Inverse\_sine/262\_5.1

 $\overline{\phantom{a}}$   $\overline{\phantom{a}}$   $\overline{\$ 

Test file number 262

Exception generated.

$$
\int (ce + dex)^{5/2} (a + b \arcsin(c + dx))^2 dx = \text{Exception raised: ValueError}
$$

✞ ☎

 $\left( \begin{array}{cc} \text{ } & \text{ } \\ \text{ } & \text{ } \end{array} \right)$ 

✞ ☎

 $\left( \begin{array}{cc} \text{ } & \text{ } \\ \text{ } & \text{ } \end{array} \right)$ 

input integrate((d\*e\*x+c\*e)^(5/2)\*(a+b\*arcsin(d\*x+c))^2,x, algorithm="maxima")

output

Exception raised: ValueError >> Computation failed since Maxima requested additional constraints; using the 'assume' command before evaluation \*may\* help (example of legal syntax is 'assume(e>0)', see `assume?` for more de tails)Is e

input file name test\_cases/rubi\_tests/5\_Inverse\_trig\_functions/5.1\_Inverse\_sine/262\_5.1

Test file number 262

Integral number in file 171

### **Maxima [F(-2)]**

Exception generated.

$$
\int (ce + dex)^{3/2} (a + b \arcsin(c + dx))^2 dx = \text{Exception raised: ValueError}
$$

✞ ☎

 $\begin{pmatrix} 1 & 0 & 0 \\ 0 & 0 & 0 \\ 0 & 0 & 0 \\ 0 & 0 & 0 \\ 0 & 0 & 0 \\ 0 & 0 & 0 \\ 0 & 0 & 0 & 0 \\ 0 & 0 & 0 & 0 \\ 0 & 0 & 0 & 0 \\ 0 & 0 & 0 & 0 \\ 0 & 0 & 0 & 0 & 0 \\ 0 & 0 & 0 & 0 & 0 \\ 0 & 0 & 0 & 0 & 0 & 0 \\ 0 & 0 & 0 & 0 & 0 & 0 \\ 0 & 0 & 0 & 0 & 0 & 0 & 0 \\ 0 & 0 & 0 & 0 & 0 & 0 & 0 \\ 0 &$ 

✞ ☎

 $\left( \begin{array}{cc} \bullet & \bullet & \bullet \\ \bullet & \bullet & \bullet \end{array} \right)$ 

input

integrate((d\*e\*x+c\*e)^(3/2)\*(a+b\*arcsin(d\*x+c))^2,x, algorithm="maxima")

output Exception raised: ValueError >> Computation failed since Maxima requested additional constraints; using the 'assume' command before evaluation \*may\* help (example of legal syntax is 'assume(e>0)', see `assume?` for more de tails)Is e

input file name test\_cases/rubi\_tests/5\_Inverse\_trig\_functions/5.1\_Inverse\_sine/262\_5.1

Test file number 262

Exception generated.

$$
\int \sqrt{ce + dex}(a + b \arcsin(c + dx))^2 dx = \text{Exception raised: ValueError}
$$

✞ ☎

 $\left( \begin{array}{cc} \text{ } & \text{ } \\ \text{ } & \text{ } \end{array} \right)$ 

✞ ☎

 $\left( \begin{array}{cc} \text{ } & \text{ } \\ \text{ } & \text{ } \end{array} \right)$ 

input integrate((d\*e\*x+c\*e)^(1/2)\*(a+b\*arcsin(d\*x+c))^2,x, algorithm="maxima")

output

Exception raised: ValueError >> Computation failed since Maxima requested additional constraints; using the 'assume' command before evaluation \*may\* help (example of legal syntax is 'assume(e>0)', see `assume?` for more de tails)Is e

input file name test\_cases/rubi\_tests/5\_Inverse\_trig\_functions/5.1\_Inverse\_sine/262\_5.1

Test file number 262

Integral number in file 173

## **Maxima [F(-2)]**

Exception generated.

$$
\int \frac{(a + b \arcsin(c + dx))^2}{\sqrt{ce + dex}} dx = \text{Exception raised: ValueError}
$$

✞ ☎

 $\left( \begin{array}{cc} \bullet & \bullet & \bullet \\ \bullet & \bullet & \bullet \end{array} \right)$ 

✞ ☎

 $\left( \begin{array}{cc} \bullet & \bullet & \bullet \\ \bullet & \bullet & \bullet \end{array} \right)$ 

input

integrate((a+b\*arcsin(d\*x+c))^2/(d\*e\*x+c\*e)^(1/2),x, algorithm="maxima")

output Exception raised: ValueError >> Computation failed since Maxima requested additional constraints; using the 'assume' command before evaluation \*may\* help (example of legal syntax is 'assume(e>0)', see `assume?` for more de tails)Is e

input file name test\_cases/rubi\_tests/5\_Inverse\_trig\_functions/5.1\_Inverse\_sine/262\_5.1

Test file number 262
Exception generated.

$$
\int \frac{(a + b \arcsin(c + dx))^2}{(ce + dex)^{3/2}} dx = \text{Exception raised: ValueError}
$$

✞ ☎

 $\begin{pmatrix} 1 & 0 & 0 \\ 0 & 0 & 0 \\ 0 & 0 & 0 \\ 0 & 0 & 0 \\ 0 & 0 & 0 \\ 0 & 0 & 0 \\ 0 & 0 & 0 & 0 \\ 0 & 0 & 0 & 0 \\ 0 & 0 & 0 & 0 \\ 0 & 0 & 0 & 0 \\ 0 & 0 & 0 & 0 & 0 \\ 0 & 0 & 0 & 0 & 0 \\ 0 & 0 & 0 & 0 & 0 & 0 \\ 0 & 0 & 0 & 0 & 0 & 0 \\ 0 & 0 & 0 & 0 & 0 & 0 & 0 \\ 0 & 0 & 0 & 0 & 0 & 0 & 0 \\ 0 &$ 

✞ ☎

 $\overline{\phantom{a}}$   $\overline{\phantom{a}}$   $\overline{\$ 

input integrate((a+b\*arcsin(d\*x+c))^2/(d\*e\*x+c\*e)^(3/2),x, algorithm="maxima")

output

Exception raised: ValueError >> Computation failed since Maxima requested additional constraints; using the 'assume' command before evaluation \*may\* help (example of legal syntax is 'assume(e>0)', see `assume?` for more de tails)Is e

input file name test\_cases/rubi\_tests/5\_Inverse\_trig\_functions/5.1\_Inverse\_sine/262\_5.1

Test file number 262

Integral number in file 175

# **Maxima [F(-2)]**

Exception generated.

 $\int (a + b \arcsin(c + dx))^2$  $\frac{\partial (x \cos{\theta})}{\partial (ce + dex)^{5/2}} dx =$  Exception raised: ValueError

✞ ☎

 $\begin{pmatrix} 1 & 0 & 0 \\ 0 & 0 & 0 \\ 0 & 0 & 0 \\ 0 & 0 & 0 \\ 0 & 0 & 0 \\ 0 & 0 & 0 \\ 0 & 0 & 0 & 0 \\ 0 & 0 & 0 & 0 \\ 0 & 0 & 0 & 0 \\ 0 & 0 & 0 & 0 \\ 0 & 0 & 0 & 0 & 0 \\ 0 & 0 & 0 & 0 & 0 \\ 0 & 0 & 0 & 0 & 0 & 0 \\ 0 & 0 & 0 & 0 & 0 & 0 \\ 0 & 0 & 0 & 0 & 0 & 0 & 0 \\ 0 & 0 & 0 & 0 & 0 & 0 & 0 \\ 0 &$ 

✞ ☎

 $\begin{pmatrix} 1 & 0 & 0 \\ 0 & 0 & 0 \\ 0 & 0 & 0 \\ 0 & 0 & 0 \\ 0 & 0 & 0 \\ 0 & 0 & 0 \\ 0 & 0 & 0 & 0 \\ 0 & 0 & 0 & 0 \\ 0 & 0 & 0 & 0 \\ 0 & 0 & 0 & 0 \\ 0 & 0 & 0 & 0 & 0 \\ 0 & 0 & 0 & 0 & 0 \\ 0 & 0 & 0 & 0 & 0 & 0 \\ 0 & 0 & 0 & 0 & 0 & 0 \\ 0 & 0 & 0 & 0 & 0 & 0 & 0 \\ 0 & 0 & 0 & 0 & 0 & 0 & 0 \\ 0 &$ 

input integrate((a+b\*arcsin(d\*x+c))^2/(d\*e\*x+c\*e)^(5/2),x, algorithm="maxima")

output Exception raised: ValueError >> Computation failed since Maxima requested additional constraints; using the 'assume' command before evaluation \*may\* help (example of legal syntax is 'assume(e>0)', see `assume?` for more de tails)Is e

input file name test\_cases/rubi\_tests/5\_Inverse\_trig\_functions/5.1\_Inverse\_sine/262\_5.1

Test file number 262

Exception generated.

$$
\int \frac{(a + b \arcsin(c + dx))^2}{(ce + dex)^{7/2}} dx = \text{Exception raised: ValueError}
$$

✞ ☎

 $\begin{pmatrix} 1 & 0 & 0 \\ 0 & 0 & 0 \\ 0 & 0 & 0 \\ 0 & 0 & 0 \\ 0 & 0 & 0 \\ 0 & 0 & 0 \\ 0 & 0 & 0 & 0 \\ 0 & 0 & 0 & 0 \\ 0 & 0 & 0 & 0 \\ 0 & 0 & 0 & 0 \\ 0 & 0 & 0 & 0 & 0 \\ 0 & 0 & 0 & 0 & 0 \\ 0 & 0 & 0 & 0 & 0 & 0 \\ 0 & 0 & 0 & 0 & 0 & 0 \\ 0 & 0 & 0 & 0 & 0 & 0 & 0 \\ 0 & 0 & 0 & 0 & 0 & 0 & 0 \\ 0 &$ 

✞ ☎

 $\overline{\phantom{a}}$   $\overline{\phantom{a}}$   $\overline{\$ 

input integrate((a+b\*arcsin(d\*x+c))^2/(d\*e\*x+c\*e)^(7/2),x, algorithm="maxima")

output

Exception raised: ValueError >> Computation failed since Maxima requested additional constraints; using the 'assume' command before evaluation \*may\* help (example of legal syntax is 'assume(e>0)', see `assume?` for more de tails)Is e

input file name test\_cases/rubi\_tests/5\_Inverse\_trig\_functions/5.1\_Inverse\_sine/262\_5.1

Test file number 262

Integral number in file 177

# **Maxima [F(-2)]**

Exception generated.

 $\int (a + b \arcsin(c + dx))^2$  $\frac{\partial (x \cos{\theta})}{\partial (ce + dex)^{9/2}} dx =$  Exception raised: ValueError

✞ ☎

 $\begin{pmatrix} 1 & 0 & 0 \\ 0 & 0 & 0 \\ 0 & 0 & 0 \\ 0 & 0 & 0 \\ 0 & 0 & 0 \\ 0 & 0 & 0 \\ 0 & 0 & 0 & 0 \\ 0 & 0 & 0 & 0 \\ 0 & 0 & 0 & 0 \\ 0 & 0 & 0 & 0 \\ 0 & 0 & 0 & 0 & 0 \\ 0 & 0 & 0 & 0 & 0 \\ 0 & 0 & 0 & 0 & 0 & 0 \\ 0 & 0 & 0 & 0 & 0 & 0 \\ 0 & 0 & 0 & 0 & 0 & 0 & 0 \\ 0 & 0 & 0 & 0 & 0 & 0 & 0 \\ 0 &$ 

✞ ☎

 $\begin{pmatrix} 1 & 0 & 0 \\ 0 & 0 & 0 \\ 0 & 0 & 0 \\ 0 & 0 & 0 \\ 0 & 0 & 0 \\ 0 & 0 & 0 \\ 0 & 0 & 0 & 0 \\ 0 & 0 & 0 & 0 \\ 0 & 0 & 0 & 0 \\ 0 & 0 & 0 & 0 \\ 0 & 0 & 0 & 0 & 0 \\ 0 & 0 & 0 & 0 & 0 \\ 0 & 0 & 0 & 0 & 0 & 0 \\ 0 & 0 & 0 & 0 & 0 & 0 \\ 0 & 0 & 0 & 0 & 0 & 0 & 0 \\ 0 & 0 & 0 & 0 & 0 & 0 & 0 \\ 0 &$ 

input integrate((a+b\*arcsin(d\*x+c))^2/(d\*e\*x+c\*e)^(9/2),x, algorithm="maxima")

output Exception raised: ValueError >> Computation failed since Maxima requested additional constraints; using the 'assume' command before evaluation \*may\* help (example of legal syntax is 'assume(e>0)', see `assume?` for more de tails)Is e

input file name test\_cases/rubi\_tests/5\_Inverse\_trig\_functions/5.1\_Inverse\_sine/262\_5.1

Test file number 262

Exception generated.

$$
\int \sqrt{ce + dex}(a + b \arcsin(c + dx))^3 dx = \text{Exception raised: ValueError}
$$

✞ ☎

 $\left( \begin{array}{cc} \text{ } & \text{ } \\ \text{ } & \text{ } \end{array} \right)$ 

✞ ☎

 $\left( \begin{array}{cc} \text{ } & \text{ } \\ \text{ } & \text{ } \end{array} \right)$ 

input integrate((d\*e\*x+c\*e)^(1/2)\*(a+b\*arcsin(d\*x+c))^3,x, algorithm="maxima")

output

Exception raised: ValueError >> Computation failed since Maxima requested additional constraints; using the 'assume' command before evaluation \*may\* help (example of legal syntax is 'assume(e>0)', see `assume?` for more de tails)Is e

input file name test\_cases/rubi\_tests/5\_Inverse\_trig\_functions/5.1\_Inverse\_sine/262\_5.1

Test file number 262

Integral number in file 179

# **Maxima [F(-2)]**

Exception generated.

$$
\int \frac{(a + b \arcsin(c + dx))^3}{\sqrt{ce + dex}} dx = \text{Exception raised: ValueError}
$$

✞ ☎

 $\left( \begin{array}{cc} \bullet & \bullet & \bullet \\ \bullet & \bullet & \bullet \end{array} \right)$ 

✞ ☎

 $\left( \begin{array}{cc} \bullet & \bullet & \bullet \\ \bullet & \bullet & \bullet \end{array} \right)$ 

input

integrate((a+b\*arcsin(d\*x+c))^3/(d\*e\*x+c\*e)^(1/2),x, algorithm="maxima")

output Exception raised: ValueError >> Computation failed since Maxima requested additional constraints; using the 'assume' command before evaluation \*may\* help (example of legal syntax is 'assume(e>0)', see `assume?` for more de tails)Is e

input file name test\_cases/rubi\_tests/5\_Inverse\_trig\_functions/5.1\_Inverse\_sine/262\_5.1

Test file number 262

Exception generated.

$$
\int \frac{(a + b \arcsin(c + dx))^3}{(ce + dex)^{3/2}} dx = \text{Exception raised: ValueError}
$$

✞ ☎

 $\begin{pmatrix} 1 & 0 & 0 \\ 0 & 0 & 0 \\ 0 & 0 & 0 \\ 0 & 0 & 0 \\ 0 & 0 & 0 \\ 0 & 0 & 0 \\ 0 & 0 & 0 & 0 \\ 0 & 0 & 0 & 0 \\ 0 & 0 & 0 & 0 \\ 0 & 0 & 0 & 0 \\ 0 & 0 & 0 & 0 & 0 \\ 0 & 0 & 0 & 0 & 0 \\ 0 & 0 & 0 & 0 & 0 & 0 \\ 0 & 0 & 0 & 0 & 0 & 0 \\ 0 & 0 & 0 & 0 & 0 & 0 & 0 \\ 0 & 0 & 0 & 0 & 0 & 0 & 0 \\ 0 &$ 

✞ ☎

 $\overline{\phantom{a}}$   $\overline{\phantom{a}}$   $\overline{\$ 

input integrate((a+b\*arcsin(d\*x+c))^3/(d\*e\*x+c\*e)^(3/2),x, algorithm="maxima")

output

Exception raised: ValueError >> Computation failed since Maxima requested additional constraints; using the 'assume' command before evaluation \*may\* help (example of legal syntax is 'assume(e>0)', see `assume?` for more de tails)Is e

input file name test\_cases/rubi\_tests/5\_Inverse\_trig\_functions/5.1\_Inverse\_sine/262\_5.1

Test file number 262

Integral number in file 181

# **Maxima [F(-2)]**

Exception generated.

 $\int (a + b \arcsin(c + dx))^3$  $\frac{\partial (x \cos{\theta})}{\partial (ce + dex)^{5/2}} dx =$  Exception raised: ValueError

✞ ☎

 $\begin{pmatrix} 1 & 0 & 0 \\ 0 & 0 & 0 \\ 0 & 0 & 0 \\ 0 & 0 & 0 \\ 0 & 0 & 0 \\ 0 & 0 & 0 \\ 0 & 0 & 0 & 0 \\ 0 & 0 & 0 & 0 \\ 0 & 0 & 0 & 0 \\ 0 & 0 & 0 & 0 \\ 0 & 0 & 0 & 0 & 0 \\ 0 & 0 & 0 & 0 & 0 \\ 0 & 0 & 0 & 0 & 0 & 0 \\ 0 & 0 & 0 & 0 & 0 & 0 \\ 0 & 0 & 0 & 0 & 0 & 0 & 0 \\ 0 & 0 & 0 & 0 & 0 & 0 & 0 \\ 0 &$ 

✞ ☎

 $\begin{pmatrix} 1 & 0 & 0 \\ 0 & 0 & 0 \\ 0 & 0 & 0 \\ 0 & 0 & 0 \\ 0 & 0 & 0 \\ 0 & 0 & 0 \\ 0 & 0 & 0 & 0 \\ 0 & 0 & 0 & 0 \\ 0 & 0 & 0 & 0 \\ 0 & 0 & 0 & 0 \\ 0 & 0 & 0 & 0 & 0 \\ 0 & 0 & 0 & 0 & 0 \\ 0 & 0 & 0 & 0 & 0 & 0 \\ 0 & 0 & 0 & 0 & 0 & 0 \\ 0 & 0 & 0 & 0 & 0 & 0 & 0 \\ 0 & 0 & 0 & 0 & 0 & 0 & 0 \\ 0 &$ 

input integrate((a+b\*arcsin(d\*x+c))^3/(d\*e\*x+c\*e)^(5/2),x, algorithm="maxima")

output Exception raised: ValueError >> Computation failed since Maxima requested additional constraints; using the 'assume' command before evaluation \*may\* help (example of legal syntax is 'assume(e>0)', see `assume?` for more de tails)Is e

input file name test\_cases/rubi\_tests/5\_Inverse\_trig\_functions/5.1\_Inverse\_sine/262\_5.1

Test file number 262

Exception generated.

$$
\int \frac{\arcsin(a+bx)^n}{\sqrt{1-a^2-2abx-b^2x^2}} dx = \text{Exception raised:}
$$
 RuntimeError

✞ ☎

 $\left($   $\left($   $\right)$   $\left($   $\left($   $\right)$   $\left($   $\left($   $\right)$   $\left($   $\left($   $\right)$   $\left($   $\left($   $\right)$   $\left($   $\left($   $\right)$   $\left($   $\left($   $\right)$   $\left($   $\left($   $\right)$   $\left($   $\left($   $\right)$   $\left($   $\left($   $\right)$   $\left($   $\left($   $\right)$   $\left($   $\left($   $\right)$   $\left($ 

✞ ☎

 $\overline{\mathcal{A}}$   $\overline{\mathcal{A}}$   $\overline{\$ 

input  $integrate(arcsin(b*x+a)^n/(-b^2*x^2-2*a*b*x-a^2+1)^(1/2),x, algorithm="max$ ima")

output Exception raised: RuntimeError >> ECL says: expt: undefined: 0 to a negati ve exponent.

input file name test\_cases/rubi\_tests/5\_Inverse\_trig\_functions/5.1\_Inverse\_sine/262\_5.1

Test file number 262

Integral number in file 202

#### **Maxima [F(-2)]**

Exception generated.

$$
\int \frac{a + b \arcsin (c + dx^2)}{x^3} dx = \text{Exception raised: ValueError}
$$

✞ ☎

✞ ☎

 $\left($   $\left($   $\right)$   $\left($   $\left($   $\right)$   $\left($   $\left($   $\right)$   $\left($   $\left($   $\right)$   $\left($   $\left($   $\right)$   $\left($   $\left($   $\right)$   $\left($   $\left($   $\right)$   $\left($   $\left($   $\right)$   $\left($   $\left($   $\right)$   $\left($   $\left($   $\right)$   $\left($   $\left($   $\right)$   $\left($   $\left($   $\right)$   $\left($ 

input

integrate((a+b\*arcsin(d\*x^2+c))/x^3,x, algorithm="maxima")  $\left($   $\left($   $\right)$   $\left($   $\left($   $\right)$   $\left($   $\left($   $\right)$   $\left($   $\left($   $\right)$   $\left($   $\left($   $\right)$   $\left($   $\left($   $\right)$   $\left($   $\left($   $\right)$   $\left($   $\left($   $\right)$   $\left($   $\left($   $\right)$   $\left($   $\left($   $\right)$   $\left($   $\left($   $\right)$   $\left($   $\left($   $\right)$   $\left($ 

output Exception raised: ValueError >> Computation failed since Maxima requested additional constraints; using the 'assume' command before evaluation \*may\* help (example of legal syntax is 'assume(c-1>0)', see `assume?` for more details)Is

input file name test\_cases/rubi\_tests/5\_Inverse\_trig\_functions/5.1\_Inverse\_sine/262\_5.1 Test file number 262

Exception generated.

 $\int a + b \arcsin (c + dx^2)$  $\frac{d}{dx}$   $\frac{d}{dx}$  = Exception raised: ValueError

✞ ☎

 $\left($   $\left($   $\right)$   $\left($   $\left($   $\right)$   $\left($   $\left($   $\right)$   $\left($   $\left($   $\right)$   $\left($   $\left($   $\right)$   $\left($   $\left($   $\right)$   $\left($   $\left($   $\right)$   $\left($   $\left($   $\right)$   $\left($   $\left($   $\right)$   $\left($   $\left($   $\right)$   $\left($   $\left($   $\right)$   $\left($   $\left($   $\right)$   $\left($ 

✞ ☎

 $\left($   $\left($   $\right)$   $\left($   $\left($   $\right)$   $\left($   $\left($   $\right)$   $\left($   $\left($   $\right)$   $\left($   $\left($   $\right)$   $\left($   $\left($   $\right)$   $\left($   $\left($   $\right)$   $\left($   $\left($   $\right)$   $\left($   $\left($   $\right)$   $\left($   $\left($   $\right)$   $\left($   $\left($   $\right)$   $\left($   $\left($   $\right)$   $\left($ 

input integrate((a+b\*arcsin(d\*x^2+c))/x^5,x, algorithm="maxima")

output

Exception raised: ValueError >> Computation failed since Maxima requested additional constraints; using the 'assume' command before evaluation \*may\* help (example of legal syntax is 'assume(c-1>0)', see `assume?` for more details)Is

input file name test\_cases/rubi\_tests/5\_Inverse\_trig\_functions/5.1\_Inverse\_sine/262\_5.1

Test file number 262

Integral number in file 266

# **Maxima [F(-2)]**

Exception generated.

$$
\int \frac{a + b \arcsin (c + dx^2)}{x^7} dx = \text{Exception raised: ValueError}
$$

✞ ☎

 $\left( \begin{array}{cc} \text{ } & \text{ } \\ \text{ } & \text{ } \end{array} \right)$ 

✞ ☎

 $\left( \begin{array}{cc} \text{ } & \text{ } \\ \text{ } & \text{ } \end{array} \right)$ 

input integrate((a+b\*arcsin(d\*x^2+c))/x^7,x, algorithm="maxima")

output Exception raised: ValueError >> Computation failed since Maxima requested additional constraints; using the 'assume' command before evaluation \*may\* help (example of legal syntax is 'assume(c-1>0)', see `assume?` for more details)Is

input file name test\_cases/rubi\_tests/5\_Inverse\_trig\_functions/5.1\_Inverse\_sine/262\_5.1

Test file number 262

Exception generated.

$$
\int x^4 (a + b \arcsin (c + dx^2)) dx = \text{Exception raised: ValueError}
$$

✞ ☎

 $\left( \begin{array}{cc} \text{ } & \text{ } \\ \text{ } & \text{ } \end{array} \right)$ 

✞ ☎

 $\left( \begin{array}{cc} \text{ } & \text{ } \\ \text{ } & \text{ } \end{array} \right)$ 

input integrate(x^4\*(a+b\*arcsin(d\*x^2+c)),x, algorithm="maxima")

output

Exception raised: ValueError >> Computation failed since Maxima requested additional constraints; using the 'assume' command before evaluation \*may\* help (example of legal syntax is 'assume(c-1>0)', see `assume?' for more details)Is

input file name test\_cases/rubi\_tests/5\_Inverse\_trig\_functions/5.1\_Inverse\_sine/262\_5.1

Test file number 262

Integral number in file 268

**Maxima [F(-2)]**

Exception generated.

$$
\int x^2 (a + b \arcsin (c + dx^2)) dx = \text{Exception raised: ValueError}
$$

✞ ☎

 $\begin{pmatrix} 1 & 0 & 0 \\ 0 & 0 & 0 \\ 0 & 0 & 0 \\ 0 & 0 & 0 \\ 0 & 0 & 0 \\ 0 & 0 & 0 \\ 0 & 0 & 0 \\ 0 & 0 & 0 \\ 0 & 0 & 0 & 0 \\ 0 & 0 & 0 & 0 \\ 0 & 0 & 0 & 0 \\ 0 & 0 & 0 & 0 & 0 \\ 0 & 0 & 0 & 0 & 0 \\ 0 & 0 & 0 & 0 & 0 \\ 0 & 0 & 0 & 0 & 0 & 0 \\ 0 & 0 & 0 & 0 & 0 & 0 \\ 0 & 0 & 0 & 0 & 0 & 0 & 0 \\ 0 &$ 

✞ ☎

 $\left( \begin{array}{cc} \bullet & \bullet & \bullet \\ \bullet & \bullet & \bullet \end{array} \right)$ 

input

integrate(x^2\*(a+b\*arcsin(d\*x^2+c)),x, algorithm="maxima")

output Exception raised: ValueError >> Computation failed since Maxima requested additional constraints; using the 'assume' command before evaluation \*may\* help (example of legal syntax is 'assume(c-1>0)', see `assume?' for more details)Is

input file name test\_cases/rubi\_tests/5\_Inverse\_trig\_functions/5.1\_Inverse\_sine/262\_5.1

Test file number 262

Exception generated.

$$
\int (a + b \arcsin (c + dx^2)) dx = \text{Exception raised: ValueError}
$$

✞ ☎

 $\left( \begin{array}{cc} \text{ } & \text{ } \\ \text{ } & \text{ } \end{array} \right)$ 

✞ ☎

 $\left( \begin{array}{cc} \text{ } & \text{ } \\ \text{ } & \text{ } \end{array} \right)$ 

input integrate(a+b\*arcsin(d\*x^2+c),x, algorithm="maxima")

output

Exception raised: ValueError >> Computation failed since Maxima requested additional constraints; using the 'assume' command before evaluation \*may\* help (example of legal syntax is 'assume(c-1>0)', see `assume?` for more details)Is

input file name test\_cases/rubi\_tests/5\_Inverse\_trig\_functions/5.1\_Inverse\_sine/262\_5.1

Test file number 262

Integral number in file 270

### **Maxima [F(-2)]**

Exception generated.

 $\int a + b \arcsin (c + dx^2)$  $\frac{d}{dx}$   $\frac{d}{dx}$  = Exception raised: ValueError

✞ ☎

 $\begin{pmatrix} 1 & 0 & 0 \\ 0 & 0 & 0 \\ 0 & 0 & 0 \\ 0 & 0 & 0 \\ 0 & 0 & 0 \\ 0 & 0 & 0 \\ 0 & 0 & 0 & 0 \\ 0 & 0 & 0 & 0 \\ 0 & 0 & 0 & 0 \\ 0 & 0 & 0 & 0 & 0 \\ 0 & 0 & 0 & 0 & 0 \\ 0 & 0 & 0 & 0 & 0 \\ 0 & 0 & 0 & 0 & 0 & 0 \\ 0 & 0 & 0 & 0 & 0 & 0 \\ 0 & 0 & 0 & 0 & 0 & 0 & 0 \\ 0 & 0 & 0 & 0 & 0 & 0 & 0 \\$ 

✞ ☎

 $\begin{pmatrix} 1 & 0 & 0 \\ 0 & 0 & 0 \\ 0 & 0 & 0 \\ 0 & 0 & 0 \\ 0 & 0 & 0 \\ 0 & 0 & 0 \\ 0 & 0 & 0 & 0 \\ 0 & 0 & 0 & 0 \\ 0 & 0 & 0 & 0 \\ 0 & 0 & 0 & 0 \\ 0 & 0 & 0 & 0 & 0 \\ 0 & 0 & 0 & 0 & 0 \\ 0 & 0 & 0 & 0 & 0 & 0 \\ 0 & 0 & 0 & 0 & 0 & 0 \\ 0 & 0 & 0 & 0 & 0 & 0 & 0 \\ 0 & 0 & 0 & 0 & 0 & 0 & 0 \\ 0 &$ 

input integrate((a+b\*arcsin(d\*x^2+c))/x^2,x, algorithm="maxima")

output Exception raised: ValueError >> Computation failed since Maxima requested additional constraints; using the 'assume' command before evaluation \*may\* help (example of legal syntax is 'assume(c-1>0)', see `assume?` for more details)Is

input file name test\_cases/rubi\_tests/5\_Inverse\_trig\_functions/5.1\_Inverse\_sine/262\_5.1

Test file number 262

Exception generated.

 $\int a + b \arcsin (c + dx^2)$  $\frac{d}{dx}$   $\frac{d}{dx}$   $dx$  = Exception raised: ValueError

✞ ☎

 $\left($   $\left($   $\right)$   $\left($   $\left($   $\right)$   $\left($   $\left($   $\right)$   $\left($   $\left($   $\right)$   $\left($   $\left($   $\right)$   $\left($   $\left($   $\right)$   $\left($   $\left($   $\right)$   $\left($   $\left($   $\right)$   $\left($   $\left($   $\right)$   $\left($   $\left($   $\right)$   $\left($   $\left($   $\right)$   $\left($   $\left($   $\right)$   $\left($ 

✞ ☎

input integrate((a+b\*arcsin(d\*x^2+c))/x^4,x, algorithm="maxima")

output

Exception raised: ValueError >> Computation failed since Maxima requested additional constraints; using the 'assume' command before evaluation \*may\* help (example of legal syntax is 'assume(c-1>0)', see `assume?` for more details)Is

input file name test\_cases/rubi\_tests/5\_Inverse\_trig\_functions/5.1\_Inverse\_sine/262\_5.1

 $\left($   $\left($   $\right)$   $\left($   $\left($   $\right)$   $\left($   $\left($   $\right)$   $\left($   $\left($   $\right)$   $\left($   $\left($   $\right)$   $\left($   $\left($   $\right)$   $\left($   $\left($   $\right)$   $\left($   $\left($   $\right)$   $\left($   $\left($   $\right)$   $\left($   $\left($   $\right)$   $\left($   $\left($   $\right)$   $\left($   $\left($   $\right)$   $\left($ 

Test file number 262

Integral number in file 272

# **Maxima [F(-2)]**

Exception generated.

$$
\int \frac{a + b \arcsin (c + dx^2)}{x^6} dx = \text{Exception raised: ValueError}
$$

✞ ☎

 $\left( \begin{array}{cc} \text{ } & \text{ } \\ \text{ } & \text{ } \end{array} \right)$ 

✞ ☎

 $\left( \begin{array}{cc} \text{ } & \text{ } \\ \text{ } & \text{ } \end{array} \right)$ 

input integrate((a+b\*arcsin(d\*x^2+c))/x^6,x, algorithm="maxima")

output Exception raised: ValueError >> Computation failed since Maxima requested additional constraints; using the 'assume' command before evaluation \*may\* help (example of legal syntax is 'assume(c-1>0)', see `assume?` for more details)Is

input file name test\_cases/rubi\_tests/5\_Inverse\_trig\_functions/5.1\_Inverse\_sine/262\_5.1

Test file number 262

Exception generated.

$$
\int \left(a + b \arcsin (1 + dx^2)\right)^4 dx = \text{Exception raised: RuntimeError}
$$

✞ ☎

 $\left( \begin{array}{cc} \text{ } & \text{ } \\ \text{ } & \text{ } \end{array} \right)$ 

✞ ☎

input integrate((a+b\*arcsin(d\*x^2+1))^4,x, algorithm="maxima")

output

Exception raised: RuntimeError >> ECL says: sign: argument cannot be imagi nary; found sqrt((-\_SAGE\_VAR\_d\*\_SAGE\_VAR\_x^2)-2)  $\begin{pmatrix} 1 & 0 & 0 \\ 0 & 0 & 0 \\ 0 & 0 & 0 \\ 0 & 0 & 0 \\ 0 & 0 & 0 \\ 0 & 0 & 0 \\ 0 & 0 & 0 & 0 \\ 0 & 0 & 0 & 0 \\ 0 & 0 & 0 & 0 \\ 0 & 0 & 0 & 0 \\ 0 & 0 & 0 & 0 & 0 \\ 0 & 0 & 0 & 0 & 0 \\ 0 & 0 & 0 & 0 & 0 & 0 \\ 0 & 0 & 0 & 0 & 0 & 0 \\ 0 & 0 & 0 & 0 & 0 & 0 & 0 \\ 0 & 0 & 0 & 0 & 0 & 0 & 0 \\ 0 &$ 

input file name test cases/rubi\_tests/5\_Inverse\_trig\_functions/5.1\_Inverse\_sine/262\_5.1 Test file number 262

Integral number in file 276

#### **Maxima [F(-2)]**

Exception generated.

 $\int (a + b \arcsin (1 + dx^2))^3 dx =$  Exception raised: RuntimeError

✞ ☎

 $\begin{pmatrix} 1 & 0 & 0 \\ 0 & 0 & 0 \\ 0 & 0 & 0 \\ 0 & 0 & 0 \\ 0 & 0 & 0 \\ 0 & 0 & 0 \\ 0 & 0 & 0 & 0 \\ 0 & 0 & 0 & 0 \\ 0 & 0 & 0 & 0 \\ 0 & 0 & 0 & 0 \\ 0 & 0 & 0 & 0 & 0 \\ 0 & 0 & 0 & 0 & 0 \\ 0 & 0 & 0 & 0 & 0 & 0 \\ 0 & 0 & 0 & 0 & 0 & 0 \\ 0 & 0 & 0 & 0 & 0 & 0 & 0 \\ 0 & 0 & 0 & 0 & 0 & 0 & 0 \\ 0 &$ 

 $\begin{pmatrix} 1 & 0 & 0 \\ 0 & 0 & 0 \\ 0 & 0 & 0 \\ 0 & 0 & 0 \\ 0 & 0 & 0 \\ 0 & 0 & 0 \\ 0 & 0 & 0 & 0 \\ 0 & 0 & 0 & 0 \\ 0 & 0 & 0 & 0 \\ 0 & 0 & 0 & 0 \\ 0 & 0 & 0 & 0 & 0 \\ 0 & 0 & 0 & 0 & 0 \\ 0 & 0 & 0 & 0 & 0 & 0 \\ 0 & 0 & 0 & 0 & 0 & 0 \\ 0 & 0 & 0 & 0 & 0 & 0 & 0 \\ 0 & 0 & 0 & 0 & 0 & 0 & 0 \\ 0 &$ 

input integrate((a+b\*arcsin(d\*x^2+1))^3,x, algorithm="maxima")

output ✞ ☎ Exception raised: RuntimeError >> ECL says: sign: argument cannot be imagi nary; found sqrt((-\_SAGE\_VAR\_d\*\_SAGE\_VAR\_x^2)-2)

input file name test\_cases/rubi\_tests/5\_Inverse\_trig\_functions/5.1\_Inverse\_sine/262\_5.1 Test file number 262

Exception generated.

$$
\int (a + b \arcsin (1 + dx^2))^2 dx = \text{Exception raised: RuntimeError}
$$

✞ ☎

 $\left( \begin{array}{cc} \text{ } & \text{ } \\ \text{ } & \text{ } \end{array} \right)$ 

✞ ☎

 $\begin{pmatrix} 1 & 0 & 0 \\ 0 & 0 & 0 \\ 0 & 0 & 0 \\ 0 & 0 & 0 \\ 0 & 0 & 0 \\ 0 & 0 & 0 \\ 0 & 0 & 0 & 0 \\ 0 & 0 & 0 & 0 \\ 0 & 0 & 0 & 0 \\ 0 & 0 & 0 & 0 \\ 0 & 0 & 0 & 0 & 0 \\ 0 & 0 & 0 & 0 & 0 \\ 0 & 0 & 0 & 0 & 0 & 0 \\ 0 & 0 & 0 & 0 & 0 & 0 \\ 0 & 0 & 0 & 0 & 0 & 0 & 0 \\ 0 & 0 & 0 & 0 & 0 & 0 & 0 \\ 0 &$ 

input integrate((a+b\*arcsin(d\*x^2+1))^2,x, algorithm="maxima")

output

Exception raised: RuntimeError >> ECL says: sign: argument cannot be imagi nary; found sqrt((-\_SAGE\_VAR\_d\*\_SAGE\_VAR\_x^2)-2)

input file name test cases/rubi\_tests/5\_Inverse\_trig\_functions/5.1\_Inverse\_sine/262\_5.1

Test file number 262

Integral number in file 278

#### **Maxima [F(-2)]**

Exception generated.

$$
\int \frac{1}{a + b \arcsin\left(1 + dx^2\right)} dx = \text{Exception raised: RuntimeError}
$$

✞ ☎

✞ ☎

 $\begin{pmatrix} 1 & 0 & 0 \\ 0 & 0 & 0 \\ 0 & 0 & 0 \\ 0 & 0 & 0 \\ 0 & 0 & 0 \\ 0 & 0 & 0 \\ 0 & 0 & 0 & 0 \\ 0 & 0 & 0 & 0 \\ 0 & 0 & 0 & 0 \\ 0 & 0 & 0 & 0 \\ 0 & 0 & 0 & 0 & 0 \\ 0 & 0 & 0 & 0 & 0 \\ 0 & 0 & 0 & 0 & 0 & 0 \\ 0 & 0 & 0 & 0 & 0 & 0 \\ 0 & 0 & 0 & 0 & 0 & 0 & 0 \\ 0 & 0 & 0 & 0 & 0 & 0 & 0 \\ 0 &$ 

input integrate(1/(a+b\*arcsin(d\*x^2+1)),x, algorithm="maxima")  $\left( \begin{array}{cc} \bullet & \bullet & \bullet \\ \bullet & \bullet & \bullet \end{array} \right)$ 

output Exception raised: RuntimeError >> ECL says: sign: argument cannot be imagi nary; found sqrt((-\_SAGE\_VAR\_d\*\_SAGE\_VAR\_x^2)-2)

input file name test\_cases/rubi\_tests/5\_Inverse\_trig\_functions/5.1\_Inverse\_sine/262\_5.1 Test file number 262

Exception generated.

$$
\int \frac{1}{(a + b \arcsin (1 + dx^2))^2} dx = \text{Exception raised: RuntimeError}
$$

✞ ☎

 $\begin{pmatrix} 1 & 0 & 0 \\ 0 & 0 & 0 \\ 0 & 0 & 0 \\ 0 & 0 & 0 \\ 0 & 0 & 0 \\ 0 & 0 & 0 \\ 0 & 0 & 0 \\ 0 & 0 & 0 \\ 0 & 0 & 0 & 0 \\ 0 & 0 & 0 & 0 \\ 0 & 0 & 0 & 0 \\ 0 & 0 & 0 & 0 & 0 \\ 0 & 0 & 0 & 0 & 0 \\ 0 & 0 & 0 & 0 & 0 \\ 0 & 0 & 0 & 0 & 0 & 0 \\ 0 & 0 & 0 & 0 & 0 & 0 \\ 0 & 0 & 0 & 0 & 0 & 0 & 0 \\ 0 &$ 

✞ ☎

 $\overline{\phantom{a}}$   $\overline{\phantom{a}}$   $\overline{\$ 

input integrate(1/(a+b\*arcsin(d\*x^2+1))^2,x, algorithm="maxima")

output

Exception raised: RuntimeError >> ECL says: sign: argument cannot be imagi nary; found sqrt((-\_SAGE\_VAR\_d\*\_SAGE\_VAR\_x^2)-2)

input file name test\_cases/rubi\_tests/5\_Inverse\_trig\_functions/5.1\_Inverse\_sine/262\_5.1 Test file number 262

Integral number in file 281

### **Maxima [F(-2)]**

Exception generated.

$$
\int \frac{1}{\left(a + b \arcsin\left(1 + dx^2\right)\right)^3} \, dx = \text{Exception raised:} \text{ RuntimeError}
$$

✞ ☎

✞ ☎

 $\begin{pmatrix} 1 & 0 & 0 \\ 0 & 0 & 0 \\ 0 & 0 & 0 \\ 0 & 0 & 0 \\ 0 & 0 & 0 \\ 0 & 0 & 0 \\ 0 & 0 & 0 & 0 \\ 0 & 0 & 0 & 0 \\ 0 & 0 & 0 & 0 \\ 0 & 0 & 0 & 0 \\ 0 & 0 & 0 & 0 & 0 \\ 0 & 0 & 0 & 0 & 0 \\ 0 & 0 & 0 & 0 & 0 & 0 \\ 0 & 0 & 0 & 0 & 0 & 0 \\ 0 & 0 & 0 & 0 & 0 & 0 & 0 \\ 0 & 0 & 0 & 0 & 0 & 0 & 0 \\ 0 &$ 

input

integrate(1/(a+b\*arcsin(d\*x^2+1))^3,x, algorithm="maxima")  $\left( \begin{array}{cc} \bullet & \bullet & \bullet \\ \bullet & \bullet & \bullet \end{array} \right)$ 

output Exception raised: RuntimeError >> ECL says: sign: argument cannot be imagi nary; found sqrt((-\_SAGE\_VAR\_d\*\_SAGE\_VAR\_x<sup>^2</sup>)-2)

input file name test\_cases/rubi\_tests/5\_Inverse\_trig\_functions/5.1\_Inverse\_sine/262\_5.1 Test file number 262

Exception generated.

 $\int \arcsin (1 + x^2)^2 dx =$  Exception raised: RuntimeError

✞ ☎

✞ ☎

 $\begin{pmatrix} 1 & 0 & 0 \\ 0 & 0 & 0 \\ 0 & 0 & 0 \\ 0 & 0 & 0 \\ 0 & 0 & 0 \\ 0 & 0 & 0 \\ 0 & 0 & 0 & 0 \\ 0 & 0 & 0 & 0 \\ 0 & 0 & 0 & 0 \\ 0 & 0 & 0 & 0 \\ 0 & 0 & 0 & 0 & 0 \\ 0 & 0 & 0 & 0 & 0 \\ 0 & 0 & 0 & 0 & 0 & 0 \\ 0 & 0 & 0 & 0 & 0 & 0 \\ 0 & 0 & 0 & 0 & 0 & 0 & 0 \\ 0 & 0 & 0 & 0 & 0 & 0 & 0 \\ 0 &$ 

input integrate(arcsin(x^2+1)^2,x, algorithm="maxima")  $\left( \begin{array}{cc} \text{ } & \text{ } \\ \text{ } & \text{ } \end{array} \right)$ 

output

Exception raised: RuntimeError >> ECL says: sign: argument cannot be imagi nary; found sqrt((-\_SAGE\_VAR\_x<sup>^2</sup>)-2)

input file name test\_cases/rubi\_tests/5\_Inverse\_trig\_functions/5.1\_Inverse\_sine/262\_5.1 Test file number 262

Integral number in file 290

### **Maxima [F(-2)]**

Exception generated.

 $\int (a + b \arcsin (1 + dx^2))^{5/2} dx =$  Exception raised: RuntimeError

✞ ☎

 $\begin{pmatrix} 1 & 0 & 0 \\ 0 & 0 & 0 \\ 0 & 0 & 0 \\ 0 & 0 & 0 \\ 0 & 0 & 0 \\ 0 & 0 & 0 \\ 0 & 0 & 0 & 0 \\ 0 & 0 & 0 & 0 \\ 0 & 0 & 0 & 0 \\ 0 & 0 & 0 & 0 \\ 0 & 0 & 0 & 0 & 0 \\ 0 & 0 & 0 & 0 & 0 \\ 0 & 0 & 0 & 0 & 0 & 0 \\ 0 & 0 & 0 & 0 & 0 & 0 \\ 0 & 0 & 0 & 0 & 0 & 0 & 0 \\ 0 & 0 & 0 & 0 & 0 & 0 & 0 \\ 0 &$ 

 $\begin{pmatrix} 1 & 0 & 0 \\ 0 & 0 & 0 \\ 0 & 0 & 0 \\ 0 & 0 & 0 \\ 0 & 0 & 0 \\ 0 & 0 & 0 \\ 0 & 0 & 0 & 0 \\ 0 & 0 & 0 & 0 \\ 0 & 0 & 0 & 0 \\ 0 & 0 & 0 & 0 \\ 0 & 0 & 0 & 0 & 0 \\ 0 & 0 & 0 & 0 & 0 \\ 0 & 0 & 0 & 0 & 0 & 0 \\ 0 & 0 & 0 & 0 & 0 & 0 \\ 0 & 0 & 0 & 0 & 0 & 0 & 0 \\ 0 & 0 & 0 & 0 & 0 & 0 & 0 \\ 0 &$ 

input integrate((a+b\*arcsin(d\*x^2+1))^(5/2),x, algorithm="maxima")

output ✞ ☎ Exception raised: RuntimeError >> ECL says: sign: argument cannot be imagi nary; found sqrt((-\_SAGE\_VAR\_d\*\_SAGE\_VAR\_x^2)-2)

input file name test\_cases/rubi\_tests/5\_Inverse\_trig\_functions/5.1\_Inverse\_sine/262\_5.1 Test file number 262

Exception generated.

$$
\int \left( a + b \arcsin \left( 1 + dx^2 \right) \right)^{3/2} dx = \text{Exception raised: RuntimeError}
$$

✞ ☎

 $\left( \begin{array}{cc} \text{ } & \text{ } \\ \text{ } & \text{ } \end{array} \right)$ 

✞ ☎

input integrate((a+b\*arcsin(d\*x^2+1))^(3/2),x, algorithm="maxima")

output

Exception raised: RuntimeError >> ECL says: sign: argument cannot be imagi nary; found sqrt((-\_SAGE\_VAR\_d\*\_SAGE\_VAR\_x^2)-2)  $\begin{pmatrix} 1 & 0 & 0 \\ 0 & 0 & 0 \\ 0 & 0 & 0 \\ 0 & 0 & 0 \\ 0 & 0 & 0 \\ 0 & 0 & 0 \\ 0 & 0 & 0 & 0 \\ 0 & 0 & 0 & 0 \\ 0 & 0 & 0 & 0 \\ 0 & 0 & 0 & 0 \\ 0 & 0 & 0 & 0 & 0 \\ 0 & 0 & 0 & 0 & 0 \\ 0 & 0 & 0 & 0 & 0 & 0 \\ 0 & 0 & 0 & 0 & 0 & 0 \\ 0 & 0 & 0 & 0 & 0 & 0 & 0 \\ 0 & 0 & 0 & 0 & 0 & 0 & 0 \\ 0 &$ 

input file name test cases/rubi\_tests/5\_Inverse\_trig\_functions/5.1\_Inverse\_sine/262\_5.1

Test file number 262

Integral number in file 293

#### **Maxima [F(-2)]**

Exception generated.

 $\int \sqrt{a + b \arcsin(1 + dx^2)} dx =$  Exception raised: RuntimeError

✞ ☎

 $\begin{pmatrix} 1 & 0 & 0 \\ 0 & 0 & 0 \\ 0 & 0 & 0 \\ 0 & 0 & 0 \\ 0 & 0 & 0 \\ 0 & 0 & 0 \\ 0 & 0 & 0 & 0 \\ 0 & 0 & 0 & 0 \\ 0 & 0 & 0 & 0 \\ 0 & 0 & 0 & 0 \\ 0 & 0 & 0 & 0 & 0 \\ 0 & 0 & 0 & 0 & 0 \\ 0 & 0 & 0 & 0 & 0 & 0 \\ 0 & 0 & 0 & 0 & 0 & 0 \\ 0 & 0 & 0 & 0 & 0 & 0 & 0 \\ 0 & 0 & 0 & 0 & 0 & 0 & 0 \\ 0 &$ 

✞ ☎

 $\begin{pmatrix} 1 & 0 & 0 \\ 0 & 0 & 0 \\ 0 & 0 & 0 \\ 0 & 0 & 0 \\ 0 & 0 & 0 \\ 0 & 0 & 0 \\ 0 & 0 & 0 & 0 \\ 0 & 0 & 0 & 0 \\ 0 & 0 & 0 & 0 \\ 0 & 0 & 0 & 0 \\ 0 & 0 & 0 & 0 & 0 \\ 0 & 0 & 0 & 0 & 0 \\ 0 & 0 & 0 & 0 & 0 & 0 \\ 0 & 0 & 0 & 0 & 0 & 0 \\ 0 & 0 & 0 & 0 & 0 & 0 & 0 \\ 0 & 0 & 0 & 0 & 0 & 0 & 0 \\ 0 &$ 

input integrate((a+b\*arcsin(d\*x^2+1))^(1/2),x, algorithm="maxima")

output Exception raised: RuntimeError >> ECL says: sign: argument cannot be imagi nary; found sqrt((-\_SAGE\_VAR\_d\*\_SAGE\_VAR\_x^2)-2)

input file name test\_cases/rubi\_tests/5\_Inverse\_trig\_functions/5.1\_Inverse\_sine/262\_5.1 Test file number 262

Exception generated.

$$
\int \frac{1}{\sqrt{a + b \arcsin\left(1 + dx^2\right)}} dx = \text{Exception raised:} \text{ RuntimeError}
$$

✞ ☎

 $\begin{pmatrix} 1 & 0 & 0 \\ 0 & 0 & 0 \\ 0 & 0 & 0 \\ 0 & 0 & 0 \\ 0 & 0 & 0 \\ 0 & 0 & 0 \\ 0 & 0 & 0 & 0 \\ 0 & 0 & 0 & 0 \\ 0 & 0 & 0 & 0 \\ 0 & 0 & 0 & 0 \\ 0 & 0 & 0 & 0 & 0 \\ 0 & 0 & 0 & 0 & 0 \\ 0 & 0 & 0 & 0 & 0 & 0 \\ 0 & 0 & 0 & 0 & 0 & 0 \\ 0 & 0 & 0 & 0 & 0 & 0 & 0 \\ 0 & 0 & 0 & 0 & 0 & 0 & 0 \\ 0 &$ 

✞ ☎

 $\left( \begin{array}{cc} \bullet & \bullet & \bullet \\ \bullet & \bullet & \bullet \end{array} \right)$ 

input integrate(1/(a+b\*arcsin(d\*x^2+1))^(1/2),x, algorithm="maxima")

output

Exception raised: RuntimeError >> ECL says: sign: argument cannot be imagi nary; found sqrt((-\_SAGE\_VAR\_d\*\_SAGE\_VAR\_x<sup>-2</sup>)-2)

input file name test\_cases/rubi\_tests/5\_Inverse\_trig\_functions/5.1\_Inverse\_sine/262\_5.1 Test file number 262

Integral number in file 295

### **Maxima [F(-2)]**

Exception generated.

$$
\int \frac{1}{(a + b \arcsin (1 + dx^2))^{3/2}} dx = \text{Exception raised: RuntimeError}
$$

 $\sqrt{2}$   $\sqrt{2}$   $\sqrt{2$ 

✞ ☎

 $\begin{pmatrix} 1 & 0 & 0 \\ 0 & 0 & 0 \\ 0 & 0 & 0 \\ 0 & 0 & 0 \\ 0 & 0 & 0 \\ 0 & 0 & 0 \\ 0 & 0 & 0 & 0 \\ 0 & 0 & 0 & 0 \\ 0 & 0 & 0 & 0 \\ 0 & 0 & 0 & 0 \\ 0 & 0 & 0 & 0 & 0 \\ 0 & 0 & 0 & 0 & 0 \\ 0 & 0 & 0 & 0 & 0 & 0 \\ 0 & 0 & 0 & 0 & 0 & 0 \\ 0 & 0 & 0 & 0 & 0 & 0 & 0 \\ 0 & 0 & 0 & 0 & 0 & 0 & 0 \\ 0 &$ 

input

integrate(1/(a+b\*arcsin(d\*x^2+1))^(3/2),x, algorithm="maxima")  $\overline{\phantom{a}}$   $\overline{\phantom{a}}$   $\overline{\$ 

output Exception raised: RuntimeError >> ECL says: sign: argument cannot be imagi nary; found sqrt((-\_SAGE\_VAR\_d\*\_SAGE\_VAR\_x^2)-2)

input file name test\_cases/rubi\_tests/5\_Inverse\_trig\_functions/5.1\_Inverse\_sine/262\_5.1 Test file number 262

Exception generated.

$$
\int \frac{1}{(a + b \arcsin (1 + dx^2))^{5/2}} dx = \text{Exception raised: RuntimeError}
$$

✞ ☎

 $\left($   $\left($   $\right)$   $\left($   $\left($   $\right)$   $\left($   $\left($   $\right)$   $\left($   $\left($   $\right)$   $\left($   $\left($   $\right)$   $\left($   $\left($   $\right)$   $\left($   $\left($   $\right)$   $\left($   $\left($   $\right)$   $\left($   $\left($   $\right)$   $\left($   $\left($   $\right)$   $\left($   $\left($   $\right)$   $\left($   $\left($   $\right)$   $\left($ 

✞ ☎

 $\begin{pmatrix} 1 & 0 & 0 \\ 0 & 0 & 0 \\ 0 & 0 & 0 \\ 0 & 0 & 0 \\ 0 & 0 & 0 \\ 0 & 0 & 0 \\ 0 & 0 & 0 & 0 \\ 0 & 0 & 0 & 0 \\ 0 & 0 & 0 & 0 \\ 0 & 0 & 0 & 0 \\ 0 & 0 & 0 & 0 & 0 \\ 0 & 0 & 0 & 0 & 0 \\ 0 & 0 & 0 & 0 & 0 & 0 \\ 0 & 0 & 0 & 0 & 0 & 0 \\ 0 & 0 & 0 & 0 & 0 & 0 & 0 \\ 0 & 0 & 0 & 0 & 0 & 0 & 0 \\ 0 &$ 

input integrate(1/(a+b\*arcsin(d\*x^2+1))^(5/2),x, algorithm="maxima")

output

Exception raised: RuntimeError >> ECL says: sign: argument cannot be imagi nary; found sqrt((-\_SAGE\_VAR\_d\*\_SAGE\_VAR\_x<sup>-2</sup>)-2)

input file name test\_cases/rubi\_tests/5\_Inverse\_trig\_functions/5.1\_Inverse\_sine/262\_5.1 Test file number 262

Integral number in file 297

### **Maxima [F(-2)]**

Exception generated.

$$
\int \frac{1}{(a + b \arcsin (1 + dx^2))^{7/2}} dx = \text{Exception raised: RuntimeError}
$$

✞ ☎

✞ ☎

 $\left( \begin{array}{cc} \bullet & \bullet & \bullet \\ \bullet & \bullet & \bullet \end{array} \right)$ 

input

integrate(1/(a+b\*arcsin(d\*x^2+1))^(7/2),x, algorithm="maxima")  $\begin{pmatrix} 1 & 0 & 0 \\ 0 & 0 & 0 \\ 0 & 0 & 0 \\ 0 & 0 & 0 \\ 0 & 0 & 0 \\ 0 & 0 & 0 \\ 0 & 0 & 0 & 0 \\ 0 & 0 & 0 & 0 \\ 0 & 0 & 0 & 0 \\ 0 & 0 & 0 & 0 \\ 0 & 0 & 0 & 0 & 0 \\ 0 & 0 & 0 & 0 & 0 \\ 0 & 0 & 0 & 0 & 0 & 0 \\ 0 & 0 & 0 & 0 & 0 & 0 \\ 0 & 0 & 0 & 0 & 0 & 0 & 0 \\ 0 & 0 & 0 & 0 & 0 & 0 & 0 \\ 0 &$ 

output Exception raised: RuntimeError >> ECL says: sign: argument cannot be imagi nary; found sqrt((-\_SAGE\_VAR\_d\*\_SAGE\_VAR\_x^2)-2)

input file name test\_cases/rubi\_tests/5\_Inverse\_trig\_functions/5.1\_Inverse\_sine/262\_5.1 Test file number 262

Exception generated.

 $\int \arcsin \left(\sqrt{1 + bx^2}\right)^n$ √  $1 + bx^2$ *dx* = Exception raised: RuntimeError

✞ ☎

 $\begin{pmatrix} 1 & 0 & 0 \\ 0 & 0 & 0 \\ 0 & 0 & 0 \\ 0 & 0 & 0 \\ 0 & 0 & 0 \\ 0 & 0 & 0 \\ 0 & 0 & 0 & 0 \\ 0 & 0 & 0 & 0 \\ 0 & 0 & 0 & 0 \\ 0 & 0 & 0 & 0 & 0 \\ 0 & 0 & 0 & 0 & 0 \\ 0 & 0 & 0 & 0 & 0 \\ 0 & 0 & 0 & 0 & 0 & 0 \\ 0 & 0 & 0 & 0 & 0 & 0 \\ 0 & 0 & 0 & 0 & 0 & 0 & 0 \\ 0 & 0 & 0 & 0 & 0 & 0 & 0 \\$ 

✞ ☎

 $\left( \begin{array}{cc} \bullet & \bullet & \bullet \\ \bullet & \bullet & \bullet \end{array} \right)$ 

input  $integrate(arcsin((b*x^2+1)^(1/2))^n/(b*x^2+1)^(1/2),x, algorithm="maxima")$ 

output

Exception raised: RuntimeError >> ECL says: sign: argument cannot be imagi nary; found sqrt(-\_SAGE\_VAR\_b)

input file name test\_cases/rubi\_tests/5\_Inverse\_trig\_functions/5.1\_Inverse\_sine/262\_5.1 Test file number 262

Integral number in file 346

### **Maxima [F(-2)]**

Exception generated.

$$
\int \frac{1}{\sqrt{1 + bx^2} \arcsin(\sqrt{1 + bx^2})} dx = \text{Exception raised: RuntimeError}
$$

✞ ☎

 $\begin{pmatrix} 1 & 0 & 0 \\ 0 & 0 & 0 \\ 0 & 0 & 0 \\ 0 & 0 & 0 \\ 0 & 0 & 0 \\ 0 & 0 & 0 \\ 0 & 0 & 0 & 0 \\ 0 & 0 & 0 & 0 \\ 0 & 0 & 0 & 0 \\ 0 & 0 & 0 & 0 \\ 0 & 0 & 0 & 0 & 0 \\ 0 & 0 & 0 & 0 & 0 \\ 0 & 0 & 0 & 0 & 0 & 0 \\ 0 & 0 & 0 & 0 & 0 & 0 \\ 0 & 0 & 0 & 0 & 0 & 0 & 0 \\ 0 & 0 & 0 & 0 & 0 & 0 & 0 \\ 0 &$ 

✞ ☎

 $\left( \begin{array}{cc} \bullet & \bullet & \bullet \\ \bullet & \bullet & \bullet \end{array} \right)$ 

input  $integrate(1/(b*x^2+1)^(1/2)/arcsin((b*x^2+1)^(1/2))$ ,x, algorithm="maxima")

output Exception raised: RuntimeError >> ECL says: sign: argument cannot be imagi nary; found sqrt(-\_SAGE\_VAR\_b)

input file name test\_cases/rubi\_tests/5\_Inverse\_trig\_functions/5.1\_Inverse\_sine/262\_5.1 Test file number 262

Exception generated.

$$
\int x^4 \sqrt{\arcsin(ax)} \, dx = \text{Exception raised: } \text{RuntimeError}
$$

✞ ☎

 $\left( \begin{array}{cc} \text{ } & \text{ } \\ \text{ } & \text{ } \end{array} \right)$ 

✞ ☎

 $\begin{pmatrix} 1 & 0 & 0 \\ 0 & 0 & 0 \\ 0 & 0 & 0 \\ 0 & 0 & 0 \\ 0 & 0 & 0 \\ 0 & 0 & 0 \\ 0 & 0 & 0 & 0 \\ 0 & 0 & 0 & 0 \\ 0 & 0 & 0 & 0 \\ 0 & 0 & 0 & 0 \\ 0 & 0 & 0 & 0 & 0 \\ 0 & 0 & 0 & 0 & 0 \\ 0 & 0 & 0 & 0 & 0 & 0 \\ 0 & 0 & 0 & 0 & 0 & 0 \\ 0 & 0 & 0 & 0 & 0 & 0 & 0 \\ 0 & 0 & 0 & 0 & 0 & 0 & 0 \\ 0 &$ 

input integrate(x^4\*arcsin(a\*x)^(1/2),x, algorithm="maxima")

output

Exception raised: RuntimeError >> ECL says: expt: undefined: 0 to a negati ve exponent.

input file name test cases/rubi\_tests/5\_Inverse\_trig\_functions/5.1\_Inverse\_sine/264\_5.1.2

Test file number 264

Integral number in file 96

#### **Maxima [F(-2)]**

Exception generated.

 $\int x^3 \sqrt{\arcsin(ax)} dx =$  Exception raised: RuntimeError

✞ ☎

 $\begin{pmatrix} 1 & 0 \\ 0 & 1 \end{pmatrix}$ 

✞ ☎

 $\begin{pmatrix} 1 & 0 & 0 \\ 0 & 0 & 0 \\ 0 & 0 & 0 \\ 0 & 0 & 0 \\ 0 & 0 & 0 \\ 0 & 0 & 0 \\ 0 & 0 & 0 & 0 \\ 0 & 0 & 0 & 0 \\ 0 & 0 & 0 & 0 \\ 0 & 0 & 0 & 0 \\ 0 & 0 & 0 & 0 & 0 \\ 0 & 0 & 0 & 0 & 0 \\ 0 & 0 & 0 & 0 & 0 & 0 \\ 0 & 0 & 0 & 0 & 0 & 0 \\ 0 & 0 & 0 & 0 & 0 & 0 & 0 \\ 0 & 0 & 0 & 0 & 0 & 0 & 0 \\ 0 &$ 

input integrate(x^3\*arcsin(a\*x)^(1/2),x, algorithm="maxima")

output Exception raised: RuntimeError >> ECL says: expt: undefined: 0 to a negati ve exponent.

input file name test\_cases/rubi\_tests/5\_Inverse\_trig\_functions/5.1\_Inverse\_sine/264\_5.1.2 Test file number 264

Exception generated.

$$
\int x^2 \sqrt{\arcsin(ax)} \, dx = \text{Exception raised: RuntimeError}
$$

✞ ☎

 $\left( \begin{array}{cc} \text{ } & \text{ } \\ \text{ } & \text{ } \end{array} \right)$ 

✞ ☎

 $\begin{pmatrix} 1 & 0 & 0 \\ 0 & 0 & 0 \\ 0 & 0 & 0 \\ 0 & 0 & 0 \\ 0 & 0 & 0 \\ 0 & 0 & 0 \\ 0 & 0 & 0 & 0 \\ 0 & 0 & 0 & 0 \\ 0 & 0 & 0 & 0 \\ 0 & 0 & 0 & 0 \\ 0 & 0 & 0 & 0 & 0 \\ 0 & 0 & 0 & 0 & 0 \\ 0 & 0 & 0 & 0 & 0 & 0 \\ 0 & 0 & 0 & 0 & 0 & 0 \\ 0 & 0 & 0 & 0 & 0 & 0 & 0 \\ 0 & 0 & 0 & 0 & 0 & 0 & 0 \\ 0 &$ 

input integrate(x^2\*arcsin(a\*x)^(1/2),x, algorithm="maxima")

output

Exception raised: RuntimeError >> ECL says: expt: undefined: 0 to a negati ve exponent.

input file name test cases/rubi\_tests/5\_Inverse\_trig\_functions/5.1\_Inverse\_sine/264\_5.1.2

Test file number 264

Integral number in file 98

#### **Maxima [F(-2)]**

Exception generated.

 $\int x\sqrt{\arcsin(ax)} dx =$  Exception raised: RuntimeError

✞ ☎

 $\begin{pmatrix} 1 & 0 & 0 \\ 0 & 0 & 0 \\ 0 & 0 & 0 \\ 0 & 0 & 0 \\ 0 & 0 & 0 \\ 0 & 0 & 0 \\ 0 & 0 & 0 & 0 \\ 0 & 0 & 0 & 0 \\ 0 & 0 & 0 & 0 \\ 0 & 0 & 0 & 0 \\ 0 & 0 & 0 & 0 & 0 \\ 0 & 0 & 0 & 0 & 0 \\ 0 & 0 & 0 & 0 & 0 & 0 \\ 0 & 0 & 0 & 0 & 0 & 0 \\ 0 & 0 & 0 & 0 & 0 & 0 & 0 \\ 0 & 0 & 0 & 0 & 0 & 0 & 0 \\ 0 &$ 

✞ ☎

 $\begin{pmatrix} 1 & 0 & 0 \\ 0 & 0 & 0 \\ 0 & 0 & 0 \\ 0 & 0 & 0 \\ 0 & 0 & 0 \\ 0 & 0 & 0 \\ 0 & 0 & 0 & 0 \\ 0 & 0 & 0 & 0 \\ 0 & 0 & 0 & 0 \\ 0 & 0 & 0 & 0 \\ 0 & 0 & 0 & 0 & 0 \\ 0 & 0 & 0 & 0 & 0 \\ 0 & 0 & 0 & 0 & 0 & 0 \\ 0 & 0 & 0 & 0 & 0 & 0 \\ 0 & 0 & 0 & 0 & 0 & 0 & 0 \\ 0 & 0 & 0 & 0 & 0 & 0 & 0 \\ 0 &$ 

input

integrate(x\*arcsin(a\*x)^(1/2),x, algorithm="maxima")

output Exception raised: RuntimeError >> ECL says: expt: undefined: 0 to a negati ve exponent.

input file name test\_cases/rubi\_tests/5\_Inverse\_trig\_functions/5.1\_Inverse\_sine/264\_5.1.2 Test file number 264

Exception generated.

$$
\int \sqrt{\mathrm{arcsin}(ax)} \, dx = \text{Exception raised: } \text{RuntimeError}
$$

✞ ☎

 $\left( \begin{array}{cc} \text{ } & \text{ } \\ \text{ } & \text{ } \end{array} \right)$ 

✞ ☎

 $\begin{pmatrix} 1 & 0 & 0 \\ 0 & 0 & 0 \\ 0 & 0 & 0 \\ 0 & 0 & 0 \\ 0 & 0 & 0 \\ 0 & 0 & 0 \\ 0 & 0 & 0 & 0 \\ 0 & 0 & 0 & 0 \\ 0 & 0 & 0 & 0 \\ 0 & 0 & 0 & 0 \\ 0 & 0 & 0 & 0 & 0 \\ 0 & 0 & 0 & 0 & 0 \\ 0 & 0 & 0 & 0 & 0 & 0 \\ 0 & 0 & 0 & 0 & 0 & 0 \\ 0 & 0 & 0 & 0 & 0 & 0 & 0 \\ 0 & 0 & 0 & 0 & 0 & 0 & 0 \\ 0 &$ 

input integrate(arcsin(a\*x)^(1/2),x, algorithm="maxima")

output

Exception raised: RuntimeError >> ECL says: expt: undefined: 0 to a negati ve exponent.

input file name test cases/rubi\_tests/5\_Inverse\_trig\_functions/5.1\_Inverse\_sine/264\_5.1.2

Test file number 264

Integral number in file 100

#### **Maxima [F(-2)]**

Exception generated.

 $\int \sqrt{\arcsin(ax)}$ *x dx* = Exception raised: RuntimeError

✞ ☎

✞ ☎

 $\overline{\phantom{a}}$   $\overline{\phantom{a}}$   $\overline{\$ 

input integrate(arcsin(a\*x)^(1/2)/x,x, algorithm="maxima")  $\begin{pmatrix} 1 & 0 & 0 \\ 0 & 0 & 0 \\ 0 & 0 & 0 \\ 0 & 0 & 0 \\ 0 & 0 & 0 \\ 0 & 0 & 0 \\ 0 & 0 & 0 \\ 0 & 0 & 0 \\ 0 & 0 & 0 & 0 \\ 0 & 0 & 0 & 0 \\ 0 & 0 & 0 & 0 \\ 0 & 0 & 0 & 0 & 0 \\ 0 & 0 & 0 & 0 & 0 \\ 0 & 0 & 0 & 0 & 0 \\ 0 & 0 & 0 & 0 & 0 & 0 \\ 0 & 0 & 0 & 0 & 0 & 0 \\ 0 & 0 & 0 & 0 & 0 & 0 & 0 \\ 0 &$ 

output Exception raised: RuntimeError >> ECL says: expt: undefined: 0 to a negati ve exponent.

input file name test\_cases/rubi\_tests/5\_Inverse\_trig\_functions/5.1\_Inverse\_sine/264\_5.1.2 Test file number 264

Exception generated.

$$
\int x^4 \arcsin (ax)^{3/2} \, dx = \text{Exception raised:} \; \text{RuntimeError}
$$

✞ ☎

 $\left( \begin{array}{cc} \text{ } & \text{ } \\ \text{ } & \text{ } \end{array} \right)$ 

✞ ☎

 $\begin{pmatrix} 1 & 0 & 0 \\ 0 & 0 & 0 \\ 0 & 0 & 0 \\ 0 & 0 & 0 \\ 0 & 0 & 0 \\ 0 & 0 & 0 \\ 0 & 0 & 0 & 0 \\ 0 & 0 & 0 & 0 \\ 0 & 0 & 0 & 0 \\ 0 & 0 & 0 & 0 \\ 0 & 0 & 0 & 0 & 0 \\ 0 & 0 & 0 & 0 & 0 \\ 0 & 0 & 0 & 0 & 0 & 0 \\ 0 & 0 & 0 & 0 & 0 & 0 \\ 0 & 0 & 0 & 0 & 0 & 0 & 0 \\ 0 & 0 & 0 & 0 & 0 & 0 & 0 \\ 0 &$ 

input integrate(x^4\*arcsin(a\*x)^(3/2),x, algorithm="maxima")

output

Exception raised: RuntimeError >> ECL says: expt: undefined: 0 to a negati ve exponent.

input file name test cases/rubi\_tests/5\_Inverse\_trig\_functions/5.1\_Inverse\_sine/264\_5.1.2

Test file number 264

Integral number in file 102

#### **Maxima [F(-2)]**

Exception generated.

 $\int x^3 \arcsin(ax)^{3/2} dx =$  Exception raised: RuntimeError

✞ ☎

 $\begin{pmatrix} 1 & 0 \\ 0 & 1 \end{pmatrix}$ 

 $\begin{pmatrix} 1 & 0 & 0 \\ 0 & 0 & 0 \\ 0 & 0 & 0 \\ 0 & 0 & 0 \\ 0 & 0 & 0 \\ 0 & 0 & 0 \\ 0 & 0 & 0 & 0 \\ 0 & 0 & 0 & 0 \\ 0 & 0 & 0 & 0 \\ 0 & 0 & 0 & 0 \\ 0 & 0 & 0 & 0 & 0 \\ 0 & 0 & 0 & 0 & 0 \\ 0 & 0 & 0 & 0 & 0 & 0 \\ 0 & 0 & 0 & 0 & 0 & 0 \\ 0 & 0 & 0 & 0 & 0 & 0 & 0 \\ 0 & 0 & 0 & 0 & 0 & 0 & 0 \\ 0 &$ 

input integrate(x^3\*arcsin(a\*x)^(3/2),x, algorithm="maxima")

output ✞ ☎ Exception raised: RuntimeError >> ECL says: expt: undefined: 0 to a negati ve exponent.

input file name test\_cases/rubi\_tests/5\_Inverse\_trig\_functions/5.1\_Inverse\_sine/264\_5.1.2 Test file number 264

Exception generated.

$$
\int x^2 \arcsin (ax)^{3/2} \, dx = \text{Exception raised:} \ \text{RuntimeError}
$$

✞ ☎

 $\left( \begin{array}{cc} \text{ } & \text{ } \\ \text{ } & \text{ } \end{array} \right)$ 

✞ ☎

 $\begin{pmatrix} 1 & 0 & 0 \\ 0 & 0 & 0 \\ 0 & 0 & 0 \\ 0 & 0 & 0 \\ 0 & 0 & 0 \\ 0 & 0 & 0 \\ 0 & 0 & 0 & 0 \\ 0 & 0 & 0 & 0 \\ 0 & 0 & 0 & 0 \\ 0 & 0 & 0 & 0 \\ 0 & 0 & 0 & 0 & 0 \\ 0 & 0 & 0 & 0 & 0 \\ 0 & 0 & 0 & 0 & 0 & 0 \\ 0 & 0 & 0 & 0 & 0 & 0 \\ 0 & 0 & 0 & 0 & 0 & 0 & 0 \\ 0 & 0 & 0 & 0 & 0 & 0 & 0 \\ 0 &$ 

input integrate(x^2\*arcsin(a\*x)^(3/2),x, algorithm="maxima")

output

Exception raised: RuntimeError >> ECL says: expt: undefined: 0 to a negati ve exponent.

input file name test cases/rubi\_tests/5\_Inverse\_trig\_functions/5.1\_Inverse\_sine/264\_5.1.2

Test file number 264

Integral number in file 104

#### **Maxima [F(-2)]**

Exception generated.

 $\int x \arcsin(ax)^{3/2} dx =$  Exception raised: RuntimeError

✞ ☎

 $\begin{pmatrix} 1 & 0 \\ 0 & 1 \end{pmatrix}$ 

✞ ☎

 $\begin{pmatrix} 1 & 0 & 0 \\ 0 & 0 & 0 \\ 0 & 0 & 0 \\ 0 & 0 & 0 \\ 0 & 0 & 0 \\ 0 & 0 & 0 \\ 0 & 0 & 0 & 0 \\ 0 & 0 & 0 & 0 \\ 0 & 0 & 0 & 0 \\ 0 & 0 & 0 & 0 \\ 0 & 0 & 0 & 0 & 0 \\ 0 & 0 & 0 & 0 & 0 \\ 0 & 0 & 0 & 0 & 0 & 0 \\ 0 & 0 & 0 & 0 & 0 & 0 \\ 0 & 0 & 0 & 0 & 0 & 0 & 0 \\ 0 & 0 & 0 & 0 & 0 & 0 & 0 \\ 0 &$ 

input

integrate(x\*arcsin(a\*x)^(3/2),x, algorithm="maxima")

output Exception raised: RuntimeError >> ECL says: expt: undefined: 0 to a negati ve exponent.

input file name test\_cases/rubi\_tests/5\_Inverse\_trig\_functions/5.1\_Inverse\_sine/264\_5.1.2 Test file number 264

Exception generated.

$$
\int \arcsin(ax)^{3/2} dx = \text{Exception raised: RuntimeError}
$$

✞ ☎

 $\left( \begin{array}{cc} \text{ } & \text{ } \\ \text{ } & \text{ } \end{array} \right)$ 

✞ ☎

 $\begin{pmatrix} 1 & 0 & 0 \\ 0 & 0 & 0 \\ 0 & 0 & 0 \\ 0 & 0 & 0 \\ 0 & 0 & 0 \\ 0 & 0 & 0 \\ 0 & 0 & 0 & 0 \\ 0 & 0 & 0 & 0 \\ 0 & 0 & 0 & 0 \\ 0 & 0 & 0 & 0 \\ 0 & 0 & 0 & 0 & 0 \\ 0 & 0 & 0 & 0 & 0 \\ 0 & 0 & 0 & 0 & 0 & 0 \\ 0 & 0 & 0 & 0 & 0 & 0 \\ 0 & 0 & 0 & 0 & 0 & 0 & 0 \\ 0 & 0 & 0 & 0 & 0 & 0 & 0 \\ 0 &$ 

input integrate(arcsin(a\*x)^(3/2),x, algorithm="maxima")

output

Exception raised: RuntimeError >> ECL says: expt: undefined: 0 to a negati ve exponent.

input file name test cases/rubi\_tests/5\_Inverse\_trig\_functions/5.1\_Inverse\_sine/264\_5.1.2

Test file number 264

Integral number in file 106

#### **Maxima [F(-2)]**

Exception generated.

 $\int \arcsin(ax)^{3/2}$ *x dx* = Exception raised: RuntimeError

✞ ☎

 $\left($   $\left($   $\right)$   $\left($   $\left($   $\right)$   $\left($   $\left($   $\right)$   $\left($   $\left($   $\right)$   $\left($   $\left($   $\right)$   $\left($   $\left($   $\right)$   $\left($   $\left($   $\right)$   $\left($   $\left($   $\right)$   $\left($   $\left($   $\right)$   $\left($   $\left($   $\right)$   $\left($   $\left($   $\right)$   $\left($   $\left($   $\right)$   $\left($ 

✞ ☎

 $\begin{pmatrix} 1 & 0 & 0 \\ 0 & 0 & 0 \\ 0 & 0 & 0 \\ 0 & 0 & 0 \\ 0 & 0 & 0 \\ 0 & 0 & 0 \\ 0 & 0 & 0 & 0 \\ 0 & 0 & 0 & 0 \\ 0 & 0 & 0 & 0 \\ 0 & 0 & 0 & 0 \\ 0 & 0 & 0 & 0 & 0 \\ 0 & 0 & 0 & 0 & 0 \\ 0 & 0 & 0 & 0 & 0 & 0 \\ 0 & 0 & 0 & 0 & 0 & 0 \\ 0 & 0 & 0 & 0 & 0 & 0 & 0 \\ 0 & 0 & 0 & 0 & 0 & 0 & 0 \\ 0 &$ 

input integrate(arcsin(a\*x)^(3/2)/x,x, algorithm="maxima")

output Exception raised: RuntimeError >> ECL says: expt: undefined: 0 to a negati ve exponent.

input file name test cases/rubi\_tests/5\_Inverse\_trig\_functions/5.1\_Inverse\_sine/264\_5.1.2 Test file number 264

Exception generated.

$$
\int x^4 \arcsin (ax)^{5/2} \, dx = \text{Exception raised:} \; \text{RuntimeError}
$$

✞ ☎

 $\left( \begin{array}{cc} \text{ } & \text{ } \\ \text{ } & \text{ } \end{array} \right)$ 

✞ ☎

 $\begin{pmatrix} 1 & 0 & 0 \\ 0 & 0 & 0 \\ 0 & 0 & 0 \\ 0 & 0 & 0 \\ 0 & 0 & 0 \\ 0 & 0 & 0 \\ 0 & 0 & 0 & 0 \\ 0 & 0 & 0 & 0 \\ 0 & 0 & 0 & 0 \\ 0 & 0 & 0 & 0 \\ 0 & 0 & 0 & 0 & 0 \\ 0 & 0 & 0 & 0 & 0 \\ 0 & 0 & 0 & 0 & 0 & 0 \\ 0 & 0 & 0 & 0 & 0 & 0 \\ 0 & 0 & 0 & 0 & 0 & 0 & 0 \\ 0 & 0 & 0 & 0 & 0 & 0 & 0 \\ 0 &$ 

input integrate(x^4\*arcsin(a\*x)^(5/2),x, algorithm="maxima")

output

Exception raised: RuntimeError >> ECL says: expt: undefined: 0 to a negati ve exponent.

input file name test cases/rubi\_tests/5\_Inverse\_trig\_functions/5.1\_Inverse\_sine/264\_5.1.2

Test file number 264

Integral number in file 108

### **Maxima [F(-2)]**

Exception generated.

 $\int x^3 \arcsin(ax)^{5/2} dx =$  Exception raised: RuntimeError

✞ ☎

 $\begin{pmatrix} 1 & 0 & 0 \\ 0 & 0 & 0 \\ 0 & 0 & 0 \\ 0 & 0 & 0 \\ 0 & 0 & 0 \\ 0 & 0 & 0 \\ 0 & 0 & 0 & 0 \\ 0 & 0 & 0 & 0 \\ 0 & 0 & 0 & 0 \\ 0 & 0 & 0 & 0 \\ 0 & 0 & 0 & 0 & 0 \\ 0 & 0 & 0 & 0 & 0 \\ 0 & 0 & 0 & 0 & 0 & 0 \\ 0 & 0 & 0 & 0 & 0 & 0 \\ 0 & 0 & 0 & 0 & 0 & 0 & 0 \\ 0 & 0 & 0 & 0 & 0 & 0 & 0 \\ 0 &$ 

 $\begin{pmatrix} 1 & 0 & 0 \\ 0 & 0 & 0 \\ 0 & 0 & 0 \\ 0 & 0 & 0 \\ 0 & 0 & 0 \\ 0 & 0 & 0 \\ 0 & 0 & 0 & 0 \\ 0 & 0 & 0 & 0 \\ 0 & 0 & 0 & 0 \\ 0 & 0 & 0 & 0 \\ 0 & 0 & 0 & 0 & 0 \\ 0 & 0 & 0 & 0 & 0 \\ 0 & 0 & 0 & 0 & 0 & 0 \\ 0 & 0 & 0 & 0 & 0 & 0 \\ 0 & 0 & 0 & 0 & 0 & 0 & 0 \\ 0 & 0 & 0 & 0 & 0 & 0 & 0 \\ 0 &$ 

input integrate(x^3\*arcsin(a\*x)^(5/2),x, algorithm="maxima")

output ✞ ☎ Exception raised: RuntimeError >> ECL says: expt: undefined: 0 to a negati ve exponent.

input file name test\_cases/rubi\_tests/5\_Inverse\_trig\_functions/5.1\_Inverse\_sine/264\_5.1.2 Test file number 264

Exception generated.

$$
\int x^2 \arcsin (ax)^{5/2} \, dx = \text{Exception raised:} \; \text{RuntimeError}
$$

✞ ☎

 $\left( \begin{array}{cc} \text{ } & \text{ } \\ \text{ } & \text{ } \end{array} \right)$ 

✞ ☎

 $\begin{pmatrix} 1 & 0 & 0 \\ 0 & 0 & 0 \\ 0 & 0 & 0 \\ 0 & 0 & 0 \\ 0 & 0 & 0 \\ 0 & 0 & 0 \\ 0 & 0 & 0 & 0 \\ 0 & 0 & 0 & 0 \\ 0 & 0 & 0 & 0 \\ 0 & 0 & 0 & 0 \\ 0 & 0 & 0 & 0 & 0 \\ 0 & 0 & 0 & 0 & 0 \\ 0 & 0 & 0 & 0 & 0 & 0 \\ 0 & 0 & 0 & 0 & 0 & 0 \\ 0 & 0 & 0 & 0 & 0 & 0 & 0 \\ 0 & 0 & 0 & 0 & 0 & 0 & 0 \\ 0 &$ 

input integrate(x^2\*arcsin(a\*x)^(5/2),x, algorithm="maxima")

output

Exception raised: RuntimeError >> ECL says: expt: undefined: 0 to a negati ve exponent.

input file name test cases/rubi\_tests/5\_Inverse\_trig\_functions/5.1\_Inverse\_sine/264\_5.1.2

Test file number 264

Integral number in file 110

#### **Maxima [F(-2)]**

Exception generated.

 $\int x \arcsin(ax)^{5/2} dx =$  Exception raised: RuntimeError

✞ ☎

 $\begin{pmatrix} 1 & 0 \\ 0 & 1 \end{pmatrix}$ 

 $\begin{pmatrix} 1 & 0 & 0 \\ 0 & 0 & 0 \\ 0 & 0 & 0 \\ 0 & 0 & 0 \\ 0 & 0 & 0 \\ 0 & 0 & 0 \\ 0 & 0 & 0 & 0 \\ 0 & 0 & 0 & 0 \\ 0 & 0 & 0 & 0 \\ 0 & 0 & 0 & 0 \\ 0 & 0 & 0 & 0 & 0 \\ 0 & 0 & 0 & 0 & 0 \\ 0 & 0 & 0 & 0 & 0 & 0 \\ 0 & 0 & 0 & 0 & 0 & 0 \\ 0 & 0 & 0 & 0 & 0 & 0 & 0 \\ 0 & 0 & 0 & 0 & 0 & 0 & 0 \\ 0 &$ 

input

integrate(x\*arcsin(a\*x)^(5/2),x, algorithm="maxima")

output ✞ ☎ Exception raised: RuntimeError >> ECL says: expt: undefined: 0 to a negati ve exponent.

input file name test\_cases/rubi\_tests/5\_Inverse\_trig\_functions/5.1\_Inverse\_sine/264\_5.1.2 Test file number 264

Exception generated.

$$
\int \arcsin(ax)^{5/2} dx = \text{Exception raised: RuntimeError}
$$

✞ ☎

 $\left( \begin{array}{cc} \text{ } & \text{ } \\ \text{ } & \text{ } \end{array} \right)$ 

✞ ☎

 $\begin{pmatrix} 1 & 0 & 0 \\ 0 & 0 & 0 \\ 0 & 0 & 0 \\ 0 & 0 & 0 \\ 0 & 0 & 0 \\ 0 & 0 & 0 \\ 0 & 0 & 0 & 0 \\ 0 & 0 & 0 & 0 \\ 0 & 0 & 0 & 0 \\ 0 & 0 & 0 & 0 \\ 0 & 0 & 0 & 0 & 0 \\ 0 & 0 & 0 & 0 & 0 \\ 0 & 0 & 0 & 0 & 0 & 0 \\ 0 & 0 & 0 & 0 & 0 & 0 \\ 0 & 0 & 0 & 0 & 0 & 0 & 0 \\ 0 & 0 & 0 & 0 & 0 & 0 & 0 \\ 0 &$ 

input integrate(arcsin(a\*x)^(5/2),x, algorithm="maxima")

output

Exception raised: RuntimeError >> ECL says: expt: undefined: 0 to a negati ve exponent.

input file name test cases/rubi\_tests/5\_Inverse\_trig\_functions/5.1\_Inverse\_sine/264\_5.1.2

Test file number 264

Integral number in file 112

#### **Maxima [F(-2)]**

Exception generated.

 $\int \arcsin(ax)^{5/2}$ *x dx* = Exception raised: RuntimeError

✞ ☎

 $\left($   $\left($   $\right)$   $\left($   $\left($   $\right)$   $\left($   $\left($   $\right)$   $\left($   $\left($   $\right)$   $\left($   $\left($   $\right)$   $\left($   $\left($   $\right)$   $\left($   $\left($   $\right)$   $\left($   $\left($   $\right)$   $\left($   $\left($   $\right)$   $\left($   $\left($   $\right)$   $\left($   $\left($   $\right)$   $\left($   $\left($   $\right)$   $\left($ 

✞ ☎

 $\begin{pmatrix} 1 & 0 & 0 \\ 0 & 0 & 0 \\ 0 & 0 & 0 \\ 0 & 0 & 0 \\ 0 & 0 & 0 \\ 0 & 0 & 0 \\ 0 & 0 & 0 & 0 \\ 0 & 0 & 0 & 0 \\ 0 & 0 & 0 & 0 \\ 0 & 0 & 0 & 0 \\ 0 & 0 & 0 & 0 & 0 \\ 0 & 0 & 0 & 0 & 0 \\ 0 & 0 & 0 & 0 & 0 & 0 \\ 0 & 0 & 0 & 0 & 0 & 0 \\ 0 & 0 & 0 & 0 & 0 & 0 & 0 \\ 0 & 0 & 0 & 0 & 0 & 0 & 0 \\ 0 &$ 

input integrate(arcsin(a\*x)^(5/2)/x,x, algorithm="maxima")

output Exception raised: RuntimeError >> ECL says: expt: undefined: 0 to a negati ve exponent.

input file name test cases/rubi\_tests/5\_Inverse\_trig\_functions/5.1\_Inverse\_sine/264\_5.1.2 Test file number 264

Exception generated.

$$
\int \frac{x^4}{\sqrt{\arcsin(ax)}}\,dx = \text{Exception raised: RuntimeError}
$$

✞ ☎

 $\left( \begin{array}{cc} \text{ } & \text{ } \\ \text{ } & \text{ } \end{array} \right)$ 

✞ ☎

 $\begin{pmatrix} 1 & 0 & 0 \\ 0 & 0 & 0 \\ 0 & 0 & 0 \\ 0 & 0 & 0 \\ 0 & 0 & 0 \\ 0 & 0 & 0 \\ 0 & 0 & 0 & 0 \\ 0 & 0 & 0 & 0 \\ 0 & 0 & 0 & 0 \\ 0 & 0 & 0 & 0 \\ 0 & 0 & 0 & 0 & 0 \\ 0 & 0 & 0 & 0 & 0 \\ 0 & 0 & 0 & 0 & 0 & 0 \\ 0 & 0 & 0 & 0 & 0 & 0 \\ 0 & 0 & 0 & 0 & 0 & 0 & 0 \\ 0 & 0 & 0 & 0 & 0 & 0 & 0 \\ 0 &$ 

input integrate(x^4/arcsin(a\*x)^(1/2),x, algorithm="maxima")

output Exception raised: RuntimeError >> ECL says: expt: undefined: 0 to a negati ve exponent.

input file name test cases/rubi\_tests/5\_Inverse\_trig\_functions/5.1\_Inverse\_sine/264\_5.1.2 Test file number 264

Integral number in file 114

### **Maxima [F(-2)]**

Exception generated.

$$
\int \frac{x^3}{\sqrt{\arcsin(ax)}} dx = \text{Exception raised: RuntimeError}
$$

✞ ☎

 $\overline{\phantom{a}}$   $\overline{\phantom{a}}$   $\overline{\$ 

✞ ☎

 $\begin{pmatrix} 1 & 0 & 0 \\ 0 & 0 & 0 \\ 0 & 0 & 0 \\ 0 & 0 & 0 \\ 0 & 0 & 0 \\ 0 & 0 & 0 \\ 0 & 0 & 0 \\ 0 & 0 & 0 \\ 0 & 0 & 0 & 0 \\ 0 & 0 & 0 & 0 \\ 0 & 0 & 0 & 0 \\ 0 & 0 & 0 & 0 & 0 \\ 0 & 0 & 0 & 0 & 0 \\ 0 & 0 & 0 & 0 & 0 \\ 0 & 0 & 0 & 0 & 0 & 0 \\ 0 & 0 & 0 & 0 & 0 & 0 \\ 0 & 0 & 0 & 0 & 0 & 0 & 0 \\ 0 &$ 

input integrate(x^3/arcsin(a\*x)^(1/2),x, algorithm="maxima")

output Exception raised: RuntimeError >> ECL says: expt: undefined: 0 to a negati ve exponent.

input file name test\_cases/rubi\_tests/5\_Inverse\_trig\_functions/5.1\_Inverse\_sine/264\_5.1.2 Test file number 264

Exception generated.

$$
\int \frac{x^2}{\sqrt{\arcsin(ax)}} dx = \text{Exception raised: RuntimeError}
$$

✞ ☎

 $\left( \begin{array}{cc} \text{ } & \text{ } \\ \text{ } & \text{ } \end{array} \right)$ 

✞ ☎

 $\begin{pmatrix} 1 & 0 & 0 \\ 0 & 0 & 0 \\ 0 & 0 & 0 \\ 0 & 0 & 0 \\ 0 & 0 & 0 \\ 0 & 0 & 0 \\ 0 & 0 & 0 & 0 \\ 0 & 0 & 0 & 0 \\ 0 & 0 & 0 & 0 \\ 0 & 0 & 0 & 0 \\ 0 & 0 & 0 & 0 & 0 \\ 0 & 0 & 0 & 0 & 0 \\ 0 & 0 & 0 & 0 & 0 & 0 \\ 0 & 0 & 0 & 0 & 0 & 0 \\ 0 & 0 & 0 & 0 & 0 & 0 & 0 \\ 0 & 0 & 0 & 0 & 0 & 0 & 0 \\ 0 &$ 

input integrate(x^2/arcsin(a\*x)^(1/2),x, algorithm="maxima")

output Exception raised: RuntimeError >> ECL says: expt: undefined: 0 to a negati ve exponent.

input file name test cases/rubi\_tests/5\_Inverse\_trig\_functions/5.1\_Inverse\_sine/264\_5.1.2 Test file number 264

Integral number in file 116

### **Maxima [F(-2)]**

Exception generated.

$$
\int \frac{x}{\sqrt{\arcsin(ax)}} dx = \text{Exception raised:} \text{RuntimeError}
$$

✞ ☎

✞ ☎

 $\overline{\phantom{a}}$   $\overline{\phantom{a}}$   $\overline{\$ 

input

integrate(x/arcsin(a\*x)^(1/2),x, algorithm="maxima")  $\begin{pmatrix} 1 & 0 & 0 \\ 0 & 0 & 0 \\ 0 & 0 & 0 \\ 0 & 0 & 0 \\ 0 & 0 & 0 \\ 0 & 0 & 0 \\ 0 & 0 & 0 \\ 0 & 0 & 0 \\ 0 & 0 & 0 & 0 \\ 0 & 0 & 0 & 0 \\ 0 & 0 & 0 & 0 \\ 0 & 0 & 0 & 0 & 0 \\ 0 & 0 & 0 & 0 & 0 \\ 0 & 0 & 0 & 0 & 0 \\ 0 & 0 & 0 & 0 & 0 & 0 \\ 0 & 0 & 0 & 0 & 0 & 0 \\ 0 & 0 & 0 & 0 & 0 & 0 & 0 \\ 0 &$ 

output Exception raised: RuntimeError >> ECL says: expt: undefined: 0 to a negati ve exponent.

input file name test\_cases/rubi\_tests/5\_Inverse\_trig\_functions/5.1\_Inverse\_sine/264\_5.1.2 Test file number 264

Exception generated.

$$
\int \frac{1}{\sqrt{\arcsin(ax)}}\,dx = \text{Exception raised: } \text{RuntimeError}
$$

✞ ☎

 $\begin{pmatrix} 1 & 0 & 0 \\ 0 & 0 & 0 \\ 0 & 0 & 0 \\ 0 & 0 & 0 \\ 0 & 0 & 0 \\ 0 & 0 & 0 \\ 0 & 0 & 0 & 0 \\ 0 & 0 & 0 & 0 \\ 0 & 0 & 0 & 0 \\ 0 & 0 & 0 & 0 \\ 0 & 0 & 0 & 0 & 0 \\ 0 & 0 & 0 & 0 & 0 \\ 0 & 0 & 0 & 0 & 0 & 0 \\ 0 & 0 & 0 & 0 & 0 & 0 \\ 0 & 0 & 0 & 0 & 0 & 0 & 0 \\ 0 & 0 & 0 & 0 & 0 & 0 & 0 \\ 0 &$ 

✞ ☎

 $\left( \begin{array}{cc} \bullet & \bullet & \bullet \\ \bullet & \bullet & \bullet \end{array} \right)$ 

input integrate(1/arcsin(a\*x)^(1/2),x, algorithm="maxima")

output Exception raised: RuntimeError >> ECL says: expt: undefined: 0 to a negati ve exponent.

input file name test\_cases/rubi\_tests/5\_Inverse\_trig\_functions/5.1\_Inverse\_sine/264\_5.1.2 Test file number 264

Integral number in file 118

### **Maxima [F(-2)]**

Exception generated.

$$
\int \frac{1}{x\sqrt{\arcsin(ax)}} dx = \text{Exception raised: RuntimeError}
$$

✞ ☎

✞ ☎

 $\left( \begin{array}{cc} \text{ } & \text{ } \\ \text{ } & \text{ } \end{array} \right)$ 

input

 $integrate(1/x/arcsin(a*x)^(1/2),x, algorithm="maxima")$  $\overline{\phantom{a}}$   $\overline{\phantom{a}}$   $\overline{\$ 

output Exception raised: RuntimeError >> ECL says: expt: undefined: 0 to a negati ve exponent.

input file name test\_cases/rubi\_tests/5\_Inverse\_trig\_functions/5.1\_Inverse\_sine/264\_5.1.2 Test file number 264

Exception generated.

$$
\int \frac{1}{x^2 \sqrt{\arcsin(ax)}} \, dx = \text{Exception raised:} \ \text{RuntimeError}
$$

✞ ☎

 $\begin{pmatrix} 1 & 0 & 0 \\ 0 & 0 & 0 \\ 0 & 0 & 0 \\ 0 & 0 & 0 \\ 0 & 0 & 0 \\ 0 & 0 & 0 \\ 0 & 0 & 0 & 0 \\ 0 & 0 & 0 & 0 \\ 0 & 0 & 0 & 0 \\ 0 & 0 & 0 & 0 \\ 0 & 0 & 0 & 0 & 0 \\ 0 & 0 & 0 & 0 & 0 \\ 0 & 0 & 0 & 0 & 0 & 0 \\ 0 & 0 & 0 & 0 & 0 & 0 \\ 0 & 0 & 0 & 0 & 0 & 0 & 0 \\ 0 & 0 & 0 & 0 & 0 & 0 & 0 \\ 0 &$ 

✞ ☎

 $\left( \begin{array}{cc} \bullet & \bullet & \bullet \\ \bullet & \bullet & \bullet \end{array} \right)$ 

input integrate(1/x^2/arcsin(a\*x)^(1/2),x, algorithm="maxima")

output

Exception raised: RuntimeError >> ECL says: expt: undefined: 0 to a negati ve exponent.

input file name test\_cases/rubi\_tests/5\_Inverse\_trig\_functions/5.1\_Inverse\_sine/264\_5.1.2 Test file number 264

Integral number in file 120

### **Maxima [F(-2)]**

Exception generated.

 $\int x^6$  $\frac{x}{\arcsin(ax)^{3/2}} dx = \text{Exception raised:} \text{ RuntimeError}$ 

✞ ☎

✞ ☎

 $\begin{pmatrix} 1 & 0 & 0 \\ 0 & 0 & 0 \\ 0 & 0 & 0 \\ 0 & 0 & 0 \\ 0 & 0 & 0 \\ 0 & 0 & 0 \\ 0 & 0 & 0 & 0 \\ 0 & 0 & 0 & 0 \\ 0 & 0 & 0 & 0 \\ 0 & 0 & 0 & 0 & 0 \\ 0 & 0 & 0 & 0 & 0 \\ 0 & 0 & 0 & 0 & 0 \\ 0 & 0 & 0 & 0 & 0 & 0 \\ 0 & 0 & 0 & 0 & 0 & 0 \\ 0 & 0 & 0 & 0 & 0 & 0 & 0 \\ 0 & 0 & 0 & 0 & 0 & 0 & 0 \\$ 

input

integrate(x^6/arcsin(a\*x)^(3/2),x, algorithm="maxima")  $\left( \begin{array}{cc} \bullet & \bullet & \bullet \\ \bullet & \bullet & \bullet \end{array} \right)$ 

output Exception raised: RuntimeError >> ECL says: expt: undefined: 0 to a negati ve exponent.

input file name test\_cases/rubi\_tests/5\_Inverse\_trig\_functions/5.1\_Inverse\_sine/264\_5.1.2 Test file number 264

Exception generated.

$$
\int \frac{x^5}{\arcsin (ax)^{3/2}} dx = \text{Exception raised: RuntimeError}
$$

✞ ☎

 $\begin{pmatrix} 1 & 0 & 0 \\ 0 & 0 & 0 \\ 0 & 0 & 0 \\ 0 & 0 & 0 \\ 0 & 0 & 0 \\ 0 & 0 & 0 \\ 0 & 0 & 0 & 0 \\ 0 & 0 & 0 & 0 \\ 0 & 0 & 0 & 0 \\ 0 & 0 & 0 & 0 \\ 0 & 0 & 0 & 0 & 0 \\ 0 & 0 & 0 & 0 & 0 \\ 0 & 0 & 0 & 0 & 0 & 0 \\ 0 & 0 & 0 & 0 & 0 & 0 \\ 0 & 0 & 0 & 0 & 0 & 0 & 0 \\ 0 & 0 & 0 & 0 & 0 & 0 & 0 \\ 0 &$ 

✞ ☎

 $\left($   $\left($   $\right)$   $\left($   $\left($   $\right)$   $\left($   $\left($   $\right)$   $\left($   $\left($   $\right)$   $\left($   $\left($   $\right)$   $\left($   $\left($   $\right)$   $\left($   $\left($   $\right)$   $\left($   $\left($   $\right)$   $\left($   $\left($   $\right)$   $\left($   $\left($   $\right)$   $\left($   $\left($   $\right)$   $\left($   $\left($   $\right)$   $\left($ 

input integrate(x^5/arcsin(a\*x)^(3/2),x, algorithm="maxima")

output Exception raised: RuntimeError >> ECL says: expt: undefined: 0 to a negati ve exponent.

input file name test\_cases/rubi\_tests/5\_Inverse\_trig\_functions/5.1\_Inverse\_sine/264\_5.1.2 Test file number 264

Integral number in file 122

### **Maxima [F(-2)]**

Exception generated.

$$
\int \frac{x^4}{\arcsin (ax)^{3/2}} \, dx = \text{Exception raised: RuntimeError}
$$

✞ ☎

✞ ☎

 $\overline{\phantom{a}}$   $\overline{\phantom{a}}$   $\overline{\$ 

input

integrate(x^4/arcsin(a\*x)^(3/2),x, algorithm="maxima")  $\left( \begin{array}{cc} \text{ } & \text{ } \\ \text{ } & \text{ } \end{array} \right)$ 

output Exception raised: RuntimeError >> ECL says: expt: undefined: 0 to a negati ve exponent.

input file name test cases/rubi\_tests/5\_Inverse\_trig\_functions/5.1\_Inverse\_sine/264\_5.1.2 Test file number 264

Exception generated.

$$
\int \frac{x^3}{\arcsin (ax)^{3/2}} dx = \text{Exception raised: RuntimeError}
$$

✞ ☎

 $\begin{pmatrix} 1 & 0 & 0 \\ 0 & 0 & 0 \\ 0 & 0 & 0 \\ 0 & 0 & 0 \\ 0 & 0 & 0 \\ 0 & 0 & 0 \\ 0 & 0 & 0 & 0 \\ 0 & 0 & 0 & 0 \\ 0 & 0 & 0 & 0 \\ 0 & 0 & 0 & 0 \\ 0 & 0 & 0 & 0 & 0 \\ 0 & 0 & 0 & 0 & 0 \\ 0 & 0 & 0 & 0 & 0 & 0 \\ 0 & 0 & 0 & 0 & 0 & 0 \\ 0 & 0 & 0 & 0 & 0 & 0 & 0 \\ 0 & 0 & 0 & 0 & 0 & 0 & 0 \\ 0 &$ 

✞ ☎

 $\left($   $\left($   $\right)$   $\left($   $\left($   $\right)$   $\left($   $\left($   $\right)$   $\left($   $\left($   $\right)$   $\left($   $\left($   $\right)$   $\left($   $\left($   $\right)$   $\left($   $\left($   $\right)$   $\left($   $\left($   $\right)$   $\left($   $\left($   $\right)$   $\left($   $\left($   $\right)$   $\left($   $\left($   $\right)$   $\left($   $\left($   $\right)$   $\left($ 

input integrate(x^3/arcsin(a\*x)^(3/2),x, algorithm="maxima")

output Exception raised: RuntimeError >> ECL says: expt: undefined: 0 to a negati ve exponent.

input file name test\_cases/rubi\_tests/5\_Inverse\_trig\_functions/5.1\_Inverse\_sine/264\_5.1.2 Test file number 264

Integral number in file 124

### **Maxima [F(-2)]**

Exception generated.

$$
\int \frac{x^2}{\arcsin (ax)^{3/2}} dx = \text{Exception raised: RuntimeError}
$$

✞ ☎

✞ ☎

 $\overline{\phantom{a}}$   $\overline{\phantom{a}}$   $\overline{\$ 

input

integrate(x^2/arcsin(a\*x)^(3/2),x, algorithm="maxima")  $\left( \begin{array}{cc} \text{ } & \text{ } \\ \text{ } & \text{ } \end{array} \right)$ 

output Exception raised: RuntimeError >> ECL says: expt: undefined: 0 to a negati ve exponent.

input file name test cases/rubi\_tests/5\_Inverse\_trig\_functions/5.1\_Inverse\_sine/264\_5.1.2 Test file number 264

Exception generated.

$$
\int \frac{x}{\arcsin (ax)^{3/2}} \, dx = \text{Exception raised:} \ \text{RuntimeError}
$$

✞ ☎

 $\left($   $\left($   $\right)$   $\left($   $\left($   $\right)$   $\left($   $\left($   $\right)$   $\left($   $\left($   $\right)$   $\left($   $\left($   $\right)$   $\left($   $\left($   $\right)$   $\left($   $\left($   $\right)$   $\left($   $\left($   $\right)$   $\left($   $\left($   $\right)$   $\left($   $\left($   $\right)$   $\left($   $\left($   $\right)$   $\left($   $\left($   $\right)$   $\left($ 

✞ ☎

 $\begin{pmatrix} 1 & 0 & 0 \\ 0 & 0 & 0 \\ 0 & 0 & 0 \\ 0 & 0 & 0 \\ 0 & 0 & 0 \\ 0 & 0 & 0 \\ 0 & 0 & 0 & 0 \\ 0 & 0 & 0 & 0 \\ 0 & 0 & 0 & 0 \\ 0 & 0 & 0 & 0 \\ 0 & 0 & 0 & 0 & 0 \\ 0 & 0 & 0 & 0 & 0 \\ 0 & 0 & 0 & 0 & 0 & 0 \\ 0 & 0 & 0 & 0 & 0 & 0 \\ 0 & 0 & 0 & 0 & 0 & 0 & 0 \\ 0 & 0 & 0 & 0 & 0 & 0 & 0 \\ 0 &$ 

input integrate(x/arcsin(a\*x)^(3/2),x, algorithm="maxima")

output

Exception raised: RuntimeError >> ECL says: expt: undefined: 0 to a negati ve exponent.

input file name test\_cases/rubi\_tests/5\_Inverse\_trig\_functions/5.1\_Inverse\_sine/264\_5.1.2 Test file number 264

Integral number in file 126

### **Maxima [F(-2)]**

Exception generated.

 $\int$  1  $\frac{1}{\arcsin(ax)^{3/2}} dx = \text{Exception raised:}$  RuntimeError

✞ ☎

✞ ☎

 $\begin{pmatrix} 1 & 0 & 0 \\ 0 & 0 & 0 \\ 0 & 0 & 0 \\ 0 & 0 & 0 \\ 0 & 0 & 0 \\ 0 & 0 & 0 \\ 0 & 0 & 0 & 0 \\ 0 & 0 & 0 & 0 \\ 0 & 0 & 0 & 0 \\ 0 & 0 & 0 & 0 \\ 0 & 0 & 0 & 0 & 0 \\ 0 & 0 & 0 & 0 & 0 \\ 0 & 0 & 0 & 0 & 0 & 0 \\ 0 & 0 & 0 & 0 & 0 & 0 \\ 0 & 0 & 0 & 0 & 0 & 0 & 0 \\ 0 & 0 & 0 & 0 & 0 & 0 & 0 \\ 0 &$ 

input

integrate(1/arcsin(a\*x)^(3/2),x, algorithm="maxima")  $\left($   $\left($   $\right)$   $\left($   $\left($   $\right)$   $\left($   $\left($   $\right)$   $\left($   $\left($   $\right)$   $\left($   $\left($   $\right)$   $\left($   $\left($   $\right)$   $\left($   $\left($   $\right)$   $\left($   $\left($   $\right)$   $\left($   $\left($   $\right)$   $\left($   $\left($   $\right)$   $\left($   $\left($   $\right)$   $\left($   $\left($   $\right)$   $\left($ 

output Exception raised: RuntimeError >> ECL says: expt: undefined: 0 to a negati ve exponent.

input file name test\_cases/rubi\_tests/5\_Inverse\_trig\_functions/5.1\_Inverse\_sine/264\_5.1.2 Test file number 264

Exception generated.

$$
\int \frac{1}{x \arcsin (ax)^{3/2}} \, dx = \text{Exception raised:} \; \text{RuntimeError}
$$

✞ ☎

 $\left($   $\left($   $\right)$   $\left($   $\left($   $\right)$   $\left($   $\left($   $\right)$   $\left($   $\left($   $\right)$   $\left($   $\left($   $\right)$   $\left($   $\left($   $\right)$   $\left($   $\left($   $\right)$   $\left($   $\left($   $\right)$   $\left($   $\left($   $\right)$   $\left($   $\left($   $\right)$   $\left($   $\left($   $\right)$   $\left($   $\left($   $\right)$   $\left($ 

✞ ☎

 $\begin{pmatrix} 1 & 0 & 0 \\ 0 & 0 & 0 \\ 0 & 0 & 0 \\ 0 & 0 & 0 \\ 0 & 0 & 0 \\ 0 & 0 & 0 \\ 0 & 0 & 0 & 0 \\ 0 & 0 & 0 & 0 \\ 0 & 0 & 0 & 0 \\ 0 & 0 & 0 & 0 \\ 0 & 0 & 0 & 0 & 0 \\ 0 & 0 & 0 & 0 & 0 \\ 0 & 0 & 0 & 0 & 0 & 0 \\ 0 & 0 & 0 & 0 & 0 & 0 \\ 0 & 0 & 0 & 0 & 0 & 0 & 0 \\ 0 & 0 & 0 & 0 & 0 & 0 & 0 \\ 0 &$ 

input integrate(1/x/arcsin(a\*x)^(3/2),x, algorithm="maxima")

output

Exception raised: RuntimeError >> ECL says: expt: undefined: 0 to a negati ve exponent.

input file name test\_cases/rubi\_tests/5\_Inverse\_trig\_functions/5.1\_Inverse\_sine/264\_5.1.2 Test file number 264

Integral number in file 128

#### **Maxima [F(-2)]**

Exception generated.

 $\int x^4$  $\frac{x}{\arcsin(ax)^{5/2}} dx = \text{Exception raised:} \text{ RuntimeError}$ 

✞ ☎

✞ ☎

 $\left($   $\left($   $\right)$   $\left($   $\left($   $\right)$   $\left($   $\left($   $\right)$   $\left($   $\left($   $\right)$   $\left($   $\left($   $\right)$   $\left($   $\left($   $\right)$   $\left($   $\left($   $\right)$   $\left($   $\left($   $\right)$   $\left($   $\left($   $\right)$   $\left($   $\left($   $\right)$   $\left($   $\left($   $\right)$   $\left($   $\left($   $\right)$   $\left($ 

input

integrate(x^4/arcsin(a\*x)^(5/2),x, algorithm="maxima")  $\left( \begin{array}{cc} \bullet & \bullet & \bullet \\ \bullet & \bullet & \bullet \end{array} \right)$ 

output Exception raised: RuntimeError >> ECL says: expt: undefined: 0 to a negati ve exponent.

input file name test\_cases/rubi\_tests/5\_Inverse\_trig\_functions/5.1\_Inverse\_sine/264\_5.1.2 Test file number 264

Exception generated.

$$
\int \frac{x^3}{\arcsin (ax)^{5/2}} dx = \text{Exception raised: RuntimeError}
$$

✞ ☎

 $\begin{pmatrix} 1 & 0 & 0 \\ 0 & 0 & 0 \\ 0 & 0 & 0 \\ 0 & 0 & 0 \\ 0 & 0 & 0 \\ 0 & 0 & 0 \\ 0 & 0 & 0 & 0 \\ 0 & 0 & 0 & 0 \\ 0 & 0 & 0 & 0 \\ 0 & 0 & 0 & 0 \\ 0 & 0 & 0 & 0 & 0 \\ 0 & 0 & 0 & 0 & 0 \\ 0 & 0 & 0 & 0 & 0 & 0 \\ 0 & 0 & 0 & 0 & 0 & 0 \\ 0 & 0 & 0 & 0 & 0 & 0 & 0 \\ 0 & 0 & 0 & 0 & 0 & 0 & 0 \\ 0 &$ 

✞ ☎

 $\left($   $\left($   $\right)$   $\left($   $\left($   $\right)$   $\left($   $\left($   $\right)$   $\left($   $\left($   $\right)$   $\left($   $\left($   $\right)$   $\left($   $\left($   $\right)$   $\left($   $\left($   $\right)$   $\left($   $\left($   $\right)$   $\left($   $\left($   $\right)$   $\left($   $\left($   $\right)$   $\left($   $\left($   $\right)$   $\left($   $\left($   $\right)$   $\left($ 

input integrate(x^3/arcsin(a\*x)^(5/2),x, algorithm="maxima")

output Exception raised: RuntimeError >> ECL says: expt: undefined: 0 to a negati ve exponent.

input file name test\_cases/rubi\_tests/5\_Inverse\_trig\_functions/5.1\_Inverse\_sine/264\_5.1.2 Test file number 264

Integral number in file 130

### **Maxima [F(-2)]**

Exception generated.

$$
\int \frac{x^2}{\arcsin (ax)^{5/2}} dx = \text{Exception raised: RuntimeError}
$$

✞ ☎

✞ ☎

 $\begin{pmatrix} 1 & 0 & 0 \\ 0 & 0 & 0 \\ 0 & 0 & 0 \\ 0 & 0 & 0 \\ 0 & 0 & 0 \\ 0 & 0 & 0 \\ 0 & 0 & 0 & 0 \\ 0 & 0 & 0 & 0 \\ 0 & 0 & 0 & 0 \\ 0 & 0 & 0 & 0 \\ 0 & 0 & 0 & 0 & 0 \\ 0 & 0 & 0 & 0 & 0 \\ 0 & 0 & 0 & 0 & 0 & 0 \\ 0 & 0 & 0 & 0 & 0 & 0 \\ 0 & 0 & 0 & 0 & 0 & 0 & 0 \\ 0 & 0 & 0 & 0 & 0 & 0 & 0 \\ 0 &$ 

input

integrate(x^2/arcsin(a\*x)^(5/2),x, algorithm="maxima")  $\left( \begin{array}{cc} \text{ } & \text{ } \\ \text{ } & \text{ } \end{array} \right)$ 

output Exception raised: RuntimeError >> ECL says: expt: undefined: 0 to a negati ve exponent.

input file name test cases/rubi\_tests/5\_Inverse\_trig\_functions/5.1\_Inverse\_sine/264\_5.1.2 Test file number 264

Exception generated.

$$
\int \frac{x}{\arcsin (ax)^{5/2}} \, dx = \text{Exception raised:} \; \text{RuntimeError}
$$

✞ ☎

 $\left($   $\left($   $\right)$   $\left($   $\left($   $\right)$   $\left($   $\left($   $\right)$   $\left($   $\left($   $\right)$   $\left($   $\left($   $\right)$   $\left($   $\left($   $\right)$   $\left($   $\left($   $\right)$   $\left($   $\left($   $\right)$   $\left($   $\left($   $\right)$   $\left($   $\left($   $\right)$   $\left($   $\left($   $\right)$   $\left($   $\left($   $\right)$   $\left($ 

✞ ☎

 $\begin{pmatrix} 1 & 0 & 0 \\ 0 & 0 & 0 \\ 0 & 0 & 0 \\ 0 & 0 & 0 \\ 0 & 0 & 0 \\ 0 & 0 & 0 \\ 0 & 0 & 0 & 0 \\ 0 & 0 & 0 & 0 \\ 0 & 0 & 0 & 0 \\ 0 & 0 & 0 & 0 \\ 0 & 0 & 0 & 0 & 0 \\ 0 & 0 & 0 & 0 & 0 \\ 0 & 0 & 0 & 0 & 0 & 0 \\ 0 & 0 & 0 & 0 & 0 & 0 \\ 0 & 0 & 0 & 0 & 0 & 0 & 0 \\ 0 & 0 & 0 & 0 & 0 & 0 & 0 \\ 0 &$ 

input integrate(x/arcsin(a\*x)^(5/2),x, algorithm="maxima")

output

Exception raised: RuntimeError >> ECL says: expt: undefined: 0 to a negati ve exponent.

input file name test\_cases/rubi\_tests/5\_Inverse\_trig\_functions/5.1\_Inverse\_sine/264\_5.1.2 Test file number 264

Integral number in file 132

#### **Maxima [F(-2)]**

Exception generated.

 $\int$  1  $\frac{1}{\arcsin(ax)^{5/2}} dx = \text{Exception raised:}$  RuntimeError

✞ ☎

✞ ☎

 $\begin{pmatrix} 1 & 0 & 0 \\ 0 & 0 & 0 \\ 0 & 0 & 0 \\ 0 & 0 & 0 \\ 0 & 0 & 0 \\ 0 & 0 & 0 \\ 0 & 0 & 0 & 0 \\ 0 & 0 & 0 & 0 \\ 0 & 0 & 0 & 0 \\ 0 & 0 & 0 & 0 \\ 0 & 0 & 0 & 0 & 0 \\ 0 & 0 & 0 & 0 & 0 \\ 0 & 0 & 0 & 0 & 0 & 0 \\ 0 & 0 & 0 & 0 & 0 & 0 \\ 0 & 0 & 0 & 0 & 0 & 0 & 0 \\ 0 & 0 & 0 & 0 & 0 & 0 & 0 \\ 0 &$ 

input

integrate(1/arcsin(a\*x)^(5/2),x, algorithm="maxima")  $\left($   $\left($   $\right)$   $\left($   $\left($   $\right)$   $\left($   $\left($   $\right)$   $\left($   $\left($   $\right)$   $\left($   $\left($   $\right)$   $\left($   $\left($   $\right)$   $\left($   $\left($   $\right)$   $\left($   $\left($   $\right)$   $\left($   $\left($   $\right)$   $\left($   $\left($   $\right)$   $\left($   $\left($   $\right)$   $\left($   $\left($   $\right)$   $\left($ 

output Exception raised: RuntimeError >> ECL says: expt: undefined: 0 to a negati ve exponent.

input file name test\_cases/rubi\_tests/5\_Inverse\_trig\_functions/5.1\_Inverse\_sine/264\_5.1.2 Test file number 264
Exception generated.

$$
\int \frac{1}{x \arcsin (ax)^{5/2}} \, dx = \text{Exception raised:} \; \text{RuntimeError}
$$

✞ ☎

 $\left($   $\left($   $\right)$   $\left($   $\left($   $\right)$   $\left($   $\left($   $\right)$   $\left($   $\left($   $\right)$   $\left($   $\left($   $\right)$   $\left($   $\left($   $\right)$   $\left($   $\left($   $\right)$   $\left($   $\left($   $\right)$   $\left($   $\left($   $\right)$   $\left($   $\left($   $\right)$   $\left($   $\left($   $\right)$   $\left($   $\left($   $\right)$   $\left($ 

✞ ☎

 $\begin{pmatrix} 1 & 0 & 0 \\ 0 & 0 & 0 \\ 0 & 0 & 0 \\ 0 & 0 & 0 \\ 0 & 0 & 0 \\ 0 & 0 & 0 \\ 0 & 0 & 0 & 0 \\ 0 & 0 & 0 & 0 \\ 0 & 0 & 0 & 0 \\ 0 & 0 & 0 & 0 \\ 0 & 0 & 0 & 0 & 0 \\ 0 & 0 & 0 & 0 & 0 \\ 0 & 0 & 0 & 0 & 0 & 0 \\ 0 & 0 & 0 & 0 & 0 & 0 \\ 0 & 0 & 0 & 0 & 0 & 0 & 0 \\ 0 & 0 & 0 & 0 & 0 & 0 & 0 \\ 0 &$ 

input integrate(1/x/arcsin(a\*x)^(5/2),x, algorithm="maxima")

output

Exception raised: RuntimeError >> ECL says: expt: undefined: 0 to a negati ve exponent.

input file name test\_cases/rubi\_tests/5\_Inverse\_trig\_functions/5.1\_Inverse\_sine/264\_5.1.2 Test file number 264

Integral number in file 134

#### **Maxima [F(-2)]**

Exception generated.

 $\int x^4$  $\frac{x}{\arcsin(ax)^{7/2}} dx = \text{Exception raised:}$  RuntimeError

✞ ☎

✞ ☎

 $\left($   $\left($   $\right)$   $\left($   $\left($   $\right)$   $\left($   $\left($   $\right)$   $\left($   $\left($   $\right)$   $\left($   $\left($   $\right)$   $\left($   $\left($   $\right)$   $\left($   $\left($   $\right)$   $\left($   $\left($   $\right)$   $\left($   $\left($   $\right)$   $\left($   $\left($   $\right)$   $\left($   $\left($   $\right)$   $\left($   $\left($   $\right)$   $\left($ 

input

integrate(x^4/arcsin(a\*x)^(7/2),x, algorithm="maxima")  $\left( \begin{array}{cc} \bullet & \bullet & \bullet \\ \bullet & \bullet & \bullet \end{array} \right)$ 

output Exception raised: RuntimeError >> ECL says: expt: undefined: 0 to a negati ve exponent.

input file name test\_cases/rubi\_tests/5\_Inverse\_trig\_functions/5.1\_Inverse\_sine/264\_5.1.2 Test file number 264

Exception generated.

$$
\int \frac{x^3}{\arcsin(ax)^{7/2}} dx = \text{Exception raised: RuntimeError}
$$

✞ ☎

 $\begin{pmatrix} 1 & 0 & 0 \\ 0 & 0 & 0 \\ 0 & 0 & 0 \\ 0 & 0 & 0 \\ 0 & 0 & 0 \\ 0 & 0 & 0 \\ 0 & 0 & 0 & 0 \\ 0 & 0 & 0 & 0 \\ 0 & 0 & 0 & 0 \\ 0 & 0 & 0 & 0 \\ 0 & 0 & 0 & 0 & 0 \\ 0 & 0 & 0 & 0 & 0 \\ 0 & 0 & 0 & 0 & 0 & 0 \\ 0 & 0 & 0 & 0 & 0 & 0 \\ 0 & 0 & 0 & 0 & 0 & 0 & 0 \\ 0 & 0 & 0 & 0 & 0 & 0 & 0 \\ 0 &$ 

✞ ☎

 $\left($   $\left($   $\right)$   $\left($   $\left($   $\right)$   $\left($   $\left($   $\right)$   $\left($   $\left($   $\right)$   $\left($   $\left($   $\right)$   $\left($   $\left($   $\right)$   $\left($   $\left($   $\right)$   $\left($   $\left($   $\right)$   $\left($   $\left($   $\right)$   $\left($   $\left($   $\right)$   $\left($   $\left($   $\right)$   $\left($   $\left($   $\right)$   $\left($ 

input integrate(x^3/arcsin(a\*x)^(7/2),x, algorithm="maxima")

output Exception raised: RuntimeError >> ECL says: expt: undefined: 0 to a negati ve exponent.

input file name test\_cases/rubi\_tests/5\_Inverse\_trig\_functions/5.1\_Inverse\_sine/264\_5.1.2 Test file number 264

Integral number in file 136

#### **Maxima [F(-2)]**

Exception generated.

$$
\int \frac{x^2}{\arcsin (ax)^{7/2}} dx = \text{Exception raised: RuntimeError}
$$

✞ ☎

✞ ☎

 $\begin{pmatrix} 1 & 0 & 0 \\ 0 & 0 & 0 \\ 0 & 0 & 0 \\ 0 & 0 & 0 \\ 0 & 0 & 0 \\ 0 & 0 & 0 \\ 0 & 0 & 0 & 0 \\ 0 & 0 & 0 & 0 \\ 0 & 0 & 0 & 0 \\ 0 & 0 & 0 & 0 \\ 0 & 0 & 0 & 0 & 0 \\ 0 & 0 & 0 & 0 & 0 \\ 0 & 0 & 0 & 0 & 0 & 0 \\ 0 & 0 & 0 & 0 & 0 & 0 \\ 0 & 0 & 0 & 0 & 0 & 0 & 0 \\ 0 & 0 & 0 & 0 & 0 & 0 & 0 \\ 0 &$ 

input

integrate(x^2/arcsin(a\*x)^(7/2),x, algorithm="maxima")  $\left( \begin{array}{cc} \text{ } & \text{ } \\ \text{ } & \text{ } \end{array} \right)$ 

output Exception raised: RuntimeError >> ECL says: expt: undefined: 0 to a negati ve exponent.

input file name test cases/rubi\_tests/5\_Inverse\_trig\_functions/5.1\_Inverse\_sine/264\_5.1.2 Test file number 264

Exception generated.

$$
\int \frac{x}{\arcsin (ax)^{7/2}} dx = \text{Exception raised: RuntimeError}
$$

✞ ☎

 $\left($   $\left($   $\right)$   $\left($   $\left($   $\right)$   $\left($   $\left($   $\right)$   $\left($   $\left($   $\right)$   $\left($   $\left($   $\right)$   $\left($   $\left($   $\right)$   $\left($   $\left($   $\right)$   $\left($   $\left($   $\right)$   $\left($   $\left($   $\right)$   $\left($   $\left($   $\right)$   $\left($   $\left($   $\right)$   $\left($   $\left($   $\right)$   $\left($ 

✞ ☎

 $\begin{pmatrix} 1 & 0 & 0 \\ 0 & 0 & 0 \\ 0 & 0 & 0 \\ 0 & 0 & 0 \\ 0 & 0 & 0 \\ 0 & 0 & 0 \\ 0 & 0 & 0 & 0 \\ 0 & 0 & 0 & 0 \\ 0 & 0 & 0 & 0 \\ 0 & 0 & 0 & 0 \\ 0 & 0 & 0 & 0 & 0 \\ 0 & 0 & 0 & 0 & 0 \\ 0 & 0 & 0 & 0 & 0 & 0 \\ 0 & 0 & 0 & 0 & 0 & 0 \\ 0 & 0 & 0 & 0 & 0 & 0 & 0 \\ 0 & 0 & 0 & 0 & 0 & 0 & 0 \\ 0 &$ 

input integrate(x/arcsin(a\*x)^(7/2),x, algorithm="maxima")

output

Exception raised: RuntimeError >> ECL says: expt: undefined: 0 to a negati ve exponent.

input file name test\_cases/rubi\_tests/5\_Inverse\_trig\_functions/5.1\_Inverse\_sine/264\_5.1.2 Test file number 264

Integral number in file 138

#### **Maxima [F(-2)]**

Exception generated.

 $\int$  1  $\frac{1}{\arcsin(ax)^{7/2}} dx = \text{Exception raised:}$  RuntimeError

✞ ☎

✞ ☎

 $\begin{pmatrix} 1 & 0 & 0 \\ 0 & 0 & 0 \\ 0 & 0 & 0 \\ 0 & 0 & 0 \\ 0 & 0 & 0 \\ 0 & 0 & 0 \\ 0 & 0 & 0 & 0 \\ 0 & 0 & 0 & 0 \\ 0 & 0 & 0 & 0 \\ 0 & 0 & 0 & 0 \\ 0 & 0 & 0 & 0 & 0 \\ 0 & 0 & 0 & 0 & 0 \\ 0 & 0 & 0 & 0 & 0 & 0 \\ 0 & 0 & 0 & 0 & 0 & 0 \\ 0 & 0 & 0 & 0 & 0 & 0 & 0 \\ 0 & 0 & 0 & 0 & 0 & 0 & 0 \\ 0 &$ 

input

integrate(1/arcsin(a\*x)^(7/2),x, algorithm="maxima")  $\left($   $\left($   $\right)$   $\left($   $\left($   $\right)$   $\left($   $\left($   $\right)$   $\left($   $\left($   $\right)$   $\left($   $\left($   $\right)$   $\left($   $\left($   $\right)$   $\left($   $\left($   $\right)$   $\left($   $\left($   $\right)$   $\left($   $\left($   $\right)$   $\left($   $\left($   $\right)$   $\left($   $\left($   $\right)$   $\left($   $\left($   $\right)$   $\left($ 

output Exception raised: RuntimeError >> ECL says: expt: undefined: 0 to a negati ve exponent.

input file name test\_cases/rubi\_tests/5\_Inverse\_trig\_functions/5.1\_Inverse\_sine/264\_5.1.2 Test file number 264

Exception generated.

$$
\int \frac{1}{x \arcsin (ax)^{7/2}} \, dx = \text{Exception raised:} \ \text{RuntimeError}
$$

✞ ☎

 $\left($   $\left($   $\right)$   $\left($   $\left($   $\right)$   $\left($   $\left($   $\right)$   $\left($   $\left($   $\right)$   $\left($   $\left($   $\right)$   $\left($   $\left($   $\right)$   $\left($   $\left($   $\right)$   $\left($   $\left($   $\right)$   $\left($   $\left($   $\right)$   $\left($   $\left($   $\right)$   $\left($   $\left($   $\right)$   $\left($   $\left($   $\right)$   $\left($ 

✞ ☎

 $\begin{pmatrix} 1 & 0 & 0 \\ 0 & 0 & 0 \\ 0 & 0 & 0 \\ 0 & 0 & 0 \\ 0 & 0 & 0 \\ 0 & 0 & 0 \\ 0 & 0 & 0 & 0 \\ 0 & 0 & 0 & 0 \\ 0 & 0 & 0 & 0 \\ 0 & 0 & 0 & 0 \\ 0 & 0 & 0 & 0 & 0 \\ 0 & 0 & 0 & 0 & 0 \\ 0 & 0 & 0 & 0 & 0 & 0 \\ 0 & 0 & 0 & 0 & 0 & 0 \\ 0 & 0 & 0 & 0 & 0 & 0 & 0 \\ 0 & 0 & 0 & 0 & 0 & 0 & 0 \\ 0 &$ 

input integrate(1/x/arcsin(a\*x)^(7/2),x, algorithm="maxima")

output

Exception raised: RuntimeError >> ECL says: expt: undefined: 0 to a negati ve exponent.

input file name test\_cases/rubi\_tests/5\_Inverse\_trig\_functions/5.1\_Inverse\_sine/264\_5.1.2 Test file number 264

Integral number in file 140

#### **Maxima [F(-2)]**

Exception generated.

 $\int (bx)^m \arcsin(ax)^{3/2} dx =$  Exception raised: RuntimeError

✞ ☎

✞ ☎

 $\begin{pmatrix} 1 & 0 & 0 \\ 0 & 0 & 0 \\ 0 & 0 & 0 \\ 0 & 0 & 0 \\ 0 & 0 & 0 \\ 0 & 0 & 0 \\ 0 & 0 & 0 & 0 \\ 0 & 0 & 0 & 0 \\ 0 & 0 & 0 & 0 \\ 0 & 0 & 0 & 0 \\ 0 & 0 & 0 & 0 & 0 \\ 0 & 0 & 0 & 0 & 0 \\ 0 & 0 & 0 & 0 & 0 & 0 \\ 0 & 0 & 0 & 0 & 0 & 0 \\ 0 & 0 & 0 & 0 & 0 & 0 & 0 \\ 0 & 0 & 0 & 0 & 0 & 0 & 0 \\ 0 &$ 

input

integrate((b\*x)^m\*arcsin(a\*x)^(3/2),x, algorithm="maxima")  $\left( \begin{array}{cc} \bullet & \bullet & \bullet \\ \bullet & \bullet & \bullet \end{array} \right)$ 

output Exception raised: RuntimeError >> ECL says: expt: undefined: 0 to a negati ve exponent.

input file name test\_cases/rubi\_tests/5\_Inverse\_trig\_functions/5.1\_Inverse\_sine/264\_5.1.2 Test file number 264

Exception generated.

$$
\int (bx)^m \sqrt{\arcsin(ax)} \, dx = \text{Exception raised:} \ \text{RuntimeError}
$$

✞ ☎

 $\left( \begin{array}{cc} \text{ } & \text{ } \\ \text{ } & \text{ } \end{array} \right)$ 

✞ ☎

 $\begin{pmatrix} 1 & 0 & 0 \\ 0 & 0 & 0 \\ 0 & 0 & 0 \\ 0 & 0 & 0 \\ 0 & 0 & 0 \\ 0 & 0 & 0 \\ 0 & 0 & 0 & 0 \\ 0 & 0 & 0 & 0 \\ 0 & 0 & 0 & 0 \\ 0 & 0 & 0 & 0 \\ 0 & 0 & 0 & 0 & 0 \\ 0 & 0 & 0 & 0 & 0 \\ 0 & 0 & 0 & 0 & 0 & 0 \\ 0 & 0 & 0 & 0 & 0 & 0 \\ 0 & 0 & 0 & 0 & 0 & 0 & 0 \\ 0 & 0 & 0 & 0 & 0 & 0 & 0 \\ 0 &$ 

input integrate((b\*x)^m\*arcsin(a\*x)^(1/2),x, algorithm="maxima")

output

Exception raised: RuntimeError >> ECL says: expt: undefined: 0 to a negati ve exponent.

input file name test cases/rubi\_tests/5\_Inverse\_trig\_functions/5.1\_Inverse\_sine/264\_5.1.2

Test file number 264

Integral number in file 172

#### **Maxima [F(-2)]**

Exception generated.

$$
\int \frac{(bx)^m}{\sqrt{\arcsin(ax)}} dx = \text{Exception raised: RuntimeError}
$$

✞ ☎

✞ ☎

 $\overline{\phantom{a}}$   $\overline{\phantom{a}}$   $\overline{\$ 

input

integrate((b\*x)^m/arcsin(a\*x)^(1/2),x, algorithm="maxima")  $\left( \begin{array}{cc} \text{ } & \text{ } \\ \text{ } & \text{ } \end{array} \right)$ 

output Exception raised: RuntimeError >> ECL says: expt: undefined: 0 to a negati ve exponent.

input file name test\_cases/rubi\_tests/5\_Inverse\_trig\_functions/5.1\_Inverse\_sine/264\_5.1.2 Test file number 264

Exception generated.

$$
\int \frac{(bx)^m}{\arcsin (ax)^{3/2}} dx = \text{Exception raised: RuntimeError}
$$

✞ ☎

 $\begin{pmatrix} 1 & 0 & 0 \\ 0 & 0 & 0 \\ 0 & 0 & 0 \\ 0 & 0 & 0 \\ 0 & 0 & 0 \\ 0 & 0 & 0 \\ 0 & 0 & 0 & 0 \\ 0 & 0 & 0 & 0 \\ 0 & 0 & 0 & 0 \\ 0 & 0 & 0 & 0 \\ 0 & 0 & 0 & 0 & 0 \\ 0 & 0 & 0 & 0 & 0 \\ 0 & 0 & 0 & 0 & 0 & 0 \\ 0 & 0 & 0 & 0 & 0 & 0 \\ 0 & 0 & 0 & 0 & 0 & 0 & 0 \\ 0 & 0 & 0 & 0 & 0 & 0 & 0 \\ 0 &$ 

✞ ☎

 $\left( \begin{array}{cc} \text{ } & \text{ } \\ \text{ } & \text{ } \end{array} \right)$ 

input integrate((b\*x)^m/arcsin(a\*x)^(3/2),x, algorithm="maxima")

output

Exception raised: RuntimeError >> ECL says: expt: undefined: 0 to a negati ve exponent.

input file name test\_cases/rubi\_tests/5\_Inverse\_trig\_functions/5.1\_Inverse\_sine/264\_5.1.2 Test file number 264

Integral number in file 174

#### **Maxima [F(-2)]**

Exception generated.

 $\int x^3 \arcsin(ax)^n dx =$  Exception raised: RuntimeError

✞ ☎

✞ ☎

 $\begin{pmatrix} 1 & 0 & 0 \\ 0 & 0 & 0 \\ 0 & 0 & 0 \\ 0 & 0 & 0 \\ 0 & 0 & 0 \\ 0 & 0 & 0 \\ 0 & 0 & 0 & 0 \\ 0 & 0 & 0 & 0 \\ 0 & 0 & 0 & 0 \\ 0 & 0 & 0 & 0 \\ 0 & 0 & 0 & 0 & 0 \\ 0 & 0 & 0 & 0 & 0 \\ 0 & 0 & 0 & 0 & 0 & 0 \\ 0 & 0 & 0 & 0 & 0 & 0 \\ 0 & 0 & 0 & 0 & 0 & 0 & 0 \\ 0 & 0 & 0 & 0 & 0 & 0 & 0 \\ 0 &$ 

input

integrate(x^3\*arcsin(a\*x)^n,x, algorithm="maxima")  $\begin{pmatrix} 1 & 0 & 0 \\ 0 & 0 & 0 \\ 0 & 0 & 0 \\ 0 & 0 & 0 \\ 0 & 0 & 0 \\ 0 & 0 & 0 \\ 0 & 0 & 0 & 0 \\ 0 & 0 & 0 & 0 \\ 0 & 0 & 0 & 0 \\ 0 & 0 & 0 & 0 \\ 0 & 0 & 0 & 0 & 0 \\ 0 & 0 & 0 & 0 & 0 \\ 0 & 0 & 0 & 0 & 0 & 0 \\ 0 & 0 & 0 & 0 & 0 & 0 \\ 0 & 0 & 0 & 0 & 0 & 0 & 0 \\ 0 & 0 & 0 & 0 & 0 & 0 & 0 \\ 0 &$ 

output Exception raised: RuntimeError >> ECL says: expt: undefined: 0 to a negati ve exponent.

input file name test\_cases/rubi\_tests/5\_Inverse\_trig\_functions/5.1\_Inverse\_sine/264\_5.1.2 Test file number 264

Exception generated.

$$
\int x^2 \arcsin (ax)^n \, dx = \text{Exception raised:} \; \text{RuntimeError}
$$

✞ ☎

 $\left( \begin{array}{cc} \text{ } & \text{ } \\ \text{ } & \text{ } \end{array} \right)$ 

✞ ☎

 $\begin{pmatrix} 1 & 0 & 0 \\ 0 & 0 & 0 \\ 0 & 0 & 0 \\ 0 & 0 & 0 \\ 0 & 0 & 0 \\ 0 & 0 & 0 \\ 0 & 0 & 0 & 0 \\ 0 & 0 & 0 & 0 \\ 0 & 0 & 0 & 0 \\ 0 & 0 & 0 & 0 \\ 0 & 0 & 0 & 0 & 0 \\ 0 & 0 & 0 & 0 & 0 \\ 0 & 0 & 0 & 0 & 0 & 0 \\ 0 & 0 & 0 & 0 & 0 & 0 \\ 0 & 0 & 0 & 0 & 0 & 0 & 0 \\ 0 & 0 & 0 & 0 & 0 & 0 & 0 \\ 0 &$ 

input integrate(x^2\*arcsin(a\*x)^n,x, algorithm="maxima")

output

Exception raised: RuntimeError >> ECL says: expt: undefined: 0 to a negati ve exponent.

input file name test cases/rubi\_tests/5\_Inverse\_trig\_functions/5.1\_Inverse\_sine/264\_5.1.2

Test file number 264

Integral number in file 176

#### **Maxima [F(-2)]**

Exception generated.

 $\int x \arcsin(ax)^n dx =$  Exception raised: RuntimeError

✞ ☎

 $\begin{pmatrix} 1 & 0 \\ 0 & 1 \end{pmatrix}$ 

✞ ☎

 $\begin{pmatrix} 1 & 0 & 0 \\ 0 & 0 & 0 \\ 0 & 0 & 0 \\ 0 & 0 & 0 \\ 0 & 0 & 0 \\ 0 & 0 & 0 \\ 0 & 0 & 0 & 0 \\ 0 & 0 & 0 & 0 \\ 0 & 0 & 0 & 0 \\ 0 & 0 & 0 & 0 \\ 0 & 0 & 0 & 0 & 0 \\ 0 & 0 & 0 & 0 & 0 \\ 0 & 0 & 0 & 0 & 0 & 0 \\ 0 & 0 & 0 & 0 & 0 & 0 \\ 0 & 0 & 0 & 0 & 0 & 0 & 0 \\ 0 & 0 & 0 & 0 & 0 & 0 & 0 \\ 0 &$ 

input

integrate(x\*arcsin(a\*x)^n,x, algorithm="maxima")

output Exception raised: RuntimeError >> ECL says: expt: undefined: 0 to a negati ve exponent.

input file name test\_cases/rubi\_tests/5\_Inverse\_trig\_functions/5.1\_Inverse\_sine/264\_5.1.2 Test file number 264

Exception generated.

$$
\int \arcsin (ax)^n \, dx = \text{Exception raised:} \ \text{RuntimeError}
$$

✞ ☎

 $\left( \begin{array}{cc} \text{ } & \text{ } \\ \text{ } & \text{ } \end{array} \right)$ 

✞ ☎

 $\begin{pmatrix} 1 & 0 & 0 \\ 0 & 0 & 0 \\ 0 & 0 & 0 \\ 0 & 0 & 0 \\ 0 & 0 & 0 \\ 0 & 0 & 0 \\ 0 & 0 & 0 & 0 \\ 0 & 0 & 0 & 0 \\ 0 & 0 & 0 & 0 \\ 0 & 0 & 0 & 0 \\ 0 & 0 & 0 & 0 & 0 \\ 0 & 0 & 0 & 0 & 0 \\ 0 & 0 & 0 & 0 & 0 & 0 \\ 0 & 0 & 0 & 0 & 0 & 0 \\ 0 & 0 & 0 & 0 & 0 & 0 & 0 \\ 0 & 0 & 0 & 0 & 0 & 0 & 0 \\ 0 &$ 

input integrate(arcsin(a\*x)^n,x, algorithm="maxima")

output

Exception raised: RuntimeError >> ECL says: expt: undefined: 0 to a negati ve exponent.

input file name test cases/rubi\_tests/5\_Inverse\_trig\_functions/5.1\_Inverse\_sine/264\_5.1.2

Test file number 264

Integral number in file 178

#### **Maxima [F(-2)]**

Exception generated.

 $\int \arcsin(ax)^n$ *x dx* = Exception raised: RuntimeError

✞ ☎

✞ ☎

 $\begin{pmatrix} 1 & 0 & 0 \\ 0 & 0 & 0 \\ 0 & 0 & 0 \\ 0 & 0 & 0 \\ 0 & 0 & 0 \\ 0 & 0 & 0 \\ 0 & 0 & 0 \\ 0 & 0 & 0 \\ 0 & 0 & 0 & 0 \\ 0 & 0 & 0 & 0 \\ 0 & 0 & 0 & 0 \\ 0 & 0 & 0 & 0 & 0 \\ 0 & 0 & 0 & 0 & 0 \\ 0 & 0 & 0 & 0 & 0 \\ 0 & 0 & 0 & 0 & 0 & 0 \\ 0 & 0 & 0 & 0 & 0 & 0 \\ 0 & 0 & 0 & 0 & 0 & 0 & 0 \\ 0 &$ 

input integrate(arcsin(a\*x)^n/x,x, algorithm="maxima")  $\overline{\phantom{a}}$   $\overline{\phantom{a}}$   $\overline{\$ 

output Exception raised: RuntimeError >> ECL says: expt: undefined: 0 to a negati ve exponent.

input file name test\_cases/rubi\_tests/5\_Inverse\_trig\_functions/5.1\_Inverse\_sine/264\_5.1.2 Test file number 264

Exception generated.

$$
\int \frac{\arcsin(ax)^n}{x^2} dx = \text{Exception raised: RuntimeError}
$$

✞ ☎

 $\left( \begin{array}{cc} \bullet & \bullet & \bullet \\ \bullet & \bullet & \bullet \end{array} \right)$ 

✞ ☎

 $\begin{pmatrix} 1 & 0 & 0 \\ 0 & 0 & 0 \\ 0 & 0 & 0 \\ 0 & 0 & 0 \\ 0 & 0 & 0 \\ 0 & 0 & 0 \\ 0 & 0 & 0 & 0 \\ 0 & 0 & 0 & 0 \\ 0 & 0 & 0 & 0 \\ 0 & 0 & 0 & 0 \\ 0 & 0 & 0 & 0 & 0 \\ 0 & 0 & 0 & 0 & 0 \\ 0 & 0 & 0 & 0 & 0 & 0 \\ 0 & 0 & 0 & 0 & 0 & 0 \\ 0 & 0 & 0 & 0 & 0 & 0 & 0 \\ 0 & 0 & 0 & 0 & 0 & 0 & 0 \\ 0 &$ 

input integrate(arcsin(a\*x)^n/x^2,x, algorithm="maxima")

output

Exception raised: RuntimeError >> ECL says: expt: undefined: 0 to a negati ve exponent.

input file name test\_cases/rubi\_tests/5\_Inverse\_trig\_functions/5.1\_Inverse\_sine/264\_5.1.2

Test file number 264

Integral number in file 180

#### **Maxima [F(-2)]**

Exception generated.

 $\int (bx)^{3/2} \arcsin(ax)^n dx =$  Exception raised: RuntimeError

✞ ☎

✞ ☎

 $\begin{pmatrix} 1 & 0 & 0 \\ 0 & 0 & 0 \\ 0 & 0 & 0 \\ 0 & 0 & 0 \\ 0 & 0 & 0 \\ 0 & 0 & 0 \\ 0 & 0 & 0 \\ 0 & 0 & 0 \\ 0 & 0 & 0 & 0 \\ 0 & 0 & 0 & 0 \\ 0 & 0 & 0 & 0 \\ 0 & 0 & 0 & 0 & 0 \\ 0 & 0 & 0 & 0 & 0 \\ 0 & 0 & 0 & 0 & 0 \\ 0 & 0 & 0 & 0 & 0 & 0 \\ 0 & 0 & 0 & 0 & 0 & 0 \\ 0 & 0 & 0 & 0 & 0 & 0 & 0 \\ 0 &$ 

input

integrate((b\*x)^(3/2)\*arcsin(a\*x)^n,x, algorithm="maxima")  $\overline{\phantom{a}}$   $\overline{\phantom{a}}$   $\overline{\$ 

output Exception raised: RuntimeError >> ECL says: expt: undefined: 0 to a negati ve exponent.

input file name test\_cases/rubi\_tests/5\_Inverse\_trig\_functions/5.1\_Inverse\_sine/264\_5.1.2 Test file number 264

Exception generated.

$$
\int \sqrt{bx} \arcsin (ax)^n dx = \text{Exception raised: RuntimeError}
$$

✞ ☎

 $\left( \begin{array}{cc} \text{ } & \text{ } \\ \text{ } & \text{ } \end{array} \right)$ 

✞ ☎

 $\begin{pmatrix} 1 & 0 & 0 \\ 0 & 0 & 0 \\ 0 & 0 & 0 \\ 0 & 0 & 0 \\ 0 & 0 & 0 \\ 0 & 0 & 0 \\ 0 & 0 & 0 & 0 \\ 0 & 0 & 0 & 0 \\ 0 & 0 & 0 & 0 \\ 0 & 0 & 0 & 0 \\ 0 & 0 & 0 & 0 & 0 \\ 0 & 0 & 0 & 0 & 0 \\ 0 & 0 & 0 & 0 & 0 & 0 \\ 0 & 0 & 0 & 0 & 0 & 0 \\ 0 & 0 & 0 & 0 & 0 & 0 & 0 \\ 0 & 0 & 0 & 0 & 0 & 0 & 0 \\ 0 &$ 

input integrate((b\*x)^(1/2)\*arcsin(a\*x)^n,x, algorithm="maxima")

output

Exception raised: RuntimeError >> ECL says: expt: undefined: 0 to a negati ve exponent.

input file name test cases/rubi\_tests/5\_Inverse\_trig\_functions/5.1\_Inverse\_sine/264\_5.1.2

Test file number 264

Integral number in file 182

#### **Maxima [F(-2)]**

Exception generated.

 $\int \arcsin(ax)^n$ √ *bx dx* = Exception raised: RuntimeError

✞ ☎

✞ ☎

 $\overline{\phantom{a}}$   $\overline{\phantom{a}}$   $\overline{\$ 

input integrate(arcsin(a\*x)^n/(b\*x)^(1/2),x, algorithm="maxima")  $\begin{pmatrix} 1 & 0 & 0 \\ 0 & 0 & 0 \\ 0 & 0 & 0 \\ 0 & 0 & 0 \\ 0 & 0 & 0 \\ 0 & 0 & 0 \\ 0 & 0 & 0 \\ 0 & 0 & 0 \\ 0 & 0 & 0 & 0 \\ 0 & 0 & 0 & 0 \\ 0 & 0 & 0 & 0 \\ 0 & 0 & 0 & 0 & 0 \\ 0 & 0 & 0 & 0 & 0 \\ 0 & 0 & 0 & 0 & 0 \\ 0 & 0 & 0 & 0 & 0 & 0 \\ 0 & 0 & 0 & 0 & 0 & 0 \\ 0 & 0 & 0 & 0 & 0 & 0 & 0 \\ 0 &$ 

output Exception raised: RuntimeError >> ECL says: expt: undefined: 0 to a negati ve exponent.

input file name test\_cases/rubi\_tests/5\_Inverse\_trig\_functions/5.1\_Inverse\_sine/264\_5.1.2 Test file number 264

Exception generated.

$$
\int \frac{\arcsin (ax)^n}{(bx)^{3/2}} dx = \text{Exception raised: RuntimeError}
$$

✞ ☎

 $\begin{pmatrix} 1 & 0 & 0 \\ 0 & 0 & 0 \\ 0 & 0 & 0 \\ 0 & 0 & 0 \\ 0 & 0 & 0 \\ 0 & 0 & 0 \\ 0 & 0 & 0 & 0 \\ 0 & 0 & 0 & 0 \\ 0 & 0 & 0 & 0 \\ 0 & 0 & 0 & 0 \\ 0 & 0 & 0 & 0 & 0 \\ 0 & 0 & 0 & 0 & 0 \\ 0 & 0 & 0 & 0 & 0 & 0 \\ 0 & 0 & 0 & 0 & 0 & 0 \\ 0 & 0 & 0 & 0 & 0 & 0 & 0 \\ 0 & 0 & 0 & 0 & 0 & 0 & 0 \\ 0 &$ 

✞ ☎

 $\left( \begin{array}{cc} \text{ } & \text{ } \\ \text{ } & \text{ } \end{array} \right)$ 

input integrate(arcsin(a\*x)^n/(b\*x)^(3/2),x, algorithm="maxima")

output

Exception raised: RuntimeError >> ECL says: expt: undefined: 0 to a negati ve exponent.

input file name test\_cases/rubi\_tests/5\_Inverse\_trig\_functions/5.1\_Inverse\_sine/264\_5.1.2 Test file number 264

Integral number in file 184

#### **Maxima [F(-2)]**

Exception generated.

 $\int (bx)^m \arcsin(ax)^n dx =$  Exception raised: RuntimeError

✞ ☎

✞ ☎

 $\begin{pmatrix} 1 & 0 \\ 0 & 1 \end{pmatrix}$ 

input

integrate((b\*x)^m\*arcsin(a\*x)^n,x, algorithm="maxima")  $\begin{pmatrix} 1 & 0 & 0 \\ 0 & 0 & 0 \\ 0 & 0 & 0 \\ 0 & 0 & 0 \\ 0 & 0 & 0 \\ 0 & 0 & 0 \\ 0 & 0 & 0 \\ 0 & 0 & 0 \\ 0 & 0 & 0 & 0 \\ 0 & 0 & 0 & 0 \\ 0 & 0 & 0 & 0 \\ 0 & 0 & 0 & 0 & 0 \\ 0 & 0 & 0 & 0 & 0 \\ 0 & 0 & 0 & 0 & 0 \\ 0 & 0 & 0 & 0 & 0 & 0 \\ 0 & 0 & 0 & 0 & 0 & 0 \\ 0 & 0 & 0 & 0 & 0 & 0 & 0 \\ 0 &$ 

output Exception raised: RuntimeError >> ECL says: expt: undefined: 0 to a negati ve exponent.

input file name test\_cases/rubi\_tests/5\_Inverse\_trig\_functions/5.1\_Inverse\_sine/264\_5.1.2 Test file number 264

Exception generated.

$$
\int \left(c - a^2 c x^2\right)^{3/2} \sqrt{\arcsin(ax)} dx = \text{Exception raised: RuntimeError}
$$

input

 $integrate((-a^2*c*x^2+c)^(3/2)*arcsin(a*x)^(1/2),x, algorithm="maxima")$ 

✞ ☎

 $\left( \begin{array}{cc} \text{ } & \text{ } \\ \text{ } & \text{ } \end{array} \right)$ 

✞ ☎

 $\begin{pmatrix} 1 & 0 & 0 \\ 0 & 0 & 0 \\ 0 & 0 & 0 \\ 0 & 0 & 0 \\ 0 & 0 & 0 \\ 0 & 0 & 0 \\ 0 & 0 & 0 & 0 \\ 0 & 0 & 0 & 0 \\ 0 & 0 & 0 & 0 \\ 0 & 0 & 0 & 0 \\ 0 & 0 & 0 & 0 & 0 \\ 0 & 0 & 0 & 0 & 0 \\ 0 & 0 & 0 & 0 & 0 & 0 \\ 0 & 0 & 0 & 0 & 0 & 0 \\ 0 & 0 & 0 & 0 & 0 & 0 & 0 \\ 0 & 0 & 0 & 0 & 0 & 0 & 0 \\ 0 &$ 

output

Exception raised: RuntimeError >> ECL says: expt: undefined: 0 to a negati ve exponent.

input file name test cases/rubi\_tests/5\_Inverse\_trig\_functions/5.1\_Inverse\_sine/265\_5.1.3

Test file number 265

Integral number in file 102

#### **Maxima [F(-2)]**

Exception generated.

 $\int \sqrt{c-a^2cx^2}\sqrt{\arcsin(ax)} dx =$  Exception raised: RuntimeError

✞ ☎

 $\begin{pmatrix} 1 & 0 \\ 0 & 1 \end{pmatrix}$ 

✞ ☎

 $\begin{pmatrix} 1 & 0 & 0 \\ 0 & 0 & 0 \\ 0 & 0 & 0 \\ 0 & 0 & 0 \\ 0 & 0 & 0 \\ 0 & 0 & 0 \\ 0 & 0 & 0 & 0 \\ 0 & 0 & 0 & 0 \\ 0 & 0 & 0 & 0 \\ 0 & 0 & 0 & 0 \\ 0 & 0 & 0 & 0 & 0 \\ 0 & 0 & 0 & 0 & 0 \\ 0 & 0 & 0 & 0 & 0 & 0 \\ 0 & 0 & 0 & 0 & 0 & 0 \\ 0 & 0 & 0 & 0 & 0 & 0 & 0 \\ 0 & 0 & 0 & 0 & 0 & 0 & 0 \\ 0 &$ 

input

 $integrate((-a^2*c*x^2+c)^(1/2)*arcsin(axx)^(1/2),x, algorithm="maxima")$ 

output Exception raised: RuntimeError >> ECL says: expt: undefined: 0 to a negati ve exponent.

input file name test\_cases/rubi\_tests/5\_Inverse\_trig\_functions/5.1\_Inverse\_sine/265\_5.1.3 Test file number 265

Exception generated.

$$
\int \frac{\sqrt{\arcsin(ax)}}{\sqrt{c - a^2cx^2}} dx = \text{Exception raised: RuntimeError}
$$

✞ ☎

 $\left( \begin{array}{cc} \bullet & \bullet & \bullet \\ \bullet & \bullet & \bullet \end{array} \right)$ 

✞ ☎

 $\begin{pmatrix} 1 & 0 & 0 \\ 0 & 0 & 0 \\ 0 & 0 & 0 \\ 0 & 0 & 0 \\ 0 & 0 & 0 \\ 0 & 0 & 0 \\ 0 & 0 & 0 & 0 \\ 0 & 0 & 0 & 0 \\ 0 & 0 & 0 & 0 \\ 0 & 0 & 0 & 0 \\ 0 & 0 & 0 & 0 & 0 \\ 0 & 0 & 0 & 0 & 0 \\ 0 & 0 & 0 & 0 & 0 & 0 \\ 0 & 0 & 0 & 0 & 0 & 0 \\ 0 & 0 & 0 & 0 & 0 & 0 & 0 \\ 0 & 0 & 0 & 0 & 0 & 0 & 0 \\ 0 &$ 

input  $integrate(arcsin(a*x)^(1/2)/(-a^2*c*x^2+c)^(1/2),x, algorithm="maxima")$ 

output Exception raised: RuntimeError >> ECL says: expt: undefined: 0 to a negati ve exponent.

input file name test\_cases/rubi\_tests/5\_Inverse\_trig\_functions/5.1\_Inverse\_sine/265\_5.1.3 Test file number 265

Integral number in file 104

#### **Maxima [F(-2)]**

Exception generated.

$$
\int \frac{\sqrt{\arcsin(ax)}}{(c-a^2cx^2)^{3/2}} dx = \text{Exception raised: RuntimeError}
$$

✞ ☎

 $\overline{\phantom{a}}$   $\overline{\phantom{a}}$   $\overline{\$ 

✞ ☎

 $\begin{pmatrix} 1 & 0 & 0 \\ 0 & 0 & 0 \\ 0 & 0 & 0 \\ 0 & 0 & 0 \\ 0 & 0 & 0 \\ 0 & 0 & 0 \\ 0 & 0 & 0 \\ 0 & 0 & 0 \\ 0 & 0 & 0 & 0 \\ 0 & 0 & 0 & 0 \\ 0 & 0 & 0 & 0 \\ 0 & 0 & 0 & 0 & 0 \\ 0 & 0 & 0 & 0 & 0 \\ 0 & 0 & 0 & 0 & 0 \\ 0 & 0 & 0 & 0 & 0 & 0 \\ 0 & 0 & 0 & 0 & 0 & 0 \\ 0 & 0 & 0 & 0 & 0 & 0 & 0 \\ 0 &$ 

input  $integrate(arcsin(a*x)^(1/2)/(-a^2*c*x^2+c)^(3/2),x, algorithm="maxima")$ 

output Exception raised: RuntimeError >> ECL says: expt: undefined: 0 to a negati ve exponent.

input file name test\_cases/rubi\_tests/5\_Inverse\_trig\_functions/5.1\_Inverse\_sine/265\_5.1.3 Test file number 265

Exception generated.

$$
\int \frac{\sqrt{\arcsin(ax)}}{(c-a^2cx^2)^{5/2}} dx = \text{Exception raised: RuntimeError}
$$

✞ ☎

 $\left( \begin{array}{cc} \text{ } & \text{ } \\ \text{ } & \text{ } \end{array} \right)$ 

✞ ☎

 $\begin{pmatrix} 1 & 0 & 0 \\ 0 & 0 & 0 \\ 0 & 0 & 0 \\ 0 & 0 & 0 \\ 0 & 0 & 0 \\ 0 & 0 & 0 \\ 0 & 0 & 0 & 0 \\ 0 & 0 & 0 & 0 \\ 0 & 0 & 0 & 0 \\ 0 & 0 & 0 & 0 \\ 0 & 0 & 0 & 0 & 0 \\ 0 & 0 & 0 & 0 & 0 \\ 0 & 0 & 0 & 0 & 0 & 0 \\ 0 & 0 & 0 & 0 & 0 & 0 \\ 0 & 0 & 0 & 0 & 0 & 0 & 0 \\ 0 & 0 & 0 & 0 & 0 & 0 & 0 \\ 0 &$ 

input  $integrate(arcsin(a*x)^(1/2)/(-a^2*c*x^2+c)^(5/2),x, algorithm="maxima")$ 

output Exception raised: RuntimeError >> ECL says: expt: undefined: 0 to a negati ve exponent.

input file name test\_cases/rubi\_tests/5\_Inverse\_trig\_functions/5.1\_Inverse\_sine/265\_5.1.3 Test file number 265

Integral number in file 106

## **Maxima [F(-2)]**

Exception generated.

$$
\int (c - a^2 c x^2)^{3/2} \arcsin(ax)^{3/2} dx = \text{Exception raised: RuntimeError}
$$

 $\sqrt{2}$   $\sqrt{2}$   $\sqrt{2$ 

✞ ☎

 $\begin{pmatrix} 1 & 0 & 0 \\ 0 & 0 & 0 \\ 0 & 0 & 0 \\ 0 & 0 & 0 \\ 0 & 0 & 0 \\ 0 & 0 & 0 \\ 0 & 0 & 0 & 0 \\ 0 & 0 & 0 & 0 \\ 0 & 0 & 0 & 0 \\ 0 & 0 & 0 & 0 \\ 0 & 0 & 0 & 0 & 0 \\ 0 & 0 & 0 & 0 & 0 \\ 0 & 0 & 0 & 0 & 0 & 0 \\ 0 & 0 & 0 & 0 & 0 & 0 \\ 0 & 0 & 0 & 0 & 0 & 0 & 0 \\ 0 & 0 & 0 & 0 & 0 & 0 & 0 \\ 0 &$ 

input

 $integrate((-a^2*c*x^2+c)^(3/2)*arcsin(a*x)^(3/2),x, algorithm="maxima")$  $\overline{\phantom{a}}$   $\overline{\phantom{a}}$   $\overline{\$ 

output Exception raised: RuntimeError >> ECL says: expt: undefined: 0 to a negati ve exponent.

input file name test\_cases/rubi\_tests/5\_Inverse\_trig\_functions/5.1\_Inverse\_sine/265\_5.1.3 Test file number 265

Exception generated.

$$
\int \sqrt{c - a^2 c x^2} \arcsin(ax)^{3/2} dx = \text{Exception raised: RuntimeError}
$$

✞ ☎

✞ ☎

 $\begin{pmatrix} 1 & 0 & 0 \\ 0 & 0 & 0 \\ 0 & 0 & 0 \\ 0 & 0 & 0 \\ 0 & 0 & 0 \\ 0 & 0 & 0 \\ 0 & 0 & 0 & 0 \\ 0 & 0 & 0 & 0 \\ 0 & 0 & 0 & 0 \\ 0 & 0 & 0 & 0 \\ 0 & 0 & 0 & 0 & 0 \\ 0 & 0 & 0 & 0 & 0 \\ 0 & 0 & 0 & 0 & 0 & 0 \\ 0 & 0 & 0 & 0 & 0 & 0 \\ 0 & 0 & 0 & 0 & 0 & 0 & 0 \\ 0 & 0 & 0 & 0 & 0 & 0 & 0 \\ 0 &$ 

input  $integrate((-a^2*c*x^2+c)^(1/2)*arcsin(a*x)^(3/2),x, algorithm="maxima")$  $\left( \begin{array}{cc} \text{ } & \text{ } \\ \text{ } & \text{ } \end{array} \right)$ 

output

Exception raised: RuntimeError >> ECL says: expt: undefined: 0 to a negati ve exponent.

input file name test cases/rubi\_tests/5\_Inverse\_trig\_functions/5.1\_Inverse\_sine/265\_5.1.3

Test file number 265

Integral number in file 108

**Maxima [F(-2)]**

Exception generated.

 $\int \arcsin(ax)^{3/2}$ √  $c - a^2 c x^2$ *dx* = Exception raised: RuntimeError

✞ ☎

✞ ☎

 $\left( \begin{array}{cc} \text{ } & \text{ } \\ \text{ } & \text{ } \end{array} \right)$ 

input

 $integrate(arcsin(a*x)^(3/2)/(-a^2*c*x^2+c)^(1/2),x, algorithm="maxima")$  $\begin{pmatrix} 1 & 0 & 0 \\ 0 & 0 & 0 \\ 0 & 0 & 0 \\ 0 & 0 & 0 \\ 0 & 0 & 0 \\ 0 & 0 & 0 \\ 0 & 0 & 0 & 0 \\ 0 & 0 & 0 & 0 \\ 0 & 0 & 0 & 0 \\ 0 & 0 & 0 & 0 \\ 0 & 0 & 0 & 0 & 0 \\ 0 & 0 & 0 & 0 & 0 \\ 0 & 0 & 0 & 0 & 0 & 0 \\ 0 & 0 & 0 & 0 & 0 & 0 \\ 0 & 0 & 0 & 0 & 0 & 0 & 0 \\ 0 & 0 & 0 & 0 & 0 & 0 & 0 \\ 0 &$ 

output Exception raised: RuntimeError >> ECL says: expt: undefined: 0 to a negati ve exponent.

input file name test\_cases/rubi\_tests/5\_Inverse\_trig\_functions/5.1\_Inverse\_sine/265\_5.1.3 Test file number 265

Exception generated.

$$
\int \frac{\arcsin(ax)^{3/2}}{(c-a^2cx^2)^{3/2}} dx = \text{Exception raised: RuntimeError}
$$

✞ ☎

 $\begin{pmatrix} 1 & 0 & 0 \\ 0 & 0 & 0 \\ 0 & 0 & 0 \\ 0 & 0 & 0 \\ 0 & 0 & 0 \\ 0 & 0 & 0 \\ 0 & 0 & 0 & 0 \\ 0 & 0 & 0 & 0 \\ 0 & 0 & 0 & 0 \\ 0 & 0 & 0 & 0 \\ 0 & 0 & 0 & 0 & 0 \\ 0 & 0 & 0 & 0 & 0 \\ 0 & 0 & 0 & 0 & 0 & 0 \\ 0 & 0 & 0 & 0 & 0 & 0 \\ 0 & 0 & 0 & 0 & 0 & 0 & 0 \\ 0 & 0 & 0 & 0 & 0 & 0 & 0 \\ 0 &$ 

✞ ☎

 $\overline{\phantom{a}}$   $\overline{\phantom{a}}$   $\overline{\$ 

input  $integrate(arcsin(a*x)^(3/2)/(-a^2*c*x^2+c)^(3/2),x, algorithm="maxima")$ 

output Exception raised: RuntimeError >> ECL says: expt: undefined: 0 to a negati ve exponent.

input file name test cases/rubi\_tests/5\_Inverse\_trig\_functions/5.1\_Inverse\_sine/265\_5.1.3 Test file number 265

Integral number in file 110

#### **Maxima [F(-2)]**

Exception generated.

$$
\int \frac{\arcsin(ax)^{3/2}}{(c-a^2cx^2)^{5/2}} dx = \text{Exception raised: RuntimeError}
$$

✞ ☎

 $\begin{pmatrix} 1 & 0 & 0 \\ 0 & 0 & 0 \\ 0 & 0 & 0 \\ 0 & 0 & 0 \\ 0 & 0 & 0 \\ 0 & 0 & 0 \\ 0 & 0 & 0 & 0 \\ 0 & 0 & 0 & 0 \\ 0 & 0 & 0 & 0 \\ 0 & 0 & 0 & 0 \\ 0 & 0 & 0 & 0 & 0 \\ 0 & 0 & 0 & 0 & 0 \\ 0 & 0 & 0 & 0 & 0 \\ 0 & 0 & 0 & 0 & 0 & 0 \\ 0 & 0 & 0 & 0 & 0 & 0 \\ 0 & 0 & 0 & 0 & 0 & 0 & 0 \\ 0 & 0 & 0 &$ 

✞ ☎

 $\left($   $\left($   $\right)$   $\left($   $\left($   $\right)$   $\left($   $\left($   $\right)$   $\left($   $\left($   $\right)$   $\left($   $\left($   $\right)$   $\left($   $\left($   $\right)$   $\left($   $\left($   $\right)$   $\left($   $\left($   $\right)$   $\left($   $\left($   $\right)$   $\left($   $\left($   $\right)$   $\left($   $\left($   $\right)$   $\left($   $\left($   $\right)$   $\left($ 

input  $integrate(arcsin(a*x)^(3/2)/(-a^2*c*x^2+c)^(5/2),x, algorithm="maxima")$ 

output Exception raised: RuntimeError >> ECL says: expt: undefined: 0 to a negati ve exponent.

input file name test\_cases/rubi\_tests/5\_Inverse\_trig\_functions/5.1\_Inverse\_sine/265\_5.1.3 Test file number 265

Exception generated.

$$
\int \left( c - a^2 c x^2 \right)^{3/2} \arcsin(ax)^{5/2} dx = \text{Exception raised: RuntimeError}
$$

input

✞ ☎ integrate((-a^2\*c\*x^2+c)^(3/2)\*arcsin(a\*x)^(5/2),x, algorithm="maxima")  $\left( \begin{array}{cc} \text{ } & \text{ } \\ \text{ } & \text{ } \end{array} \right)$ 

✞ ☎

 $\begin{pmatrix} 1 & 0 & 0 \\ 0 & 0 & 0 \\ 0 & 0 & 0 \\ 0 & 0 & 0 \\ 0 & 0 & 0 \\ 0 & 0 & 0 \\ 0 & 0 & 0 & 0 \\ 0 & 0 & 0 & 0 \\ 0 & 0 & 0 & 0 \\ 0 & 0 & 0 & 0 \\ 0 & 0 & 0 & 0 & 0 \\ 0 & 0 & 0 & 0 & 0 \\ 0 & 0 & 0 & 0 & 0 & 0 \\ 0 & 0 & 0 & 0 & 0 & 0 \\ 0 & 0 & 0 & 0 & 0 & 0 & 0 \\ 0 & 0 & 0 & 0 & 0 & 0 & 0 \\ 0 &$ 

output

Exception raised: RuntimeError >> ECL says: expt: undefined: 0 to a negati ve exponent.

input file name test cases/rubi\_tests/5\_Inverse\_trig\_functions/5.1\_Inverse\_sine/265\_5.1.3

Test file number 265

Integral number in file 112

#### **Maxima [F(-2)]**

Exception generated.

 $\int \sqrt{c-a^2cx^2} \arcsin(ax)^{5/2} dx =$  Exception raised: RuntimeError

✞ ☎

 $\begin{pmatrix} 1 & 0 & 0 \\ 0 & 0 & 0 \\ 0 & 0 & 0 \\ 0 & 0 & 0 \\ 0 & 0 & 0 \\ 0 & 0 & 0 \\ 0 & 0 & 0 & 0 \\ 0 & 0 & 0 & 0 \\ 0 & 0 & 0 & 0 \\ 0 & 0 & 0 & 0 \\ 0 & 0 & 0 & 0 & 0 \\ 0 & 0 & 0 & 0 & 0 \\ 0 & 0 & 0 & 0 & 0 & 0 \\ 0 & 0 & 0 & 0 & 0 & 0 \\ 0 & 0 & 0 & 0 & 0 & 0 & 0 \\ 0 & 0 & 0 & 0 & 0 & 0 & 0 \\ 0 &$ 

✞ ☎

 $\begin{pmatrix} 1 & 0 & 0 \\ 0 & 0 & 0 \\ 0 & 0 & 0 \\ 0 & 0 & 0 \\ 0 & 0 & 0 \\ 0 & 0 & 0 \\ 0 & 0 & 0 & 0 \\ 0 & 0 & 0 & 0 \\ 0 & 0 & 0 & 0 \\ 0 & 0 & 0 & 0 \\ 0 & 0 & 0 & 0 & 0 \\ 0 & 0 & 0 & 0 & 0 \\ 0 & 0 & 0 & 0 & 0 & 0 \\ 0 & 0 & 0 & 0 & 0 & 0 \\ 0 & 0 & 0 & 0 & 0 & 0 & 0 \\ 0 & 0 & 0 & 0 & 0 & 0 & 0 \\ 0 &$ 

input

 $integrate((-a^2*c*x^2+c)^(1/2)*arcsin(axx)^(5/2),x, algorithm="maxima")$ 

output Exception raised: RuntimeError >> ECL says: expt: undefined: 0 to a negati ve exponent.

input file name test\_cases/rubi\_tests/5\_Inverse\_trig\_functions/5.1\_Inverse\_sine/265\_5.1.3 Test file number 265

Exception generated.

$$
\int \frac{\arcsin(ax)^{5/2}}{\sqrt{c - a^2 c x^2}} dx = \text{Exception raised: RuntimeError}
$$

✞ ☎

 $\begin{pmatrix} 1 & 0 & 0 \\ 0 & 0 & 0 \\ 0 & 0 & 0 \\ 0 & 0 & 0 \\ 0 & 0 & 0 \\ 0 & 0 & 0 \\ 0 & 0 & 0 \\ 0 & 0 & 0 \\ 0 & 0 & 0 & 0 \\ 0 & 0 & 0 & 0 \\ 0 & 0 & 0 & 0 \\ 0 & 0 & 0 & 0 & 0 \\ 0 & 0 & 0 & 0 & 0 \\ 0 & 0 & 0 & 0 & 0 \\ 0 & 0 & 0 & 0 & 0 & 0 \\ 0 & 0 & 0 & 0 & 0 & 0 \\ 0 & 0 & 0 & 0 & 0 & 0 & 0 \\ 0 &$ 

✞ ☎

 $\overline{\phantom{a}}$   $\overline{\phantom{a}}$   $\overline{\$ 

input  $integrate(arcsin(a*x)^{(5/2)/(-a^2*x^2+c)^(1/2)},x, algorithm="maxima")$ 

output

Exception raised: RuntimeError >> ECL says: expt: undefined: 0 to a negati ve exponent.

input file name test cases/rubi\_tests/5\_Inverse\_trig\_functions/5.1\_Inverse\_sine/265\_5.1.3 Test file number 265

Integral number in file 114

#### **Maxima [F(-2)]**

Exception generated.

 $\int \arcsin(ax)^{5/2}$  $\frac{d\mathbf{x} \cos{\mathbf{m}}(dx)}{(c-a^2cx^2)^{3/2}} dx =$ Exception raised: RuntimeError

✞ ☎

 $\sqrt{2}$   $\sqrt{2}$   $\sqrt{2$ 

 $\left($   $\left($   $\right)$   $\left($   $\left($   $\right)$   $\left($   $\left($   $\right)$   $\left($   $\left($   $\right)$   $\left($   $\left($   $\right)$   $\left($   $\left($   $\right)$   $\left($   $\left($   $\right)$   $\left($   $\left($   $\right)$   $\left($   $\left($   $\right)$   $\left($   $\left($   $\right)$   $\left($   $\left($   $\right)$   $\left($   $\left($   $\right)$   $\left($ 

input

 $integrate(arcsin(a*x)^{(5/2)/(-a^2xcx^2+c)^(3/2)},x, algorithm="maxima")$  $\left( \begin{array}{cc} \text{ } & \text{ } \\ \text{ } & \text{ } \end{array} \right)$ 

output Exception raised: RuntimeError >> ECL says: expt: undefined: 0 to a negati ve exponent.

input file name test\_cases/rubi\_tests/5\_Inverse\_trig\_functions/5.1\_Inverse\_sine/265\_5.1.3 Test file number 265

Exception generated.

$$
\int \frac{\arcsin(ax)^{5/2}}{(c-a^2cx^2)^{5/2}} dx = \text{Exception raised: RuntimeError}
$$

✞ ☎

 $\begin{pmatrix} 1 & 0 & 0 \\ 0 & 0 & 0 \\ 0 & 0 & 0 \\ 0 & 0 & 0 \\ 0 & 0 & 0 \\ 0 & 0 & 0 \\ 0 & 0 & 0 & 0 \\ 0 & 0 & 0 & 0 \\ 0 & 0 & 0 & 0 \\ 0 & 0 & 0 & 0 \\ 0 & 0 & 0 & 0 & 0 \\ 0 & 0 & 0 & 0 & 0 \\ 0 & 0 & 0 & 0 & 0 & 0 \\ 0 & 0 & 0 & 0 & 0 & 0 \\ 0 & 0 & 0 & 0 & 0 & 0 & 0 \\ 0 & 0 & 0 & 0 & 0 & 0 & 0 \\ 0 &$ 

✞ ☎

 $\overline{\phantom{a}}$   $\overline{\phantom{a}}$   $\overline{\$ 

input  $integrate(arcsin(a*x)^{(5/2)/(-a^2xcx^2+c)^{(5/2)},x, algorithm="maxima")}$ 

output Exception raised: RuntimeError >> ECL says: expt: undefined: 0 to a negati ve exponent.

input file name test cases/rubi\_tests/5\_Inverse\_trig\_functions/5.1\_Inverse\_sine/265\_5.1.3 Test file number 265

Integral number in file 116

## **Maxima [F(-2)]**

Exception generated.

$$
\int (a^2 - x^2)^{3/2} \sqrt{\arcsin\left(\frac{x}{a}\right)} dx = \text{Exception raised: RuntimeError}
$$

✞ ☎

✞ ☎

 $\begin{pmatrix} 1 & 0 & 0 \\ 0 & 0 & 0 \\ 0 & 0 & 0 \\ 0 & 0 & 0 \\ 0 & 0 & 0 \\ 0 & 0 & 0 \\ 0 & 0 & 0 \\ 0 & 0 & 0 \\ 0 & 0 & 0 & 0 \\ 0 & 0 & 0 & 0 \\ 0 & 0 & 0 & 0 \\ 0 & 0 & 0 & 0 & 0 \\ 0 & 0 & 0 & 0 & 0 \\ 0 & 0 & 0 & 0 & 0 \\ 0 & 0 & 0 & 0 & 0 & 0 \\ 0 & 0 & 0 & 0 & 0 & 0 \\ 0 & 0 & 0 & 0 & 0 & 0 & 0 \\ 0 &$ 

input

 $integrate((a^2-x^2)^(3/2)*arcsin(x/a)^(1/2),x, algorithm="maxima")$  $\overline{\phantom{a}}$   $\overline{\phantom{a}}$   $\overline{\$ 

output Exception raised: RuntimeError >> ECL says: expt: undefined: 0 to a negati ve exponent.

input file name test\_cases/rubi\_tests/5\_Inverse\_trig\_functions/5.1\_Inverse\_sine/265\_5.1.3 Test file number 265

Exception generated.

$$
\int \sqrt{a^2 - x^2} \sqrt{\arcsin\left(\frac{x}{a}\right)} dx = \text{Exception raised: RuntimeError}
$$

✞ ☎

 $\left( \begin{array}{cc} \bullet & \bullet & \bullet \\ \bullet & \bullet & \bullet \end{array} \right)$ 

 $\sqrt{2}$   $\sqrt{2}$   $\sqrt{2$ 

 $\left($   $\left($   $\right)$   $\left($   $\left($   $\right)$   $\left($   $\left($   $\right)$   $\left($   $\left($   $\right)$   $\left($   $\left($   $\right)$   $\left($   $\left($   $\right)$   $\left($   $\left($   $\right)$   $\left($   $\left($   $\right)$   $\left($   $\left($   $\right)$   $\left($   $\left($   $\right)$   $\left($   $\left($   $\right)$   $\left($   $\left($   $\right)$   $\left($ 

input  $integrate((a^2-x^2)^(1/2)*arcsin(x/a)^(1/2),x, algorithm="maxima")$ 

output

Exception raised: RuntimeError >> ECL says: expt: undefined: 0 to a negati ve exponent.

input file name test\_cases/rubi\_tests/5\_Inverse\_trig\_functions/5.1\_Inverse\_sine/265\_5.1.3 Test file number 265

Integral number in file 118

**Maxima [F(-2)]**

Exception generated.

$$
\int \frac{\sqrt{\arcsin\left(\frac{x}{a}\right)}}{\sqrt{a^2 - x^2}} dx = \text{Exception raised: RuntimeError}
$$

✞ ☎

 $\overline{\phantom{a}}$   $\overline{\phantom{a}}$   $\overline{\$ 

✞ ☎

 $\begin{pmatrix} 1 & 0 & 0 \\ 0 & 0 & 0 \\ 0 & 0 & 0 \\ 0 & 0 & 0 \\ 0 & 0 & 0 \\ 0 & 0 & 0 \\ 0 & 0 & 0 \\ 0 & 0 & 0 \\ 0 & 0 & 0 & 0 \\ 0 & 0 & 0 & 0 \\ 0 & 0 & 0 & 0 \\ 0 & 0 & 0 & 0 & 0 \\ 0 & 0 & 0 & 0 & 0 \\ 0 & 0 & 0 & 0 & 0 \\ 0 & 0 & 0 & 0 & 0 & 0 \\ 0 & 0 & 0 & 0 & 0 & 0 \\ 0 & 0 & 0 & 0 & 0 & 0 & 0 \\ 0 &$ 

input  $integrate(arcsin(x/a)^(1/2)/(a^2-x^2)^(1/2),x, algorithm="maxima")$ 

output Exception raised: RuntimeError >> ECL says: expt: undefined: 0 to a negati ve exponent.

input file name test\_cases/rubi\_tests/5\_Inverse\_trig\_functions/5.1\_Inverse\_sine/265\_5.1.3 Test file number 265

Exception generated.

$$
\int \frac{\sqrt{\arcsin\left(\frac{x}{a}\right)}}{\left(a^2 - x^2\right)^{3/2}} dx = \text{Exception raised: RuntimeError}
$$

✞ ☎

 $\begin{pmatrix} 1 & 0 & 0 \\ 0 & 0 & 0 \\ 0 & 0 & 0 \\ 0 & 0 & 0 \\ 0 & 0 & 0 \\ 0 & 0 & 0 \\ 0 & 0 & 0 \\ 0 & 0 & 0 \\ 0 & 0 & 0 & 0 \\ 0 & 0 & 0 & 0 \\ 0 & 0 & 0 & 0 \\ 0 & 0 & 0 & 0 & 0 \\ 0 & 0 & 0 & 0 & 0 \\ 0 & 0 & 0 & 0 & 0 \\ 0 & 0 & 0 & 0 & 0 & 0 \\ 0 & 0 & 0 & 0 & 0 & 0 \\ 0 & 0 & 0 & 0 & 0 & 0 & 0 \\ 0 &$ 

✞ ☎

 $\overline{\phantom{a}}$   $\overline{\phantom{a}}$   $\overline{\$ 

input  $integrate(arcsin(x/a)^(1/2)/(a^2-x^2)^(3/2),x, algorithm="maxima")$ 

output Exception raised: RuntimeError >> ECL says: expt: undefined: 0 to a negati ve exponent.

input file name test cases/rubi\_tests/5\_Inverse\_trig\_functions/5.1\_Inverse\_sine/265\_5.1.3

Test file number 265

Integral number in file 120

#### **Maxima [F(-2)]**

Exception generated.

$$
\int \frac{\sqrt{\arcsin\left(\frac{x}{a}\right)}}{\left(a^2 - x^2\right)^{5/2}} \, dx = \text{Exception raised: RuntimeError}
$$

✞ ☎

 $\left( \begin{array}{cc} \text{ } & \text{ } \\ \text{ } & \text{ } \end{array} \right)$ 

 $\sqrt{2}$   $\sqrt{2}$   $\sqrt{2$ 

 $\left($   $\left($   $\right)$   $\left($   $\left($   $\right)$   $\left($   $\left($   $\right)$   $\left($   $\left($   $\right)$   $\left($   $\left($   $\right)$   $\left($   $\left($   $\right)$   $\left($   $\left($   $\right)$   $\left($   $\left($   $\right)$   $\left($   $\left($   $\right)$   $\left($   $\left($   $\right)$   $\left($   $\left($   $\right)$   $\left($   $\left($   $\right)$   $\left($ 

input  $integrate(arcsin(x/a)^(1/2)/(a^2-x^2)^(5/2),x, algorithm="maxima")$ 

output Exception raised: RuntimeError >> ECL says: expt: undefined: 0 to a negati ve exponent.

input file name test\_cases/rubi\_tests/5\_Inverse\_trig\_functions/5.1\_Inverse\_sine/265\_5.1.3 Test file number 265 Integral number in file 121

Exception generated.

$$
\int \left(a^2 - x^2\right)^{3/2} \arcsin\left(\frac{x}{a}\right)^{3/2} dx = \text{Exception raised: RuntimeError}
$$

✞ ☎

 $\overline{\phantom{a}}$   $\overline{\phantom{a}}$   $\overline{\$ 

✞ ☎

 $\left( \begin{array}{cc} \text{ } & \text{ } \\ \text{ } & \text{ } \end{array} \right)$ 

input

 $integrate((a^2-x^2)^(3/2)*arcsin(x/a)^(3/2),x, algorithm="maxima")$ 

output

Exception raised: RuntimeError >> ECL says: expt: undefined: 0 to a negati ve exponent.

input file name test\_cases/rubi\_tests/5\_Inverse\_trig\_functions/5.1\_Inverse\_sine/265\_5.1.3

Test file number 265

Integral number in file 122

#### **Maxima [F(-2)]**

Exception generated.

 $\int \sqrt{a^2 - x^2} \arcsin \left(\frac{x}{x}\right)$ *a*  $\int^{3/2} dx =$  Exception raised: RuntimeError

✞ ☎

✞ ☎

 $\overline{\phantom{a}}$   $\overline{\phantom{a}}$   $\overline{\$ 

input  $integrate((a^2-x^2)^(1/2)*arcsin(x/a)^(3/2),x, algorithm="maxima")$  $\begin{pmatrix} 1 & 0 & 0 \\ 0 & 0 & 0 \\ 0 & 0 & 0 \\ 0 & 0 & 0 \\ 0 & 0 & 0 \\ 0 & 0 & 0 \\ 0 & 0 & 0 \\ 0 & 0 & 0 \\ 0 & 0 & 0 & 0 \\ 0 & 0 & 0 & 0 \\ 0 & 0 & 0 & 0 \\ 0 & 0 & 0 & 0 & 0 \\ 0 & 0 & 0 & 0 & 0 \\ 0 & 0 & 0 & 0 & 0 \\ 0 & 0 & 0 & 0 & 0 & 0 \\ 0 & 0 & 0 & 0 & 0 & 0 \\ 0 & 0 & 0 & 0 & 0 & 0 & 0 \\ 0 &$ 

output Exception raised: RuntimeError >> ECL says: expt: undefined: 0 to a negati ve exponent.

input file name test cases/rubi\_tests/5\_Inverse\_trig\_functions/5.1\_Inverse\_sine/265\_5.1.3 Test file number 265

Exception generated.

$$
\int \frac{\arcsin\left(\frac{x}{a}\right)^{3/2}}{\sqrt{a^2 - x^2}} dx = \text{Exception raised: RuntimeError}
$$

✞ ☎

 $\left( \begin{array}{cc} \text{ } & \text{ } \\ \text{ } & \text{ } \end{array} \right)$ 

✞ ☎

 $\begin{pmatrix} 1 & 0 & 0 \\ 0 & 0 & 0 \\ 0 & 0 & 0 \\ 0 & 0 & 0 \\ 0 & 0 & 0 \\ 0 & 0 & 0 \\ 0 & 0 & 0 & 0 \\ 0 & 0 & 0 & 0 \\ 0 & 0 & 0 & 0 \\ 0 & 0 & 0 & 0 \\ 0 & 0 & 0 & 0 & 0 \\ 0 & 0 & 0 & 0 & 0 \\ 0 & 0 & 0 & 0 & 0 & 0 \\ 0 & 0 & 0 & 0 & 0 & 0 \\ 0 & 0 & 0 & 0 & 0 & 0 & 0 \\ 0 & 0 & 0 & 0 & 0 & 0 & 0 \\ 0 &$ 

input  $integrate(arcsin(x/a)^(3/2)/(a^2-x^2)^(1/2),x, algorithm="maxima")$ 

output Exception raised: RuntimeError >> ECL says: expt: undefined: 0 to a negati ve exponent.

input file name test\_cases/rubi\_tests/5\_Inverse\_trig\_functions/5.1\_Inverse\_sine/265\_5.1.3 Test file number 265

Integral number in file 124

# **Maxima [F(-2)]**

Exception generated.

$$
\int \frac{\arcsin\left(\frac{x}{a}\right)^{3/2}}{\left(a^2 - x^2\right)^{3/2}} dx = \text{Exception raised: RuntimeError}
$$

✞ ☎

✞ ☎

 $\overline{\phantom{a}}$   $\overline{\phantom{a}}$   $\overline{\$ 

input  $integrate(arcsin(x/a)^(3/2)/(a^2-x^2)^(3/2),x, algorithm="maxima")$  $\left( \begin{array}{cc} \text{ } & \text{ } \\ \text{ } & \text{ } \end{array} \right)$ 

output Exception raised: RuntimeError >> ECL says: expt: undefined: 0 to a negati ve exponent.

input file name test\_cases/rubi\_tests/5\_Inverse\_trig\_functions/5.1\_Inverse\_sine/265\_5.1.3 Test file number 265

Exception generated.

$$
\int \frac{\arcsin\left(\frac{x}{a}\right)^{3/2}}{\left(a^2 - x^2\right)^{5/2}} dx = \text{Exception raised: RuntimeError}
$$

✞ ☎

 $\left( \begin{array}{cc} \text{ } & \text{ } \\ \text{ } & \text{ } \end{array} \right)$ 

✞ ☎

 $\overline{\phantom{a}}$   $\overline{\phantom{a}}$   $\overline{\$ 

input  $integrate(arcsin(x/a)^(3/2)/(a^2-x^2)^(5/2),x, algorithm="maxima")$ 

output Exception raised: RuntimeError >> ECL says: expt: undefined: 0 to a negati ve exponent.

input file name test\_cases/rubi\_tests/5\_Inverse\_trig\_functions/5.1\_Inverse\_sine/265\_5.1.3

Test file number 265

Integral number in file 126

#### **Maxima [F(-2)]**

Exception generated.

$$
\int \frac{(c - a^2 c x^2)^{5/2}}{\sqrt{\arcsin(ax)}} dx = \text{Exception raised: RuntimeError}
$$

✞ ☎

✞ ☎

 $\left( \begin{array}{cc} \bullet & \bullet & \bullet \\ \bullet & \bullet & \bullet \end{array} \right)$ 

input

 $integrate((-a^2*c*x^2+c)^{(5/2)}/arcsin(axx)^{(1/2)},x, algorithm="maxima")$  $\left($   $\left($   $\right)$   $\left($   $\left($   $\right)$   $\left($   $\left($   $\right)$   $\left($   $\left($   $\right)$   $\left($   $\left($   $\right)$   $\left($   $\left($   $\right)$   $\left($   $\left($   $\right)$   $\left($   $\left($   $\right)$   $\left($   $\left($   $\right)$   $\left($   $\left($   $\right)$   $\left($   $\left($   $\right)$   $\left($   $\left($   $\right)$   $\left($ 

output Exception raised: RuntimeError >> ECL says: expt: undefined: 0 to a negati ve exponent.

input file name test\_cases/rubi\_tests/5\_Inverse\_trig\_functions/5.1\_Inverse\_sine/265\_5.1.3 Test file number 265

Exception generated.

$$
\int \frac{(c - a^2 c x^2)^{3/2}}{\sqrt{\arcsin(ax)}} dx = \text{Exception raised: RuntimeError}
$$

✞ ☎

 $\begin{pmatrix} 1 & 0 & 0 \\ 0 & 0 & 0 \\ 0 & 0 & 0 \\ 0 & 0 & 0 \\ 0 & 0 & 0 \\ 0 & 0 & 0 \\ 0 & 0 & 0 & 0 \\ 0 & 0 & 0 & 0 \\ 0 & 0 & 0 & 0 \\ 0 & 0 & 0 & 0 \\ 0 & 0 & 0 & 0 & 0 \\ 0 & 0 & 0 & 0 & 0 \\ 0 & 0 & 0 & 0 & 0 & 0 \\ 0 & 0 & 0 & 0 & 0 & 0 \\ 0 & 0 & 0 & 0 & 0 & 0 & 0 \\ 0 & 0 & 0 & 0 & 0 & 0 & 0 \\ 0 &$ 

✞ ☎

 $\left( \begin{array}{cc} \bullet & \bullet & \bullet \\ \bullet & \bullet & \bullet \end{array} \right)$ 

input  $integrate((-a^2*c*x^2+c)^(3/2)/arcsin(a*x)^(1/2),x, algorithm="maxima")$ 

output Exception raised: RuntimeError >> ECL says: expt: undefined: 0 to a negati ve exponent.

input file name test\_cases/rubi\_tests/5\_Inverse\_trig\_functions/5.1\_Inverse\_sine/265\_5.1.3

Test file number 265

Integral number in file 128

## **Maxima [F(-2)]**

Exception generated.

$$
\int \frac{\sqrt{c - a^2 c x^2}}{\sqrt{\arcsin(ax)}} dx = \text{Exception raised: RuntimeError}
$$

✞ ☎

 $\left( \begin{array}{cc} \text{ } & \text{ } \\ \text{ } & \text{ } \end{array} \right)$ 

✞ ☎

 $\begin{pmatrix} 1 & 0 & 0 \\ 0 & 0 & 0 \\ 0 & 0 & 0 \\ 0 & 0 & 0 \\ 0 & 0 & 0 \\ 0 & 0 & 0 \\ 0 & 0 & 0 & 0 \\ 0 & 0 & 0 & 0 \\ 0 & 0 & 0 & 0 \\ 0 & 0 & 0 & 0 \\ 0 & 0 & 0 & 0 & 0 \\ 0 & 0 & 0 & 0 & 0 \\ 0 & 0 & 0 & 0 & 0 & 0 \\ 0 & 0 & 0 & 0 & 0 & 0 \\ 0 & 0 & 0 & 0 & 0 & 0 & 0 \\ 0 & 0 & 0 & 0 & 0 & 0 & 0 \\ 0 &$ 

input  $integrate((-a^2*c*x^2+c)^(1/2)/arcsin(a*x)^(1/2),x, algorithm="maxima")$ 

output Exception raised: RuntimeError >> ECL says: expt: undefined: 0 to a negati ve exponent.

input file name test cases/rubi\_tests/5\_Inverse\_trig\_functions/5.1\_Inverse\_sine/265\_5.1.3 Test file number 265

Exception generated.

$$
\int \frac{1}{\sqrt{c - a^2 c x^2} \sqrt{\arcsin(ax)}} dx = \text{Exception raised:} \text{RuntimeError}
$$

✞ ☎

 $\begin{pmatrix} 1 & 0 & 0 \\ 0 & 0 & 0 \\ 0 & 0 & 0 \\ 0 & 0 & 0 \\ 0 & 0 & 0 \\ 0 & 0 & 0 \\ 0 & 0 & 0 & 0 \\ 0 & 0 & 0 & 0 \\ 0 & 0 & 0 & 0 \\ 0 & 0 & 0 & 0 \\ 0 & 0 & 0 & 0 & 0 \\ 0 & 0 & 0 & 0 & 0 \\ 0 & 0 & 0 & 0 & 0 & 0 \\ 0 & 0 & 0 & 0 & 0 & 0 \\ 0 & 0 & 0 & 0 & 0 & 0 & 0 \\ 0 & 0 & 0 & 0 & 0 & 0 & 0 \\ 0 &$ 

✞ ☎

 $\left( \begin{array}{cc} \bullet & \bullet & \bullet \\ \bullet & \bullet & \bullet \end{array} \right)$ 

input  $integrate(1/(-a^2*c*x^2+c)^(1/2)/arcsin(axx)^(1/2),x, algorithm="maxima")$ 

output

Exception raised: RuntimeError >> ECL says: expt: undefined: 0 to a negati ve exponent.

input file name test\_cases/rubi\_tests/5\_Inverse\_trig\_functions/5.1\_Inverse\_sine/265\_5.1.3 Test file number 265

Integral number in file 130

#### **Maxima [F(-2)]**

Exception generated.

$$
\int \frac{1}{(c - a^2 c x^2)^{3/2} \sqrt{\arcsin(ax)}} dx = \text{Exception raised: RuntimeError}
$$

✞ ☎

✞ ☎

 $\begin{pmatrix} 1 & 0 & 0 \\ 0 & 0 & 0 \\ 0 & 0 & 0 \\ 0 & 0 & 0 \\ 0 & 0 & 0 \\ 0 & 0 & 0 \\ 0 & 0 & 0 & 0 \\ 0 & 0 & 0 & 0 \\ 0 & 0 & 0 & 0 \\ 0 & 0 & 0 & 0 \\ 0 & 0 & 0 & 0 & 0 \\ 0 & 0 & 0 & 0 & 0 \\ 0 & 0 & 0 & 0 & 0 & 0 \\ 0 & 0 & 0 & 0 & 0 & 0 \\ 0 & 0 & 0 & 0 & 0 & 0 & 0 \\ 0 & 0 & 0 & 0 & 0 & 0 & 0 \\ 0 &$ 

input

 $integrate(1/(-a^2*c*x^2+c)^(3/2)/arcsin(axx)^(1/2),x, algorithm="maxima")$  $\left($   $\left($   $\right)$   $\left($   $\left($   $\right)$   $\left($   $\left($   $\right)$   $\left($   $\left($   $\right)$   $\left($   $\left($   $\right)$   $\left($   $\left($   $\right)$   $\left($   $\left($   $\right)$   $\left($   $\left($   $\right)$   $\left($   $\left($   $\right)$   $\left($   $\left($   $\right)$   $\left($   $\left($   $\right)$   $\left($   $\left($   $\right)$   $\left($ 

output Exception raised: RuntimeError >> ECL says: expt: undefined: 0 to a negati ve exponent.

input file name test\_cases/rubi\_tests/5\_Inverse\_trig\_functions/5.1\_Inverse\_sine/265\_5.1.3 Test file number 265

Exception generated.

$$
\int \frac{1}{(c - a^2 c x^2)^{5/2} \sqrt{\arcsin(ax)}} dx = \text{Exception raised: RuntimeError}
$$

✞ ☎

 $\begin{pmatrix} 1 & 0 & 0 \\ 0 & 0 & 0 \\ 0 & 0 & 0 \\ 0 & 0 & 0 \\ 0 & 0 & 0 \\ 0 & 0 & 0 \\ 0 & 0 & 0 \\ 0 & 0 & 0 \\ 0 & 0 & 0 & 0 \\ 0 & 0 & 0 & 0 \\ 0 & 0 & 0 & 0 \\ 0 & 0 & 0 & 0 & 0 \\ 0 & 0 & 0 & 0 & 0 \\ 0 & 0 & 0 & 0 & 0 \\ 0 & 0 & 0 & 0 & 0 & 0 \\ 0 & 0 & 0 & 0 & 0 & 0 \\ 0 & 0 & 0 & 0 & 0 & 0 & 0 \\ 0 &$ 

✞ ☎

 $\overline{\phantom{a}}$   $\overline{\phantom{a}}$   $\overline{\$ 

input  $integrate(1/(-a^2*c*x^2+c)^{(5/2)}/arcsin(axx)^{(1/2)},x, algorithm="maxima")$ 

output

Exception raised: RuntimeError >> ECL says: expt: undefined: 0 to a negati ve exponent.

input file name test cases/rubi\_tests/5\_Inverse\_trig\_functions/5.1\_Inverse\_sine/265\_5.1.3 Test file number 265

Integral number in file 132

#### **Maxima [F(-2)]**

Exception generated.

$$
\int \frac{(c - a^2 c x^2)^{5/2}}{\arcsin(ax)^{3/2}} dx = \text{Exception raised: RuntimeError}
$$

✞ ☎

 $\begin{pmatrix} 1 & 0 & 0 \\ 0 & 0 & 0 \\ 0 & 0 & 0 \\ 0 & 0 & 0 \\ 0 & 0 & 0 \\ 0 & 0 & 0 \\ 0 & 0 & 0 \\ 0 & 0 & 0 \\ 0 & 0 & 0 & 0 \\ 0 & 0 & 0 & 0 \\ 0 & 0 & 0 & 0 \\ 0 & 0 & 0 & 0 & 0 \\ 0 & 0 & 0 & 0 & 0 \\ 0 & 0 & 0 & 0 & 0 \\ 0 & 0 & 0 & 0 & 0 & 0 \\ 0 & 0 & 0 & 0 & 0 & 0 \\ 0 & 0 & 0 & 0 & 0 & 0 & 0 \\ 0 &$ 

✞ ☎

 $\overline{\phantom{a}}$   $\overline{\phantom{a}}$   $\overline{\$ 

input  $integrate((-a^2*c*x^2+c)^{(5/2)}/arcsin(axx)^{(3/2)},x, algorithm="maxima")$ 

output Exception raised: RuntimeError >> ECL says: expt: undefined: 0 to a negati ve exponent.

input file name test\_cases/rubi\_tests/5\_Inverse\_trig\_functions/5.1\_Inverse\_sine/265\_5.1.3 Test file number 265

Exception generated.

$$
\int \frac{(c - a^2 c x^2)^{3/2}}{\arcsin(ax)^{3/2}} dx = \text{Exception raised: RuntimeError}
$$

✞ ☎

 $\left($   $\left($   $\right)$   $\left($   $\left($   $\right)$   $\left($   $\left($   $\right)$   $\left($   $\left($   $\right)$   $\left($   $\left($   $\right)$   $\left($   $\left($   $\right)$   $\left($   $\left($   $\right)$   $\left($   $\left($   $\right)$   $\left($   $\left($   $\right)$   $\left($   $\left($   $\right)$   $\left($   $\left($   $\right)$   $\left($   $\left($   $\right)$   $\left($ 

✞ ☎

 $\begin{pmatrix} 1 & 0 & 0 \\ 0 & 0 & 0 \\ 0 & 0 & 0 \\ 0 & 0 & 0 \\ 0 & 0 & 0 \\ 0 & 0 & 0 \\ 0 & 0 & 0 & 0 \\ 0 & 0 & 0 & 0 \\ 0 & 0 & 0 & 0 \\ 0 & 0 & 0 & 0 \\ 0 & 0 & 0 & 0 & 0 \\ 0 & 0 & 0 & 0 & 0 \\ 0 & 0 & 0 & 0 & 0 & 0 \\ 0 & 0 & 0 & 0 & 0 & 0 \\ 0 & 0 & 0 & 0 & 0 & 0 & 0 \\ 0 & 0 & 0 & 0 & 0 & 0 & 0 \\ 0 &$ 

input  $integrate((-a^2*c*x^2+c)^(3/2)/arcsin(a*x)^(3/2),x, algorithm="maxima")$ 

output Exception raised: RuntimeError >> ECL says: expt: undefined: 0 to a negati ve exponent.

input file name test\_cases/rubi\_tests/5\_Inverse\_trig\_functions/5.1\_Inverse\_sine/265\_5.1.3 Test file number 265

Integral number in file 134

#### **Maxima [F(-2)]**

Exception generated.

$$
\int \frac{\sqrt{c - a^2 c x^2}}{\arcsin(ax)^{3/2}} dx = \text{Exception raised: RuntimeError}
$$

✞ ☎

✞ ☎

 $\left( \begin{array}{cc} \bullet & \bullet & \bullet \\ \bullet & \bullet & \bullet \end{array} \right)$ 

input

 $integrate((-a^2*c*x^2+c)^(1/2)/arcsin(axx)^(3/2),x, algorithm="maxima")$  $\overline{\phantom{a}}$   $\overline{\phantom{a}}$   $\overline{\$ 

output Exception raised: RuntimeError >> ECL says: expt: undefined: 0 to a negati ve exponent.

input file name test\_cases/rubi\_tests/5\_Inverse\_trig\_functions/5.1\_Inverse\_sine/265\_5.1.3 Test file number 265

Exception generated.

$$
\int \frac{1}{\sqrt{c - a^2 c x^2} \arcsin(ax)^{3/2}} dx = \text{Exception raised:} \text{RuntimeError}
$$

✞ ☎

 $\left( \begin{array}{cc} \bullet & \bullet & \bullet \\ \bullet & \bullet & \bullet \end{array} \right)$ 

✞ ☎

 $\begin{pmatrix} 1 & 0 & 0 \\ 0 & 0 & 0 \\ 0 & 0 & 0 \\ 0 & 0 & 0 \\ 0 & 0 & 0 \\ 0 & 0 & 0 \\ 0 & 0 & 0 & 0 \\ 0 & 0 & 0 & 0 \\ 0 & 0 & 0 & 0 \\ 0 & 0 & 0 & 0 \\ 0 & 0 & 0 & 0 & 0 \\ 0 & 0 & 0 & 0 & 0 \\ 0 & 0 & 0 & 0 & 0 & 0 \\ 0 & 0 & 0 & 0 & 0 & 0 \\ 0 & 0 & 0 & 0 & 0 & 0 & 0 \\ 0 & 0 & 0 & 0 & 0 & 0 & 0 \\ 0 &$ 

input  $integrate(1/(-a^2*c*x^2+c)^(1/2)/arcsin(a*x)^(3/2),x, algorithm="maxima")$ 

output

Exception raised: RuntimeError >> ECL says: expt: undefined: 0 to a negati ve exponent.

input file name test\_cases/rubi\_tests/5\_Inverse\_trig\_functions/5.1\_Inverse\_sine/265\_5.1.3 Test file number 265

Integral number in file 136

#### **Maxima [F(-2)]**

Exception generated.

$$
\int \frac{1}{(c - a^2 c x^2)^{3/2} \arcsin(ax)^{3/2}} dx = \text{Exception raised: RuntimeError}
$$

✞ ☎

✞ ☎

 $\overline{\phantom{a}}$   $\overline{\phantom{a}}$   $\overline{\$ 

input

 $integrate(1/(-a^2*c*x^2+c)^(3/2)/arcsin(axx)^(3/2),x, algorithm="maxima")$  $\begin{pmatrix} 1 & 0 & 0 \\ 0 & 0 & 0 \\ 0 & 0 & 0 \\ 0 & 0 & 0 \\ 0 & 0 & 0 \\ 0 & 0 & 0 \\ 0 & 0 & 0 \\ 0 & 0 & 0 \\ 0 & 0 & 0 & 0 \\ 0 & 0 & 0 & 0 \\ 0 & 0 & 0 & 0 \\ 0 & 0 & 0 & 0 & 0 \\ 0 & 0 & 0 & 0 & 0 \\ 0 & 0 & 0 & 0 & 0 \\ 0 & 0 & 0 & 0 & 0 & 0 \\ 0 & 0 & 0 & 0 & 0 & 0 \\ 0 & 0 & 0 & 0 & 0 & 0 & 0 \\ 0 &$ 

output Exception raised: RuntimeError >> ECL says: expt: undefined: 0 to a negati ve exponent.

input file name test\_cases/rubi\_tests/5\_Inverse\_trig\_functions/5.1\_Inverse\_sine/265\_5.1.3 Test file number 265

Exception generated.

$$
\int \frac{1}{(c - a^2 c x^2)^{5/2} \arcsin(ax)^{3/2}} dx = \text{Exception raised: RuntimeError}
$$

✞ ☎

 $\left($   $\left($   $\right)$   $\left($   $\left($   $\right)$   $\left($   $\left($   $\right)$   $\left($   $\left($   $\right)$   $\left($   $\left($   $\right)$   $\left($   $\left($   $\right)$   $\left($   $\left($   $\right)$   $\left($   $\left($   $\right)$   $\left($   $\left($   $\right)$   $\left($   $\left($   $\right)$   $\left($   $\left($   $\right)$   $\left($   $\left($   $\right)$   $\left($ 

✞ ☎

 $\begin{pmatrix} 1 & 0 & 0 \\ 0 & 0 & 0 \\ 0 & 0 & 0 \\ 0 & 0 & 0 \\ 0 & 0 & 0 \\ 0 & 0 & 0 \\ 0 & 0 & 0 & 0 \\ 0 & 0 & 0 & 0 \\ 0 & 0 & 0 & 0 \\ 0 & 0 & 0 & 0 \\ 0 & 0 & 0 & 0 & 0 \\ 0 & 0 & 0 & 0 & 0 \\ 0 & 0 & 0 & 0 & 0 & 0 \\ 0 & 0 & 0 & 0 & 0 & 0 \\ 0 & 0 & 0 & 0 & 0 & 0 & 0 \\ 0 & 0 & 0 & 0 & 0 & 0 & 0 \\ 0 &$ 

input  $integrate(1/(-a^2*c*x^2+c)^{(5/2)}/arcsin(axx)^{(3/2)},x, algorithm="maxima")$ 

output

Exception raised: RuntimeError >> ECL says: expt: undefined: 0 to a negati ve exponent.

input file name test\_cases/rubi\_tests/5\_Inverse\_trig\_functions/5.1\_Inverse\_sine/265\_5.1.3 Test file number 265

Integral number in file 138

#### **Maxima [F(-2)]**

Exception generated.

$$
\int \frac{(c - a^2 c x^2)^{3/2}}{\arcsin(ax)^{5/2}} dx = \text{Exception raised: RuntimeError}
$$

✞ ☎

✞ ☎

 $\left( \begin{array}{cc} \text{ } & \text{ } \\ \text{ } & \text{ } \end{array} \right)$ 

input

 $integrate((-a^2*c*x^2+c)^(3/2)/arcsin(axx)^(5/2),x, algorithm="maxima")$  $\left($   $\left($   $\right)$   $\left($   $\left($   $\right)$   $\left($   $\left($   $\right)$   $\left($   $\left($   $\right)$   $\left($   $\left($   $\right)$   $\left($   $\left($   $\right)$   $\left($   $\left($   $\right)$   $\left($   $\left($   $\right)$   $\left($   $\left($   $\right)$   $\left($   $\left($   $\right)$   $\left($   $\left($   $\right)$   $\left($   $\left($   $\right)$   $\left($ 

output Exception raised: RuntimeError >> ECL says: expt: undefined: 0 to a negati ve exponent.

input file name test\_cases/rubi\_tests/5\_Inverse\_trig\_functions/5.1\_Inverse\_sine/265\_5.1.3 Test file number 265

Exception generated.

$$
\int \frac{\sqrt{c - a^2 c x^2}}{\arcsin(ax)^{5/2}} dx = \text{Exception raised: RuntimeError}
$$

✞ ☎

 $\begin{pmatrix} 1 & 0 & 0 \\ 0 & 0 & 0 \\ 0 & 0 & 0 \\ 0 & 0 & 0 \\ 0 & 0 & 0 \\ 0 & 0 & 0 \\ 0 & 0 & 0 & 0 \\ 0 & 0 & 0 & 0 \\ 0 & 0 & 0 & 0 \\ 0 & 0 & 0 & 0 \\ 0 & 0 & 0 & 0 & 0 \\ 0 & 0 & 0 & 0 & 0 \\ 0 & 0 & 0 & 0 & 0 & 0 \\ 0 & 0 & 0 & 0 & 0 & 0 \\ 0 & 0 & 0 & 0 & 0 & 0 & 0 \\ 0 & 0 & 0 & 0 & 0 & 0 & 0 \\ 0 &$ 

✞ ☎

 $\left( \begin{array}{cc} \bullet & \bullet & \bullet \\ \bullet & \bullet & \bullet \end{array} \right)$ 

input  $integrate((-a^2*c*x^2+c)^(1/2)/arcsin(a*x)^(5/2),x, algorithm="maxima")$ 

output Exception raised: RuntimeError >> ECL says: expt: undefined: 0 to a negati ve exponent.

input file name test\_cases/rubi\_tests/5\_Inverse\_trig\_functions/5.1\_Inverse\_sine/265\_5.1.3 Test file number 265

Integral number in file 140

#### **Maxima [F(-2)]**

Exception generated.

$$
\int \frac{1}{\sqrt{c - a^2 c x^2} \arcsin(ax)^{5/2}} dx = \text{Exception raised:} \text{RuntimeError}
$$

✞ ☎

✞ ☎

 $\begin{pmatrix} 1 & 0 & 0 \\ 0 & 0 & 0 \\ 0 & 0 & 0 \\ 0 & 0 & 0 \\ 0 & 0 & 0 \\ 0 & 0 & 0 \\ 0 & 0 & 0 & 0 \\ 0 & 0 & 0 & 0 \\ 0 & 0 & 0 & 0 \\ 0 & 0 & 0 & 0 \\ 0 & 0 & 0 & 0 & 0 \\ 0 & 0 & 0 & 0 & 0 \\ 0 & 0 & 0 & 0 & 0 & 0 \\ 0 & 0 & 0 & 0 & 0 & 0 \\ 0 & 0 & 0 & 0 & 0 & 0 & 0 \\ 0 & 0 & 0 & 0 & 0 & 0 & 0 \\ 0 &$ 

input

 $integrate(1/(-a^2*cx^2+c)^(1/2)/arcsin(axx)^(5/2),x, algorithm="maxima")$  $\left($   $\left($   $\right)$   $\left($   $\left($   $\right)$   $\left($   $\left($   $\right)$   $\left($   $\left($   $\right)$   $\left($   $\left($   $\right)$   $\left($   $\left($   $\right)$   $\left($   $\left($   $\right)$   $\left($   $\left($   $\right)$   $\left($   $\left($   $\right)$   $\left($   $\left($   $\right)$   $\left($   $\left($   $\right)$   $\left($   $\left($   $\right)$   $\left($ 

output Exception raised: RuntimeError >> ECL says: expt: undefined: 0 to a negati ve exponent.

input file name test cases/rubi\_tests/5\_Inverse\_trig\_functions/5.1\_Inverse\_sine/265\_5.1.3 Test file number 265

Exception generated.

$$
\int \frac{1}{(c - a^2 c x^2)^{3/2} \arcsin(ax)^{5/2}} dx = \text{Exception raised: RuntimeError}
$$

✞ ☎

 $\left($   $\left($   $\right)$   $\left($   $\left($   $\right)$   $\left($   $\left($   $\right)$   $\left($   $\left($   $\right)$   $\left($   $\left($   $\right)$   $\left($   $\left($   $\right)$   $\left($   $\left($   $\right)$   $\left($   $\left($   $\right)$   $\left($   $\left($   $\right)$   $\left($   $\left($   $\right)$   $\left($   $\left($   $\right)$   $\left($   $\left($   $\right)$   $\left($ 

✞ ☎

 $\left( \begin{array}{cc} \text{ } & \text{ } \\ \text{ } & \text{ } \end{array} \right)$ 

input  $integrate(1/(-a^2*c*x^2+c)^(3/2)/arcsin(axx)^(5/2),x, algorithm="maxima")$ 

output

Exception raised: RuntimeError >> ECL says: expt: undefined: 0 to a negati ve exponent.

input file name test\_cases/rubi\_tests/5\_Inverse\_trig\_functions/5.1\_Inverse\_sine/265\_5.1.3 Test file number 265

Integral number in file 142

#### **Maxima [F(-2)]**

Exception generated.

$$
\int \frac{1}{(c - a^2 c x^2)^{5/2} \arcsin(ax)^{5/2}} dx = \text{Exception raised: RuntimeError}
$$

input

 $integrate(1/(-a^2*c*x^2+c)^{(5/2)})arcsin(axx)^{(5/2)},x, algorithm="maxima")$  $\begin{pmatrix} 1 & 0 & 0 \\ 0 & 0 & 0 \\ 0 & 0 & 0 \\ 0 & 0 & 0 \\ 0 & 0 & 0 \\ 0 & 0 & 0 \\ 0 & 0 & 0 & 0 \\ 0 & 0 & 0 & 0 \\ 0 & 0 & 0 & 0 \\ 0 & 0 & 0 & 0 \\ 0 & 0 & 0 & 0 & 0 \\ 0 & 0 & 0 & 0 & 0 \\ 0 & 0 & 0 & 0 & 0 & 0 \\ 0 & 0 & 0 & 0 & 0 & 0 \\ 0 & 0 & 0 & 0 & 0 & 0 & 0 \\ 0 & 0 & 0 & 0 & 0 & 0 & 0 \\ 0 &$ 

✞ ☎

✞ ☎

 $\left( \begin{array}{cc} \bullet & \bullet & \bullet \\ \bullet & \bullet & \bullet \end{array} \right)$ 

output Exception raised: RuntimeError >> ECL says: expt: undefined: 0 to a negati ve exponent.

input file name test\_cases/rubi\_tests/5\_Inverse\_trig\_functions/5.1\_Inverse\_sine/265\_5.1.3 Test file number 265

Exception generated.

$$
\int \frac{a + b \arcsin(cx)}{d + ex^2} dx = \text{Exception raised: ValueError}
$$

✞ ☎

 $\left( \begin{array}{cc} \bullet & \bullet & \bullet \\ \bullet & \bullet & \bullet \end{array} \right)$ 

✞ ☎

 $\left( \begin{array}{cc} \bullet & \bullet & \bullet \\ \bullet & \bullet & \bullet \end{array} \right)$ 

input integrate((a+b\*arcsin(c\*x))/(e\*x^2+d),x, algorithm="maxima")

output

Exception raised: ValueError >> Computation failed since Maxima requested additional constraints; using the 'assume' command before evaluation \*may\* help (example of legal syntax is 'assume(e>0)', see `assume?` for more de tails)Is e

input file name test\_cases/rubi\_tests/5\_Inverse\_trig\_functions/5.1\_Inverse\_sine/265\_5.1.3

Test file number 265

Integral number in file 149

#### **Maxima [F(-2)]**

Exception generated.

$$
\int \frac{(a + b \arcsin(cx))^2}{d + ex^2} dx = \text{Exception raised: ValueError}
$$

 $\sqrt{2}$   $\sqrt{2}$   $\sqrt{2$ 

 $\overline{\phantom{a}}$   $\overline{\phantom{a}}$   $\overline{\$ 

✞ ☎

 $\overline{\phantom{a}}$   $\overline{\phantom{a}}$   $\overline{\$ 

#### input integrate((a+b\*arcsin(c\*x))^2/(e\*x^2+d),x, algorithm="maxima")

output Exception raised: ValueError >> Computation failed since Maxima requested additional constraints; using the 'assume' command before evaluation \*may\* help (example of legal syntax is 'assume(e>0)', see `assume?` for more de tails)Is e

input file name test\_cases/rubi\_tests/5\_Inverse\_trig\_functions/5.1\_Inverse\_sine/265\_5.1.3

Test file number 265

Exception generated.

$$
\int \sqrt{d+ex^2}(a+b\arcsin(cx))\,dx = \text{Exception raised: ValueError}
$$

✞ ☎

 $\left( \begin{array}{cc} \text{ } & \text{ } \\ \text{ } & \text{ } \end{array} \right)$ 

✞ ☎

 $\left( \begin{array}{cc} \text{ } & \text{ } \\ \text{ } & \text{ } \end{array} \right)$ 

input integrate((e\*x^2+d)^(1/2)\*(a+b\*arcsin(c\*x)),x, algorithm="maxima")

output

Exception raised: ValueError >> Computation failed since Maxima requested additional constraints; using the 'assume' command before evaluation \*may\* help (example of legal syntax is 'assume(e>0)', see `assume?` for more de tails)Is e

input file name test\_cases/rubi\_tests/5\_Inverse\_trig\_functions/5.1\_Inverse\_sine/265\_5.1.3

Test file number 265

Integral number in file 165

## **Maxima [F(-2)]**

Exception generated.

$$
\int \frac{a + b \arcsin(cx)}{\sqrt{d + ex^2}} dx = \text{Exception raised: ValueError}
$$

✞ ☎

 $\overline{\phantom{a}}$   $\overline{\phantom{a}}$   $\overline{\$ 

✞ ☎

 $\overline{\phantom{a}}$   $\overline{\phantom{a}}$   $\overline{\$ 

input integrate((a+b\*arcsin(c\*x))/(e\*x^2+d)^(1/2),x, algorithm="maxima")

output Exception raised: ValueError >> Computation failed since Maxima requested additional constraints; using the 'assume' command before evaluation \*may\* help (example of legal syntax is 'assume(e>0)', see `assume?` for more de tails)Is e

input file name test cases/rubi\_tests/5\_Inverse\_trig\_functions/5.1\_Inverse\_sine/265\_5.1.3

Test file number 265

Exception generated.

$$
\int \frac{a + b \arcsin(cx)}{(d + cx^2)^{3/2}} dx = \text{Exception raised: ValueError}
$$

✞ ☎

 $\left( \begin{array}{cc} \text{ } & \text{ } \\ \text{ } & \text{ } \end{array} \right)$ 

✞ ☎

 $\left( \begin{array}{cc} \text{ } & \text{ } \\ \text{ } & \text{ } \end{array} \right)$ 

input integrate((a+b\*arcsin(c\*x))/(e\*x^2+d)^(3/2),x, algorithm="maxima")

output Exception raised: ValueError >> Computation failed since Maxima requested additional constraints; using the 'assume' command before evaluation \*may\* help (example of legal syntax is 'assume(e+c^2\*d>0)', see `assume?` for m ore detail

input file name test\_cases/rubi\_tests/5\_Inverse\_trig\_functions/5.1\_Inverse\_sine/265\_5.1.3

Test file number 265

Integral number in file 167

#### **Maxima [F(-2)]**

Exception generated.

$$
\int \sqrt{d+ex^2}(a+b\arcsin(cx))^2 dx = \text{Exception raised: ValueError}
$$

✞ ☎

 $\begin{pmatrix} 1 & 0 & 0 \\ 0 & 0 & 0 \\ 0 & 0 & 0 \\ 0 & 0 & 0 \\ 0 & 0 & 0 \\ 0 & 0 & 0 \\ 0 & 0 & 0 & 0 \\ 0 & 0 & 0 & 0 \\ 0 & 0 & 0 & 0 \\ 0 & 0 & 0 & 0 \\ 0 & 0 & 0 & 0 & 0 \\ 0 & 0 & 0 & 0 & 0 \\ 0 & 0 & 0 & 0 & 0 & 0 \\ 0 & 0 & 0 & 0 & 0 & 0 \\ 0 & 0 & 0 & 0 & 0 & 0 & 0 \\ 0 & 0 & 0 & 0 & 0 & 0 & 0 \\ 0 &$ 

✞ ☎

 $\begin{pmatrix} 1 & 0 & 0 \\ 0 & 0 & 0 \\ 0 & 0 & 0 \\ 0 & 0 & 0 \\ 0 & 0 & 0 \\ 0 & 0 & 0 \\ 0 & 0 & 0 & 0 \\ 0 & 0 & 0 & 0 \\ 0 & 0 & 0 & 0 \\ 0 & 0 & 0 & 0 \\ 0 & 0 & 0 & 0 & 0 \\ 0 & 0 & 0 & 0 & 0 \\ 0 & 0 & 0 & 0 & 0 & 0 \\ 0 & 0 & 0 & 0 & 0 & 0 \\ 0 & 0 & 0 & 0 & 0 & 0 & 0 \\ 0 & 0 & 0 & 0 & 0 & 0 & 0 \\ 0 &$ 

input integrate((e\*x^2+d)^(1/2)\*(a+b\*arcsin(c\*x))^2,x, algorithm="maxima")

output Exception raised: ValueError >> Computation failed since Maxima requested additional constraints; using the 'assume' command before evaluation \*may\* help (example of legal syntax is 'assume(e>0)', see `assume?` for more de tails)Is e

input file name test\_cases/rubi\_tests/5\_Inverse\_trig\_functions/5.1\_Inverse\_sine/265\_5.1.3

Test file number 265

Exception generated.

$$
\int \frac{(a + b \arcsin(cx))^2}{\sqrt{d + ex^2}} dx = \text{Exception raised: ValueError}
$$

✞ ☎

 $\left( \begin{array}{cc} \bullet & \bullet & \bullet \\ \bullet & \bullet & \bullet \end{array} \right)$ 

✞ ☎

 $\begin{pmatrix} 1 & 0 & 0 \\ 0 & 0 & 0 \\ 0 & 0 & 0 \\ 0 & 0 & 0 \\ 0 & 0 & 0 \\ 0 & 0 & 0 \\ 0 & 0 & 0 & 0 \\ 0 & 0 & 0 & 0 \\ 0 & 0 & 0 & 0 \\ 0 & 0 & 0 & 0 \\ 0 & 0 & 0 & 0 & 0 \\ 0 & 0 & 0 & 0 & 0 \\ 0 & 0 & 0 & 0 & 0 & 0 \\ 0 & 0 & 0 & 0 & 0 & 0 \\ 0 & 0 & 0 & 0 & 0 & 0 & 0 \\ 0 & 0 & 0 & 0 & 0 & 0 & 0 \\ 0 &$ 

input integrate((a+b\*arcsin(c\*x))^2/(e\*x^2+d)^(1/2),x, algorithm="maxima")

output

Exception raised: ValueError >> Computation failed since Maxima requested additional constraints; using the 'assume' command before evaluation \*may\* help (example of legal syntax is 'assume(e>0)', see `assume?` for more de tails)Is e

input file name test\_cases/rubi\_tests/5\_Inverse\_trig\_functions/5.1\_Inverse\_sine/265\_5.1.3

Test file number 265

Integral number in file 171

## **Maxima [F(-2)]**

Exception generated.

$$
\int \frac{(a + b \arcsin(cx))^2}{(d + ex^2)^{3/2}} dx = \text{Exception raised: ValueError}
$$

✞ ☎

 $\begin{pmatrix} 1 & 0 & 0 \\ 0 & 0 & 0 \\ 0 & 0 & 0 \\ 0 & 0 & 0 \\ 0 & 0 & 0 \\ 0 & 0 & 0 \\ 0 & 0 & 0 & 0 \\ 0 & 0 & 0 & 0 \\ 0 & 0 & 0 & 0 \\ 0 & 0 & 0 & 0 \\ 0 & 0 & 0 & 0 & 0 \\ 0 & 0 & 0 & 0 & 0 \\ 0 & 0 & 0 & 0 & 0 & 0 \\ 0 & 0 & 0 & 0 & 0 & 0 \\ 0 & 0 & 0 & 0 & 0 & 0 & 0 \\ 0 & 0 & 0 & 0 & 0 & 0 & 0 \\ 0 &$ 

✞ ☎

 $\begin{pmatrix} 1 & 0 & 0 \\ 0 & 0 & 0 \\ 0 & 0 & 0 \\ 0 & 0 & 0 \\ 0 & 0 & 0 \\ 0 & 0 & 0 \\ 0 & 0 & 0 & 0 \\ 0 & 0 & 0 & 0 \\ 0 & 0 & 0 & 0 \\ 0 & 0 & 0 & 0 \\ 0 & 0 & 0 & 0 & 0 \\ 0 & 0 & 0 & 0 & 0 \\ 0 & 0 & 0 & 0 & 0 & 0 \\ 0 & 0 & 0 & 0 & 0 & 0 \\ 0 & 0 & 0 & 0 & 0 & 0 & 0 \\ 0 & 0 & 0 & 0 & 0 & 0 & 0 \\ 0 &$ 

input integrate((a+b\*arcsin(c\*x))^2/(e\*x^2+d)^(3/2),x, algorithm="maxima")

output Exception raised: ValueError >> Computation failed since Maxima requested additional constraints; using the 'assume' command before evaluation \*may\* help (example of legal syntax is 'assume(e+c^2\*d>0)', see `assume?` for m ore detail

input file name test\_cases/rubi\_tests/5\_Inverse\_trig\_functions/5.1\_Inverse\_sine/265\_5.1.3

Test file number 265
Exception generated.

 $\int \sqrt{a + b \arcsin(cx)}$  $\frac{\partial}{\partial x} d = E$ xception raised: ValueError

✞ ☎

 $\begin{pmatrix} 1 & 0 & 0 \\ 0 & 0 & 0 \\ 0 & 0 & 0 \\ 0 & 0 & 0 \\ 0 & 0 & 0 \\ 0 & 0 & 0 \\ 0 & 0 & 0 & 0 \\ 0 & 0 & 0 & 0 \\ 0 & 0 & 0 & 0 \\ 0 & 0 & 0 & 0 \\ 0 & 0 & 0 & 0 & 0 \\ 0 & 0 & 0 & 0 & 0 \\ 0 & 0 & 0 & 0 & 0 & 0 \\ 0 & 0 & 0 & 0 & 0 & 0 \\ 0 & 0 & 0 & 0 & 0 & 0 & 0 \\ 0 & 0 & 0 & 0 & 0 & 0 & 0 \\ 0 &$ 

✞ ☎

 $\begin{pmatrix} 1 & 0 & 0 \\ 0 & 0 & 0 \\ 0 & 0 & 0 \\ 0 & 0 & 0 \\ 0 & 0 & 0 \\ 0 & 0 & 0 \\ 0 & 0 & 0 & 0 \\ 0 & 0 & 0 & 0 \\ 0 & 0 & 0 & 0 \\ 0 & 0 & 0 & 0 \\ 0 & 0 & 0 & 0 & 0 \\ 0 & 0 & 0 & 0 & 0 \\ 0 & 0 & 0 & 0 & 0 & 0 \\ 0 & 0 & 0 & 0 & 0 & 0 \\ 0 & 0 & 0 & 0 & 0 & 0 & 0 \\ 0 & 0 & 0 & 0 & 0 & 0 & 0 \\ 0 &$ 

input integrate((a+b\*arcsin(c\*x))^(1/2)/(e\*x^2+d),x, algorithm="maxima")

output Exception raised: ValueError >> Computation failed since Maxima requested additional constraints; using the 'assume' command before evaluation \*may\* help (example of legal syntax is 'assume(e>0)', see `assume?` for more de tails)Is e

input file name test cases/rubi\_tests/5\_Inverse\_trig\_functions/5.1\_Inverse\_sine/265\_5.1.3

Test file number 265

Integral number in file 185

#### **Maxima [F(-2)]**

Exception generated.

 $\int (a + b \arcsin(cx))^{3/2}$  $\frac{d\mathbf{x} \cos \mathbf{H}(\mathbf{c}\mathbf{x})}{d + \epsilon x^2} dx = \text{Exception raised: RuntimeError}$ 

✞ ☎

 $\left($   $\left($   $\right)$   $\left($   $\left($   $\right)$   $\left($   $\left($   $\right)$   $\left($   $\left($   $\right)$   $\left($   $\left($   $\right)$   $\left($   $\left($   $\right)$   $\left($   $\left($   $\right)$   $\left($   $\left($   $\right)$   $\left($   $\left($   $\right)$   $\left($   $\left($   $\right)$   $\left($   $\left($   $\right)$   $\left($   $\left($   $\right)$   $\left($ 

✞ ☎

 $\begin{pmatrix} 1 & 0 & 0 \\ 0 & 0 & 0 \\ 0 & 0 & 0 \\ 0 & 0 & 0 \\ 0 & 0 & 0 \\ 0 & 0 & 0 \\ 0 & 0 & 0 & 0 \\ 0 & 0 & 0 & 0 \\ 0 & 0 & 0 & 0 \\ 0 & 0 & 0 & 0 \\ 0 & 0 & 0 & 0 & 0 \\ 0 & 0 & 0 & 0 & 0 \\ 0 & 0 & 0 & 0 & 0 & 0 \\ 0 & 0 & 0 & 0 & 0 & 0 \\ 0 & 0 & 0 & 0 & 0 & 0 & 0 \\ 0 & 0 & 0 & 0 & 0 & 0 & 0 \\ 0 &$ 

input integrate((a+b\*arcsin(c\*x))^(3/2)/(e\*x^2+d),x, algorithm="maxima")

output Exception raised: RuntimeError >> ECL says: sign: argument cannot be imagi nary; found %i

input file name test\_cases/rubi\_tests/5\_Inverse\_trig\_functions/5.1\_Inverse\_sine/265\_5.1.3 Test file number 265

Exception generated.

$$
\int \frac{1}{(d+ex^2)\sqrt{a+b\arcsin(cx)}} dx = \text{Exception raised: ValueError}
$$

✞ ☎

 $\begin{pmatrix} 1 & 0 & 0 \\ 0 & 0 & 0 \\ 0 & 0 & 0 \\ 0 & 0 & 0 \\ 0 & 0 & 0 \\ 0 & 0 & 0 \\ 0 & 0 & 0 & 0 \\ 0 & 0 & 0 & 0 \\ 0 & 0 & 0 & 0 \\ 0 & 0 & 0 & 0 \\ 0 & 0 & 0 & 0 & 0 \\ 0 & 0 & 0 & 0 & 0 \\ 0 & 0 & 0 & 0 & 0 & 0 \\ 0 & 0 & 0 & 0 & 0 & 0 \\ 0 & 0 & 0 & 0 & 0 & 0 & 0 \\ 0 & 0 & 0 & 0 & 0 & 0 & 0 \\ 0 &$ 

✞ ☎

 $\begin{pmatrix} 1 & 0 & 0 \\ 0 & 0 & 0 \\ 0 & 0 & 0 \\ 0 & 0 & 0 \\ 0 & 0 & 0 \\ 0 & 0 & 0 \\ 0 & 0 & 0 & 0 \\ 0 & 0 & 0 & 0 \\ 0 & 0 & 0 & 0 \\ 0 & 0 & 0 & 0 \\ 0 & 0 & 0 & 0 & 0 \\ 0 & 0 & 0 & 0 & 0 \\ 0 & 0 & 0 & 0 & 0 & 0 \\ 0 & 0 & 0 & 0 & 0 & 0 \\ 0 & 0 & 0 & 0 & 0 & 0 & 0 \\ 0 & 0 & 0 & 0 & 0 & 0 & 0 \\ 0 &$ 

input  $integrate(1/(e*x^2+d)/(a+b*arcsin(c*x))^(1/2),x, algorithm="maxima")$ 

output Exception raised: ValueError >> Computation failed since Maxima requested additional constraints; using the 'assume' command before evaluation \*may\* help (example of legal syntax is 'assume(e>0)', see `assume?` for more de tails)Is e

input file name test cases/rubi\_tests/5\_Inverse\_trig\_functions/5.1\_Inverse\_sine/265\_5.1.3

Test file number 265

Integral number in file 194

## **Maxima [F(-2)]**

Exception generated.

 $\int \left( -\frac{3x}{\sqrt{2-x^2}} \right) dx$  $8\left(1-x^2\right)\sqrt{\arcsin(x)}$  $+\frac{x \arcsin(x)^{3/2}}{x^2}$  $(1-x^2)^2$  $\setminus$ *dx* = Exception raised: RuntimeError

✞ ☎

 $\left( \begin{array}{cc} \text{ } & \text{ } \\ \text{ } & \text{ } \end{array} \right)$ 

✞ ☎

 $\overline{\phantom{a}}$   $\overline{\phantom{a}}$   $\overline{\$ 

input

integrate(-3/8\*x/(-x^2+1)/arcsin(x)^(1/2)+x\*arcsin(x)^(3/2)/(-x^2+1)^2,x, algorithm="maxima")

output Exception raised: RuntimeError >> ECL says: expt: undefined: 0 to a negati ve exponent.

input file name test\_cases/rubi\_tests/5\_Inverse\_trig\_functions/5.1\_Inverse\_sine/266\_5.1.4

Test file number 266

Exception generated.

$$
\int \frac{x}{\sqrt{1 - x^2} \sqrt{\arcsin(x)}} dx = \text{Exception raised: RuntimeError}
$$

✞ ☎

 $\begin{pmatrix} 1 & 0 & 0 \\ 0 & 0 & 0 \\ 0 & 0 & 0 \\ 0 & 0 & 0 \\ 0 & 0 & 0 \\ 0 & 0 & 0 \\ 0 & 0 & 0 & 0 \\ 0 & 0 & 0 & 0 \\ 0 & 0 & 0 & 0 \\ 0 & 0 & 0 & 0 \\ 0 & 0 & 0 & 0 & 0 \\ 0 & 0 & 0 & 0 & 0 \\ 0 & 0 & 0 & 0 & 0 & 0 \\ 0 & 0 & 0 & 0 & 0 & 0 \\ 0 & 0 & 0 & 0 & 0 & 0 & 0 \\ 0 & 0 & 0 & 0 & 0 & 0 & 0 \\ 0 &$ 

✞ ☎

 $\left( \begin{array}{cc} \bullet & \bullet & \bullet \\ \bullet & \bullet & \bullet \end{array} \right)$ 

input  $integrate(x/(-x^2+1)^(1/2)/arcsin(x)^(1/2),x, algorithm="maxima")$ 

output

Exception raised: RuntimeError >> ECL says: expt: undefined: 0 to a negati ve exponent.

input file name test\_cases/rubi\_tests/5\_Inverse\_trig\_functions/5.1\_Inverse\_sine/266\_5.1.4 Test file number 266

Integral number in file 400

#### **Maxima [F(-2)]**

Exception generated.

 $\int x^m \arcsin(ax)^n$ √  $\frac{1}{1 - a^2 x^2}$  dx = Exception raised: RuntimeError

✞ ☎

✞ ☎

 $\left( \begin{array}{cc} \text{ } & \text{ } \\ \text{ } & \text{ } \end{array} \right)$ 

input

integrate(x^m\*arcsin(a\*x)^n/(-a^2\*x^2+1)^(1/2),x, algorithm="maxima")  $\overline{\phantom{a}}$   $\overline{\phantom{a}}$   $\overline{\$ 

output Exception raised: RuntimeError >> ECL says: expt: undefined: 0 to a negati ve exponent.

input file name test\_cases/rubi\_tests/5\_Inverse\_trig\_functions/5.1\_Inverse\_sine/266\_5.1.4 Test file number 266

Exception generated.

$$
\int \frac{x^3 \arcsin(ax)^n}{\sqrt{1 - a^2 x^2}} dx = \text{Exception raised: RuntimeError}
$$

✞ ☎

 $\begin{pmatrix} 1 & 0 & 0 \\ 0 & 0 & 0 \\ 0 & 0 & 0 \\ 0 & 0 & 0 \\ 0 & 0 & 0 \\ 0 & 0 & 0 \\ 0 & 0 & 0 & 0 \\ 0 & 0 & 0 & 0 \\ 0 & 0 & 0 & 0 \\ 0 & 0 & 0 & 0 \\ 0 & 0 & 0 & 0 & 0 \\ 0 & 0 & 0 & 0 & 0 \\ 0 & 0 & 0 & 0 & 0 \\ 0 & 0 & 0 & 0 & 0 & 0 \\ 0 & 0 & 0 & 0 & 0 & 0 \\ 0 & 0 & 0 & 0 & 0 & 0 & 0 \\ 0 & 0 & 0 &$ 

 $\sqrt{2}$   $\sqrt{2}$   $\sqrt{2$ 

 $\left($   $\left($   $\right)$   $\left($   $\left($   $\right)$   $\left($   $\left($   $\right)$   $\left($   $\left($   $\right)$   $\left($   $\left($   $\right)$   $\left($   $\left($   $\right)$   $\left($   $\left($   $\right)$   $\left($   $\left($   $\right)$   $\left($   $\left($   $\right)$   $\left($   $\left($   $\right)$   $\left($   $\left($   $\right)$   $\left($   $\left($   $\right)$   $\left($ 

input  $integrate(x^3*arcsin(a*x)^n/(-a^2*x^2+1)^(1/2),x, algorithm="maxima")$ 

output

Exception raised: RuntimeError >> ECL says: expt: undefined: 0 to a negati ve exponent.

input file name test\_cases/rubi\_tests/5\_Inverse\_trig\_functions/5.1\_Inverse\_sine/266\_5.1.4 Test file number 266

Integral number in file 417

#### **Maxima [F(-2)]**

Exception generated.

$$
\int \frac{x^2 \arcsin(ax)^n}{\sqrt{1 - a^2 x^2}} dx = \text{Exception raised: RuntimeError}
$$

✞ ☎

✞ ☎

 $\left( \begin{array}{cc} \text{ } & \text{ } \\ \text{ } & \text{ } \end{array} \right)$ 

input

 $integrate(x^2*arcsin(a*x)^n/(-a^2*x^2+1)^(1/2),x, algorithm="maxima")$  $\begin{pmatrix} 1 & 0 & 0 \\ 0 & 0 & 0 \\ 0 & 0 & 0 \\ 0 & 0 & 0 \\ 0 & 0 & 0 \\ 0 & 0 & 0 \\ 0 & 0 & 0 & 0 \\ 0 & 0 & 0 & 0 \\ 0 & 0 & 0 & 0 \\ 0 & 0 & 0 & 0 \\ 0 & 0 & 0 & 0 & 0 \\ 0 & 0 & 0 & 0 & 0 \\ 0 & 0 & 0 & 0 & 0 & 0 \\ 0 & 0 & 0 & 0 & 0 & 0 \\ 0 & 0 & 0 & 0 & 0 & 0 & 0 \\ 0 & 0 & 0 & 0 & 0 & 0 & 0 \\ 0 &$ 

output Exception raised: RuntimeError >> ECL says: expt: undefined: 0 to a negati ve exponent.

input file name test\_cases/rubi\_tests/5\_Inverse\_trig\_functions/5.1\_Inverse\_sine/266\_5.1.4 Test file number 266

Exception generated.

$$
\int \frac{x \arcsin(ax)^n}{\sqrt{1 - a^2 x^2}} dx = \text{Exception raised: RuntimeError}
$$

✞ ☎

 $\begin{pmatrix} 1 & 0 & 0 \\ 0 & 0 & 0 \\ 0 & 0 & 0 \\ 0 & 0 & 0 \\ 0 & 0 & 0 \\ 0 & 0 & 0 \\ 0 & 0 & 0 & 0 \\ 0 & 0 & 0 & 0 \\ 0 & 0 & 0 & 0 \\ 0 & 0 & 0 & 0 \\ 0 & 0 & 0 & 0 & 0 \\ 0 & 0 & 0 & 0 & 0 \\ 0 & 0 & 0 & 0 & 0 & 0 \\ 0 & 0 & 0 & 0 & 0 & 0 \\ 0 & 0 & 0 & 0 & 0 & 0 & 0 \\ 0 & 0 & 0 & 0 & 0 & 0 & 0 \\ 0 &$ 

✞ ☎

 $\left( \begin{array}{cc} \bullet & \bullet & \bullet \\ \bullet & \bullet & \bullet \end{array} \right)$ 

input  $integrate(x*arcsin(a*x)^n/(-a^2*x^2+1)^(1/2),x, algorithm="maxima")$ 

output

Exception raised: RuntimeError >> ECL says: expt: undefined: 0 to a negati ve exponent.

input file name test\_cases/rubi\_tests/5\_Inverse\_trig\_functions/5.1\_Inverse\_sine/266\_5.1.4 Test file number 266

Integral number in file 419

#### **Maxima [F(-2)]**

Exception generated.

$$
\int \frac{\arcsin(ax)^n}{x\sqrt{1-a^2x^2}} dx = \text{Exception raised: RuntimeError}
$$

✞ ☎

✞ ☎

 $\begin{pmatrix} 1 & 0 & 0 \\ 0 & 0 & 0 \\ 0 & 0 & 0 \\ 0 & 0 & 0 \\ 0 & 0 & 0 \\ 0 & 0 & 0 \\ 0 & 0 & 0 \\ 0 & 0 & 0 \\ 0 & 0 & 0 & 0 \\ 0 & 0 & 0 & 0 \\ 0 & 0 & 0 & 0 \\ 0 & 0 & 0 & 0 & 0 \\ 0 & 0 & 0 & 0 & 0 \\ 0 & 0 & 0 & 0 & 0 \\ 0 & 0 & 0 & 0 & 0 & 0 \\ 0 & 0 & 0 & 0 & 0 & 0 \\ 0 & 0 & 0 & 0 & 0 & 0 & 0 \\ 0 &$ 

input

 $integrate(arcsin(a*x)^n/x/(-a^2*x^2+1)^(1/2),x, algorithm="maxima")$  $\overline{\phantom{a}}$   $\overline{\phantom{a}}$   $\overline{\$ 

output Exception raised: RuntimeError >> ECL says: expt: undefined: 0 to a negati ve exponent.

input file name test\_cases/rubi\_tests/5\_Inverse\_trig\_functions/5.1\_Inverse\_sine/266\_5.1.4 Test file number 266

Exception generated.

$$
\int \frac{\arcsin(ax)^n}{x^2\sqrt{1-a^2x^2}} dx = \text{Exception raised: RuntimeError}
$$

✞ ☎

 $\begin{pmatrix} 1 & 0 & 0 \\ 0 & 0 & 0 \\ 0 & 0 & 0 \\ 0 & 0 & 0 \\ 0 & 0 & 0 \\ 0 & 0 & 0 \\ 0 & 0 & 0 & 0 \\ 0 & 0 & 0 & 0 \\ 0 & 0 & 0 & 0 \\ 0 & 0 & 0 & 0 \\ 0 & 0 & 0 & 0 & 0 \\ 0 & 0 & 0 & 0 & 0 \\ 0 & 0 & 0 & 0 & 0 & 0 \\ 0 & 0 & 0 & 0 & 0 & 0 \\ 0 & 0 & 0 & 0 & 0 & 0 & 0 \\ 0 & 0 & 0 & 0 & 0 & 0 & 0 \\ 0 &$ 

✞ ☎

 $\left( \begin{array}{cc} \bullet & \bullet & \bullet \\ \bullet & \bullet & \bullet \end{array} \right)$ 

input  $integrate(arcsin(a*x)^n/x^2/(-a^2*x^2+1)^(1/2),x, algorithm="maxima")$ 

output

Exception raised: RuntimeError >> ECL says: expt: undefined: 0 to a negati ve exponent.

input file name test\_cases/rubi\_tests/5\_Inverse\_trig\_functions/5.1\_Inverse\_sine/266\_5.1.4 Test file number 266

Integral number in file 422

#### **Maxima [F(-2)]**

Exception generated.

 $\int x^4(a+b\arcsin(cx))$  $\frac{\partial}{\partial t} \frac{d\mathbf{x}}{dx} = \text{Exception raised: ValueError}$ 

✞ ☎

✞ ☎

 $\overline{\phantom{a}}$   $\overline{\phantom{a}}$   $\overline{\$ 

input

integrate(x^4\*(a+b\*arcsin(c\*x))/(e\*x^2+d),x, algorithm="maxima")  $\overline{\phantom{a}}$   $\overline{\phantom{a}}$   $\overline{\$ 

output Exception raised: ValueError >> Computation failed since Maxima requested additional constraints; using the 'assume' command before evaluation \*may\* help (example of legal syntax is 'assume(e>0)', see `assume?` for more de tails)Is e

input file name test cases/rubi\_tests/5\_Inverse\_trig\_functions/5.1\_Inverse\_sine/266\_5.1.4 Test file number 266

Exception generated.

 $\int x^2(a+b\arcsin(cx))$  $\frac{\partial}{\partial t} \frac{d\mathbf{x}}{dx} = \text{Exception raised: ValueError}$ 

✞ ☎

 $\left($   $\left($   $\right)$   $\left($   $\left($   $\right)$   $\left($   $\left($   $\right)$   $\left($   $\left($   $\right)$   $\left($   $\left($   $\right)$   $\left($   $\left($   $\right)$   $\left($   $\left($   $\right)$   $\left($   $\left($   $\right)$   $\left($   $\left($   $\right)$   $\left($   $\left($   $\right)$   $\left($   $\left($   $\right)$   $\left($   $\left($   $\right)$   $\left($ 

✞ ☎

 $\left($   $\left($   $\right)$   $\left($   $\left($   $\right)$   $\left($   $\left($   $\right)$   $\left($   $\left($   $\right)$   $\left($   $\left($   $\right)$   $\left($   $\left($   $\right)$   $\left($   $\left($   $\right)$   $\left($   $\left($   $\right)$   $\left($   $\left($   $\right)$   $\left($   $\left($   $\right)$   $\left($   $\left($   $\right)$   $\left($   $\left($   $\right)$   $\left($ 

input integrate(x^2\*(a+b\*arcsin(c\*x))/(e\*x^2+d),x, algorithm="maxima")

output

Exception raised: ValueError >> Computation failed since Maxima requested additional constraints; using the 'assume' command before evaluation \*may\* help (example of legal syntax is 'assume(e>0)', see `assume?` for more de tails)Is e

input file name test cases/rubi\_tests/5\_Inverse\_trig\_functions/5.1\_Inverse\_sine/266\_5.1.4

Test file number 266

Integral number in file 452

## **Maxima [F(-2)]**

Exception generated.

 $\int a + b \arcsin(cx)$  $\frac{d}{dx} \frac{d}{dx} dx =$  Exception raised: Value Error

 $\sqrt{2}$   $\sqrt{2}$   $\sqrt{2$ 

 $\overline{\phantom{a}}$   $\overline{\phantom{a}}$   $\overline{\$ 

✞ ☎

 $\overline{\phantom{a}}$   $\overline{\phantom{a}}$   $\overline{\$ 

input integrate((a+b\*arcsin(c\*x))/(e\*x^2+d),x, algorithm="maxima")

output Exception raised: ValueError >> Computation failed since Maxima requested additional constraints; using the 'assume' command before evaluation \*may\* help (example of legal syntax is 'assume(e>0)', see `assume?` for more de tails)Is e

input file name test\_cases/rubi\_tests/5\_Inverse\_trig\_functions/5.1\_Inverse\_sine/266\_5.1.4

Test file number 266

Exception generated.

$$
\int \frac{a + b \arcsin(cx)}{x^2 (d + ex^2)} dx = \text{Exception raised: ValueError}
$$

✞ ☎

 $\overline{\phantom{a}}$   $\overline{\phantom{a}}$   $\overline{\$ 

✞ ☎

 $\overline{\phantom{a}}$   $\overline{\phantom{a}}$   $\overline{\$ 

input integrate((a+b\*arcsin(c\*x))/x^2/(e\*x^2+d),x, algorithm="maxima")

output

Exception raised: ValueError >> Computation failed since Maxima requested additional constraints; using the 'assume' command before evaluation \*may\* help (example of legal syntax is 'assume(e>0)', see `assume?` for more de tails)Is e

input file name test\_cases/rubi\_tests/5\_Inverse\_trig\_functions/5.1\_Inverse\_sine/266\_5.1.4

Test file number 266

Integral number in file 456

## **Maxima [F(-2)]**

Exception generated.

 $\int a + b \arcsin(cx)$  $x^4(d+ex^2)$ *dx* = Exception raised: ValueError

✞ ☎

 $\begin{pmatrix} 1 & 0 & 0 \\ 0 & 0 & 0 \\ 0 & 0 & 0 \\ 0 & 0 & 0 \\ 0 & 0 & 0 \\ 0 & 0 & 0 \\ 0 & 0 & 0 & 0 \\ 0 & 0 & 0 & 0 \\ 0 & 0 & 0 & 0 \\ 0 & 0 & 0 & 0 & 0 \\ 0 & 0 & 0 & 0 & 0 \\ 0 & 0 & 0 & 0 & 0 \\ 0 & 0 & 0 & 0 & 0 & 0 \\ 0 & 0 & 0 & 0 & 0 & 0 \\ 0 & 0 & 0 & 0 & 0 & 0 & 0 \\ 0 & 0 & 0 & 0 & 0 & 0 & 0 \\$ 

✞ ☎

 $\begin{pmatrix} 1 & 0 & 0 \\ 0 & 0 & 0 \\ 0 & 0 & 0 \\ 0 & 0 & 0 \\ 0 & 0 & 0 \\ 0 & 0 & 0 \\ 0 & 0 & 0 & 0 \\ 0 & 0 & 0 & 0 \\ 0 & 0 & 0 & 0 \\ 0 & 0 & 0 & 0 \\ 0 & 0 & 0 & 0 & 0 \\ 0 & 0 & 0 & 0 & 0 \\ 0 & 0 & 0 & 0 & 0 & 0 \\ 0 & 0 & 0 & 0 & 0 & 0 \\ 0 & 0 & 0 & 0 & 0 & 0 & 0 \\ 0 & 0 & 0 & 0 & 0 & 0 & 0 \\ 0 &$ 

input integrate((a+b\*arcsin(c\*x))/x^4/(e\*x^2+d),x, algorithm="maxima")

output Exception raised: ValueError >> Computation failed since Maxima requested additional constraints; using the 'assume' command before evaluation \*may\* help (example of legal syntax is 'assume(e>0)', see `assume?` for more de tails)Is e

input file name test\_cases/rubi\_tests/5\_Inverse\_trig\_functions/5.1\_Inverse\_sine/266\_5.1.4

Test file number 266

Exception generated.

$$
\int \frac{x(a + b \arcsin(cx))}{(d + cx^2)^2} dx = \text{Exception raised: ValueError}
$$

✞ ☎

 $\begin{pmatrix} 1 & 0 & 0 \\ 0 & 0 & 0 \\ 0 & 0 & 0 \\ 0 & 0 & 0 \\ 0 & 0 & 0 \\ 0 & 0 & 0 \\ 0 & 0 & 0 \\ 0 & 0 & 0 \\ 0 & 0 & 0 & 0 \\ 0 & 0 & 0 & 0 \\ 0 & 0 & 0 & 0 \\ 0 & 0 & 0 & 0 & 0 \\ 0 & 0 & 0 & 0 & 0 \\ 0 & 0 & 0 & 0 & 0 \\ 0 & 0 & 0 & 0 & 0 & 0 \\ 0 & 0 & 0 & 0 & 0 & 0 \\ 0 & 0 & 0 & 0 & 0 & 0 & 0 \\ 0 &$ 

✞ ☎

 $\begin{pmatrix} 1 & 0 & 0 \\ 0 & 0 & 0 \\ 0 & 0 & 0 \\ 0 & 0 & 0 \\ 0 & 0 & 0 \\ 0 & 0 & 0 \\ 0 & 0 & 0 \\ 0 & 0 & 0 \\ 0 & 0 & 0 & 0 \\ 0 & 0 & 0 & 0 \\ 0 & 0 & 0 & 0 \\ 0 & 0 & 0 & 0 & 0 \\ 0 & 0 & 0 & 0 & 0 \\ 0 & 0 & 0 & 0 & 0 \\ 0 & 0 & 0 & 0 & 0 & 0 \\ 0 & 0 & 0 & 0 & 0 & 0 \\ 0 & 0 & 0 & 0 & 0 & 0 & 0 \\ 0 &$ 

input integrate(x\*(a+b\*arcsin(c\*x))/(e\*x^2+d)^2,x, algorithm="maxima")

output

Exception raised: ValueError >> Computation failed since Maxima requested additional constraints; using the 'assume' command before evaluation \*may\* help (example of legal syntax is 'assume(e>0)', see `assume?` for more de tails)Is e

input file name test\_cases/rubi\_tests/5\_Inverse\_trig\_functions/5.1\_Inverse\_sine/266\_5.1.4

Test file number 266

Integral number in file 460

## **Maxima [F(-2)]**

Exception generated.

$$
\int \frac{x^4(a + b \arcsin(cx))}{(d + ex^2)^2} dx = \text{Exception raised: ValueError}
$$

✞ ☎

 $\begin{pmatrix} 1 & 0 & 0 \\ 0 & 0 & 0 \\ 0 & 0 & 0 \\ 0 & 0 & 0 \\ 0 & 0 & 0 \\ 0 & 0 & 0 \\ 0 & 0 & 0 & 0 \\ 0 & 0 & 0 & 0 \\ 0 & 0 & 0 & 0 \\ 0 & 0 & 0 & 0 & 0 \\ 0 & 0 & 0 & 0 & 0 \\ 0 & 0 & 0 & 0 & 0 \\ 0 & 0 & 0 & 0 & 0 & 0 \\ 0 & 0 & 0 & 0 & 0 & 0 \\ 0 & 0 & 0 & 0 & 0 & 0 & 0 \\ 0 & 0 & 0 & 0 & 0 & 0 & 0 \\$ 

✞ ☎

 $\begin{pmatrix} 1 & 0 & 0 \\ 0 & 0 & 0 \\ 0 & 0 & 0 \\ 0 & 0 & 0 \\ 0 & 0 & 0 \\ 0 & 0 & 0 \\ 0 & 0 & 0 & 0 \\ 0 & 0 & 0 & 0 \\ 0 & 0 & 0 & 0 \\ 0 & 0 & 0 & 0 \\ 0 & 0 & 0 & 0 & 0 \\ 0 & 0 & 0 & 0 & 0 \\ 0 & 0 & 0 & 0 & 0 & 0 \\ 0 & 0 & 0 & 0 & 0 & 0 \\ 0 & 0 & 0 & 0 & 0 & 0 & 0 \\ 0 & 0 & 0 & 0 & 0 & 0 & 0 \\ 0 &$ 

input integrate(x^4\*(a+b\*arcsin(c\*x))/(e\*x^2+d)^2,x, algorithm="maxima")

output Exception raised: ValueError >> Computation failed since Maxima requested additional constraints; using the 'assume' command before evaluation \*may\* help (example of legal syntax is 'assume(e>0)', see `assume?` for more de tails)Is e

input file name test\_cases/rubi\_tests/5\_Inverse\_trig\_functions/5.1\_Inverse\_sine/266\_5.1.4

Test file number 266

Exception generated.

$$
\int \frac{x^2(a + b \arcsin(cx))}{(d + ex^2)^2} dx = \text{Exception raised: ValueError}
$$

✞ ☎

 $\begin{pmatrix} 1 & 0 & 0 \\ 0 & 0 & 0 \\ 0 & 0 & 0 \\ 0 & 0 & 0 \\ 0 & 0 & 0 \\ 0 & 0 & 0 \\ 0 & 0 & 0 & 0 \\ 0 & 0 & 0 & 0 \\ 0 & 0 & 0 & 0 \\ 0 & 0 & 0 & 0 \\ 0 & 0 & 0 & 0 & 0 \\ 0 & 0 & 0 & 0 & 0 \\ 0 & 0 & 0 & 0 & 0 & 0 \\ 0 & 0 & 0 & 0 & 0 & 0 \\ 0 & 0 & 0 & 0 & 0 & 0 & 0 \\ 0 & 0 & 0 & 0 & 0 & 0 & 0 \\ 0 &$ 

✞ ☎

 $\begin{pmatrix} 1 & 0 & 0 \\ 0 & 0 & 0 \\ 0 & 0 & 0 \\ 0 & 0 & 0 \\ 0 & 0 & 0 \\ 0 & 0 & 0 \\ 0 & 0 & 0 & 0 \\ 0 & 0 & 0 & 0 \\ 0 & 0 & 0 & 0 \\ 0 & 0 & 0 & 0 \\ 0 & 0 & 0 & 0 & 0 \\ 0 & 0 & 0 & 0 & 0 \\ 0 & 0 & 0 & 0 & 0 & 0 \\ 0 & 0 & 0 & 0 & 0 & 0 \\ 0 & 0 & 0 & 0 & 0 & 0 & 0 \\ 0 & 0 & 0 & 0 & 0 & 0 & 0 \\ 0 &$ 

input  $integrate(x^2*(a+b*arcsin(c*x))/(e*x^2+d)^2,x, algorithm="maxima")$ 

output

Exception raised: ValueError >> Computation failed since Maxima requested additional constraints; using the 'assume' command before evaluation \*may\* help (example of legal syntax is 'assume(e>0)', see `assume?` for more de tails)Is e

input file name test cases/rubi\_tests/5\_Inverse\_trig\_functions/5.1\_Inverse\_sine/266\_5.1.4

Test file number 266

Integral number in file 464

## **Maxima [F(-2)]**

Exception generated.

$$
\int \frac{a + b \arcsin(cx)}{(d + cx^2)^2} dx = \text{Exception raised: ValueError}
$$

✞ ☎

 $\begin{pmatrix} 1 & 0 & 0 \\ 0 & 0 & 0 \\ 0 & 0 & 0 \\ 0 & 0 & 0 \\ 0 & 0 & 0 \\ 0 & 0 & 0 \\ 0 & 0 & 0 & 0 \\ 0 & 0 & 0 & 0 \\ 0 & 0 & 0 & 0 \\ 0 & 0 & 0 & 0 & 0 \\ 0 & 0 & 0 & 0 & 0 \\ 0 & 0 & 0 & 0 & 0 \\ 0 & 0 & 0 & 0 & 0 & 0 \\ 0 & 0 & 0 & 0 & 0 & 0 \\ 0 & 0 & 0 & 0 & 0 & 0 & 0 \\ 0 & 0 & 0 & 0 & 0 & 0 & 0 \\$ 

✞ ☎

 $\begin{pmatrix} 1 & 0 & 0 \\ 0 & 0 & 0 \\ 0 & 0 & 0 \\ 0 & 0 & 0 \\ 0 & 0 & 0 \\ 0 & 0 & 0 \\ 0 & 0 & 0 & 0 \\ 0 & 0 & 0 & 0 \\ 0 & 0 & 0 & 0 \\ 0 & 0 & 0 & 0 \\ 0 & 0 & 0 & 0 & 0 \\ 0 & 0 & 0 & 0 & 0 \\ 0 & 0 & 0 & 0 & 0 & 0 \\ 0 & 0 & 0 & 0 & 0 & 0 \\ 0 & 0 & 0 & 0 & 0 & 0 & 0 \\ 0 & 0 & 0 & 0 & 0 & 0 & 0 \\ 0 &$ 

input integrate((a+b\*arcsin(c\*x))/(e\*x^2+d)^2,x, algorithm="maxima")

output Exception raised: ValueError >> Computation failed since Maxima requested additional constraints; using the 'assume' command before evaluation \*may\* help (example of legal syntax is 'assume(e>0)', see `assume?` for more de tails)Is e

input file name test\_cases/rubi\_tests/5\_Inverse\_trig\_functions/5.1\_Inverse\_sine/266\_5.1.4

Test file number 266

Exception generated.

$$
\int \frac{a + b \arcsin(cx)}{x^2 (d + cx^2)^2} dx = \text{Exception raised: ValueError}
$$

✞ ☎

 $\begin{pmatrix} 1 & 0 & 0 \\ 0 & 0 & 0 \\ 0 & 0 & 0 \\ 0 & 0 & 0 \\ 0 & 0 & 0 \\ 0 & 0 & 0 \\ 0 & 0 & 0 \\ 0 & 0 & 0 \\ 0 & 0 & 0 & 0 \\ 0 & 0 & 0 & 0 \\ 0 & 0 & 0 & 0 \\ 0 & 0 & 0 & 0 & 0 \\ 0 & 0 & 0 & 0 & 0 \\ 0 & 0 & 0 & 0 & 0 \\ 0 & 0 & 0 & 0 & 0 & 0 \\ 0 & 0 & 0 & 0 & 0 & 0 \\ 0 & 0 & 0 & 0 & 0 & 0 & 0 \\ 0 &$ 

✞ ☎

 $\begin{pmatrix} 1 & 0 & 0 \\ 0 & 0 & 0 \\ 0 & 0 & 0 \\ 0 & 0 & 0 \\ 0 & 0 & 0 \\ 0 & 0 & 0 \\ 0 & 0 & 0 \\ 0 & 0 & 0 \\ 0 & 0 & 0 & 0 \\ 0 & 0 & 0 & 0 \\ 0 & 0 & 0 & 0 \\ 0 & 0 & 0 & 0 & 0 \\ 0 & 0 & 0 & 0 & 0 \\ 0 & 0 & 0 & 0 & 0 \\ 0 & 0 & 0 & 0 & 0 & 0 \\ 0 & 0 & 0 & 0 & 0 & 0 \\ 0 & 0 & 0 & 0 & 0 & 0 & 0 \\ 0 &$ 

input integrate((a+b\*arcsin(c\*x))/x^2/(e\*x^2+d)^2,x, algorithm="maxima")

output

Exception raised: ValueError >> Computation failed since Maxima requested additional constraints; using the 'assume' command before evaluation \*may\* help (example of legal syntax is 'assume(e>0)', see `assume?` for more de tails)Is e

input file name test\_cases/rubi\_tests/5\_Inverse\_trig\_functions/5.1\_Inverse\_sine/266\_5.1.4

Test file number 266

Integral number in file 466

## **Maxima [F(-2)]**

Exception generated.

$$
\int \frac{x^4(a + b \arcsin(cx))}{(d + ex^2)^3} dx = \text{Exception raised: ValueError}
$$

✞ ☎

 $\begin{pmatrix} 1 & 0 & 0 \\ 0 & 0 & 0 \\ 0 & 0 & 0 \\ 0 & 0 & 0 \\ 0 & 0 & 0 \\ 0 & 0 & 0 \\ 0 & 0 & 0 & 0 \\ 0 & 0 & 0 & 0 \\ 0 & 0 & 0 & 0 \\ 0 & 0 & 0 & 0 & 0 \\ 0 & 0 & 0 & 0 & 0 \\ 0 & 0 & 0 & 0 & 0 \\ 0 & 0 & 0 & 0 & 0 & 0 \\ 0 & 0 & 0 & 0 & 0 & 0 \\ 0 & 0 & 0 & 0 & 0 & 0 & 0 \\ 0 & 0 & 0 & 0 & 0 & 0 & 0 \\$ 

✞ ☎

 $\begin{pmatrix} 1 & 0 & 0 \\ 0 & 0 & 0 \\ 0 & 0 & 0 \\ 0 & 0 & 0 \\ 0 & 0 & 0 \\ 0 & 0 & 0 \\ 0 & 0 & 0 & 0 \\ 0 & 0 & 0 & 0 \\ 0 & 0 & 0 & 0 \\ 0 & 0 & 0 & 0 \\ 0 & 0 & 0 & 0 & 0 \\ 0 & 0 & 0 & 0 & 0 \\ 0 & 0 & 0 & 0 & 0 & 0 \\ 0 & 0 & 0 & 0 & 0 & 0 \\ 0 & 0 & 0 & 0 & 0 & 0 & 0 \\ 0 & 0 & 0 & 0 & 0 & 0 & 0 \\ 0 &$ 

input integrate(x^4\*(a+b\*arcsin(c\*x))/(e\*x^2+d)^3,x, algorithm="maxima")

output Exception raised: ValueError >> Computation failed since Maxima requested additional constraints; using the 'assume' command before evaluation \*may\* help (example of legal syntax is 'assume(e>0)', see `assume?` for more de tails)Is e

input file name test\_cases/rubi\_tests/5\_Inverse\_trig\_functions/5.1\_Inverse\_sine/266\_5.1.4

Test file number 266

Exception generated.

$$
\int \frac{x^2(a + b \arcsin(cx))}{(d + ex^2)^3} dx = \text{Exception raised: ValueError}
$$

✞ ☎

 $\begin{pmatrix} 1 & 0 & 0 \\ 0 & 0 & 0 \\ 0 & 0 & 0 \\ 0 & 0 & 0 \\ 0 & 0 & 0 \\ 0 & 0 & 0 \\ 0 & 0 & 0 & 0 \\ 0 & 0 & 0 & 0 \\ 0 & 0 & 0 & 0 \\ 0 & 0 & 0 & 0 \\ 0 & 0 & 0 & 0 & 0 \\ 0 & 0 & 0 & 0 & 0 \\ 0 & 0 & 0 & 0 & 0 & 0 \\ 0 & 0 & 0 & 0 & 0 & 0 \\ 0 & 0 & 0 & 0 & 0 & 0 & 0 \\ 0 & 0 & 0 & 0 & 0 & 0 & 0 \\ 0 &$ 

✞ ☎

 $\begin{pmatrix} 1 & 0 & 0 \\ 0 & 0 & 0 \\ 0 & 0 & 0 \\ 0 & 0 & 0 \\ 0 & 0 & 0 \\ 0 & 0 & 0 \\ 0 & 0 & 0 & 0 \\ 0 & 0 & 0 & 0 \\ 0 & 0 & 0 & 0 \\ 0 & 0 & 0 & 0 \\ 0 & 0 & 0 & 0 & 0 \\ 0 & 0 & 0 & 0 & 0 \\ 0 & 0 & 0 & 0 & 0 & 0 \\ 0 & 0 & 0 & 0 & 0 & 0 \\ 0 & 0 & 0 & 0 & 0 & 0 & 0 \\ 0 & 0 & 0 & 0 & 0 & 0 & 0 \\ 0 &$ 

input  $integrate(x^2*(a+b*arcsin(c*x))/(e*x^2+d)^3,x, algorithm="maxima")$ 

output

Exception raised: ValueError >> Computation failed since Maxima requested additional constraints; using the 'assume' command before evaluation \*may\* help (example of legal syntax is 'assume(e>0)', see `assume?` for more de tails)Is e

input file name test cases/rubi\_tests/5\_Inverse\_trig\_functions/5.1\_Inverse\_sine/266\_5.1.4

Test file number 266

Integral number in file 473

## **Maxima [F(-2)]**

Exception generated.

$$
\int \frac{a + b \arcsin(cx)}{(d + cx^2)^3} dx = \text{Exception raised: ValueError}
$$

✞ ☎

 $\begin{pmatrix} 1 & 0 & 0 \\ 0 & 0 & 0 \\ 0 & 0 & 0 \\ 0 & 0 & 0 \\ 0 & 0 & 0 \\ 0 & 0 & 0 \\ 0 & 0 & 0 & 0 \\ 0 & 0 & 0 & 0 \\ 0 & 0 & 0 & 0 \\ 0 & 0 & 0 & 0 & 0 \\ 0 & 0 & 0 & 0 & 0 \\ 0 & 0 & 0 & 0 & 0 \\ 0 & 0 & 0 & 0 & 0 & 0 \\ 0 & 0 & 0 & 0 & 0 & 0 \\ 0 & 0 & 0 & 0 & 0 & 0 & 0 \\ 0 & 0 & 0 & 0 & 0 & 0 & 0 \\$ 

✞ ☎

 $\begin{pmatrix} 1 & 0 & 0 \\ 0 & 0 & 0 \\ 0 & 0 & 0 \\ 0 & 0 & 0 \\ 0 & 0 & 0 \\ 0 & 0 & 0 \\ 0 & 0 & 0 & 0 \\ 0 & 0 & 0 & 0 \\ 0 & 0 & 0 & 0 \\ 0 & 0 & 0 & 0 \\ 0 & 0 & 0 & 0 & 0 \\ 0 & 0 & 0 & 0 & 0 \\ 0 & 0 & 0 & 0 & 0 & 0 \\ 0 & 0 & 0 & 0 & 0 & 0 \\ 0 & 0 & 0 & 0 & 0 & 0 & 0 \\ 0 & 0 & 0 & 0 & 0 & 0 & 0 \\ 0 &$ 

input integrate((a+b\*arcsin(c\*x))/(e\*x^2+d)^3,x, algorithm="maxima")

output Exception raised: ValueError >> Computation failed since Maxima requested additional constraints; using the 'assume' command before evaluation \*may\* help (example of legal syntax is 'assume(e>0)', see `assume?` for more de tails)Is e

input file name test\_cases/rubi\_tests/5\_Inverse\_trig\_functions/5.1\_Inverse\_sine/266\_5.1.4

Test file number 266

Exception generated.

$$
\int x^2 \sqrt{d + c dx} \sqrt{e - c e x} (a + b \arcsin(cx))^2 dx = \text{Exception raised: ValueError}
$$

 $\left( \begin{array}{cc} \text{ } & \text{ } \\ \text{ } & \text{ } \end{array} \right)$ 

✞ ☎

 $\left( \begin{array}{cc} \text{ } & \text{ } \\ \text{ } & \text{ } \end{array} \right)$ 

input ✞ ☎  $integrate(x^2*(c*d*x+d)^(1/2)*(-c*e*x+e)^(1/2)*(a+b*arcsin(c*x))^2,x, algebra(c*g)(x^2)(x^2+y^2)$ rithm="maxima")

output

Exception raised: ValueError >> Computation failed since Maxima requested additional constraints; using the 'assume' command before evaluation \*may\* help (example of legal syntax is 'assume(e>0)', see `assume?` for more de tails)Is e

input file name test\_cases/rubi\_tests/5\_Inverse\_trig\_functions/5.1\_Inverse\_sine/266\_5.1.4

Test file number 266

Integral number in file 482

# **Maxima [F(-2)]**

Exception generated.

$$
\int x\sqrt{d+cdx}\sqrt{e-cex}(a+b\arcsin(cx))^2 dx = \text{Exception raised: ValueError}
$$

✞ ☎

 $\begin{pmatrix} 1 & 0 & 0 \\ 0 & 0 & 0 \\ 0 & 0 & 0 \\ 0 & 0 & 0 \\ 0 & 0 & 0 \\ 0 & 0 & 0 \\ 0 & 0 & 0 & 0 \\ 0 & 0 & 0 & 0 \\ 0 & 0 & 0 & 0 \\ 0 & 0 & 0 & 0 & 0 \\ 0 & 0 & 0 & 0 & 0 \\ 0 & 0 & 0 & 0 & 0 \\ 0 & 0 & 0 & 0 & 0 & 0 \\ 0 & 0 & 0 & 0 & 0 & 0 \\ 0 & 0 & 0 & 0 & 0 & 0 & 0 \\ 0 & 0 & 0 & 0 & 0 & 0 & 0 \\$ 

✞ ☎

 $\begin{pmatrix} 1 & 0 & 0 \\ 0 & 0 & 0 \\ 0 & 0 & 0 \\ 0 & 0 & 0 \\ 0 & 0 & 0 \\ 0 & 0 & 0 \\ 0 & 0 & 0 & 0 \\ 0 & 0 & 0 & 0 \\ 0 & 0 & 0 & 0 \\ 0 & 0 & 0 & 0 \\ 0 & 0 & 0 & 0 & 0 \\ 0 & 0 & 0 & 0 & 0 \\ 0 & 0 & 0 & 0 & 0 & 0 \\ 0 & 0 & 0 & 0 & 0 & 0 \\ 0 & 0 & 0 & 0 & 0 & 0 & 0 \\ 0 & 0 & 0 & 0 & 0 & 0 & 0 \\ 0 &$ 

input

 $integrate(x*(c*d*x+d)^(1/2)*(-c*e*x+e)^(1/2)*(a+b*arcsin(c*x))^2,x, algebra$ thm="maxima")

output Exception raised: ValueError >> Computation failed since Maxima requested additional constraints; using the 'assume' command before evaluation \*may\* help (example of legal syntax is 'assume(e>0)', see `assume?` for more de tails)Is e

input file name test\_cases/rubi\_tests/5\_Inverse\_trig\_functions/5.1\_Inverse\_sine/266\_5.1.4

Test file number 266

Exception generated.

$$
\int \sqrt{d + c dx} \sqrt{e - c e x} (a + b \arcsin(cx))^2 dx = \text{Exception raised: ValueError}
$$

✞ ☎

 $\left($   $\left($   $\right)$   $\left($   $\left($   $\right)$   $\left($   $\left($   $\right)$   $\left($   $\left($   $\right)$   $\left($   $\left($   $\right)$   $\left($   $\left($   $\right)$   $\left($   $\left($   $\right)$   $\left($   $\left($   $\right)$   $\left($   $\left($   $\right)$   $\left($   $\left($   $\right)$   $\left($   $\left($   $\right)$   $\left($   $\left($   $\right)$   $\left($ 

✞ ☎

 $\left($   $\left($   $\right)$   $\left($   $\left($   $\right)$   $\left($   $\left($   $\right)$   $\left($   $\left($   $\right)$   $\left($   $\left($   $\right)$   $\left($   $\left($   $\right)$   $\left($   $\left($   $\right)$   $\left($   $\left($   $\right)$   $\left($   $\left($   $\right)$   $\left($   $\left($   $\right)$   $\left($   $\left($   $\right)$   $\left($   $\left($   $\right)$   $\left($ 

input  $integrate((c*d*x+d)^-(1/2)*(-c*e*x+e)^-(1/2)*(a+b*arcsin(c*x))^2,x, algorithm$ m="maxima")

output Exception raised: ValueError >> Computation failed since Maxima requested additional constraints; using the 'assume' command before evaluation \*may\* help (example of legal syntax is 'assume(e>0)', see `assume?` for more de tails)Is e

input file name test\_cases/rubi\_tests/5\_Inverse\_trig\_functions/5.1\_Inverse\_sine/266\_5.1.4

Test file number 266

Integral number in file 484

#### **Maxima [F(-2)]**

Exception generated.

 $\int \sqrt{d + c} dx \sqrt{e - c e x} (a + b \arcsin(cx))^2$ *x dx* = Exception raised: ValueError

✞ ☎

 $\begin{pmatrix} 1 & 0 & 0 \\ 0 & 0 & 0 \\ 0 & 0 & 0 \\ 0 & 0 & 0 \\ 0 & 0 & 0 \\ 0 & 0 & 0 \\ 0 & 0 & 0 & 0 \\ 0 & 0 & 0 & 0 \\ 0 & 0 & 0 & 0 \\ 0 & 0 & 0 & 0 \\ 0 & 0 & 0 & 0 & 0 \\ 0 & 0 & 0 & 0 & 0 \\ 0 & 0 & 0 & 0 & 0 & 0 \\ 0 & 0 & 0 & 0 & 0 & 0 \\ 0 & 0 & 0 & 0 & 0 & 0 & 0 \\ 0 & 0 & 0 & 0 & 0 & 0 & 0 \\ 0 &$ 

✞ ☎

 $\begin{pmatrix} 1 & 0 & 0 \\ 0 & 0 & 0 \\ 0 & 0 & 0 \\ 0 & 0 & 0 \\ 0 & 0 & 0 \\ 0 & 0 & 0 \\ 0 & 0 & 0 & 0 \\ 0 & 0 & 0 & 0 \\ 0 & 0 & 0 & 0 \\ 0 & 0 & 0 & 0 \\ 0 & 0 & 0 & 0 & 0 \\ 0 & 0 & 0 & 0 & 0 \\ 0 & 0 & 0 & 0 & 0 & 0 \\ 0 & 0 & 0 & 0 & 0 & 0 \\ 0 & 0 & 0 & 0 & 0 & 0 & 0 \\ 0 & 0 & 0 & 0 & 0 & 0 & 0 \\ 0 &$ 

input

 $integrate((c*d*x+d)^(1/2)*(-c*e*x+e)^(1/2)*(a+b*arcsin(c*x))^2/x,x, algebra$ thm="maxima")

output Exception raised: ValueError >> Computation failed since Maxima requested additional constraints; using the 'assume' command before evaluation \*may\* help (example of legal syntax is 'assume(e>0)', see `assume?` for more de tails)Is e

input file name test\_cases/rubi\_tests/5\_Inverse\_trig\_functions/5.1\_Inverse\_sine/266\_5.1.4 Test file number 266

Integral number in file 485

## **Maxima [F(-2)]**

Exception generated.

 $\int \sqrt{d + c} dx \sqrt{e - c e x} (a + b \arcsin(cx))^2$  $\frac{d}{dx}$   $\frac{d}{dx}$  = Exception raised: ValueError

 $\left( \begin{array}{cc} \text{ } & \text{ } \\ \text{ } & \text{ } \end{array} \right)$ 

✞ ☎

 $\left( \begin{array}{cc} \text{ } & \text{ } \\ \text{ } & \text{ } \end{array} \right)$ 

input ✞ ☎  $integrate((c*d*x+d)^(1/2)*(-c*e*x+e)^(1/2)*(a+b*arcsin(c*x))^2/x^2,x, algebra$ rithm="maxima")

output Exception raised: ValueError >> Computation failed since Maxima requested additional constraints; using the 'assume' command before evaluation \*may\* help (example of legal syntax is 'assume(e>0)', see `assume?` for more de tails)Is e

input file name test\_cases/rubi\_tests/5\_Inverse\_trig\_functions/5.1\_Inverse\_sine/266\_5.1.4

Test file number 266

Integral number in file 486

## **Maxima [F(-2)]**

Exception generated.

$$
\int x^2(d+cdx)^{3/2}(e-cex)^{3/2}(a+b\arcsin(cx))^2 dx = \text{Exception raised: ValueError}
$$

 $\left( \begin{array}{cc} \bullet & \bullet & \bullet \\ \bullet & \bullet & \bullet \end{array} \right)$ 

 $\begin{pmatrix} 1 & 0 & 0 \\ 0 & 0 & 0 \\ 0 & 0 & 0 \\ 0 & 0 & 0 \\ 0 & 0 & 0 \\ 0 & 0 & 0 \\ 0 & 0 & 0 & 0 \\ 0 & 0 & 0 & 0 \\ 0 & 0 & 0 & 0 \\ 0 & 0 & 0 & 0 \\ 0 & 0 & 0 & 0 & 0 \\ 0 & 0 & 0 & 0 & 0 \\ 0 & 0 & 0 & 0 & 0 & 0 \\ 0 & 0 & 0 & 0 & 0 & 0 \\ 0 & 0 & 0 & 0 & 0 & 0 & 0 \\ 0 & 0 & 0 & 0 & 0 & 0 & 0 \\ 0 &$ 

input ✞ ☎  $integrate(x^2*(c*d*x+d)^(3/2)*(-c*e*x+e)^(3/2)*(a+b*arcsin(c*x))^2, x, algo$ rithm="maxima")

output ✞ ☎ Exception raised: ValueError >> Computation failed since Maxima requested additional constraints; using the 'assume' command before evaluation \*may\* help (example of legal syntax is 'assume(e>0)', see `assume?` for more de tails)Is e

### **Maxima [F(-2)]**

Exception generated.

$$
\int x(d+cdx)^{3/2}(e-cex)^{3/2}(a+b\arcsin(cx))^2 dx = \text{Exception raised: ValueError}
$$

 $\left($   $\left($   $\right)$   $\left($   $\left($   $\right)$   $\left($   $\left($   $\right)$   $\left($   $\left($   $\right)$   $\left($   $\left($   $\right)$   $\left($   $\left($   $\right)$   $\left($   $\left($   $\right)$   $\left($   $\left($   $\right)$   $\left($   $\left($   $\right)$   $\left($   $\left($   $\right)$   $\left($   $\left($   $\right)$   $\left($   $\left($   $\right)$   $\left($ 

✞ ☎

 $\left($   $\left($   $\right)$   $\left($   $\left($   $\right)$   $\left($   $\left($   $\right)$   $\left($   $\left($   $\right)$   $\left($   $\left($   $\right)$   $\left($   $\left($   $\right)$   $\left($   $\left($   $\right)$   $\left($   $\left($   $\right)$   $\left($   $\left($   $\right)$   $\left($   $\left($   $\right)$   $\left($   $\left($   $\right)$   $\left($   $\left($   $\right)$   $\left($ 

input ✞ ☎ integrate(x\*(c\*d\*x+d)^(3/2)\*(-c\*e\*x+e)^(3/2)\*(a+b\*arcsin(c\*x))^2,x, algori thm="maxima")

output

Exception raised: ValueError >> Computation failed since Maxima requested additional constraints; using the 'assume' command before evaluation \*may\* help (example of legal syntax is 'assume(e>0)', see `assume?` for more de tails)Is e

input file name test\_cases/rubi\_tests/5\_Inverse\_trig\_functions/5.1\_Inverse\_sine/266\_5.1.4

Test file number 266

Integral number in file 488

#### **Maxima [F(-2)]**

Exception generated.

$$
\int (d + c dx)^{3/2} (e - c e x)^{3/2} (a + b \arcsin(cx))^2 dx = \text{Exception raised: ValueError}
$$

 $\begin{pmatrix} 1 & 0 & 0 \\ 0 & 0 & 0 \\ 0 & 0 & 0 \\ 0 & 0 & 0 \\ 0 & 0 & 0 \\ 0 & 0 & 0 \\ 0 & 0 & 0 \\ 0 & 0 & 0 \\ 0 & 0 & 0 & 0 \\ 0 & 0 & 0 & 0 \\ 0 & 0 & 0 & 0 \\ 0 & 0 & 0 & 0 & 0 \\ 0 & 0 & 0 & 0 & 0 \\ 0 & 0 & 0 & 0 & 0 \\ 0 & 0 & 0 & 0 & 0 & 0 \\ 0 & 0 & 0 & 0 & 0 & 0 \\ 0 & 0 & 0 & 0 & 0 & 0 & 0 \\ 0 &$ 

input ✞ ☎  $integrate((c*d*x+d)^(3/2)*(-c*e*x+e)^(3/2)*(a+b*arcsin(c*x))^2,x, algorithm$ m="maxima")

✞ ☎

 $\left($   $\left($   $\right)$   $\left($   $\left($   $\right)$   $\left($   $\left($   $\right)$   $\left($   $\left($   $\right)$   $\left($   $\left($   $\right)$   $\left($   $\left($   $\right)$   $\left($   $\left($   $\right)$   $\left($   $\left($   $\right)$   $\left($   $\left($   $\right)$   $\left($   $\left($   $\right)$   $\left($   $\left($   $\right)$   $\left($   $\left($   $\right)$   $\left($ 

output Exception raised: ValueError >> Computation failed since Maxima requested additional constraints; using the 'assume' command before evaluation \*may\* help (example of legal syntax is 'assume(e>0)', see `assume?` for more de tails)Is e

input file name test cases/rubi\_tests/5\_Inverse\_trig\_functions/5.1\_Inverse\_sine/266\_5.1.4 Test file number 266

Integral number in file 489

# **Maxima [F(-2)]**

Exception generated.

 $\int (d + c dx)^{3/2} (e - c e x)^{3/2} (a + b \arcsin(c x))^2$ *x dx* = Exception raised: ValueError

✞ ☎

 $\left( \begin{array}{cc} \text{ } & \text{ } \\ \text{ } & \text{ } \end{array} \right)$ 

✞ ☎

 $\left( \begin{array}{cc} \text{ } & \text{ } \\ \text{ } & \text{ } \end{array} \right)$ 

```
input
integrate((c*d*x+d)^(3/2)*(-c*e*x+e)^(3/2)*(a+b*arcsin(c*x))^2/x,x, algebrathm="maxima")
```
output Exception raised: ValueError >> Computation failed since Maxima requested additional constraints; using the 'assume' command before evaluation \*may\* help (example of legal syntax is 'assume(e>0)', see `assume?` for more de tails)Is e

input file name test\_cases/rubi\_tests/5\_Inverse\_trig\_functions/5.1\_Inverse\_sine/266\_5.1.4

Test file number 266

Exception generated.

$$
\int \frac{(d + c dx)^{3/2} (e - c e x)^{3/2} (a + b \arcsin(cx))^2}{x^2} dx = \text{Exception raised: ValueError}
$$

 $\left( \begin{array}{cc} \text{ } & \text{ } \\ \text{ } & \text{ } \end{array} \right)$ 

✞ ☎

 $\begin{pmatrix} 1 & 0 & 0 \\ 0 & 0 & 0 \\ 0 & 0 & 0 \\ 0 & 0 & 0 \\ 0 & 0 & 0 \\ 0 & 0 & 0 \\ 0 & 0 & 0 & 0 \\ 0 & 0 & 0 & 0 \\ 0 & 0 & 0 & 0 \\ 0 & 0 & 0 & 0 \\ 0 & 0 & 0 & 0 & 0 \\ 0 & 0 & 0 & 0 & 0 \\ 0 & 0 & 0 & 0 & 0 & 0 \\ 0 & 0 & 0 & 0 & 0 & 0 \\ 0 & 0 & 0 & 0 & 0 & 0 & 0 \\ 0 & 0 & 0 & 0 & 0 & 0 & 0 \\ 0 &$ 

input ✞ ☎  $integrate((c*d*x+d)^(3/2)*(-c*e*x+e)^(3/2)*(a+b*arcsin(c*x))^2/x^2,x, algo$ rithm="maxima")

output Exception raised: ValueError >> Computation failed since Maxima requested additional constraints; using the 'assume' command before evaluation \*may\* help (example of legal syntax is 'assume(e>0)', see `assume?` for more de tails)Is e

input file name test\_cases/rubi\_tests/5\_Inverse\_trig\_functions/5.1\_Inverse\_sine/266\_5.1.4

Test file number 266

Integral number in file 491

## **Maxima [F(-2)]**

Exception generated.

 $\int \frac{x^2(a + b \arcsin(cx))^2}{\sqrt{d + c dx} \sqrt{e - c e x}}$ *dx* = Exception raised: ValueError

✞ ☎

 $\begin{pmatrix} 1 & 0 & 0 \\ 0 & 0 & 0 \\ 0 & 0 & 0 \\ 0 & 0 & 0 \\ 0 & 0 & 0 \\ 0 & 0 & 0 \\ 0 & 0 & 0 & 0 \\ 0 & 0 & 0 & 0 \\ 0 & 0 & 0 & 0 \\ 0 & 0 & 0 & 0 \\ 0 & 0 & 0 & 0 & 0 \\ 0 & 0 & 0 & 0 & 0 \\ 0 & 0 & 0 & 0 & 0 & 0 \\ 0 & 0 & 0 & 0 & 0 & 0 \\ 0 & 0 & 0 & 0 & 0 & 0 & 0 \\ 0 & 0 & 0 & 0 & 0 & 0 & 0 \\ 0 &$ 

✞ ☎

 $\begin{pmatrix} 1 & 0 & 0 \\ 0 & 0 & 0 \\ 0 & 0 & 0 \\ 0 & 0 & 0 \\ 0 & 0 & 0 \\ 0 & 0 & 0 \\ 0 & 0 & 0 & 0 \\ 0 & 0 & 0 & 0 \\ 0 & 0 & 0 & 0 \\ 0 & 0 & 0 & 0 \\ 0 & 0 & 0 & 0 & 0 \\ 0 & 0 & 0 & 0 & 0 \\ 0 & 0 & 0 & 0 & 0 & 0 \\ 0 & 0 & 0 & 0 & 0 & 0 \\ 0 & 0 & 0 & 0 & 0 & 0 & 0 \\ 0 & 0 & 0 & 0 & 0 & 0 & 0 \\ 0 &$ 

input  $integrate(x^2*(a+b*arcsin(c*x))^2/(c*d*x+d)^(1/2)/(-c*e*x+e)^(1/2),x, algo$ rithm="maxima")

output Exception raised: ValueError >> Computation failed since Maxima requested additional constraints; using the 'assume' command before evaluation \*may\* help (example of legal syntax is 'assume(e>0)', see `assume?` for more de tails)Is e

input file name test\_cases/rubi\_tests/5\_Inverse\_trig\_functions/5.1\_Inverse\_sine/266\_5.1.4 Test file number 266

Integral number in file 492

**Maxima [F(-2)]**

Exception generated.

 $\int \frac{x(a + b \arcsin(cx))^2}{\sqrt{d + c dx} \sqrt{e - c e x}}$ *dx* = Exception raised: ValueError

 $\begin{pmatrix} 1 & 0 & 0 \\ 0 & 0 & 0 \\ 0 & 0 & 0 \\ 0 & 0 & 0 \\ 0 & 0 & 0 \\ 0 & 0 & 0 \\ 0 & 0 & 0 & 0 \\ 0 & 0 & 0 & 0 \\ 0 & 0 & 0 & 0 \\ 0 & 0 & 0 & 0 \\ 0 & 0 & 0 & 0 & 0 \\ 0 & 0 & 0 & 0 & 0 \\ 0 & 0 & 0 & 0 & 0 & 0 \\ 0 & 0 & 0 & 0 & 0 & 0 \\ 0 & 0 & 0 & 0 & 0 & 0 & 0 \\ 0 & 0 & 0 & 0 & 0 & 0 & 0 \\ 0 &$ 

✞ ☎

 $\begin{pmatrix} 1 & 0 & 0 \\ 0 & 0 & 0 \\ 0 & 0 & 0 \\ 0 & 0 & 0 \\ 0 & 0 & 0 \\ 0 & 0 & 0 \\ 0 & 0 & 0 & 0 \\ 0 & 0 & 0 & 0 \\ 0 & 0 & 0 & 0 \\ 0 & 0 & 0 & 0 \\ 0 & 0 & 0 & 0 & 0 \\ 0 & 0 & 0 & 0 & 0 \\ 0 & 0 & 0 & 0 & 0 & 0 \\ 0 & 0 & 0 & 0 & 0 & 0 \\ 0 & 0 & 0 & 0 & 0 & 0 & 0 \\ 0 & 0 & 0 & 0 & 0 & 0 & 0 \\ 0 &$ 

input ✞ ☎ integrate(x\*(a+b\*arcsin(c\*x))^2/(c\*d\*x+d)^(1/2)/(-c\*e\*x+e)^(1/2),x, algori thm="maxima")

output Exception raised: ValueError >> Computation failed since Maxima requested additional constraints; using the 'assume' command before evaluation \*may\* help (example of legal syntax is 'assume(e>0)', see `assume?` for more de tails)Is e

input file name test\_cases/rubi\_tests/5\_Inverse\_trig\_functions/5.1\_Inverse\_sine/266\_5.1.4

Test file number 266

Integral number in file 493

**Maxima [F(-2)]**

Exception generated.

 $\int \frac{(a + b \arcsin(cx))^2}{\sqrt{d + cdx}\sqrt{e - cex}}$ *dx* = Exception raised: ValueError

 $\begin{pmatrix} 1 & 0 & 0 \\ 0 & 0 & 0 \\ 0 & 0 & 0 \\ 0 & 0 & 0 \\ 0 & 0 & 0 \\ 0 & 0 & 0 \\ 0 & 0 & 0 & 0 \\ 0 & 0 & 0 & 0 \\ 0 & 0 & 0 & 0 \\ 0 & 0 & 0 & 0 \\ 0 & 0 & 0 & 0 & 0 \\ 0 & 0 & 0 & 0 & 0 \\ 0 & 0 & 0 & 0 & 0 & 0 \\ 0 & 0 & 0 & 0 & 0 & 0 \\ 0 & 0 & 0 & 0 & 0 & 0 & 0 \\ 0 & 0 & 0 & 0 & 0 & 0 & 0 \\ 0 &$ 

✞ ☎

 $\begin{pmatrix} 1 & 0 & 0 \\ 0 & 0 & 0 \\ 0 & 0 & 0 \\ 0 & 0 & 0 \\ 0 & 0 & 0 \\ 0 & 0 & 0 \\ 0 & 0 & 0 & 0 \\ 0 & 0 & 0 & 0 \\ 0 & 0 & 0 & 0 \\ 0 & 0 & 0 & 0 \\ 0 & 0 & 0 & 0 & 0 \\ 0 & 0 & 0 & 0 & 0 \\ 0 & 0 & 0 & 0 & 0 & 0 \\ 0 & 0 & 0 & 0 & 0 & 0 \\ 0 & 0 & 0 & 0 & 0 & 0 & 0 \\ 0 & 0 & 0 & 0 & 0 & 0 & 0 \\ 0 &$ 

input ✞ ☎ integrate((a+b\*arcsin(c\*x))^2/(c\*d\*x+d)^(1/2)/(-c\*e\*x+e)^(1/2),x, algorith m="maxima")

output

Exception raised: ValueError >> Computation failed since Maxima requested additional constraints; using the 'assume' command before evaluation \*may\* help (example of legal syntax is 'assume(e>0)', see `assume?` for more de tails)Is e

input file name test\_cases/rubi\_tests/5\_Inverse\_trig\_functions/5.1\_Inverse\_sine/266\_5.1.4 Test file number 266

Integral number in file 494

## **Maxima [F(-2)]**

Exception generated.

$$
\int \frac{(a + b \arcsin(cx))^2}{x\sqrt{d + c dx}\sqrt{e - c e x}} dx = \text{Exception raised: ValueError}
$$

 $\begin{pmatrix} 1 & 0 & 0 \\ 0 & 0 & 0 \\ 0 & 0 & 0 \\ 0 & 0 & 0 \\ 0 & 0 & 0 \\ 0 & 0 & 0 \\ 0 & 0 & 0 & 0 \\ 0 & 0 & 0 & 0 \\ 0 & 0 & 0 & 0 \\ 0 & 0 & 0 & 0 \\ 0 & 0 & 0 & 0 & 0 \\ 0 & 0 & 0 & 0 & 0 \\ 0 & 0 & 0 & 0 & 0 \\ 0 & 0 & 0 & 0 & 0 & 0 \\ 0 & 0 & 0 & 0 & 0 & 0 \\ 0 & 0 & 0 & 0 & 0 & 0 \\ 0 & 0 & 0 & 0 &$ 

✞ ☎

 $\left( \begin{array}{cc} \bullet & \bullet & \bullet \\ \bullet & \bullet & \bullet \end{array} \right)$ 

input ✞ ☎  $integrate((a+b*arcsin(c*x))^2/x/(c*d*x+d)^(1/2)/(-c*e*x+e)^(1/2),x, algebra)$ thm="maxima")

output

Exception raised: ValueError >> Computation failed since Maxima requested additional constraints; using the 'assume' command before evaluation \*may\* help (example of legal syntax is 'assume(e>0)', see `assume?` for more de tails)Is e

input file name test\_cases/rubi\_tests/5\_Inverse\_trig\_functions/5.1\_Inverse\_sine/266\_5.1.4

Test file number 266

Integral number in file 495

## **Maxima [F(-2)]**

Exception generated.

$$
\int \frac{(a + b \arcsin(cx))^2}{x^2 \sqrt{d + c dx} \sqrt{e - cex}} dx = \text{Exception raised: ValueError}
$$

 $\overline{\phantom{a}}$   $\overline{\phantom{a}}$   $\overline{\$ 

input ✞ ☎  $integrate((a+b*arcsin(c*x))^2/x^2/(c*d*x+d)^(1/2)/(-c*e*x+e)^(1/2),x, algo)$ rithm="maxima")

output ✞ ☎ Exception raised: ValueError >> Computation failed since Maxima requested additional constraints; using the 'assume' command before evaluation \*may\* help (example of legal syntax is 'assume(e>0)', see `assume?` for more de tails)Is e

input file name test cases/rubi\_tests/5\_Inverse\_trig\_functions/5.1\_Inverse\_sine/266\_5.1.4 Test file number 266

 $\left($   $\left($   $\right)$   $\left($   $\left($   $\right)$   $\left($   $\left($   $\right)$   $\left($   $\left($   $\right)$   $\left($   $\left($   $\right)$   $\left($   $\left($   $\right)$   $\left($   $\left($   $\right)$   $\left($   $\left($   $\right)$   $\left($   $\left($   $\right)$   $\left($   $\left($   $\right)$   $\left($   $\left($   $\right)$   $\left($   $\left($   $\right)$   $\left($ 

Integral number in file 496

**Maxima [F(-2)]**

Exception generated.

$$
\int \frac{x^2(a + b \arcsin(cx))^2}{(d + c dx)^{3/2}(e - cex)^{3/2}} dx = \text{Exception raised: ValueError}
$$

 $\begin{pmatrix} 1 & 0 & 0 \\ 0 & 0 & 0 \\ 0 & 0 & 0 \\ 0 & 0 & 0 \\ 0 & 0 & 0 \\ 0 & 0 & 0 \\ 0 & 0 & 0 & 0 \\ 0 & 0 & 0 & 0 \\ 0 & 0 & 0 & 0 \\ 0 & 0 & 0 & 0 \\ 0 & 0 & 0 & 0 & 0 \\ 0 & 0 & 0 & 0 & 0 \\ 0 & 0 & 0 & 0 & 0 & 0 \\ 0 & 0 & 0 & 0 & 0 & 0 \\ 0 & 0 & 0 & 0 & 0 & 0 & 0 \\ 0 & 0 & 0 & 0 & 0 & 0 & 0 \\ 0 &$ 

✞ ☎

 $\begin{pmatrix} 1 & 0 & 0 \\ 0 & 0 & 0 \\ 0 & 0 & 0 \\ 0 & 0 & 0 \\ 0 & 0 & 0 \\ 0 & 0 & 0 \\ 0 & 0 & 0 & 0 \\ 0 & 0 & 0 & 0 \\ 0 & 0 & 0 & 0 \\ 0 & 0 & 0 & 0 \\ 0 & 0 & 0 & 0 & 0 \\ 0 & 0 & 0 & 0 & 0 \\ 0 & 0 & 0 & 0 & 0 & 0 \\ 0 & 0 & 0 & 0 & 0 & 0 \\ 0 & 0 & 0 & 0 & 0 & 0 & 0 \\ 0 & 0 & 0 & 0 & 0 & 0 & 0 \\ 0 &$ 

input ✞ ☎  $integrate(x^2*(a+b*arcsin(c*x))^2/(c*d*x+d)^(3/2)/(-c*e*x+e)^(3/2),x, algo$ rithm="maxima")

output Exception raised: ValueError >> Computation failed since Maxima requested additional constraints; using the 'assume' command before evaluation \*may\* help (example of legal syntax is 'assume(e>0)', see `assume?` for more de tails)Is e

input file name test\_cases/rubi\_tests/5\_Inverse\_trig\_functions/5.1\_Inverse\_sine/266\_5.1.4

Test file number 266

Exception generated.

 $\int (a + b \arcsin(cx))^2$  $\frac{(x + b \arctan(x))}{x(d + c dx)^{3/2}(e - c e x)^{3/2}} dx =$  Exception raised: ValueError

 $\begin{pmatrix} 1 & 0 & 0 \\ 0 & 0 & 0 \\ 0 & 0 & 0 \\ 0 & 0 & 0 \\ 0 & 0 & 0 \\ 0 & 0 & 0 \\ 0 & 0 & 0 & 0 \\ 0 & 0 & 0 & 0 \\ 0 & 0 & 0 & 0 \\ 0 & 0 & 0 & 0 \\ 0 & 0 & 0 & 0 & 0 \\ 0 & 0 & 0 & 0 & 0 \\ 0 & 0 & 0 & 0 & 0 & 0 \\ 0 & 0 & 0 & 0 & 0 & 0 \\ 0 & 0 & 0 & 0 & 0 & 0 & 0 \\ 0 & 0 & 0 & 0 & 0 & 0 & 0 \\ 0 &$ 

 $\left( \begin{array}{cc} \bullet & \bullet & \bullet \\ \bullet & \bullet & \bullet \end{array} \right)$ 

input ✞ ☎  $integrate((a+b*arcsin(c*x))^2/x/(c*d*x+d)^(3/2)/(-c*e*x+e)^(3/2),x, algebra$ thm="maxima")

output ✞ ☎ Exception raised: ValueError >> Computation failed since Maxima requested additional constraints; using the 'assume' command before evaluation \*may\* help (example of legal syntax is 'assume(e>0)', see `assume?` for more de tails)Is e

input file name test\_cases/rubi\_tests/5\_Inverse\_trig\_functions/5.1\_Inverse\_sine/266\_5.1.4

Test file number 266

Integral number in file 500

# **Maxima [F(-2)]**

Exception generated.

 $\int (a + b \arcsin(cx))^2$  $\frac{(x + b \sin(\alpha x))}{x^2(d + c dx)^{3/2}(e - c x)^{3/2}} dx =$  Exception raised: ValueError

 $\begin{pmatrix} 1 & 0 & 0 \\ 0 & 0 & 0 \\ 0 & 0 & 0 \\ 0 & 0 & 0 \\ 0 & 0 & 0 \\ 0 & 0 & 0 \\ 0 & 0 & 0 \\ 0 & 0 & 0 \\ 0 & 0 & 0 & 0 \\ 0 & 0 & 0 & 0 \\ 0 & 0 & 0 & 0 \\ 0 & 0 & 0 & 0 & 0 \\ 0 & 0 & 0 & 0 & 0 \\ 0 & 0 & 0 & 0 & 0 \\ 0 & 0 & 0 & 0 & 0 & 0 \\ 0 & 0 & 0 & 0 & 0 & 0 \\ 0 & 0 & 0 & 0 & 0 & 0 & 0 \\ 0 &$ 

 $\begin{pmatrix} 1 & 0 & 0 \\ 0 & 0 & 0 \\ 0 & 0 & 0 \\ 0 & 0 & 0 \\ 0 & 0 & 0 \\ 0 & 0 & 0 \\ 0 & 0 & 0 & 0 \\ 0 & 0 & 0 & 0 \\ 0 & 0 & 0 & 0 \\ 0 & 0 & 0 & 0 \\ 0 & 0 & 0 & 0 & 0 \\ 0 & 0 & 0 & 0 & 0 \\ 0 & 0 & 0 & 0 & 0 & 0 \\ 0 & 0 & 0 & 0 & 0 & 0 \\ 0 & 0 & 0 & 0 & 0 & 0 & 0 \\ 0 & 0 & 0 & 0 & 0 & 0 & 0 \\ 0 &$ 

input ✞ ☎  $integrate((a+b*arcsin(c*x))^2/x^2/(c*d*x+d)^(3/2)/(-c*e*x+e)^(3/2),x, algo$ rithm="maxima")

output ✞ ☎ Exception raised: ValueError >> Computation failed since Maxima requested additional constraints; using the 'assume' command before evaluation \*may\* help (example of legal syntax is 'assume(e>0)', see `assume?` for more de tails)Is e

input file name test\_cases/rubi\_tests/5\_Inverse\_trig\_functions/5.1\_Inverse\_sine/266\_5.1.4 Test file number 266

Integral number in file 501

**Maxima [F(-2)]**

Exception generated.

$$
\int \frac{a + b \arcsin(cx)}{(d + ex)^2} dx = \text{Exception raised: ValueError}
$$

✞ ☎

 $\overline{\phantom{a}}$   $\overline{\phantom{a}}$   $\overline{\$ 

✞ ☎

 $\begin{pmatrix} 1 & 0 & 0 \\ 0 & 0 & 0 \\ 0 & 0 & 0 \\ 0 & 0 & 0 \\ 0 & 0 & 0 \\ 0 & 0 & 0 \\ 0 & 0 & 0 & 0 \\ 0 & 0 & 0 & 0 \\ 0 & 0 & 0 & 0 \\ 0 & 0 & 0 & 0 \\ 0 & 0 & 0 & 0 & 0 \\ 0 & 0 & 0 & 0 & 0 \\ 0 & 0 & 0 & 0 & 0 & 0 \\ 0 & 0 & 0 & 0 & 0 & 0 \\ 0 & 0 & 0 & 0 & 0 & 0 & 0 \\ 0 & 0 & 0 & 0 & 0 & 0 & 0 \\ 0 &$ 

input integrate((a+b\*arcsin(c\*x))/(e\*x+d)^2,x, algorithm="maxima")

output Exception raised: ValueError >> Computation failed since Maxima requested additional constraints; using the 'assume' command before evaluation \*may\* help (example of legal syntax is 'assume((e-c\*d)\*(e+c\*d)>0)', see `assume ?` for mor

input file name test cases/rubi\_tests/5\_Inverse\_trig\_functions/5.1\_Inverse\_sine/267\_5.1.5

Test file number 267

Integral number in file 6

#### **Maxima [F(-2)]**

Exception generated.

$$
\int \frac{a + b \arcsin(cx)}{(d + ex)^3} dx = \text{Exception raised: ValueError}
$$

✞ ☎

 $\left($   $\left($   $\right)$   $\left($   $\left($   $\right)$   $\left($   $\left($   $\right)$   $\left($   $\left($   $\right)$   $\left($   $\left($   $\right)$   $\left($   $\left($   $\right)$   $\left($   $\left($   $\right)$   $\left($   $\left($   $\right)$   $\left($   $\left($   $\right)$   $\left($   $\left($   $\right)$   $\left($   $\left($   $\right)$   $\left($   $\left($   $\right)$   $\left($ 

✞ ☎

 $\left($   $\left($   $\right)$   $\left($   $\left($   $\right)$   $\left($   $\left($   $\right)$   $\left($   $\left($   $\right)$   $\left($   $\left($   $\right)$   $\left($   $\left($   $\right)$   $\left($   $\left($   $\right)$   $\left($   $\left($   $\right)$   $\left($   $\left($   $\right)$   $\left($   $\left($   $\right)$   $\left($   $\left($   $\right)$   $\left($   $\left($   $\right)$   $\left($ 

$$
input\n{\hbox{integrate}((a+b*arcsin(c*x))/(e*x+d)^3,x, algorithm="maxima")}
$$

output

Exception raised: ValueError >> Computation failed since Maxima requested additional constraints; using the 'assume' command before evaluation \*may\* help (example of legal syntax is 'assume((e-c\*d)\*(e+c\*d)>0)', see `assume ?` for mor

input file name test\_cases/rubi\_tests/5\_Inverse\_trig\_functions/5.1\_Inverse\_sine/267\_5.1.5

Test file number 267

Integral number in file 7

## **Maxima [F(-2)]**

Exception generated.

$$
\int \frac{(a + b \arcsin(cx))^2}{(d + ex)^2} dx = \text{Exception raised: ValueError}
$$

✞ ☎

 $\begin{pmatrix} 1 & 0 & 0 \\ 0 & 0 & 0 \\ 0 & 0 & 0 \\ 0 & 0 & 0 \\ 0 & 0 & 0 \\ 0 & 0 & 0 \\ 0 & 0 & 0 & 0 \\ 0 & 0 & 0 & 0 \\ 0 & 0 & 0 & 0 \\ 0 & 0 & 0 & 0 \\ 0 & 0 & 0 & 0 & 0 \\ 0 & 0 & 0 & 0 & 0 \\ 0 & 0 & 0 & 0 & 0 & 0 \\ 0 & 0 & 0 & 0 & 0 & 0 \\ 0 & 0 & 0 & 0 & 0 & 0 & 0 \\ 0 & 0 & 0 & 0 & 0 & 0 & 0 \\ 0 &$ 

✞ ☎

 $\overline{\phantom{a}}$   $\overline{\phantom{a}}$   $\overline{\$ 

input integrate((a+b\*arcsin(c\*x))^2/(e\*x+d)^2,x, algorithm="maxima")

output Exception raised: ValueError >> Computation failed since Maxima requested additional constraints; using the 'assume' command before evaluation \*may\* help (example of legal syntax is 'assume((e-c\*d)\*(e+c\*d)>0)', see `assume ?` for mor

input file name test\_cases/rubi\_tests/5\_Inverse\_trig\_functions/5.1\_Inverse\_sine/267\_5.1.5

Test file number 267

Integral number in file 14

#### **Maxima [F(-2)]**

Exception generated.

$$
\int \frac{(a + b \arcsin(cx))^2}{(d + ex)^3} dx = \text{Exception raised: ValueError}
$$

✞ ☎

 $\overline{\phantom{a}}$   $\overline{\phantom{a}}$   $\overline{\$ 

✞ ☎

 $\overline{\phantom{a}}$   $\overline{\phantom{a}}$   $\overline{\$ 

input integrate((a+b\*arcsin(c\*x))^2/(e\*x+d)^3,x, algorithm="maxima")

output

Exception raised: ValueError >> Computation failed since Maxima requested additional constraints; using the 'assume' command before evaluation \*may\* help (example of legal syntax is 'assume((e-c\*d)\*(e+c\*d)>0)', see `assume ?` for mor

**Maxima [F(-2)]**

Exception generated.

 $\int (f+gx)(a+b\arcsin(cx))$  $\frac{d}{dx}(d+ex)^2$   $dx =$  Exception raised: ValueError

 $\left( \begin{array}{cc} \text{ } & \text{ } \\ \text{ } & \text{ } \end{array} \right)$ 

 $\left( \begin{array}{cc} \text{ } & \text{ } \\ \text{ } & \text{ } \end{array} \right)$ 

input ✞ ☎ integrate((g\*x+f)\*(a+b\*arcsin(c\*x))/(e\*x+d)^2,x, algorithm="maxima")

output ✞ ☎ Exception raised: ValueError >> Computation failed since Maxima requested additional constraints; using the 'assume' command before evaluation \*may\* help (example of legal syntax is 'assume((e-c\*d)\*(e+c\*d)>0)', see `assume ?` for mor

input file name test\_cases/rubi\_tests/5\_Inverse\_trig\_functions/5.1\_Inverse\_sine/267\_5.1.5

Test file number 267

Integral number in file 35

#### **Maxima [F(-2)]**

Exception generated.

$$
\int \frac{(f+gx)(a+b \arcsin(cx))}{(d+ex)^3} dx = \text{Exception raised: ValueError}
$$

✞ ☎

 $\begin{pmatrix} 1 & 0 & 0 \\ 0 & 0 & 0 \\ 0 & 0 & 0 \\ 0 & 0 & 0 \\ 0 & 0 & 0 \\ 0 & 0 & 0 \\ 0 & 0 & 0 & 0 \\ 0 & 0 & 0 & 0 \\ 0 & 0 & 0 & 0 \\ 0 & 0 & 0 & 0 \\ 0 & 0 & 0 & 0 & 0 \\ 0 & 0 & 0 & 0 & 0 \\ 0 & 0 & 0 & 0 & 0 & 0 \\ 0 & 0 & 0 & 0 & 0 & 0 \\ 0 & 0 & 0 & 0 & 0 & 0 & 0 \\ 0 & 0 & 0 & 0 & 0 & 0 & 0 \\ 0 &$ 

✞ ☎

 $\begin{pmatrix} 1 & 0 & 0 \\ 0 & 0 & 0 \\ 0 & 0 & 0 \\ 0 & 0 & 0 \\ 0 & 0 & 0 \\ 0 & 0 & 0 \\ 0 & 0 & 0 & 0 \\ 0 & 0 & 0 & 0 \\ 0 & 0 & 0 & 0 \\ 0 & 0 & 0 & 0 \\ 0 & 0 & 0 & 0 & 0 \\ 0 & 0 & 0 & 0 & 0 \\ 0 & 0 & 0 & 0 & 0 & 0 \\ 0 & 0 & 0 & 0 & 0 & 0 \\ 0 & 0 & 0 & 0 & 0 & 0 & 0 \\ 0 & 0 & 0 & 0 & 0 & 0 & 0 \\ 0 &$ 

input integrate((g\*x+f)\*(a+b\*arcsin(c\*x))/(e\*x+d)^3,x, algorithm="maxima")

output

Exception raised: ValueError >> Computation failed since Maxima requested additional constraints; using the 'assume' command before evaluation \*may\* help (example of legal syntax is 'assume((e-c\*d)\*(e+c\*d)>0)', see `assume ?` for mor

**Maxima [F(-2)]**

Exception generated.

 $\int (f+gx)(a+b\arcsin(cx))^2$  $\frac{d}{dx}(\frac{d}{dx} + e^x)$  and  $\frac{d}{dx}$  = Exception raised: ValueError

 $\left( \begin{array}{cc} \text{ } & \text{ } \\ \text{ } & \text{ } \end{array} \right)$ 

 $\left( \begin{array}{cc} \text{ } & \text{ } \\ \text{ } & \text{ } \end{array} \right)$ 

$$
\text{input} \left[ \text{integrate}((g*x+f)*(a+b*arcsin(c*x))^2/(e*x+d)^3,x, \text{ algorithm="maxima"}) \right]
$$

output ✞ ☎ Exception raised: ValueError >> Computation failed since Maxima requested additional constraints; using the 'assume' command before evaluation \*may\* help (example of legal syntax is 'assume((e-c\*d)\*(e+c\*d)>0)', see `assume ?` for mor

input file name test\_cases/rubi\_tests/5\_Inverse\_trig\_functions/5.1\_Inverse\_sine/267\_5.1.5

Test file number 267

Integral number in file 40

#### **Maxima [F(-2)]**

Exception generated.

$$
\int \frac{(f+gx)^2(a+b\arcsin(cx))^2}{(d+ex)^3} dx = \text{Exception raised: ValueError}
$$

 $\begin{pmatrix} 1 & 0 & 0 \\ 0 & 0 & 0 \\ 0 & 0 & 0 \\ 0 & 0 & 0 \\ 0 & 0 & 0 \\ 0 & 0 & 0 \\ 0 & 0 & 0 & 0 \\ 0 & 0 & 0 & 0 \\ 0 & 0 & 0 & 0 \\ 0 & 0 & 0 & 0 \\ 0 & 0 & 0 & 0 & 0 \\ 0 & 0 & 0 & 0 & 0 \\ 0 & 0 & 0 & 0 & 0 & 0 \\ 0 & 0 & 0 & 0 & 0 & 0 \\ 0 & 0 & 0 & 0 & 0 & 0 & 0 \\ 0 & 0 & 0 & 0 & 0 & 0 & 0 \\ 0 &$ 

✞ ☎

 $\begin{pmatrix} 1 & 0 & 0 \\ 0 & 0 & 0 \\ 0 & 0 & 0 \\ 0 & 0 & 0 \\ 0 & 0 & 0 \\ 0 & 0 & 0 \\ 0 & 0 & 0 & 0 \\ 0 & 0 & 0 & 0 \\ 0 & 0 & 0 & 0 \\ 0 & 0 & 0 & 0 \\ 0 & 0 & 0 & 0 & 0 \\ 0 & 0 & 0 & 0 & 0 \\ 0 & 0 & 0 & 0 & 0 & 0 \\ 0 & 0 & 0 & 0 & 0 & 0 \\ 0 & 0 & 0 & 0 & 0 & 0 & 0 \\ 0 & 0 & 0 & 0 & 0 & 0 & 0 \\ 0 &$ 

input ✞ ☎ integrate((g\*x+f)^2\*(a+b\*arcsin(c\*x))^2/(e\*x+d)^3,x, algorithm="maxima")

output

Exception raised: ValueError >> Computation failed since Maxima requested additional constraints; using the 'assume' command before evaluation \*may\* help (example of legal syntax is 'assume((e-c\*d)\*(e+c\*d)>0)', see `assume ?` for mor

### **Maxima [F(-2)]**

Exception generated.

$$
\int (d + c dx)^{5/2} \sqrt{e - c e x} (a + b \arcsin(cx))^2 dx = \text{Exception raised: ValueError}
$$

 $\left($   $\left($   $\right)$   $\left($   $\left($   $\right)$   $\left($   $\left($   $\right)$   $\left($   $\left($   $\right)$   $\left($   $\left($   $\right)$   $\left($   $\left($   $\right)$   $\left($   $\left($   $\right)$   $\left($   $\left($   $\right)$   $\left($   $\left($   $\right)$   $\left($   $\left($   $\right)$   $\left($   $\left($   $\right)$   $\left($   $\left($   $\right)$   $\left($ 

✞ ☎

 $\left($   $\left($   $\right)$   $\left($   $\left($   $\right)$   $\left($   $\left($   $\right)$   $\left($   $\left($   $\right)$   $\left($   $\left($   $\right)$   $\left($   $\left($   $\right)$   $\left($   $\left($   $\right)$   $\left($   $\left($   $\right)$   $\left($   $\left($   $\right)$   $\left($   $\left($   $\right)$   $\left($   $\left($   $\right)$   $\left($   $\left($   $\right)$   $\left($ 

input ✞ ☎  $integrate((c*d*x+d)^{(5/2)*(-c*e*x+e)^(1/2)*(a+b*arcsin(c*x))^2,x, algorithm)$ m="maxima")

output

Exception raised: ValueError >> Computation failed since Maxima requested additional constraints; using the 'assume' command before evaluation \*may\* help (example of legal syntax is 'assume(e>0)', see `assume?` for more de tails)Is e

input file name test\_cases/rubi\_tests/5\_Inverse\_trig\_functions/5.1\_Inverse\_sine/267\_5.1.5

Test file number 267

Integral number in file 69

#### **Maxima [F(-2)]**

Exception generated.

$$
\int (d + c dx)^{3/2} \sqrt{e - c e x} (a + b \arcsin(cx))^2 dx = \text{Exception raised: ValueError}
$$

 $\begin{pmatrix} 1 & 0 & 0 \\ 0 & 0 & 0 \\ 0 & 0 & 0 \\ 0 & 0 & 0 \\ 0 & 0 & 0 \\ 0 & 0 & 0 \\ 0 & 0 & 0 \\ 0 & 0 & 0 \\ 0 & 0 & 0 & 0 \\ 0 & 0 & 0 & 0 \\ 0 & 0 & 0 & 0 \\ 0 & 0 & 0 & 0 & 0 \\ 0 & 0 & 0 & 0 & 0 \\ 0 & 0 & 0 & 0 & 0 \\ 0 & 0 & 0 & 0 & 0 & 0 \\ 0 & 0 & 0 & 0 & 0 & 0 \\ 0 & 0 & 0 & 0 & 0 & 0 & 0 \\ 0 &$ 

input ✞ ☎  $integrate((c*d*x+d)^(3/2)*(-c*e*x+e)^(1/2)*(a+b*arcsin(c*x))^2,x, algorithm$ m="maxima")

✞ ☎

 $\left($   $\left($   $\right)$   $\left($   $\left($   $\right)$   $\left($   $\left($   $\right)$   $\left($   $\left($   $\right)$   $\left($   $\left($   $\right)$   $\left($   $\left($   $\right)$   $\left($   $\left($   $\right)$   $\left($   $\left($   $\right)$   $\left($   $\left($   $\right)$   $\left($   $\left($   $\right)$   $\left($   $\left($   $\right)$   $\left($   $\left($   $\right)$   $\left($ 

output Exception raised: ValueError >> Computation failed since Maxima requested additional constraints; using the 'assume' command before evaluation \*may\* help (example of legal syntax is 'assume(e>0)', see `assume?` for more de tails)Is e

input file name test cases/rubi\_tests/5\_Inverse\_trig\_functions/5.1\_Inverse\_sine/267\_5.1.5 Test file number 267

Integral number in file 70

**Maxima [F(-2)]**

Exception generated.

$$
\int \sqrt{d + c dx} \sqrt{e - c e x} (a + b \arcsin(cx))^2 dx = \text{Exception raised: ValueError}
$$

 $\left($   $\left($   $\right)$   $\left($   $\left($   $\right)$   $\left($   $\left($   $\right)$   $\left($   $\left($   $\right)$   $\left($   $\left($   $\right)$   $\left($   $\left($   $\right)$   $\left($   $\left($   $\right)$   $\left($   $\left($   $\right)$   $\left($   $\left($   $\right)$   $\left($   $\left($   $\right)$   $\left($   $\left($   $\right)$   $\left($   $\left($   $\right)$   $\left($ 

✞ ☎

 $\left($   $\left($   $\right)$   $\left($   $\left($   $\right)$   $\left($   $\left($   $\right)$   $\left($   $\left($   $\right)$   $\left($   $\left($   $\right)$   $\left($   $\left($   $\right)$   $\left($   $\left($   $\right)$   $\left($   $\left($   $\right)$   $\left($   $\left($   $\right)$   $\left($   $\left($   $\right)$   $\left($   $\left($   $\right)$   $\left($   $\left($   $\right)$   $\left($ 

input ✞ ☎  $integrate((c*d*x+d)^(1/2)*(-c*e*x+e)^(1/2)*(a+b*arcsin(c*x))^2,x, algorithm$ m="maxima")

output Exception raised: ValueError >> Computation failed since Maxima requested additional constraints; using the 'assume' command before evaluation \*may\* help (example of legal syntax is 'assume(e>0)', see `assume?` for more de tails)Is e

input file name test\_cases/rubi\_tests/5\_Inverse\_trig\_functions/5.1\_Inverse\_sine/267\_5.1.5

Test file number 267

Exception generated.

$$
\int \frac{\sqrt{e - cex}(a + b \arcsin(cx))^2}{\sqrt{d + cdx}} dx = \text{Exception raised: ValueError}
$$

 $\left( \begin{array}{cc} \text{ } & \text{ } \\ \text{ } & \text{ } \end{array} \right)$ 

✞ ☎

 $\left( \begin{array}{cc} \text{ } & \text{ } \\ \text{ } & \text{ } \end{array} \right)$ 

input ✞ ☎  $integrate((-c*e*x+e)^(1/2)*(a+b*arcsin(c*x))^2/(c*d*x+d)^(1/2),x, algorithm)$ m="maxima")

output Exception raised: ValueError >> Computation failed since Maxima requested additional constraints; using the 'assume' command before evaluation \*may\* help (example of legal syntax is 'assume(e>0)', see `assume?` for more de tails)Is e

input file name test\_cases/rubi\_tests/5\_Inverse\_trig\_functions/5.1\_Inverse\_sine/267\_5.1.5 Test file number 267

Integral number in file 72

## **Maxima [F(-2)]**

Exception generated.

 $\int \sqrt{e - c e x} (a + b \arcsin(c x))^2$  $\frac{d\mathbf{x}(\mathbf{x} + \sigma \mathbf{d} \mathbf{x})}{(\mathbf{d} + \mathbf{c} \mathbf{d} \mathbf{x})^{3/2}} dx =$  Exception raised: ValueError

 $\begin{pmatrix} 1 & 0 & 0 \\ 0 & 0 & 0 \\ 0 & 0 & 0 \\ 0 & 0 & 0 \\ 0 & 0 & 0 \\ 0 & 0 & 0 \\ 0 & 0 & 0 \\ 0 & 0 & 0 \\ 0 & 0 & 0 & 0 \\ 0 & 0 & 0 & 0 \\ 0 & 0 & 0 & 0 \\ 0 & 0 & 0 & 0 & 0 \\ 0 & 0 & 0 & 0 & 0 \\ 0 & 0 & 0 & 0 & 0 \\ 0 & 0 & 0 & 0 & 0 & 0 \\ 0 & 0 & 0 & 0 & 0 & 0 \\ 0 & 0 & 0 & 0 & 0 & 0 & 0 \\ 0 &$ 

✞ ☎

 $\begin{pmatrix} 1 & 0 & 0 \\ 0 & 0 & 0 \\ 0 & 0 & 0 \\ 0 & 0 & 0 \\ 0 & 0 & 0 \\ 0 & 0 & 0 \\ 0 & 0 & 0 & 0 \\ 0 & 0 & 0 & 0 \\ 0 & 0 & 0 & 0 \\ 0 & 0 & 0 & 0 \\ 0 & 0 & 0 & 0 & 0 \\ 0 & 0 & 0 & 0 & 0 \\ 0 & 0 & 0 & 0 & 0 & 0 \\ 0 & 0 & 0 & 0 & 0 & 0 \\ 0 & 0 & 0 & 0 & 0 & 0 & 0 \\ 0 & 0 & 0 & 0 & 0 & 0 & 0 \\ 0 &$ 

input ✞ ☎ integrate((-c\*e\*x+e)^(1/2)\*(a+b\*arcsin(c\*x))^2/(c\*d\*x+d)^(3/2),x, algorith m="maxima")

output Exception raised: ValueError >> Computation failed since Maxima requested additional constraints; using the 'assume' command before evaluation \*may\* help (example of legal syntax is 'assume(e>0)', see `assume?` for more de tails)Is e

input file name test\_cases/rubi\_tests/5\_Inverse\_trig\_functions/5.1\_Inverse\_sine/267\_5.1.5 Test file number 267

Integral number in file 73

**Maxima [F(-2)]**

Exception generated.

 $\int \sqrt{e - c e x} (a + b \arcsin(c x))^2$  $\frac{d\mathbf{x}(\mathbf{x} + \sigma \mathbf{d} \mathbf{x})^{5/2}}{(d + c dx)^{5/2}} dx =$  Exception raised: ValueError

 $\begin{pmatrix} 1 & 0 & 0 \\ 0 & 0 & 0 \\ 0 & 0 & 0 \\ 0 & 0 & 0 \\ 0 & 0 & 0 \\ 0 & 0 & 0 \\ 0 & 0 & 0 & 0 \\ 0 & 0 & 0 & 0 \\ 0 & 0 & 0 & 0 \\ 0 & 0 & 0 & 0 \\ 0 & 0 & 0 & 0 & 0 \\ 0 & 0 & 0 & 0 & 0 \\ 0 & 0 & 0 & 0 & 0 & 0 \\ 0 & 0 & 0 & 0 & 0 & 0 \\ 0 & 0 & 0 & 0 & 0 & 0 & 0 \\ 0 & 0 & 0 & 0 & 0 & 0 & 0 \\ 0 &$ 

✞ ☎

 $\begin{pmatrix} 1 & 0 & 0 \\ 0 & 0 & 0 \\ 0 & 0 & 0 \\ 0 & 0 & 0 \\ 0 & 0 & 0 \\ 0 & 0 & 0 \\ 0 & 0 & 0 & 0 \\ 0 & 0 & 0 & 0 \\ 0 & 0 & 0 & 0 \\ 0 & 0 & 0 & 0 \\ 0 & 0 & 0 & 0 & 0 \\ 0 & 0 & 0 & 0 & 0 \\ 0 & 0 & 0 & 0 & 0 & 0 \\ 0 & 0 & 0 & 0 & 0 & 0 \\ 0 & 0 & 0 & 0 & 0 & 0 & 0 \\ 0 & 0 & 0 & 0 & 0 & 0 & 0 \\ 0 &$ 

input ✞ ☎  $integrate((-\text{c}**x+\text{e})^{(1/2)*}(\text{a}+\text{b}*arcsin(\text{c}**))^{2}/(\text{c}*\text{d}**x+\text{d})^{(5/2)},x, \text{ algorithm}$ m="maxima")

output Exception raised: ValueError >> Computation failed since Maxima requested additional constraints; using the 'assume' command before evaluation \*may\* help (example of legal syntax is 'assume(e>0)', see `assume?` for more de tails)Is e

input file name test\_cases/rubi\_tests/5\_Inverse\_trig\_functions/5.1\_Inverse\_sine/267\_5.1.5

Test file number 267

Integral number in file 74

## **Maxima [F(-2)]**

Exception generated.

$$
\int (d+cdx)^{5/2} (e-cex)^{3/2} (a+b\arcsin(cx))^2 dx = \text{Exception raised: ValueError}
$$

 $\left($   $\left($   $\right)$   $\left($   $\left($   $\right)$   $\left($   $\left($   $\right)$   $\left($   $\left($   $\right)$   $\left($   $\left($   $\right)$   $\left($   $\left($   $\right)$   $\left($   $\left($   $\right)$   $\left($   $\left($   $\right)$   $\left($   $\left($   $\right)$   $\left($   $\left($   $\right)$   $\left($   $\left($   $\right)$   $\left($   $\left($   $\right)$   $\left($ 

 $\left($   $\left($   $\right)$   $\left($   $\left($   $\right)$   $\left($   $\left($   $\right)$   $\left($   $\left($   $\right)$   $\left($   $\left($   $\right)$   $\left($   $\left($   $\right)$   $\left($   $\left($   $\right)$   $\left($   $\left($   $\right)$   $\left($   $\left($   $\right)$   $\left($   $\left($   $\right)$   $\left($   $\left($   $\right)$   $\left($   $\left($   $\right)$   $\left($ 

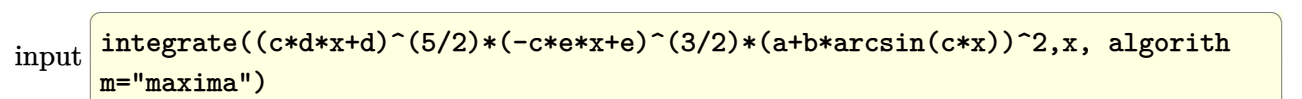

output ✞ ☎ Exception raised: ValueError >> Computation failed since Maxima requested additional constraints; using the 'assume' command before evaluation \*may\* help (example of legal syntax is 'assume(e>0)', see `assume?` for more de tails)Is e

### **Maxima [F(-2)]**

Exception generated.

 $\int (d + c dx)^{3/2} (e - c e x)^{3/2} (a + b \arcsin(cx))^2 dx = \text{Exception raised: ValueError}$ 

 $\left($   $\left($   $\right)$   $\left($   $\left($   $\right)$   $\left($   $\left($   $\right)$   $\left($   $\left($   $\right)$   $\left($   $\left($   $\right)$   $\left($   $\left($   $\right)$   $\left($   $\left($   $\right)$   $\left($   $\left($   $\right)$   $\left($   $\left($   $\right)$   $\left($   $\left($   $\right)$   $\left($   $\left($   $\right)$   $\left($   $\left($   $\right)$   $\left($ 

✞ ☎

 $\left($   $\left($   $\right)$   $\left($   $\left($   $\right)$   $\left($   $\left($   $\right)$   $\left($   $\left($   $\right)$   $\left($   $\left($   $\right)$   $\left($   $\left($   $\right)$   $\left($   $\left($   $\right)$   $\left($   $\left($   $\right)$   $\left($   $\left($   $\right)$   $\left($   $\left($   $\right)$   $\left($   $\left($   $\right)$   $\left($   $\left($   $\right)$   $\left($ 

input ✞ ☎ integrate((c\*d\*x+d)^(3/2)\*(-c\*e\*x+e)^(3/2)\*(a+b\*arcsin(c\*x))^2,x, algorith m="maxima")

output

Exception raised: ValueError >> Computation failed since Maxima requested additional constraints; using the 'assume' command before evaluation \*may\* help (example of legal syntax is 'assume(e>0)', see `assume?` for more de tails)Is e

input file name test\_cases/rubi\_tests/5\_Inverse\_trig\_functions/5.1\_Inverse\_sine/267\_5.1.5

Test file number 267

Integral number in file 76

#### **Maxima [F(-2)]**

Exception generated.

$$
\int \sqrt{d + c dx} (e - c e x)^{3/2} (a + b \arcsin(c x))^2 dx = \text{Exception raised: ValueError}
$$

 $\begin{pmatrix} 1 & 0 & 0 \\ 0 & 0 & 0 \\ 0 & 0 & 0 \\ 0 & 0 & 0 \\ 0 & 0 & 0 \\ 0 & 0 & 0 \\ 0 & 0 & 0 \\ 0 & 0 & 0 \\ 0 & 0 & 0 & 0 \\ 0 & 0 & 0 & 0 \\ 0 & 0 & 0 & 0 \\ 0 & 0 & 0 & 0 & 0 \\ 0 & 0 & 0 & 0 & 0 \\ 0 & 0 & 0 & 0 & 0 \\ 0 & 0 & 0 & 0 & 0 & 0 \\ 0 & 0 & 0 & 0 & 0 & 0 \\ 0 & 0 & 0 & 0 & 0 & 0 & 0 \\ 0 &$ 

input ✞ ☎  $integrate((c*d*x+d)^-(1/2)*(-c*e*x+e)^-(3/2)*(a+b*arcsin(c*x))^2,x, algorithm$ m="maxima")

✞ ☎

 $\left($   $\left($   $\right)$   $\left($   $\left($   $\right)$   $\left($   $\left($   $\right)$   $\left($   $\left($   $\right)$   $\left($   $\left($   $\right)$   $\left($   $\left($   $\right)$   $\left($   $\left($   $\right)$   $\left($   $\left($   $\right)$   $\left($   $\left($   $\right)$   $\left($   $\left($   $\right)$   $\left($   $\left($   $\right)$   $\left($   $\left($   $\right)$   $\left($ 

output Exception raised: ValueError >> Computation failed since Maxima requested additional constraints; using the 'assume' command before evaluation \*may\* help (example of legal syntax is 'assume(e>0)', see `assume?` for more de tails)Is e

input file name test cases/rubi\_tests/5\_Inverse\_trig\_functions/5.1\_Inverse\_sine/267\_5.1.5 Test file number 267

Integral number in file 77

**Maxima [F(-2)]**

Exception generated.

 $\int \frac{(e - cex)^{3/2}(a + b\arcsin(cx))^2}{\sqrt{1-x^2}}$ *d* + *cdx dx* = Exception raised: ValueError

 $\begin{pmatrix} 1 & 0 & 0 \\ 0 & 0 & 0 \\ 0 & 0 & 0 \\ 0 & 0 & 0 \\ 0 & 0 & 0 \\ 0 & 0 & 0 \\ 0 & 0 & 0 & 0 \\ 0 & 0 & 0 & 0 \\ 0 & 0 & 0 & 0 \\ 0 & 0 & 0 & 0 \\ 0 & 0 & 0 & 0 & 0 \\ 0 & 0 & 0 & 0 & 0 \\ 0 & 0 & 0 & 0 & 0 & 0 \\ 0 & 0 & 0 & 0 & 0 & 0 \\ 0 & 0 & 0 & 0 & 0 & 0 & 0 \\ 0 & 0 & 0 & 0 & 0 & 0 & 0 \\ 0 &$ 

✞ ☎

 $\begin{pmatrix} 1 & 0 & 0 \\ 0 & 0 & 0 \\ 0 & 0 & 0 \\ 0 & 0 & 0 \\ 0 & 0 & 0 \\ 0 & 0 & 0 \\ 0 & 0 & 0 & 0 \\ 0 & 0 & 0 & 0 \\ 0 & 0 & 0 & 0 \\ 0 & 0 & 0 & 0 \\ 0 & 0 & 0 & 0 & 0 \\ 0 & 0 & 0 & 0 & 0 \\ 0 & 0 & 0 & 0 & 0 & 0 \\ 0 & 0 & 0 & 0 & 0 & 0 \\ 0 & 0 & 0 & 0 & 0 & 0 & 0 \\ 0 & 0 & 0 & 0 & 0 & 0 & 0 \\ 0 &$ 

input ✞ ☎  $integrate((-c*e*x+e)^(3/2)*(a+b*arcsin(c*x))^2/(c*d*x+d)^(1/2),x, algorithm)$ m="maxima")

output Exception raised: ValueError >> Computation failed since Maxima requested additional constraints; using the 'assume' command before evaluation \*may\* help (example of legal syntax is 'assume(e>0)', see `assume?` for more de tails)Is e

input file name test cases/rubi\_tests/5\_Inverse\_trig\_functions/5.1\_Inverse\_sine/267\_5.1.5

Test file number 267

Exception generated.

 $\int (e - c e x)^{3/2} (a + b \arcsin(c x))^2$  $\frac{(a + b \sin(\alpha x))}{(d + c dx)^{3/2}} dx =$  Exception raised: ValueError

 $\left( \begin{array}{cc} \text{ } & \text{ } \\ \text{ } & \text{ } \end{array} \right)$ 

✞ ☎

 $\left( \begin{array}{cc} \text{ } & \text{ } \\ \text{ } & \text{ } \end{array} \right)$ 

input ✞ ☎  $integrate((-c*e*x+e)^{3/2)*(a+b*arcsin(c*x))^{2}/(c*d*x+d)^{3/2}, x, algorithm$ m="maxima")

output Exception raised: ValueError >> Computation failed since Maxima requested additional constraints; using the 'assume' command before evaluation \*may\* help (example of legal syntax is 'assume(e>0)', see `assume?` for more de tails)Is e

input file name test\_cases/rubi\_tests/5\_Inverse\_trig\_functions/5.1\_Inverse\_sine/267\_5.1.5 Test file number 267

Integral number in file 79

## **Maxima [F(-2)]**

Exception generated.

 $\int (e - c e x)^{3/2} (a + b \arcsin(c x))^2$  $\frac{(a + b \sin(\cos t))}{(d + c dx)^{5/2}} dx =$  Exception raised: ValueError

 $\begin{pmatrix} 1 & 0 & 0 \\ 0 & 0 & 0 \\ 0 & 0 & 0 \\ 0 & 0 & 0 \\ 0 & 0 & 0 \\ 0 & 0 & 0 \\ 0 & 0 & 0 \\ 0 & 0 & 0 \\ 0 & 0 & 0 & 0 \\ 0 & 0 & 0 & 0 \\ 0 & 0 & 0 & 0 \\ 0 & 0 & 0 & 0 & 0 \\ 0 & 0 & 0 & 0 & 0 \\ 0 & 0 & 0 & 0 & 0 \\ 0 & 0 & 0 & 0 & 0 & 0 \\ 0 & 0 & 0 & 0 & 0 & 0 \\ 0 & 0 & 0 & 0 & 0 & 0 & 0 \\ 0 &$ 

 $\begin{pmatrix} 1 & 0 & 0 \\ 0 & 0 & 0 \\ 0 & 0 & 0 \\ 0 & 0 & 0 \\ 0 & 0 & 0 \\ 0 & 0 & 0 \\ 0 & 0 & 0 & 0 \\ 0 & 0 & 0 & 0 \\ 0 & 0 & 0 & 0 \\ 0 & 0 & 0 & 0 \\ 0 & 0 & 0 & 0 & 0 \\ 0 & 0 & 0 & 0 & 0 \\ 0 & 0 & 0 & 0 & 0 & 0 \\ 0 & 0 & 0 & 0 & 0 & 0 \\ 0 & 0 & 0 & 0 & 0 & 0 & 0 \\ 0 & 0 & 0 & 0 & 0 & 0 & 0 \\ 0 &$ 

input ✞ ☎  $integrate((-c*e*x+e)^{3/2)*(a+b*arcsin(c*x))^{2}/(c*d*x+d)^{5/2}, x, algorithm)$ m="maxima")

output ✞ ☎ Exception raised: ValueError >> Computation failed since Maxima requested additional constraints; using the 'assume' command before evaluation \*may\* help (example of legal syntax is 'assume(e>0)', see `assume?` for more de tails)Is e

input file name test\_cases/rubi\_tests/5\_Inverse\_trig\_functions/5.1\_Inverse\_sine/267\_5.1.5 Test file number 267

Integral number in file 80

## **Maxima [F(-2)]**

Exception generated.

$$
\int (d + c dx)^{5/2} (e - c e x)^{5/2} (a + b \arcsin(cx))^2 dx = \text{Exception raised: ValueError}
$$

 $\left( \begin{array}{cc} \bullet & \bullet & \bullet \\ \bullet & \bullet & \bullet \end{array} \right)$ 

✞ ☎

 $\left( \begin{array}{cc} \bullet & \bullet & \bullet \\ \bullet & \bullet & \bullet \end{array} \right)$ 

input ✞ ☎  $integrate((c*d*x+d)^{(5/2)*(-c*e*x+e)^{(5/2)*(a+b*arcsin(c*x))^2,x, algorithm)}$ m="maxima")

output Exception raised: ValueError >> Computation failed since Maxima requested additional constraints; using the 'assume' command before evaluation \*may\* help (example of legal syntax is 'assume(e>0)', see `assume?` for more de tails)Is e

input file name test\_cases/rubi\_tests/5\_Inverse\_trig\_functions/5.1\_Inverse\_sine/267\_5.1.5

Test file number 267

Integral number in file 81

## **Maxima [F(-2)]**

Exception generated.

$$
\int (d + c dx)^{3/2} (e - c e x)^{5/2} (a + b \arcsin(c x))^2 dx = \text{Exception raised: ValueError}
$$

 $\left( \begin{array}{cc} \text{ } & \text{ } \\ \text{ } & \text{ } \end{array} \right)$ 

✞ ☎

 $\left( \begin{array}{cc} \bullet & \bullet & \bullet \\ \bullet & \bullet & \bullet \end{array} \right)$ 

input ✞ ☎  $integrate((c*d*x+d)^(3/2)*(-c*e*x+e)^{(5/2)*(a+b*arcsin(c*x))^2,x, algorithm)$ m="maxima")

output Exception raised: ValueError >> Computation failed since Maxima requested additional constraints; using the 'assume' command before evaluation \*may\* help (example of legal syntax is 'assume(e>0)', see `assume?` for more de tails)Is e

## **Maxima [F(-2)]**

Exception generated.

$$
\int \sqrt{d + c dx} (e - c e x)^{5/2} (a + b \arcsin(c x))^2 dx = \text{Exception raised: ValueError}
$$

 $\left($   $\left($   $\right)$   $\left($   $\left($   $\right)$   $\left($   $\left($   $\right)$   $\left($   $\left($   $\right)$   $\left($   $\left($   $\right)$   $\left($   $\left($   $\right)$   $\left($   $\left($   $\right)$   $\left($   $\left($   $\right)$   $\left($   $\left($   $\right)$   $\left($   $\left($   $\right)$   $\left($   $\left($   $\right)$   $\left($   $\left($   $\right)$   $\left($ 

✞ ☎

 $\left($   $\left($   $\right)$   $\left($   $\left($   $\right)$   $\left($   $\left($   $\right)$   $\left($   $\left($   $\right)$   $\left($   $\left($   $\right)$   $\left($   $\left($   $\right)$   $\left($   $\left($   $\right)$   $\left($   $\left($   $\right)$   $\left($   $\left($   $\right)$   $\left($   $\left($   $\right)$   $\left($   $\left($   $\right)$   $\left($   $\left($   $\right)$   $\left($ 

input ✞ ☎ integrate((c\*d\*x+d)^(1/2)\*(-c\*e\*x+e)^(5/2)\*(a+b\*arcsin(c\*x))^2,x, algorith m="maxima")

output

Exception raised: ValueError >> Computation failed since Maxima requested additional constraints; using the 'assume' command before evaluation \*may\* help (example of legal syntax is 'assume(e>0)', see `assume?` for more de tails)Is e

input file name test\_cases/rubi\_tests/5\_Inverse\_trig\_functions/5.1\_Inverse\_sine/267\_5.1.5

Test file number 267

Integral number in file 83

#### **Maxima [F(-2)]**

Exception generated.

 $\int \frac{(e - cex)^{5/2}(a + b\arcsin(cx))^2}{\sqrt{1-x^2}}$ *d* + *cdx dx* = Exception raised: ValueError

✞ ☎

 $\left($   $\left($   $\right)$   $\left($   $\left($   $\right)$   $\left($   $\left($   $\right)$   $\left($   $\left($   $\right)$   $\left($   $\left($   $\right)$   $\left($   $\left($   $\right)$   $\left($   $\left($   $\right)$   $\left($   $\left($   $\right)$   $\left($   $\left($   $\right)$   $\left($   $\left($   $\right)$   $\left($   $\left($   $\right)$   $\left($   $\left($   $\right)$   $\left($ 

input

 $integrate((-c*e*x+e)^{6/2)*(a+b*arcsin(c*x))^2/(c*d*x+d)^(1/2),x, algorithm)$ m="maxima")

✞ ☎

 $\left($   $\left($   $\right)$   $\left($   $\left($   $\right)$   $\left($   $\left($   $\right)$   $\left($   $\left($   $\right)$   $\left($   $\left($   $\right)$   $\left($   $\left($   $\right)$   $\left($   $\left($   $\right)$   $\left($   $\left($   $\right)$   $\left($   $\left($   $\right)$   $\left($   $\left($   $\right)$   $\left($   $\left($   $\right)$   $\left($   $\left($   $\right)$   $\left($ 

output Exception raised: ValueError >> Computation failed since Maxima requested additional constraints; using the 'assume' command before evaluation \*may\* help (example of legal syntax is 'assume(e>0)', see `assume?` for more de tails)Is e

input file name test cases/rubi\_tests/5\_Inverse\_trig\_functions/5.1\_Inverse\_sine/267\_5.1.5 Test file number 267

Integral number in file 84

**Maxima [F(-2)]**

Exception generated.

 $\int (e - c e x)^{5/2} (a + b \arcsin(c x))^2$  $\frac{(a + b \sin(\alpha x))}{(d + c dx)^{3/2}} dx =$  Exception raised: ValueError

 $\left($   $\left($   $\right)$   $\left($   $\left($   $\right)$   $\left($   $\left($   $\right)$   $\left($   $\left($   $\right)$   $\left($   $\left($   $\right)$   $\left($   $\left($   $\right)$   $\left($   $\left($   $\right)$   $\left($   $\left($   $\right)$   $\left($   $\left($   $\right)$   $\left($   $\left($   $\right)$   $\left($   $\left($   $\right)$   $\left($   $\left($   $\right)$   $\left($ 

✞ ☎

 $\left($   $\left($   $\right)$   $\left($   $\left($   $\right)$   $\left($   $\left($   $\right)$   $\left($   $\left($   $\right)$   $\left($   $\left($   $\right)$   $\left($   $\left($   $\right)$   $\left($   $\left($   $\right)$   $\left($   $\left($   $\right)$   $\left($   $\left($   $\right)$   $\left($   $\left($   $\right)$   $\left($   $\left($   $\right)$   $\left($   $\left($   $\right)$   $\left($ 

input  $\sqrt{2}$   $\sqrt{2}$   $\sqrt{2$ integrate((-c\*e\*x+e)^(5/2)\*(a+b\*arcsin(c\*x))^2/(c\*d\*x+d)^(3/2),x, algorith m="maxima")

output Exception raised: ValueError >> Computation failed since Maxima requested additional constraints; using the 'assume' command before evaluation \*may\* help (example of legal syntax is 'assume(e>0)', see `assume?` for more de tails)Is e

input file name test cases/rubi\_tests/5\_Inverse\_trig\_functions/5.1\_Inverse\_sine/267\_5.1.5

Test file number 267
Exception generated.

 $\int (e - c e x)^{5/2} (a + b \arcsin(c x))^2$  $\frac{(a + b \sin(\cos t))}{(d + c \sin^2 t)^{5/2}} dx =$  Exception raised: ValueError

 $\begin{pmatrix} 1 & 0 & 0 \\ 0 & 0 & 0 \\ 0 & 0 & 0 \\ 0 & 0 & 0 \\ 0 & 0 & 0 \\ 0 & 0 & 0 \\ 0 & 0 & 0 \\ 0 & 0 & 0 \\ 0 & 0 & 0 & 0 \\ 0 & 0 & 0 & 0 \\ 0 & 0 & 0 & 0 \\ 0 & 0 & 0 & 0 & 0 \\ 0 & 0 & 0 & 0 & 0 \\ 0 & 0 & 0 & 0 & 0 \\ 0 & 0 & 0 & 0 & 0 & 0 \\ 0 & 0 & 0 & 0 & 0 & 0 \\ 0 & 0 & 0 & 0 & 0 & 0 & 0 \\ 0 &$ 

✞ ☎

 $\left( \begin{array}{cc} \bullet & \bullet & \bullet \\ \bullet & \bullet & \bullet \end{array} \right)$ 

input ✞ ☎  $integrate((-c*e*x+e)^{6/2)*(a+b*arcsin(c*x))^{2}/(c*d*x+d)^{6/2},x, algorithm)$ m="maxima")

output Exception raised: ValueError >> Computation failed since Maxima requested additional constraints; using the 'assume' command before evaluation \*may\* help (example of legal syntax is 'assume(e>0)', see `assume?` for more de tails)Is e

input file name test\_cases/rubi\_tests/5\_Inverse\_trig\_functions/5.1\_Inverse\_sine/267\_5.1.5

Test file number 267

Integral number in file 86

## **Maxima [F(-2)]**

Exception generated.

 $\int \frac{(a + b \arcsin(cx))^2}{\sqrt{d + cdx}\sqrt{e - cex}}$ *dx* = Exception raised: ValueError

 $\begin{pmatrix} 1 & 0 & 0 \\ 0 & 0 & 0 \\ 0 & 0 & 0 \\ 0 & 0 & 0 \\ 0 & 0 & 0 \\ 0 & 0 & 0 \\ 0 & 0 & 0 \\ 0 & 0 & 0 \\ 0 & 0 & 0 & 0 \\ 0 & 0 & 0 & 0 \\ 0 & 0 & 0 & 0 \\ 0 & 0 & 0 & 0 & 0 \\ 0 & 0 & 0 & 0 & 0 \\ 0 & 0 & 0 & 0 & 0 \\ 0 & 0 & 0 & 0 & 0 & 0 \\ 0 & 0 & 0 & 0 & 0 & 0 \\ 0 & 0 & 0 & 0 & 0 & 0 & 0 \\ 0 &$ 

✞ ☎

 $\begin{pmatrix} 1 & 0 & 0 \\ 0 & 0 & 0 \\ 0 & 0 & 0 \\ 0 & 0 & 0 \\ 0 & 0 & 0 \\ 0 & 0 & 0 \\ 0 & 0 & 0 & 0 \\ 0 & 0 & 0 & 0 \\ 0 & 0 & 0 & 0 \\ 0 & 0 & 0 & 0 \\ 0 & 0 & 0 & 0 & 0 \\ 0 & 0 & 0 & 0 & 0 \\ 0 & 0 & 0 & 0 & 0 & 0 \\ 0 & 0 & 0 & 0 & 0 & 0 \\ 0 & 0 & 0 & 0 & 0 & 0 & 0 \\ 0 & 0 & 0 & 0 & 0 & 0 & 0 \\ 0 &$ 

input ✞ ☎  $integrate((a+b*arcsin(c*x))^2/((c*d*x+d)^(1/2)/(-c*e*x+e)^(1/2),x, algorithm)$ m="maxima")

output Exception raised: ValueError >> Computation failed since Maxima requested additional constraints; using the 'assume' command before evaluation \*may\* help (example of legal syntax is 'assume(e>0)', see `assume?` for more de tails)Is e

input file name test\_cases/rubi\_tests/5\_Inverse\_trig\_functions/5.1\_Inverse\_sine/267\_5.1.5 Test file number 267

Integral number in file 87

**Maxima [F(-2)]**

Exception generated.

$$
\int \frac{(a+b\arcsin(cx))^2}{(d+cdx)^{3/2}\sqrt{e-cex}} dx = \text{Exception raised: ValueError}
$$

 $\left($   $\left($   $\right)$   $\left($   $\left($   $\right)$   $\left($   $\left($   $\right)$   $\left($   $\left($   $\right)$   $\left($   $\left($   $\right)$   $\left($   $\left($   $\right)$   $\left($   $\left($   $\right)$   $\left($   $\left($   $\right)$   $\left($   $\left($   $\right)$   $\left($   $\left($   $\right)$   $\left($   $\left($   $\right)$   $\left($   $\left($   $\right)$   $\left($ 

✞ ☎

 $\left($   $\left($   $\right)$   $\left($   $\left($   $\right)$   $\left($   $\left($   $\right)$   $\left($   $\left($   $\right)$   $\left($   $\left($   $\right)$   $\left($   $\left($   $\right)$   $\left($   $\left($   $\right)$   $\left($   $\left($   $\right)$   $\left($   $\left($   $\right)$   $\left($   $\left($   $\right)$   $\left($   $\left($   $\right)$   $\left($   $\left($   $\right)$   $\left($ 

input  $\sqrt{2}$   $\sqrt{2}$   $\sqrt{2$  $integrate((a+b*arcsin(c*x))^2/((c*d*x+d)^(3/2))/(-c*e*x+e)^(1/2),x, algorithm)$ m="maxima")

output Exception raised: ValueError >> Computation failed since Maxima requested additional constraints; using the 'assume' command before evaluation \*may\* help (example of legal syntax is 'assume(e>0)', see `assume?` for more de tails)Is e

input file name test\_cases/rubi\_tests/5\_Inverse\_trig\_functions/5.1\_Inverse\_sine/267\_5.1.5

Test file number 267

Integral number in file 88

## **Maxima [F(-2)]**

Exception generated.

$$
\int \frac{(a + b \arcsin(cx))^2}{(d + c dx)^{5/2} \sqrt{e - cex}} dx = \text{Exception raised: ValueError}
$$

$$
input\n{\hbox{integrate((a+b*arcsin(c*x))^2/(c*d*x+d)^(5/2)/(-c*e*x+e)^(1/2),x, algorithm}\n}
$$

output

Exception raised: ValueError >> Computation failed since Maxima requested additional constraints; using the 'assume' command before evaluation \*may\* help (example of legal syntax is 'assume(e>0)', see `assume?` for more de tails)Is e

 $\overline{\phantom{a}}$   $\overline{\phantom{a}}$   $\overline{\$ 

✞ ☎

 $\overline{\phantom{a}}$   $\overline{\phantom{a}}$   $\overline{\$ 

input file name test\_cases/rubi\_tests/5\_Inverse\_trig\_functions/5.1\_Inverse\_sine/267\_5.1.5 Test file number 267

Integral number in file 89

## **Maxima [F(-2)]**

Exception generated.

$$
\int \frac{(a + b \arcsin(cx))^2}{\sqrt{d + cdx}(e - cex)^{3/2}} dx = \text{Exception raised: ValueError}
$$

 $\begin{pmatrix} 1 & 0 & 0 \\ 0 & 0 & 0 \\ 0 & 0 & 0 \\ 0 & 0 & 0 \\ 0 & 0 & 0 \\ 0 & 0 & 0 \\ 0 & 0 & 0 & 0 \\ 0 & 0 & 0 & 0 \\ 0 & 0 & 0 & 0 \\ 0 & 0 & 0 & 0 \\ 0 & 0 & 0 & 0 & 0 \\ 0 & 0 & 0 & 0 & 0 \\ 0 & 0 & 0 & 0 & 0 & 0 \\ 0 & 0 & 0 & 0 & 0 & 0 \\ 0 & 0 & 0 & 0 & 0 & 0 & 0 \\ 0 & 0 & 0 & 0 & 0 & 0 & 0 \\ 0 &$ 

✞ ☎

 $\begin{pmatrix} 1 & 0 & 0 \\ 0 & 0 & 0 \\ 0 & 0 & 0 \\ 0 & 0 & 0 \\ 0 & 0 & 0 \\ 0 & 0 & 0 \\ 0 & 0 & 0 & 0 \\ 0 & 0 & 0 & 0 \\ 0 & 0 & 0 & 0 \\ 0 & 0 & 0 & 0 \\ 0 & 0 & 0 & 0 & 0 \\ 0 & 0 & 0 & 0 & 0 \\ 0 & 0 & 0 & 0 & 0 & 0 \\ 0 & 0 & 0 & 0 & 0 & 0 \\ 0 & 0 & 0 & 0 & 0 & 0 & 0 \\ 0 & 0 & 0 & 0 & 0 & 0 & 0 \\ 0 &$ 

input ✞ ☎  $integrate((a+b*arcsin(c*x))^2/((c*d*x+d)^((1/2)))(-c*e*x+e)^((3/2),x, algorithm)$ m="maxima")

output

Exception raised: ValueError >> Computation failed since Maxima requested additional constraints; using the 'assume' command before evaluation \*may\* help (example of legal syntax is 'assume(e>0)', see `assume?` for more de tails)Is e

input file name test cases/rubi\_tests/5\_Inverse\_trig\_functions/5.1\_Inverse\_sine/267\_5.1.5

Test file number 267

Integral number in file 90

## **Maxima [F(-2)]**

Exception generated.

$$
\int \frac{(a + b \arcsin(cx))^2}{(d + c dx)^{5/2} (e - c e x)^{3/2}} dx = \text{Exception raised: ValueError}
$$

 $\left( \begin{array}{cc} \text{ } & \text{ } \\ \text{ } & \text{ } \end{array} \right)$ 

input ✞ ☎  $integrate((a+b*arcsin(c*x))^2/((c*d*x+d)^{(5/2})/(-c*e*x+e)^{(3/2)},x, algorithm)$ m="maxima")

output ✞ ☎ Exception raised: ValueError >> Computation failed since Maxima requested additional constraints; using the 'assume' command before evaluation \*may\* help (example of legal syntax is 'assume(e>0)', see `assume?` for more de tails)Is e

input file name test cases/rubi\_tests/5\_Inverse\_trig\_functions/5.1\_Inverse\_sine/267\_5.1.5 Test file number 267

 $\left($   $\left($   $\right)$   $\left($   $\left($   $\right)$   $\left($   $\left($   $\right)$   $\left($   $\left($   $\right)$   $\left($   $\left($   $\right)$   $\left($   $\left($   $\right)$   $\left($   $\left($   $\right)$   $\left($   $\left($   $\right)$   $\left($   $\left($   $\right)$   $\left($   $\left($   $\right)$   $\left($   $\left($   $\right)$   $\left($   $\left($   $\right)$   $\left($ 

Integral number in file 92

**Maxima [F(-2)]**

Exception generated.

 $\int \frac{(a + b \arcsin(cx))^2}{\sqrt{ax^2+bc^2}}$  $\frac{d\vec{a} + \vec{c} \cdot d\vec{c}}{dt + cdx(e - cex)^{5/2}} dx =$ Exception raised: ValueError

 $\begin{pmatrix} 1 & 0 & 0 \\ 0 & 0 & 0 \\ 0 & 0 & 0 \\ 0 & 0 & 0 \\ 0 & 0 & 0 \\ 0 & 0 & 0 \\ 0 & 0 & 0 & 0 \\ 0 & 0 & 0 & 0 \\ 0 & 0 & 0 & 0 \\ 0 & 0 & 0 & 0 \\ 0 & 0 & 0 & 0 & 0 \\ 0 & 0 & 0 & 0 & 0 \\ 0 & 0 & 0 & 0 & 0 & 0 \\ 0 & 0 & 0 & 0 & 0 & 0 \\ 0 & 0 & 0 & 0 & 0 & 0 & 0 \\ 0 & 0 & 0 & 0 & 0 & 0 & 0 \\ 0 &$ 

✞ ☎

 $\begin{pmatrix} 1 & 0 & 0 \\ 0 & 0 & 0 \\ 0 & 0 & 0 \\ 0 & 0 & 0 \\ 0 & 0 & 0 \\ 0 & 0 & 0 \\ 0 & 0 & 0 & 0 \\ 0 & 0 & 0 & 0 \\ 0 & 0 & 0 & 0 \\ 0 & 0 & 0 & 0 \\ 0 & 0 & 0 & 0 & 0 \\ 0 & 0 & 0 & 0 & 0 \\ 0 & 0 & 0 & 0 & 0 & 0 \\ 0 & 0 & 0 & 0 & 0 & 0 \\ 0 & 0 & 0 & 0 & 0 & 0 & 0 \\ 0 & 0 & 0 & 0 & 0 & 0 & 0 \\ 0 &$ 

input ✞ ☎  $integrate((a+b*arcsin(c*x))^2/((c*d*x+d)^((1/2)))(-c*e*x+e)^((5/2),x, algorithm)$ m="maxima")

output Exception raised: ValueError >> Computation failed since Maxima requested additional constraints; using the 'assume' command before evaluation \*may\* help (example of legal syntax is 'assume(e>0)', see `assume?` for more de tails)Is e

input file name test\_cases/rubi\_tests/5\_Inverse\_trig\_functions/5.1\_Inverse\_sine/267\_5.1.5

Test file number 267

Exception generated.

$$
\int \sqrt{d+ex}\sqrt{f+gx}(a+b\arcsin(cx)) dx = \text{Exception raised: ValueError}
$$

 $\begin{pmatrix} 1 & 0 & 0 \\ 0 & 0 & 0 \\ 0 & 0 & 0 \\ 0 & 0 & 0 \\ 0 & 0 & 0 \\ 0 & 0 & 0 \\ 0 & 0 & 0 & 0 \\ 0 & 0 & 0 & 0 \\ 0 & 0 & 0 & 0 \\ 0 & 0 & 0 & 0 \\ 0 & 0 & 0 & 0 & 0 \\ 0 & 0 & 0 & 0 & 0 \\ 0 & 0 & 0 & 0 & 0 & 0 \\ 0 & 0 & 0 & 0 & 0 & 0 \\ 0 & 0 & 0 & 0 & 0 & 0 & 0 \\ 0 & 0 & 0 & 0 & 0 & 0 & 0 \\ 0 &$ 

✞ ☎

 $\left( \begin{array}{cc} \text{ } & \text{ } \\ \text{ } & \text{ } \end{array} \right)$ 

input ✞ ☎  $integrate((e*x+d)^(1/2)*(g*x+f)^(1/2)*(a+b*arcsin(c*x)),x, algorithm="maxi$ ma")

output Exception raised: ValueError >> Computation failed since Maxima requested additional constraints; using the 'assume' command before evaluation \*may\* help (example of legal syntax is 'assume(e>0)', see `assume?` for more de tails)Is e

input file name test\_cases/rubi\_tests/5\_Inverse\_trig\_functions/5.1\_Inverse\_sine/267\_5.1.5

Test file number 267

Integral number in file 96

#### **Maxima [F(-2)]**

Exception generated.

 $\int \frac{\sqrt{f+gx}(a+b\arcsin(cx))}{\sqrt{f+gx}}$  $d + e x$ *dx* = Exception raised: ValueError

✞ ☎

 $\begin{pmatrix} 1 & 0 & 0 \\ 0 & 0 & 0 \\ 0 & 0 & 0 \\ 0 & 0 & 0 \\ 0 & 0 & 0 \\ 0 & 0 & 0 \\ 0 & 0 & 0 \\ 0 & 0 & 0 \\ 0 & 0 & 0 & 0 \\ 0 & 0 & 0 & 0 \\ 0 & 0 & 0 & 0 \\ 0 & 0 & 0 & 0 & 0 \\ 0 & 0 & 0 & 0 & 0 \\ 0 & 0 & 0 & 0 & 0 \\ 0 & 0 & 0 & 0 & 0 & 0 \\ 0 & 0 & 0 & 0 & 0 & 0 \\ 0 & 0 & 0 & 0 & 0 & 0 & 0 \\ 0 &$ 

✞ ☎

 $\begin{pmatrix} 1 & 0 & 0 \\ 0 & 0 & 0 \\ 0 & 0 & 0 \\ 0 & 0 & 0 \\ 0 & 0 & 0 \\ 0 & 0 & 0 \\ 0 & 0 & 0 & 0 \\ 0 & 0 & 0 & 0 \\ 0 & 0 & 0 & 0 \\ 0 & 0 & 0 & 0 \\ 0 & 0 & 0 & 0 & 0 \\ 0 & 0 & 0 & 0 & 0 \\ 0 & 0 & 0 & 0 & 0 & 0 \\ 0 & 0 & 0 & 0 & 0 & 0 \\ 0 & 0 & 0 & 0 & 0 & 0 & 0 \\ 0 & 0 & 0 & 0 & 0 & 0 & 0 \\ 0 &$ 

input  $integrate((g*x+f)^(1/2)*(a+b*arcsin(c*x))/(e*x+d)^(1/2),x, algorithm="maxi$ ma")

output

Exception raised: ValueError >> Computation failed since Maxima requested additional constraints; using the 'assume' command before evaluation \*may\* help (example of legal syntax is 'assume(e\*(d\*g-e\*f)>0)', see `assume?' f or more de

input file name test\_cases/rubi\_tests/5\_Inverse\_trig\_functions/5.1\_Inverse\_sine/267\_5.1.5 Test file number 267

Integral number in file 97

**Maxima [F(-2)]**

Exception generated.

$$
\int \frac{a + b \arcsin(cx)}{\sqrt{d + ex}\sqrt{f + gx}} dx = \text{Exception raised: ValueError}
$$

 $\begin{pmatrix} 1 & 0 & 0 \\ 0 & 0 & 0 \\ 0 & 0 & 0 \\ 0 & 0 & 0 \\ 0 & 0 & 0 \\ 0 & 0 & 0 \\ 0 & 0 & 0 & 0 \\ 0 & 0 & 0 & 0 \\ 0 & 0 & 0 & 0 \\ 0 & 0 & 0 & 0 \\ 0 & 0 & 0 & 0 & 0 \\ 0 & 0 & 0 & 0 & 0 \\ 0 & 0 & 0 & 0 & 0 & 0 \\ 0 & 0 & 0 & 0 & 0 & 0 \\ 0 & 0 & 0 & 0 & 0 & 0 & 0 \\ 0 & 0 & 0 & 0 & 0 & 0 & 0 \\ 0 &$ 

✞ ☎

 $\begin{pmatrix} 1 & 0 & 0 \\ 0 & 0 & 0 \\ 0 & 0 & 0 \\ 0 & 0 & 0 \\ 0 & 0 & 0 \\ 0 & 0 & 0 \\ 0 & 0 & 0 & 0 \\ 0 & 0 & 0 & 0 \\ 0 & 0 & 0 & 0 \\ 0 & 0 & 0 & 0 \\ 0 & 0 & 0 & 0 & 0 \\ 0 & 0 & 0 & 0 & 0 \\ 0 & 0 & 0 & 0 & 0 & 0 \\ 0 & 0 & 0 & 0 & 0 & 0 \\ 0 & 0 & 0 & 0 & 0 & 0 & 0 \\ 0 & 0 & 0 & 0 & 0 & 0 & 0 \\ 0 &$ 

input ✞ ☎  $integrate((a+b*arcsin(c*x))/(e*x+d)^(1/2)/(g*x+f)^(1/2),x, algorithm="maxi$ ma")

output Exception raised: ValueError >> Computation failed since Maxima requested additional constraints; using the 'assume' command before evaluation \*may\* help (example of legal syntax is 'assume(d\*g-e\*f>0)', see `assume?` for m ore detail

input file name test cases/rubi\_tests/5\_Inverse\_trig\_functions/5.1\_Inverse\_sine/267\_5.1.5

Test file number 267

Integral number in file 98

**Maxima [F(-2)]**

Exception generated.

$$
\int \frac{a + b \arcsin(cx)}{(d + ex)^{3/2}\sqrt{f + gx}} dx = \text{Exception raised: ValueError}
$$

 $\left($   $\left($   $\right)$   $\left($   $\left($   $\right)$   $\left($   $\left($   $\right)$   $\left($   $\left($   $\right)$   $\left($   $\left($   $\right)$   $\left($   $\left($   $\right)$   $\left($   $\left($   $\right)$   $\left($   $\left($   $\right)$   $\left($   $\left($   $\right)$   $\left($   $\left($   $\right)$   $\left($   $\left($   $\right)$   $\left($   $\left($   $\right)$   $\left($ 

✞ ☎

 $\left($   $\left($   $\right)$   $\left($   $\left($   $\right)$   $\left($   $\left($   $\right)$   $\left($   $\left($   $\right)$   $\left($   $\left($   $\right)$   $\left($   $\left($   $\right)$   $\left($   $\left($   $\right)$   $\left($   $\left($   $\right)$   $\left($   $\left($   $\right)$   $\left($   $\left($   $\right)$   $\left($   $\left($   $\right)$   $\left($   $\left($   $\right)$   $\left($ 

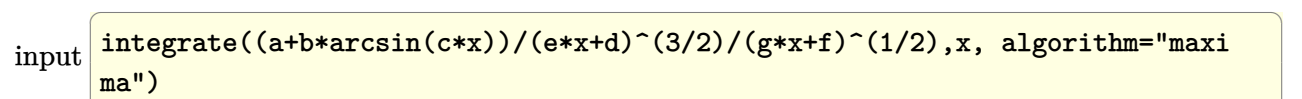

output

Exception raised: ValueError >> Computation failed since Maxima requested additional constraints; using the 'assume' command before evaluation \*may\* help (example of legal syntax is 'assume(e\*(d\*g-e\*f)>0)', see `assume?` f or more de

input file name test\_cases/rubi\_tests/5\_Inverse\_trig\_functions/5.1\_Inverse\_sine/267\_5.1.5 Test file number 267 Integral number in file 99

## **Maxima [F(-2)]**

Exception generated.

$$
\int \frac{a + b \arcsin(cx)}{(d + ex)^{5/2}\sqrt{f + gx}} dx = \text{Exception raised: ValueError}
$$

 $\left($   $\left($   $\right)$   $\left($   $\left($   $\right)$   $\left($   $\left($   $\right)$   $\left($   $\left($   $\right)$   $\left($   $\left($   $\right)$   $\left($   $\left($   $\right)$   $\left($   $\left($   $\right)$   $\left($   $\left($   $\right)$   $\left($   $\left($   $\right)$   $\left($   $\left($   $\right)$   $\left($   $\left($   $\right)$   $\left($   $\left($   $\right)$   $\left($ 

✞ ☎

 $\left($   $\left($   $\right)$   $\left($   $\left($   $\right)$   $\left($   $\left($   $\right)$   $\left($   $\left($   $\right)$   $\left($   $\left($   $\right)$   $\left($   $\left($   $\right)$   $\left($   $\left($   $\right)$   $\left($   $\left($   $\right)$   $\left($   $\left($   $\right)$   $\left($   $\left($   $\right)$   $\left($   $\left($   $\right)$   $\left($   $\left($   $\right)$   $\left($ 

input ✞ ☎  $integrate((a+b*arcsin(c*x))/(e*x+d)^{(5/2)/(g*x+f)^{(1/2)},x, algorithm="maxi$ ma")

output

Exception raised: ValueError >> Computation failed since Maxima requested additional constraints; using the 'assume' command before evaluation \*may\* help (example of legal syntax is 'assume(e\*(d\*g-e\*f)>0)', see `assume?` f or more de

input file name test\_cases/rubi\_tests/5\_Inverse\_trig\_functions/5.1\_Inverse\_sine/267\_5.1.5

Test file number 267

Integral number in file 100

## **Maxima [F(-2)]**

Exception generated.

$$
\int \frac{a + b \arcsin(cx)}{(d + ex)^{3/2}(f + gx)^{3/2}} dx = \text{Exception raised: ValueError}
$$

 $\overline{\phantom{a}}$   $\overline{\phantom{a}}$   $\overline{\$ 

input ✞ ☎  $integrate((a+b*arcsin(c*x))/(e*x+d)^(3/2)/(g*x+f)^(3/2),x, algorithm="maxi$ ma")

✞ ☎

 $\left($   $\left($   $\right)$   $\left($   $\left($   $\right)$   $\left($   $\left($   $\right)$   $\left($   $\left($   $\right)$   $\left($   $\left($   $\right)$   $\left($   $\left($   $\right)$   $\left($   $\left($   $\right)$   $\left($   $\left($   $\right)$   $\left($   $\left($   $\right)$   $\left($   $\left($   $\right)$   $\left($   $\left($   $\right)$   $\left($   $\left($   $\right)$   $\left($ 

output Exception raised: ValueError >> Computation failed since Maxima requested additional constraints; using the 'assume' command before evaluation \*may\* help (example of legal syntax is 'assume(d\*g-e\*f>0)', see `assume?` for m ore detail

input file name test cases/rubi\_tests/5\_Inverse\_trig\_functions/5.1\_Inverse\_sine/267\_5.1.5 Test file number 267

Integral number in file 101

**Maxima [F(-2)]**

Exception generated.

$$
\int \frac{a+b\arcsin(cx)}{(d+ex)^{5/2}(f+gx)^{3/2}}\,dx = \text{Exception raised: ValueError}
$$

✞ ☎

 $\begin{pmatrix} 1 & 0 & 0 \\ 0 & 0 & 0 \\ 0 & 0 & 0 \\ 0 & 0 & 0 \\ 0 & 0 & 0 \\ 0 & 0 & 0 \\ 0 & 0 & 0 & 0 \\ 0 & 0 & 0 & 0 \\ 0 & 0 & 0 & 0 \\ 0 & 0 & 0 & 0 \\ 0 & 0 & 0 & 0 & 0 \\ 0 & 0 & 0 & 0 & 0 \\ 0 & 0 & 0 & 0 & 0 & 0 \\ 0 & 0 & 0 & 0 & 0 & 0 \\ 0 & 0 & 0 & 0 & 0 & 0 & 0 \\ 0 & 0 & 0 & 0 & 0 & 0 & 0 \\ 0 &$ 

✞ ☎

 $\overline{\phantom{a}}$   $\overline{\phantom{a}}$   $\overline{\$ 

input integrate((a+b\*arcsin(c\*x))/(e\*x+d)^(5/2)/(g\*x+f)^(3/2),x, algorithm="maxi ma")

#### output

Exception raised: ValueError >> Computation failed since Maxima requested additional constraints; using the 'assume' command before evaluation \*may\* help (example of legal syntax is 'assume(e\*(d\*g-e\*f)>0)', see `assume?` f or more de

input file name test\_cases/rubi\_tests/5\_Inverse\_trig\_functions/5.1\_Inverse\_sine/267\_5.1.5

Test file number 267

Exception generated.

 $\int$  *a* + *b* arcsin(*cx*)  $\frac{d}{dx} + e^{x} \frac{\sin \left(\frac{dx}{dx}\right)}{g(x)} dx =$  Exception raised: Value Error

 $\left( \begin{array}{cc} \text{ } & \text{ } \\ \text{ } & \text{ } \end{array} \right)$ 

 $\begin{pmatrix} 1 & 0 & 0 \\ 0 & 0 & 0 \\ 0 & 0 & 0 \\ 0 & 0 & 0 \\ 0 & 0 & 0 \\ 0 & 0 & 0 \\ 0 & 0 & 0 \\ 0 & 0 & 0 \\ 0 & 0 & 0 & 0 \\ 0 & 0 & 0 & 0 \\ 0 & 0 & 0 & 0 \\ 0 & 0 & 0 & 0 & 0 \\ 0 & 0 & 0 & 0 & 0 \\ 0 & 0 & 0 & 0 & 0 \\ 0 & 0 & 0 & 0 & 0 & 0 \\ 0 & 0 & 0 & 0 & 0 & 0 \\ 0 & 0 & 0 & 0 & 0 & 0 & 0 \\ 0 &$ 

input ✞ ☎ integrate((a+b\*arcsin(c\*x))/(e\*x+d)^(5/2)/(g\*x+f)^(5/2),x, algorithm="maxi ma")

output ✞ ☎ Exception raised: ValueError >> Computation failed since Maxima requested additional constraints; using the 'assume' command before evaluation \*may\* help (example of legal syntax is 'assume(d\*g-e\*f>0)', see `assume?` for m ore detail

input file name test cases/rubi\_tests/5\_Inverse\_trig\_functions/5.1\_Inverse\_sine/267\_5.1.5

Test file number 267

Integral number in file 103

## **Maxima [F(-2)]**

Exception generated.

 $\int \sqrt{d - c^2 dx^2} (a + b \arcsin(cx))$ *f* + *gx dx* = Exception raised: ValueError

✞ ☎

 $\begin{pmatrix} 1 & 0 & 0 \\ 0 & 0 & 0 \\ 0 & 0 & 0 \\ 0 & 0 & 0 \\ 0 & 0 & 0 \\ 0 & 0 & 0 \\ 0 & 0 & 0 & 0 \\ 0 & 0 & 0 & 0 \\ 0 & 0 & 0 & 0 \\ 0 & 0 & 0 & 0 \\ 0 & 0 & 0 & 0 & 0 \\ 0 & 0 & 0 & 0 & 0 \\ 0 & 0 & 0 & 0 & 0 & 0 \\ 0 & 0 & 0 & 0 & 0 & 0 \\ 0 & 0 & 0 & 0 & 0 & 0 & 0 \\ 0 & 0 & 0 & 0 & 0 & 0 & 0 \\ 0 &$ 

✞ ☎

 $\begin{pmatrix} 1 & 0 & 0 \\ 0 & 0 & 0 \\ 0 & 0 & 0 \\ 0 & 0 & 0 \\ 0 & 0 & 0 \\ 0 & 0 & 0 \\ 0 & 0 & 0 & 0 \\ 0 & 0 & 0 & 0 \\ 0 & 0 & 0 & 0 \\ 0 & 0 & 0 & 0 \\ 0 & 0 & 0 & 0 & 0 \\ 0 & 0 & 0 & 0 & 0 \\ 0 & 0 & 0 & 0 & 0 & 0 \\ 0 & 0 & 0 & 0 & 0 & 0 \\ 0 & 0 & 0 & 0 & 0 & 0 & 0 \\ 0 & 0 & 0 & 0 & 0 & 0 & 0 \\ 0 &$ 

input integrate((-c^2\*d\*x^2+d)^(1/2)\*(a+b\*arcsin(c\*x))/(g\*x+f),x, algorithm="max ima")

output Exception raised: ValueError >> Computation failed since Maxima requested additional constraints; using the 'assume' command before evaluation \*may\* help (example of legal syntax is 'assume(g-c\*f>0)', see `assume?' for mor e details)

input file name test\_cases/rubi\_tests/5\_Inverse\_trig\_functions/5.1\_Inverse\_sine/267\_5.1.5 Test file number 267

Integral number in file 107

**Maxima [F(-2)]**

Exception generated.

 $\int \sqrt{d - c^2 dx^2} (a + b \arcsin(cx))$  $\frac{d}{dx} \left( \frac{d}{dx} + g(x) \right) dx = \text{Exception raised: ValueError}$ 

 $\left($   $\left($   $\right)$   $\left($   $\left($   $\right)$   $\left($   $\left($   $\right)$   $\left($   $\left($   $\right)$   $\left($   $\left($   $\right)$   $\left($   $\left($   $\right)$   $\left($   $\left($   $\right)$   $\left($   $\left($   $\right)$   $\left($   $\left($   $\right)$   $\left($   $\left($   $\right)$   $\left($   $\left($   $\right)$   $\left($   $\left($   $\right)$   $\left($ 

✞ ☎

 $\left($   $\left($   $\right)$   $\left($   $\left($   $\right)$   $\left($   $\left($   $\right)$   $\left($   $\left($   $\right)$   $\left($   $\left($   $\right)$   $\left($   $\left($   $\right)$   $\left($   $\left($   $\right)$   $\left($   $\left($   $\right)$   $\left($   $\left($   $\right)$   $\left($   $\left($   $\right)$   $\left($   $\left($   $\right)$   $\left($   $\left($   $\right)$   $\left($ 

input ✞ ☎  $integrate((-c^2*dx^2+d)(1/2)*(a+b*arcsin(c*x))/(gxxf)^2,x, algorithm="m$ axima")

output Exception raised: ValueError >> Computation failed since Maxima requested additional constraints; using the 'assume' command before evaluation \*may\* help (example of legal syntax is 'assume(g-c\*f>0)', see `assume?' for mor e details)

input file name test\_cases/rubi\_tests/5\_Inverse\_trig\_functions/5.1\_Inverse\_sine/267\_5.1.5

Test file number 267

Integral number in file 108

## **Maxima [F(-2)]**

Exception generated.

$$
\int \frac{(d - c^2 dx^2)^{3/2} (a + b \arcsin(cx))}{f + gx} dx = \text{Exception raised: ValueError}
$$

 $\begin{pmatrix} 1 & 0 & 0 \\ 0 & 0 & 0 \\ 0 & 0 & 0 \\ 0 & 0 & 0 \\ 0 & 0 & 0 \\ 0 & 0 & 0 \\ 0 & 0 & 0 & 0 \\ 0 & 0 & 0 & 0 \\ 0 & 0 & 0 & 0 \\ 0 & 0 & 0 & 0 \\ 0 & 0 & 0 & 0 & 0 \\ 0 & 0 & 0 & 0 & 0 \\ 0 & 0 & 0 & 0 & 0 & 0 \\ 0 & 0 & 0 & 0 & 0 & 0 \\ 0 & 0 & 0 & 0 & 0 & 0 & 0 \\ 0 & 0 & 0 & 0 & 0 & 0 & 0 \\ 0 &$ 

✞ ☎

 $\begin{pmatrix} 1 & 0 & 0 \\ 0 & 0 & 0 \\ 0 & 0 & 0 \\ 0 & 0 & 0 \\ 0 & 0 & 0 \\ 0 & 0 & 0 \\ 0 & 0 & 0 & 0 \\ 0 & 0 & 0 & 0 \\ 0 & 0 & 0 & 0 \\ 0 & 0 & 0 & 0 \\ 0 & 0 & 0 & 0 & 0 \\ 0 & 0 & 0 & 0 & 0 \\ 0 & 0 & 0 & 0 & 0 & 0 \\ 0 & 0 & 0 & 0 & 0 & 0 \\ 0 & 0 & 0 & 0 & 0 & 0 & 0 \\ 0 & 0 & 0 & 0 & 0 & 0 & 0 \\ 0 &$ 

$$
input \left( \frac{integrate((-c^2*d*x^2+d)^3(3/2)*(a+b*arcsin(c*x))/(gxx+f),x, algorithm="max -br;ma")\right)
$$

output

Exception raised: ValueError >> Computation failed since Maxima requested additional constraints; using the 'assume' command before evaluation \*may\* help (example of legal syntax is 'assume(g-c\*f>0)', see `assume?` for mor e details)

input file name test\_cases/rubi\_tests/5\_Inverse\_trig\_functions/5.1\_Inverse\_sine/267\_5.1.5 Test file number 267 Integral number in file 112

**Maxima [F(-2)]**

Exception generated.

 $\int (d - c^2 dx^2)^{5/2} (a + b \arcsin(cx))$ *f* + *gx dx* = Exception raised: ValueError

 $\left( \begin{array}{cc} \bullet & \bullet & \bullet \\ \bullet & \bullet & \bullet \end{array} \right)$ 

 $\sqrt{2}$   $\sqrt{2}$   $\sqrt{2$ 

 $\left( \begin{array}{cc} \text{ } & \text{ } \\ \text{ } & \text{ } \end{array} \right)$ 

input ✞ ☎  $integrate((-c^2*d*x^2+d)^{(5/2)*(a+b*arcsin(c*x))/(gxxff),x, algorithm="max$ ima")

output

Exception raised: ValueError >> Computation failed since Maxima requested additional constraints; using the 'assume' command before evaluation \*may\* help (example of legal syntax is 'assume(g-c\*f>0)', see `assume?` for mor e details)

input file name test\_cases/rubi\_tests/5\_Inverse\_trig\_functions/5.1\_Inverse\_sine/267\_5.1.5

Test file number 267

Integral number in file 116

## **Maxima [F(-2)]**

Exception generated.

$$
\int \frac{\sqrt{d - c^2 dx^2} (a + b \arcsin(cx))^2}{f + gx} dx = \text{Exception raised: ValueError}
$$

 $\begin{pmatrix} 1 & 0 & 0 \\ 0 & 0 & 0 \\ 0 & 0 & 0 \\ 0 & 0 & 0 \\ 0 & 0 & 0 \\ 0 & 0 & 0 \\ 0 & 0 & 0 & 0 \\ 0 & 0 & 0 & 0 \\ 0 & 0 & 0 & 0 \\ 0 & 0 & 0 & 0 \\ 0 & 0 & 0 & 0 & 0 \\ 0 & 0 & 0 & 0 & 0 \\ 0 & 0 & 0 & 0 & 0 & 0 \\ 0 & 0 & 0 & 0 & 0 & 0 \\ 0 & 0 & 0 & 0 & 0 & 0 & 0 \\ 0 & 0 & 0 & 0 & 0 & 0 & 0 \\ 0 &$ 

input ✞ ☎ integrate( $(-c^2*d*x^2+d)^(1/2)*(a+b*arcsin(c*x))^2/(g*x+f),x, algorithm="m$ axima")

output ✞ ☎ Exception raised: ValueError >> Computation failed since Maxima requested additional constraints; using the 'assume' command before evaluation \*may\* help (example of legal syntax is 'assume(g-c\*f>0)', see `assume?` for mor e details)

input file name test cases/rubi\_tests/5\_Inverse\_trig\_functions/5.1\_Inverse\_sine/267\_5.1.5 Test file number 267

 $\left($   $\left($   $\right)$   $\left($   $\left($   $\right)$   $\left($   $\left($   $\right)$   $\left($   $\left($   $\right)$   $\left($   $\left($   $\right)$   $\left($   $\left($   $\right)$   $\left($   $\left($   $\right)$   $\left($   $\left($   $\right)$   $\left($   $\left($   $\right)$   $\left($   $\left($   $\right)$   $\left($   $\left($   $\right)$   $\left($   $\left($   $\right)$   $\left($ 

Integral number in file 134

**Maxima [F(-2)]**

Exception generated.

 $\int (d - c^2 dx^2)^{3/2} (a + b \arcsin(cx))^2$ *f* + *gx dx* = Exception raised: ValueError

 $\left( \begin{array}{cc} \text{ } & \text{ } \\ \text{ } & \text{ } \end{array} \right)$ 

✞ ☎

 $\left( \begin{array}{cc} \bullet & \bullet & \bullet \\ \bullet & \bullet & \bullet \end{array} \right)$ 

input ✞ ☎  $integrate((-c^2*d*x^2+d)^(3/2)*(a+b*arcsin(c*x))^2/(g*x+f),x, algorithm="m$ axima")

output Exception raised: ValueError >> Computation failed since Maxima requested additional constraints; using the 'assume' command before evaluation \*may\* help (example of legal syntax is 'assume(g-c\*f>0)', see `assume?` for mor e details)

input file name test\_cases/rubi\_tests/5\_Inverse\_trig\_functions/5.1\_Inverse\_sine/267\_5.1.5

Test file number 267

Exception generated.

 $\int (d - c^2 dx^2)^{5/2} (a + b \arcsin(cx))^2$ *f* + *gx dx* = Exception raised: ValueError

✞ ☎

 $\left($   $\left($   $\right)$   $\left($   $\left($   $\right)$   $\left($   $\left($   $\right)$   $\left($   $\left($   $\right)$   $\left($   $\left($   $\right)$   $\left($   $\left($   $\right)$   $\left($   $\left($   $\right)$   $\left($   $\left($   $\right)$   $\left($   $\left($   $\right)$   $\left($   $\left($   $\right)$   $\left($   $\left($   $\right)$   $\left($   $\left($   $\right)$   $\left($ 

✞ ☎

 $\left( \begin{array}{cc} \text{ } & \text{ } \\ \text{ } & \text{ } \end{array} \right)$ 

input integrate( $(-c^2*d*x^2+d)^{(5/2)*(a+b*arcsin(c*x))^2/(gxxff),x, algorithm="m$ axima")

output Exception raised: ValueError >> Computation failed since Maxima requested additional constraints; using the 'assume' command before evaluation \*may\* help (example of legal syntax is 'assume(g-c\*f>0)', see `assume?' for mor e details)

input file name test\_cases/rubi\_tests/5\_Inverse\_trig\_functions/5.1\_Inverse\_sine/267\_5.1.5

Test file number 267

Integral number in file 142

## **Maxima [F(-2)]**

Exception generated.

 $\int (f + gx + hx^2)(a + b \arcsin(cx))$  $\frac{d}{dx}$  /( $\frac{d}{dx}$  +  $\frac{d}{dx}$  examples *dx* = Exception raised: ValueError

✞ ☎

 $\begin{pmatrix} 1 & 0 & 0 \\ 0 & 0 & 0 \\ 0 & 0 & 0 \\ 0 & 0 & 0 \\ 0 & 0 & 0 \\ 0 & 0 & 0 \\ 0 & 0 & 0 & 0 \\ 0 & 0 & 0 & 0 \\ 0 & 0 & 0 & 0 \\ 0 & 0 & 0 & 0 \\ 0 & 0 & 0 & 0 & 0 \\ 0 & 0 & 0 & 0 & 0 \\ 0 & 0 & 0 & 0 & 0 & 0 \\ 0 & 0 & 0 & 0 & 0 & 0 \\ 0 & 0 & 0 & 0 & 0 & 0 & 0 \\ 0 & 0 & 0 & 0 & 0 & 0 & 0 \\ 0 &$ 

✞ ☎

 $\begin{pmatrix} 1 & 0 & 0 \\ 0 & 0 & 0 \\ 0 & 0 & 0 \\ 0 & 0 & 0 \\ 0 & 0 & 0 \\ 0 & 0 & 0 \\ 0 & 0 & 0 & 0 \\ 0 & 0 & 0 & 0 \\ 0 & 0 & 0 & 0 \\ 0 & 0 & 0 & 0 \\ 0 & 0 & 0 & 0 & 0 \\ 0 & 0 & 0 & 0 & 0 \\ 0 & 0 & 0 & 0 & 0 & 0 \\ 0 & 0 & 0 & 0 & 0 & 0 \\ 0 & 0 & 0 & 0 & 0 & 0 & 0 \\ 0 & 0 & 0 & 0 & 0 & 0 & 0 \\ 0 &$ 

input

integrate((h\*x^2+g\*x+f)\*(a+b\*arcsin(c\*x))/(e\*x+d)^2,x, algorithm="maxima")

output Exception raised: ValueError >> Computation failed since Maxima requested additional constraints; using the 'assume' command before evaluation \*may\* help (example of legal syntax is 'assume((e-c\*d)\*(e+c\*d)>0)', see `assume ?` for mor

input file name test\_cases/rubi\_tests/5\_Inverse\_trig\_functions/5.1\_Inverse\_sine/267\_5.1.5

Test file number 267

Exception generated.

$$
\int \frac{(f+gx+hx^2)(a+b\arcsin(cx))}{(d+ex)^3} dx = \text{Exception raised: ValueError}
$$

✞ ☎

 $\begin{pmatrix} 1 & 0 & 0 \\ 0 & 0 & 0 \\ 0 & 0 & 0 \\ 0 & 0 & 0 \\ 0 & 0 & 0 \\ 0 & 0 & 0 \\ 0 & 0 & 0 & 0 \\ 0 & 0 & 0 & 0 \\ 0 & 0 & 0 & 0 \\ 0 & 0 & 0 & 0 \\ 0 & 0 & 0 & 0 & 0 \\ 0 & 0 & 0 & 0 & 0 \\ 0 & 0 & 0 & 0 & 0 & 0 \\ 0 & 0 & 0 & 0 & 0 & 0 \\ 0 & 0 & 0 & 0 & 0 & 0 & 0 \\ 0 & 0 & 0 & 0 & 0 & 0 & 0 \\ 0 &$ 

✞ ☎

 $\begin{pmatrix} 1 & 0 & 0 \\ 0 & 0 & 0 \\ 0 & 0 & 0 \\ 0 & 0 & 0 \\ 0 & 0 & 0 \\ 0 & 0 & 0 \\ 0 & 0 & 0 & 0 \\ 0 & 0 & 0 & 0 \\ 0 & 0 & 0 & 0 \\ 0 & 0 & 0 & 0 \\ 0 & 0 & 0 & 0 & 0 \\ 0 & 0 & 0 & 0 & 0 \\ 0 & 0 & 0 & 0 & 0 & 0 \\ 0 & 0 & 0 & 0 & 0 & 0 \\ 0 & 0 & 0 & 0 & 0 & 0 & 0 \\ 0 & 0 & 0 & 0 & 0 & 0 & 0 \\ 0 &$ 

input integrate((h\*x^2+g\*x+f)\*(a+b\*arcsin(c\*x))/(e\*x+d)^3,x, algorithm="maxima")

output

Exception raised: ValueError >> Computation failed since Maxima requested additional constraints; using the 'assume' command before evaluation \*may\* help (example of legal syntax is 'assume((e-c\*d)\*(e+c\*d)>0)', see `assume ?` for mor

input file name test\_cases/rubi\_tests/5\_Inverse\_trig\_functions/5.1\_Inverse\_sine/267\_5.1.5

Test file number 267

Integral number in file 166

#### **Maxima [F(-2)]**

Exception generated.

$$
\int \frac{(f+gx+hx^2+ix^3)(a+b\arcsin(cx))}{(d+ex)^2} dx = \text{Exception raised: ValueError}
$$

✞ ☎

 $\begin{pmatrix} 1 & 0 & 0 \\ 0 & 0 & 0 \\ 0 & 0 & 0 \\ 0 & 0 & 0 \\ 0 & 0 & 0 \\ 0 & 0 & 0 \\ 0 & 0 & 0 & 0 \\ 0 & 0 & 0 & 0 \\ 0 & 0 & 0 & 0 \\ 0 & 0 & 0 & 0 \\ 0 & 0 & 0 & 0 & 0 \\ 0 & 0 & 0 & 0 & 0 \\ 0 & 0 & 0 & 0 & 0 & 0 \\ 0 & 0 & 0 & 0 & 0 & 0 \\ 0 & 0 & 0 & 0 & 0 & 0 & 0 \\ 0 & 0 & 0 & 0 & 0 & 0 & 0 \\ 0 &$ 

✞ ☎

 $\begin{pmatrix} 1 & 0 & 0 \\ 0 & 0 & 0 \\ 0 & 0 & 0 \\ 0 & 0 & 0 \\ 0 & 0 & 0 \\ 0 & 0 & 0 \\ 0 & 0 & 0 & 0 \\ 0 & 0 & 0 & 0 \\ 0 & 0 & 0 & 0 \\ 0 & 0 & 0 & 0 \\ 0 & 0 & 0 & 0 & 0 \\ 0 & 0 & 0 & 0 & 0 \\ 0 & 0 & 0 & 0 & 0 & 0 \\ 0 & 0 & 0 & 0 & 0 & 0 \\ 0 & 0 & 0 & 0 & 0 & 0 & 0 \\ 0 & 0 & 0 & 0 & 0 & 0 & 0 \\ 0 &$ 

input integrate((i\*x^3+h\*x^2+g\*x+f)\*(a+b\*arcsin(c\*x))/(e\*x+d)^2,x, algorithm="ma xima")

output Exception raised: ValueError >> Computation failed since Maxima requested additional constraints; using the 'assume' command before evaluation \*may\* help (example of legal syntax is 'assume((e-c\*d)\*(e+c\*d)>0)', see `assume ?` for mor

input file name test\_cases/rubi\_tests/5\_Inverse\_trig\_functions/5.1\_Inverse\_sine/267\_5.1.5

Test file number 267

Exception generated.

$$
\int \frac{(f+gx+hx^2+ix^3)(a+b\arcsin(cx))}{(d+ex)^3} dx = \text{Exception raised: ValueError}
$$

 $\begin{pmatrix} 1 & 0 & 0 \\ 0 & 0 & 0 \\ 0 & 0 & 0 \\ 0 & 0 & 0 \\ 0 & 0 & 0 \\ 0 & 0 & 0 \\ 0 & 0 & 0 & 0 \\ 0 & 0 & 0 & 0 \\ 0 & 0 & 0 & 0 \\ 0 & 0 & 0 & 0 \\ 0 & 0 & 0 & 0 & 0 \\ 0 & 0 & 0 & 0 & 0 \\ 0 & 0 & 0 & 0 & 0 & 0 \\ 0 & 0 & 0 & 0 & 0 & 0 \\ 0 & 0 & 0 & 0 & 0 & 0 & 0 \\ 0 & 0 & 0 & 0 & 0 & 0 & 0 \\ 0 &$ 

 $\left( \begin{array}{cc} \text{ } & \text{ } \\ \text{ } & \text{ } \end{array} \right)$ 

input ✞ ☎ integrate((i\*x^3+h\*x^2+g\*x+f)\*(a+b\*arcsin(c\*x))/(e\*x+d)^3,x, algorithm="ma xima")

output ✞ ☎ Exception raised: ValueError >> Computation failed since Maxima requested additional constraints; using the 'assume' command before evaluation \*may\* help (example of legal syntax is 'assume((e-c\*d)\*(e+c\*d)>0)', see `assume ?` for mor

input file name test\_cases/rubi\_tests/5\_Inverse\_trig\_functions/5.1\_Inverse\_sine/267\_5.1.5 Test file number 267

Integral number in file 175

# **Maxima [F(-2)]**

Exception generated.

 $\int (d + e x + f x^2) (a + b \arcsin(cx))^2$  $\frac{d}{dx}(g + hx)^2$   $dx =$  Exception raised: ValueError

✞ ☎

 $\begin{pmatrix} 1 & 0 & 0 \\ 0 & 0 & 0 \\ 0 & 0 & 0 \\ 0 & 0 & 0 \\ 0 & 0 & 0 \\ 0 & 0 & 0 \\ 0 & 0 & 0 & 0 \\ 0 & 0 & 0 & 0 \\ 0 & 0 & 0 & 0 \\ 0 & 0 & 0 & 0 \\ 0 & 0 & 0 & 0 & 0 \\ 0 & 0 & 0 & 0 & 0 \\ 0 & 0 & 0 & 0 & 0 & 0 \\ 0 & 0 & 0 & 0 & 0 & 0 \\ 0 & 0 & 0 & 0 & 0 & 0 & 0 \\ 0 & 0 & 0 & 0 & 0 & 0 & 0 \\ 0 &$ 

 $\begin{pmatrix} 1 & 0 & 0 \\ 0 & 0 & 0 \\ 0 & 0 & 0 \\ 0 & 0 & 0 \\ 0 & 0 & 0 \\ 0 & 0 & 0 \\ 0 & 0 & 0 & 0 \\ 0 & 0 & 0 & 0 \\ 0 & 0 & 0 & 0 \\ 0 & 0 & 0 & 0 \\ 0 & 0 & 0 & 0 & 0 \\ 0 & 0 & 0 & 0 & 0 \\ 0 & 0 & 0 & 0 & 0 & 0 \\ 0 & 0 & 0 & 0 & 0 & 0 \\ 0 & 0 & 0 & 0 & 0 & 0 & 0 \\ 0 & 0 & 0 & 0 & 0 & 0 & 0 \\ 0 &$ 

input integrate((f\*x^2+e\*x+d)\*(a+b\*arcsin(c\*x))^2/(h\*x+g)^2,x, algorithm="maxima ")

output ✞ ☎ Exception raised: ValueError >> Computation failed since Maxima requested additional constraints; using the 'assume' command before evaluation \*may\* help (example of legal syntax is 'assume(h-c\*g>0)', see `assume?` for mor e details)

input file name test\_cases/rubi\_tests/5\_Inverse\_trig\_functions/5.1\_Inverse\_sine/267\_5.1.5 Test file number 267

Integral number in file 181

# **Maxima [F(-2)]**

Exception generated.

$$
\int \frac{(ef + 2dhx + ehx^{2})(a + b \arcsin(cx))^{2}}{(d + ex)^{2}} dx = \text{Exception raised: ValueError}
$$

 $\begin{pmatrix} 1 & 0 & 0 \\ 0 & 0 & 0 \\ 0 & 0 & 0 \\ 0 & 0 & 0 \\ 0 & 0 & 0 \\ 0 & 0 & 0 \\ 0 & 0 & 0 & 0 \\ 0 & 0 & 0 & 0 \\ 0 & 0 & 0 & 0 \\ 0 & 0 & 0 & 0 \\ 0 & 0 & 0 & 0 & 0 \\ 0 & 0 & 0 & 0 & 0 \\ 0 & 0 & 0 & 0 & 0 & 0 \\ 0 & 0 & 0 & 0 & 0 & 0 \\ 0 & 0 & 0 & 0 & 0 & 0 & 0 \\ 0 & 0 & 0 & 0 & 0 & 0 & 0 \\ 0 &$ 

✞ ☎

 $\left( \begin{array}{cc} \bullet & \bullet & \bullet \\ \bullet & \bullet & \bullet \end{array} \right)$ 

input ✞ ☎ integrate((e\*h\*x^2+2\*d\*h\*x+e\*f)\*(a+b\*arcsin(c\*x))^2/(e\*x+d)^2,x, algorithm ="maxima")

output Exception raised: ValueError >> Computation failed since Maxima requested additional constraints; using the 'assume' command before evaluation \*may\* help (example of legal syntax is 'assume((e-c\*d)\*(e+c\*d)>0)', see `assume ?` for mor

input file name test\_cases/rubi\_tests/5\_Inverse\_trig\_functions/5.1\_Inverse\_sine/267\_5.1.5

Test file number 267

Integral number in file 182

## **Maxima [F(-2)]**

Exception generated.

$$
\int \frac{(ef + 2dhx + ehx^2)^2 (a + b \arcsin(cx))^2}{(d + ex)^2} dx = \text{Exception raised: ValueError}
$$

✞ ☎

 $\begin{pmatrix} 1 & 0 & 0 \\ 0 & 0 & 0 \\ 0 & 0 & 0 \\ 0 & 0 & 0 \\ 0 & 0 & 0 \\ 0 & 0 & 0 \\ 0 & 0 & 0 & 0 \\ 0 & 0 & 0 & 0 \\ 0 & 0 & 0 & 0 \\ 0 & 0 & 0 & 0 \\ 0 & 0 & 0 & 0 & 0 \\ 0 & 0 & 0 & 0 & 0 \\ 0 & 0 & 0 & 0 & 0 & 0 \\ 0 & 0 & 0 & 0 & 0 & 0 \\ 0 & 0 & 0 & 0 & 0 & 0 & 0 \\ 0 & 0 & 0 & 0 & 0 & 0 & 0 \\ 0 &$ 

✞ ☎

 $\begin{pmatrix} 1 & 0 & 0 \\ 0 & 0 & 0 \\ 0 & 0 & 0 \\ 0 & 0 & 0 \\ 0 & 0 & 0 \\ 0 & 0 & 0 \\ 0 & 0 & 0 & 0 \\ 0 & 0 & 0 & 0 \\ 0 & 0 & 0 & 0 \\ 0 & 0 & 0 & 0 \\ 0 & 0 & 0 & 0 & 0 \\ 0 & 0 & 0 & 0 & 0 \\ 0 & 0 & 0 & 0 & 0 & 0 \\ 0 & 0 & 0 & 0 & 0 & 0 \\ 0 & 0 & 0 & 0 & 0 & 0 & 0 \\ 0 & 0 & 0 & 0 & 0 & 0 & 0 \\ 0 &$ 

input integrate((e\*h\*x^2+2\*d\*h\*x+e\*f)^2\*(a+b\*arcsin(c\*x))^2/(e\*x+d)^2,x, algorit hm="maxima")

output

Exception raised: ValueError >> Computation failed since Maxima requested additional constraints; using the 'assume' command before evaluation \*may\* help (example of legal syntax is 'assume((e-c\*d)\*(e+c\*d)>0)', see `assume ?` for mor

input file name test\_cases/rubi\_tests/5\_Inverse\_trig\_functions/5.1\_Inverse\_sine/267\_5.1.5 Test file number 267 Integral number in file 183

**Maxima [F(-2)]**

Exception generated.

 $\int \arccos(a+bx)$  $\frac{d(x + bx)}{dx}$  *dx* = Exception raised: ValueError

✞ ☎

 $\left( \begin{array}{cc} \text{ } & \text{ } \\ \text{ } & \text{ } \end{array} \right)$ 

 $\left( \begin{array}{cc} \text{ } & \text{ } \\ \text{ } & \text{ } \end{array} \right)$ 

input

integrate(arccos(b\*x+a)/x^2,x, algorithm="maxima")

output ✞ ☎ Exception raised: ValueError >> Computation failed since Maxima requested additional constraints; using the 'assume' command before evaluation \*may\* help (example of legal syntax is 'assume(a-1>0)', see `assume?` for more details)Is

input file name test\_cases/rubi\_tests/5\_Inverse\_trig\_functions/5.2\_Inverse\_cosine/269\_5.2

Test file number 269

Integral number in file 6

#### **Maxima [F(-2)]**

Exception generated.

$$
\int \frac{\arccos(a+bx)}{x^3} dx = \text{Exception raised: ValueError}
$$

✞ ☎

 $\begin{pmatrix} 1 & 0 & 0 \\ 0 & 0 & 0 \\ 0 & 0 & 0 \\ 0 & 0 & 0 \\ 0 & 0 & 0 \\ 0 & 0 & 0 \\ 0 & 0 & 0 & 0 \\ 0 & 0 & 0 & 0 \\ 0 & 0 & 0 & 0 \\ 0 & 0 & 0 & 0 \\ 0 & 0 & 0 & 0 & 0 \\ 0 & 0 & 0 & 0 & 0 \\ 0 & 0 & 0 & 0 & 0 & 0 \\ 0 & 0 & 0 & 0 & 0 & 0 \\ 0 & 0 & 0 & 0 & 0 & 0 & 0 \\ 0 & 0 & 0 & 0 & 0 & 0 & 0 \\ 0 &$ 

✞ ☎

 $\begin{pmatrix} 1 & 0 & 0 \\ 0 & 0 & 0 \\ 0 & 0 & 0 \\ 0 & 0 & 0 \\ 0 & 0 & 0 \\ 0 & 0 & 0 \\ 0 & 0 & 0 & 0 \\ 0 & 0 & 0 & 0 \\ 0 & 0 & 0 & 0 \\ 0 & 0 & 0 & 0 \\ 0 & 0 & 0 & 0 & 0 \\ 0 & 0 & 0 & 0 & 0 \\ 0 & 0 & 0 & 0 & 0 & 0 \\ 0 & 0 & 0 & 0 & 0 & 0 \\ 0 & 0 & 0 & 0 & 0 & 0 & 0 \\ 0 & 0 & 0 & 0 & 0 & 0 & 0 \\ 0 &$ 

input

integrate(arccos(b\*x+a)/x^3,x, algorithm="maxima")

output

Exception raised: ValueError >> Computation failed since Maxima requested additional constraints; using the 'assume' command before evaluation \*may\* help (example of legal syntax is 'assume(a-1>0)', see `assume?` for more details)Is

input file name test\_cases/rubi\_tests/5\_Inverse\_trig\_functions/5.2\_Inverse\_cosine/269\_5.2 Test file number 269 Integral number in file 7

## **Maxima [F(-2)]**

Exception generated.

$$
\int \frac{\arccos(a+bx)}{x^4} dx = \text{Exception raised: ValueError}
$$

✞ ☎

 $\begin{pmatrix} 1 & 0 & 0 \\ 0 & 0 & 0 \\ 0 & 0 & 0 \\ 0 & 0 & 0 \\ 0 & 0 & 0 \\ 0 & 0 & 0 \\ 0 & 0 & 0 & 0 \\ 0 & 0 & 0 & 0 \\ 0 & 0 & 0 & 0 \\ 0 & 0 & 0 & 0 \\ 0 & 0 & 0 & 0 & 0 \\ 0 & 0 & 0 & 0 & 0 \\ 0 & 0 & 0 & 0 & 0 & 0 \\ 0 & 0 & 0 & 0 & 0 & 0 \\ 0 & 0 & 0 & 0 & 0 & 0 & 0 \\ 0 & 0 & 0 & 0 & 0 & 0 & 0 \\ 0 &$ 

✞ ☎

 $\begin{pmatrix} 1 & 0 & 0 \\ 0 & 0 & 0 \\ 0 & 0 & 0 \\ 0 & 0 & 0 \\ 0 & 0 & 0 \\ 0 & 0 & 0 \\ 0 & 0 & 0 & 0 \\ 0 & 0 & 0 & 0 \\ 0 & 0 & 0 & 0 \\ 0 & 0 & 0 & 0 \\ 0 & 0 & 0 & 0 & 0 \\ 0 & 0 & 0 & 0 & 0 \\ 0 & 0 & 0 & 0 & 0 & 0 \\ 0 & 0 & 0 & 0 & 0 & 0 \\ 0 & 0 & 0 & 0 & 0 & 0 & 0 \\ 0 & 0 & 0 & 0 & 0 & 0 & 0 \\ 0 &$ 

input integrate(arccos(b\*x+a)/x^4,x, algorithm="maxima")

output

Exception raised: ValueError >> Computation failed since Maxima requested additional constraints; using the 'assume' command before evaluation \*may\* help (example of legal syntax is 'assume(a-1>0)', see `assume?` for more details)Is

input file name test\_cases/rubi\_tests/5\_Inverse\_trig\_functions/5.2\_Inverse\_cosine/269\_5.2

Test file number 269

Integral number in file 8

## **Maxima [F(-2)]**

Exception generated.

 $\int \arccos(a + bx)^{5/2} dx =$  Exception raised: RuntimeError

✞ ☎

 $\left( \begin{array}{cc} \text{ } & \text{ } \\ \text{ } & \text{ } \end{array} \right)$ 

✞ ☎

 $\begin{pmatrix} 1 & 0 & 0 \\ 0 & 0 & 0 \\ 0 & 0 & 0 \\ 0 & 0 & 0 \\ 0 & 0 & 0 \\ 0 & 0 & 0 \\ 0 & 0 & 0 & 0 \\ 0 & 0 & 0 & 0 \\ 0 & 0 & 0 & 0 \\ 0 & 0 & 0 & 0 \\ 0 & 0 & 0 & 0 & 0 \\ 0 & 0 & 0 & 0 & 0 \\ 0 & 0 & 0 & 0 & 0 & 0 \\ 0 & 0 & 0 & 0 & 0 & 0 \\ 0 & 0 & 0 & 0 & 0 & 0 & 0 \\ 0 & 0 & 0 & 0 & 0 & 0 & 0 \\ 0 &$ 

input

integrate(arccos(b\*x+a)^(5/2),x, algorithm="maxima")

output

Exception raised: RuntimeError >> ECL says: expt: undefined: 0 to a negati ve exponent.

input file name test\_cases/rubi\_tests/5\_Inverse\_trig\_functions/5.2\_Inverse\_cosine/269\_5.2

Test file number 269

Integral number in file 14

**Maxima [F(-2)]**

Exception generated.

 $\int \arccos(a + bx)^{3/2} dx =$  Exception raised: RuntimeError

 $\left( \begin{array}{cc} \text{ } & \text{ } \\ \text{ } & \text{ } \end{array} \right)$ 

✞ ☎

 $\left($   $\left($   $\right)$   $\left($   $\left($   $\right)$   $\left($   $\left($   $\right)$   $\left($   $\left($   $\right)$   $\left($   $\left($   $\right)$   $\left($   $\left($   $\right)$   $\left($   $\left($   $\right)$   $\left($   $\left($   $\right)$   $\left($   $\left($   $\right)$   $\left($   $\left($   $\right)$   $\left($   $\left($   $\right)$   $\left($   $\left($   $\right)$   $\left($ 

input ✞ ☎ integrate(arccos(b\*x+a)^(3/2),x, algorithm="maxima")

output Exception raised: RuntimeError >> ECL says: expt: undefined: 0 to a negati ve exponent.

input file name test\_cases/rubi\_tests/5\_Inverse\_trig\_functions/5.2\_Inverse\_cosine/269\_5.2 Test file number 269

Integral number in file 15

## **Maxima [F(-2)]**

Exception generated.

 $\int \sqrt{\arccos(a+bx)} dx =$  Exception raised: RuntimeError

 $\begin{pmatrix} 1 & 0 & 0 \\ 0 & 0 & 0 \\ 0 & 0 & 0 \\ 0 & 0 & 0 \\ 0 & 0 & 0 \\ 0 & 0 & 0 \\ 0 & 0 & 0 & 0 \\ 0 & 0 & 0 & 0 \\ 0 & 0 & 0 & 0 \\ 0 & 0 & 0 & 0 \\ 0 & 0 & 0 & 0 & 0 \\ 0 & 0 & 0 & 0 & 0 \\ 0 & 0 & 0 & 0 & 0 & 0 \\ 0 & 0 & 0 & 0 & 0 & 0 \\ 0 & 0 & 0 & 0 & 0 & 0 & 0 \\ 0 & 0 & 0 & 0 & 0 & 0 & 0 \\ 0 &$ 

 $\left( \begin{array}{cc} \bullet & \bullet & \bullet \\ \bullet & \bullet & \bullet \end{array} \right)$ 

input ✞ ☎ integrate(arccos(b\*x+a)^(1/2),x, algorithm="maxima")

output ✞ ☎ Exception raised: RuntimeError >> ECL says: expt: undefined: 0 to a negati ve exponent.

input file name test\_cases/rubi\_tests/5\_Inverse\_trig\_functions/5.2\_Inverse\_cosine/269\_5.2 Test file number 269

Exception generated.

$$
\int \frac{1}{\sqrt{\arccos(a+bx)}} dx = \text{Exception raised:} \text{RuntimeError}
$$

✞ ☎

 $\begin{pmatrix} 1 & 0 \\ 0 & 1 \end{pmatrix}$ 

✞ ☎

 $\left( \begin{array}{cc} \bullet & \bullet & \bullet \\ \bullet & \bullet & \bullet \end{array} \right)$ 

input integrate(1/arccos(b\*x+a)^(1/2),x, algorithm="maxima")

output Exception raised: RuntimeError >> ECL says: expt: undefined: 0 to a negati ve exponent.

input file name test\_cases/rubi\_tests/5\_Inverse\_trig\_functions/5.2\_Inverse\_cosine/269\_5.2 Test file number 269

Integral number in file 17

#### **Maxima [F(-2)]**

Exception generated.

$$
\int \frac{1}{\arccos(a+bx)^{3/2}} dx = \text{Exception raised:} \text{RuntimeError}
$$

✞ ☎

 $\begin{pmatrix} 1 & 0 & 0 \\ 0 & 0 & 0 \\ 0 & 0 & 0 \\ 0 & 0 & 0 \\ 0 & 0 & 0 \\ 0 & 0 & 0 \\ 0 & 0 & 0 & 0 \\ 0 & 0 & 0 & 0 \\ 0 & 0 & 0 & 0 \\ 0 & 0 & 0 & 0 \\ 0 & 0 & 0 & 0 & 0 \\ 0 & 0 & 0 & 0 & 0 \\ 0 & 0 & 0 & 0 & 0 & 0 \\ 0 & 0 & 0 & 0 & 0 & 0 \\ 0 & 0 & 0 & 0 & 0 & 0 & 0 \\ 0 & 0 & 0 & 0 & 0 & 0 & 0 \\ 0 &$ 

✞ ☎

 $\begin{pmatrix} 1 & 0 & 0 \\ 0 & 0 & 0 \\ 0 & 0 & 0 \\ 0 & 0 & 0 \\ 0 & 0 & 0 \\ 0 & 0 & 0 \\ 0 & 0 & 0 & 0 \\ 0 & 0 & 0 & 0 \\ 0 & 0 & 0 & 0 \\ 0 & 0 & 0 & 0 \\ 0 & 0 & 0 & 0 & 0 \\ 0 & 0 & 0 & 0 & 0 \\ 0 & 0 & 0 & 0 & 0 & 0 \\ 0 & 0 & 0 & 0 & 0 & 0 \\ 0 & 0 & 0 & 0 & 0 & 0 & 0 \\ 0 & 0 & 0 & 0 & 0 & 0 & 0 \\ 0 &$ 

input integrate(1/arccos(b\*x+a)^(3/2),x, algorithm="maxima")

output Exception raised: RuntimeError >> ECL says: expt: undefined: 0 to a negati ve exponent.

input file name test\_cases/rubi\_tests/5\_Inverse\_trig\_functions/5.2\_Inverse\_cosine/269\_5.2 Test file number 269

Exception generated.

$$
\int \frac{1}{\arccos(a+bx)^{5/2}} dx = \text{Exception raised: RuntimeError}
$$

✞ ☎

 $\left($   $\left($   $\right)$   $\left($   $\left($   $\right)$   $\left($   $\left($   $\right)$   $\left($   $\left($   $\right)$   $\left($   $\left($   $\right)$   $\left($   $\left($   $\right)$   $\left($   $\left($   $\right)$   $\left($   $\left($   $\right)$   $\left($   $\left($   $\right)$   $\left($   $\left($   $\right)$   $\left($   $\left($   $\right)$   $\left($   $\left($   $\right)$   $\left($ 

✞ ☎

 $\begin{pmatrix} 1 & 0 & 0 \\ 0 & 0 & 0 \\ 0 & 0 & 0 \\ 0 & 0 & 0 \\ 0 & 0 & 0 \\ 0 & 0 & 0 \\ 0 & 0 & 0 & 0 \\ 0 & 0 & 0 & 0 \\ 0 & 0 & 0 & 0 \\ 0 & 0 & 0 & 0 \\ 0 & 0 & 0 & 0 & 0 \\ 0 & 0 & 0 & 0 & 0 \\ 0 & 0 & 0 & 0 & 0 & 0 \\ 0 & 0 & 0 & 0 & 0 & 0 \\ 0 & 0 & 0 & 0 & 0 & 0 & 0 \\ 0 & 0 & 0 & 0 & 0 & 0 & 0 \\ 0 &$ 

input integrate(1/arccos(b\*x+a)^(5/2),x, algorithm="maxima")

output

Exception raised: RuntimeError >> ECL says: expt: undefined: 0 to a negati ve exponent.

input file name test\_cases/rubi\_tests/5\_Inverse\_trig\_functions/5.2\_Inverse\_cosine/269\_5.2 Test file number 269

Integral number in file 19

#### **Maxima [F(-2)]**

Exception generated.

 $\int (a + b \arccos (1 + dx^2))^4 dx =$  Exception raised: RuntimeError

✞ ☎

✞ ☎

 $\begin{pmatrix} 1 & 0 & 0 \\ 0 & 0 & 0 \\ 0 & 0 & 0 \\ 0 & 0 & 0 \\ 0 & 0 & 0 \\ 0 & 0 & 0 \\ 0 & 0 & 0 & 0 \\ 0 & 0 & 0 & 0 \\ 0 & 0 & 0 & 0 \\ 0 & 0 & 0 & 0 \\ 0 & 0 & 0 & 0 & 0 \\ 0 & 0 & 0 & 0 & 0 \\ 0 & 0 & 0 & 0 & 0 & 0 \\ 0 & 0 & 0 & 0 & 0 & 0 \\ 0 & 0 & 0 & 0 & 0 & 0 & 0 \\ 0 & 0 & 0 & 0 & 0 & 0 & 0 \\ 0 &$ 

input integrate((a+b\*arccos(d\*x^2+1))^4,x, algorithm="maxima")  $\left( \begin{array}{cc} \bullet & \bullet & \bullet \\ \bullet & \bullet & \bullet \end{array} \right)$ 

output Exception raised: RuntimeError >> ECL says: sign: argument cannot be imagi nary; found sqrt((-\_SAGE\_VAR\_d\*\_SAGE\_VAR\_x^2)-2)

input file name test\_cases/rubi\_tests/5\_Inverse\_trig\_functions/5.2\_Inverse\_cosine/269\_5.2 Test file number 269

Exception generated.

$$
\int \left( a + b \arccos \left( 1 + dx^2 \right) \right)^3 dx = \text{Exception raised: RuntimeError}
$$

✞ ☎

 $\left( \begin{array}{cc} \text{ } & \text{ } \\ \text{ } & \text{ } \end{array} \right)$ 

✞ ☎

input integrate((a+b\*arccos(d\*x^2+1))^3,x, algorithm="maxima")

output

Exception raised: RuntimeError >> ECL says: sign: argument cannot be imagi nary; found sqrt((-\_SAGE\_VAR\_d\*\_SAGE\_VAR\_x^2)-2)  $\begin{pmatrix} 1 & 0 & 0 \\ 0 & 0 & 0 \\ 0 & 0 & 0 \\ 0 & 0 & 0 \\ 0 & 0 & 0 \\ 0 & 0 & 0 \\ 0 & 0 & 0 & 0 \\ 0 & 0 & 0 & 0 \\ 0 & 0 & 0 & 0 \\ 0 & 0 & 0 & 0 \\ 0 & 0 & 0 & 0 & 0 \\ 0 & 0 & 0 & 0 & 0 \\ 0 & 0 & 0 & 0 & 0 & 0 \\ 0 & 0 & 0 & 0 & 0 & 0 \\ 0 & 0 & 0 & 0 & 0 & 0 & 0 \\ 0 & 0 & 0 & 0 & 0 & 0 & 0 \\ 0 &$ 

input file name test\_cases/rubi\_tests/5\_Inverse\_trig\_functions/5.2\_Inverse\_cosine/269\_5.2 Test file number 269

Integral number in file 51

#### **Maxima [F(-2)]**

Exception generated.

 $\int (a + b \arccos (1 + dx^2))^2 dx =$  Exception raised: RuntimeError

✞ ☎

 $\begin{pmatrix} 1 & 0 & 0 \\ 0 & 0 & 0 \\ 0 & 0 & 0 \\ 0 & 0 & 0 \\ 0 & 0 & 0 \\ 0 & 0 & 0 \\ 0 & 0 & 0 & 0 \\ 0 & 0 & 0 & 0 \\ 0 & 0 & 0 & 0 \\ 0 & 0 & 0 & 0 \\ 0 & 0 & 0 & 0 & 0 \\ 0 & 0 & 0 & 0 & 0 \\ 0 & 0 & 0 & 0 & 0 & 0 \\ 0 & 0 & 0 & 0 & 0 & 0 \\ 0 & 0 & 0 & 0 & 0 & 0 & 0 \\ 0 & 0 & 0 & 0 & 0 & 0 & 0 \\ 0 &$ 

 $\begin{pmatrix} 1 & 0 & 0 \\ 0 & 0 & 0 \\ 0 & 0 & 0 \\ 0 & 0 & 0 \\ 0 & 0 & 0 \\ 0 & 0 & 0 \\ 0 & 0 & 0 & 0 \\ 0 & 0 & 0 & 0 \\ 0 & 0 & 0 & 0 \\ 0 & 0 & 0 & 0 \\ 0 & 0 & 0 & 0 & 0 \\ 0 & 0 & 0 & 0 & 0 \\ 0 & 0 & 0 & 0 & 0 & 0 \\ 0 & 0 & 0 & 0 & 0 & 0 \\ 0 & 0 & 0 & 0 & 0 & 0 & 0 \\ 0 & 0 & 0 & 0 & 0 & 0 & 0 \\ 0 &$ 

input integrate((a+b\*arccos(d\*x^2+1))^2,x, algorithm="maxima")

output ✞ ☎ Exception raised: RuntimeError >> ECL says: sign: argument cannot be imagi nary; found sqrt((-\_SAGE\_VAR\_d\*\_SAGE\_VAR\_x^2)-2)

input file name test\_cases/rubi\_tests/5\_Inverse\_trig\_functions/5.2\_Inverse\_cosine/269\_5.2 Test file number 269

Exception generated.

$$
\int \frac{1}{a + b \arccos(1 + dx^2)} dx = \text{Exception raised: RuntimeError}
$$

✞ ☎

 $\left($   $\left($   $\right)$   $\left($   $\left($   $\right)$   $\left($   $\left($   $\right)$   $\left($   $\left($   $\right)$   $\left($   $\left($   $\right)$   $\left($   $\left($   $\right)$   $\left($   $\left($   $\right)$   $\left($   $\left($   $\right)$   $\left($   $\left($   $\right)$   $\left($   $\left($   $\right)$   $\left($   $\left($   $\right)$   $\left($   $\left($   $\right)$   $\left($ 

✞ ☎

 $\begin{pmatrix} 1 & 0 & 0 \\ 0 & 0 & 0 \\ 0 & 0 & 0 \\ 0 & 0 & 0 \\ 0 & 0 & 0 \\ 0 & 0 & 0 \\ 0 & 0 & 0 & 0 \\ 0 & 0 & 0 & 0 \\ 0 & 0 & 0 & 0 \\ 0 & 0 & 0 & 0 \\ 0 & 0 & 0 & 0 & 0 \\ 0 & 0 & 0 & 0 & 0 \\ 0 & 0 & 0 & 0 & 0 & 0 \\ 0 & 0 & 0 & 0 & 0 & 0 \\ 0 & 0 & 0 & 0 & 0 & 0 & 0 \\ 0 & 0 & 0 & 0 & 0 & 0 & 0 \\ 0 &$ 

input integrate(1/(a+b\*arccos(d\*x^2+1)),x, algorithm="maxima")

output

Exception raised: RuntimeError >> ECL says: sign: argument cannot be imagi nary; found sqrt((-\_SAGE\_VAR\_d\*\_SAGE\_VAR\_x^2)-2)

input file name test\_cases/rubi\_tests/5\_Inverse\_trig\_functions/5.2\_Inverse\_cosine/269\_5.2 Test file number 269

Integral number in file 54

#### **Maxima [F(-2)]**

Exception generated.

$$
\int \frac{1}{(a + b \arccos(1 + dx^2))^2} dx = \text{Exception raised: RuntimeError}
$$

✞ ☎

 $\left( \begin{array}{cc} \text{ } & \text{ } \\ \text{ } & \text{ } \end{array} \right)$ 

✞ ☎

input integrate(1/(a+b\*arccos(d\*x^2+1))^2,x, algorithm="maxima")

output Exception raised: RuntimeError >> ECL says: sign: argument cannot be imagi nary; found sqrt((-\_SAGE\_VAR\_d\*\_SAGE\_VAR\_x^2)-2)  $\overline{\phantom{a}}$   $\overline{\phantom{a}}$   $\overline{\$ 

input file name test\_cases/rubi\_tests/5\_Inverse\_trig\_functions/5.2\_Inverse\_cosine/269\_5.2 Test file number 269

Exception generated.

$$
\int \frac{1}{\left(a + b \arccos\left(1 + dx^2\right)\right)^3} dx = \text{Exception raised: RuntimeError}
$$

✞ ☎

 $\begin{pmatrix} 1 & 0 & 0 \\ 0 & 0 & 0 \\ 0 & 0 & 0 \\ 0 & 0 & 0 \\ 0 & 0 & 0 \\ 0 & 0 & 0 \\ 0 & 0 & 0 \\ 0 & 0 & 0 \\ 0 & 0 & 0 & 0 \\ 0 & 0 & 0 & 0 \\ 0 & 0 & 0 & 0 \\ 0 & 0 & 0 & 0 & 0 \\ 0 & 0 & 0 & 0 & 0 \\ 0 & 0 & 0 & 0 & 0 \\ 0 & 0 & 0 & 0 & 0 & 0 \\ 0 & 0 & 0 & 0 & 0 & 0 \\ 0 & 0 & 0 & 0 & 0 & 0 & 0 \\ 0 &$ 

✞ ☎

 $\overline{\phantom{a}}$   $\overline{\phantom{a}}$   $\overline{\$ 

input integrate(1/(a+b\*arccos(d\*x^2+1))^3,x, algorithm="maxima")

output

Exception raised: RuntimeError >> ECL says: sign: argument cannot be imagi nary; found sqrt((-\_SAGE\_VAR\_d\*\_SAGE\_VAR\_x^2)-2)

input file name test\_cases/rubi\_tests/5\_Inverse\_trig\_functions/5.2\_Inverse\_cosine/269\_5.2 Test file number 269

Integral number in file 56

#### **Maxima [F(-2)]**

Exception generated.

 $\int (a + b \arccos (1 + dx^2))^{5/2} dx =$  Exception raised: RuntimeError

✞ ☎

 $\begin{pmatrix} 1 & 0 & 0 \\ 0 & 0 & 0 \\ 0 & 0 & 0 \\ 0 & 0 & 0 \\ 0 & 0 & 0 \\ 0 & 0 & 0 \\ 0 & 0 & 0 & 0 \\ 0 & 0 & 0 & 0 \\ 0 & 0 & 0 & 0 \\ 0 & 0 & 0 & 0 \\ 0 & 0 & 0 & 0 & 0 \\ 0 & 0 & 0 & 0 & 0 \\ 0 & 0 & 0 & 0 & 0 & 0 \\ 0 & 0 & 0 & 0 & 0 & 0 \\ 0 & 0 & 0 & 0 & 0 & 0 & 0 \\ 0 & 0 & 0 & 0 & 0 & 0 & 0 \\ 0 &$ 

✞ ☎

 $\left($   $\left($   $\right)$   $\left($   $\left($   $\right)$   $\left($   $\left($   $\right)$   $\left($   $\left($   $\right)$   $\left($   $\left($   $\right)$   $\left($   $\left($   $\right)$   $\left($   $\left($   $\right)$   $\left($   $\left($   $\right)$   $\left($   $\left($   $\right)$   $\left($   $\left($   $\right)$   $\left($   $\left($   $\right)$   $\left($   $\left($   $\right)$   $\left($ 

input integrate((a+b\*arccos(d\*x^2+1))^(5/2),x, algorithm="maxima")

output Exception raised: RuntimeError >> ECL says: sign: argument cannot be imagi nary; found sqrt((-\_SAGE\_VAR\_d\*\_SAGE\_VAR\_x^2)-2)

input file name test\_cases/rubi\_tests/5\_Inverse\_trig\_functions/5.2\_Inverse\_cosine/269\_5.2 Test file number 269

Exception generated.

$$
\int \left(a + b \arccos \left(1 + dx^2\right)\right)^{3/2} dx = \text{Exception raised: RuntimeError}
$$

✞ ☎

 $\left( \begin{array}{cc} \text{ } & \text{ } \\ \text{ } & \text{ } \end{array} \right)$ 

✞ ☎

input integrate((a+b\*arccos(d\*x^2+1))^(3/2),x, algorithm="maxima")

output

Exception raised: RuntimeError >> ECL says: sign: argument cannot be imagi nary; found sqrt((-\_SAGE\_VAR\_d\*\_SAGE\_VAR\_x^2)-2)  $\begin{pmatrix} 1 & 0 & 0 \\ 0 & 0 & 0 \\ 0 & 0 & 0 \\ 0 & 0 & 0 \\ 0 & 0 & 0 \\ 0 & 0 & 0 \\ 0 & 0 & 0 & 0 \\ 0 & 0 & 0 & 0 \\ 0 & 0 & 0 & 0 \\ 0 & 0 & 0 & 0 \\ 0 & 0 & 0 & 0 & 0 \\ 0 & 0 & 0 & 0 & 0 \\ 0 & 0 & 0 & 0 & 0 & 0 \\ 0 & 0 & 0 & 0 & 0 & 0 \\ 0 & 0 & 0 & 0 & 0 & 0 & 0 \\ 0 & 0 & 0 & 0 & 0 & 0 & 0 \\ 0 &$ 

input file name test\_cases/rubi\_tests/5\_Inverse\_trig\_functions/5.2\_Inverse\_cosine/269\_5.2

Test file number 269

Integral number in file 65

#### **Maxima [F(-2)]**

Exception generated.

 $\int \sqrt{a + b \arccos(1 + dx^2)} dx =$  Exception raised: RuntimeError

✞ ☎

 $\begin{pmatrix} 1 & 0 & 0 \\ 0 & 0 & 0 \\ 0 & 0 & 0 \\ 0 & 0 & 0 \\ 0 & 0 & 0 \\ 0 & 0 & 0 \\ 0 & 0 & 0 & 0 \\ 0 & 0 & 0 & 0 \\ 0 & 0 & 0 & 0 \\ 0 & 0 & 0 & 0 \\ 0 & 0 & 0 & 0 & 0 \\ 0 & 0 & 0 & 0 & 0 \\ 0 & 0 & 0 & 0 & 0 & 0 \\ 0 & 0 & 0 & 0 & 0 & 0 \\ 0 & 0 & 0 & 0 & 0 & 0 & 0 \\ 0 & 0 & 0 & 0 & 0 & 0 & 0 \\ 0 &$ 

 $\begin{pmatrix} 1 & 0 & 0 \\ 0 & 0 & 0 \\ 0 & 0 & 0 \\ 0 & 0 & 0 \\ 0 & 0 & 0 \\ 0 & 0 & 0 \\ 0 & 0 & 0 & 0 \\ 0 & 0 & 0 & 0 \\ 0 & 0 & 0 & 0 \\ 0 & 0 & 0 & 0 \\ 0 & 0 & 0 & 0 & 0 \\ 0 & 0 & 0 & 0 & 0 \\ 0 & 0 & 0 & 0 & 0 & 0 \\ 0 & 0 & 0 & 0 & 0 & 0 \\ 0 & 0 & 0 & 0 & 0 & 0 & 0 \\ 0 & 0 & 0 & 0 & 0 & 0 & 0 \\ 0 &$ 

input integrate((a+b\*arccos(d\*x^2+1))^(1/2),x, algorithm="maxima")

output ✞ ☎ Exception raised: RuntimeError >> ECL says: sign: argument cannot be imagi nary; found sqrt((-\_SAGE\_VAR\_d\*\_SAGE\_VAR\_x^2)-2)

input file name test\_cases/rubi\_tests/5\_Inverse\_trig\_functions/5.2\_Inverse\_cosine/269\_5.2 Test file number 269

Exception generated.

$$
\int \frac{1}{\sqrt{a + b \arccos(1 + dx^2)}} dx = \text{Exception raised: RuntimeError}
$$

✞ ☎

 $\begin{pmatrix} 1 & 0 & 0 \\ 0 & 0 & 0 \\ 0 & 0 & 0 \\ 0 & 0 & 0 \\ 0 & 0 & 0 \\ 0 & 0 & 0 \\ 0 & 0 & 0 & 0 \\ 0 & 0 & 0 & 0 \\ 0 & 0 & 0 & 0 \\ 0 & 0 & 0 & 0 \\ 0 & 0 & 0 & 0 & 0 \\ 0 & 0 & 0 & 0 & 0 \\ 0 & 0 & 0 & 0 & 0 & 0 \\ 0 & 0 & 0 & 0 & 0 & 0 \\ 0 & 0 & 0 & 0 & 0 & 0 & 0 \\ 0 & 0 & 0 & 0 & 0 & 0 & 0 \\ 0 &$ 

✞ ☎

 $\left( \begin{array}{cc} \bullet & \bullet & \bullet \\ \bullet & \bullet & \bullet \end{array} \right)$ 

input integrate(1/(a+b\*arccos(d\*x^2+1))^(1/2),x, algorithm="maxima")

output

Exception raised: RuntimeError >> ECL says: sign: argument cannot be imagi nary; found sqrt((-\_SAGE\_VAR\_d\*\_SAGE\_VAR\_x<sup>-2</sup>)-2)

input file name test\_cases/rubi\_tests/5\_Inverse\_trig\_functions/5.2\_Inverse\_cosine/269\_5.2 Test file number 269

Integral number in file 67

#### **Maxima [F(-2)]**

Exception generated.

$$
\int \frac{1}{(a + b \arccos (1 + dx^2))^{3/2}} dx = \text{Exception raised: RuntimeError}
$$

 $\sqrt{2}$   $\sqrt{2}$   $\sqrt{2$ 

✞ ☎

 $\begin{pmatrix} 1 & 0 & 0 \\ 0 & 0 & 0 \\ 0 & 0 & 0 \\ 0 & 0 & 0 \\ 0 & 0 & 0 \\ 0 & 0 & 0 \\ 0 & 0 & 0 & 0 \\ 0 & 0 & 0 & 0 \\ 0 & 0 & 0 & 0 \\ 0 & 0 & 0 & 0 \\ 0 & 0 & 0 & 0 & 0 \\ 0 & 0 & 0 & 0 & 0 \\ 0 & 0 & 0 & 0 & 0 & 0 \\ 0 & 0 & 0 & 0 & 0 & 0 \\ 0 & 0 & 0 & 0 & 0 & 0 & 0 \\ 0 & 0 & 0 & 0 & 0 & 0 & 0 \\ 0 &$ 

input

integrate(1/(a+b\*arccos(d\*x^2+1))^(3/2),x, algorithm="maxima")  $\overline{\phantom{a}}$   $\overline{\phantom{a}}$   $\overline{\$ 

output Exception raised: RuntimeError >> ECL says: sign: argument cannot be imagi nary; found sqrt((-\_SAGE\_VAR\_d\*\_SAGE\_VAR\_x^2)-2)

input file name test\_cases/rubi\_tests/5\_Inverse\_trig\_functions/5.2\_Inverse\_cosine/269\_5.2 Test file number 269

Exception generated.

$$
\int \frac{1}{(a + b \arccos (1 + dx^2))^{5/2}} dx = \text{Exception raised: RuntimeError}
$$

✞ ☎

 $\left($   $\left($   $\right)$   $\left($   $\left($   $\right)$   $\left($   $\left($   $\right)$   $\left($   $\left($   $\right)$   $\left($   $\left($   $\right)$   $\left($   $\left($   $\right)$   $\left($   $\left($   $\right)$   $\left($   $\left($   $\right)$   $\left($   $\left($   $\right)$   $\left($   $\left($   $\right)$   $\left($   $\left($   $\right)$   $\left($   $\left($   $\right)$   $\left($ 

✞ ☎

 $\left( \begin{array}{cc} \text{ } & \text{ } \\ \text{ } & \text{ } \end{array} \right)$ 

input integrate(1/(a+b\*arccos(d\*x^2+1))^(5/2),x, algorithm="maxima")

output

```
Exception raised: RuntimeError >> ECL says: sign: argument cannot be imagi
nary; found sqrt((-_SAGE_VAR_d*_SAGE_VAR_x<sup>-2</sup>)-2)
```
input file name test\_cases/rubi\_tests/5\_Inverse\_trig\_functions/5.2\_Inverse\_cosine/269\_5.2 Test file number 269

Integral number in file 69

#### **Maxima [F(-2)]**

Exception generated.

$$
\int \frac{1}{(a + b \arccos (1 + dx^2))^{7/2}} dx = \text{Exception raised: RuntimeError}
$$

✞ ☎

✞ ☎

 $\left( \begin{array}{cc} \bullet & \bullet & \bullet \\ \bullet & \bullet & \bullet \end{array} \right)$ 

input

integrate(1/(a+b\*arccos(d\*x^2+1))^(7/2),x, algorithm="maxima")  $\begin{pmatrix} 1 & 0 & 0 \\ 0 & 0 & 0 \\ 0 & 0 & 0 \\ 0 & 0 & 0 \\ 0 & 0 & 0 \\ 0 & 0 & 0 \\ 0 & 0 & 0 & 0 \\ 0 & 0 & 0 & 0 \\ 0 & 0 & 0 & 0 \\ 0 & 0 & 0 & 0 \\ 0 & 0 & 0 & 0 & 0 \\ 0 & 0 & 0 & 0 & 0 \\ 0 & 0 & 0 & 0 & 0 & 0 \\ 0 & 0 & 0 & 0 & 0 & 0 \\ 0 & 0 & 0 & 0 & 0 & 0 & 0 \\ 0 & 0 & 0 & 0 & 0 & 0 & 0 \\ 0 &$ 

output Exception raised: RuntimeError >> ECL says: sign: argument cannot be imagi nary; found sqrt((-\_SAGE\_VAR\_d\*\_SAGE\_VAR\_x^2)-2)

input file name test\_cases/rubi\_tests/5\_Inverse\_trig\_functions/5.2\_Inverse\_cosine/269\_5.2 Test file number 269

Exception generated.

$$
\int \frac{x}{\sqrt{1 - x^2} \sqrt{\arccos(x)}} dx = \text{Exception raised: RuntimeError}
$$

✞ ☎

 $\begin{pmatrix} 1 & 0 & 0 \\ 0 & 0 & 0 \\ 0 & 0 & 0 \\ 0 & 0 & 0 \\ 0 & 0 & 0 \\ 0 & 0 & 0 \\ 0 & 0 & 0 & 0 \\ 0 & 0 & 0 & 0 \\ 0 & 0 & 0 & 0 \\ 0 & 0 & 0 & 0 \\ 0 & 0 & 0 & 0 & 0 \\ 0 & 0 & 0 & 0 & 0 \\ 0 & 0 & 0 & 0 & 0 & 0 \\ 0 & 0 & 0 & 0 & 0 & 0 \\ 0 & 0 & 0 & 0 & 0 & 0 & 0 \\ 0 & 0 & 0 & 0 & 0 & 0 & 0 \\ 0 &$ 

✞ ☎

 $\left( \begin{array}{cc} \bullet & \bullet & \bullet \\ \bullet & \bullet & \bullet \end{array} \right)$ 

input  $integrate(x/(-x^2+1)^(1/2)/arccos(x)^(1/2),x, algorithm="maxima")$ 

output

Exception raised: RuntimeError >> ECL says: expt: undefined: 0 to a negati ve exponent.

input file name test\_cases/rubi\_tests/5\_Inverse\_trig\_functions/5.2\_Inverse\_cosine/269\_5.2 Test file number 269

Integral number in file 92

#### **Maxima [F(-2)]**

Exception generated.

$$
\int \frac{\arccos\left(\sqrt{1+bx^2}\right)^n}{\sqrt{1+bx^2}} dx = \text{Exception raised: RuntimeError}
$$

✞ ☎

 $\overline{\phantom{a}}$   $\overline{\phantom{a}}$   $\overline{\$ 

✞ ☎

 $\left( \begin{array}{cc} \text{ } & \text{ } \\ \text{ } & \text{ } \end{array} \right)$ 

input  $integrate(arccos((b*x^2+1)^(1/2))^n/(b*x^2+1)^(1/2),x, algorithm="maxima")$ 

output Exception raised: RuntimeError >> ECL says: sign: argument cannot be imagi nary; found sqrt(-\_SAGE\_VAR\_b)

input file name test\_cases/rubi\_tests/5\_Inverse\_trig\_functions/5.2\_Inverse\_cosine/269\_5.2 Test file number 269

Exception generated.

$$
\int \frac{1}{\sqrt{1 + bx^2} \arccos(\sqrt{1 + bx^2})} dx = \text{Exception raised: RuntimeError}
$$

✞ ☎

 $\left($   $\left($   $\right)$   $\left($   $\left($   $\right)$   $\left($   $\left($   $\right)$   $\left($   $\left($   $\right)$   $\left($   $\left($   $\right)$   $\left($   $\left($   $\right)$   $\left($   $\left($   $\right)$   $\left($   $\left($   $\right)$   $\left($   $\left($   $\right)$   $\left($   $\left($   $\right)$   $\left($   $\left($   $\right)$   $\left($   $\left($   $\right)$   $\left($ 

✞ ☎

 $\begin{pmatrix} 1 & 0 & 0 \\ 0 & 0 & 0 \\ 0 & 0 & 0 \\ 0 & 0 & 0 \\ 0 & 0 & 0 \\ 0 & 0 & 0 \\ 0 & 0 & 0 & 0 \\ 0 & 0 & 0 & 0 \\ 0 & 0 & 0 & 0 \\ 0 & 0 & 0 & 0 \\ 0 & 0 & 0 & 0 & 0 \\ 0 & 0 & 0 & 0 & 0 \\ 0 & 0 & 0 & 0 & 0 & 0 \\ 0 & 0 & 0 & 0 & 0 & 0 \\ 0 & 0 & 0 & 0 & 0 & 0 & 0 \\ 0 & 0 & 0 & 0 & 0 & 0 & 0 \\ 0 &$ 

input  $integrate(1/(b*x^2+1)^{(1/2)})arccos((b*x^2+1)^{(1/2)})$ ,x, algorithm="maxima")

output

Exception raised: RuntimeError >> ECL says: sign: argument cannot be imagi nary; found sqrt(-\_SAGE\_VAR\_b)

input file name test\_cases/rubi\_tests/5\_Inverse\_trig\_functions/5.2\_Inverse\_cosine/269\_5.2 Test file number 269

Integral number in file 95

#### **Maxima [F(-2)]**

Exception generated.

 $\int x^4 \sqrt{\arccos(ax)} dx =$  Exception raised: RuntimeError

✞ ☎

 $\left( \begin{array}{cc} \text{ } & \text{ } \\ \text{ } & \text{ } \end{array} \right)$ 

✞ ☎

 $\begin{pmatrix} 1 & 0 & 0 \\ 0 & 0 & 0 \\ 0 & 0 & 0 \\ 0 & 0 & 0 \\ 0 & 0 & 0 \\ 0 & 0 & 0 \\ 0 & 0 & 0 & 0 \\ 0 & 0 & 0 & 0 \\ 0 & 0 & 0 & 0 \\ 0 & 0 & 0 & 0 \\ 0 & 0 & 0 & 0 & 0 \\ 0 & 0 & 0 & 0 & 0 \\ 0 & 0 & 0 & 0 & 0 & 0 \\ 0 & 0 & 0 & 0 & 0 & 0 \\ 0 & 0 & 0 & 0 & 0 & 0 & 0 \\ 0 & 0 & 0 & 0 & 0 & 0 & 0 \\ 0 &$ 

input integrate(x^4\*arccos(a\*x)^(1/2),x, algorithm="maxima")

output Exception raised: RuntimeError >> ECL says: expt: undefined: 0 to a negati ve exponent.

input file name test\_cases/rubi\_tests/5\_Inverse\_trig\_functions/5.2\_Inverse\_cosine/271\_5.2.2 Test file number 271

Exception generated.

$$
\int x^3 \sqrt{\arccos(ax)} \, dx = \text{Exception raised:} \ \text{RuntimeError}
$$

✞ ☎

✞ ☎

 $\begin{pmatrix} 1 & 0 & 0 \\ 0 & 0 & 0 \\ 0 & 0 & 0 \\ 0 & 0 & 0 \\ 0 & 0 & 0 \\ 0 & 0 & 0 \\ 0 & 0 & 0 & 0 \\ 0 & 0 & 0 & 0 \\ 0 & 0 & 0 & 0 \\ 0 & 0 & 0 & 0 \\ 0 & 0 & 0 & 0 & 0 \\ 0 & 0 & 0 & 0 & 0 \\ 0 & 0 & 0 & 0 & 0 & 0 \\ 0 & 0 & 0 & 0 & 0 & 0 \\ 0 & 0 & 0 & 0 & 0 & 0 & 0 \\ 0 & 0 & 0 & 0 & 0 & 0 & 0 \\ 0 &$ 

input integrate(x^3\*arccos(a\*x)^(1/2),x, algorithm="maxima")  $\left( \begin{array}{cc} \text{ } & \text{ } \\ \text{ } & \text{ } \end{array} \right)$ 

output

Exception raised: RuntimeError >> ECL says: expt: undefined: 0 to a negati ve exponent.

input file name test\_cases/rubi\_tests/5\_Inverse\_trig\_functions/5.2\_Inverse\_cosine/271\_5.2.2

Test file number 271

Integral number in file 75

#### **Maxima [F(-2)]**

Exception generated.

 $\int x^2 \sqrt{\arccos(ax)} dx =$  Exception raised: RuntimeError

✞ ☎

 $\begin{pmatrix} 1 & 0 & 0 \\ 0 & 0 & 0 \\ 0 & 0 & 0 \\ 0 & 0 & 0 \\ 0 & 0 & 0 \\ 0 & 0 & 0 \\ 0 & 0 & 0 & 0 \\ 0 & 0 & 0 & 0 \\ 0 & 0 & 0 & 0 \\ 0 & 0 & 0 & 0 \\ 0 & 0 & 0 & 0 & 0 \\ 0 & 0 & 0 & 0 & 0 \\ 0 & 0 & 0 & 0 & 0 & 0 \\ 0 & 0 & 0 & 0 & 0 & 0 \\ 0 & 0 & 0 & 0 & 0 & 0 & 0 \\ 0 & 0 & 0 & 0 & 0 & 0 & 0 \\ 0 &$ 

✞ ☎

 $\begin{pmatrix} 1 & 0 & 0 \\ 0 & 0 & 0 \\ 0 & 0 & 0 \\ 0 & 0 & 0 \\ 0 & 0 & 0 \\ 0 & 0 & 0 \\ 0 & 0 & 0 & 0 \\ 0 & 0 & 0 & 0 \\ 0 & 0 & 0 & 0 \\ 0 & 0 & 0 & 0 \\ 0 & 0 & 0 & 0 & 0 \\ 0 & 0 & 0 & 0 & 0 \\ 0 & 0 & 0 & 0 & 0 & 0 \\ 0 & 0 & 0 & 0 & 0 & 0 \\ 0 & 0 & 0 & 0 & 0 & 0 & 0 \\ 0 & 0 & 0 & 0 & 0 & 0 & 0 \\ 0 &$ 

input integrate(x^2\*arccos(a\*x)^(1/2),x, algorithm="maxima")

output Exception raised: RuntimeError >> ECL says: expt: undefined: 0 to a negati ve exponent.

input file name test\_cases/rubi\_tests/5\_Inverse\_trig\_functions/5.2\_Inverse\_cosine/271\_5.2.2 Test file number 271

Exception generated.

$$
\int x \sqrt{\arccos(ax)} \, dx = \text{Exception raised: RuntimeError}
$$

✞ ☎

✞ ☎

 $\begin{pmatrix} 1 & 0 & 0 \\ 0 & 0 & 0 \\ 0 & 0 & 0 \\ 0 & 0 & 0 \\ 0 & 0 & 0 \\ 0 & 0 & 0 \\ 0 & 0 & 0 & 0 \\ 0 & 0 & 0 & 0 \\ 0 & 0 & 0 & 0 \\ 0 & 0 & 0 & 0 \\ 0 & 0 & 0 & 0 & 0 \\ 0 & 0 & 0 & 0 & 0 \\ 0 & 0 & 0 & 0 & 0 & 0 \\ 0 & 0 & 0 & 0 & 0 & 0 \\ 0 & 0 & 0 & 0 & 0 & 0 & 0 \\ 0 & 0 & 0 & 0 & 0 & 0 & 0 \\ 0 &$ 

input integrate(x\*arccos(a\*x)^(1/2),x, algorithm="maxima")  $\left( \begin{array}{cc} \text{ } & \text{ } \\ \text{ } & \text{ } \end{array} \right)$ 

output

Exception raised: RuntimeError >> ECL says: expt: undefined: 0 to a negati ve exponent.

input file name test\_cases/rubi\_tests/5\_Inverse\_trig\_functions/5.2\_Inverse\_cosine/271\_5.2.2

Test file number 271

Integral number in file 77

#### **Maxima [F(-2)]**

Exception generated.

 $\int \sqrt{\arccos(ax)} dx =$  Exception raised: RuntimeError

✞ ☎

 $\begin{pmatrix} 1 & 0 & 0 \\ 0 & 0 & 0 \\ 0 & 0 & 0 \\ 0 & 0 & 0 \\ 0 & 0 & 0 \\ 0 & 0 & 0 \\ 0 & 0 & 0 & 0 \\ 0 & 0 & 0 & 0 \\ 0 & 0 & 0 & 0 \\ 0 & 0 & 0 & 0 \\ 0 & 0 & 0 & 0 & 0 \\ 0 & 0 & 0 & 0 & 0 \\ 0 & 0 & 0 & 0 & 0 & 0 \\ 0 & 0 & 0 & 0 & 0 & 0 \\ 0 & 0 & 0 & 0 & 0 & 0 & 0 \\ 0 & 0 & 0 & 0 & 0 & 0 & 0 \\ 0 &$ 

✞ ☎

 $\begin{pmatrix} 1 & 0 & 0 \\ 0 & 0 & 0 \\ 0 & 0 & 0 \\ 0 & 0 & 0 \\ 0 & 0 & 0 \\ 0 & 0 & 0 \\ 0 & 0 & 0 & 0 \\ 0 & 0 & 0 & 0 \\ 0 & 0 & 0 & 0 \\ 0 & 0 & 0 & 0 \\ 0 & 0 & 0 & 0 & 0 \\ 0 & 0 & 0 & 0 & 0 \\ 0 & 0 & 0 & 0 & 0 & 0 \\ 0 & 0 & 0 & 0 & 0 & 0 \\ 0 & 0 & 0 & 0 & 0 & 0 & 0 \\ 0 & 0 & 0 & 0 & 0 & 0 & 0 \\ 0 &$ 

input integrate(arccos(a\*x)^(1/2),x, algorithm="maxima")

output Exception raised: RuntimeError >> ECL says: expt: undefined: 0 to a negati ve exponent.

input file name test\_cases/rubi\_tests/5\_Inverse\_trig\_functions/5.2\_Inverse\_cosine/271\_5.2.2 Test file number 271

Exception generated.

$$
\int \frac{\sqrt{\arccos(ax)}}{x} dx = \text{Exception raised: RuntimeError}
$$

✞ ☎

 $\begin{pmatrix} 1 & 0 & 0 \\ 0 & 0 & 0 \\ 0 & 0 & 0 \\ 0 & 0 & 0 \\ 0 & 0 & 0 \\ 0 & 0 & 0 \\ 0 & 0 & 0 & 0 \\ 0 & 0 & 0 & 0 \\ 0 & 0 & 0 & 0 \\ 0 & 0 & 0 & 0 \\ 0 & 0 & 0 & 0 & 0 \\ 0 & 0 & 0 & 0 & 0 \\ 0 & 0 & 0 & 0 & 0 & 0 \\ 0 & 0 & 0 & 0 & 0 & 0 \\ 0 & 0 & 0 & 0 & 0 & 0 & 0 \\ 0 & 0 & 0 & 0 & 0 & 0 & 0 \\ 0 &$ 

✞ ☎

 $\left( \begin{array}{cc} \bullet & \bullet & \bullet \\ \bullet & \bullet & \bullet \end{array} \right)$ 

input integrate(arccos(a\*x)^(1/2)/x,x, algorithm="maxima")

output Exception raised: RuntimeError >> ECL says: expt: undefined: 0 to a negati ve exponent.

input file name test\_cases/rubi\_tests/5\_Inverse\_trig\_functions/5.2\_Inverse\_cosine/271\_5.2.2 Test file number 271

Integral number in file 79

#### **Maxima [F(-2)]**

Exception generated.

 $\int x^4 \arccos(ax)^{3/2} dx =$  Exception raised: RuntimeError

✞ ☎

 $\begin{pmatrix} 1 & 0 & 0 \\ 0 & 0 & 0 \\ 0 & 0 & 0 \\ 0 & 0 & 0 \\ 0 & 0 & 0 \\ 0 & 0 & 0 \\ 0 & 0 & 0 \\ 0 & 0 & 0 \\ 0 & 0 & 0 & 0 \\ 0 & 0 & 0 & 0 \\ 0 & 0 & 0 & 0 \\ 0 & 0 & 0 & 0 & 0 \\ 0 & 0 & 0 & 0 & 0 \\ 0 & 0 & 0 & 0 & 0 \\ 0 & 0 & 0 & 0 & 0 & 0 \\ 0 & 0 & 0 & 0 & 0 & 0 \\ 0 & 0 & 0 & 0 & 0 & 0 & 0 \\ 0 &$ 

✞ ☎

 $\overline{\phantom{a}}$   $\overline{\phantom{a}}$   $\overline{\$ 

input integrate(x^4\*arccos(a\*x)^(3/2),x, algorithm="maxima")

output Exception raised: RuntimeError >> ECL says: expt: undefined: 0 to a negati ve exponent.

input file name test\_cases/rubi\_tests/5\_Inverse\_trig\_functions/5.2\_Inverse\_cosine/271\_5.2.2 Test file number 271

Exception generated.

$$
\int x^3 \arccos (ax)^{3/2} \, dx = \text{Exception raised:} \; \text{RuntimeError}
$$

✞ ☎

 $\left( \begin{array}{cc} \text{ } & \text{ } \\ \text{ } & \text{ } \end{array} \right)$ 

✞ ☎

 $\begin{pmatrix} 1 & 0 & 0 \\ 0 & 0 & 0 \\ 0 & 0 & 0 \\ 0 & 0 & 0 \\ 0 & 0 & 0 \\ 0 & 0 & 0 \\ 0 & 0 & 0 & 0 \\ 0 & 0 & 0 & 0 \\ 0 & 0 & 0 & 0 \\ 0 & 0 & 0 & 0 \\ 0 & 0 & 0 & 0 & 0 \\ 0 & 0 & 0 & 0 & 0 \\ 0 & 0 & 0 & 0 & 0 & 0 \\ 0 & 0 & 0 & 0 & 0 & 0 \\ 0 & 0 & 0 & 0 & 0 & 0 & 0 \\ 0 & 0 & 0 & 0 & 0 & 0 & 0 \\ 0 &$ 

input integrate(x^3\*arccos(a\*x)^(3/2),x, algorithm="maxima")

output

Exception raised: RuntimeError >> ECL says: expt: undefined: 0 to a negati ve exponent.

input file name test\_cases/rubi\_tests/5\_Inverse\_trig\_functions/5.2\_Inverse\_cosine/271\_5.2.2

Test file number 271

Integral number in file 81

#### **Maxima [F(-2)]**

Exception generated.

 $\int x^2 \arccos(ax)^{3/2} dx =$  Exception raised: RuntimeError

✞ ☎

 $\begin{pmatrix} 1 & 0 & 0 \\ 0 & 0 & 0 \\ 0 & 0 & 0 \\ 0 & 0 & 0 \\ 0 & 0 & 0 \\ 0 & 0 & 0 \\ 0 & 0 & 0 & 0 \\ 0 & 0 & 0 & 0 \\ 0 & 0 & 0 & 0 \\ 0 & 0 & 0 & 0 \\ 0 & 0 & 0 & 0 & 0 \\ 0 & 0 & 0 & 0 & 0 \\ 0 & 0 & 0 & 0 & 0 & 0 \\ 0 & 0 & 0 & 0 & 0 & 0 \\ 0 & 0 & 0 & 0 & 0 & 0 & 0 \\ 0 & 0 & 0 & 0 & 0 & 0 & 0 \\ 0 &$ 

 $\begin{pmatrix} 1 & 0 & 0 \\ 0 & 0 & 0 \\ 0 & 0 & 0 \\ 0 & 0 & 0 \\ 0 & 0 & 0 \\ 0 & 0 & 0 \\ 0 & 0 & 0 & 0 \\ 0 & 0 & 0 & 0 \\ 0 & 0 & 0 & 0 \\ 0 & 0 & 0 & 0 \\ 0 & 0 & 0 & 0 & 0 \\ 0 & 0 & 0 & 0 & 0 \\ 0 & 0 & 0 & 0 & 0 & 0 \\ 0 & 0 & 0 & 0 & 0 & 0 \\ 0 & 0 & 0 & 0 & 0 & 0 & 0 \\ 0 & 0 & 0 & 0 & 0 & 0 & 0 \\ 0 &$ 

input integrate(x^2\*arccos(a\*x)^(3/2),x, algorithm="maxima")

output ✞ ☎ Exception raised: RuntimeError >> ECL says: expt: undefined: 0 to a negati ve exponent.

input file name test\_cases/rubi\_tests/5\_Inverse\_trig\_functions/5.2\_Inverse\_cosine/271\_5.2.2 Test file number 271

Exception generated.

$$
\int x \arccos (ax)^{3/2} \, dx = \text{Exception raised: RuntimeError}
$$

✞ ☎

 $\left( \begin{array}{cc} \text{ } & \text{ } \\ \text{ } & \text{ } \end{array} \right)$ 

✞ ☎

 $\begin{pmatrix} 1 & 0 & 0 \\ 0 & 0 & 0 \\ 0 & 0 & 0 \\ 0 & 0 & 0 \\ 0 & 0 & 0 \\ 0 & 0 & 0 \\ 0 & 0 & 0 & 0 \\ 0 & 0 & 0 & 0 \\ 0 & 0 & 0 & 0 \\ 0 & 0 & 0 & 0 \\ 0 & 0 & 0 & 0 & 0 \\ 0 & 0 & 0 & 0 & 0 \\ 0 & 0 & 0 & 0 & 0 & 0 \\ 0 & 0 & 0 & 0 & 0 & 0 \\ 0 & 0 & 0 & 0 & 0 & 0 & 0 \\ 0 & 0 & 0 & 0 & 0 & 0 & 0 \\ 0 &$ 

input integrate(x\*arccos(a\*x)^(3/2),x, algorithm="maxima")

output

```
Exception raised: RuntimeError >> ECL says: expt: undefined: 0 to a negati
ve exponent.
```
input file name test\_cases/rubi\_tests/5\_Inverse\_trig\_functions/5.2\_Inverse\_cosine/271\_5.2.2

Test file number 271

Integral number in file 83

#### **Maxima [F(-2)]**

Exception generated.

 $\int \arccos(ax)^{3/2} dx =$  Exception raised: RuntimeError

✞ ☎

 $\begin{pmatrix} 1 & 0 & 0 \\ 0 & 0 & 0 \\ 0 & 0 & 0 \\ 0 & 0 & 0 \\ 0 & 0 & 0 \\ 0 & 0 & 0 \\ 0 & 0 & 0 & 0 \\ 0 & 0 & 0 & 0 \\ 0 & 0 & 0 & 0 \\ 0 & 0 & 0 & 0 \\ 0 & 0 & 0 & 0 & 0 \\ 0 & 0 & 0 & 0 & 0 \\ 0 & 0 & 0 & 0 & 0 & 0 \\ 0 & 0 & 0 & 0 & 0 & 0 \\ 0 & 0 & 0 & 0 & 0 & 0 & 0 \\ 0 & 0 & 0 & 0 & 0 & 0 & 0 \\ 0 &$ 

✞ ☎

 $\begin{pmatrix} 1 & 0 & 0 \\ 0 & 0 & 0 \\ 0 & 0 & 0 \\ 0 & 0 & 0 \\ 0 & 0 & 0 \\ 0 & 0 & 0 \\ 0 & 0 & 0 & 0 \\ 0 & 0 & 0 & 0 \\ 0 & 0 & 0 & 0 \\ 0 & 0 & 0 & 0 \\ 0 & 0 & 0 & 0 & 0 \\ 0 & 0 & 0 & 0 & 0 \\ 0 & 0 & 0 & 0 & 0 & 0 \\ 0 & 0 & 0 & 0 & 0 & 0 \\ 0 & 0 & 0 & 0 & 0 & 0 & 0 \\ 0 & 0 & 0 & 0 & 0 & 0 & 0 \\ 0 &$ 

input

integrate(arccos(a\*x)^(3/2),x, algorithm="maxima")

output Exception raised: RuntimeError >> ECL says: expt: undefined: 0 to a negati ve exponent.

input file name test\_cases/rubi\_tests/5\_Inverse\_trig\_functions/5.2\_Inverse\_cosine/271\_5.2.2 Test file number 271

Exception generated.

$$
\int \frac{\arccos(ax)^{3/2}}{x} dx = \text{Exception raised: RuntimeError}
$$

✞ ☎

 $\overline{\phantom{a}}$   $\overline{\phantom{a}}$   $\overline{\$ 

✞ ☎

 $\begin{pmatrix} 1 & 0 & 0 \\ 0 & 0 & 0 \\ 0 & 0 & 0 \\ 0 & 0 & 0 \\ 0 & 0 & 0 \\ 0 & 0 & 0 \\ 0 & 0 & 0 \\ 0 & 0 & 0 \\ 0 & 0 & 0 & 0 \\ 0 & 0 & 0 & 0 \\ 0 & 0 & 0 & 0 \\ 0 & 0 & 0 & 0 & 0 \\ 0 & 0 & 0 & 0 & 0 \\ 0 & 0 & 0 & 0 & 0 \\ 0 & 0 & 0 & 0 & 0 & 0 \\ 0 & 0 & 0 & 0 & 0 & 0 \\ 0 & 0 & 0 & 0 & 0 & 0 & 0 \\ 0 &$ 

input integrate(arccos(a\*x)^(3/2)/x,x, algorithm="maxima")

output Exception raised: RuntimeError >> ECL says: expt: undefined: 0 to a negati ve exponent.

input file name test\_cases/rubi\_tests/5\_Inverse\_trig\_functions/5.2\_Inverse\_cosine/271\_5.2.2 Test file number 271

Integral number in file 85

#### **Maxima [F(-2)]**

Exception generated.

 $\int x^4 \arccos(ax)^{5/2} dx =$  Exception raised: RuntimeError

✞ ☎

✞ ☎

 $\begin{pmatrix} 1 & 0 & 0 \\ 0 & 0 & 0 \\ 0 & 0 & 0 \\ 0 & 0 & 0 \\ 0 & 0 & 0 \\ 0 & 0 & 0 \\ 0 & 0 & 0 & 0 \\ 0 & 0 & 0 & 0 \\ 0 & 0 & 0 & 0 \\ 0 & 0 & 0 & 0 \\ 0 & 0 & 0 & 0 & 0 \\ 0 & 0 & 0 & 0 & 0 \\ 0 & 0 & 0 & 0 & 0 & 0 \\ 0 & 0 & 0 & 0 & 0 & 0 \\ 0 & 0 & 0 & 0 & 0 & 0 & 0 \\ 0 & 0 & 0 & 0 & 0 & 0 & 0 \\ 0 &$ 

input integrate(x^4\*arccos(a\*x)^(5/2),x, algorithm="maxima")  $\left($   $\left($   $\right)$   $\left($   $\left($   $\right)$   $\left($   $\left($   $\right)$   $\left($   $\left($   $\right)$   $\left($   $\left($   $\right)$   $\left($   $\left($   $\right)$   $\left($   $\left($   $\right)$   $\left($   $\left($   $\right)$   $\left($   $\left($   $\right)$   $\left($   $\left($   $\right)$   $\left($   $\left($   $\right)$   $\left($   $\left($   $\right)$   $\left($ 

output Exception raised: RuntimeError >> ECL says: expt: undefined: 0 to a negati ve exponent.

input file name test cases/rubi\_tests/5\_Inverse\_trig\_functions/5.2\_Inverse\_cosine/271\_5.2.2 Test file number 271

Exception generated.

$$
\int x^3 \arccos (ax)^{5/2} \, dx = \text{Exception raised:} \; \text{RuntimeError}
$$

✞ ☎

 $\left( \begin{array}{cc} \text{ } & \text{ } \\ \text{ } & \text{ } \end{array} \right)$ 

✞ ☎

 $\begin{pmatrix} 1 & 0 & 0 \\ 0 & 0 & 0 \\ 0 & 0 & 0 \\ 0 & 0 & 0 \\ 0 & 0 & 0 \\ 0 & 0 & 0 \\ 0 & 0 & 0 & 0 \\ 0 & 0 & 0 & 0 \\ 0 & 0 & 0 & 0 \\ 0 & 0 & 0 & 0 \\ 0 & 0 & 0 & 0 & 0 \\ 0 & 0 & 0 & 0 & 0 \\ 0 & 0 & 0 & 0 & 0 & 0 \\ 0 & 0 & 0 & 0 & 0 & 0 \\ 0 & 0 & 0 & 0 & 0 & 0 & 0 \\ 0 & 0 & 0 & 0 & 0 & 0 & 0 \\ 0 &$ 

input integrate(x^3\*arccos(a\*x)^(5/2),x, algorithm="maxima")

output

Exception raised: RuntimeError >> ECL says: expt: undefined: 0 to a negati ve exponent.

input file name test\_cases/rubi\_tests/5\_Inverse\_trig\_functions/5.2\_Inverse\_cosine/271\_5.2.2

Test file number 271

Integral number in file 87

#### **Maxima [F(-2)]**

Exception generated.

 $\int x^2 \arccos(ax)^{5/2} dx =$  Exception raised: RuntimeError

✞ ☎

 $\begin{pmatrix} 1 & 0 & 0 \\ 0 & 0 & 0 \\ 0 & 0 & 0 \\ 0 & 0 & 0 \\ 0 & 0 & 0 \\ 0 & 0 & 0 \\ 0 & 0 & 0 & 0 \\ 0 & 0 & 0 & 0 \\ 0 & 0 & 0 & 0 \\ 0 & 0 & 0 & 0 \\ 0 & 0 & 0 & 0 & 0 \\ 0 & 0 & 0 & 0 & 0 \\ 0 & 0 & 0 & 0 & 0 & 0 \\ 0 & 0 & 0 & 0 & 0 & 0 \\ 0 & 0 & 0 & 0 & 0 & 0 & 0 \\ 0 & 0 & 0 & 0 & 0 & 0 & 0 \\ 0 &$ 

 $\begin{pmatrix} 1 & 0 & 0 \\ 0 & 0 & 0 \\ 0 & 0 & 0 \\ 0 & 0 & 0 \\ 0 & 0 & 0 \\ 0 & 0 & 0 \\ 0 & 0 & 0 & 0 \\ 0 & 0 & 0 & 0 \\ 0 & 0 & 0 & 0 \\ 0 & 0 & 0 & 0 \\ 0 & 0 & 0 & 0 & 0 \\ 0 & 0 & 0 & 0 & 0 \\ 0 & 0 & 0 & 0 & 0 & 0 \\ 0 & 0 & 0 & 0 & 0 & 0 \\ 0 & 0 & 0 & 0 & 0 & 0 & 0 \\ 0 & 0 & 0 & 0 & 0 & 0 & 0 \\ 0 &$ 

input integrate(x^2\*arccos(a\*x)^(5/2),x, algorithm="maxima")

output ✞ ☎ Exception raised: RuntimeError >> ECL says: expt: undefined: 0 to a negati ve exponent.

input file name test\_cases/rubi\_tests/5\_Inverse\_trig\_functions/5.2\_Inverse\_cosine/271\_5.2.2 Test file number 271
Exception generated.

$$
\int x \arccos (ax)^{5/2} \, dx = \text{Exception raised: RuntimeError}
$$

✞ ☎

 $\left( \begin{array}{cc} \text{ } & \text{ } \\ \text{ } & \text{ } \end{array} \right)$ 

✞ ☎

 $\begin{pmatrix} 1 & 0 & 0 \\ 0 & 0 & 0 \\ 0 & 0 & 0 \\ 0 & 0 & 0 \\ 0 & 0 & 0 \\ 0 & 0 & 0 \\ 0 & 0 & 0 & 0 \\ 0 & 0 & 0 & 0 \\ 0 & 0 & 0 & 0 \\ 0 & 0 & 0 & 0 \\ 0 & 0 & 0 & 0 & 0 \\ 0 & 0 & 0 & 0 & 0 \\ 0 & 0 & 0 & 0 & 0 & 0 \\ 0 & 0 & 0 & 0 & 0 & 0 \\ 0 & 0 & 0 & 0 & 0 & 0 & 0 \\ 0 & 0 & 0 & 0 & 0 & 0 & 0 \\ 0 &$ 

input integrate(x\*arccos(a\*x)^(5/2),x, algorithm="maxima")

output

```
Exception raised: RuntimeError >> ECL says: expt: undefined: 0 to a negati
ve exponent.
```
input file name test\_cases/rubi\_tests/5\_Inverse\_trig\_functions/5.2\_Inverse\_cosine/271\_5.2.2

Test file number 271

Integral number in file 89

#### **Maxima [F(-2)]**

Exception generated.

 $\int \arccos(ax)^{5/2} dx =$  Exception raised: RuntimeError

✞ ☎

 $\begin{pmatrix} 1 & 0 & 0 \\ 0 & 0 & 0 \\ 0 & 0 & 0 \\ 0 & 0 & 0 \\ 0 & 0 & 0 \\ 0 & 0 & 0 \\ 0 & 0 & 0 & 0 \\ 0 & 0 & 0 & 0 \\ 0 & 0 & 0 & 0 \\ 0 & 0 & 0 & 0 \\ 0 & 0 & 0 & 0 & 0 \\ 0 & 0 & 0 & 0 & 0 \\ 0 & 0 & 0 & 0 & 0 & 0 \\ 0 & 0 & 0 & 0 & 0 & 0 \\ 0 & 0 & 0 & 0 & 0 & 0 & 0 \\ 0 & 0 & 0 & 0 & 0 & 0 & 0 \\ 0 &$ 

✞ ☎

 $\begin{pmatrix} 1 & 0 & 0 \\ 0 & 0 & 0 \\ 0 & 0 & 0 \\ 0 & 0 & 0 \\ 0 & 0 & 0 \\ 0 & 0 & 0 \\ 0 & 0 & 0 & 0 \\ 0 & 0 & 0 & 0 \\ 0 & 0 & 0 & 0 \\ 0 & 0 & 0 & 0 \\ 0 & 0 & 0 & 0 & 0 \\ 0 & 0 & 0 & 0 & 0 \\ 0 & 0 & 0 & 0 & 0 & 0 \\ 0 & 0 & 0 & 0 & 0 & 0 \\ 0 & 0 & 0 & 0 & 0 & 0 & 0 \\ 0 & 0 & 0 & 0 & 0 & 0 & 0 \\ 0 &$ 

input

integrate(arccos(a\*x)^(5/2),x, algorithm="maxima")

output Exception raised: RuntimeError >> ECL says: expt: undefined: 0 to a negati ve exponent.

input file name test\_cases/rubi\_tests/5\_Inverse\_trig\_functions/5.2\_Inverse\_cosine/271\_5.2.2 Test file number 271

Exception generated.

$$
\int \frac{\arccos(ax)^{5/2}}{x} dx = \text{Exception raised: RuntimeError}
$$

✞ ☎

 $\overline{\phantom{a}}$   $\overline{\phantom{a}}$   $\overline{\$ 

✞ ☎

 $\begin{pmatrix} 1 & 0 & 0 \\ 0 & 0 & 0 \\ 0 & 0 & 0 \\ 0 & 0 & 0 \\ 0 & 0 & 0 \\ 0 & 0 & 0 \\ 0 & 0 & 0 \\ 0 & 0 & 0 \\ 0 & 0 & 0 & 0 \\ 0 & 0 & 0 & 0 \\ 0 & 0 & 0 & 0 \\ 0 & 0 & 0 & 0 & 0 \\ 0 & 0 & 0 & 0 & 0 \\ 0 & 0 & 0 & 0 & 0 \\ 0 & 0 & 0 & 0 & 0 & 0 \\ 0 & 0 & 0 & 0 & 0 & 0 \\ 0 & 0 & 0 & 0 & 0 & 0 & 0 \\ 0 &$ 

input integrate(arccos(a\*x)^(5/2)/x,x, algorithm="maxima")

output Exception raised: RuntimeError >> ECL says: expt: undefined: 0 to a negati ve exponent.

input file name test\_cases/rubi\_tests/5\_Inverse\_trig\_functions/5.2\_Inverse\_cosine/271\_5.2.2 Test file number 271

Integral number in file 91

## **Maxima [F(-2)]**

Exception generated.

$$
\int \frac{x^4}{\sqrt{\arccos(ax)}} dx = \text{Exception raised: RuntimeError}
$$

✞ ☎

✞ ☎

 $\begin{pmatrix} 1 & 0 & 0 \\ 0 & 0 & 0 \\ 0 & 0 & 0 \\ 0 & 0 & 0 \\ 0 & 0 & 0 \\ 0 & 0 & 0 \\ 0 & 0 & 0 & 0 \\ 0 & 0 & 0 & 0 \\ 0 & 0 & 0 & 0 \\ 0 & 0 & 0 & 0 \\ 0 & 0 & 0 & 0 & 0 \\ 0 & 0 & 0 & 0 & 0 \\ 0 & 0 & 0 & 0 & 0 & 0 \\ 0 & 0 & 0 & 0 & 0 & 0 \\ 0 & 0 & 0 & 0 & 0 & 0 & 0 \\ 0 & 0 & 0 & 0 & 0 & 0 & 0 \\ 0 &$ 

input

integrate(x^4/arccos(a\*x)^(1/2),x, algorithm="maxima")  $\left($   $\left($   $\right)$   $\left($   $\left($   $\right)$   $\left($   $\left($   $\right)$   $\left($   $\left($   $\right)$   $\left($   $\left($   $\right)$   $\left($   $\left($   $\right)$   $\left($   $\left($   $\right)$   $\left($   $\left($   $\right)$   $\left($   $\left($   $\right)$   $\left($   $\left($   $\right)$   $\left($   $\left($   $\right)$   $\left($   $\left($   $\right)$   $\left($ 

output Exception raised: RuntimeError >> ECL says: expt: undefined: 0 to a negati ve exponent.

input file name test\_cases/rubi\_tests/5\_Inverse\_trig\_functions/5.2\_Inverse\_cosine/271\_5.2.2 Test file number 271

Exception generated.

$$
\int \frac{x^3}{\sqrt{\arccos(ax)}} dx = \text{Exception raised: RuntimeError}
$$

✞ ☎

 $\left( \begin{array}{cc} \text{ } & \text{ } \\ \text{ } & \text{ } \end{array} \right)$ 

✞ ☎

 $\begin{pmatrix} 1 & 0 & 0 \\ 0 & 0 & 0 \\ 0 & 0 & 0 \\ 0 & 0 & 0 \\ 0 & 0 & 0 \\ 0 & 0 & 0 \\ 0 & 0 & 0 & 0 \\ 0 & 0 & 0 & 0 \\ 0 & 0 & 0 & 0 \\ 0 & 0 & 0 & 0 \\ 0 & 0 & 0 & 0 & 0 \\ 0 & 0 & 0 & 0 & 0 \\ 0 & 0 & 0 & 0 & 0 & 0 \\ 0 & 0 & 0 & 0 & 0 & 0 \\ 0 & 0 & 0 & 0 & 0 & 0 & 0 \\ 0 & 0 & 0 & 0 & 0 & 0 & 0 \\ 0 &$ 

input integrate(x^3/arccos(a\*x)^(1/2),x, algorithm="maxima")

output Exception raised: RuntimeError >> ECL says: expt: undefined: 0 to a negati ve exponent.

input file name test\_cases/rubi\_tests/5\_Inverse\_trig\_functions/5.2\_Inverse\_cosine/271\_5.2.2 Test file number 271

Integral number in file 93

## **Maxima [F(-2)]**

Exception generated.

$$
\int \frac{x^2}{\sqrt{\arccos(ax)}} dx = \text{Exception raised: RuntimeError}
$$

✞ ☎

 $\overline{\phantom{a}}$   $\overline{\phantom{a}}$   $\overline{\$ 

✞ ☎

 $\begin{pmatrix} 1 & 0 & 0 \\ 0 & 0 & 0 \\ 0 & 0 & 0 \\ 0 & 0 & 0 \\ 0 & 0 & 0 \\ 0 & 0 & 0 \\ 0 & 0 & 0 \\ 0 & 0 & 0 \\ 0 & 0 & 0 & 0 \\ 0 & 0 & 0 & 0 \\ 0 & 0 & 0 & 0 \\ 0 & 0 & 0 & 0 & 0 \\ 0 & 0 & 0 & 0 & 0 \\ 0 & 0 & 0 & 0 & 0 \\ 0 & 0 & 0 & 0 & 0 & 0 \\ 0 & 0 & 0 & 0 & 0 & 0 \\ 0 & 0 & 0 & 0 & 0 & 0 & 0 \\ 0 &$ 

input integrate(x^2/arccos(a\*x)^(1/2),x, algorithm="maxima")

output Exception raised: RuntimeError >> ECL says: expt: undefined: 0 to a negati ve exponent.

input file name test\_cases/rubi\_tests/5\_Inverse\_trig\_functions/5.2\_Inverse\_cosine/271\_5.2.2 Test file number 271

Exception generated.

$$
\int \frac{x}{\sqrt{\arccos(ax)}} dx = \text{Exception raised: RuntimeError}
$$

✞ ☎

 $\begin{pmatrix} 1 & 0 & 0 \\ 0 & 0 & 0 \\ 0 & 0 & 0 \\ 0 & 0 & 0 \\ 0 & 0 & 0 \\ 0 & 0 & 0 \\ 0 & 0 & 0 & 0 \\ 0 & 0 & 0 & 0 \\ 0 & 0 & 0 & 0 \\ 0 & 0 & 0 & 0 \\ 0 & 0 & 0 & 0 & 0 \\ 0 & 0 & 0 & 0 & 0 \\ 0 & 0 & 0 & 0 & 0 & 0 \\ 0 & 0 & 0 & 0 & 0 & 0 \\ 0 & 0 & 0 & 0 & 0 & 0 & 0 \\ 0 & 0 & 0 & 0 & 0 & 0 & 0 \\ 0 &$ 

✞ ☎

 $\left( \begin{array}{cc} \bullet & \bullet & \bullet \\ \bullet & \bullet & \bullet \end{array} \right)$ 

input integrate(x/arccos(a\*x)^(1/2),x, algorithm="maxima")

output Exception raised: RuntimeError >> ECL says: expt: undefined: 0 to a negati ve exponent.

input file name test\_cases/rubi\_tests/5\_Inverse\_trig\_functions/5.2\_Inverse\_cosine/271\_5.2.2 Test file number 271

Integral number in file 95

## **Maxima [F(-2)]**

Exception generated.

$$
\int \frac{1}{\sqrt{\arccos(ax)}} dx = \text{Exception raised:} \text{RuntimeError}
$$

✞ ☎

✞ ☎

 $\left( \begin{array}{cc} \text{ } & \text{ } \\ \text{ } & \text{ } \end{array} \right)$ 

input

integrate(1/arccos(a\*x)^(1/2),x, algorithm="maxima")  $\overline{\phantom{a}}$   $\overline{\phantom{a}}$   $\overline{\$ 

output Exception raised: RuntimeError >> ECL says: expt: undefined: 0 to a negati ve exponent.

input file name test\_cases/rubi\_tests/5\_Inverse\_trig\_functions/5.2\_Inverse\_cosine/271\_5.2.2 Test file number 271

Exception generated.

$$
\int \frac{1}{x\sqrt{\arccos(ax)}}\,dx = \text{Exception raised: RuntimeError}
$$

✞ ☎

 $\begin{pmatrix} 1 & 0 & 0 \\ 0 & 0 & 0 \\ 0 & 0 & 0 \\ 0 & 0 & 0 \\ 0 & 0 & 0 \\ 0 & 0 & 0 \\ 0 & 0 & 0 & 0 \\ 0 & 0 & 0 & 0 \\ 0 & 0 & 0 & 0 \\ 0 & 0 & 0 & 0 \\ 0 & 0 & 0 & 0 & 0 \\ 0 & 0 & 0 & 0 & 0 \\ 0 & 0 & 0 & 0 & 0 & 0 \\ 0 & 0 & 0 & 0 & 0 & 0 \\ 0 & 0 & 0 & 0 & 0 & 0 & 0 \\ 0 & 0 & 0 & 0 & 0 & 0 & 0 \\ 0 &$ 

✞ ☎

input integrate(1/x/arccos(a\*x)^(1/2),x, algorithm="maxima")

output Exception raised: RuntimeError >> ECL says: expt: undefined: 0 to a negati ve exponent.  $\left( \begin{array}{cc} \bullet & \bullet & \bullet \\ \bullet & \bullet & \bullet \end{array} \right)$ 

input file name test\_cases/rubi\_tests/5\_Inverse\_trig\_functions/5.2\_Inverse\_cosine/271\_5.2.2 Test file number 271

Integral number in file 97

## **Maxima [F(-2)]**

Exception generated.

$$
\int \frac{1}{x^2 \sqrt{\arccos(ax)}} dx = \text{Exception raised:} \text{RuntimeError}
$$

✞ ☎

✞ ☎

 $\left( \begin{array}{cc} \text{ } & \text{ } \\ \text{ } & \text{ } \end{array} \right)$ 

input

 $integrate(1/x^2/arccos(a*x)^(1/2),x, algorithm="maxima")$  $\overline{\phantom{a}}$   $\overline{\phantom{a}}$   $\overline{\$ 

output Exception raised: RuntimeError >> ECL says: expt: undefined: 0 to a negati ve exponent.

input file name test\_cases/rubi\_tests/5\_Inverse\_trig\_functions/5.2\_Inverse\_cosine/271\_5.2.2 Test file number 271

Exception generated.

$$
\int \frac{x^6}{\arccos(ax)^{3/2}} dx = \text{Exception raised: RuntimeError}
$$

✞ ☎

 $\begin{pmatrix} 1 & 0 & 0 \\ 0 & 0 & 0 \\ 0 & 0 & 0 \\ 0 & 0 & 0 \\ 0 & 0 & 0 \\ 0 & 0 & 0 \\ 0 & 0 & 0 & 0 \\ 0 & 0 & 0 & 0 \\ 0 & 0 & 0 & 0 \\ 0 & 0 & 0 & 0 \\ 0 & 0 & 0 & 0 & 0 \\ 0 & 0 & 0 & 0 & 0 \\ 0 & 0 & 0 & 0 & 0 & 0 \\ 0 & 0 & 0 & 0 & 0 & 0 \\ 0 & 0 & 0 & 0 & 0 & 0 & 0 \\ 0 & 0 & 0 & 0 & 0 & 0 & 0 \\ 0 &$ 

✞ ☎

 $\left($   $\left($   $\right)$   $\left($   $\left($   $\right)$   $\left($   $\left($   $\right)$   $\left($   $\left($   $\right)$   $\left($   $\left($   $\right)$   $\left($   $\left($   $\right)$   $\left($   $\left($   $\right)$   $\left($   $\left($   $\right)$   $\left($   $\left($   $\right)$   $\left($   $\left($   $\right)$   $\left($   $\left($   $\right)$   $\left($   $\left($   $\right)$   $\left($ 

input integrate(x^6/arccos(a\*x)^(3/2),x, algorithm="maxima")

output Exception raised: RuntimeError >> ECL says: expt: undefined: 0 to a negati ve exponent.

input file name test\_cases/rubi\_tests/5\_Inverse\_trig\_functions/5.2\_Inverse\_cosine/271\_5.2.2 Test file number 271

Integral number in file 99

## **Maxima [F(-2)]**

Exception generated.

 $\int x^5$  $\frac{x}{\arccos(ax)^{3/2}}$   $dx =$  Exception raised: RuntimeError

✞ ☎

✞ ☎

 $\overline{\phantom{a}}$   $\overline{\phantom{a}}$   $\overline{\$ 

input

integrate(x^5/arccos(a\*x)^(3/2),x, algorithm="maxima")  $\left( \begin{array}{cc} \text{ } & \text{ } \\ \text{ } & \text{ } \end{array} \right)$ 

output Exception raised: RuntimeError >> ECL says: expt: undefined: 0 to a negati ve exponent.

input file name test\_cases/rubi\_tests/5\_Inverse\_trig\_functions/5.2\_Inverse\_cosine/271\_5.2.2 Test file number 271

Exception generated.

$$
\int \frac{x^4}{\arccos(ax)^{3/2}} dx = \text{Exception raised: RuntimeError}
$$

✞ ☎

 $\begin{pmatrix} 1 & 0 & 0 \\ 0 & 0 & 0 \\ 0 & 0 & 0 \\ 0 & 0 & 0 \\ 0 & 0 & 0 \\ 0 & 0 & 0 \\ 0 & 0 & 0 & 0 \\ 0 & 0 & 0 & 0 \\ 0 & 0 & 0 & 0 \\ 0 & 0 & 0 & 0 \\ 0 & 0 & 0 & 0 & 0 \\ 0 & 0 & 0 & 0 & 0 \\ 0 & 0 & 0 & 0 & 0 & 0 \\ 0 & 0 & 0 & 0 & 0 & 0 \\ 0 & 0 & 0 & 0 & 0 & 0 & 0 \\ 0 & 0 & 0 & 0 & 0 & 0 & 0 \\ 0 &$ 

✞ ☎

 $\left($   $\left($   $\right)$   $\left($   $\left($   $\right)$   $\left($   $\left($   $\right)$   $\left($   $\left($   $\right)$   $\left($   $\left($   $\right)$   $\left($   $\left($   $\right)$   $\left($   $\left($   $\right)$   $\left($   $\left($   $\right)$   $\left($   $\left($   $\right)$   $\left($   $\left($   $\right)$   $\left($   $\left($   $\right)$   $\left($   $\left($   $\right)$   $\left($ 

input integrate(x^4/arccos(a\*x)^(3/2),x, algorithm="maxima")

output Exception raised: RuntimeError >> ECL says: expt: undefined: 0 to a negati ve exponent.

input file name test\_cases/rubi\_tests/5\_Inverse\_trig\_functions/5.2\_Inverse\_cosine/271\_5.2.2 Test file number 271

Integral number in file 101

## **Maxima [F(-2)]**

Exception generated.

 $\int x^3$  $\frac{x}{\arccos(ax)^{3/2}}$   $dx =$  Exception raised: RuntimeError

✞ ☎

✞ ☎

 $\overline{\phantom{a}}$   $\overline{\phantom{a}}$   $\overline{\$ 

input

integrate(x^3/arccos(a\*x)^(3/2),x, algorithm="maxima")  $\left( \begin{array}{cc} \text{ } & \text{ } \\ \text{ } & \text{ } \end{array} \right)$ 

output Exception raised: RuntimeError >> ECL says: expt: undefined: 0 to a negati ve exponent.

input file name test\_cases/rubi\_tests/5\_Inverse\_trig\_functions/5.2\_Inverse\_cosine/271\_5.2.2 Test file number 271

Exception generated.

$$
\int \frac{x^2}{\arccos(ax)^{3/2}} dx = \text{Exception raised: RuntimeError}
$$

✞ ☎

 $\begin{pmatrix} 1 & 0 & 0 \\ 0 & 0 & 0 \\ 0 & 0 & 0 \\ 0 & 0 & 0 \\ 0 & 0 & 0 \\ 0 & 0 & 0 \\ 0 & 0 & 0 & 0 \\ 0 & 0 & 0 & 0 \\ 0 & 0 & 0 & 0 \\ 0 & 0 & 0 & 0 \\ 0 & 0 & 0 & 0 & 0 \\ 0 & 0 & 0 & 0 & 0 \\ 0 & 0 & 0 & 0 & 0 & 0 \\ 0 & 0 & 0 & 0 & 0 & 0 \\ 0 & 0 & 0 & 0 & 0 & 0 & 0 \\ 0 & 0 & 0 & 0 & 0 & 0 & 0 \\ 0 &$ 

✞ ☎

 $\left($   $\left($   $\right)$   $\left($   $\left($   $\right)$   $\left($   $\left($   $\right)$   $\left($   $\left($   $\right)$   $\left($   $\left($   $\right)$   $\left($   $\left($   $\right)$   $\left($   $\left($   $\right)$   $\left($   $\left($   $\right)$   $\left($   $\left($   $\right)$   $\left($   $\left($   $\right)$   $\left($   $\left($   $\right)$   $\left($   $\left($   $\right)$   $\left($ 

input integrate(x^2/arccos(a\*x)^(3/2),x, algorithm="maxima")

output Exception raised: RuntimeError >> ECL says: expt: undefined: 0 to a negati ve exponent.

input file name test\_cases/rubi\_tests/5\_Inverse\_trig\_functions/5.2\_Inverse\_cosine/271\_5.2.2 Test file number 271

Integral number in file 103

**Maxima [F(-2)]**

Exception generated.

Z *x*  $\frac{x}{\arccos(ax)^{3/2}}$   $dx =$  Exception raised: RuntimeError

✞ ☎

✞ ☎

 $\left($   $\left($   $\right)$   $\left($   $\left($   $\right)$   $\left($   $\left($   $\right)$   $\left($   $\left($   $\right)$   $\left($   $\left($   $\right)$   $\left($   $\left($   $\right)$   $\left($   $\left($   $\right)$   $\left($   $\left($   $\right)$   $\left($   $\left($   $\right)$   $\left($   $\left($   $\right)$   $\left($   $\left($   $\right)$   $\left($   $\left($   $\right)$   $\left($ 

input

integrate(x/arccos(a\*x)^(3/2),x, algorithm="maxima")  $\left( \begin{array}{cc} \bullet & \bullet & \bullet \\ \bullet & \bullet & \bullet \end{array} \right)$ 

output Exception raised: RuntimeError >> ECL says: expt: undefined: 0 to a negati ve exponent.

input file name test\_cases/rubi\_tests/5\_Inverse\_trig\_functions/5.2\_Inverse\_cosine/271\_5.2.2 Test file number 271

Exception generated.

$$
\int \frac{1}{\arccos (ax)^{3/2}} \, dx = \text{Exception raised:} \ \text{RuntimeError}
$$

✞ ☎

 $\left($   $\left($   $\right)$   $\left($   $\left($   $\right)$   $\left($   $\left($   $\right)$   $\left($   $\left($   $\right)$   $\left($   $\left($   $\right)$   $\left($   $\left($   $\right)$   $\left($   $\left($   $\right)$   $\left($   $\left($   $\right)$   $\left($   $\left($   $\right)$   $\left($   $\left($   $\right)$   $\left($   $\left($   $\right)$   $\left($   $\left($   $\right)$   $\left($ 

✞ ☎

 $\begin{pmatrix} 1 & 0 & 0 \\ 0 & 0 & 0 \\ 0 & 0 & 0 \\ 0 & 0 & 0 \\ 0 & 0 & 0 \\ 0 & 0 & 0 \\ 0 & 0 & 0 & 0 \\ 0 & 0 & 0 & 0 \\ 0 & 0 & 0 & 0 \\ 0 & 0 & 0 & 0 \\ 0 & 0 & 0 & 0 & 0 \\ 0 & 0 & 0 & 0 & 0 \\ 0 & 0 & 0 & 0 & 0 & 0 \\ 0 & 0 & 0 & 0 & 0 & 0 \\ 0 & 0 & 0 & 0 & 0 & 0 & 0 \\ 0 & 0 & 0 & 0 & 0 & 0 & 0 \\ 0 &$ 

input integrate(1/arccos(a\*x)^(3/2),x, algorithm="maxima")

output

Exception raised: RuntimeError >> ECL says: expt: undefined: 0 to a negati ve exponent.

input file name test\_cases/rubi\_tests/5\_Inverse\_trig\_functions/5.2\_Inverse\_cosine/271\_5.2.2

Test file number 271

Integral number in file 105

#### **Maxima [F(-2)]**

Exception generated.

 $\int$  1  $\frac{1}{x \arccos(ax)^{3/2}} dx =$  Exception raised: RuntimeError

✞ ☎

✞ ☎

 $\begin{pmatrix} 1 & 0 & 0 \\ 0 & 0 & 0 \\ 0 & 0 & 0 \\ 0 & 0 & 0 \\ 0 & 0 & 0 \\ 0 & 0 & 0 \\ 0 & 0 & 0 & 0 \\ 0 & 0 & 0 & 0 \\ 0 & 0 & 0 & 0 \\ 0 & 0 & 0 & 0 \\ 0 & 0 & 0 & 0 & 0 \\ 0 & 0 & 0 & 0 & 0 \\ 0 & 0 & 0 & 0 & 0 & 0 \\ 0 & 0 & 0 & 0 & 0 & 0 \\ 0 & 0 & 0 & 0 & 0 & 0 & 0 \\ 0 & 0 & 0 & 0 & 0 & 0 & 0 \\ 0 &$ 

input

integrate(1/x/arccos(a\*x)^(3/2),x, algorithm="maxima")  $\left($   $\left($   $\right)$   $\left($   $\left($   $\right)$   $\left($   $\left($   $\right)$   $\left($   $\left($   $\right)$   $\left($   $\left($   $\right)$   $\left($   $\left($   $\right)$   $\left($   $\left($   $\right)$   $\left($   $\left($   $\right)$   $\left($   $\left($   $\right)$   $\left($   $\left($   $\right)$   $\left($   $\left($   $\right)$   $\left($   $\left($   $\right)$   $\left($ 

output Exception raised: RuntimeError >> ECL says: expt: undefined: 0 to a negati ve exponent.

input file name test\_cases/rubi\_tests/5\_Inverse\_trig\_functions/5.2\_Inverse\_cosine/271\_5.2.2 Test file number 271

Exception generated.

$$
\int \frac{x^4}{\arccos(ax)^{5/2}} dx = \text{Exception raised: RuntimeError}
$$

✞ ☎

 $\begin{pmatrix} 1 & 0 & 0 \\ 0 & 0 & 0 \\ 0 & 0 & 0 \\ 0 & 0 & 0 \\ 0 & 0 & 0 \\ 0 & 0 & 0 \\ 0 & 0 & 0 & 0 \\ 0 & 0 & 0 & 0 \\ 0 & 0 & 0 & 0 \\ 0 & 0 & 0 & 0 \\ 0 & 0 & 0 & 0 & 0 \\ 0 & 0 & 0 & 0 & 0 \\ 0 & 0 & 0 & 0 & 0 & 0 \\ 0 & 0 & 0 & 0 & 0 & 0 \\ 0 & 0 & 0 & 0 & 0 & 0 & 0 \\ 0 & 0 & 0 & 0 & 0 & 0 & 0 \\ 0 &$ 

✞ ☎

 $\left($   $\left($   $\right)$   $\left($   $\left($   $\right)$   $\left($   $\left($   $\right)$   $\left($   $\left($   $\right)$   $\left($   $\left($   $\right)$   $\left($   $\left($   $\right)$   $\left($   $\left($   $\right)$   $\left($   $\left($   $\right)$   $\left($   $\left($   $\right)$   $\left($   $\left($   $\right)$   $\left($   $\left($   $\right)$   $\left($   $\left($   $\right)$   $\left($ 

input integrate(x^4/arccos(a\*x)^(5/2),x, algorithm="maxima")

output Exception raised: RuntimeError >> ECL says: expt: undefined: 0 to a negati ve exponent.

input file name test\_cases/rubi\_tests/5\_Inverse\_trig\_functions/5.2\_Inverse\_cosine/271\_5.2.2 Test file number 271

Integral number in file 107

## **Maxima [F(-2)]**

Exception generated.

 $\int x^3$  $\frac{x}{\arccos(ax)^{5/2}} dx = \text{Exception raised:}$  RuntimeError

✞ ☎

✞ ☎

 $\begin{pmatrix} 1 & 0 & 0 \\ 0 & 0 & 0 \\ 0 & 0 & 0 \\ 0 & 0 & 0 \\ 0 & 0 & 0 \\ 0 & 0 & 0 \\ 0 & 0 & 0 & 0 \\ 0 & 0 & 0 & 0 \\ 0 & 0 & 0 & 0 \\ 0 & 0 & 0 & 0 \\ 0 & 0 & 0 & 0 & 0 \\ 0 & 0 & 0 & 0 & 0 \\ 0 & 0 & 0 & 0 & 0 & 0 \\ 0 & 0 & 0 & 0 & 0 & 0 \\ 0 & 0 & 0 & 0 & 0 & 0 & 0 \\ 0 & 0 & 0 & 0 & 0 & 0 & 0 \\ 0 &$ 

input

integrate(x^3/arccos(a\*x)^(5/2),x, algorithm="maxima")  $\left( \begin{array}{cc} \text{ } & \text{ } \\ \text{ } & \text{ } \end{array} \right)$ 

output Exception raised: RuntimeError >> ECL says: expt: undefined: 0 to a negati ve exponent.

input file name test\_cases/rubi\_tests/5\_Inverse\_trig\_functions/5.2\_Inverse\_cosine/271\_5.2.2 Test file number 271

Exception generated.

$$
\int \frac{x^2}{\arccos(ax)^{5/2}} dx = \text{Exception raised: RuntimeError}
$$

✞ ☎

 $\begin{pmatrix} 1 & 0 & 0 \\ 0 & 0 & 0 \\ 0 & 0 & 0 \\ 0 & 0 & 0 \\ 0 & 0 & 0 \\ 0 & 0 & 0 \\ 0 & 0 & 0 & 0 \\ 0 & 0 & 0 & 0 \\ 0 & 0 & 0 & 0 \\ 0 & 0 & 0 & 0 \\ 0 & 0 & 0 & 0 & 0 \\ 0 & 0 & 0 & 0 & 0 \\ 0 & 0 & 0 & 0 & 0 & 0 \\ 0 & 0 & 0 & 0 & 0 & 0 \\ 0 & 0 & 0 & 0 & 0 & 0 & 0 \\ 0 & 0 & 0 & 0 & 0 & 0 & 0 \\ 0 &$ 

✞ ☎

 $\left($   $\left($   $\right)$   $\left($   $\left($   $\right)$   $\left($   $\left($   $\right)$   $\left($   $\left($   $\right)$   $\left($   $\left($   $\right)$   $\left($   $\left($   $\right)$   $\left($   $\left($   $\right)$   $\left($   $\left($   $\right)$   $\left($   $\left($   $\right)$   $\left($   $\left($   $\right)$   $\left($   $\left($   $\right)$   $\left($   $\left($   $\right)$   $\left($ 

input integrate(x^2/arccos(a\*x)^(5/2),x, algorithm="maxima")

output Exception raised: RuntimeError >> ECL says: expt: undefined: 0 to a negati ve exponent.

input file name test\_cases/rubi\_tests/5\_Inverse\_trig\_functions/5.2\_Inverse\_cosine/271\_5.2.2 Test file number 271

Integral number in file 109

## **Maxima [F(-2)]**

Exception generated.

Z *x*  $\frac{x}{\arccos(ax)^{5/2}}$   $dx =$  Exception raised: RuntimeError

✞ ☎

✞ ☎

 $\left($   $\left($   $\right)$   $\left($   $\left($   $\right)$   $\left($   $\left($   $\right)$   $\left($   $\left($   $\right)$   $\left($   $\left($   $\right)$   $\left($   $\left($   $\right)$   $\left($   $\left($   $\right)$   $\left($   $\left($   $\right)$   $\left($   $\left($   $\right)$   $\left($   $\left($   $\right)$   $\left($   $\left($   $\right)$   $\left($   $\left($   $\right)$   $\left($ 

input

integrate(x/arccos(a\*x)^(5/2),x, algorithm="maxima")  $\left( \begin{array}{cc} \bullet & \bullet & \bullet \\ \bullet & \bullet & \bullet \end{array} \right)$ 

output Exception raised: RuntimeError >> ECL says: expt: undefined: 0 to a negati ve exponent.

input file name test\_cases/rubi\_tests/5\_Inverse\_trig\_functions/5.2\_Inverse\_cosine/271\_5.2.2 Test file number 271

Exception generated.

$$
\int \frac{1}{\arccos (ax)^{5/2}} \, dx = \text{Exception raised:} \; \text{RuntimeError}
$$

✞ ☎

 $\left($   $\left($   $\right)$   $\left($   $\left($   $\right)$   $\left($   $\left($   $\right)$   $\left($   $\left($   $\right)$   $\left($   $\left($   $\right)$   $\left($   $\left($   $\right)$   $\left($   $\left($   $\right)$   $\left($   $\left($   $\right)$   $\left($   $\left($   $\right)$   $\left($   $\left($   $\right)$   $\left($   $\left($   $\right)$   $\left($   $\left($   $\right)$   $\left($ 

✞ ☎

 $\begin{pmatrix} 1 & 0 & 0 \\ 0 & 0 & 0 \\ 0 & 0 & 0 \\ 0 & 0 & 0 \\ 0 & 0 & 0 \\ 0 & 0 & 0 \\ 0 & 0 & 0 & 0 \\ 0 & 0 & 0 & 0 \\ 0 & 0 & 0 & 0 \\ 0 & 0 & 0 & 0 \\ 0 & 0 & 0 & 0 & 0 \\ 0 & 0 & 0 & 0 & 0 \\ 0 & 0 & 0 & 0 & 0 & 0 \\ 0 & 0 & 0 & 0 & 0 & 0 \\ 0 & 0 & 0 & 0 & 0 & 0 & 0 \\ 0 & 0 & 0 & 0 & 0 & 0 & 0 \\ 0 &$ 

input integrate(1/arccos(a\*x)^(5/2),x, algorithm="maxima")

output

Exception raised: RuntimeError >> ECL says: expt: undefined: 0 to a negati ve exponent.

input file name test\_cases/rubi\_tests/5\_Inverse\_trig\_functions/5.2\_Inverse\_cosine/271\_5.2.2

Test file number 271

Integral number in file 111

#### **Maxima [F(-2)]**

Exception generated.

 $\int$  1  $\frac{1}{x \arccos(ax)^{5/2}} dx =$  Exception raised: RuntimeError

✞ ☎

✞ ☎

 $\begin{pmatrix} 1 & 0 & 0 \\ 0 & 0 & 0 \\ 0 & 0 & 0 \\ 0 & 0 & 0 \\ 0 & 0 & 0 \\ 0 & 0 & 0 \\ 0 & 0 & 0 & 0 \\ 0 & 0 & 0 & 0 \\ 0 & 0 & 0 & 0 \\ 0 & 0 & 0 & 0 \\ 0 & 0 & 0 & 0 & 0 \\ 0 & 0 & 0 & 0 & 0 \\ 0 & 0 & 0 & 0 & 0 & 0 \\ 0 & 0 & 0 & 0 & 0 & 0 \\ 0 & 0 & 0 & 0 & 0 & 0 & 0 \\ 0 & 0 & 0 & 0 & 0 & 0 & 0 \\ 0 &$ 

input

integrate(1/x/arccos(a\*x)^(5/2),x, algorithm="maxima")  $\left($   $\left($   $\right)$   $\left($   $\left($   $\right)$   $\left($   $\left($   $\right)$   $\left($   $\left($   $\right)$   $\left($   $\left($   $\right)$   $\left($   $\left($   $\right)$   $\left($   $\left($   $\right)$   $\left($   $\left($   $\right)$   $\left($   $\left($   $\right)$   $\left($   $\left($   $\right)$   $\left($   $\left($   $\right)$   $\left($   $\left($   $\right)$   $\left($ 

output Exception raised: RuntimeError >> ECL says: expt: undefined: 0 to a negati ve exponent.

input file name test\_cases/rubi\_tests/5\_Inverse\_trig\_functions/5.2\_Inverse\_cosine/271\_5.2.2 Test file number 271

Exception generated.

$$
\int \frac{x^4}{\arccos(ax)^{7/2}} dx = \text{Exception raised: RuntimeError}
$$

✞ ☎

 $\begin{pmatrix} 1 & 0 & 0 \\ 0 & 0 & 0 \\ 0 & 0 & 0 \\ 0 & 0 & 0 \\ 0 & 0 & 0 \\ 0 & 0 & 0 \\ 0 & 0 & 0 & 0 \\ 0 & 0 & 0 & 0 \\ 0 & 0 & 0 & 0 \\ 0 & 0 & 0 & 0 \\ 0 & 0 & 0 & 0 & 0 \\ 0 & 0 & 0 & 0 & 0 \\ 0 & 0 & 0 & 0 & 0 & 0 \\ 0 & 0 & 0 & 0 & 0 & 0 \\ 0 & 0 & 0 & 0 & 0 & 0 & 0 \\ 0 & 0 & 0 & 0 & 0 & 0 & 0 \\ 0 &$ 

✞ ☎

 $\left($   $\left($   $\right)$   $\left($   $\left($   $\right)$   $\left($   $\left($   $\right)$   $\left($   $\left($   $\right)$   $\left($   $\left($   $\right)$   $\left($   $\left($   $\right)$   $\left($   $\left($   $\right)$   $\left($   $\left($   $\right)$   $\left($   $\left($   $\right)$   $\left($   $\left($   $\right)$   $\left($   $\left($   $\right)$   $\left($   $\left($   $\right)$   $\left($ 

input integrate(x^4/arccos(a\*x)^(7/2),x, algorithm="maxima")

output Exception raised: RuntimeError >> ECL says: expt: undefined: 0 to a negati ve exponent.

input file name test\_cases/rubi\_tests/5\_Inverse\_trig\_functions/5.2\_Inverse\_cosine/271\_5.2.2 Test file number 271

Integral number in file 113

## **Maxima [F(-2)]**

Exception generated.

$$
\int \frac{x^3}{\arccos(ax)^{7/2}} dx = \text{Exception raised: RuntimeError}
$$

✞ ☎

✞ ☎

 $\begin{pmatrix} 1 & 0 & 0 \\ 0 & 0 & 0 \\ 0 & 0 & 0 \\ 0 & 0 & 0 \\ 0 & 0 & 0 \\ 0 & 0 & 0 \\ 0 & 0 & 0 & 0 \\ 0 & 0 & 0 & 0 \\ 0 & 0 & 0 & 0 \\ 0 & 0 & 0 & 0 \\ 0 & 0 & 0 & 0 & 0 \\ 0 & 0 & 0 & 0 & 0 \\ 0 & 0 & 0 & 0 & 0 & 0 \\ 0 & 0 & 0 & 0 & 0 & 0 \\ 0 & 0 & 0 & 0 & 0 & 0 & 0 \\ 0 & 0 & 0 & 0 & 0 & 0 & 0 \\ 0 &$ 

input

integrate(x^3/arccos(a\*x)^(7/2),x, algorithm="maxima")  $\left( \begin{array}{cc} \text{ } & \text{ } \\ \text{ } & \text{ } \end{array} \right)$ 

output Exception raised: RuntimeError >> ECL says: expt: undefined: 0 to a negati ve exponent.

input file name test\_cases/rubi\_tests/5\_Inverse\_trig\_functions/5.2\_Inverse\_cosine/271\_5.2.2 Test file number 271

Exception generated.

$$
\int \frac{x^2}{\arccos(ax)^{7/2}} dx = \text{Exception raised: RuntimeError}
$$

✞ ☎

 $\begin{pmatrix} 1 & 0 & 0 \\ 0 & 0 & 0 \\ 0 & 0 & 0 \\ 0 & 0 & 0 \\ 0 & 0 & 0 \\ 0 & 0 & 0 \\ 0 & 0 & 0 & 0 \\ 0 & 0 & 0 & 0 \\ 0 & 0 & 0 & 0 \\ 0 & 0 & 0 & 0 \\ 0 & 0 & 0 & 0 & 0 \\ 0 & 0 & 0 & 0 & 0 \\ 0 & 0 & 0 & 0 & 0 & 0 \\ 0 & 0 & 0 & 0 & 0 & 0 \\ 0 & 0 & 0 & 0 & 0 & 0 & 0 \\ 0 & 0 & 0 & 0 & 0 & 0 & 0 \\ 0 &$ 

✞ ☎

 $\left($   $\left($   $\right)$   $\left($   $\left($   $\right)$   $\left($   $\left($   $\right)$   $\left($   $\left($   $\right)$   $\left($   $\left($   $\right)$   $\left($   $\left($   $\right)$   $\left($   $\left($   $\right)$   $\left($   $\left($   $\right)$   $\left($   $\left($   $\right)$   $\left($   $\left($   $\right)$   $\left($   $\left($   $\right)$   $\left($   $\left($   $\right)$   $\left($ 

input integrate(x^2/arccos(a\*x)^(7/2),x, algorithm="maxima")

output Exception raised: RuntimeError >> ECL says: expt: undefined: 0 to a negati ve exponent.

input file name test\_cases/rubi\_tests/5\_Inverse\_trig\_functions/5.2\_Inverse\_cosine/271\_5.2.2 Test file number 271

Integral number in file 115

## **Maxima [F(-2)]**

Exception generated.

Z *x*  $\frac{x}{\arccos(ax)^{7/2}}$   $dx =$  Exception raised: RuntimeError

✞ ☎

✞ ☎

 $\left($   $\left($   $\right)$   $\left($   $\left($   $\right)$   $\left($   $\left($   $\right)$   $\left($   $\left($   $\right)$   $\left($   $\left($   $\right)$   $\left($   $\left($   $\right)$   $\left($   $\left($   $\right)$   $\left($   $\left($   $\right)$   $\left($   $\left($   $\right)$   $\left($   $\left($   $\right)$   $\left($   $\left($   $\right)$   $\left($   $\left($   $\right)$   $\left($ 

input

integrate(x/arccos(a\*x)^(7/2),x, algorithm="maxima")  $\left( \begin{array}{cc} \bullet & \bullet & \bullet \\ \bullet & \bullet & \bullet \end{array} \right)$ 

output Exception raised: RuntimeError >> ECL says: expt: undefined: 0 to a negati ve exponent.

input file name test\_cases/rubi\_tests/5\_Inverse\_trig\_functions/5.2\_Inverse\_cosine/271\_5.2.2 Test file number 271

Exception generated.

$$
\int \frac{1}{\arccos(ax)^{7/2}} \, dx = \text{Exception raised:} \ \text{RuntimeError}
$$

✞ ☎

 $\left($   $\left($   $\right)$   $\left($   $\left($   $\right)$   $\left($   $\left($   $\right)$   $\left($   $\left($   $\right)$   $\left($   $\left($   $\right)$   $\left($   $\left($   $\right)$   $\left($   $\left($   $\right)$   $\left($   $\left($   $\right)$   $\left($   $\left($   $\right)$   $\left($   $\left($   $\right)$   $\left($   $\left($   $\right)$   $\left($   $\left($   $\right)$   $\left($ 

✞ ☎

 $\begin{pmatrix} 1 & 0 & 0 \\ 0 & 0 & 0 \\ 0 & 0 & 0 \\ 0 & 0 & 0 \\ 0 & 0 & 0 \\ 0 & 0 & 0 \\ 0 & 0 & 0 & 0 \\ 0 & 0 & 0 & 0 \\ 0 & 0 & 0 & 0 \\ 0 & 0 & 0 & 0 \\ 0 & 0 & 0 & 0 & 0 \\ 0 & 0 & 0 & 0 & 0 \\ 0 & 0 & 0 & 0 & 0 & 0 \\ 0 & 0 & 0 & 0 & 0 & 0 \\ 0 & 0 & 0 & 0 & 0 & 0 & 0 \\ 0 & 0 & 0 & 0 & 0 & 0 & 0 \\ 0 &$ 

input integrate(1/arccos(a\*x)^(7/2),x, algorithm="maxima")

output

Exception raised: RuntimeError >> ECL says: expt: undefined: 0 to a negati ve exponent.

input file name test\_cases/rubi\_tests/5\_Inverse\_trig\_functions/5.2\_Inverse\_cosine/271\_5.2.2

Test file number 271

Integral number in file 117

#### **Maxima [F(-2)]**

Exception generated.

 $\int$  1  $\frac{1}{x \arccos(ax)^{7/2}} dx =$  Exception raised: RuntimeError

✞ ☎

✞ ☎

 $\begin{pmatrix} 1 & 0 & 0 \\ 0 & 0 & 0 \\ 0 & 0 & 0 \\ 0 & 0 & 0 \\ 0 & 0 & 0 \\ 0 & 0 & 0 \\ 0 & 0 & 0 & 0 \\ 0 & 0 & 0 & 0 \\ 0 & 0 & 0 & 0 \\ 0 & 0 & 0 & 0 \\ 0 & 0 & 0 & 0 & 0 \\ 0 & 0 & 0 & 0 & 0 \\ 0 & 0 & 0 & 0 & 0 & 0 \\ 0 & 0 & 0 & 0 & 0 & 0 \\ 0 & 0 & 0 & 0 & 0 & 0 & 0 \\ 0 & 0 & 0 & 0 & 0 & 0 & 0 \\ 0 &$ 

input

integrate(1/x/arccos(a\*x)^(7/2),x, algorithm="maxima")  $\left($   $\left($   $\right)$   $\left($   $\left($   $\right)$   $\left($   $\left($   $\right)$   $\left($   $\left($   $\right)$   $\left($   $\left($   $\right)$   $\left($   $\left($   $\right)$   $\left($   $\left($   $\right)$   $\left($   $\left($   $\right)$   $\left($   $\left($   $\right)$   $\left($   $\left($   $\right)$   $\left($   $\left($   $\right)$   $\left($   $\left($   $\right)$   $\left($ 

output Exception raised: RuntimeError >> ECL says: expt: undefined: 0 to a negati ve exponent.

input file name test\_cases/rubi\_tests/5\_Inverse\_trig\_functions/5.2\_Inverse\_cosine/271\_5.2.2 Test file number 271

Exception generated.

$$
\int (bx)^m \arccos (ax)^{3/2} \, dx = \text{Exception raised: RuntimeError}
$$

✞ ☎

 $\left( \begin{array}{cc} \text{ } & \text{ } \\ \text{ } & \text{ } \end{array} \right)$ 

✞ ☎

 $\begin{pmatrix} 1 & 0 & 0 \\ 0 & 0 & 0 \\ 0 & 0 & 0 \\ 0 & 0 & 0 \\ 0 & 0 & 0 \\ 0 & 0 & 0 \\ 0 & 0 & 0 & 0 \\ 0 & 0 & 0 & 0 \\ 0 & 0 & 0 & 0 \\ 0 & 0 & 0 & 0 \\ 0 & 0 & 0 & 0 & 0 \\ 0 & 0 & 0 & 0 & 0 \\ 0 & 0 & 0 & 0 & 0 & 0 \\ 0 & 0 & 0 & 0 & 0 & 0 \\ 0 & 0 & 0 & 0 & 0 & 0 & 0 \\ 0 & 0 & 0 & 0 & 0 & 0 & 0 \\ 0 &$ 

input integrate((b\*x)^m\*arccos(a\*x)^(3/2),x, algorithm="maxima")

output

Exception raised: RuntimeError >> ECL says: expt: undefined: 0 to a negati ve exponent.

input file name test\_cases/rubi\_tests/5\_Inverse\_trig\_functions/5.2\_Inverse\_cosine/271\_5.2.2

Test file number 271

Integral number in file 125

#### **Maxima [F(-2)]**

Exception generated.

 $\int (bx)^m \sqrt{\arccos(ax)} dx =$  Exception raised: RuntimeError

✞ ☎

 $\begin{pmatrix} 1 & 0 & 0 \\ 0 & 0 & 0 \\ 0 & 0 & 0 \\ 0 & 0 & 0 \\ 0 & 0 & 0 \\ 0 & 0 & 0 \\ 0 & 0 & 0 & 0 \\ 0 & 0 & 0 & 0 \\ 0 & 0 & 0 & 0 \\ 0 & 0 & 0 & 0 \\ 0 & 0 & 0 & 0 & 0 \\ 0 & 0 & 0 & 0 & 0 \\ 0 & 0 & 0 & 0 & 0 & 0 \\ 0 & 0 & 0 & 0 & 0 & 0 \\ 0 & 0 & 0 & 0 & 0 & 0 & 0 \\ 0 & 0 & 0 & 0 & 0 & 0 & 0 \\ 0 &$ 

✞ ☎

 $\begin{pmatrix} 1 & 0 & 0 \\ 0 & 0 & 0 \\ 0 & 0 & 0 \\ 0 & 0 & 0 \\ 0 & 0 & 0 \\ 0 & 0 & 0 \\ 0 & 0 & 0 & 0 \\ 0 & 0 & 0 & 0 \\ 0 & 0 & 0 & 0 \\ 0 & 0 & 0 & 0 \\ 0 & 0 & 0 & 0 & 0 \\ 0 & 0 & 0 & 0 & 0 \\ 0 & 0 & 0 & 0 & 0 & 0 \\ 0 & 0 & 0 & 0 & 0 & 0 \\ 0 & 0 & 0 & 0 & 0 & 0 & 0 \\ 0 & 0 & 0 & 0 & 0 & 0 & 0 \\ 0 &$ 

input

integrate((b\*x)^m\*arccos(a\*x)^(1/2),x, algorithm="maxima")

output Exception raised: RuntimeError >> ECL says: expt: undefined: 0 to a negati ve exponent.

input file name test\_cases/rubi\_tests/5\_Inverse\_trig\_functions/5.2\_Inverse\_cosine/271\_5.2.2 Test file number 271

Exception generated.

$$
\int \frac{(bx)^m}{\sqrt{\arccos(ax)}} dx = \text{Exception raised: RuntimeError}
$$

 $\sqrt{2}$   $\sqrt{2}$   $\sqrt{2$ 

 $\overline{\phantom{a}}$   $\overline{\phantom{a}}$   $\overline{\$ 

✞ ☎

 $\begin{pmatrix} 1 & 0 & 0 \\ 0 & 0 & 0 \\ 0 & 0 & 0 \\ 0 & 0 & 0 \\ 0 & 0 & 0 \\ 0 & 0 & 0 \\ 0 & 0 & 0 \\ 0 & 0 & 0 \\ 0 & 0 & 0 & 0 \\ 0 & 0 & 0 & 0 \\ 0 & 0 & 0 & 0 \\ 0 & 0 & 0 & 0 & 0 \\ 0 & 0 & 0 & 0 & 0 \\ 0 & 0 & 0 & 0 & 0 \\ 0 & 0 & 0 & 0 & 0 & 0 \\ 0 & 0 & 0 & 0 & 0 & 0 \\ 0 & 0 & 0 & 0 & 0 & 0 & 0 \\ 0 &$ 

input integrate((b\*x)^m/arccos(a\*x)^(1/2),x, algorithm="maxima")

output Exception raised: RuntimeError >> ECL says: expt: undefined: 0 to a negati ve exponent.

input file name test\_cases/rubi\_tests/5\_Inverse\_trig\_functions/5.2\_Inverse\_cosine/271\_5.2.2 Test file number 271

Integral number in file 127

## **Maxima [F(-2)]**

Exception generated.

 $\int (bx)^m$  $\frac{(\infty)}{\arccos(ax)^{3/2}} dx =$ Exception raised: RuntimeError

✞ ☎

✞ ☎

 $\left( \begin{array}{cc} \text{ } & \text{ } \\ \text{ } & \text{ } \end{array} \right)$ 

input

integrate((b\*x)^m/arccos(a\*x)^(3/2),x, algorithm="maxima")  $\overline{\phantom{a}}$   $\overline{\phantom{a}}$   $\overline{\$ 

output Exception raised: RuntimeError >> ECL says: expt: undefined: 0 to a negati ve exponent.

input file name test\_cases/rubi\_tests/5\_Inverse\_trig\_functions/5.2\_Inverse\_cosine/271\_5.2.2 Test file number 271

Exception generated.

$$
\int (bx)^m \arccos(ax)^n dx = \text{Exception raised: RuntimeError}
$$

✞ ☎

 $\left( \begin{array}{cc} \text{ } & \text{ } \\ \text{ } & \text{ } \end{array} \right)$ 

✞ ☎

 $\begin{pmatrix} 1 & 0 & 0 \\ 0 & 0 & 0 \\ 0 & 0 & 0 \\ 0 & 0 & 0 \\ 0 & 0 & 0 \\ 0 & 0 & 0 \\ 0 & 0 & 0 & 0 \\ 0 & 0 & 0 & 0 \\ 0 & 0 & 0 & 0 \\ 0 & 0 & 0 & 0 \\ 0 & 0 & 0 & 0 & 0 \\ 0 & 0 & 0 & 0 & 0 \\ 0 & 0 & 0 & 0 & 0 & 0 \\ 0 & 0 & 0 & 0 & 0 & 0 \\ 0 & 0 & 0 & 0 & 0 & 0 & 0 \\ 0 & 0 & 0 & 0 & 0 & 0 & 0 \\ 0 &$ 

input integrate((b\*x)^m\*arccos(a\*x)^n,x, algorithm="maxima")

output

Exception raised: RuntimeError >> ECL says: expt: undefined: 0 to a negati ve exponent.

input file name test\_cases/rubi\_tests/5\_Inverse\_trig\_functions/5.2\_Inverse\_cosine/271\_5.2.2

Test file number 271

Integral number in file 129

#### **Maxima [F(-2)]**

Exception generated.

 $\int x^3 \arccos(ax)^n dx =$  Exception raised: RuntimeError

✞ ☎

 $\begin{pmatrix} 1 & 0 & 0 \\ 0 & 0 & 0 \\ 0 & 0 & 0 \\ 0 & 0 & 0 \\ 0 & 0 & 0 \\ 0 & 0 & 0 \\ 0 & 0 & 0 & 0 \\ 0 & 0 & 0 & 0 \\ 0 & 0 & 0 & 0 \\ 0 & 0 & 0 & 0 \\ 0 & 0 & 0 & 0 & 0 \\ 0 & 0 & 0 & 0 & 0 \\ 0 & 0 & 0 & 0 & 0 & 0 \\ 0 & 0 & 0 & 0 & 0 & 0 \\ 0 & 0 & 0 & 0 & 0 & 0 & 0 \\ 0 & 0 & 0 & 0 & 0 & 0 & 0 \\ 0 &$ 

✞ ☎

 $\begin{pmatrix} 1 & 0 & 0 \\ 0 & 0 & 0 \\ 0 & 0 & 0 \\ 0 & 0 & 0 \\ 0 & 0 & 0 \\ 0 & 0 & 0 \\ 0 & 0 & 0 & 0 \\ 0 & 0 & 0 & 0 \\ 0 & 0 & 0 & 0 \\ 0 & 0 & 0 & 0 \\ 0 & 0 & 0 & 0 & 0 \\ 0 & 0 & 0 & 0 & 0 \\ 0 & 0 & 0 & 0 & 0 & 0 \\ 0 & 0 & 0 & 0 & 0 & 0 \\ 0 & 0 & 0 & 0 & 0 & 0 & 0 \\ 0 & 0 & 0 & 0 & 0 & 0 & 0 \\ 0 &$ 

input

integrate(x^3\*arccos(a\*x)^n,x, algorithm="maxima")

output Exception raised: RuntimeError >> ECL says: expt: undefined: 0 to a negati ve exponent.

input file name test\_cases/rubi\_tests/5\_Inverse\_trig\_functions/5.2\_Inverse\_cosine/271\_5.2.2 Test file number 271

Exception generated.

$$
\int x^2 \arccos(ax)^n \, dx = \text{Exception raised:} \ \text{RuntimeError}
$$

✞ ☎

 $\left( \begin{array}{cc} \text{ } & \text{ } \\ \text{ } & \text{ } \end{array} \right)$ 

✞ ☎

 $\begin{pmatrix} 1 & 0 & 0 \\ 0 & 0 & 0 \\ 0 & 0 & 0 \\ 0 & 0 & 0 \\ 0 & 0 & 0 \\ 0 & 0 & 0 \\ 0 & 0 & 0 & 0 \\ 0 & 0 & 0 & 0 \\ 0 & 0 & 0 & 0 \\ 0 & 0 & 0 & 0 \\ 0 & 0 & 0 & 0 & 0 \\ 0 & 0 & 0 & 0 & 0 \\ 0 & 0 & 0 & 0 & 0 & 0 \\ 0 & 0 & 0 & 0 & 0 & 0 \\ 0 & 0 & 0 & 0 & 0 & 0 & 0 \\ 0 & 0 & 0 & 0 & 0 & 0 & 0 \\ 0 &$ 

input

integrate(x^2\*arccos(a\*x)^n,x, algorithm="maxima")

output

Exception raised: RuntimeError >> ECL says: expt: undefined: 0 to a negati ve exponent.

input file name test\_cases/rubi\_tests/5\_Inverse\_trig\_functions/5.2\_Inverse\_cosine/271\_5.2.2

Test file number 271

Integral number in file 131

## **Maxima [F(-2)]**

Exception generated.

 $\int x \arccos(ax)^n dx =$  Exception raised: RuntimeError

✞ ☎

 $\begin{pmatrix} 1 & 0 & 0 \\ 0 & 0 & 0 \\ 0 & 0 & 0 \\ 0 & 0 & 0 \\ 0 & 0 & 0 \\ 0 & 0 & 0 \\ 0 & 0 & 0 & 0 \\ 0 & 0 & 0 & 0 \\ 0 & 0 & 0 & 0 \\ 0 & 0 & 0 & 0 \\ 0 & 0 & 0 & 0 & 0 \\ 0 & 0 & 0 & 0 & 0 \\ 0 & 0 & 0 & 0 & 0 & 0 \\ 0 & 0 & 0 & 0 & 0 & 0 \\ 0 & 0 & 0 & 0 & 0 & 0 & 0 \\ 0 & 0 & 0 & 0 & 0 & 0 & 0 \\ 0 &$ 

✞ ☎

 $\begin{pmatrix} 1 & 0 & 0 \\ 0 & 0 & 0 \\ 0 & 0 & 0 \\ 0 & 0 & 0 \\ 0 & 0 & 0 \\ 0 & 0 & 0 \\ 0 & 0 & 0 & 0 \\ 0 & 0 & 0 & 0 \\ 0 & 0 & 0 & 0 \\ 0 & 0 & 0 & 0 \\ 0 & 0 & 0 & 0 & 0 \\ 0 & 0 & 0 & 0 & 0 \\ 0 & 0 & 0 & 0 & 0 & 0 \\ 0 & 0 & 0 & 0 & 0 & 0 \\ 0 & 0 & 0 & 0 & 0 & 0 & 0 \\ 0 & 0 & 0 & 0 & 0 & 0 & 0 \\ 0 &$ 

input

integrate(x\*arccos(a\*x)^n,x, algorithm="maxima")

output Exception raised: RuntimeError >> ECL says: expt: undefined: 0 to a negati ve exponent.

input file name test\_cases/rubi\_tests/5\_Inverse\_trig\_functions/5.2\_Inverse\_cosine/271\_5.2.2 Test file number 271

Exception generated.

$$
\int \arccos(ax)^n dx = \text{Exception raised: RuntimeError}
$$

✞ ☎

 $\left( \begin{array}{cc} \text{ } & \text{ } \\ \text{ } & \text{ } \end{array} \right)$ 

✞ ☎

 $\begin{pmatrix} 1 & 0 & 0 \\ 0 & 0 & 0 \\ 0 & 0 & 0 \\ 0 & 0 & 0 \\ 0 & 0 & 0 \\ 0 & 0 & 0 \\ 0 & 0 & 0 & 0 \\ 0 & 0 & 0 & 0 \\ 0 & 0 & 0 & 0 \\ 0 & 0 & 0 & 0 \\ 0 & 0 & 0 & 0 & 0 \\ 0 & 0 & 0 & 0 & 0 \\ 0 & 0 & 0 & 0 & 0 & 0 \\ 0 & 0 & 0 & 0 & 0 & 0 \\ 0 & 0 & 0 & 0 & 0 & 0 & 0 \\ 0 & 0 & 0 & 0 & 0 & 0 & 0 \\ 0 &$ 

input integrate(arccos(a\*x)^n,x, algorithm="maxima")

output

Exception raised: RuntimeError >> ECL says: expt: undefined: 0 to a negati ve exponent.

input file name test\_cases/rubi\_tests/5\_Inverse\_trig\_functions/5.2\_Inverse\_cosine/271\_5.2.2

Test file number 271

Integral number in file 133

#### **Maxima [F(-2)]**

Exception generated.

 $\int \arccos(ax)^n$ *x dx* = Exception raised: RuntimeError

✞ ☎

 $\overline{\phantom{a}}$   $\overline{\phantom{a}}$   $\overline{\$ 

✞ ☎

 $\begin{pmatrix} 1 & 0 & 0 \\ 0 & 0 & 0 \\ 0 & 0 & 0 \\ 0 & 0 & 0 \\ 0 & 0 & 0 \\ 0 & 0 & 0 \\ 0 & 0 & 0 \\ 0 & 0 & 0 \\ 0 & 0 & 0 & 0 \\ 0 & 0 & 0 & 0 \\ 0 & 0 & 0 & 0 \\ 0 & 0 & 0 & 0 & 0 \\ 0 & 0 & 0 & 0 & 0 \\ 0 & 0 & 0 & 0 & 0 \\ 0 & 0 & 0 & 0 & 0 & 0 \\ 0 & 0 & 0 & 0 & 0 & 0 \\ 0 & 0 & 0 & 0 & 0 & 0 & 0 \\ 0 &$ 

input integrate(arccos(a\*x)^n/x,x, algorithm="maxima")

output Exception raised: RuntimeError >> ECL says: expt: undefined: 0 to a negati ve exponent.

input file name test\_cases/rubi\_tests/5\_Inverse\_trig\_functions/5.2\_Inverse\_cosine/271\_5.2.2 Test file number 271

Exception generated.

$$
\int \frac{\arccos(ax)^n}{x^2} dx = \text{Exception raised: RuntimeError}
$$

✞ ☎

 $\left( \begin{array}{cc} \bullet & \bullet & \bullet \\ \bullet & \bullet & \bullet \end{array} \right)$ 

✞ ☎

 $\begin{pmatrix} 1 & 0 & 0 \\ 0 & 0 & 0 \\ 0 & 0 & 0 \\ 0 & 0 & 0 \\ 0 & 0 & 0 \\ 0 & 0 & 0 \\ 0 & 0 & 0 & 0 \\ 0 & 0 & 0 & 0 \\ 0 & 0 & 0 & 0 \\ 0 & 0 & 0 & 0 \\ 0 & 0 & 0 & 0 & 0 \\ 0 & 0 & 0 & 0 & 0 \\ 0 & 0 & 0 & 0 & 0 & 0 \\ 0 & 0 & 0 & 0 & 0 & 0 \\ 0 & 0 & 0 & 0 & 0 & 0 & 0 \\ 0 & 0 & 0 & 0 & 0 & 0 & 0 \\ 0 &$ 

input integrate(arccos(a\*x)^n/x^2,x, algorithm="maxima")

output

Exception raised: RuntimeError >> ECL says: expt: undefined: 0 to a negati ve exponent.

input file name test\_cases/rubi\_tests/5\_Inverse\_trig\_functions/5.2\_Inverse\_cosine/271\_5.2.2

Test file number 271

Integral number in file 135

#### **Maxima [F(-2)]**

Exception generated.

 $\int (bx)^{3/2} \arccos(ax)^n dx =$  Exception raised: RuntimeError

✞ ☎

✞ ☎

 $\begin{pmatrix} 1 & 0 & 0 \\ 0 & 0 & 0 \\ 0 & 0 & 0 \\ 0 & 0 & 0 \\ 0 & 0 & 0 \\ 0 & 0 & 0 \\ 0 & 0 & 0 \\ 0 & 0 & 0 \\ 0 & 0 & 0 & 0 \\ 0 & 0 & 0 & 0 \\ 0 & 0 & 0 & 0 \\ 0 & 0 & 0 & 0 & 0 \\ 0 & 0 & 0 & 0 & 0 \\ 0 & 0 & 0 & 0 & 0 \\ 0 & 0 & 0 & 0 & 0 & 0 \\ 0 & 0 & 0 & 0 & 0 & 0 \\ 0 & 0 & 0 & 0 & 0 & 0 & 0 \\ 0 &$ 

input

integrate((b\*x)^(3/2)\*arccos(a\*x)^n,x, algorithm="maxima")  $\overline{\phantom{a}}$   $\overline{\phantom{a}}$   $\overline{\$ 

output Exception raised: RuntimeError >> ECL says: expt: undefined: 0 to a negati ve exponent.

input file name test\_cases/rubi\_tests/5\_Inverse\_trig\_functions/5.2\_Inverse\_cosine/271\_5.2.2 Test file number 271

Exception generated.

$$
\int \sqrt{bx} \arccos(ax)^n dx = \text{Exception raised: RuntimeError}
$$

input  $\left( \begin{array}{cc} \text{ } & \text{ } \\ \text{ } & \text{ } \end{array} \right)$ 

✞ ☎ integrate((b\*x)^(1/2)\*arccos(a\*x)^n,x, algorithm="maxima")

✞ ☎

 $\begin{pmatrix} 1 & 0 & 0 \\ 0 & 0 & 0 \\ 0 & 0 & 0 \\ 0 & 0 & 0 \\ 0 & 0 & 0 \\ 0 & 0 & 0 \\ 0 & 0 & 0 & 0 \\ 0 & 0 & 0 & 0 \\ 0 & 0 & 0 & 0 \\ 0 & 0 & 0 & 0 \\ 0 & 0 & 0 & 0 & 0 \\ 0 & 0 & 0 & 0 & 0 \\ 0 & 0 & 0 & 0 & 0 & 0 \\ 0 & 0 & 0 & 0 & 0 & 0 \\ 0 & 0 & 0 & 0 & 0 & 0 & 0 \\ 0 & 0 & 0 & 0 & 0 & 0 & 0 \\ 0 &$ 

output

Exception raised: RuntimeError >> ECL says: expt: undefined: 0 to a negati ve exponent.

input file name test\_cases/rubi\_tests/5\_Inverse\_trig\_functions/5.2\_Inverse\_cosine/271\_5.2.2

Test file number 271

Integral number in file 137

## **Maxima [F(-2)]**

Exception generated.

 $\int \arccos(ax)^n$  $\frac{1}{\sqrt{2}}$ *bx dx* = Exception raised: RuntimeError

✞ ☎

✞ ☎

 $\overline{\phantom{a}}$   $\overline{\phantom{a}}$   $\overline{\$ 

input

integrate(arccos(a\*x)^n/(b\*x)^(1/2),x, algorithm="maxima")  $\begin{pmatrix} 1 & 0 & 0 \\ 0 & 0 & 0 \\ 0 & 0 & 0 \\ 0 & 0 & 0 \\ 0 & 0 & 0 \\ 0 & 0 & 0 \\ 0 & 0 & 0 \\ 0 & 0 & 0 \\ 0 & 0 & 0 & 0 \\ 0 & 0 & 0 & 0 \\ 0 & 0 & 0 & 0 \\ 0 & 0 & 0 & 0 & 0 \\ 0 & 0 & 0 & 0 & 0 \\ 0 & 0 & 0 & 0 & 0 \\ 0 & 0 & 0 & 0 & 0 & 0 \\ 0 & 0 & 0 & 0 & 0 & 0 \\ 0 & 0 & 0 & 0 & 0 & 0 & 0 \\ 0 &$ 

output Exception raised: RuntimeError >> ECL says: expt: undefined: 0 to a negati ve exponent.

input file name test\_cases/rubi\_tests/5\_Inverse\_trig\_functions/5.2\_Inverse\_cosine/271\_5.2.2 Test file number 271

Exception generated.

$$
\int \frac{\arccos(ax)^n}{(bx)^{3/2}} dx = \text{Exception raised: RuntimeError}
$$

✞ ☎

 $\begin{pmatrix} 1 & 0 & 0 \\ 0 & 0 & 0 \\ 0 & 0 & 0 \\ 0 & 0 & 0 \\ 0 & 0 & 0 \\ 0 & 0 & 0 \\ 0 & 0 & 0 & 0 \\ 0 & 0 & 0 & 0 \\ 0 & 0 & 0 & 0 \\ 0 & 0 & 0 & 0 \\ 0 & 0 & 0 & 0 & 0 \\ 0 & 0 & 0 & 0 & 0 \\ 0 & 0 & 0 & 0 & 0 & 0 \\ 0 & 0 & 0 & 0 & 0 & 0 \\ 0 & 0 & 0 & 0 & 0 & 0 & 0 \\ 0 & 0 & 0 & 0 & 0 & 0 & 0 \\ 0 &$ 

✞ ☎

 $\left( \begin{array}{cc} \text{ } & \text{ } \\ \text{ } & \text{ } \end{array} \right)$ 

input integrate(arccos(a\*x)^n/(b\*x)^(3/2),x, algorithm="maxima")

output

Exception raised: RuntimeError >> ECL says: expt: undefined: 0 to a negati ve exponent.

input file name test\_cases/rubi\_tests/5\_Inverse\_trig\_functions/5.2\_Inverse\_cosine/271\_5.2.2 Test file number 271

Integral number in file 139

## **Maxima [F(-2)]**

Exception generated.

 $\int a + b \arccos(cx)$  $\frac{d}{dx} \frac{d}{dx} = 0$  Exception raised: Value Error

✞ ☎

✞ ☎

 $\begin{pmatrix} 1 & 0 & 0 \\ 0 & 0 & 0 \\ 0 & 0 & 0 \\ 0 & 0 & 0 \\ 0 & 0 & 0 \\ 0 & 0 & 0 \\ 0 & 0 & 0 \\ 0 & 0 & 0 \\ 0 & 0 & 0 & 0 \\ 0 & 0 & 0 & 0 \\ 0 & 0 & 0 & 0 \\ 0 & 0 & 0 & 0 & 0 \\ 0 & 0 & 0 & 0 & 0 \\ 0 & 0 & 0 & 0 & 0 \\ 0 & 0 & 0 & 0 & 0 & 0 \\ 0 & 0 & 0 & 0 & 0 & 0 \\ 0 & 0 & 0 & 0 & 0 & 0 & 0 \\ 0 &$ 

input integrate((a+b\*arccos(c\*x))/(e\*x^2+d),x, algorithm="maxima")  $\begin{pmatrix} 1 & 0 & 0 \\ 0 & 0 & 0 \\ 0 & 0 & 0 \\ 0 & 0 & 0 \\ 0 & 0 & 0 \\ 0 & 0 & 0 \\ 0 & 0 & 0 \\ 0 & 0 & 0 \\ 0 & 0 & 0 & 0 \\ 0 & 0 & 0 & 0 \\ 0 & 0 & 0 & 0 \\ 0 & 0 & 0 & 0 & 0 \\ 0 & 0 & 0 & 0 & 0 \\ 0 & 0 & 0 & 0 & 0 \\ 0 & 0 & 0 & 0 & 0 & 0 \\ 0 & 0 & 0 & 0 & 0 & 0 \\ 0 & 0 & 0 & 0 & 0 & 0 & 0 \\ 0 &$ 

output Exception raised: ValueError >> Computation failed since Maxima requested additional constraints; using the 'assume' command before evaluation \*may\* help (example of legal syntax is 'assume(e>0)', see `assume?` for more de tails)Is e

input file name test\_cases/rubi\_tests/5\_Inverse\_trig\_functions/5.2\_Inverse\_cosine/272\_5.2.3 Test file number 272

Exception generated.

 $\int (a + b \arccos(cx))^2$  $\frac{d\vec{a} \cdot \vec{b} \cdot \vec{b}}{dx + e^2} dx =$  Exception raised: Value Error

✞ ☎

 $\left($   $\left($   $\right)$   $\left($   $\left($   $\right)$   $\left($   $\left($   $\right)$   $\left($   $\left($   $\right)$   $\left($   $\left($   $\right)$   $\left($   $\left($   $\right)$   $\left($   $\left($   $\right)$   $\left($   $\left($   $\right)$   $\left($   $\left($   $\right)$   $\left($   $\left($   $\right)$   $\left($   $\left($   $\right)$   $\left($   $\left($   $\right)$   $\left($ 

✞ ☎

 $\left($   $\left($   $\right)$   $\left($   $\left($   $\right)$   $\left($   $\left($   $\right)$   $\left($   $\left($   $\right)$   $\left($   $\left($   $\right)$   $\left($   $\left($   $\right)$   $\left($   $\left($   $\right)$   $\left($   $\left($   $\right)$   $\left($   $\left($   $\right)$   $\left($   $\left($   $\right)$   $\left($   $\left($   $\right)$   $\left($   $\left($   $\right)$   $\left($ 

input integrate((a+b\*arccos(c\*x))^2/(e\*x^2+d),x, algorithm="maxima")

output

Exception raised: ValueError >> Computation failed since Maxima requested additional constraints; using the 'assume' command before evaluation \*may\* help (example of legal syntax is 'assume(e>0)', see `assume?` for more de tails)Is e

input file name test\_cases/rubi\_tests/5\_Inverse\_trig\_functions/5.2\_Inverse\_cosine/272\_5.2.3

Test file number 272

Integral number in file 90

# **Maxima [F(-2)]**

Exception generated.

$$
\int \sqrt{d+ex^2}(a+b\arccos(cx))\,dx = \text{Exception raised: ValueError}
$$

✞ ☎

✞ ☎

 $\begin{pmatrix} 1 & 0 & 0 \\ 0 & 0 & 0 \\ 0 & 0 & 0 \\ 0 & 0 & 0 \\ 0 & 0 & 0 \\ 0 & 0 & 0 \\ 0 & 0 & 0 & 0 \\ 0 & 0 & 0 & 0 \\ 0 & 0 & 0 & 0 \\ 0 & 0 & 0 & 0 \\ 0 & 0 & 0 & 0 & 0 \\ 0 & 0 & 0 & 0 & 0 \\ 0 & 0 & 0 & 0 & 0 & 0 \\ 0 & 0 & 0 & 0 & 0 & 0 \\ 0 & 0 & 0 & 0 & 0 & 0 & 0 \\ 0 & 0 & 0 & 0 & 0 & 0 & 0 \\ 0 &$ 

input  $\begin{pmatrix} 1 & 0 & 0 \\ 0 & 0 & 0 \\ 0 & 0 & 0 \\ 0 & 0 & 0 \\ 0 & 0 & 0 \\ 0 & 0 & 0 \\ 0 & 0 & 0 & 0 \\ 0 & 0 & 0 & 0 \\ 0 & 0 & 0 & 0 \\ 0 & 0 & 0 & 0 \\ 0 & 0 & 0 & 0 & 0 \\ 0 & 0 & 0 & 0 & 0 \\ 0 & 0 & 0 & 0 & 0 & 0 \\ 0 & 0 & 0 & 0 & 0 & 0 \\ 0 & 0 & 0 & 0 & 0 & 0 & 0 \\ 0 & 0 & 0 & 0 & 0 & 0 & 0 \\ 0 &$ 

integrate((e\*x^2+d)^(1/2)\*(a+b\*arccos(c\*x)),x, algorithm="maxima")

output Exception raised: ValueError >> Computation failed since Maxima requested additional constraints; using the 'assume' command before evaluation \*may\* help (example of legal syntax is 'assume(e>0)', see `assume?` for more de tails)Is e

input file name test\_cases/rubi\_tests/5\_Inverse\_trig\_functions/5.2\_Inverse\_cosine/272\_5.2.3

Test file number 272

Exception generated.

$$
\int \frac{a + b \arccos(cx)}{\sqrt{d + ex^2}} dx = \text{Exception raised: ValueError}
$$

✞ ☎

 $\begin{pmatrix} 1 & 0 & 0 \\ 0 & 0 & 0 \\ 0 & 0 & 0 \\ 0 & 0 & 0 \\ 0 & 0 & 0 \\ 0 & 0 & 0 \\ 0 & 0 & 0 & 0 \\ 0 & 0 & 0 & 0 \\ 0 & 0 & 0 & 0 \\ 0 & 0 & 0 & 0 \\ 0 & 0 & 0 & 0 & 0 \\ 0 & 0 & 0 & 0 & 0 \\ 0 & 0 & 0 & 0 & 0 & 0 \\ 0 & 0 & 0 & 0 & 0 & 0 \\ 0 & 0 & 0 & 0 & 0 & 0 & 0 \\ 0 & 0 & 0 & 0 & 0 & 0 & 0 \\ 0 &$ 

✞ ☎

 $\overline{\phantom{a}}$   $\overline{\phantom{a}}$   $\overline{\$ 

input integrate((a+b\*arccos(c\*x))/(e\*x^2+d)^(1/2),x, algorithm="maxima")

output

Exception raised: ValueError >> Computation failed since Maxima requested additional constraints; using the 'assume' command before evaluation \*may\* help (example of legal syntax is 'assume(e>0)', see `assume?` for more de tails)Is e

input file name test cases/rubi\_tests/5\_Inverse\_trig\_functions/5.2\_Inverse\_cosine/272\_5.2.3

Test file number 272

Integral number in file 102

## **Maxima [F(-2)]**

Exception generated.

$$
\int \frac{a + b \arccos(cx)}{(d + cx^2)^{3/2}} dx = \text{Exception raised: ValueError}
$$

✞ ☎

 $\begin{pmatrix} 1 & 0 & 0 \\ 0 & 0 & 0 \\ 0 & 0 & 0 \\ 0 & 0 & 0 \\ 0 & 0 & 0 \\ 0 & 0 & 0 \\ 0 & 0 & 0 & 0 \\ 0 & 0 & 0 & 0 \\ 0 & 0 & 0 & 0 \\ 0 & 0 & 0 & 0 & 0 \\ 0 & 0 & 0 & 0 & 0 \\ 0 & 0 & 0 & 0 & 0 \\ 0 & 0 & 0 & 0 & 0 & 0 \\ 0 & 0 & 0 & 0 & 0 & 0 \\ 0 & 0 & 0 & 0 & 0 & 0 & 0 \\ 0 & 0 & 0 & 0 & 0 & 0 & 0 \\$ 

✞ ☎

 $\begin{pmatrix} 1 & 0 & 0 \\ 0 & 0 & 0 \\ 0 & 0 & 0 \\ 0 & 0 & 0 \\ 0 & 0 & 0 \\ 0 & 0 & 0 \\ 0 & 0 & 0 & 0 \\ 0 & 0 & 0 & 0 \\ 0 & 0 & 0 & 0 \\ 0 & 0 & 0 & 0 \\ 0 & 0 & 0 & 0 & 0 \\ 0 & 0 & 0 & 0 & 0 \\ 0 & 0 & 0 & 0 & 0 & 0 \\ 0 & 0 & 0 & 0 & 0 & 0 \\ 0 & 0 & 0 & 0 & 0 & 0 & 0 \\ 0 & 0 & 0 & 0 & 0 & 0 & 0 \\ 0 &$ 

input integrate((a+b\*arccos(c\*x))/(e\*x^2+d)^(3/2),x, algorithm="maxima")

output Exception raised: ValueError >> Computation failed since Maxima requested additional constraints; using the 'assume' command before evaluation \*may\* help (example of legal syntax is 'assume(e+c^2\*d>0)', see `assume?` for m ore detail

input file name test\_cases/rubi\_tests/5\_Inverse\_trig\_functions/5.2\_Inverse\_cosine/272\_5.2.3

Test file number 272

Exception generated.

$$
\int \sqrt{d+ex^2}(a+b\arccos(cx))^2 dx = \text{Exception raised: ValueError}
$$

✞ ☎

 $\left( \begin{array}{cc} \text{ } & \text{ } \\ \text{ } & \text{ } \end{array} \right)$ 

✞ ☎

 $\left( \begin{array}{cc} \text{ } & \text{ } \\ \text{ } & \text{ } \end{array} \right)$ 

input integrate((e\*x^2+d)^(1/2)\*(a+b\*arccos(c\*x))^2,x, algorithm="maxima")

output

Exception raised: ValueError >> Computation failed since Maxima requested additional constraints; using the 'assume' command before evaluation \*may\* help (example of legal syntax is 'assume(e>0)', see `assume?` for more de tails)Is e

input file name test\_cases/rubi\_tests/5\_Inverse\_trig\_functions/5.2\_Inverse\_cosine/272\_5.2.3

Test file number 272

Integral number in file 106

# **Maxima [F(-2)]**

Exception generated.

$$
\int \frac{(a + b \arccos(cx))^2}{\sqrt{d + ex^2}} dx = \text{Exception raised: ValueError}
$$

✞ ☎

 $\left( \begin{array}{cc} \bullet & \bullet & \bullet \\ \bullet & \bullet & \bullet \end{array} \right)$ 

✞ ☎

 $\left( \begin{array}{cc} \bullet & \bullet & \bullet \\ \bullet & \bullet & \bullet \end{array} \right)$ 

input

integrate((a+b\*arccos(c\*x))^2/(e\*x^2+d)^(1/2),x, algorithm="maxima")

output Exception raised: ValueError >> Computation failed since Maxima requested additional constraints; using the 'assume' command before evaluation \*may\* help (example of legal syntax is 'assume(e>0)', see `assume?` for more de tails)Is e

input file name test\_cases/rubi\_tests/5\_Inverse\_trig\_functions/5.2\_Inverse\_cosine/272\_5.2.3

Test file number 272

Exception generated.

$$
\int \frac{(a + b \arccos(cx))^2}{(d + ex^2)^{3/2}} dx = \text{Exception raised: ValueError}
$$

✞ ☎

 $\begin{pmatrix} 1 & 0 & 0 \\ 0 & 0 & 0 \\ 0 & 0 & 0 \\ 0 & 0 & 0 \\ 0 & 0 & 0 \\ 0 & 0 & 0 \\ 0 & 0 & 0 & 0 \\ 0 & 0 & 0 & 0 \\ 0 & 0 & 0 & 0 \\ 0 & 0 & 0 & 0 \\ 0 & 0 & 0 & 0 & 0 \\ 0 & 0 & 0 & 0 & 0 \\ 0 & 0 & 0 & 0 & 0 & 0 \\ 0 & 0 & 0 & 0 & 0 & 0 \\ 0 & 0 & 0 & 0 & 0 & 0 & 0 \\ 0 & 0 & 0 & 0 & 0 & 0 & 0 \\ 0 &$ 

 $\begin{pmatrix} 1 & 0 & 0 \\ 0 & 0 & 0 \\ 0 & 0 & 0 \\ 0 & 0 & 0 \\ 0 & 0 & 0 \\ 0 & 0 & 0 \\ 0 & 0 & 0 & 0 \\ 0 & 0 & 0 & 0 \\ 0 & 0 & 0 & 0 \\ 0 & 0 & 0 & 0 & 0 \\ 0 & 0 & 0 & 0 & 0 \\ 0 & 0 & 0 & 0 & 0 \\ 0 & 0 & 0 & 0 & 0 & 0 \\ 0 & 0 & 0 & 0 & 0 & 0 \\ 0 & 0 & 0 & 0 & 0 & 0 & 0 \\ 0 & 0 & 0 & 0 & 0 & 0 & 0 \\$ 

input integrate((a+b\*arccos(c\*x))^2/(e\*x^2+d)^(3/2),x, algorithm="maxima")

output ✞ ☎ Exception raised: ValueError >> Computation failed since Maxima requested additional constraints; using the 'assume' command before evaluation \*may\* help (example of legal syntax is 'assume(e+c^2\*d>0)', see `assume?` for m ore detail

input file name test cases/rubi\_tests/5\_Inverse\_trig\_functions/5.2\_Inverse\_cosine/272\_5.2.3 Test file number 272

Integral number in file 108

# **Maxima [F(-2)]**

Exception generated.

 $\int \left( -\frac{3x}{\sqrt{2\pi}} \right)$  $8\left(1-x^2\right)\sqrt{\arccos(x)}$  $+\frac{x \arccos(x)^{3/2}}{x^2}$  $(1-x^2)^2$  $\setminus$ *dx* = Exception raised: RuntimeError

✞ ☎

 $\overline{\phantom{a}}$   $\overline{\phantom{a}}$   $\overline{\$ 

✞ ☎

 $\left( \begin{array}{cc} \bullet & \bullet & \bullet \\ \bullet & \bullet & \bullet \end{array} \right)$ 

input

integrate(-3/8\*x/(-x^2+1)/arccos(x)^(1/2)+x\*arccos(x)^(3/2)/(-x^2+1)^2,x, algorithm="maxima")

output Exception raised: RuntimeError >> ECL says: expt: undefined: 0 to a negati ve exponent.

input file name test\_cases/rubi\_tests/5\_Inverse\_trig\_functions/5.2\_Inverse\_cosine/273\_5.2.4\_arcsin

Test file number 273

Exception generated.

$$
\int \left(c - a^2 c x^2\right)^{3/2} \sqrt{\arccos(ax)} dx = \text{Exception raised: RuntimeError}
$$

input

 $integrate((-a^2*c*x^2+c)^(3/2)*arccos(a*x)^(1/2),x, algorithm="maxima")$ 

✞ ☎

 $\left( \begin{array}{cc} \text{ } & \text{ } \\ \text{ } & \text{ } \end{array} \right)$ 

✞ ☎

 $\begin{pmatrix} 1 & 0 & 0 \\ 0 & 0 & 0 \\ 0 & 0 & 0 \\ 0 & 0 & 0 \\ 0 & 0 & 0 \\ 0 & 0 & 0 \\ 0 & 0 & 0 & 0 \\ 0 & 0 & 0 & 0 \\ 0 & 0 & 0 & 0 \\ 0 & 0 & 0 & 0 \\ 0 & 0 & 0 & 0 & 0 \\ 0 & 0 & 0 & 0 & 0 \\ 0 & 0 & 0 & 0 & 0 & 0 \\ 0 & 0 & 0 & 0 & 0 & 0 \\ 0 & 0 & 0 & 0 & 0 & 0 & 0 \\ 0 & 0 & 0 & 0 & 0 & 0 & 0 \\ 0 &$ 

output

Exception raised: RuntimeError >> ECL says: expt: undefined: 0 to a negati ve exponent.

input file name test\_cases/rubi\_tests/5\_Inverse\_trig\_functions/5.2\_Inverse\_cosine/273\_5.2.4\_arcsin

Test file number 273

Integral number in file 444

## **Maxima [F(-2)]**

Exception generated.

$$
\int \sqrt{c - a^2 c x^2} \sqrt{\arccos(ax)} dx = \text{Exception raised: RuntimeError}
$$

✞ ☎

✞ ☎

 $\begin{pmatrix} 1 & 0 & 0 \\ 0 & 0 & 0 \\ 0 & 0 & 0 \\ 0 & 0 & 0 \\ 0 & 0 & 0 \\ 0 & 0 & 0 \\ 0 & 0 & 0 & 0 \\ 0 & 0 & 0 & 0 \\ 0 & 0 & 0 & 0 \\ 0 & 0 & 0 & 0 & 0 \\ 0 & 0 & 0 & 0 & 0 \\ 0 & 0 & 0 & 0 & 0 \\ 0 & 0 & 0 & 0 & 0 & 0 \\ 0 & 0 & 0 & 0 & 0 & 0 \\ 0 & 0 & 0 & 0 & 0 & 0 & 0 \\ 0 & 0 & 0 & 0 & 0 & 0 & 0 \\$ 

input

 $integrate((-a^2*c*x^2+c)^(1/2)*arccos(axx)^(1/2),x, algorithm="maxima")$  $\left( \begin{array}{cc} \text{ } & \text{ } \\ \text{ } & \text{ } \end{array} \right)$ 

output Exception raised: RuntimeError >> ECL says: expt: undefined: 0 to a negati ve exponent.

input file name test\_cases/rubi\_tests/5\_Inverse\_trig\_functions/5.2\_Inverse\_cosine/273\_5.2.4\_arcsin

Test file number 273

Exception generated.

$$
\int \frac{\sqrt{\arccos(ax)}}{\sqrt{c-a^2cx^2}} dx = \text{Exception raised: RuntimeError}
$$

✞ ☎

 $\left( \begin{array}{cc} \bullet & \bullet & \bullet \\ \bullet & \bullet & \bullet \end{array} \right)$ 

✞ ☎

 $\begin{pmatrix} 1 & 0 & 0 \\ 0 & 0 & 0 \\ 0 & 0 & 0 \\ 0 & 0 & 0 \\ 0 & 0 & 0 \\ 0 & 0 & 0 \\ 0 & 0 & 0 & 0 \\ 0 & 0 & 0 & 0 \\ 0 & 0 & 0 & 0 \\ 0 & 0 & 0 & 0 \\ 0 & 0 & 0 & 0 & 0 \\ 0 & 0 & 0 & 0 & 0 \\ 0 & 0 & 0 & 0 & 0 & 0 \\ 0 & 0 & 0 & 0 & 0 & 0 \\ 0 & 0 & 0 & 0 & 0 & 0 & 0 \\ 0 & 0 & 0 & 0 & 0 & 0 & 0 \\ 0 &$ 

input  $integrate(arccos(a*x)^(1/2)/(-a^2*x^2+c)^(1/2),x, algorithm="maxima")$ 

output

Exception raised: RuntimeError >> ECL says: expt: undefined: 0 to a negati ve exponent.

input file name test\_cases/rubi\_tests/5\_Inverse\_trig\_functions/5.2\_Inverse\_cosine/273\_5.2.4\_arcsin

Test file number 273

Integral number in file 446

### **Maxima [F(-2)]**

Exception generated.

$$
\int \frac{\sqrt{\arccos(ax)}}{(c-a^2cx^2)^{3/2}} dx = \text{Exception raised: RuntimeError}
$$

✞ ☎

 $\left( \begin{array}{cc} \bullet & \bullet & \bullet \\ \bullet & \bullet & \bullet \end{array} \right)$ 

✞ ☎

 $\begin{pmatrix} 1 & 0 & 0 \\ 0 & 0 & 0 \\ 0 & 0 & 0 \\ 0 & 0 & 0 \\ 0 & 0 & 0 \\ 0 & 0 & 0 \\ 0 & 0 & 0 & 0 \\ 0 & 0 & 0 & 0 \\ 0 & 0 & 0 & 0 \\ 0 & 0 & 0 & 0 & 0 \\ 0 & 0 & 0 & 0 & 0 \\ 0 & 0 & 0 & 0 & 0 \\ 0 & 0 & 0 & 0 & 0 & 0 \\ 0 & 0 & 0 & 0 & 0 & 0 \\ 0 & 0 & 0 & 0 & 0 & 0 & 0 \\ 0 & 0 & 0 & 0 & 0 & 0 & 0 \\$ 

input  $integrate(arccos(a*x)^(1/2)/(-a^2*x^2tc)^(3/2),x, algorithm="maxima")$ 

output Exception raised: RuntimeError >> ECL says: expt: undefined: 0 to a negati ve exponent.

input file name test\_cases/rubi\_tests/5\_Inverse\_trig\_functions/5.2\_Inverse\_cosine/273\_5.2.4\_arcsin

Test file number 273

Exception generated.

$$
\int \frac{\sqrt{\arccos(ax)}}{(c-a^2cx^2)^{5/2}} dx = \text{Exception raised: RuntimeError}
$$

✞ ☎

 $\left( \begin{array}{cc} \text{ } & \text{ } \\ \text{ } & \text{ } \end{array} \right)$ 

✞ ☎

 $\begin{pmatrix} 1 & 0 & 0 \\ 0 & 0 & 0 \\ 0 & 0 & 0 \\ 0 & 0 & 0 \\ 0 & 0 & 0 \\ 0 & 0 & 0 \\ 0 & 0 & 0 & 0 \\ 0 & 0 & 0 & 0 \\ 0 & 0 & 0 & 0 \\ 0 & 0 & 0 & 0 & 0 \\ 0 & 0 & 0 & 0 & 0 \\ 0 & 0 & 0 & 0 & 0 \\ 0 & 0 & 0 & 0 & 0 & 0 \\ 0 & 0 & 0 & 0 & 0 & 0 \\ 0 & 0 & 0 & 0 & 0 & 0 & 0 \\ 0 & 0 & 0 & 0 & 0 & 0 & 0 \\$ 

input  $integrate(arccos(a*x)^(1/2)/(-a^2*c*x^2+c)^(5/2),x, algorithm="maxima")$ 

output Exception raised: RuntimeError >> ECL says: expt: undefined: 0 to a negati ve exponent.

input file name test\_cases/rubi\_tests/5\_Inverse\_trig\_functions/5.2\_Inverse\_cosine/273\_5.2.4\_arcsin

Test file number 273

Integral number in file 448

## **Maxima [F(-2)]**

Exception generated.

$$
\int \left(c - a^2 c x^2\right)^{3/2} \arccos(ax)^{3/2} dx = \text{Exception raised: RuntimeError}
$$

✞ ☎

✞ ☎

 $\begin{pmatrix} 1 & 0 & 0 \\ 0 & 0 & 0 \\ 0 & 0 & 0 \\ 0 & 0 & 0 \\ 0 & 0 & 0 \\ 0 & 0 & 0 \\ 0 & 0 & 0 & 0 \\ 0 & 0 & 0 & 0 \\ 0 & 0 & 0 & 0 \\ 0 & 0 & 0 & 0 \\ 0 & 0 & 0 & 0 & 0 \\ 0 & 0 & 0 & 0 & 0 \\ 0 & 0 & 0 & 0 & 0 & 0 \\ 0 & 0 & 0 & 0 & 0 & 0 \\ 0 & 0 & 0 & 0 & 0 & 0 & 0 \\ 0 & 0 & 0 & 0 & 0 & 0 & 0 \\ 0 &$ 

input

 $integrate((-a^2*c*x^2+c)^-(3/2)*arccos(a*x)^-(3/2),x, algorithm="maxima")$  $\left( \begin{array}{cc} \bullet & \bullet & \bullet \\ \bullet & \bullet & \bullet \end{array} \right)$ 

output Exception raised: RuntimeError >> ECL says: expt: undefined: 0 to a negati ve exponent.

input file name test\_cases/rubi\_tests/5\_Inverse\_trig\_functions/5.2\_Inverse\_cosine/273\_5.2.4\_arcsin

Test file number 273

Exception generated.

$$
\int \sqrt{c - a^2 c x^2} \arccos(ax)^{3/2} dx = \text{Exception raised: RuntimeError}
$$

✞ ☎

✞ ☎

 $\begin{pmatrix} 1 & 0 & 0 \\ 0 & 0 & 0 \\ 0 & 0 & 0 \\ 0 & 0 & 0 \\ 0 & 0 & 0 \\ 0 & 0 & 0 \\ 0 & 0 & 0 & 0 \\ 0 & 0 & 0 & 0 \\ 0 & 0 & 0 & 0 \\ 0 & 0 & 0 & 0 \\ 0 & 0 & 0 & 0 & 0 \\ 0 & 0 & 0 & 0 & 0 \\ 0 & 0 & 0 & 0 & 0 & 0 \\ 0 & 0 & 0 & 0 & 0 & 0 \\ 0 & 0 & 0 & 0 & 0 & 0 & 0 \\ 0 & 0 & 0 & 0 & 0 & 0 & 0 \\ 0 &$ 

input integrate((-a^2\*c\*x^2+c)^(1/2)\*arccos(a\*x)^(3/2),x, algorithm="maxima")  $\left( \begin{array}{cc} \text{ } & \text{ } \\ \text{ } & \text{ } \end{array} \right)$ 

output Exception raised: RuntimeError >> ECL says: expt: undefined: 0 to a negati ve exponent.

input file name test\_cases/rubi\_tests/5\_Inverse\_trig\_functions/5.2\_Inverse\_cosine/273\_5.2.4\_arcsin

Test file number 273

Integral number in file 450

## **Maxima [F(-2)]**

Exception generated.

$$
\int \frac{\arccos(ax)^{3/2}}{\sqrt{c-a^2cx^2}} dx = \text{Exception raised: RuntimeError}
$$

✞ ☎

 $\overline{\phantom{a}}$   $\overline{\phantom{a}}$   $\overline{\$ 

input

 $integrate(arccos(a*x)^(3/2)/(-a^2*x^2+c)^(1/2),x, algorithm="maxima")$  $\begin{pmatrix} 1 & 0 & 0 \\ 0 & 0 & 0 \\ 0 & 0 & 0 \\ 0 & 0 & 0 \\ 0 & 0 & 0 \\ 0 & 0 & 0 \\ 0 & 0 & 0 & 0 \\ 0 & 0 & 0 & 0 \\ 0 & 0 & 0 & 0 \\ 0 & 0 & 0 & 0 \\ 0 & 0 & 0 & 0 & 0 \\ 0 & 0 & 0 & 0 & 0 \\ 0 & 0 & 0 & 0 & 0 & 0 \\ 0 & 0 & 0 & 0 & 0 & 0 \\ 0 & 0 & 0 & 0 & 0 & 0 & 0 \\ 0 & 0 & 0 & 0 & 0 & 0 & 0 \\ 0 &$ 

output ✞ ☎ Exception raised: RuntimeError >> ECL says: expt: undefined: 0 to a negati ve exponent.

input file name test\_cases/rubi\_tests/5\_Inverse\_trig\_functions/5.2\_Inverse\_cosine/273\_5.2.4\_arcsin

Test file number 273

Exception generated.

$$
\int \frac{\arccos(ax)^{3/2}}{(c-a^2cx^2)^{3/2}} dx = \text{Exception raised: RuntimeError}
$$

✞ ☎

 $\begin{pmatrix} 1 & 0 & 0 \\ 0 & 0 & 0 \\ 0 & 0 & 0 \\ 0 & 0 & 0 \\ 0 & 0 & 0 \\ 0 & 0 & 0 \\ 0 & 0 & 0 & 0 \\ 0 & 0 & 0 & 0 \\ 0 & 0 & 0 & 0 \\ 0 & 0 & 0 & 0 \\ 0 & 0 & 0 & 0 & 0 \\ 0 & 0 & 0 & 0 & 0 \\ 0 & 0 & 0 & 0 & 0 & 0 \\ 0 & 0 & 0 & 0 & 0 & 0 \\ 0 & 0 & 0 & 0 & 0 & 0 & 0 \\ 0 & 0 & 0 & 0 & 0 & 0 & 0 \\ 0 &$ 

✞ ☎

 $\overline{\phantom{a}}$   $\overline{\phantom{a}}$   $\overline{\$ 

input  $integrate(arccos(a*x)^(3/2)/(-a^2*x^2+c)^(3/2),x, algorithm="maxima")$ 

output Exception raised: RuntimeError >> ECL says: expt: undefined: 0 to a negati ve exponent.

input file name test\_cases/rubi\_tests/5\_Inverse\_trig\_functions/5.2\_Inverse\_cosine/273\_5.2.4\_arcsin

Test file number 273

Integral number in file 452

## **Maxima [F(-2)]**

Exception generated.

$$
\int (c - a^2 c x^2)^{3/2} \arccos(ax)^{5/2} dx = \text{Exception raised: RuntimeError}
$$

✞ ☎

✞ ☎

 $\overline{\phantom{a}}$   $\overline{\phantom{a}}$   $\overline{\$ 

input

integrate((-a^2\*c\*x^2+c)^(3/2)\*arccos(a\*x)^(5/2),x, algorithm="maxima")  $\begin{pmatrix} 1 & 0 & 0 \\ 0 & 0 & 0 \\ 0 & 0 & 0 \\ 0 & 0 & 0 \\ 0 & 0 & 0 \\ 0 & 0 & 0 \\ 0 & 0 & 0 & 0 \\ 0 & 0 & 0 & 0 \\ 0 & 0 & 0 & 0 \\ 0 & 0 & 0 & 0 \\ 0 & 0 & 0 & 0 & 0 \\ 0 & 0 & 0 & 0 & 0 \\ 0 & 0 & 0 & 0 & 0 & 0 \\ 0 & 0 & 0 & 0 & 0 & 0 \\ 0 & 0 & 0 & 0 & 0 & 0 & 0 \\ 0 & 0 & 0 & 0 & 0 & 0 & 0 \\ 0 &$ 

output Exception raised: RuntimeError >> ECL says: expt: undefined: 0 to a negati ve exponent.

input file name test\_cases/rubi\_tests/5\_Inverse\_trig\_functions/5.2\_Inverse\_cosine/273\_5.2.4\_arcsin

Test file number 273

Exception generated.

$$
\int \sqrt{c-a^2cx^2} \arccos(ax)^{5/2} dx = \text{Exception raised: RuntimeError}
$$

input  $\left( \begin{array}{cc} \text{ } & \text{ } \\ \text{ } & \text{ } \end{array} \right)$ 

✞ ☎  $integrate((-a^2*c*x^2+c)^(1/2)*arccos(a*x)^(5/2),x, algorithm="maxima")$ 

✞ ☎

 $\begin{pmatrix} 1 & 0 & 0 \\ 0 & 0 & 0 \\ 0 & 0 & 0 \\ 0 & 0 & 0 \\ 0 & 0 & 0 \\ 0 & 0 & 0 \\ 0 & 0 & 0 & 0 \\ 0 & 0 & 0 & 0 \\ 0 & 0 & 0 & 0 \\ 0 & 0 & 0 & 0 \\ 0 & 0 & 0 & 0 & 0 \\ 0 & 0 & 0 & 0 & 0 \\ 0 & 0 & 0 & 0 & 0 & 0 \\ 0 & 0 & 0 & 0 & 0 & 0 \\ 0 & 0 & 0 & 0 & 0 & 0 & 0 \\ 0 & 0 & 0 & 0 & 0 & 0 & 0 \\ 0 &$ 

output

Exception raised: RuntimeError >> ECL says: expt: undefined: 0 to a negati ve exponent.

input file name test\_cases/rubi\_tests/5\_Inverse\_trig\_functions/5.2\_Inverse\_cosine/273\_5.2.4\_arcsin

Test file number 273

Integral number in file 454

# **Maxima [F(-2)]**

Exception generated.

$$
\int \frac{\arccos(ax)^{5/2}}{\sqrt{c-a^2cx^2}} dx = \text{Exception raised: RuntimeError}
$$

✞ ☎

 $\overline{\phantom{a}}$   $\overline{\phantom{a}}$   $\overline{\$ 

input

 $integrate(arccos(a*x)^{(5/2)/(-a^2xcx^2+c)^(1/2)},x, algorithm="maxima")$  $\begin{pmatrix} 1 & 0 & 0 \\ 0 & 0 & 0 \\ 0 & 0 & 0 \\ 0 & 0 & 0 \\ 0 & 0 & 0 \\ 0 & 0 & 0 \\ 0 & 0 & 0 \\ 0 & 0 & 0 \\ 0 & 0 & 0 & 0 \\ 0 & 0 & 0 & 0 \\ 0 & 0 & 0 & 0 \\ 0 & 0 & 0 & 0 & 0 \\ 0 & 0 & 0 & 0 & 0 \\ 0 & 0 & 0 & 0 & 0 \\ 0 & 0 & 0 & 0 & 0 & 0 \\ 0 & 0 & 0 & 0 & 0 & 0 \\ 0 & 0 & 0 & 0 & 0 & 0 & 0 \\ 0 &$ 

output ✞ ☎ Exception raised: RuntimeError >> ECL says: expt: undefined: 0 to a negati ve exponent.

input file name test\_cases/rubi\_tests/5\_Inverse\_trig\_functions/5.2\_Inverse\_cosine/273\_5.2.4\_arcsin

Test file number 273

Exception generated.

$$
\int \frac{\arccos(ax)^{5/2}}{(c-a^2cx^2)^{3/2}} dx = \text{Exception raised: RuntimeError}
$$

✞ ☎

 $\begin{pmatrix} 1 & 0 & 0 \\ 0 & 0 & 0 \\ 0 & 0 & 0 \\ 0 & 0 & 0 \\ 0 & 0 & 0 \\ 0 & 0 & 0 \\ 0 & 0 & 0 & 0 \\ 0 & 0 & 0 & 0 \\ 0 & 0 & 0 & 0 \\ 0 & 0 & 0 & 0 \\ 0 & 0 & 0 & 0 & 0 \\ 0 & 0 & 0 & 0 & 0 \\ 0 & 0 & 0 & 0 & 0 & 0 \\ 0 & 0 & 0 & 0 & 0 & 0 \\ 0 & 0 & 0 & 0 & 0 & 0 & 0 \\ 0 & 0 & 0 & 0 & 0 & 0 & 0 \\ 0 &$ 

✞ ☎

 $\overline{\phantom{a}}$   $\overline{\phantom{a}}$   $\overline{\$ 

input  $integrate(arccos(a*x)^{(5/2)/(-a^2*x^2+c)^(3/2)}$ , algorithm="maxima")

output Exception raised: RuntimeError >> ECL says: expt: undefined: 0 to a negati ve exponent.

input file name test\_cases/rubi\_tests/5\_Inverse\_trig\_functions/5.2\_Inverse\_cosine/273\_5.2.4\_arcsin

Test file number 273

Integral number in file 456

## **Maxima [F(-2)]**

Exception generated.

$$
\int \left(a^2 - x^2\right)^{3/2} \sqrt{\arccos\left(\frac{x}{a}\right)} \, dx = \text{Exception raised: RuntimeError}
$$

✞ ☎

✞ ☎

 $\overline{\phantom{a}}$   $\overline{\phantom{a}}$   $\overline{\$ 

input

 $integrate((a^2-x^2)^(3/2)*arccos(x/a)^(1/2),x, algorithm="maxima")$  $\left( \begin{array}{cc} \bullet & \bullet & \bullet \\ \bullet & \bullet & \bullet \end{array} \right)$ 

output Exception raised: RuntimeError >> ECL says: expt: undefined: 0 to a negati ve exponent.

input file name test\_cases/rubi\_tests/5\_Inverse\_trig\_functions/5.2\_Inverse\_cosine/273\_5.2.4\_arcsin

Test file number 273

Exception generated.

$$
\int \sqrt{a^2 - x^2} \sqrt{\arccos\left(\frac{x}{a}\right)} dx = \text{Exception raised: RuntimeError}
$$

✞ ☎

 $\left( \begin{array}{cc} \text{ } & \text{ } \\ \text{ } & \text{ } \end{array} \right)$ 

✞ ☎

 $\left($   $\left($   $\right)$   $\left($   $\left($   $\right)$   $\left($   $\left($   $\right)$   $\left($   $\left($   $\right)$   $\left($   $\left($   $\right)$   $\left($   $\left($   $\right)$   $\left($   $\left($   $\right)$   $\left($   $\left($   $\right)$   $\left($   $\left($   $\right)$   $\left($   $\left($   $\right)$   $\left($   $\left($   $\right)$   $\left($   $\left($   $\right)$   $\left($ 

input  $integrate((a^2-x^2)^(1/2)*arccos(x/a)^(1/2),x, algorithm="maxima")$ 

output

Exception raised: RuntimeError >> ECL says: expt: undefined: 0 to a negati ve exponent.

input file name test\_cases/rubi\_tests/5\_Inverse\_trig\_functions/5.2\_Inverse\_cosine/273\_5.2.4\_arcsin

Test file number 273

Integral number in file 458

## **Maxima [F(-2)]**

Exception generated.

$$
\int \frac{\sqrt{\arccos\left(\frac{x}{a}\right)}}{\sqrt{a^2 - x^2}} dx = \text{Exception raised: RuntimeError}
$$

✞ ☎

 $\begin{pmatrix} 1 & 0 & 0 \\ 0 & 0 & 0 \\ 0 & 0 & 0 \\ 0 & 0 & 0 \\ 0 & 0 & 0 \\ 0 & 0 & 0 \\ 0 & 0 & 0 \\ 0 & 0 & 0 \\ 0 & 0 & 0 & 0 \\ 0 & 0 & 0 & 0 \\ 0 & 0 & 0 & 0 \\ 0 & 0 & 0 & 0 & 0 \\ 0 & 0 & 0 & 0 & 0 \\ 0 & 0 & 0 & 0 & 0 \\ 0 & 0 & 0 & 0 & 0 & 0 \\ 0 & 0 & 0 & 0 & 0 & 0 \\ 0 & 0 & 0 & 0 & 0 & 0 & 0 \\ 0 &$ 

✞ ☎

 $\begin{pmatrix} 1 & 0 & 0 \\ 0 & 0 & 0 \\ 0 & 0 & 0 \\ 0 & 0 & 0 \\ 0 & 0 & 0 \\ 0 & 0 & 0 \\ 0 & 0 & 0 & 0 \\ 0 & 0 & 0 & 0 \\ 0 & 0 & 0 & 0 \\ 0 & 0 & 0 & 0 \\ 0 & 0 & 0 & 0 & 0 \\ 0 & 0 & 0 & 0 & 0 \\ 0 & 0 & 0 & 0 & 0 & 0 \\ 0 & 0 & 0 & 0 & 0 & 0 \\ 0 & 0 & 0 & 0 & 0 & 0 & 0 \\ 0 & 0 & 0 & 0 & 0 & 0 & 0 \\ 0 &$ 

input

 $integrate(arccos(x/a)^(1/2)/(a^2-x^2)^(1/2),x, algorithm="maxima")$ 

output Exception raised: RuntimeError >> ECL says: expt: undefined: 0 to a negati ve exponent.

input file name test\_cases/rubi\_tests/5\_Inverse\_trig\_functions/5.2\_Inverse\_cosine/273\_5.2.4\_arcsin

Test file number 273

Exception generated.

$$
\int \frac{\sqrt{\arccos\left(\frac{x}{a}\right)}}{\left(a^2 - x^2\right)^{3/2}} dx = \text{Exception raised: RuntimeError}
$$

✞ ☎

 $\begin{pmatrix} 1 & 0 & 0 \\ 0 & 0 & 0 \\ 0 & 0 & 0 \\ 0 & 0 & 0 \\ 0 & 0 & 0 \\ 0 & 0 & 0 \\ 0 & 0 & 0 & 0 \\ 0 & 0 & 0 & 0 \\ 0 & 0 & 0 & 0 \\ 0 & 0 & 0 & 0 \\ 0 & 0 & 0 & 0 & 0 \\ 0 & 0 & 0 & 0 & 0 \\ 0 & 0 & 0 & 0 & 0 & 0 \\ 0 & 0 & 0 & 0 & 0 & 0 \\ 0 & 0 & 0 & 0 & 0 & 0 & 0 \\ 0 & 0 & 0 & 0 & 0 & 0 & 0 \\ 0 &$ 

✞ ☎

 $\overline{\phantom{a}}$   $\overline{\phantom{a}}$   $\overline{\$ 

input  $integrate(arccos(x/a)^(1/2)/(a^2-x^2)^(3/2),x, algorithm="maxima")$ 

output Exception raised: RuntimeError >> ECL says: expt: undefined: 0 to a negati ve exponent.

input file name test\_cases/rubi\_tests/5\_Inverse\_trig\_functions/5.2\_Inverse\_cosine/273\_5.2.4\_arcsin

Test file number 273

Integral number in file 460

# **Maxima [F(-2)]**

Exception generated.

$$
\int \frac{\sqrt{\arccos\left(\frac{x}{a}\right)}}{\left(a^2 - x^2\right)^{5/2}} dx = \text{Exception raised: RuntimeError}
$$

✞ ☎

 $\left($   $\left($   $\right)$   $\left($   $\left($   $\right)$   $\left($   $\left($   $\right)$   $\left($   $\left($   $\right)$   $\left($   $\left($   $\right)$   $\left($   $\left($   $\right)$   $\left($   $\left($   $\right)$   $\left($   $\left($   $\right)$   $\left($   $\left($   $\right)$   $\left($   $\left($   $\right)$   $\left($   $\left($   $\right)$   $\left($   $\left($   $\right)$   $\left($ 

✞ ☎

 $\begin{pmatrix} 1 & 0 & 0 \\ 0 & 0 & 0 \\ 0 & 0 & 0 \\ 0 & 0 & 0 \\ 0 & 0 & 0 \\ 0 & 0 & 0 \\ 0 & 0 & 0 & 0 \\ 0 & 0 & 0 & 0 \\ 0 & 0 & 0 & 0 \\ 0 & 0 & 0 & 0 \\ 0 & 0 & 0 & 0 & 0 \\ 0 & 0 & 0 & 0 & 0 \\ 0 & 0 & 0 & 0 & 0 & 0 \\ 0 & 0 & 0 & 0 & 0 & 0 \\ 0 & 0 & 0 & 0 & 0 & 0 & 0 \\ 0 & 0 & 0 & 0 & 0 & 0 & 0 \\ 0 &$ 

input  $integrate(arccos(x/a)^(1/2)/(a^2-x^2)^(5/2),x, algorithm="maxima")$ 

output Exception raised: RuntimeError >> ECL says: expt: undefined: 0 to a negati ve exponent.

input file name test\_cases/rubi\_tests/5\_Inverse\_trig\_functions/5.2\_Inverse\_cosine/273\_5.2.4\_arcsin

Test file number 273
Exception generated.

$$
\int \left(a^2 - x^2\right)^{3/2} \arccos\left(\frac{x}{a}\right)^{3/2} dx = \text{Exception raised: RuntimeError}
$$

✞ ☎

 $\overline{\mathcal{A}}$   $\overline{\mathcal{A}}$   $\overline{\$ 

✞ ☎

 $\left( \begin{array}{cc} \text{ } & \text{ } \\ \text{ } & \text{ } \end{array} \right)$ 

input

 $integrate((a^2-x^2)^(3/2)*arccos(x/a)^(3/2),x, algorithm="maxima")$ 

output Exception raised: RuntimeError >> ECL says: expt: undefined: 0 to a negati ve exponent.

input file name test\_cases/rubi\_tests/5\_Inverse\_trig\_functions/5.2\_Inverse\_cosine/273\_5.2.4\_arcsin

Test file number 273

Integral number in file 462

#### **Maxima [F(-2)]**

Exception generated.

$$
\int \sqrt{a^2 - x^2} \arccos \left(\frac{x}{a}\right)^{3/2} dx = \text{Exception raised: RuntimeError}
$$

✞ ☎

 $\begin{pmatrix} 1 & 0 & 0 \\ 0 & 0 & 0 \\ 0 & 0 & 0 \\ 0 & 0 & 0 \\ 0 & 0 & 0 \\ 0 & 0 & 0 \\ 0 & 0 & 0 & 0 \\ 0 & 0 & 0 & 0 \\ 0 & 0 & 0 & 0 \\ 0 & 0 & 0 & 0 \\ 0 & 0 & 0 & 0 & 0 \\ 0 & 0 & 0 & 0 & 0 \\ 0 & 0 & 0 & 0 & 0 & 0 \\ 0 & 0 & 0 & 0 & 0 & 0 \\ 0 & 0 & 0 & 0 & 0 & 0 & 0 \\ 0 & 0 & 0 & 0 & 0 & 0 & 0 \\ 0 &$ 

 $\left( \begin{array}{cc} \bullet & \bullet & \bullet \\ \bullet & \bullet & \bullet \end{array} \right)$ 

input

✞ ☎ Exception raised: RuntimeError >> ECL says: expt: undefined: 0 to a negati

 $integrate((a^2-x^2)^(1/2)*arccos(x/a)^(3/2),x, algorithm="maxima")$ 

output ve exponent.

> input file name test\_cases/rubi\_tests/5\_Inverse\_trig\_functions/5.2\_Inverse\_cosine/273\_5.2.4\_arcsin

Test file number 273

Exception generated.

$$
\int \frac{\arccos\left(\frac{x}{a}\right)^{3/2}}{\sqrt{a^2 - x^2}} dx = \text{Exception raised: RuntimeError}
$$

✞ ☎

 $\left( \begin{array}{cc} \text{ } & \text{ } \\ \text{ } & \text{ } \end{array} \right)$ 

✞ ☎

 $\begin{pmatrix} 1 & 0 & 0 \\ 0 & 0 & 0 \\ 0 & 0 & 0 \\ 0 & 0 & 0 \\ 0 & 0 & 0 \\ 0 & 0 & 0 \\ 0 & 0 & 0 & 0 \\ 0 & 0 & 0 & 0 \\ 0 & 0 & 0 & 0 \\ 0 & 0 & 0 & 0 \\ 0 & 0 & 0 & 0 & 0 \\ 0 & 0 & 0 & 0 & 0 \\ 0 & 0 & 0 & 0 & 0 & 0 \\ 0 & 0 & 0 & 0 & 0 & 0 \\ 0 & 0 & 0 & 0 & 0 & 0 & 0 \\ 0 & 0 & 0 & 0 & 0 & 0 & 0 \\ 0 &$ 

input  $integrate(arccos(x/a)^(3/2)/(a^2-x^2)^(1/2),x, algorithm="maxima")$ 

output Exception raised: RuntimeError >> ECL says: expt: undefined: 0 to a negati ve exponent.

input file name test\_cases/rubi\_tests/5\_Inverse\_trig\_functions/5.2\_Inverse\_cosine/273\_5.2.4\_arcsin

Test file number 273

Integral number in file 464

#### **Maxima [F(-2)]**

Exception generated.

 $\int \arccos\left(\frac{x}{a}\right)$  $\left(\frac{x}{a}\right)^{3/2}$  $\frac{d^2}{(a^2 - x^2)^{3/2}} dx =$  Exception raised: RuntimeError

✞ ☎

 $\begin{pmatrix} 1 & 0 & 0 \\ 0 & 0 & 0 \\ 0 & 0 & 0 \\ 0 & 0 & 0 \\ 0 & 0 & 0 \\ 0 & 0 & 0 \\ 0 & 0 & 0 & 0 \\ 0 & 0 & 0 & 0 \\ 0 & 0 & 0 & 0 \\ 0 & 0 & 0 & 0 \\ 0 & 0 & 0 & 0 & 0 \\ 0 & 0 & 0 & 0 & 0 \\ 0 & 0 & 0 & 0 & 0 & 0 \\ 0 & 0 & 0 & 0 & 0 & 0 \\ 0 & 0 & 0 & 0 & 0 & 0 & 0 \\ 0 & 0 & 0 & 0 & 0 & 0 & 0 \\ 0 &$ 

✞ ☎

 $\left( \begin{array}{cc} \bullet & \bullet & \bullet \\ \bullet & \bullet & \bullet \end{array} \right)$ 

input  $integrate(arccos(x/a)^(3/2)/(a^2-x^2)^(3/2)$ ,x, algorithm="maxima")

output Exception raised: RuntimeError >> ECL says: expt: undefined: 0 to a negati ve exponent.

input file name test\_cases/rubi\_tests/5\_Inverse\_trig\_functions/5.2\_Inverse\_cosine/273\_5.2.4\_arcsin

Test file number 273

Exception generated.

$$
\int \frac{x}{\sqrt{1 - x^2} \sqrt{\arccos(x)}} dx = \text{Exception raised: RuntimeError}
$$

✞ ☎

 $\begin{pmatrix} 1 & 0 & 0 \\ 0 & 0 & 0 \\ 0 & 0 & 0 \\ 0 & 0 & 0 \\ 0 & 0 & 0 \\ 0 & 0 & 0 \\ 0 & 0 & 0 & 0 \\ 0 & 0 & 0 & 0 \\ 0 & 0 & 0 & 0 \\ 0 & 0 & 0 & 0 \\ 0 & 0 & 0 & 0 & 0 \\ 0 & 0 & 0 & 0 & 0 \\ 0 & 0 & 0 & 0 & 0 & 0 \\ 0 & 0 & 0 & 0 & 0 & 0 \\ 0 & 0 & 0 & 0 & 0 & 0 & 0 \\ 0 & 0 & 0 & 0 & 0 & 0 & 0 \\ 0 &$ 

✞ ☎

 $\left( \begin{array}{cc} \bullet & \bullet & \bullet \\ \bullet & \bullet & \bullet \end{array} \right)$ 

input  $integrate(x/(-x^2+1)^(1/2)/arccos(x)^(1/2),x, algorithm="maxima")$ 

output

Exception raised: RuntimeError >> ECL says: expt: undefined: 0 to a negati ve exponent.

input file name test\_cases/rubi\_tests/5\_Inverse\_trig\_functions/5.2\_Inverse\_cosine/273\_5.2.4\_arcsin

Test file number 273

Integral number in file 466

### **Maxima [F(-2)]**

Exception generated.

$$
\int \frac{(c - a^2 c x^2)^{5/2}}{\sqrt{\arccos(ax)}} dx = \text{Exception raised: RuntimeError}
$$

✞ ☎

 $\begin{pmatrix} 1 & 0 & 0 \\ 0 & 0 & 0 \\ 0 & 0 & 0 \\ 0 & 0 & 0 \\ 0 & 0 & 0 \\ 0 & 0 & 0 \\ 0 & 0 & 0 & 0 \\ 0 & 0 & 0 & 0 \\ 0 & 0 & 0 & 0 \\ 0 & 0 & 0 & 0 \\ 0 & 0 & 0 & 0 & 0 \\ 0 & 0 & 0 & 0 & 0 \\ 0 & 0 & 0 & 0 & 0 & 0 \\ 0 & 0 & 0 & 0 & 0 & 0 \\ 0 & 0 & 0 & 0 & 0 & 0 & 0 \\ 0 & 0 & 0 & 0 & 0 & 0 & 0 \\ 0 &$ 

✞ ☎

 $\overline{\phantom{a}}$   $\overline{\phantom{a}}$   $\overline{\$ 

input  $integrate((-a^2*c*x^2+c)^-(5/2)/arccos(a*x)^(1/2),x, algorithm="maxima")$ 

output Exception raised: RuntimeError >> ECL says: expt: undefined: 0 to a negati ve exponent.

input file name test\_cases/rubi\_tests/5\_Inverse\_trig\_functions/5.2\_Inverse\_cosine/273\_5.2.4\_arcsin

Test file number 273

Exception generated.

$$
\int \frac{(c - a^2 c x^2)^{3/2}}{\sqrt{\arccos(ax)}} dx = \text{Exception raised: RuntimeError}
$$

✞ ☎

 $\begin{pmatrix} 1 & 0 & 0 \\ 0 & 0 & 0 \\ 0 & 0 & 0 \\ 0 & 0 & 0 \\ 0 & 0 & 0 \\ 0 & 0 & 0 \\ 0 & 0 & 0 & 0 \\ 0 & 0 & 0 & 0 \\ 0 & 0 & 0 & 0 \\ 0 & 0 & 0 & 0 \\ 0 & 0 & 0 & 0 & 0 \\ 0 & 0 & 0 & 0 & 0 \\ 0 & 0 & 0 & 0 & 0 & 0 \\ 0 & 0 & 0 & 0 & 0 & 0 \\ 0 & 0 & 0 & 0 & 0 & 0 & 0 \\ 0 & 0 & 0 & 0 & 0 & 0 & 0 \\ 0 &$ 

✞ ☎

 $\left( \begin{array}{cc} \bullet & \bullet & \bullet \\ \bullet & \bullet & \bullet \end{array} \right)$ 

input  $integrate((-a^2*c*x^2+c)^{(3/2)})arccos(a*x)^{(1/2)},x, algorithm="maxima")$ 

output Exception raised: RuntimeError >> ECL says: expt: undefined: 0 to a negati ve exponent.

input file name test\_cases/rubi\_tests/5\_Inverse\_trig\_functions/5.2\_Inverse\_cosine/273\_5.2.4\_arcsin

Test file number 273

Integral number in file 468

#### **Maxima [F(-2)]**

Exception generated.

$$
\int \frac{\sqrt{c - a^2 c x^2}}{\sqrt{\arccos(ax)}} dx = \text{Exception raised: RuntimeError}
$$

✞ ☎

✞ ☎

 $\begin{pmatrix} 1 & 0 & 0 \\ 0 & 0 & 0 \\ 0 & 0 & 0 \\ 0 & 0 & 0 \\ 0 & 0 & 0 \\ 0 & 0 & 0 \\ 0 & 0 & 0 & 0 \\ 0 & 0 & 0 & 0 \\ 0 & 0 & 0 & 0 \\ 0 & 0 & 0 & 0 \\ 0 & 0 & 0 & 0 & 0 \\ 0 & 0 & 0 & 0 & 0 \\ 0 & 0 & 0 & 0 & 0 & 0 \\ 0 & 0 & 0 & 0 & 0 & 0 \\ 0 & 0 & 0 & 0 & 0 & 0 & 0 \\ 0 & 0 & 0 & 0 & 0 & 0 & 0 \\ 0 &$ 

input

 $integrate((-a^2*c*x^2+c)^(1/2)/arccos(axx)^(1/2),x, algorithm="maxima")$  $\left($   $\left($   $\right)$   $\left($   $\left($   $\right)$   $\left($   $\left($   $\right)$   $\left($   $\left($   $\right)$   $\left($   $\left($   $\right)$   $\left($   $\left($   $\right)$   $\left($   $\left($   $\right)$   $\left($   $\left($   $\right)$   $\left($   $\left($   $\right)$   $\left($   $\left($   $\right)$   $\left($   $\left($   $\right)$   $\left($   $\left($   $\right)$   $\left($ 

output Exception raised: RuntimeError >> ECL says: expt: undefined: 0 to a negati ve exponent.

input file name test\_cases/rubi\_tests/5\_Inverse\_trig\_functions/5.2\_Inverse\_cosine/273\_5.2.4\_arcsin

Test file number 273

Exception generated.

$$
\int \frac{1}{\sqrt{c - a^2 c x^2} \sqrt{\arccos(ax)}} dx = \text{Exception raised: RuntimeError}
$$

✞ ☎

 $\begin{pmatrix} 1 & 0 & 0 \\ 0 & 0 & 0 \\ 0 & 0 & 0 \\ 0 & 0 & 0 \\ 0 & 0 & 0 \\ 0 & 0 & 0 \\ 0 & 0 & 0 & 0 \\ 0 & 0 & 0 & 0 \\ 0 & 0 & 0 & 0 \\ 0 & 0 & 0 & 0 \\ 0 & 0 & 0 & 0 & 0 \\ 0 & 0 & 0 & 0 & 0 \\ 0 & 0 & 0 & 0 & 0 & 0 \\ 0 & 0 & 0 & 0 & 0 & 0 \\ 0 & 0 & 0 & 0 & 0 & 0 & 0 \\ 0 & 0 & 0 & 0 & 0 & 0 & 0 \\ 0 &$ 

✞ ☎

 $\left( \begin{array}{cc} \bullet & \bullet & \bullet \\ \bullet & \bullet & \bullet \end{array} \right)$ 

input  $integrate(1/(-a^2*c*x^2+c)^(1/2)/arccos(axx)^(1/2),x, algorithm="maxima")$ 

output

Exception raised: RuntimeError >> ECL says: expt: undefined: 0 to a negati ve exponent.

input file name test\_cases/rubi\_tests/5\_Inverse\_trig\_functions/5.2\_Inverse\_cosine/273\_5.2.4\_arcsin

Test file number 273

Integral number in file 470

#### **Maxima [F(-2)]**

Exception generated.

$$
\int \frac{1}{\left(c - a^2 c x^2\right)^{3/2} \sqrt{\arccos(ax)}} dx = \text{Exception raised: RuntimeError}
$$

✞ ☎

✞ ☎

 $\left( \begin{array}{cc} \text{ } & \text{ } \\ \text{ } & \text{ } \end{array} \right)$ 

input

 $integrate(1/(-a^2*c*x^2+c)^(3/2)/arccos(axx)^(1/2),x, algorithm="maxima")$  $\begin{pmatrix} 1 & 0 & 0 \\ 0 & 0 & 0 \\ 0 & 0 & 0 \\ 0 & 0 & 0 \\ 0 & 0 & 0 \\ 0 & 0 & 0 \\ 0 & 0 & 0 & 0 \\ 0 & 0 & 0 & 0 \\ 0 & 0 & 0 & 0 \\ 0 & 0 & 0 & 0 \\ 0 & 0 & 0 & 0 & 0 \\ 0 & 0 & 0 & 0 & 0 \\ 0 & 0 & 0 & 0 & 0 & 0 \\ 0 & 0 & 0 & 0 & 0 & 0 \\ 0 & 0 & 0 & 0 & 0 & 0 & 0 \\ 0 & 0 & 0 & 0 & 0 & 0 & 0 \\ 0 &$ 

output Exception raised: RuntimeError >> ECL says: expt: undefined: 0 to a negati ve exponent.

input file name test\_cases/rubi\_tests/5\_Inverse\_trig\_functions/5.2\_Inverse\_cosine/273\_5.2.4\_arcsin

Test file number 273

Exception generated.

$$
\int \frac{1}{(c - a^2 c x^2)^{5/2} \sqrt{\arccos(ax)}} dx = \text{Exception raised: RuntimeError}
$$

✞ ☎

 $\begin{pmatrix} 1 & 0 & 0 \\ 0 & 0 & 0 \\ 0 & 0 & 0 \\ 0 & 0 & 0 \\ 0 & 0 & 0 \\ 0 & 0 & 0 \\ 0 & 0 & 0 \\ 0 & 0 & 0 \\ 0 & 0 & 0 & 0 \\ 0 & 0 & 0 & 0 \\ 0 & 0 & 0 & 0 \\ 0 & 0 & 0 & 0 & 0 \\ 0 & 0 & 0 & 0 & 0 \\ 0 & 0 & 0 & 0 & 0 \\ 0 & 0 & 0 & 0 & 0 & 0 \\ 0 & 0 & 0 & 0 & 0 & 0 \\ 0 & 0 & 0 & 0 & 0 & 0 & 0 \\ 0 &$ 

✞ ☎

 $\overline{\phantom{a}}$   $\overline{\phantom{a}}$   $\overline{\$ 

input  $integrate(1/(-a^2*c*x^2+c)^{(5/2)}/arccos(axx)^{(1/2)},x, algorithm="maxima")$ 

output

Exception raised: RuntimeError >> ECL says: expt: undefined: 0 to a negati ve exponent.

input file name test\_cases/rubi\_tests/5\_Inverse\_trig\_functions/5.2\_Inverse\_cosine/273\_5.2.4\_arcsin

Test file number 273

Integral number in file 472

#### **Maxima [F(-2)]**

Exception generated.

 $\int (c - a^2 c x^2)^{5/2}$  $\frac{d^{(0)}(x-x) \, dx}{dx^{(0)}} dx =$  Exception raised: RuntimeError

✞ ☎

✞ ☎

 $\left( \begin{array}{cc} \bullet & \bullet & \bullet \\ \bullet & \bullet & \bullet \end{array} \right)$ 

input

 $integrate((-a^2*c*x^2+c)^{(5/2)}/arccos(axx)^{(3/2)},x, algorithm="maxima")$  $\begin{pmatrix} 1 & 0 & 0 \\ 0 & 0 & 0 \\ 0 & 0 & 0 \\ 0 & 0 & 0 \\ 0 & 0 & 0 \\ 0 & 0 & 0 \\ 0 & 0 & 0 & 0 \\ 0 & 0 & 0 & 0 \\ 0 & 0 & 0 & 0 \\ 0 & 0 & 0 & 0 & 0 \\ 0 & 0 & 0 & 0 & 0 \\ 0 & 0 & 0 & 0 & 0 \\ 0 & 0 & 0 & 0 & 0 & 0 \\ 0 & 0 & 0 & 0 & 0 & 0 \\ 0 & 0 & 0 & 0 & 0 & 0 & 0 \\ 0 & 0 & 0 & 0 & 0 & 0 & 0 \\$ 

output Exception raised: RuntimeError >> ECL says: expt: undefined: 0 to a negati ve exponent.

input file name test\_cases/rubi\_tests/5\_Inverse\_trig\_functions/5.2\_Inverse\_cosine/273\_5.2.4\_arcsin

Test file number 273

Exception generated.

$$
\int \frac{(c - a^2 c x^2)^{3/2}}{\arccos(ax)^{3/2}} dx = \text{Exception raised: RuntimeError}
$$

✞ ☎

 $\left($   $\left($   $\right)$   $\left($   $\left($   $\right)$   $\left($   $\left($   $\right)$   $\left($   $\left($   $\right)$   $\left($   $\left($   $\right)$   $\left($   $\left($   $\right)$   $\left($   $\left($   $\right)$   $\left($   $\left($   $\right)$   $\left($   $\left($   $\right)$   $\left($   $\left($   $\right)$   $\left($   $\left($   $\right)$   $\left($   $\left($   $\right)$   $\left($ 

✞ ☎

 $\begin{pmatrix} 1 & 0 & 0 \\ 0 & 0 & 0 \\ 0 & 0 & 0 \\ 0 & 0 & 0 \\ 0 & 0 & 0 \\ 0 & 0 & 0 \\ 0 & 0 & 0 & 0 \\ 0 & 0 & 0 & 0 \\ 0 & 0 & 0 & 0 \\ 0 & 0 & 0 & 0 \\ 0 & 0 & 0 & 0 & 0 \\ 0 & 0 & 0 & 0 & 0 \\ 0 & 0 & 0 & 0 & 0 & 0 \\ 0 & 0 & 0 & 0 & 0 & 0 \\ 0 & 0 & 0 & 0 & 0 & 0 & 0 \\ 0 & 0 & 0 & 0 & 0 & 0 & 0 \\ 0 &$ 

input  $integrate((-a^2*c*x^2+c)^(3/2)/arccos(axx)^(3/2),x, algorithm="maxima")$ 

output Exception raised: RuntimeError >> ECL says: expt: undefined: 0 to a negati ve exponent.

input file name test\_cases/rubi\_tests/5\_Inverse\_trig\_functions/5.2\_Inverse\_cosine/273\_5.2.4\_arcsin

Test file number 273

Integral number in file 474

#### **Maxima [F(-2)]**

Exception generated.

$$
\int \frac{\sqrt{c - a^2 c x^2}}{\arccos(ax)^{3/2}} dx = \text{Exception raised: RuntimeError}
$$

✞ ☎

✞ ☎

 $\begin{pmatrix} 1 & 0 & 0 \\ 0 & 0 & 0 \\ 0 & 0 & 0 \\ 0 & 0 & 0 \\ 0 & 0 & 0 \\ 0 & 0 & 0 \\ 0 & 0 & 0 & 0 \\ 0 & 0 & 0 & 0 \\ 0 & 0 & 0 & 0 \\ 0 & 0 & 0 & 0 \\ 0 & 0 & 0 & 0 & 0 \\ 0 & 0 & 0 & 0 & 0 \\ 0 & 0 & 0 & 0 & 0 & 0 \\ 0 & 0 & 0 & 0 & 0 & 0 \\ 0 & 0 & 0 & 0 & 0 & 0 & 0 \\ 0 & 0 & 0 & 0 & 0 & 0 & 0 \\ 0 &$ 

input

 $integrate((-a^2*c*x^2+c)^(1/2)/arccos(axx)^(3/2),x, algorithm="maxima")$  $\left( \begin{array}{cc} \text{ } & \text{ } \\ \text{ } & \text{ } \end{array} \right)$ 

output Exception raised: RuntimeError >> ECL says: expt: undefined: 0 to a negati ve exponent.

input file name test\_cases/rubi\_tests/5\_Inverse\_trig\_functions/5.2\_Inverse\_cosine/273\_5.2.4\_arcsin

Test file number 273

Exception generated.

$$
\int \frac{1}{\sqrt{c - a^2 c x^2} \arccos(ax)^{3/2}} dx = \text{Exception raised: RuntimeError}
$$

✞ ☎

 $\left( \begin{array}{cc} \bullet & \bullet & \bullet \\ \bullet & \bullet & \bullet \end{array} \right)$ 

✞ ☎

 $\begin{pmatrix} 1 & 0 & 0 \\ 0 & 0 & 0 \\ 0 & 0 & 0 \\ 0 & 0 & 0 \\ 0 & 0 & 0 \\ 0 & 0 & 0 \\ 0 & 0 & 0 & 0 \\ 0 & 0 & 0 & 0 \\ 0 & 0 & 0 & 0 \\ 0 & 0 & 0 & 0 \\ 0 & 0 & 0 & 0 & 0 \\ 0 & 0 & 0 & 0 & 0 \\ 0 & 0 & 0 & 0 & 0 & 0 \\ 0 & 0 & 0 & 0 & 0 & 0 \\ 0 & 0 & 0 & 0 & 0 & 0 & 0 \\ 0 & 0 & 0 & 0 & 0 & 0 & 0 \\ 0 &$ 

input  $integrate(1/(-a^2*c*x^2+c)^(1/2)/arccos(axx)^(3/2),x, algorithm="maxima")$ 

output

Exception raised: RuntimeError >> ECL says: expt: undefined: 0 to a negati ve exponent.

input file name test\_cases/rubi\_tests/5\_Inverse\_trig\_functions/5.2\_Inverse\_cosine/273\_5.2.4\_arcsin

Test file number 273

Integral number in file 476

### **Maxima [F(-2)]**

Exception generated.

$$
\int \frac{1}{(c-a^2cx^2)^{3/2}\arccos(ax)^{3/2}}\,dx = \text{Exception raised: RuntimeError}
$$

✞ ☎

✞ ☎

 $\left( \begin{array}{cc} \text{ } & \text{ } \\ \text{ } & \text{ } \end{array} \right)$ 

input

 $integrate(1/(-a^2*c*x^2+c)^(3/2)/arccos(axx)^(3/2),x, algorithm="maxima")$  $\begin{pmatrix} 1 & 0 & 0 \\ 0 & 0 & 0 \\ 0 & 0 & 0 \\ 0 & 0 & 0 \\ 0 & 0 & 0 \\ 0 & 0 & 0 \\ 0 & 0 & 0 & 0 \\ 0 & 0 & 0 & 0 \\ 0 & 0 & 0 & 0 \\ 0 & 0 & 0 & 0 \\ 0 & 0 & 0 & 0 & 0 \\ 0 & 0 & 0 & 0 & 0 \\ 0 & 0 & 0 & 0 & 0 & 0 \\ 0 & 0 & 0 & 0 & 0 & 0 \\ 0 & 0 & 0 & 0 & 0 & 0 & 0 \\ 0 & 0 & 0 & 0 & 0 & 0 & 0 \\ 0 &$ 

output Exception raised: RuntimeError >> ECL says: expt: undefined: 0 to a negati ve exponent.

input file name test\_cases/rubi\_tests/5\_Inverse\_trig\_functions/5.2\_Inverse\_cosine/273\_5.2.4\_arcsin

Test file number 273

Exception generated.

$$
\int \frac{1}{(c - a^2 c x^2)^{5/2} \arccos(ax)^{3/2}} dx = \text{Exception raised: RuntimeError}
$$

✞ ☎

 $\left($   $\left($   $\right)$   $\left($   $\left($   $\right)$   $\left($   $\left($   $\right)$   $\left($   $\left($   $\right)$   $\left($   $\left($   $\right)$   $\left($   $\left($   $\right)$   $\left($   $\left($   $\right)$   $\left($   $\left($   $\right)$   $\left($   $\left($   $\right)$   $\left($   $\left($   $\right)$   $\left($   $\left($   $\right)$   $\left($   $\left($   $\right)$   $\left($ 

✞ ☎

 $\left( \begin{array}{cc} \text{ } & \text{ } \\ \text{ } & \text{ } \end{array} \right)$ 

input  $integrate(1/(-a^2*c*x^2+c)^{(5/2)}/arccos(axx)^{(3/2)},x, algorithm="maxima")$ 

output

Exception raised: RuntimeError >> ECL says: expt: undefined: 0 to a negati ve exponent.

input file name test\_cases/rubi\_tests/5\_Inverse\_trig\_functions/5.2\_Inverse\_cosine/273\_5.2.4\_arcsin

Test file number 273

Integral number in file 478

### **Maxima [F(-2)]**

Exception generated.

 $\int (c - a^2 c x^2)^{3/2}$  $\frac{c^{(2)}(x-\alpha)^2}{\arccos(ax)^{5/2}}$  dx = Exception raised: RuntimeError

✞ ☎

✞ ☎

 $\left( \begin{array}{cc} \text{ } & \text{ } \\ \text{ } & \text{ } \end{array} \right)$ 

input

integrate((-a^2\*c\*x^2+c)^(3/2)/arccos(a\*x)^(5/2),x, algorithm="maxima")  $\overline{\phantom{a}}$   $\overline{\phantom{a}}$   $\overline{\$ 

output Exception raised: RuntimeError >> ECL says: expt: undefined: 0 to a negati ve exponent.

input file name test\_cases/rubi\_tests/5\_Inverse\_trig\_functions/5.2\_Inverse\_cosine/273\_5.2.4\_arcsin

Test file number 273

Exception generated.

$$
\int \frac{\sqrt{c - a^2 c x^2}}{\arccos(ax)^{5/2}} dx = \text{Exception raised: RuntimeError}
$$

✞ ☎

 $\begin{pmatrix} 1 & 0 & 0 \\ 0 & 0 & 0 \\ 0 & 0 & 0 \\ 0 & 0 & 0 \\ 0 & 0 & 0 \\ 0 & 0 & 0 \\ 0 & 0 & 0 & 0 \\ 0 & 0 & 0 & 0 \\ 0 & 0 & 0 & 0 \\ 0 & 0 & 0 & 0 \\ 0 & 0 & 0 & 0 & 0 \\ 0 & 0 & 0 & 0 & 0 \\ 0 & 0 & 0 & 0 & 0 & 0 \\ 0 & 0 & 0 & 0 & 0 & 0 \\ 0 & 0 & 0 & 0 & 0 & 0 & 0 \\ 0 & 0 & 0 & 0 & 0 & 0 & 0 \\ 0 &$ 

✞ ☎

 $\left( \begin{array}{cc} \bullet & \bullet & \bullet \\ \bullet & \bullet & \bullet \end{array} \right)$ 

input  $integrate((-a^2*c*x^2+c)^(1/2)/arccos(axx)^(5/2),x, algorithm="maxima")$ 

output Exception raised: RuntimeError >> ECL says: expt: undefined: 0 to a negati ve exponent.

input file name test\_cases/rubi\_tests/5\_Inverse\_trig\_functions/5.2\_Inverse\_cosine/273\_5.2.4\_arcsin

Test file number 273

Integral number in file 480

### **Maxima [F(-2)]**

Exception generated.

$$
\int \frac{1}{\sqrt{c-a^2cx^2}\arccos(ax)^{5/2}}\,dx = \text{Exception raised: RuntimeError}
$$

✞ ☎

 $\begin{pmatrix} 1 & 0 & 0 \\ 0 & 0 & 0 \\ 0 & 0 & 0 \\ 0 & 0 & 0 \\ 0 & 0 & 0 \\ 0 & 0 & 0 \\ 0 & 0 & 0 \\ 0 & 0 & 0 \\ 0 & 0 & 0 & 0 \\ 0 & 0 & 0 & 0 \\ 0 & 0 & 0 & 0 \\ 0 & 0 & 0 & 0 & 0 \\ 0 & 0 & 0 & 0 & 0 \\ 0 & 0 & 0 & 0 & 0 \\ 0 & 0 & 0 & 0 & 0 & 0 \\ 0 & 0 & 0 & 0 & 0 & 0 \\ 0 & 0 & 0 & 0 & 0 & 0 & 0 \\ 0 &$ 

input

 $integrate(1/(-a^2*c*x^2+c)^(1/2)/arccos(axx)^(5/2),x, algorithm="maxima")$  $\overline{\phantom{a}}$   $\overline{\phantom{a}}$   $\overline{\$ 

output ✞ ☎ Exception raised: RuntimeError >> ECL says: expt: undefined: 0 to a negati ve exponent.

input file name test\_cases/rubi\_tests/5\_Inverse\_trig\_functions/5.2\_Inverse\_cosine/273\_5.2.4\_arcsin

Test file number 273

Exception generated.

$$
\int \frac{1}{(c - a^2 c x^2)^{3/2} \arccos(ax)^{5/2}} dx = \text{Exception raised: RuntimeError}
$$

✞ ☎

 $\left($   $\left($   $\right)$   $\left($   $\left($   $\right)$   $\left($   $\left($   $\right)$   $\left($   $\left($   $\right)$   $\left($   $\left($   $\right)$   $\left($   $\left($   $\right)$   $\left($   $\left($   $\right)$   $\left($   $\left($   $\right)$   $\left($   $\left($   $\right)$   $\left($   $\left($   $\right)$   $\left($   $\left($   $\right)$   $\left($   $\left($   $\right)$   $\left($ 

✞ ☎

 $\begin{pmatrix} 1 & 0 & 0 \\ 0 & 0 & 0 \\ 0 & 0 & 0 \\ 0 & 0 & 0 \\ 0 & 0 & 0 \\ 0 & 0 & 0 \\ 0 & 0 & 0 & 0 \\ 0 & 0 & 0 & 0 \\ 0 & 0 & 0 & 0 \\ 0 & 0 & 0 & 0 \\ 0 & 0 & 0 & 0 & 0 \\ 0 & 0 & 0 & 0 & 0 \\ 0 & 0 & 0 & 0 & 0 & 0 \\ 0 & 0 & 0 & 0 & 0 & 0 \\ 0 & 0 & 0 & 0 & 0 & 0 & 0 \\ 0 & 0 & 0 & 0 & 0 & 0 & 0 \\ 0 &$ 

input  $integrate(1/(-a^2*c*x^2+c)^(3/2)/arccos(axx)^(5/2),x, algorithm="maxima")$ 

output

Exception raised: RuntimeError >> ECL says: expt: undefined: 0 to a negati ve exponent.

input file name test\_cases/rubi\_tests/5\_Inverse\_trig\_functions/5.2\_Inverse\_cosine/273\_5.2.4\_arcsin

Test file number 273

Integral number in file 482

#### **Maxima [F(-2)]**

Exception generated.

$$
\int \frac{1}{(c-a^2cx^2)^{5/2}\arccos(ax)^{5/2}}\,dx = \text{Exception raised: RuntimeError}
$$

✞ ☎

 $\sqrt{2}$   $\sqrt{2}$   $\sqrt{2$ 

 $\left($   $\left($   $\right)$   $\left($   $\left($   $\right)$   $\left($   $\left($   $\right)$   $\left($   $\left($   $\right)$   $\left($   $\left($   $\right)$   $\left($   $\left($   $\right)$   $\left($   $\left($   $\right)$   $\left($   $\left($   $\right)$   $\left($   $\left($   $\right)$   $\left($   $\left($   $\right)$   $\left($   $\left($   $\right)$   $\left($   $\left($   $\right)$   $\left($ 

input

 $integrate(1/(-a^2*c*x^2+c)^{(5/2)})arccos(axx)^{(5/2)},x, algorithm="maxima")$  $\left( \begin{array}{cc} \text{ } & \text{ } \\ \text{ } & \text{ } \end{array} \right)$ 

output Exception raised: RuntimeError >> ECL says: expt: undefined: 0 to a negati ve exponent.

input file name test\_cases/rubi\_tests/5\_Inverse\_trig\_functions/5.2\_Inverse\_cosine/273\_5.2.4\_arcsin

Test file number 273

Exception generated.

$$
\int \frac{x^m \arccos(ax)^n}{\sqrt{1 - a^2 x^2}} dx = \text{Exception raised: RuntimeError}
$$

✞ ☎

 $\begin{pmatrix} 1 & 0 & 0 \\ 0 & 0 & 0 \\ 0 & 0 & 0 \\ 0 & 0 & 0 \\ 0 & 0 & 0 \\ 0 & 0 & 0 \\ 0 & 0 & 0 & 0 \\ 0 & 0 & 0 & 0 \\ 0 & 0 & 0 & 0 \\ 0 & 0 & 0 & 0 \\ 0 & 0 & 0 & 0 & 0 \\ 0 & 0 & 0 & 0 & 0 \\ 0 & 0 & 0 & 0 & 0 & 0 \\ 0 & 0 & 0 & 0 & 0 & 0 \\ 0 & 0 & 0 & 0 & 0 & 0 & 0 \\ 0 & 0 & 0 & 0 & 0 & 0 & 0 \\ 0 &$ 

✞ ☎

 $\left( \begin{array}{cc} \bullet & \bullet & \bullet \\ \bullet & \bullet & \bullet \end{array} \right)$ 

input  $integrate(x^m*arccos(a*x)^n/(-a^2*x^2+1)^(1/2),x, algorithm="maxima")$ 

output

Exception raised: RuntimeError >> ECL says: expt: undefined: 0 to a negati ve exponent.

input file name test\_cases/rubi\_tests/5\_Inverse\_trig\_functions/5.2\_Inverse\_cosine/273\_5.2.4\_arcsin

Test file number 273

Integral number in file 499

#### **Maxima [F(-2)]**

Exception generated.

$$
\int \frac{x^3 \arccos(ax)^n}{\sqrt{1 - a^2 x^2}} dx = \text{Exception raised: RuntimeError}
$$

✞ ☎

✞ ☎

 $\left( \begin{array}{cc} \text{ } & \text{ } \\ \text{ } & \text{ } \end{array} \right)$ 

input

integrate(x^3\*arccos(a\*x)^n/(-a^2\*x^2+1)^(1/2),x, algorithm="maxima")  $\begin{pmatrix} 1 & 0 & 0 \\ 0 & 0 & 0 \\ 0 & 0 & 0 \\ 0 & 0 & 0 \\ 0 & 0 & 0 \\ 0 & 0 & 0 \\ 0 & 0 & 0 & 0 \\ 0 & 0 & 0 & 0 \\ 0 & 0 & 0 & 0 \\ 0 & 0 & 0 & 0 \\ 0 & 0 & 0 & 0 & 0 \\ 0 & 0 & 0 & 0 & 0 \\ 0 & 0 & 0 & 0 & 0 & 0 \\ 0 & 0 & 0 & 0 & 0 & 0 \\ 0 & 0 & 0 & 0 & 0 & 0 & 0 \\ 0 & 0 & 0 & 0 & 0 & 0 & 0 \\ 0 &$ 

output Exception raised: RuntimeError >> ECL says: expt: undefined: 0 to a negati ve exponent.

input file name test\_cases/rubi\_tests/5\_Inverse\_trig\_functions/5.2\_Inverse\_cosine/273\_5.2.4\_arcsin

Test file number 273

Exception generated.

$$
\int \frac{x^2 \arccos(ax)^n}{\sqrt{1 - a^2 x^2}} dx = \text{Exception raised: RuntimeError}
$$

✞ ☎

 $\left( \begin{array}{cc} \text{ } & \text{ } \\ \text{ } & \text{ } \end{array} \right)$ 

✞ ☎

 $\left($   $\left($   $\right)$   $\left($   $\left($   $\right)$   $\left($   $\left($   $\right)$   $\left($   $\left($   $\right)$   $\left($   $\left($   $\right)$   $\left($   $\left($   $\right)$   $\left($   $\left($   $\right)$   $\left($   $\left($   $\right)$   $\left($   $\left($   $\right)$   $\left($   $\left($   $\right)$   $\left($   $\left($   $\right)$   $\left($   $\left($   $\right)$   $\left($ 

input  $integrate(x^2*arccos(a*x)^n/(-a^2*x^2+1)^(1/2),x, algorithm="maxima")$ 

output

Exception raised: RuntimeError >> ECL says: expt: undefined: 0 to a negati ve exponent.

input file name test\_cases/rubi\_tests/5\_Inverse\_trig\_functions/5.2\_Inverse\_cosine/273\_5.2.4\_arcsin

Test file number 273

Integral number in file 501

### **Maxima [F(-2)]**

Exception generated.

$$
\int \frac{x \arccos(ax)^n}{\sqrt{1 - a^2 x^2}} dx = \text{Exception raised: RuntimeError}
$$

✞ ☎

✞ ☎

 $\left( \begin{array}{cc} \text{ } & \text{ } \\ \text{ } & \text{ } \end{array} \right)$ 

input

integrate(x\*arccos(a\*x)^n/(-a^2\*x^2+1)^(1/2),x, algorithm="maxima")  $\begin{pmatrix} 1 & 0 & 0 \\ 0 & 0 & 0 \\ 0 & 0 & 0 \\ 0 & 0 & 0 \\ 0 & 0 & 0 \\ 0 & 0 & 0 \\ 0 & 0 & 0 & 0 \\ 0 & 0 & 0 & 0 \\ 0 & 0 & 0 & 0 \\ 0 & 0 & 0 & 0 \\ 0 & 0 & 0 & 0 & 0 \\ 0 & 0 & 0 & 0 & 0 \\ 0 & 0 & 0 & 0 & 0 & 0 \\ 0 & 0 & 0 & 0 & 0 & 0 \\ 0 & 0 & 0 & 0 & 0 & 0 & 0 \\ 0 & 0 & 0 & 0 & 0 & 0 & 0 \\ 0 &$ 

output Exception raised: RuntimeError >> ECL says: expt: undefined: 0 to a negati ve exponent.

input file name test\_cases/rubi\_tests/5\_Inverse\_trig\_functions/5.2\_Inverse\_cosine/273\_5.2.4\_arcsin

Test file number 273

Exception generated.

$$
\int \frac{\arccos(ax)^n}{x\sqrt{1-a^2x^2}} dx = \text{Exception raised: RuntimeError}
$$

✞ ☎

 $\begin{pmatrix} 1 & 0 & 0 \\ 0 & 0 & 0 \\ 0 & 0 & 0 \\ 0 & 0 & 0 \\ 0 & 0 & 0 \\ 0 & 0 & 0 \\ 0 & 0 & 0 & 0 \\ 0 & 0 & 0 & 0 \\ 0 & 0 & 0 & 0 \\ 0 & 0 & 0 & 0 \\ 0 & 0 & 0 & 0 & 0 \\ 0 & 0 & 0 & 0 & 0 \\ 0 & 0 & 0 & 0 & 0 & 0 \\ 0 & 0 & 0 & 0 & 0 & 0 \\ 0 & 0 & 0 & 0 & 0 & 0 & 0 \\ 0 & 0 & 0 & 0 & 0 & 0 & 0 \\ 0 &$ 

✞ ☎

 $\left( \begin{array}{cc} \bullet & \bullet & \bullet \\ \bullet & \bullet & \bullet \end{array} \right)$ 

input  $integrate(arccos(a*x)^n/x/(-a^2*x^2+1)^(1/2),x, algorithm="maxima")$ 

output

Exception raised: RuntimeError >> ECL says: expt: undefined: 0 to a negati ve exponent.

input file name test\_cases/rubi\_tests/5\_Inverse\_trig\_functions/5.2\_Inverse\_cosine/273\_5.2.4\_arcsin

Test file number 273

Integral number in file 504

### **Maxima [F(-2)]**

Exception generated.

$$
\int \frac{\arccos(ax)^n}{x^2\sqrt{1-a^2x^2}} dx = \text{Exception raised: RuntimeError}
$$

✞ ☎

✞ ☎

 $\overline{\phantom{a}}$   $\overline{\phantom{a}}$   $\overline{\$ 

input

 $integrate(arccos(a*x)^n/x^2/(-a^2*x^2+1)^(1/2),x, algorithm="maxima")$  $\begin{pmatrix} 1 & 0 & 0 \\ 0 & 0 & 0 \\ 0 & 0 & 0 \\ 0 & 0 & 0 \\ 0 & 0 & 0 \\ 0 & 0 & 0 \\ 0 & 0 & 0 \\ 0 & 0 & 0 \\ 0 & 0 & 0 & 0 \\ 0 & 0 & 0 & 0 \\ 0 & 0 & 0 & 0 \\ 0 & 0 & 0 & 0 & 0 \\ 0 & 0 & 0 & 0 & 0 \\ 0 & 0 & 0 & 0 & 0 \\ 0 & 0 & 0 & 0 & 0 & 0 \\ 0 & 0 & 0 & 0 & 0 & 0 \\ 0 & 0 & 0 & 0 & 0 & 0 & 0 \\ 0 &$ 

output Exception raised: RuntimeError >> ECL says: expt: undefined: 0 to a negati ve exponent.

input file name test\_cases/rubi\_tests/5\_Inverse\_trig\_functions/5.2\_Inverse\_cosine/273\_5.2.4\_arcsin

Test file number 273

Exception generated.

$$
\int (d + c dx)^{5/2} \sqrt{e - c e x} (a + b \arccos(cx))^2 dx = \text{Exception raised: ValueError}
$$

 $\begin{pmatrix} 1 & 0 & 0 \\ 0 & 0 & 0 \\ 0 & 0 & 0 \\ 0 & 0 & 0 \\ 0 & 0 & 0 \\ 0 & 0 & 0 \\ 0 & 0 & 0 & 0 \\ 0 & 0 & 0 & 0 \\ 0 & 0 & 0 & 0 \\ 0 & 0 & 0 & 0 \\ 0 & 0 & 0 & 0 & 0 \\ 0 & 0 & 0 & 0 & 0 \\ 0 & 0 & 0 & 0 & 0 & 0 \\ 0 & 0 & 0 & 0 & 0 & 0 \\ 0 & 0 & 0 & 0 & 0 & 0 & 0 \\ 0 & 0 & 0 & 0 & 0 & 0 & 0 \\ 0 &$ 

✞ ☎

 $\begin{pmatrix} 1 & 0 & 0 \\ 0 & 0 & 0 \\ 0 & 0 & 0 \\ 0 & 0 & 0 \\ 0 & 0 & 0 \\ 0 & 0 & 0 \\ 0 & 0 & 0 & 0 \\ 0 & 0 & 0 & 0 \\ 0 & 0 & 0 & 0 \\ 0 & 0 & 0 & 0 \\ 0 & 0 & 0 & 0 & 0 \\ 0 & 0 & 0 & 0 & 0 \\ 0 & 0 & 0 & 0 & 0 & 0 \\ 0 & 0 & 0 & 0 & 0 & 0 \\ 0 & 0 & 0 & 0 & 0 & 0 & 0 \\ 0 & 0 & 0 & 0 & 0 & 0 & 0 \\ 0 &$ 

input ✞ ☎ integrate((c\*d\*x+d)^(5/2)\*(-c\*e\*x+e)^(1/2)\*(a+b\*arccos(c\*x))^2,x, algorith m="maxima")

output Exception raised: ValueError >> Computation failed since Maxima requested additional constraints; using the 'assume' command before evaluation \*may\* help (example of legal syntax is 'assume(e>0)', see `assume?` for more de tails)Is e

input file name test\_cases/rubi\_tests/5\_Inverse\_trig\_functions/5.2\_Inverse\_cosine/273\_5.2.4\_arcsin

Test file number 273

Integral number in file 542

## **Maxima [F(-2)]**

Exception generated.

$$
\int (d + c dx)^{3/2} \sqrt{e - c e x} (a + b \arccos(cx))^2 dx = \text{Exception raised: ValueError}
$$

 $\left($   $\left($   $\right)$   $\left($   $\left($   $\right)$   $\left($   $\left($   $\right)$   $\left($   $\left($   $\right)$   $\left($   $\left($   $\right)$   $\left($   $\left($   $\right)$   $\left($   $\left($   $\right)$   $\left($   $\left($   $\right)$   $\left($   $\left($   $\right)$   $\left($   $\left($   $\right)$   $\left($   $\left($   $\right)$   $\left($   $\left($   $\right)$   $\left($ 

✞ ☎

 $\left($   $\left($   $\right)$   $\left($   $\left($   $\right)$   $\left($   $\left($   $\right)$   $\left($   $\left($   $\right)$   $\left($   $\left($   $\right)$   $\left($   $\left($   $\right)$   $\left($   $\left($   $\right)$   $\left($   $\left($   $\right)$   $\left($   $\left($   $\right)$   $\left($   $\left($   $\right)$   $\left($   $\left($   $\right)$   $\left($   $\left($   $\right)$   $\left($ 

input  $\sqrt{2}$   $\sqrt{2}$   $\sqrt{2$  $integrate((c*d*x+d)^(3/2)*(-c*e*x+e)^(1/2)*(a+b*arccos(c*x))^2,x, algorithm$ m="maxima")

output

Exception raised: ValueError >> Computation failed since Maxima requested additional constraints; using the 'assume' command before evaluation \*may\* help (example of legal syntax is 'assume(e>0)', see `assume?` for more de tails)Is e

input file name test\_cases/rubi\_tests/5\_Inverse\_trig\_functions/5.2\_Inverse\_cosine/273\_5.2.4\_arcsin

Test file number 273

Integral number in file 543

**Maxima [F(-2)]**

Exception generated.

$$
\int \sqrt{d + c dx} \sqrt{e - c e x} (a + b \arccos(cx))^2 dx = \text{Exception raised: ValueError}
$$

 $\overline{\phantom{a}}$   $\overline{\phantom{a}}$   $\overline{\$ 

 $\overline{\phantom{a}}$   $\overline{\phantom{a}}$   $\overline{\$ 

input ✞ ☎ integrate((c\*d\*x+d)^(1/2)\*(-c\*e\*x+e)^(1/2)\*(a+b\*arccos(c\*x))^2,x, algorith m="maxima")

output ✞ ☎ Exception raised: ValueError >> Computation failed since Maxima requested additional constraints; using the 'assume' command before evaluation \*may\* help (example of legal syntax is 'assume(e>0)', see `assume?` for more de tails)Is e

input file name test\_cases/rubi\_tests/5\_Inverse\_trig\_functions/5.2\_Inverse\_cosine/273\_5.2.4\_arcsin

Test file number 273

Integral number in file 544

**Maxima [F(-2)]**

Exception generated.

$$
\int \frac{\sqrt{e - cex}(a + b \arccos(cx))^2}{\sqrt{d + cdx}} dx = \text{Exception raised: ValueError}
$$

✞ ☎

 $\begin{pmatrix} 1 & 0 & 0 \\ 0 & 0 & 0 \\ 0 & 0 & 0 \\ 0 & 0 & 0 \\ 0 & 0 & 0 \\ 0 & 0 & 0 \\ 0 & 0 & 0 & 0 \\ 0 & 0 & 0 & 0 \\ 0 & 0 & 0 & 0 \\ 0 & 0 & 0 & 0 \\ 0 & 0 & 0 & 0 & 0 \\ 0 & 0 & 0 & 0 & 0 \\ 0 & 0 & 0 & 0 & 0 & 0 \\ 0 & 0 & 0 & 0 & 0 & 0 \\ 0 & 0 & 0 & 0 & 0 & 0 & 0 \\ 0 & 0 & 0 & 0 & 0 & 0 & 0 \\ 0 &$ 

input

 $integrate((-c*e*x+e)^(1/2)*(a+b*arccos(c*x))^2/(c*d*x+d)^(1/2),x, algorithm)$ m="maxima")

 $\left($   $\left($   $\right)$   $\left($   $\left($   $\right)$   $\left($   $\left($   $\right)$   $\left($   $\left($   $\right)$   $\left($   $\left($   $\right)$   $\left($   $\left($   $\right)$   $\left($   $\left($   $\right)$   $\left($   $\left($   $\right)$   $\left($   $\left($   $\right)$   $\left($   $\left($   $\right)$   $\left($   $\left($   $\right)$   $\left($   $\left($   $\right)$   $\left($ 

output ✞ ☎ Exception raised: ValueError >> Computation failed since Maxima requested additional constraints; using the 'assume' command before evaluation \*may\* help (example of legal syntax is 'assume(e>0)', see `assume?` for more de tails)Is e

input file name test\_cases/rubi\_tests/5\_Inverse\_trig\_functions/5.2\_Inverse\_cosine/273\_5.2.4\_arcsin

Test file number 273

Integral number in file 545

**Maxima [F(-2)]**

Exception generated.

 $\int \sqrt{e - c e x} (a + b \arccos(c x))^2$  $\frac{d(x+h) \cdot d(x)}{(d+cdx)^{3/2}} dx =$  Exception raised: Value Error

 $\begin{pmatrix} 1 & 0 & 0 \\ 0 & 0 & 0 \\ 0 & 0 & 0 \\ 0 & 0 & 0 \\ 0 & 0 & 0 \\ 0 & 0 & 0 \\ 0 & 0 & 0 \\ 0 & 0 & 0 \\ 0 & 0 & 0 & 0 \\ 0 & 0 & 0 & 0 \\ 0 & 0 & 0 & 0 \\ 0 & 0 & 0 & 0 & 0 \\ 0 & 0 & 0 & 0 & 0 \\ 0 & 0 & 0 & 0 & 0 \\ 0 & 0 & 0 & 0 & 0 & 0 \\ 0 & 0 & 0 & 0 & 0 & 0 \\ 0 & 0 & 0 & 0 & 0 & 0 & 0 \\ 0 &$ 

✞ ☎

 $\begin{pmatrix} 1 & 0 & 0 \\ 0 & 0 & 0 \\ 0 & 0 & 0 \\ 0 & 0 & 0 \\ 0 & 0 & 0 \\ 0 & 0 & 0 \\ 0 & 0 & 0 \\ 0 & 0 & 0 \\ 0 & 0 & 0 & 0 \\ 0 & 0 & 0 & 0 \\ 0 & 0 & 0 & 0 \\ 0 & 0 & 0 & 0 & 0 \\ 0 & 0 & 0 & 0 & 0 \\ 0 & 0 & 0 & 0 & 0 \\ 0 & 0 & 0 & 0 & 0 & 0 \\ 0 & 0 & 0 & 0 & 0 & 0 \\ 0 & 0 & 0 & 0 & 0 & 0 & 0 \\ 0 &$ 

input ✞ ☎ integrate((-c\*e\*x+e)^(1/2)\*(a+b\*arccos(c\*x))^2/(c\*d\*x+d)^(3/2),x, algorith m="maxima")

output Exception raised: ValueError >> Computation failed since Maxima requested additional constraints; using the 'assume' command before evaluation \*may\* help (example of legal syntax is 'assume(e>0)', see `assume?` for more de tails)Is e

input file name test\_cases/rubi\_tests/5\_Inverse\_trig\_functions/5.2\_Inverse\_cosine/273\_5.2.4\_arcsin

Test file number 273

Exception generated.

$$
\int \frac{\sqrt{e-cex}(a+b\arccos(cx))^2}{(d+cdx)^{5/2}} dx = \text{Exception raised: ValueError}
$$

 $\left($   $\left($   $\right)$   $\left($   $\left($   $\right)$   $\left($   $\left($   $\right)$   $\left($   $\left($   $\right)$   $\left($   $\left($   $\right)$   $\left($   $\left($   $\right)$   $\left($   $\left($   $\right)$   $\left($   $\left($   $\right)$   $\left($   $\left($   $\right)$   $\left($   $\left($   $\right)$   $\left($   $\left($   $\right)$   $\left($   $\left($   $\right)$   $\left($ 

✞ ☎

 $\left($   $\left($   $\right)$   $\left($   $\left($   $\right)$   $\left($   $\left($   $\right)$   $\left($   $\left($   $\right)$   $\left($   $\left($   $\right)$   $\left($   $\left($   $\right)$   $\left($   $\left($   $\right)$   $\left($   $\left($   $\right)$   $\left($   $\left($   $\right)$   $\left($   $\left($   $\right)$   $\left($   $\left($   $\right)$   $\left($   $\left($   $\right)$   $\left($ 

input ✞ ☎  $integrate((-c*e*x+e)^(1/2)*(a+b*arccos(c*x))^2/(c*d*x+d)^(5/2),x, algorithm)$ m="maxima")

output Exception raised: ValueError >> Computation failed since Maxima requested additional constraints; using the 'assume' command before evaluation \*may\* help (example of legal syntax is 'assume(e>0)', see `assume?` for more de tails)Is e

input file name test\_cases/rubi\_tests/5\_Inverse\_trig\_functions/5.2\_Inverse\_cosine/273\_5.2.4\_arcsin

Test file number 273

Integral number in file 547

## **Maxima [F(-2)]**

Exception generated.

$$
\int (d+cdx)^{5/2} (e-cex)^{3/2} (a+b\arccos(cx))^2 dx = \text{Exception raised: ValueError}
$$

 $\left($   $\left($   $\right)$   $\left($   $\left($   $\right)$   $\left($   $\left($   $\right)$   $\left($   $\left($   $\right)$   $\left($   $\left($   $\right)$   $\left($   $\left($   $\right)$   $\left($   $\left($   $\right)$   $\left($   $\left($   $\right)$   $\left($   $\left($   $\right)$   $\left($   $\left($   $\right)$   $\left($   $\left($   $\right)$   $\left($   $\left($   $\right)$   $\left($ 

✞ ☎

 $\left($   $\left($   $\right)$   $\left($   $\left($   $\right)$   $\left($   $\left($   $\right)$   $\left($   $\left($   $\right)$   $\left($   $\left($   $\right)$   $\left($   $\left($   $\right)$   $\left($   $\left($   $\right)$   $\left($   $\left($   $\right)$   $\left($   $\left($   $\right)$   $\left($   $\left($   $\right)$   $\left($   $\left($   $\right)$   $\left($   $\left($   $\right)$   $\left($ 

input  $\sqrt{2}$   $\sqrt{2}$   $\sqrt{2$  $integrate((c*d*x+d)^{(5/2)*(-c*e*x+e)^{(3/2)*(a+b*arccos(c*x))^2,x, algorithm)}$ m="maxima")

output

Exception raised: ValueError >> Computation failed since Maxima requested additional constraints; using the 'assume' command before evaluation \*may\* help (example of legal syntax is 'assume(e>0)', see `assume?` for more de tails)Is e

input file name test\_cases/rubi\_tests/5\_Inverse\_trig\_functions/5.2\_Inverse\_cosine/273\_5.2.4\_arcsin

Test file number 273

Integral number in file 548

**Maxima [F(-2)]**

Exception generated.

$$
\int (d+cdx)^{3/2} (e-cex)^{3/2} (a+b\arccos(cx))^2 dx = \text{Exception raised: ValueError}
$$

 $\overline{\phantom{a}}$   $\overline{\phantom{a}}$   $\overline{\$ 

✞ ☎

 $\overline{\phantom{a}}$   $\overline{\phantom{a}}$   $\overline{\$ 

input ✞ ☎ integrate((c\*d\*x+d)^(3/2)\*(-c\*e\*x+e)^(3/2)\*(a+b\*arccos(c\*x))^2,x, algorith m="maxima")

output Exception raised: ValueError >> Computation failed since Maxima requested additional constraints; using the 'assume' command before evaluation \*may\* help (example of legal syntax is 'assume(e>0)', see `assume?` for more de tails)Is e

input file name test\_cases/rubi\_tests/5\_Inverse\_trig\_functions/5.2\_Inverse\_cosine/273\_5.2.4\_arcsin

Test file number 273

Integral number in file 549

#### **Maxima [F(-2)]**

Exception generated.

$$
\int \sqrt{d + c dx} (e - c e x)^{3/2} (a + b \arccos(cx))^2 dx = \text{Exception raised: ValueError}
$$

✞ ☎

 $\left( \begin{array}{cc} \text{ } & \text{ } \\ \text{ } & \text{ } \end{array} \right)$ 

input

 $integrate((c*d*x+d)^(1/2)*(-c*e*x+e)^(3/2)*(a+b*arccos(c*x))^2,x, algorithm$ m="maxima")

✞ ☎

 $\left($   $\left($   $\right)$   $\left($   $\left($   $\right)$   $\left($   $\left($   $\right)$   $\left($   $\left($   $\right)$   $\left($   $\left($   $\right)$   $\left($   $\left($   $\right)$   $\left($   $\left($   $\right)$   $\left($   $\left($   $\right)$   $\left($   $\left($   $\right)$   $\left($   $\left($   $\right)$   $\left($   $\left($   $\right)$   $\left($   $\left($   $\right)$   $\left($ 

output Exception raised: ValueError >> Computation failed since Maxima requested additional constraints; using the 'assume' command before evaluation \*may\* help (example of legal syntax is 'assume(e>0)', see `assume?` for more de tails)Is e

input file name test\_cases/rubi\_tests/5\_Inverse\_trig\_functions/5.2\_Inverse\_cosine/273\_5.2.4\_arcsin

Test file number 273

Integral number in file 550

**Maxima [F(-2)]**

Exception generated.

 $\int \frac{(e - c e x)^{3/2} (a + b \arccos(c x))^2}{\sqrt{1 - c^2}}$ *d* + *cdx dx* = Exception raised: ValueError

✞ ☎

 $\left( \begin{array}{cc} \bullet & \bullet & \bullet \\ \bullet & \bullet & \bullet \end{array} \right)$ 

✞ ☎

 $\begin{pmatrix} 1 & 0 & 0 \\ 0 & 0 & 0 \\ 0 & 0 & 0 \\ 0 & 0 & 0 \\ 0 & 0 & 0 \\ 0 & 0 & 0 \\ 0 & 0 & 0 & 0 \\ 0 & 0 & 0 & 0 \\ 0 & 0 & 0 & 0 \\ 0 & 0 & 0 & 0 \\ 0 & 0 & 0 & 0 & 0 \\ 0 & 0 & 0 & 0 & 0 \\ 0 & 0 & 0 & 0 & 0 & 0 \\ 0 & 0 & 0 & 0 & 0 & 0 \\ 0 & 0 & 0 & 0 & 0 & 0 & 0 \\ 0 & 0 & 0 & 0 & 0 & 0 & 0 \\ 0 &$ 

input  $integrate((-c*e*x+e)^{3/2)*(a+b*arccos(c*x))^{2}/(c*d*x+d)^{(1/2)},x, algorithm$ m="maxima")

output Exception raised: ValueError >> Computation failed since Maxima requested additional constraints; using the 'assume' command before evaluation \*may\* help (example of legal syntax is 'assume(e>0)', see `assume?` for more de tails)Is e

input file name test\_cases/rubi\_tests/5\_Inverse\_trig\_functions/5.2\_Inverse\_cosine/273\_5.2.4\_arcsin

Test file number 273

Exception generated.

 $\int (e - c e x)^{3/2} (a + b \arccos(c x))^2$  $\frac{(a + b \arccos(c x))}{(d + c dx)^{3/2}} dx =$  Exception raised: ValueError

 $\begin{pmatrix} 1 & 0 & 0 \\ 0 & 0 & 0 \\ 0 & 0 & 0 \\ 0 & 0 & 0 \\ 0 & 0 & 0 \\ 0 & 0 & 0 \\ 0 & 0 & 0 & 0 \\ 0 & 0 & 0 & 0 \\ 0 & 0 & 0 & 0 \\ 0 & 0 & 0 & 0 \\ 0 & 0 & 0 & 0 & 0 \\ 0 & 0 & 0 & 0 & 0 \\ 0 & 0 & 0 & 0 & 0 & 0 \\ 0 & 0 & 0 & 0 & 0 & 0 \\ 0 & 0 & 0 & 0 & 0 & 0 & 0 \\ 0 & 0 & 0 & 0 & 0 & 0 & 0 \\ 0 &$ 

✞ ☎

input ✞ ☎  $integrate((-c*e*x+e)^{3/2)*(a+b*arccos(c*x))^{2}/(c*d*x+d)^{3/2}, x, algorithm)$ m="maxima")

output

Exception raised: ValueError >> Computation failed since Maxima requested additional constraints; using the 'assume' command before evaluation \*may\* help (example of legal syntax is 'assume(e>0)', see `assume?` for more de tails)Is e  $\begin{pmatrix} 1 & 0 & 0 \\ 0 & 0 & 0 \\ 0 & 0 & 0 \\ 0 & 0 & 0 \\ 0 & 0 & 0 \\ 0 & 0 & 0 \\ 0 & 0 & 0 & 0 \\ 0 & 0 & 0 & 0 \\ 0 & 0 & 0 & 0 \\ 0 & 0 & 0 & 0 \\ 0 & 0 & 0 & 0 & 0 \\ 0 & 0 & 0 & 0 & 0 \\ 0 & 0 & 0 & 0 & 0 & 0 \\ 0 & 0 & 0 & 0 & 0 & 0 \\ 0 & 0 & 0 & 0 & 0 & 0 & 0 \\ 0 & 0 & 0 & 0 & 0 & 0 & 0 \\ 0 &$ 

input file name test\_cases/rubi\_tests/5\_Inverse\_trig\_functions/5.2\_Inverse\_cosine/273\_5.2.4\_arcsin

Test file number 273

Integral number in file 552

**Maxima [F(-2)]**

Exception generated.

 $\int (e - c e x)^{3/2} (a + b \arccos(c x))^2$  $\frac{(a + b \text{ arccos}(cx))}{(d + c dx)^{5/2}} dx =$  Exception raised: ValueError

✞ ☎

 $\begin{pmatrix} 1 & 0 & 0 \\ 0 & 0 & 0 \\ 0 & 0 & 0 \\ 0 & 0 & 0 \\ 0 & 0 & 0 \\ 0 & 0 & 0 \\ 0 & 0 & 0 & 0 \\ 0 & 0 & 0 & 0 \\ 0 & 0 & 0 & 0 \\ 0 & 0 & 0 & 0 \\ 0 & 0 & 0 & 0 & 0 \\ 0 & 0 & 0 & 0 & 0 \\ 0 & 0 & 0 & 0 & 0 & 0 \\ 0 & 0 & 0 & 0 & 0 & 0 \\ 0 & 0 & 0 & 0 & 0 & 0 & 0 \\ 0 & 0 & 0 & 0 & 0 & 0 & 0 \\ 0 &$ 

✞ ☎

 $\begin{pmatrix} 1 & 0 & 0 \\ 0 & 0 & 0 \\ 0 & 0 & 0 \\ 0 & 0 & 0 \\ 0 & 0 & 0 \\ 0 & 0 & 0 \\ 0 & 0 & 0 \\ 0 & 0 & 0 \\ 0 & 0 & 0 & 0 \\ 0 & 0 & 0 & 0 \\ 0 & 0 & 0 & 0 \\ 0 & 0 & 0 & 0 & 0 \\ 0 & 0 & 0 & 0 & 0 \\ 0 & 0 & 0 & 0 & 0 \\ 0 & 0 & 0 & 0 & 0 & 0 \\ 0 & 0 & 0 & 0 & 0 & 0 \\ 0 & 0 & 0 & 0 & 0 & 0 & 0 \\ 0 &$ 

input integrate((-c\*e\*x+e)^(3/2)\*(a+b\*arccos(c\*x))^2/(c\*d\*x+d)^(5/2),x, algorith m="maxima")

output

Exception raised: ValueError >> Computation failed since Maxima requested additional constraints; using the 'assume' command before evaluation \*may\* help (example of legal syntax is 'assume(e>0)', see `assume?` for more de tails)Is e

input file name test\_cases/rubi\_tests/5\_Inverse\_trig\_functions/5.2\_Inverse\_cosine/273\_5.2.4\_arcsin

Test file number 273

Integral number in file 553

**Maxima [F(-2)]**

Exception generated.

 $\int (d + c dx)^{5/2} (e - c e x)^{5/2} (a + b \arccos(cx))^2 dx = \text{Exception raised: ValueError}$ 

 $\overline{\phantom{a}}$   $\overline{\phantom{a}}$   $\overline{\$ 

✞ ☎

 $\overline{\phantom{a}}$   $\overline{\phantom{a}}$   $\overline{\$ 

input ✞ ☎ integrate((c\*d\*x+d)^(5/2)\*(-c\*e\*x+e)^(5/2)\*(a+b\*arccos(c\*x))^2,x, algorith m="maxima")

output Exception raised: ValueError >> Computation failed since Maxima requested additional constraints; using the 'assume' command before evaluation \*may\* help (example of legal syntax is 'assume(e>0)', see `assume?` for more de tails)Is e

input file name test\_cases/rubi\_tests/5\_Inverse\_trig\_functions/5.2\_Inverse\_cosine/273\_5.2.4\_arcsin

Test file number 273

Integral number in file 554

#### **Maxima [F(-2)]**

Exception generated.

$$
\int (d+cdx)^{3/2} (e-cex)^{5/2} (a+b\arccos(cx))^2 dx = \text{Exception raised: ValueError}
$$

✞ ☎

 $\left( \begin{array}{cc} \text{ } & \text{ } \\ \text{ } & \text{ } \end{array} \right)$ 

input

integrate((c\*d\*x+d)^(3/2)\*(-c\*e\*x+e)^(5/2)\*(a+b\*arccos(c\*x))^2,x, algorith m="maxima")

✞ ☎

 $\left($   $\left($   $\right)$   $\left($   $\left($   $\right)$   $\left($   $\left($   $\right)$   $\left($   $\left($   $\right)$   $\left($   $\left($   $\right)$   $\left($   $\left($   $\right)$   $\left($   $\left($   $\right)$   $\left($   $\left($   $\right)$   $\left($   $\left($   $\right)$   $\left($   $\left($   $\right)$   $\left($   $\left($   $\right)$   $\left($   $\left($   $\right)$   $\left($ 

output Exception raised: ValueError >> Computation failed since Maxima requested additional constraints; using the 'assume' command before evaluation \*may\* help (example of legal syntax is 'assume(e>0)', see `assume?` for more de tails)Is e

input file name test\_cases/rubi\_tests/5\_Inverse\_trig\_functions/5.2\_Inverse\_cosine/273\_5.2.4\_arcsin

Test file number 273

Integral number in file 555

### **Maxima [F(-2)]**

Exception generated.

$$
\int \sqrt{d + c dx} (e - c e x)^{5/2} (a + b \arccos(cx))^2 dx = \text{Exception raised: ValueError}
$$

 $\overline{\phantom{a}}$   $\overline{\phantom{a}}$   $\overline{\$ 

✞ ☎

 $\overline{\phantom{a}}$   $\overline{\phantom{a}}$   $\overline{\$ 

input ✞ ☎ integrate((c\*d\*x+d)^(1/2)\*(-c\*e\*x+e)^(5/2)\*(a+b\*arccos(c\*x))^2,x, algorith m="maxima")

output Exception raised: ValueError >> Computation failed since Maxima requested additional constraints; using the 'assume' command before evaluation \*may\* help (example of legal syntax is 'assume(e>0)', see `assume?` for more de tails)Is e

input file name test\_cases/rubi\_tests/5\_Inverse\_trig\_functions/5.2\_Inverse\_cosine/273\_5.2.4\_arcsin

Test file number 273

Exception generated.

 $\int \frac{(e - c e x)^{5/2} (a + b \arccos(c x))^2}{\sqrt{1 - c^2}}$ *d* + *cdx dx* = Exception raised: ValueError

 $\begin{pmatrix} 1 & 0 & 0 \\ 0 & 0 & 0 \\ 0 & 0 & 0 \\ 0 & 0 & 0 \\ 0 & 0 & 0 \\ 0 & 0 & 0 \\ 0 & 0 & 0 & 0 \\ 0 & 0 & 0 & 0 \\ 0 & 0 & 0 & 0 \\ 0 & 0 & 0 & 0 \\ 0 & 0 & 0 & 0 & 0 \\ 0 & 0 & 0 & 0 & 0 \\ 0 & 0 & 0 & 0 & 0 & 0 \\ 0 & 0 & 0 & 0 & 0 & 0 \\ 0 & 0 & 0 & 0 & 0 & 0 & 0 \\ 0 & 0 & 0 & 0 & 0 & 0 & 0 \\ 0 &$ 

✞ ☎

input ✞ ☎  $integrate((-c*e*x+e)^{6/2)*(a+b*arccos(c*x))^2/(c*d*x+d)^(1/2),x, algorithm)$ m="maxima")

output

Exception raised: ValueError >> Computation failed since Maxima requested additional constraints; using the 'assume' command before evaluation \*may\* help (example of legal syntax is 'assume(e>0)', see `assume?` for more de tails)Is e  $\begin{pmatrix} 1 & 0 & 0 \\ 0 & 0 & 0 \\ 0 & 0 & 0 \\ 0 & 0 & 0 \\ 0 & 0 & 0 \\ 0 & 0 & 0 \\ 0 & 0 & 0 & 0 \\ 0 & 0 & 0 & 0 \\ 0 & 0 & 0 & 0 \\ 0 & 0 & 0 & 0 \\ 0 & 0 & 0 & 0 & 0 \\ 0 & 0 & 0 & 0 & 0 \\ 0 & 0 & 0 & 0 & 0 & 0 \\ 0 & 0 & 0 & 0 & 0 & 0 \\ 0 & 0 & 0 & 0 & 0 & 0 & 0 \\ 0 & 0 & 0 & 0 & 0 & 0 & 0 \\ 0 &$ 

input file name test\_cases/rubi\_tests/5\_Inverse\_trig\_functions/5.2\_Inverse\_cosine/273\_5.2.4\_arcsin

Test file number 273

Integral number in file 557

**Maxima [F(-2)]**

Exception generated.

 $\int (e - c e x)^{5/2} (a + b \arccos(c x))^2$  $\frac{(a + b \arccos(c x))}{(d + c dx)^{3/2}} dx =$  Exception raised: Value Error

✞ ☎

 $\begin{pmatrix} 1 & 0 & 0 \\ 0 & 0 & 0 \\ 0 & 0 & 0 \\ 0 & 0 & 0 \\ 0 & 0 & 0 \\ 0 & 0 & 0 \\ 0 & 0 & 0 \\ 0 & 0 & 0 \\ 0 & 0 & 0 & 0 \\ 0 & 0 & 0 & 0 \\ 0 & 0 & 0 & 0 \\ 0 & 0 & 0 & 0 & 0 \\ 0 & 0 & 0 & 0 & 0 \\ 0 & 0 & 0 & 0 & 0 \\ 0 & 0 & 0 & 0 & 0 & 0 \\ 0 & 0 & 0 & 0 & 0 & 0 \\ 0 & 0 & 0 & 0 & 0 & 0 & 0 \\ 0 &$ 

✞ ☎

 $\begin{pmatrix} 1 & 0 & 0 \\ 0 & 0 & 0 \\ 0 & 0 & 0 \\ 0 & 0 & 0 \\ 0 & 0 & 0 \\ 0 & 0 & 0 \\ 0 & 0 & 0 \\ 0 & 0 & 0 \\ 0 & 0 & 0 & 0 \\ 0 & 0 & 0 & 0 \\ 0 & 0 & 0 & 0 \\ 0 & 0 & 0 & 0 & 0 \\ 0 & 0 & 0 & 0 & 0 \\ 0 & 0 & 0 & 0 & 0 \\ 0 & 0 & 0 & 0 & 0 & 0 \\ 0 & 0 & 0 & 0 & 0 & 0 \\ 0 & 0 & 0 & 0 & 0 & 0 & 0 \\ 0 &$ 

```
input
     integrate((-c*e*x+e)^(5/2)*(a+b*arccos(c*x))^2/(c*d*x+d)^(3/2),x, algorith
     m="maxima")
```
output

Exception raised: ValueError >> Computation failed since Maxima requested additional constraints; using the 'assume' command before evaluation \*may\* help (example of legal syntax is 'assume(e>0)', see `assume?` for more de tails)Is e

input file name test\_cases/rubi\_tests/5\_Inverse\_trig\_functions/5.2\_Inverse\_cosine/273\_5.2.4\_arcsin

Test file number 273

Integral number in file 558

**Maxima [F(-2)]**

Exception generated.

 $\int (e - c e x)^{5/2} (a + b \arccos(c x))^2$  $\frac{(a + b \text{ arccos}(cx))}{(d + c dx)^{5/2}} dx =$  Exception raised: ValueError

 $\begin{pmatrix} 1 & 0 & 0 \\ 0 & 0 & 0 \\ 0 & 0 & 0 \\ 0 & 0 & 0 \\ 0 & 0 & 0 \\ 0 & 0 & 0 \\ 0 & 0 & 0 & 0 \\ 0 & 0 & 0 & 0 \\ 0 & 0 & 0 & 0 \\ 0 & 0 & 0 & 0 \\ 0 & 0 & 0 & 0 & 0 \\ 0 & 0 & 0 & 0 & 0 \\ 0 & 0 & 0 & 0 & 0 & 0 \\ 0 & 0 & 0 & 0 & 0 & 0 \\ 0 & 0 & 0 & 0 & 0 & 0 & 0 \\ 0 & 0 & 0 & 0 & 0 & 0 & 0 \\ 0 &$ 

✞ ☎

 $\begin{pmatrix} 1 & 0 & 0 \\ 0 & 0 & 0 \\ 0 & 0 & 0 \\ 0 & 0 & 0 \\ 0 & 0 & 0 \\ 0 & 0 & 0 \\ 0 & 0 & 0 & 0 \\ 0 & 0 & 0 & 0 \\ 0 & 0 & 0 & 0 \\ 0 & 0 & 0 & 0 \\ 0 & 0 & 0 & 0 & 0 \\ 0 & 0 & 0 & 0 & 0 \\ 0 & 0 & 0 & 0 & 0 & 0 \\ 0 & 0 & 0 & 0 & 0 & 0 \\ 0 & 0 & 0 & 0 & 0 & 0 & 0 \\ 0 & 0 & 0 & 0 & 0 & 0 & 0 \\ 0 &$ 

input ✞ ☎ integrate((-c\*e\*x+e)^(5/2)\*(a+b\*arccos(c\*x))^2/(c\*d\*x+d)^(5/2),x, algorith m="maxima")

output Exception raised: ValueError >> Computation failed since Maxima requested additional constraints; using the 'assume' command before evaluation \*may\* help (example of legal syntax is 'assume(e>0)', see `assume?` for more de tails)Is e

input file name test\_cases/rubi\_tests/5\_Inverse\_trig\_functions/5.2\_Inverse\_cosine/273\_5.2.4\_arcsin

Test file number 273

Integral number in file 559

## **Maxima [F(-2)]**

Exception generated.

 $\int \frac{(d + c dx)^{5/2}(a + b \arccos(cx))^2}{\sqrt{a^2+ c^2}}$ *e* − *cex dx* = Exception raised: ValueError

✞ ☎

 $\begin{pmatrix} 1 & 0 & 0 \\ 0 & 0 & 0 \\ 0 & 0 & 0 \\ 0 & 0 & 0 \\ 0 & 0 & 0 \\ 0 & 0 & 0 \\ 0 & 0 & 0 \\ 0 & 0 & 0 \\ 0 & 0 & 0 & 0 \\ 0 & 0 & 0 & 0 \\ 0 & 0 & 0 & 0 \\ 0 & 0 & 0 & 0 & 0 \\ 0 & 0 & 0 & 0 & 0 \\ 0 & 0 & 0 & 0 & 0 \\ 0 & 0 & 0 & 0 & 0 & 0 \\ 0 & 0 & 0 & 0 & 0 & 0 \\ 0 & 0 & 0 & 0 & 0 & 0 & 0 \\ 0 &$ 

input

integrate((c\*d\*x+d)^(5/2)\*(a+b\*arccos(c\*x))^2/(-c\*e\*x+e)^(1/2),x, algorith m="maxima")

✞ ☎

 $\left($   $\left($   $\right)$   $\left($   $\left($   $\right)$   $\left($   $\left($   $\right)$   $\left($   $\left($   $\right)$   $\left($   $\left($   $\right)$   $\left($   $\left($   $\right)$   $\left($   $\left($   $\right)$   $\left($   $\left($   $\right)$   $\left($   $\left($   $\right)$   $\left($   $\left($   $\right)$   $\left($   $\left($   $\right)$   $\left($   $\left($   $\right)$   $\left($ 

output Exception raised: ValueError >> Computation failed since Maxima requested additional constraints; using the 'assume' command before evaluation \*may\* help (example of legal syntax is 'assume(e>0)', see `assume?` for more de tails)Is e

input file name test\_cases/rubi\_tests/5\_Inverse\_trig\_functions/5.2\_Inverse\_cosine/273\_5.2.4\_arcsin

Test file number 273

Integral number in file 560

**Maxima [F(-2)]**

Exception generated.

 $\int \frac{(d + c dx)^{3/2}(a + b \arccos(cx))^2}{\sqrt{a^2+ c^2}}$ *e* − *cex dx* = Exception raised: ValueError

 $\left( \begin{array}{cc} \bullet & \bullet & \bullet \\ \bullet & \bullet & \bullet \end{array} \right)$ 

✞ ☎

 $\begin{pmatrix} 1 & 0 & 0 \\ 0 & 0 & 0 \\ 0 & 0 & 0 \\ 0 & 0 & 0 \\ 0 & 0 & 0 \\ 0 & 0 & 0 \\ 0 & 0 & 0 & 0 \\ 0 & 0 & 0 & 0 \\ 0 & 0 & 0 & 0 \\ 0 & 0 & 0 & 0 \\ 0 & 0 & 0 & 0 & 0 \\ 0 & 0 & 0 & 0 & 0 \\ 0 & 0 & 0 & 0 & 0 & 0 \\ 0 & 0 & 0 & 0 & 0 & 0 \\ 0 & 0 & 0 & 0 & 0 & 0 & 0 \\ 0 & 0 & 0 & 0 & 0 & 0 & 0 \\ 0 &$ 

input ✞ ☎ integrate((c\*d\*x+d)^(3/2)\*(a+b\*arccos(c\*x))^2/(-c\*e\*x+e)^(1/2),x, algorith m="maxima")

output Exception raised: ValueError >> Computation failed since Maxima requested additional constraints; using the 'assume' command before evaluation \*may\* help (example of legal syntax is 'assume(e>0)', see `assume?` for more de tails)Is e

input file name test\_cases/rubi\_tests/5\_Inverse\_trig\_functions/5.2\_Inverse\_cosine/273\_5.2.4\_arcsin

Test file number 273

Exception generated.

 $\int \frac{\sqrt{d + c dx} (a + b \arccos(cx))^2}{\sqrt{d + cdx}}$ *e* − *cex dx* = Exception raised: ValueError

 $\begin{pmatrix} 1 & 0 & 0 \\ 0 & 0 & 0 \\ 0 & 0 & 0 \\ 0 & 0 & 0 \\ 0 & 0 & 0 \\ 0 & 0 & 0 \\ 0 & 0 & 0 \\ 0 & 0 & 0 \\ 0 & 0 & 0 & 0 \\ 0 & 0 & 0 & 0 \\ 0 & 0 & 0 & 0 \\ 0 & 0 & 0 & 0 & 0 \\ 0 & 0 & 0 & 0 & 0 \\ 0 & 0 & 0 & 0 & 0 \\ 0 & 0 & 0 & 0 & 0 & 0 \\ 0 & 0 & 0 & 0 & 0 & 0 \\ 0 & 0 & 0 & 0 & 0 & 0 & 0 \\ 0 &$ 

✞ ☎

 $\begin{pmatrix} 1 & 0 & 0 \\ 0 & 0 & 0 \\ 0 & 0 & 0 \\ 0 & 0 & 0 \\ 0 & 0 & 0 \\ 0 & 0 & 0 \\ 0 & 0 & 0 \\ 0 & 0 & 0 \\ 0 & 0 & 0 & 0 \\ 0 & 0 & 0 & 0 \\ 0 & 0 & 0 & 0 \\ 0 & 0 & 0 & 0 & 0 \\ 0 & 0 & 0 & 0 & 0 \\ 0 & 0 & 0 & 0 & 0 \\ 0 & 0 & 0 & 0 & 0 & 0 \\ 0 & 0 & 0 & 0 & 0 & 0 \\ 0 & 0 & 0 & 0 & 0 & 0 & 0 \\ 0 &$ 

input ✞ ☎ integrate((c\*d\*x+d)^(1/2)\*(a+b\*arccos(c\*x))^2/(-c\*e\*x+e)^(1/2),x, algorith m="maxima")

output

Exception raised: ValueError >> Computation failed since Maxima requested additional constraints; using the 'assume' command before evaluation \*may\* help (example of legal syntax is 'assume(e>0)', see `assume?` for more de tails)Is e

input file name test\_cases/rubi\_tests/5\_Inverse\_trig\_functions/5.2\_Inverse\_cosine/273\_5.2.4\_arcsin

Test file number 273

Integral number in file 562

**Maxima [F(-2)]**

Exception generated.

$$
\int \frac{(a + b \arccos(cx))^2}{\sqrt{d + cdx} \sqrt{e - cex}} dx = \text{Exception raised: ValueError}
$$

✞ ☎

 $\left( \begin{array}{cc} \text{ } & \text{ } \\ \text{ } & \text{ } \end{array} \right)$ 

✞ ☎

 $\begin{pmatrix} 1 & 0 & 0 \\ 0 & 0 & 0 \\ 0 & 0 & 0 \\ 0 & 0 & 0 \\ 0 & 0 & 0 \\ 0 & 0 & 0 \\ 0 & 0 & 0 \\ 0 & 0 & 0 \\ 0 & 0 & 0 & 0 \\ 0 & 0 & 0 & 0 \\ 0 & 0 & 0 & 0 \\ 0 & 0 & 0 & 0 & 0 \\ 0 & 0 & 0 & 0 & 0 \\ 0 & 0 & 0 & 0 & 0 \\ 0 & 0 & 0 & 0 & 0 & 0 \\ 0 & 0 & 0 & 0 & 0 & 0 \\ 0 & 0 & 0 & 0 & 0 & 0 & 0 \\ 0 &$ 

$$
input\n\begin{array}{c}\n\text{integrate}((a+b*\arccos(c*x))^2/((c*d*x+d)^(1/2)/(-c*e*x+e)^(1/2),x, algorithm -\n\\
m = "maxima")\n\end{array}
$$

output Exception raised: ValueError >> Computation failed since Maxima requested additional constraints; using the 'assume' command before evaluation \*may\* help (example of legal syntax is 'assume(e>0)', see `assume?` for more de tails)Is e

input file name test\_cases/rubi\_tests/5\_Inverse\_trig\_functions/5.2\_Inverse\_cosine/273\_5.2.4\_arcsin

Test file number 273

Integral number in file 563

**Maxima [F(-2)]**

Exception generated.

 $\int (a + b \arccos(cx))^2$  $\frac{(a + b \arccos \theta)}{(d + c dx)^{3/2} \sqrt{2}}$ *e* − *cex dx* = Exception raised: ValueError

 $\left( \begin{array}{cc} \bullet & \bullet & \bullet \\ \bullet & \bullet & \bullet \end{array} \right)$ 

✞ ☎

 $\left( \begin{array}{cc} \bullet & \bullet & \bullet \\ \bullet & \bullet & \bullet \end{array} \right)$ 

input ✞ ☎ integrate((a+b\*arccos(c\*x))^2/(c\*d\*x+d)^(3/2)/(-c\*e\*x+e)^(1/2),x, algorith m="maxima")

output Exception raised: ValueError >> Computation failed since Maxima requested additional constraints; using the 'assume' command before evaluation \*may\* help (example of legal syntax is 'assume(e>0)', see `assume?` for more de tails)Is e

input file name test\_cases/rubi\_tests/5\_Inverse\_trig\_functions/5.2\_Inverse\_cosine/273\_5.2.4\_arcsin

Test file number 273

Integral number in file 564

## **Maxima [F(-2)]**

Exception generated.

$$
\int \frac{(a+b\arccos(cx))^2}{(d+cdx)^{5/2}\sqrt{e-cex}} dx = \text{Exception raised: ValueError}
$$

✞ ☎

 $\overline{\phantom{a}}$   $\overline{\phantom{a}}$   $\overline{\$ 

input

integrate((a+b\*arccos(c\*x))^2/(c\*d\*x+d)^(5/2)/(-c\*e\*x+e)^(1/2),x, algorith m="maxima")

✞ ☎

 $\left($   $\left($   $\right)$   $\left($   $\left($   $\right)$   $\left($   $\left($   $\right)$   $\left($   $\left($   $\right)$   $\left($   $\left($   $\right)$   $\left($   $\left($   $\right)$   $\left($   $\left($   $\right)$   $\left($   $\left($   $\right)$   $\left($   $\left($   $\right)$   $\left($   $\left($   $\right)$   $\left($   $\left($   $\right)$   $\left($   $\left($   $\right)$   $\left($ 

output Exception raised: ValueError >> Computation failed since Maxima requested additional constraints; using the 'assume' command before evaluation \*may\* help (example of legal syntax is 'assume(e>0)', see `assume?` for more de tails)Is e

input file name test\_cases/rubi\_tests/5\_Inverse\_trig\_functions/5.2\_Inverse\_cosine/273\_5.2.4\_arcsin

Test file number 273

Integral number in file 565

**Maxima [F(-2)]**

Exception generated.

 $\int (d + c dx)^{5/2} (a + b \arccos(cx))^2$  $\frac{(a + b \arccos(c x))}{(e - c x)^{3/2}} dx$  = Exception raised: ValueError

 $\begin{pmatrix} 1 & 0 & 0 \\ 0 & 0 & 0 \\ 0 & 0 & 0 \\ 0 & 0 & 0 \\ 0 & 0 & 0 \\ 0 & 0 & 0 \\ 0 & 0 & 0 & 0 \\ 0 & 0 & 0 & 0 \\ 0 & 0 & 0 & 0 \\ 0 & 0 & 0 & 0 \\ 0 & 0 & 0 & 0 & 0 \\ 0 & 0 & 0 & 0 & 0 \\ 0 & 0 & 0 & 0 & 0 & 0 \\ 0 & 0 & 0 & 0 & 0 & 0 \\ 0 & 0 & 0 & 0 & 0 & 0 & 0 \\ 0 & 0 & 0 & 0 & 0 & 0 & 0 \\ 0 &$ 

✞ ☎

 $\begin{pmatrix} 1 & 0 & 0 \\ 0 & 0 & 0 \\ 0 & 0 & 0 \\ 0 & 0 & 0 \\ 0 & 0 & 0 \\ 0 & 0 & 0 \\ 0 & 0 & 0 & 0 \\ 0 & 0 & 0 & 0 \\ 0 & 0 & 0 & 0 \\ 0 & 0 & 0 & 0 \\ 0 & 0 & 0 & 0 & 0 \\ 0 & 0 & 0 & 0 & 0 \\ 0 & 0 & 0 & 0 & 0 & 0 \\ 0 & 0 & 0 & 0 & 0 & 0 \\ 0 & 0 & 0 & 0 & 0 & 0 & 0 \\ 0 & 0 & 0 & 0 & 0 & 0 & 0 \\ 0 &$ 

input ✞ ☎ integrate((c\*d\*x+d)^(5/2)\*(a+b\*arccos(c\*x))^2/(-c\*e\*x+e)^(3/2),x, algorith m="maxima")

output Exception raised: ValueError >> Computation failed since Maxima requested additional constraints; using the 'assume' command before evaluation \*may\* help (example of legal syntax is 'assume(e>0)', see `assume?` for more de tails)Is e

input file name test\_cases/rubi\_tests/5\_Inverse\_trig\_functions/5.2\_Inverse\_cosine/273\_5.2.4\_arcsin

Test file number 273

Exception generated.

 $\int (d + c dx)^{3/2} (a + b \arccos(cx))^2$  $\frac{(a + b \arccos(c x))}{(e - c x)^{3/2}} dx$  = Exception raised: ValueError

 $\begin{pmatrix} 1 & 0 & 0 \\ 0 & 0 & 0 \\ 0 & 0 & 0 \\ 0 & 0 & 0 \\ 0 & 0 & 0 \\ 0 & 0 & 0 \\ 0 & 0 & 0 & 0 \\ 0 & 0 & 0 & 0 \\ 0 & 0 & 0 & 0 \\ 0 & 0 & 0 & 0 \\ 0 & 0 & 0 & 0 & 0 \\ 0 & 0 & 0 & 0 & 0 \\ 0 & 0 & 0 & 0 & 0 & 0 \\ 0 & 0 & 0 & 0 & 0 & 0 \\ 0 & 0 & 0 & 0 & 0 & 0 & 0 \\ 0 & 0 & 0 & 0 & 0 & 0 & 0 \\ 0 &$ 

✞ ☎

input ✞ ☎ integrate((c\*d\*x+d)^(3/2)\*(a+b\*arccos(c\*x))^2/(-c\*e\*x+e)^(3/2),x, algorith m="maxima")

output

Exception raised: ValueError >> Computation failed since Maxima requested additional constraints; using the 'assume' command before evaluation \*may\* help (example of legal syntax is 'assume(e>0)', see `assume?` for more de tails)Is e  $\begin{pmatrix} 1 & 0 & 0 \\ 0 & 0 & 0 \\ 0 & 0 & 0 \\ 0 & 0 & 0 \\ 0 & 0 & 0 \\ 0 & 0 & 0 \\ 0 & 0 & 0 & 0 \\ 0 & 0 & 0 & 0 \\ 0 & 0 & 0 & 0 \\ 0 & 0 & 0 & 0 \\ 0 & 0 & 0 & 0 & 0 \\ 0 & 0 & 0 & 0 & 0 \\ 0 & 0 & 0 & 0 & 0 & 0 \\ 0 & 0 & 0 & 0 & 0 & 0 \\ 0 & 0 & 0 & 0 & 0 & 0 & 0 \\ 0 & 0 & 0 & 0 & 0 & 0 & 0 \\ 0 &$ 

input file name test\_cases/rubi\_tests/5\_Inverse\_trig\_functions/5.2\_Inverse\_cosine/273\_5.2.4\_arcsin

Test file number 273

Integral number in file 567

**Maxima [F(-2)]**

Exception generated.

 $\int \sqrt{d + c dx} (a + b \arccos(cx))^2$  $\frac{dE(x + b \arccos E(x))}{(e - c x)^{3/2}} dx =$  Exception raised: ValueError

 $\sqrt{2}$   $\sqrt{2}$   $\sqrt{2$ 

 $\left($   $\left($   $\right)$   $\left($   $\left($   $\right)$   $\left($   $\left($   $\right)$   $\left($   $\left($   $\right)$   $\left($   $\left($   $\right)$   $\left($   $\left($   $\right)$   $\left($   $\left($   $\right)$   $\left($   $\left($   $\right)$   $\left($   $\left($   $\right)$   $\left($   $\left($   $\right)$   $\left($   $\left($   $\right)$   $\left($   $\left($   $\right)$   $\left($ 

✞ ☎

 $\left($   $\left($   $\right)$   $\left($   $\left($   $\right)$   $\left($   $\left($   $\right)$   $\left($   $\left($   $\right)$   $\left($   $\left($   $\right)$   $\left($   $\left($   $\right)$   $\left($   $\left($   $\right)$   $\left($   $\left($   $\right)$   $\left($   $\left($   $\right)$   $\left($   $\left($   $\right)$   $\left($   $\left($   $\right)$   $\left($   $\left($   $\right)$   $\left($ 

input integrate((c\*d\*x+d)^(1/2)\*(a+b\*arccos(c\*x))^2/(-c\*e\*x+e)^(3/2),x, algorith m="maxima")

output

Exception raised: ValueError >> Computation failed since Maxima requested additional constraints; using the 'assume' command before evaluation \*may\* help (example of legal syntax is 'assume(e>0)', see `assume?` for more de tails)Is e

input file name test\_cases/rubi\_tests/5\_Inverse\_trig\_functions/5.2\_Inverse\_cosine/273\_5.2.4\_arcsin

Test file number 273

Integral number in file 568

**Maxima [F(-2)]**

Exception generated.

 $\int \frac{(a + b \arccos(cx))^2}{\sqrt{ax^2+bc^2}}$  $\frac{d}{dt} + c \frac{d}{dt} \frac{d}{dt} = Exception raised: ValueError$ 

 $\left( \begin{array}{cc} \text{ } & \text{ } \\ \text{ } & \text{ } \end{array} \right)$ 

✞ ☎

 $\left( \begin{array}{cc} \bullet & \bullet & \bullet \\ \bullet & \bullet & \bullet \end{array} \right)$ 

input ✞ ☎ integrate((a+b\*arccos(c\*x))^2/(c\*d\*x+d)^(1/2)/(-c\*e\*x+e)^(3/2),x, algorith m="maxima")

output Exception raised: ValueError >> Computation failed since Maxima requested additional constraints; using the 'assume' command before evaluation \*may\* help (example of legal syntax is 'assume(e>0)', see `assume?` for more de tails)Is e

input file name test\_cases/rubi\_tests/5\_Inverse\_trig\_functions/5.2\_Inverse\_cosine/273\_5.2.4\_arcsin

Test file number 273

Integral number in file 569

# **Maxima [F(-2)]**

Exception generated.

$$
\int \frac{(a + b \arccos(cx))^2}{(d + cdx)^{5/2}(e - cex)^{3/2}} dx = \text{Exception raised: ValueError}
$$

✞ ☎

 $\left( \begin{array}{cc} \text{ } & \text{ } \\ \text{ } & \text{ } \end{array} \right)$ 

input

 $integrate((a+b*arccos(c*x))^2/((c*d*x+d)^{(5/2})/(-c*e*x+e)^{(3/2)},x, algorithm)$ m="maxima")

✞ ☎

 $\left($   $\left($   $\right)$   $\left($   $\left($   $\right)$   $\left($   $\left($   $\right)$   $\left($   $\left($   $\right)$   $\left($   $\left($   $\right)$   $\left($   $\left($   $\right)$   $\left($   $\left($   $\right)$   $\left($   $\left($   $\right)$   $\left($   $\left($   $\right)$   $\left($   $\left($   $\right)$   $\left($   $\left($   $\right)$   $\left($   $\left($   $\right)$   $\left($ 

output Exception raised: ValueError >> Computation failed since Maxima requested additional constraints; using the 'assume' command before evaluation \*may\* help (example of legal syntax is 'assume(e>0)', see `assume?` for more de tails)Is e

input file name test\_cases/rubi\_tests/5\_Inverse\_trig\_functions/5.2\_Inverse\_cosine/273\_5.2.4\_arcsin

Test file number 273

Integral number in file 571

**Maxima [F(-2)]**

Exception generated.

 $\int (d + c dx)^{5/2} (a + b \arccos(cx))^2$  $\frac{(a + b \arccos(c x))}{(e - c x)^{5/2}} dx$  = Exception raised: ValueError

 $\overline{\phantom{a}}$   $\overline{\phantom{a}}$   $\overline{\$ 

✞ ☎

 $\begin{pmatrix} 1 & 0 & 0 \\ 0 & 0 & 0 \\ 0 & 0 & 0 \\ 0 & 0 & 0 \\ 0 & 0 & 0 \\ 0 & 0 & 0 \\ 0 & 0 & 0 & 0 \\ 0 & 0 & 0 & 0 \\ 0 & 0 & 0 & 0 \\ 0 & 0 & 0 & 0 \\ 0 & 0 & 0 & 0 & 0 \\ 0 & 0 & 0 & 0 & 0 \\ 0 & 0 & 0 & 0 & 0 & 0 \\ 0 & 0 & 0 & 0 & 0 & 0 \\ 0 & 0 & 0 & 0 & 0 & 0 & 0 \\ 0 & 0 & 0 & 0 & 0 & 0 & 0 \\ 0 &$ 

input ✞ ☎ integrate((c\*d\*x+d)^(5/2)\*(a+b\*arccos(c\*x))^2/(-c\*e\*x+e)^(5/2),x, algorith m="maxima")

output Exception raised: ValueError >> Computation failed since Maxima requested additional constraints; using the 'assume' command before evaluation \*may\* help (example of legal syntax is 'assume(e>0)', see `assume?` for more de tails)Is e

input file name test\_cases/rubi\_tests/5\_Inverse\_trig\_functions/5.2\_Inverse\_cosine/273\_5.2.4\_arcsin

Test file number 273

Exception generated.

 $\int (d + c dx)^{3/2} (a + b \arccos(cx))^2$  $\frac{(a + b \arccos(c x))}{(e - c x)^{5/2}} dx$  = Exception raised: ValueError

 $\begin{pmatrix} 1 & 0 & 0 \\ 0 & 0 & 0 \\ 0 & 0 & 0 \\ 0 & 0 & 0 \\ 0 & 0 & 0 \\ 0 & 0 & 0 \\ 0 & 0 & 0 & 0 \\ 0 & 0 & 0 & 0 \\ 0 & 0 & 0 & 0 \\ 0 & 0 & 0 & 0 \\ 0 & 0 & 0 & 0 & 0 \\ 0 & 0 & 0 & 0 & 0 \\ 0 & 0 & 0 & 0 & 0 & 0 \\ 0 & 0 & 0 & 0 & 0 & 0 \\ 0 & 0 & 0 & 0 & 0 & 0 & 0 \\ 0 & 0 & 0 & 0 & 0 & 0 & 0 \\ 0 &$ 

✞ ☎

input ✞ ☎ integrate((c\*d\*x+d)^(3/2)\*(a+b\*arccos(c\*x))^2/(-c\*e\*x+e)^(5/2),x, algorith m="maxima")

output

Exception raised: ValueError >> Computation failed since Maxima requested additional constraints; using the 'assume' command before evaluation \*may\* help (example of legal syntax is 'assume(e>0)', see `assume?` for more de tails)Is e  $\begin{pmatrix} 1 & 0 & 0 \\ 0 & 0 & 0 \\ 0 & 0 & 0 \\ 0 & 0 & 0 \\ 0 & 0 & 0 \\ 0 & 0 & 0 \\ 0 & 0 & 0 & 0 \\ 0 & 0 & 0 & 0 \\ 0 & 0 & 0 & 0 \\ 0 & 0 & 0 & 0 \\ 0 & 0 & 0 & 0 & 0 \\ 0 & 0 & 0 & 0 & 0 \\ 0 & 0 & 0 & 0 & 0 & 0 \\ 0 & 0 & 0 & 0 & 0 & 0 \\ 0 & 0 & 0 & 0 & 0 & 0 & 0 \\ 0 & 0 & 0 & 0 & 0 & 0 & 0 \\ 0 &$ 

input file name test\_cases/rubi\_tests/5\_Inverse\_trig\_functions/5.2\_Inverse\_cosine/273\_5.2.4\_arcsin

Test file number 273

Integral number in file 573

**Maxima [F(-2)]**

Exception generated.

 $\int \sqrt{d + c dx} (a + b \arccos(cx))^2$  $\frac{dE(x + b \arccos E(x))}{(e - c x)^{5/2}} dx =$  Exception raised: ValueError

 $\sqrt{2}$   $\sqrt{2}$   $\sqrt{2$ 

 $\left($   $\left($   $\right)$   $\left($   $\left($   $\right)$   $\left($   $\left($   $\right)$   $\left($   $\left($   $\right)$   $\left($   $\left($   $\right)$   $\left($   $\left($   $\right)$   $\left($   $\left($   $\right)$   $\left($   $\left($   $\right)$   $\left($   $\left($   $\right)$   $\left($   $\left($   $\right)$   $\left($   $\left($   $\right)$   $\left($   $\left($   $\right)$   $\left($ 

✞ ☎

 $\left($   $\left($   $\right)$   $\left($   $\left($   $\right)$   $\left($   $\left($   $\right)$   $\left($   $\left($   $\right)$   $\left($   $\left($   $\right)$   $\left($   $\left($   $\right)$   $\left($   $\left($   $\right)$   $\left($   $\left($   $\right)$   $\left($   $\left($   $\right)$   $\left($   $\left($   $\right)$   $\left($   $\left($   $\right)$   $\left($   $\left($   $\right)$   $\left($ 

input  $integrate((c*d*x+d)^(1/2)*(a+b*arccos(c*x))^2/(-c*e*x+e)^(5/2),x, algorithm)$ m="maxima")

output

Exception raised: ValueError >> Computation failed since Maxima requested additional constraints; using the 'assume' command before evaluation \*may\* help (example of legal syntax is 'assume(e>0)', see `assume?` for more de tails)Is e

input file name test\_cases/rubi\_tests/5\_Inverse\_trig\_functions/5.2\_Inverse\_cosine/273\_5.2.4\_arcsin

Test file number 273

Integral number in file 574

**Maxima [F(-2)]**

Exception generated.

 $\int \frac{(a + b \arccos(cx))^2}{\sqrt{ax^2+bc^2}}$  $\frac{d}{dt} + c \frac{d}{dt} \frac{d}{dt} = Exception raised: ValueError$ 

 $\begin{pmatrix} 1 & 0 & 0 \\ 0 & 0 & 0 \\ 0 & 0 & 0 \\ 0 & 0 & 0 \\ 0 & 0 & 0 \\ 0 & 0 & 0 \\ 0 & 0 & 0 & 0 \\ 0 & 0 & 0 & 0 \\ 0 & 0 & 0 & 0 \\ 0 & 0 & 0 & 0 \\ 0 & 0 & 0 & 0 & 0 \\ 0 & 0 & 0 & 0 & 0 \\ 0 & 0 & 0 & 0 & 0 & 0 \\ 0 & 0 & 0 & 0 & 0 & 0 \\ 0 & 0 & 0 & 0 & 0 & 0 & 0 \\ 0 & 0 & 0 & 0 & 0 & 0 & 0 \\ 0 &$ 

✞ ☎

 $\left( \begin{array}{cc} \bullet & \bullet & \bullet \\ \bullet & \bullet & \bullet \end{array} \right)$ 

input ✞ ☎ integrate((a+b\*arccos(c\*x))^2/(c\*d\*x+d)^(1/2)/(-c\*e\*x+e)^(5/2),x, algorith m="maxima")

output Exception raised: ValueError >> Computation failed since Maxima requested additional constraints; using the 'assume' command before evaluation \*may\* help (example of legal syntax is 'assume(e>0)', see `assume?` for more de tails)Is e

input file name test\_cases/rubi\_tests/5\_Inverse\_trig\_functions/5.2\_Inverse\_cosine/273\_5.2.4\_arcsin

Test file number 273

Integral number in file 575

**Maxima [F(-2)]**

Exception generated.

$$
\int x^2 \sqrt{d + c} dx \sqrt{e - c e x} (a + b \arccos(c x))^2 dx = \text{Exception raised: ValueError}
$$

✞ ☎

 $\begin{pmatrix} 1 & 0 & 0 \\ 0 & 0 & 0 \\ 0 & 0 & 0 \\ 0 & 0 & 0 \\ 0 & 0 & 0 \\ 0 & 0 & 0 \\ 0 & 0 & 0 \\ 0 & 0 & 0 \\ 0 & 0 & 0 & 0 \\ 0 & 0 & 0 & 0 \\ 0 & 0 & 0 & 0 \\ 0 & 0 & 0 & 0 & 0 \\ 0 & 0 & 0 & 0 & 0 \\ 0 & 0 & 0 & 0 & 0 \\ 0 & 0 & 0 & 0 & 0 & 0 \\ 0 & 0 & 0 & 0 & 0 & 0 \\ 0 & 0 & 0 & 0 & 0 & 0 & 0 \\ 0 &$ 

input

 $integrate(x^2*(c*d*x+d)^(1/2)*(-c*e*x+e)^(1/2)*(a+b*arccos(c*x))^2,x, algo$ rithm="maxima")

 $\left($   $\left($   $\right)$   $\left($   $\left($   $\right)$   $\left($   $\left($   $\right)$   $\left($   $\left($   $\right)$   $\left($   $\left($   $\right)$   $\left($   $\left($   $\right)$   $\left($   $\left($   $\right)$   $\left($   $\left($   $\right)$   $\left($   $\left($   $\right)$   $\left($   $\left($   $\right)$   $\left($   $\left($   $\right)$   $\left($   $\left($   $\right)$   $\left($ 

output ✞ ☎ Exception raised: ValueError >> Computation failed since Maxima requested additional constraints; using the 'assume' command before evaluation \*may\* help (example of legal syntax is 'assume(e>0)', see `assume?` for more de tails)Is e

input file name test\_cases/rubi\_tests/5\_Inverse\_trig\_functions/5.2\_Inverse\_cosine/273\_5.2.4\_arcsin

Test file number 273

Integral number in file 578

**Maxima [F(-2)]**

Exception generated.

$$
\int x\sqrt{d+cdx}\sqrt{e-cex}(a+b\arccos(cx))^2 dx = \text{Exception raised: ValueError}
$$

 $\overline{\phantom{a}}$   $\overline{\phantom{a}}$   $\overline{\$ 

✞ ☎

 $\overline{\phantom{a}}$   $\overline{\phantom{a}}$   $\overline{\$ 

input

✞ ☎  $integrate(x*(c*d*x+d)^(1/2)*(-c*e*x+e)^(1/2)*(a+b*arccos(c*x))^2,x, algebra$ thm="maxima")

output Exception raised: ValueError >> Computation failed since Maxima requested additional constraints; using the 'assume' command before evaluation \*may\* help (example of legal syntax is 'assume(e>0)', see `assume?` for more de tails)Is e

input file name test\_cases/rubi\_tests/5\_Inverse\_trig\_functions/5.2\_Inverse\_cosine/273\_5.2.4\_arcsin

Test file number 273

Exception generated.

$$
\int \sqrt{d + c dx} \sqrt{e - c e x} (a + b \arccos(cx))^2 dx = \text{Exception raised: ValueError}
$$

 $\begin{pmatrix} 1 & 0 & 0 \\ 0 & 0 & 0 \\ 0 & 0 & 0 \\ 0 & 0 & 0 \\ 0 & 0 & 0 \\ 0 & 0 & 0 \\ 0 & 0 & 0 \\ 0 & 0 & 0 \\ 0 & 0 & 0 & 0 \\ 0 & 0 & 0 & 0 \\ 0 & 0 & 0 & 0 \\ 0 & 0 & 0 & 0 & 0 \\ 0 & 0 & 0 & 0 & 0 \\ 0 & 0 & 0 & 0 & 0 \\ 0 & 0 & 0 & 0 & 0 & 0 \\ 0 & 0 & 0 & 0 & 0 & 0 \\ 0 & 0 & 0 & 0 & 0 & 0 & 0 \\ 0 &$ 

 $\begin{pmatrix} 1 & 0 & 0 \\ 0 & 0 & 0 \\ 0 & 0 & 0 \\ 0 & 0 & 0 \\ 0 & 0 & 0 \\ 0 & 0 & 0 \\ 0 & 0 & 0 \\ 0 & 0 & 0 \\ 0 & 0 & 0 & 0 \\ 0 & 0 & 0 & 0 \\ 0 & 0 & 0 & 0 \\ 0 & 0 & 0 & 0 & 0 \\ 0 & 0 & 0 & 0 & 0 \\ 0 & 0 & 0 & 0 & 0 \\ 0 & 0 & 0 & 0 & 0 & 0 \\ 0 & 0 & 0 & 0 & 0 & 0 \\ 0 & 0 & 0 & 0 & 0 & 0 & 0 \\ 0 &$ 

input ✞ ☎  $integrate((c*d*x+d)^(1/2)*(-c*e*x+e)^(1/2)*(a+b*arccos(c*x))^2,x, algorithm$ m="maxima")

output ✞ ☎ Exception raised: ValueError >> Computation failed since Maxima requested additional constraints; using the 'assume' command before evaluation \*may\* help (example of legal syntax is 'assume(e>0)', see `assume?` for more de tails)Is e

input file name test\_cases/rubi\_tests/5\_Inverse\_trig\_functions/5.2\_Inverse\_cosine/273\_5.2.4\_arcsin

Test file number 273

Integral number in file 580

## **Maxima [F(-2)]**

Exception generated.

 $\int \sqrt{d + c} dx \sqrt{e - c e x} (a + b \arccos(c x))^2$ *x dx* = Exception raised: ValueError

 $\left($   $\left($   $\right)$   $\left($   $\left($   $\right)$   $\left($   $\left($   $\right)$   $\left($   $\left($   $\right)$   $\left($   $\left($   $\right)$   $\left($   $\left($   $\right)$   $\left($   $\left($   $\right)$   $\left($   $\left($   $\right)$   $\left($   $\left($   $\right)$   $\left($   $\left($   $\right)$   $\left($   $\left($   $\right)$   $\left($   $\left($   $\right)$   $\left($ 

✞ ☎

 $\left($   $\left($   $\right)$   $\left($   $\left($   $\right)$   $\left($   $\left($   $\right)$   $\left($   $\left($   $\right)$   $\left($   $\left($   $\right)$   $\left($   $\left($   $\right)$   $\left($   $\left($   $\right)$   $\left($   $\left($   $\right)$   $\left($   $\left($   $\right)$   $\left($   $\left($   $\right)$   $\left($   $\left($   $\right)$   $\left($   $\left($   $\right)$   $\left($ 

input  $\sqrt{2}$   $\sqrt{2}$   $\sqrt{2$ integrate((c\*d\*x+d)^(1/2)\*(-c\*e\*x+e)^(1/2)\*(a+b\*arccos(c\*x))^2/x,x, algori thm="maxima")

output

Exception raised: ValueError >> Computation failed since Maxima requested additional constraints; using the 'assume' command before evaluation \*may\* help (example of legal syntax is 'assume(e>0)', see `assume?` for more de tails)Is e

input file name test\_cases/rubi\_tests/5\_Inverse\_trig\_functions/5.2\_Inverse\_cosine/273\_5.2.4\_arcsin
Test file number 273

Integral number in file 581

**Maxima [F(-2)]**

Exception generated.

 $\int \sqrt{d + c} dx \sqrt{e - c e x} (a + b \arccos(c x))^2$  $\frac{d}{dx}$   $\frac{d}{dx}$  = Exception raised: ValueError

 $\overline{\phantom{a}}$   $\overline{\phantom{a}}$   $\overline{\$ 

 $\overline{\phantom{a}}$   $\overline{\phantom{a}}$   $\overline{\$ 

```
input
   ✞ ☎
   integrate((c*d*x+d)^-(1/2)*(-c*e*x+e)^-(1/2)*(a+b*arccos(c*x))^2/x^2,x, algorithm="maxima")
```
output ✞ ☎ Exception raised: ValueError >> Computation failed since Maxima requested additional constraints; using the 'assume' command before evaluation \*may\* help (example of legal syntax is 'assume(e>0)', see `assume?` for more de tails)Is e

input file name test\_cases/rubi\_tests/5\_Inverse\_trig\_functions/5.2\_Inverse\_cosine/273\_5.2.4\_arcsin

Test file number 273

Integral number in file 582

#### **Maxima [F(-2)]**

Exception generated.

$$
\int x^2(d+cdx)^{3/2}(e-cex)^{3/2}(a+b\arccos(cx))^2\,dx = \text{Exception raised: ValueError}
$$

✞ ☎

 $\begin{pmatrix} 1 & 0 & 0 \\ 0 & 0 & 0 \\ 0 & 0 & 0 \\ 0 & 0 & 0 \\ 0 & 0 & 0 \\ 0 & 0 & 0 \\ 0 & 0 & 0 & 0 \\ 0 & 0 & 0 & 0 \\ 0 & 0 & 0 & 0 \\ 0 & 0 & 0 & 0 \\ 0 & 0 & 0 & 0 & 0 \\ 0 & 0 & 0 & 0 & 0 \\ 0 & 0 & 0 & 0 & 0 \\ 0 & 0 & 0 & 0 & 0 & 0 \\ 0 & 0 & 0 & 0 & 0 & 0 \\ 0 & 0 & 0 & 0 & 0 & 0 & 0 \\ 0 & 0 & 0 &$ 

input

 $integrate(x^2*(c*d*x+d)^(3/2)*(-c*e*x+e)^(3/2)*(a+b*arccos(c*x))^2,x, algo$ rithm="maxima")

✞ ☎

 $\left($   $\left($   $\right)$   $\left($   $\left($   $\right)$   $\left($   $\left($   $\right)$   $\left($   $\left($   $\right)$   $\left($   $\left($   $\right)$   $\left($   $\left($   $\right)$   $\left($   $\left($   $\right)$   $\left($   $\left($   $\right)$   $\left($   $\left($   $\right)$   $\left($   $\left($   $\right)$   $\left($   $\left($   $\right)$   $\left($   $\left($   $\right)$   $\left($ 

output Exception raised: ValueError >> Computation failed since Maxima requested additional constraints; using the 'assume' command before evaluation \*may\* help (example of legal syntax is 'assume(e>0)', see `assume?` for more de tails)Is e

input file name test\_cases/rubi\_tests/5\_Inverse\_trig\_functions/5.2\_Inverse\_cosine/273\_5.2.4\_arcsin

Test file number 273

Integral number in file 583

**Maxima [F(-2)]**

Exception generated.

$$
\int x(d+cdx)^{3/2}(e-cex)^{3/2}(a+b\arccos(cx))^2 dx = \text{Exception raised: ValueError}
$$

 $\overline{\phantom{a}}$   $\overline{\phantom{a}}$   $\overline{\$ 

✞ ☎

 $\overline{\phantom{a}}$   $\overline{\phantom{a}}$   $\overline{\$ 

input ✞ ☎ integrate(x\*(c\*d\*x+d)^(3/2)\*(-c\*e\*x+e)^(3/2)\*(a+b\*arccos(c\*x))^2,x, algori thm="maxima")

output Exception raised: ValueError >> Computation failed since Maxima requested additional constraints; using the 'assume' command before evaluation \*may\* help (example of legal syntax is 'assume(e>0)', see `assume?` for more de tails)Is e

input file name test\_cases/rubi\_tests/5\_Inverse\_trig\_functions/5.2\_Inverse\_cosine/273\_5.2.4\_arcsin

Test file number 273

Exception generated.

$$
\int (d + c dx)^{3/2} (e - c e x)^{3/2} (a + b \arccos(cx))^2 dx = \text{Exception raised: ValueError}
$$

 $\begin{pmatrix} 1 & 0 & 0 \\ 0 & 0 & 0 \\ 0 & 0 & 0 \\ 0 & 0 & 0 \\ 0 & 0 & 0 \\ 0 & 0 & 0 \\ 0 & 0 & 0 & 0 \\ 0 & 0 & 0 & 0 \\ 0 & 0 & 0 & 0 \\ 0 & 0 & 0 & 0 \\ 0 & 0 & 0 & 0 & 0 \\ 0 & 0 & 0 & 0 & 0 \\ 0 & 0 & 0 & 0 & 0 & 0 \\ 0 & 0 & 0 & 0 & 0 & 0 \\ 0 & 0 & 0 & 0 & 0 & 0 & 0 \\ 0 & 0 & 0 & 0 & 0 & 0 & 0 \\ 0 &$ 

 $\begin{pmatrix} 1 & 0 & 0 \\ 0 & 0 & 0 \\ 0 & 0 & 0 \\ 0 & 0 & 0 \\ 0 & 0 & 0 \\ 0 & 0 & 0 \\ 0 & 0 & 0 & 0 \\ 0 & 0 & 0 & 0 \\ 0 & 0 & 0 & 0 \\ 0 & 0 & 0 & 0 \\ 0 & 0 & 0 & 0 & 0 \\ 0 & 0 & 0 & 0 & 0 \\ 0 & 0 & 0 & 0 & 0 & 0 \\ 0 & 0 & 0 & 0 & 0 & 0 \\ 0 & 0 & 0 & 0 & 0 & 0 & 0 \\ 0 & 0 & 0 & 0 & 0 & 0 & 0 \\ 0 &$ 

input ✞ ☎ integrate((c\*d\*x+d)^(3/2)\*(-c\*e\*x+e)^(3/2)\*(a+b\*arccos(c\*x))^2,x, algorith m="maxima")

output ✞ ☎ Exception raised: ValueError >> Computation failed since Maxima requested additional constraints; using the 'assume' command before evaluation \*may\* help (example of legal syntax is 'assume(e>0)', see `assume?` for more de tails)Is e

input file name test\_cases/rubi\_tests/5\_Inverse\_trig\_functions/5.2\_Inverse\_cosine/273\_5.2.4\_arcsin

Test file number 273

Integral number in file 585

# **Maxima [F(-2)]**

Exception generated.

 $\int (d + c dx)^{3/2} (e - c e x)^{3/2} (a + b \arccos(c x))^2$ *x dx* = Exception raised: ValueError

 $\left($   $\left($   $\right)$   $\left($   $\left($   $\right)$   $\left($   $\left($   $\right)$   $\left($   $\left($   $\right)$   $\left($   $\left($   $\right)$   $\left($   $\left($   $\right)$   $\left($   $\left($   $\right)$   $\left($   $\left($   $\right)$   $\left($   $\left($   $\right)$   $\left($   $\left($   $\right)$   $\left($   $\left($   $\right)$   $\left($   $\left($   $\right)$   $\left($ 

✞ ☎

 $\left($   $\left($   $\right)$   $\left($   $\left($   $\right)$   $\left($   $\left($   $\right)$   $\left($   $\left($   $\right)$   $\left($   $\left($   $\right)$   $\left($   $\left($   $\right)$   $\left($   $\left($   $\right)$   $\left($   $\left($   $\right)$   $\left($   $\left($   $\right)$   $\left($   $\left($   $\right)$   $\left($   $\left($   $\right)$   $\left($   $\left($   $\right)$   $\left($ 

input  $\sqrt{2}$   $\sqrt{2}$   $\sqrt{2$  $integrate((c*d*x+d)^(3/2)*(-c*e*x+e)^(3/2)*(a+b*arccos(c*x))^2/x,x, algebra$ thm="maxima")

output

Exception raised: ValueError >> Computation failed since Maxima requested additional constraints; using the 'assume' command before evaluation \*may\* help (example of legal syntax is 'assume(e>0)', see `assume?` for more de tails)Is e

input file name test\_cases/rubi\_tests/5\_Inverse\_trig\_functions/5.2\_Inverse\_cosine/273\_5.2.4\_arcsin

Test file number 273

Integral number in file 586

# **Maxima [F(-2)]**

Exception generated.

 $\int (d + c dx)^{3/2} (e - c e x)^{3/2} (a + b \arccos(c x))^2$  $\frac{d}{dx}$  = Exception raised: ValueError

 $\left($   $\left($   $\right)$   $\left($   $\left($   $\right)$   $\left($   $\left($   $\right)$   $\left($   $\left($   $\right)$   $\left($   $\left($   $\right)$   $\left($   $\left($   $\right)$   $\left($   $\left($   $\right)$   $\left($   $\left($   $\right)$   $\left($   $\left($   $\right)$   $\left($   $\left($   $\right)$   $\left($   $\left($   $\right)$   $\left($   $\left($   $\right)$   $\left($ 

 $\left($   $\left($   $\right)$   $\left($   $\left($   $\right)$   $\left($   $\left($   $\right)$   $\left($   $\left($   $\right)$   $\left($   $\left($   $\right)$   $\left($   $\left($   $\right)$   $\left($   $\left($   $\right)$   $\left($   $\left($   $\right)$   $\left($   $\left($   $\right)$   $\left($   $\left($   $\right)$   $\left($   $\left($   $\right)$   $\left($   $\left($   $\right)$   $\left($ 

```
input
   ✞ ☎
   integrate((c*d*x+d)^(3/2)*(-c*e*x+e)^(3/2)*(a+b*arccos(c*x))^2/x^2,x, algorithm="maxima")
```
output ✞ ☎ Exception raised: ValueError >> Computation failed since Maxima requested additional constraints; using the 'assume' command before evaluation \*may\* help (example of legal syntax is 'assume(e>0)', see `assume?` for more de tails)Is e

input file name test\_cases/rubi\_tests/5\_Inverse\_trig\_functions/5.2\_Inverse\_cosine/273\_5.2.4\_arcsin

Test file number 273

Integral number in file 587

#### **Maxima [F(-2)]**

Exception generated.

$$
\int \frac{x^2(a + b \arccos(cx))^2}{\sqrt{d + cdx}\sqrt{e - cex}} dx = \text{Exception raised: ValueError}
$$

 $\left($   $\left($   $\right)$   $\left($   $\left($   $\right)$   $\left($   $\left($   $\right)$   $\left($   $\left($   $\right)$   $\left($   $\left($   $\right)$   $\left($   $\left($   $\right)$   $\left($   $\left($   $\right)$   $\left($   $\left($   $\right)$   $\left($   $\left($   $\right)$   $\left($   $\left($   $\right)$   $\left($   $\left($   $\right)$   $\left($   $\left($   $\right)$   $\left($ 

input ✞ ☎ integrate(x^2\*(a+b\*arccos(c\*x))^2/(c\*d\*x+d)^(1/2)/(-c\*e\*x+e)^(1/2),x, algo rithm="maxima")

 $\left($   $\left($   $\right)$   $\left($   $\left($   $\right)$   $\left($   $\left($   $\right)$   $\left($   $\left($   $\right)$   $\left($   $\left($   $\right)$   $\left($   $\left($   $\right)$   $\left($   $\left($   $\right)$   $\left($   $\left($   $\right)$   $\left($   $\left($   $\right)$   $\left($   $\left($   $\right)$   $\left($   $\left($   $\right)$   $\left($   $\left($   $\right)$   $\left($ 

output ✞ ☎ Exception raised: ValueError >> Computation failed since Maxima requested additional constraints; using the 'assume' command before evaluation \*may\* help (example of legal syntax is 'assume(e>0)', see `assume?` for more de tails)Is e

input file name test\_cases/rubi\_tests/5\_Inverse\_trig\_functions/5.2\_Inverse\_cosine/273\_5.2.4\_arcsin

Test file number 273

Integral number in file 588

### **Maxima [F(-2)]**

Exception generated.

 $\int \frac{x(a + b \arccos(cx))^2}{\sqrt{d + c dx} \sqrt{e - c e x}}$ *dx* = Exception raised: ValueError

 $\begin{pmatrix} 1 & 0 & 0 \\ 0 & 0 & 0 \\ 0 & 0 & 0 \\ 0 & 0 & 0 \\ 0 & 0 & 0 \\ 0 & 0 & 0 \\ 0 & 0 & 0 & 0 \\ 0 & 0 & 0 & 0 \\ 0 & 0 & 0 & 0 \\ 0 & 0 & 0 & 0 \\ 0 & 0 & 0 & 0 & 0 \\ 0 & 0 & 0 & 0 & 0 \\ 0 & 0 & 0 & 0 & 0 & 0 \\ 0 & 0 & 0 & 0 & 0 & 0 \\ 0 & 0 & 0 & 0 & 0 & 0 & 0 \\ 0 & 0 & 0 & 0 & 0 & 0 & 0 \\ 0 &$ 

✞ ☎

 $\begin{pmatrix} 1 & 0 & 0 \\ 0 & 0 & 0 \\ 0 & 0 & 0 \\ 0 & 0 & 0 \\ 0 & 0 & 0 \\ 0 & 0 & 0 \\ 0 & 0 & 0 & 0 \\ 0 & 0 & 0 & 0 \\ 0 & 0 & 0 & 0 \\ 0 & 0 & 0 & 0 \\ 0 & 0 & 0 & 0 & 0 \\ 0 & 0 & 0 & 0 & 0 \\ 0 & 0 & 0 & 0 & 0 & 0 \\ 0 & 0 & 0 & 0 & 0 & 0 \\ 0 & 0 & 0 & 0 & 0 & 0 & 0 \\ 0 & 0 & 0 & 0 & 0 & 0 & 0 \\ 0 &$ 

input ✞ ☎ integrate(x\*(a+b\*arccos(c\*x))^2/(c\*d\*x+d)^(1/2)/(-c\*e\*x+e)^(1/2),x, algori thm="maxima")

output Exception raised: ValueError >> Computation failed since Maxima requested additional constraints; using the 'assume' command before evaluation \*may\* help (example of legal syntax is 'assume(e>0)', see `assume?` for more de tails)Is e

input file name test\_cases/rubi\_tests/5\_Inverse\_trig\_functions/5.2\_Inverse\_cosine/273\_5.2.4\_arcsin

Test file number 273

Exception generated.

$$
\int \frac{(a + b \arccos(cx))^2}{\sqrt{d + cdx} \sqrt{e - cex}} dx = \text{Exception raised: ValueError}
$$

 $\begin{pmatrix} 1 & 0 & 0 \\ 0 & 0 & 0 \\ 0 & 0 & 0 \\ 0 & 0 & 0 \\ 0 & 0 & 0 \\ 0 & 0 & 0 \\ 0 & 0 & 0 & 0 \\ 0 & 0 & 0 & 0 \\ 0 & 0 & 0 & 0 \\ 0 & 0 & 0 & 0 \\ 0 & 0 & 0 & 0 & 0 \\ 0 & 0 & 0 & 0 & 0 \\ 0 & 0 & 0 & 0 & 0 & 0 \\ 0 & 0 & 0 & 0 & 0 & 0 \\ 0 & 0 & 0 & 0 & 0 & 0 & 0 \\ 0 & 0 & 0 & 0 & 0 & 0 & 0 \\ 0 &$ 

✞ ☎

 $\begin{pmatrix} 1 & 0 & 0 \\ 0 & 0 & 0 \\ 0 & 0 & 0 \\ 0 & 0 & 0 \\ 0 & 0 & 0 \\ 0 & 0 & 0 \\ 0 & 0 & 0 & 0 \\ 0 & 0 & 0 & 0 \\ 0 & 0 & 0 & 0 \\ 0 & 0 & 0 & 0 \\ 0 & 0 & 0 & 0 & 0 \\ 0 & 0 & 0 & 0 & 0 \\ 0 & 0 & 0 & 0 & 0 & 0 \\ 0 & 0 & 0 & 0 & 0 & 0 \\ 0 & 0 & 0 & 0 & 0 & 0 & 0 \\ 0 & 0 & 0 & 0 & 0 & 0 & 0 \\ 0 &$ 

input ✞ ☎  $integrate((a+b*arccos(c*x))^2/((c*d*x+d)^((1/2)))(-c*e*x+e)^((1/2))$ , x, algorith m="maxima")

output

Exception raised: ValueError >> Computation failed since Maxima requested additional constraints; using the 'assume' command before evaluation \*may\* help (example of legal syntax is 'assume(e>0)', see `assume?` for more de tails)Is e

input file name test\_cases/rubi\_tests/5\_Inverse\_trig\_functions/5.2\_Inverse\_cosine/273\_5.2.4\_arcsin

Test file number 273

Integral number in file 590

**Maxima [F(-2)]**

Exception generated.

 $\int (a + b \arccos(cx))^2$ *x*  $\sqrt{d + c dx} \sqrt{e - c e x}$ *dx* = Exception raised: ValueError

✞ ☎

 $\begin{pmatrix} 1 & 0 & 0 \\ 0 & 0 & 0 \\ 0 & 0 & 0 \\ 0 & 0 & 0 \\ 0 & 0 & 0 \\ 0 & 0 & 0 \\ 0 & 0 & 0 & 0 \\ 0 & 0 & 0 & 0 \\ 0 & 0 & 0 & 0 \\ 0 & 0 & 0 & 0 & 0 \\ 0 & 0 & 0 & 0 & 0 \\ 0 & 0 & 0 & 0 & 0 \\ 0 & 0 & 0 & 0 & 0 & 0 \\ 0 & 0 & 0 & 0 & 0 & 0 \\ 0 & 0 & 0 & 0 & 0 & 0 & 0 \\ 0 & 0 & 0 & 0 & 0 & 0 & 0 \\$ 

✞ ☎

 $\begin{pmatrix} 1 & 0 & 0 \\ 0 & 0 & 0 \\ 0 & 0 & 0 \\ 0 & 0 & 0 \\ 0 & 0 & 0 \\ 0 & 0 & 0 \\ 0 & 0 & 0 & 0 \\ 0 & 0 & 0 & 0 \\ 0 & 0 & 0 & 0 \\ 0 & 0 & 0 & 0 \\ 0 & 0 & 0 & 0 & 0 \\ 0 & 0 & 0 & 0 & 0 \\ 0 & 0 & 0 & 0 & 0 & 0 \\ 0 & 0 & 0 & 0 & 0 & 0 \\ 0 & 0 & 0 & 0 & 0 & 0 & 0 \\ 0 & 0 & 0 & 0 & 0 & 0 & 0 \\ 0 &$ 

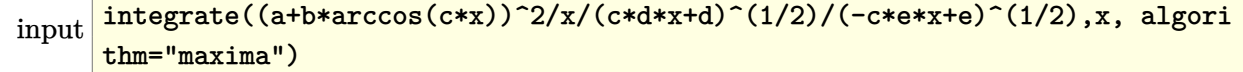

output

Exception raised: ValueError >> Computation failed since Maxima requested additional constraints; using the 'assume' command before evaluation \*may\* help (example of legal syntax is 'assume(e>0)', see `assume?` for more de tails)Is e

input file name test\_cases/rubi\_tests/5\_Inverse\_trig\_functions/5.2\_Inverse\_cosine/273\_5.2.4\_arcsin

Test file number 273

Integral number in file 591

**Maxima [F(-2)]**

Exception generated.

 $\int (a + b \arccos(cx))^2$  $\frac{d^2y}{dx^2\sqrt{d+cdx}\sqrt{e-cex}}$ *dx* = Exception raised: ValueError

 $\begin{pmatrix} 1 & 0 & 0 \\ 0 & 0 & 0 \\ 0 & 0 & 0 \\ 0 & 0 & 0 \\ 0 & 0 & 0 \\ 0 & 0 & 0 \\ 0 & 0 & 0 & 0 \\ 0 & 0 & 0 & 0 \\ 0 & 0 & 0 & 0 \\ 0 & 0 & 0 & 0 \\ 0 & 0 & 0 & 0 & 0 \\ 0 & 0 & 0 & 0 & 0 \\ 0 & 0 & 0 & 0 & 0 & 0 \\ 0 & 0 & 0 & 0 & 0 & 0 \\ 0 & 0 & 0 & 0 & 0 & 0 & 0 \\ 0 & 0 & 0 & 0 & 0 & 0 & 0 \\ 0 &$ 

✞ ☎

 $\begin{pmatrix} 1 & 0 & 0 \\ 0 & 0 & 0 \\ 0 & 0 & 0 \\ 0 & 0 & 0 \\ 0 & 0 & 0 \\ 0 & 0 & 0 \\ 0 & 0 & 0 & 0 \\ 0 & 0 & 0 & 0 \\ 0 & 0 & 0 & 0 \\ 0 & 0 & 0 & 0 \\ 0 & 0 & 0 & 0 & 0 \\ 0 & 0 & 0 & 0 & 0 \\ 0 & 0 & 0 & 0 & 0 & 0 \\ 0 & 0 & 0 & 0 & 0 & 0 \\ 0 & 0 & 0 & 0 & 0 & 0 & 0 \\ 0 & 0 & 0 & 0 & 0 & 0 & 0 \\ 0 &$ 

input ✞ ☎  $integrate((a+b*arccos(c*x))^2/x^2/(c*d*x+d)^(1/2)/(-c*e*x+e)^(1/2),x, algo$ rithm="maxima")

output Exception raised: ValueError >> Computation failed since Maxima requested additional constraints; using the 'assume' command before evaluation \*may\* help (example of legal syntax is 'assume(e>0)', see `assume?` for more de tails)Is e

input file name test\_cases/rubi\_tests/5\_Inverse\_trig\_functions/5.2\_Inverse\_cosine/273\_5.2.4\_arcsin

Test file number 273

Integral number in file 592

# **Maxima [F(-2)]**

Exception generated.

$$
\int \frac{x^2(a + b \arccos(cx))^2}{(d + c dx)^{3/2}(e - cex)^{3/2}} dx = \text{Exception raised: ValueError}
$$

✞ ☎

 $\begin{pmatrix} 1 & 0 & 0 \\ 0 & 0 & 0 \\ 0 & 0 & 0 \\ 0 & 0 & 0 \\ 0 & 0 & 0 \\ 0 & 0 & 0 \\ 0 & 0 & 0 & 0 \\ 0 & 0 & 0 & 0 \\ 0 & 0 & 0 & 0 \\ 0 & 0 & 0 & 0 & 0 \\ 0 & 0 & 0 & 0 & 0 \\ 0 & 0 & 0 & 0 & 0 \\ 0 & 0 & 0 & 0 & 0 & 0 \\ 0 & 0 & 0 & 0 & 0 & 0 \\ 0 & 0 & 0 & 0 & 0 & 0 & 0 \\ 0 & 0 & 0 & 0 & 0 & 0 & 0 \\$ 

input

 $integrate(x^2*(a+b*arccos(c*x))^2/(c*d*x+d)^(3/2)/(-c*e*x+e)^(3/2),x, algo$ rithm="maxima")

✞ ☎

 $\left($   $\left($   $\right)$   $\left($   $\left($   $\right)$   $\left($   $\left($   $\right)$   $\left($   $\left($   $\right)$   $\left($   $\left($   $\right)$   $\left($   $\left($   $\right)$   $\left($   $\left($   $\right)$   $\left($   $\left($   $\right)$   $\left($   $\left($   $\right)$   $\left($   $\left($   $\right)$   $\left($   $\left($   $\right)$   $\left($   $\left($   $\right)$   $\left($ 

output Exception raised: ValueError >> Computation failed since Maxima requested additional constraints; using the 'assume' command before evaluation \*may\* help (example of legal syntax is 'assume(e>0)', see `assume?` for more de tails)Is e

input file name test\_cases/rubi\_tests/5\_Inverse\_trig\_functions/5.2\_Inverse\_cosine/273\_5.2.4\_arcsin

Test file number 273

Integral number in file 593

**Maxima [F(-2)]**

Exception generated.

 $\int (a + b \arccos(cx))^2$  $\frac{(x + b \arccos(c x))}{(x + c dx)^{3/2}(e - c e x)^{3/2}} dx$  = Exception raised: ValueError

 $\begin{pmatrix} 1 & 0 & 0 \\ 0 & 0 & 0 \\ 0 & 0 & 0 \\ 0 & 0 & 0 \\ 0 & 0 & 0 \\ 0 & 0 & 0 \\ 0 & 0 & 0 & 0 \\ 0 & 0 & 0 & 0 \\ 0 & 0 & 0 & 0 \\ 0 & 0 & 0 & 0 \\ 0 & 0 & 0 & 0 & 0 \\ 0 & 0 & 0 & 0 & 0 \\ 0 & 0 & 0 & 0 & 0 & 0 \\ 0 & 0 & 0 & 0 & 0 & 0 \\ 0 & 0 & 0 & 0 & 0 & 0 & 0 \\ 0 & 0 & 0 & 0 & 0 & 0 & 0 \\ 0 &$ 

✞ ☎

 $\begin{pmatrix} 1 & 0 & 0 \\ 0 & 0 & 0 \\ 0 & 0 & 0 \\ 0 & 0 & 0 \\ 0 & 0 & 0 \\ 0 & 0 & 0 \\ 0 & 0 & 0 & 0 \\ 0 & 0 & 0 & 0 \\ 0 & 0 & 0 & 0 \\ 0 & 0 & 0 & 0 \\ 0 & 0 & 0 & 0 & 0 \\ 0 & 0 & 0 & 0 & 0 \\ 0 & 0 & 0 & 0 & 0 & 0 \\ 0 & 0 & 0 & 0 & 0 & 0 \\ 0 & 0 & 0 & 0 & 0 & 0 & 0 \\ 0 & 0 & 0 & 0 & 0 & 0 & 0 \\ 0 &$ 

input ✞ ☎  $integrate((a+b*arccos(cx*x))^2/x/(c*d*x+d)^(3/2)/(-c*e*x+e)^(3/2),x, algorithm)$ thm="maxima")

output Exception raised: ValueError >> Computation failed since Maxima requested additional constraints; using the 'assume' command before evaluation \*may\* help (example of legal syntax is 'assume(e>0)', see `assume?` for more de tails)Is e

input file name test\_cases/rubi\_tests/5\_Inverse\_trig\_functions/5.2\_Inverse\_cosine/273\_5.2.4\_arcsin

Test file number 273

Exception generated.

 $\int (a + b \arccos(cx))^2$  $\frac{d^{(a)} + b \arccos(c\omega)}{d}$  *dx* = Exception raised: ValueError

✞ ☎

 $\left( \begin{array}{cc} \bullet & \bullet & \bullet \\ \bullet & \bullet & \bullet \end{array} \right)$ 

✞ ☎

 $\left( \begin{array}{cc} \bullet & \bullet & \bullet \\ \bullet & \bullet & \bullet \end{array} \right)$ 

input integrate((a+b\*arccos(c\*x))^2/x^2/(c\*d\*x+d)^(3/2)/(-c\*e\*x+e)^(3/2),x, algo rithm="maxima")

output

Exception raised: ValueError >> Computation failed since Maxima requested additional constraints; using the 'assume' command before evaluation \*may\* help (example of legal syntax is 'assume(e>0)', see `assume?` for more de tails)Is e

input file name test\_cases/rubi\_tests/5\_Inverse\_trig\_functions/5.2\_Inverse\_cosine/273\_5.2.4\_arcsin

Test file number 273

Integral number in file 597

**Maxima [F(-2)]**

Exception generated.

 $\int x^4(a+b\arccos(cx))$  $\frac{\partial}{\partial x} \frac{d\theta}{dx} = 0$  Exception raised: Value Error

✞ ☎

 $\left($   $\left($   $\right)$   $\left($   $\left($   $\right)$   $\left($   $\left($   $\right)$   $\left($   $\left($   $\right)$   $\left($   $\left($   $\right)$   $\left($   $\left($   $\right)$   $\left($   $\left($   $\right)$   $\left($   $\left($   $\right)$   $\left($   $\left($   $\right)$   $\left($   $\left($   $\right)$   $\left($   $\left($   $\right)$   $\left($   $\left($   $\right)$   $\left($ 

✞ ☎

 $\left($   $\left($   $\right)$   $\left($   $\left($   $\right)$   $\left($   $\left($   $\right)$   $\left($   $\left($   $\right)$   $\left($   $\left($   $\right)$   $\left($   $\left($   $\right)$   $\left($   $\left($   $\right)$   $\left($   $\left($   $\right)$   $\left($   $\left($   $\right)$   $\left($   $\left($   $\right)$   $\left($   $\left($   $\right)$   $\left($   $\left($   $\right)$   $\left($ 

```
input
      integrate(x^4*(a+b*arccos(c*x))/(e*x^2+d),x, algorithm="maxima")
```
output

Exception raised: ValueError >> Computation failed since Maxima requested additional constraints; using the 'assume' command before evaluation \*may\* help (example of legal syntax is 'assume(e>0)', see `assume?` for more de tails)Is e

input file name test\_cases/rubi\_tests/5\_Inverse\_trig\_functions/5.2\_Inverse\_cosine/273\_5.2.4\_arcsin

Test file number 273

Integral number in file 626

**Maxima [F(-2)]**

Exception generated.

$$
\int \frac{x^2(a + b \arccos(cx))}{d + ex^2} dx = \text{Exception raised: ValueError}
$$

✞ ☎

 $\overline{\phantom{a}}$   $\overline{\phantom{a}}$   $\overline{\$ 

✞ ☎

 $\overline{\phantom{a}}$   $\overline{\phantom{a}}$   $\overline{\$ 

input integrate(x^2\*(a+b\*arccos(c\*x))/(e\*x^2+d),x, algorithm="maxima")

output Exception raised: ValueError >> Computation failed since Maxima requested additional constraints; using the 'assume' command before evaluation \*may\* help (example of legal syntax is 'assume(e>0)', see `assume?` for more de tails)Is e

input file name test\_cases/rubi\_tests/5\_Inverse\_trig\_functions/5.2\_Inverse\_cosine/273\_5.2.4\_arcsin

Test file number 273

Integral number in file 628

#### **Maxima [F(-2)]**

Exception generated.

 $\int a + b \arccos(cx)$  $\frac{d}{dx} \frac{d}{dx} = 0$  Exception raised: Value Error

✞ ☎

✞ ☎

 $\begin{pmatrix} 1 & 0 & 0 \\ 0 & 0 & 0 \\ 0 & 0 & 0 \\ 0 & 0 & 0 \\ 0 & 0 & 0 \\ 0 & 0 & 0 \\ 0 & 0 & 0 & 0 \\ 0 & 0 & 0 & 0 \\ 0 & 0 & 0 & 0 \\ 0 & 0 & 0 & 0 \\ 0 & 0 & 0 & 0 & 0 \\ 0 & 0 & 0 & 0 & 0 \\ 0 & 0 & 0 & 0 & 0 & 0 \\ 0 & 0 & 0 & 0 & 0 & 0 \\ 0 & 0 & 0 & 0 & 0 & 0 & 0 \\ 0 & 0 & 0 & 0 & 0 & 0 & 0 \\ 0 &$ 

input integrate((a+b\*arccos(c\*x))/(e\*x^2+d),x, algorithm="maxima")  $\begin{pmatrix} 1 & 0 & 0 \\ 0 & 0 & 0 \\ 0 & 0 & 0 \\ 0 & 0 & 0 \\ 0 & 0 & 0 \\ 0 & 0 & 0 \\ 0 & 0 & 0 & 0 \\ 0 & 0 & 0 & 0 \\ 0 & 0 & 0 & 0 \\ 0 & 0 & 0 & 0 \\ 0 & 0 & 0 & 0 & 0 \\ 0 & 0 & 0 & 0 & 0 \\ 0 & 0 & 0 & 0 & 0 & 0 \\ 0 & 0 & 0 & 0 & 0 & 0 \\ 0 & 0 & 0 & 0 & 0 & 0 & 0 \\ 0 & 0 & 0 & 0 & 0 & 0 & 0 \\ 0 &$ 

output

Exception raised: ValueError >> Computation failed since Maxima requested additional constraints; using the 'assume' command before evaluation \*may\* help (example of legal syntax is 'assume(e>0)', see `assume?` for more de tails)Is e

input file name test\_cases/rubi\_tests/5\_Inverse\_trig\_functions/5.2\_Inverse\_cosine/273\_5.2.4\_arcsin

Test file number 273

Integral number in file 630

**Maxima [F(-2)]**

Exception generated.

$$
\int \frac{a + b \arccos(cx)}{x^2 (d + ex^2)} dx = \text{Exception raised: ValueError}
$$

✞ ☎

 $\left($   $\left($   $\right)$   $\left($   $\left($   $\right)$   $\left($   $\left($   $\right)$   $\left($   $\left($   $\right)$   $\left($   $\left($   $\right)$   $\left($   $\left($   $\right)$   $\left($   $\left($   $\right)$   $\left($   $\left($   $\right)$   $\left($   $\left($   $\right)$   $\left($   $\left($   $\right)$   $\left($   $\left($   $\right)$   $\left($   $\left($   $\right)$   $\left($ 

✞ ☎

 $\left($   $\left($   $\right)$   $\left($   $\left($   $\right)$   $\left($   $\left($   $\right)$   $\left($   $\left($   $\right)$   $\left($   $\left($   $\right)$   $\left($   $\left($   $\right)$   $\left($   $\left($   $\right)$   $\left($   $\left($   $\right)$   $\left($   $\left($   $\right)$   $\left($   $\left($   $\right)$   $\left($   $\left($   $\right)$   $\left($   $\left($   $\right)$   $\left($ 

input integrate((a+b\*arccos(c\*x))/x^2/(e\*x^2+d),x, algorithm="maxima")

output

Exception raised: ValueError >> Computation failed since Maxima requested additional constraints; using the 'assume' command before evaluation \*may\* help (example of legal syntax is 'assume(e>0)', see `assume?` for more de tails)Is e

input file name test\_cases/rubi\_tests/5\_Inverse\_trig\_functions/5.2\_Inverse\_cosine/273\_5.2.4\_arcsin

Test file number 273

Integral number in file 632

**Maxima [F(-2)]**

Exception generated.

$$
\int \frac{a+b \arccos(cx)}{x^4 (d+ex^2)} dx = \text{Exception raised: ValueError}
$$

✞ ☎

 $\left($   $\left($   $\right)$   $\left($   $\left($   $\right)$   $\left($   $\left($   $\right)$   $\left($   $\left($   $\right)$   $\left($   $\left($   $\right)$   $\left($   $\left($   $\right)$   $\left($   $\left($   $\right)$   $\left($   $\left($   $\right)$   $\left($   $\left($   $\right)$   $\left($   $\left($   $\right)$   $\left($   $\left($   $\right)$   $\left($   $\left($   $\right)$   $\left($ 

input

integrate((a+b\*arccos(c\*x))/x^4/(e\*x^2+d),x, algorithm="maxima")

 $\left($   $\left($   $\right)$   $\left($   $\left($   $\right)$   $\left($   $\left($   $\right)$   $\left($   $\left($   $\right)$   $\left($   $\left($   $\right)$   $\left($   $\left($   $\right)$   $\left($   $\left($   $\right)$   $\left($   $\left($   $\right)$   $\left($   $\left($   $\right)$   $\left($   $\left($   $\right)$   $\left($   $\left($   $\right)$   $\left($   $\left($   $\right)$   $\left($ 

output ✞ ☎ Exception raised: ValueError >> Computation failed since Maxima requested additional constraints; using the 'assume' command before evaluation \*may\* help (example of legal syntax is 'assume(e>0)', see `assume?` for more de tails)Is e

input file name test\_cases/rubi\_tests/5\_Inverse\_trig\_functions/5.2\_Inverse\_cosine/273\_5.2.4\_arcsin

Test file number 273

Integral number in file 634

**Maxima [F(-2)]**

Exception generated.

 $\int x(a + b \arccos(cx))$  $\frac{(dx - dx)}{(dx + bx)^2}$  dx = Exception raised: ValueError

✞ ☎

 $\left( \begin{array}{cc} \text{ } & \text{ } \\ \text{ } & \text{ } \end{array} \right)$ 

✞ ☎

 $\begin{pmatrix} 1 & 0 & 0 \\ 0 & 0 & 0 \\ 0 & 0 & 0 \\ 0 & 0 & 0 \\ 0 & 0 & 0 \\ 0 & 0 & 0 \\ 0 & 0 & 0 \\ 0 & 0 & 0 \\ 0 & 0 & 0 & 0 \\ 0 & 0 & 0 & 0 \\ 0 & 0 & 0 & 0 \\ 0 & 0 & 0 & 0 & 0 \\ 0 & 0 & 0 & 0 & 0 \\ 0 & 0 & 0 & 0 & 0 \\ 0 & 0 & 0 & 0 & 0 & 0 \\ 0 & 0 & 0 & 0 & 0 & 0 \\ 0 & 0 & 0 & 0 & 0 & 0 & 0 \\ 0 &$ 

input integrate(x\*(a+b\*arccos(c\*x))/(e\*x^2+d)^2,x, algorithm="maxima")

output

Exception raised: ValueError >> Computation failed since Maxima requested additional constraints; using the 'assume' command before evaluation \*may\* help (example of legal syntax is 'assume(e>0)', see `assume?` for more de tails)Is e

input file name test\_cases/rubi\_tests/5\_Inverse\_trig\_functions/5.2\_Inverse\_cosine/273\_5.2.4\_arcsin

Test file number 273

Exception generated.

$$
\int \frac{x^4(a + b \arccos(cx))}{(d + ex^2)^2} dx = \text{Exception raised: ValueError}
$$

✞ ☎

 $\overline{\phantom{a}}$   $\overline{\phantom{a}}$   $\overline{\$ 

✞ ☎

 $\overline{\phantom{a}}$   $\overline{\phantom{a}}$   $\overline{\$ 

input integrate(x^4\*(a+b\*arccos(c\*x))/(e\*x^2+d)^2,x, algorithm="maxima")

output Exception raised: ValueError >> Computation failed since Maxima requested additional constraints; using the 'assume' command before evaluation \*may\* help (example of legal syntax is 'assume(e>0)', see `assume?` for more de tails)Is e

input file name test\_cases/rubi\_tests/5\_Inverse\_trig\_functions/5.2\_Inverse\_cosine/273\_5.2.4\_arcsin

Test file number 273

Integral number in file 639

#### **Maxima [F(-2)]**

Exception generated.

 $\int x^2(a+b\arccos(cx))$  $\frac{d}{dx}$  = Exception raised: ValueError

✞ ☎

 $\overline{\phantom{a}}$   $\overline{\phantom{a}}$   $\overline{\$ 

 $\begin{pmatrix} 1 & 0 & 0 \\ 0 & 0 & 0 \\ 0 & 0 & 0 \\ 0 & 0 & 0 \\ 0 & 0 & 0 \\ 0 & 0 & 0 \\ 0 & 0 & 0 & 0 \\ 0 & 0 & 0 & 0 \\ 0 & 0 & 0 & 0 \\ 0 & 0 & 0 & 0 & 0 \\ 0 & 0 & 0 & 0 & 0 \\ 0 & 0 & 0 & 0 & 0 \\ 0 & 0 & 0 & 0 & 0 & 0 \\ 0 & 0 & 0 & 0 & 0 & 0 \\ 0 & 0 & 0 & 0 & 0 & 0 & 0 \\ 0 & 0 & 0 & 0 & 0 & 0 & 0 \\$ 

input integrate(x^2\*(a+b\*arccos(c\*x))/(e\*x^2+d)^2,x, algorithm="maxima")

output

✞ ☎ Exception raised: ValueError >> Computation failed since Maxima requested additional constraints; using the 'assume' command before evaluation \*may\* help (example of legal syntax is 'assume(e>0)', see `assume?` for more de tails)Is e

input file name test\_cases/rubi\_tests/5\_Inverse\_trig\_functions/5.2\_Inverse\_cosine/273\_5.2.4\_arcsin

Test file number 273

Integral number in file 640

**Maxima [F(-2)]**

Exception generated.

$$
\int \frac{a + b \arccos(cx)}{(d + cx^2)^2} dx = \text{Exception raised: ValueError}
$$

✞ ☎

 $\left( \begin{array}{cc} \text{ } & \text{ } \\ \text{ } & \text{ } \end{array} \right)$ 

✞ ☎

 $\left( \begin{array}{cc} \text{ } & \text{ } \\ \text{ } & \text{ } \end{array} \right)$ 

input integrate((a+b\*arccos(c\*x))/(e\*x^2+d)^2,x, algorithm="maxima")

output Exception raised: ValueError >> Computation failed since Maxima requested additional constraints; using the 'assume' command before evaluation \*may\* help (example of legal syntax is 'assume(e>0)', see `assume?` for more de tails)Is e

input file name test\_cases/rubi\_tests/5\_Inverse\_trig\_functions/5.2\_Inverse\_cosine/273\_5.2.4\_arcsin

Test file number 273

Integral number in file 641

#### **Maxima [F(-2)]**

Exception generated.

 $\int a + b \arccos(cx)$  $\frac{1}{x^2} \frac{\text{arccos}(c x)}{(d + e x^2)^2} dx = \text{Exception raised: ValueError}$ 

 $\begin{pmatrix} 1 & 0 & 0 \\ 0 & 0 & 0 \\ 0 & 0 & 0 \\ 0 & 0 & 0 \\ 0 & 0 & 0 \\ 0 & 0 & 0 \\ 0 & 0 & 0 & 0 \\ 0 & 0 & 0 & 0 \\ 0 & 0 & 0 & 0 \\ 0 & 0 & 0 & 0 \\ 0 & 0 & 0 & 0 & 0 \\ 0 & 0 & 0 & 0 & 0 \\ 0 & 0 & 0 & 0 & 0 & 0 \\ 0 & 0 & 0 & 0 & 0 & 0 \\ 0 & 0 & 0 & 0 & 0 & 0 & 0 \\ 0 & 0 & 0 & 0 & 0 & 0 & 0 \\ 0 &$ 

✞ ☎

 $\begin{pmatrix} 1 & 0 & 0 \\ 0 & 0 & 0 \\ 0 & 0 & 0 \\ 0 & 0 & 0 \\ 0 & 0 & 0 \\ 0 & 0 & 0 \\ 0 & 0 & 0 & 0 \\ 0 & 0 & 0 & 0 \\ 0 & 0 & 0 & 0 \\ 0 & 0 & 0 & 0 \\ 0 & 0 & 0 & 0 & 0 \\ 0 & 0 & 0 & 0 & 0 \\ 0 & 0 & 0 & 0 & 0 & 0 \\ 0 & 0 & 0 & 0 & 0 & 0 \\ 0 & 0 & 0 & 0 & 0 & 0 & 0 \\ 0 & 0 & 0 & 0 & 0 & 0 & 0 \\ 0 &$ 

input ✞ ☎ integrate((a+b\*arccos(c\*x))/x^2/(e\*x^2+d)^2,x, algorithm="maxima")

output

Exception raised: ValueError >> Computation failed since Maxima requested additional constraints; using the 'assume' command before evaluation \*may\* help (example of legal syntax is 'assume(e>0)', see `assume?` for more de tails)Is e

input file name test\_cases/rubi\_tests/5\_Inverse\_trig\_functions/5.2\_Inverse\_cosine/273\_5.2.4\_arcsin

Test file number 273

Integral number in file 642

**Maxima [F(-2)]**

Exception generated.

$$
\int \frac{x^4(a + b \arccos(cx))}{(d + ex^2)^3} dx = \text{Exception raised: ValueError}
$$

✞ ☎

 $\begin{pmatrix} 1 & 0 & 0 \\ 0 & 0 & 0 \\ 0 & 0 & 0 \\ 0 & 0 & 0 \\ 0 & 0 & 0 \\ 0 & 0 & 0 \\ 0 & 0 & 0 & 0 \\ 0 & 0 & 0 & 0 \\ 0 & 0 & 0 & 0 \\ 0 & 0 & 0 & 0 & 0 \\ 0 & 0 & 0 & 0 & 0 \\ 0 & 0 & 0 & 0 & 0 \\ 0 & 0 & 0 & 0 & 0 & 0 \\ 0 & 0 & 0 & 0 & 0 & 0 \\ 0 & 0 & 0 & 0 & 0 & 0 & 0 \\ 0 & 0 & 0 & 0 & 0 & 0 & 0 \\$ 

✞ ☎

 $\begin{pmatrix} 1 & 0 & 0 \\ 0 & 0 & 0 \\ 0 & 0 & 0 \\ 0 & 0 & 0 \\ 0 & 0 & 0 \\ 0 & 0 & 0 \\ 0 & 0 & 0 & 0 \\ 0 & 0 & 0 & 0 \\ 0 & 0 & 0 & 0 \\ 0 & 0 & 0 & 0 \\ 0 & 0 & 0 & 0 & 0 \\ 0 & 0 & 0 & 0 & 0 \\ 0 & 0 & 0 & 0 & 0 & 0 \\ 0 & 0 & 0 & 0 & 0 & 0 \\ 0 & 0 & 0 & 0 & 0 & 0 & 0 \\ 0 & 0 & 0 & 0 & 0 & 0 & 0 \\ 0 &$ 

input integrate(x^4\*(a+b\*arccos(c\*x))/(e\*x^2+d)^3,x, algorithm="maxima")

output

Exception raised: ValueError >> Computation failed since Maxima requested additional constraints; using the 'assume' command before evaluation \*may\* help (example of legal syntax is 'assume(e>0)', see `assume?` for more de tails)Is e

input file name test\_cases/rubi\_tests/5\_Inverse\_trig\_functions/5.2\_Inverse\_cosine/273\_5.2.4\_arcsin

Test file number 273

Integral number in file 648

#### **Maxima [F(-2)]**

Exception generated.

$$
\int \frac{x^2(a + b \arccos(cx))}{(d + cx^2)^3} dx = \text{Exception raised: ValueError}
$$

✞ ☎

 $\begin{pmatrix} 1 & 0 & 0 \\ 0 & 0 & 0 \\ 0 & 0 & 0 \\ 0 & 0 & 0 \\ 0 & 0 & 0 \\ 0 & 0 & 0 \\ 0 & 0 & 0 & 0 \\ 0 & 0 & 0 & 0 \\ 0 & 0 & 0 & 0 \\ 0 & 0 & 0 & 0 \\ 0 & 0 & 0 & 0 & 0 \\ 0 & 0 & 0 & 0 & 0 \\ 0 & 0 & 0 & 0 & 0 & 0 \\ 0 & 0 & 0 & 0 & 0 & 0 \\ 0 & 0 & 0 & 0 & 0 & 0 & 0 \\ 0 & 0 & 0 & 0 & 0 & 0 & 0 \\ 0 &$ 

input

integrate(x^2\*(a+b\*arccos(c\*x))/(e\*x^2+d)^3,x, algorithm="maxima")

 $\left($   $\left($   $\right)$   $\left($   $\left($   $\right)$   $\left($   $\left($   $\right)$   $\left($   $\left($   $\right)$   $\left($   $\left($   $\right)$   $\left($   $\left($   $\right)$   $\left($   $\left($   $\right)$   $\left($   $\left($   $\right)$   $\left($   $\left($   $\right)$   $\left($   $\left($   $\right)$   $\left($   $\left($   $\right)$   $\left($   $\left($   $\right)$   $\left($ 

output ✞ ☎ Exception raised: ValueError >> Computation failed since Maxima requested additional constraints; using the 'assume' command before evaluation \*may\* help (example of legal syntax is 'assume(e>0)', see `assume?` for more de tails)Is e

input file name test\_cases/rubi\_tests/5\_Inverse\_trig\_functions/5.2\_Inverse\_cosine/273\_5.2.4\_arcsin

Test file number 273

Integral number in file 649

**Maxima [F(-2)]**

Exception generated.

$$
\int \frac{a + b \arccos(cx)}{(d + cx^2)^3} dx = \text{Exception raised: ValueError}
$$

✞ ☎

 $\left( \begin{array}{cc} \text{ } & \text{ } \\ \text{ } & \text{ } \end{array} \right)$ 

✞ ☎

 $\left( \begin{array}{cc} \text{ } & \text{ } \\ \text{ } & \text{ } \end{array} \right)$ 

input integrate((a+b\*arccos(c\*x))/(e\*x^2+d)^3,x, algorithm="maxima")

output

Exception raised: ValueError >> Computation failed since Maxima requested additional constraints; using the 'assume' command before evaluation \*may\* help (example of legal syntax is 'assume(e>0)', see `assume?` for more de tails)Is e

input file name test\_cases/rubi\_tests/5\_Inverse\_trig\_functions/5.2\_Inverse\_cosine/273\_5.2.4\_arcsin

Test file number 273

Exception generated.

$$
\int \sqrt{d+ex^2}(a+b\arccos(cx))\,dx = \text{Exception raised: ValueError}
$$

✞ ☎

 $\begin{pmatrix} 1 & 0 & 0 \\ 0 & 0 & 0 \\ 0 & 0 & 0 \\ 0 & 0 & 0 \\ 0 & 0 & 0 \\ 0 & 0 & 0 \\ 0 & 0 & 0 \\ 0 & 0 & 0 \\ 0 & 0 & 0 & 0 \\ 0 & 0 & 0 & 0 \\ 0 & 0 & 0 & 0 \\ 0 & 0 & 0 & 0 & 0 \\ 0 & 0 & 0 & 0 & 0 \\ 0 & 0 & 0 & 0 & 0 \\ 0 & 0 & 0 & 0 & 0 & 0 \\ 0 & 0 & 0 & 0 & 0 & 0 \\ 0 & 0 & 0 & 0 & 0 & 0 & 0 \\ 0 &$ 

✞ ☎

 $\begin{pmatrix} 1 & 0 & 0 \\ 0 & 0 & 0 \\ 0 & 0 & 0 \\ 0 & 0 & 0 \\ 0 & 0 & 0 \\ 0 & 0 & 0 \\ 0 & 0 & 0 \\ 0 & 0 & 0 \\ 0 & 0 & 0 & 0 \\ 0 & 0 & 0 & 0 \\ 0 & 0 & 0 & 0 \\ 0 & 0 & 0 & 0 & 0 \\ 0 & 0 & 0 & 0 & 0 \\ 0 & 0 & 0 & 0 & 0 \\ 0 & 0 & 0 & 0 & 0 & 0 \\ 0 & 0 & 0 & 0 & 0 & 0 \\ 0 & 0 & 0 & 0 & 0 & 0 & 0 \\ 0 &$ 

input integrate((e\*x^2+d)^(1/2)\*(a+b\*arccos(c\*x)),x, algorithm="maxima")

output

Exception raised: ValueError >> Computation failed since Maxima requested additional constraints; using the 'assume' command before evaluation \*may\* help (example of legal syntax is 'assume(e>0)', see `assume?` for more de tails)Is e

input file name test\_cases/rubi\_tests/5\_Inverse\_trig\_functions/5.2\_Inverse\_cosine/273\_5.2.4\_arcsin

Test file number 273

Integral number in file 651

#### **Maxima [F(-2)]**

Exception generated.

 $\int \frac{a + b \arccos(cx)}{a^2}$  $d + e x^2$ *dx* = Exception raised: ValueError

✞ ☎

✞ ☎

 $\overline{\phantom{a}}$   $\overline{\phantom{a}}$   $\overline{\$ 

input

integrate((a+b\*arccos(c\*x))/(e\*x^2+d)^(1/2),x, algorithm="maxima")  $\begin{pmatrix} 1 & 0 & 0 \\ 0 & 0 & 0 \\ 0 & 0 & 0 \\ 0 & 0 & 0 \\ 0 & 0 & 0 \\ 0 & 0 & 0 \\ 0 & 0 & 0 & 0 \\ 0 & 0 & 0 & 0 \\ 0 & 0 & 0 & 0 \\ 0 & 0 & 0 & 0 \\ 0 & 0 & 0 & 0 & 0 \\ 0 & 0 & 0 & 0 & 0 \\ 0 & 0 & 0 & 0 & 0 & 0 \\ 0 & 0 & 0 & 0 & 0 & 0 \\ 0 & 0 & 0 & 0 & 0 & 0 & 0 \\ 0 & 0 & 0 & 0 & 0 & 0 & 0 \\ 0 &$ 

output Exception raised: ValueError >> Computation failed since Maxima requested additional constraints; using the 'assume' command before evaluation \*may\* help (example of legal syntax is 'assume(e>0)', see `assume?` for more de tails)Is e

input file name test\_cases/rubi\_tests/5\_Inverse\_trig\_functions/5.2\_Inverse\_cosine/273\_5.2.4\_arcsin

Test file number 273

Integral number in file 652

**Maxima [F(-2)]**

Exception generated.

$$
\int \frac{a + b \arccos(cx)}{(d + cx^2)^{3/2}} dx = \text{Exception raised: ValueError}
$$

✞ ☎

 $\begin{pmatrix} 1 & 0 & 0 \\ 0 & 0 & 0 \\ 0 & 0 & 0 \\ 0 & 0 & 0 \\ 0 & 0 & 0 \\ 0 & 0 & 0 \\ 0 & 0 & 0 & 0 \\ 0 & 0 & 0 & 0 \\ 0 & 0 & 0 & 0 \\ 0 & 0 & 0 & 0 \\ 0 & 0 & 0 & 0 & 0 \\ 0 & 0 & 0 & 0 & 0 \\ 0 & 0 & 0 & 0 & 0 & 0 \\ 0 & 0 & 0 & 0 & 0 & 0 \\ 0 & 0 & 0 & 0 & 0 & 0 & 0 \\ 0 & 0 & 0 & 0 & 0 & 0 & 0 \\ 0 &$ 

 $\begin{pmatrix} 1 & 0 & 0 \\ 0 & 0 & 0 \\ 0 & 0 & 0 \\ 0 & 0 & 0 \\ 0 & 0 & 0 \\ 0 & 0 & 0 \\ 0 & 0 & 0 & 0 \\ 0 & 0 & 0 & 0 \\ 0 & 0 & 0 & 0 \\ 0 & 0 & 0 & 0 \\ 0 & 0 & 0 & 0 & 0 \\ 0 & 0 & 0 & 0 & 0 \\ 0 & 0 & 0 & 0 & 0 & 0 \\ 0 & 0 & 0 & 0 & 0 & 0 \\ 0 & 0 & 0 & 0 & 0 & 0 & 0 \\ 0 & 0 & 0 & 0 & 0 & 0 & 0 \\ 0 &$ 

input integrate((a+b\*arccos(c\*x))/(e\*x^2+d)^(3/2),x, algorithm="maxima")

output ✞ ☎ Exception raised: ValueError >> Computation failed since Maxima requested additional constraints; using the 'assume' command before evaluation \*may\* help (example of legal syntax is 'assume(e+c^2\*d>0)', see `assume?` for m ore detail

input file name test\_cases/rubi\_tests/5\_Inverse\_trig\_functions/5.2\_Inverse\_cosine/273\_5.2.4\_arcsin

Test file number 273

Integral number in file 653

## **Maxima [F(-2)]**

Exception generated.

 $\int (a + b \arccos(cx))^2$  $\frac{d\vec{a} \cdot \vec{b} \cdot \vec{b}}{dx + e^2} dx =$  Exception raised: Value Error

✞ ☎

 $\overline{\phantom{a}}$   $\overline{\phantom{a}}$   $\overline{\$ 

 $\overline{\phantom{a}}$   $\overline{\phantom{a}}$   $\overline{\$ 

input integrate((a+b\*arccos(c\*x))^2/(e\*x^2+d),x, algorithm="maxima")

output ✞ ☎ Exception raised: ValueError >> Computation failed since Maxima requested additional constraints; using the 'assume' command before evaluation \*may\* help (example of legal syntax is 'assume(e>0)', see `assume?` for more de tails)Is e

input file name test\_cases/rubi\_tests/5\_Inverse\_trig\_functions/5.2\_Inverse\_cosine/273\_5.2.4\_arcsin

Test file number 273

Integral number in file 665

**Maxima [F(-2)]**

Exception generated.

 $\int \sqrt{d+ex^2}(a+b\arccos(cx))^2 dx =$  Exception raised: ValueError

 $\left( \begin{array}{cc} \text{ } & \text{ } \\ \text{ } & \text{ } \end{array} \right)$ 

✞ ☎

 $\left( \begin{array}{cc} \text{ } & \text{ } \\ \text{ } & \text{ } \end{array} \right)$ 

input ✞ ☎ integrate((e\*x^2+d)^(1/2)\*(a+b\*arccos(c\*x))^2,x, algorithm="maxima")

output

Exception raised: ValueError >> Computation failed since Maxima requested additional constraints; using the 'assume' command before evaluation \*may\* help (example of legal syntax is 'assume(e>0)', see `assume?` for more de tails)Is e

input file name test\_cases/rubi\_tests/5\_Inverse\_trig\_functions/5.2\_Inverse\_cosine/273\_5.2.4\_arcsin

Test file number 273

Integral number in file 666

**Maxima [F(-2)]**

Exception generated.

$$
\int \frac{(a + b \arccos(cx))^2}{\sqrt{d + ex^2}} dx = \text{Exception raised: ValueError}
$$

input ✞ ☎ integrate((a+b\*arccos(c\*x))^2/(e\*x^2+d)^(1/2),x, algorithm="maxima")  $\left($   $\left($   $\right)$   $\left($   $\left($   $\right)$   $\left($   $\left($   $\right)$   $\left($   $\left($   $\right)$   $\left($   $\left($   $\right)$   $\left($   $\left($   $\right)$   $\left($   $\left($   $\right)$   $\left($   $\left($   $\right)$   $\left($   $\left($   $\right)$   $\left($   $\left($   $\right)$   $\left($   $\left($   $\right)$   $\left($   $\left($   $\right)$   $\left($  ✞ ☎

 $\left($   $\left($   $\right)$   $\left($   $\left($   $\right)$   $\left($   $\left($   $\right)$   $\left($   $\left($   $\right)$   $\left($   $\left($   $\right)$   $\left($   $\left($   $\right)$   $\left($   $\left($   $\right)$   $\left($   $\left($   $\right)$   $\left($   $\left($   $\right)$   $\left($   $\left($   $\right)$   $\left($   $\left($   $\right)$   $\left($   $\left($   $\right)$   $\left($ 

output Exception raised: ValueError >> Computation failed since Maxima requested additional constraints; using the 'assume' command before evaluation \*may\* help (example of legal syntax is 'assume(e>0)', see `assume?` for more de tails)Is e

input file name test\_cases/rubi\_tests/5\_Inverse\_trig\_functions/5.2\_Inverse\_cosine/273\_5.2.4\_arcsin

Test file number 273

Integral number in file 667

**Maxima [F(-2)]**

Exception generated.

 $\int (a + b \arccos(cx))^2$  $\frac{d}{dx}$   $\frac{d}{dx} = \text{Exception raised: ValueError}$ 

✞ ☎

 $\begin{pmatrix} 1 & 0 & 0 \\ 0 & 0 & 0 \\ 0 & 0 & 0 \\ 0 & 0 & 0 \\ 0 & 0 & 0 \\ 0 & 0 & 0 \\ 0 & 0 & 0 & 0 \\ 0 & 0 & 0 & 0 \\ 0 & 0 & 0 & 0 \\ 0 & 0 & 0 & 0 \\ 0 & 0 & 0 & 0 & 0 \\ 0 & 0 & 0 & 0 & 0 \\ 0 & 0 & 0 & 0 & 0 & 0 \\ 0 & 0 & 0 & 0 & 0 & 0 \\ 0 & 0 & 0 & 0 & 0 & 0 & 0 \\ 0 & 0 & 0 & 0 & 0 & 0 & 0 \\ 0 &$ 

✞ ☎

 $\begin{pmatrix} 1 & 0 & 0 \\ 0 & 0 & 0 \\ 0 & 0 & 0 \\ 0 & 0 & 0 \\ 0 & 0 & 0 \\ 0 & 0 & 0 \\ 0 & 0 & 0 & 0 \\ 0 & 0 & 0 & 0 \\ 0 & 0 & 0 & 0 \\ 0 & 0 & 0 & 0 \\ 0 & 0 & 0 & 0 & 0 \\ 0 & 0 & 0 & 0 & 0 \\ 0 & 0 & 0 & 0 & 0 & 0 \\ 0 & 0 & 0 & 0 & 0 & 0 \\ 0 & 0 & 0 & 0 & 0 & 0 & 0 \\ 0 & 0 & 0 & 0 & 0 & 0 & 0 \\ 0 &$ 

input integrate((a+b\*arccos(c\*x))^2/(e\*x^2+d)^(3/2),x, algorithm="maxima")

output Exception raised: ValueError >> Computation failed since Maxima requested additional constraints; using the 'assume' command before evaluation \*may\* help (example of legal syntax is 'assume(e+c^2\*d>0)', see `assume?` for m ore detail

input file name test\_cases/rubi\_tests/5\_Inverse\_trig\_functions/5.2\_Inverse\_cosine/273\_5.2.4\_arcsin

Test file number 273

Exception generated.

 $\int \sqrt{a + b \arccos(cx)}$  $\frac{\partial}{\partial t} \frac{d\theta}{dx} = E$ xception raised: ValueError

✞ ☎

 $\begin{pmatrix} 1 & 0 & 0 \\ 0 & 0 & 0 \\ 0 & 0 & 0 \\ 0 & 0 & 0 \\ 0 & 0 & 0 \\ 0 & 0 & 0 \\ 0 & 0 & 0 & 0 \\ 0 & 0 & 0 & 0 \\ 0 & 0 & 0 & 0 \\ 0 & 0 & 0 & 0 \\ 0 & 0 & 0 & 0 & 0 \\ 0 & 0 & 0 & 0 & 0 \\ 0 & 0 & 0 & 0 & 0 & 0 \\ 0 & 0 & 0 & 0 & 0 & 0 \\ 0 & 0 & 0 & 0 & 0 & 0 & 0 \\ 0 & 0 & 0 & 0 & 0 & 0 & 0 \\ 0 &$ 

✞ ☎

 $\begin{pmatrix} 1 & 0 & 0 \\ 0 & 0 & 0 \\ 0 & 0 & 0 \\ 0 & 0 & 0 \\ 0 & 0 & 0 \\ 0 & 0 & 0 \\ 0 & 0 & 0 & 0 \\ 0 & 0 & 0 & 0 \\ 0 & 0 & 0 & 0 \\ 0 & 0 & 0 & 0 \\ 0 & 0 & 0 & 0 & 0 \\ 0 & 0 & 0 & 0 & 0 \\ 0 & 0 & 0 & 0 & 0 & 0 \\ 0 & 0 & 0 & 0 & 0 & 0 \\ 0 & 0 & 0 & 0 & 0 & 0 & 0 \\ 0 & 0 & 0 & 0 & 0 & 0 & 0 \\ 0 &$ 

input integrate((a+b\*arccos(c\*x))^(1/2)/(e\*x^2+d),x, algorithm="maxima")

output Exception raised: ValueError >> Computation failed since Maxima requested additional constraints; using the 'assume' command before evaluation \*may\* help (example of legal syntax is 'assume(e>0)', see `assume?` for more de tails)Is e

input file name test\_cases/rubi\_tests/5\_Inverse\_trig\_functions/5.2\_Inverse\_cosine/273\_5.2.4\_arcsin

Test file number 273

Integral number in file 691

## **Maxima [F(-2)]**

Exception generated.

 $\int (a + b \arccos(cx))^{3/2}$  $\frac{d\mathbf{x} \cos(\mathbf{c}\mathbf{x})}{dt + \epsilon x^2} dx =$  Exception raised: ValueError

✞ ☎

 $\begin{pmatrix} 1 & 0 & 0 \\ 0 & 0 & 0 \\ 0 & 0 & 0 \\ 0 & 0 & 0 \\ 0 & 0 & 0 \\ 0 & 0 & 0 \\ 0 & 0 & 0 & 0 \\ 0 & 0 & 0 & 0 \\ 0 & 0 & 0 & 0 \\ 0 & 0 & 0 & 0 \\ 0 & 0 & 0 & 0 & 0 \\ 0 & 0 & 0 & 0 & 0 \\ 0 & 0 & 0 & 0 & 0 & 0 \\ 0 & 0 & 0 & 0 & 0 & 0 \\ 0 & 0 & 0 & 0 & 0 & 0 & 0 \\ 0 & 0 & 0 & 0 & 0 & 0 & 0 \\ 0 &$ 

 $\overline{\phantom{a}}$   $\overline{\phantom{a}}$   $\overline{\$ 

$$
input\n{\hbox{integrate}((a+b*arccos(c*x))^(3/2)/(e*x^2+d),x, algorithm="maxima")}
$$

output ✞ ☎ Exception raised: ValueError >> Computation failed since Maxima requested additional constraints; using the 'assume' command before evaluation \*may\* help (example of legal syntax is 'assume(e>0)', see `assume?` for more de tails)Is e

input file name test\_cases/rubi\_tests/5\_Inverse\_trig\_functions/5.2\_Inverse\_cosine/273\_5.2.4\_arcsin

Test file number 273

Integral number in file 695

**Maxima [F(-2)]**

Exception generated.

 $\sqrt{1}$  $(d + ex^2) \sqrt{a + b \arccos(cx)}$ *dx* = Exception raised: ValueError

 $\begin{pmatrix} 1 & 0 & 0 \\ 0 & 0 & 0 \\ 0 & 0 & 0 \\ 0 & 0 & 0 \\ 0 & 0 & 0 \\ 0 & 0 & 0 \\ 0 & 0 & 0 & 0 \\ 0 & 0 & 0 & 0 \\ 0 & 0 & 0 & 0 \\ 0 & 0 & 0 & 0 \\ 0 & 0 & 0 & 0 & 0 \\ 0 & 0 & 0 & 0 & 0 \\ 0 & 0 & 0 & 0 & 0 & 0 \\ 0 & 0 & 0 & 0 & 0 & 0 \\ 0 & 0 & 0 & 0 & 0 & 0 & 0 \\ 0 & 0 & 0 & 0 & 0 & 0 & 0 \\ 0 &$ 

 $\begin{pmatrix} 1 & 0 & 0 \\ 0 & 0 & 0 \\ 0 & 0 & 0 \\ 0 & 0 & 0 \\ 0 & 0 & 0 \\ 0 & 0 & 0 \\ 0 & 0 & 0 & 0 \\ 0 & 0 & 0 & 0 \\ 0 & 0 & 0 & 0 \\ 0 & 0 & 0 & 0 \\ 0 & 0 & 0 & 0 & 0 \\ 0 & 0 & 0 & 0 & 0 \\ 0 & 0 & 0 & 0 & 0 & 0 \\ 0 & 0 & 0 & 0 & 0 & 0 \\ 0 & 0 & 0 & 0 & 0 & 0 & 0 \\ 0 & 0 & 0 & 0 & 0 & 0 & 0 \\ 0 &$ 

input ✞ ☎ integrate(1/(e\*x^2+d)/(a+b\*arccos(c\*x))^(1/2),x, algorithm="maxima")

output ✞ ☎ Exception raised: ValueError >> Computation failed since Maxima requested additional constraints; using the 'assume' command before evaluation \*may\* help (example of legal syntax is 'assume(e>0)', see `assume?` for more de tails)Is e

input file name test\_cases/rubi\_tests/5\_Inverse\_trig\_functions/5.2\_Inverse\_cosine/273\_5.2.4\_arcsin

Test file number 273

Integral number in file 700

**Maxima [F(-2)]**

Exception generated.

$$
\int \frac{\sqrt{d - c^2 dx^2} (a + b \arccos(cx))}{f + gx} dx = \text{Exception raised: ValueError}
$$

 $\begin{pmatrix} 1 & 0 & 0 \\ 0 & 0 & 0 \\ 0 & 0 & 0 \\ 0 & 0 & 0 \\ 0 & 0 & 0 \\ 0 & 0 & 0 \\ 0 & 0 & 0 & 0 \\ 0 & 0 & 0 & 0 \\ 0 & 0 & 0 & 0 \\ 0 & 0 & 0 & 0 \\ 0 & 0 & 0 & 0 & 0 \\ 0 & 0 & 0 & 0 & 0 \\ 0 & 0 & 0 & 0 & 0 & 0 \\ 0 & 0 & 0 & 0 & 0 & 0 \\ 0 & 0 & 0 & 0 & 0 & 0 & 0 \\ 0 & 0 & 0 & 0 & 0 & 0 & 0 \\ 0 &$ 

✞ ☎

 $\begin{pmatrix} 1 & 0 & 0 \\ 0 & 0 & 0 \\ 0 & 0 & 0 \\ 0 & 0 & 0 \\ 0 & 0 & 0 \\ 0 & 0 & 0 \\ 0 & 0 & 0 & 0 \\ 0 & 0 & 0 & 0 \\ 0 & 0 & 0 & 0 \\ 0 & 0 & 0 & 0 \\ 0 & 0 & 0 & 0 & 0 \\ 0 & 0 & 0 & 0 & 0 \\ 0 & 0 & 0 & 0 & 0 & 0 \\ 0 & 0 & 0 & 0 & 0 & 0 \\ 0 & 0 & 0 & 0 & 0 & 0 & 0 \\ 0 & 0 & 0 & 0 & 0 & 0 & 0 \\ 0 &$ 

input ✞ ☎  $integrate((-c^2*d*x^2+d)^(1/2)*(a+b*arccos(c*x))/(gxxff),x, algorithm="max$ ima")

output

Exception raised: ValueError >> Computation failed since Maxima requested additional constraints; using the 'assume' command before evaluation \*may\* help (example of legal syntax is 'assume(g-c\*f>0)', see `assume?' for mor e details)

input file name test\_cases/rubi\_tests/5\_Inverse\_trig\_functions/5.2\_Inverse\_cosine/275\_5.2.5 Test file number 275 Integral number in file 4

**Maxima [F(-2)]**

Exception generated.

 $\int \sqrt{d - c^2 dx^2} (a + b \arccos(cx))$  $\frac{d}{dx} \left( \frac{d}{dx} + g(x) \right) dx = \text{Exception raised: ValueError}$ 

 $\left( \begin{array}{cc} \text{ } & \text{ } \\ \text{ } & \text{ } \end{array} \right)$ 

✞ ☎

 $\left( \begin{array}{cc} \text{ } & \text{ } \\ \text{ } & \text{ } \end{array} \right)$ 

input ✞ ☎ integrate((-c^2\*d\*x^2+d)^(1/2)\*(a+b\*arccos(c\*x))/(g\*x+f)^2,x, algorithm="m axima")

output

Exception raised: ValueError >> Computation failed since Maxima requested additional constraints; using the 'assume' command before evaluation \*may\* help (example of legal syntax is 'assume(g-c\*f>0)', see `assume?` for mor e details)

input file name test cases/rubi\_tests/5\_Inverse\_trig\_functions/5.2\_Inverse\_cosine/275\_5.2.5

Test file number 275

Integral number in file 5

## **Maxima [F(-2)]**

Exception generated.

 $\int (d - c^2 dx^2)^{3/2} (a + b \arccos(cx))$ *f* + *gx dx* = Exception raised: ValueError

 $\left($   $\left($   $\right)$   $\left($   $\left($   $\right)$   $\left($   $\left($   $\right)$   $\left($   $\left($   $\right)$   $\left($   $\left($   $\right)$   $\left($   $\left($   $\right)$   $\left($   $\left($   $\right)$   $\left($   $\left($   $\right)$   $\left($   $\left($   $\right)$   $\left($   $\left($   $\right)$   $\left($   $\left($   $\right)$   $\left($   $\left($   $\right)$   $\left($ 

input ✞ ☎  $integrate((-c^2*d*x^2+d)^(3/2)*(a+b*arccos(c*x))/(gxxff),x, algorithm="max$ ima")

output ✞ ☎ Exception raised: ValueError >> Computation failed since Maxima requested additional constraints; using the 'assume' command before evaluation \*may\* help (example of legal syntax is 'assume(g-c\*f>0)', see `assume?` for mor e details)

input file name test\_cases/rubi\_tests/5\_Inverse\_trig\_functions/5.2\_Inverse\_cosine/275\_5.2.5 Test file number 275

 $\left($   $\left($   $\right)$   $\left($   $\left($   $\right)$   $\left($   $\left($   $\right)$   $\left($   $\left($   $\right)$   $\left($   $\left($   $\right)$   $\left($   $\left($   $\right)$   $\left($   $\left($   $\right)$   $\left($   $\left($   $\right)$   $\left($   $\left($   $\right)$   $\left($   $\left($   $\right)$   $\left($   $\left($   $\right)$   $\left($   $\left($   $\right)$   $\left($ 

Integral number in file 9

**Maxima [F(-2)]**

Exception generated.

 $\int (d - c^2 dx^2)^{5/2} (a + b \arccos(cx))$ *f* + *gx dx* = Exception raised: ValueError

 $\left( \begin{array}{cc} \text{ } & \text{ } \\ \text{ } & \text{ } \end{array} \right)$ 

✞ ☎

 $\left( \begin{array}{cc} \bullet & \bullet & \bullet \\ \bullet & \bullet & \bullet \end{array} \right)$ 

input ✞ ☎  $integrate((-c^2*d*x^2+d)^{(5/2)*(a+b*arccos(c*x))/(gxxff),x, algorithm="max$ ima")

output Exception raised: ValueError >> Computation failed since Maxima requested additional constraints; using the 'assume' command before evaluation \*may\* help (example of legal syntax is 'assume(g-c\*f>0)', see `assume?` for mor e details)

input file name test\_cases/rubi\_tests/5\_Inverse\_trig\_functions/5.2\_Inverse\_cosine/275\_5.2.5

Test file number 275

Exception generated.

 $\int \arctan(c + (1 + ic) \tan(a + bx))$ *x dx* = Exception raised: ValueError

✞ ☎

 $\left( \begin{array}{cc} \bullet & \bullet & \bullet \\ \bullet & \bullet & \bullet \end{array} \right)$ 

✞ ☎

 $\left( \begin{array}{cc} \bullet & \bullet & \bullet \\ \bullet & \bullet & \bullet \end{array} \right)$ 

input integrate(arctan(c+(1+I\*c)\*tan(b\*x+a))/x,x, algorithm="maxima")

output

Exception raised: ValueError >> Computation failed since Maxima requested additional constraints; using the 'assume' command before evaluation \*may\* help (example of legal syntax is 'assume(c-1>0)', see `assume?` for more details)Is

input file name test\_cases/rubi\_tests/5\_Inverse\_trig\_functions/5.3\_Inverse\_tangent/276\_5.3

Test file number 276

Integral number in file 55

# **Maxima [F(-2)]**

Exception generated.

 $\int \arctan(c + (-1 + ic) \tan(a + bx))$ *x dx* = Exception raised: ValueError

✞ ☎

 $\left( \begin{array}{cc} \text{ } & \text{ } \text{ } \\ \text{ } & \text{ } \text{ } \\ \text{ } & \text{ } \end{array} \right)$ 

✞ ☎

 $\left( \begin{array}{cc} \text{ } & \text{ } \\ \text{ } & \text{ } \end{array} \right)$ 

input integrate(arctan(c+(-1+I\*c)\*tan(b\*x+a))/x,x, algorithm="maxima")

output Exception raised: ValueError >> Computation failed since Maxima requested additional constraints; using the 'assume' command before evaluation \*may\* help (example of legal syntax is 'assume(c-1>0)', see `assume?' for more details)Is

input file name test\_cases/rubi\_tests/5\_Inverse\_trig\_functions/5.3\_Inverse\_tangent/276\_5.3

Test file number 276

Exception generated.

 $\int \arctan(c + (1 - ic) \cot(a + bx))$ *x dx* = Exception raised: ValueError

✞ ☎

 $\left( \begin{array}{cc} \bullet & \bullet & \bullet \\ \bullet & \bullet & \bullet \end{array} \right)$ 

✞ ☎

 $\left( \begin{array}{cc} \bullet & \bullet & \bullet \\ \bullet & \bullet & \bullet \end{array} \right)$ 

input integrate(-arctan(-c-(1-I\*c)\*cot(b\*x+a))/x,x, algorithm="maxima")

output

Exception raised: ValueError >> Computation failed since Maxima requested additional constraints; using the 'assume' command before evaluation \*may\* help (example of legal syntax is 'assume(c-1>0)', see `assume?` for more details)Is

input file name test\_cases/rubi\_tests/5\_Inverse\_trig\_functions/5.3\_Inverse\_tangent/276\_5.3

Test file number 276

Integral number in file 68

## **Maxima [F(-2)]**

Exception generated.

 $\int \arctan(c + (-1 - ic) \cot(a + bx))$ *x dx* = Exception raised: ValueError

✞ ☎

 $\left( \begin{array}{cc} \text{ } & \text{ } \text{ } \\ \text{ } & \text{ } \text{ } \\ \text{ } & \text{ } \end{array} \right)$ 

✞ ☎

 $\left( \begin{array}{cc} \text{ } & \text{ } \\ \text{ } & \text{ } \end{array} \right)$ 

input integrate(-arctan(-c-(-1-I\*c)\*cot(b\*x+a))/x,x, algorithm="maxima")

output Exception raised: ValueError >> Computation failed since Maxima requested additional constraints; using the 'assume' command before evaluation \*may\* help (example of legal syntax is 'assume(c-1>0)', see `assume?' for more details)Is

input file name test\_cases/rubi\_tests/5\_Inverse\_trig\_functions/5.3\_Inverse\_tangent/276\_5.3

Test file number 276

Exception generated.

$$
\int \frac{\arctan\left(\frac{cx}{\sqrt{a-c^2x^2}}\right)^m}{\sqrt{d-\frac{c^2dx^2}{a}}}dx = \text{Exception raised: RuntimeError}
$$

✞ ☎

 $\begin{pmatrix} 1 & 0 & 0 \\ 0 & 0 & 0 \\ 0 & 0 & 0 \\ 0 & 0 & 0 \\ 0 & 0 & 0 \\ 0 & 0 & 0 \\ 0 & 0 & 0 \\ 0 & 0 & 0 \\ 0 & 0 & 0 & 0 \\ 0 & 0 & 0 & 0 \\ 0 & 0 & 0 & 0 \\ 0 & 0 & 0 & 0 & 0 \\ 0 & 0 & 0 & 0 & 0 \\ 0 & 0 & 0 & 0 & 0 \\ 0 & 0 & 0 & 0 & 0 & 0 \\ 0 & 0 & 0 & 0 & 0 & 0 \\ 0 & 0 & 0 & 0 & 0 & 0 & 0 \\ 0 &$ 

✞ ☎

 $\overline{\phantom{a}}$   $\overline{\phantom{a}}$   $\overline{\$ 

input integrate(arctan(c\*x/(-c^2\*x^2+a)^(1/2))^m/(d-c^2\*d\*x^2/a)^(1/2),x, algori thm="maxima")

output Exception raised: RuntimeError >> ECL says: expt: undefined: 0 to a negati ve exponent.

input file name test\_cases/rubi\_tests/5\_Inverse\_trig\_functions/5.3\_Inverse\_tangent/276\_5.3

Test file number 276

Integral number in file 134

# **Maxima [F(-2)]**

Exception generated.

$$
\int \frac{\arctan\left(\frac{ex}{\sqrt{-\frac{ae^2}{b}-e^2x^2}}\right)^m}{\sqrt{a+bx^2}}\,dx = \text{Exception raised: RuntimeError}
$$

✞ ☎

 $\left( \begin{array}{cc} \text{ } & \text{ } \\ \text{ } & \text{ } \end{array} \right)$ 

✞ ☎

 $\begin{pmatrix} 1 & 0 & 0 \\ 0 & 0 & 0 \\ 0 & 0 & 0 \\ 0 & 0 & 0 \\ 0 & 0 & 0 \\ 0 & 0 & 0 \\ 0 & 0 & 0 & 0 \\ 0 & 0 & 0 & 0 \\ 0 & 0 & 0 & 0 \\ 0 & 0 & 0 & 0 \\ 0 & 0 & 0 & 0 & 0 \\ 0 & 0 & 0 & 0 & 0 \\ 0 & 0 & 0 & 0 & 0 & 0 \\ 0 & 0 & 0 & 0 & 0 & 0 \\ 0 & 0 & 0 & 0 & 0 & 0 & 0 \\ 0 & 0 & 0 & 0 & 0 & 0 & 0 \\ 0 &$ 

input  $integrate(arctan(e*x/(-a*e^2/b-e^2*x^2)^(1/2))^m/(b*x^2+a)^(1/2),x, algori$ thm="maxima")

output

```
Exception raised: RuntimeError >> ECL says: sign: argument cannot be imagi
nary; found sqrt((-_SAGE_VAR_b*_SAGE_VAR_x^2)-_SAGE_VAR_a)
```
input file name test\_cases/rubi\_tests/5\_Inverse\_trig\_functions/5.3\_Inverse\_tangent/276\_5.3 Test file number 276

Exception generated.

$$
\int \frac{\arctan\left(\frac{ex}{\sqrt{-\frac{ae^2}{b} - e^2 x^2}}\right)^2}{\sqrt{a + bx^2}} dx = \text{Exception raised: RuntimeError}
$$

✞ ☎

 $\begin{pmatrix} 1 & 0 & 0 \\ 0 & 0 & 0 \\ 0 & 0 & 0 \\ 0 & 0 & 0 \\ 0 & 0 & 0 \\ 0 & 0 & 0 \\ 0 & 0 & 0 & 0 \\ 0 & 0 & 0 & 0 \\ 0 & 0 & 0 & 0 \\ 0 & 0 & 0 & 0 \\ 0 & 0 & 0 & 0 & 0 \\ 0 & 0 & 0 & 0 & 0 \\ 0 & 0 & 0 & 0 & 0 & 0 \\ 0 & 0 & 0 & 0 & 0 & 0 \\ 0 & 0 & 0 & 0 & 0 & 0 & 0 \\ 0 & 0 & 0 & 0 & 0 & 0 & 0 \\ 0 &$ 

✞ ☎

input integrate(arctan(e\*x/(-a\*e^2/b-e^2\*x^2)^(1/2))^2/(b\*x^2+a)^(1/2),x, algori thm="maxima")

output

Exception raised: RuntimeError >> ECL says: sign: argument cannot be imagi nary; found sqrt((-\_SAGE\_VAR\_b\*\_SAGE\_VAR\_x^2)-\_SAGE\_VAR\_a)  $\overline{\phantom{a}}$   $\overline{\phantom{a}}$   $\overline{\$ 

input file name test cases/rubi\_tests/5\_Inverse\_trig\_functions/5.3\_Inverse\_tangent/276\_5.3 Test file number 276

Integral number in file 141

# **Maxima [F(-2)]**

Exception generated.

$$
\int \frac{\arctan\left(\frac{ex}{\sqrt{-\frac{ae^2}{b}-e^2x^2}}\right)}{\sqrt{a+bx^2}}\,dx = \text{Exception raised: RuntimeError}
$$

✞ ☎

 $\left( \begin{array}{cc} \text{ } & \text{ } \\ \text{ } & \text{ } \end{array} \right)$ 

✞ ☎

 $\begin{pmatrix} 1 & 0 & 0 \\ 0 & 0 & 0 \\ 0 & 0 & 0 \\ 0 & 0 & 0 \\ 0 & 0 & 0 \\ 0 & 0 & 0 \\ 0 & 0 & 0 & 0 \\ 0 & 0 & 0 & 0 \\ 0 & 0 & 0 & 0 \\ 0 & 0 & 0 & 0 \\ 0 & 0 & 0 & 0 & 0 \\ 0 & 0 & 0 & 0 & 0 \\ 0 & 0 & 0 & 0 & 0 & 0 \\ 0 & 0 & 0 & 0 & 0 & 0 \\ 0 & 0 & 0 & 0 & 0 & 0 & 0 \\ 0 & 0 & 0 & 0 & 0 & 0 & 0 \\ 0 &$ 

input  $integrate(arctan(e*x/(-a*e^2/b-e^2*x^2)^(1/2))/(b*x^2+a)^(1/2),x, algorithm$ m="maxima")

output

Exception raised: RuntimeError >> ECL says: sign: argument cannot be imagi nary; found sqrt((-\_SAGE\_VAR\_b\*\_SAGE\_VAR\_x^2)-\_SAGE\_VAR\_a)

input file name test\_cases/rubi\_tests/5\_Inverse\_trig\_functions/5.3\_Inverse\_tangent/276\_5.3 Test file number 276

Exception generated.

$$
\int \frac{1}{\sqrt{a+bx^2}\arctan\left(\frac{ex}{\sqrt{-\frac{ae^2}{b}-e^2x^2}}\right)}dx = \text{Exception raised: RuntimeError}
$$

✞ ☎

 $\begin{pmatrix} 1 & 0 & 0 \\ 0 & 0 & 0 \\ 0 & 0 & 0 \\ 0 & 0 & 0 \\ 0 & 0 & 0 \\ 0 & 0 & 0 \\ 0 & 0 & 0 & 0 \\ 0 & 0 & 0 & 0 \\ 0 & 0 & 0 & 0 \\ 0 & 0 & 0 & 0 \\ 0 & 0 & 0 & 0 & 0 \\ 0 & 0 & 0 & 0 & 0 \\ 0 & 0 & 0 & 0 & 0 & 0 \\ 0 & 0 & 0 & 0 & 0 & 0 \\ 0 & 0 & 0 & 0 & 0 & 0 & 0 \\ 0 & 0 & 0 & 0 & 0 & 0 & 0 \\ 0 &$ 

✞ ☎

 $\left( \begin{array}{cc} \text{ } & \text{ } \\ \text{ } & \text{ } \end{array} \right)$ 

input  $integrate(1/(b*x^2+a)^((1/2))/arctan(e*x/(-a*e^2/b-e^2*x^2)^((1/2))),x, algebra$ thm="maxima")

output

Exception raised: RuntimeError >> ECL says: sign: argument cannot be imagi nary; found sqrt((-\_SAGE\_VAR\_b\*\_SAGE\_VAR\_x<sup>^2</sup>)-\_SAGE\_VAR\_a)

input file name test\_cases/rubi\_tests/5\_Inverse\_trig\_functions/5.3\_Inverse\_tangent/276\_5.3 Test file number 276

Integral number in file 143

# **Maxima [F(-2)]**

Exception generated.

 $\int$  1  $\sqrt{a + bx^2} \arctan \left( \frac{ex}{\sqrt{-\frac{ae^2}{b} - e^2x^2}} \right)$  $\frac{1}{\sqrt{2}} dx =$  Exception raised: RuntimeError

✞ ☎

 $\left( \begin{array}{cc} \text{ } & \text{ } \\ \text{ } & \text{ } \end{array} \right)$ 

✞ ☎

 $\begin{pmatrix} 1 & 0 & 0 \\ 0 & 0 & 0 \\ 0 & 0 & 0 \\ 0 & 0 & 0 \\ 0 & 0 & 0 \\ 0 & 0 & 0 \\ 0 & 0 & 0 & 0 \\ 0 & 0 & 0 & 0 \\ 0 & 0 & 0 & 0 \\ 0 & 0 & 0 & 0 \\ 0 & 0 & 0 & 0 & 0 \\ 0 & 0 & 0 & 0 & 0 \\ 0 & 0 & 0 & 0 & 0 & 0 \\ 0 & 0 & 0 & 0 & 0 & 0 \\ 0 & 0 & 0 & 0 & 0 & 0 & 0 \\ 0 & 0 & 0 & 0 & 0 & 0 & 0 \\ 0 &$ 

input  $integrate(1/(b*x^2+a)^{2}(1/2)/arctan(e*x/(-a*e^2/b-e^2*x^2)^{2}(1/2))^2,x, algo$ rithm="maxima")

output

```
Exception raised: RuntimeError >> ECL says: sign: argument cannot be imagi
nary; found sqrt((-_SAGE_VAR_b*_SAGE_VAR_x^2)-_SAGE_VAR_a)
```
input file name test\_cases/rubi\_tests/5\_Inverse\_trig\_functions/5.3\_Inverse\_tangent/276\_5.3 Test file number 276

Exception generated.

$$
\int \frac{1}{\sqrt{a+bx^2}\arctan\left(\frac{ex}{\sqrt{-\frac{ae^2}{b}-e^2x^2}}\right)^3}dx = \text{Exception raised: RuntimeError}
$$

✞ ☎

 $\left($   $\left($   $\right)$   $\left($   $\left($   $\right)$   $\left($   $\left($   $\right)$   $\left($   $\left($   $\right)$   $\left($   $\left($   $\right)$   $\left($   $\left($   $\right)$   $\left($   $\left($   $\right)$   $\left($   $\left($   $\right)$   $\left($   $\left($   $\right)$   $\left($   $\left($   $\right)$   $\left($   $\left($   $\right)$   $\left($   $\left($   $\right)$   $\left($ 

✞ ☎

 $\left( \begin{array}{cc} \text{ } & \text{ } \\ \text{ } & \text{ } \end{array} \right)$ 

input  $integrate(1/(b*x^2+a)^(1/2)/arctan(e*x/(-a*e^2/b-e^2*x^2)^(1/2))^3,x, algo$ rithm="maxima")

output

Exception raised: RuntimeError >> ECL says: sign: argument cannot be imagi nary; found sqrt((-\_SAGE\_VAR\_b\*\_SAGE\_VAR\_x^2)-\_SAGE\_VAR\_a)

input file name test\_cases/rubi\_tests/5\_Inverse\_trig\_functions/5.3\_Inverse\_tangent/276\_5.3 Test file number 276

Integral number in file 145

## **Maxima [F(-2)]**

Exception generated.

 $\int \frac{\arctan(c(a+bx)) \log(d(a+bx))}{a+bx} dx$  = Exception raised: RuntimeError

✞ ☎

 $\begin{pmatrix} 1 & 0 & 0 \\ 0 & 0 & 0 \\ 0 & 0 & 0 \\ 0 & 0 & 0 \\ 0 & 0 & 0 \\ 0 & 0 & 0 \\ 0 & 0 & 0 \\ 0 & 0 & 0 \\ 0 & 0 & 0 & 0 \\ 0 & 0 & 0 & 0 \\ 0 & 0 & 0 & 0 \\ 0 & 0 & 0 & 0 & 0 \\ 0 & 0 & 0 & 0 & 0 \\ 0 & 0 & 0 & 0 & 0 \\ 0 & 0 & 0 & 0 & 0 & 0 \\ 0 & 0 & 0 & 0 & 0 & 0 \\ 0 & 0 & 0 & 0 & 0 & 0 & 0 \\ 0 &$ 

✞ ☎

 $\overline{\phantom{a}}$   $\overline{\phantom{a}}$   $\overline{\$ 

input integrate(arctan(c\*(b\*x+a))\*log(d\*(b\*x+a))/(b\*x+a),x, algorithm="maxima")

output Exception raised: RuntimeError >> ECL says: expt: undefined: 0 to a negati ve exponent.

input file name test cases/rubi\_tests/5\_Inverse\_trig\_functions/5.3\_Inverse\_tangent/276\_5.3 Test file number 276

Exception generated.

$$
\int x \sqrt{\arctan(ax)} \, dx = \text{Exception raised: RuntimeError}
$$

✞ ☎

 $\left( \begin{array}{cc} \text{ } & \text{ } \\ \text{ } & \text{ } \end{array} \right)$ 

✞ ☎

 $\begin{pmatrix} 1 & 0 & 0 \\ 0 & 0 & 0 \\ 0 & 0 & 0 \\ 0 & 0 & 0 \\ 0 & 0 & 0 \\ 0 & 0 & 0 \\ 0 & 0 & 0 & 0 \\ 0 & 0 & 0 & 0 \\ 0 & 0 & 0 & 0 \\ 0 & 0 & 0 & 0 \\ 0 & 0 & 0 & 0 & 0 \\ 0 & 0 & 0 & 0 & 0 \\ 0 & 0 & 0 & 0 & 0 & 0 \\ 0 & 0 & 0 & 0 & 0 & 0 \\ 0 & 0 & 0 & 0 & 0 & 0 & 0 \\ 0 & 0 & 0 & 0 & 0 & 0 & 0 \\ 0 &$ 

input integrate(x\*arctan(a\*x)^(1/2),x, algorithm="maxima")

output

Exception raised: RuntimeError >> ECL says: expt: undefined: 0 to a negati ve exponent.

input file name test cases/rubi\_tests/5\_Inverse\_trig\_functions/5.3\_Inverse\_tangent/277\_5.3.2

Test file number 277

Integral number in file 41

#### **Maxima [F(-2)]**

Exception generated.

 $\int \sqrt{\arctan(ax)} dx =$  Exception raised: RuntimeError

✞ ☎

✞ ☎

 $\begin{pmatrix} 1 & 0 & 0 \\ 0 & 0 & 0 \\ 0 & 0 & 0 \\ 0 & 0 & 0 \\ 0 & 0 & 0 \\ 0 & 0 & 0 \\ 0 & 0 & 0 & 0 \\ 0 & 0 & 0 & 0 \\ 0 & 0 & 0 & 0 \\ 0 & 0 & 0 & 0 \\ 0 & 0 & 0 & 0 & 0 \\ 0 & 0 & 0 & 0 & 0 \\ 0 & 0 & 0 & 0 & 0 & 0 \\ 0 & 0 & 0 & 0 & 0 & 0 \\ 0 & 0 & 0 & 0 & 0 & 0 & 0 \\ 0 & 0 & 0 & 0 & 0 & 0 & 0 \\ 0 &$ 

input integrate(arctan(a\*x)^(1/2),x, algorithm="maxima")  $\begin{pmatrix} 1 & 0 & 0 \\ 0 & 0 & 0 \\ 0 & 0 & 0 \\ 0 & 0 & 0 \\ 0 & 0 & 0 \\ 0 & 0 & 0 \\ 0 & 0 & 0 & 0 \\ 0 & 0 & 0 & 0 \\ 0 & 0 & 0 & 0 \\ 0 & 0 & 0 & 0 \\ 0 & 0 & 0 & 0 & 0 \\ 0 & 0 & 0 & 0 & 0 \\ 0 & 0 & 0 & 0 & 0 & 0 \\ 0 & 0 & 0 & 0 & 0 & 0 \\ 0 & 0 & 0 & 0 & 0 & 0 & 0 \\ 0 & 0 & 0 & 0 & 0 & 0 & 0 \\ 0 &$ 

output Exception raised: RuntimeError >> ECL says: expt: undefined: 0 to a negati ve exponent.

input file name test\_cases/rubi\_tests/5\_Inverse\_trig\_functions/5.3\_Inverse\_tangent/277\_5.3.2 Test file number 277

Exception generated.

$$
\int \frac{\sqrt{\arctan(ax)}}{x} dx = \text{Exception raised: RuntimeError}
$$

✞ ☎

 $\begin{pmatrix} 1 & 0 & 0 \\ 0 & 0 & 0 \\ 0 & 0 & 0 \\ 0 & 0 & 0 \\ 0 & 0 & 0 \\ 0 & 0 & 0 \\ 0 & 0 & 0 & 0 \\ 0 & 0 & 0 & 0 \\ 0 & 0 & 0 & 0 \\ 0 & 0 & 0 & 0 \\ 0 & 0 & 0 & 0 & 0 \\ 0 & 0 & 0 & 0 & 0 \\ 0 & 0 & 0 & 0 & 0 & 0 \\ 0 & 0 & 0 & 0 & 0 & 0 \\ 0 & 0 & 0 & 0 & 0 & 0 & 0 \\ 0 & 0 & 0 & 0 & 0 & 0 & 0 \\ 0 &$ 

✞ ☎

 $\left( \begin{array}{cc} \bullet & \bullet & \bullet \\ \bullet & \bullet & \bullet \end{array} \right)$ 

input  $integrate(arctan(a*x)^(1/2)/x,x, algorithm="maxima")$ 

output Exception raised: RuntimeError >> ECL says: expt: undefined: 0 to a negati ve exponent.

input file name test\_cases/rubi\_tests/5\_Inverse\_trig\_functions/5.3\_Inverse\_tangent/277\_5.3.2 Test file number 277

Integral number in file 43

#### **Maxima [F(-2)]**

Exception generated.

 $\int x \arctan(ax)^{3/2} dx =$  Exception raised: RuntimeError

✞ ☎

✞ ☎

 $\overline{\phantom{a}}$   $\overline{\phantom{a}}$   $\overline{\$ 

input integrate(x\*arctan(a\*x)^(3/2),x, algorithm="maxima")  $\begin{pmatrix} 1 & 0 & 0 \\ 0 & 0 & 0 \\ 0 & 0 & 0 \\ 0 & 0 & 0 \\ 0 & 0 & 0 \\ 0 & 0 & 0 \\ 0 & 0 & 0 \\ 0 & 0 & 0 \\ 0 & 0 & 0 & 0 \\ 0 & 0 & 0 & 0 \\ 0 & 0 & 0 & 0 \\ 0 & 0 & 0 & 0 & 0 \\ 0 & 0 & 0 & 0 & 0 \\ 0 & 0 & 0 & 0 & 0 \\ 0 & 0 & 0 & 0 & 0 & 0 \\ 0 & 0 & 0 & 0 & 0 & 0 \\ 0 & 0 & 0 & 0 & 0 & 0 & 0 \\ 0 &$ 

output Exception raised: RuntimeError >> ECL says: expt: undefined: 0 to a negati ve exponent.

input file name test\_cases/rubi\_tests/5\_Inverse\_trig\_functions/5.3\_Inverse\_tangent/277\_5.3.2 Test file number 277

Exception generated.

$$
\int \arctan (ax)^{3/2} \, dx = \text{Exception raised:} \; \text{RuntimeError}
$$

✞ ☎

 $\left( \begin{array}{cc} \text{ } & \text{ } \\ \text{ } & \text{ } \end{array} \right)$ 

✞ ☎

 $\begin{pmatrix} 1 & 0 & 0 \\ 0 & 0 & 0 \\ 0 & 0 & 0 \\ 0 & 0 & 0 \\ 0 & 0 & 0 \\ 0 & 0 & 0 \\ 0 & 0 & 0 & 0 \\ 0 & 0 & 0 & 0 \\ 0 & 0 & 0 & 0 \\ 0 & 0 & 0 & 0 \\ 0 & 0 & 0 & 0 & 0 \\ 0 & 0 & 0 & 0 & 0 \\ 0 & 0 & 0 & 0 & 0 & 0 \\ 0 & 0 & 0 & 0 & 0 & 0 \\ 0 & 0 & 0 & 0 & 0 & 0 & 0 \\ 0 & 0 & 0 & 0 & 0 & 0 & 0 \\ 0 &$ 

input integrate(arctan(a\*x)^(3/2),x, algorithm="maxima")

output

Exception raised: RuntimeError >> ECL says: expt: undefined: 0 to a negati ve exponent.

input file name test cases/rubi\_tests/5\_Inverse\_trig\_functions/5.3\_Inverse\_tangent/277\_5.3.2

Test file number 277

Integral number in file 45

#### **Maxima [F(-2)]**

Exception generated.

 $\int \arctan(ax)^{3/2}$ *x dx* = Exception raised: RuntimeError

✞ ☎

 $\left($   $\left($   $\right)$   $\left($   $\left($   $\right)$   $\left($   $\left($   $\right)$   $\left($   $\left($   $\right)$   $\left($   $\left($   $\right)$   $\left($   $\left($   $\right)$   $\left($   $\left($   $\right)$   $\left($   $\left($   $\right)$   $\left($   $\left($   $\right)$   $\left($   $\left($   $\right)$   $\left($   $\left($   $\right)$   $\left($   $\left($   $\right)$   $\left($ 

✞ ☎

 $\begin{pmatrix} 1 & 0 & 0 \\ 0 & 0 & 0 \\ 0 & 0 & 0 \\ 0 & 0 & 0 \\ 0 & 0 & 0 \\ 0 & 0 & 0 \\ 0 & 0 & 0 & 0 \\ 0 & 0 & 0 & 0 \\ 0 & 0 & 0 & 0 \\ 0 & 0 & 0 & 0 \\ 0 & 0 & 0 & 0 & 0 \\ 0 & 0 & 0 & 0 & 0 \\ 0 & 0 & 0 & 0 & 0 & 0 \\ 0 & 0 & 0 & 0 & 0 & 0 \\ 0 & 0 & 0 & 0 & 0 & 0 & 0 \\ 0 & 0 & 0 & 0 & 0 & 0 & 0 \\ 0 &$ 

input integrate(arctan(a\*x)^(3/2)/x,x, algorithm="maxima")

output Exception raised: RuntimeError >> ECL says: expt: undefined: 0 to a negati ve exponent.

input file name test cases/rubi\_tests/5\_Inverse\_trig\_functions/5.3\_Inverse\_tangent/277\_5.3.2 Test file number 277

Exception generated.

$$
\int \frac{x}{\sqrt{\arctan(ax)}} dx = \text{Exception raised: RuntimeError}
$$

✞ ☎

 $\begin{pmatrix} 1 & 0 & 0 \\ 0 & 0 & 0 \\ 0 & 0 & 0 \\ 0 & 0 & 0 \\ 0 & 0 & 0 \\ 0 & 0 & 0 \\ 0 & 0 & 0 & 0 \\ 0 & 0 & 0 & 0 \\ 0 & 0 & 0 & 0 \\ 0 & 0 & 0 & 0 \\ 0 & 0 & 0 & 0 & 0 \\ 0 & 0 & 0 & 0 & 0 \\ 0 & 0 & 0 & 0 & 0 & 0 \\ 0 & 0 & 0 & 0 & 0 & 0 \\ 0 & 0 & 0 & 0 & 0 & 0 & 0 \\ 0 & 0 & 0 & 0 & 0 & 0 & 0 \\ 0 &$ 

✞ ☎

 $\left( \begin{array}{cc} \bullet & \bullet & \bullet \\ \bullet & \bullet & \bullet \end{array} \right)$ 

input integrate(x/arctan(a\*x)^(1/2),x, algorithm="maxima")

output Exception raised: RuntimeError >> ECL says: expt: undefined: 0 to a negati ve exponent.

input file name test\_cases/rubi\_tests/5\_Inverse\_trig\_functions/5.3\_Inverse\_tangent/277\_5.3.2 Test file number 277

Integral number in file 47

#### **Maxima [F(-2)]**

Exception generated.

$$
\int \frac{1}{\sqrt{\arctan(ax)}} dx = \text{Exception raised:} \ \text{RuntimeError}
$$

✞ ☎

✞ ☎

 $\left( \begin{array}{cc} \text{ } & \text{ } \\ \text{ } & \text{ } \end{array} \right)$ 

input

integrate(1/arctan(a\*x)^(1/2),x, algorithm="maxima")  $\overline{\phantom{a}}$   $\overline{\phantom{a}}$   $\overline{\$ 

output Exception raised: RuntimeError >> ECL says: expt: undefined: 0 to a negati ve exponent.

input file name test\_cases/rubi\_tests/5\_Inverse\_trig\_functions/5.3\_Inverse\_tangent/277\_5.3.2 Test file number 277

Exception generated.

$$
\int \frac{1}{x\sqrt{\arctan(ax)}}\,dx = \text{Exception raised: RuntimeError}
$$

✞ ☎

 $\begin{pmatrix} 1 & 0 & 0 \\ 0 & 0 & 0 \\ 0 & 0 & 0 \\ 0 & 0 & 0 \\ 0 & 0 & 0 \\ 0 & 0 & 0 \\ 0 & 0 & 0 & 0 \\ 0 & 0 & 0 & 0 \\ 0 & 0 & 0 & 0 \\ 0 & 0 & 0 & 0 \\ 0 & 0 & 0 & 0 & 0 \\ 0 & 0 & 0 & 0 & 0 \\ 0 & 0 & 0 & 0 & 0 & 0 \\ 0 & 0 & 0 & 0 & 0 & 0 \\ 0 & 0 & 0 & 0 & 0 & 0 & 0 \\ 0 & 0 & 0 & 0 & 0 & 0 & 0 \\ 0 &$ 

✞ ☎

 $\left( \begin{array}{cc} \bullet & \bullet & \bullet \\ \bullet & \bullet & \bullet \end{array} \right)$ 

input integrate(1/x/arctan(a\*x)^(1/2),x, algorithm="maxima")

output Exception raised: RuntimeError >> ECL says: expt: undefined: 0 to a negati ve exponent.

input file name test\_cases/rubi\_tests/5\_Inverse\_trig\_functions/5.3\_Inverse\_tangent/277\_5.3.2 Test file number 277

Integral number in file 49

#### **Maxima [F(-2)]**

Exception generated.

Z *x*  $\frac{x}{\arctan(ax)^{3/2}} dx =$  Exception raised: RuntimeError

✞ ☎

✞ ☎

 $\left( \begin{array}{cc} \bullet & \bullet & \bullet \\ \bullet & \bullet & \bullet \end{array} \right)$ 

input

integrate(x/arctan(a\*x)^(3/2),x, algorithm="maxima")  $\begin{pmatrix} 1 & 0 & 0 \\ 0 & 0 & 0 \\ 0 & 0 & 0 \\ 0 & 0 & 0 \\ 0 & 0 & 0 \\ 0 & 0 & 0 \\ 0 & 0 & 0 & 0 \\ 0 & 0 & 0 & 0 \\ 0 & 0 & 0 & 0 \\ 0 & 0 & 0 & 0 \\ 0 & 0 & 0 & 0 & 0 \\ 0 & 0 & 0 & 0 & 0 \\ 0 & 0 & 0 & 0 & 0 & 0 \\ 0 & 0 & 0 & 0 & 0 & 0 \\ 0 & 0 & 0 & 0 & 0 & 0 & 0 \\ 0 & 0 & 0 & 0 & 0 & 0 & 0 \\ 0 &$ 

output Exception raised: RuntimeError >> ECL says: expt: undefined: 0 to a negati ve exponent.

input file name test\_cases/rubi\_tests/5\_Inverse\_trig\_functions/5.3\_Inverse\_tangent/277\_5.3.2 Test file number 277

Exception generated.

$$
\int \frac{1}{\arctan (ax)^{3/2}} \, dx = \text{Exception raised:} \; \text{RuntimeError}
$$

✞ ☎

 $\left($   $\left($   $\right)$   $\left($   $\left($   $\right)$   $\left($   $\left($   $\right)$   $\left($   $\left($   $\right)$   $\left($   $\left($   $\right)$   $\left($   $\left($   $\right)$   $\left($   $\left($   $\right)$   $\left($   $\left($   $\right)$   $\left($   $\left($   $\right)$   $\left($   $\left($   $\right)$   $\left($   $\left($   $\right)$   $\left($   $\left($   $\right)$   $\left($ 

✞ ☎

 $\begin{pmatrix} 1 & 0 & 0 \\ 0 & 0 & 0 \\ 0 & 0 & 0 \\ 0 & 0 & 0 \\ 0 & 0 & 0 \\ 0 & 0 & 0 \\ 0 & 0 & 0 & 0 \\ 0 & 0 & 0 & 0 \\ 0 & 0 & 0 & 0 \\ 0 & 0 & 0 & 0 \\ 0 & 0 & 0 & 0 & 0 \\ 0 & 0 & 0 & 0 & 0 \\ 0 & 0 & 0 & 0 & 0 & 0 \\ 0 & 0 & 0 & 0 & 0 & 0 \\ 0 & 0 & 0 & 0 & 0 & 0 & 0 \\ 0 & 0 & 0 & 0 & 0 & 0 & 0 \\ 0 &$ 

input integrate(1/arctan(a\*x)^(3/2),x, algorithm="maxima")

output

Exception raised: RuntimeError >> ECL says: expt: undefined: 0 to a negati ve exponent.

input file name test\_cases/rubi\_tests/5\_Inverse\_trig\_functions/5.3\_Inverse\_tangent/277\_5.3.2 Test file number 277

Integral number in file 51

#### **Maxima [F(-2)]**

Exception generated.

 $\int$  1  $\frac{1}{x \arctan(ax)^{3/2}} dx =$  Exception raised: RuntimeError

✞ ☎

✞ ☎

 $\begin{pmatrix} 1 & 0 & 0 \\ 0 & 0 & 0 \\ 0 & 0 & 0 \\ 0 & 0 & 0 \\ 0 & 0 & 0 \\ 0 & 0 & 0 \\ 0 & 0 & 0 & 0 \\ 0 & 0 & 0 & 0 \\ 0 & 0 & 0 & 0 \\ 0 & 0 & 0 & 0 \\ 0 & 0 & 0 & 0 & 0 \\ 0 & 0 & 0 & 0 & 0 \\ 0 & 0 & 0 & 0 & 0 & 0 \\ 0 & 0 & 0 & 0 & 0 & 0 \\ 0 & 0 & 0 & 0 & 0 & 0 & 0 \\ 0 & 0 & 0 & 0 & 0 & 0 & 0 \\ 0 &$ 

input

integrate(1/x/arctan(a\*x)^(3/2),x, algorithm="maxima")  $\left($   $\left($   $\right)$   $\left($   $\left($   $\right)$   $\left($   $\left($   $\right)$   $\left($   $\left($   $\right)$   $\left($   $\left($   $\right)$   $\left($   $\left($   $\right)$   $\left($   $\left($   $\right)$   $\left($   $\left($   $\right)$   $\left($   $\left($   $\right)$   $\left($   $\left($   $\right)$   $\left($   $\left($   $\right)$   $\left($   $\left($   $\right)$   $\left($ 

output Exception raised: RuntimeError >> ECL says: expt: undefined: 0 to a negati ve exponent.

input file name test\_cases/rubi\_tests/5\_Inverse\_trig\_functions/5.3\_Inverse\_tangent/277\_5.3.2 Test file number 277
Exception generated.

$$
\int \frac{\left(a + b \arctan\left(cx^2\right)\right)^2}{(d + ex)^2} dx = \text{Exception raised: RuntimeError}
$$

✞ ☎

 $\left( \begin{array}{cc} \bullet & \bullet & \bullet \\ \bullet & \bullet & \bullet \end{array} \right)$ 

✞ ☎

 $\begin{pmatrix} 1 & 0 \\ 0 & 1 \end{pmatrix}$ 

input integrate((a+b\*arctan(c\*x^2))^2/(e\*x+d)^2,x, algorithm="maxima")

output Exception raised: RuntimeError >> ECL says: THROW: The catch RAT-ERR is un defined.

input file name test\_cases/rubi\_tests/5\_Inverse\_trig\_functions/5.3\_Inverse\_tangent/278\_5.3.3 Test file number 278

Integral number in file 27

# **Maxima [F(-2)]**

Exception generated.

 $\int a + b \arctan(cx)$  $\frac{d}{dx} \frac{d}{dx} dx =$  Exception raised: RuntimeError

✞ ☎

✞ ☎

 $\overline{\phantom{a}}$   $\overline{\phantom{a}}$   $\overline{\$ 

#### input

integrate((a+b\*arctan(c\*x))/(d+I\*c\*d\*x)^2,x, algorithm="maxima")  $\left( \begin{array}{cc} \text{ } & \text{ } \\ \text{ } & \text{ } \end{array} \right)$ 

output Exception raised: RuntimeError >> ECL says: expt: undefined: 0 to a negati ve exponent.

input file name test\_cases/rubi\_tests/5\_Inverse\_trig\_functions/5.3\_Inverse\_tangent/279\_5.3.4 Test file number 279

Exception generated.

$$
\int \frac{a + b \arctan(cx)}{x^2(d + icdx)^3} dx = \text{Exception raised: RuntimeError}
$$

✞ ☎

 $\begin{pmatrix} 1 & 0 & 0 \\ 0 & 0 & 0 \\ 0 & 0 & 0 \\ 0 & 0 & 0 \\ 0 & 0 & 0 \\ 0 & 0 & 0 \\ 0 & 0 & 0 & 0 \\ 0 & 0 & 0 & 0 \\ 0 & 0 & 0 & 0 \\ 0 & 0 & 0 & 0 \\ 0 & 0 & 0 & 0 & 0 \\ 0 & 0 & 0 & 0 & 0 \\ 0 & 0 & 0 & 0 & 0 & 0 \\ 0 & 0 & 0 & 0 & 0 & 0 \\ 0 & 0 & 0 & 0 & 0 & 0 & 0 \\ 0 & 0 & 0 & 0 & 0 & 0 & 0 \\ 0 &$ 

✞ ☎

 $\left( \begin{array}{cc} \text{ } & \text{ } \\ \text{ } & \text{ } \end{array} \right)$ 

input  $integrate((a+b*arctan(c*x))/x^2/(d+I*c*d*x)^3,x, algorithm="maxima")$ 

output Exception raised: RuntimeError >> ECL says: THROW: The catch RAT-ERR is un defined.

input file name test\_cases/rubi\_tests/5\_Inverse\_trig\_functions/5.3\_Inverse\_tangent/279\_5.3.4 Test file number 279

Integral number in file 64

#### **Maxima [F(-2)]**

Exception generated.

 $\int (a + b \arctan(cx))^2$  $\frac{\partial}{\partial (d + i c dx)^2} dx =$  Exception raised: RuntimeError

✞ ☎

✞ ☎

 $\left($   $\left($   $\right)$   $\left($   $\left($   $\right)$   $\left($   $\left($   $\right)$   $\left($   $\left($   $\right)$   $\left($   $\left($   $\right)$   $\left($   $\left($   $\right)$   $\left($   $\left($   $\right)$   $\left($   $\left($   $\right)$   $\left($   $\left($   $\right)$   $\left($   $\left($   $\right)$   $\left($   $\left($   $\right)$   $\left($   $\left($   $\right)$   $\left($ 

input

integrate((a+b\*arctan(c\*x))^2/(d+I\*c\*d\*x)^2,x, algorithm="maxima")  $\left( \begin{array}{cc} \text{ } & \text{ } \\ \text{ } & \text{ } \end{array} \right)$ 

output Exception raised: RuntimeError >> ECL says: expt: undefined: 0 to a negati ve exponent.

input file name test\_cases/rubi\_tests/5\_Inverse\_trig\_functions/5.3\_Inverse\_tangent/279\_5.3.4 Test file number 279

Exception generated.

$$
\int \frac{(a + b \arctan(cx))^2}{x^3(d + icdx)^2} dx = \text{Exception raised: RuntimeError}
$$

✞ ☎

 $\begin{pmatrix} 1 & 0 & 0 \\ 0 & 0 & 0 \\ 0 & 0 & 0 \\ 0 & 0 & 0 \\ 0 & 0 & 0 \\ 0 & 0 & 0 \\ 0 & 0 & 0 & 0 \\ 0 & 0 & 0 & 0 \\ 0 & 0 & 0 & 0 \\ 0 & 0 & 0 & 0 \\ 0 & 0 & 0 & 0 & 0 \\ 0 & 0 & 0 & 0 & 0 \\ 0 & 0 & 0 & 0 & 0 & 0 \\ 0 & 0 & 0 & 0 & 0 & 0 \\ 0 & 0 & 0 & 0 & 0 & 0 & 0 \\ 0 & 0 & 0 & 0 & 0 & 0 & 0 \\ 0 &$ 

✞ ☎

 $\left($   $\left($   $\right)$   $\left($   $\left($   $\right)$   $\left($   $\left($   $\right)$   $\left($   $\left($   $\right)$   $\left($   $\left($   $\right)$   $\left($   $\left($   $\right)$   $\left($   $\left($   $\right)$   $\left($   $\left($   $\right)$   $\left($   $\left($   $\right)$   $\left($   $\left($   $\right)$   $\left($   $\left($   $\right)$   $\left($   $\left($   $\right)$   $\left($ 

input integrate((a+b\*arctan(c\*x))^2/x^3/(d+I\*c\*d\*x)^2,x, algorithm="maxima")

output Exception raised: RuntimeError >> ECL says: THROW: The catch RAT-ERR is un defined.

input file name test\_cases/rubi\_tests/5\_Inverse\_trig\_functions/5.3\_Inverse\_tangent/279\_5.3.4 Test file number 279

Integral number in file 110

# **Maxima [F(-2)]**

Exception generated.

 $\int (a + b \arctan(cx))^2$  $\frac{d}{dx}$   $\frac{d}{dx}$  = Exception raised: RuntimeError

✞ ☎

✞ ☎

 $\begin{pmatrix} 1 & 0 & 0 \\ 0 & 0 & 0 \\ 0 & 0 & 0 \\ 0 & 0 & 0 \\ 0 & 0 & 0 \\ 0 & 0 & 0 \\ 0 & 0 & 0 & 0 \\ 0 & 0 & 0 & 0 \\ 0 & 0 & 0 & 0 \\ 0 & 0 & 0 & 0 \\ 0 & 0 & 0 & 0 & 0 \\ 0 & 0 & 0 & 0 & 0 \\ 0 & 0 & 0 & 0 & 0 & 0 \\ 0 & 0 & 0 & 0 & 0 & 0 \\ 0 & 0 & 0 & 0 & 0 & 0 & 0 \\ 0 & 0 & 0 & 0 & 0 & 0 & 0 \\ 0 &$ 

input integrate((a+b\*arctan(c\*x))^2/x^2/(d+I\*c\*d\*x)^3,x, algorithm="maxima")  $\left( \begin{array}{cc} \text{ } & \text{ } \\ \text{ } & \text{ } \end{array} \right)$ 

output Exception raised: RuntimeError >> ECL says: THROW: The catch RAT-ERR is un defined.

input file name test\_cases/rubi\_tests/5\_Inverse\_trig\_functions/5.3\_Inverse\_tangent/279\_5.3.4 Test file number 279

Exception generated.

$$
\int \frac{(a + b \arctan(cx))^3}{(d + icdx)^2} dx = \text{Exception raised: RuntimeError}
$$

✞ ☎

 $\begin{pmatrix} 1 & 0 & 0 \\ 0 & 0 & 0 \\ 0 & 0 & 0 \\ 0 & 0 & 0 \\ 0 & 0 & 0 \\ 0 & 0 & 0 \\ 0 & 0 & 0 & 0 \\ 0 & 0 & 0 & 0 \\ 0 & 0 & 0 & 0 \\ 0 & 0 & 0 & 0 \\ 0 & 0 & 0 & 0 & 0 \\ 0 & 0 & 0 & 0 & 0 \\ 0 & 0 & 0 & 0 & 0 & 0 \\ 0 & 0 & 0 & 0 & 0 & 0 \\ 0 & 0 & 0 & 0 & 0 & 0 & 0 \\ 0 & 0 & 0 & 0 & 0 & 0 & 0 \\ 0 &$ 

✞ ☎

 $\left($   $\left($   $\right)$   $\left($   $\left($   $\right)$   $\left($   $\left($   $\right)$   $\left($   $\left($   $\right)$   $\left($   $\left($   $\right)$   $\left($   $\left($   $\right)$   $\left($   $\left($   $\right)$   $\left($   $\left($   $\right)$   $\left($   $\left($   $\right)$   $\left($   $\left($   $\right)$   $\left($   $\left($   $\right)$   $\left($   $\left($   $\right)$   $\left($ 

input integrate((a+b\*arctan(c\*x))^3/(d+I\*c\*d\*x)^2,x, algorithm="maxima")

output

Exception raised: RuntimeError >> ECL says: expt: undefined: 0 to a negati ve exponent.

input file name test\_cases/rubi\_tests/5\_Inverse\_trig\_functions/5.3\_Inverse\_tangent/279\_5.3.4 Test file number 279

Integral number in file 124

#### **Maxima [F(-2)]**

Exception generated.

$$
\int x^m (c + a^2 c x^2) \sqrt{\arctan(ax)} dx = \text{Exception raised: RuntimeError}
$$

✞ ☎

✞ ☎

 $\left( \begin{array}{cc} \text{ } & \text{ } \\ \text{ } & \text{ } \end{array} \right)$ 

input

integrate(x^m\*(a^2\*c\*x^2+c)\*arctan(a\*x)^(1/2),x, algorithm="maxima")  $\begin{pmatrix} 1 & 0 & 0 \\ 0 & 0 & 0 \\ 0 & 0 & 0 \\ 0 & 0 & 0 \\ 0 & 0 & 0 \\ 0 & 0 & 0 \\ 0 & 0 & 0 & 0 \\ 0 & 0 & 0 & 0 \\ 0 & 0 & 0 & 0 \\ 0 & 0 & 0 & 0 \\ 0 & 0 & 0 & 0 & 0 \\ 0 & 0 & 0 & 0 & 0 \\ 0 & 0 & 0 & 0 & 0 & 0 \\ 0 & 0 & 0 & 0 & 0 & 0 \\ 0 & 0 & 0 & 0 & 0 & 0 & 0 \\ 0 & 0 & 0 & 0 & 0 & 0 & 0 \\ 0 &$ 

output Exception raised: RuntimeError >> ECL says: expt: undefined: 0 to a negati ve exponent.

input file name test\_cases/rubi\_tests/5\_Inverse\_trig\_functions/5.3\_Inverse\_tangent/279\_5.3.4 Test file number 279

Exception generated.

$$
\int x(c+a^2cx^2) \sqrt{\arctan(ax)} dx = \text{Exception raised:}
$$
 RuntimeError

input

✞ ☎ integrate(x\*(a^2\*c\*x^2+c)\*arctan(a\*x)^(1/2),x, algorithm="maxima")

 $\left( \begin{array}{cc} \text{ } & \text{ } \\ \text{ } & \text{ } \end{array} \right)$ 

✞ ☎

 $\begin{pmatrix} 1 & 0 & 0 \\ 0 & 0 & 0 \\ 0 & 0 & 0 \\ 0 & 0 & 0 \\ 0 & 0 & 0 \\ 0 & 0 & 0 \\ 0 & 0 & 0 & 0 \\ 0 & 0 & 0 & 0 \\ 0 & 0 & 0 & 0 \\ 0 & 0 & 0 & 0 \\ 0 & 0 & 0 & 0 & 0 \\ 0 & 0 & 0 & 0 & 0 \\ 0 & 0 & 0 & 0 & 0 & 0 \\ 0 & 0 & 0 & 0 & 0 & 0 \\ 0 & 0 & 0 & 0 & 0 & 0 & 0 \\ 0 & 0 & 0 & 0 & 0 & 0 & 0 \\ 0 &$ 

output

Exception raised: RuntimeError >> ECL says: expt: undefined: 0 to a negati ve exponent.

input file name test\_cases/rubi\_tests/5\_Inverse\_trig\_functions/5.3\_Inverse\_tangent/279\_5.3.4

Test file number 279

Integral number in file 686

#### **Maxima [F(-2)]**

Exception generated.

 $\int (c + a^2 c x^2) \sqrt{\arctan(ax)} dx =$  Exception raised: RuntimeError

✞ ☎

 $\begin{pmatrix} 1 & 0 & 0 \\ 0 & 0 & 0 \\ 0 & 0 & 0 \\ 0 & 0 & 0 \\ 0 & 0 & 0 \\ 0 & 0 & 0 \\ 0 & 0 & 0 & 0 \\ 0 & 0 & 0 & 0 \\ 0 & 0 & 0 & 0 \\ 0 & 0 & 0 & 0 \\ 0 & 0 & 0 & 0 & 0 \\ 0 & 0 & 0 & 0 & 0 \\ 0 & 0 & 0 & 0 & 0 & 0 \\ 0 & 0 & 0 & 0 & 0 & 0 \\ 0 & 0 & 0 & 0 & 0 & 0 & 0 \\ 0 & 0 & 0 & 0 & 0 & 0 & 0 \\ 0 &$ 

✞ ☎

 $\begin{pmatrix} 1 & 0 & 0 \\ 0 & 0 & 0 \\ 0 & 0 & 0 \\ 0 & 0 & 0 \\ 0 & 0 & 0 \\ 0 & 0 & 0 \\ 0 & 0 & 0 & 0 \\ 0 & 0 & 0 & 0 \\ 0 & 0 & 0 & 0 \\ 0 & 0 & 0 & 0 \\ 0 & 0 & 0 & 0 & 0 \\ 0 & 0 & 0 & 0 & 0 \\ 0 & 0 & 0 & 0 & 0 & 0 \\ 0 & 0 & 0 & 0 & 0 & 0 \\ 0 & 0 & 0 & 0 & 0 & 0 & 0 \\ 0 & 0 & 0 & 0 & 0 & 0 & 0 \\ 0 &$ 

input

integrate((a^2\*c\*x^2+c)\*arctan(a\*x)^(1/2),x, algorithm="maxima")

output Exception raised: RuntimeError >> ECL says: expt: undefined: 0 to a negati ve exponent.

input file name test\_cases/rubi\_tests/5\_Inverse\_trig\_functions/5.3\_Inverse\_tangent/279\_5.3.4 Test file number 279

Exception generated.

$$
\int \frac{(c+a^2cx^2)\sqrt{\arctan(ax)}}{x} dx = \text{Exception raised: RuntimeError}
$$

✞ ☎

 $\begin{pmatrix} 1 & 0 & 0 \\ 0 & 0 & 0 \\ 0 & 0 & 0 \\ 0 & 0 & 0 \\ 0 & 0 & 0 \\ 0 & 0 & 0 \\ 0 & 0 & 0 & 0 \\ 0 & 0 & 0 & 0 \\ 0 & 0 & 0 & 0 \\ 0 & 0 & 0 & 0 \\ 0 & 0 & 0 & 0 & 0 \\ 0 & 0 & 0 & 0 & 0 \\ 0 & 0 & 0 & 0 & 0 & 0 \\ 0 & 0 & 0 & 0 & 0 & 0 \\ 0 & 0 & 0 & 0 & 0 & 0 & 0 \\ 0 & 0 & 0 & 0 & 0 & 0 & 0 \\ 0 &$ 

✞ ☎

 $\left( \begin{array}{cc} \bullet & \bullet & \bullet \\ \bullet & \bullet & \bullet \end{array} \right)$ 

input integrate((a^2\*c\*x^2+c)\*arctan(a\*x)^(1/2)/x,x, algorithm="maxima")

output

Exception raised: RuntimeError >> ECL says: expt: undefined: 0 to a negati ve exponent.

input file name test\_cases/rubi\_tests/5\_Inverse\_trig\_functions/5.3\_Inverse\_tangent/279\_5.3.4 Test file number 279

Integral number in file 688

#### **Maxima [F(-2)]**

Exception generated.

$$
\int x^m (c + a^2 c x^2)^2 \sqrt{\arctan(ax)} dx = \text{Exception raised: RuntimeError}
$$

✞ ☎

✞ ☎

 $\overline{\phantom{a}}$   $\overline{\phantom{a}}$   $\overline{\$ 

input

integrate(x^m\*(a^2\*c\*x^2+c)^2\*arctan(a\*x)^(1/2),x, algorithm="maxima")  $\begin{pmatrix} 1 & 0 & 0 \\ 0 & 0 & 0 \\ 0 & 0 & 0 \\ 0 & 0 & 0 \\ 0 & 0 & 0 \\ 0 & 0 & 0 \\ 0 & 0 & 0 \\ 0 & 0 & 0 \\ 0 & 0 & 0 & 0 \\ 0 & 0 & 0 & 0 \\ 0 & 0 & 0 & 0 \\ 0 & 0 & 0 & 0 & 0 \\ 0 & 0 & 0 & 0 & 0 \\ 0 & 0 & 0 & 0 & 0 \\ 0 & 0 & 0 & 0 & 0 & 0 \\ 0 & 0 & 0 & 0 & 0 & 0 \\ 0 & 0 & 0 & 0 & 0 & 0 & 0 \\ 0 &$ 

output Exception raised: RuntimeError >> ECL says: expt: undefined: 0 to a negati ve exponent.

input file name test\_cases/rubi\_tests/5\_Inverse\_trig\_functions/5.3\_Inverse\_tangent/279\_5.3.4 Test file number 279

Exception generated.

$$
\int x(c+a^2cx^2)^2 \sqrt{\arctan(ax)} dx = \text{Exception raised: RuntimeError}
$$

input

✞ ☎ integrate(x\*(a^2\*c\*x^2+c)^2\*arctan(a\*x)^(1/2),x, algorithm="maxima")

 $\left( \begin{array}{cc} \text{ } & \text{ } \\ \text{ } & \text{ } \end{array} \right)$ 

✞ ☎

 $\begin{pmatrix} 1 & 0 & 0 \\ 0 & 0 & 0 \\ 0 & 0 & 0 \\ 0 & 0 & 0 \\ 0 & 0 & 0 \\ 0 & 0 & 0 \\ 0 & 0 & 0 & 0 \\ 0 & 0 & 0 & 0 \\ 0 & 0 & 0 & 0 \\ 0 & 0 & 0 & 0 \\ 0 & 0 & 0 & 0 & 0 \\ 0 & 0 & 0 & 0 & 0 \\ 0 & 0 & 0 & 0 & 0 & 0 \\ 0 & 0 & 0 & 0 & 0 & 0 \\ 0 & 0 & 0 & 0 & 0 & 0 & 0 \\ 0 & 0 & 0 & 0 & 0 & 0 & 0 \\ 0 &$ 

output

Exception raised: RuntimeError >> ECL says: expt: undefined: 0 to a negati ve exponent.

input file name test\_cases/rubi\_tests/5\_Inverse\_trig\_functions/5.3\_Inverse\_tangent/279\_5.3.4

Test file number 279

Integral number in file 690

#### **Maxima [F(-2)]**

Exception generated.

 $\int (c + a^2 c x^2)^2 \sqrt{\arctan(ax)} dx =$  Exception raised: RuntimeError

✞ ☎

 $\begin{pmatrix} 1 & 0 & 0 \\ 0 & 0 & 0 \\ 0 & 0 & 0 \\ 0 & 0 & 0 \\ 0 & 0 & 0 \\ 0 & 0 & 0 \\ 0 & 0 & 0 & 0 \\ 0 & 0 & 0 & 0 \\ 0 & 0 & 0 & 0 \\ 0 & 0 & 0 & 0 \\ 0 & 0 & 0 & 0 & 0 \\ 0 & 0 & 0 & 0 & 0 \\ 0 & 0 & 0 & 0 & 0 & 0 \\ 0 & 0 & 0 & 0 & 0 & 0 \\ 0 & 0 & 0 & 0 & 0 & 0 & 0 \\ 0 & 0 & 0 & 0 & 0 & 0 & 0 \\ 0 &$ 

✞ ☎

 $\begin{pmatrix} 1 & 0 & 0 \\ 0 & 0 & 0 \\ 0 & 0 & 0 \\ 0 & 0 & 0 \\ 0 & 0 & 0 \\ 0 & 0 & 0 \\ 0 & 0 & 0 & 0 \\ 0 & 0 & 0 & 0 \\ 0 & 0 & 0 & 0 \\ 0 & 0 & 0 & 0 \\ 0 & 0 & 0 & 0 & 0 \\ 0 & 0 & 0 & 0 & 0 \\ 0 & 0 & 0 & 0 & 0 & 0 \\ 0 & 0 & 0 & 0 & 0 & 0 \\ 0 & 0 & 0 & 0 & 0 & 0 & 0 \\ 0 & 0 & 0 & 0 & 0 & 0 & 0 \\ 0 &$ 

input

integrate((a^2\*c\*x^2+c)^2\*arctan(a\*x)^(1/2),x, algorithm="maxima")

output Exception raised: RuntimeError >> ECL says: expt: undefined: 0 to a negati ve exponent.

input file name test\_cases/rubi\_tests/5\_Inverse\_trig\_functions/5.3\_Inverse\_tangent/279\_5.3.4 Test file number 279

Exception generated.

$$
\int \frac{(c+a^2cx^2)^2 \sqrt{\arctan(ax)}}{x} dx = \text{Exception raised: RuntimeError}
$$

✞ ☎

 $\left($   $\left($   $\right)$   $\left($   $\left($   $\right)$   $\left($   $\left($   $\right)$   $\left($   $\left($   $\right)$   $\left($   $\left($   $\right)$   $\left($   $\left($   $\right)$   $\left($   $\left($   $\right)$   $\left($   $\left($   $\right)$   $\left($   $\left($   $\right)$   $\left($   $\left($   $\right)$   $\left($   $\left($   $\right)$   $\left($   $\left($   $\right)$   $\left($ 

✞ ☎

 $\begin{pmatrix} 1 & 0 & 0 \\ 0 & 0 & 0 \\ 0 & 0 & 0 \\ 0 & 0 & 0 \\ 0 & 0 & 0 \\ 0 & 0 & 0 \\ 0 & 0 & 0 & 0 \\ 0 & 0 & 0 & 0 \\ 0 & 0 & 0 & 0 \\ 0 & 0 & 0 & 0 \\ 0 & 0 & 0 & 0 & 0 \\ 0 & 0 & 0 & 0 & 0 \\ 0 & 0 & 0 & 0 & 0 & 0 \\ 0 & 0 & 0 & 0 & 0 & 0 \\ 0 & 0 & 0 & 0 & 0 & 0 & 0 \\ 0 & 0 & 0 & 0 & 0 & 0 & 0 \\ 0 &$ 

input integrate((a^2\*c\*x^2+c)^2\*arctan(a\*x)^(1/2)/x,x, algorithm="maxima")

output Exception raised: RuntimeError >> ECL says: expt: undefined: 0 to a negati ve exponent.

input file name test\_cases/rubi\_tests/5\_Inverse\_trig\_functions/5.3\_Inverse\_tangent/279\_5.3.4 Test file number 279

Integral number in file 692

#### **Maxima [F(-2)]**

Exception generated.

$$
\int x^m (c + a^2 c x^2)^3 \sqrt{\arctan(ax)} dx = \text{Exception raised: RuntimeError}
$$

✞ ☎

✞ ☎

 $\left($   $\left($   $\right)$   $\left($   $\left($   $\right)$   $\left($   $\left($   $\right)$   $\left($   $\left($   $\right)$   $\left($   $\left($   $\right)$   $\left($   $\left($   $\right)$   $\left($   $\left($   $\right)$   $\left($   $\left($   $\right)$   $\left($   $\left($   $\right)$   $\left($   $\left($   $\right)$   $\left($   $\left($   $\right)$   $\left($   $\left($   $\right)$   $\left($ 

input

integrate(x^m\*(a^2\*c\*x^2+c)^3\*arctan(a\*x)^(1/2),x, algorithm="maxima")  $\left( \begin{array}{cc} \text{ } & \text{ } \\ \text{ } & \text{ } \end{array} \right)$ 

output Exception raised: RuntimeError >> ECL says: expt: undefined: 0 to a negati ve exponent.

input file name test\_cases/rubi\_tests/5\_Inverse\_trig\_functions/5.3\_Inverse\_tangent/279\_5.3.4 Test file number 279

Exception generated.

$$
\int x(c+a^{2}cx^{2})^{3} \sqrt{\arctan(ax)} dx = \text{Exception raised: RuntimeError}
$$

input

✞ ☎ integrate(x\*(a^2\*c\*x^2+c)^3\*arctan(a\*x)^(1/2),x, algorithm="maxima")

 $\left( \begin{array}{cc} \text{ } & \text{ } \\ \text{ } & \text{ } \end{array} \right)$ 

✞ ☎

 $\begin{pmatrix} 1 & 0 & 0 \\ 0 & 0 & 0 \\ 0 & 0 & 0 \\ 0 & 0 & 0 \\ 0 & 0 & 0 \\ 0 & 0 & 0 \\ 0 & 0 & 0 & 0 \\ 0 & 0 & 0 & 0 \\ 0 & 0 & 0 & 0 \\ 0 & 0 & 0 & 0 \\ 0 & 0 & 0 & 0 & 0 \\ 0 & 0 & 0 & 0 & 0 \\ 0 & 0 & 0 & 0 & 0 & 0 \\ 0 & 0 & 0 & 0 & 0 & 0 \\ 0 & 0 & 0 & 0 & 0 & 0 & 0 \\ 0 & 0 & 0 & 0 & 0 & 0 & 0 \\ 0 &$ 

output

Exception raised: RuntimeError >> ECL says: expt: undefined: 0 to a negati ve exponent.

input file name test\_cases/rubi\_tests/5\_Inverse\_trig\_functions/5.3\_Inverse\_tangent/279\_5.3.4

Test file number 279

Integral number in file 694

#### **Maxima [F(-2)]**

Exception generated.

 $\int (c + a^2 c x^2)^3 \sqrt{\arctan(ax)} dx =$  Exception raised: RuntimeError

✞ ☎

 $\begin{pmatrix} 1 & 0 \\ 0 & 1 \end{pmatrix}$ 

✞ ☎

 $\begin{pmatrix} 1 & 0 & 0 \\ 0 & 0 & 0 \\ 0 & 0 & 0 \\ 0 & 0 & 0 \\ 0 & 0 & 0 \\ 0 & 0 & 0 \\ 0 & 0 & 0 & 0 \\ 0 & 0 & 0 & 0 \\ 0 & 0 & 0 & 0 \\ 0 & 0 & 0 & 0 \\ 0 & 0 & 0 & 0 & 0 \\ 0 & 0 & 0 & 0 & 0 \\ 0 & 0 & 0 & 0 & 0 & 0 \\ 0 & 0 & 0 & 0 & 0 & 0 \\ 0 & 0 & 0 & 0 & 0 & 0 & 0 \\ 0 & 0 & 0 & 0 & 0 & 0 & 0 \\ 0 &$ 

input

integrate((a^2\*c\*x^2+c)^3\*arctan(a\*x)^(1/2),x, algorithm="maxima")

output Exception raised: RuntimeError >> ECL says: expt: undefined: 0 to a negati ve exponent.

input file name test\_cases/rubi\_tests/5\_Inverse\_trig\_functions/5.3\_Inverse\_tangent/279\_5.3.4 Test file number 279

Exception generated.

$$
\int \frac{(c+a^2cx^2)^3 \sqrt{\arctan(ax)}}{x} dx = \text{Exception raised: RuntimeError}
$$

✞ ☎

 $\left($   $\left($   $\right)$   $\left($   $\left($   $\right)$   $\left($   $\left($   $\right)$   $\left($   $\left($   $\right)$   $\left($   $\left($   $\right)$   $\left($   $\left($   $\right)$   $\left($   $\left($   $\right)$   $\left($   $\left($   $\right)$   $\left($   $\left($   $\right)$   $\left($   $\left($   $\right)$   $\left($   $\left($   $\right)$   $\left($   $\left($   $\right)$   $\left($ 

✞ ☎

 $\begin{pmatrix} 1 & 0 & 0 \\ 0 & 0 & 0 \\ 0 & 0 & 0 \\ 0 & 0 & 0 \\ 0 & 0 & 0 \\ 0 & 0 & 0 \\ 0 & 0 & 0 & 0 \\ 0 & 0 & 0 & 0 \\ 0 & 0 & 0 & 0 \\ 0 & 0 & 0 & 0 \\ 0 & 0 & 0 & 0 & 0 \\ 0 & 0 & 0 & 0 & 0 \\ 0 & 0 & 0 & 0 & 0 & 0 \\ 0 & 0 & 0 & 0 & 0 & 0 \\ 0 & 0 & 0 & 0 & 0 & 0 & 0 \\ 0 & 0 & 0 & 0 & 0 & 0 & 0 \\ 0 &$ 

input integrate((a^2\*c\*x^2+c)^3\*arctan(a\*x)^(1/2)/x,x, algorithm="maxima")

output Exception raised: RuntimeError >> ECL says: expt: undefined: 0 to a negati ve exponent.

input file name test\_cases/rubi\_tests/5\_Inverse\_trig\_functions/5.3\_Inverse\_tangent/279\_5.3.4 Test file number 279

Integral number in file 696

#### **Maxima [F(-2)]**

Exception generated.

 $\int x^m \sqrt{\arctan(ax)}$  $\frac{d}{dx}$   $\frac{d}{dx}$   $dx$  = Exception raised: RuntimeError

✞ ☎

 $\begin{pmatrix} 1 & 0 & 0 \\ 0 & 0 & 0 \\ 0 & 0 & 0 \\ 0 & 0 & 0 \\ 0 & 0 & 0 \\ 0 & 0 & 0 \\ 0 & 0 & 0 & 0 \\ 0 & 0 & 0 & 0 \\ 0 & 0 & 0 & 0 \\ 0 & 0 & 0 & 0 \\ 0 & 0 & 0 & 0 & 0 \\ 0 & 0 & 0 & 0 & 0 \\ 0 & 0 & 0 & 0 & 0 & 0 \\ 0 & 0 & 0 & 0 & 0 & 0 \\ 0 & 0 & 0 & 0 & 0 & 0 & 0 \\ 0 & 0 & 0 & 0 & 0 & 0 & 0 \\ 0 &$ 

✞ ☎

 $\left( \begin{array}{cc} \text{ } & \text{ } \\ \text{ } & \text{ } \end{array} \right)$ 

input integrate(x^m\*arctan(a\*x)^(1/2)/(a^2\*c\*x^2+c),x, algorithm="maxima")

output Exception raised: RuntimeError >> ECL says: expt: undefined: 0 to a negati ve exponent.

input file name test\_cases/rubi\_tests/5\_Inverse\_trig\_functions/5.3\_Inverse\_tangent/279\_5.3.4 Test file number 279

Exception generated.

 $\int x^3 \sqrt{\arctan(ax)}$  $\frac{d}{dx}$   $\frac{d}{dx}$   $dx$  = Exception raised: RuntimeError

✞ ☎

 $\begin{pmatrix} 1 & 0 \\ 0 & 1 \end{pmatrix}$ 

✞ ☎

 $\left( \begin{array}{cc} \bullet & \bullet & \bullet \\ \bullet & \bullet & \bullet \end{array} \right)$ 

input integrate(x^3\*arctan(a\*x)^(1/2)/(a^2\*c\*x^2+c),x, algorithm="maxima")

output

Exception raised: RuntimeError >> ECL says: expt: undefined: 0 to a negati ve exponent.

input file name test\_cases/rubi\_tests/5\_Inverse\_trig\_functions/5.3\_Inverse\_tangent/279\_5.3.4 Test file number 279

Integral number in file 698

#### **Maxima [F(-2)]**

Exception generated.

 $\int x^2 \sqrt{\arctan(ax)}$  $\frac{dC}{dx}$  and  $\frac{dC}{dx}$  and  $dx$  = Exception raised: RuntimeError

✞ ☎

✞ ☎

 $\left( \begin{array}{cc} \text{ } & \text{ } \\ \text{ } & \text{ } \end{array} \right)$ 

input

integrate(x^2\*arctan(a\*x)^(1/2)/(a^2\*c\*x^2+c),x, algorithm="maxima")  $\begin{pmatrix} 1 & 0 & 0 \\ 0 & 0 & 0 \\ 0 & 0 & 0 \\ 0 & 0 & 0 \\ 0 & 0 & 0 \\ 0 & 0 & 0 \\ 0 & 0 & 0 & 0 \\ 0 & 0 & 0 & 0 \\ 0 & 0 & 0 & 0 \\ 0 & 0 & 0 & 0 \\ 0 & 0 & 0 & 0 & 0 \\ 0 & 0 & 0 & 0 & 0 \\ 0 & 0 & 0 & 0 & 0 & 0 \\ 0 & 0 & 0 & 0 & 0 & 0 \\ 0 & 0 & 0 & 0 & 0 & 0 & 0 \\ 0 & 0 & 0 & 0 & 0 & 0 & 0 \\ 0 &$ 

output Exception raised: RuntimeError >> ECL says: expt: undefined: 0 to a negati ve exponent.

input file name test\_cases/rubi\_tests/5\_Inverse\_trig\_functions/5.3\_Inverse\_tangent/279\_5.3.4 Test file number 279

Exception generated.

$$
\int \frac{x\sqrt{\arctan(ax)}}{c+a^2cx^2} dx = \text{Exception raised: RuntimeError}
$$

✞ ☎

 $\begin{pmatrix} 1 & 0 \\ 0 & 1 \end{pmatrix}$ 

✞ ☎

 $\left( \begin{array}{cc} \bullet & \bullet & \bullet \\ \bullet & \bullet & \bullet \end{array} \right)$ 

input integrate(x\*arctan(a\*x)^(1/2)/(a^2\*c\*x^2+c),x, algorithm="maxima")

output

Exception raised: RuntimeError >> ECL says: expt: undefined: 0 to a negati ve exponent.

input file name test\_cases/rubi\_tests/5\_Inverse\_trig\_functions/5.3\_Inverse\_tangent/279\_5.3.4 Test file number 279

Integral number in file 700

#### **Maxima [F(-2)]**

Exception generated.

 $\int \sqrt{\arctan(ax)}$  $\frac{d\alpha}{dx}$  *dx* = Exception raised: RuntimeError

✞ ☎

 $\begin{pmatrix} 1 & 0 & 0 \\ 0 & 0 & 0 \\ 0 & 0 & 0 \\ 0 & 0 & 0 \\ 0 & 0 & 0 \\ 0 & 0 & 0 \\ 0 & 0 & 0 & 0 \\ 0 & 0 & 0 & 0 \\ 0 & 0 & 0 & 0 \\ 0 & 0 & 0 & 0 \\ 0 & 0 & 0 & 0 & 0 \\ 0 & 0 & 0 & 0 & 0 \\ 0 & 0 & 0 & 0 & 0 & 0 \\ 0 & 0 & 0 & 0 & 0 & 0 \\ 0 & 0 & 0 & 0 & 0 & 0 & 0 \\ 0 & 0 & 0 & 0 & 0 & 0 & 0 \\ 0 &$ 

✞ ☎

 $\left( \begin{array}{cc} \text{ } & \text{ } \\ \text{ } & \text{ } \end{array} \right)$ 

input

integrate(arctan(a\*x)^(1/2)/(a^2\*c\*x^2+c),x, algorithm="maxima")

output Exception raised: RuntimeError >> ECL says: expt: undefined: 0 to a negati ve exponent.

input file name test\_cases/rubi\_tests/5\_Inverse\_trig\_functions/5.3\_Inverse\_tangent/279\_5.3.4 Test file number 279

Exception generated.

$$
\int \frac{\sqrt{\arctan(ax)}}{x (c+a^2cx^2)} dx = \text{Exception raised: RuntimeError}
$$

✞ ☎

 $\left( \begin{array}{cc} \text{ } & \text{ } \\ \text{ } & \text{ } \end{array} \right)$ 

✞ ☎

 $\left($   $\left($   $\right)$   $\left($   $\left($   $\right)$   $\left($   $\left($   $\right)$   $\left($   $\left($   $\right)$   $\left($   $\left($   $\right)$   $\left($   $\left($   $\right)$   $\left($   $\left($   $\right)$   $\left($   $\left($   $\right)$   $\left($   $\left($   $\right)$   $\left($   $\left($   $\right)$   $\left($   $\left($   $\right)$   $\left($   $\left($   $\right)$   $\left($ 

input integrate(arctan(a\*x)^(1/2)/x/(a^2\*c\*x^2+c),x, algorithm="maxima")

output Exception raised: RuntimeError >> ECL says: expt: undefined: 0 to a negati ve exponent.

input file name test\_cases/rubi\_tests/5\_Inverse\_trig\_functions/5.3\_Inverse\_tangent/279\_5.3.4 Test file number 279

Integral number in file 702

#### **Maxima [F(-2)]**

Exception generated.

 $\int \sqrt{\arctan(ax)}$  $x^2(c + a^2cx^2)$ *dx* = Exception raised: RuntimeError

✞ ☎

✞ ☎

 $\left( \begin{array}{cc} \bullet & \bullet & \bullet \\ \bullet & \bullet & \bullet \end{array} \right)$ 

input

integrate(arctan(a\*x)^(1/2)/x^2/(a^2\*c\*x^2+c),x, algorithm="maxima")  $\begin{pmatrix} 1 & 0 & 0 \\ 0 & 0 & 0 \\ 0 & 0 & 0 \\ 0 & 0 & 0 \\ 0 & 0 & 0 \\ 0 & 0 & 0 \\ 0 & 0 & 0 & 0 \\ 0 & 0 & 0 & 0 \\ 0 & 0 & 0 & 0 \\ 0 & 0 & 0 & 0 \\ 0 & 0 & 0 & 0 & 0 \\ 0 & 0 & 0 & 0 & 0 \\ 0 & 0 & 0 & 0 & 0 & 0 \\ 0 & 0 & 0 & 0 & 0 & 0 \\ 0 & 0 & 0 & 0 & 0 & 0 & 0 \\ 0 & 0 & 0 & 0 & 0 & 0 & 0 \\ 0 &$ 

output Exception raised: RuntimeError >> ECL says: expt: undefined: 0 to a negati ve exponent.

input file name test\_cases/rubi\_tests/5\_Inverse\_trig\_functions/5.3\_Inverse\_tangent/279\_5.3.4 Test file number 279

Exception generated.

$$
\int \frac{\sqrt{\arctan(ax)}}{x^3 (c+a^2cx^2)} dx = \text{Exception raised: RuntimeError}
$$

✞ ☎

 $\left( \begin{array}{cc} \text{ } & \text{ } \\ \text{ } & \text{ } \end{array} \right)$ 

✞ ☎

 $\left($   $\left($   $\right)$   $\left($   $\left($   $\right)$   $\left($   $\left($   $\right)$   $\left($   $\left($   $\right)$   $\left($   $\left($   $\right)$   $\left($   $\left($   $\right)$   $\left($   $\left($   $\right)$   $\left($   $\left($   $\right)$   $\left($   $\left($   $\right)$   $\left($   $\left($   $\right)$   $\left($   $\left($   $\right)$   $\left($   $\left($   $\right)$   $\left($ 

input integrate(arctan(a\*x)^(1/2)/x^3/(a^2\*c\*x^2+c),x, algorithm="maxima")

output Exception raised: RuntimeError >> ECL says: expt: undefined: 0 to a negati ve exponent.

input file name test\_cases/rubi\_tests/5\_Inverse\_trig\_functions/5.3\_Inverse\_tangent/279\_5.3.4 Test file number 279

Integral number in file 704

#### **Maxima [F(-2)]**

Exception generated.

 $\int \sqrt{\arctan(ax)}$  $x^4(c + a^2cx^2)$ *dx* = Exception raised: RuntimeError

✞ ☎

✞ ☎

 $\left( \begin{array}{cc} \bullet & \bullet & \bullet \\ \bullet & \bullet & \bullet \end{array} \right)$ 

input

 $integrate(arctan(a*x)^(1/2)/x^4/(a^2*c*x^2+c)$ ,x, algorithm="maxima")  $\begin{pmatrix} 1 & 0 & 0 \\ 0 & 0 & 0 \\ 0 & 0 & 0 \\ 0 & 0 & 0 \\ 0 & 0 & 0 \\ 0 & 0 & 0 \\ 0 & 0 & 0 & 0 \\ 0 & 0 & 0 & 0 \\ 0 & 0 & 0 & 0 \\ 0 & 0 & 0 & 0 \\ 0 & 0 & 0 & 0 & 0 \\ 0 & 0 & 0 & 0 & 0 \\ 0 & 0 & 0 & 0 & 0 & 0 \\ 0 & 0 & 0 & 0 & 0 & 0 \\ 0 & 0 & 0 & 0 & 0 & 0 & 0 \\ 0 & 0 & 0 & 0 & 0 & 0 & 0 \\ 0 &$ 

output Exception raised: RuntimeError >> ECL says: expt: undefined: 0 to a negati ve exponent.

input file name test\_cases/rubi\_tests/5\_Inverse\_trig\_functions/5.3\_Inverse\_tangent/279\_5.3.4 Test file number 279

Exception generated.

$$
\int \frac{x^m \sqrt{\arctan(ax)}}{(c+a^2cx^2)^2} dx = \text{Exception raised: RuntimeError}
$$

✞ ☎

 $\begin{pmatrix} 1 & 0 & 0 \\ 0 & 0 & 0 \\ 0 & 0 & 0 \\ 0 & 0 & 0 \\ 0 & 0 & 0 \\ 0 & 0 & 0 \\ 0 & 0 & 0 & 0 \\ 0 & 0 & 0 & 0 \\ 0 & 0 & 0 & 0 \\ 0 & 0 & 0 & 0 \\ 0 & 0 & 0 & 0 & 0 \\ 0 & 0 & 0 & 0 & 0 \\ 0 & 0 & 0 & 0 & 0 & 0 \\ 0 & 0 & 0 & 0 & 0 & 0 \\ 0 & 0 & 0 & 0 & 0 & 0 & 0 \\ 0 & 0 & 0 & 0 & 0 & 0 & 0 \\ 0 &$ 

✞ ☎

 $\begin{pmatrix} 1 & 0 & 0 \\ 0 & 0 & 0 \\ 0 & 0 & 0 \\ 0 & 0 & 0 \\ 0 & 0 & 0 \\ 0 & 0 & 0 \\ 0 & 0 & 0 \\ 0 & 0 & 0 \\ 0 & 0 & 0 & 0 \\ 0 & 0 & 0 & 0 \\ 0 & 0 & 0 & 0 \\ 0 & 0 & 0 & 0 & 0 \\ 0 & 0 & 0 & 0 & 0 \\ 0 & 0 & 0 & 0 & 0 \\ 0 & 0 & 0 & 0 & 0 & 0 \\ 0 & 0 & 0 & 0 & 0 & 0 \\ 0 & 0 & 0 & 0 & 0 & 0 & 0 \\ 0 &$ 

input integrate(x^m\*arctan(a\*x)^(1/2)/(a^2\*c\*x^2+c)^2,x, algorithm="maxima")

output Exception raised: RuntimeError >> ECL says: expt: undefined: 0 to a negati ve exponent.

input file name test\_cases/rubi\_tests/5\_Inverse\_trig\_functions/5.3\_Inverse\_tangent/279\_5.3.4 Test file number 279

Integral number in file 706

#### **Maxima [F(-2)]**

Exception generated.

 $\int x^3 \sqrt{\arctan(ax)}$  $\frac{\sqrt{ax\cosh(ax)} }{(c+a^2cx^2)^2}$  *dx* = Exception raised: RuntimeError

✞ ☎

 $\begin{pmatrix} 1 & 0 & 0 \\ 0 & 0 & 0 \\ 0 & 0 & 0 \\ 0 & 0 & 0 \\ 0 & 0 & 0 \\ 0 & 0 & 0 \\ 0 & 0 & 0 \\ 0 & 0 & 0 \\ 0 & 0 & 0 & 0 \\ 0 & 0 & 0 & 0 \\ 0 & 0 & 0 & 0 \\ 0 & 0 & 0 & 0 & 0 \\ 0 & 0 & 0 & 0 & 0 \\ 0 & 0 & 0 & 0 & 0 \\ 0 & 0 & 0 & 0 & 0 & 0 \\ 0 & 0 & 0 & 0 & 0 & 0 \\ 0 & 0 & 0 & 0 & 0 & 0 & 0 \\ 0 &$ 

✞ ☎

 $\overline{\phantom{a}}$   $\overline{\phantom{a}}$   $\overline{\$ 

input  $integrate(x^3*arctan(axx)^(1/2)/(a^2*c*x^2+c)^2,x, algorithm="maxima")$ 

output Exception raised: RuntimeError >> ECL says: expt: undefined: 0 to a negati ve exponent.

input file name test\_cases/rubi\_tests/5\_Inverse\_trig\_functions/5.3\_Inverse\_tangent/279\_5.3.4 Test file number 279

Exception generated.

$$
\int \frac{x^2 \sqrt{\arctan(ax)}}{(c+a^2cx^2)^2} dx = \text{Exception raised: RuntimeError}
$$

✞ ☎

 $\begin{pmatrix} 1 & 0 & 0 \\ 0 & 0 & 0 \\ 0 & 0 & 0 \\ 0 & 0 & 0 \\ 0 & 0 & 0 \\ 0 & 0 & 0 \\ 0 & 0 & 0 & 0 \\ 0 & 0 & 0 & 0 \\ 0 & 0 & 0 & 0 \\ 0 & 0 & 0 & 0 \\ 0 & 0 & 0 & 0 & 0 \\ 0 & 0 & 0 & 0 & 0 \\ 0 & 0 & 0 & 0 & 0 & 0 \\ 0 & 0 & 0 & 0 & 0 & 0 \\ 0 & 0 & 0 & 0 & 0 & 0 & 0 \\ 0 & 0 & 0 & 0 & 0 & 0 & 0 \\ 0 &$ 

✞ ☎

 $\begin{pmatrix} 1 & 0 & 0 \\ 0 & 0 & 0 \\ 0 & 0 & 0 \\ 0 & 0 & 0 \\ 0 & 0 & 0 \\ 0 & 0 & 0 \\ 0 & 0 & 0 \\ 0 & 0 & 0 \\ 0 & 0 & 0 & 0 \\ 0 & 0 & 0 & 0 \\ 0 & 0 & 0 & 0 \\ 0 & 0 & 0 & 0 & 0 \\ 0 & 0 & 0 & 0 & 0 \\ 0 & 0 & 0 & 0 & 0 \\ 0 & 0 & 0 & 0 & 0 & 0 \\ 0 & 0 & 0 & 0 & 0 & 0 \\ 0 & 0 & 0 & 0 & 0 & 0 & 0 \\ 0 &$ 

input integrate(x^2\*arctan(a\*x)^(1/2)/(a^2\*c\*x^2+c)^2,x, algorithm="maxima")

output Exception raised: RuntimeError >> ECL says: expt: undefined: 0 to a negati ve exponent.

input file name test\_cases/rubi\_tests/5\_Inverse\_trig\_functions/5.3\_Inverse\_tangent/279\_5.3.4 Test file number 279

Integral number in file 708

# **Maxima [F(-2)]**

Exception generated.

 $\int x \sqrt{\arctan(ax)}$  $\frac{\sqrt{\arccos(ax)}}{(c+a^2cx^2)^2}$  *dx* = Exception raised: RuntimeError

✞ ☎

✞ ☎

 $\overline{\phantom{a}}$   $\overline{\phantom{a}}$   $\overline{\$ 

input integrate(x\*arctan(a\*x)^(1/2)/(a^2\*c\*x^2+c)^2,x, algorithm="maxima")  $\begin{pmatrix} 1 & 0 & 0 \\ 0 & 0 & 0 \\ 0 & 0 & 0 \\ 0 & 0 & 0 \\ 0 & 0 & 0 \\ 0 & 0 & 0 \\ 0 & 0 & 0 \\ 0 & 0 & 0 \\ 0 & 0 & 0 & 0 \\ 0 & 0 & 0 & 0 \\ 0 & 0 & 0 & 0 \\ 0 & 0 & 0 & 0 & 0 \\ 0 & 0 & 0 & 0 & 0 \\ 0 & 0 & 0 & 0 & 0 \\ 0 & 0 & 0 & 0 & 0 & 0 \\ 0 & 0 & 0 & 0 & 0 & 0 \\ 0 & 0 & 0 & 0 & 0 & 0 & 0 \\ 0 &$ 

output Exception raised: RuntimeError >> ECL says: expt: undefined: 0 to a negati ve exponent.

input file name test\_cases/rubi\_tests/5\_Inverse\_trig\_functions/5.3\_Inverse\_tangent/279\_5.3.4 Test file number 279

Exception generated.

$$
\int \frac{\sqrt{\arctan(ax)}}{(c+a^2cx^2)^2} dx = \text{Exception raised: RuntimeError}
$$

✞ ☎

 $\begin{pmatrix} 1 & 0 & 0 \\ 0 & 0 & 0 \\ 0 & 0 & 0 \\ 0 & 0 & 0 \\ 0 & 0 & 0 \\ 0 & 0 & 0 \\ 0 & 0 & 0 & 0 \\ 0 & 0 & 0 & 0 \\ 0 & 0 & 0 & 0 \\ 0 & 0 & 0 & 0 \\ 0 & 0 & 0 & 0 & 0 \\ 0 & 0 & 0 & 0 & 0 \\ 0 & 0 & 0 & 0 & 0 & 0 \\ 0 & 0 & 0 & 0 & 0 & 0 \\ 0 & 0 & 0 & 0 & 0 & 0 & 0 \\ 0 & 0 & 0 & 0 & 0 & 0 & 0 \\ 0 &$ 

✞ ☎

 $\begin{pmatrix} 1 & 0 & 0 \\ 0 & 0 & 0 \\ 0 & 0 & 0 \\ 0 & 0 & 0 \\ 0 & 0 & 0 \\ 0 & 0 & 0 \\ 0 & 0 & 0 \\ 0 & 0 & 0 \\ 0 & 0 & 0 & 0 \\ 0 & 0 & 0 & 0 \\ 0 & 0 & 0 & 0 \\ 0 & 0 & 0 & 0 & 0 \\ 0 & 0 & 0 & 0 & 0 \\ 0 & 0 & 0 & 0 & 0 \\ 0 & 0 & 0 & 0 & 0 & 0 \\ 0 & 0 & 0 & 0 & 0 & 0 \\ 0 & 0 & 0 & 0 & 0 & 0 & 0 \\ 0 &$ 

input integrate(arctan(a\*x)^(1/2)/(a^2\*c\*x^2+c)^2,x, algorithm="maxima")

output Exception raised: RuntimeError >> ECL says: expt: undefined: 0 to a negati ve exponent.

input file name test\_cases/rubi\_tests/5\_Inverse\_trig\_functions/5.3\_Inverse\_tangent/279\_5.3.4 Test file number 279

Integral number in file 710

#### **Maxima [F(-2)]**

Exception generated.

 $\int \sqrt{\arctan(ax)}$  $\frac{\sqrt{dx}\cos(2x)}{x\left(c+a^2cx^2\right)^2}dx$  = Exception raised: RuntimeError

✞ ☎

✞ ☎

 $\overline{\phantom{a}}$   $\overline{\phantom{a}}$   $\overline{\$ 

input

integrate(arctan(a\*x)^(1/2)/x/(a^2\*c\*x^2+c)^2,x, algorithm="maxima")  $\begin{pmatrix} 1 & 0 & 0 \\ 0 & 0 & 0 \\ 0 & 0 & 0 \\ 0 & 0 & 0 \\ 0 & 0 & 0 \\ 0 & 0 & 0 \\ 0 & 0 & 0 \\ 0 & 0 & 0 \\ 0 & 0 & 0 & 0 \\ 0 & 0 & 0 & 0 \\ 0 & 0 & 0 & 0 \\ 0 & 0 & 0 & 0 & 0 \\ 0 & 0 & 0 & 0 & 0 \\ 0 & 0 & 0 & 0 & 0 \\ 0 & 0 & 0 & 0 & 0 & 0 \\ 0 & 0 & 0 & 0 & 0 & 0 \\ 0 & 0 & 0 & 0 & 0 & 0 & 0 \\ 0 &$ 

output Exception raised: RuntimeError >> ECL says: expt: undefined: 0 to a negati ve exponent.

input file name test\_cases/rubi\_tests/5\_Inverse\_trig\_functions/5.3\_Inverse\_tangent/279\_5.3.4 Test file number 279

Exception generated.

$$
\int \frac{x^m \sqrt{\arctan(ax)}}{(c+a^2cx^2)^3} dx = \text{Exception raised: RuntimeError}
$$

✞ ☎

 $\begin{pmatrix} 1 & 0 & 0 \\ 0 & 0 & 0 \\ 0 & 0 & 0 \\ 0 & 0 & 0 \\ 0 & 0 & 0 \\ 0 & 0 & 0 \\ 0 & 0 & 0 & 0 \\ 0 & 0 & 0 & 0 \\ 0 & 0 & 0 & 0 \\ 0 & 0 & 0 & 0 \\ 0 & 0 & 0 & 0 & 0 \\ 0 & 0 & 0 & 0 & 0 \\ 0 & 0 & 0 & 0 & 0 & 0 \\ 0 & 0 & 0 & 0 & 0 & 0 \\ 0 & 0 & 0 & 0 & 0 & 0 & 0 \\ 0 & 0 & 0 & 0 & 0 & 0 & 0 \\ 0 &$ 

✞ ☎

 $\left( \begin{array}{cc} \text{ } & \text{ } \\ \text{ } & \text{ } \end{array} \right)$ 

input integrate(x^m\*arctan(a\*x)^(1/2)/(a^2\*c\*x^2+c)^3,x, algorithm="maxima")

output Exception raised: RuntimeError >> ECL says: expt: undefined: 0 to a negati ve exponent.

input file name test\_cases/rubi\_tests/5\_Inverse\_trig\_functions/5.3\_Inverse\_tangent/279\_5.3.4 Test file number 279

Integral number in file 712

#### **Maxima [F(-2)]**

Exception generated.

 $\int x^5 \sqrt{\arctan(ax)}$  $\frac{\sqrt{ax\cosh(ax)} }{(c+a^2cx^2)^3}$  *dx* = Exception raised: RuntimeError

✞ ☎

 $\begin{pmatrix} 1 & 0 & 0 \\ 0 & 0 & 0 \\ 0 & 0 & 0 \\ 0 & 0 & 0 \\ 0 & 0 & 0 \\ 0 & 0 & 0 \\ 0 & 0 & 0 \\ 0 & 0 & 0 \\ 0 & 0 & 0 & 0 \\ 0 & 0 & 0 & 0 \\ 0 & 0 & 0 & 0 \\ 0 & 0 & 0 & 0 & 0 \\ 0 & 0 & 0 & 0 & 0 \\ 0 & 0 & 0 & 0 & 0 \\ 0 & 0 & 0 & 0 & 0 & 0 \\ 0 & 0 & 0 & 0 & 0 & 0 \\ 0 & 0 & 0 & 0 & 0 & 0 & 0 \\ 0 &$ 

✞ ☎

 $\overline{\phantom{a}}$   $\overline{\phantom{a}}$   $\overline{\$ 

input  $integrate(x^5*arctan(axx)^(1/2)/(a^2*c*x^2+c)^3,x, algorithm="maxima")$ 

output Exception raised: RuntimeError >> ECL says: expt: undefined: 0 to a negati ve exponent.

input file name test\_cases/rubi\_tests/5\_Inverse\_trig\_functions/5.3\_Inverse\_tangent/279\_5.3.4 Test file number 279

Exception generated.

$$
\int \frac{x^4 \sqrt{\arctan(ax)}}{(c+a^2cx^2)^3} dx = \text{Exception raised: RuntimeError}
$$

✞ ☎

 $\begin{pmatrix} 1 & 0 & 0 \\ 0 & 0 & 0 \\ 0 & 0 & 0 \\ 0 & 0 & 0 \\ 0 & 0 & 0 \\ 0 & 0 & 0 \\ 0 & 0 & 0 & 0 \\ 0 & 0 & 0 & 0 \\ 0 & 0 & 0 & 0 \\ 0 & 0 & 0 & 0 \\ 0 & 0 & 0 & 0 & 0 \\ 0 & 0 & 0 & 0 & 0 \\ 0 & 0 & 0 & 0 & 0 & 0 \\ 0 & 0 & 0 & 0 & 0 & 0 \\ 0 & 0 & 0 & 0 & 0 & 0 & 0 \\ 0 & 0 & 0 & 0 & 0 & 0 & 0 \\ 0 &$ 

✞ ☎

 $\left( \begin{array}{cc} \text{ } & \text{ } \\ \text{ } & \text{ } \end{array} \right)$ 

input integrate(x^4\*arctan(a\*x)^(1/2)/(a^2\*c\*x^2+c)^3,x, algorithm="maxima")

output Exception raised: RuntimeError >> ECL says: expt: undefined: 0 to a negati ve exponent.

input file name test\_cases/rubi\_tests/5\_Inverse\_trig\_functions/5.3\_Inverse\_tangent/279\_5.3.4 Test file number 279

Integral number in file 714

#### **Maxima [F(-2)]**

Exception generated.

 $\int x^3 \sqrt{\arctan(ax)}$  $\frac{\sqrt{ax\cosh(ax)} }{(c+a^2cx^2)^3}$  *dx* = Exception raised: RuntimeError

✞ ☎

 $\begin{pmatrix} 1 & 0 & 0 \\ 0 & 0 & 0 \\ 0 & 0 & 0 \\ 0 & 0 & 0 \\ 0 & 0 & 0 \\ 0 & 0 & 0 \\ 0 & 0 & 0 \\ 0 & 0 & 0 \\ 0 & 0 & 0 & 0 \\ 0 & 0 & 0 & 0 \\ 0 & 0 & 0 & 0 \\ 0 & 0 & 0 & 0 & 0 \\ 0 & 0 & 0 & 0 & 0 \\ 0 & 0 & 0 & 0 & 0 \\ 0 & 0 & 0 & 0 & 0 & 0 \\ 0 & 0 & 0 & 0 & 0 & 0 \\ 0 & 0 & 0 & 0 & 0 & 0 & 0 \\ 0 &$ 

✞ ☎

 $\overline{\phantom{a}}$   $\overline{\phantom{a}}$   $\overline{\$ 

input  $integrate(x^3*arctan(axx)^(1/2)/(a^2*c*x^2+c)^3,x, algorithm="maxima")$ 

output Exception raised: RuntimeError >> ECL says: expt: undefined: 0 to a negati ve exponent.

input file name test\_cases/rubi\_tests/5\_Inverse\_trig\_functions/5.3\_Inverse\_tangent/279\_5.3.4 Test file number 279

Exception generated.

$$
\int \frac{x^2 \sqrt{\arctan(ax)}}{(c+a^2cx^2)^3} dx = \text{Exception raised: RuntimeError}
$$

✞ ☎

 $\begin{pmatrix} 1 & 0 & 0 \\ 0 & 0 & 0 \\ 0 & 0 & 0 \\ 0 & 0 & 0 \\ 0 & 0 & 0 \\ 0 & 0 & 0 \\ 0 & 0 & 0 & 0 \\ 0 & 0 & 0 & 0 \\ 0 & 0 & 0 & 0 \\ 0 & 0 & 0 & 0 \\ 0 & 0 & 0 & 0 & 0 \\ 0 & 0 & 0 & 0 & 0 \\ 0 & 0 & 0 & 0 & 0 & 0 \\ 0 & 0 & 0 & 0 & 0 & 0 \\ 0 & 0 & 0 & 0 & 0 & 0 & 0 \\ 0 & 0 & 0 & 0 & 0 & 0 & 0 \\ 0 &$ 

✞ ☎

 $\left( \begin{array}{cc} \text{ } & \text{ } \\ \text{ } & \text{ } \end{array} \right)$ 

input integrate(x^2\*arctan(a\*x)^(1/2)/(a^2\*c\*x^2+c)^3,x, algorithm="maxima")

output Exception raised: RuntimeError >> ECL says: expt: undefined: 0 to a negati ve exponent.

input file name test\_cases/rubi\_tests/5\_Inverse\_trig\_functions/5.3\_Inverse\_tangent/279\_5.3.4 Test file number 279

Integral number in file 716

# **Maxima [F(-2)]**

Exception generated.

 $\int x \sqrt{\arctan(ax)}$  $\frac{\sqrt{a^2\cosh(a^2)}}{(c+a^2cx^2)^3}dx =$  Exception raised: RuntimeError

✞ ☎

 $\begin{pmatrix} 1 & 0 & 0 \\ 0 & 0 & 0 \\ 0 & 0 & 0 \\ 0 & 0 & 0 \\ 0 & 0 & 0 \\ 0 & 0 & 0 \\ 0 & 0 & 0 \\ 0 & 0 & 0 \\ 0 & 0 & 0 & 0 \\ 0 & 0 & 0 & 0 \\ 0 & 0 & 0 & 0 \\ 0 & 0 & 0 & 0 & 0 \\ 0 & 0 & 0 & 0 & 0 \\ 0 & 0 & 0 & 0 & 0 \\ 0 & 0 & 0 & 0 & 0 & 0 \\ 0 & 0 & 0 & 0 & 0 & 0 \\ 0 & 0 & 0 & 0 & 0 & 0 & 0 \\ 0 &$ 

✞ ☎

 $\overline{\phantom{a}}$   $\overline{\phantom{a}}$   $\overline{\$ 

input integrate(x\*arctan(a\*x)^(1/2)/(a^2\*c\*x^2+c)^3,x, algorithm="maxima")

output Exception raised: RuntimeError >> ECL says: expt: undefined: 0 to a negati ve exponent.

input file name test\_cases/rubi\_tests/5\_Inverse\_trig\_functions/5.3\_Inverse\_tangent/279\_5.3.4 Test file number 279

Exception generated.

$$
\int \frac{\sqrt{\arctan(ax)}}{(c+a^2cx^2)^3} dx = \text{Exception raised: RuntimeError}
$$

✞ ☎

 $\begin{pmatrix} 1 & 0 & 0 \\ 0 & 0 & 0 \\ 0 & 0 & 0 \\ 0 & 0 & 0 \\ 0 & 0 & 0 \\ 0 & 0 & 0 \\ 0 & 0 & 0 & 0 \\ 0 & 0 & 0 & 0 \\ 0 & 0 & 0 & 0 \\ 0 & 0 & 0 & 0 \\ 0 & 0 & 0 & 0 & 0 \\ 0 & 0 & 0 & 0 & 0 \\ 0 & 0 & 0 & 0 & 0 & 0 \\ 0 & 0 & 0 & 0 & 0 & 0 \\ 0 & 0 & 0 & 0 & 0 & 0 & 0 \\ 0 & 0 & 0 & 0 & 0 & 0 & 0 \\ 0 &$ 

✞ ☎

 $\left( \begin{array}{cc} \text{ } & \text{ } \\ \text{ } & \text{ } \end{array} \right)$ 

input integrate(arctan(a\*x)^(1/2)/(a^2\*c\*x^2+c)^3,x, algorithm="maxima")

output Exception raised: RuntimeError >> ECL says: expt: undefined: 0 to a negati ve exponent.

input file name test\_cases/rubi\_tests/5\_Inverse\_trig\_functions/5.3\_Inverse\_tangent/279\_5.3.4 Test file number 279

Integral number in file 718

#### **Maxima [F(-2)]**

Exception generated.

$$
\int \frac{\sqrt{\arctan(ax)}}{x (c+a^2cx^2)^3} dx = \text{Exception raised: RuntimeError}
$$

input

integrate(arctan(a\*x)^(1/2)/x/(a^2\*c\*x^2+c)^3,x, algorithm="maxima")  $\begin{pmatrix} 1 & 0 & 0 \\ 0 & 0 & 0 \\ 0 & 0 & 0 \\ 0 & 0 & 0 \\ 0 & 0 & 0 \\ 0 & 0 & 0 \\ 0 & 0 & 0 \\ 0 & 0 & 0 \\ 0 & 0 & 0 & 0 \\ 0 & 0 & 0 & 0 \\ 0 & 0 & 0 & 0 \\ 0 & 0 & 0 & 0 & 0 \\ 0 & 0 & 0 & 0 & 0 \\ 0 & 0 & 0 & 0 & 0 \\ 0 & 0 & 0 & 0 & 0 & 0 \\ 0 & 0 & 0 & 0 & 0 & 0 \\ 0 & 0 & 0 & 0 & 0 & 0 & 0 \\ 0 &$ 

✞ ☎

✞ ☎

 $\overline{\phantom{a}}$   $\overline{\phantom{a}}$   $\overline{\$ 

output Exception raised: RuntimeError >> ECL says: expt: undefined: 0 to a negati ve exponent.

input file name test\_cases/rubi\_tests/5\_Inverse\_trig\_functions/5.3\_Inverse\_tangent/279\_5.3.4 Test file number 279

Exception generated.

$$
\int x^m \sqrt{c + a^2 c x^2} \sqrt{\arctan(ax)} dx = \text{Exception raised: RuntimeError}
$$

input

✞ ☎  $integerate(x^m*(a^2*c*x^2+c)^(1/2)*arctan(axx)^(1/2),x, algorithm="maxima")$  $\left( \begin{array}{cc} \text{ } & \text{ } \\ \text{ } & \text{ } \end{array} \right)$ 

✞ ☎

 $\begin{pmatrix} 1 & 0 & 0 \\ 0 & 0 & 0 \\ 0 & 0 & 0 \\ 0 & 0 & 0 \\ 0 & 0 & 0 \\ 0 & 0 & 0 \\ 0 & 0 & 0 & 0 \\ 0 & 0 & 0 & 0 \\ 0 & 0 & 0 & 0 \\ 0 & 0 & 0 & 0 \\ 0 & 0 & 0 & 0 & 0 \\ 0 & 0 & 0 & 0 & 0 \\ 0 & 0 & 0 & 0 & 0 & 0 \\ 0 & 0 & 0 & 0 & 0 & 0 \\ 0 & 0 & 0 & 0 & 0 & 0 & 0 \\ 0 & 0 & 0 & 0 & 0 & 0 & 0 \\ 0 &$ 

output

Exception raised: RuntimeError >> ECL says: expt: undefined: 0 to a negati ve exponent.

input file name test\_cases/rubi\_tests/5\_Inverse\_trig\_functions/5.3\_Inverse\_tangent/279\_5.3.4

Test file number 279

Integral number in file 720

#### **Maxima [F(-2)]**

Exception generated.

 $\int x^2 \sqrt{2}$  $\sqrt{c+a^2cx^2}\sqrt{\arctan(ax)} dx =$  Exception raised: RuntimeError

✞ ☎

 $\begin{pmatrix} 1 & 0 \\ 0 & 1 \end{pmatrix}$ 

✞ ☎

 $\begin{pmatrix} 1 & 0 & 0 \\ 0 & 0 & 0 \\ 0 & 0 & 0 \\ 0 & 0 & 0 \\ 0 & 0 & 0 \\ 0 & 0 & 0 \\ 0 & 0 & 0 & 0 \\ 0 & 0 & 0 & 0 \\ 0 & 0 & 0 & 0 \\ 0 & 0 & 0 & 0 \\ 0 & 0 & 0 & 0 & 0 \\ 0 & 0 & 0 & 0 & 0 \\ 0 & 0 & 0 & 0 & 0 & 0 \\ 0 & 0 & 0 & 0 & 0 & 0 \\ 0 & 0 & 0 & 0 & 0 & 0 & 0 \\ 0 & 0 & 0 & 0 & 0 & 0 & 0 \\ 0 &$ 

input

integrate(x^2\*(a^2\*c\*x^2+c)^(1/2)\*arctan(a\*x)^(1/2),x, algorithm="maxima")

output Exception raised: RuntimeError >> ECL says: expt: undefined: 0 to a negati ve exponent.

input file name test\_cases/rubi\_tests/5\_Inverse\_trig\_functions/5.3\_Inverse\_tangent/279\_5.3.4 Test file number 279

Exception generated.

$$
\int x\sqrt{c+a^2cx^2}\sqrt{\arctan(ax)}\,dx = \text{Exception raised: RuntimeError}
$$

input

✞ ☎  $integerate(x*(a^2*c*x^2+c)^{(1/2)*arctan(a*x)^{(1/2)},x, algorithm="maxima")$  $\left( \begin{array}{cc} \text{ } & \text{ } \\ \text{ } & \text{ } \end{array} \right)$ 

✞ ☎

 $\begin{pmatrix} 1 & 0 & 0 \\ 0 & 0 & 0 \\ 0 & 0 & 0 \\ 0 & 0 & 0 \\ 0 & 0 & 0 \\ 0 & 0 & 0 \\ 0 & 0 & 0 & 0 \\ 0 & 0 & 0 & 0 \\ 0 & 0 & 0 & 0 \\ 0 & 0 & 0 & 0 \\ 0 & 0 & 0 & 0 & 0 \\ 0 & 0 & 0 & 0 & 0 \\ 0 & 0 & 0 & 0 & 0 & 0 \\ 0 & 0 & 0 & 0 & 0 & 0 \\ 0 & 0 & 0 & 0 & 0 & 0 & 0 \\ 0 & 0 & 0 & 0 & 0 & 0 & 0 \\ 0 &$ 

output

Exception raised: RuntimeError >> ECL says: expt: undefined: 0 to a negati ve exponent.

input file name test\_cases/rubi\_tests/5\_Inverse\_trig\_functions/5.3\_Inverse\_tangent/279\_5.3.4

Test file number 279

Integral number in file 722

#### **Maxima [F(-2)]**

Exception generated.

 $\int \sqrt{c + a^2 c x^2} \sqrt{\arctan(ax)} dx$  = Exception raised: RuntimeError

✞ ☎

 $\begin{pmatrix} 1 & 0 & 0 \\ 0 & 0 & 0 \\ 0 & 0 & 0 \\ 0 & 0 & 0 \\ 0 & 0 & 0 \\ 0 & 0 & 0 \\ 0 & 0 & 0 & 0 \\ 0 & 0 & 0 & 0 \\ 0 & 0 & 0 & 0 \\ 0 & 0 & 0 & 0 \\ 0 & 0 & 0 & 0 & 0 \\ 0 & 0 & 0 & 0 & 0 \\ 0 & 0 & 0 & 0 & 0 & 0 \\ 0 & 0 & 0 & 0 & 0 & 0 \\ 0 & 0 & 0 & 0 & 0 & 0 & 0 \\ 0 & 0 & 0 & 0 & 0 & 0 & 0 \\ 0 &$ 

input  $integrate((a^2*c*x^2+c)^(1/2)*arctan(a*x)^(1/2),x, algorithm="maxima")$  $\begin{pmatrix} 1 & 0 \\ 0 & 1 \end{pmatrix}$ 

output ✞ ☎ Exception raised: RuntimeError >> ECL says: expt: undefined: 0 to a negati ve exponent.

input file name test\_cases/rubi\_tests/5\_Inverse\_trig\_functions/5.3\_Inverse\_tangent/279\_5.3.4 Test file number 279

Exception generated.

$$
\int x^m (c + a^2 c x^2)^{3/2} \sqrt{\arctan(ax)} dx = \text{Exception raised: RuntimeError}
$$

input

✞ ☎  $integerate(x^m*(a^2*c*x^2+c)^*(3/2)*arctan(axx)^*(1/2),x, algorithm="maxima")$  $\left( \begin{array}{cc} \text{ } & \text{ } \\ \text{ } & \text{ } \end{array} \right)$ 

✞ ☎

 $\begin{pmatrix} 1 & 0 & 0 \\ 0 & 0 & 0 \\ 0 & 0 & 0 \\ 0 & 0 & 0 \\ 0 & 0 & 0 \\ 0 & 0 & 0 \\ 0 & 0 & 0 & 0 \\ 0 & 0 & 0 & 0 \\ 0 & 0 & 0 & 0 \\ 0 & 0 & 0 & 0 \\ 0 & 0 & 0 & 0 & 0 \\ 0 & 0 & 0 & 0 & 0 \\ 0 & 0 & 0 & 0 & 0 & 0 \\ 0 & 0 & 0 & 0 & 0 & 0 \\ 0 & 0 & 0 & 0 & 0 & 0 & 0 \\ 0 & 0 & 0 & 0 & 0 & 0 & 0 \\ 0 &$ 

output

Exception raised: RuntimeError >> ECL says: expt: undefined: 0 to a negati ve exponent.

input file name test\_cases/rubi\_tests/5\_Inverse\_trig\_functions/5.3\_Inverse\_tangent/279\_5.3.4

Test file number 279

Integral number in file 724

#### **Maxima [F(-2)]**

Exception generated.

 $\int x^2 (c + a^2 c x^2)^{3/2} \sqrt{\arctan(ax)} dx =$  Exception raised: RuntimeError

input

integrate(x^2\*(a^2\*c\*x^2+c)^(3/2)\*arctan(a\*x)^(1/2),x, algorithm="maxima")

✞ ☎

 $\begin{pmatrix} 1 & 0 \\ 0 & 1 \end{pmatrix}$ 

✞ ☎

 $\begin{pmatrix} 1 & 0 & 0 \\ 0 & 0 & 0 \\ 0 & 0 & 0 \\ 0 & 0 & 0 \\ 0 & 0 & 0 \\ 0 & 0 & 0 \\ 0 & 0 & 0 & 0 \\ 0 & 0 & 0 & 0 \\ 0 & 0 & 0 & 0 \\ 0 & 0 & 0 & 0 \\ 0 & 0 & 0 & 0 & 0 \\ 0 & 0 & 0 & 0 & 0 \\ 0 & 0 & 0 & 0 & 0 & 0 \\ 0 & 0 & 0 & 0 & 0 & 0 \\ 0 & 0 & 0 & 0 & 0 & 0 & 0 \\ 0 & 0 & 0 & 0 & 0 & 0 & 0 \\ 0 &$ 

output Exception raised: RuntimeError >> ECL says: expt: undefined: 0 to a negati ve exponent.

input file name test\_cases/rubi\_tests/5\_Inverse\_trig\_functions/5.3\_Inverse\_tangent/279\_5.3.4 Test file number 279

Exception generated.

$$
\int x (c+a^2cx^2)^{3/2} \sqrt{\arctan(ax)} dx = \text{Exception raised: RuntimeError}
$$

input

✞ ☎  $integerate(x*(a^2*c*x^2+c)^{(3/2)*arctan(a*x)^(1/2)},x, algorithm="maxima")$  $\left( \begin{array}{cc} \text{ } & \text{ } \\ \text{ } & \text{ } \end{array} \right)$ 

✞ ☎

 $\begin{pmatrix} 1 & 0 & 0 \\ 0 & 0 & 0 \\ 0 & 0 & 0 \\ 0 & 0 & 0 \\ 0 & 0 & 0 \\ 0 & 0 & 0 \\ 0 & 0 & 0 & 0 \\ 0 & 0 & 0 & 0 \\ 0 & 0 & 0 & 0 \\ 0 & 0 & 0 & 0 \\ 0 & 0 & 0 & 0 & 0 \\ 0 & 0 & 0 & 0 & 0 \\ 0 & 0 & 0 & 0 & 0 & 0 \\ 0 & 0 & 0 & 0 & 0 & 0 \\ 0 & 0 & 0 & 0 & 0 & 0 & 0 \\ 0 & 0 & 0 & 0 & 0 & 0 & 0 \\ 0 &$ 

output

Exception raised: RuntimeError >> ECL says: expt: undefined: 0 to a negati ve exponent.

input file name test\_cases/rubi\_tests/5\_Inverse\_trig\_functions/5.3\_Inverse\_tangent/279\_5.3.4

Test file number 279

Integral number in file 726

#### **Maxima [F(-2)]**

Exception generated.

 $\int (c + a^2 c x^2)^{3/2} \sqrt{\arctan(ax)} dx =$  Exception raised: RuntimeError

input

✞ ☎  $integrate((a^2*c*x^2+c)^(3/2)*arctan(a*x)^(1/2),x, algorithm="maxima")$  $\begin{pmatrix} 1 & 0 \\ 0 & 1 \end{pmatrix}$ 

✞ ☎

 $\begin{pmatrix} 1 & 0 & 0 \\ 0 & 0 & 0 \\ 0 & 0 & 0 \\ 0 & 0 & 0 \\ 0 & 0 & 0 \\ 0 & 0 & 0 \\ 0 & 0 & 0 & 0 \\ 0 & 0 & 0 & 0 \\ 0 & 0 & 0 & 0 \\ 0 & 0 & 0 & 0 \\ 0 & 0 & 0 & 0 & 0 \\ 0 & 0 & 0 & 0 & 0 \\ 0 & 0 & 0 & 0 & 0 & 0 \\ 0 & 0 & 0 & 0 & 0 & 0 \\ 0 & 0 & 0 & 0 & 0 & 0 & 0 \\ 0 & 0 & 0 & 0 & 0 & 0 & 0 \\ 0 &$ 

output Exception raised: RuntimeError >> ECL says: expt: undefined: 0 to a negati ve exponent.

input file name test\_cases/rubi\_tests/5\_Inverse\_trig\_functions/5.3\_Inverse\_tangent/279\_5.3.4 Test file number 279

Exception generated.

$$
\int x^m (c + a^2 c x^2)^{5/2} \sqrt{\arctan(ax)} dx = \text{Exception raised:}
$$
 RuntimeError

input

✞ ☎  $integerate(x^m*(a^2*c*x^2+c)^{(5/2)*arctan(a*x)^(1/2)},x, algorithm="maxima")$  $\left( \begin{array}{cc} \text{ } & \text{ } \\ \text{ } & \text{ } \end{array} \right)$ 

✞ ☎

 $\begin{pmatrix} 1 & 0 & 0 \\ 0 & 0 & 0 \\ 0 & 0 & 0 \\ 0 & 0 & 0 \\ 0 & 0 & 0 \\ 0 & 0 & 0 \\ 0 & 0 & 0 & 0 \\ 0 & 0 & 0 & 0 \\ 0 & 0 & 0 & 0 \\ 0 & 0 & 0 & 0 \\ 0 & 0 & 0 & 0 & 0 \\ 0 & 0 & 0 & 0 & 0 \\ 0 & 0 & 0 & 0 & 0 & 0 \\ 0 & 0 & 0 & 0 & 0 & 0 \\ 0 & 0 & 0 & 0 & 0 & 0 & 0 \\ 0 & 0 & 0 & 0 & 0 & 0 & 0 \\ 0 &$ 

output

Exception raised: RuntimeError >> ECL says: expt: undefined: 0 to a negati ve exponent.

input file name test\_cases/rubi\_tests/5\_Inverse\_trig\_functions/5.3\_Inverse\_tangent/279\_5.3.4

Test file number 279

Integral number in file 728

#### **Maxima [F(-2)]**

Exception generated.

 $\int x^2 (c + a^2 c x^2)^{5/2} \sqrt{\arctan(ax)} dx =$  Exception raised: RuntimeError

input

integrate(x^2\*(a^2\*c\*x^2+c)^(5/2)\*arctan(a\*x)^(1/2),x, algorithm="maxima")

✞ ☎

 $\begin{pmatrix} 1 & 0 \\ 0 & 1 \end{pmatrix}$ 

✞ ☎

 $\begin{pmatrix} 1 & 0 & 0 \\ 0 & 0 & 0 \\ 0 & 0 & 0 \\ 0 & 0 & 0 \\ 0 & 0 & 0 \\ 0 & 0 & 0 \\ 0 & 0 & 0 & 0 \\ 0 & 0 & 0 & 0 \\ 0 & 0 & 0 & 0 \\ 0 & 0 & 0 & 0 \\ 0 & 0 & 0 & 0 & 0 \\ 0 & 0 & 0 & 0 & 0 \\ 0 & 0 & 0 & 0 & 0 & 0 \\ 0 & 0 & 0 & 0 & 0 & 0 \\ 0 & 0 & 0 & 0 & 0 & 0 & 0 \\ 0 & 0 & 0 & 0 & 0 & 0 & 0 \\ 0 &$ 

output Exception raised: RuntimeError >> ECL says: expt: undefined: 0 to a negati ve exponent.

input file name test\_cases/rubi\_tests/5\_Inverse\_trig\_functions/5.3\_Inverse\_tangent/279\_5.3.4 Test file number 279

Exception generated.

$$
\int x (c+a^2cx^2)^{5/2} \sqrt{\arctan(ax)} dx = \text{Exception raised: RuntimeError}
$$

input

✞ ☎  $integerate(x*(a^2*c*x^2+c)^{(5/2)*arctan(a*x)^(1/2)},x, algorithm="maxima")$  $\left( \begin{array}{cc} \text{ } & \text{ } \\ \text{ } & \text{ } \end{array} \right)$ 

✞ ☎

 $\begin{pmatrix} 1 & 0 & 0 \\ 0 & 0 & 0 \\ 0 & 0 & 0 \\ 0 & 0 & 0 \\ 0 & 0 & 0 \\ 0 & 0 & 0 \\ 0 & 0 & 0 & 0 \\ 0 & 0 & 0 & 0 \\ 0 & 0 & 0 & 0 \\ 0 & 0 & 0 & 0 \\ 0 & 0 & 0 & 0 & 0 \\ 0 & 0 & 0 & 0 & 0 \\ 0 & 0 & 0 & 0 & 0 & 0 \\ 0 & 0 & 0 & 0 & 0 & 0 \\ 0 & 0 & 0 & 0 & 0 & 0 & 0 \\ 0 & 0 & 0 & 0 & 0 & 0 & 0 \\ 0 &$ 

output

Exception raised: RuntimeError >> ECL says: expt: undefined: 0 to a negati ve exponent.

input file name test\_cases/rubi\_tests/5\_Inverse\_trig\_functions/5.3\_Inverse\_tangent/279\_5.3.4

Test file number 279

Integral number in file 730

#### **Maxima [F(-2)]**

Exception generated.

 $\int (c + a^2 c x^2)^{5/2} \sqrt{\arctan(ax)} dx =$  Exception raised: RuntimeError

input

✞ ☎  $integrate((a^2*c*x^2+c)^{(5/2)*arctan(a*x)^(1/2)},x, algorithm="maxima")$  $\begin{pmatrix} 1 & 0 \\ 0 & 1 \end{pmatrix}$ 

✞ ☎

 $\begin{pmatrix} 1 & 0 & 0 \\ 0 & 0 & 0 \\ 0 & 0 & 0 \\ 0 & 0 & 0 \\ 0 & 0 & 0 \\ 0 & 0 & 0 \\ 0 & 0 & 0 & 0 \\ 0 & 0 & 0 & 0 \\ 0 & 0 & 0 & 0 \\ 0 & 0 & 0 & 0 \\ 0 & 0 & 0 & 0 & 0 \\ 0 & 0 & 0 & 0 & 0 \\ 0 & 0 & 0 & 0 & 0 & 0 \\ 0 & 0 & 0 & 0 & 0 & 0 \\ 0 & 0 & 0 & 0 & 0 & 0 & 0 \\ 0 & 0 & 0 & 0 & 0 & 0 & 0 \\ 0 &$ 

output Exception raised: RuntimeError >> ECL says: expt: undefined: 0 to a negati ve exponent.

input file name test\_cases/rubi\_tests/5\_Inverse\_trig\_functions/5.3\_Inverse\_tangent/279\_5.3.4 Test file number 279

Exception generated.

$$
\int \frac{x^m \sqrt{\arctan(ax)}}{\sqrt{c+a^2cx^2}} dx = \text{Exception raised: RuntimeError}
$$

✞ ☎

 $\left( \begin{array}{cc} \bullet & \bullet & \bullet \\ \bullet & \bullet & \bullet \end{array} \right)$ 

✞ ☎

 $\begin{pmatrix} 1 & 0 & 0 \\ 0 & 0 & 0 \\ 0 & 0 & 0 \\ 0 & 0 & 0 \\ 0 & 0 & 0 \\ 0 & 0 & 0 \\ 0 & 0 & 0 & 0 \\ 0 & 0 & 0 & 0 \\ 0 & 0 & 0 & 0 \\ 0 & 0 & 0 & 0 \\ 0 & 0 & 0 & 0 & 0 \\ 0 & 0 & 0 & 0 & 0 \\ 0 & 0 & 0 & 0 & 0 & 0 \\ 0 & 0 & 0 & 0 & 0 & 0 \\ 0 & 0 & 0 & 0 & 0 & 0 & 0 \\ 0 & 0 & 0 & 0 & 0 & 0 & 0 \\ 0 &$ 

input  $integrate(x^m*arctan(axx)^(1/2)/(a^2*cx^2+c)^(1/2),x, algorithm="maxima")$ 

output Exception raised: RuntimeError >> ECL says: expt: undefined: 0 to a negati ve exponent.

input file name test\_cases/rubi\_tests/5\_Inverse\_trig\_functions/5.3\_Inverse\_tangent/279\_5.3.4 Test file number 279

Integral number in file 732

#### **Maxima [F(-2)]**

Exception generated.

 $\int \frac{x^3 \sqrt{\arctan(ax)}}{\sqrt{ax^2+bx^2}}$  $c + a^2 c x^2$ *dx* = Exception raised: RuntimeError

✞ ☎

 $\overline{\phantom{a}}$   $\overline{\phantom{a}}$   $\overline{\$ 

✞ ☎

 $\begin{pmatrix} 1 & 0 & 0 \\ 0 & 0 & 0 \\ 0 & 0 & 0 \\ 0 & 0 & 0 \\ 0 & 0 & 0 \\ 0 & 0 & 0 \\ 0 & 0 & 0 \\ 0 & 0 & 0 \\ 0 & 0 & 0 & 0 \\ 0 & 0 & 0 & 0 \\ 0 & 0 & 0 & 0 \\ 0 & 0 & 0 & 0 & 0 \\ 0 & 0 & 0 & 0 & 0 \\ 0 & 0 & 0 & 0 & 0 \\ 0 & 0 & 0 & 0 & 0 & 0 \\ 0 & 0 & 0 & 0 & 0 & 0 \\ 0 & 0 & 0 & 0 & 0 & 0 & 0 \\ 0 &$ 

input  $integrate(x^3*arctan(axx)^{(1/2)/(a^2*c*x^2+c)^{(1/2)},x, algorithm="maxima")$ 

output Exception raised: RuntimeError >> ECL says: expt: undefined: 0 to a negati ve exponent.

input file name test\_cases/rubi\_tests/5\_Inverse\_trig\_functions/5.3\_Inverse\_tangent/279\_5.3.4 Test file number 279

Exception generated.

$$
\int \frac{x^2 \sqrt{\arctan(ax)}}{\sqrt{c + a^2 c x^2}} dx = \text{Exception raised: RuntimeError}
$$

✞ ☎

 $\left( \begin{array}{cc} \bullet & \bullet & \bullet \\ \bullet & \bullet & \bullet \end{array} \right)$ 

✞ ☎

 $\begin{pmatrix} 1 & 0 & 0 \\ 0 & 0 & 0 \\ 0 & 0 & 0 \\ 0 & 0 & 0 \\ 0 & 0 & 0 \\ 0 & 0 & 0 \\ 0 & 0 & 0 & 0 \\ 0 & 0 & 0 & 0 \\ 0 & 0 & 0 & 0 \\ 0 & 0 & 0 & 0 \\ 0 & 0 & 0 & 0 & 0 \\ 0 & 0 & 0 & 0 & 0 \\ 0 & 0 & 0 & 0 & 0 & 0 \\ 0 & 0 & 0 & 0 & 0 & 0 \\ 0 & 0 & 0 & 0 & 0 & 0 & 0 \\ 0 & 0 & 0 & 0 & 0 & 0 & 0 \\ 0 &$ 

input  $integrate(x^2*arctan(axx)^{(1/2)/(a^2*c*x^2+c)^{(1/2)},x, algorithm="maxima")$ 

output Exception raised: RuntimeError >> ECL says: expt: undefined: 0 to a negati ve exponent.

input file name test\_cases/rubi\_tests/5\_Inverse\_trig\_functions/5.3\_Inverse\_tangent/279\_5.3.4 Test file number 279

Integral number in file 734

#### **Maxima [F(-2)]**

Exception generated.

 $\int \frac{x \sqrt{\arctan(ax)}}{\sqrt{ax^2+bx^2}}$  $c + a^2 c x^2$ *dx* = Exception raised: RuntimeError

✞ ☎

✞ ☎

 $\begin{pmatrix} 1 & 0 & 0 \\ 0 & 0 & 0 \\ 0 & 0 & 0 \\ 0 & 0 & 0 \\ 0 & 0 & 0 \\ 0 & 0 & 0 \\ 0 & 0 & 0 \\ 0 & 0 & 0 \\ 0 & 0 & 0 & 0 \\ 0 & 0 & 0 & 0 \\ 0 & 0 & 0 & 0 \\ 0 & 0 & 0 & 0 & 0 \\ 0 & 0 & 0 & 0 & 0 \\ 0 & 0 & 0 & 0 & 0 \\ 0 & 0 & 0 & 0 & 0 & 0 \\ 0 & 0 & 0 & 0 & 0 & 0 \\ 0 & 0 & 0 & 0 & 0 & 0 & 0 \\ 0 &$ 

input

 $integrate(x*arctan(a*x)^{(1/2)/(a^2*c*x^2+c)^{(1/2)},x, algorithm="maxima")$  $\overline{\phantom{a}}$   $\overline{\phantom{a}}$   $\overline{\$ 

output Exception raised: RuntimeError >> ECL says: expt: undefined: 0 to a negati ve exponent.

input file name test\_cases/rubi\_tests/5\_Inverse\_trig\_functions/5.3\_Inverse\_tangent/279\_5.3.4 Test file number 279

Exception generated.

$$
\int \frac{\sqrt{\arctan(ax)}}{\sqrt{c+a^2cx^2}} dx = \text{Exception raised: RuntimeError}
$$

✞ ☎

 $\left( \begin{array}{cc} \bullet & \bullet & \bullet \\ \bullet & \bullet & \bullet \end{array} \right)$ 

✞ ☎

 $\begin{pmatrix} 1 & 0 & 0 \\ 0 & 0 & 0 \\ 0 & 0 & 0 \\ 0 & 0 & 0 \\ 0 & 0 & 0 \\ 0 & 0 & 0 \\ 0 & 0 & 0 & 0 \\ 0 & 0 & 0 & 0 \\ 0 & 0 & 0 & 0 \\ 0 & 0 & 0 & 0 \\ 0 & 0 & 0 & 0 & 0 \\ 0 & 0 & 0 & 0 & 0 \\ 0 & 0 & 0 & 0 & 0 & 0 \\ 0 & 0 & 0 & 0 & 0 & 0 \\ 0 & 0 & 0 & 0 & 0 & 0 & 0 \\ 0 & 0 & 0 & 0 & 0 & 0 & 0 \\ 0 &$ 

input  $integrate(arctan(a*x)^(1/2)/(a^2*c*x^2+c)^(1/2),x, algorithm="maxima")$ 

output Exception raised: RuntimeError >> ECL says: expt: undefined: 0 to a negati ve exponent.

input file name test\_cases/rubi\_tests/5\_Inverse\_trig\_functions/5.3\_Inverse\_tangent/279\_5.3.4 Test file number 279

Integral number in file 736

#### **Maxima [F(-2)]**

Exception generated.

$$
\int \frac{\sqrt{\arctan(ax)}}{x\sqrt{c+a^2cx^2}} dx = \text{Exception raised: RuntimeError}
$$

✞ ☎

✞ ☎

 $\begin{pmatrix} 1 & 0 & 0 \\ 0 & 0 & 0 \\ 0 & 0 & 0 \\ 0 & 0 & 0 \\ 0 & 0 & 0 \\ 0 & 0 & 0 \\ 0 & 0 & 0 \\ 0 & 0 & 0 \\ 0 & 0 & 0 & 0 \\ 0 & 0 & 0 & 0 \\ 0 & 0 & 0 & 0 \\ 0 & 0 & 0 & 0 & 0 \\ 0 & 0 & 0 & 0 & 0 \\ 0 & 0 & 0 & 0 & 0 \\ 0 & 0 & 0 & 0 & 0 & 0 \\ 0 & 0 & 0 & 0 & 0 & 0 \\ 0 & 0 & 0 & 0 & 0 & 0 & 0 \\ 0 &$ 

input

 $integrate(arctan(a*x)^{(1/2)}/x/(a^2*c*x^2+c)^{(1/2)},x, algorithm="maxima")$  $\overline{\phantom{a}}$   $\overline{\phantom{a}}$   $\overline{\$ 

output Exception raised: RuntimeError >> ECL says: expt: undefined: 0 to a negati ve exponent.

input file name test\_cases/rubi\_tests/5\_Inverse\_trig\_functions/5.3\_Inverse\_tangent/279\_5.3.4 Test file number 279

Exception generated.

$$
\int \frac{\sqrt{\arctan(ax)}}{x^2\sqrt{c+a^2cx^2}} dx = \text{Exception raised: RuntimeError}
$$

✞ ☎

 $\left( \begin{array}{cc} \bullet & \bullet & \bullet \\ \bullet & \bullet & \bullet \end{array} \right)$ 

✞ ☎

 $\begin{pmatrix} 1 & 0 & 0 \\ 0 & 0 & 0 \\ 0 & 0 & 0 \\ 0 & 0 & 0 \\ 0 & 0 & 0 \\ 0 & 0 & 0 \\ 0 & 0 & 0 & 0 \\ 0 & 0 & 0 & 0 \\ 0 & 0 & 0 & 0 \\ 0 & 0 & 0 & 0 \\ 0 & 0 & 0 & 0 & 0 \\ 0 & 0 & 0 & 0 & 0 \\ 0 & 0 & 0 & 0 & 0 & 0 \\ 0 & 0 & 0 & 0 & 0 & 0 \\ 0 & 0 & 0 & 0 & 0 & 0 & 0 \\ 0 & 0 & 0 & 0 & 0 & 0 & 0 \\ 0 &$ 

input  $integrate(arctan(a*x)^{(1/2)}/x^2/(a^2*c*x^2+c)^{(1/2)},x, algorithm="maxima")$ 

output Exception raised: RuntimeError >> ECL says: expt: undefined: 0 to a negati ve exponent.

input file name test\_cases/rubi\_tests/5\_Inverse\_trig\_functions/5.3\_Inverse\_tangent/279\_5.3.4 Test file number 279

Integral number in file 738

#### **Maxima [F(-2)]**

Exception generated.

$$
\int \frac{\sqrt{\arctan(ax)}}{x^3\sqrt{c+a^2cx^2}} dx = \text{Exception raised: RuntimeError}
$$

✞ ☎

✞ ☎

 $\begin{pmatrix} 1 & 0 & 0 \\ 0 & 0 & 0 \\ 0 & 0 & 0 \\ 0 & 0 & 0 \\ 0 & 0 & 0 \\ 0 & 0 & 0 \\ 0 & 0 & 0 \\ 0 & 0 & 0 \\ 0 & 0 & 0 & 0 \\ 0 & 0 & 0 & 0 \\ 0 & 0 & 0 & 0 \\ 0 & 0 & 0 & 0 & 0 \\ 0 & 0 & 0 & 0 & 0 \\ 0 & 0 & 0 & 0 & 0 \\ 0 & 0 & 0 & 0 & 0 & 0 \\ 0 & 0 & 0 & 0 & 0 & 0 \\ 0 & 0 & 0 & 0 & 0 & 0 & 0 \\ 0 &$ 

input  $integrate(arctan(a*x)^{(1/2)}/x^3/(a^2*c*x^2+c)^{(1/2)},x, algorithm="maxima")$  $\overline{\phantom{a}}$   $\overline{\phantom{a}}$   $\overline{\$ 

output Exception raised: RuntimeError >> ECL says: expt: undefined: 0 to a negati ve exponent.

input file name test\_cases/rubi\_tests/5\_Inverse\_trig\_functions/5.3\_Inverse\_tangent/279\_5.3.4 Test file number 279

Exception generated.

$$
\int \frac{\sqrt{\arctan(ax)}}{x^4\sqrt{c+a^2cx^2}} dx = \text{Exception raised: RuntimeError}
$$

✞ ☎

 $\left( \begin{array}{cc} \bullet & \bullet & \bullet \\ \bullet & \bullet & \bullet \end{array} \right)$ 

✞ ☎

 $\begin{pmatrix} 1 & 0 & 0 \\ 0 & 0 & 0 \\ 0 & 0 & 0 \\ 0 & 0 & 0 \\ 0 & 0 & 0 \\ 0 & 0 & 0 \\ 0 & 0 & 0 & 0 \\ 0 & 0 & 0 & 0 \\ 0 & 0 & 0 & 0 \\ 0 & 0 & 0 & 0 \\ 0 & 0 & 0 & 0 & 0 \\ 0 & 0 & 0 & 0 & 0 \\ 0 & 0 & 0 & 0 & 0 & 0 \\ 0 & 0 & 0 & 0 & 0 & 0 \\ 0 & 0 & 0 & 0 & 0 & 0 & 0 \\ 0 & 0 & 0 & 0 & 0 & 0 & 0 \\ 0 &$ 

input  $integrate(arctan(a*x)^{(1/2)}/x^4/(a^2*c*x^2+c)^{(1/2)},x, algorithm="maxima")$ 

output Exception raised: RuntimeError >> ECL says: expt: undefined: 0 to a negati ve exponent.

input file name test\_cases/rubi\_tests/5\_Inverse\_trig\_functions/5.3\_Inverse\_tangent/279\_5.3.4 Test file number 279

Integral number in file 740

#### **Maxima [F(-2)]**

Exception generated.

 $\int x^m \sqrt{\arctan(ax)}$  $\frac{\sqrt{\arccos(2x)}}{(c+a^2cx^2)^{3/2}}$  dx = Exception raised: RuntimeError

✞ ☎

 $\overline{\phantom{a}}$   $\overline{\phantom{a}}$   $\overline{\$ 

✞ ☎

 $\begin{pmatrix} 1 & 0 & 0 \\ 0 & 0 & 0 \\ 0 & 0 & 0 \\ 0 & 0 & 0 \\ 0 & 0 & 0 \\ 0 & 0 & 0 \\ 0 & 0 & 0 \\ 0 & 0 & 0 \\ 0 & 0 & 0 & 0 \\ 0 & 0 & 0 & 0 \\ 0 & 0 & 0 & 0 \\ 0 & 0 & 0 & 0 & 0 \\ 0 & 0 & 0 & 0 & 0 \\ 0 & 0 & 0 & 0 & 0 \\ 0 & 0 & 0 & 0 & 0 & 0 \\ 0 & 0 & 0 & 0 & 0 & 0 \\ 0 & 0 & 0 & 0 & 0 & 0 & 0 \\ 0 &$ 

input  $integerate(x^mw*arctan(axx)^(1/2)/(a^2*c*x^2+c)^(3/2),x, algorithm="maxima")$ 

output Exception raised: RuntimeError >> ECL says: expt: undefined: 0 to a negati ve exponent.

input file name test\_cases/rubi\_tests/5\_Inverse\_trig\_functions/5.3\_Inverse\_tangent/279\_5.3.4 Test file number 279

Exception generated.

$$
\int \frac{x^3 \sqrt{\arctan(ax)}}{(c+a^2cx^2)^{3/2}} dx = \text{Exception raised: RuntimeError}
$$

✞ ☎

 $\left( \begin{array}{cc} \text{ } & \text{ } \\ \text{ } & \text{ } \end{array} \right)$ 

✞ ☎

 $\begin{pmatrix} 1 & 0 & 0 \\ 0 & 0 & 0 \\ 0 & 0 & 0 \\ 0 & 0 & 0 \\ 0 & 0 & 0 \\ 0 & 0 & 0 \\ 0 & 0 & 0 & 0 \\ 0 & 0 & 0 & 0 \\ 0 & 0 & 0 & 0 \\ 0 & 0 & 0 & 0 \\ 0 & 0 & 0 & 0 & 0 \\ 0 & 0 & 0 & 0 & 0 \\ 0 & 0 & 0 & 0 & 0 & 0 \\ 0 & 0 & 0 & 0 & 0 & 0 \\ 0 & 0 & 0 & 0 & 0 & 0 & 0 \\ 0 & 0 & 0 & 0 & 0 & 0 & 0 \\ 0 &$ 

input integrate(x^3\*arctan(a\*x)^(1/2)/(a^2\*c\*x^2+c)^(3/2),x, algorithm="maxima")

output Exception raised: RuntimeError >> ECL says: expt: undefined: 0 to a negati ve exponent.

input file name test\_cases/rubi\_tests/5\_Inverse\_trig\_functions/5.3\_Inverse\_tangent/279\_5.3.4 Test file number 279

Integral number in file 742

# **Maxima [F(-2)]**

Exception generated.

 $\int x^2 \sqrt{\arctan(ax)}$  $\frac{1}{(c+a^2cx^2)^{3/2}}$  dx = Exception raised: RuntimeError

✞ ☎

 $\overline{\phantom{a}}$   $\overline{\phantom{a}}$   $\overline{\$ 

✞ ☎

 $\begin{pmatrix} 1 & 0 & 0 \\ 0 & 0 & 0 \\ 0 & 0 & 0 \\ 0 & 0 & 0 \\ 0 & 0 & 0 \\ 0 & 0 & 0 \\ 0 & 0 & 0 \\ 0 & 0 & 0 \\ 0 & 0 & 0 & 0 \\ 0 & 0 & 0 & 0 \\ 0 & 0 & 0 & 0 \\ 0 & 0 & 0 & 0 & 0 \\ 0 & 0 & 0 & 0 & 0 \\ 0 & 0 & 0 & 0 & 0 \\ 0 & 0 & 0 & 0 & 0 & 0 \\ 0 & 0 & 0 & 0 & 0 & 0 \\ 0 & 0 & 0 & 0 & 0 & 0 & 0 \\ 0 &$ 

input  $integrate(x^2*arctan(axx)^{(1/2)/(a^2*c*x^2+c)^{(3/2)},x, algorithm="maxima")$ 

output Exception raised: RuntimeError >> ECL says: expt: undefined: 0 to a negati ve exponent.

input file name test\_cases/rubi\_tests/5\_Inverse\_trig\_functions/5.3\_Inverse\_tangent/279\_5.3.4 Test file number 279

Exception generated.

$$
\int \frac{x\sqrt{\arctan(ax)}}{(c+a^2cx^2)^{3/2}} dx = \text{Exception raised: RuntimeError}
$$

✞ ☎

 $\left( \begin{array}{cc} \text{ } & \text{ } \\ \text{ } & \text{ } \end{array} \right)$ 

✞ ☎

 $\begin{pmatrix} 1 & 0 & 0 \\ 0 & 0 & 0 \\ 0 & 0 & 0 \\ 0 & 0 & 0 \\ 0 & 0 & 0 \\ 0 & 0 & 0 \\ 0 & 0 & 0 & 0 \\ 0 & 0 & 0 & 0 \\ 0 & 0 & 0 & 0 \\ 0 & 0 & 0 & 0 \\ 0 & 0 & 0 & 0 & 0 \\ 0 & 0 & 0 & 0 & 0 \\ 0 & 0 & 0 & 0 & 0 & 0 \\ 0 & 0 & 0 & 0 & 0 & 0 \\ 0 & 0 & 0 & 0 & 0 & 0 & 0 \\ 0 & 0 & 0 & 0 & 0 & 0 & 0 \\ 0 &$ 

input integrate(x\*arctan(a\*x)^(1/2)/(a^2\*c\*x^2+c)^(3/2),x, algorithm="maxima")

output Exception raised: RuntimeError >> ECL says: expt: undefined: 0 to a negati ve exponent.

input file name test\_cases/rubi\_tests/5\_Inverse\_trig\_functions/5.3\_Inverse\_tangent/279\_5.3.4 Test file number 279

Integral number in file 744

#### **Maxima [F(-2)]**

Exception generated.

 $\int \sqrt{\arctan(ax)}$  $\frac{\sqrt{dx} \cos(x)}{(c+a^2cx^2)^{3/2}} dx =$  Exception raised: RuntimeError

✞ ☎

✞ ☎

 $\begin{pmatrix} 1 & 0 & 0 \\ 0 & 0 & 0 \\ 0 & 0 & 0 \\ 0 & 0 & 0 \\ 0 & 0 & 0 \\ 0 & 0 & 0 \\ 0 & 0 & 0 \\ 0 & 0 & 0 \\ 0 & 0 & 0 & 0 \\ 0 & 0 & 0 & 0 \\ 0 & 0 & 0 & 0 \\ 0 & 0 & 0 & 0 & 0 \\ 0 & 0 & 0 & 0 & 0 \\ 0 & 0 & 0 & 0 & 0 \\ 0 & 0 & 0 & 0 & 0 & 0 \\ 0 & 0 & 0 & 0 & 0 & 0 \\ 0 & 0 & 0 & 0 & 0 & 0 & 0 \\ 0 &$ 

input

 $integrate(arctan(a*x)^(1/2)/(a^2*c*x^2+c)^(3/2),x, algorithm="maxima")$  $\overline{\phantom{a}}$   $\overline{\phantom{a}}$   $\overline{\$ 

output Exception raised: RuntimeError >> ECL says: expt: undefined: 0 to a negati ve exponent.

input file name test\_cases/rubi\_tests/5\_Inverse\_trig\_functions/5.3\_Inverse\_tangent/279\_5.3.4 Test file number 279

Exception generated.

$$
\int \frac{\sqrt{\arctan(ax)}}{x\left(c+a^2cx^2\right)^{3/2}}\,dx = \text{Exception raised: RuntimeError}
$$

✞ ☎

 $\left( \begin{array}{cc} \text{ } & \text{ } \\ \text{ } & \text{ } \end{array} \right)$ 

✞ ☎

 $\begin{pmatrix} 1 & 0 & 0 \\ 0 & 0 & 0 \\ 0 & 0 & 0 \\ 0 & 0 & 0 \\ 0 & 0 & 0 \\ 0 & 0 & 0 \\ 0 & 0 & 0 & 0 \\ 0 & 0 & 0 & 0 \\ 0 & 0 & 0 & 0 \\ 0 & 0 & 0 & 0 \\ 0 & 0 & 0 & 0 & 0 \\ 0 & 0 & 0 & 0 & 0 \\ 0 & 0 & 0 & 0 & 0 & 0 \\ 0 & 0 & 0 & 0 & 0 & 0 \\ 0 & 0 & 0 & 0 & 0 & 0 & 0 \\ 0 & 0 & 0 & 0 & 0 & 0 & 0 \\ 0 &$ 

input  $integrate(arctan(a*x)^{(1/2)}/x/(a^2*c*x^2+c)^{(3/2)},x, algorithm="maxima")$ 

output Exception raised: RuntimeError >> ECL says: expt: undefined: 0 to a negati ve exponent.

input file name test\_cases/rubi\_tests/5\_Inverse\_trig\_functions/5.3\_Inverse\_tangent/279\_5.3.4 Test file number 279

Integral number in file 746

#### **Maxima [F(-2)]**

Exception generated.

 $\int \sqrt{\arctan(ax)}$  $\frac{1}{x^2 (c + a^2 c x^2)^{3/2}} dx$  = Exception raised: RuntimeError

✞ ☎

 $\overline{\phantom{a}}$   $\overline{\phantom{a}}$   $\overline{\$ 

✞ ☎

 $\begin{pmatrix} 1 & 0 & 0 \\ 0 & 0 & 0 \\ 0 & 0 & 0 \\ 0 & 0 & 0 \\ 0 & 0 & 0 \\ 0 & 0 & 0 \\ 0 & 0 & 0 \\ 0 & 0 & 0 \\ 0 & 0 & 0 & 0 \\ 0 & 0 & 0 & 0 \\ 0 & 0 & 0 & 0 \\ 0 & 0 & 0 & 0 & 0 \\ 0 & 0 & 0 & 0 & 0 \\ 0 & 0 & 0 & 0 & 0 \\ 0 & 0 & 0 & 0 & 0 & 0 \\ 0 & 0 & 0 & 0 & 0 & 0 \\ 0 & 0 & 0 & 0 & 0 & 0 & 0 \\ 0 &$ 

input  $integrate(arctan(a*x)^(1/2)/x^2/(a^2*c*x^2+c)^(3/2),x, algorithm="maxima")$ 

output Exception raised: RuntimeError >> ECL says: expt: undefined: 0 to a negati ve exponent.

input file name test\_cases/rubi\_tests/5\_Inverse\_trig\_functions/5.3\_Inverse\_tangent/279\_5.3.4 Test file number 279

Exception generated.

$$
\int \frac{x^m \sqrt{\arctan(ax)}}{(c+a^2cx^2)^{5/2}} dx = \text{Exception raised: RuntimeError}
$$

✞ ☎

 $\left( \begin{array}{cc} \text{ } & \text{ } \\ \text{ } & \text{ } \end{array} \right)$ 

✞ ☎

 $\begin{pmatrix} 1 & 0 & 0 \\ 0 & 0 & 0 \\ 0 & 0 & 0 \\ 0 & 0 & 0 \\ 0 & 0 & 0 \\ 0 & 0 & 0 \\ 0 & 0 & 0 & 0 \\ 0 & 0 & 0 & 0 \\ 0 & 0 & 0 & 0 \\ 0 & 0 & 0 & 0 \\ 0 & 0 & 0 & 0 & 0 \\ 0 & 0 & 0 & 0 & 0 \\ 0 & 0 & 0 & 0 & 0 & 0 \\ 0 & 0 & 0 & 0 & 0 & 0 \\ 0 & 0 & 0 & 0 & 0 & 0 & 0 \\ 0 & 0 & 0 & 0 & 0 & 0 & 0 \\ 0 &$ 

input integrate(x^m\*arctan(a\*x)^(1/2)/(a^2\*c\*x^2+c)^(5/2),x, algorithm="maxima")

output Exception raised: RuntimeError >> ECL says: expt: undefined: 0 to a negati ve exponent.

input file name test\_cases/rubi\_tests/5\_Inverse\_trig\_functions/5.3\_Inverse\_tangent/279\_5.3.4 Test file number 279

Integral number in file 748

# **Maxima [F(-2)]**

Exception generated.

 $\int x^4 \sqrt{\arctan(ax)}$  $\frac{1}{(c+a^2cx^2)^{5/2}}$  dx = Exception raised: RuntimeError

✞ ☎

 $\overline{\phantom{a}}$   $\overline{\phantom{a}}$   $\overline{\$ 

✞ ☎

 $\begin{pmatrix} 1 & 0 & 0 \\ 0 & 0 & 0 \\ 0 & 0 & 0 \\ 0 & 0 & 0 \\ 0 & 0 & 0 \\ 0 & 0 & 0 \\ 0 & 0 & 0 \\ 0 & 0 & 0 \\ 0 & 0 & 0 & 0 \\ 0 & 0 & 0 & 0 \\ 0 & 0 & 0 & 0 \\ 0 & 0 & 0 & 0 & 0 \\ 0 & 0 & 0 & 0 & 0 \\ 0 & 0 & 0 & 0 & 0 \\ 0 & 0 & 0 & 0 & 0 & 0 \\ 0 & 0 & 0 & 0 & 0 & 0 \\ 0 & 0 & 0 & 0 & 0 & 0 & 0 \\ 0 &$ 

input  $integrate(x^4*arctan(axx)^(1/2)/(a^2*cx^2+c)^(5/2),x, algorithm="maxima")$ 

output Exception raised: RuntimeError >> ECL says: expt: undefined: 0 to a negati ve exponent.

input file name test\_cases/rubi\_tests/5\_Inverse\_trig\_functions/5.3\_Inverse\_tangent/279\_5.3.4 Test file number 279
Exception generated.

$$
\int \frac{x^3 \sqrt{\arctan(ax)}}{(c+a^2cx^2)^{5/2}} dx = \text{Exception raised: RuntimeError}
$$

✞ ☎

 $\left( \begin{array}{cc} \text{ } & \text{ } \\ \text{ } & \text{ } \end{array} \right)$ 

✞ ☎

 $\begin{pmatrix} 1 & 0 & 0 \\ 0 & 0 & 0 \\ 0 & 0 & 0 \\ 0 & 0 & 0 \\ 0 & 0 & 0 \\ 0 & 0 & 0 \\ 0 & 0 & 0 & 0 \\ 0 & 0 & 0 & 0 \\ 0 & 0 & 0 & 0 \\ 0 & 0 & 0 & 0 \\ 0 & 0 & 0 & 0 & 0 \\ 0 & 0 & 0 & 0 & 0 \\ 0 & 0 & 0 & 0 & 0 & 0 \\ 0 & 0 & 0 & 0 & 0 & 0 \\ 0 & 0 & 0 & 0 & 0 & 0 & 0 \\ 0 & 0 & 0 & 0 & 0 & 0 & 0 \\ 0 &$ 

input integrate(x^3\*arctan(a\*x)^(1/2)/(a^2\*c\*x^2+c)^(5/2),x, algorithm="maxima")

output Exception raised: RuntimeError >> ECL says: expt: undefined: 0 to a negati ve exponent.

input file name test\_cases/rubi\_tests/5\_Inverse\_trig\_functions/5.3\_Inverse\_tangent/279\_5.3.4 Test file number 279

Integral number in file 750

# **Maxima [F(-2)]**

Exception generated.

 $\int x^2 \sqrt{\arctan(ax)}$  $\frac{1}{(c+a^2cx^2)^{5/2}}$  dx = Exception raised: RuntimeError

 $\sqrt{2}$   $\sqrt{2}$   $\sqrt{2$ 

 $\overline{\phantom{a}}$   $\overline{\phantom{a}}$   $\overline{\$ 

✞ ☎

 $\begin{pmatrix} 1 & 0 & 0 \\ 0 & 0 & 0 \\ 0 & 0 & 0 \\ 0 & 0 & 0 \\ 0 & 0 & 0 \\ 0 & 0 & 0 \\ 0 & 0 & 0 \\ 0 & 0 & 0 \\ 0 & 0 & 0 & 0 \\ 0 & 0 & 0 & 0 \\ 0 & 0 & 0 & 0 \\ 0 & 0 & 0 & 0 & 0 \\ 0 & 0 & 0 & 0 & 0 \\ 0 & 0 & 0 & 0 & 0 \\ 0 & 0 & 0 & 0 & 0 & 0 \\ 0 & 0 & 0 & 0 & 0 & 0 \\ 0 & 0 & 0 & 0 & 0 & 0 & 0 \\ 0 &$ 

input  $integrate(x^2*arctan(axx)^{(1/2)/(a^2*c*x^2+c)^{(5/2)},x, algorithm="maxima")$ 

output Exception raised: RuntimeError >> ECL says: expt: undefined: 0 to a negati ve exponent.

input file name test\_cases/rubi\_tests/5\_Inverse\_trig\_functions/5.3\_Inverse\_tangent/279\_5.3.4 Test file number 279

Exception generated.

$$
\int \frac{x\sqrt{\arctan(ax)}}{(c+a^2cx^2)^{5/2}} dx = \text{Exception raised: RuntimeError}
$$

✞ ☎

 $\left( \begin{array}{cc} \text{ } & \text{ } \\ \text{ } & \text{ } \end{array} \right)$ 

✞ ☎

 $\begin{pmatrix} 1 & 0 & 0 \\ 0 & 0 & 0 \\ 0 & 0 & 0 \\ 0 & 0 & 0 \\ 0 & 0 & 0 \\ 0 & 0 & 0 \\ 0 & 0 & 0 & 0 \\ 0 & 0 & 0 & 0 \\ 0 & 0 & 0 & 0 \\ 0 & 0 & 0 & 0 \\ 0 & 0 & 0 & 0 & 0 \\ 0 & 0 & 0 & 0 & 0 \\ 0 & 0 & 0 & 0 & 0 & 0 \\ 0 & 0 & 0 & 0 & 0 & 0 \\ 0 & 0 & 0 & 0 & 0 & 0 & 0 \\ 0 & 0 & 0 & 0 & 0 & 0 & 0 \\ 0 &$ 

input integrate(x\*arctan(a\*x)^(1/2)/(a^2\*c\*x^2+c)^(5/2),x, algorithm="maxima")

output Exception raised: RuntimeError >> ECL says: expt: undefined: 0 to a negati ve exponent.

input file name test\_cases/rubi\_tests/5\_Inverse\_trig\_functions/5.3\_Inverse\_tangent/279\_5.3.4 Test file number 279

Integral number in file 752

# **Maxima [F(-2)]**

Exception generated.

 $\int \sqrt{\arctan(ax)}$  $\frac{\sqrt{dx} \cos(x)}{(c+a^2cx^2)^{5/2}} dx =$  Exception raised: RuntimeError

 $\sqrt{2}$   $\sqrt{2}$   $\sqrt{2$ 

✞ ☎

 $\begin{pmatrix} 1 & 0 & 0 \\ 0 & 0 & 0 \\ 0 & 0 & 0 \\ 0 & 0 & 0 \\ 0 & 0 & 0 \\ 0 & 0 & 0 \\ 0 & 0 & 0 \\ 0 & 0 & 0 \\ 0 & 0 & 0 & 0 \\ 0 & 0 & 0 & 0 \\ 0 & 0 & 0 & 0 \\ 0 & 0 & 0 & 0 & 0 \\ 0 & 0 & 0 & 0 & 0 \\ 0 & 0 & 0 & 0 & 0 \\ 0 & 0 & 0 & 0 & 0 & 0 \\ 0 & 0 & 0 & 0 & 0 & 0 \\ 0 & 0 & 0 & 0 & 0 & 0 & 0 \\ 0 &$ 

input

 $integrate(arctan(a*x)^(1/2)/(a^2*c*x^2+c)^(5/2),x, algorithm="maxima")$  $\overline{\phantom{a}}$   $\overline{\phantom{a}}$   $\overline{\$ 

output Exception raised: RuntimeError >> ECL says: expt: undefined: 0 to a negati ve exponent.

input file name test\_cases/rubi\_tests/5\_Inverse\_trig\_functions/5.3\_Inverse\_tangent/279\_5.3.4 Test file number 279

Exception generated.

$$
\int \frac{\sqrt{\arctan(ax)}}{x\left(c+a^2cx^2\right)^{5/2}}\,dx = \text{Exception raised: RuntimeError}
$$

✞ ☎

 $\left( \begin{array}{cc} \text{ } & \text{ } \\ \text{ } & \text{ } \end{array} \right)$ 

✞ ☎

 $\begin{pmatrix} 1 & 0 & 0 \\ 0 & 0 & 0 \\ 0 & 0 & 0 \\ 0 & 0 & 0 \\ 0 & 0 & 0 \\ 0 & 0 & 0 \\ 0 & 0 & 0 & 0 \\ 0 & 0 & 0 & 0 \\ 0 & 0 & 0 & 0 \\ 0 & 0 & 0 & 0 \\ 0 & 0 & 0 & 0 & 0 \\ 0 & 0 & 0 & 0 & 0 \\ 0 & 0 & 0 & 0 & 0 & 0 \\ 0 & 0 & 0 & 0 & 0 & 0 \\ 0 & 0 & 0 & 0 & 0 & 0 & 0 \\ 0 & 0 & 0 & 0 & 0 & 0 & 0 \\ 0 &$ 

input  $integrate(arctan(a*x)^{(1/2)}/x/(a^2*c*x^2+c)^{(5/2)},x, algorithm="maxima")$ 

output Exception raised: RuntimeError >> ECL says: expt: undefined: 0 to a negati ve exponent.

input file name test\_cases/rubi\_tests/5\_Inverse\_trig\_functions/5.3\_Inverse\_tangent/279\_5.3.4 Test file number 279

Integral number in file 754

# **Maxima [F(-2)]**

Exception generated.

$$
\int x^m (c + a^2 c x^2) \arctan (ax)^{3/2} dx = \text{Exception raised: RuntimeError}
$$

 $\sqrt{2}$   $\sqrt{2}$   $\sqrt{2$ 

✞ ☎

 $\begin{pmatrix} 1 & 0 & 0 \\ 0 & 0 & 0 \\ 0 & 0 & 0 \\ 0 & 0 & 0 \\ 0 & 0 & 0 \\ 0 & 0 & 0 \\ 0 & 0 & 0 & 0 \\ 0 & 0 & 0 & 0 \\ 0 & 0 & 0 & 0 \\ 0 & 0 & 0 & 0 \\ 0 & 0 & 0 & 0 & 0 \\ 0 & 0 & 0 & 0 & 0 \\ 0 & 0 & 0 & 0 & 0 & 0 \\ 0 & 0 & 0 & 0 & 0 & 0 \\ 0 & 0 & 0 & 0 & 0 & 0 & 0 \\ 0 & 0 & 0 & 0 & 0 & 0 & 0 \\ 0 &$ 

input

integrate(x^m\*(a^2\*c\*x^2+c)\*arctan(a\*x)^(3/2),x, algorithm="maxima")  $\overline{\phantom{a}}$   $\overline{\phantom{a}}$   $\overline{\$ 

output Exception raised: RuntimeError >> ECL says: expt: undefined: 0 to a negati ve exponent.

input file name test\_cases/rubi\_tests/5\_Inverse\_trig\_functions/5.3\_Inverse\_tangent/279\_5.3.4 Test file number 279

Exception generated.

$$
\int x^2(c+a^2cx^2)\arctan (ax)^{3/2}\,dx={\rm Exception\ raised: RuntimeError}
$$

✞ ☎

✝ ✆

✞ ☎

 $\begin{pmatrix} 1 & 0 & 0 \\ 0 & 0 & 0 \\ 0 & 0 & 0 \\ 0 & 0 & 0 \\ 0 & 0 & 0 \\ 0 & 0 & 0 \\ 0 & 0 & 0 \\ 0 & 0 & 0 & 0 \\ 0 & 0 & 0 & 0 \\ 0 & 0 & 0 & 0 \\ 0 & 0 & 0 & 0 & 0 \\ 0 & 0 & 0 & 0 & 0 \\ 0 & 0 & 0 & 0 & 0 \\ 0 & 0 & 0 & 0 & 0 & 0 \\ 0 & 0 & 0 & 0 & 0 & 0 \\ 0 & 0 & 0 & 0 & 0 & 0 & 0 \\ 0 & 0 & 0 & 0 &$ 

input

integrate(x^2\*(a^2\*c\*x^2+c)\*arctan(a\*x)^(3/2),x, algorithm="maxima")

output

Exception raised: RuntimeError >> ECL says: expt: undefined: 0 to a negati ve exponent.

input file name test\_cases/rubi\_tests/5\_Inverse\_trig\_functions/5.3\_Inverse\_tangent/279\_5.3.4

Test file number 279

Integral number in file 756

#### **Maxima [F(-2)]**

Exception generated.

 $\int x(c + a^2 c x^2) \arctan(ax)^{3/2} dx =$  Exception raised: RuntimeError

✞ ☎

 $\overline{\phantom{a}}$   $\overline{\phantom{a}}$   $\overline{\$ 

✞ ☎

 $\begin{pmatrix} 1 & 0 & 0 \\ 0 & 0 & 0 \\ 0 & 0 & 0 \\ 0 & 0 & 0 \\ 0 & 0 & 0 \\ 0 & 0 & 0 \\ 0 & 0 & 0 & 0 \\ 0 & 0 & 0 & 0 \\ 0 & 0 & 0 & 0 \\ 0 & 0 & 0 & 0 \\ 0 & 0 & 0 & 0 & 0 \\ 0 & 0 & 0 & 0 & 0 \\ 0 & 0 & 0 & 0 & 0 & 0 \\ 0 & 0 & 0 & 0 & 0 & 0 \\ 0 & 0 & 0 & 0 & 0 & 0 & 0 \\ 0 & 0 & 0 & 0 & 0 & 0 & 0 \\ 0 &$ 

input

integrate(x\*(a^2\*c\*x^2+c)\*arctan(a\*x)^(3/2),x, algorithm="maxima")

output Exception raised: RuntimeError >> ECL says: expt: undefined: 0 to a negati ve exponent.

input file name test\_cases/rubi\_tests/5\_Inverse\_trig\_functions/5.3\_Inverse\_tangent/279\_5.3.4 Test file number 279

Exception generated.

$$
\int \left( c + a^2 c x^2 \right) \arctan (a x)^{3/2} dx = \text{Exception raised: RuntimeError}
$$

input

✞ ☎ integrate((a^2\*c\*x^2+c)\*arctan(a\*x)^(3/2),x, algorithm="maxima")

 $\left( \begin{array}{cc} \text{ } & \text{ } \\ \text{ } & \text{ } \end{array} \right)$ 

✞ ☎

 $\begin{pmatrix} 1 & 0 & 0 \\ 0 & 0 & 0 \\ 0 & 0 & 0 \\ 0 & 0 & 0 \\ 0 & 0 & 0 \\ 0 & 0 & 0 \\ 0 & 0 & 0 & 0 \\ 0 & 0 & 0 & 0 \\ 0 & 0 & 0 & 0 \\ 0 & 0 & 0 & 0 \\ 0 & 0 & 0 & 0 & 0 \\ 0 & 0 & 0 & 0 & 0 \\ 0 & 0 & 0 & 0 & 0 & 0 \\ 0 & 0 & 0 & 0 & 0 & 0 \\ 0 & 0 & 0 & 0 & 0 & 0 & 0 \\ 0 & 0 & 0 & 0 & 0 & 0 & 0 \\ 0 &$ 

output

Exception raised: RuntimeError >> ECL says: expt: undefined: 0 to a negati ve exponent.

input file name test\_cases/rubi\_tests/5\_Inverse\_trig\_functions/5.3\_Inverse\_tangent/279\_5.3.4

Test file number 279

Integral number in file 758

#### **Maxima [F(-2)]**

Exception generated.

 $\int (c+a^2cx^2)\arctan(ax)^{3/2}$ *x dx* = Exception raised: RuntimeError

✞ ☎

✞ ☎

 $\begin{pmatrix} 1 & 0 & 0 \\ 0 & 0 & 0 \\ 0 & 0 & 0 \\ 0 & 0 & 0 \\ 0 & 0 & 0 \\ 0 & 0 & 0 \\ 0 & 0 & 0 & 0 \\ 0 & 0 & 0 & 0 \\ 0 & 0 & 0 & 0 \\ 0 & 0 & 0 & 0 \\ 0 & 0 & 0 & 0 & 0 \\ 0 & 0 & 0 & 0 & 0 \\ 0 & 0 & 0 & 0 & 0 & 0 \\ 0 & 0 & 0 & 0 & 0 & 0 \\ 0 & 0 & 0 & 0 & 0 & 0 & 0 \\ 0 & 0 & 0 & 0 & 0 & 0 & 0 \\ 0 &$ 

input

integrate((a^2\*c\*x^2+c)\*arctan(a\*x)^(3/2)/x,x, algorithm="maxima")  $\left($   $\left($   $\right)$   $\left($   $\left($   $\right)$   $\left($   $\left($   $\right)$   $\left($   $\left($   $\right)$   $\left($   $\left($   $\right)$   $\left($   $\left($   $\right)$   $\left($   $\left($   $\right)$   $\left($   $\left($   $\right)$   $\left($   $\left($   $\right)$   $\left($   $\left($   $\right)$   $\left($   $\left($   $\right)$   $\left($   $\left($   $\right)$   $\left($ 

output Exception raised: RuntimeError >> ECL says: expt: undefined: 0 to a negati ve exponent.

input file name test\_cases/rubi\_tests/5\_Inverse\_trig\_functions/5.3\_Inverse\_tangent/279\_5.3.4 Test file number 279

Exception generated.

$$
\int \frac{(c+a^2cx^2)\arctan (ax)^{3/2}}{x^2} dx = \text{Exception raised: RuntimeError}
$$

 $\sqrt{2}$   $\sqrt{2}$   $\sqrt{2$ 

 $\overline{\phantom{a}}$   $\overline{\phantom{a}}$   $\overline{\$ 

✞ ☎

 $\begin{pmatrix} 1 & 0 & 0 \\ 0 & 0 & 0 \\ 0 & 0 & 0 \\ 0 & 0 & 0 \\ 0 & 0 & 0 \\ 0 & 0 & 0 \\ 0 & 0 & 0 \\ 0 & 0 & 0 \\ 0 & 0 & 0 & 0 \\ 0 & 0 & 0 & 0 \\ 0 & 0 & 0 & 0 \\ 0 & 0 & 0 & 0 & 0 \\ 0 & 0 & 0 & 0 & 0 \\ 0 & 0 & 0 & 0 & 0 \\ 0 & 0 & 0 & 0 & 0 & 0 \\ 0 & 0 & 0 & 0 & 0 & 0 \\ 0 & 0 & 0 & 0 & 0 & 0 & 0 \\ 0 &$ 

input integrate((a^2\*c\*x^2+c)\*arctan(a\*x)^(3/2)/x^2,x, algorithm="maxima")

output

Exception raised: RuntimeError >> ECL says: expt: undefined: 0 to a negati ve exponent.

input file name test\_cases/rubi\_tests/5\_Inverse\_trig\_functions/5.3\_Inverse\_tangent/279\_5.3.4 Test file number 279

Integral number in file 760

#### **Maxima [F(-2)]**

Exception generated.

 $\int x^m (c + a^2 c x^2)^2 \arctan(ax)^{3/2} dx =$  Exception raised: RuntimeError

✞ ☎

✞ ☎

 $\begin{pmatrix} 1 & 0 & 0 \\ 0 & 0 & 0 \\ 0 & 0 & 0 \\ 0 & 0 & 0 \\ 0 & 0 & 0 \\ 0 & 0 & 0 \\ 0 & 0 & 0 & 0 \\ 0 & 0 & 0 & 0 \\ 0 & 0 & 0 & 0 \\ 0 & 0 & 0 & 0 \\ 0 & 0 & 0 & 0 & 0 \\ 0 & 0 & 0 & 0 & 0 \\ 0 & 0 & 0 & 0 & 0 & 0 \\ 0 & 0 & 0 & 0 & 0 & 0 \\ 0 & 0 & 0 & 0 & 0 & 0 & 0 \\ 0 & 0 & 0 & 0 & 0 & 0 & 0 \\ 0 &$ 

input

integrate(x^m\*(a^2\*c\*x^2+c)^2\*arctan(a\*x)^(3/2),x, algorithm="maxima")  $\left($   $\left($   $\right)$   $\left($   $\left($   $\right)$   $\left($   $\left($   $\right)$   $\left($   $\left($   $\right)$   $\left($   $\left($   $\right)$   $\left($   $\left($   $\right)$   $\left($   $\left($   $\right)$   $\left($   $\left($   $\right)$   $\left($   $\left($   $\right)$   $\left($   $\left($   $\right)$   $\left($   $\left($   $\right)$   $\left($   $\left($   $\right)$   $\left($ 

output Exception raised: RuntimeError >> ECL says: expt: undefined: 0 to a negati ve exponent.

input file name test\_cases/rubi\_tests/5\_Inverse\_trig\_functions/5.3\_Inverse\_tangent/279\_5.3.4 Test file number 279

Exception generated.

$$
\int x^2 (c+a^2cx^2)^2 \arctan (ax)^{3/2} dx = \text{Exception raised: RuntimeError}
$$

input

✞ ☎ integrate(x^2\*(a^2\*c\*x^2+c)^2\*arctan(a\*x)^(3/2),x, algorithm="maxima") ✝ ✆

✞ ☎

 $\begin{pmatrix} 1 & 0 & 0 \\ 0 & 0 & 0 \\ 0 & 0 & 0 \\ 0 & 0 & 0 \\ 0 & 0 & 0 \\ 0 & 0 & 0 \\ 0 & 0 & 0 \\ 0 & 0 & 0 & 0 \\ 0 & 0 & 0 & 0 \\ 0 & 0 & 0 & 0 \\ 0 & 0 & 0 & 0 & 0 \\ 0 & 0 & 0 & 0 & 0 \\ 0 & 0 & 0 & 0 & 0 \\ 0 & 0 & 0 & 0 & 0 & 0 \\ 0 & 0 & 0 & 0 & 0 & 0 \\ 0 & 0 & 0 & 0 & 0 & 0 & 0 \\ 0 & 0 & 0 & 0 &$ 

output

Exception raised: RuntimeError >> ECL says: expt: undefined: 0 to a negati ve exponent.

input file name test\_cases/rubi\_tests/5\_Inverse\_trig\_functions/5.3\_Inverse\_tangent/279\_5.3.4

Test file number 279

Integral number in file 762

#### **Maxima [F(-2)]**

Exception generated.

 $\int x(c+a^2cx^2)^2 \arctan(ax)^{3/2} dx =$  Exception raised: RuntimeError

✞ ☎

 $\overline{\phantom{a}}$   $\overline{\phantom{a}}$   $\overline{\$ 

✞ ☎

 $\begin{pmatrix} 1 & 0 & 0 \\ 0 & 0 & 0 \\ 0 & 0 & 0 \\ 0 & 0 & 0 \\ 0 & 0 & 0 \\ 0 & 0 & 0 \\ 0 & 0 & 0 \\ 0 & 0 & 0 \\ 0 & 0 & 0 & 0 \\ 0 & 0 & 0 & 0 \\ 0 & 0 & 0 & 0 \\ 0 & 0 & 0 & 0 & 0 \\ 0 & 0 & 0 & 0 & 0 \\ 0 & 0 & 0 & 0 & 0 \\ 0 & 0 & 0 & 0 & 0 & 0 \\ 0 & 0 & 0 & 0 & 0 & 0 \\ 0 & 0 & 0 & 0 & 0 & 0 & 0 \\ 0 &$ 

input

integrate(x\*(a^2\*c\*x^2+c)^2\*arctan(a\*x)^(3/2),x, algorithm="maxima")

output Exception raised: RuntimeError >> ECL says: expt: undefined: 0 to a negati ve exponent.

input file name test\_cases/rubi\_tests/5\_Inverse\_trig\_functions/5.3\_Inverse\_tangent/279\_5.3.4 Test file number 279

Exception generated.

$$
\int (c+a^2cx^2)^2 \arctan (ax)^{3/2} dx = \text{Exception raised: RuntimeError}
$$

input

✞ ☎ integrate((a^2\*c\*x^2+c)^2\*arctan(a\*x)^(3/2),x, algorithm="maxima")

✝ ✆

✞ ☎

 $\begin{pmatrix} 1 & 0 & 0 \\ 0 & 0 & 0 \\ 0 & 0 & 0 \\ 0 & 0 & 0 \\ 0 & 0 & 0 \\ 0 & 0 & 0 \\ 0 & 0 & 0 \\ 0 & 0 & 0 & 0 \\ 0 & 0 & 0 & 0 \\ 0 & 0 & 0 & 0 \\ 0 & 0 & 0 & 0 & 0 \\ 0 & 0 & 0 & 0 & 0 \\ 0 & 0 & 0 & 0 & 0 \\ 0 & 0 & 0 & 0 & 0 & 0 \\ 0 & 0 & 0 & 0 & 0 & 0 \\ 0 & 0 & 0 & 0 & 0 & 0 & 0 \\ 0 & 0 & 0 & 0 &$ 

output

Exception raised: RuntimeError >> ECL says: expt: undefined: 0 to a negati ve exponent.

input file name test\_cases/rubi\_tests/5\_Inverse\_trig\_functions/5.3\_Inverse\_tangent/279\_5.3.4

Test file number 279

Integral number in file 764

#### **Maxima [F(-2)]**

Exception generated.

 $\int (c+a^2cx^2)^2 \arctan(ax)^{3/2}$ *x dx* = Exception raised: RuntimeError

✞ ☎

 $\left($   $\left($   $\right)$   $\left($   $\left($   $\right)$   $\left($   $\left($   $\right)$   $\left($   $\left($   $\right)$   $\left($   $\left($   $\right)$   $\left($   $\left($   $\right)$   $\left($   $\left($   $\right)$   $\left($   $\left($   $\right)$   $\left($   $\left($   $\right)$   $\left($   $\left($   $\right)$   $\left($   $\left($   $\right)$   $\left($   $\left($   $\right)$   $\left($ 

✞ ☎

 $\begin{pmatrix} 1 & 0 & 0 \\ 0 & 0 & 0 \\ 0 & 0 & 0 \\ 0 & 0 & 0 \\ 0 & 0 & 0 \\ 0 & 0 & 0 \\ 0 & 0 & 0 & 0 \\ 0 & 0 & 0 & 0 \\ 0 & 0 & 0 & 0 \\ 0 & 0 & 0 & 0 \\ 0 & 0 & 0 & 0 & 0 \\ 0 & 0 & 0 & 0 & 0 \\ 0 & 0 & 0 & 0 & 0 & 0 \\ 0 & 0 & 0 & 0 & 0 & 0 \\ 0 & 0 & 0 & 0 & 0 & 0 & 0 \\ 0 & 0 & 0 & 0 & 0 & 0 & 0 \\ 0 &$ 

input integrate((a^2\*c\*x^2+c)^2\*arctan(a\*x)^(3/2)/x,x, algorithm="maxima")

output Exception raised: RuntimeError >> ECL says: expt: undefined: 0 to a negati ve exponent.

input file name test\_cases/rubi\_tests/5\_Inverse\_trig\_functions/5.3\_Inverse\_tangent/279\_5.3.4 Test file number 279

Exception generated.

$$
\int \frac{(c+a^2cx^2)^2 \arctan(ax)^{3/2}}{x^2} dx = \text{Exception raised: RuntimeError}
$$

✞ ☎

 $\overline{\phantom{a}}$   $\overline{\phantom{a}}$   $\overline{\$ 

✞ ☎

 $\begin{pmatrix} 1 & 0 & 0 \\ 0 & 0 & 0 \\ 0 & 0 & 0 \\ 0 & 0 & 0 \\ 0 & 0 & 0 \\ 0 & 0 & 0 \\ 0 & 0 & 0 \\ 0 & 0 & 0 \\ 0 & 0 & 0 & 0 \\ 0 & 0 & 0 & 0 \\ 0 & 0 & 0 & 0 \\ 0 & 0 & 0 & 0 & 0 \\ 0 & 0 & 0 & 0 & 0 \\ 0 & 0 & 0 & 0 & 0 \\ 0 & 0 & 0 & 0 & 0 & 0 \\ 0 & 0 & 0 & 0 & 0 & 0 \\ 0 & 0 & 0 & 0 & 0 & 0 & 0 \\ 0 &$ 

input integrate((a^2\*c\*x^2+c)^2\*arctan(a\*x)^(3/2)/x^2,x, algorithm="maxima")

output

Exception raised: RuntimeError >> ECL says: expt: undefined: 0 to a negati ve exponent.

input file name test\_cases/rubi\_tests/5\_Inverse\_trig\_functions/5.3\_Inverse\_tangent/279\_5.3.4 Test file number 279

Integral number in file 766

#### **Maxima [F(-2)]**

Exception generated.

$$
\int x^m (c+a^2cx^2)^3 \arctan (ax)^{3/2} dx = \text{Exception raised: RuntimeError}
$$

✞ ☎

✞ ☎

 $\begin{pmatrix} 1 & 0 & 0 \\ 0 & 0 & 0 \\ 0 & 0 & 0 \\ 0 & 0 & 0 \\ 0 & 0 & 0 \\ 0 & 0 & 0 \\ 0 & 0 & 0 & 0 \\ 0 & 0 & 0 & 0 \\ 0 & 0 & 0 & 0 \\ 0 & 0 & 0 & 0 \\ 0 & 0 & 0 & 0 & 0 \\ 0 & 0 & 0 & 0 & 0 \\ 0 & 0 & 0 & 0 & 0 & 0 \\ 0 & 0 & 0 & 0 & 0 & 0 \\ 0 & 0 & 0 & 0 & 0 & 0 & 0 \\ 0 & 0 & 0 & 0 & 0 & 0 & 0 \\ 0 &$ 

input

integrate(x^m\*(a^2\*c\*x^2+c)^3\*arctan(a\*x)^(3/2),x, algorithm="maxima")  $\left($   $\left($   $\right)$   $\left($   $\left($   $\right)$   $\left($   $\left($   $\right)$   $\left($   $\left($   $\right)$   $\left($   $\left($   $\right)$   $\left($   $\left($   $\right)$   $\left($   $\left($   $\right)$   $\left($   $\left($   $\right)$   $\left($   $\left($   $\right)$   $\left($   $\left($   $\right)$   $\left($   $\left($   $\right)$   $\left($   $\left($   $\right)$   $\left($ 

output Exception raised: RuntimeError >> ECL says: expt: undefined: 0 to a negati ve exponent.

input file name test\_cases/rubi\_tests/5\_Inverse\_trig\_functions/5.3\_Inverse\_tangent/279\_5.3.4 Test file number 279

Exception generated.

$$
\int x^2 (c+a^2cx^2)^3 \arctan (ax)^{3/2} dx = \text{Exception raised: RuntimeError}
$$

input

✞ ☎ integrate(x^2\*(a^2\*c\*x^2+c)^3\*arctan(a\*x)^(3/2),x, algorithm="maxima") ✝ ✆

✞ ☎

 $\begin{pmatrix} 1 & 0 & 0 \\ 0 & 0 & 0 \\ 0 & 0 & 0 \\ 0 & 0 & 0 \\ 0 & 0 & 0 \\ 0 & 0 & 0 \\ 0 & 0 & 0 \\ 0 & 0 & 0 & 0 \\ 0 & 0 & 0 & 0 \\ 0 & 0 & 0 & 0 \\ 0 & 0 & 0 & 0 & 0 \\ 0 & 0 & 0 & 0 & 0 \\ 0 & 0 & 0 & 0 & 0 \\ 0 & 0 & 0 & 0 & 0 & 0 \\ 0 & 0 & 0 & 0 & 0 & 0 \\ 0 & 0 & 0 & 0 & 0 & 0 & 0 \\ 0 & 0 & 0 & 0 &$ 

output

Exception raised: RuntimeError >> ECL says: expt: undefined: 0 to a negati ve exponent.

input file name test\_cases/rubi\_tests/5\_Inverse\_trig\_functions/5.3\_Inverse\_tangent/279\_5.3.4

Test file number 279

Integral number in file 768

#### **Maxima [F(-2)]**

Exception generated.

 $\int x(c+a^2cx^2)^3 \arctan(ax)^{3/2} dx =$  Exception raised: RuntimeError

✞ ☎

 $\begin{pmatrix} 1 & 0 & 0 \\ 0 & 0 & 0 \\ 0 & 0 & 0 \\ 0 & 0 & 0 \\ 0 & 0 & 0 \\ 0 & 0 & 0 \\ 0 & 0 & 0 & 0 \\ 0 & 0 & 0 & 0 \\ 0 & 0 & 0 & 0 \\ 0 & 0 & 0 & 0 \\ 0 & 0 & 0 & 0 & 0 \\ 0 & 0 & 0 & 0 & 0 \\ 0 & 0 & 0 & 0 & 0 & 0 \\ 0 & 0 & 0 & 0 & 0 & 0 \\ 0 & 0 & 0 & 0 & 0 & 0 & 0 \\ 0 & 0 & 0 & 0 & 0 & 0 & 0 \\ 0 &$ 

✞ ☎

 $\begin{pmatrix} 1 & 0 & 0 \\ 0 & 0 & 0 \\ 0 & 0 & 0 \\ 0 & 0 & 0 \\ 0 & 0 & 0 \\ 0 & 0 & 0 \\ 0 & 0 & 0 & 0 \\ 0 & 0 & 0 & 0 \\ 0 & 0 & 0 & 0 \\ 0 & 0 & 0 & 0 \\ 0 & 0 & 0 & 0 & 0 \\ 0 & 0 & 0 & 0 & 0 \\ 0 & 0 & 0 & 0 & 0 & 0 \\ 0 & 0 & 0 & 0 & 0 & 0 \\ 0 & 0 & 0 & 0 & 0 & 0 & 0 \\ 0 & 0 & 0 & 0 & 0 & 0 & 0 \\ 0 &$ 

input

integrate(x\*(a^2\*c\*x^2+c)^3\*arctan(a\*x)^(3/2),x, algorithm="maxima")

output Exception raised: RuntimeError >> ECL says: expt: undefined: 0 to a negati ve exponent.

input file name test\_cases/rubi\_tests/5\_Inverse\_trig\_functions/5.3\_Inverse\_tangent/279\_5.3.4 Test file number 279

Exception generated.

$$
\int \left( c + a^2 c x^2 \right)^3 \arctan(ax)^{3/2} dx = \text{Exception raised: RuntimeError}
$$

input

✞ ☎ integrate((a^2\*c\*x^2+c)^3\*arctan(a\*x)^(3/2),x, algorithm="maxima")

 $\left( \begin{array}{cc} \text{ } & \text{ } \\ \text{ } & \text{ } \end{array} \right)$ 

✞ ☎

 $\begin{pmatrix} 1 & 0 & 0 \\ 0 & 0 & 0 \\ 0 & 0 & 0 \\ 0 & 0 & 0 \\ 0 & 0 & 0 \\ 0 & 0 & 0 \\ 0 & 0 & 0 & 0 \\ 0 & 0 & 0 & 0 \\ 0 & 0 & 0 & 0 \\ 0 & 0 & 0 & 0 \\ 0 & 0 & 0 & 0 & 0 \\ 0 & 0 & 0 & 0 & 0 \\ 0 & 0 & 0 & 0 & 0 & 0 \\ 0 & 0 & 0 & 0 & 0 & 0 \\ 0 & 0 & 0 & 0 & 0 & 0 & 0 \\ 0 & 0 & 0 & 0 & 0 & 0 & 0 \\ 0 &$ 

output

Exception raised: RuntimeError >> ECL says: expt: undefined: 0 to a negati ve exponent.

input file name test\_cases/rubi\_tests/5\_Inverse\_trig\_functions/5.3\_Inverse\_tangent/279\_5.3.4

Test file number 279

Integral number in file 770

#### **Maxima [F(-2)]**

Exception generated.

 $\int (c+a^2cx^2)^3 \arctan(ax)^{3/2}$ *x dx* = Exception raised: RuntimeError

✞ ☎

 $\left($   $\left($   $\right)$   $\left($   $\left($   $\right)$   $\left($   $\left($   $\right)$   $\left($   $\left($   $\right)$   $\left($   $\left($   $\right)$   $\left($   $\left($   $\right)$   $\left($   $\left($   $\right)$   $\left($   $\left($   $\right)$   $\left($   $\left($   $\right)$   $\left($   $\left($   $\right)$   $\left($   $\left($   $\right)$   $\left($   $\left($   $\right)$   $\left($ 

✞ ☎

 $\left( \begin{array}{cc} \bullet & \bullet & \bullet \\ \bullet & \bullet & \bullet \end{array} \right)$ 

input integrate((a^2\*c\*x^2+c)^3\*arctan(a\*x)^(3/2)/x,x, algorithm="maxima")

output Exception raised: RuntimeError >> ECL says: expt: undefined: 0 to a negati ve exponent.

input file name test\_cases/rubi\_tests/5\_Inverse\_trig\_functions/5.3\_Inverse\_tangent/279\_5.3.4 Test file number 279

Exception generated.

$$
\int \frac{(c+a^2cx^2)^3 \arctan(ax)^{3/2}}{x^2} dx = \text{Exception raised: RuntimeError}
$$

✞ ☎

 $\overline{\phantom{a}}$   $\overline{\phantom{a}}$   $\overline{\$ 

✞ ☎

 $\begin{pmatrix} 1 & 0 & 0 \\ 0 & 0 & 0 \\ 0 & 0 & 0 \\ 0 & 0 & 0 \\ 0 & 0 & 0 \\ 0 & 0 & 0 \\ 0 & 0 & 0 \\ 0 & 0 & 0 \\ 0 & 0 & 0 & 0 \\ 0 & 0 & 0 & 0 \\ 0 & 0 & 0 & 0 \\ 0 & 0 & 0 & 0 & 0 \\ 0 & 0 & 0 & 0 & 0 \\ 0 & 0 & 0 & 0 & 0 \\ 0 & 0 & 0 & 0 & 0 & 0 \\ 0 & 0 & 0 & 0 & 0 & 0 \\ 0 & 0 & 0 & 0 & 0 & 0 & 0 \\ 0 &$ 

input  $integrate((a^2*c*x^2+c)^3*arctan(a*x)^(3/2)/x^2,x, algorithm="maxima")$ 

output

Exception raised: RuntimeError >> ECL says: expt: undefined: 0 to a negati ve exponent.

input file name test\_cases/rubi\_tests/5\_Inverse\_trig\_functions/5.3\_Inverse\_tangent/279\_5.3.4 Test file number 279

Integral number in file 772

#### **Maxima [F(-2)]**

Exception generated.

 $\int x^m \arctan(ax)^{3/2}$  $\frac{d\mathbf{x} - \mathbf{x} - \mathbf{y}}{c + a^2 c x^2} dx = \text{Exception raised: RuntimeError}$ 

✞ ☎

✞ ☎

 $\begin{pmatrix} 1 & 0 & 0 \\ 0 & 0 & 0 \\ 0 & 0 & 0 \\ 0 & 0 & 0 \\ 0 & 0 & 0 \\ 0 & 0 & 0 \\ 0 & 0 & 0 & 0 \\ 0 & 0 & 0 & 0 \\ 0 & 0 & 0 & 0 \\ 0 & 0 & 0 & 0 \\ 0 & 0 & 0 & 0 & 0 \\ 0 & 0 & 0 & 0 & 0 \\ 0 & 0 & 0 & 0 & 0 & 0 \\ 0 & 0 & 0 & 0 & 0 & 0 \\ 0 & 0 & 0 & 0 & 0 & 0 & 0 \\ 0 & 0 & 0 & 0 & 0 & 0 & 0 \\ 0 &$ 

#### input

integrate(x^m\*arctan(a\*x)^(3/2)/(a^2\*c\*x^2+c),x, algorithm="maxima")  $\left( \begin{array}{cc} \bullet & \bullet & \bullet \\ \bullet & \bullet & \bullet \end{array} \right)$ 

output Exception raised: RuntimeError >> ECL says: expt: undefined: 0 to a negati ve exponent.

input file name test\_cases/rubi\_tests/5\_Inverse\_trig\_functions/5.3\_Inverse\_tangent/279\_5.3.4 Test file number 279

Exception generated.

$$
\int \frac{x^3 \arctan(ax)^{3/2}}{c+a^2cx^2} dx = \text{Exception raised: RuntimeError}
$$

 $\sqrt{2}$   $\sqrt{2}$   $\sqrt{2$ 

 $\overline{\phantom{a}}$   $\overline{\phantom{a}}$   $\overline{\$ 

✞ ☎

 $\begin{pmatrix} 1 & 0 & 0 \\ 0 & 0 & 0 \\ 0 & 0 & 0 \\ 0 & 0 & 0 \\ 0 & 0 & 0 \\ 0 & 0 & 0 \\ 0 & 0 & 0 \\ 0 & 0 & 0 \\ 0 & 0 & 0 & 0 \\ 0 & 0 & 0 & 0 \\ 0 & 0 & 0 & 0 \\ 0 & 0 & 0 & 0 & 0 \\ 0 & 0 & 0 & 0 & 0 \\ 0 & 0 & 0 & 0 & 0 \\ 0 & 0 & 0 & 0 & 0 & 0 \\ 0 & 0 & 0 & 0 & 0 & 0 \\ 0 & 0 & 0 & 0 & 0 & 0 & 0 \\ 0 &$ 

input integrate(x^3\*arctan(a\*x)^(3/2)/(a^2\*c\*x^2+c),x, algorithm="maxima")

output

Exception raised: RuntimeError >> ECL says: expt: undefined: 0 to a negati ve exponent.

input file name test\_cases/rubi\_tests/5\_Inverse\_trig\_functions/5.3\_Inverse\_tangent/279\_5.3.4 Test file number 279

Integral number in file 774

#### **Maxima [F(-2)]**

Exception generated.

 $\int x^2 \arctan(ax)^{3/2}$  $\frac{d\cos\left(\frac{d\omega}{dx}\right)}{dx}$  *dx* = Exception raised: RuntimeError

✞ ☎

 $\left( \begin{array}{cc} \text{ } & \text{ } \\ \text{ } & \text{ } \end{array} \right)$ 

✞ ☎

 $\begin{pmatrix} 1 & 0 & 0 \\ 0 & 0 & 0 \\ 0 & 0 & 0 \\ 0 & 0 & 0 \\ 0 & 0 & 0 \\ 0 & 0 & 0 \\ 0 & 0 & 0 & 0 \\ 0 & 0 & 0 & 0 \\ 0 & 0 & 0 & 0 \\ 0 & 0 & 0 & 0 \\ 0 & 0 & 0 & 0 & 0 \\ 0 & 0 & 0 & 0 & 0 \\ 0 & 0 & 0 & 0 & 0 & 0 \\ 0 & 0 & 0 & 0 & 0 & 0 \\ 0 & 0 & 0 & 0 & 0 & 0 & 0 \\ 0 & 0 & 0 & 0 & 0 & 0 & 0 \\ 0 &$ 

input

integrate(x^2\*arctan(a\*x)^(3/2)/(a^2\*c\*x^2+c),x, algorithm="maxima")

output Exception raised: RuntimeError >> ECL says: expt: undefined: 0 to a negati ve exponent.

input file name test\_cases/rubi\_tests/5\_Inverse\_trig\_functions/5.3\_Inverse\_tangent/279\_5.3.4 Test file number 279

Exception generated.

 $\int x \arctan(ax)^{3/2}$  $\frac{d\cos\left(\frac{d\omega}{dx}\right)}{dx}$  *dx* = Exception raised: RuntimeError

 $\sqrt{2}$   $\sqrt{2}$   $\sqrt{2$ 

 $\overline{\phantom{a}}$   $\overline{\phantom{a}}$   $\overline{\$ 

✞ ☎

 $\begin{pmatrix} 1 & 0 & 0 \\ 0 & 0 & 0 \\ 0 & 0 & 0 \\ 0 & 0 & 0 \\ 0 & 0 & 0 \\ 0 & 0 & 0 \\ 0 & 0 & 0 \\ 0 & 0 & 0 \\ 0 & 0 & 0 & 0 \\ 0 & 0 & 0 & 0 \\ 0 & 0 & 0 & 0 \\ 0 & 0 & 0 & 0 & 0 \\ 0 & 0 & 0 & 0 & 0 \\ 0 & 0 & 0 & 0 & 0 \\ 0 & 0 & 0 & 0 & 0 & 0 \\ 0 & 0 & 0 & 0 & 0 & 0 \\ 0 & 0 & 0 & 0 & 0 & 0 & 0 \\ 0 &$ 

input integrate(x\*arctan(a\*x)^(3/2)/(a^2\*c\*x^2+c),x, algorithm="maxima")

output

Exception raised: RuntimeError >> ECL says: expt: undefined: 0 to a negati ve exponent.

input file name test\_cases/rubi\_tests/5\_Inverse\_trig\_functions/5.3\_Inverse\_tangent/279\_5.3.4 Test file number 279

Integral number in file 776

#### **Maxima [F(-2)]**

Exception generated.

 $\int \arctan(ax)^{3/2}$  $\frac{\partial}{\partial x}$  *dx* = Exception raised: RuntimeError

✞ ☎

✞ ☎

 $\begin{pmatrix} 1 & 0 & 0 \\ 0 & 0 & 0 \\ 0 & 0 & 0 \\ 0 & 0 & 0 \\ 0 & 0 & 0 \\ 0 & 0 & 0 \\ 0 & 0 & 0 & 0 \\ 0 & 0 & 0 & 0 \\ 0 & 0 & 0 & 0 \\ 0 & 0 & 0 & 0 \\ 0 & 0 & 0 & 0 & 0 \\ 0 & 0 & 0 & 0 & 0 \\ 0 & 0 & 0 & 0 & 0 & 0 \\ 0 & 0 & 0 & 0 & 0 & 0 \\ 0 & 0 & 0 & 0 & 0 & 0 & 0 \\ 0 & 0 & 0 & 0 & 0 & 0 & 0 \\ 0 &$ 

input

integrate(arctan(a\*x)^(3/2)/(a^2\*c\*x^2+c),x, algorithm="maxima")  $\left( \begin{array}{cc} \text{ } & \text{ } \\ \text{ } & \text{ } \end{array} \right)$ 

output Exception raised: RuntimeError >> ECL says: expt: undefined: 0 to a negati ve exponent.

input file name test\_cases/rubi\_tests/5\_Inverse\_trig\_functions/5.3\_Inverse\_tangent/279\_5.3.4 Test file number 279

Exception generated.

$$
\int \frac{\arctan(ax)^{3/2}}{x (c+a^2cx^2)} dx = \text{Exception raised: RuntimeError}
$$

✞ ☎

 $\left( \begin{array}{cc} \bullet & \bullet & \bullet \\ \bullet & \bullet & \bullet \end{array} \right)$ 

✞ ☎

 $\begin{pmatrix} 1 & 0 & 0 \\ 0 & 0 & 0 \\ 0 & 0 & 0 \\ 0 & 0 & 0 \\ 0 & 0 & 0 \\ 0 & 0 & 0 \\ 0 & 0 & 0 & 0 \\ 0 & 0 & 0 & 0 \\ 0 & 0 & 0 & 0 \\ 0 & 0 & 0 & 0 \\ 0 & 0 & 0 & 0 & 0 \\ 0 & 0 & 0 & 0 & 0 \\ 0 & 0 & 0 & 0 & 0 & 0 \\ 0 & 0 & 0 & 0 & 0 & 0 \\ 0 & 0 & 0 & 0 & 0 & 0 & 0 \\ 0 & 0 & 0 & 0 & 0 & 0 & 0 \\ 0 &$ 

input integrate(arctan(a\*x)^(3/2)/x/(a^2\*c\*x^2+c),x, algorithm="maxima")

output

Exception raised: RuntimeError >> ECL says: expt: undefined: 0 to a negati ve exponent.

input file name test\_cases/rubi\_tests/5\_Inverse\_trig\_functions/5.3\_Inverse\_tangent/279\_5.3.4 Test file number 279

Integral number in file 778

#### **Maxima [F(-2)]**

Exception generated.

 $\int \arctan(ax)^{3/2}$  $x^2(c + a^2cx^2)$ *dx* = Exception raised: RuntimeError

✞ ☎

✞ ☎

 $\left( \begin{array}{cc} \text{ } & \text{ } \\ \text{ } & \text{ } \end{array} \right)$ 

input

integrate(arctan(a\*x)^(3/2)/x^2/(a^2\*c\*x^2+c),x, algorithm="maxima")  $\overline{\phantom{a}}$   $\overline{\phantom{a}}$   $\overline{\$ 

output Exception raised: RuntimeError >> ECL says: expt: undefined: 0 to a negati ve exponent.

input file name test\_cases/rubi\_tests/5\_Inverse\_trig\_functions/5.3\_Inverse\_tangent/279\_5.3.4 Test file number 279

Exception generated.

$$
\int \frac{\arctan(ax)^{3/2}}{x^3 (c + a^2 c x^2)} dx = \text{Exception raised: RuntimeError}
$$

✞ ☎

 $\left( \begin{array}{cc} \bullet & \bullet & \bullet \\ \bullet & \bullet & \bullet \end{array} \right)$ 

✞ ☎

 $\begin{pmatrix} 1 & 0 & 0 \\ 0 & 0 & 0 \\ 0 & 0 & 0 \\ 0 & 0 & 0 \\ 0 & 0 & 0 \\ 0 & 0 & 0 \\ 0 & 0 & 0 & 0 \\ 0 & 0 & 0 & 0 \\ 0 & 0 & 0 & 0 \\ 0 & 0 & 0 & 0 \\ 0 & 0 & 0 & 0 & 0 \\ 0 & 0 & 0 & 0 & 0 \\ 0 & 0 & 0 & 0 & 0 & 0 \\ 0 & 0 & 0 & 0 & 0 & 0 \\ 0 & 0 & 0 & 0 & 0 & 0 & 0 \\ 0 & 0 & 0 & 0 & 0 & 0 & 0 \\ 0 &$ 

input integrate(arctan(a\*x)^(3/2)/x^3/(a^2\*c\*x^2+c),x, algorithm="maxima")

output Exception raised: RuntimeError >> ECL says: expt: undefined: 0 to a negati ve exponent.

input file name test\_cases/rubi\_tests/5\_Inverse\_trig\_functions/5.3\_Inverse\_tangent/279\_5.3.4 Test file number 279

Integral number in file 780

#### **Maxima [F(-2)]**

Exception generated.

 $\int \arctan(ax)^{3/2}$  $x^4(c + a^2cx^2)$ *dx* = Exception raised: RuntimeError

✞ ☎

✞ ☎

 $\left( \begin{array}{cc} \text{ } & \text{ } \\ \text{ } & \text{ } \end{array} \right)$ 

#### input

integrate(arctan(a\*x)^(3/2)/x^4/(a^2\*c\*x^2+c),x, algorithm="maxima")  $\overline{\phantom{a}}$   $\overline{\phantom{a}}$   $\overline{\$ 

output Exception raised: RuntimeError >> ECL says: expt: undefined: 0 to a negati ve exponent.

input file name test\_cases/rubi\_tests/5\_Inverse\_trig\_functions/5.3\_Inverse\_tangent/279\_5.3.4 Test file number 279

Exception generated.

$$
\int \frac{x^m \arctan(ax)^{3/2}}{(c+a^2cx^2)^2} dx = \text{Exception raised: RuntimeError}
$$

✞ ☎

 $\begin{pmatrix} 1 & 0 & 0 \\ 0 & 0 & 0 \\ 0 & 0 & 0 \\ 0 & 0 & 0 \\ 0 & 0 & 0 \\ 0 & 0 & 0 \\ 0 & 0 & 0 & 0 \\ 0 & 0 & 0 & 0 \\ 0 & 0 & 0 & 0 \\ 0 & 0 & 0 & 0 \\ 0 & 0 & 0 & 0 & 0 \\ 0 & 0 & 0 & 0 & 0 \\ 0 & 0 & 0 & 0 & 0 & 0 \\ 0 & 0 & 0 & 0 & 0 & 0 \\ 0 & 0 & 0 & 0 & 0 & 0 & 0 \\ 0 & 0 & 0 & 0 & 0 & 0 & 0 \\ 0 &$ 

✞ ☎

 $\left($   $\left($   $\right)$   $\left($   $\left($   $\right)$   $\left($   $\left($   $\right)$   $\left($   $\left($   $\right)$   $\left($   $\left($   $\right)$   $\left($   $\left($   $\right)$   $\left($   $\left($   $\right)$   $\left($   $\left($   $\right)$   $\left($   $\left($   $\right)$   $\left($   $\left($   $\right)$   $\left($   $\left($   $\right)$   $\left($   $\left($   $\right)$   $\left($ 

input integrate(x^m\*arctan(a\*x)^(3/2)/(a^2\*c\*x^2+c)^2,x, algorithm="maxima")

output Exception raised: RuntimeError >> ECL says: expt: undefined: 0 to a negati ve exponent.

input file name test\_cases/rubi\_tests/5\_Inverse\_trig\_functions/5.3\_Inverse\_tangent/279\_5.3.4 Test file number 279

Integral number in file 782

#### **Maxima [F(-2)]**

Exception generated.

 $\int x^3 \arctan(ax)^{3/2}$  $\frac{d\textrm{arccan}(ax)}{(c+a^2cx^2)^2}$  dx = Exception raised: RuntimeError

✞ ☎

 $\left($   $\left($   $\right)$   $\left($   $\left($   $\right)$   $\left($   $\left($   $\right)$   $\left($   $\left($   $\right)$   $\left($   $\left($   $\right)$   $\left($   $\left($   $\right)$   $\left($   $\left($   $\right)$   $\left($   $\left($   $\right)$   $\left($   $\left($   $\right)$   $\left($   $\left($   $\right)$   $\left($   $\left($   $\right)$   $\left($   $\left($   $\right)$   $\left($ 

✞ ☎

 $\begin{pmatrix} 1 & 0 & 0 \\ 0 & 0 & 0 \\ 0 & 0 & 0 \\ 0 & 0 & 0 \\ 0 & 0 & 0 \\ 0 & 0 & 0 \\ 0 & 0 & 0 & 0 \\ 0 & 0 & 0 & 0 \\ 0 & 0 & 0 & 0 \\ 0 & 0 & 0 & 0 \\ 0 & 0 & 0 & 0 & 0 \\ 0 & 0 & 0 & 0 & 0 \\ 0 & 0 & 0 & 0 & 0 \\ 0 & 0 & 0 & 0 & 0 & 0 \\ 0 & 0 & 0 & 0 & 0 & 0 \\ 0 & 0 & 0 & 0 & 0 & 0 & 0 \\ 0 & 0 & 0 &$ 

input  $integrate(x^3*arctan(axx)^{(3/2)}/(a^2*cx^2+c)^2,x, algorithm="maxima")$ 

output Exception raised: RuntimeError >> ECL says: expt: undefined: 0 to a negati ve exponent.

input file name test\_cases/rubi\_tests/5\_Inverse\_trig\_functions/5.3\_Inverse\_tangent/279\_5.3.4 Test file number 279

Exception generated.

$$
\int \frac{x^2 \arctan(ax)^{3/2}}{(c+a^2cx^2)^2} dx = \text{Exception raised: RuntimeError}
$$

✞ ☎

 $\begin{pmatrix} 1 & 0 & 0 \\ 0 & 0 & 0 \\ 0 & 0 & 0 \\ 0 & 0 & 0 \\ 0 & 0 & 0 \\ 0 & 0 & 0 \\ 0 & 0 & 0 & 0 \\ 0 & 0 & 0 & 0 \\ 0 & 0 & 0 & 0 \\ 0 & 0 & 0 & 0 \\ 0 & 0 & 0 & 0 & 0 \\ 0 & 0 & 0 & 0 & 0 \\ 0 & 0 & 0 & 0 & 0 & 0 \\ 0 & 0 & 0 & 0 & 0 & 0 \\ 0 & 0 & 0 & 0 & 0 & 0 & 0 \\ 0 & 0 & 0 & 0 & 0 & 0 & 0 \\ 0 &$ 

✞ ☎

 $\left($   $\left($   $\right)$   $\left($   $\left($   $\right)$   $\left($   $\left($   $\right)$   $\left($   $\left($   $\right)$   $\left($   $\left($   $\right)$   $\left($   $\left($   $\right)$   $\left($   $\left($   $\right)$   $\left($   $\left($   $\right)$   $\left($   $\left($   $\right)$   $\left($   $\left($   $\right)$   $\left($   $\left($   $\right)$   $\left($   $\left($   $\right)$   $\left($ 

input integrate(x^2\*arctan(a\*x)^(3/2)/(a^2\*c\*x^2+c)^2,x, algorithm="maxima")

output Exception raised: RuntimeError >> ECL says: expt: undefined: 0 to a negati ve exponent.

input file name test\_cases/rubi\_tests/5\_Inverse\_trig\_functions/5.3\_Inverse\_tangent/279\_5.3.4 Test file number 279

Integral number in file 784

#### **Maxima [F(-2)]**

Exception generated.

 $\int x \arctan(ax)^{3/2}$  $\frac{d\tanctan(ax)}{(c+a^2cx^2)^2}$  dx = Exception raised: RuntimeError

✞ ☎

 $\left($   $\left($   $\right)$   $\left($   $\left($   $\right)$   $\left($   $\left($   $\right)$   $\left($   $\left($   $\right)$   $\left($   $\left($   $\right)$   $\left($   $\left($   $\right)$   $\left($   $\left($   $\right)$   $\left($   $\left($   $\right)$   $\left($   $\left($   $\right)$   $\left($   $\left($   $\right)$   $\left($   $\left($   $\right)$   $\left($   $\left($   $\right)$   $\left($ 

✞ ☎

 $\begin{pmatrix} 1 & 0 & 0 \\ 0 & 0 & 0 \\ 0 & 0 & 0 \\ 0 & 0 & 0 \\ 0 & 0 & 0 \\ 0 & 0 & 0 \\ 0 & 0 & 0 & 0 \\ 0 & 0 & 0 & 0 \\ 0 & 0 & 0 & 0 \\ 0 & 0 & 0 & 0 \\ 0 & 0 & 0 & 0 & 0 \\ 0 & 0 & 0 & 0 & 0 \\ 0 & 0 & 0 & 0 & 0 \\ 0 & 0 & 0 & 0 & 0 & 0 \\ 0 & 0 & 0 & 0 & 0 & 0 \\ 0 & 0 & 0 & 0 & 0 & 0 & 0 \\ 0 & 0 & 0 &$ 

input integrate(x\*arctan(a\*x)^(3/2)/(a^2\*c\*x^2+c)^2,x, algorithm="maxima")

output Exception raised: RuntimeError >> ECL says: expt: undefined: 0 to a negati ve exponent.

input file name test\_cases/rubi\_tests/5\_Inverse\_trig\_functions/5.3\_Inverse\_tangent/279\_5.3.4 Test file number 279

Exception generated.

$$
\int \frac{\arctan(ax)^{3/2}}{(c+a^2cx^2)^2} dx = \text{Exception raised: RuntimeError}
$$

✞ ☎

 $\begin{pmatrix} 1 & 0 & 0 \\ 0 & 0 & 0 \\ 0 & 0 & 0 \\ 0 & 0 & 0 \\ 0 & 0 & 0 \\ 0 & 0 & 0 \\ 0 & 0 & 0 & 0 \\ 0 & 0 & 0 & 0 \\ 0 & 0 & 0 & 0 \\ 0 & 0 & 0 & 0 \\ 0 & 0 & 0 & 0 & 0 \\ 0 & 0 & 0 & 0 & 0 \\ 0 & 0 & 0 & 0 & 0 & 0 \\ 0 & 0 & 0 & 0 & 0 & 0 \\ 0 & 0 & 0 & 0 & 0 & 0 & 0 \\ 0 & 0 & 0 & 0 & 0 & 0 & 0 \\ 0 &$ 

✞ ☎

 $\left($   $\left($   $\right)$   $\left($   $\left($   $\right)$   $\left($   $\left($   $\right)$   $\left($   $\left($   $\right)$   $\left($   $\left($   $\right)$   $\left($   $\left($   $\right)$   $\left($   $\left($   $\right)$   $\left($   $\left($   $\right)$   $\left($   $\left($   $\right)$   $\left($   $\left($   $\right)$   $\left($   $\left($   $\right)$   $\left($   $\left($   $\right)$   $\left($ 

input integrate(arctan(a\*x)^(3/2)/(a^2\*c\*x^2+c)^2,x, algorithm="maxima")

output Exception raised: RuntimeError >> ECL says: expt: undefined: 0 to a negati ve exponent.

input file name test\_cases/rubi\_tests/5\_Inverse\_trig\_functions/5.3\_Inverse\_tangent/279\_5.3.4 Test file number 279

Integral number in file 786

#### **Maxima [F(-2)]**

Exception generated.

 $\int \arctan(ax)^{3/2}$  $\frac{d}{dx} \frac{d}{dx} (c + a^2 c x^2)^2$   $dx =$  Exception raised: RuntimeError

✞ ☎

 $\left($   $\left($   $\right)$   $\left($   $\left($   $\right)$   $\left($   $\left($   $\right)$   $\left($   $\left($   $\right)$   $\left($   $\left($   $\right)$   $\left($   $\left($   $\right)$   $\left($   $\left($   $\right)$   $\left($   $\left($   $\right)$   $\left($   $\left($   $\right)$   $\left($   $\left($   $\right)$   $\left($   $\left($   $\right)$   $\left($   $\left($   $\right)$   $\left($ 

✞ ☎

 $\begin{pmatrix} 1 & 0 & 0 \\ 0 & 0 & 0 \\ 0 & 0 & 0 \\ 0 & 0 & 0 \\ 0 & 0 & 0 \\ 0 & 0 & 0 \\ 0 & 0 & 0 & 0 \\ 0 & 0 & 0 & 0 \\ 0 & 0 & 0 & 0 \\ 0 & 0 & 0 & 0 \\ 0 & 0 & 0 & 0 & 0 \\ 0 & 0 & 0 & 0 & 0 \\ 0 & 0 & 0 & 0 & 0 \\ 0 & 0 & 0 & 0 & 0 & 0 \\ 0 & 0 & 0 & 0 & 0 & 0 \\ 0 & 0 & 0 & 0 & 0 & 0 & 0 \\ 0 & 0 & 0 &$ 

input integrate(arctan(a\*x)^(3/2)/x/(a^2\*c\*x^2+c)^2,x, algorithm="maxima")

output Exception raised: RuntimeError >> ECL says: expt: undefined: 0 to a negati ve exponent.

input file name test\_cases/rubi\_tests/5\_Inverse\_trig\_functions/5.3\_Inverse\_tangent/279\_5.3.4 Test file number 279

Exception generated.

$$
\int \frac{x^m \arctan(ax)^{3/2}}{(c+a^2cx^2)^3} dx = \text{Exception raised: RuntimeError}
$$

✞ ☎

 $\begin{pmatrix} 1 & 0 & 0 \\ 0 & 0 & 0 \\ 0 & 0 & 0 \\ 0 & 0 & 0 \\ 0 & 0 & 0 \\ 0 & 0 & 0 \\ 0 & 0 & 0 & 0 \\ 0 & 0 & 0 & 0 \\ 0 & 0 & 0 & 0 \\ 0 & 0 & 0 & 0 \\ 0 & 0 & 0 & 0 & 0 \\ 0 & 0 & 0 & 0 & 0 \\ 0 & 0 & 0 & 0 & 0 & 0 \\ 0 & 0 & 0 & 0 & 0 & 0 \\ 0 & 0 & 0 & 0 & 0 & 0 & 0 \\ 0 & 0 & 0 & 0 & 0 & 0 & 0 \\ 0 &$ 

✞ ☎

 $\left($   $\left($   $\right)$   $\left($   $\left($   $\right)$   $\left($   $\left($   $\right)$   $\left($   $\left($   $\right)$   $\left($   $\left($   $\right)$   $\left($   $\left($   $\right)$   $\left($   $\left($   $\right)$   $\left($   $\left($   $\right)$   $\left($   $\left($   $\right)$   $\left($   $\left($   $\right)$   $\left($   $\left($   $\right)$   $\left($   $\left($   $\right)$   $\left($ 

input integrate(x^m\*arctan(a\*x)^(3/2)/(a^2\*c\*x^2+c)^3,x, algorithm="maxima")

output Exception raised: RuntimeError >> ECL says: expt: undefined: 0 to a negati ve exponent.

input file name test\_cases/rubi\_tests/5\_Inverse\_trig\_functions/5.3\_Inverse\_tangent/279\_5.3.4 Test file number 279

Integral number in file 788

#### **Maxima [F(-2)]**

Exception generated.

 $\int x^5 \arctan(ax)^{3/2}$  $\frac{d\textrm{arccan}(ax)}{(c+a^2cx^2)^3}$   $dx =$  Exception raised: RuntimeError

✞ ☎

 $\left($   $\left($   $\right)$   $\left($   $\left($   $\right)$   $\left($   $\left($   $\right)$   $\left($   $\left($   $\right)$   $\left($   $\left($   $\right)$   $\left($   $\left($   $\right)$   $\left($   $\left($   $\right)$   $\left($   $\left($   $\right)$   $\left($   $\left($   $\right)$   $\left($   $\left($   $\right)$   $\left($   $\left($   $\right)$   $\left($   $\left($   $\right)$   $\left($ 

✞ ☎

 $\begin{pmatrix} 1 & 0 & 0 \\ 0 & 0 & 0 \\ 0 & 0 & 0 \\ 0 & 0 & 0 \\ 0 & 0 & 0 \\ 0 & 0 & 0 \\ 0 & 0 & 0 & 0 \\ 0 & 0 & 0 & 0 \\ 0 & 0 & 0 & 0 \\ 0 & 0 & 0 & 0 \\ 0 & 0 & 0 & 0 & 0 \\ 0 & 0 & 0 & 0 & 0 \\ 0 & 0 & 0 & 0 & 0 \\ 0 & 0 & 0 & 0 & 0 & 0 \\ 0 & 0 & 0 & 0 & 0 & 0 \\ 0 & 0 & 0 & 0 & 0 & 0 & 0 \\ 0 & 0 & 0 &$ 

input  $integrate(x^5*arctan(axx)^(3/2)/(a^2*c*x^2+c)^3,x, algorithm="maxima")$ 

output Exception raised: RuntimeError >> ECL says: expt: undefined: 0 to a negati ve exponent.

input file name test\_cases/rubi\_tests/5\_Inverse\_trig\_functions/5.3\_Inverse\_tangent/279\_5.3.4 Test file number 279

Exception generated.

$$
\int \frac{x^4 \arctan(ax)^{3/2}}{(c+a^2cx^2)^3} dx = \text{Exception raised: RuntimeError}
$$

✞ ☎

 $\begin{pmatrix} 1 & 0 & 0 \\ 0 & 0 & 0 \\ 0 & 0 & 0 \\ 0 & 0 & 0 \\ 0 & 0 & 0 \\ 0 & 0 & 0 \\ 0 & 0 & 0 & 0 \\ 0 & 0 & 0 & 0 \\ 0 & 0 & 0 & 0 \\ 0 & 0 & 0 & 0 \\ 0 & 0 & 0 & 0 & 0 \\ 0 & 0 & 0 & 0 & 0 \\ 0 & 0 & 0 & 0 & 0 & 0 \\ 0 & 0 & 0 & 0 & 0 & 0 \\ 0 & 0 & 0 & 0 & 0 & 0 & 0 \\ 0 & 0 & 0 & 0 & 0 & 0 & 0 \\ 0 &$ 

✞ ☎

 $\left($   $\left($   $\right)$   $\left($   $\left($   $\right)$   $\left($   $\left($   $\right)$   $\left($   $\left($   $\right)$   $\left($   $\left($   $\right)$   $\left($   $\left($   $\right)$   $\left($   $\left($   $\right)$   $\left($   $\left($   $\right)$   $\left($   $\left($   $\right)$   $\left($   $\left($   $\right)$   $\left($   $\left($   $\right)$   $\left($   $\left($   $\right)$   $\left($ 

input integrate(x^4\*arctan(a\*x)^(3/2)/(a^2\*c\*x^2+c)^3,x, algorithm="maxima")

output Exception raised: RuntimeError >> ECL says: expt: undefined: 0 to a negati ve exponent.

input file name test\_cases/rubi\_tests/5\_Inverse\_trig\_functions/5.3\_Inverse\_tangent/279\_5.3.4 Test file number 279

Integral number in file 790

#### **Maxima [F(-2)]**

Exception generated.

 $\int x^3 \arctan(ax)^{3/2}$  $\frac{d\textrm{arccan}(ax)}{(c+a^2cx^2)^3}$   $dx =$  Exception raised: RuntimeError

✞ ☎

 $\left($   $\left($   $\right)$   $\left($   $\left($   $\right)$   $\left($   $\left($   $\right)$   $\left($   $\left($   $\right)$   $\left($   $\left($   $\right)$   $\left($   $\left($   $\right)$   $\left($   $\left($   $\right)$   $\left($   $\left($   $\right)$   $\left($   $\left($   $\right)$   $\left($   $\left($   $\right)$   $\left($   $\left($   $\right)$   $\left($   $\left($   $\right)$   $\left($ 

✞ ☎

 $\begin{pmatrix} 1 & 0 & 0 \\ 0 & 0 & 0 \\ 0 & 0 & 0 \\ 0 & 0 & 0 \\ 0 & 0 & 0 \\ 0 & 0 & 0 \\ 0 & 0 & 0 & 0 \\ 0 & 0 & 0 & 0 \\ 0 & 0 & 0 & 0 \\ 0 & 0 & 0 & 0 \\ 0 & 0 & 0 & 0 & 0 \\ 0 & 0 & 0 & 0 & 0 \\ 0 & 0 & 0 & 0 & 0 \\ 0 & 0 & 0 & 0 & 0 & 0 \\ 0 & 0 & 0 & 0 & 0 & 0 \\ 0 & 0 & 0 & 0 & 0 & 0 & 0 \\ 0 & 0 & 0 &$ 

input  $integrate(x^3*arctan(axx)^{(3/2)}/(a^2*cx^2+c)^3,x, algorithm="maxima")$ 

output Exception raised: RuntimeError >> ECL says: expt: undefined: 0 to a negati ve exponent.

input file name test\_cases/rubi\_tests/5\_Inverse\_trig\_functions/5.3\_Inverse\_tangent/279\_5.3.4 Test file number 279

Exception generated.

$$
\int \frac{x^2 \arctan(ax)^{3/2}}{(c+a^2cx^2)^3} dx = \text{Exception raised: RuntimeError}
$$

✞ ☎

 $\begin{pmatrix} 1 & 0 & 0 \\ 0 & 0 & 0 \\ 0 & 0 & 0 \\ 0 & 0 & 0 \\ 0 & 0 & 0 \\ 0 & 0 & 0 \\ 0 & 0 & 0 & 0 \\ 0 & 0 & 0 & 0 \\ 0 & 0 & 0 & 0 \\ 0 & 0 & 0 & 0 \\ 0 & 0 & 0 & 0 & 0 \\ 0 & 0 & 0 & 0 & 0 \\ 0 & 0 & 0 & 0 & 0 & 0 \\ 0 & 0 & 0 & 0 & 0 & 0 \\ 0 & 0 & 0 & 0 & 0 & 0 & 0 \\ 0 & 0 & 0 & 0 & 0 & 0 & 0 \\ 0 &$ 

✞ ☎

 $\left($   $\left($   $\right)$   $\left($   $\left($   $\right)$   $\left($   $\left($   $\right)$   $\left($   $\left($   $\right)$   $\left($   $\left($   $\right)$   $\left($   $\left($   $\right)$   $\left($   $\left($   $\right)$   $\left($   $\left($   $\right)$   $\left($   $\left($   $\right)$   $\left($   $\left($   $\right)$   $\left($   $\left($   $\right)$   $\left($   $\left($   $\right)$   $\left($ 

input integrate(x^2\*arctan(a\*x)^(3/2)/(a^2\*c\*x^2+c)^3,x, algorithm="maxima")

output Exception raised: RuntimeError >> ECL says: expt: undefined: 0 to a negati ve exponent.

input file name test\_cases/rubi\_tests/5\_Inverse\_trig\_functions/5.3\_Inverse\_tangent/279\_5.3.4 Test file number 279

Integral number in file 792

#### **Maxima [F(-2)]**

Exception generated.

 $\int x \arctan(ax)^{3/2}$  $\frac{d\tanctan(ax)}{(c+a^2cx^2)^3}$   $dx =$  Exception raised: RuntimeError

✞ ☎

 $\left($   $\left($   $\right)$   $\left($   $\left($   $\right)$   $\left($   $\left($   $\right)$   $\left($   $\left($   $\right)$   $\left($   $\left($   $\right)$   $\left($   $\left($   $\right)$   $\left($   $\left($   $\right)$   $\left($   $\left($   $\right)$   $\left($   $\left($   $\right)$   $\left($   $\left($   $\right)$   $\left($   $\left($   $\right)$   $\left($   $\left($   $\right)$   $\left($ 

✞ ☎

 $\begin{pmatrix} 1 & 0 & 0 \\ 0 & 0 & 0 \\ 0 & 0 & 0 \\ 0 & 0 & 0 \\ 0 & 0 & 0 \\ 0 & 0 & 0 \\ 0 & 0 & 0 & 0 \\ 0 & 0 & 0 & 0 \\ 0 & 0 & 0 & 0 \\ 0 & 0 & 0 & 0 \\ 0 & 0 & 0 & 0 & 0 \\ 0 & 0 & 0 & 0 & 0 \\ 0 & 0 & 0 & 0 & 0 \\ 0 & 0 & 0 & 0 & 0 & 0 \\ 0 & 0 & 0 & 0 & 0 & 0 \\ 0 & 0 & 0 & 0 & 0 & 0 & 0 \\ 0 & 0 & 0 &$ 

input integrate(x\*arctan(a\*x)^(3/2)/(a^2\*c\*x^2+c)^3,x, algorithm="maxima")

output Exception raised: RuntimeError >> ECL says: expt: undefined: 0 to a negati ve exponent.

input file name test\_cases/rubi\_tests/5\_Inverse\_trig\_functions/5.3\_Inverse\_tangent/279\_5.3.4 Test file number 279

Exception generated.

$$
\int \frac{\arctan(ax)^{3/2}}{(c+a^2cx^2)^3} dx = \text{Exception raised: RuntimeError}
$$

✞ ☎

 $\begin{pmatrix} 1 & 0 & 0 \\ 0 & 0 & 0 \\ 0 & 0 & 0 \\ 0 & 0 & 0 \\ 0 & 0 & 0 \\ 0 & 0 & 0 \\ 0 & 0 & 0 & 0 \\ 0 & 0 & 0 & 0 \\ 0 & 0 & 0 & 0 \\ 0 & 0 & 0 & 0 \\ 0 & 0 & 0 & 0 & 0 \\ 0 & 0 & 0 & 0 & 0 \\ 0 & 0 & 0 & 0 & 0 & 0 \\ 0 & 0 & 0 & 0 & 0 & 0 \\ 0 & 0 & 0 & 0 & 0 & 0 & 0 \\ 0 & 0 & 0 & 0 & 0 & 0 & 0 \\ 0 &$ 

✞ ☎

 $\left($   $\left($   $\right)$   $\left($   $\left($   $\right)$   $\left($   $\left($   $\right)$   $\left($   $\left($   $\right)$   $\left($   $\left($   $\right)$   $\left($   $\left($   $\right)$   $\left($   $\left($   $\right)$   $\left($   $\left($   $\right)$   $\left($   $\left($   $\right)$   $\left($   $\left($   $\right)$   $\left($   $\left($   $\right)$   $\left($   $\left($   $\right)$   $\left($ 

input integrate(arctan(a\*x)^(3/2)/(a^2\*c\*x^2+c)^3,x, algorithm="maxima")

output Exception raised: RuntimeError >> ECL says: expt: undefined: 0 to a negati ve exponent.

input file name test\_cases/rubi\_tests/5\_Inverse\_trig\_functions/5.3\_Inverse\_tangent/279\_5.3.4 Test file number 279

Integral number in file 794

#### **Maxima [F(-2)]**

Exception generated.

 $\int \arctan(ax)^{3/2}$  $\frac{d}{dx} \left(c + a^2 c x^2\right)^3$   $dx =$  Exception raised: RuntimeError

✞ ☎

 $\left($   $\left($   $\right)$   $\left($   $\left($   $\right)$   $\left($   $\left($   $\right)$   $\left($   $\left($   $\right)$   $\left($   $\left($   $\right)$   $\left($   $\left($   $\right)$   $\left($   $\left($   $\right)$   $\left($   $\left($   $\right)$   $\left($   $\left($   $\right)$   $\left($   $\left($   $\right)$   $\left($   $\left($   $\right)$   $\left($   $\left($   $\right)$   $\left($ 

✞ ☎

 $\begin{pmatrix} 1 & 0 & 0 \\ 0 & 0 & 0 \\ 0 & 0 & 0 \\ 0 & 0 & 0 \\ 0 & 0 & 0 \\ 0 & 0 & 0 \\ 0 & 0 & 0 & 0 \\ 0 & 0 & 0 & 0 \\ 0 & 0 & 0 & 0 \\ 0 & 0 & 0 & 0 \\ 0 & 0 & 0 & 0 & 0 \\ 0 & 0 & 0 & 0 & 0 \\ 0 & 0 & 0 & 0 & 0 \\ 0 & 0 & 0 & 0 & 0 & 0 \\ 0 & 0 & 0 & 0 & 0 & 0 \\ 0 & 0 & 0 & 0 & 0 & 0 & 0 \\ 0 & 0 & 0 &$ 

input integrate(arctan(a\*x)^(3/2)/x/(a^2\*c\*x^2+c)^3,x, algorithm="maxima")

output Exception raised: RuntimeError >> ECL says: expt: undefined: 0 to a negati ve exponent.

input file name test\_cases/rubi\_tests/5\_Inverse\_trig\_functions/5.3\_Inverse\_tangent/279\_5.3.4 Test file number 279

Exception generated.

$$
\int x^m \sqrt{c + a^2 c x^2} \arctan(ax)^{3/2} dx = \text{Exception raised: RuntimeError}
$$

input

✞ ☎  $integerate(x^m*(a^2*c*x^2+c)^(1/2)*arctan(a*x)^(3/2),x, algorithm="maxima")$  $\left( \begin{array}{cc} \text{ } & \text{ } \\ \text{ } & \text{ } \end{array} \right)$ 

✞ ☎

 $\begin{pmatrix} 1 & 0 & 0 \\ 0 & 0 & 0 \\ 0 & 0 & 0 \\ 0 & 0 & 0 \\ 0 & 0 & 0 \\ 0 & 0 & 0 \\ 0 & 0 & 0 & 0 \\ 0 & 0 & 0 & 0 \\ 0 & 0 & 0 & 0 \\ 0 & 0 & 0 & 0 \\ 0 & 0 & 0 & 0 & 0 \\ 0 & 0 & 0 & 0 & 0 \\ 0 & 0 & 0 & 0 & 0 & 0 \\ 0 & 0 & 0 & 0 & 0 & 0 \\ 0 & 0 & 0 & 0 & 0 & 0 & 0 \\ 0 & 0 & 0 & 0 & 0 & 0 & 0 \\ 0 &$ 

output

Exception raised: RuntimeError >> ECL says: expt: undefined: 0 to a negati ve exponent.

input file name test\_cases/rubi\_tests/5\_Inverse\_trig\_functions/5.3\_Inverse\_tangent/279\_5.3.4

Test file number 279

Integral number in file 796

#### **Maxima [F(-2)]**

Exception generated.

 $\int x^2 \sqrt{2}$  $\sqrt{c+a^2cx^2}$  arctan $(ax)^{3/2} dx =$  Exception raised: RuntimeError

✞ ☎

 $\begin{pmatrix} 1 & 0 & 0 \\ 0 & 0 & 0 \\ 0 & 0 & 0 \\ 0 & 0 & 0 \\ 0 & 0 & 0 \\ 0 & 0 & 0 \\ 0 & 0 & 0 & 0 \\ 0 & 0 & 0 & 0 \\ 0 & 0 & 0 & 0 \\ 0 & 0 & 0 & 0 \\ 0 & 0 & 0 & 0 & 0 \\ 0 & 0 & 0 & 0 & 0 \\ 0 & 0 & 0 & 0 & 0 & 0 \\ 0 & 0 & 0 & 0 & 0 & 0 \\ 0 & 0 & 0 & 0 & 0 & 0 & 0 \\ 0 & 0 & 0 & 0 & 0 & 0 & 0 \\ 0 &$ 

✞ ☎

 $\begin{pmatrix} 1 & 0 & 0 \\ 0 & 0 & 0 \\ 0 & 0 & 0 \\ 0 & 0 & 0 \\ 0 & 0 & 0 \\ 0 & 0 & 0 \\ 0 & 0 & 0 & 0 \\ 0 & 0 & 0 & 0 \\ 0 & 0 & 0 & 0 \\ 0 & 0 & 0 & 0 \\ 0 & 0 & 0 & 0 & 0 \\ 0 & 0 & 0 & 0 & 0 \\ 0 & 0 & 0 & 0 & 0 & 0 \\ 0 & 0 & 0 & 0 & 0 & 0 \\ 0 & 0 & 0 & 0 & 0 & 0 & 0 \\ 0 & 0 & 0 & 0 & 0 & 0 & 0 \\ 0 &$ 

input

integrate(x^2\*(a^2\*c\*x^2+c)^(1/2)\*arctan(a\*x)^(3/2),x, algorithm="maxima")

output Exception raised: RuntimeError >> ECL says: expt: undefined: 0 to a negati ve exponent.

input file name test\_cases/rubi\_tests/5\_Inverse\_trig\_functions/5.3\_Inverse\_tangent/279\_5.3.4 Test file number 279

Exception generated.

$$
\int x\sqrt{c+a^2cx^2}\arctan (ax)^{3/2} dx = \text{Exception raised: RuntimeError}
$$

✞ ☎

 $\left( \begin{array}{cc} \text{ } & \text{ } \\ \text{ } & \text{ } \end{array} \right)$ 

✞ ☎

 $\begin{pmatrix} 1 & 0 & 0 \\ 0 & 0 & 0 \\ 0 & 0 & 0 \\ 0 & 0 & 0 \\ 0 & 0 & 0 \\ 0 & 0 & 0 \\ 0 & 0 & 0 & 0 \\ 0 & 0 & 0 & 0 \\ 0 & 0 & 0 & 0 \\ 0 & 0 & 0 & 0 \\ 0 & 0 & 0 & 0 & 0 \\ 0 & 0 & 0 & 0 & 0 \\ 0 & 0 & 0 & 0 & 0 & 0 \\ 0 & 0 & 0 & 0 & 0 & 0 \\ 0 & 0 & 0 & 0 & 0 & 0 & 0 \\ 0 & 0 & 0 & 0 & 0 & 0 & 0 \\ 0 &$ 

input  $integerate(x*(a^2*c*x^2+c)^{(1/2)*arctan(a*x)^{(3/2)},x, algorithm="maxima")$ 

output

Exception raised: RuntimeError >> ECL says: expt: undefined: 0 to a negati ve exponent.

input file name test\_cases/rubi\_tests/5\_Inverse\_trig\_functions/5.3\_Inverse\_tangent/279\_5.3.4

Test file number 279

Integral number in file 798

#### **Maxima [F(-2)]**

Exception generated.

 $\int \sqrt{c + a^2 c x^2} \arctan(ax)^{3/2} dx =$  Exception raised: RuntimeError

✞ ☎

 $\begin{pmatrix} 1 & 0 & 0 \\ 0 & 0 & 0 \\ 0 & 0 & 0 \\ 0 & 0 & 0 \\ 0 & 0 & 0 \\ 0 & 0 & 0 \\ 0 & 0 & 0 & 0 \\ 0 & 0 & 0 & 0 \\ 0 & 0 & 0 & 0 \\ 0 & 0 & 0 & 0 \\ 0 & 0 & 0 & 0 & 0 \\ 0 & 0 & 0 & 0 & 0 \\ 0 & 0 & 0 & 0 & 0 & 0 \\ 0 & 0 & 0 & 0 & 0 & 0 \\ 0 & 0 & 0 & 0 & 0 & 0 & 0 \\ 0 & 0 & 0 & 0 & 0 & 0 & 0 \\ 0 &$ 

✞ ☎

 $\begin{pmatrix} 1 & 0 & 0 \\ 0 & 0 & 0 \\ 0 & 0 & 0 \\ 0 & 0 & 0 \\ 0 & 0 & 0 \\ 0 & 0 & 0 \\ 0 & 0 & 0 & 0 \\ 0 & 0 & 0 & 0 \\ 0 & 0 & 0 & 0 \\ 0 & 0 & 0 & 0 \\ 0 & 0 & 0 & 0 & 0 \\ 0 & 0 & 0 & 0 & 0 \\ 0 & 0 & 0 & 0 & 0 & 0 \\ 0 & 0 & 0 & 0 & 0 & 0 \\ 0 & 0 & 0 & 0 & 0 & 0 & 0 \\ 0 & 0 & 0 & 0 & 0 & 0 & 0 \\ 0 &$ 

input

integrate((a^2\*c\*x^2+c)^(1/2)\*arctan(a\*x)^(3/2),x, algorithm="maxima")

output Exception raised: RuntimeError >> ECL says: expt: undefined: 0 to a negati ve exponent.

input file name test\_cases/rubi\_tests/5\_Inverse\_trig\_functions/5.3\_Inverse\_tangent/279\_5.3.4 Test file number 279

Exception generated.

 $\int \sqrt{c+a^2cx^2}\arctan(ax)^{3/2}$ *x dx* = Exception raised: RuntimeError

✞ ☎

 $\left($   $\left($   $\right)$   $\left($   $\left($   $\right)$   $\left($   $\left($   $\right)$   $\left($   $\left($   $\right)$   $\left($   $\left($   $\right)$   $\left($   $\left($   $\right)$   $\left($   $\left($   $\right)$   $\left($   $\left($   $\right)$   $\left($   $\left($   $\right)$   $\left($   $\left($   $\right)$   $\left($   $\left($   $\right)$   $\left($   $\left($   $\right)$   $\left($ 

✞ ☎

 $\begin{pmatrix} 1 & 0 & 0 \\ 0 & 0 & 0 \\ 0 & 0 & 0 \\ 0 & 0 & 0 \\ 0 & 0 & 0 \\ 0 & 0 & 0 \\ 0 & 0 & 0 & 0 \\ 0 & 0 & 0 & 0 \\ 0 & 0 & 0 & 0 \\ 0 & 0 & 0 & 0 \\ 0 & 0 & 0 & 0 & 0 \\ 0 & 0 & 0 & 0 & 0 \\ 0 & 0 & 0 & 0 & 0 & 0 \\ 0 & 0 & 0 & 0 & 0 & 0 \\ 0 & 0 & 0 & 0 & 0 & 0 & 0 \\ 0 & 0 & 0 & 0 & 0 & 0 & 0 \\ 0 &$ 

input  $integrate((a^2*c*x^2+c)^(1/2)*arctan(a*x)^(3/2)/x,x, algorithm="maxima")$ 

output Exception raised: RuntimeError >> ECL says: expt: undefined: 0 to a negati ve exponent.

input file name test\_cases/rubi\_tests/5\_Inverse\_trig\_functions/5.3\_Inverse\_tangent/279\_5.3.4 Test file number 279

Integral number in file 800

#### **Maxima [F(-2)]**

Exception generated.

 $\int x^m (c + a^2 c x^2)^{3/2} \arctan(ax)^{3/2} dx =$  Exception raised: RuntimeError

✞ ☎

✞ ☎

 $\begin{pmatrix} 1 & 0 & 0 \\ 0 & 0 & 0 \\ 0 & 0 & 0 \\ 0 & 0 & 0 \\ 0 & 0 & 0 \\ 0 & 0 & 0 \\ 0 & 0 & 0 & 0 \\ 0 & 0 & 0 & 0 \\ 0 & 0 & 0 & 0 \\ 0 & 0 & 0 & 0 \\ 0 & 0 & 0 & 0 & 0 \\ 0 & 0 & 0 & 0 & 0 \\ 0 & 0 & 0 & 0 & 0 & 0 \\ 0 & 0 & 0 & 0 & 0 & 0 \\ 0 & 0 & 0 & 0 & 0 & 0 & 0 \\ 0 & 0 & 0 & 0 & 0 & 0 & 0 \\ 0 &$ 

input

 $integrate(x^m*(a^2*c*x^2+c)^(3/2)*arctan(axx)^(3/2),x, algorithm="maxima")$  $\left( \begin{array}{cc} \text{ } & \text{ } \\ \text{ } & \text{ } \end{array} \right)$ 

output Exception raised: RuntimeError >> ECL says: expt: undefined: 0 to a negati ve exponent.

input file name test\_cases/rubi\_tests/5\_Inverse\_trig\_functions/5.3\_Inverse\_tangent/279\_5.3.4 Test file number 279

Exception generated.

$$
\int x^2 (c+a^2cx^2)^{3/2} \arctan (ax)^{3/2} dx = \text{Exception raised: RuntimeError}
$$

input

✞ ☎  $integerate(x^2*(a^2*c*x^2+c)^{(3/2)*arctan(a*x)^{(3/2)},x, algorithm="maxima")$  $\left( \begin{array}{cc} \text{ } & \text{ } \\ \text{ } & \text{ } \end{array} \right)$ 

✞ ☎

 $\begin{pmatrix} 1 & 0 & 0 \\ 0 & 0 & 0 \\ 0 & 0 & 0 \\ 0 & 0 & 0 \\ 0 & 0 & 0 \\ 0 & 0 & 0 \\ 0 & 0 & 0 & 0 \\ 0 & 0 & 0 & 0 \\ 0 & 0 & 0 & 0 \\ 0 & 0 & 0 & 0 \\ 0 & 0 & 0 & 0 & 0 \\ 0 & 0 & 0 & 0 & 0 \\ 0 & 0 & 0 & 0 & 0 & 0 \\ 0 & 0 & 0 & 0 & 0 & 0 \\ 0 & 0 & 0 & 0 & 0 & 0 & 0 \\ 0 & 0 & 0 & 0 & 0 & 0 & 0 \\ 0 &$ 

output

Exception raised: RuntimeError >> ECL says: expt: undefined: 0 to a negati ve exponent.

input file name test\_cases/rubi\_tests/5\_Inverse\_trig\_functions/5.3\_Inverse\_tangent/279\_5.3.4

Test file number 279

Integral number in file 802

#### **Maxima [F(-2)]**

Exception generated.

 $\int x(c + a^2 c x^2)^{3/2} \arctan(ax)^{3/2} dx =$  Exception raised: RuntimeError

input

✞ ☎  $integrate(x*(a^2*c*x^2+c)^{(3/2)*arctan(a*x)^{(3/2)},x, algorithm="maxima")$  $\begin{pmatrix} 1 & 0 & 0 \\ 0 & 0 & 0 \\ 0 & 0 & 0 \\ 0 & 0 & 0 \\ 0 & 0 & 0 \\ 0 & 0 & 0 \\ 0 & 0 & 0 & 0 \\ 0 & 0 & 0 & 0 \\ 0 & 0 & 0 & 0 \\ 0 & 0 & 0 & 0 \\ 0 & 0 & 0 & 0 & 0 \\ 0 & 0 & 0 & 0 & 0 \\ 0 & 0 & 0 & 0 & 0 & 0 \\ 0 & 0 & 0 & 0 & 0 & 0 \\ 0 & 0 & 0 & 0 & 0 & 0 & 0 \\ 0 & 0 & 0 & 0 & 0 & 0 & 0 \\ 0 &$ 

✞ ☎

 $\begin{pmatrix} 1 & 0 & 0 \\ 0 & 0 & 0 \\ 0 & 0 & 0 \\ 0 & 0 & 0 \\ 0 & 0 & 0 \\ 0 & 0 & 0 \\ 0 & 0 & 0 & 0 \\ 0 & 0 & 0 & 0 \\ 0 & 0 & 0 & 0 \\ 0 & 0 & 0 & 0 \\ 0 & 0 & 0 & 0 & 0 \\ 0 & 0 & 0 & 0 & 0 \\ 0 & 0 & 0 & 0 & 0 & 0 \\ 0 & 0 & 0 & 0 & 0 & 0 \\ 0 & 0 & 0 & 0 & 0 & 0 & 0 \\ 0 & 0 & 0 & 0 & 0 & 0 & 0 \\ 0 &$ 

output Exception raised: RuntimeError >> ECL says: expt: undefined: 0 to a negati ve exponent.

input file name test\_cases/rubi\_tests/5\_Inverse\_trig\_functions/5.3\_Inverse\_tangent/279\_5.3.4 Test file number 279

Exception generated.

$$
\int \left( c + a^2 c x^2 \right)^{3/2} \arctan (a x)^{3/2} dx = \text{Exception raised: RuntimeError}
$$

input

✞ ☎ integrate((a^2\*c\*x^2+c)^(3/2)\*arctan(a\*x)^(3/2),x, algorithm="maxima")  $\left( \begin{array}{cc} \text{ } & \text{ } \\ \text{ } & \text{ } \end{array} \right)$ 

✞ ☎

 $\begin{pmatrix} 1 & 0 & 0 \\ 0 & 0 & 0 \\ 0 & 0 & 0 \\ 0 & 0 & 0 \\ 0 & 0 & 0 \\ 0 & 0 & 0 \\ 0 & 0 & 0 & 0 \\ 0 & 0 & 0 & 0 \\ 0 & 0 & 0 & 0 \\ 0 & 0 & 0 & 0 \\ 0 & 0 & 0 & 0 & 0 \\ 0 & 0 & 0 & 0 & 0 \\ 0 & 0 & 0 & 0 & 0 & 0 \\ 0 & 0 & 0 & 0 & 0 & 0 \\ 0 & 0 & 0 & 0 & 0 & 0 & 0 \\ 0 & 0 & 0 & 0 & 0 & 0 & 0 \\ 0 &$ 

output

Exception raised: RuntimeError >> ECL says: expt: undefined: 0 to a negati ve exponent.

input file name test\_cases/rubi\_tests/5\_Inverse\_trig\_functions/5.3\_Inverse\_tangent/279\_5.3.4

Test file number 279

Integral number in file 804

#### **Maxima [F(-2)]**

Exception generated.

 $\int (c+a^2cx^2)^{3/2} \arctan(ax)^{3/2}$ *x dx* = Exception raised: RuntimeError

✞ ☎

✞ ☎

 $\left( \begin{array}{cc} \bullet & \bullet & \bullet \\ \bullet & \bullet & \bullet \end{array} \right)$ 

input

 $integrate((a^2*c*x^2+c)^(3/2)*arctan(a*x)^(3/2)/x,x, algorithm="maxima")$  $\begin{pmatrix} 1 & 0 & 0 \\ 0 & 0 & 0 \\ 0 & 0 & 0 \\ 0 & 0 & 0 \\ 0 & 0 & 0 \\ 0 & 0 & 0 \\ 0 & 0 & 0 & 0 \\ 0 & 0 & 0 & 0 \\ 0 & 0 & 0 & 0 \\ 0 & 0 & 0 & 0 \\ 0 & 0 & 0 & 0 & 0 \\ 0 & 0 & 0 & 0 & 0 \\ 0 & 0 & 0 & 0 & 0 & 0 \\ 0 & 0 & 0 & 0 & 0 & 0 \\ 0 & 0 & 0 & 0 & 0 & 0 & 0 \\ 0 & 0 & 0 & 0 & 0 & 0 & 0 \\ 0 &$ 

output Exception raised: RuntimeError >> ECL says: expt: undefined: 0 to a negati ve exponent.

input file name test\_cases/rubi\_tests/5\_Inverse\_trig\_functions/5.3\_Inverse\_tangent/279\_5.3.4 Test file number 279

Exception generated.

$$
\int x^m (c+a^2cx^2)^{5/2} \arctan (ax)^{3/2} dx = \text{Exception raised: RuntimeError}
$$

input

✞ ☎  $integerate(x^m*(a^2*c*x^2+c)^{(5/2)*arctan(a*x)^(3/2)},x, algorithm="maxima")$  $\left( \begin{array}{cc} \text{ } & \text{ } \\ \text{ } & \text{ } \end{array} \right)$ 

✞ ☎

 $\begin{pmatrix} 1 & 0 & 0 \\ 0 & 0 & 0 \\ 0 & 0 & 0 \\ 0 & 0 & 0 \\ 0 & 0 & 0 \\ 0 & 0 & 0 \\ 0 & 0 & 0 & 0 \\ 0 & 0 & 0 & 0 \\ 0 & 0 & 0 & 0 \\ 0 & 0 & 0 & 0 \\ 0 & 0 & 0 & 0 & 0 \\ 0 & 0 & 0 & 0 & 0 \\ 0 & 0 & 0 & 0 & 0 & 0 \\ 0 & 0 & 0 & 0 & 0 & 0 \\ 0 & 0 & 0 & 0 & 0 & 0 & 0 \\ 0 & 0 & 0 & 0 & 0 & 0 & 0 \\ 0 &$ 

output

Exception raised: RuntimeError >> ECL says: expt: undefined: 0 to a negati ve exponent.

input file name test\_cases/rubi\_tests/5\_Inverse\_trig\_functions/5.3\_Inverse\_tangent/279\_5.3.4

Test file number 279

Integral number in file 806

#### **Maxima [F(-2)]**

Exception generated.

 $\int x^2 (c + a^2 c x^2)^{5/2} \arctan(ax)^{3/2} dx =$  Exception raised: RuntimeError

input

integrate(x^2\*(a^2\*c\*x^2+c)^(5/2)\*arctan(a\*x)^(3/2),x, algorithm="maxima")

✞ ☎

 $\begin{pmatrix} 1 & 0 & 0 \\ 0 & 0 & 0 \\ 0 & 0 & 0 \\ 0 & 0 & 0 \\ 0 & 0 & 0 \\ 0 & 0 & 0 \\ 0 & 0 & 0 & 0 \\ 0 & 0 & 0 & 0 \\ 0 & 0 & 0 & 0 \\ 0 & 0 & 0 & 0 \\ 0 & 0 & 0 & 0 & 0 \\ 0 & 0 & 0 & 0 & 0 \\ 0 & 0 & 0 & 0 & 0 & 0 \\ 0 & 0 & 0 & 0 & 0 & 0 \\ 0 & 0 & 0 & 0 & 0 & 0 & 0 \\ 0 & 0 & 0 & 0 & 0 & 0 & 0 \\ 0 &$ 

✞ ☎

 $\begin{pmatrix} 1 & 0 & 0 \\ 0 & 0 & 0 \\ 0 & 0 & 0 \\ 0 & 0 & 0 \\ 0 & 0 & 0 \\ 0 & 0 & 0 \\ 0 & 0 & 0 & 0 \\ 0 & 0 & 0 & 0 \\ 0 & 0 & 0 & 0 \\ 0 & 0 & 0 & 0 \\ 0 & 0 & 0 & 0 & 0 \\ 0 & 0 & 0 & 0 & 0 \\ 0 & 0 & 0 & 0 & 0 & 0 \\ 0 & 0 & 0 & 0 & 0 & 0 \\ 0 & 0 & 0 & 0 & 0 & 0 & 0 \\ 0 & 0 & 0 & 0 & 0 & 0 & 0 \\ 0 &$ 

output Exception raised: RuntimeError >> ECL says: expt: undefined: 0 to a negati ve exponent.

input file name test\_cases/rubi\_tests/5\_Inverse\_trig\_functions/5.3\_Inverse\_tangent/279\_5.3.4 Test file number 279

Exception generated.

$$
\int x (c+a^2cx^2)^{5/2} \arctan (ax)^{3/2} dx = \text{Exception raised: RuntimeError}
$$

input

✞ ☎  $integerate(x*(a^2*c*x^2+c)^{(5/2)*arctan(a*x)^(3/2)},x, algorithm="maxima")$  $\left( \begin{array}{cc} \text{ } & \text{ } \\ \text{ } & \text{ } \end{array} \right)$ 

✞ ☎

 $\begin{pmatrix} 1 & 0 & 0 \\ 0 & 0 & 0 \\ 0 & 0 & 0 \\ 0 & 0 & 0 \\ 0 & 0 & 0 \\ 0 & 0 & 0 \\ 0 & 0 & 0 & 0 \\ 0 & 0 & 0 & 0 \\ 0 & 0 & 0 & 0 \\ 0 & 0 & 0 & 0 \\ 0 & 0 & 0 & 0 & 0 \\ 0 & 0 & 0 & 0 & 0 \\ 0 & 0 & 0 & 0 & 0 & 0 \\ 0 & 0 & 0 & 0 & 0 & 0 \\ 0 & 0 & 0 & 0 & 0 & 0 & 0 \\ 0 & 0 & 0 & 0 & 0 & 0 & 0 \\ 0 &$ 

output

Exception raised: RuntimeError >> ECL says: expt: undefined: 0 to a negati ve exponent.

input file name test\_cases/rubi\_tests/5\_Inverse\_trig\_functions/5.3\_Inverse\_tangent/279\_5.3.4

Test file number 279

Integral number in file 808

#### **Maxima [F(-2)]**

Exception generated.

 $\int (c + a^2 c x^2)^{5/2} \arctan(ax)^{3/2} dx =$  Exception raised: RuntimeError

input

✞ ☎ integrate((a^2\*c\*x^2+c)^(5/2)\*arctan(a\*x)^(3/2),x, algorithm="maxima")  $\begin{pmatrix} 1 & 0 & 0 \\ 0 & 0 & 0 \\ 0 & 0 & 0 \\ 0 & 0 & 0 \\ 0 & 0 & 0 \\ 0 & 0 & 0 \\ 0 & 0 & 0 & 0 \\ 0 & 0 & 0 & 0 \\ 0 & 0 & 0 & 0 \\ 0 & 0 & 0 & 0 \\ 0 & 0 & 0 & 0 & 0 \\ 0 & 0 & 0 & 0 & 0 \\ 0 & 0 & 0 & 0 & 0 & 0 \\ 0 & 0 & 0 & 0 & 0 & 0 \\ 0 & 0 & 0 & 0 & 0 & 0 & 0 \\ 0 & 0 & 0 & 0 & 0 & 0 & 0 \\ 0 &$ 

✞ ☎

 $\begin{pmatrix} 1 & 0 & 0 \\ 0 & 0 & 0 \\ 0 & 0 & 0 \\ 0 & 0 & 0 \\ 0 & 0 & 0 \\ 0 & 0 & 0 \\ 0 & 0 & 0 & 0 \\ 0 & 0 & 0 & 0 \\ 0 & 0 & 0 & 0 \\ 0 & 0 & 0 & 0 \\ 0 & 0 & 0 & 0 & 0 \\ 0 & 0 & 0 & 0 & 0 \\ 0 & 0 & 0 & 0 & 0 & 0 \\ 0 & 0 & 0 & 0 & 0 & 0 \\ 0 & 0 & 0 & 0 & 0 & 0 & 0 \\ 0 & 0 & 0 & 0 & 0 & 0 & 0 \\ 0 &$ 

output Exception raised: RuntimeError >> ECL says: expt: undefined: 0 to a negati ve exponent.

input file name test\_cases/rubi\_tests/5\_Inverse\_trig\_functions/5.3\_Inverse\_tangent/279\_5.3.4 Test file number 279

Exception generated.

$$
\int \frac{(c+a^2cx^2)^{5/2}\arctan(ax)^{3/2}}{x} dx = \text{Exception raised: RuntimeError}
$$

✞ ☎

 $\left( \begin{array}{cc} \text{ } & \text{ } \\ \text{ } & \text{ } \end{array} \right)$ 

✞ ☎

 $\left($   $\left($   $\right)$   $\left($   $\left($   $\right)$   $\left($   $\right)$   $\left($   $\left($   $\right)$   $\left($   $\left($   $\right)$   $\left($   $\left($   $\right)$   $\left($   $\right)$   $\left($   $\left($   $\right)$   $\left($   $\left($   $\right)$   $\left($   $\right)$   $\left($   $\left($   $\right)$   $\left($   $\left($   $\right)$   $\left($   $\left($   $\right)$   $\left($ 

input  $integrate((a^2*c*x^2+c)^{(5/2)*arctan(a*x)^(3/2)/x,x, algorithm="maxima")$ 

output Exception raised: RuntimeError >> ECL says: expt: undefined: 0 to a negati ve exponent.

input file name test\_cases/rubi\_tests/5\_Inverse\_trig\_functions/5.3\_Inverse\_tangent/279\_5.3.4 Test file number 279

Integral number in file 810

#### **Maxima [F(-2)]**

Exception generated.

 $\int x^m \arctan(ax)^{3/2}$  $\frac{a}{\sqrt{a}}$  $c + a^2 c x^2$ *dx* = Exception raised: RuntimeError

✞ ☎

✞ ☎

 $\begin{pmatrix} 1 & 0 & 0 \\ 0 & 0 & 0 \\ 0 & 0 & 0 \\ 0 & 0 & 0 \\ 0 & 0 & 0 \\ 0 & 0 & 0 \\ 0 & 0 & 0 \\ 0 & 0 & 0 \\ 0 & 0 & 0 & 0 \\ 0 & 0 & 0 & 0 \\ 0 & 0 & 0 & 0 \\ 0 & 0 & 0 & 0 & 0 \\ 0 & 0 & 0 & 0 & 0 \\ 0 & 0 & 0 & 0 & 0 \\ 0 & 0 & 0 & 0 & 0 & 0 \\ 0 & 0 & 0 & 0 & 0 & 0 \\ 0 & 0 & 0 & 0 & 0 & 0 & 0 \\ 0 &$ 

input

 $integrate(x^m*arctan(axx)^{3}(3/2)/(a^2*cx^2+c)^{1}(1/2),x, algorithm="maxima")$  $\begin{pmatrix} 1 & 0 & 0 \\ 0 & 0 & 0 \\ 0 & 0 & 0 \\ 0 & 0 & 0 \\ 0 & 0 & 0 \\ 0 & 0 & 0 \\ 0 & 0 & 0 & 0 \\ 0 & 0 & 0 & 0 \\ 0 & 0 & 0 & 0 \\ 0 & 0 & 0 & 0 \\ 0 & 0 & 0 & 0 & 0 \\ 0 & 0 & 0 & 0 & 0 \\ 0 & 0 & 0 & 0 & 0 & 0 \\ 0 & 0 & 0 & 0 & 0 & 0 \\ 0 & 0 & 0 & 0 & 0 & 0 & 0 \\ 0 & 0 & 0 & 0 & 0 & 0 & 0 \\ 0 &$ 

output Exception raised: RuntimeError >> ECL says: expt: undefined: 0 to a negati ve exponent.

input file name test\_cases/rubi\_tests/5\_Inverse\_trig\_functions/5.3\_Inverse\_tangent/279\_5.3.4 Test file number 279

Exception generated.

$$
\int \frac{x^3 \arctan(ax)^{3/2}}{\sqrt{c+a^2cx^2}} dx = \text{Exception raised: RuntimeError}
$$

✞ ☎

 $\begin{pmatrix} 1 & 0 & 0 \\ 0 & 0 & 0 \\ 0 & 0 & 0 \\ 0 & 0 & 0 \\ 0 & 0 & 0 \\ 0 & 0 & 0 \\ 0 & 0 & 0 \\ 0 & 0 & 0 \\ 0 & 0 & 0 & 0 \\ 0 & 0 & 0 & 0 \\ 0 & 0 & 0 & 0 \\ 0 & 0 & 0 & 0 & 0 \\ 0 & 0 & 0 & 0 & 0 \\ 0 & 0 & 0 & 0 & 0 \\ 0 & 0 & 0 & 0 & 0 & 0 \\ 0 & 0 & 0 & 0 & 0 & 0 \\ 0 & 0 & 0 & 0 & 0 & 0 & 0 \\ 0 &$ 

✞ ☎

 $\overline{\phantom{a}}$   $\overline{\phantom{a}}$   $\overline{\$ 

input  $integrate(x^3*arctan(axx)^{3}(3/2)/(a^2*cx^2+c)^{1}(1/2),x, algorithm="maxima")$ 

output

Exception raised: RuntimeError >> ECL says: expt: undefined: 0 to a negati ve exponent.

input file name test\_cases/rubi\_tests/5\_Inverse\_trig\_functions/5.3\_Inverse\_tangent/279\_5.3.4 Test file number 279

Integral number in file 812

#### **Maxima [F(-2)]**

Exception generated.

 $\int x^2 \arctan(ax)^{3/2}$  $\frac{a_1}{b_1}$  $c + a^2 c x^2$ *dx* = Exception raised: RuntimeError

✞ ☎

✞ ☎

 $\begin{pmatrix} 1 & 0 & 0 \\ 0 & 0 & 0 \\ 0 & 0 & 0 \\ 0 & 0 & 0 \\ 0 & 0 & 0 \\ 0 & 0 & 0 \\ 0 & 0 & 0 & 0 \\ 0 & 0 & 0 & 0 \\ 0 & 0 & 0 & 0 \\ 0 & 0 & 0 & 0 \\ 0 & 0 & 0 & 0 & 0 \\ 0 & 0 & 0 & 0 & 0 \\ 0 & 0 & 0 & 0 & 0 & 0 \\ 0 & 0 & 0 & 0 & 0 & 0 \\ 0 & 0 & 0 & 0 & 0 & 0 & 0 \\ 0 & 0 & 0 & 0 & 0 & 0 & 0 \\ 0 &$ 

input

 $integrate(x^2*arctan(axx)^{3}(3/2)/(a^2*cx^2+c)^{1}(1/2),x, algorithm="maxima")$  $\left( \begin{array}{cc} \text{ } & \text{ } \\ \text{ } & \text{ } \end{array} \right)$ 

output Exception raised: RuntimeError >> ECL says: expt: undefined: 0 to a negati ve exponent.

input file name test\_cases/rubi\_tests/5\_Inverse\_trig\_functions/5.3\_Inverse\_tangent/279\_5.3.4 Test file number 279

Exception generated.

$$
\int \frac{x \arctan(ax)^{3/2}}{\sqrt{c+a^2cx^2}} dx = \text{Exception raised: RuntimeError}
$$

✞ ☎

 $\begin{pmatrix} 1 & 0 & 0 \\ 0 & 0 & 0 \\ 0 & 0 & 0 \\ 0 & 0 & 0 \\ 0 & 0 & 0 \\ 0 & 0 & 0 \\ 0 & 0 & 0 \\ 0 & 0 & 0 \\ 0 & 0 & 0 & 0 \\ 0 & 0 & 0 & 0 \\ 0 & 0 & 0 & 0 \\ 0 & 0 & 0 & 0 & 0 \\ 0 & 0 & 0 & 0 & 0 \\ 0 & 0 & 0 & 0 & 0 \\ 0 & 0 & 0 & 0 & 0 & 0 \\ 0 & 0 & 0 & 0 & 0 & 0 \\ 0 & 0 & 0 & 0 & 0 & 0 & 0 \\ 0 &$ 

✞ ☎

 $\overline{\phantom{a}}$   $\overline{\phantom{a}}$   $\overline{\$ 

input  $integrate(x*arctan(a*x)^(3/2)/(a^2*c*x^2+c)^(1/2),x, algorithm="maxima")$ 

output

Exception raised: RuntimeError >> ECL says: expt: undefined: 0 to a negati ve exponent.

input file name test\_cases/rubi\_tests/5\_Inverse\_trig\_functions/5.3\_Inverse\_tangent/279\_5.3.4 Test file number 279

Integral number in file 814

#### **Maxima [F(-2)]**

Exception generated.

 $\int \arctan(ax)^{3/2}$  $\frac{1}{\sqrt{2}}$  $c + a^2 c x^2$ *dx* = Exception raised: RuntimeError

✞ ☎

✞ ☎

 $\begin{pmatrix} 1 & 0 & 0 \\ 0 & 0 & 0 \\ 0 & 0 & 0 \\ 0 & 0 & 0 \\ 0 & 0 & 0 \\ 0 & 0 & 0 \\ 0 & 0 & 0 & 0 \\ 0 & 0 & 0 & 0 \\ 0 & 0 & 0 & 0 \\ 0 & 0 & 0 & 0 \\ 0 & 0 & 0 & 0 & 0 \\ 0 & 0 & 0 & 0 & 0 \\ 0 & 0 & 0 & 0 & 0 & 0 \\ 0 & 0 & 0 & 0 & 0 & 0 \\ 0 & 0 & 0 & 0 & 0 & 0 & 0 \\ 0 & 0 & 0 & 0 & 0 & 0 & 0 \\ 0 &$ 

#### input

integrate(arctan(a\*x)^(3/2)/(a^2\*c\*x^2+c)^(1/2),x, algorithm="maxima")  $\left( \begin{array}{cc} \text{ } & \text{ } \\ \text{ } & \text{ } \end{array} \right)$ 

output Exception raised: RuntimeError >> ECL says: expt: undefined: 0 to a negati ve exponent.

input file name test\_cases/rubi\_tests/5\_Inverse\_trig\_functions/5.3\_Inverse\_tangent/279\_5.3.4 Test file number 279

Exception generated.

$$
\int \frac{\arctan(ax)^{3/2}}{x\sqrt{c+a^2cx^2}} dx = \text{Exception raised: RuntimeError}
$$

✞ ☎

 $\begin{pmatrix} 1 & 0 & 0 \\ 0 & 0 & 0 \\ 0 & 0 & 0 \\ 0 & 0 & 0 \\ 0 & 0 & 0 \\ 0 & 0 & 0 \\ 0 & 0 & 0 \\ 0 & 0 & 0 \\ 0 & 0 & 0 & 0 \\ 0 & 0 & 0 & 0 \\ 0 & 0 & 0 & 0 \\ 0 & 0 & 0 & 0 & 0 \\ 0 & 0 & 0 & 0 & 0 \\ 0 & 0 & 0 & 0 & 0 \\ 0 & 0 & 0 & 0 & 0 & 0 \\ 0 & 0 & 0 & 0 & 0 & 0 \\ 0 & 0 & 0 & 0 & 0 & 0 & 0 \\ 0 &$ 

✞ ☎

 $\begin{pmatrix} 1 & 0 & 0 \\ 0 & 0 & 0 \\ 0 & 0 & 0 \\ 0 & 0 & 0 \\ 0 & 0 & 0 \\ 0 & 0 & 0 \\ 0 & 0 & 0 & 0 \\ 0 & 0 & 0 & 0 \\ 0 & 0 & 0 & 0 \\ 0 & 0 & 0 & 0 \\ 0 & 0 & 0 & 0 & 0 \\ 0 & 0 & 0 & 0 & 0 \\ 0 & 0 & 0 & 0 & 0 & 0 \\ 0 & 0 & 0 & 0 & 0 & 0 \\ 0 & 0 & 0 & 0 & 0 & 0 & 0 \\ 0 & 0 & 0 & 0 & 0 & 0 & 0 \\ 0 &$ 

input  $integrate(arctan(a*x)^{2}(3/2)/x/(a^2*c*x^2+c)^{(1/2)},x, algorithm="maxima")$ 

output

Exception raised: RuntimeError >> ECL says: expt: undefined: 0 to a negati ve exponent.

input file name test\_cases/rubi\_tests/5\_Inverse\_trig\_functions/5.3\_Inverse\_tangent/279\_5.3.4 Test file number 279

Integral number in file 816

#### **Maxima [F(-2)]**

Exception generated.

 $\int \arctan(ax)^{3/2}$  $\frac{a_1}{x^2}$  $c + a^2 c x^2$ *dx* = Exception raised: RuntimeError

#### input

 $integrate(arctan(a*x)^{3/2})/x^{2}/(a^{2}x+cx^{2}+c)^{1/2},x, algorithm="maxima")$  $\left( \begin{array}{cc} \text{ } & \text{ } \\ \text{ } & \text{ } \end{array} \right)$ 

✞ ☎

✞ ☎

 $\begin{pmatrix} 1 & 0 & 0 \\ 0 & 0 & 0 \\ 0 & 0 & 0 \\ 0 & 0 & 0 \\ 0 & 0 & 0 \\ 0 & 0 & 0 \\ 0 & 0 & 0 & 0 \\ 0 & 0 & 0 & 0 \\ 0 & 0 & 0 & 0 \\ 0 & 0 & 0 & 0 \\ 0 & 0 & 0 & 0 & 0 \\ 0 & 0 & 0 & 0 & 0 \\ 0 & 0 & 0 & 0 & 0 & 0 \\ 0 & 0 & 0 & 0 & 0 & 0 \\ 0 & 0 & 0 & 0 & 0 & 0 & 0 \\ 0 & 0 & 0 & 0 & 0 & 0 & 0 \\ 0 &$ 

output Exception raised: RuntimeError >> ECL says: expt: undefined: 0 to a negati ve exponent.

input file name test\_cases/rubi\_tests/5\_Inverse\_trig\_functions/5.3\_Inverse\_tangent/279\_5.3.4 Test file number 279

Exception generated.

$$
\int \frac{\arctan(ax)^{3/2}}{x^3\sqrt{c+a^2cx^2}} dx = \text{Exception raised:}
$$
 RuntimeError

✞ ☎

 $\begin{pmatrix} 1 & 0 & 0 \\ 0 & 0 & 0 \\ 0 & 0 & 0 \\ 0 & 0 & 0 \\ 0 & 0 & 0 \\ 0 & 0 & 0 \\ 0 & 0 & 0 \\ 0 & 0 & 0 \\ 0 & 0 & 0 & 0 \\ 0 & 0 & 0 & 0 \\ 0 & 0 & 0 & 0 \\ 0 & 0 & 0 & 0 & 0 \\ 0 & 0 & 0 & 0 & 0 \\ 0 & 0 & 0 & 0 & 0 \\ 0 & 0 & 0 & 0 & 0 & 0 \\ 0 & 0 & 0 & 0 & 0 & 0 \\ 0 & 0 & 0 & 0 & 0 & 0 & 0 \\ 0 &$ 

✞ ☎

 $\begin{pmatrix} 1 & 0 & 0 \\ 0 & 0 & 0 \\ 0 & 0 & 0 \\ 0 & 0 & 0 \\ 0 & 0 & 0 \\ 0 & 0 & 0 \\ 0 & 0 & 0 & 0 \\ 0 & 0 & 0 & 0 \\ 0 & 0 & 0 & 0 \\ 0 & 0 & 0 & 0 \\ 0 & 0 & 0 & 0 & 0 \\ 0 & 0 & 0 & 0 & 0 \\ 0 & 0 & 0 & 0 & 0 & 0 \\ 0 & 0 & 0 & 0 & 0 & 0 \\ 0 & 0 & 0 & 0 & 0 & 0 & 0 \\ 0 & 0 & 0 & 0 & 0 & 0 & 0 \\ 0 &$ 

input  $integrate(arctan(a*x)^{(3/2)}/x^3/(a^2*c*x^2+c)^{(1/2)},x, algorithm="maxima")$ 

output

Exception raised: RuntimeError >> ECL says: expt: undefined: 0 to a negati ve exponent.

input file name test\_cases/rubi\_tests/5\_Inverse\_trig\_functions/5.3\_Inverse\_tangent/279\_5.3.4 Test file number 279

Integral number in file 818

#### **Maxima [F(-2)]**

Exception generated.

 $\int \arctan(ax)^{3/2}$  $\frac{a_1 \cos \theta}{x^4}$  $c + a^2 c x^2$ *dx* = Exception raised: RuntimeError

✞ ☎

✞ ☎

 $\begin{pmatrix} 1 & 0 & 0 \\ 0 & 0 & 0 \\ 0 & 0 & 0 \\ 0 & 0 & 0 \\ 0 & 0 & 0 \\ 0 & 0 & 0 \\ 0 & 0 & 0 & 0 \\ 0 & 0 & 0 & 0 \\ 0 & 0 & 0 & 0 \\ 0 & 0 & 0 & 0 \\ 0 & 0 & 0 & 0 & 0 \\ 0 & 0 & 0 & 0 & 0 \\ 0 & 0 & 0 & 0 & 0 & 0 \\ 0 & 0 & 0 & 0 & 0 & 0 \\ 0 & 0 & 0 & 0 & 0 & 0 & 0 \\ 0 & 0 & 0 & 0 & 0 & 0 & 0 \\ 0 &$ 

#### input

 $integrate(arctan(a*x)^{3/2})/x^{4/(a^2*x^2+c)^{1/2},x, algorithm="maxima")$  $\left( \begin{array}{cc} \text{ } & \text{ } \\ \text{ } & \text{ } \end{array} \right)$ 

output Exception raised: RuntimeError >> ECL says: expt: undefined: 0 to a negati ve exponent.

input file name test\_cases/rubi\_tests/5\_Inverse\_trig\_functions/5.3\_Inverse\_tangent/279\_5.3.4 Test file number 279

Exception generated.

$$
\int \frac{x^m \arctan(ax)^{3/2}}{(c+a^2cx^2)^{3/2}} dx = \text{Exception raised: RuntimeError}
$$

✞ ☎

 $\begin{pmatrix} 1 & 0 & 0 \\ 0 & 0 & 0 \\ 0 & 0 & 0 \\ 0 & 0 & 0 \\ 0 & 0 & 0 \\ 0 & 0 & 0 \\ 0 & 0 & 0 & 0 \\ 0 & 0 & 0 & 0 \\ 0 & 0 & 0 & 0 \\ 0 & 0 & 0 & 0 \\ 0 & 0 & 0 & 0 & 0 \\ 0 & 0 & 0 & 0 & 0 \\ 0 & 0 & 0 & 0 & 0 & 0 \\ 0 & 0 & 0 & 0 & 0 & 0 \\ 0 & 0 & 0 & 0 & 0 & 0 & 0 \\ 0 & 0 & 0 & 0 & 0 & 0 & 0 \\ 0 &$ 

✞ ☎

 $\overline{\phantom{a}}$   $\overline{\phantom{a}}$   $\overline{\$ 

input  $integerate(x^mw*arctan(axx)^{(3/2)}/(a^2*c*x^2+c)^{(3/2)},x, algorithm="maxima")$ 

output Exception raised: RuntimeError >> ECL says: expt: undefined: 0 to a negati ve exponent.

input file name test\_cases/rubi\_tests/5\_Inverse\_trig\_functions/5.3\_Inverse\_tangent/279\_5.3.4 Test file number 279

Integral number in file 820

#### **Maxima [F(-2)]**

Exception generated.

 $\int x^3 \arctan(ax)^{3/2}$  $\frac{d\cos\left(\frac{d\theta}{dx}\right)}{(c+a^2cx^2)^{3/2}}$  *dx* = Exception raised: RuntimeError

✞ ☎

 $\begin{pmatrix} 1 & 0 & 0 \\ 0 & 0 & 0 \\ 0 & 0 & 0 \\ 0 & 0 & 0 \\ 0 & 0 & 0 \\ 0 & 0 & 0 \\ 0 & 0 & 0 & 0 \\ 0 & 0 & 0 & 0 \\ 0 & 0 & 0 & 0 \\ 0 & 0 & 0 & 0 \\ 0 & 0 & 0 & 0 & 0 \\ 0 & 0 & 0 & 0 & 0 \\ 0 & 0 & 0 & 0 & 0 \\ 0 & 0 & 0 & 0 & 0 & 0 \\ 0 & 0 & 0 & 0 & 0 & 0 \\ 0 & 0 & 0 & 0 & 0 & 0 & 0 \\ 0 & 0 & 0 &$ 

✞ ☎

 $\left($   $\left($   $\right)$   $\left($   $\left($   $\right)$   $\left($   $\left($   $\right)$   $\left($   $\left($   $\right)$   $\left($   $\left($   $\right)$   $\left($   $\left($   $\right)$   $\left($   $\left($   $\right)$   $\left($   $\left($   $\right)$   $\left($   $\left($   $\right)$   $\left($   $\left($   $\right)$   $\left($   $\left($   $\right)$   $\left($   $\left($   $\right)$   $\left($ 

input  $integrate(x^3*arctan(axx)^{3}(3/2)/(a^2*cx^2+c)^{3}(3/2),x, algorithm="maxima")$ 

output Exception raised: RuntimeError >> ECL says: expt: undefined: 0 to a negati ve exponent.

input file name test\_cases/rubi\_tests/5\_Inverse\_trig\_functions/5.3\_Inverse\_tangent/279\_5.3.4 Test file number 279
Exception generated.

$$
\int \frac{x^2 \arctan(ax)^{3/2}}{(c+a^2cx^2)^{3/2}} dx = \text{Exception raised: RuntimeError}
$$

✞ ☎

 $\begin{pmatrix} 1 & 0 & 0 \\ 0 & 0 & 0 \\ 0 & 0 & 0 \\ 0 & 0 & 0 \\ 0 & 0 & 0 \\ 0 & 0 & 0 \\ 0 & 0 & 0 \\ 0 & 0 & 0 \\ 0 & 0 & 0 & 0 \\ 0 & 0 & 0 & 0 \\ 0 & 0 & 0 & 0 \\ 0 & 0 & 0 & 0 & 0 \\ 0 & 0 & 0 & 0 & 0 \\ 0 & 0 & 0 & 0 & 0 \\ 0 & 0 & 0 & 0 & 0 & 0 \\ 0 & 0 & 0 & 0 & 0 & 0 \\ 0 & 0 & 0 & 0 & 0 & 0 & 0 \\ 0 &$ 

✞ ☎

 $\overline{\phantom{a}}$   $\overline{\phantom{a}}$   $\overline{\$ 

input  $integerate(x^2*arctan(axx)^{2}(3/2)/(a^2*c*x^2+c)^{2}(3/2),x, algorithm="maxima")$ 

output Exception raised: RuntimeError >> ECL says: expt: undefined: 0 to a negati ve exponent.

input file name test\_cases/rubi\_tests/5\_Inverse\_trig\_functions/5.3\_Inverse\_tangent/279\_5.3.4 Test file number 279

Integral number in file 822

# **Maxima [F(-2)]**

Exception generated.

 $\int x \arctan(ax)^{3/2}$  $\frac{d}{dx}$   $\frac{d}{dx} = \text{Exception raised:}$  RuntimeError

✞ ☎

 $\begin{pmatrix} 1 & 0 & 0 \\ 0 & 0 & 0 \\ 0 & 0 & 0 \\ 0 & 0 & 0 \\ 0 & 0 & 0 \\ 0 & 0 & 0 \\ 0 & 0 & 0 & 0 \\ 0 & 0 & 0 & 0 \\ 0 & 0 & 0 & 0 \\ 0 & 0 & 0 & 0 \\ 0 & 0 & 0 & 0 & 0 \\ 0 & 0 & 0 & 0 & 0 \\ 0 & 0 & 0 & 0 & 0 \\ 0 & 0 & 0 & 0 & 0 & 0 \\ 0 & 0 & 0 & 0 & 0 & 0 \\ 0 & 0 & 0 & 0 & 0 & 0 & 0 \\ 0 & 0 & 0 &$ 

 $\sqrt{2}$   $\sqrt{2}$   $\sqrt{2$ 

 $\left($   $\left($   $\right)$   $\left($   $\left($   $\right)$   $\left($   $\left($   $\right)$   $\left($   $\left($   $\right)$   $\left($   $\left($   $\right)$   $\left($   $\left($   $\right)$   $\left($   $\left($   $\right)$   $\left($   $\left($   $\right)$   $\left($   $\left($   $\right)$   $\left($   $\left($   $\right)$   $\left($   $\left($   $\right)$   $\left($   $\left($   $\right)$   $\left($ 

input integrate(x\*arctan(a\*x)^(3/2)/(a^2\*c\*x^2+c)^(3/2),x, algorithm="maxima")

output Exception raised: RuntimeError >> ECL says: expt: undefined: 0 to a negati ve exponent.

input file name test\_cases/rubi\_tests/5\_Inverse\_trig\_functions/5.3\_Inverse\_tangent/279\_5.3.4 Test file number 279

Exception generated.

$$
\int \frac{\arctan(ax)^{3/2}}{(c+a^2cx^2)^{3/2}} dx = \text{Exception raised: RuntimeError}
$$

✞ ☎

 $\begin{pmatrix} 1 & 0 & 0 \\ 0 & 0 & 0 \\ 0 & 0 & 0 \\ 0 & 0 & 0 \\ 0 & 0 & 0 \\ 0 & 0 & 0 \\ 0 & 0 & 0 \\ 0 & 0 & 0 \\ 0 & 0 & 0 & 0 \\ 0 & 0 & 0 & 0 \\ 0 & 0 & 0 & 0 \\ 0 & 0 & 0 & 0 & 0 \\ 0 & 0 & 0 & 0 & 0 \\ 0 & 0 & 0 & 0 & 0 \\ 0 & 0 & 0 & 0 & 0 & 0 \\ 0 & 0 & 0 & 0 & 0 & 0 \\ 0 & 0 & 0 & 0 & 0 & 0 & 0 \\ 0 &$ 

✞ ☎

 $\overline{\phantom{a}}$   $\overline{\phantom{a}}$   $\overline{\$ 

input integrate(arctan(a\*x)^(3/2)/(a^2\*c\*x^2+c)^(3/2),x, algorithm="maxima")

output Exception raised: RuntimeError >> ECL says: expt: undefined: 0 to a negati ve exponent.

input file name test\_cases/rubi\_tests/5\_Inverse\_trig\_functions/5.3\_Inverse\_tangent/279\_5.3.4 Test file number 279

Integral number in file 824

## **Maxima [F(-2)]**

Exception generated.

$$
\int \frac{\arctan(ax)^{3/2}}{x\left(c+a^2cx^2\right)^{3/2}} dx = \text{Exception raised: RuntimeError}
$$

✞ ☎

 $\begin{pmatrix} 1 & 0 & 0 \\ 0 & 0 & 0 \\ 0 & 0 & 0 \\ 0 & 0 & 0 \\ 0 & 0 & 0 \\ 0 & 0 & 0 \\ 0 & 0 & 0 & 0 \\ 0 & 0 & 0 & 0 \\ 0 & 0 & 0 & 0 \\ 0 & 0 & 0 & 0 \\ 0 & 0 & 0 & 0 & 0 \\ 0 & 0 & 0 & 0 & 0 \\ 0 & 0 & 0 & 0 & 0 \\ 0 & 0 & 0 & 0 & 0 & 0 \\ 0 & 0 & 0 & 0 & 0 & 0 \\ 0 & 0 & 0 & 0 & 0 & 0 & 0 \\ 0 & 0 & 0 &$ 

 $\sqrt{2}$   $\sqrt{2}$   $\sqrt{2$ 

 $\left($   $\left($   $\right)$   $\left($   $\left($   $\right)$   $\left($   $\left($   $\right)$   $\left($   $\left($   $\right)$   $\left($   $\left($   $\right)$   $\left($   $\left($   $\right)$   $\left($   $\left($   $\right)$   $\left($   $\left($   $\right)$   $\left($   $\left($   $\right)$   $\left($   $\left($   $\right)$   $\left($   $\left($   $\right)$   $\left($   $\left($   $\right)$   $\left($ 

input  $integrate(arctan(a*x)^(3/2)/x/(a^2*c*x^2+c)^(3/2),x, algorithm="maxima")$ 

output Exception raised: RuntimeError >> ECL says: expt: undefined: 0 to a negati ve exponent.

input file name test\_cases/rubi\_tests/5\_Inverse\_trig\_functions/5.3\_Inverse\_tangent/279\_5.3.4 Test file number 279

Exception generated.

$$
\int \frac{\arctan(ax)^{3/2}}{x^2 (c + a^2 c x^2)^{3/2}} dx = \text{Exception raised: RuntimeError}
$$

✞ ☎

 $\begin{pmatrix} 1 & 0 & 0 \\ 0 & 0 & 0 \\ 0 & 0 & 0 \\ 0 & 0 & 0 \\ 0 & 0 & 0 \\ 0 & 0 & 0 \\ 0 & 0 & 0 \\ 0 & 0 & 0 \\ 0 & 0 & 0 & 0 \\ 0 & 0 & 0 & 0 \\ 0 & 0 & 0 & 0 \\ 0 & 0 & 0 & 0 & 0 \\ 0 & 0 & 0 & 0 & 0 \\ 0 & 0 & 0 & 0 & 0 \\ 0 & 0 & 0 & 0 & 0 & 0 \\ 0 & 0 & 0 & 0 & 0 & 0 \\ 0 & 0 & 0 & 0 & 0 & 0 & 0 \\ 0 &$ 

✞ ☎

 $\overline{\phantom{a}}$   $\overline{\phantom{a}}$   $\overline{\$ 

input  $integrate(arctan(a*x)^{3/2})/x^{2}/(a^{2}x+x^{2}+c)^{2}(3/2),x, algorithm="maxima")$ 

output Exception raised: RuntimeError >> ECL says: expt: undefined: 0 to a negati ve exponent.

input file name test\_cases/rubi\_tests/5\_Inverse\_trig\_functions/5.3\_Inverse\_tangent/279\_5.3.4 Test file number 279

Integral number in file 826

## **Maxima [F(-2)]**

Exception generated.

$$
\int \frac{x^m \arctan (ax)^{3/2}}{(c+a^2cx^2)^{5/2}} dx = \text{Exception raised: RuntimeError}
$$

✞ ☎

 $\begin{pmatrix} 1 & 0 & 0 \\ 0 & 0 & 0 \\ 0 & 0 & 0 \\ 0 & 0 & 0 \\ 0 & 0 & 0 \\ 0 & 0 & 0 \\ 0 & 0 & 0 & 0 \\ 0 & 0 & 0 & 0 \\ 0 & 0 & 0 & 0 \\ 0 & 0 & 0 & 0 \\ 0 & 0 & 0 & 0 & 0 \\ 0 & 0 & 0 & 0 & 0 \\ 0 & 0 & 0 & 0 & 0 \\ 0 & 0 & 0 & 0 & 0 & 0 \\ 0 & 0 & 0 & 0 & 0 & 0 \\ 0 & 0 & 0 & 0 & 0 & 0 & 0 \\ 0 & 0 & 0 &$ 

 $\sqrt{2}$   $\sqrt{2}$   $\sqrt{2$ 

 $\left($   $\left($   $\right)$   $\left($   $\left($   $\right)$   $\left($   $\left($   $\right)$   $\left($   $\left($   $\right)$   $\left($   $\left($   $\right)$   $\left($   $\left($   $\right)$   $\left($   $\left($   $\right)$   $\left($   $\left($   $\right)$   $\left($   $\left($   $\right)$   $\left($   $\left($   $\right)$   $\left($   $\left($   $\right)$   $\left($   $\left($   $\right)$   $\left($ 

input  $integrate(x^m*arctan(axx)^{3/2})/(a^2*cx^2+c)^{5/2},x, algorithm="maxima")$ 

output Exception raised: RuntimeError >> ECL says: expt: undefined: 0 to a negati ve exponent.

input file name test\_cases/rubi\_tests/5\_Inverse\_trig\_functions/5.3\_Inverse\_tangent/279\_5.3.4 Test file number 279

Exception generated.

$$
\int \frac{x^5 \arctan(ax)^{3/2}}{(c+a^2cx^2)^{5/2}} dx = \text{Exception raised: RuntimeError}
$$

✞ ☎

 $\begin{pmatrix} 1 & 0 & 0 \\ 0 & 0 & 0 \\ 0 & 0 & 0 \\ 0 & 0 & 0 \\ 0 & 0 & 0 \\ 0 & 0 & 0 \\ 0 & 0 & 0 & 0 \\ 0 & 0 & 0 & 0 \\ 0 & 0 & 0 & 0 \\ 0 & 0 & 0 & 0 \\ 0 & 0 & 0 & 0 & 0 \\ 0 & 0 & 0 & 0 & 0 \\ 0 & 0 & 0 & 0 & 0 & 0 \\ 0 & 0 & 0 & 0 & 0 & 0 \\ 0 & 0 & 0 & 0 & 0 & 0 & 0 \\ 0 & 0 & 0 & 0 & 0 & 0 & 0 \\ 0 &$ 

✞ ☎

 $\overline{\phantom{a}}$   $\overline{\phantom{a}}$   $\overline{\$ 

input  $integerate(x^5*arctan(axx)^{(3/2)}/(a^2*cx^2+c)^{(5/2)},x, algorithm="maxima")$ 

output Exception raised: RuntimeError >> ECL says: expt: undefined: 0 to a negati ve exponent.

input file name test\_cases/rubi\_tests/5\_Inverse\_trig\_functions/5.3\_Inverse\_tangent/279\_5.3.4 Test file number 279

Integral number in file 828

## **Maxima [F(-2)]**

Exception generated.

 $\int x^4 \arctan(ax)^{3/2}$  $\frac{d\cos\left(\frac{d\theta}{dx}\right)}{(c+a^2cx^2)^{5/2}}$  *dx* = Exception raised: RuntimeError

✞ ☎

 $\begin{pmatrix} 1 & 0 & 0 \\ 0 & 0 & 0 \\ 0 & 0 & 0 \\ 0 & 0 & 0 \\ 0 & 0 & 0 \\ 0 & 0 & 0 \\ 0 & 0 & 0 & 0 \\ 0 & 0 & 0 & 0 \\ 0 & 0 & 0 & 0 \\ 0 & 0 & 0 & 0 \\ 0 & 0 & 0 & 0 & 0 \\ 0 & 0 & 0 & 0 & 0 \\ 0 & 0 & 0 & 0 & 0 \\ 0 & 0 & 0 & 0 & 0 & 0 \\ 0 & 0 & 0 & 0 & 0 & 0 \\ 0 & 0 & 0 & 0 & 0 & 0 & 0 \\ 0 & 0 & 0 &$ 

✞ ☎

 $\left($   $\left($   $\right)$   $\left($   $\left($   $\right)$   $\left($   $\left($   $\right)$   $\left($   $\left($   $\right)$   $\left($   $\left($   $\right)$   $\left($   $\left($   $\right)$   $\left($   $\left($   $\right)$   $\left($   $\left($   $\right)$   $\left($   $\left($   $\right)$   $\left($   $\left($   $\right)$   $\left($   $\left($   $\right)$   $\left($   $\left($   $\right)$   $\left($ 

input  $integrate(x^4*arctan(axx)^{3}(3/2)/(a^2*cx^2+c)^{5}(5/2),x, algorithm="maxima")$ 

output Exception raised: RuntimeError >> ECL says: expt: undefined: 0 to a negati ve exponent.

input file name test\_cases/rubi\_tests/5\_Inverse\_trig\_functions/5.3\_Inverse\_tangent/279\_5.3.4 Test file number 279

Exception generated.

$$
\int \frac{x^3 \arctan(ax)^{3/2}}{(c+a^2cx^2)^{5/2}} dx = \text{Exception raised: RuntimeError}
$$

✞ ☎

 $\begin{pmatrix} 1 & 0 & 0 \\ 0 & 0 & 0 \\ 0 & 0 & 0 \\ 0 & 0 & 0 \\ 0 & 0 & 0 \\ 0 & 0 & 0 \\ 0 & 0 & 0 & 0 \\ 0 & 0 & 0 & 0 \\ 0 & 0 & 0 & 0 \\ 0 & 0 & 0 & 0 \\ 0 & 0 & 0 & 0 & 0 \\ 0 & 0 & 0 & 0 & 0 \\ 0 & 0 & 0 & 0 & 0 & 0 \\ 0 & 0 & 0 & 0 & 0 & 0 \\ 0 & 0 & 0 & 0 & 0 & 0 & 0 \\ 0 & 0 & 0 & 0 & 0 & 0 & 0 \\ 0 &$ 

✞ ☎

 $\overline{\phantom{a}}$   $\overline{\phantom{a}}$   $\overline{\$ 

input  $integerate(x^3*arctan(axx)^{(3/2)}/(a^2*c*x^2+c)^{(5/2)},x, algorithm="maxima")$ 

output Exception raised: RuntimeError >> ECL says: expt: undefined: 0 to a negati ve exponent.

input file name test\_cases/rubi\_tests/5\_Inverse\_trig\_functions/5.3\_Inverse\_tangent/279\_5.3.4 Test file number 279

Integral number in file 830

## **Maxima [F(-2)]**

Exception generated.

 $\int x^2 \arctan(ax)^{3/2}$  $\frac{d\cos\left(\frac{d\theta}{dx}\right)}{(c+a^2cx^2)^{5/2}}$  *dx* = Exception raised: RuntimeError

✞ ☎

 $\begin{pmatrix} 1 & 0 & 0 \\ 0 & 0 & 0 \\ 0 & 0 & 0 \\ 0 & 0 & 0 \\ 0 & 0 & 0 \\ 0 & 0 & 0 \\ 0 & 0 & 0 & 0 \\ 0 & 0 & 0 & 0 \\ 0 & 0 & 0 & 0 \\ 0 & 0 & 0 & 0 \\ 0 & 0 & 0 & 0 & 0 \\ 0 & 0 & 0 & 0 & 0 \\ 0 & 0 & 0 & 0 & 0 \\ 0 & 0 & 0 & 0 & 0 & 0 \\ 0 & 0 & 0 & 0 & 0 & 0 \\ 0 & 0 & 0 & 0 & 0 & 0 & 0 \\ 0 & 0 & 0 &$ 

 $\sqrt{2}$   $\sqrt{2}$   $\sqrt{2$ 

 $\left($   $\left($   $\right)$   $\left($   $\left($   $\right)$   $\left($   $\left($   $\right)$   $\left($   $\left($   $\right)$   $\left($   $\left($   $\right)$   $\left($   $\left($   $\right)$   $\left($   $\left($   $\right)$   $\left($   $\left($   $\right)$   $\left($   $\left($   $\right)$   $\left($   $\left($   $\right)$   $\left($   $\left($   $\right)$   $\left($   $\left($   $\right)$   $\left($ 

input  $integrate(x^2*arctan(axx)^{3}(3/2)/(a^2*cx^2+c)^{5}(5/2),x, algorithm="maxima")$ 

output Exception raised: RuntimeError >> ECL says: expt: undefined: 0 to a negati ve exponent.

input file name test\_cases/rubi\_tests/5\_Inverse\_trig\_functions/5.3\_Inverse\_tangent/279\_5.3.4 Test file number 279

Exception generated.

$$
\int \frac{x \arctan(ax)^{3/2}}{(c+a^2cx^2)^{5/2}} dx = \text{Exception raised: RuntimeError}
$$

✞ ☎

 $\begin{pmatrix} 1 & 0 & 0 \\ 0 & 0 & 0 \\ 0 & 0 & 0 \\ 0 & 0 & 0 \\ 0 & 0 & 0 \\ 0 & 0 & 0 \\ 0 & 0 & 0 \\ 0 & 0 & 0 \\ 0 & 0 & 0 & 0 \\ 0 & 0 & 0 & 0 \\ 0 & 0 & 0 & 0 \\ 0 & 0 & 0 & 0 & 0 \\ 0 & 0 & 0 & 0 & 0 \\ 0 & 0 & 0 & 0 & 0 \\ 0 & 0 & 0 & 0 & 0 & 0 \\ 0 & 0 & 0 & 0 & 0 & 0 \\ 0 & 0 & 0 & 0 & 0 & 0 & 0 \\ 0 &$ 

✞ ☎

 $\overline{\phantom{a}}$   $\overline{\phantom{a}}$   $\overline{\$ 

input integrate(x\*arctan(a\*x)^(3/2)/(a^2\*c\*x^2+c)^(5/2),x, algorithm="maxima")

output Exception raised: RuntimeError >> ECL says: expt: undefined: 0 to a negati ve exponent.

input file name test\_cases/rubi\_tests/5\_Inverse\_trig\_functions/5.3\_Inverse\_tangent/279\_5.3.4 Test file number 279

Integral number in file 832

## **Maxima [F(-2)]**

Exception generated.

$$
\int \frac{\arctan(ax)^{3/2}}{(c+a^2cx^2)^{5/2}} dx = \text{Exception raised: RuntimeError}
$$

✞ ☎

 $\begin{pmatrix} 1 & 0 & 0 \\ 0 & 0 & 0 \\ 0 & 0 & 0 \\ 0 & 0 & 0 \\ 0 & 0 & 0 \\ 0 & 0 & 0 \\ 0 & 0 & 0 & 0 \\ 0 & 0 & 0 & 0 \\ 0 & 0 & 0 & 0 \\ 0 & 0 & 0 & 0 \\ 0 & 0 & 0 & 0 & 0 \\ 0 & 0 & 0 & 0 & 0 \\ 0 & 0 & 0 & 0 & 0 \\ 0 & 0 & 0 & 0 & 0 & 0 \\ 0 & 0 & 0 & 0 & 0 & 0 \\ 0 & 0 & 0 & 0 & 0 & 0 & 0 \\ 0 & 0 & 0 &$ 

 $\sqrt{2}$   $\sqrt{2}$   $\sqrt{2$ 

 $\left($   $\left($   $\right)$   $\left($   $\left($   $\right)$   $\left($   $\left($   $\right)$   $\left($   $\left($   $\right)$   $\left($   $\left($   $\right)$   $\left($   $\left($   $\right)$   $\left($   $\left($   $\right)$   $\left($   $\left($   $\right)$   $\left($   $\left($   $\right)$   $\left($   $\left($   $\right)$   $\left($   $\left($   $\right)$   $\left($   $\left($   $\right)$   $\left($ 

input integrate(arctan(a\*x)^(3/2)/(a^2\*c\*x^2+c)^(5/2),x, algorithm="maxima")

output Exception raised: RuntimeError >> ECL says: expt: undefined: 0 to a negati ve exponent.

input file name test\_cases/rubi\_tests/5\_Inverse\_trig\_functions/5.3\_Inverse\_tangent/279\_5.3.4 Test file number 279

Exception generated.

$$
\int \frac{\arctan(ax)^{3/2}}{x\left(c+a^2cx^2\right)^{5/2}} dx = \text{Exception raised: RuntimeError}
$$

✞ ☎

 $\begin{pmatrix} 1 & 0 & 0 \\ 0 & 0 & 0 \\ 0 & 0 & 0 \\ 0 & 0 & 0 \\ 0 & 0 & 0 \\ 0 & 0 & 0 \\ 0 & 0 & 0 \\ 0 & 0 & 0 \\ 0 & 0 & 0 & 0 \\ 0 & 0 & 0 & 0 \\ 0 & 0 & 0 & 0 \\ 0 & 0 & 0 & 0 & 0 \\ 0 & 0 & 0 & 0 & 0 \\ 0 & 0 & 0 & 0 & 0 \\ 0 & 0 & 0 & 0 & 0 & 0 \\ 0 & 0 & 0 & 0 & 0 & 0 \\ 0 & 0 & 0 & 0 & 0 & 0 & 0 \\ 0 &$ 

✞ ☎

 $\overline{\phantom{a}}$   $\overline{\phantom{a}}$   $\overline{\$ 

input  $integrate(arctan(a*x)^{2}(3/2)/x/(a^2*c*x^2+c)^{2}(5/2),x, algorithm="maxima")$ 

output Exception raised: RuntimeError >> ECL says: expt: undefined: 0 to a negati ve exponent.

input file name test\_cases/rubi\_tests/5\_Inverse\_trig\_functions/5.3\_Inverse\_tangent/279\_5.3.4 Test file number 279

Integral number in file 834

## **Maxima [F(-2)]**

Exception generated.

 $\int \arctan(ax)^{3/2}$  $\frac{d}{dx} \frac{d}{dx} = \text{Exception raised:} \text{ RuntimeError}$ 

✞ ☎

 $\begin{pmatrix} 1 & 0 & 0 \\ 0 & 0 & 0 \\ 0 & 0 & 0 \\ 0 & 0 & 0 \\ 0 & 0 & 0 \\ 0 & 0 & 0 \\ 0 & 0 & 0 & 0 \\ 0 & 0 & 0 & 0 \\ 0 & 0 & 0 & 0 \\ 0 & 0 & 0 & 0 \\ 0 & 0 & 0 & 0 & 0 \\ 0 & 0 & 0 & 0 & 0 \\ 0 & 0 & 0 & 0 & 0 \\ 0 & 0 & 0 & 0 & 0 & 0 \\ 0 & 0 & 0 & 0 & 0 & 0 \\ 0 & 0 & 0 & 0 & 0 & 0 & 0 \\ 0 & 0 & 0 &$ 

 $\sqrt{2}$   $\sqrt{2}$   $\sqrt{2$ 

 $\left($   $\left($   $\right)$   $\left($   $\left($   $\right)$   $\left($   $\left($   $\right)$   $\left($   $\left($   $\right)$   $\left($   $\left($   $\right)$   $\left($   $\left($   $\right)$   $\left($   $\left($   $\right)$   $\left($   $\left($   $\right)$   $\left($   $\left($   $\right)$   $\left($   $\left($   $\right)$   $\left($   $\left($   $\right)$   $\left($   $\left($   $\right)$   $\left($ 

input  $integrate(arctan(a*x)^{(3/2)}/x^2/(a^2*c*x^2+c)^{(5/2)},x, algorithm="maxima")$ 

output Exception raised: RuntimeError >> ECL says: expt: undefined: 0 to a negati ve exponent.

input file name test\_cases/rubi\_tests/5\_Inverse\_trig\_functions/5.3\_Inverse\_tangent/279\_5.3.4 Test file number 279

Exception generated.

$$
\int x^m(c+a^2cx^2)\arctan (ax)^{5/2}\,dx={\rm Exception\ raised}\colon {\rm RuntimeException}
$$

input

✞ ☎ integrate(x^m\*(a^2\*c\*x^2+c)\*arctan(a\*x)^(5/2),x, algorithm="maxima")

 $\left( \begin{array}{cc} \text{ } & \text{ } \\ \text{ } & \text{ } \end{array} \right)$ 

✞ ☎

 $\begin{pmatrix} 1 & 0 & 0 \\ 0 & 0 & 0 \\ 0 & 0 & 0 \\ 0 & 0 & 0 \\ 0 & 0 & 0 \\ 0 & 0 & 0 \\ 0 & 0 & 0 & 0 \\ 0 & 0 & 0 & 0 \\ 0 & 0 & 0 & 0 \\ 0 & 0 & 0 & 0 \\ 0 & 0 & 0 & 0 & 0 \\ 0 & 0 & 0 & 0 & 0 \\ 0 & 0 & 0 & 0 & 0 & 0 \\ 0 & 0 & 0 & 0 & 0 & 0 \\ 0 & 0 & 0 & 0 & 0 & 0 & 0 \\ 0 & 0 & 0 & 0 & 0 & 0 & 0 \\ 0 &$ 

output

Exception raised: RuntimeError >> ECL says: expt: undefined: 0 to a negati ve exponent.

input file name test\_cases/rubi\_tests/5\_Inverse\_trig\_functions/5.3\_Inverse\_tangent/279\_5.3.4

Test file number 279

Integral number in file 836

### **Maxima [F(-2)]**

Exception generated.

 $\int x^2(c+a^2cx^2) \arctan(ax)^{5/2} dx =$  Exception raised: RuntimeError

✞ ☎

 $\overline{\phantom{a}}$   $\overline{\phantom{a}}$   $\overline{\$ 

✞ ☎

 $\begin{pmatrix} 1 & 0 & 0 \\ 0 & 0 & 0 \\ 0 & 0 & 0 \\ 0 & 0 & 0 \\ 0 & 0 & 0 \\ 0 & 0 & 0 \\ 0 & 0 & 0 \\ 0 & 0 & 0 \\ 0 & 0 & 0 & 0 \\ 0 & 0 & 0 & 0 \\ 0 & 0 & 0 & 0 \\ 0 & 0 & 0 & 0 & 0 \\ 0 & 0 & 0 & 0 & 0 \\ 0 & 0 & 0 & 0 & 0 \\ 0 & 0 & 0 & 0 & 0 & 0 \\ 0 & 0 & 0 & 0 & 0 & 0 \\ 0 & 0 & 0 & 0 & 0 & 0 & 0 \\ 0 &$ 

input

integrate(x^2\*(a^2\*c\*x^2+c)\*arctan(a\*x)^(5/2),x, algorithm="maxima")

output Exception raised: RuntimeError >> ECL says: expt: undefined: 0 to a negati ve exponent.

input file name test\_cases/rubi\_tests/5\_Inverse\_trig\_functions/5.3\_Inverse\_tangent/279\_5.3.4 Test file number 279

Exception generated.

$$
\int x(c+a^2cx^2) \arctan (ax)^{5/2} dx = \text{Exception raised: RuntimeError}
$$

input

✞ ☎ integrate(x\*(a^2\*c\*x^2+c)\*arctan(a\*x)^(5/2),x, algorithm="maxima")

 $\left( \begin{array}{cc} \text{ } & \text{ } \\ \text{ } & \text{ } \end{array} \right)$ 

✞ ☎

 $\begin{pmatrix} 1 & 0 & 0 \\ 0 & 0 & 0 \\ 0 & 0 & 0 \\ 0 & 0 & 0 \\ 0 & 0 & 0 \\ 0 & 0 & 0 \\ 0 & 0 & 0 & 0 \\ 0 & 0 & 0 & 0 \\ 0 & 0 & 0 & 0 \\ 0 & 0 & 0 & 0 \\ 0 & 0 & 0 & 0 & 0 \\ 0 & 0 & 0 & 0 & 0 \\ 0 & 0 & 0 & 0 & 0 & 0 \\ 0 & 0 & 0 & 0 & 0 & 0 \\ 0 & 0 & 0 & 0 & 0 & 0 & 0 \\ 0 & 0 & 0 & 0 & 0 & 0 & 0 \\ 0 &$ 

output

Exception raised: RuntimeError >> ECL says: expt: undefined: 0 to a negati ve exponent.

input file name test\_cases/rubi\_tests/5\_Inverse\_trig\_functions/5.3\_Inverse\_tangent/279\_5.3.4

Test file number 279

Integral number in file 838

### **Maxima [F(-2)]**

Exception generated.

 $\int (c + a^2 c x^2) \arctan(ax)^{5/2} dx =$  Exception raised: RuntimeError

✞ ☎

 $\overline{\phantom{a}}$   $\overline{\phantom{a}}$   $\overline{\$ 

✞ ☎

 $\begin{pmatrix} 1 & 0 & 0 \\ 0 & 0 & 0 \\ 0 & 0 & 0 \\ 0 & 0 & 0 \\ 0 & 0 & 0 \\ 0 & 0 & 0 \\ 0 & 0 & 0 & 0 \\ 0 & 0 & 0 & 0 \\ 0 & 0 & 0 & 0 \\ 0 & 0 & 0 & 0 \\ 0 & 0 & 0 & 0 & 0 \\ 0 & 0 & 0 & 0 & 0 \\ 0 & 0 & 0 & 0 & 0 & 0 \\ 0 & 0 & 0 & 0 & 0 & 0 \\ 0 & 0 & 0 & 0 & 0 & 0 & 0 \\ 0 & 0 & 0 & 0 & 0 & 0 & 0 \\ 0 &$ 

input

integrate((a^2\*c\*x^2+c)\*arctan(a\*x)^(5/2),x, algorithm="maxima")

output Exception raised: RuntimeError >> ECL says: expt: undefined: 0 to a negati ve exponent.

input file name test\_cases/rubi\_tests/5\_Inverse\_trig\_functions/5.3\_Inverse\_tangent/279\_5.3.4 Test file number 279

Exception generated.

 $\int (c+a^2cx^2)\arctan(ax)^{5/2}$ *x dx* = Exception raised: RuntimeError

✞ ☎

 $\overline{\phantom{a}}$   $\overline{\phantom{a}}$   $\overline{\$ 

✞ ☎

 $\begin{pmatrix} 1 & 0 & 0 \\ 0 & 0 & 0 \\ 0 & 0 & 0 \\ 0 & 0 & 0 \\ 0 & 0 & 0 \\ 0 & 0 & 0 \\ 0 & 0 & 0 \\ 0 & 0 & 0 \\ 0 & 0 & 0 & 0 \\ 0 & 0 & 0 & 0 \\ 0 & 0 & 0 & 0 \\ 0 & 0 & 0 & 0 & 0 \\ 0 & 0 & 0 & 0 & 0 \\ 0 & 0 & 0 & 0 & 0 \\ 0 & 0 & 0 & 0 & 0 & 0 \\ 0 & 0 & 0 & 0 & 0 & 0 \\ 0 & 0 & 0 & 0 & 0 & 0 & 0 \\ 0 &$ 

input integrate((a^2\*c\*x^2+c)\*arctan(a\*x)^(5/2)/x,x, algorithm="maxima")

output

Exception raised: RuntimeError >> ECL says: expt: undefined: 0 to a negati ve exponent.

input file name test\_cases/rubi\_tests/5\_Inverse\_trig\_functions/5.3\_Inverse\_tangent/279\_5.3.4 Test file number 279

Integral number in file 840

### **Maxima [F(-2)]**

Exception generated.

 $\int (c+a^2cx^2)\arctan(ax)^{5/2}$  $\frac{d\alpha}{dx}$  = Exception raised: RuntimeError

✞ ☎

 $\left( \begin{array}{cc} \text{ } & \text{ } \\ \text{ } & \text{ } \end{array} \right)$ 

✞ ☎

 $\begin{pmatrix} 1 & 0 & 0 \\ 0 & 0 & 0 \\ 0 & 0 & 0 \\ 0 & 0 & 0 \\ 0 & 0 & 0 \\ 0 & 0 & 0 \\ 0 & 0 & 0 & 0 \\ 0 & 0 & 0 & 0 \\ 0 & 0 & 0 & 0 \\ 0 & 0 & 0 & 0 \\ 0 & 0 & 0 & 0 & 0 \\ 0 & 0 & 0 & 0 & 0 \\ 0 & 0 & 0 & 0 & 0 & 0 \\ 0 & 0 & 0 & 0 & 0 & 0 \\ 0 & 0 & 0 & 0 & 0 & 0 & 0 \\ 0 & 0 & 0 & 0 & 0 & 0 & 0 \\ 0 &$ 

input integrate((a^2\*c\*x^2+c)\*arctan(a\*x)^(5/2)/x^2,x, algorithm="maxima")

output Exception raised: RuntimeError >> ECL says: expt: undefined: 0 to a negati ve exponent.

input file name test\_cases/rubi\_tests/5\_Inverse\_trig\_functions/5.3\_Inverse\_tangent/279\_5.3.4 Test file number 279

Exception generated.

$$
\int x^m (c+a^2cx^2)^2 \arctan (ax)^{5/2} dx = \text{Exception raised: RuntimeError}
$$

input

✞ ☎ integrate(x^m\*(a^2\*c\*x^2+c)^2\*arctan(a\*x)^(5/2),x, algorithm="maxima")  $\left( \begin{array}{cc} \text{ } & \text{ } \\ \text{ } & \text{ } \end{array} \right)$ 

✞ ☎

 $\begin{pmatrix} 1 & 0 & 0 \\ 0 & 0 & 0 \\ 0 & 0 & 0 \\ 0 & 0 & 0 \\ 0 & 0 & 0 \\ 0 & 0 & 0 \\ 0 & 0 & 0 & 0 \\ 0 & 0 & 0 & 0 \\ 0 & 0 & 0 & 0 \\ 0 & 0 & 0 & 0 \\ 0 & 0 & 0 & 0 & 0 \\ 0 & 0 & 0 & 0 & 0 \\ 0 & 0 & 0 & 0 & 0 & 0 \\ 0 & 0 & 0 & 0 & 0 & 0 \\ 0 & 0 & 0 & 0 & 0 & 0 & 0 \\ 0 & 0 & 0 & 0 & 0 & 0 & 0 \\ 0 &$ 

output

Exception raised: RuntimeError >> ECL says: expt: undefined: 0 to a negati ve exponent.

input file name test\_cases/rubi\_tests/5\_Inverse\_trig\_functions/5.3\_Inverse\_tangent/279\_5.3.4

Test file number 279

Integral number in file 842

### **Maxima [F(-2)]**

Exception generated.

 $\int x^2 (c + a^2 c x^2)^2 \arctan(ax)^{5/2} dx =$  Exception raised: RuntimeError

input

integrate(x^2\*(a^2\*c\*x^2+c)^2\*arctan(a\*x)^(5/2),x, algorithm="maxima")

✞ ☎

 $\begin{pmatrix} 1 & 0 & 0 \\ 0 & 0 & 0 \\ 0 & 0 & 0 \\ 0 & 0 & 0 \\ 0 & 0 & 0 \\ 0 & 0 & 0 \\ 0 & 0 & 0 & 0 \\ 0 & 0 & 0 & 0 \\ 0 & 0 & 0 & 0 \\ 0 & 0 & 0 & 0 \\ 0 & 0 & 0 & 0 & 0 \\ 0 & 0 & 0 & 0 & 0 \\ 0 & 0 & 0 & 0 & 0 & 0 \\ 0 & 0 & 0 & 0 & 0 & 0 \\ 0 & 0 & 0 & 0 & 0 & 0 & 0 \\ 0 & 0 & 0 & 0 & 0 & 0 & 0 \\ 0 &$ 

✞ ☎

 $\begin{pmatrix} 1 & 0 & 0 \\ 0 & 0 & 0 \\ 0 & 0 & 0 \\ 0 & 0 & 0 \\ 0 & 0 & 0 \\ 0 & 0 & 0 \\ 0 & 0 & 0 & 0 \\ 0 & 0 & 0 & 0 \\ 0 & 0 & 0 & 0 \\ 0 & 0 & 0 & 0 \\ 0 & 0 & 0 & 0 & 0 \\ 0 & 0 & 0 & 0 & 0 \\ 0 & 0 & 0 & 0 & 0 & 0 \\ 0 & 0 & 0 & 0 & 0 & 0 \\ 0 & 0 & 0 & 0 & 0 & 0 & 0 \\ 0 & 0 & 0 & 0 & 0 & 0 & 0 \\ 0 &$ 

output Exception raised: RuntimeError >> ECL says: expt: undefined: 0 to a negati ve exponent.

input file name test\_cases/rubi\_tests/5\_Inverse\_trig\_functions/5.3\_Inverse\_tangent/279\_5.3.4 Test file number 279

Exception generated.

$$
\int x \big(c+a^2cx^2\big)^2 \arctan (ax)^{5/2} \, dx = \text{Exception raised: RuntimeError}
$$

✞ ☎

 $\left( \begin{array}{cc} \text{ } & \text{ } \\ \text{ } & \text{ } \end{array} \right)$ 

✞ ☎

 $\begin{pmatrix} 1 & 0 & 0 \\ 0 & 0 & 0 \\ 0 & 0 & 0 \\ 0 & 0 & 0 \\ 0 & 0 & 0 \\ 0 & 0 & 0 \\ 0 & 0 & 0 & 0 \\ 0 & 0 & 0 & 0 \\ 0 & 0 & 0 & 0 \\ 0 & 0 & 0 & 0 \\ 0 & 0 & 0 & 0 & 0 \\ 0 & 0 & 0 & 0 & 0 \\ 0 & 0 & 0 & 0 & 0 & 0 \\ 0 & 0 & 0 & 0 & 0 & 0 \\ 0 & 0 & 0 & 0 & 0 & 0 & 0 \\ 0 & 0 & 0 & 0 & 0 & 0 & 0 \\ 0 &$ 

input

integrate(x\*(a^2\*c\*x^2+c)^2\*arctan(a\*x)^(5/2),x, algorithm="maxima")

output

Exception raised: RuntimeError >> ECL says: expt: undefined: 0 to a negati ve exponent.

input file name test\_cases/rubi\_tests/5\_Inverse\_trig\_functions/5.3\_Inverse\_tangent/279\_5.3.4

Test file number 279

Integral number in file 844

### **Maxima [F(-2)]**

Exception generated.

 $\int (c + a^2 c x^2)^2 \arctan(ax)^{5/2} dx =$  Exception raised: RuntimeError

✞ ☎

 $\begin{pmatrix} 1 & 0 & 0 \\ 0 & 0 & 0 \\ 0 & 0 & 0 \\ 0 & 0 & 0 \\ 0 & 0 & 0 \\ 0 & 0 & 0 \\ 0 & 0 & 0 & 0 \\ 0 & 0 & 0 & 0 \\ 0 & 0 & 0 & 0 \\ 0 & 0 & 0 & 0 \\ 0 & 0 & 0 & 0 & 0 \\ 0 & 0 & 0 & 0 & 0 \\ 0 & 0 & 0 & 0 & 0 & 0 \\ 0 & 0 & 0 & 0 & 0 & 0 \\ 0 & 0 & 0 & 0 & 0 & 0 & 0 \\ 0 & 0 & 0 & 0 & 0 & 0 & 0 \\ 0 &$ 

✞ ☎

 $\begin{pmatrix} 1 & 0 & 0 \\ 0 & 0 & 0 \\ 0 & 0 & 0 \\ 0 & 0 & 0 \\ 0 & 0 & 0 \\ 0 & 0 & 0 \\ 0 & 0 & 0 & 0 \\ 0 & 0 & 0 & 0 \\ 0 & 0 & 0 & 0 \\ 0 & 0 & 0 & 0 \\ 0 & 0 & 0 & 0 & 0 \\ 0 & 0 & 0 & 0 & 0 \\ 0 & 0 & 0 & 0 & 0 & 0 \\ 0 & 0 & 0 & 0 & 0 & 0 \\ 0 & 0 & 0 & 0 & 0 & 0 & 0 \\ 0 & 0 & 0 & 0 & 0 & 0 & 0 \\ 0 &$ 

input

integrate((a^2\*c\*x^2+c)^2\*arctan(a\*x)^(5/2),x, algorithm="maxima")

output Exception raised: RuntimeError >> ECL says: expt: undefined: 0 to a negati ve exponent.

input file name test\_cases/rubi\_tests/5\_Inverse\_trig\_functions/5.3\_Inverse\_tangent/279\_5.3.4 Test file number 279

Exception generated.

$$
\int \frac{(c+a^2cx^2)^2 \arctan(ax)^{5/2}}{x} dx = \text{Exception raised: RuntimeError}
$$

✞ ☎

 $\overline{\phantom{a}}$   $\overline{\phantom{a}}$   $\overline{\$ 

✞ ☎

 $\begin{pmatrix} 1 & 0 & 0 \\ 0 & 0 & 0 \\ 0 & 0 & 0 \\ 0 & 0 & 0 \\ 0 & 0 & 0 \\ 0 & 0 & 0 \\ 0 & 0 & 0 \\ 0 & 0 & 0 \\ 0 & 0 & 0 & 0 \\ 0 & 0 & 0 & 0 \\ 0 & 0 & 0 & 0 \\ 0 & 0 & 0 & 0 & 0 \\ 0 & 0 & 0 & 0 & 0 \\ 0 & 0 & 0 & 0 & 0 \\ 0 & 0 & 0 & 0 & 0 & 0 \\ 0 & 0 & 0 & 0 & 0 & 0 \\ 0 & 0 & 0 & 0 & 0 & 0 & 0 \\ 0 &$ 

input integrate((a^2\*c\*x^2+c)^2\*arctan(a\*x)^(5/2)/x,x, algorithm="maxima")

output

Exception raised: RuntimeError >> ECL says: expt: undefined: 0 to a negati ve exponent.

input file name test\_cases/rubi\_tests/5\_Inverse\_trig\_functions/5.3\_Inverse\_tangent/279\_5.3.4 Test file number 279

Integral number in file 846

## **Maxima [F(-2)]**

Exception generated.

 $\int (c + a^2 c x^2)^2 \arctan(ax)^{5/2}$  $\frac{d\tanctan(ax)}{dx^2}$  dx = Exception raised: RuntimeError

✞ ☎

✞ ☎

 $\begin{pmatrix} 1 & 0 & 0 \\ 0 & 0 & 0 \\ 0 & 0 & 0 \\ 0 & 0 & 0 \\ 0 & 0 & 0 \\ 0 & 0 & 0 \\ 0 & 0 & 0 & 0 \\ 0 & 0 & 0 & 0 \\ 0 & 0 & 0 & 0 \\ 0 & 0 & 0 & 0 & 0 \\ 0 & 0 & 0 & 0 & 0 \\ 0 & 0 & 0 & 0 & 0 \\ 0 & 0 & 0 & 0 & 0 & 0 \\ 0 & 0 & 0 & 0 & 0 & 0 \\ 0 & 0 & 0 & 0 & 0 & 0 & 0 \\ 0 & 0 & 0 & 0 & 0 & 0 & 0 \\$ 

input

 $integrate((a^2*c*x^2+c)^2*arctan(axx)^{(5/2)}/x^2,x, algorithm="maxima")$  $\left( \begin{array}{cc} \bullet & \bullet & \bullet \\ \bullet & \bullet & \bullet \end{array} \right)$ 

output Exception raised: RuntimeError >> ECL says: expt: undefined: 0 to a negati ve exponent.

input file name test\_cases/rubi\_tests/5\_Inverse\_trig\_functions/5.3\_Inverse\_tangent/279\_5.3.4 Test file number 279

Exception generated.

$$
\int x^m (c+a^2cx^2)^3 \arctan (ax)^{5/2} dx = \text{Exception raised: RuntimeError}
$$

input

✞ ☎ integrate(x^m\*(a^2\*c\*x^2+c)^3\*arctan(a\*x)^(5/2),x, algorithm="maxima")  $\left( \begin{array}{cc} \text{ } & \text{ } \\ \text{ } & \text{ } \end{array} \right)$ 

✞ ☎

 $\begin{pmatrix} 1 & 0 & 0 \\ 0 & 0 & 0 \\ 0 & 0 & 0 \\ 0 & 0 & 0 \\ 0 & 0 & 0 \\ 0 & 0 & 0 \\ 0 & 0 & 0 & 0 \\ 0 & 0 & 0 & 0 \\ 0 & 0 & 0 & 0 \\ 0 & 0 & 0 & 0 \\ 0 & 0 & 0 & 0 & 0 \\ 0 & 0 & 0 & 0 & 0 \\ 0 & 0 & 0 & 0 & 0 & 0 \\ 0 & 0 & 0 & 0 & 0 & 0 \\ 0 & 0 & 0 & 0 & 0 & 0 & 0 \\ 0 & 0 & 0 & 0 & 0 & 0 & 0 \\ 0 &$ 

output

Exception raised: RuntimeError >> ECL says: expt: undefined: 0 to a negati ve exponent.

input file name test\_cases/rubi\_tests/5\_Inverse\_trig\_functions/5.3\_Inverse\_tangent/279\_5.3.4

Test file number 279

Integral number in file 848

### **Maxima [F(-2)]**

Exception generated.

 $\int x^2(c+a^2cx^2)^3 \arctan(ax)^{5/2} dx =$  Exception raised: RuntimeError

✞ ☎

 $\begin{pmatrix} 1 & 0 \\ 0 & 1 \end{pmatrix}$ 

✞ ☎

 $\begin{pmatrix} 1 & 0 & 0 \\ 0 & 0 & 0 \\ 0 & 0 & 0 \\ 0 & 0 & 0 \\ 0 & 0 & 0 \\ 0 & 0 & 0 \\ 0 & 0 & 0 & 0 \\ 0 & 0 & 0 & 0 \\ 0 & 0 & 0 & 0 \\ 0 & 0 & 0 & 0 \\ 0 & 0 & 0 & 0 & 0 \\ 0 & 0 & 0 & 0 & 0 \\ 0 & 0 & 0 & 0 & 0 & 0 \\ 0 & 0 & 0 & 0 & 0 & 0 \\ 0 & 0 & 0 & 0 & 0 & 0 & 0 \\ 0 & 0 & 0 & 0 & 0 & 0 & 0 \\ 0 &$ 

input

integrate(x^2\*(a^2\*c\*x^2+c)^3\*arctan(a\*x)^(5/2),x, algorithm="maxima")

output Exception raised: RuntimeError >> ECL says: expt: undefined: 0 to a negati ve exponent.

input file name test\_cases/rubi\_tests/5\_Inverse\_trig\_functions/5.3\_Inverse\_tangent/279\_5.3.4 Test file number 279

Exception generated.

$$
\int x \big(c+a^2cx^2\big)^3 \arctan (ax)^{5/2} \, dx = \text{Exception raised: RuntimeError}
$$

✞ ☎

 $\left( \begin{array}{cc} \text{ } & \text{ } \\ \text{ } & \text{ } \end{array} \right)$ 

✞ ☎

 $\begin{pmatrix} 1 & 0 & 0 \\ 0 & 0 & 0 \\ 0 & 0 & 0 \\ 0 & 0 & 0 \\ 0 & 0 & 0 \\ 0 & 0 & 0 \\ 0 & 0 & 0 & 0 \\ 0 & 0 & 0 & 0 \\ 0 & 0 & 0 & 0 \\ 0 & 0 & 0 & 0 \\ 0 & 0 & 0 & 0 & 0 \\ 0 & 0 & 0 & 0 & 0 \\ 0 & 0 & 0 & 0 & 0 & 0 \\ 0 & 0 & 0 & 0 & 0 & 0 \\ 0 & 0 & 0 & 0 & 0 & 0 & 0 \\ 0 & 0 & 0 & 0 & 0 & 0 & 0 \\ 0 &$ 

input

integrate(x\*(a^2\*c\*x^2+c)^3\*arctan(a\*x)^(5/2),x, algorithm="maxima")

output

Exception raised: RuntimeError >> ECL says: expt: undefined: 0 to a negati ve exponent.

input file name test\_cases/rubi\_tests/5\_Inverse\_trig\_functions/5.3\_Inverse\_tangent/279\_5.3.4

Test file number 279

Integral number in file 850

### **Maxima [F(-2)]**

Exception generated.

 $\int (c + a^2 c x^2)^3 \arctan(ax)^{5/2} dx =$  Exception raised: RuntimeError

✞ ☎

 $\begin{pmatrix} 1 & 0 \\ 0 & 1 \end{pmatrix}$ 

✞ ☎

 $\begin{pmatrix} 1 & 0 & 0 \\ 0 & 0 & 0 \\ 0 & 0 & 0 \\ 0 & 0 & 0 \\ 0 & 0 & 0 \\ 0 & 0 & 0 \\ 0 & 0 & 0 & 0 \\ 0 & 0 & 0 & 0 \\ 0 & 0 & 0 & 0 \\ 0 & 0 & 0 & 0 \\ 0 & 0 & 0 & 0 & 0 \\ 0 & 0 & 0 & 0 & 0 \\ 0 & 0 & 0 & 0 & 0 & 0 \\ 0 & 0 & 0 & 0 & 0 & 0 \\ 0 & 0 & 0 & 0 & 0 & 0 & 0 \\ 0 & 0 & 0 & 0 & 0 & 0 & 0 \\ 0 &$ 

input

integrate((a^2\*c\*x^2+c)^3\*arctan(a\*x)^(5/2),x, algorithm="maxima")

output Exception raised: RuntimeError >> ECL says: expt: undefined: 0 to a negati ve exponent.

input file name test\_cases/rubi\_tests/5\_Inverse\_trig\_functions/5.3\_Inverse\_tangent/279\_5.3.4 Test file number 279

Exception generated.

$$
\int \frac{(c+a^2cx^2)^3 \arctan(ax)^{5/2}}{x} dx = \text{Exception raised: RuntimeError}
$$

✞ ☎

 $\overline{\phantom{a}}$   $\overline{\phantom{a}}$   $\overline{\$ 

✞ ☎

 $\begin{pmatrix} 1 & 0 & 0 \\ 0 & 0 & 0 \\ 0 & 0 & 0 \\ 0 & 0 & 0 \\ 0 & 0 & 0 \\ 0 & 0 & 0 \\ 0 & 0 & 0 \\ 0 & 0 & 0 \\ 0 & 0 & 0 & 0 \\ 0 & 0 & 0 & 0 \\ 0 & 0 & 0 & 0 \\ 0 & 0 & 0 & 0 & 0 \\ 0 & 0 & 0 & 0 & 0 \\ 0 & 0 & 0 & 0 & 0 \\ 0 & 0 & 0 & 0 & 0 & 0 \\ 0 & 0 & 0 & 0 & 0 & 0 \\ 0 & 0 & 0 & 0 & 0 & 0 & 0 \\ 0 &$ 

input integrate((a^2\*c\*x^2+c)^3\*arctan(a\*x)^(5/2)/x,x, algorithm="maxima")

output

Exception raised: RuntimeError >> ECL says: expt: undefined: 0 to a negati ve exponent.

input file name test\_cases/rubi\_tests/5\_Inverse\_trig\_functions/5.3\_Inverse\_tangent/279\_5.3.4 Test file number 279

Integral number in file 852

## **Maxima [F(-2)]**

Exception generated.

 $\int (c+a^2cx^2)^3 \arctan(ax)^{5/2}$  $\frac{d\tanctan(ax)}{dx^2}$  dx = Exception raised: RuntimeError

✞ ☎

✞ ☎

 $\begin{pmatrix} 1 & 0 & 0 \\ 0 & 0 & 0 \\ 0 & 0 & 0 \\ 0 & 0 & 0 \\ 0 & 0 & 0 \\ 0 & 0 & 0 \\ 0 & 0 & 0 & 0 \\ 0 & 0 & 0 & 0 \\ 0 & 0 & 0 & 0 \\ 0 & 0 & 0 & 0 & 0 \\ 0 & 0 & 0 & 0 & 0 \\ 0 & 0 & 0 & 0 & 0 \\ 0 & 0 & 0 & 0 & 0 & 0 \\ 0 & 0 & 0 & 0 & 0 & 0 \\ 0 & 0 & 0 & 0 & 0 & 0 & 0 \\ 0 & 0 & 0 & 0 & 0 & 0 & 0 \\$ 

input

 $integrate((a^2*c*x^2+c)^3*arctan(axx)^{(5/2)}/x^2,x, algorithm="maxima")$  $\left( \begin{array}{cc} \bullet & \bullet & \bullet \\ \bullet & \bullet & \bullet \end{array} \right)$ 

output Exception raised: RuntimeError >> ECL says: expt: undefined: 0 to a negati ve exponent.

input file name test\_cases/rubi\_tests/5\_Inverse\_trig\_functions/5.3\_Inverse\_tangent/279\_5.3.4 Test file number 279

Exception generated.

$$
\int \frac{x^m \arctan (ax)^{5/2}}{c + a^2 c x^2} dx = \text{Exception raised: RuntimeError}
$$

 $\sqrt{2}$   $\sqrt{2}$   $\sqrt{2$ 

 $\overline{\phantom{a}}$   $\overline{\phantom{a}}$   $\overline{\$ 

✞ ☎

 $\begin{pmatrix} 1 & 0 & 0 \\ 0 & 0 & 0 \\ 0 & 0 & 0 \\ 0 & 0 & 0 \\ 0 & 0 & 0 \\ 0 & 0 & 0 \\ 0 & 0 & 0 \\ 0 & 0 & 0 \\ 0 & 0 & 0 & 0 \\ 0 & 0 & 0 & 0 \\ 0 & 0 & 0 & 0 \\ 0 & 0 & 0 & 0 & 0 \\ 0 & 0 & 0 & 0 & 0 \\ 0 & 0 & 0 & 0 & 0 \\ 0 & 0 & 0 & 0 & 0 & 0 \\ 0 & 0 & 0 & 0 & 0 & 0 \\ 0 & 0 & 0 & 0 & 0 & 0 & 0 \\ 0 &$ 

input integrate(x^m\*arctan(a\*x)^(5/2)/(a^2\*c\*x^2+c),x, algorithm="maxima")

output

Exception raised: RuntimeError >> ECL says: expt: undefined: 0 to a negati ve exponent.

input file name test\_cases/rubi\_tests/5\_Inverse\_trig\_functions/5.3\_Inverse\_tangent/279\_5.3.4 Test file number 279

Integral number in file 854

### **Maxima [F(-2)]**

Exception generated.

 $\int x^3 \arctan(ax)^{5/2}$  $\frac{d\cos\left(\frac{d\omega}{dx}\right)}{dx}$  *dx* = Exception raised: RuntimeError

✞ ☎

✞ ☎

 $\begin{pmatrix} 1 & 0 & 0 \\ 0 & 0 & 0 \\ 0 & 0 & 0 \\ 0 & 0 & 0 \\ 0 & 0 & 0 \\ 0 & 0 & 0 \\ 0 & 0 & 0 & 0 \\ 0 & 0 & 0 & 0 \\ 0 & 0 & 0 & 0 \\ 0 & 0 & 0 & 0 \\ 0 & 0 & 0 & 0 & 0 \\ 0 & 0 & 0 & 0 & 0 \\ 0 & 0 & 0 & 0 & 0 & 0 \\ 0 & 0 & 0 & 0 & 0 & 0 \\ 0 & 0 & 0 & 0 & 0 & 0 & 0 \\ 0 & 0 & 0 & 0 & 0 & 0 & 0 \\ 0 &$ 

input

integrate(x^3\*arctan(a\*x)^(5/2)/(a^2\*c\*x^2+c),x, algorithm="maxima")  $\left( \begin{array}{cc} \text{ } & \text{ } \\ \text{ } & \text{ } \end{array} \right)$ 

output Exception raised: RuntimeError >> ECL says: expt: undefined: 0 to a negati ve exponent.

input file name test\_cases/rubi\_tests/5\_Inverse\_trig\_functions/5.3\_Inverse\_tangent/279\_5.3.4 Test file number 279

Exception generated.

$$
\int \frac{x^2 \arctan(ax)^{5/2}}{c + a^2 c x^2} dx = \text{Exception raised: RuntimeError}
$$

✞ ☎

 $\overline{\phantom{a}}$   $\overline{\phantom{a}}$   $\overline{\$ 

✞ ☎

 $\begin{pmatrix} 1 & 0 & 0 \\ 0 & 0 & 0 \\ 0 & 0 & 0 \\ 0 & 0 & 0 \\ 0 & 0 & 0 \\ 0 & 0 & 0 \\ 0 & 0 & 0 \\ 0 & 0 & 0 \\ 0 & 0 & 0 & 0 \\ 0 & 0 & 0 & 0 \\ 0 & 0 & 0 & 0 \\ 0 & 0 & 0 & 0 & 0 \\ 0 & 0 & 0 & 0 & 0 \\ 0 & 0 & 0 & 0 & 0 \\ 0 & 0 & 0 & 0 & 0 & 0 \\ 0 & 0 & 0 & 0 & 0 & 0 \\ 0 & 0 & 0 & 0 & 0 & 0 & 0 \\ 0 &$ 

input integrate(x^2\*arctan(a\*x)^(5/2)/(a^2\*c\*x^2+c),x, algorithm="maxima")

output

Exception raised: RuntimeError >> ECL says: expt: undefined: 0 to a negati ve exponent.

input file name test\_cases/rubi\_tests/5\_Inverse\_trig\_functions/5.3\_Inverse\_tangent/279\_5.3.4 Test file number 279

Integral number in file 856

## **Maxima [F(-2)]**

Exception generated.

 $\int x \arctan(ax)^{5/2}$  $\frac{d\cos\left(\frac{d\omega}{dx}\right)}{dx} - dx =$  Exception raised: RuntimeError

✞ ☎

✞ ☎

 $\begin{pmatrix} 1 & 0 & 0 \\ 0 & 0 & 0 \\ 0 & 0 & 0 \\ 0 & 0 & 0 \\ 0 & 0 & 0 \\ 0 & 0 & 0 \\ 0 & 0 & 0 & 0 \\ 0 & 0 & 0 & 0 \\ 0 & 0 & 0 & 0 \\ 0 & 0 & 0 & 0 \\ 0 & 0 & 0 & 0 & 0 \\ 0 & 0 & 0 & 0 & 0 \\ 0 & 0 & 0 & 0 & 0 & 0 \\ 0 & 0 & 0 & 0 & 0 & 0 \\ 0 & 0 & 0 & 0 & 0 & 0 & 0 \\ 0 & 0 & 0 & 0 & 0 & 0 & 0 \\ 0 &$ 

input

integrate(x\*arctan(a\*x)^(5/2)/(a^2\*c\*x^2+c),x, algorithm="maxima")  $\left( \begin{array}{cc} \text{ } & \text{ } \\ \text{ } & \text{ } \end{array} \right)$ 

output Exception raised: RuntimeError >> ECL says: expt: undefined: 0 to a negati ve exponent.

input file name test\_cases/rubi\_tests/5\_Inverse\_trig\_functions/5.3\_Inverse\_tangent/279\_5.3.4 Test file number 279

Exception generated.

$$
\int \frac{\arctan(ax)^{5/2}}{c+a^2cx^2} dx = \text{Exception raised: RuntimeError}
$$

✞ ☎

 $\overline{\phantom{a}}$   $\overline{\phantom{a}}$   $\overline{\$ 

✞ ☎

 $\begin{pmatrix} 1 & 0 & 0 \\ 0 & 0 & 0 \\ 0 & 0 & 0 \\ 0 & 0 & 0 \\ 0 & 0 & 0 \\ 0 & 0 & 0 \\ 0 & 0 & 0 \\ 0 & 0 & 0 \\ 0 & 0 & 0 & 0 \\ 0 & 0 & 0 & 0 \\ 0 & 0 & 0 & 0 \\ 0 & 0 & 0 & 0 & 0 \\ 0 & 0 & 0 & 0 & 0 \\ 0 & 0 & 0 & 0 & 0 \\ 0 & 0 & 0 & 0 & 0 & 0 \\ 0 & 0 & 0 & 0 & 0 & 0 \\ 0 & 0 & 0 & 0 & 0 & 0 & 0 \\ 0 &$ 

input integrate(arctan(a\*x)^(5/2)/(a^2\*c\*x^2+c),x, algorithm="maxima")

output

Exception raised: RuntimeError >> ECL says: expt: undefined: 0 to a negati ve exponent.

input file name test\_cases/rubi\_tests/5\_Inverse\_trig\_functions/5.3\_Inverse\_tangent/279\_5.3.4 Test file number 279

Integral number in file 858

## **Maxima [F(-2)]**

Exception generated.

 $\int \arctan(ax)^{5/2}$  $x(c + a^2 c x^2)$ *dx* = Exception raised: RuntimeError

✞ ☎

✞ ☎

 $\left( \begin{array}{cc} \bullet & \bullet & \bullet \\ \bullet & \bullet & \bullet \end{array} \right)$ 

input

 $integrate(arctan(a*x)^{6/2}/x/(a^2*x^2+c),x, algorithm="maxima")$  $\left($   $\left($   $\right)$   $\left($   $\left($   $\right)$   $\left($   $\left($   $\right)$   $\left($   $\left($   $\right)$   $\left($   $\left($   $\right)$   $\left($   $\left($   $\right)$   $\left($   $\left($   $\right)$   $\left($   $\left($   $\right)$   $\left($   $\left($   $\right)$   $\left($   $\left($   $\right)$   $\left($   $\left($   $\right)$   $\left($   $\left($   $\right)$   $\left($ 

output Exception raised: RuntimeError >> ECL says: expt: undefined: 0 to a negati ve exponent.

input file name test\_cases/rubi\_tests/5\_Inverse\_trig\_functions/5.3\_Inverse\_tangent/279\_5.3.4 Test file number 279

Exception generated.

$$
\int \frac{\arctan(ax)^{5/2}}{x^2 (c + a^2 c x^2)} dx = \text{Exception raised: RuntimeError}
$$

✞ ☎

 $\left( \begin{array}{cc} \bullet & \bullet & \bullet \\ \bullet & \bullet & \bullet \end{array} \right)$ 

✞ ☎

input integrate(arctan(a\*x)^(5/2)/x^2/(a^2\*c\*x^2+c),x, algorithm="maxima")

output Exception raised: RuntimeError >> ECL says: expt: undefined: 0 to a negati ve exponent.  $\begin{pmatrix} 1 & 0 & 0 \\ 0 & 0 & 0 \\ 0 & 0 & 0 \\ 0 & 0 & 0 \\ 0 & 0 & 0 \\ 0 & 0 & 0 \\ 0 & 0 & 0 & 0 \\ 0 & 0 & 0 & 0 \\ 0 & 0 & 0 & 0 \\ 0 & 0 & 0 & 0 \\ 0 & 0 & 0 & 0 & 0 \\ 0 & 0 & 0 & 0 & 0 \\ 0 & 0 & 0 & 0 & 0 & 0 \\ 0 & 0 & 0 & 0 & 0 & 0 \\ 0 & 0 & 0 & 0 & 0 & 0 & 0 \\ 0 & 0 & 0 & 0 & 0 & 0 & 0 \\ 0 &$ 

input file name test\_cases/rubi\_tests/5\_Inverse\_trig\_functions/5.3\_Inverse\_tangent/279\_5.3.4 Test file number 279

Integral number in file 860

## **Maxima [F(-2)]**

Exception generated.

 $\int \arctan(ax)^{5/2}$  $x^3(c + a^2cx^2)$ *dx* = Exception raised: RuntimeError

✞ ☎

✞ ☎

 $\left( \begin{array}{cc} \text{ } & \text{ } \\ \text{ } & \text{ } \end{array} \right)$ 

#### input

integrate(arctan(a\*x)^(5/2)/x^3/(a^2\*c\*x^2+c),x, algorithm="maxima")  $\overline{\phantom{a}}$   $\overline{\phantom{a}}$   $\overline{\$ 

output Exception raised: RuntimeError >> ECL says: expt: undefined: 0 to a negati ve exponent.

input file name test\_cases/rubi\_tests/5\_Inverse\_trig\_functions/5.3\_Inverse\_tangent/279\_5.3.4 Test file number 279

Exception generated.

$$
\int \frac{\arctan(ax)^{5/2}}{x^4 (c + a^2 c x^2)} dx = \text{Exception raised: RuntimeError}
$$

✞ ☎

 $\left( \begin{array}{cc} \bullet & \bullet & \bullet \\ \bullet & \bullet & \bullet \end{array} \right)$ 

✞ ☎

input integrate(arctan(a\*x)^(5/2)/x^4/(a^2\*c\*x^2+c),x, algorithm="maxima")

output Exception raised: RuntimeError >> ECL says: expt: undefined: 0 to a negati ve exponent.  $\begin{pmatrix} 1 & 0 & 0 \\ 0 & 0 & 0 \\ 0 & 0 & 0 \\ 0 & 0 & 0 \\ 0 & 0 & 0 \\ 0 & 0 & 0 \\ 0 & 0 & 0 & 0 \\ 0 & 0 & 0 & 0 \\ 0 & 0 & 0 & 0 \\ 0 & 0 & 0 & 0 \\ 0 & 0 & 0 & 0 & 0 \\ 0 & 0 & 0 & 0 & 0 \\ 0 & 0 & 0 & 0 & 0 & 0 \\ 0 & 0 & 0 & 0 & 0 & 0 \\ 0 & 0 & 0 & 0 & 0 & 0 & 0 \\ 0 & 0 & 0 & 0 & 0 & 0 & 0 \\ 0 &$ 

input file name test\_cases/rubi\_tests/5\_Inverse\_trig\_functions/5.3\_Inverse\_tangent/279\_5.3.4 Test file number 279

Integral number in file 862

## **Maxima [F(-2)]**

Exception generated.

 $\int x^m \arctan(ax)^{5/2}$  $\frac{d\textrm{arctan}(ax)}{(c+a^2cx^2)^2}$  dx = Exception raised: RuntimeError

✞ ☎

✞ ☎

 $\left( \begin{array}{cc} \bullet & \bullet & \bullet \\ \bullet & \bullet & \bullet \end{array} \right)$ 

input

integrate(x^m\*arctan(a\*x)^(5/2)/(a^2\*c\*x^2+c)^2,x, algorithm="maxima")  $\begin{pmatrix} 1 & 0 & 0 \\ 0 & 0 & 0 \\ 0 & 0 & 0 \\ 0 & 0 & 0 \\ 0 & 0 & 0 \\ 0 & 0 & 0 \\ 0 & 0 & 0 & 0 \\ 0 & 0 & 0 & 0 \\ 0 & 0 & 0 & 0 \\ 0 & 0 & 0 & 0 \\ 0 & 0 & 0 & 0 & 0 \\ 0 & 0 & 0 & 0 & 0 \\ 0 & 0 & 0 & 0 & 0 & 0 \\ 0 & 0 & 0 & 0 & 0 & 0 \\ 0 & 0 & 0 & 0 & 0 & 0 & 0 \\ 0 & 0 & 0 & 0 & 0 & 0 & 0 \\ 0 &$ 

output Exception raised: RuntimeError >> ECL says: expt: undefined: 0 to a negati ve exponent.

input file name test\_cases/rubi\_tests/5\_Inverse\_trig\_functions/5.3\_Inverse\_tangent/279\_5.3.4 Test file number 279

Exception generated.

$$
\int \frac{x^3 \arctan(ax)^{5/2}}{(c+a^2cx^2)^2} dx = \text{Exception raised: RuntimeError}
$$

✞ ☎

 $\begin{pmatrix} 1 & 0 & 0 \\ 0 & 0 & 0 \\ 0 & 0 & 0 \\ 0 & 0 & 0 \\ 0 & 0 & 0 \\ 0 & 0 & 0 \\ 0 & 0 & 0 & 0 \\ 0 & 0 & 0 & 0 \\ 0 & 0 & 0 & 0 \\ 0 & 0 & 0 & 0 \\ 0 & 0 & 0 & 0 & 0 \\ 0 & 0 & 0 & 0 & 0 \\ 0 & 0 & 0 & 0 & 0 & 0 \\ 0 & 0 & 0 & 0 & 0 & 0 \\ 0 & 0 & 0 & 0 & 0 & 0 & 0 \\ 0 & 0 & 0 & 0 & 0 & 0 & 0 \\ 0 &$ 

✞ ☎

 $\left($   $\left($   $\right)$   $\left($   $\left($   $\right)$   $\left($   $\left($   $\right)$   $\left($   $\left($   $\right)$   $\left($   $\left($   $\right)$   $\left($   $\left($   $\right)$   $\left($   $\left($   $\right)$   $\left($   $\left($   $\right)$   $\left($   $\left($   $\right)$   $\left($   $\left($   $\right)$   $\left($   $\left($   $\right)$   $\left($   $\left($   $\right)$   $\left($ 

input integrate(x^3\*arctan(a\*x)^(5/2)/(a^2\*c\*x^2+c)^2,x, algorithm="maxima")

output Exception raised: RuntimeError >> ECL says: expt: undefined: 0 to a negati ve exponent.

input file name test\_cases/rubi\_tests/5\_Inverse\_trig\_functions/5.3\_Inverse\_tangent/279\_5.3.4 Test file number 279

Integral number in file 864

## **Maxima [F(-2)]**

Exception generated.

 $\int x^2 \arctan(ax)^{5/2}$  $\frac{d\textrm{arccan}(ax)}{(c+a^2cx^2)^2}$  dx = Exception raised: RuntimeError

✞ ☎

 $\left($   $\left($   $\right)$   $\left($   $\left($   $\right)$   $\left($   $\left($   $\right)$   $\left($   $\left($   $\right)$   $\left($   $\left($   $\right)$   $\left($   $\left($   $\right)$   $\left($   $\left($   $\right)$   $\left($   $\left($   $\right)$   $\left($   $\left($   $\right)$   $\left($   $\left($   $\right)$   $\left($   $\left($   $\right)$   $\left($   $\left($   $\right)$   $\left($ 

✞ ☎

 $\begin{pmatrix} 1 & 0 & 0 \\ 0 & 0 & 0 \\ 0 & 0 & 0 \\ 0 & 0 & 0 \\ 0 & 0 & 0 \\ 0 & 0 & 0 \\ 0 & 0 & 0 & 0 \\ 0 & 0 & 0 & 0 \\ 0 & 0 & 0 & 0 \\ 0 & 0 & 0 & 0 \\ 0 & 0 & 0 & 0 & 0 \\ 0 & 0 & 0 & 0 & 0 \\ 0 & 0 & 0 & 0 & 0 \\ 0 & 0 & 0 & 0 & 0 & 0 \\ 0 & 0 & 0 & 0 & 0 & 0 \\ 0 & 0 & 0 & 0 & 0 & 0 & 0 \\ 0 & 0 & 0 &$ 

input  $integrate(x^2*arctan(axx)^{6/2})/(a^2*cx^2+c)^2, x, algorithm="maxima")$ 

output Exception raised: RuntimeError >> ECL says: expt: undefined: 0 to a negati ve exponent.

input file name test\_cases/rubi\_tests/5\_Inverse\_trig\_functions/5.3\_Inverse\_tangent/279\_5.3.4 Test file number 279

Exception generated.

$$
\int \frac{x \arctan(ax)^{5/2}}{(c+a^2cx^2)^2} dx = \text{Exception raised: RuntimeError}
$$

✞ ☎

 $\begin{pmatrix} 1 & 0 & 0 \\ 0 & 0 & 0 \\ 0 & 0 & 0 \\ 0 & 0 & 0 \\ 0 & 0 & 0 \\ 0 & 0 & 0 \\ 0 & 0 & 0 & 0 \\ 0 & 0 & 0 & 0 \\ 0 & 0 & 0 & 0 \\ 0 & 0 & 0 & 0 \\ 0 & 0 & 0 & 0 & 0 \\ 0 & 0 & 0 & 0 & 0 \\ 0 & 0 & 0 & 0 & 0 & 0 \\ 0 & 0 & 0 & 0 & 0 & 0 \\ 0 & 0 & 0 & 0 & 0 & 0 & 0 \\ 0 & 0 & 0 & 0 & 0 & 0 & 0 \\ 0 &$ 

✞ ☎

 $\left($   $\left($   $\right)$   $\left($   $\left($   $\right)$   $\left($   $\left($   $\right)$   $\left($   $\left($   $\right)$   $\left($   $\left($   $\right)$   $\left($   $\left($   $\right)$   $\left($   $\left($   $\right)$   $\left($   $\left($   $\right)$   $\left($   $\left($   $\right)$   $\left($   $\left($   $\right)$   $\left($   $\left($   $\right)$   $\left($   $\left($   $\right)$   $\left($ 

input integrate(x\*arctan(a\*x)^(5/2)/(a^2\*c\*x^2+c)^2,x, algorithm="maxima")

output Exception raised: RuntimeError >> ECL says: expt: undefined: 0 to a negati ve exponent.

input file name test\_cases/rubi\_tests/5\_Inverse\_trig\_functions/5.3\_Inverse\_tangent/279\_5.3.4 Test file number 279

Integral number in file 866

## **Maxima [F(-2)]**

Exception generated.

 $\int \arctan(ax)^{5/2}$  $\frac{d\cos\theta}{(c+a^2cx^2)^2}$   $dx =$  Exception raised: RuntimeError

✞ ☎

 $\left($   $\left($   $\right)$   $\left($   $\left($   $\right)$   $\left($   $\left($   $\right)$   $\left($   $\left($   $\right)$   $\left($   $\left($   $\right)$   $\left($   $\left($   $\right)$   $\left($   $\left($   $\right)$   $\left($   $\left($   $\right)$   $\left($   $\left($   $\right)$   $\left($   $\left($   $\right)$   $\left($   $\left($   $\right)$   $\left($   $\left($   $\right)$   $\left($ 

✞ ☎

 $\begin{pmatrix} 1 & 0 & 0 \\ 0 & 0 & 0 \\ 0 & 0 & 0 \\ 0 & 0 & 0 \\ 0 & 0 & 0 \\ 0 & 0 & 0 \\ 0 & 0 & 0 & 0 \\ 0 & 0 & 0 & 0 \\ 0 & 0 & 0 & 0 \\ 0 & 0 & 0 & 0 \\ 0 & 0 & 0 & 0 & 0 \\ 0 & 0 & 0 & 0 & 0 \\ 0 & 0 & 0 & 0 & 0 \\ 0 & 0 & 0 & 0 & 0 & 0 \\ 0 & 0 & 0 & 0 & 0 & 0 \\ 0 & 0 & 0 & 0 & 0 & 0 & 0 \\ 0 & 0 & 0 &$ 

input integrate(arctan(a\*x)^(5/2)/(a^2\*c\*x^2+c)^2,x, algorithm="maxima")

output Exception raised: RuntimeError >> ECL says: expt: undefined: 0 to a negati ve exponent.

input file name test\_cases/rubi\_tests/5\_Inverse\_trig\_functions/5.3\_Inverse\_tangent/279\_5.3.4 Test file number 279

Exception generated.

$$
\int \frac{\arctan(ax)^{5/2}}{x (c+a^2cx^2)^2} dx = \text{Exception raised: RuntimeError}
$$

✞ ☎

 $\begin{pmatrix} 1 & 0 & 0 \\ 0 & 0 & 0 \\ 0 & 0 & 0 \\ 0 & 0 & 0 \\ 0 & 0 & 0 \\ 0 & 0 & 0 \\ 0 & 0 & 0 & 0 \\ 0 & 0 & 0 & 0 \\ 0 & 0 & 0 & 0 \\ 0 & 0 & 0 & 0 \\ 0 & 0 & 0 & 0 & 0 \\ 0 & 0 & 0 & 0 & 0 \\ 0 & 0 & 0 & 0 & 0 & 0 \\ 0 & 0 & 0 & 0 & 0 & 0 \\ 0 & 0 & 0 & 0 & 0 & 0 & 0 \\ 0 & 0 & 0 & 0 & 0 & 0 & 0 \\ 0 &$ 

✞ ☎

 $\left($   $\left($   $\right)$   $\left($   $\left($   $\right)$   $\left($   $\left($   $\right)$   $\left($   $\left($   $\right)$   $\left($   $\left($   $\right)$   $\left($   $\left($   $\right)$   $\left($   $\left($   $\right)$   $\left($   $\left($   $\right)$   $\left($   $\left($   $\right)$   $\left($   $\left($   $\right)$   $\left($   $\left($   $\right)$   $\left($   $\left($   $\right)$   $\left($ 

input integrate(arctan(a\*x)^(5/2)/x/(a^2\*c\*x^2+c)^2,x, algorithm="maxima")

output Exception raised: RuntimeError >> ECL says: expt: undefined: 0 to a negati ve exponent.

input file name test\_cases/rubi\_tests/5\_Inverse\_trig\_functions/5.3\_Inverse\_tangent/279\_5.3.4 Test file number 279

Integral number in file 868

## **Maxima [F(-2)]**

Exception generated.

 $\int x^m \arctan(ax)^{5/2}$  $\frac{d\textrm{arcsin}(ax)}{(c+a^2cx^2)^3}$  dx = Exception raised: RuntimeError

✞ ☎

 $\left($   $\left($   $\right)$   $\left($   $\left($   $\right)$   $\left($   $\left($   $\right)$   $\left($   $\left($   $\right)$   $\left($   $\left($   $\right)$   $\left($   $\left($   $\right)$   $\left($   $\left($   $\right)$   $\left($   $\left($   $\right)$   $\left($   $\left($   $\right)$   $\left($   $\left($   $\right)$   $\left($   $\left($   $\right)$   $\left($   $\left($   $\right)$   $\left($ 

✞ ☎

 $\begin{pmatrix} 1 & 0 & 0 \\ 0 & 0 & 0 \\ 0 & 0 & 0 \\ 0 & 0 & 0 \\ 0 & 0 & 0 \\ 0 & 0 & 0 \\ 0 & 0 & 0 & 0 \\ 0 & 0 & 0 & 0 \\ 0 & 0 & 0 & 0 \\ 0 & 0 & 0 & 0 \\ 0 & 0 & 0 & 0 & 0 \\ 0 & 0 & 0 & 0 & 0 \\ 0 & 0 & 0 & 0 & 0 \\ 0 & 0 & 0 & 0 & 0 & 0 \\ 0 & 0 & 0 & 0 & 0 & 0 \\ 0 & 0 & 0 & 0 & 0 & 0 & 0 \\ 0 & 0 & 0 &$ 

input integrate(x^m\*arctan(a\*x)^(5/2)/(a^2\*c\*x^2+c)^3,x, algorithm="maxima")

output Exception raised: RuntimeError >> ECL says: expt: undefined: 0 to a negati ve exponent.

input file name test\_cases/rubi\_tests/5\_Inverse\_trig\_functions/5.3\_Inverse\_tangent/279\_5.3.4 Test file number 279

Exception generated.

$$
\int \frac{x^5 \arctan(ax)^{5/2}}{(c+a^2cx^2)^3} dx = \text{Exception raised: RuntimeError}
$$

✞ ☎

 $\begin{pmatrix} 1 & 0 & 0 \\ 0 & 0 & 0 \\ 0 & 0 & 0 \\ 0 & 0 & 0 \\ 0 & 0 & 0 \\ 0 & 0 & 0 \\ 0 & 0 & 0 & 0 \\ 0 & 0 & 0 & 0 \\ 0 & 0 & 0 & 0 \\ 0 & 0 & 0 & 0 \\ 0 & 0 & 0 & 0 & 0 \\ 0 & 0 & 0 & 0 & 0 \\ 0 & 0 & 0 & 0 & 0 & 0 \\ 0 & 0 & 0 & 0 & 0 & 0 \\ 0 & 0 & 0 & 0 & 0 & 0 & 0 \\ 0 & 0 & 0 & 0 & 0 & 0 & 0 \\ 0 &$ 

✞ ☎

 $\left($   $\left($   $\right)$   $\left($   $\left($   $\right)$   $\left($   $\left($   $\right)$   $\left($   $\left($   $\right)$   $\left($   $\left($   $\right)$   $\left($   $\left($   $\right)$   $\left($   $\left($   $\right)$   $\left($   $\left($   $\right)$   $\left($   $\left($   $\right)$   $\left($   $\left($   $\right)$   $\left($   $\left($   $\right)$   $\left($   $\left($   $\right)$   $\left($ 

input integrate(x^5\*arctan(a\*x)^(5/2)/(a^2\*c\*x^2+c)^3,x, algorithm="maxima")

output Exception raised: RuntimeError >> ECL says: expt: undefined: 0 to a negati ve exponent.

input file name test\_cases/rubi\_tests/5\_Inverse\_trig\_functions/5.3\_Inverse\_tangent/279\_5.3.4 Test file number 279

Integral number in file 870

## **Maxima [F(-2)]**

Exception generated.

 $\int x^4 \arctan(ax)^{5/2}$  $\frac{d\textrm{arccan}(ax)}{(c+a^2cx^2)^3}$   $dx =$  Exception raised: RuntimeError

✞ ☎

 $\left($   $\left($   $\right)$   $\left($   $\left($   $\right)$   $\left($   $\left($   $\right)$   $\left($   $\left($   $\right)$   $\left($   $\left($   $\right)$   $\left($   $\left($   $\right)$   $\left($   $\left($   $\right)$   $\left($   $\left($   $\right)$   $\left($   $\left($   $\right)$   $\left($   $\left($   $\right)$   $\left($   $\left($   $\right)$   $\left($   $\left($   $\right)$   $\left($ 

✞ ☎

 $\begin{pmatrix} 1 & 0 & 0 \\ 0 & 0 & 0 \\ 0 & 0 & 0 \\ 0 & 0 & 0 \\ 0 & 0 & 0 \\ 0 & 0 & 0 \\ 0 & 0 & 0 & 0 \\ 0 & 0 & 0 & 0 \\ 0 & 0 & 0 & 0 \\ 0 & 0 & 0 & 0 \\ 0 & 0 & 0 & 0 & 0 \\ 0 & 0 & 0 & 0 & 0 \\ 0 & 0 & 0 & 0 & 0 \\ 0 & 0 & 0 & 0 & 0 & 0 \\ 0 & 0 & 0 & 0 & 0 & 0 \\ 0 & 0 & 0 & 0 & 0 & 0 & 0 \\ 0 & 0 & 0 &$ 

input  $integrate(x^4*arctan(axx)^{6/2})/(a^2*cx^2+c)^3,x, algorithm="maxima")$ 

output Exception raised: RuntimeError >> ECL says: expt: undefined: 0 to a negati ve exponent.

input file name test\_cases/rubi\_tests/5\_Inverse\_trig\_functions/5.3\_Inverse\_tangent/279\_5.3.4 Test file number 279

Exception generated.

$$
\int \frac{x^3 \arctan(ax)^{5/2}}{(c+a^2cx^2)^3} dx = \text{Exception raised: RuntimeError}
$$

✞ ☎

 $\begin{pmatrix} 1 & 0 & 0 \\ 0 & 0 & 0 \\ 0 & 0 & 0 \\ 0 & 0 & 0 \\ 0 & 0 & 0 \\ 0 & 0 & 0 \\ 0 & 0 & 0 & 0 \\ 0 & 0 & 0 & 0 \\ 0 & 0 & 0 & 0 \\ 0 & 0 & 0 & 0 \\ 0 & 0 & 0 & 0 & 0 \\ 0 & 0 & 0 & 0 & 0 \\ 0 & 0 & 0 & 0 & 0 & 0 \\ 0 & 0 & 0 & 0 & 0 & 0 \\ 0 & 0 & 0 & 0 & 0 & 0 & 0 \\ 0 & 0 & 0 & 0 & 0 & 0 & 0 \\ 0 &$ 

✞ ☎

 $\left($   $\left($   $\right)$   $\left($   $\left($   $\right)$   $\left($   $\left($   $\right)$   $\left($   $\left($   $\right)$   $\left($   $\left($   $\right)$   $\left($   $\left($   $\right)$   $\left($   $\left($   $\right)$   $\left($   $\left($   $\right)$   $\left($   $\left($   $\right)$   $\left($   $\left($   $\right)$   $\left($   $\left($   $\right)$   $\left($   $\left($   $\right)$   $\left($ 

input integrate(x^3\*arctan(a\*x)^(5/2)/(a^2\*c\*x^2+c)^3,x, algorithm="maxima")

output Exception raised: RuntimeError >> ECL says: expt: undefined: 0 to a negati ve exponent.

input file name test\_cases/rubi\_tests/5\_Inverse\_trig\_functions/5.3\_Inverse\_tangent/279\_5.3.4 Test file number 279

Integral number in file 872

## **Maxima [F(-2)]**

Exception generated.

 $\int x^2 \arctan(ax)^{5/2}$  $\frac{d\textrm{arccan}(ax)}{(c+a^2cx^2)^3}$   $dx =$  Exception raised: RuntimeError

✞ ☎

 $\left($   $\left($   $\right)$   $\left($   $\left($   $\right)$   $\left($   $\left($   $\right)$   $\left($   $\left($   $\right)$   $\left($   $\left($   $\right)$   $\left($   $\left($   $\right)$   $\left($   $\left($   $\right)$   $\left($   $\left($   $\right)$   $\left($   $\left($   $\right)$   $\left($   $\left($   $\right)$   $\left($   $\left($   $\right)$   $\left($   $\left($   $\right)$   $\left($ 

✞ ☎

 $\begin{pmatrix} 1 & 0 & 0 \\ 0 & 0 & 0 \\ 0 & 0 & 0 \\ 0 & 0 & 0 \\ 0 & 0 & 0 \\ 0 & 0 & 0 \\ 0 & 0 & 0 & 0 \\ 0 & 0 & 0 & 0 \\ 0 & 0 & 0 & 0 \\ 0 & 0 & 0 & 0 \\ 0 & 0 & 0 & 0 & 0 \\ 0 & 0 & 0 & 0 & 0 \\ 0 & 0 & 0 & 0 & 0 \\ 0 & 0 & 0 & 0 & 0 & 0 \\ 0 & 0 & 0 & 0 & 0 & 0 \\ 0 & 0 & 0 & 0 & 0 & 0 & 0 \\ 0 & 0 & 0 &$ 

input  $integrate(x^2*arctan(axx)^{6/2})/(a^2*cx^2+c)^3,x, algorithm="maxima")$ 

output Exception raised: RuntimeError >> ECL says: expt: undefined: 0 to a negati ve exponent.

input file name test\_cases/rubi\_tests/5\_Inverse\_trig\_functions/5.3\_Inverse\_tangent/279\_5.3.4 Test file number 279

Exception generated.

$$
\int \frac{x \arctan(ax)^{5/2}}{(c+a^2cx^2)^3} dx = \text{Exception raised: RuntimeError}
$$

✞ ☎

 $\begin{pmatrix} 1 & 0 & 0 \\ 0 & 0 & 0 \\ 0 & 0 & 0 \\ 0 & 0 & 0 \\ 0 & 0 & 0 \\ 0 & 0 & 0 \\ 0 & 0 & 0 & 0 \\ 0 & 0 & 0 & 0 \\ 0 & 0 & 0 & 0 \\ 0 & 0 & 0 & 0 \\ 0 & 0 & 0 & 0 & 0 \\ 0 & 0 & 0 & 0 & 0 \\ 0 & 0 & 0 & 0 & 0 & 0 \\ 0 & 0 & 0 & 0 & 0 & 0 \\ 0 & 0 & 0 & 0 & 0 & 0 & 0 \\ 0 & 0 & 0 & 0 & 0 & 0 & 0 \\ 0 &$ 

✞ ☎

 $\left($   $\left($   $\right)$   $\left($   $\left($   $\right)$   $\left($   $\left($   $\right)$   $\left($   $\left($   $\right)$   $\left($   $\left($   $\right)$   $\left($   $\left($   $\right)$   $\left($   $\left($   $\right)$   $\left($   $\left($   $\right)$   $\left($   $\left($   $\right)$   $\left($   $\left($   $\right)$   $\left($   $\left($   $\right)$   $\left($   $\left($   $\right)$   $\left($ 

input integrate(x\*arctan(a\*x)^(5/2)/(a^2\*c\*x^2+c)^3,x, algorithm="maxima")

output Exception raised: RuntimeError >> ECL says: expt: undefined: 0 to a negati ve exponent.

input file name test\_cases/rubi\_tests/5\_Inverse\_trig\_functions/5.3\_Inverse\_tangent/279\_5.3.4 Test file number 279

Integral number in file 874

## **Maxima [F(-2)]**

Exception generated.

 $\int \arctan(ax)^{5/2}$  $\frac{d\cos\theta}{(c+a^2cx^2)^3}$   $dx =$  Exception raised: RuntimeError

✞ ☎

 $\left($   $\left($   $\right)$   $\left($   $\left($   $\right)$   $\left($   $\left($   $\right)$   $\left($   $\left($   $\right)$   $\left($   $\left($   $\right)$   $\left($   $\left($   $\right)$   $\left($   $\left($   $\right)$   $\left($   $\left($   $\right)$   $\left($   $\left($   $\right)$   $\left($   $\left($   $\right)$   $\left($   $\left($   $\right)$   $\left($   $\left($   $\right)$   $\left($ 

✞ ☎

 $\begin{pmatrix} 1 & 0 & 0 \\ 0 & 0 & 0 \\ 0 & 0 & 0 \\ 0 & 0 & 0 \\ 0 & 0 & 0 \\ 0 & 0 & 0 \\ 0 & 0 & 0 & 0 \\ 0 & 0 & 0 & 0 \\ 0 & 0 & 0 & 0 \\ 0 & 0 & 0 & 0 \\ 0 & 0 & 0 & 0 & 0 \\ 0 & 0 & 0 & 0 & 0 \\ 0 & 0 & 0 & 0 & 0 \\ 0 & 0 & 0 & 0 & 0 & 0 \\ 0 & 0 & 0 & 0 & 0 & 0 \\ 0 & 0 & 0 & 0 & 0 & 0 & 0 \\ 0 & 0 & 0 &$ 

input integrate(arctan(a\*x)^(5/2)/(a^2\*c\*x^2+c)^3,x, algorithm="maxima")

output Exception raised: RuntimeError >> ECL says: expt: undefined: 0 to a negati ve exponent.

input file name test\_cases/rubi\_tests/5\_Inverse\_trig\_functions/5.3\_Inverse\_tangent/279\_5.3.4 Test file number 279

Exception generated.

$$
\int \frac{\arctan(ax)^{5/2}}{x (c+a^2cx^2)^3} dx = \text{Exception raised: RuntimeError}
$$

✞ ☎

 $\begin{pmatrix} 1 & 0 & 0 \\ 0 & 0 & 0 \\ 0 & 0 & 0 \\ 0 & 0 & 0 \\ 0 & 0 & 0 \\ 0 & 0 & 0 \\ 0 & 0 & 0 & 0 \\ 0 & 0 & 0 & 0 \\ 0 & 0 & 0 & 0 \\ 0 & 0 & 0 & 0 \\ 0 & 0 & 0 & 0 & 0 \\ 0 & 0 & 0 & 0 & 0 \\ 0 & 0 & 0 & 0 & 0 & 0 \\ 0 & 0 & 0 & 0 & 0 & 0 \\ 0 & 0 & 0 & 0 & 0 & 0 & 0 \\ 0 & 0 & 0 & 0 & 0 & 0 & 0 \\ 0 &$ 

✞ ☎

 $\left($   $\left($   $\right)$   $\left($   $\left($   $\right)$   $\left($   $\left($   $\right)$   $\left($   $\left($   $\right)$   $\left($   $\left($   $\right)$   $\left($   $\left($   $\right)$   $\left($   $\left($   $\right)$   $\left($   $\left($   $\right)$   $\left($   $\left($   $\right)$   $\left($   $\left($   $\right)$   $\left($   $\left($   $\right)$   $\left($   $\left($   $\right)$   $\left($ 

input integrate(arctan(a\*x)^(5/2)/x/(a^2\*c\*x^2+c)^3,x, algorithm="maxima")

output Exception raised: RuntimeError >> ECL says: expt: undefined: 0 to a negati ve exponent.

input file name test\_cases/rubi\_tests/5\_Inverse\_trig\_functions/5.3\_Inverse\_tangent/279\_5.3.4 Test file number 279

Integral number in file 876

## **Maxima [F(-2)]**

Exception generated.

$$
\int x^m \sqrt{c + a^2 c x^2} \arctan(ax)^{5/2} dx = \text{Exception raised: RuntimeError}
$$

input

 $integrate(x^m*(a^2*c*x^2+c)^(1/2)*arctan(axx)^(5/2),x, algorithm="maxima")$  $\begin{pmatrix} 1 & 0 & 0 \\ 0 & 0 & 0 \\ 0 & 0 & 0 \\ 0 & 0 & 0 \\ 0 & 0 & 0 \\ 0 & 0 & 0 \\ 0 & 0 & 0 & 0 \\ 0 & 0 & 0 & 0 \\ 0 & 0 & 0 & 0 \\ 0 & 0 & 0 & 0 \\ 0 & 0 & 0 & 0 & 0 \\ 0 & 0 & 0 & 0 & 0 \\ 0 & 0 & 0 & 0 & 0 & 0 \\ 0 & 0 & 0 & 0 & 0 & 0 \\ 0 & 0 & 0 & 0 & 0 & 0 & 0 \\ 0 & 0 & 0 & 0 & 0 & 0 & 0 \\ 0 &$ 

✞ ☎

✞ ☎

 $\left( \begin{array}{cc} \text{ } & \text{ } \\ \text{ } & \text{ } \end{array} \right)$ 

output Exception raised: RuntimeError >> ECL says: expt: undefined: 0 to a negati ve exponent.

input file name test\_cases/rubi\_tests/5\_Inverse\_trig\_functions/5.3\_Inverse\_tangent/279\_5.3.4 Test file number 279

Exception generated.

$$
\int x^2 \sqrt{c + a^2 c x^2} \arctan(ax)^{5/2} dx = \text{Exception raised: RuntimeError}
$$

input  $\left( \begin{array}{cc} \text{ } & \text{ } \\ \text{ } & \text{ } \end{array} \right)$ 

✞ ☎  $integerate(x^2*(a^2*c*x^2+c)^{(1/2)*arctan(a*x)^{(5/2)},x, algorithm="maxima")$ 

✞ ☎

 $\begin{pmatrix} 1 & 0 & 0 \\ 0 & 0 & 0 \\ 0 & 0 & 0 \\ 0 & 0 & 0 \\ 0 & 0 & 0 \\ 0 & 0 & 0 \\ 0 & 0 & 0 & 0 \\ 0 & 0 & 0 & 0 \\ 0 & 0 & 0 & 0 \\ 0 & 0 & 0 & 0 \\ 0 & 0 & 0 & 0 & 0 \\ 0 & 0 & 0 & 0 & 0 \\ 0 & 0 & 0 & 0 & 0 & 0 \\ 0 & 0 & 0 & 0 & 0 & 0 \\ 0 & 0 & 0 & 0 & 0 & 0 & 0 \\ 0 & 0 & 0 & 0 & 0 & 0 & 0 \\ 0 &$ 

output

Exception raised: RuntimeError >> ECL says: expt: undefined: 0 to a negati ve exponent.

input file name test\_cases/rubi\_tests/5\_Inverse\_trig\_functions/5.3\_Inverse\_tangent/279\_5.3.4

Test file number 279

Integral number in file 878

### **Maxima [F(-2)]**

Exception generated.

 $\int x$ √  $\sqrt{c+a^2cx^2}$  arctan $(ax)^{5/2}$   $dx =$  Exception raised: RuntimeError

input

✞ ☎  $integrate(x*(a^2*c*x^2+c)^(1/2)*arctan(axx)^(5/2),x, algorithm="maxima")$  $\begin{pmatrix} 1 & 0 & 0 \\ 0 & 0 & 0 \\ 0 & 0 & 0 \\ 0 & 0 & 0 \\ 0 & 0 & 0 \\ 0 & 0 & 0 \\ 0 & 0 & 0 & 0 \\ 0 & 0 & 0 & 0 \\ 0 & 0 & 0 & 0 \\ 0 & 0 & 0 & 0 \\ 0 & 0 & 0 & 0 & 0 \\ 0 & 0 & 0 & 0 & 0 \\ 0 & 0 & 0 & 0 & 0 & 0 \\ 0 & 0 & 0 & 0 & 0 & 0 \\ 0 & 0 & 0 & 0 & 0 & 0 & 0 \\ 0 & 0 & 0 & 0 & 0 & 0 & 0 \\ 0 &$ 

✞ ☎

 $\begin{pmatrix} 1 & 0 & 0 \\ 0 & 0 & 0 \\ 0 & 0 & 0 \\ 0 & 0 & 0 \\ 0 & 0 & 0 \\ 0 & 0 & 0 \\ 0 & 0 & 0 & 0 \\ 0 & 0 & 0 & 0 \\ 0 & 0 & 0 & 0 \\ 0 & 0 & 0 & 0 \\ 0 & 0 & 0 & 0 & 0 \\ 0 & 0 & 0 & 0 & 0 \\ 0 & 0 & 0 & 0 & 0 & 0 \\ 0 & 0 & 0 & 0 & 0 & 0 \\ 0 & 0 & 0 & 0 & 0 & 0 & 0 \\ 0 & 0 & 0 & 0 & 0 & 0 & 0 \\ 0 &$ 

output Exception raised: RuntimeError >> ECL says: expt: undefined: 0 to a negati ve exponent.

input file name test\_cases/rubi\_tests/5\_Inverse\_trig\_functions/5.3\_Inverse\_tangent/279\_5.3.4 Test file number 279

Exception generated.

$$
\int \sqrt{c+a^2cx^2} \arctan (ax)^{5/2} dx = \text{Exception raised: RuntimeError}
$$

✞ ☎

 $\left( \begin{array}{cc} \text{ } & \text{ } \\ \text{ } & \text{ } \end{array} \right)$ 

✞ ☎

 $\begin{pmatrix} 1 & 0 & 0 \\ 0 & 0 & 0 \\ 0 & 0 & 0 \\ 0 & 0 & 0 \\ 0 & 0 & 0 \\ 0 & 0 & 0 \\ 0 & 0 & 0 & 0 \\ 0 & 0 & 0 & 0 \\ 0 & 0 & 0 & 0 \\ 0 & 0 & 0 & 0 \\ 0 & 0 & 0 & 0 & 0 \\ 0 & 0 & 0 & 0 & 0 \\ 0 & 0 & 0 & 0 & 0 & 0 \\ 0 & 0 & 0 & 0 & 0 & 0 \\ 0 & 0 & 0 & 0 & 0 & 0 & 0 \\ 0 & 0 & 0 & 0 & 0 & 0 & 0 \\ 0 &$ 

input  $integrate((a^2*c*x^2+c)^(1/2)*arctan(a*x)^(5/2),x, algorithm="maxima")$ 

output

Exception raised: RuntimeError >> ECL says: expt: undefined: 0 to a negati ve exponent.

input file name test\_cases/rubi\_tests/5\_Inverse\_trig\_functions/5.3\_Inverse\_tangent/279\_5.3.4

Test file number 279

Integral number in file 880

### **Maxima [F(-2)]**

Exception generated.

 $\int \sqrt{c+a^2cx^2}\arctan(ax)^{5/2}$ *x dx* = Exception raised: RuntimeError

✞ ☎

 $\left( \begin{array}{cc} \text{ } & \text{ } \\ \text{ } & \text{ } \end{array} \right)$ 

✞ ☎

 $\begin{pmatrix} 1 & 0 & 0 \\ 0 & 0 & 0 \\ 0 & 0 & 0 \\ 0 & 0 & 0 \\ 0 & 0 & 0 \\ 0 & 0 & 0 \\ 0 & 0 & 0 & 0 \\ 0 & 0 & 0 & 0 \\ 0 & 0 & 0 & 0 \\ 0 & 0 & 0 & 0 \\ 0 & 0 & 0 & 0 & 0 \\ 0 & 0 & 0 & 0 & 0 \\ 0 & 0 & 0 & 0 & 0 & 0 \\ 0 & 0 & 0 & 0 & 0 & 0 \\ 0 & 0 & 0 & 0 & 0 & 0 & 0 \\ 0 & 0 & 0 & 0 & 0 & 0 & 0 \\ 0 &$ 

input  $integrate((a^2*c*x^2+c)^(1/2)*arctan(a*x)^(5/2)/x,x, algorithm="maxima")$ 

output Exception raised: RuntimeError >> ECL says: expt: undefined: 0 to a negati ve exponent.

input file name test\_cases/rubi\_tests/5\_Inverse\_trig\_functions/5.3\_Inverse\_tangent/279\_5.3.4 Test file number 279

Exception generated.

$$
\int x^m (c+a^2cx^2)^{3/2} \arctan (ax)^{5/2} dx = \text{Exception raised: RuntimeError}
$$

input

✞ ☎  $integerate(x^m*(a^2*c*x^2+c)^(3/2)*arctan(a*x)^(5/2),x, algorithm="maxima")$  $\left( \begin{array}{cc} \text{ } & \text{ } \\ \text{ } & \text{ } \end{array} \right)$ 

✞ ☎

 $\begin{pmatrix} 1 & 0 & 0 \\ 0 & 0 & 0 \\ 0 & 0 & 0 \\ 0 & 0 & 0 \\ 0 & 0 & 0 \\ 0 & 0 & 0 \\ 0 & 0 & 0 & 0 \\ 0 & 0 & 0 & 0 \\ 0 & 0 & 0 & 0 \\ 0 & 0 & 0 & 0 \\ 0 & 0 & 0 & 0 & 0 \\ 0 & 0 & 0 & 0 & 0 \\ 0 & 0 & 0 & 0 & 0 & 0 \\ 0 & 0 & 0 & 0 & 0 & 0 \\ 0 & 0 & 0 & 0 & 0 & 0 & 0 \\ 0 & 0 & 0 & 0 & 0 & 0 & 0 \\ 0 &$ 

output

Exception raised: RuntimeError >> ECL says: expt: undefined: 0 to a negati ve exponent.

input file name test\_cases/rubi\_tests/5\_Inverse\_trig\_functions/5.3\_Inverse\_tangent/279\_5.3.4

Test file number 279

Integral number in file 882

### **Maxima [F(-2)]**

Exception generated.

 $\int x^2 (c + a^2 c x^2)^{3/2} \arctan(ax)^{5/2} dx =$  Exception raised: RuntimeError

input

✞ ☎ integrate(x^2\*(a^2\*c\*x^2+c)^(3/2)\*arctan(a\*x)^(5/2),x, algorithm="maxima")  $\begin{pmatrix} 1 & 0 & 0 \\ 0 & 0 & 0 \\ 0 & 0 & 0 \\ 0 & 0 & 0 \\ 0 & 0 & 0 \\ 0 & 0 & 0 \\ 0 & 0 & 0 & 0 \\ 0 & 0 & 0 & 0 \\ 0 & 0 & 0 & 0 \\ 0 & 0 & 0 & 0 \\ 0 & 0 & 0 & 0 & 0 \\ 0 & 0 & 0 & 0 & 0 \\ 0 & 0 & 0 & 0 & 0 & 0 \\ 0 & 0 & 0 & 0 & 0 & 0 \\ 0 & 0 & 0 & 0 & 0 & 0 & 0 \\ 0 & 0 & 0 & 0 & 0 & 0 & 0 \\ 0 &$ 

✞ ☎

 $\begin{pmatrix} 1 & 0 & 0 \\ 0 & 0 & 0 \\ 0 & 0 & 0 \\ 0 & 0 & 0 \\ 0 & 0 & 0 \\ 0 & 0 & 0 \\ 0 & 0 & 0 & 0 \\ 0 & 0 & 0 & 0 \\ 0 & 0 & 0 & 0 \\ 0 & 0 & 0 & 0 \\ 0 & 0 & 0 & 0 & 0 \\ 0 & 0 & 0 & 0 & 0 \\ 0 & 0 & 0 & 0 & 0 & 0 \\ 0 & 0 & 0 & 0 & 0 & 0 \\ 0 & 0 & 0 & 0 & 0 & 0 & 0 \\ 0 & 0 & 0 & 0 & 0 & 0 & 0 \\ 0 &$ 

output Exception raised: RuntimeError >> ECL says: expt: undefined: 0 to a negati ve exponent.

input file name test\_cases/rubi\_tests/5\_Inverse\_trig\_functions/5.3\_Inverse\_tangent/279\_5.3.4 Test file number 279

Exception generated.

$$
\int x (c+a^2cx^2)^{3/2} \arctan (ax)^{5/2} dx = \text{Exception raised: RuntimeError}
$$

input

✞ ☎  $integerate(x*(a^2*c*x^2+c)^{(3/2)*arctan(a*x)^{(5/2)},x, algorithm="maxima")$  $\left( \begin{array}{cc} \text{ } & \text{ } \\ \text{ } & \text{ } \end{array} \right)$ 

✞ ☎

 $\begin{pmatrix} 1 & 0 & 0 \\ 0 & 0 & 0 \\ 0 & 0 & 0 \\ 0 & 0 & 0 \\ 0 & 0 & 0 \\ 0 & 0 & 0 \\ 0 & 0 & 0 & 0 \\ 0 & 0 & 0 & 0 \\ 0 & 0 & 0 & 0 \\ 0 & 0 & 0 & 0 \\ 0 & 0 & 0 & 0 & 0 \\ 0 & 0 & 0 & 0 & 0 \\ 0 & 0 & 0 & 0 & 0 & 0 \\ 0 & 0 & 0 & 0 & 0 & 0 \\ 0 & 0 & 0 & 0 & 0 & 0 & 0 \\ 0 & 0 & 0 & 0 & 0 & 0 & 0 \\ 0 &$ 

output

Exception raised: RuntimeError >> ECL says: expt: undefined: 0 to a negati ve exponent.

input file name test\_cases/rubi\_tests/5\_Inverse\_trig\_functions/5.3\_Inverse\_tangent/279\_5.3.4

Test file number 279

Integral number in file 884

### **Maxima [F(-2)]**

Exception generated.

 $\int (c + a^2 c x^2)^{3/2} \arctan(ax)^{5/2} dx =$  Exception raised: RuntimeError

input

✞ ☎ integrate((a^2\*c\*x^2+c)^(3/2)\*arctan(a\*x)^(5/2),x, algorithm="maxima")  $\begin{pmatrix} 1 & 0 & 0 \\ 0 & 0 & 0 \\ 0 & 0 & 0 \\ 0 & 0 & 0 \\ 0 & 0 & 0 \\ 0 & 0 & 0 \\ 0 & 0 & 0 & 0 \\ 0 & 0 & 0 & 0 \\ 0 & 0 & 0 & 0 \\ 0 & 0 & 0 & 0 \\ 0 & 0 & 0 & 0 & 0 \\ 0 & 0 & 0 & 0 & 0 \\ 0 & 0 & 0 & 0 & 0 & 0 \\ 0 & 0 & 0 & 0 & 0 & 0 \\ 0 & 0 & 0 & 0 & 0 & 0 & 0 \\ 0 & 0 & 0 & 0 & 0 & 0 & 0 \\ 0 &$ 

✞ ☎

 $\begin{pmatrix} 1 & 0 & 0 \\ 0 & 0 & 0 \\ 0 & 0 & 0 \\ 0 & 0 & 0 \\ 0 & 0 & 0 \\ 0 & 0 & 0 \\ 0 & 0 & 0 & 0 \\ 0 & 0 & 0 & 0 \\ 0 & 0 & 0 & 0 \\ 0 & 0 & 0 & 0 \\ 0 & 0 & 0 & 0 & 0 \\ 0 & 0 & 0 & 0 & 0 \\ 0 & 0 & 0 & 0 & 0 & 0 \\ 0 & 0 & 0 & 0 & 0 & 0 \\ 0 & 0 & 0 & 0 & 0 & 0 & 0 \\ 0 & 0 & 0 & 0 & 0 & 0 & 0 \\ 0 &$ 

output Exception raised: RuntimeError >> ECL says: expt: undefined: 0 to a negati ve exponent.

input file name test\_cases/rubi\_tests/5\_Inverse\_trig\_functions/5.3\_Inverse\_tangent/279\_5.3.4 Test file number 279

Exception generated.

$$
\int \frac{(c+a^2cx^2)^{3/2}\arctan(ax)^{5/2}}{x} dx = \text{Exception raised: RuntimeError}
$$

✞ ☎

 $\left( \begin{array}{cc} \text{ } & \text{ } \\ \text{ } & \text{ } \end{array} \right)$ 

✞ ☎

 $\left($   $\left($   $\right)$   $\left($   $\left($   $\right)$   $\left($   $\left($   $\right)$   $\left($   $\left($   $\right)$   $\left($   $\left($   $\right)$   $\left($   $\left($   $\right)$   $\left($   $\left($   $\right)$   $\left($   $\left($   $\right)$   $\left($   $\left($   $\right)$   $\left($   $\left($   $\right)$   $\left($   $\left($   $\right)$   $\left($   $\left($   $\right)$   $\left($ 

input  $integrate((a^2*c*x^2+c)^(3/2)*arctan(a*x)^(5/2)/x,x, algorithm="maxima")$ 

output Exception raised: RuntimeError >> ECL says: expt: undefined: 0 to a negati ve exponent.

input file name test\_cases/rubi\_tests/5\_Inverse\_trig\_functions/5.3\_Inverse\_tangent/279\_5.3.4 Test file number 279

Integral number in file 886

## **Maxima [F(-2)]**

Exception generated.

$$
\int x^m (c + a^2 c x^2)^{5/2} \arctan(ax)^{5/2} dx = \text{Exception raised: RuntimeError}
$$

input

✞ ☎  $integerate(x^m*(a^2*c*x^2+c)^{(5/2)*arctan(a*x)^{(5/2)},x, algorithm="maxima")$  $\begin{pmatrix} 1 & 0 & 0 \\ 0 & 0 & 0 \\ 0 & 0 & 0 \\ 0 & 0 & 0 \\ 0 & 0 & 0 \\ 0 & 0 & 0 \\ 0 & 0 & 0 & 0 \\ 0 & 0 & 0 & 0 \\ 0 & 0 & 0 & 0 \\ 0 & 0 & 0 & 0 \\ 0 & 0 & 0 & 0 & 0 \\ 0 & 0 & 0 & 0 & 0 \\ 0 & 0 & 0 & 0 & 0 & 0 \\ 0 & 0 & 0 & 0 & 0 & 0 \\ 0 & 0 & 0 & 0 & 0 & 0 & 0 \\ 0 & 0 & 0 & 0 & 0 & 0 & 0 \\ 0 &$ 

✞ ☎

 $\left( \begin{array}{cc} \bullet & \bullet & \bullet \\ \bullet & \bullet & \bullet \end{array} \right)$ 

output Exception raised: RuntimeError >> ECL says: expt: undefined: 0 to a negati ve exponent.

input file name test\_cases/rubi\_tests/5\_Inverse\_trig\_functions/5.3\_Inverse\_tangent/279\_5.3.4 Test file number 279

Exception generated.

$$
\int x^2 (c+a^2cx^2)^{5/2} \arctan (ax)^{5/2} dx = \text{Exception raised: RuntimeError}
$$

input

✞ ☎  $integerate(x^2*(a^2*c*x^2+c)^{(5/2)*arctan(a*x)^{(5/2)},x, algorithm="maxima")$  $\left( \begin{array}{cc} \text{ } & \text{ } \\ \text{ } & \text{ } \end{array} \right)$ 

✞ ☎

 $\begin{pmatrix} 1 & 0 & 0 \\ 0 & 0 & 0 \\ 0 & 0 & 0 \\ 0 & 0 & 0 \\ 0 & 0 & 0 \\ 0 & 0 & 0 \\ 0 & 0 & 0 & 0 \\ 0 & 0 & 0 & 0 \\ 0 & 0 & 0 & 0 \\ 0 & 0 & 0 & 0 \\ 0 & 0 & 0 & 0 & 0 \\ 0 & 0 & 0 & 0 & 0 \\ 0 & 0 & 0 & 0 & 0 & 0 \\ 0 & 0 & 0 & 0 & 0 & 0 \\ 0 & 0 & 0 & 0 & 0 & 0 & 0 \\ 0 & 0 & 0 & 0 & 0 & 0 & 0 \\ 0 &$ 

output

Exception raised: RuntimeError >> ECL says: expt: undefined: 0 to a negati ve exponent.

input file name test\_cases/rubi\_tests/5\_Inverse\_trig\_functions/5.3\_Inverse\_tangent/279\_5.3.4

Test file number 279

Integral number in file 888

### **Maxima [F(-2)]**

Exception generated.

 $\int x(c + a^2 c x^2)^{5/2} \arctan(ax)^{5/2} dx =$  Exception raised: RuntimeError

input

✞ ☎  $integrate(x*(a^2*c*x^2+c)^{(5/2)*arctan(a*x)^{(5/2)},x, algorithm="maxima")$  $\begin{pmatrix} 1 & 0 & 0 \\ 0 & 0 & 0 \\ 0 & 0 & 0 \\ 0 & 0 & 0 \\ 0 & 0 & 0 \\ 0 & 0 & 0 \\ 0 & 0 & 0 & 0 \\ 0 & 0 & 0 & 0 \\ 0 & 0 & 0 & 0 \\ 0 & 0 & 0 & 0 \\ 0 & 0 & 0 & 0 & 0 \\ 0 & 0 & 0 & 0 & 0 \\ 0 & 0 & 0 & 0 & 0 & 0 \\ 0 & 0 & 0 & 0 & 0 & 0 \\ 0 & 0 & 0 & 0 & 0 & 0 & 0 \\ 0 & 0 & 0 & 0 & 0 & 0 & 0 \\ 0 &$ 

✞ ☎

 $\begin{pmatrix} 1 & 0 & 0 \\ 0 & 0 & 0 \\ 0 & 0 & 0 \\ 0 & 0 & 0 \\ 0 & 0 & 0 \\ 0 & 0 & 0 \\ 0 & 0 & 0 & 0 \\ 0 & 0 & 0 & 0 \\ 0 & 0 & 0 & 0 \\ 0 & 0 & 0 & 0 \\ 0 & 0 & 0 & 0 & 0 \\ 0 & 0 & 0 & 0 & 0 \\ 0 & 0 & 0 & 0 & 0 & 0 \\ 0 & 0 & 0 & 0 & 0 & 0 \\ 0 & 0 & 0 & 0 & 0 & 0 & 0 \\ 0 & 0 & 0 & 0 & 0 & 0 & 0 \\ 0 &$ 

output Exception raised: RuntimeError >> ECL says: expt: undefined: 0 to a negati ve exponent.

input file name test\_cases/rubi\_tests/5\_Inverse\_trig\_functions/5.3\_Inverse\_tangent/279\_5.3.4 Test file number 279

Exception generated.

$$
\int \left( c + a^2 c x^2 \right)^{5/2} \arctan (a x)^{5/2} dx = \text{Exception raised: RuntimeError}
$$

input

✞ ☎ integrate((a^2\*c\*x^2+c)^(5/2)\*arctan(a\*x)^(5/2),x, algorithm="maxima")  $\left( \begin{array}{cc} \text{ } & \text{ } \\ \text{ } & \text{ } \end{array} \right)$ 

✞ ☎

 $\begin{pmatrix} 1 & 0 & 0 \\ 0 & 0 & 0 \\ 0 & 0 & 0 \\ 0 & 0 & 0 \\ 0 & 0 & 0 \\ 0 & 0 & 0 \\ 0 & 0 & 0 & 0 \\ 0 & 0 & 0 & 0 \\ 0 & 0 & 0 & 0 \\ 0 & 0 & 0 & 0 \\ 0 & 0 & 0 & 0 & 0 \\ 0 & 0 & 0 & 0 & 0 \\ 0 & 0 & 0 & 0 & 0 & 0 \\ 0 & 0 & 0 & 0 & 0 & 0 \\ 0 & 0 & 0 & 0 & 0 & 0 & 0 \\ 0 & 0 & 0 & 0 & 0 & 0 & 0 \\ 0 &$ 

output

Exception raised: RuntimeError >> ECL says: expt: undefined: 0 to a negati ve exponent.

input file name test\_cases/rubi\_tests/5\_Inverse\_trig\_functions/5.3\_Inverse\_tangent/279\_5.3.4

Test file number 279

Integral number in file 890

### **Maxima [F(-2)]**

Exception generated.

 $\int (c+a^2cx^2)^{5/2} \arctan(ax)^{5/2}$ *x dx* = Exception raised: RuntimeError

✞ ☎

✞ ☎

 $\left( \begin{array}{cc} \bullet & \bullet & \bullet \\ \bullet & \bullet & \bullet \end{array} \right)$ 

input  $integrate((a^2*c*x^2+c)^{(5/2)*arctan(a*x)^{(5/2)}/x,x, algorithm="maxima")$  $\begin{pmatrix} 1 & 0 & 0 \\ 0 & 0 & 0 \\ 0 & 0 & 0 \\ 0 & 0 & 0 \\ 0 & 0 & 0 \\ 0 & 0 & 0 \\ 0 & 0 & 0 & 0 \\ 0 & 0 & 0 & 0 \\ 0 & 0 & 0 & 0 \\ 0 & 0 & 0 & 0 \\ 0 & 0 & 0 & 0 & 0 \\ 0 & 0 & 0 & 0 & 0 \\ 0 & 0 & 0 & 0 & 0 & 0 \\ 0 & 0 & 0 & 0 & 0 & 0 \\ 0 & 0 & 0 & 0 & 0 & 0 & 0 \\ 0 & 0 & 0 & 0 & 0 & 0 & 0 \\ 0 &$ 

output Exception raised: RuntimeError >> ECL says: expt: undefined: 0 to a negati ve exponent.

input file name test\_cases/rubi\_tests/5\_Inverse\_trig\_functions/5.3\_Inverse\_tangent/279\_5.3.4 Test file number 279

Exception generated.

$$
\int \frac{x^m \arctan(ax)^{5/2}}{\sqrt{c+a^2cx^2}} dx = \text{Exception raised: RuntimeError}
$$

✞ ☎

 $\begin{pmatrix} 1 & 0 & 0 \\ 0 & 0 & 0 \\ 0 & 0 & 0 \\ 0 & 0 & 0 \\ 0 & 0 & 0 \\ 0 & 0 & 0 \\ 0 & 0 & 0 \\ 0 & 0 & 0 \\ 0 & 0 & 0 & 0 \\ 0 & 0 & 0 & 0 \\ 0 & 0 & 0 & 0 \\ 0 & 0 & 0 & 0 & 0 \\ 0 & 0 & 0 & 0 & 0 \\ 0 & 0 & 0 & 0 & 0 \\ 0 & 0 & 0 & 0 & 0 & 0 \\ 0 & 0 & 0 & 0 & 0 & 0 \\ 0 & 0 & 0 & 0 & 0 & 0 & 0 \\ 0 &$ 

✞ ☎

 $\begin{pmatrix} 1 & 0 & 0 \\ 0 & 0 & 0 \\ 0 & 0 & 0 \\ 0 & 0 & 0 \\ 0 & 0 & 0 \\ 0 & 0 & 0 \\ 0 & 0 & 0 & 0 \\ 0 & 0 & 0 & 0 \\ 0 & 0 & 0 & 0 \\ 0 & 0 & 0 & 0 \\ 0 & 0 & 0 & 0 & 0 \\ 0 & 0 & 0 & 0 & 0 \\ 0 & 0 & 0 & 0 & 0 & 0 \\ 0 & 0 & 0 & 0 & 0 & 0 \\ 0 & 0 & 0 & 0 & 0 & 0 & 0 \\ 0 & 0 & 0 & 0 & 0 & 0 & 0 \\ 0 &$ 

input  $integrate(x^m*arctan(axx)^{m}(5/2)/(a^2*cx^2+c)^{m}(1/2),x, algorithm="maxima")$ 

output

Exception raised: RuntimeError >> ECL says: expt: undefined: 0 to a negati ve exponent.

input file name test\_cases/rubi\_tests/5\_Inverse\_trig\_functions/5.3\_Inverse\_tangent/279\_5.3.4 Test file number 279

Integral number in file 892

## **Maxima [F(-2)]**

Exception generated.

 $\int x^3 \arctan(ax)^{5/2}$  $\frac{a_1}{b_1}$  $c + a^2 c x^2$ *dx* = Exception raised: RuntimeError

✞ ☎

✞ ☎

 $\begin{pmatrix} 1 & 0 & 0 \\ 0 & 0 & 0 \\ 0 & 0 & 0 \\ 0 & 0 & 0 \\ 0 & 0 & 0 \\ 0 & 0 & 0 \\ 0 & 0 & 0 & 0 \\ 0 & 0 & 0 & 0 \\ 0 & 0 & 0 & 0 \\ 0 & 0 & 0 & 0 \\ 0 & 0 & 0 & 0 & 0 \\ 0 & 0 & 0 & 0 & 0 \\ 0 & 0 & 0 & 0 & 0 & 0 \\ 0 & 0 & 0 & 0 & 0 & 0 \\ 0 & 0 & 0 & 0 & 0 & 0 & 0 \\ 0 & 0 & 0 & 0 & 0 & 0 & 0 \\ 0 &$ 

input

 $integrate(x^3*arctan(axx)^{6/2})/(a^2*cx^2+c)^{6/2},x, algorithm="maxima")$  $\left( \begin{array}{cc} \text{ } & \text{ } \\ \text{ } & \text{ } \end{array} \right)$ 

output Exception raised: RuntimeError >> ECL says: expt: undefined: 0 to a negati ve exponent.

input file name test\_cases/rubi\_tests/5\_Inverse\_trig\_functions/5.3\_Inverse\_tangent/279\_5.3.4 Test file number 279
Exception generated.

$$
\int \frac{x^2 \arctan(ax)^{5/2}}{\sqrt{c+a^2cx^2}} dx = \text{Exception raised: RuntimeError}
$$

✞ ☎

 $\begin{pmatrix} 1 & 0 & 0 \\ 0 & 0 & 0 \\ 0 & 0 & 0 \\ 0 & 0 & 0 \\ 0 & 0 & 0 \\ 0 & 0 & 0 \\ 0 & 0 & 0 \\ 0 & 0 & 0 \\ 0 & 0 & 0 & 0 \\ 0 & 0 & 0 & 0 \\ 0 & 0 & 0 & 0 \\ 0 & 0 & 0 & 0 & 0 \\ 0 & 0 & 0 & 0 & 0 \\ 0 & 0 & 0 & 0 & 0 \\ 0 & 0 & 0 & 0 & 0 & 0 \\ 0 & 0 & 0 & 0 & 0 & 0 \\ 0 & 0 & 0 & 0 & 0 & 0 & 0 \\ 0 &$ 

✞ ☎

 $\begin{pmatrix} 1 & 0 & 0 \\ 0 & 0 & 0 \\ 0 & 0 & 0 \\ 0 & 0 & 0 \\ 0 & 0 & 0 \\ 0 & 0 & 0 \\ 0 & 0 & 0 & 0 \\ 0 & 0 & 0 & 0 \\ 0 & 0 & 0 & 0 \\ 0 & 0 & 0 & 0 \\ 0 & 0 & 0 & 0 & 0 \\ 0 & 0 & 0 & 0 & 0 \\ 0 & 0 & 0 & 0 & 0 & 0 \\ 0 & 0 & 0 & 0 & 0 & 0 \\ 0 & 0 & 0 & 0 & 0 & 0 & 0 \\ 0 & 0 & 0 & 0 & 0 & 0 & 0 \\ 0 &$ 

input  $integrate(x^2*arctan(axx)^{6/2})/(a^2*cx^2+c)^{6/2},x, algorithm="maxima")$ 

output

Exception raised: RuntimeError >> ECL says: expt: undefined: 0 to a negati ve exponent.

input file name test\_cases/rubi\_tests/5\_Inverse\_trig\_functions/5.3\_Inverse\_tangent/279\_5.3.4 Test file number 279

Integral number in file 894

#### **Maxima [F(-2)]**

Exception generated.

 $\int x \arctan(ax)^{5/2}$ √  $c + a^2 c x^2$ *dx* = Exception raised: RuntimeError

✞ ☎

✞ ☎

 $\begin{pmatrix} 1 & 0 & 0 \\ 0 & 0 & 0 \\ 0 & 0 & 0 \\ 0 & 0 & 0 \\ 0 & 0 & 0 \\ 0 & 0 & 0 \\ 0 & 0 & 0 & 0 \\ 0 & 0 & 0 & 0 \\ 0 & 0 & 0 & 0 \\ 0 & 0 & 0 & 0 \\ 0 & 0 & 0 & 0 & 0 \\ 0 & 0 & 0 & 0 & 0 \\ 0 & 0 & 0 & 0 & 0 & 0 \\ 0 & 0 & 0 & 0 & 0 & 0 \\ 0 & 0 & 0 & 0 & 0 & 0 & 0 \\ 0 & 0 & 0 & 0 & 0 & 0 & 0 \\ 0 &$ 

input

 $integrate(x*arctan(a*x)^{6/2})/(a^2*c*x^2+c)^{6/2},x, algorithm="maxima")$  $\left( \begin{array}{cc} \text{ } & \text{ } \\ \text{ } & \text{ } \end{array} \right)$ 

output Exception raised: RuntimeError >> ECL says: expt: undefined: 0 to a negati ve exponent.

input file name test\_cases/rubi\_tests/5\_Inverse\_trig\_functions/5.3\_Inverse\_tangent/279\_5.3.4 Test file number 279

Exception generated.

$$
\int \frac{\arctan(ax)^{5/2}}{\sqrt{c+a^2cx^2}} dx = \text{Exception raised: RuntimeError}
$$

✞ ☎

 $\begin{pmatrix} 1 & 0 & 0 \\ 0 & 0 & 0 \\ 0 & 0 & 0 \\ 0 & 0 & 0 \\ 0 & 0 & 0 \\ 0 & 0 & 0 \\ 0 & 0 & 0 \\ 0 & 0 & 0 \\ 0 & 0 & 0 & 0 \\ 0 & 0 & 0 & 0 \\ 0 & 0 & 0 & 0 \\ 0 & 0 & 0 & 0 & 0 \\ 0 & 0 & 0 & 0 & 0 \\ 0 & 0 & 0 & 0 & 0 \\ 0 & 0 & 0 & 0 & 0 & 0 \\ 0 & 0 & 0 & 0 & 0 & 0 \\ 0 & 0 & 0 & 0 & 0 & 0 & 0 \\ 0 &$ 

✞ ☎

 $\begin{pmatrix} 1 & 0 & 0 \\ 0 & 0 & 0 \\ 0 & 0 & 0 \\ 0 & 0 & 0 \\ 0 & 0 & 0 \\ 0 & 0 & 0 \\ 0 & 0 & 0 & 0 \\ 0 & 0 & 0 & 0 \\ 0 & 0 & 0 & 0 \\ 0 & 0 & 0 & 0 \\ 0 & 0 & 0 & 0 & 0 \\ 0 & 0 & 0 & 0 & 0 \\ 0 & 0 & 0 & 0 & 0 & 0 \\ 0 & 0 & 0 & 0 & 0 & 0 \\ 0 & 0 & 0 & 0 & 0 & 0 & 0 \\ 0 & 0 & 0 & 0 & 0 & 0 & 0 \\ 0 &$ 

input  $integrate(arctan(a*x)^{(5/2)/(a^2*c*x^2+c)^{(1/2)},x, algorithm="maxima")$ 

output

Exception raised: RuntimeError >> ECL says: expt: undefined: 0 to a negati ve exponent.

input file name test\_cases/rubi\_tests/5\_Inverse\_trig\_functions/5.3\_Inverse\_tangent/279\_5.3.4 Test file number 279

Integral number in file 896

#### **Maxima [F(-2)]**

Exception generated.

 $\int \arctan(ax)^{5/2}$ *x*  $\frac{v}{\sqrt{2}}$  $c + a^2 c x^2$ *dx* = Exception raised: RuntimeError

✞ ☎

✞ ☎

 $\begin{pmatrix} 1 & 0 & 0 \\ 0 & 0 & 0 \\ 0 & 0 & 0 \\ 0 & 0 & 0 \\ 0 & 0 & 0 \\ 0 & 0 & 0 \\ 0 & 0 & 0 & 0 \\ 0 & 0 & 0 & 0 \\ 0 & 0 & 0 & 0 \\ 0 & 0 & 0 & 0 \\ 0 & 0 & 0 & 0 & 0 \\ 0 & 0 & 0 & 0 & 0 \\ 0 & 0 & 0 & 0 & 0 & 0 \\ 0 & 0 & 0 & 0 & 0 & 0 \\ 0 & 0 & 0 & 0 & 0 & 0 & 0 \\ 0 & 0 & 0 & 0 & 0 & 0 & 0 \\ 0 &$ 

#### input

 $integrate(arctan(a*x)^{(5/2)}/x/(a^2*c*x^2+c)^{(1/2)},x, algorithm="maxima")$  $\left( \begin{array}{cc} \text{ } & \text{ } \\ \text{ } & \text{ } \end{array} \right)$ 

output Exception raised: RuntimeError >> ECL says: expt: undefined: 0 to a negati ve exponent.

input file name test\_cases/rubi\_tests/5\_Inverse\_trig\_functions/5.3\_Inverse\_tangent/279\_5.3.4 Test file number 279

Exception generated.

$$
\int \frac{\arctan(ax)^{5/2}}{x^2 \sqrt{c+a^2cx^2}} dx = \text{Exception raised: RuntimeError}
$$

✞ ☎

 $\begin{pmatrix} 1 & 0 & 0 \\ 0 & 0 & 0 \\ 0 & 0 & 0 \\ 0 & 0 & 0 \\ 0 & 0 & 0 \\ 0 & 0 & 0 \\ 0 & 0 & 0 \\ 0 & 0 & 0 \\ 0 & 0 & 0 & 0 \\ 0 & 0 & 0 & 0 \\ 0 & 0 & 0 & 0 \\ 0 & 0 & 0 & 0 & 0 \\ 0 & 0 & 0 & 0 & 0 \\ 0 & 0 & 0 & 0 & 0 \\ 0 & 0 & 0 & 0 & 0 & 0 \\ 0 & 0 & 0 & 0 & 0 & 0 \\ 0 & 0 & 0 & 0 & 0 & 0 & 0 \\ 0 &$ 

✞ ☎

 $\begin{pmatrix} 1 & 0 & 0 \\ 0 & 0 & 0 \\ 0 & 0 & 0 \\ 0 & 0 & 0 \\ 0 & 0 & 0 \\ 0 & 0 & 0 \\ 0 & 0 & 0 & 0 \\ 0 & 0 & 0 & 0 \\ 0 & 0 & 0 & 0 \\ 0 & 0 & 0 & 0 \\ 0 & 0 & 0 & 0 & 0 \\ 0 & 0 & 0 & 0 & 0 \\ 0 & 0 & 0 & 0 & 0 & 0 \\ 0 & 0 & 0 & 0 & 0 & 0 \\ 0 & 0 & 0 & 0 & 0 & 0 & 0 \\ 0 & 0 & 0 & 0 & 0 & 0 & 0 \\ 0 &$ 

input  $integrate(arctan(a*x)^{(5/2)}/x^2/(a^2*c*x^2+c)^(1/2),x, algorithm="maxima")$ 

output

Exception raised: RuntimeError >> ECL says: expt: undefined: 0 to a negati ve exponent.

input file name test\_cases/rubi\_tests/5\_Inverse\_trig\_functions/5.3\_Inverse\_tangent/279\_5.3.4 Test file number 279

Integral number in file 898

#### **Maxima [F(-2)]**

Exception generated.

 $\int \arctan(ax)^{5/2}$  $\frac{a_1 \cos \theta}{x^3}$  $c + a^2 c x^2$ *dx* = Exception raised: RuntimeError

✞ ☎

✞ ☎

 $\begin{pmatrix} 1 & 0 & 0 \\ 0 & 0 & 0 \\ 0 & 0 & 0 \\ 0 & 0 & 0 \\ 0 & 0 & 0 \\ 0 & 0 & 0 \\ 0 & 0 & 0 & 0 \\ 0 & 0 & 0 & 0 \\ 0 & 0 & 0 & 0 \\ 0 & 0 & 0 & 0 \\ 0 & 0 & 0 & 0 & 0 \\ 0 & 0 & 0 & 0 & 0 \\ 0 & 0 & 0 & 0 & 0 & 0 \\ 0 & 0 & 0 & 0 & 0 & 0 \\ 0 & 0 & 0 & 0 & 0 & 0 & 0 \\ 0 & 0 & 0 & 0 & 0 & 0 & 0 \\ 0 &$ 

#### input

 $integrate(arctan(a*x)^{(5/2)}/x^3/(a^2*cx^2+c)^{(1/2)},x, algorithm="maxima")$  $\left( \begin{array}{cc} \text{ } & \text{ } \\ \text{ } & \text{ } \end{array} \right)$ 

output Exception raised: RuntimeError >> ECL says: expt: undefined: 0 to a negati ve exponent.

input file name test\_cases/rubi\_tests/5\_Inverse\_trig\_functions/5.3\_Inverse\_tangent/279\_5.3.4 Test file number 279

Exception generated.

$$
\int \frac{\arctan(ax)^{5/2}}{x^4\sqrt{c+a^2cx^2}} dx = \text{Exception raised:}
$$
 RuntimeError

✞ ☎

 $\begin{pmatrix} 1 & 0 & 0 \\ 0 & 0 & 0 \\ 0 & 0 & 0 \\ 0 & 0 & 0 \\ 0 & 0 & 0 \\ 0 & 0 & 0 \\ 0 & 0 & 0 \\ 0 & 0 & 0 \\ 0 & 0 & 0 & 0 \\ 0 & 0 & 0 & 0 \\ 0 & 0 & 0 & 0 \\ 0 & 0 & 0 & 0 & 0 \\ 0 & 0 & 0 & 0 & 0 \\ 0 & 0 & 0 & 0 & 0 \\ 0 & 0 & 0 & 0 & 0 & 0 \\ 0 & 0 & 0 & 0 & 0 & 0 \\ 0 & 0 & 0 & 0 & 0 & 0 & 0 \\ 0 &$ 

✞ ☎

 $\begin{pmatrix} 1 & 0 & 0 \\ 0 & 0 & 0 \\ 0 & 0 & 0 \\ 0 & 0 & 0 \\ 0 & 0 & 0 \\ 0 & 0 & 0 \\ 0 & 0 & 0 & 0 \\ 0 & 0 & 0 & 0 \\ 0 & 0 & 0 & 0 \\ 0 & 0 & 0 & 0 \\ 0 & 0 & 0 & 0 & 0 \\ 0 & 0 & 0 & 0 & 0 \\ 0 & 0 & 0 & 0 & 0 & 0 \\ 0 & 0 & 0 & 0 & 0 & 0 \\ 0 & 0 & 0 & 0 & 0 & 0 & 0 \\ 0 & 0 & 0 & 0 & 0 & 0 & 0 \\ 0 &$ 

input  $integrate(arctan(a*x)^{(5/2)}/x^4/(a^2*cx^2+c)^(1/2),x, algorithm="maxima")$ 

output

Exception raised: RuntimeError >> ECL says: expt: undefined: 0 to a negati ve exponent.

input file name test\_cases/rubi\_tests/5\_Inverse\_trig\_functions/5.3\_Inverse\_tangent/279\_5.3.4 Test file number 279

Integral number in file 900

#### **Maxima [F(-2)]**

Exception generated.

 $\int x^m \arctan(ax)^{5/2}$  $\frac{d\cos(\alpha x)}{(c+a^2cx^2)^{3/2}} dx = \text{Exception raised:}$  RuntimeError

✞ ☎

 $\left( \begin{array}{cc} \text{ } & \text{ } \\ \text{ } & \text{ } \end{array} \right)$ 

✞ ☎

 $\left($   $\left($   $\right)$   $\left($   $\left($   $\right)$   $\left($   $\left($   $\right)$   $\left($   $\left($   $\right)$   $\left($   $\left($   $\right)$   $\left($   $\left($   $\right)$   $\left($   $\left($   $\right)$   $\left($   $\left($   $\right)$   $\left($   $\left($   $\right)$   $\left($   $\left($   $\right)$   $\left($   $\left($   $\right)$   $\left($   $\left($   $\right)$   $\left($ 

input  $integrate(x^m*arctan(axx)^{m}(5/2)/(a^2*cx^2+c)^{m}(3/2),x, algorithm="maxima")$ 

output Exception raised: RuntimeError >> ECL says: expt: undefined: 0 to a negati ve exponent.

input file name test\_cases/rubi\_tests/5\_Inverse\_trig\_functions/5.3\_Inverse\_tangent/279\_5.3.4 Test file number 279

Exception generated.

$$
\int \frac{x^2 \arctan(ax)^{5/2}}{(c+a^2cx^2)^{3/2}} dx = \text{Exception raised: RuntimeError}
$$

✞ ☎

 $\begin{pmatrix} 1 & 0 & 0 \\ 0 & 0 & 0 \\ 0 & 0 & 0 \\ 0 & 0 & 0 \\ 0 & 0 & 0 \\ 0 & 0 & 0 \\ 0 & 0 & 0 & 0 \\ 0 & 0 & 0 & 0 \\ 0 & 0 & 0 & 0 \\ 0 & 0 & 0 & 0 \\ 0 & 0 & 0 & 0 & 0 \\ 0 & 0 & 0 & 0 & 0 \\ 0 & 0 & 0 & 0 & 0 & 0 \\ 0 & 0 & 0 & 0 & 0 & 0 \\ 0 & 0 & 0 & 0 & 0 & 0 & 0 \\ 0 & 0 & 0 & 0 & 0 & 0 & 0 \\ 0 &$ 

✞ ☎

 $\overline{\phantom{a}}$   $\overline{\phantom{a}}$   $\overline{\$ 

input  $integerate(x^2*arctan(axx)^{6/2})/(a^2*cx^2+c)^{6/2},x, algorithm="maxima")$ 

output Exception raised: RuntimeError >> ECL says: expt: undefined: 0 to a negati ve exponent.

input file name test\_cases/rubi\_tests/5\_Inverse\_trig\_functions/5.3\_Inverse\_tangent/279\_5.3.4 Test file number 279

Integral number in file 902

#### **Maxima [F(-2)]**

Exception generated.

 $\int x \arctan(ax)^{5/2}$  $\frac{d}{dx}$   $\frac{d}{dx} = \text{Exception raised:}$  RuntimeError

✞ ☎

 $\begin{pmatrix} 1 & 0 & 0 \\ 0 & 0 & 0 \\ 0 & 0 & 0 \\ 0 & 0 & 0 \\ 0 & 0 & 0 \\ 0 & 0 & 0 \\ 0 & 0 & 0 & 0 \\ 0 & 0 & 0 & 0 \\ 0 & 0 & 0 & 0 \\ 0 & 0 & 0 & 0 \\ 0 & 0 & 0 & 0 & 0 \\ 0 & 0 & 0 & 0 & 0 \\ 0 & 0 & 0 & 0 & 0 \\ 0 & 0 & 0 & 0 & 0 & 0 \\ 0 & 0 & 0 & 0 & 0 & 0 \\ 0 & 0 & 0 & 0 & 0 & 0 & 0 \\ 0 & 0 & 0 &$ 

✞ ☎

 $\left($   $\left($   $\right)$   $\left($   $\left($   $\right)$   $\left($   $\left($   $\right)$   $\left($   $\left($   $\right)$   $\left($   $\left($   $\right)$   $\left($   $\left($   $\right)$   $\left($   $\left($   $\right)$   $\left($   $\left($   $\right)$   $\left($   $\left($   $\right)$   $\left($   $\left($   $\right)$   $\left($   $\left($   $\right)$   $\left($   $\left($   $\right)$   $\left($ 

input  $integerate(x*arctan(a*x)^{(5/2)}/(a^2*c*x^2+c)^{(3/2)},x, algorithm="maxima")$ 

output Exception raised: RuntimeError >> ECL says: expt: undefined: 0 to a negati ve exponent.

input file name test\_cases/rubi\_tests/5\_Inverse\_trig\_functions/5.3\_Inverse\_tangent/279\_5.3.4 Test file number 279

Exception generated.

$$
\int \frac{\arctan(ax)^{5/2}}{(c+a^2cx^2)^{3/2}} dx = \text{Exception raised: RuntimeError}
$$

✞ ☎

 $\begin{pmatrix} 1 & 0 & 0 \\ 0 & 0 & 0 \\ 0 & 0 & 0 \\ 0 & 0 & 0 \\ 0 & 0 & 0 \\ 0 & 0 & 0 \\ 0 & 0 & 0 & 0 \\ 0 & 0 & 0 & 0 \\ 0 & 0 & 0 & 0 \\ 0 & 0 & 0 & 0 \\ 0 & 0 & 0 & 0 & 0 \\ 0 & 0 & 0 & 0 & 0 \\ 0 & 0 & 0 & 0 & 0 & 0 \\ 0 & 0 & 0 & 0 & 0 & 0 \\ 0 & 0 & 0 & 0 & 0 & 0 & 0 \\ 0 & 0 & 0 & 0 & 0 & 0 & 0 \\ 0 &$ 

✞ ☎

 $\overline{\phantom{a}}$   $\overline{\phantom{a}}$   $\overline{\$ 

input integrate(arctan(a\*x)^(5/2)/(a^2\*c\*x^2+c)^(3/2),x, algorithm="maxima")

output Exception raised: RuntimeError >> ECL says: expt: undefined: 0 to a negati ve exponent.

input file name test\_cases/rubi\_tests/5\_Inverse\_trig\_functions/5.3\_Inverse\_tangent/279\_5.3.4 Test file number 279

Integral number in file 904

#### **Maxima [F(-2)]**

Exception generated.

$$
\int \frac{\arctan(ax)^{5/2}}{x (c+a^2cx^2)^{3/2}} dx = \text{Exception raised: RuntimeError}
$$

✞ ☎

 $\begin{pmatrix} 1 & 0 & 0 \\ 0 & 0 & 0 \\ 0 & 0 & 0 \\ 0 & 0 & 0 \\ 0 & 0 & 0 \\ 0 & 0 & 0 \\ 0 & 0 & 0 & 0 \\ 0 & 0 & 0 & 0 \\ 0 & 0 & 0 & 0 \\ 0 & 0 & 0 & 0 \\ 0 & 0 & 0 & 0 & 0 \\ 0 & 0 & 0 & 0 & 0 \\ 0 & 0 & 0 & 0 & 0 \\ 0 & 0 & 0 & 0 & 0 & 0 \\ 0 & 0 & 0 & 0 & 0 & 0 \\ 0 & 0 & 0 & 0 & 0 & 0 & 0 \\ 0 & 0 & 0 &$ 

✞ ☎

 $\left($   $\left($   $\right)$   $\left($   $\left($   $\right)$   $\left($   $\left($   $\right)$   $\left($   $\left($   $\right)$   $\left($   $\left($   $\right)$   $\left($   $\left($   $\right)$   $\left($   $\left($   $\right)$   $\left($   $\left($   $\right)$   $\left($   $\left($   $\right)$   $\left($   $\left($   $\right)$   $\left($   $\left($   $\right)$   $\left($   $\left($   $\right)$   $\left($ 

input  $integrate(arctan(a*x)^{(5/2)}/x/(a^2*c*x^2+c)^{(3/2)},x, algorithm="maxima")$ 

output Exception raised: RuntimeError >> ECL says: expt: undefined: 0 to a negati ve exponent.

input file name test\_cases/rubi\_tests/5\_Inverse\_trig\_functions/5.3\_Inverse\_tangent/279\_5.3.4 Test file number 279

Exception generated.

$$
\int \frac{x^m \arctan(ax)^{5/2}}{(c+a^2cx^2)^{5/2}} dx = \text{Exception raised: RuntimeError}
$$

✞ ☎

 $\begin{pmatrix} 1 & 0 & 0 \\ 0 & 0 & 0 \\ 0 & 0 & 0 \\ 0 & 0 & 0 \\ 0 & 0 & 0 \\ 0 & 0 & 0 \\ 0 & 0 & 0 & 0 \\ 0 & 0 & 0 & 0 \\ 0 & 0 & 0 & 0 \\ 0 & 0 & 0 & 0 \\ 0 & 0 & 0 & 0 & 0 \\ 0 & 0 & 0 & 0 & 0 \\ 0 & 0 & 0 & 0 & 0 & 0 \\ 0 & 0 & 0 & 0 & 0 & 0 \\ 0 & 0 & 0 & 0 & 0 & 0 & 0 \\ 0 & 0 & 0 & 0 & 0 & 0 & 0 \\ 0 &$ 

✞ ☎

 $\overline{\phantom{a}}$   $\overline{\phantom{a}}$   $\overline{\$ 

input  $integerate(x^mw*arctan(ax*x)^{6/2)/(a^2*c*x^2+c)^{6/2},x, algorithm="maxima")$ 

output Exception raised: RuntimeError >> ECL says: expt: undefined: 0 to a negati ve exponent.

input file name test\_cases/rubi\_tests/5\_Inverse\_trig\_functions/5.3\_Inverse\_tangent/279\_5.3.4 Test file number 279

Integral number in file 906

#### **Maxima [F(-2)]**

Exception generated.

 $\int x^4 \arctan(ax)^{5/2}$  $\frac{d\cos\left(\frac{d\theta}{dx}\right)}{(c+a^2cx^2)^{5/2}}$  *dx* = Exception raised: RuntimeError

✞ ☎

 $\begin{pmatrix} 1 & 0 & 0 \\ 0 & 0 & 0 \\ 0 & 0 & 0 \\ 0 & 0 & 0 \\ 0 & 0 & 0 \\ 0 & 0 & 0 \\ 0 & 0 & 0 & 0 \\ 0 & 0 & 0 & 0 \\ 0 & 0 & 0 & 0 \\ 0 & 0 & 0 & 0 \\ 0 & 0 & 0 & 0 & 0 \\ 0 & 0 & 0 & 0 & 0 \\ 0 & 0 & 0 & 0 & 0 \\ 0 & 0 & 0 & 0 & 0 & 0 \\ 0 & 0 & 0 & 0 & 0 & 0 \\ 0 & 0 & 0 & 0 & 0 & 0 & 0 \\ 0 & 0 & 0 &$ 

✞ ☎

 $\left($   $\left($   $\right)$   $\left($   $\left($   $\right)$   $\left($   $\left($   $\right)$   $\left($   $\left($   $\right)$   $\left($   $\left($   $\right)$   $\left($   $\left($   $\right)$   $\left($   $\left($   $\right)$   $\left($   $\left($   $\right)$   $\left($   $\left($   $\right)$   $\left($   $\left($   $\right)$   $\left($   $\left($   $\right)$   $\left($   $\left($   $\right)$   $\left($ 

input  $integrate(x^4*arctan(axx)^{6/2})/(a^2*cx^2+c)^{6/2},x, algorithm="maxima")$ 

output Exception raised: RuntimeError >> ECL says: expt: undefined: 0 to a negati ve exponent.

input file name test\_cases/rubi\_tests/5\_Inverse\_trig\_functions/5.3\_Inverse\_tangent/279\_5.3.4 Test file number 279

Exception generated.

$$
\int \frac{x^3 \arctan(ax)^{5/2}}{(c+a^2cx^2)^{5/2}} dx = \text{Exception raised: RuntimeError}
$$

✞ ☎

 $\begin{pmatrix} 1 & 0 & 0 \\ 0 & 0 & 0 \\ 0 & 0 & 0 \\ 0 & 0 & 0 \\ 0 & 0 & 0 \\ 0 & 0 & 0 \\ 0 & 0 & 0 & 0 \\ 0 & 0 & 0 & 0 \\ 0 & 0 & 0 & 0 \\ 0 & 0 & 0 & 0 \\ 0 & 0 & 0 & 0 & 0 \\ 0 & 0 & 0 & 0 & 0 \\ 0 & 0 & 0 & 0 & 0 & 0 \\ 0 & 0 & 0 & 0 & 0 & 0 \\ 0 & 0 & 0 & 0 & 0 & 0 & 0 \\ 0 & 0 & 0 & 0 & 0 & 0 & 0 \\ 0 &$ 

✞ ☎

 $\overline{\phantom{a}}$   $\overline{\phantom{a}}$   $\overline{\$ 

input  $integerate(x^3*arctan(axx)^{6/2})/(a^2*cx^2+c)^{6/2},x, algorithm="maxima")$ 

output Exception raised: RuntimeError >> ECL says: expt: undefined: 0 to a negati ve exponent.

input file name test\_cases/rubi\_tests/5\_Inverse\_trig\_functions/5.3\_Inverse\_tangent/279\_5.3.4 Test file number 279

Integral number in file 908

#### **Maxima [F(-2)]**

Exception generated.

 $\int x^2 \arctan(ax)^{5/2}$  $\frac{d\cos\left(\frac{d\theta}{dx}\right)}{(c+a^2cx^2)^{5/2}}$  *dx* = Exception raised: RuntimeError

✞ ☎

 $\begin{pmatrix} 1 & 0 & 0 \\ 0 & 0 & 0 \\ 0 & 0 & 0 \\ 0 & 0 & 0 \\ 0 & 0 & 0 \\ 0 & 0 & 0 \\ 0 & 0 & 0 & 0 \\ 0 & 0 & 0 & 0 \\ 0 & 0 & 0 & 0 \\ 0 & 0 & 0 & 0 \\ 0 & 0 & 0 & 0 & 0 \\ 0 & 0 & 0 & 0 & 0 \\ 0 & 0 & 0 & 0 & 0 \\ 0 & 0 & 0 & 0 & 0 & 0 \\ 0 & 0 & 0 & 0 & 0 & 0 \\ 0 & 0 & 0 & 0 & 0 & 0 & 0 \\ 0 & 0 & 0 &$ 

✞ ☎

 $\left($   $\left($   $\right)$   $\left($   $\left($   $\right)$   $\left($   $\left($   $\right)$   $\left($   $\left($   $\right)$   $\left($   $\left($   $\right)$   $\left($   $\left($   $\right)$   $\left($   $\left($   $\right)$   $\left($   $\left($   $\right)$   $\left($   $\left($   $\right)$   $\left($   $\left($   $\right)$   $\left($   $\left($   $\right)$   $\left($   $\left($   $\right)$   $\left($ 

input  $integrate(x^2*arctan(axx)^{6/2})/(a^2*cx^2+c)^{6/2},x, algorithm="maxima")$ 

output Exception raised: RuntimeError >> ECL says: expt: undefined: 0 to a negati ve exponent.

input file name test\_cases/rubi\_tests/5\_Inverse\_trig\_functions/5.3\_Inverse\_tangent/279\_5.3.4 Test file number 279

Exception generated.

$$
\int \frac{x \arctan(ax)^{5/2}}{(c+a^2cx^2)^{5/2}} dx = \text{Exception raised: RuntimeError}
$$

✞ ☎

 $\begin{pmatrix} 1 & 0 & 0 \\ 0 & 0 & 0 \\ 0 & 0 & 0 \\ 0 & 0 & 0 \\ 0 & 0 & 0 \\ 0 & 0 & 0 \\ 0 & 0 & 0 & 0 \\ 0 & 0 & 0 & 0 \\ 0 & 0 & 0 & 0 \\ 0 & 0 & 0 & 0 \\ 0 & 0 & 0 & 0 & 0 \\ 0 & 0 & 0 & 0 & 0 \\ 0 & 0 & 0 & 0 & 0 & 0 \\ 0 & 0 & 0 & 0 & 0 & 0 \\ 0 & 0 & 0 & 0 & 0 & 0 & 0 \\ 0 & 0 & 0 & 0 & 0 & 0 & 0 \\ 0 &$ 

✞ ☎

 $\overline{\phantom{a}}$   $\overline{\phantom{a}}$   $\overline{\$ 

input integrate(x\*arctan(a\*x)^(5/2)/(a^2\*c\*x^2+c)^(5/2),x, algorithm="maxima")

output Exception raised: RuntimeError >> ECL says: expt: undefined: 0 to a negati ve exponent.

input file name test\_cases/rubi\_tests/5\_Inverse\_trig\_functions/5.3\_Inverse\_tangent/279\_5.3.4 Test file number 279

Integral number in file 910

#### **Maxima [F(-2)]**

Exception generated.

$$
\int \frac{\arctan(ax)^{5/2}}{(c+a^2cx^2)^{5/2}} dx = \text{Exception raised: RuntimeError}
$$

✞ ☎

 $\begin{pmatrix} 1 & 0 & 0 \\ 0 & 0 & 0 \\ 0 & 0 & 0 \\ 0 & 0 & 0 \\ 0 & 0 & 0 \\ 0 & 0 & 0 \\ 0 & 0 & 0 & 0 \\ 0 & 0 & 0 & 0 \\ 0 & 0 & 0 & 0 \\ 0 & 0 & 0 & 0 \\ 0 & 0 & 0 & 0 & 0 \\ 0 & 0 & 0 & 0 & 0 \\ 0 & 0 & 0 & 0 & 0 \\ 0 & 0 & 0 & 0 & 0 & 0 \\ 0 & 0 & 0 & 0 & 0 & 0 \\ 0 & 0 & 0 & 0 & 0 & 0 & 0 \\ 0 & 0 & 0 &$ 

✞ ☎

 $\left($   $\left($   $\right)$   $\left($   $\left($   $\right)$   $\left($   $\left($   $\right)$   $\left($   $\left($   $\right)$   $\left($   $\left($   $\right)$   $\left($   $\left($   $\right)$   $\left($   $\left($   $\right)$   $\left($   $\left($   $\right)$   $\left($   $\left($   $\right)$   $\left($   $\left($   $\right)$   $\left($   $\left($   $\right)$   $\left($   $\left($   $\right)$   $\left($ 

input integrate(arctan(a\*x)^(5/2)/(a^2\*c\*x^2+c)^(5/2),x, algorithm="maxima")

output Exception raised: RuntimeError >> ECL says: expt: undefined: 0 to a negati ve exponent.

input file name test\_cases/rubi\_tests/5\_Inverse\_trig\_functions/5.3\_Inverse\_tangent/279\_5.3.4 Test file number 279

Exception generated.

$$
\int \frac{\arctan(ax)^{5/2}}{x (c+a^2cx^2)^{5/2}} dx = \text{Exception raised: RuntimeError}
$$

✞ ☎

 $\begin{pmatrix} 1 & 0 & 0 \\ 0 & 0 & 0 \\ 0 & 0 & 0 \\ 0 & 0 & 0 \\ 0 & 0 & 0 \\ 0 & 0 & 0 \\ 0 & 0 & 0 & 0 \\ 0 & 0 & 0 & 0 \\ 0 & 0 & 0 & 0 \\ 0 & 0 & 0 & 0 \\ 0 & 0 & 0 & 0 & 0 \\ 0 & 0 & 0 & 0 & 0 \\ 0 & 0 & 0 & 0 & 0 & 0 \\ 0 & 0 & 0 & 0 & 0 & 0 \\ 0 & 0 & 0 & 0 & 0 & 0 & 0 \\ 0 & 0 & 0 & 0 & 0 & 0 & 0 \\ 0 &$ 

✞ ☎

 $\overline{\phantom{a}}$   $\overline{\phantom{a}}$   $\overline{\$ 

input  $integrate(arctan(a*x)^{(5/2)}/x/(a^2*c*x^2+c)^{(5/2)},x, algorithm="maxima")$ 

output Exception raised: RuntimeError >> ECL says: expt: undefined: 0 to a negati ve exponent.

input file name test\_cases/rubi\_tests/5\_Inverse\_trig\_functions/5.3\_Inverse\_tangent/279\_5.3.4 Test file number 279

Integral number in file 912

#### **Maxima [F(-2)]**

Exception generated.

$$
\int \frac{x^m(c+a^2cx^2)}{\sqrt{\arctan(ax)}} dx = \text{Exception raised: RuntimeError}
$$

✞ ☎

 $\overline{\phantom{a}}$   $\overline{\phantom{a}}$   $\overline{\$ 

✞ ☎

 $\left( \begin{array}{cc} \text{ } & \text{ } \\ \text{ } & \text{ } \end{array} \right)$ 

input integrate(x^m\*(a^2\*c\*x^2+c)/arctan(a\*x)^(1/2),x, algorithm="maxima")

output Exception raised: RuntimeError >> ECL says: expt: undefined: 0 to a negati ve exponent.

input file name test\_cases/rubi\_tests/5\_Inverse\_trig\_functions/5.3\_Inverse\_tangent/279\_5.3.4 Test file number 279

Exception generated.

$$
\int \frac{x(c+a^2cx^2)}{\sqrt{\arctan(ax)}} dx = \text{Exception raised: RuntimeError}
$$

✞ ☎

 $\left( \begin{array}{cc} \text{ } & \text{ } \\ \text{ } & \text{ } \end{array} \right)$ 

✞ ☎

 $\begin{pmatrix} 1 & 0 & 0 \\ 0 & 0 & 0 \\ 0 & 0 & 0 \\ 0 & 0 & 0 \\ 0 & 0 & 0 \\ 0 & 0 & 0 \\ 0 & 0 & 0 & 0 \\ 0 & 0 & 0 & 0 \\ 0 & 0 & 0 & 0 \\ 0 & 0 & 0 & 0 \\ 0 & 0 & 0 & 0 & 0 \\ 0 & 0 & 0 & 0 & 0 \\ 0 & 0 & 0 & 0 & 0 & 0 \\ 0 & 0 & 0 & 0 & 0 & 0 \\ 0 & 0 & 0 & 0 & 0 & 0 & 0 \\ 0 & 0 & 0 & 0 & 0 & 0 & 0 \\ 0 &$ 

input integrate(x\*(a^2\*c\*x^2+c)/arctan(a\*x)^(1/2),x, algorithm="maxima")

output Exception raised: RuntimeError >> ECL says: expt: undefined: 0 to a negati ve exponent.

input file name test\_cases/rubi\_tests/5\_Inverse\_trig\_functions/5.3\_Inverse\_tangent/279\_5.3.4 Test file number 279

Integral number in file 914

#### **Maxima [F(-2)]**

Exception generated.

$$
\int \frac{c + a^2 c x^2}{\sqrt{\arctan(ax)}} dx = \text{Exception raised: RuntimeError}
$$

✞ ☎

 $\overline{\phantom{a}}$   $\overline{\phantom{a}}$   $\overline{\$ 

✞ ☎

 $\begin{pmatrix} 1 & 0 & 0 \\ 0 & 0 & 0 \\ 0 & 0 & 0 \\ 0 & 0 & 0 \\ 0 & 0 & 0 \\ 0 & 0 & 0 \\ 0 & 0 & 0 \\ 0 & 0 & 0 \\ 0 & 0 & 0 & 0 \\ 0 & 0 & 0 & 0 \\ 0 & 0 & 0 & 0 \\ 0 & 0 & 0 & 0 & 0 \\ 0 & 0 & 0 & 0 & 0 \\ 0 & 0 & 0 & 0 & 0 \\ 0 & 0 & 0 & 0 & 0 & 0 \\ 0 & 0 & 0 & 0 & 0 & 0 \\ 0 & 0 & 0 & 0 & 0 & 0 & 0 \\ 0 &$ 

input

integrate((a^2\*c\*x^2+c)/arctan(a\*x)^(1/2),x, algorithm="maxima")

output Exception raised: RuntimeError >> ECL says: expt: undefined: 0 to a negati ve exponent.

input file name test\_cases/rubi\_tests/5\_Inverse\_trig\_functions/5.3\_Inverse\_tangent/279\_5.3.4 Test file number 279

Exception generated.

$$
\int \frac{c + a^2 c x^2}{x \sqrt{\arctan(ax)}} dx = \text{Exception raised: RuntimeError}
$$

✞ ☎

 $\left( \begin{array}{cc} \text{ } & \text{ } \\ \text{ } & \text{ } \end{array} \right)$ 

✞ ☎

 $\begin{pmatrix} 1 & 0 & 0 \\ 0 & 0 & 0 \\ 0 & 0 & 0 \\ 0 & 0 & 0 \\ 0 & 0 & 0 \\ 0 & 0 & 0 \\ 0 & 0 & 0 & 0 \\ 0 & 0 & 0 & 0 \\ 0 & 0 & 0 & 0 \\ 0 & 0 & 0 & 0 \\ 0 & 0 & 0 & 0 & 0 \\ 0 & 0 & 0 & 0 & 0 \\ 0 & 0 & 0 & 0 & 0 & 0 \\ 0 & 0 & 0 & 0 & 0 & 0 \\ 0 & 0 & 0 & 0 & 0 & 0 & 0 \\ 0 & 0 & 0 & 0 & 0 & 0 & 0 \\ 0 &$ 

input integrate((a^2\*c\*x^2+c)/x/arctan(a\*x)^(1/2),x, algorithm="maxima")

output Exception raised: RuntimeError >> ECL says: expt: undefined: 0 to a negati ve exponent.

input file name test\_cases/rubi\_tests/5\_Inverse\_trig\_functions/5.3\_Inverse\_tangent/279\_5.3.4 Test file number 279

Integral number in file 916

#### **Maxima [F(-2)]**

Exception generated.

$$
\int \frac{x^m(c+a^2cx^2)^2}{\sqrt{\arctan(ax)}} dx = \text{Exception raised: RuntimeError}
$$

✞ ☎

✞ ☎

 $\left($   $\left($   $\right)$   $\left($   $\left($   $\right)$   $\left($   $\left($   $\right)$   $\left($   $\left($   $\right)$   $\left($   $\left($   $\right)$   $\left($   $\left($   $\right)$   $\left($   $\left($   $\right)$   $\left($   $\left($   $\right)$   $\left($   $\left($   $\right)$   $\left($   $\left($   $\right)$   $\left($   $\left($   $\right)$   $\left($   $\left($   $\right)$   $\left($ 

input

integrate(x^m\*(a^2\*c\*x^2+c)^2/arctan(a\*x)^(1/2),x, algorithm="maxima")  $\left( \begin{array}{cc} \bullet & \bullet & \bullet \\ \bullet & \bullet & \bullet \end{array} \right)$ 

output Exception raised: RuntimeError >> ECL says: expt: undefined: 0 to a negati ve exponent.

input file name test\_cases/rubi\_tests/5\_Inverse\_trig\_functions/5.3\_Inverse\_tangent/279\_5.3.4 Test file number 279

Exception generated.

$$
\int \frac{x(c+a^2cx^2)^2}{\sqrt{\arctan(ax)}} dx = \text{Exception raised: RuntimeError}
$$

✞ ☎

 $\left( \begin{array}{cc} \text{ } & \text{ } \\ \text{ } & \text{ } \end{array} \right)$ 

✞ ☎

 $\overline{\phantom{a}}$   $\overline{\phantom{a}}$   $\overline{\$ 

input integrate(x\*(a^2\*c\*x^2+c)^2/arctan(a\*x)^(1/2),x, algorithm="maxima")

output Exception raised: RuntimeError >> ECL says: expt: undefined: 0 to a negati ve exponent.

input file name test\_cases/rubi\_tests/5\_Inverse\_trig\_functions/5.3\_Inverse\_tangent/279\_5.3.4 Test file number 279

Integral number in file 918

# **Maxima [F(-2)]**

Exception generated.

$$
\int \frac{\left(c+a^2cx^2\right)^2}{\sqrt{\arctan(ax)}} dx = \text{Exception raised: RuntimeError}
$$

✞ ☎

✞ ☎

 $\overline{\phantom{a}}$   $\overline{\phantom{a}}$   $\overline{\$ 

input

integrate((a^2\*c\*x^2+c)^2/arctan(a\*x)^(1/2),x, algorithm="maxima")  $\begin{pmatrix} 1 & 0 & 0 \\ 0 & 0 & 0 \\ 0 & 0 & 0 \\ 0 & 0 & 0 \\ 0 & 0 & 0 \\ 0 & 0 & 0 \\ 0 & 0 & 0 \\ 0 & 0 & 0 \\ 0 & 0 & 0 & 0 \\ 0 & 0 & 0 & 0 \\ 0 & 0 & 0 & 0 \\ 0 & 0 & 0 & 0 & 0 \\ 0 & 0 & 0 & 0 & 0 \\ 0 & 0 & 0 & 0 & 0 \\ 0 & 0 & 0 & 0 & 0 & 0 \\ 0 & 0 & 0 & 0 & 0 & 0 \\ 0 & 0 & 0 & 0 & 0 & 0 & 0 \\ 0 &$ 

output Exception raised: RuntimeError >> ECL says: expt: undefined: 0 to a negati ve exponent.

input file name test\_cases/rubi\_tests/5\_Inverse\_trig\_functions/5.3\_Inverse\_tangent/279\_5.3.4 Test file number 279

Exception generated.

$$
\int \frac{(c+a^2cx^2)^2}{x\sqrt{\arctan(ax)}} dx = \text{Exception raised: RuntimeError}
$$

✞ ☎

 $\left( \begin{array}{cc} \text{ } & \text{ } \\ \text{ } & \text{ } \end{array} \right)$ 

✞ ☎

 $\begin{pmatrix} 1 & 0 & 0 \\ 0 & 0 & 0 \\ 0 & 0 & 0 \\ 0 & 0 & 0 \\ 0 & 0 & 0 \\ 0 & 0 & 0 \\ 0 & 0 & 0 & 0 \\ 0 & 0 & 0 & 0 \\ 0 & 0 & 0 & 0 \\ 0 & 0 & 0 & 0 \\ 0 & 0 & 0 & 0 & 0 \\ 0 & 0 & 0 & 0 & 0 \\ 0 & 0 & 0 & 0 & 0 & 0 \\ 0 & 0 & 0 & 0 & 0 & 0 \\ 0 & 0 & 0 & 0 & 0 & 0 & 0 \\ 0 & 0 & 0 & 0 & 0 & 0 & 0 \\ 0 &$ 

input integrate((a^2\*c\*x^2+c)^2/x/arctan(a\*x)^(1/2),x, algorithm="maxima")

output Exception raised: RuntimeError >> ECL says: expt: undefined: 0 to a negati ve exponent.

input file name test\_cases/rubi\_tests/5\_Inverse\_trig\_functions/5.3\_Inverse\_tangent/279\_5.3.4 Test file number 279

Integral number in file 920

#### **Maxima [F(-2)]**

Exception generated.

 $\int x^m (c + a^2 c x^2)^3$  $\sqrt{\arctan(ax)}$ *dx* = Exception raised: RuntimeError

✞ ☎

✞ ☎

 $\overline{\phantom{a}}$   $\overline{\phantom{a}}$   $\overline{\$ 

input

integrate(x^m\*(a^2\*c\*x^2+c)^3/arctan(a\*x)^(1/2),x, algorithm="maxima")  $\begin{pmatrix} 1 & 0 & 0 \\ 0 & 0 & 0 \\ 0 & 0 & 0 \\ 0 & 0 & 0 \\ 0 & 0 & 0 \\ 0 & 0 & 0 \\ 0 & 0 & 0 \\ 0 & 0 & 0 \\ 0 & 0 & 0 & 0 \\ 0 & 0 & 0 & 0 \\ 0 & 0 & 0 & 0 \\ 0 & 0 & 0 & 0 & 0 \\ 0 & 0 & 0 & 0 & 0 \\ 0 & 0 & 0 & 0 & 0 \\ 0 & 0 & 0 & 0 & 0 & 0 \\ 0 & 0 & 0 & 0 & 0 & 0 \\ 0 & 0 & 0 & 0 & 0 & 0 & 0 \\ 0 &$ 

output Exception raised: RuntimeError >> ECL says: expt: undefined: 0 to a negati ve exponent.

input file name test\_cases/rubi\_tests/5\_Inverse\_trig\_functions/5.3\_Inverse\_tangent/279\_5.3.4 Test file number 279

Exception generated.

$$
\int \frac{x(c+a^2cx^2)^3}{\sqrt{\arctan(ax)}} dx = \text{Exception raised: RuntimeError}
$$

✞ ☎

 $\left( \begin{array}{cc} \text{ } & \text{ } \\ \text{ } & \text{ } \end{array} \right)$ 

✞ ☎

 $\overline{\phantom{a}}$   $\overline{\phantom{a}}$   $\overline{\$ 

input integrate(x\*(a^2\*c\*x^2+c)^3/arctan(a\*x)^(1/2),x, algorithm="maxima")

output Exception raised: RuntimeError >> ECL says: expt: undefined: 0 to a negati ve exponent.

input file name test\_cases/rubi\_tests/5\_Inverse\_trig\_functions/5.3\_Inverse\_tangent/279\_5.3.4 Test file number 279

Integral number in file 922

# **Maxima [F(-2)]**

Exception generated.

$$
\int \frac{(c+a^2cx^2)^3}{\sqrt{\arctan(ax)}} dx = \text{Exception raised: RuntimeError}
$$

✞ ☎

✞ ☎

 $\overline{\phantom{a}}$   $\overline{\phantom{a}}$   $\overline{\$ 

input

integrate((a^2\*c\*x^2+c)^3/arctan(a\*x)^(1/2),x, algorithm="maxima")  $\left( \begin{array}{cc} \text{ } & \text{ } \\ \text{ } & \text{ } \end{array} \right)$ 

output Exception raised: RuntimeError >> ECL says: expt: undefined: 0 to a negati ve exponent.

input file name test\_cases/rubi\_tests/5\_Inverse\_trig\_functions/5.3\_Inverse\_tangent/279\_5.3.4 Test file number 279

Exception generated.

$$
\int \frac{(c+a^2cx^2)^3}{x\sqrt{\arctan(ax)}} dx = \text{Exception raised:}
$$
 RuntimeError

✞ ☎

 $\left( \begin{array}{cc} \text{ } & \text{ } \\ \text{ } & \text{ } \end{array} \right)$ 

✞ ☎

 $\overline{\phantom{a}}$   $\overline{\phantom{a}}$   $\overline{\$ 

input integrate((a^2\*c\*x^2+c)^3/x/arctan(a\*x)^(1/2),x, algorithm="maxima")

output Exception raised: RuntimeError >> ECL says: expt: undefined: 0 to a negati ve exponent.

input file name test\_cases/rubi\_tests/5\_Inverse\_trig\_functions/5.3\_Inverse\_tangent/279\_5.3.4 Test file number 279

Integral number in file 924

# **Maxima [F(-2)]**

Exception generated.

$$
\int \frac{x^m}{(c+a^2cx^2)\sqrt{\arctan(ax)}} dx = \text{Exception raised: RuntimeError}
$$

✞ ☎

 $\begin{pmatrix} 1 & 0 & 0 \\ 0 & 0 & 0 \\ 0 & 0 & 0 \\ 0 & 0 & 0 \\ 0 & 0 & 0 \\ 0 & 0 & 0 \\ 0 & 0 & 0 & 0 \\ 0 & 0 & 0 & 0 \\ 0 & 0 & 0 & 0 \\ 0 & 0 & 0 & 0 \\ 0 & 0 & 0 & 0 & 0 \\ 0 & 0 & 0 & 0 & 0 \\ 0 & 0 & 0 & 0 & 0 & 0 \\ 0 & 0 & 0 & 0 & 0 & 0 \\ 0 & 0 & 0 & 0 & 0 & 0 & 0 \\ 0 & 0 & 0 & 0 & 0 & 0 & 0 \\ 0 &$ 

✞ ☎

 $\left( \begin{array}{cc} \text{ } & \text{ } \\ \text{ } & \text{ } \end{array} \right)$ 

input integrate(x^m/(a^2\*c\*x^2+c)/arctan(a\*x)^(1/2),x, algorithm="maxima")

output Exception raised: RuntimeError >> ECL says: expt: undefined: 0 to a negati ve exponent.

input file name test\_cases/rubi\_tests/5\_Inverse\_trig\_functions/5.3\_Inverse\_tangent/279\_5.3.4 Test file number 279

Exception generated.

$$
\int \frac{x}{(c+a^2cx^2)\sqrt{\arctan(ax)}} dx = \text{Exception raised: RuntimeError}
$$

✞ ☎

 $\begin{pmatrix} 1 & 0 & 0 \\ 0 & 0 & 0 \\ 0 & 0 & 0 \\ 0 & 0 & 0 \\ 0 & 0 & 0 \\ 0 & 0 & 0 \\ 0 & 0 & 0 & 0 \\ 0 & 0 & 0 & 0 \\ 0 & 0 & 0 & 0 \\ 0 & 0 & 0 & 0 \\ 0 & 0 & 0 & 0 & 0 \\ 0 & 0 & 0 & 0 & 0 \\ 0 & 0 & 0 & 0 & 0 & 0 \\ 0 & 0 & 0 & 0 & 0 & 0 \\ 0 & 0 & 0 & 0 & 0 & 0 & 0 \\ 0 & 0 & 0 & 0 & 0 & 0 & 0 \\ 0 &$ 

✞ ☎

 $\left( \begin{array}{cc} \bullet & \bullet & \bullet \\ \bullet & \bullet & \bullet \end{array} \right)$ 

input  $integrate(x/(a^2*c*x^2+c)/arctan(a*x)^(1/2),x, algorithm="maxima")$ 

output

Exception raised: RuntimeError >> ECL says: expt: undefined: 0 to a negati ve exponent.

input file name test\_cases/rubi\_tests/5\_Inverse\_trig\_functions/5.3\_Inverse\_tangent/279\_5.3.4 Test file number 279

Integral number in file 926

#### **Maxima [F(-2)]**

Exception generated.

$$
\int \frac{1}{(c+a^2cx^2)\sqrt{\arctan(ax)}} dx = \text{Exception raised: RuntimeError}
$$

✞ ☎

✞ ☎

 $\left( \begin{array}{cc} \text{ } & \text{ } \\ \text{ } & \text{ } \end{array} \right)$ 

input

 $integrate(1/(a^2*c*x^2+c)/arctan(akx)^{(1/2)},x, algorithm="maxima")$  $\overline{\phantom{a}}$   $\overline{\phantom{a}}$   $\overline{\$ 

output Exception raised: RuntimeError >> ECL says: expt: undefined: 0 to a negati ve exponent.

input file name test\_cases/rubi\_tests/5\_Inverse\_trig\_functions/5.3\_Inverse\_tangent/279\_5.3.4 Test file number 279

Exception generated.

$$
\int \frac{1}{x (c + a^2 c x^2) \sqrt{\arctan(ax)}} dx = \text{Exception raised: RuntimeError}
$$

✞ ☎

 $\begin{pmatrix} 1 & 0 & 0 \\ 0 & 0 & 0 \\ 0 & 0 & 0 \\ 0 & 0 & 0 \\ 0 & 0 & 0 \\ 0 & 0 & 0 \\ 0 & 0 & 0 & 0 \\ 0 & 0 & 0 & 0 \\ 0 & 0 & 0 & 0 \\ 0 & 0 & 0 & 0 \\ 0 & 0 & 0 & 0 & 0 \\ 0 & 0 & 0 & 0 & 0 \\ 0 & 0 & 0 & 0 & 0 & 0 \\ 0 & 0 & 0 & 0 & 0 & 0 \\ 0 & 0 & 0 & 0 & 0 & 0 & 0 \\ 0 & 0 & 0 & 0 & 0 & 0 & 0 \\ 0 &$ 

✞ ☎

 $\left( \begin{array}{cc} \bullet & \bullet & \bullet \\ \bullet & \bullet & \bullet \end{array} \right)$ 

input  $integrate(1/x/(a^2*c*x^2+c)/arctan(a*x)^(1/2),x, algorithm="maxima")$ 

output

Exception raised: RuntimeError >> ECL says: expt: undefined: 0 to a negati ve exponent.

input file name test\_cases/rubi\_tests/5\_Inverse\_trig\_functions/5.3\_Inverse\_tangent/279\_5.3.4 Test file number 279

Integral number in file 928

#### **Maxima [F(-2)]**

Exception generated.

$$
\int \frac{x^m}{(c+a^2cx^2)^2 \sqrt{\arctan(ax)}} dx = \text{Exception raised: RuntimeError}
$$

✞ ☎

✞ ☎

 $\left( \begin{array}{cc} \text{ } & \text{ } \\ \text{ } & \text{ } \end{array} \right)$ 

input

 $integrate(x^m/(a^2*c*x^2+c)^2/arctan(akx)^(1/2),x, algorithm="maxima")$  $\overline{\phantom{a}}$   $\overline{\phantom{a}}$   $\overline{\$ 

output Exception raised: RuntimeError >> ECL says: expt: undefined: 0 to a negati ve exponent.

input file name test\_cases/rubi\_tests/5\_Inverse\_trig\_functions/5.3\_Inverse\_tangent/279\_5.3.4 Test file number 279

Exception generated.

$$
\int \frac{x^3}{(c+a^2cx^2)^2 \sqrt{\arctan(ax)}} dx = \text{Exception raised: RuntimeError}
$$

✞ ☎

 $\left( \begin{array}{cc} \text{ } & \text{ } \\ \text{ } & \text{ } \end{array} \right)$ 

✞ ☎

 $\begin{pmatrix} 1 & 0 & 0 \\ 0 & 0 & 0 \\ 0 & 0 & 0 \\ 0 & 0 & 0 \\ 0 & 0 & 0 \\ 0 & 0 & 0 \\ 0 & 0 & 0 & 0 \\ 0 & 0 & 0 & 0 \\ 0 & 0 & 0 & 0 \\ 0 & 0 & 0 & 0 \\ 0 & 0 & 0 & 0 & 0 \\ 0 & 0 & 0 & 0 & 0 \\ 0 & 0 & 0 & 0 & 0 & 0 \\ 0 & 0 & 0 & 0 & 0 & 0 \\ 0 & 0 & 0 & 0 & 0 & 0 & 0 \\ 0 & 0 & 0 & 0 & 0 & 0 & 0 \\ 0 &$ 

input  $integrate(x^3/(a^2*c*x^2+c)^2/arctan(a*x)^(1/2),x, algorithm="maxima")$ 

output Exception raised: RuntimeError >> ECL says: expt: undefined: 0 to a negati ve exponent.

input file name test\_cases/rubi\_tests/5\_Inverse\_trig\_functions/5.3\_Inverse\_tangent/279\_5.3.4 Test file number 279

Integral number in file 930

#### **Maxima [F(-2)]**

Exception generated.

$$
\int \frac{x^2}{(c+a^2cx^2)^2 \sqrt{\arctan(ax)}} dx = \text{Exception raised: RuntimeError}
$$

✞ ☎

✞ ☎

 $\begin{pmatrix} 1 & 0 & 0 \\ 0 & 0 & 0 \\ 0 & 0 & 0 \\ 0 & 0 & 0 \\ 0 & 0 & 0 \\ 0 & 0 & 0 \\ 0 & 0 & 0 \\ 0 & 0 & 0 \\ 0 & 0 & 0 & 0 \\ 0 & 0 & 0 & 0 \\ 0 & 0 & 0 & 0 \\ 0 & 0 & 0 & 0 & 0 \\ 0 & 0 & 0 & 0 & 0 \\ 0 & 0 & 0 & 0 & 0 \\ 0 & 0 & 0 & 0 & 0 & 0 \\ 0 & 0 & 0 & 0 & 0 & 0 \\ 0 & 0 & 0 & 0 & 0 & 0 & 0 \\ 0 &$ 

input  $integrate(x^2/(a^2*c*x^2+c)^2/arctan(axx)^(1/2),x, algorithm="maxima")$  $\overline{\phantom{a}}$   $\overline{\phantom{a}}$   $\overline{\$ 

output Exception raised: RuntimeError >> ECL says: expt: undefined: 0 to a negati ve exponent.

input file name test\_cases/rubi\_tests/5\_Inverse\_trig\_functions/5.3\_Inverse\_tangent/279\_5.3.4 Test file number 279

Exception generated.

$$
\int \frac{x}{(c+a^2cx^2)^2 \sqrt{\arctan(ax)}} dx = \text{Exception raised: RuntimeError}
$$

✞ ☎

 $\begin{pmatrix} 1 & 0 & 0 \\ 0 & 0 & 0 \\ 0 & 0 & 0 \\ 0 & 0 & 0 \\ 0 & 0 & 0 \\ 0 & 0 & 0 \\ 0 & 0 & 0 & 0 \\ 0 & 0 & 0 & 0 \\ 0 & 0 & 0 & 0 \\ 0 & 0 & 0 & 0 \\ 0 & 0 & 0 & 0 & 0 \\ 0 & 0 & 0 & 0 & 0 \\ 0 & 0 & 0 & 0 & 0 & 0 \\ 0 & 0 & 0 & 0 & 0 & 0 \\ 0 & 0 & 0 & 0 & 0 & 0 & 0 \\ 0 & 0 & 0 & 0 & 0 & 0 & 0 \\ 0 &$ 

✞ ☎

 $\left( \begin{array}{cc} \bullet & \bullet & \bullet \\ \bullet & \bullet & \bullet \end{array} \right)$ 

input  $integrate(x/(a^2*c*x^2+c)^2/arctan(axx)^(1/2),x, algorithm="maxima")$ 

output

Exception raised: RuntimeError >> ECL says: expt: undefined: 0 to a negati ve exponent.

input file name test\_cases/rubi\_tests/5\_Inverse\_trig\_functions/5.3\_Inverse\_tangent/279\_5.3.4 Test file number 279

Integral number in file 932

#### **Maxima [F(-2)]**

Exception generated.

$$
\int \frac{1}{(c+a^2cx^2)^2 \sqrt{\arctan(ax)}} dx = \text{Exception raised: RuntimeError}
$$

✞ ☎

✞ ☎

 $\left( \begin{array}{cc} \text{ } & \text{ } \\ \text{ } & \text{ } \end{array} \right)$ 

input

integrate(1/(a^2\*c\*x^2+c)^2/arctan(a\*x)^(1/2),x, algorithm="maxima")  $\overline{\phantom{a}}$   $\overline{\phantom{a}}$   $\overline{\$ 

output Exception raised: RuntimeError >> ECL says: expt: undefined: 0 to a negati ve exponent.

input file name test\_cases/rubi\_tests/5\_Inverse\_trig\_functions/5.3\_Inverse\_tangent/279\_5.3.4 Test file number 279

Exception generated.

$$
\int \frac{1}{x (c + a^2 c x^2)^2 \sqrt{\arctan(ax)}} dx = \text{Exception raised: RuntimeError}
$$

✞ ☎

 $\begin{pmatrix} 1 & 0 & 0 \\ 0 & 0 & 0 \\ 0 & 0 & 0 \\ 0 & 0 & 0 \\ 0 & 0 & 0 \\ 0 & 0 & 0 \\ 0 & 0 & 0 & 0 \\ 0 & 0 & 0 & 0 \\ 0 & 0 & 0 & 0 \\ 0 & 0 & 0 & 0 \\ 0 & 0 & 0 & 0 & 0 \\ 0 & 0 & 0 & 0 & 0 \\ 0 & 0 & 0 & 0 & 0 & 0 \\ 0 & 0 & 0 & 0 & 0 & 0 \\ 0 & 0 & 0 & 0 & 0 & 0 & 0 \\ 0 & 0 & 0 & 0 & 0 & 0 & 0 \\ 0 &$ 

✞ ☎

 $\left( \begin{array}{cc} \bullet & \bullet & \bullet \\ \bullet & \bullet & \bullet \end{array} \right)$ 

input  $integrate(1/x/(a^2*c*x^2+c)^2/arctan(a*x)^(1/2),x, algorithm="maxima")$ 

output

Exception raised: RuntimeError >> ECL says: expt: undefined: 0 to a negati ve exponent.

input file name test\_cases/rubi\_tests/5\_Inverse\_trig\_functions/5.3\_Inverse\_tangent/279\_5.3.4 Test file number 279

Integral number in file 934

#### **Maxima [F(-2)]**

Exception generated.

$$
\int \frac{x^m}{(c+a^2cx^2)^3 \sqrt{\arctan(ax)}} dx = \text{Exception raised: RuntimeError}
$$

✞ ☎

✞ ☎

 $\left( \begin{array}{cc} \text{ } & \text{ } \\ \text{ } & \text{ } \end{array} \right)$ 

input

integrate(x^m/(a^2\*c\*x^2+c)^3/arctan(a\*x)^(1/2),x, algorithm="maxima")  $\overline{\phantom{a}}$   $\overline{\phantom{a}}$   $\overline{\$ 

output Exception raised: RuntimeError >> ECL says: expt: undefined: 0 to a negati ve exponent.

input file name test\_cases/rubi\_tests/5\_Inverse\_trig\_functions/5.3\_Inverse\_tangent/279\_5.3.4 Test file number 279

Exception generated.

$$
\int \frac{x^5}{(c+a^2cx^2)^3 \sqrt{\arctan(ax)}} dx = \text{Exception raised: RuntimeError}
$$

✞ ☎

 $\left( \begin{array}{cc} \text{ } & \text{ } \\ \text{ } & \text{ } \end{array} \right)$ 

✞ ☎

 $\begin{pmatrix} 1 & 0 & 0 \\ 0 & 0 & 0 \\ 0 & 0 & 0 \\ 0 & 0 & 0 \\ 0 & 0 & 0 \\ 0 & 0 & 0 \\ 0 & 0 & 0 & 0 \\ 0 & 0 & 0 & 0 \\ 0 & 0 & 0 & 0 \\ 0 & 0 & 0 & 0 \\ 0 & 0 & 0 & 0 & 0 \\ 0 & 0 & 0 & 0 & 0 \\ 0 & 0 & 0 & 0 & 0 & 0 \\ 0 & 0 & 0 & 0 & 0 & 0 \\ 0 & 0 & 0 & 0 & 0 & 0 & 0 \\ 0 & 0 & 0 & 0 & 0 & 0 & 0 \\ 0 &$ 

input  $integrate(x^5/(a^2*c*x^2+c)^3/arctan(a*x)^(1/2),x, algorithm="maxima")$ 

output Exception raised: RuntimeError >> ECL says: expt: undefined: 0 to a negati ve exponent.

input file name test\_cases/rubi\_tests/5\_Inverse\_trig\_functions/5.3\_Inverse\_tangent/279\_5.3.4 Test file number 279

Integral number in file 936

#### **Maxima [F(-2)]**

Exception generated.

$$
\int \frac{x^4}{(c+a^2cx^2)^3 \sqrt{\arctan(ax)}} dx = \text{Exception raised: RuntimeError}
$$

✞ ☎

✞ ☎

 $\begin{pmatrix} 1 & 0 & 0 \\ 0 & 0 & 0 \\ 0 & 0 & 0 \\ 0 & 0 & 0 \\ 0 & 0 & 0 \\ 0 & 0 & 0 \\ 0 & 0 & 0 \\ 0 & 0 & 0 \\ 0 & 0 & 0 & 0 \\ 0 & 0 & 0 & 0 \\ 0 & 0 & 0 & 0 \\ 0 & 0 & 0 & 0 & 0 \\ 0 & 0 & 0 & 0 & 0 \\ 0 & 0 & 0 & 0 & 0 \\ 0 & 0 & 0 & 0 & 0 & 0 \\ 0 & 0 & 0 & 0 & 0 & 0 \\ 0 & 0 & 0 & 0 & 0 & 0 & 0 \\ 0 &$ 

input

 $integrate(x^4/(a^2*c*x^2+c)^3/arctan(a*x)^(1/2),x, algorithm="maxima")$  $\overline{\phantom{a}}$   $\overline{\phantom{a}}$   $\overline{\$ 

output Exception raised: RuntimeError >> ECL says: expt: undefined: 0 to a negati ve exponent.

input file name test\_cases/rubi\_tests/5\_Inverse\_trig\_functions/5.3\_Inverse\_tangent/279\_5.3.4 Test file number 279

Exception generated.

$$
\int \frac{x^3}{(c+a^2cx^2)^3 \sqrt{\arctan(ax)}} dx = \text{Exception raised: RuntimeError}
$$

✞ ☎

 $\left( \begin{array}{cc} \text{ } & \text{ } \\ \text{ } & \text{ } \end{array} \right)$ 

✞ ☎

 $\begin{pmatrix} 1 & 0 & 0 \\ 0 & 0 & 0 \\ 0 & 0 & 0 \\ 0 & 0 & 0 \\ 0 & 0 & 0 \\ 0 & 0 & 0 \\ 0 & 0 & 0 & 0 \\ 0 & 0 & 0 & 0 \\ 0 & 0 & 0 & 0 \\ 0 & 0 & 0 & 0 \\ 0 & 0 & 0 & 0 & 0 \\ 0 & 0 & 0 & 0 & 0 \\ 0 & 0 & 0 & 0 & 0 & 0 \\ 0 & 0 & 0 & 0 & 0 & 0 \\ 0 & 0 & 0 & 0 & 0 & 0 & 0 \\ 0 & 0 & 0 & 0 & 0 & 0 & 0 \\ 0 &$ 

input  $integrate(x^3/(a^2*c*x^2+c)^3/arctan(a*x)^(1/2),x, algorithm="maxima")$ 

output Exception raised: RuntimeError >> ECL says: expt: undefined: 0 to a negati ve exponent.

input file name test\_cases/rubi\_tests/5\_Inverse\_trig\_functions/5.3\_Inverse\_tangent/279\_5.3.4 Test file number 279

Integral number in file 938

#### **Maxima [F(-2)]**

Exception generated.

$$
\int \frac{x^2}{(c+a^2cx^2)^3 \sqrt{\arctan(ax)}} dx = \text{Exception raised: RuntimeError}
$$

✞ ☎

✞ ☎

 $\begin{pmatrix} 1 & 0 & 0 \\ 0 & 0 & 0 \\ 0 & 0 & 0 \\ 0 & 0 & 0 \\ 0 & 0 & 0 \\ 0 & 0 & 0 \\ 0 & 0 & 0 \\ 0 & 0 & 0 \\ 0 & 0 & 0 & 0 \\ 0 & 0 & 0 & 0 \\ 0 & 0 & 0 & 0 \\ 0 & 0 & 0 & 0 & 0 \\ 0 & 0 & 0 & 0 & 0 \\ 0 & 0 & 0 & 0 & 0 \\ 0 & 0 & 0 & 0 & 0 & 0 \\ 0 & 0 & 0 & 0 & 0 & 0 \\ 0 & 0 & 0 & 0 & 0 & 0 & 0 \\ 0 &$ 

input  $integrate(x^2/(a^2*c*x^2+c)^3/arctan(a*x)^(1/2),x, algorithm="maxima")$  $\overline{\phantom{a}}$   $\overline{\phantom{a}}$   $\overline{\$ 

output Exception raised: RuntimeError >> ECL says: expt: undefined: 0 to a negati ve exponent.

input file name test\_cases/rubi\_tests/5\_Inverse\_trig\_functions/5.3\_Inverse\_tangent/279\_5.3.4 Test file number 279

Exception generated.

$$
\int \frac{x}{(c+a^2cx^2)^3 \sqrt{\arctan(ax)}} dx = \text{Exception raised: RuntimeError}
$$

✞ ☎

 $\begin{pmatrix} 1 & 0 & 0 \\ 0 & 0 & 0 \\ 0 & 0 & 0 \\ 0 & 0 & 0 \\ 0 & 0 & 0 \\ 0 & 0 & 0 \\ 0 & 0 & 0 & 0 \\ 0 & 0 & 0 & 0 \\ 0 & 0 & 0 & 0 \\ 0 & 0 & 0 & 0 \\ 0 & 0 & 0 & 0 & 0 \\ 0 & 0 & 0 & 0 & 0 \\ 0 & 0 & 0 & 0 & 0 & 0 \\ 0 & 0 & 0 & 0 & 0 & 0 \\ 0 & 0 & 0 & 0 & 0 & 0 & 0 \\ 0 & 0 & 0 & 0 & 0 & 0 & 0 \\ 0 &$ 

✞ ☎

 $\left( \begin{array}{cc} \bullet & \bullet & \bullet \\ \bullet & \bullet & \bullet \end{array} \right)$ 

input  $integrate(x/(a^2*c*x^2+c)^3/arctan(axx)^(1/2),x, algorithm="maxima")$ 

output

Exception raised: RuntimeError >> ECL says: expt: undefined: 0 to a negati ve exponent.

input file name test\_cases/rubi\_tests/5\_Inverse\_trig\_functions/5.3\_Inverse\_tangent/279\_5.3.4 Test file number 279

Integral number in file 940

#### **Maxima [F(-2)]**

Exception generated.

$$
\int \frac{1}{(c+a^2cx^2)^3 \sqrt{\arctan(ax)}} dx = \text{Exception raised: RuntimeError}
$$

✞ ☎

✞ ☎

 $\left( \begin{array}{cc} \text{ } & \text{ } \\ \text{ } & \text{ } \end{array} \right)$ 

input

integrate(1/(a^2\*c\*x^2+c)^3/arctan(a\*x)^(1/2),x, algorithm="maxima")  $\overline{\phantom{a}}$   $\overline{\phantom{a}}$   $\overline{\$ 

output Exception raised: RuntimeError >> ECL says: expt: undefined: 0 to a negati ve exponent.

input file name test\_cases/rubi\_tests/5\_Inverse\_trig\_functions/5.3\_Inverse\_tangent/279\_5.3.4 Test file number 279

Exception generated.

$$
\int \frac{1}{x (c + a^2 c x^2)^3 \sqrt{\arctan(ax)}} dx = \text{Exception raised: RuntimeError}
$$

✞ ☎

 $\begin{pmatrix} 1 & 0 & 0 \\ 0 & 0 & 0 \\ 0 & 0 & 0 \\ 0 & 0 & 0 \\ 0 & 0 & 0 \\ 0 & 0 & 0 \\ 0 & 0 & 0 & 0 \\ 0 & 0 & 0 & 0 \\ 0 & 0 & 0 & 0 \\ 0 & 0 & 0 & 0 \\ 0 & 0 & 0 & 0 & 0 \\ 0 & 0 & 0 & 0 & 0 \\ 0 & 0 & 0 & 0 & 0 & 0 \\ 0 & 0 & 0 & 0 & 0 & 0 \\ 0 & 0 & 0 & 0 & 0 & 0 & 0 \\ 0 & 0 & 0 & 0 & 0 & 0 & 0 \\ 0 &$ 

✞ ☎

 $\left( \begin{array}{cc} \bullet & \bullet & \bullet \\ \bullet & \bullet & \bullet \end{array} \right)$ 

input  $integrate(1/x/(a^2*c*x^2+c)^3/arctan(a*x)^(1/2),x, algorithm="maxima")$ 

output

Exception raised: RuntimeError >> ECL says: expt: undefined: 0 to a negati ve exponent.

input file name test\_cases/rubi\_tests/5\_Inverse\_trig\_functions/5.3\_Inverse\_tangent/279\_5.3.4 Test file number 279

Integral number in file 942

#### **Maxima [F(-2)]**

Exception generated.

$$
\int \frac{x^m \sqrt{c + a^2 c x^2}}{\sqrt{\arctan(ax)}} dx = \text{Exception raised: RuntimeError}
$$

✞ ☎

✞ ☎

 $\begin{pmatrix} 1 & 0 & 0 \\ 0 & 0 & 0 \\ 0 & 0 & 0 \\ 0 & 0 & 0 \\ 0 & 0 & 0 \\ 0 & 0 & 0 \\ 0 & 0 & 0 & 0 \\ 0 & 0 & 0 & 0 \\ 0 & 0 & 0 & 0 \\ 0 & 0 & 0 & 0 \\ 0 & 0 & 0 & 0 & 0 \\ 0 & 0 & 0 & 0 & 0 \\ 0 & 0 & 0 & 0 & 0 & 0 \\ 0 & 0 & 0 & 0 & 0 & 0 \\ 0 & 0 & 0 & 0 & 0 & 0 & 0 \\ 0 & 0 & 0 & 0 & 0 & 0 & 0 \\ 0 &$ 

input

 $integrate(x^m*(a^2*c*x^2+c)^{(1/2)}/arctan(a*x)^{(1/2)},x, algorithm="maxima")$  $\begin{pmatrix} 1 & 0 & 0 \\ 0 & 0 & 0 \\ 0 & 0 & 0 \\ 0 & 0 & 0 \\ 0 & 0 & 0 \\ 0 & 0 & 0 \\ 0 & 0 & 0 & 0 \\ 0 & 0 & 0 & 0 \\ 0 & 0 & 0 & 0 \\ 0 & 0 & 0 & 0 \\ 0 & 0 & 0 & 0 & 0 \\ 0 & 0 & 0 & 0 & 0 \\ 0 & 0 & 0 & 0 & 0 & 0 \\ 0 & 0 & 0 & 0 & 0 & 0 \\ 0 & 0 & 0 & 0 & 0 & 0 & 0 \\ 0 & 0 & 0 & 0 & 0 & 0 & 0 \\ 0 &$ 

output Exception raised: RuntimeError >> ECL says: expt: undefined: 0 to a negati ve exponent.

input file name test\_cases/rubi\_tests/5\_Inverse\_trig\_functions/5.3\_Inverse\_tangent/279\_5.3.4 Test file number 279

Exception generated.

$$
\int \frac{x\sqrt{c+a^2cx^2}}{\sqrt{\arctan(ax)}} dx = \text{Exception raised: RuntimeError}
$$

✞ ☎

 $\begin{pmatrix} 1 & 0 & 0 \\ 0 & 0 & 0 \\ 0 & 0 & 0 \\ 0 & 0 & 0 \\ 0 & 0 & 0 \\ 0 & 0 & 0 \\ 0 & 0 & 0 & 0 \\ 0 & 0 & 0 & 0 \\ 0 & 0 & 0 & 0 \\ 0 & 0 & 0 & 0 \\ 0 & 0 & 0 & 0 & 0 \\ 0 & 0 & 0 & 0 & 0 \\ 0 & 0 & 0 & 0 & 0 \\ 0 & 0 & 0 & 0 & 0 & 0 \\ 0 & 0 & 0 & 0 & 0 & 0 \\ 0 & 0 & 0 & 0 & 0 & 0 & 0 \\ 0 & 0 & 0 &$ 

✞ ☎

 $\left($   $\left($   $\right)$   $\left($   $\left($   $\right)$   $\left($   $\left($   $\right)$   $\left($   $\left($   $\right)$   $\left($   $\left($   $\right)$   $\left($   $\left($   $\right)$   $\left($   $\left($   $\right)$   $\left($   $\left($   $\right)$   $\left($   $\left($   $\right)$   $\left($   $\left($   $\right)$   $\left($   $\left($   $\right)$   $\left($   $\left($   $\right)$   $\left($ 

input  $integrate(x*(a^2*c*x^2+c)^{(1/2)}/arctan(a*x)^{(1/2)},x, algorithm="maxima")$ 

output Exception raised: RuntimeError >> ECL says: expt: undefined: 0 to a negati ve exponent.

input file name test\_cases/rubi\_tests/5\_Inverse\_trig\_functions/5.3\_Inverse\_tangent/279\_5.3.4 Test file number 279

Integral number in file 944

# **Maxima [F(-2)]**

Exception generated.

$$
\int \frac{\sqrt{c+a^2cx^2}}{\sqrt{\arctan(ax)}} dx = \text{Exception raised: RuntimeError}
$$

✞ ☎

 $\begin{pmatrix} 1 & 0 & 0 \\ 0 & 0 & 0 \\ 0 & 0 & 0 \\ 0 & 0 & 0 \\ 0 & 0 & 0 \\ 0 & 0 & 0 \\ 0 & 0 & 0 & 0 \\ 0 & 0 & 0 & 0 \\ 0 & 0 & 0 & 0 \\ 0 & 0 & 0 & 0 \\ 0 & 0 & 0 & 0 & 0 \\ 0 & 0 & 0 & 0 & 0 \\ 0 & 0 & 0 & 0 & 0 & 0 \\ 0 & 0 & 0 & 0 & 0 & 0 \\ 0 & 0 & 0 & 0 & 0 & 0 & 0 \\ 0 & 0 & 0 & 0 & 0 & 0 & 0 \\ 0 &$ 

✞ ☎

 $\left( \begin{array}{cc} \text{ } & \text{ } \\ \text{ } & \text{ } \end{array} \right)$ 

input  $integrate((a^2*c*x^2+c)^(1/2)/arctan(axx)^(1/2),x, algorithm="maxima")$ 

output Exception raised: RuntimeError >> ECL says: expt: undefined: 0 to a negati ve exponent.

input file name test\_cases/rubi\_tests/5\_Inverse\_trig\_functions/5.3\_Inverse\_tangent/279\_5.3.4 Test file number 279

Exception generated.

$$
\int \frac{\sqrt{c+a^2cx^2}}{x\sqrt{\arctan(ax)}} dx = \text{Exception raised: RuntimeError}
$$

✞ ☎

 $\begin{pmatrix} 1 & 0 & 0 \\ 0 & 0 & 0 \\ 0 & 0 & 0 \\ 0 & 0 & 0 \\ 0 & 0 & 0 \\ 0 & 0 & 0 \\ 0 & 0 & 0 & 0 \\ 0 & 0 & 0 & 0 \\ 0 & 0 & 0 & 0 \\ 0 & 0 & 0 & 0 \\ 0 & 0 & 0 & 0 & 0 \\ 0 & 0 & 0 & 0 & 0 \\ 0 & 0 & 0 & 0 & 0 \\ 0 & 0 & 0 & 0 & 0 & 0 \\ 0 & 0 & 0 & 0 & 0 & 0 \\ 0 & 0 & 0 & 0 & 0 & 0 & 0 \\ 0 & 0 & 0 &$ 

✞ ☎

 $\left($   $\left($   $\right)$   $\left($   $\left($   $\right)$   $\left($   $\left($   $\right)$   $\left($   $\left($   $\right)$   $\left($   $\left($   $\right)$   $\left($   $\left($   $\right)$   $\left($   $\left($   $\right)$   $\left($   $\left($   $\right)$   $\left($   $\left($   $\right)$   $\left($   $\left($   $\right)$   $\left($   $\left($   $\right)$   $\left($   $\left($   $\right)$   $\left($ 

input  $integrate((a^2*c*x^2+c)^{(1/2)}/x/arctan(a*x)^{(1/2)},x, algorithm="maxima")$ 

output Exception raised: RuntimeError >> ECL says: expt: undefined: 0 to a negati ve exponent.

input file name test\_cases/rubi\_tests/5\_Inverse\_trig\_functions/5.3\_Inverse\_tangent/279\_5.3.4 Test file number 279

Integral number in file 946

## **Maxima [F(-2)]**

Exception generated.

 $\int x^m (c + a^2 c x^2)^{3/2}$  $\sqrt{\arctan(ax)}$ *dx* = Exception raised: RuntimeError

input

integrate(x^m\*(a^2\*c\*x^2+c)^(3/2)/arctan(a\*x)^(1/2),x, algorithm="maxima")  $\left( \begin{array}{cc} \bullet & \bullet & \bullet \\ \bullet & \bullet & \bullet \end{array} \right)$ 

✞ ☎

✞ ☎

 $\begin{pmatrix} 1 & 0 & 0 \\ 0 & 0 & 0 \\ 0 & 0 & 0 \\ 0 & 0 & 0 \\ 0 & 0 & 0 \\ 0 & 0 & 0 \\ 0 & 0 & 0 & 0 \\ 0 & 0 & 0 & 0 \\ 0 & 0 & 0 & 0 \\ 0 & 0 & 0 & 0 & 0 \\ 0 & 0 & 0 & 0 & 0 \\ 0 & 0 & 0 & 0 & 0 \\ 0 & 0 & 0 & 0 & 0 & 0 \\ 0 & 0 & 0 & 0 & 0 & 0 \\ 0 & 0 & 0 & 0 & 0 & 0 & 0 \\ 0 & 0 & 0 & 0 & 0 & 0 & 0 \\$ 

output Exception raised: RuntimeError >> ECL says: expt: undefined: 0 to a negati ve exponent.

input file name test\_cases/rubi\_tests/5\_Inverse\_trig\_functions/5.3\_Inverse\_tangent/279\_5.3.4 Test file number 279

Exception generated.

$$
\int \frac{x(c+a^2cx^2)^{3/2}}{\sqrt{\arctan(ax)}} dx = \text{Exception raised: RuntimeError}
$$

✞ ☎

 $\begin{pmatrix} 1 & 0 & 0 \\ 0 & 0 & 0 \\ 0 & 0 & 0 \\ 0 & 0 & 0 \\ 0 & 0 & 0 \\ 0 & 0 & 0 \\ 0 & 0 & 0 & 0 \\ 0 & 0 & 0 & 0 \\ 0 & 0 & 0 & 0 \\ 0 & 0 & 0 & 0 \\ 0 & 0 & 0 & 0 & 0 \\ 0 & 0 & 0 & 0 & 0 \\ 0 & 0 & 0 & 0 & 0 & 0 \\ 0 & 0 & 0 & 0 & 0 & 0 \\ 0 & 0 & 0 & 0 & 0 & 0 & 0 \\ 0 & 0 & 0 & 0 & 0 & 0 & 0 \\ 0 &$ 

✞ ☎

 $\left( \begin{array}{cc} \bullet & \bullet & \bullet \\ \bullet & \bullet & \bullet \end{array} \right)$ 

input integrate(x\*(a^2\*c\*x^2+c)^(3/2)/arctan(a\*x)^(1/2),x, algorithm="maxima")

output Exception raised: RuntimeError >> ECL says: expt: undefined: 0 to a negati ve exponent.

input file name test\_cases/rubi\_tests/5\_Inverse\_trig\_functions/5.3\_Inverse\_tangent/279\_5.3.4

Test file number 279

Integral number in file 948

#### **Maxima [F(-2)]**

Exception generated.

$$
\int \frac{(c+a^2cx^2)^{3/2}}{\sqrt{\arctan(ax)}} dx = \text{Exception raised: RuntimeError}
$$

✞ ☎

✞ ☎

 $\begin{pmatrix} 1 & 0 & 0 \\ 0 & 0 & 0 \\ 0 & 0 & 0 \\ 0 & 0 & 0 \\ 0 & 0 & 0 \\ 0 & 0 & 0 \\ 0 & 0 & 0 \\ 0 & 0 & 0 \\ 0 & 0 & 0 & 0 \\ 0 & 0 & 0 & 0 \\ 0 & 0 & 0 & 0 \\ 0 & 0 & 0 & 0 & 0 \\ 0 & 0 & 0 & 0 & 0 \\ 0 & 0 & 0 & 0 & 0 \\ 0 & 0 & 0 & 0 & 0 & 0 \\ 0 & 0 & 0 & 0 & 0 & 0 \\ 0 & 0 & 0 & 0 & 0 & 0 & 0 \\ 0 &$ 

input

 $integrate((a^2*c*x^2+c)^{(3/2)}/arctan(a*x)^{(1/2)},x, algorithm="maxima")$  $\overline{\phantom{a}}$   $\overline{\phantom{a}}$   $\overline{\$ 

output Exception raised: RuntimeError >> ECL says: expt: undefined: 0 to a negati ve exponent.

input file name test\_cases/rubi\_tests/5\_Inverse\_trig\_functions/5.3\_Inverse\_tangent/279\_5.3.4 Test file number 279

Exception generated.

$$
\int \frac{(c+a^2cx^2)^{3/2}}{x\sqrt{\arctan(ax)}} dx = \text{Exception raised:}
$$
 RuntimeError

✞ ☎

 $\begin{pmatrix} 1 & 0 & 0 \\ 0 & 0 & 0 \\ 0 & 0 & 0 \\ 0 & 0 & 0 \\ 0 & 0 & 0 \\ 0 & 0 & 0 \\ 0 & 0 & 0 & 0 \\ 0 & 0 & 0 & 0 \\ 0 & 0 & 0 & 0 \\ 0 & 0 & 0 & 0 \\ 0 & 0 & 0 & 0 & 0 \\ 0 & 0 & 0 & 0 & 0 \\ 0 & 0 & 0 & 0 & 0 & 0 \\ 0 & 0 & 0 & 0 & 0 & 0 \\ 0 & 0 & 0 & 0 & 0 & 0 & 0 \\ 0 & 0 & 0 & 0 & 0 & 0 & 0 \\ 0 &$ 

✞ ☎

 $\left( \begin{array}{cc} \bullet & \bullet & \bullet \\ \bullet & \bullet & \bullet \end{array} \right)$ 

input  $integrate((a^2*c*x^2+c)^(3/2)/x/arctan(a*x)^(1/2),x, algorithm="maxima")$ 

output Exception raised: RuntimeError >> ECL says: expt: undefined: 0 to a negati ve exponent.

input file name test\_cases/rubi\_tests/5\_Inverse\_trig\_functions/5.3\_Inverse\_tangent/279\_5.3.4

Test file number 279

Integral number in file 950

#### **Maxima [F(-2)]**

Exception generated.

$$
\int \frac{x^m (c+a^2cx^2)^{5/2}}{\sqrt{\arctan(ax)}} dx = \text{Exception raised: RuntimeError}
$$

✞ ☎

 $\overline{\phantom{a}}$   $\overline{\phantom{a}}$   $\overline{\$ 

✞ ☎

 $\begin{pmatrix} 1 & 0 & 0 \\ 0 & 0 & 0 \\ 0 & 0 & 0 \\ 0 & 0 & 0 \\ 0 & 0 & 0 \\ 0 & 0 & 0 \\ 0 & 0 & 0 \\ 0 & 0 & 0 \\ 0 & 0 & 0 & 0 \\ 0 & 0 & 0 & 0 \\ 0 & 0 & 0 & 0 \\ 0 & 0 & 0 & 0 & 0 \\ 0 & 0 & 0 & 0 & 0 \\ 0 & 0 & 0 & 0 & 0 \\ 0 & 0 & 0 & 0 & 0 & 0 \\ 0 & 0 & 0 & 0 & 0 & 0 \\ 0 & 0 & 0 & 0 & 0 & 0 & 0 \\ 0 &$ 

input  $integrate(x^m*(a^2*c*x^2+c)^{(5/2)}/arctan(a*x)^{(1/2)},x, algorithm="maxima")$ 

output Exception raised: RuntimeError >> ECL says: expt: undefined: 0 to a negati ve exponent.

input file name test\_cases/rubi\_tests/5\_Inverse\_trig\_functions/5.3\_Inverse\_tangent/279\_5.3.4 Test file number 279

Exception generated.

$$
\int \frac{x(c+a^2cx^2)^{5/2}}{\sqrt{\arctan(ax)}} dx = \text{Exception raised: RuntimeError}
$$

✞ ☎

 $\begin{pmatrix} 1 & 0 & 0 \\ 0 & 0 & 0 \\ 0 & 0 & 0 \\ 0 & 0 & 0 \\ 0 & 0 & 0 \\ 0 & 0 & 0 \\ 0 & 0 & 0 & 0 \\ 0 & 0 & 0 & 0 \\ 0 & 0 & 0 & 0 \\ 0 & 0 & 0 & 0 \\ 0 & 0 & 0 & 0 & 0 \\ 0 & 0 & 0 & 0 & 0 \\ 0 & 0 & 0 & 0 & 0 & 0 \\ 0 & 0 & 0 & 0 & 0 & 0 \\ 0 & 0 & 0 & 0 & 0 & 0 & 0 \\ 0 & 0 & 0 & 0 & 0 & 0 & 0 \\ 0 &$ 

✞ ☎

 $\left( \begin{array}{cc} \bullet & \bullet & \bullet \\ \bullet & \bullet & \bullet \end{array} \right)$ 

input  $integrate(x*(a^2*c*x^2+c)^{(5/2)}/arctan(a*x)^{(1/2)},x, algorithm="maxima")$ 

output Exception raised: RuntimeError >> ECL says: expt: undefined: 0 to a negati ve exponent.

input file name test\_cases/rubi\_tests/5\_Inverse\_trig\_functions/5.3\_Inverse\_tangent/279\_5.3.4

Test file number 279

Integral number in file 952

#### **Maxima [F(-2)]**

Exception generated.

$$
\int \frac{(c+a^2cx^2)^{5/2}}{\sqrt{\arctan(ax)}} dx = \text{Exception raised: RuntimeError}
$$

✞ ☎

✞ ☎

 $\begin{pmatrix} 1 & 0 & 0 \\ 0 & 0 & 0 \\ 0 & 0 & 0 \\ 0 & 0 & 0 \\ 0 & 0 & 0 \\ 0 & 0 & 0 \\ 0 & 0 & 0 \\ 0 & 0 & 0 \\ 0 & 0 & 0 & 0 \\ 0 & 0 & 0 & 0 \\ 0 & 0 & 0 & 0 \\ 0 & 0 & 0 & 0 & 0 \\ 0 & 0 & 0 & 0 & 0 \\ 0 & 0 & 0 & 0 & 0 \\ 0 & 0 & 0 & 0 & 0 & 0 \\ 0 & 0 & 0 & 0 & 0 & 0 \\ 0 & 0 & 0 & 0 & 0 & 0 & 0 \\ 0 &$ 

input

 $integrate((a^2*c*x^2+c)^{(5/2)}/arctan(a*x)^{(1/2)},x, algorithm="maxima")$  $\overline{\phantom{a}}$   $\overline{\phantom{a}}$   $\overline{\$ 

output Exception raised: RuntimeError >> ECL says: expt: undefined: 0 to a negati ve exponent.

input file name test\_cases/rubi\_tests/5\_Inverse\_trig\_functions/5.3\_Inverse\_tangent/279\_5.3.4 Test file number 279

Exception generated.

$$
\int \frac{(c+a^2cx^2)^{5/2}}{x\sqrt{\arctan(ax)}} dx = \text{Exception raised: RuntimeError}
$$

✞ ☎

 $\begin{pmatrix} 1 & 0 & 0 \\ 0 & 0 & 0 \\ 0 & 0 & 0 \\ 0 & 0 & 0 \\ 0 & 0 & 0 \\ 0 & 0 & 0 \\ 0 & 0 & 0 & 0 \\ 0 & 0 & 0 & 0 \\ 0 & 0 & 0 & 0 \\ 0 & 0 & 0 & 0 \\ 0 & 0 & 0 & 0 & 0 \\ 0 & 0 & 0 & 0 & 0 \\ 0 & 0 & 0 & 0 & 0 & 0 \\ 0 & 0 & 0 & 0 & 0 & 0 \\ 0 & 0 & 0 & 0 & 0 & 0 & 0 \\ 0 & 0 & 0 & 0 & 0 & 0 & 0 \\ 0 &$ 

✞ ☎

 $\left( \begin{array}{cc} \bullet & \bullet & \bullet \\ \bullet & \bullet & \bullet \end{array} \right)$ 

input  $integrate((a^2*c*x^2+c)^{(5/2)}/x/arctan(a*x)^{(1/2)},x, algorithm="maxima")$ 

output Exception raised: RuntimeError >> ECL says: expt: undefined: 0 to a negati ve exponent.

input file name test\_cases/rubi\_tests/5\_Inverse\_trig\_functions/5.3\_Inverse\_tangent/279\_5.3.4 Test file number 279

Integral number in file 954

## **Maxima [F(-2)]**

Exception generated.

$$
\int \frac{x^m}{\sqrt{c+a^2cx^2}\sqrt{\arctan(ax)}}\,dx = \text{Exception raised: RuntimeError}
$$

✞ ☎

 $\begin{pmatrix} 1 & 0 & 0 \\ 0 & 0 & 0 \\ 0 & 0 & 0 \\ 0 & 0 & 0 \\ 0 & 0 & 0 \\ 0 & 0 & 0 \\ 0 & 0 & 0 & 0 \\ 0 & 0 & 0 & 0 \\ 0 & 0 & 0 & 0 \\ 0 & 0 & 0 & 0 \\ 0 & 0 & 0 & 0 & 0 \\ 0 & 0 & 0 & 0 & 0 \\ 0 & 0 & 0 & 0 & 0 & 0 \\ 0 & 0 & 0 & 0 & 0 & 0 \\ 0 & 0 & 0 & 0 & 0 & 0 & 0 \\ 0 & 0 & 0 & 0 & 0 & 0 & 0 \\ 0 &$ 

✞ ☎

 $\begin{pmatrix} 1 & 0 & 0 \\ 0 & 0 & 0 \\ 0 & 0 & 0 \\ 0 & 0 & 0 \\ 0 & 0 & 0 \\ 0 & 0 & 0 \\ 0 & 0 & 0 \\ 0 & 0 & 0 \\ 0 & 0 & 0 & 0 \\ 0 & 0 & 0 & 0 \\ 0 & 0 & 0 & 0 \\ 0 & 0 & 0 & 0 & 0 \\ 0 & 0 & 0 & 0 & 0 \\ 0 & 0 & 0 & 0 & 0 \\ 0 & 0 & 0 & 0 & 0 & 0 \\ 0 & 0 & 0 & 0 & 0 & 0 \\ 0 & 0 & 0 & 0 & 0 & 0 & 0 \\ 0 &$ 

input  $\verb|integrate(x^m/(a^2*c*x^2+c)^*(1/2)/arctan(a*x)^*(1/2),x, algorithm="maxima")$ 

output Exception raised: RuntimeError >> ECL says: expt: undefined: 0 to a negati ve exponent.

input file name test\_cases/rubi\_tests/5\_Inverse\_trig\_functions/5.3\_Inverse\_tangent/279\_5.3.4 Test file number 279

Exception generated.

$$
\int \frac{x}{\sqrt{c+a^2cx^2}\sqrt{\arctan(ax)}} dx = \text{Exception raised: RuntimeError}
$$

✞ ☎

 $\begin{pmatrix} 1 & 0 & 0 \\ 0 & 0 & 0 \\ 0 & 0 & 0 \\ 0 & 0 & 0 \\ 0 & 0 & 0 \\ 0 & 0 & 0 \\ 0 & 0 & 0 & 0 \\ 0 & 0 & 0 & 0 \\ 0 & 0 & 0 & 0 \\ 0 & 0 & 0 & 0 \\ 0 & 0 & 0 & 0 & 0 \\ 0 & 0 & 0 & 0 & 0 \\ 0 & 0 & 0 & 0 & 0 & 0 \\ 0 & 0 & 0 & 0 & 0 & 0 \\ 0 & 0 & 0 & 0 & 0 & 0 & 0 \\ 0 & 0 & 0 & 0 & 0 & 0 & 0 \\ 0 &$ 

✞ ☎

 $\left( \begin{array}{cc} \bullet & \bullet & \bullet \\ \bullet & \bullet & \bullet \end{array} \right)$ 

input  $integrate(x/($ 

output

Exception raised: RuntimeError >> ECL says: expt: undefined: 0 to a negati ve exponent.

input file name test\_cases/rubi\_tests/5\_Inverse\_trig\_functions/5.3\_Inverse\_tangent/279\_5.3.4 Test file number 279

Integral number in file 956

#### **Maxima [F(-2)]**

Exception generated.

$$
\int \frac{1}{\sqrt{c+a^2cx^2}\sqrt{\arctan(ax)}} dx = \text{Exception raised: RuntimeError}
$$

✞ ☎

✞ ☎

 $\left( \begin{array}{cc} \text{ } & \text{ } \\ \text{ } & \text{ } \end{array} \right)$ 

input

 $integrate(1/(a^2*c*x^2+c)^{(1/2)}/arctan(a*x)^{(1/2)},x, algorithm="maxima")$  $\overline{\phantom{a}}$   $\overline{\phantom{a}}$   $\overline{\$ 

output Exception raised: RuntimeError >> ECL says: expt: undefined: 0 to a negati ve exponent.

input file name test\_cases/rubi\_tests/5\_Inverse\_trig\_functions/5.3\_Inverse\_tangent/279\_5.3.4 Test file number 279

Exception generated.

$$
\int \frac{1}{x\sqrt{c+a^2cx^2}\sqrt{\arctan(ax)}} dx = \text{Exception raised: RuntimeError}
$$

✞ ☎

 $\begin{pmatrix} 1 & 0 & 0 \\ 0 & 0 & 0 \\ 0 & 0 & 0 \\ 0 & 0 & 0 \\ 0 & 0 & 0 \\ 0 & 0 & 0 \\ 0 & 0 & 0 & 0 \\ 0 & 0 & 0 & 0 \\ 0 & 0 & 0 & 0 \\ 0 & 0 & 0 & 0 \\ 0 & 0 & 0 & 0 & 0 \\ 0 & 0 & 0 & 0 & 0 \\ 0 & 0 & 0 & 0 & 0 & 0 \\ 0 & 0 & 0 & 0 & 0 & 0 \\ 0 & 0 & 0 & 0 & 0 & 0 & 0 \\ 0 & 0 & 0 & 0 & 0 & 0 & 0 \\ 0 &$ 

✞ ☎

 $\left( \begin{array}{cc} \bullet & \bullet & \bullet \\ \bullet & \bullet & \bullet \end{array} \right)$ 

input  $integrate(1/x/(a^2*c*x^2+c)^{(1/2)})arctan(axx)^{(1/2)},x, algorithm="maxima")$ 

output

Exception raised: RuntimeError >> ECL says: expt: undefined: 0 to a negati ve exponent.

input file name test\_cases/rubi\_tests/5\_Inverse\_trig\_functions/5.3\_Inverse\_tangent/279\_5.3.4 Test file number 279

Integral number in file 958

#### **Maxima [F(-2)]**

Exception generated.

$$
\int \frac{x^m}{(c+a^2cx^2)^{3/2}\sqrt{\arctan(ax)}} dx = \text{Exception raised: RuntimeError}
$$

input

 $integrate(x^m/(a^2*c*x^2+c)^(3/2)/arctan(axx)^(1/2),x, algorithm="maxima")$  $\left($   $\left($   $\right)$   $\left($   $\left($   $\right)$   $\left($   $\left($   $\right)$   $\left($   $\left($   $\right)$   $\left($   $\left($   $\right)$   $\left($   $\left($   $\right)$   $\left($   $\left($   $\right)$   $\left($   $\left($   $\right)$   $\left($   $\left($   $\right)$   $\left($   $\left($   $\right)$   $\left($   $\left($   $\right)$   $\left($   $\left($   $\right)$   $\left($ 

✞ ☎

✞ ☎

 $\begin{pmatrix} 1 & 0 & 0 \\ 0 & 0 & 0 \\ 0 & 0 & 0 \\ 0 & 0 & 0 \\ 0 & 0 & 0 \\ 0 & 0 & 0 \\ 0 & 0 & 0 & 0 \\ 0 & 0 & 0 & 0 \\ 0 & 0 & 0 & 0 \\ 0 & 0 & 0 & 0 \\ 0 & 0 & 0 & 0 & 0 \\ 0 & 0 & 0 & 0 & 0 \\ 0 & 0 & 0 & 0 & 0 \\ 0 & 0 & 0 & 0 & 0 & 0 \\ 0 & 0 & 0 & 0 & 0 & 0 \\ 0 & 0 & 0 & 0 & 0 & 0 & 0 \\ 0 & 0 & 0 &$ 

output Exception raised: RuntimeError >> ECL says: expt: undefined: 0 to a negati ve exponent.

input file name test\_cases/rubi\_tests/5\_Inverse\_trig\_functions/5.3\_Inverse\_tangent/279\_5.3.4 Test file number 279

Exception generated.

$$
\int \frac{x^2}{(c+a^2cx^2)^{3/2}\sqrt{\arctan(ax)}} dx = \text{Exception raised: RuntimeError}
$$

✞ ☎

 $\begin{pmatrix} 1 & 0 \\ 0 & 1 \end{pmatrix}$ 

✞ ☎

 $\begin{pmatrix} 1 & 0 & 0 \\ 0 & 0 & 0 \\ 0 & 0 & 0 \\ 0 & 0 & 0 \\ 0 & 0 & 0 \\ 0 & 0 & 0 \\ 0 & 0 & 0 & 0 \\ 0 & 0 & 0 & 0 \\ 0 & 0 & 0 & 0 \\ 0 & 0 & 0 & 0 \\ 0 & 0 & 0 & 0 & 0 \\ 0 & 0 & 0 & 0 & 0 \\ 0 & 0 & 0 & 0 & 0 & 0 \\ 0 & 0 & 0 & 0 & 0 & 0 \\ 0 & 0 & 0 & 0 & 0 & 0 & 0 \\ 0 & 0 & 0 & 0 & 0 & 0 & 0 \\ 0 &$ 

input  $integrate(x^2/(a^2*c*x^2+c)^{(3/2)}/arctan(a*x)^{(1/2)},x, algorithm="maxima")$ 

output Exception raised: RuntimeError >> ECL says: expt: undefined: 0 to a negati ve exponent.

input file name test\_cases/rubi\_tests/5\_Inverse\_trig\_functions/5.3\_Inverse\_tangent/279\_5.3.4 Test file number 279

Integral number in file 960

## **Maxima [F(-2)]**

Exception generated.

$$
\int \frac{x}{(c+a^2cx^2)^{3/2}\sqrt{\arctan(ax)}} dx = \text{Exception raised: RuntimeError}
$$

✞ ☎

 $\begin{pmatrix} 1 & 0 & 0 \\ 0 & 0 & 0 \\ 0 & 0 & 0 \\ 0 & 0 & 0 \\ 0 & 0 & 0 \\ 0 & 0 & 0 \\ 0 & 0 & 0 & 0 \\ 0 & 0 & 0 & 0 \\ 0 & 0 & 0 & 0 \\ 0 & 0 & 0 & 0 \\ 0 & 0 & 0 & 0 & 0 \\ 0 & 0 & 0 & 0 & 0 \\ 0 & 0 & 0 & 0 & 0 & 0 \\ 0 & 0 & 0 & 0 & 0 & 0 \\ 0 & 0 & 0 & 0 & 0 & 0 & 0 \\ 0 & 0 & 0 & 0 & 0 & 0 & 0 \\ 0 &$ 

✞ ☎

 $\left( \begin{array}{cc} \text{ } & \text{ } \\ \text{ } & \text{ } \end{array} \right)$ 

input  $integrate(x/($ 

output Exception raised: RuntimeError >> ECL says: expt: undefined: 0 to a negati ve exponent.

input file name test\_cases/rubi\_tests/5\_Inverse\_trig\_functions/5.3\_Inverse\_tangent/279\_5.3.4 Test file number 279

Exception generated.

$$
\int \frac{1}{(c+a^2cx^2)^{3/2}\sqrt{\arctan(ax)}} dx = \text{Exception raised: RuntimeError}
$$

✞ ☎

 $\begin{pmatrix} 1 & 0 & 0 \\ 0 & 0 & 0 \\ 0 & 0 & 0 \\ 0 & 0 & 0 \\ 0 & 0 & 0 \\ 0 & 0 & 0 \\ 0 & 0 & 0 \\ 0 & 0 & 0 \\ 0 & 0 & 0 & 0 \\ 0 & 0 & 0 & 0 \\ 0 & 0 & 0 & 0 \\ 0 & 0 & 0 & 0 & 0 \\ 0 & 0 & 0 & 0 & 0 \\ 0 & 0 & 0 & 0 & 0 \\ 0 & 0 & 0 & 0 & 0 & 0 \\ 0 & 0 & 0 & 0 & 0 & 0 \\ 0 & 0 & 0 & 0 & 0 & 0 & 0 \\ 0 &$ 

✞ ☎

 $\overline{\phantom{a}}$   $\overline{\phantom{a}}$   $\overline{\$ 

input  $integrate(1/(a^2*c*x^2+c)^{(3/2)}/arctan(axx)^{(1/2)},x, algorithm="maxima")$ 

output

Exception raised: RuntimeError >> ECL says: expt: undefined: 0 to a negati ve exponent.

input file name test\_cases/rubi\_tests/5\_Inverse\_trig\_functions/5.3\_Inverse\_tangent/279\_5.3.4 Test file number 279

Integral number in file 962

#### **Maxima [F(-2)]**

Exception generated.

$$
\int \frac{1}{x (c + a^2 c x^2)^{3/2} \sqrt{\arctan(ax)}} dx = \text{Exception raised: RuntimeError}
$$

✞ ☎

✞ ☎

 $\begin{pmatrix} 1 & 0 & 0 \\ 0 & 0 & 0 \\ 0 & 0 & 0 \\ 0 & 0 & 0 \\ 0 & 0 & 0 \\ 0 & 0 & 0 \\ 0 & 0 & 0 & 0 \\ 0 & 0 & 0 & 0 \\ 0 & 0 & 0 & 0 \\ 0 & 0 & 0 & 0 \\ 0 & 0 & 0 & 0 & 0 \\ 0 & 0 & 0 & 0 & 0 \\ 0 & 0 & 0 & 0 & 0 & 0 \\ 0 & 0 & 0 & 0 & 0 & 0 \\ 0 & 0 & 0 & 0 & 0 & 0 & 0 \\ 0 & 0 & 0 & 0 & 0 & 0 & 0 \\ 0 &$ 

input

 $integrate(1/x/(a^2*c*x^2+c)^{(3/2)}/arctan(a*x)^{(1/2)},x, algorithm="maxima")$  $\left( \begin{array}{cc} \bullet & \bullet & \bullet \\ \bullet & \bullet & \bullet \end{array} \right)$ 

output Exception raised: RuntimeError >> ECL says: expt: undefined: 0 to a negati ve exponent.

input file name test\_cases/rubi\_tests/5\_Inverse\_trig\_functions/5.3\_Inverse\_tangent/279\_5.3.4 Test file number 279

Exception generated.

$$
\int \frac{x^m}{(c+a^2cx^2)^{5/2}\sqrt{\arctan(ax)}} dx = \text{Exception raised: RuntimeError}
$$

✞ ☎

 $\begin{pmatrix} 1 & 0 & 0 \\ 0 & 0 & 0 \\ 0 & 0 & 0 \\ 0 & 0 & 0 \\ 0 & 0 & 0 \\ 0 & 0 & 0 \\ 0 & 0 & 0 \\ 0 & 0 & 0 \\ 0 & 0 & 0 & 0 \\ 0 & 0 & 0 & 0 \\ 0 & 0 & 0 & 0 \\ 0 & 0 & 0 & 0 & 0 \\ 0 & 0 & 0 & 0 & 0 \\ 0 & 0 & 0 & 0 & 0 \\ 0 & 0 & 0 & 0 & 0 & 0 \\ 0 & 0 & 0 & 0 & 0 & 0 \\ 0 & 0 & 0 & 0 & 0 & 0 & 0 \\ 0 &$ 

✞ ☎

 $\overline{\phantom{a}}$   $\overline{\phantom{a}}$   $\overline{\$ 

input  $integrate(x^m/(a^2*c*x^2+c)^{(5/2)}/arctan(a*x)^{(1/2)},x, algorithm="maxima")$ 

output

Exception raised: RuntimeError >> ECL says: expt: undefined: 0 to a negati ve exponent.

input file name test\_cases/rubi\_tests/5\_Inverse\_trig\_functions/5.3\_Inverse\_tangent/279\_5.3.4 Test file number 279

Integral number in file 964

#### **Maxima [F(-2)]**

Exception generated.

$$
\int \frac{x^4}{(c+a^2cx^2)^{5/2}\sqrt{\arctan(ax)}} dx = \text{Exception raised: RuntimeError}
$$

✞ ☎

 $\begin{pmatrix} 1 & 0 & 0 \\ 0 & 0 & 0 \\ 0 & 0 & 0 \\ 0 & 0 & 0 \\ 0 & 0 & 0 \\ 0 & 0 & 0 \\ 0 & 0 & 0 & 0 \\ 0 & 0 & 0 & 0 \\ 0 & 0 & 0 & 0 \\ 0 & 0 & 0 & 0 \\ 0 & 0 & 0 & 0 & 0 \\ 0 & 0 & 0 & 0 & 0 \\ 0 & 0 & 0 & 0 & 0 & 0 \\ 0 & 0 & 0 & 0 & 0 & 0 \\ 0 & 0 & 0 & 0 & 0 & 0 & 0 \\ 0 & 0 & 0 & 0 & 0 & 0 & 0 \\ 0 &$ 

✞ ☎

 $\left( \begin{array}{cc} \text{ } & \text{ } \\ \text{ } & \text{ } \end{array} \right)$ 

input  $integrate(x^4/(a^2*c*x^2+c)^{(5/2)}/arctan(a*x)^{(1/2)},x, algorithm="maxima")$ 

output Exception raised: RuntimeError >> ECL says: expt: undefined: 0 to a negati ve exponent.

input file name test\_cases/rubi\_tests/5\_Inverse\_trig\_functions/5.3\_Inverse\_tangent/279\_5.3.4 Test file number 279
Exception generated.

$$
\int \frac{x^3}{(c+a^2cx^2)^{5/2}\sqrt{\arctan(ax)}} dx = \text{Exception raised: RuntimeError}
$$

✞ ☎

 $\overline{\phantom{a}}$   $\overline{\phantom{a}}$   $\overline{\$ 

✞ ☎

 $\begin{pmatrix} 1 & 0 & 0 \\ 0 & 0 & 0 \\ 0 & 0 & 0 \\ 0 & 0 & 0 \\ 0 & 0 & 0 \\ 0 & 0 & 0 \\ 0 & 0 & 0 \\ 0 & 0 & 0 \\ 0 & 0 & 0 & 0 \\ 0 & 0 & 0 & 0 \\ 0 & 0 & 0 & 0 \\ 0 & 0 & 0 & 0 & 0 \\ 0 & 0 & 0 & 0 & 0 \\ 0 & 0 & 0 & 0 & 0 \\ 0 & 0 & 0 & 0 & 0 & 0 \\ 0 & 0 & 0 & 0 & 0 & 0 \\ 0 & 0 & 0 & 0 & 0 & 0 & 0 \\ 0 &$ 

input  $integrate(x^3/(a^2*c*x^2+c)^{(5/2)}/arctan(a*x)^{(1/2)},x, algorithm="maxima")$ 

output Exception raised: RuntimeError >> ECL says: expt: undefined: 0 to a negati ve exponent.

input file name test\_cases/rubi\_tests/5\_Inverse\_trig\_functions/5.3\_Inverse\_tangent/279\_5.3.4 Test file number 279

Integral number in file 966

# **Maxima [F(-2)]**

Exception generated.

$$
\int \frac{x^2}{(c+a^2cx^2)^{5/2}\sqrt{\arctan(ax)}} dx = \text{Exception raised: RuntimeError}
$$

✞ ☎

 $\left( \begin{array}{cc} \text{ } & \text{ } \\ \text{ } & \text{ } \end{array} \right)$ 

✞ ☎

 $\left($   $\left($   $\right)$   $\left($   $\left($   $\right)$   $\left($   $\left($   $\right)$   $\left($   $\left($   $\right)$   $\left($   $\left($   $\right)$   $\left($   $\left($   $\right)$   $\left($   $\left($   $\right)$   $\left($   $\left($   $\right)$   $\left($   $\left($   $\right)$   $\left($   $\left($   $\right)$   $\left($   $\left($   $\right)$   $\left($   $\left($   $\right)$   $\left($ 

input  $integrate(x^2/(a^2*c*x^2+c)^{(5/2)}/arctan(a*x)^{(1/2)},x, algorithm="maxima")$ 

output Exception raised: RuntimeError >> ECL says: expt: undefined: 0 to a negati ve exponent.

input file name test\_cases/rubi\_tests/5\_Inverse\_trig\_functions/5.3\_Inverse\_tangent/279\_5.3.4 Test file number 279

Exception generated.

$$
\int \frac{x}{(c+a^2cx^2)^{5/2}\sqrt{\arctan(ax)}} dx = \text{Exception raised: RuntimeError}
$$

✞ ☎

 $\begin{pmatrix} 1 & 0 & 0 \\ 0 & 0 & 0 \\ 0 & 0 & 0 \\ 0 & 0 & 0 \\ 0 & 0 & 0 \\ 0 & 0 & 0 \\ 0 & 0 & 0 \\ 0 & 0 & 0 \\ 0 & 0 & 0 & 0 \\ 0 & 0 & 0 & 0 \\ 0 & 0 & 0 & 0 \\ 0 & 0 & 0 & 0 & 0 \\ 0 & 0 & 0 & 0 & 0 \\ 0 & 0 & 0 & 0 & 0 \\ 0 & 0 & 0 & 0 & 0 & 0 \\ 0 & 0 & 0 & 0 & 0 & 0 \\ 0 & 0 & 0 & 0 & 0 & 0 & 0 \\ 0 &$ 

✞ ☎

 $\overline{\phantom{a}}$   $\overline{\phantom{a}}$   $\overline{\$ 

input  $integrate(x/( $a^2*c*x^2+c$ )<sup>(5/2)</sup>/arctan( $a*x$ )<sup>(1/2)</sup>,x, algorithm="maxima")$ 

output

Exception raised: RuntimeError >> ECL says: expt: undefined: 0 to a negati ve exponent.

input file name test\_cases/rubi\_tests/5\_Inverse\_trig\_functions/5.3\_Inverse\_tangent/279\_5.3.4 Test file number 279

Integral number in file 968

#### **Maxima [F(-2)]**

Exception generated.

$$
\int \frac{1}{(c+a^2cx^2)^{5/2}\sqrt{\arctan(ax)}} dx = \text{Exception raised: RuntimeError}
$$

✞ ☎

 $\left( \begin{array}{cc} \bullet & \bullet & \bullet \\ \bullet & \bullet & \bullet \end{array} \right)$ 

✞ ☎

 $\begin{pmatrix} 1 & 0 & 0 \\ 0 & 0 & 0 \\ 0 & 0 & 0 \\ 0 & 0 & 0 \\ 0 & 0 & 0 \\ 0 & 0 & 0 \\ 0 & 0 & 0 & 0 \\ 0 & 0 & 0 & 0 \\ 0 & 0 & 0 & 0 \\ 0 & 0 & 0 & 0 \\ 0 & 0 & 0 & 0 & 0 \\ 0 & 0 & 0 & 0 & 0 \\ 0 & 0 & 0 & 0 & 0 & 0 \\ 0 & 0 & 0 & 0 & 0 & 0 \\ 0 & 0 & 0 & 0 & 0 & 0 & 0 \\ 0 & 0 & 0 & 0 & 0 & 0 & 0 \\ 0 &$ 

input  $integrate(1/(a^2*c*x^2+c)^{(5/2)}/arctan(axx)^{(1/2)},x, algorithm="maxima")$ 

output Exception raised: RuntimeError >> ECL says: expt: undefined: 0 to a negati ve exponent.

input file name test\_cases/rubi\_tests/5\_Inverse\_trig\_functions/5.3\_Inverse\_tangent/279\_5.3.4 Test file number 279

Exception generated.

$$
\int \frac{1}{x (c + a^2 c x^2)^{5/2} \sqrt{\arctan(ax)}} dx = \text{Exception raised: RuntimeError}
$$

✞ ☎

 $\begin{pmatrix} 1 & 0 & 0 \\ 0 & 0 & 0 \\ 0 & 0 & 0 \\ 0 & 0 & 0 \\ 0 & 0 & 0 \\ 0 & 0 & 0 \\ 0 & 0 & 0 \\ 0 & 0 & 0 \\ 0 & 0 & 0 & 0 \\ 0 & 0 & 0 & 0 \\ 0 & 0 & 0 & 0 \\ 0 & 0 & 0 & 0 & 0 \\ 0 & 0 & 0 & 0 & 0 \\ 0 & 0 & 0 & 0 & 0 \\ 0 & 0 & 0 & 0 & 0 & 0 \\ 0 & 0 & 0 & 0 & 0 & 0 \\ 0 & 0 & 0 & 0 & 0 & 0 & 0 \\ 0 &$ 

✞ ☎

 $\overline{\phantom{a}}$   $\overline{\phantom{a}}$   $\overline{\$ 

input  $integrate(1/x/(a^2*c*x^2+c)^{(5/2)})arctan(axx)^{(1/2)},x, algorithm="maxima")$ 

output

Exception raised: RuntimeError >> ECL says: expt: undefined: 0 to a negati ve exponent.

input file name test\_cases/rubi\_tests/5\_Inverse\_trig\_functions/5.3\_Inverse\_tangent/279\_5.3.4 Test file number 279

Integral number in file 970

#### **Maxima [F(-2)]**

Exception generated.

 $\int x^m(c + a^2 c x^2)$  $\frac{x^2 + (x^2 + 2ax^2)}{ax \cdot (ax)^{3/2}} dx =$ Exception raised: RuntimeError

✞ ☎

✞ ☎

 $\begin{pmatrix} 1 & 0 & 0 \\ 0 & 0 & 0 \\ 0 & 0 & 0 \\ 0 & 0 & 0 \\ 0 & 0 & 0 \\ 0 & 0 & 0 \\ 0 & 0 & 0 \\ 0 & 0 & 0 \\ 0 & 0 & 0 & 0 \\ 0 & 0 & 0 & 0 \\ 0 & 0 & 0 & 0 \\ 0 & 0 & 0 & 0 & 0 \\ 0 & 0 & 0 & 0 & 0 \\ 0 & 0 & 0 & 0 & 0 \\ 0 & 0 & 0 & 0 & 0 & 0 \\ 0 & 0 & 0 & 0 & 0 & 0 \\ 0 & 0 & 0 & 0 & 0 & 0 & 0 \\ 0 &$ 

input

 $integrate(x^m*(a^2*c*x^2+c)/arctan(akx)^{(3/2)},x, algorithm="maxima")$  $\overline{\phantom{a}}$   $\overline{\phantom{a}}$   $\overline{\$ 

output Exception raised: RuntimeError >> ECL says: expt: undefined: 0 to a negati ve exponent.

input file name test\_cases/rubi\_tests/5\_Inverse\_trig\_functions/5.3\_Inverse\_tangent/279\_5.3.4 Test file number 279

Exception generated.

$$
\int \frac{x(c+a^2cx^2)}{\arctan(ax)^{3/2}} dx = \text{Exception raised: RuntimeError}
$$

✞ ☎

 $\begin{pmatrix} 1 & 0 & 0 \\ 0 & 0 & 0 \\ 0 & 0 & 0 \\ 0 & 0 & 0 \\ 0 & 0 & 0 \\ 0 & 0 & 0 \\ 0 & 0 & 0 & 0 \\ 0 & 0 & 0 & 0 \\ 0 & 0 & 0 & 0 \\ 0 & 0 & 0 & 0 \\ 0 & 0 & 0 & 0 & 0 \\ 0 & 0 & 0 & 0 & 0 \\ 0 & 0 & 0 & 0 & 0 & 0 \\ 0 & 0 & 0 & 0 & 0 & 0 \\ 0 & 0 & 0 & 0 & 0 & 0 & 0 \\ 0 & 0 & 0 & 0 & 0 & 0 & 0 \\ 0 &$ 

✞ ☎

 $\left($   $\left($   $\right)$   $\left($   $\left($   $\right)$   $\left($   $\left($   $\right)$   $\left($   $\left($   $\right)$   $\left($   $\left($   $\right)$   $\left($   $\left($   $\right)$   $\left($   $\left($   $\right)$   $\left($   $\left($   $\right)$   $\left($   $\left($   $\right)$   $\left($   $\left($   $\right)$   $\left($   $\left($   $\right)$   $\left($   $\left($   $\right)$   $\left($ 

input integrate(x\*(a^2\*c\*x^2+c)/arctan(a\*x)^(3/2),x, algorithm="maxima")

output

Exception raised: RuntimeError >> ECL says: expt: undefined: 0 to a negati ve exponent.

input file name test\_cases/rubi\_tests/5\_Inverse\_trig\_functions/5.3\_Inverse\_tangent/279\_5.3.4 Test file number 279

Integral number in file 972

#### **Maxima [F(-2)]**

Exception generated.

 $\int$   $c + a^2 c x^2$  $\frac{c+u}{\arctan(ax)^{3/2}} dx =$ Exception raised: RuntimeError

✞ ☎

✞ ☎

 $\begin{pmatrix} 1 & 0 & 0 \\ 0 & 0 & 0 \\ 0 & 0 & 0 \\ 0 & 0 & 0 \\ 0 & 0 & 0 \\ 0 & 0 & 0 \\ 0 & 0 & 0 & 0 \\ 0 & 0 & 0 & 0 \\ 0 & 0 & 0 & 0 \\ 0 & 0 & 0 & 0 \\ 0 & 0 & 0 & 0 & 0 \\ 0 & 0 & 0 & 0 & 0 \\ 0 & 0 & 0 & 0 & 0 & 0 \\ 0 & 0 & 0 & 0 & 0 & 0 \\ 0 & 0 & 0 & 0 & 0 & 0 & 0 \\ 0 & 0 & 0 & 0 & 0 & 0 & 0 \\ 0 &$ 

input

integrate((a^2\*c\*x^2+c)/arctan(a\*x)^(3/2),x, algorithm="maxima")  $\left( \begin{array}{cc} \text{ } & \text{ } \\ \text{ } & \text{ } \end{array} \right)$ 

output Exception raised: RuntimeError >> ECL says: expt: undefined: 0 to a negati ve exponent.

input file name test\_cases/rubi\_tests/5\_Inverse\_trig\_functions/5.3\_Inverse\_tangent/279\_5.3.4 Test file number 279

Exception generated.

$$
\int \frac{c + a^2 c x^2}{x \arctan(ax)^{3/2}} dx = \text{Exception raised: RuntimeError}
$$

✞ ☎

 $\begin{pmatrix} 1 & 0 & 0 \\ 0 & 0 & 0 \\ 0 & 0 & 0 \\ 0 & 0 & 0 \\ 0 & 0 & 0 \\ 0 & 0 & 0 \\ 0 & 0 & 0 & 0 \\ 0 & 0 & 0 & 0 \\ 0 & 0 & 0 & 0 \\ 0 & 0 & 0 & 0 \\ 0 & 0 & 0 & 0 & 0 \\ 0 & 0 & 0 & 0 & 0 \\ 0 & 0 & 0 & 0 & 0 & 0 \\ 0 & 0 & 0 & 0 & 0 & 0 \\ 0 & 0 & 0 & 0 & 0 & 0 & 0 \\ 0 & 0 & 0 & 0 & 0 & 0 & 0 \\ 0 &$ 

✞ ☎

 $\left($   $\left($   $\right)$   $\left($   $\left($   $\right)$   $\left($   $\left($   $\right)$   $\left($   $\left($   $\right)$   $\left($   $\left($   $\right)$   $\left($   $\left($   $\right)$   $\left($   $\left($   $\right)$   $\left($   $\left($   $\right)$   $\left($   $\left($   $\right)$   $\left($   $\left($   $\right)$   $\left($   $\left($   $\right)$   $\left($   $\left($   $\right)$   $\left($ 

input integrate((a^2\*c\*x^2+c)/x/arctan(a\*x)^(3/2),x, algorithm="maxima")

output

Exception raised: RuntimeError >> ECL says: expt: undefined: 0 to a negati ve exponent.

input file name test\_cases/rubi\_tests/5\_Inverse\_trig\_functions/5.3\_Inverse\_tangent/279\_5.3.4 Test file number 279

Integral number in file 974

#### **Maxima [F(-2)]**

Exception generated.

 $\int x^m(c + a^2 c x^2)^2$  $\frac{(c + a) \cos \theta}{\arctan(ax)^{3/2}} dx =$ Exception raised: RuntimeError

✞ ☎

✞ ☎

 $\left( \begin{array}{cc} \bullet & \bullet & \bullet \\ \bullet & \bullet & \bullet \end{array} \right)$ 

input

integrate(x^m\*(a^2\*c\*x^2+c)^2/arctan(a\*x)^(3/2),x, algorithm="maxima")  $\begin{pmatrix} 1 & 0 & 0 \\ 0 & 0 & 0 \\ 0 & 0 & 0 \\ 0 & 0 & 0 \\ 0 & 0 & 0 \\ 0 & 0 & 0 \\ 0 & 0 & 0 & 0 \\ 0 & 0 & 0 & 0 \\ 0 & 0 & 0 & 0 \\ 0 & 0 & 0 & 0 \\ 0 & 0 & 0 & 0 & 0 \\ 0 & 0 & 0 & 0 & 0 \\ 0 & 0 & 0 & 0 & 0 & 0 \\ 0 & 0 & 0 & 0 & 0 & 0 \\ 0 & 0 & 0 & 0 & 0 & 0 & 0 \\ 0 & 0 & 0 & 0 & 0 & 0 & 0 \\ 0 &$ 

output Exception raised: RuntimeError >> ECL says: expt: undefined: 0 to a negati ve exponent.

input file name test\_cases/rubi\_tests/5\_Inverse\_trig\_functions/5.3\_Inverse\_tangent/279\_5.3.4 Test file number 279

Exception generated.

$$
\int \frac{x(c+a^2cx^2)^2}{\arctan(ax)^{3/2}} dx = \text{Exception raised: RuntimeError}
$$

✞ ☎

 $\begin{pmatrix} 1 & 0 & 0 \\ 0 & 0 & 0 \\ 0 & 0 & 0 \\ 0 & 0 & 0 \\ 0 & 0 & 0 \\ 0 & 0 & 0 \\ 0 & 0 & 0 & 0 \\ 0 & 0 & 0 & 0 \\ 0 & 0 & 0 & 0 \\ 0 & 0 & 0 & 0 \\ 0 & 0 & 0 & 0 & 0 \\ 0 & 0 & 0 & 0 & 0 \\ 0 & 0 & 0 & 0 & 0 & 0 \\ 0 & 0 & 0 & 0 & 0 & 0 \\ 0 & 0 & 0 & 0 & 0 & 0 & 0 \\ 0 & 0 & 0 & 0 & 0 & 0 & 0 \\ 0 &$ 

✞ ☎

 $\begin{pmatrix} 1 & 0 & 0 \\ 0 & 0 & 0 \\ 0 & 0 & 0 \\ 0 & 0 & 0 \\ 0 & 0 & 0 \\ 0 & 0 & 0 \\ 0 & 0 & 0 & 0 \\ 0 & 0 & 0 & 0 \\ 0 & 0 & 0 & 0 \\ 0 & 0 & 0 & 0 \\ 0 & 0 & 0 & 0 & 0 \\ 0 & 0 & 0 & 0 & 0 \\ 0 & 0 & 0 & 0 & 0 & 0 \\ 0 & 0 & 0 & 0 & 0 & 0 \\ 0 & 0 & 0 & 0 & 0 & 0 & 0 \\ 0 & 0 & 0 & 0 & 0 & 0 & 0 \\ 0 &$ 

input integrate(x\*(a^2\*c\*x^2+c)^2/arctan(a\*x)^(3/2),x, algorithm="maxima")

output Exception raised: RuntimeError >> ECL says: expt: undefined: 0 to a negati ve exponent.

input file name test\_cases/rubi\_tests/5\_Inverse\_trig\_functions/5.3\_Inverse\_tangent/279\_5.3.4 Test file number 279

Integral number in file 976

#### **Maxima [F(-2)]**

Exception generated.

 $\int (c + a^2 c x^2)^2$  $\frac{(x + a)^2}{\arctan(ax)^{3/2}} dx =$ Exception raised: RuntimeError

✞ ☎

✞ ☎

 $\left($   $\left($   $\right)$   $\left($   $\left($   $\right)$   $\left($   $\left($   $\right)$   $\left($   $\left($   $\right)$   $\left($   $\left($   $\right)$   $\left($   $\left($   $\right)$   $\left($   $\left($   $\right)$   $\left($   $\left($   $\right)$   $\left($   $\left($   $\right)$   $\left($   $\left($   $\right)$   $\left($   $\left($   $\right)$   $\left($   $\left($   $\right)$   $\left($ 

input

integrate((a^2\*c\*x^2+c)^2/arctan(a\*x)^(3/2),x, algorithm="maxima")  $\begin{pmatrix} 1 & 0 & 0 \\ 0 & 0 & 0 \\ 0 & 0 & 0 \\ 0 & 0 & 0 \\ 0 & 0 & 0 \\ 0 & 0 & 0 \\ 0 & 0 & 0 & 0 \\ 0 & 0 & 0 & 0 \\ 0 & 0 & 0 & 0 \\ 0 & 0 & 0 & 0 \\ 0 & 0 & 0 & 0 & 0 \\ 0 & 0 & 0 & 0 & 0 \\ 0 & 0 & 0 & 0 & 0 & 0 \\ 0 & 0 & 0 & 0 & 0 & 0 \\ 0 & 0 & 0 & 0 & 0 & 0 & 0 \\ 0 & 0 & 0 & 0 & 0 & 0 & 0 \\ 0 &$ 

output Exception raised: RuntimeError >> ECL says: expt: undefined: 0 to a negati ve exponent.

input file name test\_cases/rubi\_tests/5\_Inverse\_trig\_functions/5.3\_Inverse\_tangent/279\_5.3.4 Test file number 279

Exception generated.

 $\int (c + a^2 c x^2)^2$  $\frac{1}{x} \frac{e^{-(x-x)/2}}{\arctan(ax)^{3/2}} dx =$  Exception raised: RuntimeError

✞ ☎

 $\left( \begin{array}{cc} \bullet & \bullet & \bullet \\ \bullet & \bullet & \bullet \end{array} \right)$ 

✞ ☎

 $\begin{pmatrix} 1 & 0 & 0 \\ 0 & 0 & 0 \\ 0 & 0 & 0 \\ 0 & 0 & 0 \\ 0 & 0 & 0 \\ 0 & 0 & 0 \\ 0 & 0 & 0 & 0 \\ 0 & 0 & 0 & 0 \\ 0 & 0 & 0 & 0 \\ 0 & 0 & 0 & 0 \\ 0 & 0 & 0 & 0 & 0 \\ 0 & 0 & 0 & 0 & 0 \\ 0 & 0 & 0 & 0 & 0 & 0 \\ 0 & 0 & 0 & 0 & 0 & 0 \\ 0 & 0 & 0 & 0 & 0 & 0 & 0 \\ 0 & 0 & 0 & 0 & 0 & 0 & 0 \\ 0 &$ 

input integrate((a^2\*c\*x^2+c)^2/x/arctan(a\*x)^(3/2),x, algorithm="maxima")

output Exception raised: RuntimeError >> ECL says: expt: undefined: 0 to a negati ve exponent.

input file name test\_cases/rubi\_tests/5\_Inverse\_trig\_functions/5.3\_Inverse\_tangent/279\_5.3.4 Test file number 279

Integral number in file 978

#### **Maxima [F(-2)]**

Exception generated.

 $\int x^m (c + a^2 c x^2)^3$  $\frac{(c + a) \cos \theta}{\arctan(ax)^{3/2}} dx =$ Exception raised: RuntimeError

✞ ☎

✞ ☎

 $\left($   $\left($   $\right)$   $\left($   $\left($   $\right)$   $\left($   $\left($   $\right)$   $\left($   $\left($   $\right)$   $\left($   $\left($   $\right)$   $\left($   $\left($   $\right)$   $\left($   $\left($   $\right)$   $\left($   $\left($   $\right)$   $\left($   $\left($   $\right)$   $\left($   $\left($   $\right)$   $\left($   $\left($   $\right)$   $\left($   $\left($   $\right)$   $\left($ 

input

integrate(x^m\*(a^2\*c\*x^2+c)^3/arctan(a\*x)^(3/2),x, algorithm="maxima")  $\left( \begin{array}{cc} \bullet & \bullet & \bullet \\ \bullet & \bullet & \bullet \end{array} \right)$ 

output Exception raised: RuntimeError >> ECL says: expt: undefined: 0 to a negati ve exponent.

input file name test\_cases/rubi\_tests/5\_Inverse\_trig\_functions/5.3\_Inverse\_tangent/279\_5.3.4 Test file number 279

Exception generated.

$$
\int \frac{x(c+a^2cx^2)^3}{\arctan(ax)^{3/2}} dx = \text{Exception raised: RuntimeError}
$$

✞ ☎

 $\left( \begin{array}{cc} \bullet & \bullet & \bullet \\ \bullet & \bullet & \bullet \end{array} \right)$ 

✞ ☎

 $\begin{pmatrix} 1 & 0 & 0 \\ 0 & 0 & 0 \\ 0 & 0 & 0 \\ 0 & 0 & 0 \\ 0 & 0 & 0 \\ 0 & 0 & 0 \\ 0 & 0 & 0 & 0 \\ 0 & 0 & 0 & 0 \\ 0 & 0 & 0 & 0 \\ 0 & 0 & 0 & 0 \\ 0 & 0 & 0 & 0 & 0 \\ 0 & 0 & 0 & 0 & 0 \\ 0 & 0 & 0 & 0 & 0 & 0 \\ 0 & 0 & 0 & 0 & 0 & 0 \\ 0 & 0 & 0 & 0 & 0 & 0 & 0 \\ 0 & 0 & 0 & 0 & 0 & 0 & 0 \\ 0 &$ 

input integrate(x\*(a^2\*c\*x^2+c)^3/arctan(a\*x)^(3/2),x, algorithm="maxima")

output Exception raised: RuntimeError >> ECL says: expt: undefined: 0 to a negati ve exponent.

input file name test\_cases/rubi\_tests/5\_Inverse\_trig\_functions/5.3\_Inverse\_tangent/279\_5.3.4 Test file number 279

Integral number in file 980

#### **Maxima [F(-2)]**

Exception generated.

 $\int (c + a^2 c x^2)^3$  $\frac{(x + a)^2}{\arctan(ax)^{3/2}} dx =$ Exception raised: RuntimeError

✞ ☎

✞ ☎

 $\left($   $\left($   $\right)$   $\left($   $\left($   $\right)$   $\left($   $\left($   $\right)$   $\left($   $\left($   $\right)$   $\left($   $\left($   $\right)$   $\left($   $\left($   $\right)$   $\left($   $\left($   $\right)$   $\left($   $\left($   $\right)$   $\left($   $\left($   $\right)$   $\left($   $\left($   $\right)$   $\left($   $\left($   $\right)$   $\left($   $\left($   $\right)$   $\left($ 

input

integrate((a^2\*c\*x^2+c)^3/arctan(a\*x)^(3/2),x, algorithm="maxima")  $\left( \begin{array}{cc} \bullet & \bullet & \bullet \\ \bullet & \bullet & \bullet \end{array} \right)$ 

output Exception raised: RuntimeError >> ECL says: expt: undefined: 0 to a negati ve exponent.

input file name test\_cases/rubi\_tests/5\_Inverse\_trig\_functions/5.3\_Inverse\_tangent/279\_5.3.4 Test file number 279

Exception generated.

 $\int (c + a^2 c x^2)^3$  $\frac{1}{x} \frac{e^{-(x-x)/2}}{\arctan(ax)^{3/2}} dx =$  Exception raised: RuntimeError

✞ ☎

 $\left( \begin{array}{cc} \bullet & \bullet & \bullet \\ \bullet & \bullet & \bullet \end{array} \right)$ 

✞ ☎

 $\begin{pmatrix} 1 & 0 & 0 \\ 0 & 0 & 0 \\ 0 & 0 & 0 \\ 0 & 0 & 0 \\ 0 & 0 & 0 \\ 0 & 0 & 0 \\ 0 & 0 & 0 & 0 \\ 0 & 0 & 0 & 0 \\ 0 & 0 & 0 & 0 \\ 0 & 0 & 0 & 0 \\ 0 & 0 & 0 & 0 & 0 \\ 0 & 0 & 0 & 0 & 0 \\ 0 & 0 & 0 & 0 & 0 & 0 \\ 0 & 0 & 0 & 0 & 0 & 0 \\ 0 & 0 & 0 & 0 & 0 & 0 & 0 \\ 0 & 0 & 0 & 0 & 0 & 0 & 0 \\ 0 &$ 

input integrate((a^2\*c\*x^2+c)^3/x/arctan(a\*x)^(3/2),x, algorithm="maxima")

output Exception raised: RuntimeError >> ECL says: expt: undefined: 0 to a negati ve exponent.

input file name test\_cases/rubi\_tests/5\_Inverse\_trig\_functions/5.3\_Inverse\_tangent/279\_5.3.4 Test file number 279

Integral number in file 982

#### **Maxima [F(-2)]**

Exception generated.

$$
\int \frac{x^m}{(c+a^2cx^2)\arctan(ax)^{3/2}} dx = \text{Exception raised: RuntimeError}
$$

✞ ☎

✞ ☎

 $\overline{\phantom{a}}$   $\overline{\phantom{a}}$   $\overline{\$ 

input

 $integrate(x^m/(a^2*c*x^2+c)/arctan(akx)^{(3/2)},x, algorithm="maxima")$  $\begin{pmatrix} 1 & 0 & 0 \\ 0 & 0 & 0 \\ 0 & 0 & 0 \\ 0 & 0 & 0 \\ 0 & 0 & 0 \\ 0 & 0 & 0 \\ 0 & 0 & 0 \\ 0 & 0 & 0 \\ 0 & 0 & 0 & 0 \\ 0 & 0 & 0 & 0 \\ 0 & 0 & 0 & 0 \\ 0 & 0 & 0 & 0 & 0 \\ 0 & 0 & 0 & 0 & 0 \\ 0 & 0 & 0 & 0 & 0 \\ 0 & 0 & 0 & 0 & 0 & 0 \\ 0 & 0 & 0 & 0 & 0 & 0 \\ 0 & 0 & 0 & 0 & 0 & 0 & 0 \\ 0 &$ 

output Exception raised: RuntimeError >> ECL says: expt: undefined: 0 to a negati ve exponent.

input file name test\_cases/rubi\_tests/5\_Inverse\_trig\_functions/5.3\_Inverse\_tangent/279\_5.3.4 Test file number 279

Exception generated.

$$
\int \frac{x}{(c+a^2cx^2)\arctan(ax)^{3/2}} dx = \text{Exception raised: RuntimeError}
$$

✞ ☎

 $\left($   $\left($   $\right)$   $\left($   $\left($   $\right)$   $\left($   $\left($   $\right)$   $\left($   $\left($   $\right)$   $\left($   $\left($   $\right)$   $\left($   $\left($   $\right)$   $\left($   $\left($   $\right)$   $\left($   $\left($   $\right)$   $\left($   $\left($   $\right)$   $\left($   $\left($   $\right)$   $\left($   $\left($   $\right)$   $\left($   $\left($   $\right)$   $\left($ 

✞ ☎

 $\begin{pmatrix} 1 & 0 & 0 \\ 0 & 0 & 0 \\ 0 & 0 & 0 \\ 0 & 0 & 0 \\ 0 & 0 & 0 \\ 0 & 0 & 0 \\ 0 & 0 & 0 & 0 \\ 0 & 0 & 0 & 0 \\ 0 & 0 & 0 & 0 \\ 0 & 0 & 0 & 0 \\ 0 & 0 & 0 & 0 & 0 \\ 0 & 0 & 0 & 0 & 0 \\ 0 & 0 & 0 & 0 & 0 & 0 \\ 0 & 0 & 0 & 0 & 0 & 0 \\ 0 & 0 & 0 & 0 & 0 & 0 & 0 \\ 0 & 0 & 0 & 0 & 0 & 0 & 0 \\ 0 &$ 

input  $integrate(x/(a^2*c*x^2+c)/arctan(a*x)^(3/2),x, algorithm="maxima")$ 

output

Exception raised: RuntimeError >> ECL says: expt: undefined: 0 to a negati ve exponent.

input file name test\_cases/rubi\_tests/5\_Inverse\_trig\_functions/5.3\_Inverse\_tangent/279\_5.3.4 Test file number 279

Integral number in file 984

#### **Maxima [F(-2)]**

Exception generated.

$$
\int \frac{1}{(c+a^2cx^2)\arctan(ax)^{3/2}} dx = \text{Exception raised: RuntimeError}
$$

✞ ☎

✞ ☎

 $\begin{pmatrix} 1 & 0 & 0 \\ 0 & 0 & 0 \\ 0 & 0 & 0 \\ 0 & 0 & 0 \\ 0 & 0 & 0 \\ 0 & 0 & 0 \\ 0 & 0 & 0 & 0 \\ 0 & 0 & 0 & 0 \\ 0 & 0 & 0 & 0 \\ 0 & 0 & 0 & 0 \\ 0 & 0 & 0 & 0 & 0 \\ 0 & 0 & 0 & 0 & 0 \\ 0 & 0 & 0 & 0 & 0 & 0 \\ 0 & 0 & 0 & 0 & 0 & 0 \\ 0 & 0 & 0 & 0 & 0 & 0 & 0 \\ 0 & 0 & 0 & 0 & 0 & 0 & 0 \\ 0 &$ 

input

integrate(1/(a^2\*c\*x^2+c)/arctan(a\*x)^(3/2),x, algorithm="maxima")  $\left($   $\left($   $\right)$   $\left($   $\left($   $\right)$   $\left($   $\left($   $\right)$   $\left($   $\left($   $\right)$   $\left($   $\left($   $\right)$   $\left($   $\left($   $\right)$   $\left($   $\left($   $\right)$   $\left($   $\left($   $\right)$   $\left($   $\left($   $\right)$   $\left($   $\left($   $\right)$   $\left($   $\left($   $\right)$   $\left($   $\left($   $\right)$   $\left($ 

output Exception raised: RuntimeError >> ECL says: expt: undefined: 0 to a negati ve exponent.

input file name test\_cases/rubi\_tests/5\_Inverse\_trig\_functions/5.3\_Inverse\_tangent/279\_5.3.4 Test file number 279

Exception generated.

$$
\int \frac{1}{x (c + a^2 c x^2) \arctan(ax)^{3/2}} dx = \text{Exception raised: RuntimeError}
$$

✞ ☎

 $\left($   $\left($   $\right)$   $\left($   $\left($   $\right)$   $\left($   $\left($   $\right)$   $\left($   $\left($   $\right)$   $\left($   $\left($   $\right)$   $\left($   $\left($   $\right)$   $\left($   $\left($   $\right)$   $\left($   $\left($   $\right)$   $\left($   $\left($   $\right)$   $\left($   $\left($   $\right)$   $\left($   $\left($   $\right)$   $\left($   $\left($   $\right)$   $\left($ 

✞ ☎

 $\begin{pmatrix} 1 & 0 & 0 \\ 0 & 0 & 0 \\ 0 & 0 & 0 \\ 0 & 0 & 0 \\ 0 & 0 & 0 \\ 0 & 0 & 0 \\ 0 & 0 & 0 & 0 \\ 0 & 0 & 0 & 0 \\ 0 & 0 & 0 & 0 \\ 0 & 0 & 0 & 0 \\ 0 & 0 & 0 & 0 & 0 \\ 0 & 0 & 0 & 0 & 0 \\ 0 & 0 & 0 & 0 & 0 & 0 \\ 0 & 0 & 0 & 0 & 0 & 0 \\ 0 & 0 & 0 & 0 & 0 & 0 & 0 \\ 0 & 0 & 0 & 0 & 0 & 0 & 0 \\ 0 &$ 

input  $integrate(1/x/(a^2*c*x^2+c)/arctan(a*x)^(3/2),x, algorithm="maxima")$ 

output

Exception raised: RuntimeError >> ECL says: expt: undefined: 0 to a negati ve exponent.

input file name test\_cases/rubi\_tests/5\_Inverse\_trig\_functions/5.3\_Inverse\_tangent/279\_5.3.4 Test file number 279

Integral number in file 986

#### **Maxima [F(-2)]**

Exception generated.

$$
\int \frac{x^m}{(c+a^2cx^2)^2 \arctan(ax)^{3/2}} dx = \text{Exception raised: RuntimeError}
$$

✞ ☎

✞ ☎

 $\overline{\phantom{a}}$   $\overline{\phantom{a}}$   $\overline{\$ 

input

integrate(x^m/(a^2\*c\*x^2+c)^2/arctan(a\*x)^(3/2),x, algorithm="maxima")  $\left( \begin{array}{cc} \text{ } & \text{ } \\ \text{ } & \text{ } \end{array} \right)$ 

output Exception raised: RuntimeError >> ECL says: expt: undefined: 0 to a negati ve exponent.

input file name test\_cases/rubi\_tests/5\_Inverse\_trig\_functions/5.3\_Inverse\_tangent/279\_5.3.4 Test file number 279

Exception generated.

$$
\int \frac{x^4}{(c+a^2cx^2)^2 \arctan(ax)^{3/2}} dx = \text{Exception raised: RuntimeError}
$$

✞ ☎

 $\begin{pmatrix} 1 & 0 \\ 0 & 1 \end{pmatrix}$ 

✞ ☎

 $\begin{pmatrix} 1 & 0 & 0 \\ 0 & 0 & 0 \\ 0 & 0 & 0 \\ 0 & 0 & 0 \\ 0 & 0 & 0 \\ 0 & 0 & 0 \\ 0 & 0 & 0 & 0 \\ 0 & 0 & 0 & 0 \\ 0 & 0 & 0 & 0 \\ 0 & 0 & 0 & 0 \\ 0 & 0 & 0 & 0 & 0 \\ 0 & 0 & 0 & 0 & 0 \\ 0 & 0 & 0 & 0 & 0 & 0 \\ 0 & 0 & 0 & 0 & 0 & 0 \\ 0 & 0 & 0 & 0 & 0 & 0 & 0 \\ 0 & 0 & 0 & 0 & 0 & 0 & 0 \\ 0 &$ 

input  $integrate(x^4/(a^2*c*x^2+c)^2/arctan(a*x)^(3/2),x, algorithm="maxima")$ 

output Exception raised: RuntimeError >> ECL says: expt: undefined: 0 to a negati ve exponent.

input file name test\_cases/rubi\_tests/5\_Inverse\_trig\_functions/5.3\_Inverse\_tangent/279\_5.3.4 Test file number 279

Integral number in file 988

#### **Maxima [F(-2)]**

Exception generated.

$$
\int \frac{x^3}{(c+a^2cx^2)^2 \arctan(ax)^{3/2}} dx = \text{Exception raised: RuntimeError}
$$

✞ ☎

✞ ☎

 $\left($   $\left($   $\right)$   $\left($   $\left($   $\right)$   $\left($   $\left($   $\right)$   $\left($   $\left($   $\right)$   $\left($   $\left($   $\right)$   $\left($   $\left($   $\right)$   $\left($   $\left($   $\right)$   $\left($   $\left($   $\right)$   $\left($   $\left($   $\right)$   $\left($   $\left($   $\right)$   $\left($   $\left($   $\right)$   $\left($   $\left($   $\right)$   $\left($ 

input

 $integrate(x^3/(a^2*c*x^2+c)^2/arctan(a*x)^(3/2),x, algorithm="maxima")$  $\left( \begin{array}{cc} \text{ } & \text{ } \\ \text{ } & \text{ } \end{array} \right)$ 

output Exception raised: RuntimeError >> ECL says: expt: undefined: 0 to a negati ve exponent.

input file name test\_cases/rubi\_tests/5\_Inverse\_trig\_functions/5.3\_Inverse\_tangent/279\_5.3.4 Test file number 279

Exception generated.

$$
\int \frac{x^2}{(c+a^2cx^2)^2 \arctan(ax)^{3/2}} dx = \text{Exception raised: RuntimeError}
$$

✞ ☎

 $\begin{pmatrix} 1 & 0 \\ 0 & 1 \end{pmatrix}$ 

✞ ☎

 $\begin{pmatrix} 1 & 0 & 0 \\ 0 & 0 & 0 \\ 0 & 0 & 0 \\ 0 & 0 & 0 \\ 0 & 0 & 0 \\ 0 & 0 & 0 \\ 0 & 0 & 0 & 0 \\ 0 & 0 & 0 & 0 \\ 0 & 0 & 0 & 0 \\ 0 & 0 & 0 & 0 \\ 0 & 0 & 0 & 0 & 0 \\ 0 & 0 & 0 & 0 & 0 \\ 0 & 0 & 0 & 0 & 0 & 0 \\ 0 & 0 & 0 & 0 & 0 & 0 \\ 0 & 0 & 0 & 0 & 0 & 0 & 0 \\ 0 & 0 & 0 & 0 & 0 & 0 & 0 \\ 0 &$ 

input  $integrate(x^2/(a^2*c*x^2+c)^2/arctan(a*x)^(3/2),x, algorithm="maxima")$ 

output Exception raised: RuntimeError >> ECL says: expt: undefined: 0 to a negati ve exponent.

input file name test\_cases/rubi\_tests/5\_Inverse\_trig\_functions/5.3\_Inverse\_tangent/279\_5.3.4 Test file number 279

Integral number in file 990

#### **Maxima [F(-2)]**

Exception generated.

$$
\int \frac{x}{(c+a^2cx^2)^2 \arctan(ax)^{3/2}} dx = \text{Exception raised: RuntimeError}
$$

✞ ☎

✞ ☎

 $\left( \begin{array}{cc} \text{ } & \text{ } \\ \text{ } & \text{ } \end{array} \right)$ 

input

 $integrate(x/(a^2*c*x^2+c)^2/arctan(akx)^{2}(3/2),x, algorithm="maxima")$  $\begin{pmatrix} 1 & 0 & 0 \\ 0 & 0 & 0 \\ 0 & 0 & 0 \\ 0 & 0 & 0 \\ 0 & 0 & 0 \\ 0 & 0 & 0 \\ 0 & 0 & 0 & 0 \\ 0 & 0 & 0 & 0 \\ 0 & 0 & 0 & 0 \\ 0 & 0 & 0 & 0 \\ 0 & 0 & 0 & 0 & 0 \\ 0 & 0 & 0 & 0 & 0 \\ 0 & 0 & 0 & 0 & 0 & 0 \\ 0 & 0 & 0 & 0 & 0 & 0 \\ 0 & 0 & 0 & 0 & 0 & 0 & 0 \\ 0 & 0 & 0 & 0 & 0 & 0 & 0 \\ 0 &$ 

output Exception raised: RuntimeError >> ECL says: expt: undefined: 0 to a negati ve exponent.

input file name test\_cases/rubi\_tests/5\_Inverse\_trig\_functions/5.3\_Inverse\_tangent/279\_5.3.4 Test file number 279

Exception generated.

$$
\int \frac{1}{(c+a^2cx^2)^2 \arctan(ax)^{3/2}} dx = \text{Exception raised: RuntimeError}
$$

✞ ☎

 $\begin{pmatrix} 1 & 0 & 0 \\ 0 & 0 & 0 \\ 0 & 0 & 0 \\ 0 & 0 & 0 \\ 0 & 0 & 0 \\ 0 & 0 & 0 \\ 0 & 0 & 0 \\ 0 & 0 & 0 \\ 0 & 0 & 0 & 0 \\ 0 & 0 & 0 & 0 \\ 0 & 0 & 0 & 0 \\ 0 & 0 & 0 & 0 & 0 \\ 0 & 0 & 0 & 0 & 0 \\ 0 & 0 & 0 & 0 & 0 \\ 0 & 0 & 0 & 0 & 0 & 0 \\ 0 & 0 & 0 & 0 & 0 & 0 \\ 0 & 0 & 0 & 0 & 0 & 0 & 0 \\ 0 &$ 

✞ ☎

 $\overline{\phantom{a}}$   $\overline{\phantom{a}}$   $\overline{\$ 

input integrate(1/(a^2\*c\*x^2+c)^2/arctan(a\*x)^(3/2),x, algorithm="maxima")

output

Exception raised: RuntimeError >> ECL says: expt: undefined: 0 to a negati ve exponent.

input file name test\_cases/rubi\_tests/5\_Inverse\_trig\_functions/5.3\_Inverse\_tangent/279\_5.3.4 Test file number 279

Integral number in file 992

#### **Maxima [F(-2)]**

Exception generated.

$$
\int \frac{1}{x (c + a^2 c x^2)^2 \arctan(ax)^{3/2}} dx = \text{Exception raised: RuntimeError}
$$

✞ ☎

✞ ☎

 $\begin{pmatrix} 1 & 0 & 0 \\ 0 & 0 & 0 \\ 0 & 0 & 0 \\ 0 & 0 & 0 \\ 0 & 0 & 0 \\ 0 & 0 & 0 \\ 0 & 0 & 0 & 0 \\ 0 & 0 & 0 & 0 \\ 0 & 0 & 0 & 0 \\ 0 & 0 & 0 & 0 \\ 0 & 0 & 0 & 0 & 0 \\ 0 & 0 & 0 & 0 & 0 \\ 0 & 0 & 0 & 0 & 0 & 0 \\ 0 & 0 & 0 & 0 & 0 & 0 \\ 0 & 0 & 0 & 0 & 0 & 0 & 0 \\ 0 & 0 & 0 & 0 & 0 & 0 & 0 \\ 0 &$ 

input

 $integrate(1/x/(a^2*c*x^2+c)^2/arctan(akx)^{2}(3/2),x, algorithm="maxima")$  $\left( \begin{array}{cc} \bullet & \bullet & \bullet \\ \bullet & \bullet & \bullet \end{array} \right)$ 

output Exception raised: RuntimeError >> ECL says: expt: undefined: 0 to a negati ve exponent.

input file name test\_cases/rubi\_tests/5\_Inverse\_trig\_functions/5.3\_Inverse\_tangent/279\_5.3.4 Test file number 279

Exception generated.

$$
\int \frac{1}{x^2 (c + a^2 c x^2)^2 \arctan(ax)^{3/2}} dx = \text{Exception raised: RuntimeError}
$$

✞ ☎

 $\begin{pmatrix} 1 & 0 & 0 \\ 0 & 0 & 0 \\ 0 & 0 & 0 \\ 0 & 0 & 0 \\ 0 & 0 & 0 \\ 0 & 0 & 0 \\ 0 & 0 & 0 \\ 0 & 0 & 0 \\ 0 & 0 & 0 & 0 \\ 0 & 0 & 0 & 0 \\ 0 & 0 & 0 & 0 \\ 0 & 0 & 0 & 0 & 0 \\ 0 & 0 & 0 & 0 & 0 \\ 0 & 0 & 0 & 0 & 0 \\ 0 & 0 & 0 & 0 & 0 & 0 \\ 0 & 0 & 0 & 0 & 0 & 0 \\ 0 & 0 & 0 & 0 & 0 & 0 & 0 \\ 0 &$ 

✞ ☎

 $\overline{\phantom{a}}$   $\overline{\phantom{a}}$   $\overline{\$ 

input  $integrate(1/x^2/(a^2*c*x^2+c)^2/arctan(a*x)^(3/2),x, algorithm="maxima")$ 

output

Exception raised: RuntimeError >> ECL says: expt: undefined: 0 to a negati ve exponent.

input file name test\_cases/rubi\_tests/5\_Inverse\_trig\_functions/5.3\_Inverse\_tangent/279\_5.3.4 Test file number 279

Integral number in file 994

#### **Maxima [F(-2)]**

Exception generated.

$$
\int \frac{1}{x^3 (c + a^2 c x^2)^2 \arctan(ax)^{3/2}} dx = \text{Exception raised: RuntimeError}
$$

input

 $integrate(1/x^3/(a^2*c*x^2+c)^2/arctan(a*x)^(3/2),x, algorithm="maxima")$  $\left( \begin{array}{cc} \bullet & \bullet & \bullet \\ \bullet & \bullet & \bullet \end{array} \right)$ 

✞ ☎

✞ ☎

 $\begin{pmatrix} 1 & 0 & 0 \\ 0 & 0 & 0 \\ 0 & 0 & 0 \\ 0 & 0 & 0 \\ 0 & 0 & 0 \\ 0 & 0 & 0 \\ 0 & 0 & 0 & 0 \\ 0 & 0 & 0 & 0 \\ 0 & 0 & 0 & 0 \\ 0 & 0 & 0 & 0 \\ 0 & 0 & 0 & 0 & 0 \\ 0 & 0 & 0 & 0 & 0 \\ 0 & 0 & 0 & 0 & 0 & 0 \\ 0 & 0 & 0 & 0 & 0 & 0 \\ 0 & 0 & 0 & 0 & 0 & 0 & 0 \\ 0 & 0 & 0 & 0 & 0 & 0 & 0 \\ 0 &$ 

output Exception raised: RuntimeError >> ECL says: expt: undefined: 0 to a negati ve exponent.

input file name test\_cases/rubi\_tests/5\_Inverse\_trig\_functions/5.3\_Inverse\_tangent/279\_5.3.4 Test file number 279

Exception generated.

$$
\int \frac{1}{x^4 (c + a^2 c x^2)^2 \arctan(ax)^{3/2}} dx = \text{Exception raised: RuntimeError}
$$

✞ ☎

 $\begin{pmatrix} 1 & 0 & 0 \\ 0 & 0 & 0 \\ 0 & 0 & 0 \\ 0 & 0 & 0 \\ 0 & 0 & 0 \\ 0 & 0 & 0 \\ 0 & 0 & 0 \\ 0 & 0 & 0 \\ 0 & 0 & 0 & 0 \\ 0 & 0 & 0 & 0 \\ 0 & 0 & 0 & 0 \\ 0 & 0 & 0 & 0 & 0 \\ 0 & 0 & 0 & 0 & 0 \\ 0 & 0 & 0 & 0 & 0 \\ 0 & 0 & 0 & 0 & 0 & 0 \\ 0 & 0 & 0 & 0 & 0 & 0 \\ 0 & 0 & 0 & 0 & 0 & 0 & 0 \\ 0 &$ 

✞ ☎

 $\overline{\phantom{a}}$   $\overline{\phantom{a}}$   $\overline{\$ 

input  $integrate(1/x^4/(a^2*c*x^2+c)^2/arctan(a*x)^(3/2),x, algorithm="maxima")$ 

output

Exception raised: RuntimeError >> ECL says: expt: undefined: 0 to a negati ve exponent.

input file name test\_cases/rubi\_tests/5\_Inverse\_trig\_functions/5.3\_Inverse\_tangent/279\_5.3.4 Test file number 279

Integral number in file 996

#### **Maxima [F(-2)]**

Exception generated.

$$
\int \frac{x^m}{(c+a^2cx^2)^3 \arctan(ax)^{3/2}} dx = \text{Exception raised: RuntimeError}
$$

✞ ☎

✞ ☎

 $\begin{pmatrix} 1 & 0 & 0 \\ 0 & 0 & 0 \\ 0 & 0 & 0 \\ 0 & 0 & 0 \\ 0 & 0 & 0 \\ 0 & 0 & 0 \\ 0 & 0 & 0 & 0 \\ 0 & 0 & 0 & 0 \\ 0 & 0 & 0 & 0 \\ 0 & 0 & 0 & 0 \\ 0 & 0 & 0 & 0 & 0 \\ 0 & 0 & 0 & 0 & 0 \\ 0 & 0 & 0 & 0 & 0 & 0 \\ 0 & 0 & 0 & 0 & 0 & 0 \\ 0 & 0 & 0 & 0 & 0 & 0 & 0 \\ 0 & 0 & 0 & 0 & 0 & 0 & 0 \\ 0 &$ 

input

integrate(x^m/(a^2\*c\*x^2+c)^3/arctan(a\*x)^(3/2),x, algorithm="maxima")  $\left( \begin{array}{cc} \bullet & \bullet & \bullet \\ \bullet & \bullet & \bullet \end{array} \right)$ 

output Exception raised: RuntimeError >> ECL says: expt: undefined: 0 to a negati ve exponent.

input file name test\_cases/rubi\_tests/5\_Inverse\_trig\_functions/5.3\_Inverse\_tangent/279\_5.3.4 Test file number 279

Exception generated.

$$
\int \frac{x^3}{(c+a^2cx^2)^3 \arctan(ax)^{3/2}} dx = \text{Exception raised: RuntimeError}
$$

✞ ☎

 $\begin{pmatrix} 1 & 0 \\ 0 & 1 \end{pmatrix}$ 

✞ ☎

 $\begin{pmatrix} 1 & 0 & 0 \\ 0 & 0 & 0 \\ 0 & 0 & 0 \\ 0 & 0 & 0 \\ 0 & 0 & 0 \\ 0 & 0 & 0 \\ 0 & 0 & 0 & 0 \\ 0 & 0 & 0 & 0 \\ 0 & 0 & 0 & 0 \\ 0 & 0 & 0 & 0 \\ 0 & 0 & 0 & 0 & 0 \\ 0 & 0 & 0 & 0 & 0 \\ 0 & 0 & 0 & 0 & 0 & 0 \\ 0 & 0 & 0 & 0 & 0 & 0 \\ 0 & 0 & 0 & 0 & 0 & 0 & 0 \\ 0 & 0 & 0 & 0 & 0 & 0 & 0 \\ 0 &$ 

input  $integrate(x^3/(a^2*c*x^2+c)^3/arctan(a*x)^(3/2),x, algorithm="maxima")$ 

output Exception raised: RuntimeError >> ECL says: expt: undefined: 0 to a negati ve exponent.

input file name test\_cases/rubi\_tests/5\_Inverse\_trig\_functions/5.3\_Inverse\_tangent/279\_5.3.4 Test file number 279

Integral number in file 998

#### **Maxima [F(-2)]**

Exception generated.

$$
\int \frac{x^2}{(c+a^2cx^2)^3 \arctan(ax)^{3/2}} dx = \text{Exception raised: RuntimeError}
$$

✞ ☎

✞ ☎

 $\left($   $\left($   $\right)$   $\left($   $\left($   $\right)$   $\left($   $\left($   $\right)$   $\left($   $\left($   $\right)$   $\left($   $\left($   $\right)$   $\left($   $\left($   $\right)$   $\left($   $\left($   $\right)$   $\left($   $\left($   $\right)$   $\left($   $\left($   $\right)$   $\left($   $\left($   $\right)$   $\left($   $\left($   $\right)$   $\left($   $\left($   $\right)$   $\left($ 

input

 $integrate(x^2/(a^2*c*x^2+c)^3/arctan(akx)^(3/2),x, algorithm="maxima")$  $\left( \begin{array}{cc} \text{ } & \text{ } \\ \text{ } & \text{ } \end{array} \right)$ 

output Exception raised: RuntimeError >> ECL says: expt: undefined: 0 to a negati ve exponent.

input file name test\_cases/rubi\_tests/5\_Inverse\_trig\_functions/5.3\_Inverse\_tangent/279\_5.3.4 Test file number 279

Exception generated.

$$
\int \frac{x}{(c+a^2cx^2)^3 \arctan(ax)^{3/2}} dx = \text{Exception raised: RuntimeError}
$$

✞ ☎

 $\begin{pmatrix} 1 & 0 & 0 \\ 0 & 0 & 0 \\ 0 & 0 & 0 \\ 0 & 0 & 0 \\ 0 & 0 & 0 \\ 0 & 0 & 0 \\ 0 & 0 & 0 \\ 0 & 0 & 0 \\ 0 & 0 & 0 & 0 \\ 0 & 0 & 0 & 0 \\ 0 & 0 & 0 & 0 \\ 0 & 0 & 0 & 0 & 0 \\ 0 & 0 & 0 & 0 & 0 \\ 0 & 0 & 0 & 0 & 0 \\ 0 & 0 & 0 & 0 & 0 & 0 \\ 0 & 0 & 0 & 0 & 0 & 0 \\ 0 & 0 & 0 & 0 & 0 & 0 & 0 \\ 0 &$ 

✞ ☎

 $\overline{\phantom{a}}$   $\overline{\phantom{a}}$   $\overline{\$ 

input  $integrate(x/(a^2*c*x^2+c)^3/arctan(axx)^(3/2),x, algorithm="maxima")$ 

output

Exception raised: RuntimeError >> ECL says: expt: undefined: 0 to a negati ve exponent.

input file name test\_cases/rubi\_tests/5\_Inverse\_trig\_functions/5.3\_Inverse\_tangent/279\_5.3.4 Test file number 279

Integral number in file 1000

#### **Maxima [F(-2)]**

Exception generated.

$$
\int \frac{1}{(c+a^2cx^2)^3 \arctan(ax)^{3/2}} dx = \text{Exception raised: RuntimeError}
$$

✞ ☎

✞ ☎

 $\begin{pmatrix} 1 & 0 & 0 \\ 0 & 0 & 0 \\ 0 & 0 & 0 \\ 0 & 0 & 0 \\ 0 & 0 & 0 \\ 0 & 0 & 0 \\ 0 & 0 & 0 & 0 \\ 0 & 0 & 0 & 0 \\ 0 & 0 & 0 & 0 \\ 0 & 0 & 0 & 0 \\ 0 & 0 & 0 & 0 & 0 \\ 0 & 0 & 0 & 0 & 0 \\ 0 & 0 & 0 & 0 & 0 & 0 \\ 0 & 0 & 0 & 0 & 0 & 0 \\ 0 & 0 & 0 & 0 & 0 & 0 & 0 \\ 0 & 0 & 0 & 0 & 0 & 0 & 0 \\ 0 &$ 

input

 $integrate(1/(a^2*c*x^2+c)^3/arctan(akx)^{2}(3/2),x, algorithm="maxima")$  $\left( \begin{array}{cc} \bullet & \bullet & \bullet \\ \bullet & \bullet & \bullet \end{array} \right)$ 

output Exception raised: RuntimeError >> ECL says: expt: undefined: 0 to a negati ve exponent.

input file name test\_cases/rubi\_tests/5\_Inverse\_trig\_functions/5.3\_Inverse\_tangent/279\_5.3.4 Test file number 279

Exception generated.

$$
\int \frac{1}{x (c + a^2 c x^2)^3 \arctan(ax)^{3/2}} dx = \text{Exception raised: RuntimeError}
$$

✞ ☎

 $\begin{pmatrix} 1 & 0 & 0 \\ 0 & 0 & 0 \\ 0 & 0 & 0 \\ 0 & 0 & 0 \\ 0 & 0 & 0 \\ 0 & 0 & 0 \\ 0 & 0 & 0 \\ 0 & 0 & 0 \\ 0 & 0 & 0 & 0 \\ 0 & 0 & 0 & 0 \\ 0 & 0 & 0 & 0 \\ 0 & 0 & 0 & 0 & 0 \\ 0 & 0 & 0 & 0 & 0 \\ 0 & 0 & 0 & 0 & 0 \\ 0 & 0 & 0 & 0 & 0 & 0 \\ 0 & 0 & 0 & 0 & 0 & 0 \\ 0 & 0 & 0 & 0 & 0 & 0 & 0 \\ 0 &$ 

✞ ☎

 $\overline{\phantom{a}}$   $\overline{\phantom{a}}$   $\overline{\$ 

input  $integrate(1/x/(a^2*c*x^2+c)^3/arctan(a*x)^(3/2),x, algorithm="maxima")$ 

output

Exception raised: RuntimeError >> ECL says: expt: undefined: 0 to a negati ve exponent.

input file name test\_cases/rubi\_tests/5\_Inverse\_trig\_functions/5.3\_Inverse\_tangent/279\_5.3.4 Test file number 279

Integral number in file 1002

#### **Maxima [F(-2)]**

Exception generated.

$$
\int \frac{1}{x^2 (c + a^2 c x^2)^3 \arctan(ax)^{3/2}} dx = \text{Exception raised: RuntimeError}
$$

input

 $integrate(1/x^2/(a^2*c*x^2+c)^3/arctan(a*x)^(3/2),x, algorithm="maxima")$  $\left( \begin{array}{cc} \bullet & \bullet & \bullet \\ \bullet & \bullet & \bullet \end{array} \right)$ 

✞ ☎

✞ ☎

 $\begin{pmatrix} 1 & 0 & 0 \\ 0 & 0 & 0 \\ 0 & 0 & 0 \\ 0 & 0 & 0 \\ 0 & 0 & 0 \\ 0 & 0 & 0 \\ 0 & 0 & 0 & 0 \\ 0 & 0 & 0 & 0 \\ 0 & 0 & 0 & 0 \\ 0 & 0 & 0 & 0 \\ 0 & 0 & 0 & 0 & 0 \\ 0 & 0 & 0 & 0 & 0 \\ 0 & 0 & 0 & 0 & 0 & 0 \\ 0 & 0 & 0 & 0 & 0 & 0 \\ 0 & 0 & 0 & 0 & 0 & 0 & 0 \\ 0 & 0 & 0 & 0 & 0 & 0 & 0 \\ 0 &$ 

output Exception raised: RuntimeError >> ECL says: expt: undefined: 0 to a negati ve exponent.

input file name test\_cases/rubi\_tests/5\_Inverse\_trig\_functions/5.3\_Inverse\_tangent/279\_5.3.4 Test file number 279

Exception generated.

$$
\int \frac{1}{x^3 (c + a^2 c x^2)^3 \arctan(ax)^{3/2}} dx = \text{Exception raised: RuntimeError}
$$

✞ ☎

 $\begin{pmatrix} 1 & 0 & 0 \\ 0 & 0 & 0 \\ 0 & 0 & 0 \\ 0 & 0 & 0 \\ 0 & 0 & 0 \\ 0 & 0 & 0 \\ 0 & 0 & 0 \\ 0 & 0 & 0 \\ 0 & 0 & 0 & 0 \\ 0 & 0 & 0 & 0 \\ 0 & 0 & 0 & 0 \\ 0 & 0 & 0 & 0 & 0 \\ 0 & 0 & 0 & 0 & 0 \\ 0 & 0 & 0 & 0 & 0 \\ 0 & 0 & 0 & 0 & 0 & 0 \\ 0 & 0 & 0 & 0 & 0 & 0 \\ 0 & 0 & 0 & 0 & 0 & 0 & 0 \\ 0 &$ 

✞ ☎

 $\overline{\phantom{a}}$   $\overline{\phantom{a}}$   $\overline{\$ 

input  $integrate(1/x^3/(a^2*c*x^2+c)^3/arctan(a*x)^(3/2),x, algorithm="maxima")$ 

output

Exception raised: RuntimeError >> ECL says: expt: undefined: 0 to a negati ve exponent.

input file name test\_cases/rubi\_tests/5\_Inverse\_trig\_functions/5.3\_Inverse\_tangent/279\_5.3.4 Test file number 279

Integral number in file 1004

#### **Maxima [F(-2)]**

Exception generated.

$$
\int \frac{1}{x^4 (c + a^2 c x^2)^3 \arctan(ax)^{3/2}} dx = \text{Exception raised: RuntimeError}
$$

input

 $integrate(1/x^4/(a^2*c*x^2+c)^3/arctan(a*x)^(3/2),x, algorithm="maxima")$  $\left( \begin{array}{cc} \bullet & \bullet & \bullet \\ \bullet & \bullet & \bullet \end{array} \right)$ 

✞ ☎

✞ ☎

 $\begin{pmatrix} 1 & 0 & 0 \\ 0 & 0 & 0 \\ 0 & 0 & 0 \\ 0 & 0 & 0 \\ 0 & 0 & 0 \\ 0 & 0 & 0 \\ 0 & 0 & 0 & 0 \\ 0 & 0 & 0 & 0 \\ 0 & 0 & 0 & 0 \\ 0 & 0 & 0 & 0 \\ 0 & 0 & 0 & 0 & 0 \\ 0 & 0 & 0 & 0 & 0 \\ 0 & 0 & 0 & 0 & 0 & 0 \\ 0 & 0 & 0 & 0 & 0 & 0 \\ 0 & 0 & 0 & 0 & 0 & 0 & 0 \\ 0 & 0 & 0 & 0 & 0 & 0 & 0 \\ 0 &$ 

output Exception raised: RuntimeError >> ECL says: expt: undefined: 0 to a negati ve exponent.

input file name test\_cases/rubi\_tests/5\_Inverse\_trig\_functions/5.3\_Inverse\_tangent/279\_5.3.4 Test file number 279

Exception generated.

$$
\int \frac{x^m \sqrt{c + a^2 c x^2}}{\arctan(ax)^{3/2}} dx = \text{Exception raised: RuntimeError}
$$

✞ ☎

 $\overline{\phantom{a}}$   $\overline{\phantom{a}}$   $\overline{\$ 

✞ ☎

 $\begin{pmatrix} 1 & 0 & 0 \\ 0 & 0 & 0 \\ 0 & 0 & 0 \\ 0 & 0 & 0 \\ 0 & 0 & 0 \\ 0 & 0 & 0 \\ 0 & 0 & 0 \\ 0 & 0 & 0 \\ 0 & 0 & 0 & 0 \\ 0 & 0 & 0 & 0 \\ 0 & 0 & 0 & 0 \\ 0 & 0 & 0 & 0 & 0 \\ 0 & 0 & 0 & 0 & 0 \\ 0 & 0 & 0 & 0 & 0 \\ 0 & 0 & 0 & 0 & 0 & 0 \\ 0 & 0 & 0 & 0 & 0 & 0 \\ 0 & 0 & 0 & 0 & 0 & 0 & 0 \\ 0 &$ 

input  $integrate(x^m*(a^2*c*x^2+c)^(1/2)/arctan(a*x)^(3/2),x, algorithm="maxima")$ 

output Exception raised: RuntimeError >> ECL says: expt: undefined: 0 to a negati ve exponent.

input file name test\_cases/rubi\_tests/5\_Inverse\_trig\_functions/5.3\_Inverse\_tangent/279\_5.3.4 Test file number 279

Integral number in file 1006

#### **Maxima [F(-2)]**

Exception generated.

Z *x* √  $c + a^2 c x^2$  $\frac{d^{2}y}{dx^{2}}dx =$ Exception raised: RuntimeError

✞ ☎

 $\left( \begin{array}{cc} \bullet & \bullet & \bullet \\ \bullet & \bullet & \bullet \end{array} \right)$ 

✞ ☎

 $\begin{pmatrix} 1 & 0 & 0 \\ 0 & 0 & 0 \\ 0 & 0 & 0 \\ 0 & 0 & 0 \\ 0 & 0 & 0 \\ 0 & 0 & 0 \\ 0 & 0 & 0 & 0 \\ 0 & 0 & 0 & 0 \\ 0 & 0 & 0 & 0 \\ 0 & 0 & 0 & 0 \\ 0 & 0 & 0 & 0 & 0 \\ 0 & 0 & 0 & 0 & 0 \\ 0 & 0 & 0 & 0 & 0 & 0 \\ 0 & 0 & 0 & 0 & 0 & 0 \\ 0 & 0 & 0 & 0 & 0 & 0 & 0 \\ 0 & 0 & 0 & 0 & 0 & 0 & 0 \\ 0 &$ 

input

 $integrate(x*(a^2*c*x^2+c)^{(1/2)}/arctan(a*x)^{(3/2)},x, algorithm="maxima")$ 

output Exception raised: RuntimeError >> ECL says: expt: undefined: 0 to a negati ve exponent.

input file name test\_cases/rubi\_tests/5\_Inverse\_trig\_functions/5.3\_Inverse\_tangent/279\_5.3.4 Test file number 279

Exception generated.

$$
\int \frac{\sqrt{c+a^2cx^2}}{\arctan(ax)^{3/2}} dx = \text{Exception raised: RuntimeError}
$$

✞ ☎

 $\overline{\phantom{a}}$   $\overline{\phantom{a}}$   $\overline{\$ 

✞ ☎

 $\begin{pmatrix} 1 & 0 & 0 \\ 0 & 0 & 0 \\ 0 & 0 & 0 \\ 0 & 0 & 0 \\ 0 & 0 & 0 \\ 0 & 0 & 0 \\ 0 & 0 & 0 \\ 0 & 0 & 0 \\ 0 & 0 & 0 & 0 \\ 0 & 0 & 0 & 0 \\ 0 & 0 & 0 & 0 \\ 0 & 0 & 0 & 0 & 0 \\ 0 & 0 & 0 & 0 & 0 \\ 0 & 0 & 0 & 0 & 0 \\ 0 & 0 & 0 & 0 & 0 & 0 \\ 0 & 0 & 0 & 0 & 0 & 0 \\ 0 & 0 & 0 & 0 & 0 & 0 & 0 \\ 0 &$ 

input  $integrate((a^2*c*x^2+c)^{(1/2)}/arctan(a*x)^{(3/2)},x, algorithm="maxima")$ 

output Exception raised: RuntimeError >> ECL says: expt: undefined: 0 to a negati ve exponent.

input file name test\_cases/rubi\_tests/5\_Inverse\_trig\_functions/5.3\_Inverse\_tangent/279\_5.3.4 Test file number 279

Integral number in file 1008

#### **Maxima [F(-2)]**

Exception generated.

$$
\int \frac{\sqrt{c+a^2cx^2}}{x \arctan(ax)^{3/2}} dx = \text{Exception raised: RuntimeError}
$$

✞ ☎

✞ ☎

 $\begin{pmatrix} 1 & 0 & 0 \\ 0 & 0 & 0 \\ 0 & 0 & 0 \\ 0 & 0 & 0 \\ 0 & 0 & 0 \\ 0 & 0 & 0 \\ 0 & 0 & 0 & 0 \\ 0 & 0 & 0 & 0 \\ 0 & 0 & 0 & 0 \\ 0 & 0 & 0 & 0 \\ 0 & 0 & 0 & 0 & 0 \\ 0 & 0 & 0 & 0 & 0 \\ 0 & 0 & 0 & 0 & 0 & 0 \\ 0 & 0 & 0 & 0 & 0 & 0 \\ 0 & 0 & 0 & 0 & 0 & 0 & 0 \\ 0 & 0 & 0 & 0 & 0 & 0 & 0 \\ 0 &$ 

input

 $integrate((a^2*c*x^2+c)^{(1/2)}/x/arctan(a*x)^{(3/2)},x, algorithm="maxima")$  $\left( \begin{array}{cc} \bullet & \bullet & \bullet \\ \bullet & \bullet & \bullet \end{array} \right)$ 

output Exception raised: RuntimeError >> ECL says: expt: undefined: 0 to a negati ve exponent.

input file name test\_cases/rubi\_tests/5\_Inverse\_trig\_functions/5.3\_Inverse\_tangent/279\_5.3.4 Test file number 279

Exception generated.

 $\int x^m(c + a^2 c x^2)^{3/2}$  $\frac{(c + a) \alpha x}{\arctan(ax)^{3/2}} dx =$ Exception raised: RuntimeError

✞ ☎

 $\left($   $\left($   $\right)$   $\left($   $\left($   $\right)$   $\left($   $\left($   $\right)$   $\left($   $\left($   $\right)$   $\left($   $\left($   $\right)$   $\left($   $\left($   $\right)$   $\left($   $\left($   $\right)$   $\left($   $\left($   $\right)$   $\left($   $\left($   $\right)$   $\left($   $\left($   $\right)$   $\left($   $\left($   $\right)$   $\left($   $\left($   $\right)$   $\left($ 

✞ ☎

 $\begin{pmatrix} 1 & 0 & 0 \\ 0 & 0 & 0 \\ 0 & 0 & 0 \\ 0 & 0 & 0 \\ 0 & 0 & 0 \\ 0 & 0 & 0 \\ 0 & 0 & 0 & 0 \\ 0 & 0 & 0 & 0 \\ 0 & 0 & 0 & 0 \\ 0 & 0 & 0 & 0 \\ 0 & 0 & 0 & 0 & 0 \\ 0 & 0 & 0 & 0 & 0 \\ 0 & 0 & 0 & 0 & 0 & 0 \\ 0 & 0 & 0 & 0 & 0 & 0 \\ 0 & 0 & 0 & 0 & 0 & 0 & 0 \\ 0 & 0 & 0 & 0 & 0 & 0 & 0 \\ 0 &$ 

input integrate(x^m\*(a^2\*c\*x^2+c)^(3/2)/arctan(a\*x)^(3/2),x, algorithm="maxima")

output Exception raised: RuntimeError >> ECL says: expt: undefined: 0 to a negati ve exponent.

input file name test\_cases/rubi\_tests/5\_Inverse\_trig\_functions/5.3\_Inverse\_tangent/279\_5.3.4 Test file number 279

Integral number in file 1010

#### **Maxima [F(-2)]**

Exception generated.

 $\int x(c+a^2cx^2)^{3/2}$  $\frac{\lambda(x+y)}{\lambda(x+dx-y)^{3/2}}$  dx = Exception raised: RuntimeError

✞ ☎

 $\left($   $\left($   $\right)$   $\left($   $\left($   $\right)$   $\left($   $\left($   $\right)$   $\left($   $\left($   $\right)$   $\left($   $\left($   $\right)$   $\left($   $\left($   $\right)$   $\left($   $\left($   $\right)$   $\left($   $\left($   $\right)$   $\left($   $\left($   $\right)$   $\left($   $\left($   $\right)$   $\left($   $\left($   $\right)$   $\left($   $\left($   $\right)$   $\left($ 

✞ ☎

 $\begin{pmatrix} 1 & 0 & 0 \\ 0 & 0 & 0 \\ 0 & 0 & 0 \\ 0 & 0 & 0 \\ 0 & 0 & 0 \\ 0 & 0 & 0 \\ 0 & 0 & 0 & 0 \\ 0 & 0 & 0 & 0 \\ 0 & 0 & 0 & 0 \\ 0 & 0 & 0 & 0 \\ 0 & 0 & 0 & 0 & 0 \\ 0 & 0 & 0 & 0 & 0 \\ 0 & 0 & 0 & 0 & 0 & 0 \\ 0 & 0 & 0 & 0 & 0 & 0 \\ 0 & 0 & 0 & 0 & 0 & 0 & 0 \\ 0 & 0 & 0 & 0 & 0 & 0 & 0 \\ 0 &$ 

input  $integrate(x*(a^2*c*x^2+c)^{(3/2)}/arctan(axx)^{(3/2)},x, algorithm="maxima")$ 

output Exception raised: RuntimeError >> ECL says: expt: undefined: 0 to a negati ve exponent.

input file name test\_cases/rubi\_tests/5\_Inverse\_trig\_functions/5.3\_Inverse\_tangent/279\_5.3.4 Test file number 279

Exception generated.

$$
\int \frac{(c+a^2cx^2)^{3/2}}{\arctan(ax)^{3/2}} dx = \text{Exception raised: RuntimeError}
$$

✞ ☎

 $\left($   $\left($   $\right)$   $\left($   $\left($   $\right)$   $\left($   $\left($   $\right)$   $\left($   $\left($   $\right)$   $\left($   $\left($   $\right)$   $\left($   $\left($   $\right)$   $\left($   $\left($   $\right)$   $\left($   $\left($   $\right)$   $\left($   $\left($   $\right)$   $\left($   $\left($   $\right)$   $\left($   $\left($   $\right)$   $\left($   $\left($   $\right)$   $\left($ 

✞ ☎

 $\begin{pmatrix} 1 & 0 & 0 \\ 0 & 0 & 0 \\ 0 & 0 & 0 \\ 0 & 0 & 0 \\ 0 & 0 & 0 \\ 0 & 0 & 0 \\ 0 & 0 & 0 & 0 \\ 0 & 0 & 0 & 0 \\ 0 & 0 & 0 & 0 \\ 0 & 0 & 0 & 0 \\ 0 & 0 & 0 & 0 & 0 \\ 0 & 0 & 0 & 0 & 0 \\ 0 & 0 & 0 & 0 & 0 & 0 \\ 0 & 0 & 0 & 0 & 0 & 0 \\ 0 & 0 & 0 & 0 & 0 & 0 & 0 \\ 0 & 0 & 0 & 0 & 0 & 0 & 0 \\ 0 &$ 

input integrate((a^2\*c\*x^2+c)^(3/2)/arctan(a\*x)^(3/2),x, algorithm="maxima")

output Exception raised: RuntimeError >> ECL says: expt: undefined: 0 to a negati ve exponent.

input file name test\_cases/rubi\_tests/5\_Inverse\_trig\_functions/5.3\_Inverse\_tangent/279\_5.3.4 Test file number 279

Integral number in file 1012

#### **Maxima [F(-2)]**

Exception generated.

 $\int (c + a^2 c x^2)^{3/2}$  $\frac{1}{x} \frac{d}{dx} \frac{d}{dx} = \text{Exception raised:}$  RuntimeError

✞ ☎

 $\left($   $\left($   $\right)$   $\left($   $\left($   $\right)$   $\left($   $\left($   $\right)$   $\left($   $\left($   $\right)$   $\left($   $\left($   $\right)$   $\left($   $\left($   $\right)$   $\left($   $\left($   $\right)$   $\left($   $\left($   $\right)$   $\left($   $\left($   $\right)$   $\left($   $\left($   $\right)$   $\left($   $\left($   $\right)$   $\left($   $\left($   $\right)$   $\left($ 

✞ ☎

 $\begin{pmatrix} 1 & 0 & 0 \\ 0 & 0 & 0 \\ 0 & 0 & 0 \\ 0 & 0 & 0 \\ 0 & 0 & 0 \\ 0 & 0 & 0 \\ 0 & 0 & 0 & 0 \\ 0 & 0 & 0 & 0 \\ 0 & 0 & 0 & 0 \\ 0 & 0 & 0 & 0 \\ 0 & 0 & 0 & 0 & 0 \\ 0 & 0 & 0 & 0 & 0 \\ 0 & 0 & 0 & 0 & 0 & 0 \\ 0 & 0 & 0 & 0 & 0 & 0 \\ 0 & 0 & 0 & 0 & 0 & 0 & 0 \\ 0 & 0 & 0 & 0 & 0 & 0 & 0 \\ 0 &$ 

input  $integrate((a^2*c*x^2+c)^(3/2)/x/arctan(axx)^(3/2),x, algorithm="maxima")$ 

output Exception raised: RuntimeError >> ECL says: expt: undefined: 0 to a negati ve exponent.

input file name test\_cases/rubi\_tests/5\_Inverse\_trig\_functions/5.3\_Inverse\_tangent/279\_5.3.4 Test file number 279

Exception generated.

 $\int x^m(c + a^2 c x^2)^{5/2}$  $\frac{(c + a) \alpha x}{\arctan(ax)^{3/2}} dx =$ Exception raised: RuntimeError

✞ ☎

 $\left($   $\left($   $\right)$   $\left($   $\left($   $\right)$   $\left($   $\left($   $\right)$   $\left($   $\left($   $\right)$   $\left($   $\left($   $\right)$   $\left($   $\left($   $\right)$   $\left($   $\left($   $\right)$   $\left($   $\left($   $\right)$   $\left($   $\left($   $\right)$   $\left($   $\left($   $\right)$   $\left($   $\left($   $\right)$   $\left($   $\left($   $\right)$   $\left($ 

✞ ☎

 $\begin{pmatrix} 1 & 0 & 0 \\ 0 & 0 & 0 \\ 0 & 0 & 0 \\ 0 & 0 & 0 \\ 0 & 0 & 0 \\ 0 & 0 & 0 \\ 0 & 0 & 0 & 0 \\ 0 & 0 & 0 & 0 \\ 0 & 0 & 0 & 0 \\ 0 & 0 & 0 & 0 \\ 0 & 0 & 0 & 0 & 0 \\ 0 & 0 & 0 & 0 & 0 \\ 0 & 0 & 0 & 0 & 0 & 0 \\ 0 & 0 & 0 & 0 & 0 & 0 \\ 0 & 0 & 0 & 0 & 0 & 0 & 0 \\ 0 & 0 & 0 & 0 & 0 & 0 & 0 \\ 0 &$ 

input integrate(x^m\*(a^2\*c\*x^2+c)^(5/2)/arctan(a\*x)^(3/2),x, algorithm="maxima")

output Exception raised: RuntimeError >> ECL says: expt: undefined: 0 to a negati ve exponent.

input file name test\_cases/rubi\_tests/5\_Inverse\_trig\_functions/5.3\_Inverse\_tangent/279\_5.3.4 Test file number 279

Integral number in file 1014

#### **Maxima [F(-2)]**

Exception generated.

 $\int x(c+a^2cx^2)^{5/2}$  $\frac{\lambda(x+y)}{\lambda(x+dx-y)^{3/2}}$  dx = Exception raised: RuntimeError

✞ ☎

 $\left($   $\left($   $\right)$   $\left($   $\left($   $\right)$   $\left($   $\left($   $\right)$   $\left($   $\left($   $\right)$   $\left($   $\left($   $\right)$   $\left($   $\left($   $\right)$   $\left($   $\left($   $\right)$   $\left($   $\left($   $\right)$   $\left($   $\left($   $\right)$   $\left($   $\left($   $\right)$   $\left($   $\left($   $\right)$   $\left($   $\left($   $\right)$   $\left($ 

✞ ☎

 $\begin{pmatrix} 1 & 0 & 0 \\ 0 & 0 & 0 \\ 0 & 0 & 0 \\ 0 & 0 & 0 \\ 0 & 0 & 0 \\ 0 & 0 & 0 \\ 0 & 0 & 0 & 0 \\ 0 & 0 & 0 & 0 \\ 0 & 0 & 0 & 0 \\ 0 & 0 & 0 & 0 \\ 0 & 0 & 0 & 0 & 0 \\ 0 & 0 & 0 & 0 & 0 \\ 0 & 0 & 0 & 0 & 0 & 0 \\ 0 & 0 & 0 & 0 & 0 & 0 \\ 0 & 0 & 0 & 0 & 0 & 0 & 0 \\ 0 & 0 & 0 & 0 & 0 & 0 & 0 \\ 0 &$ 

input  $integrate(x*(a^2*c*x^2+c)^{(5/2)}/arctan(axx)^{(3/2)},x, algorithm="maxima")$ 

output Exception raised: RuntimeError >> ECL says: expt: undefined: 0 to a negati ve exponent.

input file name test\_cases/rubi\_tests/5\_Inverse\_trig\_functions/5.3\_Inverse\_tangent/279\_5.3.4 Test file number 279

Exception generated.

$$
\int \frac{(c+a^2cx^2)^{5/2}}{\arctan(ax)^{3/2}} dx = \text{Exception raised: RuntimeError}
$$

✞ ☎

 $\left($   $\left($   $\right)$   $\left($   $\left($   $\right)$   $\left($   $\left($   $\right)$   $\left($   $\left($   $\right)$   $\left($   $\left($   $\right)$   $\left($   $\left($   $\right)$   $\left($   $\left($   $\right)$   $\left($   $\left($   $\right)$   $\left($   $\left($   $\right)$   $\left($   $\left($   $\right)$   $\left($   $\left($   $\right)$   $\left($   $\left($   $\right)$   $\left($ 

✞ ☎

 $\begin{pmatrix} 1 & 0 & 0 \\ 0 & 0 & 0 \\ 0 & 0 & 0 \\ 0 & 0 & 0 \\ 0 & 0 & 0 \\ 0 & 0 & 0 \\ 0 & 0 & 0 & 0 \\ 0 & 0 & 0 & 0 \\ 0 & 0 & 0 & 0 \\ 0 & 0 & 0 & 0 \\ 0 & 0 & 0 & 0 & 0 \\ 0 & 0 & 0 & 0 & 0 \\ 0 & 0 & 0 & 0 & 0 & 0 \\ 0 & 0 & 0 & 0 & 0 & 0 \\ 0 & 0 & 0 & 0 & 0 & 0 & 0 \\ 0 & 0 & 0 & 0 & 0 & 0 & 0 \\ 0 &$ 

input integrate((a^2\*c\*x^2+c)^(5/2)/arctan(a\*x)^(3/2),x, algorithm="maxima")

output Exception raised: RuntimeError >> ECL says: expt: undefined: 0 to a negati ve exponent.

input file name test\_cases/rubi\_tests/5\_Inverse\_trig\_functions/5.3\_Inverse\_tangent/279\_5.3.4 Test file number 279

Integral number in file 1016

#### **Maxima [F(-2)]**

Exception generated.

 $\int (c + a^2 c x^2)^{5/2}$  $\frac{1}{x} \frac{d}{dx} \frac{d}{dx} = \text{Exception raised:}$  RuntimeError

✞ ☎

 $\left($   $\left($   $\right)$   $\left($   $\left($   $\right)$   $\left($   $\left($   $\right)$   $\left($   $\left($   $\right)$   $\left($   $\left($   $\right)$   $\left($   $\left($   $\right)$   $\left($   $\left($   $\right)$   $\left($   $\left($   $\right)$   $\left($   $\left($   $\right)$   $\left($   $\left($   $\right)$   $\left($   $\left($   $\right)$   $\left($   $\left($   $\right)$   $\left($ 

✞ ☎

 $\begin{pmatrix} 1 & 0 & 0 \\ 0 & 0 & 0 \\ 0 & 0 & 0 \\ 0 & 0 & 0 \\ 0 & 0 & 0 \\ 0 & 0 & 0 \\ 0 & 0 & 0 & 0 \\ 0 & 0 & 0 & 0 \\ 0 & 0 & 0 & 0 \\ 0 & 0 & 0 & 0 \\ 0 & 0 & 0 & 0 & 0 \\ 0 & 0 & 0 & 0 & 0 \\ 0 & 0 & 0 & 0 & 0 & 0 \\ 0 & 0 & 0 & 0 & 0 & 0 \\ 0 & 0 & 0 & 0 & 0 & 0 & 0 \\ 0 & 0 & 0 & 0 & 0 & 0 & 0 \\ 0 &$ 

input  $integrate((a^2*c*x^2+c)^{(5/2)}/x/arctan(a*x)^{(3/2)},x, algorithm="maxima")$ 

output Exception raised: RuntimeError >> ECL says: expt: undefined: 0 to a negati ve exponent.

input file name test\_cases/rubi\_tests/5\_Inverse\_trig\_functions/5.3\_Inverse\_tangent/279\_5.3.4 Test file number 279

Exception generated.

$$
\int \frac{x^m}{\sqrt{c+a^2cx^2}\arctan(ax)^{3/2}}\,dx = \text{Exception raised: RuntimeError}
$$

✞ ☎

 $\begin{pmatrix} 1 & 0 & 0 \\ 0 & 0 & 0 \\ 0 & 0 & 0 \\ 0 & 0 & 0 \\ 0 & 0 & 0 \\ 0 & 0 & 0 \\ 0 & 0 & 0 \\ 0 & 0 & 0 \\ 0 & 0 & 0 & 0 \\ 0 & 0 & 0 & 0 \\ 0 & 0 & 0 & 0 \\ 0 & 0 & 0 & 0 & 0 \\ 0 & 0 & 0 & 0 & 0 \\ 0 & 0 & 0 & 0 & 0 \\ 0 & 0 & 0 & 0 & 0 & 0 \\ 0 & 0 & 0 & 0 & 0 & 0 \\ 0 & 0 & 0 & 0 & 0 & 0 & 0 \\ 0 &$ 

✞ ☎

 $\overline{\phantom{a}}$   $\overline{\phantom{a}}$   $\overline{\$ 

input  $integrate(x^m/(a^2*c*x^2+c)^(1/2)/arctan(axx)^(3/2),x, algorithm="maxima")$ 

output

Exception raised: RuntimeError >> ECL says: expt: undefined: 0 to a negati ve exponent.

input file name test\_cases/rubi\_tests/5\_Inverse\_trig\_functions/5.3\_Inverse\_tangent/279\_5.3.4 Test file number 279

Integral number in file 1018

#### **Maxima [F(-2)]**

Exception generated.

$$
\int \frac{x}{\sqrt{c+a^2cx^2}\arctan(ax)^{3/2}}\,dx = \text{Exception raised: RuntimeError}
$$

✞ ☎

✞ ☎

 $\begin{pmatrix} 1 & 0 & 0 \\ 0 & 0 & 0 \\ 0 & 0 & 0 \\ 0 & 0 & 0 \\ 0 & 0 & 0 \\ 0 & 0 & 0 \\ 0 & 0 & 0 & 0 \\ 0 & 0 & 0 & 0 \\ 0 & 0 & 0 & 0 \\ 0 & 0 & 0 & 0 \\ 0 & 0 & 0 & 0 & 0 \\ 0 & 0 & 0 & 0 & 0 \\ 0 & 0 & 0 & 0 & 0 & 0 \\ 0 & 0 & 0 & 0 & 0 & 0 \\ 0 & 0 & 0 & 0 & 0 & 0 & 0 \\ 0 & 0 & 0 & 0 & 0 & 0 & 0 \\ 0 &$ 

input

 $integrate(x/(a^2*c*x^2+c)^{(1/2)}/arctan(axx)^{(3/2)},x, algorithm="maxima")$  $\left( \begin{array}{cc} \text{ } & \text{ } \\ \text{ } & \text{ } \end{array} \right)$ 

output Exception raised: RuntimeError >> ECL says: expt: undefined: 0 to a negati ve exponent.

input file name test\_cases/rubi\_tests/5\_Inverse\_trig\_functions/5.3\_Inverse\_tangent/279\_5.3.4 Test file number 279

Exception generated.

$$
\int \frac{1}{\sqrt{c+a^2cx^2}\arctan(ax)^{3/2}}\,dx = \text{Exception raised: RuntimeError}
$$

✞ ☎

 $\begin{pmatrix} 1 & 0 & 0 \\ 0 & 0 & 0 \\ 0 & 0 & 0 \\ 0 & 0 & 0 \\ 0 & 0 & 0 \\ 0 & 0 & 0 \\ 0 & 0 & 0 \\ 0 & 0 & 0 \\ 0 & 0 & 0 & 0 \\ 0 & 0 & 0 & 0 \\ 0 & 0 & 0 & 0 \\ 0 & 0 & 0 & 0 & 0 \\ 0 & 0 & 0 & 0 & 0 \\ 0 & 0 & 0 & 0 & 0 \\ 0 & 0 & 0 & 0 & 0 & 0 \\ 0 & 0 & 0 & 0 & 0 & 0 \\ 0 & 0 & 0 & 0 & 0 & 0 & 0 \\ 0 &$ 

✞ ☎

 $\overline{\phantom{a}}$   $\overline{\phantom{a}}$   $\overline{\$ 

input  $integrate(1/(a^2*c*x^2+c)^{(1/2)}/arctan(axx)^{(3/2)},x, algorithm="maxima")$ 

output

Exception raised: RuntimeError >> ECL says: expt: undefined: 0 to a negati ve exponent.

input file name test\_cases/rubi\_tests/5\_Inverse\_trig\_functions/5.3\_Inverse\_tangent/279\_5.3.4 Test file number 279

Integral number in file 1020

#### **Maxima [F(-2)]**

Exception generated.

$$
\int \frac{1}{x\sqrt{c+a^2cx^2}\arctan(ax)^{3/2}}\,dx = \text{Exception raised: RuntimeError}
$$

input

 $integrate(1/x/(a^2*c*x^2+c)^{(1/2)})arctan(axx)^{(3/2)},x, algorithm="maxima")$  $\left( \begin{array}{cc} \text{ } & \text{ } \\ \text{ } & \text{ } \end{array} \right)$ 

✞ ☎

✞ ☎

 $\begin{pmatrix} 1 & 0 & 0 \\ 0 & 0 & 0 \\ 0 & 0 & 0 \\ 0 & 0 & 0 \\ 0 & 0 & 0 \\ 0 & 0 & 0 \\ 0 & 0 & 0 & 0 \\ 0 & 0 & 0 & 0 \\ 0 & 0 & 0 & 0 \\ 0 & 0 & 0 & 0 \\ 0 & 0 & 0 & 0 & 0 \\ 0 & 0 & 0 & 0 & 0 \\ 0 & 0 & 0 & 0 & 0 & 0 \\ 0 & 0 & 0 & 0 & 0 & 0 \\ 0 & 0 & 0 & 0 & 0 & 0 & 0 \\ 0 & 0 & 0 & 0 & 0 & 0 & 0 \\ 0 &$ 

output Exception raised: RuntimeError >> ECL says: expt: undefined: 0 to a negati ve exponent.

input file name test\_cases/rubi\_tests/5\_Inverse\_trig\_functions/5.3\_Inverse\_tangent/279\_5.3.4 Test file number 279

Exception generated.

$$
\int \frac{1}{x^2 \sqrt{c+a^2cx^2} \arctan(ax)^{3/2}} dx = \text{Exception raised: RuntimeError}
$$

 $\left( \begin{array}{cc} \bullet & \bullet & \bullet \\ \bullet & \bullet & \bullet \end{array} \right)$ 

 $\sqrt{2}$   $\sqrt{2}$   $\sqrt{2$ 

 $\left($   $\left($   $\right)$   $\left($   $\left($   $\right)$   $\left($   $\left($   $\right)$   $\left($   $\left($   $\right)$   $\left($   $\left($   $\right)$   $\left($   $\left($   $\right)$   $\left($   $\left($   $\right)$   $\left($   $\left($   $\right)$   $\left($   $\left($   $\right)$   $\left($   $\left($   $\right)$   $\left($   $\left($   $\right)$   $\left($   $\left($   $\right)$   $\left($ 

input ✞ ☎  $integrate(1/x^2/(a^2*c*x^2+c)^{(1/2)})arctan(axx)^{(3/2)},x, algorithm="maxima$ ")

output Exception raised: RuntimeError >> ECL says: expt: undefined: 0 to a negati ve exponent.

input file name test\_cases/rubi\_tests/5\_Inverse\_trig\_functions/5.3\_Inverse\_tangent/279\_5.3.4

Test file number 279

Integral number in file 1022

#### **Maxima [F(-2)]**

Exception generated.

$$
\int \frac{x^m}{\left(c + a^2 c x^2\right)^{3/2} \arctan(ax)^{3/2}} dx = \text{Exception raised: RuntimeError}
$$

✞ ☎

✞ ☎

 $\begin{pmatrix} 1 & 0 & 0 \\ 0 & 0 & 0 \\ 0 & 0 & 0 \\ 0 & 0 & 0 \\ 0 & 0 & 0 \\ 0 & 0 & 0 \\ 0 & 0 & 0 & 0 \\ 0 & 0 & 0 & 0 \\ 0 & 0 & 0 & 0 \\ 0 & 0 & 0 & 0 \\ 0 & 0 & 0 & 0 & 0 \\ 0 & 0 & 0 & 0 & 0 \\ 0 & 0 & 0 & 0 & 0 & 0 \\ 0 & 0 & 0 & 0 & 0 & 0 \\ 0 & 0 & 0 & 0 & 0 & 0 & 0 \\ 0 & 0 & 0 & 0 & 0 & 0 & 0 \\ 0 &$ 

input

 $integrate(x^m/(a^2*c*x^2+c)^(3/2)/arctan(akx)^(3/2),x, algorithm="maxima")$  $\left( \begin{array}{cc} \text{ } & \text{ } \\ \text{ } & \text{ } \end{array} \right)$ 

output Exception raised: RuntimeError >> ECL says: expt: undefined: 0 to a negati ve exponent.

input file name test\_cases/rubi\_tests/5\_Inverse\_trig\_functions/5.3\_Inverse\_tangent/279\_5.3.4 Test file number 279

Exception generated.

$$
\int \frac{x^3}{(c+a^2cx^2)^{3/2}\arctan(ax)^{3/2}} dx = \text{Exception raised: RuntimeError}
$$

✞ ☎

 $\begin{pmatrix} 1 & 0 & 0 \\ 0 & 0 & 0 \\ 0 & 0 & 0 \\ 0 & 0 & 0 \\ 0 & 0 & 0 \\ 0 & 0 & 0 \\ 0 & 0 & 0 & 0 \\ 0 & 0 & 0 & 0 \\ 0 & 0 & 0 & 0 \\ 0 & 0 & 0 & 0 \\ 0 & 0 & 0 & 0 & 0 \\ 0 & 0 & 0 & 0 & 0 \\ 0 & 0 & 0 & 0 & 0 & 0 \\ 0 & 0 & 0 & 0 & 0 & 0 \\ 0 & 0 & 0 & 0 & 0 & 0 & 0 \\ 0 & 0 & 0 & 0 & 0 & 0 & 0 \\ 0 &$ 

✞ ☎

 $\left($   $\left($   $\right)$   $\left($   $\left($   $\right)$   $\left($   $\left($   $\right)$   $\left($   $\left($   $\right)$   $\left($   $\left($   $\right)$   $\left($   $\left($   $\right)$   $\left($   $\left($   $\right)$   $\left($   $\left($   $\right)$   $\left($   $\left($   $\right)$   $\left($   $\left($   $\right)$   $\left($   $\left($   $\right)$   $\left($   $\left($   $\right)$   $\left($ 

input  $integrate(x^3/(a^2*c*x^2+c)^(3/2)/arctan(a*x)^(3/2),x, algorithm="maxima")$ 

output Exception raised: RuntimeError >> ECL says: expt: undefined: 0 to a negati ve exponent.

input file name test\_cases/rubi\_tests/5\_Inverse\_trig\_functions/5.3\_Inverse\_tangent/279\_5.3.4 Test file number 279

Integral number in file 1024

#### **Maxima [F(-2)]**

Exception generated.

$$
\int \frac{x^2}{(c+a^2cx^2)^{3/2}\arctan(ax)^{3/2}} dx = \text{Exception raised: RuntimeError}
$$

✞ ☎

 $\left($   $\left($   $\right)$   $\left($   $\left($   $\right)$   $\left($   $\left($   $\right)$   $\left($   $\left($   $\right)$   $\left($   $\left($   $\right)$   $\left($   $\left($   $\right)$   $\left($   $\left($   $\right)$   $\left($   $\left($   $\right)$   $\left($   $\left($   $\right)$   $\left($   $\left($   $\right)$   $\left($   $\left($   $\right)$   $\left($   $\left($   $\right)$   $\left($ 

✞ ☎

 $\begin{pmatrix} 1 & 0 & 0 \\ 0 & 0 & 0 \\ 0 & 0 & 0 \\ 0 & 0 & 0 \\ 0 & 0 & 0 \\ 0 & 0 & 0 \\ 0 & 0 & 0 & 0 \\ 0 & 0 & 0 & 0 \\ 0 & 0 & 0 & 0 \\ 0 & 0 & 0 & 0 \\ 0 & 0 & 0 & 0 & 0 \\ 0 & 0 & 0 & 0 & 0 \\ 0 & 0 & 0 & 0 & 0 \\ 0 & 0 & 0 & 0 & 0 & 0 \\ 0 & 0 & 0 & 0 & 0 & 0 \\ 0 & 0 & 0 & 0 & 0 & 0 & 0 \\ 0 & 0 & 0 &$ 

input  $integrate(x^2/(a^2*c*x^2+c)^{(3/2)}/arctan(a*x)^{(3/2)},x, algorithm="maxima")$ 

output Exception raised: RuntimeError >> ECL says: expt: undefined: 0 to a negati ve exponent.

input file name test\_cases/rubi\_tests/5\_Inverse\_trig\_functions/5.3\_Inverse\_tangent/279\_5.3.4 Test file number 279

Exception generated.

$$
\int \frac{x}{(c+a^2cx^2)^{3/2}\arctan(ax)^{3/2}} dx = \text{Exception raised: RuntimeError}
$$

✞ ☎

 $\left($   $\left($   $\right)$   $\left($   $\left($   $\right)$   $\left($   $\left($   $\right)$   $\left($   $\left($   $\right)$   $\left($   $\left($   $\right)$   $\left($   $\left($   $\right)$   $\left($   $\left($   $\right)$   $\left($   $\left($   $\right)$   $\left($   $\left($   $\right)$   $\left($   $\left($   $\right)$   $\left($   $\left($   $\right)$   $\left($   $\left($   $\right)$   $\left($ 

✞ ☎

 $\begin{pmatrix} 1 & 0 & 0 \\ 0 & 0 & 0 \\ 0 & 0 & 0 \\ 0 & 0 & 0 \\ 0 & 0 & 0 \\ 0 & 0 & 0 \\ 0 & 0 & 0 & 0 \\ 0 & 0 & 0 & 0 \\ 0 & 0 & 0 & 0 \\ 0 & 0 & 0 & 0 \\ 0 & 0 & 0 & 0 & 0 \\ 0 & 0 & 0 & 0 & 0 \\ 0 & 0 & 0 & 0 & 0 & 0 \\ 0 & 0 & 0 & 0 & 0 & 0 \\ 0 & 0 & 0 & 0 & 0 & 0 & 0 \\ 0 & 0 & 0 & 0 & 0 & 0 & 0 \\ 0 &$ 

input  $integrate(x/( $a^2*c*x^2+c$ )<sup>^</sup>(3/2)/arctan( $a*x$ )<sup>^</sup>(3/2),x, algorithm="maxima")$ 

output

Exception raised: RuntimeError >> ECL says: expt: undefined: 0 to a negati ve exponent.

input file name test\_cases/rubi\_tests/5\_Inverse\_trig\_functions/5.3\_Inverse\_tangent/279\_5.3.4 Test file number 279

Integral number in file 1026

#### **Maxima [F(-2)]**

Exception generated.

$$
\int \frac{1}{(c+a^2cx^2)^{3/2}\arctan(ax)^{3/2}} dx = \text{Exception raised: RuntimeError}
$$

✞ ☎

✞ ☎

 $\left( \begin{array}{cc} \bullet & \bullet & \bullet \\ \bullet & \bullet & \bullet \end{array} \right)$ 

input

 $integrate(1/(a^2*c*x^2+c)^{(3/2)}/arctan(axx)^{(3/2)},x, algorithm="maxima")$  $\begin{pmatrix} 1 & 0 & 0 \\ 0 & 0 & 0 \\ 0 & 0 & 0 \\ 0 & 0 & 0 \\ 0 & 0 & 0 \\ 0 & 0 & 0 \\ 0 & 0 & 0 & 0 \\ 0 & 0 & 0 & 0 \\ 0 & 0 & 0 & 0 \\ 0 & 0 & 0 & 0 \\ 0 & 0 & 0 & 0 & 0 \\ 0 & 0 & 0 & 0 & 0 \\ 0 & 0 & 0 & 0 & 0 & 0 \\ 0 & 0 & 0 & 0 & 0 & 0 \\ 0 & 0 & 0 & 0 & 0 & 0 & 0 \\ 0 & 0 & 0 & 0 & 0 & 0 & 0 \\ 0 &$ 

output Exception raised: RuntimeError >> ECL says: expt: undefined: 0 to a negati ve exponent.

input file name test\_cases/rubi\_tests/5\_Inverse\_trig\_functions/5.3\_Inverse\_tangent/279\_5.3.4 Test file number 279

Exception generated.

$$
\int \frac{1}{x (c + a^2 c x^2)^{3/2} \arctan(ax)^{3/2}} dx = \text{Exception raised: RuntimeError}
$$

✞ ☎

 $\left($   $\left($   $\right)$   $\left($   $\left($   $\right)$   $\left($   $\left($   $\right)$   $\left($   $\left($   $\right)$   $\left($   $\left($   $\right)$   $\left($   $\left($   $\right)$   $\left($   $\left($   $\right)$   $\left($   $\left($   $\right)$   $\left($   $\left($   $\right)$   $\left($   $\left($   $\right)$   $\left($   $\left($   $\right)$   $\left($   $\left($   $\right)$   $\left($ 

✞ ☎

 $\left( \begin{array}{cc} \text{ } & \text{ } \\ \text{ } & \text{ } \end{array} \right)$ 

input  $integrate(1/x/(a^2*c*x^2+c)^{(3/2)}/arctan(a*x)^{(3/2)},x, algorithm="maxima")$ 

output

Exception raised: RuntimeError >> ECL says: expt: undefined: 0 to a negati ve exponent.

input file name test\_cases/rubi\_tests/5\_Inverse\_trig\_functions/5.3\_Inverse\_tangent/279\_5.3.4 Test file number 279

Integral number in file 1028

#### **Maxima [F(-2)]**

Exception generated.

$$
\int \frac{1}{x^2 (c + a^2 c x^2)^{3/2} \arctan(ax)^{3/2}} dx = \text{Exception raised: RuntimeError}
$$

✞ ☎

 $\left( \begin{array}{cc} \text{ } & \text{ } \\ \text{ } & \text{ } \end{array} \right)$ 

✞ ☎

 $\begin{pmatrix} 1 & 0 & 0 \\ 0 & 0 & 0 \\ 0 & 0 & 0 \\ 0 & 0 & 0 \\ 0 & 0 & 0 \\ 0 & 0 & 0 \\ 0 & 0 & 0 & 0 \\ 0 & 0 & 0 & 0 \\ 0 & 0 & 0 & 0 \\ 0 & 0 & 0 & 0 & 0 \\ 0 & 0 & 0 & 0 & 0 \\ 0 & 0 & 0 & 0 & 0 \\ 0 & 0 & 0 & 0 & 0 & 0 \\ 0 & 0 & 0 & 0 & 0 & 0 \\ 0 & 0 & 0 & 0 & 0 & 0 & 0 \\ 0 & 0 & 0 & 0 & 0 & 0 & 0 \\$ 

input integrate( $1/x^2/(a^2*c*x^2+c)^{(3/2)}/arctan(a*x)^{(3/2)}$ ,x, algorithm="maxima ")

#### output Exception raised: RuntimeError >> ECL says: expt: undefined: 0 to a negati ve exponent.

input file name test\_cases/rubi\_tests/5\_Inverse\_trig\_functions/5.3\_Inverse\_tangent/279\_5.3.4 Test file number 279

Exception generated.

$$
\int \frac{1}{x^3 (c + a^2 c x^2)^{3/2} \arctan(ax)^{3/2}} dx = \text{Exception raised: RuntimeError}
$$

 $\begin{pmatrix} 1 & 0 & 0 \\ 0 & 0 & 0 \\ 0 & 0 & 0 \\ 0 & 0 & 0 \\ 0 & 0 & 0 \\ 0 & 0 & 0 \\ 0 & 0 & 0 \\ 0 & 0 & 0 \\ 0 & 0 & 0 & 0 \\ 0 & 0 & 0 & 0 \\ 0 & 0 & 0 & 0 \\ 0 & 0 & 0 & 0 & 0 \\ 0 & 0 & 0 & 0 & 0 \\ 0 & 0 & 0 & 0 & 0 \\ 0 & 0 & 0 & 0 & 0 & 0 \\ 0 & 0 & 0 & 0 & 0 & 0 \\ 0 & 0 & 0 & 0 & 0 & 0 & 0 \\ 0 &$ 

✞ ☎

 $\overline{\phantom{a}}$   $\overline{\phantom{a}}$   $\overline{\$ 

input ✞ ☎  $integrate(1/x^3/(a^2*c*x^2+c)^{(3/2)})arctan(axx)^{(3/2)},x, algorithm="maxima$ ")

output Exception raised: RuntimeError >> ECL says: expt: undefined: 0 to a negati ve exponent.

input file name test\_cases/rubi\_tests/5\_Inverse\_trig\_functions/5.3\_Inverse\_tangent/279\_5.3.4

Test file number 279

Integral number in file 1030

#### **Maxima [F(-2)]**

Exception generated.

$$
\int \frac{1}{x^4 (c + a^2 c x^2)^{3/2} \arctan(ax)^{3/2}} dx = \text{Exception raised: RuntimeError}
$$

✞ ☎

 $\left( \begin{array}{cc} \bullet & \bullet & \bullet \\ \bullet & \bullet & \bullet \end{array} \right)$ 

✞ ☎

 $\begin{pmatrix} 1 & 0 & 0 \\ 0 & 0 & 0 \\ 0 & 0 & 0 \\ 0 & 0 & 0 \\ 0 & 0 & 0 \\ 0 & 0 & 0 \\ 0 & 0 & 0 & 0 \\ 0 & 0 & 0 & 0 \\ 0 & 0 & 0 & 0 \\ 0 & 0 & 0 & 0 \\ 0 & 0 & 0 & 0 & 0 \\ 0 & 0 & 0 & 0 & 0 \\ 0 & 0 & 0 & 0 & 0 & 0 \\ 0 & 0 & 0 & 0 & 0 & 0 \\ 0 & 0 & 0 & 0 & 0 & 0 & 0 \\ 0 & 0 & 0 & 0 & 0 & 0 & 0 \\ 0 &$ 

input

integrate( $1/x^4/(a^2*c*x^2+c)^{(3/2)}/arctan(a*x)^{(3/2)}$ ,x, algorithm="maxima ")

output Exception raised: RuntimeError >> ECL says: expt: undefined: 0 to a negati ve exponent.

input file name test\_cases/rubi\_tests/5\_Inverse\_trig\_functions/5.3\_Inverse\_tangent/279\_5.3.4 Test file number 279

Exception generated.

$$
\int \frac{x^m}{(c+a^2cx^2)^{5/2}\arctan(ax)^{3/2}} dx = \text{Exception raised: RuntimeError}
$$

✞ ☎

 $\left($   $\left($   $\right)$   $\left($   $\left($   $\right)$   $\left($   $\left($   $\right)$   $\left($   $\left($   $\right)$   $\left($   $\left($   $\right)$   $\left($   $\left($   $\right)$   $\left($   $\left($   $\right)$   $\left($   $\left($   $\right)$   $\left($   $\left($   $\right)$   $\left($   $\left($   $\right)$   $\left($   $\left($   $\right)$   $\left($   $\left($   $\right)$   $\left($ 

✞ ☎

 $\begin{pmatrix} 1 & 0 & 0 \\ 0 & 0 & 0 \\ 0 & 0 & 0 \\ 0 & 0 & 0 \\ 0 & 0 & 0 \\ 0 & 0 & 0 \\ 0 & 0 & 0 & 0 \\ 0 & 0 & 0 & 0 \\ 0 & 0 & 0 & 0 \\ 0 & 0 & 0 & 0 \\ 0 & 0 & 0 & 0 & 0 \\ 0 & 0 & 0 & 0 & 0 \\ 0 & 0 & 0 & 0 & 0 & 0 \\ 0 & 0 & 0 & 0 & 0 & 0 \\ 0 & 0 & 0 & 0 & 0 & 0 & 0 \\ 0 & 0 & 0 & 0 & 0 & 0 & 0 \\ 0 &$ 

input  $integrate(x^m/(a^2*c*x^2+c)^{(5/2)}/arctan(akx)^{(3/2)},x, algorithm="maxima")$ 

output

Exception raised: RuntimeError >> ECL says: expt: undefined: 0 to a negati ve exponent.

input file name test\_cases/rubi\_tests/5\_Inverse\_trig\_functions/5.3\_Inverse\_tangent/279\_5.3.4 Test file number 279

Integral number in file 1032

#### **Maxima [F(-2)]**

Exception generated.

$$
\int \frac{x^3}{(c+a^2cx^2)^{5/2}\arctan(ax)^{3/2}} dx = \text{Exception raised: RuntimeError}
$$

✞ ☎

✞ ☎

 $\begin{pmatrix} 1 & 0 & 0 \\ 0 & 0 & 0 \\ 0 & 0 & 0 \\ 0 & 0 & 0 \\ 0 & 0 & 0 \\ 0 & 0 & 0 \\ 0 & 0 & 0 & 0 \\ 0 & 0 & 0 & 0 \\ 0 & 0 & 0 & 0 \\ 0 & 0 & 0 & 0 \\ 0 & 0 & 0 & 0 & 0 \\ 0 & 0 & 0 & 0 & 0 \\ 0 & 0 & 0 & 0 & 0 & 0 \\ 0 & 0 & 0 & 0 & 0 & 0 \\ 0 & 0 & 0 & 0 & 0 & 0 & 0 \\ 0 & 0 & 0 & 0 & 0 & 0 & 0 \\ 0 &$ 

input

 $integrate(x^3/(a^2*c*x^2+c)^{(5/2)}/arctan(a*x)^{(3/2)},x, algorithm="maxima")$  $\left( \begin{array}{cc} \text{ } & \text{ } \\ \text{ } & \text{ } \end{array} \right)$ 

output Exception raised: RuntimeError >> ECL says: expt: undefined: 0 to a negati ve exponent.

input file name test\_cases/rubi\_tests/5\_Inverse\_trig\_functions/5.3\_Inverse\_tangent/279\_5.3.4 Test file number 279

Exception generated.

$$
\int \frac{x^2}{(c+a^2cx^2)^{5/2}\arctan(ax)^{3/2}} dx = \text{Exception raised: RuntimeError}
$$

✞ ☎

 $\begin{pmatrix} 1 & 0 & 0 \\ 0 & 0 & 0 \\ 0 & 0 & 0 \\ 0 & 0 & 0 \\ 0 & 0 & 0 \\ 0 & 0 & 0 \\ 0 & 0 & 0 & 0 \\ 0 & 0 & 0 & 0 \\ 0 & 0 & 0 & 0 \\ 0 & 0 & 0 & 0 \\ 0 & 0 & 0 & 0 & 0 \\ 0 & 0 & 0 & 0 & 0 \\ 0 & 0 & 0 & 0 & 0 & 0 \\ 0 & 0 & 0 & 0 & 0 & 0 \\ 0 & 0 & 0 & 0 & 0 & 0 & 0 \\ 0 & 0 & 0 & 0 & 0 & 0 & 0 \\ 0 &$ 

✞ ☎

 $\left($   $\left($   $\right)$   $\left($   $\left($   $\right)$   $\left($   $\left($   $\right)$   $\left($   $\left($   $\right)$   $\left($   $\left($   $\right)$   $\left($   $\left($   $\right)$   $\left($   $\left($   $\right)$   $\left($   $\left($   $\right)$   $\left($   $\left($   $\right)$   $\left($   $\left($   $\right)$   $\left($   $\left($   $\right)$   $\left($   $\left($   $\right)$   $\left($ 

input  $integrate(x^2/(a^2*c*x^2+c)^{(5/2)}/arctan(a*x)^{(3/2)},x, algorithm="maxima")$ 

output Exception raised: RuntimeError >> ECL says: expt: undefined: 0 to a negati ve exponent.

input file name test\_cases/rubi\_tests/5\_Inverse\_trig\_functions/5.3\_Inverse\_tangent/279\_5.3.4 Test file number 279

Integral number in file 1034

#### **Maxima [F(-2)]**

Exception generated.

$$
\int \frac{x}{(c+a^2cx^2)^{5/2}\arctan(ax)^{3/2}} dx = \text{Exception raised: RuntimeError}
$$

✞ ☎

 $\left( \begin{array}{cc} \text{ } & \text{ } \\ \text{ } & \text{ } \end{array} \right)$ 

✞ ☎

 $\begin{pmatrix} 1 & 0 & 0 \\ 0 & 0 & 0 \\ 0 & 0 & 0 \\ 0 & 0 & 0 \\ 0 & 0 & 0 \\ 0 & 0 & 0 \\ 0 & 0 & 0 & 0 \\ 0 & 0 & 0 & 0 \\ 0 & 0 & 0 & 0 \\ 0 & 0 & 0 & 0 \\ 0 & 0 & 0 & 0 & 0 \\ 0 & 0 & 0 & 0 & 0 \\ 0 & 0 & 0 & 0 & 0 & 0 \\ 0 & 0 & 0 & 0 & 0 & 0 \\ 0 & 0 & 0 & 0 & 0 & 0 & 0 \\ 0 & 0 & 0 & 0 & 0 & 0 & 0 \\ 0 &$ 

input  $integrate(x/( $a^2*c*x^2+c$ )<sup>^</sup>(5/2)/arctan( $a*x$ )<sup>^</sup>(3/2),x, algorithm="maxima")$ 

output Exception raised: RuntimeError >> ECL says: expt: undefined: 0 to a negati ve exponent.

input file name test\_cases/rubi\_tests/5\_Inverse\_trig\_functions/5.3\_Inverse\_tangent/279\_5.3.4 Test file number 279

Exception generated.

$$
\int \frac{1}{(c+a^2cx^2)^{5/2}\arctan(ax)^{3/2}} dx = \text{Exception raised: RuntimeError}
$$

✞ ☎

 $\left($   $\left($   $\right)$   $\left($   $\left($   $\right)$   $\left($   $\left($   $\right)$   $\left($   $\left($   $\right)$   $\left($   $\left($   $\right)$   $\left($   $\left($   $\right)$   $\left($   $\left($   $\right)$   $\left($   $\left($   $\right)$   $\left($   $\left($   $\right)$   $\left($   $\left($   $\right)$   $\left($   $\left($   $\right)$   $\left($   $\left($   $\right)$   $\left($ 

✞ ☎

 $\begin{pmatrix} 1 & 0 & 0 \\ 0 & 0 & 0 \\ 0 & 0 & 0 \\ 0 & 0 & 0 \\ 0 & 0 & 0 \\ 0 & 0 & 0 \\ 0 & 0 & 0 & 0 \\ 0 & 0 & 0 & 0 \\ 0 & 0 & 0 & 0 \\ 0 & 0 & 0 & 0 \\ 0 & 0 & 0 & 0 & 0 \\ 0 & 0 & 0 & 0 & 0 \\ 0 & 0 & 0 & 0 & 0 & 0 \\ 0 & 0 & 0 & 0 & 0 & 0 \\ 0 & 0 & 0 & 0 & 0 & 0 & 0 \\ 0 & 0 & 0 & 0 & 0 & 0 & 0 \\ 0 &$ 

input  $integrate(1/(a^2*c*x^2+c)^{(5/2)}/arctan(axx)^{(3/2)},x, algorithm="maxima")$ 

output

Exception raised: RuntimeError >> ECL says: expt: undefined: 0 to a negati ve exponent.

input file name test\_cases/rubi\_tests/5\_Inverse\_trig\_functions/5.3\_Inverse\_tangent/279\_5.3.4 Test file number 279

Integral number in file 1036

#### **Maxima [F(-2)]**

Exception generated.

$$
\int \frac{1}{x (c + a^2 c x^2)^{5/2} \arctan(ax)^{3/2}} dx = \text{Exception raised: RuntimeError}
$$

input

✞ ☎  $integrate(1/x/(a^2*c*x^2+c)^{(5/2)}/arctan(a*x)^{(3/2)},x, algorithm="maxima")$  $\begin{pmatrix} 1 & 0 & 0 \\ 0 & 0 & 0 \\ 0 & 0 & 0 \\ 0 & 0 & 0 \\ 0 & 0 & 0 \\ 0 & 0 & 0 \\ 0 & 0 & 0 & 0 \\ 0 & 0 & 0 & 0 \\ 0 & 0 & 0 & 0 \\ 0 & 0 & 0 & 0 \\ 0 & 0 & 0 & 0 & 0 \\ 0 & 0 & 0 & 0 & 0 \\ 0 & 0 & 0 & 0 & 0 & 0 \\ 0 & 0 & 0 & 0 & 0 & 0 \\ 0 & 0 & 0 & 0 & 0 & 0 & 0 \\ 0 & 0 & 0 & 0 & 0 & 0 & 0 \\ 0 &$ 

✞ ☎

 $\left( \begin{array}{cc} \bullet & \bullet & \bullet \\ \bullet & \bullet & \bullet \end{array} \right)$ 

output Exception raised: RuntimeError >> ECL says: expt: undefined: 0 to a negati ve exponent.

input file name test\_cases/rubi\_tests/5\_Inverse\_trig\_functions/5.3\_Inverse\_tangent/279\_5.3.4 Test file number 279
Exception generated.

$$
\int \frac{1}{x^2 (c + a^2 c x^2)^{5/2} \arctan(ax)^{3/2}} dx = \text{Exception raised: RuntimeError}
$$

 $\begin{pmatrix} 1 & 0 & 0 \\ 0 & 0 & 0 \\ 0 & 0 & 0 \\ 0 & 0 & 0 \\ 0 & 0 & 0 \\ 0 & 0 & 0 \\ 0 & 0 & 0 \\ 0 & 0 & 0 \\ 0 & 0 & 0 & 0 \\ 0 & 0 & 0 & 0 \\ 0 & 0 & 0 & 0 \\ 0 & 0 & 0 & 0 & 0 \\ 0 & 0 & 0 & 0 & 0 \\ 0 & 0 & 0 & 0 & 0 \\ 0 & 0 & 0 & 0 & 0 & 0 \\ 0 & 0 & 0 & 0 & 0 & 0 \\ 0 & 0 & 0 & 0 & 0 & 0 & 0 \\ 0 &$ 

✞ ☎

 $\overline{\phantom{a}}$   $\overline{\phantom{a}}$   $\overline{\$ 

input ✞ ☎ integrate( $1/x^2/(a^2*c*x^2+c)^{(5/2)}/arctan(a*x)^{(3/2)}$ ,x, algorithm="maxima ")

output Exception raised: RuntimeError >> ECL says: THROW: The catch RAT-ERR is un defined.

input file name test\_cases/rubi\_tests/5\_Inverse\_trig\_functions/5.3\_Inverse\_tangent/279\_5.3.4

Test file number 279

Integral number in file 1038

# **Maxima [F(-2)]**

Exception generated.

$$
\int \frac{1}{x^3 (c + a^2 c x^2)^{5/2} \arctan(ax)^{3/2}} dx = \text{Exception raised: RuntimeError}
$$

✞ ☎

 $\left( \begin{array}{cc} \bullet & \bullet & \bullet \\ \bullet & \bullet & \bullet \end{array} \right)$ 

✞ ☎

 $\begin{pmatrix} 1 & 0 & 0 \\ 0 & 0 & 0 \\ 0 & 0 & 0 \\ 0 & 0 & 0 \\ 0 & 0 & 0 \\ 0 & 0 & 0 \\ 0 & 0 & 0 & 0 \\ 0 & 0 & 0 & 0 \\ 0 & 0 & 0 & 0 \\ 0 & 0 & 0 & 0 \\ 0 & 0 & 0 & 0 & 0 \\ 0 & 0 & 0 & 0 & 0 \\ 0 & 0 & 0 & 0 & 0 & 0 \\ 0 & 0 & 0 & 0 & 0 & 0 \\ 0 & 0 & 0 & 0 & 0 & 0 & 0 \\ 0 & 0 & 0 & 0 & 0 & 0 & 0 \\ 0 &$ 

input

 $integrate(1/x^3/(a^2*c*x^2+c)^{(5/2)})arctan(axx)^{(3/2)},x, algorithm="maxima$ ")

output Exception raised: RuntimeError >> ECL says: expt: undefined: 0 to a negati ve exponent.

input file name test\_cases/rubi\_tests/5\_Inverse\_trig\_functions/5.3\_Inverse\_tangent/279\_5.3.4 Test file number 279

Exception generated.

$$
\int \frac{1}{x^4 (c + a^2 c x^2)^{5/2} \arctan(ax)^{3/2}} dx = \text{Exception raised: RuntimeError}
$$

 $\begin{pmatrix} 1 & 0 & 0 \\ 0 & 0 & 0 \\ 0 & 0 & 0 \\ 0 & 0 & 0 \\ 0 & 0 & 0 \\ 0 & 0 & 0 \\ 0 & 0 & 0 \\ 0 & 0 & 0 \\ 0 & 0 & 0 & 0 \\ 0 & 0 & 0 & 0 \\ 0 & 0 & 0 & 0 \\ 0 & 0 & 0 & 0 & 0 \\ 0 & 0 & 0 & 0 & 0 \\ 0 & 0 & 0 & 0 & 0 \\ 0 & 0 & 0 & 0 & 0 & 0 \\ 0 & 0 & 0 & 0 & 0 & 0 \\ 0 & 0 & 0 & 0 & 0 & 0 & 0 \\ 0 &$ 

✞ ☎

 $\overline{\phantom{a}}$   $\overline{\phantom{a}}$   $\overline{\$ 

input ✞ ☎ integrate( $1/x^4/(a^2*c*x^2+c)^{(5/2)}/arctan(a*x)^{(3/2)}$ ,x, algorithm="maxima ")

output Exception raised: RuntimeError >> ECL says: expt: undefined: 0 to a negati ve exponent.

input file name test\_cases/rubi\_tests/5\_Inverse\_trig\_functions/5.3\_Inverse\_tangent/279\_5.3.4

Test file number 279

Integral number in file 1040

#### **Maxima [F(-2)]**

Exception generated.

$$
\int \frac{x^m(c+a^2cx^2)}{\arctan(ax)^{5/2}} dx = \text{Exception raised: RuntimeError}
$$

 $\sqrt{2}$   $\sqrt{2}$   $\sqrt{2$ 

✞ ☎

 $\begin{pmatrix} 1 & 0 & 0 \\ 0 & 0 & 0 \\ 0 & 0 & 0 \\ 0 & 0 & 0 \\ 0 & 0 & 0 \\ 0 & 0 & 0 \\ 0 & 0 & 0 & 0 \\ 0 & 0 & 0 & 0 \\ 0 & 0 & 0 & 0 \\ 0 & 0 & 0 & 0 \\ 0 & 0 & 0 & 0 & 0 \\ 0 & 0 & 0 & 0 & 0 \\ 0 & 0 & 0 & 0 & 0 & 0 \\ 0 & 0 & 0 & 0 & 0 & 0 \\ 0 & 0 & 0 & 0 & 0 & 0 & 0 \\ 0 & 0 & 0 & 0 & 0 & 0 & 0 \\ 0 &$ 

input

integrate(x^m\*(a^2\*c\*x^2+c)/arctan(a\*x)^(5/2),x, algorithm="maxima")  $\overline{\phantom{a}}$   $\overline{\phantom{a}}$   $\overline{\$ 

output Exception raised: RuntimeError >> ECL says: expt: undefined: 0 to a negati ve exponent.

input file name test\_cases/rubi\_tests/5\_Inverse\_trig\_functions/5.3\_Inverse\_tangent/279\_5.3.4 Test file number 279

Exception generated.

$$
\int \frac{x(c+a^2cx^2)}{\arctan(ax)^{5/2}} dx = \text{Exception raised: RuntimeError}
$$

✞ ☎

 $\begin{pmatrix} 1 & 0 & 0 \\ 0 & 0 & 0 \\ 0 & 0 & 0 \\ 0 & 0 & 0 \\ 0 & 0 & 0 \\ 0 & 0 & 0 \\ 0 & 0 & 0 & 0 \\ 0 & 0 & 0 & 0 \\ 0 & 0 & 0 & 0 \\ 0 & 0 & 0 & 0 \\ 0 & 0 & 0 & 0 & 0 \\ 0 & 0 & 0 & 0 & 0 \\ 0 & 0 & 0 & 0 & 0 & 0 \\ 0 & 0 & 0 & 0 & 0 & 0 \\ 0 & 0 & 0 & 0 & 0 & 0 & 0 \\ 0 & 0 & 0 & 0 & 0 & 0 & 0 \\ 0 &$ 

✞ ☎

 $\left($   $\left($   $\right)$   $\left($   $\left($   $\right)$   $\left($   $\left($   $\right)$   $\left($   $\left($   $\right)$   $\left($   $\left($   $\right)$   $\left($   $\left($   $\right)$   $\left($   $\left($   $\right)$   $\left($   $\left($   $\right)$   $\left($   $\left($   $\right)$   $\left($   $\left($   $\right)$   $\left($   $\left($   $\right)$   $\left($   $\left($   $\right)$   $\left($ 

input integrate(x\*(a^2\*c\*x^2+c)/arctan(a\*x)^(5/2),x, algorithm="maxima")

output

Exception raised: RuntimeError >> ECL says: expt: undefined: 0 to a negati ve exponent.

input file name test\_cases/rubi\_tests/5\_Inverse\_trig\_functions/5.3\_Inverse\_tangent/279\_5.3.4 Test file number 279

Integral number in file 1042

#### **Maxima [F(-2)]**

Exception generated.

 $\int$   $c + a^2 c x^2$  $\frac{c+u}{\arctan(ax)^{5/2}} dx =$ Exception raised: RuntimeError

✞ ☎

✞ ☎

 $\begin{pmatrix} 1 & 0 & 0 \\ 0 & 0 & 0 \\ 0 & 0 & 0 \\ 0 & 0 & 0 \\ 0 & 0 & 0 \\ 0 & 0 & 0 \\ 0 & 0 & 0 & 0 \\ 0 & 0 & 0 & 0 \\ 0 & 0 & 0 & 0 \\ 0 & 0 & 0 & 0 \\ 0 & 0 & 0 & 0 & 0 \\ 0 & 0 & 0 & 0 & 0 \\ 0 & 0 & 0 & 0 & 0 & 0 \\ 0 & 0 & 0 & 0 & 0 & 0 \\ 0 & 0 & 0 & 0 & 0 & 0 & 0 \\ 0 & 0 & 0 & 0 & 0 & 0 & 0 \\ 0 &$ 

input

integrate((a^2\*c\*x^2+c)/arctan(a\*x)^(5/2),x, algorithm="maxima")  $\left( \begin{array}{cc} \text{ } & \text{ } \\ \text{ } & \text{ } \end{array} \right)$ 

output Exception raised: RuntimeError >> ECL says: expt: undefined: 0 to a negati ve exponent.

input file name test\_cases/rubi\_tests/5\_Inverse\_trig\_functions/5.3\_Inverse\_tangent/279\_5.3.4 Test file number 279

Exception generated.

$$
\int \frac{c + a^2 c x^2}{x \arctan(ax)^{5/2}} dx = \text{Exception raised: RuntimeError}
$$

✞ ☎

 $\begin{pmatrix} 1 & 0 & 0 \\ 0 & 0 & 0 \\ 0 & 0 & 0 \\ 0 & 0 & 0 \\ 0 & 0 & 0 \\ 0 & 0 & 0 \\ 0 & 0 & 0 & 0 \\ 0 & 0 & 0 & 0 \\ 0 & 0 & 0 & 0 \\ 0 & 0 & 0 & 0 \\ 0 & 0 & 0 & 0 & 0 \\ 0 & 0 & 0 & 0 & 0 \\ 0 & 0 & 0 & 0 & 0 & 0 \\ 0 & 0 & 0 & 0 & 0 & 0 \\ 0 & 0 & 0 & 0 & 0 & 0 & 0 \\ 0 & 0 & 0 & 0 & 0 & 0 & 0 \\ 0 &$ 

✞ ☎

 $\left($   $\left($   $\right)$   $\left($   $\left($   $\right)$   $\left($   $\left($   $\right)$   $\left($   $\left($   $\right)$   $\left($   $\left($   $\right)$   $\left($   $\left($   $\right)$   $\left($   $\left($   $\right)$   $\left($   $\left($   $\right)$   $\left($   $\left($   $\right)$   $\left($   $\left($   $\right)$   $\left($   $\left($   $\right)$   $\left($   $\left($   $\right)$   $\left($ 

input integrate((a^2\*c\*x^2+c)/x/arctan(a\*x)^(5/2),x, algorithm="maxima")

output

Exception raised: RuntimeError >> ECL says: expt: undefined: 0 to a negati ve exponent.

input file name test\_cases/rubi\_tests/5\_Inverse\_trig\_functions/5.3\_Inverse\_tangent/279\_5.3.4 Test file number 279

Integral number in file 1044

#### **Maxima [F(-2)]**

Exception generated.

 $\int x^m (c + a^2 c x^2)^2$  $\frac{(c + a) \cos \theta}{\arctan(ax)^{5/2}} dx =$ Exception raised: RuntimeError

✞ ☎

✞ ☎

 $\left( \begin{array}{cc} \bullet & \bullet & \bullet \\ \bullet & \bullet & \bullet \end{array} \right)$ 

input

integrate(x^m\*(a^2\*c\*x^2+c)^2/arctan(a\*x)^(5/2),x, algorithm="maxima")  $\overline{\phantom{a}}$   $\overline{\phantom{a}}$   $\overline{\$ 

output Exception raised: RuntimeError >> ECL says: expt: undefined: 0 to a negati ve exponent.

input file name test\_cases/rubi\_tests/5\_Inverse\_trig\_functions/5.3\_Inverse\_tangent/279\_5.3.4 Test file number 279

Exception generated.

$$
\int \frac{x(c+a^2cx^2)^2}{\arctan(ax)^{5/2}} dx = \text{Exception raised: RuntimeError}
$$

✞ ☎

 $\left( \begin{array}{cc} \bullet & \bullet & \bullet \\ \bullet & \bullet & \bullet \end{array} \right)$ 

✞ ☎

 $\begin{pmatrix} 1 & 0 \\ 0 & 1 \end{pmatrix}$ 

input integrate(x\*(a^2\*c\*x^2+c)^2/arctan(a\*x)^(5/2),x, algorithm="maxima")

output Exception raised: RuntimeError >> ECL says: expt: undefined: 0 to a negati ve exponent.

input file name test\_cases/rubi\_tests/5\_Inverse\_trig\_functions/5.3\_Inverse\_tangent/279\_5.3.4 Test file number 279

Integral number in file 1046

#### **Maxima [F(-2)]**

Exception generated.

 $\int (c + a^2 c x^2)^2$  $\frac{(x + a)^2}{\arctan(ax)^{5/2}} dx =$ Exception raised: RuntimeError

✞ ☎

✞ ☎

 $\left($   $\left($   $\right)$   $\left($   $\left($   $\right)$   $\left($   $\left($   $\right)$   $\left($   $\left($   $\right)$   $\left($   $\left($   $\right)$   $\left($   $\left($   $\right)$   $\left($   $\left($   $\right)$   $\left($   $\left($   $\right)$   $\left($   $\left($   $\right)$   $\left($   $\left($   $\right)$   $\left($   $\left($   $\right)$   $\left($   $\left($   $\right)$   $\left($ 

input

integrate((a^2\*c\*x^2+c)^2/arctan(a\*x)^(5/2),x, algorithm="maxima")  $\left( \begin{array}{cc} \bullet & \bullet & \bullet \\ \bullet & \bullet & \bullet \end{array} \right)$ 

output Exception raised: RuntimeError >> ECL says: expt: undefined: 0 to a negati ve exponent.

input file name test\_cases/rubi\_tests/5\_Inverse\_trig\_functions/5.3\_Inverse\_tangent/279\_5.3.4 Test file number 279

Exception generated.

 $\int (c + a^2 c x^2)^2$  $\frac{1}{x} \frac{e^{-(x-x)/2}}{\arctan(ax)^{5/2}} dx =$  Exception raised: RuntimeError

✞ ☎

 $\left( \begin{array}{cc} \bullet & \bullet & \bullet \\ \bullet & \bullet & \bullet \end{array} \right)$ 

✞ ☎

 $\begin{pmatrix} 1 & 0 \\ 0 & 1 \end{pmatrix}$ 

input integrate((a^2\*c\*x^2+c)^2/x/arctan(a\*x)^(5/2),x, algorithm="maxima")

output Exception raised: RuntimeError >> ECL says: expt: undefined: 0 to a negati ve exponent.

input file name test\_cases/rubi\_tests/5\_Inverse\_trig\_functions/5.3\_Inverse\_tangent/279\_5.3.4 Test file number 279

Integral number in file 1048

#### **Maxima [F(-2)]**

Exception generated.

 $\int x^m (c + a^2 c x^2)^3$  $\frac{1}{\arctan(ax)^{5/2}} dx = \text{Exception raised:}$  RuntimeError

✞ ☎

✞ ☎

 $\left($   $\left($   $\right)$   $\left($   $\left($   $\right)$   $\left($   $\left($   $\right)$   $\left($   $\left($   $\right)$   $\left($   $\left($   $\right)$   $\left($   $\left($   $\right)$   $\left($   $\left($   $\right)$   $\left($   $\left($   $\right)$   $\left($   $\left($   $\right)$   $\left($   $\left($   $\right)$   $\left($   $\left($   $\right)$   $\left($   $\left($   $\right)$   $\left($ 

input

integrate(x^m\*(a^2\*c\*x^2+c)^3/arctan(a\*x)^(5/2),x, algorithm="maxima")  $\left( \begin{array}{cc} \bullet & \bullet & \bullet \\ \bullet & \bullet & \bullet \end{array} \right)$ 

output Exception raised: RuntimeError >> ECL says: expt: undefined: 0 to a negati ve exponent.

input file name test\_cases/rubi\_tests/5\_Inverse\_trig\_functions/5.3\_Inverse\_tangent/279\_5.3.4 Test file number 279

Exception generated.

$$
\int \frac{x(c+a^2cx^2)^3}{\arctan(ax)^{5/2}} dx = \text{Exception raised: RuntimeError}
$$

✞ ☎

 $\left( \begin{array}{cc} \bullet & \bullet & \bullet \\ \bullet & \bullet & \bullet \end{array} \right)$ 

✞ ☎

 $\begin{pmatrix} 1 & 0 \\ 0 & 1 \end{pmatrix}$ 

input integrate(x\*(a^2\*c\*x^2+c)^3/arctan(a\*x)^(5/2),x, algorithm="maxima")

output Exception raised: RuntimeError >> ECL says: expt: undefined: 0 to a negati ve exponent.

input file name test\_cases/rubi\_tests/5\_Inverse\_trig\_functions/5.3\_Inverse\_tangent/279\_5.3.4 Test file number 279

Integral number in file 1050

#### **Maxima [F(-2)]**

Exception generated.

 $\int (c + a^2 c x^2)^3$  $\frac{(x + a)^2}{\arctan(ax)^{5/2}} dx =$ Exception raised: RuntimeError

✞ ☎

✞ ☎

 $\left($   $\left($   $\right)$   $\left($   $\left($   $\right)$   $\left($   $\left($   $\right)$   $\left($   $\left($   $\right)$   $\left($   $\left($   $\right)$   $\left($   $\left($   $\right)$   $\left($   $\left($   $\right)$   $\left($   $\left($   $\right)$   $\left($   $\left($   $\right)$   $\left($   $\left($   $\right)$   $\left($   $\left($   $\right)$   $\left($   $\left($   $\right)$   $\left($ 

input

integrate((a^2\*c\*x^2+c)^3/arctan(a\*x)^(5/2),x, algorithm="maxima")  $\left( \begin{array}{cc} \bullet & \bullet & \bullet \\ \bullet & \bullet & \bullet \end{array} \right)$ 

output Exception raised: RuntimeError >> ECL says: expt: undefined: 0 to a negati ve exponent.

input file name test\_cases/rubi\_tests/5\_Inverse\_trig\_functions/5.3\_Inverse\_tangent/279\_5.3.4 Test file number 279

Exception generated.

 $\int (c + a^2 c x^2)^3$  $\frac{1}{x} \frac{e^{-(x-x)/2}}{\arctan(ax)^{5/2}} dx =$  Exception raised: RuntimeError

✞ ☎

 $\left( \begin{array}{cc} \bullet & \bullet & \bullet \\ \bullet & \bullet & \bullet \end{array} \right)$ 

✞ ☎

 $\begin{pmatrix} 1 & 0 \\ 0 & 1 \end{pmatrix}$ 

input integrate((a^2\*c\*x^2+c)^3/x/arctan(a\*x)^(5/2),x, algorithm="maxima")

output Exception raised: RuntimeError >> ECL says: expt: undefined: 0 to a negati ve exponent.

input file name test\_cases/rubi\_tests/5\_Inverse\_trig\_functions/5.3\_Inverse\_tangent/279\_5.3.4 Test file number 279

Integral number in file 1052

#### **Maxima [F(-2)]**

Exception generated.

$$
\int \frac{x^m}{(c+a^2cx^2)\arctan(ax)^{5/2}} dx = \text{Exception raised: RuntimeError}
$$

✞ ☎

✞ ☎

 $\overline{\phantom{a}}$   $\overline{\phantom{a}}$   $\overline{\$ 

input

 $integrate(x^m/(a^2*c*x^2+c)/arctan(a*x)^{(5/2)},x, algorithm="maxima")$  $\begin{pmatrix} 1 & 0 & 0 \\ 0 & 0 & 0 \\ 0 & 0 & 0 \\ 0 & 0 & 0 \\ 0 & 0 & 0 \\ 0 & 0 & 0 \\ 0 & 0 & 0 \\ 0 & 0 & 0 \\ 0 & 0 & 0 & 0 \\ 0 & 0 & 0 & 0 \\ 0 & 0 & 0 & 0 \\ 0 & 0 & 0 & 0 & 0 \\ 0 & 0 & 0 & 0 & 0 \\ 0 & 0 & 0 & 0 & 0 \\ 0 & 0 & 0 & 0 & 0 & 0 \\ 0 & 0 & 0 & 0 & 0 & 0 \\ 0 & 0 & 0 & 0 & 0 & 0 & 0 \\ 0 &$ 

output Exception raised: RuntimeError >> ECL says: expt: undefined: 0 to a negati ve exponent.

input file name test\_cases/rubi\_tests/5\_Inverse\_trig\_functions/5.3\_Inverse\_tangent/279\_5.3.4 Test file number 279

Exception generated.

$$
\int \frac{x}{(c+a^2cx^2)\arctan(ax)^{5/2}} dx = \text{Exception raised: RuntimeError}
$$

✞ ☎

 $\left($   $\left($   $\right)$   $\left($   $\left($   $\right)$   $\left($   $\left($   $\right)$   $\left($   $\left($   $\right)$   $\left($   $\left($   $\right)$   $\left($   $\left($   $\right)$   $\left($   $\left($   $\right)$   $\left($   $\left($   $\right)$   $\left($   $\left($   $\right)$   $\left($   $\left($   $\right)$   $\left($   $\left($   $\right)$   $\left($   $\left($   $\right)$   $\left($ 

✞ ☎

 $\begin{pmatrix} 1 & 0 & 0 \\ 0 & 0 & 0 \\ 0 & 0 & 0 \\ 0 & 0 & 0 \\ 0 & 0 & 0 \\ 0 & 0 & 0 \\ 0 & 0 & 0 & 0 \\ 0 & 0 & 0 & 0 \\ 0 & 0 & 0 & 0 \\ 0 & 0 & 0 & 0 \\ 0 & 0 & 0 & 0 & 0 \\ 0 & 0 & 0 & 0 & 0 \\ 0 & 0 & 0 & 0 & 0 & 0 \\ 0 & 0 & 0 & 0 & 0 & 0 \\ 0 & 0 & 0 & 0 & 0 & 0 & 0 \\ 0 & 0 & 0 & 0 & 0 & 0 & 0 \\ 0 &$ 

input  $integrate(x/(a^2*c*x^2+c)/arctan(a*x)^{(5/2)},x, algorithm="maxima")$ 

output

Exception raised: RuntimeError >> ECL says: expt: undefined: 0 to a negati ve exponent.

input file name test\_cases/rubi\_tests/5\_Inverse\_trig\_functions/5.3\_Inverse\_tangent/279\_5.3.4 Test file number 279

Integral number in file 1054

#### **Maxima [F(-2)]**

Exception generated.

$$
\int \frac{1}{(c+a^2cx^2)\arctan(ax)^{5/2}} dx = \text{Exception raised: RuntimeError}
$$

✞ ☎

✞ ☎

 $\left( \begin{array}{cc} \bullet & \bullet & \bullet \\ \bullet & \bullet & \bullet \end{array} \right)$ 

input

integrate(1/(a^2\*c\*x^2+c)/arctan(a\*x)^(5/2),x, algorithm="maxima")  $\left($   $\left($   $\right)$   $\left($   $\left($   $\right)$   $\left($   $\left($   $\right)$   $\left($   $\left($   $\right)$   $\left($   $\left($   $\right)$   $\left($   $\left($   $\right)$   $\left($   $\left($   $\right)$   $\left($   $\left($   $\right)$   $\left($   $\left($   $\right)$   $\left($   $\left($   $\right)$   $\left($   $\left($   $\right)$   $\left($   $\left($   $\right)$   $\left($ 

output Exception raised: RuntimeError >> ECL says: expt: undefined: 0 to a negati ve exponent.

input file name test\_cases/rubi\_tests/5\_Inverse\_trig\_functions/5.3\_Inverse\_tangent/279\_5.3.4 Test file number 279

Exception generated.

$$
\int \frac{1}{x (c + a^2 c x^2) \arctan(ax)^{5/2}} dx = \text{Exception raised: RuntimeError}
$$

✞ ☎

 $\left($   $\left($   $\right)$   $\left($   $\left($   $\right)$   $\left($   $\left($   $\right)$   $\left($   $\left($   $\right)$   $\left($   $\left($   $\right)$   $\left($   $\left($   $\right)$   $\left($   $\left($   $\right)$   $\left($   $\left($   $\right)$   $\left($   $\left($   $\right)$   $\left($   $\left($   $\right)$   $\left($   $\left($   $\right)$   $\left($   $\left($   $\right)$   $\left($ 

✞ ☎

 $\begin{pmatrix} 1 & 0 & 0 \\ 0 & 0 & 0 \\ 0 & 0 & 0 \\ 0 & 0 & 0 \\ 0 & 0 & 0 \\ 0 & 0 & 0 \\ 0 & 0 & 0 & 0 \\ 0 & 0 & 0 & 0 \\ 0 & 0 & 0 & 0 \\ 0 & 0 & 0 & 0 \\ 0 & 0 & 0 & 0 & 0 \\ 0 & 0 & 0 & 0 & 0 \\ 0 & 0 & 0 & 0 & 0 & 0 \\ 0 & 0 & 0 & 0 & 0 & 0 \\ 0 & 0 & 0 & 0 & 0 & 0 & 0 \\ 0 & 0 & 0 & 0 & 0 & 0 & 0 \\ 0 &$ 

input  $integrate(1/x/(a^2*c*x^2+c)/arctan(a*x)^{(5/2)},x, algorithm="maxima")$ 

output

Exception raised: RuntimeError >> ECL says: expt: undefined: 0 to a negati ve exponent.

input file name test\_cases/rubi\_tests/5\_Inverse\_trig\_functions/5.3\_Inverse\_tangent/279\_5.3.4 Test file number 279

Integral number in file 1056

#### **Maxima [F(-2)]**

Exception generated.

$$
\int \frac{x^m}{(c+a^2cx^2)^2 \arctan(ax)^{5/2}} dx = \text{Exception raised: RuntimeError}
$$

✞ ☎

✞ ☎

 $\overline{\phantom{a}}$   $\overline{\phantom{a}}$   $\overline{\$ 

input

integrate(x^m/(a^2\*c\*x^2+c)^2/arctan(a\*x)^(5/2),x, algorithm="maxima")  $\begin{pmatrix} 1 & 0 & 0 \\ 0 & 0 & 0 \\ 0 & 0 & 0 \\ 0 & 0 & 0 \\ 0 & 0 & 0 \\ 0 & 0 & 0 \\ 0 & 0 & 0 \\ 0 & 0 & 0 \\ 0 & 0 & 0 & 0 \\ 0 & 0 & 0 & 0 \\ 0 & 0 & 0 & 0 \\ 0 & 0 & 0 & 0 & 0 \\ 0 & 0 & 0 & 0 & 0 \\ 0 & 0 & 0 & 0 & 0 \\ 0 & 0 & 0 & 0 & 0 & 0 \\ 0 & 0 & 0 & 0 & 0 & 0 \\ 0 & 0 & 0 & 0 & 0 & 0 & 0 \\ 0 &$ 

output Exception raised: RuntimeError >> ECL says: expt: undefined: 0 to a negati ve exponent.

input file name test\_cases/rubi\_tests/5\_Inverse\_trig\_functions/5.3\_Inverse\_tangent/279\_5.3.4 Test file number 279

Exception generated.

$$
\int \frac{x^3}{(c+a^2cx^2)^2 \arctan(ax)^{5/2}} dx = \text{Exception raised: RuntimeError}
$$

✞ ☎

 $\overline{\phantom{a}}$   $\overline{\phantom{a}}$   $\overline{\$ 

✞ ☎

 $\begin{pmatrix} 1 & 0 & 0 \\ 0 & 0 & 0 \\ 0 & 0 & 0 \\ 0 & 0 & 0 \\ 0 & 0 & 0 \\ 0 & 0 & 0 \\ 0 & 0 & 0 \\ 0 & 0 & 0 \\ 0 & 0 & 0 & 0 \\ 0 & 0 & 0 & 0 \\ 0 & 0 & 0 & 0 \\ 0 & 0 & 0 & 0 & 0 \\ 0 & 0 & 0 & 0 & 0 \\ 0 & 0 & 0 & 0 & 0 \\ 0 & 0 & 0 & 0 & 0 & 0 \\ 0 & 0 & 0 & 0 & 0 & 0 \\ 0 & 0 & 0 & 0 & 0 & 0 & 0 \\ 0 &$ 

input  $integrate(x^3/(a^2*c*x^2+c)^2/arctan(a*x)^(5/2),x, algorithm="maxima")$ 

output Exception raised: RuntimeError >> ECL says: expt: undefined: 0 to a negati ve exponent.

input file name test\_cases/rubi\_tests/5\_Inverse\_trig\_functions/5.3\_Inverse\_tangent/279\_5.3.4 Test file number 279

Integral number in file 1058

#### **Maxima [F(-2)]**

Exception generated.

$$
\int \frac{x^2}{(c+a^2cx^2)^2 \arctan(ax)^{5/2}} dx = \text{Exception raised: RuntimeError}
$$

✞ ☎

✞ ☎

 $\left($   $\left($   $\right)$   $\left($   $\left($   $\right)$   $\left($   $\left($   $\right)$   $\left($   $\left($   $\right)$   $\left($   $\left($   $\right)$   $\left($   $\left($   $\right)$   $\left($   $\left($   $\right)$   $\left($   $\left($   $\right)$   $\left($   $\left($   $\right)$   $\left($   $\left($   $\right)$   $\left($   $\left($   $\right)$   $\left($   $\left($   $\right)$   $\left($ 

input

 $integrate(x^2/(a^2*c*x^2+c)^2/arctan(akx)^{(-5/2)},x, algorithm="maxima")$  $\left( \begin{array}{cc} \text{ } & \text{ } \\ \text{ } & \text{ } \end{array} \right)$ 

output Exception raised: RuntimeError >> ECL says: expt: undefined: 0 to a negati ve exponent.

input file name test\_cases/rubi\_tests/5\_Inverse\_trig\_functions/5.3\_Inverse\_tangent/279\_5.3.4 Test file number 279

Exception generated.

$$
\int \frac{x}{(c+a^2cx^2)^2 \arctan(ax)^{5/2}} dx = \text{Exception raised: RuntimeError}
$$

✞ ☎

 $\begin{pmatrix} 1 & 0 & 0 \\ 0 & 0 & 0 \\ 0 & 0 & 0 \\ 0 & 0 & 0 \\ 0 & 0 & 0 \\ 0 & 0 & 0 \\ 0 & 0 & 0 \\ 0 & 0 & 0 \\ 0 & 0 & 0 & 0 \\ 0 & 0 & 0 & 0 \\ 0 & 0 & 0 & 0 \\ 0 & 0 & 0 & 0 & 0 \\ 0 & 0 & 0 & 0 & 0 \\ 0 & 0 & 0 & 0 & 0 \\ 0 & 0 & 0 & 0 & 0 & 0 \\ 0 & 0 & 0 & 0 & 0 & 0 \\ 0 & 0 & 0 & 0 & 0 & 0 & 0 \\ 0 &$ 

✞ ☎

 $\overline{\phantom{a}}$   $\overline{\phantom{a}}$   $\overline{\$ 

input integrate(x/(a^2\*c\*x^2+c)^2/arctan(a\*x)^(5/2),x, algorithm="maxima")

output

Exception raised: RuntimeError >> ECL says: expt: undefined: 0 to a negati ve exponent.

input file name test\_cases/rubi\_tests/5\_Inverse\_trig\_functions/5.3\_Inverse\_tangent/279\_5.3.4 Test file number 279

Integral number in file 1060

#### **Maxima [F(-2)]**

Exception generated.

$$
\int \frac{1}{(c+a^2cx^2)^2 \arctan(ax)^{5/2}} dx = \text{Exception raised: RuntimeError}
$$

✞ ☎

✞ ☎

 $\begin{pmatrix} 1 & 0 & 0 \\ 0 & 0 & 0 \\ 0 & 0 & 0 \\ 0 & 0 & 0 \\ 0 & 0 & 0 \\ 0 & 0 & 0 \\ 0 & 0 & 0 & 0 \\ 0 & 0 & 0 & 0 \\ 0 & 0 & 0 & 0 \\ 0 & 0 & 0 & 0 \\ 0 & 0 & 0 & 0 & 0 \\ 0 & 0 & 0 & 0 & 0 \\ 0 & 0 & 0 & 0 & 0 & 0 \\ 0 & 0 & 0 & 0 & 0 & 0 \\ 0 & 0 & 0 & 0 & 0 & 0 & 0 \\ 0 & 0 & 0 & 0 & 0 & 0 & 0 \\ 0 &$ 

input

 $integrate(1/(a^2*c*x^2+c)^2/arctan(akx)^{(-5/2)},x, algorithm="maxima")$  $\left( \begin{array}{cc} \bullet & \bullet & \bullet \\ \bullet & \bullet & \bullet \end{array} \right)$ 

output Exception raised: RuntimeError >> ECL says: expt: undefined: 0 to a negati ve exponent.

input file name test\_cases/rubi\_tests/5\_Inverse\_trig\_functions/5.3\_Inverse\_tangent/279\_5.3.4 Test file number 279

Exception generated.

$$
\int \frac{1}{x (c + a^2 c x^2)^2 \arctan(ax)^{5/2}} dx = \text{Exception raised: RuntimeError}
$$

✞ ☎

 $\begin{pmatrix} 1 & 0 & 0 \\ 0 & 0 & 0 \\ 0 & 0 & 0 \\ 0 & 0 & 0 \\ 0 & 0 & 0 \\ 0 & 0 & 0 \\ 0 & 0 & 0 \\ 0 & 0 & 0 \\ 0 & 0 & 0 & 0 \\ 0 & 0 & 0 & 0 \\ 0 & 0 & 0 & 0 \\ 0 & 0 & 0 & 0 & 0 \\ 0 & 0 & 0 & 0 & 0 \\ 0 & 0 & 0 & 0 & 0 \\ 0 & 0 & 0 & 0 & 0 & 0 \\ 0 & 0 & 0 & 0 & 0 & 0 \\ 0 & 0 & 0 & 0 & 0 & 0 & 0 \\ 0 &$ 

✞ ☎

 $\overline{\phantom{a}}$   $\overline{\phantom{a}}$   $\overline{\$ 

input  $integrate(1/x/(a^2*c*x^2+c)^2/arctan(a*x)^(5/2),x, algorithm="maxima")$ 

output

Exception raised: RuntimeError >> ECL says: expt: undefined: 0 to a negati ve exponent.

input file name test\_cases/rubi\_tests/5\_Inverse\_trig\_functions/5.3\_Inverse\_tangent/279\_5.3.4 Test file number 279

Integral number in file 1062

#### **Maxima [F(-2)]**

Exception generated.

$$
\int \frac{1}{x^2 (c + a^2 c x^2)^2 \arctan(ax)^{5/2}} dx = \text{Exception raised: RuntimeError}
$$

input

 $integrate(1/x^2/(a^2*c*x^2+c)^2/arctan(a*x)^{(5/2)},x, algorithm="maxima")$  $\left( \begin{array}{cc} \bullet & \bullet & \bullet \\ \bullet & \bullet & \bullet \end{array} \right)$ 

✞ ☎

✞ ☎

 $\begin{pmatrix} 1 & 0 & 0 \\ 0 & 0 & 0 \\ 0 & 0 & 0 \\ 0 & 0 & 0 \\ 0 & 0 & 0 \\ 0 & 0 & 0 \\ 0 & 0 & 0 & 0 \\ 0 & 0 & 0 & 0 \\ 0 & 0 & 0 & 0 \\ 0 & 0 & 0 & 0 \\ 0 & 0 & 0 & 0 & 0 \\ 0 & 0 & 0 & 0 & 0 \\ 0 & 0 & 0 & 0 & 0 & 0 \\ 0 & 0 & 0 & 0 & 0 & 0 \\ 0 & 0 & 0 & 0 & 0 & 0 & 0 \\ 0 & 0 & 0 & 0 & 0 & 0 & 0 \\ 0 &$ 

output Exception raised: RuntimeError >> ECL says: expt: undefined: 0 to a negati ve exponent.

input file name test\_cases/rubi\_tests/5\_Inverse\_trig\_functions/5.3\_Inverse\_tangent/279\_5.3.4 Test file number 279

Exception generated.

$$
\int \frac{1}{x^3 (c + a^2 c x^2)^2 \arctan(ax)^{5/2}} dx = \text{Exception raised: RuntimeError}
$$

✞ ☎

 $\begin{pmatrix} 1 & 0 & 0 \\ 0 & 0 & 0 \\ 0 & 0 & 0 \\ 0 & 0 & 0 \\ 0 & 0 & 0 \\ 0 & 0 & 0 \\ 0 & 0 & 0 \\ 0 & 0 & 0 \\ 0 & 0 & 0 & 0 \\ 0 & 0 & 0 & 0 \\ 0 & 0 & 0 & 0 \\ 0 & 0 & 0 & 0 & 0 \\ 0 & 0 & 0 & 0 & 0 \\ 0 & 0 & 0 & 0 & 0 \\ 0 & 0 & 0 & 0 & 0 & 0 \\ 0 & 0 & 0 & 0 & 0 & 0 \\ 0 & 0 & 0 & 0 & 0 & 0 & 0 \\ 0 &$ 

✞ ☎

 $\overline{\phantom{a}}$   $\overline{\phantom{a}}$   $\overline{\$ 

input  $integrate(1/x^3/(a^2*c*x^2+c)^2/arctan(a*x)^(5/2),x, algorithm="maxima")$ 

output

Exception raised: RuntimeError >> ECL says: expt: undefined: 0 to a negati ve exponent.

input file name test\_cases/rubi\_tests/5\_Inverse\_trig\_functions/5.3\_Inverse\_tangent/279\_5.3.4 Test file number 279

Integral number in file 1064

#### **Maxima [F(-2)]**

Exception generated.

$$
\int \frac{1}{x^4 (c + a^2 c x^2)^2 \arctan(ax)^{5/2}} dx = \text{Exception raised: RuntimeError}
$$

input

 $integrate(1/x^4/(a^2*c*x^2+c)^2/arctan(a*x)^{(5/2)},x, algorithm="maxima")$  $\left( \begin{array}{cc} \bullet & \bullet & \bullet \\ \bullet & \bullet & \bullet \end{array} \right)$ 

✞ ☎

✞ ☎

 $\begin{pmatrix} 1 & 0 & 0 \\ 0 & 0 & 0 \\ 0 & 0 & 0 \\ 0 & 0 & 0 \\ 0 & 0 & 0 \\ 0 & 0 & 0 \\ 0 & 0 & 0 & 0 \\ 0 & 0 & 0 & 0 \\ 0 & 0 & 0 & 0 \\ 0 & 0 & 0 & 0 \\ 0 & 0 & 0 & 0 & 0 \\ 0 & 0 & 0 & 0 & 0 \\ 0 & 0 & 0 & 0 & 0 & 0 \\ 0 & 0 & 0 & 0 & 0 & 0 \\ 0 & 0 & 0 & 0 & 0 & 0 & 0 \\ 0 & 0 & 0 & 0 & 0 & 0 & 0 \\ 0 &$ 

output Exception raised: RuntimeError >> ECL says: expt: undefined: 0 to a negati ve exponent.

input file name test\_cases/rubi\_tests/5\_Inverse\_trig\_functions/5.3\_Inverse\_tangent/279\_5.3.4 Test file number 279

Exception generated.

$$
\int \frac{x^m}{(c+a^2cx^2)^3 \arctan(ax)^{5/2}} dx = \text{Exception raised: RuntimeError}
$$

✞ ☎

 $\begin{pmatrix} 1 & 0 & 0 \\ 0 & 0 & 0 \\ 0 & 0 & 0 \\ 0 & 0 & 0 \\ 0 & 0 & 0 \\ 0 & 0 & 0 \\ 0 & 0 & 0 \\ 0 & 0 & 0 \\ 0 & 0 & 0 & 0 \\ 0 & 0 & 0 & 0 \\ 0 & 0 & 0 & 0 \\ 0 & 0 & 0 & 0 & 0 \\ 0 & 0 & 0 & 0 & 0 \\ 0 & 0 & 0 & 0 & 0 \\ 0 & 0 & 0 & 0 & 0 & 0 \\ 0 & 0 & 0 & 0 & 0 & 0 \\ 0 & 0 & 0 & 0 & 0 & 0 & 0 \\ 0 &$ 

✞ ☎

 $\overline{\phantom{a}}$   $\overline{\phantom{a}}$   $\overline{\$ 

input  $integrate(x^m/(a^2*c*x^2+c)^3/arctan(a*x)^(5/2),x, algorithm="maxima")$ 

output

Exception raised: RuntimeError >> ECL says: expt: undefined: 0 to a negati ve exponent.

input file name test\_cases/rubi\_tests/5\_Inverse\_trig\_functions/5.3\_Inverse\_tangent/279\_5.3.4 Test file number 279

Integral number in file 1066

#### **Maxima [F(-2)]**

Exception generated.

$$
\int \frac{x^3}{(c+a^2cx^2)^3 \arctan(ax)^{5/2}} dx = \text{Exception raised: RuntimeError}
$$

✞ ☎

✞ ☎

 $\left( \begin{array}{cc} \text{ } & \text{ } \\ \text{ } & \text{ } \end{array} \right)$ 

input

integrate(x^3/(a^2\*c\*x^2+c)^3/arctan(a\*x)^(5/2),x, algorithm="maxima")  $\begin{pmatrix} 1 & 0 & 0 \\ 0 & 0 & 0 \\ 0 & 0 & 0 \\ 0 & 0 & 0 \\ 0 & 0 & 0 \\ 0 & 0 & 0 \\ 0 & 0 & 0 & 0 \\ 0 & 0 & 0 & 0 \\ 0 & 0 & 0 & 0 \\ 0 & 0 & 0 & 0 \\ 0 & 0 & 0 & 0 & 0 \\ 0 & 0 & 0 & 0 & 0 \\ 0 & 0 & 0 & 0 & 0 & 0 \\ 0 & 0 & 0 & 0 & 0 & 0 \\ 0 & 0 & 0 & 0 & 0 & 0 & 0 \\ 0 & 0 & 0 & 0 & 0 & 0 & 0 \\ 0 &$ 

output Exception raised: RuntimeError >> ECL says: expt: undefined: 0 to a negati ve exponent.

input file name test\_cases/rubi\_tests/5\_Inverse\_trig\_functions/5.3\_Inverse\_tangent/279\_5.3.4 Test file number 279

Exception generated.

$$
\int \frac{x^2}{(c+a^2cx^2)^3 \arctan(ax)^{5/2}} dx = \text{Exception raised: RuntimeError}
$$

✞ ☎

 $\begin{pmatrix} 1 & 0 \\ 0 & 1 \end{pmatrix}$ 

✞ ☎

 $\begin{pmatrix} 1 & 0 & 0 \\ 0 & 0 & 0 \\ 0 & 0 & 0 \\ 0 & 0 & 0 \\ 0 & 0 & 0 \\ 0 & 0 & 0 \\ 0 & 0 & 0 & 0 \\ 0 & 0 & 0 & 0 \\ 0 & 0 & 0 & 0 \\ 0 & 0 & 0 & 0 \\ 0 & 0 & 0 & 0 & 0 \\ 0 & 0 & 0 & 0 & 0 \\ 0 & 0 & 0 & 0 & 0 & 0 \\ 0 & 0 & 0 & 0 & 0 & 0 \\ 0 & 0 & 0 & 0 & 0 & 0 & 0 \\ 0 & 0 & 0 & 0 & 0 & 0 & 0 \\ 0 &$ 

input  $integrate(x^2/(a^2*c*x^2+c)^3/arctan(a*x)^(5/2),x, algorithm="maxima")$ 

output Exception raised: RuntimeError >> ECL says: expt: undefined: 0 to a negati ve exponent.

input file name test\_cases/rubi\_tests/5\_Inverse\_trig\_functions/5.3\_Inverse\_tangent/279\_5.3.4 Test file number 279

Integral number in file 1068

#### **Maxima [F(-2)]**

Exception generated.

$$
\int \frac{x}{(c+a^2cx^2)^3 \arctan(ax)^{5/2}} dx = \text{Exception raised: RuntimeError}
$$

✞ ☎

✞ ☎

 $\left( \begin{array}{cc} \text{ } & \text{ } \\ \text{ } & \text{ } \end{array} \right)$ 

input

 $integrate(x/(a^2*c*x^2+c)^3/arctan(akx)^{6}/2),x, algorithm="maxima")$  $\begin{pmatrix} 1 & 0 & 0 \\ 0 & 0 & 0 \\ 0 & 0 & 0 \\ 0 & 0 & 0 \\ 0 & 0 & 0 \\ 0 & 0 & 0 \\ 0 & 0 & 0 & 0 \\ 0 & 0 & 0 & 0 \\ 0 & 0 & 0 & 0 \\ 0 & 0 & 0 & 0 \\ 0 & 0 & 0 & 0 & 0 \\ 0 & 0 & 0 & 0 & 0 \\ 0 & 0 & 0 & 0 & 0 & 0 \\ 0 & 0 & 0 & 0 & 0 & 0 \\ 0 & 0 & 0 & 0 & 0 & 0 & 0 \\ 0 & 0 & 0 & 0 & 0 & 0 & 0 \\ 0 &$ 

output Exception raised: RuntimeError >> ECL says: expt: undefined: 0 to a negati ve exponent.

input file name test\_cases/rubi\_tests/5\_Inverse\_trig\_functions/5.3\_Inverse\_tangent/279\_5.3.4 Test file number 279

Exception generated.

$$
\int \frac{1}{(c+a^2cx^2)^3 \arctan(ax)^{5/2}} dx = \text{Exception raised: RuntimeError}
$$

✞ ☎

 $\begin{pmatrix} 1 & 0 & 0 \\ 0 & 0 & 0 \\ 0 & 0 & 0 \\ 0 & 0 & 0 \\ 0 & 0 & 0 \\ 0 & 0 & 0 \\ 0 & 0 & 0 \\ 0 & 0 & 0 \\ 0 & 0 & 0 & 0 \\ 0 & 0 & 0 & 0 \\ 0 & 0 & 0 & 0 \\ 0 & 0 & 0 & 0 & 0 \\ 0 & 0 & 0 & 0 & 0 \\ 0 & 0 & 0 & 0 & 0 \\ 0 & 0 & 0 & 0 & 0 & 0 \\ 0 & 0 & 0 & 0 & 0 & 0 \\ 0 & 0 & 0 & 0 & 0 & 0 & 0 \\ 0 &$ 

✞ ☎

 $\overline{\phantom{a}}$   $\overline{\phantom{a}}$   $\overline{\$ 

input integrate(1/(a^2\*c\*x^2+c)^3/arctan(a\*x)^(5/2),x, algorithm="maxima")

output

Exception raised: RuntimeError >> ECL says: expt: undefined: 0 to a negati ve exponent.

input file name test\_cases/rubi\_tests/5\_Inverse\_trig\_functions/5.3\_Inverse\_tangent/279\_5.3.4 Test file number 279

Integral number in file 1070

#### **Maxima [F(-2)]**

Exception generated.

$$
\int \frac{1}{x (c + a^2 c x^2)^3 \arctan(ax)^{5/2}} dx = \text{Exception raised: RuntimeError}
$$

✞ ☎

✞ ☎

 $\begin{pmatrix} 1 & 0 & 0 \\ 0 & 0 & 0 \\ 0 & 0 & 0 \\ 0 & 0 & 0 \\ 0 & 0 & 0 \\ 0 & 0 & 0 \\ 0 & 0 & 0 & 0 \\ 0 & 0 & 0 & 0 \\ 0 & 0 & 0 & 0 \\ 0 & 0 & 0 & 0 \\ 0 & 0 & 0 & 0 & 0 \\ 0 & 0 & 0 & 0 & 0 \\ 0 & 0 & 0 & 0 & 0 & 0 \\ 0 & 0 & 0 & 0 & 0 & 0 \\ 0 & 0 & 0 & 0 & 0 & 0 & 0 \\ 0 & 0 & 0 & 0 & 0 & 0 & 0 \\ 0 &$ 

input

 $integrate(1/x/(a^2*c*x^2+c)^3/arctan(akx)^{6/2)},x, algorithm="maxima")$  $\left( \begin{array}{cc} \bullet & \bullet & \bullet \\ \bullet & \bullet & \bullet \end{array} \right)$ 

output Exception raised: RuntimeError >> ECL says: expt: undefined: 0 to a negati ve exponent.

input file name test\_cases/rubi\_tests/5\_Inverse\_trig\_functions/5.3\_Inverse\_tangent/279\_5.3.4 Test file number 279

Exception generated.

$$
\int \frac{1}{x^2 (c + a^2 c x^2)^3 \arctan(ax)^{5/2}} dx = \text{Exception raised: RuntimeError}
$$

✞ ☎

 $\begin{pmatrix} 1 & 0 & 0 \\ 0 & 0 & 0 \\ 0 & 0 & 0 \\ 0 & 0 & 0 \\ 0 & 0 & 0 \\ 0 & 0 & 0 \\ 0 & 0 & 0 \\ 0 & 0 & 0 \\ 0 & 0 & 0 & 0 \\ 0 & 0 & 0 & 0 \\ 0 & 0 & 0 & 0 \\ 0 & 0 & 0 & 0 & 0 \\ 0 & 0 & 0 & 0 & 0 \\ 0 & 0 & 0 & 0 & 0 \\ 0 & 0 & 0 & 0 & 0 & 0 \\ 0 & 0 & 0 & 0 & 0 & 0 \\ 0 & 0 & 0 & 0 & 0 & 0 & 0 \\ 0 &$ 

✞ ☎

 $\overline{\phantom{a}}$   $\overline{\phantom{a}}$   $\overline{\$ 

input  $integrate(1/x^2/(a^2*c*x^2+c)^3/arctan(a*x)^(5/2),x, algorithm="maxima")$ 

output

Exception raised: RuntimeError >> ECL says: expt: undefined: 0 to a negati ve exponent.

input file name test\_cases/rubi\_tests/5\_Inverse\_trig\_functions/5.3\_Inverse\_tangent/279\_5.3.4 Test file number 279

Integral number in file 1072

#### **Maxima [F(-2)]**

Exception generated.

$$
\int \frac{1}{x^3 (c + a^2 c x^2)^3 \arctan(ax)^{5/2}} dx = \text{Exception raised: RuntimeError}
$$

input

 $integrate(1/x^3/(a^2*c*x^2+c)^3/arctan(a*x)^(5/2),x, algorithm="maxima")$  $\left( \begin{array}{cc} \bullet & \bullet & \bullet \\ \bullet & \bullet & \bullet \end{array} \right)$ 

✞ ☎

✞ ☎

 $\begin{pmatrix} 1 & 0 & 0 \\ 0 & 0 & 0 \\ 0 & 0 & 0 \\ 0 & 0 & 0 \\ 0 & 0 & 0 \\ 0 & 0 & 0 \\ 0 & 0 & 0 & 0 \\ 0 & 0 & 0 & 0 \\ 0 & 0 & 0 & 0 \\ 0 & 0 & 0 & 0 \\ 0 & 0 & 0 & 0 & 0 \\ 0 & 0 & 0 & 0 & 0 \\ 0 & 0 & 0 & 0 & 0 & 0 \\ 0 & 0 & 0 & 0 & 0 & 0 \\ 0 & 0 & 0 & 0 & 0 & 0 & 0 \\ 0 & 0 & 0 & 0 & 0 & 0 & 0 \\ 0 &$ 

output Exception raised: RuntimeError >> ECL says: expt: undefined: 0 to a negati ve exponent.

input file name test\_cases/rubi\_tests/5\_Inverse\_trig\_functions/5.3\_Inverse\_tangent/279\_5.3.4 Test file number 279

Exception generated.

$$
\int \frac{1}{x^4 (c + a^2 c x^2)^3 \arctan(ax)^{5/2}} dx = \text{Exception raised: RuntimeError}
$$

✞ ☎

 $\begin{pmatrix} 1 & 0 & 0 \\ 0 & 0 & 0 \\ 0 & 0 & 0 \\ 0 & 0 & 0 \\ 0 & 0 & 0 \\ 0 & 0 & 0 \\ 0 & 0 & 0 \\ 0 & 0 & 0 \\ 0 & 0 & 0 & 0 \\ 0 & 0 & 0 & 0 \\ 0 & 0 & 0 & 0 \\ 0 & 0 & 0 & 0 & 0 \\ 0 & 0 & 0 & 0 & 0 \\ 0 & 0 & 0 & 0 & 0 \\ 0 & 0 & 0 & 0 & 0 & 0 \\ 0 & 0 & 0 & 0 & 0 & 0 \\ 0 & 0 & 0 & 0 & 0 & 0 & 0 \\ 0 &$ 

✞ ☎

 $\overline{\phantom{a}}$   $\overline{\phantom{a}}$   $\overline{\$ 

input  $integrate(1/x^4/(a^2*c*x^2+c)^3/arctan(a*x)^(5/2),x, algorithm="maxima")$ 

output

Exception raised: RuntimeError >> ECL says: expt: undefined: 0 to a negati ve exponent.

input file name test\_cases/rubi\_tests/5\_Inverse\_trig\_functions/5.3\_Inverse\_tangent/279\_5.3.4 Test file number 279

Integral number in file 1074

#### **Maxima [F(-2)]**

Exception generated.

 $\int x^m \sqrt{2}$  $c + a^2 c x^2$  $\frac{d}{dx} \frac{\partial}{dx} \frac{d}{dx} dx = \text{Exception raised:} \text{ RuntimeError}$ 

input

 $integrate(x^m*(a^2*c*x^2+c)^{(1/2)}/arctan(axx)^{(5/2)},x, algorithm="maxima")$  $\begin{pmatrix} 1 & 0 & 0 \\ 0 & 0 & 0 \\ 0 & 0 & 0 \\ 0 & 0 & 0 \\ 0 & 0 & 0 \\ 0 & 0 & 0 \\ 0 & 0 & 0 & 0 \\ 0 & 0 & 0 & 0 \\ 0 & 0 & 0 & 0 \\ 0 & 0 & 0 & 0 \\ 0 & 0 & 0 & 0 & 0 \\ 0 & 0 & 0 & 0 & 0 \\ 0 & 0 & 0 & 0 & 0 & 0 \\ 0 & 0 & 0 & 0 & 0 & 0 \\ 0 & 0 & 0 & 0 & 0 & 0 & 0 \\ 0 & 0 & 0 & 0 & 0 & 0 & 0 \\ 0 &$ 

✞ ☎

✞ ☎

 $\left( \begin{array}{cc} \bullet & \bullet & \bullet \\ \bullet & \bullet & \bullet \end{array} \right)$ 

output Exception raised: RuntimeError >> ECL says: expt: undefined: 0 to a negati ve exponent.

input file name test\_cases/rubi\_tests/5\_Inverse\_trig\_functions/5.3\_Inverse\_tangent/279\_5.3.4 Test file number 279

Exception generated.

$$
\int \frac{x\sqrt{c+a^2cx^2}}{\arctan(ax)^{5/2}} dx = \text{Exception raised: RuntimeError}
$$

✞ ☎

 $\overline{\phantom{a}}$   $\overline{\phantom{a}}$   $\overline{\$ 

✞ ☎

 $\begin{pmatrix} 1 & 0 & 0 \\ 0 & 0 & 0 \\ 0 & 0 & 0 \\ 0 & 0 & 0 \\ 0 & 0 & 0 \\ 0 & 0 & 0 \\ 0 & 0 & 0 \\ 0 & 0 & 0 \\ 0 & 0 & 0 & 0 \\ 0 & 0 & 0 & 0 \\ 0 & 0 & 0 & 0 \\ 0 & 0 & 0 & 0 & 0 \\ 0 & 0 & 0 & 0 & 0 \\ 0 & 0 & 0 & 0 & 0 \\ 0 & 0 & 0 & 0 & 0 & 0 \\ 0 & 0 & 0 & 0 & 0 & 0 \\ 0 & 0 & 0 & 0 & 0 & 0 & 0 \\ 0 &$ 

input  $integrate(x*(a^2*c*x^2+c)^{(1/2)}/arctan(a*x)^{(5/2)},x, algorithm="maxima")$ 

output Exception raised: RuntimeError >> ECL says: expt: undefined: 0 to a negati ve exponent.

input file name test\_cases/rubi\_tests/5\_Inverse\_trig\_functions/5.3\_Inverse\_tangent/279\_5.3.4 Test file number 279

Integral number in file 1076

#### **Maxima [F(-2)]**

Exception generated.

 $\int \sqrt{c+a^2cx^2}$  $\frac{V}{\arctan(ax)^{5/2}} dx =$ Exception raised: RuntimeError

✞ ☎

 $\left( \begin{array}{cc} \bullet & \bullet & \bullet \\ \bullet & \bullet & \bullet \end{array} \right)$ 

✞ ☎

 $\begin{pmatrix} 1 & 0 & 0 \\ 0 & 0 & 0 \\ 0 & 0 & 0 \\ 0 & 0 & 0 \\ 0 & 0 & 0 \\ 0 & 0 & 0 \\ 0 & 0 & 0 & 0 \\ 0 & 0 & 0 & 0 \\ 0 & 0 & 0 & 0 \\ 0 & 0 & 0 & 0 \\ 0 & 0 & 0 & 0 & 0 \\ 0 & 0 & 0 & 0 & 0 \\ 0 & 0 & 0 & 0 & 0 & 0 \\ 0 & 0 & 0 & 0 & 0 & 0 \\ 0 & 0 & 0 & 0 & 0 & 0 & 0 \\ 0 & 0 & 0 & 0 & 0 & 0 & 0 \\ 0 &$ 

input

 $integrate((a^2*c*x^2+c)^(1/2)/arctan(a*x)^(5/2),x, algorithm="maxima")$ 

output Exception raised: RuntimeError >> ECL says: expt: undefined: 0 to a negati ve exponent.

input file name test\_cases/rubi\_tests/5\_Inverse\_trig\_functions/5.3\_Inverse\_tangent/279\_5.3.4 Test file number 279

Exception generated.

$$
\int \frac{\sqrt{c+a^2cx^2}}{x \arctan(ax)^{5/2}} dx = \text{Exception raised: RuntimeError}
$$

✞ ☎

 $\overline{\phantom{a}}$   $\overline{\phantom{a}}$   $\overline{\$ 

✞ ☎

 $\begin{pmatrix} 1 & 0 & 0 \\ 0 & 0 & 0 \\ 0 & 0 & 0 \\ 0 & 0 & 0 \\ 0 & 0 & 0 \\ 0 & 0 & 0 \\ 0 & 0 & 0 \\ 0 & 0 & 0 \\ 0 & 0 & 0 & 0 \\ 0 & 0 & 0 & 0 \\ 0 & 0 & 0 & 0 \\ 0 & 0 & 0 & 0 & 0 \\ 0 & 0 & 0 & 0 & 0 \\ 0 & 0 & 0 & 0 & 0 \\ 0 & 0 & 0 & 0 & 0 & 0 \\ 0 & 0 & 0 & 0 & 0 & 0 \\ 0 & 0 & 0 & 0 & 0 & 0 & 0 \\ 0 &$ 

input  $integrate((a^2*c*x^2+c)^{(1/2)}/x/arctan(a*x)^{(5/2)},x, algorithm="maxima")$ 

output Exception raised: RuntimeError >> ECL says: expt: undefined: 0 to a negati ve exponent.

input file name test\_cases/rubi\_tests/5\_Inverse\_trig\_functions/5.3\_Inverse\_tangent/279\_5.3.4 Test file number 279

Integral number in file 1078

#### **Maxima [F(-2)]**

Exception generated.

 $\int x^m(c + a^2 c x^2)^{3/2}$  $\frac{(c + a)\alpha x}{\arctan(ax)^{5/2}} dx =$  Exception raised: RuntimeError

✞ ☎

✞ ☎

 $\begin{pmatrix} 1 & 0 & 0 \\ 0 & 0 & 0 \\ 0 & 0 & 0 \\ 0 & 0 & 0 \\ 0 & 0 & 0 \\ 0 & 0 & 0 \\ 0 & 0 & 0 \\ 0 & 0 & 0 \\ 0 & 0 & 0 & 0 \\ 0 & 0 & 0 & 0 \\ 0 & 0 & 0 & 0 \\ 0 & 0 & 0 & 0 & 0 \\ 0 & 0 & 0 & 0 & 0 \\ 0 & 0 & 0 & 0 & 0 \\ 0 & 0 & 0 & 0 & 0 & 0 \\ 0 & 0 & 0 & 0 & 0 & 0 \\ 0 & 0 & 0 & 0 & 0 & 0 & 0 \\ 0 &$ 

input

 $integrate(x^m*(a^2*c*x^2+c)^{(3/2)}/arctan(a*x)^{(5/2)},x, algorithm="maxima")$  $\overline{\phantom{a}}$   $\overline{\phantom{a}}$   $\overline{\$ 

output Exception raised: RuntimeError >> ECL says: expt: undefined: 0 to a negati ve exponent.

input file name test\_cases/rubi\_tests/5\_Inverse\_trig\_functions/5.3\_Inverse\_tangent/279\_5.3.4 Test file number 279

Exception generated.

$$
\int \frac{x(c+a^2cx^2)^{3/2}}{\arctan(ax)^{5/2}} dx = \text{Exception raised: RuntimeError}
$$

✞ ☎

 $\left($   $\left($   $\right)$   $\left($   $\left($   $\right)$   $\left($   $\left($   $\right)$   $\left($   $\left($   $\right)$   $\left($   $\left($   $\right)$   $\left($   $\left($   $\right)$   $\left($   $\left($   $\right)$   $\left($   $\left($   $\right)$   $\left($   $\left($   $\right)$   $\left($   $\left($   $\right)$   $\left($   $\left($   $\right)$   $\left($   $\left($   $\right)$   $\left($ 

✞ ☎

 $\begin{pmatrix} 1 & 0 & 0 \\ 0 & 0 & 0 \\ 0 & 0 & 0 \\ 0 & 0 & 0 \\ 0 & 0 & 0 \\ 0 & 0 & 0 \\ 0 & 0 & 0 & 0 \\ 0 & 0 & 0 & 0 \\ 0 & 0 & 0 & 0 \\ 0 & 0 & 0 & 0 \\ 0 & 0 & 0 & 0 & 0 \\ 0 & 0 & 0 & 0 & 0 \\ 0 & 0 & 0 & 0 & 0 & 0 \\ 0 & 0 & 0 & 0 & 0 & 0 \\ 0 & 0 & 0 & 0 & 0 & 0 & 0 \\ 0 & 0 & 0 & 0 & 0 & 0 & 0 \\ 0 &$ 

input integrate(x\*(a^2\*c\*x^2+c)^(3/2)/arctan(a\*x)^(5/2),x, algorithm="maxima")

output Exception raised: RuntimeError >> ECL says: expt: undefined: 0 to a negati ve exponent.

input file name test\_cases/rubi\_tests/5\_Inverse\_trig\_functions/5.3\_Inverse\_tangent/279\_5.3.4 Test file number 279

Integral number in file 1080

#### **Maxima [F(-2)]**

Exception generated.

 $\int (c + a^2 c x^2)^{3/2}$  $\frac{(c + a) \cos \theta}{\arctan(ax)^{5/2}} dx =$ Exception raised: RuntimeError

✞ ☎

 $\left($   $\left($   $\right)$   $\left($   $\left($   $\right)$   $\left($   $\left($   $\right)$   $\left($   $\left($   $\right)$   $\left($   $\left($   $\right)$   $\left($   $\left($   $\right)$   $\left($   $\left($   $\right)$   $\left($   $\left($   $\right)$   $\left($   $\left($   $\right)$   $\left($   $\left($   $\right)$   $\left($   $\left($   $\right)$   $\left($   $\left($   $\right)$   $\left($ 

✞ ☎

 $\begin{pmatrix} 1 & 0 & 0 \\ 0 & 0 & 0 \\ 0 & 0 & 0 \\ 0 & 0 & 0 \\ 0 & 0 & 0 \\ 0 & 0 & 0 \\ 0 & 0 & 0 & 0 \\ 0 & 0 & 0 & 0 \\ 0 & 0 & 0 & 0 \\ 0 & 0 & 0 & 0 \\ 0 & 0 & 0 & 0 & 0 \\ 0 & 0 & 0 & 0 & 0 \\ 0 & 0 & 0 & 0 & 0 & 0 \\ 0 & 0 & 0 & 0 & 0 & 0 \\ 0 & 0 & 0 & 0 & 0 & 0 & 0 \\ 0 & 0 & 0 & 0 & 0 & 0 & 0 \\ 0 &$ 

input  $integrate((a^2*c*x^2+c)^(3/2)/arctan(a*x)^(5/2),x, algorithm="maxima")$ 

output Exception raised: RuntimeError >> ECL says: expt: undefined: 0 to a negati ve exponent.

input file name test\_cases/rubi\_tests/5\_Inverse\_trig\_functions/5.3\_Inverse\_tangent/279\_5.3.4 Test file number 279

Exception generated.

$$
\int \frac{(c+a^2cx^2)^{3/2}}{x \arctan(ax)^{5/2}} dx = \text{Exception raised: RuntimeError}
$$

✞ ☎

 $\left($   $\left($   $\right)$   $\left($   $\left($   $\right)$   $\left($   $\left($   $\right)$   $\left($   $\left($   $\right)$   $\left($   $\left($   $\right)$   $\left($   $\left($   $\right)$   $\left($   $\left($   $\right)$   $\left($   $\left($   $\right)$   $\left($   $\left($   $\right)$   $\left($   $\left($   $\right)$   $\left($   $\left($   $\right)$   $\left($   $\left($   $\right)$   $\left($ 

✞ ☎

 $\begin{pmatrix} 1 & 0 & 0 \\ 0 & 0 & 0 \\ 0 & 0 & 0 \\ 0 & 0 & 0 \\ 0 & 0 & 0 \\ 0 & 0 & 0 \\ 0 & 0 & 0 & 0 \\ 0 & 0 & 0 & 0 \\ 0 & 0 & 0 & 0 \\ 0 & 0 & 0 & 0 \\ 0 & 0 & 0 & 0 & 0 \\ 0 & 0 & 0 & 0 & 0 \\ 0 & 0 & 0 & 0 & 0 & 0 \\ 0 & 0 & 0 & 0 & 0 & 0 \\ 0 & 0 & 0 & 0 & 0 & 0 & 0 \\ 0 & 0 & 0 & 0 & 0 & 0 & 0 \\ 0 &$ 

input  $integrate((a^2*c*x^2+c)^(3/2)/x/arctan(axx)^(5/2),x, algorithm="maxima")$ 

output Exception raised: RuntimeError >> ECL says: expt: undefined: 0 to a negati ve exponent.

input file name test\_cases/rubi\_tests/5\_Inverse\_trig\_functions/5.3\_Inverse\_tangent/279\_5.3.4 Test file number 279

Integral number in file 1082

#### **Maxima [F(-2)]**

Exception generated.

 $\int x^m(c + a^2 c x^2)^{5/2}$  $\frac{(c + a)\alpha x}{\arctan(ax)^{5/2}}$  dx = Exception raised: RuntimeError

✞ ☎

 $\left($   $\left($   $\right)$   $\left($   $\left($   $\right)$   $\left($   $\left($   $\right)$   $\left($   $\left($   $\right)$   $\left($   $\left($   $\right)$   $\left($   $\left($   $\right)$   $\left($   $\left($   $\right)$   $\left($   $\left($   $\right)$   $\left($   $\left($   $\right)$   $\left($   $\left($   $\right)$   $\left($   $\left($   $\right)$   $\left($   $\left($   $\right)$   $\left($ 

✞ ☎

 $\begin{pmatrix} 1 & 0 & 0 \\ 0 & 0 & 0 \\ 0 & 0 & 0 \\ 0 & 0 & 0 \\ 0 & 0 & 0 \\ 0 & 0 & 0 \\ 0 & 0 & 0 & 0 \\ 0 & 0 & 0 & 0 \\ 0 & 0 & 0 & 0 \\ 0 & 0 & 0 & 0 \\ 0 & 0 & 0 & 0 & 0 \\ 0 & 0 & 0 & 0 & 0 \\ 0 & 0 & 0 & 0 & 0 & 0 \\ 0 & 0 & 0 & 0 & 0 & 0 \\ 0 & 0 & 0 & 0 & 0 & 0 & 0 \\ 0 & 0 & 0 & 0 & 0 & 0 & 0 \\ 0 &$ 

input  $integrate(x^m*(a^2*c*x^2+c)^{(5/2)}/arctan(a*x)^{(5/2)},x, algorithm="maxima")$ 

output Exception raised: RuntimeError >> ECL says: expt: undefined: 0 to a negati ve exponent.

input file name test\_cases/rubi\_tests/5\_Inverse\_trig\_functions/5.3\_Inverse\_tangent/279\_5.3.4 Test file number 279

Exception generated.

$$
\int \frac{x(c+a^2cx^2)^{5/2}}{\arctan(ax)^{5/2}} dx = \text{Exception raised: RuntimeError}
$$

✞ ☎

 $\left($   $\left($   $\right)$   $\left($   $\left($   $\right)$   $\left($   $\left($   $\right)$   $\left($   $\left($   $\right)$   $\left($   $\left($   $\right)$   $\left($   $\left($   $\right)$   $\left($   $\left($   $\right)$   $\left($   $\left($   $\right)$   $\left($   $\left($   $\right)$   $\left($   $\left($   $\right)$   $\left($   $\left($   $\right)$   $\left($   $\left($   $\right)$   $\left($ 

✞ ☎

 $\begin{pmatrix} 1 & 0 & 0 \\ 0 & 0 & 0 \\ 0 & 0 & 0 \\ 0 & 0 & 0 \\ 0 & 0 & 0 \\ 0 & 0 & 0 \\ 0 & 0 & 0 & 0 \\ 0 & 0 & 0 & 0 \\ 0 & 0 & 0 & 0 \\ 0 & 0 & 0 & 0 \\ 0 & 0 & 0 & 0 & 0 \\ 0 & 0 & 0 & 0 & 0 \\ 0 & 0 & 0 & 0 & 0 & 0 \\ 0 & 0 & 0 & 0 & 0 & 0 \\ 0 & 0 & 0 & 0 & 0 & 0 & 0 \\ 0 & 0 & 0 & 0 & 0 & 0 & 0 \\ 0 &$ 

input integrate(x\*(a^2\*c\*x^2+c)^(5/2)/arctan(a\*x)^(5/2),x, algorithm="maxima")

output Exception raised: RuntimeError >> ECL says: expt: undefined: 0 to a negati ve exponent.

input file name test\_cases/rubi\_tests/5\_Inverse\_trig\_functions/5.3\_Inverse\_tangent/279\_5.3.4 Test file number 279

Integral number in file 1084

#### **Maxima [F(-2)]**

Exception generated.

 $\int (c + a^2 c x^2)^{5/2}$  $\frac{(c + a) \cos \theta}{\arctan(ax)^{5/2}} dx =$ Exception raised: RuntimeError

✞ ☎

 $\left($   $\left($   $\right)$   $\left($   $\left($   $\right)$   $\left($   $\left($   $\right)$   $\left($   $\left($   $\right)$   $\left($   $\left($   $\right)$   $\left($   $\left($   $\right)$   $\left($   $\left($   $\right)$   $\left($   $\left($   $\right)$   $\left($   $\left($   $\right)$   $\left($   $\left($   $\right)$   $\left($   $\left($   $\right)$   $\left($   $\left($   $\right)$   $\left($ 

✞ ☎

 $\begin{pmatrix} 1 & 0 & 0 \\ 0 & 0 & 0 \\ 0 & 0 & 0 \\ 0 & 0 & 0 \\ 0 & 0 & 0 \\ 0 & 0 & 0 \\ 0 & 0 & 0 & 0 \\ 0 & 0 & 0 & 0 \\ 0 & 0 & 0 & 0 \\ 0 & 0 & 0 & 0 \\ 0 & 0 & 0 & 0 & 0 \\ 0 & 0 & 0 & 0 & 0 \\ 0 & 0 & 0 & 0 & 0 & 0 \\ 0 & 0 & 0 & 0 & 0 & 0 \\ 0 & 0 & 0 & 0 & 0 & 0 & 0 \\ 0 & 0 & 0 & 0 & 0 & 0 & 0 \\ 0 &$ 

input  $integrate((a^2*c*x^2+c)^{(5/2)}/arctan(a*x)^{(5/2)},x, algorithm="maxima")$ 

output Exception raised: RuntimeError >> ECL says: expt: undefined: 0 to a negati ve exponent.

input file name test\_cases/rubi\_tests/5\_Inverse\_trig\_functions/5.3\_Inverse\_tangent/279\_5.3.4 Test file number 279

Exception generated.

$$
\int \frac{(c+a^2cx^2)^{5/2}}{x \arctan(ax)^{5/2}} dx = \text{Exception raised: RuntimeError}
$$

✞ ☎

 $\left($   $\left($   $\right)$   $\left($   $\left($   $\right)$   $\left($   $\left($   $\right)$   $\left($   $\left($   $\right)$   $\left($   $\left($   $\right)$   $\left($   $\left($   $\right)$   $\left($   $\left($   $\right)$   $\left($   $\left($   $\right)$   $\left($   $\left($   $\right)$   $\left($   $\left($   $\right)$   $\left($   $\left($   $\right)$   $\left($   $\left($   $\right)$   $\left($ 

✞ ☎

 $\begin{pmatrix} 1 & 0 & 0 \\ 0 & 0 & 0 \\ 0 & 0 & 0 \\ 0 & 0 & 0 \\ 0 & 0 & 0 \\ 0 & 0 & 0 \\ 0 & 0 & 0 & 0 \\ 0 & 0 & 0 & 0 \\ 0 & 0 & 0 & 0 \\ 0 & 0 & 0 & 0 \\ 0 & 0 & 0 & 0 & 0 \\ 0 & 0 & 0 & 0 & 0 \\ 0 & 0 & 0 & 0 & 0 & 0 \\ 0 & 0 & 0 & 0 & 0 & 0 \\ 0 & 0 & 0 & 0 & 0 & 0 & 0 \\ 0 & 0 & 0 & 0 & 0 & 0 & 0 \\ 0 &$ 

input  $integrate((a^2*c*x^2+c)^{(5/2)}/x/arctan(a*x)^{(5/2)},x, algorithm="maxima")$ 

output Exception raised: RuntimeError >> ECL says: expt: undefined: 0 to a negati ve exponent.

input file name test\_cases/rubi\_tests/5\_Inverse\_trig\_functions/5.3\_Inverse\_tangent/279\_5.3.4 Test file number 279

Integral number in file 1086

#### **Maxima [F(-2)]**

Exception generated.

$$
\int \frac{x^m}{\sqrt{c+a^2cx^2}\arctan(ax)^{5/2}} dx = \text{Exception raised: RuntimeError}
$$

✞ ☎

✞ ☎

 $\overline{\phantom{a}}$   $\overline{\phantom{a}}$   $\overline{\$ 

input

 $integrate(x^m/(a^2*c*x^2+c)^(1/2)/arctan(axx)^(5/2),x, algorithm="maxima")$  $\begin{pmatrix} 1 & 0 & 0 \\ 0 & 0 & 0 \\ 0 & 0 & 0 \\ 0 & 0 & 0 \\ 0 & 0 & 0 \\ 0 & 0 & 0 \\ 0 & 0 & 0 \\ 0 & 0 & 0 \\ 0 & 0 & 0 & 0 \\ 0 & 0 & 0 & 0 \\ 0 & 0 & 0 & 0 \\ 0 & 0 & 0 & 0 & 0 \\ 0 & 0 & 0 & 0 & 0 \\ 0 & 0 & 0 & 0 & 0 \\ 0 & 0 & 0 & 0 & 0 & 0 \\ 0 & 0 & 0 & 0 & 0 & 0 \\ 0 & 0 & 0 & 0 & 0 & 0 & 0 \\ 0 &$ 

output Exception raised: RuntimeError >> ECL says: expt: undefined: 0 to a negati ve exponent.

input file name test\_cases/rubi\_tests/5\_Inverse\_trig\_functions/5.3\_Inverse\_tangent/279\_5.3.4 Test file number 279

Exception generated.

$$
\int \frac{x}{\sqrt{c+a^2cx^2}\arctan(ax)^{5/2}} dx = \text{Exception raised: RuntimeError}
$$

✞ ☎

 $\begin{pmatrix} 1 & 0 & 0 \\ 0 & 0 & 0 \\ 0 & 0 & 0 \\ 0 & 0 & 0 \\ 0 & 0 & 0 \\ 0 & 0 & 0 \\ 0 & 0 & 0 \\ 0 & 0 & 0 \\ 0 & 0 & 0 & 0 \\ 0 & 0 & 0 & 0 \\ 0 & 0 & 0 & 0 \\ 0 & 0 & 0 & 0 & 0 \\ 0 & 0 & 0 & 0 & 0 \\ 0 & 0 & 0 & 0 & 0 \\ 0 & 0 & 0 & 0 & 0 & 0 \\ 0 & 0 & 0 & 0 & 0 & 0 \\ 0 & 0 & 0 & 0 & 0 & 0 & 0 \\ 0 &$ 

✞ ☎

 $\overline{\phantom{a}}$   $\overline{\phantom{a}}$   $\overline{\$ 

input  $integrate(x/( $a^2*c*x^2+c$ )<sup>(1/2)</sup>/arctan( $a*x$ )<sup>(5/2)</sup>,x, algorithm="maxima")$ 

output

Exception raised: RuntimeError >> ECL says: expt: undefined: 0 to a negati ve exponent.

input file name test\_cases/rubi\_tests/5\_Inverse\_trig\_functions/5.3\_Inverse\_tangent/279\_5.3.4 Test file number 279

Integral number in file 1088

#### **Maxima [F(-2)]**

Exception generated.

$$
\int \frac{1}{\sqrt{c+a^2cx^2}\arctan(ax)^{5/2}}\,dx = \text{Exception raised: RuntimeError}
$$

✞ ☎

✞ ☎

 $\begin{pmatrix} 1 & 0 & 0 \\ 0 & 0 & 0 \\ 0 & 0 & 0 \\ 0 & 0 & 0 \\ 0 & 0 & 0 \\ 0 & 0 & 0 \\ 0 & 0 & 0 & 0 \\ 0 & 0 & 0 & 0 \\ 0 & 0 & 0 & 0 \\ 0 & 0 & 0 & 0 \\ 0 & 0 & 0 & 0 & 0 \\ 0 & 0 & 0 & 0 & 0 \\ 0 & 0 & 0 & 0 & 0 & 0 \\ 0 & 0 & 0 & 0 & 0 & 0 \\ 0 & 0 & 0 & 0 & 0 & 0 & 0 \\ 0 & 0 & 0 & 0 & 0 & 0 & 0 \\ 0 &$ 

input

 $integrate(1/(a^2*c*x^2+c)^{(1/2)}/arctan(axx)^{(5/2)},x, algorithm="maxima")$  $\left( \begin{array}{cc} \text{ } & \text{ } \\ \text{ } & \text{ } \end{array} \right)$ 

output Exception raised: RuntimeError >> ECL says: expt: undefined: 0 to a negati ve exponent.

input file name test\_cases/rubi\_tests/5\_Inverse\_trig\_functions/5.3\_Inverse\_tangent/279\_5.3.4 Test file number 279

Exception generated.

$$
\int \frac{1}{x\sqrt{c+a^2cx^2}\arctan(ax)^{5/2}} dx = \text{Exception raised: RuntimeError}
$$

✞ ☎

 $\begin{pmatrix} 1 & 0 & 0 \\ 0 & 0 & 0 \\ 0 & 0 & 0 \\ 0 & 0 & 0 \\ 0 & 0 & 0 \\ 0 & 0 & 0 \\ 0 & 0 & 0 \\ 0 & 0 & 0 \\ 0 & 0 & 0 & 0 \\ 0 & 0 & 0 & 0 \\ 0 & 0 & 0 & 0 \\ 0 & 0 & 0 & 0 & 0 \\ 0 & 0 & 0 & 0 & 0 \\ 0 & 0 & 0 & 0 & 0 \\ 0 & 0 & 0 & 0 & 0 & 0 \\ 0 & 0 & 0 & 0 & 0 & 0 \\ 0 & 0 & 0 & 0 & 0 & 0 & 0 \\ 0 &$ 

✞ ☎

 $\overline{\phantom{a}}$   $\overline{\phantom{a}}$   $\overline{\$ 

input  $integrate(1/x/(a^2*c*x^2+c)^{(1/2)})arctan(axx)^{(5/2)},x, algorithm="maxima")$ 

output

Exception raised: RuntimeError >> ECL says: expt: undefined: 0 to a negati ve exponent.

input file name test\_cases/rubi\_tests/5\_Inverse\_trig\_functions/5.3\_Inverse\_tangent/279\_5.3.4 Test file number 279

Integral number in file 1090

#### **Maxima [F(-2)]**

Exception generated.

$$
\int \frac{1}{x^2 \sqrt{c + a^2 c x^2} \arctan(ax)^{5/2}} dx = \text{Exception raised: RuntimeError}
$$

✞ ☎

 $\overline{\phantom{a}}$   $\overline{\phantom{a}}$   $\overline{\$ 

✞ ☎

 $\begin{pmatrix} 1 & 0 & 0 \\ 0 & 0 & 0 \\ 0 & 0 & 0 \\ 0 & 0 & 0 \\ 0 & 0 & 0 \\ 0 & 0 & 0 \\ 0 & 0 & 0 \\ 0 & 0 & 0 \\ 0 & 0 & 0 & 0 \\ 0 & 0 & 0 & 0 \\ 0 & 0 & 0 & 0 \\ 0 & 0 & 0 & 0 & 0 \\ 0 & 0 & 0 & 0 & 0 \\ 0 & 0 & 0 & 0 & 0 \\ 0 & 0 & 0 & 0 & 0 & 0 \\ 0 & 0 & 0 & 0 & 0 & 0 \\ 0 & 0 & 0 & 0 & 0 & 0 & 0 \\ 0 &$ 

input  $integrate(1/x^2/(a^2*c*x^2+c)^{(1/2)})arctan(akx)^{(5/2)},x, algorithm="maxima$ ")

#### output Exception raised: RuntimeError >> ECL says: expt: undefined: 0 to a negati ve exponent.

input file name test\_cases/rubi\_tests/5\_Inverse\_trig\_functions/5.3\_Inverse\_tangent/279\_5.3.4 Test file number 279

Exception generated.

$$
\int \frac{x^m}{(c+a^2cx^2)^{3/2}\arctan(ax)^{5/2}} dx = \text{Exception raised: RuntimeError}
$$

✞ ☎

 $\left($   $\left($   $\right)$   $\left($   $\left($   $\right)$   $\left($   $\left($   $\right)$   $\left($   $\left($   $\right)$   $\left($   $\left($   $\right)$   $\left($   $\left($   $\right)$   $\left($   $\left($   $\right)$   $\left($   $\left($   $\right)$   $\left($   $\left($   $\right)$   $\left($   $\left($   $\right)$   $\left($   $\left($   $\right)$   $\left($   $\left($   $\right)$   $\left($ 

✞ ☎

 $\begin{pmatrix} 1 & 0 & 0 \\ 0 & 0 & 0 \\ 0 & 0 & 0 \\ 0 & 0 & 0 \\ 0 & 0 & 0 \\ 0 & 0 & 0 \\ 0 & 0 & 0 & 0 \\ 0 & 0 & 0 & 0 \\ 0 & 0 & 0 & 0 \\ 0 & 0 & 0 & 0 \\ 0 & 0 & 0 & 0 & 0 \\ 0 & 0 & 0 & 0 & 0 \\ 0 & 0 & 0 & 0 & 0 & 0 \\ 0 & 0 & 0 & 0 & 0 & 0 \\ 0 & 0 & 0 & 0 & 0 & 0 & 0 \\ 0 & 0 & 0 & 0 & 0 & 0 & 0 \\ 0 &$ 

input  $integrate(x^m/(a^2*c*x^2+c)^(3/2)/arctan(akx)^(5/2),x, algorithm="maxima")$ 

output

Exception raised: RuntimeError >> ECL says: expt: undefined: 0 to a negati ve exponent.

input file name test\_cases/rubi\_tests/5\_Inverse\_trig\_functions/5.3\_Inverse\_tangent/279\_5.3.4 Test file number 279

Integral number in file 1092

#### **Maxima [F(-2)]**

Exception generated.

$$
\int \frac{x^3}{(c+a^2cx^2)^{3/2}\arctan(ax)^{5/2}} dx = \text{Exception raised: RuntimeError}
$$

✞ ☎

✞ ☎

 $\begin{pmatrix} 1 & 0 & 0 \\ 0 & 0 & 0 \\ 0 & 0 & 0 \\ 0 & 0 & 0 \\ 0 & 0 & 0 \\ 0 & 0 & 0 \\ 0 & 0 & 0 & 0 \\ 0 & 0 & 0 & 0 \\ 0 & 0 & 0 & 0 \\ 0 & 0 & 0 & 0 \\ 0 & 0 & 0 & 0 & 0 \\ 0 & 0 & 0 & 0 & 0 \\ 0 & 0 & 0 & 0 & 0 & 0 \\ 0 & 0 & 0 & 0 & 0 & 0 \\ 0 & 0 & 0 & 0 & 0 & 0 & 0 \\ 0 & 0 & 0 & 0 & 0 & 0 & 0 \\ 0 &$ 

input

 $integrate(x^3/(a^2*c*x^2+c)^{(3/2)}/arctan(a*x)^{(5/2)},x, algorithm="maxima")$  $\left( \begin{array}{cc} \text{ } & \text{ } \\ \text{ } & \text{ } \end{array} \right)$ 

output Exception raised: RuntimeError >> ECL says: expt: undefined: 0 to a negati ve exponent.

input file name test\_cases/rubi\_tests/5\_Inverse\_trig\_functions/5.3\_Inverse\_tangent/279\_5.3.4 Test file number 279

Exception generated.

$$
\int \frac{x^2}{(c+a^2cx^2)^{3/2}\arctan(ax)^{5/2}} dx = \text{Exception raised: RuntimeError}
$$

✞ ☎

 $\begin{pmatrix} 1 & 0 & 0 \\ 0 & 0 & 0 \\ 0 & 0 & 0 \\ 0 & 0 & 0 \\ 0 & 0 & 0 \\ 0 & 0 & 0 \\ 0 & 0 & 0 & 0 \\ 0 & 0 & 0 & 0 \\ 0 & 0 & 0 & 0 \\ 0 & 0 & 0 & 0 \\ 0 & 0 & 0 & 0 & 0 \\ 0 & 0 & 0 & 0 & 0 \\ 0 & 0 & 0 & 0 & 0 & 0 \\ 0 & 0 & 0 & 0 & 0 & 0 \\ 0 & 0 & 0 & 0 & 0 & 0 & 0 \\ 0 & 0 & 0 & 0 & 0 & 0 & 0 \\ 0 &$ 

✞ ☎

 $\left($   $\left($   $\right)$   $\left($   $\left($   $\right)$   $\left($   $\left($   $\right)$   $\left($   $\left($   $\right)$   $\left($   $\left($   $\right)$   $\left($   $\left($   $\right)$   $\left($   $\left($   $\right)$   $\left($   $\left($   $\right)$   $\left($   $\left($   $\right)$   $\left($   $\left($   $\right)$   $\left($   $\left($   $\right)$   $\left($   $\left($   $\right)$   $\left($ 

input  $integrate(x^2/(a^2*c*x^2+c)^{(3/2)}/arctan(a*x)^{(5/2)},x, algorithm="maxima")$ 

output Exception raised: RuntimeError >> ECL says: expt: undefined: 0 to a negati ve exponent.

input file name test\_cases/rubi\_tests/5\_Inverse\_trig\_functions/5.3\_Inverse\_tangent/279\_5.3.4 Test file number 279

Integral number in file 1094

#### **Maxima [F(-2)]**

Exception generated.

$$
\int \frac{x}{(c+a^2cx^2)^{3/2}\arctan(ax)^{5/2}} dx = \text{Exception raised: RuntimeError}
$$

✞ ☎

 $\left( \begin{array}{cc} \text{ } & \text{ } \\ \text{ } & \text{ } \end{array} \right)$ 

✞ ☎

 $\begin{pmatrix} 1 & 0 & 0 \\ 0 & 0 & 0 \\ 0 & 0 & 0 \\ 0 & 0 & 0 \\ 0 & 0 & 0 \\ 0 & 0 & 0 \\ 0 & 0 & 0 & 0 \\ 0 & 0 & 0 & 0 \\ 0 & 0 & 0 & 0 \\ 0 & 0 & 0 & 0 \\ 0 & 0 & 0 & 0 & 0 \\ 0 & 0 & 0 & 0 & 0 \\ 0 & 0 & 0 & 0 & 0 & 0 \\ 0 & 0 & 0 & 0 & 0 & 0 \\ 0 & 0 & 0 & 0 & 0 & 0 & 0 \\ 0 & 0 & 0 & 0 & 0 & 0 & 0 \\ 0 &$ 

input  $integrate(x/( $a^2*c*x^2+c$ )<sup>^</sup>(3/2)/arctan( $a*x$ )<sup>^</sup>(5/2),x, algorithm="maxima")$ 

output Exception raised: RuntimeError >> ECL says: expt: undefined: 0 to a negati ve exponent.

input file name test\_cases/rubi\_tests/5\_Inverse\_trig\_functions/5.3\_Inverse\_tangent/279\_5.3.4 Test file number 279

Exception generated.

$$
\int \frac{1}{(c+a^2cx^2)^{3/2}\arctan(ax)^{5/2}} dx = \text{Exception raised: RuntimeError}
$$

✞ ☎

 $\left($   $\left($   $\right)$   $\left($   $\left($   $\right)$   $\left($   $\left($   $\right)$   $\left($   $\left($   $\right)$   $\left($   $\left($   $\right)$   $\left($   $\left($   $\right)$   $\left($   $\left($   $\right)$   $\left($   $\left($   $\right)$   $\left($   $\left($   $\right)$   $\left($   $\left($   $\right)$   $\left($   $\left($   $\right)$   $\left($   $\left($   $\right)$   $\left($ 

✞ ☎

 $\begin{pmatrix} 1 & 0 & 0 \\ 0 & 0 & 0 \\ 0 & 0 & 0 \\ 0 & 0 & 0 \\ 0 & 0 & 0 \\ 0 & 0 & 0 \\ 0 & 0 & 0 & 0 \\ 0 & 0 & 0 & 0 \\ 0 & 0 & 0 & 0 \\ 0 & 0 & 0 & 0 \\ 0 & 0 & 0 & 0 & 0 \\ 0 & 0 & 0 & 0 & 0 \\ 0 & 0 & 0 & 0 & 0 & 0 \\ 0 & 0 & 0 & 0 & 0 & 0 \\ 0 & 0 & 0 & 0 & 0 & 0 & 0 \\ 0 & 0 & 0 & 0 & 0 & 0 & 0 \\ 0 &$ 

input  $integrate(1/(a^2*c*x^2+c)^{(3/2)}/arctan(axx)^{(5/2)},x, algorithm="maxima")$ 

output

Exception raised: RuntimeError >> ECL says: expt: undefined: 0 to a negati ve exponent.

input file name test\_cases/rubi\_tests/5\_Inverse\_trig\_functions/5.3\_Inverse\_tangent/279\_5.3.4 Test file number 279

Integral number in file 1096

#### **Maxima [F(-2)]**

Exception generated.

$$
\int \frac{1}{x (c + a^2 c x^2)^{3/2} \arctan(ax)^{5/2}} dx = \text{Exception raised: RuntimeError}
$$

input

✞ ☎  $integrate(1/x/(a^2*c*x^2+c)^{(3/2)}/arctan(a*x)^{(5/2)},x, algorithm="maxima")$  $\begin{pmatrix} 1 & 0 & 0 \\ 0 & 0 & 0 \\ 0 & 0 & 0 \\ 0 & 0 & 0 \\ 0 & 0 & 0 \\ 0 & 0 & 0 \\ 0 & 0 & 0 & 0 \\ 0 & 0 & 0 & 0 \\ 0 & 0 & 0 & 0 \\ 0 & 0 & 0 & 0 \\ 0 & 0 & 0 & 0 & 0 \\ 0 & 0 & 0 & 0 & 0 \\ 0 & 0 & 0 & 0 & 0 & 0 \\ 0 & 0 & 0 & 0 & 0 & 0 \\ 0 & 0 & 0 & 0 & 0 & 0 & 0 \\ 0 & 0 & 0 & 0 & 0 & 0 & 0 \\ 0 &$ 

✞ ☎

 $\left( \begin{array}{cc} \bullet & \bullet & \bullet \\ \bullet & \bullet & \bullet \end{array} \right)$ 

output Exception raised: RuntimeError >> ECL says: expt: undefined: 0 to a negati ve exponent.

input file name test\_cases/rubi\_tests/5\_Inverse\_trig\_functions/5.3\_Inverse\_tangent/279\_5.3.4 Test file number 279

Exception generated.

 $\int$  1  $\int x^2 (c + a^2 c x^2)^{3/2} \arctan (a x)^{5/2} dx =$  Exception raised: RuntimeError

 $\begin{pmatrix} 1 & 0 & 0 \\ 0 & 0 & 0 \\ 0 & 0 & 0 \\ 0 & 0 & 0 \\ 0 & 0 & 0 \\ 0 & 0 & 0 \\ 0 & 0 & 0 \\ 0 & 0 & 0 \\ 0 & 0 & 0 & 0 \\ 0 & 0 & 0 & 0 \\ 0 & 0 & 0 & 0 \\ 0 & 0 & 0 & 0 & 0 \\ 0 & 0 & 0 & 0 & 0 \\ 0 & 0 & 0 & 0 & 0 \\ 0 & 0 & 0 & 0 & 0 & 0 \\ 0 & 0 & 0 & 0 & 0 & 0 \\ 0 & 0 & 0 & 0 & 0 & 0 & 0 \\ 0 &$ 

✞ ☎

 $\overline{\phantom{a}}$   $\overline{\phantom{a}}$   $\overline{\$ 

input ✞ ☎  $integrate(1/x^2/(a^2*c*x^2+c)^{(3/2)}/arctan(a*x)^{(5/2)},x, algorithm="maxima$ ")

output Exception raised: RuntimeError >> ECL says: expt: undefined: 0 to a negati ve exponent.

input file name test\_cases/rubi\_tests/5\_Inverse\_trig\_functions/5.3\_Inverse\_tangent/279\_5.3.4

Test file number 279

Integral number in file 1098

#### **Maxima [F(-2)]**

Exception generated.

$$
\int \frac{1}{x^3 (c + a^2 c x^2)^{3/2} \arctan(ax)^{5/2}} dx = \text{Exception raised: RuntimeError}
$$

✞ ☎

 $\left( \begin{array}{cc} \bullet & \bullet & \bullet \\ \bullet & \bullet & \bullet \end{array} \right)$ 

✞ ☎

 $\begin{pmatrix} 1 & 0 & 0 \\ 0 & 0 & 0 \\ 0 & 0 & 0 \\ 0 & 0 & 0 \\ 0 & 0 & 0 \\ 0 & 0 & 0 \\ 0 & 0 & 0 & 0 \\ 0 & 0 & 0 & 0 \\ 0 & 0 & 0 & 0 \\ 0 & 0 & 0 & 0 \\ 0 & 0 & 0 & 0 & 0 \\ 0 & 0 & 0 & 0 & 0 \\ 0 & 0 & 0 & 0 & 0 & 0 \\ 0 & 0 & 0 & 0 & 0 & 0 \\ 0 & 0 & 0 & 0 & 0 & 0 & 0 \\ 0 & 0 & 0 & 0 & 0 & 0 & 0 \\ 0 &$ 

input

 $integrate(1/x^3/(a^2*c*x^2+c)^{(3/2)})arctan(axx)^{(5/2)},x, algorithm="maxima$ ")

output Exception raised: RuntimeError >> ECL says: expt: undefined: 0 to a negati ve exponent.

input file name test\_cases/rubi\_tests/5\_Inverse\_trig\_functions/5.3\_Inverse\_tangent/279\_5.3.4 Test file number 279

Exception generated.

$$
\int \frac{1}{x^4 (c + a^2 c x^2)^{3/2} \arctan(ax)^{5/2}} dx = \text{Exception raised: RuntimeError}
$$

✞ ☎

 $\begin{pmatrix} 1 & 0 & 0 \\ 0 & 0 & 0 \\ 0 & 0 & 0 \\ 0 & 0 & 0 \\ 0 & 0 & 0 \\ 0 & 0 & 0 \\ 0 & 0 & 0 \\ 0 & 0 & 0 \\ 0 & 0 & 0 & 0 \\ 0 & 0 & 0 & 0 \\ 0 & 0 & 0 & 0 \\ 0 & 0 & 0 & 0 & 0 \\ 0 & 0 & 0 & 0 & 0 \\ 0 & 0 & 0 & 0 & 0 \\ 0 & 0 & 0 & 0 & 0 & 0 \\ 0 & 0 & 0 & 0 & 0 & 0 \\ 0 & 0 & 0 & 0 & 0 & 0 & 0 \\ 0 &$ 

✞ ☎

 $\overline{\phantom{a}}$   $\overline{\phantom{a}}$   $\overline{\$ 

input integrate( $1/x^4/(a^2*c*x^2+c)^{(3/2)}/arctan(a*x)^{(5/2)},x$ , algorithm="maxima ")

output Exception raised: RuntimeError >> ECL says: expt: undefined: 0 to a negati ve exponent.

input file name test\_cases/rubi\_tests/5\_Inverse\_trig\_functions/5.3\_Inverse\_tangent/279\_5.3.4

Test file number 279

Integral number in file 1100

#### **Maxima [F(-2)]**

Exception generated.

$$
\int \frac{x^m}{(c+a^2cx^2)^{5/2}\arctan(ax)^{5/2}} dx = \text{Exception raised: RuntimeError}
$$

✞ ☎

✞ ☎

 $\overline{\phantom{a}}$   $\overline{\phantom{a}}$   $\overline{\$ 

input

 $integrate(x^m/(a^2*c*x^2+c)^{(5/2)}/arctan(axx)^{(5/2)},x, algorithm="maxima")$  $\left( \begin{array}{cc} \text{ } & \text{ } \\ \text{ } & \text{ } \end{array} \right)$ 

output Exception raised: RuntimeError >> ECL says: expt: undefined: 0 to a negati ve exponent.

input file name test\_cases/rubi\_tests/5\_Inverse\_trig\_functions/5.3\_Inverse\_tangent/279\_5.3.4 Test file number 279

Exception generated.

$$
\int \frac{x^3}{(c+a^2cx^2)^{5/2}\arctan(ax)^{5/2}} dx = \text{Exception raised: RuntimeError}
$$

✞ ☎

 $\begin{pmatrix} 1 & 0 & 0 \\ 0 & 0 & 0 \\ 0 & 0 & 0 \\ 0 & 0 & 0 \\ 0 & 0 & 0 \\ 0 & 0 & 0 \\ 0 & 0 & 0 & 0 \\ 0 & 0 & 0 & 0 \\ 0 & 0 & 0 & 0 \\ 0 & 0 & 0 & 0 \\ 0 & 0 & 0 & 0 & 0 \\ 0 & 0 & 0 & 0 & 0 \\ 0 & 0 & 0 & 0 & 0 & 0 \\ 0 & 0 & 0 & 0 & 0 & 0 \\ 0 & 0 & 0 & 0 & 0 & 0 & 0 \\ 0 & 0 & 0 & 0 & 0 & 0 & 0 \\ 0 &$ 

✞ ☎

 $\left($   $\left($   $\right)$   $\left($   $\left($   $\right)$   $\left($   $\left($   $\right)$   $\left($   $\left($   $\right)$   $\left($   $\left($   $\right)$   $\left($   $\left($   $\right)$   $\left($   $\left($   $\right)$   $\left($   $\left($   $\right)$   $\left($   $\left($   $\right)$   $\left($   $\left($   $\right)$   $\left($   $\left($   $\right)$   $\left($   $\left($   $\right)$   $\left($ 

input  $integrate(x^3/(a^2*c*x^2+c)^{(5/2)}/arctan(a*x)^{(5/2)},x, algorithm="maxima")$ 

output Exception raised: RuntimeError >> ECL says: expt: undefined: 0 to a negati ve exponent.

input file name test\_cases/rubi\_tests/5\_Inverse\_trig\_functions/5.3\_Inverse\_tangent/279\_5.3.4 Test file number 279

Integral number in file 1102

#### **Maxima [F(-2)]**

Exception generated.

$$
\int \frac{x^2}{(c+a^2cx^2)^{5/2}\arctan(ax)^{5/2}} dx = \text{Exception raised: RuntimeError}
$$

✞ ☎

 $\left($   $\left($   $\right)$   $\left($   $\left($   $\right)$   $\left($   $\left($   $\right)$   $\left($   $\left($   $\right)$   $\left($   $\left($   $\right)$   $\left($   $\left($   $\right)$   $\left($   $\left($   $\right)$   $\left($   $\left($   $\right)$   $\left($   $\left($   $\right)$   $\left($   $\left($   $\right)$   $\left($   $\left($   $\right)$   $\left($   $\left($   $\right)$   $\left($ 

✞ ☎

 $\begin{pmatrix} 1 & 0 & 0 \\ 0 & 0 & 0 \\ 0 & 0 & 0 \\ 0 & 0 & 0 \\ 0 & 0 & 0 \\ 0 & 0 & 0 \\ 0 & 0 & 0 & 0 \\ 0 & 0 & 0 & 0 \\ 0 & 0 & 0 & 0 \\ 0 & 0 & 0 & 0 \\ 0 & 0 & 0 & 0 & 0 \\ 0 & 0 & 0 & 0 & 0 \\ 0 & 0 & 0 & 0 & 0 \\ 0 & 0 & 0 & 0 & 0 & 0 \\ 0 & 0 & 0 & 0 & 0 & 0 \\ 0 & 0 & 0 & 0 & 0 & 0 & 0 \\ 0 & 0 & 0 &$ 

input  $integrate(x^2/(a^2*c*x^2+c)^{(5/2)}/arctan(a*x)^{(5/2)},x, algorithm="maxima")$ 

output Exception raised: RuntimeError >> ECL says: expt: undefined: 0 to a negati ve exponent.

input file name test\_cases/rubi\_tests/5\_Inverse\_trig\_functions/5.3\_Inverse\_tangent/279\_5.3.4 Test file number 279

Exception generated.

$$
\int \frac{x}{(c+a^2cx^2)^{5/2}\arctan(ax)^{5/2}} dx = \text{Exception raised: RuntimeError}
$$

✞ ☎

 $\left($   $\left($   $\right)$   $\left($   $\left($   $\right)$   $\left($   $\left($   $\right)$   $\left($   $\left($   $\right)$   $\left($   $\left($   $\right)$   $\left($   $\left($   $\right)$   $\left($   $\left($   $\right)$   $\left($   $\left($   $\right)$   $\left($   $\left($   $\right)$   $\left($   $\left($   $\right)$   $\left($   $\left($   $\right)$   $\left($   $\left($   $\right)$   $\left($ 

✞ ☎

 $\begin{pmatrix} 1 & 0 & 0 \\ 0 & 0 & 0 \\ 0 & 0 & 0 \\ 0 & 0 & 0 \\ 0 & 0 & 0 \\ 0 & 0 & 0 \\ 0 & 0 & 0 & 0 \\ 0 & 0 & 0 & 0 \\ 0 & 0 & 0 & 0 \\ 0 & 0 & 0 & 0 \\ 0 & 0 & 0 & 0 & 0 \\ 0 & 0 & 0 & 0 & 0 \\ 0 & 0 & 0 & 0 & 0 & 0 \\ 0 & 0 & 0 & 0 & 0 & 0 \\ 0 & 0 & 0 & 0 & 0 & 0 & 0 \\ 0 & 0 & 0 & 0 & 0 & 0 & 0 \\ 0 &$ 

input  $integrate(x/( $a^2*c*x^2+c$ )<sup>^</sup>(5/2)/arctan( $a*x$ )<sup>^</sup>(5/2),x, algorithm="maxima")$ 

output

Exception raised: RuntimeError >> ECL says: expt: undefined: 0 to a negati ve exponent.

input file name test\_cases/rubi\_tests/5\_Inverse\_trig\_functions/5.3\_Inverse\_tangent/279\_5.3.4 Test file number 279

Integral number in file 1104

#### **Maxima [F(-2)]**

Exception generated.

$$
\int \frac{1}{(c+a^2cx^2)^{5/2}\arctan(ax)^{5/2}} dx = \text{Exception raised: RuntimeError}
$$

✞ ☎

✞ ☎

 $\left( \begin{array}{cc} \bullet & \bullet & \bullet \\ \bullet & \bullet & \bullet \end{array} \right)$ 

input

 $integrate(1/(a^2*c*x^2+c)^{(5/2)}/arctan(a*x)^{(5/2)},x, algorithm="maxima")$  $\begin{pmatrix} 1 & 0 & 0 \\ 0 & 0 & 0 \\ 0 & 0 & 0 \\ 0 & 0 & 0 \\ 0 & 0 & 0 \\ 0 & 0 & 0 \\ 0 & 0 & 0 & 0 \\ 0 & 0 & 0 & 0 \\ 0 & 0 & 0 & 0 \\ 0 & 0 & 0 & 0 \\ 0 & 0 & 0 & 0 & 0 \\ 0 & 0 & 0 & 0 & 0 \\ 0 & 0 & 0 & 0 & 0 & 0 \\ 0 & 0 & 0 & 0 & 0 & 0 \\ 0 & 0 & 0 & 0 & 0 & 0 & 0 \\ 0 & 0 & 0 & 0 & 0 & 0 & 0 \\ 0 &$ 

output Exception raised: RuntimeError >> ECL says: expt: undefined: 0 to a negati ve exponent.

input file name test\_cases/rubi\_tests/5\_Inverse\_trig\_functions/5.3\_Inverse\_tangent/279\_5.3.4 Test file number 279

Exception generated.

$$
\int \frac{1}{x (c + a^2 c x^2)^{5/2} \arctan(ax)^{5/2}} dx = \text{Exception raised: RuntimeError}
$$

✞ ☎

 $\left($   $\left($   $\right)$   $\left($   $\left($   $\right)$   $\left($   $\left($   $\right)$   $\left($   $\left($   $\right)$   $\left($   $\left($   $\right)$   $\left($   $\left($   $\right)$   $\left($   $\left($   $\right)$   $\left($   $\left($   $\right)$   $\left($   $\left($   $\right)$   $\left($   $\left($   $\right)$   $\left($   $\left($   $\right)$   $\left($   $\left($   $\right)$   $\left($ 

✞ ☎

 $\begin{pmatrix} 1 & 0 & 0 \\ 0 & 0 & 0 \\ 0 & 0 & 0 \\ 0 & 0 & 0 \\ 0 & 0 & 0 \\ 0 & 0 & 0 \\ 0 & 0 & 0 & 0 \\ 0 & 0 & 0 & 0 \\ 0 & 0 & 0 & 0 \\ 0 & 0 & 0 & 0 \\ 0 & 0 & 0 & 0 & 0 \\ 0 & 0 & 0 & 0 & 0 \\ 0 & 0 & 0 & 0 & 0 & 0 \\ 0 & 0 & 0 & 0 & 0 & 0 \\ 0 & 0 & 0 & 0 & 0 & 0 & 0 \\ 0 & 0 & 0 & 0 & 0 & 0 & 0 \\ 0 &$ 

input  $integrate(1/x/(a^2*c*x^2+c)^{(5/2)}/arctan(a*x)^{(5/2)},x, algorithm="maxima")$ 

output

Exception raised: RuntimeError >> ECL says: expt: undefined: 0 to a negati ve exponent.

input file name test\_cases/rubi\_tests/5\_Inverse\_trig\_functions/5.3\_Inverse\_tangent/279\_5.3.4 Test file number 279

Integral number in file 1106

#### **Maxima [F(-2)]**

Exception generated.

$$
\int \frac{1}{x^2 (c + a^2 c x^2)^{5/2} \arctan(ax)^{5/2}} dx = \text{Exception raised: RuntimeError}
$$

✞ ☎

 $\left( \begin{array}{cc} \text{ } & \text{ } \\ \text{ } & \text{ } \end{array} \right)$ 

✞ ☎

 $\overline{\phantom{a}}$   $\overline{\phantom{a}}$   $\overline{\$ 

input integrate( $1/x^2/(a^2*c*x^2+c)^{(5/2)}/arctan(a*x)^{(5/2)},x$ , algorithm="maxima ")

#### output Exception raised: RuntimeError >> ECL says: expt: undefined: 0 to a negati ve exponent.

input file name test\_cases/rubi\_tests/5\_Inverse\_trig\_functions/5.3\_Inverse\_tangent/279\_5.3.4 Test file number 279

Exception generated.

$$
\int \frac{1}{x^3 (c + a^2 c x^2)^{5/2} \arctan(ax)^{5/2}} dx = \text{Exception raised: RuntimeError}
$$

 $\begin{pmatrix} 1 & 0 & 0 \\ 0 & 0 & 0 \\ 0 & 0 & 0 \\ 0 & 0 & 0 \\ 0 & 0 & 0 \\ 0 & 0 & 0 \\ 0 & 0 & 0 \\ 0 & 0 & 0 \\ 0 & 0 & 0 & 0 \\ 0 & 0 & 0 & 0 \\ 0 & 0 & 0 & 0 \\ 0 & 0 & 0 & 0 & 0 \\ 0 & 0 & 0 & 0 & 0 \\ 0 & 0 & 0 & 0 & 0 \\ 0 & 0 & 0 & 0 & 0 & 0 \\ 0 & 0 & 0 & 0 & 0 & 0 \\ 0 & 0 & 0 & 0 & 0 & 0 & 0 \\ 0 &$ 

✞ ☎

 $\overline{\phantom{a}}$   $\overline{\phantom{a}}$   $\overline{\$ 

input ✞ ☎ integrate( $1/x^3/(a^2*c*x^2+c)^{(5/2)}/arctan(a*x)^{(5/2)},x$ , algorithm="maxima ")

output Exception raised: RuntimeError >> ECL says: expt: undefined: 0 to a negati ve exponent.

input file name test\_cases/rubi\_tests/5\_Inverse\_trig\_functions/5.3\_Inverse\_tangent/279\_5.3.4

Test file number 279

Integral number in file 1108

# **Maxima [F(-2)]**

Exception generated.

$$
\int \frac{1}{x^4 (c + a^2 c x^2)^{5/2} \arctan(ax)^{5/2}} dx = \text{Exception raised: RuntimeError}
$$

✞ ☎

 $\left( \begin{array}{cc} \bullet & \bullet & \bullet \\ \bullet & \bullet & \bullet \end{array} \right)$ 

✞ ☎

 $\begin{pmatrix} 1 & 0 & 0 \\ 0 & 0 & 0 \\ 0 & 0 & 0 \\ 0 & 0 & 0 \\ 0 & 0 & 0 \\ 0 & 0 & 0 \\ 0 & 0 & 0 & 0 \\ 0 & 0 & 0 & 0 \\ 0 & 0 & 0 & 0 \\ 0 & 0 & 0 & 0 \\ 0 & 0 & 0 & 0 & 0 \\ 0 & 0 & 0 & 0 & 0 \\ 0 & 0 & 0 & 0 & 0 & 0 \\ 0 & 0 & 0 & 0 & 0 & 0 \\ 0 & 0 & 0 & 0 & 0 & 0 & 0 \\ 0 & 0 & 0 & 0 & 0 & 0 & 0 \\ 0 &$ 

input

integrate( $1/x^4/(a^2*c*x^2+c)^{(5/2)}/arctan(a*x)^{(5/2)},x$ , algorithm="maxima ")

output Exception raised: RuntimeError >> ECL says: THROW: The catch RAT-ERR is un defined.

input file name test\_cases/rubi\_tests/5\_Inverse\_trig\_functions/5.3\_Inverse\_tangent/279\_5.3.4 Test file number 279
Exception generated.

$$
\int \frac{x \arctan(ax)^n}{c + a^2cx^2} dx = \text{Exception raised: RuntimeError}
$$

✞ ☎

 $\left( \begin{array}{cc} \bullet & \bullet & \bullet \\ \bullet & \bullet & \bullet \end{array} \right)$ 

✞ ☎

 $\begin{pmatrix} 1 & 0 & 0 \\ 0 & 0 & 0 \\ 0 & 0 & 0 \\ 0 & 0 & 0 \\ 0 & 0 & 0 \\ 0 & 0 & 0 \\ 0 & 0 & 0 & 0 \\ 0 & 0 & 0 & 0 \\ 0 & 0 & 0 & 0 \\ 0 & 0 & 0 & 0 \\ 0 & 0 & 0 & 0 & 0 \\ 0 & 0 & 0 & 0 & 0 \\ 0 & 0 & 0 & 0 & 0 & 0 \\ 0 & 0 & 0 & 0 & 0 & 0 \\ 0 & 0 & 0 & 0 & 0 & 0 & 0 \\ 0 & 0 & 0 & 0 & 0 & 0 & 0 \\ 0 &$ 

input integrate(x\*arctan(a\*x)^n/(a^2\*c\*x^2+c),x, algorithm="maxima")

output

Exception raised: RuntimeError >> ECL says: expt: undefined: 0 to a negati ve exponent.

input file name test\_cases/rubi\_tests/5\_Inverse\_trig\_functions/5.3\_Inverse\_tangent/279\_5.3.4

Test file number 279

Integral number in file 1110

#### **Maxima [F(-2)]**

Exception generated.

 $\int \arctan(ax)^n$  $\frac{d \cos \theta}{d x}$   $dx =$  Exception raised: RuntimeError

✞ ☎

✞ ☎

 $\left( \begin{array}{cc} \text{ } & \text{ } \\ \text{ } & \text{ } \end{array} \right)$ 

input

integrate(arctan(a\*x)^n/(a^2\*c\*x^2+c),x, algorithm="maxima")  $\begin{pmatrix} 1 & 0 & 0 \\ 0 & 0 & 0 \\ 0 & 0 & 0 \\ 0 & 0 & 0 \\ 0 & 0 & 0 \\ 0 & 0 & 0 \\ 0 & 0 & 0 & 0 \\ 0 & 0 & 0 & 0 \\ 0 & 0 & 0 & 0 \\ 0 & 0 & 0 & 0 \\ 0 & 0 & 0 & 0 & 0 \\ 0 & 0 & 0 & 0 & 0 \\ 0 & 0 & 0 & 0 & 0 & 0 \\ 0 & 0 & 0 & 0 & 0 & 0 \\ 0 & 0 & 0 & 0 & 0 & 0 & 0 \\ 0 & 0 & 0 & 0 & 0 & 0 & 0 \\ 0 &$ 

output Exception raised: RuntimeError >> ECL says: expt: undefined: 0 to a negati ve exponent.

input file name test\_cases/rubi\_tests/5\_Inverse\_trig\_functions/5.3\_Inverse\_tangent/279\_5.3.4 Test file number 279

Exception generated.

 $\int x^2(a+b \arctan(cx))$  $\frac{\partial}{\partial t} \frac{\partial}{\partial t} dx =$  Exception raised: ValueError

✞ ☎

 $\left($   $\left($   $\right)$   $\left($   $\left($   $\right)$   $\left($   $\left($   $\right)$   $\left($   $\left($   $\right)$   $\left($   $\left($   $\right)$   $\left($   $\left($   $\right)$   $\left($   $\left($   $\right)$   $\left($   $\left($   $\right)$   $\left($   $\left($   $\right)$   $\left($   $\left($   $\right)$   $\left($   $\left($   $\right)$   $\left($   $\left($   $\right)$   $\left($ 

✞ ☎

 $\left($   $\left($   $\right)$   $\left($   $\left($   $\right)$   $\left($   $\left($   $\right)$   $\left($   $\left($   $\right)$   $\left($   $\left($   $\right)$   $\left($   $\left($   $\right)$   $\left($   $\left($   $\right)$   $\left($   $\left($   $\right)$   $\left($   $\left($   $\right)$   $\left($   $\left($   $\right)$   $\left($   $\left($   $\right)$   $\left($   $\left($   $\right)$   $\left($ 

input integrate(x^2\*(a+b\*arctan(c\*x))/(e\*x^2+d),x, algorithm="maxima")

output Exception raised: ValueError >> Computation failed since Maxima requested additional constraints; using the 'assume' command before evaluation \*may\* help (example of legal syntax is 'assume(e>0)', see `assume?` for more de tails)Is e

input file name test\_cases/rubi\_tests/5\_Inverse\_trig\_functions/5.3\_Inverse\_tangent/279\_5.3.4

Test file number 279

Integral number in file 1154

## **Maxima [F(-2)]**

Exception generated.

$$
\int \frac{a + b \arctan(cx)}{d + cx^2} dx = \text{Exception raised: ValueError}
$$

 $\sqrt{2}$   $\sqrt{2}$   $\sqrt{2$ 

 $\overline{\phantom{a}}$   $\overline{\phantom{a}}$   $\overline{\$ 

✞ ☎

 $\overline{\phantom{a}}$   $\overline{\phantom{a}}$   $\overline{\$ 

input integrate((a+b\*arctan(c\*x))/(e\*x^2+d),x, algorithm="maxima")

output Exception raised: ValueError >> Computation failed since Maxima requested additional constraints; using the 'assume' command before evaluation \*may\* help (example of legal syntax is 'assume(e>0)', see `assume?` for more de tails)Is e

input file name test\_cases/rubi\_tests/5\_Inverse\_trig\_functions/5.3\_Inverse\_tangent/279\_5.3.4

Test file number 279

Exception generated.

$$
\int \frac{a + b \arctan(cx)}{x^2 (d + ex^2)} dx = \text{Exception raised: ValueError}
$$

✞ ☎

 $\begin{pmatrix} 1 & 0 & 0 \\ 0 & 0 & 0 \\ 0 & 0 & 0 \\ 0 & 0 & 0 \\ 0 & 0 & 0 \\ 0 & 0 & 0 \\ 0 & 0 & 0 & 0 \\ 0 & 0 & 0 & 0 \\ 0 & 0 & 0 & 0 \\ 0 & 0 & 0 & 0 \\ 0 & 0 & 0 & 0 & 0 \\ 0 & 0 & 0 & 0 & 0 \\ 0 & 0 & 0 & 0 & 0 & 0 \\ 0 & 0 & 0 & 0 & 0 & 0 \\ 0 & 0 & 0 & 0 & 0 & 0 & 0 \\ 0 & 0 & 0 & 0 & 0 & 0 & 0 \\ 0 &$ 

✞ ☎

 $\begin{pmatrix} 1 & 0 & 0 \\ 0 & 0 & 0 \\ 0 & 0 & 0 \\ 0 & 0 & 0 \\ 0 & 0 & 0 \\ 0 & 0 & 0 \\ 0 & 0 & 0 & 0 \\ 0 & 0 & 0 & 0 \\ 0 & 0 & 0 & 0 \\ 0 & 0 & 0 & 0 \\ 0 & 0 & 0 & 0 & 0 \\ 0 & 0 & 0 & 0 & 0 \\ 0 & 0 & 0 & 0 & 0 & 0 \\ 0 & 0 & 0 & 0 & 0 & 0 \\ 0 & 0 & 0 & 0 & 0 & 0 & 0 \\ 0 & 0 & 0 & 0 & 0 & 0 & 0 \\ 0 &$ 

input integrate((a+b\*arctan(c\*x))/x^2/(e\*x^2+d),x, algorithm="maxima")

output

Exception raised: ValueError >> Computation failed since Maxima requested additional constraints; using the 'assume' command before evaluation \*may\* help (example of legal syntax is 'assume(e>0)', see `assume?` for more de tails)Is e

input file name test\_cases/rubi\_tests/5\_Inverse\_trig\_functions/5.3\_Inverse\_tangent/279\_5.3.4

Test file number 279

Integral number in file 1156

## **Maxima [F(-2)]**

Exception generated.

$$
\int \frac{x(a + b \arctan(cx))}{(d + ex^2)^2} dx = \text{Exception raised: ValueError}
$$

✞ ☎

 $\begin{pmatrix} 1 & 0 & 0 \\ 0 & 0 & 0 \\ 0 & 0 & 0 \\ 0 & 0 & 0 \\ 0 & 0 & 0 \\ 0 & 0 & 0 \\ 0 & 0 & 0 & 0 \\ 0 & 0 & 0 & 0 \\ 0 & 0 & 0 & 0 \\ 0 & 0 & 0 & 0 \\ 0 & 0 & 0 & 0 & 0 \\ 0 & 0 & 0 & 0 & 0 \\ 0 & 0 & 0 & 0 & 0 & 0 \\ 0 & 0 & 0 & 0 & 0 & 0 \\ 0 & 0 & 0 & 0 & 0 & 0 & 0 \\ 0 & 0 & 0 & 0 & 0 & 0 & 0 \\ 0 &$ 

✞ ☎

 $\begin{pmatrix} 1 & 0 & 0 \\ 0 & 0 & 0 \\ 0 & 0 & 0 \\ 0 & 0 & 0 \\ 0 & 0 & 0 \\ 0 & 0 & 0 \\ 0 & 0 & 0 & 0 \\ 0 & 0 & 0 & 0 \\ 0 & 0 & 0 & 0 \\ 0 & 0 & 0 & 0 \\ 0 & 0 & 0 & 0 & 0 \\ 0 & 0 & 0 & 0 & 0 \\ 0 & 0 & 0 & 0 & 0 & 0 \\ 0 & 0 & 0 & 0 & 0 & 0 \\ 0 & 0 & 0 & 0 & 0 & 0 & 0 \\ 0 & 0 & 0 & 0 & 0 & 0 & 0 \\ 0 &$ 

input integrate(x\*(a+b\*arctan(c\*x))/(e\*x^2+d)^2,x, algorithm="maxima")

output Exception raised: ValueError >> Computation failed since Maxima requested additional constraints; using the 'assume' command before evaluation \*may\* help (example of legal syntax is 'assume(e>0)', see `assume?` for more de tails)Is e

input file name test\_cases/rubi\_tests/5\_Inverse\_trig\_functions/5.3\_Inverse\_tangent/279\_5.3.4

Test file number 279

Exception generated.

$$
\int \frac{x^2(a + b \arctan(cx))}{(d + ex^2)^2} dx = \text{Exception raised: ValueError}
$$

✞ ☎

 $\begin{pmatrix} 1 & 0 & 0 \\ 0 & 0 & 0 \\ 0 & 0 & 0 \\ 0 & 0 & 0 \\ 0 & 0 & 0 \\ 0 & 0 & 0 \\ 0 & 0 & 0 & 0 \\ 0 & 0 & 0 & 0 \\ 0 & 0 & 0 & 0 \\ 0 & 0 & 0 & 0 \\ 0 & 0 & 0 & 0 & 0 \\ 0 & 0 & 0 & 0 & 0 \\ 0 & 0 & 0 & 0 & 0 & 0 \\ 0 & 0 & 0 & 0 & 0 & 0 \\ 0 & 0 & 0 & 0 & 0 & 0 & 0 \\ 0 & 0 & 0 & 0 & 0 & 0 & 0 \\ 0 &$ 

✞ ☎

 $\begin{pmatrix} 1 & 0 & 0 \\ 0 & 0 & 0 \\ 0 & 0 & 0 \\ 0 & 0 & 0 \\ 0 & 0 & 0 \\ 0 & 0 & 0 \\ 0 & 0 & 0 & 0 \\ 0 & 0 & 0 & 0 \\ 0 & 0 & 0 & 0 \\ 0 & 0 & 0 & 0 \\ 0 & 0 & 0 & 0 & 0 \\ 0 & 0 & 0 & 0 & 0 \\ 0 & 0 & 0 & 0 & 0 & 0 \\ 0 & 0 & 0 & 0 & 0 & 0 \\ 0 & 0 & 0 & 0 & 0 & 0 & 0 \\ 0 & 0 & 0 & 0 & 0 & 0 & 0 \\ 0 &$ 

input integrate(x^2\*(a+b\*arctan(c\*x))/(e\*x^2+d)^2,x, algorithm="maxima")

output

Exception raised: ValueError >> Computation failed since Maxima requested additional constraints; using the 'assume' command before evaluation \*may\* help (example of legal syntax is 'assume(e>0)', see `assume?` for more de tails)Is e

input file name test\_cases/rubi\_tests/5\_Inverse\_trig\_functions/5.3\_Inverse\_tangent/279\_5.3.4

Test file number 279

Integral number in file 1161

## **Maxima [F(-2)]**

Exception generated.

$$
\int \frac{a + b \arctan(cx)}{(d + cx^2)^2} dx = \text{Exception raised: ValueError}
$$

✞ ☎

 $\begin{pmatrix} 1 & 0 & 0 \\ 0 & 0 & 0 \\ 0 & 0 & 0 \\ 0 & 0 & 0 \\ 0 & 0 & 0 \\ 0 & 0 & 0 \\ 0 & 0 & 0 & 0 \\ 0 & 0 & 0 & 0 \\ 0 & 0 & 0 & 0 \\ 0 & 0 & 0 & 0 \\ 0 & 0 & 0 & 0 & 0 \\ 0 & 0 & 0 & 0 & 0 \\ 0 & 0 & 0 & 0 & 0 & 0 \\ 0 & 0 & 0 & 0 & 0 & 0 \\ 0 & 0 & 0 & 0 & 0 & 0 & 0 \\ 0 & 0 & 0 & 0 & 0 & 0 & 0 \\ 0 &$ 

✞ ☎

 $\begin{pmatrix} 1 & 0 & 0 \\ 0 & 0 & 0 \\ 0 & 0 & 0 \\ 0 & 0 & 0 \\ 0 & 0 & 0 \\ 0 & 0 & 0 \\ 0 & 0 & 0 & 0 \\ 0 & 0 & 0 & 0 \\ 0 & 0 & 0 & 0 \\ 0 & 0 & 0 & 0 \\ 0 & 0 & 0 & 0 & 0 \\ 0 & 0 & 0 & 0 & 0 \\ 0 & 0 & 0 & 0 & 0 & 0 \\ 0 & 0 & 0 & 0 & 0 & 0 \\ 0 & 0 & 0 & 0 & 0 & 0 & 0 \\ 0 & 0 & 0 & 0 & 0 & 0 & 0 \\ 0 &$ 

input integrate((a+b\*arctan(c\*x))/(e\*x^2+d)^2,x, algorithm="maxima")

output Exception raised: ValueError >> Computation failed since Maxima requested additional constraints; using the 'assume' command before evaluation \*may\* help (example of legal syntax is 'assume(e>0)', see `assume?` for more de tails)Is e

input file name test\_cases/rubi\_tests/5\_Inverse\_trig\_functions/5.3\_Inverse\_tangent/279\_5.3.4

Test file number 279

Exception generated.

$$
\int \frac{a + b \arctan(cx)}{x^2 (d + cx^2)^2} dx = \text{Exception raised: ValueError}
$$

✞ ☎

 $\begin{pmatrix} 1 & 0 & 0 \\ 0 & 0 & 0 \\ 0 & 0 & 0 \\ 0 & 0 & 0 \\ 0 & 0 & 0 \\ 0 & 0 & 0 \\ 0 & 0 & 0 \\ 0 & 0 & 0 \\ 0 & 0 & 0 & 0 \\ 0 & 0 & 0 & 0 \\ 0 & 0 & 0 & 0 \\ 0 & 0 & 0 & 0 & 0 \\ 0 & 0 & 0 & 0 & 0 \\ 0 & 0 & 0 & 0 & 0 \\ 0 & 0 & 0 & 0 & 0 & 0 \\ 0 & 0 & 0 & 0 & 0 & 0 \\ 0 & 0 & 0 & 0 & 0 & 0 & 0 \\ 0 &$ 

✞ ☎

 $\begin{pmatrix} 1 & 0 & 0 \\ 0 & 0 & 0 \\ 0 & 0 & 0 \\ 0 & 0 & 0 \\ 0 & 0 & 0 \\ 0 & 0 & 0 \\ 0 & 0 & 0 \\ 0 & 0 & 0 \\ 0 & 0 & 0 & 0 \\ 0 & 0 & 0 & 0 \\ 0 & 0 & 0 & 0 \\ 0 & 0 & 0 & 0 & 0 \\ 0 & 0 & 0 & 0 & 0 \\ 0 & 0 & 0 & 0 & 0 \\ 0 & 0 & 0 & 0 & 0 & 0 \\ 0 & 0 & 0 & 0 & 0 & 0 \\ 0 & 0 & 0 & 0 & 0 & 0 & 0 \\ 0 &$ 

input integrate((a+b\*arctan(c\*x))/x^2/(e\*x^2+d)^2,x, algorithm="maxima")

output

Exception raised: ValueError >> Computation failed since Maxima requested additional constraints; using the 'assume' command before evaluation \*may\* help (example of legal syntax is 'assume(e>0)', see `assume?` for more de tails)Is e

input file name test\_cases/rubi\_tests/5\_Inverse\_trig\_functions/5.3\_Inverse\_tangent/279\_5.3.4

Test file number 279

Integral number in file 1163

## **Maxima [F(-2)]**

Exception generated.

 $\int x^3(a+b\arctan(cx))$  $\frac{(d + ex^2)^3}{(d + ex^2)^3}$  dx = Exception raised: ValueError

✞ ☎

 $\begin{pmatrix} 1 & 0 & 0 \\ 0 & 0 & 0 \\ 0 & 0 & 0 \\ 0 & 0 & 0 \\ 0 & 0 & 0 \\ 0 & 0 & 0 \\ 0 & 0 & 0 & 0 \\ 0 & 0 & 0 & 0 \\ 0 & 0 & 0 & 0 \\ 0 & 0 & 0 & 0 \\ 0 & 0 & 0 & 0 & 0 \\ 0 & 0 & 0 & 0 & 0 \\ 0 & 0 & 0 & 0 & 0 & 0 \\ 0 & 0 & 0 & 0 & 0 & 0 \\ 0 & 0 & 0 & 0 & 0 & 0 & 0 \\ 0 & 0 & 0 & 0 & 0 & 0 & 0 \\ 0 &$ 

✞ ☎

 $\begin{pmatrix} 1 & 0 & 0 \\ 0 & 0 & 0 \\ 0 & 0 & 0 \\ 0 & 0 & 0 \\ 0 & 0 & 0 \\ 0 & 0 & 0 \\ 0 & 0 & 0 & 0 \\ 0 & 0 & 0 & 0 \\ 0 & 0 & 0 & 0 \\ 0 & 0 & 0 & 0 \\ 0 & 0 & 0 & 0 & 0 \\ 0 & 0 & 0 & 0 & 0 \\ 0 & 0 & 0 & 0 & 0 & 0 \\ 0 & 0 & 0 & 0 & 0 & 0 \\ 0 & 0 & 0 & 0 & 0 & 0 & 0 \\ 0 & 0 & 0 & 0 & 0 & 0 & 0 \\ 0 &$ 

input integrate(x^3\*(a+b\*arctan(c\*x))/(e\*x^2+d)^3,x, algorithm="maxima")

output Exception raised: ValueError >> Computation failed since Maxima requested additional constraints; using the 'assume' command before evaluation \*may\* help (example of legal syntax is 'assume(e>0)', see `assume?` for more de tails)Is e

input file name test\_cases/rubi\_tests/5\_Inverse\_trig\_functions/5.3\_Inverse\_tangent/279\_5.3.4

Test file number 279

Exception generated.

$$
\int \frac{x(a + b \arctan(cx))}{(d + ex^2)^3} dx = \text{Exception raised: ValueError}
$$

✞ ☎

 $\begin{pmatrix} 1 & 0 & 0 \\ 0 & 0 & 0 \\ 0 & 0 & 0 \\ 0 & 0 & 0 \\ 0 & 0 & 0 \\ 0 & 0 & 0 \\ 0 & 0 & 0 \\ 0 & 0 & 0 \\ 0 & 0 & 0 & 0 \\ 0 & 0 & 0 & 0 \\ 0 & 0 & 0 & 0 \\ 0 & 0 & 0 & 0 & 0 \\ 0 & 0 & 0 & 0 & 0 \\ 0 & 0 & 0 & 0 & 0 \\ 0 & 0 & 0 & 0 & 0 & 0 \\ 0 & 0 & 0 & 0 & 0 & 0 \\ 0 & 0 & 0 & 0 & 0 & 0 & 0 \\ 0 &$ 

✞ ☎

 $\begin{pmatrix} 1 & 0 & 0 \\ 0 & 0 & 0 \\ 0 & 0 & 0 \\ 0 & 0 & 0 \\ 0 & 0 & 0 \\ 0 & 0 & 0 \\ 0 & 0 & 0 \\ 0 & 0 & 0 \\ 0 & 0 & 0 & 0 \\ 0 & 0 & 0 & 0 \\ 0 & 0 & 0 & 0 \\ 0 & 0 & 0 & 0 & 0 \\ 0 & 0 & 0 & 0 & 0 \\ 0 & 0 & 0 & 0 & 0 \\ 0 & 0 & 0 & 0 & 0 & 0 \\ 0 & 0 & 0 & 0 & 0 & 0 \\ 0 & 0 & 0 & 0 & 0 & 0 & 0 \\ 0 &$ 

input integrate(x\*(a+b\*arctan(c\*x))/(e\*x^2+d)^3,x, algorithm="maxima")

output

Exception raised: ValueError >> Computation failed since Maxima requested additional constraints; using the 'assume' command before evaluation \*may\* help (example of legal syntax is 'assume(e>0)', see `assume?` for more de tails)Is e

input file name test\_cases/rubi\_tests/5\_Inverse\_trig\_functions/5.3\_Inverse\_tangent/279\_5.3.4

Test file number 279

Integral number in file 1166

## **Maxima [F(-2)]**

Exception generated.

 $\int x^2(a+b \arctan(cx))$  $\frac{(d + ex^2)^3}{(d + ex^2)^3}$  dx = Exception raised: ValueError

✞ ☎

 $\begin{pmatrix} 1 & 0 & 0 \\ 0 & 0 & 0 \\ 0 & 0 & 0 \\ 0 & 0 & 0 \\ 0 & 0 & 0 \\ 0 & 0 & 0 \\ 0 & 0 & 0 & 0 \\ 0 & 0 & 0 & 0 \\ 0 & 0 & 0 & 0 \\ 0 & 0 & 0 & 0 \\ 0 & 0 & 0 & 0 & 0 \\ 0 & 0 & 0 & 0 & 0 \\ 0 & 0 & 0 & 0 & 0 & 0 \\ 0 & 0 & 0 & 0 & 0 & 0 \\ 0 & 0 & 0 & 0 & 0 & 0 & 0 \\ 0 & 0 & 0 & 0 & 0 & 0 & 0 \\ 0 &$ 

✞ ☎

 $\begin{pmatrix} 1 & 0 & 0 \\ 0 & 0 & 0 \\ 0 & 0 & 0 \\ 0 & 0 & 0 \\ 0 & 0 & 0 \\ 0 & 0 & 0 \\ 0 & 0 & 0 & 0 \\ 0 & 0 & 0 & 0 \\ 0 & 0 & 0 & 0 \\ 0 & 0 & 0 & 0 \\ 0 & 0 & 0 & 0 & 0 \\ 0 & 0 & 0 & 0 & 0 \\ 0 & 0 & 0 & 0 & 0 & 0 \\ 0 & 0 & 0 & 0 & 0 & 0 \\ 0 & 0 & 0 & 0 & 0 & 0 & 0 \\ 0 & 0 & 0 & 0 & 0 & 0 & 0 \\ 0 &$ 

input integrate(x^2\*(a+b\*arctan(c\*x))/(e\*x^2+d)^3,x, algorithm="maxima")

output Exception raised: ValueError >> Computation failed since Maxima requested additional constraints; using the 'assume' command before evaluation \*may\* help (example of legal syntax is 'assume(e>0)', see `assume?` for more de tails)Is e

input file name test\_cases/rubi\_tests/5\_Inverse\_trig\_functions/5.3\_Inverse\_tangent/279\_5.3.4

Test file number 279

Exception generated.

$$
\int \frac{a + b \arctan(cx)}{(d + cx^2)^3} dx = \text{Exception raised: ValueError}
$$

✞ ☎

 $\begin{pmatrix} 1 & 0 & 0 \\ 0 & 0 & 0 \\ 0 & 0 & 0 \\ 0 & 0 & 0 \\ 0 & 0 & 0 \\ 0 & 0 & 0 \\ 0 & 0 & 0 & 0 \\ 0 & 0 & 0 & 0 \\ 0 & 0 & 0 & 0 \\ 0 & 0 & 0 & 0 \\ 0 & 0 & 0 & 0 & 0 \\ 0 & 0 & 0 & 0 & 0 \\ 0 & 0 & 0 & 0 & 0 & 0 \\ 0 & 0 & 0 & 0 & 0 & 0 \\ 0 & 0 & 0 & 0 & 0 & 0 & 0 \\ 0 & 0 & 0 & 0 & 0 & 0 & 0 \\ 0 &$ 

✞ ☎

 $\overline{\phantom{a}}$   $\overline{\phantom{a}}$   $\overline{\$ 

input integrate((a+b\*arctan(c\*x))/(e\*x^2+d)^3,x, algorithm="maxima")

output

Exception raised: ValueError >> Computation failed since Maxima requested additional constraints; using the 'assume' command before evaluation \*may\* help (example of legal syntax is 'assume(e>0)', see `assume?` for more de tails)Is e

input file name test\_cases/rubi\_tests/5\_Inverse\_trig\_functions/5.3\_Inverse\_tangent/279\_5.3.4

Test file number 279

Integral number in file 1170

## **Maxima [F(-2)]**

Exception generated.

$$
\int \frac{a + b \arctan(cx)}{x^2 (d + ex^2)^3} dx = \text{Exception raised: ValueError}
$$

✞ ☎

 $\begin{pmatrix} 1 & 0 & 0 \\ 0 & 0 & 0 \\ 0 & 0 & 0 \\ 0 & 0 & 0 \\ 0 & 0 & 0 \\ 0 & 0 & 0 \\ 0 & 0 & 0 & 0 \\ 0 & 0 & 0 & 0 \\ 0 & 0 & 0 & 0 \\ 0 & 0 & 0 & 0 \\ 0 & 0 & 0 & 0 & 0 \\ 0 & 0 & 0 & 0 & 0 \\ 0 & 0 & 0 & 0 & 0 & 0 \\ 0 & 0 & 0 & 0 & 0 & 0 \\ 0 & 0 & 0 & 0 & 0 & 0 & 0 \\ 0 & 0 & 0 & 0 & 0 & 0 & 0 \\ 0 &$ 

✞ ☎

 $\begin{pmatrix} 1 & 0 & 0 \\ 0 & 0 & 0 \\ 0 & 0 & 0 \\ 0 & 0 & 0 \\ 0 & 0 & 0 \\ 0 & 0 & 0 \\ 0 & 0 & 0 & 0 \\ 0 & 0 & 0 & 0 \\ 0 & 0 & 0 & 0 \\ 0 & 0 & 0 & 0 \\ 0 & 0 & 0 & 0 & 0 \\ 0 & 0 & 0 & 0 & 0 \\ 0 & 0 & 0 & 0 & 0 & 0 \\ 0 & 0 & 0 & 0 & 0 & 0 \\ 0 & 0 & 0 & 0 & 0 & 0 & 0 \\ 0 & 0 & 0 & 0 & 0 & 0 & 0 \\ 0 &$ 

input integrate((a+b\*arctan(c\*x))/x^2/(e\*x^2+d)^3,x, algorithm="maxima")

output Exception raised: ValueError >> Computation failed since Maxima requested additional constraints; using the 'assume' command before evaluation \*may\* help (example of legal syntax is 'assume(e>0)', see `assume?` for more de tails)Is e

input file name test\_cases/rubi\_tests/5\_Inverse\_trig\_functions/5.3\_Inverse\_tangent/279\_5.3.4

Test file number 279

Exception generated.

$$
\int x^3 \sqrt{d+ex^2}(a+b \arctan(cx)) dx = \text{Exception raised: ValueError}
$$

✝ ✆

✞ ☎

 $\left( \begin{array}{cc} \text{ } & \text{ } \\ \text{ } & \text{ } \end{array} \right)$ 

input

✞ ☎  $integrate(x^3*(e*x^2+d)^(1/2)*(a+b*arctan(c*x)),x, algorithm="maxima")$ 

output

Exception raised: ValueError >> Computation failed since Maxima requested additional constraints; using the 'assume' command before evaluation \*may\* help (example of legal syntax is 'assume(e>0)', see `assume?` for more de tails)Is e

input file name test\_cases/rubi\_tests/5\_Inverse\_trig\_functions/5.3\_Inverse\_tangent/279\_5.3.4

Test file number 279

Integral number in file 1172

**Maxima [F(-2)]**

Exception generated.

$$
\int x^2 \sqrt{d+ex^2}(a+b \arctan(cx)) dx = \text{Exception raised: ValueError}
$$

✞ ☎

✞ ☎

 $\begin{pmatrix} 1 & 0 & 0 \\ 0 & 0 & 0 \\ 0 & 0 & 0 \\ 0 & 0 & 0 \\ 0 & 0 & 0 \\ 0 & 0 & 0 \\ 0 & 0 & 0 & 0 \\ 0 & 0 & 0 & 0 \\ 0 & 0 & 0 & 0 \\ 0 & 0 & 0 & 0 \\ 0 & 0 & 0 & 0 & 0 \\ 0 & 0 & 0 & 0 & 0 \\ 0 & 0 & 0 & 0 & 0 & 0 \\ 0 & 0 & 0 & 0 & 0 & 0 \\ 0 & 0 & 0 & 0 & 0 & 0 & 0 \\ 0 & 0 & 0 & 0 & 0 & 0 & 0 \\ 0 &$ 

input

 $integrate(x^2*(e*x^2+d)^(1/2)*(a+b*arctan(c*x)),x, algorithm="maxima")$  $\begin{pmatrix} 1 & 0 & 0 \\ 0 & 0 & 0 \\ 0 & 0 & 0 \\ 0 & 0 & 0 \\ 0 & 0 & 0 \\ 0 & 0 & 0 \\ 0 & 0 & 0 \\ 0 & 0 & 0 \\ 0 & 0 & 0 & 0 \\ 0 & 0 & 0 & 0 \\ 0 & 0 & 0 & 0 \\ 0 & 0 & 0 & 0 & 0 \\ 0 & 0 & 0 & 0 & 0 \\ 0 & 0 & 0 & 0 & 0 \\ 0 & 0 & 0 & 0 & 0 & 0 \\ 0 & 0 & 0 & 0 & 0 & 0 \\ 0 & 0 & 0 & 0 & 0 & 0 & 0 \\ 0 &$ 

output Exception raised: ValueError >> Computation failed since Maxima requested additional constraints; using the 'assume' command before evaluation \*may\* help (example of legal syntax is 'assume(e>0)', see `assume?` for more de tails)Is e

input file name test\_cases/rubi\_tests/5\_Inverse\_trig\_functions/5.3\_Inverse\_tangent/279\_5.3.4

Test file number 279

Exception generated.

$$
\int x\sqrt{d+ex^2}(a+b\arctan(cx))dx = \text{Exception raised: ValueError}
$$

✞ ☎

✝ ✆

✞ ☎

 $\left( \begin{array}{cc} \text{ } & \text{ } \\ \text{ } & \text{ } \end{array} \right)$ 

input integrate(x\*(e\*x^2+d)^(1/2)\*(a+b\*arctan(c\*x)),x, algorithm="maxima")

output

Exception raised: ValueError >> Computation failed since Maxima requested additional constraints; using the 'assume' command before evaluation \*may\* help (example of legal syntax is 'assume(e-c<sup>-2\*d>0)'</sup>, see `assume?` for m ore detail

input file name test\_cases/rubi\_tests/5\_Inverse\_trig\_functions/5.3\_Inverse\_tangent/279\_5.3.4

Test file number 279

Integral number in file 1174

**Maxima [F(-2)]**

Exception generated.

$$
\int \sqrt{d+ex^2}(a+b\arctan(cx))\,dx = \text{Exception raised: ValueError}
$$

✞ ☎

✞ ☎

 $\begin{pmatrix} 1 & 0 & 0 \\ 0 & 0 & 0 \\ 0 & 0 & 0 \\ 0 & 0 & 0 \\ 0 & 0 & 0 \\ 0 & 0 & 0 \\ 0 & 0 & 0 & 0 \\ 0 & 0 & 0 & 0 \\ 0 & 0 & 0 & 0 \\ 0 & 0 & 0 & 0 \\ 0 & 0 & 0 & 0 & 0 \\ 0 & 0 & 0 & 0 & 0 \\ 0 & 0 & 0 & 0 & 0 & 0 \\ 0 & 0 & 0 & 0 & 0 & 0 \\ 0 & 0 & 0 & 0 & 0 & 0 & 0 \\ 0 & 0 & 0 & 0 & 0 & 0 & 0 \\ 0 &$ 

input

integrate((e\*x^2+d)^(1/2)\*(a+b\*arctan(c\*x)),x, algorithm="maxima")  $\begin{pmatrix} 1 & 0 & 0 \\ 0 & 0 & 0 \\ 0 & 0 & 0 \\ 0 & 0 & 0 \\ 0 & 0 & 0 \\ 0 & 0 & 0 \\ 0 & 0 & 0 \\ 0 & 0 & 0 \\ 0 & 0 & 0 & 0 \\ 0 & 0 & 0 & 0 \\ 0 & 0 & 0 & 0 \\ 0 & 0 & 0 & 0 & 0 \\ 0 & 0 & 0 & 0 & 0 \\ 0 & 0 & 0 & 0 & 0 \\ 0 & 0 & 0 & 0 & 0 & 0 \\ 0 & 0 & 0 & 0 & 0 & 0 \\ 0 & 0 & 0 & 0 & 0 & 0 & 0 \\ 0 &$ 

output Exception raised: ValueError >> Computation failed since Maxima requested additional constraints; using the 'assume' command before evaluation \*may\* help (example of legal syntax is 'assume(e>0)', see `assume?` for more de tails)Is e

input file name test\_cases/rubi\_tests/5\_Inverse\_trig\_functions/5.3\_Inverse\_tangent/279\_5.3.4

Test file number 279

Exception generated.

 $\int \sqrt{d+ex^2}(a+b\arctan(cx))$ *x dx* = Exception raised: ValueError

✞ ☎

 $\begin{pmatrix} 1 & 0 & 0 \\ 0 & 0 & 0 \\ 0 & 0 & 0 \\ 0 & 0 & 0 \\ 0 & 0 & 0 \\ 0 & 0 & 0 \\ 0 & 0 & 0 & 0 \\ 0 & 0 & 0 & 0 \\ 0 & 0 & 0 & 0 \\ 0 & 0 & 0 & 0 \\ 0 & 0 & 0 & 0 & 0 \\ 0 & 0 & 0 & 0 & 0 \\ 0 & 0 & 0 & 0 & 0 & 0 \\ 0 & 0 & 0 & 0 & 0 & 0 \\ 0 & 0 & 0 & 0 & 0 & 0 & 0 \\ 0 & 0 & 0 & 0 & 0 & 0 & 0 \\ 0 &$ 

✞ ☎

 $\begin{pmatrix} 1 & 0 & 0 \\ 0 & 0 & 0 \\ 0 & 0 & 0 \\ 0 & 0 & 0 \\ 0 & 0 & 0 \\ 0 & 0 & 0 \\ 0 & 0 & 0 & 0 \\ 0 & 0 & 0 & 0 \\ 0 & 0 & 0 & 0 \\ 0 & 0 & 0 & 0 \\ 0 & 0 & 0 & 0 & 0 \\ 0 & 0 & 0 & 0 & 0 \\ 0 & 0 & 0 & 0 & 0 & 0 \\ 0 & 0 & 0 & 0 & 0 & 0 \\ 0 & 0 & 0 & 0 & 0 & 0 & 0 \\ 0 & 0 & 0 & 0 & 0 & 0 & 0 \\ 0 &$ 

input  $integrate((e*x^2+d)^{(1/2)*(a+b*arctan(c*x))/x,x, algorithm="maxima")$ 

output

Exception raised: ValueError >> Computation failed since Maxima requested additional constraints; using the 'assume' command before evaluation \*may\* help (example of legal syntax is 'assume(e>0)', see `assume?` for more de tails)Is e

input file name test\_cases/rubi\_tests/5\_Inverse\_trig\_functions/5.3\_Inverse\_tangent/279\_5.3.4

Test file number 279

Integral number in file 1176

## **Maxima [F(-2)]**

Exception generated.

$$
\int \frac{\sqrt{d+ex^2}(a+b\arctan(cx))}{x^2} dx = \text{Exception raised: ValueError}
$$

✞ ☎

 $\begin{pmatrix} 1 & 0 & 0 \\ 0 & 0 & 0 \\ 0 & 0 & 0 \\ 0 & 0 & 0 \\ 0 & 0 & 0 \\ 0 & 0 & 0 \\ 0 & 0 & 0 & 0 \\ 0 & 0 & 0 & 0 \\ 0 & 0 & 0 & 0 \\ 0 & 0 & 0 & 0 \\ 0 & 0 & 0 & 0 & 0 \\ 0 & 0 & 0 & 0 & 0 \\ 0 & 0 & 0 & 0 & 0 & 0 \\ 0 & 0 & 0 & 0 & 0 & 0 \\ 0 & 0 & 0 & 0 & 0 & 0 & 0 \\ 0 & 0 & 0 & 0 & 0 & 0 & 0 \\ 0 &$ 

✞ ☎

 $\begin{pmatrix} 1 & 0 & 0 \\ 0 & 0 & 0 \\ 0 & 0 & 0 \\ 0 & 0 & 0 \\ 0 & 0 & 0 \\ 0 & 0 & 0 \\ 0 & 0 & 0 & 0 \\ 0 & 0 & 0 & 0 \\ 0 & 0 & 0 & 0 \\ 0 & 0 & 0 & 0 \\ 0 & 0 & 0 & 0 & 0 \\ 0 & 0 & 0 & 0 & 0 \\ 0 & 0 & 0 & 0 & 0 & 0 \\ 0 & 0 & 0 & 0 & 0 & 0 \\ 0 & 0 & 0 & 0 & 0 & 0 & 0 \\ 0 & 0 & 0 & 0 & 0 & 0 & 0 \\ 0 &$ 

input integrate((e\*x^2+d)^(1/2)\*(a+b\*arctan(c\*x))/x^2,x, algorithm="maxima")

output Exception raised: ValueError >> Computation failed since Maxima requested additional constraints; using the 'assume' command before evaluation \*may\* help (example of legal syntax is 'assume(e>0)', see `assume?` for more de tails)Is e

input file name test\_cases/rubi\_tests/5\_Inverse\_trig\_functions/5.3\_Inverse\_tangent/279\_5.3.4

Test file number 279

Exception generated.

 $\int \sqrt{d+ex^2}(a+b\arctan(cx))$  $\frac{d}{dx}$   $\frac{d}{dx}$  = Exception raised: ValueError

✞ ☎

 $\begin{pmatrix} 1 & 0 & 0 \\ 0 & 0 & 0 \\ 0 & 0 & 0 \\ 0 & 0 & 0 \\ 0 & 0 & 0 \\ 0 & 0 & 0 \\ 0 & 0 & 0 & 0 \\ 0 & 0 & 0 & 0 \\ 0 & 0 & 0 & 0 \\ 0 & 0 & 0 & 0 \\ 0 & 0 & 0 & 0 & 0 \\ 0 & 0 & 0 & 0 & 0 \\ 0 & 0 & 0 & 0 & 0 & 0 \\ 0 & 0 & 0 & 0 & 0 & 0 \\ 0 & 0 & 0 & 0 & 0 & 0 & 0 \\ 0 & 0 & 0 & 0 & 0 & 0 & 0 \\ 0 &$ 

✞ ☎

 $\begin{pmatrix} 1 & 0 & 0 \\ 0 & 0 & 0 \\ 0 & 0 & 0 \\ 0 & 0 & 0 \\ 0 & 0 & 0 \\ 0 & 0 & 0 \\ 0 & 0 & 0 & 0 \\ 0 & 0 & 0 & 0 \\ 0 & 0 & 0 & 0 \\ 0 & 0 & 0 & 0 \\ 0 & 0 & 0 & 0 & 0 \\ 0 & 0 & 0 & 0 & 0 \\ 0 & 0 & 0 & 0 & 0 & 0 \\ 0 & 0 & 0 & 0 & 0 & 0 \\ 0 & 0 & 0 & 0 & 0 & 0 & 0 \\ 0 & 0 & 0 & 0 & 0 & 0 & 0 \\ 0 &$ 

input  $integrate((e*x^2+d)^(1/2)*(a+b*arctan(c*x))/x^3,x, algorithm="maxima")$ 

output

Exception raised: ValueError >> Computation failed since Maxima requested additional constraints; using the 'assume' command before evaluation \*may\* help (example of legal syntax is 'assume(e>0)', see `assume?` for more de tails)Is e

input file name test\_cases/rubi\_tests/5\_Inverse\_trig\_functions/5.3\_Inverse\_tangent/279\_5.3.4

Test file number 279

Integral number in file 1178

## **Maxima [F(-2)]**

Exception generated.

$$
\int \frac{\sqrt{d+ex^2}(a+b\arctan(cx))}{x^4} dx = \text{Exception raised: ValueError}
$$

✞ ☎

 $\begin{pmatrix} 1 & 0 & 0 \\ 0 & 0 & 0 \\ 0 & 0 & 0 \\ 0 & 0 & 0 \\ 0 & 0 & 0 \\ 0 & 0 & 0 \\ 0 & 0 & 0 & 0 \\ 0 & 0 & 0 & 0 \\ 0 & 0 & 0 & 0 \\ 0 & 0 & 0 & 0 \\ 0 & 0 & 0 & 0 & 0 \\ 0 & 0 & 0 & 0 & 0 \\ 0 & 0 & 0 & 0 & 0 & 0 \\ 0 & 0 & 0 & 0 & 0 & 0 \\ 0 & 0 & 0 & 0 & 0 & 0 & 0 \\ 0 & 0 & 0 & 0 & 0 & 0 & 0 \\ 0 &$ 

✞ ☎

 $\begin{pmatrix} 1 & 0 & 0 \\ 0 & 0 & 0 \\ 0 & 0 & 0 \\ 0 & 0 & 0 \\ 0 & 0 & 0 \\ 0 & 0 & 0 \\ 0 & 0 & 0 & 0 \\ 0 & 0 & 0 & 0 \\ 0 & 0 & 0 & 0 \\ 0 & 0 & 0 & 0 \\ 0 & 0 & 0 & 0 & 0 \\ 0 & 0 & 0 & 0 & 0 \\ 0 & 0 & 0 & 0 & 0 & 0 \\ 0 & 0 & 0 & 0 & 0 & 0 \\ 0 & 0 & 0 & 0 & 0 & 0 & 0 \\ 0 & 0 & 0 & 0 & 0 & 0 & 0 \\ 0 &$ 

input integrate((e\*x^2+d)^(1/2)\*(a+b\*arctan(c\*x))/x^4,x, algorithm="maxima")

output Exception raised: ValueError >> Computation failed since Maxima requested additional constraints; using the 'assume' command before evaluation \*may\* help (example of legal syntax is 'assume(e>0)', see `assume?` for more de tails)Is e

input file name test\_cases/rubi\_tests/5\_Inverse\_trig\_functions/5.3\_Inverse\_tangent/279\_5.3.4

Test file number 279

Exception generated.

 $\int \sqrt{d+ex^2}(a+b\arctan(cx))$  $\frac{d}{dx}$   $\frac{d}{dx}$  = Exception raised: ValueError

✞ ☎

 $\begin{pmatrix} 1 & 0 & 0 \\ 0 & 0 & 0 \\ 0 & 0 & 0 \\ 0 & 0 & 0 \\ 0 & 0 & 0 \\ 0 & 0 & 0 \\ 0 & 0 & 0 & 0 \\ 0 & 0 & 0 & 0 \\ 0 & 0 & 0 & 0 \\ 0 & 0 & 0 & 0 \\ 0 & 0 & 0 & 0 & 0 \\ 0 & 0 & 0 & 0 & 0 \\ 0 & 0 & 0 & 0 & 0 & 0 \\ 0 & 0 & 0 & 0 & 0 & 0 \\ 0 & 0 & 0 & 0 & 0 & 0 & 0 \\ 0 & 0 & 0 & 0 & 0 & 0 & 0 \\ 0 &$ 

✞ ☎

 $\begin{pmatrix} 1 & 0 & 0 \\ 0 & 0 & 0 \\ 0 & 0 & 0 \\ 0 & 0 & 0 \\ 0 & 0 & 0 \\ 0 & 0 & 0 \\ 0 & 0 & 0 & 0 \\ 0 & 0 & 0 & 0 \\ 0 & 0 & 0 & 0 \\ 0 & 0 & 0 & 0 \\ 0 & 0 & 0 & 0 & 0 \\ 0 & 0 & 0 & 0 & 0 \\ 0 & 0 & 0 & 0 & 0 & 0 \\ 0 & 0 & 0 & 0 & 0 & 0 \\ 0 & 0 & 0 & 0 & 0 & 0 & 0 \\ 0 & 0 & 0 & 0 & 0 & 0 & 0 \\ 0 &$ 

input  $integrate((e*x^2+d)^(1/2)*(a+b*arctan(c*x))/x^5,x, algorithm="maxima")$ 

output

Exception raised: ValueError >> Computation failed since Maxima requested additional constraints; using the 'assume' command before evaluation \*may\* help (example of legal syntax is 'assume(e>0)', see `assume?` for more de tails)Is e

input file name test\_cases/rubi\_tests/5\_Inverse\_trig\_functions/5.3\_Inverse\_tangent/279\_5.3.4

Test file number 279

Integral number in file 1180

## **Maxima [F(-2)]**

Exception generated.

$$
\int \frac{\sqrt{d+ex^2}(a+b\arctan(cx))}{x^6} dx = \text{Exception raised: ValueError}
$$

✞ ☎

 $\begin{pmatrix} 1 & 0 & 0 \\ 0 & 0 & 0 \\ 0 & 0 & 0 \\ 0 & 0 & 0 \\ 0 & 0 & 0 \\ 0 & 0 & 0 \\ 0 & 0 & 0 & 0 \\ 0 & 0 & 0 & 0 \\ 0 & 0 & 0 & 0 \\ 0 & 0 & 0 & 0 \\ 0 & 0 & 0 & 0 & 0 \\ 0 & 0 & 0 & 0 & 0 \\ 0 & 0 & 0 & 0 & 0 & 0 \\ 0 & 0 & 0 & 0 & 0 & 0 \\ 0 & 0 & 0 & 0 & 0 & 0 & 0 \\ 0 & 0 & 0 & 0 & 0 & 0 & 0 \\ 0 &$ 

✞ ☎

 $\begin{pmatrix} 1 & 0 & 0 \\ 0 & 0 & 0 \\ 0 & 0 & 0 \\ 0 & 0 & 0 \\ 0 & 0 & 0 \\ 0 & 0 & 0 \\ 0 & 0 & 0 & 0 \\ 0 & 0 & 0 & 0 \\ 0 & 0 & 0 & 0 \\ 0 & 0 & 0 & 0 \\ 0 & 0 & 0 & 0 & 0 \\ 0 & 0 & 0 & 0 & 0 \\ 0 & 0 & 0 & 0 & 0 & 0 \\ 0 & 0 & 0 & 0 & 0 & 0 \\ 0 & 0 & 0 & 0 & 0 & 0 & 0 \\ 0 & 0 & 0 & 0 & 0 & 0 & 0 \\ 0 &$ 

input integrate((e\*x^2+d)^(1/2)\*(a+b\*arctan(c\*x))/x^6,x, algorithm="maxima")

output Exception raised: ValueError >> Computation failed since Maxima requested additional constraints; using the 'assume' command before evaluation \*may\* help (example of legal syntax is 'assume(e>0)', see `assume?` for more de tails)Is e

input file name test\_cases/rubi\_tests/5\_Inverse\_trig\_functions/5.3\_Inverse\_tangent/279\_5.3.4

Test file number 279

Exception generated.

$$
\int x^3 (d+ex^2)^{3/2} (a+b \arctan(cx)) dx = \text{Exception raised: ValueError}
$$

✞ ☎

 $\left( \begin{array}{cc} \text{ } & \text{ } \\ \text{ } & \text{ } \end{array} \right)$ 

✞ ☎

 $\left( \begin{array}{cc} \text{ } & \text{ } \\ \text{ } & \text{ } \end{array} \right)$ 

input integrate(x^3\*(e\*x^2+d)^(3/2)\*(a+b\*arctan(c\*x)),x, algorithm="maxima")

output

Exception raised: ValueError >> Computation failed since Maxima requested additional constraints; using the 'assume' command before evaluation \*may\* help (example of legal syntax is 'assume(e>0)', see `assume?` for more de tails)Is e

input file name test\_cases/rubi\_tests/5\_Inverse\_trig\_functions/5.3\_Inverse\_tangent/279\_5.3.4

Test file number 279

Integral number in file 1182

## **Maxima [F(-2)]**

Exception generated.

$$
\int x^2 (d+ex^2)^{3/2} (a+b \arctan(cx)) dx = \text{Exception raised: ValueError}
$$

✞ ☎

 $\begin{pmatrix} 1 & 0 & 0 \\ 0 & 0 & 0 \\ 0 & 0 & 0 \\ 0 & 0 & 0 \\ 0 & 0 & 0 \\ 0 & 0 & 0 \\ 0 & 0 & 0 & 0 \\ 0 & 0 & 0 & 0 \\ 0 & 0 & 0 & 0 \\ 0 & 0 & 0 & 0 \\ 0 & 0 & 0 & 0 & 0 \\ 0 & 0 & 0 & 0 & 0 \\ 0 & 0 & 0 & 0 & 0 & 0 \\ 0 & 0 & 0 & 0 & 0 & 0 \\ 0 & 0 & 0 & 0 & 0 & 0 & 0 \\ 0 & 0 & 0 & 0 & 0 & 0 & 0 \\ 0 &$ 

✞ ☎

 $\left( \begin{array}{cc} \bullet & \bullet & \bullet \\ \bullet & \bullet & \bullet \end{array} \right)$ 

input

 $integrate(x^2*(e*x^2+d)^(3/2)*(a+b*arctan(c*x)),x, algorithm="maxima")$ 

output Exception raised: ValueError >> Computation failed since Maxima requested additional constraints; using the 'assume' command before evaluation \*may\* help (example of legal syntax is 'assume(e>0)', see `assume?` for more de tails)Is e

input file name test\_cases/rubi\_tests/5\_Inverse\_trig\_functions/5.3\_Inverse\_tangent/279\_5.3.4

Test file number 279

Exception generated.

$$
\int x (d + e x^2)^{3/2} (a + b \arctan(cx)) dx = \text{Exception raised: ValueError}
$$

✞ ☎

 $\left( \begin{array}{cc} \text{ } & \text{ } \\ \text{ } & \text{ } \end{array} \right)$ 

✞ ☎

 $\left( \begin{array}{cc} \text{ } & \text{ } \\ \text{ } & \text{ } \end{array} \right)$ 

input integrate(x\*(e\*x^2+d)^(3/2)\*(a+b\*arctan(c\*x)),x, algorithm="maxima")

output

Exception raised: ValueError >> Computation failed since Maxima requested additional constraints; using the 'assume' command before evaluation \*may\* help (example of legal syntax is 'assume(e-c<sup>-2\*d>0)'</sup>, see `assume?` for m ore detail

input file name test\_cases/rubi\_tests/5\_Inverse\_trig\_functions/5.3\_Inverse\_tangent/279\_5.3.4

Test file number 279

Integral number in file 1184

#### **Maxima [F(-2)]**

Exception generated.

$$
\int (d + e x^2)^{3/2} (a + b \arctan(cx)) dx = \text{Exception raised: ValueError}
$$

✞ ☎

 $\begin{pmatrix} 1 & 0 & 0 \\ 0 & 0 & 0 \\ 0 & 0 & 0 \\ 0 & 0 & 0 \\ 0 & 0 & 0 \\ 0 & 0 & 0 \\ 0 & 0 & 0 & 0 \\ 0 & 0 & 0 & 0 \\ 0 & 0 & 0 & 0 \\ 0 & 0 & 0 & 0 \\ 0 & 0 & 0 & 0 & 0 \\ 0 & 0 & 0 & 0 & 0 \\ 0 & 0 & 0 & 0 & 0 & 0 \\ 0 & 0 & 0 & 0 & 0 & 0 \\ 0 & 0 & 0 & 0 & 0 & 0 & 0 \\ 0 & 0 & 0 & 0 & 0 & 0 & 0 \\ 0 &$ 

✞ ☎

 $\left( \begin{array}{cc} \bullet & \bullet & \bullet \\ \bullet & \bullet & \bullet \end{array} \right)$ 

input

integrate((e\*x^2+d)^(3/2)\*(a+b\*arctan(c\*x)),x, algorithm="maxima")

output Exception raised: ValueError >> Computation failed since Maxima requested additional constraints; using the 'assume' command before evaluation \*may\* help (example of legal syntax is 'assume(e>0)', see `assume?` for more de tails)Is e

input file name test\_cases/rubi\_tests/5\_Inverse\_trig\_functions/5.3\_Inverse\_tangent/279\_5.3.4

Test file number 279

Exception generated.

 $\int (d+e^{2})^{3/2} (a+b \arctan(cx))$ *x dx* = Exception raised: ValueError

✞ ☎

 $\left( \begin{array}{cc} \text{ } & \text{ } \\ \text{ } & \text{ } \end{array} \right)$ 

✞ ☎

 $\left( \begin{array}{cc} \bullet & \bullet & \bullet \\ \bullet & \bullet & \bullet \end{array} \right)$ 

input  $integrate((e*x^2+d)^{(3/2)*(a+b*arctan(c*x))/x,x, algorithm="maxima")$ 

output

Exception raised: ValueError >> Computation failed since Maxima requested additional constraints; using the 'assume' command before evaluation \*may\* help (example of legal syntax is 'assume(e>0)', see `assume?` for more de tails)Is e

input file name test\_cases/rubi\_tests/5\_Inverse\_trig\_functions/5.3\_Inverse\_tangent/279\_5.3.4

Test file number 279

Integral number in file 1186

## **Maxima [F(-2)]**

Exception generated.

$$
\int \frac{(d+ex^2)^{3/2}(a+b\arctan(cx))}{x^2} dx = \text{Exception raised: ValueError}
$$

✞ ☎

 $\begin{pmatrix} 1 & 0 & 0 \\ 0 & 0 & 0 \\ 0 & 0 & 0 \\ 0 & 0 & 0 \\ 0 & 0 & 0 \\ 0 & 0 & 0 \\ 0 & 0 & 0 & 0 \\ 0 & 0 & 0 & 0 \\ 0 & 0 & 0 & 0 \\ 0 & 0 & 0 & 0 \\ 0 & 0 & 0 & 0 & 0 \\ 0 & 0 & 0 & 0 & 0 \\ 0 & 0 & 0 & 0 & 0 & 0 \\ 0 & 0 & 0 & 0 & 0 & 0 \\ 0 & 0 & 0 & 0 & 0 & 0 & 0 \\ 0 & 0 & 0 & 0 & 0 & 0 & 0 \\ 0 &$ 

✞ ☎

 $\begin{pmatrix} 1 & 0 & 0 \\ 0 & 0 & 0 \\ 0 & 0 & 0 \\ 0 & 0 & 0 \\ 0 & 0 & 0 \\ 0 & 0 & 0 \\ 0 & 0 & 0 & 0 \\ 0 & 0 & 0 & 0 \\ 0 & 0 & 0 & 0 \\ 0 & 0 & 0 & 0 \\ 0 & 0 & 0 & 0 & 0 \\ 0 & 0 & 0 & 0 & 0 \\ 0 & 0 & 0 & 0 & 0 & 0 \\ 0 & 0 & 0 & 0 & 0 & 0 \\ 0 & 0 & 0 & 0 & 0 & 0 & 0 \\ 0 & 0 & 0 & 0 & 0 & 0 & 0 \\ 0 &$ 

input integrate((e\*x^2+d)^(3/2)\*(a+b\*arctan(c\*x))/x^2,x, algorithm="maxima")

output Exception raised: ValueError >> Computation failed since Maxima requested additional constraints; using the 'assume' command before evaluation \*may\* help (example of legal syntax is 'assume(e>0)', see `assume?` for more de tails)Is e

input file name test\_cases/rubi\_tests/5\_Inverse\_trig\_functions/5.3\_Inverse\_tangent/279\_5.3.4

Test file number 279

Exception generated.

 $\int (d+e^{2})^{3/2} (a+b \arctan(cx))$  $\frac{d}{dx}$   $\frac{d}{dx}$  = Exception raised: ValueError

✞ ☎

 $\left( \begin{array}{cc} \text{ } & \text{ } \\ \text{ } & \text{ } \end{array} \right)$ 

✞ ☎

 $\left( \begin{array}{cc} \bullet & \bullet & \bullet \\ \bullet & \bullet & \bullet \end{array} \right)$ 

input integrate((e\*x^2+d)^(3/2)\*(a+b\*arctan(c\*x))/x^3,x, algorithm="maxima")

output

Exception raised: ValueError >> Computation failed since Maxima requested additional constraints; using the 'assume' command before evaluation \*may\* help (example of legal syntax is 'assume(e>0)', see `assume?` for more de tails)Is e

input file name test\_cases/rubi\_tests/5\_Inverse\_trig\_functions/5.3\_Inverse\_tangent/279\_5.3.4

Test file number 279

Integral number in file 1188

## **Maxima [F(-2)]**

Exception generated.

 $\int (d + e^{2})^{3/2} (a + b \arctan(cx))$  $\frac{d}{dx}$   $\frac{d}{dx}$  = Exception raised: ValueError

✞ ☎

 $\begin{pmatrix} 1 & 0 & 0 \\ 0 & 0 & 0 \\ 0 & 0 & 0 \\ 0 & 0 & 0 \\ 0 & 0 & 0 \\ 0 & 0 & 0 \\ 0 & 0 & 0 & 0 \\ 0 & 0 & 0 & 0 \\ 0 & 0 & 0 & 0 \\ 0 & 0 & 0 & 0 \\ 0 & 0 & 0 & 0 & 0 \\ 0 & 0 & 0 & 0 & 0 \\ 0 & 0 & 0 & 0 & 0 & 0 \\ 0 & 0 & 0 & 0 & 0 & 0 \\ 0 & 0 & 0 & 0 & 0 & 0 & 0 \\ 0 & 0 & 0 & 0 & 0 & 0 & 0 \\ 0 &$ 

✞ ☎

 $\begin{pmatrix} 1 & 0 & 0 \\ 0 & 0 & 0 \\ 0 & 0 & 0 \\ 0 & 0 & 0 \\ 0 & 0 & 0 \\ 0 & 0 & 0 \\ 0 & 0 & 0 & 0 \\ 0 & 0 & 0 & 0 \\ 0 & 0 & 0 & 0 \\ 0 & 0 & 0 & 0 \\ 0 & 0 & 0 & 0 & 0 \\ 0 & 0 & 0 & 0 & 0 \\ 0 & 0 & 0 & 0 & 0 & 0 \\ 0 & 0 & 0 & 0 & 0 & 0 \\ 0 & 0 & 0 & 0 & 0 & 0 & 0 \\ 0 & 0 & 0 & 0 & 0 & 0 & 0 \\ 0 &$ 

input integrate((e\*x^2+d)^(3/2)\*(a+b\*arctan(c\*x))/x^4,x, algorithm="maxima")

output Exception raised: ValueError >> Computation failed since Maxima requested additional constraints; using the 'assume' command before evaluation \*may\* help (example of legal syntax is 'assume(e>0)', see `assume?` for more de tails)Is e

input file name test\_cases/rubi\_tests/5\_Inverse\_trig\_functions/5.3\_Inverse\_tangent/279\_5.3.4

Test file number 279

Exception generated.

 $\int (d+e^{2})^{3/2} (a+b \arctan(cx))$  $\frac{d}{dx}$   $\frac{d}{dx}$  = Exception raised: ValueError

✞ ☎

 $\left( \begin{array}{cc} \text{ } & \text{ } \\ \text{ } & \text{ } \end{array} \right)$ 

✞ ☎

 $\left( \begin{array}{cc} \bullet & \bullet & \bullet \\ \bullet & \bullet & \bullet \end{array} \right)$ 

input integrate((e\*x^2+d)^(3/2)\*(a+b\*arctan(c\*x))/x^5,x, algorithm="maxima")

output

Exception raised: ValueError >> Computation failed since Maxima requested additional constraints; using the 'assume' command before evaluation \*may\* help (example of legal syntax is 'assume(e>0)', see `assume?` for more de tails)Is e

input file name test\_cases/rubi\_tests/5\_Inverse\_trig\_functions/5.3\_Inverse\_tangent/279\_5.3.4

Test file number 279

Integral number in file 1190

## **Maxima [F(-2)]**

Exception generated.

 $\int (d + e^{2})^{3/2} (a + b \arctan(cx))$  $\frac{d}{dx}$  = Exception raised: ValueError

✞ ☎

 $\begin{pmatrix} 1 & 0 & 0 \\ 0 & 0 & 0 \\ 0 & 0 & 0 \\ 0 & 0 & 0 \\ 0 & 0 & 0 \\ 0 & 0 & 0 \\ 0 & 0 & 0 & 0 \\ 0 & 0 & 0 & 0 \\ 0 & 0 & 0 & 0 \\ 0 & 0 & 0 & 0 \\ 0 & 0 & 0 & 0 & 0 \\ 0 & 0 & 0 & 0 & 0 \\ 0 & 0 & 0 & 0 & 0 & 0 \\ 0 & 0 & 0 & 0 & 0 & 0 \\ 0 & 0 & 0 & 0 & 0 & 0 & 0 \\ 0 & 0 & 0 & 0 & 0 & 0 & 0 \\ 0 &$ 

✞ ☎

 $\begin{pmatrix} 1 & 0 & 0 \\ 0 & 0 & 0 \\ 0 & 0 & 0 \\ 0 & 0 & 0 \\ 0 & 0 & 0 \\ 0 & 0 & 0 \\ 0 & 0 & 0 & 0 \\ 0 & 0 & 0 & 0 \\ 0 & 0 & 0 & 0 \\ 0 & 0 & 0 & 0 \\ 0 & 0 & 0 & 0 & 0 \\ 0 & 0 & 0 & 0 & 0 \\ 0 & 0 & 0 & 0 & 0 & 0 \\ 0 & 0 & 0 & 0 & 0 & 0 \\ 0 & 0 & 0 & 0 & 0 & 0 & 0 \\ 0 & 0 & 0 & 0 & 0 & 0 & 0 \\ 0 &$ 

input integrate((e\*x^2+d)^(3/2)\*(a+b\*arctan(c\*x))/x^6,x, algorithm="maxima")

output Exception raised: ValueError >> Computation failed since Maxima requested additional constraints; using the 'assume' command before evaluation \*may\* help (example of legal syntax is 'assume(e>0)', see `assume?` for more de tails)Is e

input file name test\_cases/rubi\_tests/5\_Inverse\_trig\_functions/5.3\_Inverse\_tangent/279\_5.3.4

Test file number 279

Exception generated.

$$
\int x^3 (d+ex^2)^{5/2} (a+b \arctan(cx)) dx = \text{Exception raised: ValueError}
$$

✞ ☎

 $\left( \begin{array}{cc} \text{ } & \text{ } \\ \text{ } & \text{ } \end{array} \right)$ 

✞ ☎

 $\left( \begin{array}{cc} \text{ } & \text{ } \\ \text{ } & \text{ } \end{array} \right)$ 

input integrate(x^3\*(e\*x^2+d)^(5/2)\*(a+b\*arctan(c\*x)),x, algorithm="maxima")

output

Exception raised: ValueError >> Computation failed since Maxima requested additional constraints; using the 'assume' command before evaluation \*may\* help (example of legal syntax is 'assume(e>0)', see `assume?` for more de tails)Is e

input file name test\_cases/rubi\_tests/5\_Inverse\_trig\_functions/5.3\_Inverse\_tangent/279\_5.3.4

Test file number 279

Integral number in file 1192

## **Maxima [F(-2)]**

Exception generated.

$$
\int x^2 (d+ex^2)^{5/2} (a+b \arctan(cx)) dx = \text{Exception raised: ValueError}
$$

✞ ☎

 $\begin{pmatrix} 1 & 0 & 0 \\ 0 & 0 & 0 \\ 0 & 0 & 0 \\ 0 & 0 & 0 \\ 0 & 0 & 0 \\ 0 & 0 & 0 \\ 0 & 0 & 0 \\ 0 & 0 & 0 \\ 0 & 0 & 0 & 0 \\ 0 & 0 & 0 & 0 \\ 0 & 0 & 0 & 0 \\ 0 & 0 & 0 & 0 & 0 \\ 0 & 0 & 0 & 0 & 0 \\ 0 & 0 & 0 & 0 & 0 \\ 0 & 0 & 0 & 0 & 0 & 0 \\ 0 & 0 & 0 & 0 & 0 & 0 \\ 0 & 0 & 0 & 0 & 0 & 0 & 0 \\ 0 &$ 

✞ ☎

 $\begin{pmatrix} 1 & 0 & 0 \\ 0 & 0 & 0 \\ 0 & 0 & 0 \\ 0 & 0 & 0 \\ 0 & 0 & 0 \\ 0 & 0 & 0 \\ 0 & 0 & 0 & 0 \\ 0 & 0 & 0 & 0 \\ 0 & 0 & 0 & 0 \\ 0 & 0 & 0 & 0 \\ 0 & 0 & 0 & 0 & 0 \\ 0 & 0 & 0 & 0 & 0 \\ 0 & 0 & 0 & 0 & 0 & 0 \\ 0 & 0 & 0 & 0 & 0 & 0 \\ 0 & 0 & 0 & 0 & 0 & 0 & 0 \\ 0 & 0 & 0 & 0 & 0 & 0 & 0 \\ 0 &$ 

input

 $integrate(x^2*(e*x^2+d)^{(5/2)*(a+b*arctan(c*x))},x, algorithm="maxima")$ 

output Exception raised: ValueError >> Computation failed since Maxima requested additional constraints; using the 'assume' command before evaluation \*may\* help (example of legal syntax is 'assume(e>0)', see `assume?` for more de tails)Is e

input file name test\_cases/rubi\_tests/5\_Inverse\_trig\_functions/5.3\_Inverse\_tangent/279\_5.3.4

Test file number 279

Exception generated.

$$
\int x (d + e x^2)^{5/2} (a + b \arctan(cx)) dx = \text{Exception raised: ValueError}
$$

✞ ☎

✝ ✆

✞ ☎

 $\left( \begin{array}{cc} \text{ } & \text{ } \\ \text{ } & \text{ } \end{array} \right)$ 

input integrate(x\*(e\*x^2+d)^(5/2)\*(a+b\*arctan(c\*x)),x, algorithm="maxima")

output

Exception raised: ValueError >> Computation failed since Maxima requested additional constraints; using the 'assume' command before evaluation \*may\* help (example of legal syntax is 'assume(e-c<sup>-2\*d>0)'</sup>, see `assume?` for m ore detail

input file name test\_cases/rubi\_tests/5\_Inverse\_trig\_functions/5.3\_Inverse\_tangent/279\_5.3.4

Test file number 279

Integral number in file 1194

#### **Maxima [F(-2)]**

Exception generated.

$$
\int (d + e x^2)^{5/2} (a + b \arctan(cx)) dx = \text{Exception raised: ValueError}
$$

✞ ☎

 $\begin{pmatrix} 1 & 0 & 0 \\ 0 & 0 & 0 \\ 0 & 0 & 0 \\ 0 & 0 & 0 \\ 0 & 0 & 0 \\ 0 & 0 & 0 \\ 0 & 0 & 0 \\ 0 & 0 & 0 \\ 0 & 0 & 0 & 0 \\ 0 & 0 & 0 & 0 \\ 0 & 0 & 0 & 0 \\ 0 & 0 & 0 & 0 & 0 \\ 0 & 0 & 0 & 0 & 0 \\ 0 & 0 & 0 & 0 & 0 \\ 0 & 0 & 0 & 0 & 0 & 0 \\ 0 & 0 & 0 & 0 & 0 & 0 \\ 0 & 0 & 0 & 0 & 0 & 0 & 0 \\ 0 &$ 

✞ ☎

 $\begin{pmatrix} 1 & 0 & 0 \\ 0 & 0 & 0 \\ 0 & 0 & 0 \\ 0 & 0 & 0 \\ 0 & 0 & 0 \\ 0 & 0 & 0 \\ 0 & 0 & 0 & 0 \\ 0 & 0 & 0 & 0 \\ 0 & 0 & 0 & 0 \\ 0 & 0 & 0 & 0 \\ 0 & 0 & 0 & 0 & 0 \\ 0 & 0 & 0 & 0 & 0 \\ 0 & 0 & 0 & 0 & 0 & 0 \\ 0 & 0 & 0 & 0 & 0 & 0 \\ 0 & 0 & 0 & 0 & 0 & 0 & 0 \\ 0 & 0 & 0 & 0 & 0 & 0 & 0 \\ 0 &$ 

input

integrate((e\*x^2+d)^(5/2)\*(a+b\*arctan(c\*x)),x, algorithm="maxima")

output Exception raised: ValueError >> Computation failed since Maxima requested additional constraints; using the 'assume' command before evaluation \*may\* help (example of legal syntax is 'assume(e>0)', see `assume?` for more de tails)Is e

input file name test\_cases/rubi\_tests/5\_Inverse\_trig\_functions/5.3\_Inverse\_tangent/279\_5.3.4

Test file number 279

Exception generated.

 $\int (d + e^{i^2})^{5/2} (a + b \arctan(cx))$ *x dx* = Exception raised: ValueError

✞ ☎

 $\left( \begin{array}{cc} \text{ } & \text{ } \\ \text{ } & \text{ } \end{array} \right)$ 

✞ ☎

 $\left( \begin{array}{cc} \bullet & \bullet & \bullet \\ \bullet & \bullet & \bullet \end{array} \right)$ 

input integrate((e\*x^2+d)^(5/2)\*(a+b\*arctan(c\*x))/x,x, algorithm="maxima")

output

Exception raised: ValueError >> Computation failed since Maxima requested additional constraints; using the 'assume' command before evaluation \*may\* help (example of legal syntax is 'assume(e>0)', see `assume?` for more de tails)Is e

input file name test\_cases/rubi\_tests/5\_Inverse\_trig\_functions/5.3\_Inverse\_tangent/279\_5.3.4

Test file number 279

Integral number in file 1196

## **Maxima [F(-2)]**

Exception generated.

 $\int (d + e^{2})^{5/2} (a + b \arctan(cx))$  $\frac{d}{dx}$   $\frac{d}{dx}$  = Exception raised: ValueError

✞ ☎

 $\begin{pmatrix} 1 & 0 & 0 \\ 0 & 0 & 0 \\ 0 & 0 & 0 \\ 0 & 0 & 0 \\ 0 & 0 & 0 \\ 0 & 0 & 0 \\ 0 & 0 & 0 & 0 \\ 0 & 0 & 0 & 0 \\ 0 & 0 & 0 & 0 \\ 0 & 0 & 0 & 0 \\ 0 & 0 & 0 & 0 & 0 \\ 0 & 0 & 0 & 0 & 0 \\ 0 & 0 & 0 & 0 & 0 & 0 \\ 0 & 0 & 0 & 0 & 0 & 0 \\ 0 & 0 & 0 & 0 & 0 & 0 & 0 \\ 0 & 0 & 0 & 0 & 0 & 0 & 0 \\ 0 &$ 

✞ ☎

 $\begin{pmatrix} 1 & 0 & 0 \\ 0 & 0 & 0 \\ 0 & 0 & 0 \\ 0 & 0 & 0 \\ 0 & 0 & 0 \\ 0 & 0 & 0 \\ 0 & 0 & 0 & 0 \\ 0 & 0 & 0 & 0 \\ 0 & 0 & 0 & 0 \\ 0 & 0 & 0 & 0 \\ 0 & 0 & 0 & 0 & 0 \\ 0 & 0 & 0 & 0 & 0 \\ 0 & 0 & 0 & 0 & 0 & 0 \\ 0 & 0 & 0 & 0 & 0 & 0 \\ 0 & 0 & 0 & 0 & 0 & 0 & 0 \\ 0 & 0 & 0 & 0 & 0 & 0 & 0 \\ 0 &$ 

input integrate((e\*x^2+d)^(5/2)\*(a+b\*arctan(c\*x))/x^2,x, algorithm="maxima")

output Exception raised: ValueError >> Computation failed since Maxima requested additional constraints; using the 'assume' command before evaluation \*may\* help (example of legal syntax is 'assume(e>0)', see `assume?` for more de tails)Is e

input file name test\_cases/rubi\_tests/5\_Inverse\_trig\_functions/5.3\_Inverse\_tangent/279\_5.3.4

Test file number 279

Exception generated.

 $\int (d + e^{i^2})^{5/2} (a + b \arctan(cx))$  $\frac{d}{dx}$   $\frac{d}{dx}$  = Exception raised: ValueError

✞ ☎

 $\left( \begin{array}{cc} \text{ } & \text{ } \\ \text{ } & \text{ } \end{array} \right)$ 

 $\sqrt{2}$   $\sqrt{2}$   $\sqrt{2$ 

 $\left( \begin{array}{cc} \bullet & \bullet & \bullet \\ \bullet & \bullet & \bullet \end{array} \right)$ 

input integrate((e\*x^2+d)^(5/2)\*(a+b\*arctan(c\*x))/x^3,x, algorithm="maxima")

output

Exception raised: ValueError >> Computation failed since Maxima requested additional constraints; using the 'assume' command before evaluation \*may\* help (example of legal syntax is 'assume(e>0)', see `assume?` for more de tails)Is e

input file name test\_cases/rubi\_tests/5\_Inverse\_trig\_functions/5.3\_Inverse\_tangent/279\_5.3.4

Test file number 279

Integral number in file 1198

## **Maxima [F(-2)]**

Exception generated.

 $\int (d + e^{2})^{5/2} (a + b \arctan(cx))$  $\frac{d}{dx}$   $\frac{d}{dx}$  = Exception raised: ValueError

✞ ☎

 $\begin{pmatrix} 1 & 0 & 0 \\ 0 & 0 & 0 \\ 0 & 0 & 0 \\ 0 & 0 & 0 \\ 0 & 0 & 0 \\ 0 & 0 & 0 \\ 0 & 0 & 0 & 0 \\ 0 & 0 & 0 & 0 \\ 0 & 0 & 0 & 0 \\ 0 & 0 & 0 & 0 & 0 \\ 0 & 0 & 0 & 0 & 0 \\ 0 & 0 & 0 & 0 & 0 \\ 0 & 0 & 0 & 0 & 0 & 0 \\ 0 & 0 & 0 & 0 & 0 & 0 \\ 0 & 0 & 0 & 0 & 0 & 0 & 0 \\ 0 & 0 & 0 & 0 & 0 & 0 & 0 \\$ 

✞ ☎

 $\begin{pmatrix} 1 & 0 & 0 \\ 0 & 0 & 0 \\ 0 & 0 & 0 \\ 0 & 0 & 0 \\ 0 & 0 & 0 \\ 0 & 0 & 0 \\ 0 & 0 & 0 & 0 \\ 0 & 0 & 0 & 0 \\ 0 & 0 & 0 & 0 \\ 0 & 0 & 0 & 0 \\ 0 & 0 & 0 & 0 & 0 \\ 0 & 0 & 0 & 0 & 0 \\ 0 & 0 & 0 & 0 & 0 & 0 \\ 0 & 0 & 0 & 0 & 0 & 0 \\ 0 & 0 & 0 & 0 & 0 & 0 & 0 \\ 0 & 0 & 0 & 0 & 0 & 0 & 0 \\ 0 &$ 

input integrate((e\*x^2+d)^(5/2)\*(a+b\*arctan(c\*x))/x^4,x, algorithm="maxima")

output Exception raised: ValueError >> Computation failed since Maxima requested additional constraints; using the 'assume' command before evaluation \*may\* help (example of legal syntax is 'assume(e>0)', see `assume?` for more de tails)Is e

input file name test\_cases/rubi\_tests/5\_Inverse\_trig\_functions/5.3\_Inverse\_tangent/279\_5.3.4

Test file number 279

Exception generated.

$$
\int \frac{x^3(a + b \arctan(cx))}{\sqrt{d + ex^2}} dx = \text{Exception raised: ValueError}
$$

✞ ☎

 $\overline{\phantom{a}}$   $\overline{\phantom{a}}$   $\overline{\$ 

✞ ☎

 $\overline{\phantom{a}}$   $\overline{\phantom{a}}$   $\overline{\$ 

input  $integrate(x^3*(a+b*arctan(c*x))/(e*x^2+d)^{(1/2)},x, algorithm="maxima")$ 

output

Exception raised: ValueError >> Computation failed since Maxima requested additional constraints; using the 'assume' command before evaluation \*may\* help (example of legal syntax is 'assume(e>0)', see `assume?` for more de tails)Is e

input file name test\_cases/rubi\_tests/5\_Inverse\_trig\_functions/5.3\_Inverse\_tangent/279\_5.3.4

Test file number 279

Integral number in file 1200

## **Maxima [F(-2)]**

Exception generated.

$$
\int \frac{x^2(a + b \arctan(cx))}{\sqrt{d + ex^2}} dx = \text{Exception raised: ValueError}
$$

✞ ☎

 $\begin{pmatrix} 1 & 0 & 0 \\ 0 & 0 & 0 \\ 0 & 0 & 0 \\ 0 & 0 & 0 \\ 0 & 0 & 0 \\ 0 & 0 & 0 \\ 0 & 0 & 0 & 0 \\ 0 & 0 & 0 & 0 \\ 0 & 0 & 0 & 0 \\ 0 & 0 & 0 & 0 & 0 \\ 0 & 0 & 0 & 0 & 0 \\ 0 & 0 & 0 & 0 & 0 \\ 0 & 0 & 0 & 0 & 0 & 0 \\ 0 & 0 & 0 & 0 & 0 & 0 \\ 0 & 0 & 0 & 0 & 0 & 0 & 0 \\ 0 & 0 & 0 & 0 & 0 & 0 & 0 \\$ 

✞ ☎

 $\begin{pmatrix} 1 & 0 & 0 \\ 0 & 0 & 0 \\ 0 & 0 & 0 \\ 0 & 0 & 0 \\ 0 & 0 & 0 \\ 0 & 0 & 0 \\ 0 & 0 & 0 & 0 \\ 0 & 0 & 0 & 0 \\ 0 & 0 & 0 & 0 \\ 0 & 0 & 0 & 0 \\ 0 & 0 & 0 & 0 & 0 \\ 0 & 0 & 0 & 0 & 0 \\ 0 & 0 & 0 & 0 & 0 & 0 \\ 0 & 0 & 0 & 0 & 0 & 0 \\ 0 & 0 & 0 & 0 & 0 & 0 & 0 \\ 0 & 0 & 0 & 0 & 0 & 0 & 0 \\ 0 &$ 

input  $integrate(x^2*(a+b*arctan(c*x))/(e*x^2+d)^(1/2),x, algorithm="maxima")$ 

output Exception raised: ValueError >> Computation failed since Maxima requested additional constraints; using the 'assume' command before evaluation \*may\* help (example of legal syntax is 'assume(e>0)', see `assume?` for more de tails)Is e

input file name test\_cases/rubi\_tests/5\_Inverse\_trig\_functions/5.3\_Inverse\_tangent/279\_5.3.4

Test file number 279

Exception generated.

$$
\int \frac{x(a + b \arctan(cx))}{\sqrt{d + cx^2}} dx = \text{Exception raised: ValueError}
$$

✞ ☎

 $\overline{\phantom{a}}$   $\overline{\phantom{a}}$   $\overline{\$ 

✞ ☎

 $\overline{\phantom{a}}$   $\overline{\phantom{a}}$   $\overline{\$ 

input  $integrate(x*(a+b*arctan(c*x))/(e*x^2+d)^{(1/2)},x, algorithm="maxima")$ 

output

Exception raised: ValueError >> Computation failed since Maxima requested additional constraints; using the 'assume' command before evaluation \*may\* help (example of legal syntax is 'assume(e-c<sup>-2\*d>0)'</sup>, see `assume?` for m ore detail

input file name test\_cases/rubi\_tests/5\_Inverse\_trig\_functions/5.3\_Inverse\_tangent/279\_5.3.4

Test file number 279

Integral number in file 1202

## **Maxima [F(-2)]**

Exception generated.

$$
\int \frac{a + b \arctan(cx)}{\sqrt{d + ex^2}} dx = \text{Exception raised: ValueError}
$$

✞ ☎

 $\begin{pmatrix} 1 & 0 & 0 \\ 0 & 0 & 0 \\ 0 & 0 & 0 \\ 0 & 0 & 0 \\ 0 & 0 & 0 \\ 0 & 0 & 0 \\ 0 & 0 & 0 & 0 \\ 0 & 0 & 0 & 0 \\ 0 & 0 & 0 & 0 \\ 0 & 0 & 0 & 0 \\ 0 & 0 & 0 & 0 & 0 \\ 0 & 0 & 0 & 0 & 0 \\ 0 & 0 & 0 & 0 & 0 & 0 \\ 0 & 0 & 0 & 0 & 0 & 0 \\ 0 & 0 & 0 & 0 & 0 & 0 & 0 \\ 0 & 0 & 0 & 0 & 0 & 0 & 0 \\ 0 &$ 

✞ ☎

 $\begin{pmatrix} 1 & 0 & 0 \\ 0 & 0 & 0 \\ 0 & 0 & 0 \\ 0 & 0 & 0 \\ 0 & 0 & 0 \\ 0 & 0 & 0 \\ 0 & 0 & 0 & 0 \\ 0 & 0 & 0 & 0 \\ 0 & 0 & 0 & 0 \\ 0 & 0 & 0 & 0 \\ 0 & 0 & 0 & 0 & 0 \\ 0 & 0 & 0 & 0 & 0 \\ 0 & 0 & 0 & 0 & 0 & 0 \\ 0 & 0 & 0 & 0 & 0 & 0 \\ 0 & 0 & 0 & 0 & 0 & 0 & 0 \\ 0 & 0 & 0 & 0 & 0 & 0 & 0 \\ 0 &$ 

input  $integrate((a+b*arctan(c*x))/(e*x^2+d)^(1/2),x, algorithm="maxima")$ 

output Exception raised: ValueError >> Computation failed since Maxima requested additional constraints; using the 'assume' command before evaluation \*may\* help (example of legal syntax is 'assume(e>0)', see `assume?` for more de tails)Is e

input file name test\_cases/rubi\_tests/5\_Inverse\_trig\_functions/5.3\_Inverse\_tangent/279\_5.3.4

Test file number 279

Exception generated.

$$
\int \frac{a + b \arctan(cx)}{x\sqrt{d + ex^2}} dx = \text{Exception raised: ValueError}
$$

✞ ☎

 $\overline{\phantom{a}}$   $\overline{\phantom{a}}$   $\overline{\$ 

✞ ☎

 $\overline{\phantom{a}}$   $\overline{\phantom{a}}$   $\overline{\$ 

input  $integrate((a+b*arctan(c*x))/x/(e*x^2+d)^(1/2),x, algorithm="maxima")$ 

output

Exception raised: ValueError >> Computation failed since Maxima requested additional constraints; using the 'assume' command before evaluation \*may\* help (example of legal syntax is 'assume(e>0)', see `assume?` for more de tails)Is e

input file name test\_cases/rubi\_tests/5\_Inverse\_trig\_functions/5.3\_Inverse\_tangent/279\_5.3.4

Test file number 279

Integral number in file 1204

## **Maxima [F(-2)]**

Exception generated.

$$
\int \frac{a + b \arctan(cx)}{x^2 \sqrt{d + cx^2}} dx = \text{Exception raised: ValueError}
$$

✞ ☎

 $\begin{pmatrix} 1 & 0 & 0 \\ 0 & 0 & 0 \\ 0 & 0 & 0 \\ 0 & 0 & 0 \\ 0 & 0 & 0 \\ 0 & 0 & 0 \\ 0 & 0 & 0 & 0 \\ 0 & 0 & 0 & 0 \\ 0 & 0 & 0 & 0 \\ 0 & 0 & 0 & 0 \\ 0 & 0 & 0 & 0 & 0 \\ 0 & 0 & 0 & 0 & 0 \\ 0 & 0 & 0 & 0 & 0 & 0 \\ 0 & 0 & 0 & 0 & 0 & 0 \\ 0 & 0 & 0 & 0 & 0 & 0 & 0 \\ 0 & 0 & 0 & 0 & 0 & 0 & 0 \\ 0 &$ 

✞ ☎

 $\begin{pmatrix} 1 & 0 & 0 \\ 0 & 0 & 0 \\ 0 & 0 & 0 \\ 0 & 0 & 0 \\ 0 & 0 & 0 \\ 0 & 0 & 0 \\ 0 & 0 & 0 & 0 \\ 0 & 0 & 0 & 0 \\ 0 & 0 & 0 & 0 \\ 0 & 0 & 0 & 0 \\ 0 & 0 & 0 & 0 & 0 \\ 0 & 0 & 0 & 0 & 0 \\ 0 & 0 & 0 & 0 & 0 & 0 \\ 0 & 0 & 0 & 0 & 0 & 0 \\ 0 & 0 & 0 & 0 & 0 & 0 & 0 \\ 0 & 0 & 0 & 0 & 0 & 0 & 0 \\ 0 &$ 

input  $integrate((a+b*arctan(c*x))/x^2/(e*x^2+d)^(1/2),x, algorithm="maxima")$ 

output Exception raised: ValueError >> Computation failed since Maxima requested additional constraints; using the 'assume' command before evaluation \*may\* help (example of legal syntax is 'assume(e>0)', see `assume?` for more de tails)Is e

input file name test\_cases/rubi\_tests/5\_Inverse\_trig\_functions/5.3\_Inverse\_tangent/279\_5.3.4

Test file number 279

Exception generated.

$$
\int \frac{a + b \arctan(cx)}{x^3 \sqrt{d + ex^2}} dx = \text{Exception raised: ValueError}
$$

✞ ☎

 $\overline{\phantom{a}}$   $\overline{\phantom{a}}$   $\overline{\$ 

✞ ☎

 $\overline{\phantom{a}}$   $\overline{\phantom{a}}$   $\overline{\$ 

input  $integrate((a+b*arctan(c*x))/x^3/(e*x^2+d)^(1/2),x, algorithm="maxima")$ 

output

Exception raised: ValueError >> Computation failed since Maxima requested additional constraints; using the 'assume' command before evaluation \*may\* help (example of legal syntax is 'assume(e>0)', see `assume?` for more de tails)Is e

input file name test\_cases/rubi\_tests/5\_Inverse\_trig\_functions/5.3\_Inverse\_tangent/279\_5.3.4

Test file number 279

Integral number in file 1206

## **Maxima [F(-2)]**

Exception generated.

$$
\int \frac{a + b \arctan(cx)}{x^4 \sqrt{d + cx^2}} dx = \text{Exception raised: ValueError}
$$

✞ ☎

 $\begin{pmatrix} 1 & 0 & 0 \\ 0 & 0 & 0 \\ 0 & 0 & 0 \\ 0 & 0 & 0 \\ 0 & 0 & 0 \\ 0 & 0 & 0 \\ 0 & 0 & 0 & 0 \\ 0 & 0 & 0 & 0 \\ 0 & 0 & 0 & 0 \\ 0 & 0 & 0 & 0 \\ 0 & 0 & 0 & 0 & 0 \\ 0 & 0 & 0 & 0 & 0 \\ 0 & 0 & 0 & 0 & 0 & 0 \\ 0 & 0 & 0 & 0 & 0 & 0 \\ 0 & 0 & 0 & 0 & 0 & 0 & 0 \\ 0 & 0 & 0 & 0 & 0 & 0 & 0 \\ 0 &$ 

✞ ☎

 $\begin{pmatrix} 1 & 0 & 0 \\ 0 & 0 & 0 \\ 0 & 0 & 0 \\ 0 & 0 & 0 \\ 0 & 0 & 0 \\ 0 & 0 & 0 \\ 0 & 0 & 0 & 0 \\ 0 & 0 & 0 & 0 \\ 0 & 0 & 0 & 0 \\ 0 & 0 & 0 & 0 \\ 0 & 0 & 0 & 0 & 0 \\ 0 & 0 & 0 & 0 & 0 \\ 0 & 0 & 0 & 0 & 0 & 0 \\ 0 & 0 & 0 & 0 & 0 & 0 \\ 0 & 0 & 0 & 0 & 0 & 0 & 0 \\ 0 & 0 & 0 & 0 & 0 & 0 & 0 \\ 0 &$ 

input integrate((a+b\*arctan(c\*x))/x^4/(e\*x^2+d)^(1/2),x, algorithm="maxima")

output Exception raised: ValueError >> Computation failed since Maxima requested additional constraints; using the 'assume' command before evaluation \*may\* help (example of legal syntax is 'assume(e>0)', see `assume?` for more de tails)Is e

input file name test\_cases/rubi\_tests/5\_Inverse\_trig\_functions/5.3\_Inverse\_tangent/279\_5.3.4

Test file number 279

Exception generated.

$$
\int \frac{x^3(a + b \arctan(cx))}{(d + ex^2)^{3/2}} dx = \text{Exception raised: ValueError}
$$

✞ ☎

 $\left( \begin{array}{cc} \text{ } & \text{ } \\ \text{ } & \text{ } \end{array} \right)$ 

✞ ☎

 $\left( \begin{array}{cc} \text{ } & \text{ } \\ \text{ } & \text{ } \end{array} \right)$ 

input  $integrate(x^3*(a+b*arctan(c*x))/(e*x^2+d)^(3/2),x, algorithm="maxima")$ 

output

Exception raised: ValueError >> Computation failed since Maxima requested additional constraints; using the 'assume' command before evaluation \*may\* help (example of legal syntax is 'assume(e>0)', see `assume?` for more de tails)Is e

input file name test\_cases/rubi\_tests/5\_Inverse\_trig\_functions/5.3\_Inverse\_tangent/279\_5.3.4

Test file number 279

Integral number in file 1208

# **Maxima [F(-2)]**

Exception generated.

 $\int x^2(a+b \arctan(cx))$  $\frac{d}{dx} \left( dx + e^{x^2} \right)^{3/2} dx =$  Exception raised: ValueError

✞ ☎

 $\begin{pmatrix} 1 & 0 & 0 \\ 0 & 0 & 0 \\ 0 & 0 & 0 \\ 0 & 0 & 0 \\ 0 & 0 & 0 \\ 0 & 0 & 0 \\ 0 & 0 & 0 & 0 \\ 0 & 0 & 0 & 0 \\ 0 & 0 & 0 & 0 \\ 0 & 0 & 0 & 0 \\ 0 & 0 & 0 & 0 & 0 \\ 0 & 0 & 0 & 0 & 0 \\ 0 & 0 & 0 & 0 & 0 & 0 \\ 0 & 0 & 0 & 0 & 0 & 0 \\ 0 & 0 & 0 & 0 & 0 & 0 & 0 \\ 0 & 0 & 0 & 0 & 0 & 0 & 0 \\ 0 &$ 

 $\begin{pmatrix} 1 & 0 & 0 \\ 0 & 0 & 0 \\ 0 & 0 & 0 \\ 0 & 0 & 0 \\ 0 & 0 & 0 \\ 0 & 0 & 0 \\ 0 & 0 & 0 & 0 \\ 0 & 0 & 0 & 0 \\ 0 & 0 & 0 & 0 \\ 0 & 0 & 0 & 0 \\ 0 & 0 & 0 & 0 & 0 \\ 0 & 0 & 0 & 0 & 0 \\ 0 & 0 & 0 & 0 & 0 & 0 \\ 0 & 0 & 0 & 0 & 0 & 0 \\ 0 & 0 & 0 & 0 & 0 & 0 & 0 \\ 0 & 0 & 0 & 0 & 0 & 0 & 0 \\ 0 &$ 

input  $integrate(x^2*(a+b*arctan(c*x))/(e*x^2+d)^(3/2),x, algorithm="maxima")$ 

output ✞ ☎ Exception raised: ValueError >> Computation failed since Maxima requested additional constraints; using the 'assume' command before evaluation \*may\* help (example of legal syntax is 'assume(e>0)', see `assume?` for more de tails)Is e

input file name test\_cases/rubi\_tests/5\_Inverse\_trig\_functions/5.3\_Inverse\_tangent/279\_5.3.4

Test file number 279

Exception generated.

$$
\int \frac{x(a + b \arctan(cx))}{(d + ex^2)^{3/2}} dx = \text{Exception raised: ValueError}
$$

✞ ☎

 $\left( \begin{array}{cc} \text{ } & \text{ } \\ \text{ } & \text{ } \end{array} \right)$ 

✞ ☎

 $\begin{pmatrix} 1 & 0 & 0 \\ 0 & 0 & 0 \\ 0 & 0 & 0 \\ 0 & 0 & 0 \\ 0 & 0 & 0 \\ 0 & 0 & 0 \\ 0 & 0 & 0 & 0 \\ 0 & 0 & 0 & 0 \\ 0 & 0 & 0 & 0 \\ 0 & 0 & 0 & 0 \\ 0 & 0 & 0 & 0 & 0 \\ 0 & 0 & 0 & 0 & 0 \\ 0 & 0 & 0 & 0 & 0 & 0 \\ 0 & 0 & 0 & 0 & 0 & 0 \\ 0 & 0 & 0 & 0 & 0 & 0 & 0 \\ 0 & 0 & 0 & 0 & 0 & 0 & 0 \\ 0 &$ 

input  $integrate(x*(a+b*arctan(c*x))/(e*x^2+d)^{(3/2)},x, algorithm="maxima")$ 

output

Exception raised: ValueError >> Computation failed since Maxima requested additional constraints; using the 'assume' command before evaluation \*may\* help (example of legal syntax is 'assume(e-c<sup>-2\*d>0)'</sup>, see `assume?` for m ore detail

input file name test\_cases/rubi\_tests/5\_Inverse\_trig\_functions/5.3\_Inverse\_tangent/279\_5.3.4

Test file number 279

Integral number in file 1210

## **Maxima [F(-2)]**

Exception generated.

$$
\int \frac{a + b \arctan(cx)}{(d + cx^2)^{3/2}} dx = \text{Exception raised: ValueError}
$$

✞ ☎

 $\begin{pmatrix} 1 & 0 & 0 \\ 0 & 0 & 0 \\ 0 & 0 & 0 \\ 0 & 0 & 0 \\ 0 & 0 & 0 \\ 0 & 0 & 0 \\ 0 & 0 & 0 & 0 \\ 0 & 0 & 0 & 0 \\ 0 & 0 & 0 & 0 \\ 0 & 0 & 0 & 0 \\ 0 & 0 & 0 & 0 & 0 \\ 0 & 0 & 0 & 0 & 0 \\ 0 & 0 & 0 & 0 & 0 & 0 \\ 0 & 0 & 0 & 0 & 0 & 0 \\ 0 & 0 & 0 & 0 & 0 & 0 & 0 \\ 0 & 0 & 0 & 0 & 0 & 0 & 0 \\ 0 &$ 

✞ ☎

 $\begin{pmatrix} 1 & 0 & 0 \\ 0 & 0 & 0 \\ 0 & 0 & 0 \\ 0 & 0 & 0 \\ 0 & 0 & 0 \\ 0 & 0 & 0 \\ 0 & 0 & 0 & 0 \\ 0 & 0 & 0 & 0 \\ 0 & 0 & 0 & 0 \\ 0 & 0 & 0 & 0 \\ 0 & 0 & 0 & 0 & 0 \\ 0 & 0 & 0 & 0 & 0 \\ 0 & 0 & 0 & 0 & 0 & 0 \\ 0 & 0 & 0 & 0 & 0 & 0 \\ 0 & 0 & 0 & 0 & 0 & 0 & 0 \\ 0 & 0 & 0 & 0 & 0 & 0 & 0 \\ 0 &$ 

input integrate((a+b\*arctan(c\*x))/(e\*x^2+d)^(3/2),x, algorithm="maxima")

output Exception raised: ValueError >> Computation failed since Maxima requested additional constraints; using the 'assume' command before evaluation \*may\* help (example of legal syntax is 'assume(e-c^2\*d>0)', see `assume?` for m ore detail

input file name test\_cases/rubi\_tests/5\_Inverse\_trig\_functions/5.3\_Inverse\_tangent/279\_5.3.4

Test file number 279

Exception generated.

$$
\int \frac{a + b \arctan(cx)}{x (d + ex^2)^{3/2}} dx = \text{Exception raised: ValueError}
$$

✞ ☎

 $\left( \begin{array}{cc} \text{ } & \text{ } \\ \text{ } & \text{ } \end{array} \right)$ 

✞ ☎

 $\begin{pmatrix} 1 & 0 & 0 \\ 0 & 0 & 0 \\ 0 & 0 & 0 \\ 0 & 0 & 0 \\ 0 & 0 & 0 \\ 0 & 0 & 0 \\ 0 & 0 & 0 & 0 \\ 0 & 0 & 0 & 0 \\ 0 & 0 & 0 & 0 \\ 0 & 0 & 0 & 0 \\ 0 & 0 & 0 & 0 & 0 \\ 0 & 0 & 0 & 0 & 0 \\ 0 & 0 & 0 & 0 & 0 & 0 \\ 0 & 0 & 0 & 0 & 0 & 0 \\ 0 & 0 & 0 & 0 & 0 & 0 & 0 \\ 0 & 0 & 0 & 0 & 0 & 0 & 0 \\ 0 &$ 

input  $integrate((a+b*arctan(c*x))/x/(e*x^2+d)^(3/2),x, algorithm="maxima")$ 

output

Exception raised: ValueError >> Computation failed since Maxima requested additional constraints; using the 'assume' command before evaluation \*may\* help (example of legal syntax is 'assume(e>0)', see `assume?` for more de tails)Is e

input file name test\_cases/rubi\_tests/5\_Inverse\_trig\_functions/5.3\_Inverse\_tangent/279\_5.3.4

Test file number 279

Integral number in file 1212

## **Maxima [F(-2)]**

Exception generated.

$$
\int \frac{a + b \arctan(cx)}{x^2 (d + cx^2)^{3/2}} dx = \text{Exception raised: ValueError}
$$

✞ ☎

 $\begin{pmatrix} 1 & 0 & 0 \\ 0 & 0 & 0 \\ 0 & 0 & 0 \\ 0 & 0 & 0 \\ 0 & 0 & 0 \\ 0 & 0 & 0 \\ 0 & 0 & 0 & 0 \\ 0 & 0 & 0 & 0 \\ 0 & 0 & 0 & 0 \\ 0 & 0 & 0 & 0 \\ 0 & 0 & 0 & 0 & 0 \\ 0 & 0 & 0 & 0 & 0 \\ 0 & 0 & 0 & 0 & 0 & 0 \\ 0 & 0 & 0 & 0 & 0 & 0 \\ 0 & 0 & 0 & 0 & 0 & 0 & 0 \\ 0 & 0 & 0 & 0 & 0 & 0 & 0 \\ 0 &$ 

✞ ☎

 $\begin{pmatrix} 1 & 0 & 0 \\ 0 & 0 & 0 \\ 0 & 0 & 0 \\ 0 & 0 & 0 \\ 0 & 0 & 0 \\ 0 & 0 & 0 \\ 0 & 0 & 0 & 0 \\ 0 & 0 & 0 & 0 \\ 0 & 0 & 0 & 0 \\ 0 & 0 & 0 & 0 \\ 0 & 0 & 0 & 0 & 0 \\ 0 & 0 & 0 & 0 & 0 \\ 0 & 0 & 0 & 0 & 0 & 0 \\ 0 & 0 & 0 & 0 & 0 & 0 \\ 0 & 0 & 0 & 0 & 0 & 0 & 0 \\ 0 & 0 & 0 & 0 & 0 & 0 & 0 \\ 0 &$ 

input integrate((a+b\*arctan(c\*x))/x^2/(e\*x^2+d)^(3/2),x, algorithm="maxima")

output Exception raised: ValueError >> Computation failed since Maxima requested additional constraints; using the 'assume' command before evaluation \*may\* help (example of legal syntax is 'assume(e>0)', see `assume?` for more de tails)Is e

input file name test\_cases/rubi\_tests/5\_Inverse\_trig\_functions/5.3\_Inverse\_tangent/279\_5.3.4

Test file number 279

Exception generated.

$$
\int \frac{a + b \arctan(cx)}{x^3 (d + ex^2)^{3/2}} dx = \text{Exception raised: ValueError}
$$

✞ ☎

 $\left( \begin{array}{cc} \text{ } & \text{ } \\ \text{ } & \text{ } \end{array} \right)$ 

✞ ☎

 $\begin{pmatrix} 1 & 0 & 0 \\ 0 & 0 & 0 \\ 0 & 0 & 0 \\ 0 & 0 & 0 \\ 0 & 0 & 0 \\ 0 & 0 & 0 \\ 0 & 0 & 0 & 0 \\ 0 & 0 & 0 & 0 \\ 0 & 0 & 0 & 0 \\ 0 & 0 & 0 & 0 \\ 0 & 0 & 0 & 0 & 0 \\ 0 & 0 & 0 & 0 & 0 \\ 0 & 0 & 0 & 0 & 0 & 0 \\ 0 & 0 & 0 & 0 & 0 & 0 \\ 0 & 0 & 0 & 0 & 0 & 0 & 0 \\ 0 & 0 & 0 & 0 & 0 & 0 & 0 \\ 0 &$ 

input  $integrate((a+b*arctan(c*x))/x^3/(e*x^2+d)^(3/2),x, algorithm="maxima")$ 

output

Exception raised: ValueError >> Computation failed since Maxima requested additional constraints; using the 'assume' command before evaluation \*may\* help (example of legal syntax is 'assume(e>0)', see `assume?` for more de tails)Is e

input file name test\_cases/rubi\_tests/5\_Inverse\_trig\_functions/5.3\_Inverse\_tangent/279\_5.3.4

Test file number 279

Integral number in file 1214

## **Maxima [F(-2)]**

Exception generated.

 $\int a + b \arctan(cx)$  $\int x^4 (d + e x^2)^{3/2} dx =$  Exception raised: ValueError

✞ ☎

 $\begin{pmatrix} 1 & 0 & 0 \\ 0 & 0 & 0 \\ 0 & 0 & 0 \\ 0 & 0 & 0 \\ 0 & 0 & 0 \\ 0 & 0 & 0 \\ 0 & 0 & 0 & 0 \\ 0 & 0 & 0 & 0 \\ 0 & 0 & 0 & 0 \\ 0 & 0 & 0 & 0 \\ 0 & 0 & 0 & 0 & 0 \\ 0 & 0 & 0 & 0 & 0 \\ 0 & 0 & 0 & 0 & 0 & 0 \\ 0 & 0 & 0 & 0 & 0 & 0 \\ 0 & 0 & 0 & 0 & 0 & 0 & 0 \\ 0 & 0 & 0 & 0 & 0 & 0 & 0 \\ 0 &$ 

✞ ☎

 $\begin{pmatrix} 1 & 0 & 0 \\ 0 & 0 & 0 \\ 0 & 0 & 0 \\ 0 & 0 & 0 \\ 0 & 0 & 0 \\ 0 & 0 & 0 \\ 0 & 0 & 0 & 0 \\ 0 & 0 & 0 & 0 \\ 0 & 0 & 0 & 0 \\ 0 & 0 & 0 & 0 \\ 0 & 0 & 0 & 0 & 0 \\ 0 & 0 & 0 & 0 & 0 \\ 0 & 0 & 0 & 0 & 0 & 0 \\ 0 & 0 & 0 & 0 & 0 & 0 \\ 0 & 0 & 0 & 0 & 0 & 0 & 0 \\ 0 & 0 & 0 & 0 & 0 & 0 & 0 \\ 0 &$ 

input integrate((a+b\*arctan(c\*x))/x^4/(e\*x^2+d)^(3/2),x, algorithm="maxima")

output Exception raised: ValueError >> Computation failed since Maxima requested additional constraints; using the 'assume' command before evaluation \*may\* help (example of legal syntax is 'assume(e>0)', see `assume?` for more de tails)Is e

input file name test\_cases/rubi\_tests/5\_Inverse\_trig\_functions/5.3\_Inverse\_tangent/279\_5.3.4

Test file number 279

Exception generated.

$$
\int \frac{x^4(a + b \arctan(cx))}{(d + ex^2)^{5/2}} dx = \text{Exception raised: ValueError}
$$

✞ ☎

 $\left( \begin{array}{cc} \text{ } & \text{ } \\ \text{ } & \text{ } \end{array} \right)$ 

✞ ☎

 $\left( \begin{array}{cc} \text{ } & \text{ } \\ \text{ } & \text{ } \end{array} \right)$ 

input  $integrate(x^4*(a+b*arctan(c*x))/(e*x^2+d)^{(5/2)},x, algorithm="maxima")$ 

output

Exception raised: ValueError >> Computation failed since Maxima requested additional constraints; using the 'assume' command before evaluation \*may\* help (example of legal syntax is 'assume(e>0)', see `assume?` for more de tails)Is e

input file name test\_cases/rubi\_tests/5\_Inverse\_trig\_functions/5.3\_Inverse\_tangent/279\_5.3.4

Test file number 279

Integral number in file 1216

## **Maxima [F(-2)]**

Exception generated.

 $\int x^3(a+b\arctan(cx))$  $\frac{d}{dx}(dx) = 0$  Exception raised: ValueError

✞ ☎

 $\begin{pmatrix} 1 & 0 & 0 \\ 0 & 0 & 0 \\ 0 & 0 & 0 \\ 0 & 0 & 0 \\ 0 & 0 & 0 \\ 0 & 0 & 0 \\ 0 & 0 & 0 & 0 \\ 0 & 0 & 0 & 0 \\ 0 & 0 & 0 & 0 \\ 0 & 0 & 0 & 0 \\ 0 & 0 & 0 & 0 & 0 \\ 0 & 0 & 0 & 0 & 0 \\ 0 & 0 & 0 & 0 & 0 & 0 \\ 0 & 0 & 0 & 0 & 0 & 0 \\ 0 & 0 & 0 & 0 & 0 & 0 & 0 \\ 0 & 0 & 0 & 0 & 0 & 0 & 0 \\ 0 &$ 

✞ ☎

 $\begin{pmatrix} 1 & 0 & 0 \\ 0 & 0 & 0 \\ 0 & 0 & 0 \\ 0 & 0 & 0 \\ 0 & 0 & 0 \\ 0 & 0 & 0 \\ 0 & 0 & 0 & 0 \\ 0 & 0 & 0 & 0 \\ 0 & 0 & 0 & 0 \\ 0 & 0 & 0 & 0 \\ 0 & 0 & 0 & 0 & 0 \\ 0 & 0 & 0 & 0 & 0 \\ 0 & 0 & 0 & 0 & 0 & 0 \\ 0 & 0 & 0 & 0 & 0 & 0 \\ 0 & 0 & 0 & 0 & 0 & 0 & 0 \\ 0 & 0 & 0 & 0 & 0 & 0 & 0 \\ 0 &$ 

input  $integrate(x^3*(a+b*arctan(c*x))/(e*x^2+d)^{(5/2)},x, algorithm="maxima")$ 

output Exception raised: ValueError >> Computation failed since Maxima requested additional constraints; using the 'assume' command before evaluation \*may\* help (example of legal syntax is 'assume(e>0)', see `assume?` for more de tails)Is e

input file name test\_cases/rubi\_tests/5\_Inverse\_trig\_functions/5.3\_Inverse\_tangent/279\_5.3.4

Test file number 279

Exception generated.

$$
\int \frac{x(a + b \arctan(cx))}{(d + ex^2)^{5/2}} dx = \text{Exception raised: ValueError}
$$

✞ ☎

 $\left( \begin{array}{cc} \text{ } & \text{ } \\ \text{ } & \text{ } \end{array} \right)$ 

✞ ☎

 $\begin{pmatrix} 1 & 0 & 0 \\ 0 & 0 & 0 \\ 0 & 0 & 0 \\ 0 & 0 & 0 \\ 0 & 0 & 0 \\ 0 & 0 & 0 \\ 0 & 0 & 0 & 0 \\ 0 & 0 & 0 & 0 \\ 0 & 0 & 0 & 0 \\ 0 & 0 & 0 & 0 \\ 0 & 0 & 0 & 0 & 0 \\ 0 & 0 & 0 & 0 & 0 \\ 0 & 0 & 0 & 0 & 0 & 0 \\ 0 & 0 & 0 & 0 & 0 & 0 \\ 0 & 0 & 0 & 0 & 0 & 0 & 0 \\ 0 & 0 & 0 & 0 & 0 & 0 & 0 \\ 0 &$ 

input  $integrate(x*(a+b*arctan(c*x))/(e*x^2+d)^{(5/2)},x, algorithm="maxima")$ 

output

Exception raised: ValueError >> Computation failed since Maxima requested additional constraints; using the 'assume' command before evaluation \*may\* help (example of legal syntax is 'assume(e-c<sup>-2\*d>0)'</sup>, see `assume?` for m ore detail

input file name test\_cases/rubi\_tests/5\_Inverse\_trig\_functions/5.3\_Inverse\_tangent/279\_5.3.4

Test file number 279

Integral number in file 1219

## **Maxima [F(-2)]**

Exception generated.

$$
\int \frac{a + b \arctan(cx)}{x (d + ex^2)^{5/2}} dx = \text{Exception raised: ValueError}
$$

✞ ☎

 $\begin{pmatrix} 1 & 0 & 0 \\ 0 & 0 & 0 \\ 0 & 0 & 0 \\ 0 & 0 & 0 \\ 0 & 0 & 0 \\ 0 & 0 & 0 \\ 0 & 0 & 0 & 0 \\ 0 & 0 & 0 & 0 \\ 0 & 0 & 0 & 0 \\ 0 & 0 & 0 & 0 \\ 0 & 0 & 0 & 0 & 0 \\ 0 & 0 & 0 & 0 & 0 \\ 0 & 0 & 0 & 0 & 0 & 0 \\ 0 & 0 & 0 & 0 & 0 & 0 \\ 0 & 0 & 0 & 0 & 0 & 0 & 0 \\ 0 & 0 & 0 & 0 & 0 & 0 & 0 \\ 0 &$ 

✞ ☎

 $\begin{pmatrix} 1 & 0 & 0 \\ 0 & 0 & 0 \\ 0 & 0 & 0 \\ 0 & 0 & 0 \\ 0 & 0 & 0 \\ 0 & 0 & 0 \\ 0 & 0 & 0 & 0 \\ 0 & 0 & 0 & 0 \\ 0 & 0 & 0 & 0 \\ 0 & 0 & 0 & 0 \\ 0 & 0 & 0 & 0 & 0 \\ 0 & 0 & 0 & 0 & 0 \\ 0 & 0 & 0 & 0 & 0 & 0 \\ 0 & 0 & 0 & 0 & 0 & 0 \\ 0 & 0 & 0 & 0 & 0 & 0 & 0 \\ 0 & 0 & 0 & 0 & 0 & 0 & 0 \\ 0 &$ 

input integrate((a+b\*arctan(c\*x))/x/(e\*x^2+d)^(5/2),x, algorithm="maxima")

output Exception raised: ValueError >> Computation failed since Maxima requested additional constraints; using the 'assume' command before evaluation \*may\* help (example of legal syntax is 'assume(e>0)', see `assume?` for more de tails)Is e

input file name test\_cases/rubi\_tests/5\_Inverse\_trig\_functions/5.3\_Inverse\_tangent/279\_5.3.4

Test file number 279

Exception generated.

$$
\int \frac{a + b \arctan(cx)}{x^2 (d + ex^2)^{5/2}} dx = \text{Exception raised: ValueError}
$$

✞ ☎

 $\left( \begin{array}{cc} \text{ } & \text{ } \\ \text{ } & \text{ } \end{array} \right)$ 

✞ ☎

 $\begin{pmatrix} 1 & 0 & 0 \\ 0 & 0 & 0 \\ 0 & 0 & 0 \\ 0 & 0 & 0 \\ 0 & 0 & 0 \\ 0 & 0 & 0 \\ 0 & 0 & 0 & 0 \\ 0 & 0 & 0 & 0 \\ 0 & 0 & 0 & 0 \\ 0 & 0 & 0 & 0 \\ 0 & 0 & 0 & 0 & 0 \\ 0 & 0 & 0 & 0 & 0 \\ 0 & 0 & 0 & 0 & 0 & 0 \\ 0 & 0 & 0 & 0 & 0 & 0 \\ 0 & 0 & 0 & 0 & 0 & 0 & 0 \\ 0 & 0 & 0 & 0 & 0 & 0 & 0 \\ 0 &$ 

input  $integrate((a+b*arctan(c*x))/x^2/(e*x^2+d)^(5/2),x, algorithm="maxima")$ 

output

Exception raised: ValueError >> Computation failed since Maxima requested additional constraints; using the 'assume' command before evaluation \*may\* help (example of legal syntax is 'assume(e>0)', see `assume?` for more de tails)Is e

input file name test\_cases/rubi\_tests/5\_Inverse\_trig\_functions/5.3\_Inverse\_tangent/279\_5.3.4

Test file number 279

Integral number in file 1222

## **Maxima [F(-2)]**

Exception generated.

$$
\int \frac{a + b \arctan(cx)}{x^3 (d + cx^2)^{5/2}} dx = \text{Exception raised: ValueError}
$$

✞ ☎

 $\begin{pmatrix} 1 & 0 & 0 \\ 0 & 0 & 0 \\ 0 & 0 & 0 \\ 0 & 0 & 0 \\ 0 & 0 & 0 \\ 0 & 0 & 0 \\ 0 & 0 & 0 & 0 \\ 0 & 0 & 0 & 0 \\ 0 & 0 & 0 & 0 \\ 0 & 0 & 0 & 0 & 0 \\ 0 & 0 & 0 & 0 & 0 \\ 0 & 0 & 0 & 0 & 0 \\ 0 & 0 & 0 & 0 & 0 & 0 \\ 0 & 0 & 0 & 0 & 0 & 0 \\ 0 & 0 & 0 & 0 & 0 & 0 & 0 \\ 0 & 0 & 0 & 0 & 0 & 0 & 0 \\$ 

✞ ☎

 $\begin{pmatrix} 1 & 0 & 0 \\ 0 & 0 & 0 \\ 0 & 0 & 0 \\ 0 & 0 & 0 \\ 0 & 0 & 0 \\ 0 & 0 & 0 \\ 0 & 0 & 0 & 0 \\ 0 & 0 & 0 & 0 \\ 0 & 0 & 0 & 0 \\ 0 & 0 & 0 & 0 \\ 0 & 0 & 0 & 0 & 0 \\ 0 & 0 & 0 & 0 & 0 \\ 0 & 0 & 0 & 0 & 0 & 0 \\ 0 & 0 & 0 & 0 & 0 & 0 \\ 0 & 0 & 0 & 0 & 0 & 0 & 0 \\ 0 & 0 & 0 & 0 & 0 & 0 & 0 \\ 0 &$ 

input integrate((a+b\*arctan(c\*x))/x^3/(e\*x^2+d)^(5/2),x, algorithm="maxima")

output Exception raised: ValueError >> Computation failed since Maxima requested additional constraints; using the 'assume' command before evaluation \*may\* help (example of legal syntax is 'assume(e>0)', see `assume?` for more de tails)Is e

input file name test\_cases/rubi\_tests/5\_Inverse\_trig\_functions/5.3\_Inverse\_tangent/279\_5.3.4

Test file number 279

Exception generated.

$$
\int \frac{a + b \arctan(cx)}{x^4 (d + ex^2)^{5/2}} dx = \text{Exception raised: ValueError}
$$

✞ ☎

 $\left( \begin{array}{cc} \text{ } & \text{ } \\ \text{ } & \text{ } \end{array} \right)$ 

 $\sqrt{2}$   $\sqrt{2}$   $\sqrt{2$ 

 $\begin{pmatrix} 1 & 0 & 0 \\ 0 & 0 & 0 \\ 0 & 0 & 0 \\ 0 & 0 & 0 \\ 0 & 0 & 0 \\ 0 & 0 & 0 \\ 0 & 0 & 0 & 0 \\ 0 & 0 & 0 & 0 \\ 0 & 0 & 0 & 0 \\ 0 & 0 & 0 & 0 \\ 0 & 0 & 0 & 0 & 0 \\ 0 & 0 & 0 & 0 & 0 \\ 0 & 0 & 0 & 0 & 0 & 0 \\ 0 & 0 & 0 & 0 & 0 & 0 \\ 0 & 0 & 0 & 0 & 0 & 0 & 0 \\ 0 & 0 & 0 & 0 & 0 & 0 & 0 \\ 0 &$ 

input  $integrate((a+b*arctan(c*x))/x^4/(e*x^2+d)^(5/2),x, algorithm="maxima")$ 

output

Exception raised: ValueError >> Computation failed since Maxima requested additional constraints; using the 'assume' command before evaluation \*may\* help (example of legal syntax is 'assume(e>0)', see `assume?` for more de tails)Is e

input file name test\_cases/rubi\_tests/5\_Inverse\_trig\_functions/5.3\_Inverse\_tangent/279\_5.3.4

Test file number 279

Integral number in file 1224

## **Maxima [F(-2)]**

Exception generated.

$$
\int \frac{\arctan(ax)}{(c+dx^2)^{7/2}} dx = \text{Exception raised: ValueError}
$$

✞ ☎

 $\begin{pmatrix} 1 & 0 & 0 \\ 0 & 0 & 0 \\ 0 & 0 & 0 \\ 0 & 0 & 0 \\ 0 & 0 & 0 \\ 0 & 0 & 0 \\ 0 & 0 & 0 & 0 \\ 0 & 0 & 0 & 0 \\ 0 & 0 & 0 & 0 \\ 0 & 0 & 0 & 0 & 0 \\ 0 & 0 & 0 & 0 & 0 \\ 0 & 0 & 0 & 0 & 0 \\ 0 & 0 & 0 & 0 & 0 & 0 \\ 0 & 0 & 0 & 0 & 0 & 0 \\ 0 & 0 & 0 & 0 & 0 & 0 & 0 \\ 0 & 0 & 0 & 0 & 0 & 0 & 0 \\$ 

✞ ☎

 $\begin{pmatrix} 1 & 0 & 0 \\ 0 & 0 & 0 \\ 0 & 0 & 0 \\ 0 & 0 & 0 \\ 0 & 0 & 0 \\ 0 & 0 & 0 \\ 0 & 0 & 0 & 0 \\ 0 & 0 & 0 & 0 \\ 0 & 0 & 0 & 0 \\ 0 & 0 & 0 & 0 \\ 0 & 0 & 0 & 0 & 0 \\ 0 & 0 & 0 & 0 & 0 \\ 0 & 0 & 0 & 0 & 0 & 0 \\ 0 & 0 & 0 & 0 & 0 & 0 \\ 0 & 0 & 0 & 0 & 0 & 0 & 0 \\ 0 & 0 & 0 & 0 & 0 & 0 & 0 \\ 0 &$ 

input integrate(arctan(a\*x)/(d\*x^2+c)^(7/2),x, algorithm="maxima")

output Exception raised: ValueError >> Computation failed since Maxima requested additional constraints; using the 'assume' command before evaluation \*may\* help (example of legal syntax is 'assume(d-a<sup>2\*c>0)'</sup>, see `assume?` for m ore detail

input file name test\_cases/rubi\_tests/5\_Inverse\_trig\_functions/5.3\_Inverse\_tangent/279\_5.3.4

Test file number 279

Exception generated.

$$
\int \frac{\arctan(ax)}{(c+dx^2)^{9/2}} dx = \text{Exception raised: ValueError}
$$

✞ ☎

 $\left($   $\left($   $\right)$   $\left($   $\left($   $\right)$   $\left($   $\left($   $\right)$   $\left($   $\left($   $\right)$   $\left($   $\left($   $\right)$   $\left($   $\left($   $\right)$   $\left($   $\left($   $\right)$   $\left($   $\left($   $\right)$   $\left($   $\left($   $\right)$   $\left($   $\left($   $\right)$   $\left($   $\left($   $\right)$   $\left($   $\left($   $\right)$   $\left($ 

✞ ☎

 $\left($   $\left($   $\right)$   $\left($   $\left($   $\right)$   $\left($   $\left($   $\right)$   $\left($   $\left($   $\right)$   $\left($   $\left($   $\right)$   $\left($   $\left($   $\right)$   $\left($   $\left($   $\right)$   $\left($   $\left($   $\right)$   $\left($   $\left($   $\right)$   $\left($   $\left($   $\right)$   $\left($   $\left($   $\right)$   $\left($   $\left($   $\right)$   $\left($ 

input integrate(arctan(a\*x)/(d\*x^2+c)^(9/2),x, algorithm="maxima")

output Exception raised: ValueError >> Computation failed since Maxima requested additional constraints; using the 'assume' command before evaluation \*may\* help (example of legal syntax is 'assume(d-a<sup>-2\*c>0)'</sup>, see `assume?` for m ore detail

input file name test\_cases/rubi\_tests/5\_Inverse\_trig\_functions/5.3\_Inverse\_tangent/279\_5.3.4

Test file number 279

Integral number in file 1226

#### **Maxima [F(-2)]**

Exception generated.

$$
\int \frac{x^2(a + b \arctan(cx))^2}{d + cx^2} dx = \text{Exception raised: ValueError}
$$

✞ ☎

 $\begin{pmatrix} 1 & 0 & 0 \\ 0 & 0 & 0 \\ 0 & 0 & 0 \\ 0 & 0 & 0 \\ 0 & 0 & 0 \\ 0 & 0 & 0 \\ 0 & 0 & 0 & 0 \\ 0 & 0 & 0 & 0 \\ 0 & 0 & 0 & 0 \\ 0 & 0 & 0 & 0 \\ 0 & 0 & 0 & 0 & 0 \\ 0 & 0 & 0 & 0 & 0 \\ 0 & 0 & 0 & 0 & 0 & 0 \\ 0 & 0 & 0 & 0 & 0 & 0 \\ 0 & 0 & 0 & 0 & 0 & 0 & 0 \\ 0 & 0 & 0 & 0 & 0 & 0 & 0 \\ 0 &$ 

✞ ☎

 $\begin{pmatrix} 1 & 0 & 0 \\ 0 & 0 & 0 \\ 0 & 0 & 0 \\ 0 & 0 & 0 \\ 0 & 0 & 0 \\ 0 & 0 & 0 \\ 0 & 0 & 0 & 0 \\ 0 & 0 & 0 & 0 \\ 0 & 0 & 0 & 0 \\ 0 & 0 & 0 & 0 \\ 0 & 0 & 0 & 0 & 0 \\ 0 & 0 & 0 & 0 & 0 \\ 0 & 0 & 0 & 0 & 0 & 0 \\ 0 & 0 & 0 & 0 & 0 & 0 \\ 0 & 0 & 0 & 0 & 0 & 0 & 0 \\ 0 & 0 & 0 & 0 & 0 & 0 & 0 \\ 0 &$ 

input integrate(x^2\*(a+b\*arctan(c\*x))^2/(e\*x^2+d),x, algorithm="maxima")

output Exception raised: ValueError >> Computation failed since Maxima requested additional constraints; using the 'assume' command before evaluation \*may\* help (example of legal syntax is 'assume(e>0)', see `assume?` for more de tails)Is e

input file name test\_cases/rubi\_tests/5\_Inverse\_trig\_functions/5.3\_Inverse\_tangent/279\_5.3.4

Test file number 279

Exception generated.

 $\int (a + b \arctan(cx))^2$  $\frac{d\text{d}x}{dt} + e^{2}$   $dx =$  Exception raised: ValueError

✞ ☎

 $\begin{pmatrix} 1 & 0 & 0 \\ 0 & 0 & 0 \\ 0 & 0 & 0 \\ 0 & 0 & 0 \\ 0 & 0 & 0 \\ 0 & 0 & 0 \\ 0 & 0 & 0 & 0 \\ 0 & 0 & 0 & 0 \\ 0 & 0 & 0 & 0 \\ 0 & 0 & 0 & 0 \\ 0 & 0 & 0 & 0 & 0 \\ 0 & 0 & 0 & 0 & 0 \\ 0 & 0 & 0 & 0 & 0 & 0 \\ 0 & 0 & 0 & 0 & 0 & 0 \\ 0 & 0 & 0 & 0 & 0 & 0 & 0 \\ 0 & 0 & 0 & 0 & 0 & 0 & 0 \\ 0 &$ 

✞ ☎

 $\begin{pmatrix} 1 & 0 & 0 \\ 0 & 0 & 0 \\ 0 & 0 & 0 \\ 0 & 0 & 0 \\ 0 & 0 & 0 \\ 0 & 0 & 0 \\ 0 & 0 & 0 & 0 \\ 0 & 0 & 0 & 0 \\ 0 & 0 & 0 & 0 \\ 0 & 0 & 0 & 0 \\ 0 & 0 & 0 & 0 & 0 \\ 0 & 0 & 0 & 0 & 0 \\ 0 & 0 & 0 & 0 & 0 & 0 \\ 0 & 0 & 0 & 0 & 0 & 0 \\ 0 & 0 & 0 & 0 & 0 & 0 & 0 \\ 0 & 0 & 0 & 0 & 0 & 0 & 0 \\ 0 &$ 

input integrate((a+b\*arctan(c\*x))^2/(e\*x^2+d),x, algorithm="maxima")

output

Exception raised: ValueError >> Computation failed since Maxima requested additional constraints; using the 'assume' command before evaluation \*may\* help (example of legal syntax is 'assume(e>0)', see `assume?` for more de tails)Is e

input file name test\_cases/rubi\_tests/5\_Inverse\_trig\_functions/5.3\_Inverse\_tangent/279\_5.3.4

Test file number 279

Integral number in file 1262

## **Maxima [F(-2)]**

Exception generated.

$$
\int \frac{(a + b \arctan(cx))^2}{x^2 (d + ex^2)} dx = \text{Exception raised: ValueError}
$$

✞ ☎

 $\begin{pmatrix} 1 & 0 & 0 \\ 0 & 0 & 0 \\ 0 & 0 & 0 \\ 0 & 0 & 0 \\ 0 & 0 & 0 \\ 0 & 0 & 0 \\ 0 & 0 & 0 & 0 \\ 0 & 0 & 0 & 0 \\ 0 & 0 & 0 & 0 \\ 0 & 0 & 0 & 0 \\ 0 & 0 & 0 & 0 & 0 \\ 0 & 0 & 0 & 0 & 0 \\ 0 & 0 & 0 & 0 & 0 & 0 \\ 0 & 0 & 0 & 0 & 0 & 0 \\ 0 & 0 & 0 & 0 & 0 & 0 & 0 \\ 0 & 0 & 0 & 0 & 0 & 0 & 0 \\ 0 &$ 

✞ ☎

 $\begin{pmatrix} 1 & 0 & 0 \\ 0 & 0 & 0 \\ 0 & 0 & 0 \\ 0 & 0 & 0 \\ 0 & 0 & 0 \\ 0 & 0 & 0 \\ 0 & 0 & 0 & 0 \\ 0 & 0 & 0 & 0 \\ 0 & 0 & 0 & 0 \\ 0 & 0 & 0 & 0 \\ 0 & 0 & 0 & 0 & 0 \\ 0 & 0 & 0 & 0 & 0 \\ 0 & 0 & 0 & 0 & 0 & 0 \\ 0 & 0 & 0 & 0 & 0 & 0 \\ 0 & 0 & 0 & 0 & 0 & 0 & 0 \\ 0 & 0 & 0 & 0 & 0 & 0 & 0 \\ 0 &$ 

input integrate((a+b\*arctan(c\*x))^2/x^2/(e\*x^2+d),x, algorithm="maxima")

output Exception raised: ValueError >> Computation failed since Maxima requested additional constraints; using the 'assume' command before evaluation \*may\* help (example of legal syntax is 'assume(e>0)', see `assume?` for more de tails)Is e

input file name test\_cases/rubi\_tests/5\_Inverse\_trig\_functions/5.3\_Inverse\_tangent/279\_5.3.4

Test file number 279

Exception generated.

$$
\int \frac{x^2(a + b \arctan(cx))^2}{(d + ex^2)^2} dx = \text{Exception raised: ValueError}
$$

✞ ☎

 $\begin{pmatrix} 1 & 0 & 0 \\ 0 & 0 & 0 \\ 0 & 0 & 0 \\ 0 & 0 & 0 \\ 0 & 0 & 0 \\ 0 & 0 & 0 \\ 0 & 0 & 0 & 0 \\ 0 & 0 & 0 & 0 \\ 0 & 0 & 0 & 0 \\ 0 & 0 & 0 & 0 \\ 0 & 0 & 0 & 0 & 0 \\ 0 & 0 & 0 & 0 & 0 \\ 0 & 0 & 0 & 0 & 0 & 0 \\ 0 & 0 & 0 & 0 & 0 & 0 \\ 0 & 0 & 0 & 0 & 0 & 0 & 0 \\ 0 & 0 & 0 & 0 & 0 & 0 & 0 \\ 0 &$ 

✞ ☎

 $\left( \begin{array}{cc} \text{ } & \text{ } \\ \text{ } & \text{ } \end{array} \right)$ 

input integrate(x^2\*(a+b\*arctan(c\*x))^2/(e\*x^2+d)^2,x, algorithm="maxima")

output

Exception raised: ValueError >> Computation failed since Maxima requested additional constraints; using the 'assume' command before evaluation \*may\* help (example of legal syntax is 'assume(e>0)', see `assume?` for more de tails)Is e

input file name test\_cases/rubi\_tests/5\_Inverse\_trig\_functions/5.3\_Inverse\_tangent/279\_5.3.4

Test file number 279

Integral number in file 1267

## **Maxima [F(-2)]**

Exception generated.

$$
\int \frac{x(a + b \arctan(cx))^2}{(d + ex^2)^2} dx = \text{Exception raised: ValueError}
$$

✞ ☎

 $\begin{pmatrix} 1 & 0 & 0 \\ 0 & 0 & 0 \\ 0 & 0 & 0 \\ 0 & 0 & 0 \\ 0 & 0 & 0 \\ 0 & 0 & 0 \\ 0 & 0 & 0 & 0 \\ 0 & 0 & 0 & 0 \\ 0 & 0 & 0 & 0 \\ 0 & 0 & 0 & 0 & 0 \\ 0 & 0 & 0 & 0 & 0 \\ 0 & 0 & 0 & 0 & 0 \\ 0 & 0 & 0 & 0 & 0 & 0 \\ 0 & 0 & 0 & 0 & 0 & 0 \\ 0 & 0 & 0 & 0 & 0 & 0 & 0 \\ 0 & 0 & 0 & 0 & 0 & 0 & 0 \\$ 

✞ ☎

 $\begin{pmatrix} 1 & 0 & 0 \\ 0 & 0 & 0 \\ 0 & 0 & 0 \\ 0 & 0 & 0 \\ 0 & 0 & 0 \\ 0 & 0 & 0 \\ 0 & 0 & 0 & 0 \\ 0 & 0 & 0 & 0 \\ 0 & 0 & 0 & 0 \\ 0 & 0 & 0 & 0 \\ 0 & 0 & 0 & 0 & 0 \\ 0 & 0 & 0 & 0 & 0 \\ 0 & 0 & 0 & 0 & 0 & 0 \\ 0 & 0 & 0 & 0 & 0 & 0 \\ 0 & 0 & 0 & 0 & 0 & 0 & 0 \\ 0 & 0 & 0 & 0 & 0 & 0 & 0 \\ 0 &$ 

input integrate(x\*(a+b\*arctan(c\*x))^2/(e\*x^2+d)^2,x, algorithm="maxima")

output Exception raised: ValueError >> Computation failed since Maxima requested additional constraints; using the 'assume' command before evaluation \*may\* help (example of legal syntax is 'assume(e>0)', see `assume?` for more de tails)Is e

input file name test\_cases/rubi\_tests/5\_Inverse\_trig\_functions/5.3\_Inverse\_tangent/279\_5.3.4

Test file number 279
Exception generated.

$$
\int \frac{(a + b \arctan(cx))^2}{(d + ex^2)^2} dx = \text{Exception raised: ValueError}
$$

✞ ☎

 $\begin{pmatrix} 1 & 0 & 0 \\ 0 & 0 & 0 \\ 0 & 0 & 0 \\ 0 & 0 & 0 \\ 0 & 0 & 0 \\ 0 & 0 & 0 \\ 0 & 0 & 0 & 0 \\ 0 & 0 & 0 & 0 \\ 0 & 0 & 0 & 0 \\ 0 & 0 & 0 & 0 \\ 0 & 0 & 0 & 0 & 0 \\ 0 & 0 & 0 & 0 & 0 \\ 0 & 0 & 0 & 0 & 0 & 0 \\ 0 & 0 & 0 & 0 & 0 & 0 \\ 0 & 0 & 0 & 0 & 0 & 0 & 0 \\ 0 & 0 & 0 & 0 & 0 & 0 & 0 \\ 0 &$ 

✞ ☎

 $\left( \begin{array}{cc} \bullet & \bullet & \bullet \\ \bullet & \bullet & \bullet \end{array} \right)$ 

input integrate((a+b\*arctan(c\*x))^2/(e\*x^2+d)^2,x, algorithm="maxima")

output Exception raised: ValueError >> Computation failed since Maxima requested additional constraints; using the 'assume' command before evaluation \*may\* help (example of legal syntax is 'assume(e>0)', see `assume?` for more de tails)Is e

input file name test\_cases/rubi\_tests/5\_Inverse\_trig\_functions/5.3\_Inverse\_tangent/279\_5.3.4

Test file number 279

Integral number in file 1269

### **Maxima [F(-2)]**

Exception generated.

$$
\int \frac{(a + b \arctan(cx))^2}{x^2 (d + ex^2)^2} dx = \text{Exception raised: ValueError}
$$

✞ ☎

 $\begin{pmatrix} 1 & 0 & 0 \\ 0 & 0 & 0 \\ 0 & 0 & 0 \\ 0 & 0 & 0 \\ 0 & 0 & 0 \\ 0 & 0 & 0 \\ 0 & 0 & 0 & 0 \\ 0 & 0 & 0 & 0 \\ 0 & 0 & 0 & 0 \\ 0 & 0 & 0 & 0 \\ 0 & 0 & 0 & 0 & 0 \\ 0 & 0 & 0 & 0 & 0 \\ 0 & 0 & 0 & 0 & 0 & 0 \\ 0 & 0 & 0 & 0 & 0 & 0 \\ 0 & 0 & 0 & 0 & 0 & 0 & 0 \\ 0 & 0 & 0 & 0 & 0 & 0 & 0 \\ 0 &$ 

✞ ☎

 $\begin{pmatrix} 1 & 0 & 0 \\ 0 & 0 & 0 \\ 0 & 0 & 0 \\ 0 & 0 & 0 \\ 0 & 0 & 0 \\ 0 & 0 & 0 \\ 0 & 0 & 0 & 0 \\ 0 & 0 & 0 & 0 \\ 0 & 0 & 0 & 0 \\ 0 & 0 & 0 & 0 \\ 0 & 0 & 0 & 0 & 0 \\ 0 & 0 & 0 & 0 & 0 \\ 0 & 0 & 0 & 0 & 0 & 0 \\ 0 & 0 & 0 & 0 & 0 & 0 \\ 0 & 0 & 0 & 0 & 0 & 0 & 0 \\ 0 & 0 & 0 & 0 & 0 & 0 & 0 \\ 0 &$ 

input integrate((a+b\*arctan(c\*x))^2/x^2/(e\*x^2+d)^2,x, algorithm="maxima")

output Exception raised: ValueError >> Computation failed since Maxima requested additional constraints; using the 'assume' command before evaluation \*may\* help (example of legal syntax is 'assume(e>0)', see `assume?` for more de tails)Is e

input file name test\_cases/rubi\_tests/5\_Inverse\_trig\_functions/5.3\_Inverse\_tangent/279\_5.3.4

Test file number 279

Exception generated.

$$
\int (a+bx)^2 \sqrt{\arctan(a+bx)} dx = \text{Exception raised:}
$$
 RuntimeError

✞ ☎

 $\left( \begin{array}{cc} \text{ } & \text{ } \\ \text{ } & \text{ } \end{array} \right)$ 

✞ ☎

 $\begin{pmatrix} 1 & 0 & 0 \\ 0 & 0 & 0 \\ 0 & 0 & 0 \\ 0 & 0 & 0 \\ 0 & 0 & 0 \\ 0 & 0 & 0 \\ 0 & 0 & 0 & 0 \\ 0 & 0 & 0 & 0 \\ 0 & 0 & 0 & 0 \\ 0 & 0 & 0 & 0 \\ 0 & 0 & 0 & 0 & 0 \\ 0 & 0 & 0 & 0 & 0 \\ 0 & 0 & 0 & 0 & 0 & 0 \\ 0 & 0 & 0 & 0 & 0 & 0 \\ 0 & 0 & 0 & 0 & 0 & 0 & 0 \\ 0 & 0 & 0 & 0 & 0 & 0 & 0 \\ 0 &$ 

input integrate((b\*x+a)^2\*arctan(b\*x+a)^(1/2),x, algorithm="maxima")

output

Exception raised: RuntimeError >> ECL says: expt: undefined: 0 to a negati ve exponent.

input file name test\_cases/rubi\_tests/5\_Inverse\_trig\_functions/5.3\_Inverse\_tangent/280\_5.3.5

Test file number 280

Integral number in file 31

#### **Maxima [F(-2)]**

Exception generated.

 $\int a + b \arctan(c + dx)$  $\frac{\partial}{\partial x} \frac{\partial}{\partial y} dx = \text{Exception raised: ValueError}$ 

✞ ☎

 $\left($   $\left($   $\right)$   $\left($   $\left($   $\right)$   $\left($   $\left($   $\right)$   $\left($   $\left($   $\right)$   $\left($   $\left($   $\right)$   $\left($   $\left($   $\right)$   $\left($   $\left($   $\right)$   $\left($   $\left($   $\right)$   $\left($   $\left($   $\right)$   $\left($   $\left($   $\right)$   $\left($   $\left($   $\right)$   $\left($   $\left($   $\right)$   $\left($ 

✞ ☎

 $\left($   $\left($   $\right)$   $\left($   $\left($   $\right)$   $\left($   $\left($   $\right)$   $\left($   $\left($   $\right)$   $\left($   $\left($   $\right)$   $\left($   $\left($   $\right)$   $\left($   $\left($   $\right)$   $\left($   $\left($   $\right)$   $\left($   $\left($   $\right)$   $\left($   $\left($   $\right)$   $\left($   $\left($   $\right)$   $\left($   $\left($   $\right)$   $\left($ 

input

integrate((a+b\*arctan(d\*x+c))/(g\*x^2+f\*x+e),x, algorithm="maxima")

output Exception raised: ValueError >> Computation failed since Maxima requested additional constraints; using the 'assume' command before evaluation \*may\* help (example of legal syntax is 'assume(4\*e\*g-f<sup>-2>0)'</sup>, see `assume?` for more deta

input file name test\_cases/rubi\_tests/5\_Inverse\_trig\_functions/5.3\_Inverse\_tangent/280\_5.3.5 Test file number 280

Exception generated.

 $\int \cot^{-1}(c + (1 + ic) \tan(a + bx))$ *x dx* = Exception raised: ValueError

✞ ☎

 $\begin{pmatrix} 1 & 0 & 0 \\ 0 & 0 & 0 \\ 0 & 0 & 0 \\ 0 & 0 & 0 \\ 0 & 0 & 0 \\ 0 & 0 & 0 \\ 0 & 0 & 0 & 0 \\ 0 & 0 & 0 & 0 \\ 0 & 0 & 0 & 0 \\ 0 & 0 & 0 & 0 \\ 0 & 0 & 0 & 0 & 0 \\ 0 & 0 & 0 & 0 & 0 \\ 0 & 0 & 0 & 0 & 0 & 0 \\ 0 & 0 & 0 & 0 & 0 & 0 \\ 0 & 0 & 0 & 0 & 0 & 0 & 0 \\ 0 & 0 & 0 & 0 & 0 & 0 & 0 \\ 0 &$ 

✞ ☎

input

integrate(arccot(c+(1+I\*c)\*tan(b\*x+a))/x,x, algorithm="maxima")

output Exception raised: ValueError >> Computation failed since Maxima requested additional constraints; using the 'assume' command before evaluation \*may\* help (example of legal syntax is 'assume(c-1>0)', see `assume?` for more details)Is

input file name test cases/rubi tests/5 Inverse trig functions/5.4 Inverse cotangent/281\_5.4

 $\begin{pmatrix} 1 & 0 & 0 \\ 0 & 0 & 0 \\ 0 & 0 & 0 \\ 0 & 0 & 0 \\ 0 & 0 & 0 \\ 0 & 0 & 0 \\ 0 & 0 & 0 & 0 \\ 0 & 0 & 0 & 0 \\ 0 & 0 & 0 & 0 \\ 0 & 0 & 0 & 0 \\ 0 & 0 & 0 & 0 & 0 \\ 0 & 0 & 0 & 0 & 0 \\ 0 & 0 & 0 & 0 & 0 & 0 \\ 0 & 0 & 0 & 0 & 0 & 0 \\ 0 & 0 & 0 & 0 & 0 & 0 & 0 \\ 0 & 0 & 0 & 0 & 0 & 0 & 0 \\ 0 &$ 

Test file number 281

Integral number in file 17

#### **Maxima [F(-2)]**

Exception generated.

 $\int \cot^{-1}(c - (1 - ic) \tan(a + bx))$ *x dx* = Exception raised: ValueError

✞ ☎

 $\begin{pmatrix} 1 & 0 & 0 \\ 0 & 0 & 0 \\ 0 & 0 & 0 \\ 0 & 0 & 0 \\ 0 & 0 & 0 \\ 0 & 0 & 0 \\ 0 & 0 & 0 & 0 \\ 0 & 0 & 0 & 0 \\ 0 & 0 & 0 & 0 \\ 0 & 0 & 0 & 0 \\ 0 & 0 & 0 & 0 & 0 \\ 0 & 0 & 0 & 0 & 0 \\ 0 & 0 & 0 & 0 & 0 & 0 \\ 0 & 0 & 0 & 0 & 0 & 0 \\ 0 & 0 & 0 & 0 & 0 & 0 & 0 \\ 0 & 0 & 0 & 0 & 0 & 0 & 0 \\ 0 &$ 

✞ ☎

input

integrate(arccot(c-(1-I\*c)\*tan(b\*x+a))/x,x, algorithm="maxima")

output Exception raised: ValueError >> Computation failed since Maxima requested additional constraints; using the 'assume' command before evaluation \*may\* help (example of legal syntax is 'assume(c-1>0)', see `assume?` for more details)Is

input file name test cases/rubi tests/5 Inverse trig functions/5.4 Inverse cotangent/281\_5.4

 $\overline{\phantom{a}}$   $\overline{\phantom{a}}$   $\overline{\$ 

Test file number 281

Integral number in file 21

#### **Maxima [F(-2)]**

Exception generated.

$$
\int x^2 \cot^{-1}(c + (1 - ic) \cot(a + bx)) dx = \text{Exception raised: ValueError}
$$

✞ ☎

 $\left($   $\left($   $\right)$   $\left($   $\left($   $\right)$   $\left($   $\left($   $\right)$   $\left($   $\left($   $\right)$   $\left($   $\left($   $\right)$   $\left($   $\left($   $\right)$   $\left($   $\left($   $\right)$   $\left($   $\left($   $\right)$   $\left($   $\left($   $\right)$   $\left($   $\left($   $\right)$   $\left($   $\left($   $\right)$   $\left($   $\left($   $\right)$   $\left($ 

✞ ☎

input integrate(x^2\*(pi-arccot(-c-(1-I\*c)\*cot(b\*x+a))),x, algorithm="maxima")

output Exception raised: ValueError >> Computation failed since Maxima requested additional constraints; using the 'assume' command before evaluation \*may\* help (example of legal syntax is 'assume(c-1>0)', see `assume?' for more details)Is

input file name test\_cases/rubi\_tests/5\_Inverse\_trig\_functions/5.4\_Inverse\_cotangent/281\_5.4

 $\left( \begin{array}{cc} \text{ } & \text{ } \\ \text{ } & \text{ } \end{array} \right)$ 

Test file number 281

Integral number in file 27

### **Maxima [F(-2)]**

Exception generated.

$$
\int x \cot^{-1}(c + (1 - ic) \cot(a + bx)) dx = \text{Exception raised: ValueError}
$$

✞ ☎

 $\begin{pmatrix} 1 & 0 & 0 \\ 0 & 0 & 0 \\ 0 & 0 & 0 \\ 0 & 0 & 0 \\ 0 & 0 & 0 \\ 0 & 0 & 0 \\ 0 & 0 & 0 & 0 \\ 0 & 0 & 0 & 0 \\ 0 & 0 & 0 & 0 \\ 0 & 0 & 0 & 0 \\ 0 & 0 & 0 & 0 & 0 \\ 0 & 0 & 0 & 0 & 0 \\ 0 & 0 & 0 & 0 & 0 & 0 \\ 0 & 0 & 0 & 0 & 0 & 0 \\ 0 & 0 & 0 & 0 & 0 & 0 & 0 \\ 0 & 0 & 0 & 0 & 0 & 0 & 0 \\ 0 &$ 

 $\begin{pmatrix} 1 & 0 & 0 \\ 0 & 0 & 0 \\ 0 & 0 & 0 \\ 0 & 0 & 0 \\ 0 & 0 & 0 \\ 0 & 0 & 0 \\ 0 & 0 & 0 & 0 \\ 0 & 0 & 0 & 0 \\ 0 & 0 & 0 & 0 \\ 0 & 0 & 0 & 0 \\ 0 & 0 & 0 & 0 & 0 \\ 0 & 0 & 0 & 0 & 0 \\ 0 & 0 & 0 & 0 & 0 & 0 \\ 0 & 0 & 0 & 0 & 0 & 0 \\ 0 & 0 & 0 & 0 & 0 & 0 & 0 \\ 0 & 0 & 0 & 0 & 0 & 0 & 0 \\ 0 &$ 

input integrate(x\*(pi-arccot(-c-(1-I\*c)\*cot(b\*x+a))),x, algorithm="maxima")

output ✞ ☎ Exception raised: ValueError >> Computation failed since Maxima requested additional constraints; using the 'assume' command before evaluation \*may\* help (example of legal syntax is 'assume(c-1>0)', see `assume?` for more details)Is

input file name test\_cases/rubi\_tests/5\_Inverse\_trig\_functions/5.4\_Inverse\_cotangent/281\_5.4

Test file number 281

Integral number in file 28

**Maxima [F(-2)]**

Exception generated.

 $\int \cot^{-1}(c + (1 - ic) \cot(a + bx)) dx =$  Exception raised: ValueError

✞ ☎

 $\left( \begin{array}{cc} \text{ } & \text{ } \\ \text{ } & \text{ } \end{array} \right)$ 

✞ ☎

input

integrate(pi-arccot(-c-(1-I\*c)\*cot(b\*x+a)),x, algorithm="maxima")

output

Exception raised: ValueError >> Computation failed since Maxima requested additional constraints; using the 'assume' command before evaluation \*may\* help (example of legal syntax is 'assume(c-1>0)', see `assume?` for more details)Is

input file name test\_cases/rubi\_tests/5\_Inverse\_trig\_functions/5.4\_Inverse\_cotangent/281  $5.4$ 

 $\left( \begin{array}{cc} \bullet & \bullet & \bullet \\ \bullet & \bullet & \bullet \end{array} \right)$ 

Test file number 281

Integral number in file 29

**Maxima [F(-2)]**

Exception generated.

 $\int \cot^{-1}(c + (1 - ic) \cot(a + bx))$ *x dx* = Exception raised: ValueError

✞ ☎

 $\left( \begin{array}{cc} \text{ } & \text{ } \\ \text{ } & \text{ } \end{array} \right)$ 

input integrate((pi-arccot(-c-(1-I\*c)\*cot(b\*x+a)))/x,x, algorithm="maxima") output ✞ ☎ Exception raised: ValueError >> Computation failed since Maxima requested additional constraints; using the 'assume' command before evaluation \*may\* help (example of legal syntax is 'assume(c-1>0)', see `assume?' for more details)Is

input file name test cases/rubi tests/5 Inverse trig functions/5.4 Inverse cotangent/281\_5.4

 $\left($   $\left($   $\right)$   $\left($   $\left($   $\right)$   $\left($   $\left($   $\right)$   $\left($   $\left($   $\right)$   $\left($   $\left($   $\right)$   $\left($   $\left($   $\right)$   $\left($   $\left($   $\right)$   $\left($   $\left($   $\right)$   $\left($   $\left($   $\right)$   $\left($   $\left($   $\right)$   $\left($   $\left($   $\right)$   $\left($   $\left($   $\right)$   $\left($ 

Test file number 281

Integral number in file 30

#### **Maxima [F(-2)]**

Exception generated.

$$
\int x^2 \cot^{-1}(c - (1 + ic) \cot(a + bx)) dx = \text{Exception raised: ValueError}
$$

✞ ☎

 $\left( \begin{array}{cc} \text{ } & \text{ } \\ \text{ } & \text{ } \end{array} \right)$ 

✞ ☎

input

integrate(x^2\*(pi-arccot(-c+(1+I\*c)\*cot(b\*x+a))),x, algorithm="maxima")

output Exception raised: ValueError >> Computation failed since Maxima requested additional constraints; using the 'assume' command before evaluation \*may\* help (example of legal syntax is 'assume(c-1>0)', see `assume?` for more details)Is

input file name test\_cases/rubi\_tests/5\_Inverse\_trig\_functions/5.4\_Inverse\_cotangent/281\_5.4

 $\left( \begin{array}{cc} \text{ } & \text{ } \\ \text{ } & \text{ } \end{array} \right)$ 

Test file number 281

Exception generated.

$$
\int x \cot^{-1}(c - (1 + ic) \cot(a + bx)) dx = \text{Exception raised: ValueError}
$$

 $\left($   $\left($   $\right)$   $\left($   $\left($   $\right)$   $\left($   $\left($   $\right)$   $\left($   $\left($   $\right)$   $\left($   $\left($   $\right)$   $\left($   $\left($   $\right)$   $\left($   $\left($   $\right)$   $\left($   $\left($   $\right)$   $\left($   $\left($   $\right)$   $\left($   $\left($   $\right)$   $\left($   $\left($   $\right)$   $\left($   $\left($   $\right)$   $\left($ 

✞ ☎

input

✞ ☎ integrate(x\*(pi-arccot(-c+(1+I\*c)\*cot(b\*x+a))),x, algorithm="maxima")

output

Exception raised: ValueError >> Computation failed since Maxima requested additional constraints; using the 'assume' command before evaluation \*may\* help (example of legal syntax is 'assume(c-1>0)', see `assume?' for more details)Is

input file name test cases/rubi\_tests/5\_Inverse\_trig\_functions/5.4\_Inverse\_cotangent/281\_5.4

 $\left($   $\left($   $\right)$   $\left($   $\left($   $\right)$   $\left($   $\left($   $\right)$   $\left($   $\left($   $\right)$   $\left($   $\left($   $\right)$   $\left($   $\left($   $\right)$   $\left($   $\left($   $\right)$   $\left($   $\left($   $\right)$   $\left($   $\left($   $\right)$   $\left($   $\left($   $\right)$   $\left($   $\left($   $\right)$   $\left($   $\left($   $\right)$   $\left($ 

Test file number 281

Integral number in file 32

### **Maxima [F(-2)]**

Exception generated.

$$
\int \cot^{-1}(c - (1 + ic) \cot(a + bx)) dx = \text{Exception raised: ValueError}
$$

✞ ☎

 $\begin{pmatrix} 1 & 0 & 0 \\ 0 & 0 & 0 \\ 0 & 0 & 0 \\ 0 & 0 & 0 \\ 0 & 0 & 0 \\ 0 & 0 & 0 \\ 0 & 0 & 0 & 0 \\ 0 & 0 & 0 & 0 \\ 0 & 0 & 0 & 0 \\ 0 & 0 & 0 & 0 \\ 0 & 0 & 0 & 0 & 0 \\ 0 & 0 & 0 & 0 & 0 \\ 0 & 0 & 0 & 0 & 0 & 0 \\ 0 & 0 & 0 & 0 & 0 & 0 \\ 0 & 0 & 0 & 0 & 0 & 0 & 0 \\ 0 & 0 & 0 & 0 & 0 & 0 & 0 \\ 0 &$ 

✞ ☎

input integrate(pi-arccot(-c+(1+I\*c)\*cot(b\*x+a)),x, algorithm="maxima")

output Exception raised: ValueError >> Computation failed since Maxima requested additional constraints; using the 'assume' command before evaluation \*may\* help (example of legal syntax is 'assume(c-1>0)', see `assume?' for more details)Is

input file name test\_cases/rubi\_tests/5\_Inverse\_trig\_functions/5.4\_Inverse\_cotangent/281\_5.4

 $\overline{\phantom{a}}$   $\overline{\phantom{a}}$   $\overline{\$ 

Test file number 281

Integral number in file 33

## **Maxima [F(-2)]**

Exception generated.

$$
\int \frac{\cot^{-1}(c - (1 + ic)\cot(a + bx))}{x} dx = \text{Exception raised: ValueError}
$$

✞ ☎

 $\left( \begin{array}{cc} \bullet & \bullet & \bullet \\ \bullet & \bullet & \bullet \end{array} \right)$ 

✞ ☎

input integrate((pi-arccot(-c+(1+I\*c)\*cot(b\*x+a)))/x,x, algorithm="maxima")

output Exception raised: ValueError >> Computation failed since Maxima requested additional constraints; using the 'assume' command before evaluation \*may\* help (example of legal syntax is 'assume(c-1>0)', see `assume?' for more details)Is

input file name test\_cases/rubi\_tests/5\_Inverse\_trig\_functions/5.4\_Inverse\_cotangent/281\_5.4

 $\begin{pmatrix} 1 & 0 & 0 \\ 0 & 0 & 0 \\ 0 & 0 & 0 \\ 0 & 0 & 0 \\ 0 & 0 & 0 \\ 0 & 0 & 0 \\ 0 & 0 & 0 & 0 \\ 0 & 0 & 0 & 0 \\ 0 & 0 & 0 & 0 \\ 0 & 0 & 0 & 0 \\ 0 & 0 & 0 & 0 & 0 \\ 0 & 0 & 0 & 0 & 0 \\ 0 & 0 & 0 & 0 & 0 & 0 \\ 0 & 0 & 0 & 0 & 0 & 0 \\ 0 & 0 & 0 & 0 & 0 & 0 & 0 \\ 0 & 0 & 0 & 0 & 0 & 0 & 0 \\ 0 &$ 

Test file number 281

Integral number in file 34

#### **Maxima [F(-2)]**

Exception generated.

$$
\int \sqrt{c+dx^2} \cot^{-1}(ax) dx = \text{Exception raised: ValueError}
$$

 $\left($   $\left($   $\right)$   $\left($   $\left($   $\right)$   $\left($   $\left($   $\right)$   $\left($   $\left($   $\right)$   $\left($   $\left($   $\right)$   $\left($   $\left($   $\right)$   $\left($   $\left($   $\right)$   $\left($   $\left($   $\right)$   $\left($   $\left($   $\right)$   $\left($   $\left($   $\right)$   $\left($   $\left($   $\right)$   $\left($   $\left($   $\right)$   $\left($ 

✞ ☎

 $\left($   $\left($   $\right)$   $\left($   $\left($   $\right)$   $\left($   $\left($   $\right)$   $\left($   $\left($   $\right)$   $\left($   $\left($   $\right)$   $\left($   $\left($   $\right)$   $\left($   $\left($   $\right)$   $\left($   $\left($   $\right)$   $\left($   $\left($   $\right)$   $\left($   $\left($   $\right)$   $\left($   $\left($   $\right)$   $\left($   $\left($   $\right)$   $\left($ 

input ✞ ☎ integrate((d\*x^2+c)^(1/2)\*arccot(a\*x),x, algorithm="maxima")

output

Exception raised: ValueError >> Computation failed since Maxima requested additional constraints; using the 'assume' command before evaluation \*may\* help (example of legal syntax is 'assume(d-a<sup>2\*c>0)'</sup>, see `assume?` for m ore detail

input file name test\_cases/rubi\_tests/5\_Inverse\_trig\_functions/5.4\_Inverse\_cotangent/284\_5.4.4

Test file number 284

Integral number in file 13

**Maxima [F(-2)]**

Exception generated.

$$
\int \frac{\cot^{-1}(ax)}{(c+dx^2)^{3/2}} dx = \text{Exception raised: ValueError}
$$

✞ ☎

 $\left( \begin{array}{cc} \text{ } & \text{ } \\ \text{ } & \text{ } \end{array} \right)$ 

✞ ☎

input integrate(arccot(a\*x)/(d\*x^2+c)^(3/2),x, algorithm="maxima")

output

Exception raised: ValueError >> Computation failed since Maxima requested additional constraints; using the 'assume' command before evaluation \*may\* help (example of legal syntax is 'assume(d-a<sup>2\*c>0)'</sup>, see `assume?` for m ore detail

input file name test\_cases/rubi\_tests/5\_Inverse\_trig\_functions/5.4\_Inverse\_cotangent/284\_5.4.4

 $\left( \begin{array}{cc} \text{ } & \text{ } \\ \text{ } & \text{ } \end{array} \right)$ 

Test file number 284

Integral number in file 15

#### **Maxima [F(-2)]**

Exception generated.

$$
\int \frac{\cot^{-1}(ax)}{(c+dx^2)^{5/2}} dx = \text{Exception raised: ValueError}
$$

✞ ☎

 $\left($   $\left($   $\right)$   $\left($   $\left($   $\right)$   $\left($   $\left($   $\right)$   $\left($   $\left($   $\right)$   $\left($   $\left($   $\right)$   $\left($   $\left($   $\right)$   $\left($   $\left($   $\right)$   $\left($   $\left($   $\right)$   $\left($   $\left($   $\right)$   $\left($   $\left($   $\right)$   $\left($   $\left($   $\right)$   $\left($   $\left($   $\right)$   $\left($ 

input

integrate(arccot(a\*x)/(d\*x^2+c)^(5/2),x, algorithm="maxima")

✞ ☎

output Exception raised: ValueError >> Computation failed since Maxima requested additional constraints; using the 'assume' command before evaluation \*may\* help (example of legal syntax is 'assume(d-a<sup>2\*c>0)'</sup>, see `assume?` for m ore detail

input file name test cases/rubi tests/5 Inverse trig functions/5.4 Inverse cotangent/284\_5.4.4

 $\left($   $\left($   $\right)$   $\left($   $\left($   $\right)$   $\left($   $\left($   $\right)$   $\left($   $\left($   $\right)$   $\left($   $\left($   $\right)$   $\left($   $\left($   $\right)$   $\left($   $\left($   $\right)$   $\left($   $\left($   $\right)$   $\left($   $\left($   $\right)$   $\left($   $\left($   $\right)$   $\left($   $\left($   $\right)$   $\left($   $\left($   $\right)$   $\left($ 

Test file number 284

Integral number in file 16

**Maxima [F(-2)]**

Exception generated.

$$
\int \frac{\cot^{-1}(ax)}{(c+dx^2)^{7/2}} dx = \text{Exception raised: ValueError}
$$

✞ ☎

 $\left( \begin{array}{cc} \text{ } & \text{ } \\ \text{ } & \text{ } \end{array} \right)$ 

✞ ☎

input integrate(arccot(a\*x)/(d\*x^2+c)^(7/2),x, algorithm="maxima")

output Exception raised: ValueError >> Computation failed since Maxima requested additional constraints; using the 'assume' command before evaluation \*may\* help (example of legal syntax is 'assume(d-a<sup>2\*c>0)'</sup>, see `assume?` for m ore detail

input file name test\_cases/rubi\_tests/5\_Inverse\_trig\_functions/5.4\_Inverse\_cotangent/284\_5.4.4

 $\left( \begin{array}{cc} \text{ } & \text{ } \\ \text{ } & \text{ } \end{array} \right)$ 

Test file number 284

Exception generated.

$$
\int \frac{\cot^{-1}(ax)}{(c+dx^2)^{9/2}} dx = \text{Exception raised: ValueError}
$$

✞ ☎

 $\begin{pmatrix} 1 & 0 & 0 \\ 0 & 0 & 0 \\ 0 & 0 & 0 \\ 0 & 0 & 0 \\ 0 & 0 & 0 \\ 0 & 0 & 0 \\ 0 & 0 & 0 \\ 0 & 0 & 0 \\ 0 & 0 & 0 & 0 \\ 0 & 0 & 0 & 0 \\ 0 & 0 & 0 & 0 \\ 0 & 0 & 0 & 0 & 0 \\ 0 & 0 & 0 & 0 & 0 \\ 0 & 0 & 0 & 0 & 0 \\ 0 & 0 & 0 & 0 & 0 & 0 \\ 0 & 0 & 0 & 0 & 0 & 0 \\ 0 & 0 & 0 & 0 & 0 & 0 & 0 \\ 0 &$ 

✞ ☎

input integrate(arccot(a\*x)/(d\*x^2+c)^(9/2),x, algorithm="maxima")

output Exception raised: ValueError >> Computation failed since Maxima requested additional constraints; using the 'assume' command before evaluation \*may\* help (example of legal syntax is 'assume(d-a<sup>-2\*c>0)'</sup>, see `assume?` for m ore detail

input file name test\_cases/rubi\_tests/5\_Inverse\_trig\_functions/5.4\_Inverse\_cotangent/284\_5.4.4

 $\begin{pmatrix} 1 & 0 & 0 \\ 0 & 0 & 0 \\ 0 & 0 & 0 \\ 0 & 0 & 0 \\ 0 & 0 & 0 \\ 0 & 0 & 0 \\ 0 & 0 & 0 \\ 0 & 0 & 0 \\ 0 & 0 & 0 & 0 \\ 0 & 0 & 0 & 0 \\ 0 & 0 & 0 & 0 \\ 0 & 0 & 0 & 0 & 0 \\ 0 & 0 & 0 & 0 & 0 \\ 0 & 0 & 0 & 0 & 0 \\ 0 & 0 & 0 & 0 & 0 & 0 \\ 0 & 0 & 0 & 0 & 0 & 0 \\ 0 & 0 & 0 & 0 & 0 & 0 & 0 \\ 0 &$ 

Test file number 284

Integral number in file 18

#### **Maxima [F(-2)]**

Exception generated.

$$
\int (a+bx)^2 \sqrt{\cot^{-1}(a+bx)} dx = \text{Exception raised:}
$$
 RuntimeError

✞ ☎

 $\overline{\phantom{a}}$   $\overline{\phantom{a}}$   $\overline{\$ 

✞ ☎

 $\left( \begin{array}{cc} \bullet & \bullet & \bullet \\ \bullet & \bullet & \bullet \end{array} \right)$ 

input integrate((b\*x+a)^2\*arccot(b\*x+a)^(1/2),x, algorithm="maxima")

output Exception raised: RuntimeError >> ECL says: expt: undefined: 0 to a negati ve exponent.

input file name test\_cases/rubi\_tests/5\_Inverse\_trig\_functions/5.4\_Inverse\_cotangent/285\_5.4.5

Test file number 285

Exception generated.

$$
\int \frac{a + b \cot^{-1}(c + dx)}{e + fx + gx^2} dx = \text{Exception raised: ValueError}
$$

 $\left( \begin{array}{cc} \text{ } & \text{ } \\ \text{ } & \text{ } \end{array} \right)$ 

✞ ☎

input ✞ ☎ integrate((a+b\*arccot(d\*x+c))/(g\*x^2+f\*x+e),x, algorithm="maxima")

output

Exception raised: ValueError >> Computation failed since Maxima requested additional constraints; using the 'assume' command before evaluation \*may\* help (example of legal syntax is 'assume(4\*e\*g-f^2>0)', see `assume?` for more deta

input file name test\_cases/rubi\_tests/5\_Inverse\_trig\_functions/5.4\_Inverse\_cotangent/285\_5.4.5

 $\begin{pmatrix} 1 & 0 & 0 \\ 0 & 0 & 0 \\ 0 & 0 & 0 \\ 0 & 0 & 0 \\ 0 & 0 & 0 \\ 0 & 0 & 0 \\ 0 & 0 & 0 \\ 0 & 0 & 0 \\ 0 & 0 & 0 & 0 \\ 0 & 0 & 0 & 0 \\ 0 & 0 & 0 & 0 \\ 0 & 0 & 0 & 0 & 0 \\ 0 & 0 & 0 & 0 & 0 \\ 0 & 0 & 0 & 0 & 0 \\ 0 & 0 & 0 & 0 & 0 & 0 \\ 0 & 0 & 0 & 0 & 0 & 0 \\ 0 & 0 & 0 & 0 & 0 & 0 & 0 \\ 0 &$ 

Test file number 285

Integral number in file 44

### **Maxima [F(-2)]**

Exception generated.

$$
\int (d+ex)^{3/2} (a+b\sec^{-1}(cx)) dx = \text{Exception raised: ValueError}
$$

✞ ☎

 $\begin{pmatrix} 1 & 0 & 0 \\ 0 & 0 & 0 \\ 0 & 0 & 0 \\ 0 & 0 & 0 \\ 0 & 0 & 0 \\ 0 & 0 & 0 \\ 0 & 0 & 0 & 0 \\ 0 & 0 & 0 & 0 \\ 0 & 0 & 0 & 0 \\ 0 & 0 & 0 & 0 & 0 \\ 0 & 0 & 0 & 0 & 0 \\ 0 & 0 & 0 & 0 & 0 \\ 0 & 0 & 0 & 0 & 0 & 0 \\ 0 & 0 & 0 & 0 & 0 & 0 \\ 0 & 0 & 0 & 0 & 0 & 0 & 0 \\ 0 & 0 & 0 & 0 & 0 & 0 & 0 \\$ 

✞ ☎

 $\begin{pmatrix} 1 & 0 & 0 \\ 0 & 0 & 0 \\ 0 & 0 & 0 \\ 0 & 0 & 0 \\ 0 & 0 & 0 \\ 0 & 0 & 0 \\ 0 & 0 & 0 & 0 \\ 0 & 0 & 0 & 0 \\ 0 & 0 & 0 & 0 \\ 0 & 0 & 0 & 0 \\ 0 & 0 & 0 & 0 & 0 \\ 0 & 0 & 0 & 0 & 0 \\ 0 & 0 & 0 & 0 & 0 & 0 \\ 0 & 0 & 0 & 0 & 0 & 0 \\ 0 & 0 & 0 & 0 & 0 & 0 & 0 \\ 0 & 0 & 0 & 0 & 0 & 0 & 0 \\ 0 &$ 

input

integrate((e\*x+d)^(3/2)\*(a+b\*arcsec(c\*x)),x, algorithm="maxima")

output Exception raised: ValueError >> Computation failed since Maxima requested additional constraints; using the 'assume' command before evaluation \*may\* help (example of legal syntax is 'assume(e+c\*d>0)', see `assume?` for mor e details)

input file name test\_cases/rubi\_tests/5\_Inverse\_trig\_functions/5.5\_Inverse\_secant/287\_5.5.1

Test file number 287

Exception generated.

$$
\int \sqrt{d+ex} (a+b\sec^{-1}(cx)) \ dx = \text{Exception raised: ValueError}
$$

✞ ☎

 $\left( \begin{array}{cc} \text{ } & \text{ } \\ \text{ } & \text{ } \end{array} \right)$ 

✞ ☎

 $\left( \begin{array}{cc} \text{ } & \text{ } \\ \text{ } & \text{ } \end{array} \right)$ 

input integrate((e\*x+d)^(1/2)\*(a+b\*arcsec(c\*x)),x, algorithm="maxima")

output

Exception raised: ValueError >> Computation failed since Maxima requested additional constraints; using the 'assume' command before evaluation \*may\* help (example of legal syntax is 'assume(e+c\*d>0)', see `assume?` for mor e details)

input file name test\_cases/rubi\_tests/5\_Inverse\_trig\_functions/5.5\_Inverse\_secant/287\_5.5.1

Test file number 287

Integral number in file 64

### **Maxima [F(-2)]**

Exception generated.

$$
\int \frac{a + b \sec^{-1}(cx)}{\sqrt{d + ex}} dx = \text{Exception raised: ValueError}
$$

✞ ☎

 $\left( \begin{array}{cc} \bullet & \bullet & \bullet \\ \bullet & \bullet & \bullet \end{array} \right)$ 

✞ ☎

 $\left( \begin{array}{cc} \bullet & \bullet & \bullet \\ \bullet & \bullet & \bullet \end{array} \right)$ 

input

integrate((a+b\*arcsec(c\*x))/(e\*x+d)^(1/2),x, algorithm="maxima")

output Exception raised: ValueError >> Computation failed since Maxima requested additional constraints; using the 'assume' command before evaluation \*may\* help (example of legal syntax is 'assume(e+c\*d>0)', see `assume?` for mor e details)

input file name test\_cases/rubi\_tests/5\_Inverse\_trig\_functions/5.5\_Inverse\_secant/287\_5.5.1

Test file number 287

Exception generated.

$$
\int \frac{a + b \sec^{-1}(cx)}{(d + cx)^{3/2}} dx = \text{Exception raised: ValueError}
$$

✞ ☎

 $\overline{\phantom{a}}$   $\overline{\phantom{a}}$   $\overline{\$ 

✞ ☎

 $\overline{\phantom{a}}$   $\overline{\phantom{a}}$   $\overline{\$ 

input integrate((a+b\*arcsec(c\*x))/(e\*x+d)^(3/2),x, algorithm="maxima")

output

Exception raised: ValueError >> Computation failed since Maxima requested additional constraints; using the 'assume' command before evaluation \*may\* help (example of legal syntax is 'assume(e+c\*d>0)', see `assume?` for mor e details)

input file name test\_cases/rubi\_tests/5\_Inverse\_trig\_functions/5.5\_Inverse\_secant/287\_5.5.1

Test file number 287

Integral number in file 66

### **Maxima [F(-2)]**

Exception generated.

$$
\int \frac{a + b \sec^{-1}(cx)}{(d + cx)^{5/2}} dx = \text{Exception raised: ValueError}
$$

✞ ☎

 $\begin{pmatrix} 1 & 0 & 0 \\ 0 & 0 & 0 \\ 0 & 0 & 0 \\ 0 & 0 & 0 \\ 0 & 0 & 0 \\ 0 & 0 & 0 \\ 0 & 0 & 0 & 0 \\ 0 & 0 & 0 & 0 \\ 0 & 0 & 0 & 0 \\ 0 & 0 & 0 & 0 \\ 0 & 0 & 0 & 0 & 0 \\ 0 & 0 & 0 & 0 & 0 \\ 0 & 0 & 0 & 0 & 0 & 0 \\ 0 & 0 & 0 & 0 & 0 & 0 \\ 0 & 0 & 0 & 0 & 0 & 0 & 0 \\ 0 & 0 & 0 & 0 & 0 & 0 & 0 \\ 0 &$ 

✞ ☎

 $\begin{pmatrix} 1 & 0 & 0 \\ 0 & 0 & 0 \\ 0 & 0 & 0 \\ 0 & 0 & 0 \\ 0 & 0 & 0 \\ 0 & 0 & 0 \\ 0 & 0 & 0 & 0 \\ 0 & 0 & 0 & 0 \\ 0 & 0 & 0 & 0 \\ 0 & 0 & 0 & 0 \\ 0 & 0 & 0 & 0 & 0 \\ 0 & 0 & 0 & 0 & 0 \\ 0 & 0 & 0 & 0 & 0 & 0 \\ 0 & 0 & 0 & 0 & 0 & 0 \\ 0 & 0 & 0 & 0 & 0 & 0 & 0 \\ 0 & 0 & 0 & 0 & 0 & 0 & 0 \\ 0 &$ 

input integrate((a+b\*arcsec(c\*x))/(e\*x+d)^(5/2),x, algorithm="maxima")

output Exception raised: ValueError >> Computation failed since Maxima requested additional constraints; using the 'assume' command before evaluation \*may\* help (example of legal syntax is 'assume(e+c\*d>0)', see `assume?` for mor e details)

input file name test\_cases/rubi\_tests/5\_Inverse\_trig\_functions/5.5\_Inverse\_secant/287\_5.5.1

Test file number 287

Exception generated.

$$
\int \frac{a + b \sec^{-1}(cx)}{(d + cx)^{7/2}} dx = \text{Exception raised: ValueError}
$$

✞ ☎

 $\left( \begin{array}{cc} \bullet & \bullet & \bullet \\ \bullet & \bullet & \bullet \end{array} \right)$ 

 $\sqrt{2}$   $\sqrt{2}$   $\sqrt{2$ 

 $\left( \begin{array}{cc} \bullet & \bullet & \bullet \\ \bullet & \bullet & \bullet \end{array} \right)$ 

input integrate((a+b\*arcsec(c\*x))/(e\*x+d)^(7/2),x, algorithm="maxima")

output Exception raised: ValueError >> Computation failed since Maxima requested additional constraints; using the 'assume' command before evaluation \*may\* help (example of legal syntax is 'assume(e+c\*d>0)', see `assume?` for mor e details)

input file name test\_cases/rubi\_tests/5\_Inverse\_trig\_functions/5.5\_Inverse\_secant/287\_5.5.1 Test file number 287

Integral number in file 68

### **Maxima [F(-2)]**

Exception generated.

$$
\int \frac{x^2(a + b \sec^{-1}(cx))}{d + ex^2} dx = \text{Exception raised: ValueError}
$$

✞ ☎

 $\begin{pmatrix} 1 & 0 & 0 \\ 0 & 0 & 0 \\ 0 & 0 & 0 \\ 0 & 0 & 0 \\ 0 & 0 & 0 \\ 0 & 0 & 0 \\ 0 & 0 & 0 & 0 \\ 0 & 0 & 0 & 0 \\ 0 & 0 & 0 & 0 \\ 0 & 0 & 0 & 0 \\ 0 & 0 & 0 & 0 & 0 \\ 0 & 0 & 0 & 0 & 0 \\ 0 & 0 & 0 & 0 & 0 & 0 \\ 0 & 0 & 0 & 0 & 0 & 0 \\ 0 & 0 & 0 & 0 & 0 & 0 & 0 \\ 0 & 0 & 0 & 0 & 0 & 0 & 0 \\ 0 &$ 

✞ ☎

 $\begin{pmatrix} 1 & 0 & 0 \\ 0 & 0 & 0 \\ 0 & 0 & 0 \\ 0 & 0 & 0 \\ 0 & 0 & 0 \\ 0 & 0 & 0 \\ 0 & 0 & 0 & 0 \\ 0 & 0 & 0 & 0 \\ 0 & 0 & 0 & 0 \\ 0 & 0 & 0 & 0 \\ 0 & 0 & 0 & 0 & 0 \\ 0 & 0 & 0 & 0 & 0 \\ 0 & 0 & 0 & 0 & 0 & 0 \\ 0 & 0 & 0 & 0 & 0 & 0 \\ 0 & 0 & 0 & 0 & 0 & 0 & 0 \\ 0 & 0 & 0 & 0 & 0 & 0 & 0 \\ 0 &$ 

input integrate(x^2\*(a+b\*arcsec(c\*x))/(e\*x^2+d),x, algorithm="maxima")

output Exception raised: ValueError >> Computation failed since Maxima requested additional constraints; using the 'assume' command before evaluation \*may\* help (example of legal syntax is 'assume(e>0)', see `assume?` for more de tails)Is e

input file name test\_cases/rubi\_tests/5\_Inverse\_trig\_functions/5.5\_Inverse\_secant/287\_5.5.1

Test file number 287

Exception generated.

$$
\int \frac{a + b \sec^{-1}(cx)}{d + ex^2} dx = \text{Exception raised: ValueError}
$$

✞ ☎

 $\begin{pmatrix} 1 & 0 & 0 \\ 0 & 0 & 0 \\ 0 & 0 & 0 \\ 0 & 0 & 0 \\ 0 & 0 & 0 \\ 0 & 0 & 0 \\ 0 & 0 & 0 & 0 \\ 0 & 0 & 0 & 0 \\ 0 & 0 & 0 & 0 \\ 0 & 0 & 0 & 0 \\ 0 & 0 & 0 & 0 & 0 \\ 0 & 0 & 0 & 0 & 0 \\ 0 & 0 & 0 & 0 & 0 & 0 \\ 0 & 0 & 0 & 0 & 0 & 0 \\ 0 & 0 & 0 & 0 & 0 & 0 & 0 \\ 0 & 0 & 0 & 0 & 0 & 0 & 0 \\ 0 &$ 

✞ ☎

 $\begin{pmatrix} 1 & 0 & 0 \\ 0 & 0 & 0 \\ 0 & 0 & 0 \\ 0 & 0 & 0 \\ 0 & 0 & 0 \\ 0 & 0 & 0 \\ 0 & 0 & 0 & 0 \\ 0 & 0 & 0 & 0 \\ 0 & 0 & 0 & 0 \\ 0 & 0 & 0 & 0 & 0 \\ 0 & 0 & 0 & 0 & 0 \\ 0 & 0 & 0 & 0 & 0 \\ 0 & 0 & 0 & 0 & 0 & 0 \\ 0 & 0 & 0 & 0 & 0 & 0 \\ 0 & 0 & 0 & 0 & 0 & 0 & 0 \\ 0 & 0 & 0 & 0 & 0 & 0 & 0 \\$ 

input integrate((a+b\*arcsec(c\*x))/(e\*x^2+d),x, algorithm="maxima")

output

Exception raised: ValueError >> Computation failed since Maxima requested additional constraints; using the 'assume' command before evaluation \*may\* help (example of legal syntax is 'assume(e>0)', see `assume?` for more de tails)Is e

input file name test\_cases/rubi\_tests/5\_Inverse\_trig\_functions/5.5\_Inverse\_secant/287\_5.5.1

Test file number 287

Integral number in file 93

### **Maxima [F(-2)]**

Exception generated.

$$
\int \frac{a + b \sec^{-1}(cx)}{x^2 (d + ex^2)} dx = \text{Exception raised: ValueError}
$$

✞ ☎

 $\begin{pmatrix} 1 & 0 & 0 \\ 0 & 0 & 0 \\ 0 & 0 & 0 \\ 0 & 0 & 0 \\ 0 & 0 & 0 \\ 0 & 0 & 0 \\ 0 & 0 & 0 & 0 \\ 0 & 0 & 0 & 0 \\ 0 & 0 & 0 & 0 \\ 0 & 0 & 0 & 0 & 0 \\ 0 & 0 & 0 & 0 & 0 \\ 0 & 0 & 0 & 0 & 0 \\ 0 & 0 & 0 & 0 & 0 & 0 \\ 0 & 0 & 0 & 0 & 0 & 0 \\ 0 & 0 & 0 & 0 & 0 & 0 & 0 \\ 0 & 0 & 0 & 0 & 0 & 0 & 0 \\$ 

✞ ☎

 $\begin{pmatrix} 1 & 0 & 0 \\ 0 & 0 & 0 \\ 0 & 0 & 0 \\ 0 & 0 & 0 \\ 0 & 0 & 0 \\ 0 & 0 & 0 \\ 0 & 0 & 0 & 0 \\ 0 & 0 & 0 & 0 \\ 0 & 0 & 0 & 0 \\ 0 & 0 & 0 & 0 \\ 0 & 0 & 0 & 0 & 0 \\ 0 & 0 & 0 & 0 & 0 \\ 0 & 0 & 0 & 0 & 0 & 0 \\ 0 & 0 & 0 & 0 & 0 & 0 \\ 0 & 0 & 0 & 0 & 0 & 0 & 0 \\ 0 & 0 & 0 & 0 & 0 & 0 & 0 \\ 0 &$ 

input integrate((a+b\*arcsec(c\*x))/x^2/(e\*x^2+d),x, algorithm="maxima")

output Exception raised: ValueError >> Computation failed since Maxima requested additional constraints; using the 'assume' command before evaluation \*may\* help (example of legal syntax is 'assume(e>0)', see `assume?` for more de tails)Is e

input file name test\_cases/rubi\_tests/5\_Inverse\_trig\_functions/5.5\_Inverse\_secant/287\_5.5.1

Test file number 287

Exception generated.

$$
\int \frac{x^4(a + b \sec^{-1}(cx))}{(d + cx^2)^2} dx = \text{Exception raised: ValueError}
$$

✞ ☎

 $\begin{pmatrix} 1 & 0 & 0 \\ 0 & 0 & 0 \\ 0 & 0 & 0 \\ 0 & 0 & 0 \\ 0 & 0 & 0 \\ 0 & 0 & 0 \\ 0 & 0 & 0 & 0 \\ 0 & 0 & 0 & 0 \\ 0 & 0 & 0 & 0 \\ 0 & 0 & 0 & 0 \\ 0 & 0 & 0 & 0 & 0 \\ 0 & 0 & 0 & 0 & 0 \\ 0 & 0 & 0 & 0 & 0 & 0 \\ 0 & 0 & 0 & 0 & 0 & 0 \\ 0 & 0 & 0 & 0 & 0 & 0 & 0 \\ 0 & 0 & 0 & 0 & 0 & 0 & 0 \\ 0 &$ 

✞ ☎

 $\left( \begin{array}{cc} \text{ } & \text{ } \\ \text{ } & \text{ } \end{array} \right)$ 

input integrate(x^4\*(a+b\*arcsec(c\*x))/(e\*x^2+d)^2,x, algorithm="maxima")

output

Exception raised: ValueError >> Computation failed since Maxima requested additional constraints; using the 'assume' command before evaluation \*may\* help (example of legal syntax is 'assume(e>0)', see `assume?` for more de tails)Is e

input file name test\_cases/rubi\_tests/5\_Inverse\_trig\_functions/5.5\_Inverse\_secant/287\_5.5.1

Test file number 287

Integral number in file 100

### **Maxima [F(-2)]**

Exception generated.

$$
\int \frac{x^2(a + b \sec^{-1}(cx))}{(d + cx^2)^2} dx = \text{Exception raised: ValueError}
$$

✞ ☎

 $\begin{pmatrix} 1 & 0 & 0 \\ 0 & 0 & 0 \\ 0 & 0 & 0 \\ 0 & 0 & 0 \\ 0 & 0 & 0 \\ 0 & 0 & 0 \\ 0 & 0 & 0 & 0 \\ 0 & 0 & 0 & 0 \\ 0 & 0 & 0 & 0 \\ 0 & 0 & 0 & 0 & 0 \\ 0 & 0 & 0 & 0 & 0 \\ 0 & 0 & 0 & 0 & 0 \\ 0 & 0 & 0 & 0 & 0 & 0 \\ 0 & 0 & 0 & 0 & 0 & 0 \\ 0 & 0 & 0 & 0 & 0 & 0 & 0 \\ 0 & 0 & 0 & 0 & 0 & 0 & 0 \\$ 

✞ ☎

 $\begin{pmatrix} 1 & 0 & 0 \\ 0 & 0 & 0 \\ 0 & 0 & 0 \\ 0 & 0 & 0 \\ 0 & 0 & 0 \\ 0 & 0 & 0 \\ 0 & 0 & 0 & 0 \\ 0 & 0 & 0 & 0 \\ 0 & 0 & 0 & 0 \\ 0 & 0 & 0 & 0 \\ 0 & 0 & 0 & 0 & 0 \\ 0 & 0 & 0 & 0 & 0 \\ 0 & 0 & 0 & 0 & 0 & 0 \\ 0 & 0 & 0 & 0 & 0 & 0 \\ 0 & 0 & 0 & 0 & 0 & 0 & 0 \\ 0 & 0 & 0 & 0 & 0 & 0 & 0 \\ 0 &$ 

input integrate(x^2\*(a+b\*arcsec(c\*x))/(e\*x^2+d)^2,x, algorithm="maxima")

output Exception raised: ValueError >> Computation failed since Maxima requested additional constraints; using the 'assume' command before evaluation \*may\* help (example of legal syntax is 'assume(e>0)', see `assume?` for more de tails)Is e

input file name test\_cases/rubi\_tests/5\_Inverse\_trig\_functions/5.5\_Inverse\_secant/287\_5.5.1

Test file number 287

Exception generated.

$$
\int \frac{a + b \sec^{-1}(cx)}{(d + cx^2)^2} dx = \text{Exception raised: ValueError}
$$

✞ ☎

 $\begin{pmatrix} 1 & 0 & 0 \\ 0 & 0 & 0 \\ 0 & 0 & 0 \\ 0 & 0 & 0 \\ 0 & 0 & 0 \\ 0 & 0 & 0 \\ 0 & 0 & 0 & 0 \\ 0 & 0 & 0 & 0 \\ 0 & 0 & 0 & 0 \\ 0 & 0 & 0 & 0 \\ 0 & 0 & 0 & 0 & 0 \\ 0 & 0 & 0 & 0 & 0 \\ 0 & 0 & 0 & 0 & 0 & 0 \\ 0 & 0 & 0 & 0 & 0 & 0 \\ 0 & 0 & 0 & 0 & 0 & 0 & 0 \\ 0 & 0 & 0 & 0 & 0 & 0 & 0 \\ 0 &$ 

✞ ☎

 $\left( \begin{array}{cc} \text{ } & \text{ } \\ \text{ } & \text{ } \end{array} \right)$ 

input integrate((a+b\*arcsec(c\*x))/(e\*x^2+d)^2,x, algorithm="maxima")

output

Exception raised: ValueError >> Computation failed since Maxima requested additional constraints; using the 'assume' command before evaluation \*may\* help (example of legal syntax is 'assume(e>0)', see `assume?` for more de tails)Is e

input file name test\_cases/rubi\_tests/5\_Inverse\_trig\_functions/5.5\_Inverse\_secant/287\_5.5.1

Test file number 287

Integral number in file 102

### **Maxima [F(-2)]**

Exception generated.

$$
\int \frac{a + b \sec^{-1}(cx)}{x^2 (d + ex^2)^2} dx = \text{Exception raised: ValueError}
$$

✞ ☎

 $\begin{pmatrix} 1 & 0 & 0 \\ 0 & 0 & 0 \\ 0 & 0 & 0 \\ 0 & 0 & 0 \\ 0 & 0 & 0 \\ 0 & 0 & 0 \\ 0 & 0 & 0 & 0 \\ 0 & 0 & 0 & 0 \\ 0 & 0 & 0 & 0 \\ 0 & 0 & 0 & 0 & 0 \\ 0 & 0 & 0 & 0 & 0 \\ 0 & 0 & 0 & 0 & 0 \\ 0 & 0 & 0 & 0 & 0 & 0 \\ 0 & 0 & 0 & 0 & 0 & 0 \\ 0 & 0 & 0 & 0 & 0 & 0 & 0 \\ 0 & 0 & 0 & 0 & 0 & 0 & 0 \\$ 

✞ ☎

 $\begin{pmatrix} 1 & 0 & 0 \\ 0 & 0 & 0 \\ 0 & 0 & 0 \\ 0 & 0 & 0 \\ 0 & 0 & 0 \\ 0 & 0 & 0 \\ 0 & 0 & 0 & 0 \\ 0 & 0 & 0 & 0 \\ 0 & 0 & 0 & 0 \\ 0 & 0 & 0 & 0 \\ 0 & 0 & 0 & 0 & 0 \\ 0 & 0 & 0 & 0 & 0 \\ 0 & 0 & 0 & 0 & 0 & 0 \\ 0 & 0 & 0 & 0 & 0 & 0 \\ 0 & 0 & 0 & 0 & 0 & 0 & 0 \\ 0 & 0 & 0 & 0 & 0 & 0 & 0 \\ 0 &$ 

input integrate((a+b\*arcsec(c\*x))/x^2/(e\*x^2+d)^2,x, algorithm="maxima")

output Exception raised: ValueError >> Computation failed since Maxima requested additional constraints; using the 'assume' command before evaluation \*may\* help (example of legal syntax is 'assume(e>0)', see `assume?` for more de tails)Is e

input file name test\_cases/rubi\_tests/5\_Inverse\_trig\_functions/5.5\_Inverse\_secant/287\_5.5.1

Test file number 287

Exception generated.

$$
\int \frac{x^4(a + b \sec^{-1}(cx))}{(d + cx^2)^3} dx = \text{Exception raised: ValueError}
$$

✞ ☎

 $\begin{pmatrix} 1 & 0 & 0 \\ 0 & 0 & 0 \\ 0 & 0 & 0 \\ 0 & 0 & 0 \\ 0 & 0 & 0 \\ 0 & 0 & 0 \\ 0 & 0 & 0 & 0 \\ 0 & 0 & 0 & 0 \\ 0 & 0 & 0 & 0 \\ 0 & 0 & 0 & 0 \\ 0 & 0 & 0 & 0 & 0 \\ 0 & 0 & 0 & 0 & 0 \\ 0 & 0 & 0 & 0 & 0 & 0 \\ 0 & 0 & 0 & 0 & 0 & 0 \\ 0 & 0 & 0 & 0 & 0 & 0 & 0 \\ 0 & 0 & 0 & 0 & 0 & 0 & 0 \\ 0 &$ 

✞ ☎

 $\left( \begin{array}{cc} \text{ } & \text{ } \\ \text{ } & \text{ } \end{array} \right)$ 

input integrate(x^4\*(a+b\*arcsec(c\*x))/(e\*x^2+d)^3,x, algorithm="maxima")

output

Exception raised: ValueError >> Computation failed since Maxima requested additional constraints; using the 'assume' command before evaluation \*may\* help (example of legal syntax is 'assume(e>0)', see `assume?` for more de tails)Is e

input file name test\_cases/rubi\_tests/5\_Inverse\_trig\_functions/5.5\_Inverse\_secant/287\_5.5.1

Test file number 287

Integral number in file 108

## **Maxima [F(-2)]**

Exception generated.

$$
\int \frac{x^2(a + b \sec^{-1}(cx))}{(d + cx^2)^3} dx = \text{Exception raised: ValueError}
$$

✞ ☎

 $\begin{pmatrix} 1 & 0 & 0 \\ 0 & 0 & 0 \\ 0 & 0 & 0 \\ 0 & 0 & 0 \\ 0 & 0 & 0 \\ 0 & 0 & 0 \\ 0 & 0 & 0 & 0 \\ 0 & 0 & 0 & 0 \\ 0 & 0 & 0 & 0 \\ 0 & 0 & 0 & 0 & 0 \\ 0 & 0 & 0 & 0 & 0 \\ 0 & 0 & 0 & 0 & 0 \\ 0 & 0 & 0 & 0 & 0 & 0 \\ 0 & 0 & 0 & 0 & 0 & 0 \\ 0 & 0 & 0 & 0 & 0 & 0 & 0 \\ 0 & 0 & 0 & 0 & 0 & 0 & 0 \\$ 

✞ ☎

 $\begin{pmatrix} 1 & 0 & 0 \\ 0 & 0 & 0 \\ 0 & 0 & 0 \\ 0 & 0 & 0 \\ 0 & 0 & 0 \\ 0 & 0 & 0 \\ 0 & 0 & 0 & 0 \\ 0 & 0 & 0 & 0 \\ 0 & 0 & 0 & 0 \\ 0 & 0 & 0 & 0 \\ 0 & 0 & 0 & 0 & 0 \\ 0 & 0 & 0 & 0 & 0 \\ 0 & 0 & 0 & 0 & 0 & 0 \\ 0 & 0 & 0 & 0 & 0 & 0 \\ 0 & 0 & 0 & 0 & 0 & 0 & 0 \\ 0 & 0 & 0 & 0 & 0 & 0 & 0 \\ 0 &$ 

input integrate(x^2\*(a+b\*arcsec(c\*x))/(e\*x^2+d)^3,x, algorithm="maxima")

output Exception raised: ValueError >> Computation failed since Maxima requested additional constraints; using the 'assume' command before evaluation \*may\* help (example of legal syntax is 'assume(e>0)', see `assume?` for more de tails)Is e

input file name test\_cases/rubi\_tests/5\_Inverse\_trig\_functions/5.5\_Inverse\_secant/287\_5.5.1

Test file number 287

Exception generated.

$$
\int \frac{a + b \sec^{-1}(cx)}{(d + cx^2)^3} dx = \text{Exception raised: ValueError}
$$

 $\begin{pmatrix} 1 & 0 & 0 \\ 0 & 0 & 0 \\ 0 & 0 & 0 \\ 0 & 0 & 0 \\ 0 & 0 & 0 \\ 0 & 0 & 0 \\ 0 & 0 & 0 & 0 \\ 0 & 0 & 0 & 0 \\ 0 & 0 & 0 & 0 \\ 0 & 0 & 0 & 0 \\ 0 & 0 & 0 & 0 & 0 \\ 0 & 0 & 0 & 0 & 0 \\ 0 & 0 & 0 & 0 & 0 & 0 \\ 0 & 0 & 0 & 0 & 0 & 0 \\ 0 & 0 & 0 & 0 & 0 & 0 & 0 \\ 0 & 0 & 0 & 0 & 0 & 0 & 0 \\ 0 &$ 

✞ ☎

 $\begin{pmatrix} 1 & 0 & 0 \\ 0 & 0 & 0 \\ 0 & 0 & 0 \\ 0 & 0 & 0 \\ 0 & 0 & 0 \\ 0 & 0 & 0 \\ 0 & 0 & 0 & 0 \\ 0 & 0 & 0 & 0 \\ 0 & 0 & 0 & 0 \\ 0 & 0 & 0 & 0 & 0 \\ 0 & 0 & 0 & 0 & 0 \\ 0 & 0 & 0 & 0 & 0 \\ 0 & 0 & 0 & 0 & 0 & 0 \\ 0 & 0 & 0 & 0 & 0 & 0 \\ 0 & 0 & 0 & 0 & 0 & 0 & 0 \\ 0 & 0 & 0 & 0 & 0 & 0 & 0 \\$ 

input ✞ ☎ integrate((a+b\*arcsec(c\*x))/(e\*x^2+d)^3,x, algorithm="maxima")

output Exception raised: ValueError >> Computation failed since Maxima requested additional constraints; using the 'assume' command before evaluation \*may\* help (example of legal syntax is 'assume(e>0)', see `assume?` for more de tails)Is e

input file name test cases/rubi\_tests/5\_Inverse\_trig\_functions/5.5\_Inverse\_secant/287\_5.5.1

Test file number 287

Integral number in file 110

#### **Maxima [F(-2)]**

Exception generated.

$$
\int x^5 \sqrt{d+ex^2} (a+b\sec^{-1}(cx)) dx = \text{Exception raised: ValueError}
$$

✞ ☎

 $\begin{pmatrix} 1 & 0 & 0 \\ 0 & 0 & 0 \\ 0 & 0 & 0 \\ 0 & 0 & 0 \\ 0 & 0 & 0 \\ 0 & 0 & 0 \\ 0 & 0 & 0 & 0 \\ 0 & 0 & 0 & 0 \\ 0 & 0 & 0 & 0 \\ 0 & 0 & 0 & 0 & 0 \\ 0 & 0 & 0 & 0 & 0 \\ 0 & 0 & 0 & 0 & 0 \\ 0 & 0 & 0 & 0 & 0 & 0 \\ 0 & 0 & 0 & 0 & 0 & 0 \\ 0 & 0 & 0 & 0 & 0 & 0 & 0 \\ 0 & 0 & 0 & 0 & 0 & 0 & 0 \\$ 

✞ ☎

 $\begin{pmatrix} 1 & 0 & 0 \\ 0 & 0 & 0 \\ 0 & 0 & 0 \\ 0 & 0 & 0 \\ 0 & 0 & 0 \\ 0 & 0 & 0 \\ 0 & 0 & 0 & 0 \\ 0 & 0 & 0 & 0 \\ 0 & 0 & 0 & 0 \\ 0 & 0 & 0 & 0 \\ 0 & 0 & 0 & 0 & 0 \\ 0 & 0 & 0 & 0 & 0 \\ 0 & 0 & 0 & 0 & 0 & 0 \\ 0 & 0 & 0 & 0 & 0 & 0 \\ 0 & 0 & 0 & 0 & 0 & 0 & 0 \\ 0 & 0 & 0 & 0 & 0 & 0 & 0 \\ 0 &$ 

input

integrate(x^5\*(e\*x^2+d)^(1/2)\*(a+b\*arcsec(c\*x)),x, algorithm="maxima")

output Exception raised: ValueError >> Computation failed since Maxima requested additional constraints; using the 'assume' command before evaluation \*may\* help (example of legal syntax is 'assume(e>0)', see `assume?` for more de tails)Is e

input file name test\_cases/rubi\_tests/5\_Inverse\_trig\_functions/5.5\_Inverse\_secant/287\_5.5.1

Test file number 287

Exception generated.

$$
\int x^3 \sqrt{d+ex^2} (a+b \sec^{-1}(cx)) dx = \text{Exception raised: ValueError}
$$

✞ ☎

✞ ☎

 $\left( \begin{array}{cc} \text{ } & \text{ } \\ \text{ } & \text{ } \end{array} \right)$ 

input integrate(x^3\*(e\*x^2+d)^(1/2)\*(a+b\*arcsec(c\*x)),x, algorithm="maxima") ✝ ✆

output

Exception raised: ValueError >> Computation failed since Maxima requested additional constraints; using the 'assume' command before evaluation \*may\* help (example of legal syntax is 'assume(e>0)', see `assume?` for more de tails)Is e

input file name test\_cases/rubi\_tests/5\_Inverse\_trig\_functions/5.5\_Inverse\_secant/287\_5.5.1

Test file number 287

Integral number in file 112

**Maxima [F(-2)]**

Exception generated.

$$
\int \frac{\sqrt{d+ex^2}(a+b\sec^{-1}(cx))}{x} dx = \text{Exception raised: ValueError}
$$

✞ ☎

 $\begin{pmatrix} 1 & 0 & 0 \\ 0 & 0 & 0 \\ 0 & 0 & 0 \\ 0 & 0 & 0 \\ 0 & 0 & 0 \\ 0 & 0 & 0 \\ 0 & 0 & 0 & 0 \\ 0 & 0 & 0 & 0 \\ 0 & 0 & 0 & 0 \\ 0 & 0 & 0 & 0 \\ 0 & 0 & 0 & 0 & 0 \\ 0 & 0 & 0 & 0 & 0 \\ 0 & 0 & 0 & 0 & 0 & 0 \\ 0 & 0 & 0 & 0 & 0 & 0 \\ 0 & 0 & 0 & 0 & 0 & 0 & 0 \\ 0 & 0 & 0 & 0 & 0 & 0 & 0 \\ 0 &$ 

✞ ☎

 $\left($   $\left($   $\right)$   $\left($   $\left($   $\right)$   $\left($   $\left($   $\right)$   $\left($   $\left($   $\right)$   $\left($   $\left($   $\right)$   $\left($   $\left($   $\right)$   $\left($   $\left($   $\right)$   $\left($   $\left($   $\right)$   $\left($   $\left($   $\right)$   $\left($   $\left($   $\right)$   $\left($   $\left($   $\right)$   $\left($   $\left($   $\right)$   $\left($ 

input integrate((e\*x^2+d)^(1/2)\*(a+b\*arcsec(c\*x))/x,x, algorithm="maxima")

output Exception raised: ValueError >> Computation failed since Maxima requested additional constraints; using the 'assume' command before evaluation \*may\* help (example of legal syntax is 'assume(e>0)', see `assume?` for more de tails)Is e

input file name test\_cases/rubi\_tests/5\_Inverse\_trig\_functions/5.5\_Inverse\_secant/287\_5.5.1

Test file number 287

Exception generated.

 $\int \sqrt{d+ex^2}(a+b\sec^{-1}(cx))$  $\frac{d}{dx}$   $\frac{d}{dx}$  = Exception raised: ValueError

✞ ☎

 $\left($   $\left($   $\right)$   $\left($   $\left($   $\right)$   $\left($   $\left($   $\right)$   $\left($   $\left($   $\right)$   $\left($   $\left($   $\right)$   $\left($   $\left($   $\right)$   $\left($   $\left($   $\right)$   $\left($   $\left($   $\right)$   $\left($   $\left($   $\right)$   $\left($   $\left($   $\right)$   $\left($   $\left($   $\right)$   $\left($   $\left($   $\right)$   $\left($ 

✞ ☎

 $\left( \begin{array}{cc} \text{ } & \text{ } \\ \text{ } & \text{ } \end{array} \right)$ 

input integrate((e\*x^2+d)^(1/2)\*(a+b\*arcsec(c\*x))/x^3,x, algorithm="maxima")

output Exception raised: ValueError >> Computation failed since Maxima requested additional constraints; using the 'assume' command before evaluation \*may\* help (example of legal syntax is 'assume(e>0)', see `assume?` for more de tails)Is e

input file name test\_cases/rubi\_tests/5\_Inverse\_trig\_functions/5.5\_Inverse\_secant/287\_5.5.1

Test file number 287

Integral number in file 115

#### **Maxima [F(-2)]**

Exception generated.

$$
\int x^2 \sqrt{d+ex^2} (a+b \sec^{-1}(cx)) dx = \text{Exception raised: ValueError}
$$

✞ ☎

✞ ☎

 $\left($   $\left($   $\right)$   $\left($   $\left($   $\right)$   $\left($   $\left($   $\right)$   $\left($   $\left($   $\right)$   $\left($   $\left($   $\right)$   $\left($   $\left($   $\right)$   $\left($   $\left($   $\right)$   $\left($   $\left($   $\right)$   $\left($   $\left($   $\right)$   $\left($   $\left($   $\right)$   $\left($   $\left($   $\right)$   $\left($   $\left($   $\right)$   $\left($ 

input integrate(x^2\*(e\*x^2+d)^(1/2)\*(a+b\*arcsec(c\*x)),x, algorithm="maxima")  $\begin{pmatrix} 1 & 0 & 0 \\ 0 & 0 & 0 \\ 0 & 0 & 0 \\ 0 & 0 & 0 \\ 0 & 0 & 0 \\ 0 & 0 & 0 \\ 0 & 0 & 0 & 0 \\ 0 & 0 & 0 & 0 \\ 0 & 0 & 0 & 0 \\ 0 & 0 & 0 & 0 \\ 0 & 0 & 0 & 0 & 0 \\ 0 & 0 & 0 & 0 & 0 \\ 0 & 0 & 0 & 0 & 0 & 0 \\ 0 & 0 & 0 & 0 & 0 & 0 \\ 0 & 0 & 0 & 0 & 0 & 0 & 0 \\ 0 & 0 & 0 & 0 & 0 & 0 & 0 \\ 0 &$ 

output Exception raised: ValueError >> Computation failed since Maxima requested additional constraints; using the 'assume' command before evaluation \*may\* help (example of legal syntax is 'assume(e>0)', see `assume?` for more de tails)Is e

input file name test\_cases/rubi\_tests/5\_Inverse\_trig\_functions/5.5\_Inverse\_secant/287\_5.5.1

Test file number 287

Exception generated.

$$
\int \sqrt{d+ex^2} (a+b\sec^{-1}(cx)) \ dx = \text{Exception raised: ValueError}
$$

✞ ☎

✝ ✆

✞ ☎

 $\left( \begin{array}{cc} \text{ } & \text{ } \\ \text{ } & \text{ } \end{array} \right)$ 

input integrate((e\*x^2+d)^(1/2)\*(a+b\*arcsec(c\*x)),x, algorithm="maxima")

output

Exception raised: ValueError >> Computation failed since Maxima requested additional constraints; using the 'assume' command before evaluation \*may\* help (example of legal syntax is 'assume(e>0)', see `assume?` for more de tails)Is e

input file name test\_cases/rubi\_tests/5\_Inverse\_trig\_functions/5.5\_Inverse\_secant/287\_5.5.1

Test file number 287

Integral number in file 117

### **Maxima [F(-2)]**

Exception generated.

$$
\int \frac{\sqrt{d+ex^2}(a+b\sec^{-1}(cx))}{x^2} dx = \text{Exception raised: ValueError}
$$

✞ ☎

 $\begin{pmatrix} 1 & 0 & 0 \\ 0 & 0 & 0 \\ 0 & 0 & 0 \\ 0 & 0 & 0 \\ 0 & 0 & 0 \\ 0 & 0 & 0 \\ 0 & 0 & 0 & 0 \\ 0 & 0 & 0 & 0 \\ 0 & 0 & 0 & 0 \\ 0 & 0 & 0 & 0 \\ 0 & 0 & 0 & 0 & 0 \\ 0 & 0 & 0 & 0 & 0 \\ 0 & 0 & 0 & 0 & 0 & 0 \\ 0 & 0 & 0 & 0 & 0 & 0 \\ 0 & 0 & 0 & 0 & 0 & 0 & 0 \\ 0 & 0 & 0 & 0 & 0 & 0 & 0 \\ 0 &$ 

✞ ☎

 $\left($   $\left($   $\right)$   $\left($   $\left($   $\right)$   $\left($   $\left($   $\right)$   $\left($   $\left($   $\right)$   $\left($   $\left($   $\right)$   $\left($   $\left($   $\right)$   $\left($   $\left($   $\right)$   $\left($   $\left($   $\right)$   $\left($   $\left($   $\right)$   $\left($   $\left($   $\right)$   $\left($   $\left($   $\right)$   $\left($   $\left($   $\right)$   $\left($ 

input  $integrate((e*x^2+d)^(1/2)*(a+b*arcsec(c*x))/x^2,x, algorithm="maxima")$ 

output Exception raised: ValueError >> Computation failed since Maxima requested additional constraints; using the 'assume' command before evaluation \*may\* help (example of legal syntax is 'assume(e>0)', see `assume?` for more de tails)Is e

input file name test\_cases/rubi\_tests/5\_Inverse\_trig\_functions/5.5\_Inverse\_secant/287\_5.5.1

Test file number 287

Exception generated.

 $\int \sqrt{d+ex^2}(a+b\sec^{-1}(cx))$  $\frac{d}{dx}$   $\frac{d}{dx}$  = Exception raised: ValueError

✞ ☎

 $\begin{pmatrix} 1 & 0 & 0 \\ 0 & 0 & 0 \\ 0 & 0 & 0 \\ 0 & 0 & 0 \\ 0 & 0 & 0 \\ 0 & 0 & 0 \\ 0 & 0 & 0 & 0 \\ 0 & 0 & 0 & 0 \\ 0 & 0 & 0 & 0 \\ 0 & 0 & 0 & 0 \\ 0 & 0 & 0 & 0 & 0 \\ 0 & 0 & 0 & 0 & 0 \\ 0 & 0 & 0 & 0 & 0 & 0 \\ 0 & 0 & 0 & 0 & 0 & 0 \\ 0 & 0 & 0 & 0 & 0 & 0 & 0 \\ 0 & 0 & 0 & 0 & 0 & 0 & 0 \\ 0 &$ 

✞ ☎

 $\overline{\phantom{a}}$   $\overline{\phantom{a}}$   $\overline{\$ 

input  $integrate((e*x^2+d)^(1/2)*(a+b*arcsec(c*x))/x^4,x, algorithm="maxima")$ 

output

Exception raised: ValueError >> Computation failed since Maxima requested additional constraints; using the 'assume' command before evaluation \*may\* help (example of legal syntax is 'assume(e>0)', see `assume?` for more de tails)Is e

input file name test\_cases/rubi\_tests/5\_Inverse\_trig\_functions/5.5\_Inverse\_secant/287\_5.5.1

Test file number 287

Integral number in file 119

## **Maxima [F(-2)]**

Exception generated.

$$
\int \frac{\sqrt{d+ex^2}(a+b\sec^{-1}(cx))}{x^6} dx = \text{Exception raised: ValueError}
$$

✞ ☎

 $\begin{pmatrix} 1 & 0 & 0 \\ 0 & 0 & 0 \\ 0 & 0 & 0 \\ 0 & 0 & 0 \\ 0 & 0 & 0 \\ 0 & 0 & 0 \\ 0 & 0 & 0 & 0 \\ 0 & 0 & 0 & 0 \\ 0 & 0 & 0 & 0 \\ 0 & 0 & 0 & 0 & 0 \\ 0 & 0 & 0 & 0 & 0 \\ 0 & 0 & 0 & 0 & 0 \\ 0 & 0 & 0 & 0 & 0 & 0 \\ 0 & 0 & 0 & 0 & 0 & 0 \\ 0 & 0 & 0 & 0 & 0 & 0 & 0 \\ 0 & 0 & 0 & 0 & 0 & 0 & 0 \\$ 

✞ ☎

 $\begin{pmatrix} 1 & 0 & 0 \\ 0 & 0 & 0 \\ 0 & 0 & 0 \\ 0 & 0 & 0 \\ 0 & 0 & 0 \\ 0 & 0 & 0 \\ 0 & 0 & 0 & 0 \\ 0 & 0 & 0 & 0 \\ 0 & 0 & 0 & 0 \\ 0 & 0 & 0 & 0 \\ 0 & 0 & 0 & 0 & 0 \\ 0 & 0 & 0 & 0 & 0 \\ 0 & 0 & 0 & 0 & 0 & 0 \\ 0 & 0 & 0 & 0 & 0 & 0 \\ 0 & 0 & 0 & 0 & 0 & 0 & 0 \\ 0 & 0 & 0 & 0 & 0 & 0 & 0 \\ 0 &$ 

input integrate((e\*x^2+d)^(1/2)\*(a+b\*arcsec(c\*x))/x^6,x, algorithm="maxima")

output Exception raised: ValueError >> Computation failed since Maxima requested additional constraints; using the 'assume' command before evaluation \*may\* help (example of legal syntax is 'assume(e>0)', see `assume?` for more de tails)Is e

input file name test\_cases/rubi\_tests/5\_Inverse\_trig\_functions/5.5\_Inverse\_secant/287\_5.5.1

Test file number 287

Exception generated.

$$
\int x^3 (d+ex^2)^{3/2} (a+b\sec^{-1}(cx))\ dx = \text{Exception raised: ValueError}
$$

✞ ☎

 $\left( \begin{array}{cc} \text{ } & \text{ } \\ \text{ } & \text{ } \end{array} \right)$ 

✞ ☎

✝ ✆

input integrate(x^3\*(e\*x^2+d)^(3/2)\*(a+b\*arcsec(c\*x)),x, algorithm="maxima")

output

Exception raised: ValueError >> Computation failed since Maxima requested additional constraints; using the 'assume' command before evaluation \*may\* help (example of legal syntax is 'assume(e>0)', see `assume?` for more de tails)Is e

input file name test\_cases/rubi\_tests/5\_Inverse\_trig\_functions/5.5\_Inverse\_secant/287\_5.5.1 Test file number 287

Integral number in file 121

**Maxima [F(-2)]**

Exception generated.

$$
\int \frac{(d+ex^2)^{3/2}(a+b\sec^{-1}(cx))}{x} dx = \text{Exception raised: ValueError}
$$

✞ ☎

 $\begin{pmatrix} 1 & 0 & 0 \\ 0 & 0 & 0 \\ 0 & 0 & 0 \\ 0 & 0 & 0 \\ 0 & 0 & 0 \\ 0 & 0 & 0 \\ 0 & 0 & 0 & 0 \\ 0 & 0 & 0 & 0 \\ 0 & 0 & 0 & 0 \\ 0 & 0 & 0 & 0 & 0 \\ 0 & 0 & 0 & 0 & 0 \\ 0 & 0 & 0 & 0 & 0 \\ 0 & 0 & 0 & 0 & 0 & 0 \\ 0 & 0 & 0 & 0 & 0 & 0 \\ 0 & 0 & 0 & 0 & 0 & 0 & 0 \\ 0 & 0 & 0 & 0 & 0 & 0 & 0 \\$ 

✞ ☎

 $\begin{pmatrix} 1 & 0 & 0 \\ 0 & 0 & 0 \\ 0 & 0 & 0 \\ 0 & 0 & 0 \\ 0 & 0 & 0 \\ 0 & 0 & 0 \\ 0 & 0 & 0 & 0 \\ 0 & 0 & 0 & 0 \\ 0 & 0 & 0 & 0 \\ 0 & 0 & 0 & 0 \\ 0 & 0 & 0 & 0 & 0 \\ 0 & 0 & 0 & 0 & 0 \\ 0 & 0 & 0 & 0 & 0 & 0 \\ 0 & 0 & 0 & 0 & 0 & 0 \\ 0 & 0 & 0 & 0 & 0 & 0 & 0 \\ 0 & 0 & 0 & 0 & 0 & 0 & 0 \\ 0 &$ 

input integrate((e\*x^2+d)^(3/2)\*(a+b\*arcsec(c\*x))/x,x, algorithm="maxima")

output Exception raised: ValueError >> Computation failed since Maxima requested additional constraints; using the 'assume' command before evaluation \*may\* help (example of legal syntax is 'assume(e>0)', see `assume?` for more de tails)Is e

input file name test\_cases/rubi\_tests/5\_Inverse\_trig\_functions/5.5\_Inverse\_secant/287\_5.5.1

Test file number 287

Exception generated.

 $\int (d+e^{2})^{3/2} (a+b\sec^{-1}(cx))$  $\frac{d}{dx}$ <sup>3</sup> *dx* = Exception raised: ValueError

✞ ☎

 $\begin{pmatrix} 1 & 0 & 0 \\ 0 & 0 & 0 \\ 0 & 0 & 0 \\ 0 & 0 & 0 \\ 0 & 0 & 0 \\ 0 & 0 & 0 \\ 0 & 0 & 0 \\ 0 & 0 & 0 \\ 0 & 0 & 0 & 0 \\ 0 & 0 & 0 & 0 \\ 0 & 0 & 0 & 0 \\ 0 & 0 & 0 & 0 & 0 \\ 0 & 0 & 0 & 0 & 0 \\ 0 & 0 & 0 & 0 & 0 \\ 0 & 0 & 0 & 0 & 0 & 0 \\ 0 & 0 & 0 & 0 & 0 & 0 \\ 0 & 0 & 0 & 0 & 0 & 0 & 0 \\ 0 &$ 

✞ ☎

 $\begin{pmatrix} 1 & 0 & 0 \\ 0 & 0 & 0 \\ 0 & 0 & 0 \\ 0 & 0 & 0 \\ 0 & 0 & 0 \\ 0 & 0 & 0 \\ 0 & 0 & 0 \\ 0 & 0 & 0 \\ 0 & 0 & 0 & 0 \\ 0 & 0 & 0 & 0 \\ 0 & 0 & 0 & 0 \\ 0 & 0 & 0 & 0 & 0 \\ 0 & 0 & 0 & 0 & 0 \\ 0 & 0 & 0 & 0 & 0 \\ 0 & 0 & 0 & 0 & 0 & 0 \\ 0 & 0 & 0 & 0 & 0 & 0 \\ 0 & 0 & 0 & 0 & 0 & 0 & 0 \\ 0 &$ 

input integrate((e\*x^2+d)^(3/2)\*(a+b\*arcsec(c\*x))/x^3,x, algorithm="maxima")

output Exception raised: ValueError >> Computation failed since Maxima requested additional constraints; using the 'assume' command before evaluation \*may\* help (example of legal syntax is 'assume(e>0)', see `assume?` for more de tails)Is e

input file name test\_cases/rubi\_tests/5\_Inverse\_trig\_functions/5.5\_Inverse\_secant/287\_5.5.1

Test file number 287

Integral number in file 124

### **Maxima [F(-2)]**

Exception generated.

$$
\int x^2 (d+ex^2)^{3/2} (a+b\sec^{-1}(cx)) dx = \text{Exception raised: ValueError}
$$

✞ ☎

 $\begin{pmatrix} 1 & 0 & 0 \\ 0 & 0 & 0 \\ 0 & 0 & 0 \\ 0 & 0 & 0 \\ 0 & 0 & 0 \\ 0 & 0 & 0 \\ 0 & 0 & 0 & 0 \\ 0 & 0 & 0 & 0 \\ 0 & 0 & 0 & 0 \\ 0 & 0 & 0 & 0 & 0 \\ 0 & 0 & 0 & 0 & 0 \\ 0 & 0 & 0 & 0 & 0 \\ 0 & 0 & 0 & 0 & 0 & 0 \\ 0 & 0 & 0 & 0 & 0 & 0 \\ 0 & 0 & 0 & 0 & 0 & 0 & 0 \\ 0 & 0 & 0 & 0 & 0 & 0 & 0 \\$ 

✞ ☎

 $\begin{pmatrix} 1 & 0 & 0 \\ 0 & 0 & 0 \\ 0 & 0 & 0 \\ 0 & 0 & 0 \\ 0 & 0 & 0 \\ 0 & 0 & 0 \\ 0 & 0 & 0 & 0 \\ 0 & 0 & 0 & 0 \\ 0 & 0 & 0 & 0 \\ 0 & 0 & 0 & 0 \\ 0 & 0 & 0 & 0 & 0 \\ 0 & 0 & 0 & 0 & 0 \\ 0 & 0 & 0 & 0 & 0 & 0 \\ 0 & 0 & 0 & 0 & 0 & 0 \\ 0 & 0 & 0 & 0 & 0 & 0 & 0 \\ 0 & 0 & 0 & 0 & 0 & 0 & 0 \\ 0 &$ 

input

integrate(x^2\*(e\*x^2+d)^(3/2)\*(a+b\*arcsec(c\*x)),x, algorithm="maxima")

output Exception raised: ValueError >> Computation failed since Maxima requested additional constraints; using the 'assume' command before evaluation \*may\* help (example of legal syntax is 'assume(e>0)', see `assume?` for more de tails)Is e

input file name test\_cases/rubi\_tests/5\_Inverse\_trig\_functions/5.5\_Inverse\_secant/287\_5.5.1

Test file number 287

Exception generated.

$$
\int (d + e x^2)^{3/2} (a + b \sec^{-1}(cx)) dx = \text{Exception raised: ValueError}
$$

✞ ☎

 $\left( \begin{array}{cc} \text{ } & \text{ } \\ \text{ } & \text{ } \end{array} \right)$ 

✞ ☎

✝ ✆

input  $integrate((e*x^2+d)^(3/2)*(a+b*arcsec(c*x)),x, algorithm="maxima")$ 

output

Exception raised: ValueError >> Computation failed since Maxima requested additional constraints; using the 'assume' command before evaluation \*may\* help (example of legal syntax is 'assume(e>0)', see `assume?` for more de tails)Is e

input file name test\_cases/rubi\_tests/5\_Inverse\_trig\_functions/5.5\_Inverse\_secant/287\_5.5.1 Test file number 287

Integral number in file 126

# **Maxima [F(-2)]**

Exception generated.

$$
\int \frac{(d+ex^2)^{3/2}(a+b\sec^{-1}(cx))}{x^2} dx = \text{Exception raised: ValueError}
$$

✞ ☎

 $\begin{pmatrix} 1 & 0 & 0 \\ 0 & 0 & 0 \\ 0 & 0 & 0 \\ 0 & 0 & 0 \\ 0 & 0 & 0 \\ 0 & 0 & 0 \\ 0 & 0 & 0 & 0 \\ 0 & 0 & 0 & 0 \\ 0 & 0 & 0 & 0 \\ 0 & 0 & 0 & 0 & 0 \\ 0 & 0 & 0 & 0 & 0 \\ 0 & 0 & 0 & 0 & 0 \\ 0 & 0 & 0 & 0 & 0 & 0 \\ 0 & 0 & 0 & 0 & 0 & 0 \\ 0 & 0 & 0 & 0 & 0 & 0 & 0 \\ 0 & 0 & 0 & 0 & 0 & 0 & 0 \\$ 

✞ ☎

 $\begin{pmatrix} 1 & 0 & 0 \\ 0 & 0 & 0 \\ 0 & 0 & 0 \\ 0 & 0 & 0 \\ 0 & 0 & 0 \\ 0 & 0 & 0 \\ 0 & 0 & 0 & 0 \\ 0 & 0 & 0 & 0 \\ 0 & 0 & 0 & 0 \\ 0 & 0 & 0 & 0 \\ 0 & 0 & 0 & 0 & 0 \\ 0 & 0 & 0 & 0 & 0 \\ 0 & 0 & 0 & 0 & 0 & 0 \\ 0 & 0 & 0 & 0 & 0 & 0 \\ 0 & 0 & 0 & 0 & 0 & 0 & 0 \\ 0 & 0 & 0 & 0 & 0 & 0 & 0 \\ 0 &$ 

input  $integrate((e*x^2+d)^(3/2)*(a+b*arcsec(c*x))/x^2,x, algorithm="maxima")$ 

output Exception raised: ValueError >> Computation failed since Maxima requested additional constraints; using the 'assume' command before evaluation \*may\* help (example of legal syntax is 'assume(e>0)', see `assume?` for more de tails)Is e

input file name test\_cases/rubi\_tests/5\_Inverse\_trig\_functions/5.5\_Inverse\_secant/287\_5.5.1

Test file number 287

Exception generated.

 $\int (d+e^{2})^{3/2} (a+b\sec^{-1}(cx))$  $\frac{d}{dx}$ <sup>4</sup>  $\frac{d}{dx}$  = Exception raised: ValueError

✞ ☎

 $\left( \begin{array}{cc} \text{ } & \text{ } \\ \text{ } & \text{ } \end{array} \right)$ 

 $\sqrt{2}$   $\sqrt{2}$   $\sqrt{2$ 

 $\left( \begin{array}{cc} \bullet & \bullet & \bullet \\ \bullet & \bullet & \bullet \end{array} \right)$ 

input  $integrate((e*x^2+d)^{(3/2)*(a+b*arcsec(c*x))/x^4,x, algorithm="maxima")$ 

output

Exception raised: ValueError >> Computation failed since Maxima requested additional constraints; using the 'assume' command before evaluation \*may\* help (example of legal syntax is 'assume(e>0)', see `assume?` for more de tails)Is e

input file name test\_cases/rubi\_tests/5\_Inverse\_trig\_functions/5.5\_Inverse\_secant/287\_5.5.1

Test file number 287

Integral number in file 128

## **Maxima [F(-2)]**

Exception generated.

$$
\int \frac{(d+ex^2)^{3/2}(a+b\sec^{-1}(cx))}{x^6} dx = \text{Exception raised: ValueError}
$$

✞ ☎

 $\begin{pmatrix} 1 & 0 & 0 \\ 0 & 0 & 0 \\ 0 & 0 & 0 \\ 0 & 0 & 0 \\ 0 & 0 & 0 \\ 0 & 0 & 0 \\ 0 & 0 & 0 & 0 \\ 0 & 0 & 0 & 0 \\ 0 & 0 & 0 & 0 \\ 0 & 0 & 0 & 0 & 0 \\ 0 & 0 & 0 & 0 & 0 \\ 0 & 0 & 0 & 0 & 0 \\ 0 & 0 & 0 & 0 & 0 & 0 \\ 0 & 0 & 0 & 0 & 0 & 0 \\ 0 & 0 & 0 & 0 & 0 & 0 & 0 \\ 0 & 0 & 0 & 0 & 0 & 0 & 0 \\$ 

✞ ☎

 $\begin{pmatrix} 1 & 0 & 0 \\ 0 & 0 & 0 \\ 0 & 0 & 0 \\ 0 & 0 & 0 \\ 0 & 0 & 0 \\ 0 & 0 & 0 \\ 0 & 0 & 0 & 0 \\ 0 & 0 & 0 & 0 \\ 0 & 0 & 0 & 0 \\ 0 & 0 & 0 & 0 \\ 0 & 0 & 0 & 0 & 0 \\ 0 & 0 & 0 & 0 & 0 \\ 0 & 0 & 0 & 0 & 0 & 0 \\ 0 & 0 & 0 & 0 & 0 & 0 \\ 0 & 0 & 0 & 0 & 0 & 0 & 0 \\ 0 & 0 & 0 & 0 & 0 & 0 & 0 \\ 0 &$ 

input integrate((e\*x^2+d)^(3/2)\*(a+b\*arcsec(c\*x))/x^6,x, algorithm="maxima")

output Exception raised: ValueError >> Computation failed since Maxima requested additional constraints; using the 'assume' command before evaluation \*may\* help (example of legal syntax is 'assume(e>0)', see `assume?` for more de tails)Is e

input file name test\_cases/rubi\_tests/5\_Inverse\_trig\_functions/5.5\_Inverse\_secant/287\_5.5.1

Test file number 287

Exception generated.

 $\int (d+e^{2})^{3/2} (a+b\sec^{-1}(cx))$  $\frac{d}{dx}$ <sup>8</sup> *dx* = Exception raised: ValueError

✞ ☎

 $\left($   $\left($   $\right)$   $\left($   $\left($   $\right)$   $\left($   $\left($   $\right)$   $\left($   $\left($   $\right)$   $\left($   $\left($   $\right)$   $\left($   $\left($   $\right)$   $\left($   $\left($   $\right)$   $\left($   $\left($   $\right)$   $\left($   $\left($   $\right)$   $\left($   $\left($   $\right)$   $\left($   $\left($   $\right)$   $\left($   $\left($   $\right)$   $\left($ 

✞ ☎

 $\left($   $\left($   $\right)$   $\left($   $\left($   $\right)$   $\left($   $\left($   $\right)$   $\left($   $\left($   $\right)$   $\left($   $\left($   $\right)$   $\left($   $\left($   $\right)$   $\left($   $\left($   $\right)$   $\left($   $\left($   $\right)$   $\left($   $\left($   $\right)$   $\left($   $\left($   $\right)$   $\left($   $\left($   $\right)$   $\left($   $\left($   $\right)$   $\left($ 

input integrate((e\*x^2+d)^(3/2)\*(a+b\*arcsec(c\*x))/x^8,x, algorithm="maxima")

output Exception raised: ValueError >> Computation failed since Maxima requested additional constraints; using the 'assume' command before evaluation \*may\* help (example of legal syntax is 'assume(e>0)', see `assume?` for more de tails)Is e

input file name test cases/rubi\_tests/5\_Inverse\_trig\_functions/5.5\_Inverse\_secant/287\_5.5.1

Test file number 287

Integral number in file 130

### **Maxima [F(-2)]**

Exception generated.

$$
\int \frac{x^5(a + b \sec^{-1}(cx))}{\sqrt{d + cx^2}} dx = \text{Exception raised: ValueError}
$$

✞ ☎

 $\begin{pmatrix} 1 & 0 & 0 \\ 0 & 0 & 0 \\ 0 & 0 & 0 \\ 0 & 0 & 0 \\ 0 & 0 & 0 \\ 0 & 0 & 0 \\ 0 & 0 & 0 & 0 \\ 0 & 0 & 0 & 0 \\ 0 & 0 & 0 & 0 \\ 0 & 0 & 0 & 0 \\ 0 & 0 & 0 & 0 & 0 \\ 0 & 0 & 0 & 0 & 0 \\ 0 & 0 & 0 & 0 & 0 & 0 \\ 0 & 0 & 0 & 0 & 0 & 0 \\ 0 & 0 & 0 & 0 & 0 & 0 & 0 \\ 0 & 0 & 0 & 0 & 0 & 0 & 0 \\ 0 &$ 

✞ ☎

 $\begin{pmatrix} 1 & 0 & 0 \\ 0 & 0 & 0 \\ 0 & 0 & 0 \\ 0 & 0 & 0 \\ 0 & 0 & 0 \\ 0 & 0 & 0 \\ 0 & 0 & 0 & 0 \\ 0 & 0 & 0 & 0 \\ 0 & 0 & 0 & 0 \\ 0 & 0 & 0 & 0 \\ 0 & 0 & 0 & 0 & 0 \\ 0 & 0 & 0 & 0 & 0 \\ 0 & 0 & 0 & 0 & 0 & 0 \\ 0 & 0 & 0 & 0 & 0 & 0 \\ 0 & 0 & 0 & 0 & 0 & 0 & 0 \\ 0 & 0 & 0 & 0 & 0 & 0 & 0 \\ 0 &$ 

input integrate(x^5\*(a+b\*arcsec(c\*x))/(e\*x^2+d)^(1/2),x, algorithm="maxima")

output Exception raised: ValueError >> Computation failed since Maxima requested additional constraints; using the 'assume' command before evaluation \*may\* help (example of legal syntax is 'assume(e>0)', see `assume?` for more de tails)Is e

input file name test\_cases/rubi\_tests/5\_Inverse\_trig\_functions/5.5\_Inverse\_secant/287\_5.5.1

Test file number 287

Exception generated.

$$
\int \frac{x^3(a + b \sec^{-1}(cx))}{\sqrt{d + cx^2}} dx = \text{Exception raised: ValueError}
$$

✞ ☎

 $\begin{pmatrix} 1 & 0 & 0 \\ 0 & 0 & 0 \\ 0 & 0 & 0 \\ 0 & 0 & 0 \\ 0 & 0 & 0 \\ 0 & 0 & 0 \\ 0 & 0 & 0 & 0 \\ 0 & 0 & 0 & 0 \\ 0 & 0 & 0 & 0 \\ 0 & 0 & 0 & 0 \\ 0 & 0 & 0 & 0 & 0 \\ 0 & 0 & 0 & 0 & 0 \\ 0 & 0 & 0 & 0 & 0 & 0 \\ 0 & 0 & 0 & 0 & 0 & 0 \\ 0 & 0 & 0 & 0 & 0 & 0 & 0 \\ 0 & 0 & 0 & 0 & 0 & 0 & 0 \\ 0 &$ 

✞ ☎

 $\overline{\phantom{a}}$   $\overline{\phantom{a}}$   $\overline{\$ 

input  $integrate(x^3*(a+b*arcsec(c*x))/(e*x^2+d)^{(1/2)},x, algorithm="maxima")$ 

output

Exception raised: ValueError >> Computation failed since Maxima requested additional constraints; using the 'assume' command before evaluation \*may\* help (example of legal syntax is 'assume(e>0)', see `assume?` for more de tails)Is e

input file name test\_cases/rubi\_tests/5\_Inverse\_trig\_functions/5.5\_Inverse\_secant/287\_5.5.1

Test file number 287

Integral number in file 132

## **Maxima [F(-2)]**

Exception generated.

$$
\int \frac{a + b \sec^{-1}(cx)}{x \sqrt{d + cx^2}} dx = \text{Exception raised: ValueError}
$$

✞ ☎

 $\begin{pmatrix} 1 & 0 & 0 \\ 0 & 0 & 0 \\ 0 & 0 & 0 \\ 0 & 0 & 0 \\ 0 & 0 & 0 \\ 0 & 0 & 0 \\ 0 & 0 & 0 & 0 \\ 0 & 0 & 0 & 0 \\ 0 & 0 & 0 & 0 \\ 0 & 0 & 0 & 0 \\ 0 & 0 & 0 & 0 & 0 \\ 0 & 0 & 0 & 0 & 0 \\ 0 & 0 & 0 & 0 & 0 & 0 \\ 0 & 0 & 0 & 0 & 0 & 0 \\ 0 & 0 & 0 & 0 & 0 & 0 & 0 \\ 0 & 0 & 0 & 0 & 0 & 0 & 0 \\ 0 &$ 

✞ ☎

 $\begin{pmatrix} 1 & 0 & 0 \\ 0 & 0 & 0 \\ 0 & 0 & 0 \\ 0 & 0 & 0 \\ 0 & 0 & 0 \\ 0 & 0 & 0 \\ 0 & 0 & 0 & 0 \\ 0 & 0 & 0 & 0 \\ 0 & 0 & 0 & 0 \\ 0 & 0 & 0 & 0 \\ 0 & 0 & 0 & 0 & 0 \\ 0 & 0 & 0 & 0 & 0 \\ 0 & 0 & 0 & 0 & 0 & 0 \\ 0 & 0 & 0 & 0 & 0 & 0 \\ 0 & 0 & 0 & 0 & 0 & 0 & 0 \\ 0 & 0 & 0 & 0 & 0 & 0 & 0 \\ 0 &$ 

input  $integrate((a+b*arcsec(cx*x))/x/(e*x^2+d)^(1/2),x, algorithm="maxima")$ 

output Exception raised: ValueError >> Computation failed since Maxima requested additional constraints; using the 'assume' command before evaluation \*may\* help (example of legal syntax is 'assume(e>0)', see `assume?` for more de tails)Is e

input file name test\_cases/rubi\_tests/5\_Inverse\_trig\_functions/5.5\_Inverse\_secant/287\_5.5.1

Test file number 287

Exception generated.

$$
\int \frac{a + b \sec^{-1}(cx)}{x^3 \sqrt{d + ex^2}} dx = \text{Exception raised: ValueError}
$$

✞ ☎

 $\begin{pmatrix} 1 & 0 & 0 \\ 0 & 0 & 0 \\ 0 & 0 & 0 \\ 0 & 0 & 0 \\ 0 & 0 & 0 \\ 0 & 0 & 0 \\ 0 & 0 & 0 & 0 \\ 0 & 0 & 0 & 0 \\ 0 & 0 & 0 & 0 \\ 0 & 0 & 0 & 0 \\ 0 & 0 & 0 & 0 & 0 \\ 0 & 0 & 0 & 0 & 0 \\ 0 & 0 & 0 & 0 & 0 & 0 \\ 0 & 0 & 0 & 0 & 0 & 0 \\ 0 & 0 & 0 & 0 & 0 & 0 & 0 \\ 0 & 0 & 0 & 0 & 0 & 0 & 0 \\ 0 &$ 

✞ ☎

 $\overline{\phantom{a}}$   $\overline{\phantom{a}}$   $\overline{\$ 

input  $integrate((a+b*arcsec(cx*x))/x^3/(e*x^2+d)^(1/2),x, algorithm="maxima")$ 

output

Exception raised: ValueError >> Computation failed since Maxima requested additional constraints; using the 'assume' command before evaluation \*may\* help (example of legal syntax is 'assume(e>0)', see `assume?` for more de tails)Is e

input file name test\_cases/rubi\_tests/5\_Inverse\_trig\_functions/5.5\_Inverse\_secant/287\_5.5.1

Test file number 287

Integral number in file 135

## **Maxima [F(-2)]**

Exception generated.

$$
\int \frac{x^2(a + b \sec^{-1}(cx))}{\sqrt{d + cx^2}} dx = \text{Exception raised: ValueError}
$$

✞ ☎

 $\begin{pmatrix} 1 & 0 & 0 \\ 0 & 0 & 0 \\ 0 & 0 & 0 \\ 0 & 0 & 0 \\ 0 & 0 & 0 \\ 0 & 0 & 0 \\ 0 & 0 & 0 & 0 \\ 0 & 0 & 0 & 0 \\ 0 & 0 & 0 & 0 \\ 0 & 0 & 0 & 0 \\ 0 & 0 & 0 & 0 & 0 \\ 0 & 0 & 0 & 0 & 0 \\ 0 & 0 & 0 & 0 & 0 & 0 \\ 0 & 0 & 0 & 0 & 0 & 0 \\ 0 & 0 & 0 & 0 & 0 & 0 & 0 \\ 0 & 0 & 0 & 0 & 0 & 0 & 0 \\ 0 &$ 

✞ ☎

 $\begin{pmatrix} 1 & 0 & 0 \\ 0 & 0 & 0 \\ 0 & 0 & 0 \\ 0 & 0 & 0 \\ 0 & 0 & 0 \\ 0 & 0 & 0 \\ 0 & 0 & 0 & 0 \\ 0 & 0 & 0 & 0 \\ 0 & 0 & 0 & 0 \\ 0 & 0 & 0 & 0 \\ 0 & 0 & 0 & 0 & 0 \\ 0 & 0 & 0 & 0 & 0 \\ 0 & 0 & 0 & 0 & 0 & 0 \\ 0 & 0 & 0 & 0 & 0 & 0 \\ 0 & 0 & 0 & 0 & 0 & 0 & 0 \\ 0 & 0 & 0 & 0 & 0 & 0 & 0 \\ 0 &$ 

input  $integrate(x^2*(a+b*arcsec(c*x))/(e*x^2+d)^(1/2),x, algorithm="maxima")$ 

output Exception raised: ValueError >> Computation failed since Maxima requested additional constraints; using the 'assume' command before evaluation \*may\* help (example of legal syntax is 'assume(e>0)', see `assume?` for more de tails)Is e

input file name test\_cases/rubi\_tests/5\_Inverse\_trig\_functions/5.5\_Inverse\_secant/287\_5.5.1

Test file number 287

Exception generated.

$$
\int \frac{a + b \sec^{-1}(cx)}{\sqrt{d + cx^2}} dx = \text{Exception raised: ValueError}
$$

✞ ☎

 $\begin{pmatrix} 1 & 0 & 0 \\ 0 & 0 & 0 \\ 0 & 0 & 0 \\ 0 & 0 & 0 \\ 0 & 0 & 0 \\ 0 & 0 & 0 \\ 0 & 0 & 0 & 0 \\ 0 & 0 & 0 & 0 \\ 0 & 0 & 0 & 0 \\ 0 & 0 & 0 & 0 \\ 0 & 0 & 0 & 0 & 0 \\ 0 & 0 & 0 & 0 & 0 \\ 0 & 0 & 0 & 0 & 0 & 0 \\ 0 & 0 & 0 & 0 & 0 & 0 \\ 0 & 0 & 0 & 0 & 0 & 0 & 0 \\ 0 & 0 & 0 & 0 & 0 & 0 & 0 \\ 0 &$ 

✞ ☎

 $\overline{\phantom{a}}$   $\overline{\phantom{a}}$   $\overline{\$ 

input  $integrate((a+b*arcsec(cx*x))/(e*x^2+d)^(1/2),x, algorithm="maxima")$ 

output

Exception raised: ValueError >> Computation failed since Maxima requested additional constraints; using the 'assume' command before evaluation \*may\* help (example of legal syntax is 'assume(e>0)', see `assume?` for more de tails)Is e

input file name test\_cases/rubi\_tests/5\_Inverse\_trig\_functions/5.5\_Inverse\_secant/287\_5.5.1

Test file number 287

Integral number in file 137

### **Maxima [F(-2)]**

Exception generated.

$$
\int \frac{a + b \sec^{-1}(cx)}{x^2 \sqrt{d + ex^2}} dx = \text{Exception raised: ValueError}
$$

✞ ☎

 $\begin{pmatrix} 1 & 0 & 0 \\ 0 & 0 & 0 \\ 0 & 0 & 0 \\ 0 & 0 & 0 \\ 0 & 0 & 0 \\ 0 & 0 & 0 \\ 0 & 0 & 0 & 0 \\ 0 & 0 & 0 & 0 \\ 0 & 0 & 0 & 0 \\ 0 & 0 & 0 & 0 \\ 0 & 0 & 0 & 0 & 0 \\ 0 & 0 & 0 & 0 & 0 \\ 0 & 0 & 0 & 0 & 0 & 0 \\ 0 & 0 & 0 & 0 & 0 & 0 \\ 0 & 0 & 0 & 0 & 0 & 0 & 0 \\ 0 & 0 & 0 & 0 & 0 & 0 & 0 \\ 0 &$ 

✞ ☎

 $\begin{pmatrix} 1 & 0 & 0 \\ 0 & 0 & 0 \\ 0 & 0 & 0 \\ 0 & 0 & 0 \\ 0 & 0 & 0 \\ 0 & 0 & 0 \\ 0 & 0 & 0 & 0 \\ 0 & 0 & 0 & 0 \\ 0 & 0 & 0 & 0 \\ 0 & 0 & 0 & 0 \\ 0 & 0 & 0 & 0 & 0 \\ 0 & 0 & 0 & 0 & 0 \\ 0 & 0 & 0 & 0 & 0 & 0 \\ 0 & 0 & 0 & 0 & 0 & 0 \\ 0 & 0 & 0 & 0 & 0 & 0 & 0 \\ 0 & 0 & 0 & 0 & 0 & 0 & 0 \\ 0 &$ 

input integrate((a+b\*arcsec(c\*x))/x^2/(e\*x^2+d)^(1/2),x, algorithm="maxima")

output Exception raised: ValueError >> Computation failed since Maxima requested additional constraints; using the 'assume' command before evaluation \*may\* help (example of legal syntax is 'assume(e>0)', see `assume?` for more de tails)Is e

input file name test\_cases/rubi\_tests/5\_Inverse\_trig\_functions/5.5\_Inverse\_secant/287\_5.5.1

Test file number 287

Exception generated.

$$
\int \frac{a + b \sec^{-1}(cx)}{x^4 \sqrt{d + ex^2}} dx = \text{Exception raised: ValueError}
$$

✞ ☎

 $\begin{pmatrix} 1 & 0 & 0 \\ 0 & 0 & 0 \\ 0 & 0 & 0 \\ 0 & 0 & 0 \\ 0 & 0 & 0 \\ 0 & 0 & 0 \\ 0 & 0 & 0 & 0 \\ 0 & 0 & 0 & 0 \\ 0 & 0 & 0 & 0 \\ 0 & 0 & 0 & 0 \\ 0 & 0 & 0 & 0 & 0 \\ 0 & 0 & 0 & 0 & 0 \\ 0 & 0 & 0 & 0 & 0 & 0 \\ 0 & 0 & 0 & 0 & 0 & 0 \\ 0 & 0 & 0 & 0 & 0 & 0 & 0 \\ 0 & 0 & 0 & 0 & 0 & 0 & 0 \\ 0 &$ 

✞ ☎

 $\overline{\phantom{a}}$   $\overline{\phantom{a}}$   $\overline{\$ 

input  $integrate((a+b*arcsec(cx*x))/x^4/(e*x^2+d)^(1/2),x, algorithm="maxima")$ 

output

Exception raised: ValueError >> Computation failed since Maxima requested additional constraints; using the 'assume' command before evaluation \*may\* help (example of legal syntax is 'assume(e>0)', see `assume?` for more de tails)Is e

input file name test\_cases/rubi\_tests/5\_Inverse\_trig\_functions/5.5\_Inverse\_secant/287\_5.5.1

Test file number 287

Integral number in file 139

### **Maxima [F(-2)]**

Exception generated.

$$
\int \frac{a + b \sec^{-1}(cx)}{x^6 \sqrt{d + cx^2}} dx = \text{Exception raised: ValueError}
$$

✞ ☎

 $\begin{pmatrix} 1 & 0 & 0 \\ 0 & 0 & 0 \\ 0 & 0 & 0 \\ 0 & 0 & 0 \\ 0 & 0 & 0 \\ 0 & 0 & 0 \\ 0 & 0 & 0 & 0 \\ 0 & 0 & 0 & 0 \\ 0 & 0 & 0 & 0 \\ 0 & 0 & 0 & 0 & 0 \\ 0 & 0 & 0 & 0 & 0 \\ 0 & 0 & 0 & 0 & 0 \\ 0 & 0 & 0 & 0 & 0 & 0 \\ 0 & 0 & 0 & 0 & 0 & 0 \\ 0 & 0 & 0 & 0 & 0 & 0 & 0 \\ 0 & 0 & 0 & 0 & 0 & 0 & 0 \\$ 

✞ ☎

 $\begin{pmatrix} 1 & 0 & 0 \\ 0 & 0 & 0 \\ 0 & 0 & 0 \\ 0 & 0 & 0 \\ 0 & 0 & 0 \\ 0 & 0 & 0 \\ 0 & 0 & 0 & 0 \\ 0 & 0 & 0 & 0 \\ 0 & 0 & 0 & 0 \\ 0 & 0 & 0 & 0 \\ 0 & 0 & 0 & 0 & 0 \\ 0 & 0 & 0 & 0 & 0 \\ 0 & 0 & 0 & 0 & 0 & 0 \\ 0 & 0 & 0 & 0 & 0 & 0 \\ 0 & 0 & 0 & 0 & 0 & 0 & 0 \\ 0 & 0 & 0 & 0 & 0 & 0 & 0 \\ 0 &$ 

input integrate((a+b\*arcsec(c\*x))/x^6/(e\*x^2+d)^(1/2),x, algorithm="maxima")

output Exception raised: ValueError >> Computation failed since Maxima requested additional constraints; using the 'assume' command before evaluation \*may\* help (example of legal syntax is 'assume(e>0)', see `assume?` for more de tails)Is e

input file name test\_cases/rubi\_tests/5\_Inverse\_trig\_functions/5.5\_Inverse\_secant/287\_5.5.1

Test file number 287

Exception generated.

$$
\int \frac{x^5(a + b \sec^{-1}(cx))}{(d + cx^2)^{3/2}} dx = \text{Exception raised: ValueError}
$$

✞ ☎

 $\left( \begin{array}{cc} \text{ } & \text{ } \\ \text{ } & \text{ } \end{array} \right)$ 

✞ ☎

 $\left( \begin{array}{cc} \text{ } & \text{ } \\ \text{ } & \text{ } \end{array} \right)$ 

input  $integrate(x^5*(a+b*arcsec(c*x))/(e*x^2+d)^(3/2),x, algorithm="maxima")$ 

output

Exception raised: ValueError >> Computation failed since Maxima requested additional constraints; using the 'assume' command before evaluation \*may\* help (example of legal syntax is 'assume(e>0)', see `assume?` for more de tails)Is e

input file name test\_cases/rubi\_tests/5\_Inverse\_trig\_functions/5.5\_Inverse\_secant/287\_5.5.1

Test file number 287

Integral number in file 141

### **Maxima [F(-2)]**

Exception generated.

$$
\int \frac{x^3(a + b \sec^{-1}(cx))}{(d + cx^2)^{3/2}} dx = \text{Exception raised: ValueError}
$$

✞ ☎

 $\begin{pmatrix} 1 & 0 & 0 \\ 0 & 0 & 0 \\ 0 & 0 & 0 \\ 0 & 0 & 0 \\ 0 & 0 & 0 \\ 0 & 0 & 0 \\ 0 & 0 & 0 & 0 \\ 0 & 0 & 0 & 0 \\ 0 & 0 & 0 & 0 \\ 0 & 0 & 0 & 0 & 0 \\ 0 & 0 & 0 & 0 & 0 \\ 0 & 0 & 0 & 0 & 0 \\ 0 & 0 & 0 & 0 & 0 & 0 \\ 0 & 0 & 0 & 0 & 0 & 0 \\ 0 & 0 & 0 & 0 & 0 & 0 & 0 \\ 0 & 0 & 0 & 0 & 0 & 0 & 0 \\$ 

✞ ☎

 $\begin{pmatrix} 1 & 0 & 0 \\ 0 & 0 & 0 \\ 0 & 0 & 0 \\ 0 & 0 & 0 \\ 0 & 0 & 0 \\ 0 & 0 & 0 \\ 0 & 0 & 0 & 0 \\ 0 & 0 & 0 & 0 \\ 0 & 0 & 0 & 0 \\ 0 & 0 & 0 & 0 \\ 0 & 0 & 0 & 0 & 0 \\ 0 & 0 & 0 & 0 & 0 \\ 0 & 0 & 0 & 0 & 0 & 0 \\ 0 & 0 & 0 & 0 & 0 & 0 \\ 0 & 0 & 0 & 0 & 0 & 0 & 0 \\ 0 & 0 & 0 & 0 & 0 & 0 & 0 \\ 0 &$ 

input  $integrate(x^3*(a+b*arcsec(c*x))/(e*x^2+d)^(3/2),x, algorithm="maxima")$ 

output Exception raised: ValueError >> Computation failed since Maxima requested additional constraints; using the 'assume' command before evaluation \*may\* help (example of legal syntax is 'assume(e>0)', see `assume?` for more de tails)Is e

input file name test\_cases/rubi\_tests/5\_Inverse\_trig\_functions/5.5\_Inverse\_secant/287\_5.5.1

Test file number 287

Exception generated.

$$
\int \frac{a + b \sec^{-1}(cx)}{x (d + ex^2)^{3/2}} dx = \text{Exception raised: ValueError}
$$

✞ ☎

 $\left( \begin{array}{cc} \text{ } & \text{ } \\ \text{ } & \text{ } \end{array} \right)$ 

✞ ☎

 $\left( \begin{array}{cc} \text{ } & \text{ } \\ \text{ } & \text{ } \end{array} \right)$ 

input  $integrate((a+b*arcsec(cx*x))/x/(e*x^2+d)^(3/2),x, algorithm="maxima")$ 

output

Exception raised: ValueError >> Computation failed since Maxima requested additional constraints; using the 'assume' command before evaluation \*may\* help (example of legal syntax is 'assume(e>0)', see `assume?` for more de tails)Is e

input file name test\_cases/rubi\_tests/5\_Inverse\_trig\_functions/5.5\_Inverse\_secant/287\_5.5.1

Test file number 287

Integral number in file 144

### **Maxima [F(-2)]**

Exception generated.

$$
\int \frac{a + b \sec^{-1}(cx)}{x^3 (d + cx^2)^{3/2}} dx = \text{Exception raised: ValueError}
$$

✞ ☎

 $\begin{pmatrix} 1 & 0 & 0 \\ 0 & 0 & 0 \\ 0 & 0 & 0 \\ 0 & 0 & 0 \\ 0 & 0 & 0 \\ 0 & 0 & 0 \\ 0 & 0 & 0 & 0 \\ 0 & 0 & 0 & 0 \\ 0 & 0 & 0 & 0 \\ 0 & 0 & 0 & 0 & 0 \\ 0 & 0 & 0 & 0 & 0 \\ 0 & 0 & 0 & 0 & 0 \\ 0 & 0 & 0 & 0 & 0 & 0 \\ 0 & 0 & 0 & 0 & 0 & 0 \\ 0 & 0 & 0 & 0 & 0 & 0 & 0 \\ 0 & 0 & 0 & 0 & 0 & 0 & 0 \\$ 

✞ ☎

 $\begin{pmatrix} 1 & 0 & 0 \\ 0 & 0 & 0 \\ 0 & 0 & 0 \\ 0 & 0 & 0 \\ 0 & 0 & 0 \\ 0 & 0 & 0 \\ 0 & 0 & 0 & 0 \\ 0 & 0 & 0 & 0 \\ 0 & 0 & 0 & 0 \\ 0 & 0 & 0 & 0 \\ 0 & 0 & 0 & 0 & 0 \\ 0 & 0 & 0 & 0 & 0 \\ 0 & 0 & 0 & 0 & 0 & 0 \\ 0 & 0 & 0 & 0 & 0 & 0 \\ 0 & 0 & 0 & 0 & 0 & 0 & 0 \\ 0 & 0 & 0 & 0 & 0 & 0 & 0 \\ 0 &$ 

input integrate((a+b\*arcsec(c\*x))/x^3/(e\*x^2+d)^(3/2),x, algorithm="maxima")

output Exception raised: ValueError >> Computation failed since Maxima requested additional constraints; using the 'assume' command before evaluation \*may\* help (example of legal syntax is 'assume(e>0)', see `assume?` for more de tails)Is e

input file name test\_cases/rubi\_tests/5\_Inverse\_trig\_functions/5.5\_Inverse\_secant/287\_5.5.1

Test file number 287

Exception generated.

$$
\int \frac{x^4(a + b \sec^{-1}(cx))}{(d + cx^2)^{3/2}} dx = \text{Exception raised: ValueError}
$$

✞ ☎

 $\left( \begin{array}{cc} \text{ } & \text{ } \\ \text{ } & \text{ } \end{array} \right)$ 

✞ ☎

 $\left( \begin{array}{cc} \text{ } & \text{ } \\ \text{ } & \text{ } \end{array} \right)$ 

input  $integrate(x^4*(a+b*arcsec(c*x))/(e*x^2+d)^(3/2),x, algorithm="maxima")$ 

output

Exception raised: ValueError >> Computation failed since Maxima requested additional constraints; using the 'assume' command before evaluation \*may\* help (example of legal syntax is 'assume(e>0)', see `assume?` for more de tails)Is e

input file name test\_cases/rubi\_tests/5\_Inverse\_trig\_functions/5.5\_Inverse\_secant/287\_5.5.1

Test file number 287

Integral number in file 146

### **Maxima [F(-2)]**

Exception generated.

$$
\int \frac{x^2(a + b \sec^{-1}(cx))}{(d + cx^2)^{3/2}} dx = \text{Exception raised: ValueError}
$$

✞ ☎

 $\begin{pmatrix} 1 & 0 & 0 \\ 0 & 0 & 0 \\ 0 & 0 & 0 \\ 0 & 0 & 0 \\ 0 & 0 & 0 \\ 0 & 0 & 0 \\ 0 & 0 & 0 & 0 \\ 0 & 0 & 0 & 0 \\ 0 & 0 & 0 & 0 \\ 0 & 0 & 0 & 0 & 0 \\ 0 & 0 & 0 & 0 & 0 \\ 0 & 0 & 0 & 0 & 0 \\ 0 & 0 & 0 & 0 & 0 & 0 \\ 0 & 0 & 0 & 0 & 0 & 0 \\ 0 & 0 & 0 & 0 & 0 & 0 & 0 \\ 0 & 0 & 0 & 0 & 0 & 0 & 0 \\$ 

✞ ☎

 $\begin{pmatrix} 1 & 0 & 0 \\ 0 & 0 & 0 \\ 0 & 0 & 0 \\ 0 & 0 & 0 \\ 0 & 0 & 0 \\ 0 & 0 & 0 \\ 0 & 0 & 0 & 0 \\ 0 & 0 & 0 & 0 \\ 0 & 0 & 0 & 0 \\ 0 & 0 & 0 & 0 \\ 0 & 0 & 0 & 0 & 0 \\ 0 & 0 & 0 & 0 & 0 \\ 0 & 0 & 0 & 0 & 0 & 0 \\ 0 & 0 & 0 & 0 & 0 & 0 \\ 0 & 0 & 0 & 0 & 0 & 0 & 0 \\ 0 & 0 & 0 & 0 & 0 & 0 & 0 \\ 0 &$ 

input  $integrate(x^2*(a+b*arcsec(c*x))/(e*x^2+d)^(3/2),x, algorithm="maxima")$ 

output Exception raised: ValueError >> Computation failed since Maxima requested additional constraints; using the 'assume' command before evaluation \*may\* help (example of legal syntax is 'assume(e>0)', see `assume?` for more de tails)Is e

input file name test\_cases/rubi\_tests/5\_Inverse\_trig\_functions/5.5\_Inverse\_secant/287\_5.5.1

Test file number 287
Exception generated.

$$
\int \frac{a + b \sec^{-1}(cx)}{(d + cx^2)^{3/2}} dx = \text{Exception raised: ValueError}
$$

✞ ☎

 $\left( \begin{array}{cc} \text{ } & \text{ } \\ \text{ } & \text{ } \end{array} \right)$ 

✞ ☎

 $\left( \begin{array}{cc} \text{ } & \text{ } \\ \text{ } & \text{ } \end{array} \right)$ 

input  $integrate((a+b*arcsec(c*x))/(e*x^2+d)^(3/2),x, algorithm="maxima")$ 

output

Exception raised: ValueError >> Computation failed since Maxima requested additional constraints; using the 'assume' command before evaluation \*may\* help (example of legal syntax is 'assume(e>0)', see `assume?` for more de tails)Is e

input file name test\_cases/rubi\_tests/5\_Inverse\_trig\_functions/5.5\_Inverse\_secant/287\_5.5.1

Test file number 287

Integral number in file 148

### **Maxima [F(-2)]**

Exception generated.

$$
\int \frac{a + b \sec^{-1}(cx)}{x^2 (d + cx^2)^{3/2}} dx = \text{Exception raised: ValueError}
$$

✞ ☎

 $\begin{pmatrix} 1 & 0 & 0 \\ 0 & 0 & 0 \\ 0 & 0 & 0 \\ 0 & 0 & 0 \\ 0 & 0 & 0 \\ 0 & 0 & 0 \\ 0 & 0 & 0 & 0 \\ 0 & 0 & 0 & 0 \\ 0 & 0 & 0 & 0 \\ 0 & 0 & 0 & 0 \\ 0 & 0 & 0 & 0 & 0 \\ 0 & 0 & 0 & 0 & 0 \\ 0 & 0 & 0 & 0 & 0 & 0 \\ 0 & 0 & 0 & 0 & 0 & 0 \\ 0 & 0 & 0 & 0 & 0 & 0 & 0 \\ 0 & 0 & 0 & 0 & 0 & 0 & 0 \\ 0 &$ 

✞ ☎

 $\begin{pmatrix} 1 & 0 & 0 \\ 0 & 0 & 0 \\ 0 & 0 & 0 \\ 0 & 0 & 0 \\ 0 & 0 & 0 \\ 0 & 0 & 0 \\ 0 & 0 & 0 & 0 \\ 0 & 0 & 0 & 0 \\ 0 & 0 & 0 & 0 \\ 0 & 0 & 0 & 0 \\ 0 & 0 & 0 & 0 & 0 \\ 0 & 0 & 0 & 0 & 0 \\ 0 & 0 & 0 & 0 & 0 & 0 \\ 0 & 0 & 0 & 0 & 0 & 0 \\ 0 & 0 & 0 & 0 & 0 & 0 & 0 \\ 0 & 0 & 0 & 0 & 0 & 0 & 0 \\ 0 &$ 

input integrate((a+b\*arcsec(c\*x))/x^2/(e\*x^2+d)^(3/2),x, algorithm="maxima")

output Exception raised: ValueError >> Computation failed since Maxima requested additional constraints; using the 'assume' command before evaluation \*may\* help (example of legal syntax is 'assume(e>0)', see `assume?` for more de tails)Is e

input file name test\_cases/rubi\_tests/5\_Inverse\_trig\_functions/5.5\_Inverse\_secant/287\_5.5.1

Test file number 287

Exception generated.

$$
\int \frac{a + b \sec^{-1}(cx)}{x^4 (d + cx^2)^{3/2}} dx = \text{Exception raised: ValueError}
$$

✞ ☎

 $\left( \begin{array}{cc} \text{ } & \text{ } \\ \text{ } & \text{ } \end{array} \right)$ 

✞ ☎

 $\left( \begin{array}{cc} \text{ } & \text{ } \\ \text{ } & \text{ } \end{array} \right)$ 

input  $integrate((a+b*arcsec(cx*x))/x^4/(e*x^2+d)^(3/2),x, algorithm="maxima")$ 

output

Exception raised: ValueError >> Computation failed since Maxima requested additional constraints; using the 'assume' command before evaluation \*may\* help (example of legal syntax is 'assume(e>0)', see `assume?` for more de tails)Is e

input file name test\_cases/rubi\_tests/5\_Inverse\_trig\_functions/5.5\_Inverse\_secant/287\_5.5.1

Test file number 287

Integral number in file 150

### **Maxima [F(-2)]**

Exception generated.

$$
\int \frac{x^5(a + b \sec^{-1}(cx))}{(d + cx^2)^{5/2}} dx = \text{Exception raised: ValueError}
$$

✞ ☎

 $\begin{pmatrix} 1 & 0 & 0 \\ 0 & 0 & 0 \\ 0 & 0 & 0 \\ 0 & 0 & 0 \\ 0 & 0 & 0 \\ 0 & 0 & 0 \\ 0 & 0 & 0 & 0 \\ 0 & 0 & 0 & 0 \\ 0 & 0 & 0 & 0 \\ 0 & 0 & 0 & 0 \\ 0 & 0 & 0 & 0 & 0 \\ 0 & 0 & 0 & 0 & 0 \\ 0 & 0 & 0 & 0 & 0 & 0 \\ 0 & 0 & 0 & 0 & 0 & 0 \\ 0 & 0 & 0 & 0 & 0 & 0 & 0 \\ 0 & 0 & 0 & 0 & 0 & 0 & 0 \\ 0 &$ 

✞ ☎

 $\begin{pmatrix} 1 & 0 & 0 \\ 0 & 0 & 0 \\ 0 & 0 & 0 \\ 0 & 0 & 0 \\ 0 & 0 & 0 \\ 0 & 0 & 0 \\ 0 & 0 & 0 & 0 \\ 0 & 0 & 0 & 0 \\ 0 & 0 & 0 & 0 \\ 0 & 0 & 0 & 0 \\ 0 & 0 & 0 & 0 & 0 \\ 0 & 0 & 0 & 0 & 0 \\ 0 & 0 & 0 & 0 & 0 & 0 \\ 0 & 0 & 0 & 0 & 0 & 0 \\ 0 & 0 & 0 & 0 & 0 & 0 & 0 \\ 0 & 0 & 0 & 0 & 0 & 0 & 0 \\ 0 &$ 

input  $integrate(x^5*(a+b*arcsec(c*x))/(e*x^2+d)^{(5/2)},x, algorithm="maxima")$ 

output Exception raised: ValueError >> Computation failed since Maxima requested additional constraints; using the 'assume' command before evaluation \*may\* help (example of legal syntax is 'assume(e>0)', see `assume?` for more de tails)Is e

input file name test\_cases/rubi\_tests/5\_Inverse\_trig\_functions/5.5\_Inverse\_secant/287\_5.5.1

Test file number 287

Exception generated.

$$
\int \frac{x^3(a + b \sec^{-1}(cx))}{(d + cx^2)^{5/2}} dx = \text{Exception raised: ValueError}
$$

✞ ☎

 $\left( \begin{array}{cc} \text{ } & \text{ } \\ \text{ } & \text{ } \end{array} \right)$ 

✞ ☎

 $\left( \begin{array}{cc} \text{ } & \text{ } \\ \text{ } & \text{ } \end{array} \right)$ 

input  $integrate(x^3*(a+b*arcsec(c*x))/(e*x^2+d)^{(5/2)},x, algorithm="maxima")$ 

output

Exception raised: ValueError >> Computation failed since Maxima requested additional constraints; using the 'assume' command before evaluation \*may\* help (example of legal syntax is 'assume(e>0)', see `assume?` for more de tails)Is e

input file name test\_cases/rubi\_tests/5\_Inverse\_trig\_functions/5.5\_Inverse\_secant/287\_5.5.1

Test file number 287

Integral number in file 152

### **Maxima [F(-2)]**

Exception generated.

$$
\int \frac{x(a + b \sec^{-1}(cx))}{(d + cx^2)^{5/2}} dx = \text{Exception raised: ValueError}
$$

✞ ☎

 $\begin{pmatrix} 1 & 0 & 0 \\ 0 & 0 & 0 \\ 0 & 0 & 0 \\ 0 & 0 & 0 \\ 0 & 0 & 0 \\ 0 & 0 & 0 \\ 0 & 0 & 0 & 0 \\ 0 & 0 & 0 & 0 \\ 0 & 0 & 0 & 0 \\ 0 & 0 & 0 & 0 \\ 0 & 0 & 0 & 0 & 0 \\ 0 & 0 & 0 & 0 & 0 \\ 0 & 0 & 0 & 0 & 0 & 0 \\ 0 & 0 & 0 & 0 & 0 & 0 \\ 0 & 0 & 0 & 0 & 0 & 0 & 0 \\ 0 & 0 & 0 & 0 & 0 & 0 & 0 \\ 0 &$ 

✞ ☎

 $\begin{pmatrix} 1 & 0 & 0 \\ 0 & 0 & 0 \\ 0 & 0 & 0 \\ 0 & 0 & 0 \\ 0 & 0 & 0 \\ 0 & 0 & 0 \\ 0 & 0 & 0 & 0 \\ 0 & 0 & 0 & 0 \\ 0 & 0 & 0 & 0 \\ 0 & 0 & 0 & 0 \\ 0 & 0 & 0 & 0 & 0 \\ 0 & 0 & 0 & 0 & 0 \\ 0 & 0 & 0 & 0 & 0 & 0 \\ 0 & 0 & 0 & 0 & 0 & 0 \\ 0 & 0 & 0 & 0 & 0 & 0 & 0 \\ 0 & 0 & 0 & 0 & 0 & 0 & 0 \\ 0 &$ 

input integrate(x\*(a+b\*arcsec(c\*x))/(e\*x^2+d)^(5/2),x, algorithm="maxima")

output Exception raised: ValueError >> Computation failed since Maxima requested additional constraints; using the 'assume' command before evaluation \*may\* help (example of legal syntax is 'assume(e>0)', see `assume?` for more de tails)Is e

input file name test\_cases/rubi\_tests/5\_Inverse\_trig\_functions/5.5\_Inverse\_secant/287\_5.5.1

Test file number 287

Exception generated.

$$
\int \frac{a + b \sec^{-1}(cx)}{x (d + ex^2)^{5/2}} dx = \text{Exception raised: ValueError}
$$

✞ ☎

 $\left( \begin{array}{cc} \text{ } & \text{ } \\ \text{ } & \text{ } \end{array} \right)$ 

✞ ☎

 $\left( \begin{array}{cc} \text{ } & \text{ } \\ \text{ } & \text{ } \end{array} \right)$ 

input  $integrate((a+b*arcsec(cx*x))/x/(e*x^2+d)^{(5/2)},x, algorithm="maxima")$ 

output

Exception raised: ValueError >> Computation failed since Maxima requested additional constraints; using the 'assume' command before evaluation \*may\* help (example of legal syntax is 'assume(e>0)', see `assume?` for more de tails)Is e

input file name test\_cases/rubi\_tests/5\_Inverse\_trig\_functions/5.5\_Inverse\_secant/287\_5.5.1

Test file number 287

Integral number in file 154

### **Maxima [F(-2)]**

Exception generated.

$$
\int \frac{a + b \sec^{-1}(cx)}{x^3 (d + cx^2)^{5/2}} dx = \text{Exception raised: ValueError}
$$

✞ ☎

 $\begin{pmatrix} 1 & 0 & 0 \\ 0 & 0 & 0 \\ 0 & 0 & 0 \\ 0 & 0 & 0 \\ 0 & 0 & 0 \\ 0 & 0 & 0 \\ 0 & 0 & 0 & 0 \\ 0 & 0 & 0 & 0 \\ 0 & 0 & 0 & 0 \\ 0 & 0 & 0 & 0 \\ 0 & 0 & 0 & 0 & 0 \\ 0 & 0 & 0 & 0 & 0 \\ 0 & 0 & 0 & 0 & 0 & 0 \\ 0 & 0 & 0 & 0 & 0 & 0 \\ 0 & 0 & 0 & 0 & 0 & 0 & 0 \\ 0 & 0 & 0 & 0 & 0 & 0 & 0 \\ 0 &$ 

✞ ☎

 $\begin{pmatrix} 1 & 0 & 0 \\ 0 & 0 & 0 \\ 0 & 0 & 0 \\ 0 & 0 & 0 \\ 0 & 0 & 0 \\ 0 & 0 & 0 \\ 0 & 0 & 0 & 0 \\ 0 & 0 & 0 & 0 \\ 0 & 0 & 0 & 0 \\ 0 & 0 & 0 & 0 \\ 0 & 0 & 0 & 0 & 0 \\ 0 & 0 & 0 & 0 & 0 \\ 0 & 0 & 0 & 0 & 0 & 0 \\ 0 & 0 & 0 & 0 & 0 & 0 \\ 0 & 0 & 0 & 0 & 0 & 0 & 0 \\ 0 & 0 & 0 & 0 & 0 & 0 & 0 \\ 0 &$ 

input integrate((a+b\*arcsec(c\*x))/x^3/(e\*x^2+d)^(5/2),x, algorithm="maxima")

output Exception raised: ValueError >> Computation failed since Maxima requested additional constraints; using the 'assume' command before evaluation \*may\* help (example of legal syntax is 'assume(e>0)', see `assume?` for more de tails)Is e

input file name test\_cases/rubi\_tests/5\_Inverse\_trig\_functions/5.5\_Inverse\_secant/287\_5.5.1

Test file number 287

Exception generated.

$$
\int \frac{x^6(a + b \sec^{-1}(cx))}{(d + cx^2)^{5/2}} dx = \text{Exception raised: ValueError}
$$

✞ ☎

 $\left( \begin{array}{cc} \text{ } & \text{ } \\ \text{ } & \text{ } \end{array} \right)$ 

✞ ☎

 $\left( \begin{array}{cc} \text{ } & \text{ } \\ \text{ } & \text{ } \end{array} \right)$ 

input  $integrate(x^6*(a+b*arcsec(c*x))/(e*x^2+d)^{(5/2)},x, algorithm="maxima")$ 

output

Exception raised: ValueError >> Computation failed since Maxima requested additional constraints; using the 'assume' command before evaluation \*may\* help (example of legal syntax is 'assume(e>0)', see `assume?` for more de tails)Is e

input file name test\_cases/rubi\_tests/5\_Inverse\_trig\_functions/5.5\_Inverse\_secant/287\_5.5.1

Test file number 287

Integral number in file 156

### **Maxima [F(-2)]**

Exception generated.

$$
\int \frac{x^4(a + b \sec^{-1}(cx))}{(d + cx^2)^{5/2}} dx = \text{Exception raised: ValueError}
$$

✞ ☎

 $\begin{pmatrix} 1 & 0 & 0 \\ 0 & 0 & 0 \\ 0 & 0 & 0 \\ 0 & 0 & 0 \\ 0 & 0 & 0 \\ 0 & 0 & 0 \\ 0 & 0 & 0 & 0 \\ 0 & 0 & 0 & 0 \\ 0 & 0 & 0 & 0 \\ 0 & 0 & 0 & 0 \\ 0 & 0 & 0 & 0 & 0 \\ 0 & 0 & 0 & 0 & 0 \\ 0 & 0 & 0 & 0 & 0 & 0 \\ 0 & 0 & 0 & 0 & 0 & 0 \\ 0 & 0 & 0 & 0 & 0 & 0 & 0 \\ 0 & 0 & 0 & 0 & 0 & 0 & 0 \\ 0 &$ 

✞ ☎

 $\begin{pmatrix} 1 & 0 & 0 \\ 0 & 0 & 0 \\ 0 & 0 & 0 \\ 0 & 0 & 0 \\ 0 & 0 & 0 \\ 0 & 0 & 0 \\ 0 & 0 & 0 & 0 \\ 0 & 0 & 0 & 0 \\ 0 & 0 & 0 & 0 \\ 0 & 0 & 0 & 0 \\ 0 & 0 & 0 & 0 & 0 \\ 0 & 0 & 0 & 0 & 0 \\ 0 & 0 & 0 & 0 & 0 & 0 \\ 0 & 0 & 0 & 0 & 0 & 0 \\ 0 & 0 & 0 & 0 & 0 & 0 & 0 \\ 0 & 0 & 0 & 0 & 0 & 0 & 0 \\ 0 &$ 

input  $integrate(x^4*(a+b*arcsec(c*x))/(e*x^2+d)^{(5/2)},x, algorithm="maxima")$ 

output Exception raised: ValueError >> Computation failed since Maxima requested additional constraints; using the 'assume' command before evaluation \*may\* help (example of legal syntax is 'assume(e>0)', see `assume?` for more de tails)Is e

input file name test\_cases/rubi\_tests/5\_Inverse\_trig\_functions/5.5\_Inverse\_secant/287\_5.5.1

Test file number 287

Exception generated.

$$
\int \frac{a + b \sec^{-1}(cx)}{x^2 (d + ex^2)^{5/2}} dx = \text{Exception raised: ValueError}
$$

✞ ☎

 $\overline{\phantom{a}}$   $\overline{\phantom{a}}$   $\overline{\$ 

✞ ☎

 $\overline{\phantom{a}}$   $\overline{\phantom{a}}$   $\overline{\$ 

input integrate((a+b\*arcsec(c\*x))/x^2/(e\*x^2+d)^(5/2),x, algorithm="maxima")

output Exception raised: ValueError >> Computation failed since Maxima requested additional constraints; using the 'assume' command before evaluation \*may\* help (example of legal syntax is 'assume(e>0)', see `assume?` for more de tails)Is e

input file name test\_cases/rubi\_tests/5\_Inverse\_trig\_functions/5.5\_Inverse\_secant/287\_5.5.1

Test file number 287

Integral number in file 160

#### **Maxima [F(-2)]**

Exception generated.

$$
\int x^2 \sqrt{d+ex} (a + b \csc^{-1}(cx)) dx = \text{Exception raised: ValueError}
$$

✞ ☎

 $\begin{pmatrix} 1 & 0 & 0 \\ 0 & 0 & 0 \\ 0 & 0 & 0 \\ 0 & 0 & 0 \\ 0 & 0 & 0 \\ 0 & 0 & 0 \\ 0 & 0 & 0 & 0 \\ 0 & 0 & 0 & 0 \\ 0 & 0 & 0 & 0 \\ 0 & 0 & 0 & 0 \\ 0 & 0 & 0 & 0 & 0 \\ 0 & 0 & 0 & 0 & 0 \\ 0 & 0 & 0 & 0 & 0 & 0 \\ 0 & 0 & 0 & 0 & 0 & 0 \\ 0 & 0 & 0 & 0 & 0 & 0 & 0 \\ 0 & 0 & 0 & 0 & 0 & 0 & 0 \\ 0 &$ 

✞ ☎

 $\begin{pmatrix} 1 & 0 & 0 \\ 0 & 0 & 0 \\ 0 & 0 & 0 \\ 0 & 0 & 0 \\ 0 & 0 & 0 \\ 0 & 0 & 0 \\ 0 & 0 & 0 & 0 \\ 0 & 0 & 0 & 0 \\ 0 & 0 & 0 & 0 \\ 0 & 0 & 0 & 0 \\ 0 & 0 & 0 & 0 & 0 \\ 0 & 0 & 0 & 0 & 0 \\ 0 & 0 & 0 & 0 & 0 & 0 \\ 0 & 0 & 0 & 0 & 0 & 0 \\ 0 & 0 & 0 & 0 & 0 & 0 & 0 \\ 0 & 0 & 0 & 0 & 0 & 0 & 0 \\ 0 &$ 

input

integrate(x^2\*(e\*x+d)^(1/2)\*(a+b\*arccsc(c\*x)),x, algorithm="maxima")

output Exception raised: ValueError >> Computation failed since Maxima requested additional constraints; using the 'assume' command before evaluation \*may\* help (example of legal syntax is 'assume(e+c\*d>0)', see `assume?` for mor e details)

input file name test\_cases/rubi\_tests/5\_Inverse\_trig\_functions/5.6\_Inverse\_cosecant/289\_5.6.1

Test file number 289

Exception generated.

$$
\int x\sqrt{d+ex} (a+b \csc^{-1}(cx)) dx = \text{Exception raised: ValueError}
$$

✞ ☎

 $\left( \begin{array}{cc} \text{ } & \text{ } \\ \text{ } & \text{ } \end{array} \right)$ 

✞ ☎

 $\left( \begin{array}{cc} \text{ } & \text{ } \\ \text{ } & \text{ } \end{array} \right)$ 

input integrate(x\*(e\*x+d)^(1/2)\*(a+b\*arccsc(c\*x)),x, algorithm="maxima")

output

Exception raised: ValueError >> Computation failed since Maxima requested additional constraints; using the 'assume' command before evaluation \*may\* help (example of legal syntax is 'assume(e+c\*d>0)', see `assume?` for mor e details)

input file name test\_cases/rubi\_tests/5\_Inverse\_trig\_functions/5.6\_Inverse\_cosecant/289\_5.6.1

Test file number 289

Integral number in file 52

**Maxima [F(-2)]**

Exception generated.

 $\int \sqrt{d+ex} (a + b \csc^{-1}(cx)) dx =$  Exception raised: Value Error

✞ ☎

 $\begin{pmatrix} 1 & 0 & 0 \\ 0 & 0 & 0 \\ 0 & 0 & 0 \\ 0 & 0 & 0 \\ 0 & 0 & 0 \\ 0 & 0 & 0 \\ 0 & 0 & 0 & 0 \\ 0 & 0 & 0 & 0 \\ 0 & 0 & 0 & 0 \\ 0 & 0 & 0 & 0 \\ 0 & 0 & 0 & 0 & 0 \\ 0 & 0 & 0 & 0 & 0 \\ 0 & 0 & 0 & 0 & 0 & 0 \\ 0 & 0 & 0 & 0 & 0 & 0 \\ 0 & 0 & 0 & 0 & 0 & 0 & 0 \\ 0 & 0 & 0 & 0 & 0 & 0 & 0 \\ 0 &$ 

✞ ☎

 $\left( \begin{array}{cc} \bullet & \bullet & \bullet \\ \bullet & \bullet & \bullet \end{array} \right)$ 

input

integrate((e\*x+d)^(1/2)\*(a+b\*arccsc(c\*x)),x, algorithm="maxima")

output Exception raised: ValueError >> Computation failed since Maxima requested additional constraints; using the 'assume' command before evaluation \*may\* help (example of legal syntax is 'assume(e+c\*d>0)', see `assume?` for mor e details)

input file name test\_cases/rubi\_tests/5\_Inverse\_trig\_functions/5.6\_Inverse\_cosecant/289\_5.6.1

Test file number 289

Exception generated.

$$
\int (d+ex)^{3/2} (a+b \csc^{-1}(cx)) dx = \text{Exception raised: ValueError}
$$

✞ ☎

 $\left( \begin{array}{cc} \text{ } & \text{ } \\ \text{ } & \text{ } \end{array} \right)$ 

✞ ☎

 $\left( \begin{array}{cc} \text{ } & \text{ } \\ \text{ } & \text{ } \end{array} \right)$ 

input integrate((e\*x+d)^(3/2)\*(a+b\*arccsc(c\*x)),x, algorithm="maxima")

output

Exception raised: ValueError >> Computation failed since Maxima requested additional constraints; using the 'assume' command before evaluation \*may\* help (example of legal syntax is 'assume(e+c\*d>0)', see `assume?` for mor e details)

input file name test\_cases/rubi\_tests/5\_Inverse\_trig\_functions/5.6\_Inverse\_cosecant/289\_5.6.1

Test file number 289

Integral number in file 56

## **Maxima [F(-2)]**

Exception generated.

$$
\int \frac{x^3(a + b \csc^{-1}(cx))}{\sqrt{d + ex}} dx = \text{Exception raised: ValueError}
$$

✞ ☎

 $\left( \begin{array}{cc} \bullet & \bullet & \bullet \\ \bullet & \bullet & \bullet \end{array} \right)$ 

✞ ☎

 $\left( \begin{array}{cc} \bullet & \bullet & \bullet \\ \bullet & \bullet & \bullet \end{array} \right)$ 

input

integrate(x^3\*(a+b\*arccsc(c\*x))/(e\*x+d)^(1/2),x, algorithm="maxima")

output Exception raised: ValueError >> Computation failed since Maxima requested additional constraints; using the 'assume' command before evaluation \*may\* help (example of legal syntax is 'assume(e+c\*d>0)', see `assume?` for mor e details)

input file name test\_cases/rubi\_tests/5\_Inverse\_trig\_functions/5.6\_Inverse\_cosecant/289\_5.6.1

Test file number 289

Exception generated.

$$
\int \frac{x^2(a + b \csc^{-1}(cx))}{\sqrt{d + ex}} dx = \text{Exception raised: ValueError}
$$

✞ ☎

 $\overline{\phantom{a}}$   $\overline{\phantom{a}}$   $\overline{\$ 

✞ ☎

 $\overline{\phantom{a}}$   $\overline{\phantom{a}}$   $\overline{\$ 

input  $integrate(x^2*(a+b*arccsc(c*x))/(e*x+d)^{(1/2)},x, algorithm="maxima")$ 

output

Exception raised: ValueError >> Computation failed since Maxima requested additional constraints; using the 'assume' command before evaluation \*may\* help (example of legal syntax is 'assume(e+c\*d>0)', see `assume?` for mor e details)

input file name test\_cases/rubi\_tests/5\_Inverse\_trig\_functions/5.6\_Inverse\_cosecant/289\_5.6.1

Test file number 289

Integral number in file 58

## **Maxima [F(-2)]**

Exception generated.

$$
\int \frac{x(a + b \csc^{-1}(cx))}{\sqrt{d + ex}} dx = \text{Exception raised: ValueError}
$$

✞ ☎

 $\begin{pmatrix} 1 & 0 & 0 \\ 0 & 0 & 0 \\ 0 & 0 & 0 \\ 0 & 0 & 0 \\ 0 & 0 & 0 \\ 0 & 0 & 0 \\ 0 & 0 & 0 & 0 \\ 0 & 0 & 0 & 0 \\ 0 & 0 & 0 & 0 \\ 0 & 0 & 0 & 0 & 0 \\ 0 & 0 & 0 & 0 & 0 \\ 0 & 0 & 0 & 0 & 0 \\ 0 & 0 & 0 & 0 & 0 & 0 \\ 0 & 0 & 0 & 0 & 0 & 0 \\ 0 & 0 & 0 & 0 & 0 & 0 & 0 \\ 0 & 0 & 0 & 0 & 0 & 0 & 0 \\$ 

✞ ☎

 $\begin{pmatrix} 1 & 0 & 0 \\ 0 & 0 & 0 \\ 0 & 0 & 0 \\ 0 & 0 & 0 \\ 0 & 0 & 0 \\ 0 & 0 & 0 \\ 0 & 0 & 0 & 0 \\ 0 & 0 & 0 & 0 \\ 0 & 0 & 0 & 0 \\ 0 & 0 & 0 & 0 \\ 0 & 0 & 0 & 0 & 0 \\ 0 & 0 & 0 & 0 & 0 \\ 0 & 0 & 0 & 0 & 0 & 0 \\ 0 & 0 & 0 & 0 & 0 & 0 \\ 0 & 0 & 0 & 0 & 0 & 0 & 0 \\ 0 & 0 & 0 & 0 & 0 & 0 & 0 \\ 0 &$ 

input integrate(x\*(a+b\*arccsc(c\*x))/(e\*x+d)^(1/2),x, algorithm="maxima")

output Exception raised: ValueError >> Computation failed since Maxima requested additional constraints; using the 'assume' command before evaluation \*may\* help (example of legal syntax is 'assume(e+c\*d>0)', see `assume?` for mor e details)

input file name test\_cases/rubi\_tests/5\_Inverse\_trig\_functions/5.6\_Inverse\_cosecant/289\_5.6.1

Test file number 289

Exception generated.

$$
\int \frac{a + b \csc^{-1}(cx)}{\sqrt{d + ex}} dx = \text{Exception raised: ValueError}
$$

✞ ☎

 $\begin{pmatrix} 1 & 0 & 0 \\ 0 & 0 & 0 \\ 0 & 0 & 0 \\ 0 & 0 & 0 \\ 0 & 0 & 0 \\ 0 & 0 & 0 \\ 0 & 0 & 0 & 0 \\ 0 & 0 & 0 & 0 \\ 0 & 0 & 0 & 0 \\ 0 & 0 & 0 & 0 \\ 0 & 0 & 0 & 0 & 0 \\ 0 & 0 & 0 & 0 & 0 \\ 0 & 0 & 0 & 0 & 0 & 0 \\ 0 & 0 & 0 & 0 & 0 & 0 \\ 0 & 0 & 0 & 0 & 0 & 0 & 0 \\ 0 & 0 & 0 & 0 & 0 & 0 & 0 \\ 0 &$ 

✞ ☎

 $\begin{pmatrix} 1 & 0 & 0 \\ 0 & 0 & 0 \\ 0 & 0 & 0 \\ 0 & 0 & 0 \\ 0 & 0 & 0 \\ 0 & 0 & 0 \\ 0 & 0 & 0 & 0 \\ 0 & 0 & 0 & 0 \\ 0 & 0 & 0 & 0 \\ 0 & 0 & 0 & 0 \\ 0 & 0 & 0 & 0 & 0 \\ 0 & 0 & 0 & 0 & 0 \\ 0 & 0 & 0 & 0 & 0 & 0 \\ 0 & 0 & 0 & 0 & 0 & 0 \\ 0 & 0 & 0 & 0 & 0 & 0 & 0 \\ 0 & 0 & 0 & 0 & 0 & 0 & 0 \\ 0 &$ 

input integrate((a+b\*arccsc(c\*x))/(e\*x+d)^(1/2),x, algorithm="maxima")

output

Exception raised: ValueError >> Computation failed since Maxima requested additional constraints; using the 'assume' command before evaluation \*may\* help (example of legal syntax is 'assume(e+c\*d>0)', see `assume?` for mor e details)

input file name test\_cases/rubi\_tests/5\_Inverse\_trig\_functions/5.6\_Inverse\_cosecant/289\_5.6.1

Test file number 289

Integral number in file 60

### **Maxima [F(-2)]**

Exception generated.

$$
\int \frac{x^3(a + b \csc^{-1}(cx))}{(d + cx)^{3/2}} dx = \text{Exception raised: ValueError}
$$

✞ ☎

 $\begin{pmatrix} 1 & 0 & 0 \\ 0 & 0 & 0 \\ 0 & 0 & 0 \\ 0 & 0 & 0 \\ 0 & 0 & 0 \\ 0 & 0 & 0 \\ 0 & 0 & 0 & 0 \\ 0 & 0 & 0 & 0 \\ 0 & 0 & 0 & 0 \\ 0 & 0 & 0 & 0 \\ 0 & 0 & 0 & 0 & 0 \\ 0 & 0 & 0 & 0 & 0 \\ 0 & 0 & 0 & 0 & 0 & 0 \\ 0 & 0 & 0 & 0 & 0 & 0 \\ 0 & 0 & 0 & 0 & 0 & 0 & 0 \\ 0 & 0 & 0 & 0 & 0 & 0 & 0 \\ 0 &$ 

✞ ☎

 $\begin{pmatrix} 1 & 0 & 0 \\ 0 & 0 & 0 \\ 0 & 0 & 0 \\ 0 & 0 & 0 \\ 0 & 0 & 0 \\ 0 & 0 & 0 \\ 0 & 0 & 0 & 0 \\ 0 & 0 & 0 & 0 \\ 0 & 0 & 0 & 0 \\ 0 & 0 & 0 & 0 \\ 0 & 0 & 0 & 0 & 0 \\ 0 & 0 & 0 & 0 & 0 \\ 0 & 0 & 0 & 0 & 0 & 0 \\ 0 & 0 & 0 & 0 & 0 & 0 \\ 0 & 0 & 0 & 0 & 0 & 0 & 0 \\ 0 & 0 & 0 & 0 & 0 & 0 & 0 \\ 0 &$ 

input  $integrate(x^3*(a+b*arccsc(c*x))/(e*x+d)^(3/2),x, algorithm="maxima")$ 

output Exception raised: ValueError >> Computation failed since Maxima requested additional constraints; using the 'assume' command before evaluation \*may\* help (example of legal syntax is 'assume(e+c\*d>0)', see `assume?` for mor e details)

input file name test\_cases/rubi\_tests/5\_Inverse\_trig\_functions/5.6\_Inverse\_cosecant/289\_5.6.1

Test file number 289

Exception generated.

 $\int x^2(a + b \csc^{-1}(cx))$  $\frac{d}{dx}(dx + e^{i\omega})^3/2}$  dx = Exception raised: ValueError

✞ ☎

 $\begin{pmatrix} 1 & 0 & 0 \\ 0 & 0 & 0 \\ 0 & 0 & 0 \\ 0 & 0 & 0 \\ 0 & 0 & 0 \\ 0 & 0 & 0 \\ 0 & 0 & 0 & 0 \\ 0 & 0 & 0 & 0 \\ 0 & 0 & 0 & 0 \\ 0 & 0 & 0 & 0 \\ 0 & 0 & 0 & 0 & 0 \\ 0 & 0 & 0 & 0 & 0 \\ 0 & 0 & 0 & 0 & 0 & 0 \\ 0 & 0 & 0 & 0 & 0 & 0 \\ 0 & 0 & 0 & 0 & 0 & 0 & 0 \\ 0 & 0 & 0 & 0 & 0 & 0 & 0 \\ 0 &$ 

✞ ☎

 $\overline{\phantom{a}}$   $\overline{\phantom{a}}$   $\overline{\$ 

input  $integrate(x^2*(a+b*arccsc(c*x))/(e*x+d)^(3/2),x, algorithm="maxima")$ 

output

Exception raised: ValueError >> Computation failed since Maxima requested additional constraints; using the 'assume' command before evaluation \*may\* help (example of legal syntax is 'assume(e+c\*d>0)', see `assume?' for mor e details)

input file name test\_cases/rubi\_tests/5\_Inverse\_trig\_functions/5.6\_Inverse\_cosecant/289\_5.6.1

Test file number 289

Integral number in file 64

### **Maxima [F(-2)]**

Exception generated.

 $\int x(a + b \csc^{-1}(cx))$  $\frac{(dx)}{(d+ex)^{3/2}}$  dx = Exception raised: ValueError

✞ ☎

 $\begin{pmatrix} 1 & 0 & 0 \\ 0 & 0 & 0 \\ 0 & 0 & 0 \\ 0 & 0 & 0 \\ 0 & 0 & 0 \\ 0 & 0 & 0 \\ 0 & 0 & 0 & 0 \\ 0 & 0 & 0 & 0 \\ 0 & 0 & 0 & 0 \\ 0 & 0 & 0 & 0 \\ 0 & 0 & 0 & 0 & 0 \\ 0 & 0 & 0 & 0 & 0 \\ 0 & 0 & 0 & 0 & 0 & 0 \\ 0 & 0 & 0 & 0 & 0 & 0 \\ 0 & 0 & 0 & 0 & 0 & 0 & 0 \\ 0 & 0 & 0 & 0 & 0 & 0 & 0 \\ 0 &$ 

✞ ☎

 $\begin{pmatrix} 1 & 0 & 0 \\ 0 & 0 & 0 \\ 0 & 0 & 0 \\ 0 & 0 & 0 \\ 0 & 0 & 0 \\ 0 & 0 & 0 \\ 0 & 0 & 0 & 0 \\ 0 & 0 & 0 & 0 \\ 0 & 0 & 0 & 0 \\ 0 & 0 & 0 & 0 \\ 0 & 0 & 0 & 0 & 0 \\ 0 & 0 & 0 & 0 & 0 \\ 0 & 0 & 0 & 0 & 0 & 0 \\ 0 & 0 & 0 & 0 & 0 & 0 \\ 0 & 0 & 0 & 0 & 0 & 0 & 0 \\ 0 & 0 & 0 & 0 & 0 & 0 & 0 \\ 0 &$ 

input integrate(x\*(a+b\*arccsc(c\*x))/(e\*x+d)^(3/2),x, algorithm="maxima")

output Exception raised: ValueError >> Computation failed since Maxima requested additional constraints; using the 'assume' command before evaluation \*may\* help (example of legal syntax is 'assume(e+c\*d>0)', see `assume?` for mor e details)

input file name test\_cases/rubi\_tests/5\_Inverse\_trig\_functions/5.6\_Inverse\_cosecant/289\_5.6.1

Test file number 289

Exception generated.

$$
\int \frac{a + b \csc^{-1}(cx)}{(d + cx)^{3/2}} dx = \text{Exception raised: ValueError}
$$

✞ ☎

 $\begin{pmatrix} 1 & 0 & 0 \\ 0 & 0 & 0 \\ 0 & 0 & 0 \\ 0 & 0 & 0 \\ 0 & 0 & 0 \\ 0 & 0 & 0 \\ 0 & 0 & 0 & 0 \\ 0 & 0 & 0 & 0 \\ 0 & 0 & 0 & 0 \\ 0 & 0 & 0 & 0 \\ 0 & 0 & 0 & 0 & 0 \\ 0 & 0 & 0 & 0 & 0 \\ 0 & 0 & 0 & 0 & 0 & 0 \\ 0 & 0 & 0 & 0 & 0 & 0 \\ 0 & 0 & 0 & 0 & 0 & 0 & 0 \\ 0 & 0 & 0 & 0 & 0 & 0 & 0 \\ 0 &$ 

✞ ☎

 $\overline{\phantom{a}}$   $\overline{\phantom{a}}$   $\overline{\$ 

input integrate((a+b\*arccsc(c\*x))/(e\*x+d)^(3/2),x, algorithm="maxima")

output

Exception raised: ValueError >> Computation failed since Maxima requested additional constraints; using the 'assume' command before evaluation \*may\* help (example of legal syntax is 'assume(e+c\*d>0)', see `assume?` for mor e details)

input file name test\_cases/rubi\_tests/5\_Inverse\_trig\_functions/5.6\_Inverse\_cosecant/289\_5.6.1

Test file number 289

Integral number in file 66

### **Maxima [F(-2)]**

Exception generated.

$$
\int \frac{x^3(a + b \csc^{-1}(cx))}{(d + cx)^{5/2}} dx = \text{Exception raised: ValueError}
$$

✞ ☎

 $\begin{pmatrix} 1 & 0 & 0 \\ 0 & 0 & 0 \\ 0 & 0 & 0 \\ 0 & 0 & 0 \\ 0 & 0 & 0 \\ 0 & 0 & 0 \\ 0 & 0 & 0 & 0 \\ 0 & 0 & 0 & 0 \\ 0 & 0 & 0 & 0 \\ 0 & 0 & 0 & 0 \\ 0 & 0 & 0 & 0 & 0 \\ 0 & 0 & 0 & 0 & 0 \\ 0 & 0 & 0 & 0 & 0 & 0 \\ 0 & 0 & 0 & 0 & 0 & 0 \\ 0 & 0 & 0 & 0 & 0 & 0 & 0 \\ 0 & 0 & 0 & 0 & 0 & 0 & 0 \\ 0 &$ 

✞ ☎

 $\begin{pmatrix} 1 & 0 & 0 \\ 0 & 0 & 0 \\ 0 & 0 & 0 \\ 0 & 0 & 0 \\ 0 & 0 & 0 \\ 0 & 0 & 0 \\ 0 & 0 & 0 & 0 \\ 0 & 0 & 0 & 0 \\ 0 & 0 & 0 & 0 \\ 0 & 0 & 0 & 0 \\ 0 & 0 & 0 & 0 & 0 \\ 0 & 0 & 0 & 0 & 0 \\ 0 & 0 & 0 & 0 & 0 & 0 \\ 0 & 0 & 0 & 0 & 0 & 0 \\ 0 & 0 & 0 & 0 & 0 & 0 & 0 \\ 0 & 0 & 0 & 0 & 0 & 0 & 0 \\ 0 &$ 

input  $integrate(x^3*(a+b*arccsc(c*x))/(e*x+d)^{(5/2)},x, algorithm="maxima")$ 

output Exception raised: ValueError >> Computation failed since Maxima requested additional constraints; using the 'assume' command before evaluation \*may\* help (example of legal syntax is 'assume(e+c\*d>0)', see `assume?` for mor e details)

input file name test\_cases/rubi\_tests/5\_Inverse\_trig\_functions/5.6\_Inverse\_cosecant/289\_5.6.1

Test file number 289

Exception generated.

 $\int x^2(a + b \csc^{-1}(cx))$  $\frac{d}{dx}(d+ex)^{5/2}$   $dx =$  Exception raised: ValueError

✞ ☎

 $\begin{pmatrix} 1 & 0 & 0 \\ 0 & 0 & 0 \\ 0 & 0 & 0 \\ 0 & 0 & 0 \\ 0 & 0 & 0 \\ 0 & 0 & 0 \\ 0 & 0 & 0 & 0 \\ 0 & 0 & 0 & 0 \\ 0 & 0 & 0 & 0 \\ 0 & 0 & 0 & 0 \\ 0 & 0 & 0 & 0 & 0 \\ 0 & 0 & 0 & 0 & 0 \\ 0 & 0 & 0 & 0 & 0 & 0 \\ 0 & 0 & 0 & 0 & 0 & 0 \\ 0 & 0 & 0 & 0 & 0 & 0 & 0 \\ 0 & 0 & 0 & 0 & 0 & 0 & 0 \\ 0 &$ 

✞ ☎

 $\overline{\phantom{a}}$   $\overline{\phantom{a}}$   $\overline{\$ 

input  $integrate(x^2*(a+b*arccsc(c*x))/(e*x+d)^{(5/2)},x, algorithm="maxima")$ 

output

Exception raised: ValueError >> Computation failed since Maxima requested additional constraints; using the 'assume' command before evaluation \*may\* help (example of legal syntax is 'assume(e+c\*d>0)', see `assume?` for mor e details)

input file name test\_cases/rubi\_tests/5\_Inverse\_trig\_functions/5.6\_Inverse\_cosecant/289\_5.6.1

Test file number 289

Integral number in file 70

### **Maxima [F(-2)]**

Exception generated.

$$
\int \frac{x(a + b \csc^{-1}(cx))}{(d + cx)^{5/2}} dx = \text{Exception raised: ValueError}
$$

✞ ☎

 $\begin{pmatrix} 1 & 0 & 0 \\ 0 & 0 & 0 \\ 0 & 0 & 0 \\ 0 & 0 & 0 \\ 0 & 0 & 0 \\ 0 & 0 & 0 \\ 0 & 0 & 0 & 0 \\ 0 & 0 & 0 & 0 \\ 0 & 0 & 0 & 0 \\ 0 & 0 & 0 & 0 \\ 0 & 0 & 0 & 0 & 0 \\ 0 & 0 & 0 & 0 & 0 \\ 0 & 0 & 0 & 0 & 0 & 0 \\ 0 & 0 & 0 & 0 & 0 & 0 \\ 0 & 0 & 0 & 0 & 0 & 0 & 0 \\ 0 & 0 & 0 & 0 & 0 & 0 & 0 \\ 0 &$ 

✞ ☎

 $\begin{pmatrix} 1 & 0 & 0 \\ 0 & 0 & 0 \\ 0 & 0 & 0 \\ 0 & 0 & 0 \\ 0 & 0 & 0 \\ 0 & 0 & 0 \\ 0 & 0 & 0 & 0 \\ 0 & 0 & 0 & 0 \\ 0 & 0 & 0 & 0 \\ 0 & 0 & 0 & 0 \\ 0 & 0 & 0 & 0 & 0 \\ 0 & 0 & 0 & 0 & 0 \\ 0 & 0 & 0 & 0 & 0 & 0 \\ 0 & 0 & 0 & 0 & 0 & 0 \\ 0 & 0 & 0 & 0 & 0 & 0 & 0 \\ 0 & 0 & 0 & 0 & 0 & 0 & 0 \\ 0 &$ 

input integrate(x\*(a+b\*arccsc(c\*x))/(e\*x+d)^(5/2),x, algorithm="maxima")

output Exception raised: ValueError >> Computation failed since Maxima requested additional constraints; using the 'assume' command before evaluation \*may\* help (example of legal syntax is 'assume(e+c\*d>0)', see `assume?` for mor e details)

input file name test\_cases/rubi\_tests/5\_Inverse\_trig\_functions/5.6\_Inverse\_cosecant/289\_5.6.1

Test file number 289

Exception generated.

$$
\int \frac{a + b \csc^{-1}(cx)}{(d + cx)^{5/2}} dx = \text{Exception raised: ValueError}
$$

✞ ☎

 $\begin{pmatrix} 1 & 0 & 0 \\ 0 & 0 & 0 \\ 0 & 0 & 0 \\ 0 & 0 & 0 \\ 0 & 0 & 0 \\ 0 & 0 & 0 \\ 0 & 0 & 0 & 0 \\ 0 & 0 & 0 & 0 \\ 0 & 0 & 0 & 0 \\ 0 & 0 & 0 & 0 \\ 0 & 0 & 0 & 0 & 0 \\ 0 & 0 & 0 & 0 & 0 \\ 0 & 0 & 0 & 0 & 0 & 0 \\ 0 & 0 & 0 & 0 & 0 & 0 \\ 0 & 0 & 0 & 0 & 0 & 0 & 0 \\ 0 & 0 & 0 & 0 & 0 & 0 & 0 \\ 0 &$ 

✞ ☎

 $\overline{\phantom{a}}$   $\overline{\phantom{a}}$   $\overline{\$ 

input integrate((a+b\*arccsc(c\*x))/(e\*x+d)^(5/2),x, algorithm="maxima")

output

Exception raised: ValueError >> Computation failed since Maxima requested additional constraints; using the 'assume' command before evaluation \*may\* help (example of legal syntax is 'assume(e+c\*d>0)', see `assume?` for mor e details)

input file name test\_cases/rubi\_tests/5\_Inverse\_trig\_functions/5.6\_Inverse\_cosecant/289\_5.6.1

Test file number 289

Integral number in file 72

### **Maxima [F(-2)]**

Exception generated.

$$
\int \frac{a + b \csc^{-1}(cx)}{(d + cx)^{7/2}} dx = \text{Exception raised: ValueError}
$$

✞ ☎

 $\begin{pmatrix} 1 & 0 & 0 \\ 0 & 0 & 0 \\ 0 & 0 & 0 \\ 0 & 0 & 0 \\ 0 & 0 & 0 \\ 0 & 0 & 0 \\ 0 & 0 & 0 & 0 \\ 0 & 0 & 0 & 0 \\ 0 & 0 & 0 & 0 \\ 0 & 0 & 0 & 0 \\ 0 & 0 & 0 & 0 & 0 \\ 0 & 0 & 0 & 0 & 0 \\ 0 & 0 & 0 & 0 & 0 & 0 \\ 0 & 0 & 0 & 0 & 0 & 0 \\ 0 & 0 & 0 & 0 & 0 & 0 & 0 \\ 0 & 0 & 0 & 0 & 0 & 0 & 0 \\ 0 &$ 

✞ ☎

 $\begin{pmatrix} 1 & 0 & 0 \\ 0 & 0 & 0 \\ 0 & 0 & 0 \\ 0 & 0 & 0 \\ 0 & 0 & 0 \\ 0 & 0 & 0 \\ 0 & 0 & 0 & 0 \\ 0 & 0 & 0 & 0 \\ 0 & 0 & 0 & 0 \\ 0 & 0 & 0 & 0 \\ 0 & 0 & 0 & 0 & 0 \\ 0 & 0 & 0 & 0 & 0 \\ 0 & 0 & 0 & 0 & 0 & 0 \\ 0 & 0 & 0 & 0 & 0 & 0 \\ 0 & 0 & 0 & 0 & 0 & 0 & 0 \\ 0 & 0 & 0 & 0 & 0 & 0 & 0 \\ 0 &$ 

input integrate((a+b\*arccsc(c\*x))/(e\*x+d)^(7/2),x, algorithm="maxima")

output Exception raised: ValueError >> Computation failed since Maxima requested additional constraints; using the 'assume' command before evaluation \*may\* help (example of legal syntax is 'assume(e+c\*d>0)', see `assume?` for mor e details)

input file name test\_cases/rubi\_tests/5\_Inverse\_trig\_functions/5.6\_Inverse\_cosecant/289\_5.6.1

Test file number 289

Exception generated.

$$
\int \frac{x^2(a + b \csc^{-1}(cx))}{d + ex^2} dx = \text{Exception raised: ValueError}
$$

✞ ☎

 $\left($   $\left($   $\right)$   $\left($   $\left($   $\right)$   $\left($   $\left($   $\right)$   $\left($   $\left($   $\right)$   $\left($   $\left($   $\right)$   $\left($   $\left($   $\right)$   $\left($   $\left($   $\right)$   $\left($   $\left($   $\right)$   $\left($   $\left($   $\right)$   $\left($   $\left($   $\right)$   $\left($   $\left($   $\right)$   $\left($   $\left($   $\right)$   $\left($ 

✞ ☎

 $\left($   $\left($   $\right)$   $\left($   $\left($   $\right)$   $\left($   $\left($   $\right)$   $\left($   $\left($   $\right)$   $\left($   $\left($   $\right)$   $\left($   $\left($   $\right)$   $\left($   $\left($   $\right)$   $\left($   $\left($   $\right)$   $\left($   $\left($   $\right)$   $\left($   $\left($   $\right)$   $\left($   $\left($   $\right)$   $\left($   $\left($   $\right)$   $\left($ 

input integrate(x^2\*(a+b\*arccsc(c\*x))/(e\*x^2+d),x, algorithm="maxima")

output Exception raised: ValueError >> Computation failed since Maxima requested additional constraints; using the 'assume' command before evaluation \*may\* help (example of legal syntax is 'assume(e>0)', see `assume?` for more de tails)Is e

input file name test\_cases/rubi\_tests/5\_Inverse\_trig\_functions/5.6\_Inverse\_cosecant/289\_5.6.1

Test file number 289

Integral number in file 98

### **Maxima [F(-2)]**

Exception generated.

$$
\int \frac{a + b \csc^{-1}(cx)}{d + ex^2} dx = \text{Exception raised: ValueError}
$$

✞ ☎

 $\left( \begin{array}{cc} \text{ } & \text{ } \\ \text{ } & \text{ } \end{array} \right)$ 

✞ ☎

 $\left( \begin{array}{cc} \text{ } & \text{ } \\ \text{ } & \text{ } \end{array} \right)$ 

input integrate((a+b\*arccsc(c\*x))/(e\*x^2+d),x, algorithm="maxima")

output Exception raised: ValueError >> Computation failed since Maxima requested additional constraints; using the 'assume' command before evaluation \*may\* help (example of legal syntax is 'assume(e>0)', see `assume?` for more de tails)Is e

input file name test\_cases/rubi\_tests/5\_Inverse\_trig\_functions/5.6\_Inverse\_cosecant/289\_5.6.1

Test file number 289

Exception generated.

$$
\int \frac{a + b \csc^{-1}(cx)}{x^2 (d + ex^2)} dx = \text{Exception raised: ValueError}
$$

✞ ☎

 $\left( \begin{array}{cc} \bullet & \bullet & \bullet \\ \bullet & \bullet & \bullet \end{array} \right)$ 

✞ ☎

 $\begin{pmatrix} 1 & 0 & 0 \\ 0 & 0 & 0 \\ 0 & 0 & 0 \\ 0 & 0 & 0 \\ 0 & 0 & 0 \\ 0 & 0 & 0 \\ 0 & 0 & 0 & 0 \\ 0 & 0 & 0 & 0 \\ 0 & 0 & 0 & 0 \\ 0 & 0 & 0 & 0 \\ 0 & 0 & 0 & 0 & 0 \\ 0 & 0 & 0 & 0 & 0 \\ 0 & 0 & 0 & 0 & 0 & 0 \\ 0 & 0 & 0 & 0 & 0 & 0 \\ 0 & 0 & 0 & 0 & 0 & 0 & 0 \\ 0 & 0 & 0 & 0 & 0 & 0 & 0 \\ 0 &$ 

input integrate((a+b\*arccsc(c\*x))/x^2/(e\*x^2+d),x, algorithm="maxima")

output

Exception raised: ValueError >> Computation failed since Maxima requested additional constraints; using the 'assume' command before evaluation \*may\* help (example of legal syntax is 'assume(e>0)', see `assume?` for more de tails)Is e

input file name test\_cases/rubi\_tests/5\_Inverse\_trig\_functions/5.6\_Inverse\_cosecant/289\_5.6.1

Test file number 289

Integral number in file 102

### **Maxima [F(-2)]**

Exception generated.

$$
\int \frac{x^4(a + b \csc^{-1}(cx))}{(d + cx^2)^2} dx = \text{Exception raised: ValueError}
$$

✞ ☎

 $\begin{pmatrix} 1 & 0 & 0 \\ 0 & 0 & 0 \\ 0 & 0 & 0 \\ 0 & 0 & 0 \\ 0 & 0 & 0 \\ 0 & 0 & 0 \\ 0 & 0 & 0 & 0 \\ 0 & 0 & 0 & 0 \\ 0 & 0 & 0 & 0 \\ 0 & 0 & 0 & 0 \\ 0 & 0 & 0 & 0 & 0 \\ 0 & 0 & 0 & 0 & 0 \\ 0 & 0 & 0 & 0 & 0 & 0 \\ 0 & 0 & 0 & 0 & 0 & 0 \\ 0 & 0 & 0 & 0 & 0 & 0 & 0 \\ 0 & 0 & 0 & 0 & 0 & 0 & 0 \\ 0 &$ 

✞ ☎

 $\begin{pmatrix} 1 & 0 & 0 \\ 0 & 0 & 0 \\ 0 & 0 & 0 \\ 0 & 0 & 0 \\ 0 & 0 & 0 \\ 0 & 0 & 0 \\ 0 & 0 & 0 & 0 \\ 0 & 0 & 0 & 0 \\ 0 & 0 & 0 & 0 \\ 0 & 0 & 0 & 0 \\ 0 & 0 & 0 & 0 & 0 \\ 0 & 0 & 0 & 0 & 0 \\ 0 & 0 & 0 & 0 & 0 & 0 \\ 0 & 0 & 0 & 0 & 0 & 0 \\ 0 & 0 & 0 & 0 & 0 & 0 & 0 \\ 0 & 0 & 0 & 0 & 0 & 0 & 0 \\ 0 &$ 

input integrate(x^4\*(a+b\*arccsc(c\*x))/(e\*x^2+d)^2,x, algorithm="maxima")

output Exception raised: ValueError >> Computation failed since Maxima requested additional constraints; using the 'assume' command before evaluation \*may\* help (example of legal syntax is 'assume(e>0)', see `assume?` for more de tails)Is e

input file name test\_cases/rubi\_tests/5\_Inverse\_trig\_functions/5.6\_Inverse\_cosecant/289\_5.6.1

Test file number 289

Exception generated.

$$
\int \frac{x^2(a + b \csc^{-1}(cx))}{(d + cx^2)^2} dx = \text{Exception raised: ValueError}
$$

✞ ☎

 $\begin{pmatrix} 1 & 0 & 0 \\ 0 & 0 & 0 \\ 0 & 0 & 0 \\ 0 & 0 & 0 \\ 0 & 0 & 0 \\ 0 & 0 & 0 \\ 0 & 0 & 0 & 0 \\ 0 & 0 & 0 & 0 \\ 0 & 0 & 0 & 0 \\ 0 & 0 & 0 & 0 \\ 0 & 0 & 0 & 0 & 0 \\ 0 & 0 & 0 & 0 & 0 \\ 0 & 0 & 0 & 0 & 0 & 0 \\ 0 & 0 & 0 & 0 & 0 & 0 \\ 0 & 0 & 0 & 0 & 0 & 0 & 0 \\ 0 & 0 & 0 & 0 & 0 & 0 & 0 \\ 0 &$ 

✞ ☎

 $\left( \begin{array}{cc} \bullet & \bullet & \bullet \\ \bullet & \bullet & \bullet \end{array} \right)$ 

input integrate(x^2\*(a+b\*arccsc(c\*x))/(e\*x^2+d)^2,x, algorithm="maxima")

output

Exception raised: ValueError >> Computation failed since Maxima requested additional constraints; using the 'assume' command before evaluation \*may\* help (example of legal syntax is 'assume(e>0)', see `assume?` for more de tails)Is e

input file name test\_cases/rubi\_tests/5\_Inverse\_trig\_functions/5.6\_Inverse\_cosecant/289\_5.6.1

Test file number 289

Integral number in file 108

### **Maxima [F(-2)]**

Exception generated.

$$
\int \frac{a + b \csc^{-1}(cx)}{(d + cx^2)^2} dx = \text{Exception raised: ValueError}
$$

✞ ☎

 $\begin{pmatrix} 1 & 0 & 0 \\ 0 & 0 & 0 \\ 0 & 0 & 0 \\ 0 & 0 & 0 \\ 0 & 0 & 0 \\ 0 & 0 & 0 \\ 0 & 0 & 0 & 0 \\ 0 & 0 & 0 & 0 \\ 0 & 0 & 0 & 0 \\ 0 & 0 & 0 & 0 \\ 0 & 0 & 0 & 0 & 0 \\ 0 & 0 & 0 & 0 & 0 \\ 0 & 0 & 0 & 0 & 0 & 0 \\ 0 & 0 & 0 & 0 & 0 & 0 \\ 0 & 0 & 0 & 0 & 0 & 0 & 0 \\ 0 & 0 & 0 & 0 & 0 & 0 & 0 \\ 0 &$ 

✞ ☎

 $\begin{pmatrix} 1 & 0 & 0 \\ 0 & 0 & 0 \\ 0 & 0 & 0 \\ 0 & 0 & 0 \\ 0 & 0 & 0 \\ 0 & 0 & 0 \\ 0 & 0 & 0 & 0 \\ 0 & 0 & 0 & 0 \\ 0 & 0 & 0 & 0 \\ 0 & 0 & 0 & 0 \\ 0 & 0 & 0 & 0 & 0 \\ 0 & 0 & 0 & 0 & 0 \\ 0 & 0 & 0 & 0 & 0 & 0 \\ 0 & 0 & 0 & 0 & 0 & 0 \\ 0 & 0 & 0 & 0 & 0 & 0 & 0 \\ 0 & 0 & 0 & 0 & 0 & 0 & 0 \\ 0 &$ 

input integrate((a+b\*arccsc(c\*x))/(e\*x^2+d)^2,x, algorithm="maxima")

output Exception raised: ValueError >> Computation failed since Maxima requested additional constraints; using the 'assume' command before evaluation \*may\* help (example of legal syntax is 'assume(e>0)', see `assume?` for more de tails)Is e

input file name test\_cases/rubi\_tests/5\_Inverse\_trig\_functions/5.6\_Inverse\_cosecant/289\_5.6.1

Test file number 289

Exception generated.

$$
\int \frac{a + b \csc^{-1}(cx)}{x^2 (d + ex^2)^2} dx = \text{Exception raised: ValueError}
$$

✞ ☎

 $\begin{pmatrix} 1 & 0 & 0 \\ 0 & 0 & 0 \\ 0 & 0 & 0 \\ 0 & 0 & 0 \\ 0 & 0 & 0 \\ 0 & 0 & 0 \\ 0 & 0 & 0 & 0 \\ 0 & 0 & 0 & 0 \\ 0 & 0 & 0 & 0 \\ 0 & 0 & 0 & 0 \\ 0 & 0 & 0 & 0 & 0 \\ 0 & 0 & 0 & 0 & 0 \\ 0 & 0 & 0 & 0 & 0 & 0 \\ 0 & 0 & 0 & 0 & 0 & 0 \\ 0 & 0 & 0 & 0 & 0 & 0 & 0 \\ 0 & 0 & 0 & 0 & 0 & 0 & 0 \\ 0 &$ 

✞ ☎

 $\left( \begin{array}{cc} \bullet & \bullet & \bullet \\ \bullet & \bullet & \bullet \end{array} \right)$ 

input integrate((a+b\*arccsc(c\*x))/x^2/(e\*x^2+d)^2,x, algorithm="maxima")

output

Exception raised: ValueError >> Computation failed since Maxima requested additional constraints; using the 'assume' command before evaluation \*may\* help (example of legal syntax is 'assume(e>0)', see `assume?` for more de tails)Is e

input file name test\_cases/rubi\_tests/5\_Inverse\_trig\_functions/5.6\_Inverse\_cosecant/289\_5.6.1

Test file number 289

Integral number in file 110

## **Maxima [F(-2)]**

Exception generated.

$$
\int \frac{x^4(a + b \csc^{-1}(cx))}{(d + cx^2)^3} dx = \text{Exception raised: ValueError}
$$

✞ ☎

 $\begin{pmatrix} 1 & 0 & 0 \\ 0 & 0 & 0 \\ 0 & 0 & 0 \\ 0 & 0 & 0 \\ 0 & 0 & 0 \\ 0 & 0 & 0 \\ 0 & 0 & 0 & 0 \\ 0 & 0 & 0 & 0 \\ 0 & 0 & 0 & 0 \\ 0 & 0 & 0 & 0 \\ 0 & 0 & 0 & 0 & 0 \\ 0 & 0 & 0 & 0 & 0 \\ 0 & 0 & 0 & 0 & 0 & 0 \\ 0 & 0 & 0 & 0 & 0 & 0 \\ 0 & 0 & 0 & 0 & 0 & 0 & 0 \\ 0 & 0 & 0 & 0 & 0 & 0 & 0 \\ 0 &$ 

✞ ☎

 $\begin{pmatrix} 1 & 0 & 0 \\ 0 & 0 & 0 \\ 0 & 0 & 0 \\ 0 & 0 & 0 \\ 0 & 0 & 0 \\ 0 & 0 & 0 \\ 0 & 0 & 0 & 0 \\ 0 & 0 & 0 & 0 \\ 0 & 0 & 0 & 0 \\ 0 & 0 & 0 & 0 \\ 0 & 0 & 0 & 0 & 0 \\ 0 & 0 & 0 & 0 & 0 \\ 0 & 0 & 0 & 0 & 0 & 0 \\ 0 & 0 & 0 & 0 & 0 & 0 \\ 0 & 0 & 0 & 0 & 0 & 0 & 0 \\ 0 & 0 & 0 & 0 & 0 & 0 & 0 \\ 0 &$ 

input integrate(x^4\*(a+b\*arccsc(c\*x))/(e\*x^2+d)^3,x, algorithm="maxima")

output Exception raised: ValueError >> Computation failed since Maxima requested additional constraints; using the 'assume' command before evaluation \*may\* help (example of legal syntax is 'assume(e>0)', see `assume?` for more de tails)Is e

input file name test\_cases/rubi\_tests/5\_Inverse\_trig\_functions/5.6\_Inverse\_cosecant/289\_5.6.1

Test file number 289

Exception generated.

$$
\int \frac{x^2(a + b \csc^{-1}(cx))}{(d + cx^2)^3} dx = \text{Exception raised: ValueError}
$$

✞ ☎

 $\begin{pmatrix} 1 & 0 & 0 \\ 0 & 0 & 0 \\ 0 & 0 & 0 \\ 0 & 0 & 0 \\ 0 & 0 & 0 \\ 0 & 0 & 0 \\ 0 & 0 & 0 & 0 \\ 0 & 0 & 0 & 0 \\ 0 & 0 & 0 & 0 \\ 0 & 0 & 0 & 0 \\ 0 & 0 & 0 & 0 & 0 \\ 0 & 0 & 0 & 0 & 0 \\ 0 & 0 & 0 & 0 & 0 & 0 \\ 0 & 0 & 0 & 0 & 0 & 0 \\ 0 & 0 & 0 & 0 & 0 & 0 & 0 \\ 0 & 0 & 0 & 0 & 0 & 0 & 0 \\ 0 &$ 

✞ ☎

 $\left( \begin{array}{cc} \text{ } & \text{ } \\ \text{ } & \text{ } \end{array} \right)$ 

input integrate(x^2\*(a+b\*arccsc(c\*x))/(e\*x^2+d)^3,x, algorithm="maxima")

output

Exception raised: ValueError >> Computation failed since Maxima requested additional constraints; using the 'assume' command before evaluation \*may\* help (example of legal syntax is 'assume(e>0)', see `assume?` for more de tails)Is e

input file name test\_cases/rubi\_tests/5\_Inverse\_trig\_functions/5.6\_Inverse\_cosecant/289\_5.6.1

Test file number 289

Integral number in file 116

### **Maxima [F(-2)]**

Exception generated.

$$
\int \frac{a + b \csc^{-1}(cx)}{(d + cx^2)^3} dx = \text{Exception raised: ValueError}
$$

✞ ☎

 $\begin{pmatrix} 1 & 0 & 0 \\ 0 & 0 & 0 \\ 0 & 0 & 0 \\ 0 & 0 & 0 \\ 0 & 0 & 0 \\ 0 & 0 & 0 \\ 0 & 0 & 0 & 0 \\ 0 & 0 & 0 & 0 \\ 0 & 0 & 0 & 0 \\ 0 & 0 & 0 & 0 & 0 \\ 0 & 0 & 0 & 0 & 0 \\ 0 & 0 & 0 & 0 & 0 \\ 0 & 0 & 0 & 0 & 0 & 0 \\ 0 & 0 & 0 & 0 & 0 & 0 \\ 0 & 0 & 0 & 0 & 0 & 0 & 0 \\ 0 & 0 & 0 & 0 & 0 & 0 & 0 \\$ 

✞ ☎

 $\begin{pmatrix} 1 & 0 & 0 \\ 0 & 0 & 0 \\ 0 & 0 & 0 \\ 0 & 0 & 0 \\ 0 & 0 & 0 \\ 0 & 0 & 0 \\ 0 & 0 & 0 & 0 \\ 0 & 0 & 0 & 0 \\ 0 & 0 & 0 & 0 \\ 0 & 0 & 0 & 0 \\ 0 & 0 & 0 & 0 & 0 \\ 0 & 0 & 0 & 0 & 0 \\ 0 & 0 & 0 & 0 & 0 & 0 \\ 0 & 0 & 0 & 0 & 0 & 0 \\ 0 & 0 & 0 & 0 & 0 & 0 & 0 \\ 0 & 0 & 0 & 0 & 0 & 0 & 0 \\ 0 &$ 

input integrate((a+b\*arccsc(c\*x))/(e\*x^2+d)^3,x, algorithm="maxima")

output Exception raised: ValueError >> Computation failed since Maxima requested additional constraints; using the 'assume' command before evaluation \*may\* help (example of legal syntax is 'assume(e>0)', see `assume?` for more de tails)Is e

input file name test\_cases/rubi\_tests/5\_Inverse\_trig\_functions/5.6\_Inverse\_cosecant/289\_5.6.1

Test file number 289

Exception generated.

$$
\int x^5 \sqrt{d+ex^2} (a+b \csc^{-1}(cx)) dx = \text{Exception raised: ValueError}
$$

✞ ☎

 $\left( \begin{array}{cc} \text{ } & \text{ } \\ \text{ } & \text{ } \end{array} \right)$ 

✞ ☎

 $\left( \begin{array}{cc} \text{ } & \text{ } \\ \text{ } & \text{ } \end{array} \right)$ 

input integrate(x^5\*(e\*x^2+d)^(1/2)\*(a+b\*arccsc(c\*x)),x, algorithm="maxima")

output

Exception raised: ValueError >> Computation failed since Maxima requested additional constraints; using the 'assume' command before evaluation \*may\* help (example of legal syntax is 'assume(e>0)', see `assume?` for more de tails)Is e

input file name test\_cases/rubi\_tests/5\_Inverse\_trig\_functions/5.6\_Inverse\_cosecant/289\_5.6.1

Test file number 289

Integral number in file 118

### **Maxima [F(-2)]**

Exception generated.

$$
\int x^3 \sqrt{d+ex^2} (a+b \csc^{-1}(cx)) dx = \text{Exception raised: ValueError}
$$

✞ ☎

 $\begin{pmatrix} 1 & 0 & 0 \\ 0 & 0 & 0 \\ 0 & 0 & 0 \\ 0 & 0 & 0 \\ 0 & 0 & 0 \\ 0 & 0 & 0 \\ 0 & 0 & 0 \\ 0 & 0 & 0 \\ 0 & 0 & 0 & 0 \\ 0 & 0 & 0 & 0 \\ 0 & 0 & 0 & 0 \\ 0 & 0 & 0 & 0 & 0 \\ 0 & 0 & 0 & 0 & 0 \\ 0 & 0 & 0 & 0 & 0 \\ 0 & 0 & 0 & 0 & 0 & 0 \\ 0 & 0 & 0 & 0 & 0 & 0 \\ 0 & 0 & 0 & 0 & 0 & 0 & 0 \\ 0 &$ 

✞ ☎

 $\left( \begin{array}{cc} \bullet & \bullet & \bullet \\ \bullet & \bullet & \bullet \end{array} \right)$ 

input

integrate(x^3\*(e\*x^2+d)^(1/2)\*(a+b\*arccsc(c\*x)),x, algorithm="maxima")

output Exception raised: ValueError >> Computation failed since Maxima requested additional constraints; using the 'assume' command before evaluation \*may\* help (example of legal syntax is 'assume(e>0)', see `assume?` for more de tails)Is e

input file name test\_cases/rubi\_tests/5\_Inverse\_trig\_functions/5.6\_Inverse\_cosecant/289\_5.6.1

Test file number 289

Exception generated.

 $\int \sqrt{d+ex^2}(a+b\csc^{-1}(cx))$ *x dx* = Exception raised: ValueError

✞ ☎

 $\begin{pmatrix} 1 & 0 & 0 \\ 0 & 0 & 0 \\ 0 & 0 & 0 \\ 0 & 0 & 0 \\ 0 & 0 & 0 \\ 0 & 0 & 0 \\ 0 & 0 & 0 & 0 \\ 0 & 0 & 0 & 0 \\ 0 & 0 & 0 & 0 \\ 0 & 0 & 0 & 0 \\ 0 & 0 & 0 & 0 & 0 \\ 0 & 0 & 0 & 0 & 0 \\ 0 & 0 & 0 & 0 & 0 & 0 \\ 0 & 0 & 0 & 0 & 0 & 0 \\ 0 & 0 & 0 & 0 & 0 & 0 & 0 \\ 0 & 0 & 0 & 0 & 0 & 0 & 0 \\ 0 &$ 

✞ ☎

 $\begin{pmatrix} 1 & 0 & 0 \\ 0 & 0 & 0 \\ 0 & 0 & 0 \\ 0 & 0 & 0 \\ 0 & 0 & 0 \\ 0 & 0 & 0 \\ 0 & 0 & 0 & 0 \\ 0 & 0 & 0 & 0 \\ 0 & 0 & 0 & 0 \\ 0 & 0 & 0 & 0 \\ 0 & 0 & 0 & 0 & 0 \\ 0 & 0 & 0 & 0 & 0 \\ 0 & 0 & 0 & 0 & 0 & 0 \\ 0 & 0 & 0 & 0 & 0 & 0 \\ 0 & 0 & 0 & 0 & 0 & 0 & 0 \\ 0 & 0 & 0 & 0 & 0 & 0 & 0 \\ 0 &$ 

input  $integrate((e*x^2+d)^{(1/2)*(a+b*arccsc(c*x))/x,x, algorithm="maxima")$ 

output

Exception raised: ValueError >> Computation failed since Maxima requested additional constraints; using the 'assume' command before evaluation \*may\* help (example of legal syntax is 'assume(e>0)', see `assume?` for more de tails)Is e

input file name test\_cases/rubi\_tests/5\_Inverse\_trig\_functions/5.6\_Inverse\_cosecant/289\_5.6.1

Test file number 289

Integral number in file 121

## **Maxima [F(-2)]**

Exception generated.

$$
\int \frac{\sqrt{d+ex^2}(a+b\csc^{-1}(cx))}{x^3} dx = \text{Exception raised: ValueError}
$$

✞ ☎

 $\begin{pmatrix} 1 & 0 & 0 \\ 0 & 0 & 0 \\ 0 & 0 & 0 \\ 0 & 0 & 0 \\ 0 & 0 & 0 \\ 0 & 0 & 0 \\ 0 & 0 & 0 & 0 \\ 0 & 0 & 0 & 0 \\ 0 & 0 & 0 & 0 \\ 0 & 0 & 0 & 0 \\ 0 & 0 & 0 & 0 & 0 \\ 0 & 0 & 0 & 0 & 0 \\ 0 & 0 & 0 & 0 & 0 & 0 \\ 0 & 0 & 0 & 0 & 0 & 0 \\ 0 & 0 & 0 & 0 & 0 & 0 & 0 \\ 0 & 0 & 0 & 0 & 0 & 0 & 0 \\ 0 &$ 

✞ ☎

 $\begin{pmatrix} 1 & 0 & 0 \\ 0 & 0 & 0 \\ 0 & 0 & 0 \\ 0 & 0 & 0 \\ 0 & 0 & 0 \\ 0 & 0 & 0 \\ 0 & 0 & 0 & 0 \\ 0 & 0 & 0 & 0 \\ 0 & 0 & 0 & 0 \\ 0 & 0 & 0 & 0 \\ 0 & 0 & 0 & 0 & 0 \\ 0 & 0 & 0 & 0 & 0 \\ 0 & 0 & 0 & 0 & 0 & 0 \\ 0 & 0 & 0 & 0 & 0 & 0 \\ 0 & 0 & 0 & 0 & 0 & 0 & 0 \\ 0 & 0 & 0 & 0 & 0 & 0 & 0 \\ 0 &$ 

input integrate((e\*x^2+d)^(1/2)\*(a+b\*arccsc(c\*x))/x^3,x, algorithm="maxima")

output Exception raised: ValueError >> Computation failed since Maxima requested additional constraints; using the 'assume' command before evaluation \*may\* help (example of legal syntax is 'assume(e>0)', see `assume?` for more de tails)Is e

input file name test\_cases/rubi\_tests/5\_Inverse\_trig\_functions/5.6\_Inverse\_cosecant/289\_5.6.1

Test file number 289

Exception generated.

$$
\int x^2 \sqrt{d+ex^2} (a+b \csc^{-1}(cx)) dx = \text{Exception raised: ValueError}
$$

✞ ☎

✞ ☎

 $\left( \begin{array}{cc} \text{ } & \text{ } \\ \text{ } & \text{ } \end{array} \right)$ 

input integrate(x^2\*(e\*x^2+d)^(1/2)\*(a+b\*arccsc(c\*x)),x, algorithm="maxima")  $\left( \begin{array}{cc} \text{ } & \text{ } \\ \text{ } & \text{ } \end{array} \right)$ 

output

Exception raised: ValueError >> Computation failed since Maxima requested additional constraints; using the 'assume' command before evaluation \*may\* help (example of legal syntax is 'assume(e>0)', see `assume?` for more de tails)Is e

input file name test\_cases/rubi\_tests/5\_Inverse\_trig\_functions/5.6\_Inverse\_cosecant/289\_5.6.1

Test file number 289

Integral number in file 123

## **Maxima [F(-2)]**

Exception generated.

$$
\int \sqrt{d+ex^2} (a+b\csc^{-1}(cx)) dx = \text{Exception raised: ValueError}
$$

✞ ☎

 $\begin{pmatrix} 1 & 0 & 0 \\ 0 & 0 & 0 \\ 0 & 0 & 0 \\ 0 & 0 & 0 \\ 0 & 0 & 0 \\ 0 & 0 & 0 \\ 0 & 0 & 0 & 0 \\ 0 & 0 & 0 & 0 \\ 0 & 0 & 0 & 0 \\ 0 & 0 & 0 & 0 \\ 0 & 0 & 0 & 0 & 0 \\ 0 & 0 & 0 & 0 & 0 \\ 0 & 0 & 0 & 0 & 0 & 0 \\ 0 & 0 & 0 & 0 & 0 & 0 \\ 0 & 0 & 0 & 0 & 0 & 0 & 0 \\ 0 & 0 & 0 & 0 & 0 & 0 & 0 \\ 0 &$ 

✞ ☎

 $\left( \begin{array}{cc} \bullet & \bullet & \bullet \\ \bullet & \bullet & \bullet \end{array} \right)$ 

input

integrate((e\*x^2+d)^(1/2)\*(a+b\*arccsc(c\*x)),x, algorithm="maxima")

output Exception raised: ValueError >> Computation failed since Maxima requested additional constraints; using the 'assume' command before evaluation \*may\* help (example of legal syntax is 'assume(e>0)', see `assume?` for more de tails)Is e

input file name test\_cases/rubi\_tests/5\_Inverse\_trig\_functions/5.6\_Inverse\_cosecant/289\_5.6.1

Test file number 289

Exception generated.

 $\int \sqrt{d+ex^2}(a+b\csc^{-1}(cx))$  $\frac{d}{dx}$   $\frac{d}{dx}$  = Exception raised: ValueError

✞ ☎

 $\begin{pmatrix} 1 & 0 & 0 \\ 0 & 0 & 0 \\ 0 & 0 & 0 \\ 0 & 0 & 0 \\ 0 & 0 & 0 \\ 0 & 0 & 0 \\ 0 & 0 & 0 & 0 \\ 0 & 0 & 0 & 0 \\ 0 & 0 & 0 & 0 \\ 0 & 0 & 0 & 0 \\ 0 & 0 & 0 & 0 & 0 \\ 0 & 0 & 0 & 0 & 0 \\ 0 & 0 & 0 & 0 & 0 & 0 \\ 0 & 0 & 0 & 0 & 0 & 0 \\ 0 & 0 & 0 & 0 & 0 & 0 & 0 \\ 0 & 0 & 0 & 0 & 0 & 0 & 0 \\ 0 &$ 

✞ ☎

 $\begin{pmatrix} 1 & 0 & 0 \\ 0 & 0 & 0 \\ 0 & 0 & 0 \\ 0 & 0 & 0 \\ 0 & 0 & 0 \\ 0 & 0 & 0 \\ 0 & 0 & 0 & 0 \\ 0 & 0 & 0 & 0 \\ 0 & 0 & 0 & 0 \\ 0 & 0 & 0 & 0 \\ 0 & 0 & 0 & 0 & 0 \\ 0 & 0 & 0 & 0 & 0 \\ 0 & 0 & 0 & 0 & 0 & 0 \\ 0 & 0 & 0 & 0 & 0 & 0 \\ 0 & 0 & 0 & 0 & 0 & 0 & 0 \\ 0 & 0 & 0 & 0 & 0 & 0 & 0 \\ 0 &$ 

input  $integrate((e*x^2+d)^(1/2)*(a+b*arccsc(c*x))/x^2,x, algorithm="maxima")$ 

output

Exception raised: ValueError >> Computation failed since Maxima requested additional constraints; using the 'assume' command before evaluation \*may\* help (example of legal syntax is 'assume(e>0)', see `assume?` for more de tails)Is e

input file name test\_cases/rubi\_tests/5\_Inverse\_trig\_functions/5.6\_Inverse\_cosecant/289\_5.6.1

Test file number 289

Integral number in file 125

## **Maxima [F(-2)]**

Exception generated.

$$
\int \frac{\sqrt{d+ex^2}(a+b\csc^{-1}(cx))}{x^4} dx = \text{Exception raised: ValueError}
$$

✞ ☎

 $\begin{pmatrix} 1 & 0 & 0 \\ 0 & 0 & 0 \\ 0 & 0 & 0 \\ 0 & 0 & 0 \\ 0 & 0 & 0 \\ 0 & 0 & 0 \\ 0 & 0 & 0 & 0 \\ 0 & 0 & 0 & 0 \\ 0 & 0 & 0 & 0 \\ 0 & 0 & 0 & 0 \\ 0 & 0 & 0 & 0 & 0 \\ 0 & 0 & 0 & 0 & 0 \\ 0 & 0 & 0 & 0 & 0 & 0 \\ 0 & 0 & 0 & 0 & 0 & 0 \\ 0 & 0 & 0 & 0 & 0 & 0 & 0 \\ 0 & 0 & 0 & 0 & 0 & 0 & 0 \\ 0 &$ 

✞ ☎

 $\begin{pmatrix} 1 & 0 & 0 \\ 0 & 0 & 0 \\ 0 & 0 & 0 \\ 0 & 0 & 0 \\ 0 & 0 & 0 \\ 0 & 0 & 0 \\ 0 & 0 & 0 & 0 \\ 0 & 0 & 0 & 0 \\ 0 & 0 & 0 & 0 \\ 0 & 0 & 0 & 0 \\ 0 & 0 & 0 & 0 & 0 \\ 0 & 0 & 0 & 0 & 0 \\ 0 & 0 & 0 & 0 & 0 & 0 \\ 0 & 0 & 0 & 0 & 0 & 0 \\ 0 & 0 & 0 & 0 & 0 & 0 & 0 \\ 0 & 0 & 0 & 0 & 0 & 0 & 0 \\ 0 &$ 

input integrate((e\*x^2+d)^(1/2)\*(a+b\*arccsc(c\*x))/x^4,x, algorithm="maxima")

output Exception raised: ValueError >> Computation failed since Maxima requested additional constraints; using the 'assume' command before evaluation \*may\* help (example of legal syntax is 'assume(e>0)', see `assume?` for more de tails)Is e

input file name test\_cases/rubi\_tests/5\_Inverse\_trig\_functions/5.6\_Inverse\_cosecant/289\_5.6.1

Test file number 289

Exception generated.

 $\int \sqrt{d+ex^2}(a+bcsc^{-1}(cx))$  $\frac{d}{dx}$   $\frac{d}{dx}$  = Exception raised: ValueError

✞ ☎

 $\left($   $\left($   $\right)$   $\left($   $\left($   $\right)$   $\left($   $\left($   $\right)$   $\left($   $\left($   $\right)$   $\left($   $\left($   $\right)$   $\left($   $\left($   $\right)$   $\left($   $\left($   $\right)$   $\left($   $\left($   $\right)$   $\left($   $\left($   $\right)$   $\left($   $\left($   $\right)$   $\left($   $\left($   $\right)$   $\left($   $\left($   $\right)$   $\left($ 

✞ ☎

 $\left($   $\left($   $\right)$   $\left($   $\left($   $\right)$   $\left($   $\left($   $\right)$   $\left($   $\left($   $\right)$   $\left($   $\left($   $\right)$   $\left($   $\left($   $\right)$   $\left($   $\left($   $\right)$   $\left($   $\left($   $\right)$   $\left($   $\left($   $\right)$   $\left($   $\left($   $\right)$   $\left($   $\left($   $\right)$   $\left($   $\left($   $\right)$   $\left($ 

input integrate((e\*x^2+d)^(1/2)\*(a+b\*arccsc(c\*x))/x^6,x, algorithm="maxima")

output Exception raised: ValueError >> Computation failed since Maxima requested additional constraints; using the 'assume' command before evaluation \*may\* help (example of legal syntax is 'assume(e>0)', see `assume?` for more de tails)Is e

input file name test\_cases/rubi\_tests/5\_Inverse\_trig\_functions/5.6\_Inverse\_cosecant/289\_5.6.1

Test file number 289

Integral number in file 127

### **Maxima [F(-2)]**

Exception generated.

$$
\int x^3 (d+ex^2)^{3/2} (a+b\csc^{-1}(cx)) dx = \text{Exception raised: ValueError}
$$

✞ ☎

 $\begin{pmatrix} 1 & 0 & 0 \\ 0 & 0 & 0 \\ 0 & 0 & 0 \\ 0 & 0 & 0 \\ 0 & 0 & 0 \\ 0 & 0 & 0 \\ 0 & 0 & 0 & 0 \\ 0 & 0 & 0 & 0 \\ 0 & 0 & 0 & 0 \\ 0 & 0 & 0 & 0 \\ 0 & 0 & 0 & 0 & 0 \\ 0 & 0 & 0 & 0 & 0 \\ 0 & 0 & 0 & 0 & 0 & 0 \\ 0 & 0 & 0 & 0 & 0 & 0 \\ 0 & 0 & 0 & 0 & 0 & 0 & 0 \\ 0 & 0 & 0 & 0 & 0 & 0 & 0 \\ 0 &$ 

✞ ☎

 $\left($   $\left($   $\right)$   $\left($   $\left($   $\right)$   $\left($   $\left($   $\right)$   $\left($   $\left($   $\right)$   $\left($   $\left($   $\right)$   $\left($   $\left($   $\right)$   $\left($   $\left($   $\right)$   $\left($   $\left($   $\right)$   $\left($   $\left($   $\right)$   $\left($   $\left($   $\right)$   $\left($   $\left($   $\right)$   $\left($   $\left($   $\right)$   $\left($ 

input

integrate(x^3\*(e\*x^2+d)^(3/2)\*(a+b\*arccsc(c\*x)),x, algorithm="maxima")

output Exception raised: ValueError >> Computation failed since Maxima requested additional constraints; using the 'assume' command before evaluation \*may\* help (example of legal syntax is 'assume(e>0)', see `assume?` for more de tails)Is e

input file name test\_cases/rubi\_tests/5\_Inverse\_trig\_functions/5.6\_Inverse\_cosecant/289\_5.6.1

Test file number 289

Exception generated.

 $\int (d+e^{2})^{3/2} (a+ b \csc^{-1}(cx))$ *x dx* = Exception raised: ValueError

✞ ☎

 $\left( \begin{array}{cc} \text{ } & \text{ } \\ \text{ } & \text{ } \end{array} \right)$ 

 $\sqrt{2}$   $\sqrt{2}$   $\sqrt{2$ 

 $\left( \begin{array}{cc} \bullet & \bullet & \bullet \\ \bullet & \bullet & \bullet \end{array} \right)$ 

input integrate((e\*x^2+d)^(3/2)\*(a+b\*arccsc(c\*x))/x,x, algorithm="maxima")

output

Exception raised: ValueError >> Computation failed since Maxima requested additional constraints; using the 'assume' command before evaluation \*may\* help (example of legal syntax is 'assume(e>0)', see `assume?` for more de tails)Is e

input file name test\_cases/rubi\_tests/5\_Inverse\_trig\_functions/5.6\_Inverse\_cosecant/289\_5.6.1

Test file number 289

Integral number in file 130

## **Maxima [F(-2)]**

Exception generated.

$$
\int \frac{(d+ex^2)^{3/2}(a+b\csc^{-1}(cx))}{x^3} dx = \text{Exception raised: ValueError}
$$

✞ ☎

 $\begin{pmatrix} 1 & 0 & 0 \\ 0 & 0 & 0 \\ 0 & 0 & 0 \\ 0 & 0 & 0 \\ 0 & 0 & 0 \\ 0 & 0 & 0 \\ 0 & 0 & 0 & 0 \\ 0 & 0 & 0 & 0 \\ 0 & 0 & 0 & 0 \\ 0 & 0 & 0 & 0 & 0 \\ 0 & 0 & 0 & 0 & 0 \\ 0 & 0 & 0 & 0 & 0 \\ 0 & 0 & 0 & 0 & 0 & 0 \\ 0 & 0 & 0 & 0 & 0 & 0 \\ 0 & 0 & 0 & 0 & 0 & 0 & 0 \\ 0 & 0 & 0 & 0 & 0 & 0 & 0 \\$ 

✞ ☎

 $\begin{pmatrix} 1 & 0 & 0 \\ 0 & 0 & 0 \\ 0 & 0 & 0 \\ 0 & 0 & 0 \\ 0 & 0 & 0 \\ 0 & 0 & 0 \\ 0 & 0 & 0 & 0 \\ 0 & 0 & 0 & 0 \\ 0 & 0 & 0 & 0 \\ 0 & 0 & 0 & 0 \\ 0 & 0 & 0 & 0 & 0 \\ 0 & 0 & 0 & 0 & 0 \\ 0 & 0 & 0 & 0 & 0 & 0 \\ 0 & 0 & 0 & 0 & 0 & 0 \\ 0 & 0 & 0 & 0 & 0 & 0 & 0 \\ 0 & 0 & 0 & 0 & 0 & 0 & 0 \\ 0 &$ 

input integrate((e\*x^2+d)^(3/2)\*(a+b\*arccsc(c\*x))/x^3,x, algorithm="maxima")

output Exception raised: ValueError >> Computation failed since Maxima requested additional constraints; using the 'assume' command before evaluation \*may\* help (example of legal syntax is 'assume(e>0)', see `assume?` for more de tails)Is e

input file name test\_cases/rubi\_tests/5\_Inverse\_trig\_functions/5.6\_Inverse\_cosecant/289\_5.6.1

Test file number 289

Exception generated.

$$
\int x^2 (d+ex^2)^{3/2} (a+b \csc^{-1}(cx)) dx = \text{Exception raised: ValueError}
$$

✞ ☎

 $\left( \begin{array}{cc} \text{ } & \text{ } \\ \text{ } & \text{ } \end{array} \right)$ 

✞ ☎

 $\left( \begin{array}{cc} \text{ } & \text{ } \\ \text{ } & \text{ } \end{array} \right)$ 

input integrate(x^2\*(e\*x^2+d)^(3/2)\*(a+b\*arccsc(c\*x)),x, algorithm="maxima")

output

Exception raised: ValueError >> Computation failed since Maxima requested additional constraints; using the 'assume' command before evaluation \*may\* help (example of legal syntax is 'assume(e>0)', see `assume?` for more de tails)Is e

input file name test\_cases/rubi\_tests/5\_Inverse\_trig\_functions/5.6\_Inverse\_cosecant/289\_5.6.1

Test file number 289

Integral number in file 132

### **Maxima [F(-2)]**

Exception generated.

$$
\int (d + e x^2)^{3/2} (a + b \csc^{-1}(cx)) dx = \text{Exception raised: ValueError}
$$

✞ ☎

 $\begin{pmatrix} 1 & 0 & 0 \\ 0 & 0 & 0 \\ 0 & 0 & 0 \\ 0 & 0 & 0 \\ 0 & 0 & 0 \\ 0 & 0 & 0 \\ 0 & 0 & 0 \\ 0 & 0 & 0 \\ 0 & 0 & 0 & 0 \\ 0 & 0 & 0 & 0 \\ 0 & 0 & 0 & 0 \\ 0 & 0 & 0 & 0 & 0 \\ 0 & 0 & 0 & 0 & 0 \\ 0 & 0 & 0 & 0 & 0 \\ 0 & 0 & 0 & 0 & 0 & 0 \\ 0 & 0 & 0 & 0 & 0 & 0 \\ 0 & 0 & 0 & 0 & 0 & 0 & 0 \\ 0 &$ 

✞ ☎

 $\left( \begin{array}{cc} \bullet & \bullet & \bullet \\ \bullet & \bullet & \bullet \end{array} \right)$ 

input

integrate((e\*x^2+d)^(3/2)\*(a+b\*arccsc(c\*x)),x, algorithm="maxima")

output Exception raised: ValueError >> Computation failed since Maxima requested additional constraints; using the 'assume' command before evaluation \*may\* help (example of legal syntax is 'assume(e>0)', see `assume?` for more de tails)Is e

input file name test\_cases/rubi\_tests/5\_Inverse\_trig\_functions/5.6\_Inverse\_cosecant/289\_5.6.1

Test file number 289

Exception generated.

 $\int (d+e^{2})^{3/2} (a+ b \csc^{-1}(cx))$  $\frac{d}{dx}$  = Exception raised: ValueError

✞ ☎

 $\left( \begin{array}{cc} \text{ } & \text{ } \\ \text{ } & \text{ } \end{array} \right)$ 

 $\sqrt{2}$   $\sqrt{2}$   $\sqrt{2$ 

 $\left( \begin{array}{cc} \bullet & \bullet & \bullet \\ \bullet & \bullet & \bullet \end{array} \right)$ 

input  $integrate((e*x^2+d)^{(3/2)*(a+b*arccsc(c*x))/x^2,x, algorithm="maxima")$ 

output

Exception raised: ValueError >> Computation failed since Maxima requested additional constraints; using the 'assume' command before evaluation \*may\* help (example of legal syntax is 'assume(e>0)', see `assume?` for more de tails)Is e

input file name test\_cases/rubi\_tests/5\_Inverse\_trig\_functions/5.6\_Inverse\_cosecant/289\_5.6.1

Test file number 289

Integral number in file 134

## **Maxima [F(-2)]**

Exception generated.

$$
\int \frac{(d+ex^2)^{3/2}(a+b\csc^{-1}(cx))}{x^4} dx = \text{Exception raised: ValueError}
$$

✞ ☎

 $\begin{pmatrix} 1 & 0 & 0 \\ 0 & 0 & 0 \\ 0 & 0 & 0 \\ 0 & 0 & 0 \\ 0 & 0 & 0 \\ 0 & 0 & 0 \\ 0 & 0 & 0 & 0 \\ 0 & 0 & 0 & 0 \\ 0 & 0 & 0 & 0 \\ 0 & 0 & 0 & 0 \\ 0 & 0 & 0 & 0 & 0 \\ 0 & 0 & 0 & 0 & 0 \\ 0 & 0 & 0 & 0 & 0 & 0 \\ 0 & 0 & 0 & 0 & 0 & 0 \\ 0 & 0 & 0 & 0 & 0 & 0 & 0 \\ 0 & 0 & 0 & 0 & 0 & 0 & 0 \\ 0 &$ 

✞ ☎

 $\begin{pmatrix} 1 & 0 & 0 \\ 0 & 0 & 0 \\ 0 & 0 & 0 \\ 0 & 0 & 0 \\ 0 & 0 & 0 \\ 0 & 0 & 0 \\ 0 & 0 & 0 & 0 \\ 0 & 0 & 0 & 0 \\ 0 & 0 & 0 & 0 \\ 0 & 0 & 0 & 0 \\ 0 & 0 & 0 & 0 & 0 \\ 0 & 0 & 0 & 0 & 0 \\ 0 & 0 & 0 & 0 & 0 & 0 \\ 0 & 0 & 0 & 0 & 0 & 0 \\ 0 & 0 & 0 & 0 & 0 & 0 & 0 \\ 0 & 0 & 0 & 0 & 0 & 0 & 0 \\ 0 &$ 

input integrate((e\*x^2+d)^(3/2)\*(a+b\*arccsc(c\*x))/x^4,x, algorithm="maxima")

output Exception raised: ValueError >> Computation failed since Maxima requested additional constraints; using the 'assume' command before evaluation \*may\* help (example of legal syntax is 'assume(e>0)', see `assume?` for more de tails)Is e

input file name test\_cases/rubi\_tests/5\_Inverse\_trig\_functions/5.6\_Inverse\_cosecant/289\_5.6.1

Test file number 289

Exception generated.

 $\int (d+e^{2})^{3/2} (a+ b \csc^{-1}(cx))$  $\frac{d}{dx}$ <sup>6</sup>  $\frac{d}{dx}$  = Exception raised: ValueError

✞ ☎

 $\left( \begin{array}{cc} \text{ } & \text{ } \\ \text{ } & \text{ } \end{array} \right)$ 

✞ ☎

 $\left( \begin{array}{cc} \bullet & \bullet & \bullet \\ \bullet & \bullet & \bullet \end{array} \right)$ 

input  $integrate((e*x^2+d)^{(3/2)*(a+b*arccsc(c*x))/x^6,x, algorithm="maxima")$ 

output

Exception raised: ValueError >> Computation failed since Maxima requested additional constraints; using the 'assume' command before evaluation \*may\* help (example of legal syntax is 'assume(e>0)', see `assume?` for more de tails)Is e

input file name test\_cases/rubi\_tests/5\_Inverse\_trig\_functions/5.6\_Inverse\_cosecant/289\_5.6.1

Test file number 289

Integral number in file 136

## **Maxima [F(-2)]**

Exception generated.

$$
\int \frac{(d+ex^2)^{3/2}(a+b\csc^{-1}(cx))}{x^8} dx = \text{Exception raised: ValueError}
$$

✞ ☎

 $\begin{pmatrix} 1 & 0 & 0 \\ 0 & 0 & 0 \\ 0 & 0 & 0 \\ 0 & 0 & 0 \\ 0 & 0 & 0 \\ 0 & 0 & 0 \\ 0 & 0 & 0 & 0 \\ 0 & 0 & 0 & 0 \\ 0 & 0 & 0 & 0 \\ 0 & 0 & 0 & 0 \\ 0 & 0 & 0 & 0 & 0 \\ 0 & 0 & 0 & 0 & 0 \\ 0 & 0 & 0 & 0 & 0 & 0 \\ 0 & 0 & 0 & 0 & 0 & 0 \\ 0 & 0 & 0 & 0 & 0 & 0 & 0 \\ 0 & 0 & 0 & 0 & 0 & 0 & 0 \\ 0 &$ 

✞ ☎

 $\begin{pmatrix} 1 & 0 & 0 \\ 0 & 0 & 0 \\ 0 & 0 & 0 \\ 0 & 0 & 0 \\ 0 & 0 & 0 \\ 0 & 0 & 0 \\ 0 & 0 & 0 & 0 \\ 0 & 0 & 0 & 0 \\ 0 & 0 & 0 & 0 \\ 0 & 0 & 0 & 0 \\ 0 & 0 & 0 & 0 & 0 \\ 0 & 0 & 0 & 0 & 0 \\ 0 & 0 & 0 & 0 & 0 & 0 \\ 0 & 0 & 0 & 0 & 0 & 0 \\ 0 & 0 & 0 & 0 & 0 & 0 & 0 \\ 0 & 0 & 0 & 0 & 0 & 0 & 0 \\ 0 &$ 

input integrate((e\*x^2+d)^(3/2)\*(a+b\*arccsc(c\*x))/x^8,x, algorithm="maxima")

output Exception raised: ValueError >> Computation failed since Maxima requested additional constraints; using the 'assume' command before evaluation \*may\* help (example of legal syntax is 'assume(e>0)', see `assume?` for more de tails)Is e

input file name test\_cases/rubi\_tests/5\_Inverse\_trig\_functions/5.6\_Inverse\_cosecant/289\_5.6.1

Test file number 289

Exception generated.

$$
\int \frac{x^5(a + b \csc^{-1}(cx))}{\sqrt{d + cx^2}} dx = \text{Exception raised: ValueError}
$$

✞ ☎

 $\begin{pmatrix} 1 & 0 & 0 \\ 0 & 0 & 0 \\ 0 & 0 & 0 \\ 0 & 0 & 0 \\ 0 & 0 & 0 \\ 0 & 0 & 0 \\ 0 & 0 & 0 & 0 \\ 0 & 0 & 0 & 0 \\ 0 & 0 & 0 & 0 \\ 0 & 0 & 0 & 0 \\ 0 & 0 & 0 & 0 & 0 \\ 0 & 0 & 0 & 0 & 0 \\ 0 & 0 & 0 & 0 & 0 & 0 \\ 0 & 0 & 0 & 0 & 0 & 0 \\ 0 & 0 & 0 & 0 & 0 & 0 & 0 \\ 0 & 0 & 0 & 0 & 0 & 0 & 0 \\ 0 &$ 

✞ ☎

 $\overline{\phantom{a}}$   $\overline{\phantom{a}}$   $\overline{\$ 

input  $integrate(x^5*(a+b*arccsc(c*x))/(e*x^2+d)^{(1/2)},x, algorithm="maxima")$ 

output

Exception raised: ValueError >> Computation failed since Maxima requested additional constraints; using the 'assume' command before evaluation \*may\* help (example of legal syntax is 'assume(e>0)', see `assume?` for more de tails)Is e

input file name test\_cases/rubi\_tests/5\_Inverse\_trig\_functions/5.6\_Inverse\_cosecant/289\_5.6.1

Test file number 289

Integral number in file 138

## **Maxima [F(-2)]**

Exception generated.

$$
\int \frac{x^3(a + b \csc^{-1}(cx))}{\sqrt{d + ex^2}} dx = \text{Exception raised: ValueError}
$$

✞ ☎

 $\begin{pmatrix} 1 & 0 & 0 \\ 0 & 0 & 0 \\ 0 & 0 & 0 \\ 0 & 0 & 0 \\ 0 & 0 & 0 \\ 0 & 0 & 0 \\ 0 & 0 & 0 & 0 \\ 0 & 0 & 0 & 0 \\ 0 & 0 & 0 & 0 \\ 0 & 0 & 0 & 0 \\ 0 & 0 & 0 & 0 & 0 \\ 0 & 0 & 0 & 0 & 0 \\ 0 & 0 & 0 & 0 & 0 & 0 \\ 0 & 0 & 0 & 0 & 0 & 0 \\ 0 & 0 & 0 & 0 & 0 & 0 & 0 \\ 0 & 0 & 0 & 0 & 0 & 0 & 0 \\ 0 &$ 

✞ ☎

 $\begin{pmatrix} 1 & 0 & 0 \\ 0 & 0 & 0 \\ 0 & 0 & 0 \\ 0 & 0 & 0 \\ 0 & 0 & 0 \\ 0 & 0 & 0 \\ 0 & 0 & 0 & 0 \\ 0 & 0 & 0 & 0 \\ 0 & 0 & 0 & 0 \\ 0 & 0 & 0 & 0 \\ 0 & 0 & 0 & 0 & 0 \\ 0 & 0 & 0 & 0 & 0 \\ 0 & 0 & 0 & 0 & 0 & 0 \\ 0 & 0 & 0 & 0 & 0 & 0 \\ 0 & 0 & 0 & 0 & 0 & 0 & 0 \\ 0 & 0 & 0 & 0 & 0 & 0 & 0 \\ 0 &$ 

input  $integrate(x^3*(a+b*arccsc(c*x))/(e*x^2+d)^(1/2),x, algorithm="maxima")$ 

output Exception raised: ValueError >> Computation failed since Maxima requested additional constraints; using the 'assume' command before evaluation \*may\* help (example of legal syntax is 'assume(e>0)', see `assume?` for more de tails)Is e

input file name test\_cases/rubi\_tests/5\_Inverse\_trig\_functions/5.6\_Inverse\_cosecant/289\_5.6.1

Test file number 289

Exception generated.

$$
\int \frac{a + b \csc^{-1}(cx)}{x\sqrt{d + ex^2}} dx = \text{Exception raised: ValueError}
$$

✞ ☎

 $\begin{pmatrix} 1 & 0 & 0 \\ 0 & 0 & 0 \\ 0 & 0 & 0 \\ 0 & 0 & 0 \\ 0 & 0 & 0 \\ 0 & 0 & 0 \\ 0 & 0 & 0 & 0 \\ 0 & 0 & 0 & 0 \\ 0 & 0 & 0 & 0 \\ 0 & 0 & 0 & 0 \\ 0 & 0 & 0 & 0 & 0 \\ 0 & 0 & 0 & 0 & 0 \\ 0 & 0 & 0 & 0 & 0 & 0 \\ 0 & 0 & 0 & 0 & 0 & 0 \\ 0 & 0 & 0 & 0 & 0 & 0 & 0 \\ 0 & 0 & 0 & 0 & 0 & 0 & 0 \\ 0 &$ 

✞ ☎

 $\overline{\phantom{a}}$   $\overline{\phantom{a}}$   $\overline{\$ 

input  $integrate((a+b*arccsc(c*x))/x/(e*x^2+d)^(1/2),x, algorithm="maxima")$ 

output

Exception raised: ValueError >> Computation failed since Maxima requested additional constraints; using the 'assume' command before evaluation \*may\* help (example of legal syntax is 'assume(e>0)', see `assume?` for more de tails)Is e

input file name test\_cases/rubi\_tests/5\_Inverse\_trig\_functions/5.6\_Inverse\_cosecant/289\_5.6.1

Test file number 289

Integral number in file 141

### **Maxima [F(-2)]**

Exception generated.

$$
\int \frac{a + b \csc^{-1}(cx)}{x^3 \sqrt{d + ex^2}} dx = \text{Exception raised: ValueError}
$$

✞ ☎

 $\begin{pmatrix} 1 & 0 & 0 \\ 0 & 0 & 0 \\ 0 & 0 & 0 \\ 0 & 0 & 0 \\ 0 & 0 & 0 \\ 0 & 0 & 0 \\ 0 & 0 & 0 & 0 \\ 0 & 0 & 0 & 0 \\ 0 & 0 & 0 & 0 \\ 0 & 0 & 0 & 0 \\ 0 & 0 & 0 & 0 & 0 \\ 0 & 0 & 0 & 0 & 0 \\ 0 & 0 & 0 & 0 & 0 & 0 \\ 0 & 0 & 0 & 0 & 0 & 0 \\ 0 & 0 & 0 & 0 & 0 & 0 & 0 \\ 0 & 0 & 0 & 0 & 0 & 0 & 0 \\ 0 &$ 

✞ ☎

 $\begin{pmatrix} 1 & 0 & 0 \\ 0 & 0 & 0 \\ 0 & 0 & 0 \\ 0 & 0 & 0 \\ 0 & 0 & 0 \\ 0 & 0 & 0 \\ 0 & 0 & 0 & 0 \\ 0 & 0 & 0 & 0 \\ 0 & 0 & 0 & 0 \\ 0 & 0 & 0 & 0 \\ 0 & 0 & 0 & 0 & 0 \\ 0 & 0 & 0 & 0 & 0 \\ 0 & 0 & 0 & 0 & 0 & 0 \\ 0 & 0 & 0 & 0 & 0 & 0 \\ 0 & 0 & 0 & 0 & 0 & 0 & 0 \\ 0 & 0 & 0 & 0 & 0 & 0 & 0 \\ 0 &$ 

input integrate((a+b\*arccsc(c\*x))/x^3/(e\*x^2+d)^(1/2),x, algorithm="maxima")

output Exception raised: ValueError >> Computation failed since Maxima requested additional constraints; using the 'assume' command before evaluation \*may\* help (example of legal syntax is 'assume(e>0)', see `assume?` for more de tails)Is e

input file name test\_cases/rubi\_tests/5\_Inverse\_trig\_functions/5.6\_Inverse\_cosecant/289\_5.6.1

Test file number 289

Exception generated.

$$
\int \frac{x^2(a + b \csc^{-1}(cx))}{\sqrt{d + ex^2}} dx = \text{Exception raised: ValueError}
$$

✞ ☎

 $\begin{pmatrix} 1 & 0 & 0 \\ 0 & 0 & 0 \\ 0 & 0 & 0 \\ 0 & 0 & 0 \\ 0 & 0 & 0 \\ 0 & 0 & 0 \\ 0 & 0 & 0 & 0 \\ 0 & 0 & 0 & 0 \\ 0 & 0 & 0 & 0 \\ 0 & 0 & 0 & 0 \\ 0 & 0 & 0 & 0 & 0 \\ 0 & 0 & 0 & 0 & 0 \\ 0 & 0 & 0 & 0 & 0 & 0 \\ 0 & 0 & 0 & 0 & 0 & 0 \\ 0 & 0 & 0 & 0 & 0 & 0 & 0 \\ 0 & 0 & 0 & 0 & 0 & 0 & 0 \\ 0 &$ 

✞ ☎

 $\overline{\phantom{a}}$   $\overline{\phantom{a}}$   $\overline{\$ 

input  $integrate(x^2*(a+b*arccsc(c*x))/(e*x^2+d)^{(1/2)},x, algorithm="maxima")$ 

output

Exception raised: ValueError >> Computation failed since Maxima requested additional constraints; using the 'assume' command before evaluation \*may\* help (example of legal syntax is 'assume(e>0)', see `assume?` for more de tails)Is e

input file name test\_cases/rubi\_tests/5\_Inverse\_trig\_functions/5.6\_Inverse\_cosecant/289\_5.6.1

Test file number 289

Integral number in file 143

## **Maxima [F(-2)]**

Exception generated.

$$
\int \frac{a + b \csc^{-1}(cx)}{\sqrt{d + ex^2}} dx = \text{Exception raised: ValueError}
$$

✞ ☎

 $\begin{pmatrix} 1 & 0 & 0 \\ 0 & 0 & 0 \\ 0 & 0 & 0 \\ 0 & 0 & 0 \\ 0 & 0 & 0 \\ 0 & 0 & 0 \\ 0 & 0 & 0 & 0 \\ 0 & 0 & 0 & 0 \\ 0 & 0 & 0 & 0 \\ 0 & 0 & 0 & 0 \\ 0 & 0 & 0 & 0 & 0 \\ 0 & 0 & 0 & 0 & 0 \\ 0 & 0 & 0 & 0 & 0 & 0 \\ 0 & 0 & 0 & 0 & 0 & 0 \\ 0 & 0 & 0 & 0 & 0 & 0 & 0 \\ 0 & 0 & 0 & 0 & 0 & 0 & 0 \\ 0 &$ 

✞ ☎

 $\begin{pmatrix} 1 & 0 & 0 \\ 0 & 0 & 0 \\ 0 & 0 & 0 \\ 0 & 0 & 0 \\ 0 & 0 & 0 \\ 0 & 0 & 0 \\ 0 & 0 & 0 & 0 \\ 0 & 0 & 0 & 0 \\ 0 & 0 & 0 & 0 \\ 0 & 0 & 0 & 0 \\ 0 & 0 & 0 & 0 & 0 \\ 0 & 0 & 0 & 0 & 0 \\ 0 & 0 & 0 & 0 & 0 & 0 \\ 0 & 0 & 0 & 0 & 0 & 0 \\ 0 & 0 & 0 & 0 & 0 & 0 & 0 \\ 0 & 0 & 0 & 0 & 0 & 0 & 0 \\ 0 &$ 

input integrate((a+b\*arccsc(c\*x))/(e\*x^2+d)^(1/2),x, algorithm="maxima")

output Exception raised: ValueError >> Computation failed since Maxima requested additional constraints; using the 'assume' command before evaluation \*may\* help (example of legal syntax is 'assume(e>0)', see `assume?` for more de tails)Is e

input file name test\_cases/rubi\_tests/5\_Inverse\_trig\_functions/5.6\_Inverse\_cosecant/289\_5.6.1

Test file number 289

Exception generated.

$$
\int \frac{a + b \csc^{-1}(cx)}{x^2 \sqrt{d + ex^2}} dx = \text{Exception raised: ValueError}
$$

✞ ☎

 $\overline{\phantom{a}}$   $\overline{\phantom{a}}$   $\overline{\$ 

✞ ☎

 $\overline{\phantom{a}}$   $\overline{\phantom{a}}$   $\overline{\$ 

input  $integrate((a+b*arccsc(c*x))/x^2/(e*x^2+d)^(1/2),x, algorithm="maxima")$ 

output

Exception raised: ValueError >> Computation failed since Maxima requested additional constraints; using the 'assume' command before evaluation \*may\* help (example of legal syntax is 'assume(e>0)', see `assume?` for more de tails)Is e

input file name test\_cases/rubi\_tests/5\_Inverse\_trig\_functions/5.6\_Inverse\_cosecant/289\_5.6.1

Test file number 289

Integral number in file 145

## **Maxima [F(-2)]**

Exception generated.

$$
\int \frac{a + b \csc^{-1}(cx)}{x^4 \sqrt{d + ex^2}} dx = \text{Exception raised: ValueError}
$$

✞ ☎

 $\begin{pmatrix} 1 & 0 & 0 \\ 0 & 0 & 0 \\ 0 & 0 & 0 \\ 0 & 0 & 0 \\ 0 & 0 & 0 \\ 0 & 0 & 0 \\ 0 & 0 & 0 & 0 \\ 0 & 0 & 0 & 0 \\ 0 & 0 & 0 & 0 \\ 0 & 0 & 0 & 0 \\ 0 & 0 & 0 & 0 & 0 \\ 0 & 0 & 0 & 0 & 0 \\ 0 & 0 & 0 & 0 & 0 & 0 \\ 0 & 0 & 0 & 0 & 0 & 0 \\ 0 & 0 & 0 & 0 & 0 & 0 & 0 \\ 0 & 0 & 0 & 0 & 0 & 0 & 0 \\ 0 &$ 

✞ ☎

 $\begin{pmatrix} 1 & 0 & 0 \\ 0 & 0 & 0 \\ 0 & 0 & 0 \\ 0 & 0 & 0 \\ 0 & 0 & 0 \\ 0 & 0 & 0 \\ 0 & 0 & 0 & 0 \\ 0 & 0 & 0 & 0 \\ 0 & 0 & 0 & 0 \\ 0 & 0 & 0 & 0 \\ 0 & 0 & 0 & 0 & 0 \\ 0 & 0 & 0 & 0 & 0 \\ 0 & 0 & 0 & 0 & 0 & 0 \\ 0 & 0 & 0 & 0 & 0 & 0 \\ 0 & 0 & 0 & 0 & 0 & 0 & 0 \\ 0 & 0 & 0 & 0 & 0 & 0 & 0 \\ 0 &$ 

input integrate((a+b\*arccsc(c\*x))/x^4/(e\*x^2+d)^(1/2),x, algorithm="maxima")

output Exception raised: ValueError >> Computation failed since Maxima requested additional constraints; using the 'assume' command before evaluation \*may\* help (example of legal syntax is 'assume(e>0)', see `assume?` for more de tails)Is e

input file name test\_cases/rubi\_tests/5\_Inverse\_trig\_functions/5.6\_Inverse\_cosecant/289\_5.6.1

Test file number 289

Exception generated.

$$
\int \frac{x^5(a + b \csc^{-1}(cx))}{(d + cx^2)^{3/2}} dx = \text{Exception raised: ValueError}
$$

✞ ☎

 $\left( \begin{array}{cc} \text{ } & \text{ } \\ \text{ } & \text{ } \end{array} \right)$ 

✞ ☎

 $\left( \begin{array}{cc} \text{ } & \text{ } \\ \text{ } & \text{ } \end{array} \right)$ 

input  $integrate(x^5*(a+b*arccsc(c*x))/(e*x^2+d)^(3/2),x, algorithm="maxima")$ 

output

Exception raised: ValueError >> Computation failed since Maxima requested additional constraints; using the 'assume' command before evaluation \*may\* help (example of legal syntax is 'assume(e>0)', see `assume?` for more de tails)Is e

input file name test\_cases/rubi\_tests/5\_Inverse\_trig\_functions/5.6\_Inverse\_cosecant/289\_5.6.1

Test file number 289

Integral number in file 147

### **Maxima [F(-2)]**

Exception generated.

$$
\int \frac{x^3(a + b \csc^{-1}(cx))}{(d + cx^2)^{3/2}} dx = \text{Exception raised: ValueError}
$$

✞ ☎

 $\begin{pmatrix} 1 & 0 & 0 \\ 0 & 0 & 0 \\ 0 & 0 & 0 \\ 0 & 0 & 0 \\ 0 & 0 & 0 \\ 0 & 0 & 0 \\ 0 & 0 & 0 & 0 \\ 0 & 0 & 0 & 0 \\ 0 & 0 & 0 & 0 \\ 0 & 0 & 0 & 0 \\ 0 & 0 & 0 & 0 & 0 \\ 0 & 0 & 0 & 0 & 0 \\ 0 & 0 & 0 & 0 & 0 & 0 \\ 0 & 0 & 0 & 0 & 0 & 0 \\ 0 & 0 & 0 & 0 & 0 & 0 & 0 \\ 0 & 0 & 0 & 0 & 0 & 0 & 0 \\ 0 &$ 

✞ ☎

 $\begin{pmatrix} 1 & 0 & 0 \\ 0 & 0 & 0 \\ 0 & 0 & 0 \\ 0 & 0 & 0 \\ 0 & 0 & 0 \\ 0 & 0 & 0 \\ 0 & 0 & 0 & 0 \\ 0 & 0 & 0 & 0 \\ 0 & 0 & 0 & 0 \\ 0 & 0 & 0 & 0 \\ 0 & 0 & 0 & 0 & 0 \\ 0 & 0 & 0 & 0 & 0 \\ 0 & 0 & 0 & 0 & 0 & 0 \\ 0 & 0 & 0 & 0 & 0 & 0 \\ 0 & 0 & 0 & 0 & 0 & 0 & 0 \\ 0 & 0 & 0 & 0 & 0 & 0 & 0 \\ 0 &$ 

input  $integrate(x^3*(a+b*arccsc(c*x))/(e*x^2+d)^(3/2),x, algorithm="maxima")$ 

output Exception raised: ValueError >> Computation failed since Maxima requested additional constraints; using the 'assume' command before evaluation \*may\* help (example of legal syntax is 'assume(e>0)', see `assume?` for more de tails)Is e

input file name test\_cases/rubi\_tests/5\_Inverse\_trig\_functions/5.6\_Inverse\_cosecant/289\_5.6.1

Test file number 289

Exception generated.

$$
\int \frac{a + b \csc^{-1}(cx)}{x (d + ex^2)^{3/2}} dx = \text{Exception raised: ValueError}
$$

✞ ☎

 $\left( \begin{array}{cc} \text{ } & \text{ } \\ \text{ } & \text{ } \end{array} \right)$ 

✞ ☎

 $\left( \begin{array}{cc} \text{ } & \text{ } \\ \text{ } & \text{ } \end{array} \right)$ 

input  $integrate((a+b*arccsc(c*x))/x/(e*x^2+d)^(3/2),x, algorithm="maxima")$ 

output

Exception raised: ValueError >> Computation failed since Maxima requested additional constraints; using the 'assume' command before evaluation \*may\* help (example of legal syntax is 'assume(e>0)', see `assume?` for more de tails)Is e

input file name test\_cases/rubi\_tests/5\_Inverse\_trig\_functions/5.6\_Inverse\_cosecant/289\_5.6.1

Test file number 289

Integral number in file 150

### **Maxima [F(-2)]**

Exception generated.

$$
\int \frac{a + b \csc^{-1}(cx)}{x^3 (d + ex^2)^{3/2}} dx = \text{Exception raised: ValueError}
$$

✞ ☎

 $\begin{pmatrix} 1 & 0 & 0 \\ 0 & 0 & 0 \\ 0 & 0 & 0 \\ 0 & 0 & 0 \\ 0 & 0 & 0 \\ 0 & 0 & 0 \\ 0 & 0 & 0 & 0 \\ 0 & 0 & 0 & 0 \\ 0 & 0 & 0 & 0 \\ 0 & 0 & 0 & 0 \\ 0 & 0 & 0 & 0 & 0 \\ 0 & 0 & 0 & 0 & 0 \\ 0 & 0 & 0 & 0 & 0 & 0 \\ 0 & 0 & 0 & 0 & 0 & 0 \\ 0 & 0 & 0 & 0 & 0 & 0 & 0 \\ 0 & 0 & 0 & 0 & 0 & 0 & 0 \\ 0 &$ 

✞ ☎

 $\begin{pmatrix} 1 & 0 & 0 \\ 0 & 0 & 0 \\ 0 & 0 & 0 \\ 0 & 0 & 0 \\ 0 & 0 & 0 \\ 0 & 0 & 0 \\ 0 & 0 & 0 & 0 \\ 0 & 0 & 0 & 0 \\ 0 & 0 & 0 & 0 \\ 0 & 0 & 0 & 0 \\ 0 & 0 & 0 & 0 & 0 \\ 0 & 0 & 0 & 0 & 0 \\ 0 & 0 & 0 & 0 & 0 & 0 \\ 0 & 0 & 0 & 0 & 0 & 0 \\ 0 & 0 & 0 & 0 & 0 & 0 & 0 \\ 0 & 0 & 0 & 0 & 0 & 0 & 0 \\ 0 &$ 

input integrate((a+b\*arccsc(c\*x))/x^3/(e\*x^2+d)^(3/2),x, algorithm="maxima")

output Exception raised: ValueError >> Computation failed since Maxima requested additional constraints; using the 'assume' command before evaluation \*may\* help (example of legal syntax is 'assume(e>0)', see `assume?` for more de tails)Is e

input file name test\_cases/rubi\_tests/5\_Inverse\_trig\_functions/5.6\_Inverse\_cosecant/289\_5.6.1

Test file number 289

Exception generated.

$$
\int \frac{x^4(a + b \csc^{-1}(cx))}{(d + cx^2)^{3/2}} dx = \text{Exception raised: ValueError}
$$

✞ ☎

 $\left( \begin{array}{cc} \text{ } & \text{ } \\ \text{ } & \text{ } \end{array} \right)$ 

✞ ☎

 $\left( \begin{array}{cc} \text{ } & \text{ } \\ \text{ } & \text{ } \end{array} \right)$ 

input  $integrate(x^4*(a+b*arccsc(c*x))/(e*x^2+d)^(3/2),x, algorithm="maxima")$ 

output

Exception raised: ValueError >> Computation failed since Maxima requested additional constraints; using the 'assume' command before evaluation \*may\* help (example of legal syntax is 'assume(e>0)', see `assume?` for more de tails)Is e

input file name test\_cases/rubi\_tests/5\_Inverse\_trig\_functions/5.6\_Inverse\_cosecant/289\_5.6.1

Test file number 289

Integral number in file 152

### **Maxima [F(-2)]**

Exception generated.

$$
\int \frac{x^2(a + b \csc^{-1}(cx))}{(d + cx^2)^{3/2}} dx = \text{Exception raised: ValueError}
$$

✞ ☎

 $\begin{pmatrix} 1 & 0 & 0 \\ 0 & 0 & 0 \\ 0 & 0 & 0 \\ 0 & 0 & 0 \\ 0 & 0 & 0 \\ 0 & 0 & 0 \\ 0 & 0 & 0 & 0 \\ 0 & 0 & 0 & 0 \\ 0 & 0 & 0 & 0 \\ 0 & 0 & 0 & 0 \\ 0 & 0 & 0 & 0 & 0 \\ 0 & 0 & 0 & 0 & 0 \\ 0 & 0 & 0 & 0 & 0 & 0 \\ 0 & 0 & 0 & 0 & 0 & 0 \\ 0 & 0 & 0 & 0 & 0 & 0 & 0 \\ 0 & 0 & 0 & 0 & 0 & 0 & 0 \\ 0 &$ 

✞ ☎

 $\begin{pmatrix} 1 & 0 & 0 \\ 0 & 0 & 0 \\ 0 & 0 & 0 \\ 0 & 0 & 0 \\ 0 & 0 & 0 \\ 0 & 0 & 0 \\ 0 & 0 & 0 & 0 \\ 0 & 0 & 0 & 0 \\ 0 & 0 & 0 & 0 \\ 0 & 0 & 0 & 0 \\ 0 & 0 & 0 & 0 & 0 \\ 0 & 0 & 0 & 0 & 0 \\ 0 & 0 & 0 & 0 & 0 & 0 \\ 0 & 0 & 0 & 0 & 0 & 0 \\ 0 & 0 & 0 & 0 & 0 & 0 & 0 \\ 0 & 0 & 0 & 0 & 0 & 0 & 0 \\ 0 &$ 

input  $integrate(x^2*(a+b*arccsc(c*x))/(e*x^2+d)^(3/2),x, algorithm="maxima")$ 

output Exception raised: ValueError >> Computation failed since Maxima requested additional constraints; using the 'assume' command before evaluation \*may\* help (example of legal syntax is 'assume(e>0)', see `assume?` for more de tails)Is e

input file name test\_cases/rubi\_tests/5\_Inverse\_trig\_functions/5.6\_Inverse\_cosecant/289\_5.6.1

Test file number 289

Exception generated.

$$
\int \frac{a + b \csc^{-1}(cx)}{(d + cx^2)^{3/2}} dx = \text{Exception raised: ValueError}
$$

✞ ☎

 $\left( \begin{array}{cc} \text{ } & \text{ } \\ \text{ } & \text{ } \end{array} \right)$ 

✞ ☎

 $\left( \begin{array}{cc} \text{ } & \text{ } \\ \text{ } & \text{ } \end{array} \right)$ 

input  $integrate((a+b*arccsc(c*x))/(e*x^2+d)^(3/2),x, algorithm="maxima")$ 

output

Exception raised: ValueError >> Computation failed since Maxima requested additional constraints; using the 'assume' command before evaluation \*may\* help (example of legal syntax is 'assume(e>0)', see `assume?` for more de tails)Is e

input file name test\_cases/rubi\_tests/5\_Inverse\_trig\_functions/5.6\_Inverse\_cosecant/289\_5.6.1

Test file number 289

Integral number in file 154

### **Maxima [F(-2)]**

Exception generated.

$$
\int \frac{a + b \csc^{-1}(cx)}{x^2 (d + ex^2)^{3/2}} dx = \text{Exception raised: ValueError}
$$

✞ ☎

 $\begin{pmatrix} 1 & 0 & 0 \\ 0 & 0 & 0 \\ 0 & 0 & 0 \\ 0 & 0 & 0 \\ 0 & 0 & 0 \\ 0 & 0 & 0 \\ 0 & 0 & 0 & 0 \\ 0 & 0 & 0 & 0 \\ 0 & 0 & 0 & 0 \\ 0 & 0 & 0 & 0 & 0 \\ 0 & 0 & 0 & 0 & 0 \\ 0 & 0 & 0 & 0 & 0 \\ 0 & 0 & 0 & 0 & 0 & 0 \\ 0 & 0 & 0 & 0 & 0 & 0 \\ 0 & 0 & 0 & 0 & 0 & 0 & 0 \\ 0 & 0 & 0 & 0 & 0 & 0 & 0 \\$ 

✞ ☎

 $\begin{pmatrix} 1 & 0 & 0 \\ 0 & 0 & 0 \\ 0 & 0 & 0 \\ 0 & 0 & 0 \\ 0 & 0 & 0 \\ 0 & 0 & 0 \\ 0 & 0 & 0 & 0 \\ 0 & 0 & 0 & 0 \\ 0 & 0 & 0 & 0 \\ 0 & 0 & 0 & 0 \\ 0 & 0 & 0 & 0 & 0 \\ 0 & 0 & 0 & 0 & 0 \\ 0 & 0 & 0 & 0 & 0 & 0 \\ 0 & 0 & 0 & 0 & 0 & 0 \\ 0 & 0 & 0 & 0 & 0 & 0 & 0 \\ 0 & 0 & 0 & 0 & 0 & 0 & 0 \\ 0 &$ 

input integrate((a+b\*arccsc(c\*x))/x^2/(e\*x^2+d)^(3/2),x, algorithm="maxima")

output Exception raised: ValueError >> Computation failed since Maxima requested additional constraints; using the 'assume' command before evaluation \*may\* help (example of legal syntax is 'assume(e>0)', see `assume?` for more de tails)Is e

input file name test\_cases/rubi\_tests/5\_Inverse\_trig\_functions/5.6\_Inverse\_cosecant/289\_5.6.1

Test file number 289
Exception generated.

$$
\int \frac{x^5(a + b \csc^{-1}(cx))}{(d + cx^2)^{5/2}} dx = \text{Exception raised: ValueError}
$$

✞ ☎

 $\left( \begin{array}{cc} \text{ } & \text{ } \\ \text{ } & \text{ } \end{array} \right)$ 

✞ ☎

 $\left( \begin{array}{cc} \text{ } & \text{ } \\ \text{ } & \text{ } \end{array} \right)$ 

input  $integrate(x^5*(a+b*arccsc(c*x))/(e*x^2+d)^{(5/2)},x, algorithm="maxima")$ 

output

Exception raised: ValueError >> Computation failed since Maxima requested additional constraints; using the 'assume' command before evaluation \*may\* help (example of legal syntax is 'assume(e>0)', see `assume?` for more de tails)Is e

input file name test\_cases/rubi\_tests/5\_Inverse\_trig\_functions/5.6\_Inverse\_cosecant/289\_5.6.1

Test file number 289

Integral number in file 156

### **Maxima [F(-2)]**

Exception generated.

$$
\int \frac{x^3(a + b \csc^{-1}(cx))}{(d + cx^2)^{5/2}} dx = \text{Exception raised: ValueError}
$$

✞ ☎

 $\begin{pmatrix} 1 & 0 & 0 \\ 0 & 0 & 0 \\ 0 & 0 & 0 \\ 0 & 0 & 0 \\ 0 & 0 & 0 \\ 0 & 0 & 0 \\ 0 & 0 & 0 & 0 \\ 0 & 0 & 0 & 0 \\ 0 & 0 & 0 & 0 \\ 0 & 0 & 0 & 0 \\ 0 & 0 & 0 & 0 & 0 \\ 0 & 0 & 0 & 0 & 0 \\ 0 & 0 & 0 & 0 & 0 & 0 \\ 0 & 0 & 0 & 0 & 0 & 0 \\ 0 & 0 & 0 & 0 & 0 & 0 & 0 \\ 0 & 0 & 0 & 0 & 0 & 0 & 0 \\ 0 &$ 

✞ ☎

 $\begin{pmatrix} 1 & 0 & 0 \\ 0 & 0 & 0 \\ 0 & 0 & 0 \\ 0 & 0 & 0 \\ 0 & 0 & 0 \\ 0 & 0 & 0 \\ 0 & 0 & 0 & 0 \\ 0 & 0 & 0 & 0 \\ 0 & 0 & 0 & 0 \\ 0 & 0 & 0 & 0 \\ 0 & 0 & 0 & 0 & 0 \\ 0 & 0 & 0 & 0 & 0 \\ 0 & 0 & 0 & 0 & 0 & 0 \\ 0 & 0 & 0 & 0 & 0 & 0 \\ 0 & 0 & 0 & 0 & 0 & 0 & 0 \\ 0 & 0 & 0 & 0 & 0 & 0 & 0 \\ 0 &$ 

input  $integrate(x^3*(a+b*arccsc(c*x))/(e*x^2+d)^{(5/2)},x, algorithm="maxima")$ 

output Exception raised: ValueError >> Computation failed since Maxima requested additional constraints; using the 'assume' command before evaluation \*may\* help (example of legal syntax is 'assume(e>0)', see `assume?` for more de tails)Is e

input file name test\_cases/rubi\_tests/5\_Inverse\_trig\_functions/5.6\_Inverse\_cosecant/289\_5.6.1

Test file number 289

Exception generated.

$$
\int \frac{x(a + b \csc^{-1}(cx))}{(d + cx^2)^{5/2}} dx = \text{Exception raised: ValueError}
$$

✞ ☎

 $\left( \begin{array}{cc} \text{ } & \text{ } \\ \text{ } & \text{ } \end{array} \right)$ 

✞ ☎

 $\left( \begin{array}{cc} \text{ } & \text{ } \\ \text{ } & \text{ } \end{array} \right)$ 

input  $integrate(x*(a+b*arccsc(c*x))/(e*x^2+d)^{(5/2)},x, algorithm="maxima")$ 

output

Exception raised: ValueError >> Computation failed since Maxima requested additional constraints; using the 'assume' command before evaluation \*may\* help (example of legal syntax is 'assume(e>0)', see `assume?` for more de tails)Is e

input file name test\_cases/rubi\_tests/5\_Inverse\_trig\_functions/5.6\_Inverse\_cosecant/289\_5.6.1

Test file number 289

Integral number in file 158

### **Maxima [F(-2)]**

Exception generated.

 $\int a + b \csc^{-1}(cx)$  $\int \frac{d^2y}{(dx-x^2)^{5/2}} dx =$  Exception raised: ValueError

✞ ☎

 $\begin{pmatrix} 1 & 0 & 0 \\ 0 & 0 & 0 \\ 0 & 0 & 0 \\ 0 & 0 & 0 \\ 0 & 0 & 0 \\ 0 & 0 & 0 \\ 0 & 0 & 0 & 0 \\ 0 & 0 & 0 & 0 \\ 0 & 0 & 0 & 0 \\ 0 & 0 & 0 & 0 \\ 0 & 0 & 0 & 0 & 0 \\ 0 & 0 & 0 & 0 & 0 \\ 0 & 0 & 0 & 0 & 0 & 0 \\ 0 & 0 & 0 & 0 & 0 & 0 \\ 0 & 0 & 0 & 0 & 0 & 0 & 0 \\ 0 & 0 & 0 & 0 & 0 & 0 & 0 \\ 0 &$ 

✞ ☎

 $\begin{pmatrix} 1 & 0 & 0 \\ 0 & 0 & 0 \\ 0 & 0 & 0 \\ 0 & 0 & 0 \\ 0 & 0 & 0 \\ 0 & 0 & 0 \\ 0 & 0 & 0 & 0 \\ 0 & 0 & 0 & 0 \\ 0 & 0 & 0 & 0 \\ 0 & 0 & 0 & 0 \\ 0 & 0 & 0 & 0 & 0 \\ 0 & 0 & 0 & 0 & 0 \\ 0 & 0 & 0 & 0 & 0 & 0 \\ 0 & 0 & 0 & 0 & 0 & 0 \\ 0 & 0 & 0 & 0 & 0 & 0 & 0 \\ 0 & 0 & 0 & 0 & 0 & 0 & 0 \\ 0 &$ 

input integrate((a+b\*arccsc(c\*x))/x/(e\*x^2+d)^(5/2),x, algorithm="maxima")

output Exception raised: ValueError >> Computation failed since Maxima requested additional constraints; using the 'assume' command before evaluation \*may\* help (example of legal syntax is 'assume(e>0)', see `assume?` for more de tails)Is e

input file name test\_cases/rubi\_tests/5\_Inverse\_trig\_functions/5.6\_Inverse\_cosecant/289\_5.6.1

Test file number 289

Exception generated.

$$
\int \frac{a + b \csc^{-1}(cx)}{x^3 (d + ex^2)^{5/2}} dx = \text{Exception raised: ValueError}
$$

✞ ☎

 $\left( \begin{array}{cc} \text{ } & \text{ } \\ \text{ } & \text{ } \end{array} \right)$ 

✞ ☎

 $\left( \begin{array}{cc} \text{ } & \text{ } \\ \text{ } & \text{ } \end{array} \right)$ 

input  $integrate((a+b*arccsc(c*x))/x^3/(e*x^2+d)^(5/2),x, algorithm="maxima")$ 

output

Exception raised: ValueError >> Computation failed since Maxima requested additional constraints; using the 'assume' command before evaluation \*may\* help (example of legal syntax is 'assume(e>0)', see `assume?` for more de tails)Is e

input file name test\_cases/rubi\_tests/5\_Inverse\_trig\_functions/5.6\_Inverse\_cosecant/289\_5.6.1

Test file number 289

Integral number in file 160

### **Maxima [F(-2)]**

Exception generated.

$$
\int \frac{x^6(a + b \csc^{-1}(cx))}{(d + cx^2)^{5/2}} dx = \text{Exception raised: ValueError}
$$

✞ ☎

 $\begin{pmatrix} 1 & 0 & 0 \\ 0 & 0 & 0 \\ 0 & 0 & 0 \\ 0 & 0 & 0 \\ 0 & 0 & 0 \\ 0 & 0 & 0 \\ 0 & 0 & 0 & 0 \\ 0 & 0 & 0 & 0 \\ 0 & 0 & 0 & 0 \\ 0 & 0 & 0 & 0 \\ 0 & 0 & 0 & 0 & 0 \\ 0 & 0 & 0 & 0 & 0 \\ 0 & 0 & 0 & 0 & 0 & 0 \\ 0 & 0 & 0 & 0 & 0 & 0 \\ 0 & 0 & 0 & 0 & 0 & 0 & 0 \\ 0 & 0 & 0 & 0 & 0 & 0 & 0 \\ 0 &$ 

✞ ☎

 $\begin{pmatrix} 1 & 0 & 0 \\ 0 & 0 & 0 \\ 0 & 0 & 0 \\ 0 & 0 & 0 \\ 0 & 0 & 0 \\ 0 & 0 & 0 \\ 0 & 0 & 0 & 0 \\ 0 & 0 & 0 & 0 \\ 0 & 0 & 0 & 0 \\ 0 & 0 & 0 & 0 \\ 0 & 0 & 0 & 0 & 0 \\ 0 & 0 & 0 & 0 & 0 \\ 0 & 0 & 0 & 0 & 0 & 0 \\ 0 & 0 & 0 & 0 & 0 & 0 \\ 0 & 0 & 0 & 0 & 0 & 0 & 0 \\ 0 & 0 & 0 & 0 & 0 & 0 & 0 \\ 0 &$ 

input  $integrate(x^6*(a+b*arccsc(c*x))/(e*x^2+d)^(5/2),x, algorithm="maxima")$ 

output Exception raised: ValueError >> Computation failed since Maxima requested additional constraints; using the 'assume' command before evaluation \*may\* help (example of legal syntax is 'assume(e>0)', see `assume?` for more de tails)Is e

input file name test\_cases/rubi\_tests/5\_Inverse\_trig\_functions/5.6\_Inverse\_cosecant/289\_5.6.1

Test file number 289

Exception generated.

$$
\int \frac{x^4(a + b \csc^{-1}(cx))}{(d + cx^2)^{5/2}} dx = \text{Exception raised: ValueError}
$$

✞ ☎

 $\begin{pmatrix} 1 & 0 & 0 \\ 0 & 0 & 0 \\ 0 & 0 & 0 \\ 0 & 0 & 0 \\ 0 & 0 & 0 \\ 0 & 0 & 0 \\ 0 & 0 & 0 & 0 \\ 0 & 0 & 0 & 0 \\ 0 & 0 & 0 & 0 \\ 0 & 0 & 0 & 0 \\ 0 & 0 & 0 & 0 & 0 \\ 0 & 0 & 0 & 0 & 0 \\ 0 & 0 & 0 & 0 & 0 & 0 \\ 0 & 0 & 0 & 0 & 0 & 0 \\ 0 & 0 & 0 & 0 & 0 & 0 & 0 \\ 0 & 0 & 0 & 0 & 0 & 0 & 0 \\ 0 &$ 

✞ ☎

 $\left( \begin{array}{cc} \bullet & \bullet & \bullet \\ \bullet & \bullet & \bullet \end{array} \right)$ 

input integrate(x^4\*(a+b\*arccsc(c\*x))/(e\*x^2+d)^(5/2),x, algorithm="maxima")

output Exception raised: ValueError >> Computation failed since Maxima requested additional constraints; using the 'assume' command before evaluation \*may\* help (example of legal syntax is 'assume(e>0)', see `assume?` for more de tails)Is e

input file name test\_cases/rubi\_tests/5\_Inverse\_trig\_functions/5.6\_Inverse\_cosecant/289\_5.6.1

Test file number 289

Integral number in file 162

#### **Maxima [F(-2)]**

Exception generated.

 $\int x \cosh^2(x) \coth^2(x) dx =$  Exception raised: RuntimeError

✞ ☎

 $\left( \begin{array}{cc} \text{ } & \text{ } \\ \text{ } & \text{ } \end{array} \right)$ 

✞ ☎

 $\begin{pmatrix} 1 & 0 & 0 \\ 0 & 0 & 0 \\ 0 & 0 & 0 \\ 0 & 0 & 0 \\ 0 & 0 & 0 \\ 0 & 0 & 0 \\ 0 & 0 & 0 & 0 \\ 0 & 0 & 0 & 0 \\ 0 & 0 & 0 & 0 \\ 0 & 0 & 0 & 0 \\ 0 & 0 & 0 & 0 & 0 \\ 0 & 0 & 0 & 0 & 0 \\ 0 & 0 & 0 & 0 & 0 & 0 \\ 0 & 0 & 0 & 0 & 0 & 0 \\ 0 & 0 & 0 & 0 & 0 & 0 & 0 \\ 0 & 0 & 0 & 0 & 0 & 0 & 0 \\ 0 &$ 

input integrate(x\*cosh(x)^2\*coth(x)^2,x, algorithm="maxima")

output Exception raised: RuntimeError >> ECL says: THROW: The catch RAT-ERR is un defined.

input file name test\_cases/rubi\_tests/6\_Hyperbolic\_functions/6\_Miscellaneous/290\_6 Test file number 290

Exception generated.

$$
\int x^2 \cosh^2(x) \coth^2(x) \, dx = \text{Exception raised: RuntimeError}
$$

✞ ☎

 $\left( \begin{array}{cc} \text{ } & \text{ } \\ \text{ } & \text{ } \end{array} \right)$ 

✞ ☎

input integrate(x^2\*cosh(x)^2\*coth(x)^2,x, algorithm="maxima")

output Exception raised: RuntimeError >> ECL says: THROW: The catch RAT-ERR is un defined.

 $\begin{pmatrix} 1 & 0 & 0 \\ 0 & 0 & 0 \\ 0 & 0 & 0 \\ 0 & 0 & 0 \\ 0 & 0 & 0 \\ 0 & 0 & 0 \\ 0 & 0 & 0 & 0 \\ 0 & 0 & 0 & 0 \\ 0 & 0 & 0 & 0 \\ 0 & 0 & 0 & 0 \\ 0 & 0 & 0 & 0 & 0 \\ 0 & 0 & 0 & 0 & 0 \\ 0 & 0 & 0 & 0 & 0 & 0 \\ 0 & 0 & 0 & 0 & 0 & 0 \\ 0 & 0 & 0 & 0 & 0 & 0 & 0 \\ 0 & 0 & 0 & 0 & 0 & 0 & 0 \\ 0 &$ input file name test\_cases/rubi\_tests/6\_Hyperbolic\_functions/6\_Miscellaneous/290\_6

Test file number 290

Integral number in file 156

#### **Maxima [F(-2)]**

Exception generated.

 $\int x^3 \cosh^2(x) \coth^2(x) dx =$  Exception raised: RuntimeError

✞ ☎

 $\begin{pmatrix} 1 & 0 & 0 \\ 0 & 0 & 0 \\ 0 & 0 & 0 \\ 0 & 0 & 0 \\ 0 & 0 & 0 \\ 0 & 0 & 0 \\ 0 & 0 & 0 & 0 \\ 0 & 0 & 0 & 0 \\ 0 & 0 & 0 & 0 \\ 0 & 0 & 0 & 0 \\ 0 & 0 & 0 & 0 & 0 \\ 0 & 0 & 0 & 0 & 0 \\ 0 & 0 & 0 & 0 & 0 & 0 \\ 0 & 0 & 0 & 0 & 0 & 0 \\ 0 & 0 & 0 & 0 & 0 & 0 & 0 \\ 0 & 0 & 0 & 0 & 0 & 0 & 0 \\ 0 &$ 

input  $integrate(x^3*cosh(x)^2*coth(x)^2,x, algorithm="maxima")$ 

output ✞ ☎ Exception raised: RuntimeError >> ECL says: THROW: The catch RAT-ERR is un defined.

input file name test\_cases/rubi\_tests/6\_Hyperbolic\_functions/6\_Miscellaneous/290\_6 Test file number 290

 $\begin{pmatrix} 1 & 0 & 0 \\ 0 & 0 & 0 \\ 0 & 0 & 0 \\ 0 & 0 & 0 \\ 0 & 0 & 0 \\ 0 & 0 & 0 \\ 0 & 0 & 0 & 0 \\ 0 & 0 & 0 & 0 \\ 0 & 0 & 0 & 0 \\ 0 & 0 & 0 & 0 \\ 0 & 0 & 0 & 0 & 0 \\ 0 & 0 & 0 & 0 & 0 \\ 0 & 0 & 0 & 0 & 0 & 0 \\ 0 & 0 & 0 & 0 & 0 & 0 \\ 0 & 0 & 0 & 0 & 0 & 0 & 0 \\ 0 & 0 & 0 & 0 & 0 & 0 & 0 \\ 0 &$ 

Exception generated.

$$
\int \frac{b+c+\sinh(x)}{a+b\cosh(x)} dx = \text{Exception raised: ValueError}
$$

✞ ☎

 $\overline{\phantom{a}}$   $\overline{\phantom{a}}$   $\overline{\$ 

✞ ☎

input integrate((b+c+sinh(x))/(a+b\*cosh(x)),x, algorithm="maxima")

output

Exception raised: ValueError >> Computation failed since Maxima requested additional constraints; using the 'assume' command before evaluation \*may\* help (example of legal syntax is 'assume(4\*a^2-4\*b^2>0)', see `assume?` f or more de

input file name test\_cases/rubi\_tests/6\_Hyperbolic\_functions/6\_Miscellaneous/290\_6

 $\overline{\phantom{a}}$   $\overline{\phantom{a}}$   $\overline{\$ 

Test file number 290

Integral number in file 326

### **Maxima [F(-2)]**

Exception generated.

 $\int b + c + \sinh(x)$  $a - b \cosh(x)$ *dx* = Exception raised: ValueError

✞ ☎

 $\begin{pmatrix} 1 & 0 & 0 \\ 0 & 0 & 0 \\ 0 & 0 & 0 \\ 0 & 0 & 0 \\ 0 & 0 & 0 \\ 0 & 0 & 0 \\ 0 & 0 & 0 & 0 \\ 0 & 0 & 0 & 0 \\ 0 & 0 & 0 & 0 \\ 0 & 0 & 0 & 0 \\ 0 & 0 & 0 & 0 & 0 \\ 0 & 0 & 0 & 0 & 0 \\ 0 & 0 & 0 & 0 & 0 & 0 \\ 0 & 0 & 0 & 0 & 0 & 0 \\ 0 & 0 & 0 & 0 & 0 & 0 & 0 \\ 0 & 0 & 0 & 0 & 0 & 0 & 0 \\ 0 &$ 

✞ ☎

input integrate((b+c+sinh(x))/(a-b\*cosh(x)),x, algorithm="maxima")

output Exception raised: ValueError >> Computation failed since Maxima requested additional constraints; using the 'assume' command before evaluation \*may\* help (example of legal syntax is 'assume(4\*a^2-4\*b^2>0)', see `assume?` f or more de

input file name test\_cases/rubi\_tests/6\_Hyperbolic\_functions/6\_Miscellaneous/290\_6

 $\begin{pmatrix} 1 & 0 & 0 \\ 0 & 0 & 0 \\ 0 & 0 & 0 \\ 0 & 0 & 0 \\ 0 & 0 & 0 \\ 0 & 0 & 0 \\ 0 & 0 & 0 & 0 \\ 0 & 0 & 0 & 0 \\ 0 & 0 & 0 & 0 \\ 0 & 0 & 0 & 0 \\ 0 & 0 & 0 & 0 & 0 \\ 0 & 0 & 0 & 0 & 0 \\ 0 & 0 & 0 & 0 & 0 & 0 \\ 0 & 0 & 0 & 0 & 0 & 0 \\ 0 & 0 & 0 & 0 & 0 & 0 & 0 \\ 0 & 0 & 0 & 0 & 0 & 0 & 0 \\ 0 &$ 

Test file number 290

Exception generated.

$$
\int \frac{x(b+a\cosh(x))}{(a+b\cosh(x))^2} dx = \text{Exception raised: ValueError}
$$

✞ ☎

 $\overline{\phantom{a}}$   $\overline{\phantom{a}}$   $\overline{\$ 

✞ ☎

input  $integrate(x*(b+a*cosh(x))/(a+b*cosh(x))^2,x, algorithm="maxima")$ 

output

Exception raised: ValueError >> Computation failed since Maxima requested additional constraints; using the 'assume' command before evaluation \*may\* help (example of legal syntax is 'assume(4\*a^2-4\*b^2>0)', see `assume?` f or more de

input file name test\_cases/rubi\_tests/6\_Hyperbolic\_functions/6\_Miscellaneous/290\_6

 $\overline{\phantom{a}}$   $\overline{\phantom{a}}$   $\overline{\$ 

Test file number 290

Integral number in file 329

### **Maxima [F(-2)]**

Exception generated.

$$
\int \frac{a + b \text{sech}(x)}{c + d \cosh(x)} dx = \text{Exception raised: ValueError}
$$

✞ ☎

 $\begin{pmatrix} 1 & 0 & 0 \\ 0 & 0 & 0 \\ 0 & 0 & 0 \\ 0 & 0 & 0 \\ 0 & 0 & 0 \\ 0 & 0 & 0 \\ 0 & 0 & 0 & 0 \\ 0 & 0 & 0 & 0 \\ 0 & 0 & 0 & 0 \\ 0 & 0 & 0 & 0 \\ 0 & 0 & 0 & 0 & 0 \\ 0 & 0 & 0 & 0 & 0 \\ 0 & 0 & 0 & 0 & 0 & 0 \\ 0 & 0 & 0 & 0 & 0 & 0 \\ 0 & 0 & 0 & 0 & 0 & 0 & 0 \\ 0 & 0 & 0 & 0 & 0 & 0 & 0 \\ 0 &$ 

✞ ☎

input integrate((a+b\*sech(x))/(c+d\*cosh(x)),x, algorithm="maxima")

output Exception raised: ValueError >> Computation failed since Maxima requested additional constraints; using the 'assume' command before evaluation \*may\* help (example of legal syntax is 'assume(4\*c^2-4\*d^2>0)', see `assume?` f or more de

input file name test\_cases/rubi\_tests/6\_Hyperbolic\_functions/6\_Miscellaneous/290\_6

 $\begin{pmatrix} 1 & 0 & 0 \\ 0 & 0 & 0 \\ 0 & 0 & 0 \\ 0 & 0 & 0 \\ 0 & 0 & 0 \\ 0 & 0 & 0 \\ 0 & 0 & 0 & 0 \\ 0 & 0 & 0 & 0 \\ 0 & 0 & 0 & 0 \\ 0 & 0 & 0 & 0 \\ 0 & 0 & 0 & 0 & 0 \\ 0 & 0 & 0 & 0 & 0 \\ 0 & 0 & 0 & 0 & 0 & 0 \\ 0 & 0 & 0 & 0 & 0 & 0 \\ 0 & 0 & 0 & 0 & 0 & 0 & 0 \\ 0 & 0 & 0 & 0 & 0 & 0 & 0 \\ 0 &$ 

Test file number 290

Exception generated.

$$
\int \frac{a + b \text{sech}^2(x)}{c + d \cosh(x)} dx = \text{Exception raised: ValueError}
$$

 $\left($   $\left($   $\right)$   $\left($   $\left($   $\right)$   $\left($   $\left($   $\right)$   $\left($   $\left($   $\right)$   $\left($   $\left($   $\right)$   $\left($   $\left($   $\right)$   $\left($   $\left($   $\right)$   $\left($   $\left($   $\right)$   $\left($   $\left($   $\right)$   $\left($   $\left($   $\right)$   $\left($   $\left($   $\right)$   $\left($   $\left($   $\right)$   $\left($ 

✞ ☎

input ✞ ☎ integrate((a+b\*sech(x)^2)/(c+d\*cosh(x)),x, algorithm="maxima")

output Exception raised: ValueError >> Computation failed since Maxima requested additional constraints; using the 'assume' command before evaluation \*may\* help (example of legal syntax is 'assume(4\*c^2-4\*d^2>0)', see `assume?` f or more de

 $\left($   $\left($   $\right)$   $\left($   $\left($   $\right)$   $\left($   $\left($   $\right)$   $\left($   $\left($   $\right)$   $\left($   $\left($   $\right)$   $\left($   $\left($   $\right)$   $\left($   $\left($   $\right)$   $\left($   $\left($   $\right)$   $\left($   $\left($   $\right)$   $\left($   $\left($   $\right)$   $\left($   $\left($   $\right)$   $\left($   $\left($   $\right)$   $\left($ input file name test\_cases/rubi\_tests/6\_Hyperbolic\_functions/6\_Miscellaneous/290\_6

Test file number 290

Integral number in file 336

## **Maxima [F(-2)]**

Exception generated.

$$
\int \frac{1}{a \cosh(x) + b \sinh(x)} dx =
$$
Exception raised: ValueError

 $\begin{pmatrix} 1 & 0 & 0 \\ 0 & 0 & 0 \\ 0 & 0 & 0 \\ 0 & 0 & 0 \\ 0 & 0 & 0 \\ 0 & 0 & 0 \\ 0 & 0 & 0 & 0 \\ 0 & 0 & 0 & 0 \\ 0 & 0 & 0 & 0 \\ 0 & 0 & 0 & 0 \\ 0 & 0 & 0 & 0 & 0 \\ 0 & 0 & 0 & 0 & 0 \\ 0 & 0 & 0 & 0 & 0 & 0 \\ 0 & 0 & 0 & 0 & 0 & 0 \\ 0 & 0 & 0 & 0 & 0 & 0 & 0 \\ 0 & 0 & 0 & 0 & 0 & 0 & 0 \\ 0 &$ 

input ✞ ☎  $integrate(1/(a*cosh(x)+b*sinh(x)),x, algorithm="maxima")$ 

output ✞ ☎ Exception raised: ValueError >> Computation failed since Maxima requested additional constraints; using the 'assume' command before evaluation \*may\* help (example of legal syntax is 'assume(4\*b^2-4\*a^2>0)', see `assume?` f or more de

input file name test\_cases/rubi\_tests/6\_Hyperbolic\_functions/6\_Miscellaneous/290\_6

 $\begin{pmatrix} 1 & 0 & 0 \\ 0 & 0 & 0 \\ 0 & 0 & 0 \\ 0 & 0 & 0 \\ 0 & 0 & 0 \\ 0 & 0 & 0 \\ 0 & 0 & 0 & 0 \\ 0 & 0 & 0 & 0 \\ 0 & 0 & 0 & 0 \\ 0 & 0 & 0 & 0 \\ 0 & 0 & 0 & 0 & 0 \\ 0 & 0 & 0 & 0 & 0 \\ 0 & 0 & 0 & 0 & 0 & 0 \\ 0 & 0 & 0 & 0 & 0 & 0 \\ 0 & 0 & 0 & 0 & 0 & 0 & 0 \\ 0 & 0 & 0 & 0 & 0 & 0 & 0 \\ 0 &$ 

Test file number 290

Exception generated.

$$
\int \frac{1}{(a\cosh(x) + b\sinh(x))^3} \, dx = \text{Exception raised: ValueError}
$$

✞ ☎

 $\left($   $\left($   $\right)$   $\left($   $\left($   $\right)$   $\left($   $\left($   $\right)$   $\left($   $\left($   $\right)$   $\left($   $\left($   $\right)$   $\left($   $\left($   $\right)$   $\left($   $\left($   $\right)$   $\left($   $\left($   $\right)$   $\left($   $\left($   $\right)$   $\left($   $\left($   $\right)$   $\left($   $\left($   $\right)$   $\left($   $\left($   $\right)$   $\left($ 

✞ ☎

input  $integrate(1/(a*cosh(x)+b*sinh(x))^3,x, algorithm="maxima")$ 

output

Exception raised: ValueError >> Computation failed since Maxima requested additional constraints; using the 'assume' command before evaluation \*may\* help (example of legal syntax is 'assume(4\*b^2-4\*a^2>0)', see `assume?` f or more de

 $\left($   $\left($   $\right)$   $\left($   $\left($   $\right)$   $\left($   $\left($   $\right)$   $\left($   $\left($   $\right)$   $\left($   $\left($   $\right)$   $\left($   $\left($   $\right)$   $\left($   $\left($   $\right)$   $\left($   $\left($   $\right)$   $\left($   $\left($   $\right)$   $\left($   $\left($   $\right)$   $\left($   $\left($   $\right)$   $\left($   $\left($   $\right)$   $\left($ input file name test\_cases/rubi\_tests/6\_Hyperbolic\_functions/6\_Miscellaneous/290\_6

Test file number 290

Integral number in file 347

## **Maxima [F(-2)]**

Exception generated.

$$
\int \frac{1}{(a\cosh(x) + b\sinh(x))^5} \, dx = \text{Exception raised: ValueError}
$$

✞ ☎

 $\begin{pmatrix} 1 & 0 & 0 \\ 0 & 0 & 0 \\ 0 & 0 & 0 \\ 0 & 0 & 0 \\ 0 & 0 & 0 \\ 0 & 0 & 0 \\ 0 & 0 & 0 & 0 \\ 0 & 0 & 0 & 0 \\ 0 & 0 & 0 & 0 \\ 0 & 0 & 0 & 0 \\ 0 & 0 & 0 & 0 & 0 \\ 0 & 0 & 0 & 0 & 0 \\ 0 & 0 & 0 & 0 & 0 & 0 \\ 0 & 0 & 0 & 0 & 0 & 0 \\ 0 & 0 & 0 & 0 & 0 & 0 & 0 \\ 0 & 0 & 0 & 0 & 0 & 0 & 0 \\ 0 &$ 

✞ ☎

input  $integrate(1/(a*cosh(x)+b*sinh(x))^5, x, algorithm="maxima")$ 

output Exception raised: ValueError >> Computation failed since Maxima requested additional constraints; using the 'assume' command before evaluation \*may\* help (example of legal syntax is 'assume(4\*b^2-4\*a^2>0)', see `assume?` f or more de

input file name test\_cases/rubi\_tests/6\_Hyperbolic\_functions/6\_Miscellaneous/290\_6

 $\left( \begin{array}{cc} \bullet & \bullet & \bullet \\ \bullet & \bullet & \bullet \end{array} \right)$ 

Test file number 290

Exception generated.

$$
\int \frac{1}{(a \coth(x) + b \text{csch}(x))^2} \, dx = \text{Exception raised: ValueError}
$$

✞ ☎

 $\left($   $\left($   $\right)$   $\left($   $\left($   $\right)$   $\left($   $\left($   $\right)$   $\left($   $\left($   $\right)$   $\left($   $\left($   $\right)$   $\left($   $\left($   $\right)$   $\left($   $\left($   $\right)$   $\left($   $\left($   $\right)$   $\left($   $\left($   $\right)$   $\left($   $\left($   $\right)$   $\left($   $\left($   $\right)$   $\left($   $\left($   $\right)$   $\left($ 

✞ ☎

input  $integrate(1/(a*coth(x)+b*csch(x))^2,x, algorithm="maxima")$ 

output

Exception raised: ValueError >> Computation failed since Maxima requested additional constraints; using the 'assume' command before evaluation \*may\* help (example of legal syntax is 'assume(4\*b^2-4\*a^2>0)', see `assume?` f or more de

 $\left($   $\left($   $\right)$   $\left($   $\left($   $\right)$   $\left($   $\left($   $\right)$   $\left($   $\left($   $\right)$   $\left($   $\left($   $\right)$   $\left($   $\left($   $\right)$   $\left($   $\left($   $\right)$   $\left($   $\left($   $\right)$   $\left($   $\left($   $\right)$   $\left($   $\left($   $\right)$   $\left($   $\left($   $\right)$   $\left($   $\left($   $\right)$   $\left($ input file name test\_cases/rubi\_tests/6\_Hyperbolic\_functions/6\_Miscellaneous/290\_6

Test file number 290

Integral number in file 410

## **Maxima [F(-2)]**

Exception generated.

$$
\int \frac{1}{(a \coth(x) + b \text{csch}(x))^4} \, dx = \text{Exception raised: ValueError}
$$

✞ ☎

 $\begin{pmatrix} 1 & 0 & 0 \\ 0 & 0 & 0 \\ 0 & 0 & 0 \\ 0 & 0 & 0 \\ 0 & 0 & 0 \\ 0 & 0 & 0 \\ 0 & 0 & 0 & 0 \\ 0 & 0 & 0 & 0 \\ 0 & 0 & 0 & 0 \\ 0 & 0 & 0 & 0 \\ 0 & 0 & 0 & 0 & 0 \\ 0 & 0 & 0 & 0 & 0 \\ 0 & 0 & 0 & 0 & 0 \\ 0 & 0 & 0 & 0 & 0 & 0 \\ 0 & 0 & 0 & 0 & 0 & 0 \\ 0 & 0 & 0 & 0 & 0 & 0 & 0 \\ 0 & 0 & 0 &$ 

✞ ☎

input integrate(1/(a\*coth(x)+b\*csch(x))^4,x, algorithm="maxima")

output Exception raised: ValueError >> Computation failed since Maxima requested additional constraints; using the 'assume' command before evaluation \*may\* help (example of legal syntax is 'assume(4\*b^2-4\*a^2>0)', see `assume?` f or more de

input file name test\_cases/rubi\_tests/6\_Hyperbolic\_functions/6\_Miscellaneous/290\_6

 $\left( \begin{array}{cc} \text{ } & \text{ } \\ \text{ } & \text{ } \end{array} \right)$ 

Test file number 290

Exception generated.

$$
\int \frac{\sinh^2(x)}{a \cosh(x) + b \sinh(x)} dx = \text{Exception raised: ValueError}
$$

✞ ☎

 $\left( \begin{array}{cc} \bullet & \bullet & \bullet \\ \bullet & \bullet & \bullet \end{array} \right)$ 

✞ ☎

input  $integrate(sinh(x)^2/(a*cosh(x)+b*sinh(x)),x, algorithm="maxima")$ 

output

Exception raised: ValueError >> Computation failed since Maxima requested additional constraints; using the 'assume' command before evaluation \*may\* help (example of legal syntax is 'assume(4\*b^2-4\*a^2>0)', see `assume?` f or more de

input file name test\_cases/rubi\_tests/6\_Hyperbolic\_functions/6\_Miscellaneous/290\_6

 $\overline{\phantom{a}}$   $\overline{\phantom{a}}$   $\overline{\$ 

Test file number 290

Integral number in file 449

## **Maxima [F(-2)]**

Exception generated.

 $\int \cosh^2(x)$  $a \cosh(x) + b \sinh(x)$ *dx* = Exception raised: ValueError

✞ ☎

 $\begin{pmatrix} 1 & 0 & 0 \\ 0 & 0 & 0 \\ 0 & 0 & 0 \\ 0 & 0 & 0 \\ 0 & 0 & 0 \\ 0 & 0 & 0 \\ 0 & 0 & 0 & 0 \\ 0 & 0 & 0 & 0 \\ 0 & 0 & 0 & 0 \\ 0 & 0 & 0 & 0 & 0 \\ 0 & 0 & 0 & 0 & 0 \\ 0 & 0 & 0 & 0 & 0 \\ 0 & 0 & 0 & 0 & 0 & 0 \\ 0 & 0 & 0 & 0 & 0 & 0 \\ 0 & 0 & 0 & 0 & 0 & 0 & 0 \\ 0 & 0 & 0 & 0 & 0 & 0 & 0 \\$ 

✞ ☎

input  $integrate(cosh(x)^2/(a*cosh(x)+b*sinh(x)),x, algorithm="maxima")$ 

output Exception raised: ValueError >> Computation failed since Maxima requested additional constraints; using the 'assume' command before evaluation \*may\* help (example of legal syntax is 'assume(4\*b^2-4\*a^2>0)', see `assume?` f or more de

input file name test\_cases/rubi\_tests/6\_Hyperbolic\_functions/6\_Miscellaneous/290\_6

 $\begin{pmatrix} 1 & 0 & 0 \\ 0 & 0 & 0 \\ 0 & 0 & 0 \\ 0 & 0 & 0 \\ 0 & 0 & 0 \\ 0 & 0 & 0 \\ 0 & 0 & 0 & 0 \\ 0 & 0 & 0 & 0 \\ 0 & 0 & 0 & 0 \\ 0 & 0 & 0 & 0 \\ 0 & 0 & 0 & 0 & 0 \\ 0 & 0 & 0 & 0 & 0 \\ 0 & 0 & 0 & 0 & 0 & 0 \\ 0 & 0 & 0 & 0 & 0 & 0 \\ 0 & 0 & 0 & 0 & 0 & 0 & 0 \\ 0 & 0 & 0 & 0 & 0 & 0 & 0 \\ 0 &$ 

Test file number 290

Exception generated.

$$
\int \frac{\tanh(x)}{b \cosh(x) + a \sinh(x)} dx = \text{Exception raised: ValueError}
$$

✞ ☎

 $\overline{\phantom{a}}$   $\overline{\phantom{a}}$   $\overline{\$ 

✞ ☎

input integrate(tanh(x)/(b\*cosh(x)+a\*sinh(x)),x, algorithm="maxima")

output

Exception raised: ValueError >> Computation failed since Maxima requested additional constraints; using the 'assume' command before evaluation \*may\* help (example of legal syntax is 'assume(4\*a^2-4\*b^2>0)', see `assume?` f or more de

 $\overline{\phantom{a}}$   $\overline{\phantom{a}}$   $\overline{\$ input file name test\_cases/rubi\_tests/6\_Hyperbolic\_functions/6\_Miscellaneous/290\_6

Test file number 290

Integral number in file 454

## **Maxima [F(-2)]**

Exception generated.

 $\int$  coth $(x)$  $b \cosh(x) + a \sinh(x)$ *dx* = Exception raised: ValueError

 $\begin{pmatrix} 1 & 0 & 0 \\ 0 & 0 & 0 \\ 0 & 0 & 0 \\ 0 & 0 & 0 \\ 0 & 0 & 0 \\ 0 & 0 & 0 \\ 0 & 0 & 0 & 0 \\ 0 & 0 & 0 & 0 \\ 0 & 0 & 0 & 0 \\ 0 & 0 & 0 & 0 \\ 0 & 0 & 0 & 0 & 0 \\ 0 & 0 & 0 & 0 & 0 \\ 0 & 0 & 0 & 0 & 0 & 0 \\ 0 & 0 & 0 & 0 & 0 & 0 \\ 0 & 0 & 0 & 0 & 0 & 0 & 0 \\ 0 & 0 & 0 & 0 & 0 & 0 & 0 \\ 0 &$ 

✞ ☎

input ✞ ☎ integrate(coth(x)/(b\*cosh(x)+a\*sinh(x)),x, algorithm="maxima")

output Exception raised: ValueError >> Computation failed since Maxima requested additional constraints; using the 'assume' command before evaluation \*may\* help (example of legal syntax is 'assume(4\*a^2-4\*b^2>0)', see `assume?` f or more de

input file name test\_cases/rubi\_tests/6\_Hyperbolic\_functions/6\_Miscellaneous/290\_6

 $\begin{pmatrix} 1 & 0 & 0 \\ 0 & 0 & 0 \\ 0 & 0 & 0 \\ 0 & 0 & 0 \\ 0 & 0 & 0 \\ 0 & 0 & 0 \\ 0 & 0 & 0 & 0 \\ 0 & 0 & 0 & 0 \\ 0 & 0 & 0 & 0 \\ 0 & 0 & 0 & 0 \\ 0 & 0 & 0 & 0 & 0 \\ 0 & 0 & 0 & 0 & 0 \\ 0 & 0 & 0 & 0 & 0 & 0 \\ 0 & 0 & 0 & 0 & 0 & 0 \\ 0 & 0 & 0 & 0 & 0 & 0 & 0 \\ 0 & 0 & 0 & 0 & 0 & 0 & 0 \\ 0 &$ 

Test file number 290

Exception generated.

$$
\int \frac{\sinh(x)}{(a\cosh(x) + b\sinh(x))^2} \, dx = \text{Exception raised: ValueError}
$$

✞ ☎

 $\left( \begin{array}{cc} \text{ } & \text{ } \\ \text{ } & \text{ } \end{array} \right)$ 

✞ ☎

input  $integrate(sinh(x)/(a*cosh(x)+b*sinh(x))^2,x, algorithm="maxima")$ 

output

Exception raised: ValueError >> Computation failed since Maxima requested additional constraints; using the 'assume' command before evaluation \*may\* help (example of legal syntax is 'assume(4\*b^2-4\*a^2>0)', see `assume?` f or more de

 $\left( \begin{array}{cc} \bullet & \bullet & \bullet \\ \bullet & \bullet & \bullet \end{array} \right)$ input file name test\_cases/rubi\_tests/6\_Hyperbolic\_functions/6\_Miscellaneous/290\_6

Test file number 290

Integral number in file 456

### **Maxima [F(-2)]**

Exception generated.

$$
\int \frac{\sinh^3(x)}{(a\cosh(x) + b\sinh(x))^2} dx = \text{Exception raised: ValueError}
$$

✞ ☎

 $\begin{pmatrix} 1 & 0 & 0 \\ 0 & 0 & 0 \\ 0 & 0 & 0 \\ 0 & 0 & 0 \\ 0 & 0 & 0 \\ 0 & 0 & 0 \\ 0 & 0 & 0 & 0 \\ 0 & 0 & 0 & 0 \\ 0 & 0 & 0 & 0 \\ 0 & 0 & 0 & 0 & 0 \\ 0 & 0 & 0 & 0 & 0 \\ 0 & 0 & 0 & 0 & 0 \\ 0 & 0 & 0 & 0 & 0 & 0 \\ 0 & 0 & 0 & 0 & 0 & 0 \\ 0 & 0 & 0 & 0 & 0 & 0 & 0 \\ 0 & 0 & 0 & 0 & 0 & 0 & 0 \\$ 

✞ ☎

input  $integrate(sinh(x)^3/(a*cosh(x)+b*sinh(x))^2,x, algorithm="maxima")$ 

output Exception raised: ValueError >> Computation failed since Maxima requested additional constraints; using the 'assume' command before evaluation \*may\* help (example of legal syntax is 'assume(4\*b^2-4\*a^2>0)', see `assume?` f or more de

input file name test\_cases/rubi\_tests/6\_Hyperbolic\_functions/6\_Miscellaneous/290\_6

 $\begin{pmatrix} 1 & 0 & 0 \\ 0 & 0 & 0 \\ 0 & 0 & 0 \\ 0 & 0 & 0 \\ 0 & 0 & 0 \\ 0 & 0 & 0 \\ 0 & 0 & 0 & 0 \\ 0 & 0 & 0 & 0 \\ 0 & 0 & 0 & 0 \\ 0 & 0 & 0 & 0 \\ 0 & 0 & 0 & 0 & 0 \\ 0 & 0 & 0 & 0 & 0 \\ 0 & 0 & 0 & 0 & 0 & 0 \\ 0 & 0 & 0 & 0 & 0 & 0 \\ 0 & 0 & 0 & 0 & 0 & 0 & 0 \\ 0 & 0 & 0 & 0 & 0 & 0 & 0 \\ 0 &$ 

Test file number 290

Exception generated.

$$
\int \frac{\cosh(x)}{(a\cosh(x) + b\sinh(x))^2} \, dx = \text{Exception raised: ValueError}
$$

✞ ☎

 $\left( \begin{array}{cc} \text{ } & \text{ } \\ \text{ } & \text{ } \end{array} \right)$ 

✞ ☎

input  $integrate(cosh(x)/(a*cosh(x)+b*sinh(x))^2,x, algorithm="maxima")$ 

output

Exception raised: ValueError >> Computation failed since Maxima requested additional constraints; using the 'assume' command before evaluation \*may\* help (example of legal syntax is 'assume(4\*b^2-4\*a^2>0)', see `assume?` f or more de

 $\left( \begin{array}{cc} \text{ } & \text{ } \\ \text{ } & \text{ } \end{array} \right)$ input file name test\_cases/rubi\_tests/6\_Hyperbolic\_functions/6\_Miscellaneous/290\_6

Test file number 290

Integral number in file 459

### **Maxima [F(-2)]**

Exception generated.

$$
\int \frac{\cosh^3(x)}{(a\cosh(x) + b\sinh(x))^2} dx = \text{Exception raised: ValueError}
$$

✞ ☎

 $\begin{pmatrix} 1 & 0 & 0 \\ 0 & 0 & 0 \\ 0 & 0 & 0 \\ 0 & 0 & 0 \\ 0 & 0 & 0 \\ 0 & 0 & 0 \\ 0 & 0 & 0 & 0 \\ 0 & 0 & 0 & 0 \\ 0 & 0 & 0 & 0 \\ 0 & 0 & 0 & 0 & 0 \\ 0 & 0 & 0 & 0 & 0 \\ 0 & 0 & 0 & 0 & 0 \\ 0 & 0 & 0 & 0 & 0 & 0 \\ 0 & 0 & 0 & 0 & 0 & 0 \\ 0 & 0 & 0 & 0 & 0 & 0 & 0 \\ 0 & 0 & 0 & 0 & 0 & 0 & 0 \\$ 

✞ ☎

input  $integrate(cosh(x)^3/(a*cosh(x)+b*sinh(x))^2,x, algorithm="maxima")$ 

output Exception raised: ValueError >> Computation failed since Maxima requested additional constraints; using the 'assume' command before evaluation \*may\* help (example of legal syntax is 'assume(4\*b^2-4\*a^2>0)', see `assume?` f or more de

input file name test\_cases/rubi\_tests/6\_Hyperbolic\_functions/6\_Miscellaneous/290\_6

 $\begin{pmatrix} 1 & 0 & 0 \\ 0 & 0 & 0 \\ 0 & 0 & 0 \\ 0 & 0 & 0 \\ 0 & 0 & 0 \\ 0 & 0 & 0 \\ 0 & 0 & 0 & 0 \\ 0 & 0 & 0 & 0 \\ 0 & 0 & 0 & 0 \\ 0 & 0 & 0 & 0 \\ 0 & 0 & 0 & 0 & 0 \\ 0 & 0 & 0 & 0 & 0 \\ 0 & 0 & 0 & 0 & 0 & 0 \\ 0 & 0 & 0 & 0 & 0 & 0 \\ 0 & 0 & 0 & 0 & 0 & 0 & 0 \\ 0 & 0 & 0 & 0 & 0 & 0 & 0 \\ 0 &$ 

Test file number 290

Exception generated.

 $\int \cosh(x) \sinh(x)$  $a \cosh(x) + b \sinh(x)$ *dx* = Exception raised: ValueError

 $\left( \begin{array}{cc} \text{ } & \text{ } \\ \text{ } & \text{ } \end{array} \right)$ 

✞ ☎

input ✞ ☎ integrate(cosh(x)\*sinh(x)/(a\*cosh(x)+b\*sinh(x)),x, algorithm="maxima")

output

Exception raised: ValueError >> Computation failed since Maxima requested additional constraints; using the 'assume' command before evaluation \*may\* help (example of legal syntax is 'assume(4\*b^2-4\*a^2>0)', see `assume?` f or more de

 $\left( \begin{array}{cc} \bullet & \bullet & \bullet \\ \bullet & \bullet & \bullet \end{array} \right)$ input file name test\_cases/rubi\_tests/6\_Hyperbolic\_functions/6\_Miscellaneous/290\_6

Test file number 290

Integral number in file 466

### **Maxima [F(-2)]**

Exception generated.

 $\int \cosh(x) \sinh^3(x)$  $a \cosh(x) + b \sinh(x)$ *dx* = Exception raised: ValueError

✞ ☎

 $\begin{pmatrix} 1 & 0 & 0 \\ 0 & 0 & 0 \\ 0 & 0 & 0 \\ 0 & 0 & 0 \\ 0 & 0 & 0 \\ 0 & 0 & 0 \\ 0 & 0 & 0 & 0 \\ 0 & 0 & 0 & 0 \\ 0 & 0 & 0 & 0 \\ 0 & 0 & 0 & 0 \\ 0 & 0 & 0 & 0 & 0 \\ 0 & 0 & 0 & 0 & 0 \\ 0 & 0 & 0 & 0 & 0 & 0 \\ 0 & 0 & 0 & 0 & 0 & 0 \\ 0 & 0 & 0 & 0 & 0 & 0 & 0 \\ 0 & 0 & 0 & 0 & 0 & 0 & 0 \\ 0 &$ 

✞ ☎

input  $integrate(cosh(x)*sinh(x)^3/(a*cosh(x)+b*sinh(x)),x, algorithm="maxima")$ 

output Exception raised: ValueError >> Computation failed since Maxima requested additional constraints; using the 'assume' command before evaluation \*may\* help (example of legal syntax is 'assume(4\*b^2-4\*a^2>0)', see `assume?` f or more de

input file name test\_cases/rubi\_tests/6\_Hyperbolic\_functions/6\_Miscellaneous/290\_6

 $\begin{pmatrix} 1 & 0 & 0 \\ 0 & 0 & 0 \\ 0 & 0 & 0 \\ 0 & 0 & 0 \\ 0 & 0 & 0 \\ 0 & 0 & 0 \\ 0 & 0 & 0 & 0 \\ 0 & 0 & 0 & 0 \\ 0 & 0 & 0 & 0 \\ 0 & 0 & 0 & 0 \\ 0 & 0 & 0 & 0 & 0 \\ 0 & 0 & 0 & 0 & 0 \\ 0 & 0 & 0 & 0 & 0 & 0 \\ 0 & 0 & 0 & 0 & 0 & 0 \\ 0 & 0 & 0 & 0 & 0 & 0 & 0 \\ 0 & 0 & 0 & 0 & 0 & 0 & 0 \\ 0 &$ 

Test file number 290

Exception generated.

 $\int \cosh^2(x) \sinh^2(x)$  $a \cosh(x) + b \sinh(x)$ *dx* = Exception raised: ValueError

✞ ☎

 $\begin{pmatrix} 1 & 0 & 0 \\ 0 & 0 & 0 \\ 0 & 0 & 0 \\ 0 & 0 & 0 \\ 0 & 0 & 0 \\ 0 & 0 & 0 \\ 0 & 0 & 0 & 0 \\ 0 & 0 & 0 & 0 \\ 0 & 0 & 0 & 0 \\ 0 & 0 & 0 & 0 \\ 0 & 0 & 0 & 0 & 0 \\ 0 & 0 & 0 & 0 & 0 \\ 0 & 0 & 0 & 0 & 0 & 0 \\ 0 & 0 & 0 & 0 & 0 & 0 \\ 0 & 0 & 0 & 0 & 0 & 0 & 0 \\ 0 & 0 & 0 & 0 & 0 & 0 & 0 \\ 0 &$ 

✞ ☎

input  $integrate(cosh(x)^2*sinh(x)^2/(a*cosh(x)+b*sinh(x)),x, algorithm="maxima")$ 

output

Exception raised: ValueError >> Computation failed since Maxima requested additional constraints; using the 'assume' command before evaluation \*may\* help (example of legal syntax is 'assume(4\*b^2-4\*a^2>0)', see `assume?` f or more de

input file name test\_cases/rubi\_tests/6\_Hyperbolic\_functions/6\_Miscellaneous/290\_6

 $\begin{pmatrix} 1 & 0 & 0 \\ 0 & 0 & 0 \\ 0 & 0 & 0 \\ 0 & 0 & 0 \\ 0 & 0 & 0 \\ 0 & 0 & 0 \\ 0 & 0 & 0 & 0 \\ 0 & 0 & 0 & 0 \\ 0 & 0 & 0 & 0 \\ 0 & 0 & 0 & 0 \\ 0 & 0 & 0 & 0 & 0 \\ 0 & 0 & 0 & 0 & 0 \\ 0 & 0 & 0 & 0 & 0 & 0 \\ 0 & 0 & 0 & 0 & 0 & 0 \\ 0 & 0 & 0 & 0 & 0 & 0 & 0 \\ 0 & 0 & 0 & 0 & 0 & 0 & 0 \\ 0 &$ 

Test file number 290

Integral number in file 470

## **Maxima [F(-2)]**

Exception generated.

 $\int \cosh^3(x) \sinh(x)$  $a \cosh(x) + b \sinh(x)$ *dx* = Exception raised: ValueError

✞ ☎

 $\begin{pmatrix} 1 & 0 & 0 \\ 0 & 0 & 0 \\ 0 & 0 & 0 \\ 0 & 0 & 0 \\ 0 & 0 & 0 \\ 0 & 0 & 0 \\ 0 & 0 & 0 & 0 \\ 0 & 0 & 0 & 0 \\ 0 & 0 & 0 & 0 \\ 0 & 0 & 0 & 0 \\ 0 & 0 & 0 & 0 & 0 \\ 0 & 0 & 0 & 0 & 0 \\ 0 & 0 & 0 & 0 & 0 & 0 \\ 0 & 0 & 0 & 0 & 0 & 0 \\ 0 & 0 & 0 & 0 & 0 & 0 & 0 \\ 0 & 0 & 0 & 0 & 0 & 0 & 0 \\ 0 &$ 

✞ ☎

input  $integrate(cosh(x)^3*sinh(x)/(a*cosh(x)+b*sinh(x)),x, algorithm="maxima")$ 

output Exception raised: ValueError >> Computation failed since Maxima requested additional constraints; using the 'assume' command before evaluation \*may\* help (example of legal syntax is 'assume(4\*b^2-4\*a^2>0)', see `assume?` f or more de

input file name test\_cases/rubi\_tests/6\_Hyperbolic\_functions/6\_Miscellaneous/290\_6

 $\begin{pmatrix} 1 & 0 & 0 \\ 0 & 0 & 0 \\ 0 & 0 & 0 \\ 0 & 0 & 0 \\ 0 & 0 & 0 \\ 0 & 0 & 0 \\ 0 & 0 & 0 & 0 \\ 0 & 0 & 0 & 0 \\ 0 & 0 & 0 & 0 \\ 0 & 0 & 0 & 0 \\ 0 & 0 & 0 & 0 & 0 \\ 0 & 0 & 0 & 0 & 0 \\ 0 & 0 & 0 & 0 & 0 & 0 \\ 0 & 0 & 0 & 0 & 0 & 0 \\ 0 & 0 & 0 & 0 & 0 & 0 & 0 \\ 0 & 0 & 0 & 0 & 0 & 0 & 0 \\ 0 &$ 

Test file number 290

Exception generated.

 $\int \cosh^3(x) \sinh^3(x)$  $a \cosh(x) + b \sinh(x)$ *dx* = Exception raised: ValueError

✞ ☎

 $\begin{pmatrix} 1 & 0 & 0 \\ 0 & 0 & 0 \\ 0 & 0 & 0 \\ 0 & 0 & 0 \\ 0 & 0 & 0 \\ 0 & 0 & 0 \\ 0 & 0 & 0 & 0 \\ 0 & 0 & 0 & 0 \\ 0 & 0 & 0 & 0 \\ 0 & 0 & 0 & 0 \\ 0 & 0 & 0 & 0 & 0 \\ 0 & 0 & 0 & 0 & 0 \\ 0 & 0 & 0 & 0 & 0 & 0 \\ 0 & 0 & 0 & 0 & 0 & 0 \\ 0 & 0 & 0 & 0 & 0 & 0 & 0 \\ 0 & 0 & 0 & 0 & 0 & 0 & 0 \\ 0 &$ 

✞ ☎

input  $integrate(cosh(x)^3*sinh(x)^3/(a*cosh(x)+b*sinh(x)),x, algorithm="maxima")$ 

output

Exception raised: ValueError >> Computation failed since Maxima requested additional constraints; using the 'assume' command before evaluation \*may\* help (example of legal syntax is 'assume(4\*b^2-4\*a^2>0)', see `assume?` f or more de

input file name test\_cases/rubi\_tests/6\_Hyperbolic\_functions/6\_Miscellaneous/290\_6

 $\begin{pmatrix} 1 & 0 & 0 \\ 0 & 0 & 0 \\ 0 & 0 & 0 \\ 0 & 0 & 0 \\ 0 & 0 & 0 \\ 0 & 0 & 0 \\ 0 & 0 & 0 & 0 \\ 0 & 0 & 0 & 0 \\ 0 & 0 & 0 & 0 \\ 0 & 0 & 0 & 0 \\ 0 & 0 & 0 & 0 & 0 \\ 0 & 0 & 0 & 0 & 0 \\ 0 & 0 & 0 & 0 & 0 & 0 \\ 0 & 0 & 0 & 0 & 0 & 0 \\ 0 & 0 & 0 & 0 & 0 & 0 & 0 \\ 0 & 0 & 0 & 0 & 0 & 0 & 0 \\ 0 &$ 

Test file number 290

Integral number in file 474

## **Maxima [F(-2)]**

Exception generated.

$$
\int \frac{\cosh(x)\sinh^{2}(x)}{(a\cosh(x) + b\sinh(x))^{2}} dx = \text{Exception raised: ValueError}
$$

✞ ☎

 $\begin{pmatrix} 1 & 0 & 0 \\ 0 & 0 & 0 \\ 0 & 0 & 0 \\ 0 & 0 & 0 \\ 0 & 0 & 0 \\ 0 & 0 & 0 \\ 0 & 0 & 0 & 0 \\ 0 & 0 & 0 & 0 \\ 0 & 0 & 0 & 0 \\ 0 & 0 & 0 & 0 \\ 0 & 0 & 0 & 0 & 0 \\ 0 & 0 & 0 & 0 & 0 \\ 0 & 0 & 0 & 0 & 0 & 0 \\ 0 & 0 & 0 & 0 & 0 & 0 \\ 0 & 0 & 0 & 0 & 0 & 0 & 0 \\ 0 & 0 & 0 & 0 & 0 & 0 & 0 \\ 0 &$ 

✞ ☎

input  $integrate(cosh(x)*sinh(x)^2/(a*cosh(x)+b*sinh(x))^2,x, algorithm="maxima")$ 

output Exception raised: ValueError >> Computation failed since Maxima requested additional constraints; using the 'assume' command before evaluation \*may\* help (example of legal syntax is 'assume(4\*b^2-4\*a^2>0)', see `assume?` f or more de

input file name test\_cases/rubi\_tests/6\_Hyperbolic\_functions/6\_Miscellaneous/290\_6

 $\begin{pmatrix} 1 & 0 & 0 \\ 0 & 0 & 0 \\ 0 & 0 & 0 \\ 0 & 0 & 0 \\ 0 & 0 & 0 \\ 0 & 0 & 0 \\ 0 & 0 & 0 & 0 \\ 0 & 0 & 0 & 0 \\ 0 & 0 & 0 & 0 \\ 0 & 0 & 0 & 0 \\ 0 & 0 & 0 & 0 & 0 \\ 0 & 0 & 0 & 0 & 0 \\ 0 & 0 & 0 & 0 & 0 & 0 \\ 0 & 0 & 0 & 0 & 0 & 0 \\ 0 & 0 & 0 & 0 & 0 & 0 & 0 \\ 0 & 0 & 0 & 0 & 0 & 0 & 0 \\ 0 &$ 

Test file number 290

Exception generated.

$$
\int \frac{\cosh^2(x) \sinh(x)}{(a \cosh(x) + b \sinh(x))^2} dx = \text{Exception raised: ValueError}
$$

 $\overline{\phantom{a}}$   $\overline{\phantom{a}}$   $\overline{\$ 

✞ ☎

input ✞ ☎  $integrate(cosh(x)^2*sinh(x)/(a*cosh(x)+b*sinh(x))^2,x, algorithm="maxima")$ 

output

Exception raised: ValueError >> Computation failed since Maxima requested additional constraints; using the 'assume' command before evaluation \*may\* help (example of legal syntax is 'assume(4\*b^2-4\*a^2>0)', see `assume?` f or more de

 $\overline{\phantom{a}}$   $\overline{\phantom{a}}$   $\overline{\$ input file name test\_cases/rubi\_tests/6\_Hyperbolic\_functions/6\_Miscellaneous/290\_6

Test file number 290

Integral number in file 478

#### **Maxima [F(-2)]**

Exception generated.

 $\int \cosh^2(x) \sinh^3(x)$  $\frac{d^2y}{(a\cosh(x) + b\sinh(x))^2}dx =$  Exception raised: ValueError

 $\begin{pmatrix} 1 & 0 & 0 \\ 0 & 0 & 0 \\ 0 & 0 & 0 \\ 0 & 0 & 0 \\ 0 & 0 & 0 \\ 0 & 0 & 0 \\ 0 & 0 & 0 & 0 \\ 0 & 0 & 0 & 0 \\ 0 & 0 & 0 & 0 \\ 0 & 0 & 0 & 0 \\ 0 & 0 & 0 & 0 & 0 \\ 0 & 0 & 0 & 0 & 0 \\ 0 & 0 & 0 & 0 & 0 & 0 \\ 0 & 0 & 0 & 0 & 0 & 0 \\ 0 & 0 & 0 & 0 & 0 & 0 & 0 \\ 0 & 0 & 0 & 0 & 0 & 0 & 0 \\ 0 &$ 

✞ ☎

input ✞ ☎  $integrate(cosh(x)^2*sinh(x)^3/(a*cosh(x)+b*sinh(x))^2,x, algorithm="maxima$ ")

output Exception raised: ValueError >> Computation failed since Maxima requested additional constraints; using the 'assume' command before evaluation \*may\* help (example of legal syntax is 'assume(4\*b^2-4\*a^2>0)', see `assume?` f or more de

input file name test\_cases/rubi\_tests/6\_Hyperbolic\_functions/6\_Miscellaneous/290\_6

 $\begin{pmatrix} 1 & 0 & 0 \\ 0 & 0 & 0 \\ 0 & 0 & 0 \\ 0 & 0 & 0 \\ 0 & 0 & 0 \\ 0 & 0 & 0 \\ 0 & 0 & 0 & 0 \\ 0 & 0 & 0 & 0 \\ 0 & 0 & 0 & 0 \\ 0 & 0 & 0 & 0 \\ 0 & 0 & 0 & 0 & 0 \\ 0 & 0 & 0 & 0 & 0 \\ 0 & 0 & 0 & 0 & 0 & 0 \\ 0 & 0 & 0 & 0 & 0 & 0 \\ 0 & 0 & 0 & 0 & 0 & 0 & 0 \\ 0 & 0 & 0 & 0 & 0 & 0 & 0 \\ 0 &$ 

Test file number 290

Exception generated.

$$
\int \frac{\cosh^3(x)\sinh^2(x)}{(a\cosh(x) + b\sinh(x))^2} dx = \text{Exception raised: ValueError}
$$

 $\begin{pmatrix} 1 & 0 & 0 \\ 0 & 0 & 0 \\ 0 & 0 & 0 \\ 0 & 0 & 0 \\ 0 & 0 & 0 \\ 0 & 0 & 0 \\ 0 & 0 & 0 \\ 0 & 0 & 0 \\ 0 & 0 & 0 & 0 \\ 0 & 0 & 0 & 0 \\ 0 & 0 & 0 & 0 \\ 0 & 0 & 0 & 0 & 0 \\ 0 & 0 & 0 & 0 & 0 \\ 0 & 0 & 0 & 0 & 0 \\ 0 & 0 & 0 & 0 & 0 & 0 \\ 0 & 0 & 0 & 0 & 0 & 0 \\ 0 & 0 & 0 & 0 & 0 & 0 & 0 \\ 0 &$ 

✞ ☎

input ✞ ☎  $integrate(cosh(x)^3*sinh(x)^2/(a*cosh(x)+b*sinh(x))^2,x, algorithm="maxima$ ")

output Exception raised: ValueError >> Computation failed since Maxima requested additional constraints; using the 'assume' command before evaluation \*may\* help (example of legal syntax is 'assume(4\*b^2-4\*a^2>0)', see `assume?` f or more de

 $\begin{pmatrix} 1 & 0 & 0 \\ 0 & 0 & 0 \\ 0 & 0 & 0 \\ 0 & 0 & 0 \\ 0 & 0 & 0 \\ 0 & 0 & 0 \\ 0 & 0 & 0 \\ 0 & 0 & 0 \\ 0 & 0 & 0 & 0 \\ 0 & 0 & 0 & 0 \\ 0 & 0 & 0 & 0 \\ 0 & 0 & 0 & 0 & 0 \\ 0 & 0 & 0 & 0 & 0 \\ 0 & 0 & 0 & 0 & 0 \\ 0 & 0 & 0 & 0 & 0 & 0 \\ 0 & 0 & 0 & 0 & 0 & 0 \\ 0 & 0 & 0 & 0 & 0 & 0 & 0 \\ 0 &$ input file name test\_cases/rubi\_tests/6\_Hyperbolic\_functions/6\_Miscellaneous/290\_6

Test file number 290

Integral number in file 482

#### **Maxima [F(-2)]**

Exception generated.

$$
\int \frac{A + C \sinh(x)}{b \cosh(x) + c \sinh(x)} dx = \text{Exception raised: ValueError}
$$

✞ ☎

 $\begin{pmatrix} 1 & 0 & 0 \\ 0 & 0 & 0 \\ 0 & 0 & 0 \\ 0 & 0 & 0 \\ 0 & 0 & 0 \\ 0 & 0 & 0 \\ 0 & 0 & 0 & 0 \\ 0 & 0 & 0 & 0 \\ 0 & 0 & 0 & 0 \\ 0 & 0 & 0 & 0 \\ 0 & 0 & 0 & 0 & 0 \\ 0 & 0 & 0 & 0 & 0 \\ 0 & 0 & 0 & 0 & 0 & 0 \\ 0 & 0 & 0 & 0 & 0 & 0 \\ 0 & 0 & 0 & 0 & 0 & 0 & 0 \\ 0 & 0 & 0 & 0 & 0 & 0 & 0 \\ 0 &$ 

✞ ☎

input  $integrate((A+C*sinh(x))/(b*cosh(x)+c*sinh(x)),x, algorithm="maxima")$ 

output Exception raised: ValueError >> Computation failed since Maxima requested additional constraints; using the 'assume' command before evaluation \*may\* help (example of legal syntax is 'assume(4\*c<sup>o</sup>2-4\*bo2>0)', see `assume?` f or more de

input file name test\_cases/rubi\_tests/6\_Hyperbolic\_functions/6\_Miscellaneous/290\_6

 $\begin{pmatrix} 1 & 0 & 0 \\ 0 & 0 & 0 \\ 0 & 0 & 0 \\ 0 & 0 & 0 \\ 0 & 0 & 0 \\ 0 & 0 & 0 \\ 0 & 0 & 0 & 0 \\ 0 & 0 & 0 & 0 \\ 0 & 0 & 0 & 0 \\ 0 & 0 & 0 & 0 \\ 0 & 0 & 0 & 0 & 0 \\ 0 & 0 & 0 & 0 & 0 \\ 0 & 0 & 0 & 0 & 0 & 0 \\ 0 & 0 & 0 & 0 & 0 & 0 \\ 0 & 0 & 0 & 0 & 0 & 0 & 0 \\ 0 & 0 & 0 & 0 & 0 & 0 & 0 \\ 0 &$ 

Test file number 290

Exception generated.

$$
\int \frac{A + C \sinh(x)}{(b \cosh(x) + c \sinh(x))^2} dx = \text{Exception raised: ValueError}
$$

✞ ☎

 $\overline{\phantom{a}}$   $\overline{\phantom{a}}$   $\overline{\$ 

✞ ☎

input  $integrate((A+C*sinh(x))/(b*cosh(x)+c*sinh(x))^2,x, algorithm="maxima")$ 

output

Exception raised: ValueError >> Computation failed since Maxima requested additional constraints; using the 'assume' command before evaluation \*may\* help (example of legal syntax is 'assume(4\*c^2-4\*b^2>0)', see `assume?` f or more de

input file name test\_cases/rubi\_tests/6\_Hyperbolic\_functions/6\_Miscellaneous/290\_6

 $\overline{\phantom{a}}$   $\overline{\phantom{a}}$   $\overline{\$ 

Test file number 290

Integral number in file 485

### **Maxima [F(-2)]**

Exception generated.

$$
\int \frac{A + C \sinh(x)}{(b \cosh(x) + c \sinh(x))^3} dx = \text{Exception raised: ValueError}
$$

✞ ☎

 $\begin{pmatrix} 1 & 0 & 0 \\ 0 & 0 & 0 \\ 0 & 0 & 0 \\ 0 & 0 & 0 \\ 0 & 0 & 0 \\ 0 & 0 & 0 \\ 0 & 0 & 0 & 0 \\ 0 & 0 & 0 & 0 \\ 0 & 0 & 0 & 0 \\ 0 & 0 & 0 & 0 \\ 0 & 0 & 0 & 0 & 0 \\ 0 & 0 & 0 & 0 & 0 \\ 0 & 0 & 0 & 0 & 0 & 0 \\ 0 & 0 & 0 & 0 & 0 & 0 \\ 0 & 0 & 0 & 0 & 0 & 0 & 0 \\ 0 & 0 & 0 & 0 & 0 & 0 & 0 \\ 0 &$ 

✞ ☎

input integrate((A+C\*sinh(x))/(b\*cosh(x)+c\*sinh(x))^3,x, algorithm="maxima")

output Exception raised: ValueError >> Computation failed since Maxima requested additional constraints; using the 'assume' command before evaluation \*may\* help (example of legal syntax is 'assume(4\*c<sup>o</sup>2-4\*bo2>0)', see `assume?` f or more de

input file name test\_cases/rubi\_tests/6\_Hyperbolic\_functions/6\_Miscellaneous/290\_6

 $\begin{pmatrix} 1 & 0 & 0 \\ 0 & 0 & 0 \\ 0 & 0 & 0 \\ 0 & 0 & 0 \\ 0 & 0 & 0 \\ 0 & 0 & 0 \\ 0 & 0 & 0 & 0 \\ 0 & 0 & 0 & 0 \\ 0 & 0 & 0 & 0 \\ 0 & 0 & 0 & 0 \\ 0 & 0 & 0 & 0 & 0 \\ 0 & 0 & 0 & 0 & 0 \\ 0 & 0 & 0 & 0 & 0 & 0 \\ 0 & 0 & 0 & 0 & 0 & 0 \\ 0 & 0 & 0 & 0 & 0 & 0 & 0 \\ 0 & 0 & 0 & 0 & 0 & 0 & 0 \\ 0 &$ 

Test file number 290

Exception generated.

$$
\int \frac{A + B \cosh(x)}{b \cosh(x) + c \sinh(x)} dx = \text{Exception raised: ValueError}
$$

✞ ☎

 $\overline{\phantom{a}}$   $\overline{\phantom{a}}$   $\overline{\$ 

✞ ☎

input  $integrate((A+B*cosh(x))/(b*cosh(x)+c*sinh(x)),x, algorithm="maxima")$ 

output

Exception raised: ValueError >> Computation failed since Maxima requested additional constraints; using the 'assume' command before evaluation \*may\* help (example of legal syntax is 'assume(4\*c^2-4\*b^2>0)', see `assume?` f or more de

input file name test\_cases/rubi\_tests/6\_Hyperbolic\_functions/6\_Miscellaneous/290\_6

 $\overline{\phantom{a}}$   $\overline{\phantom{a}}$   $\overline{\$ 

Test file number 290

Integral number in file 487

### **Maxima [F(-2)]**

Exception generated.

$$
\int \frac{A + B \cosh(x)}{(b \cosh(x) + c \sinh(x))^2} dx = \text{Exception raised: ValueError}
$$

✞ ☎

 $\begin{pmatrix} 1 & 0 & 0 \\ 0 & 0 & 0 \\ 0 & 0 & 0 \\ 0 & 0 & 0 \\ 0 & 0 & 0 \\ 0 & 0 & 0 \\ 0 & 0 & 0 & 0 \\ 0 & 0 & 0 & 0 \\ 0 & 0 & 0 & 0 \\ 0 & 0 & 0 & 0 \\ 0 & 0 & 0 & 0 & 0 \\ 0 & 0 & 0 & 0 & 0 \\ 0 & 0 & 0 & 0 & 0 & 0 \\ 0 & 0 & 0 & 0 & 0 & 0 \\ 0 & 0 & 0 & 0 & 0 & 0 & 0 \\ 0 & 0 & 0 & 0 & 0 & 0 & 0 \\ 0 &$ 

✞ ☎

input integrate((A+B\*cosh(x))/(b\*cosh(x)+c\*sinh(x))^2,x, algorithm="maxima")

output Exception raised: ValueError >> Computation failed since Maxima requested additional constraints; using the 'assume' command before evaluation \*may\* help (example of legal syntax is 'assume(4\*c<sup>o</sup>2-4\*bo2>0)', see `assume?` f or more de

input file name test\_cases/rubi\_tests/6\_Hyperbolic\_functions/6\_Miscellaneous/290\_6

 $\begin{pmatrix} 1 & 0 & 0 \\ 0 & 0 & 0 \\ 0 & 0 & 0 \\ 0 & 0 & 0 \\ 0 & 0 & 0 \\ 0 & 0 & 0 \\ 0 & 0 & 0 & 0 \\ 0 & 0 & 0 & 0 \\ 0 & 0 & 0 & 0 \\ 0 & 0 & 0 & 0 \\ 0 & 0 & 0 & 0 & 0 \\ 0 & 0 & 0 & 0 & 0 \\ 0 & 0 & 0 & 0 & 0 & 0 \\ 0 & 0 & 0 & 0 & 0 & 0 \\ 0 & 0 & 0 & 0 & 0 & 0 & 0 \\ 0 & 0 & 0 & 0 & 0 & 0 & 0 \\ 0 &$ 

Test file number 290

Exception generated.

$$
\int \frac{A + B \cosh(x)}{(b \cosh(x) + c \sinh(x))^3} dx = \text{Exception raised: ValueError}
$$

 $\begin{pmatrix} 1 & 0 & 0 \\ 0 & 0 & 0 \\ 0 & 0 & 0 \\ 0 & 0 & 0 \\ 0 & 0 & 0 \\ 0 & 0 & 0 \\ 0 & 0 & 0 & 0 \\ 0 & 0 & 0 & 0 \\ 0 & 0 & 0 & 0 \\ 0 & 0 & 0 & 0 \\ 0 & 0 & 0 & 0 & 0 \\ 0 & 0 & 0 & 0 & 0 \\ 0 & 0 & 0 & 0 & 0 & 0 \\ 0 & 0 & 0 & 0 & 0 & 0 \\ 0 & 0 & 0 & 0 & 0 & 0 & 0 \\ 0 & 0 & 0 & 0 & 0 & 0 & 0 \\ 0 &$ 

input ✞ ☎  $integrate((A+B*cosh(x))/(b*cosh(x)+c*sinh(x))^3,x, algorithm="maxima")$ 

output ✞ ☎ Exception raised: ValueError >> Computation failed since Maxima requested additional constraints; using the 'assume' command before evaluation \*may\* help (example of legal syntax is 'assume(4\*c<sup>o</sup>2-4\*bo2>0)', see `assume?` f or more de

input file name test\_cases/rubi\_tests/6\_Hyperbolic\_functions/6\_Miscellaneous/290\_6

 $\begin{pmatrix} 1 & 0 & 0 \\ 0 & 0 & 0 \\ 0 & 0 & 0 \\ 0 & 0 & 0 \\ 0 & 0 & 0 \\ 0 & 0 & 0 \\ 0 & 0 & 0 & 0 \\ 0 & 0 & 0 & 0 \\ 0 & 0 & 0 & 0 \\ 0 & 0 & 0 & 0 \\ 0 & 0 & 0 & 0 & 0 \\ 0 & 0 & 0 & 0 & 0 \\ 0 & 0 & 0 & 0 & 0 & 0 \\ 0 & 0 & 0 & 0 & 0 & 0 \\ 0 & 0 & 0 & 0 & 0 & 0 & 0 \\ 0 & 0 & 0 & 0 & 0 & 0 & 0 \\ 0 &$ 

Test file number 290

Integral number in file 489

#### **Maxima [F(-2)]**

Exception generated.

 $\int B \cosh(x) + C \sinh(x)$  $\frac{D \cosh(x) + C \sinh(x)}{(b \cosh(x) + c \sinh(x))^2} dx =$ Exception raised: ValueError

✞ ☎

 $\begin{pmatrix} 1 & 0 & 0 \\ 0 & 0 & 0 \\ 0 & 0 & 0 \\ 0 & 0 & 0 \\ 0 & 0 & 0 \\ 0 & 0 & 0 \\ 0 & 0 & 0 & 0 \\ 0 & 0 & 0 & 0 \\ 0 & 0 & 0 & 0 \\ 0 & 0 & 0 & 0 \\ 0 & 0 & 0 & 0 & 0 \\ 0 & 0 & 0 & 0 & 0 \\ 0 & 0 & 0 & 0 & 0 & 0 \\ 0 & 0 & 0 & 0 & 0 & 0 \\ 0 & 0 & 0 & 0 & 0 & 0 & 0 \\ 0 & 0 & 0 & 0 & 0 & 0 & 0 \\ 0 &$ 

✞ ☎

input  $integrate((B*cosh(x)+C*sinh(x))/(b*cosh(x)+c*sinh(x))^2,x, algorithm="maxi$ ma")

output Exception raised: ValueError >> Computation failed since Maxima requested additional constraints; using the 'assume' command before evaluation \*may\* help (example of legal syntax is 'assume(4\*c<sup>o</sup>2-4\*bo2>0)', see `assume?` f or more de

input file name test\_cases/rubi\_tests/6\_Hyperbolic\_functions/6\_Miscellaneous/290\_6

 $\begin{pmatrix} 1 & 0 & 0 \\ 0 & 0 & 0 \\ 0 & 0 & 0 \\ 0 & 0 & 0 \\ 0 & 0 & 0 \\ 0 & 0 & 0 \\ 0 & 0 & 0 & 0 \\ 0 & 0 & 0 & 0 \\ 0 & 0 & 0 & 0 \\ 0 & 0 & 0 & 0 \\ 0 & 0 & 0 & 0 & 0 \\ 0 & 0 & 0 & 0 & 0 \\ 0 & 0 & 0 & 0 & 0 & 0 \\ 0 & 0 & 0 & 0 & 0 & 0 \\ 0 & 0 & 0 & 0 & 0 & 0 & 0 \\ 0 & 0 & 0 & 0 & 0 & 0 & 0 \\ 0 &$ 

Test file number 290

Exception generated.

 $\int A + B \cosh(x) + C \sinh(x)$  $b \cosh(x) + c \sinh(x)$ *dx* = Exception raised: ValueError

 $\begin{pmatrix} 1 & 0 & 0 \\ 0 & 0 & 0 \\ 0 & 0 & 0 \\ 0 & 0 & 0 \\ 0 & 0 & 0 \\ 0 & 0 & 0 \\ 0 & 0 & 0 & 0 \\ 0 & 0 & 0 & 0 \\ 0 & 0 & 0 & 0 \\ 0 & 0 & 0 & 0 \\ 0 & 0 & 0 & 0 & 0 \\ 0 & 0 & 0 & 0 & 0 \\ 0 & 0 & 0 & 0 & 0 & 0 \\ 0 & 0 & 0 & 0 & 0 & 0 \\ 0 & 0 & 0 & 0 & 0 & 0 & 0 \\ 0 & 0 & 0 & 0 & 0 & 0 & 0 \\ 0 &$ 

input ✞ ☎ integrate((A+B\*cosh(x)+C\*sinh(x))/(b\*cosh(x)+c\*sinh(x)),x, algorithm="maxi ma")

output ✞ ☎ Exception raised: ValueError >> Computation failed since Maxima requested additional constraints; using the 'assume' command before evaluation \*may\* help (example of legal syntax is 'assume(4\*c<sup>-2-4\*b-2>0)'</sup>, see `assume?` f or more de

 $\overline{\phantom{a}}$   $\overline{\phantom{a}}$   $\overline{\$ input file name test\_cases/rubi\_tests/6\_Hyperbolic\_functions/6\_Miscellaneous/290\_6

Test file number 290

Integral number in file 496

## **Maxima [F(-2)]**

Exception generated.

 $\int A + B \cosh(x) + C \sinh(x)$  $\frac{(b \cosh(x) + c \sinh(x))}{(b \cosh(x) + c \sinh(x))^2} dx =$  Exception raised: ValueError

 $\begin{pmatrix} 1 & 0 & 0 \\ 0 & 0 & 0 \\ 0 & 0 & 0 \\ 0 & 0 & 0 \\ 0 & 0 & 0 \\ 0 & 0 & 0 \\ 0 & 0 & 0 & 0 \\ 0 & 0 & 0 & 0 \\ 0 & 0 & 0 & 0 \\ 0 & 0 & 0 & 0 \\ 0 & 0 & 0 & 0 & 0 \\ 0 & 0 & 0 & 0 & 0 \\ 0 & 0 & 0 & 0 & 0 & 0 \\ 0 & 0 & 0 & 0 & 0 & 0 \\ 0 & 0 & 0 & 0 & 0 & 0 & 0 \\ 0 & 0 & 0 & 0 & 0 & 0 & 0 \\ 0 &$ 

✞ ☎

input ✞ ☎  $integrate((A+B*cosh(x)+C*sinh(x))/(b*cosh(x)+c*sinh(x))^2,x, algorithm="ma$ xima")

output Exception raised: ValueError >> Computation failed since Maxima requested additional constraints; using the 'assume' command before evaluation \*may\* help (example of legal syntax is 'assume(4\*c<sup>-2-4\*b-2>0)'</sup>, see `assume?` f or more de

input file name test\_cases/rubi\_tests/6\_Hyperbolic\_functions/6\_Miscellaneous/290\_6 Test file number 290

 $\begin{pmatrix} 1 & 0 & 0 \\ 0 & 0 & 0 \\ 0 & 0 & 0 \\ 0 & 0 & 0 \\ 0 & 0 & 0 \\ 0 & 0 & 0 \\ 0 & 0 & 0 & 0 \\ 0 & 0 & 0 & 0 \\ 0 & 0 & 0 & 0 \\ 0 & 0 & 0 & 0 \\ 0 & 0 & 0 & 0 & 0 \\ 0 & 0 & 0 & 0 & 0 \\ 0 & 0 & 0 & 0 & 0 & 0 \\ 0 & 0 & 0 & 0 & 0 & 0 \\ 0 & 0 & 0 & 0 & 0 & 0 & 0 \\ 0 & 0 & 0 & 0 & 0 & 0 & 0 \\ 0 &$ 

Integral number in file 497

### **Maxima [F(-2)]**

Exception generated.

$$
\int \frac{A+B\cosh(x) + C\sinh(x)}{(b\cosh(x) + c\sinh(x))^3} dx = \text{Exception raised: ValueError}
$$

 $\left($   $\left($   $\right)$   $\left($   $\left($   $\right)$   $\left($   $\left($   $\right)$   $\left($   $\left($   $\right)$   $\left($   $\left($   $\right)$   $\left($   $\left($   $\right)$   $\left($   $\left($   $\right)$   $\left($   $\left($   $\right)$   $\left($   $\left($   $\right)$   $\left($   $\left($   $\right)$   $\left($   $\left($   $\right)$   $\left($   $\left($   $\right)$   $\left($ 

✞ ☎

input  $\sqrt{2}$   $\sqrt{2}$   $\sqrt{2$  $integrate((A+B*cosh(x)+C*sinh(x))/(b*cosh(x)+c*sinh(x))^3,x, algorithm="ma$ xima")

output Exception raised: ValueError >> Computation failed since Maxima requested additional constraints; using the 'assume' command before evaluation \*may\* help (example of legal syntax is 'assume(4\*c<sup>-2-4\*b-2>0)'</sup>, see `assume?` f or more de

input file name test\_cases/rubi\_tests/6\_Hyperbolic\_functions/6\_Miscellaneous/290\_6

 $\left($   $\left($   $\right)$   $\left($   $\left($   $\right)$   $\left($   $\left($   $\right)$   $\left($   $\left($   $\right)$   $\left($   $\left($   $\right)$   $\left($   $\left($   $\right)$   $\left($   $\left($   $\right)$   $\left($   $\left($   $\right)$   $\left($   $\left($   $\right)$   $\left($   $\left($   $\right)$   $\left($   $\left($   $\right)$   $\left($   $\left($   $\right)$   $\left($ 

Test file number 290

Integral number in file 498

## **Maxima [F(-2)]**

Exception generated.

$$
\int \frac{1}{a + b \cosh(x) + c \sinh(x)} dx =
$$
Exception raised: ValueError

✞ ☎

 $\overline{\phantom{a}}$   $\overline{\phantom{a}}$   $\overline{\$ 

$$
input\n{\text{integrate}(1/(a+b*cosh(x)+c*sinh(x)),x, algorithm="maxima")}
$$

output ✞ ☎ Exception raised: ValueError >> Computation failed since Maxima requested additional constraints; using the 'assume' command before evaluation \*may\* help (example of legal syntax is 'assume(c<sup>-2-b<sup>-2+a-2>0)'</sup>, see `assume?` f</sup> or more de

input file name test\_cases/rubi\_tests/6\_Hyperbolic\_functions/6\_Miscellaneous/290\_6

 $\begin{pmatrix} 1 & 0 & 0 \\ 0 & 0 & 0 \\ 0 & 0 & 0 \\ 0 & 0 & 0 \\ 0 & 0 & 0 \\ 0 & 0 & 0 \\ 0 & 0 & 0 & 0 \\ 0 & 0 & 0 & 0 \\ 0 & 0 & 0 & 0 \\ 0 & 0 & 0 & 0 \\ 0 & 0 & 0 & 0 & 0 \\ 0 & 0 & 0 & 0 & 0 \\ 0 & 0 & 0 & 0 & 0 & 0 \\ 0 & 0 & 0 & 0 & 0 & 0 \\ 0 & 0 & 0 & 0 & 0 & 0 & 0 \\ 0 & 0 & 0 & 0 & 0 & 0 & 0 \\ 0 &$ 

Test file number 290

Integral number in file 502

**Maxima [F(-2)]**

Exception generated.

$$
\int \frac{1}{(a + b \cosh(x) + c \sinh(x))^2} dx = \text{Exception raised: ValueError}
$$

 $\left($   $\left($   $\right)$   $\left($   $\left($   $\right)$   $\left($   $\left($   $\right)$   $\left($   $\left($   $\right)$   $\left($   $\left($   $\right)$   $\left($   $\left($   $\right)$   $\left($   $\left($   $\right)$   $\left($   $\left($   $\right)$   $\left($   $\left($   $\right)$   $\left($   $\left($   $\right)$   $\left($   $\left($   $\right)$   $\left($   $\left($   $\right)$   $\left($ 

✞ ☎

input ✞ ☎  $integrate(1/(a+b*cosh(x)+c*sinh(x))^2,x, algorithm="maxima")$ 

output Exception raised: ValueError >> Computation failed since Maxima requested additional constraints; using the 'assume' command before evaluation \*may\* help (example of legal syntax is 'assume(c<sup>2-b<sup>2</sup>+a<sup>2</sup>2>0)', see `assume?` f</sup> or more de

 $\left($   $\left($   $\right)$   $\left($   $\left($   $\right)$   $\left($   $\left($   $\right)$   $\left($   $\left($   $\right)$   $\left($   $\left($   $\right)$   $\left($   $\left($   $\right)$   $\left($   $\left($   $\right)$   $\left($   $\left($   $\right)$   $\left($   $\left($   $\right)$   $\left($   $\left($   $\right)$   $\left($   $\left($   $\right)$   $\left($   $\left($   $\right)$   $\left($ input file name test\_cases/rubi\_tests/6\_Hyperbolic\_functions/6\_Miscellaneous/290\_6

Test file number 290

Integral number in file 503

### **Maxima [F(-2)]**

Exception generated.

$$
\int \frac{1}{(a + b \cosh(x) + c \sinh(x))^3} \, dx = \text{Exception raised: ValueError}
$$

✞ ☎

✞ ☎

 $\begin{pmatrix} 1 & 0 & 0 \\ 0 & 0 & 0 \\ 0 & 0 & 0 \\ 0 & 0 & 0 \\ 0 & 0 & 0 \\ 0 & 0 & 0 \\ 0 & 0 & 0 & 0 \\ 0 & 0 & 0 & 0 \\ 0 & 0 & 0 & 0 \\ 0 & 0 & 0 & 0 \\ 0 & 0 & 0 & 0 & 0 \\ 0 & 0 & 0 & 0 & 0 \\ 0 & 0 & 0 & 0 & 0 & 0 \\ 0 & 0 & 0 & 0 & 0 & 0 \\ 0 & 0 & 0 & 0 & 0 & 0 & 0 \\ 0 & 0 & 0 & 0 & 0 & 0 & 0 \\ 0 &$ 

input  $integrate(1/(a+b*cosh(x)+c*sinh(x))^3,x, algorithm="maxima")$  $\begin{pmatrix} 1 & 0 & 0 \\ 0 & 0 & 0 \\ 0 & 0 & 0 \\ 0 & 0 & 0 \\ 0 & 0 & 0 \\ 0 & 0 & 0 \\ 0 & 0 & 0 & 0 \\ 0 & 0 & 0 & 0 \\ 0 & 0 & 0 & 0 \\ 0 & 0 & 0 & 0 \\ 0 & 0 & 0 & 0 & 0 \\ 0 & 0 & 0 & 0 & 0 \\ 0 & 0 & 0 & 0 & 0 & 0 \\ 0 & 0 & 0 & 0 & 0 & 0 \\ 0 & 0 & 0 & 0 & 0 & 0 & 0 \\ 0 & 0 & 0 & 0 & 0 & 0 & 0 \\ 0 &$ 

output

Exception raised: ValueError >> Computation failed since Maxima requested additional constraints; using the 'assume' command before evaluation \*may\* help (example of legal syntax is 'assume(c<sup>o</sup>2-b<sup>o</sup>2+a<sup>o</sup>2>0)', see `assume?` f or more de

input file name test\_cases/rubi\_tests/6\_Hyperbolic\_functions/6\_Miscellaneous/290\_6 Test file number 290 Integral number in file 504

**Maxima [F(-2)]**

Exception generated.

 $\begin{array}{ccc} \uparrow & & 1 \end{array}$  $\frac{1}{(a + b \cosh(x) + c \sinh(x))^{4}} dx =$  Exception raised: ValueError

✞ ☎

 $\left( \begin{array}{cc} \text{ } & \text{ } \\ \text{ } & \text{ } \end{array} \right)$ 

✞ ☎

input  $integrate(1/(a+b*cosh(x)+c*sinh(x))^2, x, algorithm="maxima")$ 

output

Exception raised: ValueError >> Computation failed since Maxima requested additional constraints; using the 'assume' command before evaluation \*may\* help (example of legal syntax is 'assume(c<sup>-2-b-2+a-2>0)'</sup>, see `assume?` f or more de

input file name test\_cases/rubi\_tests/6\_Hyperbolic\_functions/6\_Miscellaneous/290\_6 Test file number 290

 $\left( \begin{array}{cc} \text{ } & \text{ } \\ \text{ } & \text{ } \end{array} \right)$ 

Integral number in file 505

### **Maxima [F(-2)]**

Exception generated.

 $\int \frac{1}{\sqrt{2\pi}}$  $b^2 - c^2 + b\cosh(x) + c\sinh(x)$ *dx* = Exception raised: RuntimeError

✞ ☎

 $\left( \begin{array}{cc} \text{ } & \text{ } \\ \text{ } & \text{ } \end{array} \right)$ 

✞ ☎

input

 $integrate(1/((b^2-c^2)^(1/2)+b*cosh(x)+c*sinh(x)),x, algorithm="maxima")$ 

output Exception raised: RuntimeError >> ECL says: THROW: The catch RAT-ERR is un defined.

 $\begin{pmatrix} 1 & 0 & 0 \\ 0 & 0 & 0 \\ 0 & 0 & 0 \\ 0 & 0 & 0 \\ 0 & 0 & 0 \\ 0 & 0 & 0 \\ 0 & 0 & 0 & 0 \\ 0 & 0 & 0 & 0 \\ 0 & 0 & 0 & 0 \\ 0 & 0 & 0 & 0 \\ 0 & 0 & 0 & 0 & 0 \\ 0 & 0 & 0 & 0 & 0 \\ 0 & 0 & 0 & 0 & 0 & 0 \\ 0 & 0 & 0 & 0 & 0 & 0 \\ 0 & 0 & 0 & 0 & 0 & 0 & 0 \\ 0 & 0 & 0 & 0 & 0 & 0 & 0 \\ 0 &$ input file name test\_cases/rubi\_tests/6\_Hyperbolic\_functions/6\_Miscellaneous/290\_6

Test file number 290

Integral number in file 517

### **Maxima [F(-2)]**

Exception generated.

$$
\int \frac{1}{\left(\sqrt{b^2 - c^2} + b \cosh(x) + c \sinh(x)\right)^2} dx = \text{Exception raised: RuntimeError}
$$

 $\begin{pmatrix} 1 & 0 & 0 \\ 0 & 0 & 0 \\ 0 & 0 & 0 \\ 0 & 0 & 0 \\ 0 & 0 & 0 \\ 0 & 0 & 0 \\ 0 & 0 & 0 \\ 0 & 0 & 0 \\ 0 & 0 & 0 & 0 \\ 0 & 0 & 0 & 0 \\ 0 & 0 & 0 & 0 \\ 0 & 0 & 0 & 0 & 0 \\ 0 & 0 & 0 & 0 & 0 \\ 0 & 0 & 0 & 0 & 0 \\ 0 & 0 & 0 & 0 & 0 & 0 \\ 0 & 0 & 0 & 0 & 0 & 0 \\ 0 & 0 & 0 & 0 & 0 & 0 & 0 \\ 0 &$ 

✞ ☎

 $\begin{pmatrix} 1 & 0 & 0 \\ 0 & 0 & 0 \\ 0 & 0 & 0 \\ 0 & 0 & 0 \\ 0 & 0 & 0 \\ 0 & 0 & 0 \\ 0 & 0 & 0 & 0 \\ 0 & 0 & 0 & 0 \\ 0 & 0 & 0 & 0 \\ 0 & 0 & 0 & 0 \\ 0 & 0 & 0 & 0 & 0 \\ 0 & 0 & 0 & 0 & 0 \\ 0 & 0 & 0 & 0 & 0 & 0 \\ 0 & 0 & 0 & 0 & 0 & 0 \\ 0 & 0 & 0 & 0 & 0 & 0 & 0 \\ 0 & 0 & 0 & 0 & 0 & 0 & 0 \\ 0 &$ 

input ✞ ☎  $integrate(1/((b^2-c^2)^(1/2)+b*cosh(x)+c*sinh(x))^2,x, algorithm="maxima")$ 

output Exception raised: RuntimeError >> ECL says: THROW: The catch RAT-ERR is un defined.

input file name test\_cases/rubi\_tests/6\_Hyperbolic\_functions/6\_Miscellaneous/290\_6 Test file number 290

Integral number in file 518

## **Maxima [F(-2)]**

Exception generated.

 $\int$  1  $\frac{1}{(\sqrt{b^2-c^2}+b\cosh(x)+c\sinh(x))^3}dx = \text{Exception raised:}$  RuntimeError

✞ ☎

✞ ☎

input  $integrate(1/((b^2-c^2)^(1/2)+b*cosh(x)+c*sinh(x))^3,x, algorithm="maxima")$  $\left( \begin{array}{cc} \text{ } & \text{ } \\ \text{ } & \text{ } \end{array} \right)$ 

output Exception raised: RuntimeError >> ECL says: THROW: The catch RAT-ERR is un defined.

input file name test\_cases/rubi\_tests/6\_Hyperbolic\_functions/6\_Miscellaneous/290\_6 Test file number 290

 $\begin{pmatrix} 1 & 0 & 0 \\ 0 & 0 & 0 \\ 0 & 0 & 0 \\ 0 & 0 & 0 \\ 0 & 0 & 0 \\ 0 & 0 & 0 \\ 0 & 0 & 0 & 0 \\ 0 & 0 & 0 & 0 \\ 0 & 0 & 0 & 0 \\ 0 & 0 & 0 & 0 \\ 0 & 0 & 0 & 0 & 0 \\ 0 & 0 & 0 & 0 & 0 \\ 0 & 0 & 0 & 0 & 0 & 0 \\ 0 & 0 & 0 & 0 & 0 & 0 \\ 0 & 0 & 0 & 0 & 0 & 0 & 0 \\ 0 & 0 & 0 & 0 & 0 & 0 & 0 \\ 0 &$ 

Exception generated.

$$
\int \frac{1}{\left(\sqrt{b^2 - c^2} + b \cosh(x) + c \sinh(x)\right)^4} dx = \text{Exception raised: RuntimeError}
$$

✞ ☎

 $\begin{pmatrix} 1 & 0 & 0 \\ 0 & 0 & 0 \\ 0 & 0 & 0 \\ 0 & 0 & 0 \\ 0 & 0 & 0 \\ 0 & 0 & 0 \\ 0 & 0 & 0 & 0 \\ 0 & 0 & 0 & 0 \\ 0 & 0 & 0 & 0 \\ 0 & 0 & 0 & 0 \\ 0 & 0 & 0 & 0 & 0 \\ 0 & 0 & 0 & 0 & 0 \\ 0 & 0 & 0 & 0 & 0 & 0 \\ 0 & 0 & 0 & 0 & 0 & 0 \\ 0 & 0 & 0 & 0 & 0 & 0 & 0 \\ 0 & 0 & 0 & 0 & 0 & 0 & 0 \\ 0 &$ 

✞ ☎

input  $integrate(1/((b^2-c^2)^(1/2)+b*cosh(x)+c*sinh(x))^2, x, algorithm="maxima")$ 

output Exception raised: RuntimeError >> ECL says: THROW: The catch RAT-ERR is un defined.

input file name test\_cases/rubi\_tests/6\_Hyperbolic\_functions/6\_Miscellaneous/290\_6 Test file number 290

 $\left( \begin{array}{cc} \bullet & \bullet & \bullet \\ \bullet & \bullet & \bullet \end{array} \right)$ 

Integral number in file 520

### **Maxima [F(-2)]**

Exception generated.

$$
\int \frac{1}{a + \text{csech}(x) + b \tanh(x)} dx = \text{Exception raised: ValueError}
$$

✞ ☎

 $\begin{pmatrix} 1 & 0 & 0 \\ 0 & 0 & 0 \\ 0 & 0 & 0 \\ 0 & 0 & 0 \\ 0 & 0 & 0 \\ 0 & 0 & 0 \\ 0 & 0 & 0 & 0 \\ 0 & 0 & 0 & 0 \\ 0 & 0 & 0 & 0 \\ 0 & 0 & 0 & 0 & 0 \\ 0 & 0 & 0 & 0 & 0 \\ 0 & 0 & 0 & 0 & 0 \\ 0 & 0 & 0 & 0 & 0 & 0 \\ 0 & 0 & 0 & 0 & 0 & 0 \\ 0 & 0 & 0 & 0 & 0 & 0 & 0 \\ 0 & 0 & 0 & 0 & 0 & 0 & 0 \\$ 

✞ ☎

input

integrate(1/(a+c\*sech(x)+b\*tanh(x)),x, algorithm="maxima")

output Exception raised: ValueError >> Computation failed since Maxima requested additional constraints; using the 'assume' command before evaluation \*may\* help (example of legal syntax is 'assume(c^2+b^2-a^2>0)', see `assume?` f or more de

input file name test\_cases/rubi\_tests/6\_Hyperbolic\_functions/6\_Miscellaneous/290\_6 Test file number 290

 $\begin{pmatrix} 1 & 0 & 0 \\ 0 & 0 & 0 \\ 0 & 0 & 0 \\ 0 & 0 & 0 \\ 0 & 0 & 0 \\ 0 & 0 & 0 \\ 0 & 0 & 0 & 0 \\ 0 & 0 & 0 & 0 \\ 0 & 0 & 0 & 0 \\ 0 & 0 & 0 & 0 \\ 0 & 0 & 0 & 0 & 0 \\ 0 & 0 & 0 & 0 & 0 \\ 0 & 0 & 0 & 0 & 0 & 0 \\ 0 & 0 & 0 & 0 & 0 & 0 \\ 0 & 0 & 0 & 0 & 0 & 0 & 0 \\ 0 & 0 & 0 & 0 & 0 & 0 & 0 \\ 0 &$ 

Exception generated.

$$
\int \frac{1}{a + b \coth(x) + c \operatorname{csch}(x)} dx = \text{Exception raised: ValueError}
$$

 $\left($   $\left($   $\right)$   $\left($   $\left($   $\right)$   $\left($   $\left($   $\right)$   $\left($   $\left($   $\right)$   $\left($   $\left($   $\right)$   $\left($   $\left($   $\right)$   $\left($   $\left($   $\right)$   $\left($   $\left($   $\right)$   $\left($   $\left($   $\right)$   $\left($   $\left($   $\right)$   $\left($   $\left($   $\right)$   $\left($   $\left($   $\right)$   $\left($ 

✞ ☎

input ✞ ☎ integrate(1/(a+b\*coth(x)+c\*csch(x)),x, algorithm="maxima")

output

Exception raised: ValueError >> Computation failed since Maxima requested additional constraints; using the 'assume' command before evaluation \*may\* help (example of legal syntax is 'assume(c<sup>o</sup>2-b<sup>o</sup>2+a<sup>o</sup>2>0)', see `assume?` f or more de

 $\left($   $\left($   $\right)$   $\left($   $\left($   $\right)$   $\left($   $\left($   $\right)$   $\left($   $\left($   $\right)$   $\left($   $\left($   $\right)$   $\left($   $\left($   $\right)$   $\left($   $\left($   $\right)$   $\left($   $\left($   $\right)$   $\left($   $\left($   $\right)$   $\left($   $\left($   $\right)$   $\left($   $\left($   $\right)$   $\left($   $\left($   $\right)$   $\left($ input file name test\_cases/rubi\_tests/6\_Hyperbolic\_functions/6\_Miscellaneous/290\_6

Test file number 290

Integral number in file 541

## **Maxima [F(-2)]**

Exception generated.

$$
\int \frac{\sinh(x)}{a + b \cosh(x) + c \sinh(x)} dx =
$$
Exception raised: ValueError

✞ ☎

 $\left( \begin{array}{cc} \text{ } & \text{ } \\ \text{ } & \text{ } \end{array} \right)$ 

✞ ☎

input integrate(sinh(x)/(a+b\*cosh(x)+c\*sinh(x)),x, algorithm="maxima")

output Exception raised: ValueError >> Computation failed since Maxima requested additional constraints; using the 'assume' command before evaluation \*may\* help (example of legal syntax is 'assume(c<sup>o</sup>2-b<sup>o</sup>2+a<sup>o</sup>2>0)', see `assume?` f or more de

input file name test\_cases/rubi\_tests/6\_Hyperbolic\_functions/6\_Miscellaneous/290\_6

 $\left( \begin{array}{cc} \text{ } & \text{ } \\ \text{ } & \text{ } \end{array} \right)$ 

Test file number 290

Exception generated.

$$
\int \frac{\operatorname{sech}(x)}{a + \operatorname{csech}(x) + b \tanh(x)} dx = \text{Exception raised: ValueError}
$$

✞ ☎

 $\left( \begin{array}{cc} \bullet & \bullet & \bullet \\ \bullet & \bullet & \bullet \end{array} \right)$ 

✞ ☎

input integrate(sech(x)/(a+c\*sech(x)+b\*tanh(x)),x, algorithm="maxima")

output

Exception raised: ValueError >> Computation failed since Maxima requested additional constraints; using the 'assume' command before evaluation \*may\* help (example of legal syntax is 'assume(c<sup>o</sup>2+b<sup>o</sup>2-a<sup>o</sup>2>0)', see `assume?` f or more de

 $\left( \begin{array}{cc} \bullet & \bullet & \bullet \\ \bullet & \bullet & \bullet \end{array} \right)$ input file name test\_cases/rubi\_tests/6\_Hyperbolic\_functions/6\_Miscellaneous/290\_6

Test file number 290

Integral number in file 544

### **Maxima [F(-2)]**

Exception generated.

$$
\int \frac{\mathrm{sech}^2(x)}{a + \mathrm{csech}(x) + b \tanh(x)} dx = \mathrm{Exception~ raised:~ValueError}
$$

✞ ☎

 $\begin{pmatrix} 1 & 0 & 0 \\ 0 & 0 & 0 \\ 0 & 0 & 0 \\ 0 & 0 & 0 \\ 0 & 0 & 0 \\ 0 & 0 & 0 \\ 0 & 0 & 0 & 0 \\ 0 & 0 & 0 & 0 \\ 0 & 0 & 0 & 0 \\ 0 & 0 & 0 & 0 & 0 \\ 0 & 0 & 0 & 0 & 0 \\ 0 & 0 & 0 & 0 & 0 \\ 0 & 0 & 0 & 0 & 0 & 0 \\ 0 & 0 & 0 & 0 & 0 & 0 \\ 0 & 0 & 0 & 0 & 0 & 0 & 0 \\ 0 & 0 & 0 & 0 & 0 & 0 & 0 \\$ 

✞ ☎

input  $integrate(sech(x)^2/(atc*sech(x)+b*tanh(x)),x, algorithm="maxima")$ 

output Exception raised: ValueError >> Computation failed since Maxima requested additional constraints; using the 'assume' command before evaluation \*may\* help (example of legal syntax is 'assume(c<sup>o</sup>2+b<sup>o</sup>2-a<sup>o</sup>2>0)', see `assume?` f or more de

input file name test\_cases/rubi\_tests/6\_Hyperbolic\_functions/6\_Miscellaneous/290\_6

 $\begin{pmatrix} 1 & 0 & 0 \\ 0 & 0 & 0 \\ 0 & 0 & 0 \\ 0 & 0 & 0 \\ 0 & 0 & 0 \\ 0 & 0 & 0 \\ 0 & 0 & 0 & 0 \\ 0 & 0 & 0 & 0 \\ 0 & 0 & 0 & 0 \\ 0 & 0 & 0 & 0 \\ 0 & 0 & 0 & 0 & 0 \\ 0 & 0 & 0 & 0 & 0 \\ 0 & 0 & 0 & 0 & 0 & 0 \\ 0 & 0 & 0 & 0 & 0 & 0 \\ 0 & 0 & 0 & 0 & 0 & 0 & 0 \\ 0 & 0 & 0 & 0 & 0 & 0 & 0 \\ 0 &$ 

Test file number 290

Exception generated.

$$
\int \frac{\operatorname{csch}(x)}{a + b \coth(x) + \operatorname{csch}(x)} dx = \text{Exception raised: ValueError}
$$

✞ ☎

 $\left( \begin{array}{cc} \bullet & \bullet & \bullet \\ \bullet & \bullet & \bullet \end{array} \right)$ 

✞ ☎

input integrate(csch(x)/(a+b\*coth(x)+c\*csch(x)),x, algorithm="maxima")

output

Exception raised: ValueError >> Computation failed since Maxima requested additional constraints; using the 'assume' command before evaluation \*may\* help (example of legal syntax is 'assume(c<sup>o</sup>2-b<sup>o</sup>2+a<sup>o</sup>2>0)', see `assume?` f or more de

 $\left( \begin{array}{cc} \bullet & \bullet & \bullet \\ \bullet & \bullet & \bullet \end{array} \right)$ input file name test\_cases/rubi\_tests/6\_Hyperbolic\_functions/6\_Miscellaneous/290\_6

Test file number 290

Integral number in file 547

### **Maxima [F(-2)]**

Exception generated.

$$
\int \frac{\operatorname{csch}^2(x)}{a + b \coth(x) + \operatorname{csch}(x)} dx = \text{Exception raised: ValueError}
$$

✞ ☎

 $\begin{pmatrix} 1 & 0 & 0 \\ 0 & 0 & 0 \\ 0 & 0 & 0 \\ 0 & 0 & 0 \\ 0 & 0 & 0 \\ 0 & 0 & 0 \\ 0 & 0 & 0 & 0 \\ 0 & 0 & 0 & 0 \\ 0 & 0 & 0 & 0 \\ 0 & 0 & 0 & 0 & 0 \\ 0 & 0 & 0 & 0 & 0 \\ 0 & 0 & 0 & 0 & 0 \\ 0 & 0 & 0 & 0 & 0 & 0 \\ 0 & 0 & 0 & 0 & 0 & 0 \\ 0 & 0 & 0 & 0 & 0 & 0 & 0 \\ 0 & 0 & 0 & 0 & 0 & 0 & 0 \\$ 

✞ ☎

input  $integrate(csch(x)^2/(a+b*coth(x)+c*csch(x)),x, algorithm="maxima")$ 

output Exception raised: ValueError >> Computation failed since Maxima requested additional constraints; using the 'assume' command before evaluation \*may\* help (example of legal syntax is 'assume(c<sup>o</sup>2-b<sup>o</sup>2+a<sup>o</sup>2>0)', see `assume?` f or more de

input file name test\_cases/rubi\_tests/6\_Hyperbolic\_functions/6\_Miscellaneous/290\_6

 $\begin{pmatrix} 1 & 0 & 0 \\ 0 & 0 & 0 \\ 0 & 0 & 0 \\ 0 & 0 & 0 \\ 0 & 0 & 0 \\ 0 & 0 & 0 \\ 0 & 0 & 0 & 0 \\ 0 & 0 & 0 & 0 \\ 0 & 0 & 0 & 0 \\ 0 & 0 & 0 & 0 \\ 0 & 0 & 0 & 0 & 0 \\ 0 & 0 & 0 & 0 & 0 \\ 0 & 0 & 0 & 0 & 0 & 0 \\ 0 & 0 & 0 & 0 & 0 & 0 \\ 0 & 0 & 0 & 0 & 0 & 0 & 0 \\ 0 & 0 & 0 & 0 & 0 & 0 & 0 \\ 0 &$ 

Test file number 290

Exception generated.

$$
\int \frac{A + C \sinh(x)}{a + b \cosh(x) + c \sinh(x)} dx = \text{Exception raised: ValueError}
$$

✞ ☎

 $\overline{\phantom{a}}$   $\overline{\phantom{a}}$   $\overline{\$ 

✞ ☎

input  $integrate((A+C*sinh(x))/(a+b*cosh(x)+c*sinh(x)),x, algorithm="maxima")$ 

output

Exception raised: ValueError >> Computation failed since Maxima requested additional constraints; using the 'assume' command before evaluation \*may\* help (example of legal syntax is 'assume(c<sup>-2-b-2+a-2>0)'</sup>, see `assume?` f or more de

input file name test\_cases/rubi\_tests/6\_Hyperbolic\_functions/6\_Miscellaneous/290\_6

 $\overline{\phantom{a}}$   $\overline{\phantom{a}}$   $\overline{\$ 

Test file number 290

Integral number in file 549

## **Maxima [F(-2)]**

Exception generated.

$$
\int \frac{A + C \sinh(x)}{(a + b \cosh(x) + c \sinh(x))^2} dx = \text{Exception raised: ValueError}
$$

✞ ☎

 $\begin{pmatrix} 1 & 0 & 0 \\ 0 & 0 & 0 \\ 0 & 0 & 0 \\ 0 & 0 & 0 \\ 0 & 0 & 0 \\ 0 & 0 & 0 \\ 0 & 0 & 0 & 0 \\ 0 & 0 & 0 & 0 \\ 0 & 0 & 0 & 0 \\ 0 & 0 & 0 & 0 \\ 0 & 0 & 0 & 0 & 0 \\ 0 & 0 & 0 & 0 & 0 \\ 0 & 0 & 0 & 0 & 0 & 0 \\ 0 & 0 & 0 & 0 & 0 & 0 \\ 0 & 0 & 0 & 0 & 0 & 0 & 0 \\ 0 & 0 & 0 & 0 & 0 & 0 & 0 \\ 0 &$ 

✞ ☎

input  $integrate((A+C*sinh(x))/(a+b*cosh(x)+c*sinh(x))^2,x, algorithm="maxima")$ 

output Exception raised: ValueError >> Computation failed since Maxima requested additional constraints; using the 'assume' command before evaluation \*may\* help (example of legal syntax is 'assume(c<sup>o</sup>2-b<sup>o</sup>2+a<sup>o</sup>2>0)', see `assume?` f or more de

input file name test\_cases/rubi\_tests/6\_Hyperbolic\_functions/6\_Miscellaneous/290\_6

 $\begin{pmatrix} 1 & 0 & 0 \\ 0 & 0 & 0 \\ 0 & 0 & 0 \\ 0 & 0 & 0 \\ 0 & 0 & 0 \\ 0 & 0 & 0 \\ 0 & 0 & 0 & 0 \\ 0 & 0 & 0 & 0 \\ 0 & 0 & 0 & 0 \\ 0 & 0 & 0 & 0 \\ 0 & 0 & 0 & 0 & 0 \\ 0 & 0 & 0 & 0 & 0 \\ 0 & 0 & 0 & 0 & 0 & 0 \\ 0 & 0 & 0 & 0 & 0 & 0 \\ 0 & 0 & 0 & 0 & 0 & 0 & 0 \\ 0 & 0 & 0 & 0 & 0 & 0 & 0 \\ 0 &$ 

Test file number 290

Exception generated.

$$
\int \frac{A + C \sinh(x)}{(a + b \cosh(x) + c \sinh(x))^3} dx = \text{Exception raised: ValueError}
$$

✞ ☎

 $\overline{\phantom{a}}$   $\overline{\phantom{a}}$   $\overline{\$ 

✞ ☎

input  $integrate((A+C*sinh(x))/(a+b*cosh(x)+c*sinh(x))^3,x, algorithm="maxima")$ 

output

Exception raised: ValueError >> Computation failed since Maxima requested additional constraints; using the 'assume' command before evaluation \*may\* help (example of legal syntax is 'assume(c<sup>-2-b-2+a-2>0)'</sup>, see `assume?` f or more de

input file name test\_cases/rubi\_tests/6\_Hyperbolic\_functions/6\_Miscellaneous/290\_6

 $\overline{\phantom{a}}$   $\overline{\phantom{a}}$   $\overline{\$ 

Test file number 290

Integral number in file 551

## **Maxima [F(-2)]**

Exception generated.

$$
\int \frac{A + B \cosh(x)}{a + b \cosh(x) + c \sinh(x)} dx = \text{Exception raised: ValueError}
$$

✞ ☎

 $\begin{pmatrix} 1 & 0 & 0 \\ 0 & 0 & 0 \\ 0 & 0 & 0 \\ 0 & 0 & 0 \\ 0 & 0 & 0 \\ 0 & 0 & 0 \\ 0 & 0 & 0 & 0 \\ 0 & 0 & 0 & 0 \\ 0 & 0 & 0 & 0 \\ 0 & 0 & 0 & 0 \\ 0 & 0 & 0 & 0 & 0 \\ 0 & 0 & 0 & 0 & 0 \\ 0 & 0 & 0 & 0 & 0 & 0 \\ 0 & 0 & 0 & 0 & 0 & 0 \\ 0 & 0 & 0 & 0 & 0 & 0 & 0 \\ 0 & 0 & 0 & 0 & 0 & 0 & 0 \\ 0 &$ 

✞ ☎

input  $integrate((A+B*cosh(x))/(a+b*cosh(x)+c*sinh(x)),x, algorithm="maxima")$ 

output Exception raised: ValueError >> Computation failed since Maxima requested additional constraints; using the 'assume' command before evaluation \*may\* help (example of legal syntax is 'assume(c<sup>o</sup>2-b<sup>o</sup>2+a<sup>o</sup>2>0)', see `assume?` f or more de

input file name test\_cases/rubi\_tests/6\_Hyperbolic\_functions/6\_Miscellaneous/290\_6

 $\begin{pmatrix} 1 & 0 & 0 \\ 0 & 0 & 0 \\ 0 & 0 & 0 \\ 0 & 0 & 0 \\ 0 & 0 & 0 \\ 0 & 0 & 0 \\ 0 & 0 & 0 & 0 \\ 0 & 0 & 0 & 0 \\ 0 & 0 & 0 & 0 \\ 0 & 0 & 0 & 0 \\ 0 & 0 & 0 & 0 & 0 \\ 0 & 0 & 0 & 0 & 0 \\ 0 & 0 & 0 & 0 & 0 & 0 \\ 0 & 0 & 0 & 0 & 0 & 0 \\ 0 & 0 & 0 & 0 & 0 & 0 & 0 \\ 0 & 0 & 0 & 0 & 0 & 0 & 0 \\ 0 &$ 

Test file number 290

Exception generated.

$$
\int \frac{A + B \cosh(x)}{(a + b \cosh(x) + c \sinh(x))^2} dx = \text{Exception raised: ValueError}
$$

✞ ☎

 $\overline{\phantom{a}}$   $\overline{\phantom{a}}$   $\overline{\$ 

✞ ☎

input  $integrate((A+B*cosh(x))/(a+b*cosh(x)+c*sinh(x))^2,x, algorithm="maxima")$ 

output

Exception raised: ValueError >> Computation failed since Maxima requested additional constraints; using the 'assume' command before evaluation \*may\* help (example of legal syntax is 'assume(c<sup>-2-b-2+a-2>0)'</sup>, see `assume?` f or more de

input file name test\_cases/rubi\_tests/6\_Hyperbolic\_functions/6\_Miscellaneous/290\_6

 $\overline{\phantom{a}}$   $\overline{\phantom{a}}$   $\overline{\$ 

Test file number 290

Integral number in file 553

## **Maxima [F(-2)]**

Exception generated.

$$
\int \frac{A + B \cosh(x)}{(a + b \cosh(x) + c \sinh(x))^3} dx = \text{Exception raised: ValueError}
$$

✞ ☎

 $\begin{pmatrix} 1 & 0 & 0 \\ 0 & 0 & 0 \\ 0 & 0 & 0 \\ 0 & 0 & 0 \\ 0 & 0 & 0 \\ 0 & 0 & 0 \\ 0 & 0 & 0 & 0 \\ 0 & 0 & 0 & 0 \\ 0 & 0 & 0 & 0 \\ 0 & 0 & 0 & 0 & 0 \\ 0 & 0 & 0 & 0 & 0 \\ 0 & 0 & 0 & 0 & 0 \\ 0 & 0 & 0 & 0 & 0 & 0 \\ 0 & 0 & 0 & 0 & 0 & 0 \\ 0 & 0 & 0 & 0 & 0 & 0 & 0 \\ 0 & 0 & 0 & 0 & 0 & 0 & 0 \\$ 

✞ ☎

input integrate((A+B\*cosh(x))/(a+b\*cosh(x)+c\*sinh(x))^3,x, algorithm="maxima")

output Exception raised: ValueError >> Computation failed since Maxima requested additional constraints; using the 'assume' command before evaluation \*may\* help (example of legal syntax is 'assume(c<sup>o</sup>2-b<sup>o</sup>2+a<sup>o</sup>2>0)', see `assume?` f or more de

input file name test\_cases/rubi\_tests/6\_Hyperbolic\_functions/6\_Miscellaneous/290\_6

 $\begin{pmatrix} 1 & 0 & 0 \\ 0 & 0 & 0 \\ 0 & 0 & 0 \\ 0 & 0 & 0 \\ 0 & 0 & 0 \\ 0 & 0 & 0 \\ 0 & 0 & 0 & 0 \\ 0 & 0 & 0 & 0 \\ 0 & 0 & 0 & 0 \\ 0 & 0 & 0 & 0 \\ 0 & 0 & 0 & 0 & 0 \\ 0 & 0 & 0 & 0 & 0 \\ 0 & 0 & 0 & 0 & 0 & 0 \\ 0 & 0 & 0 & 0 & 0 & 0 \\ 0 & 0 & 0 & 0 & 0 & 0 & 0 \\ 0 & 0 & 0 & 0 & 0 & 0 & 0 \\ 0 &$ 

Test file number 290

Exception generated.

 $\int B \cosh(x) + C \sinh(x)$  $a + b \cosh(x) + c \sinh(x)$ *dx* = Exception raised: ValueError

 $\begin{pmatrix} 1 & 0 & 0 \\ 0 & 0 & 0 \\ 0 & 0 & 0 \\ 0 & 0 & 0 \\ 0 & 0 & 0 \\ 0 & 0 & 0 \\ 0 & 0 & 0 & 0 \\ 0 & 0 & 0 & 0 \\ 0 & 0 & 0 & 0 \\ 0 & 0 & 0 & 0 \\ 0 & 0 & 0 & 0 & 0 \\ 0 & 0 & 0 & 0 & 0 \\ 0 & 0 & 0 & 0 & 0 & 0 \\ 0 & 0 & 0 & 0 & 0 & 0 \\ 0 & 0 & 0 & 0 & 0 & 0 & 0 \\ 0 & 0 & 0 & 0 & 0 & 0 & 0 \\ 0 &$ 

input ✞ ☎ integrate((B\*cosh(x)+C\*sinh(x))/(a+b\*cosh(x)+c\*sinh(x)),x, algorithm="maxi ma")

output ✞ ☎ Exception raised: ValueError >> Computation failed since Maxima requested additional constraints; using the 'assume' command before evaluation \*may\* help (example of legal syntax is 'assume(c<sup>-2-b<sup>-2+a-2>0)'</sup>, see `assume?` f</sup> or more de

 $\overline{\phantom{a}}$   $\overline{\phantom{a}}$   $\overline{\$ input file name test\_cases/rubi\_tests/6\_Hyperbolic\_functions/6\_Miscellaneous/290\_6

Test file number 290

Integral number in file 555

### **Maxima [F(-2)]**

Exception generated.

 $\int$  *B* cosh $(x)$  + *C* sinh $(x)$  $\frac{D \cosh(x) + C \sinh(x)}{(a + b \cosh(x) + c \sinh(x))^2} dx = \text{Exception raised: ValueError}$ 

✞ ☎

 $\begin{pmatrix} 1 & 0 & 0 \\ 0 & 0 & 0 \\ 0 & 0 & 0 \\ 0 & 0 & 0 \\ 0 & 0 & 0 \\ 0 & 0 & 0 \\ 0 & 0 & 0 & 0 \\ 0 & 0 & 0 & 0 \\ 0 & 0 & 0 & 0 \\ 0 & 0 & 0 & 0 \\ 0 & 0 & 0 & 0 & 0 \\ 0 & 0 & 0 & 0 & 0 \\ 0 & 0 & 0 & 0 & 0 & 0 \\ 0 & 0 & 0 & 0 & 0 & 0 \\ 0 & 0 & 0 & 0 & 0 & 0 & 0 \\ 0 & 0 & 0 & 0 & 0 & 0 & 0 \\ 0 &$ 

✞ ☎

input  $integrate((B*cosh(x)+C*sinh(x))/(a+b*cosh(x)+c*sinh(x))^2,x, algorithm="ma$ xima")

output Exception raised: ValueError >> Computation failed since Maxima requested additional constraints; using the 'assume' command before evaluation \*may\* help (example of legal syntax is 'assume(c<sup>-2-b-2+a-2>0)'</sup>, see `assume?` f or more de

input file name test\_cases/rubi\_tests/6\_Hyperbolic\_functions/6\_Miscellaneous/290\_6 Test file number 290

 $\begin{pmatrix} 1 & 0 & 0 \\ 0 & 0 & 0 \\ 0 & 0 & 0 \\ 0 & 0 & 0 \\ 0 & 0 & 0 \\ 0 & 0 & 0 \\ 0 & 0 & 0 & 0 \\ 0 & 0 & 0 & 0 \\ 0 & 0 & 0 & 0 \\ 0 & 0 & 0 & 0 \\ 0 & 0 & 0 & 0 & 0 \\ 0 & 0 & 0 & 0 & 0 \\ 0 & 0 & 0 & 0 & 0 & 0 \\ 0 & 0 & 0 & 0 & 0 & 0 \\ 0 & 0 & 0 & 0 & 0 & 0 & 0 \\ 0 & 0 & 0 & 0 & 0 & 0 & 0 \\ 0 &$ 

Integral number in file 556

**Maxima [F(-2)]**

Exception generated.

$$
\int \frac{B\cosh(x) + C\sinh(x)}{(a + b\cosh(x) + c\sinh(x))^3} dx = \text{Exception raised: ValueError}
$$

 $\begin{pmatrix} 1 & 0 & 0 \\ 0 & 0 & 0 \\ 0 & 0 & 0 \\ 0 & 0 & 0 \\ 0 & 0 & 0 \\ 0 & 0 & 0 \\ 0 & 0 & 0 & 0 \\ 0 & 0 & 0 & 0 \\ 0 & 0 & 0 & 0 \\ 0 & 0 & 0 & 0 \\ 0 & 0 & 0 & 0 & 0 \\ 0 & 0 & 0 & 0 & 0 \\ 0 & 0 & 0 & 0 & 0 & 0 \\ 0 & 0 & 0 & 0 & 0 & 0 \\ 0 & 0 & 0 & 0 & 0 & 0 & 0 \\ 0 & 0 & 0 & 0 & 0 & 0 & 0 \\ 0 &$ 

✞ ☎

input ✞ ☎  $integrate((B * cosh(x) + C * sinh(x))/(a + b * cosh(x) + c * sinh(x))^3, x, algorithm="ma$ xima")

output Exception raised: ValueError >> Computation failed since Maxima requested additional constraints; using the 'assume' command before evaluation \*may\* help (example of legal syntax is 'assume(c<sup>o</sup>2-b<sup>o</sup>2+a<sup>o</sup>2>0)', see `assume?` f or more de

input file name test\_cases/rubi\_tests/6\_Hyperbolic\_functions/6\_Miscellaneous/290\_6

 $\begin{pmatrix} 1 & 0 & 0 \\ 0 & 0 & 0 \\ 0 & 0 & 0 \\ 0 & 0 & 0 \\ 0 & 0 & 0 \\ 0 & 0 & 0 \\ 0 & 0 & 0 & 0 \\ 0 & 0 & 0 & 0 \\ 0 & 0 & 0 & 0 \\ 0 & 0 & 0 & 0 & 0 \\ 0 & 0 & 0 & 0 & 0 \\ 0 & 0 & 0 & 0 & 0 \\ 0 & 0 & 0 & 0 & 0 & 0 \\ 0 & 0 & 0 & 0 & 0 & 0 \\ 0 & 0 & 0 & 0 & 0 & 0 & 0 \\ 0 & 0 & 0 & 0 & 0 & 0 & 0 \\$ 

Test file number 290

Integral number in file 557

## **Maxima [F(-2)]**

Exception generated.

$$
\int \frac{A+B\cosh(x) + C\sinh(x)}{a+b\cosh(x) + c\sinh(x)} dx = \text{Exception raised: ValueError}
$$

✞ ☎

 $\begin{pmatrix} 1 & 0 & 0 \\ 0 & 0 & 0 \\ 0 & 0 & 0 \\ 0 & 0 & 0 \\ 0 & 0 & 0 \\ 0 & 0 & 0 \\ 0 & 0 & 0 & 0 \\ 0 & 0 & 0 & 0 \\ 0 & 0 & 0 & 0 \\ 0 & 0 & 0 & 0 \\ 0 & 0 & 0 & 0 & 0 \\ 0 & 0 & 0 & 0 & 0 \\ 0 & 0 & 0 & 0 & 0 & 0 \\ 0 & 0 & 0 & 0 & 0 & 0 \\ 0 & 0 & 0 & 0 & 0 & 0 & 0 \\ 0 & 0 & 0 & 0 & 0 & 0 & 0 \\ 0 &$ 

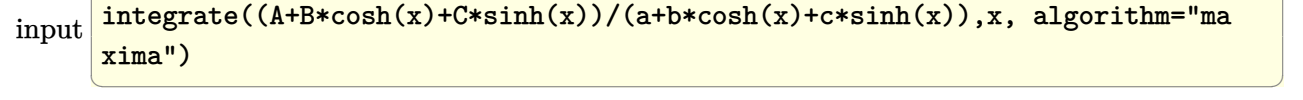

output ✞ ☎ Exception raised: ValueError >> Computation failed since Maxima requested additional constraints; using the 'assume' command before evaluation \*may\* help (example of legal syntax is 'assume(c<sup>2-b<sup>2</sup>+a<sup>2</sup>2>0)', see `assume?` f</sup> or more de
input file name test\_cases/rubi\_tests/6\_Hyperbolic\_functions/6\_Miscellaneous/290\_6 Test file number 290

Integral number in file 558

#### **Maxima [F(-2)]**

Exception generated.

 $\int A + B \cosh(x) + C \sinh(x)$  $\frac{d}{dx} \frac{d}{dx} = \frac{d}{dx}$  Exception raised: ValueError

 $\begin{pmatrix} 1 & 0 & 0 \\ 0 & 0 & 0 \\ 0 & 0 & 0 \\ 0 & 0 & 0 \\ 0 & 0 & 0 \\ 0 & 0 & 0 \\ 0 & 0 & 0 & 0 \\ 0 & 0 & 0 & 0 \\ 0 & 0 & 0 & 0 \\ 0 & 0 & 0 & 0 \\ 0 & 0 & 0 & 0 & 0 \\ 0 & 0 & 0 & 0 & 0 \\ 0 & 0 & 0 & 0 & 0 & 0 \\ 0 & 0 & 0 & 0 & 0 & 0 \\ 0 & 0 & 0 & 0 & 0 & 0 & 0 \\ 0 & 0 & 0 & 0 & 0 & 0 & 0 \\ 0 &$ 

✞ ☎

input ✞ ☎  $integrate((A+B*cosh(x)+C*sinh(x))/(a+b*cosh(x)+c*sinh(x))^2,x, algorithm="$ maxima")

output

Exception raised: ValueError >> Computation failed since Maxima requested additional constraints; using the 'assume' command before evaluation \*may\* help (example of legal syntax is 'assume(c<sup>o</sup>2-b<sup>o</sup>2+a<sup>o</sup>2>0)', see `assume?` f or more de

 $\begin{pmatrix} 1 & 0 & 0 \\ 0 & 0 & 0 \\ 0 & 0 & 0 \\ 0 & 0 & 0 \\ 0 & 0 & 0 \\ 0 & 0 & 0 \\ 0 & 0 & 0 & 0 \\ 0 & 0 & 0 & 0 \\ 0 & 0 & 0 & 0 \\ 0 & 0 & 0 & 0 \\ 0 & 0 & 0 & 0 & 0 \\ 0 & 0 & 0 & 0 & 0 \\ 0 & 0 & 0 & 0 & 0 & 0 \\ 0 & 0 & 0 & 0 & 0 & 0 \\ 0 & 0 & 0 & 0 & 0 & 0 & 0 \\ 0 & 0 & 0 & 0 & 0 & 0 & 0 \\ 0 &$ input file name test\_cases/rubi\_tests/6\_Hyperbolic\_functions/6\_Miscellaneous/290\_6

Test file number 290

Integral number in file 559

#### **Maxima [F(-2)]**

Exception generated.

 $\int A + B \cosh(x) + C \sinh(x)$  $\frac{d}{dx} \frac{d}{dx} = \frac{d}{dx}$  Exception raised: ValueError

✞ ☎

 $\begin{pmatrix} 1 & 0 & 0 \\ 0 & 0 & 0 \\ 0 & 0 & 0 \\ 0 & 0 & 0 \\ 0 & 0 & 0 \\ 0 & 0 & 0 \\ 0 & 0 & 0 & 0 \\ 0 & 0 & 0 & 0 \\ 0 & 0 & 0 & 0 \\ 0 & 0 & 0 & 0 \\ 0 & 0 & 0 & 0 & 0 \\ 0 & 0 & 0 & 0 & 0 \\ 0 & 0 & 0 & 0 & 0 & 0 \\ 0 & 0 & 0 & 0 & 0 & 0 \\ 0 & 0 & 0 & 0 & 0 & 0 & 0 \\ 0 & 0 & 0 & 0 & 0 & 0 & 0 \\ 0 &$ 

input  $integrate((A+B*cosh(x)+C*sinh(x))/(a+b*cosh(x)+c*sinh(x))^3, x, algorithm='$ maxima")

✞ ☎

output Exception raised: ValueError >> Computation failed since Maxima requested additional constraints; using the 'assume' command before evaluation \*may\* help (example of legal syntax is 'assume(c<sup>o</sup>2-b<sup>o</sup>2+a<sup>o</sup>2>0)', see `assume?` f or more de

input file name test\_cases/rubi\_tests/6\_Hyperbolic\_functions/6\_Miscellaneous/290\_6

 $\left($   $\left($   $\right)$   $\left($   $\left($   $\right)$   $\left($   $\left($   $\right)$   $\left($   $\left($   $\right)$   $\left($   $\left($   $\right)$   $\left($   $\left($   $\right)$   $\left($   $\left($   $\right)$   $\left($   $\left($   $\right)$   $\left($   $\left($   $\right)$   $\left($   $\left($   $\right)$   $\left($   $\left($   $\right)$   $\left($   $\left($   $\right)$   $\left($ 

Test file number 290

Integral number in file 560

**Maxima [F(-2)]**

Exception generated.

 $\int b^2 - c^2 + ab \cosh(x) + ac \sinh(x)$  $\frac{a}{(a + b \cosh(x) + c \sinh(x))^2} dx =$  Exception raised: Value Error

 $\begin{pmatrix} 1 & 0 & 0 \\ 0 & 0 & 0 \\ 0 & 0 & 0 \\ 0 & 0 & 0 \\ 0 & 0 & 0 \\ 0 & 0 & 0 \\ 0 & 0 & 0 \\ 0 & 0 & 0 \\ 0 & 0 & 0 & 0 \\ 0 & 0 & 0 & 0 \\ 0 & 0 & 0 & 0 \\ 0 & 0 & 0 & 0 & 0 \\ 0 & 0 & 0 & 0 & 0 \\ 0 & 0 & 0 & 0 & 0 \\ 0 & 0 & 0 & 0 & 0 & 0 \\ 0 & 0 & 0 & 0 & 0 & 0 \\ 0 & 0 & 0 & 0 & 0 & 0 & 0 \\ 0 &$ 

✞ ☎

input ✞ ☎  $integrate((b^2-c^2+a*b*cosh(x)+a*c*sinh(x))/(a+b*cosh(x)+c*sinh(x))^2,x, a$ lgorithm="maxima")

output Exception raised: ValueError >> Computation failed since Maxima requested additional constraints; using the 'assume' command before evaluation \*may\* help (example of legal syntax is 'assume(c<sup>o</sup>2-b<sup>o</sup>2+a<sup>o</sup>2>0)', see `assume?` f or more de

input file name test\_cases/rubi\_tests/6\_Hyperbolic\_functions/6\_Miscellaneous/290\_6

 $\begin{pmatrix} 1 & 0 & 0 \\ 0 & 0 & 0 \\ 0 & 0 & 0 \\ 0 & 0 & 0 \\ 0 & 0 & 0 \\ 0 & 0 & 0 \\ 0 & 0 & 0 \\ 0 & 0 & 0 \\ 0 & 0 & 0 & 0 \\ 0 & 0 & 0 & 0 \\ 0 & 0 & 0 & 0 \\ 0 & 0 & 0 & 0 & 0 \\ 0 & 0 & 0 & 0 & 0 \\ 0 & 0 & 0 & 0 & 0 \\ 0 & 0 & 0 & 0 & 0 & 0 \\ 0 & 0 & 0 & 0 & 0 & 0 \\ 0 & 0 & 0 & 0 & 0 & 0 & 0 \\ 0 &$ 

Test file number 290

Exception generated.

 $a + b \cosh(x)$  $b^2 + 2ab\cosh(x) + a^2\cosh^2(x)$ *dx* = Exception raised: ValueError

 $\overline{\phantom{a}}$   $\overline{\phantom{a}}$   $\overline{\$ 

✞ ☎

input ✞ ☎ integrate((a+b\*cosh(x))/(b^2+2\*a\*b\*cosh(x)+a^2\*cosh(x)^2),x, algorithm="ma xima")

output Exception raised: ValueError >> Computation failed since Maxima requested additional constraints; using the 'assume' command before evaluation \*may\* help (example of legal syntax is 'assume(4\*b^2-4\*a^2>0)', see `assume?` f or more de

 $\overline{\phantom{a}}$   $\overline{\phantom{a}}$   $\overline{\$ input file name test\_cases/rubi\_tests/6\_Hyperbolic\_functions/6\_Miscellaneous/290\_6

Test file number 290

Integral number in file 596

#### **Maxima [F(-2)]**

Exception generated.

$$
\int \frac{\sinh^2(x)}{a + b \cosh(2x)} dx = \text{Exception raised: ValueError}
$$

✞ ☎

 $\begin{pmatrix} 1 & 0 & 0 \\ 0 & 0 & 0 \\ 0 & 0 & 0 \\ 0 & 0 & 0 \\ 0 & 0 & 0 \\ 0 & 0 & 0 \\ 0 & 0 & 0 & 0 \\ 0 & 0 & 0 & 0 \\ 0 & 0 & 0 & 0 \\ 0 & 0 & 0 & 0 \\ 0 & 0 & 0 & 0 & 0 \\ 0 & 0 & 0 & 0 & 0 \\ 0 & 0 & 0 & 0 & 0 & 0 \\ 0 & 0 & 0 & 0 & 0 & 0 \\ 0 & 0 & 0 & 0 & 0 & 0 & 0 \\ 0 & 0 & 0 & 0 & 0 & 0 & 0 \\ 0 &$ 

✞ ☎

input integrate(sinh(x)^2/(a+b\*cosh(2\*x)),x, algorithm="maxima")

output Exception raised: ValueError >> Computation failed since Maxima requested additional constraints; using the 'assume' command before evaluation \*may\* help (example of legal syntax is 'assume(4\*a^2-4\*b^2>0)', see `assume?` f or more de

input file name test\_cases/rubi\_tests/6\_Hyperbolic\_functions/6\_Miscellaneous/290\_6

 $\begin{pmatrix} 1 & 0 & 0 \\ 0 & 0 & 0 \\ 0 & 0 & 0 \\ 0 & 0 & 0 \\ 0 & 0 & 0 \\ 0 & 0 & 0 \\ 0 & 0 & 0 & 0 \\ 0 & 0 & 0 & 0 \\ 0 & 0 & 0 & 0 \\ 0 & 0 & 0 & 0 \\ 0 & 0 & 0 & 0 & 0 \\ 0 & 0 & 0 & 0 & 0 \\ 0 & 0 & 0 & 0 & 0 & 0 \\ 0 & 0 & 0 & 0 & 0 & 0 \\ 0 & 0 & 0 & 0 & 0 & 0 & 0 \\ 0 & 0 & 0 & 0 & 0 & 0 & 0 \\ 0 &$ 

Test file number 290

Exception generated.

$$
\int \frac{\cosh^2(x)}{a + b \cosh(2x)} dx = \text{Exception raised: ValueError}
$$

✞ ☎

 $\overline{\phantom{a}}$   $\overline{\phantom{a}}$   $\overline{\$ 

✞ ☎

input integrate(cosh(x)^2/(a+b\*cosh(2\*x)),x, algorithm="maxima")

output Exception raised: ValueError >> Computation failed since Maxima requested additional constraints; using the 'assume' command before evaluation \*may\* help (example of legal syntax is 'assume(4\*a^2-4\*b^2>0)', see `assume?` f or more de

 $\overline{\phantom{a}}$   $\overline{\phantom{a}}$   $\overline{\$ input file name test\_cases/rubi\_tests/6\_Hyperbolic\_functions/6\_Miscellaneous/290\_6

Test file number 290

Integral number in file 700

#### **Maxima [F(-2)]**

Exception generated.

 $\int \sinh(x) \sinh(mx) dx =$  Exception raised: ValueError

✞ ☎

 $\begin{pmatrix} 1 & 0 & 0 \\ 0 & 0 & 0 \\ 0 & 0 & 0 \\ 0 & 0 & 0 \\ 0 & 0 & 0 \\ 0 & 0 & 0 \\ 0 & 0 & 0 & 0 \\ 0 & 0 & 0 & 0 \\ 0 & 0 & 0 & 0 \\ 0 & 0 & 0 & 0 \\ 0 & 0 & 0 & 0 & 0 \\ 0 & 0 & 0 & 0 & 0 \\ 0 & 0 & 0 & 0 & 0 & 0 \\ 0 & 0 & 0 & 0 & 0 & 0 \\ 0 & 0 & 0 & 0 & 0 & 0 & 0 \\ 0 & 0 & 0 & 0 & 0 & 0 & 0 \\ 0 &$ 

✞ ☎

input integrate(sinh(x)\*sinh(m\*x),x, algorithm="maxima")

output Exception raised: ValueError >> Computation failed since Maxima requested additional constraints; using the 'assume' command before evaluation \*may\* help (example of legal syntax is 'assume(m-2>0)', see `assume?` for more details)Is

input file name test\_cases/rubi\_tests/6\_Hyperbolic\_functions/6\_Miscellaneous/292\_6.2

 $\begin{pmatrix} 1 & 0 & 0 \\ 0 & 0 & 0 \\ 0 & 0 & 0 \\ 0 & 0 & 0 \\ 0 & 0 & 0 \\ 0 & 0 & 0 \\ 0 & 0 & 0 & 0 \\ 0 & 0 & 0 & 0 \\ 0 & 0 & 0 & 0 \\ 0 & 0 & 0 & 0 \\ 0 & 0 & 0 & 0 & 0 \\ 0 & 0 & 0 & 0 & 0 \\ 0 & 0 & 0 & 0 & 0 & 0 \\ 0 & 0 & 0 & 0 & 0 & 0 \\ 0 & 0 & 0 & 0 & 0 & 0 & 0 \\ 0 & 0 & 0 & 0 & 0 & 0 & 0 \\ 0 &$ 

Test file number 292

Exception generated.

$$
\int \sinh(a+bx)\sinh(c+dx) dx = \text{Exception raised: ValueError}
$$

✞ ☎

 $\left( \begin{array}{cc} \text{ } & \text{ } \\ \text{ } & \text{ } \end{array} \right)$ 

✞ ☎

input integrate(sinh(b\*x+a)\*sinh(d\*x+c),x, algorithm="maxima")

output

Exception raised: ValueError >> Computation failed since Maxima requested additional constraints; using the 'assume' command before evaluation \*may\* help (example of legal syntax is 'assume(-d/b>0)', see `assume?' for more details)I

input file name test\_cases/rubi\_tests/6\_Hyperbolic\_functions/6\_Miscellaneous/292\_6.2

 $\left( \begin{array}{cc} \text{ } & \text{ } \\ \text{ } & \text{ } \end{array} \right)$ 

Test file number 292

Integral number in file 7

**Maxima [F(-2)]**

Exception generated.

$$
\int \sinh(a+bx)\sinh^2(c+dx) dx = \text{Exception raised: ValueError}
$$

✞ ☎

 $\begin{pmatrix} 1 & 0 & 0 \\ 0 & 0 & 0 \\ 0 & 0 & 0 \\ 0 & 0 & 0 \\ 0 & 0 & 0 \\ 0 & 0 & 0 \\ 0 & 0 & 0 & 0 \\ 0 & 0 & 0 & 0 \\ 0 & 0 & 0 & 0 \\ 0 & 0 & 0 & 0 \\ 0 & 0 & 0 & 0 & 0 \\ 0 & 0 & 0 & 0 & 0 \\ 0 & 0 & 0 & 0 & 0 & 0 \\ 0 & 0 & 0 & 0 & 0 & 0 \\ 0 & 0 & 0 & 0 & 0 & 0 & 0 \\ 0 & 0 & 0 & 0 & 0 & 0 & 0 \\ 0 &$ 

✞ ☎

input

integrate(sinh(b\*x+a)\*sinh(d\*x+c)^2,x, algorithm="maxima")

output Exception raised: ValueError >> Computation failed since Maxima requested additional constraints; using the 'assume' command before evaluation \*may\* help (example of legal syntax is 'assume $(-(2*d)/b>0)$ ', see 'assume?' for more detai

input file name test\_cases/rubi\_tests/6\_Hyperbolic\_functions/6\_Miscellaneous/292\_6.2

 $\left( \begin{array}{cc} \bullet & \bullet & \bullet \\ \bullet & \bullet & \bullet \end{array} \right)$ 

Test file number 292

Exception generated.

$$
\int \sinh(a+bx)\sinh^3(c+dx)\,dx = \text{Exception raised: ValueError}
$$

✞ ☎

 $\left( \begin{array}{cc} \text{ } & \text{ } \\ \text{ } & \text{ } \end{array} \right)$ 

✞ ☎

input integrate(sinh(b\*x+a)\*sinh(d\*x+c)^3,x, algorithm="maxima")

output

Exception raised: ValueError >> Computation failed since Maxima requested additional constraints; using the 'assume' command before evaluation \*may\* help (example of legal syntax is 'assume(-(3\*d)/b>0)', see `assume?` for more detai

input file name test\_cases/rubi\_tests/6\_Hyperbolic\_functions/6\_Miscellaneous/292\_6.2

 $\left( \begin{array}{cc} \text{ } & \text{ } \\ \text{ } & \text{ } \end{array} \right)$ 

Test file number 292

Integral number in file 9

**Maxima [F(-2)]**

Exception generated.

$$
\int \sinh^2(a+bx)\sinh^2(c+dx) dx = \text{Exception raised: ValueError}
$$

✞ ☎

 $\begin{pmatrix} 1 & 0 & 0 \\ 0 & 0 & 0 \\ 0 & 0 & 0 \\ 0 & 0 & 0 \\ 0 & 0 & 0 \\ 0 & 0 & 0 \\ 0 & 0 & 0 & 0 \\ 0 & 0 & 0 & 0 \\ 0 & 0 & 0 & 0 \\ 0 & 0 & 0 & 0 \\ 0 & 0 & 0 & 0 & 0 \\ 0 & 0 & 0 & 0 & 0 \\ 0 & 0 & 0 & 0 & 0 & 0 \\ 0 & 0 & 0 & 0 & 0 & 0 \\ 0 & 0 & 0 & 0 & 0 & 0 & 0 \\ 0 & 0 & 0 & 0 & 0 & 0 & 0 \\ 0 &$ 

✞ ☎

input

integrate(sinh(b\*x+a)^2\*sinh(d\*x+c)^2,x, algorithm="maxima")

output Exception raised: ValueError >> Computation failed since Maxima requested additional constraints; using the 'assume' command before evaluation \*may\* help (example of legal syntax is 'assume(1-(2\*d)/b>0)', see `assume?` for more deta

input file name test\_cases/rubi\_tests/6\_Hyperbolic\_functions/6\_Miscellaneous/292\_6.2

 $\left( \begin{array}{cc} \bullet & \bullet & \bullet \\ \bullet & \bullet & \bullet \end{array} \right)$ 

Test file number 292

Exception generated.

$$
\int \sinh^2(a+bx)\sinh^3(c+dx) dx = \text{Exception raised: ValueError}
$$

✞ ☎

 $\left( \begin{array}{cc} \text{ } & \text{ } \\ \text{ } & \text{ } \end{array} \right)$ 

✞ ☎

input integrate(sinh(b\*x+a)^2\*sinh(d\*x+c)^3,x, algorithm="maxima")

output

Exception raised: ValueError >> Computation failed since Maxima requested additional constraints; using the 'assume' command before evaluation \*may\* help (example of legal syntax is 'assume(1-(3\*d)/b>0)', see `assume?` for more deta

input file name test\_cases/rubi\_tests/6\_Hyperbolic\_functions/6\_Miscellaneous/292\_6.2

 $\left( \begin{array}{cc} \text{ } & \text{ } \\ \text{ } & \text{ } \end{array} \right)$ 

Test file number 292

Integral number in file 11

**Maxima [F(-2)]**

Exception generated.

$$
\int \sinh^3(a+bx)\sinh^3(c+dx) dx = \text{Exception raised: ValueError}
$$

✞ ☎

 $\begin{pmatrix} 1 & 0 & 0 \\ 0 & 0 & 0 \\ 0 & 0 & 0 \\ 0 & 0 & 0 \\ 0 & 0 & 0 \\ 0 & 0 & 0 \\ 0 & 0 & 0 & 0 \\ 0 & 0 & 0 & 0 \\ 0 & 0 & 0 & 0 \\ 0 & 0 & 0 & 0 \\ 0 & 0 & 0 & 0 & 0 \\ 0 & 0 & 0 & 0 & 0 \\ 0 & 0 & 0 & 0 & 0 & 0 \\ 0 & 0 & 0 & 0 & 0 & 0 \\ 0 & 0 & 0 & 0 & 0 & 0 & 0 \\ 0 & 0 & 0 & 0 & 0 & 0 & 0 \\ 0 &$ 

✞ ☎

input

integrate(sinh(b\*x+a)^3\*sinh(d\*x+c)^3,x, algorithm="maxima")

output Exception raised: ValueError >> Computation failed since Maxima requested additional constraints; using the 'assume' command before evaluation \*may\* help (example of legal syntax is 'assume(-(3\*d)/b>0)', see `assume?` for more detai

input file name test\_cases/rubi\_tests/6\_Hyperbolic\_functions/6\_Miscellaneous/292\_6.2

 $\left( \begin{array}{cc} \bullet & \bullet & \bullet \\ \bullet & \bullet & \bullet \end{array} \right)$ 

Test file number 292

Exception generated.

 $\int \cosh(mx)\sinh(x)\,dx =$  Exception raised: ValueError

✞ ☎

 $\left( \begin{array}{cc} \text{ } & \text{ } \\ \text{ } & \text{ } \end{array} \right)$ 

✞ ☎

input integrate(cosh(m\*x)\*sinh(x),x, algorithm="maxima")

output

Exception raised: ValueError >> Computation failed since Maxima requested additional constraints; using the 'assume' command before evaluation \*may\* help (example of legal syntax is 'assume(m-2>0)', see `assume?` for more details)Is

input file name test\_cases/rubi\_tests/6\_Hyperbolic\_functions/6\_Miscellaneous/292\_6.2

 $\left( \begin{array}{cc} \text{ } & \text{ } \\ \text{ } & \text{ } \end{array} \right)$ 

Test file number 292

Integral number in file 16

**Maxima [F(-2)]**

Exception generated.

$$
\int \cosh(c+dx)\sinh(a+bx) dx = \text{Exception raised: ValueError}
$$

✞ ☎

✞ ☎

input

integrate(cosh(d\*x+c)\*sinh(b\*x+a),x, algorithm="maxima")  $\begin{pmatrix} 1 & 0 & 0 \\ 0 & 0 & 0 \\ 0 & 0 & 0 \\ 0 & 0 & 0 \\ 0 & 0 & 0 \\ 0 & 0 & 0 \\ 0 & 0 & 0 \\ 0 & 0 & 0 \\ 0 & 0 & 0 & 0 \\ 0 & 0 & 0 & 0 \\ 0 & 0 & 0 & 0 \\ 0 & 0 & 0 & 0 & 0 \\ 0 & 0 & 0 & 0 & 0 \\ 0 & 0 & 0 & 0 & 0 \\ 0 & 0 & 0 & 0 & 0 & 0 \\ 0 & 0 & 0 & 0 & 0 & 0 \\ 0 & 0 & 0 & 0 & 0 & 0 & 0 \\ 0 &$ 

output Exception raised: ValueError >> Computation failed since Maxima requested additional constraints; using the 'assume' command before evaluation \*may\* help (example of legal syntax is 'assume(-d/b>0)', see `assume?` for more details)I

input file name test\_cases/rubi\_tests/6\_Hyperbolic\_functions/6\_Miscellaneous/292\_6.2

 $\begin{pmatrix} 1 & 0 & 0 \\ 0 & 0 & 0 \\ 0 & 0 & 0 \\ 0 & 0 & 0 \\ 0 & 0 & 0 \\ 0 & 0 & 0 \\ 0 & 0 & 0 & 0 \\ 0 & 0 & 0 & 0 \\ 0 & 0 & 0 & 0 \\ 0 & 0 & 0 & 0 \\ 0 & 0 & 0 & 0 & 0 \\ 0 & 0 & 0 & 0 & 0 \\ 0 & 0 & 0 & 0 & 0 & 0 \\ 0 & 0 & 0 & 0 & 0 & 0 \\ 0 & 0 & 0 & 0 & 0 & 0 & 0 \\ 0 & 0 & 0 & 0 & 0 & 0 & 0 \\ 0 &$ 

Test file number 292

Exception generated.

$$
\int \cosh^2(c+dx)\sinh(a+bx)\,dx = \text{Exception raised: ValueError}
$$

✞ ☎

✝ ✆

✞ ☎

input integrate(cosh(d\*x+c)^2\*sinh(b\*x+a),x, algorithm="maxima")

output

Exception raised: ValueError >> Computation failed since Maxima requested additional constraints; using the 'assume' command before evaluation \*may\* help (example of legal syntax is 'assume(-(2\*d)/b>0)', see `assume?` for more detai

input file name test\_cases/rubi\_tests/6\_Hyperbolic\_functions/6\_Miscellaneous/292\_6.2

 $\left( \begin{array}{cc} \text{ } & \text{ } \\ \text{ } & \text{ } \end{array} \right)$ 

Test file number 292

Integral number in file 18

**Maxima [F(-2)]**

Exception generated.

$$
\int \cosh^3(c+dx)\sinh(a+bx)\,dx = \text{Exception raised: ValueError}
$$

✞ ☎

✞ ☎

input

integrate(cosh(d\*x+c)^3\*sinh(b\*x+a),x, algorithm="maxima")  $\begin{pmatrix} 1 & 0 & 0 \\ 0 & 0 & 0 \\ 0 & 0 & 0 \\ 0 & 0 & 0 \\ 0 & 0 & 0 \\ 0 & 0 & 0 \\ 0 & 0 & 0 \\ 0 & 0 & 0 \\ 0 & 0 & 0 & 0 \\ 0 & 0 & 0 & 0 \\ 0 & 0 & 0 & 0 \\ 0 & 0 & 0 & 0 & 0 \\ 0 & 0 & 0 & 0 & 0 \\ 0 & 0 & 0 & 0 & 0 \\ 0 & 0 & 0 & 0 & 0 & 0 \\ 0 & 0 & 0 & 0 & 0 & 0 \\ 0 & 0 & 0 & 0 & 0 & 0 & 0 \\ 0 &$ 

output Exception raised: ValueError >> Computation failed since Maxima requested additional constraints; using the 'assume' command before evaluation \*may\* help (example of legal syntax is 'assume(-(3\*d)/b>0)', see `assume?` for more detai

input file name test\_cases/rubi\_tests/6\_Hyperbolic\_functions/6\_Miscellaneous/292\_6.2

 $\begin{pmatrix} 1 & 0 & 0 \\ 0 & 0 & 0 \\ 0 & 0 & 0 \\ 0 & 0 & 0 \\ 0 & 0 & 0 \\ 0 & 0 & 0 \\ 0 & 0 & 0 & 0 \\ 0 & 0 & 0 & 0 \\ 0 & 0 & 0 & 0 \\ 0 & 0 & 0 & 0 \\ 0 & 0 & 0 & 0 & 0 \\ 0 & 0 & 0 & 0 & 0 \\ 0 & 0 & 0 & 0 & 0 & 0 \\ 0 & 0 & 0 & 0 & 0 & 0 \\ 0 & 0 & 0 & 0 & 0 & 0 & 0 \\ 0 & 0 & 0 & 0 & 0 & 0 & 0 \\ 0 &$ 

Test file number 292

Exception generated.

$$
\int \cosh(c+dx)\sinh^2(a+bx)\,dx = \text{Exception raised: ValueError}
$$

✞ ☎

✝ ✆

✞ ☎

input integrate(cosh(d\*x+c)\*sinh(b\*x+a)^2,x, algorithm="maxima")

output

Exception raised: ValueError >> Computation failed since Maxima requested additional constraints; using the 'assume' command before evaluation \*may\* help (example of legal syntax is 'assume(1-d/b>0)', see `assume?` for mor e details)

input file name test\_cases/rubi\_tests/6\_Hyperbolic\_functions/6\_Miscellaneous/292\_6.2

 $\left( \begin{array}{cc} \text{ } & \text{ } \\ \text{ } & \text{ } \end{array} \right)$ 

Test file number 292

Integral number in file 20

# **Maxima [F(-2)]**

Exception generated.

$$
\int \cosh^2(c+dx)\sinh^2(a+bx)\,dx = \text{Exception raised: ValueError}
$$

✞ ☎

✞ ☎

input

integrate(cosh(d\*x+c)^2\*sinh(b\*x+a)^2,x, algorithm="maxima")  $\begin{pmatrix} 1 & 0 & 0 \\ 0 & 0 & 0 \\ 0 & 0 & 0 \\ 0 & 0 & 0 \\ 0 & 0 & 0 \\ 0 & 0 & 0 \\ 0 & 0 & 0 \\ 0 & 0 & 0 \\ 0 & 0 & 0 & 0 \\ 0 & 0 & 0 & 0 \\ 0 & 0 & 0 & 0 \\ 0 & 0 & 0 & 0 & 0 \\ 0 & 0 & 0 & 0 & 0 \\ 0 & 0 & 0 & 0 & 0 \\ 0 & 0 & 0 & 0 & 0 & 0 \\ 0 & 0 & 0 & 0 & 0 & 0 \\ 0 & 0 & 0 & 0 & 0 & 0 & 0 \\ 0 &$ 

output Exception raised: ValueError >> Computation failed since Maxima requested additional constraints; using the 'assume' command before evaluation \*may\* help (example of legal syntax is 'assume(1-(2\*d)/b>0)', see `assume?` for more deta

input file name test\_cases/rubi\_tests/6\_Hyperbolic\_functions/6\_Miscellaneous/292\_6.2

 $\begin{pmatrix} 1 & 0 & 0 \\ 0 & 0 & 0 \\ 0 & 0 & 0 \\ 0 & 0 & 0 \\ 0 & 0 & 0 \\ 0 & 0 & 0 \\ 0 & 0 & 0 & 0 \\ 0 & 0 & 0 & 0 \\ 0 & 0 & 0 & 0 \\ 0 & 0 & 0 & 0 \\ 0 & 0 & 0 & 0 & 0 \\ 0 & 0 & 0 & 0 & 0 \\ 0 & 0 & 0 & 0 & 0 & 0 \\ 0 & 0 & 0 & 0 & 0 & 0 \\ 0 & 0 & 0 & 0 & 0 & 0 & 0 \\ 0 & 0 & 0 & 0 & 0 & 0 & 0 \\ 0 &$ 

Test file number 292

Exception generated.

$$
\int \cosh^3(c+dx)\sinh^2(a+bx)\,dx = \text{Exception raised: ValueError}
$$

✞ ☎

✝ ✆

✞ ☎

input integrate(cosh(d\*x+c)^3\*sinh(b\*x+a)^2,x, algorithm="maxima")

output

Exception raised: ValueError >> Computation failed since Maxima requested additional constraints; using the 'assume' command before evaluation \*may\* help (example of legal syntax is 'assume(1-(3\*d)/b>0)', see `assume?` for more deta

input file name test\_cases/rubi\_tests/6\_Hyperbolic\_functions/6\_Miscellaneous/292\_6.2

 $\left( \begin{array}{cc} \text{ } & \text{ } \\ \text{ } & \text{ } \end{array} \right)$ 

Test file number 292

Integral number in file 22

**Maxima [F(-2)]**

Exception generated.

$$
\int \cosh(c+dx)\sinh^3(a+bx)\,dx = \text{Exception raised: ValueError}
$$

✞ ☎

 $\begin{pmatrix} 1 & 0 & 0 \\ 0 & 0 & 0 \\ 0 & 0 & 0 \\ 0 & 0 & 0 \\ 0 & 0 & 0 \\ 0 & 0 & 0 \\ 0 & 0 & 0 & 0 \\ 0 & 0 & 0 & 0 \\ 0 & 0 & 0 & 0 \\ 0 & 0 & 0 & 0 \\ 0 & 0 & 0 & 0 & 0 \\ 0 & 0 & 0 & 0 & 0 \\ 0 & 0 & 0 & 0 & 0 & 0 \\ 0 & 0 & 0 & 0 & 0 & 0 \\ 0 & 0 & 0 & 0 & 0 & 0 & 0 \\ 0 & 0 & 0 & 0 & 0 & 0 & 0 \\ 0 &$ 

✞ ☎

input

integrate(cosh(d\*x+c)\*sinh(b\*x+a)^3,x, algorithm="maxima")

output Exception raised: ValueError >> Computation failed since Maxima requested additional constraints; using the 'assume' command before evaluation \*may\* help (example of legal syntax is 'assume(-d/b>0)', see `assume?` for more details)I

input file name test\_cases/rubi\_tests/6\_Hyperbolic\_functions/6\_Miscellaneous/292\_6.2

 $\left( \begin{array}{cc} \bullet & \bullet & \bullet \\ \bullet & \bullet & \bullet \end{array} \right)$ 

Test file number 292

Exception generated.

$$
\int \cosh^2(c+dx)\sinh^3(a+bx)\,dx = \text{Exception raised: ValueError}
$$

✞ ☎

 $\left( \begin{array}{cc} \text{ } & \text{ } \\ \text{ } & \text{ } \end{array} \right)$ 

✞ ☎

input integrate(cosh(d\*x+c)^2\*sinh(b\*x+a)^3,x, algorithm="maxima")

output

Exception raised: ValueError >> Computation failed since Maxima requested additional constraints; using the 'assume' command before evaluation \*may\* help (example of legal syntax is 'assume(-(2\*d)/b>0)', see `assume?` for more detai

input file name test\_cases/rubi\_tests/6\_Hyperbolic\_functions/6\_Miscellaneous/292\_6.2

 $\left( \begin{array}{cc} \text{ } & \text{ } \\ \text{ } & \text{ } \end{array} \right)$ 

Test file number 292

Integral number in file 24

**Maxima [F(-2)]**

Exception generated.

$$
\int \cosh^3(c+dx)\sinh^3(a+bx)\,dx = \text{Exception raised: ValueError}
$$

✞ ☎

 $\begin{pmatrix} 1 & 0 & 0 \\ 0 & 0 & 0 \\ 0 & 0 & 0 \\ 0 & 0 & 0 \\ 0 & 0 & 0 \\ 0 & 0 & 0 \\ 0 & 0 & 0 & 0 \\ 0 & 0 & 0 & 0 \\ 0 & 0 & 0 & 0 \\ 0 & 0 & 0 & 0 \\ 0 & 0 & 0 & 0 & 0 \\ 0 & 0 & 0 & 0 & 0 \\ 0 & 0 & 0 & 0 & 0 & 0 \\ 0 & 0 & 0 & 0 & 0 & 0 \\ 0 & 0 & 0 & 0 & 0 & 0 & 0 \\ 0 & 0 & 0 & 0 & 0 & 0 & 0 \\ 0 &$ 

✞ ☎

input

integrate(cosh(d\*x+c)^3\*sinh(b\*x+a)^3,x, algorithm="maxima")

output Exception raised: ValueError >> Computation failed since Maxima requested additional constraints; using the 'assume' command before evaluation \*may\* help (example of legal syntax is 'assume(-(3\*d)/b>0)', see `assume?` for more detai

input file name test\_cases/rubi\_tests/6\_Hyperbolic\_functions/6\_Miscellaneous/292\_6.2

 $\left( \begin{array}{cc} \bullet & \bullet & \bullet \\ \bullet & \bullet & \bullet \end{array} \right)$ 

Test file number 292

Exception generated.

$$
\int \cosh(x)\sinh(mx)\,dx = \text{Exception raised: ValueError}
$$

✞ ☎

 $\left( \begin{array}{cc} \text{ } & \text{ } \\ \text{ } & \text{ } \end{array} \right)$ 

✞ ☎

input integrate(cosh(x)\*sinh(m\*x),x, algorithm="maxima")

output

Exception raised: ValueError >> Computation failed since Maxima requested additional constraints; using the 'assume' command before evaluation \*may\* help (example of legal syntax is 'assume(m-2>0)', see `assume?` for more details)Is

input file name test\_cases/rubi\_tests/6\_Hyperbolic\_functions/6\_Miscellaneous/292\_6.2

 $\left( \begin{array}{cc} \text{ } & \text{ } \\ \text{ } & \text{ } \end{array} \right)$ 

Test file number 292

Integral number in file 90

#### **Maxima [F(-2)]**

Exception generated.

 $\int \cosh(x) \cosh(mx) dx =$  Exception raised: ValueError

✞ ☎

✞ ☎

input

integrate(cosh(x)\*cosh(m\*x),x, algorithm="maxima")  $\begin{pmatrix} 1 & 0 & 0 \\ 0 & 0 & 0 \\ 0 & 0 & 0 \\ 0 & 0 & 0 \\ 0 & 0 & 0 \\ 0 & 0 & 0 \\ 0 & 0 & 0 \\ 0 & 0 & 0 \\ 0 & 0 & 0 & 0 \\ 0 & 0 & 0 & 0 \\ 0 & 0 & 0 & 0 \\ 0 & 0 & 0 & 0 & 0 \\ 0 & 0 & 0 & 0 & 0 \\ 0 & 0 & 0 & 0 & 0 \\ 0 & 0 & 0 & 0 & 0 & 0 \\ 0 & 0 & 0 & 0 & 0 & 0 \\ 0 & 0 & 0 & 0 & 0 & 0 & 0 \\ 0 &$ 

output Exception raised: ValueError >> Computation failed since Maxima requested additional constraints; using the 'assume' command before evaluation \*may\* help (example of legal syntax is 'assume(m-2>0)', see `assume?` for more details)Is

input file name test\_cases/rubi\_tests/6\_Hyperbolic\_functions/6\_Miscellaneous/292\_6.2

 $\left( \begin{array}{cc} \bullet & \bullet & \bullet \\ \bullet & \bullet & \bullet \end{array} \right)$ 

Test file number 292

Exception generated.

$$
\int \cosh(a+bx)\cosh(c+dx)\,dx = \text{Exception raised: ValueError}
$$

✞ ☎

 $\left( \begin{array}{cc} \text{ } & \text{ } \\ \text{ } & \text{ } \end{array} \right)$ 

✞ ☎

input integrate(cosh(b\*x+a)\*cosh(d\*x+c),x, algorithm="maxima")

output

Exception raised: ValueError >> Computation failed since Maxima requested additional constraints; using the 'assume' command before evaluation \*may\* help (example of legal syntax is 'assume(-d/b>0)', see `assume?' for more details)I

input file name test\_cases/rubi\_tests/6\_Hyperbolic\_functions/6\_Miscellaneous/292\_6.2

 $\left( \begin{array}{cc} \text{ } & \text{ } \\ \text{ } & \text{ } \end{array} \right)$ 

Test file number 292

Integral number in file 97

# **Maxima [F(-2)]**

Exception generated.

$$
\int \cosh(a+bx)\cosh^2(c+dx)\,dx = \text{Exception raised: ValueError}
$$

✞ ☎

✞ ☎

input

integrate(cosh(b\*x+a)\*cosh(d\*x+c)^2,x, algorithm="maxima")  $\begin{pmatrix} 1 & 0 & 0 \\ 0 & 0 & 0 \\ 0 & 0 & 0 \\ 0 & 0 & 0 \\ 0 & 0 & 0 \\ 0 & 0 & 0 \\ 0 & 0 & 0 \\ 0 & 0 & 0 \\ 0 & 0 & 0 & 0 \\ 0 & 0 & 0 & 0 \\ 0 & 0 & 0 & 0 \\ 0 & 0 & 0 & 0 & 0 \\ 0 & 0 & 0 & 0 & 0 \\ 0 & 0 & 0 & 0 & 0 \\ 0 & 0 & 0 & 0 & 0 & 0 \\ 0 & 0 & 0 & 0 & 0 & 0 \\ 0 & 0 & 0 & 0 & 0 & 0 & 0 \\ 0 &$ 

output Exception raised: ValueError >> Computation failed since Maxima requested additional constraints; using the 'assume' command before evaluation \*may\* help (example of legal syntax is 'assume $(-(2*d)/b>0)$ ', see 'assume?' for more detai

input file name test\_cases/rubi\_tests/6\_Hyperbolic\_functions/6\_Miscellaneous/292\_6.2

 $\left( \begin{array}{cc} \bullet & \bullet & \bullet \\ \bullet & \bullet & \bullet \end{array} \right)$ 

Test file number 292

Exception generated.

$$
\int \cosh(a+bx)\cosh^3(c+dx)\,dx = \text{Exception raised: ValueError}
$$

✞ ☎

 $\left( \begin{array}{cc} \text{ } & \text{ } \\ \text{ } & \text{ } \end{array} \right)$ 

✞ ☎

input integrate(cosh(b\*x+a)\*cosh(d\*x+c)^3,x, algorithm="maxima")

output

Exception raised: ValueError >> Computation failed since Maxima requested additional constraints; using the 'assume' command before evaluation \*may\* help (example of legal syntax is 'assume(-(3\*d)/b>0)', see `assume?` for more detai

input file name test\_cases/rubi\_tests/6\_Hyperbolic\_functions/6\_Miscellaneous/292\_6.2

 $\left( \begin{array}{cc} \text{ } & \text{ } \\ \text{ } & \text{ } \end{array} \right)$ 

Test file number 292

Integral number in file 99

**Maxima [F(-2)]**

Exception generated.

$$
\int \cosh^2(a+bx)\cosh^2(c+dx)\,dx = \text{Exception raised: ValueError}
$$

✞ ☎

 $\begin{pmatrix} 1 & 0 & 0 \\ 0 & 0 & 0 \\ 0 & 0 & 0 \\ 0 & 0 & 0 \\ 0 & 0 & 0 \\ 0 & 0 & 0 \\ 0 & 0 & 0 & 0 \\ 0 & 0 & 0 & 0 \\ 0 & 0 & 0 & 0 \\ 0 & 0 & 0 & 0 \\ 0 & 0 & 0 & 0 & 0 \\ 0 & 0 & 0 & 0 & 0 \\ 0 & 0 & 0 & 0 & 0 & 0 \\ 0 & 0 & 0 & 0 & 0 & 0 \\ 0 & 0 & 0 & 0 & 0 & 0 & 0 \\ 0 & 0 & 0 & 0 & 0 & 0 & 0 \\ 0 &$ 

✞ ☎

input

integrate(cosh(b\*x+a)^2\*cosh(d\*x+c)^2,x, algorithm="maxima")

output Exception raised: ValueError >> Computation failed since Maxima requested additional constraints; using the 'assume' command before evaluation \*may\* help (example of legal syntax is 'assume(1-(2\*d)/b>0)', see `assume?` for more deta

input file name test\_cases/rubi\_tests/6\_Hyperbolic\_functions/6\_Miscellaneous/292\_6.2

 $\left( \begin{array}{cc} \bullet & \bullet & \bullet \\ \bullet & \bullet & \bullet \end{array} \right)$ 

Test file number 292

Exception generated.

$$
\int \cosh^2(a+bx)\cosh^3(c+dx) dx = \text{Exception raised: ValueError}
$$

✞ ☎

 $\left( \begin{array}{cc} \text{ } & \text{ } \\ \text{ } & \text{ } \end{array} \right)$ 

✞ ☎

input integrate(cosh(b\*x+a)^2\*cosh(d\*x+c)^3,x, algorithm="maxima")

output

Exception raised: ValueError >> Computation failed since Maxima requested additional constraints; using the 'assume' command before evaluation \*may\* help (example of legal syntax is 'assume(1-(3\*d)/b>0)', see `assume?` for more deta

input file name test\_cases/rubi\_tests/6\_Hyperbolic\_functions/6\_Miscellaneous/292\_6.2

 $\left( \begin{array}{cc} \text{ } & \text{ } \\ \text{ } & \text{ } \end{array} \right)$ 

Test file number 292

Integral number in file 101

# **Maxima [F(-2)]**

Exception generated.

$$
\int \cosh^3(a+bx)\cosh^3(c+dx)\,dx = \text{Exception raised: ValueError}
$$

✞ ☎

✞ ☎

input

integrate(cosh(b\*x+a)^3\*cosh(d\*x+c)^3,x, algorithm="maxima")  $\begin{pmatrix} 1 & 0 & 0 \\ 0 & 0 & 0 \\ 0 & 0 & 0 \\ 0 & 0 & 0 \\ 0 & 0 & 0 \\ 0 & 0 & 0 \\ 0 & 0 & 0 & 0 \\ 0 & 0 & 0 & 0 \\ 0 & 0 & 0 & 0 \\ 0 & 0 & 0 & 0 \\ 0 & 0 & 0 & 0 & 0 \\ 0 & 0 & 0 & 0 & 0 \\ 0 & 0 & 0 & 0 & 0 & 0 \\ 0 & 0 & 0 & 0 & 0 & 0 \\ 0 & 0 & 0 & 0 & 0 & 0 & 0 \\ 0 & 0 & 0 & 0 & 0 & 0 & 0 \\ 0 &$ 

output Exception raised: ValueError >> Computation failed since Maxima requested additional constraints; using the 'assume' command before evaluation \*may\* help (example of legal syntax is 'assume(-(3\*d)/b>0)', see `assume?` for more detai

input file name test\_cases/rubi\_tests/6\_Hyperbolic\_functions/6\_Miscellaneous/292\_6.2

 $\left( \begin{array}{cc} \bullet & \bullet & \bullet \\ \bullet & \bullet & \bullet \end{array} \right)$ 

Test file number 292

Exception generated.

$$
\int x^{-2+m} \sinh^2(a+bx) \, dx = \text{Exception raised: ValueError}
$$

✞ ☎

 $\left( \begin{array}{cc} \text{ } & \text{ } \\ \text{ } & \text{ } \end{array} \right)$ 

✞ ☎

 $\left( \begin{array}{cc} \text{ } & \text{ } \\ \text{ } & \text{ } \end{array} \right)$ 

input integrate(x^(-2+m)\*sinh(b\*x+a)^2,x, algorithm="maxima")

output

Exception raised: ValueError >> Computation failed since Maxima requested additional constraints; using the 'assume' command before evaluation \*may\* help (example of legal syntax is 'assume(m-2>0)', see `assume?` for more details)Is

input file name test\_cases/rubi\_tests/6\_Hyperbolic\_functions/6.1\_Hyperbolic\_sine/293\_6.1.1

Test file number 293

Integral number in file 90

#### **Maxima [F(-2)]**

Exception generated.

$$
\int x^{-3+m} \sinh^2(a+bx) \, dx = \text{Exception raised: ValueError}
$$

✞ ☎

✞ ☎

 $\left( \begin{array}{cc} \bullet & \bullet & \bullet \\ \bullet & \bullet & \bullet \end{array} \right)$ 

input

integrate(x^(-3+m)\*sinh(b\*x+a)^2,x, algorithm="maxima")  $\begin{pmatrix} 1 & 0 & 0 \\ 0 & 0 & 0 \\ 0 & 0 & 0 \\ 0 & 0 & 0 \\ 0 & 0 & 0 \\ 0 & 0 & 0 \\ 0 & 0 & 0 \\ 0 & 0 & 0 \\ 0 & 0 & 0 & 0 \\ 0 & 0 & 0 & 0 \\ 0 & 0 & 0 & 0 \\ 0 & 0 & 0 & 0 & 0 \\ 0 & 0 & 0 & 0 & 0 \\ 0 & 0 & 0 & 0 & 0 \\ 0 & 0 & 0 & 0 & 0 & 0 \\ 0 & 0 & 0 & 0 & 0 & 0 \\ 0 & 0 & 0 & 0 & 0 & 0 & 0 \\ 0 &$ 

output Exception raised: ValueError >> Computation failed since Maxima requested additional constraints; using the 'assume' command before evaluation \*may\* help (example of legal syntax is 'assume(m-3>0)', see `assume?` for more details)Is

input file name test\_cases/rubi\_tests/6\_Hyperbolic\_functions/6.1\_Hyperbolic\_sine/293\_6.1.1

Test file number 293

Exception generated.

$$
\int \frac{(e+f x)^3 \sinh^3(c+dx)}{a+ia \sinh(c+dx)} dx = \text{Exception raised: RuntimeError}
$$

 $\left( \begin{array}{cc} \bullet & \bullet & \bullet \\ \bullet & \bullet & \bullet \end{array} \right)$ 

✞ ☎

 $\left($   $\left($   $\right)$   $\left($   $\left($   $\right)$   $\left($   $\left($   $\right)$   $\left($   $\left($   $\right)$   $\left($   $\left($   $\right)$   $\left($   $\left($   $\right)$   $\left($   $\left($   $\right)$   $\left($   $\left($   $\right)$   $\left($   $\left($   $\right)$   $\left($   $\left($   $\right)$   $\left($   $\left($   $\right)$   $\left($   $\left($   $\right)$   $\left($ 

input ✞ ☎ integrate((f\*x+e)^3\*sinh(d\*x+c)^3/(a+I\*a\*sinh(d\*x+c)),x, algorithm="maxima ")

output Exception raised: RuntimeError >> ECL says: THROW: The catch RAT-ERR is un defined.

input file name test cases/rubi\_tests/6\_Hyperbolic\_functions/6.1\_Hyperbolic\_sine/293\_6.1.1

Test file number 293

Integral number in file 199

# **Maxima [F(-2)]**

Exception generated.

$$
\int \frac{(e+f x)^2 \sinh^3(c+dx)}{a+ia \sinh(c+dx)} dx = \text{Exception raised: RuntimeError}
$$

 $\left($   $\left($   $\right)$   $\left($   $\left($   $\right)$   $\left($   $\left($   $\right)$   $\left($   $\left($   $\right)$   $\left($   $\left($   $\right)$   $\left($   $\left($   $\right)$   $\left($   $\left($   $\right)$   $\left($   $\left($   $\right)$   $\left($   $\left($   $\right)$   $\left($   $\left($   $\right)$   $\left($   $\left($   $\right)$   $\left($   $\left($   $\right)$   $\left($ 

✞ ☎

 $\begin{pmatrix} 1 & 0 & 0 \\ 0 & 0 & 0 \\ 0 & 0 & 0 \\ 0 & 0 & 0 \\ 0 & 0 & 0 \\ 0 & 0 & 0 \\ 0 & 0 & 0 & 0 \\ 0 & 0 & 0 & 0 \\ 0 & 0 & 0 & 0 \\ 0 & 0 & 0 & 0 \\ 0 & 0 & 0 & 0 & 0 \\ 0 & 0 & 0 & 0 & 0 \\ 0 & 0 & 0 & 0 & 0 & 0 \\ 0 & 0 & 0 & 0 & 0 & 0 \\ 0 & 0 & 0 & 0 & 0 & 0 & 0 \\ 0 & 0 & 0 & 0 & 0 & 0 & 0 \\ 0 &$ 

input ✞ ☎ integrate((f\*x+e)^2\*sinh(d\*x+c)^3/(a+I\*a\*sinh(d\*x+c)),x, algorithm="maxima ")

output Exception raised: RuntimeError >> ECL says: THROW: The catch RAT-ERR is un defined.

input file name test\_cases/rubi\_tests/6\_Hyperbolic\_functions/6.1\_Hyperbolic\_sine/293\_6.1.1 Test file number 293

Exception generated.

$$
\int \frac{(e+fx)\sinh^3(c+dx)}{a+ia\sinh(c+dx)} dx = \text{Exception raised: RuntimeError}
$$

✞ ☎

 $\begin{pmatrix} 1 & 0 & 0 \\ 0 & 0 & 0 \\ 0 & 0 & 0 \\ 0 & 0 & 0 \\ 0 & 0 & 0 \\ 0 & 0 & 0 \\ 0 & 0 & 0 & 0 \\ 0 & 0 & 0 & 0 \\ 0 & 0 & 0 & 0 \\ 0 & 0 & 0 & 0 \\ 0 & 0 & 0 & 0 & 0 \\ 0 & 0 & 0 & 0 & 0 \\ 0 & 0 & 0 & 0 & 0 & 0 \\ 0 & 0 & 0 & 0 & 0 & 0 \\ 0 & 0 & 0 & 0 & 0 & 0 & 0 \\ 0 & 0 & 0 & 0 & 0 & 0 & 0 \\ 0 &$ 

✞ ☎

 $\begin{pmatrix} 1 & 0 & 0 \\ 0 & 0 & 0 \\ 0 & 0 & 0 \\ 0 & 0 & 0 \\ 0 & 0 & 0 \\ 0 & 0 & 0 \\ 0 & 0 & 0 & 0 \\ 0 & 0 & 0 & 0 \\ 0 & 0 & 0 & 0 \\ 0 & 0 & 0 & 0 \\ 0 & 0 & 0 & 0 & 0 \\ 0 & 0 & 0 & 0 & 0 \\ 0 & 0 & 0 & 0 & 0 & 0 \\ 0 & 0 & 0 & 0 & 0 & 0 \\ 0 & 0 & 0 & 0 & 0 & 0 & 0 \\ 0 & 0 & 0 & 0 & 0 & 0 & 0 \\ 0 &$ 

input integrate((f\*x+e)\*sinh(d\*x+c)^3/(a+I\*a\*sinh(d\*x+c)),x, algorithm="maxima")

output Exception raised: RuntimeError >> ECL says: THROW: The catch RAT-ERR is un defined.

input file name test cases/rubi\_tests/6\_Hyperbolic\_functions/6.1\_Hyperbolic\_sine/293\_6.1.1 Test file number 293

Integral number in file 201

#### **Maxima [F(-2)]**

Exception generated.

$$
\int \frac{\sinh^3(c+dx)}{(e+fx)(a+ia\sinh(c+dx))} dx = \text{Exception raised: RuntimeError}
$$

✞ ☎

 $\left( \begin{array}{cc} \bullet & \bullet & \bullet \\ \bullet & \bullet & \bullet \end{array} \right)$ 

✞ ☎

 $\left($   $\left($   $\right)$   $\left($   $\left($   $\right)$   $\left($   $\left($   $\right)$   $\left($   $\left($   $\right)$   $\left($   $\left($   $\right)$   $\left($   $\left($   $\right)$   $\left($   $\left($   $\right)$   $\left($   $\left($   $\right)$   $\left($   $\left($   $\right)$   $\left($   $\left($   $\right)$   $\left($   $\left($   $\right)$   $\left($   $\left($   $\right)$   $\left($ 

input integrate(sinh(d\*x+c)^3/(f\*x+e)/(a+I\*a\*sinh(d\*x+c)),x, algorithm="maxima")

output Exception raised: RuntimeError >> ECL says: THROW: The catch RAT-ERR is un defined.

input file name test\_cases/rubi\_tests/6\_Hyperbolic\_functions/6.1\_Hyperbolic\_sine/293\_6.1.1 Test file number 293

Exception generated.

$$
\int \frac{\sinh^3(c+dx)}{(e+fx)^2(a+ia\sinh(c+dx))} dx = \text{Exception raised: RuntimeError}
$$

 $\left( \begin{array}{cc} \bullet & \bullet & \bullet \\ \bullet & \bullet & \bullet \end{array} \right)$ 

✞ ☎

 $\left($   $\left($   $\right)$   $\left($   $\left($   $\right)$   $\left($   $\left($   $\right)$   $\left($   $\left($   $\right)$   $\left($   $\left($   $\right)$   $\left($   $\left($   $\right)$   $\left($   $\left($   $\right)$   $\left($   $\left($   $\right)$   $\left($   $\left($   $\right)$   $\left($   $\left($   $\right)$   $\left($   $\left($   $\right)$   $\left($   $\left($   $\right)$   $\left($ 

input ✞ ☎ integrate(sinh(d\*x+c)^3/(f\*x+e)^2/(a+I\*a\*sinh(d\*x+c)),x, algorithm="maxima ")

output Exception raised: RuntimeError >> ECL says: THROW: The catch RAT-ERR is un defined.

input file name test cases/rubi\_tests/6\_Hyperbolic\_functions/6.1\_Hyperbolic\_sine/293\_6.1.1

Test file number 293

Integral number in file 204

# **Maxima [F(-2)]**

Exception generated.

$$
\int \frac{(e+f x)^3 \cosh^3(c+dx)}{a+ia \sinh(c+dx)} dx = \text{Exception raised: RuntimeError}
$$

 $\left($   $\left($   $\right)$   $\left($   $\left($   $\right)$   $\left($   $\left($   $\right)$   $\left($   $\left($   $\right)$   $\left($   $\left($   $\right)$   $\left($   $\left($   $\right)$   $\left($   $\left($   $\right)$   $\left($   $\left($   $\right)$   $\left($   $\left($   $\right)$   $\left($   $\left($   $\right)$   $\left($   $\left($   $\right)$   $\left($   $\left($   $\right)$   $\left($ 

✞ ☎

 $\left( \begin{array}{cc} \bullet & \bullet & \bullet \\ \bullet & \bullet & \bullet \end{array} \right)$ 

input ✞ ☎ integrate((f\*x+e)^3\*cosh(d\*x+c)^3/(a+I\*a\*sinh(d\*x+c)),x, algorithm="maxima ")

output Exception raised: RuntimeError >> ECL says: THROW: The catch RAT-ERR is un defined.

input file name test\_cases/rubi\_tests/6\_Hyperbolic\_functions/6.1\_Hyperbolic\_sine/293\_6.1.1 Test file number 293

Exception generated.

$$
\int \frac{(e+f x)^2 \cosh^3(c+dx)}{a+ia \sinh(c+dx)} dx = \text{Exception raised: RuntimeError}
$$

 $\left( \begin{array}{cc} \bullet & \bullet & \bullet \\ \bullet & \bullet & \bullet \end{array} \right)$ 

✞ ☎

 $\left($   $\left($   $\right)$   $\left($   $\left($   $\right)$   $\left($   $\left($   $\right)$   $\left($   $\left($   $\right)$   $\left($   $\left($   $\right)$   $\left($   $\left($   $\right)$   $\left($   $\left($   $\right)$   $\left($   $\left($   $\right)$   $\left($   $\left($   $\right)$   $\left($   $\left($   $\right)$   $\left($   $\left($   $\right)$   $\left($   $\left($   $\right)$   $\left($ 

input ✞ ☎ integrate((f\*x+e)^2\*cosh(d\*x+c)^3/(a+I\*a\*sinh(d\*x+c)),x, algorithm="maxima ")

output Exception raised: RuntimeError >> ECL says: THROW: The catch RAT-ERR is un defined.

input file name test cases/rubi\_tests/6\_Hyperbolic\_functions/6.1\_Hyperbolic\_sine/293\_6.1.1

Test file number 293

Integral number in file 266

#### **Maxima [F(-2)]**

Exception generated.

$$
\int \frac{(e+fx)\cosh^3(c+dx)}{a+ia\sinh(c+dx)} dx = \text{Exception raised: RuntimeError}
$$

✞ ☎

✞ ☎

 $\left( \begin{array}{cc} \bullet & \bullet & \bullet \\ \bullet & \bullet & \bullet \end{array} \right)$ 

input

integrate((f\*x+e)\*cosh(d\*x+c)^3/(a+I\*a\*sinh(d\*x+c)),x, algorithm="maxima")  $\begin{pmatrix} 1 & 0 & 0 \\ 0 & 0 & 0 \\ 0 & 0 & 0 \\ 0 & 0 & 0 \\ 0 & 0 & 0 \\ 0 & 0 & 0 \\ 0 & 0 & 0 & 0 \\ 0 & 0 & 0 & 0 \\ 0 & 0 & 0 & 0 \\ 0 & 0 & 0 & 0 \\ 0 & 0 & 0 & 0 & 0 \\ 0 & 0 & 0 & 0 & 0 \\ 0 & 0 & 0 & 0 & 0 & 0 \\ 0 & 0 & 0 & 0 & 0 & 0 \\ 0 & 0 & 0 & 0 & 0 & 0 & 0 \\ 0 & 0 & 0 & 0 & 0 & 0 & 0 \\ 0 &$ 

output Exception raised: RuntimeError >> ECL says: THROW: The catch RAT-ERR is un defined.

input file name test\_cases/rubi\_tests/6\_Hyperbolic\_functions/6.1\_Hyperbolic\_sine/293\_6.1.1 Test file number 293

Exception generated.

$$
\int \frac{\cosh^3(c+dx)}{(e+fx)(a+ia\sinh(c+dx))} dx = \text{Exception raised: RuntimeError}
$$

✞ ☎

 $\begin{pmatrix} 1 & 0 & 0 \\ 0 & 0 & 0 \\ 0 & 0 & 0 \\ 0 & 0 & 0 \\ 0 & 0 & 0 \\ 0 & 0 & 0 \\ 0 & 0 & 0 & 0 \\ 0 & 0 & 0 & 0 \\ 0 & 0 & 0 & 0 \\ 0 & 0 & 0 & 0 \\ 0 & 0 & 0 & 0 & 0 \\ 0 & 0 & 0 & 0 & 0 \\ 0 & 0 & 0 & 0 & 0 & 0 \\ 0 & 0 & 0 & 0 & 0 & 0 \\ 0 & 0 & 0 & 0 & 0 & 0 & 0 \\ 0 & 0 & 0 & 0 & 0 & 0 & 0 \\ 0 &$ 

✞ ☎

 $\begin{pmatrix} 1 & 0 & 0 \\ 0 & 0 & 0 \\ 0 & 0 & 0 \\ 0 & 0 & 0 \\ 0 & 0 & 0 \\ 0 & 0 & 0 \\ 0 & 0 & 0 & 0 \\ 0 & 0 & 0 & 0 \\ 0 & 0 & 0 & 0 \\ 0 & 0 & 0 & 0 \\ 0 & 0 & 0 & 0 & 0 \\ 0 & 0 & 0 & 0 & 0 \\ 0 & 0 & 0 & 0 & 0 & 0 \\ 0 & 0 & 0 & 0 & 0 & 0 \\ 0 & 0 & 0 & 0 & 0 & 0 & 0 \\ 0 & 0 & 0 & 0 & 0 & 0 & 0 \\ 0 &$ 

input integrate(cosh(d\*x+c)^3/(f\*x+e)/(a+I\*a\*sinh(d\*x+c)),x, algorithm="maxima")

output Exception raised: RuntimeError >> ECL says: THROW: The catch RAT-ERR is un defined.

input file name test cases/rubi\_tests/6\_Hyperbolic\_functions/6.1\_Hyperbolic\_sine/293\_6.1.1 Test file number 293

Integral number in file 269

#### **Maxima [F(-2)]**

Exception generated.

$$
\int \frac{\cosh^3(c+dx)}{(e+fx)^2(a+ia\sinh(c+dx))} dx = \text{Exception raised: RuntimeError}
$$

✞ ☎

 $\begin{pmatrix} 1 & 0 & 0 \\ 0 & 0 & 0 \\ 0 & 0 & 0 \\ 0 & 0 & 0 \\ 0 & 0 & 0 \\ 0 & 0 & 0 \\ 0 & 0 & 0 & 0 \\ 0 & 0 & 0 & 0 \\ 0 & 0 & 0 & 0 \\ 0 & 0 & 0 & 0 \\ 0 & 0 & 0 & 0 & 0 \\ 0 & 0 & 0 & 0 & 0 \\ 0 & 0 & 0 & 0 & 0 & 0 \\ 0 & 0 & 0 & 0 & 0 & 0 \\ 0 & 0 & 0 & 0 & 0 & 0 & 0 \\ 0 & 0 & 0 & 0 & 0 & 0 & 0 \\ 0 &$ 

✞ ☎

 $\begin{pmatrix} 1 & 0 & 0 \\ 0 & 0 & 0 \\ 0 & 0 & 0 \\ 0 & 0 & 0 \\ 0 & 0 & 0 \\ 0 & 0 & 0 \\ 0 & 0 & 0 & 0 \\ 0 & 0 & 0 & 0 \\ 0 & 0 & 0 & 0 \\ 0 & 0 & 0 & 0 \\ 0 & 0 & 0 & 0 & 0 \\ 0 & 0 & 0 & 0 & 0 \\ 0 & 0 & 0 & 0 & 0 & 0 \\ 0 & 0 & 0 & 0 & 0 & 0 \\ 0 & 0 & 0 & 0 & 0 & 0 & 0 \\ 0 & 0 & 0 & 0 & 0 & 0 & 0 \\ 0 &$ 

input integrate(cosh(d\*x+c)^3/(f\*x+e)^2/(a+I\*a\*sinh(d\*x+c)),x, algorithm="maxima ")

#### output Exception raised: RuntimeError >> ECL says: THROW: The catch RAT-ERR is un defined.

input file name test\_cases/rubi\_tests/6\_Hyperbolic\_functions/6.1\_Hyperbolic\_sine/293\_6.1.1 Test file number 293

Exception generated.

$$
\int \frac{(e+f x)^3 \text{sech}^3(c+dx)}{a+ia \sinh(c+dx)} dx = \text{Exception raised: RuntimeError}
$$

 $\begin{pmatrix} 1 & 0 & 0 \\ 0 & 0 & 0 \\ 0 & 0 & 0 \\ 0 & 0 & 0 \\ 0 & 0 & 0 \\ 0 & 0 & 0 \\ 0 & 0 & 0 & 0 \\ 0 & 0 & 0 & 0 \\ 0 & 0 & 0 & 0 \\ 0 & 0 & 0 & 0 \\ 0 & 0 & 0 & 0 & 0 \\ 0 & 0 & 0 & 0 & 0 \\ 0 & 0 & 0 & 0 & 0 & 0 \\ 0 & 0 & 0 & 0 & 0 & 0 \\ 0 & 0 & 0 & 0 & 0 & 0 & 0 \\ 0 & 0 & 0 & 0 & 0 & 0 & 0 \\ 0 &$ 

✞ ☎

 $\left( \begin{array}{cc} \bullet & \bullet & \bullet \\ \bullet & \bullet & \bullet \end{array} \right)$ 

input ✞ ☎ integrate((f\*x+e)^3\*sech(d\*x+c)^3/(a+I\*a\*sinh(d\*x+c)),x, algorithm="maxima ")

output Exception raised: RuntimeError >> ECL says: THROW: The catch RAT-ERR is un defined.

input file name test\_cases/rubi\_tests/6\_Hyperbolic\_functions/6.1\_Hyperbolic\_sine/293\_6.1.1

Test file number 293

Integral number in file 283

#### **Maxima [F(-2)]**

Exception generated.

$$
\int \frac{(e+f x)^2 \text{sech}^3(c+dx)}{a+ia \sinh(c+dx)} dx = \text{Exception raised: RuntimeError}
$$

✞ ☎

 $\overline{\phantom{a}}$   $\overline{\phantom{a}}$   $\overline{\$ 

✞ ☎

 $\begin{pmatrix} 1 & 0 & 0 \\ 0 & 0 & 0 \\ 0 & 0 & 0 \\ 0 & 0 & 0 \\ 0 & 0 & 0 \\ 0 & 0 & 0 \\ 0 & 0 & 0 \\ 0 & 0 & 0 \\ 0 & 0 & 0 & 0 \\ 0 & 0 & 0 & 0 \\ 0 & 0 & 0 & 0 \\ 0 & 0 & 0 & 0 & 0 \\ 0 & 0 & 0 & 0 & 0 \\ 0 & 0 & 0 & 0 & 0 \\ 0 & 0 & 0 & 0 & 0 & 0 \\ 0 & 0 & 0 & 0 & 0 & 0 \\ 0 & 0 & 0 & 0 & 0 & 0 & 0 \\ 0 &$ 

input integrate((f\*x+e)^2\*sech(d\*x+c)^3/(a+I\*a\*sinh(d\*x+c)),x, algorithm="maxima ")

output Exception raised: RuntimeError >> ECL says: THROW: The catch RAT-ERR is un defined.

input file name test\_cases/rubi\_tests/6\_Hyperbolic\_functions/6.1\_Hyperbolic\_sine/293\_6.1.1 Test file number 293

Exception generated.

$$
\int \frac{(e+f x) \text{sech}^3(c+dx)}{a+ia \sinh(c+dx)} dx = \text{Exception raised: RuntimeError}
$$

✞ ☎

 $\begin{pmatrix} 1 & 0 & 0 \\ 0 & 0 & 0 \\ 0 & 0 & 0 \\ 0 & 0 & 0 \\ 0 & 0 & 0 \\ 0 & 0 & 0 \\ 0 & 0 & 0 & 0 \\ 0 & 0 & 0 & 0 \\ 0 & 0 & 0 & 0 \\ 0 & 0 & 0 & 0 \\ 0 & 0 & 0 & 0 & 0 \\ 0 & 0 & 0 & 0 & 0 \\ 0 & 0 & 0 & 0 & 0 & 0 \\ 0 & 0 & 0 & 0 & 0 & 0 \\ 0 & 0 & 0 & 0 & 0 & 0 & 0 \\ 0 & 0 & 0 & 0 & 0 & 0 & 0 \\ 0 &$ 

✞ ☎

 $\left( \begin{array}{cc} \text{ } & \text{ } \\ \text{ } & \text{ } \end{array} \right)$ 

input integrate((f\*x+e)\*sech(d\*x+c)^3/(a+I\*a\*sinh(d\*x+c)),x, algorithm="maxima")

output Exception raised: RuntimeError >> ECL says: THROW: The catch RAT-ERR is un defined.

input file name test\_cases/rubi\_tests/6\_Hyperbolic\_functions/6.1\_Hyperbolic\_sine/293\_6.1.1 Test file number 293

Integral number in file 285

# **Maxima [F(-2)]**

Exception generated.

 $\int \csch^3(c+dx)$  $a + ia \sinh(c + dx)$ *dx* = Exception raised: RuntimeError

✞ ☎

✞ ☎

 $\overline{\phantom{a}}$   $\overline{\phantom{a}}$   $\overline{\$ 

input

integrate(sech(d\*x+c)^3/(a+I\*a\*sinh(d\*x+c)),x, algorithm="maxima")  $\left( \begin{array}{cc} \text{ } & \text{ } \\ \text{ } & \text{ } \end{array} \right)$ 

output Exception raised: RuntimeError >> ECL says: THROW: The catch RAT-ERR is un defined.

input file name test cases/rubi\_tests/6\_Hyperbolic\_functions/6.1\_Hyperbolic\_sine/293\_6.1.1 Test file number 293

Exception generated.

$$
\int \frac{\mathrm{sech}^3(c+dx)}{(e+fx)(a+ia\sinh(c+dx))} dx = \text{Exception raised: RuntimeError}
$$

✞ ☎

 $\begin{pmatrix} 1 & 0 & 0 \\ 0 & 0 & 0 \\ 0 & 0 & 0 \\ 0 & 0 & 0 \\ 0 & 0 & 0 \\ 0 & 0 & 0 \\ 0 & 0 & 0 & 0 \\ 0 & 0 & 0 & 0 \\ 0 & 0 & 0 & 0 \\ 0 & 0 & 0 & 0 \\ 0 & 0 & 0 & 0 & 0 \\ 0 & 0 & 0 & 0 & 0 \\ 0 & 0 & 0 & 0 & 0 & 0 \\ 0 & 0 & 0 & 0 & 0 & 0 \\ 0 & 0 & 0 & 0 & 0 & 0 & 0 \\ 0 & 0 & 0 & 0 & 0 & 0 & 0 \\ 0 &$ 

✞ ☎

 $\left( \begin{array}{cc} \text{ } & \text{ } \\ \text{ } & \text{ } \end{array} \right)$ 

input integrate(sech(d\*x+c)^3/(f\*x+e)/(a+I\*a\*sinh(d\*x+c)),x, algorithm="maxima")

output Exception raised: RuntimeError >> ECL says: THROW: The catch RAT-ERR is un defined.

input file name test\_cases/rubi\_tests/6\_Hyperbolic\_functions/6.1\_Hyperbolic\_sine/293\_6.1.1 Test file number 293

Integral number in file 287

#### **Maxima [F(-2)]**

Exception generated.

$$
\int \frac{\mathrm{sech}^3(c+dx)}{(e+fx)^2(a+ia\sinh(c+dx))} dx = \text{Exception raised: RuntimeError}
$$

✞ ☎

 $\left( \begin{array}{cc} \text{ } & \text{ } \\ \text{ } & \text{ } \end{array} \right)$ 

✞ ☎

 $\begin{pmatrix} 1 & 0 & 0 \\ 0 & 0 & 0 \\ 0 & 0 & 0 \\ 0 & 0 & 0 \\ 0 & 0 & 0 \\ 0 & 0 & 0 \\ 0 & 0 & 0 & 0 \\ 0 & 0 & 0 & 0 \\ 0 & 0 & 0 & 0 \\ 0 & 0 & 0 & 0 \\ 0 & 0 & 0 & 0 & 0 \\ 0 & 0 & 0 & 0 & 0 \\ 0 & 0 & 0 & 0 & 0 & 0 \\ 0 & 0 & 0 & 0 & 0 & 0 \\ 0 & 0 & 0 & 0 & 0 & 0 & 0 \\ 0 & 0 & 0 & 0 & 0 & 0 & 0 \\ 0 &$ 

input integrate(sech(d\*x+c)^3/(f\*x+e)^2/(a+I\*a\*sinh(d\*x+c)),x, algorithm="maxima ")

#### output Exception raised: RuntimeError >> ECL says: THROW: The catch RAT-ERR is un defined.

input file name test cases/rubi\_tests/6\_Hyperbolic\_functions/6.1\_Hyperbolic\_sine/293\_6.1.1 Test file number 293

Exception generated.

 $\int e^x \sinh(a+bx) dx =$  Exception raised: ValueError

✞ ☎

✝ ✆

✞ ☎

 $\left( \begin{array}{cc} \text{ } & \text{ } \\ \text{ } & \text{ } \end{array} \right)$ 

input integrate(exp(x)\*sinh(b\*x+a),x, algorithm="maxima")

output

Exception raised: ValueError >> Computation failed since Maxima requested additional constraints; using the 'assume' command before evaluation \*may\* help (example of legal syntax is 'assume(-b>0)', see `assume?' for more d etails)Is

input file name test\_cases/rubi\_tests/6\_Hyperbolic\_functions/6.1\_Hyperbolic\_sine/296\_6.1.5

Test file number 296

Integral number in file 336

#### **Maxima [F(-2)]**

Exception generated.

$$
\int \frac{\sinh(a+bx)}{c+dx+ex^2} dx = \text{Exception raised: ValueError}
$$

✞ ☎

 $\begin{pmatrix} 1 & 0 & 0 \\ 0 & 0 & 0 \\ 0 & 0 & 0 \\ 0 & 0 & 0 \\ 0 & 0 & 0 \\ 0 & 0 & 0 \\ 0 & 0 & 0 \\ 0 & 0 & 0 \\ 0 & 0 & 0 & 0 \\ 0 & 0 & 0 & 0 \\ 0 & 0 & 0 & 0 \\ 0 & 0 & 0 & 0 & 0 \\ 0 & 0 & 0 & 0 & 0 \\ 0 & 0 & 0 & 0 & 0 \\ 0 & 0 & 0 & 0 & 0 & 0 \\ 0 & 0 & 0 & 0 & 0 & 0 \\ 0 & 0 & 0 & 0 & 0 & 0 & 0 \\ 0 &$ 

✞ ☎

 $\begin{pmatrix} 1 & 0 & 0 \\ 0 & 0 & 0 \\ 0 & 0 & 0 \\ 0 & 0 & 0 \\ 0 & 0 & 0 \\ 0 & 0 & 0 \\ 0 & 0 & 0 \\ 0 & 0 & 0 \\ 0 & 0 & 0 & 0 \\ 0 & 0 & 0 & 0 \\ 0 & 0 & 0 & 0 \\ 0 & 0 & 0 & 0 & 0 \\ 0 & 0 & 0 & 0 & 0 \\ 0 & 0 & 0 & 0 & 0 \\ 0 & 0 & 0 & 0 & 0 & 0 \\ 0 & 0 & 0 & 0 & 0 & 0 \\ 0 & 0 & 0 & 0 & 0 & 0 & 0 \\ 0 &$ 

input integrate(sinh(b\*x+a)/(e\*x^2+d\*x+c),x, algorithm="maxima")

output Exception raised: ValueError >> Computation failed since Maxima requested additional constraints; using the 'assume' command before evaluation \*may\* help (example of legal syntax is 'assume(4\*c\*e-d^2>0)', see `assume?` for more deta

input file name test\_cases/rubi\_tests/6\_Hyperbolic\_functions/6.1\_Hyperbolic\_sine/296\_6.1.5

Test file number 296

Exception generated.

$$
\int \frac{1}{a + b \sinh^2(x)} dx = \text{Exception raised: ValueError}
$$

✞ ☎

 $\left( \begin{array}{cc} \text{ } & \text{ } \\ \text{ } & \text{ } \end{array} \right)$ 

✞ ☎

 $\left( \begin{array}{cc} \bullet & \bullet & \bullet \\ \bullet & \bullet & \bullet \end{array} \right)$ 

input  $integrate(1/(a+b*sinh(x)^2),x, algorithm="maxima")$ 

output

Exception raised: ValueError >> Computation failed since Maxima requested additional constraints; using the 'assume' command before evaluation \*may\* help (example of legal syntax is 'assume(b-a>0)', see `assume?` for more details)Is

input file name test\_cases/rubi\_tests/6\_Hyperbolic\_functions/6.1\_Hyperbolic\_sine/297\_6.1.7.1

Test file number 297

Integral number in file 15

#### **Maxima [F(-2)]**

Exception generated.

$$
\int \frac{\sinh^{6}(c+dx)}{a+b\sinh^{2}(c+dx)} dx = \text{Exception raised: ValueError}
$$

✞ ☎

 $\begin{pmatrix} 1 & 0 & 0 \\ 0 & 0 & 0 \\ 0 & 0 & 0 \\ 0 & 0 & 0 \\ 0 & 0 & 0 \\ 0 & 0 & 0 \\ 0 & 0 & 0 & 0 \\ 0 & 0 & 0 & 0 \\ 0 & 0 & 0 & 0 \\ 0 & 0 & 0 & 0 \\ 0 & 0 & 0 & 0 & 0 \\ 0 & 0 & 0 & 0 & 0 \\ 0 & 0 & 0 & 0 & 0 & 0 \\ 0 & 0 & 0 & 0 & 0 & 0 \\ 0 & 0 & 0 & 0 & 0 & 0 & 0 \\ 0 & 0 & 0 & 0 & 0 & 0 & 0 \\ 0 &$ 

✞ ☎

 $\begin{pmatrix} 1 & 0 & 0 \\ 0 & 0 & 0 \\ 0 & 0 & 0 \\ 0 & 0 & 0 \\ 0 & 0 & 0 \\ 0 & 0 & 0 \\ 0 & 0 & 0 & 0 \\ 0 & 0 & 0 & 0 \\ 0 & 0 & 0 & 0 \\ 0 & 0 & 0 & 0 \\ 0 & 0 & 0 & 0 & 0 \\ 0 & 0 & 0 & 0 & 0 \\ 0 & 0 & 0 & 0 & 0 & 0 \\ 0 & 0 & 0 & 0 & 0 & 0 \\ 0 & 0 & 0 & 0 & 0 & 0 & 0 \\ 0 & 0 & 0 & 0 & 0 & 0 & 0 \\ 0 &$ 

input integrate(sinh(d\*x+c)^6/(a+b\*sinh(d\*x+c)^2),x, algorithm="maxima")

output Exception raised: ValueError >> Computation failed since Maxima requested additional constraints; using the 'assume' command before evaluation \*may\* help (example of legal syntax is 'assume(b-a>0)', see `assume?` for more details)Is

input file name test\_cases/rubi\_tests/6\_Hyperbolic\_functions/6.1\_Hyperbolic\_sine/298\_6.1.7.2

Test file number 298

Exception generated.

 $\int$   $\sinh^4(c+dx)$  $a + b \sinh^2(c + dx)$ *dx* = Exception raised: ValueError

✞ ☎

 $\left( \begin{array}{cc} \text{ } & \text{ } \\ \text{ } & \text{ } \end{array} \right)$ 

✞ ☎

 $\begin{pmatrix} 1 & 0 & 0 \\ 0 & 0 & 0 \\ 0 & 0 & 0 \\ 0 & 0 & 0 \\ 0 & 0 & 0 \\ 0 & 0 & 0 \\ 0 & 0 & 0 & 0 \\ 0 & 0 & 0 & 0 \\ 0 & 0 & 0 & 0 \\ 0 & 0 & 0 & 0 \\ 0 & 0 & 0 & 0 & 0 \\ 0 & 0 & 0 & 0 & 0 \\ 0 & 0 & 0 & 0 & 0 & 0 \\ 0 & 0 & 0 & 0 & 0 & 0 \\ 0 & 0 & 0 & 0 & 0 & 0 & 0 \\ 0 & 0 & 0 & 0 & 0 & 0 & 0 \\ 0 &$ 

input integrate(sinh(d\*x+c)^4/(a+b\*sinh(d\*x+c)^2),x, algorithm="maxima")

output

Exception raised: ValueError >> Computation failed since Maxima requested additional constraints; using the 'assume' command before evaluation \*may\* help (example of legal syntax is 'assume(b-a>0)', see `assume?` for more details)Is

input file name test\_cases/rubi\_tests/6\_Hyperbolic\_functions/6.1\_Hyperbolic\_sine/298\_6.1.7.2

Test file number 298

Integral number in file 31

# **Maxima [F(-2)]**

Exception generated.

 $\int$   $\sinh^2(c+dx)$  $a + b \sinh^2(c + dx)$ *dx* = Exception raised: ValueError

✞ ☎

 $\begin{pmatrix} 1 & 0 & 0 \\ 0 & 0 & 0 \\ 0 & 0 & 0 \\ 0 & 0 & 0 \\ 0 & 0 & 0 \\ 0 & 0 & 0 \\ 0 & 0 & 0 & 0 \\ 0 & 0 & 0 & 0 \\ 0 & 0 & 0 & 0 \\ 0 & 0 & 0 & 0 & 0 \\ 0 & 0 & 0 & 0 & 0 \\ 0 & 0 & 0 & 0 & 0 \\ 0 & 0 & 0 & 0 & 0 & 0 \\ 0 & 0 & 0 & 0 & 0 & 0 \\ 0 & 0 & 0 & 0 & 0 & 0 & 0 \\ 0 & 0 & 0 & 0 & 0 & 0 & 0 \\$ 

✞ ☎

 $\begin{pmatrix} 1 & 0 & 0 \\ 0 & 0 & 0 \\ 0 & 0 & 0 \\ 0 & 0 & 0 \\ 0 & 0 & 0 \\ 0 & 0 & 0 \\ 0 & 0 & 0 & 0 \\ 0 & 0 & 0 & 0 \\ 0 & 0 & 0 & 0 \\ 0 & 0 & 0 & 0 \\ 0 & 0 & 0 & 0 & 0 \\ 0 & 0 & 0 & 0 & 0 \\ 0 & 0 & 0 & 0 & 0 & 0 \\ 0 & 0 & 0 & 0 & 0 & 0 \\ 0 & 0 & 0 & 0 & 0 & 0 & 0 \\ 0 & 0 & 0 & 0 & 0 & 0 & 0 \\ 0 &$ 

input integrate(sinh(d\*x+c)^2/(a+b\*sinh(d\*x+c)^2),x, algorithm="maxima")

output Exception raised: ValueError >> Computation failed since Maxima requested additional constraints; using the 'assume' command before evaluation \*may\* help (example of legal syntax is 'assume(b-a>0)', see `assume?` for more details)Is

input file name test\_cases/rubi\_tests/6\_Hyperbolic\_functions/6.1\_Hyperbolic\_sine/298\_6.1.7.2

Test file number 298

Exception generated.

$$
\int \frac{1}{a + b \sinh^2(c + dx)} dx = \text{Exception raised: ValueError}
$$

✞ ☎

 $\left( \begin{array}{cc} \bullet & \bullet & \bullet \\ \bullet & \bullet & \bullet \end{array} \right)$ 

✞ ☎

 $\left( \begin{array}{cc} \bullet & \bullet & \bullet \\ \bullet & \bullet & \bullet \end{array} \right)$ 

input integrate(1/(a+b\*sinh(d\*x+c)^2),x, algorithm="maxima")

output

Exception raised: ValueError >> Computation failed since Maxima requested additional constraints; using the 'assume' command before evaluation \*may\* help (example of legal syntax is 'assume(b-a>0)', see `assume?` for more details)Is

input file name test\_cases/rubi\_tests/6\_Hyperbolic\_functions/6.1\_Hyperbolic\_sine/298\_6.1.7.2

Test file number 298

Integral number in file 35

# **Maxima [F(-2)]**

Exception generated.

$$
\int \frac{\operatorname{csch}^2(c+dx)}{a+b\sinh^2(c+dx)} dx = \text{Exception raised: ValueError}
$$

✞ ☎

 $\begin{pmatrix} 1 & 0 & 0 \\ 0 & 0 & 0 \\ 0 & 0 & 0 \\ 0 & 0 & 0 \\ 0 & 0 & 0 \\ 0 & 0 & 0 \\ 0 & 0 & 0 & 0 \\ 0 & 0 & 0 & 0 \\ 0 & 0 & 0 & 0 \\ 0 & 0 & 0 & 0 & 0 \\ 0 & 0 & 0 & 0 & 0 \\ 0 & 0 & 0 & 0 & 0 \\ 0 & 0 & 0 & 0 & 0 & 0 \\ 0 & 0 & 0 & 0 & 0 & 0 \\ 0 & 0 & 0 & 0 & 0 & 0 & 0 \\ 0 & 0 & 0 & 0 & 0 & 0 & 0 \\$ 

✞ ☎

 $\begin{pmatrix} 1 & 0 & 0 \\ 0 & 0 & 0 \\ 0 & 0 & 0 \\ 0 & 0 & 0 \\ 0 & 0 & 0 \\ 0 & 0 & 0 \\ 0 & 0 & 0 & 0 \\ 0 & 0 & 0 & 0 \\ 0 & 0 & 0 & 0 \\ 0 & 0 & 0 & 0 \\ 0 & 0 & 0 & 0 & 0 \\ 0 & 0 & 0 & 0 & 0 \\ 0 & 0 & 0 & 0 & 0 & 0 \\ 0 & 0 & 0 & 0 & 0 & 0 \\ 0 & 0 & 0 & 0 & 0 & 0 & 0 \\ 0 & 0 & 0 & 0 & 0 & 0 & 0 \\ 0 &$ 

input integrate(csch(d\*x+c)^2/(a+b\*sinh(d\*x+c)^2),x, algorithm="maxima")

output Exception raised: ValueError >> Computation failed since Maxima requested additional constraints; using the 'assume' command before evaluation \*may\* help (example of legal syntax is 'assume(b-a>0)', see `assume?` for more details)Is

input file name test\_cases/rubi\_tests/6\_Hyperbolic\_functions/6.1\_Hyperbolic\_sine/298\_6.1.7.2

Test file number 298

Exception generated.

 $\int \csch^4(c+dx)$  $a + b \sinh^2(c + dx)$ *dx* = Exception raised: ValueError

✞ ☎

 $\left( \begin{array}{cc} \bullet & \bullet & \bullet \\ \bullet & \bullet & \bullet \end{array} \right)$ 

 $\sqrt{2}$   $\sqrt{2}$   $\sqrt{2$ 

 $\begin{pmatrix} 1 & 0 & 0 \\ 0 & 0 & 0 \\ 0 & 0 & 0 \\ 0 & 0 & 0 \\ 0 & 0 & 0 \\ 0 & 0 & 0 \\ 0 & 0 & 0 & 0 \\ 0 & 0 & 0 & 0 \\ 0 & 0 & 0 & 0 \\ 0 & 0 & 0 & 0 \\ 0 & 0 & 0 & 0 & 0 \\ 0 & 0 & 0 & 0 & 0 \\ 0 & 0 & 0 & 0 & 0 & 0 \\ 0 & 0 & 0 & 0 & 0 & 0 \\ 0 & 0 & 0 & 0 & 0 & 0 & 0 \\ 0 & 0 & 0 & 0 & 0 & 0 & 0 \\ 0 &$ 

input integrate(csch(d\*x+c)^4/(a+b\*sinh(d\*x+c)^2),x, algorithm="maxima")

output

Exception raised: ValueError >> Computation failed since Maxima requested additional constraints; using the 'assume' command before evaluation \*may\* help (example of legal syntax is 'assume(b-a>0)', see `assume?` for more details)Is

input file name test\_cases/rubi\_tests/6\_Hyperbolic\_functions/6.1\_Hyperbolic\_sine/298\_6.1.7.2

Test file number 298

Integral number in file 39

# **Maxima [F(-2)]**

Exception generated.

 $\int \csch^6(c+dx)$  $a + b \sinh^2(c + dx)$ *dx* = Exception raised: ValueError

✞ ☎

 $\begin{pmatrix} 1 & 0 & 0 \\ 0 & 0 & 0 \\ 0 & 0 & 0 \\ 0 & 0 & 0 \\ 0 & 0 & 0 \\ 0 & 0 & 0 \\ 0 & 0 & 0 & 0 \\ 0 & 0 & 0 & 0 \\ 0 & 0 & 0 & 0 \\ 0 & 0 & 0 & 0 & 0 \\ 0 & 0 & 0 & 0 & 0 \\ 0 & 0 & 0 & 0 & 0 \\ 0 & 0 & 0 & 0 & 0 & 0 \\ 0 & 0 & 0 & 0 & 0 & 0 \\ 0 & 0 & 0 & 0 & 0 & 0 & 0 \\ 0 & 0 & 0 & 0 & 0 & 0 & 0 \\$ 

✞ ☎

 $\begin{pmatrix} 1 & 0 & 0 \\ 0 & 0 & 0 \\ 0 & 0 & 0 \\ 0 & 0 & 0 \\ 0 & 0 & 0 \\ 0 & 0 & 0 \\ 0 & 0 & 0 & 0 \\ 0 & 0 & 0 & 0 \\ 0 & 0 & 0 & 0 \\ 0 & 0 & 0 & 0 \\ 0 & 0 & 0 & 0 & 0 \\ 0 & 0 & 0 & 0 & 0 \\ 0 & 0 & 0 & 0 & 0 & 0 \\ 0 & 0 & 0 & 0 & 0 & 0 \\ 0 & 0 & 0 & 0 & 0 & 0 & 0 \\ 0 & 0 & 0 & 0 & 0 & 0 & 0 \\ 0 &$ 

input integrate(csch(d\*x+c)^6/(a+b\*sinh(d\*x+c)^2),x, algorithm="maxima")

output Exception raised: ValueError >> Computation failed since Maxima requested additional constraints; using the 'assume' command before evaluation \*may\* help (example of legal syntax is 'assume(b-a>0)', see `assume?` for more details)Is

input file name test\_cases/rubi\_tests/6\_Hyperbolic\_functions/6.1\_Hyperbolic\_sine/298\_6.1.7.2

Test file number 298

Exception generated.

$$
\int \frac{\sinh^4(c+dx)}{(a+b\sinh^2(c+dx))^2} dx = \text{Exception raised: ValueError}
$$

✞ ☎

 $\begin{pmatrix} 1 & 0 & 0 \\ 0 & 0 & 0 \\ 0 & 0 & 0 \\ 0 & 0 & 0 \\ 0 & 0 & 0 \\ 0 & 0 & 0 \\ 0 & 0 & 0 \\ 0 & 0 & 0 \\ 0 & 0 & 0 & 0 \\ 0 & 0 & 0 & 0 \\ 0 & 0 & 0 & 0 \\ 0 & 0 & 0 & 0 & 0 \\ 0 & 0 & 0 & 0 & 0 \\ 0 & 0 & 0 & 0 & 0 \\ 0 & 0 & 0 & 0 & 0 & 0 \\ 0 & 0 & 0 & 0 & 0 & 0 \\ 0 & 0 & 0 & 0 & 0 & 0 & 0 \\ 0 &$ 

✞ ☎

 $\begin{pmatrix} 1 & 0 & 0 \\ 0 & 0 & 0 \\ 0 & 0 & 0 \\ 0 & 0 & 0 \\ 0 & 0 & 0 \\ 0 & 0 & 0 \\ 0 & 0 & 0 \\ 0 & 0 & 0 \\ 0 & 0 & 0 & 0 \\ 0 & 0 & 0 & 0 \\ 0 & 0 & 0 & 0 \\ 0 & 0 & 0 & 0 & 0 \\ 0 & 0 & 0 & 0 & 0 \\ 0 & 0 & 0 & 0 & 0 \\ 0 & 0 & 0 & 0 & 0 & 0 \\ 0 & 0 & 0 & 0 & 0 & 0 \\ 0 & 0 & 0 & 0 & 0 & 0 & 0 \\ 0 &$ 

input integrate(sinh(d\*x+c)^4/(a+b\*sinh(d\*x+c)^2)^2,x, algorithm="maxima")

output Exception raised: ValueError >> Computation failed since Maxima requested additional constraints; using the 'assume' command before evaluation \*may\* help (example of legal syntax is 'assume(b-a>0)', see `assume?` for more details)Is

input file name test\_cases/rubi\_tests/6\_Hyperbolic\_functions/6.1\_Hyperbolic\_sine/298\_6.1.7.2

Test file number 298

Integral number in file 42

# **Maxima [F(-2)]**

Exception generated.

$$
\int \frac{\sinh^2(c+dx)}{(a+b\sinh^2(c+dx))^2} dx = \text{Exception raised: ValueError}
$$

✞ ☎

 $\begin{pmatrix} 1 & 0 & 0 \\ 0 & 0 & 0 \\ 0 & 0 & 0 \\ 0 & 0 & 0 \\ 0 & 0 & 0 \\ 0 & 0 & 0 \\ 0 & 0 & 0 & 0 \\ 0 & 0 & 0 & 0 \\ 0 & 0 & 0 & 0 \\ 0 & 0 & 0 & 0 \\ 0 & 0 & 0 & 0 & 0 \\ 0 & 0 & 0 & 0 & 0 \\ 0 & 0 & 0 & 0 & 0 & 0 \\ 0 & 0 & 0 & 0 & 0 & 0 \\ 0 & 0 & 0 & 0 & 0 & 0 & 0 \\ 0 & 0 & 0 & 0 & 0 & 0 & 0 \\ 0 &$ 

✞ ☎

 $\begin{pmatrix} 1 & 0 & 0 \\ 0 & 0 & 0 \\ 0 & 0 & 0 \\ 0 & 0 & 0 \\ 0 & 0 & 0 \\ 0 & 0 & 0 \\ 0 & 0 & 0 & 0 \\ 0 & 0 & 0 & 0 \\ 0 & 0 & 0 & 0 \\ 0 & 0 & 0 & 0 \\ 0 & 0 & 0 & 0 & 0 \\ 0 & 0 & 0 & 0 & 0 \\ 0 & 0 & 0 & 0 & 0 & 0 \\ 0 & 0 & 0 & 0 & 0 & 0 \\ 0 & 0 & 0 & 0 & 0 & 0 & 0 \\ 0 & 0 & 0 & 0 & 0 & 0 & 0 \\ 0 &$ 

input integrate(sinh(d\*x+c)^2/(a+b\*sinh(d\*x+c)^2)^2,x, algorithm="maxima")

output Exception raised: ValueError >> Computation failed since Maxima requested additional constraints; using the 'assume' command before evaluation \*may\* help (example of legal syntax is 'assume(b-a>0)', see `assume?` for more details)Is

input file name test\_cases/rubi\_tests/6\_Hyperbolic\_functions/6.1\_Hyperbolic\_sine/298\_6.1.7.2

Test file number 298

Exception generated.

$$
\int \frac{1}{(a + b \sinh^2(c + dx))^2} dx = \text{Exception raised: ValueError}
$$

✞ ☎

 $\left($   $\left($   $\right)$   $\left($   $\left($   $\right)$   $\left($   $\left($   $\right)$   $\left($   $\left($   $\right)$   $\left($   $\left($   $\right)$   $\left($   $\left($   $\right)$   $\left($   $\left($   $\right)$   $\left($   $\left($   $\right)$   $\left($   $\left($   $\right)$   $\left($   $\left($   $\right)$   $\left($   $\left($   $\right)$   $\left($   $\left($   $\right)$   $\left($ 

✞ ☎

 $\left($   $\left($   $\right)$   $\left($   $\left($   $\right)$   $\left($   $\left($   $\right)$   $\left($   $\left($   $\right)$   $\left($   $\left($   $\right)$   $\left($   $\left($   $\right)$   $\left($   $\left($   $\right)$   $\left($   $\left($   $\right)$   $\left($   $\left($   $\right)$   $\left($   $\left($   $\right)$   $\left($   $\left($   $\right)$   $\left($   $\left($   $\right)$   $\left($ 

input integrate(1/(a+b\*sinh(d\*x+c)^2)^2,x, algorithm="maxima")

output

Exception raised: ValueError >> Computation failed since Maxima requested additional constraints; using the 'assume' command before evaluation \*may\* help (example of legal syntax is 'assume(b-a>0)', see `assume?` for more details)Is

input file name test\_cases/rubi\_tests/6\_Hyperbolic\_functions/6.1\_Hyperbolic\_sine/298\_6.1.7.2

Test file number 298

Integral number in file 46

#### **Maxima [F(-2)]**

Exception generated.

$$
\int \frac{\operatorname{csch}^2(c+dx)}{(a+b\sinh^2(c+dx))^2} dx = \text{Exception raised: ValueError}
$$

✞ ☎

 $\begin{pmatrix} 1 & 0 & 0 \\ 0 & 0 & 0 \\ 0 & 0 & 0 \\ 0 & 0 & 0 \\ 0 & 0 & 0 \\ 0 & 0 & 0 \\ 0 & 0 & 0 & 0 \\ 0 & 0 & 0 & 0 \\ 0 & 0 & 0 & 0 \\ 0 & 0 & 0 & 0 \\ 0 & 0 & 0 & 0 & 0 \\ 0 & 0 & 0 & 0 & 0 \\ 0 & 0 & 0 & 0 & 0 & 0 \\ 0 & 0 & 0 & 0 & 0 & 0 \\ 0 & 0 & 0 & 0 & 0 & 0 & 0 \\ 0 & 0 & 0 & 0 & 0 & 0 & 0 \\ 0 &$ 

✞ ☎

 $\begin{pmatrix} 1 & 0 & 0 \\ 0 & 0 & 0 \\ 0 & 0 & 0 \\ 0 & 0 & 0 \\ 0 & 0 & 0 \\ 0 & 0 & 0 \\ 0 & 0 & 0 & 0 \\ 0 & 0 & 0 & 0 \\ 0 & 0 & 0 & 0 \\ 0 & 0 & 0 & 0 \\ 0 & 0 & 0 & 0 & 0 \\ 0 & 0 & 0 & 0 & 0 \\ 0 & 0 & 0 & 0 & 0 & 0 \\ 0 & 0 & 0 & 0 & 0 & 0 \\ 0 & 0 & 0 & 0 & 0 & 0 & 0 \\ 0 & 0 & 0 & 0 & 0 & 0 & 0 \\ 0 &$ 

input integrate(csch(d\*x+c)^2/(a+b\*sinh(d\*x+c)^2)^2,x, algorithm="maxima")

output Exception raised: ValueError >> Computation failed since Maxima requested additional constraints; using the 'assume' command before evaluation \*may\* help (example of legal syntax is 'assume(b-a>0)', see `assume?` for more details)Is

input file name test\_cases/rubi\_tests/6\_Hyperbolic\_functions/6.1\_Hyperbolic\_sine/298\_6.1.7.2

Test file number 298

Exception generated.

$$
\int \frac{\operatorname{csch}^4(c+dx)}{(a+b\sinh^2(c+dx))^2} dx = \text{Exception raised: ValueError}
$$

✞ ☎

 $\left( \begin{array}{cc} \bullet & \bullet & \bullet \\ \bullet & \bullet & \bullet \end{array} \right)$ 

✞ ☎

 $\left( \begin{array}{cc} \bullet & \bullet & \bullet \\ \bullet & \bullet & \bullet \end{array} \right)$ 

input integrate(csch(d\*x+c)^4/(a+b\*sinh(d\*x+c)^2)^2,x, algorithm="maxima")

output Exception raised: ValueError >> Computation failed since Maxima requested additional constraints; using the 'assume' command before evaluation \*may\* help (example of legal syntax is 'assume(b-a>0)', see `assume?` for more details)Is

input file name test\_cases/rubi\_tests/6\_Hyperbolic\_functions/6.1\_Hyperbolic\_sine/298\_6.1.7.2

Test file number 298

Integral number in file 50

# **Maxima [F(-2)]**

Exception generated.

$$
\int \frac{\sinh^4(c+dx)}{(a+b\sinh^2(c+dx))^3} dx = \text{Exception raised: ValueError}
$$

✞ ☎

 $\begin{pmatrix} 1 & 0 & 0 \\ 0 & 0 & 0 \\ 0 & 0 & 0 \\ 0 & 0 & 0 \\ 0 & 0 & 0 \\ 0 & 0 & 0 \\ 0 & 0 & 0 & 0 \\ 0 & 0 & 0 & 0 \\ 0 & 0 & 0 & 0 \\ 0 & 0 & 0 & 0 \\ 0 & 0 & 0 & 0 & 0 \\ 0 & 0 & 0 & 0 & 0 \\ 0 & 0 & 0 & 0 & 0 & 0 \\ 0 & 0 & 0 & 0 & 0 & 0 \\ 0 & 0 & 0 & 0 & 0 & 0 & 0 \\ 0 & 0 & 0 & 0 & 0 & 0 & 0 \\ 0 &$ 

✞ ☎

 $\begin{pmatrix} 1 & 0 & 0 \\ 0 & 0 & 0 \\ 0 & 0 & 0 \\ 0 & 0 & 0 \\ 0 & 0 & 0 \\ 0 & 0 & 0 \\ 0 & 0 & 0 & 0 \\ 0 & 0 & 0 & 0 \\ 0 & 0 & 0 & 0 \\ 0 & 0 & 0 & 0 \\ 0 & 0 & 0 & 0 & 0 \\ 0 & 0 & 0 & 0 & 0 \\ 0 & 0 & 0 & 0 & 0 & 0 \\ 0 & 0 & 0 & 0 & 0 & 0 \\ 0 & 0 & 0 & 0 & 0 & 0 & 0 \\ 0 & 0 & 0 & 0 & 0 & 0 & 0 \\ 0 &$ 

input integrate(sinh(d\*x+c)^4/(a+b\*sinh(d\*x+c)^2)^3,x, algorithm="maxima")

output Exception raised: ValueError >> Computation failed since Maxima requested additional constraints; using the 'assume' command before evaluation \*may\* help (example of legal syntax is 'assume(b-a>0)', see `assume?` for more details)Is

input file name test\_cases/rubi\_tests/6\_Hyperbolic\_functions/6.1\_Hyperbolic\_sine/298\_6.1.7.2

Test file number 298

Exception generated.

$$
\int \frac{\sinh^2(c+dx)}{(a+b\sinh^2(c+dx))^3} dx = \text{Exception raised: ValueError}
$$

✞ ☎

 $\left( \begin{array}{cc} \text{ } & \text{ } \\ \text{ } & \text{ } \end{array} \right)$ 

✞ ☎

 $\left( \begin{array}{cc} \text{ } & \text{ } \\ \text{ } & \text{ } \end{array} \right)$ 

input integrate(sinh(d\*x+c)^2/(a+b\*sinh(d\*x+c)^2)^3,x, algorithm="maxima")

output Exception raised: ValueError >> Computation failed since Maxima requested additional constraints; using the 'assume' command before evaluation \*may\* help (example of legal syntax is 'assume(b-a>0)', see `assume?` for more details)Is

input file name test\_cases/rubi\_tests/6\_Hyperbolic\_functions/6.1\_Hyperbolic\_sine/298\_6.1.7.2

Test file number 298

Integral number in file 53

# **Maxima [F(-2)]**

Exception generated.

$$
\int \frac{1}{(a + b \sinh^2(c + dx))^3} dx = \text{Exception raised: ValueError}
$$

✞ ☎

 $\begin{pmatrix} 1 & 0 & 0 \\ 0 & 0 & 0 \\ 0 & 0 & 0 \\ 0 & 0 & 0 \\ 0 & 0 & 0 \\ 0 & 0 & 0 \\ 0 & 0 & 0 & 0 \\ 0 & 0 & 0 & 0 \\ 0 & 0 & 0 & 0 \\ 0 & 0 & 0 & 0 \\ 0 & 0 & 0 & 0 & 0 \\ 0 & 0 & 0 & 0 & 0 \\ 0 & 0 & 0 & 0 & 0 & 0 \\ 0 & 0 & 0 & 0 & 0 & 0 \\ 0 & 0 & 0 & 0 & 0 & 0 & 0 \\ 0 & 0 & 0 & 0 & 0 & 0 & 0 \\ 0 &$ 

✞ ☎

 $\begin{pmatrix} 1 & 0 & 0 \\ 0 & 0 & 0 \\ 0 & 0 & 0 \\ 0 & 0 & 0 \\ 0 & 0 & 0 \\ 0 & 0 & 0 \\ 0 & 0 & 0 & 0 \\ 0 & 0 & 0 & 0 \\ 0 & 0 & 0 & 0 \\ 0 & 0 & 0 & 0 \\ 0 & 0 & 0 & 0 & 0 \\ 0 & 0 & 0 & 0 & 0 \\ 0 & 0 & 0 & 0 & 0 & 0 \\ 0 & 0 & 0 & 0 & 0 & 0 \\ 0 & 0 & 0 & 0 & 0 & 0 & 0 \\ 0 & 0 & 0 & 0 & 0 & 0 & 0 \\ 0 &$ 

input integrate(1/(a+b\*sinh(d\*x+c)^2)^3,x, algorithm="maxima")

output Exception raised: ValueError >> Computation failed since Maxima requested additional constraints; using the 'assume' command before evaluation \*may\* help (example of legal syntax is 'assume(b-a>0)', see `assume?` for more details)Is

input file name test\_cases/rubi\_tests/6\_Hyperbolic\_functions/6.1\_Hyperbolic\_sine/298\_6.1.7.2

Test file number 298

Exception generated.

$$
\int \frac{\operatorname{csch}^2(c+dx)}{(a+b\sinh^2(c+dx))^3} dx = \text{Exception raised: ValueError}
$$

✞ ☎

 $\begin{pmatrix} 1 & 0 & 0 \\ 0 & 0 & 0 \\ 0 & 0 & 0 \\ 0 & 0 & 0 \\ 0 & 0 & 0 \\ 0 & 0 & 0 \\ 0 & 0 & 0 \\ 0 & 0 & 0 \\ 0 & 0 & 0 & 0 \\ 0 & 0 & 0 & 0 \\ 0 & 0 & 0 & 0 \\ 0 & 0 & 0 & 0 & 0 \\ 0 & 0 & 0 & 0 & 0 \\ 0 & 0 & 0 & 0 & 0 \\ 0 & 0 & 0 & 0 & 0 & 0 \\ 0 & 0 & 0 & 0 & 0 & 0 \\ 0 & 0 & 0 & 0 & 0 & 0 & 0 \\ 0 &$ 

✞ ☎

 $\begin{pmatrix} 1 & 0 & 0 \\ 0 & 0 & 0 \\ 0 & 0 & 0 \\ 0 & 0 & 0 \\ 0 & 0 & 0 \\ 0 & 0 & 0 \\ 0 & 0 & 0 \\ 0 & 0 & 0 \\ 0 & 0 & 0 & 0 \\ 0 & 0 & 0 & 0 \\ 0 & 0 & 0 & 0 \\ 0 & 0 & 0 & 0 & 0 \\ 0 & 0 & 0 & 0 & 0 \\ 0 & 0 & 0 & 0 & 0 \\ 0 & 0 & 0 & 0 & 0 & 0 \\ 0 & 0 & 0 & 0 & 0 & 0 \\ 0 & 0 & 0 & 0 & 0 & 0 & 0 \\ 0 &$ 

input integrate(csch(d\*x+c)^2/(a+b\*sinh(d\*x+c)^2)^3,x, algorithm="maxima")

output Exception raised: ValueError >> Computation failed since Maxima requested additional constraints; using the 'assume' command before evaluation \*may\* help (example of legal syntax is 'assume(b-a>0)', see `assume?` for more details)Is

input file name test\_cases/rubi\_tests/6\_Hyperbolic\_functions/6.1\_Hyperbolic\_sine/298\_6.1.7.2

Test file number 298

Integral number in file 57

# **Maxima [F(-2)]**

Exception generated.

$$
\int \frac{\operatorname{csch}^4(c+dx)}{(a+b\sinh^2(c+dx))^3} dx = \text{Exception raised: ValueError}
$$

✞ ☎

 $\begin{pmatrix} 1 & 0 & 0 \\ 0 & 0 & 0 \\ 0 & 0 & 0 \\ 0 & 0 & 0 \\ 0 & 0 & 0 \\ 0 & 0 & 0 \\ 0 & 0 & 0 & 0 \\ 0 & 0 & 0 & 0 \\ 0 & 0 & 0 & 0 \\ 0 & 0 & 0 & 0 \\ 0 & 0 & 0 & 0 & 0 \\ 0 & 0 & 0 & 0 & 0 \\ 0 & 0 & 0 & 0 & 0 & 0 \\ 0 & 0 & 0 & 0 & 0 & 0 \\ 0 & 0 & 0 & 0 & 0 & 0 & 0 \\ 0 & 0 & 0 & 0 & 0 & 0 & 0 \\ 0 &$ 

✞ ☎

 $\begin{pmatrix} 1 & 0 & 0 \\ 0 & 0 & 0 \\ 0 & 0 & 0 \\ 0 & 0 & 0 \\ 0 & 0 & 0 \\ 0 & 0 & 0 \\ 0 & 0 & 0 & 0 \\ 0 & 0 & 0 & 0 \\ 0 & 0 & 0 & 0 \\ 0 & 0 & 0 & 0 \\ 0 & 0 & 0 & 0 & 0 \\ 0 & 0 & 0 & 0 & 0 \\ 0 & 0 & 0 & 0 & 0 & 0 \\ 0 & 0 & 0 & 0 & 0 & 0 \\ 0 & 0 & 0 & 0 & 0 & 0 & 0 \\ 0 & 0 & 0 & 0 & 0 & 0 & 0 \\ 0 &$ 

input integrate(csch(d\*x+c)^4/(a+b\*sinh(d\*x+c)^2)^3,x, algorithm="maxima")

output Exception raised: ValueError >> Computation failed since Maxima requested additional constraints; using the 'assume' command before evaluation \*may\* help (example of legal syntax is 'assume(b-a>0)', see `assume?` for more details)Is

input file name test\_cases/rubi\_tests/6\_Hyperbolic\_functions/6.1\_Hyperbolic\_sine/298\_6.1.7.2

Test file number 298

Exception generated.

 $\int \cosh^6(c+dx)$  $a + b \sinh^2(c + dx)$ *dx* = Exception raised: ValueError

✞ ☎

 $\left( \begin{array}{cc} \bullet & \bullet & \bullet \\ \bullet & \bullet & \bullet \end{array} \right)$ 

 $\sqrt{2}$   $\sqrt{2}$   $\sqrt{2$ 

 $\begin{pmatrix} 1 & 0 & 0 \\ 0 & 0 & 0 \\ 0 & 0 & 0 \\ 0 & 0 & 0 \\ 0 & 0 & 0 \\ 0 & 0 & 0 \\ 0 & 0 & 0 & 0 \\ 0 & 0 & 0 & 0 \\ 0 & 0 & 0 & 0 \\ 0 & 0 & 0 & 0 \\ 0 & 0 & 0 & 0 & 0 \\ 0 & 0 & 0 & 0 & 0 \\ 0 & 0 & 0 & 0 & 0 & 0 \\ 0 & 0 & 0 & 0 & 0 & 0 \\ 0 & 0 & 0 & 0 & 0 & 0 & 0 \\ 0 & 0 & 0 & 0 & 0 & 0 & 0 \\ 0 &$ 

input integrate(cosh(d\*x+c)^6/(a+b\*sinh(d\*x+c)^2),x, algorithm="maxima")

output Exception raised: ValueError >> Computation failed since Maxima requested additional constraints; using the 'assume' command before evaluation \*may\* help (example of legal syntax is 'assume(b-a>0)', see `assume?` for more details)Is

input file name test\_cases/rubi\_tests/6\_Hyperbolic\_functions/6.1\_Hyperbolic\_sine/298\_6.1.7.2

Test file number 298

Integral number in file 281

# **Maxima [F(-2)]**

Exception generated.

 $\int \cosh^4(c+dx)$  $a + b \sinh^2(c + dx)$ *dx* = Exception raised: ValueError

✞ ☎

 $\begin{pmatrix} 1 & 0 & 0 \\ 0 & 0 & 0 \\ 0 & 0 & 0 \\ 0 & 0 & 0 \\ 0 & 0 & 0 \\ 0 & 0 & 0 \\ 0 & 0 & 0 & 0 \\ 0 & 0 & 0 & 0 \\ 0 & 0 & 0 & 0 \\ 0 & 0 & 0 & 0 \\ 0 & 0 & 0 & 0 & 0 \\ 0 & 0 & 0 & 0 & 0 \\ 0 & 0 & 0 & 0 & 0 & 0 \\ 0 & 0 & 0 & 0 & 0 & 0 \\ 0 & 0 & 0 & 0 & 0 & 0 & 0 \\ 0 & 0 & 0 & 0 & 0 & 0 & 0 \\ 0 &$ 

✞ ☎

 $\begin{pmatrix} 1 & 0 & 0 \\ 0 & 0 & 0 \\ 0 & 0 & 0 \\ 0 & 0 & 0 \\ 0 & 0 & 0 \\ 0 & 0 & 0 \\ 0 & 0 & 0 & 0 \\ 0 & 0 & 0 & 0 \\ 0 & 0 & 0 & 0 \\ 0 & 0 & 0 & 0 \\ 0 & 0 & 0 & 0 & 0 \\ 0 & 0 & 0 & 0 & 0 \\ 0 & 0 & 0 & 0 & 0 & 0 \\ 0 & 0 & 0 & 0 & 0 & 0 \\ 0 & 0 & 0 & 0 & 0 & 0 & 0 \\ 0 & 0 & 0 & 0 & 0 & 0 & 0 \\ 0 &$ 

input integrate(cosh(d\*x+c)^4/(a+b\*sinh(d\*x+c)^2),x, algorithm="maxima")

output Exception raised: ValueError >> Computation failed since Maxima requested additional constraints; using the 'assume' command before evaluation \*may\* help (example of legal syntax is 'assume(b-a>0)', see `assume?` for more details)Is

input file name test\_cases/rubi\_tests/6\_Hyperbolic\_functions/6.1\_Hyperbolic\_sine/298\_6.1.7.2

Test file number 298
Exception generated.

 $\int \cosh^2(c+dx)$  $a + b \sinh^2(c + dx)$ *dx* = Exception raised: ValueError

✞ ☎

 $\left( \begin{array}{cc} \bullet & \bullet & \bullet \\ \bullet & \bullet & \bullet \end{array} \right)$ 

✞ ☎

 $\left( \begin{array}{cc} \bullet & \bullet & \bullet \\ \bullet & \bullet & \bullet \end{array} \right)$ 

input integrate(cosh(d\*x+c)^2/(a+b\*sinh(d\*x+c)^2),x, algorithm="maxima")

output Exception raised: ValueError >> Computation failed since Maxima requested additional constraints; using the 'assume' command before evaluation \*may\* help (example of legal syntax is 'assume(b-a>0)', see `assume?` for more details)Is

input file name test\_cases/rubi\_tests/6\_Hyperbolic\_functions/6.1\_Hyperbolic\_sine/298\_6.1.7.2

Test file number 298

Integral number in file 285

## **Maxima [F(-2)]**

Exception generated.

 $\int \csch^2(c+dx)$  $a + b \sinh^2(c + dx)$ *dx* = Exception raised: ValueError

✞ ☎

 $\begin{pmatrix} 1 & 0 & 0 \\ 0 & 0 & 0 \\ 0 & 0 & 0 \\ 0 & 0 & 0 \\ 0 & 0 & 0 \\ 0 & 0 & 0 \\ 0 & 0 & 0 & 0 \\ 0 & 0 & 0 & 0 \\ 0 & 0 & 0 & 0 \\ 0 & 0 & 0 & 0 \\ 0 & 0 & 0 & 0 & 0 \\ 0 & 0 & 0 & 0 & 0 \\ 0 & 0 & 0 & 0 & 0 & 0 \\ 0 & 0 & 0 & 0 & 0 & 0 \\ 0 & 0 & 0 & 0 & 0 & 0 & 0 \\ 0 & 0 & 0 & 0 & 0 & 0 & 0 \\ 0 &$ 

✞ ☎

 $\begin{pmatrix} 1 & 0 & 0 \\ 0 & 0 & 0 \\ 0 & 0 & 0 \\ 0 & 0 & 0 \\ 0 & 0 & 0 \\ 0 & 0 & 0 \\ 0 & 0 & 0 & 0 \\ 0 & 0 & 0 & 0 \\ 0 & 0 & 0 & 0 \\ 0 & 0 & 0 & 0 \\ 0 & 0 & 0 & 0 & 0 \\ 0 & 0 & 0 & 0 & 0 \\ 0 & 0 & 0 & 0 & 0 & 0 \\ 0 & 0 & 0 & 0 & 0 & 0 \\ 0 & 0 & 0 & 0 & 0 & 0 & 0 \\ 0 & 0 & 0 & 0 & 0 & 0 & 0 \\ 0 &$ 

input integrate(sech(d\*x+c)^2/(a+b\*sinh(d\*x+c)^2),x, algorithm="maxima")

output Exception raised: ValueError >> Computation failed since Maxima requested additional constraints; using the 'assume' command before evaluation \*may\* help (example of legal syntax is 'assume(b-a>0)', see `assume?` for more details)Is

input file name test\_cases/rubi\_tests/6\_Hyperbolic\_functions/6.1\_Hyperbolic\_sine/298\_6.1.7.2

Test file number 298

Exception generated.

 $\int \csch^4(c+dx)$  $a + b \sinh^2(c + dx)$ *dx* = Exception raised: ValueError

✞ ☎

 $\left( \begin{array}{cc} \text{ } & \text{ } \\ \text{ } & \text{ } \end{array} \right)$ 

 $\sqrt{2}$   $\sqrt{2}$   $\sqrt{2$ 

 $\begin{pmatrix} 1 & 0 & 0 \\ 0 & 0 & 0 \\ 0 & 0 & 0 \\ 0 & 0 & 0 \\ 0 & 0 & 0 \\ 0 & 0 & 0 \\ 0 & 0 & 0 & 0 \\ 0 & 0 & 0 & 0 \\ 0 & 0 & 0 & 0 \\ 0 & 0 & 0 & 0 \\ 0 & 0 & 0 & 0 & 0 \\ 0 & 0 & 0 & 0 & 0 \\ 0 & 0 & 0 & 0 & 0 & 0 \\ 0 & 0 & 0 & 0 & 0 & 0 \\ 0 & 0 & 0 & 0 & 0 & 0 & 0 \\ 0 & 0 & 0 & 0 & 0 & 0 & 0 \\ 0 &$ 

input integrate(sech(d\*x+c)^4/(a+b\*sinh(d\*x+c)^2),x, algorithm="maxima")

output

Exception raised: ValueError >> Computation failed since Maxima requested additional constraints; using the 'assume' command before evaluation \*may\* help (example of legal syntax is 'assume(b-a>0)', see `assume?` for more details)Is

input file name test\_cases/rubi\_tests/6\_Hyperbolic\_functions/6.1\_Hyperbolic\_sine/298\_6.1.7.2

Test file number 298

Integral number in file 290

## **Maxima [F(-2)]**

Exception generated.

 $\int \; \mathrm{sech}^6(c+dx)$  $a + b \sinh^2(c + dx)$ *dx* = Exception raised: ValueError

✞ ☎

 $\begin{pmatrix} 1 & 0 & 0 \\ 0 & 0 & 0 \\ 0 & 0 & 0 \\ 0 & 0 & 0 \\ 0 & 0 & 0 \\ 0 & 0 & 0 \\ 0 & 0 & 0 & 0 \\ 0 & 0 & 0 & 0 \\ 0 & 0 & 0 & 0 \\ 0 & 0 & 0 & 0 \\ 0 & 0 & 0 & 0 & 0 \\ 0 & 0 & 0 & 0 & 0 \\ 0 & 0 & 0 & 0 & 0 & 0 \\ 0 & 0 & 0 & 0 & 0 & 0 \\ 0 & 0 & 0 & 0 & 0 & 0 & 0 \\ 0 & 0 & 0 & 0 & 0 & 0 & 0 \\ 0 &$ 

✞ ☎

 $\begin{pmatrix} 1 & 0 & 0 \\ 0 & 0 & 0 \\ 0 & 0 & 0 \\ 0 & 0 & 0 \\ 0 & 0 & 0 \\ 0 & 0 & 0 \\ 0 & 0 & 0 & 0 \\ 0 & 0 & 0 & 0 \\ 0 & 0 & 0 & 0 \\ 0 & 0 & 0 & 0 \\ 0 & 0 & 0 & 0 & 0 \\ 0 & 0 & 0 & 0 & 0 \\ 0 & 0 & 0 & 0 & 0 & 0 \\ 0 & 0 & 0 & 0 & 0 & 0 \\ 0 & 0 & 0 & 0 & 0 & 0 & 0 \\ 0 & 0 & 0 & 0 & 0 & 0 & 0 \\ 0 &$ 

input integrate(sech(d\*x+c)^6/(a+b\*sinh(d\*x+c)^2),x, algorithm="maxima")

output Exception raised: ValueError >> Computation failed since Maxima requested additional constraints; using the 'assume' command before evaluation \*may\* help (example of legal syntax is 'assume(b-a>0)', see `assume?` for more details)Is

input file name test\_cases/rubi\_tests/6\_Hyperbolic\_functions/6.1\_Hyperbolic\_sine/298\_6.1.7.2

Test file number 298

Exception generated.

$$
\int \frac{\cosh^6(c+dx)}{(a+b\sinh^2(c+dx))^2} dx = \text{Exception raised: ValueError}
$$

✞ ☎

 $\begin{pmatrix} 1 & 0 & 0 \\ 0 & 0 & 0 \\ 0 & 0 & 0 \\ 0 & 0 & 0 \\ 0 & 0 & 0 \\ 0 & 0 & 0 \\ 0 & 0 & 0 \\ 0 & 0 & 0 \\ 0 & 0 & 0 & 0 \\ 0 & 0 & 0 & 0 \\ 0 & 0 & 0 & 0 \\ 0 & 0 & 0 & 0 & 0 \\ 0 & 0 & 0 & 0 & 0 \\ 0 & 0 & 0 & 0 & 0 \\ 0 & 0 & 0 & 0 & 0 & 0 \\ 0 & 0 & 0 & 0 & 0 & 0 \\ 0 & 0 & 0 & 0 & 0 & 0 & 0 \\ 0 &$ 

✞ ☎

 $\begin{pmatrix} 1 & 0 & 0 \\ 0 & 0 & 0 \\ 0 & 0 & 0 \\ 0 & 0 & 0 \\ 0 & 0 & 0 \\ 0 & 0 & 0 \\ 0 & 0 & 0 \\ 0 & 0 & 0 \\ 0 & 0 & 0 & 0 \\ 0 & 0 & 0 & 0 \\ 0 & 0 & 0 & 0 \\ 0 & 0 & 0 & 0 & 0 \\ 0 & 0 & 0 & 0 & 0 \\ 0 & 0 & 0 & 0 & 0 \\ 0 & 0 & 0 & 0 & 0 & 0 \\ 0 & 0 & 0 & 0 & 0 & 0 \\ 0 & 0 & 0 & 0 & 0 & 0 & 0 \\ 0 &$ 

input integrate(cosh(d\*x+c)^6/(a+b\*sinh(d\*x+c)^2)^2,x, algorithm="maxima")

output Exception raised: ValueError >> Computation failed since Maxima requested additional constraints; using the 'assume' command before evaluation \*may\* help (example of legal syntax is 'assume(b-a>0)', see `assume?` for more details)Is

input file name test\_cases/rubi\_tests/6\_Hyperbolic\_functions/6.1\_Hyperbolic\_sine/298\_6.1.7.2

Test file number 298

Integral number in file 293

## **Maxima [F(-2)]**

Exception generated.

$$
\int \frac{\cosh^4(c+dx)}{(a+b\sinh^2(c+dx))^2} dx = \text{Exception raised: ValueError}
$$

✞ ☎

 $\begin{pmatrix} 1 & 0 & 0 \\ 0 & 0 & 0 \\ 0 & 0 & 0 \\ 0 & 0 & 0 \\ 0 & 0 & 0 \\ 0 & 0 & 0 \\ 0 & 0 & 0 & 0 \\ 0 & 0 & 0 & 0 \\ 0 & 0 & 0 & 0 \\ 0 & 0 & 0 & 0 \\ 0 & 0 & 0 & 0 & 0 \\ 0 & 0 & 0 & 0 & 0 \\ 0 & 0 & 0 & 0 & 0 & 0 \\ 0 & 0 & 0 & 0 & 0 & 0 \\ 0 & 0 & 0 & 0 & 0 & 0 & 0 \\ 0 & 0 & 0 & 0 & 0 & 0 & 0 \\ 0 &$ 

✞ ☎

 $\begin{pmatrix} 1 & 0 & 0 \\ 0 & 0 & 0 \\ 0 & 0 & 0 \\ 0 & 0 & 0 \\ 0 & 0 & 0 \\ 0 & 0 & 0 \\ 0 & 0 & 0 & 0 \\ 0 & 0 & 0 & 0 \\ 0 & 0 & 0 & 0 \\ 0 & 0 & 0 & 0 \\ 0 & 0 & 0 & 0 & 0 \\ 0 & 0 & 0 & 0 & 0 \\ 0 & 0 & 0 & 0 & 0 & 0 \\ 0 & 0 & 0 & 0 & 0 & 0 \\ 0 & 0 & 0 & 0 & 0 & 0 & 0 \\ 0 & 0 & 0 & 0 & 0 & 0 & 0 \\ 0 &$ 

input integrate(cosh(d\*x+c)^4/(a+b\*sinh(d\*x+c)^2)^2,x, algorithm="maxima")

output Exception raised: ValueError >> Computation failed since Maxima requested additional constraints; using the 'assume' command before evaluation \*may\* help (example of legal syntax is 'assume(b-a>0)', see `assume?` for more details)Is

input file name test\_cases/rubi\_tests/6\_Hyperbolic\_functions/6.1\_Hyperbolic\_sine/298\_6.1.7.2

Test file number 298

Exception generated.

$$
\int \frac{\cosh^2(c+dx)}{(a+b\sinh^2(c+dx))^2} dx = \text{Exception raised: ValueError}
$$

✞ ☎

 $\left($   $\left($   $\right)$   $\left($   $\left($   $\right)$   $\left($   $\left($   $\right)$   $\left($   $\left($   $\right)$   $\left($   $\left($   $\right)$   $\left($   $\left($   $\right)$   $\left($   $\left($   $\right)$   $\left($   $\left($   $\right)$   $\left($   $\left($   $\right)$   $\left($   $\left($   $\right)$   $\left($   $\left($   $\right)$   $\left($   $\left($   $\right)$   $\left($ 

✞ ☎

 $\left($   $\left($   $\right)$   $\left($   $\left($   $\right)$   $\left($   $\left($   $\right)$   $\left($   $\left($   $\right)$   $\left($   $\left($   $\right)$   $\left($   $\left($   $\right)$   $\left($   $\left($   $\right)$   $\left($   $\left($   $\right)$   $\left($   $\left($   $\right)$   $\left($   $\left($   $\right)$   $\left($   $\left($   $\right)$   $\left($   $\left($   $\right)$   $\left($ 

input integrate(cosh(d\*x+c)^2/(a+b\*sinh(d\*x+c)^2)^2,x, algorithm="maxima")

output Exception raised: ValueError >> Computation failed since Maxima requested additional constraints; using the 'assume' command before evaluation \*may\* help (example of legal syntax is 'assume(b-a>0)', see `assume?` for more details)Is

input file name test cases/rubi\_tests/6\_Hyperbolic\_functions/6.1\_Hyperbolic\_sine/298\_6.1.7.2

Test file number 298

Integral number in file 297

## **Maxima [F(-2)]**

Exception generated.

$$
\int \frac{\mathrm{sech}^2(c+dx)}{(a+b\sinh^2(c+dx))^2} dx = \text{Exception raised: ValueError}
$$

✞ ☎

 $\begin{pmatrix} 1 & 0 & 0 \\ 0 & 0 & 0 \\ 0 & 0 & 0 \\ 0 & 0 & 0 \\ 0 & 0 & 0 \\ 0 & 0 & 0 \\ 0 & 0 & 0 & 0 \\ 0 & 0 & 0 & 0 \\ 0 & 0 & 0 & 0 \\ 0 & 0 & 0 & 0 \\ 0 & 0 & 0 & 0 & 0 \\ 0 & 0 & 0 & 0 & 0 \\ 0 & 0 & 0 & 0 & 0 & 0 \\ 0 & 0 & 0 & 0 & 0 & 0 \\ 0 & 0 & 0 & 0 & 0 & 0 & 0 \\ 0 & 0 & 0 & 0 & 0 & 0 & 0 \\ 0 &$ 

✞ ☎

 $\begin{pmatrix} 1 & 0 & 0 \\ 0 & 0 & 0 \\ 0 & 0 & 0 \\ 0 & 0 & 0 \\ 0 & 0 & 0 \\ 0 & 0 & 0 \\ 0 & 0 & 0 & 0 \\ 0 & 0 & 0 & 0 \\ 0 & 0 & 0 & 0 \\ 0 & 0 & 0 & 0 \\ 0 & 0 & 0 & 0 & 0 \\ 0 & 0 & 0 & 0 & 0 \\ 0 & 0 & 0 & 0 & 0 & 0 \\ 0 & 0 & 0 & 0 & 0 & 0 \\ 0 & 0 & 0 & 0 & 0 & 0 & 0 \\ 0 & 0 & 0 & 0 & 0 & 0 & 0 \\ 0 &$ 

input integrate(sech(d\*x+c)^2/(a+b\*sinh(d\*x+c)^2)^2,x, algorithm="maxima")

output Exception raised: ValueError >> Computation failed since Maxima requested additional constraints; using the 'assume' command before evaluation \*may\* help (example of legal syntax is 'assume(b-a>0)', see `assume?` for more details)Is

input file name test\_cases/rubi\_tests/6\_Hyperbolic\_functions/6.1\_Hyperbolic\_sine/298\_6.1.7.2

Test file number 298

Exception generated.

$$
\int \frac{\mathrm{sech}^4(c+dx)}{(a+b\sinh^2(c+dx))^2} dx = \text{Exception raised: ValueError}
$$

✞ ☎

 $\left( \begin{array}{cc} \bullet & \bullet & \bullet \\ \bullet & \bullet & \bullet \end{array} \right)$ 

✞ ☎

 $\left( \begin{array}{cc} \bullet & \bullet & \bullet \\ \bullet & \bullet & \bullet \end{array} \right)$ 

input integrate(sech(d\*x+c)^4/(a+b\*sinh(d\*x+c)^2)^2,x, algorithm="maxima")

output Exception raised: ValueError >> Computation failed since Maxima requested additional constraints; using the 'assume' command before evaluation \*may\* help (example of legal syntax is 'assume(b-a>0)', see `assume?` for more details)Is

input file name test\_cases/rubi\_tests/6\_Hyperbolic\_functions/6.1\_Hyperbolic\_sine/298\_6.1.7.2

Test file number 298

Integral number in file 302

## **Maxima [F(-2)]**

Exception generated.

$$
\int \frac{\cosh^{6}(c+dx)}{(a+b\sinh^{2}(c+dx))^{3}} dx = \text{Exception raised: ValueError}
$$

✞ ☎

 $\begin{pmatrix} 1 & 0 & 0 \\ 0 & 0 & 0 \\ 0 & 0 & 0 \\ 0 & 0 & 0 \\ 0 & 0 & 0 \\ 0 & 0 & 0 \\ 0 & 0 & 0 & 0 \\ 0 & 0 & 0 & 0 \\ 0 & 0 & 0 & 0 \\ 0 & 0 & 0 & 0 \\ 0 & 0 & 0 & 0 & 0 \\ 0 & 0 & 0 & 0 & 0 \\ 0 & 0 & 0 & 0 & 0 & 0 \\ 0 & 0 & 0 & 0 & 0 & 0 \\ 0 & 0 & 0 & 0 & 0 & 0 & 0 \\ 0 & 0 & 0 & 0 & 0 & 0 & 0 \\ 0 &$ 

✞ ☎

 $\begin{pmatrix} 1 & 0 & 0 \\ 0 & 0 & 0 \\ 0 & 0 & 0 \\ 0 & 0 & 0 \\ 0 & 0 & 0 \\ 0 & 0 & 0 \\ 0 & 0 & 0 & 0 \\ 0 & 0 & 0 & 0 \\ 0 & 0 & 0 & 0 \\ 0 & 0 & 0 & 0 \\ 0 & 0 & 0 & 0 & 0 \\ 0 & 0 & 0 & 0 & 0 \\ 0 & 0 & 0 & 0 & 0 & 0 \\ 0 & 0 & 0 & 0 & 0 & 0 \\ 0 & 0 & 0 & 0 & 0 & 0 & 0 \\ 0 & 0 & 0 & 0 & 0 & 0 & 0 \\ 0 &$ 

input integrate(cosh(d\*x+c)^6/(a+b\*sinh(d\*x+c)^2)^3,x, algorithm="maxima")

output Exception raised: ValueError >> Computation failed since Maxima requested additional constraints; using the 'assume' command before evaluation \*may\* help (example of legal syntax is 'assume(b-a>0)', see `assume?` for more details)Is

input file name test\_cases/rubi\_tests/6\_Hyperbolic\_functions/6.1\_Hyperbolic\_sine/298\_6.1.7.2

Test file number 298

Exception generated.

$$
\int \frac{\cosh^4(c+dx)}{(a+b\sinh^2(c+dx))^3} dx = \text{Exception raised: ValueError}
$$

✞ ☎

 $\begin{pmatrix} 1 & 0 & 0 \\ 0 & 0 & 0 \\ 0 & 0 & 0 \\ 0 & 0 & 0 \\ 0 & 0 & 0 \\ 0 & 0 & 0 \\ 0 & 0 & 0 \\ 0 & 0 & 0 \\ 0 & 0 & 0 & 0 \\ 0 & 0 & 0 & 0 \\ 0 & 0 & 0 & 0 \\ 0 & 0 & 0 & 0 & 0 \\ 0 & 0 & 0 & 0 & 0 \\ 0 & 0 & 0 & 0 & 0 \\ 0 & 0 & 0 & 0 & 0 & 0 \\ 0 & 0 & 0 & 0 & 0 & 0 \\ 0 & 0 & 0 & 0 & 0 & 0 & 0 \\ 0 &$ 

✞ ☎

 $\begin{pmatrix} 1 & 0 & 0 \\ 0 & 0 & 0 \\ 0 & 0 & 0 \\ 0 & 0 & 0 \\ 0 & 0 & 0 \\ 0 & 0 & 0 \\ 0 & 0 & 0 \\ 0 & 0 & 0 \\ 0 & 0 & 0 & 0 \\ 0 & 0 & 0 & 0 \\ 0 & 0 & 0 & 0 \\ 0 & 0 & 0 & 0 & 0 \\ 0 & 0 & 0 & 0 & 0 \\ 0 & 0 & 0 & 0 & 0 \\ 0 & 0 & 0 & 0 & 0 & 0 \\ 0 & 0 & 0 & 0 & 0 & 0 \\ 0 & 0 & 0 & 0 & 0 & 0 & 0 \\ 0 &$ 

input integrate(cosh(d\*x+c)^4/(a+b\*sinh(d\*x+c)^2)^3,x, algorithm="maxima")

output Exception raised: ValueError >> Computation failed since Maxima requested additional constraints; using the 'assume' command before evaluation \*may\* help (example of legal syntax is 'assume(b-a>0)', see `assume?` for more details)Is

input file name test\_cases/rubi\_tests/6\_Hyperbolic\_functions/6.1\_Hyperbolic\_sine/298\_6.1.7.2

Test file number 298

Integral number in file 305

## **Maxima [F(-2)]**

Exception generated.

$$
\int \frac{\cosh^2(c+dx)}{(a+b\sinh^2(c+dx))^3} dx = \text{Exception raised: ValueError}
$$

✞ ☎

 $\begin{pmatrix} 1 & 0 & 0 \\ 0 & 0 & 0 \\ 0 & 0 & 0 \\ 0 & 0 & 0 \\ 0 & 0 & 0 \\ 0 & 0 & 0 \\ 0 & 0 & 0 & 0 \\ 0 & 0 & 0 & 0 \\ 0 & 0 & 0 & 0 \\ 0 & 0 & 0 & 0 \\ 0 & 0 & 0 & 0 & 0 \\ 0 & 0 & 0 & 0 & 0 \\ 0 & 0 & 0 & 0 & 0 & 0 \\ 0 & 0 & 0 & 0 & 0 & 0 \\ 0 & 0 & 0 & 0 & 0 & 0 & 0 \\ 0 & 0 & 0 & 0 & 0 & 0 & 0 \\ 0 &$ 

✞ ☎

 $\begin{pmatrix} 1 & 0 & 0 \\ 0 & 0 & 0 \\ 0 & 0 & 0 \\ 0 & 0 & 0 \\ 0 & 0 & 0 \\ 0 & 0 & 0 \\ 0 & 0 & 0 & 0 \\ 0 & 0 & 0 & 0 \\ 0 & 0 & 0 & 0 \\ 0 & 0 & 0 & 0 \\ 0 & 0 & 0 & 0 & 0 \\ 0 & 0 & 0 & 0 & 0 \\ 0 & 0 & 0 & 0 & 0 & 0 \\ 0 & 0 & 0 & 0 & 0 & 0 \\ 0 & 0 & 0 & 0 & 0 & 0 & 0 \\ 0 & 0 & 0 & 0 & 0 & 0 & 0 \\ 0 &$ 

input integrate(cosh(d\*x+c)^2/(a+b\*sinh(d\*x+c)^2)^3,x, algorithm="maxima")

output Exception raised: ValueError >> Computation failed since Maxima requested additional constraints; using the 'assume' command before evaluation \*may\* help (example of legal syntax is 'assume(b-a>0)', see `assume?` for more details)Is

input file name test\_cases/rubi\_tests/6\_Hyperbolic\_functions/6.1\_Hyperbolic\_sine/298\_6.1.7.2

Test file number 298

Exception generated.

$$
\int \frac{\mathrm{sech}^2(c+dx)}{(a+b\sinh^2(c+dx))^3} dx = \text{Exception raised: ValueError}
$$

✞ ☎

 $\begin{pmatrix} 1 & 0 & 0 \\ 0 & 0 & 0 \\ 0 & 0 & 0 \\ 0 & 0 & 0 \\ 0 & 0 & 0 \\ 0 & 0 & 0 \\ 0 & 0 & 0 \\ 0 & 0 & 0 \\ 0 & 0 & 0 & 0 \\ 0 & 0 & 0 & 0 \\ 0 & 0 & 0 & 0 \\ 0 & 0 & 0 & 0 & 0 \\ 0 & 0 & 0 & 0 & 0 \\ 0 & 0 & 0 & 0 & 0 \\ 0 & 0 & 0 & 0 & 0 & 0 \\ 0 & 0 & 0 & 0 & 0 & 0 \\ 0 & 0 & 0 & 0 & 0 & 0 & 0 \\ 0 &$ 

✞ ☎

 $\begin{pmatrix} 1 & 0 & 0 \\ 0 & 0 & 0 \\ 0 & 0 & 0 \\ 0 & 0 & 0 \\ 0 & 0 & 0 \\ 0 & 0 & 0 \\ 0 & 0 & 0 \\ 0 & 0 & 0 \\ 0 & 0 & 0 & 0 \\ 0 & 0 & 0 & 0 \\ 0 & 0 & 0 & 0 \\ 0 & 0 & 0 & 0 & 0 \\ 0 & 0 & 0 & 0 & 0 \\ 0 & 0 & 0 & 0 & 0 \\ 0 & 0 & 0 & 0 & 0 & 0 \\ 0 & 0 & 0 & 0 & 0 & 0 \\ 0 & 0 & 0 & 0 & 0 & 0 & 0 \\ 0 &$ 

input integrate(sech(d\*x+c)^2/(a+b\*sinh(d\*x+c)^2)^3,x, algorithm="maxima")

output Exception raised: ValueError >> Computation failed since Maxima requested additional constraints; using the 'assume' command before evaluation \*may\* help (example of legal syntax is 'assume(b-a>0)', see `assume?` for more details)Is

input file name test\_cases/rubi\_tests/6\_Hyperbolic\_functions/6.1\_Hyperbolic\_sine/298\_6.1.7.2

Test file number 298

Integral number in file 310

## **Maxima [F(-2)]**

Exception generated.

$$
\int \frac{\mathrm{sech}^4(c+dx)}{(a+b\sinh^2(c+dx))^3} dx = \text{Exception raised: ValueError}
$$

✞ ☎

 $\begin{pmatrix} 1 & 0 & 0 \\ 0 & 0 & 0 \\ 0 & 0 & 0 \\ 0 & 0 & 0 \\ 0 & 0 & 0 \\ 0 & 0 & 0 \\ 0 & 0 & 0 & 0 \\ 0 & 0 & 0 & 0 \\ 0 & 0 & 0 & 0 \\ 0 & 0 & 0 & 0 \\ 0 & 0 & 0 & 0 & 0 \\ 0 & 0 & 0 & 0 & 0 \\ 0 & 0 & 0 & 0 & 0 & 0 \\ 0 & 0 & 0 & 0 & 0 & 0 \\ 0 & 0 & 0 & 0 & 0 & 0 & 0 \\ 0 & 0 & 0 & 0 & 0 & 0 & 0 \\ 0 &$ 

✞ ☎

 $\begin{pmatrix} 1 & 0 & 0 \\ 0 & 0 & 0 \\ 0 & 0 & 0 \\ 0 & 0 & 0 \\ 0 & 0 & 0 \\ 0 & 0 & 0 \\ 0 & 0 & 0 & 0 \\ 0 & 0 & 0 & 0 \\ 0 & 0 & 0 & 0 \\ 0 & 0 & 0 & 0 \\ 0 & 0 & 0 & 0 & 0 \\ 0 & 0 & 0 & 0 & 0 \\ 0 & 0 & 0 & 0 & 0 & 0 \\ 0 & 0 & 0 & 0 & 0 & 0 \\ 0 & 0 & 0 & 0 & 0 & 0 & 0 \\ 0 & 0 & 0 & 0 & 0 & 0 & 0 \\ 0 &$ 

input integrate(sech(d\*x+c)^4/(a+b\*sinh(d\*x+c)^2)^3,x, algorithm="maxima")

output Exception raised: ValueError >> Computation failed since Maxima requested additional constraints; using the 'assume' command before evaluation \*may\* help (example of legal syntax is 'assume(b-a>0)', see `assume?` for more details)Is

input file name test\_cases/rubi\_tests/6\_Hyperbolic\_functions/6.1\_Hyperbolic\_sine/298\_6.1.7.2

Test file number 298

Exception generated.

$$
\int x^{-2+m} \cosh^2(a+bx) \, dx = \text{Exception raised: ValueError}
$$

 $\left( \begin{array}{cc} \text{ } & \text{ } \\ \text{ } & \text{ } \end{array} \right)$ 

✞ ☎

 $\begin{pmatrix} 1 & 0 & 0 \\ 0 & 0 & 0 \\ 0 & 0 & 0 \\ 0 & 0 & 0 \\ 0 & 0 & 0 \\ 0 & 0 & 0 \\ 0 & 0 & 0 \\ 0 & 0 & 0 \\ 0 & 0 & 0 & 0 \\ 0 & 0 & 0 & 0 \\ 0 & 0 & 0 & 0 \\ 0 & 0 & 0 & 0 & 0 \\ 0 & 0 & 0 & 0 & 0 \\ 0 & 0 & 0 & 0 & 0 \\ 0 & 0 & 0 & 0 & 0 & 0 \\ 0 & 0 & 0 & 0 & 0 & 0 \\ 0 & 0 & 0 & 0 & 0 & 0 & 0 \\ 0 &$ 

input

✞ ☎ integrate(x^(-2+m)\*cosh(b\*x+a)^2,x, algorithm="maxima")

output Exception raised: ValueError >> Computation failed since Maxima requested additional constraints; using the 'assume' command before evaluation \*may\* help (example of legal syntax is 'assume(m-2>0)', see `assume?` for more details)Is

input file name test\_cases/rubi\_tests/6\_Hyperbolic\_functions/6.2\_Hyperbolic\_cosine/299\_6.2.1

Test file number 299

Integral number in file 93

#### **Maxima [F(-2)]**

Exception generated.

$$
\int x^{-3+m} \cosh^2(a+bx) \, dx = \text{Exception raised: ValueError}
$$

✞ ☎

✞ ☎

 $\left( \begin{array}{cc} \bullet & \bullet & \bullet \\ \bullet & \bullet & \bullet \end{array} \right)$ 

input

integrate(x^(-3+m)\*cosh(b\*x+a)^2,x, algorithm="maxima")  $\begin{pmatrix} 1 & 0 & 0 \\ 0 & 0 & 0 \\ 0 & 0 & 0 \\ 0 & 0 & 0 \\ 0 & 0 & 0 \\ 0 & 0 & 0 \\ 0 & 0 & 0 \\ 0 & 0 & 0 \\ 0 & 0 & 0 & 0 \\ 0 & 0 & 0 & 0 \\ 0 & 0 & 0 & 0 \\ 0 & 0 & 0 & 0 & 0 \\ 0 & 0 & 0 & 0 & 0 \\ 0 & 0 & 0 & 0 & 0 \\ 0 & 0 & 0 & 0 & 0 & 0 \\ 0 & 0 & 0 & 0 & 0 & 0 \\ 0 & 0 & 0 & 0 & 0 & 0 & 0 \\ 0 &$ 

output Exception raised: ValueError >> Computation failed since Maxima requested additional constraints; using the 'assume' command before evaluation \*may\* help (example of legal syntax is 'assume(m-3>0)', see `assume?` for more details)Is

input file name test\_cases/rubi\_tests/6\_Hyperbolic\_functions/6.2\_Hyperbolic\_cosine/299\_6.2.1

Test file number 299

Exception generated.

$$
\int \frac{(c+dx)^3}{a+b\cosh(e+fx)} dx = \text{Exception raised: ValueError}
$$

✞ ☎

 $\overline{\phantom{a}}$   $\overline{\phantom{a}}$   $\overline{\$ 

✞ ☎

 $\overline{\phantom{a}}$   $\overline{\phantom{a}}$   $\overline{\$ 

input integrate((d\*x+c)^3/(a+b\*cosh(f\*x+e)),x, algorithm="maxima")

output

Exception raised: ValueError >> Computation failed since Maxima requested additional constraints; using the 'assume' command before evaluation \*may\* help (example of legal syntax is 'assume(4\*a^2-4\*b^2>0)', see `assume?` f or more de

input file name test\_cases/rubi\_tests/6\_Hyperbolic\_functions/6.2\_Hyperbolic\_cosine/299\_6.2.1

Test file number 299

Integral number in file 168

#### **Maxima [F(-2)]**

Exception generated.

$$
\int \frac{(c+dx)^2}{a+b\cosh(e+fx)} dx = \text{Exception raised: ValueError}
$$

✞ ☎

 $\begin{pmatrix} 1 & 0 & 0 \\ 0 & 0 & 0 \\ 0 & 0 & 0 \\ 0 & 0 & 0 \\ 0 & 0 & 0 \\ 0 & 0 & 0 \\ 0 & 0 & 0 & 0 \\ 0 & 0 & 0 & 0 \\ 0 & 0 & 0 & 0 \\ 0 & 0 & 0 & 0 \\ 0 & 0 & 0 & 0 & 0 \\ 0 & 0 & 0 & 0 & 0 \\ 0 & 0 & 0 & 0 & 0 & 0 \\ 0 & 0 & 0 & 0 & 0 & 0 \\ 0 & 0 & 0 & 0 & 0 & 0 & 0 \\ 0 & 0 & 0 & 0 & 0 & 0 & 0 \\ 0 &$ 

✞ ☎

 $\begin{pmatrix} 1 & 0 & 0 \\ 0 & 0 & 0 \\ 0 & 0 & 0 \\ 0 & 0 & 0 \\ 0 & 0 & 0 \\ 0 & 0 & 0 \\ 0 & 0 & 0 & 0 \\ 0 & 0 & 0 & 0 \\ 0 & 0 & 0 & 0 \\ 0 & 0 & 0 & 0 \\ 0 & 0 & 0 & 0 & 0 \\ 0 & 0 & 0 & 0 & 0 \\ 0 & 0 & 0 & 0 & 0 & 0 \\ 0 & 0 & 0 & 0 & 0 & 0 \\ 0 & 0 & 0 & 0 & 0 & 0 & 0 \\ 0 & 0 & 0 & 0 & 0 & 0 & 0 \\ 0 &$ 

input integrate((d\*x+c)^2/(a+b\*cosh(f\*x+e)),x, algorithm="maxima")

output Exception raised: ValueError >> Computation failed since Maxima requested additional constraints; using the 'assume' command before evaluation \*may\* help (example of legal syntax is 'assume(4\*a^2-4\*b^2>0)', see `assume?` f or more de

input file name test\_cases/rubi\_tests/6\_Hyperbolic\_functions/6.2\_Hyperbolic\_cosine/299\_6.2.1

Test file number 299

Exception generated.

$$
\int \frac{c+dx}{a+b\cosh(e+fx)} dx = \text{Exception raised: ValueError}
$$

✞ ☎

 $\begin{pmatrix} 1 & 0 & 0 \\ 0 & 0 & 0 \\ 0 & 0 & 0 \\ 0 & 0 & 0 \\ 0 & 0 & 0 \\ 0 & 0 & 0 \\ 0 & 0 & 0 & 0 \\ 0 & 0 & 0 & 0 \\ 0 & 0 & 0 & 0 \\ 0 & 0 & 0 & 0 \\ 0 & 0 & 0 & 0 & 0 \\ 0 & 0 & 0 & 0 & 0 \\ 0 & 0 & 0 & 0 & 0 & 0 \\ 0 & 0 & 0 & 0 & 0 & 0 \\ 0 & 0 & 0 & 0 & 0 & 0 & 0 \\ 0 & 0 & 0 & 0 & 0 & 0 & 0 \\ 0 &$ 

✞ ☎

 $\begin{pmatrix} 1 & 0 & 0 \\ 0 & 0 & 0 \\ 0 & 0 & 0 \\ 0 & 0 & 0 \\ 0 & 0 & 0 \\ 0 & 0 & 0 \\ 0 & 0 & 0 \\ 0 & 0 & 0 \\ 0 & 0 & 0 & 0 \\ 0 & 0 & 0 & 0 \\ 0 & 0 & 0 & 0 \\ 0 & 0 & 0 & 0 & 0 \\ 0 & 0 & 0 & 0 & 0 \\ 0 & 0 & 0 & 0 & 0 \\ 0 & 0 & 0 & 0 & 0 & 0 \\ 0 & 0 & 0 & 0 & 0 & 0 \\ 0 & 0 & 0 & 0 & 0 & 0 & 0 \\ 0 &$ 

input integrate((d\*x+c)/(a+b\*cosh(f\*x+e)),x, algorithm="maxima")

output

Exception raised: ValueError >> Computation failed since Maxima requested additional constraints; using the 'assume' command before evaluation \*may\* help (example of legal syntax is 'assume(4\*a^2-4\*b^2>0)', see `assume?` f or more de

input file name test\_cases/rubi\_tests/6\_Hyperbolic\_functions/6.2\_Hyperbolic\_cosine/299\_6.2.1

Test file number 299

Integral number in file 170

#### **Maxima [F(-2)]**

Exception generated.

$$
\int \frac{(c+dx)^3}{(a+b\cosh(e+fx))^2} dx = \text{Exception raised: ValueError}
$$

✞ ☎

 $\begin{pmatrix} 1 & 0 & 0 \\ 0 & 0 & 0 \\ 0 & 0 & 0 \\ 0 & 0 & 0 \\ 0 & 0 & 0 \\ 0 & 0 & 0 \\ 0 & 0 & 0 & 0 \\ 0 & 0 & 0 & 0 \\ 0 & 0 & 0 & 0 \\ 0 & 0 & 0 & 0 \\ 0 & 0 & 0 & 0 & 0 \\ 0 & 0 & 0 & 0 & 0 \\ 0 & 0 & 0 & 0 & 0 & 0 \\ 0 & 0 & 0 & 0 & 0 & 0 \\ 0 & 0 & 0 & 0 & 0 & 0 & 0 \\ 0 & 0 & 0 & 0 & 0 & 0 & 0 \\ 0 &$ 

✞ ☎

 $\begin{pmatrix} 1 & 0 & 0 \\ 0 & 0 & 0 \\ 0 & 0 & 0 \\ 0 & 0 & 0 \\ 0 & 0 & 0 \\ 0 & 0 & 0 \\ 0 & 0 & 0 & 0 \\ 0 & 0 & 0 & 0 \\ 0 & 0 & 0 & 0 \\ 0 & 0 & 0 & 0 \\ 0 & 0 & 0 & 0 & 0 \\ 0 & 0 & 0 & 0 & 0 \\ 0 & 0 & 0 & 0 & 0 & 0 \\ 0 & 0 & 0 & 0 & 0 & 0 \\ 0 & 0 & 0 & 0 & 0 & 0 & 0 \\ 0 & 0 & 0 & 0 & 0 & 0 & 0 \\ 0 &$ 

input integrate((d\*x+c)^3/(a+b\*cosh(f\*x+e))^2,x, algorithm="maxima")

output Exception raised: ValueError >> Computation failed since Maxima requested additional constraints; using the 'assume' command before evaluation \*may\* help (example of legal syntax is 'assume(4\*a^2-4\*b^2>0)', see `assume?` f or more de

input file name test\_cases/rubi\_tests/6\_Hyperbolic\_functions/6.2\_Hyperbolic\_cosine/299\_6.2.1

Test file number 299

Exception generated.

$$
\int \frac{(c+dx)^2}{(a+b\cosh(e+fx))^2} dx = \text{Exception raised: ValueError}
$$

✞ ☎

✝ ✆

✞ ☎

 $\begin{pmatrix} 1 & 0 & 0 \\ 0 & 0 & 0 \\ 0 & 0 & 0 \\ 0 & 0 & 0 \\ 0 & 0 & 0 \\ 0 & 0 & 0 \\ 0 & 0 & 0 \\ 0 & 0 & 0 \\ 0 & 0 & 0 & 0 \\ 0 & 0 & 0 & 0 \\ 0 & 0 & 0 & 0 \\ 0 & 0 & 0 & 0 & 0 \\ 0 & 0 & 0 & 0 & 0 \\ 0 & 0 & 0 & 0 & 0 \\ 0 & 0 & 0 & 0 & 0 & 0 \\ 0 & 0 & 0 & 0 & 0 & 0 \\ 0 & 0 & 0 & 0 & 0 & 0 & 0 \\ 0 &$ 

input integrate((d\*x+c)^2/(a+b\*cosh(f\*x+e))^2,x, algorithm="maxima")

output Exception raised: ValueError >> Computation failed since Maxima requested additional constraints; using the 'assume' command before evaluation \*may\* help (example of legal syntax is 'assume(4\*a^2-4\*b^2>0)', see `assume?` f or more de

input file name test\_cases/rubi\_tests/6\_Hyperbolic\_functions/6.2\_Hyperbolic\_cosine/299\_6.2.1

Test file number 299

Integral number in file 174

#### **Maxima [F(-2)]**

Exception generated.

$$
\int \frac{c+dx}{(a+b\cosh(e+fx))^2} dx = \text{Exception raised: ValueError}
$$

✞ ☎

 $\begin{pmatrix} 1 & 0 & 0 \\ 0 & 0 & 0 \\ 0 & 0 & 0 \\ 0 & 0 & 0 \\ 0 & 0 & 0 \\ 0 & 0 & 0 \\ 0 & 0 & 0 & 0 \\ 0 & 0 & 0 & 0 \\ 0 & 0 & 0 & 0 \\ 0 & 0 & 0 & 0 & 0 \\ 0 & 0 & 0 & 0 & 0 \\ 0 & 0 & 0 & 0 & 0 \\ 0 & 0 & 0 & 0 & 0 & 0 \\ 0 & 0 & 0 & 0 & 0 & 0 \\ 0 & 0 & 0 & 0 & 0 & 0 & 0 \\ 0 & 0 & 0 & 0 & 0 & 0 & 0 \\$ 

✞ ☎

 $\begin{pmatrix} 1 & 0 & 0 \\ 0 & 0 & 0 \\ 0 & 0 & 0 \\ 0 & 0 & 0 \\ 0 & 0 & 0 \\ 0 & 0 & 0 \\ 0 & 0 & 0 & 0 \\ 0 & 0 & 0 & 0 \\ 0 & 0 & 0 & 0 \\ 0 & 0 & 0 & 0 \\ 0 & 0 & 0 & 0 & 0 \\ 0 & 0 & 0 & 0 & 0 \\ 0 & 0 & 0 & 0 & 0 & 0 \\ 0 & 0 & 0 & 0 & 0 & 0 \\ 0 & 0 & 0 & 0 & 0 & 0 & 0 \\ 0 & 0 & 0 & 0 & 0 & 0 & 0 \\ 0 &$ 

input integrate((d\*x+c)/(a+b\*cosh(f\*x+e))^2,x, algorithm="maxima")

output Exception raised: ValueError >> Computation failed since Maxima requested additional constraints; using the 'assume' command before evaluation \*may\* help (example of legal syntax is 'assume(4\*a^2-4\*b^2>0)', see `assume?` f or more de

input file name test\_cases/rubi\_tests/6\_Hyperbolic\_functions/6.2\_Hyperbolic\_cosine/299\_6.2.1

Test file number 299

Exception generated.

$$
\int \frac{\cosh^4(x)}{a + b \cosh(x)} dx = \text{Exception raised: ValueError}
$$

✞ ☎

 $\left( \begin{array}{cc} \bullet & \bullet & \bullet \\ \bullet & \bullet & \bullet \end{array} \right)$ 

✞ ☎

 $\overline{\phantom{a}}$   $\overline{\phantom{a}}$   $\overline{\$ 

input  $integrate(cosh(x)^4/(a+b*cosh(x)),x, algorithm="maxima")$ 

output

Exception raised: ValueError >> Computation failed since Maxima requested additional constraints; using the 'assume' command before evaluation \*may\* help (example of legal syntax is 'assume(4\*a^2-4\*b^2>0)', see `assume?` f or more de

input file name test\_cases/rubi\_tests/6\_Hyperbolic\_functions/6.2\_Hyperbolic\_cosine/303\_6.2.5

Test file number 303

Integral number in file 54

#### **Maxima [F(-2)]**

Exception generated.

$$
\int \frac{\cosh^3(x)}{a + b \cosh(x)} dx = \text{Exception raised: ValueError}
$$

✞ ☎

 $\begin{pmatrix} 1 & 0 & 0 \\ 0 & 0 & 0 \\ 0 & 0 & 0 \\ 0 & 0 & 0 \\ 0 & 0 & 0 \\ 0 & 0 & 0 \\ 0 & 0 & 0 & 0 \\ 0 & 0 & 0 & 0 \\ 0 & 0 & 0 & 0 \\ 0 & 0 & 0 & 0 & 0 \\ 0 & 0 & 0 & 0 & 0 \\ 0 & 0 & 0 & 0 & 0 \\ 0 & 0 & 0 & 0 & 0 & 0 \\ 0 & 0 & 0 & 0 & 0 & 0 \\ 0 & 0 & 0 & 0 & 0 & 0 & 0 \\ 0 & 0 & 0 & 0 & 0 & 0 & 0 \\$ 

✞ ☎

 $\begin{pmatrix} 1 & 0 & 0 \\ 0 & 0 & 0 \\ 0 & 0 & 0 \\ 0 & 0 & 0 \\ 0 & 0 & 0 \\ 0 & 0 & 0 \\ 0 & 0 & 0 & 0 \\ 0 & 0 & 0 & 0 \\ 0 & 0 & 0 & 0 \\ 0 & 0 & 0 & 0 \\ 0 & 0 & 0 & 0 & 0 \\ 0 & 0 & 0 & 0 & 0 \\ 0 & 0 & 0 & 0 & 0 & 0 \\ 0 & 0 & 0 & 0 & 0 & 0 \\ 0 & 0 & 0 & 0 & 0 & 0 & 0 \\ 0 & 0 & 0 & 0 & 0 & 0 & 0 \\ 0 &$ 

input  $integrate(cosh(x)^3/(a+b*cosh(x)),x, algorithm="maxima")$ 

output Exception raised: ValueError >> Computation failed since Maxima requested additional constraints; using the 'assume' command before evaluation \*may\* help (example of legal syntax is 'assume(4\*a^2-4\*b^2>0)', see `assume?` f or more de

input file name test\_cases/rubi\_tests/6\_Hyperbolic\_functions/6.2\_Hyperbolic\_cosine/303\_6.2.5

Test file number 303

Exception generated.

$$
\int \frac{\cosh^2(x)}{a + b \cosh(x)} dx = \text{Exception raised: ValueError}
$$

✞ ☎

 $\begin{pmatrix} 1 & 0 & 0 \\ 0 & 0 & 0 \\ 0 & 0 & 0 \\ 0 & 0 & 0 \\ 0 & 0 & 0 \\ 0 & 0 & 0 \\ 0 & 0 & 0 & 0 \\ 0 & 0 & 0 & 0 \\ 0 & 0 & 0 & 0 \\ 0 & 0 & 0 & 0 \\ 0 & 0 & 0 & 0 & 0 \\ 0 & 0 & 0 & 0 & 0 \\ 0 & 0 & 0 & 0 & 0 & 0 \\ 0 & 0 & 0 & 0 & 0 & 0 \\ 0 & 0 & 0 & 0 & 0 & 0 & 0 \\ 0 & 0 & 0 & 0 & 0 & 0 & 0 \\ 0 &$ 

✞ ☎

 $\begin{pmatrix} 1 & 0 & 0 \\ 0 & 0 & 0 \\ 0 & 0 & 0 \\ 0 & 0 & 0 \\ 0 & 0 & 0 \\ 0 & 0 & 0 \\ 0 & 0 & 0 & 0 \\ 0 & 0 & 0 & 0 \\ 0 & 0 & 0 & 0 \\ 0 & 0 & 0 & 0 \\ 0 & 0 & 0 & 0 & 0 \\ 0 & 0 & 0 & 0 & 0 \\ 0 & 0 & 0 & 0 & 0 & 0 \\ 0 & 0 & 0 & 0 & 0 & 0 \\ 0 & 0 & 0 & 0 & 0 & 0 & 0 \\ 0 & 0 & 0 & 0 & 0 & 0 & 0 \\ 0 &$ 

input  $integrate(cosh(x)^2/(a+b*cosh(x)),x, algorithm="maxima")$ 

output

Exception raised: ValueError >> Computation failed since Maxima requested additional constraints; using the 'assume' command before evaluation \*may\* help (example of legal syntax is 'assume(4\*a^2-4\*b^2>0)', see `assume?` f or more de

input file name test\_cases/rubi\_tests/6\_Hyperbolic\_functions/6.2\_Hyperbolic\_cosine/303\_6.2.5

Test file number 303

Integral number in file 56

#### **Maxima [F(-2)]**

Exception generated.

$$
\int \frac{\cosh(x)}{a + b \cosh(x)} dx = \text{Exception raised: ValueError}
$$

✞ ☎

 $\begin{pmatrix} 1 & 0 & 0 \\ 0 & 0 & 0 \\ 0 & 0 & 0 \\ 0 & 0 & 0 \\ 0 & 0 & 0 \\ 0 & 0 & 0 \\ 0 & 0 & 0 & 0 \\ 0 & 0 & 0 & 0 \\ 0 & 0 & 0 & 0 \\ 0 & 0 & 0 & 0 & 0 \\ 0 & 0 & 0 & 0 & 0 \\ 0 & 0 & 0 & 0 & 0 \\ 0 & 0 & 0 & 0 & 0 & 0 \\ 0 & 0 & 0 & 0 & 0 & 0 \\ 0 & 0 & 0 & 0 & 0 & 0 & 0 \\ 0 & 0 & 0 & 0 & 0 & 0 & 0 \\$ 

✞ ☎

 $\begin{pmatrix} 1 & 0 & 0 \\ 0 & 0 & 0 \\ 0 & 0 & 0 \\ 0 & 0 & 0 \\ 0 & 0 & 0 \\ 0 & 0 & 0 \\ 0 & 0 & 0 & 0 \\ 0 & 0 & 0 & 0 \\ 0 & 0 & 0 & 0 \\ 0 & 0 & 0 & 0 \\ 0 & 0 & 0 & 0 & 0 \\ 0 & 0 & 0 & 0 & 0 \\ 0 & 0 & 0 & 0 & 0 & 0 \\ 0 & 0 & 0 & 0 & 0 & 0 \\ 0 & 0 & 0 & 0 & 0 & 0 & 0 \\ 0 & 0 & 0 & 0 & 0 & 0 & 0 \\ 0 &$ 

input  $integrate(cosh(x)/(a+b*cosh(x)),x, algorithm="maxima")$ 

output Exception raised: ValueError >> Computation failed since Maxima requested additional constraints; using the 'assume' command before evaluation \*may\* help (example of legal syntax is 'assume(4\*a^2-4\*b^2>0)', see `assume?` f or more de

input file name test\_cases/rubi\_tests/6\_Hyperbolic\_functions/6.2\_Hyperbolic\_cosine/303\_6.2.5

Test file number 303

Exception generated.

$$
\int \frac{\operatorname{sech}(x)}{a + b \cosh(x)} dx = \text{Exception raised: ValueError}
$$

 $\left( \begin{array}{cc} \bullet & \bullet & \bullet \\ \bullet & \bullet & \bullet \end{array} \right)$ 

✞ ☎

 $\left( \begin{array}{cc} \bullet & \bullet & \bullet \\ \bullet & \bullet & \bullet \end{array} \right)$ 

input ✞ ☎ integrate(sech(x)/(a+b\*cosh(x)),x, algorithm="maxima")

output

Exception raised: ValueError >> Computation failed since Maxima requested additional constraints; using the 'assume' command before evaluation \*may\* help (example of legal syntax is 'assume(4\*a^2-4\*b^2>0)', see `assume?` f or more de

input file name test\_cases/rubi\_tests/6\_Hyperbolic\_functions/6.2\_Hyperbolic\_cosine/303\_6.2.5

Test file number 303

Integral number in file 58

## **Maxima [F(-2)]**

Exception generated.

$$
\int \frac{\mathrm{sech}^2(x)}{a + b \cosh(x)} dx = \text{Exception raised: ValueError}
$$

✞ ☎

 $\begin{pmatrix} 1 & 0 & 0 \\ 0 & 0 & 0 \\ 0 & 0 & 0 \\ 0 & 0 & 0 \\ 0 & 0 & 0 \\ 0 & 0 & 0 \\ 0 & 0 & 0 & 0 \\ 0 & 0 & 0 & 0 \\ 0 & 0 & 0 & 0 \\ 0 & 0 & 0 & 0 \\ 0 & 0 & 0 & 0 & 0 \\ 0 & 0 & 0 & 0 & 0 \\ 0 & 0 & 0 & 0 & 0 & 0 \\ 0 & 0 & 0 & 0 & 0 & 0 \\ 0 & 0 & 0 & 0 & 0 & 0 & 0 \\ 0 & 0 & 0 & 0 & 0 & 0 & 0 \\ 0 &$ 

✞ ☎

 $\begin{pmatrix} 1 & 0 & 0 \\ 0 & 0 & 0 \\ 0 & 0 & 0 \\ 0 & 0 & 0 \\ 0 & 0 & 0 \\ 0 & 0 & 0 \\ 0 & 0 & 0 & 0 \\ 0 & 0 & 0 & 0 \\ 0 & 0 & 0 & 0 \\ 0 & 0 & 0 & 0 \\ 0 & 0 & 0 & 0 & 0 \\ 0 & 0 & 0 & 0 & 0 \\ 0 & 0 & 0 & 0 & 0 & 0 \\ 0 & 0 & 0 & 0 & 0 & 0 \\ 0 & 0 & 0 & 0 & 0 & 0 & 0 \\ 0 & 0 & 0 & 0 & 0 & 0 & 0 \\ 0 &$ 

input  $integrate(sech(x)^2/(a+b*cosh(x)),x, algorithm="maxima")$ 

output Exception raised: ValueError >> Computation failed since Maxima requested additional constraints; using the 'assume' command before evaluation \*may\* help (example of legal syntax is 'assume(4\*a^2-4\*b^2>0)', see `assume?` f or more de

input file name test\_cases/rubi\_tests/6\_Hyperbolic\_functions/6.2\_Hyperbolic\_cosine/303\_6.2.5

Test file number 303

Exception generated.

$$
\int \frac{\mathrm{sech}^3(x)}{a + b \cosh(x)} dx = \text{Exception raised: ValueError}
$$

✞ ☎

 $\begin{pmatrix} 1 & 0 & 0 \\ 0 & 0 & 0 \\ 0 & 0 & 0 \\ 0 & 0 & 0 \\ 0 & 0 & 0 \\ 0 & 0 & 0 \\ 0 & 0 & 0 & 0 \\ 0 & 0 & 0 & 0 \\ 0 & 0 & 0 & 0 \\ 0 & 0 & 0 & 0 \\ 0 & 0 & 0 & 0 & 0 \\ 0 & 0 & 0 & 0 & 0 \\ 0 & 0 & 0 & 0 & 0 & 0 \\ 0 & 0 & 0 & 0 & 0 & 0 \\ 0 & 0 & 0 & 0 & 0 & 0 & 0 \\ 0 & 0 & 0 & 0 & 0 & 0 & 0 \\ 0 &$ 

✞ ☎

 $\begin{pmatrix} 1 & 0 & 0 \\ 0 & 0 & 0 \\ 0 & 0 & 0 \\ 0 & 0 & 0 \\ 0 & 0 & 0 \\ 0 & 0 & 0 \\ 0 & 0 & 0 & 0 \\ 0 & 0 & 0 & 0 \\ 0 & 0 & 0 & 0 \\ 0 & 0 & 0 & 0 \\ 0 & 0 & 0 & 0 & 0 \\ 0 & 0 & 0 & 0 & 0 \\ 0 & 0 & 0 & 0 & 0 & 0 \\ 0 & 0 & 0 & 0 & 0 & 0 \\ 0 & 0 & 0 & 0 & 0 & 0 & 0 \\ 0 & 0 & 0 & 0 & 0 & 0 & 0 \\ 0 &$ 

input  $integrate(sech(x)^{3}/(a+b*cosh(x)),x, algorithm="maxima")$ 

output

Exception raised: ValueError >> Computation failed since Maxima requested additional constraints; using the 'assume' command before evaluation \*may\* help (example of legal syntax is 'assume(4\*a^2-4\*b^2>0)', see `assume?` f or more de

input file name test\_cases/rubi\_tests/6\_Hyperbolic\_functions/6.2\_Hyperbolic\_cosine/303\_6.2.5

Test file number 303

Integral number in file 60

## **Maxima [F(-2)]**

Exception generated.

$$
\int \frac{\mathrm{sech}^4(x)}{a + b \cosh(x)} dx = \text{Exception raised: ValueError}
$$

✞ ☎

 $\begin{pmatrix} 1 & 0 & 0 \\ 0 & 0 & 0 \\ 0 & 0 & 0 \\ 0 & 0 & 0 \\ 0 & 0 & 0 \\ 0 & 0 & 0 \\ 0 & 0 & 0 & 0 \\ 0 & 0 & 0 & 0 \\ 0 & 0 & 0 & 0 \\ 0 & 0 & 0 & 0 \\ 0 & 0 & 0 & 0 & 0 \\ 0 & 0 & 0 & 0 & 0 \\ 0 & 0 & 0 & 0 & 0 & 0 \\ 0 & 0 & 0 & 0 & 0 & 0 \\ 0 & 0 & 0 & 0 & 0 & 0 & 0 \\ 0 & 0 & 0 & 0 & 0 & 0 & 0 \\ 0 &$ 

✞ ☎

 $\begin{pmatrix} 1 & 0 & 0 \\ 0 & 0 & 0 \\ 0 & 0 & 0 \\ 0 & 0 & 0 \\ 0 & 0 & 0 \\ 0 & 0 & 0 \\ 0 & 0 & 0 & 0 \\ 0 & 0 & 0 & 0 \\ 0 & 0 & 0 & 0 \\ 0 & 0 & 0 & 0 \\ 0 & 0 & 0 & 0 & 0 \\ 0 & 0 & 0 & 0 & 0 \\ 0 & 0 & 0 & 0 & 0 & 0 \\ 0 & 0 & 0 & 0 & 0 & 0 \\ 0 & 0 & 0 & 0 & 0 & 0 & 0 \\ 0 & 0 & 0 & 0 & 0 & 0 & 0 \\ 0 &$ 

input  $integrate(sech(x)^4/(a+b*cosh(x)),x, algorithm="maxima")$ 

output Exception raised: ValueError >> Computation failed since Maxima requested additional constraints; using the 'assume' command before evaluation \*may\* help (example of legal syntax is 'assume(4\*a^2-4\*b^2>0)', see `assume?` f or more de

input file name test\_cases/rubi\_tests/6\_Hyperbolic\_functions/6.2\_Hyperbolic\_cosine/303\_6.2.5

Test file number 303

Exception generated.

$$
\int \frac{1}{a + b \cosh(c + dx)} dx =
$$
 Exception raised: ValueError

✞ ☎

 $\left($   $\left($   $\right)$   $\left($   $\left($   $\right)$   $\left($   $\left($   $\right)$   $\left($   $\left($   $\right)$   $\left($   $\left($   $\right)$   $\left($   $\left($   $\right)$   $\left($   $\left($   $\right)$   $\left($   $\left($   $\right)$   $\left($   $\left($   $\right)$   $\left($   $\left($   $\right)$   $\left($   $\left($   $\right)$   $\left($   $\left($   $\right)$   $\left($ 

✞ ☎

 $\left($   $\left($   $\right)$   $\left($   $\left($   $\right)$   $\left($   $\left($   $\right)$   $\left($   $\left($   $\right)$   $\left($   $\left($   $\right)$   $\left($   $\left($   $\right)$   $\left($   $\left($   $\right)$   $\left($   $\left($   $\right)$   $\left($   $\left($   $\right)$   $\left($   $\left($   $\right)$   $\left($   $\left($   $\right)$   $\left($   $\left($   $\right)$   $\left($ 

input integrate(1/(a+b\*cosh(d\*x+c)),x, algorithm="maxima")

output

Exception raised: ValueError >> Computation failed since Maxima requested additional constraints; using the 'assume' command before evaluation \*may\* help (example of legal syntax is 'assume(4\*a^2-4\*b^2>0)', see `assume?` f or more de

input file name test\_cases/rubi\_tests/6\_Hyperbolic\_functions/6.2\_Hyperbolic\_cosine/303\_6.2.5

Test file number 303

Integral number in file 67

#### **Maxima [F(-2)]**

Exception generated.

$$
\int \frac{1}{(a + b \cosh(c + dx))^2} dx = \text{Exception raised: ValueError}
$$

✞ ☎

 $\begin{pmatrix} 1 & 0 & 0 \\ 0 & 0 & 0 \\ 0 & 0 & 0 \\ 0 & 0 & 0 \\ 0 & 0 & 0 \\ 0 & 0 & 0 \\ 0 & 0 & 0 & 0 \\ 0 & 0 & 0 & 0 \\ 0 & 0 & 0 & 0 \\ 0 & 0 & 0 & 0 \\ 0 & 0 & 0 & 0 & 0 \\ 0 & 0 & 0 & 0 & 0 \\ 0 & 0 & 0 & 0 & 0 & 0 \\ 0 & 0 & 0 & 0 & 0 & 0 \\ 0 & 0 & 0 & 0 & 0 & 0 & 0 \\ 0 & 0 & 0 & 0 & 0 & 0 & 0 \\ 0 &$ 

✞ ☎

 $\left( \begin{array}{cc} \bullet & \bullet & \bullet \\ \bullet & \bullet & \bullet \end{array} \right)$ 

input integrate(1/(a+b\*cosh(d\*x+c))^2,x, algorithm="maxima")

output Exception raised: ValueError >> Computation failed since Maxima requested additional constraints; using the 'assume' command before evaluation \*may\* help (example of legal syntax is 'assume(4\*a^2-4\*b^2>0)', see `assume?` f or more de

input file name test\_cases/rubi\_tests/6\_Hyperbolic\_functions/6.2\_Hyperbolic\_cosine/303\_6.2.5

Test file number 303

Exception generated.

$$
\int \frac{1}{(a + b \cosh(c + dx))^3} dx = \text{Exception raised: ValueError}
$$

 $\left($   $\left($   $\right)$   $\left($   $\left($   $\right)$   $\left($   $\left($   $\right)$   $\left($   $\left($   $\right)$   $\left($   $\left($   $\right)$   $\left($   $\left($   $\right)$   $\left($   $\left($   $\right)$   $\left($   $\left($   $\right)$   $\left($   $\left($   $\right)$   $\left($   $\left($   $\right)$   $\left($   $\left($   $\right)$   $\left($   $\left($   $\right)$   $\left($ 

✞ ☎

 $\left($   $\left($   $\right)$   $\left($   $\left($   $\right)$   $\left($   $\left($   $\right)$   $\left($   $\left($   $\right)$   $\left($   $\left($   $\right)$   $\left($   $\left($   $\right)$   $\left($   $\left($   $\right)$   $\left($   $\left($   $\right)$   $\left($   $\left($   $\right)$   $\left($   $\left($   $\right)$   $\left($   $\left($   $\right)$   $\left($   $\left($   $\right)$   $\left($ 

input ✞ ☎ integrate(1/(a+b\*cosh(d\*x+c))^3,x, algorithm="maxima")

output

Exception raised: ValueError >> Computation failed since Maxima requested additional constraints; using the 'assume' command before evaluation \*may\* help (example of legal syntax is 'assume(4\*a^2-4\*b^2>0)', see `assume?` f or more de

input file name test\_cases/rubi\_tests/6\_Hyperbolic\_functions/6.2\_Hyperbolic\_cosine/303\_6.2.5

Test file number 303

Integral number in file 69

#### **Maxima [F(-2)]**

Exception generated.

$$
\int \frac{1}{(a + b \cosh(c + dx))^4} dx = \text{Exception raised: ValueError}
$$

✞ ☎

 $\begin{pmatrix} 1 & 0 & 0 \\ 0 & 0 & 0 \\ 0 & 0 & 0 \\ 0 & 0 & 0 \\ 0 & 0 & 0 \\ 0 & 0 & 0 \\ 0 & 0 & 0 & 0 \\ 0 & 0 & 0 & 0 \\ 0 & 0 & 0 & 0 \\ 0 & 0 & 0 & 0 \\ 0 & 0 & 0 & 0 & 0 \\ 0 & 0 & 0 & 0 & 0 \\ 0 & 0 & 0 & 0 & 0 & 0 \\ 0 & 0 & 0 & 0 & 0 & 0 \\ 0 & 0 & 0 & 0 & 0 & 0 & 0 \\ 0 & 0 & 0 & 0 & 0 & 0 & 0 \\ 0 &$ 

✞ ☎

 $\left( \begin{array}{cc} \text{ } & \text{ } \\ \text{ } & \text{ } \end{array} \right)$ 

input integrate(1/(a+b\*cosh(d\*x+c))^4,x, algorithm="maxima")

output Exception raised: ValueError >> Computation failed since Maxima requested additional constraints; using the 'assume' command before evaluation \*may\* help (example of legal syntax is 'assume(4\*a^2-4\*b^2>0)', see `assume?` f or more de

input file name test\_cases/rubi\_tests/6\_Hyperbolic\_functions/6.2\_Hyperbolic\_cosine/303\_6.2.5

Test file number 303

Exception generated.

$$
\int \frac{A + B \cosh(x)}{a + b \cosh(x)} dx =
$$
Exception raised: ValueError

✞ ☎

 $\overline{\phantom{a}}$   $\overline{\phantom{a}}$   $\overline{\$ 

✞ ☎

 $\overline{\phantom{a}}$   $\overline{\phantom{a}}$   $\overline{\$ 

input integrate((A+B\*cosh(x))/(a+b\*cosh(x)),x, algorithm="maxima")

output

Exception raised: ValueError >> Computation failed since Maxima requested additional constraints; using the 'assume' command before evaluation \*may\* help (example of legal syntax is 'assume(4\*a^2-4\*b^2>0)', see `assume?` f or more de

input file name test\_cases/rubi\_tests/6\_Hyperbolic\_functions/6.2\_Hyperbolic\_cosine/303\_6.2.5

Test file number 303

Integral number in file 110

#### **Maxima [F(-2)]**

Exception generated.

 $\int A + B \cosh(x)$  $\frac{(a + b \cosh(x))}{(a + b \cosh(x))^2} dx =$ Exception raised: ValueError

✞ ☎

 $\begin{pmatrix} 1 & 0 & 0 \\ 0 & 0 & 0 \\ 0 & 0 & 0 \\ 0 & 0 & 0 \\ 0 & 0 & 0 \\ 0 & 0 & 0 \\ 0 & 0 & 0 & 0 \\ 0 & 0 & 0 & 0 \\ 0 & 0 & 0 & 0 \\ 0 & 0 & 0 & 0 & 0 \\ 0 & 0 & 0 & 0 & 0 \\ 0 & 0 & 0 & 0 & 0 \\ 0 & 0 & 0 & 0 & 0 & 0 \\ 0 & 0 & 0 & 0 & 0 & 0 \\ 0 & 0 & 0 & 0 & 0 & 0 & 0 \\ 0 & 0 & 0 & 0 & 0 & 0 & 0 \\$ 

✞ ☎

 $\begin{pmatrix} 1 & 0 & 0 \\ 0 & 0 & 0 \\ 0 & 0 & 0 \\ 0 & 0 & 0 \\ 0 & 0 & 0 \\ 0 & 0 & 0 \\ 0 & 0 & 0 & 0 \\ 0 & 0 & 0 & 0 \\ 0 & 0 & 0 & 0 \\ 0 & 0 & 0 & 0 \\ 0 & 0 & 0 & 0 & 0 \\ 0 & 0 & 0 & 0 & 0 \\ 0 & 0 & 0 & 0 & 0 & 0 \\ 0 & 0 & 0 & 0 & 0 & 0 \\ 0 & 0 & 0 & 0 & 0 & 0 & 0 \\ 0 & 0 & 0 & 0 & 0 & 0 & 0 \\ 0 &$ 

input  $integrate((A+B*cosh(x))/(a+b*cosh(x))^2,x, algorithm="maxima")$ 

output Exception raised: ValueError >> Computation failed since Maxima requested additional constraints; using the 'assume' command before evaluation \*may\* help (example of legal syntax is 'assume(4\*a^2-4\*b^2>0)', see `assume?` f or more de

input file name test\_cases/rubi\_tests/6\_Hyperbolic\_functions/6.2\_Hyperbolic\_cosine/303\_6.2.5

Test file number 303

Exception generated.

$$
\int \frac{A + B \cosh(x)}{(a + b \cosh(x))^3} dx = \text{Exception raised: ValueError}
$$

✞ ☎

 $\overline{\phantom{a}}$   $\overline{\phantom{a}}$   $\overline{\$ 

✞ ☎

 $\overline{\phantom{a}}$   $\overline{\phantom{a}}$   $\overline{\$ 

input  $integrate((A+B*cosh(x))/(a+b*cosh(x))^3,x, algorithm="maxima")$ 

output

Exception raised: ValueError >> Computation failed since Maxima requested additional constraints; using the 'assume' command before evaluation \*may\* help (example of legal syntax is 'assume(4\*a^2-4\*b^2>0)', see `assume?` f or more de

input file name test\_cases/rubi\_tests/6\_Hyperbolic\_functions/6.2\_Hyperbolic\_cosine/303\_6.2.5

Test file number 303

Integral number in file 112

## **Maxima [F(-2)]**

Exception generated.

 $\int A + B \cosh(x)$  $\frac{(a + b \cosh(x))}{(a + b \cosh(x))^{4}} dx$  = Exception raised: ValueError

✞ ☎

 $\begin{pmatrix} 1 & 0 & 0 \\ 0 & 0 & 0 \\ 0 & 0 & 0 \\ 0 & 0 & 0 \\ 0 & 0 & 0 \\ 0 & 0 & 0 \\ 0 & 0 & 0 & 0 \\ 0 & 0 & 0 & 0 \\ 0 & 0 & 0 & 0 \\ 0 & 0 & 0 & 0 & 0 \\ 0 & 0 & 0 & 0 & 0 \\ 0 & 0 & 0 & 0 & 0 \\ 0 & 0 & 0 & 0 & 0 & 0 \\ 0 & 0 & 0 & 0 & 0 & 0 \\ 0 & 0 & 0 & 0 & 0 & 0 & 0 \\ 0 & 0 & 0 & 0 & 0 & 0 & 0 \\$ 

✞ ☎

 $\begin{pmatrix} 1 & 0 & 0 \\ 0 & 0 & 0 \\ 0 & 0 & 0 \\ 0 & 0 & 0 \\ 0 & 0 & 0 \\ 0 & 0 & 0 \\ 0 & 0 & 0 & 0 \\ 0 & 0 & 0 & 0 \\ 0 & 0 & 0 & 0 \\ 0 & 0 & 0 & 0 \\ 0 & 0 & 0 & 0 & 0 \\ 0 & 0 & 0 & 0 & 0 \\ 0 & 0 & 0 & 0 & 0 & 0 \\ 0 & 0 & 0 & 0 & 0 & 0 \\ 0 & 0 & 0 & 0 & 0 & 0 & 0 \\ 0 & 0 & 0 & 0 & 0 & 0 & 0 \\ 0 &$ 

input  $integrate((A+B*cosh(x))/(a+b*cosh(x))^2, x, algorithm="maxima")$ 

output Exception raised: ValueError >> Computation failed since Maxima requested additional constraints; using the 'assume' command before evaluation \*may\* help (example of legal syntax is 'assume(4\*a^2-4\*b^2>0)', see `assume?` f or more de

input file name test\_cases/rubi\_tests/6\_Hyperbolic\_functions/6.2\_Hyperbolic\_cosine/303\_6.2.5

Test file number 303

Exception generated.

$$
\int \frac{\frac{bB}{a} + B \cosh(x)}{a + b \cosh(x)} dx = \text{Exception raised: ValueError}
$$

✞ ☎

 $\left( \begin{array}{cc} \text{ } & \text{ } \\ \text{ } & \text{ } \end{array} \right)$ 

✞ ☎

 $\left( \begin{array}{cc} \text{ } & \text{ } \\ \text{ } & \text{ } \end{array} \right)$ 

input integrate((b\*B/a+B\*cosh(x))/(a+b\*cosh(x)),x, algorithm="maxima")

output

Exception raised: ValueError >> Computation failed since Maxima requested additional constraints; using the 'assume' command before evaluation \*may\* help (example of legal syntax is 'assume(4\*a^2-4\*b^2>0)', see `assume?` f or more de

input file name test\_cases/rubi\_tests/6\_Hyperbolic\_functions/6.2\_Hyperbolic\_cosine/303\_6.2.5

Test file number 303

Integral number in file 114

## **Maxima [F(-2)]**

Exception generated.

$$
\int \frac{\frac{aB}{b} + B \cosh(x)}{a + b \cosh(x)} dx = \text{Exception raised: ValueError}
$$

✞ ☎

 $\begin{pmatrix} 1 & 0 & 0 \\ 0 & 0 & 0 \\ 0 & 0 & 0 \\ 0 & 0 & 0 \\ 0 & 0 & 0 \\ 0 & 0 & 0 \\ 0 & 0 & 0 & 0 \\ 0 & 0 & 0 & 0 \\ 0 & 0 & 0 & 0 \\ 0 & 0 & 0 & 0 \\ 0 & 0 & 0 & 0 & 0 \\ 0 & 0 & 0 & 0 & 0 \\ 0 & 0 & 0 & 0 & 0 & 0 \\ 0 & 0 & 0 & 0 & 0 & 0 \\ 0 & 0 & 0 & 0 & 0 & 0 & 0 \\ 0 & 0 & 0 & 0 & 0 & 0 & 0 \\ 0 &$ 

✞ ☎

 $\begin{pmatrix} 1 & 0 & 0 \\ 0 & 0 & 0 \\ 0 & 0 & 0 \\ 0 & 0 & 0 \\ 0 & 0 & 0 \\ 0 & 0 & 0 \\ 0 & 0 & 0 & 0 \\ 0 & 0 & 0 & 0 \\ 0 & 0 & 0 & 0 \\ 0 & 0 & 0 & 0 \\ 0 & 0 & 0 & 0 & 0 \\ 0 & 0 & 0 & 0 & 0 \\ 0 & 0 & 0 & 0 & 0 & 0 \\ 0 & 0 & 0 & 0 & 0 & 0 \\ 0 & 0 & 0 & 0 & 0 & 0 & 0 \\ 0 & 0 & 0 & 0 & 0 & 0 & 0 \\ 0 &$ 

input integrate((a\*B/b+B\*cosh(x))/(a+b\*cosh(x)),x, algorithm="maxima")

output Exception raised: ValueError >> Computation failed since Maxima requested additional constraints; using the 'assume' command before evaluation \*may\* help (example of legal syntax is 'assume(4\*a^2-4\*b^2>0)', see `assume?` f or more de

input file name test\_cases/rubi\_tests/6\_Hyperbolic\_functions/6.2\_Hyperbolic\_cosine/303\_6.2.5

Test file number 303

Exception generated.

$$
\int \frac{a + b \cosh(x)}{(b + a \cosh(x))^2} dx = \text{Exception raised: ValueError}
$$

✞ ☎

 $\left( \begin{array}{cc} \text{ } & \text{ } \\ \text{ } & \text{ } \end{array} \right)$ 

✞ ☎

 $\left( \begin{array}{cc} \text{ } & \text{ } \\ \text{ } & \text{ } \end{array} \right)$ 

input  $integrate((a+b*cosh(x))/(b+a*cosh(x))^2,x, algorithm="maxima")$ 

output

Exception raised: ValueError >> Computation failed since Maxima requested additional constraints; using the 'assume' command before evaluation \*may\* help (example of legal syntax is 'assume(4\*b^2-4\*a^2>0)', see `assume?` f or more de

input file name test\_cases/rubi\_tests/6\_Hyperbolic\_functions/6.2\_Hyperbolic\_cosine/303\_6.2.5

Test file number 303

Integral number in file 116

## **Maxima [F(-2)]**

Exception generated.

$$
\int \frac{\sinh^{6}(x)}{a + b \cosh(x)} dx = \text{Exception raised: ValueError}
$$

✞ ☎

 $\begin{pmatrix} 1 & 0 & 0 \\ 0 & 0 & 0 \\ 0 & 0 & 0 \\ 0 & 0 & 0 \\ 0 & 0 & 0 \\ 0 & 0 & 0 \\ 0 & 0 & 0 & 0 \\ 0 & 0 & 0 & 0 \\ 0 & 0 & 0 & 0 \\ 0 & 0 & 0 & 0 \\ 0 & 0 & 0 & 0 & 0 \\ 0 & 0 & 0 & 0 & 0 \\ 0 & 0 & 0 & 0 & 0 & 0 \\ 0 & 0 & 0 & 0 & 0 & 0 \\ 0 & 0 & 0 & 0 & 0 & 0 & 0 \\ 0 & 0 & 0 & 0 & 0 & 0 & 0 \\ 0 &$ 

✞ ☎

 $\begin{pmatrix} 1 & 0 & 0 \\ 0 & 0 & 0 \\ 0 & 0 & 0 \\ 0 & 0 & 0 \\ 0 & 0 & 0 \\ 0 & 0 & 0 \\ 0 & 0 & 0 & 0 \\ 0 & 0 & 0 & 0 \\ 0 & 0 & 0 & 0 \\ 0 & 0 & 0 & 0 \\ 0 & 0 & 0 & 0 & 0 \\ 0 & 0 & 0 & 0 & 0 \\ 0 & 0 & 0 & 0 & 0 & 0 \\ 0 & 0 & 0 & 0 & 0 & 0 \\ 0 & 0 & 0 & 0 & 0 & 0 & 0 \\ 0 & 0 & 0 & 0 & 0 & 0 & 0 \\ 0 &$ 

input  $integrate(sinh(x)^6/(a+b*cosh(x)),x, algorithm="maxima")$ 

output Exception raised: ValueError >> Computation failed since Maxima requested additional constraints; using the 'assume' command before evaluation \*may\* help (example of legal syntax is 'assume(4\*a^2-4\*b^2>0)', see `assume?` f or more de

input file name test\_cases/rubi\_tests/6\_Hyperbolic\_functions/6.2\_Hyperbolic\_cosine/303\_6.2.5

Test file number 303

Exception generated.

$$
\int \frac{\sinh^4(x)}{a + b \cosh(x)} dx = \text{Exception raised: ValueError}
$$

✞ ☎

 $\left( \begin{array}{cc} \bullet & \bullet & \bullet \\ \bullet & \bullet & \bullet \end{array} \right)$ 

✞ ☎

 $\overline{\phantom{a}}$   $\overline{\phantom{a}}$   $\overline{\$ 

input  $integrate(sinh(x)^4/(a+b*cosh(x)),x, algorithm="maxima")$ 

output

Exception raised: ValueError >> Computation failed since Maxima requested additional constraints; using the 'assume' command before evaluation \*may\* help (example of legal syntax is 'assume(4\*a^2-4\*b^2>0)', see `assume?` f or more de

input file name test\_cases/rubi\_tests/6\_Hyperbolic\_functions/6.2\_Hyperbolic\_cosine/303\_6.2.5

Test file number 303

Integral number in file 168

## **Maxima [F(-2)]**

Exception generated.

$$
\int \frac{\sinh^2(x)}{a + b \cosh(x)} dx =
$$
Exception raised: ValueError

✞ ☎

 $\begin{pmatrix} 1 & 0 & 0 \\ 0 & 0 & 0 \\ 0 & 0 & 0 \\ 0 & 0 & 0 \\ 0 & 0 & 0 \\ 0 & 0 & 0 \\ 0 & 0 & 0 & 0 \\ 0 & 0 & 0 & 0 \\ 0 & 0 & 0 & 0 \\ 0 & 0 & 0 & 0 \\ 0 & 0 & 0 & 0 & 0 \\ 0 & 0 & 0 & 0 & 0 \\ 0 & 0 & 0 & 0 & 0 & 0 \\ 0 & 0 & 0 & 0 & 0 & 0 \\ 0 & 0 & 0 & 0 & 0 & 0 & 0 \\ 0 & 0 & 0 & 0 & 0 & 0 & 0 \\ 0 &$ 

✞ ☎

 $\begin{pmatrix} 1 & 0 & 0 \\ 0 & 0 & 0 \\ 0 & 0 & 0 \\ 0 & 0 & 0 \\ 0 & 0 & 0 \\ 0 & 0 & 0 \\ 0 & 0 & 0 & 0 \\ 0 & 0 & 0 & 0 \\ 0 & 0 & 0 & 0 \\ 0 & 0 & 0 & 0 \\ 0 & 0 & 0 & 0 & 0 \\ 0 & 0 & 0 & 0 & 0 \\ 0 & 0 & 0 & 0 & 0 & 0 \\ 0 & 0 & 0 & 0 & 0 & 0 \\ 0 & 0 & 0 & 0 & 0 & 0 & 0 \\ 0 & 0 & 0 & 0 & 0 & 0 & 0 \\ 0 &$ 

input  $integrate(sinh(x)^2/(a+b*cosh(x)),x, algorithm="maxima")$ 

output Exception raised: ValueError >> Computation failed since Maxima requested additional constraints; using the 'assume' command before evaluation \*may\* help (example of legal syntax is 'assume(4\*a^2-4\*b^2>0)', see `assume?` f or more de

input file name test\_cases/rubi\_tests/6\_Hyperbolic\_functions/6.2\_Hyperbolic\_cosine/303\_6.2.5

Test file number 303

Exception generated.

$$
\int \frac{\operatorname{csch}^2(x)}{a + b \cosh(x)} dx = \text{Exception raised: ValueError}
$$

✞ ☎

 $\begin{pmatrix} 1 & 0 & 0 \\ 0 & 0 & 0 \\ 0 & 0 & 0 \\ 0 & 0 & 0 \\ 0 & 0 & 0 \\ 0 & 0 & 0 \\ 0 & 0 & 0 & 0 \\ 0 & 0 & 0 & 0 \\ 0 & 0 & 0 & 0 \\ 0 & 0 & 0 & 0 \\ 0 & 0 & 0 & 0 & 0 \\ 0 & 0 & 0 & 0 & 0 \\ 0 & 0 & 0 & 0 & 0 & 0 \\ 0 & 0 & 0 & 0 & 0 & 0 \\ 0 & 0 & 0 & 0 & 0 & 0 & 0 \\ 0 & 0 & 0 & 0 & 0 & 0 & 0 \\ 0 &$ 

✞ ☎

 $\overline{\phantom{a}}$   $\overline{\phantom{a}}$   $\overline{\$ 

input  $integrate(csch(x)^2/(a+b*cosh(x)),x, algorithm="maxima")$ 

output

Exception raised: ValueError >> Computation failed since Maxima requested additional constraints; using the 'assume' command before evaluation \*may\* help (example of legal syntax is 'assume(4\*a^2-4\*b^2>0)', see `assume?` f or more de

input file name test\_cases/rubi\_tests/6\_Hyperbolic\_functions/6.2\_Hyperbolic\_cosine/303\_6.2.5

Test file number 303

Integral number in file 173

## **Maxima [F(-2)]**

Exception generated.

$$
\int \frac{\operatorname{csch}^4(x)}{a + b \cosh(x)} dx = \text{Exception raised: ValueError}
$$

✞ ☎

 $\begin{pmatrix} 1 & 0 & 0 \\ 0 & 0 & 0 \\ 0 & 0 & 0 \\ 0 & 0 & 0 \\ 0 & 0 & 0 \\ 0 & 0 & 0 \\ 0 & 0 & 0 & 0 \\ 0 & 0 & 0 & 0 \\ 0 & 0 & 0 & 0 \\ 0 & 0 & 0 & 0 \\ 0 & 0 & 0 & 0 & 0 \\ 0 & 0 & 0 & 0 & 0 \\ 0 & 0 & 0 & 0 & 0 & 0 \\ 0 & 0 & 0 & 0 & 0 & 0 \\ 0 & 0 & 0 & 0 & 0 & 0 & 0 \\ 0 & 0 & 0 & 0 & 0 & 0 & 0 \\ 0 &$ 

✞ ☎

 $\begin{pmatrix} 1 & 0 & 0 \\ 0 & 0 & 0 \\ 0 & 0 & 0 \\ 0 & 0 & 0 \\ 0 & 0 & 0 \\ 0 & 0 & 0 \\ 0 & 0 & 0 & 0 \\ 0 & 0 & 0 & 0 \\ 0 & 0 & 0 & 0 \\ 0 & 0 & 0 & 0 \\ 0 & 0 & 0 & 0 & 0 \\ 0 & 0 & 0 & 0 & 0 \\ 0 & 0 & 0 & 0 & 0 & 0 \\ 0 & 0 & 0 & 0 & 0 & 0 \\ 0 & 0 & 0 & 0 & 0 & 0 & 0 \\ 0 & 0 & 0 & 0 & 0 & 0 & 0 \\ 0 &$ 

input  $integrate(csch(x)^4/(a+b*cosh(x)),x, algorithm="maxima")$ 

output Exception raised: ValueError >> Computation failed since Maxima requested additional constraints; using the 'assume' command before evaluation \*may\* help (example of legal syntax is 'assume(4\*a^2-4\*b^2>0)', see `assume?` f or more de

input file name test\_cases/rubi\_tests/6\_Hyperbolic\_functions/6.2\_Hyperbolic\_cosine/303\_6.2.5

Test file number 303

Exception generated.

$$
\int \frac{\operatorname{csch}^{6}(x)}{a + b \cosh(x)} dx = \text{Exception raised: ValueError}
$$

✞ ☎

 $\overline{\phantom{a}}$   $\overline{\phantom{a}}$   $\overline{\$ 

✞ ☎

 $\overline{\phantom{a}}$   $\overline{\phantom{a}}$   $\overline{\$ 

input  $integrate(csch(x)^6/(a+b*cosh(x)),x, algorithm="maxima")$ 

output

Exception raised: ValueError >> Computation failed since Maxima requested additional constraints; using the 'assume' command before evaluation \*may\* help (example of legal syntax is 'assume(4\*a^2-4\*b^2>0)', see `assume?` f or more de

input file name test\_cases/rubi\_tests/6\_Hyperbolic\_functions/6.2\_Hyperbolic\_cosine/303\_6.2.5

Test file number 303

Integral number in file 177

#### **Maxima [F(-2)]**

Exception generated.

$$
\int \frac{\sinh^2(x)}{(a + b \cosh(x))^2} dx = \text{Exception raised: ValueError}
$$

✞ ☎

 $\begin{pmatrix} 1 & 0 & 0 \\ 0 & 0 & 0 \\ 0 & 0 & 0 \\ 0 & 0 & 0 \\ 0 & 0 & 0 \\ 0 & 0 & 0 \\ 0 & 0 & 0 & 0 \\ 0 & 0 & 0 & 0 \\ 0 & 0 & 0 & 0 \\ 0 & 0 & 0 & 0 \\ 0 & 0 & 0 & 0 & 0 \\ 0 & 0 & 0 & 0 & 0 \\ 0 & 0 & 0 & 0 & 0 & 0 \\ 0 & 0 & 0 & 0 & 0 & 0 \\ 0 & 0 & 0 & 0 & 0 & 0 & 0 \\ 0 & 0 & 0 & 0 & 0 & 0 & 0 \\ 0 &$ 

✞ ☎

 $\begin{pmatrix} 1 & 0 & 0 \\ 0 & 0 & 0 \\ 0 & 0 & 0 \\ 0 & 0 & 0 \\ 0 & 0 & 0 \\ 0 & 0 & 0 \\ 0 & 0 & 0 & 0 \\ 0 & 0 & 0 & 0 \\ 0 & 0 & 0 & 0 \\ 0 & 0 & 0 & 0 \\ 0 & 0 & 0 & 0 & 0 \\ 0 & 0 & 0 & 0 & 0 \\ 0 & 0 & 0 & 0 & 0 & 0 \\ 0 & 0 & 0 & 0 & 0 & 0 \\ 0 & 0 & 0 & 0 & 0 & 0 & 0 \\ 0 & 0 & 0 & 0 & 0 & 0 & 0 \\ 0 &$ 

input  $integrate(sinh(x)^2/(a+b*cosh(x))^2,x, algorithm="maxima")$ 

output Exception raised: ValueError >> Computation failed since Maxima requested additional constraints; using the 'assume' command before evaluation \*may\* help (example of legal syntax is 'assume(4\*a^2-4\*b^2>0)', see `assume?` f or more de

input file name test\_cases/rubi\_tests/6\_Hyperbolic\_functions/6.2\_Hyperbolic\_cosine/303\_6.2.5

Test file number 303

Exception generated.

$$
\int \frac{\tanh^4(x)}{a + b \cosh(x)} dx = \text{Exception raised: ValueError}
$$

✞ ☎

 $\begin{pmatrix} 1 & 0 & 0 \\ 0 & 0 & 0 \\ 0 & 0 & 0 \\ 0 & 0 & 0 \\ 0 & 0 & 0 \\ 0 & 0 & 0 \\ 0 & 0 & 0 & 0 \\ 0 & 0 & 0 & 0 \\ 0 & 0 & 0 & 0 \\ 0 & 0 & 0 & 0 \\ 0 & 0 & 0 & 0 & 0 \\ 0 & 0 & 0 & 0 & 0 \\ 0 & 0 & 0 & 0 & 0 & 0 \\ 0 & 0 & 0 & 0 & 0 & 0 \\ 0 & 0 & 0 & 0 & 0 & 0 & 0 \\ 0 & 0 & 0 & 0 & 0 & 0 & 0 \\ 0 &$ 

✞ ☎

 $\overline{\phantom{a}}$   $\overline{\phantom{a}}$   $\overline{\$ 

input  $integrate(tanh(x)^4/(a+b*cosh(x)),x, algorithm="maxima")$ 

output

Exception raised: ValueError >> Computation failed since Maxima requested additional constraints; using the 'assume' command before evaluation \*may\* help (example of legal syntax is 'assume(4\*a^2-4\*b^2>0)', see `assume?` f or more de

input file name test\_cases/rubi\_tests/6\_Hyperbolic\_functions/6.2\_Hyperbolic\_cosine/303\_6.2.5

Test file number 303

Integral number in file 179

#### **Maxima [F(-2)]**

Exception generated.

$$
\int \frac{\tanh^2(x)}{a + b \cosh(x)} dx = \text{Exception raised: ValueError}
$$

✞ ☎

 $\begin{pmatrix} 1 & 0 & 0 \\ 0 & 0 & 0 \\ 0 & 0 & 0 \\ 0 & 0 & 0 \\ 0 & 0 & 0 \\ 0 & 0 & 0 \\ 0 & 0 & 0 & 0 \\ 0 & 0 & 0 & 0 \\ 0 & 0 & 0 & 0 \\ 0 & 0 & 0 & 0 \\ 0 & 0 & 0 & 0 & 0 \\ 0 & 0 & 0 & 0 & 0 \\ 0 & 0 & 0 & 0 & 0 & 0 \\ 0 & 0 & 0 & 0 & 0 & 0 \\ 0 & 0 & 0 & 0 & 0 & 0 & 0 \\ 0 & 0 & 0 & 0 & 0 & 0 & 0 \\ 0 &$ 

✞ ☎

 $\begin{pmatrix} 1 & 0 & 0 \\ 0 & 0 & 0 \\ 0 & 0 & 0 \\ 0 & 0 & 0 \\ 0 & 0 & 0 \\ 0 & 0 & 0 \\ 0 & 0 & 0 & 0 \\ 0 & 0 & 0 & 0 \\ 0 & 0 & 0 & 0 \\ 0 & 0 & 0 & 0 \\ 0 & 0 & 0 & 0 & 0 \\ 0 & 0 & 0 & 0 & 0 \\ 0 & 0 & 0 & 0 & 0 & 0 \\ 0 & 0 & 0 & 0 & 0 & 0 \\ 0 & 0 & 0 & 0 & 0 & 0 & 0 \\ 0 & 0 & 0 & 0 & 0 & 0 & 0 \\ 0 &$ 

input  $integrate(tanh(x)^2/(a+b*cosh(x)),x, algorithm="maxima")$ 

output Exception raised: ValueError >> Computation failed since Maxima requested additional constraints; using the 'assume' command before evaluation \*may\* help (example of legal syntax is 'assume(4\*a^2-4\*b^2>0)', see `assume?` f or more de

input file name test\_cases/rubi\_tests/6\_Hyperbolic\_functions/6.2\_Hyperbolic\_cosine/303\_6.2.5

Test file number 303

Exception generated.

$$
\int \frac{\coth^2(x)}{a + b \cosh(x)} dx = \text{Exception raised: ValueError}
$$

✞ ☎

 $\begin{pmatrix} 1 & 0 & 0 \\ 0 & 0 & 0 \\ 0 & 0 & 0 \\ 0 & 0 & 0 \\ 0 & 0 & 0 \\ 0 & 0 & 0 \\ 0 & 0 & 0 & 0 \\ 0 & 0 & 0 & 0 \\ 0 & 0 & 0 & 0 \\ 0 & 0 & 0 & 0 \\ 0 & 0 & 0 & 0 & 0 \\ 0 & 0 & 0 & 0 & 0 \\ 0 & 0 & 0 & 0 & 0 & 0 \\ 0 & 0 & 0 & 0 & 0 & 0 \\ 0 & 0 & 0 & 0 & 0 & 0 & 0 \\ 0 & 0 & 0 & 0 & 0 & 0 & 0 \\ 0 &$ 

✞ ☎

 $\overline{\phantom{a}}$   $\overline{\phantom{a}}$   $\overline{\$ 

input  $integrate(coth(x)^2/(a+b*cosh(x)),x, algorithm="maxima")$ 

output

Exception raised: ValueError >> Computation failed since Maxima requested additional constraints; using the 'assume' command before evaluation \*may\* help (example of legal syntax is 'assume(4\*a^2-4\*b^2>0)', see `assume?` f or more de

input file name test\_cases/rubi\_tests/6\_Hyperbolic\_functions/6.2\_Hyperbolic\_cosine/303\_6.2.5

Test file number 303

Integral number in file 184

## **Maxima [F(-2)]**

Exception generated.

$$
\int \frac{\coth^4(x)}{a + b \cosh(x)} dx = \text{Exception raised: ValueError}
$$

✞ ☎

 $\begin{pmatrix} 1 & 0 & 0 \\ 0 & 0 & 0 \\ 0 & 0 & 0 \\ 0 & 0 & 0 \\ 0 & 0 & 0 \\ 0 & 0 & 0 \\ 0 & 0 & 0 & 0 \\ 0 & 0 & 0 & 0 \\ 0 & 0 & 0 & 0 \\ 0 & 0 & 0 & 0 \\ 0 & 0 & 0 & 0 & 0 \\ 0 & 0 & 0 & 0 & 0 \\ 0 & 0 & 0 & 0 & 0 & 0 \\ 0 & 0 & 0 & 0 & 0 & 0 \\ 0 & 0 & 0 & 0 & 0 & 0 & 0 \\ 0 & 0 & 0 & 0 & 0 & 0 & 0 \\ 0 &$ 

✞ ☎

 $\begin{pmatrix} 1 & 0 & 0 \\ 0 & 0 & 0 \\ 0 & 0 & 0 \\ 0 & 0 & 0 \\ 0 & 0 & 0 \\ 0 & 0 & 0 \\ 0 & 0 & 0 & 0 \\ 0 & 0 & 0 & 0 \\ 0 & 0 & 0 & 0 \\ 0 & 0 & 0 & 0 \\ 0 & 0 & 0 & 0 & 0 \\ 0 & 0 & 0 & 0 & 0 \\ 0 & 0 & 0 & 0 & 0 & 0 \\ 0 & 0 & 0 & 0 & 0 & 0 \\ 0 & 0 & 0 & 0 & 0 & 0 & 0 \\ 0 & 0 & 0 & 0 & 0 & 0 & 0 \\ 0 &$ 

input  $integrate(coth(x)^4/(a+b*cosh(x)),x, algorithm="maxima")$ 

output Exception raised: ValueError >> Computation failed since Maxima requested additional constraints; using the 'assume' command before evaluation \*may\* help (example of legal syntax is 'assume(4\*a^2-4\*b^2>0)', see `assume?` f or more de

input file name test\_cases/rubi\_tests/6\_Hyperbolic\_functions/6.2\_Hyperbolic\_cosine/303\_6.2.5

Test file number 303

Exception generated.

$$
\int \frac{A+B\sinh(x)}{a+b\cosh(x)} dx = \text{Exception raised: ValueError}
$$

✞ ☎

 $\overline{\phantom{a}}$   $\overline{\phantom{a}}$   $\overline{\$ 

✞ ☎

 $\overline{\phantom{a}}$   $\overline{\phantom{a}}$   $\overline{\$ 

input integrate((A+B\*sinh(x))/(a+b\*cosh(x)),x, algorithm="maxima")

output

Exception raised: ValueError >> Computation failed since Maxima requested additional constraints; using the 'assume' command before evaluation \*may\* help (example of legal syntax is 'assume(4\*a^2-4\*b^2>0)', see `assume?` f or more de

input file name test\_cases/rubi\_tests/6\_Hyperbolic\_functions/6.2\_Hyperbolic\_cosine/303\_6.2.5

Test file number 303

Integral number in file 199

#### **Maxima [F(-2)]**

Exception generated.

$$
\int \frac{A + B \tanh(x)}{a + b \cosh(x)} dx = \text{Exception raised: ValueError}
$$

✞ ☎

 $\begin{pmatrix} 1 & 0 & 0 \\ 0 & 0 & 0 \\ 0 & 0 & 0 \\ 0 & 0 & 0 \\ 0 & 0 & 0 \\ 0 & 0 & 0 \\ 0 & 0 & 0 & 0 \\ 0 & 0 & 0 & 0 \\ 0 & 0 & 0 & 0 \\ 0 & 0 & 0 & 0 & 0 \\ 0 & 0 & 0 & 0 & 0 \\ 0 & 0 & 0 & 0 & 0 \\ 0 & 0 & 0 & 0 & 0 & 0 \\ 0 & 0 & 0 & 0 & 0 & 0 \\ 0 & 0 & 0 & 0 & 0 & 0 & 0 \\ 0 & 0 & 0 & 0 & 0 & 0 & 0 \\$ 

✞ ☎

 $\begin{pmatrix} 1 & 0 & 0 \\ 0 & 0 & 0 \\ 0 & 0 & 0 \\ 0 & 0 & 0 \\ 0 & 0 & 0 \\ 0 & 0 & 0 \\ 0 & 0 & 0 & 0 \\ 0 & 0 & 0 & 0 \\ 0 & 0 & 0 & 0 \\ 0 & 0 & 0 & 0 \\ 0 & 0 & 0 & 0 & 0 \\ 0 & 0 & 0 & 0 & 0 \\ 0 & 0 & 0 & 0 & 0 & 0 \\ 0 & 0 & 0 & 0 & 0 & 0 \\ 0 & 0 & 0 & 0 & 0 & 0 & 0 \\ 0 & 0 & 0 & 0 & 0 & 0 & 0 \\ 0 &$ 

input integrate((A+B\*tanh(x))/(a+b\*cosh(x)),x, algorithm="maxima")

output Exception raised: ValueError >> Computation failed since Maxima requested additional constraints; using the 'assume' command before evaluation \*may\* help (example of legal syntax is 'assume(4\*a^2-4\*b^2>0)', see `assume?` f or more de

input file name test\_cases/rubi\_tests/6\_Hyperbolic\_functions/6.2\_Hyperbolic\_cosine/303\_6.2.5

Test file number 303

Exception generated.

$$
\int \frac{A+B\coth(x)}{a+b\cosh(x)} dx = \text{Exception raised: ValueError}
$$

✞ ☎

 $\overline{\phantom{a}}$   $\overline{\phantom{a}}$   $\overline{\$ 

✞ ☎

 $\overline{\phantom{a}}$   $\overline{\phantom{a}}$   $\overline{\$ 

input integrate((A+B\*coth(x))/(a+b\*cosh(x)),x, algorithm="maxima")

output

Exception raised: ValueError >> Computation failed since Maxima requested additional constraints; using the 'assume' command before evaluation \*may\* help (example of legal syntax is 'assume(4\*a^2-4\*b^2>0)', see `assume?` f or more de

input file name test\_cases/rubi\_tests/6\_Hyperbolic\_functions/6.2\_Hyperbolic\_cosine/303\_6.2.5

Test file number 303

Integral number in file 203

#### **Maxima [F(-2)]**

Exception generated.

$$
\int \frac{A + B \text{sech}(x)}{a + b \cosh(x)} dx = \text{Exception raised: ValueError}
$$

✞ ☎

 $\begin{pmatrix} 1 & 0 & 0 \\ 0 & 0 & 0 \\ 0 & 0 & 0 \\ 0 & 0 & 0 \\ 0 & 0 & 0 \\ 0 & 0 & 0 \\ 0 & 0 & 0 & 0 \\ 0 & 0 & 0 & 0 \\ 0 & 0 & 0 & 0 \\ 0 & 0 & 0 & 0 & 0 \\ 0 & 0 & 0 & 0 & 0 \\ 0 & 0 & 0 & 0 & 0 \\ 0 & 0 & 0 & 0 & 0 & 0 \\ 0 & 0 & 0 & 0 & 0 & 0 \\ 0 & 0 & 0 & 0 & 0 & 0 & 0 \\ 0 & 0 & 0 & 0 & 0 & 0 & 0 \\$ 

✞ ☎

 $\begin{pmatrix} 1 & 0 & 0 \\ 0 & 0 & 0 \\ 0 & 0 & 0 \\ 0 & 0 & 0 \\ 0 & 0 & 0 \\ 0 & 0 & 0 \\ 0 & 0 & 0 & 0 \\ 0 & 0 & 0 & 0 \\ 0 & 0 & 0 & 0 \\ 0 & 0 & 0 & 0 \\ 0 & 0 & 0 & 0 & 0 \\ 0 & 0 & 0 & 0 & 0 \\ 0 & 0 & 0 & 0 & 0 & 0 \\ 0 & 0 & 0 & 0 & 0 & 0 \\ 0 & 0 & 0 & 0 & 0 & 0 & 0 \\ 0 & 0 & 0 & 0 & 0 & 0 & 0 \\ 0 &$ 

input integrate((A+B\*sech(x))/(a+b\*cosh(x)),x, algorithm="maxima")

output Exception raised: ValueError >> Computation failed since Maxima requested additional constraints; using the 'assume' command before evaluation \*may\* help (example of legal syntax is 'assume(4\*a^2-4\*b^2>0)', see `assume?` f or more de

input file name test\_cases/rubi\_tests/6\_Hyperbolic\_functions/6.2\_Hyperbolic\_cosine/303\_6.2.5

Test file number 303

Exception generated.

$$
\int \frac{A + B \text{csch}(x)}{a + b \cosh(x)} dx = \text{Exception raised: ValueError}
$$

 $\begin{pmatrix} 1 & 0 & 0 \\ 0 & 0 & 0 \\ 0 & 0 & 0 \\ 0 & 0 & 0 \\ 0 & 0 & 0 \\ 0 & 0 & 0 \\ 0 & 0 & 0 & 0 \\ 0 & 0 & 0 & 0 \\ 0 & 0 & 0 & 0 \\ 0 & 0 & 0 & 0 \\ 0 & 0 & 0 & 0 & 0 \\ 0 & 0 & 0 & 0 & 0 \\ 0 & 0 & 0 & 0 & 0 & 0 \\ 0 & 0 & 0 & 0 & 0 & 0 \\ 0 & 0 & 0 & 0 & 0 & 0 & 0 \\ 0 & 0 & 0 & 0 & 0 & 0 & 0 \\ 0 &$ 

✞ ☎

 $\begin{pmatrix} 1 & 0 & 0 \\ 0 & 0 & 0 \\ 0 & 0 & 0 \\ 0 & 0 & 0 \\ 0 & 0 & 0 \\ 0 & 0 & 0 \\ 0 & 0 & 0 & 0 \\ 0 & 0 & 0 & 0 \\ 0 & 0 & 0 & 0 \\ 0 & 0 & 0 & 0 & 0 \\ 0 & 0 & 0 & 0 & 0 \\ 0 & 0 & 0 & 0 & 0 \\ 0 & 0 & 0 & 0 & 0 & 0 \\ 0 & 0 & 0 & 0 & 0 & 0 \\ 0 & 0 & 0 & 0 & 0 & 0 & 0 \\ 0 & 0 & 0 & 0 & 0 & 0 & 0 \\$ 

input ✞ ☎ integrate((A+B\*csch(x))/(a+b\*cosh(x)),x, algorithm="maxima")

output

Exception raised: ValueError >> Computation failed since Maxima requested additional constraints; using the 'assume' command before evaluation \*may\* help (example of legal syntax is 'assume(4\*a^2-4\*b^2>0)', see `assume?` f or more de

input file name test\_cases/rubi\_tests/6\_Hyperbolic\_functions/6.2\_Hyperbolic\_cosine/303\_6.2.5

Test file number 303

Integral number in file 205

#### **Maxima [F(-2)]**

Exception generated.

$$
\int \frac{A+B\cosh(d+ex)+C\sinh(d+ex)}{a+b\cosh(d+ex)} dx = \text{Exception raised: ValueError}
$$

✞ ☎

 $\begin{pmatrix} 1 & 0 & 0 \\ 0 & 0 & 0 \\ 0 & 0 & 0 \\ 0 & 0 & 0 \\ 0 & 0 & 0 \\ 0 & 0 & 0 \\ 0 & 0 & 0 & 0 \\ 0 & 0 & 0 & 0 \\ 0 & 0 & 0 & 0 \\ 0 & 0 & 0 & 0 & 0 \\ 0 & 0 & 0 & 0 & 0 \\ 0 & 0 & 0 & 0 & 0 \\ 0 & 0 & 0 & 0 & 0 & 0 \\ 0 & 0 & 0 & 0 & 0 & 0 \\ 0 & 0 & 0 & 0 & 0 & 0 & 0 \\ 0 & 0 & 0 & 0 & 0 & 0 & 0 \\$ 

✞ ☎

 $\begin{pmatrix} 1 & 0 & 0 \\ 0 & 0 & 0 \\ 0 & 0 & 0 \\ 0 & 0 & 0 \\ 0 & 0 & 0 \\ 0 & 0 & 0 \\ 0 & 0 & 0 & 0 \\ 0 & 0 & 0 & 0 \\ 0 & 0 & 0 & 0 \\ 0 & 0 & 0 & 0 \\ 0 & 0 & 0 & 0 & 0 \\ 0 & 0 & 0 & 0 & 0 \\ 0 & 0 & 0 & 0 & 0 & 0 \\ 0 & 0 & 0 & 0 & 0 & 0 \\ 0 & 0 & 0 & 0 & 0 & 0 & 0 \\ 0 & 0 & 0 & 0 & 0 & 0 & 0 \\ 0 &$ 

input integrate((A+B\*cosh(e\*x+d)+C\*sinh(e\*x+d))/(a+b\*cosh(e\*x+d)),x, algorithm=" maxima")

output Exception raised: ValueError >> Computation failed since Maxima requested additional constraints; using the 'assume' command before evaluation \*may\* help (example of legal syntax is 'assume(4\*a^2-4\*b^2>0)', see `assume?` f or more de

input file name test\_cases/rubi\_tests/6\_Hyperbolic\_functions/6.2\_Hyperbolic\_cosine/303\_6.2.5

Test file number 303

Exception generated.

 $\int A + B \cosh(d + ex) + C \sinh(d + ex)$  $\frac{d}{dx}(\alpha + bx) + b \sinh(\alpha + bx))$   $dx = \text{Exception raised: ValueError}$ 

 $\begin{pmatrix} 1 & 0 & 0 \\ 0 & 0 & 0 \\ 0 & 0 & 0 \\ 0 & 0 & 0 \\ 0 & 0 & 0 \\ 0 & 0 & 0 \\ 0 & 0 & 0 & 0 \\ 0 & 0 & 0 & 0 \\ 0 & 0 & 0 & 0 \\ 0 & 0 & 0 & 0 \\ 0 & 0 & 0 & 0 & 0 \\ 0 & 0 & 0 & 0 & 0 \\ 0 & 0 & 0 & 0 & 0 & 0 \\ 0 & 0 & 0 & 0 & 0 & 0 \\ 0 & 0 & 0 & 0 & 0 & 0 & 0 \\ 0 & 0 & 0 & 0 & 0 & 0 & 0 \\ 0 &$ 

 $\overline{\phantom{a}}$   $\overline{\phantom{a}}$   $\overline{\$ 

input ✞ ☎ integrate((A+B\*cosh(e\*x+d)+C\*sinh(e\*x+d))/(a+b\*cosh(e\*x+d))^2,x, algorithm ="maxima")

output ✞ ☎ Exception raised: ValueError >> Computation failed since Maxima requested additional constraints; using the 'assume' command before evaluation \*may\* help (example of legal syntax is 'assume(4\*a^2-4\*b^2>0)', see `assume?` f or more de

input file name test cases/rubi tests/6 Hyperbolic functions/6.2 Hyperbolic cosine/303 6.2.5

Test file number 303

Integral number in file 207

#### **Maxima [F(-2)]**

Exception generated.

 $\int A + B \cosh(d + ex) + C \sinh(d + ex)$  $\frac{d}{dx}(\alpha + bx) + b \sinh(\alpha + bx) d\alpha = \text{Exception raised: ValueError}$ 

✞ ☎

 $\begin{pmatrix} 1 & 0 & 0 \\ 0 & 0 & 0 \\ 0 & 0 & 0 \\ 0 & 0 & 0 \\ 0 & 0 & 0 \\ 0 & 0 & 0 \\ 0 & 0 & 0 & 0 \\ 0 & 0 & 0 & 0 \\ 0 & 0 & 0 & 0 \\ 0 & 0 & 0 & 0 \\ 0 & 0 & 0 & 0 & 0 \\ 0 & 0 & 0 & 0 & 0 \\ 0 & 0 & 0 & 0 & 0 & 0 \\ 0 & 0 & 0 & 0 & 0 & 0 \\ 0 & 0 & 0 & 0 & 0 & 0 & 0 \\ 0 & 0 & 0 & 0 & 0 & 0 & 0 \\ 0 &$ 

✞ ☎

 $\begin{pmatrix} 1 & 0 & 0 \\ 0 & 0 & 0 \\ 0 & 0 & 0 \\ 0 & 0 & 0 \\ 0 & 0 & 0 \\ 0 & 0 & 0 \\ 0 & 0 & 0 & 0 \\ 0 & 0 & 0 & 0 \\ 0 & 0 & 0 & 0 \\ 0 & 0 & 0 & 0 \\ 0 & 0 & 0 & 0 & 0 \\ 0 & 0 & 0 & 0 & 0 \\ 0 & 0 & 0 & 0 & 0 & 0 \\ 0 & 0 & 0 & 0 & 0 & 0 \\ 0 & 0 & 0 & 0 & 0 & 0 & 0 \\ 0 & 0 & 0 & 0 & 0 & 0 & 0 \\ 0 &$ 

input integrate((A+B\*cosh(e\*x+d)+C\*sinh(e\*x+d))/(a+b\*cosh(e\*x+d))^3,x, algorithm ="maxima")

output Exception raised: ValueError >> Computation failed since Maxima requested additional constraints; using the 'assume' command before evaluation \*may\* help (example of legal syntax is 'assume(4\*a^2-4\*b^2>0)', see `assume?` f or more de

input file name test\_cases/rubi\_tests/6\_Hyperbolic\_functions/6.2\_Hyperbolic\_cosine/303\_6.2.5 Test file number 303

Integral number in file 208

#### **Maxima [F(-2)]**

Exception generated.

$$
\int \frac{A+B\cosh(d+ex)+C\sinh(d+ex)}{(a+b\cosh(d+ex))^4}\,dx = \text{Exception raised: ValueError}
$$

 $\left($   $\left($   $\right)$   $\left($   $\left($   $\right)$   $\left($   $\left($   $\right)$   $\left($   $\left($   $\right)$   $\left($   $\left($   $\right)$   $\left($   $\left($   $\right)$   $\left($   $\left($   $\right)$   $\left($   $\left($   $\right)$   $\left($   $\left($   $\right)$   $\left($   $\left($   $\right)$   $\left($   $\left($   $\right)$   $\left($   $\left($   $\right)$   $\left($ 

✞ ☎

 $\left( \begin{array}{cc} \text{ } & \text{ } \\ \text{ } & \text{ } \end{array} \right)$ 

input ✞ ☎ integrate((A+B\*cosh(e\*x+d)+C\*sinh(e\*x+d))/(a+b\*cosh(e\*x+d))^4,x, algorithm ="maxima")

output Exception raised: ValueError >> Computation failed since Maxima requested additional constraints; using the 'assume' command before evaluation \*may\* help (example of legal syntax is 'assume(4\*a^2-4\*b^2>0)', see `assume?` f or more de

input file name test\_cases/rubi\_tests/6\_Hyperbolic\_functions/6.2\_Hyperbolic\_cosine/303\_6.2.5

Test file number 303

Integral number in file 209

## **Maxima [F(-2)]**

Exception generated.

$$
\int \frac{x \sinh(x)}{(a + b \cosh(x))^2} dx = \text{Exception raised: ValueError}
$$

✞ ☎

 $\overline{\phantom{a}}$   $\overline{\phantom{a}}$   $\overline{\$ 

 $\begin{pmatrix} 1 & 0 & 0 \\ 0 & 0 & 0 \\ 0 & 0 & 0 \\ 0 & 0 & 0 \\ 0 & 0 & 0 \\ 0 & 0 & 0 \\ 0 & 0 & 0 & 0 \\ 0 & 0 & 0 & 0 \\ 0 & 0 & 0 & 0 \\ 0 & 0 & 0 & 0 \\ 0 & 0 & 0 & 0 & 0 \\ 0 & 0 & 0 & 0 & 0 \\ 0 & 0 & 0 & 0 & 0 & 0 \\ 0 & 0 & 0 & 0 & 0 & 0 \\ 0 & 0 & 0 & 0 & 0 & 0 & 0 \\ 0 & 0 & 0 & 0 & 0 & 0 & 0 \\ 0 &$ 

input integrate(x\*sinh(x)/(a+b\*cosh(x))^2,x, algorithm="maxima")

output ✞ ☎ Exception raised: ValueError >> Computation failed since Maxima requested additional constraints; using the 'assume' command before evaluation \*may\* help (example of legal syntax is 'assume(4\*a^2-4\*b^2>0)', see `assume?` f or more de

input file name test\_cases/rubi\_tests/6\_Hyperbolic\_functions/6.2\_Hyperbolic\_cosine/303\_6.2.5

Test file number 303

Integral number in file 218

**Maxima [F(-2)]**

Exception generated.

$$
\int \frac{x \sinh(x)}{(a + b \cosh(x))^3} dx = \text{Exception raised: ValueError}
$$

 $\left($   $\left($   $\right)$   $\left($   $\left($   $\right)$   $\left($   $\left($   $\right)$   $\left($   $\left($   $\right)$   $\left($   $\left($   $\right)$   $\left($   $\left($   $\right)$   $\left($   $\left($   $\right)$   $\left($   $\left($   $\right)$   $\left($   $\left($   $\right)$   $\left($   $\left($   $\right)$   $\left($   $\left($   $\right)$   $\left($   $\left($   $\right)$   $\left($ 

✞ ☎

 $\left($   $\left($   $\right)$   $\left($   $\left($   $\right)$   $\left($   $\left($   $\right)$   $\left($   $\left($   $\right)$   $\left($   $\left($   $\right)$   $\left($   $\left($   $\right)$   $\left($   $\left($   $\right)$   $\left($   $\left($   $\right)$   $\left($   $\left($   $\right)$   $\left($   $\left($   $\right)$   $\left($   $\left($   $\right)$   $\left($   $\left($   $\right)$   $\left($ 

input ✞ ☎ integrate(x\*sinh(x)/(a+b\*cosh(x))^3,x, algorithm="maxima")

output Exception raised: ValueError >> Computation failed since Maxima requested additional constraints; using the 'assume' command before evaluation \*may\* help (example of legal syntax is 'assume(4\*a^2-4\*b^2>0)', see `assume?` f or more de

input file name test\_cases/rubi\_tests/6\_Hyperbolic\_functions/6.2\_Hyperbolic\_cosine/303\_6.2.5

Test file number 303

Integral number in file 219

#### **Maxima [F(-2)]**

Exception generated.

$$
\int \frac{x^3 \sinh^2(c+dx)}{a+b \cosh(c+dx)} dx = \text{Exception raised: ValueError}
$$

 $\overline{\phantom{a}}$   $\overline{\phantom{a}}$   $\overline{\$ 

 $\overline{\phantom{a}}$   $\overline{\phantom{a}}$   $\overline{\$ 

input  $\sqrt{2}$   $\sqrt{2}$   $\sqrt{2$ integrate(x^3\*sinh(d\*x+c)^2/(a+b\*cosh(d\*x+c)),x, algorithm="maxima")

output ✞ ☎ Exception raised: ValueError >> Computation failed since Maxima requested additional constraints; using the 'assume' command before evaluation \*may\* help (example of legal syntax is 'assume(a-b>0)', see `assume?` for more details)Is

input file name test\_cases/rubi\_tests/6\_Hyperbolic\_functions/6.2\_Hyperbolic\_cosine/303\_6.2.5 Test file number 303 Integral number in file 228

**Maxima [F(-2)]**

Exception generated.

 $\int x^2 \sinh^2(c+dx)$  $a + b \cosh(c + dx)$ *dx* = Exception raised: ValueError

✞ ☎

 $\left( \begin{array}{cc} \text{ } & \text{ } \\ \text{ } & \text{ } \end{array} \right)$ 

input

integrate(x^2\*sinh(d\*x+c)^2/(a+b\*cosh(d\*x+c)),x, algorithm="maxima")  $\left( \begin{array}{cc} \text{ } & \text{ } \\ \text{ } & \text{ } \end{array} \right)$ 

output ✞ ☎ Exception raised: ValueError >> Computation failed since Maxima requested additional constraints; using the 'assume' command before evaluation \*may\* help (example of legal syntax is 'assume(a-b>0)', see `assume?` for more details)Is

input file name test\_cases/rubi\_tests/6\_Hyperbolic\_functions/6.2\_Hyperbolic\_cosine/303\_6.2.5

Test file number 303

Integral number in file 229

## **Maxima [F(-2)]**

Exception generated.

 $\int x \sinh^2(c+dx)$  $a + b \cosh(c + dx)$ *dx* = Exception raised: ValueError

 $\begin{pmatrix} 1 & 0 & 0 \\ 0 & 0 & 0 \\ 0 & 0 & 0 \\ 0 & 0 & 0 \\ 0 & 0 & 0 \\ 0 & 0 & 0 \\ 0 & 0 & 0 & 0 \\ 0 & 0 & 0 & 0 \\ 0 & 0 & 0 & 0 \\ 0 & 0 & 0 & 0 \\ 0 & 0 & 0 & 0 & 0 \\ 0 & 0 & 0 & 0 & 0 \\ 0 & 0 & 0 & 0 & 0 & 0 \\ 0 & 0 & 0 & 0 & 0 & 0 \\ 0 & 0 & 0 & 0 & 0 & 0 & 0 \\ 0 & 0 & 0 & 0 & 0 & 0 & 0 \\ 0 &$ 

✞ ☎

input ✞ ☎ integrate(x\*sinh(d\*x+c)^2/(a+b\*cosh(d\*x+c)),x, algorithm="maxima")

output

Exception raised: ValueError >> Computation failed since Maxima requested additional constraints; using the 'assume' command before evaluation \*may\* help (example of legal syntax is 'assume(a-b>0)', see `assume?` for more details)Is  $\begin{pmatrix} 1 & 0 & 0 \\ 0 & 0 & 0 \\ 0 & 0 & 0 \\ 0 & 0 & 0 \\ 0 & 0 & 0 \\ 0 & 0 & 0 \\ 0 & 0 & 0 & 0 \\ 0 & 0 & 0 & 0 \\ 0 & 0 & 0 & 0 \\ 0 & 0 & 0 & 0 \\ 0 & 0 & 0 & 0 & 0 \\ 0 & 0 & 0 & 0 & 0 \\ 0 & 0 & 0 & 0 & 0 & 0 \\ 0 & 0 & 0 & 0 & 0 & 0 \\ 0 & 0 & 0 & 0 & 0 & 0 & 0 \\ 0 & 0 & 0 & 0 & 0 & 0 & 0 \\ 0 &$  input file name test\_cases/rubi\_tests/6\_Hyperbolic\_functions/6.2\_Hyperbolic\_cosine/303\_6.2.5 Test file number 303 Integral number in file 230

**Maxima [F(-2)]**

Exception generated.

 $\int$   $\sinh^2(c+dx)$  $a + b \cosh(c + dx)$ *dx* = Exception raised: ValueError

 $\left( \begin{array}{cc} \bullet & \bullet & \bullet \\ \bullet & \bullet & \bullet \end{array} \right)$ 

 $\left( \begin{array}{cc} \bullet & \bullet & \bullet \\ \bullet & \bullet & \bullet \end{array} \right)$ 

input

✞ ☎ integrate(sinh(d\*x+c)^2/(a+b\*cosh(d\*x+c)),x, algorithm="maxima")

output

✞ ☎ Exception raised: ValueError >> Computation failed since Maxima requested additional constraints; using the 'assume' command before evaluation \*may\* help (example of legal syntax is 'assume(4\*a^2-4\*b^2>0)', see `assume?` f or more de

input file name test\_cases/rubi\_tests/6\_Hyperbolic\_functions/6.2\_Hyperbolic\_cosine/303\_6.2.5

Test file number 303

Integral number in file 231

#### **Maxima [F(-2)]**

Exception generated.

 $\int e^x \cosh(a+bx) dx =$  Exception raised: ValueError

✞ ☎

 $\begin{pmatrix} 1 & 0 & 0 \\ 0 & 0 & 0 \\ 0 & 0 & 0 \\ 0 & 0 & 0 \\ 0 & 0 & 0 \\ 0 & 0 & 0 \\ 0 & 0 & 0 & 0 \\ 0 & 0 & 0 & 0 \\ 0 & 0 & 0 & 0 \\ 0 & 0 & 0 & 0 \\ 0 & 0 & 0 & 0 & 0 \\ 0 & 0 & 0 & 0 & 0 \\ 0 & 0 & 0 & 0 & 0 & 0 \\ 0 & 0 & 0 & 0 & 0 & 0 \\ 0 & 0 & 0 & 0 & 0 & 0 & 0 \\ 0 & 0 & 0 & 0 & 0 & 0 & 0 \\ 0 &$ 

✞ ☎

 $\begin{pmatrix} 1 & 0 & 0 \\ 0 & 0 & 0 \\ 0 & 0 & 0 \\ 0 & 0 & 0 \\ 0 & 0 & 0 \\ 0 & 0 & 0 \\ 0 & 0 & 0 & 0 \\ 0 & 0 & 0 & 0 \\ 0 & 0 & 0 & 0 \\ 0 & 0 & 0 & 0 \\ 0 & 0 & 0 & 0 & 0 \\ 0 & 0 & 0 & 0 & 0 \\ 0 & 0 & 0 & 0 & 0 & 0 \\ 0 & 0 & 0 & 0 & 0 & 0 \\ 0 & 0 & 0 & 0 & 0 & 0 & 0 \\ 0 & 0 & 0 & 0 & 0 & 0 & 0 \\ 0 &$ 

input

integrate(exp(x)\*cosh(b\*x+a),x, algorithm="maxima")

output

Exception raised: ValueError >> Computation failed since Maxima requested additional constraints; using the 'assume' command before evaluation \*may\* help (example of legal syntax is 'assume(-b>0)', see `assume?` for more d etails)Is

input file name test\_cases/rubi\_tests/6\_Hyperbolic\_functions/6.2\_Hyperbolic\_cosine/303\_6.2.5 Test file number 303

Integral number in file 300

#### **Maxima [F(-2)]**

Exception generated.

$$
\int \frac{\cosh(a+bx)}{c+dx+ex^2} dx = \text{Exception raised: ValueError}
$$

✞ ☎

 $\overline{\phantom{a}}$   $\overline{\phantom{a}}$   $\overline{\$ 

input  $\begin{pmatrix} 1 & 0 & 0 \\ 0 & 0 & 0 \\ 0 & 0 & 0 \\ 0 & 0 & 0 \\ 0 & 0 & 0 \\ 0 & 0 & 0 \\ 0 & 0 & 0 & 0 \\ 0 & 0 & 0 & 0 \\ 0 & 0 & 0 & 0 \\ 0 & 0 & 0 & 0 \\ 0 & 0 & 0 & 0 & 0 \\ 0 & 0 & 0 & 0 & 0 \\ 0 & 0 & 0 & 0 & 0 & 0 \\ 0 & 0 & 0 & 0 & 0 & 0 \\ 0 & 0 & 0 & 0 & 0 & 0 & 0 \\ 0 & 0 & 0 & 0 & 0 & 0 & 0 \\ 0 &$ 

integrate(cosh(b\*x+a)/(e\*x^2+d\*x+c),x, algorithm="maxima")

output ✞ ☎ Exception raised: ValueError >> Computation failed since Maxima requested additional constraints; using the 'assume' command before evaluation \*may\* help (example of legal syntax is 'assume(4\*c\*e-d^2>0)', see `assume?` for more deta

input file name test\_cases/rubi\_tests/6\_Hyperbolic\_functions/6.2\_Hyperbolic\_cosine/303\_6.2.5

Test file number 303

Integral number in file 337

#### **Maxima [F(-2)]**

Exception generated.

$$
\int \frac{1}{a + b \cosh(x)} dx =
$$
Exception raised: ValueError

✞ ☎

 $\begin{pmatrix} 1 & 0 & 0 \\ 0 & 0 & 0 \\ 0 & 0 & 0 \\ 0 & 0 & 0 \\ 0 & 0 & 0 \\ 0 & 0 & 0 \\ 0 & 0 & 0 & 0 \\ 0 & 0 & 0 & 0 \\ 0 & 0 & 0 & 0 \\ 0 & 0 & 0 & 0 \\ 0 & 0 & 0 & 0 & 0 \\ 0 & 0 & 0 & 0 & 0 \\ 0 & 0 & 0 & 0 & 0 & 0 \\ 0 & 0 & 0 & 0 & 0 & 0 \\ 0 & 0 & 0 & 0 & 0 & 0 & 0 \\ 0 & 0 & 0 & 0 & 0 & 0 & 0 \\ 0 &$ 

✞ ☎

 $\begin{pmatrix} 1 & 0 & 0 \\ 0 & 0 & 0 \\ 0 & 0 & 0 \\ 0 & 0 & 0 \\ 0 & 0 & 0 \\ 0 & 0 & 0 \\ 0 & 0 & 0 & 0 \\ 0 & 0 & 0 & 0 \\ 0 & 0 & 0 & 0 \\ 0 & 0 & 0 & 0 \\ 0 & 0 & 0 & 0 & 0 \\ 0 & 0 & 0 & 0 & 0 \\ 0 & 0 & 0 & 0 & 0 & 0 \\ 0 & 0 & 0 & 0 & 0 & 0 \\ 0 & 0 & 0 & 0 & 0 & 0 & 0 \\ 0 & 0 & 0 & 0 & 0 & 0 & 0 \\ 0 &$ 

input

integrate(1/(a+b\*cosh(x)),x, algorithm="maxima")

output

Exception raised: ValueError >> Computation failed since Maxima requested additional constraints; using the 'assume' command before evaluation \*may\* help (example of legal syntax is 'assume(4\*a^2-4\*b^2>0)', see `assume?` f or more de

input file name test\_cases/rubi\_tests/6\_Hyperbolic\_functions/6.2\_Hyperbolic\_cosine/304\_6.2.7.1 Test file number 304

Integral number in file 19

#### **Maxima [F(-2)]**

Exception generated.

$$
\int \frac{1}{a - b \cosh^2(x)} dx = \text{Exception raised: ValueError}
$$

✞ ☎

 $\left( \begin{array}{cc} \bullet & \bullet & \bullet \\ \bullet & \bullet & \bullet \end{array} \right)$ 

 $\left( \begin{array}{cc} \bullet & \bullet & \bullet \\ \bullet & \bullet & \bullet \end{array} \right)$ 

input

 $integrate(1/(a-b*cosh(x)^2),x, algorithm="maxima")$ 

output ✞ ☎ Exception raised: ValueError >> Computation failed since Maxima requested additional constraints; using the 'assume' command before evaluation \*may\* help (example of legal syntax is 'assume(b-a>0)', see `assume?` for more details)Is

input file name test\_cases/rubi\_tests/6\_Hyperbolic\_functions/6.2\_Hyperbolic\_cosine/304\_6.2.7.1

Test file number 304

Integral number in file 22

#### **Maxima [F(-2)]**

Exception generated.

$$
\int \frac{1}{a - b \cosh(x)} dx =
$$
Exception raised: ValueError

✞ ☎

 $\begin{pmatrix} 1 & 0 & 0 \\ 0 & 0 & 0 \\ 0 & 0 & 0 \\ 0 & 0 & 0 \\ 0 & 0 & 0 \\ 0 & 0 & 0 \\ 0 & 0 & 0 & 0 \\ 0 & 0 & 0 & 0 \\ 0 & 0 & 0 & 0 \\ 0 & 0 & 0 & 0 \\ 0 & 0 & 0 & 0 & 0 \\ 0 & 0 & 0 & 0 & 0 \\ 0 & 0 & 0 & 0 & 0 & 0 \\ 0 & 0 & 0 & 0 & 0 & 0 \\ 0 & 0 & 0 & 0 & 0 & 0 & 0 \\ 0 & 0 & 0 & 0 & 0 & 0 & 0 \\ 0 &$ 

✞ ☎

input

```
integrate(1/(a-b*cosh(x)),x, algorithm="maxima")
```
output

Exception raised: ValueError >> Computation failed since Maxima requested additional constraints; using the 'assume' command before evaluation \*may\* help (example of legal syntax is 'assume(4\*a^2-4\*b^2>0)', see `assume?` f or more de  $\begin{pmatrix} 1 & 0 & 0 \\ 0 & 0 & 0 \\ 0 & 0 & 0 \\ 0 & 0 & 0 \\ 0 & 0 & 0 \\ 0 & 0 & 0 \\ 0 & 0 & 0 & 0 \\ 0 & 0 & 0 & 0 \\ 0 & 0 & 0 & 0 \\ 0 & 0 & 0 & 0 \\ 0 & 0 & 0 & 0 & 0 \\ 0 & 0 & 0 & 0 & 0 \\ 0 & 0 & 0 & 0 & 0 & 0 \\ 0 & 0 & 0 & 0 & 0 & 0 \\ 0 & 0 & 0 & 0 & 0 & 0 & 0 \\ 0 & 0 & 0 & 0 & 0 & 0 & 0 \\ 0 &$
## **Maxima [F(-2)]**

Exception generated.

 $\int \sqrt{a + b \tanh(c + dx)} dx =$  Exception raised: ValueError

 $\begin{pmatrix} 1 & 0 & 0 \\ 0 & 0 & 0 \\ 0 & 0 & 0 \\ 0 & 0 & 0 \\ 0 & 0 & 0 \\ 0 & 0 & 0 \\ 0 & 0 & 0 & 0 \\ 0 & 0 & 0 & 0 \\ 0 & 0 & 0 & 0 \\ 0 & 0 & 0 & 0 \\ 0 & 0 & 0 & 0 & 0 \\ 0 & 0 & 0 & 0 & 0 \\ 0 & 0 & 0 & 0 & 0 & 0 \\ 0 & 0 & 0 & 0 & 0 & 0 \\ 0 & 0 & 0 & 0 & 0 & 0 & 0 \\ 0 & 0 & 0 & 0 & 0 & 0 & 0 \\ 0 &$ 

✞ ☎

input ✞ ☎ integrate((a+b\*tanh(d\*x+c))^(1/2),x, algorithm="maxima")

output Exception raised: ValueError >> Computation failed since Maxima requested additional constraints; using the 'assume' command before evaluation \*may\* help (example of legal syntax is 'assume(4\*a-4\*b>0)', see `assume?` for m ore detail

input file name test  $\csc$ /rubi tests/6 Hyperbolic functions/6.3 Hyperbolic tangent/307\_6.3.2

 $\begin{pmatrix} 1 & 0 & 0 \\ 0 & 0 & 0 \\ 0 & 0 & 0 \\ 0 & 0 & 0 \\ 0 & 0 & 0 \\ 0 & 0 & 0 \\ 0 & 0 & 0 & 0 \\ 0 & 0 & 0 & 0 \\ 0 & 0 & 0 & 0 \\ 0 & 0 & 0 & 0 \\ 0 & 0 & 0 & 0 & 0 \\ 0 & 0 & 0 & 0 & 0 \\ 0 & 0 & 0 & 0 & 0 & 0 \\ 0 & 0 & 0 & 0 & 0 & 0 \\ 0 & 0 & 0 & 0 & 0 & 0 & 0 \\ 0 & 0 & 0 & 0 & 0 & 0 & 0 \\ 0 &$ 

Test file number 307

Integral number in file 67

## **Maxima [F(-2)]**

Exception generated.

$$
\int \frac{1}{\sqrt{a + b \tanh(c + dx)}} dx = \text{Exception raised: ValueError}
$$

 $\begin{pmatrix} 1 & 0 & 0 \\ 0 & 0 & 0 \\ 0 & 0 & 0 \\ 0 & 0 & 0 \\ 0 & 0 & 0 \\ 0 & 0 & 0 \\ 0 & 0 & 0 & 0 \\ 0 & 0 & 0 & 0 \\ 0 & 0 & 0 & 0 \\ 0 & 0 & 0 & 0 \\ 0 & 0 & 0 & 0 & 0 \\ 0 & 0 & 0 & 0 & 0 \\ 0 & 0 & 0 & 0 & 0 & 0 \\ 0 & 0 & 0 & 0 & 0 & 0 \\ 0 & 0 & 0 & 0 & 0 & 0 & 0 \\ 0 & 0 & 0 & 0 & 0 & 0 & 0 \\ 0 &$ 

✞ ☎

 $\begin{pmatrix} 1 & 0 & 0 \\ 0 & 0 & 0 \\ 0 & 0 & 0 \\ 0 & 0 & 0 \\ 0 & 0 & 0 \\ 0 & 0 & 0 \\ 0 & 0 & 0 & 0 \\ 0 & 0 & 0 & 0 \\ 0 & 0 & 0 & 0 \\ 0 & 0 & 0 & 0 \\ 0 & 0 & 0 & 0 & 0 \\ 0 & 0 & 0 & 0 & 0 \\ 0 & 0 & 0 & 0 & 0 & 0 \\ 0 & 0 & 0 & 0 & 0 & 0 \\ 0 & 0 & 0 & 0 & 0 & 0 & 0 \\ 0 & 0 & 0 & 0 & 0 & 0 & 0 \\ 0 &$ 

input ✞ ☎ integrate(1/(a+b\*tanh(d\*x+c))^(1/2),x, algorithm="maxima")

output

input file name test\_cases/rubi\_tests/6\_Hyperbolic\_functions/6.3\_Hyperbolic\_tangent/307\_6.3.2

Test file number 307

Integral number in file 68

**Maxima [F(-2)]**

Exception generated.

$$
\int \frac{\sinh^3(x)}{a + b \tanh(x)} dx =
$$
 Exception raised: ValueError

✞ ☎

 $\left( \begin{array}{cc} \bullet & \bullet & \bullet \\ \bullet & \bullet & \bullet \end{array} \right)$ 

✞ ☎

input integrate(sinh(x)^3/(a+b\*tanh(x)),x, algorithm="maxima")

output Exception raised: ValueError >> Computation failed since Maxima requested additional constraints; using the 'assume' command before evaluation \*may\* help (example of legal syntax is 'assume(4\*b^2-4\*a^2>0)', see `assume?` f or more de

input file name test\_cases/rubi\_tests/6\_Hyperbolic\_functions/6.3\_Hyperbolic\_tangent/307\_6.3.2

 $\left( \begin{array}{cc} \bullet & \bullet & \bullet \\ \bullet & \bullet & \bullet \end{array} \right)$ 

Test file number 307

Integral number in file 81

#### **Maxima [F(-2)]**

Exception generated.

$$
\int \frac{\sinh(x)}{a + b \tanh(x)} dx =
$$
 Exception raised: ValueError

✞ ☎

 $\left( \begin{array}{cc} \bullet & \bullet & \bullet \\ \bullet & \bullet & \bullet \end{array} \right)$ 

input integrate(sinh(x)/(a+b\*tanh(x)),x, algorithm="maxima") ✞ ☎

output Exception raised: ValueError >> Computation failed since Maxima requested additional constraints; using the 'assume' command before evaluation \*may\* help (example of legal syntax is 'assume(4\*b^2-4\*a^2>0)', see `assume?` f or more de

input file name test cases/rubi tests/6 Hyperbolic functions/6.3 Hyperbolic tangent/307\_6.3.2

 $\left($   $\left($   $\right)$   $\left($   $\left($   $\right)$   $\left($   $\left($   $\right)$   $\left($   $\left($   $\right)$   $\left($   $\left($   $\right)$   $\left($   $\left($   $\right)$   $\left($   $\left($   $\right)$   $\left($   $\left($   $\right)$   $\left($   $\left($   $\right)$   $\left($   $\left($   $\right)$   $\left($   $\left($   $\right)$   $\left($   $\left($   $\right)$   $\left($ 

Test file number 307

Integral number in file 83

## **Maxima [F(-2)]**

Exception generated.

$$
\int \frac{\operatorname{csch}(x)}{a + b \tanh(x)} dx = \text{Exception raised: ValueError}
$$

✞ ☎

 $\left($   $\left($   $\right)$   $\left($   $\left($   $\right)$   $\left($   $\left($   $\right)$   $\left($   $\left($   $\right)$   $\left($   $\left($   $\right)$   $\left($   $\left($   $\right)$   $\left($   $\left($   $\right)$   $\left($   $\left($   $\right)$   $\left($   $\left($   $\right)$   $\left($   $\left($   $\right)$   $\left($   $\left($   $\right)$   $\left($   $\left($   $\right)$   $\left($ 

✞ ☎

input  $integrate(csch(x)/(a+b*tanh(x)),x, algorithm="maxima")$ 

output

Exception raised: ValueError >> Computation failed since Maxima requested additional constraints; using the 'assume' command before evaluation \*may\* help (example of legal syntax is 'assume(4\*b^2-4\*a^2>0)', see `assume?` f or more de

input file name test\_cases/rubi\_tests/6\_Hyperbolic\_functions/6.3\_Hyperbolic\_tangent/307\_6.3.2

 $\left($   $\left($   $\right)$   $\left($   $\left($   $\right)$   $\left($   $\left($   $\right)$   $\left($   $\left($   $\right)$   $\left($   $\left($   $\right)$   $\left($   $\left($   $\right)$   $\left($   $\left($   $\right)$   $\left($   $\left($   $\right)$   $\left($   $\left($   $\right)$   $\left($   $\left($   $\right)$   $\left($   $\left($   $\right)$   $\left($   $\left($   $\right)$   $\left($ 

Test file number 307

Integral number in file 84

## **Maxima [F(-2)]**

Exception generated.

$$
\int \frac{\operatorname{csch}^{3}(x)}{a + b \tanh(x)} dx = \text{Exception raised: ValueError}
$$

✞ ☎

 $\begin{pmatrix} 1 & 0 & 0 \\ 0 & 0 & 0 \\ 0 & 0 & 0 \\ 0 & 0 & 0 \\ 0 & 0 & 0 \\ 0 & 0 & 0 \\ 0 & 0 & 0 & 0 \\ 0 & 0 & 0 & 0 \\ 0 & 0 & 0 & 0 \\ 0 & 0 & 0 & 0 \\ 0 & 0 & 0 & 0 & 0 \\ 0 & 0 & 0 & 0 & 0 \\ 0 & 0 & 0 & 0 & 0 & 0 \\ 0 & 0 & 0 & 0 & 0 & 0 \\ 0 & 0 & 0 & 0 & 0 & 0 & 0 \\ 0 & 0 & 0 & 0 & 0 & 0 & 0 \\ 0 &$ 

✞ ☎

input  $integrate(csch(x)^3/(a+b*tanh(x)),x, algorithm="maxima")$ 

output Exception raised: ValueError >> Computation failed since Maxima requested additional constraints; using the 'assume' command before evaluation \*may\* help (example of legal syntax is 'assume(4\*b^2-4\*a^2>0)', see `assume?` f or more de

input file name test\_cases/rubi\_tests/6\_Hyperbolic\_functions/6.3\_Hyperbolic\_tangent/307\_6.3.2

 $\begin{pmatrix} 1 & 0 & 0 \\ 0 & 0 & 0 \\ 0 & 0 & 0 \\ 0 & 0 & 0 \\ 0 & 0 & 0 \\ 0 & 0 & 0 \\ 0 & 0 & 0 & 0 \\ 0 & 0 & 0 & 0 \\ 0 & 0 & 0 & 0 \\ 0 & 0 & 0 & 0 \\ 0 & 0 & 0 & 0 & 0 \\ 0 & 0 & 0 & 0 & 0 \\ 0 & 0 & 0 & 0 & 0 & 0 \\ 0 & 0 & 0 & 0 & 0 & 0 \\ 0 & 0 & 0 & 0 & 0 & 0 & 0 \\ 0 & 0 & 0 & 0 & 0 & 0 & 0 \\ 0 &$ 

Test file number 307

Integral number in file 86

#### **Maxima [F(-2)]**

Exception generated.

$$
\int \frac{\operatorname{csch}^{5}(x)}{a + b \tanh(x)} dx = \text{Exception raised: ValueError}
$$

✞ ☎

 $\begin{pmatrix} 1 & 0 & 0 \\ 0 & 0 & 0 \\ 0 & 0 & 0 \\ 0 & 0 & 0 \\ 0 & 0 & 0 \\ 0 & 0 & 0 \\ 0 & 0 & 0 & 0 \\ 0 & 0 & 0 & 0 \\ 0 & 0 & 0 & 0 \\ 0 & 0 & 0 & 0 \\ 0 & 0 & 0 & 0 & 0 \\ 0 & 0 & 0 & 0 & 0 \\ 0 & 0 & 0 & 0 & 0 & 0 \\ 0 & 0 & 0 & 0 & 0 & 0 \\ 0 & 0 & 0 & 0 & 0 & 0 & 0 \\ 0 & 0 & 0 & 0 & 0 & 0 & 0 \\ 0 &$ 

✞ ☎

$$
input\frac{integerate(csch(x)^{5}/(a+b*tanh(x)),x, algorithm="maxima")}{
$$

output

Exception raised: ValueError >> Computation failed since Maxima requested additional constraints; using the 'assume' command before evaluation \*may\* help (example of legal syntax is 'assume(4\*b^2-4\*a^2>0)', see `assume?` f or more de

input file name test\_cases/rubi\_tests/6\_Hyperbolic\_functions/6.3\_Hyperbolic\_tangent/307\_6.3.2

 $\left( \begin{array}{cc} \bullet & \bullet & \bullet \\ \bullet & \bullet & \bullet \end{array} \right)$ 

Test file number 307

Integral number in file 88

**Maxima [F(-2)]**

Exception generated.

$$
\int \frac{\mathrm{sech}^7(x)}{a + b \tanh(x)} dx = \text{Exception raised: ValueError}
$$

✞ ☎

 $\left( \begin{array}{cc} \text{ } & \text{ } \\ \text{ } & \text{ } \end{array} \right)$ 

✞ ☎

input integrate(sech(x)^7/(a+b\*tanh(x)),x, algorithm="maxima")

output Exception raised: ValueError >> Computation failed since Maxima requested additional constraints; using the 'assume' command before evaluation \*may\* help (example of legal syntax is 'assume(4\*b^2-4\*a^2>0)', see `assume?` f or more de

input file name test\_cases/rubi\_tests/6\_Hyperbolic\_functions/6.3\_Hyperbolic\_tangent/307\_6.3.2

 $\left( \begin{array}{cc} \text{ } & \text{ } \\ \text{ } & \text{ } \end{array} \right)$ 

Test file number 307

Integral number in file 110

**Maxima [F(-2)]**

Exception generated.

$$
\int \frac{\text{sech}^5(x)}{a + b \tanh(x)} dx = \text{Exception raised: ValueError}
$$

✞ ☎

 $\begin{pmatrix} 1 & 0 & 0 \\ 0 & 0 & 0 \\ 0 & 0 & 0 \\ 0 & 0 & 0 \\ 0 & 0 & 0 \\ 0 & 0 & 0 \\ 0 & 0 & 0 & 0 \\ 0 & 0 & 0 & 0 \\ 0 & 0 & 0 & 0 \\ 0 & 0 & 0 & 0 \\ 0 & 0 & 0 & 0 & 0 \\ 0 & 0 & 0 & 0 & 0 \\ 0 & 0 & 0 & 0 & 0 & 0 \\ 0 & 0 & 0 & 0 & 0 & 0 \\ 0 & 0 & 0 & 0 & 0 & 0 & 0 \\ 0 & 0 & 0 & 0 & 0 & 0 & 0 \\ 0 &$ 

✞ ☎

input integrate(sech(x)^5/(a+b\*tanh(x)),x, algorithm="maxima")

output

input file name test\_cases/rubi\_tests/6\_Hyperbolic\_functions/6.3\_Hyperbolic\_tangent/307\_6.3.2

Test file number 307

Integral number in file 111

**Maxima [F(-2)]**

Exception generated.

$$
\int \frac{\mathrm{sech}^3(x)}{a + b \tanh(x)} dx = \text{Exception raised: ValueError}
$$

✞ ☎

 $\overline{\phantom{a}}$   $\overline{\phantom{a}}$   $\overline{\$ 

✞ ☎

input integrate(sech(x)^3/(a+b\*tanh(x)),x, algorithm="maxima")

output Exception raised: ValueError >> Computation failed since Maxima requested additional constraints; using the 'assume' command before evaluation \*may\* help (example of legal syntax is 'assume(4\*b^2-4\*a^2>0)', see `assume?` f or more de

input file name test\_cases/rubi\_tests/6\_Hyperbolic\_functions/6.3\_Hyperbolic\_tangent/307\_6.3.2

 $\overline{\phantom{a}}$   $\overline{\phantom{a}}$   $\overline{\$ 

Test file number 307

Integral number in file 112

#### **Maxima [F(-2)]**

Exception generated.

$$
\int \frac{\text{sech}(x)}{a + b \tanh(x)} dx = \text{Exception raised: ValueError}
$$

✞ ☎

 $\overline{\phantom{a}}$   $\overline{\phantom{a}}$   $\overline{\$ 

input integrate(sech(x)/(a+b\*tanh(x)),x, algorithm="maxima") output ✞ ☎ Exception raised: ValueError >> Computation failed since Maxima requested additional constraints; using the 'assume' command before evaluation \*may\* help (example of legal syntax is 'assume(4\*b^2-4\*a^2>0)', see `assume?` f or more de

input file name test cases/rubi tests/6 Hyperbolic functions/6.3 Hyperbolic tangent/307\_6.3.2

 $\left($   $\left($   $\right)$   $\left($   $\left($   $\right)$   $\left($   $\left($   $\right)$   $\left($   $\left($   $\right)$   $\left($   $\left($   $\right)$   $\left($   $\left($   $\right)$   $\left($   $\left($   $\right)$   $\left($   $\left($   $\right)$   $\left($   $\left($   $\right)$   $\left($   $\left($   $\right)$   $\left($   $\left($   $\right)$   $\left($   $\left($   $\right)$   $\left($ 

Test file number 307

Integral number in file 113

**Maxima [F(-2)]**

Exception generated.

$$
\int \frac{\cosh(x)}{a + b \tanh(x)} dx = \text{Exception raised: ValueError}
$$

✞ ☎

 $\left($   $\left($   $\right)$   $\left($   $\left($   $\right)$   $\left($   $\left($   $\right)$   $\left($   $\left($   $\right)$   $\left($   $\left($   $\right)$   $\left($   $\left($   $\right)$   $\left($   $\left($   $\right)$   $\left($   $\left($   $\right)$   $\left($   $\left($   $\right)$   $\left($   $\left($   $\right)$   $\left($   $\left($   $\right)$   $\left($   $\left($   $\right)$   $\left($ 

✞ ☎

input  $integrate(cosh(x)/(a+b*tanh(x)),x, algorithm="maxima")$ 

output

Exception raised: ValueError >> Computation failed since Maxima requested additional constraints; using the 'assume' command before evaluation \*may\* help (example of legal syntax is 'assume(4\*b^2-4\*a^2>0)', see `assume?` f or more de

input file name test\_cases/rubi\_tests/6\_Hyperbolic\_functions/6.3\_Hyperbolic\_tangent/307\_6.3.2

 $\left($   $\left($   $\right)$   $\left($   $\left($   $\right)$   $\left($   $\left($   $\right)$   $\left($   $\left($   $\right)$   $\left($   $\left($   $\right)$   $\left($   $\left($   $\right)$   $\left($   $\left($   $\right)$   $\left($   $\left($   $\right)$   $\left($   $\left($   $\right)$   $\left($   $\left($   $\right)$   $\left($   $\left($   $\right)$   $\left($   $\left($   $\right)$   $\left($ 

Test file number 307

Integral number in file 114

# **Maxima [F(-2)]**

Exception generated.

$$
\int \frac{\cosh^3(x)}{a + b \tanh(x)} dx = \text{Exception raised: ValueError}
$$

✞ ☎

✞ ☎

input  $integrate(cosh(x)^3/(a+b*tanh(x)),x, algorithm="maxima")$  $\begin{pmatrix} 1 & 0 & 0 \\ 0 & 0 & 0 \\ 0 & 0 & 0 \\ 0 & 0 & 0 \\ 0 & 0 & 0 \\ 0 & 0 & 0 \\ 0 & 0 & 0 & 0 \\ 0 & 0 & 0 & 0 \\ 0 & 0 & 0 & 0 \\ 0 & 0 & 0 & 0 \\ 0 & 0 & 0 & 0 & 0 \\ 0 & 0 & 0 & 0 & 0 \\ 0 & 0 & 0 & 0 & 0 & 0 \\ 0 & 0 & 0 & 0 & 0 & 0 \\ 0 & 0 & 0 & 0 & 0 & 0 & 0 \\ 0 & 0 & 0 & 0 & 0 & 0 & 0 \\ 0 &$ 

output

Exception raised: ValueError >> Computation failed since Maxima requested additional constraints; using the 'assume' command before evaluation \*may\* help (example of legal syntax is 'assume(4\*b^2-4\*a^2>0)', see `assume?` f or more de

input file name test\_cases/rubi\_tests/6\_Hyperbolic\_functions/6.3\_Hyperbolic\_tangent/307\_6.3.2

 $\left($   $\left($   $\right)$   $\left($   $\left($   $\right)$   $\left($   $\left($   $\right)$   $\left($   $\left($   $\right)$   $\left($   $\left($   $\right)$   $\left($   $\left($   $\right)$   $\left($   $\left($   $\right)$   $\left($   $\left($   $\right)$   $\left($   $\left($   $\right)$   $\left($   $\left($   $\right)$   $\left($   $\left($   $\right)$   $\left($   $\left($   $\right)$   $\left($ 

Test file number 307

Integral number in file 115

# **Maxima [F(-2)]**

Exception generated.

$$
\int \frac{e^x}{a - \tanh(2x)} dx = \text{Exception raised: ValueError}
$$

✞ ☎

✞ ☎

input

integrate(exp(x)/(a-tanh(2\*x)),x, algorithm="maxima")  $\begin{pmatrix} 1 & 0 & 0 \\ 0 & 0 & 0 \\ 0 & 0 & 0 \\ 0 & 0 & 0 \\ 0 & 0 & 0 \\ 0 & 0 & 0 \\ 0 & 0 & 0 & 0 \\ 0 & 0 & 0 & 0 \\ 0 & 0 & 0 & 0 \\ 0 & 0 & 0 & 0 \\ 0 & 0 & 0 & 0 & 0 \\ 0 & 0 & 0 & 0 & 0 \\ 0 & 0 & 0 & 0 & 0 & 0 \\ 0 & 0 & 0 & 0 & 0 & 0 \\ 0 & 0 & 0 & 0 & 0 & 0 & 0 \\ 0 & 0 & 0 & 0 & 0 & 0 & 0 \\ 0 &$ 

output Exception raised: ValueError >> Computation failed since Maxima requested additional constraints; using the 'assume' command before evaluation \*may\* help (example of legal syntax is 'assume(a-1>0)', see `assume?` for more details)Is

input file name test\_cases/rubi\_tests/6\_Hyperbolic\_functions/6.3\_Hyperbolic\_tangent/307\_6.3.2

 $\overline{\phantom{a}}$   $\overline{\phantom{a}}$   $\overline{\$ 

Test file number 307

Integral number in file 237

## **Maxima [F(-2)]**

Exception generated.

$$
\int \frac{e^x}{(a - \tanh(2x))^2} \, dx = \text{Exception raised: ValueError}
$$

✞ ☎

 $\overline{\phantom{a}}$   $\overline{\phantom{a}}$   $\overline{\$ 

✞ ☎

input integrate(exp(x)/(a-tanh(2\*x))^2,x, algorithm="maxima")

output Exception raised: ValueError >> Computation failed since Maxima requested additional constraints; using the 'assume' command before evaluation \*may\* help (example of legal syntax is 'assume(a-1>0)', see `assume?` for more details)Is

input file name test  $\csc$ /rubi tests/6 Hyperbolic functions/6.3 Hyperbolic tangent/307\_6.3.2

 $\overline{\phantom{a}}$   $\overline{\phantom{a}}$   $\overline{\$ 

Test file number 307

Integral number in file 238

## **Maxima [F(-2)]**

Exception generated.

 $\int$   $\sinh^3(c+dx)$  $\frac{\sinh((c + ax))}{(a + b \tanh^2(c + dx))^{3}} dx = \text{Exception raised:}$  RuntimeError

✞ ☎

 $\left( \begin{array}{cc} \text{ } & \text{ } \\ \text{ } & \text{ } \end{array} \right)$ 

✞ ☎

 $\begin{pmatrix} 1 & 0 & 0 \\ 0 & 0 & 0 \\ 0 & 0 & 0 \\ 0 & 0 & 0 \\ 0 & 0 & 0 \\ 0 & 0 & 0 \\ 0 & 0 & 0 & 0 \\ 0 & 0 & 0 & 0 \\ 0 & 0 & 0 & 0 \\ 0 & 0 & 0 & 0 \\ 0 & 0 & 0 & 0 & 0 \\ 0 & 0 & 0 & 0 & 0 \\ 0 & 0 & 0 & 0 & 0 & 0 \\ 0 & 0 & 0 & 0 & 0 & 0 \\ 0 & 0 & 0 & 0 & 0 & 0 & 0 \\ 0 & 0 & 0 & 0 & 0 & 0 & 0 \\ 0 &$ 

input integrate(sinh(d\*x+c)^3/(a+b\*tanh(d\*x+c)^2)^3,x, algorithm="maxima")

output Exception raised: RuntimeError >> ECL says: THROW: The catch RAT-ERR is un defined.

input file name test  $\csc$ /rubi tests/6 Hyperbolic functions/6.3 Hyperbolic tangent/308\_6.3.7

Test file number 308

Integral number in file 42

**Maxima [F(-2)]**

Exception generated.

$$
\int \frac{\sinh^3(x)}{a + b \coth(x)} dx = \text{Exception raised: ValueError}
$$

✞ ☎

 $\overline{\phantom{a}}$   $\overline{\phantom{a}}$   $\overline{\$ 

✞ ☎

input integrate(sinh(x)^3/(a+b\*coth(x)),x, algorithm="maxima")

output Exception raised: ValueError >> Computation failed since Maxima requested additional constraints; using the 'assume' command before evaluation \*may\* help (example of legal syntax is 'assume(4\*a^2-4\*b^2>0)', see `assume?` f or more de

input file name test\_cases/rubi\_tests/6\_Hyperbolic\_functions/6.4\_Hyperbolic\_cotangent/310\_6.4.2

 $\overline{\phantom{a}}$   $\overline{\phantom{a}}$   $\overline{\$ 

Test file number 310

Integral number in file 105

**Maxima [F(-2)]**

Exception generated.

 $\int$   $\sinh(x)$  $a + b \coth(x)$ *dx* = Exception raised: ValueError

✞ ☎

 $\begin{pmatrix} 1 & 0 & 0 \\ 0 & 0 & 0 \\ 0 & 0 & 0 \\ 0 & 0 & 0 \\ 0 & 0 & 0 \\ 0 & 0 & 0 \\ 0 & 0 & 0 & 0 \\ 0 & 0 & 0 & 0 \\ 0 & 0 & 0 & 0 \\ 0 & 0 & 0 & 0 \\ 0 & 0 & 0 & 0 & 0 \\ 0 & 0 & 0 & 0 & 0 \\ 0 & 0 & 0 & 0 & 0 & 0 \\ 0 & 0 & 0 & 0 & 0 & 0 \\ 0 & 0 & 0 & 0 & 0 & 0 & 0 \\ 0 & 0 & 0 & 0 & 0 & 0 & 0 \\ 0 &$ 

✞ ☎

input integrate(sinh(x)/(a+b\*coth(x)),x, algorithm="maxima")

output

input file name test\_cases/rubi\_tests/6\_Hyperbolic\_functions/6.4\_Hyperbolic\_cotangent/310\_6.4.2

Test file number 310

Integral number in file 106

**Maxima [F(-2)]**

Exception generated.

$$
\int \frac{\operatorname{csch}(x)}{a + b \coth(x)} dx = \text{Exception raised: ValueError}
$$

✞ ☎

 $\left($   $\left($   $\right)$   $\left($   $\left($   $\right)$   $\left($   $\left($   $\right)$   $\left($   $\left($   $\right)$   $\left($   $\left($   $\right)$   $\left($   $\left($   $\right)$   $\left($   $\left($   $\right)$   $\left($   $\left($   $\right)$   $\left($   $\left($   $\right)$   $\left($   $\left($   $\right)$   $\left($   $\left($   $\right)$   $\left($   $\left($   $\right)$   $\left($ 

✞ ☎

input integrate(csch(x)/(a+b\*coth(x)),x, algorithm="maxima")

output

Exception raised: ValueError >> Computation failed since Maxima requested additional constraints; using the 'assume' command before evaluation \*may\* help (example of legal syntax is 'assume(4\*a^2-4\*b^2>0)', see `assume?` f or more de

input file name test\_cases/rubi\_tests/6\_Hyperbolic\_functions/6.4\_Hyperbolic\_cotangent/310\_6.4.2

 $\left($   $\left($   $\right)$   $\left($   $\left($   $\right)$   $\left($   $\left($   $\right)$   $\left($   $\left($   $\right)$   $\left($   $\left($   $\right)$   $\left($   $\left($   $\right)$   $\left($   $\left($   $\right)$   $\left($   $\left($   $\right)$   $\left($   $\left($   $\right)$   $\left($   $\left($   $\right)$   $\left($   $\left($   $\right)$   $\left($   $\left($   $\right)$   $\left($ 

Test file number 310

Integral number in file 107

**Maxima [F(-2)]**

Exception generated.

$$
\int \frac{\operatorname{csch}^{3}(x)}{a + b \coth(x)} dx = \text{Exception raised: ValueError}
$$

✞ ☎

 $\overline{\phantom{a}}$   $\overline{\phantom{a}}$   $\overline{\$ 

input integrate(csch(x)^3/(a+b\*coth(x)),x, algorithm="maxima") ✞ ☎

output Exception raised: ValueError >> Computation failed since Maxima requested additional constraints; using the 'assume' command before evaluation \*may\* help (example of legal syntax is 'assume(4\*a^2-4\*b^2>0)', see `assume?` f or more de

input file name test\_cases/rubi\_tests/6\_Hyperbolic\_functions/6.4\_Hyperbolic\_cotangent/310\_6.4.2

 $\left($   $\left($   $\right)$   $\left($   $\left($   $\right)$   $\left($   $\left($   $\right)$   $\left($   $\left($   $\right)$   $\left($   $\left($   $\right)$   $\left($   $\left($   $\right)$   $\left($   $\left($   $\right)$   $\left($   $\left($   $\right)$   $\left($   $\left($   $\right)$   $\left($   $\left($   $\right)$   $\left($   $\left($   $\right)$   $\left($   $\left($   $\right)$   $\left($ 

Test file number 310

Integral number in file 108

**Maxima [F(-2)]**

Exception generated.

$$
\int \frac{\operatorname{csch}^{5}(x)}{a + b \coth(x)} dx = \text{Exception raised: ValueError}
$$

✞ ☎

 $\begin{pmatrix} 1 & 0 & 0 \\ 0 & 0 & 0 \\ 0 & 0 & 0 \\ 0 & 0 & 0 \\ 0 & 0 & 0 \\ 0 & 0 & 0 \\ 0 & 0 & 0 & 0 \\ 0 & 0 & 0 & 0 \\ 0 & 0 & 0 & 0 \\ 0 & 0 & 0 & 0 \\ 0 & 0 & 0 & 0 & 0 \\ 0 & 0 & 0 & 0 & 0 \\ 0 & 0 & 0 & 0 & 0 & 0 \\ 0 & 0 & 0 & 0 & 0 & 0 \\ 0 & 0 & 0 & 0 & 0 & 0 & 0 \\ 0 & 0 & 0 & 0 & 0 & 0 & 0 \\ 0 &$ 

✞ ☎

input integrate(csch(x)^5/(a+b\*coth(x)),x, algorithm="maxima")

output Exception raised: ValueError >> Computation failed since Maxima requested additional constraints; using the 'assume' command before evaluation \*may\* help (example of legal syntax is 'assume(4\*a^2-4\*b^2>0)', see `assume?` f or more de

input file name test\_cases/rubi\_tests/6\_Hyperbolic\_functions/6.4\_Hyperbolic\_cotangent/310\_6.4.2

 $\begin{pmatrix} 1 & 0 & 0 \\ 0 & 0 & 0 \\ 0 & 0 & 0 \\ 0 & 0 & 0 \\ 0 & 0 & 0 \\ 0 & 0 & 0 \\ 0 & 0 & 0 & 0 \\ 0 & 0 & 0 & 0 \\ 0 & 0 & 0 & 0 \\ 0 & 0 & 0 & 0 \\ 0 & 0 & 0 & 0 & 0 \\ 0 & 0 & 0 & 0 & 0 \\ 0 & 0 & 0 & 0 & 0 & 0 \\ 0 & 0 & 0 & 0 & 0 & 0 \\ 0 & 0 & 0 & 0 & 0 & 0 & 0 \\ 0 & 0 & 0 & 0 & 0 & 0 & 0 \\ 0 &$ 

Test file number 310

Integral number in file 109

# **Maxima [F(-2)]**

Exception generated.

$$
\int \frac{\cosh^3(x)}{a + b \coth(x)} dx = \text{Exception raised: ValueError}
$$

✞ ☎

 $\begin{pmatrix} 1 & 0 & 0 \\ 0 & 0 & 0 \\ 0 & 0 & 0 \\ 0 & 0 & 0 \\ 0 & 0 & 0 \\ 0 & 0 & 0 \\ 0 & 0 & 0 \\ 0 & 0 & 0 \\ 0 & 0 & 0 & 0 \\ 0 & 0 & 0 & 0 \\ 0 & 0 & 0 & 0 \\ 0 & 0 & 0 & 0 & 0 \\ 0 & 0 & 0 & 0 & 0 \\ 0 & 0 & 0 & 0 & 0 \\ 0 & 0 & 0 & 0 & 0 & 0 \\ 0 & 0 & 0 & 0 & 0 & 0 \\ 0 & 0 & 0 & 0 & 0 & 0 & 0 \\ 0 &$ 

✞ ☎

input  $integrate(cosh(x)^3/(a+b*coth(x)),x, algorithm="maxima")$ 

output Exception raised: ValueError >> Computation failed since Maxima requested additional constraints; using the 'assume' command before evaluation \*may\* help (example of legal syntax is 'assume(4\*a^2-4\*b^2>0)', see `assume?` f or more de

input file name test\_cases/rubi\_tests/6\_Hyperbolic\_functions/6.4\_Hyperbolic\_cotangent/310\_6.4.2

 $\left( \begin{array}{cc} \bullet & \bullet & \bullet \\ \bullet & \bullet & \bullet \end{array} \right)$ 

Test file number 310

Integral number in file 120

## **Maxima [F(-2)]**

Exception generated.

$$
\int \frac{\cosh(x)}{a + b \coth(x)} dx = \text{Exception raised: ValueError}
$$

✞ ☎

 $\left( \begin{array}{cc} \bullet & \bullet & \bullet \\ \bullet & \bullet & \bullet \end{array} \right)$ 

✞ ☎

input  $integrate(cosh(x)/(a+b*coth(x)),x, algorithm="maxima")$ 

output Exception raised: ValueError >> Computation failed since Maxima requested additional constraints; using the 'assume' command before evaluation \*may\* help (example of legal syntax is 'assume(4\*a^2-4\*b^2>0)', see `assume?` f or more de

input file name test\_cases/rubi\_tests/6\_Hyperbolic\_functions/6.4\_Hyperbolic\_cotangent/310 $6.4.2$ 

 $\left( \begin{array}{cc} \bullet & \bullet & \bullet \\ \bullet & \bullet & \bullet \end{array} \right)$ 

Test file number 310

Integral number in file 122

**Maxima [F(-2)]**

Exception generated.

$$
\int \frac{\operatorname{sech}(x)}{a + b \coth(x)} dx = \text{Exception raised: ValueError}
$$

 $\left($   $\left($   $\right)$   $\left($   $\left($   $\right)$   $\left($   $\left($   $\right)$   $\left($   $\left($   $\right)$   $\left($   $\left($   $\right)$   $\left($   $\left($   $\right)$   $\left($   $\left($   $\right)$   $\left($   $\left($   $\right)$   $\left($   $\left($   $\right)$   $\left($   $\left($   $\right)$   $\left($   $\left($   $\right)$   $\left($   $\left($   $\right)$   $\left($ 

✞ ☎

input ✞ ☎ integrate(sech(x)/(a+b\*coth(x)),x, algorithm="maxima")

output Exception raised: ValueError >> Computation failed since Maxima requested additional constraints; using the 'assume' command before evaluation \*may\* help (example of legal syntax is 'assume(4\*a^2-4\*b^2>0)', see `assume?` f or more de

input file name test\_cases/rubi\_tests/6\_Hyperbolic\_functions/6.4\_Hyperbolic\_cotangent/310\_6.4.2

 $\left( \begin{array}{cc} \text{ } & \text{ } \\ \text{ } & \text{ } \end{array} \right)$ 

Test file number 310

Integral number in file 123

**Maxima [F(-2)]**

Exception generated.

 $\int$  sech<sup>3</sup> $(x)$  $a + b \coth(x)$ *dx* = Exception raised: ValueError

✞ ☎

 $\begin{pmatrix} 1 & 0 & 0 \\ 0 & 0 & 0 \\ 0 & 0 & 0 \\ 0 & 0 & 0 \\ 0 & 0 & 0 \\ 0 & 0 & 0 \\ 0 & 0 & 0 & 0 \\ 0 & 0 & 0 & 0 \\ 0 & 0 & 0 & 0 \\ 0 & 0 & 0 & 0 \\ 0 & 0 & 0 & 0 & 0 \\ 0 & 0 & 0 & 0 & 0 \\ 0 & 0 & 0 & 0 & 0 & 0 \\ 0 & 0 & 0 & 0 & 0 & 0 \\ 0 & 0 & 0 & 0 & 0 & 0 & 0 \\ 0 & 0 & 0 & 0 & 0 & 0 & 0 \\ 0 &$ 

✞ ☎

input  $integrate(sech(x)^{3}/(a+b*coth(x)),x, algorithm="maxima")$ 

output

input file name test\_cases/rubi\_tests/6\_Hyperbolic\_functions/6.4\_Hyperbolic\_cotangent/310\_6.4.2

Test file number 310

Integral number in file 125

### **Maxima [F(-2)]**

Exception generated.

$$
\int \frac{x^5}{a + b \text{sech}(c + dx^2)} dx = \text{Exception raised: ValueError}
$$

✞ ☎

 $\begin{pmatrix} 1 & 0 & 0 \\ 0 & 0 & 0 \\ 0 & 0 & 0 \\ 0 & 0 & 0 \\ 0 & 0 & 0 \\ 0 & 0 & 0 \\ 0 & 0 & 0 \\ 0 & 0 & 0 \\ 0 & 0 & 0 & 0 \\ 0 & 0 & 0 & 0 \\ 0 & 0 & 0 & 0 \\ 0 & 0 & 0 & 0 & 0 \\ 0 & 0 & 0 & 0 & 0 \\ 0 & 0 & 0 & 0 & 0 \\ 0 & 0 & 0 & 0 & 0 & 0 \\ 0 & 0 & 0 & 0 & 0 & 0 \\ 0 & 0 & 0 & 0 & 0 & 0 & 0 \\ 0 &$ 

✞ ☎

 $\begin{pmatrix} 1 & 0 & 0 \\ 0 & 0 & 0 \\ 0 & 0 & 0 \\ 0 & 0 & 0 \\ 0 & 0 & 0 \\ 0 & 0 & 0 \\ 0 & 0 & 0 \\ 0 & 0 & 0 \\ 0 & 0 & 0 & 0 \\ 0 & 0 & 0 & 0 \\ 0 & 0 & 0 & 0 \\ 0 & 0 & 0 & 0 & 0 \\ 0 & 0 & 0 & 0 & 0 \\ 0 & 0 & 0 & 0 & 0 \\ 0 & 0 & 0 & 0 & 0 & 0 \\ 0 & 0 & 0 & 0 & 0 & 0 \\ 0 & 0 & 0 & 0 & 0 & 0 & 0 \\ 0 &$ 

input integrate(x^5/(a+b\*sech(d\*x^2+c)),x, algorithm="maxima")

output

Exception raised: ValueError >> Computation failed since Maxima requested additional constraints; using the 'assume' command before evaluation \*may\* help (example of legal syntax is 'assume(a-b>0)', see `assume?' for more details)Is

input file name test\_cases/rubi\_tests/6\_Hyperbolic\_functions/6.5\_Hyperbolic\_secant/313\_6.5.2 Test file number 313

Integral number in file 20

#### **Maxima [F(-2)]**

Exception generated.

$$
\int \frac{x^3}{a + b \text{sech} (c + dx^2)} dx = \text{Exception raised: ValueError}
$$

✞ ☎

 $\begin{pmatrix} 1 & 0 & 0 \\ 0 & 0 & 0 \\ 0 & 0 & 0 \\ 0 & 0 & 0 \\ 0 & 0 & 0 \\ 0 & 0 & 0 \\ 0 & 0 & 0 & 0 \\ 0 & 0 & 0 & 0 \\ 0 & 0 & 0 & 0 \\ 0 & 0 & 0 & 0 \\ 0 & 0 & 0 & 0 & 0 \\ 0 & 0 & 0 & 0 & 0 \\ 0 & 0 & 0 & 0 & 0 & 0 \\ 0 & 0 & 0 & 0 & 0 & 0 \\ 0 & 0 & 0 & 0 & 0 & 0 & 0 \\ 0 & 0 & 0 & 0 & 0 & 0 & 0 \\ 0 &$ 

✞ ☎

 $\begin{pmatrix} 1 & 0 & 0 \\ 0 & 0 & 0 \\ 0 & 0 & 0 \\ 0 & 0 & 0 \\ 0 & 0 & 0 \\ 0 & 0 & 0 \\ 0 & 0 & 0 & 0 \\ 0 & 0 & 0 & 0 \\ 0 & 0 & 0 & 0 \\ 0 & 0 & 0 & 0 \\ 0 & 0 & 0 & 0 & 0 \\ 0 & 0 & 0 & 0 & 0 \\ 0 & 0 & 0 & 0 & 0 & 0 \\ 0 & 0 & 0 & 0 & 0 & 0 \\ 0 & 0 & 0 & 0 & 0 & 0 & 0 \\ 0 & 0 & 0 & 0 & 0 & 0 & 0 \\ 0 &$ 

input

integrate(x^3/(a+b\*sech(d\*x^2+c)),x, algorithm="maxima")

output

**Maxima [F(-2)]**

Exception generated.

Z *x*  $a + b \text{sech}(c + dx^2)$ *dx* = Exception raised: ValueError

 $\left($   $\left($   $\right)$   $\left($   $\left($   $\right)$   $\left($   $\left($   $\right)$   $\left($   $\left($   $\right)$   $\left($   $\left($   $\right)$   $\left($   $\left($   $\right)$   $\left($   $\left($   $\right)$   $\left($   $\left($   $\right)$   $\left($   $\left($   $\right)$   $\left($   $\left($   $\right)$   $\left($   $\left($   $\right)$   $\left($   $\left($   $\right)$   $\left($ 

 $\left($   $\left($   $\right)$   $\left($   $\left($   $\right)$   $\left($   $\left($   $\right)$   $\left($   $\left($   $\right)$   $\left($   $\left($   $\right)$   $\left($   $\left($   $\right)$   $\left($   $\left($   $\right)$   $\left($   $\left($   $\right)$   $\left($   $\left($   $\right)$   $\left($   $\left($   $\right)$   $\left($   $\left($   $\right)$   $\left($   $\left($   $\right)$   $\left($ 

input ✞ ☎ integrate(x/(a+b\*sech(d\*x^2+c)),x, algorithm="maxima")

output ✞ ☎ Exception raised: ValueError >> Computation failed since Maxima requested additional constraints; using the 'assume' command before evaluation \*may\* help (example of legal syntax is 'assume(4\*b^2-4\*a^2>0)', see `assume?` f or more de

input file name test cases/rubi\_tests/6\_Hyperbolic\_functions/6.5\_Hyperbolic\_secant/313\_6.5.2

Test file number 313

Integral number in file 22

## **Maxima [F(-2)]**

Exception generated.

$$
\int \frac{x^5}{\left(a + b \text{sech}\left(c + dx^2\right)\right)^2} dx = \text{Exception raised: ValueError}
$$

 $\begin{pmatrix} 1 & 0 & 0 \\ 0 & 0 & 0 \\ 0 & 0 & 0 \\ 0 & 0 & 0 \\ 0 & 0 & 0 \\ 0 & 0 & 0 \\ 0 & 0 & 0 & 0 \\ 0 & 0 & 0 & 0 \\ 0 & 0 & 0 & 0 \\ 0 & 0 & 0 & 0 \\ 0 & 0 & 0 & 0 & 0 \\ 0 & 0 & 0 & 0 & 0 \\ 0 & 0 & 0 & 0 & 0 & 0 \\ 0 & 0 & 0 & 0 & 0 & 0 \\ 0 & 0 & 0 & 0 & 0 & 0 & 0 \\ 0 & 0 & 0 & 0 & 0 & 0 & 0 \\ 0 &$ 

✞ ☎

 $\begin{pmatrix} 1 & 0 & 0 \\ 0 & 0 & 0 \\ 0 & 0 & 0 \\ 0 & 0 & 0 \\ 0 & 0 & 0 \\ 0 & 0 & 0 \\ 0 & 0 & 0 & 0 \\ 0 & 0 & 0 & 0 \\ 0 & 0 & 0 & 0 \\ 0 & 0 & 0 & 0 \\ 0 & 0 & 0 & 0 & 0 \\ 0 & 0 & 0 & 0 & 0 \\ 0 & 0 & 0 & 0 & 0 & 0 \\ 0 & 0 & 0 & 0 & 0 & 0 \\ 0 & 0 & 0 & 0 & 0 & 0 & 0 \\ 0 & 0 & 0 & 0 & 0 & 0 & 0 \\ 0 &$ 

input ✞ ☎ integrate(x^5/(a+b\*sech(d\*x^2+c))^2,x, algorithm="maxima")

output

## **Maxima [F(-2)]**

Exception generated.

 $\int x^3$  $\frac{d}{dx}$  = Exception raised: ValueError

✞ ☎

 $\overline{\phantom{a}}$   $\overline{\phantom{a}}$   $\overline{\$ 

input

integrate(x^3/(a+b\*sech(d\*x^2+c))^2,x, algorithm="maxima")  $\overline{\phantom{a}}$   $\overline{\phantom{a}}$   $\overline{\$ 

output ✞ ☎ Exception raised: ValueError >> Computation failed since Maxima requested additional constraints; using the 'assume' command before evaluation \*may\* help (example of legal syntax is 'assume(a-b>0)', see `assume?` for more details)Is

input file name test\_cases/rubi\_tests/6\_Hyperbolic\_functions/6.5\_Hyperbolic\_secant/313\_6.5.2

Test file number 313

Integral number in file 30

## **Maxima [F(-2)]**

Exception generated.

$$
\int \frac{x}{\left(a + b \text{sech}\left(c + d x^2\right)\right)^2} dx = \text{Exception raised: ValueError}
$$

 $\begin{pmatrix} 1 & 0 & 0 \\ 0 & 0 & 0 \\ 0 & 0 & 0 \\ 0 & 0 & 0 \\ 0 & 0 & 0 \\ 0 & 0 & 0 \\ 0 & 0 & 0 & 0 \\ 0 & 0 & 0 & 0 \\ 0 & 0 & 0 & 0 \\ 0 & 0 & 0 & 0 \\ 0 & 0 & 0 & 0 & 0 \\ 0 & 0 & 0 & 0 & 0 \\ 0 & 0 & 0 & 0 & 0 & 0 \\ 0 & 0 & 0 & 0 & 0 & 0 \\ 0 & 0 & 0 & 0 & 0 & 0 & 0 \\ 0 & 0 & 0 & 0 & 0 & 0 & 0 \\ 0 &$ 

✞ ☎

 $\begin{pmatrix} 1 & 0 & 0 \\ 0 & 0 & 0 \\ 0 & 0 & 0 \\ 0 & 0 & 0 \\ 0 & 0 & 0 \\ 0 & 0 & 0 \\ 0 & 0 & 0 & 0 \\ 0 & 0 & 0 & 0 \\ 0 & 0 & 0 & 0 \\ 0 & 0 & 0 & 0 \\ 0 & 0 & 0 & 0 & 0 \\ 0 & 0 & 0 & 0 & 0 \\ 0 & 0 & 0 & 0 & 0 & 0 \\ 0 & 0 & 0 & 0 & 0 & 0 \\ 0 & 0 & 0 & 0 & 0 & 0 & 0 \\ 0 & 0 & 0 & 0 & 0 & 0 & 0 \\ 0 &$ 

input ✞ ☎ integrate(x/(a+b\*sech(d\*x^2+c))^2,x, algorithm="maxima")

output

**Maxima [F(-2)]**

Exception generated.

 $\int x^3$  $a + b \text{sech} (c + d)$  $\overline{\phantom{0}}$  $\overline{\overline{x}}$  *dx* = Exception raised: ValueError

✞ ☎

 $\left( \begin{array}{cc} \text{ } & \text{ } \\ \text{ } & \text{ } \end{array} \right)$ 

 $\left( \begin{array}{cc} \text{ } & \text{ } \\ \text{ } & \text{ } \end{array} \right)$ 

input

output ✞ ☎ Exception raised: ValueError >> Computation failed since Maxima requested additional constraints; using the 'assume' command before evaluation \*may\*

integrate(x^3/(a+b\*sech(c+d\*x^(1/2))),x, algorithm="maxima")

help (example of legal syntax is 'assume(a-b>0)', see `assume?` for more details)Is

input file name test\_cases/rubi\_tests/6\_Hyperbolic\_functions/6.5\_Hyperbolic\_secant/313\_6.5.2

Test file number 313

Integral number in file 49

## **Maxima [F(-2)]**

Exception generated.

$$
\int \frac{x^2}{a + b \text{sech} (c + d\sqrt{x})} dx = \text{Exception raised: ValueError}
$$

 $\begin{pmatrix} 1 & 0 & 0 \\ 0 & 0 & 0 \\ 0 & 0 & 0 \\ 0 & 0 & 0 \\ 0 & 0 & 0 \\ 0 & 0 & 0 \\ 0 & 0 & 0 & 0 \\ 0 & 0 & 0 & 0 \\ 0 & 0 & 0 & 0 \\ 0 & 0 & 0 & 0 \\ 0 & 0 & 0 & 0 & 0 \\ 0 & 0 & 0 & 0 & 0 \\ 0 & 0 & 0 & 0 & 0 & 0 \\ 0 & 0 & 0 & 0 & 0 & 0 \\ 0 & 0 & 0 & 0 & 0 & 0 & 0 \\ 0 & 0 & 0 & 0 & 0 & 0 & 0 \\ 0 &$ 

✞ ☎

 $\begin{pmatrix} 1 & 0 & 0 \\ 0 & 0 & 0 \\ 0 & 0 & 0 \\ 0 & 0 & 0 \\ 0 & 0 & 0 \\ 0 & 0 & 0 \\ 0 & 0 & 0 & 0 \\ 0 & 0 & 0 & 0 \\ 0 & 0 & 0 & 0 \\ 0 & 0 & 0 & 0 \\ 0 & 0 & 0 & 0 & 0 \\ 0 & 0 & 0 & 0 & 0 \\ 0 & 0 & 0 & 0 & 0 & 0 \\ 0 & 0 & 0 & 0 & 0 & 0 \\ 0 & 0 & 0 & 0 & 0 & 0 & 0 \\ 0 & 0 & 0 & 0 & 0 & 0 & 0 \\ 0 &$ 

input ✞ ☎ integrate(x^2/(a+b\*sech(c+d\*x^(1/2))),x, algorithm="maxima")

output

## **Maxima [F(-2)]**

Exception generated.

$$
\int \frac{x}{a + b \text{sech} (c + d\sqrt{x})} dx = \text{Exception raised: ValueError}
$$

 $\sqrt{2}$   $\sqrt{2}$   $\sqrt{2$ 

 $\begin{pmatrix} 1 & 0 & 0 \\ 0 & 0 & 0 \\ 0 & 0 & 0 \\ 0 & 0 & 0 \\ 0 & 0 & 0 \\ 0 & 0 & 0 \\ 0 & 0 & 0 & 0 \\ 0 & 0 & 0 & 0 \\ 0 & 0 & 0 & 0 \\ 0 & 0 & 0 & 0 \\ 0 & 0 & 0 & 0 & 0 \\ 0 & 0 & 0 & 0 & 0 \\ 0 & 0 & 0 & 0 & 0 & 0 \\ 0 & 0 & 0 & 0 & 0 & 0 \\ 0 & 0 & 0 & 0 & 0 & 0 & 0 \\ 0 & 0 & 0 & 0 & 0 & 0 & 0 \\ 0 &$ 

 $\begin{pmatrix} 1 & 0 & 0 \\ 0 & 0 & 0 \\ 0 & 0 & 0 \\ 0 & 0 & 0 \\ 0 & 0 & 0 \\ 0 & 0 & 0 \\ 0 & 0 & 0 & 0 \\ 0 & 0 & 0 & 0 \\ 0 & 0 & 0 & 0 \\ 0 & 0 & 0 & 0 \\ 0 & 0 & 0 & 0 & 0 \\ 0 & 0 & 0 & 0 & 0 \\ 0 & 0 & 0 & 0 & 0 & 0 \\ 0 & 0 & 0 & 0 & 0 & 0 \\ 0 & 0 & 0 & 0 & 0 & 0 & 0 \\ 0 & 0 & 0 & 0 & 0 & 0 & 0 \\ 0 &$ 

input integrate(x/(a+b\*sech(c+d\*x^(1/2))),x, algorithm="maxima")

output ✞ ☎ Exception raised: ValueError >> Computation failed since Maxima requested additional constraints; using the 'assume' command before evaluation \*may\* help (example of legal syntax is 'assume(a-b>0)', see `assume?` for more details)Is

input file name test\_cases/rubi\_tests/6\_Hyperbolic\_functions/6.5\_Hyperbolic\_secant/313\_6.5.2

Test file number 313

Integral number in file 51

## **Maxima [F(-2)]**

Exception generated.

$$
\int \frac{x^3}{\left(a + b \text{sech}\left(c + d\sqrt{x}\right)\right)^2} dx = \text{Exception raised: ValueError}
$$

 $\begin{pmatrix} 1 & 0 & 0 \\ 0 & 0 & 0 \\ 0 & 0 & 0 \\ 0 & 0 & 0 \\ 0 & 0 & 0 \\ 0 & 0 & 0 \\ 0 & 0 & 0 & 0 \\ 0 & 0 & 0 & 0 \\ 0 & 0 & 0 & 0 \\ 0 & 0 & 0 & 0 \\ 0 & 0 & 0 & 0 & 0 \\ 0 & 0 & 0 & 0 & 0 \\ 0 & 0 & 0 & 0 & 0 & 0 \\ 0 & 0 & 0 & 0 & 0 & 0 \\ 0 & 0 & 0 & 0 & 0 & 0 & 0 \\ 0 & 0 & 0 & 0 & 0 & 0 & 0 \\ 0 &$ 

✞ ☎

 $\begin{pmatrix} 1 & 0 & 0 \\ 0 & 0 & 0 \\ 0 & 0 & 0 \\ 0 & 0 & 0 \\ 0 & 0 & 0 \\ 0 & 0 & 0 \\ 0 & 0 & 0 & 0 \\ 0 & 0 & 0 & 0 \\ 0 & 0 & 0 & 0 \\ 0 & 0 & 0 & 0 \\ 0 & 0 & 0 & 0 & 0 \\ 0 & 0 & 0 & 0 & 0 \\ 0 & 0 & 0 & 0 & 0 & 0 \\ 0 & 0 & 0 & 0 & 0 & 0 \\ 0 & 0 & 0 & 0 & 0 & 0 & 0 \\ 0 & 0 & 0 & 0 & 0 & 0 & 0 \\ 0 &$ 

input ✞ ☎ integrate(x^3/(a+b\*sech(c+d\*x^(1/2)))^2,x, algorithm="maxima")

output

Integral number in file 54

## **Maxima [F(-2)]**

Exception generated.

$$
\int \frac{x^2}{\left(a + b \text{sech}\left(c + d \sqrt{x}\right)\right)^2} dx = \text{Exception raised: ValueError}
$$

✞ ☎

 $\overline{\phantom{a}}$   $\overline{\phantom{a}}$   $\overline{\$ 

 $\overline{\phantom{a}}$   $\overline{\phantom{a}}$   $\overline{\$ 

input integrate(x^2/(a+b\*sech(c+d\*x^(1/2)))^2,x, algorithm="maxima")

output ✞ ☎ Exception raised: ValueError >> Computation failed since Maxima requested additional constraints; using the 'assume' command before evaluation \*may\* help (example of legal syntax is 'assume(a-b>0)', see `assume?` for more details)Is

input file name test\_cases/rubi\_tests/6\_Hyperbolic\_functions/6.5\_Hyperbolic\_secant/313\_6.5.2

Test file number 313

Integral number in file 55

## **Maxima [F(-2)]**

Exception generated.

$$
\int \frac{x}{\left(a + b \text{sech}\left(c + d\sqrt{x}\right)\right)^2} dx = \text{Exception raised: ValueError}
$$

 $\begin{pmatrix} 1 & 0 & 0 \\ 0 & 0 & 0 \\ 0 & 0 & 0 \\ 0 & 0 & 0 \\ 0 & 0 & 0 \\ 0 & 0 & 0 \\ 0 & 0 & 0 & 0 \\ 0 & 0 & 0 & 0 \\ 0 & 0 & 0 & 0 \\ 0 & 0 & 0 & 0 \\ 0 & 0 & 0 & 0 & 0 \\ 0 & 0 & 0 & 0 & 0 \\ 0 & 0 & 0 & 0 & 0 & 0 \\ 0 & 0 & 0 & 0 & 0 & 0 \\ 0 & 0 & 0 & 0 & 0 & 0 & 0 \\ 0 & 0 & 0 & 0 & 0 & 0 & 0 \\ 0 &$ 

✞ ☎

 $\begin{pmatrix} 1 & 0 & 0 \\ 0 & 0 & 0 \\ 0 & 0 & 0 \\ 0 & 0 & 0 \\ 0 & 0 & 0 \\ 0 & 0 & 0 \\ 0 & 0 & 0 & 0 \\ 0 & 0 & 0 & 0 \\ 0 & 0 & 0 & 0 \\ 0 & 0 & 0 & 0 \\ 0 & 0 & 0 & 0 & 0 \\ 0 & 0 & 0 & 0 & 0 \\ 0 & 0 & 0 & 0 & 0 & 0 \\ 0 & 0 & 0 & 0 & 0 & 0 \\ 0 & 0 & 0 & 0 & 0 & 0 & 0 \\ 0 & 0 & 0 & 0 & 0 & 0 & 0 \\ 0 &$ 

input ✞ ☎ integrate(x/(a+b\*sech(c+d\*x^(1/2)))^2,x, algorithm="maxima")

output

**Maxima [F(-2)]**

Exception generated.

 $\int x^{3/2}$  $a + b \text{sech} (c + d)$  $\overline{\phantom{0}}$  $\overline{\overline{x}}$  *dx* = Exception raised: ValueError

✞ ☎

 $\begin{pmatrix} 1 & 0 & 0 \\ 0 & 0 & 0 \\ 0 & 0 & 0 \\ 0 & 0 & 0 \\ 0 & 0 & 0 \\ 0 & 0 & 0 \\ 0 & 0 & 0 & 0 \\ 0 & 0 & 0 & 0 \\ 0 & 0 & 0 & 0 \\ 0 & 0 & 0 & 0 \\ 0 & 0 & 0 & 0 & 0 \\ 0 & 0 & 0 & 0 & 0 \\ 0 & 0 & 0 & 0 & 0 & 0 \\ 0 & 0 & 0 & 0 & 0 & 0 \\ 0 & 0 & 0 & 0 & 0 & 0 & 0 \\ 0 & 0 & 0 & 0 & 0 & 0 & 0 \\ 0 &$ 

 $\begin{pmatrix} 1 & 0 & 0 \\ 0 & 0 & 0 \\ 0 & 0 & 0 \\ 0 & 0 & 0 \\ 0 & 0 & 0 \\ 0 & 0 & 0 \\ 0 & 0 & 0 & 0 \\ 0 & 0 & 0 & 0 \\ 0 & 0 & 0 & 0 \\ 0 & 0 & 0 & 0 \\ 0 & 0 & 0 & 0 & 0 \\ 0 & 0 & 0 & 0 & 0 \\ 0 & 0 & 0 & 0 & 0 & 0 \\ 0 & 0 & 0 & 0 & 0 & 0 \\ 0 & 0 & 0 & 0 & 0 & 0 & 0 \\ 0 & 0 & 0 & 0 & 0 & 0 & 0 \\ 0 &$ 

input  $integrate(x^(3/2)/(a+b*sech(ct+dx^(1/2)))$ , x, algorithm="maxima")

output ✞ ☎ Exception raised: ValueError >> Computation failed since Maxima requested additional constraints; using the 'assume' command before evaluation \*may\* help (example of legal syntax is 'assume(a-b>0)', see `assume?` for more details)Is

input file name test\_cases/rubi\_tests/6\_Hyperbolic\_functions/6.5\_Hyperbolic\_secant/313\_6.5.2

Test file number 313

Integral number in file 69

## **Maxima [F(-2)]**

Exception generated.

$$
\int \frac{\sqrt{x}}{a + b \text{sech} (c + d\sqrt{x})} dx = \text{Exception raised: ValueError}
$$

 $\begin{pmatrix} 1 & 0 & 0 \\ 0 & 0 & 0 \\ 0 & 0 & 0 \\ 0 & 0 & 0 \\ 0 & 0 & 0 \\ 0 & 0 & 0 \\ 0 & 0 & 0 & 0 \\ 0 & 0 & 0 & 0 \\ 0 & 0 & 0 & 0 \\ 0 & 0 & 0 & 0 \\ 0 & 0 & 0 & 0 & 0 \\ 0 & 0 & 0 & 0 & 0 \\ 0 & 0 & 0 & 0 & 0 & 0 \\ 0 & 0 & 0 & 0 & 0 & 0 \\ 0 & 0 & 0 & 0 & 0 & 0 & 0 \\ 0 & 0 & 0 & 0 & 0 & 0 & 0 \\ 0 &$ 

✞ ☎

input ✞ ☎ integrate(x^(1/2)/(a+b\*sech(c+d\*x^(1/2))),x, algorithm="maxima")

output

Integral number in file 70

## **Maxima [F(-2)]**

Exception generated.

$$
\int \frac{1}{\sqrt{x}\left(a + b \text{sech}\left(c + d \sqrt{x}\right)\right)}\,dx = \text{Exception raised: ValueError}
$$

 $\begin{pmatrix} 1 & 0 & 0 \\ 0 & 0 & 0 \\ 0 & 0 & 0 \\ 0 & 0 & 0 \\ 0 & 0 & 0 \\ 0 & 0 & 0 \\ 0 & 0 & 0 & 0 \\ 0 & 0 & 0 & 0 \\ 0 & 0 & 0 & 0 \\ 0 & 0 & 0 & 0 \\ 0 & 0 & 0 & 0 & 0 \\ 0 & 0 & 0 & 0 & 0 \\ 0 & 0 & 0 & 0 & 0 & 0 \\ 0 & 0 & 0 & 0 & 0 & 0 \\ 0 & 0 & 0 & 0 & 0 & 0 & 0 \\ 0 & 0 & 0 & 0 & 0 & 0 & 0 \\ 0 &$ 

 $\begin{pmatrix} 1 & 0 & 0 \\ 0 & 0 & 0 \\ 0 & 0 & 0 \\ 0 & 0 & 0 \\ 0 & 0 & 0 \\ 0 & 0 & 0 \\ 0 & 0 & 0 & 0 \\ 0 & 0 & 0 & 0 \\ 0 & 0 & 0 & 0 \\ 0 & 0 & 0 & 0 \\ 0 & 0 & 0 & 0 & 0 \\ 0 & 0 & 0 & 0 & 0 \\ 0 & 0 & 0 & 0 & 0 & 0 \\ 0 & 0 & 0 & 0 & 0 & 0 \\ 0 & 0 & 0 & 0 & 0 & 0 & 0 \\ 0 & 0 & 0 & 0 & 0 & 0 & 0 \\ 0 &$ 

input ✞ ☎  $integrate(1/x^{(1/2)}/(a+b*sech(ct+dx^{(1/2)})),x, algorithm="maxima")$ 

output ✞ ☎ Exception raised: ValueError >> Computation failed since Maxima requested additional constraints; using the 'assume' command before evaluation \*may\* help (example of legal syntax is 'assume(4\*b^2-4\*a^2>0)', see `assume?` f or more de

input file name test cases/rubi\_tests/6\_Hyperbolic\_functions/6.5\_Hyperbolic\_secant/313\_6.5.2

Test file number 313

Integral number in file 71

#### **Maxima [F(-2)]**

Exception generated.

$$
\int \frac{x^{3/2}}{(a + b \text{sech} (c + d\sqrt{x}))^2} dx = \text{Exception raised: ValueError}
$$

 $\begin{pmatrix} 1 & 0 & 0 \\ 0 & 0 & 0 \\ 0 & 0 & 0 \\ 0 & 0 & 0 \\ 0 & 0 & 0 \\ 0 & 0 & 0 \\ 0 & 0 & 0 & 0 \\ 0 & 0 & 0 & 0 \\ 0 & 0 & 0 & 0 \\ 0 & 0 & 0 & 0 \\ 0 & 0 & 0 & 0 & 0 \\ 0 & 0 & 0 & 0 & 0 \\ 0 & 0 & 0 & 0 & 0 & 0 \\ 0 & 0 & 0 & 0 & 0 & 0 \\ 0 & 0 & 0 & 0 & 0 & 0 & 0 \\ 0 & 0 & 0 & 0 & 0 & 0 & 0 \\ 0 &$ 

✞ ☎

 $\begin{pmatrix} 1 & 0 & 0 \\ 0 & 0 & 0 \\ 0 & 0 & 0 \\ 0 & 0 & 0 \\ 0 & 0 & 0 \\ 0 & 0 & 0 \\ 0 & 0 & 0 & 0 \\ 0 & 0 & 0 & 0 \\ 0 & 0 & 0 & 0 \\ 0 & 0 & 0 & 0 \\ 0 & 0 & 0 & 0 & 0 \\ 0 & 0 & 0 & 0 & 0 \\ 0 & 0 & 0 & 0 & 0 & 0 \\ 0 & 0 & 0 & 0 & 0 & 0 \\ 0 & 0 & 0 & 0 & 0 & 0 & 0 \\ 0 & 0 & 0 & 0 & 0 & 0 & 0 \\ 0 &$ 

input ✞ ☎  $integrate(x^{(3/2)/(a+b*sech(ct+dx^{(1/2)}))^2,x, algorithm="maxima")$ 

output

Integral number in file 74

## **Maxima [F(-2)]**

Exception generated.

$$
\int \frac{\sqrt{x}}{\left(a + b \text{sech}\left(c + d \sqrt{x}\right)\right)^2} dx = \text{Exception raised: ValueError}
$$

 $\left( \begin{array}{cc} \text{ } & \text{ } \\ \text{ } & \text{ } \end{array} \right)$ 

✞ ☎

 $\left( \begin{array}{cc} \text{ } & \text{ } \\ \text{ } & \text{ } \end{array} \right)$ 

input ✞ ☎ integrate(x^(1/2)/(a+b\*sech(c+d\*x^(1/2)))^2,x, algorithm="maxima")

output Exception raised: ValueError >> Computation failed since Maxima requested additional constraints; using the 'assume' command before evaluation \*may\* help (example of legal syntax is 'assume(a-b>0)', see `assume?' for more details)Is

input file name test\_cases/rubi\_tests/6\_Hyperbolic\_functions/6.5\_Hyperbolic\_secant/313\_6.5.2

Test file number 313

Integral number in file 75

#### **Maxima [F(-2)]**

Exception generated.

$$
\int \frac{1}{\sqrt{x} (a + b \text{sech} (c + d\sqrt{x}))^2} dx = \text{Exception raised: ValueError}
$$

✞ ☎

 $\begin{pmatrix} 1 & 0 & 0 \\ 0 & 0 & 0 \\ 0 & 0 & 0 \\ 0 & 0 & 0 \\ 0 & 0 & 0 \\ 0 & 0 & 0 \\ 0 & 0 & 0 & 0 \\ 0 & 0 & 0 & 0 \\ 0 & 0 & 0 & 0 \\ 0 & 0 & 0 & 0 \\ 0 & 0 & 0 & 0 & 0 \\ 0 & 0 & 0 & 0 & 0 \\ 0 & 0 & 0 & 0 & 0 & 0 \\ 0 & 0 & 0 & 0 & 0 & 0 \\ 0 & 0 & 0 & 0 & 0 & 0 & 0 \\ 0 & 0 & 0 & 0 & 0 & 0 & 0 \\ 0 &$ 

✞ ☎

 $\begin{pmatrix} 1 & 0 & 0 \\ 0 & 0 & 0 \\ 0 & 0 & 0 \\ 0 & 0 & 0 \\ 0 & 0 & 0 \\ 0 & 0 & 0 \\ 0 & 0 & 0 & 0 \\ 0 & 0 & 0 & 0 \\ 0 & 0 & 0 & 0 \\ 0 & 0 & 0 & 0 \\ 0 & 0 & 0 & 0 & 0 \\ 0 & 0 & 0 & 0 & 0 \\ 0 & 0 & 0 & 0 & 0 & 0 \\ 0 & 0 & 0 & 0 & 0 & 0 \\ 0 & 0 & 0 & 0 & 0 & 0 & 0 \\ 0 & 0 & 0 & 0 & 0 & 0 & 0 \\ 0 &$ 

input  $integrate(1/x^{(1/2)}/(a+b*sech(ct+dx^{(1/2)}))^2,x, algorithm="maxima")$ 

output

Integral number in file 76

#### **Maxima [F(-2)]**

Exception generated.

$$
\int \frac{\sinh^4(x)}{a + b \text{sech}(x)} dx = \text{Exception raised: ValueError}
$$

✞ ☎

 $\left( \begin{array}{cc} \text{ } & \text{ } \\ \text{ } & \text{ } \end{array} \right)$ 

 $\left( \begin{array}{cc} \text{ } & \text{ } \\ \text{ } & \text{ } \end{array} \right)$ 

input

integrate(sinh(x)^4/(a+b\*sech(x)),x, algorithm="maxima")

output ✞ ☎ Exception raised: ValueError >> Computation failed since Maxima requested additional constraints; using the 'assume' command before evaluation \*may\* help (example of legal syntax is 'assume(4\*b^2-4\*a^2>0)', see `assume?` f or more de

input file name test\_cases/rubi\_tests/6\_Hyperbolic\_functions/6.5\_Hyperbolic\_secant/314\_6.5.3

Test file number 314

Integral number in file 60

#### **Maxima [F(-2)]**

Exception generated.

$$
\int \frac{\sinh^2(x)}{a + b \text{sech}(x)} dx = \text{Exception raised: ValueError}
$$

✞ ☎

 $\begin{pmatrix} 1 & 0 & 0 \\ 0 & 0 & 0 \\ 0 & 0 & 0 \\ 0 & 0 & 0 \\ 0 & 0 & 0 \\ 0 & 0 & 0 \\ 0 & 0 & 0 & 0 \\ 0 & 0 & 0 & 0 \\ 0 & 0 & 0 & 0 \\ 0 & 0 & 0 & 0 \\ 0 & 0 & 0 & 0 & 0 \\ 0 & 0 & 0 & 0 & 0 \\ 0 & 0 & 0 & 0 & 0 & 0 \\ 0 & 0 & 0 & 0 & 0 & 0 \\ 0 & 0 & 0 & 0 & 0 & 0 & 0 \\ 0 & 0 & 0 & 0 & 0 & 0 & 0 \\ 0 &$ 

✞ ☎

 $\begin{pmatrix} 1 & 0 & 0 \\ 0 & 0 & 0 \\ 0 & 0 & 0 \\ 0 & 0 & 0 \\ 0 & 0 & 0 \\ 0 & 0 & 0 \\ 0 & 0 & 0 & 0 \\ 0 & 0 & 0 & 0 \\ 0 & 0 & 0 & 0 \\ 0 & 0 & 0 & 0 \\ 0 & 0 & 0 & 0 & 0 \\ 0 & 0 & 0 & 0 & 0 \\ 0 & 0 & 0 & 0 & 0 & 0 \\ 0 & 0 & 0 & 0 & 0 & 0 \\ 0 & 0 & 0 & 0 & 0 & 0 & 0 \\ 0 & 0 & 0 & 0 & 0 & 0 & 0 \\ 0 &$ 

input integrate(sinh(x)^2/(a+b\*sech(x)),x, algorithm="maxima")

output

Integral number in file 62

## **Maxima [F(-2)]**

Exception generated.

$$
\int \frac{\operatorname{csch}^2(x)}{a + b \operatorname{sech}(x)} dx = \text{Exception raised: ValueError}
$$

✞ ☎

 $\left( \begin{array}{cc} \text{ } & \text{ } \\ \text{ } & \text{ } \end{array} \right)$ 

input  $integrate(csch(x)^2/(a+b*sech(x)),x, algorithm="maxima")$  $\left( \begin{array}{cc} \text{ } & \text{ } \\ \text{ } & \text{ } \end{array} \right)$ 

output ✞ ☎ Exception raised: ValueError >> Computation failed since Maxima requested additional constraints; using the 'assume' command before evaluation \*may\* help (example of legal syntax is 'assume(4\*b^2-4\*a^2>0)', see `assume?` f or more de

input file name test\_cases/rubi\_tests/6\_Hyperbolic\_functions/6.5\_Hyperbolic\_secant/314\_6.5.3

Test file number 314

Integral number in file 65

## **Maxima [F(-2)]**

Exception generated.

$$
\int \frac{\operatorname{csch}^4(x)}{a + b \operatorname{sech}(x)} dx = \text{Exception raised: ValueError}
$$

 $\begin{pmatrix} 1 & 0 & 0 \\ 0 & 0 & 0 \\ 0 & 0 & 0 \\ 0 & 0 & 0 \\ 0 & 0 & 0 \\ 0 & 0 & 0 \\ 0 & 0 & 0 & 0 \\ 0 & 0 & 0 & 0 \\ 0 & 0 & 0 & 0 \\ 0 & 0 & 0 & 0 \\ 0 & 0 & 0 & 0 & 0 \\ 0 & 0 & 0 & 0 & 0 \\ 0 & 0 & 0 & 0 & 0 & 0 \\ 0 & 0 & 0 & 0 & 0 & 0 \\ 0 & 0 & 0 & 0 & 0 & 0 & 0 \\ 0 & 0 & 0 & 0 & 0 & 0 & 0 \\ 0 &$ 

✞ ☎

input ✞ ☎ integrate(csch(x)^4/(a+b\*sech(x)),x, algorithm="maxima")

output

Integral number in file 67

## **Maxima [F(-2)]**

Exception generated.

 $\int$  1  $a + b \sech(c + dx)$ *dx* = Exception raised: ValueError

✞ ☎

 $\left( \begin{array}{cc} \text{ } & \text{ } \\ \text{ } & \text{ } \end{array} \right)$ 

 $\left( \begin{array}{cc} \text{ } & \text{ } \\ \text{ } & \text{ } \end{array} \right)$ 

input

integrate(1/(a+b\*sech(d\*x+c)),x, algorithm="maxima")

output ✞ ☎ Exception raised: ValueError >> Computation failed since Maxima requested additional constraints; using the 'assume' command before evaluation \*may\* help (example of legal syntax is 'assume(4\*b^2-4\*a^2>0)', see `assume?` f or more de

input file name test\_cases/rubi\_tests/6\_Hyperbolic\_functions/6.5\_Hyperbolic\_secant/314\_6.5.3

Test file number 314

Integral number in file 91

## **Maxima [F(-2)]**

Exception generated.

$$
\int \frac{1}{(a + b \text{sech}(c + dx))^2} dx = \text{Exception raised: ValueError}
$$

 $\begin{pmatrix} 1 & 0 & 0 \\ 0 & 0 & 0 \\ 0 & 0 & 0 \\ 0 & 0 & 0 \\ 0 & 0 & 0 \\ 0 & 0 & 0 \\ 0 & 0 & 0 & 0 \\ 0 & 0 & 0 & 0 \\ 0 & 0 & 0 & 0 \\ 0 & 0 & 0 & 0 \\ 0 & 0 & 0 & 0 & 0 \\ 0 & 0 & 0 & 0 & 0 \\ 0 & 0 & 0 & 0 & 0 & 0 \\ 0 & 0 & 0 & 0 & 0 & 0 \\ 0 & 0 & 0 & 0 & 0 & 0 & 0 \\ 0 & 0 & 0 & 0 & 0 & 0 & 0 \\ 0 &$ 

✞ ☎

 $\begin{pmatrix} 1 & 0 & 0 \\ 0 & 0 & 0 \\ 0 & 0 & 0 \\ 0 & 0 & 0 \\ 0 & 0 & 0 \\ 0 & 0 & 0 \\ 0 & 0 & 0 & 0 \\ 0 & 0 & 0 & 0 \\ 0 & 0 & 0 & 0 \\ 0 & 0 & 0 & 0 \\ 0 & 0 & 0 & 0 & 0 \\ 0 & 0 & 0 & 0 & 0 \\ 0 & 0 & 0 & 0 & 0 & 0 \\ 0 & 0 & 0 & 0 & 0 & 0 \\ 0 & 0 & 0 & 0 & 0 & 0 & 0 \\ 0 & 0 & 0 & 0 & 0 & 0 & 0 \\ 0 &$ 

input ✞ ☎ integrate(1/(a+b\*sech(d\*x+c))^2,x, algorithm="maxima")

output

**Maxima [F(-2)]**

Exception generated.

$$
\int \frac{1}{(a + b \text{sech}(c + dx))^3} dx = \text{Exception raised: ValueError}
$$

✞ ☎

 $\begin{pmatrix} 1 & 0 & 0 \\ 0 & 0 & 0 \\ 0 & 0 & 0 \\ 0 & 0 & 0 \\ 0 & 0 & 0 \\ 0 & 0 & 0 \\ 0 & 0 & 0 \\ 0 & 0 & 0 \\ 0 & 0 & 0 & 0 \\ 0 & 0 & 0 & 0 \\ 0 & 0 & 0 & 0 \\ 0 & 0 & 0 & 0 & 0 \\ 0 & 0 & 0 & 0 & 0 \\ 0 & 0 & 0 & 0 & 0 \\ 0 & 0 & 0 & 0 & 0 & 0 \\ 0 & 0 & 0 & 0 & 0 & 0 \\ 0 & 0 & 0 & 0 & 0 & 0 & 0 \\ 0 &$ 

 $\begin{pmatrix} 1 & 0 & 0 \\ 0 & 0 & 0 \\ 0 & 0 & 0 \\ 0 & 0 & 0 \\ 0 & 0 & 0 \\ 0 & 0 & 0 \\ 0 & 0 & 0 \\ 0 & 0 & 0 \\ 0 & 0 & 0 & 0 \\ 0 & 0 & 0 & 0 \\ 0 & 0 & 0 & 0 \\ 0 & 0 & 0 & 0 & 0 \\ 0 & 0 & 0 & 0 & 0 \\ 0 & 0 & 0 & 0 & 0 \\ 0 & 0 & 0 & 0 & 0 & 0 \\ 0 & 0 & 0 & 0 & 0 & 0 \\ 0 & 0 & 0 & 0 & 0 & 0 & 0 \\ 0 &$ 

input integrate(1/(a+b\*sech(d\*x+c))^3,x, algorithm="maxima")

output ✞ ☎ Exception raised: ValueError >> Computation failed since Maxima requested additional constraints; using the 'assume' command before evaluation \*may\* help (example of legal syntax is 'assume(4\*b^2-4\*a^2>0)', see `assume?` f or more de

input file name test\_cases/rubi\_tests/6\_Hyperbolic\_functions/6.5\_Hyperbolic\_secant/314\_6.5.3

Test file number 314

Integral number in file 93

## **Maxima [F(-2)]**

Exception generated.

$$
\int \frac{\cosh^4(x)}{a + b \text{sech}(x)} dx = \text{Exception raised: ValueError}
$$

 $\begin{pmatrix} 1 & 0 & 0 \\ 0 & 0 & 0 \\ 0 & 0 & 0 \\ 0 & 0 & 0 \\ 0 & 0 & 0 \\ 0 & 0 & 0 \\ 0 & 0 & 0 & 0 \\ 0 & 0 & 0 & 0 \\ 0 & 0 & 0 & 0 \\ 0 & 0 & 0 & 0 \\ 0 & 0 & 0 & 0 & 0 \\ 0 & 0 & 0 & 0 & 0 \\ 0 & 0 & 0 & 0 & 0 & 0 \\ 0 & 0 & 0 & 0 & 0 & 0 \\ 0 & 0 & 0 & 0 & 0 & 0 & 0 \\ 0 & 0 & 0 & 0 & 0 & 0 & 0 \\ 0 &$ 

✞ ☎

input ✞ ☎ integrate(cosh(x)^4/(a+b\*sech(x)),x, algorithm="maxima")

output

Integral number in file 95

## **Maxima [F(-2)]**

Exception generated.

$$
\int \frac{\cosh^3(x)}{a + b \text{sech}(x)} dx = \text{Exception raised: ValueError}
$$

 $\left( \begin{array}{cc} \text{ } & \text{ } \\ \text{ } & \text{ } \end{array} \right)$ 

 $\left( \begin{array}{cc} \text{ } & \text{ } \\ \text{ } & \text{ } \end{array} \right)$ 

input

✞ ☎ integrate(cosh(x)^3/(a+b\*sech(x)),x, algorithm="maxima")

output ✞ ☎ Exception raised: ValueError >> Computation failed since Maxima requested additional constraints; using the 'assume' command before evaluation \*may\* help (example of legal syntax is 'assume(4\*b^2-4\*a^2>0)', see `assume?` f or more de

input file name test\_cases/rubi\_tests/6\_Hyperbolic\_functions/6.5\_Hyperbolic\_secant/314\_6.5.3

Test file number 314

Integral number in file 96

## **Maxima [F(-2)]**

Exception generated.

$$
\int \frac{\cosh^2(x)}{a + b \text{sech}(x)} dx = \text{Exception raised: ValueError}
$$

 $\begin{pmatrix} 1 & 0 & 0 \\ 0 & 0 & 0 \\ 0 & 0 & 0 \\ 0 & 0 & 0 \\ 0 & 0 & 0 \\ 0 & 0 & 0 \\ 0 & 0 & 0 & 0 \\ 0 & 0 & 0 & 0 \\ 0 & 0 & 0 & 0 \\ 0 & 0 & 0 & 0 \\ 0 & 0 & 0 & 0 & 0 \\ 0 & 0 & 0 & 0 & 0 \\ 0 & 0 & 0 & 0 & 0 & 0 \\ 0 & 0 & 0 & 0 & 0 & 0 \\ 0 & 0 & 0 & 0 & 0 & 0 & 0 \\ 0 & 0 & 0 & 0 & 0 & 0 & 0 \\ 0 &$ 

✞ ☎

input ✞ ☎ integrate(cosh(x)^2/(a+b\*sech(x)),x, algorithm="maxima")

output

Integral number in file 97

## **Maxima [F(-2)]**

Exception generated.

$$
\int \frac{\cosh(x)}{a + b \text{sech}(x)} dx = \text{Exception raised: ValueError}
$$

 $\left( \begin{array}{cc} \text{ } & \text{ } \\ \text{ } & \text{ } \end{array} \right)$ 

 $\left( \begin{array}{cc} \text{ } & \text{ } \\ \text{ } & \text{ } \end{array} \right)$ 

input

✞ ☎ integrate(cosh(x)/(a+b\*sech(x)),x, algorithm="maxima")

output ✞ ☎ Exception raised: ValueError >> Computation failed since Maxima requested additional constraints; using the 'assume' command before evaluation \*may\* help (example of legal syntax is 'assume(4\*b^2-4\*a^2>0)', see `assume?` f or more de

input file name test\_cases/rubi\_tests/6\_Hyperbolic\_functions/6.5\_Hyperbolic\_secant/314\_6.5.3

Test file number 314

Integral number in file 98

## **Maxima [F(-2)]**

Exception generated.

$$
\int \frac{\mathrm{sech}(x)}{a + b \mathrm{sech}(x)} dx = \mathrm{Exception \; raised: \; ValueError}
$$

 $\begin{pmatrix} 1 & 0 & 0 \\ 0 & 0 & 0 \\ 0 & 0 & 0 \\ 0 & 0 & 0 \\ 0 & 0 & 0 \\ 0 & 0 & 0 \\ 0 & 0 & 0 & 0 \\ 0 & 0 & 0 & 0 \\ 0 & 0 & 0 & 0 \\ 0 & 0 & 0 & 0 \\ 0 & 0 & 0 & 0 & 0 \\ 0 & 0 & 0 & 0 & 0 \\ 0 & 0 & 0 & 0 & 0 & 0 \\ 0 & 0 & 0 & 0 & 0 & 0 \\ 0 & 0 & 0 & 0 & 0 & 0 & 0 \\ 0 & 0 & 0 & 0 & 0 & 0 & 0 \\ 0 &$ 

✞ ☎

input ✞ ☎ integrate(sech(x)/(a+b\*sech(x)),x, algorithm="maxima")

output

Integral number in file 99

## **Maxima [F(-2)]**

Exception generated.

$$
\int \frac{\mathrm{sech}^2(x)}{a + b \mathrm{sech}(x)} dx = \mathrm{Exception \; raised: \; ValueError}
$$

✞ ☎

 $\left( \begin{array}{cc} \text{ } & \text{ } \\ \text{ } & \text{ } \end{array} \right)$ 

input  $integrate(sech(x)^2/(a+b*sech(x)),x, algorithm="maxima")$  $\left( \begin{array}{cc} \text{ } & \text{ } \\ \text{ } & \text{ } \end{array} \right)$ 

output ✞ ☎ Exception raised: ValueError >> Computation failed since Maxima requested additional constraints; using the 'assume' command before evaluation \*may\* help (example of legal syntax is 'assume(4\*b^2-4\*a^2>0)', see `assume?` f or more de

input file name test\_cases/rubi\_tests/6\_Hyperbolic\_functions/6.5\_Hyperbolic\_secant/314\_6.5.3

Test file number 314

Integral number in file 100

## **Maxima [F(-2)]**

Exception generated.

$$
\int \frac{\text{sech}^3(x)}{a + b \text{sech}(x)} dx = \text{Exception raised: ValueError}
$$

 $\begin{pmatrix} 1 & 0 & 0 \\ 0 & 0 & 0 \\ 0 & 0 & 0 \\ 0 & 0 & 0 \\ 0 & 0 & 0 \\ 0 & 0 & 0 \\ 0 & 0 & 0 & 0 \\ 0 & 0 & 0 & 0 \\ 0 & 0 & 0 & 0 \\ 0 & 0 & 0 & 0 \\ 0 & 0 & 0 & 0 & 0 \\ 0 & 0 & 0 & 0 & 0 \\ 0 & 0 & 0 & 0 & 0 & 0 \\ 0 & 0 & 0 & 0 & 0 & 0 \\ 0 & 0 & 0 & 0 & 0 & 0 & 0 \\ 0 & 0 & 0 & 0 & 0 & 0 & 0 \\ 0 &$ 

✞ ☎

input ✞ ☎ integrate(sech(x)^3/(a+b\*sech(x)),x, algorithm="maxima")

output

Integral number in file 101

## **Maxima [F(-2)]**

Exception generated.

$$
\int \frac{\mathrm{sech}^4(x)}{a + b \mathrm{sech}(x)} dx = \text{Exception raised: ValueError}
$$

✞ ☎

 $\begin{pmatrix} 1 & 0 & 0 \\ 0 & 0 & 0 \\ 0 & 0 & 0 \\ 0 & 0 & 0 \\ 0 & 0 & 0 \\ 0 & 0 & 0 \\ 0 & 0 & 0 & 0 \\ 0 & 0 & 0 & 0 \\ 0 & 0 & 0 & 0 \\ 0 & 0 & 0 & 0 \\ 0 & 0 & 0 & 0 & 0 \\ 0 & 0 & 0 & 0 & 0 \\ 0 & 0 & 0 & 0 & 0 & 0 \\ 0 & 0 & 0 & 0 & 0 & 0 \\ 0 & 0 & 0 & 0 & 0 & 0 & 0 \\ 0 & 0 & 0 & 0 & 0 & 0 & 0 \\ 0 &$ 

 $\begin{pmatrix} 1 & 0 & 0 \\ 0 & 0 & 0 \\ 0 & 0 & 0 \\ 0 & 0 & 0 \\ 0 & 0 & 0 \\ 0 & 0 & 0 \\ 0 & 0 & 0 & 0 \\ 0 & 0 & 0 & 0 \\ 0 & 0 & 0 & 0 \\ 0 & 0 & 0 & 0 \\ 0 & 0 & 0 & 0 & 0 \\ 0 & 0 & 0 & 0 & 0 \\ 0 & 0 & 0 & 0 & 0 & 0 \\ 0 & 0 & 0 & 0 & 0 & 0 \\ 0 & 0 & 0 & 0 & 0 & 0 & 0 \\ 0 & 0 & 0 & 0 & 0 & 0 & 0 \\ 0 &$ 

input

 $integrate(sech(x)^4/(a+b*sech(x)),x, algorithm="maxima")$ 

output ✞ ☎ Exception raised: ValueError >> Computation failed since Maxima requested additional constraints; using the 'assume' command before evaluation \*may\* help (example of legal syntax is 'assume(4\*b^2-4\*a^2>0)', see `assume?` f or more de

input file name test\_cases/rubi\_tests/6\_Hyperbolic\_functions/6.5\_Hyperbolic\_secant/314\_6.5.3

Test file number 314

Integral number in file 102

## **Maxima [F(-2)]**

Exception generated.

$$
\int \frac{\tanh^6(x)}{a + b \sech(x)} dx = \text{Exception raised: ValueError}
$$

 $\begin{pmatrix} 1 & 0 & 0 \\ 0 & 0 & 0 \\ 0 & 0 & 0 \\ 0 & 0 & 0 \\ 0 & 0 & 0 \\ 0 & 0 & 0 \\ 0 & 0 & 0 & 0 \\ 0 & 0 & 0 & 0 \\ 0 & 0 & 0 & 0 \\ 0 & 0 & 0 & 0 \\ 0 & 0 & 0 & 0 & 0 \\ 0 & 0 & 0 & 0 & 0 \\ 0 & 0 & 0 & 0 & 0 & 0 \\ 0 & 0 & 0 & 0 & 0 & 0 \\ 0 & 0 & 0 & 0 & 0 & 0 & 0 \\ 0 & 0 & 0 & 0 & 0 & 0 & 0 \\ 0 &$ 

✞ ☎

input ✞ ☎ integrate(tanh(x)^6/(a+b\*sech(x)),x, algorithm="maxima")

output

Integral number in file 114

## **Maxima [F(-2)]**

Exception generated.

$$
\int \frac{\tanh^4(x)}{a + b \text{sech}(x)} dx = \text{Exception raised: ValueError}
$$

✞ ☎

 $\left( \begin{array}{cc} \text{ } & \text{ } \\ \text{ } & \text{ } \end{array} \right)$ 

 $\left( \begin{array}{cc} \text{ } & \text{ } \\ \text{ } & \text{ } \end{array} \right)$ 

input

integrate(tanh(x)^4/(a+b\*sech(x)),x, algorithm="maxima")

output ✞ ☎ Exception raised: ValueError >> Computation failed since Maxima requested additional constraints; using the 'assume' command before evaluation \*may\* help (example of legal syntax is 'assume(4\*b^2-4\*a^2>0)', see `assume?` f or more de

input file name test\_cases/rubi\_tests/6\_Hyperbolic\_functions/6.5\_Hyperbolic\_secant/314\_6.5.3

Test file number 314

Integral number in file 116

## **Maxima [F(-2)]**

Exception generated.

$$
\int \frac{\tanh^2(x)}{a + b \sech(x)} dx = \text{Exception raised: ValueError}
$$

 $\begin{pmatrix} 1 & 0 & 0 \\ 0 & 0 & 0 \\ 0 & 0 & 0 \\ 0 & 0 & 0 \\ 0 & 0 & 0 \\ 0 & 0 & 0 \\ 0 & 0 & 0 & 0 \\ 0 & 0 & 0 & 0 \\ 0 & 0 & 0 & 0 \\ 0 & 0 & 0 & 0 \\ 0 & 0 & 0 & 0 & 0 \\ 0 & 0 & 0 & 0 & 0 \\ 0 & 0 & 0 & 0 & 0 & 0 \\ 0 & 0 & 0 & 0 & 0 & 0 \\ 0 & 0 & 0 & 0 & 0 & 0 & 0 \\ 0 & 0 & 0 & 0 & 0 & 0 & 0 \\ 0 &$ 

✞ ☎

input ✞ ☎ integrate(tanh(x)^2/(a+b\*sech(x)),x, algorithm="maxima")

output

Integral number in file 118

## **Maxima [F(-2)]**

Exception generated.

$$
\int \frac{\coth^2(x)}{a + b \text{sech}(x)} dx = \text{Exception raised: ValueError}
$$

 $\left( \begin{array}{cc} \text{ } & \text{ } \\ \text{ } & \text{ } \end{array} \right)$ 

 $\left( \begin{array}{cc} \text{ } & \text{ } \\ \text{ } & \text{ } \end{array} \right)$ 

input

✞ ☎ integrate(coth(x)^2/(a+b\*sech(x)),x, algorithm="maxima")

output ✞ ☎ Exception raised: ValueError >> Computation failed since Maxima requested additional constraints; using the 'assume' command before evaluation \*may\* help (example of legal syntax is 'assume(4\*b^2-4\*a^2>0)', see `assume?` f or more de

input file name test\_cases/rubi\_tests/6\_Hyperbolic\_functions/6.5\_Hyperbolic\_secant/314\_6.5.3

Test file number 314

Integral number in file 121

## **Maxima [F(-2)]**

Exception generated.

$$
\int \frac{\coth^4(x)}{a + b \text{sech}(x)} dx = \text{Exception raised: ValueError}
$$

 $\begin{pmatrix} 1 & 0 & 0 \\ 0 & 0 & 0 \\ 0 & 0 & 0 \\ 0 & 0 & 0 \\ 0 & 0 & 0 \\ 0 & 0 & 0 \\ 0 & 0 & 0 & 0 \\ 0 & 0 & 0 & 0 \\ 0 & 0 & 0 & 0 \\ 0 & 0 & 0 & 0 \\ 0 & 0 & 0 & 0 & 0 \\ 0 & 0 & 0 & 0 & 0 \\ 0 & 0 & 0 & 0 & 0 & 0 \\ 0 & 0 & 0 & 0 & 0 & 0 \\ 0 & 0 & 0 & 0 & 0 & 0 & 0 \\ 0 & 0 & 0 & 0 & 0 & 0 & 0 \\ 0 &$ 

✞ ☎

input ✞ ☎ integrate(coth(x)^4/(a+b\*sech(x)),x, algorithm="maxima")

output

**Maxima [F(-2)]**

Exception generated.

 $\int$   $\sinh^3(c+dx)$  $\frac{1}{(a + b \sech^2(c + dx))^3} dx =$  Exception raised: RuntimeError

✞ ☎

 $\begin{pmatrix} 1 & 0 & 0 \\ 0 & 0 & 0 \\ 0 & 0 & 0 \\ 0 & 0 & 0 \\ 0 & 0 & 0 \\ 0 & 0 & 0 \\ 0 & 0 & 0 & 0 \\ 0 & 0 & 0 & 0 \\ 0 & 0 & 0 & 0 \\ 0 & 0 & 0 & 0 \\ 0 & 0 & 0 & 0 & 0 \\ 0 & 0 & 0 & 0 & 0 \\ 0 & 0 & 0 & 0 & 0 & 0 \\ 0 & 0 & 0 & 0 & 0 & 0 \\ 0 & 0 & 0 & 0 & 0 & 0 & 0 \\ 0 & 0 & 0 & 0 & 0 & 0 & 0 \\ 0 &$ 

✞ ☎

 $\begin{pmatrix} 1 & 0 & 0 \\ 0 & 0 & 0 \\ 0 & 0 & 0 \\ 0 & 0 & 0 \\ 0 & 0 & 0 \\ 0 & 0 & 0 \\ 0 & 0 & 0 & 0 \\ 0 & 0 & 0 & 0 \\ 0 & 0 & 0 & 0 \\ 0 & 0 & 0 & 0 \\ 0 & 0 & 0 & 0 & 0 \\ 0 & 0 & 0 & 0 & 0 \\ 0 & 0 & 0 & 0 & 0 & 0 \\ 0 & 0 & 0 & 0 & 0 & 0 \\ 0 & 0 & 0 & 0 & 0 & 0 & 0 \\ 0 & 0 & 0 & 0 & 0 & 0 & 0 \\ 0 &$ 

input integrate(sinh(d\*x+c)^3/(a+b\*sech(d\*x+c)^2)^3,x, algorithm="maxima")

output Exception raised: RuntimeError >> ECL says: THROW: The catch RAT-ERR is un defined.

input file name test\_cases/rubi\_tests/6\_Hyperbolic\_functions/6.5\_Hyperbolic\_secant/315\_6.5.7

Test file number 315

Integral number in file 42

## **Maxima [F(-2)]**

Exception generated.

$$
\int \frac{\mathrm{sech}^3(x)}{i + \mathrm{csch}(x)} dx = \mathrm{Exception \; raised: \; RuntimeError}
$$

✞ ☎

 $\begin{pmatrix} 1 & 0 & 0 \\ 0 & 0 & 0 \\ 0 & 0 & 0 \\ 0 & 0 & 0 \\ 0 & 0 & 0 \\ 0 & 0 & 0 \\ 0 & 0 & 0 & 0 \\ 0 & 0 & 0 & 0 \\ 0 & 0 & 0 & 0 \\ 0 & 0 & 0 & 0 \\ 0 & 0 & 0 & 0 & 0 \\ 0 & 0 & 0 & 0 & 0 \\ 0 & 0 & 0 & 0 & 0 & 0 \\ 0 & 0 & 0 & 0 & 0 & 0 \\ 0 & 0 & 0 & 0 & 0 & 0 & 0 \\ 0 & 0 & 0 & 0 & 0 & 0 & 0 \\ 0 &$ 

✞ ☎

 $\left( \begin{array}{cc} \text{ } & \text{ } \\ \text{ } & \text{ } \end{array} \right)$ 

input integrate(sech(x)^3/(I+csch(x)),x, algorithm="maxima")

output Exception raised: RuntimeError >> ECL says: THROW: The catch RAT-ERR is un defined.

input file name test\_cases/rubi\_tests/6\_Hyperbolic\_functions/6.6\_Hyperbolic\_cosecant/318\_6.6.3

Test file number 318

Integral number in file 90

**Maxima [F(-2)]**

Exception generated.

$$
\int \frac{\operatorname{sech}^4(x)}{i + \operatorname{csch}(x)} dx = \text{Exception raised: RuntimeError}
$$

 $\left($   $\left($   $\right)$   $\left($   $\left($   $\right)$   $\left($   $\left($   $\right)$   $\left($   $\left($   $\right)$   $\left($   $\left($   $\right)$   $\left($   $\left($   $\right)$   $\left($   $\left($   $\right)$   $\left($   $\left($   $\right)$   $\left($   $\left($   $\right)$   $\left($   $\left($   $\right)$   $\left($   $\left($   $\right)$   $\left($   $\left($   $\right)$   $\left($ 

input ✞ ☎ integrate(sech(x)^4/(I+csch(x)),x, algorithm="maxima")

output ✞ ☎ Exception raised: RuntimeError >> ECL says: THROW: The catch RAT-ERR is un defined.

input file name test\_cases/rubi\_tests/6\_Hyperbolic\_functions/6.6\_Hyperbolic\_cosecant/318\_6.6.3

 $\left( \begin{array}{cc} \text{ } & \text{ } \\ \text{ } & \text{ } \end{array} \right)$ 

Test file number 318

Integral number in file 91

## **Maxima [F(-2)]**

Exception generated.

$$
\int \frac{1}{a + b \text{csch}^2(c + dx)} dx = \text{Exception raised: ValueError}
$$

✞ ☎

 $\left($   $\left($   $\right)$   $\left($   $\left($   $\right)$   $\left($   $\left($   $\right)$   $\left($   $\left($   $\right)$   $\left($   $\left($   $\right)$   $\left($   $\left($   $\right)$   $\left($   $\left($   $\right)$   $\left($   $\left($   $\right)$   $\left($   $\left($   $\right)$   $\left($   $\left($   $\right)$   $\left($   $\left($   $\right)$   $\left($   $\left($   $\right)$   $\left($ 

✞ ☎

input integrate(1/(a+b\*csch(d\*x+c)^2),x, algorithm="maxima")

output

Exception raised: ValueError >> Computation failed since Maxima requested additional constraints; using the 'assume' command before evaluation \*may\* help (example of legal syntax is 'assume(b-a>0)', see `assume?` for more details)Is

input file name test\_cases/rubi\_tests/6\_Hyperbolic\_functions/6.6\_Hyperbolic\_cosecant/319\_6.6.7

 $\left($   $\left($   $\right)$   $\left($   $\left($   $\right)$   $\left($   $\left($   $\right)$   $\left($   $\left($   $\right)$   $\left($   $\left($   $\right)$   $\left($   $\left($   $\right)$   $\left($   $\left($   $\right)$   $\left($   $\left($   $\right)$   $\left($   $\left($   $\right)$   $\left($   $\left($   $\right)$   $\left($   $\left($   $\right)$   $\left($   $\left($   $\right)$   $\left($ 

Test file number 319

Integral number in file 5

## **Maxima [F(-2)]**

Exception generated.

$$
\int \frac{1}{\left(a + b \text{csch}^2(c + dx)\right)^2} dx = \text{Exception raised: ValueError}
$$

✞ ☎

 $\left( \begin{array}{cc} \text{ } & \text{ } \\ \text{ } & \text{ } \end{array} \right)$ 

✞ ☎

input integrate(1/(a+b\*csch(d\*x+c)^2)^2,x, algorithm="maxima")

output Exception raised: ValueError >> Computation failed since Maxima requested additional constraints; using the 'assume' command before evaluation \*may\* help (example of legal syntax is 'assume(b-a>0)', see `assume?` for more details)Is

input file name test\_cases/rubi\_tests/6\_Hyperbolic\_functions/6.6\_Hyperbolic\_cosecant/319\_6.6.7

 $\left( \begin{array}{cc} \text{ } & \text{ } \\ \text{ } & \text{ } \end{array} \right)$ 

Test file number 319

Integral number in file 6

## **Maxima [F(-2)]**

Exception generated.

$$
\int \frac{1}{\left(a + b \text{csch}^2(c + dx)\right)^3} dx = \text{Exception raised: ValueError}
$$

 $\begin{pmatrix} 1 & 0 & 0 \\ 0 & 0 & 0 \\ 0 & 0 & 0 \\ 0 & 0 & 0 \\ 0 & 0 & 0 \\ 0 & 0 & 0 \\ 0 & 0 & 0 & 0 \\ 0 & 0 & 0 & 0 \\ 0 & 0 & 0 & 0 \\ 0 & 0 & 0 & 0 \\ 0 & 0 & 0 & 0 & 0 \\ 0 & 0 & 0 & 0 & 0 \\ 0 & 0 & 0 & 0 & 0 & 0 \\ 0 & 0 & 0 & 0 & 0 & 0 \\ 0 & 0 & 0 & 0 & 0 & 0 & 0 \\ 0 & 0 & 0 & 0 & 0 & 0 & 0 \\ 0 &$ 

✞ ☎

 $\begin{pmatrix} 1 & 0 \\ 0 & 1 \end{pmatrix}$ 

input ✞ ☎ integrate(1/(a+b\*csch(d\*x+c)^2)^3,x, algorithm="maxima")

output
input file name test\_cases/rubi\_tests/6\_Hyperbolic\_functions/6.6\_Hyperbolic\_cosecant/319\_6.6.7

Test file number 319

Integral number in file 7

**Maxima [F(-2)]**

Exception generated.

 $\int$  1  $\frac{1}{(a + b \cosh^2(c + dx))^4} dx =$  Exception raised: ValueError

✞ ☎

 $\overline{\phantom{a}}$   $\overline{\phantom{a}}$   $\overline{\$ 

✞ ☎

input integrate(1/(a+b\*csch(d\*x+c)^2)^4,x, algorithm="maxima")

output Exception raised: ValueError >> Computation failed since Maxima requested additional constraints; using the 'assume' command before evaluation \*may\* help (example of legal syntax is 'assume(b-a>0)', see `assume?` for more details)Is

input file name test\_cases/rubi\_tests/6\_Hyperbolic\_functions/6.6\_Hyperbolic\_cosecant/319\_6.6.7

 $\overline{\phantom{a}}$   $\overline{\phantom{a}}$   $\overline{\$ 

Test file number 319

Integral number in file 8

#### **Maxima [F(-2)]**

Exception generated.

 $e^{a+bx}$  $(g \cosh(d+bx) + f \sinh(d+bx))^2$   $dx =$  Exception raised: ValueError

✞ ☎

 $\begin{pmatrix} 1 & 0 & 0 \\ 0 & 0 & 0 \\ 0 & 0 & 0 \\ 0 & 0 & 0 \\ 0 & 0 & 0 \\ 0 & 0 & 0 \\ 0 & 0 & 0 & 0 \\ 0 & 0 & 0 & 0 \\ 0 & 0 & 0 & 0 \\ 0 & 0 & 0 & 0 \\ 0 & 0 & 0 & 0 & 0 \\ 0 & 0 & 0 & 0 & 0 \\ 0 & 0 & 0 & 0 & 0 & 0 \\ 0 & 0 & 0 & 0 & 0 & 0 \\ 0 & 0 & 0 & 0 & 0 & 0 & 0 \\ 0 & 0 & 0 & 0 & 0 & 0 & 0 \\ 0 &$ 

input

)

integrate(exp(b\*x+a)/(g\*cosh(b\*x+d)+f\*sinh(b\*x+d))^2,x, algorithm="maxima"

✞ ☎

output Exception raised: ValueError >> Computation failed since Maxima requested additional constraints; using the 'assume' command before evaluation \*may\* help (example of legal syntax is 'assume(g-f>0)', see `assume?` for more details)Is

input file name test  $\csc$ /rubi  $\text{tests/6}$  Hyperbolic functions/6.7 Hyperbolic  $\exp$ nential/323\_6.7.3

 $\left($   $\left($   $\right)$   $\left($   $\left($   $\right)$   $\left($   $\left($   $\right)$   $\left($   $\left($   $\right)$   $\left($   $\left($   $\right)$   $\left($   $\left($   $\right)$   $\left($   $\left($   $\right)$   $\left($   $\left($   $\right)$   $\left($   $\left($   $\right)$   $\left($   $\left($   $\right)$   $\left($   $\left($   $\right)$   $\left($   $\left($   $\right)$   $\left($ 

Test file number 323

Integral number in file 6

#### **Maxima [F(-2)]**

Exception generated.

$$
\int \frac{e^{2(a+bx)}}{g \cosh(d+bx) + f \sinh(d+bx)} dx = \text{Exception raised: ValueError}
$$

 $\overline{\phantom{a}}$   $\overline{\phantom{a}}$   $\overline{\$ 

✞ ☎

input ✞ ☎ integrate(exp(2\*b\*x+2\*a)/(g\*cosh(b\*x+d)+f\*sinh(b\*x+d)),x, algorithm="maxim a")

output Exception raised: ValueError >> Computation failed since Maxima requested additional constraints; using the 'assume' command before evaluation \*may\* help (example of legal syntax is 'assume(4\*f^2-4\*g^2>0)', see `assume?` f or more de

input file name test\_cases/rubi\_tests/6\_Hyperbolic\_functions/6.7\_Hyperbolic\_exponential/323\_6.7.3

 $\overline{\phantom{a}}$   $\overline{\phantom{a}}$   $\overline{\$ 

Test file number 323

Exception generated.

$$
\int \frac{e^{2(a+bx)}}{(g\cosh(d+bx)+f\sinh(d+bx))^3} dx = \text{Exception raised: ValueError}
$$

 $\overline{\mathcal{A}}$   $\overline{\mathcal{A}}$   $\overline{\$ 

✞ ☎

input ✞ ☎ integrate(exp(2\*b\*x+2\*a)/(g\*cosh(b\*x+d)+f\*sinh(b\*x+d))^3,x, algorithm="max ima")

output

Exception raised: ValueError >> Computation failed since Maxima requested additional constraints; using the 'assume' command before evaluation \*may\* help (example of legal syntax is 'assume(4\*f^2-4\*g^2>0)', see `assume?` f or more de

input file name test\_cases/rubi\_tests/6\_Hyperbolic\_functions/6.7\_Hyperbolic\_exponential/323\_6.7.3

 $\begin{pmatrix} 1 & 0 & 0 \\ 0 & 0 & 0 \\ 0 & 0 & 0 \\ 0 & 0 & 0 \\ 0 & 0 & 0 \\ 0 & 0 & 0 \\ 0 & 0 & 0 & 0 \\ 0 & 0 & 0 & 0 \\ 0 & 0 & 0 & 0 \\ 0 & 0 & 0 & 0 \\ 0 & 0 & 0 & 0 & 0 \\ 0 & 0 & 0 & 0 & 0 \\ 0 & 0 & 0 & 0 & 0 & 0 \\ 0 & 0 & 0 & 0 & 0 & 0 \\ 0 & 0 & 0 & 0 & 0 & 0 & 0 \\ 0 & 0 & 0 & 0 & 0 & 0 & 0 \\ 0 &$ 

Test file number 323

Integral number in file 14

**Maxima [F(-2)]**

Exception generated.

 $e^{\frac{5}{3}(a+bx)}$  $g \cosh(d + bx) + f \sinh(d + bx)$ *dx* = Exception raised: ValueError

✞ ☎

 $\left($   $\left($   $\right)$   $\left($   $\left($   $\right)$   $\left($   $\left($   $\right)$   $\left($   $\left($   $\right)$   $\left($   $\left($   $\right)$   $\left($   $\left($   $\right)$   $\left($   $\left($   $\right)$   $\left($   $\left($   $\right)$   $\left($   $\left($   $\right)$   $\left($   $\left($   $\right)$   $\left($   $\left($   $\right)$   $\left($   $\left($   $\right)$   $\left($ 

✞ ☎

 $\left($   $\left($   $\right)$   $\left($   $\left($   $\right)$   $\left($   $\left($   $\right)$   $\left($   $\left($   $\right)$   $\left($   $\left($   $\right)$   $\left($   $\left($   $\right)$   $\left($   $\left($   $\right)$   $\left($   $\left($   $\right)$   $\left($   $\left($   $\right)$   $\left($   $\left($   $\right)$   $\left($   $\left($   $\right)$   $\left($   $\left($   $\right)$   $\left($ 

$$
input \frac{integrate(exp(5/3*b*x+5/3*a)/(g*cosh(b*x+d)+f*sinh(b*x+d)),x, algorithm="m}{axima")}
$$

output

Exception raised: ValueError >> Computation failed since Maxima requested additional constraints; using the 'assume' command before evaluation \*may\* help (example of legal syntax is 'assume $(g-f>0)$ ', see 'assume?' for more details)Is

input file name test\_cases/rubi\_tests/6\_Hyperbolic\_functions/6.7\_Hyperbolic\_exponential/323\_6.7.3

Test file number 323

Integral number in file 19

**Maxima [F(-2)]**

Exception generated.

 $e^{\frac{5}{3}(a+bx)}$  $(g \cosh(d+bx) + f \sinh(d+bx))^2$   $dx =$  Exception raised: ValueError

 $\left( \begin{array}{cc} \text{ } & \text{ } \\ \text{ } & \text{ } \end{array} \right)$ 

✞ ☎

input ✞ ☎ integrate(exp(5/3\*b\*x+5/3\*a)/(g\*cosh(b\*x+d)+f\*sinh(b\*x+d))^2,x, algorithm= "maxima")

output Exception raised: ValueError >> Computation failed since Maxima requested additional constraints; using the 'assume' command before evaluation \*may\* help (example of legal syntax is 'assume $(g-f>0)$ ', see 'assume?' for more details)Is

input file name test\_cases/rubi\_tests/6\_Hyperbolic\_functions/6.7\_Hyperbolic\_exponential/323\_6.7.3

 $\begin{pmatrix} 1 & 0 & 0 \\ 0 & 0 & 0 \\ 0 & 0 & 0 \\ 0 & 0 & 0 \\ 0 & 0 & 0 \\ 0 & 0 & 0 \\ 0 & 0 & 0 \\ 0 & 0 & 0 \\ 0 & 0 & 0 & 0 \\ 0 & 0 & 0 & 0 \\ 0 & 0 & 0 & 0 \\ 0 & 0 & 0 & 0 & 0 \\ 0 & 0 & 0 & 0 & 0 \\ 0 & 0 & 0 & 0 & 0 \\ 0 & 0 & 0 & 0 & 0 & 0 \\ 0 & 0 & 0 & 0 & 0 & 0 \\ 0 & 0 & 0 & 0 & 0 & 0 & 0 \\ 0 &$ 

Test file number 323

Integral number in file 20

### **Maxima [F(-2)]**

Exception generated.

$$
\int \frac{e^{\frac{5}{3}(a+bx)}}{(g\cosh(d+bx)+f\sinh(d+bx))^3} dx = \text{Exception raised: ValueError}
$$

✞ ☎

 $\begin{pmatrix} 1 & 0 & 0 \\ 0 & 0 & 0 \\ 0 & 0 & 0 \\ 0 & 0 & 0 \\ 0 & 0 & 0 \\ 0 & 0 & 0 \\ 0 & 0 & 0 & 0 \\ 0 & 0 & 0 & 0 \\ 0 & 0 & 0 & 0 \\ 0 & 0 & 0 & 0 \\ 0 & 0 & 0 & 0 & 0 \\ 0 & 0 & 0 & 0 & 0 \\ 0 & 0 & 0 & 0 & 0 & 0 \\ 0 & 0 & 0 & 0 & 0 & 0 \\ 0 & 0 & 0 & 0 & 0 & 0 & 0 \\ 0 & 0 & 0 & 0 & 0 & 0 & 0 \\ 0 &$ 

input integrate(exp(5/3\*b\*x+5/3\*a)/(g\*cosh(b\*x+d)+f\*sinh(b\*x+d))^3,x, algorithm= "maxima")

✞ ☎

output Exception raised: ValueError >> Computation failed since Maxima requested additional constraints; using the 'assume' command before evaluation \*may\* help (example of legal syntax is 'assume(g-f>0)', see `assume?` for more details)Is

input file name test  $\csc$ /rubi  $\text{tests/6}$  Hyperbolic functions/6.7 Hyperbolic  $\exp$ nential/323\_6.7.3

 $\left($   $\left($   $\right)$   $\left($   $\left($   $\right)$   $\left($   $\left($   $\right)$   $\left($   $\left($   $\right)$   $\left($   $\left($   $\right)$   $\left($   $\left($   $\right)$   $\left($   $\left($   $\right)$   $\left($   $\left($   $\right)$   $\left($   $\left($   $\right)$   $\left($   $\left($   $\right)$   $\left($   $\left($   $\right)$   $\left($   $\left($   $\right)$   $\left($ 

Test file number 323

Integral number in file 21

**Maxima [F(-2)]**

Exception generated.

 $\int a + b \arcsinh(c + dx)$  $\frac{\partial u(\cosh n(\theta + a x))}{\partial (ce + de x)^2} dx =$  Exception raised: ValueError

✞ ☎

 $\left($   $\left($   $\right)$   $\left($   $\left($   $\right)$   $\left($   $\left($   $\right)$   $\left($   $\left($   $\right)$   $\left($   $\left($   $\right)$   $\left($   $\left($   $\right)$   $\left($   $\left($   $\right)$   $\left($   $\left($   $\right)$   $\left($   $\left($   $\right)$   $\left($   $\left($   $\right)$   $\left($   $\left($   $\right)$   $\left($   $\left($   $\right)$   $\left($ 

✞ ☎

input integrate((a+b\*arcsinh(d\*x+c))/(d\*e\*x+c\*e)^2,x, algorithm="maxima")

output

Exception raised: ValueError >> Computation failed since Maxima requested additional constraints; using the 'assume' command before evaluation \*may\* help (example of legal syntax is 'assume(e>0)', see `assume?` for more de tails)Is e

input file name test\_cases/rubi\_tests/7\_Inverse\_hyperbolic\_functions/7.1\_Inverse\_hyperbolic\_sine/324\_7.1

 $\left($   $\left($   $\right)$   $\left($   $\left($   $\right)$   $\left($   $\left($   $\right)$   $\left($   $\left($   $\right)$   $\left($   $\left($   $\right)$   $\left($   $\left($   $\right)$   $\left($   $\left($   $\right)$   $\left($   $\left($   $\right)$   $\left($   $\left($   $\right)$   $\left($   $\left($   $\right)$   $\left($   $\left($   $\right)$   $\left($   $\left($   $\right)$   $\left($ 

Test file number 324

Exception generated.

$$
\int \frac{(a + b \text{arcsinh}(c + dx))^2}{(ce + dex)^2} dx = \text{Exception raised: ValueError}
$$

✞ ☎

 $\begin{pmatrix} 1 & 0 & 0 \\ 0 & 0 & 0 \\ 0 & 0 & 0 \\ 0 & 0 & 0 \\ 0 & 0 & 0 \\ 0 & 0 & 0 \\ 0 & 0 & 0 & 0 \\ 0 & 0 & 0 & 0 \\ 0 & 0 & 0 & 0 \\ 0 & 0 & 0 & 0 \\ 0 & 0 & 0 & 0 & 0 \\ 0 & 0 & 0 & 0 & 0 \\ 0 & 0 & 0 & 0 & 0 & 0 \\ 0 & 0 & 0 & 0 & 0 & 0 \\ 0 & 0 & 0 & 0 & 0 & 0 & 0 \\ 0 & 0 & 0 & 0 & 0 & 0 & 0 \\ 0 &$ 

✞ ☎

input integrate((a+b\*arcsinh(d\*x+c))^2/(d\*e\*x+c\*e)^2,x, algorithm="maxima")

output Exception raised: ValueError >> Computation failed since Maxima requested additional constraints; using the 'assume' command before evaluation \*may\* help (example of legal syntax is 'assume(e>0)', see `assume?` for more de tails)Is e

input file name test\_cases/rubi\_tests/7\_Inverse\_hyperbolic\_functions/7.1\_Inverse\_hyperbolic\_sine/324\_7.1

 $\begin{pmatrix} 1 & 0 & 0 \\ 0 & 0 & 0 \\ 0 & 0 & 0 \\ 0 & 0 & 0 \\ 0 & 0 & 0 \\ 0 & 0 & 0 \\ 0 & 0 & 0 & 0 \\ 0 & 0 & 0 & 0 \\ 0 & 0 & 0 & 0 \\ 0 & 0 & 0 & 0 \\ 0 & 0 & 0 & 0 & 0 \\ 0 & 0 & 0 & 0 & 0 \\ 0 & 0 & 0 & 0 & 0 & 0 \\ 0 & 0 & 0 & 0 & 0 & 0 \\ 0 & 0 & 0 & 0 & 0 & 0 & 0 \\ 0 & 0 & 0 & 0 & 0 & 0 & 0 \\ 0 &$ 

Test file number 324

Integral number in file 74

### **Maxima [F(-2)]**

Exception generated.

 $\int (a + b \arcsinh(c + dx))^3$  $\frac{d\cos(m\theta + \theta x)}{(ce + dex)^2} dx = \text{Exception raised: ValueError}$ 

✞ ☎

 $\begin{pmatrix} 1 & 0 & 0 \\ 0 & 0 & 0 \\ 0 & 0 & 0 \\ 0 & 0 & 0 \\ 0 & 0 & 0 \\ 0 & 0 & 0 \\ 0 & 0 & 0 \\ 0 & 0 & 0 \\ 0 & 0 & 0 & 0 \\ 0 & 0 & 0 & 0 \\ 0 & 0 & 0 & 0 \\ 0 & 0 & 0 & 0 & 0 \\ 0 & 0 & 0 & 0 & 0 \\ 0 & 0 & 0 & 0 & 0 \\ 0 & 0 & 0 & 0 & 0 & 0 \\ 0 & 0 & 0 & 0 & 0 & 0 \\ 0 & 0 & 0 & 0 & 0 & 0 & 0 \\ 0 &$ 

✞ ☎

input integrate((a+b\*arcsinh(d\*x+c))^3/(d\*e\*x+c\*e)^2,x, algorithm="maxima")

output Exception raised: ValueError >> Computation failed since Maxima requested additional constraints; using the 'assume' command before evaluation \*may\* help (example of legal syntax is 'assume(e>0)', see `assume?` for more de tails)Is e

input file name test\_cases/rubi\_tests/7\_Inverse\_hyperbolic\_functions/7.1\_Inverse\_hyperbolic\_sine/324\_7.1

 $\begin{pmatrix} 1 & 0 & 0 \\ 0 & 0 & 0 \\ 0 & 0 & 0 \\ 0 & 0 & 0 \\ 0 & 0 & 0 \\ 0 & 0 & 0 \\ 0 & 0 & 0 & 0 \\ 0 & 0 & 0 & 0 \\ 0 & 0 & 0 & 0 \\ 0 & 0 & 0 & 0 \\ 0 & 0 & 0 & 0 & 0 \\ 0 & 0 & 0 & 0 & 0 \\ 0 & 0 & 0 & 0 & 0 & 0 \\ 0 & 0 & 0 & 0 & 0 & 0 \\ 0 & 0 & 0 & 0 & 0 & 0 & 0 \\ 0 & 0 & 0 & 0 & 0 & 0 & 0 \\ 0 &$ 

Test file number 324

Integral number in file 83

**Maxima [F(-2)]**

Exception generated.

$$
\int \frac{(a + b \text{arcsinh}(c + dx))^4}{(ce + dex)^2} dx = \text{Exception raised: ValueError}
$$

✞ ☎

 $\begin{pmatrix} 1 & 0 & 0 \\ 0 & 0 & 0 \\ 0 & 0 & 0 \\ 0 & 0 & 0 \\ 0 & 0 & 0 \\ 0 & 0 & 0 \\ 0 & 0 & 0 & 0 \\ 0 & 0 & 0 & 0 \\ 0 & 0 & 0 & 0 \\ 0 & 0 & 0 & 0 \\ 0 & 0 & 0 & 0 & 0 \\ 0 & 0 & 0 & 0 & 0 \\ 0 & 0 & 0 & 0 & 0 & 0 \\ 0 & 0 & 0 & 0 & 0 & 0 \\ 0 & 0 & 0 & 0 & 0 & 0 & 0 \\ 0 & 0 & 0 & 0 & 0 & 0 & 0 \\ 0 &$ 

 $\sqrt{2}$   $\sqrt{2}$   $\sqrt{2$ 

input integrate((a+b\*arcsinh(d\*x+c))^4/(d\*e\*x+c\*e)^2,x, algorithm="maxima")

output Exception raised: ValueError >> Computation failed since Maxima requested additional constraints; using the 'assume' command before evaluation \*may\* help (example of legal syntax is 'assume(e>0)', see `assume?` for more de tails)Is e

input file name test\_cases/rubi\_tests/7\_Inverse\_hyperbolic\_functions/7.1\_Inverse\_hyperbolic\_sine/324\_7.1

 $\left( \begin{array}{cc} \bullet & \bullet & \bullet \\ \bullet & \bullet & \bullet \end{array} \right)$ 

Test file number 324

Integral number in file 91

### **Maxima [F(-2)]**

Exception generated.

$$
\int (ce + dex)^{7/2} (a + b \arcsinh(c + dx)) dx = \text{Exception raised: ValueError}
$$

 $\begin{pmatrix} 1 & 0 & 0 \\ 0 & 0 & 0 \\ 0 & 0 & 0 \\ 0 & 0 & 0 \\ 0 & 0 & 0 \\ 0 & 0 & 0 \\ 0 & 0 & 0 & 0 \\ 0 & 0 & 0 & 0 \\ 0 & 0 & 0 & 0 \\ 0 & 0 & 0 & 0 \\ 0 & 0 & 0 & 0 & 0 \\ 0 & 0 & 0 & 0 & 0 \\ 0 & 0 & 0 & 0 & 0 & 0 \\ 0 & 0 & 0 & 0 & 0 & 0 \\ 0 & 0 & 0 & 0 & 0 & 0 & 0 \\ 0 & 0 & 0 & 0 & 0 & 0 & 0 \\ 0 &$ 

✞ ☎

 $\begin{pmatrix} 1 & 0 & 0 \\ 0 & 0 & 0 \\ 0 & 0 & 0 \\ 0 & 0 & 0 \\ 0 & 0 & 0 \\ 0 & 0 & 0 \\ 0 & 0 & 0 & 0 \\ 0 & 0 & 0 & 0 \\ 0 & 0 & 0 & 0 \\ 0 & 0 & 0 & 0 \\ 0 & 0 & 0 & 0 & 0 \\ 0 & 0 & 0 & 0 & 0 \\ 0 & 0 & 0 & 0 & 0 & 0 \\ 0 & 0 & 0 & 0 & 0 & 0 \\ 0 & 0 & 0 & 0 & 0 & 0 & 0 \\ 0 & 0 & 0 & 0 & 0 & 0 & 0 \\ 0 &$ 

input ✞ ☎ integrate((d\*e\*x+c\*e)^(7/2)\*(a+b\*arcsinh(d\*x+c)),x, algorithm="maxima")

output

Exception raised: ValueError >> Computation failed since Maxima requested additional constraints; using the 'assume' command before evaluation \*may\* help (example of legal syntax is 'assume(e>0)', see `assume?` for more de tails)Is e

Test file number 324

Integral number in file 166

**Maxima [F(-2)]**

Exception generated.

$$
\int (ce + dex)^{5/2} (a + b \arcsinh(c + dx)) dx = \text{Exception raised: ValueError}
$$

✞ ☎

 $\left( \begin{array}{cc} \text{ } & \text{ } \\ \text{ } & \text{ } \end{array} \right)$ 

✞ ☎

input integrate((d\*e\*x+c\*e)^(5/2)\*(a+b\*arcsinh(d\*x+c)),x, algorithm="maxima")

output

Exception raised: ValueError >> Computation failed since Maxima requested additional constraints; using the 'assume' command before evaluation \*may\* help (example of legal syntax is 'assume(e>0)', see `assume?` for more de tails)Is e

input file name test\_cases/rubi\_tests/7\_Inverse\_hyperbolic\_functions/7.1\_Inverse\_hyperbolic\_sine/324\_7.1

 $\begin{pmatrix} 1 & 0 & 0 \\ 0 & 0 & 0 \\ 0 & 0 & 0 \\ 0 & 0 & 0 \\ 0 & 0 & 0 \\ 0 & 0 & 0 \\ 0 & 0 & 0 & 0 \\ 0 & 0 & 0 & 0 \\ 0 & 0 & 0 & 0 \\ 0 & 0 & 0 & 0 \\ 0 & 0 & 0 & 0 & 0 \\ 0 & 0 & 0 & 0 & 0 \\ 0 & 0 & 0 & 0 & 0 \\ 0 & 0 & 0 & 0 & 0 & 0 \\ 0 & 0 & 0 & 0 & 0 & 0 \\ 0 & 0 & 0 & 0 & 0 & 0 & 0 \\ 0 & 0 & 0 &$ 

Test file number 324

Integral number in file 167

**Maxima [F(-2)]**

Exception generated.

$$
\int (ce + dex)^{3/2} (a + b \arcsinh(c + dx)) dx = \text{Exception raised: ValueError}
$$

✞ ☎

 $\begin{pmatrix} 1 & 0 & 0 \\ 0 & 0 & 0 \\ 0 & 0 & 0 \\ 0 & 0 & 0 \\ 0 & 0 & 0 \\ 0 & 0 & 0 \\ 0 & 0 & 0 & 0 \\ 0 & 0 & 0 & 0 \\ 0 & 0 & 0 & 0 \\ 0 & 0 & 0 & 0 \\ 0 & 0 & 0 & 0 & 0 \\ 0 & 0 & 0 & 0 & 0 \\ 0 & 0 & 0 & 0 & 0 & 0 \\ 0 & 0 & 0 & 0 & 0 & 0 \\ 0 & 0 & 0 & 0 & 0 & 0 & 0 \\ 0 & 0 & 0 & 0 & 0 & 0 & 0 \\ 0 &$ 

input integrate((d\*e\*x+c\*e)^(3/2)\*(a+b\*arcsinh(d\*x+c)),x, algorithm="maxima") ✞ ☎

output Exception raised: ValueError >> Computation failed since Maxima requested additional constraints; using the 'assume' command before evaluation \*may\* help (example of legal syntax is 'assume(e>0)', see `assume?` for more de tails)Is e

input file name test\_cases/rubi\_tests/7\_Inverse\_hyperbolic\_functions/7.1\_Inverse\_hyperbolic\_sine/324\_7.1

 $\left($   $\left($   $\right)$   $\left($   $\left($   $\right)$   $\left($   $\left($   $\right)$   $\left($   $\left($   $\right)$   $\left($   $\left($   $\right)$   $\left($   $\left($   $\right)$   $\left($   $\left($   $\right)$   $\left($   $\left($   $\right)$   $\left($   $\left($   $\right)$   $\left($   $\left($   $\right)$   $\left($   $\left($   $\right)$   $\left($   $\left($   $\right)$   $\left($ 

Test file number 324

Integral number in file 168

**Maxima [F(-2)]**

Exception generated.

$$
\int \sqrt{ce + dex}(a + b \arcsinh(c + dx)) dx = \text{Exception raised: ValueError}
$$

✞ ☎

✞ ☎

input integrate((d\*e\*x+c\*e)^(1/2)\*(a+b\*arcsinh(d\*x+c)),x, algorithm="maxima")  $\left( \begin{array}{cc} \text{ } & \text{ } \\ \text{ } & \text{ } \end{array} \right)$ 

output Exception raised: ValueError >> Computation failed since Maxima requested additional constraints; using the 'assume' command before evaluation \*may\* help (example of legal syntax is 'assume(e>0)', see `assume?` for more de tails)Is e

input file name test\_cases/rubi\_tests/7\_Inverse\_hyperbolic\_functions/7.1\_Inverse\_hyperbolic\_sine/324\_7.1

 $\left( \begin{array}{cc} \text{ } & \text{ } \\ \text{ } & \text{ } \end{array} \right)$ 

Test file number 324

Exception generated.

$$
\int \frac{a + b \text{arcsinh}(c + dx)}{\sqrt{ce + dex}} dx = \text{Exception raised: ValueError}
$$

 $\overline{\phantom{a}}$   $\overline{\phantom{a}}$   $\overline{\$ 

✞ ☎

input ✞ ☎ integrate((a+b\*arcsinh(d\*x+c))/(d\*e\*x+c\*e)^(1/2),x, algorithm="maxima")

output Exception raised: ValueError >> Computation failed since Maxima requested additional constraints; using the 'assume' command before evaluation \*may\* help (example of legal syntax is 'assume(e>0)', see `assume?` for more de tails)Is e

input file name test\_cases/rubi\_tests/7\_Inverse\_hyperbolic\_functions/7.1\_Inverse\_hyperbolic\_sine/324\_7.1

 $\begin{pmatrix} 1 & 0 & 0 \\ 0 & 0 & 0 \\ 0 & 0 & 0 \\ 0 & 0 & 0 \\ 0 & 0 & 0 \\ 0 & 0 & 0 \\ 0 & 0 & 0 & 0 \\ 0 & 0 & 0 & 0 \\ 0 & 0 & 0 & 0 \\ 0 & 0 & 0 & 0 \\ 0 & 0 & 0 & 0 & 0 \\ 0 & 0 & 0 & 0 & 0 \\ 0 & 0 & 0 & 0 & 0 & 0 \\ 0 & 0 & 0 & 0 & 0 & 0 \\ 0 & 0 & 0 & 0 & 0 & 0 & 0 \\ 0 & 0 & 0 & 0 & 0 & 0 & 0 \\ 0 &$ 

Test file number 324

Integral number in file 170

### **Maxima [F(-2)]**

Exception generated.

 $\int a + b \text{arcsinh}(c + dx)$  $\frac{\partial}{\partial (ce + dex)^{3/2}} dx =$  Exception raised: ValueError

✞ ☎

 $\begin{pmatrix} 1 & 0 & 0 \\ 0 & 0 & 0 \\ 0 & 0 & 0 \\ 0 & 0 & 0 \\ 0 & 0 & 0 \\ 0 & 0 & 0 \\ 0 & 0 & 0 & 0 \\ 0 & 0 & 0 & 0 \\ 0 & 0 & 0 & 0 \\ 0 & 0 & 0 & 0 \\ 0 & 0 & 0 & 0 & 0 \\ 0 & 0 & 0 & 0 & 0 \\ 0 & 0 & 0 & 0 & 0 & 0 \\ 0 & 0 & 0 & 0 & 0 & 0 \\ 0 & 0 & 0 & 0 & 0 & 0 & 0 \\ 0 & 0 & 0 & 0 & 0 & 0 & 0 \\ 0 &$ 

✞ ☎

input

integrate((a+b\*arcsinh(d\*x+c))/(d\*e\*x+c\*e)^(3/2),x, algorithm="maxima")

output Exception raised: ValueError >> Computation failed since Maxima requested additional constraints; using the 'assume' command before evaluation \*may\* help (example of legal syntax is 'assume(e>0)', see `assume?` for more de tails)Is e

input file name test\_cases/rubi\_tests/7\_Inverse\_hyperbolic\_functions/7.1\_Inverse\_hyperbolic\_sine/324\_7.1

 $\overline{\phantom{a}}$   $\overline{\phantom{a}}$   $\overline{\$ 

Test file number 324

Integral number in file 171

**Maxima [F(-2)]**

Exception generated.

 $\int a + b \text{arcsinh}(c + dx)$  $\frac{\partial}{\partial (ce + dex)^{5/2}} dx =$  Exception raised: ValueError

✞ ☎

 $\overline{\phantom{a}}$   $\overline{\phantom{a}}$   $\overline{\$ 

✞ ☎

input integrate((a+b\*arcsinh(d\*x+c))/(d\*e\*x+c\*e)^(5/2),x, algorithm="maxima")

output Exception raised: ValueError >> Computation failed since Maxima requested additional constraints; using the 'assume' command before evaluation \*may\* help (example of legal syntax is 'assume(e>0)', see `assume?` for more de tails)Is e

input file name test\_cases/rubi\_tests/7\_Inverse\_hyperbolic\_functions/7.1\_Inverse\_hyperbolic\_sine/324\_7.1

 $\begin{pmatrix} 1 & 0 & 0 \\ 0 & 0 & 0 \\ 0 & 0 & 0 \\ 0 & 0 & 0 \\ 0 & 0 & 0 \\ 0 & 0 & 0 \\ 0 & 0 & 0 & 0 \\ 0 & 0 & 0 & 0 \\ 0 & 0 & 0 & 0 \\ 0 & 0 & 0 & 0 \\ 0 & 0 & 0 & 0 & 0 \\ 0 & 0 & 0 & 0 & 0 \\ 0 & 0 & 0 & 0 & 0 & 0 \\ 0 & 0 & 0 & 0 & 0 & 0 \\ 0 & 0 & 0 & 0 & 0 & 0 & 0 \\ 0 & 0 & 0 & 0 & 0 & 0 & 0 \\ 0 &$ 

Test file number 324

Integral number in file 172

**Maxima [F(-2)]**

Exception generated.

 $\int a + b \text{arcsinh}(c + dx)$  $\frac{\partial}{\partial (ce + dex)^{7/2}} dx =$  Exception raised: ValueError

✞ ☎

 $\begin{pmatrix} 1 & 0 & 0 \\ 0 & 0 & 0 \\ 0 & 0 & 0 \\ 0 & 0 & 0 \\ 0 & 0 & 0 \\ 0 & 0 & 0 \\ 0 & 0 & 0 & 0 \\ 0 & 0 & 0 & 0 \\ 0 & 0 & 0 & 0 \\ 0 & 0 & 0 & 0 \\ 0 & 0 & 0 & 0 & 0 \\ 0 & 0 & 0 & 0 & 0 \\ 0 & 0 & 0 & 0 & 0 & 0 \\ 0 & 0 & 0 & 0 & 0 & 0 \\ 0 & 0 & 0 & 0 & 0 & 0 & 0 \\ 0 & 0 & 0 & 0 & 0 & 0 & 0 \\ 0 &$ 

 $\overline{\phantom{a}}$   $\overline{\phantom{a}}$   $\overline{\$ 

input integrate((a+b\*arcsinh(d\*x+c))/(d\*e\*x+c\*e)^(7/2),x, algorithm="maxima")

output ✞ ☎ Exception raised: ValueError >> Computation failed since Maxima requested additional constraints; using the 'assume' command before evaluation \*may\* help (example of legal syntax is 'assume(e>0)', see `assume?` for more de tails)Is e

Test file number 324

Integral number in file 173

**Maxima [F(-2)]**

Exception generated.

 $\int (ce + dev)^{7/2} (a + b \arcsinh(c + dx))^2 dx =$  Exception raised: Value Error

 $\left( \begin{array}{cc} \text{ } & \text{ } \\ \text{ } & \text{ } \end{array} \right)$ 

✞ ☎

input ✞ ☎ integrate((d\*e\*x+c\*e)^(7/2)\*(a+b\*arcsinh(d\*x+c))^2,x, algorithm="maxima")

output

Exception raised: ValueError >> Computation failed since Maxima requested additional constraints; using the 'assume' command before evaluation \*may\* help (example of legal syntax is 'assume(e>0)', see `assume?` for more de tails)Is e

input file name test\_cases/rubi\_tests/7\_Inverse\_hyperbolic\_functions/7.1\_Inverse\_hyperbolic\_sine/324\_7.1

 $\left( \begin{array}{cc} \bullet & \bullet & \bullet \\ \bullet & \bullet & \bullet \end{array} \right)$ 

Test file number 324

Integral number in file 174

**Maxima [F(-2)]**

Exception generated.

$$
\int (ce + dex)^{5/2} (a + b \operatorname{arcsinh}(c + dx))^2 dx = \text{Exception raised: ValueError}
$$

✞ ☎

 $\begin{pmatrix} 1 & 0 & 0 \\ 0 & 0 & 0 \\ 0 & 0 & 0 \\ 0 & 0 & 0 \\ 0 & 0 & 0 \\ 0 & 0 & 0 \\ 0 & 0 & 0 & 0 \\ 0 & 0 & 0 & 0 \\ 0 & 0 & 0 & 0 \\ 0 & 0 & 0 & 0 \\ 0 & 0 & 0 & 0 & 0 \\ 0 & 0 & 0 & 0 & 0 \\ 0 & 0 & 0 & 0 & 0 & 0 \\ 0 & 0 & 0 & 0 & 0 & 0 \\ 0 & 0 & 0 & 0 & 0 & 0 & 0 \\ 0 & 0 & 0 & 0 & 0 & 0 & 0 \\ 0 &$ 

input integrate((d\*e\*x+c\*e)^(5/2)\*(a+b\*arcsinh(d\*x+c))^2,x, algorithm="maxima") ✞ ☎

output Exception raised: ValueError >> Computation failed since Maxima requested additional constraints; using the 'assume' command before evaluation \*may\* help (example of legal syntax is 'assume(e>0)', see `assume?` for more de tails)Is e

input file name test\_cases/rubi\_tests/7\_Inverse\_hyperbolic\_functions/7.1\_Inverse\_hyperbolic\_sine/324\_7.1

 $\left($   $\left($   $\right)$   $\left($   $\left($   $\right)$   $\left($   $\left($   $\right)$   $\left($   $\left($   $\right)$   $\left($   $\left($   $\right)$   $\left($   $\left($   $\right)$   $\left($   $\left($   $\right)$   $\left($   $\left($   $\right)$   $\left($   $\left($   $\right)$   $\left($   $\left($   $\right)$   $\left($   $\left($   $\right)$   $\left($   $\left($   $\right)$   $\left($ 

Test file number 324

Integral number in file 175

**Maxima [F(-2)]**

Exception generated.

$$
\int (ce + dex)^{3/2} (a + b \arcsinh(c + dx))^2 dx = \text{Exception raised: ValueError}
$$

✞ ☎

 $\left( \begin{array}{cc} \text{ } & \text{ } \\ \text{ } & \text{ } \end{array} \right)$ 

✞ ☎

input

integrate((d\*e\*x+c\*e)^(3/2)\*(a+b\*arcsinh(d\*x+c))^2,x, algorithm="maxima")

output Exception raised: ValueError >> Computation failed since Maxima requested additional constraints; using the 'assume' command before evaluation \*may\* help (example of legal syntax is 'assume(e>0)', see `assume?` for more de tails)Is e

input file name test\_cases/rubi\_tests/7\_Inverse\_hyperbolic\_functions/7.1\_Inverse\_hyperbolic\_sine/324\_7.1

 $\left( \begin{array}{cc} \text{ } & \text{ } \\ \text{ } & \text{ } \end{array} \right)$ 

Test file number 324

Exception generated.

$$
\int \sqrt{ce + dex}(a + b \operatorname{arcsinh}(c + dx))^2 dx = \text{Exception raised: ValueError}
$$

 $\begin{pmatrix} 1 & 0 & 0 \\ 0 & 0 & 0 \\ 0 & 0 & 0 \\ 0 & 0 & 0 \\ 0 & 0 & 0 \\ 0 & 0 & 0 \\ 0 & 0 & 0 & 0 \\ 0 & 0 & 0 & 0 \\ 0 & 0 & 0 & 0 \\ 0 & 0 & 0 & 0 \\ 0 & 0 & 0 & 0 & 0 \\ 0 & 0 & 0 & 0 & 0 \\ 0 & 0 & 0 & 0 & 0 & 0 \\ 0 & 0 & 0 & 0 & 0 & 0 \\ 0 & 0 & 0 & 0 & 0 & 0 & 0 \\ 0 & 0 & 0 & 0 & 0 & 0 & 0 \\ 0 &$ 

✞ ☎

input ✞ ☎ integrate((d\*e\*x+c\*e)^(1/2)\*(a+b\*arcsinh(d\*x+c))^2,x, algorithm="maxima")

output

Exception raised: ValueError >> Computation failed since Maxima requested additional constraints; using the 'assume' command before evaluation \*may\* help (example of legal syntax is 'assume(e>0)', see `assume?` for more de tails)Is e

input file name test\_cases/rubi\_tests/7\_Inverse\_hyperbolic\_functions/7.1\_Inverse\_hyperbolic\_sine/324\_7.1

 $\begin{pmatrix} 1 & 0 & 0 \\ 0 & 0 & 0 \\ 0 & 0 & 0 \\ 0 & 0 & 0 \\ 0 & 0 & 0 \\ 0 & 0 & 0 \\ 0 & 0 & 0 & 0 \\ 0 & 0 & 0 & 0 \\ 0 & 0 & 0 & 0 \\ 0 & 0 & 0 & 0 \\ 0 & 0 & 0 & 0 & 0 \\ 0 & 0 & 0 & 0 & 0 \\ 0 & 0 & 0 & 0 & 0 & 0 \\ 0 & 0 & 0 & 0 & 0 & 0 \\ 0 & 0 & 0 & 0 & 0 & 0 & 0 \\ 0 & 0 & 0 & 0 & 0 & 0 & 0 \\ 0 &$ 

Test file number 324

Integral number in file 177

### **Maxima [F(-2)]**

Exception generated.

 $\int \frac{(a + b \operatorname{arcsinh}(c + dx))^2}{\sqrt{c^2 + b^2}}$ *ce* + *dex dx* = Exception raised: ValueError

✞ ☎

✞ ☎

input

integrate((a+b\*arcsinh(d\*x+c))^2/(d\*e\*x+c\*e)^(1/2),x, algorithm="maxima")  $\begin{pmatrix} 1 & 0 & 0 \\ 0 & 0 & 0 \\ 0 & 0 & 0 \\ 0 & 0 & 0 \\ 0 & 0 & 0 \\ 0 & 0 & 0 \\ 0 & 0 & 0 & 0 \\ 0 & 0 & 0 & 0 \\ 0 & 0 & 0 & 0 \\ 0 & 0 & 0 & 0 \\ 0 & 0 & 0 & 0 & 0 \\ 0 & 0 & 0 & 0 & 0 \\ 0 & 0 & 0 & 0 & 0 & 0 \\ 0 & 0 & 0 & 0 & 0 & 0 \\ 0 & 0 & 0 & 0 & 0 & 0 & 0 \\ 0 & 0 & 0 & 0 & 0 & 0 & 0 \\ 0 &$ 

output Exception raised: ValueError >> Computation failed since Maxima requested additional constraints; using the 'assume' command before evaluation \*may\* help (example of legal syntax is 'assume(e>0)', see `assume?` for more de tails)Is e

input file name test\_cases/rubi\_tests/7\_Inverse\_hyperbolic\_functions/7.1\_Inverse\_hyperbolic\_sine/324\_7.1

 $\overline{\phantom{a}}$   $\overline{\phantom{a}}$   $\overline{\$ 

Test file number 324

Integral number in file 178

**Maxima [F(-2)]**

Exception generated.

$$
\int \frac{(a + b \text{arcsinh}(c + dx))^2}{(ce + dex)^{3/2}} dx = \text{Exception raised: ValueError}
$$

✞ ☎

 $\begin{pmatrix} 1 & 0 & 0 \\ 0 & 0 & 0 \\ 0 & 0 & 0 \\ 0 & 0 & 0 \\ 0 & 0 & 0 \\ 0 & 0 & 0 \\ 0 & 0 & 0 \\ 0 & 0 & 0 \\ 0 & 0 & 0 & 0 \\ 0 & 0 & 0 & 0 \\ 0 & 0 & 0 & 0 \\ 0 & 0 & 0 & 0 & 0 \\ 0 & 0 & 0 & 0 & 0 \\ 0 & 0 & 0 & 0 & 0 \\ 0 & 0 & 0 & 0 & 0 & 0 \\ 0 & 0 & 0 & 0 & 0 & 0 \\ 0 & 0 & 0 & 0 & 0 & 0 & 0 \\ 0 &$ 

✞ ☎

input integrate((a+b\*arcsinh(d\*x+c))^2/(d\*e\*x+c\*e)^(3/2),x, algorithm="maxima")

output Exception raised: ValueError >> Computation failed since Maxima requested additional constraints; using the 'assume' command before evaluation \*may\* help (example of legal syntax is 'assume(e>0)', see `assume?` for more de tails)Is e

input file name test\_cases/rubi\_tests/7\_Inverse\_hyperbolic\_functions/7.1\_Inverse\_hyperbolic\_sine/324\_7.1

 $\begin{pmatrix} 1 & 0 & 0 \\ 0 & 0 & 0 \\ 0 & 0 & 0 \\ 0 & 0 & 0 \\ 0 & 0 & 0 \\ 0 & 0 & 0 \\ 0 & 0 & 0 & 0 \\ 0 & 0 & 0 & 0 \\ 0 & 0 & 0 & 0 \\ 0 & 0 & 0 & 0 \\ 0 & 0 & 0 & 0 & 0 \\ 0 & 0 & 0 & 0 & 0 \\ 0 & 0 & 0 & 0 & 0 & 0 \\ 0 & 0 & 0 & 0 & 0 & 0 \\ 0 & 0 & 0 & 0 & 0 & 0 & 0 \\ 0 & 0 & 0 & 0 & 0 & 0 & 0 \\ 0 &$ 

Test file number 324

Integral number in file 179

### **Maxima [F(-2)]**

Exception generated.

$$
\int \frac{(a + b \text{arcsinh}(c + dx))^2}{(ce + d e x)^{5/2}} dx = \text{Exception raised: ValueError}
$$

✞ ☎

 $\begin{pmatrix} 1 & 0 & 0 \\ 0 & 0 & 0 \\ 0 & 0 & 0 \\ 0 & 0 & 0 \\ 0 & 0 & 0 \\ 0 & 0 & 0 \\ 0 & 0 & 0 & 0 \\ 0 & 0 & 0 & 0 \\ 0 & 0 & 0 & 0 \\ 0 & 0 & 0 & 0 \\ 0 & 0 & 0 & 0 & 0 \\ 0 & 0 & 0 & 0 & 0 \\ 0 & 0 & 0 & 0 & 0 & 0 \\ 0 & 0 & 0 & 0 & 0 & 0 \\ 0 & 0 & 0 & 0 & 0 & 0 & 0 \\ 0 & 0 & 0 & 0 & 0 & 0 & 0 \\ 0 &$ 

 $\left($   $\left($   $\right)$   $\left($   $\left($   $\right)$   $\left($   $\left($   $\right)$   $\left($   $\left($   $\right)$   $\left($   $\left($   $\right)$   $\left($   $\left($   $\right)$   $\left($   $\left($   $\right)$   $\left($   $\left($   $\right)$   $\left($   $\left($   $\right)$   $\left($   $\left($   $\right)$   $\left($   $\left($   $\right)$   $\left($   $\left($   $\right)$   $\left($ 

input integrate((a+b\*arcsinh(d\*x+c))^2/(d\*e\*x+c\*e)^(5/2),x, algorithm="maxima")

output ✞ ☎ Exception raised: ValueError >> Computation failed since Maxima requested additional constraints; using the 'assume' command before evaluation \*may\* help (example of legal syntax is 'assume(e>0)', see `assume?` for more de tails)Is e

Test file number 324

Integral number in file 180

**Maxima [F(-2)]**

Exception generated.

$$
\int \frac{(a + b \text{arcsinh}(c + dx))^2}{(ce + d e x)^{7/2}} dx = \text{Exception raised: ValueError}
$$

✞ ☎

 $\begin{pmatrix} 1 & 0 & 0 \\ 0 & 0 & 0 \\ 0 & 0 & 0 \\ 0 & 0 & 0 \\ 0 & 0 & 0 \\ 0 & 0 & 0 \\ 0 & 0 & 0 & 0 \\ 0 & 0 & 0 & 0 \\ 0 & 0 & 0 & 0 \\ 0 & 0 & 0 & 0 \\ 0 & 0 & 0 & 0 & 0 \\ 0 & 0 & 0 & 0 & 0 \\ 0 & 0 & 0 & 0 & 0 & 0 \\ 0 & 0 & 0 & 0 & 0 & 0 \\ 0 & 0 & 0 & 0 & 0 & 0 & 0 \\ 0 & 0 & 0 & 0 & 0 & 0 & 0 \\ 0 &$ 

✞ ☎

input integrate((a+b\*arcsinh(d\*x+c))^2/(d\*e\*x+c\*e)^(7/2),x, algorithm="maxima")

output

Exception raised: ValueError >> Computation failed since Maxima requested additional constraints; using the 'assume' command before evaluation \*may\* help (example of legal syntax is 'assume(e>0)', see `assume?` for more de tails)Is e

input file name test\_cases/rubi\_tests/7\_Inverse\_hyperbolic\_functions/7.1\_Inverse\_hyperbolic\_sine/324\_7.1

 $\begin{pmatrix} 1 & 0 & 0 \\ 0 & 0 & 0 \\ 0 & 0 & 0 \\ 0 & 0 & 0 \\ 0 & 0 & 0 \\ 0 & 0 & 0 \\ 0 & 0 & 0 & 0 \\ 0 & 0 & 0 & 0 \\ 0 & 0 & 0 & 0 \\ 0 & 0 & 0 & 0 \\ 0 & 0 & 0 & 0 & 0 \\ 0 & 0 & 0 & 0 & 0 \\ 0 & 0 & 0 & 0 & 0 & 0 \\ 0 & 0 & 0 & 0 & 0 & 0 \\ 0 & 0 & 0 & 0 & 0 & 0 & 0 \\ 0 & 0 & 0 & 0 & 0 & 0 & 0 \\ 0 &$ 

Test file number 324

Integral number in file 181

**Maxima [F(-2)]**

Exception generated.

$$
\int (ce + dex)^{5/2} (a + b \arcsinh(c + dx))^3 dx = \text{Exception raised: ValueError}
$$

✞ ☎

 $\left( \begin{array}{cc} \text{ } & \text{ } \\ \text{ } & \text{ } \end{array} \right)$ 

input integrate((d\*e\*x+c\*e)^(5/2)\*(a+b\*arcsinh(d\*x+c))^3,x, algorithm="maxima") ✞ ☎

output Exception raised: ValueError >> Computation failed since Maxima requested additional constraints; using the 'assume' command before evaluation \*may\* help (example of legal syntax is 'assume(e>0)', see `assume?` for more de tails)Is e

input file name test\_cases/rubi\_tests/7\_Inverse\_hyperbolic\_functions/7.1\_Inverse\_hyperbolic\_sine/324\_7.1

 $\left($   $\left($   $\right)$   $\left($   $\left($   $\right)$   $\left($   $\left($   $\right)$   $\left($   $\left($   $\right)$   $\left($   $\left($   $\right)$   $\left($   $\left($   $\right)$   $\left($   $\left($   $\right)$   $\left($   $\left($   $\right)$   $\left($   $\left($   $\right)$   $\left($   $\left($   $\right)$   $\left($   $\left($   $\right)$   $\left($   $\left($   $\right)$   $\left($ 

Test file number 324

Integral number in file 182

**Maxima [F(-2)]**

Exception generated.

$$
\int (ce + dex)^{3/2} (a + b \arcsinh(c + dx))^3 dx = \text{Exception raised: ValueError}
$$

✞ ☎

 $\left( \begin{array}{cc} \text{ } & \text{ } \\ \text{ } & \text{ } \end{array} \right)$ 

✞ ☎

input

integrate((d\*e\*x+c\*e)^(3/2)\*(a+b\*arcsinh(d\*x+c))^3,x, algorithm="maxima")

output Exception raised: ValueError >> Computation failed since Maxima requested additional constraints; using the 'assume' command before evaluation \*may\* help (example of legal syntax is 'assume(e>0)', see `assume?` for more de tails)Is e

input file name test\_cases/rubi\_tests/7\_Inverse\_hyperbolic\_functions/7.1\_Inverse\_hyperbolic\_sine/324\_7.1

 $\left( \begin{array}{cc} \text{ } & \text{ } \\ \text{ } & \text{ } \end{array} \right)$ 

Test file number 324

Exception generated.

$$
\int \sqrt{ce + dex}(a + b \text{arcsinh}(c + dx))^3 dx = \text{Exception raised: ValueError}
$$

 $\begin{pmatrix} 1 & 0 & 0 \\ 0 & 0 & 0 \\ 0 & 0 & 0 \\ 0 & 0 & 0 \\ 0 & 0 & 0 \\ 0 & 0 & 0 \\ 0 & 0 & 0 & 0 \\ 0 & 0 & 0 & 0 \\ 0 & 0 & 0 & 0 \\ 0 & 0 & 0 & 0 \\ 0 & 0 & 0 & 0 & 0 \\ 0 & 0 & 0 & 0 & 0 \\ 0 & 0 & 0 & 0 & 0 & 0 \\ 0 & 0 & 0 & 0 & 0 & 0 \\ 0 & 0 & 0 & 0 & 0 & 0 & 0 \\ 0 & 0 & 0 & 0 & 0 & 0 & 0 \\ 0 &$ 

✞ ☎

input ✞ ☎ integrate((d\*e\*x+c\*e)^(1/2)\*(a+b\*arcsinh(d\*x+c))^3,x, algorithm="maxima")

output

Exception raised: ValueError >> Computation failed since Maxima requested additional constraints; using the 'assume' command before evaluation \*may\* help (example of legal syntax is 'assume(e>0)', see `assume?` for more de tails)Is e

input file name test\_cases/rubi\_tests/7\_Inverse\_hyperbolic\_functions/7.1\_Inverse\_hyperbolic\_sine/324\_7.1

 $\begin{pmatrix} 1 & 0 & 0 \\ 0 & 0 & 0 \\ 0 & 0 & 0 \\ 0 & 0 & 0 \\ 0 & 0 & 0 \\ 0 & 0 & 0 \\ 0 & 0 & 0 & 0 \\ 0 & 0 & 0 & 0 \\ 0 & 0 & 0 & 0 \\ 0 & 0 & 0 & 0 \\ 0 & 0 & 0 & 0 & 0 \\ 0 & 0 & 0 & 0 & 0 \\ 0 & 0 & 0 & 0 & 0 & 0 \\ 0 & 0 & 0 & 0 & 0 & 0 \\ 0 & 0 & 0 & 0 & 0 & 0 & 0 \\ 0 & 0 & 0 & 0 & 0 & 0 & 0 \\ 0 &$ 

Test file number 324

Integral number in file 184

# **Maxima [F(-2)]**

Exception generated.

 $\int \frac{(a + b \operatorname{arcsinh}(c + dx))^3}{\sqrt{c^2 + b^2}}$ *ce* + *dex dx* = Exception raised: ValueError

✞ ☎

✞ ☎

input

integrate((a+b\*arcsinh(d\*x+c))^3/(d\*e\*x+c\*e)^(1/2),x, algorithm="maxima")  $\overline{\phantom{a}}$   $\overline{\phantom{a}}$   $\overline{\$ 

output Exception raised: ValueError >> Computation failed since Maxima requested additional constraints; using the 'assume' command before evaluation \*may\* help (example of legal syntax is 'assume(e>0)', see `assume?` for more de tails)Is e

input file name test\_cases/rubi\_tests/7\_Inverse\_hyperbolic\_functions/7.1\_Inverse\_hyperbolic\_sine/324\_7.1

 $\overline{\phantom{a}}$   $\overline{\phantom{a}}$   $\overline{\$ 

Test file number 324

Integral number in file 185

**Maxima [F(-2)]**

Exception generated.

$$
\int \frac{(a + b \text{arcsinh}(c + dx))^3}{(ce + dex)^{3/2}} dx = \text{Exception raised: ValueError}
$$

✞ ☎

 $\begin{pmatrix} 1 & 0 & 0 \\ 0 & 0 & 0 \\ 0 & 0 & 0 \\ 0 & 0 & 0 \\ 0 & 0 & 0 \\ 0 & 0 & 0 \\ 0 & 0 & 0 & 0 \\ 0 & 0 & 0 & 0 \\ 0 & 0 & 0 & 0 \\ 0 & 0 & 0 & 0 \\ 0 & 0 & 0 & 0 & 0 \\ 0 & 0 & 0 & 0 & 0 \\ 0 & 0 & 0 & 0 & 0 & 0 \\ 0 & 0 & 0 & 0 & 0 & 0 \\ 0 & 0 & 0 & 0 & 0 & 0 & 0 \\ 0 & 0 & 0 & 0 & 0 & 0 & 0 \\ 0 &$ 

✞ ☎

input integrate((a+b\*arcsinh(d\*x+c))^3/(d\*e\*x+c\*e)^(3/2),x, algorithm="maxima")

output Exception raised: ValueError >> Computation failed since Maxima requested additional constraints; using the 'assume' command before evaluation \*may\* help (example of legal syntax is 'assume(e>0)', see `assume?` for more de tails)Is e

input file name test\_cases/rubi\_tests/7\_Inverse\_hyperbolic\_functions/7.1\_Inverse\_hyperbolic\_sine/324\_7.1

 $\begin{pmatrix} 1 & 0 & 0 \\ 0 & 0 & 0 \\ 0 & 0 & 0 \\ 0 & 0 & 0 \\ 0 & 0 & 0 \\ 0 & 0 & 0 \\ 0 & 0 & 0 & 0 \\ 0 & 0 & 0 & 0 \\ 0 & 0 & 0 & 0 \\ 0 & 0 & 0 & 0 \\ 0 & 0 & 0 & 0 & 0 \\ 0 & 0 & 0 & 0 & 0 \\ 0 & 0 & 0 & 0 & 0 & 0 \\ 0 & 0 & 0 & 0 & 0 & 0 \\ 0 & 0 & 0 & 0 & 0 & 0 & 0 \\ 0 & 0 & 0 & 0 & 0 & 0 & 0 \\ 0 &$ 

Test file number 324

Integral number in file 186

### **Maxima [F(-2)]**

Exception generated.

$$
\int \frac{(a + b \text{arcsinh}(c + dx))^3}{(ce + d e x)^{5/2}} dx = \text{Exception raised: ValueError}
$$

✞ ☎

 $\begin{pmatrix} 1 & 0 & 0 \\ 0 & 0 & 0 \\ 0 & 0 & 0 \\ 0 & 0 & 0 \\ 0 & 0 & 0 \\ 0 & 0 & 0 \\ 0 & 0 & 0 & 0 \\ 0 & 0 & 0 & 0 \\ 0 & 0 & 0 & 0 \\ 0 & 0 & 0 & 0 \\ 0 & 0 & 0 & 0 & 0 \\ 0 & 0 & 0 & 0 & 0 \\ 0 & 0 & 0 & 0 & 0 & 0 \\ 0 & 0 & 0 & 0 & 0 & 0 \\ 0 & 0 & 0 & 0 & 0 & 0 & 0 \\ 0 & 0 & 0 & 0 & 0 & 0 & 0 \\ 0 &$ 

 $\left($   $\left($   $\right)$   $\left($   $\left($   $\right)$   $\left($   $\left($   $\right)$   $\left($   $\left($   $\right)$   $\left($   $\left($   $\right)$   $\left($   $\left($   $\right)$   $\left($   $\left($   $\right)$   $\left($   $\left($   $\right)$   $\left($   $\left($   $\right)$   $\left($   $\left($   $\right)$   $\left($   $\left($   $\right)$   $\left($   $\left($   $\right)$   $\left($ 

input integrate((a+b\*arcsinh(d\*x+c))^3/(d\*e\*x+c\*e)^(5/2),x, algorithm="maxima")

output ✞ ☎ Exception raised: ValueError >> Computation failed since Maxima requested additional constraints; using the 'assume' command before evaluation \*may\* help (example of legal syntax is 'assume(e>0)', see `assume?` for more de tails)Is e

Test file number 324

Integral number in file 187

**Maxima [F(-2)]**

Exception generated.

$$
\int \left(\pi + c^2 \pi x^2\right)^{5/2} \left(a + \text{barcsinh}(cx)\right) dx = \text{Exception raised: RuntimeError}
$$

✞ ☎

 $\left( \begin{array}{cc} \text{ } & \text{ } \\ \text{ } & \text{ } \end{array} \right)$ 

✞ ☎

 $\left($   $\left($   $\right)$   $\left($   $\left($   $\right)$   $\left($   $\left($   $\right)$   $\left($   $\left($   $\right)$   $\left($   $\left($   $\right)$   $\left($   $\left($   $\right)$   $\left($   $\left($   $\right)$   $\left($   $\left($   $\right)$   $\left($   $\left($   $\right)$   $\left($   $\left($   $\right)$   $\left($   $\left($   $\right)$   $\left($   $\left($   $\right)$   $\left($ 

input integrate((pi\*c^2\*x^2+pi)^(5/2)\*(a+b\*arcsinh(c\*x)),x, algorithm="maxima")

output

Exception raised: RuntimeError >> ECL says: expt: undefined: 0 to a negati ve exponent.

input file name test\_cases/rubi\_tests/7\_Inverse\_hyperbolic\_functions/7.1\_Inverse\_hyperbolic\_sine/327\_7.1.3

Test file number 327

Integral number in file 37

### **Maxima [F(-2)]**

Exception generated.

$$
\int (\pi + c^2 \pi x^2)^{3/2} (a + b \operatorname{arcsinh}(cx)) dx = \text{Exception raised: RuntimeError}
$$

input

✞ ☎ integrate((pi\*c^2\*x^2+pi)^(3/2)\*(a+b\*arcsinh(c\*x)),x, algorithm="maxima")  $\begin{pmatrix} 1 & 0 & 0 \\ 0 & 0 & 0 \\ 0 & 0 & 0 \\ 0 & 0 & 0 \\ 0 & 0 & 0 \\ 0 & 0 & 0 \\ 0 & 0 & 0 \\ 0 & 0 & 0 \\ 0 & 0 & 0 & 0 \\ 0 & 0 & 0 & 0 \\ 0 & 0 & 0 & 0 \\ 0 & 0 & 0 & 0 & 0 \\ 0 & 0 & 0 & 0 & 0 \\ 0 & 0 & 0 & 0 & 0 \\ 0 & 0 & 0 & 0 & 0 & 0 \\ 0 & 0 & 0 & 0 & 0 & 0 \\ 0 & 0 & 0 & 0 & 0 & 0 & 0 \\ 0 &$ 

✞ ☎

 $\begin{pmatrix} 1 & 0 & 0 \\ 0 & 0 & 0 \\ 0 & 0 & 0 \\ 0 & 0 & 0 \\ 0 & 0 & 0 \\ 0 & 0 & 0 \\ 0 & 0 & 0 & 0 \\ 0 & 0 & 0 & 0 \\ 0 & 0 & 0 & 0 \\ 0 & 0 & 0 & 0 \\ 0 & 0 & 0 & 0 & 0 \\ 0 & 0 & 0 & 0 & 0 \\ 0 & 0 & 0 & 0 & 0 & 0 \\ 0 & 0 & 0 & 0 & 0 & 0 \\ 0 & 0 & 0 & 0 & 0 & 0 & 0 \\ 0 & 0 & 0 & 0 & 0 & 0 & 0 \\ 0 &$ 

output

Exception raised: RuntimeError >> ECL says: expt: undefined: 0 to a negati ve exponent.

Test file number 327

Integral number in file 38

**Maxima [F(-2)]**

Exception generated.

$$
\int \sqrt{\pi + c^2 \pi x^2} (a + b \operatorname{arcsinh}(cx)) dx = \text{Exception raised: RuntimeError}
$$

✞ ☎

 $\left( \begin{array}{cc} \text{ } & \text{ } \\ \text{ } & \text{ } \end{array} \right)$ 

✞ ☎

 $\left($   $\left($   $\right)$   $\left($   $\left($   $\right)$   $\left($   $\left($   $\right)$   $\left($   $\left($   $\right)$   $\left($   $\left($   $\right)$   $\left($   $\left($   $\right)$   $\left($   $\left($   $\right)$   $\left($   $\left($   $\right)$   $\left($   $\left($   $\right)$   $\left($   $\left($   $\right)$   $\left($   $\left($   $\right)$   $\left($   $\left($   $\right)$   $\left($ 

input integrate((pi\*c^2\*x^2+pi)^(1/2)\*(a+b\*arcsinh(c\*x)),x, algorithm="maxima")

output Exception raised: RuntimeError >> ECL says: expt: undefined: 0 to a negati ve exponent.

input file name test\_cases/rubi\_tests/7\_Inverse\_hyperbolic\_functions/7.1\_Inverse\_hyperbolic\_sine/327\_7.1.3

Test file number 327

Integral number in file 39

**Maxima [F(-2)]**

Exception generated.

$$
\int \left(\pi + c^2 \pi x^2\right)^{3/2} \left(a + b \text{arcsinh}(cx)\right)^2 dx = \text{Exception raised:}
$$
 RuntimeError

✞ ☎

 $\overline{\phantom{a}}$   $\overline{\phantom{a}}$   $\overline{\$ 

✞ ☎

 $\begin{pmatrix} 1 & 0 & 0 \\ 0 & 0 & 0 \\ 0 & 0 & 0 \\ 0 & 0 & 0 \\ 0 & 0 & 0 \\ 0 & 0 & 0 \\ 0 & 0 & 0 \\ 0 & 0 & 0 \\ 0 & 0 & 0 & 0 \\ 0 & 0 & 0 & 0 \\ 0 & 0 & 0 & 0 \\ 0 & 0 & 0 & 0 & 0 \\ 0 & 0 & 0 & 0 & 0 \\ 0 & 0 & 0 & 0 & 0 \\ 0 & 0 & 0 & 0 & 0 & 0 \\ 0 & 0 & 0 & 0 & 0 & 0 \\ 0 & 0 & 0 & 0 & 0 & 0 & 0 \\ 0 &$ 

input

)

integrate((pi\*c^2\*x^2+pi)^(3/2)\*(a+b\*arcsinh(c\*x))^2,x, algorithm="maxima"

output Exception raised: RuntimeError >> ECL says: expt: undefined: 0 to a negati ve exponent.

Test file number 327

Integral number in file 44

**Maxima [F(-2)]**

Exception generated.

 $\ddot{\phantom{0}}$ 

)

$$
\int \sqrt{\pi + c^2 \pi x^2} (a + b \operatorname{arcsinh}(cx))^2 dx = \text{Exception raised: RuntimeError}
$$

✞ ☎

 $\overline{\phantom{a}}$   $\overline{\phantom{a}}$   $\overline{\$ 

✞ ☎

 $\begin{pmatrix} 1 & 0 & 0 \\ 0 & 0 & 0 \\ 0 & 0 & 0 \\ 0 & 0 & 0 \\ 0 & 0 & 0 \\ 0 & 0 & 0 \\ 0 & 0 & 0 \\ 0 & 0 & 0 \\ 0 & 0 & 0 & 0 \\ 0 & 0 & 0 & 0 \\ 0 & 0 & 0 & 0 \\ 0 & 0 & 0 & 0 & 0 \\ 0 & 0 & 0 & 0 & 0 \\ 0 & 0 & 0 & 0 & 0 \\ 0 & 0 & 0 & 0 & 0 & 0 \\ 0 & 0 & 0 & 0 & 0 & 0 \\ 0 & 0 & 0 & 0 & 0 & 0 & 0 \\ 0 &$ 

input integrate((pi\*c^2\*x^2+pi)^(1/2)\*(a+b\*arcsinh(c\*x))^2,x, algorithm="maxima"

output Exception raised: RuntimeError >> ECL says: expt: undefined: 0 to a negati ve exponent.

input file name test\_cases/rubi\_tests/7\_Inverse\_hyperbolic\_functions/7.1\_Inverse\_hyperbolic\_sine/327\_7.1.3

Test file number 327

Integral number in file 45

### **Maxima [F(-2)]**

Exception generated.

$$
\int (d + c^2 dx^2)^{5/2} (a + b \operatorname{arcsinh}(cx)) dx = \text{Exception raised: RuntimeError}
$$

✞ ☎

 $\overline{\phantom{a}}$   $\overline{\phantom{a}}$   $\overline{\$ 

 $\begin{pmatrix} 1 & 0 & 0 \\ 0 & 0 & 0 \\ 0 & 0 & 0 \\ 0 & 0 & 0 \\ 0 & 0 & 0 \\ 0 & 0 & 0 \\ 0 & 0 & 0 \\ 0 & 0 & 0 \\ 0 & 0 & 0 & 0 \\ 0 & 0 & 0 & 0 \\ 0 & 0 & 0 & 0 \\ 0 & 0 & 0 & 0 & 0 \\ 0 & 0 & 0 & 0 & 0 \\ 0 & 0 & 0 & 0 & 0 \\ 0 & 0 & 0 & 0 & 0 & 0 \\ 0 & 0 & 0 & 0 & 0 & 0 \\ 0 & 0 & 0 & 0 & 0 & 0 & 0 \\ 0 &$ 

input integrate((c^2\*d\*x^2+d)^(5/2)\*(a+b\*arcsinh(c\*x)),x, algorithm="maxima")

output ✞ ☎ Exception raised: RuntimeError >> ECL says: expt: undefined: 0 to a negati ve exponent.

Test file number 327

Integral number in file 50

**Maxima [F(-2)]**

Exception generated.

$$
\int \left( d + c^2 dx^2 \right)^{3/2} \left( a + b \text{arcsinh}(cx) \right) dx = \text{Exception raised: RuntimeError}
$$

✞ ☎

 $\left( \begin{array}{cc} \text{ } & \text{ } \\ \text{ } & \text{ } \end{array} \right)$ 

✞ ☎

 $\left($   $\left($   $\right)$   $\left($   $\left($   $\right)$   $\left($   $\left($   $\right)$   $\left($   $\left($   $\right)$   $\left($   $\left($   $\right)$   $\left($   $\left($   $\right)$   $\left($   $\left($   $\right)$   $\left($   $\left($   $\right)$   $\left($   $\left($   $\right)$   $\left($   $\left($   $\right)$   $\left($   $\left($   $\right)$   $\left($   $\left($   $\right)$   $\left($ 

input

integrate((c^2\*d\*x^2+d)^(3/2)\*(a+b\*arcsinh(c\*x)),x, algorithm="maxima")

output

Exception raised: RuntimeError >> ECL says: expt: undefined: 0 to a negati ve exponent.

input file name test\_cases/rubi\_tests/7\_Inverse\_hyperbolic\_functions/7.1\_Inverse\_hyperbolic\_sine/327\_7.1.3

Test file number 327

Integral number in file 51

**Maxima [F(-2)]**

Exception generated.

$$
\int \sqrt{d + c^2 dx^2} (a + b \operatorname{arcsinh}(cx)) dx = \text{Exception raised: RuntimeError}
$$

input

 $integrate((c^2*d*x^2+d)^(1/2)*(a+b*arcsinh(c*x)),x, algorithm="maxima")$ 

✞ ☎

 $\begin{pmatrix} 1 & 0 & 0 \\ 0 & 0 & 0 \\ 0 & 0 & 0 \\ 0 & 0 & 0 \\ 0 & 0 & 0 \\ 0 & 0 & 0 \\ 0 & 0 & 0 \\ 0 & 0 & 0 \\ 0 & 0 & 0 & 0 \\ 0 & 0 & 0 & 0 \\ 0 & 0 & 0 & 0 \\ 0 & 0 & 0 & 0 & 0 \\ 0 & 0 & 0 & 0 & 0 \\ 0 & 0 & 0 & 0 & 0 \\ 0 & 0 & 0 & 0 & 0 & 0 \\ 0 & 0 & 0 & 0 & 0 & 0 \\ 0 & 0 & 0 & 0 & 0 & 0 & 0 \\ 0 &$ 

✞ ☎

 $\begin{pmatrix} 1 & 0 & 0 \\ 0 & 0 & 0 \\ 0 & 0 & 0 \\ 0 & 0 & 0 \\ 0 & 0 & 0 \\ 0 & 0 & 0 \\ 0 & 0 & 0 & 0 \\ 0 & 0 & 0 & 0 \\ 0 & 0 & 0 & 0 \\ 0 & 0 & 0 & 0 \\ 0 & 0 & 0 & 0 & 0 \\ 0 & 0 & 0 & 0 & 0 \\ 0 & 0 & 0 & 0 & 0 & 0 \\ 0 & 0 & 0 & 0 & 0 & 0 \\ 0 & 0 & 0 & 0 & 0 & 0 & 0 \\ 0 & 0 & 0 & 0 & 0 & 0 & 0 \\ 0 &$ 

output

Exception raised: RuntimeError >> ECL says: expt: undefined: 0 to a negati ve exponent.

Test file number 327

Integral number in file 52

**Maxima [F(-2)]**

Exception generated.

$$
\int \left( d + c^2 dx^2 \right)^{3/2} \left( a + b \text{arcsinh}(cx) \right)^2 dx = \text{Exception raised:}
$$
 RuntimeError

input

✞ ☎ integrate((c^2\*d\*x^2+d)^(3/2)\*(a+b\*arcsinh(c\*x))^2,x, algorithm="maxima")  $\left( \begin{array}{cc} \text{ } & \text{ } \\ \text{ } & \text{ } \end{array} \right)$ 

✞ ☎

 $\left($   $\left($   $\right)$   $\left($   $\left($   $\right)$   $\left($   $\left($   $\right)$   $\left($   $\left($   $\right)$   $\left($   $\left($   $\right)$   $\left($   $\left($   $\right)$   $\left($   $\left($   $\right)$   $\left($   $\left($   $\right)$   $\left($   $\left($   $\right)$   $\left($   $\left($   $\right)$   $\left($   $\left($   $\right)$   $\left($   $\left($   $\right)$   $\left($ 

output

Exception raised: RuntimeError >> ECL says: expt: undefined: 0 to a negati ve exponent.

input file name test\_cases/rubi\_tests/7\_Inverse\_hyperbolic\_functions/7.1\_Inverse\_hyperbolic\_sine/327\_7.1.3

Test file number 327

Integral number in file 57

### **Maxima [F(-2)]**

Exception generated.

$$
\int \sqrt{d + c^2 dx^2} (a + b \operatorname{arcsinh}(cx))^2 dx = \text{Exception raised: RuntimeError}
$$

input

 $integrate((c^2*d*x^2+d)^(1/2)*(a+b*arcsinh(c*x))^2,x, algorithm="maxima")$ 

✞ ☎

 $\left( \begin{array}{cc} \text{ } & \text{ } \\ \text{ } & \text{ } \end{array} \right)$ 

✞ ☎

 $\begin{pmatrix} 1 & 0 & 0 \\ 0 & 0 & 0 \\ 0 & 0 & 0 \\ 0 & 0 & 0 \\ 0 & 0 & 0 \\ 0 & 0 & 0 \\ 0 & 0 & 0 & 0 \\ 0 & 0 & 0 & 0 \\ 0 & 0 & 0 & 0 \\ 0 & 0 & 0 & 0 \\ 0 & 0 & 0 & 0 & 0 \\ 0 & 0 & 0 & 0 & 0 \\ 0 & 0 & 0 & 0 & 0 & 0 \\ 0 & 0 & 0 & 0 & 0 & 0 \\ 0 & 0 & 0 & 0 & 0 & 0 & 0 \\ 0 & 0 & 0 & 0 & 0 & 0 & 0 \\ 0 &$ 

output

Exception raised: RuntimeError >> ECL says: expt: undefined: 0 to a negati ve exponent.

Test file number 327

Integral number in file 58

**Maxima [F(-2)]**

Exception generated.

$$
\int (c+a^2cx^2)^{3/2} \arcsinh (ax)^3 dx = \text{Exception raised: RuntimeError}
$$

✞ ☎

 $\left( \begin{array}{cc} \text{ } & \text{ } \\ \text{ } & \text{ } \end{array} \right)$ 

✞ ☎

 $\left($   $\left($   $\right)$   $\left($   $\left($   $\right)$   $\left($   $\left($   $\right)$   $\left($   $\left($   $\right)$   $\left($   $\left($   $\right)$   $\left($   $\left($   $\right)$   $\left($   $\left($   $\right)$   $\left($   $\left($   $\right)$   $\left($   $\left($   $\right)$   $\left($   $\left($   $\right)$   $\left($   $\left($   $\right)$   $\left($   $\left($   $\right)$   $\left($ 

input

integrate((a^2\*c\*x^2+c)^(3/2)\*arcsinh(a\*x)^3,x, algorithm="maxima")

output

Exception raised: RuntimeError >> ECL says: expt: undefined: 0 to a negati ve exponent.

input file name test\_cases/rubi\_tests/7\_Inverse\_hyperbolic\_functions/7.1\_Inverse\_hyperbolic\_sine/327\_7.1.3

Test file number 327

Integral number in file 62

**Maxima [F(-2)]**

Exception generated.

$$
\int \sqrt{c+a^2cx^2}\text{arcsinh}(ax)^3\,dx = \text{Exception raised: RuntimeError}
$$

✞ ☎

 $\left( \begin{array}{cc} \text{ } & \text{ } \\ \text{ } & \text{ } \end{array} \right)$ 

 $\begin{pmatrix} 1 & 0 & 0 \\ 0 & 0 & 0 \\ 0 & 0 & 0 \\ 0 & 0 & 0 \\ 0 & 0 & 0 \\ 0 & 0 & 0 \\ 0 & 0 & 0 & 0 \\ 0 & 0 & 0 & 0 \\ 0 & 0 & 0 & 0 \\ 0 & 0 & 0 & 0 \\ 0 & 0 & 0 & 0 & 0 \\ 0 & 0 & 0 & 0 & 0 \\ 0 & 0 & 0 & 0 & 0 & 0 \\ 0 & 0 & 0 & 0 & 0 & 0 \\ 0 & 0 & 0 & 0 & 0 & 0 & 0 \\ 0 & 0 & 0 & 0 & 0 & 0 & 0 \\ 0 &$ 

input

✞ ☎ Exception raised: RuntimeError >> ECL says: expt: undefined: 0 to a negati

integrate((a^2\*c\*x^2+c)^(1/2)\*arcsinh(a\*x)^3,x, algorithm="maxima")

output ve exponent.

Test file number 327

Integral number in file 63

**Maxima [F(-2)]**

Exception generated.

$$
\int \frac{a + b \text{arcsinh}(cx)}{d + e x^2} dx = \text{Exception raised: ValueError}
$$

input  $\begin{pmatrix} 1 & 0 & 0 \\ 0 & 0 & 0 \\ 0 & 0 & 0 \\ 0 & 0 & 0 \\ 0 & 0 & 0 \\ 0 & 0 & 0 \\ 0 & 0 & 0 & 0 \\ 0 & 0 & 0 & 0 \\ 0 & 0 & 0 & 0 \\ 0 & 0 & 0 & 0 \\ 0 & 0 & 0 & 0 & 0 \\ 0 & 0 & 0 & 0 & 0 \\ 0 & 0 & 0 & 0 & 0 & 0 \\ 0 & 0 & 0 & 0 & 0 & 0 \\ 0 & 0 & 0 & 0 & 0 & 0 & 0 \\ 0 & 0 & 0 & 0 & 0 & 0 & 0 \\ 0 &$ 

✞ ☎ integrate((a+b\*arcsinh(c\*x))/(e\*x^2+d),x, algorithm="maxima")

✞ ☎

output

Exception raised: ValueError >> Computation failed since Maxima requested additional constraints; using the 'assume' command before evaluation \*may\* help (example of legal syntax is 'assume(e>0)', see `assume?` for more de tails)Is e

input file name test\_cases/rubi\_tests/7\_Inverse\_hyperbolic\_functions/7.1\_Inverse\_hyperbolic\_sine/327\_7.1.3

 $\left( \begin{array}{cc} \bullet & \bullet & \bullet \\ \bullet & \bullet & \bullet \end{array} \right)$ 

Test file number 327

Integral number in file 149

**Maxima [F(-2)]**

Exception generated.

$$
\int \frac{a + b \text{arcsinh}(cx)}{\left(d + e x^2\right)^2} dx = \text{Exception raised: ValueError}
$$

✞ ☎

 $\left( \begin{array}{cc} \bullet & \bullet & \bullet \\ \bullet & \bullet & \bullet \end{array} \right)$ 

input

integrate((a+b\*arcsinh(c\*x))/(e\*x^2+d)^2,x, algorithm="maxima")

✞ ☎

output Exception raised: ValueError >> Computation failed since Maxima requested additional constraints; using the 'assume' command before evaluation \*may\* help (example of legal syntax is 'assume(e>0)', see `assume?` for more de tails)Is e

input file name test\_cases/rubi\_tests/7\_Inverse\_hyperbolic\_functions/7.1\_Inverse\_hyperbolic\_sine/327\_7.1.3

 $\left($   $\left($   $\right)$   $\left($   $\left($   $\right)$   $\left($   $\left($   $\right)$   $\left($   $\left($   $\right)$   $\left($   $\left($   $\right)$   $\left($   $\left($   $\right)$   $\left($   $\left($   $\right)$   $\left($   $\left($   $\right)$   $\left($   $\left($   $\right)$   $\left($   $\left($   $\right)$   $\left($   $\left($   $\right)$   $\left($   $\left($   $\right)$   $\left($ 

Test file number 327

Integral number in file 150

**Maxima [F(-2)]**

Exception generated.

 $\int (a + b \arcsinh(cx))^2$  $\frac{d\mathbf{x} \cdot d\mathbf{x}}{dx + e^{2}} dx =$  Exception raised: Value Error

✞ ☎

 $\left($   $\left($   $\right)$   $\left($   $\left($   $\right)$   $\left($   $\left($   $\right)$   $\left($   $\left($   $\right)$   $\left($   $\left($   $\right)$   $\left($   $\left($   $\right)$   $\left($   $\left($   $\right)$   $\left($   $\left($   $\right)$   $\left($   $\left($   $\right)$   $\left($   $\left($   $\right)$   $\left($   $\left($   $\right)$   $\left($   $\left($   $\right)$   $\left($ 

✞ ☎

input integrate((a+b\*arcsinh(c\*x))^2/(e\*x^2+d),x, algorithm="maxima")

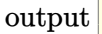

Exception raised: ValueError >> Computation failed since Maxima requested additional constraints; using the 'assume' command before evaluation \*may\* help (example of legal syntax is 'assume(e>0)', see `assume?` for more de tails)Is e

input file name test\_cases/rubi\_tests/7\_Inverse\_hyperbolic\_functions/7.1\_Inverse\_hyperbolic\_sine/327\_7.1.3

 $\left($   $\left($   $\right)$   $\left($   $\left($   $\right)$   $\left($   $\left($   $\right)$   $\left($   $\left($   $\right)$   $\left($   $\left($   $\right)$   $\left($   $\left($   $\right)$   $\left($   $\left($   $\right)$   $\left($   $\left($   $\right)$   $\left($   $\left($   $\right)$   $\left($   $\left($   $\right)$   $\left($   $\left($   $\right)$   $\left($   $\left($   $\right)$   $\left($ 

Test file number 327

Exception generated.

$$
\int \sqrt{d+ex^2}(a+b \text{arcsinh}(cx)) dx = \text{Exception raised: ValueError}
$$

 $\begin{pmatrix} 1 & 0 & 0 \\ 0 & 0 & 0 \\ 0 & 0 & 0 \\ 0 & 0 & 0 \\ 0 & 0 & 0 \\ 0 & 0 & 0 \\ 0 & 0 & 0 \\ 0 & 0 & 0 \\ 0 & 0 & 0 & 0 \\ 0 & 0 & 0 & 0 \\ 0 & 0 & 0 & 0 \\ 0 & 0 & 0 & 0 & 0 \\ 0 & 0 & 0 & 0 & 0 \\ 0 & 0 & 0 & 0 & 0 \\ 0 & 0 & 0 & 0 & 0 & 0 \\ 0 & 0 & 0 & 0 & 0 & 0 \\ 0 & 0 & 0 & 0 & 0 & 0 & 0 \\ 0 &$ 

✞ ☎

input ✞ ☎ integrate((e\*x^2+d)^(1/2)\*(a+b\*arcsinh(c\*x)),x, algorithm="maxima")

output

Exception raised: ValueError >> Computation failed since Maxima requested additional constraints; using the 'assume' command before evaluation \*may\* help (example of legal syntax is 'assume(e>0)', see `assume?` for more de tails)Is e

input file name test\_cases/rubi\_tests/7\_Inverse\_hyperbolic\_functions/7.1\_Inverse\_hyperbolic\_sine/327\_7.1.3

 $\begin{pmatrix} 1 & 0 & 0 \\ 0 & 0 & 0 \\ 0 & 0 & 0 \\ 0 & 0 & 0 \\ 0 & 0 & 0 \\ 0 & 0 & 0 \\ 0 & 0 & 0 \\ 0 & 0 & 0 \\ 0 & 0 & 0 & 0 \\ 0 & 0 & 0 & 0 \\ 0 & 0 & 0 & 0 \\ 0 & 0 & 0 & 0 & 0 \\ 0 & 0 & 0 & 0 & 0 \\ 0 & 0 & 0 & 0 & 0 \\ 0 & 0 & 0 & 0 & 0 & 0 \\ 0 & 0 & 0 & 0 & 0 & 0 \\ 0 & 0 & 0 & 0 & 0 & 0 & 0 \\ 0 &$ 

Test file number 327

Integral number in file 166

### **Maxima [F(-2)]**

Exception generated.

 $\int \frac{a + b \arcsinh(cx)}{a^2}$  $d + e x^2$ *dx* = Exception raised: ValueError

✞ ☎

 $\overline{\phantom{a}}$   $\overline{\phantom{a}}$   $\overline{\$ 

✞ ☎

input

integrate((a+b\*arcsinh(c\*x))/(e\*x^2+d)^(1/2),x, algorithm="maxima")

output Exception raised: ValueError >> Computation failed since Maxima requested additional constraints; using the 'assume' command before evaluation \*may\* help (example of legal syntax is 'assume(e>0)', see `assume?` for more de tails)Is e

input file name test\_cases/rubi\_tests/7\_Inverse\_hyperbolic\_functions/7.1\_Inverse\_hyperbolic\_sine/327\_7.1.3

 $\overline{\phantom{a}}$   $\overline{\phantom{a}}$   $\overline{\$ 

Test file number 327

Integral number in file 167

**Maxima [F(-2)]**

Exception generated.

$$
\int \frac{a + b \text{arcsinh}(cx)}{\left(d + e x^2\right)^{3/2}} dx = \text{Exception raised: ValueError}
$$

✞ ☎

 $\begin{pmatrix} 1 & 0 & 0 \\ 0 & 0 & 0 \\ 0 & 0 & 0 \\ 0 & 0 & 0 \\ 0 & 0 & 0 \\ 0 & 0 & 0 \\ 0 & 0 & 0 & 0 \\ 0 & 0 & 0 & 0 \\ 0 & 0 & 0 & 0 \\ 0 & 0 & 0 & 0 \\ 0 & 0 & 0 & 0 & 0 \\ 0 & 0 & 0 & 0 & 0 \\ 0 & 0 & 0 & 0 & 0 & 0 \\ 0 & 0 & 0 & 0 & 0 & 0 \\ 0 & 0 & 0 & 0 & 0 & 0 & 0 \\ 0 & 0 & 0 & 0 & 0 & 0 & 0 \\ 0 &$ 

input integrate((a+b\*arcsinh(c\*x))/(e\*x^2+d)^(3/2),x, algorithm="maxima")

output ✞ ☎ Exception raised: ValueError >> Computation failed since Maxima requested additional constraints; using the 'assume' command before evaluation \*may\* help (example of legal syntax is 'assume(e-c^2\*d>0)', see `assume?` for m ore detail

input file name test\_cases/rubi\_tests/7\_Inverse\_hyperbolic\_functions/7.1\_Inverse\_hyperbolic\_sine/327\_7.1.3

 $\begin{pmatrix} 1 & 0 & 0 \\ 0 & 0 & 0 \\ 0 & 0 & 0 \\ 0 & 0 & 0 \\ 0 & 0 & 0 \\ 0 & 0 & 0 \\ 0 & 0 & 0 & 0 \\ 0 & 0 & 0 & 0 \\ 0 & 0 & 0 & 0 \\ 0 & 0 & 0 & 0 \\ 0 & 0 & 0 & 0 & 0 \\ 0 & 0 & 0 & 0 & 0 \\ 0 & 0 & 0 & 0 & 0 & 0 \\ 0 & 0 & 0 & 0 & 0 & 0 \\ 0 & 0 & 0 & 0 & 0 & 0 & 0 \\ 0 & 0 & 0 & 0 & 0 & 0 & 0 \\ 0 &$ 

Test file number 327

Integral number in file 168

### **Maxima [F(-2)]**

Exception generated.

$$
\int \sqrt{d+ex^2}(a+b \text{arcsinh}(cx))^2 dx = \text{Exception raised: ValueError}
$$

✞ ☎

 $\left($   $\left($   $\right)$   $\left($   $\left($   $\right)$   $\left($   $\left($   $\right)$   $\left($   $\left($   $\right)$   $\left($   $\left($   $\right)$   $\left($   $\left($   $\right)$   $\left($   $\left($   $\right)$   $\left($   $\left($   $\right)$   $\left($   $\left($   $\right)$   $\left($   $\left($   $\right)$   $\left($   $\left($   $\right)$   $\left($   $\left($   $\right)$   $\left($ 

✞ ☎

 $\left($   $\left($   $\right)$   $\left($   $\left($   $\right)$   $\left($   $\left($   $\right)$   $\left($   $\left($   $\right)$   $\left($   $\left($   $\right)$   $\left($   $\left($   $\right)$   $\left($   $\left($   $\right)$   $\left($   $\left($   $\right)$   $\left($   $\left($   $\right)$   $\left($   $\left($   $\right)$   $\left($   $\left($   $\right)$   $\left($   $\left($   $\right)$   $\left($ 

input integrate((e\*x^2+d)^(1/2)\*(a+b\*arcsinh(c\*x))^2,x, algorithm="maxima")

output

Exception raised: ValueError >> Computation failed since Maxima requested additional constraints; using the 'assume' command before evaluation \*may\* help (example of legal syntax is 'assume(e>0)', see `assume?` for more de tails)Is e

Test file number 327

Integral number in file 171

**Maxima [F(-2)]**

Exception generated.

$$
\int \frac{(a + \text{barcsinh}(cx))^2}{\sqrt{d + ex^2}} dx = \text{Exception raised: ValueError}
$$

✞ ☎

 $\left( \begin{array}{cc} \bullet & \bullet & \bullet \\ \bullet & \bullet & \bullet \end{array} \right)$ 

✞ ☎

input integrate((a+b\*arcsinh(c\*x))^2/(e\*x^2+d)^(1/2),x, algorithm="maxima")

output

Exception raised: ValueError >> Computation failed since Maxima requested additional constraints; using the 'assume' command before evaluation \*may\* help (example of legal syntax is 'assume(e>0)', see `assume?` for more de tails)Is e

input file name test\_cases/rubi\_tests/7\_Inverse\_hyperbolic\_functions/7.1\_Inverse\_hyperbolic\_sine/327\_7.1.3

 $\begin{pmatrix} 1 & 0 & 0 \\ 0 & 0 & 0 \\ 0 & 0 & 0 \\ 0 & 0 & 0 \\ 0 & 0 & 0 \\ 0 & 0 & 0 \\ 0 & 0 & 0 & 0 \\ 0 & 0 & 0 & 0 \\ 0 & 0 & 0 & 0 \\ 0 & 0 & 0 & 0 \\ 0 & 0 & 0 & 0 & 0 \\ 0 & 0 & 0 & 0 & 0 \\ 0 & 0 & 0 & 0 & 0 & 0 \\ 0 & 0 & 0 & 0 & 0 & 0 \\ 0 & 0 & 0 & 0 & 0 & 0 & 0 \\ 0 & 0 & 0 & 0 & 0 & 0 & 0 \\ 0 &$ 

Test file number 327

Integral number in file 172

**Maxima [F(-2)]**

Exception generated.

$$
\int \frac{(a + b \text{arcsinh}(cx))^2}{(d + ex^2)^{3/2}} dx = \text{Exception raised: ValueError}
$$

✞ ☎

 $\left( \begin{array}{cc} \text{ } & \text{ } \\ \text{ } & \text{ } \end{array} \right)$ 

input integrate((a+b\*arcsinh(c\*x))^2/(e\*x^2+d)^(3/2),x, algorithm="maxima") ✞ ☎

output Exception raised: ValueError >> Computation failed since Maxima requested additional constraints; using the 'assume' command before evaluation \*may\* help (example of legal syntax is 'assume(e-c<sup>-2\*d>0)'</sup>, see `assume?` for m ore detail

input file name test\_cases/rubi\_tests/7\_Inverse\_hyperbolic\_functions/7.1\_Inverse\_hyperbolic\_sine/327\_7.1.3

 $\left($   $\left($   $\right)$   $\left($   $\left($   $\right)$   $\left($   $\left($   $\right)$   $\left($   $\left($   $\right)$   $\left($   $\left($   $\right)$   $\left($   $\left($   $\right)$   $\left($   $\left($   $\right)$   $\left($   $\left($   $\right)$   $\left($   $\left($   $\right)$   $\left($   $\left($   $\right)$   $\left($   $\left($   $\right)$   $\left($   $\left($   $\right)$   $\left($ 

Test file number 327

Integral number in file 173

**Maxima [F(-2)]**

Exception generated.

$$
\int \frac{\sqrt{a + b \text{arcsinh}(cx)}}{d + ex^2} dx = \text{Exception raised: ValueError}
$$

✞ ☎

 $\begin{pmatrix} 1 & 0 & 0 \\ 0 & 0 & 0 \\ 0 & 0 & 0 \\ 0 & 0 & 0 \\ 0 & 0 & 0 \\ 0 & 0 & 0 \\ 0 & 0 & 0 & 0 \\ 0 & 0 & 0 & 0 \\ 0 & 0 & 0 & 0 \\ 0 & 0 & 0 & 0 \\ 0 & 0 & 0 & 0 & 0 \\ 0 & 0 & 0 & 0 & 0 \\ 0 & 0 & 0 & 0 & 0 & 0 \\ 0 & 0 & 0 & 0 & 0 & 0 \\ 0 & 0 & 0 & 0 & 0 & 0 & 0 \\ 0 & 0 & 0 & 0 & 0 & 0 & 0 \\ 0 &$ 

✞ ☎

input integrate((a+b\*arcsinh(c\*x))^(1/2)/(e\*x^2+d),x, algorithm="maxima")

output

Exception raised: ValueError >> Computation failed since Maxima requested additional constraints; using the 'assume' command before evaluation \*may\* help (example of legal syntax is 'assume(e>0)', see `assume?` for more de tails)Is e

input file name test\_cases/rubi\_tests/7\_Inverse\_hyperbolic\_functions/7.1\_Inverse\_hyperbolic\_sine/327\_7.1.3

 $\begin{pmatrix} 1 & 0 & 0 \\ 0 & 0 & 0 \\ 0 & 0 & 0 \\ 0 & 0 & 0 \\ 0 & 0 & 0 \\ 0 & 0 & 0 \\ 0 & 0 & 0 & 0 \\ 0 & 0 & 0 & 0 \\ 0 & 0 & 0 & 0 \\ 0 & 0 & 0 & 0 \\ 0 & 0 & 0 & 0 & 0 \\ 0 & 0 & 0 & 0 & 0 \\ 0 & 0 & 0 & 0 & 0 & 0 \\ 0 & 0 & 0 & 0 & 0 & 0 \\ 0 & 0 & 0 & 0 & 0 & 0 & 0 \\ 0 & 0 & 0 & 0 & 0 & 0 & 0 \\ 0 &$ 

Test file number 327

Exception generated.

$$
\int \frac{(a + b \text{arcsinh}(cx))^{3/2}}{d + cx^2} dx = \text{Exception raised: ValueError}
$$

✞ ☎

 $\overline{\phantom{a}}$   $\overline{\phantom{a}}$   $\overline{\$ 

✞ ☎

input integrate((a+b\*arcsinh(c\*x))^(3/2)/(e\*x^2+d),x, algorithm="maxima")

output Exception raised: ValueError >> Computation failed since Maxima requested additional constraints; using the 'assume' command before evaluation \*may\* help (example of legal syntax is 'assume(e>0)', see `assume?` for more de tails)Is e

input file name test\_cases/rubi\_tests/7\_Inverse\_hyperbolic\_functions/7.1\_Inverse\_hyperbolic\_sine/327\_7.1.3

 $\overline{\phantom{a}}$   $\overline{\phantom{a}}$   $\overline{\$ 

Test file number 327

Integral number in file 190

# **Maxima [F(-2)]**

Exception generated.

$$
\int (d + icdx)^{5/2} \sqrt{f - icfx} (a + b \text{arcsinh}(cx)) dx = \text{Exception raised: RuntimeError}
$$

✞ ☎

✞ ☎

 $\begin{pmatrix} 1 & 0 & 0 \\ 0 & 0 & 0 \\ 0 & 0 & 0 \\ 0 & 0 & 0 \\ 0 & 0 & 0 \\ 0 & 0 & 0 \\ 0 & 0 & 0 & 0 \\ 0 & 0 & 0 & 0 \\ 0 & 0 & 0 & 0 \\ 0 & 0 & 0 & 0 \\ 0 & 0 & 0 & 0 & 0 \\ 0 & 0 & 0 & 0 & 0 \\ 0 & 0 & 0 & 0 & 0 & 0 \\ 0 & 0 & 0 & 0 & 0 & 0 \\ 0 & 0 & 0 & 0 & 0 & 0 & 0 \\ 0 & 0 & 0 & 0 & 0 & 0 & 0 \\ 0 &$ 

input

integrate((d+I\*c\*d\*x)^(5/2)\*(f-I\*c\*f\*x)^(1/2)\*(a+b\*arcsinh(c\*x)),x, algori thm="maxima")  $\overline{\phantom{a}}$   $\overline{\phantom{a}}$   $\overline{\$ 

output Exception raised: RuntimeError >> ECL says: expt: undefined: 0 to a negati ve exponent.

input file name test\_cases/rubi\_tests/7\_Inverse\_hyperbolic\_functions/7.1\_Inverse\_hyperbolic\_sine/327\_7.1.3

Test file number 327

Exception generated.

$$
\int (d + icdx)^{3/2} \sqrt{f - icfx} (a + b \text{arcsinh}(cx)) dx = \text{Exception raised: RuntimeError}
$$

 $\overline{\phantom{a}}$   $\overline{\phantom{a}}$   $\overline{\$ 

✞ ☎

 $\left( \begin{array}{cc} \text{ } & \text{ } \\ \text{ } & \text{ } \end{array} \right)$ 

input ✞ ☎ integrate((d+I\*c\*d\*x)^(3/2)\*(f-I\*c\*f\*x)^(1/2)\*(a+b\*arcsinh(c\*x)),x, algori thm="maxima")

```
output
Exception raised: RuntimeError >> ECL says: expt: undefined: 0 to a negati
ve exponent.
```
input file name test\_cases/rubi\_tests/7\_Inverse\_hyperbolic\_functions/7.1\_Inverse\_hyperbolic\_sine/327\_7.1.3

Test file number 327

Integral number in file 202

# **Maxima [F(-2)]**

Exception generated.

$$
\int \sqrt{d + icdx} \sqrt{f - icfx} (a + b \text{arcsinh}(cx)) dx = \text{Exception raised: RuntimeError}
$$

✞ ☎

✞ ☎

 $\left( \begin{array}{cc} \text{ } & \text{ } \\ \text{ } & \text{ } \end{array} \right)$ 

input

integrate((d+I\*c\*d\*x)^(1/2)\*(f-I\*c\*f\*x)^(1/2)\*(a+b\*arcsinh(c\*x)),x, algori thm="maxima")  $\begin{pmatrix} 1 & 0 & 0 \\ 0 & 0 & 0 \\ 0 & 0 & 0 \\ 0 & 0 & 0 \\ 0 & 0 & 0 \\ 0 & 0 & 0 \\ 0 & 0 & 0 & 0 \\ 0 & 0 & 0 & 0 \\ 0 & 0 & 0 & 0 \\ 0 & 0 & 0 & 0 \\ 0 & 0 & 0 & 0 & 0 \\ 0 & 0 & 0 & 0 & 0 \\ 0 & 0 & 0 & 0 & 0 & 0 \\ 0 & 0 & 0 & 0 & 0 & 0 \\ 0 & 0 & 0 & 0 & 0 & 0 & 0 \\ 0 & 0 & 0 & 0 & 0 & 0 & 0 \\ 0 &$ 

output Exception raised: RuntimeError >> ECL says: expt: undefined: 0 to a negati ve exponent.

input file name test\_cases/rubi\_tests/7\_Inverse\_hyperbolic\_functions/7.1\_Inverse\_hyperbolic\_sine/327\_7.1.3

Test file number 327

Exception generated.

$$
\int (d + icdx)^{5/2} (f - icfx)^{3/2} (a + b \text{arcsinh}(cx)) dx = \text{Exception raised: RuntimeError}
$$

input ✞ ☎ integrate((d+I\*c\*d\*x)^(5/2)\*(f-I\*c\*f\*x)^(3/2)\*(a+b\*arcsinh(c\*x)),x, algori thm="maxima")

```
output
Exception raised: RuntimeError >> ECL says: expt: undefined: 0 to a negati
ve exponent.
```
input file name test\_cases/rubi\_tests/7\_Inverse\_hyperbolic\_functions/7.1\_Inverse\_hyperbolic\_sine/327\_7.1.3

 $\left( \begin{array}{cc} \text{ } & \text{ } \\ \text{ } & \text{ } \end{array} \right)$ 

 $\overline{\phantom{a}}$   $\overline{\phantom{a}}$   $\overline{\$ 

✞ ☎

Test file number 327

Integral number in file 207

# **Maxima [F(-2)]**

Exception generated.

$$
\int (d + icdx)^{3/2} (f - icfx)^{3/2} (a + b \text{arcsinh}(cx)) dx = \text{Exception raised: RuntimeError}
$$

✞ ☎

 $\begin{pmatrix} 1 & 0 & 0 \\ 0 & 0 & 0 \\ 0 & 0 & 0 \\ 0 & 0 & 0 \\ 0 & 0 & 0 \\ 0 & 0 & 0 \\ 0 & 0 & 0 & 0 \\ 0 & 0 & 0 & 0 \\ 0 & 0 & 0 & 0 \\ 0 & 0 & 0 & 0 \\ 0 & 0 & 0 & 0 & 0 \\ 0 & 0 & 0 & 0 & 0 \\ 0 & 0 & 0 & 0 & 0 & 0 \\ 0 & 0 & 0 & 0 & 0 & 0 \\ 0 & 0 & 0 & 0 & 0 & 0 & 0 \\ 0 & 0 & 0 & 0 & 0 & 0 & 0 \\ 0 &$ 

✞ ☎

 $\left( \begin{array}{cc} \text{ } & \text{ } \\ \text{ } & \text{ } \end{array} \right)$ 

input

integrate((d+I\*c\*d\*x)^(3/2)\*(f-I\*c\*f\*x)^(3/2)\*(a+b\*arcsinh(c\*x)),x, algori thm="maxima")

output Exception raised: RuntimeError >> ECL says: expt: undefined: 0 to a negati ve exponent.

input file name test\_cases/rubi\_tests/7\_Inverse\_hyperbolic\_functions/7.1\_Inverse\_hyperbolic\_sine/327\_7.1.3

Test file number 327

Exception generated.

$$
\int \sqrt{d + i c dx} (f - i c f x)^{3/2} (a + b \text{arcsinh}(c x)) dx = \text{Exception raised: RuntimeError}
$$

 $\begin{pmatrix} 1 & 0 & 0 \\ 0 & 0 & 0 \\ 0 & 0 & 0 \\ 0 & 0 & 0 \\ 0 & 0 & 0 \\ 0 & 0 & 0 \\ 0 & 0 & 0 & 0 \\ 0 & 0 & 0 & 0 \\ 0 & 0 & 0 & 0 \\ 0 & 0 & 0 & 0 \\ 0 & 0 & 0 & 0 & 0 \\ 0 & 0 & 0 & 0 & 0 \\ 0 & 0 & 0 & 0 & 0 & 0 \\ 0 & 0 & 0 & 0 & 0 & 0 \\ 0 & 0 & 0 & 0 & 0 & 0 & 0 \\ 0 & 0 & 0 & 0 & 0 & 0 & 0 \\ 0 &$ 

input ✞ ☎ integrate((d+I\*c\*d\*x)^(1/2)\*(f-I\*c\*f\*x)^(3/2)\*(a+b\*arcsinh(c\*x)),x, algori thm="maxima")

output ✞ ☎ Exception raised: RuntimeError >> ECL says: expt: undefined: 0 to a negati ve exponent.

input file name test\_cases/rubi\_tests/7\_Inverse\_hyperbolic\_functions/7.1\_Inverse\_hyperbolic\_sine/327\_7.1.3

 $\left($   $\left($   $\right)$   $\left($   $\left($   $\right)$   $\left($   $\left($   $\right)$   $\left($   $\left($   $\right)$   $\left($   $\left($   $\right)$   $\left($   $\left($   $\right)$   $\left($   $\left($   $\right)$   $\left($   $\left($   $\right)$   $\left($   $\left($   $\right)$   $\left($   $\left($   $\right)$   $\left($   $\left($   $\right)$   $\left($   $\left($   $\right)$   $\left($ 

Test file number 327

Integral number in file 209

# **Maxima [F(-2)]**

Exception generated.

 $\int \frac{(f - icfx)^{3/2}(a + b \text{arcsinh}(cx))}{\sqrt{a^2 + b^2}}$ *d* + *icdx dx* = Exception raised: RuntimeError

✞ ☎

✞ ☎

 $\left( \begin{array}{cc} \bullet & \bullet & \bullet \\ \bullet & \bullet & \bullet \end{array} \right)$ 

input

integrate((f-I\*c\*f\*x)^(3/2)\*(a+b\*arcsinh(c\*x))/(d+I\*c\*d\*x)^(1/2),x, algori thm="maxima")  $\begin{pmatrix} 1 & 0 & 0 \\ 0 & 0 & 0 \\ 0 & 0 & 0 \\ 0 & 0 & 0 \\ 0 & 0 & 0 \\ 0 & 0 & 0 \\ 0 & 0 & 0 & 0 \\ 0 & 0 & 0 & 0 \\ 0 & 0 & 0 & 0 \\ 0 & 0 & 0 & 0 \\ 0 & 0 & 0 & 0 & 0 \\ 0 & 0 & 0 & 0 & 0 \\ 0 & 0 & 0 & 0 & 0 & 0 \\ 0 & 0 & 0 & 0 & 0 & 0 \\ 0 & 0 & 0 & 0 & 0 & 0 & 0 \\ 0 & 0 & 0 & 0 & 0 & 0 & 0 \\ 0 &$ 

output Exception raised: RuntimeError >> ECL says: expt: undefined: 0 to a negati ve exponent.

input file name test\_cases/rubi\_tests/7\_Inverse\_hyperbolic\_functions/7.1\_Inverse\_hyperbolic\_sine/327\_7.1.3

Test file number 327

Exception generated.

$$
\int (d + icdx)^{5/2} (f - icfx)^{5/2} (a + b \text{arcsinh}(cx)) dx = \text{Exception raised: RuntimeError}
$$

input ✞ ☎ integrate((d+I\*c\*d\*x)^(5/2)\*(f-I\*c\*f\*x)^(5/2)\*(a+b\*arcsinh(c\*x)),x, algori thm="maxima")

```
output
Exception raised: RuntimeError >> ECL says: expt: undefined: 0 to a negati
ve exponent.
```
input file name test\_cases/rubi\_tests/7\_Inverse\_hyperbolic\_functions/7.1\_Inverse\_hyperbolic\_sine/327\_7.1.3

 $\left( \begin{array}{cc} \text{ } & \text{ } \\ \text{ } & \text{ } \end{array} \right)$ 

 $\overline{\phantom{a}}$   $\overline{\phantom{a}}$   $\overline{\$ 

✞ ☎

Test file number 327

Integral number in file 213

# **Maxima [F(-2)]**

Exception generated.

$$
\int (d + icdx)^{3/2} (f - icfx)^{5/2} (a + b \text{arcsinh}(cx)) dx = \text{Exception raised: RuntimeError}
$$

✞ ☎

 $\begin{pmatrix} 1 & 0 & 0 \\ 0 & 0 & 0 \\ 0 & 0 & 0 \\ 0 & 0 & 0 \\ 0 & 0 & 0 \\ 0 & 0 & 0 \\ 0 & 0 & 0 & 0 \\ 0 & 0 & 0 & 0 \\ 0 & 0 & 0 & 0 \\ 0 & 0 & 0 & 0 \\ 0 & 0 & 0 & 0 & 0 \\ 0 & 0 & 0 & 0 & 0 \\ 0 & 0 & 0 & 0 & 0 & 0 \\ 0 & 0 & 0 & 0 & 0 & 0 \\ 0 & 0 & 0 & 0 & 0 & 0 & 0 \\ 0 & 0 & 0 & 0 & 0 & 0 & 0 \\ 0 &$ 

✞ ☎

 $\left( \begin{array}{cc} \text{ } & \text{ } \\ \text{ } & \text{ } \end{array} \right)$ 

input

integrate((d+I\*c\*d\*x)^(3/2)\*(f-I\*c\*f\*x)^(5/2)\*(a+b\*arcsinh(c\*x)),x, algori thm="maxima")

output Exception raised: RuntimeError >> ECL says: expt: undefined: 0 to a negati ve exponent.

input file name test\_cases/rubi\_tests/7\_Inverse\_hyperbolic\_functions/7.1\_Inverse\_hyperbolic\_sine/327\_7.1.3

Test file number 327
Exception generated.

$$
\int \sqrt{d + i c dx} (f - i c f x)^{5/2} (a + b \text{arcsinh}(c x)) dx = \text{Exception raised: RuntimeError}
$$

 $\begin{pmatrix} 1 & 0 & 0 \\ 0 & 0 & 0 \\ 0 & 0 & 0 \\ 0 & 0 & 0 \\ 0 & 0 & 0 \\ 0 & 0 & 0 \\ 0 & 0 & 0 & 0 \\ 0 & 0 & 0 & 0 \\ 0 & 0 & 0 & 0 \\ 0 & 0 & 0 & 0 \\ 0 & 0 & 0 & 0 & 0 \\ 0 & 0 & 0 & 0 & 0 \\ 0 & 0 & 0 & 0 & 0 & 0 \\ 0 & 0 & 0 & 0 & 0 & 0 \\ 0 & 0 & 0 & 0 & 0 & 0 & 0 \\ 0 & 0 & 0 & 0 & 0 & 0 & 0 \\ 0 &$ 

input ✞ ☎ integrate((d+I\*c\*d\*x)^(1/2)\*(f-I\*c\*f\*x)^(5/2)\*(a+b\*arcsinh(c\*x)),x, algori thm="maxima")

output ✞ ☎ Exception raised: RuntimeError >> ECL says: expt: undefined: 0 to a negati ve exponent.

input file name test\_cases/rubi\_tests/7\_Inverse\_hyperbolic\_functions/7.1\_Inverse\_hyperbolic\_sine/327\_7.1.3

 $\left($   $\left($   $\right)$   $\left($   $\left($   $\right)$   $\left($   $\left($   $\right)$   $\left($   $\left($   $\right)$   $\left($   $\left($   $\right)$   $\left($   $\left($   $\right)$   $\left($   $\left($   $\right)$   $\left($   $\left($   $\right)$   $\left($   $\left($   $\right)$   $\left($   $\left($   $\right)$   $\left($   $\left($   $\right)$   $\left($   $\left($   $\right)$   $\left($ 

Test file number 327

Integral number in file 215

### **Maxima [F(-2)]**

Exception generated.

 $\int \frac{(f - icfx)^{5/2}(a + b \text{arcsinh}(cx))}{\sqrt{a^2 + b^2}}$ *d* + *icdx dx* = Exception raised: RuntimeError

✞ ☎

✞ ☎

 $\begin{pmatrix} 1 & 0 & 0 \\ 0 & 0 & 0 \\ 0 & 0 & 0 \\ 0 & 0 & 0 \\ 0 & 0 & 0 \\ 0 & 0 & 0 \\ 0 & 0 & 0 & 0 \\ 0 & 0 & 0 & 0 \\ 0 & 0 & 0 & 0 \\ 0 & 0 & 0 & 0 \\ 0 & 0 & 0 & 0 & 0 \\ 0 & 0 & 0 & 0 & 0 \\ 0 & 0 & 0 & 0 & 0 & 0 \\ 0 & 0 & 0 & 0 & 0 & 0 \\ 0 & 0 & 0 & 0 & 0 & 0 & 0 \\ 0 & 0 & 0 & 0 & 0 & 0 & 0 \\ 0 &$ 

input

integrate((f-I\*c\*f\*x)^(5/2)\*(a+b\*arcsinh(c\*x))/(d+I\*c\*d\*x)^(1/2),x, algori thm="maxima")  $\overline{\phantom{a}}$   $\overline{\phantom{a}}$   $\overline{\$ 

output Exception raised: RuntimeError >> ECL says: expt: undefined: 0 to a negati ve exponent.

input file name test\_cases/rubi\_tests/7\_Inverse\_hyperbolic\_functions/7.1\_Inverse\_hyperbolic\_sine/327\_7.1.3

Test file number 327

Exception generated.

$$
\int \frac{(d + icdx)^{5/2}(a + b \arcsinh(cx))}{\sqrt{f - icfx}} dx = \text{Exception raised: RuntimeError}
$$

 $\left( \begin{array}{cc} \bullet & \bullet & \bullet \\ \bullet & \bullet & \bullet \end{array} \right)$ 

✞ ☎

 $\begin{pmatrix} 1 & 0 & 0 \\ 0 & 0 & 0 \\ 0 & 0 & 0 \\ 0 & 0 & 0 \\ 0 & 0 & 0 \\ 0 & 0 & 0 \\ 0 & 0 & 0 & 0 \\ 0 & 0 & 0 & 0 \\ 0 & 0 & 0 & 0 \\ 0 & 0 & 0 & 0 \\ 0 & 0 & 0 & 0 & 0 \\ 0 & 0 & 0 & 0 & 0 \\ 0 & 0 & 0 & 0 & 0 & 0 \\ 0 & 0 & 0 & 0 & 0 & 0 \\ 0 & 0 & 0 & 0 & 0 & 0 & 0 \\ 0 & 0 & 0 & 0 & 0 & 0 & 0 \\ 0 &$ 

input ✞ ☎ integrate((d+I\*c\*d\*x)^(5/2)\*(a+b\*arcsinh(c\*x))/(f-I\*c\*f\*x)^(1/2),x, algori thm="maxima")

output Exception raised: RuntimeError >> ECL says: expt: undefined: 0 to a negati ve exponent.

input file name test\_cases/rubi\_tests/7\_Inverse\_hyperbolic\_functions/7.1\_Inverse\_hyperbolic\_sine/327\_7.1.3

Test file number 327

Integral number in file 219

# **Maxima [F(-2)]**

Exception generated.

 $\int \frac{(d + i c dx)^{3/2} (a + b \arcsinh(cx))}{\sqrt{a^2 + b^2}}$ *f* − *icfx dx* = Exception raised: RuntimeError

✞ ☎

✞ ☎

 $\begin{pmatrix} 1 & 0 & 0 \\ 0 & 0 & 0 \\ 0 & 0 & 0 \\ 0 & 0 & 0 \\ 0 & 0 & 0 \\ 0 & 0 & 0 \\ 0 & 0 & 0 & 0 \\ 0 & 0 & 0 & 0 \\ 0 & 0 & 0 & 0 \\ 0 & 0 & 0 & 0 \\ 0 & 0 & 0 & 0 & 0 \\ 0 & 0 & 0 & 0 & 0 \\ 0 & 0 & 0 & 0 & 0 & 0 \\ 0 & 0 & 0 & 0 & 0 & 0 \\ 0 & 0 & 0 & 0 & 0 & 0 & 0 \\ 0 & 0 & 0 & 0 & 0 & 0 & 0 \\ 0 &$ 

input

integrate((d+I\*c\*d\*x)^(3/2)\*(a+b\*arcsinh(c\*x))/(f-I\*c\*f\*x)^(1/2),x, algori thm="maxima")  $\overline{\phantom{a}}$   $\overline{\phantom{a}}$   $\overline{\$ 

output Exception raised: RuntimeError >> ECL says: expt: undefined: 0 to a negati ve exponent.

input file name test\_cases/rubi\_tests/7\_Inverse\_hyperbolic\_functions/7.1\_Inverse\_hyperbolic\_sine/327\_7.1.3

Test file number 327

Exception generated.

$$
\int (d + icdx)^{5/2} \sqrt{f - icfx}(a + b \operatorname{arcsinh}(cx))^2 dx = \text{Exception raised:}
$$
 RuntimeError

input ✞ ☎  $integrate((d+I*c*d*x)^{(5/2)*(f-I*c*f*x)^((1/2)*(a+b*arcsinh(c*x))^2,x, algo$ rithm="maxima")

```
output
Exception raised: RuntimeError >> ECL says: expt: undefined: 0 to a negati
ve exponent.
```
input file name test\_cases/rubi\_tests/7\_Inverse\_hyperbolic\_functions/7.1\_Inverse\_hyperbolic\_sine/327\_7.1.3

 $\overline{\phantom{a}}$   $\overline{\phantom{a}}$   $\overline{\$ 

✞ ☎

 $\begin{pmatrix} 1 & 0 & 0 \\ 0 & 0 & 0 \\ 0 & 0 & 0 \\ 0 & 0 & 0 \\ 0 & 0 & 0 \\ 0 & 0 & 0 \\ 0 & 0 & 0 \\ 0 & 0 & 0 \\ 0 & 0 & 0 & 0 \\ 0 & 0 & 0 & 0 \\ 0 & 0 & 0 & 0 \\ 0 & 0 & 0 & 0 & 0 \\ 0 & 0 & 0 & 0 & 0 \\ 0 & 0 & 0 & 0 & 0 \\ 0 & 0 & 0 & 0 & 0 & 0 \\ 0 & 0 & 0 & 0 & 0 & 0 \\ 0 & 0 & 0 & 0 & 0 & 0 & 0 \\ 0 &$ 

Test file number 327

Integral number in file 237

# **Maxima [F(-2)]**

Exception generated.

$$
\int (d + icdx)^{3/2} \sqrt{f - icfx} (a + b \text{arcsinh}(cx))^2 dx = \text{Exception raised: RuntimeError}
$$

✞ ☎

 $\begin{pmatrix} 1 & 0 & 0 \\ 0 & 0 & 0 \\ 0 & 0 & 0 \\ 0 & 0 & 0 \\ 0 & 0 & 0 \\ 0 & 0 & 0 \\ 0 & 0 & 0 & 0 \\ 0 & 0 & 0 & 0 \\ 0 & 0 & 0 & 0 \\ 0 & 0 & 0 & 0 \\ 0 & 0 & 0 & 0 & 0 \\ 0 & 0 & 0 & 0 & 0 \\ 0 & 0 & 0 & 0 & 0 & 0 \\ 0 & 0 & 0 & 0 & 0 & 0 \\ 0 & 0 & 0 & 0 & 0 & 0 & 0 \\ 0 & 0 & 0 & 0 & 0 & 0 & 0 \\ 0 &$ 

✞ ☎

 $\left( \begin{array}{cc} \text{ } & \text{ } \\ \text{ } & \text{ } \end{array} \right)$ 

input

 $integrate((d+I*c*d*x)^(3/2)*(f-I*c*f*x)^(1/2)*(a+b*arcsinh(c*x))^2,x, algo$ rithm="maxima")

output Exception raised: RuntimeError >> ECL says: expt: undefined: 0 to a negati ve exponent.

input file name test\_cases/rubi\_tests/7\_Inverse\_hyperbolic\_functions/7.1\_Inverse\_hyperbolic\_sine/327\_7.1.3

Test file number 327

Exception generated.

$$
\int \sqrt{d + icdx} \sqrt{f - icfx} (a + b \operatorname{arcsinh}(cx))^2 dx = \text{Exception raised: RuntimeError}
$$

 $\overline{\phantom{a}}$   $\overline{\phantom{a}}$   $\overline{\$ 

✞ ☎

 $\begin{pmatrix} 1 & 0 & 0 \\ 0 & 0 & 0 \\ 0 & 0 & 0 \\ 0 & 0 & 0 \\ 0 & 0 & 0 \\ 0 & 0 & 0 \\ 0 & 0 & 0 \\ 0 & 0 & 0 \\ 0 & 0 & 0 & 0 \\ 0 & 0 & 0 & 0 \\ 0 & 0 & 0 & 0 \\ 0 & 0 & 0 & 0 & 0 \\ 0 & 0 & 0 & 0 & 0 \\ 0 & 0 & 0 & 0 & 0 \\ 0 & 0 & 0 & 0 & 0 & 0 \\ 0 & 0 & 0 & 0 & 0 & 0 \\ 0 & 0 & 0 & 0 & 0 & 0 & 0 \\ 0 &$ 

input ✞ ☎  $integrate((d+I*c*d*x)^(1/2)*(f-I*c*f*x)^(1/2)*(a+b*arcsinh(c*x))^2,x, algo$ rithm="maxima")

```
output
Exception raised: RuntimeError >> ECL says: expt: undefined: 0 to a negati
ve exponent.
```
input file name test\_cases/rubi\_tests/7\_Inverse\_hyperbolic\_functions/7.1\_Inverse\_hyperbolic\_sine/327\_7.1.3

Test file number 327

Integral number in file 239

# **Maxima [F(-2)]**

Exception generated.

$$
\int (d + icdx)^{5/2} (f - icfx)^{3/2} (a + b \text{arcsinh}(cx))^2 dx = \text{Exception raised: RuntimeError}
$$

✞ ☎

 $\begin{pmatrix} 1 & 0 & 0 \\ 0 & 0 & 0 \\ 0 & 0 & 0 \\ 0 & 0 & 0 \\ 0 & 0 & 0 \\ 0 & 0 & 0 \\ 0 & 0 & 0 & 0 \\ 0 & 0 & 0 & 0 \\ 0 & 0 & 0 & 0 \\ 0 & 0 & 0 & 0 \\ 0 & 0 & 0 & 0 & 0 \\ 0 & 0 & 0 & 0 & 0 \\ 0 & 0 & 0 & 0 & 0 & 0 \\ 0 & 0 & 0 & 0 & 0 & 0 \\ 0 & 0 & 0 & 0 & 0 & 0 & 0 \\ 0 & 0 & 0 & 0 & 0 & 0 & 0 \\ 0 &$ 

✞ ☎

 $\left( \begin{array}{cc} \text{ } & \text{ } \\ \text{ } & \text{ } \end{array} \right)$ 

input

 $integrate((d+I*c*d*x)^{(5/2)*(f-I*c*f*x)^((3/2)*(a+b*arcsinh(c*x))^2,x, algo$ rithm="maxima")

output Exception raised: RuntimeError >> ECL says: expt: undefined: 0 to a negati ve exponent.

input file name test\_cases/rubi\_tests/7\_Inverse\_hyperbolic\_functions/7.1\_Inverse\_hyperbolic\_sine/327\_7.1.3

Test file number 327

Exception generated.

$$
\int (d + icdx)^{3/2} (f - icfx)^{3/2} (a + b \text{arcsinh}(cx))^2 dx = \text{Exception raised: RuntimeError}
$$

 $\overline{\phantom{a}}$   $\overline{\phantom{a}}$   $\overline{\$ 

✞ ☎

 $\begin{pmatrix} 1 & 0 & 0 \\ 0 & 0 & 0 \\ 0 & 0 & 0 \\ 0 & 0 & 0 \\ 0 & 0 & 0 \\ 0 & 0 & 0 \\ 0 & 0 & 0 \\ 0 & 0 & 0 \\ 0 & 0 & 0 & 0 \\ 0 & 0 & 0 & 0 \\ 0 & 0 & 0 & 0 \\ 0 & 0 & 0 & 0 & 0 \\ 0 & 0 & 0 & 0 & 0 \\ 0 & 0 & 0 & 0 & 0 \\ 0 & 0 & 0 & 0 & 0 & 0 \\ 0 & 0 & 0 & 0 & 0 & 0 \\ 0 & 0 & 0 & 0 & 0 & 0 & 0 \\ 0 &$ 

input ✞ ☎  $integrate((d+I*c*d*x)^(3/2)*(f-I*c*f*x)^(3/2)*(a+b*arcsinh(c*x))^2,x, algo$ rithm="maxima")

```
output
Exception raised: RuntimeError >> ECL says: expt: undefined: 0 to a negati
ve exponent.
```
input file name test\_cases/rubi\_tests/7\_Inverse\_hyperbolic\_functions/7.1\_Inverse\_hyperbolic\_sine/327\_7.1.3

Test file number 327

Integral number in file 244

### **Maxima [F(-2)]**

Exception generated.

$$
\int \sqrt{d + i c dx} (f - i c f x)^{3/2} (a + b \text{arcsinh}(c x))^2 dx = \text{Exception raised: RuntimeError}
$$

✞ ☎

 $\begin{pmatrix} 1 & 0 & 0 \\ 0 & 0 & 0 \\ 0 & 0 & 0 \\ 0 & 0 & 0 \\ 0 & 0 & 0 \\ 0 & 0 & 0 \\ 0 & 0 & 0 & 0 \\ 0 & 0 & 0 & 0 \\ 0 & 0 & 0 & 0 \\ 0 & 0 & 0 & 0 \\ 0 & 0 & 0 & 0 & 0 \\ 0 & 0 & 0 & 0 & 0 \\ 0 & 0 & 0 & 0 & 0 & 0 \\ 0 & 0 & 0 & 0 & 0 & 0 \\ 0 & 0 & 0 & 0 & 0 & 0 & 0 \\ 0 & 0 & 0 & 0 & 0 & 0 & 0 \\ 0 &$ 

✞ ☎

 $\left( \begin{array}{cc} \text{ } & \text{ } \\ \text{ } & \text{ } \end{array} \right)$ 

input

 $integrate((d+I*c*d*x)^(1/2)*(f-I*c*f*x)^(3/2)*(a+b*arcsinh(c*x))^2,x, algo$ rithm="maxima")

output Exception raised: RuntimeError >> ECL says: expt: undefined: 0 to a negati ve exponent.

input file name test\_cases/rubi\_tests/7\_Inverse\_hyperbolic\_functions/7.1\_Inverse\_hyperbolic\_sine/327\_7.1.3

Test file number 327

Exception generated.

$$
\int \frac{(f - icfx)^{3/2}(a + b \text{arcsinh}(cx))^2}{\sqrt{d + ic}dx} dx = \text{Exception raised: RuntimeError}
$$

input ✞ ☎  $integrate((f-I*c*f*x)^(3/2)*(a+b*arcsinh(c*x))^2/(d+I*c*d*x)^(1/2),x, algo$ rithm="maxima")

output Exception raised: RuntimeError >> ECL says: expt: undefined: 0 to a negati ve exponent.

input file name test\_cases/rubi\_tests/7\_Inverse\_hyperbolic\_functions/7.1\_Inverse\_hyperbolic\_sine/327\_7.1.3

 $\left( \begin{array}{cc} \text{ } & \text{ } \\ \text{ } & \text{ } \end{array} \right)$ 

✞ ☎

 $\begin{pmatrix} 1 & 0 & 0 \\ 0 & 0 & 0 \\ 0 & 0 & 0 \\ 0 & 0 & 0 \\ 0 & 0 & 0 \\ 0 & 0 & 0 \\ 0 & 0 & 0 & 0 \\ 0 & 0 & 0 & 0 \\ 0 & 0 & 0 & 0 \\ 0 & 0 & 0 & 0 \\ 0 & 0 & 0 & 0 & 0 \\ 0 & 0 & 0 & 0 & 0 \\ 0 & 0 & 0 & 0 & 0 & 0 \\ 0 & 0 & 0 & 0 & 0 & 0 \\ 0 & 0 & 0 & 0 & 0 & 0 & 0 \\ 0 & 0 & 0 & 0 & 0 & 0 & 0 \\ 0 &$ 

Test file number 327

Integral number in file 246

### **Maxima [F(-2)]**

Exception generated.

$$
\int (d + icdx)^{5/2} (f - icfx)^{5/2} (a + b \text{arcsinh}(cx))^2 \, dx = \text{Exception raised: RuntimeError}
$$

✞ ☎

✞ ☎

 $\begin{pmatrix} 1 & 0 & 0 \\ 0 & 0 & 0 \\ 0 & 0 & 0 \\ 0 & 0 & 0 \\ 0 & 0 & 0 \\ 0 & 0 & 0 \\ 0 & 0 & 0 & 0 \\ 0 & 0 & 0 & 0 \\ 0 & 0 & 0 & 0 \\ 0 & 0 & 0 & 0 \\ 0 & 0 & 0 & 0 & 0 \\ 0 & 0 & 0 & 0 & 0 \\ 0 & 0 & 0 & 0 & 0 & 0 \\ 0 & 0 & 0 & 0 & 0 & 0 \\ 0 & 0 & 0 & 0 & 0 & 0 & 0 \\ 0 & 0 & 0 & 0 & 0 & 0 & 0 \\ 0 &$ 

input

 $\verb|integrate((d+I*c*d*x)^((5/2)*(f-I*c*f*x)^((5/2)*(a+b*arcsinh(c*x))^2,x, algo"$ rithm="maxima")  $\overline{\phantom{a}}$   $\overline{\phantom{a}}$   $\overline{\$ 

output Exception raised: RuntimeError >> ECL says: expt: undefined: 0 to a negati ve exponent.

input file name test\_cases/rubi\_tests/7\_Inverse\_hyperbolic\_functions/7.1\_Inverse\_hyperbolic\_sine/327\_7.1.3

Test file number 327

Exception generated.

$$
\int (d + icdx)^{3/2} (f - icfx)^{5/2} (a + b \text{arcsinh}(cx))^2 \, dx = \text{Exception raised: RuntimeError}
$$

 $\overline{\phantom{a}}$   $\overline{\phantom{a}}$   $\overline{\$ 

✞ ☎

 $\begin{pmatrix} 1 & 0 & 0 \\ 0 & 0 & 0 \\ 0 & 0 & 0 \\ 0 & 0 & 0 \\ 0 & 0 & 0 \\ 0 & 0 & 0 \\ 0 & 0 & 0 \\ 0 & 0 & 0 \\ 0 & 0 & 0 & 0 \\ 0 & 0 & 0 & 0 \\ 0 & 0 & 0 & 0 \\ 0 & 0 & 0 & 0 & 0 \\ 0 & 0 & 0 & 0 & 0 \\ 0 & 0 & 0 & 0 & 0 \\ 0 & 0 & 0 & 0 & 0 & 0 \\ 0 & 0 & 0 & 0 & 0 & 0 \\ 0 & 0 & 0 & 0 & 0 & 0 & 0 \\ 0 &$ 

input ✞ ☎  $integrate((d+I*c*d*x)^(3/2)*(f-I*c*f*x)^(5/2)*(a+b*arcsinh(c*x))^2,x, algo$ rithm="maxima")

```
output
Exception raised: RuntimeError >> ECL says: expt: undefined: 0 to a negati
ve exponent.
```
input file name test\_cases/rubi\_tests/7\_Inverse\_hyperbolic\_functions/7.1\_Inverse\_hyperbolic\_sine/327\_7.1.3

Test file number 327

Integral number in file 250

# **Maxima [F(-2)]**

Exception generated.

$$
\int \sqrt{d + i c dx} (f - i c f x)^{5/2} (a + b \text{arcsinh}(c x))^2 dx = \text{Exception raised: RuntimeError}
$$

✞ ☎

 $\begin{pmatrix} 1 & 0 & 0 \\ 0 & 0 & 0 \\ 0 & 0 & 0 \\ 0 & 0 & 0 \\ 0 & 0 & 0 \\ 0 & 0 & 0 \\ 0 & 0 & 0 & 0 \\ 0 & 0 & 0 & 0 \\ 0 & 0 & 0 & 0 \\ 0 & 0 & 0 & 0 \\ 0 & 0 & 0 & 0 & 0 \\ 0 & 0 & 0 & 0 & 0 \\ 0 & 0 & 0 & 0 & 0 & 0 \\ 0 & 0 & 0 & 0 & 0 & 0 \\ 0 & 0 & 0 & 0 & 0 & 0 & 0 \\ 0 & 0 & 0 & 0 & 0 & 0 & 0 \\ 0 &$ 

✞ ☎

 $\left( \begin{array}{cc} \text{ } & \text{ } \\ \text{ } & \text{ } \end{array} \right)$ 

input

 $\verb|integrate((d+I*c*d*x)^((1/2)*(f-I*c*f*x)^((5/2)*(a+b*arcsinh(c*x))^2,x, algo"$ rithm="maxima")

output Exception raised: RuntimeError >> ECL says: expt: undefined: 0 to a negati ve exponent.

input file name test\_cases/rubi\_tests/7\_Inverse\_hyperbolic\_functions/7.1\_Inverse\_hyperbolic\_sine/327\_7.1.3

Test file number 327

Exception generated.

$$
\int \frac{(f - icfx)^{5/2}(a + b \text{arcsinh}(cx))^2}{\sqrt{d + ic}dx} dx = \text{Exception raised: RuntimeError}
$$

input ✞ ☎  $integrate((f-I*c*f*x)^{(5/2)*(a+b*arcsinh(c*x))^2/(d+I*c*d*x)^(1/2),x, algo$ rithm="maxima")

output Exception raised: RuntimeError >> ECL says: expt: undefined: 0 to a negati ve exponent.

input file name test\_cases/rubi\_tests/7\_Inverse\_hyperbolic\_functions/7.1\_Inverse\_hyperbolic\_sine/327\_7.1.3

 $\left( \begin{array}{cc} \bullet & \bullet & \bullet \\ \bullet & \bullet & \bullet \end{array} \right)$ 

✞ ☎

 $\begin{pmatrix} 1 & 0 & 0 \\ 0 & 0 & 0 \\ 0 & 0 & 0 \\ 0 & 0 & 0 \\ 0 & 0 & 0 \\ 0 & 0 & 0 \\ 0 & 0 & 0 & 0 \\ 0 & 0 & 0 & 0 \\ 0 & 0 & 0 & 0 \\ 0 & 0 & 0 & 0 \\ 0 & 0 & 0 & 0 & 0 \\ 0 & 0 & 0 & 0 & 0 \\ 0 & 0 & 0 & 0 & 0 & 0 \\ 0 & 0 & 0 & 0 & 0 & 0 \\ 0 & 0 & 0 & 0 & 0 & 0 & 0 \\ 0 & 0 & 0 & 0 & 0 & 0 & 0 \\ 0 &$ 

Test file number 327

Integral number in file 252

# **Maxima [F(-2)]**

Exception generated.

 $\int \frac{(d + i c dx)^{5/2} (a + b \arcsinh(cx))^2}{\sqrt{a^2 + b^2}}$ *f* − *icfx dx* = Exception raised: RuntimeError

✞ ☎

 $\overline{\phantom{a}}$   $\overline{\phantom{a}}$   $\overline{\$ 

input

 $integrate((d+I*c*d*x)^{(5/2)*(a+b*arcsinh(c*x))^2/(f-I*c*f*x)^(1/2),x, algo$ rithm="maxima")

output ✞ ☎ Exception raised: RuntimeError >> ECL says: expt: undefined: 0 to a negati ve exponent.

input file name test\_cases/rubi\_tests/7\_Inverse\_hyperbolic\_functions/7.1\_Inverse\_hyperbolic\_sine/327\_7.1.3

 $\begin{pmatrix} 1 & 0 & 0 \\ 0 & 0 & 0 \\ 0 & 0 & 0 \\ 0 & 0 & 0 \\ 0 & 0 & 0 \\ 0 & 0 & 0 \\ 0 & 0 & 0 & 0 \\ 0 & 0 & 0 & 0 \\ 0 & 0 & 0 & 0 \\ 0 & 0 & 0 & 0 \\ 0 & 0 & 0 & 0 & 0 \\ 0 & 0 & 0 & 0 & 0 \\ 0 & 0 & 0 & 0 & 0 & 0 \\ 0 & 0 & 0 & 0 & 0 & 0 \\ 0 & 0 & 0 & 0 & 0 & 0 & 0 \\ 0 & 0 & 0 & 0 & 0 & 0 & 0 \\ 0 &$ 

Test file number 327

Exception generated.

$$
\int \frac{(d + icdx)^{3/2} (a + b \text{arcsinh}(cx))^2}{\sqrt{f - icfx}} dx = \text{Exception raised: RuntimeError}
$$

 $\begin{pmatrix} 1 & 0 & 0 \\ 0 & 0 & 0 \\ 0 & 0 & 0 \\ 0 & 0 & 0 \\ 0 & 0 & 0 \\ 0 & 0 & 0 \\ 0 & 0 & 0 \\ 0 & 0 & 0 \\ 0 & 0 & 0 & 0 \\ 0 & 0 & 0 & 0 \\ 0 & 0 & 0 & 0 \\ 0 & 0 & 0 & 0 & 0 \\ 0 & 0 & 0 & 0 & 0 \\ 0 & 0 & 0 & 0 & 0 \\ 0 & 0 & 0 & 0 & 0 & 0 \\ 0 & 0 & 0 & 0 & 0 & 0 \\ 0 & 0 & 0 & 0 & 0 & 0 & 0 \\ 0 &$ 

✞ ☎

 $\overline{\phantom{a}}$   $\overline{\phantom{a}}$   $\overline{\$ 

input ✞ ☎  $integrate((d+I*c*d*x)^(3/2)*(a+b*arcsinh(c*x))^2/(f-I*c*f*x)^(1/2),x, algo$ rithm="maxima")

```
output
Exception raised: RuntimeError >> ECL says: expt: undefined: 0 to a negati
ve exponent.
```
input file name test\_cases/rubi\_tests/7\_Inverse\_hyperbolic\_functions/7.1\_Inverse\_hyperbolic\_sine/327\_7.1.3

Test file number 327

Integral number in file 256

### **Maxima [F(-2)]**

Exception generated.

$$
\int \frac{(a + b \text{arcsinh}(cx))^2}{(d + icdx)^{5/2}(f - icfx)^{3/2}} dx = \text{Exception raised: RuntimeError}
$$

✞ ☎

 $\begin{pmatrix} 1 & 0 & 0 \\ 0 & 0 & 0 \\ 0 & 0 & 0 \\ 0 & 0 & 0 \\ 0 & 0 & 0 \\ 0 & 0 & 0 \\ 0 & 0 & 0 & 0 \\ 0 & 0 & 0 & 0 \\ 0 & 0 & 0 & 0 \\ 0 & 0 & 0 & 0 \\ 0 & 0 & 0 & 0 & 0 \\ 0 & 0 & 0 & 0 & 0 \\ 0 & 0 & 0 & 0 & 0 & 0 \\ 0 & 0 & 0 & 0 & 0 & 0 \\ 0 & 0 & 0 & 0 & 0 & 0 & 0 \\ 0 & 0 & 0 & 0 & 0 & 0 & 0 \\ 0 &$ 

✞ ☎

 $\left( \begin{array}{cc} \bullet & \bullet & \bullet \\ \bullet & \bullet & \bullet \end{array} \right)$ 

input  $integrate((a+b*arcsinh(cx*x))^2/(d+I*c*d*x)^(5/2)/(f-I*c*f*x)^(3/2),x, algo)$ rithm="maxima")

output Exception raised: RuntimeError >> ECL says: THROW: The catch RAT-ERR is un defined.

input file name test\_cases/rubi\_tests/7\_Inverse\_hyperbolic\_functions/7.1\_Inverse\_hyperbolic\_sine/327\_7.1.3

Test file number 327

Exception generated.

$$
\int \frac{(a + b \text{arcsinh}(cx))^2}{(d + icdx)^{3/2}(f - icfx)^{5/2}} dx = \text{Exception raised: RuntimeError}
$$

✞ ☎

 $\begin{pmatrix} 1 & 0 & 0 \\ 0 & 0 & 0 \\ 0 & 0 & 0 \\ 0 & 0 & 0 \\ 0 & 0 & 0 \\ 0 & 0 & 0 \\ 0 & 0 & 0 & 0 \\ 0 & 0 & 0 & 0 \\ 0 & 0 & 0 & 0 \\ 0 & 0 & 0 & 0 \\ 0 & 0 & 0 & 0 & 0 \\ 0 & 0 & 0 & 0 & 0 \\ 0 & 0 & 0 & 0 & 0 & 0 \\ 0 & 0 & 0 & 0 & 0 & 0 \\ 0 & 0 & 0 & 0 & 0 & 0 & 0 \\ 0 & 0 & 0 & 0 & 0 & 0 & 0 \\ 0 &$ 

✞ ☎

 $\left( \begin{array}{cc} \text{ } & \text{ } \\ \text{ } & \text{ } \end{array} \right)$ 

input  $integrate((a+b*arcsinh(cx*x))^2/(d+I*c*d*x)^(3/2)/(f-I*c*f*x)^(5/2),x, algo$ rithm="maxima")

output Exception raised: RuntimeError >> ECL says: THROW: The catch RAT-ERR is un defined.

input file name test\_cases/rubi\_tests/7\_Inverse\_hyperbolic\_functions/7.1\_Inverse\_hyperbolic\_sine/327\_7.1.3

Test file number 327

Integral number in file 271

### **Maxima [F(-2)]**

Exception generated.

$$
\int x^2 \sqrt{\pi + c^2 \pi x^2} (a + b \operatorname{arcsinh}(cx)) dx = \text{Exception raised: RuntimeError}
$$

✞ ☎ integrate(x^2\*(pi\*c^2\*x^2+pi)^(1/2)\*(a+b\*arcsinh(c\*x)),x, algorithm="maxim

 $\begin{pmatrix} 1 & 0 & 0 \\ 0 & 0 & 0 \\ 0 & 0 & 0 \\ 0 & 0 & 0 \\ 0 & 0 & 0 \\ 0 & 0 & 0 \\ 0 & 0 & 0 & 0 \\ 0 & 0 & 0 & 0 \\ 0 & 0 & 0 & 0 \\ 0 & 0 & 0 & 0 \\ 0 & 0 & 0 & 0 & 0 \\ 0 & 0 & 0 & 0 & 0 \\ 0 & 0 & 0 & 0 & 0 & 0 \\ 0 & 0 & 0 & 0 & 0 & 0 \\ 0 & 0 & 0 & 0 & 0 & 0 & 0 \\ 0 & 0 & 0 & 0 & 0 & 0 & 0 \\ 0 &$ 

✞ ☎

 $\left( \begin{array}{cc} \bullet & \bullet & \bullet \\ \bullet & \bullet & \bullet \end{array} \right)$ 

input

a")

output Exception raised: RuntimeError >> ECL says: expt: undefined: 0 to a negati ve exponent.

input file name test\_cases/rubi\_tests/7\_Inverse\_hyperbolic\_functions/7.1\_Inverse\_hyperbolic\_sine/328\_7.1.4

Test file number 328

Exception generated.

$$
\int \sqrt{\pi + c^2 \pi x^2} (a + b \operatorname{arcsinh}(cx)) dx = \text{Exception raised: RuntimeError}
$$

✞ ☎

 $\left( \begin{array}{cc} \text{ } & \text{ } \\ \text{ } & \text{ } \end{array} \right)$ 

✞ ☎

 $\begin{pmatrix} 1 & 0 & 0 \\ 0 & 0 & 0 \\ 0 & 0 & 0 \\ 0 & 0 & 0 \\ 0 & 0 & 0 \\ 0 & 0 & 0 \\ 0 & 0 & 0 & 0 \\ 0 & 0 & 0 & 0 \\ 0 & 0 & 0 & 0 \\ 0 & 0 & 0 & 0 \\ 0 & 0 & 0 & 0 & 0 \\ 0 & 0 & 0 & 0 & 0 \\ 0 & 0 & 0 & 0 & 0 & 0 \\ 0 & 0 & 0 & 0 & 0 & 0 \\ 0 & 0 & 0 & 0 & 0 & 0 & 0 \\ 0 & 0 & 0 & 0 & 0 & 0 & 0 \\ 0 &$ 

input integrate((pi\*c^2\*x^2+pi)^(1/2)\*(a+b\*arcsinh(c\*x)),x, algorithm="maxima")

output Exception raised: RuntimeError >> ECL says: expt: undefined: 0 to a negati ve exponent.

input file name test\_cases/rubi\_tests/7\_Inverse\_hyperbolic\_functions/7.1\_Inverse\_hyperbolic\_sine/328\_7.1.4

Test file number 328

Integral number in file 61

**Maxima [F(-2)]**

Exception generated.

$$
\int x^2 (\pi + c^2 \pi x^2)^{3/2} (a + b \arcsinh(cx)) dx = \text{Exception raised: RuntimeError}
$$

✞ ☎

 $\begin{pmatrix} 1 & 0 & 0 \\ 0 & 0 & 0 \\ 0 & 0 & 0 \\ 0 & 0 & 0 \\ 0 & 0 & 0 \\ 0 & 0 & 0 \\ 0 & 0 & 0 & 0 \\ 0 & 0 & 0 & 0 \\ 0 & 0 & 0 & 0 \\ 0 & 0 & 0 & 0 \\ 0 & 0 & 0 & 0 & 0 \\ 0 & 0 & 0 & 0 & 0 \\ 0 & 0 & 0 & 0 & 0 & 0 \\ 0 & 0 & 0 & 0 & 0 & 0 \\ 0 & 0 & 0 & 0 & 0 & 0 & 0 \\ 0 & 0 & 0 & 0 & 0 & 0 & 0 \\ 0 &$ 

input integrate(x^2\*(pi\*c^2\*x^2+pi)^(3/2)\*(a+b\*arcsinh(c\*x)),x, algorithm="maxim a")

output ✞ ☎ Exception raised: RuntimeError >> ECL says: expt: undefined: 0 to a negati ve exponent.

input file name test\_cases/rubi\_tests/7\_Inverse\_hyperbolic\_functions/7.1\_Inverse\_hyperbolic\_sine/328\_7.1.4

 $\left( \begin{array}{cc} \text{ } & \text{ } \\ \text{ } & \text{ } \end{array} \right)$ 

Test file number 328

Exception generated.

$$
\int \left(\pi + c^2 \pi x^2\right)^{3/2} \left(a + \text{barcsinh}(cx)\right) dx = \text{Exception raised: RuntimeError}
$$

✞ ☎

 $\left( \begin{array}{cc} \text{ } & \text{ } \\ \text{ } & \text{ } \end{array} \right)$ 

✞ ☎

 $\begin{pmatrix} 1 & 0 & 0 \\ 0 & 0 & 0 \\ 0 & 0 & 0 \\ 0 & 0 & 0 \\ 0 & 0 & 0 \\ 0 & 0 & 0 \\ 0 & 0 & 0 & 0 \\ 0 & 0 & 0 & 0 \\ 0 & 0 & 0 & 0 \\ 0 & 0 & 0 & 0 \\ 0 & 0 & 0 & 0 & 0 \\ 0 & 0 & 0 & 0 & 0 \\ 0 & 0 & 0 & 0 & 0 & 0 \\ 0 & 0 & 0 & 0 & 0 & 0 \\ 0 & 0 & 0 & 0 & 0 & 0 & 0 \\ 0 & 0 & 0 & 0 & 0 & 0 & 0 \\ 0 &$ 

input integrate((pi\*c^2\*x^2+pi)^(3/2)\*(a+b\*arcsinh(c\*x)),x, algorithm="maxima")

output Exception raised: RuntimeError >> ECL says: expt: undefined: 0 to a negati ve exponent.

input file name test\_cases/rubi\_tests/7\_Inverse\_hyperbolic\_functions/7.1\_Inverse\_hyperbolic\_sine/328\_7.1.4

Test file number 328

Integral number in file 71

#### **Maxima [F(-2)]**

Exception generated.

$$
\int \frac{(\pi + c^2 \pi x^2)^{3/2} (a + b \text{arcsinh}(cx))}{x^2} dx = \text{Exception raised: RuntimeError}
$$

 $\overline{\phantom{a}}$   $\overline{\phantom{a}}$   $\overline{\$ 

✞ ☎

 $\begin{pmatrix} 1 & 0 & 0 \\ 0 & 0 & 0 \\ 0 & 0 & 0 \\ 0 & 0 & 0 \\ 0 & 0 & 0 \\ 0 & 0 & 0 \\ 0 & 0 & 0 \\ 0 & 0 & 0 \\ 0 & 0 & 0 & 0 \\ 0 & 0 & 0 & 0 \\ 0 & 0 & 0 & 0 \\ 0 & 0 & 0 & 0 & 0 \\ 0 & 0 & 0 & 0 & 0 \\ 0 & 0 & 0 & 0 & 0 \\ 0 & 0 & 0 & 0 & 0 & 0 \\ 0 & 0 & 0 & 0 & 0 & 0 \\ 0 & 0 & 0 & 0 & 0 & 0 & 0 \\ 0 &$ 

input ✞ ☎ integrate((pi\*c^2\*x^2+pi)^(3/2)\*(a+b\*arcsinh(c\*x))/x^2,x, algorithm="maxim a")

output Exception raised: RuntimeError >> ECL says: expt: undefined: 0 to a negati ve exponent.

input file name test\_cases/rubi\_tests/7\_Inverse\_hyperbolic\_functions/7.1\_Inverse\_hyperbolic\_sine/328\_7.1.4

Test file number 328

Exception generated.

 $\int (\pi + c^2 \pi x^2)^{3/2} (a + b \arcsinh(cx))$  $\frac{d\mathbf{x} + \text{osc}_{\text{sum}}(c\mathbf{x})}{x^4} dx =$  Exception raised: RuntimeError

input ✞ ☎  $integrate((pi*c^2*x^2+pi)^(3/2)*(a+b*arcsinh(cx*x))/x^4,x, algorithm="maxim$ a")

output Exception raised: RuntimeError >> ECL says: expt: undefined: 0 to a negati ve exponent.

input file name test\_cases/rubi\_tests/7\_Inverse\_hyperbolic\_functions/7.1\_Inverse\_hyperbolic\_sine/328\_7.1.4

 $\left($   $\left($   $\right)$   $\left($   $\left($   $\right)$   $\left($   $\left($   $\right)$   $\left($   $\left($   $\right)$   $\left($   $\left($   $\right)$   $\left($   $\left($   $\right)$   $\left($   $\left($   $\right)$   $\left($   $\left($   $\right)$   $\left($   $\left($   $\right)$   $\left($   $\left($   $\right)$   $\left($   $\left($   $\right)$   $\left($   $\left($   $\right)$   $\left($ 

✞ ☎

 $\left( \begin{array}{cc} \text{ } & \text{ } \\ \text{ } & \text{ } \end{array} \right)$ 

Test file number 328

Integral number in file 73

#### **Maxima [F(-2)]**

Exception generated.

$$
\int x^2 (\pi + c^2 \pi x^2)^{5/2} (a + b \arcsinh(cx)) dx = \text{Exception raised: RuntimeError}
$$

✞ ☎ integrate(x^2\*(pi\*c^2\*x^2+pi)^(5/2)\*(a+b\*arcsinh(c\*x)),x, algorithm="maxim

 $\overline{\phantom{a}}$   $\overline{\phantom{a}}$   $\overline{\$ 

✞ ☎

 $\left( \begin{array}{cc} \bullet & \bullet & \bullet \\ \bullet & \bullet & \bullet \end{array} \right)$ 

input

a")

output Exception raised: RuntimeError >> ECL says: expt: undefined: 0 to a negati ve exponent.

input file name test\_cases/rubi\_tests/7\_Inverse\_hyperbolic\_functions/7.1\_Inverse\_hyperbolic\_sine/328\_7.1.4

Test file number 328

Exception generated.

$$
\int \left(\pi + c^2 \pi x^2\right)^{5/2} \left(a + \text{barcsinh}(cx)\right) dx = \text{Exception raised: RuntimeError}
$$

✞ ☎

 $\left( \begin{array}{cc} \text{ } & \text{ } \\ \text{ } & \text{ } \end{array} \right)$ 

✞ ☎

 $\begin{pmatrix} 1 & 0 & 0 \\ 0 & 0 & 0 \\ 0 & 0 & 0 \\ 0 & 0 & 0 \\ 0 & 0 & 0 \\ 0 & 0 & 0 \\ 0 & 0 & 0 & 0 \\ 0 & 0 & 0 & 0 \\ 0 & 0 & 0 & 0 \\ 0 & 0 & 0 & 0 \\ 0 & 0 & 0 & 0 & 0 \\ 0 & 0 & 0 & 0 & 0 \\ 0 & 0 & 0 & 0 & 0 & 0 \\ 0 & 0 & 0 & 0 & 0 & 0 \\ 0 & 0 & 0 & 0 & 0 & 0 & 0 \\ 0 & 0 & 0 & 0 & 0 & 0 & 0 \\ 0 &$ 

input integrate((pi\*c^2\*x^2+pi)^(5/2)\*(a+b\*arcsinh(c\*x)),x, algorithm="maxima")

output Exception raised: RuntimeError >> ECL says: expt: undefined: 0 to a negati ve exponent.

input file name test\_cases/rubi\_tests/7\_Inverse\_hyperbolic\_functions/7.1\_Inverse\_hyperbolic\_sine/328\_7.1.4

Test file number 328

Integral number in file 83

#### **Maxima [F(-2)]**

Exception generated.

$$
\int \frac{(\pi + c^2 \pi x^2)^{5/2} (a + b \text{arcsinh}(cx))}{x^2} dx = \text{Exception raised: RuntimeError}
$$

input ✞ ☎ integrate((pi\*c^2\*x^2+pi)^(5/2)\*(a+b\*arcsinh(c\*x))/x^2,x, algorithm="maxim a")

output Exception raised: RuntimeError >> ECL says: expt: undefined: 0 to a negati ve exponent.

input file name test\_cases/rubi\_tests/7\_Inverse\_hyperbolic\_functions/7.1\_Inverse\_hyperbolic\_sine/328\_7.1.4

 $\overline{\phantom{a}}$   $\overline{\phantom{a}}$   $\overline{\$ 

✞ ☎

 $\begin{pmatrix} 1 & 0 & 0 \\ 0 & 0 & 0 \\ 0 & 0 & 0 \\ 0 & 0 & 0 \\ 0 & 0 & 0 \\ 0 & 0 & 0 \\ 0 & 0 & 0 \\ 0 & 0 & 0 \\ 0 & 0 & 0 & 0 \\ 0 & 0 & 0 & 0 \\ 0 & 0 & 0 & 0 \\ 0 & 0 & 0 & 0 & 0 \\ 0 & 0 & 0 & 0 & 0 \\ 0 & 0 & 0 & 0 & 0 \\ 0 & 0 & 0 & 0 & 0 & 0 \\ 0 & 0 & 0 & 0 & 0 & 0 \\ 0 & 0 & 0 & 0 & 0 & 0 & 0 \\ 0 &$ 

Test file number 328

Exception generated.

 $\int (\pi + c^2 \pi x^2)^{5/2} (a + b \arcsinh(cx))$  $\frac{d}{dx} + \frac{\text{Carcmin}(dx)}{dx} dx = \text{Exception raised:}$  RuntimeError

input ✞ ☎ integrate((pi\*c^2\*x^2+pi)^(5/2)\*(a+b\*arcsinh(c\*x))/x^4,x, algorithm="maxim a")

output Exception raised: RuntimeError >> ECL says: expt: undefined: 0 to a negati ve exponent.

input file name test\_cases/rubi\_tests/7\_Inverse\_hyperbolic\_functions/7.1\_Inverse\_hyperbolic\_sine/328\_7.1.4

 $\begin{pmatrix} 1 & 0 & 0 \\ 0 & 0 & 0 \\ 0 & 0 & 0 \\ 0 & 0 & 0 \\ 0 & 0 & 0 \\ 0 & 0 & 0 \\ 0 & 0 & 0 \\ 0 & 0 & 0 \\ 0 & 0 & 0 & 0 \\ 0 & 0 & 0 & 0 \\ 0 & 0 & 0 & 0 \\ 0 & 0 & 0 & 0 & 0 \\ 0 & 0 & 0 & 0 & 0 \\ 0 & 0 & 0 & 0 & 0 \\ 0 & 0 & 0 & 0 & 0 & 0 \\ 0 & 0 & 0 & 0 & 0 & 0 \\ 0 & 0 & 0 & 0 & 0 & 0 & 0 \\ 0 &$ 

✞ ☎

 $\begin{pmatrix} 1 & 0 \\ 0 & 1 \end{pmatrix}$ 

Test file number 328

Integral number in file 85

# **Maxima [F(-2)]**

Exception generated.

 $\int (\pi + c^2 \pi x^2)^{5/2} (a + b \arcsinh(cx))$  $\frac{d}{dx} + \frac{\text{Carcmin}(dx)}{dx} dx = \text{Exception raised:}$  RuntimeError

input ✞ ☎ integrate((pi\*c^2\*x^2+pi)^(5/2)\*(a+b\*arcsinh(c\*x))/x^6,x, algorithm="maxim a")

output Exception raised: RuntimeError >> ECL says: expt: undefined: 0 to a negati ve exponent.

input file name test\_cases/rubi\_tests/7\_Inverse\_hyperbolic\_functions/7.1\_Inverse\_hyperbolic\_sine/328\_7.1.4

 $\overline{\phantom{a}}$   $\overline{\phantom{a}}$   $\overline{\$ 

✞ ☎

 $\left( \begin{array}{cc} \bullet & \bullet & \bullet \\ \bullet & \bullet & \bullet \end{array} \right)$ 

Test file number 328

Exception generated.

$$
\int \frac{x^4(a + \text{barcsinh}(cx))}{\sqrt{\pi + c^2 \pi x^2}} dx = \text{Exception raised: RuntimeError}
$$

✞ ☎

 $\left( \begin{array}{cc} \text{ } & \text{ } \\ \text{ } & \text{ } \end{array} \right)$ 

✞ ☎

 $\begin{pmatrix} 1 & 0 & 0 \\ 0 & 0 & 0 \\ 0 & 0 & 0 \\ 0 & 0 & 0 \\ 0 & 0 & 0 \\ 0 & 0 & 0 \\ 0 & 0 & 0 & 0 \\ 0 & 0 & 0 & 0 \\ 0 & 0 & 0 & 0 \\ 0 & 0 & 0 & 0 \\ 0 & 0 & 0 & 0 & 0 \\ 0 & 0 & 0 & 0 & 0 \\ 0 & 0 & 0 & 0 & 0 & 0 \\ 0 & 0 & 0 & 0 & 0 & 0 \\ 0 & 0 & 0 & 0 & 0 & 0 & 0 \\ 0 & 0 & 0 & 0 & 0 & 0 & 0 \\ 0 &$ 

input integrate(x^4\*(a+b\*arcsinh(c\*x))/(pi\*c^2\*x^2+pi)^(1/2),x, algorithm="maxim a")

output Exception raised: RuntimeError >> ECL says: expt: undefined: 0 to a negati ve exponent.

input file name test\_cases/rubi\_tests/7\_Inverse\_hyperbolic\_functions/7.1\_Inverse\_hyperbolic\_sine/328\_7.1.4

Test file number 328

Integral number in file 91

### **Maxima [F(-2)]**

Exception generated.

$$
\int \frac{x^2(a + b \operatorname{arcsinh}(cx))}{\sqrt{\pi + c^2 \pi x^2}} dx = \text{Exception raised: RuntimeError}
$$

✞ ☎ integrate(x^2\*(a+b\*arcsinh(c\*x))/(pi\*c^2\*x^2+pi)^(1/2),x, algorithm="maxim

 $\begin{pmatrix} 1 & 0 & 0 \\ 0 & 0 & 0 \\ 0 & 0 & 0 \\ 0 & 0 & 0 \\ 0 & 0 & 0 \\ 0 & 0 & 0 \\ 0 & 0 & 0 & 0 \\ 0 & 0 & 0 & 0 \\ 0 & 0 & 0 & 0 \\ 0 & 0 & 0 & 0 \\ 0 & 0 & 0 & 0 & 0 \\ 0 & 0 & 0 & 0 & 0 \\ 0 & 0 & 0 & 0 & 0 & 0 \\ 0 & 0 & 0 & 0 & 0 & 0 \\ 0 & 0 & 0 & 0 & 0 & 0 & 0 \\ 0 & 0 & 0 & 0 & 0 & 0 & 0 \\ 0 &$ 

✞ ☎

 $\left( \begin{array}{cc} \bullet & \bullet & \bullet \\ \bullet & \bullet & \bullet \end{array} \right)$ 

input

a")

output Exception raised: RuntimeError >> ECL says: expt: undefined: 0 to a negati ve exponent.

input file name test\_cases/rubi\_tests/7\_Inverse\_hyperbolic\_functions/7.1\_Inverse\_hyperbolic\_sine/328\_7.1.4

Test file number 328

Exception generated.

$$
\int x^2 \sqrt{d + c^2 dx^2} (a + b \operatorname{arcsinh}(cx)) dx = \text{Exception raised: RuntimeError}
$$

✞ ☎

 $\overline{\phantom{a}}$   $\overline{\phantom{a}}$   $\overline{\$ 

✞ ☎

 $\left( \begin{array}{cc} \text{ } & \text{ } \\ \text{ } & \text{ } \end{array} \right)$ 

input integrate(x^2\*(c^2\*d\*x^2+d)^(1/2)\*(a+b\*arcsinh(c\*x)),x, algorithm="maxima" )

output Exception raised: RuntimeError >> ECL says: expt: undefined: 0 to a negati ve exponent.

input file name test\_cases/rubi\_tests/7\_Inverse\_hyperbolic\_functions/7.1\_Inverse\_hyperbolic\_sine/328\_7.1.4

Test file number 328

Integral number in file 130

**Maxima [F(-2)]**

Exception generated.

$$
\int \sqrt{d + c^2 dx^2} (a + b \operatorname{arcsinh}(cx)) dx = \text{Exception raised: RuntimeError}
$$

✞ ☎

 $\begin{pmatrix} 1 & 0 & 0 \\ 0 & 0 & 0 \\ 0 & 0 & 0 \\ 0 & 0 & 0 \\ 0 & 0 & 0 \\ 0 & 0 & 0 \\ 0 & 0 & 0 & 0 \\ 0 & 0 & 0 & 0 \\ 0 & 0 & 0 & 0 \\ 0 & 0 & 0 & 0 \\ 0 & 0 & 0 & 0 & 0 \\ 0 & 0 & 0 & 0 & 0 \\ 0 & 0 & 0 & 0 & 0 & 0 \\ 0 & 0 & 0 & 0 & 0 & 0 \\ 0 & 0 & 0 & 0 & 0 & 0 & 0 \\ 0 & 0 & 0 & 0 & 0 & 0 & 0 \\ 0 &$ 

✞ ☎

 $\left( \begin{array}{cc} \text{ } & \text{ } \\ \text{ } & \text{ } \end{array} \right)$ 

input

integrate((c^2\*d\*x^2+d)^(1/2)\*(a+b\*arcsinh(c\*x)),x, algorithm="maxima")

output Exception raised: RuntimeError >> ECL says: expt: undefined: 0 to a negati ve exponent.

input file name test\_cases/rubi\_tests/7\_Inverse\_hyperbolic\_functions/7.1\_Inverse\_hyperbolic\_sine/328\_7.1.4

Test file number 328

Exception generated.

$$
\int x^2 (d + c^2 dx^2)^{3/2} (a + b \text{arcsinh}(cx)) dx = \text{Exception raised: RuntimeError}
$$

input ✞ ☎ integrate(x^2\*(c^2\*d\*x^2+d)^(3/2)\*(a+b\*arcsinh(c\*x)),x, algorithm="maxima" )

output Exception raised: RuntimeError >> ECL says: expt: undefined: 0 to a negati ve exponent.

input file name test\_cases/rubi\_tests/7\_Inverse\_hyperbolic\_functions/7.1\_Inverse\_hyperbolic\_sine/328\_7.1.4

 $\overline{\phantom{a}}$   $\overline{\phantom{a}}$   $\overline{\$ 

✞ ☎

 $\begin{pmatrix} 1 & 0 & 0 \\ 0 & 0 & 0 \\ 0 & 0 & 0 \\ 0 & 0 & 0 \\ 0 & 0 & 0 \\ 0 & 0 & 0 \\ 0 & 0 & 0 \\ 0 & 0 & 0 \\ 0 & 0 & 0 & 0 \\ 0 & 0 & 0 & 0 \\ 0 & 0 & 0 & 0 \\ 0 & 0 & 0 & 0 & 0 \\ 0 & 0 & 0 & 0 & 0 \\ 0 & 0 & 0 & 0 & 0 \\ 0 & 0 & 0 & 0 & 0 & 0 \\ 0 & 0 & 0 & 0 & 0 & 0 \\ 0 & 0 & 0 & 0 & 0 & 0 & 0 \\ 0 &$ 

Test file number 328

Integral number in file 138

### **Maxima [F(-2)]**

Exception generated.

$$
\int (d + c^2 dx^2)^{3/2} (a + b \operatorname{arcsinh}(cx)) dx = \text{Exception raised: RuntimeError}
$$

✞ ☎

 $\begin{pmatrix} 1 & 0 & 0 \\ 0 & 0 & 0 \\ 0 & 0 & 0 \\ 0 & 0 & 0 \\ 0 & 0 & 0 \\ 0 & 0 & 0 \\ 0 & 0 & 0 & 0 \\ 0 & 0 & 0 & 0 \\ 0 & 0 & 0 & 0 \\ 0 & 0 & 0 & 0 \\ 0 & 0 & 0 & 0 & 0 \\ 0 & 0 & 0 & 0 & 0 \\ 0 & 0 & 0 & 0 & 0 & 0 \\ 0 & 0 & 0 & 0 & 0 & 0 \\ 0 & 0 & 0 & 0 & 0 & 0 & 0 \\ 0 & 0 & 0 & 0 & 0 & 0 & 0 \\ 0 &$ 

✞ ☎

 $\left( \begin{array}{cc} \text{ } & \text{ } \\ \text{ } & \text{ } \end{array} \right)$ 

input

integrate((c^2\*d\*x^2+d)^(3/2)\*(a+b\*arcsinh(c\*x)),x, algorithm="maxima")

output Exception raised: RuntimeError >> ECL says: expt: undefined: 0 to a negati ve exponent.

input file name test\_cases/rubi\_tests/7\_Inverse\_hyperbolic\_functions/7.1\_Inverse\_hyperbolic\_sine/328\_7.1.4

Test file number 328

Exception generated.

 $\int (d + c^2 dx^2)^{3/2} (a + b \arcsinh(cx))$  $\frac{d}{dx}$  = Exception raised: RuntimeError

✞ ☎

 $\begin{pmatrix} 1 & 0 & 0 \\ 0 & 0 & 0 \\ 0 & 0 & 0 \\ 0 & 0 & 0 \\ 0 & 0 & 0 \\ 0 & 0 & 0 \\ 0 & 0 & 0 \\ 0 & 0 & 0 \\ 0 & 0 & 0 & 0 \\ 0 & 0 & 0 & 0 \\ 0 & 0 & 0 & 0 \\ 0 & 0 & 0 & 0 & 0 \\ 0 & 0 & 0 & 0 & 0 \\ 0 & 0 & 0 & 0 & 0 \\ 0 & 0 & 0 & 0 & 0 & 0 \\ 0 & 0 & 0 & 0 & 0 & 0 \\ 0 & 0 & 0 & 0 & 0 & 0 & 0 \\ 0 &$ 

✞ ☎

 $\begin{pmatrix} 1 & 0 \\ 0 & 1 \end{pmatrix}$ 

input  $\verb|integrate|((c^2*d*x^2+d)^*(3/2)*(a+b*arcsinh(c*x))/x^2,x, \text{ algorithm="maxima"$ )

output Exception raised: RuntimeError >> ECL says: expt: undefined: 0 to a negati ve exponent.

input file name test\_cases/rubi\_tests/7\_Inverse\_hyperbolic\_functions/7.1\_Inverse\_hyperbolic\_sine/328\_7.1.4

Test file number 328

Integral number in file 142

### **Maxima [F(-2)]**

Exception generated.

 $\int (d + c^2 dx^2)^{3/2} (a + b \arcsinh(cx))$  $\frac{d}{dx}$  +  $\frac{\text{d}x}{dx}$  = Exception raised: RuntimeError

✞ ☎ integrate((c^2\*d\*x^2+d)^(3/2)\*(a+b\*arcsinh(c\*x))/x^4,x, algorithm="maxima"

 $\overline{\phantom{a}}$   $\overline{\phantom{a}}$   $\overline{\$ 

✞ ☎

 $\left( \begin{array}{cc} \bullet & \bullet & \bullet \\ \bullet & \bullet & \bullet \end{array} \right)$ 

input

)

output Exception raised: RuntimeError >> ECL says: expt: undefined: 0 to a negati ve exponent.

input file name test\_cases/rubi\_tests/7\_Inverse\_hyperbolic\_functions/7.1\_Inverse\_hyperbolic\_sine/328\_7.1.4

Test file number 328

Exception generated.

$$
\int x^2 (d + c^2 dx^2)^{5/2} (a + b \text{arcsinh}(cx)) dx = \text{Exception raised: RuntimeError}
$$

✞ ☎

 $\overline{\phantom{a}}$   $\overline{\phantom{a}}$   $\overline{\$ 

✞ ☎

 $\begin{pmatrix} 1 & 0 & 0 \\ 0 & 0 & 0 \\ 0 & 0 & 0 \\ 0 & 0 & 0 \\ 0 & 0 & 0 \\ 0 & 0 & 0 \\ 0 & 0 & 0 \\ 0 & 0 & 0 \\ 0 & 0 & 0 & 0 \\ 0 & 0 & 0 & 0 \\ 0 & 0 & 0 & 0 \\ 0 & 0 & 0 & 0 & 0 \\ 0 & 0 & 0 & 0 & 0 \\ 0 & 0 & 0 & 0 & 0 \\ 0 & 0 & 0 & 0 & 0 & 0 \\ 0 & 0 & 0 & 0 & 0 & 0 \\ 0 & 0 & 0 & 0 & 0 & 0 & 0 \\ 0 &$ 

input integrate(x^2\*(c^2\*d\*x^2+d)^(5/2)\*(a+b\*arcsinh(c\*x)),x, algorithm="maxima" )

output Exception raised: RuntimeError >> ECL says: expt: undefined: 0 to a negati ve exponent.

input file name test\_cases/rubi\_tests/7\_Inverse\_hyperbolic\_functions/7.1\_Inverse\_hyperbolic\_sine/328\_7.1.4

Test file number 328

Integral number in file 146

### **Maxima [F(-2)]**

Exception generated.

$$
\int (d + c^2 dx^2)^{5/2} (a + b \operatorname{arcsinh}(cx)) dx = \text{Exception raised: RuntimeError}
$$

✞ ☎

 $\begin{pmatrix} 1 & 0 & 0 \\ 0 & 0 & 0 \\ 0 & 0 & 0 \\ 0 & 0 & 0 \\ 0 & 0 & 0 \\ 0 & 0 & 0 \\ 0 & 0 & 0 & 0 \\ 0 & 0 & 0 & 0 \\ 0 & 0 & 0 & 0 \\ 0 & 0 & 0 & 0 \\ 0 & 0 & 0 & 0 & 0 \\ 0 & 0 & 0 & 0 & 0 \\ 0 & 0 & 0 & 0 & 0 & 0 \\ 0 & 0 & 0 & 0 & 0 & 0 \\ 0 & 0 & 0 & 0 & 0 & 0 & 0 \\ 0 & 0 & 0 & 0 & 0 & 0 & 0 \\ 0 &$ 

✞ ☎

 $\left( \begin{array}{cc} \text{ } & \text{ } \\ \text{ } & \text{ } \end{array} \right)$ 

input

integrate((c^2\*d\*x^2+d)^(5/2)\*(a+b\*arcsinh(c\*x)),x, algorithm="maxima")

output Exception raised: RuntimeError >> ECL says: expt: undefined: 0 to a negati ve exponent.

input file name test\_cases/rubi\_tests/7\_Inverse\_hyperbolic\_functions/7.1\_Inverse\_hyperbolic\_sine/328\_7.1.4

Test file number 328

Exception generated.

 $\int (d + c^2 dx^2)^{5/2} (a + b \arcsinh(cx))$  $\frac{d}{dx}$  = Exception raised: RuntimeError

✞ ☎

 $\begin{pmatrix} 1 & 0 & 0 \\ 0 & 0 & 0 \\ 0 & 0 & 0 \\ 0 & 0 & 0 \\ 0 & 0 & 0 \\ 0 & 0 & 0 \\ 0 & 0 & 0 & 0 \\ 0 & 0 & 0 & 0 \\ 0 & 0 & 0 & 0 \\ 0 & 0 & 0 & 0 \\ 0 & 0 & 0 & 0 & 0 \\ 0 & 0 & 0 & 0 & 0 \\ 0 & 0 & 0 & 0 & 0 & 0 \\ 0 & 0 & 0 & 0 & 0 & 0 \\ 0 & 0 & 0 & 0 & 0 & 0 & 0 \\ 0 & 0 & 0 & 0 & 0 & 0 & 0 \\ 0 &$ 

✞ ☎

 $\overline{\phantom{a}}$   $\overline{\phantom{a}}$   $\overline{\$ 

input  $\verb|integrate|((c^2*d*x^2+d)^{6}(5/2)*(a+b*arcsinh(cx*x))/x^2,x, \text{ algorithm="maxima"$ )

output Exception raised: RuntimeError >> ECL says: expt: undefined: 0 to a negati ve exponent.

input file name test\_cases/rubi\_tests/7\_Inverse\_hyperbolic\_functions/7.1\_Inverse\_hyperbolic\_sine/328\_7.1.4

Test file number 328

Integral number in file 150

### **Maxima [F(-2)]**

Exception generated.

 $\int (d + c^2 dx^2)^{5/2} (a + b \arcsinh(cx))$  $\frac{d}{dx}$  +  $\frac{\text{d}x}{dx}$  = Exception raised: RuntimeError

✞ ☎ integrate((c^2\*d\*x^2+d)^(5/2)\*(a+b\*arcsinh(c\*x))/x^4,x, algorithm="maxima"

 $\overline{\phantom{a}}$   $\overline{\phantom{a}}$   $\overline{\$ 

input

)

output ✞ ☎ Exception raised: RuntimeError >> ECL says: expt: undefined: 0 to a negati ve exponent.

input file name test\_cases/rubi\_tests/7\_Inverse\_hyperbolic\_functions/7.1\_Inverse\_hyperbolic\_sine/328\_7.1.4

 $\left( \begin{array}{cc} \bullet & \bullet & \bullet \\ \bullet & \bullet & \bullet \end{array} \right)$ 

Test file number 328

Exception generated.

$$
\int \frac{x^4(a + \text{barcsinh}(cx))}{\sqrt{d + c^2 dx^2}} dx = \text{Exception raised: RuntimeError}
$$

✞ ☎

 $\begin{pmatrix} 1 & 0 & 0 \\ 0 & 0 & 0 \\ 0 & 0 & 0 \\ 0 & 0 & 0 \\ 0 & 0 & 0 \\ 0 & 0 & 0 \\ 0 & 0 & 0 \\ 0 & 0 & 0 \\ 0 & 0 & 0 & 0 \\ 0 & 0 & 0 & 0 \\ 0 & 0 & 0 & 0 \\ 0 & 0 & 0 & 0 & 0 \\ 0 & 0 & 0 & 0 & 0 \\ 0 & 0 & 0 & 0 & 0 \\ 0 & 0 & 0 & 0 & 0 & 0 \\ 0 & 0 & 0 & 0 & 0 & 0 \\ 0 & 0 & 0 & 0 & 0 & 0 & 0 \\ 0 &$ 

✞ ☎

 $\begin{pmatrix} 1 & 0 & 0 \\ 0 & 0 & 0 \\ 0 & 0 & 0 \\ 0 & 0 & 0 \\ 0 & 0 & 0 \\ 0 & 0 & 0 \\ 0 & 0 & 0 & 0 \\ 0 & 0 & 0 & 0 \\ 0 & 0 & 0 & 0 \\ 0 & 0 & 0 & 0 \\ 0 & 0 & 0 & 0 & 0 \\ 0 & 0 & 0 & 0 & 0 \\ 0 & 0 & 0 & 0 & 0 & 0 \\ 0 & 0 & 0 & 0 & 0 & 0 \\ 0 & 0 & 0 & 0 & 0 & 0 & 0 \\ 0 & 0 & 0 & 0 & 0 & 0 & 0 \\ 0 &$ 

input integrate(x^4\*(a+b\*arcsinh(c\*x))/(c^2\*d\*x^2+d)^(1/2),x, algorithm="maxima" )

output Exception raised: RuntimeError >> ECL says: expt: undefined: 0 to a negati ve exponent.

input file name test\_cases/rubi\_tests/7\_Inverse\_hyperbolic\_functions/7.1\_Inverse\_hyperbolic\_sine/328\_7.1.4

Test file number 328

Integral number in file 154

### **Maxima [F(-2)]**

Exception generated.

$$
\int \frac{x^2(a + b \text{arcsinh}(cx))}{\sqrt{d + c^2 dx^2}} dx = \text{Exception raised: RuntimeError}
$$

✞ ☎

 $\overline{\phantom{a}}$   $\overline{\phantom{a}}$   $\overline{\$ 

✞ ☎

 $\left( \begin{array}{cc} \bullet & \bullet & \bullet \\ \bullet & \bullet & \bullet \end{array} \right)$ 

input

integrate(x^2\*(a+b\*arcsinh(c\*x))/(c^2\*d\*x^2+d)^(1/2),x, algorithm="maxima" )

output Exception raised: RuntimeError >> ECL says: expt: undefined: 0 to a negati ve exponent.

input file name test\_cases/rubi\_tests/7\_Inverse\_hyperbolic\_functions/7.1\_Inverse\_hyperbolic\_sine/328\_7.1.4

Test file number 328

Exception generated.

$$
\int x^2 \sqrt{d + c^2 dx^2} (a + b \operatorname{arcsinh}(cx))^2 dx = \text{Exception raised: RuntimeError}
$$

input ✞ ☎  $integrate(x^2*(c^2*d*x^2+d)^-(1/2)*(a+b*arcsinh(c*x))^2,x, algorithm="maxim$ a")

output Exception raised: RuntimeError >> ECL says: expt: undefined: 0 to a negati ve exponent.

input file name test\_cases/rubi\_tests/7\_Inverse\_hyperbolic\_functions/7.1\_Inverse\_hyperbolic\_sine/328\_7.1.4

 $\overline{\phantom{a}}$   $\overline{\phantom{a}}$   $\overline{\$ 

✞ ☎

 $\begin{pmatrix} 1 & 0 & 0 \\ 0 & 0 & 0 \\ 0 & 0 & 0 \\ 0 & 0 & 0 \\ 0 & 0 & 0 \\ 0 & 0 & 0 \\ 0 & 0 & 0 \\ 0 & 0 & 0 \\ 0 & 0 & 0 & 0 \\ 0 & 0 & 0 & 0 \\ 0 & 0 & 0 & 0 \\ 0 & 0 & 0 & 0 & 0 \\ 0 & 0 & 0 & 0 & 0 \\ 0 & 0 & 0 & 0 & 0 \\ 0 & 0 & 0 & 0 & 0 & 0 \\ 0 & 0 & 0 & 0 & 0 & 0 \\ 0 & 0 & 0 & 0 & 0 & 0 & 0 \\ 0 &$ 

Test file number 328

Integral number in file 265

### **Maxima [F(-2)]**

Exception generated.

$$
\int \sqrt{d + c^2 dx^2} (a + b \operatorname{arcsinh}(cx))^2 dx = \text{Exception raised: RuntimeError}
$$

✞ ☎

 $\begin{pmatrix} 1 & 0 & 0 \\ 0 & 0 & 0 \\ 0 & 0 & 0 \\ 0 & 0 & 0 \\ 0 & 0 & 0 \\ 0 & 0 & 0 \\ 0 & 0 & 0 & 0 \\ 0 & 0 & 0 & 0 \\ 0 & 0 & 0 & 0 \\ 0 & 0 & 0 & 0 \\ 0 & 0 & 0 & 0 & 0 \\ 0 & 0 & 0 & 0 & 0 \\ 0 & 0 & 0 & 0 & 0 & 0 \\ 0 & 0 & 0 & 0 & 0 & 0 \\ 0 & 0 & 0 & 0 & 0 & 0 & 0 \\ 0 & 0 & 0 & 0 & 0 & 0 & 0 \\ 0 &$ 

✞ ☎

 $\left( \begin{array}{cc} \text{ } & \text{ } \\ \text{ } & \text{ } \end{array} \right)$ 

input

 $integrate((c^2*d*x^2+d)^-(1/2)*(a+b*arcsinh(c*x))^2,x, algorithm="maxima")$ 

output Exception raised: RuntimeError >> ECL says: expt: undefined: 0 to a negati ve exponent.

input file name test\_cases/rubi\_tests/7\_Inverse\_hyperbolic\_functions/7.1\_Inverse\_hyperbolic\_sine/328\_7.1.4

Test file number 328

Exception generated.

$$
\int x^2 (d + c^2 dx^2)^{3/2} (a + b \text{arcsinh}(cx))^2 dx = \text{Exception raised:}
$$
 RuntimeError

input ✞ ☎  $integrate(x^2*(c^2*d*x^2+d)^{2}(3/2)*(a+b*arcsinh(c*x))^2,x, algorithm="maxim$ a")

output Exception raised: RuntimeError >> ECL says: expt: undefined: 0 to a negati ve exponent.

input file name test\_cases/rubi\_tests/7\_Inverse\_hyperbolic\_functions/7.1\_Inverse\_hyperbolic\_sine/328\_7.1.4

 $\overline{\phantom{a}}$   $\overline{\phantom{a}}$   $\overline{\$ 

✞ ☎

 $\begin{pmatrix} 1 & 0 & 0 \\ 0 & 0 & 0 \\ 0 & 0 & 0 \\ 0 & 0 & 0 \\ 0 & 0 & 0 \\ 0 & 0 & 0 \\ 0 & 0 & 0 \\ 0 & 0 & 0 \\ 0 & 0 & 0 & 0 \\ 0 & 0 & 0 & 0 \\ 0 & 0 & 0 & 0 \\ 0 & 0 & 0 & 0 & 0 \\ 0 & 0 & 0 & 0 & 0 \\ 0 & 0 & 0 & 0 & 0 \\ 0 & 0 & 0 & 0 & 0 & 0 \\ 0 & 0 & 0 & 0 & 0 & 0 \\ 0 & 0 & 0 & 0 & 0 & 0 & 0 \\ 0 &$ 

Test file number 328

Integral number in file 273

# **Maxima [F(-2)]**

Exception generated.

$$
\int \left( d + c^2 dx^2 \right)^{3/2} \left( a + b \text{arcsinh}(cx) \right)^2 dx = \text{Exception raised:}
$$
 RuntimeError

✞ ☎

 $\begin{pmatrix} 1 & 0 & 0 \\ 0 & 0 & 0 \\ 0 & 0 & 0 \\ 0 & 0 & 0 \\ 0 & 0 & 0 \\ 0 & 0 & 0 \\ 0 & 0 & 0 & 0 \\ 0 & 0 & 0 & 0 \\ 0 & 0 & 0 & 0 \\ 0 & 0 & 0 & 0 \\ 0 & 0 & 0 & 0 & 0 \\ 0 & 0 & 0 & 0 & 0 \\ 0 & 0 & 0 & 0 & 0 & 0 \\ 0 & 0 & 0 & 0 & 0 & 0 \\ 0 & 0 & 0 & 0 & 0 & 0 & 0 \\ 0 & 0 & 0 & 0 & 0 & 0 & 0 \\ 0 &$ 

✞ ☎

 $\left( \begin{array}{cc} \text{ } & \text{ } \\ \text{ } & \text{ } \end{array} \right)$ 

input

integrate((c^2\*d\*x^2+d)^(3/2)\*(a+b\*arcsinh(c\*x))^2,x, algorithm="maxima")

output Exception raised: RuntimeError >> ECL says: expt: undefined: 0 to a negati ve exponent.

input file name test\_cases/rubi\_tests/7\_Inverse\_hyperbolic\_functions/7.1\_Inverse\_hyperbolic\_sine/328\_7.1.4

Test file number 328

Exception generated.

 $\int (d + c^2 dx^2)^{3/2} (a + b \arcsinh(cx))^2$  $\frac{d}{dx}$  = Exception raised: RuntimeError

 $\begin{pmatrix} 1 & 0 & 0 \\ 0 & 0 & 0 \\ 0 & 0 & 0 \\ 0 & 0 & 0 \\ 0 & 0 & 0 \\ 0 & 0 & 0 \\ 0 & 0 & 0 \\ 0 & 0 & 0 \\ 0 & 0 & 0 & 0 \\ 0 & 0 & 0 & 0 \\ 0 & 0 & 0 & 0 \\ 0 & 0 & 0 & 0 & 0 \\ 0 & 0 & 0 & 0 & 0 \\ 0 & 0 & 0 & 0 & 0 \\ 0 & 0 & 0 & 0 & 0 & 0 \\ 0 & 0 & 0 & 0 & 0 & 0 \\ 0 & 0 & 0 & 0 & 0 & 0 & 0 \\ 0 &$ 

✞ ☎

 $\begin{pmatrix} 1 & 0 \\ 0 & 1 \end{pmatrix}$ 

input ✞ ☎ integrate((c^2\*d\*x^2+d)^(3/2)\*(a+b\*arcsinh(c\*x))^2/x^2,x, algorithm="maxim a")

output Exception raised: RuntimeError >> ECL says: expt: undefined: 0 to a negati ve exponent.

input file name test\_cases/rubi\_tests/7\_Inverse\_hyperbolic\_functions/7.1\_Inverse\_hyperbolic\_sine/328\_7.1.4

Test file number 328

Integral number in file 277

# **Maxima [F(-2)]**

Exception generated.

 $\int (d + c^2 dx^2)^{3/2} (a + b \arcsinh(cx))^2$  $\frac{d}{dx}$  = Exception raised: RuntimeError

✞ ☎ integrate((c^2\*d\*x^2+d)^(3/2)\*(a+b\*arcsinh(c\*x))^2/x^4,x, algorithm="maxim

 $\overline{\phantom{a}}$   $\overline{\phantom{a}}$   $\overline{\$ 

input

a")

output ✞ ☎ Exception raised: RuntimeError >> ECL says: expt: undefined: 0 to a negati ve exponent.

input file name test\_cases/rubi\_tests/7\_Inverse\_hyperbolic\_functions/7.1\_Inverse\_hyperbolic\_sine/328\_7.1.4

 $\left( \begin{array}{cc} \bullet & \bullet & \bullet \\ \bullet & \bullet & \bullet \end{array} \right)$ 

Test file number 328

Exception generated.

$$
\int x^2 (d + c^2 dx^2)^{5/2} (a + b \text{arcsinh}(cx))^2 dx = \text{Exception raised:}
$$
 RuntimeError

input ✞ ☎  $integrate(x^2*(c^2*d*x^2+d)^{-(5/2)*(a+b*arcsinh(c*x))^2,x, algorithm="maxim$ a")

output Exception raised: RuntimeError >> ECL says: expt: undefined: 0 to a negati ve exponent.

input file name test\_cases/rubi\_tests/7\_Inverse\_hyperbolic\_functions/7.1\_Inverse\_hyperbolic\_sine/328\_7.1.4

 $\overline{\phantom{a}}$   $\overline{\phantom{a}}$   $\overline{\$ 

✞ ☎

 $\begin{pmatrix} 1 & 0 & 0 \\ 0 & 0 & 0 \\ 0 & 0 & 0 \\ 0 & 0 & 0 \\ 0 & 0 & 0 \\ 0 & 0 & 0 \\ 0 & 0 & 0 \\ 0 & 0 & 0 \\ 0 & 0 & 0 & 0 \\ 0 & 0 & 0 & 0 \\ 0 & 0 & 0 & 0 \\ 0 & 0 & 0 & 0 & 0 \\ 0 & 0 & 0 & 0 & 0 \\ 0 & 0 & 0 & 0 & 0 \\ 0 & 0 & 0 & 0 & 0 & 0 \\ 0 & 0 & 0 & 0 & 0 & 0 \\ 0 & 0 & 0 & 0 & 0 & 0 & 0 \\ 0 &$ 

Test file number 328

Integral number in file 281

### **Maxima [F(-2)]**

Exception generated.

$$
\int \left(d + c^2 dx^2\right)^{5/2} \left(a + b \text{arcsinh}(cx)\right)^2 dx = \text{Exception raised:}
$$
 RuntimeError

✞ ☎

✞ ☎

 $\left( \begin{array}{cc} \text{ } & \text{ } \\ \text{ } & \text{ } \end{array} \right)$ 

input

integrate((c^2\*d\*x^2+d)^(5/2)\*(a+b\*arcsinh(c\*x))^2,x, algorithm="maxima")  $\begin{pmatrix} 1 & 0 & 0 \\ 0 & 0 & 0 \\ 0 & 0 & 0 \\ 0 & 0 & 0 \\ 0 & 0 & 0 \\ 0 & 0 & 0 \\ 0 & 0 & 0 & 0 \\ 0 & 0 & 0 & 0 \\ 0 & 0 & 0 & 0 \\ 0 & 0 & 0 & 0 \\ 0 & 0 & 0 & 0 & 0 \\ 0 & 0 & 0 & 0 & 0 \\ 0 & 0 & 0 & 0 & 0 & 0 \\ 0 & 0 & 0 & 0 & 0 & 0 \\ 0 & 0 & 0 & 0 & 0 & 0 & 0 \\ 0 & 0 & 0 & 0 & 0 & 0 & 0 \\ 0 &$ 

output Exception raised: RuntimeError >> ECL says: expt: undefined: 0 to a negati ve exponent.

input file name test\_cases/rubi\_tests/7\_Inverse\_hyperbolic\_functions/7.1\_Inverse\_hyperbolic\_sine/328\_7.1.4

Test file number 328

Exception generated.

 $\int (d + c^2 dx^2)^{5/2} (a + b \arcsinh(cx))^2$  $\frac{d}{dx}$  = Exception raised: RuntimeError

 $\begin{pmatrix} 1 & 0 & 0 \\ 0 & 0 & 0 \\ 0 & 0 & 0 \\ 0 & 0 & 0 \\ 0 & 0 & 0 \\ 0 & 0 & 0 \\ 0 & 0 & 0 \\ 0 & 0 & 0 \\ 0 & 0 & 0 & 0 \\ 0 & 0 & 0 & 0 \\ 0 & 0 & 0 & 0 \\ 0 & 0 & 0 & 0 & 0 \\ 0 & 0 & 0 & 0 & 0 \\ 0 & 0 & 0 & 0 & 0 \\ 0 & 0 & 0 & 0 & 0 & 0 \\ 0 & 0 & 0 & 0 & 0 & 0 \\ 0 & 0 & 0 & 0 & 0 & 0 & 0 \\ 0 &$ 

✞ ☎

 $\begin{pmatrix} 1 & 0 & 0 \\ 0 & 0 & 0 \\ 0 & 0 & 0 \\ 0 & 0 & 0 \\ 0 & 0 & 0 \\ 0 & 0 & 0 \\ 0 & 0 & 0 & 0 \\ 0 & 0 & 0 & 0 \\ 0 & 0 & 0 & 0 \\ 0 & 0 & 0 & 0 \\ 0 & 0 & 0 & 0 & 0 \\ 0 & 0 & 0 & 0 & 0 \\ 0 & 0 & 0 & 0 & 0 & 0 \\ 0 & 0 & 0 & 0 & 0 & 0 \\ 0 & 0 & 0 & 0 & 0 & 0 & 0 \\ 0 & 0 & 0 & 0 & 0 & 0 & 0 \\ 0 &$ 

input ✞ ☎ integrate((c^2\*d\*x^2+d)^(5/2)\*(a+b\*arcsinh(c\*x))^2/x^2,x, algorithm="maxim a")

output Exception raised: RuntimeError >> ECL says: expt: undefined: 0 to a negati ve exponent.

input file name test\_cases/rubi\_tests/7\_Inverse\_hyperbolic\_functions/7.1\_Inverse\_hyperbolic\_sine/328\_7.1.4

Test file number 328

Integral number in file 285

# **Maxima [F(-2)]**

Exception generated.

 $\int (d + c^2 dx^2)^{5/2} (a + b \arcsinh(cx))^2$  $\frac{d}{dx}$  = Exception raised: RuntimeError

✞ ☎ integrate((c^2\*d\*x^2+d)^(5/2)\*(a+b\*arcsinh(c\*x))^2/x^4,x, algorithm="maxim

 $\begin{pmatrix} 1 & 0 & 0 \\ 0 & 0 & 0 \\ 0 & 0 & 0 \\ 0 & 0 & 0 \\ 0 & 0 & 0 \\ 0 & 0 & 0 \\ 0 & 0 & 0 & 0 \\ 0 & 0 & 0 & 0 \\ 0 & 0 & 0 & 0 \\ 0 & 0 & 0 & 0 \\ 0 & 0 & 0 & 0 & 0 \\ 0 & 0 & 0 & 0 & 0 \\ 0 & 0 & 0 & 0 & 0 & 0 \\ 0 & 0 & 0 & 0 & 0 & 0 \\ 0 & 0 & 0 & 0 & 0 & 0 & 0 \\ 0 & 0 & 0 & 0 & 0 & 0 & 0 \\ 0 &$ 

input

a")

output ✞ ☎ Exception raised: RuntimeError >> ECL says: expt: undefined: 0 to a negati ve exponent.

input file name test\_cases/rubi\_tests/7\_Inverse\_hyperbolic\_functions/7.1\_Inverse\_hyperbolic\_sine/328\_7.1.4

 $\left( \begin{array}{cc} \bullet & \bullet & \bullet \\ \bullet & \bullet & \bullet \end{array} \right)$ 

Test file number 328

Exception generated.

$$
\int \frac{x^4(a + \text{barcsinh}(cx))^2}{\sqrt{d + c^2 dx^2}} dx = \text{Exception raised: RuntimeError}
$$

 $\left( \begin{array}{cc} \text{ } & \text{ } \\ \text{ } & \text{ } \end{array} \right)$ 

✞ ☎

 $\begin{pmatrix} 1 & 0 & 0 \\ 0 & 0 & 0 \\ 0 & 0 & 0 \\ 0 & 0 & 0 \\ 0 & 0 & 0 \\ 0 & 0 & 0 \\ 0 & 0 & 0 & 0 \\ 0 & 0 & 0 & 0 \\ 0 & 0 & 0 & 0 \\ 0 & 0 & 0 & 0 \\ 0 & 0 & 0 & 0 & 0 \\ 0 & 0 & 0 & 0 & 0 \\ 0 & 0 & 0 & 0 & 0 & 0 \\ 0 & 0 & 0 & 0 & 0 & 0 \\ 0 & 0 & 0 & 0 & 0 & 0 & 0 \\ 0 & 0 & 0 & 0 & 0 & 0 & 0 \\ 0 &$ 

input ✞ ☎ integrate(x^4\*(a+b\*arcsinh(c\*x))^2/(c^2\*d\*x^2+d)^(1/2),x, algorithm="maxim a")

output Exception raised: RuntimeError >> ECL says: expt: undefined: 0 to a negati ve exponent.

input file name test\_cases/rubi\_tests/7\_Inverse\_hyperbolic\_functions/7.1\_Inverse\_hyperbolic\_sine/328\_7.1.4

Test file number 328

Integral number in file 298

# **Maxima [F(-2)]**

Exception generated.

$$
\int \frac{x^2(a + b \text{arcsinh}(cx))^2}{\sqrt{d + c^2} dx^2} dx = \text{Exception raised: RuntimeError}
$$

✞ ☎ integrate(x^2\*(a+b\*arcsinh(c\*x))^2/(c^2\*d\*x^2+d)^(1/2),x, algorithm="maxim

 $\overline{\phantom{a}}$   $\overline{\phantom{a}}$   $\overline{\$ 

✞ ☎

 $\left( \begin{array}{cc} \bullet & \bullet & \bullet \\ \bullet & \bullet & \bullet \end{array} \right)$ 

input

a")

output Exception raised: RuntimeError >> ECL says: expt: undefined: 0 to a negati ve exponent.

input file name test\_cases/rubi\_tests/7\_Inverse\_hyperbolic\_functions/7.1\_Inverse\_hyperbolic\_sine/328\_7.1.4

Test file number 328

Exception generated.

$$
\int (f+gx)^3 \sqrt{d+c^2} dx^2 (a + b \operatorname{arcsinh}(cx)) dx = \text{Exception raised: RuntimeError}
$$

input ✞ ☎  $integrate((g*x+f)^3*(c^2*d*x^2+d)^(1/2)*(a+b*arcsinh(c*x)),x, algorithm="m$ axima")

```
output
Exception raised: RuntimeError >> ECL says: expt: undefined: 0 to a negati
ve exponent.
```
input file name test\_cases/rubi\_tests/7\_Inverse\_hyperbolic\_functions/7.1\_Inverse\_hyperbolic\_sine/329\_7.1.5

 $\begin{pmatrix} 1 & 0 & 0 \\ 0 & 0 & 0 \\ 0 & 0 & 0 \\ 0 & 0 & 0 \\ 0 & 0 & 0 \\ 0 & 0 & 0 \\ 0 & 0 & 0 \\ 0 & 0 & 0 \\ 0 & 0 & 0 & 0 \\ 0 & 0 & 0 & 0 \\ 0 & 0 & 0 & 0 \\ 0 & 0 & 0 & 0 & 0 \\ 0 & 0 & 0 & 0 & 0 \\ 0 & 0 & 0 & 0 & 0 \\ 0 & 0 & 0 & 0 & 0 & 0 \\ 0 & 0 & 0 & 0 & 0 & 0 \\ 0 & 0 & 0 & 0 & 0 & 0 & 0 \\ 0 &$ 

 $\overline{\phantom{a}}$   $\overline{\phantom{a}}$   $\overline{\$ 

✞ ☎

Test file number 329

Integral number in file 34

# **Maxima [F(-2)]**

Exception generated.

$$
\int (f+gx)^2 \sqrt{d+c^2} dx^2 (a + b \operatorname{arcsinh}(cx)) dx = \text{Exception raised: RuntimeError}
$$

✞ ☎

✞ ☎

 $\left( \begin{array}{cc} \text{ } & \text{ } \\ \text{ } & \text{ } \end{array} \right)$ 

input

integrate((g\*x+f)^2\*(c^2\*d\*x^2+d)^(1/2)\*(a+b\*arcsinh(c\*x)),x, algorithm="m axima")  $\begin{pmatrix} 1 & 0 & 0 \\ 0 & 0 & 0 \\ 0 & 0 & 0 \\ 0 & 0 & 0 \\ 0 & 0 & 0 \\ 0 & 0 & 0 \\ 0 & 0 & 0 & 0 \\ 0 & 0 & 0 & 0 \\ 0 & 0 & 0 & 0 \\ 0 & 0 & 0 & 0 & 0 \\ 0 & 0 & 0 & 0 & 0 \\ 0 & 0 & 0 & 0 & 0 \\ 0 & 0 & 0 & 0 & 0 & 0 \\ 0 & 0 & 0 & 0 & 0 & 0 \\ 0 & 0 & 0 & 0 & 0 & 0 & 0 \\ 0 & 0 & 0 & 0 & 0 & 0 & 0 \\$ 

output Exception raised: RuntimeError >> ECL says: expt: undefined: 0 to a negati ve exponent.

input file name test\_cases/rubi\_tests/7\_Inverse\_hyperbolic\_functions/7.1\_Inverse\_hyperbolic\_sine/329\_7.1.5

Test file number 329

Exception generated.

$$
\int (f+gx)\sqrt{d+c^2dx^2}(a+b \operatorname{arcsinh}(cx)) dx = \text{Exception raised: RuntimeError}
$$

input ✞ ☎ integrate((g\*x+f)\*(c^2\*d\*x^2+d)^(1/2)\*(a+b\*arcsinh(c\*x)),x, algorithm="max ima")

```
output
Exception raised: RuntimeError >> ECL says: expt: undefined: 0 to a negati
ve exponent.
```
input file name test\_cases/rubi\_tests/7\_Inverse\_hyperbolic\_functions/7.1\_Inverse\_hyperbolic\_sine/329\_7.1.5

 $\left( \begin{array}{cc} \text{ } & \text{ } \\ \text{ } & \text{ } \end{array} \right)$ 

 $\overline{\phantom{a}}$   $\overline{\phantom{a}}$   $\overline{\$ 

✞ ☎

Test file number 329

Integral number in file 36

# **Maxima [F(-2)]**

Exception generated.

```
\int (f+gx)^3 (d+c^2 dx^2)^{3/2} (a+ barc sinh(cx)) dx = \text{Exception raised: RuntimeError}
```
✞ ☎

✞ ☎

 $\left( \begin{array}{cc} \text{ } & \text{ } \\ \text{ } & \text{ } \end{array} \right)$ 

input

integrate((g\*x+f)^3\*(c^2\*d\*x^2+d)^(3/2)\*(a+b\*arcsinh(c\*x)),x, algorithm="m axima")  $\begin{pmatrix} 1 & 0 & 0 \\ 0 & 0 & 0 \\ 0 & 0 & 0 \\ 0 & 0 & 0 \\ 0 & 0 & 0 \\ 0 & 0 & 0 \\ 0 & 0 & 0 & 0 \\ 0 & 0 & 0 & 0 \\ 0 & 0 & 0 & 0 \\ 0 & 0 & 0 & 0 \\ 0 & 0 & 0 & 0 & 0 \\ 0 & 0 & 0 & 0 & 0 \\ 0 & 0 & 0 & 0 & 0 & 0 \\ 0 & 0 & 0 & 0 & 0 & 0 \\ 0 & 0 & 0 & 0 & 0 & 0 & 0 \\ 0 & 0 & 0 & 0 & 0 & 0 & 0 \\ 0 &$ 

output Exception raised: RuntimeError >> ECL says: expt: undefined: 0 to a negati ve exponent.

input file name test\_cases/rubi\_tests/7\_Inverse\_hyperbolic\_functions/7.1\_Inverse\_hyperbolic\_sine/329\_7.1.5

Test file number 329

Exception generated.

$$
\int (f+gx)^2 (d+c^2 dx^2)^{3/2} (a+ b \text{arcsinh}(cx)) dx = \text{Exception raised: RuntimeError}
$$

✞ ☎

 $\overline{\phantom{a}}$   $\overline{\phantom{a}}$   $\overline{\$ 

✞ ☎

input  $integrate((g*x+f)^2*(c^2*d*x^2+d)^(3/2)*(a+b*arcsinh(c*x)),x, algorithm="m$ axima")

```
output
Exception raised: RuntimeError >> ECL says: expt: undefined: 0 to a negati
ve exponent.
```
input file name test\_cases/rubi\_tests/7\_Inverse\_hyperbolic\_functions/7.1\_Inverse\_hyperbolic\_sine/329\_7.1.5

 $\left( \begin{array}{cc} \text{ } & \text{ } \\ \text{ } & \text{ } \end{array} \right)$ 

Test file number 329

Integral number in file 40

### **Maxima [F(-2)]**

Exception generated.

```
\int (f + gx) (d + c^2 dx^2)^{3/2} (a + b \arcsinh(cx)) dx = \text{Exception raised: RuntimeError}
```
✞ ☎ integrate((g\*x+f)\*(c^2\*d\*x^2+d)^(3/2)\*(a+b\*arcsinh(c\*x)),x, algorithm="max

 $\begin{pmatrix} 1 & 0 & 0 \\ 0 & 0 & 0 \\ 0 & 0 & 0 \\ 0 & 0 & 0 \\ 0 & 0 & 0 \\ 0 & 0 & 0 \\ 0 & 0 & 0 & 0 \\ 0 & 0 & 0 & 0 \\ 0 & 0 & 0 & 0 \\ 0 & 0 & 0 & 0 \\ 0 & 0 & 0 & 0 & 0 \\ 0 & 0 & 0 & 0 & 0 \\ 0 & 0 & 0 & 0 & 0 & 0 \\ 0 & 0 & 0 & 0 & 0 & 0 \\ 0 & 0 & 0 & 0 & 0 & 0 & 0 \\ 0 & 0 & 0 & 0 & 0 & 0 & 0 \\ 0 &$ 

input

✞ ☎ Exception raised: RuntimeError >> ECL says: expt: undefined: 0 to a negati

output ve exponent.

ima")

input file name test\_cases/rubi\_tests/7\_Inverse\_hyperbolic\_functions/7.1\_Inverse\_hyperbolic\_sine/329\_7.1.5

 $\left( \begin{array}{cc} \text{ } & \text{ } \\ \text{ } & \text{ } \end{array} \right)$ 

Test file number 329

Exception generated.

3*/*2

$$
\int \frac{(d+c^2dx^2)^{3/2}(a+ \text{barcsinh}(cx))}{f+gx} dx = \text{Exception raised: RuntimeError}
$$

input ✞ ☎ integrate((c^2\*d\*x^2+d)^(3/2)\*(a+b\*arcsinh(c\*x))/(g\*x+f),x, algorithm="max ima")

output Exception raised: RuntimeError >> ECL says: expt: undefined: 0 to a negati ve exponent.

input file name test\_cases/rubi\_tests/7\_Inverse\_hyperbolic\_functions/7.1\_Inverse\_hyperbolic\_sine/329\_7.1.5

 $\begin{pmatrix} 1 & 0 & 0 \\ 0 & 0 & 0 \\ 0 & 0 & 0 \\ 0 & 0 & 0 \\ 0 & 0 & 0 \\ 0 & 0 & 0 \\ 0 & 0 & 0 & 0 \\ 0 & 0 & 0 & 0 \\ 0 & 0 & 0 & 0 \\ 0 & 0 & 0 & 0 \\ 0 & 0 & 0 & 0 & 0 \\ 0 & 0 & 0 & 0 & 0 \\ 0 & 0 & 0 & 0 & 0 & 0 \\ 0 & 0 & 0 & 0 & 0 & 0 \\ 0 & 0 & 0 & 0 & 0 & 0 & 0 \\ 0 & 0 & 0 & 0 & 0 & 0 & 0 \\ 0 &$ 

✞ ☎

 $\left( \begin{array}{cc} \text{ } & \text{ } \\ \text{ } & \text{ } \end{array} \right)$ 

Test file number 329

Integral number in file 42

### **Maxima [F(-2)]**

Exception generated.

$$
\int (f+gx)^3 (d+c^2 dx^2)^{5/2} (a+ b \text{arcsinh}(cx)) dx = \text{Exception raised: RuntimeError}
$$

✞ ☎

 $\overline{\phantom{a}}$   $\overline{\phantom{a}}$   $\overline{\$ 

✞ ☎

 $\left( \begin{array}{cc} \bullet & \bullet & \bullet \\ \bullet & \bullet & \bullet \end{array} \right)$ 

input

integrate((g\*x+f)^3\*(c^2\*d\*x^2+d)^(5/2)\*(a+b\*arcsinh(c\*x)),x, algorithm="m axima")

output Exception raised: RuntimeError >> ECL says: expt: undefined: 0 to a negati ve exponent.

input file name test\_cases/rubi\_tests/7\_Inverse\_hyperbolic\_functions/7.1\_Inverse\_hyperbolic\_sine/329\_7.1.5

Test file number 329

Exception generated.

$$
\int (f+gx)^2 (d+c^2 dx^2)^{5/2} (a+ b \text{arcsinh}(cx)) dx = \text{Exception raised: RuntimeError}
$$

input ✞ ☎ integrate((g\*x+f)^2\*(c^2\*d\*x^2+d)^(5/2)\*(a+b\*arcsinh(c\*x)),x, algorithm="m axima")

```
output
Exception raised: RuntimeError >> ECL says: expt: undefined: 0 to a negati
ve exponent.
```
input file name test\_cases/rubi\_tests/7\_Inverse\_hyperbolic\_functions/7.1\_Inverse\_hyperbolic\_sine/329\_7.1.5

 $\begin{pmatrix} 1 & 0 & 0 \\ 0 & 0 & 0 \\ 0 & 0 & 0 \\ 0 & 0 & 0 \\ 0 & 0 & 0 \\ 0 & 0 & 0 \\ 0 & 0 & 0 \\ 0 & 0 & 0 \\ 0 & 0 & 0 & 0 \\ 0 & 0 & 0 & 0 \\ 0 & 0 & 0 & 0 \\ 0 & 0 & 0 & 0 & 0 \\ 0 & 0 & 0 & 0 & 0 \\ 0 & 0 & 0 & 0 & 0 \\ 0 & 0 & 0 & 0 & 0 & 0 \\ 0 & 0 & 0 & 0 & 0 & 0 \\ 0 & 0 & 0 & 0 & 0 & 0 & 0 \\ 0 &$ 

 $\overline{\phantom{a}}$   $\overline{\phantom{a}}$   $\overline{\$ 

✞ ☎

Test file number 329

Integral number in file 44

### **Maxima [F(-2)]**

Exception generated.

```
\int (f + gx) (d + c^2 dx^2)^{5/2} (a + b \arcsinh(cx)) dx = \text{Exception raised: RuntimeError}
```
✞ ☎ integrate((g\*x+f)\*(c^2\*d\*x^2+d)^(5/2)\*(a+b\*arcsinh(c\*x)),x, algorithm="max

 $\begin{pmatrix} 1 & 0 & 0 \\ 0 & 0 & 0 \\ 0 & 0 & 0 \\ 0 & 0 & 0 \\ 0 & 0 & 0 \\ 0 & 0 & 0 \\ 0 & 0 & 0 & 0 \\ 0 & 0 & 0 & 0 \\ 0 & 0 & 0 & 0 \\ 0 & 0 & 0 & 0 & 0 \\ 0 & 0 & 0 & 0 & 0 \\ 0 & 0 & 0 & 0 & 0 \\ 0 & 0 & 0 & 0 & 0 & 0 \\ 0 & 0 & 0 & 0 & 0 & 0 \\ 0 & 0 & 0 & 0 & 0 & 0 & 0 \\ 0 & 0 & 0 & 0 & 0 & 0 & 0 \\$ 

input

ima")

✞ ☎

output Exception raised: RuntimeError >> ECL says: expt: undefined: 0 to a negati ve exponent.  $\left( \begin{array}{cc} \text{ } & \text{ } \\ \text{ } & \text{ } \end{array} \right)$ 

input file name test\_cases/rubi\_tests/7\_Inverse\_hyperbolic\_functions/7.1\_Inverse\_hyperbolic\_sine/329\_7.1.5

Test file number 329

Exception generated.

$$
\int \frac{(d+c^2dx^2)^{5/2}(a+ b \text{arcsinh}(cx))}{f+gx} dx = \text{Exception raised: RuntimeError}
$$

✞ ☎

 $\begin{pmatrix} 1 & 0 & 0 \\ 0 & 0 & 0 \\ 0 & 0 & 0 \\ 0 & 0 & 0 \\ 0 & 0 & 0 \\ 0 & 0 & 0 \\ 0 & 0 & 0 & 0 \\ 0 & 0 & 0 & 0 \\ 0 & 0 & 0 & 0 \\ 0 & 0 & 0 & 0 \\ 0 & 0 & 0 & 0 & 0 \\ 0 & 0 & 0 & 0 & 0 \\ 0 & 0 & 0 & 0 & 0 \\ 0 & 0 & 0 & 0 & 0 & 0 \\ 0 & 0 & 0 & 0 & 0 & 0 \\ 0 & 0 & 0 & 0 & 0 & 0 & 0 \\ 0 & 0 & 0 &$ 

✞ ☎

 $\left($   $\left($   $\right)$   $\left($   $\left($   $\right)$   $\left($   $\left($   $\right)$   $\left($   $\left($   $\right)$   $\left($   $\left($   $\right)$   $\left($   $\left($   $\right)$   $\left($   $\left($   $\right)$   $\left($   $\left($   $\right)$   $\left($   $\left($   $\right)$   $\left($   $\left($   $\right)$   $\left($   $\left($   $\right)$   $\left($   $\left($   $\right)$   $\left($ 

input integrate((c^2\*d\*x^2+d)^(5/2)\*(a+b\*arcsinh(c\*x))/(g\*x+f),x, algorithm="max ima")

#### output Exception raised: RuntimeError >> ECL says: expt: undefined: 0 to a negati ve exponent.

input file name test\_cases/rubi\_tests/7\_Inverse\_hyperbolic\_functions/7.1\_Inverse\_hyperbolic\_sine/329\_7.1.5

Test file number 329

Integral number in file 46

### **Maxima [F(-2)]**

Exception generated.

$$
\int \frac{(f+gx)^3(a + b \text{arcsinh}(cx))}{\sqrt{d+c^2dx^2}} dx = \text{Exception raised: RuntimeError}
$$

✞ ☎

✞ ☎

 $\left( \begin{array}{cc} \bullet & \bullet & \bullet \\ \bullet & \bullet & \bullet \end{array} \right)$ 

input

 $integrate((g*x+f)^3*(a+b*arcsinh(cx*x))/(c^2*d*x^2+d)^(1/2),x, algorithm="m$ axima")  $\overline{\phantom{a}}$   $\overline{\phantom{a}}$   $\overline{\$ 

output Exception raised: RuntimeError >> ECL says: expt: undefined: 0 to a negati ve exponent.

input file name test\_cases/rubi\_tests/7\_Inverse\_hyperbolic\_functions/7.1\_Inverse\_hyperbolic\_sine/329\_7.1.5

Test file number 329

Exception generated.

$$
\int \frac{(f+gx)^2(a + \text{barcsinh}(cx))}{\sqrt{d+c^2dx^2}} dx = \text{Exception raised: RuntimeError}
$$

✞ ☎

 $\overline{\phantom{a}}$   $\overline{\phantom{a}}$   $\overline{\$ 

✞ ☎

 $\begin{pmatrix} 1 & 0 & 0 \\ 0 & 0 & 0 \\ 0 & 0 & 0 \\ 0 & 0 & 0 \\ 0 & 0 & 0 \\ 0 & 0 & 0 \\ 0 & 0 & 0 \\ 0 & 0 & 0 \\ 0 & 0 & 0 & 0 \\ 0 & 0 & 0 & 0 \\ 0 & 0 & 0 & 0 \\ 0 & 0 & 0 & 0 & 0 \\ 0 & 0 & 0 & 0 & 0 \\ 0 & 0 & 0 & 0 & 0 \\ 0 & 0 & 0 & 0 & 0 & 0 \\ 0 & 0 & 0 & 0 & 0 & 0 \\ 0 & 0 & 0 & 0 & 0 & 0 & 0 \\ 0 &$ 

input  $integrate((g*x+f)^2*(a+b*arcsinh(cx*x))/(c^2*d*x^2+d)^(1/2),x, algorithm="m$ axima")

output Exception raised: RuntimeError >> ECL says: expt: undefined: 0 to a negati ve exponent.

input file name test\_cases/rubi\_tests/7\_Inverse\_hyperbolic\_functions/7.1\_Inverse\_hyperbolic\_sine/329\_7.1.5

Test file number 329

Integral number in file 48

#### **Maxima [F(-2)]**

Exception generated.

 $\int \arccosh(a+bx)$  $\frac{d^2(x - 2)}{dx^2} dx =$  Exception raised: ValueError

✞ ☎

✞ ☎

input

integrate(arccosh(b\*x+a)/x^2,x, algorithm="maxima")  $\begin{pmatrix} 1 & 0 & 0 \\ 0 & 0 & 0 \\ 0 & 0 & 0 \\ 0 & 0 & 0 \\ 0 & 0 & 0 \\ 0 & 0 & 0 \\ 0 & 0 & 0 \\ 0 & 0 & 0 \\ 0 & 0 & 0 & 0 \\ 0 & 0 & 0 & 0 \\ 0 & 0 & 0 & 0 \\ 0 & 0 & 0 & 0 & 0 \\ 0 & 0 & 0 & 0 & 0 \\ 0 & 0 & 0 & 0 & 0 \\ 0 & 0 & 0 & 0 & 0 & 0 \\ 0 & 0 & 0 & 0 & 0 & 0 \\ 0 & 0 & 0 & 0 & 0 & 0 & 0 \\ 0 &$ 

output Exception raised: ValueError >> Computation failed since Maxima requested additional constraints; using the 'assume' command before evaluation \*may\* help (example of legal syntax is 'assume(a-1>0)', see 'assume?' for more details)Is

input file name test\_cases/rubi\_tests/7\_Inverse\_hyperbolic\_functions/7.2\_Inverse\_hyperbolic\_cosine/330\_7.2

 $\left( \begin{array}{cc} \bullet & \bullet & \bullet \\ \bullet & \bullet & \bullet \end{array} \right)$ 

Test file number 330

Exception generated.

$$
\int \frac{\arccosh(a+bx)}{x^3} dx = \text{Exception raised: ValueError}
$$

 $\begin{pmatrix} 1 & 0 & 0 \\ 0 & 0 & 0 \\ 0 & 0 & 0 \\ 0 & 0 & 0 \\ 0 & 0 & 0 \\ 0 & 0 & 0 \\ 0 & 0 & 0 & 0 \\ 0 & 0 & 0 & 0 \\ 0 & 0 & 0 & 0 \\ 0 & 0 & 0 & 0 \\ 0 & 0 & 0 & 0 & 0 \\ 0 & 0 & 0 & 0 & 0 \\ 0 & 0 & 0 & 0 & 0 & 0 \\ 0 & 0 & 0 & 0 & 0 & 0 \\ 0 & 0 & 0 & 0 & 0 & 0 & 0 \\ 0 & 0 & 0 & 0 & 0 & 0 & 0 \\ 0 &$ 

✞ ☎

input

✞ ☎ integrate(arccosh(b\*x+a)/x^3,x, algorithm="maxima")

output

Exception raised: ValueError >> Computation failed since Maxima requested additional constraints; using the 'assume' command before evaluation \*may\* help (example of legal syntax is 'assume(a-1>0)', see `assume?' for more details)Is

input file name test\_cases/rubi\_tests/7\_Inverse\_hyperbolic\_functions/7.2\_Inverse\_hyperbolic\_cosine/330\_7.2

 $\begin{pmatrix} 1 & 0 & 0 \\ 0 & 0 & 0 \\ 0 & 0 & 0 \\ 0 & 0 & 0 \\ 0 & 0 & 0 \\ 0 & 0 & 0 \\ 0 & 0 & 0 & 0 \\ 0 & 0 & 0 & 0 \\ 0 & 0 & 0 & 0 \\ 0 & 0 & 0 & 0 \\ 0 & 0 & 0 & 0 & 0 \\ 0 & 0 & 0 & 0 & 0 \\ 0 & 0 & 0 & 0 & 0 & 0 \\ 0 & 0 & 0 & 0 & 0 & 0 \\ 0 & 0 & 0 & 0 & 0 & 0 & 0 \\ 0 & 0 & 0 & 0 & 0 & 0 & 0 \\ 0 &$ 

Test file number 330

Integral number in file 7

#### **Maxima [F(-2)]**

Exception generated.

$$
\int \frac{\arccosh(a+bx)}{x^4} dx = \text{Exception raised: ValueError}
$$

✞ ☎

 $\overline{\phantom{a}}$   $\overline{\phantom{a}}$   $\overline{\$ 

✞ ☎

input integrate(arccosh(b\*x+a)/x^4,x, algorithm="maxima")

output Exception raised: ValueError >> Computation failed since Maxima requested additional constraints; using the 'assume' command before evaluation \*may\* help (example of legal syntax is 'assume(a-1>0)', see `assume?` for more details)Is

input file name test\_cases/rubi\_tests/7\_Inverse\_hyperbolic\_functions/7.2\_Inverse\_hyperbolic\_cosine/330\_7.2

 $\overline{\phantom{a}}$   $\overline{\phantom{a}}$   $\overline{\$ 

Test file number 330
Integral number in file 8

**Maxima [F(-2)]**

Exception generated.

 $\int a + b \operatorname{arccosh}(c + dx)$  $\frac{d\vec{a} \cos\theta (c + \vec{a}x)}{(ce + \vec{d}ex)^2} dx =$  Exception raised: ValueError

 $\overline{\phantom{a}}$   $\overline{\phantom{a}}$   $\overline{\$ 

✞ ☎

input ✞ ☎ integrate((a+b\*arccosh(d\*x+c))/(d\*e\*x+c\*e)^2,x, algorithm="maxima")

output Exception raised: ValueError >> Computation failed since Maxima requested additional constraints; using the 'assume' command before evaluation \*may\* help (example of legal syntax is 'assume(e>0)', see `assume?` for more de tails)Is e

input file name test\_cases/rubi\_tests/7\_Inverse\_hyperbolic\_functions/7.2\_Inverse\_hyperbolic\_cosine/330\_7.2

 $\overline{\phantom{a}}$   $\overline{\phantom{a}}$   $\overline{\$ 

Test file number 330

Integral number in file 17

**Maxima [F(-2)]**

Exception generated.

 $\int (a + b \operatorname{arccosh}(c + dx))^2$  $\frac{d\vec{x} \cos \vec{x} (c + d\vec{x})}{(c\vec{e} + d\vec{e} x)^2} dx = \text{Exception raised: ValueError}$ 

 $\begin{pmatrix} 1 & 0 & 0 \\ 0 & 0 & 0 \\ 0 & 0 & 0 \\ 0 & 0 & 0 \\ 0 & 0 & 0 \\ 0 & 0 & 0 \\ 0 & 0 & 0 & 0 \\ 0 & 0 & 0 & 0 \\ 0 & 0 & 0 & 0 \\ 0 & 0 & 0 & 0 \\ 0 & 0 & 0 & 0 & 0 \\ 0 & 0 & 0 & 0 & 0 \\ 0 & 0 & 0 & 0 & 0 & 0 \\ 0 & 0 & 0 & 0 & 0 & 0 \\ 0 & 0 & 0 & 0 & 0 & 0 & 0 \\ 0 & 0 & 0 & 0 & 0 & 0 & 0 \\ 0 &$ 

✞ ☎

 $\left( \begin{array}{cc} \bullet & \bullet & \bullet \\ \bullet & \bullet & \bullet \end{array} \right)$ 

input ✞ ☎ integrate((a+b\*arccosh(d\*x+c))^2/(d\*e\*x+c\*e)^2,x, algorithm="maxima")

output

Exception raised: ValueError >> Computation failed since Maxima requested additional constraints; using the 'assume' command before evaluation \*may\* help (example of legal syntax is 'assume(e>0)', see `assume?` for more de tails)Is e

input file name test\_cases/rubi\_tests/7\_Inverse\_hyperbolic\_functions/7.2\_Inverse\_hyperbolic\_cosine/330\_7.2

Test file number 330

Integral number in file 28

**Maxima [F(-2)]**

Exception generated.

$$
\int \frac{(a + b \operatorname{arccosh}(c + dx))^3}{(ce + dex)^2} dx = \text{Exception raised: ValueError}
$$

✞ ☎

 $\begin{pmatrix} 1 & 0 & 0 \\ 0 & 0 & 0 \\ 0 & 0 & 0 \\ 0 & 0 & 0 \\ 0 & 0 & 0 \\ 0 & 0 & 0 \\ 0 & 0 & 0 & 0 \\ 0 & 0 & 0 & 0 \\ 0 & 0 & 0 & 0 \\ 0 & 0 & 0 & 0 \\ 0 & 0 & 0 & 0 & 0 \\ 0 & 0 & 0 & 0 & 0 \\ 0 & 0 & 0 & 0 & 0 & 0 \\ 0 & 0 & 0 & 0 & 0 & 0 \\ 0 & 0 & 0 & 0 & 0 & 0 & 0 \\ 0 & 0 & 0 & 0 & 0 & 0 & 0 \\ 0 &$ 

✞ ☎

input integrate((a+b\*arccosh(d\*x+c))^3/(d\*e\*x+c\*e)^2,x, algorithm="maxima")

output

Exception raised: ValueError >> Computation failed since Maxima requested additional constraints; using the 'assume' command before evaluation \*may\* help (example of legal syntax is 'assume(e>0)', see `assume?` for more de tails)Is e

input file name test\_cases/rubi\_tests/7\_Inverse\_hyperbolic\_functions/7.2\_Inverse\_hyperbolic\_cosine/330\_7.2

 $\overline{\phantom{a}}$   $\overline{\phantom{a}}$   $\overline{\$ 

Test file number 330

Integral number in file 37

**Maxima [F(-2)]**

Exception generated.

$$
\int \frac{(a + b \operatorname{arccosh}(c + dx))^4}{(ce + dex)^2} dx = \text{Exception raised: ValueError}
$$

✞ ☎

 $\begin{pmatrix} 1 & 0 & 0 \\ 0 & 0 & 0 \\ 0 & 0 & 0 \\ 0 & 0 & 0 \\ 0 & 0 & 0 \\ 0 & 0 & 0 \\ 0 & 0 & 0 & 0 \\ 0 & 0 & 0 & 0 \\ 0 & 0 & 0 & 0 \\ 0 & 0 & 0 & 0 \\ 0 & 0 & 0 & 0 & 0 \\ 0 & 0 & 0 & 0 & 0 \\ 0 & 0 & 0 & 0 & 0 & 0 \\ 0 & 0 & 0 & 0 & 0 & 0 \\ 0 & 0 & 0 & 0 & 0 & 0 & 0 \\ 0 & 0 & 0 & 0 & 0 & 0 & 0 \\ 0 &$ 

input

integrate((a+b\*arccosh(d\*x+c))^4/(d\*e\*x+c\*e)^2,x, algorithm="maxima")

✞ ☎

output Exception raised: ValueError >> Computation failed since Maxima requested additional constraints; using the 'assume' command before evaluation \*may\* help (example of legal syntax is 'assume(e>0)', see `assume?` for more de tails)Is e

input file name test\_cases/rubi\_tests/7\_Inverse\_hyperbolic\_functions/7.2\_Inverse\_hyperbolic\_cosine/330\_7.2

 $\left($   $\left($   $\right)$   $\left($   $\left($   $\right)$   $\left($   $\left($   $\right)$   $\left($   $\left($   $\right)$   $\left($   $\left($   $\right)$   $\left($   $\left($   $\right)$   $\left($   $\left($   $\right)$   $\left($   $\left($   $\right)$   $\left($   $\left($   $\right)$   $\left($   $\left($   $\right)$   $\left($   $\left($   $\right)$   $\left($   $\left($   $\right)$   $\left($ 

Test file number 330

Integral number in file 45

**Maxima [F(-2)]**

Exception generated.

$$
\int (ce + dex)^{5/2} (a + b \operatorname{arccosh}(c + dx)) dx = \text{Exception raised: ValueError}
$$

✞ ☎

 $\left( \begin{array}{cc} \text{ } & \text{ } \\ \text{ } & \text{ } \end{array} \right)$ 

✞ ☎

input integrate((d\*e\*x+c\*e)^(5/2)\*(a+b\*arccosh(d\*x+c)),x, algorithm="maxima")

output Exception raised: ValueError >> Computation failed since Maxima requested additional constraints; using the 'assume' command before evaluation \*may\* help (example of legal syntax is 'assume(e>0)', see `assume?` for more de tails)Is e

input file name test\_cases/rubi\_tests/7\_Inverse\_hyperbolic\_functions/7.2\_Inverse\_hyperbolic\_cosine/330\_7.2

 $\left( \begin{array}{cc} \text{ } & \text{ } \\ \text{ } & \text{ } \end{array} \right)$ 

Test file number 330

Exception generated.

$$
\int (ce + dex)^{3/2} (a + b \operatorname{arccosh}(c + dx)) dx = \text{Exception raised: ValueError}
$$

 $\left($   $\left($   $\right)$   $\left($   $\left($   $\right)$   $\left($   $\left($   $\right)$   $\left($   $\left($   $\right)$   $\left($   $\left($   $\right)$   $\left($   $\left($   $\right)$   $\left($   $\left($   $\right)$   $\left($   $\left($   $\right)$   $\left($   $\left($   $\right)$   $\left($   $\left($   $\right)$   $\left($   $\left($   $\right)$   $\left($   $\left($   $\right)$   $\left($ 

✞ ☎

input ✞ ☎ integrate((d\*e\*x+c\*e)^(3/2)\*(a+b\*arccosh(d\*x+c)),x, algorithm="maxima")

output

Exception raised: ValueError >> Computation failed since Maxima requested additional constraints; using the 'assume' command before evaluation \*may\* help (example of legal syntax is 'assume(e>0)', see `assume?` for more de tails)Is e

input file name test\_cases/rubi\_tests/7\_Inverse\_hyperbolic\_functions/7.2\_Inverse\_hyperbolic\_cosine/330\_7.2

 $\left($   $\left($   $\right)$   $\left($   $\left($   $\right)$   $\left($   $\left($   $\right)$   $\left($   $\left($   $\right)$   $\left($   $\left($   $\right)$   $\left($   $\left($   $\right)$   $\left($   $\left($   $\right)$   $\left($   $\left($   $\right)$   $\left($   $\left($   $\right)$   $\left($   $\left($   $\right)$   $\left($   $\left($   $\right)$   $\left($   $\left($   $\right)$   $\left($ 

Test file number 330

Integral number in file 117

### **Maxima [F(-2)]**

Exception generated.

$$
\int \sqrt{ce + dex}(a + b \operatorname{arccosh}(c + dx)) dx = \text{Exception raised: ValueError}
$$

✞ ☎

 $\overline{\phantom{a}}$   $\overline{\phantom{a}}$   $\overline{\$ 

✞ ☎

input integrate((d\*e\*x+c\*e)^(1/2)\*(a+b\*arccosh(d\*x+c)),x, algorithm="maxima")

output Exception raised: ValueError >> Computation failed since Maxima requested additional constraints; using the 'assume' command before evaluation \*may\* help (example of legal syntax is 'assume(e>0)', see `assume?` for more de tails)Is e

input file name test\_cases/rubi\_tests/7\_Inverse\_hyperbolic\_functions/7.2\_Inverse\_hyperbolic\_cosine/330\_7.2

 $\overline{\phantom{a}}$   $\overline{\phantom{a}}$   $\overline{\$ 

Test file number 330

Integral number in file 118

**Maxima [F(-2)]**

Exception generated.

$$
\int \frac{a + b \operatorname{arccosh}(c + dx)}{\sqrt{ce + dex}} dx = \text{Exception raised: ValueError}
$$

✞ ☎

 $\begin{pmatrix} 1 & 0 & 0 \\ 0 & 0 & 0 \\ 0 & 0 & 0 \\ 0 & 0 & 0 \\ 0 & 0 & 0 \\ 0 & 0 & 0 \\ 0 & 0 & 0 & 0 \\ 0 & 0 & 0 & 0 \\ 0 & 0 & 0 & 0 \\ 0 & 0 & 0 & 0 \\ 0 & 0 & 0 & 0 & 0 \\ 0 & 0 & 0 & 0 & 0 \\ 0 & 0 & 0 & 0 & 0 & 0 \\ 0 & 0 & 0 & 0 & 0 & 0 \\ 0 & 0 & 0 & 0 & 0 & 0 & 0 \\ 0 & 0 & 0 & 0 & 0 & 0 & 0 \\ 0 &$ 

✞ ☎

input integrate((a+b\*arccosh(d\*x+c))/(d\*e\*x+c\*e)^(1/2),x, algorithm="maxima")

output Exception raised: ValueError >> Computation failed since Maxima requested additional constraints; using the 'assume' command before evaluation \*may\* help (example of legal syntax is 'assume(e>0)', see `assume?` for more de tails)Is e

input file name test\_cases/rubi\_tests/7\_Inverse\_hyperbolic\_functions/7.2\_Inverse\_hyperbolic\_cosine/330\_7.2

 $\begin{pmatrix} 1 & 0 & 0 \\ 0 & 0 & 0 \\ 0 & 0 & 0 \\ 0 & 0 & 0 \\ 0 & 0 & 0 \\ 0 & 0 & 0 \\ 0 & 0 & 0 & 0 \\ 0 & 0 & 0 & 0 \\ 0 & 0 & 0 & 0 \\ 0 & 0 & 0 & 0 \\ 0 & 0 & 0 & 0 & 0 \\ 0 & 0 & 0 & 0 & 0 \\ 0 & 0 & 0 & 0 & 0 & 0 \\ 0 & 0 & 0 & 0 & 0 & 0 \\ 0 & 0 & 0 & 0 & 0 & 0 & 0 \\ 0 & 0 & 0 & 0 & 0 & 0 & 0 \\ 0 &$ 

Test file number 330

Integral number in file 119

**Maxima [F(-2)]**

Exception generated.

 $\int a + b \operatorname{arccosh}(c + dx)$  $\frac{\partial a \cosh(\theta + a x)}{(c e + d e x)^{3/2}} dx$  = Exception raised: ValueError

✞ ☎

 $\begin{pmatrix} 1 & 0 & 0 \\ 0 & 0 & 0 \\ 0 & 0 & 0 \\ 0 & 0 & 0 \\ 0 & 0 & 0 \\ 0 & 0 & 0 \\ 0 & 0 & 0 & 0 \\ 0 & 0 & 0 & 0 \\ 0 & 0 & 0 & 0 \\ 0 & 0 & 0 & 0 \\ 0 & 0 & 0 & 0 & 0 \\ 0 & 0 & 0 & 0 & 0 \\ 0 & 0 & 0 & 0 & 0 & 0 \\ 0 & 0 & 0 & 0 & 0 & 0 \\ 0 & 0 & 0 & 0 & 0 & 0 & 0 \\ 0 & 0 & 0 & 0 & 0 & 0 & 0 \\ 0 &$ 

 $\begin{pmatrix} 1 & 0 & 0 \\ 0 & 0 & 0 \\ 0 & 0 & 0 \\ 0 & 0 & 0 \\ 0 & 0 & 0 \\ 0 & 0 & 0 \\ 0 & 0 & 0 & 0 \\ 0 & 0 & 0 & 0 \\ 0 & 0 & 0 & 0 \\ 0 & 0 & 0 & 0 \\ 0 & 0 & 0 & 0 & 0 \\ 0 & 0 & 0 & 0 & 0 \\ 0 & 0 & 0 & 0 & 0 & 0 \\ 0 & 0 & 0 & 0 & 0 & 0 \\ 0 & 0 & 0 & 0 & 0 & 0 & 0 \\ 0 & 0 & 0 & 0 & 0 & 0 & 0 \\ 0 &$ 

input integrate((a+b\*arccosh(d\*x+c))/(d\*e\*x+c\*e)^(3/2),x, algorithm="maxima")

output ✞ ☎ Exception raised: ValueError >> Computation failed since Maxima requested additional constraints; using the 'assume' command before evaluation \*may\* help (example of legal syntax is 'assume(e>0)', see `assume?` for more de tails)Is e

input file name test\_cases/rubi\_tests/7\_Inverse\_hyperbolic\_functions/7.2\_Inverse\_hyperbolic\_cosine/330\_7.2

Test file number 330

Integral number in file 120

**Maxima [F(-2)]**

Exception generated.

$$
\int \frac{a + b \operatorname{arccosh}(c + dx)}{(ce + dex)^{5/2}} dx = \text{Exception raised: ValueError}
$$

✞ ☎

 $\left($   $\left($   $\right)$   $\left($   $\left($   $\right)$   $\left($   $\left($   $\right)$   $\left($   $\left($   $\right)$   $\left($   $\left($   $\right)$   $\left($   $\left($   $\right)$   $\left($   $\left($   $\right)$   $\left($   $\left($   $\right)$   $\left($   $\left($   $\right)$   $\left($   $\left($   $\right)$   $\left($   $\left($   $\right)$   $\left($   $\left($   $\right)$   $\left($ 

✞ ☎

input integrate((a+b\*arccosh(d\*x+c))/(d\*e\*x+c\*e)^(5/2),x, algorithm="maxima")

output

Exception raised: ValueError >> Computation failed since Maxima requested additional constraints; using the 'assume' command before evaluation \*may\* help (example of legal syntax is 'assume(e>0)', see `assume?` for more de tails)Is e

input file name test\_cases/rubi\_tests/7\_Inverse\_hyperbolic\_functions/7.2\_Inverse\_hyperbolic\_cosine/330\_7.2

 $\left($   $\left($   $\right)$   $\left($   $\left($   $\right)$   $\left($   $\left($   $\right)$   $\left($   $\left($   $\right)$   $\left($   $\left($   $\right)$   $\left($   $\left($   $\right)$   $\left($   $\left($   $\right)$   $\left($   $\left($   $\right)$   $\left($   $\left($   $\right)$   $\left($   $\left($   $\right)$   $\left($   $\left($   $\right)$   $\left($   $\left($   $\right)$   $\left($ 

Test file number 330

Integral number in file 121

**Maxima [F(-2)]**

Exception generated.

 $\int a + b \operatorname{arccosh}(c + dx)$  $\frac{\partial a \cos \theta}{\partial (ce + de x)^{7/2}} dx =$  Exception raised: ValueError

✞ ☎

 $\left($   $\left($   $\right)$   $\left($   $\left($   $\right)$   $\left($   $\left($   $\right)$   $\left($   $\left($   $\right)$   $\left($   $\left($   $\right)$   $\left($   $\left($   $\right)$   $\left($   $\left($   $\right)$   $\left($   $\left($   $\right)$   $\left($   $\left($   $\right)$   $\left($   $\left($   $\right)$   $\left($   $\left($   $\right)$   $\left($   $\left($   $\right)$   $\left($ 

input

integrate((a+b\*arccosh(d\*x+c))/(d\*e\*x+c\*e)^(7/2),x, algorithm="maxima")

✞ ☎

output Exception raised: ValueError >> Computation failed since Maxima requested additional constraints; using the 'assume' command before evaluation \*may\* help (example of legal syntax is 'assume(e>0)', see `assume?` for more de tails)Is e

input file name test\_cases/rubi\_tests/7\_Inverse\_hyperbolic\_functions/7.2\_Inverse\_hyperbolic\_cosine/330\_7.2

 $\left($   $\left($   $\right)$   $\left($   $\left($   $\right)$   $\left($   $\left($   $\right)$   $\left($   $\left($   $\right)$   $\left($   $\left($   $\right)$   $\left($   $\left($   $\right)$   $\left($   $\left($   $\right)$   $\left($   $\left($   $\right)$   $\left($   $\left($   $\right)$   $\left($   $\left($   $\right)$   $\left($   $\left($   $\right)$   $\left($   $\left($   $\right)$   $\left($ 

Test file number 330

Integral number in file 122

**Maxima [F(-2)]**

Exception generated.

$$
\int (ce + dex)^{5/2} (a + b \operatorname{arccosh}(c + dx))^2 dx = \text{Exception raised: ValueError}
$$

✞ ☎

✞ ☎

input integrate((d\*e\*x+c\*e)^(5/2)\*(a+b\*arccosh(d\*x+c))^2,x, algorithm="maxima")  $\left( \begin{array}{cc} \text{ } & \text{ } \\ \text{ } & \text{ } \end{array} \right)$ 

output Exception raised: ValueError >> Computation failed since Maxima requested additional constraints; using the 'assume' command before evaluation \*may\* help (example of legal syntax is 'assume(e>0)', see `assume?` for more de tails)Is e

input file name test\_cases/rubi\_tests/7\_Inverse\_hyperbolic\_functions/7.2\_Inverse\_hyperbolic\_cosine/330\_7.2

 $\left( \begin{array}{cc} \text{ } & \text{ } \\ \text{ } & \text{ } \end{array} \right)$ 

Test file number 330

Exception generated.

$$
\int (ce + dex)^{3/2} (a + b \operatorname{arccosh}(c + dx))^2 dx = \text{Exception raised: ValueError}
$$

 $\left($   $\left($   $\right)$   $\left($   $\left($   $\right)$   $\left($   $\left($   $\right)$   $\left($   $\left($   $\right)$   $\left($   $\left($   $\right)$   $\left($   $\left($   $\right)$   $\left($   $\left($   $\right)$   $\left($   $\left($   $\right)$   $\left($   $\left($   $\right)$   $\left($   $\left($   $\right)$   $\left($   $\left($   $\right)$   $\left($   $\left($   $\right)$   $\left($ 

✞ ☎

input ✞ ☎ integrate((d\*e\*x+c\*e)^(3/2)\*(a+b\*arccosh(d\*x+c))^2,x, algorithm="maxima")

output

Exception raised: ValueError >> Computation failed since Maxima requested additional constraints; using the 'assume' command before evaluation \*may\* help (example of legal syntax is 'assume(e>0)', see `assume?` for more de tails)Is e

input file name test\_cases/rubi\_tests/7\_Inverse\_hyperbolic\_functions/7.2\_Inverse\_hyperbolic\_cosine/330\_7.2

 $\left($   $\left($   $\right)$   $\left($   $\left($   $\right)$   $\left($   $\left($   $\right)$   $\left($   $\left($   $\right)$   $\left($   $\left($   $\right)$   $\left($   $\left($   $\right)$   $\left($   $\left($   $\right)$   $\left($   $\left($   $\right)$   $\left($   $\left($   $\right)$   $\left($   $\left($   $\right)$   $\left($   $\left($   $\right)$   $\left($   $\left($   $\right)$   $\left($ 

Test file number 330

Integral number in file 124

## **Maxima [F(-2)]**

Exception generated.

$$
\int \sqrt{ce + dex}(a + b \operatorname{arccosh}(c + dx))^2 dx = \text{Exception raised: ValueError}
$$

✞ ☎

 $\overline{\phantom{a}}$   $\overline{\phantom{a}}$   $\overline{\$ 

✞ ☎

input integrate((d\*e\*x+c\*e)^(1/2)\*(a+b\*arccosh(d\*x+c))^2,x, algorithm="maxima")

output Exception raised: ValueError >> Computation failed since Maxima requested additional constraints; using the 'assume' command before evaluation \*may\* help (example of legal syntax is 'assume(e>0)', see `assume?` for more de tails)Is e

input file name test\_cases/rubi\_tests/7\_Inverse\_hyperbolic\_functions/7.2\_Inverse\_hyperbolic\_cosine/330\_7.2

 $\overline{\phantom{a}}$   $\overline{\phantom{a}}$   $\overline{\$ 

Test file number 330

Integral number in file 125

**Maxima [F(-2)]**

Exception generated.

$$
\int \frac{(a + b \operatorname{arccosh}(c + dx))^2}{\sqrt{ce + dex}} dx = \text{Exception raised: ValueError}
$$

✞ ☎

 $\left( \begin{array}{cc} \text{ } & \text{ } \\ \text{ } & \text{ } \end{array} \right)$ 

✞ ☎

input integrate((a+b\*arccosh(d\*x+c))^2/(d\*e\*x+c\*e)^(1/2),x, algorithm="maxima")

output Exception raised: ValueError >> Computation failed since Maxima requested additional constraints; using the 'assume' command before evaluation \*may\* help (example of legal syntax is 'assume(e>0)', see `assume?` for more de tails)Is e

input file name test\_cases/rubi\_tests/7\_Inverse\_hyperbolic\_functions/7.2\_Inverse\_hyperbolic\_cosine/330\_7.2

 $\begin{pmatrix} 1 & 0 & 0 \\ 0 & 0 & 0 \\ 0 & 0 & 0 \\ 0 & 0 & 0 \\ 0 & 0 & 0 \\ 0 & 0 & 0 \\ 0 & 0 & 0 \\ 0 & 0 & 0 \\ 0 & 0 & 0 & 0 \\ 0 & 0 & 0 & 0 \\ 0 & 0 & 0 & 0 \\ 0 & 0 & 0 & 0 & 0 \\ 0 & 0 & 0 & 0 & 0 \\ 0 & 0 & 0 & 0 & 0 \\ 0 & 0 & 0 & 0 & 0 & 0 \\ 0 & 0 & 0 & 0 & 0 & 0 \\ 0 & 0 & 0 & 0 & 0 & 0 & 0 \\ 0 &$ 

Test file number 330

Integral number in file 126

### **Maxima [F(-2)]**

Exception generated.

$$
\int \frac{(a + b \operatorname{arccosh}(c + dx))^2}{(ce + dex)^{3/2}} dx = \text{Exception raised: ValueError}
$$

 $\begin{pmatrix} 1 & 0 & 0 \\ 0 & 0 & 0 \\ 0 & 0 & 0 \\ 0 & 0 & 0 \\ 0 & 0 & 0 \\ 0 & 0 & 0 \\ 0 & 0 & 0 & 0 \\ 0 & 0 & 0 & 0 \\ 0 & 0 & 0 & 0 \\ 0 & 0 & 0 & 0 \\ 0 & 0 & 0 & 0 & 0 \\ 0 & 0 & 0 & 0 & 0 \\ 0 & 0 & 0 & 0 & 0 & 0 \\ 0 & 0 & 0 & 0 & 0 & 0 \\ 0 & 0 & 0 & 0 & 0 & 0 & 0 \\ 0 & 0 & 0 & 0 & 0 & 0 & 0 \\ 0 &$ 

 $\begin{pmatrix} 1 & 0 & 0 \\ 0 & 0 & 0 \\ 0 & 0 & 0 \\ 0 & 0 & 0 \\ 0 & 0 & 0 \\ 0 & 0 & 0 \\ 0 & 0 & 0 & 0 \\ 0 & 0 & 0 & 0 \\ 0 & 0 & 0 & 0 \\ 0 & 0 & 0 & 0 \\ 0 & 0 & 0 & 0 & 0 \\ 0 & 0 & 0 & 0 & 0 \\ 0 & 0 & 0 & 0 & 0 & 0 \\ 0 & 0 & 0 & 0 & 0 & 0 \\ 0 & 0 & 0 & 0 & 0 & 0 & 0 \\ 0 & 0 & 0 & 0 & 0 & 0 & 0 \\ 0 &$ 

input ✞ ☎ integrate((a+b\*arccosh(d\*x+c))^2/(d\*e\*x+c\*e)^(3/2),x, algorithm="maxima")

output ✞ ☎ Exception raised: ValueError >> Computation failed since Maxima requested additional constraints; using the 'assume' command before evaluation \*may\* help (example of legal syntax is 'assume(e>0)', see `assume?` for more de tails)Is e

input file name test\_cases/rubi\_tests/7\_Inverse\_hyperbolic\_functions/7.2\_Inverse\_hyperbolic\_cosine/330\_7.2

Test file number 330

Integral number in file 127

**Maxima [F(-2)]**

Exception generated.

$$
\int \frac{(a + b \operatorname{arccosh}(c + dx))^2}{(ce + dex)^{5/2}} dx = \text{Exception raised: ValueError}
$$

✞ ☎

 $\overline{\phantom{a}}$   $\overline{\phantom{a}}$   $\overline{\$ 

✞ ☎

input integrate((a+b\*arccosh(d\*x+c))^2/(d\*e\*x+c\*e)^(5/2),x, algorithm="maxima")

output

Exception raised: ValueError >> Computation failed since Maxima requested additional constraints; using the 'assume' command before evaluation \*may\* help (example of legal syntax is 'assume(e>0)', see `assume?` for more de tails)Is e

input file name test\_cases/rubi\_tests/7\_Inverse\_hyperbolic\_functions/7.2\_Inverse\_hyperbolic\_cosine/330\_7.2

 $\overline{\phantom{a}}$   $\overline{\phantom{a}}$   $\overline{\$ 

Test file number 330

Integral number in file 128

**Maxima [F(-2)]**

Exception generated.

$$
\int (ce + dex)^{3/2} (a + b \operatorname{arccosh}(c + dx))^3 dx = \text{Exception raised: ValueError}
$$

✞ ☎

 $\left( \begin{array}{cc} \text{ } & \text{ } \\ \text{ } & \text{ } \end{array} \right)$ 

input integrate((d\*e\*x+c\*e)^(3/2)\*(a+b\*arccosh(d\*x+c))^3,x, algorithm="maxima") ✞ ☎

output Exception raised: ValueError >> Computation failed since Maxima requested additional constraints; using the 'assume' command before evaluation \*may\* help (example of legal syntax is 'assume(e>0)', see `assume?` for more de tails)Is e

input file name test\_cases/rubi\_tests/7\_Inverse\_hyperbolic\_functions/7.2\_Inverse\_hyperbolic\_cosine/330\_7.2

 $\left($   $\left($   $\right)$   $\left($   $\left($   $\right)$   $\left($   $\left($   $\right)$   $\left($   $\left($   $\right)$   $\left($   $\left($   $\right)$   $\left($   $\left($   $\right)$   $\left($   $\left($   $\right)$   $\left($   $\left($   $\right)$   $\left($   $\left($   $\right)$   $\left($   $\left($   $\right)$   $\left($   $\left($   $\right)$   $\left($   $\left($   $\right)$   $\left($ 

Test file number 330

Integral number in file 129

**Maxima [F(-2)]**

Exception generated.

$$
\int \sqrt{ce + dex} (a + b \operatorname{arccosh}(c + dx))^3 dx = \text{Exception raised: ValueError}
$$

✞ ☎

✞ ☎

input integrate((d\*e\*x+c\*e)^(1/2)\*(a+b\*arccosh(d\*x+c))^3,x, algorithm="maxima")  $\left( \begin{array}{cc} \text{ } & \text{ } \\ \text{ } & \text{ } \end{array} \right)$ 

output Exception raised: ValueError >> Computation failed since Maxima requested additional constraints; using the 'assume' command before evaluation \*may\* help (example of legal syntax is 'assume(e>0)', see `assume?` for more de tails)Is e

input file name test\_cases/rubi\_tests/7\_Inverse\_hyperbolic\_functions/7.2\_Inverse\_hyperbolic\_cosine/330\_7.2

 $\left( \begin{array}{cc} \text{ } & \text{ } \\ \text{ } & \text{ } \end{array} \right)$ 

Test file number 330

Exception generated.

$$
\int \frac{(a + b \operatorname{arccosh}(c + dx))^3}{\sqrt{ce + dex}} dx = \text{Exception raised: ValueError}
$$

 $\left( \begin{array}{cc} \text{ } & \text{ } \\ \text{ } & \text{ } \end{array} \right)$ 

✞ ☎

input ✞ ☎ integrate((a+b\*arccosh(d\*x+c))^3/(d\*e\*x+c\*e)^(1/2),x, algorithm="maxima")

output Exception raised: ValueError >> Computation failed since Maxima requested additional constraints; using the 'assume' command before evaluation \*may\* help (example of legal syntax is 'assume(e>0)', see `assume?` for more de tails)Is e

input file name test\_cases/rubi\_tests/7\_Inverse\_hyperbolic\_functions/7.2\_Inverse\_hyperbolic\_cosine/330\_7.2

 $\begin{pmatrix} 1 & 0 & 0 \\ 0 & 0 & 0 \\ 0 & 0 & 0 \\ 0 & 0 & 0 \\ 0 & 0 & 0 \\ 0 & 0 & 0 \\ 0 & 0 & 0 & 0 \\ 0 & 0 & 0 & 0 \\ 0 & 0 & 0 & 0 \\ 0 & 0 & 0 & 0 \\ 0 & 0 & 0 & 0 & 0 \\ 0 & 0 & 0 & 0 & 0 \\ 0 & 0 & 0 & 0 & 0 & 0 \\ 0 & 0 & 0 & 0 & 0 & 0 \\ 0 & 0 & 0 & 0 & 0 & 0 & 0 \\ 0 & 0 & 0 & 0 & 0 & 0 & 0 \\ 0 &$ 

Test file number 330

Integral number in file 131

## **Maxima [F(-2)]**

Exception generated.

 $\int (a + b \operatorname{arccosh}(c + dx))^3$  $\frac{d\vec{a} \cdot \vec{b} \cdot \vec{c}}{(ce + dex)^{3/2}} dx =$  Exception raised: ValueError

 $\left( \begin{array}{cc} \text{ } & \text{ } \\ \text{ } & \text{ } \end{array} \right)$ 

$$
\boxed{\text{integrate}(\texttt{a+b*arccosh(d*x+c))^3/(d*e*x+c*e)^(3/2),x, \text{ algorithm="maxima"})}
$$

output ✞ ☎ Exception raised: ValueError >> Computation failed since Maxima requested additional constraints; using the 'assume' command before evaluation \*may\* help (example of legal syntax is 'assume(e>0)', see `assume?` for more de tails)Is e

input file name test\_cases/rubi\_tests/7\_Inverse\_hyperbolic\_functions/7.2\_Inverse\_hyperbolic\_cosine/330\_7.2

 $\begin{pmatrix} 1 & 0 & 0 \\ 0 & 0 & 0 \\ 0 & 0 & 0 \\ 0 & 0 & 0 \\ 0 & 0 & 0 \\ 0 & 0 & 0 \\ 0 & 0 & 0 \\ 0 & 0 & 0 \\ 0 & 0 & 0 & 0 \\ 0 & 0 & 0 & 0 \\ 0 & 0 & 0 & 0 \\ 0 & 0 & 0 & 0 & 0 \\ 0 & 0 & 0 & 0 & 0 \\ 0 & 0 & 0 & 0 & 0 \\ 0 & 0 & 0 & 0 & 0 & 0 \\ 0 & 0 & 0 & 0 & 0 & 0 \\ 0 & 0 & 0 & 0 & 0 & 0 & 0 \\ 0 &$ 

Test file number 330

Integral number in file 132

**Maxima [F(-2)]**

Exception generated.

 $\int (a + b \operatorname{arccosh}(c + dx))^3$  $\frac{d\alpha}{dx} \frac{d\alpha}{dx} = \text{Exception raised: ValueError}$ 

 $\begin{pmatrix} 1 & 0 \\ 0 & 1 \end{pmatrix}$ 

✞ ☎

input ✞ ☎ integrate((a+b\*arccosh(d\*x+c))^3/(d\*e\*x+c\*e)^(5/2),x, algorithm="maxima")

output Exception raised: ValueError >> Computation failed since Maxima requested additional constraints; using the 'assume' command before evaluation \*may\* help (example of legal syntax is 'assume(e>0)', see `assume?` for more de tails)Is e

input file name test\_cases/rubi\_tests/7\_Inverse\_hyperbolic\_functions/7.2\_Inverse\_hyperbolic\_cosine/330\_7.2

 $\begin{pmatrix} 1 & 0 & 0 \\ 0 & 0 & 0 \\ 0 & 0 & 0 \\ 0 & 0 & 0 \\ 0 & 0 & 0 \\ 0 & 0 & 0 \\ 0 & 0 & 0 & 0 \\ 0 & 0 & 0 & 0 \\ 0 & 0 & 0 & 0 \\ 0 & 0 & 0 & 0 \\ 0 & 0 & 0 & 0 & 0 \\ 0 & 0 & 0 & 0 & 0 \\ 0 & 0 & 0 & 0 & 0 & 0 \\ 0 & 0 & 0 & 0 & 0 & 0 \\ 0 & 0 & 0 & 0 & 0 & 0 & 0 \\ 0 & 0 & 0 & 0 & 0 & 0 & 0 \\ 0 &$ 

Test file number 330

Integral number in file 133

**Maxima [F(-2)]**

Exception generated.

$$
\int \sqrt{1-x^2} \text{arccosh}(x) \, dx = \text{Exception raised: RuntimeError}
$$

input

✞ ☎  $integrate((-x^2+1)^(1/2)*arccosh(x),x, algorithm="maxima")$ 

 $\left( \begin{array}{cc} \text{ } & \text{ } \\ \text{ } & \text{ } \end{array} \right)$ 

✞ ☎

 $\left($   $\left($   $\right)$   $\left($   $\left($   $\right)$   $\left($   $\left($   $\right)$   $\left($   $\left($   $\right)$   $\left($   $\left($   $\right)$   $\left($   $\left($   $\right)$   $\left($   $\left($   $\right)$   $\left($   $\left($   $\right)$   $\left($   $\left($   $\right)$   $\left($   $\left($   $\right)$   $\left($   $\left($   $\right)$   $\left($   $\left($   $\right)$   $\left($ 

output

Exception raised: RuntimeError >> ECL says: expt: undefined: 0 to a negati ve exponent.

input file name test\_cases/rubi\_tests/7\_Inverse\_hyperbolic\_functions/7.2\_Inverse\_hyperbolic\_cosine/333\_7.2.3

Test file number 333

Integral number in file 50

**Maxima [F(-2)]**

Exception generated.

$$
\int (c - a^2 c x^2)^{3/2} \arccosh(ax)^3 dx = \text{Exception raised:}
$$
 RuntimeError

✞ ☎

✞ ☎

 $\left( \begin{array}{cc} \text{ } & \text{ } \\ \text{ } & \text{ } \end{array} \right)$ 

input

integrate((-a^2\*c\*x^2+c)^(3/2)\*arccosh(a\*x)^3,x, algorithm="maxima")  $\overline{\phantom{a}}$   $\overline{\phantom{a}}$   $\overline{\$ 

output Exception raised: RuntimeError >> ECL says: expt: undefined: 0 to a negati ve exponent.

input file name test\_cases/rubi\_tests/7\_Inverse\_hyperbolic\_functions/7.2\_Inverse\_hyperbolic\_cosine/333\_7.2.3

Test file number 333

Integral number in file 65

## **Maxima [F(-2)]**

Exception generated.

$$
\int \sqrt{c - a^2 c x^2} \text{arccosh}(ax)^3 dx = \text{Exception raised:}
$$
 RuntimeError

 $\begin{pmatrix} 1 & 0 & 0 \\ 0 & 0 & 0 \\ 0 & 0 & 0 \\ 0 & 0 & 0 \\ 0 & 0 & 0 \\ 0 & 0 & 0 \\ 0 & 0 & 0 & 0 \\ 0 & 0 & 0 & 0 \\ 0 & 0 & 0 & 0 \\ 0 & 0 & 0 & 0 \\ 0 & 0 & 0 & 0 & 0 \\ 0 & 0 & 0 & 0 & 0 \\ 0 & 0 & 0 & 0 & 0 & 0 \\ 0 & 0 & 0 & 0 & 0 & 0 \\ 0 & 0 & 0 & 0 & 0 & 0 & 0 \\ 0 & 0 & 0 & 0 & 0 & 0 & 0 \\ 0 &$ 

input ✞ ☎ integrate((-a^2\*c\*x^2+c)^(1/2)\*arccosh(a\*x)^3,x, algorithm="maxima")

output ✞ ☎ Exception raised: RuntimeError >> ECL says: expt: undefined: 0 to a negati ve exponent.

input file name test\_cases/rubi\_tests/7\_Inverse\_hyperbolic\_functions/7.2\_Inverse\_hyperbolic\_cosine/333\_7.2.3

 $\left( \begin{array}{cc} \bullet & \bullet & \bullet \\ \bullet & \bullet & \bullet \end{array} \right)$ 

Test file number 333

Exception generated.

$$
\int \frac{(a + b \operatorname{arccosh}(cx))^2}{d + ex^2} dx = \text{Exception raised: ValueError}
$$

input

✞ ☎ integrate((a+b\*arccosh(c\*x))^2/(e\*x^2+d),x, algorithm="maxima")  $\begin{pmatrix} 1 & 0 & 0 \\ 0 & 0 & 0 \\ 0 & 0 & 0 \\ 0 & 0 & 0 \\ 0 & 0 & 0 \\ 0 & 0 & 0 \\ 0 & 0 & 0 \\ 0 & 0 & 0 \\ 0 & 0 & 0 & 0 \\ 0 & 0 & 0 & 0 \\ 0 & 0 & 0 & 0 \\ 0 & 0 & 0 & 0 & 0 \\ 0 & 0 & 0 & 0 & 0 \\ 0 & 0 & 0 & 0 & 0 \\ 0 & 0 & 0 & 0 & 0 & 0 \\ 0 & 0 & 0 & 0 & 0 & 0 \\ 0 & 0 & 0 & 0 & 0 & 0 & 0 \\ 0 &$ 

✞ ☎

output

Exception raised: ValueError >> Computation failed since Maxima requested additional constraints; using the 'assume' command before evaluation \*may\* help (example of legal syntax is 'assume(e>0)', see `assume?` for more de tails)Is e

input file name test\_cases/rubi\_tests/7\_Inverse\_hyperbolic\_functions/7.2\_Inverse\_hyperbolic\_cosine/333\_7.2.3

 $\begin{pmatrix} 1 & 0 & 0 \\ 0 & 0 & 0 \\ 0 & 0 & 0 \\ 0 & 0 & 0 \\ 0 & 0 & 0 \\ 0 & 0 & 0 \\ 0 & 0 & 0 \\ 0 & 0 & 0 \\ 0 & 0 & 0 & 0 \\ 0 & 0 & 0 & 0 \\ 0 & 0 & 0 & 0 \\ 0 & 0 & 0 & 0 & 0 \\ 0 & 0 & 0 & 0 & 0 \\ 0 & 0 & 0 & 0 & 0 \\ 0 & 0 & 0 & 0 & 0 & 0 \\ 0 & 0 & 0 & 0 & 0 & 0 \\ 0 & 0 & 0 & 0 & 0 & 0 & 0 \\ 0 &$ 

Test file number 333

Integral number in file 132

## **Maxima [F(-2)]**

Exception generated.

$$
\int \sqrt{d+ex^2}(a+b \operatorname{arccosh}(cx)) dx = \text{Exception raised: ValueError}
$$

✞ ☎

 $\overline{\phantom{a}}$   $\overline{\phantom{a}}$   $\overline{\$ 

✞ ☎

input integrate((e\*x^2+d)^(1/2)\*(a+b\*arccosh(c\*x)),x, algorithm="maxima")

output Exception raised: ValueError >> Computation failed since Maxima requested additional constraints; using the 'assume' command before evaluation \*may\* help (example of legal syntax is 'assume(e>0)', see `assume?` for more de tails)Is e

input file name test\_cases/rubi\_tests/7\_Inverse\_hyperbolic\_functions/7.2\_Inverse\_hyperbolic\_cosine/333\_7.2.3

 $\overline{\phantom{a}}$   $\overline{\phantom{a}}$   $\overline{\$ 

Test file number 333

Integral number in file 143

**Maxima [F(-2)]**

Exception generated.

$$
\int \frac{a + b \operatorname{arccosh}(cx)}{\sqrt{d + ex^2}} dx = \text{Exception raised: ValueError}
$$

✞ ☎

 $\left( \begin{array}{cc} \bullet & \bullet & \bullet \\ \bullet & \bullet & \bullet \end{array} \right)$ 

✞ ☎

input integrate((a+b\*arccosh(c\*x))/(e\*x^2+d)^(1/2),x, algorithm="maxima")

output Exception raised: ValueError >> Computation failed since Maxima requested additional constraints; using the 'assume' command before evaluation \*may\* help (example of legal syntax is 'assume(e>0)', see `assume?` for more de tails)Is e

input file name test\_cases/rubi\_tests/7\_Inverse\_hyperbolic\_functions/7.2\_Inverse\_hyperbolic\_cosine/333\_7.2.3

 $\begin{pmatrix} 1 & 0 & 0 \\ 0 & 0 & 0 \\ 0 & 0 & 0 \\ 0 & 0 & 0 \\ 0 & 0 & 0 \\ 0 & 0 & 0 \\ 0 & 0 & 0 & 0 \\ 0 & 0 & 0 & 0 \\ 0 & 0 & 0 & 0 \\ 0 & 0 & 0 & 0 \\ 0 & 0 & 0 & 0 & 0 \\ 0 & 0 & 0 & 0 & 0 \\ 0 & 0 & 0 & 0 & 0 & 0 \\ 0 & 0 & 0 & 0 & 0 & 0 \\ 0 & 0 & 0 & 0 & 0 & 0 & 0 \\ 0 & 0 & 0 & 0 & 0 & 0 & 0 \\ 0 &$ 

Test file number 333

Integral number in file 144

**Maxima [F(-2)]**

Exception generated.

 $\int a + b \arccosh(cx)$  $\frac{d}{dx}$   $\frac{d}{dx}$  = Exception raised: ValueError

✞ ☎

 $\left( \begin{array}{cc} \text{ } & \text{ } \\ \text{ } & \text{ } \end{array} \right)$ 

✞ ☎

 $\left( \begin{array}{cc} \bullet & \bullet & \bullet \\ \bullet & \bullet & \bullet \end{array} \right)$ 

input integrate((a+b\*arccosh(c\*x))/(e\*x^2+d)^(3/2),x, algorithm="maxima")

output

Exception raised: ValueError >> Computation failed since Maxima requested additional constraints; using the 'assume' command before evaluation \*may\* help (example of legal syntax is 'assume(e+c^2\*d>0)', see `assume?` for m ore detail

input file name test\_cases/rubi\_tests/7\_Inverse\_hyperbolic\_functions/7.2\_Inverse\_hyperbolic\_cosine/333\_7.2.3

Test file number 333

Integral number in file 145

**Maxima [F(-2)]**

Exception generated.

$$
\int \sqrt{d+ex^2}(a+b \operatorname{arccosh}(cx))^2 dx = \text{Exception raised: ValueError}
$$

✞ ☎

 $\left( \begin{array}{cc} \text{ } & \text{ } \\ \text{ } & \text{ } \end{array} \right)$ 

✞ ☎

input integrate((e\*x^2+d)^(1/2)\*(a+b\*arccosh(c\*x))^2,x, algorithm="maxima")

output

Exception raised: ValueError >> Computation failed since Maxima requested additional constraints; using the 'assume' command before evaluation \*may\* help (example of legal syntax is 'assume(e>0)', see `assume?` for more de tails)Is e

input file name test\_cases/rubi\_tests/7\_Inverse\_hyperbolic\_functions/7.2\_Inverse\_hyperbolic\_cosine/333\_7.2.3

 $\left( \begin{array}{cc} \bullet & \bullet & \bullet \\ \bullet & \bullet & \bullet \end{array} \right)$ 

Test file number 333

Integral number in file 148

**Maxima [F(-2)]**

Exception generated.

$$
\int \frac{(a + b \operatorname{arccosh}(cx))^2}{\sqrt{d + e x^2}} dx = \text{Exception raised: ValueError}
$$

✞ ☎

 $\left($   $\left($   $\right)$   $\left($   $\left($   $\right)$   $\left($   $\left($   $\right)$   $\left($   $\left($   $\right)$   $\left($   $\left($   $\right)$   $\left($   $\left($   $\right)$   $\left($   $\left($   $\right)$   $\left($   $\left($   $\right)$   $\left($   $\left($   $\right)$   $\left($   $\left($   $\right)$   $\left($   $\left($   $\right)$   $\left($   $\left($   $\right)$   $\left($ 

input integrate((a+b\*arccosh(c\*x))^2/(e\*x^2+d)^(1/2),x, algorithm="maxima") ✞ ☎

output Exception raised: ValueError >> Computation failed since Maxima requested additional constraints; using the 'assume' command before evaluation \*may\* help (example of legal syntax is 'assume(e>0)', see `assume?` for more de tails)Is e

input file name test\_cases/rubi\_tests/7\_Inverse\_hyperbolic\_functions/7.2\_Inverse\_hyperbolic\_cosine/333\_7.2.3

 $\left($   $\left($   $\right)$   $\left($   $\left($   $\right)$   $\left($   $\left($   $\right)$   $\left($   $\left($   $\right)$   $\left($   $\left($   $\right)$   $\left($   $\left($   $\right)$   $\left($   $\left($   $\right)$   $\left($   $\left($   $\right)$   $\left($   $\left($   $\right)$   $\left($   $\left($   $\right)$   $\left($   $\left($   $\right)$   $\left($   $\left($   $\right)$   $\left($ 

Test file number 333

Integral number in file 149

**Maxima [F(-2)]**

Exception generated.

$$
\int \frac{(a + b \operatorname{arccosh}(cx))^2}{(d + ex^2)^{3/2}} dx = \text{Exception raised: ValueError}
$$

✞ ☎

 $\begin{pmatrix} 1 & 0 & 0 \\ 0 & 0 & 0 \\ 0 & 0 & 0 \\ 0 & 0 & 0 \\ 0 & 0 & 0 \\ 0 & 0 & 0 \\ 0 & 0 & 0 & 0 \\ 0 & 0 & 0 & 0 \\ 0 & 0 & 0 & 0 \\ 0 & 0 & 0 & 0 \\ 0 & 0 & 0 & 0 & 0 \\ 0 & 0 & 0 & 0 & 0 \\ 0 & 0 & 0 & 0 & 0 & 0 \\ 0 & 0 & 0 & 0 & 0 & 0 \\ 0 & 0 & 0 & 0 & 0 & 0 & 0 \\ 0 & 0 & 0 & 0 & 0 & 0 & 0 \\ 0 &$ 

✞ ☎

input  $integrate((a+b*arccosh(c*x))^2/(e*x^2+d)^(3/2),x, algorithm="maxima")$ 

output Exception raised: ValueError >> Computation failed since Maxima requested additional constraints; using the 'assume' command before evaluation \*may\* help (example of legal syntax is 'assume(e+c^2\*d>0)', see `assume?` for m ore detail

input file name test\_cases/rubi\_tests/7\_Inverse\_hyperbolic\_functions/7.2\_Inverse\_hyperbolic\_cosine/333\_7.2.3

 $\begin{pmatrix} 1 & 0 & 0 \\ 0 & 0 & 0 \\ 0 & 0 & 0 \\ 0 & 0 & 0 \\ 0 & 0 & 0 \\ 0 & 0 & 0 \\ 0 & 0 & 0 & 0 \\ 0 & 0 & 0 & 0 \\ 0 & 0 & 0 & 0 \\ 0 & 0 & 0 & 0 \\ 0 & 0 & 0 & 0 & 0 \\ 0 & 0 & 0 & 0 & 0 \\ 0 & 0 & 0 & 0 & 0 & 0 \\ 0 & 0 & 0 & 0 & 0 & 0 \\ 0 & 0 & 0 & 0 & 0 & 0 & 0 \\ 0 & 0 & 0 & 0 & 0 & 0 & 0 \\ 0 &$ 

Test file number 333

Exception generated.

 $\int \sqrt{a + b \operatorname{arccosh}(cx)}$  $\frac{d\alpha}{dt} + e^{i\alpha}$   $dx =$  Exception raised: ValueError

 $\begin{pmatrix} 1 & 0 & 0 \\ 0 & 0 & 0 \\ 0 & 0 & 0 \\ 0 & 0 & 0 \\ 0 & 0 & 0 \\ 0 & 0 & 0 \\ 0 & 0 & 0 & 0 \\ 0 & 0 & 0 & 0 \\ 0 & 0 & 0 & 0 \\ 0 & 0 & 0 & 0 \\ 0 & 0 & 0 & 0 & 0 \\ 0 & 0 & 0 & 0 & 0 \\ 0 & 0 & 0 & 0 & 0 & 0 \\ 0 & 0 & 0 & 0 & 0 & 0 \\ 0 & 0 & 0 & 0 & 0 & 0 & 0 \\ 0 & 0 & 0 & 0 & 0 & 0 & 0 \\ 0 &$ 

✞ ☎

input ✞ ☎ integrate((a+b\*arccosh(c\*x))^(1/2)/(e\*x^2+d),x, algorithm="maxima")

output Exception raised: ValueError >> Computation failed since Maxima requested additional constraints; using the 'assume' command before evaluation \*may\* help (example of legal syntax is 'assume(e>0)', see `assume?` for more de tails)Is e

input file name test\_cases/rubi\_tests/7\_Inverse\_hyperbolic\_functions/7.2\_Inverse\_hyperbolic\_cosine/333\_7.2.3

 $\begin{pmatrix} 1 & 0 & 0 \\ 0 & 0 & 0 \\ 0 & 0 & 0 \\ 0 & 0 & 0 \\ 0 & 0 & 0 \\ 0 & 0 & 0 \\ 0 & 0 & 0 & 0 \\ 0 & 0 & 0 & 0 \\ 0 & 0 & 0 & 0 \\ 0 & 0 & 0 & 0 \\ 0 & 0 & 0 & 0 & 0 \\ 0 & 0 & 0 & 0 & 0 \\ 0 & 0 & 0 & 0 & 0 & 0 \\ 0 & 0 & 0 & 0 & 0 & 0 \\ 0 & 0 & 0 & 0 & 0 & 0 & 0 \\ 0 & 0 & 0 & 0 & 0 & 0 & 0 \\ 0 &$ 

Test file number 333

Integral number in file 163

### **Maxima [F(-2)]**

Exception generated.

 $\int (a + b \operatorname{arccosh}(cx))^{3/2}$  $\frac{d\cos\theta(x)}{dx}$  *dx* = Exception raised: ValueError

✞ ☎

 $\begin{pmatrix} 1 & 0 & 0 \\ 0 & 0 & 0 \\ 0 & 0 & 0 \\ 0 & 0 & 0 \\ 0 & 0 & 0 \\ 0 & 0 & 0 \\ 0 & 0 & 0 & 0 \\ 0 & 0 & 0 & 0 \\ 0 & 0 & 0 & 0 \\ 0 & 0 & 0 & 0 \\ 0 & 0 & 0 & 0 & 0 \\ 0 & 0 & 0 & 0 & 0 \\ 0 & 0 & 0 & 0 & 0 & 0 \\ 0 & 0 & 0 & 0 & 0 & 0 \\ 0 & 0 & 0 & 0 & 0 & 0 & 0 \\ 0 & 0 & 0 & 0 & 0 & 0 & 0 \\ 0 &$ 

input integrate((a+b\*arccosh(c\*x))^(3/2)/(e\*x^2+d),x, algorithm="maxima")

output ✞ ☎ Exception raised: ValueError >> Computation failed since Maxima requested additional constraints; using the 'assume' command before evaluation \*may\* help (example of legal syntax is 'assume(e>0)', see `assume?` for more de tails)Is e

input file name test\_cases/rubi\_tests/7\_Inverse\_hyperbolic\_functions/7.2\_Inverse\_hyperbolic\_cosine/333\_7.2.3

 $\overline{\phantom{a}}$   $\overline{\phantom{a}}$   $\overline{\$ 

Test file number 333

Integral number in file 167

**Maxima [F(-2)]**

Exception generated.

$$
\int \frac{x^4 \operatorname{arccosh}(ax)}{\sqrt{1 - a^2 x^2}} dx = \text{Exception raised: RuntimeError}
$$

 $\begin{pmatrix} 1 & 0 \\ 0 & 1 \end{pmatrix}$ 

input ✞ ☎ integrate(x^4\*arccosh(a\*x)/(-a^2\*x^2+1)^(1/2),x, algorithm="maxima")

output ✞ ☎ Exception raised: RuntimeError >> ECL says: expt: undefined: 0 to a negati ve exponent.

input file name test\_cases/rubi\_tests/7\_Inverse\_hyperbolic\_functions/7.2\_Inverse\_hyperbolic\_cosine/334\_7.2.4

 $\left( \begin{array}{cc} \bullet & \bullet & \bullet \\ \bullet & \bullet & \bullet \end{array} \right)$ 

Test file number 334

Integral number in file 129

### **Maxima [F(-2)]**

Exception generated.

$$
\int \frac{x^2 \operatorname{arccosh}(ax)}{\sqrt{1 - a^2 x^2}} dx = \text{Exception raised: RuntimeError}
$$

 $\left( \begin{array}{cc} \text{ } & \text{ } \\ \text{ } & \text{ } \end{array} \right)$ 

✞ ☎

 $\overline{\phantom{a}}$   $\overline{\phantom{a}}$   $\overline{\$ 

$$
\boxed{\text{integrate}(x^2*arccosh(a*x)/(-a^2*x^2+1)^(1/2),x, algorithm="maxima")}
$$

output

Exception raised: RuntimeError >> ECL says: expt: undefined: 0 to a negati ve exponent.

input file name test\_cases/rubi\_tests/7\_Inverse\_hyperbolic\_functions/7.2\_Inverse\_hyperbolic\_cosine/334\_7.2.4

Test file number 334

Integral number in file 131

## **Maxima [F(-2)]**

Exception generated.

$$
\int \frac{x^4 \text{arccosh}(ax)^2}{\sqrt{1 - a^2 x^2}} dx = \text{Exception raised: RuntimeError}
$$

✞ ☎

 $\left( \begin{array}{cc} \text{ } & \text{ } \\ \text{ } & \text{ } \end{array} \right)$ 

✞ ☎

 $\left($   $\left($   $\right)$   $\left($   $\left($   $\right)$   $\left($   $\left($   $\right)$   $\left($   $\left($   $\right)$   $\left($   $\left($   $\right)$   $\left($   $\left($   $\right)$   $\left($   $\left($   $\right)$   $\left($   $\left($   $\right)$   $\left($   $\left($   $\right)$   $\left($   $\left($   $\right)$   $\left($   $\left($   $\right)$   $\left($   $\left($   $\right)$   $\left($ 

input  $integrate(x^4*arccosh(a*x)^2/(-a^2*x^2+1)^(1/2),x, algorithm="maxima")$ 

output Exception raised: RuntimeError >> ECL says: expt: undefined: 0 to a negati ve exponent.

input file name test\_cases/rubi\_tests/7\_Inverse\_hyperbolic\_functions/7.2\_Inverse\_hyperbolic\_cosine/334\_7.2.4

Test file number 334

Integral number in file 208

### **Maxima [F(-2)]**

Exception generated.

 $\int x^2 \operatorname{arccosh}(ax)^2$ √  $\frac{1}{1 - a^2 x^2} dx =$  Exception raised: RuntimeError

✞ ☎

 $\begin{pmatrix} 1 & 0 & 0 \\ 0 & 0 & 0 \\ 0 & 0 & 0 \\ 0 & 0 & 0 \\ 0 & 0 & 0 \\ 0 & 0 & 0 \\ 0 & 0 & 0 & 0 \\ 0 & 0 & 0 & 0 \\ 0 & 0 & 0 & 0 \\ 0 & 0 & 0 & 0 \\ 0 & 0 & 0 & 0 & 0 \\ 0 & 0 & 0 & 0 & 0 \\ 0 & 0 & 0 & 0 & 0 & 0 \\ 0 & 0 & 0 & 0 & 0 & 0 \\ 0 & 0 & 0 & 0 & 0 & 0 & 0 \\ 0 & 0 & 0 & 0 & 0 & 0 & 0 \\ 0 &$ 

✞ ☎

 $\left( \begin{array}{cc} \bullet & \bullet & \bullet \\ \bullet & \bullet & \bullet \end{array} \right)$ 

input  $integrate(x^2*arccosh(a*x)^2/(-a^2*x^2+1)^(1/2),x, algorithm="maxima")$ 

output Exception raised: RuntimeError >> ECL says: expt: undefined: 0 to a negati ve exponent.

input file name test\_cases/rubi\_tests/7\_Inverse\_hyperbolic\_functions/7.2\_Inverse\_hyperbolic\_cosine/334\_7.2.4

Test file number 334

Exception generated.

$$
\int \frac{x^4 \operatorname{arccosh}(ax)^3}{\sqrt{1 - a^2 x^2}} dx = \text{Exception raised: RuntimeError}
$$

✞ ☎

 $\begin{pmatrix} 1 & 0 & 0 \\ 0 & 0 & 0 \\ 0 & 0 & 0 \\ 0 & 0 & 0 \\ 0 & 0 & 0 \\ 0 & 0 & 0 \\ 0 & 0 & 0 & 0 \\ 0 & 0 & 0 & 0 \\ 0 & 0 & 0 & 0 \\ 0 & 0 & 0 & 0 \\ 0 & 0 & 0 & 0 & 0 \\ 0 & 0 & 0 & 0 & 0 \\ 0 & 0 & 0 & 0 & 0 \\ 0 & 0 & 0 & 0 & 0 & 0 \\ 0 & 0 & 0 & 0 & 0 & 0 \\ 0 & 0 & 0 & 0 & 0 & 0 & 0 \\ 0 & 0 & 0 &$ 

 $\sqrt{2}$   $\sqrt{2}$   $\sqrt{2$ 

 $\left($   $\left($   $\right)$   $\left($   $\left($   $\right)$   $\left($   $\left($   $\right)$   $\left($   $\left($   $\right)$   $\left($   $\left($   $\right)$   $\left($   $\left($   $\right)$   $\left($   $\left($   $\right)$   $\left($   $\left($   $\right)$   $\left($   $\left($   $\right)$   $\left($   $\left($   $\right)$   $\left($   $\left($   $\right)$   $\left($   $\left($   $\right)$   $\left($ 

input  $integrate(x^4*arccosh(a*x)^3/(-a^2*x^2+1)^(1/2),x, algorithm="maxima")$ 

output

Exception raised: RuntimeError >> ECL says: expt: undefined: 0 to a negati ve exponent.

input file name test\_cases/rubi\_tests/7\_Inverse\_hyperbolic\_functions/7.2\_Inverse\_hyperbolic\_cosine/334\_7.2.4

Test file number 334

Integral number in file 222

### **Maxima [F(-2)]**

Exception generated.

$$
\int \frac{x^2 \operatorname{arccosh}(ax)^3}{\sqrt{1 - a^2 x^2}} dx = \text{Exception raised: RuntimeError}
$$

✞ ☎

✞ ☎

 $\left($   $\left($   $\right)$   $\left($   $\left($   $\right)$   $\left($   $\left($   $\right)$   $\left($   $\left($   $\right)$   $\left($   $\left($   $\right)$   $\left($   $\left($   $\right)$   $\left($   $\left($   $\right)$   $\left($   $\left($   $\right)$   $\left($   $\left($   $\right)$   $\left($   $\left($   $\right)$   $\left($   $\left($   $\right)$   $\left($   $\left($   $\right)$   $\left($ 

input

 $integrate(x^2*arccosh(ax^2)^3/(-a^2*x^2+1)^(1/2),x, algorithm="maxima")$  $\begin{pmatrix} 1 & 0 & 0 \\ 0 & 0 & 0 \\ 0 & 0 & 0 \\ 0 & 0 & 0 \\ 0 & 0 & 0 \\ 0 & 0 & 0 \\ 0 & 0 & 0 & 0 \\ 0 & 0 & 0 & 0 \\ 0 & 0 & 0 & 0 \\ 0 & 0 & 0 & 0 \\ 0 & 0 & 0 & 0 & 0 \\ 0 & 0 & 0 & 0 & 0 \\ 0 & 0 & 0 & 0 & 0 & 0 \\ 0 & 0 & 0 & 0 & 0 & 0 \\ 0 & 0 & 0 & 0 & 0 & 0 & 0 \\ 0 & 0 & 0 & 0 & 0 & 0 & 0 \\ 0 &$ 

#### output Exception raised: RuntimeError >> ECL says: expt: undefined: 0 to a negati ve exponent.

input file name test\_cases/rubi\_tests/7\_Inverse\_hyperbolic\_functions/7.2\_Inverse\_hyperbolic\_cosine/334\_7.2.4

Test file number 334

Exception generated.

$$
\int \frac{x^4(a + \text{barccosh}(cx))}{d + cx^2} dx = \text{Exception raised: ValueError}
$$

 $\begin{pmatrix} 1 & 0 & 0 \\ 0 & 0 & 0 \\ 0 & 0 & 0 \\ 0 & 0 & 0 \\ 0 & 0 & 0 \\ 0 & 0 & 0 \\ 0 & 0 & 0 & 0 \\ 0 & 0 & 0 & 0 \\ 0 & 0 & 0 & 0 \\ 0 & 0 & 0 & 0 \\ 0 & 0 & 0 & 0 & 0 \\ 0 & 0 & 0 & 0 & 0 \\ 0 & 0 & 0 & 0 & 0 & 0 \\ 0 & 0 & 0 & 0 & 0 & 0 \\ 0 & 0 & 0 & 0 & 0 & 0 & 0 \\ 0 & 0 & 0 & 0 & 0 & 0 & 0 \\ 0 &$ 

✞ ☎

input

✞ ☎ integrate(x^4\*(a+b\*arccosh(c\*x))/(e\*x^2+d),x, algorithm="maxima")

output Exception raised: ValueError >> Computation failed since Maxima requested additional constraints; using the 'assume' command before evaluation \*may\* help (example of legal syntax is 'assume(e>0)', see `assume?` for more de tails)Is e

input file name test\_cases/rubi\_tests/7\_Inverse\_hyperbolic\_functions/7.2\_Inverse\_hyperbolic\_cosine/334\_7.2.4

 $\begin{pmatrix} 1 & 0 & 0 \\ 0 & 0 & 0 \\ 0 & 0 & 0 \\ 0 & 0 & 0 \\ 0 & 0 & 0 \\ 0 & 0 & 0 \\ 0 & 0 & 0 & 0 \\ 0 & 0 & 0 & 0 \\ 0 & 0 & 0 & 0 \\ 0 & 0 & 0 & 0 \\ 0 & 0 & 0 & 0 & 0 \\ 0 & 0 & 0 & 0 & 0 \\ 0 & 0 & 0 & 0 & 0 & 0 \\ 0 & 0 & 0 & 0 & 0 & 0 \\ 0 & 0 & 0 & 0 & 0 & 0 & 0 \\ 0 & 0 & 0 & 0 & 0 & 0 & 0 \\ 0 &$ 

Test file number 334

Integral number in file 387

## **Maxima [F(-2)]**

Exception generated.

 $\int x^2(a + b \operatorname{arccosh}(cx))$  $\frac{d\alpha}{dx} = Exception raised: ValueError$ 

✞ ☎

 $\overline{\phantom{a}}$   $\overline{\phantom{a}}$   $\overline{\$ 

✞ ☎

input

integrate(x^2\*(a+b\*arccosh(c\*x))/(e\*x^2+d),x, algorithm="maxima")

output Exception raised: ValueError >> Computation failed since Maxima requested additional constraints; using the 'assume' command before evaluation \*may\* help (example of legal syntax is 'assume(e>0)', see `assume?` for more de tails)Is e

input file name test\_cases/rubi\_tests/7\_Inverse\_hyperbolic\_functions/7.2\_Inverse\_hyperbolic\_cosine/334\_7.2.4

 $\overline{\phantom{a}}$   $\overline{\phantom{a}}$   $\overline{\$ 

Test file number 334

Integral number in file 389

## **Maxima [F(-2)]**

Exception generated.

$$
\int \frac{a + b \operatorname{arccosh}(cx)}{d + ex^2} dx = \text{Exception raised: ValueError}
$$

✞ ☎

 $\left($   $\left($   $\right)$   $\left($   $\left($   $\right)$   $\left($   $\left($   $\right)$   $\left($   $\left($   $\right)$   $\left($   $\left($   $\right)$   $\left($   $\left($   $\right)$   $\left($   $\left($   $\right)$   $\left($   $\left($   $\right)$   $\left($   $\left($   $\right)$   $\left($   $\left($   $\right)$   $\left($   $\left($   $\right)$   $\left($   $\left($   $\right)$   $\left($ 

✞ ☎

input integrate((a+b\*arccosh(c\*x))/(e\*x^2+d),x, algorithm="maxima")

output Exception raised: ValueError >> Computation failed since Maxima requested additional constraints; using the 'assume' command before evaluation \*may\* help (example of legal syntax is 'assume(e>0)', see `assume?` for more de tails)Is e

input file name test\_cases/rubi\_tests/7\_Inverse\_hyperbolic\_functions/7.2\_Inverse\_hyperbolic\_cosine/334\_7.2.4

 $\left($   $\left($   $\right)$   $\left($   $\left($   $\right)$   $\left($   $\left($   $\right)$   $\left($   $\left($   $\right)$   $\left($   $\left($   $\right)$   $\left($   $\left($   $\right)$   $\left($   $\left($   $\right)$   $\left($   $\left($   $\right)$   $\left($   $\left($   $\right)$   $\left($   $\left($   $\right)$   $\left($   $\left($   $\right)$   $\left($   $\left($   $\right)$   $\left($ 

Test file number 334

Integral number in file 391

### **Maxima [F(-2)]**

Exception generated.

 $\int a + b \operatorname{arccosh}(cx)$  $x^2(d+ex^2)$ *dx* = Exception raised: ValueError

✞ ☎

 $\left($   $\left($   $\right)$   $\left($   $\left($   $\right)$   $\left($   $\left($   $\right)$   $\left($   $\left($   $\right)$   $\left($   $\left($   $\right)$   $\left($   $\left($   $\right)$   $\left($   $\left($   $\right)$   $\left($   $\left($   $\right)$   $\left($   $\left($   $\right)$   $\left($   $\left($   $\right)$   $\left($   $\left($   $\right)$   $\left($   $\left($   $\right)$   $\left($ 

 $\left($   $\left($   $\right)$   $\left($   $\left($   $\right)$   $\left($   $\left($   $\right)$   $\left($   $\left($   $\right)$   $\left($   $\left($   $\right)$   $\left($   $\left($   $\right)$   $\left($   $\left($   $\right)$   $\left($   $\left($   $\right)$   $\left($   $\left($   $\right)$   $\left($   $\left($   $\right)$   $\left($   $\left($   $\right)$   $\left($   $\left($   $\right)$   $\left($ 

input integrate((a+b\*arccosh(c\*x))/x^2/(e\*x^2+d),x, algorithm="maxima")

output ✞ ☎ Exception raised: ValueError >> Computation failed since Maxima requested additional constraints; using the 'assume' command before evaluation \*may\* help (example of legal syntax is 'assume(e>0)', see `assume?` for more de tails)Is e

input file name test\_cases/rubi\_tests/7\_Inverse\_hyperbolic\_functions/7.2\_Inverse\_hyperbolic\_cosine/334\_7.2.4

Test file number 334

Integral number in file 393

**Maxima [F(-2)]**

Exception generated.

$$
\int \frac{a + b \operatorname{arccosh}(cx)}{x^4 (d + e x^2)} dx = \text{Exception raised: ValueError}
$$

✞ ☎

 $\left($   $\left($   $\right)$   $\left($   $\left($   $\right)$   $\left($   $\left($   $\right)$   $\left($   $\left($   $\right)$   $\left($   $\left($   $\right)$   $\left($   $\left($   $\right)$   $\left($   $\left($   $\right)$   $\left($   $\left($   $\right)$   $\left($   $\left($   $\right)$   $\left($   $\left($   $\right)$   $\left($   $\left($   $\right)$   $\left($   $\left($   $\right)$   $\left($ 

✞ ☎

input integrate((a+b\*arccosh(c\*x))/x^4/(e\*x^2+d),x, algorithm="maxima")

output

Exception raised: ValueError >> Computation failed since Maxima requested additional constraints; using the 'assume' command before evaluation \*may\* help (example of legal syntax is 'assume(e>0)', see `assume?` for more de tails)Is e

input file name test\_cases/rubi\_tests/7\_Inverse\_hyperbolic\_functions/7.2\_Inverse\_hyperbolic\_cosine/334\_7.2.4

 $\left($   $\left($   $\right)$   $\left($   $\left($   $\right)$   $\left($   $\left($   $\right)$   $\left($   $\left($   $\right)$   $\left($   $\left($   $\right)$   $\left($   $\left($   $\right)$   $\left($   $\left($   $\right)$   $\left($   $\left($   $\right)$   $\left($   $\left($   $\right)$   $\left($   $\left($   $\right)$   $\left($   $\left($   $\right)$   $\left($   $\left($   $\right)$   $\left($ 

Test file number 334

Integral number in file 395

**Maxima [F(-2)]**

Exception generated.

$$
\int \frac{x(a + b \operatorname{arccosh}(cx))}{(d + ex^2)^2} dx = \text{Exception raised: ValueError}
$$

✞ ☎

 $\begin{pmatrix} 1 & 0 & 0 \\ 0 & 0 & 0 \\ 0 & 0 & 0 \\ 0 & 0 & 0 \\ 0 & 0 & 0 \\ 0 & 0 & 0 \\ 0 & 0 & 0 \\ 0 & 0 & 0 \\ 0 & 0 & 0 & 0 \\ 0 & 0 & 0 & 0 \\ 0 & 0 & 0 & 0 \\ 0 & 0 & 0 & 0 & 0 \\ 0 & 0 & 0 & 0 & 0 \\ 0 & 0 & 0 & 0 & 0 \\ 0 & 0 & 0 & 0 & 0 & 0 \\ 0 & 0 & 0 & 0 & 0 & 0 \\ 0 & 0 & 0 & 0 & 0 & 0 & 0 \\ 0 &$ 

input

integrate(x\*(a+b\*arccosh(c\*x))/(e\*x^2+d)^2,x, algorithm="maxima")

✞ ☎

output Exception raised: ValueError >> Computation failed since Maxima requested additional constraints; using the 'assume' command before evaluation \*may\* help (example of legal syntax is 'assume(e>0)', see `assume?` for more de tails)Is e

input file name test\_cases/rubi\_tests/7\_Inverse\_hyperbolic\_functions/7.2\_Inverse\_hyperbolic\_cosine/334\_7.2.4

 $\left($   $\left($   $\right)$   $\left($   $\left($   $\right)$   $\left($   $\left($   $\right)$   $\left($   $\left($   $\right)$   $\left($   $\left($   $\right)$   $\left($   $\left($   $\right)$   $\left($   $\left($   $\right)$   $\left($   $\left($   $\right)$   $\left($   $\left($   $\right)$   $\left($   $\left($   $\right)$   $\left($   $\left($   $\right)$   $\left($   $\left($   $\right)$   $\left($ 

Test file number 334

Integral number in file 397

**Maxima [F(-2)]**

Exception generated.

 $\int x^4(a + b \operatorname{arccosh}(cx))$  $\frac{d}{dx} \frac{d}{dx} = \text{Exception raised: ValueError}$ 

✞ ☎

 $\begin{pmatrix} 1 & 0 & 0 \\ 0 & 0 & 0 \\ 0 & 0 & 0 \\ 0 & 0 & 0 \\ 0 & 0 & 0 \\ 0 & 0 & 0 \\ 0 & 0 & 0 & 0 \\ 0 & 0 & 0 & 0 \\ 0 & 0 & 0 & 0 \\ 0 & 0 & 0 & 0 \\ 0 & 0 & 0 & 0 & 0 \\ 0 & 0 & 0 & 0 & 0 \\ 0 & 0 & 0 & 0 & 0 & 0 \\ 0 & 0 & 0 & 0 & 0 & 0 \\ 0 & 0 & 0 & 0 & 0 & 0 & 0 \\ 0 & 0 & 0 & 0 & 0 & 0 & 0 \\ 0 &$ 

✞ ☎

input integrate(x^4\*(a+b\*arccosh(c\*x))/(e\*x^2+d)^2,x, algorithm="maxima")

output Exception raised: ValueError >> Computation failed since Maxima requested additional constraints; using the 'assume' command before evaluation \*may\* help (example of legal syntax is 'assume(e>0)', see `assume?` for more de tails)Is e

input file name test\_cases/rubi\_tests/7\_Inverse\_hyperbolic\_functions/7.2\_Inverse\_hyperbolic\_cosine/334\_7.2.4

 $\begin{pmatrix} 1 & 0 & 0 \\ 0 & 0 & 0 \\ 0 & 0 & 0 \\ 0 & 0 & 0 \\ 0 & 0 & 0 \\ 0 & 0 & 0 \\ 0 & 0 & 0 & 0 \\ 0 & 0 & 0 & 0 \\ 0 & 0 & 0 & 0 \\ 0 & 0 & 0 & 0 \\ 0 & 0 & 0 & 0 & 0 \\ 0 & 0 & 0 & 0 & 0 \\ 0 & 0 & 0 & 0 & 0 & 0 \\ 0 & 0 & 0 & 0 & 0 & 0 \\ 0 & 0 & 0 & 0 & 0 & 0 & 0 \\ 0 & 0 & 0 & 0 & 0 & 0 & 0 \\ 0 &$ 

Test file number 334

Exception generated.

$$
\int \frac{x^2(a + \text{barccosh}(cx))}{(d + cx^2)^2} dx = \text{Exception raised: ValueError}
$$

✞ ☎

 $\overline{\phantom{a}}$   $\overline{\phantom{a}}$   $\overline{\$ 

✞ ☎

input integrate(x^2\*(a+b\*arccosh(c\*x))/(e\*x^2+d)^2,x, algorithm="maxima")

output Exception raised: ValueError >> Computation failed since Maxima requested additional constraints; using the 'assume' command before evaluation \*may\* help (example of legal syntax is 'assume(e>0)', see `assume?` for more de tails)Is e

input file name test\_cases/rubi\_tests/7\_Inverse\_hyperbolic\_functions/7.2\_Inverse\_hyperbolic\_cosine/334\_7.2.4

 $\overline{\phantom{a}}$   $\overline{\phantom{a}}$   $\overline{\$ 

Test file number 334

Integral number in file 401

### **Maxima [F(-2)]**

Exception generated.

 $\int a + b \operatorname{arccosh}(cx)$  $\frac{\partial}{\partial (d + e x^2)^2} dx =$  Exception raised: Value Error

✞ ☎

$$
^{\rm input}
$$

integrate((a+b\*arccosh(c\*x))/(e\*x^2+d)^2,x, algorithm="maxima")  $\left($   $\left($   $\right)$   $\left($   $\left($   $\right)$   $\left($   $\left($   $\right)$   $\left($   $\left($   $\right)$   $\left($   $\left($   $\right)$   $\left($   $\left($   $\right)$   $\left($   $\left($   $\right)$   $\left($   $\left($   $\right)$   $\left($   $\left($   $\right)$   $\left($   $\left($   $\right)$   $\left($   $\left($   $\right)$   $\left($   $\left($   $\right)$   $\left($ 

output

✞ ☎ Exception raised: ValueError >> Computation failed since Maxima requested additional constraints; using the 'assume' command before evaluation \*may\* help (example of legal syntax is 'assume(e>0)', see `assume?` for more de tails)Is e

input file name test\_cases/rubi\_tests/7\_Inverse\_hyperbolic\_functions/7.2\_Inverse\_hyperbolic\_cosine/334\_7.2.4

 $\left($   $\left($   $\right)$   $\left($   $\left($   $\right)$   $\left($   $\left($   $\right)$   $\left($   $\left($   $\right)$   $\left($   $\left($   $\right)$   $\left($   $\left($   $\right)$   $\left($   $\left($   $\right)$   $\left($   $\left($   $\right)$   $\left($   $\left($   $\right)$   $\left($   $\left($   $\right)$   $\left($   $\left($   $\right)$   $\left($   $\left($   $\right)$   $\left($ 

Test file number 334

Integral number in file 402

**Maxima [F(-2)]**

Exception generated.

$$
\int \frac{a + b \operatorname{arccosh}(cx)}{x^2 (d + ex^2)^2} dx = \text{Exception raised: ValueError}
$$

✞ ☎

 $\left($   $\left($   $\right)$   $\left($   $\left($   $\right)$   $\left($   $\left($   $\right)$   $\left($   $\left($   $\right)$   $\left($   $\left($   $\right)$   $\left($   $\left($   $\right)$   $\left($   $\left($   $\right)$   $\left($   $\left($   $\right)$   $\left($   $\left($   $\right)$   $\left($   $\left($   $\right)$   $\left($   $\left($   $\right)$   $\left($   $\left($   $\right)$   $\left($ 

✞ ☎

input integrate((a+b\*arccosh(c\*x))/x^2/(e\*x^2+d)^2,x, algorithm="maxima")

output Exception raised: ValueError >> Computation failed since Maxima requested additional constraints; using the 'assume' command before evaluation \*may\* help (example of legal syntax is 'assume(e>0)', see `assume?` for more de tails)Is e

input file name test\_cases/rubi\_tests/7\_Inverse\_hyperbolic\_functions/7.2\_Inverse\_hyperbolic\_cosine/334\_7.2.4

 $\left( \begin{array}{cc} \text{ } & \text{ } \\ \text{ } & \text{ } \end{array} \right)$ 

Test file number 334

Integral number in file 403

**Maxima [F(-2)]**

Exception generated.

 $\int x^4(a + b \operatorname{arccosh}(cx))$  $\frac{(d + ex^2)^3}{(d + ex^2)^3}$  dx = Exception raised: ValueError

 $\begin{pmatrix} 1 & 0 & 0 \\ 0 & 0 & 0 \\ 0 & 0 & 0 \\ 0 & 0 & 0 \\ 0 & 0 & 0 \\ 0 & 0 & 0 \\ 0 & 0 & 0 & 0 \\ 0 & 0 & 0 & 0 \\ 0 & 0 & 0 & 0 \\ 0 & 0 & 0 & 0 \\ 0 & 0 & 0 & 0 & 0 \\ 0 & 0 & 0 & 0 & 0 \\ 0 & 0 & 0 & 0 & 0 & 0 \\ 0 & 0 & 0 & 0 & 0 & 0 \\ 0 & 0 & 0 & 0 & 0 & 0 & 0 \\ 0 & 0 & 0 & 0 & 0 & 0 & 0 \\ 0 &$ 

✞ ☎

 $\begin{pmatrix} 1 & 0 & 0 \\ 0 & 0 & 0 \\ 0 & 0 & 0 \\ 0 & 0 & 0 \\ 0 & 0 & 0 \\ 0 & 0 & 0 \\ 0 & 0 & 0 & 0 \\ 0 & 0 & 0 & 0 \\ 0 & 0 & 0 & 0 \\ 0 & 0 & 0 & 0 \\ 0 & 0 & 0 & 0 & 0 \\ 0 & 0 & 0 & 0 & 0 \\ 0 & 0 & 0 & 0 & 0 & 0 \\ 0 & 0 & 0 & 0 & 0 & 0 \\ 0 & 0 & 0 & 0 & 0 & 0 & 0 \\ 0 & 0 & 0 & 0 & 0 & 0 & 0 \\ 0 &$ 

input ✞ ☎ integrate(x^4\*(a+b\*arccosh(c\*x))/(e\*x^2+d)^3,x, algorithm="maxima")

output

Exception raised: ValueError >> Computation failed since Maxima requested additional constraints; using the 'assume' command before evaluation \*may\* help (example of legal syntax is 'assume(e>0)', see `assume?` for more de tails)Is e

input file name test\_cases/rubi\_tests/7\_Inverse\_hyperbolic\_functions/7.2\_Inverse\_hyperbolic\_cosine/334\_7.2.4

Test file number 334

Integral number in file 409

**Maxima [F(-2)]**

Exception generated.

$$
\int \frac{x^2(a + \text{barccosh}(cx))}{(d + cx^2)^3} dx = \text{Exception raised: ValueError}
$$

✞ ☎

 $\begin{pmatrix} 1 & 0 & 0 \\ 0 & 0 & 0 \\ 0 & 0 & 0 \\ 0 & 0 & 0 \\ 0 & 0 & 0 \\ 0 & 0 & 0 \\ 0 & 0 & 0 & 0 \\ 0 & 0 & 0 & 0 \\ 0 & 0 & 0 & 0 \\ 0 & 0 & 0 & 0 \\ 0 & 0 & 0 & 0 & 0 \\ 0 & 0 & 0 & 0 & 0 \\ 0 & 0 & 0 & 0 & 0 & 0 \\ 0 & 0 & 0 & 0 & 0 & 0 \\ 0 & 0 & 0 & 0 & 0 & 0 & 0 \\ 0 & 0 & 0 & 0 & 0 & 0 & 0 \\ 0 &$ 

✞ ☎

input integrate(x^2\*(a+b\*arccosh(c\*x))/(e\*x^2+d)^3,x, algorithm="maxima")

output

Exception raised: ValueError >> Computation failed since Maxima requested additional constraints; using the 'assume' command before evaluation \*may\* help (example of legal syntax is 'assume(e>0)', see `assume?` for more de tails)Is e

input file name test\_cases/rubi\_tests/7\_Inverse\_hyperbolic\_functions/7.2\_Inverse\_hyperbolic\_cosine/334\_7.2.4

 $\begin{pmatrix} 1 & 0 & 0 \\ 0 & 0 & 0 \\ 0 & 0 & 0 \\ 0 & 0 & 0 \\ 0 & 0 & 0 \\ 0 & 0 & 0 \\ 0 & 0 & 0 & 0 \\ 0 & 0 & 0 & 0 \\ 0 & 0 & 0 & 0 \\ 0 & 0 & 0 & 0 \\ 0 & 0 & 0 & 0 & 0 \\ 0 & 0 & 0 & 0 & 0 \\ 0 & 0 & 0 & 0 & 0 & 0 \\ 0 & 0 & 0 & 0 & 0 & 0 \\ 0 & 0 & 0 & 0 & 0 & 0 & 0 \\ 0 & 0 & 0 & 0 & 0 & 0 & 0 \\ 0 &$ 

Test file number 334

Integral number in file 410

### **Maxima [F(-2)]**

Exception generated.

$$
\int \frac{a + b \operatorname{arccosh}(cx)}{(d + cx^2)^3} dx = \text{Exception raised: ValueError}
$$

✞ ☎

 $\left($   $\left($   $\right)$   $\left($   $\left($   $\right)$   $\left($   $\left($   $\right)$   $\left($   $\left($   $\right)$   $\left($   $\left($   $\right)$   $\left($   $\left($   $\right)$   $\left($   $\left($   $\right)$   $\left($   $\left($   $\right)$   $\left($   $\left($   $\right)$   $\left($   $\left($   $\right)$   $\left($   $\left($   $\right)$   $\left($   $\left($   $\right)$   $\left($ 

input integrate((a+b\*arccosh(c\*x))/(e\*x^2+d)^3,x, algorithm="maxima") ✞ ☎

output Exception raised: ValueError >> Computation failed since Maxima requested additional constraints; using the 'assume' command before evaluation \*may\* help (example of legal syntax is 'assume(e>0)', see `assume?` for more de tails)Is e

input file name test\_cases/rubi\_tests/7\_Inverse\_hyperbolic\_functions/7.2\_Inverse\_hyperbolic\_cosine/334\_7.2.4

 $\left($   $\left($   $\right)$   $\left($   $\left($   $\right)$   $\left($   $\left($   $\right)$   $\left($   $\left($   $\right)$   $\left($   $\left($   $\right)$   $\left($   $\left($   $\right)$   $\left($   $\left($   $\right)$   $\left($   $\left($   $\right)$   $\left($   $\left($   $\right)$   $\left($   $\left($   $\right)$   $\left($   $\left($   $\right)$   $\left($   $\left($   $\right)$   $\left($ 

Test file number 334

Integral number in file 411

**Maxima [F(-2)]**

Exception generated.

$$
\int \frac{\arccosh(cx)}{(d+ex)^2} dx = \text{Exception raised: ValueError}
$$

✞ ☎

 $\left($   $\left($   $\right)$   $\left($   $\left($   $\right)$   $\left($   $\left($   $\right)$   $\left($   $\left($   $\right)$   $\left($   $\left($   $\right)$   $\left($   $\left($   $\right)$   $\left($   $\left($   $\right)$   $\left($   $\left($   $\right)$   $\left($   $\left($   $\right)$   $\left($   $\left($   $\right)$   $\left($   $\left($   $\right)$   $\left($   $\left($   $\right)$   $\left($ 

✞ ☎

input integrate(arccosh(c\*x)/(e\*x+d)^2,x, algorithm="maxima")

output

Exception raised: ValueError >> Computation failed since Maxima requested additional constraints; using the 'assume' command before evaluation \*may\* help (example of legal syntax is 'assume((e-c\*d)\*(e+c\*d)>0)', see `assume ?` for mor

input file name test\_cases/rubi\_tests/7\_Inverse\_hyperbolic\_functions/7.2\_Inverse\_hyperbolic\_cosine/335\_7.2.5

 $\left($   $\left($   $\right)$   $\left($   $\left($   $\right)$   $\left($   $\left($   $\right)$   $\left($   $\left($   $\right)$   $\left($   $\left($   $\right)$   $\left($   $\left($   $\right)$   $\left($   $\left($   $\right)$   $\left($   $\left($   $\right)$   $\left($   $\left($   $\right)$   $\left($   $\left($   $\right)$   $\left($   $\left($   $\right)$   $\left($   $\left($   $\right)$   $\left($ 

Test file number 335

Exception generated.

$$
\int \frac{\arccosh(cx)}{(d+ex)^3} dx = \text{Exception raised: ValueError}
$$

 $\begin{pmatrix} 1 & 0 & 0 \\ 0 & 0 & 0 \\ 0 & 0 & 0 \\ 0 & 0 & 0 \\ 0 & 0 & 0 \\ 0 & 0 & 0 \\ 0 & 0 & 0 & 0 \\ 0 & 0 & 0 & 0 \\ 0 & 0 & 0 & 0 \\ 0 & 0 & 0 & 0 & 0 \\ 0 & 0 & 0 & 0 & 0 \\ 0 & 0 & 0 & 0 & 0 \\ 0 & 0 & 0 & 0 & 0 & 0 \\ 0 & 0 & 0 & 0 & 0 & 0 \\ 0 & 0 & 0 & 0 & 0 & 0 & 0 \\ 0 & 0 & 0 & 0 & 0 & 0 & 0 \\$ 

✞ ☎

input

✞ ☎ integrate(arccosh(c\*x)/(e\*x+d)^3,x, algorithm="maxima")

output

Exception raised: ValueError >> Computation failed since Maxima requested additional constraints; using the 'assume' command before evaluation \*may\* help (example of legal syntax is 'assume((e-c\*d)\*(e+c\*d)>0)', see `assume ?` for mor

input file name test\_cases/rubi\_tests/7\_Inverse\_hyperbolic\_functions/7.2\_Inverse\_hyperbolic\_cosine/335\_7.2.5

 $\begin{pmatrix} 1 & 0 & 0 \\ 0 & 0 & 0 \\ 0 & 0 & 0 \\ 0 & 0 & 0 \\ 0 & 0 & 0 \\ 0 & 0 & 0 \\ 0 & 0 & 0 & 0 \\ 0 & 0 & 0 & 0 \\ 0 & 0 & 0 & 0 \\ 0 & 0 & 0 & 0 \\ 0 & 0 & 0 & 0 & 0 \\ 0 & 0 & 0 & 0 & 0 \\ 0 & 0 & 0 & 0 & 0 & 0 \\ 0 & 0 & 0 & 0 & 0 & 0 \\ 0 & 0 & 0 & 0 & 0 & 0 & 0 \\ 0 & 0 & 0 & 0 & 0 & 0 & 0 \\ 0 &$ 

Test file number 335

Integral number in file 6

### **Maxima [F(-2)]**

Exception generated.

$$
\int \frac{\arccosh(cx)}{(d+ex)^4} dx = \text{Exception raised: ValueError}
$$

✞ ☎

 $\begin{pmatrix} 1 & 0 & 0 \\ 0 & 0 & 0 \\ 0 & 0 & 0 \\ 0 & 0 & 0 \\ 0 & 0 & 0 \\ 0 & 0 & 0 \\ 0 & 0 & 0 & 0 \\ 0 & 0 & 0 & 0 \\ 0 & 0 & 0 & 0 \\ 0 & 0 & 0 & 0 \\ 0 & 0 & 0 & 0 & 0 \\ 0 & 0 & 0 & 0 & 0 \\ 0 & 0 & 0 & 0 & 0 & 0 \\ 0 & 0 & 0 & 0 & 0 & 0 \\ 0 & 0 & 0 & 0 & 0 & 0 & 0 \\ 0 & 0 & 0 & 0 & 0 & 0 & 0 \\ 0 &$ 

✞ ☎

input integrate(arccosh(c\*x)/(e\*x+d)^4,x, algorithm="maxima")

output Exception raised: ValueError >> Computation failed since Maxima requested additional constraints; using the 'assume' command before evaluation \*may\* help (example of legal syntax is 'assume((e-c\*d)\*(e+c\*d)>0)', see `assume ?` for mor

input file name test\_cases/rubi\_tests/7\_Inverse\_hyperbolic\_functions/7.2\_Inverse\_hyperbolic\_cosine/335\_7.2.5

 $\overline{\phantom{a}}$   $\overline{\phantom{a}}$   $\overline{\$ 

Test file number 335

Integral number in file 7

**Maxima [F(-2)]**

Exception generated.

$$
\int \frac{\arccosh(cx)^2}{(d+ex)^2} dx = \text{Exception raised: ValueError}
$$

 $\begin{pmatrix} 1 & 0 & 0 \\ 0 & 0 & 0 \\ 0 & 0 & 0 \\ 0 & 0 & 0 \\ 0 & 0 & 0 \\ 0 & 0 & 0 \\ 0 & 0 & 0 \\ 0 & 0 & 0 \\ 0 & 0 & 0 & 0 \\ 0 & 0 & 0 & 0 \\ 0 & 0 & 0 & 0 \\ 0 & 0 & 0 & 0 & 0 \\ 0 & 0 & 0 & 0 & 0 \\ 0 & 0 & 0 & 0 & 0 \\ 0 & 0 & 0 & 0 & 0 & 0 \\ 0 & 0 & 0 & 0 & 0 & 0 \\ 0 & 0 & 0 & 0 & 0 & 0 & 0 \\ 0 &$ 

✞ ☎

input ✞ ☎ integrate(arccosh(c\*x)^2/(e\*x+d)^2,x, algorithm="maxima")

output Exception raised: ValueError >> Computation failed since Maxima requested additional constraints; using the 'assume' command before evaluation \*may\* help (example of legal syntax is 'assume((e-c\*d)\*(e+c\*d)>0)', see `assume ?` for mor

input file name test\_cases/rubi\_tests/7\_Inverse\_hyperbolic\_functions/7.2\_Inverse\_hyperbolic\_cosine/335\_7.2.5

 $\begin{pmatrix} 1 & 0 & 0 \\ 0 & 0 & 0 \\ 0 & 0 & 0 \\ 0 & 0 & 0 \\ 0 & 0 & 0 \\ 0 & 0 & 0 \\ 0 & 0 & 0 & 0 \\ 0 & 0 & 0 & 0 \\ 0 & 0 & 0 & 0 \\ 0 & 0 & 0 & 0 \\ 0 & 0 & 0 & 0 & 0 \\ 0 & 0 & 0 & 0 & 0 \\ 0 & 0 & 0 & 0 & 0 & 0 \\ 0 & 0 & 0 & 0 & 0 & 0 \\ 0 & 0 & 0 & 0 & 0 & 0 & 0 \\ 0 & 0 & 0 & 0 & 0 & 0 & 0 \\ 0 &$ 

Test file number 335

Integral number in file 12

**Maxima [F(-2)]**

Exception generated.

 $\int \arccosh(cx)^2$  $\frac{\partial \cos(\alpha x)}{(\alpha + \epsilon x)^3} dx =$  Exception raised: Value Error

✞ ☎

 $\begin{pmatrix} 1 & 0 & 0 \\ 0 & 0 & 0 \\ 0 & 0 & 0 \\ 0 & 0 & 0 \\ 0 & 0 & 0 \\ 0 & 0 & 0 \\ 0 & 0 & 0 & 0 \\ 0 & 0 & 0 & 0 \\ 0 & 0 & 0 & 0 \\ 0 & 0 & 0 & 0 \\ 0 & 0 & 0 & 0 & 0 \\ 0 & 0 & 0 & 0 & 0 \\ 0 & 0 & 0 & 0 & 0 & 0 \\ 0 & 0 & 0 & 0 & 0 & 0 \\ 0 & 0 & 0 & 0 & 0 & 0 & 0 \\ 0 & 0 & 0 & 0 & 0 & 0 & 0 \\ 0 &$ 

✞ ☎

 $\left($   $\left($   $\right)$   $\left($   $\left($   $\right)$   $\left($   $\left($   $\right)$   $\left($   $\left($   $\right)$   $\left($   $\left($   $\right)$   $\left($   $\left($   $\right)$   $\left($   $\left($   $\right)$   $\left($   $\left($   $\right)$   $\left($   $\left($   $\right)$   $\left($   $\left($   $\right)$   $\left($   $\left($   $\right)$   $\left($   $\left($   $\right)$   $\left($ 

input integrate(arccosh(c\*x)^2/(e\*x+d)^3,x, algorithm="maxima")

output

Exception raised: ValueError >> Computation failed since Maxima requested additional constraints; using the 'assume' command before evaluation \*may\* help (example of legal syntax is 'assume((e-c\*d)\*(e+c\*d)>0)', see `assume ?` for mor

input file name test\_cases/rubi\_tests/7\_Inverse\_hyperbolic\_functions/7.2\_Inverse\_hyperbolic\_cosine/335\_7.2.5

Test file number 335

Integral number in file 13

**Maxima [F(-2)]**

Exception generated.

$$
\int \frac{a + b \operatorname{arccosh}(cx)}{(d + ex)^2} dx = \text{Exception raised: ValueError}
$$

✞ ☎

 $\left($   $\left($   $\right)$   $\left($   $\left($   $\right)$   $\left($   $\left($   $\right)$   $\left($   $\left($   $\right)$   $\left($   $\left($   $\right)$   $\left($   $\left($   $\right)$   $\left($   $\left($   $\right)$   $\left($   $\left($   $\right)$   $\left($   $\left($   $\right)$   $\left($   $\left($   $\right)$   $\left($   $\left($   $\right)$   $\left($   $\left($   $\right)$   $\left($ 

✞ ☎

input integrate((a+b\*arccosh(c\*x))/(e\*x+d)^2,x, algorithm="maxima")

output

Exception raised: ValueError >> Computation failed since Maxima requested additional constraints; using the 'assume' command before evaluation \*may\* help (example of legal syntax is 'assume((e-c\*d)\*(e+c\*d)>0)', see `assume ?` for mor

input file name test\_cases/rubi\_tests/7\_Inverse\_hyperbolic\_functions/7.2\_Inverse\_hyperbolic\_cosine/335\_7.2.5

 $\left($   $\left($   $\right)$   $\left($   $\left($   $\right)$   $\left($   $\left($   $\right)$   $\left($   $\left($   $\right)$   $\left($   $\left($   $\right)$   $\left($   $\left($   $\right)$   $\left($   $\left($   $\right)$   $\left($   $\left($   $\right)$   $\left($   $\left($   $\right)$   $\left($   $\left($   $\right)$   $\left($   $\left($   $\right)$   $\left($   $\left($   $\right)$   $\left($ 

Test file number 335

Integral number in file 18

**Maxima [F(-2)]**

Exception generated.

$$
\int \frac{a + b \operatorname{arccosh}(cx)}{(d + cx)^3} dx = \text{Exception raised: ValueError}
$$

✞ ☎

 $\left($   $\left($   $\right)$   $\left($   $\left($   $\right)$   $\left($   $\left($   $\right)$   $\left($   $\left($   $\right)$   $\left($   $\left($   $\right)$   $\left($   $\left($   $\right)$   $\left($   $\left($   $\right)$   $\left($   $\left($   $\right)$   $\left($   $\left($   $\right)$   $\left($   $\left($   $\right)$   $\left($   $\left($   $\right)$   $\left($   $\left($   $\right)$   $\left($ 

input integrate((a+b\*arccosh(c\*x))/(e\*x+d)^3,x, algorithm="maxima") ✞ ☎

output Exception raised: ValueError >> Computation failed since Maxima requested additional constraints; using the 'assume' command before evaluation \*may\* help (example of legal syntax is 'assume((e-c\*d)\*(e+c\*d)>0)', see `assume ?` for mor

input file name test\_cases/rubi\_tests/7\_Inverse\_hyperbolic\_functions/7.2\_Inverse\_hyperbolic\_cosine/335\_7.2.5

 $\left($   $\left($   $\right)$   $\left($   $\left($   $\right)$   $\left($   $\left($   $\right)$   $\left($   $\left($   $\right)$   $\left($   $\left($   $\right)$   $\left($   $\left($   $\right)$   $\left($   $\left($   $\right)$   $\left($   $\left($   $\right)$   $\left($   $\left($   $\right)$   $\left($   $\left($   $\right)$   $\left($   $\left($   $\right)$   $\left($   $\left($   $\right)$   $\left($ 

Test file number 335

Integral number in file 19

**Maxima [F(-2)]**

Exception generated.

 $\int (a + b \operatorname{arccosh}(cx))^2$  $\frac{d\vec{a} \cdot \vec{b} \cdot \vec{b}}{(d + \epsilon x)^2} dx =$  Exception raised: Value Error

✞ ☎

 $\overline{\mathcal{A}}$   $\overline{\mathcal{A}}$   $\overline{\$ 

✞ ☎

input integrate((a+b\*arccosh(c\*x))^2/(e\*x+d)^2,x, algorithm="maxima")

output

Exception raised: ValueError >> Computation failed since Maxima requested additional constraints; using the 'assume' command before evaluation \*may\* help (example of legal syntax is 'assume((e-c\*d)\*(e+c\*d)>0)', see `assume ?` for mor

input file name test\_cases/rubi\_tests/7\_Inverse\_hyperbolic\_functions/7.2\_Inverse\_hyperbolic\_cosine/335\_7.2.5

 $\overline{\phantom{a}}$   $\overline{\phantom{a}}$   $\overline{\$ 

Test file number 335

Exception generated.

$$
\int \frac{(a + b \operatorname{arccosh}(cx))^2}{(d + ex)^3} dx = \text{Exception raised: ValueError}
$$

 $\begin{pmatrix} 1 & 0 & 0 \\ 0 & 0 & 0 \\ 0 & 0 & 0 \\ 0 & 0 & 0 \\ 0 & 0 & 0 \\ 0 & 0 & 0 \\ 0 & 0 & 0 \\ 0 & 0 & 0 \\ 0 & 0 & 0 & 0 \\ 0 & 0 & 0 & 0 \\ 0 & 0 & 0 & 0 \\ 0 & 0 & 0 & 0 & 0 \\ 0 & 0 & 0 & 0 & 0 \\ 0 & 0 & 0 & 0 & 0 \\ 0 & 0 & 0 & 0 & 0 & 0 \\ 0 & 0 & 0 & 0 & 0 & 0 \\ 0 & 0 & 0 & 0 & 0 & 0 & 0 \\ 0 &$ 

✞ ☎

input ✞ ☎ integrate((a+b\*arccosh(c\*x))^2/(e\*x+d)^3,x, algorithm="maxima")

output

Exception raised: ValueError >> Computation failed since Maxima requested additional constraints; using the 'assume' command before evaluation \*may\* help (example of legal syntax is 'assume((e-c\*d)\*(e+c\*d)>0)', see `assume ?` for mor

input file name test\_cases/rubi\_tests/7\_Inverse\_hyperbolic\_functions/7.2\_Inverse\_hyperbolic\_cosine/335\_7.2.5

 $\begin{pmatrix} 1 & 0 & 0 \\ 0 & 0 & 0 \\ 0 & 0 & 0 \\ 0 & 0 & 0 \\ 0 & 0 & 0 \\ 0 & 0 & 0 \\ 0 & 0 & 0 \\ 0 & 0 & 0 \\ 0 & 0 & 0 & 0 \\ 0 & 0 & 0 & 0 \\ 0 & 0 & 0 & 0 \\ 0 & 0 & 0 & 0 & 0 \\ 0 & 0 & 0 & 0 & 0 \\ 0 & 0 & 0 & 0 & 0 \\ 0 & 0 & 0 & 0 & 0 & 0 \\ 0 & 0 & 0 & 0 & 0 & 0 \\ 0 & 0 & 0 & 0 & 0 & 0 & 0 \\ 0 &$ 

Test file number 335

Integral number in file 26

## **Maxima [F(-2)]**

Exception generated.

 $\int \sqrt{d - c^2 dx^2} (a + b \arccosh(cx))$ *f* + *gx dx* = Exception raised: ValueError

 $\left($   $\left($   $\right)$   $\left($   $\left($   $\right)$   $\left($   $\left($   $\right)$   $\left($   $\left($   $\right)$   $\left($   $\left($   $\right)$   $\left($   $\left($   $\right)$   $\left($   $\left($   $\right)$   $\left($   $\left($   $\right)$   $\left($   $\left($   $\right)$   $\left($   $\left($   $\right)$   $\left($   $\left($   $\right)$   $\left($   $\left($   $\right)$   $\left($ 

✞ ☎

input  $\sqrt{2}$   $\sqrt{2}$   $\sqrt{2$ integrate((-c^2\*d\*x^2+d)^(1/2)\*(a+b\*arccosh(c\*x))/(g\*x+f),x, algorithm="ma xima")

output

Exception raised: ValueError >> Computation failed since Maxima requested additional constraints; using the 'assume' command before evaluation \*may\* help (example of legal syntax is 'assume(g-c\*f>0)', see `assume?` for mor e details)

input file name test\_cases/rubi\_tests/7\_Inverse\_hyperbolic\_functions/7.2\_Inverse\_hyperbolic\_cosine/335\_7.2.5

 $\left($   $\left($   $\right)$   $\left($   $\left($   $\right)$   $\left($   $\left($   $\right)$   $\left($   $\left($   $\right)$   $\left($   $\left($   $\right)$   $\left($   $\left($   $\right)$   $\left($   $\left($   $\right)$   $\left($   $\left($   $\right)$   $\left($   $\left($   $\right)$   $\left($   $\left($   $\right)$   $\left($   $\left($   $\right)$   $\left($   $\left($   $\right)$   $\left($ 

Test file number 335

Integral number in file 44

# **Maxima [F(-2)]**

Exception generated.

$$
\int \frac{\sqrt{d - c^2 dx^2} (a + b \operatorname{arccosh}(cx))}{(f + gx)^2} dx = \text{Exception raised: ValueError}
$$

 $\left($   $\left($   $\right)$   $\left($   $\left($   $\right)$   $\left($   $\left($   $\right)$   $\left($   $\left($   $\right)$   $\left($   $\left($   $\right)$   $\left($   $\left($   $\right)$   $\left($   $\left($   $\right)$   $\left($   $\left($   $\right)$   $\left($   $\left($   $\right)$   $\left($   $\left($   $\right)$   $\left($   $\left($   $\right)$   $\left($   $\left($   $\right)$   $\left($ 

input ✞ ☎  $integrate((-c^2*d*x^2+d)^-(1/2)*(a+b*arccosh(c*x))/(gxx+f)^2,x, algorithm="$ maxima")

output ✞ ☎ Exception raised: ValueError >> Computation failed since Maxima requested additional constraints; using the 'assume' command before evaluation \*may\* help (example of legal syntax is 'assume(g-c\*f>0)', see `assume?' for mor e details)

input file name test\_cases/rubi\_tests/7\_Inverse\_hyperbolic\_functions/7.2\_Inverse\_hyperbolic\_cosine/335\_7.2.5

 $\left( \begin{array}{cc} \text{ } & \text{ } \\ \text{ } & \text{ } \end{array} \right)$ 

Test file number 335

Integral number in file 45

### **Maxima [F(-2)]**

Exception generated.

 $\int (d - c^2 dx^2)^{3/2} (a + b \arccosh(cx))$ *f* + *gx dx* = Exception raised: ValueError

 $\begin{pmatrix} 1 & 0 & 0 \\ 0 & 0 & 0 \\ 0 & 0 & 0 \\ 0 & 0 & 0 \\ 0 & 0 & 0 \\ 0 & 0 & 0 \\ 0 & 0 & 0 & 0 \\ 0 & 0 & 0 & 0 \\ 0 & 0 & 0 & 0 \\ 0 & 0 & 0 & 0 \\ 0 & 0 & 0 & 0 & 0 \\ 0 & 0 & 0 & 0 & 0 \\ 0 & 0 & 0 & 0 & 0 & 0 \\ 0 & 0 & 0 & 0 & 0 & 0 \\ 0 & 0 & 0 & 0 & 0 & 0 & 0 \\ 0 & 0 & 0 & 0 & 0 & 0 & 0 \\ 0 &$ 

input ✞ ☎ integrate((-c^2\*d\*x^2+d)^(3/2)\*(a+b\*arccosh(c\*x))/(g\*x+f),x, algorithm="ma xima")
output Exception raised: ValueError >> Computation failed since Maxima requested additional constraints; using the 'assume' command before evaluation \*may\* help (example of legal syntax is 'assume(g-c\*f>0)', see `assume?` for mor e details)

input file name test\_cases/rubi\_tests/7\_Inverse\_hyperbolic\_functions/7.2\_Inverse\_hyperbolic\_cosine/335\_7.2.5

 $\left($   $\left($   $\right)$   $\left($   $\left($   $\right)$   $\left($   $\left($   $\right)$   $\left($   $\left($   $\right)$   $\left($   $\left($   $\right)$   $\left($   $\left($   $\right)$   $\left($   $\left($   $\right)$   $\left($   $\left($   $\right)$   $\left($   $\left($   $\right)$   $\left($   $\left($   $\right)$   $\left($   $\left($   $\right)$   $\left($   $\left($   $\right)$   $\left($ 

Test file number 335

Integral number in file 49

### **Maxima [F(-2)]**

Exception generated.

 $\int (d - c^2 dx^2)^{5/2} (a + b \arccosh(cx))$ *f* + *gx dx* = Exception raised: ValueError

 $\left( \begin{array}{cc} \text{ } & \text{ } \\ \text{ } & \text{ } \end{array} \right)$ 

✞ ☎

input ✞ ☎ integrate((-c^2\*d\*x^2+d)^(5/2)\*(a+b\*arccosh(c\*x))/(g\*x+f),x, algorithm="ma xima")

output Exception raised: ValueError >> Computation failed since Maxima requested additional constraints; using the 'assume' command before evaluation \*may\* help (example of legal syntax is 'assume(g-c\*f>0)', see `assume?` for mor e details)

input file name test\_cases/rubi\_tests/7\_Inverse\_hyperbolic\_functions/7.2\_Inverse\_hyperbolic\_cosine/335\_7.2.5

 $\left( \begin{array}{cc} \text{ } & \text{ } \\ \text{ } & \text{ } \end{array} \right)$ 

Test file number 335

Exception generated.

$$
\int \frac{\operatorname{arctanh}(ax)^3}{x^2(1-a^2x^2)^2} dx = \text{Exception raised: RuntimeError}
$$

✞ ☎

 $\overline{\phantom{a}}$   $\overline{\phantom{a}}$   $\overline{\$ 

✞ ☎

 $\begin{pmatrix} 1 & 0 & 0 \\ 0 & 0 & 0 \\ 0 & 0 & 0 \\ 0 & 0 & 0 \\ 0 & 0 & 0 \\ 0 & 0 & 0 \\ 0 & 0 & 0 \\ 0 & 0 & 0 \\ 0 & 0 & 0 & 0 \\ 0 & 0 & 0 & 0 \\ 0 & 0 & 0 & 0 \\ 0 & 0 & 0 & 0 & 0 \\ 0 & 0 & 0 & 0 & 0 \\ 0 & 0 & 0 & 0 & 0 \\ 0 & 0 & 0 & 0 & 0 & 0 \\ 0 & 0 & 0 & 0 & 0 & 0 \\ 0 & 0 & 0 & 0 & 0 & 0 & 0 \\ 0 &$ 

input integrate(arctanh(a\*x)^3/x^2/(-a^2\*x^2+1)^2,x, algorithm="maxima")

output Exception raised: RuntimeError >> ECL says: THROW: The catch RAT-ERR is un defined.

input file name test\_cases/rubi\_tests/7\_Inverse\_hyperbolic\_functions/7.3\_Inverse\_hyperbolic\_tangent/339\_7.3.4

Test file number 339

Integral number in file 278

#### **Maxima [F(-2)]**

Exception generated.

$$
\int \frac{\arctanh(ax)^3}{x^2(1-a^2x^2)^3} dx = \text{Exception raised: RuntimeError}
$$

✞ ☎

✞ ☎

 $\begin{pmatrix} 1 & 0 & 0 \\ 0 & 0 & 0 \\ 0 & 0 & 0 \\ 0 & 0 & 0 \\ 0 & 0 & 0 \\ 0 & 0 & 0 \\ 0 & 0 & 0 & 0 \\ 0 & 0 & 0 & 0 \\ 0 & 0 & 0 & 0 \\ 0 & 0 & 0 & 0 \\ 0 & 0 & 0 & 0 & 0 \\ 0 & 0 & 0 & 0 & 0 \\ 0 & 0 & 0 & 0 & 0 & 0 \\ 0 & 0 & 0 & 0 & 0 & 0 \\ 0 & 0 & 0 & 0 & 0 & 0 & 0 \\ 0 & 0 & 0 & 0 & 0 & 0 & 0 \\ 0 &$ 

input

integrate(arctanh(a\*x)^3/x^2/(-a^2\*x^2+1)^3,x, algorithm="maxima")  $\left( \begin{array}{cc} \text{ } & \text{ } \\ \text{ } & \text{ } \end{array} \right)$ 

output Exception raised: RuntimeError >> ECL says: THROW: The catch RAT-ERR is un defined.

input file name test\_cases/rubi\_tests/7\_Inverse\_hyperbolic\_functions/7.3\_Inverse\_hyperbolic\_tangent/339\_7.3.4

Test file number 339

Exception generated.

$$
\int \frac{\operatorname{arctanh}(x)}{a+bx+cx^2} dx = \text{Exception raised: ValueError}
$$

✞ ☎

 $\begin{pmatrix} 1 & 0 & 0 \\ 0 & 0 & 0 \\ 0 & 0 & 0 \\ 0 & 0 & 0 \\ 0 & 0 & 0 \\ 0 & 0 & 0 \\ 0 & 0 & 0 & 0 \\ 0 & 0 & 0 & 0 \\ 0 & 0 & 0 & 0 \\ 0 & 0 & 0 & 0 \\ 0 & 0 & 0 & 0 & 0 \\ 0 & 0 & 0 & 0 & 0 \\ 0 & 0 & 0 & 0 & 0 & 0 \\ 0 & 0 & 0 & 0 & 0 & 0 \\ 0 & 0 & 0 & 0 & 0 & 0 & 0 \\ 0 & 0 & 0 & 0 & 0 & 0 & 0 \\ 0 &$ 

✞ ☎

input integrate(arctanh(x)/(c\*x^2+b\*x+a),x, algorithm="maxima")

output

Exception raised: ValueError >> Computation failed since Maxima requested additional constraints; using the 'assume' command before evaluation \*may\* help (example of legal syntax is 'assume(4\*a\*c-b^2>0)', see `assume?` for more deta

input file name test\_cases/rubi\_tests/7\_Inverse\_hyperbolic\_functions/7.3\_Inverse\_hyperbolic\_tangent/339\_7.3.4

 $\begin{pmatrix} 1 & 0 & 0 \\ 0 & 0 & 0 \\ 0 & 0 & 0 \\ 0 & 0 & 0 \\ 0 & 0 & 0 \\ 0 & 0 & 0 \\ 0 & 0 & 0 & 0 \\ 0 & 0 & 0 & 0 \\ 0 & 0 & 0 & 0 \\ 0 & 0 & 0 & 0 \\ 0 & 0 & 0 & 0 & 0 \\ 0 & 0 & 0 & 0 & 0 \\ 0 & 0 & 0 & 0 & 0 & 0 \\ 0 & 0 & 0 & 0 & 0 & 0 \\ 0 & 0 & 0 & 0 & 0 & 0 & 0 \\ 0 & 0 & 0 & 0 & 0 & 0 & 0 \\ 0 &$ 

Test file number 339

Integral number in file 518

# **Maxima [F(-2)]**

Exception generated.

 $\int x^2(a + bx)dx$  $\frac{d\cos(\theta + \theta)}{dx} dx =$  Exception raised: ValueError

✞ ☎

 $\overline{\phantom{a}}$   $\overline{\phantom{a}}$   $\overline{\$ 

✞ ☎

input

integrate(x^2\*(a+b\*arctanh(d\*x+c))/(-f\*x^2+e),x, algorithm="maxima")

output Exception raised: ValueError >> Computation failed since Maxima requested additional constraints; using the 'assume' command before evaluation \*may\* help (example of legal syntax is 'assume(e>0)', see `assume?` for more de tails)Is e

input file name test\_cases/rubi\_tests/7\_Inverse\_hyperbolic\_functions/7.3\_Inverse\_hyperbolic\_tangent/340\_7.3.5

 $\overline{\phantom{a}}$   $\overline{\phantom{a}}$   $\overline{\$ 

Test file number 340

Integral number in file 64

**Maxima [F(-2)]**

Exception generated.

 $\int a + b \text{arctanh}(c + dx)$  $\frac{d\cos(\theta - \cos\theta)}{dx}$  *dx* = Exception raised: ValueError

 $\left( \begin{array}{cc} \text{ } & \text{ } \\ \text{ } & \text{ } \end{array} \right)$ 

✞ ☎

input ✞ ☎ integrate((a+b\*arctanh(d\*x+c))/(-f\*x^2+e),x, algorithm="maxima")

output Exception raised: ValueError >> Computation failed since Maxima requested additional constraints; using the 'assume' command before evaluation \*may\* help (example of legal syntax is 'assume(e>0)', see `assume?` for more de tails)Is e

input file name test\_cases/rubi\_tests/7\_Inverse\_hyperbolic\_functions/7.3\_Inverse\_hyperbolic\_tangent/340\_7.3.5

 $\left( \begin{array}{cc} \text{ } & \text{ } \\ \text{ } & \text{ } \end{array} \right)$ 

Test file number 340

Integral number in file 66

**Maxima [F(-2)]**

Exception generated.

 $\int a + b \text{arctanh}(c + dx)$  $x^2(e - fx^2)$ *dx* = Exception raised: ValueError

✞ ☎

 $\left( \begin{array}{cc} \text{ } & \text{ } \\ \text{ } & \text{ } \end{array} \right)$ 

 $\left( \begin{array}{cc} \text{ } & \text{ } \\ \text{ } & \text{ } \end{array} \right)$ 

input integrate((a+b\*arctanh(d\*x+c))/x^2/(-f\*x^2+e),x, algorithm="maxima")

output ✞ ☎ Exception raised: ValueError >> Computation failed since Maxima requested additional constraints; using the 'assume' command before evaluation \*may\* help (example of legal syntax is 'assume(e>0)', see `assume?` for more de tails)Is e

input file name test\_cases/rubi\_tests/7\_Inverse\_hyperbolic\_functions/7.3\_Inverse\_hyperbolic\_tangent/340\_7.3.5

Test file number 340

Integral number in file 68

**Maxima [F(-2)]**

Exception generated.

$$
\int \frac{x^3(a + \text{barctanh}(c + dx))}{e + fx^3} dx = \text{Exception raised: ValueError}
$$

✞ ☎

 $\left( \begin{array}{cc} \text{ } & \text{ } \\ \text{ } & \text{ } \end{array} \right)$ 

✞ ☎

input integrate(x^3\*(a+b\*arctanh(d\*x+c))/(f\*x^3+e),x, algorithm="maxima")

output

Exception raised: ValueError >> Computation failed since Maxima requested additional constraints; using the 'assume' command before evaluation \*may\* help (example of legal syntax is 'assume(e>0)', see `assume?` for more de tails)Is e

input file name test\_cases/rubi\_tests/7\_Inverse\_hyperbolic\_functions/7.3\_Inverse\_hyperbolic\_tangent/340\_7.3.5

 $\left( \begin{array}{cc} \text{ } & \text{ } \\ \text{ } & \text{ } \end{array} \right)$ 

Test file number 340

Integral number in file 70

**Maxima [F(-2)]**

Exception generated.

$$
\int \frac{x(a + \text{barctanh}(c + dx))}{e + fx^3} dx = \text{Exception raised: ValueError}
$$

✞ ☎

 $\begin{pmatrix} 1 & 0 & 0 \\ 0 & 0 & 0 \\ 0 & 0 & 0 \\ 0 & 0 & 0 \\ 0 & 0 & 0 \\ 0 & 0 & 0 \\ 0 & 0 & 0 \\ 0 & 0 & 0 \\ 0 & 0 & 0 & 0 \\ 0 & 0 & 0 & 0 \\ 0 & 0 & 0 & 0 \\ 0 & 0 & 0 & 0 & 0 \\ 0 & 0 & 0 & 0 & 0 \\ 0 & 0 & 0 & 0 & 0 \\ 0 & 0 & 0 & 0 & 0 & 0 \\ 0 & 0 & 0 & 0 & 0 & 0 \\ 0 & 0 & 0 & 0 & 0 & 0 & 0 \\ 0 &$ 

input integrate(x\*(a+b\*arctanh(d\*x+c))/(f\*x^3+e),x, algorithm="maxima")

output Exception raised: ValueError >> Computation failed since Maxima requested additional constraints; using the 'assume' command before evaluation \*may\* help (example of legal syntax is 'assume(e>0)', see `assume?` for more de tails)Is e

input file name test\_cases/rubi\_tests/7\_Inverse\_hyperbolic\_functions/7.3\_Inverse\_hyperbolic\_tangent/340\_7.3.5

 $\left($   $\left($   $\right)$   $\left($   $\left($   $\right)$   $\left($   $\left($   $\right)$   $\left($   $\left($   $\right)$   $\left($   $\left($   $\right)$   $\left($   $\left($   $\right)$   $\left($   $\left($   $\right)$   $\left($   $\left($   $\right)$   $\left($   $\left($   $\right)$   $\left($   $\left($   $\right)$   $\left($   $\left($   $\right)$   $\left($   $\left($   $\right)$   $\left($ 

Test file number 340

Integral number in file 72

**Maxima [F(-2)]**

Exception generated.

 $\int a + b \text{arctanh}(c + dx)$  $\frac{d}{dx} e + f x^3$   $dx =$  Exception raised: ValueError

✞ ☎

 $\overline{\phantom{a}}$   $\overline{\phantom{a}}$   $\overline{\$ 

✞ ☎

input integrate((a+b\*arctanh(d\*x+c))/(f\*x^3+e),x, algorithm="maxima")

output

Exception raised: ValueError >> Computation failed since Maxima requested additional constraints; using the 'assume' command before evaluation \*may\* help (example of legal syntax is 'assume(e>0)', see `assume?` for more de tails)Is e

input file name test\_cases/rubi\_tests/7\_Inverse\_hyperbolic\_functions/7.3\_Inverse\_hyperbolic\_tangent/340\_7.3.5

 $\overline{\phantom{a}}$   $\overline{\phantom{a}}$   $\overline{\$ 

Test file number 340

Exception generated.

$$
\int \frac{a + b \text{arctanh}(c + dx)}{x^2 (e + fx^3)} dx = \text{Exception raised: ValueError}
$$

✞ ☎

 $\begin{pmatrix} 1 & 0 & 0 \\ 0 & 0 & 0 \\ 0 & 0 & 0 \\ 0 & 0 & 0 \\ 0 & 0 & 0 \\ 0 & 0 & 0 \\ 0 & 0 & 0 & 0 \\ 0 & 0 & 0 & 0 \\ 0 & 0 & 0 & 0 \\ 0 & 0 & 0 & 0 \\ 0 & 0 & 0 & 0 & 0 \\ 0 & 0 & 0 & 0 & 0 \\ 0 & 0 & 0 & 0 & 0 & 0 \\ 0 & 0 & 0 & 0 & 0 & 0 \\ 0 & 0 & 0 & 0 & 0 & 0 & 0 \\ 0 & 0 & 0 & 0 & 0 & 0 & 0 \\ 0 &$ 

✞ ☎

input integrate((a+b\*arctanh(d\*x+c))/x^2/(f\*x^3+e),x, algorithm="maxima")

output Exception raised: ValueError >> Computation failed since Maxima requested additional constraints; using the 'assume' command before evaluation \*may\* help (example of legal syntax is 'assume(e>0)', see `assume?` for more de tails)Is e

input file name test\_cases/rubi\_tests/7\_Inverse\_hyperbolic\_functions/7.3\_Inverse\_hyperbolic\_tangent/340\_7.3.5

 $\begin{pmatrix} 1 & 0 & 0 \\ 0 & 0 & 0 \\ 0 & 0 & 0 \\ 0 & 0 & 0 \\ 0 & 0 & 0 \\ 0 & 0 & 0 \\ 0 & 0 & 0 & 0 \\ 0 & 0 & 0 & 0 \\ 0 & 0 & 0 & 0 \\ 0 & 0 & 0 & 0 \\ 0 & 0 & 0 & 0 & 0 \\ 0 & 0 & 0 & 0 & 0 \\ 0 & 0 & 0 & 0 & 0 & 0 \\ 0 & 0 & 0 & 0 & 0 & 0 \\ 0 & 0 & 0 & 0 & 0 & 0 & 0 \\ 0 & 0 & 0 & 0 & 0 & 0 & 0 \\ 0 &$ 

Test file number 340

Integral number in file 75

### **Maxima [F(-2)]**

Exception generated.

 $\int a + b \text{arctanh}(c + dx)$  $x^3(e + fx^3)$ *dx* = Exception raised: ValueError

✞ ☎

 $\overline{\phantom{a}}$   $\overline{\phantom{a}}$   $\overline{\$ 

✞ ☎

input integrate((a+b\*arctanh(d\*x+c))/x^3/(f\*x^3+e),x, algorithm="maxima")

output Exception raised: ValueError >> Computation failed since Maxima requested additional constraints; using the 'assume' command before evaluation \*may\* help (example of legal syntax is 'assume(e>0)', see `assume?` for more de tails)Is e

input file name test\_cases/rubi\_tests/7\_Inverse\_hyperbolic\_functions/7.3\_Inverse\_hyperbolic\_tangent/340\_7.3.5

 $\overline{\phantom{a}}$   $\overline{\phantom{a}}$   $\overline{\$ 

Test file number 340

Integral number in file 76

**Maxima [F(-2)]**

Exception generated.

 $\int a + b \text{arctanh}(c + dx)$  $\frac{d\vec{a} \cdot \vec{b} \cdot \vec{b}}{dx} = E$ xception raised: ValueError

 $\left( \begin{array}{cc} \text{ } & \text{ } \\ \text{ } & \text{ } \end{array} \right)$ 

✞ ☎

input ✞ ☎ integrate((a+b\*arctanh(d\*x+c))/(g\*x^2+f\*x+e),x, algorithm="maxima")

output Exception raised: ValueError >> Computation failed since Maxima requested additional constraints; using the 'assume' command before evaluation \*may\* help (example of legal syntax is 'assume(4\*e\*g-f<sup>-2>0)'</sup>, see `assume?` for more deta

input file name test\_cases/rubi\_tests/7\_Inverse\_hyperbolic\_functions/7.3\_Inverse\_hyperbolic\_tangent/340\_7.3.5

 $\left( \begin{array}{cc} \text{ } & \text{ } \\ \text{ } & \text{ } \end{array} \right)$ 

Test file number 340

Integral number in file 77

**Maxima [F(-2)]**

Exception generated.

 $\int a + b \coth^{-1}(c + dx)$  $\frac{d^2x}{dx^2}dx =$  Exception raised: ValueError

 $\begin{pmatrix} 1 & 0 & 0 \\ 0 & 0 & 0 \\ 0 & 0 & 0 \\ 0 & 0 & 0 \\ 0 & 0 & 0 \\ 0 & 0 & 0 \\ 0 & 0 & 0 & 0 \\ 0 & 0 & 0 & 0 \\ 0 & 0 & 0 & 0 \\ 0 & 0 & 0 & 0 \\ 0 & 0 & 0 & 0 & 0 \\ 0 & 0 & 0 & 0 & 0 \\ 0 & 0 & 0 & 0 & 0 & 0 \\ 0 & 0 & 0 & 0 & 0 & 0 \\ 0 & 0 & 0 & 0 & 0 & 0 & 0 \\ 0 & 0 & 0 & 0 & 0 & 0 & 0 \\ 0 &$ 

✞ ☎

 $\begin{pmatrix} 1 & 0 & 0 \\ 0 & 0 & 0 \\ 0 & 0 & 0 \\ 0 & 0 & 0 \\ 0 & 0 & 0 \\ 0 & 0 & 0 \\ 0 & 0 & 0 & 0 \\ 0 & 0 & 0 & 0 \\ 0 & 0 & 0 & 0 \\ 0 & 0 & 0 & 0 \\ 0 & 0 & 0 & 0 & 0 \\ 0 & 0 & 0 & 0 & 0 \\ 0 & 0 & 0 & 0 & 0 & 0 \\ 0 & 0 & 0 & 0 & 0 & 0 \\ 0 & 0 & 0 & 0 & 0 & 0 & 0 \\ 0 & 0 & 0 & 0 & 0 & 0 & 0 \\ 0 &$ 

input ✞ ☎ integrate((a+b\*arccoth(d\*x+c))/(g\*x^2+f\*x+e),x, algorithm="maxima")

output

Exception raised: ValueError >> Computation failed since Maxima requested additional constraints; using the 'assume' command before evaluation \*may\* help (example of legal syntax is 'assume(4\*e\*g-f^2>0)', see `assume?` for more deta

input file name test\_cases/rubi\_tests/7\_Inverse\_hyperbolic\_functions/7.4\_Inverse\_hyperbolic\_cotangent/345\_7.4.5

Test file number 345

Integral number in file 49

**Maxima [F(-2)]**

Exception generated.

$$
\int \frac{a + b \text{sech}^{-1}(cx)}{(d + ex)^3} dx = \text{Exception raised: RuntimeError}
$$

✞ ☎

 $\overline{\phantom{a}}$   $\overline{\phantom{a}}$   $\overline{\$ 

✞ ☎

input integrate((a+b\*arcsech(c\*x))/(e\*x+d)^3,x, algorithm="maxima")

output Exception raised: RuntimeError >> ECL says: THROW: The catch RAT-ERR is un defined.

input file name test\_cases/rubi\_tests/7\_Inverse\_hyperbolic\_functions/7.5\_Inverse\_hyperbolic\_secant/347\_7.5.1

 $\begin{pmatrix} 1 & 0 & 0 \\ 0 & 0 & 0 \\ 0 & 0 & 0 \\ 0 & 0 & 0 \\ 0 & 0 & 0 \\ 0 & 0 & 0 \\ 0 & 0 & 0 \\ 0 & 0 & 0 \\ 0 & 0 & 0 & 0 \\ 0 & 0 & 0 & 0 \\ 0 & 0 & 0 & 0 \\ 0 & 0 & 0 & 0 & 0 \\ 0 & 0 & 0 & 0 & 0 \\ 0 & 0 & 0 & 0 & 0 \\ 0 & 0 & 0 & 0 & 0 & 0 \\ 0 & 0 & 0 & 0 & 0 & 0 \\ 0 & 0 & 0 & 0 & 0 & 0 & 0 \\ 0 &$ 

Test file number 347

Integral number in file 79

### **Maxima [F(-2)]**

Exception generated.

$$
\int (d+ex)^{3/2} (a + b \text{sech}^{-1}(cx)) dx = \text{Exception raised: ValueError}
$$

✞ ☎

 $\begin{pmatrix} 1 & 0 & 0 \\ 0 & 0 & 0 \\ 0 & 0 & 0 \\ 0 & 0 & 0 \\ 0 & 0 & 0 \\ 0 & 0 & 0 \\ 0 & 0 & 0 & 0 \\ 0 & 0 & 0 & 0 \\ 0 & 0 & 0 & 0 \\ 0 & 0 & 0 & 0 \\ 0 & 0 & 0 & 0 & 0 \\ 0 & 0 & 0 & 0 & 0 \\ 0 & 0 & 0 & 0 & 0 & 0 \\ 0 & 0 & 0 & 0 & 0 & 0 \\ 0 & 0 & 0 & 0 & 0 & 0 & 0 \\ 0 & 0 & 0 & 0 & 0 & 0 & 0 \\ 0 &$ 

✞ ☎

 $\begin{pmatrix} 1 & 0 & 0 \\ 0 & 0 & 0 \\ 0 & 0 & 0 \\ 0 & 0 & 0 \\ 0 & 0 & 0 \\ 0 & 0 & 0 \\ 0 & 0 & 0 & 0 \\ 0 & 0 & 0 & 0 \\ 0 & 0 & 0 & 0 \\ 0 & 0 & 0 & 0 \\ 0 & 0 & 0 & 0 & 0 \\ 0 & 0 & 0 & 0 & 0 \\ 0 & 0 & 0 & 0 & 0 & 0 \\ 0 & 0 & 0 & 0 & 0 & 0 \\ 0 & 0 & 0 & 0 & 0 & 0 & 0 \\ 0 & 0 & 0 & 0 & 0 & 0 & 0 \\ 0 &$ 

input

integrate((e\*x+d)^(3/2)\*(a+b\*arcsech(c\*x)),x, algorithm="maxima")

output

Exception raised: ValueError >> Computation failed since Maxima requested additional constraints; using the 'assume' command before evaluation \*may\* help (example of legal syntax is 'assume(e+c\*d>0)', see `assume?` for mor e details)

input file name test\_cases/rubi\_tests/7\_Inverse\_hyperbolic\_functions/7.5\_Inverse\_hyperbolic\_secant/347\_7.5.1

Test file number 347

Integral number in file 80

**Maxima [F(-2)]**

Exception generated.

 $\int \sqrt{d+ex} (a + b \text{sech}^{-1}(cx)) dx = \text{Exception raised: ValueError}$ 

✞ ☎

 $\left( \begin{array}{cc} \text{ } & \text{ } \\ \text{ } & \text{ } \end{array} \right)$ 

✞ ☎

input integrate((e\*x+d)^(1/2)\*(a+b\*arcsech(c\*x)),x, algorithm="maxima")

output

Exception raised: ValueError >> Computation failed since Maxima requested additional constraints; using the 'assume' command before evaluation \*may\* help (example of legal syntax is 'assume(e+c\*d>0)', see `assume?` for mor e details)

input file name test\_cases/rubi\_tests/7\_Inverse\_hyperbolic\_functions/7.5\_Inverse\_hyperbolic\_secant/347\_7.5.1

 $\begin{pmatrix} 1 & 0 & 0 \\ 0 & 0 & 0 \\ 0 & 0 & 0 \\ 0 & 0 & 0 \\ 0 & 0 & 0 \\ 0 & 0 & 0 \\ 0 & 0 & 0 & 0 \\ 0 & 0 & 0 & 0 \\ 0 & 0 & 0 & 0 \\ 0 & 0 & 0 & 0 \\ 0 & 0 & 0 & 0 & 0 \\ 0 & 0 & 0 & 0 & 0 \\ 0 & 0 & 0 & 0 & 0 \\ 0 & 0 & 0 & 0 & 0 & 0 \\ 0 & 0 & 0 & 0 & 0 & 0 \\ 0 & 0 & 0 & 0 & 0 & 0 & 0 \\ 0 & 0 & 0 &$ 

Test file number 347

Integral number in file 81

**Maxima [F(-2)]**

Exception generated.

$$
\int \frac{a + b \text{sech}^{-1}(cx)}{\sqrt{d + ex}} dx = \text{Exception raised: ValueError}
$$

✞ ☎

 $\left($   $\left($   $\right)$   $\left($   $\left($   $\right)$   $\left($   $\left($   $\right)$   $\left($   $\left($   $\right)$   $\left($   $\left($   $\right)$   $\left($   $\left($   $\right)$   $\left($   $\left($   $\right)$   $\left($   $\left($   $\right)$   $\left($   $\left($   $\right)$   $\left($   $\left($   $\right)$   $\left($   $\left($   $\right)$   $\left($   $\left($   $\right)$   $\left($ 

input

integrate((a+b\*arcsech(c\*x))/(e\*x+d)^(1/2),x, algorithm="maxima")

output Exception raised: ValueError >> Computation failed since Maxima requested additional constraints; using the 'assume' command before evaluation \*may\* help (example of legal syntax is 'assume(c\*d-e>0)', see `assume?` for mor e details)

input file name test\_cases/rubi\_tests/7\_Inverse\_hyperbolic\_functions/7.5\_Inverse\_hyperbolic\_secant/347\_7.5.1

 $\left($   $\left($   $\right)$   $\left($   $\left($   $\right)$   $\left($   $\left($   $\right)$   $\left($   $\left($   $\right)$   $\left($   $\left($   $\right)$   $\left($   $\left($   $\right)$   $\left($   $\left($   $\right)$   $\left($   $\left($   $\right)$   $\left($   $\left($   $\right)$   $\left($   $\left($   $\right)$   $\left($   $\left($   $\right)$   $\left($   $\left($   $\right)$   $\left($ 

Test file number 347

Integral number in file 82

### **Maxima [F(-2)]**

Exception generated.

$$
\int \frac{a + b \text{sech}^{-1}(cx)}{(d + ex)^{3/2}} dx = \text{Exception raised: ValueError}
$$

✞ ☎

 $\overline{\phantom{a}}$   $\overline{\phantom{a}}$   $\overline{\$ 

✞ ☎

input integrate((a+b\*arcsech(c\*x))/(e\*x+d)^(3/2),x, algorithm="maxima")

output Exception raised: ValueError >> Computation failed since Maxima requested additional constraints; using the 'assume' command before evaluation \*may\* help (example of legal syntax is 'assume(e+c\*d>0)', see `assume?` for mor

input file name test\_cases/rubi\_tests/7\_Inverse\_hyperbolic\_functions/7.5\_Inverse\_hyperbolic\_secant/347\_7.5.1

 $\overline{\phantom{a}}$   $\overline{\phantom{a}}$   $\overline{\$ 

Test file number 347

e details)

Exception generated.

$$
\int \frac{a + b \text{sech}^{-1}(cx)}{(d + ex)^{5/2}} dx = \text{Exception raised: ValueError}
$$

✞ ☎

 $\begin{pmatrix} 1 & 0 & 0 \\ 0 & 0 & 0 \\ 0 & 0 & 0 \\ 0 & 0 & 0 \\ 0 & 0 & 0 \\ 0 & 0 & 0 \\ 0 & 0 & 0 & 0 \\ 0 & 0 & 0 & 0 \\ 0 & 0 & 0 & 0 \\ 0 & 0 & 0 & 0 \\ 0 & 0 & 0 & 0 & 0 \\ 0 & 0 & 0 & 0 & 0 \\ 0 & 0 & 0 & 0 & 0 & 0 \\ 0 & 0 & 0 & 0 & 0 & 0 \\ 0 & 0 & 0 & 0 & 0 & 0 & 0 \\ 0 & 0 & 0 & 0 & 0 & 0 & 0 \\ 0 &$ 

✞ ☎

input integrate((a+b\*arcsech(c\*x))/(e\*x+d)^(5/2),x, algorithm="maxima")

output Exception raised: ValueError >> Computation failed since Maxima requested additional constraints; using the 'assume' command before evaluation \*may\* help (example of legal syntax is 'assume(e+c\*d>0)', see `assume?` for mor e details)

input file name test\_cases/rubi\_tests/7\_Inverse\_hyperbolic\_functions/7.5\_Inverse\_hyperbolic\_secant/347\_7.5.1

 $\begin{pmatrix} 1 & 0 & 0 \\ 0 & 0 & 0 \\ 0 & 0 & 0 \\ 0 & 0 & 0 \\ 0 & 0 & 0 \\ 0 & 0 & 0 \\ 0 & 0 & 0 & 0 \\ 0 & 0 & 0 & 0 \\ 0 & 0 & 0 & 0 \\ 0 & 0 & 0 & 0 \\ 0 & 0 & 0 & 0 & 0 \\ 0 & 0 & 0 & 0 & 0 \\ 0 & 0 & 0 & 0 & 0 & 0 \\ 0 & 0 & 0 & 0 & 0 & 0 \\ 0 & 0 & 0 & 0 & 0 & 0 & 0 \\ 0 & 0 & 0 & 0 & 0 & 0 & 0 \\ 0 &$ 

Test file number 347

Integral number in file 84

#### **Maxima [F(-2)]**

Exception generated.

$$
\int \frac{a + b \text{sech}^{-1}(cx)}{(d + ex)^{7/2}} dx = \text{Exception raised: ValueError}
$$

✞ ☎

 $\begin{pmatrix} 1 & 0 & 0 \\ 0 & 0 & 0 \\ 0 & 0 & 0 \\ 0 & 0 & 0 \\ 0 & 0 & 0 \\ 0 & 0 & 0 \\ 0 & 0 & 0 & 0 \\ 0 & 0 & 0 & 0 \\ 0 & 0 & 0 & 0 \\ 0 & 0 & 0 & 0 \\ 0 & 0 & 0 & 0 & 0 \\ 0 & 0 & 0 & 0 & 0 \\ 0 & 0 & 0 & 0 & 0 & 0 \\ 0 & 0 & 0 & 0 & 0 & 0 \\ 0 & 0 & 0 & 0 & 0 & 0 & 0 \\ 0 & 0 & 0 & 0 & 0 & 0 & 0 \\ 0 &$ 

✞ ☎

$$
input\n{\hbox{integrate}((a+b*arcsech(c*x))/(e*x+d)^(7/2),x, algorithm="maxima")}
$$

output

Exception raised: ValueError >> Computation failed since Maxima requested additional constraints; using the 'assume' command before evaluation \*may\* help (example of legal syntax is 'assume(e+c\*d>0)', see `assume?` for mor e details)

input file name test\_cases/rubi\_tests/7\_Inverse\_hyperbolic\_functions/7.5\_Inverse\_hyperbolic\_secant/347\_7.5.1

 $\left( \begin{array}{cc} \bullet & \bullet & \bullet \\ \bullet & \bullet & \bullet \end{array} \right)$ 

Test file number 347

Integral number in file 85

**Maxima [F(-2)]**

Exception generated.

$$
\int \frac{x^2(a + b \text{sech}^{-1}(cx))}{d + ex^2} dx = \text{Exception raised: ValueError}
$$

✞ ☎

 $\left( \begin{array}{cc} \text{ } & \text{ } \\ \text{ } & \text{ } \end{array} \right)$ 

✞ ☎

input integrate(x^2\*(a+b\*arcsech(c\*x))/(e\*x^2+d),x, algorithm="maxima")

output Exception raised: ValueError >> Computation failed since Maxima requested additional constraints; using the 'assume' command before evaluation \*may\* help (example of legal syntax is 'assume(e>0)', see `assume?` for more de tails)Is e

input file name test\_cases/rubi\_tests/7\_Inverse\_hyperbolic\_functions/7.5\_Inverse\_hyperbolic\_secant/347\_7.5.1

 $\left( \begin{array}{cc} \text{ } & \text{ } \\ \text{ } & \text{ } \end{array} \right)$ 

Test file number 347

Integral number in file 109

### **Maxima [F(-2)]**

Exception generated.

$$
\int \frac{a + b \text{sech}^{-1}(cx)}{d + ex^2} dx = \text{Exception raised: ValueError}
$$

 $\begin{pmatrix} 1 & 0 & 0 \\ 0 & 0 & 0 \\ 0 & 0 & 0 \\ 0 & 0 & 0 \\ 0 & 0 & 0 \\ 0 & 0 & 0 \\ 0 & 0 & 0 & 0 \\ 0 & 0 & 0 & 0 \\ 0 & 0 & 0 & 0 \\ 0 & 0 & 0 & 0 \\ 0 & 0 & 0 & 0 & 0 \\ 0 & 0 & 0 & 0 & 0 \\ 0 & 0 & 0 & 0 & 0 & 0 \\ 0 & 0 & 0 & 0 & 0 & 0 \\ 0 & 0 & 0 & 0 & 0 & 0 & 0 \\ 0 & 0 & 0 & 0 & 0 & 0 & 0 \\ 0 &$ 

✞ ☎

 $\begin{pmatrix} 1 & 0 & 0 \\ 0 & 0 & 0 \\ 0 & 0 & 0 \\ 0 & 0 & 0 \\ 0 & 0 & 0 \\ 0 & 0 & 0 \\ 0 & 0 & 0 & 0 \\ 0 & 0 & 0 & 0 \\ 0 & 0 & 0 & 0 \\ 0 & 0 & 0 & 0 \\ 0 & 0 & 0 & 0 & 0 \\ 0 & 0 & 0 & 0 & 0 \\ 0 & 0 & 0 & 0 & 0 & 0 \\ 0 & 0 & 0 & 0 & 0 & 0 \\ 0 & 0 & 0 & 0 & 0 & 0 & 0 \\ 0 & 0 & 0 & 0 & 0 & 0 & 0 \\ 0 &$ 

input

✞ ☎ integrate((a+b\*arcsech(c\*x))/(e\*x^2+d),x, algorithm="maxima")

output

Exception raised: ValueError >> Computation failed since Maxima requested additional constraints; using the 'assume' command before evaluation \*may\* help (example of legal syntax is 'assume(e>0)', see `assume?` for more de tails)Is e

input file name test\_cases/rubi\_tests/7\_Inverse\_hyperbolic\_functions/7.5\_Inverse\_hyperbolic\_secant/347\_7.5.1

Test file number 347

Integral number in file 111

**Maxima [F(-2)]**

Exception generated.

$$
\int \frac{a + b \text{sech}^{-1}(cx)}{x^2 (d + ex^2)} dx = \text{Exception raised: ValueError}
$$

✞ ☎

 $\begin{pmatrix} 1 & 0 & 0 \\ 0 & 0 & 0 \\ 0 & 0 & 0 \\ 0 & 0 & 0 \\ 0 & 0 & 0 \\ 0 & 0 & 0 \\ 0 & 0 & 0 & 0 \\ 0 & 0 & 0 & 0 \\ 0 & 0 & 0 & 0 \\ 0 & 0 & 0 & 0 \\ 0 & 0 & 0 & 0 & 0 \\ 0 & 0 & 0 & 0 & 0 \\ 0 & 0 & 0 & 0 & 0 & 0 \\ 0 & 0 & 0 & 0 & 0 & 0 \\ 0 & 0 & 0 & 0 & 0 & 0 & 0 \\ 0 & 0 & 0 & 0 & 0 & 0 & 0 \\ 0 &$ 

✞ ☎

input integrate((a+b\*arcsech(c\*x))/x^2/(e\*x^2+d),x, algorithm="maxima")

output Exception raised: ValueError >> Computation failed since Maxima requested additional constraints; using the 'assume' command before evaluation \*may\* help (example of legal syntax is 'assume(e>0)', see `assume?` for more de tails)Is e

input file name test\_cases/rubi\_tests/7\_Inverse\_hyperbolic\_functions/7.5\_Inverse\_hyperbolic\_secant/347\_7.5.1

 $\begin{pmatrix} 1 & 0 & 0 \\ 0 & 0 & 0 \\ 0 & 0 & 0 \\ 0 & 0 & 0 \\ 0 & 0 & 0 \\ 0 & 0 & 0 \\ 0 & 0 & 0 & 0 \\ 0 & 0 & 0 & 0 \\ 0 & 0 & 0 & 0 \\ 0 & 0 & 0 & 0 \\ 0 & 0 & 0 & 0 & 0 \\ 0 & 0 & 0 & 0 & 0 \\ 0 & 0 & 0 & 0 & 0 & 0 \\ 0 & 0 & 0 & 0 & 0 & 0 \\ 0 & 0 & 0 & 0 & 0 & 0 & 0 \\ 0 & 0 & 0 & 0 & 0 & 0 & 0 \\ 0 &$ 

Test file number 347

Integral number in file 113

#### **Maxima [F(-2)]**

Exception generated.

 $\int a + b \operatorname{sech}^{-1}(cx)$  $\frac{d}{dx}$   $\frac{d}{dx}$  = Exception raised: RuntimeError

✞ ☎

 $\left( \begin{array}{cc} \bullet & \bullet & \bullet \\ \bullet & \bullet & \bullet \end{array} \right)$ 

✞ ☎

 $\begin{pmatrix} 1 & 0 & 0 \\ 0 & 0 & 0 \\ 0 & 0 & 0 \\ 0 & 0 & 0 \\ 0 & 0 & 0 \\ 0 & 0 & 0 \\ 0 & 0 & 0 & 0 \\ 0 & 0 & 0 & 0 \\ 0 & 0 & 0 & 0 \\ 0 & 0 & 0 & 0 \\ 0 & 0 & 0 & 0 & 0 \\ 0 & 0 & 0 & 0 & 0 \\ 0 & 0 & 0 & 0 & 0 & 0 \\ 0 & 0 & 0 & 0 & 0 & 0 \\ 0 & 0 & 0 & 0 & 0 & 0 & 0 \\ 0 & 0 & 0 & 0 & 0 & 0 & 0 \\ 0 &$ 

input integrate((a+b\*arcsech(c\*x))/x/(e\*x^2+d)^2,x, algorithm="maxima")

output Exception raised: RuntimeError >> ECL says: THROW: The catch RAT-ERR is un defined.

input file name test\_cases/rubi\_tests/7\_Inverse\_hyperbolic\_functions/7.5\_Inverse\_hyperbolic\_secant/347\_7.5.1

Test file number 347

Integral number in file 117

**Maxima [F(-2)]**

Exception generated.

$$
\int \frac{x^4(a + b \text{sech}^{-1}(cx))}{(d + cx^2)^2} dx = \text{Exception raised: ValueError}
$$

✞ ☎

 $\begin{pmatrix} 1 & 0 & 0 \\ 0 & 0 & 0 \\ 0 & 0 & 0 \\ 0 & 0 & 0 \\ 0 & 0 & 0 \\ 0 & 0 & 0 \\ 0 & 0 & 0 & 0 \\ 0 & 0 & 0 & 0 \\ 0 & 0 & 0 & 0 \\ 0 & 0 & 0 & 0 \\ 0 & 0 & 0 & 0 & 0 \\ 0 & 0 & 0 & 0 & 0 \\ 0 & 0 & 0 & 0 & 0 & 0 \\ 0 & 0 & 0 & 0 & 0 & 0 \\ 0 & 0 & 0 & 0 & 0 & 0 & 0 \\ 0 & 0 & 0 & 0 & 0 & 0 & 0 \\ 0 &$ 

✞ ☎

input integrate(x^4\*(a+b\*arcsech(c\*x))/(e\*x^2+d)^2,x, algorithm="maxima")

output Exception raised: ValueError >> Computation failed since Maxima requested additional constraints; using the 'assume' command before evaluation \*may\* help (example of legal syntax is 'assume(e>0)', see `assume?` for more de tails)Is e

input file name test\_cases/rubi\_tests/7\_Inverse\_hyperbolic\_functions/7.5\_Inverse\_hyperbolic\_secant/347\_7.5.1

 $\begin{pmatrix} 1 & 0 & 0 \\ 0 & 0 & 0 \\ 0 & 0 & 0 \\ 0 & 0 & 0 \\ 0 & 0 & 0 \\ 0 & 0 & 0 \\ 0 & 0 & 0 & 0 \\ 0 & 0 & 0 & 0 \\ 0 & 0 & 0 & 0 \\ 0 & 0 & 0 & 0 \\ 0 & 0 & 0 & 0 & 0 \\ 0 & 0 & 0 & 0 & 0 \\ 0 & 0 & 0 & 0 & 0 & 0 \\ 0 & 0 & 0 & 0 & 0 & 0 \\ 0 & 0 & 0 & 0 & 0 & 0 & 0 \\ 0 & 0 & 0 & 0 & 0 & 0 & 0 \\ 0 &$ 

Test file number 347

Integral number in file 118

#### **Maxima [F(-2)]**

Exception generated.

$$
\int \frac{x^2(a + b \text{sech}^{-1}(cx))}{(d + cx^2)^2} dx = \text{Exception raised: ValueError}
$$

✞ ☎

 $\overline{\phantom{a}}$   $\overline{\phantom{a}}$   $\overline{\$ 

input

integrate(x^2\*(a+b\*arcsech(c\*x))/(e\*x^2+d)^2,x, algorithm="maxima")

output Exception raised: ValueError >> Computation failed since Maxima requested additional constraints; using the 'assume' command before evaluation \*may\* help (example of legal syntax is 'assume(e>0)', see `assume?` for more de tails)Is e

input file name test\_cases/rubi\_tests/7\_Inverse\_hyperbolic\_functions/7.5\_Inverse\_hyperbolic\_secant/347\_7.5.1

 $\left($   $\left($   $\right)$   $\left($   $\left($   $\right)$   $\left($   $\left($   $\right)$   $\left($   $\left($   $\right)$   $\left($   $\left($   $\right)$   $\left($   $\left($   $\right)$   $\left($   $\left($   $\right)$   $\left($   $\left($   $\right)$   $\left($   $\left($   $\right)$   $\left($   $\left($   $\right)$   $\left($   $\left($   $\right)$   $\left($   $\left($   $\right)$   $\left($ 

Test file number 347

Integral number in file 119

**Maxima [F(-2)]**

Exception generated.

$$
\int \frac{a + b \text{sech}^{-1}(cx)}{(d + cx^2)^2} dx = \text{Exception raised: ValueError}
$$

✞ ☎

 $\begin{pmatrix} 1 & 0 & 0 \\ 0 & 0 & 0 \\ 0 & 0 & 0 \\ 0 & 0 & 0 \\ 0 & 0 & 0 \\ 0 & 0 & 0 \\ 0 & 0 & 0 & 0 \\ 0 & 0 & 0 & 0 \\ 0 & 0 & 0 & 0 \\ 0 & 0 & 0 & 0 \\ 0 & 0 & 0 & 0 & 0 \\ 0 & 0 & 0 & 0 & 0 \\ 0 & 0 & 0 & 0 & 0 & 0 \\ 0 & 0 & 0 & 0 & 0 & 0 \\ 0 & 0 & 0 & 0 & 0 & 0 & 0 \\ 0 & 0 & 0 & 0 & 0 & 0 & 0 \\ 0 &$ 

✞ ☎

input integrate((a+b\*arcsech(c\*x))/(e\*x^2+d)^2,x, algorithm="maxima")

output Exception raised: ValueError >> Computation failed since Maxima requested additional constraints; using the 'assume' command before evaluation \*may\* help (example of legal syntax is 'assume(e>0)', see `assume?` for more de tails)Is e

input file name test\_cases/rubi\_tests/7\_Inverse\_hyperbolic\_functions/7.5\_Inverse\_hyperbolic\_secant/347\_7.5.1

 $\begin{pmatrix} 1 & 0 & 0 \\ 0 & 0 & 0 \\ 0 & 0 & 0 \\ 0 & 0 & 0 \\ 0 & 0 & 0 \\ 0 & 0 & 0 \\ 0 & 0 & 0 & 0 \\ 0 & 0 & 0 & 0 \\ 0 & 0 & 0 & 0 \\ 0 & 0 & 0 & 0 \\ 0 & 0 & 0 & 0 & 0 \\ 0 & 0 & 0 & 0 & 0 \\ 0 & 0 & 0 & 0 & 0 & 0 \\ 0 & 0 & 0 & 0 & 0 & 0 \\ 0 & 0 & 0 & 0 & 0 & 0 & 0 \\ 0 & 0 & 0 & 0 & 0 & 0 & 0 \\ 0 &$ 

Test file number 347

Exception generated.

$$
\int \frac{a + b \text{sech}^{-1}(cx)}{x^2 (d + ex^2)^2} dx = \text{Exception raised: ValueError}
$$

✞ ☎

 $\begin{pmatrix} 1 & 0 & 0 \\ 0 & 0 & 0 \\ 0 & 0 & 0 \\ 0 & 0 & 0 \\ 0 & 0 & 0 \\ 0 & 0 & 0 \\ 0 & 0 & 0 & 0 \\ 0 & 0 & 0 & 0 \\ 0 & 0 & 0 & 0 \\ 0 & 0 & 0 & 0 \\ 0 & 0 & 0 & 0 & 0 \\ 0 & 0 & 0 & 0 & 0 \\ 0 & 0 & 0 & 0 & 0 & 0 \\ 0 & 0 & 0 & 0 & 0 & 0 \\ 0 & 0 & 0 & 0 & 0 & 0 & 0 \\ 0 & 0 & 0 & 0 & 0 & 0 & 0 \\ 0 &$ 

✞ ☎

input  $integrate((a+b*arcsech(c*x))/x^2/(e*x^2+d)^2,x, algorithm="maxima")$ 

output

Exception raised: ValueError >> Computation failed since Maxima requested additional constraints; using the 'assume' command before evaluation \*may\* help (example of legal syntax is 'assume(e>0)', see `assume?` for more de tails)Is e

input file name test\_cases/rubi\_tests/7\_Inverse\_hyperbolic\_functions/7.5\_Inverse\_hyperbolic\_secant/347\_7.5.1

 $\left($   $\left($   $\right)$   $\left($   $\left($   $\right)$   $\left($   $\left($   $\right)$   $\left($   $\left($   $\right)$   $\left($   $\left($   $\right)$   $\left($   $\left($   $\right)$   $\left($   $\left($   $\right)$   $\left($   $\left($   $\right)$   $\left($   $\left($   $\right)$   $\left($   $\left($   $\right)$   $\left($   $\left($   $\right)$   $\left($   $\left($   $\right)$   $\left($ 

Test file number 347

Integral number in file 121

# **Maxima [F(-2)]**

Exception generated.

 $\int x^3(a + b \text{sech}^{-1}(cx))$  $\frac{d}{dx}$  = Exception raised: RuntimeError

 $\overline{\phantom{a}}$   $\overline{\phantom{a}}$   $\overline{\$ 

✞ ☎

 $\left( \begin{array}{cc} \bullet & \bullet & \bullet \\ \bullet & \bullet & \bullet \end{array} \right)$ 

input ✞ ☎ integrate(x^3\*(a+b\*arcsech(c\*x))/(e\*x^2+d)^3,x, algorithm="maxima")

output Exception raised: RuntimeError >> ECL says: THROW: The catch RAT-ERR is un defined.

input file name test\_cases/rubi\_tests/7\_Inverse\_hyperbolic\_functions/7.5\_Inverse\_hyperbolic\_secant/347\_7.5.1

Test file number 347

Exception generated.

$$
\int \frac{x(a + b \text{sech}^{-1}(cx))}{(d + cx^2)^3} dx = \text{Exception raised: RuntimeError}
$$

✞ ☎

 $\begin{pmatrix} 1 & 0 & 0 \\ 0 & 0 & 0 \\ 0 & 0 & 0 \\ 0 & 0 & 0 \\ 0 & 0 & 0 \\ 0 & 0 & 0 \\ 0 & 0 & 0 & 0 \\ 0 & 0 & 0 & 0 \\ 0 & 0 & 0 & 0 \\ 0 & 0 & 0 & 0 & 0 \\ 0 & 0 & 0 & 0 & 0 \\ 0 & 0 & 0 & 0 & 0 \\ 0 & 0 & 0 & 0 & 0 & 0 \\ 0 & 0 & 0 & 0 & 0 & 0 \\ 0 & 0 & 0 & 0 & 0 & 0 & 0 \\ 0 & 0 & 0 & 0 & 0 & 0 & 0 \\$ 

✞ ☎

 $\left( \begin{array}{cc} \text{ } & \text{ } \\ \text{ } & \text{ } \end{array} \right)$ 

input integrate(x\*(a+b\*arcsech(c\*x))/(e\*x^2+d)^3,x, algorithm="maxima")

output Exception raised: RuntimeError >> ECL says: THROW: The catch RAT-ERR is un defined.

input file name test\_cases/rubi\_tests/7\_Inverse\_hyperbolic\_functions/7.5\_Inverse\_hyperbolic\_secant/347\_7.5.1

Test file number 347

Integral number in file 124

#### **Maxima [F(-2)]**

Exception generated.

$$
\int \frac{x^4(a + b \text{sech}^{-1}(cx))}{(d + cx^2)^3} dx = \text{Exception raised: ValueError}
$$

✞ ☎

✞ ☎

input

integrate(x^4\*(a+b\*arcsech(c\*x))/(e\*x^2+d)^3,x, algorithm="maxima")  $\begin{pmatrix} 1 & 0 & 0 \\ 0 & 0 & 0 \\ 0 & 0 & 0 \\ 0 & 0 & 0 \\ 0 & 0 & 0 \\ 0 & 0 & 0 \\ 0 & 0 & 0 & 0 \\ 0 & 0 & 0 & 0 \\ 0 & 0 & 0 & 0 \\ 0 & 0 & 0 & 0 \\ 0 & 0 & 0 & 0 & 0 \\ 0 & 0 & 0 & 0 & 0 \\ 0 & 0 & 0 & 0 & 0 & 0 \\ 0 & 0 & 0 & 0 & 0 & 0 \\ 0 & 0 & 0 & 0 & 0 & 0 & 0 \\ 0 & 0 & 0 & 0 & 0 & 0 & 0 \\ 0 &$ 

output Exception raised: ValueError >> Computation failed since Maxima requested additional constraints; using the 'assume' command before evaluation \*may\* help (example of legal syntax is 'assume(e>0)', see `assume?` for more de tails)Is e

input file name test\_cases/rubi\_tests/7\_Inverse\_hyperbolic\_functions/7.5\_Inverse\_hyperbolic\_secant/347\_7.5.1

 $\left( \begin{array}{cc} \bullet & \bullet & \bullet \\ \bullet & \bullet & \bullet \end{array} \right)$ 

Test file number 347

Exception generated.

$$
\int \frac{x^2(a + b \text{sech}^{-1}(cx))}{(d + ex^2)^3} dx = \text{Exception raised: ValueError}
$$

✞ ☎

 $\overline{\phantom{a}}$   $\overline{\phantom{a}}$   $\overline{\$ 

✞ ☎

input integrate(x^2\*(a+b\*arcsech(c\*x))/(e\*x^2+d)^3,x, algorithm="maxima")

output Exception raised: ValueError >> Computation failed since Maxima requested additional constraints; using the 'assume' command before evaluation \*may\* help (example of legal syntax is 'assume(e>0)', see `assume?` for more de tails)Is e

input file name test\_cases/rubi\_tests/7\_Inverse\_hyperbolic\_functions/7.5\_Inverse\_hyperbolic\_secant/347\_7.5.1

 $\overline{\phantom{a}}$   $\overline{\phantom{a}}$   $\overline{\$ 

Test file number 347

Integral number in file 127

### **Maxima [F(-2)]**

Exception generated.

$$
\int \frac{a + b \text{sech}^{-1}(cx)}{(d + cx^2)^3} dx = \text{Exception raised: ValueError}
$$

✞ ☎

 $\overline{\phantom{a}}$   $\overline{\phantom{a}}$   $\overline{\$ 

✞ ☎

input integrate((a+b\*arcsech(c\*x))/(e\*x^2+d)^3,x, algorithm="maxima")

output

Exception raised: ValueError >> Computation failed since Maxima requested additional constraints; using the 'assume' command before evaluation \*may\* help (example of legal syntax is 'assume(e>0)', see `assume?` for more de tails)Is e

input file name test\_cases/rubi\_tests/7\_Inverse\_hyperbolic\_functions/7.5\_Inverse\_hyperbolic\_secant/347\_7.5.1

 $\begin{pmatrix} 1 & 0 & 0 \\ 0 & 0 & 0 \\ 0 & 0 & 0 \\ 0 & 0 & 0 \\ 0 & 0 & 0 \\ 0 & 0 & 0 \\ 0 & 0 & 0 & 0 \\ 0 & 0 & 0 & 0 \\ 0 & 0 & 0 & 0 \\ 0 & 0 & 0 & 0 \\ 0 & 0 & 0 & 0 & 0 \\ 0 & 0 & 0 & 0 & 0 \\ 0 & 0 & 0 & 0 & 0 & 0 \\ 0 & 0 & 0 & 0 & 0 & 0 \\ 0 & 0 & 0 & 0 & 0 & 0 & 0 \\ 0 & 0 & 0 & 0 & 0 & 0 & 0 \\ 0 &$ 

Test file number 347

Integral number in file 128

**Maxima [F(-2)]**

Exception generated.

$$
\int x^5 \sqrt{d+ex^2} (a + b \text{sech}^{-1}(cx)) \, dx = \text{Exception raised: ValueError}
$$

 $\left( \begin{array}{cc} \text{ } & \text{ } \\ \text{ } & \text{ } \end{array} \right)$ 

✞ ☎

input ✞ ☎ integrate(x^5\*(e\*x^2+d)^(1/2)\*(a+b\*arcsech(c\*x)),x, algorithm="maxima")

output Exception raised: ValueError >> Computation failed since Maxima requested additional constraints; using the 'assume' command before evaluation \*may\* help (example of legal syntax is 'assume(e>0)', see `assume?` for more de tails)Is e

input file name test\_cases/rubi\_tests/7\_Inverse\_hyperbolic\_functions/7.5\_Inverse\_hyperbolic\_secant/347\_7.5.1

 $\left( \begin{array}{cc} \text{ } & \text{ } \\ \text{ } & \text{ } \end{array} \right)$ 

Test file number 347

Integral number in file 129

**Maxima [F(-2)]**

Exception generated.

$$
\int x^3 \sqrt{d+ex^2} (a + b \text{sech}^{-1}(cx)) \, dx = \text{Exception raised: ValueError}
$$

 $\begin{pmatrix} 1 & 0 & 0 \\ 0 & 0 & 0 \\ 0 & 0 & 0 \\ 0 & 0 & 0 \\ 0 & 0 & 0 \\ 0 & 0 & 0 \\ 0 & 0 & 0 & 0 \\ 0 & 0 & 0 & 0 \\ 0 & 0 & 0 & 0 \\ 0 & 0 & 0 & 0 \\ 0 & 0 & 0 & 0 & 0 \\ 0 & 0 & 0 & 0 & 0 \\ 0 & 0 & 0 & 0 & 0 & 0 \\ 0 & 0 & 0 & 0 & 0 & 0 \\ 0 & 0 & 0 & 0 & 0 & 0 & 0 \\ 0 & 0 & 0 & 0 & 0 & 0 & 0 \\ 0 &$ 

✞ ☎

 $\begin{pmatrix} 1 & 0 & 0 \\ 0 & 0 & 0 \\ 0 & 0 & 0 \\ 0 & 0 & 0 \\ 0 & 0 & 0 \\ 0 & 0 & 0 \\ 0 & 0 & 0 & 0 \\ 0 & 0 & 0 & 0 \\ 0 & 0 & 0 & 0 \\ 0 & 0 & 0 & 0 \\ 0 & 0 & 0 & 0 & 0 \\ 0 & 0 & 0 & 0 & 0 \\ 0 & 0 & 0 & 0 & 0 & 0 \\ 0 & 0 & 0 & 0 & 0 & 0 \\ 0 & 0 & 0 & 0 & 0 & 0 & 0 \\ 0 & 0 & 0 & 0 & 0 & 0 & 0 \\ 0 &$ 

input

✞ ☎  $integrate(x^3*(e*x^2+d)^(1/2)*(a+b*arcsech(c*x)),x, algorithm="maxima")$ 

output

Exception raised: ValueError >> Computation failed since Maxima requested additional constraints; using the 'assume' command before evaluation \*may\* help (example of legal syntax is 'assume(e>0)', see `assume?` for more de tails)Is e

input file name test\_cases/rubi\_tests/7\_Inverse\_hyperbolic\_functions/7.5\_Inverse\_hyperbolic\_secant/347\_7.5.1

Test file number 347

Integral number in file 130

**Maxima [F(-2)]**

Exception generated.

 $\int \sqrt{d+ex^2}(a + b \text{sech}^{-1}(cx))$ *x dx* = Exception raised: ValueError

✞ ☎

 $\left($   $\left($   $\right)$   $\left($   $\left($   $\right)$   $\left($   $\left($   $\right)$   $\left($   $\left($   $\right)$   $\left($   $\left($   $\right)$   $\left($   $\left($   $\right)$   $\left($   $\left($   $\right)$   $\left($   $\left($   $\right)$   $\left($   $\left($   $\right)$   $\left($   $\left($   $\right)$   $\left($   $\left($   $\right)$   $\left($   $\left($   $\right)$   $\left($ 

✞ ☎

input integrate((e\*x^2+d)^(1/2)\*(a+b\*arcsech(c\*x))/x,x, algorithm="maxima")

output

Exception raised: ValueError >> Computation failed since Maxima requested additional constraints; using the 'assume' command before evaluation \*may\* help (example of legal syntax is 'assume(e>0)', see `assume?` for more de tails)Is e

input file name test\_cases/rubi\_tests/7\_Inverse\_hyperbolic\_functions/7.5\_Inverse\_hyperbolic\_secant/347\_7.5.1

 $\left( \begin{array}{cc} \text{ } & \text{ } \text{ } \\ \text{ } & \text{ } \text{ } \\ \text{ } & \text{ } \end{array} \right)$ 

Test file number 347

Integral number in file 132

### **Maxima [F(-2)]**

Exception generated.

$$
\int \frac{\sqrt{d+ex^2}(a + b \text{sech}^{-1}(cx))}{x^3} dx = \text{Exception raised: ValueError}
$$

✞ ☎

 $\begin{pmatrix} 1 & 0 & 0 \\ 0 & 0 & 0 \\ 0 & 0 & 0 \\ 0 & 0 & 0 \\ 0 & 0 & 0 \\ 0 & 0 & 0 \\ 0 & 0 & 0 \\ 0 & 0 & 0 \\ 0 & 0 & 0 & 0 \\ 0 & 0 & 0 & 0 \\ 0 & 0 & 0 & 0 \\ 0 & 0 & 0 & 0 & 0 \\ 0 & 0 & 0 & 0 & 0 \\ 0 & 0 & 0 & 0 & 0 \\ 0 & 0 & 0 & 0 & 0 & 0 \\ 0 & 0 & 0 & 0 & 0 & 0 \\ 0 & 0 & 0 & 0 & 0 & 0 & 0 \\ 0 &$ 

input

integrate((e\*x^2+d)^(1/2)\*(a+b\*arcsech(c\*x))/x^3,x, algorithm="maxima")

output Exception raised: ValueError >> Computation failed since Maxima requested additional constraints; using the 'assume' command before evaluation \*may\* help (example of legal syntax is 'assume(e>0)', see `assume?` for more de tails)Is e

input file name test\_cases/rubi\_tests/7\_Inverse\_hyperbolic\_functions/7.5\_Inverse\_hyperbolic\_secant/347\_7.5.1

 $\left($   $\left($   $\right)$   $\left($   $\left($   $\right)$   $\left($   $\left($   $\right)$   $\left($   $\left($   $\right)$   $\left($   $\left($   $\right)$   $\left($   $\left($   $\right)$   $\left($   $\left($   $\right)$   $\left($   $\left($   $\right)$   $\left($   $\left($   $\right)$   $\left($   $\left($   $\right)$   $\left($   $\left($   $\right)$   $\left($   $\left($   $\right)$   $\left($ 

Test file number 347

Integral number in file 133

**Maxima [F(-2)]**

Exception generated.

$$
\int x^2 \sqrt{d+ex^2} (a + b \text{sech}^{-1}(cx)) dx = \text{Exception raised: ValueError}
$$

✞ ☎

✞ ☎

input  $\left( \begin{array}{cc} \text{ } & \text{ } \\ \text{ } & \text{ } \end{array} \right)$ 

integrate(x^2\*(e\*x^2+d)^(1/2)\*(a+b\*arcsech(c\*x)),x, algorithm="maxima")

output Exception raised: ValueError >> Computation failed since Maxima requested additional constraints; using the 'assume' command before evaluation \*may\* help (example of legal syntax is 'assume(e>0)', see `assume?` for more de tails)Is e

input file name test\_cases/rubi\_tests/7\_Inverse\_hyperbolic\_functions/7.5\_Inverse\_hyperbolic\_secant/347\_7.5.1

 $\left( \begin{array}{cc} \text{ } & \text{ } \\ \text{ } & \text{ } \end{array} \right)$ 

Test file number 347

Exception generated.

$$
\int \sqrt{d+ex^2} (a + b \text{sech}^{-1}(cx)) \, dx = \text{Exception raised: ValueError}
$$

 $\left( \begin{array}{cc} \bullet & \bullet & \bullet \\ \bullet & \bullet & \bullet \end{array} \right)$ 

✞ ☎

input ✞ ☎ integrate((e\*x^2+d)^(1/2)\*(a+b\*arcsech(c\*x)),x, algorithm="maxima")

output

Exception raised: ValueError >> Computation failed since Maxima requested additional constraints; using the 'assume' command before evaluation \*may\* help (example of legal syntax is 'assume(e>0)', see `assume?` for more de tails)Is e

input file name test\_cases/rubi\_tests/7\_Inverse\_hyperbolic\_functions/7.5\_Inverse\_hyperbolic\_secant/347\_7.5.1

 $\begin{pmatrix} 1 & 0 & 0 \\ 0 & 0 & 0 \\ 0 & 0 & 0 \\ 0 & 0 & 0 \\ 0 & 0 & 0 \\ 0 & 0 & 0 \\ 0 & 0 & 0 & 0 \\ 0 & 0 & 0 & 0 \\ 0 & 0 & 0 & 0 \\ 0 & 0 & 0 & 0 \\ 0 & 0 & 0 & 0 & 0 \\ 0 & 0 & 0 & 0 & 0 \\ 0 & 0 & 0 & 0 & 0 & 0 \\ 0 & 0 & 0 & 0 & 0 & 0 \\ 0 & 0 & 0 & 0 & 0 & 0 & 0 \\ 0 & 0 & 0 & 0 & 0 & 0 & 0 \\ 0 &$ 

Test file number 347

Integral number in file 135

# **Maxima [F(-2)]**

Exception generated.

 $\int \sqrt{d+ex^2}(a + b \text{sech}^{-1}(cx))$  $\frac{d}{dx}$   $\frac{d}{dx}$  = Exception raised: ValueError

✞ ☎

 $\overline{\phantom{a}}$   $\overline{\phantom{a}}$   $\overline{\$ 

✞ ☎

input

 $integrate((e*x^2+d)^(1/2)*(a+b*arcsech(c*x))/x^2,x, algorithm="maxima")$ 

output Exception raised: ValueError >> Computation failed since Maxima requested additional constraints; using the 'assume' command before evaluation \*may\* help (example of legal syntax is 'assume(e>0)', see `assume?` for more de tails)Is e

input file name test\_cases/rubi\_tests/7\_Inverse\_hyperbolic\_functions/7.5\_Inverse\_hyperbolic\_secant/347\_7.5.1

 $\overline{\phantom{a}}$   $\overline{\phantom{a}}$   $\overline{\$ 

Test file number 347

Integral number in file 136

# **Maxima [F(-2)]**

Exception generated.

$$
\int \frac{\sqrt{d+ex^2}(a + b \text{sech}^{-1}(cx))}{x^4} dx = \text{Exception raised: ValueError}
$$

✞ ☎

 $\overline{\phantom{a}}$   $\overline{\phantom{a}}$   $\overline{\$ 

input integrate((e\*x^2+d)^(1/2)\*(a+b\*arcsech(c\*x))/x^4,x, algorithm="maxima")

output ✞ ☎ Exception raised: ValueError >> Computation failed since Maxima requested additional constraints; using the 'assume' command before evaluation \*may\* help (example of legal syntax is 'assume(e>0)', see `assume?` for more de tails)Is e

input file name test\_cases/rubi\_tests/7\_Inverse\_hyperbolic\_functions/7.5\_Inverse\_hyperbolic\_secant/347\_7.5.1

 $\overline{\phantom{a}}$   $\overline{\phantom{a}}$   $\overline{\$ 

Test file number 347

Integral number in file 137

### **Maxima [F(-2)]**

Exception generated.

$$
\int \frac{\sqrt{d+ex^2}(a + b \text{sech}^{-1}(cx))}{x^6} dx = \text{Exception raised: ValueError}
$$

✞ ☎

 $\begin{pmatrix} 1 & 0 & 0 \\ 0 & 0 & 0 \\ 0 & 0 & 0 \\ 0 & 0 & 0 \\ 0 & 0 & 0 \\ 0 & 0 & 0 \\ 0 & 0 & 0 & 0 \\ 0 & 0 & 0 & 0 \\ 0 & 0 & 0 & 0 \\ 0 & 0 & 0 & 0 \\ 0 & 0 & 0 & 0 & 0 \\ 0 & 0 & 0 & 0 & 0 \\ 0 & 0 & 0 & 0 & 0 & 0 \\ 0 & 0 & 0 & 0 & 0 & 0 \\ 0 & 0 & 0 & 0 & 0 & 0 & 0 \\ 0 & 0 & 0 & 0 & 0 & 0 & 0 \\ 0 &$ 

 $\begin{pmatrix} 1 & 0 & 0 \\ 0 & 0 & 0 \\ 0 & 0 & 0 \\ 0 & 0 & 0 \\ 0 & 0 & 0 \\ 0 & 0 & 0 \\ 0 & 0 & 0 & 0 \\ 0 & 0 & 0 & 0 \\ 0 & 0 & 0 & 0 \\ 0 & 0 & 0 & 0 & 0 \\ 0 & 0 & 0 & 0 & 0 \\ 0 & 0 & 0 & 0 & 0 \\ 0 & 0 & 0 & 0 & 0 & 0 \\ 0 & 0 & 0 & 0 & 0 & 0 \\ 0 & 0 & 0 & 0 & 0 & 0 & 0 \\ 0 & 0 & 0 & 0 & 0 & 0 & 0 \\$ 

input  $integrate((e*x^2+d)^(1/2)*(a+b*arcsech(c*x))/x^6,x, algorithm="maxima")$ 

output ✞ ☎ Exception raised: ValueError >> Computation failed since Maxima requested additional constraints; using the 'assume' command before evaluation \*may\* help (example of legal syntax is 'assume(e>0)', see `assume?` for more de tails)Is e

input file name test\_cases/rubi\_tests/7\_Inverse\_hyperbolic\_functions/7.5\_Inverse\_hyperbolic\_secant/347\_7.5.1

Test file number 347

Integral number in file 138

**Maxima [F(-2)]**

Exception generated.

 $\int x^3 (d+ex^2)^{3/2} (a + b \text{sech}^{-1}(cx)) dx = \text{Exception raised: ValueError}$ 

✞ ☎

 $\left( \begin{array}{cc} \text{ } & \text{ } \\ \text{ } & \text{ } \end{array} \right)$ 

✞ ☎

input integrate(x^3\*(e\*x^2+d)^(3/2)\*(a+b\*arcsech(c\*x)),x, algorithm="maxima")

output

Exception raised: ValueError >> Computation failed since Maxima requested additional constraints; using the 'assume' command before evaluation \*may\* help (example of legal syntax is 'assume(e>0)', see `assume?` for more de tails)Is e

input file name test\_cases/rubi\_tests/7\_Inverse\_hyperbolic\_functions/7.5\_Inverse\_hyperbolic\_secant/347\_7.5.1

 $\left( \begin{array}{cc} \text{ } & \text{ } \\ \text{ } & \text{ } \end{array} \right)$ 

Test file number 347

Integral number in file 139

**Maxima [F(-2)]**

Exception generated.

 $\int (d + e x^2)^{3/2} (a + b \text{sech}^{-1}(cx))$ *x dx* = Exception raised: ValueError

✞ ☎

 $\begin{pmatrix} 1 & 0 & 0 \\ 0 & 0 & 0 \\ 0 & 0 & 0 \\ 0 & 0 & 0 \\ 0 & 0 & 0 \\ 0 & 0 & 0 \\ 0 & 0 & 0 & 0 \\ 0 & 0 & 0 & 0 \\ 0 & 0 & 0 & 0 \\ 0 & 0 & 0 & 0 \\ 0 & 0 & 0 & 0 & 0 \\ 0 & 0 & 0 & 0 & 0 \\ 0 & 0 & 0 & 0 & 0 & 0 \\ 0 & 0 & 0 & 0 & 0 & 0 \\ 0 & 0 & 0 & 0 & 0 & 0 & 0 \\ 0 & 0 & 0 & 0 & 0 & 0 & 0 \\ 0 &$ 

input

integrate((e\*x^2+d)^(3/2)\*(a+b\*arcsech(c\*x))/x,x, algorithm="maxima")

output Exception raised: ValueError >> Computation failed since Maxima requested additional constraints; using the 'assume' command before evaluation \*may\* help (example of legal syntax is 'assume(e>0)', see `assume?` for more de tails)Is e

input file name test\_cases/rubi\_tests/7\_Inverse\_hyperbolic\_functions/7.5\_Inverse\_hyperbolic\_secant/347\_7.5.1

 $\left($   $\left($   $\right)$   $\left($   $\left($   $\right)$   $\left($   $\left($   $\right)$   $\left($   $\left($   $\right)$   $\left($   $\left($   $\right)$   $\left($   $\left($   $\right)$   $\left($   $\left($   $\right)$   $\left($   $\left($   $\right)$   $\left($   $\left($   $\right)$   $\left($   $\left($   $\right)$   $\left($   $\left($   $\right)$   $\left($   $\left($   $\right)$   $\left($ 

Test file number 347

Integral number in file 141

**Maxima [F(-2)]**

Exception generated.

 $\int (d + e x^2)^{3/2} (a + b \text{sech}^{-1}(cx))$  $\frac{d}{dx}$   $\frac{d}{dx}$  = Exception raised: ValueError

✞ ☎

 $\left( \begin{array}{cc} \text{ } & \text{ } \\ \text{ } & \text{ } \end{array} \right)$ 

✞ ☎

input  $integrate((e*x^2+d)^(3/2)*(a+b*arcsech(c*x))/x^3,x, algorithm="maxima")$ 

output Exception raised: ValueError >> Computation failed since Maxima requested additional constraints; using the 'assume' command before evaluation \*may\* help (example of legal syntax is 'assume(e>0)', see `assume?` for more de tails)Is e

input file name test\_cases/rubi\_tests/7\_Inverse\_hyperbolic\_functions/7.5\_Inverse\_hyperbolic\_secant/347\_7.5.1

 $\left( \begin{array}{cc} \text{ } & \text{ } \\ \text{ } & \text{ } \end{array} \right)$ 

Test file number 347

Exception generated.

$$
\int x^2 (d+ex^2)^{3/2} (a + b \text{sech}^{-1}(cx)) dx = \text{Exception raised: ValueError}
$$

input

✞ ☎ integrate(x^2\*(e\*x^2+d)^(3/2)\*(a+b\*arcsech(c\*x)),x, algorithm="maxima")

 $\left($   $\left($   $\right)$   $\left($   $\left($   $\right)$   $\left($   $\left($   $\right)$   $\left($   $\left($   $\right)$   $\left($   $\left($   $\right)$   $\left($   $\left($   $\right)$   $\left($   $\left($   $\right)$   $\left($   $\left($   $\right)$   $\left($   $\left($   $\right)$   $\left($   $\left($   $\right)$   $\left($   $\left($   $\right)$   $\left($   $\left($   $\right)$   $\left($ 

✞ ☎

output

Exception raised: ValueError >> Computation failed since Maxima requested additional constraints; using the 'assume' command before evaluation \*may\* help (example of legal syntax is 'assume(e>0)', see `assume?` for more de tails)Is e

input file name test\_cases/rubi\_tests/7\_Inverse\_hyperbolic\_functions/7.5\_Inverse\_hyperbolic\_secant/347\_7.5.1

 $\left($   $\left($   $\right)$   $\left($   $\left($   $\right)$   $\left($   $\left($   $\right)$   $\left($   $\left($   $\right)$   $\left($   $\left($   $\right)$   $\left($   $\left($   $\right)$   $\left($   $\left($   $\right)$   $\left($   $\left($   $\right)$   $\left($   $\left($   $\right)$   $\left($   $\left($   $\right)$   $\left($   $\left($   $\right)$   $\left($   $\left($   $\right)$   $\left($ 

Test file number 347

Integral number in file 143

# **Maxima [F(-2)]**

Exception generated.

$$
\int (d + e x^2)^{3/2} (a + b \text{sech}^{-1}(cx)) dx = \text{Exception raised: ValueError}
$$

✞ ☎

 $\overline{\phantom{a}}$   $\overline{\phantom{a}}$   $\overline{\$ 

✞ ☎

input integrate((e\*x^2+d)^(3/2)\*(a+b\*arcsech(c\*x)),x, algorithm="maxima")

output Exception raised: ValueError >> Computation failed since Maxima requested additional constraints; using the 'assume' command before evaluation \*may\* help (example of legal syntax is 'assume(e>0)', see `assume?` for more de tails)Is e

input file name test\_cases/rubi\_tests/7\_Inverse\_hyperbolic\_functions/7.5\_Inverse\_hyperbolic\_secant/347\_7.5.1

 $\overline{\phantom{a}}$   $\overline{\phantom{a}}$   $\overline{\$ 

Test file number 347

Integral number in file 144

# **Maxima [F(-2)]**

Exception generated.

$$
\int \frac{(d+ex^2)^{3/2} (a + b \text{sech}^{-1}(cx))}{x^2} dx = \text{Exception raised: ValueError}
$$

✞ ☎

 $\left( \begin{array}{cc} \text{ } & \text{ } \\ \text{ } & \text{ } \end{array} \right)$ 

input  $integrate((e*x^2+d)^(3/2)*(a+b*arcsech(c*x))/x^2,x, algorithm="maxima")$ 

output ✞ ☎ Exception raised: ValueError >> Computation failed since Maxima requested additional constraints; using the 'assume' command before evaluation \*may\* help (example of legal syntax is 'assume(e>0)', see `assume?` for more de tails)Is e

input file name test\_cases/rubi\_tests/7\_Inverse\_hyperbolic\_functions/7.5\_Inverse\_hyperbolic\_secant/347\_7.5.1

 $\left( \begin{array}{cc} \text{ } & \text{ } \\ \text{ } & \text{ } \end{array} \right)$ 

Test file number 347

Integral number in file 145

### **Maxima [F(-2)]**

Exception generated.

$$
\int \frac{(d+ex^2)^{3/2} (a + b \text{sech}^{-1}(cx))}{x^4} dx = \text{Exception raised: ValueError}
$$

✞ ☎

 $\begin{pmatrix} 1 & 0 & 0 \\ 0 & 0 & 0 \\ 0 & 0 & 0 \\ 0 & 0 & 0 \\ 0 & 0 & 0 \\ 0 & 0 & 0 \\ 0 & 0 & 0 & 0 \\ 0 & 0 & 0 & 0 \\ 0 & 0 & 0 & 0 \\ 0 & 0 & 0 & 0 \\ 0 & 0 & 0 & 0 & 0 \\ 0 & 0 & 0 & 0 & 0 \\ 0 & 0 & 0 & 0 & 0 & 0 \\ 0 & 0 & 0 & 0 & 0 & 0 \\ 0 & 0 & 0 & 0 & 0 & 0 & 0 \\ 0 & 0 & 0 & 0 & 0 & 0 & 0 \\ 0 &$ 

✞ ☎

 $\overline{\phantom{a}}$   $\overline{\phantom{a}}$   $\overline{\$ 

input  $integrate((e*x^2+d)^(3/2)*(a+b*arcsech(c*x))/x^4,x, algorithm="maxima")$ 

output Exception raised: ValueError >> Computation failed since Maxima requested additional constraints; using the 'assume' command before evaluation \*may\* help (example of legal syntax is 'assume(e>0)', see `assume?` for more de tails)Is e

input file name test\_cases/rubi\_tests/7\_Inverse\_hyperbolic\_functions/7.5\_Inverse\_hyperbolic\_secant/347\_7.5.1

Test file number 347

Integral number in file 146

**Maxima [F(-2)]**

Exception generated.

 $\int (d + e x^2)^{3/2} (a + b \text{sech}^{-1}(cx))$  $\frac{d}{dx}$  = Exception raised: ValueError

✞ ☎

 $\left( \begin{array}{cc} \text{ } & \text{ } \\ \text{ } & \text{ } \end{array} \right)$ 

✞ ☎

input integrate((e\*x^2+d)^(3/2)\*(a+b\*arcsech(c\*x))/x^6,x, algorithm="maxima")

output Exception raised: ValueError >> Computation failed since Maxima requested additional constraints; using the 'assume' command before evaluation \*may\* help (example of legal syntax is 'assume(e>0)', see `assume?` for more de tails)Is e

input file name test\_cases/rubi\_tests/7\_Inverse\_hyperbolic\_functions/7.5\_Inverse\_hyperbolic\_secant/347\_7.5.1

 $\left( \begin{array}{cc} \text{ } & \text{ } \\ \text{ } & \text{ } \end{array} \right)$ 

Test file number 347

Integral number in file 147

### **Maxima [F(-2)]**

Exception generated.

 $\int (d + e x^2)^{3/2} (a + b \text{sech}^{-1}(cx))$  $\frac{d}{dx}$   $\frac{d}{dx}$  = Exception raised: ValueError

✞ ☎

input

integrate((e\*x^2+d)^(3/2)\*(a+b\*arcsech(c\*x))/x^8,x, algorithm="maxima")  $\left($   $\left($   $\right)$   $\left($   $\left($   $\right)$   $\left($   $\left($   $\right)$   $\left($   $\left($   $\right)$   $\left($   $\left($   $\right)$   $\left($   $\left($   $\right)$   $\left($   $\left($   $\right)$   $\left($   $\left($   $\right)$   $\left($   $\left($   $\right)$   $\left($   $\left($   $\right)$   $\left($   $\left($   $\right)$   $\left($   $\left($   $\right)$   $\left($ 

output Exception raised: ValueError >> Computation failed since Maxima requested additional constraints; using the 'assume' command before evaluation \*may\* help (example of legal syntax is 'assume(e>0)', see `assume?` for more de tails)Is e

input file name test\_cases/rubi\_tests/7\_Inverse\_hyperbolic\_functions/7.5\_Inverse\_hyperbolic\_secant/347\_7.5.1

 $\left($   $\left($   $\right)$   $\left($   $\left($   $\right)$   $\left($   $\left($   $\right)$   $\left($   $\left($   $\right)$   $\left($   $\left($   $\right)$   $\left($   $\left($   $\right)$   $\left($   $\left($   $\right)$   $\left($   $\left($   $\right)$   $\left($   $\left($   $\right)$   $\left($   $\left($   $\right)$   $\left($   $\left($   $\right)$   $\left($   $\left($   $\right)$   $\left($ 

Test file number 347

Integral number in file 148

**Maxima [F(-2)]**

Exception generated.

$$
\int \frac{x^5(a + b \text{sech}^{-1}(cx))}{\sqrt{d + ex^2}} dx = \text{Exception raised: ValueError}
$$

✞ ☎

 $\begin{pmatrix} 1 & 0 & 0 \\ 0 & 0 & 0 \\ 0 & 0 & 0 \\ 0 & 0 & 0 \\ 0 & 0 & 0 \\ 0 & 0 & 0 \\ 0 & 0 & 0 & 0 \\ 0 & 0 & 0 & 0 \\ 0 & 0 & 0 & 0 \\ 0 & 0 & 0 & 0 \\ 0 & 0 & 0 & 0 & 0 \\ 0 & 0 & 0 & 0 & 0 \\ 0 & 0 & 0 & 0 & 0 & 0 \\ 0 & 0 & 0 & 0 & 0 & 0 \\ 0 & 0 & 0 & 0 & 0 & 0 & 0 \\ 0 & 0 & 0 & 0 & 0 & 0 & 0 \\ 0 &$ 

✞ ☎

input  $integrate(x^5*(a+b*arcsech(c*x))/(e*x^2+d)^(1/2),x, algorithm="maxima")$ 

output Exception raised: ValueError >> Computation failed since Maxima requested additional constraints; using the 'assume' command before evaluation \*may\* help (example of legal syntax is 'assume(e>0)', see `assume?` for more de tails)Is e

input file name test\_cases/rubi\_tests/7\_Inverse\_hyperbolic\_functions/7.5\_Inverse\_hyperbolic\_secant/347\_7.5.1

 $\left( \begin{array}{cc} \bullet & \bullet & \bullet \\ \bullet & \bullet & \bullet \end{array} \right)$ 

Test file number 347

Exception generated.

$$
\int \frac{x^3(a + b \text{sech}^{-1}(cx))}{\sqrt{d + ex^2}} dx = \text{Exception raised: ValueError}
$$

✞ ☎

 $\left( \begin{array}{cc} \text{ } & \text{ } \\ \text{ } & \text{ } \end{array} \right)$ 

✞ ☎

input integrate(x^3\*(a+b\*arcsech(c\*x))/(e\*x^2+d)^(1/2),x, algorithm="maxima")

output Exception raised: ValueError >> Computation failed since Maxima requested additional constraints; using the 'assume' command before evaluation \*may\* help (example of legal syntax is 'assume(e>0)', see `assume?` for more de tails)Is e

input file name test\_cases/rubi\_tests/7\_Inverse\_hyperbolic\_functions/7.5\_Inverse\_hyperbolic\_secant/347\_7.5.1

 $\begin{pmatrix} 1 & 0 & 0 \\ 0 & 0 & 0 \\ 0 & 0 & 0 \\ 0 & 0 & 0 \\ 0 & 0 & 0 \\ 0 & 0 & 0 \\ 0 & 0 & 0 & 0 \\ 0 & 0 & 0 & 0 \\ 0 & 0 & 0 & 0 \\ 0 & 0 & 0 & 0 \\ 0 & 0 & 0 & 0 & 0 \\ 0 & 0 & 0 & 0 & 0 \\ 0 & 0 & 0 & 0 & 0 & 0 \\ 0 & 0 & 0 & 0 & 0 & 0 \\ 0 & 0 & 0 & 0 & 0 & 0 & 0 \\ 0 & 0 & 0 & 0 & 0 & 0 & 0 \\ 0 &$ 

Test file number 347

Integral number in file 150

### **Maxima [F(-2)]**

Exception generated.

$$
\int \frac{a + b \text{sech}^{-1}(cx)}{x \sqrt{d + ex^2}} dx = \text{Exception raised: ValueError}
$$

✞ ☎

 $\left($   $\left($   $\right)$   $\left($   $\left($   $\right)$   $\left($   $\left($   $\right)$   $\left($   $\left($   $\right)$   $\left($   $\left($   $\right)$   $\left($   $\left($   $\right)$   $\left($   $\left($   $\right)$   $\left($   $\left($   $\right)$   $\left($   $\left($   $\right)$   $\left($   $\left($   $\right)$   $\left($   $\left($   $\right)$   $\left($   $\left($   $\right)$   $\left($ 

✞ ☎

$$
input\left(\frac{integrate((a+b*arcsech(c*x))/x/(e*x^2+d)^{(1/2)},x, algorithm="maxima")}{
$$

output

Exception raised: ValueError >> Computation failed since Maxima requested additional constraints; using the 'assume' command before evaluation \*may\* help (example of legal syntax is 'assume(e>0)', see `assume?` for more de tails)Is e

input file name test\_cases/rubi\_tests/7\_Inverse\_hyperbolic\_functions/7.5\_Inverse\_hyperbolic\_secant/347\_7.5.1

 $\left($   $\left($   $\right)$   $\left($   $\left($   $\right)$   $\left($   $\left($   $\right)$   $\left($   $\left($   $\right)$   $\left($   $\left($   $\right)$   $\left($   $\left($   $\right)$   $\left($   $\left($   $\right)$   $\left($   $\left($   $\right)$   $\left($   $\left($   $\right)$   $\left($   $\left($   $\right)$   $\left($   $\left($   $\right)$   $\left($   $\left($   $\right)$   $\left($ 

Test file number 347

Integral number in file 152

**Maxima [F(-2)]**

Exception generated.

$$
\int \frac{a + b \text{sech}^{-1}(cx)}{x^3 \sqrt{d + ex^2}} dx = \text{Exception raised: ValueError}
$$

✞ ☎

 $\left( \begin{array}{cc} \text{ } & \text{ } \\ \text{ } & \text{ } \end{array} \right)$ 

✞ ☎

input integrate((a+b\*arcsech(c\*x))/x^3/(e\*x^2+d)^(1/2),x, algorithm="maxima")

output Exception raised: ValueError >> Computation failed since Maxima requested additional constraints; using the 'assume' command before evaluation \*may\* help (example of legal syntax is 'assume(e>0)', see `assume?` for more de tails)Is e

input file name test\_cases/rubi\_tests/7\_Inverse\_hyperbolic\_functions/7.5\_Inverse\_hyperbolic\_secant/347\_7.5.1

 $\left( \begin{array}{cc} \text{ } & \text{ } \\ \text{ } & \text{ } \end{array} \right)$ 

Test file number 347

Integral number in file 153

### **Maxima [F(-2)]**

Exception generated.

 $\int x^2(a + b \text{sech}^{-1}(cx))$ √  $d + e x^2$ *dx* = Exception raised: ValueError

✞ ☎

 $\begin{pmatrix} 1 & 0 & 0 \\ 0 & 0 & 0 \\ 0 & 0 & 0 \\ 0 & 0 & 0 \\ 0 & 0 & 0 \\ 0 & 0 & 0 \\ 0 & 0 & 0 & 0 \\ 0 & 0 & 0 & 0 \\ 0 & 0 & 0 & 0 \\ 0 & 0 & 0 & 0 \\ 0 & 0 & 0 & 0 & 0 \\ 0 & 0 & 0 & 0 & 0 \\ 0 & 0 & 0 & 0 & 0 & 0 \\ 0 & 0 & 0 & 0 & 0 & 0 \\ 0 & 0 & 0 & 0 & 0 & 0 & 0 \\ 0 & 0 & 0 & 0 & 0 & 0 & 0 \\ 0 &$ 

✞ ☎

 $\begin{pmatrix} 1 & 0 & 0 \\ 0 & 0 & 0 \\ 0 & 0 & 0 \\ 0 & 0 & 0 \\ 0 & 0 & 0 \\ 0 & 0 & 0 \\ 0 & 0 & 0 & 0 \\ 0 & 0 & 0 & 0 \\ 0 & 0 & 0 & 0 \\ 0 & 0 & 0 & 0 \\ 0 & 0 & 0 & 0 & 0 \\ 0 & 0 & 0 & 0 & 0 \\ 0 & 0 & 0 & 0 & 0 & 0 \\ 0 & 0 & 0 & 0 & 0 & 0 \\ 0 & 0 & 0 & 0 & 0 & 0 & 0 \\ 0 & 0 & 0 & 0 & 0 & 0 & 0 \\ 0 &$ 

input  $integrate(x^2*(a+b*arcsech(c*x))/(e*x^2+d)^(1/2),x, algorithm="maxima")$ 

output

Exception raised: ValueError >> Computation failed since Maxima requested additional constraints; using the 'assume' command before evaluation \*may\* help (example of legal syntax is 'assume(e>0)', see `assume?` for more de tails)Is e

input file name test\_cases/rubi\_tests/7\_Inverse\_hyperbolic\_functions/7.5\_Inverse\_hyperbolic\_secant/347\_7.5.1

Test file number 347

Integral number in file 154

**Maxima [F(-2)]**

Exception generated.

$$
\int \frac{a + b \text{sech}^{-1}(cx)}{\sqrt{d + ex^2}} dx = \text{Exception raised: ValueError}
$$

✞ ☎

 $\left( \begin{array}{cc} \bullet & \bullet & \bullet \\ \bullet & \bullet & \bullet \end{array} \right)$ 

✞ ☎

input integrate((a+b\*arcsech(c\*x))/(e\*x^2+d)^(1/2),x, algorithm="maxima")

output Exception raised: ValueError >> Computation failed since Maxima requested additional constraints; using the 'assume' command before evaluation \*may\* help (example of legal syntax is 'assume(e>0)', see `assume?` for more de tails)Is e

input file name test\_cases/rubi\_tests/7\_Inverse\_hyperbolic\_functions/7.5\_Inverse\_hyperbolic\_secant/347\_7.5.1

 $\begin{pmatrix} 1 & 0 & 0 \\ 0 & 0 & 0 \\ 0 & 0 & 0 \\ 0 & 0 & 0 \\ 0 & 0 & 0 \\ 0 & 0 & 0 \\ 0 & 0 & 0 & 0 \\ 0 & 0 & 0 & 0 \\ 0 & 0 & 0 & 0 \\ 0 & 0 & 0 & 0 \\ 0 & 0 & 0 & 0 & 0 \\ 0 & 0 & 0 & 0 & 0 \\ 0 & 0 & 0 & 0 & 0 & 0 \\ 0 & 0 & 0 & 0 & 0 & 0 \\ 0 & 0 & 0 & 0 & 0 & 0 & 0 \\ 0 & 0 & 0 & 0 & 0 & 0 & 0 \\ 0 &$ 

Test file number 347

Integral number in file 155

### **Maxima [F(-2)]**

Exception generated.

$$
\int \frac{a + b \text{sech}^{-1}(cx)}{x^2 \sqrt{d + ex^2}} dx = \text{Exception raised: ValueError}
$$

✞ ☎

 $\left( \begin{array}{cc} \text{ } & \text{ } \\ \text{ } & \text{ } \end{array} \right)$ 

input

 $integrate((a+b*arcsech(cx*x))/x^2/(e*x^2+d)^(1/2),x, algorithm="maxima")$ 

output Exception raised: ValueError >> Computation failed since Maxima requested additional constraints; using the 'assume' command before evaluation \*may\* help (example of legal syntax is 'assume(e>0)', see `assume?` for more de tails)Is e

input file name test\_cases/rubi\_tests/7\_Inverse\_hyperbolic\_functions/7.5\_Inverse\_hyperbolic\_secant/347\_7.5.1

 $\left($   $\left($   $\right)$   $\left($   $\left($   $\right)$   $\left($   $\left($   $\right)$   $\left($   $\left($   $\right)$   $\left($   $\left($   $\right)$   $\left($   $\left($   $\right)$   $\left($   $\left($   $\right)$   $\left($   $\left($   $\right)$   $\left($   $\left($   $\right)$   $\left($   $\left($   $\right)$   $\left($   $\left($   $\right)$   $\left($   $\left($   $\right)$   $\left($ 

Test file number 347

Integral number in file 156

**Maxima [F(-2)]**

Exception generated.

$$
\int \frac{a + b \text{sech}^{-1}(cx)}{x^4 \sqrt{d + ex^2}} dx = \text{Exception raised: ValueError}
$$

✞ ☎

 $\left( \begin{array}{cc} \bullet & \bullet & \bullet \\ \bullet & \bullet & \bullet \end{array} \right)$ 

✞ ☎

input  $integrate((a+b*arcsech(cx*))/x^4/(e*x^2+d)^(1/2),x, algorithm="maxima")$ 

output Exception raised: ValueError >> Computation failed since Maxima requested additional constraints; using the 'assume' command before evaluation \*may\* help (example of legal syntax is 'assume(e>0)', see `assume?` for more de tails)Is e

input file name test\_cases/rubi\_tests/7\_Inverse\_hyperbolic\_functions/7.5\_Inverse\_hyperbolic\_secant/347\_7.5.1

 $\begin{pmatrix} 1 & 0 & 0 \\ 0 & 0 & 0 \\ 0 & 0 & 0 \\ 0 & 0 & 0 \\ 0 & 0 & 0 \\ 0 & 0 & 0 \\ 0 & 0 & 0 & 0 \\ 0 & 0 & 0 & 0 \\ 0 & 0 & 0 & 0 \\ 0 & 0 & 0 & 0 \\ 0 & 0 & 0 & 0 & 0 \\ 0 & 0 & 0 & 0 & 0 \\ 0 & 0 & 0 & 0 & 0 & 0 \\ 0 & 0 & 0 & 0 & 0 & 0 \\ 0 & 0 & 0 & 0 & 0 & 0 & 0 \\ 0 & 0 & 0 & 0 & 0 & 0 & 0 \\ 0 &$ 

Test file number 347

Exception generated.

$$
\int \frac{x^5(a + b \text{sech}^{-1}(cx))}{(d + cx^2)^{3/2}} dx = \text{Exception raised: ValueError}
$$

✞ ☎

 $\left( \begin{array}{cc} \bullet & \bullet & \bullet \\ \bullet & \bullet & \bullet \end{array} \right)$ 

✞ ☎

input integrate(x^5\*(a+b\*arcsech(c\*x))/(e\*x^2+d)^(3/2),x, algorithm="maxima")

output Exception raised: ValueError >> Computation failed since Maxima requested additional constraints; using the 'assume' command before evaluation \*may\* help (example of legal syntax is 'assume(e>0)', see `assume?` for more de tails)Is e

input file name test\_cases/rubi\_tests/7\_Inverse\_hyperbolic\_functions/7.5\_Inverse\_hyperbolic\_secant/347\_7.5.1

 $\begin{pmatrix} 1 & 0 & 0 \\ 0 & 0 & 0 \\ 0 & 0 & 0 \\ 0 & 0 & 0 \\ 0 & 0 & 0 \\ 0 & 0 & 0 \\ 0 & 0 & 0 & 0 \\ 0 & 0 & 0 & 0 \\ 0 & 0 & 0 & 0 \\ 0 & 0 & 0 & 0 \\ 0 & 0 & 0 & 0 & 0 \\ 0 & 0 & 0 & 0 & 0 \\ 0 & 0 & 0 & 0 & 0 & 0 \\ 0 & 0 & 0 & 0 & 0 & 0 \\ 0 & 0 & 0 & 0 & 0 & 0 & 0 \\ 0 & 0 & 0 & 0 & 0 & 0 & 0 \\ 0 &$ 

Test file number 347

Integral number in file 158

#### **Maxima [F(-2)]**

Exception generated.

$$
\int \frac{x^3(a + b \text{sech}^{-1}(cx))}{(d + cx^2)^{3/2}} dx = \text{Exception raised: ValueError}
$$

✞ ☎

 $\left( \begin{array}{cc} \text{ } & \text{ } \\ \text{ } & \text{ } \end{array} \right)$ 

✞ ☎

```
input
integrate(x^3*(a+b*arcsech(c*x))/(e*x^2+d)^(3/2),x, algorithm="maxima")
```
output

Exception raised: ValueError >> Computation failed since Maxima requested additional constraints; using the 'assume' command before evaluation \*may\* help (example of legal syntax is 'assume(e>0)', see `assume?` for more de tails)Is e

input file name test\_cases/rubi\_tests/7\_Inverse\_hyperbolic\_functions/7.5\_Inverse\_hyperbolic\_secant/347\_7.5.1

 $\left( \begin{array}{cc} \text{ } & \text{ } \\ \text{ } & \text{ } \end{array} \right)$ 

Test file number 347

Integral number in file 159

**Maxima [F(-2)]**

Exception generated.

$$
\int \frac{a + b \text{sech}^{-1}(cx)}{x (d + ex^2)^{3/2}} dx = \text{Exception raised: ValueError}
$$

✞ ☎

 $\left( \begin{array}{cc} \text{ } & \text{ } \\ \text{ } & \text{ } \end{array} \right)$ 

✞ ☎

input integrate((a+b\*arcsech(c\*x))/x/(e\*x^2+d)^(3/2),x, algorithm="maxima")

output Exception raised: ValueError >> Computation failed since Maxima requested additional constraints; using the 'assume' command before evaluation \*may\* help (example of legal syntax is 'assume(e>0)', see `assume?` for more de tails)Is e

input file name test\_cases/rubi\_tests/7\_Inverse\_hyperbolic\_functions/7.5\_Inverse\_hyperbolic\_secant/347\_7.5.1

 $\left( \begin{array}{cc} \text{ } & \text{ } \\ \text{ } & \text{ } \end{array} \right)$ 

Test file number 347

Integral number in file 161

**Maxima [F(-2)]**

Exception generated.

 $\int a + b \operatorname{sech}^{-1}(cx)$  $\int x^3 (d + e x^2)^{3/2} dx =$  Exception raised: ValueError

✞ ☎

 $\begin{pmatrix} 1 & 0 & 0 \\ 0 & 0 & 0 \\ 0 & 0 & 0 \\ 0 & 0 & 0 \\ 0 & 0 & 0 \\ 0 & 0 & 0 \\ 0 & 0 & 0 & 0 \\ 0 & 0 & 0 & 0 \\ 0 & 0 & 0 & 0 \\ 0 & 0 & 0 & 0 \\ 0 & 0 & 0 & 0 & 0 \\ 0 & 0 & 0 & 0 & 0 \\ 0 & 0 & 0 & 0 & 0 & 0 \\ 0 & 0 & 0 & 0 & 0 & 0 \\ 0 & 0 & 0 & 0 & 0 & 0 & 0 \\ 0 & 0 & 0 & 0 & 0 & 0 & 0 \\ 0 &$ 

✞ ☎

 $\begin{pmatrix} 1 & 0 & 0 \\ 0 & 0 & 0 \\ 0 & 0 & 0 \\ 0 & 0 & 0 \\ 0 & 0 & 0 \\ 0 & 0 & 0 \\ 0 & 0 & 0 & 0 \\ 0 & 0 & 0 & 0 \\ 0 & 0 & 0 & 0 \\ 0 & 0 & 0 & 0 \\ 0 & 0 & 0 & 0 & 0 \\ 0 & 0 & 0 & 0 & 0 \\ 0 & 0 & 0 & 0 & 0 & 0 \\ 0 & 0 & 0 & 0 & 0 & 0 \\ 0 & 0 & 0 & 0 & 0 & 0 & 0 \\ 0 & 0 & 0 & 0 & 0 & 0 & 0 \\ 0 &$ 

input integrate((a+b\*arcsech(c\*x))/x^3/(e\*x^2+d)^(3/2),x, algorithm="maxima")

output

Exception raised: ValueError >> Computation failed since Maxima requested additional constraints; using the 'assume' command before evaluation \*may\* help (example of legal syntax is 'assume(e>0)', see `assume?` for more de tails)Is e
input file name test\_cases/rubi\_tests/7\_Inverse\_hyperbolic\_functions/7.5\_Inverse\_hyperbolic\_secant/347\_7.5.1

Test file number 347

Integral number in file 162

**Maxima [F(-2)]**

Exception generated.

$$
\int \frac{x^4(a + b \text{sech}^{-1}(cx))}{(d + ex^2)^{3/2}} dx = \text{Exception raised: ValueError}
$$

✞ ☎

 $\begin{pmatrix} 1 & 0 & 0 \\ 0 & 0 & 0 \\ 0 & 0 & 0 \\ 0 & 0 & 0 \\ 0 & 0 & 0 \\ 0 & 0 & 0 \\ 0 & 0 & 0 & 0 \\ 0 & 0 & 0 & 0 \\ 0 & 0 & 0 & 0 \\ 0 & 0 & 0 & 0 \\ 0 & 0 & 0 & 0 & 0 \\ 0 & 0 & 0 & 0 & 0 \\ 0 & 0 & 0 & 0 & 0 & 0 \\ 0 & 0 & 0 & 0 & 0 & 0 \\ 0 & 0 & 0 & 0 & 0 & 0 & 0 \\ 0 & 0 & 0 & 0 & 0 & 0 & 0 \\ 0 &$ 

✞ ☎

input  $integrate(x^4*(a+b*arcsech(c*x))/(e*x^2+d)^(3/2),x, algorithm="maxima")$ 

output Exception raised: ValueError >> Computation failed since Maxima requested additional constraints; using the 'assume' command before evaluation \*may\* help (example of legal syntax is 'assume(e>0)', see `assume?` for more de tails)Is e

input file name test\_cases/rubi\_tests/7\_Inverse\_hyperbolic\_functions/7.5\_Inverse\_hyperbolic\_secant/347\_7.5.1

 $\begin{pmatrix} 1 & 0 & 0 \\ 0 & 0 & 0 \\ 0 & 0 & 0 \\ 0 & 0 & 0 \\ 0 & 0 & 0 \\ 0 & 0 & 0 \\ 0 & 0 & 0 & 0 \\ 0 & 0 & 0 & 0 \\ 0 & 0 & 0 & 0 \\ 0 & 0 & 0 & 0 \\ 0 & 0 & 0 & 0 & 0 \\ 0 & 0 & 0 & 0 & 0 \\ 0 & 0 & 0 & 0 & 0 & 0 \\ 0 & 0 & 0 & 0 & 0 & 0 \\ 0 & 0 & 0 & 0 & 0 & 0 & 0 \\ 0 & 0 & 0 & 0 & 0 & 0 & 0 \\ 0 &$ 

Test file number 347

Integral number in file 163

#### **Maxima [F(-2)]**

Exception generated.

$$
\int \frac{x^2(a + b \text{sech}^{-1}(cx))}{(d + ex^2)^{3/2}} dx = \text{Exception raised: ValueError}
$$

✞ ☎

 $\left( \begin{array}{cc} \text{ } & \text{ } \\ \text{ } & \text{ } \end{array} \right)$ 

input

 $integrate(x^2*(a+b*arcsech(c*x))/(e*x^2+d)^(3/2),x, algorithm="maxima")$ 

output Exception raised: ValueError >> Computation failed since Maxima requested additional constraints; using the 'assume' command before evaluation \*may\* help (example of legal syntax is 'assume(e>0)', see `assume?` for more de tails)Is e

input file name test\_cases/rubi\_tests/7\_Inverse\_hyperbolic\_functions/7.5\_Inverse\_hyperbolic\_secant/347\_7.5.1

 $\left($   $\left($   $\right)$   $\left($   $\left($   $\right)$   $\left($   $\left($   $\right)$   $\left($   $\left($   $\right)$   $\left($   $\left($   $\right)$   $\left($   $\left($   $\right)$   $\left($   $\left($   $\right)$   $\left($   $\left($   $\right)$   $\left($   $\left($   $\right)$   $\left($   $\left($   $\right)$   $\left($   $\left($   $\right)$   $\left($   $\left($   $\right)$   $\left($ 

Test file number 347

Integral number in file 164

**Maxima [F(-2)]**

Exception generated.

$$
\int \frac{a + b \text{sech}^{-1}(cx)}{x^2 (d + ex^2)^{3/2}} dx = \text{Exception raised: ValueError}
$$

✞ ☎

 $\begin{pmatrix} 1 & 0 & 0 \\ 0 & 0 & 0 \\ 0 & 0 & 0 \\ 0 & 0 & 0 \\ 0 & 0 & 0 \\ 0 & 0 & 0 \\ 0 & 0 & 0 & 0 \\ 0 & 0 & 0 & 0 \\ 0 & 0 & 0 & 0 \\ 0 & 0 & 0 & 0 \\ 0 & 0 & 0 & 0 & 0 \\ 0 & 0 & 0 & 0 & 0 \\ 0 & 0 & 0 & 0 & 0 & 0 \\ 0 & 0 & 0 & 0 & 0 & 0 \\ 0 & 0 & 0 & 0 & 0 & 0 & 0 \\ 0 & 0 & 0 & 0 & 0 & 0 & 0 \\ 0 &$ 

✞ ☎

input integrate((a+b\*arcsech(c\*x))/x^2/(e\*x^2+d)^(3/2),x, algorithm="maxima")

output Exception raised: ValueError >> Computation failed since Maxima requested additional constraints; using the 'assume' command before evaluation \*may\* help (example of legal syntax is 'assume(e>0)', see `assume?` for more de tails)Is e

input file name test\_cases/rubi\_tests/7\_Inverse\_hyperbolic\_functions/7.5\_Inverse\_hyperbolic\_secant/347\_7.5.1

 $\begin{pmatrix} 1 & 0 & 0 \\ 0 & 0 & 0 \\ 0 & 0 & 0 \\ 0 & 0 & 0 \\ 0 & 0 & 0 \\ 0 & 0 & 0 \\ 0 & 0 & 0 & 0 \\ 0 & 0 & 0 & 0 \\ 0 & 0 & 0 & 0 \\ 0 & 0 & 0 & 0 \\ 0 & 0 & 0 & 0 & 0 \\ 0 & 0 & 0 & 0 & 0 \\ 0 & 0 & 0 & 0 & 0 & 0 \\ 0 & 0 & 0 & 0 & 0 & 0 \\ 0 & 0 & 0 & 0 & 0 & 0 & 0 \\ 0 & 0 & 0 & 0 & 0 & 0 & 0 \\ 0 &$ 

Test file number 347

Exception generated.

$$
\int \frac{x^5(a + b \text{sech}^{-1}(cx))}{(d + ex^2)^{5/2}} dx = \text{Exception raised: ValueError}
$$

✞ ☎

 $\begin{pmatrix} 1 & 0 & 0 \\ 0 & 0 & 0 \\ 0 & 0 & 0 \\ 0 & 0 & 0 \\ 0 & 0 & 0 \\ 0 & 0 & 0 \\ 0 & 0 & 0 & 0 \\ 0 & 0 & 0 & 0 \\ 0 & 0 & 0 & 0 \\ 0 & 0 & 0 & 0 \\ 0 & 0 & 0 & 0 & 0 \\ 0 & 0 & 0 & 0 & 0 \\ 0 & 0 & 0 & 0 & 0 & 0 \\ 0 & 0 & 0 & 0 & 0 & 0 \\ 0 & 0 & 0 & 0 & 0 & 0 & 0 \\ 0 & 0 & 0 & 0 & 0 & 0 & 0 \\ 0 &$ 

✞ ☎

input integrate(x^5\*(a+b\*arcsech(c\*x))/(e\*x^2+d)^(5/2),x, algorithm="maxima")

output Exception raised: ValueError >> Computation failed since Maxima requested additional constraints; using the 'assume' command before evaluation \*may\* help (example of legal syntax is 'assume(e>0)', see `assume?` for more de tails)Is e

input file name test\_cases/rubi\_tests/7\_Inverse\_hyperbolic\_functions/7.5\_Inverse\_hyperbolic\_secant/347\_7.5.1

 $\begin{pmatrix} 1 & 0 & 0 \\ 0 & 0 & 0 \\ 0 & 0 & 0 \\ 0 & 0 & 0 \\ 0 & 0 & 0 \\ 0 & 0 & 0 \\ 0 & 0 & 0 & 0 \\ 0 & 0 & 0 & 0 \\ 0 & 0 & 0 & 0 \\ 0 & 0 & 0 & 0 \\ 0 & 0 & 0 & 0 & 0 \\ 0 & 0 & 0 & 0 & 0 \\ 0 & 0 & 0 & 0 & 0 & 0 \\ 0 & 0 & 0 & 0 & 0 & 0 \\ 0 & 0 & 0 & 0 & 0 & 0 & 0 \\ 0 & 0 & 0 & 0 & 0 & 0 & 0 \\ 0 &$ 

Test file number 347

Integral number in file 167

#### **Maxima [F(-2)]**

Exception generated.

 $\int a + b \operatorname{sech}^{-1}(cx)$  $\int \frac{d^2y}{(dx-x^2)^{5/2}} dx =$  Exception raised: ValueError

✞ ☎

 $\left( \begin{array}{cc} \text{ } & \text{ } \\ \text{ } & \text{ } \end{array} \right)$ 

✞ ☎

input integrate((a+b\*arcsech(c\*x))/x/(e\*x^2+d)^(5/2),x, algorithm="maxima")

output

Exception raised: ValueError >> Computation failed since Maxima requested additional constraints; using the 'assume' command before evaluation \*may\* help (example of legal syntax is 'assume(e>0)', see `assume?` for more de tails)Is e

input file name test\_cases/rubi\_tests/7\_Inverse\_hyperbolic\_functions/7.5\_Inverse\_hyperbolic\_secant/347\_7.5.1

 $\left( \begin{array}{cc} \text{ } & \text{ } \\ \text{ } & \text{ } \end{array} \right)$ 

Integral number in file 170

**Maxima [F(-2)]**

Exception generated.

$$
\int \frac{a + b \text{sech}^{-1}(cx)}{x^3 (d + ex^2)^{5/2}} dx = \text{Exception raised: ValueError}
$$

✞ ☎

 $\left( \begin{array}{cc} \text{ } & \text{ } \\ \text{ } & \text{ } \end{array} \right)$ 

✞ ☎

input integrate((a+b\*arcsech(c\*x))/x^3/(e\*x^2+d)^(5/2),x, algorithm="maxima")

output Exception raised: ValueError >> Computation failed since Maxima requested additional constraints; using the 'assume' command before evaluation \*may\* help (example of legal syntax is 'assume(e>0)', see `assume?` for more de tails)Is e

input file name test\_cases/rubi\_tests/7\_Inverse\_hyperbolic\_functions/7.5\_Inverse\_hyperbolic\_secant/347\_7.5.1

 $\left( \begin{array}{cc} \text{ } & \text{ } \\ \text{ } & \text{ } \end{array} \right)$ 

Test file number 347

Integral number in file 171

**Maxima [F(-2)]**

Exception generated.

 $\int x^6(a + b \text{sech}^{-1}(cx))$  $\frac{d}{dx}$  = Exception raised: ValueError

✞ ☎

 $\begin{pmatrix} 1 & 0 & 0 \\ 0 & 0 & 0 \\ 0 & 0 & 0 \\ 0 & 0 & 0 \\ 0 & 0 & 0 \\ 0 & 0 & 0 \\ 0 & 0 & 0 & 0 \\ 0 & 0 & 0 & 0 \\ 0 & 0 & 0 & 0 \\ 0 & 0 & 0 & 0 \\ 0 & 0 & 0 & 0 & 0 \\ 0 & 0 & 0 & 0 & 0 \\ 0 & 0 & 0 & 0 & 0 & 0 \\ 0 & 0 & 0 & 0 & 0 & 0 \\ 0 & 0 & 0 & 0 & 0 & 0 & 0 \\ 0 & 0 & 0 & 0 & 0 & 0 & 0 \\ 0 &$ 

✞ ☎

 $\begin{pmatrix} 1 & 0 & 0 \\ 0 & 0 & 0 \\ 0 & 0 & 0 \\ 0 & 0 & 0 \\ 0 & 0 & 0 \\ 0 & 0 & 0 \\ 0 & 0 & 0 & 0 \\ 0 & 0 & 0 & 0 \\ 0 & 0 & 0 & 0 \\ 0 & 0 & 0 & 0 \\ 0 & 0 & 0 & 0 & 0 \\ 0 & 0 & 0 & 0 & 0 \\ 0 & 0 & 0 & 0 & 0 & 0 \\ 0 & 0 & 0 & 0 & 0 & 0 \\ 0 & 0 & 0 & 0 & 0 & 0 & 0 \\ 0 & 0 & 0 & 0 & 0 & 0 & 0 \\ 0 &$ 

input integrate(x^6\*(a+b\*arcsech(c\*x))/(e\*x^2+d)^(5/2),x, algorithm="maxima")

output

input file name test\_cases/rubi\_tests/7\_Inverse\_hyperbolic\_functions/7.5\_Inverse\_hyperbolic\_secant/347\_7.5.1

Test file number 347

Integral number in file 172

**Maxima [F(-2)]**

Exception generated.

$$
\int \frac{x^4(a + b \text{sech}^{-1}(cx))}{(d + ex^2)^{5/2}} dx = \text{Exception raised: ValueError}
$$

✞ ☎

 $\begin{pmatrix} 1 & 0 & 0 \\ 0 & 0 & 0 \\ 0 & 0 & 0 \\ 0 & 0 & 0 \\ 0 & 0 & 0 \\ 0 & 0 & 0 \\ 0 & 0 & 0 & 0 \\ 0 & 0 & 0 & 0 \\ 0 & 0 & 0 & 0 \\ 0 & 0 & 0 & 0 \\ 0 & 0 & 0 & 0 & 0 \\ 0 & 0 & 0 & 0 & 0 \\ 0 & 0 & 0 & 0 & 0 & 0 \\ 0 & 0 & 0 & 0 & 0 & 0 \\ 0 & 0 & 0 & 0 & 0 & 0 & 0 \\ 0 & 0 & 0 & 0 & 0 & 0 & 0 \\ 0 &$ 

✞ ☎

input  $integrate(x^4*(a+b*arcsech(c*x))/(e*x^2+d)^(5/2),x, algorithm="maxima")$ 

output Exception raised: ValueError >> Computation failed since Maxima requested additional constraints; using the 'assume' command before evaluation \*may\* help (example of legal syntax is 'assume(e>0)', see `assume?` for more de tails)Is e

input file name test\_cases/rubi\_tests/7\_Inverse\_hyperbolic\_functions/7.5\_Inverse\_hyperbolic\_secant/347\_7.5.1

 $\begin{pmatrix} 1 & 0 & 0 \\ 0 & 0 & 0 \\ 0 & 0 & 0 \\ 0 & 0 & 0 \\ 0 & 0 & 0 \\ 0 & 0 & 0 \\ 0 & 0 & 0 & 0 \\ 0 & 0 & 0 & 0 \\ 0 & 0 & 0 & 0 \\ 0 & 0 & 0 & 0 \\ 0 & 0 & 0 & 0 & 0 \\ 0 & 0 & 0 & 0 & 0 \\ 0 & 0 & 0 & 0 & 0 & 0 \\ 0 & 0 & 0 & 0 & 0 & 0 \\ 0 & 0 & 0 & 0 & 0 & 0 & 0 \\ 0 & 0 & 0 & 0 & 0 & 0 & 0 \\ 0 &$ 

Test file number 347

Integral number in file 173

#### **Maxima [F(-2)]**

Exception generated.

$$
\int \frac{x^2(a + bcsch^{-1}(cx))}{d + ex^2} dx = \text{Exception raised: ValueError}
$$

✞ ☎

 $\begin{pmatrix} 1 & 0 & 0 \\ 0 & 0 & 0 \\ 0 & 0 & 0 \\ 0 & 0 & 0 \\ 0 & 0 & 0 \\ 0 & 0 & 0 \\ 0 & 0 & 0 & 0 \\ 0 & 0 & 0 & 0 \\ 0 & 0 & 0 & 0 \\ 0 & 0 & 0 & 0 \\ 0 & 0 & 0 & 0 & 0 \\ 0 & 0 & 0 & 0 & 0 \\ 0 & 0 & 0 & 0 & 0 & 0 \\ 0 & 0 & 0 & 0 & 0 & 0 \\ 0 & 0 & 0 & 0 & 0 & 0 & 0 \\ 0 & 0 & 0 & 0 & 0 & 0 & 0 \\ 0 &$ 

input

integrate(x^2\*(a+b\*arccsch(c\*x))/(e\*x^2+d),x, algorithm="maxima")

output Exception raised: ValueError >> Computation failed since Maxima requested additional constraints; using the 'assume' command before evaluation \*may\* help (example of legal syntax is 'assume(e>0)', see `assume?` for more de tails)Is e

input file name test\_cases/rubi\_tests/7\_Inverse\_hyperbolic\_functions/7.6\_Inverse\_hyperbolic\_cosecant/349\_7.6.1

 $\left($   $\left($   $\right)$   $\left($   $\left($   $\right)$   $\left($   $\left($   $\right)$   $\left($   $\left($   $\right)$   $\left($   $\left($   $\right)$   $\left($   $\left($   $\right)$   $\left($   $\left($   $\right)$   $\left($   $\left($   $\right)$   $\left($   $\left($   $\right)$   $\left($   $\left($   $\right)$   $\left($   $\left($   $\right)$   $\left($   $\left($   $\right)$   $\left($ 

Test file number 349

Integral number in file 99

**Maxima [F(-2)]**

Exception generated.

$$
\int \frac{a + b \text{csch}^{-1}(cx)}{d + ex^2} dx = \text{Exception raised: ValueError}
$$

✞ ☎

 $\left($   $\left($   $\right)$   $\left($   $\left($   $\right)$   $\left($   $\left($   $\right)$   $\left($   $\left($   $\right)$   $\left($   $\left($   $\right)$   $\left($   $\left($   $\right)$   $\left($   $\left($   $\right)$   $\left($   $\left($   $\right)$   $\left($   $\left($   $\right)$   $\left($   $\left($   $\right)$   $\left($   $\left($   $\right)$   $\left($   $\left($   $\right)$   $\left($ 

✞ ☎

input integrate((a+b\*arccsch(c\*x))/(e\*x^2+d),x, algorithm="maxima")

output

Exception raised: ValueError >> Computation failed since Maxima requested additional constraints; using the 'assume' command before evaluation \*may\* help (example of legal syntax is 'assume(e>0)', see `assume?` for more de tails)Is e

input file name test\_cases/rubi\_tests/7\_Inverse\_hyperbolic\_functions/7.6\_Inverse\_hyperbolic\_cosecant/349\_7.6.1

 $\left($   $\left($   $\right)$   $\left($   $\left($   $\right)$   $\left($   $\left($   $\right)$   $\left($   $\left($   $\right)$   $\left($   $\left($   $\right)$   $\left($   $\left($   $\right)$   $\left($   $\left($   $\right)$   $\left($   $\left($   $\right)$   $\left($   $\left($   $\right)$   $\left($   $\left($   $\right)$   $\left($   $\left($   $\right)$   $\left($   $\left($   $\right)$   $\left($ 

Test file number 349

Exception generated.

$$
\int \frac{a + b \text{csch}^{-1}(cx)}{x^2 (d + ex^2)} dx = \text{Exception raised: ValueError}
$$

✞ ☎

 $\begin{pmatrix} 1 & 0 & 0 \\ 0 & 0 & 0 \\ 0 & 0 & 0 \\ 0 & 0 & 0 \\ 0 & 0 & 0 \\ 0 & 0 & 0 \\ 0 & 0 & 0 & 0 \\ 0 & 0 & 0 & 0 \\ 0 & 0 & 0 & 0 \\ 0 & 0 & 0 & 0 \\ 0 & 0 & 0 & 0 & 0 \\ 0 & 0 & 0 & 0 & 0 \\ 0 & 0 & 0 & 0 & 0 & 0 \\ 0 & 0 & 0 & 0 & 0 & 0 \\ 0 & 0 & 0 & 0 & 0 & 0 & 0 \\ 0 & 0 & 0 & 0 & 0 & 0 & 0 \\ 0 &$ 

✞ ☎

input integrate((a+b\*arccsch(c\*x))/x^2/(e\*x^2+d),x, algorithm="maxima")

output Exception raised: ValueError >> Computation failed since Maxima requested additional constraints; using the 'assume' command before evaluation \*may\* help (example of legal syntax is 'assume(e>0)', see `assume?` for more de tails)Is e

input file name test\_cases/rubi\_tests/7\_Inverse\_hyperbolic\_functions/7.6\_Inverse\_hyperbolic\_cosecant/349\_7.6.1

 $\begin{pmatrix} 1 & 0 & 0 \\ 0 & 0 & 0 \\ 0 & 0 & 0 \\ 0 & 0 & 0 \\ 0 & 0 & 0 \\ 0 & 0 & 0 \\ 0 & 0 & 0 & 0 \\ 0 & 0 & 0 & 0 \\ 0 & 0 & 0 & 0 \\ 0 & 0 & 0 & 0 \\ 0 & 0 & 0 & 0 & 0 \\ 0 & 0 & 0 & 0 & 0 \\ 0 & 0 & 0 & 0 & 0 & 0 \\ 0 & 0 & 0 & 0 & 0 & 0 \\ 0 & 0 & 0 & 0 & 0 & 0 & 0 \\ 0 & 0 & 0 & 0 & 0 & 0 & 0 \\ 0 &$ 

Test file number 349

Integral number in file 103

### **Maxima [F(-2)]**

Exception generated.

$$
\int \frac{x^4(a + bcsch^{-1}(cx))}{(d + ex^2)^2} dx = \text{Exception raised: ValueError}
$$

✞ ☎

 $\left( \begin{array}{cc} \text{ } & \text{ } \\ \text{ } & \text{ } \end{array} \right)$ 

 $\sqrt{2}$   $\sqrt{2}$   $\sqrt{2$ 

input integrate(x^4\*(a+b\*arccsch(c\*x))/(e\*x^2+d)^2,x, algorithm="maxima")

output

Exception raised: ValueError >> Computation failed since Maxima requested additional constraints; using the 'assume' command before evaluation \*may\* help (example of legal syntax is 'assume(e>0)', see `assume?` for more de tails)Is e

input file name test\_cases/rubi\_tests/7\_Inverse\_hyperbolic\_functions/7.6\_Inverse\_hyperbolic\_cosecant/349\_7.6.1

 $\left( \begin{array}{cc} \text{ } & \text{ } \\ \text{ } & \text{ } \end{array} \right)$ 

Integral number in file 108

**Maxima [F(-2)]**

Exception generated.

$$
\int \frac{x^2(a + bcsch^{-1}(cx))}{(d + ex^2)^2} dx = \text{Exception raised: ValueError}
$$

✞ ☎

 $\left( \begin{array}{cc} \text{ } & \text{ } \\ \text{ } & \text{ } \end{array} \right)$ 

✞ ☎

input integrate(x^2\*(a+b\*arccsch(c\*x))/(e\*x^2+d)^2,x, algorithm="maxima")

output Exception raised: ValueError >> Computation failed since Maxima requested additional constraints; using the 'assume' command before evaluation \*may\* help (example of legal syntax is 'assume(e>0)', see `assume?` for more de tails)Is e

input file name test\_cases/rubi\_tests/7\_Inverse\_hyperbolic\_functions/7.6\_Inverse\_hyperbolic\_cosecant/349\_7.6.1

 $\left( \begin{array}{cc} \text{ } & \text{ } \\ \text{ } & \text{ } \end{array} \right)$ 

Test file number 349

Integral number in file 109

### **Maxima [F(-2)]**

Exception generated.

$$
\int \frac{a + b \text{csch}^{-1}(cx)}{(d + ex^2)^2} dx = \text{Exception raised: ValueError}
$$

 $\begin{pmatrix} 1 & 0 & 0 \\ 0 & 0 & 0 \\ 0 & 0 & 0 \\ 0 & 0 & 0 \\ 0 & 0 & 0 \\ 0 & 0 & 0 \\ 0 & 0 & 0 & 0 \\ 0 & 0 & 0 & 0 \\ 0 & 0 & 0 & 0 \\ 0 & 0 & 0 & 0 \\ 0 & 0 & 0 & 0 & 0 \\ 0 & 0 & 0 & 0 & 0 \\ 0 & 0 & 0 & 0 & 0 & 0 \\ 0 & 0 & 0 & 0 & 0 & 0 \\ 0 & 0 & 0 & 0 & 0 & 0 & 0 \\ 0 & 0 & 0 & 0 & 0 & 0 & 0 \\ 0 &$ 

✞ ☎

 $\begin{pmatrix} 1 & 0 & 0 \\ 0 & 0 & 0 \\ 0 & 0 & 0 \\ 0 & 0 & 0 \\ 0 & 0 & 0 \\ 0 & 0 & 0 \\ 0 & 0 & 0 & 0 \\ 0 & 0 & 0 & 0 \\ 0 & 0 & 0 & 0 \\ 0 & 0 & 0 & 0 \\ 0 & 0 & 0 & 0 & 0 \\ 0 & 0 & 0 & 0 & 0 \\ 0 & 0 & 0 & 0 & 0 & 0 \\ 0 & 0 & 0 & 0 & 0 & 0 \\ 0 & 0 & 0 & 0 & 0 & 0 & 0 \\ 0 & 0 & 0 & 0 & 0 & 0 & 0 \\ 0 &$ 

input ✞ ☎ integrate((a+b\*arccsch(c\*x))/(e\*x^2+d)^2,x, algorithm="maxima")

output

input file name test\_cases/rubi\_tests/7\_Inverse\_hyperbolic\_functions/7.6\_Inverse\_hyperbolic\_cosecant/349\_7.6.1

Test file number 349

Integral number in file 110

**Maxima [F(-2)]**

Exception generated.

$$
\int \frac{a + b \text{csch}^{-1}(cx)}{x^2 (d + ex^2)^2} dx = \text{Exception raised: ValueError}
$$

✞ ☎

 $\begin{pmatrix} 1 & 0 & 0 \\ 0 & 0 & 0 \\ 0 & 0 & 0 \\ 0 & 0 & 0 \\ 0 & 0 & 0 \\ 0 & 0 & 0 \\ 0 & 0 & 0 & 0 \\ 0 & 0 & 0 & 0 \\ 0 & 0 & 0 & 0 \\ 0 & 0 & 0 & 0 \\ 0 & 0 & 0 & 0 & 0 \\ 0 & 0 & 0 & 0 & 0 \\ 0 & 0 & 0 & 0 & 0 & 0 \\ 0 & 0 & 0 & 0 & 0 & 0 \\ 0 & 0 & 0 & 0 & 0 & 0 & 0 \\ 0 & 0 & 0 & 0 & 0 & 0 & 0 \\ 0 &$ 

✞ ☎

input integrate((a+b\*arccsch(c\*x))/x^2/(e\*x^2+d)^2,x, algorithm="maxima")

output

Exception raised: ValueError >> Computation failed since Maxima requested additional constraints; using the 'assume' command before evaluation \*may\* help (example of legal syntax is 'assume(e>0)', see `assume?` for more de tails)Is e

input file name test\_cases/rubi\_tests/7\_Inverse\_hyperbolic\_functions/7.6\_Inverse\_hyperbolic\_cosecant/349\_7.6.1

 $\begin{pmatrix} 1 & 0 & 0 \\ 0 & 0 & 0 \\ 0 & 0 & 0 \\ 0 & 0 & 0 \\ 0 & 0 & 0 \\ 0 & 0 & 0 \\ 0 & 0 & 0 & 0 \\ 0 & 0 & 0 & 0 \\ 0 & 0 & 0 & 0 \\ 0 & 0 & 0 & 0 & 0 \\ 0 & 0 & 0 & 0 & 0 \\ 0 & 0 & 0 & 0 & 0 \\ 0 & 0 & 0 & 0 & 0 & 0 \\ 0 & 0 & 0 & 0 & 0 & 0 \\ 0 & 0 & 0 & 0 & 0 & 0 & 0 \\ 0 & 0 & 0 & 0 & 0 & 0 & 0 \\$ 

Test file number 349

Integral number in file 111

### **Maxima [F(-2)]**

Exception generated.

$$
\int \frac{x^4(a + bcsch^{-1}(cx))}{(d + ex^2)^3} dx = \text{Exception raised: ValueError}
$$

✞ ☎

 $\overline{\phantom{a}}$   $\overline{\phantom{a}}$   $\overline{\$ 

input

integrate(x^4\*(a+b\*arccsch(c\*x))/(e\*x^2+d)^3,x, algorithm="maxima")

output Exception raised: ValueError >> Computation failed since Maxima requested additional constraints; using the 'assume' command before evaluation \*may\* help (example of legal syntax is 'assume(e>0)', see `assume?` for more de tails)Is e

input file name test\_cases/rubi\_tests/7\_Inverse\_hyperbolic\_functions/7.6\_Inverse\_hyperbolic\_cosecant/349\_7.6.1

 $\left($   $\left($   $\right)$   $\left($   $\left($   $\right)$   $\left($   $\left($   $\right)$   $\left($   $\left($   $\right)$   $\left($   $\left($   $\right)$   $\left($   $\left($   $\right)$   $\left($   $\left($   $\right)$   $\left($   $\left($   $\right)$   $\left($   $\left($   $\right)$   $\left($   $\left($   $\right)$   $\left($   $\left($   $\right)$   $\left($   $\left($   $\right)$   $\left($ 

Test file number 349

Integral number in file 116

**Maxima [F(-2)]**

Exception generated.

$$
\int \frac{x^2(a + bcsch^{-1}(cx))}{(d + ex^2)^3} dx = \text{Exception raised: ValueError}
$$

✞ ☎

 $\overline{\phantom{a}}$   $\overline{\phantom{a}}$   $\overline{\$ 

✞ ☎

input integrate(x^2\*(a+b\*arccsch(c\*x))/(e\*x^2+d)^3,x, algorithm="maxima")

output Exception raised: ValueError >> Computation failed since Maxima requested additional constraints; using the 'assume' command before evaluation \*may\* help (example of legal syntax is 'assume(e>0)', see `assume?` for more de tails)Is e

input file name test\_cases/rubi\_tests/7\_Inverse\_hyperbolic\_functions/7.6\_Inverse\_hyperbolic\_cosecant/349\_7.6.1

 $\begin{pmatrix} 1 & 0 & 0 \\ 0 & 0 & 0 \\ 0 & 0 & 0 \\ 0 & 0 & 0 \\ 0 & 0 & 0 \\ 0 & 0 & 0 \\ 0 & 0 & 0 & 0 \\ 0 & 0 & 0 & 0 \\ 0 & 0 & 0 & 0 \\ 0 & 0 & 0 & 0 \\ 0 & 0 & 0 & 0 & 0 \\ 0 & 0 & 0 & 0 & 0 \\ 0 & 0 & 0 & 0 & 0 & 0 \\ 0 & 0 & 0 & 0 & 0 & 0 \\ 0 & 0 & 0 & 0 & 0 & 0 & 0 \\ 0 & 0 & 0 & 0 & 0 & 0 & 0 \\ 0 &$ 

Test file number 349

Exception generated.

$$
\int \frac{a + b \text{csch}^{-1}(cx)}{(d + ex^2)^3} dx = \text{Exception raised: ValueError}
$$

✞ ☎

 $\begin{pmatrix} 1 & 0 & 0 \\ 0 & 0 & 0 \\ 0 & 0 & 0 \\ 0 & 0 & 0 \\ 0 & 0 & 0 \\ 0 & 0 & 0 \\ 0 & 0 & 0 & 0 \\ 0 & 0 & 0 & 0 \\ 0 & 0 & 0 & 0 \\ 0 & 0 & 0 & 0 \\ 0 & 0 & 0 & 0 & 0 \\ 0 & 0 & 0 & 0 & 0 \\ 0 & 0 & 0 & 0 & 0 & 0 \\ 0 & 0 & 0 & 0 & 0 & 0 \\ 0 & 0 & 0 & 0 & 0 & 0 & 0 \\ 0 & 0 & 0 & 0 & 0 & 0 & 0 \\ 0 &$ 

✞ ☎

input integrate((a+b\*arccsch(c\*x))/(e\*x^2+d)^3,x, algorithm="maxima")

output Exception raised: ValueError >> Computation failed since Maxima requested additional constraints; using the 'assume' command before evaluation \*may\* help (example of legal syntax is 'assume(e>0)', see `assume?` for more de tails)Is e

input file name test\_cases/rubi\_tests/7\_Inverse\_hyperbolic\_functions/7.6\_Inverse\_hyperbolic\_cosecant/349\_7.6.1

 $\begin{pmatrix} 1 & 0 & 0 \\ 0 & 0 & 0 \\ 0 & 0 & 0 \\ 0 & 0 & 0 \\ 0 & 0 & 0 \\ 0 & 0 & 0 \\ 0 & 0 & 0 & 0 \\ 0 & 0 & 0 & 0 \\ 0 & 0 & 0 & 0 \\ 0 & 0 & 0 & 0 \\ 0 & 0 & 0 & 0 & 0 \\ 0 & 0 & 0 & 0 & 0 \\ 0 & 0 & 0 & 0 & 0 & 0 \\ 0 & 0 & 0 & 0 & 0 & 0 \\ 0 & 0 & 0 & 0 & 0 & 0 & 0 \\ 0 & 0 & 0 & 0 & 0 & 0 & 0 \\ 0 &$ 

Test file number 349

Integral number in file 118

### **Maxima [F(-2)]**

Exception generated.

 $\int x^5 \sqrt{ }$  $\overline{d + ex^2}(a + b \text{csch}^{-1}(cx))$   $dx =$  Exception raised: ValueError

✞ ☎

 $\begin{pmatrix} 1 & 0 & 0 \\ 0 & 0 & 0 \\ 0 & 0 & 0 \\ 0 & 0 & 0 \\ 0 & 0 & 0 \\ 0 & 0 & 0 \\ 0 & 0 & 0 & 0 \\ 0 & 0 & 0 & 0 \\ 0 & 0 & 0 & 0 \\ 0 & 0 & 0 & 0 \\ 0 & 0 & 0 & 0 & 0 \\ 0 & 0 & 0 & 0 & 0 \\ 0 & 0 & 0 & 0 & 0 & 0 \\ 0 & 0 & 0 & 0 & 0 & 0 \\ 0 & 0 & 0 & 0 & 0 & 0 & 0 \\ 0 & 0 & 0 & 0 & 0 & 0 & 0 \\ 0 &$ 

input integrate(x^5\*(e\*x^2+d)^(1/2)\*(a+b\*arccsch(c\*x)),x, algorithm="maxima")

output ✞ ☎ Exception raised: ValueError >> Computation failed since Maxima requested additional constraints; using the 'assume' command before evaluation \*may\* help (example of legal syntax is 'assume(e>0)', see `assume?` for more de tails)Is e

input file name test\_cases/rubi\_tests/7\_Inverse\_hyperbolic\_functions/7.6\_Inverse\_hyperbolic\_cosecant/349\_7.6.1

 $\left( \begin{array}{cc} \bullet & \bullet & \bullet \\ \bullet & \bullet & \bullet \end{array} \right)$ 

Integral number in file 119

**Maxima [F(-2)]**

Exception generated.

$$
\int x^3 \sqrt{d+ex^2} (a + b \text{csch}^{-1}(cx)) dx = \text{Exception raised: ValueError}
$$

✞ ☎

 $\left($   $\left($   $\right)$   $\left($   $\left($   $\right)$   $\left($   $\left($   $\right)$   $\left($   $\left($   $\right)$   $\left($   $\left($   $\right)$   $\left($   $\left($   $\right)$   $\left($   $\left($   $\right)$   $\left($   $\left($   $\right)$   $\left($   $\left($   $\right)$   $\left($   $\left($   $\right)$   $\left($   $\left($   $\right)$   $\left($   $\left($   $\right)$   $\left($ 

✞ ☎

input integrate(x^3\*(e\*x^2+d)^(1/2)\*(a+b\*arccsch(c\*x)),x, algorithm="maxima")

output Exception raised: ValueError >> Computation failed since Maxima requested additional constraints; using the 'assume' command before evaluation \*may\* help (example of legal syntax is 'assume(e>0)', see `assume?` for more de tails)Is e

input file name test\_cases/rubi\_tests/7\_Inverse\_hyperbolic\_functions/7.6\_Inverse\_hyperbolic\_cosecant/349\_7.6.1

 $\left( \begin{array}{cc} \text{ } & \text{ } \\ \text{ } & \text{ } \end{array} \right)$ 

Test file number 349

Integral number in file 120

### **Maxima [F(-2)]**

Exception generated.

$$
\int \frac{\sqrt{d+ex^2}(a + bcsch^{-1}(cx))}{x} dx = \text{Exception raised: ValueError}
$$

✞ ☎

 $\begin{pmatrix} 1 & 0 & 0 \\ 0 & 0 & 0 \\ 0 & 0 & 0 \\ 0 & 0 & 0 \\ 0 & 0 & 0 \\ 0 & 0 & 0 \\ 0 & 0 & 0 & 0 \\ 0 & 0 & 0 & 0 \\ 0 & 0 & 0 & 0 \\ 0 & 0 & 0 & 0 \\ 0 & 0 & 0 & 0 & 0 \\ 0 & 0 & 0 & 0 & 0 \\ 0 & 0 & 0 & 0 & 0 & 0 \\ 0 & 0 & 0 & 0 & 0 & 0 \\ 0 & 0 & 0 & 0 & 0 & 0 & 0 \\ 0 & 0 & 0 & 0 & 0 & 0 & 0 \\ 0 &$ 

✞ ☎

 $\begin{pmatrix} 1 & 0 & 0 \\ 0 & 0 & 0 \\ 0 & 0 & 0 \\ 0 & 0 & 0 \\ 0 & 0 & 0 \\ 0 & 0 & 0 \\ 0 & 0 & 0 & 0 \\ 0 & 0 & 0 & 0 \\ 0 & 0 & 0 & 0 \\ 0 & 0 & 0 & 0 \\ 0 & 0 & 0 & 0 & 0 \\ 0 & 0 & 0 & 0 & 0 \\ 0 & 0 & 0 & 0 & 0 & 0 \\ 0 & 0 & 0 & 0 & 0 & 0 \\ 0 & 0 & 0 & 0 & 0 & 0 & 0 \\ 0 & 0 & 0 & 0 & 0 & 0 & 0 \\ 0 &$ 

input

integrate((e\*x^2+d)^(1/2)\*(a+b\*arccsch(c\*x))/x,x, algorithm="maxima")

output

input file name test\_cases/rubi\_tests/7\_Inverse\_hyperbolic\_functions/7.6\_Inverse\_hyperbolic\_cosecant/349\_7.6.1

Test file number 349

Integral number in file 122

**Maxima [F(-2)]**

Exception generated.

 $\int \sqrt{d + e x^2} (a + b \text{csch}^{-1}(cx))$  $\frac{d}{dx}$   $\frac{d}{dx}$  = Exception raised: ValueError

✞ ☎

 $\left($   $\left($   $\right)$   $\left($   $\left($   $\right)$   $\left($   $\left($   $\right)$   $\left($   $\left($   $\right)$   $\left($   $\left($   $\right)$   $\left($   $\left($   $\right)$   $\left($   $\left($   $\right)$   $\left($   $\left($   $\right)$   $\left($   $\left($   $\right)$   $\left($   $\left($   $\right)$   $\left($   $\left($   $\right)$   $\left($   $\left($   $\right)$   $\left($ 

✞ ☎

input integrate((e\*x^2+d)^(1/2)\*(a+b\*arccsch(c\*x))/x^3,x, algorithm="maxima")

output

Exception raised: ValueError >> Computation failed since Maxima requested additional constraints; using the 'assume' command before evaluation \*may\* help (example of legal syntax is 'assume(e>0)', see `assume?` for more de tails)Is e

input file name test\_cases/rubi\_tests/7\_Inverse\_hyperbolic\_functions/7.6\_Inverse\_hyperbolic\_cosecant/349\_7.6.1

 $\left( \begin{array}{cc} \text{ } & \text{ } \\ \text{ } & \text{ } \end{array} \right)$ 

Test file number 349

Integral number in file 123

### **Maxima [F(-2)]**

Exception generated.

$$
\int x^2 \sqrt{d+ex^2} (a + b \text{csch}^{-1}(cx)) dx = \text{Exception raised: ValueError}
$$

✞ ☎

 $\begin{pmatrix} 1 & 0 & 0 \\ 0 & 0 & 0 \\ 0 & 0 & 0 \\ 0 & 0 & 0 \\ 0 & 0 & 0 \\ 0 & 0 & 0 \\ 0 & 0 & 0 & 0 \\ 0 & 0 & 0 & 0 \\ 0 & 0 & 0 & 0 \\ 0 & 0 & 0 & 0 \\ 0 & 0 & 0 & 0 & 0 \\ 0 & 0 & 0 & 0 & 0 \\ 0 & 0 & 0 & 0 & 0 & 0 \\ 0 & 0 & 0 & 0 & 0 & 0 \\ 0 & 0 & 0 & 0 & 0 & 0 & 0 \\ 0 & 0 & 0 & 0 & 0 & 0 & 0 \\ 0 &$ 

input integrate(x^2\*(e\*x^2+d)^(1/2)\*(a+b\*arccsch(c\*x)),x, algorithm="maxima")

output Exception raised: ValueError >> Computation failed since Maxima requested additional constraints; using the 'assume' command before evaluation \*may\* help (example of legal syntax is 'assume(e>0)', see `assume?` for more de tails)Is e

input file name test\_cases/rubi\_tests/7\_Inverse\_hyperbolic\_functions/7.6\_Inverse\_hyperbolic\_cosecant/349\_7.6.1

 $\left($   $\left($   $\right)$   $\left($   $\left($   $\right)$   $\left($   $\left($   $\right)$   $\left($   $\left($   $\right)$   $\left($   $\left($   $\right)$   $\left($   $\left($   $\right)$   $\left($   $\left($   $\right)$   $\left($   $\left($   $\right)$   $\left($   $\left($   $\right)$   $\left($   $\left($   $\right)$   $\left($   $\left($   $\right)$   $\left($   $\left($   $\right)$   $\left($ 

Test file number 349

Integral number in file 124

**Maxima [F(-2)]**

Exception generated.

$$
\int \sqrt{d+ex^2} (a + b \text{csch}^{-1}(cx)) \, dx = \text{Exception raised: ValueError}
$$

✞ ☎

 $\left( \begin{array}{cc} \text{ } & \text{ } \\ \text{ } & \text{ } \end{array} \right)$ 

✞ ☎

input integrate((e\*x^2+d)^(1/2)\*(a+b\*arccsch(c\*x)),x, algorithm="maxima")

output Exception raised: ValueError >> Computation failed since Maxima requested additional constraints; using the 'assume' command before evaluation \*may\* help (example of legal syntax is 'assume(e>0)', see `assume?` for more de tails)Is e

input file name test\_cases/rubi\_tests/7\_Inverse\_hyperbolic\_functions/7.6\_Inverse\_hyperbolic\_cosecant/349\_7.6.1

 $\left( \begin{array}{cc} \text{ } & \text{ } \\ \text{ } & \text{ } \end{array} \right)$ 

Test file number 349

Exception generated.

$$
\int \frac{\sqrt{d+ex^2}(a + bcsch^{-1}(cx))}{x^2} dx = \text{Exception raised: ValueError}
$$

✞ ☎

 $\left($   $\left($   $\right)$   $\left($   $\left($   $\right)$   $\left($   $\left($   $\right)$   $\left($   $\left($   $\right)$   $\left($   $\left($   $\right)$   $\left($   $\left($   $\right)$   $\left($   $\left($   $\right)$   $\left($   $\left($   $\right)$   $\left($   $\left($   $\right)$   $\left($   $\left($   $\right)$   $\left($   $\left($   $\right)$   $\left($   $\left($   $\right)$   $\left($ 

✞ ☎

input integrate((e\*x^2+d)^(1/2)\*(a+b\*arccsch(c\*x))/x^2,x, algorithm="maxima")

output Exception raised: ValueError >> Computation failed since Maxima requested additional constraints; using the 'assume' command before evaluation \*may\* help (example of legal syntax is 'assume(e>0)', see `assume?` for more de tails)Is e

input file name test\_cases/rubi\_tests/7\_Inverse\_hyperbolic\_functions/7.6\_Inverse\_hyperbolic\_cosecant/349\_7.6.1

 $\left($   $\left($   $\right)$   $\left($   $\left($   $\right)$   $\left($   $\left($   $\right)$   $\left($   $\left($   $\right)$   $\left($   $\left($   $\right)$   $\left($   $\left($   $\right)$   $\left($   $\left($   $\right)$   $\left($   $\left($   $\right)$   $\left($   $\left($   $\right)$   $\left($   $\left($   $\right)$   $\left($   $\left($   $\right)$   $\left($   $\left($   $\right)$   $\left($ 

Test file number 349

Integral number in file 126

#### **Maxima [F(-2)]**

Exception generated.

 $\int \sqrt{d + e x^2} (a + b \text{csch}^{-1}(cx))$  $\frac{d}{dx}$   $\frac{d}{dx}$  = Exception raised: ValueError

✞ ☎

 $\begin{pmatrix} 1 & 0 & 0 \\ 0 & 0 & 0 \\ 0 & 0 & 0 \\ 0 & 0 & 0 \\ 0 & 0 & 0 \\ 0 & 0 & 0 \\ 0 & 0 & 0 \\ 0 & 0 & 0 \\ 0 & 0 & 0 & 0 \\ 0 & 0 & 0 & 0 \\ 0 & 0 & 0 & 0 \\ 0 & 0 & 0 & 0 & 0 \\ 0 & 0 & 0 & 0 & 0 \\ 0 & 0 & 0 & 0 & 0 \\ 0 & 0 & 0 & 0 & 0 & 0 \\ 0 & 0 & 0 & 0 & 0 & 0 \\ 0 & 0 & 0 & 0 & 0 & 0 & 0 \\ 0 &$ 

✞ ☎

input integrate((e\*x^2+d)^(1/2)\*(a+b\*arccsch(c\*x))/x^4,x, algorithm="maxima")

output

Exception raised: ValueError >> Computation failed since Maxima requested additional constraints; using the 'assume' command before evaluation \*may\* help (example of legal syntax is 'assume(e>0)', see `assume?` for more de tails)Is e

input file name test\_cases/rubi\_tests/7\_Inverse\_hyperbolic\_functions/7.6\_Inverse\_hyperbolic\_cosecant/349\_7.6.1

 $\begin{pmatrix} 1 & 0 & 0 \\ 0 & 0 & 0 \\ 0 & 0 & 0 \\ 0 & 0 & 0 \\ 0 & 0 & 0 \\ 0 & 0 & 0 \\ 0 & 0 & 0 \\ 0 & 0 & 0 \\ 0 & 0 & 0 & 0 \\ 0 & 0 & 0 & 0 \\ 0 & 0 & 0 & 0 \\ 0 & 0 & 0 & 0 & 0 \\ 0 & 0 & 0 & 0 & 0 \\ 0 & 0 & 0 & 0 & 0 \\ 0 & 0 & 0 & 0 & 0 & 0 \\ 0 & 0 & 0 & 0 & 0 & 0 \\ 0 & 0 & 0 & 0 & 0 & 0 & 0 \\ 0 &$ 

Integral number in file 127

**Maxima [F(-2)]**

Exception generated.

$$
\int \frac{\sqrt{d+ex^2}(a + bcsch^{-1}(cx))}{x^6} dx = \text{Exception raised: ValueError}
$$

 $\overline{\phantom{a}}$   $\overline{\phantom{a}}$   $\overline{\$ 

✞ ☎

input ✞ ☎ integrate((e\*x^2+d)^(1/2)\*(a+b\*arccsch(c\*x))/x^6,x, algorithm="maxima")

output Exception raised: ValueError >> Computation failed since Maxima requested additional constraints; using the 'assume' command before evaluation \*may\* help (example of legal syntax is 'assume(e>0)', see `assume?` for more de tails)Is e

input file name test\_cases/rubi\_tests/7\_Inverse\_hyperbolic\_functions/7.6\_Inverse\_hyperbolic\_cosecant/349\_7.6.1

 $\begin{pmatrix} 1 & 0 & 0 \\ 0 & 0 & 0 \\ 0 & 0 & 0 \\ 0 & 0 & 0 \\ 0 & 0 & 0 \\ 0 & 0 & 0 \\ 0 & 0 & 0 & 0 \\ 0 & 0 & 0 & 0 \\ 0 & 0 & 0 & 0 \\ 0 & 0 & 0 & 0 \\ 0 & 0 & 0 & 0 & 0 \\ 0 & 0 & 0 & 0 & 0 \\ 0 & 0 & 0 & 0 & 0 & 0 \\ 0 & 0 & 0 & 0 & 0 & 0 \\ 0 & 0 & 0 & 0 & 0 & 0 & 0 \\ 0 & 0 & 0 & 0 & 0 & 0 & 0 \\ 0 &$ 

Test file number 349

Integral number in file 128

### **Maxima [F(-2)]**

Exception generated.

$$
\int x^3 (d+ex^2)^{3/2} (a + bcsch^{-1}(cx)) dx = \text{Exception raised: ValueError}
$$

 $\begin{pmatrix} 1 & 0 & 0 \\ 0 & 0 & 0 \\ 0 & 0 & 0 \\ 0 & 0 & 0 \\ 0 & 0 & 0 \\ 0 & 0 & 0 \\ 0 & 0 & 0 & 0 \\ 0 & 0 & 0 & 0 \\ 0 & 0 & 0 & 0 \\ 0 & 0 & 0 & 0 \\ 0 & 0 & 0 & 0 & 0 \\ 0 & 0 & 0 & 0 & 0 \\ 0 & 0 & 0 & 0 & 0 & 0 \\ 0 & 0 & 0 & 0 & 0 & 0 \\ 0 & 0 & 0 & 0 & 0 & 0 & 0 \\ 0 & 0 & 0 & 0 & 0 & 0 & 0 \\ 0 &$ 

✞ ☎

 $\begin{pmatrix} 1 & 0 & 0 \\ 0 & 0 & 0 \\ 0 & 0 & 0 \\ 0 & 0 & 0 \\ 0 & 0 & 0 \\ 0 & 0 & 0 \\ 0 & 0 & 0 & 0 \\ 0 & 0 & 0 & 0 \\ 0 & 0 & 0 & 0 \\ 0 & 0 & 0 & 0 \\ 0 & 0 & 0 & 0 & 0 \\ 0 & 0 & 0 & 0 & 0 \\ 0 & 0 & 0 & 0 & 0 & 0 \\ 0 & 0 & 0 & 0 & 0 & 0 \\ 0 & 0 & 0 & 0 & 0 & 0 & 0 \\ 0 & 0 & 0 & 0 & 0 & 0 & 0 \\ 0 &$ 

input

✞ ☎ integrate(x^3\*(e\*x^2+d)^(3/2)\*(a+b\*arccsch(c\*x)),x, algorithm="maxima")

output

input file name test\_cases/rubi\_tests/7\_Inverse\_hyperbolic\_functions/7.6\_Inverse\_hyperbolic\_cosecant/349\_7.6.1

Test file number 349

Integral number in file 129

**Maxima [F(-2)]**

Exception generated.

 $\int (d + e x^2)^{3/2} (a + b \text{csch}^{-1}(cx))$ *x dx* = Exception raised: ValueError

✞ ☎

 $\left( \begin{array}{cc} \text{ } & \text{ } \\ \text{ } & \text{ } \end{array} \right)$ 

✞ ☎

input integrate((e\*x^2+d)^(3/2)\*(a+b\*arccsch(c\*x))/x,x, algorithm="maxima")

output Exception raised: ValueError >> Computation failed since Maxima requested additional constraints; using the 'assume' command before evaluation \*may\* help (example of legal syntax is 'assume(e>0)', see `assume?` for more de tails)Is e

input file name test\_cases/rubi\_tests/7\_Inverse\_hyperbolic\_functions/7.6\_Inverse\_hyperbolic\_cosecant/349\_7.6.1

 $\left( \begin{array}{cc} \text{ } & \text{ } \\ \text{ } & \text{ } \end{array} \right)$ 

Test file number 349

Integral number in file 131

### **Maxima [F(-2)]**

Exception generated.

 $\int (d + e x^2)^{3/2} (a + b \text{csch}^{-1}(cx))$  $\frac{d}{dx}$   $\frac{d}{dx}$  = Exception raised: ValueError

✞ ☎

input

integrate((e\*x^2+d)^(3/2)\*(a+b\*arccsch(c\*x))/x^3,x, algorithm="maxima")  $\left($   $\left($   $\right)$   $\left($   $\left($   $\right)$   $\left($   $\left($   $\right)$   $\left($   $\left($   $\right)$   $\left($   $\left($   $\right)$   $\left($   $\left($   $\right)$   $\left($   $\left($   $\right)$   $\left($   $\left($   $\right)$   $\left($   $\left($   $\right)$   $\left($   $\left($   $\right)$   $\left($   $\left($   $\right)$   $\left($   $\left($   $\right)$   $\left($ 

output Exception raised: ValueError >> Computation failed since Maxima requested additional constraints; using the 'assume' command before evaluation \*may\* help (example of legal syntax is 'assume(e>0)', see `assume?` for more de tails)Is e

input file name test\_cases/rubi\_tests/7\_Inverse\_hyperbolic\_functions/7.6\_Inverse\_hyperbolic\_cosecant/349\_7.6.1

 $\left($   $\left($   $\right)$   $\left($   $\left($   $\right)$   $\left($   $\left($   $\right)$   $\left($   $\left($   $\right)$   $\left($   $\left($   $\right)$   $\left($   $\left($   $\right)$   $\left($   $\left($   $\right)$   $\left($   $\left($   $\right)$   $\left($   $\left($   $\right)$   $\left($   $\left($   $\right)$   $\left($   $\left($   $\right)$   $\left($   $\left($   $\right)$   $\left($ 

Test file number 349

Integral number in file 132

**Maxima [F(-2)]**

Exception generated.

$$
\int x^2 (d+ex^2)^{3/2} (a+bcsch^{-1}(cx)) dx = \text{Exception raised: ValueError}
$$

✞ ☎

✞ ☎

input integrate(x^2\*(e\*x^2+d)^(3/2)\*(a+b\*arccsch(c\*x)),x, algorithm="maxima")  $\left( \begin{array}{cc} \text{ } & \text{ } \\ \text{ } & \text{ } \end{array} \right)$ 

output Exception raised: ValueError >> Computation failed since Maxima requested additional constraints; using the 'assume' command before evaluation \*may\* help (example of legal syntax is 'assume(e>0)', see `assume?` for more de tails)Is e

input file name test\_cases/rubi\_tests/7\_Inverse\_hyperbolic\_functions/7.6\_Inverse\_hyperbolic\_cosecant/349\_7.6.1

 $\left( \begin{array}{cc} \text{ } & \text{ } \\ \text{ } & \text{ } \end{array} \right)$ 

Test file number 349

Exception generated.

$$
\int (d + e x^2)^{3/2} (a + b \text{csch}^{-1}(cx)) dx = \text{Exception raised: ValueError}
$$

✞ ☎

 $\left( \begin{array}{cc} \text{ } & \text{ } \\ \text{ } & \text{ } \end{array} \right)$ 

✞ ☎

input integrate((e\*x^2+d)^(3/2)\*(a+b\*arccsch(c\*x)),x, algorithm="maxima")

output

Exception raised: ValueError >> Computation failed since Maxima requested additional constraints; using the 'assume' command before evaluation \*may\* help (example of legal syntax is 'assume(e>0)', see `assume?` for more de tails)Is e

input file name test\_cases/rubi\_tests/7\_Inverse\_hyperbolic\_functions/7.6\_Inverse\_hyperbolic\_cosecant/349\_7.6.1

 $\left( \begin{array}{cc} \text{ } & \text{ } \\ \text{ } & \text{ } \end{array} \right)$ 

Test file number 349

Integral number in file 134

## **Maxima [F(-2)]**

Exception generated.

 $\int (d + e x^2)^{3/2} (a + b \text{csch}^{-1}(cx))$  $\frac{d}{dx}$   $\frac{d}{dx}$  = Exception raised: ValueError

✞ ☎

 $\begin{pmatrix} 1 & 0 & 0 \\ 0 & 0 & 0 \\ 0 & 0 & 0 \\ 0 & 0 & 0 \\ 0 & 0 & 0 \\ 0 & 0 & 0 \\ 0 & 0 & 0 & 0 \\ 0 & 0 & 0 & 0 \\ 0 & 0 & 0 & 0 \\ 0 & 0 & 0 & 0 \\ 0 & 0 & 0 & 0 & 0 \\ 0 & 0 & 0 & 0 & 0 \\ 0 & 0 & 0 & 0 & 0 & 0 \\ 0 & 0 & 0 & 0 & 0 & 0 \\ 0 & 0 & 0 & 0 & 0 & 0 & 0 \\ 0 & 0 & 0 & 0 & 0 & 0 & 0 \\ 0 &$ 

✞ ☎

input integrate((e\*x^2+d)^(3/2)\*(a+b\*arccsch(c\*x))/x^2,x, algorithm="maxima")

output Exception raised: ValueError >> Computation failed since Maxima requested additional constraints; using the 'assume' command before evaluation \*may\* help (example of legal syntax is 'assume(e>0)', see `assume?` for more de tails)Is e

input file name test\_cases/rubi\_tests/7\_Inverse\_hyperbolic\_functions/7.6\_Inverse\_hyperbolic\_cosecant/349\_7.6.1

 $\begin{pmatrix} 1 & 0 & 0 \\ 0 & 0 & 0 \\ 0 & 0 & 0 \\ 0 & 0 & 0 \\ 0 & 0 & 0 \\ 0 & 0 & 0 \\ 0 & 0 & 0 & 0 \\ 0 & 0 & 0 & 0 \\ 0 & 0 & 0 & 0 \\ 0 & 0 & 0 & 0 \\ 0 & 0 & 0 & 0 & 0 \\ 0 & 0 & 0 & 0 & 0 \\ 0 & 0 & 0 & 0 & 0 & 0 \\ 0 & 0 & 0 & 0 & 0 & 0 \\ 0 & 0 & 0 & 0 & 0 & 0 & 0 \\ 0 & 0 & 0 & 0 & 0 & 0 & 0 \\ 0 &$ 

Integral number in file 135

**Maxima [F(-2)]**

Exception generated.

 $\int (d + e x^2)^{3/2} (a + b \text{csch}^{-1}(cx))$  $\frac{d}{dx}$   $\frac{d}{dx}$  = Exception raised: ValueError

 $\left( \begin{array}{cc} \text{ } & \text{ } \\ \text{ } & \text{ } \end{array} \right)$ 

✞ ☎

input ✞ ☎ integrate((e\*x^2+d)^(3/2)\*(a+b\*arccsch(c\*x))/x^4,x, algorithm="maxima")

output Exception raised: ValueError >> Computation failed since Maxima requested additional constraints; using the 'assume' command before evaluation \*may\* help (example of legal syntax is 'assume(e>0)', see `assume?` for more de tails)Is e

input file name test\_cases/rubi\_tests/7\_Inverse\_hyperbolic\_functions/7.6\_Inverse\_hyperbolic\_cosecant/349\_7.6.1

 $\left( \begin{array}{cc} \text{ } & \text{ } \\ \text{ } & \text{ } \end{array} \right)$ 

Test file number 349

Integral number in file 136

### **Maxima [F(-2)]**

Exception generated.

$$
\int \frac{(d+ex^2)^{3/2} (a + b \text{csch}^{-1}(cx))}{x^6} dx = \text{Exception raised: ValueError}
$$

 $\begin{pmatrix} 1 & 0 & 0 \\ 0 & 0 & 0 \\ 0 & 0 & 0 \\ 0 & 0 & 0 \\ 0 & 0 & 0 \\ 0 & 0 & 0 \\ 0 & 0 & 0 & 0 \\ 0 & 0 & 0 & 0 \\ 0 & 0 & 0 & 0 \\ 0 & 0 & 0 & 0 \\ 0 & 0 & 0 & 0 & 0 \\ 0 & 0 & 0 & 0 & 0 \\ 0 & 0 & 0 & 0 & 0 & 0 \\ 0 & 0 & 0 & 0 & 0 & 0 \\ 0 & 0 & 0 & 0 & 0 & 0 & 0 \\ 0 & 0 & 0 & 0 & 0 & 0 & 0 \\ 0 &$ 

✞ ☎

 $\begin{pmatrix} 1 & 0 & 0 \\ 0 & 0 & 0 \\ 0 & 0 & 0 \\ 0 & 0 & 0 \\ 0 & 0 & 0 \\ 0 & 0 & 0 \\ 0 & 0 & 0 & 0 \\ 0 & 0 & 0 & 0 \\ 0 & 0 & 0 & 0 \\ 0 & 0 & 0 & 0 \\ 0 & 0 & 0 & 0 & 0 \\ 0 & 0 & 0 & 0 & 0 \\ 0 & 0 & 0 & 0 & 0 & 0 \\ 0 & 0 & 0 & 0 & 0 & 0 \\ 0 & 0 & 0 & 0 & 0 & 0 & 0 \\ 0 & 0 & 0 & 0 & 0 & 0 & 0 \\ 0 &$ 

input

✞ ☎  $integrate((e*x^2+d)^(3/2)*(a+b*arccsch(c*x))/x^6,x, algorithm="maxima")$ 

output

input file name test\_cases/rubi\_tests/7\_Inverse\_hyperbolic\_functions/7.6\_Inverse\_hyperbolic\_cosecant/349\_7.6.1

Test file number 349

Integral number in file 137

**Maxima [F(-2)]**

Exception generated.

 $\int (d + e x^2)^{3/2} (a + b \text{csch}^{-1}(cx))$  $\frac{d}{dx}$   $\frac{d}{dx}$  = Exception raised: ValueError

 $\left( \begin{array}{cc} \text{ } & \text{ } \\ \text{ } & \text{ } \end{array} \right)$ 

✞ ☎

input ✞ ☎ integrate((e\*x^2+d)^(3/2)\*(a+b\*arccsch(c\*x))/x^8,x, algorithm="maxima")

output Exception raised: ValueError >> Computation failed since Maxima requested additional constraints; using the 'assume' command before evaluation \*may\* help (example of legal syntax is 'assume(e>0)', see `assume?` for more de tails)Is e

input file name test\_cases/rubi\_tests/7\_Inverse\_hyperbolic\_functions/7.6\_Inverse\_hyperbolic\_cosecant/349\_7.6.1

 $\left( \begin{array}{cc} \text{ } & \text{ } \\ \text{ } & \text{ } \end{array} \right)$ 

Test file number 349

Integral number in file 138

### **Maxima [F(-2)]**

Exception generated.

$$
\int \frac{x^5(a + bcsch^{-1}(cx))}{\sqrt{d + ex^2}} dx = \text{Exception raised: ValueError}
$$

✞ ☎

input

integrate(x^5\*(a+b\*arccsch(c\*x))/(e\*x^2+d)^(1/2),x, algorithm="maxima")  $\left($   $\left($   $\right)$   $\left($   $\left($   $\right)$   $\left($   $\left($   $\right)$   $\left($   $\left($   $\right)$   $\left($   $\left($   $\right)$   $\left($   $\left($   $\right)$   $\left($   $\left($   $\right)$   $\left($   $\left($   $\right)$   $\left($   $\left($   $\right)$   $\left($   $\left($   $\right)$   $\left($   $\left($   $\right)$   $\left($   $\left($   $\right)$   $\left($ 

output Exception raised: ValueError >> Computation failed since Maxima requested additional constraints; using the 'assume' command before evaluation \*may\* help (example of legal syntax is 'assume(e>0)', see `assume?` for more de tails)Is e

input file name test\_cases/rubi\_tests/7\_Inverse\_hyperbolic\_functions/7.6\_Inverse\_hyperbolic\_cosecant/349\_7.6.1

 $\left($   $\left($   $\right)$   $\left($   $\left($   $\right)$   $\left($   $\left($   $\right)$   $\left($   $\left($   $\right)$   $\left($   $\left($   $\right)$   $\left($   $\left($   $\right)$   $\left($   $\left($   $\right)$   $\left($   $\left($   $\right)$   $\left($   $\left($   $\right)$   $\left($   $\left($   $\right)$   $\left($   $\left($   $\right)$   $\left($   $\left($   $\right)$   $\left($ 

Test file number 349

Integral number in file 139

**Maxima [F(-2)]**

Exception generated.

$$
\int \frac{x^3(a + bcsch^{-1}(cx))}{\sqrt{d + ex^2}} dx = \text{Exception raised: ValueError}
$$

✞ ☎

 $\begin{pmatrix} 1 & 0 & 0 \\ 0 & 0 & 0 \\ 0 & 0 & 0 \\ 0 & 0 & 0 \\ 0 & 0 & 0 \\ 0 & 0 & 0 \\ 0 & 0 & 0 & 0 \\ 0 & 0 & 0 & 0 \\ 0 & 0 & 0 & 0 \\ 0 & 0 & 0 & 0 \\ 0 & 0 & 0 & 0 & 0 \\ 0 & 0 & 0 & 0 & 0 \\ 0 & 0 & 0 & 0 & 0 & 0 \\ 0 & 0 & 0 & 0 & 0 & 0 \\ 0 & 0 & 0 & 0 & 0 & 0 & 0 \\ 0 & 0 & 0 & 0 & 0 & 0 & 0 \\ 0 &$ 

✞ ☎

input  $integrate(x^3*(a+b*arccsch(c*x))/(e*x^2+d)^(1/2),x, algorithm="maxima")$ 

output Exception raised: ValueError >> Computation failed since Maxima requested additional constraints; using the 'assume' command before evaluation \*may\* help (example of legal syntax is 'assume(e>0)', see `assume?` for more de tails)Is e

input file name test\_cases/rubi\_tests/7\_Inverse\_hyperbolic\_functions/7.6\_Inverse\_hyperbolic\_cosecant/349\_7.6.1

 $\left( \begin{array}{cc} \bullet & \bullet & \bullet \\ \bullet & \bullet & \bullet \end{array} \right)$ 

Test file number 349

Exception generated.

$$
\int \frac{a + b \text{csch}^{-1}(cx)}{x\sqrt{d + ex^2}} dx = \text{Exception raised: ValueError}
$$

✞ ☎

 $\left( \begin{array}{cc} \bullet & \bullet & \bullet \\ \bullet & \bullet & \bullet \end{array} \right)$ 

✞ ☎

input integrate((a+b\*arccsch(c\*x))/x/(e\*x^2+d)^(1/2),x, algorithm="maxima")

output Exception raised: ValueError >> Computation failed since Maxima requested additional constraints; using the 'assume' command before evaluation \*may\* help (example of legal syntax is 'assume(e>0)', see `assume?` for more de tails)Is e

input file name test\_cases/rubi\_tests/7\_Inverse\_hyperbolic\_functions/7.6\_Inverse\_hyperbolic\_cosecant/349\_7.6.1

 $\begin{pmatrix} 1 & 0 & 0 \\ 0 & 0 & 0 \\ 0 & 0 & 0 \\ 0 & 0 & 0 \\ 0 & 0 & 0 \\ 0 & 0 & 0 \\ 0 & 0 & 0 & 0 \\ 0 & 0 & 0 & 0 \\ 0 & 0 & 0 & 0 \\ 0 & 0 & 0 & 0 \\ 0 & 0 & 0 & 0 & 0 \\ 0 & 0 & 0 & 0 & 0 \\ 0 & 0 & 0 & 0 & 0 & 0 \\ 0 & 0 & 0 & 0 & 0 & 0 \\ 0 & 0 & 0 & 0 & 0 & 0 & 0 \\ 0 & 0 & 0 & 0 & 0 & 0 & 0 \\ 0 &$ 

Test file number 349

Integral number in file 142

#### **Maxima [F(-2)]**

Exception generated.

$$
\int \frac{a + b \text{csch}^{-1}(cx)}{x^3 \sqrt{d + ex^2}} dx = \text{Exception raised: ValueError}
$$

✞ ☎

 $\left( \begin{array}{cc} \text{ } & \text{ } \\ \text{ } & \text{ } \end{array} \right)$ 

✞ ☎

$$
input\frac{integerate((a+b*arccsch(c*x))/x^3/(e*x^2+d)^(1/2),x, algorithm="maxima")}{
$$

output

Exception raised: ValueError >> Computation failed since Maxima requested additional constraints; using the 'assume' command before evaluation \*may\* help (example of legal syntax is 'assume(e>0)', see `assume?` for more de tails)Is e

input file name test\_cases/rubi\_tests/7\_Inverse\_hyperbolic\_functions/7.6\_Inverse\_hyperbolic\_cosecant/349\_7.6.1

 $\left( \begin{array}{cc} \text{ } & \text{ } \\ \text{ } & \text{ } \end{array} \right)$ 

Integral number in file 143

**Maxima [F(-2)]**

Exception generated.

$$
\int \frac{x^2(a + bcsch^{-1}(cx))}{\sqrt{d + ex^2}} dx = \text{Exception raised: ValueError}
$$

✞ ☎

 $\left( \begin{array}{cc} \text{ } & \text{ } \\ \text{ } & \text{ } \end{array} \right)$ 

✞ ☎

input  $integrate(x^2*(a+b*arccsch(c*x))/(e*x^2+d)^{(1/2)},x, algorithm="maxima")$ 

output Exception raised: ValueError >> Computation failed since Maxima requested additional constraints; using the 'assume' command before evaluation \*may\* help (example of legal syntax is 'assume(e>0)', see `assume?` for more de tails)Is e

input file name test\_cases/rubi\_tests/7\_Inverse\_hyperbolic\_functions/7.6\_Inverse\_hyperbolic\_cosecant/349\_7.6.1

 $\left( \begin{array}{cc} \text{ } & \text{ } \\ \text{ } & \text{ } \end{array} \right)$ 

Test file number 349

Integral number in file 144

#### **Maxima [F(-2)]**

Exception generated.

$$
\int \frac{a + b \text{csch}^{-1}(cx)}{\sqrt{d + ex^2}} dx = \text{Exception raised: ValueError}
$$

 $\begin{pmatrix} 1 & 0 & 0 \\ 0 & 0 & 0 \\ 0 & 0 & 0 \\ 0 & 0 & 0 \\ 0 & 0 & 0 \\ 0 & 0 & 0 \\ 0 & 0 & 0 & 0 \\ 0 & 0 & 0 & 0 \\ 0 & 0 & 0 & 0 \\ 0 & 0 & 0 & 0 \\ 0 & 0 & 0 & 0 & 0 \\ 0 & 0 & 0 & 0 & 0 \\ 0 & 0 & 0 & 0 & 0 & 0 \\ 0 & 0 & 0 & 0 & 0 & 0 \\ 0 & 0 & 0 & 0 & 0 & 0 & 0 \\ 0 & 0 & 0 & 0 & 0 & 0 & 0 \\ 0 &$ 

✞ ☎

 $\begin{pmatrix} 1 & 0 & 0 \\ 0 & 0 & 0 \\ 0 & 0 & 0 \\ 0 & 0 & 0 \\ 0 & 0 & 0 \\ 0 & 0 & 0 \\ 0 & 0 & 0 & 0 \\ 0 & 0 & 0 & 0 \\ 0 & 0 & 0 & 0 \\ 0 & 0 & 0 & 0 \\ 0 & 0 & 0 & 0 & 0 \\ 0 & 0 & 0 & 0 & 0 \\ 0 & 0 & 0 & 0 & 0 & 0 \\ 0 & 0 & 0 & 0 & 0 & 0 \\ 0 & 0 & 0 & 0 & 0 & 0 & 0 \\ 0 & 0 & 0 & 0 & 0 & 0 & 0 \\ 0 &$ 

input ✞ ☎ integrate((a+b\*arccsch(c\*x))/(e\*x^2+d)^(1/2),x, algorithm="maxima")

output

input file name test\_cases/rubi\_tests/7\_Inverse\_hyperbolic\_functions/7.6\_Inverse\_hyperbolic\_cosecant/349\_7.6.1

Test file number 349

Integral number in file 145

**Maxima [F(-2)]**

Exception generated.

$$
\int \frac{a + b \text{csch}^{-1}(cx)}{x^2 \sqrt{d + ex^2}} dx = \text{Exception raised: ValueError}
$$

✞ ☎

 $\begin{pmatrix} 1 & 0 & 0 \\ 0 & 0 & 0 \\ 0 & 0 & 0 \\ 0 & 0 & 0 \\ 0 & 0 & 0 \\ 0 & 0 & 0 \\ 0 & 0 & 0 & 0 \\ 0 & 0 & 0 & 0 \\ 0 & 0 & 0 & 0 \\ 0 & 0 & 0 & 0 \\ 0 & 0 & 0 & 0 & 0 \\ 0 & 0 & 0 & 0 & 0 \\ 0 & 0 & 0 & 0 & 0 & 0 \\ 0 & 0 & 0 & 0 & 0 & 0 \\ 0 & 0 & 0 & 0 & 0 & 0 & 0 \\ 0 & 0 & 0 & 0 & 0 & 0 & 0 \\ 0 &$ 

✞ ☎

input integrate((a+b\*arccsch(c\*x))/x^2/(e\*x^2+d)^(1/2),x, algorithm="maxima")

output

Exception raised: ValueError >> Computation failed since Maxima requested additional constraints; using the 'assume' command before evaluation \*may\* help (example of legal syntax is 'assume(e>0)', see `assume?` for more de tails)Is e

input file name test\_cases/rubi\_tests/7\_Inverse\_hyperbolic\_functions/7.6\_Inverse\_hyperbolic\_cosecant/349\_7.6.1

 $\begin{pmatrix} 1 & 0 & 0 \\ 0 & 0 & 0 \\ 0 & 0 & 0 \\ 0 & 0 & 0 \\ 0 & 0 & 0 \\ 0 & 0 & 0 \\ 0 & 0 & 0 & 0 \\ 0 & 0 & 0 & 0 \\ 0 & 0 & 0 & 0 \\ 0 & 0 & 0 & 0 \\ 0 & 0 & 0 & 0 & 0 \\ 0 & 0 & 0 & 0 & 0 \\ 0 & 0 & 0 & 0 & 0 & 0 \\ 0 & 0 & 0 & 0 & 0 & 0 \\ 0 & 0 & 0 & 0 & 0 & 0 & 0 \\ 0 & 0 & 0 & 0 & 0 & 0 & 0 \\ 0 &$ 

Test file number 349

Integral number in file 146

### **Maxima [F(-2)]**

Exception generated.

$$
\int \frac{a + b \text{csch}^{-1}(cx)}{x^4 \sqrt{d + ex^2}} dx = \text{Exception raised: ValueError}
$$

✞ ☎

 $\left( \begin{array}{cc} \text{ } & \text{ } \\ \text{ } & \text{ } \end{array} \right)$ 

input

 $integrate((a+b*arccsch(cx*x))/x^4/(e*x^2+d)^(1/2),x, algorithm="maxima")$ 

output Exception raised: ValueError >> Computation failed since Maxima requested additional constraints; using the 'assume' command before evaluation \*may\* help (example of legal syntax is 'assume(e>0)', see `assume?` for more de tails)Is e

input file name test\_cases/rubi\_tests/7\_Inverse\_hyperbolic\_functions/7.6\_Inverse\_hyperbolic\_cosecant/349\_7.6.1

 $\left($   $\left($   $\right)$   $\left($   $\left($   $\right)$   $\left($   $\left($   $\right)$   $\left($   $\left($   $\right)$   $\left($   $\left($   $\right)$   $\left($   $\left($   $\right)$   $\left($   $\left($   $\right)$   $\left($   $\left($   $\right)$   $\left($   $\left($   $\right)$   $\left($   $\left($   $\right)$   $\left($   $\left($   $\right)$   $\left($   $\left($   $\right)$   $\left($ 

Test file number 349

Integral number in file 147

**Maxima [F(-2)]**

Exception generated.

$$
\int \frac{x^5(a + bcsch^{-1}(cx))}{(d + ex^2)^{3/2}} dx = \text{Exception raised: ValueError}
$$

✞ ☎

 $\left( \begin{array}{cc} \bullet & \bullet & \bullet \\ \bullet & \bullet & \bullet \end{array} \right)$ 

✞ ☎

input  $integrate(x^5*(a+b*arccsch(c*x))/(e*x^2+d)^(3/2),x, algorithm="maxima")$ 

output Exception raised: ValueError >> Computation failed since Maxima requested additional constraints; using the 'assume' command before evaluation \*may\* help (example of legal syntax is 'assume(e>0)', see `assume?` for more de tails)Is e

input file name test\_cases/rubi\_tests/7\_Inverse\_hyperbolic\_functions/7.6\_Inverse\_hyperbolic\_cosecant/349\_7.6.1

 $\left( \begin{array}{cc} \bullet & \bullet & \bullet \\ \bullet & \bullet & \bullet \end{array} \right)$ 

Test file number 349

Exception generated.

$$
\int \frac{x^3(a + bcsch^{-1}(cx))}{(d + ex^2)^{3/2}} dx = \text{Exception raised: ValueError}
$$

✞ ☎

 $\left( \begin{array}{cc} \bullet & \bullet & \bullet \\ \bullet & \bullet & \bullet \end{array} \right)$ 

✞ ☎

input integrate(x^3\*(a+b\*arccsch(c\*x))/(e\*x^2+d)^(3/2),x, algorithm="maxima")

output Exception raised: ValueError >> Computation failed since Maxima requested additional constraints; using the 'assume' command before evaluation \*may\* help (example of legal syntax is 'assume(e>0)', see `assume?` for more de tails)Is e

input file name test\_cases/rubi\_tests/7\_Inverse\_hyperbolic\_functions/7.6\_Inverse\_hyperbolic\_cosecant/349\_7.6.1

 $\begin{pmatrix} 1 & 0 & 0 \\ 0 & 0 & 0 \\ 0 & 0 & 0 \\ 0 & 0 & 0 \\ 0 & 0 & 0 \\ 0 & 0 & 0 \\ 0 & 0 & 0 & 0 \\ 0 & 0 & 0 & 0 \\ 0 & 0 & 0 & 0 \\ 0 & 0 & 0 & 0 \\ 0 & 0 & 0 & 0 & 0 \\ 0 & 0 & 0 & 0 & 0 \\ 0 & 0 & 0 & 0 & 0 & 0 \\ 0 & 0 & 0 & 0 & 0 & 0 \\ 0 & 0 & 0 & 0 & 0 & 0 & 0 \\ 0 & 0 & 0 & 0 & 0 & 0 & 0 \\ 0 &$ 

Test file number 349

Integral number in file 149

#### **Maxima [F(-2)]**

Exception generated.

 $\int a + b \text{csch}^{-1}(cx)$  $\int \frac{d^2y}{(dx-x^2)^{3/2}} dx =$  Exception raised: ValueError

✞ ☎

 $\left( \begin{array}{cc} \text{ } & \text{ } \\ \text{ } & \text{ } \end{array} \right)$ 

✞ ☎

input integrate((a+b\*arccsch(c\*x))/x/(e\*x^2+d)^(3/2),x, algorithm="maxima")

output

Exception raised: ValueError >> Computation failed since Maxima requested additional constraints; using the 'assume' command before evaluation \*may\* help (example of legal syntax is 'assume(e>0)', see `assume?` for more de tails)Is e

input file name test\_cases/rubi\_tests/7\_Inverse\_hyperbolic\_functions/7.6\_Inverse\_hyperbolic\_cosecant/349\_7.6.1

 $\left( \begin{array}{cc} \text{ } & \text{ } \\ \text{ } & \text{ } \end{array} \right)$ 

Integral number in file 151

**Maxima [F(-2)]**

Exception generated.

$$
\int \frac{a + b \text{csch}^{-1}(cx)}{x^3 (d + ex^2)^{3/2}} dx = \text{Exception raised: ValueError}
$$

✞ ☎

 $\left( \begin{array}{cc} \text{ } & \text{ } \\ \text{ } & \text{ } \end{array} \right)$ 

✞ ☎

input integrate((a+b\*arccsch(c\*x))/x^3/(e\*x^2+d)^(3/2),x, algorithm="maxima")

output Exception raised: ValueError >> Computation failed since Maxima requested additional constraints; using the 'assume' command before evaluation \*may\* help (example of legal syntax is 'assume(e>0)', see `assume?` for more de tails)Is e

input file name test\_cases/rubi\_tests/7\_Inverse\_hyperbolic\_functions/7.6\_Inverse\_hyperbolic\_cosecant/349\_7.6.1

 $\left( \begin{array}{cc} \text{ } & \text{ } \\ \text{ } & \text{ } \end{array} \right)$ 

Test file number 349

Integral number in file 152

### **Maxima [F(-2)]**

Exception generated.

 $\int x^4 (a + b \text{csch}^{-1}(cx))$  $\frac{d}{dx}$  = Exception raised: ValueError

✞ ☎

 $\begin{pmatrix} 1 & 0 & 0 \\ 0 & 0 & 0 \\ 0 & 0 & 0 \\ 0 & 0 & 0 \\ 0 & 0 & 0 \\ 0 & 0 & 0 \\ 0 & 0 & 0 & 0 \\ 0 & 0 & 0 & 0 \\ 0 & 0 & 0 & 0 \\ 0 & 0 & 0 & 0 \\ 0 & 0 & 0 & 0 & 0 \\ 0 & 0 & 0 & 0 & 0 \\ 0 & 0 & 0 & 0 & 0 & 0 \\ 0 & 0 & 0 & 0 & 0 & 0 \\ 0 & 0 & 0 & 0 & 0 & 0 & 0 \\ 0 & 0 & 0 & 0 & 0 & 0 & 0 \\ 0 &$ 

✞ ☎

 $\begin{pmatrix} 1 & 0 & 0 \\ 0 & 0 & 0 \\ 0 & 0 & 0 \\ 0 & 0 & 0 \\ 0 & 0 & 0 \\ 0 & 0 & 0 \\ 0 & 0 & 0 & 0 \\ 0 & 0 & 0 & 0 \\ 0 & 0 & 0 & 0 \\ 0 & 0 & 0 & 0 \\ 0 & 0 & 0 & 0 & 0 \\ 0 & 0 & 0 & 0 & 0 \\ 0 & 0 & 0 & 0 & 0 & 0 \\ 0 & 0 & 0 & 0 & 0 & 0 \\ 0 & 0 & 0 & 0 & 0 & 0 & 0 \\ 0 & 0 & 0 & 0 & 0 & 0 & 0 \\ 0 &$ 

input integrate(x^4\*(a+b\*arccsch(c\*x))/(e\*x^2+d)^(3/2),x, algorithm="maxima")

output

input file name test\_cases/rubi\_tests/7\_Inverse\_hyperbolic\_functions/7.6\_Inverse\_hyperbolic\_cosecant/349\_7.6.1

Test file number 349

Integral number in file 153

**Maxima [F(-2)]**

Exception generated.

$$
\int \frac{x^2(a + bcsch^{-1}(cx))}{(d + ex^2)^{3/2}} dx = \text{Exception raised: ValueError}
$$

✞ ☎

 $\begin{pmatrix} 1 & 0 & 0 \\ 0 & 0 & 0 \\ 0 & 0 & 0 \\ 0 & 0 & 0 \\ 0 & 0 & 0 \\ 0 & 0 & 0 \\ 0 & 0 & 0 & 0 \\ 0 & 0 & 0 & 0 \\ 0 & 0 & 0 & 0 \\ 0 & 0 & 0 & 0 \\ 0 & 0 & 0 & 0 & 0 \\ 0 & 0 & 0 & 0 & 0 \\ 0 & 0 & 0 & 0 & 0 & 0 \\ 0 & 0 & 0 & 0 & 0 & 0 \\ 0 & 0 & 0 & 0 & 0 & 0 & 0 \\ 0 & 0 & 0 & 0 & 0 & 0 & 0 \\ 0 &$ 

✞ ☎

input  $integrate(x^2*(a+b*arccsch(c*x))/(e*x^2+d)^(3/2),x, algorithm="maxima")$ 

output Exception raised: ValueError >> Computation failed since Maxima requested additional constraints; using the 'assume' command before evaluation \*may\* help (example of legal syntax is 'assume(e>0)', see `assume?` for more de tails)Is e

input file name test\_cases/rubi\_tests/7\_Inverse\_hyperbolic\_functions/7.6\_Inverse\_hyperbolic\_cosecant/349\_7.6.1

 $\begin{pmatrix} 1 & 0 & 0 \\ 0 & 0 & 0 \\ 0 & 0 & 0 \\ 0 & 0 & 0 \\ 0 & 0 & 0 \\ 0 & 0 & 0 \\ 0 & 0 & 0 & 0 \\ 0 & 0 & 0 & 0 \\ 0 & 0 & 0 & 0 \\ 0 & 0 & 0 & 0 \\ 0 & 0 & 0 & 0 & 0 \\ 0 & 0 & 0 & 0 & 0 \\ 0 & 0 & 0 & 0 & 0 & 0 \\ 0 & 0 & 0 & 0 & 0 & 0 \\ 0 & 0 & 0 & 0 & 0 & 0 & 0 \\ 0 & 0 & 0 & 0 & 0 & 0 & 0 \\ 0 &$ 

Test file number 349

Integral number in file 154

#### **Maxima [F(-2)]**

Exception generated.

$$
\int \frac{a + b \text{csch}^{-1}(cx)}{x^2 (d + ex^2)^{3/2}} dx = \text{Exception raised: ValueError}
$$

✞ ☎

 $\begin{pmatrix} 1 & 0 & 0 \\ 0 & 0 & 0 \\ 0 & 0 & 0 \\ 0 & 0 & 0 \\ 0 & 0 & 0 \\ 0 & 0 & 0 \\ 0 & 0 & 0 \\ 0 & 0 & 0 \\ 0 & 0 & 0 & 0 \\ 0 & 0 & 0 & 0 \\ 0 & 0 & 0 & 0 \\ 0 & 0 & 0 & 0 & 0 \\ 0 & 0 & 0 & 0 & 0 \\ 0 & 0 & 0 & 0 & 0 \\ 0 & 0 & 0 & 0 & 0 & 0 \\ 0 & 0 & 0 & 0 & 0 & 0 \\ 0 & 0 & 0 & 0 & 0 & 0 & 0 \\ 0 &$ 

input

 $integrate((a+b*arccsch(cx*x))/x^2/(e*x^2+d)^(3/2),x, algorithm="maxima")$ 

output Exception raised: ValueError >> Computation failed since Maxima requested additional constraints; using the 'assume' command before evaluation \*may\* help (example of legal syntax is 'assume(e>0)', see `assume?` for more de tails)Is e

input file name test\_cases/rubi\_tests/7\_Inverse\_hyperbolic\_functions/7.6\_Inverse\_hyperbolic\_cosecant/349\_7.6.1

 $\left($   $\left($   $\right)$   $\left($   $\left($   $\right)$   $\left($   $\left($   $\right)$   $\left($   $\left($   $\right)$   $\left($   $\left($   $\right)$   $\left($   $\left($   $\right)$   $\left($   $\left($   $\right)$   $\left($   $\left($   $\right)$   $\left($   $\left($   $\right)$   $\left($   $\left($   $\right)$   $\left($   $\left($   $\right)$   $\left($   $\left($   $\right)$   $\left($ 

Test file number 349

Integral number in file 156

**Maxima [F(-2)]**

Exception generated.

$$
\int \frac{x^5(a + bcsch^{-1}(cx))}{(d + ex^2)^{5/2}} dx = \text{Exception raised: ValueError}
$$

✞ ☎

 $\left( \begin{array}{cc} \bullet & \bullet & \bullet \\ \bullet & \bullet & \bullet \end{array} \right)$ 

✞ ☎

input  $integrate(x^5*(a+b*arccsch(c*x))/(e*x^2+d)^(5/2),x, algorithm="maxima")$ 

output Exception raised: ValueError >> Computation failed since Maxima requested additional constraints; using the 'assume' command before evaluation \*may\* help (example of legal syntax is 'assume(e>0)', see `assume?` for more de tails)Is e

input file name test\_cases/rubi\_tests/7\_Inverse\_hyperbolic\_functions/7.6\_Inverse\_hyperbolic\_cosecant/349\_7.6.1

 $\left( \begin{array}{cc} \bullet & \bullet & \bullet \\ \bullet & \bullet & \bullet \end{array} \right)$ 

Test file number 349

Exception generated.

$$
\int \frac{a + b \text{csch}^{-1}(cx)}{x (d + ex^2)^{5/2}} dx = \text{Exception raised: ValueError}
$$

✞ ☎

 $\begin{pmatrix} 1 & 0 & 0 \\ 0 & 0 & 0 \\ 0 & 0 & 0 \\ 0 & 0 & 0 \\ 0 & 0 & 0 \\ 0 & 0 & 0 \\ 0 & 0 & 0 & 0 \\ 0 & 0 & 0 & 0 \\ 0 & 0 & 0 & 0 \\ 0 & 0 & 0 & 0 \\ 0 & 0 & 0 & 0 & 0 \\ 0 & 0 & 0 & 0 & 0 \\ 0 & 0 & 0 & 0 & 0 & 0 \\ 0 & 0 & 0 & 0 & 0 & 0 \\ 0 & 0 & 0 & 0 & 0 & 0 & 0 \\ 0 & 0 & 0 & 0 & 0 & 0 & 0 \\ 0 &$ 

✞ ☎

input integrate((a+b\*arccsch(c\*x))/x/(e\*x^2+d)^(5/2),x, algorithm="maxima")

output Exception raised: ValueError >> Computation failed since Maxima requested additional constraints; using the 'assume' command before evaluation \*may\* help (example of legal syntax is 'assume(e>0)', see `assume?` for more de tails)Is e

input file name test\_cases/rubi\_tests/7\_Inverse\_hyperbolic\_functions/7.6\_Inverse\_hyperbolic\_cosecant/349\_7.6.1

 $\begin{pmatrix} 1 & 0 & 0 \\ 0 & 0 & 0 \\ 0 & 0 & 0 \\ 0 & 0 & 0 \\ 0 & 0 & 0 \\ 0 & 0 & 0 \\ 0 & 0 & 0 & 0 \\ 0 & 0 & 0 & 0 \\ 0 & 0 & 0 & 0 \\ 0 & 0 & 0 & 0 \\ 0 & 0 & 0 & 0 & 0 \\ 0 & 0 & 0 & 0 & 0 \\ 0 & 0 & 0 & 0 & 0 & 0 \\ 0 & 0 & 0 & 0 & 0 & 0 \\ 0 & 0 & 0 & 0 & 0 & 0 & 0 \\ 0 & 0 & 0 & 0 & 0 & 0 & 0 \\ 0 &$ 

Test file number 349

Integral number in file 160

#### **Maxima [F(-2)]**

Exception generated.

$$
\int \frac{a + b \text{csch}^{-1}(cx)}{x^3 (d + ex^2)^{5/2}} dx = \text{Exception raised: ValueError}
$$

✞ ☎

 $\begin{pmatrix} 1 & 0 & 0 \\ 0 & 0 & 0 \\ 0 & 0 & 0 \\ 0 & 0 & 0 \\ 0 & 0 & 0 \\ 0 & 0 & 0 \\ 0 & 0 & 0 \\ 0 & 0 & 0 \\ 0 & 0 & 0 & 0 \\ 0 & 0 & 0 & 0 \\ 0 & 0 & 0 & 0 \\ 0 & 0 & 0 & 0 & 0 \\ 0 & 0 & 0 & 0 & 0 \\ 0 & 0 & 0 & 0 & 0 \\ 0 & 0 & 0 & 0 & 0 & 0 \\ 0 & 0 & 0 & 0 & 0 & 0 \\ 0 & 0 & 0 & 0 & 0 & 0 & 0 \\ 0 &$ 

✞ ☎

input integrate((a+b\*arccsch(c\*x))/x^3/(e\*x^2+d)^(5/2),x, algorithm="maxima")

output

Exception raised: ValueError >> Computation failed since Maxima requested additional constraints; using the 'assume' command before evaluation \*may\* help (example of legal syntax is 'assume(e>0)', see `assume?` for more de tails)Is e

input file name test\_cases/rubi\_tests/7\_Inverse\_hyperbolic\_functions/7.6\_Inverse\_hyperbolic\_cosecant/349\_7.6.1

 $\begin{pmatrix} 1 & 0 & 0 \\ 0 & 0 & 0 \\ 0 & 0 & 0 \\ 0 & 0 & 0 \\ 0 & 0 & 0 \\ 0 & 0 & 0 \\ 0 & 0 & 0 \\ 0 & 0 & 0 \\ 0 & 0 & 0 & 0 \\ 0 & 0 & 0 & 0 \\ 0 & 0 & 0 & 0 \\ 0 & 0 & 0 & 0 & 0 \\ 0 & 0 & 0 & 0 & 0 \\ 0 & 0 & 0 & 0 & 0 \\ 0 & 0 & 0 & 0 & 0 & 0 \\ 0 & 0 & 0 & 0 & 0 & 0 \\ 0 & 0 & 0 & 0 & 0 & 0 & 0 \\ 0 &$ 

Integral number in file 161

**Maxima [F(-2)]**

Exception generated.

$$
\int \frac{x^6(a + bcsch^{-1}(cx))}{(d + cx^2)^{5/2}} dx = \text{Exception raised: ValueError}
$$

 $\left( \begin{array}{cc} \text{ } & \text{ } \\ \text{ } & \text{ } \end{array} \right)$ 

✞ ☎

input ✞ ☎ integrate(x^6\*(a+b\*arccsch(c\*x))/(e\*x^2+d)^(5/2),x, algorithm="maxima")

output Exception raised: ValueError >> Computation failed since Maxima requested additional constraints; using the 'assume' command before evaluation \*may\* help (example of legal syntax is 'assume(e>0)', see `assume?` for more de tails)Is e

input file name test\_cases/rubi\_tests/7\_Inverse\_hyperbolic\_functions/7.6\_Inverse\_hyperbolic\_cosecant/349\_7.6.1

 $\left( \begin{array}{cc} \text{ } & \text{ } \\ \text{ } & \text{ } \end{array} \right)$ 

Test file number 349

Integral number in file 162

### **Maxima [F(-2)]**

Exception generated.

 $\int x^4 (a + b \text{csch}^{-1}(cx))$  $\frac{d}{dx}$  = Exception raised: ValueError

✞ ☎

 $\begin{pmatrix} 1 & 0 & 0 \\ 0 & 0 & 0 \\ 0 & 0 & 0 \\ 0 & 0 & 0 \\ 0 & 0 & 0 \\ 0 & 0 & 0 \\ 0 & 0 & 0 & 0 \\ 0 & 0 & 0 & 0 \\ 0 & 0 & 0 & 0 \\ 0 & 0 & 0 & 0 \\ 0 & 0 & 0 & 0 & 0 \\ 0 & 0 & 0 & 0 & 0 \\ 0 & 0 & 0 & 0 & 0 & 0 \\ 0 & 0 & 0 & 0 & 0 & 0 \\ 0 & 0 & 0 & 0 & 0 & 0 & 0 \\ 0 & 0 & 0 & 0 & 0 & 0 & 0 \\ 0 &$ 

✞ ☎

 $\begin{pmatrix} 1 & 0 & 0 \\ 0 & 0 & 0 \\ 0 & 0 & 0 \\ 0 & 0 & 0 \\ 0 & 0 & 0 \\ 0 & 0 & 0 \\ 0 & 0 & 0 & 0 \\ 0 & 0 & 0 & 0 \\ 0 & 0 & 0 & 0 \\ 0 & 0 & 0 & 0 \\ 0 & 0 & 0 & 0 & 0 \\ 0 & 0 & 0 & 0 & 0 \\ 0 & 0 & 0 & 0 & 0 & 0 \\ 0 & 0 & 0 & 0 & 0 & 0 \\ 0 & 0 & 0 & 0 & 0 & 0 & 0 \\ 0 & 0 & 0 & 0 & 0 & 0 & 0 \\ 0 &$ 

input integrate(x^4\*(a+b\*arccsch(c\*x))/(e\*x^2+d)^(5/2),x, algorithm="maxima")

output

input file name test\_cases/rubi\_tests/7\_Inverse\_hyperbolic\_functions/7.6\_Inverse\_hyperbolic\_cosecant/349\_7.6.1

Test file number 349

Integral number in file 163

**Maxima [F(-2)]**

Exception generated.

 $\int \sin^{99}(x) \sin(101x) dx =$  Exception raised: RuntimeError

✞ ☎

 $\left( \begin{array}{cc} \bullet & \bullet & \bullet \\ \bullet & \bullet & \bullet \end{array} \right)$ 

✞ ☎

input

integrate(sin(x)^99\*sin(101\*x),x, algorithm="maxima")

output

Exception raised: RuntimeError >> ECL says: Memory limit reached. Please j ump to an outer pointer, quit program and enlarge thememory limits before executing the program again.  $\left( \begin{array}{cc} \text{ } & \text{ } \\ \text{ } & \text{ } \end{array} \right)$ 

input file name test\_cases/extra\_tests/359\_MIT

Test file number 359

Integral number in file 46

**Maxima [F(-2)]**

Exception generated.

$$
\int x(a+bx^2)^{-m} dx = \text{Exception raised: ValueError}
$$

✞ ☎

 $\begin{pmatrix} 1 & 0 & 0 \\ 0 & 0 & 0 \\ 0 & 0 & 0 \\ 0 & 0 & 0 \\ 0 & 0 & 0 \\ 0 & 0 & 0 \\ 0 & 0 & 0 & 0 \\ 0 & 0 & 0 & 0 \\ 0 & 0 & 0 & 0 \\ 0 & 0 & 0 & 0 \\ 0 & 0 & 0 & 0 & 0 \\ 0 & 0 & 0 & 0 & 0 \\ 0 & 0 & 0 & 0 & 0 & 0 \\ 0 & 0 & 0 & 0 & 0 & 0 \\ 0 & 0 & 0 & 0 & 0 & 0 & 0 \\ 0 & 0 & 0 & 0 & 0 & 0 & 0 \\ 0 &$ 

✞ ☎

 $\begin{pmatrix} 1 & 0 & 0 \\ 0 & 0 & 0 \\ 0 & 0 & 0 \\ 0 & 0 & 0 \\ 0 & 0 & 0 \\ 0 & 0 & 0 \\ 0 & 0 & 0 & 0 \\ 0 & 0 & 0 & 0 \\ 0 & 0 & 0 & 0 \\ 0 & 0 & 0 & 0 \\ 0 & 0 & 0 & 0 & 0 \\ 0 & 0 & 0 & 0 & 0 \\ 0 & 0 & 0 & 0 & 0 & 0 \\ 0 & 0 & 0 & 0 & 0 & 0 \\ 0 & 0 & 0 & 0 & 0 & 0 & 0 \\ 0 & 0 & 0 & 0 & 0 & 0 & 0 \\ 0 &$ 

input

integrate(x/((b\*x^2+a)^m),x, algorithm="maxima")

output

input file name test\_cases/extra\_tests/360\_table\_of\_integrals

Test file number 360

Integral number in file 61

# **Maxima [F(-2)]**

Exception generated.

$$
\int \frac{e^{\frac{18}{2x^2 + x^2 \log(x)}} \left(-90 + 4x^2 + (-36 + 4x^2) \log(x) + x^2 \log^2(x)\right)}{4x^2 + 4x^2 \log(x) + x^2 \log^2(x)} dx
$$
\n= Exception raised: RuntimeException

 $\begin{pmatrix} 1 & 0 & 0 \\ 0 & 0 & 0 \\ 0 & 0 & 0 \\ 0 & 0 & 0 \\ 0 & 0 & 0 \\ 0 & 0 & 0 \\ 0 & 0 & 0 & 0 \\ 0 & 0 & 0 & 0 \\ 0 & 0 & 0 & 0 \\ 0 & 0 & 0 & 0 & 0 \\ 0 & 0 & 0 & 0 & 0 \\ 0 & 0 & 0 & 0 & 0 \\ 0 & 0 & 0 & 0 & 0 & 0 \\ 0 & 0 & 0 & 0 & 0 & 0 \\ 0 & 0 & 0 & 0 & 0 & 0 & 0 \\ 0 & 0 & 0 & 0 & 0 & 0 & 0 \\$ 

✞ ☎

 $\left( \begin{array}{cc} \bullet & \bullet & \bullet \\ \bullet & \bullet & \bullet \end{array} \right)$ 

input ✞ ☎ integrate((x^2\*log(x)^2+(4\*x^2-36)\*log(x)+4\*x^2-90)\*exp(18/(x^2\*log(x)+2\*x  $(2))/(x^2*log(x)^2+4*x^2*log(x)+4*x^2)$ ,x, algorithm="maxima")

output Exception raised: RuntimeError >> ECL says: In function CAR, the value of the first argument is 0which is not of the expected type LIST

input file name test\_cases/extra\_tests/361\_Hebisch\_1

Test file number 361

Integral number in file 86

### **Maxima [F(-2)]**

Exception generated.

$$
\int \frac{e^{\frac{4x^3}{11x-2e^2x-2x^2+2\log(x)}}(-8x^2+88x^3-16e^2x^3-8x^4+24x^2\log(x))}{121x^2+4e^4x^2-44x^3+4x^4+e^2\left(-44x^2+8x^3\right)+(44x-8e^2x-8x^2)\log(x)+4\log^2(x)}\,dx
$$
\n= Exception raised: RuntimeException

input

```
integrate((24*x^2*log(x)-16*x^3*exp(2)-8*x^4+88*x^3-8*x^2)*exp(2*x^3/(2*log(x)-16*x^3)*exp(2*x^3))g(x)-2*exp(2)*x-2*x^2+11*x)<sup>2</sup>/(4*log(x)<sup>2</sup>+(-8*exp(2)*x-8*x<sup>2</sup>+44*x)*log(x)
+4*x^2*exp(2)^2+(8*x^3-44*x^2)*exp(2)+4*x^4-44*x^3+121*x^2),x, algorithm="
maxima")
```
✞ ☎

 $\left($   $\left($   $\right)$   $\left($   $\left($   $\right)$   $\left($   $\left($   $\right)$   $\left($   $\left($   $\right)$   $\left($   $\left($   $\right)$   $\left($   $\left($   $\right)$   $\left($   $\left($   $\right)$   $\left($   $\left($   $\right)$   $\left($   $\left($   $\right)$   $\left($   $\left($   $\right)$   $\left($   $\left($   $\right)$   $\left($   $\left($   $\right)$   $\left($ 

 $\left( \begin{array}{cc} \text{ } & \text{ } \\ \text{ } & \text{ } \end{array} \right)$ 

output Exception raised: RuntimeError >> ECL says: In function CAR, the value of the first argument is 0which is not of the expected type LIST

input file name test\_cases/extra\_tests/361\_Hebisch\_1

Test file number 361

Integral number in file 152

**Maxima [F(-2)]**

Exception generated.

$$
\int \frac{e^{\frac{x}{4+2x+2\log(x^2)}} \left(-16+8x+20x^2+6x^3+(-16+17x+11x^2)\log(x^2)+(-4+6x)\log^2(x^2)\right)}{8x^3-8x^4-6x^5+4x^6+2x^7+(8x^3-12x^4+4x^6)\log(x^2)+(2x^3-4x^4+2x^5)\log^2(x^2)} dx
$$
\n= Exception raised: RuntimeError

input

 $integrate(((6*x-4)*log(x^2)^2+(11*x^2+17*x-16)*log(x^2)+6*x^3+20*x^2+8*x-1$ 6)\*exp(x/(2\*log(x^2)+2\*x+4))/((2\*x^5-4\*x^4+2\*x^3)\*log(x^2)^2+(4\*x^6-12\*x^4 +8\*x^3)\*log(x^2)+2\*x^7+4\*x^6-6\*x^5-8\*x^4+8\*x^3),x, algorithm="maxima")

✞ ☎

 $\left( \begin{array}{cc} \text{ } & \text{ } \\ \text{ } & \text{ } \end{array} \right)$ 

✞ ☎

 $\begin{pmatrix} 1 & 0 & 0 \\ 0 & 0 & 0 \\ 0 & 0 & 0 \\ 0 & 0 & 0 \\ 0 & 0 & 0 \\ 0 & 0 & 0 \\ 0 & 0 & 0 & 0 \\ 0 & 0 & 0 & 0 \\ 0 & 0 & 0 & 0 \\ 0 & 0 & 0 & 0 \\ 0 & 0 & 0 & 0 & 0 \\ 0 & 0 & 0 & 0 & 0 \\ 0 & 0 & 0 & 0 & 0 & 0 \\ 0 & 0 & 0 & 0 & 0 & 0 \\ 0 & 0 & 0 & 0 & 0 & 0 & 0 \\ 0 & 0 & 0 & 0 & 0 & 0 & 0 \\ 0 &$ 

output Exception raised: RuntimeError >> ECL says: In function CAR, the value of the first argument is 0which is not of the expected type LIST

input file name test\_cases/extra\_tests/361\_Hebisch\_1

Test file number 361

Integral number in file 284

## **Maxima [F(-2)]**

Exception generated.

$$
\int \frac{e^{\frac{5}{-4x^2+x^2\log(\log(x))}}(-5+40\log(x)-10\log(x)\log(\log(x)))}{16x^3\log(x)-8x^3\log(x)\log(\log(x))+x^3\log(x)\log^2(\log(x))} dx
$$
  
= Exception raised: RuntimeException

 $\overline{\phantom{a}}$   $\overline{\phantom{a}}$   $\overline{\$ 

✞ ☎

 $\begin{pmatrix} 1 & 0 & 0 \\ 0 & 0 & 0 \\ 0 & 0 & 0 \\ 0 & 0 & 0 \\ 0 & 0 & 0 \\ 0 & 0 & 0 \\ 0 & 0 & 0 \\ 0 & 0 & 0 \\ 0 & 0 & 0 & 0 \\ 0 & 0 & 0 & 0 \\ 0 & 0 & 0 & 0 \\ 0 & 0 & 0 & 0 & 0 \\ 0 & 0 & 0 & 0 & 0 \\ 0 & 0 & 0 & 0 & 0 \\ 0 & 0 & 0 & 0 & 0 & 0 \\ 0 & 0 & 0 & 0 & 0 & 0 \\ 0 & 0 & 0 & 0 & 0 & 0 & 0 \\ 0 &$ 

input ✞ ☎  $integrate((-10*log(x)*log(log(x))+40*log(x)-5)*exp(5/(x^2*log(log(x))-4*x^2))$ 2))/(x^3\*log(x)\*log(log(x))^2-8\*x^3\*log(x)\*log(log(x))+16\*x^3\*log(x)),x, a lgorithm="maxima")

output Exception raised: RuntimeError >> ECL says: In function CAR, the value of the first argument is 0which is not of the expected type LIST

input file name test\_cases/extra\_tests/361\_Hebisch\_1

Test file number 361

Integral number in file 330

## **Maxima [F(-2)]**

Exception generated.

Z 4*x* 3 log(*x*) log<sup>2</sup> (log(*x*)) + *e* −8*x*−5*e* 3*x*+*x* 2−10 log(log(*x*)) log(log(*x*)) (8 + 5*e* <sup>3</sup> − *x* + (−8 − 5*e* <sup>3</sup> + 2*x*) log(*x*) log(log(*x*))) + *e* −8*x*−5*e* log(*x*) log<sup>2</sup>

= Exception raised: RuntimeError

```
input
```

```
integrate((((-5*exp(3)+2*x-8)*log(x)*log(log(x))+5*exp(3)+8-x)*exp(1/2*(-1))0*log(log(x))-5*x*exp(3)+x^2-8*x)/log(log(x)))<sup>2</sup>+(4*x*log(x)*log(log(x))<sup>2</sup>
+(-5*x^2*exp(3)+2*x^3-8*x^2)*log(x)*log(log(x))+5*x^2*exp(3)-x^3+8*x^2)*ex
p(1/2*(-10*log(log(x))-5*x*exp(3)+x^2-8*x)/log(log(x)))+4*x^3*log(x)*log(1o(g(x))<sup>2</sup>)/log(x)/log(log(x))<sup>2</sup>,x, algorithm="maxima")
```
 $\sqrt{2}$   $\sqrt{2}$   $\sqrt{2$ 

 $\overline{\phantom{a}}$   $\overline{\phantom{a}}$   $\overline{\$ 

 $\begin{pmatrix} 1 & 0 & 0 \\ 0 & 0 & 0 \\ 0 & 0 & 0 \\ 0 & 0 & 0 \\ 0 & 0 & 0 \\ 0 & 0 & 0 \\ 0 & 0 & 0 \\ 0 & 0 & 0 \\ 0 & 0 & 0 & 0 \\ 0 & 0 & 0 & 0 \\ 0 & 0 & 0 & 0 \\ 0 & 0 & 0 & 0 & 0 \\ 0 & 0 & 0 & 0 & 0 \\ 0 & 0 & 0 & 0 & 0 \\ 0 & 0 & 0 & 0 & 0 & 0 \\ 0 & 0 & 0 & 0 & 0 & 0 \\ 0 & 0 & 0 & 0 & 0 & 0 & 0 \\ 0 &$ 

output ✞ ☎ Exception raised: RuntimeError >> ECL says: In function CAR, the value of the first argument is 0which is not of the expected type LIST

input file name test\_cases/extra\_tests/361\_Hebisch\_1

Test file number 361
Exception generated.

$$
\int \frac{(600+630x+30x^2)\log\left(\frac{20+x}{4}\right)\log^2\left(\log\left(\frac{20+x}{4}\right)\right)+e^{\frac{2\left(e^5x^2-3x^3\log\left(\log\left(\frac{20+x}{4}\right)\right)\right)}{15\log\left(\log\left(\frac{20+x}{4}\right)\right)}\left(-2e^5x^2+e^5(80x+4x^2)\log\left(\frac{20+x}{4}\right)\right)}{15\log\left(\log\left(\frac{20+x}{4}\right)\right)}\\
$$

= Exception raised: RuntimeError

input

```
integrate((((-18*x^3-360*x^2)*log(5+1/4*x)*log(log(5+1/4*x))^2+(4*x^2+80*x))^2+(4*x^2+80*x)^2+(4*x^2+80*x)^2+(4*x^2+80*x)^2+(4*x^2+80*x)^2+(4*x^2+80*x)^2+(4*x^2+80*x)^2+(4*x^2+80*x)^2+(4*x^2+80*x)^2+(4*x^2+80*x)^2+(4*x^2+80*x)^2+(4*x^2+80*x)^2+(4*x^2+80*x)^2+(4*x^2+80*x)^2+(4*x^2+80*x)^2+(4*x^2+80*x)^2+(4*x^2+8)*exp(5)*log(5+1/4*x)*log(log(5+1/4*x))-2*x^2*exp(5))*exp(1/15*(-3*x^3*log
(\log(5+1/4*x))+x^2*exp(5))/log(log(5+1/4*x)))^2+((-18*x^4-378*x^3-360*x^2+
30*x+600)*log(5+1/4*x)*log(log(5+1/4*x))^2+(4*x^3+84*x^2+80*x)*exp(5)*log(
5+1/4*x)*log(log(5+1/4*x))+(-2*x^3-2*x^2)*exp(5))*exp(1/15*(-3*x^3*log(log
(5+1/4*x)+x^2*exp(5)/log(log(5+1/4*x)))+(30*x^2+630*x+600)*log(5+1/4*x)*log(log(5+1/4*x))^2)/(15*x+300)/log(5+1/4*x)/log(log(5+1/4*x))^2,x, algori
thm="maxima")
\left( \begin{array}{cc} \text{ } & \text{ } \\ \text{ } & \text{ } \end{array} \right)
```
✞ ☎

output

Exception raised: RuntimeError >> ECL says: In function CAR, the value of the first argument is 0which is not of the expected type LIST

✞ ☎

 $\begin{pmatrix} 1 & 0 & 0 \\ 0 & 0 & 0 \\ 0 & 0 & 0 \\ 0 & 0 & 0 \\ 0 & 0 & 0 \\ 0 & 0 & 0 \\ 0 & 0 & 0 & 0 \\ 0 & 0 & 0 & 0 \\ 0 & 0 & 0 & 0 \\ 0 & 0 & 0 & 0 \\ 0 & 0 & 0 & 0 & 0 \\ 0 & 0 & 0 & 0 & 0 \\ 0 & 0 & 0 & 0 & 0 & 0 \\ 0 & 0 & 0 & 0 & 0 & 0 \\ 0 & 0 & 0 & 0 & 0 & 0 & 0 \\ 0 & 0 & 0 & 0 & 0 & 0 & 0 \\ 0 &$ 

input file name test\_cases/extra\_tests/361\_Hebisch\_1

Test file number 361

Integral number in file 556

### **Maxima [F(-2)]**

Exception generated.

$$
\int \frac{e^{\frac{6x}{4e^{\frac{6x}{10+2\log(x)}}x^2-4e^{\frac{3x}{10+2\log(x)}}x\log(\frac{1}{x})+\log^2(\frac{1}{x})}}\left(-200x^3-400x^3\log\left(\frac{1}{x}\right)+(-80x^3-160x^2\right)}{-25\log^3\left(\frac{1}{x}\right)-10\log^3\left(\frac{1}{x}\right)\log(x)-\log^3\left(\frac{1}{x}\right)\log^2(x)+e^{\frac{9x}{10+2\log(x)}}\left(200x^3+80x^3\log(x)+8x^3\log^2(x)\right)+\right.}{\exp\left(-25\log^3\left(\frac{1}{x}\right)-10\log^3\left(\frac{1}{x}\right)\log(x)-\log^3\left(\frac{1}{x}\right)\log^2(x)+e^{\frac{9x}{10+2\log(x)}}\left(200x^3+80x^3\log(x)+8x^3\log^2(x)\right)\right)}
$$

```
input
        integrate(((16*x^4*log(x)^2+(-24*x^5+160*x^4)*log(x)-96*x^5+400*x^4)*exp(3*x/(2*log(x)+10))+(-16*x^3*log(1/x)-8*x^3)*log(x)^2+(-160*x^3*log(1/x)-80*
        x^3)*log(x)-400*x^3*log(1/x)-200*x^3)*exp(4*x^4/(4*x^2*exp(3*x/(2*log(x)+1
        0))^2-4*x*log(1/x)*exp(3*x/(2*log(x)+10))+log(1/x)^2))/((8*x^3*log(x)^2+80
        *x^3*log(x)+200*x^3)*exp(3*x/(2*log(x)+10))^3+(-12*x^2*log(1/x)*log(x)^2-1)20*x^2*log(1/x)*log(x)-300*x^2*log(1/x))*exp(3*x/(2*log(x)+10))^2+(6*x*log(x)+10)x^2+(1+x*log(x)+10)x^2+(1+x*log(x)+10)x^2+(1+x*log(x)+10)x^2+(1+x*log(x)+10)x^2+(1+x*log(x)+10)x^2+(1+x*log(x)+10)x^2+(1+x*log(x)+10)x^2+(1+x*log(x)+10)x^2+(1+x*log(x)+10)x^2+(1+x*log(x)+10)x^2+(1+x*log(x)+10)x^2+(1+x*log(x)+10)x^2+(1+x*log(x)+10)x^2+(1+x*log(x)+10)x^2(1/x)^2*log(x)^2+60*x*log(1/x)^2*log(x)+150*x*log(1/x)^2)*exp(3*x/(2*log(x)))+10))-log(1/x)^3*log(x)^2-10*log(1/x)^3*log(x)-25*log(1/x)^3),x, algorith
        m="maxima")
```

```
output
```
Exception raised: RuntimeError >> ECL says: In function CAR, the value of the first argument is 0which is not of the expected type LIST

 $\begin{pmatrix} 1 & 0 & 0 \\ 0 & 0 & 0 \\ 0 & 0 & 0 \\ 0 & 0 & 0 \\ 0 & 0 & 0 \\ 0 & 0 & 0 \\ 0 & 0 & 0 \\ 0 & 0 & 0 \\ 0 & 0 & 0 & 0 \\ 0 & 0 & 0 & 0 \\ 0 & 0 & 0 & 0 \\ 0 & 0 & 0 & 0 & 0 \\ 0 & 0 & 0 & 0 & 0 \\ 0 & 0 & 0 & 0 & 0 \\ 0 & 0 & 0 & 0 & 0 & 0 \\ 0 & 0 & 0 & 0 & 0 & 0 \\ 0 & 0 & 0 & 0 & 0 & 0 & 0 \\ 0 &$ 

✞ ☎

 $\overline{\phantom{a}}$   $\overline{\phantom{a}}$   $\overline{\$ 

input file name test\_cases/extra\_tests/361\_Hebisch\_1

Test file number 361

Integral number in file 797

## **Maxima [F(-2)]**

Exception generated.

Z 4 −16−8*x*−*x* 2 −2−2*x*+2 log log *x*2 (32 + 48*x* + 18*x* <sup>2</sup> + 2*x* 3 ) log(4) + (2 + 8*x* + 10*x* <sup>2</sup> + 4*x* <sup>3</sup> + (−8*x* − 6*x* <sup>2</sup> + 3*x* <sup>3</sup> + *x* 4 ) log(4)) log (*x* (2 + 4*x* + 2*x* 2 ) log (*x* 2 ) + (−4 − 4*x*) log (*x* = Exception raised: RuntimeError

input

```
integrate(((2+4*x)*log(x^2)*log(log(x^2))^2+(2*(-2*x^3-10*x^2-8*x)*log(2)-8*x^2-12*x-4)*log(x^2)*log(log(x^2))+(2*(x^4+3*x^3-6*x^2-8*x)*log(2)+4*x^3+10*x^2+8*x+2)*log(x^2)+2*(2*x^3+18*x^2+48*x+32)*log(2))*exp(2*(-x^2-8*x-1))6)*log(2)/(2*log(log(x^2))-2*x-2))/(2*log(x^2)*log(log(x^2))^2+(-4-4*x)*lo
g(x^2)*log(log(x^2))+(2*x^2+4*x+2)*log(x^2)), x, algorithm="maxima")
```
✞ ☎

 $\begin{pmatrix} 1 & 0 & 0 \\ 0 & 0 & 0 \\ 0 & 0 & 0 \\ 0 & 0 & 0 \\ 0 & 0 & 0 \\ 0 & 0 & 0 \\ 0 & 0 & 0 & 0 \\ 0 & 0 & 0 & 0 \\ 0 & 0 & 0 & 0 \\ 0 & 0 & 0 & 0 \\ 0 & 0 & 0 & 0 & 0 \\ 0 & 0 & 0 & 0 & 0 \\ 0 & 0 & 0 & 0 & 0 & 0 \\ 0 & 0 & 0 & 0 & 0 & 0 \\ 0 & 0 & 0 & 0 & 0 & 0 & 0 \\ 0 & 0 & 0 & 0 & 0 & 0 & 0 \\ 0 &$ 

✞ ☎

output

Exception raised: RuntimeError >> ECL says: In function CAR, the value of the first argument is 0which is not of the expected type LIST  $\left($   $\left($   $\right)$   $\left($   $\left($   $\right)$   $\left($   $\left($   $\right)$   $\left($   $\left($   $\right)$   $\left($   $\left($   $\right)$   $\left($   $\left($   $\right)$   $\left($   $\left($   $\right)$   $\left($   $\left($   $\right)$   $\left($   $\left($   $\right)$   $\left($   $\left($   $\right)$   $\left($   $\left($   $\right)$   $\left($   $\left($   $\right)$   $\left($ 

input file name test\_cases/extra\_tests/361\_Hebisch\_1

Test file number 361

Integral number in file 835

# **Maxima [F(-2)]**

Exception generated.

$$
\int \frac{e^{5/4}(-360+72x)\log^3(x)+e^{5/4}(-90+36x)\log^4(x)+(180-72x)\log^5(x)}{-e^{25/4}+10e^5\log(x)-40e^{15/4}\log^2(x)+80e^{5/2}\log^3(x)-80e^{5/4}\log^4(x)+32\log^5(x)}dx = \text{Exception ra}
$$

input

```
integrate(((-72*x+180)*log(x)^5+(36*x-90)*exp(5/4)*log(x)^4+(72*x-360)*exp(5/4))(5/4)*log(x)^3)/(32*log(x)^5-80*exp(5/4)*log(x)^4+80*exp(5/4)^2*log(x)^3-40*exp(5/4)^3*log(x)^2+10*exp(5/4)^4*log(x)-exp(5/4)^5),x, algorithm="maxim
a")
```
✞ ☎

 $\left( \begin{array}{cc} \bullet & \bullet & \bullet \\ \bullet & \bullet & \bullet \end{array} \right)$ 

 $\begin{pmatrix} 1 & 0 & 0 \\ 0 & 0 & 0 \\ 0 & 0 & 0 \\ 0 & 0 & 0 \\ 0 & 0 & 0 \\ 0 & 0 & 0 \\ 0 & 0 & 0 & 0 \\ 0 & 0 & 0 & 0 \\ 0 & 0 & 0 & 0 \\ 0 & 0 & 0 & 0 \\ 0 & 0 & 0 & 0 & 0 \\ 0 & 0 & 0 & 0 & 0 \\ 0 & 0 & 0 & 0 & 0 & 0 \\ 0 & 0 & 0 & 0 & 0 & 0 \\ 0 & 0 & 0 & 0 & 0 & 0 & 0 \\ 0 & 0 & 0 & 0 & 0 & 0 & 0 \\ 0 &$ 

output ✞ ☎ Exception raised: RuntimeError >> ECL says: THROW: The catch RAT-ERR is un defined.

input file name test\_cases/extra\_tests/361\_Hebisch\_1

Test file number 361

Integral number in file 852

## **Maxima [F(-2)]**

Exception generated.

$$
\int \frac{e^{\frac{2\left(4x-36x^2+(3-108x)\log\left(\log\left(\frac{e^x}{x}\right)\right)\right)}{x+3\log\left(\log\left(\frac{e^x}{x}\right)\right)}}(18x^2-18x^3+(2x^3-72x^4)\log\left(\frac{e^x}{x}\right)+(30x^2-432x^3)\log\left(\frac{e^x}{x}\right)\log\left(\log\left(\frac{e^x}{x}\right)\right)}{x^2\log\left(\frac{e^x}{x}\right)+6x\log\left(\frac{e^x}{x}\right)\log\left(\log\left(\frac{e^x}{x}\right)\right)+9\log\left(\frac{e^x}{x}\right)\log^2\left(\log\left(\frac{e^x}{x}\right)\right)}{x^2\log\left(\frac{e^x}{x}\right)+6x\log\left(\frac{e^x}{x}\right)\log\left(\log\left(\frac{e^x}{x}\right)\right)+9\log\left(\frac{e^x}{x}\right)\log^2\left(\log\left(\frac{e^x}{x}\right)\right)}
$$

input

```
integrate(((-648*x^2+18*x)*log(exp(x)/x)*log(log(exp(x)/x))^2+(-432*x^3+30)*x^2) * log(exp(x)/x) * log(log(exp(x)/x)) + (-72*x^4+2*x^3) * log(exp(x)/x) - 18*x^23+18*x^2)*exp(((-108*x+3)*log(log(exp(x)/x))-36*x^2+4*x)/(3*log(log(exp(x)))(x))+x))^2/(9*log(exp(x)/x)*log(log(exp(x)/x))^2+6*x*log(exp(x)/x)*log(log
(\exp(x)/x)) + x^2 * \log(\exp(x)/x)), x, algorithm="maxima")
\begin{pmatrix} 1 & 0 & 0 \\ 0 & 0 & 0 \\ 0 & 0 & 0 \\ 0 & 0 & 0 \\ 0 & 0 & 0 \\ 0 & 0 & 0 \\ 0 & 0 & 0 & 0 \\ 0 & 0 & 0 & 0 \\ 0 & 0 & 0 & 0 \\ 0 & 0 & 0 & 0 \\ 0 & 0 & 0 & 0 & 0 \\ 0 & 0 & 0 & 0 & 0 \\ 0 & 0 & 0 & 0 & 0 & 0 \\ 0 & 0 & 0 & 0 & 0 & 0 \\ 0 & 0 & 0 & 0 & 0 & 0 & 0 \\ 0 & 0 & 0 & 0 & 0 & 0 & 0 \\ 0 &
```
✞ ☎

 $\left( \begin{array}{cc} \bullet & \bullet & \bullet \\ \bullet & \bullet & \bullet \end{array} \right)$ 

output Exception raised: RuntimeError >> ECL says: In function CAR, the value of the first argument is 0which is not of the expected type LIST

input file name test\_cases/extra\_tests/361\_Hebisch\_1

Test file number 361

Integral number in file 1407

**Maxima [F(-2)]**

Exception generated.

$$
\int \frac{e^{\frac{-x+x\log(3)-4x\log\left(\frac{25+6x+5\log(x)}{5+x+\log(x)}\right)}{4\log\left(\frac{25+6x+5\log(x)}{5+x+\log(x)}\right)}}\left(4x-4x\log(3)+(x-x\log(3))\log(x)+\left(-125-55x-6x^2+(125+55x)\log(x)+\log(x)+\right)\right)}{x^2+4x^2\log(x)}\right)
$$

= Exception raised: RuntimeError

```
input
```

```
integrate(((-20*log(x)^2+(-44*x-200)*log(x)-24*x^2-220*x-500)*log((5*log(x))+6*x+25)/(5+log(x)+x))^2+((5*log(3)-5)*log(x)^2+((11*x+50)*log(3)-11*x-50
)*log(x)+(6*x^2+55*x+125)*log(3)-6*x^2-55*x-125)*log((5*log(x)+6*x+25)/(5+
log(x)+x)+(-x*log(3)+x)*log(x)-4*x*log(3)+4*x)*exp(1/4*(-4*x*log((5*log(x
)+6*x+25)/(5+log(x)+x))+x*log(3)-x)/log((5*log(x)+6*x+25)/(5+log(x)+x)))/(
20*log(x)^2+(44*x+200)*log(x)+24*x^2+220*x+500)/log((5*log(x)+6*x+25)/(5+l
o(g(x)+x))<sup>2</sup>, x, algorithm="maxima")
```
✞ ☎

output

Exception raised: RuntimeError >> ECL says: In function CAR, the value of the first argument is 0which is not of the expected type LIST  $\begin{pmatrix} 1 & 0 & 0 \\ 0 & 0 & 0 \\ 0 & 0 & 0 \\ 0 & 0 & 0 \\ 0 & 0 & 0 \\ 0 & 0 & 0 \\ 0 & 0 & 0 \\ 0 & 0 & 0 \\ 0 & 0 & 0 & 0 \\ 0 & 0 & 0 & 0 \\ 0 & 0 & 0 & 0 \\ 0 & 0 & 0 & 0 & 0 \\ 0 & 0 & 0 & 0 & 0 \\ 0 & 0 & 0 & 0 & 0 \\ 0 & 0 & 0 & 0 & 0 & 0 \\ 0 & 0 & 0 & 0 & 0 & 0 \\ 0 & 0 & 0 & 0 & 0 & 0 & 0 \\ 0 &$ 

 $\overline{\phantom{a}}$   $\overline{\phantom{a}}$   $\overline{\$ 

✞ ☎

input file name test\_cases/extra\_tests/361\_Hebisch\_1

Test file number 361

Exception generated.

$$
\int \frac{-25x + e^{\frac{1}{5}(-26 - 5x^2 + 5\log(x^2))}(-250 + 250x^2)}{25e^{\frac{2}{5}(-26 - 5x^2 + 5\log(x^2))}x + 10e^{\frac{1}{5}(-26 - 5x^2 + 5\log(x^2))}x^2 + x^3} dx
$$
\n= Exception raised: RuntimeError

✞ ☎

 $\begin{pmatrix} 1 & 0 & 0 \\ 0 & 0 & 0 \\ 0 & 0 & 0 \\ 0 & 0 & 0 \\ 0 & 0 & 0 \\ 0 & 0 & 0 \\ 0 & 0 & 0 & 0 \\ 0 & 0 & 0 & 0 \\ 0 & 0 & 0 & 0 \\ 0 & 0 & 0 & 0 \\ 0 & 0 & 0 & 0 & 0 \\ 0 & 0 & 0 & 0 & 0 \\ 0 & 0 & 0 & 0 & 0 & 0 \\ 0 & 0 & 0 & 0 & 0 & 0 \\ 0 & 0 & 0 & 0 & 0 & 0 & 0 \\ 0 & 0 & 0 & 0 & 0 & 0 & 0 \\ 0 &$ 

 $\left($   $\left($   $\right)$   $\left($   $\left($   $\right)$   $\left($   $\left($   $\right)$   $\left($   $\left($   $\right)$   $\left($   $\left($   $\right)$   $\left($   $\left($   $\right)$   $\left($   $\left($   $\right)$   $\left($   $\left($   $\right)$   $\left($   $\left($   $\right)$   $\left($   $\left($   $\right)$   $\left($   $\left($   $\right)$   $\left($   $\left($   $\right)$   $\left($ 

input integrate(((250\*x^2-250)\*exp(log(x^2)-x^2-26/5)-25\*x)/(25\*x\*exp(log(x^2)-x ^2-26/5)^2+10\*x^2\*exp(log(x^2)-x^2-26/5)+x^3),x, algorithm="maxima")

output ✞ ☎ Exception raised: RuntimeError >> ECL says: THROW: The catch RAT-ERR is un defined.

input file name test\_cases/extra\_tests/361\_Hebisch\_1

Test file number 361

Integral number in file 1508

#### **Maxima [F(-2)]**

Exception generated.

$$
\int \frac{e^{2x}(120-480x+400x^2-40x^4+e^{2/3})}{64000-72000x+3000x^2+14625x^3-375x^4-1125x^5-125x^6+e^2(-1+3x-3x^2+x^3)+e^{4/3}(120x^3+125x^2+125x^2+125x^3+125x^2+125x^2+125x^2+125x^3+125x^2+125x^2+125x^3+125x^2+125x^3+125x^2+125x^3+125x^2+125x^3+125x^2+125x^2+125x^3+125x^2+125x^3+125x^2+125x^3+125x^2+125x^3+125x^2+125x^2+125x^3+125x^2+125x^2+125x^2+125x^3+125x^2+125x^2+125x^3+125x^2+125x^2+12
$$

input

 $integrate(((8*x^3-24*x^2+24*x-8)*exp(2/3)-40*x^4+400*x^2-480*x+120)*exp(x)$  $2/((x^3-3+x^2+3*x-1)*exp(2/3)^3+(15*x^4-15*x^3+195*x^2-285*x+120)*exp(2/3)$  $3)^2$ +(75\*x^5+375\*x^4-975\*x^3-3075\*x^2+8400\*x-4800)\*exp(2/3)-125\*x^6-1125\*x ^5-375\*x^4+14625\*x^3+3000\*x^2-72000\*x+64000),x, algorithm="maxima")

✞ ☎

 $\left( \begin{array}{cc} \text{ } & \text{ } \\ \text{ } & \text{ } \end{array} \right)$ 

✞ ☎

 $\begin{pmatrix} 1 & 0 & 0 \\ 0 & 0 & 0 \\ 0 & 0 & 0 \\ 0 & 0 & 0 \\ 0 & 0 & 0 \\ 0 & 0 & 0 \\ 0 & 0 & 0 & 0 \\ 0 & 0 & 0 & 0 \\ 0 & 0 & 0 & 0 \\ 0 & 0 & 0 & 0 \\ 0 & 0 & 0 & 0 & 0 \\ 0 & 0 & 0 & 0 & 0 \\ 0 & 0 & 0 & 0 & 0 & 0 \\ 0 & 0 & 0 & 0 & 0 & 0 \\ 0 & 0 & 0 & 0 & 0 & 0 & 0 \\ 0 & 0 & 0 & 0 & 0 & 0 & 0 \\ 0 &$ 

output Exception raised: RuntimeError >> ECL says: THROW: The catch RAT-ERR is un defined.

input file name test\_cases/extra\_tests/361\_Hebisch\_1

Test file number 361

Exception generated.

$$
\int \frac{\log(x) \log^2(\log(x)) + e^{\frac{2x^2}{\log(\log(x))}}(-2x + 4x \log(x) \log(\log(x)))}{\log(x) \log^2(\log(x))} dx
$$
  
= Exception raised: RuntimeException

 $\left( \begin{array}{cc} \bullet & \bullet & \bullet \\ \bullet & \bullet & \bullet \end{array} \right)$ 

✞ ☎

 $\begin{pmatrix} 1 & 0 & 0 \\ 0 & 0 & 0 \\ 0 & 0 & 0 \\ 0 & 0 & 0 \\ 0 & 0 & 0 \\ 0 & 0 & 0 \\ 0 & 0 & 0 & 0 \\ 0 & 0 & 0 & 0 \\ 0 & 0 & 0 & 0 \\ 0 & 0 & 0 & 0 \\ 0 & 0 & 0 & 0 & 0 \\ 0 & 0 & 0 & 0 & 0 \\ 0 & 0 & 0 & 0 & 0 & 0 \\ 0 & 0 & 0 & 0 & 0 & 0 \\ 0 & 0 & 0 & 0 & 0 & 0 & 0 \\ 0 & 0 & 0 & 0 & 0 & 0 & 0 \\ 0 &$ 

input ✞ ☎  $integrate(((4*x*\log(x)*log(log(x))-2*x)*exp(x^2/log(log(x)))^2+log(x)*log(x))$ log(x))^2)/log(x)/log(log(x))^2,x, algorithm="maxima")

output Exception raised: RuntimeError >> ECL says: In function CAR, the value of the first argument is 0which is not of the expected type LIST

input file name test\_cases/extra\_tests/361\_Hebisch\_1

Test file number 361

Integral number in file 1820

### **Maxima [F(-2)]**

Exception generated.

 $\int e^x(-60x^2+24x^3)\log^2(x)+e^x(24x^2-12x^3)\log^3(x)+e^{\frac{5-3x^3\log(x)}{3x^2\log(x)}}$  $\frac{3x^2\log(x)}{3x^2\log(x)}\left(20e^x+40e^x\log(x)+24e^x x^2\log^2(x)\right)$  $3x^5\log^2(x)$ 

= Exception raised: RuntimeError

input

```
integrate(1/3*( (24*x^2*exp(x)*log(x)^2+40*exp(x)*log(x)+20*exp(x))*exp(x))*exp(1/3*(-3*x^3*log(x)+5)/x^2/log(x)) + (-12*x^3+24*x^2)*exp(x)*log(x)^3+(24*x^3-60)*x^2)*exp(x)*log(x)^2)/x^5/log(x)^2,x, algorithm="maxima")
```
✞ ☎

 $\overline{\phantom{a}}$   $\overline{\phantom{a}}$   $\overline{\$ 

✞ ☎

 $\begin{pmatrix} 1 & 0 & 0 \\ 0 & 0 & 0 \\ 0 & 0 & 0 \\ 0 & 0 & 0 \\ 0 & 0 & 0 \\ 0 & 0 & 0 \\ 0 & 0 & 0 & 0 \\ 0 & 0 & 0 & 0 \\ 0 & 0 & 0 & 0 \\ 0 & 0 & 0 & 0 \\ 0 & 0 & 0 & 0 & 0 \\ 0 & 0 & 0 & 0 & 0 \\ 0 & 0 & 0 & 0 & 0 & 0 \\ 0 & 0 & 0 & 0 & 0 & 0 \\ 0 & 0 & 0 & 0 & 0 & 0 & 0 \\ 0 & 0 & 0 & 0 & 0 & 0 & 0 \\ 0 &$ 

output

```
Exception raised: RuntimeError >> ECL says: In function CAR, the value of
the first argument is 0which is not of the expected type LIST
```
input file name test\_cases/extra\_tests/361\_Hebisch\_1

Test file number 361

Integral number in file 1913

### **Maxima [F(-2)]**

Exception generated.

$$
\int \frac{e^{\sqrt{-x+2x^3}\log(x)}(-2-x+4x^2+2x^3+(-2+12x^2+4x^3)\log(x))}{(x^2-4x^4+4x^6)\log^2(x)} dx
$$
  
= Exception raised: RuntimeError

 $\left($   $\left($   $\right)$   $\left($   $\left($   $\right)$   $\left($   $\left($   $\right)$   $\left($   $\left($   $\right)$   $\left($   $\left($   $\right)$   $\left($   $\left($   $\right)$   $\left($   $\left($   $\right)$   $\left($   $\left($   $\right)$   $\left($   $\left($   $\right)$   $\left($   $\left($   $\right)$   $\left($   $\left($   $\right)$   $\left($   $\left($   $\right)$   $\left($ 

 $\begin{pmatrix} 1 & 0 & 0 \\ 0 & 0 & 0 \\ 0 & 0 & 0 \\ 0 & 0 & 0 \\ 0 & 0 & 0 \\ 0 & 0 & 0 \\ 0 & 0 & 0 & 0 \\ 0 & 0 & 0 & 0 \\ 0 & 0 & 0 & 0 \\ 0 & 0 & 0 & 0 \\ 0 & 0 & 0 & 0 & 0 \\ 0 & 0 & 0 & 0 & 0 \\ 0 & 0 & 0 & 0 & 0 & 0 \\ 0 & 0 & 0 & 0 & 0 & 0 \\ 0 & 0 & 0 & 0 & 0 & 0 & 0 \\ 0 & 0 & 0 & 0 & 0 & 0 & 0 \\ 0 &$ 

```
input
   ✞ ☎
   integrate(((4*x^3+12*x^2-2)*log(x)+2*x^3+4*x^2-x-2)*exp((-2-x)/(2*x^3-x)/1o(g(x))/(4*x^6-4*x^4+x^2)/log(x)^2, x, algorithm="maxima")
```
output ✞ ☎ Exception raised: RuntimeError >> ECL says: In function CAR, the value of the first argument is 0which is not of the expected type LIST

input file name test\_cases/extra\_tests/361\_Hebisch\_1

Test file number 361

Integral number in file 2019

### **Maxima [F(-2)]**

Exception generated.

$$
\int \frac{e^{\frac{135x}{-5x^2 + \log(x)}} \left(-270x + 1350x^3 + 50x^4 + (270x - 20x^2)\log(x) + 2\log^2(x)\right)}{375x^4 - 150x^2\log(x) + 15\log^2(x)} dx
$$
\n= Exception raised: RuntimeError

✞ ☎

 $\begin{pmatrix} 1 & 0 & 0 \\ 0 & 0 & 0 \\ 0 & 0 & 0 \\ 0 & 0 & 0 \\ 0 & 0 & 0 \\ 0 & 0 & 0 \\ 0 & 0 & 0 & 0 \\ 0 & 0 & 0 & 0 \\ 0 & 0 & 0 & 0 \\ 0 & 0 & 0 & 0 \\ 0 & 0 & 0 & 0 & 0 \\ 0 & 0 & 0 & 0 & 0 \\ 0 & 0 & 0 & 0 & 0 & 0 \\ 0 & 0 & 0 & 0 & 0 & 0 \\ 0 & 0 & 0 & 0 & 0 & 0 & 0 \\ 0 & 0 & 0 & 0 & 0 & 0 & 0 \\ 0 &$ 

✞ ☎

 $\left( \begin{array}{cc} \text{ } & \text{ } \\ \text{ } & \text{ } \end{array} \right)$ 

input

integrate((2\*log(x)^2+(-20\*x^2+270\*x)\*log(x)+50\*x^4+1350\*x^3-270\*x)\*exp(13 5\*x/(log(x)-5\*x^2))/(15\*log(x)^2-150\*x^2\*log(x)+375\*x^4),x, algorithm="max ima")

output

Exception raised: RuntimeError >> ECL says: In function CAR, the value of the first argument is 0which is not of the expected type LIST

input file name test\_cases/extra\_tests/361\_Hebisch\_1 Test file number 361 Integral number in file 2240

## **Maxima [F(-2)]**

Exception generated.

$$
\int \frac{x^2 + 2x \log(x) + \log^2(x) + e^{\frac{2(25 + ex^2 + ex \log(x))}{x^2 + x \log(x)}} (-25 - 50x + x^3 + (-25 + 2x^2) \log(x) + x \log^2(x))}{x^2 + 2x \log(x) + \log^2(x)} dx
$$

= Exception raised: RuntimeError

input ✞ ☎  $integrate(((x*log(x)^2+(2*x^2-25)*log(x)+x^3-50*x-25)*exp((x*exp(1)*log(x))$  $+x^2*exp(1)+25)/(x*log(x)+x^2)$ <sup>2+</sup>log(x)<sup>2</sup>+2\*x\*log(x)+x<sup>2</sup>)/(log(x)<sup>2+2\*x\*l</sup>  $og(x)+x^2)$ ,x, algorithm="maxima")

output

Exception raised: RuntimeError >> ECL says: In function CAR, the value of the first argument is 0which is not of the expected type LIST

 $\left($   $\left($   $\right)$   $\left($   $\left($   $\right)$   $\left($   $\left($   $\right)$   $\left($   $\left($   $\right)$   $\left($   $\left($   $\right)$   $\left($   $\left($   $\right)$   $\left($   $\left($   $\right)$   $\left($   $\left($   $\right)$   $\left($   $\left($   $\right)$   $\left($   $\left($   $\right)$   $\left($   $\left($   $\right)$   $\left($   $\left($   $\right)$   $\left($ 

✞ ☎

 $\begin{pmatrix} 1 & 0 & 0 \\ 0 & 0 & 0 \\ 0 & 0 & 0 \\ 0 & 0 & 0 \\ 0 & 0 & 0 \\ 0 & 0 & 0 \\ 0 & 0 & 0 & 0 \\ 0 & 0 & 0 & 0 \\ 0 & 0 & 0 & 0 \\ 0 & 0 & 0 & 0 \\ 0 & 0 & 0 & 0 & 0 \\ 0 & 0 & 0 & 0 & 0 \\ 0 & 0 & 0 & 0 & 0 \\ 0 & 0 & 0 & 0 & 0 & 0 \\ 0 & 0 & 0 & 0 & 0 & 0 \\ 0 & 0 & 0 & 0 & 0 & 0 & 0 \\ 0 & 0 & 0 &$ 

input file name test\_cases/extra\_tests/361\_Hebisch\_1

Test file number 361

Integral number in file 2344

### **Maxima [F(-2)]**

Exception generated.

$$
\int \frac{e^{\frac{-15+5x}{(39x-8x^2-4x^3+x^4)\log(x)}}(-585+315x+20x^2-35x^3+5x^4+(-585+240x+140x^2-100x^3+15x^4)\log(x)}{(1521x^2-624x^3-248x^4+142x^5-8x^7+x^8)\log^2(x)}
$$
\n= Exception raised: RuntimeError

input

```
integrate(((15*x^4-100*x^3+140*x^2+240*x-585)*log(x)+5*x^4-35*x^3+20*x^2+315*x-585)*exp((5*x-15)/(x^4-4*x^3-8*x^2+39*x)/log(x))/(x^8-8*x^7+142*x^5-248*x^4-624*x^3+1521*x^2)/log(x)^2,x, algorithm="maxima")
```
✞ ☎

 $\begin{pmatrix} 1 & 0 & 0 \\ 0 & 0 & 0 \\ 0 & 0 & 0 \\ 0 & 0 & 0 \\ 0 & 0 & 0 \\ 0 & 0 & 0 \\ 0 & 0 & 0 & 0 \\ 0 & 0 & 0 & 0 \\ 0 & 0 & 0 & 0 \\ 0 & 0 & 0 & 0 \\ 0 & 0 & 0 & 0 & 0 \\ 0 & 0 & 0 & 0 & 0 \\ 0 & 0 & 0 & 0 & 0 & 0 \\ 0 & 0 & 0 & 0 & 0 & 0 \\ 0 & 0 & 0 & 0 & 0 & 0 & 0 \\ 0 & 0 & 0 & 0 & 0 & 0 & 0 \\ 0 &$ 

 $\left( \begin{array}{cc} \bullet & \bullet & \bullet \\ \bullet & \bullet & \bullet \end{array} \right)$ 

output Exception raised: RuntimeError >> ECL says: In function CAR, the value of the first argument is 0which is not of the expected type LIST

input file name test\_cases/extra\_tests/361\_Hebisch\_1

Test file number 361

Integral number in file 2570

**Maxima [F(-2)]**

Exception generated.

$$
\int \frac{-16 x + 256 \sqrt[5]{e} x - 256 x^2 - 1024 x^3 + \left(-48 + 768 \sqrt[5]{e} - 768 x - 3072 x^2\right) \log (2) + \left(-16 x + 256 \sqrt[5]{e} x + 1\right)}{(x + 256 e^{2/5} x + 32 x^2 + 384 x^3 + 2048 x^4 + 4096 x^5 + \sqrt[5]{e} \left(-32 x - 512 x^2 - 1024 x^3 + 2048 x^4 + 4096 x^5 + \sqrt[5]{e} \left(-32 x - 512 x^2 - 1024 x^3 + 2048 x^4 + 4026 x^5 + \sqrt[5]{e} \left(-32 x - 512 x^2 - 1024 x^3 + 2048 x^4 + 4026 x^5 + \sqrt[5]{e} \left(-32 x - 512 x^2 - 1024 x^3 + 2048 x^4 + 4026 x^5 + \sqrt[5]{e} \left(-32 x - 512 x^2 - 1024 x^3 + 2048 x^4 + 4026 x^5 + \sqrt[5]{e} \left(-32 x - 512 x^2 - 1024 x^3 + 2048 x^4 + 4026 x^5 + \sqrt[5]{e} \left(-32 x - 512 x^2 - 1024 x^3 + 2048 x^4 + 4026 x^5 + \sqrt[5]{e} \left(-32 x - 512 x^2 - 1024 x^3 + 2048 x^4 + 4026 x^2 + 1024 x^2 + 4026 x^2 + 4026 x^2 + 4026 x^2 + 4026 x^2 + 4026 x^2 + 4026 x^2 + 4026 x^2 + 4026 x^2 + 4026 x^2 + 4026 x^2 + 4026 x^2 + 4026 x^2 + 4026 x^2 + 4026 x^2 + 4026 x^2 + 4026 x^2 + 4026 x^2 + 4026 x^2 + 4026 x^2 + 4026 x^2 + 4026 x^2 + 4026 x^2 + 4026 x^2
$$

input

$$
\frac{integrate(((6144*x^2+768*x)*log(2)+256*x*exp(1/5)+1024*x^3-16*x)*log(x)*1}{og(log(x))+(768*exp(1/5)-3072*x^2-768*x-48)*log(2)+256*x*exp(1/5)-1024*x^3-256*x^2-16*x)/(256*x*exp(1/5)^2+(-2048*x^3-512*x^2-32*x)*exp(1/5)+4096*x^2+2048*x^4+384*x^3+32*x^2+x)/log(2)/log(x),x, algorithm="maxima")
$$

✞ ☎

 $\left($   $\left($   $\right)$   $\left($   $\left($   $\right)$   $\left($   $\left($   $\right)$   $\left($   $\left($   $\right)$   $\left($   $\left($   $\right)$   $\left($   $\left($   $\right)$   $\left($   $\left($   $\right)$   $\left($   $\left($   $\right)$   $\left($   $\left($   $\right)$   $\left($   $\left($   $\right)$   $\left($   $\left($   $\right)$   $\left($   $\left($   $\right)$   $\left($ 

✞ ☎

 $\left( \begin{array}{cc} \text{ } & \text{ } \\ \text{ } & \text{ } \end{array} \right)$ 

output Exception raised: RuntimeError >> ECL says: THROW: The catch RAT-ERR is un defined.

input file name test\_cases/extra\_tests/361\_Hebisch\_1

Test file number 361

Integral number in file 2697

#### **Maxima [F(-2)]**

Exception generated.

$$
\int \frac{-28x^2 - 48x^3 - 20x^4 + (i\pi + \log(5 - e))^4 (-20 - 10\log(\frac{4}{x^2})) + (-14x^2 - 28x^3 - 10x^4)\log(\frac{4}{x^2}) + (i\pi + 10x^5 + 5x^6 + (20x^4 + 20x^5))}{5x^4 + 10x^5 + 5x^6 + (20x^4 + 20x^5)(i\pi + 10x^5 + 5x^6)}.
$$

 $\left( \begin{array}{cc} \text{ } & \text{ } \\ \text{ } & \text{ } \end{array} \right)$ 

✞ ☎

 $\begin{pmatrix} 1 & 0 & 0 \\ 0 & 0 & 0 \\ 0 & 0 & 0 \\ 0 & 0 & 0 \\ 0 & 0 & 0 \\ 0 & 0 & 0 \\ 0 & 0 & 0 & 0 \\ 0 & 0 & 0 & 0 \\ 0 & 0 & 0 & 0 \\ 0 & 0 & 0 & 0 \\ 0 & 0 & 0 & 0 & 0 \\ 0 & 0 & 0 & 0 & 0 \\ 0 & 0 & 0 & 0 & 0 \\ 0 & 0 & 0 & 0 & 0 & 0 \\ 0 & 0 & 0 & 0 & 0 & 0 \\ 0 & 0 & 0 & 0 & 0 & 0 & 0 \\ 0 & 0 & 0 &$ 

input  $integrate(((-10*log(4/x^2)-20)*log(exp(1)-5)^4+(-40*x*log(4/x^2)-80*x)*log$  $(\exp(1)-5)^{-3}+((-60*x^2-20*x)*log(4/x^2)-120*x^2-48*x)*log(exp(1)-5)^{-2}+((-4)x^2+48*x)*log(exp(1)-5)^{-2}+$  $0*x^3-48*x^2)*log(4/x^2)-80*x^3-96*x^2)*log(exp(1)-5)+(-10*x^4-28*x^3-14*x$  $^2$ )\*log(4/x<sup>2</sup>)-20\*x<sup>2</sup>4-48\*x<sup>2</sup>3-28\*x<sup>2</sup>)/(5\*x<sup>2</sup>\*log(exp(1)-5)<sup>2</sup>+20\*x<sup>2</sup>3\*log(exp  $(1)-5$ <sup>2</sup>+(30\*x<sup>2</sup>+10\*x<sup>2</sup>3)\*log(exp(1)-5)<sup>2</sup>+(20\*x<sup>2</sup>5+20\*x<sup>2</sup>4)\*log(exp(1)-5)+5\*x  $\text{``6+10*x\text{``5+5*x\text{``4)}},x, algorithm="maxima")}$ 

output

Exception raised: ValueError >> Computation failed since Maxima requested additional constraints; using the 'assume' command before evaluation \*may\* help (example of legal syntax is 'assume(4\*log(%e-5)+1>0)', see `assume?` for more

input file name test\_cases/extra\_tests/361\_Hebisch\_1

Test file number 361

Integral number in file 2729

#### **Maxima [F(-2)]**

Exception generated.

$$
\int \frac{e^{2x}(2+x) + (e^x(4+2x) + e^{2x}(3x+2x^2))\log(x) + (2-4e^{2x}+x-4e^{3x}x+e^x(6x+4x^2))\log^2(x) + (3e^{2x}x\log^2(x) + 2e^{3x}x\log^3(x) + e^{2x}x\log^4(x))}{e^{4x}x\log^2(x) + 2e^{3x}x\log^3(x) + e^{2x}x\log^4(x)}
$$

= Exception raised: RuntimeError

input

 $integrate(((2*x^2+3*x)*log(x)^3+(-4*x*exp(x)^3-4*exp(x)^2+4*x^2+6*x)*exp($  $x)+2+x$ )\*log(x)^2+((2\*x^2+3\*x)\*exp(x)^2+(4+2\*x)\*exp(x))\*log(x)+(2+x)\*exp(x)  $\gamma(2)/(\bar{x}*\exp(x)\gamma^2*\log(x)\gamma^4+2*\bar{x}*\exp(x)\gamma^3*\log(x)\gamma^3*\exp(x)\gamma^4*\log(x)\gamma^2),x, \text{ and }$ orithm="maxima")

✞ ☎

 $\overline{\phantom{a}}$   $\overline{\phantom{a}}$   $\overline{\$ 

✞ ☎

 $\begin{pmatrix} 1 & 0 & 0 \\ 0 & 0 & 0 \\ 0 & 0 & 0 \\ 0 & 0 & 0 \\ 0 & 0 & 0 \\ 0 & 0 & 0 \\ 0 & 0 & 0 \\ 0 & 0 & 0 \\ 0 & 0 & 0 & 0 \\ 0 & 0 & 0 & 0 \\ 0 & 0 & 0 & 0 \\ 0 & 0 & 0 & 0 & 0 \\ 0 & 0 & 0 & 0 & 0 \\ 0 & 0 & 0 & 0 & 0 \\ 0 & 0 & 0 & 0 & 0 & 0 \\ 0 & 0 & 0 & 0 & 0 & 0 \\ 0 & 0 & 0 & 0 & 0 & 0 & 0 \\ 0 &$ 

output Exception raised: RuntimeError >> ECL says: THROW: The catch RAT-ERR is un defined.

input file name test\_cases/extra\_tests/361\_Hebisch\_1

Test file number 361

Exception generated.

$$
\int \frac{e^{\frac{1+x-3x^3-6x^4-3x^5}{5e^x x^2-5x^3}}(3x+2x^2+6x^5+6x^6+e^x(-2-2x-x^2-3x^3-9x^4-3x^5+3x^6))}{5e^{2x}x^3-10e^x x^4+5x^5} dx
$$

✞ ☎

 $\left($   $\left($   $\right)$   $\left($   $\left($   $\right)$   $\left($   $\left($   $\right)$   $\left($   $\left($   $\right)$   $\left($   $\left($   $\right)$   $\left($   $\left($   $\right)$   $\left($   $\left($   $\right)$   $\left($   $\left($   $\right)$   $\left($   $\left($   $\right)$   $\left($   $\left($   $\right)$   $\left($   $\left($   $\right)$   $\left($   $\left($   $\right)$   $\left($ 

✞ ☎

 $\left( \begin{array}{cc} \text{ } & \text{ } \\ \text{ } & \text{ } \end{array} \right)$ 

= Exception raised: RuntimeError

input

integrate(((3\*x^6-3\*x^5-9\*x^4-3\*x^3-x^2-2\*x-2)\*exp(x)+6\*x^6+6\*x^5+2\*x^2+3\*  $x)*exp((-3*x^5-6*x^4-3*x^3+x+1)/(5*exp(x)*x^2-5*x^3))/(5*exp(x)^2*x^3-10*e$  $xp(x)*x^4+5*x^5),x, algorithm="maxima")$ 

output Exception raised: RuntimeError >> ECL says: THROW: The catch RAT-ERR is un defined.

input file name test\_cases/extra\_tests/362\_Hebisch\_2

Test file number 362

Integral number in file 34

### **Maxima [F(-2)]**

Exception generated.

$$
\int \frac{e^{\frac{-3x^2 + (15x + 9x^2) \log(\log(5 - \log(x)))}{(5 + 3x) \log(\log(5 - \log(x)))}} (75x^2 + 45x^3 + (750x^2 + 225x^3 + (-150x^2 - 45x^3) \log(x)) \log(5 - \log(x)) \log(5 - \log(x))}{(-125 - 150x - 45x^2 + (25x^3 - 150x - 45x^2))}
$$

= Exception raised: RuntimeError

```
input
```
integrate((((135\*x^3+495\*x^2+525\*x+125)\*log(x)-675\*x^3-2475\*x^2-2625\*x-625 )\*log(5-log(x))\*log(log(5-log(x)))^2+((-45\*x^3-150\*x^2)\*log(x)+225\*x^3+750 \*x^2)\*log(5-log(x))\*log(log(5-log(x)))+45\*x^3+75\*x^2)\*exp(((9\*x^2+15\*x)\*lo  $g(log(5-log(x))) - 3*x^2)/(3*x+5)/log(log(5-log(x))))/((9*x^2+30*x+25)*log(x))$  $(-25*x^2-150*x-125)/log(5-log(x))/log(log(5-log(x)))$ <sup>2</sup>, algorithm="maxim a")

✞ ☎

 $\left( \begin{array}{cc} \bullet & \bullet & \bullet \\ \bullet & \bullet & \bullet \end{array} \right)$ 

✞ ☎

 $\begin{pmatrix} 1 & 0 & 0 \\ 0 & 0 & 0 \\ 0 & 0 & 0 \\ 0 & 0 & 0 \\ 0 & 0 & 0 \\ 0 & 0 & 0 \\ 0 & 0 & 0 & 0 \\ 0 & 0 & 0 & 0 \\ 0 & 0 & 0 & 0 \\ 0 & 0 & 0 & 0 \\ 0 & 0 & 0 & 0 & 0 \\ 0 & 0 & 0 & 0 & 0 \\ 0 & 0 & 0 & 0 & 0 & 0 \\ 0 & 0 & 0 & 0 & 0 & 0 \\ 0 & 0 & 0 & 0 & 0 & 0 & 0 \\ 0 & 0 & 0 & 0 & 0 & 0 & 0 \\ 0 &$ 

output Exception raised: RuntimeError >> ECL says: In function CAR, the value of the first argument is 0which is not of the expected type LIST

input file name test\_cases/extra\_tests/362\_Hebisch\_2 Test file number 362 Integral number in file 50

## **Maxima [F(-2)]**

Exception generated.

$$
\int \frac{\left(e^x(1+4x+4\log ^2(3))+\log (x)\right)\log ^2\left(e^x(1+4x+4\log ^2(3))+\log (x)\right)+e^{\frac{x}{\log \left(e^x\left(1+4x+4\log ^2(3)\right)+\log (x)\right)}\left(-1\log (x)\right)}\left(e^x\left(1+4x+4\log ^2(3)\right)+\log (x)\right)}{\left(e^x\left(1+4x+4\log ^2(3)\right)+\log (x)\right)}
$$

= Exception raised: RuntimeError

```
input
```

```
integrate(((log(x)+(4*log(3)^2+4*x+1)*exp(x))*log(log(x)+(4*log(3)^2+4*x+1)*exp(x)+(-4*x*log(3)^2-4*x^2-5*x)*exp(x)-1)*exp(x/log(log(x)+(4*log(3)^2))2+4*x+1)*exp(x))+(log(x)+(4*log(3)^2+4*x+1)*exp(x))*log(log(x)+(4*log(3)^2)2+4*x+1)*exp(x)^2/(log(x)+(4*log(3)^2+4*x+1)*exp(x))/log(log(x)+(4*log(3)))^2+4*x+1)*exp(x))^2,x, algorithm="maxima")
\left( \left( \right) \left( \left( \right) \left( \left( \right) \left( \left( \right) \left( \left( \right) \left( \left( \right) \left( \left( \right) \left( \left( \right) \left( \left( \right) \left( \left( \right) \left( \left( \right) \left( \left( \right) \left(
```
✞ ☎

✞ ☎

output Exception raised: RuntimeError >> ECL says: In function CAR, the value of the first argument is 0which is not of the expected type LIST  $\left( \begin{array}{cc} \text{ } & \text{ } \\ \text{ } & \text{ } \end{array} \right)$ 

input file name test\_cases/extra\_tests/362\_Hebisch\_2

Test file number 362

Integral number in file 330

# **Maxima [F(-2)]**

Exception generated.

$$
\int \frac{e^{2e^{x^2}+x^3\log \left(e^{x^2}+2x\right)}}{\log \left(e^{x^2}+2x\right)}\left(-4e^{x^2}-4e^{2x^2}x+\left(4e^{2x^2}x+8e^{x^2}x^2\right)\log \left(e^{x^2}+2x\right)+\left(3e^{x^2}x^2+6x^3\right)\log ^2\left(e^{x^2}+2x\right)}{ \left(e^{x^2}+2x\right)\log ^2\left(e^{x^2}+2x\right)}\right.
$$

= Exception raised: RuntimeError

 $\left($   $\left($   $\right)$   $\left($   $\left($   $\right)$   $\left($   $\left($   $\right)$   $\left($   $\left($   $\right)$   $\left($   $\left($   $\right)$   $\left($   $\left($   $\right)$   $\left($   $\left($   $\right)$   $\left($   $\left($   $\right)$   $\left($   $\left($   $\right)$   $\left($   $\left($   $\right)$   $\left($   $\left($   $\right)$   $\left($   $\left($   $\right)$   $\left($ 

✞ ☎

 $\left( \begin{array}{cc} \text{ } & \text{ } \\ \text{ } & \text{ } \end{array} \right)$ 

```
input
```

```
integrate(((3*exp(x^2)*x^2+6*x^3)*log(exp(x^2)+2*x)^2+(4*x*exp(x^2))^2+8*ex)p(x^2)*x^2)*log(exp(x^2)+2*x)-4*x*exp(x^2)^2-4*exp(x^2))*exp((x^3*log(exp(x^2)))x^2)+2*x)+2*exp(x^2))/log(exp(x^2)+2*x))/(exp(x^2)+2*x)/log(exp(x^2)+2*x)^
2,x, algorithm="maxima")
```
output Exception raised: RuntimeError >> ECL says: In function CAR, the value of the first argument is 0which is not of the expected type LIST

input file name test\_cases/extra\_tests/362\_Hebisch\_2 Test file number 362 Integral number in file 379

### **Maxima [F(-2)]**

Exception generated.

 $\int e^{e^{\frac{1}{2x\log(x)}}+\frac{1}{2x\log(x)}}(-3-3\log(x))-6x^2\log^2(x)$  $8e^{4 + e^{\frac{1}{2x\log(x)}}}x^2\log^2(x) - 8e^4x^3\log^2(x)$ *dx* = Exception raised: RuntimeError

 $\begin{pmatrix} 1 & 0 & 0 \\ 0 & 0 & 0 \\ 0 & 0 & 0 \\ 0 & 0 & 0 \\ 0 & 0 & 0 \\ 0 & 0 & 0 \\ 0 & 0 & 0 & 0 \\ 0 & 0 & 0 & 0 \\ 0 & 0 & 0 & 0 \\ 0 & 0 & 0 & 0 \\ 0 & 0 & 0 & 0 & 0 \\ 0 & 0 & 0 & 0 & 0 \\ 0 & 0 & 0 & 0 & 0 & 0 \\ 0 & 0 & 0 & 0 & 0 & 0 \\ 0 & 0 & 0 & 0 & 0 & 0 & 0 \\ 0 & 0 & 0 & 0 & 0 & 0 & 0 \\ 0 &$ 

✞ ☎

 $\left( \begin{array}{cc} \bullet & \bullet & \bullet \\ \bullet & \bullet & \bullet \end{array} \right)$ 

input ✞ ☎  $integrate(((-3*log(x)-3)*exp(1/2/x/log(x))*exp(exp(1/2/x/log(x)))-6*x^2*lo$  $g(x)$ ^2)/(8\*x^2\*exp(4)\*log(x)^2\*exp(exp(1/2/x/log(x)))-8\*x^3\*exp(4)\*log(x)^ 2),x, algorithm="maxima")

output Exception raised: RuntimeError >> ECL says: In function CAR, the value of the first argument is 0which is not of the expected type LIST

input file name test\_cases/extra\_tests/362\_Hebisch\_2

Test file number 362

Exception generated.

$$
\int \frac{-180x^2 + 60x^3 + e^{\frac{1}{4}(3+4x)}(-36x^2 + 24x^3 - 3x^4) + e^x(36x^2 - 24x^3 + 3x^4)}{25 - 10e^x + e^{2x} + e^{\frac{1}{2}(3+4x)} + e^{\frac{1}{4}(3+4x)}(10 - 2e^x)}
$$
\n= Exception raised: RuntimeError

✞ ☎

 $\begin{pmatrix} 1 & 0 & 0 \\ 0 & 0 & 0 \\ 0 & 0 & 0 \\ 0 & 0 & 0 \\ 0 & 0 & 0 \\ 0 & 0 & 0 \\ 0 & 0 & 0 & 0 \\ 0 & 0 & 0 & 0 \\ 0 & 0 & 0 & 0 \\ 0 & 0 & 0 & 0 \\ 0 & 0 & 0 & 0 & 0 \\ 0 & 0 & 0 & 0 & 0 \\ 0 & 0 & 0 & 0 & 0 & 0 \\ 0 & 0 & 0 & 0 & 0 & 0 \\ 0 & 0 & 0 & 0 & 0 & 0 & 0 \\ 0 & 0 & 0 & 0 & 0 & 0 & 0 \\ 0 &$ 

✞ ☎

 $\left( \begin{array}{cc} \text{ } & \text{ } \\ \text{ } & \text{ } \end{array} \right)$ 

input

integrate(((-3\*x^4+24\*x^3-36\*x^2)\*exp(3/4+x)+(3\*x^4-24\*x^3+36\*x^2)\*exp(x)+  $60*x^3-180*x^2)/(exp(3/4+x)^2+(-2*exp(x)+10)*exp(3/4+x)+exp(x)^2-10*exp(x)$ +25),x, algorithm="maxima")

output Exception raised: RuntimeError >> ECL says: THROW: The catch RAT-ERR is un defined.

input file name test\_cases/extra\_tests/362\_Hebisch\_2

Test file number 362

Integral number in file 601

# **Maxima [F(-2)]**

Exception generated.

$$
\int \frac{e^{\frac{x}{\log \left(-e^{2}+e^{\frac{7}{(5+x) \log \left(x\right)}}-x\right)}} \left((25x^{2}+10x^{3}+x^{4}) \log ^{2}(x)+e^{\frac{7}{(5+x) \log \left(x\right)}} (35x+7x^{2}+7x^{2} \log (x))+\log ^{2}\left(-e^{2}+e^{\frac{7}{(5+x) \log \left(x\right)}}\right)}{e^{\frac{7}{(5+x) \log \left(x\right)}}}\right)
$$

= Exception raised: RuntimeError

input

 $integrate(((-(x^2-10*x-25)*log(x)^2*exp(7/log(x)/(5+x)))+((x^2+10*x+25)*exp(x))^2+exp(x^2+10*x+25)$  $(2)+x^3+10*x^2+25*x)*log(x)^2)*log(exp(7/log(x)/(5+x))-exp(2)-x)^2+((x^3+1)^2+(2/2+x)^2)=exp(2)$  $0*x^2+25*x)*log(x)^2*exp(7/log(x)/(5+x))+((-x^3-10*x^2-25*x)*exp(2)-x^4-10$  $*x^3-25*x^2)*log(x)^2)*log(exp(7/log(x)/(5+x))-exp(2)-x)+(7*x^2*log(x)+7*x$  $2+35*x)*exp(7/log(x)/(5+x))+(x^4+10*x^3+25*x^2)*log(x)^2)*exp(x/log(exp(7))$  $\frac{1}{\log(x)}(\frac{5+x}{5+x})-exp(2)-x))/((x^4+10*x^3+25*x^2)*log(x)^2*exp(7/log(x)/(5+x))$ )+((-x^4-10\*x^3-25\*x^2)\*exp(2)-x^5-10\*x^4-25\*x^3)\*log(x)^2)/log(exp(7/log(  $x)/$ (5+x))-exp(2)-x)<sup>2</sup>,x, algorithm="maxima")

✞ ☎

 $\begin{pmatrix} 1 & 0 & 0 \\ 0 & 0 & 0 \\ 0 & 0 & 0 \\ 0 & 0 & 0 \\ 0 & 0 & 0 \\ 0 & 0 & 0 \\ 0 & 0 & 0 & 0 \\ 0 & 0 & 0 & 0 \\ 0 & 0 & 0 & 0 \\ 0 & 0 & 0 & 0 \\ 0 & 0 & 0 & 0 & 0 \\ 0 & 0 & 0 & 0 & 0 \\ 0 & 0 & 0 & 0 & 0 & 0 \\ 0 & 0 & 0 & 0 & 0 & 0 \\ 0 & 0 & 0 & 0 & 0 & 0 & 0 \\ 0 & 0 & 0 & 0 & 0 & 0 & 0 \\ 0 &$ 

 $\left( \begin{array}{cc} \bullet & \bullet & \bullet \\ \bullet & \bullet & \bullet \end{array} \right)$ 

output Exception raised: RuntimeError >> ECL says: In function CAR, the value of the first argument is 0which is not of the expected type LIST

input file name test\_cases/extra\_tests/362\_Hebisch\_2

Test file number 362

Integral number in file 691

**Maxima [F(-2)]**

Exception generated.

$$
\int \frac{-4096x^3 - 768x^6 - 48x^9 - x^{12} + (-73728 + 442368x - 516096x^2 - 446976x^3 - 18432x^4 - 105984x^5}{\text{= Exception raised: RuntimeError}}
$$

input

integrate(((-18\*x^13-54\*x^12-864\*x^10-2592\*x^9-864\*x^8-17280\*x^7-41472\*x^6  $-13824*x^5-142848*x^4-202752*x^3-221184*x+73728)*log(x)^2+(18*x^13-108*x^2)$ 12-162\*x^11-864\*x^10-5184\*x^9-7200\*x^8-12096\*x^7-82944\*x^6-105984\*x^5-1843 2\*x^4-446976\*x^3-516096\*x^2+442368\*x-73728)\*log(x)-x^12-48\*x^9-768\*x^6-409 6\*x^3)/(x^12+48\*x^9+768\*x^6+4096\*x^3),x, algorithm="maxima")  $\left( \begin{array}{cc} \text{ } & \text{ } \\ \text{ } & \text{ } \end{array} \right)$ 

✞ ☎

 $\sqrt{2}$   $\sqrt{2}$   $\sqrt{2$ 

 $\left($   $\left($   $\right)$   $\left($   $\left($   $\right)$   $\left($   $\left($   $\right)$   $\left($   $\left($   $\right)$   $\left($   $\left($   $\right)$   $\left($   $\left($   $\right)$   $\left($   $\left($   $\right)$   $\left($   $\left($   $\right)$   $\left($   $\left($   $\right)$   $\left($   $\left($   $\right)$   $\left($   $\left($   $\right)$   $\left($   $\left($   $\right)$   $\left($ 

output Exception raised: RuntimeError >> ECL says: THROW: The catch RAT-ERR is un defined.

input file name test\_cases/extra\_tests/362\_Hebisch\_2

Test file number 362

Exception generated.

$$
\int \frac{-10x^7 \log(2) + (45x^4 + 5x^9) \log^2(2) + (10x^5 + (-54x^2 - 6x^7) \log(2)) \log(9 + x^5) + (9 + x^5) \log^2(9 + x^5)}{(9 + x^5) \log^2(2)}
$$

= Exception raised: RuntimeError

input  $integrate(((x^5+9)*log(x^5+9)^2+((-6*x^7-54*x^2)*log(2)+10*x^5)*log(x^5+9))$ +(5\*x^9+45\*x^4)\*log(2)^2-10\*x^7\*log(2))/(x^5+9)/log(2)^2,x, algorithm="max ima")

✞ ☎

 $\left( \begin{array}{cc} \text{ } & \text{ } \\ \text{ } & \text{ } \end{array} \right)$ 

✞ ☎

 $\left($   $\left($   $\right)$   $\left($   $\left($   $\right)$   $\left($   $\left($   $\right)$   $\left($   $\left($   $\right)$   $\left($   $\left($   $\right)$   $\left($   $\left($   $\right)$   $\left($   $\left($   $\right)$   $\left($   $\left($   $\right)$   $\left($   $\left($   $\right)$   $\left($   $\left($   $\right)$   $\left($   $\left($   $\right)$   $\left($   $\left($   $\right)$   $\left($ 

output Exception raised: RuntimeError >> ECL says: sign: argument cannot be imagi nary; found sqrt(sqrt(5)-5)

input file name test\_cases/extra\_tests/362\_Hebisch\_2

Test file number 362

Integral number in file 971

## **Maxima [F(-2)]**

Exception generated.

$$
\int \frac{e^{\frac{4x^2 + x^2 \log(169)}{20 \log(50 - x)} \left(-4x^2 - x^2 \log(169) + (-400x + 8x^2 + (-100x + 2x^2) \log(169)\right) \log(50 - x)\right)}}{(-1000 + 20x) \log^2(50 - x)} dx
$$
\n= Exception raised: RuntimeError

input

```
integrate(((2*(2*x^2-100*x)*log(13)+8*x^2-400*x)*log(-x+50)-2*x^2*log(13)-
4*x^2)*exp(1/20*(2*x^2*log(13)+4*x^2)/log(-x+50))/(20*x-1000)/log(-x+50)^2
,x, algorithm="maxima")
```
✞ ☎

 $\left($   $\left($   $\right)$   $\left($   $\left($   $\right)$   $\left($   $\left($   $\right)$   $\left($   $\left($   $\right)$   $\left($   $\left($   $\right)$   $\left($   $\left($   $\right)$   $\left($   $\left($   $\right)$   $\left($   $\left($   $\right)$   $\left($   $\left($   $\right)$   $\left($   $\left($   $\right)$   $\left($   $\left($   $\right)$   $\left($   $\left($   $\right)$   $\left($ 

✞ ☎

output

Exception raised: RuntimeError >> ECL says: In function CAR, the value of the first argument is 0which is not of the expected type LIST  $\begin{pmatrix} 1 & 0 & 0 \\ 0 & 0 & 0 \\ 0 & 0 & 0 \\ 0 & 0 & 0 \\ 0 & 0 & 0 \\ 0 & 0 & 0 \\ 0 & 0 & 0 & 0 \\ 0 & 0 & 0 & 0 \\ 0 & 0 & 0 & 0 \\ 0 & 0 & 0 & 0 \\ 0 & 0 & 0 & 0 & 0 \\ 0 & 0 & 0 & 0 & 0 \\ 0 & 0 & 0 & 0 & 0 & 0 \\ 0 & 0 & 0 & 0 & 0 & 0 \\ 0 & 0 & 0 & 0 & 0 & 0 & 0 \\ 0 & 0 & 0 & 0 & 0 & 0 & 0 \\ 0 &$ 

input file name test\_cases/extra\_tests/362\_Hebisch\_2

Test file number 362

Integral number in file 1051

# **Maxima [F(-2)]**

Exception generated.

```
\int e^{\frac{-15+3x}{x+\log(x)}}(15x^3+12x^4+3x^5+e^x(-15-12x-x^3)+(-15x^2-12x^3-2x^4)\log(15)+(9x^4+e^x(-3x-12x^3))2x^3 + 4x^2 \log(x) + 2x \log^2(x)
```
= Exception raised: RuntimeError

```
input
```

```
integrate(((-\exp(x)*x-2*x^2*\log(15)+3*x^3)*\log(x)^2+((-2*x^2-3*x)*exp(x)-7*x^3*log(15)+9*x^4)*log(x)+(-x^3-12*x-15)*exp(x)+(-2*x^4-12*x^3-15*x^2)*lo
g(15)+3*x^5+12*x^4+15*x^3)*exp((3*x-15)/(x+log(x)))/(2*x*log(x)^2+4*x^2*log(x))g(x)+2*x^3,x, algorithm="maxima")
```
✞ ☎

 $\left( \begin{array}{cc} \bullet & \bullet & \bullet \\ \bullet & \bullet & \bullet \end{array} \right)$ 

✞ ☎

output

Exception raised: RuntimeError >> ECL says: In function CAR, the value of the first argument is 0which is not of the expected type LIST  $\begin{pmatrix} 1 & 0 & 0 \\ 0 & 0 & 0 \\ 0 & 0 & 0 \\ 0 & 0 & 0 \\ 0 & 0 & 0 \\ 0 & 0 & 0 \\ 0 & 0 & 0 & 0 \\ 0 & 0 & 0 & 0 \\ 0 & 0 & 0 & 0 \\ 0 & 0 & 0 & 0 \\ 0 & 0 & 0 & 0 & 0 \\ 0 & 0 & 0 & 0 & 0 \\ 0 & 0 & 0 & 0 & 0 & 0 \\ 0 & 0 & 0 & 0 & 0 & 0 \\ 0 & 0 & 0 & 0 & 0 & 0 & 0 \\ 0 & 0 & 0 & 0 & 0 & 0 & 0 \\ 0 &$ 

input file name test\_cases/extra\_tests/362\_Hebisch\_2

Test file number 362

Integral number in file 1134

### **Maxima [F(-2)]**

Exception generated.

$$
\int \frac{e^{-\frac{180x^3}{(-1+x)\log(x)}} (-180x^2 + 180x^3 + (540x^2 - 360x^3) \log(x))}{(1 - 2x + x^2) \log^2(x)} dx
$$
  
= Exception raised: RuntimeError

input

```
integrate(((-360*x^3+540*x^2)*log(x)+180*x^3-180*x^2)*exp(-180*x^3/(-1+x))/log(x))/(x^2-2*x+1)/log(x)^2, x, algorithm="maxima")
```
✞ ☎

 $\overline{\phantom{a}}$   $\overline{\phantom{a}}$   $\overline{\$ 

 $\left( \begin{array}{cc} \bullet & \bullet & \bullet \\ \bullet & \bullet & \bullet \end{array} \right)$ 

output Exception raised: RuntimeError >> ECL says: In function CAR, the value of the first argument is 0which is not of the expected type LIST

input file name test\_cases/extra\_tests/362\_Hebisch\_2

Test file number 362

Integral number in file 1177

**Maxima [F(-2)]**

Exception generated.

$$
\int \frac{e^{-4+\frac{-2x+e^4\log(x+x^2)\log(\log(x))}{e^4\log(x+x^2)}\log(\log(x)+24x^2)\log(x)+(-12x-12x^2)\log(x)\log(x+x^2)+e^4(6+6x)\log^2(x+x^2)}{(x+x^2)\log(x)\log^2(x+x^2)}
$$

= Exception raised: RuntimeError

input ✞ ☎  $integrate(((6+6*x)*exp(4)*log(x^2+x)^2+(-12*x^2-12*x)*log(x)*log(x^2+x)+(2*x)*log(x^2+x))$  $4*x^2+12*x)*log(x)*exp((exp(4)*log(x^2+x)*log(log(x))-2*x)/exp(4)/log(x^2)$ +x))/(x^2+x)/exp(4)/log(x)/log(x^2+x)^2,x, algorithm="maxima")

 $\begin{pmatrix} 1 & 0 & 0 \\ 0 & 0 & 0 \\ 0 & 0 & 0 \\ 0 & 0 & 0 \\ 0 & 0 & 0 \\ 0 & 0 & 0 \\ 0 & 0 & 0 \\ 0 & 0 & 0 \\ 0 & 0 & 0 & 0 \\ 0 & 0 & 0 & 0 \\ 0 & 0 & 0 & 0 \\ 0 & 0 & 0 & 0 & 0 \\ 0 & 0 & 0 & 0 & 0 \\ 0 & 0 & 0 & 0 & 0 \\ 0 & 0 & 0 & 0 & 0 & 0 \\ 0 & 0 & 0 & 0 & 0 & 0 \\ 0 & 0 & 0 & 0 & 0 & 0 & 0 \\ 0 &$ 

✞ ☎

 $\overline{\phantom{a}}$   $\overline{\phantom{a}}$   $\overline{\$ 

output Exception raised: RuntimeError >> ECL says: In function CAR, the value of the first argument is 0which is not of the expected type LIST

input file name test\_cases/extra\_tests/362\_Hebisch\_2

Test file number 362

Exception generated.

$$
\int \frac{81x^2 + 18x^4 + x^6 + (162x + 18x^3)\log(2) + 81\log^2(2) + (-81x^2 - 18x^3 - 18x^4 - 2x^5 - x^6 + (-162x - 18x^3 - 18x^2 + 18x^2 + 18x^2 + 18x^3 + 18x^2 + 18x^3 + 18x^2 + 18x^3 + 18x^2 + 18x^3 + 18x^2 + 18x^3 + 18x^2 + 18x^2 + 18x^3 + 18x^2 + 18x^2 + 18x^3 + 18x^2 + 18x^2 + 18x^3 + 18x^2 + 18x^2 + 18x^3 + 18x^2 + 18x^2 + 18x^3 + 18x^2 + 18x^2 + 18x^3 + 18x^2 + 18x^2 + 18x^2 + 18x^3 + 18x^2 + 18x^2 + 18x^3 + 18x^2 + 18x^2 + 18x^3 + 18x^2 + 18x^2 + 18x^2 + 18x^3 + 18x^2 + 18x^2 + 18x^3 + 18x^2 + 18x^2 + 18x^3 + 18x^2 + 18x^2 + 18x^3 + 18x^2 + 18x^2 + 18x^3 + 18x^2 + 18x^2 + 18x^3 + 18x^2 + 18x^2 + 18x^3 + 18x^2 + 18x^2 + 18x^3 + 18x^2 + 18x^2 + 18x^3 + 18x^2 + 18x^2 + 18x^2 + 18x^3 + 18x^2 + 18x^2 + 18x^3 + 18x^2 + 18x^2 + 18x^2 + 18x^3 + 18x^2 + 18x^2 + 18x^2 + 18x^3 + 18x^2 + 18x^2 + 18x^2 + 18x^2 + 18x^2 + 18x^3 + 18x^2 + 18x^2 + 18x^2 + 18x^3 + 18x^2 + 18x^2 +
$$

= Exception raised: RuntimeError

input

 $integrate(((x^4*log(x)^2+(-18*x^2*log(2)-2*x^5-18*x^3-6*x^2)*log(x)+81*log(x))$ (2)^2+(18\*x^3+162\*x)\*log(2)+x^6+18\*x^4+9\*x^3+78\*x^2+27\*x)\*exp(-3/(x^2\*log(  $x)-9*log(2)-x^3-9*x)$ )-x<sup>^</sup>4\*log(x)<sup>^3+</sup>(18\*x<sup>^2\*log(2)+2\*x<sup>^5+x^4+18\*x^3)\*log(x)</sup></sup>  $2+(-81*log(2)^2+(-18*x^3-18*x^2-162*x)*log(2)-x^6-2*x^5-18*x^4-18*x^3-81*x$  $x^2$ )\*log(x)+81\*log(2)^2+(18\*x^3+162\*x)\*log(2)+x^6+18\*x^4+81\*x^2)/(x^6\*log(  $x)^2$ +(-18\*x^4\*log(2)-2\*x^7-18\*x^5)\*log(x)+81\*x^2\*log(2)^2+(18\*x^5+162\*x^3)  $*log(2) + x^8 + 18*x^6 + 81*x^4$ ,x, algorithm="maxima")  $\begin{pmatrix} 1 & 0 & 0 \\ 0 & 0 & 0 \\ 0 & 0 & 0 \\ 0 & 0 & 0 \\ 0 & 0 & 0 \\ 0 & 0 & 0 \\ 0 & 0 & 0 & 0 \\ 0 & 0 & 0 & 0 \\ 0 & 0 & 0 & 0 \\ 0 & 0 & 0 & 0 \\ 0 & 0 & 0 & 0 & 0 \\ 0 & 0 & 0 & 0 & 0 \\ 0 & 0 & 0 & 0 & 0 & 0 \\ 0 & 0 & 0 & 0 & 0 & 0 \\ 0 & 0 & 0 & 0 & 0 & 0 & 0 \\ 0 & 0 & 0 & 0 & 0 & 0 & 0 \\ 0 &$ 

✞ ☎

output

Exception raised: RuntimeError >> ECL says: In function CAR, the value of the first argument is 0which is not of the expected type LIST

✞ ☎

 $\left( \begin{array}{cc} \bullet & \bullet & \bullet \\ \bullet & \bullet & \bullet \end{array} \right)$ 

input file name test\_cases/extra\_tests/362\_Hebisch\_2

Test file number 362

Integral number in file 1629

### **Maxima [F(-2)]**

Exception generated.

$$
\int \frac{e^{\frac{1}{2}(-1-10x)}(-17-85x)+e^x\left(-3x^2+e^{\frac{1}{2}(-1-10x)}(3+18x)\right)}{3e^{-1-10x}-6e^{\frac{1}{2}(-1-10x)}x+3x^2} dx
$$
  
= Exception raised: RuntimeError

✞ ☎

✞ ☎

 $\begin{pmatrix} 1 & 0 & 0 \\ 0 & 0 & 0 \\ 0 & 0 & 0 \\ 0 & 0 & 0 \\ 0 & 0 & 0 \\ 0 & 0 & 0 \\ 0 & 0 & 0 & 0 \\ 0 & 0 & 0 & 0 \\ 0 & 0 & 0 & 0 \\ 0 & 0 & 0 & 0 \\ 0 & 0 & 0 & 0 & 0 \\ 0 & 0 & 0 & 0 & 0 \\ 0 & 0 & 0 & 0 & 0 & 0 \\ 0 & 0 & 0 & 0 & 0 & 0 \\ 0 & 0 & 0 & 0 & 0 & 0 & 0 \\ 0 & 0 & 0 & 0 & 0 & 0 & 0 \\ 0 &$ 

input

 $integrate(((((18*x+3)*exp(-5*x-1/2)-3*x^2)*exp(x)+(-85*x-17)*exp(-5*x-1/2))$  $/(3*exp(-5*x-1/2)^2-6*x*exp(-5*x-1/2)+3*x^2),x, algorithm="maxima")$  $\left( \begin{array}{cc} \bullet & \bullet & \bullet \\ \bullet & \bullet & \bullet \end{array} \right)$ 

output Exception raised: RuntimeError >> ECL says: THROW: The catch RAT-ERR is un defined.

input file name test\_cases/extra\_tests/362\_Hebisch\_2 Test file number 362 Integral number in file 1793

### **Maxima [F(-2)]**

Exception generated.

$$
\int \frac{e^{-\frac{1250}{x \log(2x)}} (-2500 - 2500 \log(2x)) + e^{-\frac{2500}{x \log(2x)}} (2500 + 2500 \log(2x))}{x^2 \log^2(2x)} dx
$$
  
= Exception raised: RuntimeError

✞ ☎

 $\overline{\phantom{a}}$   $\overline{\phantom{a}}$   $\overline{\$ 

 $\left( \begin{array}{cc} \bullet & \bullet & \bullet \\ \bullet & \bullet & \bullet \end{array} \right)$ 

input integrate(((2500\*log(2\*x)+2500)\*exp(-1250/x/log(2\*x))^2+(-2500\*log(2\*x)-25 00)\*exp(-1250/x/log(2\*x)))/x^2/log(2\*x)^2,x, algorithm="maxima")

output ✞ ☎ Exception raised: RuntimeError >> ECL says: In function CAR, the value of the first argument is 0which is not of the expected type LIST

input file name test\_cases/extra\_tests/362\_Hebisch\_2

Test file number 362

Integral number in file 2539

#### **Maxima [F(-2)]**

Exception generated.

Z *e* −7*x*+*e* 36+*e* 4+12*x* 2+*x* 4+*e* 2 −12−2*x* 2 *x* 16+log(*x*) −105 + *e* 36+*e* <sup>4</sup>+12*x* <sup>2</sup>+*x* <sup>4</sup>+*e* 2 −12−2*x* 2 (15 + 384*x* <sup>2</sup> − 64*e* 2*x* <sup>2</sup> + 64*x* 4 ) + −7 + *e* 256 + 32 log(*x*) + log<sup>2</sup> (*x*)

= Exception raised: RuntimeError

input

```
integrate(((-(4*x^2*exp(2)+4*x^4+24*x^2+1)*exp(exp(2)^2+(-2*x^2-12)*exp(2)))+x^4+12*x^2+36)-7)*log(x)+(-64*x^2*exp(2)+64*x^4+384*x^2+15)*exp(exp(2)^2+
(-2*x^2-12)*exp(2)+x^4+12*x^2+36)-105)*exp((x*exp(exp(2)^2+(-2*x^2-12)*exp(2))^2+12*x^2-12))(2)+x^4+12*x^2+36)-7*x)/(16+log(x))/(log(x)^2+32*log(x)+256), x, algorithm
="maxima")
```
 $\begin{pmatrix} 1 & 0 & 0 \\ 0 & 0 & 0 \\ 0 & 0 & 0 \\ 0 & 0 & 0 \\ 0 & 0 & 0 \\ 0 & 0 & 0 \\ 0 & 0 & 0 & 0 \\ 0 & 0 & 0 & 0 \\ 0 & 0 & 0 & 0 \\ 0 & 0 & 0 & 0 \\ 0 & 0 & 0 & 0 & 0 \\ 0 & 0 & 0 & 0 & 0 \\ 0 & 0 & 0 & 0 & 0 & 0 \\ 0 & 0 & 0 & 0 & 0 & 0 \\ 0 & 0 & 0 & 0 & 0 & 0 & 0 \\ 0 & 0 & 0 & 0 & 0 & 0 & 0 \\ 0 &$ 

✞ ☎

 $\left( \begin{array}{cc} \bullet & \bullet & \bullet \\ \bullet & \bullet & \bullet \end{array} \right)$ 

output Exception raised: RuntimeError >> ECL says: In function CAR, the value of the first argument is 0which is not of the expected type LIST

input file name test\_cases/extra\_tests/362\_Hebisch\_2

Test file number 362

Integral number in file 2649

**Maxima [F(-2)]**

Exception generated.

$$
\int \frac{e^{\frac{x}{4\log(x)}} \left(-e^{\frac{625-1000 x+100 x^2+440 x^3-71 x^4-88 x^5+4 x^6+8 x^7+x^8}{x^4}}x^5-x^6-x^7+\left(e^{\frac{625-1000 x+100 x^2+440 x^3-71 x^4-88 x^5+4 x^6+8 x^7+x^8}{x^4}}\right)}{x^5-x^6-x^7+\left(e^{\frac{625-1000 x+100 x^2+440 x^3-71 x^4-88 x^5+4 x^6+8 x^7+x^8}{x^4}}\right)}{x^6-x^7+\left(e^{\frac{625-1000 x+100 x^2+440 x^3-71 x^4-88 x^5+4 x^6+8 x^7+x^8}{x^4}}\right)}{x^6-x^7+\left(e^{\frac{625-1000 x+100 x^2+440 x^3-71 x^4-88 x^5+4 x^6+8 x^7+x^8}{x^4}}\right)}{x^6-x^7+\left(e^{\frac{625-1000 x+100 x^2+440 x^3-71 x^4-88 x^5+4 x^6+8 x^7+x^8}{x^4}}\right)}{x^6-x^7+\left(e^{\frac{625-1000 x+100 x^2+440 x^3-71 x^4-88 x^5+4 x^6+8 x^7+x^8}{x^4}}\right)}{x^6-x^7+\left(e^{\frac{625-1000 x+100 x^2+440 x^3-71 x^4-88 x^5+4 x^6+8 x^7+x^8}{x^4}}\right)}{x^6-x^7+\left(e^{\frac{625-1000 x+100 x^2+440 x^3-71 x^4-88 x^5+4 x^6+8 x^7+x^8}{x^4}}\right)}{x^6-x^7+\left(e^{\frac{625-1000 x+100 x^2+440 x^3-71 x^4-88 x^5+4 x^6+8 x^7+x^8}{x^4}\right)}{x^6-x^7+\left(e^{\frac{625-1000 x+100 x^2+440 x^3-71 x^4-88 x^5
$$

= Exception raised: RuntimeError

input

```
integrate(1/4*(((16*x^8+96*x^7+32*x^6-352*x^5-1760*x^3-800*x^2+12000*x-100
00)*exp((x^8+8*x^7+4*x^6-88*x^5-71*x^4+440*x^3+100*x^2-1000*x+625)/x^4)+8*
x^6+4*x^5)*log(x)^2+(x^5*exp((x^8+8*x^7+4*x^6-88*x^5-71*x^4+440*x^3+100*x^
2-1000*x+625)/x^4)+x^7+x^6)*log(x)-x^5*exp((x^8+8*x^7+4*x^6-88*x^5-71*x^4+
440*x^3+100*x^2-1000*x+625)/x^4)-x^7-x^6)*exp(1/4*x/log(x))/x^5/log(x)^2,x, algorithm="maxima")
\left( \begin{array}{cc} \bullet & \bullet & \bullet \\ \bullet & \bullet & \bullet \end{array} \right)
```
✞ ☎

 $\begin{pmatrix} 1 & 0 & 0 \\ 0 & 0 & 0 \\ 0 & 0 & 0 \\ 0 & 0 & 0 \\ 0 & 0 & 0 \\ 0 & 0 & 0 \\ 0 & 0 & 0 & 0 \\ 0 & 0 & 0 & 0 \\ 0 & 0 & 0 & 0 \\ 0 & 0 & 0 & 0 & 0 \\ 0 & 0 & 0 & 0 & 0 \\ 0 & 0 & 0 & 0 & 0 \\ 0 & 0 & 0 & 0 & 0 & 0 \\ 0 & 0 & 0 & 0 & 0 & 0 \\ 0 & 0 & 0 & 0 & 0 & 0 & 0 \\ 0 & 0 & 0 & 0 & 0 & 0 & 0 \\$ 

✞ ☎

output Exception raised: RuntimeError >> ECL says: In function CAR, the value of the first argument is 0which is not of the expected type LIST

input file name test\_cases/extra\_tests/362\_Hebisch\_2

Test file number 362

Exception generated.

$$
\int \frac{(3+12x^2)\log ^2(x)+e^{\frac{4+4x\log (x)}{x\log (x)}}(-80x-80x\log (x)+60x^2\log ^2(x))+e^{\frac{2(4+4x\log (x))}{x\log (x)}}(-200x-200x\log (x)
$$

= Exception raised: RuntimeError

input

```
integrate(((75*x^2*log(x)^2-200*x*log(x)-200*x)*exp((4*x*log(x)+4)/x/log(x))))^2+(60*x^2*log(x)^2-80*x*log(x)-80*x)*exp((4*x*log(x)+4)/x/log(x))+(12*x
^2+3)*log(x)^2)/log(x)^2,x, algorithm="maxima")
```
✞ ☎

 $\begin{pmatrix} 1 & 0 & 0 \\ 0 & 0 & 0 \\ 0 & 0 & 0 \\ 0 & 0 & 0 \\ 0 & 0 & 0 \\ 0 & 0 & 0 \\ 0 & 0 & 0 & 0 \\ 0 & 0 & 0 & 0 \\ 0 & 0 & 0 & 0 \\ 0 & 0 & 0 & 0 \\ 0 & 0 & 0 & 0 & 0 \\ 0 & 0 & 0 & 0 & 0 \\ 0 & 0 & 0 & 0 & 0 & 0 \\ 0 & 0 & 0 & 0 & 0 & 0 \\ 0 & 0 & 0 & 0 & 0 & 0 & 0 \\ 0 & 0 & 0 & 0 & 0 & 0 & 0 \\ 0 &$ 

✞ ☎

 $\left($   $\left($   $\right)$   $\left($   $\left($   $\right)$   $\left($   $\left($   $\right)$   $\left($   $\left($   $\right)$   $\left($   $\left($   $\right)$   $\left($   $\left($   $\right)$   $\left($   $\left($   $\right)$   $\left($   $\left($   $\right)$   $\left($   $\left($   $\right)$   $\left($   $\left($   $\right)$   $\left($   $\left($   $\right)$   $\left($   $\left($   $\right)$   $\left($ 

output Exception raised: RuntimeError >> ECL says: In function CAR, the value of the first argument is 0which is not of the expected type LIST

input file name test\_cases/extra\_tests/362\_Hebisch\_2

Test file number 362

Integral number in file 2709

### **Maxima [F(-2)]**

Exception generated.

$$
\int \frac{-10x+e^{3/4}x-x^4+\left(50-50x^3-x^6+e^{3/4}(-5+4x^3)\right)\log(x)+\left(-20x+2e^{3/4}x+x^4\right)\log(x)\log(\log(x))}{\left(25x^2-10x^5+x^8\right)\log(x)+\left(-10x^3+2x^6\right)\log(x)\log(\log(x))+x^4\log(x)\log^2(\log(x))}
$$

```
input
     integerate(((2*x*exp(3/4)+x^4-20*x)*log(x)*log(log(x))+((4*x^3-5)*exp(3/4)-10*x))x^6-50*x^3+50)*log(x)+x*exp(3/4)-x^4-10*x)/(x^4*log(x)*log(log(x))^2+(2*x^2)6-10*x^3)*log(x)*log(log(x))+(x^8-10*x^5+25*x^2)*log(x)),x, algorithm="max
     ima")
```
✞ ☎

 $\left( \begin{array}{cc} \text{ } & \text{ } \\ \text{ } & \text{ } \end{array} \right)$ 

✞ ☎

 $\begin{pmatrix} 1 & 0 & 0 \\ 0 & 0 & 0 \\ 0 & 0 & 0 \\ 0 & 0 & 0 \\ 0 & 0 & 0 \\ 0 & 0 & 0 \\ 0 & 0 & 0 & 0 \\ 0 & 0 & 0 & 0 \\ 0 & 0 & 0 & 0 \\ 0 & 0 & 0 & 0 & 0 \\ 0 & 0 & 0 & 0 & 0 \\ 0 & 0 & 0 & 0 & 0 \\ 0 & 0 & 0 & 0 & 0 & 0 \\ 0 & 0 & 0 & 0 & 0 & 0 \\ 0 & 0 & 0 & 0 & 0 & 0 & 0 \\ 0 & 0 & 0 & 0 & 0 & 0 & 0 \\$ 

output Exception raised: RuntimeError >> ECL says: THROW: The catch RAT-ERR is un defined.

input file name test\_cases/extra\_tests/363\_Hebisch\_3

Test file number 363

Integral number in file 221

# **Maxima [F(-2)]**

Exception generated.

$$
\int \frac{e^{-x + \frac{e^{-x}(2e^{x} + 5x)}{\log(-3 + 2x)}} (100e^{x} + 250x + (375 - 625x + 250x^{2}) \log(-3 + 2x))}{(-3 + 2x) \log^{2}(-3 + 2x)} dx
$$
  
= Exception raised: RuntimeError

 $\left( \begin{array}{cc} \text{ } & \text{ } \\ \text{ } & \text{ } \end{array} \right)$ 

 $\begin{pmatrix} 1 & 0 & 0 \\ 0 & 0 & 0 \\ 0 & 0 & 0 \\ 0 & 0 & 0 \\ 0 & 0 & 0 \\ 0 & 0 & 0 \\ 0 & 0 & 0 & 0 \\ 0 & 0 & 0 & 0 \\ 0 & 0 & 0 & 0 \\ 0 & 0 & 0 & 0 \\ 0 & 0 & 0 & 0 & 0 \\ 0 & 0 & 0 & 0 & 0 \\ 0 & 0 & 0 & 0 & 0 & 0 \\ 0 & 0 & 0 & 0 & 0 & 0 \\ 0 & 0 & 0 & 0 & 0 & 0 & 0 \\ 0 & 0 & 0 & 0 & 0 & 0 & 0 \\ 0 &$ 

```
input
   ✞ ☎
    integrate(((250*x^2-625*x+375)*log(-3+2*x)+100*exp(x)+250*x)*exp((2*exp(x))+5*x)/exp(x)/log(-3+2*x))/(-3+2*x)/exp(x)/log(-3+2*x)^2,x, algorithm="maxi
   ma")
```
output ✞ ☎ Exception raised: RuntimeError >> ECL says: In function CAR, the value of the first argument is 0which is not of the expected type LIST

input file name test\_cases/extra\_tests/363\_Hebisch\_3

Test file number 363

Integral number in file 237

## **Maxima [F(-2)]**

Exception generated.

$$
\int \frac{e^{\frac{3e^{x^2}}{\log((4-x)\log(x))}} \left(e^{x^2}(60-15x)\log(4)-15e^{x^2}x\log(4)\log(x)+e^{x^2}(-120x^2+30x^3)\log(4)\log(x)\log((4-x)^2)\right)}{(-4x+x^2)\log(x)\log^2((4-x)\log(x))}
$$
\n= Exception raised: RuntimeError

```
input
     integerate((2*(30*x^3-120*x^2)*log(2)*exp(x^2)*log(x)*log((-x+4)*log(x))-30*x*log(2)*exp(x^2)*log(x)+2*(-15*x+60)*log(2)*exp(x^2))*exp(3*exp(x^2)/log(x^2))((-x+4)*log(x)))/(x^2-4*x)/log(x)/log((-x+4)*log(x))^2,x, algorithm="maxima")
```
✞ ☎

 $\overline{\phantom{a}}$   $\overline{\phantom{a}}$   $\overline{\$ 

 $\left( \begin{array}{cc} \text{ } & \text{ } \\ \text{ } & \text{ } \end{array} \right)$ 

output Exception raised: RuntimeError >> ECL says: In function CAR, the value of the first argument is 0which is not of the expected type LIST

input file name test\_cases/extra\_tests/363\_Hebisch\_3

Test file number 363

Integral number in file 303

**Maxima [F(-2)]**

Exception generated.

400 − 1200*x* + 900*x* <sup>2</sup> + *e*  $1600 - 3200x - 800x^2 + 2400x^3 + 900x^4 + e^{2e^5}(4x^2 - 12x^3 + 9x^4) + e^{\frac{2x^2}{-2+3x}}(4x^2 - 12x^3 + 9x^4) + e^{\frac{x^2}{-2+3x}}$ 

= Exception raised: RuntimeError

input

Z

 $integrate(((-15*x^4+20*x^3)*exp(x^2/(-2+3*x))+900*x^2-1200*x+400)/(9*x^4 12*x^3+4*x^2)*exp(exp(5))^2+(18*x^4-24*x^3+8*x^2)*exp(x^2/(-2+3*x))+180*x$  $\text{``4+120*x\text{``3-400*x\text{``2+160*x}}*exp(exp(5))+(9*x^4-12*x^3+4*x^2)*exp(x^2/(-2+3*x))}$ ))^2+(180\*x^4+120\*x^3-400\*x^2+160\*x)\*exp(x^2/(-2+3\*x))+900\*x^4+2400\*x^3-80 0\*x^2-3200\*x+1600),x, algorithm="maxima")  $\left( \begin{array}{cc} \text{ } & \text{ } \\ \text{ } & \text{ } \end{array} \right)$ 

✞ ☎

✞ ☎

 $\begin{pmatrix} 1 & 0 & 0 \\ 0 & 0 & 0 \\ 0 & 0 & 0 \\ 0 & 0 & 0 \\ 0 & 0 & 0 \\ 0 & 0 & 0 \\ 0 & 0 & 0 & 0 \\ 0 & 0 & 0 & 0 \\ 0 & 0 & 0 & 0 \\ 0 & 0 & 0 & 0 \\ 0 & 0 & 0 & 0 & 0 \\ 0 & 0 & 0 & 0 & 0 \\ 0 & 0 & 0 & 0 & 0 & 0 \\ 0 & 0 & 0 & 0 & 0 & 0 \\ 0 & 0 & 0 & 0 & 0 & 0 & 0 \\ 0 & 0 & 0 & 0 & 0 & 0 & 0 \\ 0 &$ 

output Exception raised: RuntimeError >> ECL says: THROW: The catch RAT-ERR is un defined.

input file name test\_cases/extra\_tests/363\_Hebisch\_3

Test file number 363

Exception generated.

$$
\int \frac{\log(x) \log^2(\log(x)) + e^{\frac{3x}{\log(\log(x))}}(-3 + 3\log(x)\log(\log(x)))}{\log(x)\log^2(\log(x))} dx
$$
  
= Exception raised: RuntimeException

 $\begin{pmatrix} 1 & 0 & 0 \\ 0 & 0 & 0 \\ 0 & 0 & 0 \\ 0 & 0 & 0 \\ 0 & 0 & 0 \\ 0 & 0 & 0 \\ 0 & 0 & 0 & 0 \\ 0 & 0 & 0 & 0 \\ 0 & 0 & 0 & 0 \\ 0 & 0 & 0 & 0 \\ 0 & 0 & 0 & 0 & 0 \\ 0 & 0 & 0 & 0 & 0 \\ 0 & 0 & 0 & 0 & 0 & 0 \\ 0 & 0 & 0 & 0 & 0 & 0 \\ 0 & 0 & 0 & 0 & 0 & 0 & 0 \\ 0 & 0 & 0 & 0 & 0 & 0 & 0 \\ 0 &$ 

 $\left( \begin{array}{cc} \text{ } & \text{ } \\ \text{ } & \text{ } \end{array} \right)$ 

input ✞ ☎  $integrate(((3*log(x)*log(log(x))-3)*exp(3/2*x/log(log(x)))^2+log(x)*log(log(x))$  $g(x)$ )^2)/log(x)/log(log(x))^2,x, algorithm="maxima")

output ✞ ☎ Exception raised: RuntimeError >> ECL says: In function CAR, the value of the first argument is 0which is not of the expected type LIST

input file name test\_cases/extra\_tests/363\_Hebisch\_3

Test file number 363

Integral number in file 406

### **Maxima [F(-2)]**

Exception generated.

$$
\int \frac{e^{-\frac{e^x}{\log(-9+x)}} (e^x x + e^x (9x - x^2) \log(-9+x) + (9-x) \log^2(-9+x))}{(-45x^2 + 5x^3 + e(-9x^2 + x^3)) \log^2(-9+x)} dx
$$
  
= Exception raised: RuntimeError

input

 $integrate(((9-x)*log(x-9)^2+(-x^2+9*x)*exp(x)*log(x-9)+exp(x)*x)*exp(-exp(-exp(x)))$  $x)/log(x-9)/(x^3-9*x^2)*exp(1)+5*x^3-45*x^2)/log(x-9)^2,x, algorithm="ma$ xima")

✞ ☎

 $\left( \begin{array}{cc} \text{ } & \text{ } \\ \text{ } & \text{ } \end{array} \right)$ 

✞ ☎

 $\begin{pmatrix} 1 & 0 & 0 \\ 0 & 0 & 0 \\ 0 & 0 & 0 \\ 0 & 0 & 0 \\ 0 & 0 & 0 \\ 0 & 0 & 0 \\ 0 & 0 & 0 & 0 \\ 0 & 0 & 0 & 0 \\ 0 & 0 & 0 & 0 \\ 0 & 0 & 0 & 0 \\ 0 & 0 & 0 & 0 & 0 \\ 0 & 0 & 0 & 0 & 0 \\ 0 & 0 & 0 & 0 & 0 & 0 \\ 0 & 0 & 0 & 0 & 0 & 0 \\ 0 & 0 & 0 & 0 & 0 & 0 & 0 \\ 0 & 0 & 0 & 0 & 0 & 0 & 0 \\ 0 &$ 

output

Exception raised: RuntimeError >> ECL says: In function CAR, the value of the first argument is 0which is not of the expected type LIST

input file name test\_cases/extra\_tests/363\_Hebisch\_3

Test file number 363

Exception generated.

$$
\int \frac{-16x + (-4 - 4x) \log (3) + e^x (16 + 8 \log (3))}{-4 x^2 + (3x - e^{5/3} x - x^2) \log (3) + e^x (4x + (-3 + e^{5/3} + x) \log (3)) + (e^x \log (3) - x \log (3)) \log (-e^x +
$$

input ✞ ☎ integrate(((8\*log(3)+16)\*exp(x)+(-4-4\*x)\*log(3)-16\*x)/((log(3)\*exp(x)-x\*lo  $g(3)$ )\*log(x-exp(x))+((exp(5/3)+x-3)\*log(3)+4\*x)\*exp(x)+(-x\*exp(5/3)-x^2+3\*  $x)*log(3)-4*x^2$ , x, algorithm="maxima")

 $\left( \begin{array}{cc} \text{ } & \text{ } \\ \text{ } & \text{ } \end{array} \right)$ 

✞ ☎

 $\left($   $\left($   $\right)$   $\left($   $\left($   $\right)$   $\left($   $\left($   $\right)$   $\left($   $\left($   $\right)$   $\left($   $\left($   $\right)$   $\left($   $\left($   $\right)$   $\left($   $\left($   $\right)$   $\left($   $\left($   $\right)$   $\left($   $\left($   $\right)$   $\left($   $\left($   $\right)$   $\left($   $\left($   $\right)$   $\left($   $\left($   $\right)$   $\left($ 

output Exception raised: RuntimeError >> ECL says: THROW: The catch RAT-ERR is un defined.

input file name test\_cases/extra\_tests/363\_Hebisch\_3

Test file number 363

Integral number in file 604

## **Maxima [F(-2)]**

Exception generated.

$$
\int \frac{e^{\frac{-8+x-2\log(x)+10x\log(4-2x-\log(5))}{2x\log(4-2x-\log(5))}}(8x-x^2+(-12+6x+3\log(5))\log(4-2x-\log(5))+\log(x)(2x+(-4+(-12+6x+2\log(5))\log(4-2x-\log(5))+\log(x)(2x+(-4+(-12+6x+2\log(5)))\log(4-2x-\log(5)))}{(-4x^2+2x^3+x^2\log(5))\log^2(4-2x-\log(5))}
$$

= Exception raised: RuntimeError

input

```
integrate((((\log(5)+2*x-4)*log(-log(5)+4-2*x)+2*x)*log(x)+(3*log(5)+6*x-12)*log(-log(5)+4-2*x)-x^2+8*x)*exp(1/2*(-2*log(x)+10*x*log(-log(5)+4-2*x)-8
+x)/x/log(-log(5)+4-2*x))/(x^2*log(5)+2*x^3-4*x^2)/log(-log(5)+4-2*x)^2,x,
 algorithm="maxima")
```
✞ ☎

 $\begin{pmatrix} 1 & 0 & 0 \\ 0 & 0 & 0 \\ 0 & 0 & 0 \\ 0 & 0 & 0 \\ 0 & 0 & 0 \\ 0 & 0 & 0 \\ 0 & 0 & 0 \\ 0 & 0 & 0 \\ 0 & 0 & 0 & 0 \\ 0 & 0 & 0 & 0 \\ 0 & 0 & 0 & 0 \\ 0 & 0 & 0 & 0 & 0 \\ 0 & 0 & 0 & 0 & 0 \\ 0 & 0 & 0 & 0 & 0 \\ 0 & 0 & 0 & 0 & 0 & 0 \\ 0 & 0 & 0 & 0 & 0 & 0 \\ 0 & 0 & 0 & 0 & 0 & 0 & 0 \\ 0 &$ 

✞ ☎

output

```
Exception raised: RuntimeError >> ECL says: In function CAR, the value of
 the first argument is 0which is not of the expected type LIST
\overline{\phantom{a}} \overline{\phantom{a}} \overline{\
```
input file name test\_cases/extra\_tests/363\_Hebisch\_3

Test file number 363

Integral number in file 634

**Maxima [F(-2)]**

Exception generated.

 $\int \left(-3 + x\right) \log(3 - x) + \frac{e^{e^5 + \frac{e^{e^5}\left(e^3 + x\right)}{\log(3 - x)}}}{e^{\frac{e^{e^5 + \frac{e^{e^5}\left(e^3 + x\right)}{\log(3 - x)}}{\log(3 - x)}}}}$  $\frac{\log(3-x)}{2}(-e^3x-x^2+(-3x+x^2)\log(3-x))$ log(3−*x*)  $(-3x + x^2) \log(3 - x)$ *dx*  $=$  Exception raised: RuntimeErr

✞ ☎

 $\left( \begin{array}{cc} \text{ } & \text{ } \\ \text{ } & \text{ } \end{array} \right)$ 

✞ ☎

input

integrate((((x^2-3\*x)\*log(3-x)-x\*exp(3)-x^2)\*exp(-log(log(3-x))+exp(exp(5) ))\*exp((exp(3)+x)\*exp(-log(log(3-x))+exp(exp(5))))+(-3+x)\*log(3-x))/(x^2-3 \*x)/log(3-x),x, algorithm="maxima")

output

Exception raised: RuntimeError >> ECL says: In function CAR, the value of the first argument is 0which is not of the expected type LIST  $\begin{pmatrix} 1 & 0 & 0 \\ 0 & 0 & 0 \\ 0 & 0 & 0 \\ 0 & 0 & 0 \\ 0 & 0 & 0 \\ 0 & 0 & 0 \\ 0 & 0 & 0 & 0 \\ 0 & 0 & 0 & 0 \\ 0 & 0 & 0 & 0 \\ 0 & 0 & 0 & 0 \\ 0 & 0 & 0 & 0 & 0 \\ 0 & 0 & 0 & 0 & 0 \\ 0 & 0 & 0 & 0 & 0 & 0 \\ 0 & 0 & 0 & 0 & 0 & 0 \\ 0 & 0 & 0 & 0 & 0 & 0 & 0 \\ 0 & 0 & 0 & 0 & 0 & 0 & 0 \\ 0 &$ 

input file name test\_cases/extra\_tests/363\_Hebisch\_3

Test file number 363

Integral number in file 772

**Maxima [F(-2)]**

Exception generated.

 $-2125x^2 + 11750x^3 - 13125x^4 - 9000x^5 +$ 

 $5625x^2 - 46500x^3 + 131350x^4 - 136700x^5 + 18025x^6 + 28200x^7 + 3600x^8 + e^{\frac{2x}{-1+3x}}(9 - 78x + 241x^2 + 3600x^3 + 3600x^4 + 3600x^5 + 3600x^6 + 3600x^7 + 3600x^8 + 3600x^4 + 3600x^5 + 3600x^6 + 3600x^7 + 3600x^8 + 3600x^4 + 3600x^5 + 360$ = Exception raised: RuntimeError

input

```
integrate(((575*x^2-375*x+75)*exp(x/(-1+3*x))-9000*x^5-13125*x^4+11750*x^3-2125*x^2)/((144*x^4-312*x^3+241*x^2-78*x+9)*exp(x/(-1+3*x))^2+(-1440*x^6-4080*x^5+13190*x^4-11270*x^3+3810*x^2-450*x)*exp(x/(-1+3*x))+3600*x^8+28200*x^7+18025*x^6-136700*x^5+131350*x^4-46500*x^3+5625*x^2),x, algorithm="ma
xima")
```
✞ ☎

 $\begin{pmatrix} 1 & 0 & 0 \\ 0 & 0 & 0 \\ 0 & 0 & 0 \\ 0 & 0 & 0 \\ 0 & 0 & 0 \\ 0 & 0 & 0 \\ 0 & 0 & 0 & 0 \\ 0 & 0 & 0 & 0 \\ 0 & 0 & 0 & 0 \\ 0 & 0 & 0 & 0 \\ 0 & 0 & 0 & 0 & 0 \\ 0 & 0 & 0 & 0 & 0 \\ 0 & 0 & 0 & 0 & 0 & 0 \\ 0 & 0 & 0 & 0 & 0 & 0 \\ 0 & 0 & 0 & 0 & 0 & 0 & 0 \\ 0 & 0 & 0 & 0 & 0 & 0 & 0 \\ 0 &$ 

 $\left( \begin{array}{cc} \bullet & \bullet & \bullet \\ \bullet & \bullet & \bullet \end{array} \right)$ 

output Exception raised: RuntimeError >> ECL says: THROW: The catch RAT-ERR is un defined.

input file name test\_cases/extra\_tests/363\_Hebisch\_3

Test file number 363

Integral number in file 945

**Maxima [F(-2)]**

Exception generated.

$$
\int \frac{e^{16}(54+3e^2-54x-18x^2-12ex^2-18x^3)+e^{16-\frac{x}{2}}(36+e^2(6-3x)-36x-12x^2-15ex^2}{9+e^4+4e^3x+6x^2+x^4+e^2\left(6+6x^2\right)+e\left(12x+4x^3\right)+e^{2x}\left(9+6x^2+x^4\right)+e^{3x/2}\left(36+24x^2+4x^4\right)}
$$

input

```
integrate(((-3*x^3-3*x^2-9*x+9)*exp(16-x)*exp(1/2*x)^4+(-3*x^2*exp(1)-12*x)\gamma3-12*x^2-36*x+36)*exp(16-x)*exp(1/2*x)^3+(3*exp(1)^2-12*x^2*exp(1)-18*x^3
-18*x^2-54*x+54)*exp(16-x)*exp(1/2*x)^2+((-3*x+6)*exp(1)^2-15*x^2*exp(1)-1
2*x^3-12*x^2-36*x+36)*exp(16-x)*exp(1/2*x)+((-3*x+3)*exp(1)^2-6*x^2*exp(1)-3*x^3-3*x^2-9*x+9)*exp(16-x))/((x^4+6*x^2+9)*exp(1/2*x)^4+((4*x^3+12*x)*e
xp(1)+4*x^4+24*x^2+36)*exp(1/2*x)^3+(6*x^2+6)*exp(1)^2+(12*x^3+36*x)*exp(1)1)+6*x^2+36*x^2+54)*exp(1/2*x)^2+(4*x*exp(1)^3+(12*x^2+12)*exp(1)^2+(12*x^2+12)3+36*x)*exp(1)+4*x^4+24*x^2+36)*exp(1/2*x)+exp(1)^4+4*x*exp(1)^3+(6*x^2+6)
*exp(1)^2+(4*x^3+12*x)*exp(1)+x^4+6*x^2+9),x, algorithm="maxima")
\left( \begin{array}{cc} \bullet & \bullet & \bullet \\ \bullet & \bullet & \bullet \end{array} \right)
```
✞ ☎

 $\left($   $\left($   $\right)$   $\left($   $\left($   $\right)$   $\left($   $\left($   $\right)$   $\left($   $\left($   $\right)$   $\left($   $\left($   $\right)$   $\left($   $\left($   $\right)$   $\left($   $\left($   $\right)$   $\left($   $\left($   $\right)$   $\left($   $\left($   $\right)$   $\left($   $\left($   $\right)$   $\left($   $\left($   $\right)$   $\left($   $\left($   $\right)$   $\left($ 

✞ ☎

output Exception raised: RuntimeError >> ECL says: THROW: The catch RAT-ERR is un defined.

input file name test\_cases/extra\_tests/363\_Hebisch\_3

Test file number 363

Exception generated.

```
\int e^{-2x+e^{-2x}\left(x^5+2x^4\log(5)+x^3\log^2(5)+e^x\left(-2x^3-2x^2\log(5)\right)\log(x)+e^{2x}x\log^2(x)+\left(e^x\left(-2x^3-2x^2\log(5)\right)+2e^{2x}x\log(x)\right)\log\left(-\frac{\log(x)}{-2+x}\right)+e^{2x}\log(x)}
```
= Exception raised: RuntimeError

```
input
```

```
integrate(((-2+x)*exp(x)^2*log(x)*log(-log(x)/(-2+x))^2+(2*x-4)*exp(x)^2*log(x)^{2}+(-4*exp(x)^{2}+((2*x^{3}-8*x^{2}+8*x)xlog(5)+2*x^{4}-10*x^{3}+12*x^{2})*exp(x)))*log(x)+(2*x-4)*exp(x)^2)*log(-log(x)/(-2+x))+(-2+x)*exp(x)^2*log(x)^3+(
-4*exp(x)^2+((2*x^3-8*x^2+8*x)*log(5)+2*x^4-10*x^3+12*x^2)*exp(x))*log(x)^22+((2*x-4)*exp(x)^2+(4*x*log(5)+4*x^2)*exp(x)+(-2*x^4+7*x^3-6*x^2)*log(5)^22+(-4*x^5+16*x^4-16*x^3)*log(5)-2*x^6+9*x^5-10*x^4)*log(x)+((-2*x^2+4*x)*log(5)-2*x<sup>-</sup>3+4*x<sup>-</sup>2)*exp(x))*exp((x*exp(x)<sup>-</sup>2*log(-log(x)/(-2+x))<sup>-</sup>2+(2*x*exp(
x)^2*log(x)+(-2*x^2*log(5)-2*x^3)*exp(x))*log(-log(x)/(-2+x))+x*exp(x)^2*l
og(x)^2+(-2*x^2*log(5)-2*x^3)*exp(x)*log(x)+x^3*log(5)^2+2*x^4*log(5)+x^5)
\exp(x)^2)/(-2+x)/\exp(x)^2/\log(x),x, algorithm="maxima")
\overline{\phantom{a}} \overline{\phantom{a}} \overline{\
```
✞ ☎

output ✞ ☎ Exception raised: RuntimeError >> ECL says: THROW: The catch RAT-ERR is un defined.

 $\begin{pmatrix} 1 & 0 & 0 \\ 0 & 0 & 0 \\ 0 & 0 & 0 \\ 0 & 0 & 0 \\ 0 & 0 & 0 \\ 0 & 0 & 0 \\ 0 & 0 & 0 \\ 0 & 0 & 0 \\ 0 & 0 & 0 & 0 \\ 0 & 0 & 0 & 0 \\ 0 & 0 & 0 & 0 \\ 0 & 0 & 0 & 0 & 0 \\ 0 & 0 & 0 & 0 & 0 \\ 0 & 0 & 0 & 0 & 0 \\ 0 & 0 & 0 & 0 & 0 & 0 \\ 0 & 0 & 0 & 0 & 0 & 0 \\ 0 & 0 & 0 & 0 & 0 & 0 & 0 \\ 0 &$ 

input file name test\_cases/extra\_tests/363\_Hebisch\_3

Test file number 363

Integral number in file 1076

# **Maxima [F(-2)]**

Exception generated.

Z *e*  $e^{2/x}$ <sub>x</sub>−*x* log(3*x*<sup>4</sup> –6*x*<sup>2</sup> log(6)+3 log<sup>2</sup>(6))  $\log(3x^4 - 6x^2 \log(6) + 3 \log^2(6))$  (  $4e^{2/x}x^3 + e^{2/x}(2x^2 - x^3 + (-2+x)\log(6))\log(3x^4 - 6x^2\log(6) + 3\log^2(6))$  $($  $(-x^3 + x \log(6)) \log^2 (3x^4 - 6x^2 \log(6) + 3 \log^2$  $\frac{1}{\sqrt{2}}$ 

 $\overline{\phantom{a}}$   $\overline{\phantom{a}}$   $\overline{\$ 

input ✞ ☎  $integrate(((-x*log(6)+x^3)*log(3*log(6)^2-6*x^2*log(6)+3*x^4)^2+((-2+x)*log(6)+3*x^3+log(6)+3*x^2))$  $g(6)-x^3+2*x^2)*exp(2/x)*log(3*log(6)^2-6*x^2*log(6)+3*x^4)+4*x^3*exp(2/x)$  $*\exp((-x*\log(3*\log(6)\hat{-}2-6*x^2*\log(6)+3*x^2)*x*exp(2/x))/\log(3*\log(6)\hat{-}2-6*x^2)*\log(3*\log(6)$  $x^2*log(6)+3*x^4)/(x*log(6)-x^3)/log(3*log(6)^2-6*x^2*log(6)+3*x^4)^2, x,$ algorithm="maxima")  $\begin{pmatrix} 1 & 0 & 0 \\ 0 & 0 & 0 \\ 0 & 0 & 0 \\ 0 & 0 & 0 \\ 0 & 0 & 0 \\ 0 & 0 & 0 \\ 0 & 0 & 0 \\ 0 & 0 & 0 \\ 0 & 0 & 0 & 0 \\ 0 & 0 & 0 & 0 \\ 0 & 0 & 0 & 0 \\ 0 & 0 & 0 & 0 & 0 \\ 0 & 0 & 0 & 0 & 0 \\ 0 & 0 & 0 & 0 & 0 \\ 0 & 0 & 0 & 0 & 0 & 0 \\ 0 & 0 & 0 & 0 & 0 & 0 \\ 0 & 0 & 0 & 0 & 0 & 0 & 0 \\ 0 &$ 

```
output
      Exception raised: RuntimeError >> ECL says: In function CAR, the value of
      the first argument is 0which is not of the expected type LIST
```
input file name test\_cases/extra\_tests/363\_Hebisch\_3

Test file number 363

Integral number in file 1116

#### **Maxima [F(-2)]**

Exception generated.

$$
\int \frac{-6 - 2\sqrt[5]{e} + \sqrt[5]{e} \log(-x)}{-864 + 432\sqrt[5]{e} \log(-x) - 72e^{2/5} \log^2(-x) + 4e^{3/5} \log^3(-x)} dx = \text{Exception raised: RuntimeError}
$$

input integrate((exp(1/5)\*log(-x)-2\*exp(1/5)-6)/(4\*exp(1/5)^3\*log(-x)^3-72\*exp(1 /5)^2\*log(-x)^2+432\*exp(1/5)\*log(-x)-864),x, algorithm="maxima")

✞ ☎

 $\overline{\phantom{a}}$   $\overline{\phantom{a}}$   $\overline{\$ 

✞ ☎

 $\begin{pmatrix} 1 & 0 & 0 \\ 0 & 0 & 0 \\ 0 & 0 & 0 \\ 0 & 0 & 0 \\ 0 & 0 & 0 \\ 0 & 0 & 0 \\ 0 & 0 & 0 & 0 \\ 0 & 0 & 0 & 0 \\ 0 & 0 & 0 & 0 \\ 0 & 0 & 0 & 0 \\ 0 & 0 & 0 & 0 & 0 \\ 0 & 0 & 0 & 0 & 0 \\ 0 & 0 & 0 & 0 & 0 & 0 \\ 0 & 0 & 0 & 0 & 0 & 0 \\ 0 & 0 & 0 & 0 & 0 & 0 & 0 \\ 0 & 0 & 0 & 0 & 0 & 0 & 0 \\ 0 &$ 

output Exception raised: RuntimeError >> ECL says: THROW: The catch RAT-ERR is un defined.

input file name test\_cases/extra\_tests/363\_Hebisch\_3

Test file number 363

Exception generated.

$$
\int \frac{e^{\frac{12}{(-15+20x)\log\left(x\log^2(2)\right)}} \left(72 - 96x - 96x\log\left(x\log^2(2)\right)\right)}{(45x - 120x^2 + 80x^3)\log^2\left(x\log^2(2)\right)} dx
$$
\n= Exception raised: RuntimeError

✞ ☎

 $\left( \begin{array}{cc} \bullet & \bullet & \bullet \\ \bullet & \bullet & \bullet \end{array} \right)$ 

✞ ☎

 $\begin{pmatrix} 1 & 0 & 0 \\ 0 & 0 & 0 \\ 0 & 0 & 0 \\ 0 & 0 & 0 \\ 0 & 0 & 0 \\ 0 & 0 & 0 \\ 0 & 0 & 0 & 0 \\ 0 & 0 & 0 & 0 \\ 0 & 0 & 0 & 0 \\ 0 & 0 & 0 & 0 \\ 0 & 0 & 0 & 0 & 0 \\ 0 & 0 & 0 & 0 & 0 \\ 0 & 0 & 0 & 0 & 0 & 0 \\ 0 & 0 & 0 & 0 & 0 & 0 \\ 0 & 0 & 0 & 0 & 0 & 0 & 0 \\ 0 & 0 & 0 & 0 & 0 & 0 & 0 \\ 0 &$ 

input integrate((-96\*x\*log(x\*log(2)^2)-96\*x+72)\*exp(12/(20\*x-15)/log(x\*log(2)^2) )/(80\*x^3-120\*x^2+45\*x)/log(x\*log(2)^2)^2,x, algorithm="maxima")

output Exception raised: RuntimeError >> ECL says: In function CAR, the value of the first argument is 0which is not of the expected type LIST

input file name test\_cases/extra\_tests/363\_Hebisch\_3

Test file number 363

Integral number in file 1422

### **Maxima [F(-2)]**

Exception generated.

 $\int 25 + e^{\frac{1}{5}(-7+5x-2x^3)}(-25+25x-30x^3)$  $\frac{(25 + 26x - 36x)}{6 - 12e^{\frac{1}{5}(-7 + 5x - 2x^3)} + 6e^{\frac{2}{5}(-7 + 5x - 2x^3)}} dx =$ Exception raised: RuntimeError

✞ ☎

✞ ☎

 $\left( \begin{array}{cc} \text{ } & \text{ } \\ \text{ } & \text{ } \end{array} \right)$ 

input

integrate(((-30\*x^3+25\*x-25)\*exp(-2/5\*x^3+x-7/5)+25)/(6\*exp(-2/5\*x^3+x-7/5 )^2-12\*exp(-2/5\*x^3+x-7/5)+6),x, algorithm="maxima")  $\begin{pmatrix} 1 & 0 & 0 \\ 0 & 0 & 0 \\ 0 & 0 & 0 \\ 0 & 0 & 0 \\ 0 & 0 & 0 \\ 0 & 0 & 0 \\ 0 & 0 & 0 & 0 \\ 0 & 0 & 0 & 0 \\ 0 & 0 & 0 & 0 \\ 0 & 0 & 0 & 0 \\ 0 & 0 & 0 & 0 & 0 \\ 0 & 0 & 0 & 0 & 0 \\ 0 & 0 & 0 & 0 & 0 & 0 \\ 0 & 0 & 0 & 0 & 0 & 0 \\ 0 & 0 & 0 & 0 & 0 & 0 & 0 \\ 0 & 0 & 0 & 0 & 0 & 0 & 0 \\ 0 &$ 

output Exception raised: RuntimeError >> ECL says: THROW: The catch RAT-ERR is un defined.

input file name test\_cases/extra\_tests/363\_Hebisch\_3

Test file number 363

Exception generated.

 $\int ( -2x^2 + 2x \log(x) ) \log^2(x - \log(x)) + e^{\frac{2(x + (1+x) \log(x - \log(x)))}{\log(x - \log(x))}}$  $(-2 + 2x + (-2x + 2\log(x))\log(x - \log(x)))$ 

= Exception raised: RuntimeError

input

```
integrate(((2*log(x)-2*x)*log(x-log(x))^2+(2*log(x)-2*x)*log(x-log(x))+2*x)x-2)*exp(((1+x)*log(x-log(x))+x)/log(x-log(x)))^2+(((-2-2*x)*log(x)+2*x^2+2*x)*log(x-log(x))^2+(-2*x*log(x)+2*x^2)*log(x-log(x))-2*x^2+2*x)*exp(((1+2*x)*exp(x))+2*x^2)+2*x^2)x)*log(x-log(x))+x)/log(x-log(x)))+(2*x*log(x)-2*x^2)*log(x-log(x))^2)/(10g(x)-x)/log(x-log(x))<sup>2</sup>,x, algorithm="maxima")
\begin{pmatrix} 1 & 0 & 0 \\ 0 & 0 & 0 \\ 0 & 0 & 0 \\ 0 & 0 & 0 \\ 0 & 0 & 0 \\ 0 & 0 & 0 \\ 0 & 0 & 0 & 0 \\ 0 & 0 & 0 & 0 \\ 0 & 0 & 0 & 0 \\ 0 & 0 & 0 & 0 \\ 0 & 0 & 0 & 0 & 0 \\ 0 & 0 & 0 & 0 & 0 \\ 0 & 0 & 0 & 0 & 0 & 0 \\ 0 & 0 & 0 & 0 & 0 & 0 \\ 0 & 0 & 0 & 0 & 0 & 0 & 0 \\ 0 & 0 & 0 & 0 & 0 & 0 & 0 \\ 0 &
```
✞ ☎

 $\left( \begin{array}{cc} \bullet & \bullet & \bullet \\ \bullet & \bullet & \bullet \end{array} \right)$ 

output ✞ ☎ Exception raised: RuntimeError >> ECL says: In function CAR, the value of the first argument is 0which is not of the expected type LIST

input file name test\_cases/extra\_tests/363\_Hebisch\_3

Test file number 363

Integral number in file 1553

# **Maxima [F(-2)]**

Exception generated.

Z *e x*+ 1−*x*−*x* 2 log *e* 2*x*+2*e* 3*x*+*e* 4*x*+*x* log *e*2*x*+2*e*3*x*+*e*4*x*+*x* −*x* − 2*e* <sup>2</sup>*<sup>x</sup>x* − 6*e* <sup>3</sup>*<sup>x</sup>x* − 4*e* <sup>4</sup>*<sup>x</sup>x* + (*e* <sup>2</sup>*<sup>x</sup>* + 2*e* <sup>3</sup>*<sup>x</sup>* + *e* <sup>4</sup>*<sup>x</sup>* + *x*) log (*e* <sup>2</sup>*<sup>x</sup>* + 2*e* <sup>3</sup>*<sup>x</sup>* + *e* <sup>4</sup>*<sup>x</sup>* + *x*) + (*e* (*e* <sup>2</sup>*<sup>x</sup>* + 2*e* <sup>3</sup>*<sup>x</sup>* + *e* <sup>4</sup>*<sup>x</sup>* + *x*) log<sup>2</sup> (*e*

= Exception raised: RuntimeError

input

 $integrate((((-1-2*x)*exp(2*x)^2+(-4*x-2)*exp(x)*exp(2*x)+(-1-2*x)*exp(x)^2)]$ -2\*x^2-x)\*log(exp(2\*x)^2+2\*exp(x)\*exp(2\*x)+exp(x)^2+x)^2+(exp(2\*x)^2+2\*exp  $(x)*exp(2*x)+exp(x)^2+x)*log(exp(2*x)^2+2*exp(x)*exp(2*x)+exp(x)^2+x)-4*x*$  $exp(2*x)^2-6*x*exp(x)*exp(2*x)-2*x*exp(x)^2-x)*exp(((-x^2-x+1)*log(exp(2*x)))$  $)^2+2*exp(x)*exp(2*x)+exp(x)^2+x)+exp(x)+x)/log(exp(2*x)^2+2*exp(x)*exp(2*x)+exp(x)$  $x)^2+$ x))/(exp(2\*x)^2+2\*exp(x)\*exp(2\*x)+exp(x)^2+x)/log(exp(2\*x)^2+2\*exp(x)  $*exp(2*x)+exp(x)^2+x)^2$ ,x, algorithm="maxima")

 $\begin{pmatrix} 1 & 0 & 0 \\ 0 & 0 & 0 \\ 0 & 0 & 0 \\ 0 & 0 & 0 \\ 0 & 0 & 0 \\ 0 & 0 & 0 \\ 0 & 0 & 0 & 0 \\ 0 & 0 & 0 & 0 \\ 0 & 0 & 0 & 0 \\ 0 & 0 & 0 & 0 \\ 0 & 0 & 0 & 0 & 0 \\ 0 & 0 & 0 & 0 & 0 \\ 0 & 0 & 0 & 0 & 0 & 0 \\ 0 & 0 & 0 & 0 & 0 & 0 \\ 0 & 0 & 0 & 0 & 0 & 0 & 0 \\ 0 & 0 & 0 & 0 & 0 & 0 & 0 \\ 0 &$ 

✞ ☎

 $\left( \begin{array}{cc} \text{ } & \text{ } \\ \text{ } & \text{ } \end{array} \right)$ 

output Exception raised: RuntimeError >> ECL says: In function CAR, the value of the first argument is 0which is not of the expected type LIST

input file name test\_cases/extra\_tests/363\_Hebisch\_3

Test file number 363

Integral number in file 1557

**Maxima [F(-2)]**

Exception generated.

$$
\int \frac{80 + 200x + 125x^2 - 48x^3 - 240x^4 - 225x^5 + 72x^7 + 135x^8 - 27x^{11} + e^3(125 - 225x^3 + 135x^6 - 27x^6 - 125x + 225x^4 - 135x^7 + 24x^2 - 125x + 225x^4 - 135x^7 + 24x^2 - 125x + 225x^3 - 125x + 225x^4 - 135x^7 + 24x^2 - 125x + 225x^2 - 125x + 225x^3 - 125x^2 - 125x + 225x^4 - 125x^2 - 125x + 225x^2 - 125x + 225x^3 - 125x^2 - 125x + 225x^2 - 125x + 225x^2 - 12
$$

input

integrate(((-54\*x^11+270\*x^8-144\*x^7-450\*x^5+120\*x^4+288\*x^3+250\*x^2+200\*x )\*log(3\*x)+(-27\*x^9+135\*x^6-225\*x^3+125)\*exp(3)-27\*x^11+135\*x^8+72\*x^7-225  $*x^5-240*x^4-48*x^3+125*x^2+200*x+80)/(27*x^10-135*x^7+225*x^4-125*x),x, a$ lgorithm="maxima")

✞ ☎

 $\left( \begin{array}{cc} \bullet & \bullet & \bullet \\ \bullet & \bullet & \bullet \end{array} \right)$ 

 $\sqrt{2}$   $\sqrt{2}$   $\sqrt{2$ 

 $\left($   $\left($   $\right)$   $\left($   $\left($   $\right)$   $\left($   $\left($   $\right)$   $\left($   $\left($   $\right)$   $\left($   $\left($   $\right)$   $\left($   $\left($   $\right)$   $\left($   $\left($   $\right)$   $\left($   $\left($   $\right)$   $\left($   $\left($   $\right)$   $\left($   $\left($   $\right)$   $\left($   $\left($   $\right)$   $\left($   $\left($   $\right)$   $\left($ 

output Exception raised: RuntimeError >> ECL says: THROW: The catch RAT-ERR is un defined.

input file name test\_cases/extra\_tests/363\_Hebisch\_3

Test file number 363

Integral number in file 1704

#### **Maxima [F(-2)]**

Exception generated.

$$
\int \frac{e^{\frac{x-x^3\log(x)}{\log^2(x)}}(2+(-1-x^2)\log(x)+3x^2\log^2(x))}{\log^3(x)}\,dx = \text{Exception raised: RuntimeError}
$$

 $\left( \begin{array}{cc} \text{ } & \text{ } \\ \text{ } & \text{ } \end{array} \right)$ 

✞ ☎

 $\left($   $\left($   $\right)$   $\left($   $\left($   $\right)$   $\left($   $\left($   $\right)$   $\left($   $\left($   $\right)$   $\left($   $\left($   $\right)$   $\left($   $\left($   $\right)$   $\left($   $\left($   $\right)$   $\left($   $\left($   $\right)$   $\left($   $\left($   $\right)$   $\left($   $\left($   $\right)$   $\left($   $\left($   $\right)$   $\left($   $\left($   $\right)$   $\left($ 

input ✞ ☎  $integrate((3*x^2*log(x)^2+(-x^2-1)*log(x)+2)*exp((-x^3*log(x)+x)/log(x)^2))$  $\log(x)$ <sup>2</sup>,x, algorithm="maxima")

output Exception raised: RuntimeError >> ECL says: In function CAR, the value of the first argument is 0which is not of the expected type LIST

input file name test\_cases/extra\_tests/363\_Hebisch\_3

Test file number 363

Integral number in file 1742

### **Maxima [F(-2)]**

Exception generated.

$$
\int \frac{e^{\frac{-e + \log(3)}{-20 - x + x \log(x)}} (e - \log(3)) \log(x)}{400 + 40x + x^2 + (-40x - 2x^2) \log(x) + x^2 \log^2(x)} dx
$$
  
= Exception raised: RuntimeError

✞ ☎

✞ ☎

 $\begin{pmatrix} 1 & 0 & 0 \\ 0 & 0 & 0 \\ 0 & 0 & 0 \\ 0 & 0 & 0 \\ 0 & 0 & 0 \\ 0 & 0 & 0 \\ 0 & 0 & 0 \\ 0 & 0 & 0 \\ 0 & 0 & 0 & 0 \\ 0 & 0 & 0 & 0 \\ 0 & 0 & 0 & 0 \\ 0 & 0 & 0 & 0 & 0 \\ 0 & 0 & 0 & 0 & 0 \\ 0 & 0 & 0 & 0 & 0 \\ 0 & 0 & 0 & 0 & 0 & 0 \\ 0 & 0 & 0 & 0 & 0 & 0 \\ 0 & 0 & 0 & 0 & 0 & 0 & 0 \\ 0 &$ 

```
input
              integrate((-log(3)+exp(1))*log(x)*exp((log(3)-exp(1))/(x*log(x)-x-20))/(x^2))2*log(x)^2+(-2*x^2-40*x)*log(x)+x^2+40*x+400),x, algorithm="maxima")
             \overline{\phantom{a}} \overline{\phantom{a}} \overline{\
```
−*e*+log(3)

output Exception raised: RuntimeError >> ECL says: In function CAR, the value of the first argument is 0which is not of the expected type LIST

input file name test\_cases/extra\_tests/363\_Hebisch\_3

Test file number 363

Exception generated.

$$
\int \frac{x^{-1-\frac{1}{\log(\log(x))}} \left(e^{2+x}-e^{2+x}\log(\log(x))+e^{2+x}x\log^2(\log(x))\right)}{\log^2(\log(x))} dx
$$
\n= Exception raised: RuntimeException

✞ ☎

 $\left($   $\left($   $\right)$   $\left($   $\left($   $\right)$   $\left($   $\left($   $\right)$   $\left($   $\left($   $\right)$   $\left($   $\left($   $\right)$   $\left($   $\left($   $\right)$   $\left($   $\left($   $\right)$   $\left($   $\left($   $\right)$   $\left($   $\left($   $\right)$   $\left($   $\left($   $\right)$   $\left($   $\left($   $\right)$   $\left($   $\left($   $\right)$   $\left($ 

✞ ☎

 $\begin{pmatrix} 1 & 0 & 0 \\ 0 & 0 & 0 \\ 0 & 0 & 0 \\ 0 & 0 & 0 \\ 0 & 0 & 0 \\ 0 & 0 & 0 \\ 0 & 0 & 0 & 0 \\ 0 & 0 & 0 & 0 \\ 0 & 0 & 0 & 0 \\ 0 & 0 & 0 & 0 \\ 0 & 0 & 0 & 0 & 0 \\ 0 & 0 & 0 & 0 & 0 \\ 0 & 0 & 0 & 0 & 0 & 0 \\ 0 & 0 & 0 & 0 & 0 & 0 \\ 0 & 0 & 0 & 0 & 0 & 0 & 0 \\ 0 & 0 & 0 & 0 & 0 & 0 & 0 \\ 0 &$ 

input  $integrate((x*exp(2)*exp(x)*log(log(x))^2-exp(2)*exp(x)*log(log(x))+exp(2)*exp(z))$  $exp(x))/x/log(log(x))$ <sup>2</sup>/exp( $log(x)/log(log(x)))$ ,x, algorithm="maxima")

output Exception raised: RuntimeError >> ECL says: In function CAR, the value of the first argument is 0which is not of the expected type LIST

input file name test\_cases/extra\_tests/363\_Hebisch\_3

Test file number 363

Integral number in file 1816

## **Maxima [F(-2)]**

Exception generated.

$$
\int \frac{-4+100e^{2/5}+12x^2-2x^3+\sqrt[5]{e}(-80x+10x^2)+e^x(-1+x+2x^2-2x^3-x^4+x^5+e^{4/5}(-625+62x^3+2x^2+625x^2+10x^2+10x^2+6x^2+10x^2+10x^2+6x^3+10x^2+10x^2+10x^3+10x^2+10x^2+10x^3+10x^2+10x^2+10x^3+10x^2+10x^2+10x^3+10x^2+10x^2+10x^3+10x^2+10x^2+10x^3+10x^2+10x^2+10x^3+10x^2+10x^2+10x^3+10x^2+10x^2+10x^3+10x^2+10x^2+10x^3+10x^2+10x^2+10x^3+10x^2+10x^2+10x^3+10x^2+10x^2+10x^3+10x^2+10x^2+10x^3+10x^2+10x^2+10x^2+10x^2+10x^2+10x^3+10x^2+10x^2+10x^3+10x^2+10x^2+10x^3+10x^2+10x^2+10x^2+10x^3+10x^2+10x^2+10x^3+10x^2+10x^2+10x^3+10x^2+10x^2+10x^2+10x^2+10x^2+10x^2+10x^2+10x^2+10x^2+10x^2+10x^2+10x^2+10x^2+10x^2+10x^2+10x^2+10x^2+10x^2+10x^2+10x^2+10x^2+10x^2+10x^2+10x^2+10x^2+10x^2+10x^2+10x^2+10x^2+10x^2+10x^2+10x^2+10x^2+10x^2+10x^2+10x^2+10x^2+10x^2+10x^2+10x^2+10x^2
$$

input

```
integrate((((625*x-625)*exp(1/5)^4+(-500*x^2+500*x)*exp(1/5)^3+(150*x^3-15
0*x^2-50*x+50)*exp(1/5)^2+(-20*x^4+20*x^3+20*x^2-20*x)*exp(1/5)+x^5-x^4-2*x^2+20*x^2+20*x^3+20*x^2-20*x^3+20*x^2+20*x^2+20*x^2+20*x^2+20*x^2+20*x^2+20*x^2+20*x^2+20*x^2+20*x^2+20*x^2+20*x^2+20*x^2+20*x^2+20*x^2+20*x^2+20*x^2-20*x^2+20*x^2-20*x^2+20*x^2-20*x^2+20x^3+2*x^2+x-1)*exp(x)+100*exp(1/5)^2+(10*x^2-80*x)*exp(1/5)-2*x^3+12*x^2-4)/(625*x^2*exp(1/5)^4-500*x^3*exp(1/5)^3+(150*x^4-50*x^2)*exp(1/5)^2+(-20*
x^5+20*x^3)*exp(1/5)+x^6-2*x^4+x^2, x, algorithm="maxima")
```
✞ ☎

 $\left( \begin{array}{cc} \bullet & \bullet & \bullet \\ \bullet & \bullet & \bullet \end{array} \right)$ 

✞ ☎

 $\begin{pmatrix} 1 & 0 & 0 \\ 0 & 0 & 0 \\ 0 & 0 & 0 \\ 0 & 0 & 0 \\ 0 & 0 & 0 \\ 0 & 0 & 0 \\ 0 & 0 & 0 & 0 \\ 0 & 0 & 0 & 0 \\ 0 & 0 & 0 & 0 \\ 0 & 0 & 0 & 0 \\ 0 & 0 & 0 & 0 & 0 \\ 0 & 0 & 0 & 0 & 0 \\ 0 & 0 & 0 & 0 & 0 & 0 \\ 0 & 0 & 0 & 0 & 0 & 0 \\ 0 & 0 & 0 & 0 & 0 & 0 & 0 \\ 0 & 0 & 0 & 0 & 0 & 0 & 0 \\ 0 &$ 

output Exception raised: RuntimeError >> ECL says: THROW: The catch RAT-ERR is un defined.

input file name test\_cases/extra\_tests/363\_Hebisch\_3

Test file number 363

Integral number in file 2133

## **Maxima [F(-2)]**

Exception generated.

$$
\int \frac{e^{2x + (-x+x^2)\log\left(\frac{1}{13}(65+5x\log(2))\right)}}{\log\left(\frac{1}{13}(65+5x\log(2))\right)} \left(-e^{2x}\log(2) + e^{2x}(26+2x\log(2))\log\left(\frac{1}{13}(65+5x\log(2))\right) + (-13+26x+10x\log(2))\right)}{(13+x\log(2))\log^2\left(\frac{1}{13}(65+5x\log(2))\right)}
$$
\n= Exception raised: RuntimeError

= Exception raised: RuntimeError

```
input
```

```
integrate((((2*x^2-x)*log(2)+26*x-13)*log(5/13*x*log(2)+5)^2+(2*x*log(2)+2
6)*exp(2*x)*log(5/13*x*log(2)+5)-log(2)*exp(2*x))*exp(((x^2-x)*log(5/13*x*
log(2)+5)+exp(2*x))/log(5/13*x*log(2)+5))/(x*log(2)+13)/log(5/13*x*log(2)+
5)^2,x, algorithm="maxima")
```
✞ ☎

 $\left( \begin{array}{cc} \text{ } & \text{ } \\ \text{ } & \text{ } \end{array} \right)$ 

✞ ☎

output

Exception raised: RuntimeError >> ECL says: In function CAR, the value of the first argument is 0which is not of the expected type LIST  $\left($   $\left($   $\right)$   $\left($   $\left($   $\right)$   $\left($   $\left($   $\right)$   $\left($   $\left($   $\right)$   $\left($   $\left($   $\right)$   $\left($   $\left($   $\right)$   $\left($   $\left($   $\right)$   $\left($   $\left($   $\right)$   $\left($   $\left($   $\right)$   $\left($   $\left($   $\right)$   $\left($   $\left($   $\right)$   $\left($   $\left($   $\right)$   $\left($ 

input file name test\_cases/extra\_tests/363\_Hebisch\_3

Test file number 363

Integral number in file 2239

### **Maxima [F(-2)]**

Exception generated.

$$
\int \frac{(600 - 160x - 136x^2 - 16x^3) \log^2(2x) + e^{\frac{x}{(40 + 8x) \log(2x)}} (-5x - x^2 + 5x \log(2x) + (200 + 80x + 8x^2) \log^2(2x))}{(200 + 80x + 8x^2) \log^2(2x)}
$$
\n= Exception raised: RuntimeError

input

```
integrate((((8*x^2+80*x+200)*log(2*x)^2+5*x*log(2*x)-x^2-5*x)*exp(x/(8*x+4
0)/log(2*x))+(-16*x^3-136*x^2-160*x+600)*log(2*x)^2)/(8*x^2+80*x+200)/log(
2*x)^2,x, algorithm="maxima")
```
✞ ☎

 $\left( \begin{array}{cc} \text{ } & \text{ } \\ \text{ } & \text{ } \end{array} \right)$
$\left( \begin{array}{cc} \bullet & \bullet & \bullet \\ \bullet & \bullet & \bullet \end{array} \right)$ 

output Exception raised: RuntimeError >> ECL says: In function CAR, the value of the first argument is 0which is not of the expected type LIST

input file name test\_cases/extra\_tests/363\_Hebisch\_3

Test file number 363

Integral number in file 2325

**Maxima [F(-2)]**

Exception generated.

$$
\int \frac{e^{x^2}x + 5x^2 + e^{\frac{1-x^4}{x^2}}x^2 + \left(5x^2 + 2e^{x^2}x^3 + e^{\frac{1-x^4}{x^2}}(-2 + x^2 - 2x^4)\right)\log(x)}{x^2} dx
$$

✞ ☎

 $\begin{pmatrix} 1 & 0 & 0 \\ 0 & 0 & 0 \\ 0 & 0 & 0 \\ 0 & 0 & 0 \\ 0 & 0 & 0 \\ 0 & 0 & 0 \\ 0 & 0 & 0 & 0 \\ 0 & 0 & 0 & 0 \\ 0 & 0 & 0 & 0 \\ 0 & 0 & 0 & 0 \\ 0 & 0 & 0 & 0 & 0 \\ 0 & 0 & 0 & 0 & 0 \\ 0 & 0 & 0 & 0 & 0 & 0 \\ 0 & 0 & 0 & 0 & 0 & 0 \\ 0 & 0 & 0 & 0 & 0 & 0 & 0 \\ 0 & 0 & 0 & 0 & 0 & 0 & 0 \\ 0 &$ 

✞ ☎

 $\left( \begin{array}{cc} \text{ } & \text{ } \\ \text{ } & \text{ } \end{array} \right)$ 

= Exception raised: RuntimeError

input  $integerate(((2*x^3*exp(x^2)+(-2*x^4+x^2-2)*exp((-x^4+1)/x^2)+5*x^2)*log(x)+$  $exp(x^2)*x+x^2*exp((-x^4+1)/x^2)+5*x^2)/x^2,x,$  algorithm="maxima")

output Exception raised: RuntimeError >> Encountered operator mismatch in maximato-sr translation

input file name test\_cases/extra\_tests/363\_Hebisch\_3

Test file number 363

Integral number in file 2419

#### **Maxima [F(-2)]**

Exception generated.

 $4e^{\frac{1}{6}(2+3x)}x^2 + e^{\frac{1}{12}(2+3x)}(-6x+x^2+x^3) + e^{\frac{1}{12}(2+3x)}(8-14x-2x^2)\log(x)$  $16-16x+4x^2+4e^{\frac{1}{6}(2+3x)}x^2+e^{\frac{1}{12}(2+3x)}(-16x+8x^2)+\left(32-16x-16e^{\frac{1}{12}(2+3x)}x\right)\log(x)+16\log^2(x)$ = Exception raised: RuntimeError

 $\left($   $\left($   $\right)$   $\left($   $\left($   $\right)$   $\left($   $\left($   $\right)$   $\left($   $\left($   $\right)$   $\left($   $\left($   $\right)$   $\left($   $\left($   $\right)$   $\left($   $\left($   $\right)$   $\left($   $\left($   $\right)$   $\left($   $\left($   $\right)$   $\left($   $\left($   $\right)$   $\left($   $\left($   $\right)$   $\left($   $\left($   $\right)$   $\left($ 

✞ ☎

 $\left( \begin{array}{cc} \text{ } & \text{ } \\ \text{ } & \text{ } \end{array} \right)$ 

input

```
integrate(((-2*x^2-14*x+8)*exp(1/4*x+1/6)*log(x)+4*x^2*exp(1/4*x+1/6)^2+(x^2+y^2)*exp(1/4*x+1/6))^23+x^2-6*x)*exp(1/4*x+1/6))/(16*log(x)^2+(-16*x*exp(1/4*x+1/6)-16*x+32)*log(1/4*x+1/6))g(x)+4*x^2*exp(1/4*x+1/6)^2+(8*x^2-16*x)*exp(1/4*x+1/6)+4*x^2-16*x+16),x,algorithm="maxima")
```
output Exception raised: RuntimeError >> ECL says: THROW: The catch RAT-ERR is un defined.

input file name test\_cases/extra\_tests/363\_Hebisch\_3

Test file number 363

Integral number in file 2609

#### **Maxima [F(-2)]**

Exception generated.

$$
\int \frac{(6x + 12 x^2 + 4 x^3) \log ^2(3x) + e^\frac{2 \left(-x^2+x^3\right)}{\log (3x)} \left(6 x^2+2 x^3-6 x^4-2 x^5+(-12 x^2+2 x^3+20 x^4+6 x^5)\log (3x)^2\right)}{\log ^2(3x)}
$$

= Exception raised: RuntimeError

input

```
integrate((((3*x^2+8*x+3)*log(3*x)^2+(6*x^5+20*x^4+2*x^3-12*x^2)*log(3*x)-
2*x^5-6*x^4+2*x^3+6*x^2)*exp((x^3-x^2)/log(3*x))^2+(4*x^3+12*x^2+6*x)*log(
3*x<sup>2</sup>)/log(3*x)<sup>2</sup>,x, algorithm="maxima")
```
✞ ☎

 $\overline{\phantom{a}}$   $\overline{\phantom{a}}$   $\overline{\$ 

✞ ☎

 $\begin{pmatrix} 1 & 0 & 0 \\ 0 & 0 & 0 \\ 0 & 0 & 0 \\ 0 & 0 & 0 \\ 0 & 0 & 0 \\ 0 & 0 & 0 \\ 0 & 0 & 0 & 0 \\ 0 & 0 & 0 & 0 \\ 0 & 0 & 0 & 0 \\ 0 & 0 & 0 & 0 \\ 0 & 0 & 0 & 0 & 0 \\ 0 & 0 & 0 & 0 & 0 \\ 0 & 0 & 0 & 0 & 0 & 0 \\ 0 & 0 & 0 & 0 & 0 & 0 \\ 0 & 0 & 0 & 0 & 0 & 0 & 0 \\ 0 & 0 & 0 & 0 & 0 & 0 & 0 \\ 0 &$ 

output Exception raised: RuntimeError >> ECL says: In function CAR, the value of the first argument is 0which is not of the expected type LIST

input file name test\_cases/extra\_tests/363\_Hebisch\_3

Test file number 363

Exception generated.

$$
\int \frac{e^{-\frac{5}{x^4 \log(-3x+2x^5)}} (-45+150x^4+(-180+120x^4) \log(-3x+2x^5))}{(-3x^5+2x^9) \log^2(-3x+2x^5)} dx
$$
  
= Exception raised: RuntimeError

input

✞ ☎  $integrate(((120*x^4-180)*log(2*x^5-3*x)+150*x^4-45)/(2*x^9-3*x^5)/log(2*x^6))$ 5-3\*x)^2/exp(5/x^4/log(2\*x^5-3\*x)),x, algorithm="maxima")

 $\begin{pmatrix} 1 & 0 & 0 \\ 0 & 0 & 0 \\ 0 & 0 & 0 \\ 0 & 0 & 0 \\ 0 & 0 & 0 \\ 0 & 0 & 0 \\ 0 & 0 & 0 & 0 \\ 0 & 0 & 0 & 0 \\ 0 & 0 & 0 & 0 \\ 0 & 0 & 0 & 0 \\ 0 & 0 & 0 & 0 & 0 \\ 0 & 0 & 0 & 0 & 0 \\ 0 & 0 & 0 & 0 & 0 & 0 \\ 0 & 0 & 0 & 0 & 0 & 0 \\ 0 & 0 & 0 & 0 & 0 & 0 & 0 \\ 0 & 0 & 0 & 0 & 0 & 0 & 0 \\ 0 &$ 

 $\left($   $\left($   $\right)$   $\left($   $\left($   $\right)$   $\left($   $\left($   $\right)$   $\left($   $\left($   $\right)$   $\left($   $\left($   $\right)$   $\left($   $\left($   $\right)$   $\left($   $\left($   $\right)$   $\left($   $\left($   $\right)$   $\left($   $\left($   $\right)$   $\left($   $\left($   $\right)$   $\left($   $\left($   $\right)$   $\left($   $\left($   $\right)$   $\left($ 

output ✞ ☎ Exception raised: RuntimeError >> ECL says: In function CAR, the value of the first argument is 0which is not of the expected type LIST

input file name test\_cases/extra\_tests/363\_Hebisch\_3

Test file number 363

Integral number in file 2620

# **Maxima [F(-2)]**

Exception generated.

$$
\int \frac{-4\log(5)\log^{2}\left(\frac{16}{x^{2}}\right)+e^{\frac{x}{\log\left(\frac{16}{x^{2}}\right)}}\left(8x-8x^{2}+(4x-4x^{2})\log\left(\frac{16}{x^{2}}\right)-4\log^{2}\left(\frac{16}{x^{2}}\right)\right)}{3x^{2}\log^{2}\left(\frac{16}{x^{2}}\right)} dx
$$

 $\left($   $\left($   $\right)$   $\left($   $\left($   $\right)$   $\left($   $\left($   $\right)$   $\left($   $\left($   $\right)$   $\left($   $\left($   $\right)$   $\left($   $\left($   $\right)$   $\left($   $\left($   $\right)$   $\left($   $\left($   $\right)$   $\left($   $\left($   $\right)$   $\left($   $\left($   $\right)$   $\left($   $\left($   $\right)$   $\left($   $\left($   $\right)$   $\left($ 

✞ ☎

= Exception raised: RuntimeError

input ✞ ☎ integrate(1/3\*((-4\*log(16/x^2)^2+(-4\*x^2+4\*x)\*log(16/x^2)-8\*x^2+8\*x)\*exp(x /log(16/x^2))-4\*log(5)\*log(16/x^2)^2)/x^2/log(16/x^2)^2,x, algorithm="maxi ma")

output

Exception raised: RuntimeError >> ECL says: In function CAR, the value of the first argument is 0which is not of the expected type LIST  $\left( \begin{array}{cc} \bullet & \bullet & \bullet \\ \bullet & \bullet & \bullet \end{array} \right)$ 

input file name test\_cases/extra\_tests/363\_Hebisch\_3

Test file number 363

Integral number in file 2800

# **Maxima [F(-2)]**

Exception generated.

$$
\int \frac{e^{\frac{e^x + x^2}{x^3 \log \left(-2 + e^{3/2} \right) \log \left(4 + 2x\right)}} \left(-e^x x - x^3 + \left(-2x^2 - x^3 + e^x \left(-6 - x + x^2\right)\right) \log \left(4 + 2x\right)\right)}{(2x^4 + x^5) \log \left(-2 + e^{3/2}\right) \log^2\left(4 + 2x\right)} dx = \text{Exception raised:}
$$

```
input
```

```
integrate(((x^2-x-6)*exp(x)-x^3-2*x^2)*log(4+2*x)-exp(x)*x-x^3)*exp((x^2+x^2+y^2))exp(x))/x^3/log(4+2*x)/log(exp(3/2)-2))/(x^5+2*x^4)/log(4+2*x)^2/log(exp(3/2))/2)-2),x, algorithm="maxima")
\left( \begin{array}{cc} \bullet & \bullet & \bullet \\ \bullet & \bullet & \bullet \end{array} \right)
```
✞ ☎

 $\overline{\phantom{a}}$   $\overline{\phantom{a}}$   $\overline{\$ 

output ✞ ☎ Exception raised: RuntimeError >> ECL says: In function CAR, the value of the first argument is 0which is not of the expected type LIST

input file name test\_cases/extra\_tests/363\_Hebisch\_3

Test file number 363

Integral number in file 2821

## **Maxima [F(-2)]**

Exception generated.

$$
\int \frac{e^{\frac{1}{-400x^5 + (2000x^4 + 400x^5) \log(x)}} (-5 + 4x + (-20 - 5x) \log(x))}{200x^7 + (-2000x^6 - 400x^7) \log(x) + (5000x^5 + 2000x^6 + 200x^7) \log^2(x)} dx
$$
  
= Exception raised: RuntimeError

input

 $integrate(((-5*x-20)*log(x)+4*x-5)/((200*x^7+2000*x^6+5000*x^5)*log(x)^2+$  $-400*x^7-2000*x^6)*log(x)+200*x^7)/exp(-1/((400*x^5+2000*x^4)*log(x)-400*x)$ ^5)),x, algorithm="maxima")  $\left( \begin{array}{cc} \bullet & \bullet & \bullet \\ \bullet & \bullet & \bullet \end{array} \right)$ 

✞ ☎

✞ ☎

 $\begin{pmatrix} 1 & 0 & 0 \\ 0 & 0 & 0 \\ 0 & 0 & 0 \\ 0 & 0 & 0 \\ 0 & 0 & 0 \\ 0 & 0 & 0 \\ 0 & 0 & 0 & 0 \\ 0 & 0 & 0 & 0 \\ 0 & 0 & 0 & 0 \\ 0 & 0 & 0 & 0 \\ 0 & 0 & 0 & 0 & 0 \\ 0 & 0 & 0 & 0 & 0 \\ 0 & 0 & 0 & 0 & 0 & 0 \\ 0 & 0 & 0 & 0 & 0 & 0 \\ 0 & 0 & 0 & 0 & 0 & 0 & 0 \\ 0 & 0 & 0 & 0 & 0 & 0 & 0 \\ 0 &$ 

output Exception raised: RuntimeError >> ECL says: In function CAR, the value of the first argument is 0which is not of the expected type LIST

## **Maxima [F(-2)]**

Exception generated.

$$
\int \frac{4 e^5 x^2 \log ^2(x)+e^{\frac{3}{e^5 x^2 \log (x)}} \log \left(2+e^2\right) \left(6+12 \log (x)-4 e^5 x^2 \log ^2(x)\right)+e^{\frac{6}{e^5 x^2 \log (x)}} \log ^2\left(2+e^2\right) \left(-3-61 \log (x)+\log (x)\right)}{2 e^5 x \log ^2\left(2+e^2\right) \log ^2(x)}
$$

= Exception raised: RuntimeError

```
input
     ✞ ☎
     integrate(1/2*((x^2*log(x)^2*exp(5)-6*log(x)-3)*log(exp(2)+2)^2*exp(3/x^2))exp(5)/log(x))<sup>2</sup>+(-4*x<sup>2</sup>*log(x)<sup>2</sup>*exp(5)+12*log(x)+6)*log(exp(2)+2)*exp(3/
     x^2/exp(5)/log(x)) + 4*x^2*log(x)^2*exp(5))/x/exp(5)/log(x)^2/log(exp(2)+2)^22,x, algorithm="maxima")
     \left( \begin{array}{cc} \bullet & \bullet & \bullet \\ \bullet & \bullet & \bullet \end{array} \right)
```
output Exception raised: RuntimeError >> ECL says: In function CAR, the value of the first argument is 0which is not of the expected type LIST

✞ ☎

 $\begin{pmatrix} 1 & 0 & 0 \\ 0 & 0 & 0 \\ 0 & 0 & 0 \\ 0 & 0 & 0 \\ 0 & 0 & 0 \\ 0 & 0 & 0 \\ 0 & 0 & 0 & 0 \\ 0 & 0 & 0 & 0 \\ 0 & 0 & 0 & 0 \\ 0 & 0 & 0 & 0 \\ 0 & 0 & 0 & 0 & 0 \\ 0 & 0 & 0 & 0 & 0 \\ 0 & 0 & 0 & 0 & 0 & 0 \\ 0 & 0 & 0 & 0 & 0 & 0 \\ 0 & 0 & 0 & 0 & 0 & 0 & 0 \\ 0 & 0 & 0 & 0 & 0 & 0 & 0 \\ 0 &$ 

input file name test\_cases/extra\_tests/363\_Hebisch\_3

Test file number 363

Integral number in file 2893

## **Maxima [F(-2)]**

Exception generated.

Z  $e^{\frac{x}{2+\log(-18-2x+\log(4)+3\log(25))}}(-36-2x+2\log(4)+6\log(25)+(-18-2x+\log(4))$  $-72 - 8x + 4\log(4) + 12\log(25) + (-72 - 8x + 4\log(4) + 12\log(25))\log(-18 - 2x + \log(4) + 3\log(25))$ = Exception raised: RuntimeError

 $\begin{pmatrix} 1 & 0 & 0 \\ 0 & 0 & 0 \\ 0 & 0 & 0 \\ 0 & 0 & 0 \\ 0 & 0 & 0 \\ 0 & 0 & 0 \\ 0 & 0 & 0 \\ 0 & 0 & 0 \\ 0 & 0 & 0 & 0 \\ 0 & 0 & 0 & 0 \\ 0 & 0 & 0 & 0 \\ 0 & 0 & 0 & 0 & 0 \\ 0 & 0 & 0 & 0 & 0 \\ 0 & 0 & 0 & 0 & 0 \\ 0 & 0 & 0 & 0 & 0 & 0 \\ 0 & 0 & 0 & 0 & 0 & 0 \\ 0 & 0 & 0 & 0 & 0 & 0 & 0 \\ 0 &$ 

✞ ☎

 $\overline{\phantom{a}}$   $\overline{\phantom{a}}$   $\overline{\$ 

input ✞ ☎ integrate(((6\*log(5)+2\*log(2)-2\*x-18)\*log(6\*log(5)+2\*log(2)-2\*x-18)+12\*log (5)+4\*log(2)-2\*x-36)\*exp(x/(log(6\*log(5)+2\*log(2)-2\*x-18)+2))/((6\*log(5)+2 \*log(2)-2\*x-18)\*log(6\*log(5)+2\*log(2)-2\*x-18)^2+(24\*log(5)+8\*log(2)-8\*x-72 )\*log(6\*log(5)+2\*log(2)-2\*x-18)+24\*log(5)+8\*log(2)-8\*x-72),x, algorithm="m axima")

```
output
      Exception raised: RuntimeError >> ECL says: In function CAR, the value of
      the first argument is 0which is not of the expected type LIST
```
input file name test\_cases/extra\_tests/363\_Hebisch\_3

Test file number 363

Integral number in file 2900

#### **Maxima [F(-2)]**

Exception generated.

$$
\int \frac{e^{\frac{2x}{\log(x)}} \left(-2x^2 + 2x^2 \log(x) + 2x \log^2(x) + e^{-30 + 2x - 2x \log(2x)} \left(-2 + 2 \log(x) - 2 \log^2(x) \log(2x)\right) + e^{-15 + x - 2x \log(x)} \log^2(x)}{5 \log^2(x)}
$$

= Exception raised: RuntimeError

input

```
integrate(1/5*((-2*log(x)^2*log(2*x)+2*log(x)-2)*exp(-x*log(2*x)+x-15)^2+(
2*x*log(x)^2*log(2*x)-2*log(x)^2-4*x*log(x)+4*x)*exp(-x*log(2*x)+x-15)+2*x*log(x)^2+2*x^2*log(x)-2*x^2)*exp(x/log(x))^2/log(x)^2,x, algorithm="maxim
a")
\overline{\phantom{a}} \overline{\phantom{a}} \overline{\
```
✞ ☎

 $\begin{pmatrix} 1 & 0 & 0 \\ 0 & 0 & 0 \\ 0 & 0 & 0 \\ 0 & 0 & 0 \\ 0 & 0 & 0 \\ 0 & 0 & 0 \\ 0 & 0 & 0 \\ 0 & 0 & 0 \\ 0 & 0 & 0 & 0 \\ 0 & 0 & 0 & 0 \\ 0 & 0 & 0 & 0 \\ 0 & 0 & 0 & 0 & 0 \\ 0 & 0 & 0 & 0 & 0 \\ 0 & 0 & 0 & 0 & 0 \\ 0 & 0 & 0 & 0 & 0 & 0 \\ 0 & 0 & 0 & 0 & 0 & 0 \\ 0 & 0 & 0 & 0 & 0 & 0 & 0 \\ 0 &$ 

output ✞ ☎ Exception raised: RuntimeError >> ECL says: In function CAR, the value of the first argument is 0which is not of the expected type LIST

input file name test\_cases/extra\_tests/364\_Hebisch\_4

Test file number 364

Exception generated.

$$
\int \frac{e^{\frac{3+ e^{10} \left(-x^2-x^3\right)}{e^{10} x^2+e^{10} x^2 \log \left(\frac{x}{5 \log \left(x\right)}\right)} \left(3+ e^{10} (-x^2-x^3)+\left(3+ e^{10} (x^2+2 x^3)\right) \log (x)+\left(-6-e^{10} x^3\right) \log (x)\log \left(\frac{x}{5 \log (x)}\right)}{e^{10} x^3 \log (x)-2 e^{10} x^3 \log (x) \log \left(\frac{x}{5 \log (x)}\right)+e^{10} x^3 \log (x) \log ^2\left(\frac{x}{5 \log (x)}\right)}}
$$

= Exception raised: RuntimeError

input

 $integrate(((-x^3*exp(5)^2-6)*log(x)*log(1/5*x/log(x)) + ((2*x^3+x^2)*exp(5))^2$  $2+3)*log(x)+(-x^3-x^2)*exp(5)^2+3)*exp(((-x^3-x^2)*exp(5)^2+3)/(x^2)*exp(5))$  $\text{``2*log}(1/5*x/log(x))-x\text{``2*exp}(5)\text{''}2)/(x\text{``3*exp}(5)\text{``2*log}(x)*log(1/5*x/log(x))$  $\text{``2-2*x``3*exp(5)``2*log(x)*log(1/5*x/log(x))+x``3*exp(5)``2*log(x)),x, algorithm$ hm="maxima")  $\begin{pmatrix} 1 & 0 & 0 \\ 0 & 0 & 0 \\ 0 & 0 & 0 \\ 0 & 0 & 0 \\ 0 & 0 & 0 \\ 0 & 0 & 0 \\ 0 & 0 & 0 & 0 \\ 0 & 0 & 0 & 0 \\ 0 & 0 & 0 & 0 \\ 0 & 0 & 0 & 0 \\ 0 & 0 & 0 & 0 & 0 \\ 0 & 0 & 0 & 0 & 0 \\ 0 & 0 & 0 & 0 & 0 & 0 \\ 0 & 0 & 0 & 0 & 0 & 0 \\ 0 & 0 & 0 & 0 & 0 & 0 & 0 \\ 0 & 0 & 0 & 0 & 0 & 0 & 0 \\ 0 &$ 

✞ ☎

 $\left( \begin{array}{cc} \bullet & \bullet & \bullet \\ \bullet & \bullet & \bullet \end{array} \right)$ 

output ✞ ☎ Exception raised: RuntimeError >> ECL says: In function CAR, the value of the first argument is 0which is not of the expected type LIST

input file name test\_cases/extra\_tests/364\_Hebisch\_4

Test file number 364

Integral number in file 11

#### **Maxima [F(-2)]**

Exception generated.

$$
\int \frac{240-320 x^4 + e^{2/3} (-5 x^2 + 20 x^6)}{-256 x + 128 x^5 - 16 x^9 + e^{2/3} (16 x^3 - 8 x^7 + x^{11}) + (-128 x + 32 x^5 + e^{2/3} (8 x^3 - 2 x^7)) \log \left(-\frac{x^3}{-16 + e^{2/3} x}\right)}
$$

input

 $integrate(((20*x^6-5*x^2)*exp(2/3)-320*x^4+240)/((x^3*exp(2/3)-16*x)*log(-x^2))$  $x^3/(x^2*exp(2/3)-16))$ <sup>2</sup>+((-2\*x<sup>2</sup>7+8\*x<sup>2</sup>3)\*exp(2/3)+32\*x<sup>2</sup>5-128\*x)\*log(-x<sup>2</sup>3/(  $x^2*exp(2/3)-16)$  +  $(x^1-8*x^7+16*x^3)*exp(2/3)-16*x^9+128*x^5-256*x)$ , x, al gorithm="maxima")

✞ ☎

 $\begin{pmatrix} 1 & 0 & 0 \\ 0 & 0 & 0 \\ 0 & 0 & 0 \\ 0 & 0 & 0 \\ 0 & 0 & 0 \\ 0 & 0 & 0 \\ 0 & 0 & 0 & 0 \\ 0 & 0 & 0 & 0 \\ 0 & 0 & 0 & 0 \\ 0 & 0 & 0 & 0 \\ 0 & 0 & 0 & 0 & 0 \\ 0 & 0 & 0 & 0 & 0 \\ 0 & 0 & 0 & 0 & 0 & 0 \\ 0 & 0 & 0 & 0 & 0 & 0 \\ 0 & 0 & 0 & 0 & 0 & 0 & 0 \\ 0 & 0 & 0 & 0 & 0 & 0 & 0 \\ 0 &$ 

 $\left( \begin{array}{cc} \bullet & \bullet & \bullet \\ \bullet & \bullet & \bullet \end{array} \right)$ 

output Exception raised: RuntimeError >> ECL says: THROW: The catch RAT-ERR is un defined.

input file name test\_cases/extra\_tests/364\_Hebisch\_4

Test file number 364

Integral number in file 132

**Maxima [F(-2)]**

Exception generated.

$$
\int \frac{e^{\frac{-9+2x\log(3+e^x+4x^2)}{x\log(3+e^x+4x^2)}}(9e^x x+72x^2+(27+9e^x+36x^2)\log(3+e^x+4x^2))}{(3x^2+e^x x^2+4x^4)\log^2(3+e^x+4x^2)} dx
$$
  
= Exception raised: RuntimeError

✞ ☎

 $\begin{pmatrix} 1 & 0 & 0 \\ 0 & 0 & 0 \\ 0 & 0 & 0 \\ 0 & 0 & 0 \\ 0 & 0 & 0 \\ 0 & 0 & 0 \\ 0 & 0 & 0 \\ 0 & 0 & 0 \\ 0 & 0 & 0 & 0 \\ 0 & 0 & 0 & 0 \\ 0 & 0 & 0 & 0 \\ 0 & 0 & 0 & 0 & 0 \\ 0 & 0 & 0 & 0 & 0 \\ 0 & 0 & 0 & 0 & 0 \\ 0 & 0 & 0 & 0 & 0 & 0 \\ 0 & 0 & 0 & 0 & 0 & 0 \\ 0 & 0 & 0 & 0 & 0 & 0 & 0 \\ 0 &$ 

✞ ☎

 $\begin{pmatrix} 1 & 0 & 0 \\ 0 & 0 & 0 \\ 0 & 0 & 0 \\ 0 & 0 & 0 \\ 0 & 0 & 0 \\ 0 & 0 & 0 \\ 0 & 0 & 0 & 0 \\ 0 & 0 & 0 & 0 \\ 0 & 0 & 0 & 0 \\ 0 & 0 & 0 & 0 \\ 0 & 0 & 0 & 0 & 0 \\ 0 & 0 & 0 & 0 & 0 \\ 0 & 0 & 0 & 0 & 0 & 0 \\ 0 & 0 & 0 & 0 & 0 & 0 \\ 0 & 0 & 0 & 0 & 0 & 0 & 0 \\ 0 & 0 & 0 & 0 & 0 & 0 & 0 \\ 0 &$ 

```
input
     integrate(((9*exp(x)+36*x^2+27)*log(exp(x)+4*x^2+3)+9*exp(x)*x+72*x^2)*exp(x)((2*x*log(exp(x)+4*x^2+3)-9)/x/log(exp(x)+4*x^2+3))/(exp(x)*x^2+4*x^4+3*x^2+3)2)/log(exp(x)+4*x^2+3)^2,x, algorithm="maxima")
```
output Exception raised: RuntimeError >> ECL says: In function CAR, the value of the first argument is 0which is not of the expected type LIST

input file name test\_cases/extra\_tests/364\_Hebisch\_4

Test file number 364

Exception generated.

$$
\int \frac{e^{-2x} \left(e^{2x}(-2x+x^2)\log^2(2-x)+e^{\frac{9+3x}{\log(2-x)}}(-18-6x+(-12+6x)\log(2-x)+(8-4x)\log^2(2-x)\right)}{(-4+2x)\log^2(2-x)}
$$

= Exception raised: RuntimeError

```
input
```

```
integrate(((-(4*x+8)*log(2-x)^2+(6*x-12)*log(2-x)-6*x-18)*exp(1/2*(3*x+9))/\log(2-x))^2+((2*x^2-6*x+4)*exp(x)*log(2-x)^2+(-3*x^2+6*x)*exp(x)*log(2-x)+(3*x^2+9*x)*exp(x))*exp(1/2*(3*x+9)/log(2-x))+(x^2-2*x)*exp(x)^2+log(2-x)^22)/((2*x-4)/exp(x)^2/log(2-x)^2,x, algorithm="maxima")
```
✞ ☎

 $\left( \begin{array}{cc} \text{ } & \text{ } \\ \text{ } & \text{ } \end{array} \right)$ 

✞ ☎

 $\begin{pmatrix} 1 & 0 & 0 \\ 0 & 0 & 0 \\ 0 & 0 & 0 \\ 0 & 0 & 0 \\ 0 & 0 & 0 \\ 0 & 0 & 0 \\ 0 & 0 & 0 & 0 \\ 0 & 0 & 0 & 0 \\ 0 & 0 & 0 & 0 \\ 0 & 0 & 0 & 0 \\ 0 & 0 & 0 & 0 & 0 \\ 0 & 0 & 0 & 0 & 0 \\ 0 & 0 & 0 & 0 & 0 & 0 \\ 0 & 0 & 0 & 0 & 0 & 0 \\ 0 & 0 & 0 & 0 & 0 & 0 & 0 \\ 0 & 0 & 0 & 0 & 0 & 0 & 0 \\ 0 &$ 

output Exception raised: RuntimeError >> ECL says: In function CAR, the value of the first argument is 0which is not of the expected type LIST

```
input file name test_cases/extra_tests/364_Hebisch_4
```
Test file number 364

Integral number in file 345

## **Maxima [F(-2)]**

Exception generated.

$$
\int \frac{e^{\frac{9+123x+30x^2}{10\log\left(\frac{2+x^2}{x}\right)}} \left(18+246x+51x^2-123x^3-30x^4+(246x+120x^2+123x^3+60x^4)\log\left(\frac{2+x^2}{x}\right)+(20+10x^2)\log\left(\frac{2+x^2}{x}\right)\right)}{(20+10x^2)\log^2\left(\frac{2+x^2}{x}\right)}
$$

= Exception raised: RuntimeError

```
input
```

```
integrate(((10*x^2+20)*log((x^2+2)/x)^2+(60*x^4+123*x^3+120*x^2+246*x)*log(x^2+2))((x^2+2)/x)-30*x^4-123*x^3+51*x^2+246*x+18)*exp(1/10*(30*x^2+123*x+9)/log(1/10*x^2+123*x+9))(x^2+2)/x)/(10*x^2+20)/\log((x^2+2)/x)^2, algorithm="maxima")
```
✞ ☎

 $\left( \begin{array}{cc} \bullet & \bullet & \bullet \\ \bullet & \bullet & \bullet \end{array} \right)$ 

 $\begin{pmatrix} 1 & 0 & 0 \\ 0 & 0 & 0 \\ 0 & 0 & 0 \\ 0 & 0 & 0 \\ 0 & 0 & 0 \\ 0 & 0 & 0 \\ 0 & 0 & 0 & 0 \\ 0 & 0 & 0 & 0 \\ 0 & 0 & 0 & 0 \\ 0 & 0 & 0 & 0 \\ 0 & 0 & 0 & 0 & 0 \\ 0 & 0 & 0 & 0 & 0 \\ 0 & 0 & 0 & 0 & 0 & 0 \\ 0 & 0 & 0 & 0 & 0 & 0 \\ 0 & 0 & 0 & 0 & 0 & 0 & 0 \\ 0 & 0 & 0 & 0 & 0 & 0 & 0 \\ 0 &$ 

output ✞ ☎ Exception raised: RuntimeError >> ECL says: THROW: The catch RAT-ERR is un defined.

input file name test\_cases/extra\_tests/364\_Hebisch\_4

Test file number 364

Integral number in file 541

# **Maxima [F(-2)]**

Exception generated.

$$
\int \frac{e^{\frac{-x + \log(x)}{(\log(\log(25x^2))}} (10x \log(2) + 2e^x x \log(2) + (-10 \log(2) - 2e^x \log(2)) \log(x) + ((5 - 5x) \log(2) + e^x (1 - 2e^x \log(2)))}{(25x + 10e^x x + e^{2x} x) \log(25x^2) \log^2(\log(25x^2))}
$$

= Exception raised: RuntimeError

```
input
      ✞ ☎
       integrate(((-x*log(2)*exp(x)*log(x)+(x^2-x+1)*log(2)*exp(x)+(-5*x+5)*log(2))*log(25*x^2)*log(log(25*x^2))+(-2*exp(x)*log(2)-10*log(2))*log(x)+2*x*lo
       g(2)*exp(x)+10*x*log(2))*exp((log(x)-x)/(exp(x)+5)/log(log(25*x^2)))/(x*exp(x)^{2+10*exp(x)*x+25*x)/log(25*x^2)/log(log(25*x^2))^2, x, algorithm="maxima")
      \left( \left( \right) \left( \left( \right) \left( \left( \right) \left( \left( \right) \left( \left( \right) \left( \left( \right) \left( \left( \right) \left( \left( \right) \left( \left( \right) \left( \left( \right) \left( \left( \right) \left( \left( \right) \left(
```
output Exception raised: RuntimeError >> ECL says: In function CAR, the value of the first argument is 0which is not of the expected type LIST  $\begin{pmatrix} 1 & 0 & 0 \\ 0 & 0 & 0 \\ 0 & 0 & 0 \\ 0 & 0 & 0 \\ 0 & 0 & 0 \\ 0 & 0 & 0 \\ 0 & 0 & 0 & 0 \\ 0 & 0 & 0 & 0 \\ 0 & 0 & 0 & 0 \\ 0 & 0 & 0 & 0 \\ 0 & 0 & 0 & 0 & 0 \\ 0 & 0 & 0 & 0 & 0 \\ 0 & 0 & 0 & 0 & 0 & 0 \\ 0 & 0 & 0 & 0 & 0 & 0 \\ 0 & 0 & 0 & 0 & 0 & 0 & 0 \\ 0 & 0 & 0 & 0 & 0 & 0 & 0 \\ 0 &$ 

✞ ☎

input file name test\_cases/extra\_tests/364\_Hebisch\_4

Test file number 364

Integral number in file 566

# **Maxima [F(-2)]**

Exception generated.

$$
\int \frac{e^{-\frac{16x-81x^2-24e^{\frac{1}{5}(5x+\log(5))}x^2+9e^{\frac{2}{5}(5x+\log(5))}x^3}{16-24e^{\frac{1}{5}(5x+\log(5))}x+9e^{\frac{2}{5}(5x+\log(5))}x^2}}(-64+648x-108e^{\frac{2}{5}(5x+\log(5))}x^2+27e^{\frac{3}{5}(5x+\log(5))}x^3+e^{\frac{1}{5}(5x+\log(5))}(-64+144e^{\frac{1}{5}(5x+\log(5))}x-108e^{\frac{2}{5}(5x+\log(5))}x^2+27e^{\frac{3}{5}(5x+\log(5))}x^3+e^{\frac{1}{5}(5x+\log(5))}(-64+144e^{\frac{1}{5}(5x+\log(5))}x-108e^{\frac{2}{5}(5x+\log(5))}x^2+27e^{\frac{3}{5}(5x+\log(5))}x^3
$$

 $\begin{pmatrix} 1 & 0 & 0 \\ 0 & 0 & 0 \\ 0 & 0 & 0 \\ 0 & 0 & 0 \\ 0 & 0 & 0 \\ 0 & 0 & 0 \\ 0 & 0 & 0 \\ 0 & 0 & 0 \\ 0 & 0 & 0 & 0 \\ 0 & 0 & 0 & 0 \\ 0 & 0 & 0 & 0 \\ 0 & 0 & 0 & 0 & 0 \\ 0 & 0 & 0 & 0 & 0 \\ 0 & 0 & 0 & 0 & 0 \\ 0 & 0 & 0 & 0 & 0 & 0 \\ 0 & 0 & 0 & 0 & 0 & 0 \\ 0 & 0 & 0 & 0 & 0 & 0 & 0 \\ 0 &$ 

✞ ☎

 $\overline{\phantom{a}}$   $\overline{\phantom{a}}$   $\overline{\$ 

input ✞ ☎ integrate((27\*x^3\*exp(1/5\*log(5)+x)^3-108\*x^2\*exp(1/5\*log(5)+x)^2+(486\*x^3 +144\*x)\*exp(1/5\*log(5)+x)+648\*x-64)\*exp((9\*x^3\*exp(1/5\*log(5)+x)^2-24\*x^2\* exp(1/5\*log(5)+x)-81\*x^2+16\*x)/(9\*x^2\*exp(1/5\*log(5)+x)^2-24\*x\*exp(1/5\*log  $(5)+x)+16$ )/(27\* $x^3*exp(1/5*log(5)+x)^3-108*x^2*exp(1/5*log(5)+x)^2+144*x*x$  $exp(1/5*log(5)+x)-64)$ , x, algorithm="maxima")

#### output Exception raised: RuntimeError >> ECL says: THROW: The catch RAT-ERR is un defined.

input file name test\_cases/extra\_tests/364\_Hebisch\_4

Test file number 364

Integral number in file 667

#### **Maxima [F(-2)]**

Exception generated.

$$
\int \frac{e^{5\left(3x-\frac{(-15+3x)\log(3+\log(x))}{e^5}\right)}}{\log(3+\log(x))} \left(-3+(9+3\log(x))\log(3+\log(x))-\frac{(9+3\log(x))\log^2(3+\log(x))}{e^5}\right)}{3+\log(x)\log^2(3+\log(x))} dx
$$

= Exception raised: RuntimeError

input

```
integrate(((3*log(x)+9)*log(3+log(x))*exp(logx))^{2}+log(3+log(x)))-5)+(3*log(x))+9)*log(3+log(x))-3)*exp(((3*x-15)*exp(log(-log(3+log(x)))-5)+3*x)/exp(log
(-\log(3+\log(x))) - 5)/(3+log(x))/log(3+log(x))/exp(log(-log(3+log(x)))-5),x
, algorithm="maxima")
\left( \begin{array}{cc} \text{ } & \text{ } \\ \text{ } & \text{ } \end{array} \right)
```
✞ ☎

✞ ☎

 $\begin{pmatrix} 1 & 0 & 0 \\ 0 & 0 & 0 \\ 0 & 0 & 0 \\ 0 & 0 & 0 \\ 0 & 0 & 0 \\ 0 & 0 & 0 \\ 0 & 0 & 0 & 0 \\ 0 & 0 & 0 & 0 \\ 0 & 0 & 0 & 0 \\ 0 & 0 & 0 & 0 \\ 0 & 0 & 0 & 0 & 0 \\ 0 & 0 & 0 & 0 & 0 \\ 0 & 0 & 0 & 0 & 0 & 0 \\ 0 & 0 & 0 & 0 & 0 & 0 \\ 0 & 0 & 0 & 0 & 0 & 0 & 0 \\ 0 & 0 & 0 & 0 & 0 & 0 & 0 \\ 0 &$ 

output Exception raised: RuntimeError >> ECL says: In function CAR, the value of the first argument is 0which is not of the expected type LIST

input file name test\_cases/extra\_tests/364\_Hebisch\_4

Test file number 364

Exception generated.

$$
\int \frac{-50x - 20e^4x - 2e^8x + (-20x - 4e^4x) \log(x) - 2x \log^2(x) + e^{\frac{x^3 + x^2 \log(4)}{5 + e^4 + \log(x)}} (25 + e^8 + 14x^3 + e^4(10 + 3x^3 + 25 + 10e^4 + e^8 + (10 + 2e^4) \log(x) + 25 + 10e^4 + e^8 + (10 + 2e^4) \log(x) + 25 + 10e^4 + e^8 + 25
$$

= Exception raised: RuntimeError

input

```
integrate(((log(x)^2+(4*x^2*log(2)+2*exp(4)+3*x^3+10)*log(x)+2*(2*x^2*exp(4)))4)+9*x^2)*log(2)+exp(4)^2+(3*x^3+10)*exp(4)+14*x^3+25)*exp((2*x^2*log(2)+x
^2)/(log(x)+5+exp(4)))-2*x*log(x)<sup>2</sup>+(-4*x*exp(4)-20*x)*log(x)-2*x*exp(4)<sup>2</sup>
-20*x*exp(4)-50*x)/(log(x)^2+(2*exp(4)+10)*log(x)+exp(4)^2+10*exp(4)+25),x, algorithm="maxima")
```
✞ ☎

 $\begin{pmatrix} 1 & 0 & 0 \\ 0 & 0 & 0 \\ 0 & 0 & 0 \\ 0 & 0 & 0 \\ 0 & 0 & 0 \\ 0 & 0 & 0 \\ 0 & 0 & 0 & 0 \\ 0 & 0 & 0 & 0 \\ 0 & 0 & 0 & 0 \\ 0 & 0 & 0 & 0 \\ 0 & 0 & 0 & 0 & 0 \\ 0 & 0 & 0 & 0 & 0 \\ 0 & 0 & 0 & 0 & 0 & 0 \\ 0 & 0 & 0 & 0 & 0 & 0 \\ 0 & 0 & 0 & 0 & 0 & 0 & 0 \\ 0 & 0 & 0 & 0 & 0 & 0 & 0 \\ 0 &$ 

 $\left($   $\left($   $\right)$   $\left($   $\left($   $\right)$   $\left($   $\left($   $\right)$   $\left($   $\left($   $\right)$   $\left($   $\left($   $\right)$   $\left($   $\left($   $\right)$   $\left($   $\left($   $\right)$   $\left($   $\left($   $\right)$   $\left($   $\left($   $\right)$   $\left($   $\left($   $\right)$   $\left($   $\left($   $\right)$   $\left($   $\left($   $\right)$   $\left($ 

output ✞ ☎ Exception raised: RuntimeError >> ECL says: In function CAR, the value of the first argument is 0which is not of the expected type LIST

input file name test\_cases/extra\_tests/364\_Hebisch\_4

Test file number 364

Integral number in file 749

# **Maxima [F(-2)]**

Exception generated.

$$
\int \frac{(e^{10}-e^5x)\log ^2\left(e^{10}-2e^5x+x^2\right)+e^{\frac{4x^3}{e^5\log \left(e^{10}-2e^5x+x^2\right)}}\left(8x^3+\left(12e^5x^2-12x^3\right)\log \left(e^{10}-2e^5x+x^2\right)\right)}{(e^{10}-e^5x)\log ^2\left(e^{10}-2e^5x+x^2\right)}\,dx
$$

= Exception raised: RuntimeError

input  $integrate((((12*x^2*exp(5)-12*x^3)*log(exp(5)^2-2*x*exp(5)+x^2)*8*x^3)*exp(5))$  $(4*x^3/exp(5)/log(exp(5)^2-2*x*exp(5)+x^2))+(exp(5)^2-x*exp(5))*log(exp(5))$  $\gamma^2$ -2\*x\*exp(5)+x^2)^2)/(exp(5)^2-x\*exp(5))/log(exp(5)^2-2\*x\*exp(5)+x^2)^2,x , algorithm="maxima")

✞ ☎

 $\left( \begin{array}{cc} \bullet & \bullet & \bullet \\ \bullet & \bullet & \bullet \end{array} \right)$ 

✞ ☎

 $\begin{pmatrix} 1 & 0 & 0 \\ 0 & 0 & 0 \\ 0 & 0 & 0 \\ 0 & 0 & 0 \\ 0 & 0 & 0 \\ 0 & 0 & 0 \\ 0 & 0 & 0 & 0 \\ 0 & 0 & 0 & 0 \\ 0 & 0 & 0 & 0 \\ 0 & 0 & 0 & 0 \\ 0 & 0 & 0 & 0 & 0 \\ 0 & 0 & 0 & 0 & 0 \\ 0 & 0 & 0 & 0 & 0 & 0 \\ 0 & 0 & 0 & 0 & 0 & 0 \\ 0 & 0 & 0 & 0 & 0 & 0 & 0 \\ 0 & 0 & 0 & 0 & 0 & 0 & 0 \\ 0 &$ 

output Exception raised: RuntimeError >> ECL says: In function CAR, the value of the first argument is 0which is not of the expected type LIST

#### **Maxima [F(-2)]**

Exception generated.

$$
\int \frac{-e^{2-2x}x^2 + e^{1-x+\frac{1}{4}(4+\log(4))}(-5+5x-2x^2) + e^{\frac{1}{2}(4+\log(4))}(-5-x^2)}{e^{2-2x}x^2 + e^{\frac{1}{2}(4+\log(4))}x^2 + 2e^{1-x+\frac{1}{4}(4+\log(4))}x^2}
$$
\n= Exception raised: RuntimeError

✞ ☎

 $\left($   $\left($   $\right)$   $\left($   $\left($   $\right)$   $\left($   $\left($   $\right)$   $\left($   $\left($   $\right)$   $\left($   $\left($   $\right)$   $\left($   $\left($   $\right)$   $\left($   $\left($   $\right)$   $\left($   $\left($   $\right)$   $\left($   $\left($   $\right)$   $\left($   $\left($   $\right)$   $\left($   $\left($   $\right)$   $\left($   $\left($   $\right)$   $\left($ 

 $\overline{\phantom{a}}$   $\overline{\phantom{a}}$   $\overline{\$ 

input  $integrate(((-x^2-5)*exp(1+1/2*log(2))^2+(-2*x^2+5*x-5)*exp(1-x)*exp(1+1/2*$  $log(2)$ )-x^2\*exp(1-x)^2)/(x^2\*exp(1+1/2\*log(2))^2+2\*x^2\*exp(1-x)\*exp(1+1/2\*  $log(2)$ )+x^2\*exp(1-x)^2),x, algorithm="maxima")

output ✞ ☎ Exception raised: RuntimeError >> ECL says: THROW: The catch RAT-ERR is un defined.

input file name test\_cases/extra\_tests/364\_Hebisch\_4

Test file number 364

Integral number in file 911

## **Maxima [F(-2)]**

Exception generated.

$$
\int \frac{e^{\frac{3x^2+5x^3+2x^4}{(4+8x)\log(x^2)}} \left(-6x^2-22x^3-24x^4-8x^5+(6x^2+21x^3+28x^4+12x^5)\log(x^2)+(-8-32x-32x^2)\log(x^3+16x^4+16x^5)\log^2(x^2)}{(4x^3+16x^4+16x^5)\log^2(x^2)}\right)}{10}
$$

input

```
integrate(((-32*x^2-32*x-8)*log(x^2)^2+(12*x^5+28*x^4+21*x^3+6*x^2)*log(x^2))2)-8*x^5-24*x^4-22*x^3-6*x^2)*exp((2*x^4+5*x^3+3*x^2)/(8*x+4)/log(x^2))/(1
6*x^5+16*x^4+4*x^3)/log(x^2)^2,x, algorithm="maxima")
\begin{pmatrix} 1 & 0 & 0 \\ 0 & 0 & 0 \\ 0 & 0 & 0 \\ 0 & 0 & 0 \\ 0 & 0 & 0 \\ 0 & 0 & 0 \\ 0 & 0 & 0 & 0 \\ 0 & 0 & 0 & 0 \\ 0 & 0 & 0 & 0 \\ 0 & 0 & 0 & 0 \\ 0 & 0 & 0 & 0 & 0 \\ 0 & 0 & 0 & 0 & 0 \\ 0 & 0 & 0 & 0 & 0 & 0 \\ 0 & 0 & 0 & 0 & 0 & 0 \\ 0 & 0 & 0 & 0 & 0 & 0 & 0 \\ 0 & 0 & 0 & 0 & 0 & 0 & 0 \\ 0 &
```
✞ ☎

 $\left( \begin{array}{cc} \bullet & \bullet & \bullet \\ \bullet & \bullet & \bullet \end{array} \right)$ 

output Exception raised: RuntimeError >> ECL says: In function CAR, the value of the first argument is 0which is not of the expected type LIST

input file name test\_cases/extra\_tests/364\_Hebisch\_4

Test file number 364

Integral number in file 947

**Maxima [F(-2)]**

Exception generated.

$$
\int \frac{10x+2x^2+2\sqrt[3]{e}x^2+4e^{2/3}x^2+(-10x-x^2+\sqrt[3]{e}(-20x-4x^2))\log{(x^2)}+(25+10x+x^2)\log^2{(x^2)}}{4e^{2/3}x^2+\sqrt[3]{e}(-20x-4x^2)\log{(x^2)}+(25+10x+x^2)\log^2{(x^2)}} d\theta
$$

input

integrate(((x^2+10\*x+25)\*log(x^2)^2+((-4\*x^2-20\*x)\*exp(1/3)-x^2-10\*x)\*log(  $x^2$ )+4\*x^2\*exp(1/3)^2+2\*x^2\*exp(1/3)+2\*x^2+10\*x)/((x^2+10\*x+25)\*log(x^2)^2  $+(-4*x^2-20*x)*exp(1/3)*log(x^2)+4*x^2*exp(1/3)^2)$ , x, algorithm="maxima")

✞ ☎

 $\begin{pmatrix} 1 & 0 & 0 \\ 0 & 0 & 0 \\ 0 & 0 & 0 \\ 0 & 0 & 0 \\ 0 & 0 & 0 \\ 0 & 0 & 0 \\ 0 & 0 & 0 & 0 \\ 0 & 0 & 0 & 0 \\ 0 & 0 & 0 & 0 \\ 0 & 0 & 0 & 0 \\ 0 & 0 & 0 & 0 & 0 \\ 0 & 0 & 0 & 0 & 0 \\ 0 & 0 & 0 & 0 & 0 \\ 0 & 0 & 0 & 0 & 0 & 0 \\ 0 & 0 & 0 & 0 & 0 & 0 \\ 0 & 0 & 0 & 0 & 0 & 0 & 0 \\ 0 & 0 & 0 &$ 

 $\sqrt{2}$   $\sqrt{2}$   $\sqrt{2$ 

 $\left($   $\left($   $\right)$   $\left($   $\left($   $\right)$   $\left($   $\left($   $\right)$   $\left($   $\left($   $\right)$   $\left($   $\left($   $\right)$   $\left($   $\left($   $\right)$   $\left($   $\left($   $\right)$   $\left($   $\left($   $\right)$   $\left($   $\left($   $\right)$   $\left($   $\left($   $\right)$   $\left($   $\left($   $\right)$   $\left($   $\left($   $\right)$   $\left($ 

output Exception raised: RuntimeError >> ECL says: THROW: The catch RAT-ERR is un defined.

input file name test\_cases/extra\_tests/364\_Hebisch\_4

Test file number 364

Integral number in file 962

#### **Maxima [F(-2)]**

Exception generated.

$$
\int \frac{1}{\sqrt{c+bx+ax^2}} dx = \text{Exception raised: ValueError}
$$

✞ ☎

 $\left( \begin{array}{cc} \bullet & \bullet & \bullet \\ \bullet & \bullet & \bullet \end{array} \right)$ 

integrate(1/(a\*x^2+b\*x+c)^(1/2),x, algorithm="maxima")

input

 $\left($   $\left($   $\right)$   $\left($   $\left($   $\right)$   $\left($   $\left($   $\right)$   $\left($   $\left($   $\right)$   $\left($   $\left($   $\right)$   $\left($   $\left($   $\right)$   $\left($   $\left($   $\right)$   $\left($   $\left($   $\right)$   $\left($   $\left($   $\right)$   $\left($   $\left($   $\right)$   $\left($   $\left($   $\right)$   $\left($   $\left($   $\right)$   $\left($ 

output ✞ ☎ Exception raised: ValueError >> Computation failed since Maxima requested additional constraints; using the 'assume' command before evaluation \*may\* help (example of legal syntax is 'assume(4\*a\*c-b^2>0)', see `assume?` for more deta

input file name test\_cases/extra\_tests/366\_Blake\_1

Test file number 366

Integral number in file 428

**Maxima [F(-2)]**

Exception generated.

$$
\int \frac{-b+ax^2}{(b+cx+ax^2)\sqrt{bx+ax^3}} dx = \text{Exception raised: ValueError}
$$

✞ ☎

 $\begin{pmatrix} 1 & 0 & 0 \\ 0 & 0 & 0 \\ 0 & 0 & 0 \\ 0 & 0 & 0 \\ 0 & 0 & 0 \\ 0 & 0 & 0 \\ 0 & 0 & 0 \\ 0 & 0 & 0 \\ 0 & 0 & 0 & 0 \\ 0 & 0 & 0 & 0 \\ 0 & 0 & 0 & 0 \\ 0 & 0 & 0 & 0 & 0 \\ 0 & 0 & 0 & 0 & 0 \\ 0 & 0 & 0 & 0 & 0 \\ 0 & 0 & 0 & 0 & 0 & 0 \\ 0 & 0 & 0 & 0 & 0 & 0 \\ 0 & 0 & 0 & 0 & 0 & 0 & 0 \\ 0 &$ 

✞ ☎

 $\begin{pmatrix} 1 & 0 & 0 \\ 0 & 0 & 0 \\ 0 & 0 & 0 \\ 0 & 0 & 0 \\ 0 & 0 & 0 \\ 0 & 0 & 0 \\ 0 & 0 & 0 \\ 0 & 0 & 0 \\ 0 & 0 & 0 & 0 \\ 0 & 0 & 0 & 0 \\ 0 & 0 & 0 & 0 \\ 0 & 0 & 0 & 0 & 0 \\ 0 & 0 & 0 & 0 & 0 \\ 0 & 0 & 0 & 0 & 0 \\ 0 & 0 & 0 & 0 & 0 & 0 \\ 0 & 0 & 0 & 0 & 0 & 0 \\ 0 & 0 & 0 & 0 & 0 & 0 & 0 \\ 0 &$ 

input  $integrate((a*x^2-b)/(a*x^2+c*x+b)/(a*x^3+b*x)^(1/2),x, algorithm="maxima")$ 

output Exception raised: ValueError >> Computation failed since Maxima requested additional constraints; using the 'assume' command before evaluation \*may\* help (example of legal syntax is 'assume(c<sup>o</sup>2-4\*a\*b>0)', see `assume?` for more deta

input file name test\_cases/extra\_tests/366\_Blake\_1

Test file number 366

Exception generated.

$$
\int \frac{ab - x^2}{\sqrt{x(-a + x)(-b + x)} \left(ab - (a + b + d)x + x^2\right)} dx = \text{Exception raised: ValueError}
$$

 $\left($   $\left($   $\right)$   $\left($   $\left($   $\right)$   $\left($   $\left($   $\right)$   $\left($   $\left($   $\right)$   $\left($   $\left($   $\right)$   $\left($   $\left($   $\right)$   $\left($   $\left($   $\right)$   $\left($   $\left($   $\right)$   $\left($   $\left($   $\right)$   $\left($   $\left($   $\right)$   $\left($   $\left($   $\right)$   $\left($   $\left($   $\right)$   $\left($ 

✞ ☎

 $\left($   $\left($   $\right)$   $\left($   $\left($   $\right)$   $\left($   $\left($   $\right)$   $\left($   $\left($   $\right)$   $\left($   $\left($   $\right)$   $\left($   $\left($   $\right)$   $\left($   $\left($   $\right)$   $\left($   $\left($   $\right)$   $\left($   $\left($   $\right)$   $\left($   $\left($   $\right)$   $\left($   $\left($   $\right)$   $\left($   $\left($   $\right)$   $\left($ 

input ✞ ☎  $integrate((a*b-x^2)/(x*(-a+x)*(-b+x))^-(1/2)/(a*b-(a+b+d)*x+x^2),x, algorithm$ hm="maxima")

output

Exception raised: ValueError >> Computation failed since Maxima requested additional constraints; using the 'assume' command before evaluation \*may\* help (example of legal syntax is 'assume((d+b+a)<sup>-2-4\*a\*b>0)'</sup>, see `assume ?` for mor

input file name test\_cases/extra\_tests/366\_Blake\_1

Test file number 366

Integral number in file 471

## **Maxima [F(-2)]**

Exception generated.

$$
\int \frac{ab - x^2}{\sqrt{x(-a+x)(-b+x)} \left( abd - (1+ad+bd)x + dx^2 \right)} dx
$$
  
= Exception raised: ValueError

✞ ☎

 $\begin{pmatrix} 1 & 0 & 0 \\ 0 & 0 & 0 \\ 0 & 0 & 0 \\ 0 & 0 & 0 \\ 0 & 0 & 0 \\ 0 & 0 & 0 \\ 0 & 0 & 0 & 0 \\ 0 & 0 & 0 & 0 \\ 0 & 0 & 0 & 0 \\ 0 & 0 & 0 & 0 \\ 0 & 0 & 0 & 0 & 0 \\ 0 & 0 & 0 & 0 & 0 \\ 0 & 0 & 0 & 0 & 0 & 0 \\ 0 & 0 & 0 & 0 & 0 & 0 \\ 0 & 0 & 0 & 0 & 0 & 0 & 0 \\ 0 & 0 & 0 & 0 & 0 & 0 & 0 \\ 0 &$ 

✞ ☎

 $\begin{pmatrix} 1 & 0 & 0 \\ 0 & 0 & 0 \\ 0 & 0 & 0 \\ 0 & 0 & 0 \\ 0 & 0 & 0 \\ 0 & 0 & 0 \\ 0 & 0 & 0 & 0 \\ 0 & 0 & 0 & 0 \\ 0 & 0 & 0 & 0 \\ 0 & 0 & 0 & 0 \\ 0 & 0 & 0 & 0 & 0 \\ 0 & 0 & 0 & 0 & 0 \\ 0 & 0 & 0 & 0 & 0 & 0 \\ 0 & 0 & 0 & 0 & 0 & 0 \\ 0 & 0 & 0 & 0 & 0 & 0 & 0 \\ 0 & 0 & 0 & 0 & 0 & 0 & 0 \\ 0 &$ 

input  $integrate((a*b-x^2)/(x*(-a+x)*(-b+x))^((1/2)/(a*b*d-(a*d+b*d+1)*x+d*x^2),x,$ algorithm="maxima")

output

Exception raised: ValueError >> Computation failed since Maxima requested additional constraints; using the 'assume' command before evaluation \*may\* help (example of legal syntax is 'assume((b\*d+a\*d+1)^2>0)', see `assume?` for more

input file name test\_cases/extra\_tests/366\_Blake\_1

Test file number 366

Integral number in file 472

# **Maxima [F(-2)]**

Exception generated.

 $ab - 2ax + x^2$  $\sqrt{x(-a+x)(-b+x)} (ad - (b+d)x + x^2)$ *dx* = Exception raised: ValueError

 $\begin{pmatrix} 1 & 0 & 0 \\ 0 & 0 & 0 \\ 0 & 0 & 0 \\ 0 & 0 & 0 \\ 0 & 0 & 0 \\ 0 & 0 & 0 \\ 0 & 0 & 0 \\ 0 & 0 & 0 \\ 0 & 0 & 0 & 0 \\ 0 & 0 & 0 & 0 \\ 0 & 0 & 0 & 0 \\ 0 & 0 & 0 & 0 & 0 \\ 0 & 0 & 0 & 0 & 0 \\ 0 & 0 & 0 & 0 & 0 \\ 0 & 0 & 0 & 0 & 0 & 0 \\ 0 & 0 & 0 & 0 & 0 & 0 \\ 0 & 0 & 0 & 0 & 0 & 0 & 0 \\ 0 &$ 

✞ ☎

 $\begin{pmatrix} 1 & 0 & 0 \\ 0 & 0 & 0 \\ 0 & 0 & 0 \\ 0 & 0 & 0 \\ 0 & 0 & 0 \\ 0 & 0 & 0 \\ 0 & 0 & 0 \\ 0 & 0 & 0 \\ 0 & 0 & 0 & 0 \\ 0 & 0 & 0 & 0 \\ 0 & 0 & 0 & 0 \\ 0 & 0 & 0 & 0 & 0 \\ 0 & 0 & 0 & 0 & 0 \\ 0 & 0 & 0 & 0 & 0 \\ 0 & 0 & 0 & 0 & 0 & 0 \\ 0 & 0 & 0 & 0 & 0 & 0 \\ 0 & 0 & 0 & 0 & 0 & 0 & 0 \\ 0 &$ 

input

✞ ☎  $integrate((a*b-2*a*x+x^2)/(x*(-a+x)*(-b+x))^(1/2)/(a*d-(b+d)*x+x^2),x, alg)$ orithm="maxima")

output Exception raised: ValueError >> Computation failed since Maxima requested additional constraints; using the 'assume' command before evaluation \*may\* help (example of legal syntax is 'assume((d+b)<sup>-2-4\*a\*d>0)'</sup>, see `assume?` for more

input file name test\_cases/extra\_tests/366\_Blake\_1

Test file number 366

Integral number in file 566

# **Maxima [F(-2)]**

Exception generated.

$$
\int \frac{ab - 2ax + x^2}{\sqrt{x(-a + x)(-b + x)} (a - (1 + bd)x + dx^2)} dx = \text{Exception raised: ValueError}
$$

 $\begin{pmatrix} 1 & 0 & 0 \\ 0 & 0 & 0 \\ 0 & 0 & 0 \\ 0 & 0 & 0 \\ 0 & 0 & 0 \\ 0 & 0 & 0 \\ 0 & 0 & 0 & 0 \\ 0 & 0 & 0 & 0 \\ 0 & 0 & 0 & 0 \\ 0 & 0 & 0 & 0 \\ 0 & 0 & 0 & 0 & 0 \\ 0 & 0 & 0 & 0 & 0 \\ 0 & 0 & 0 & 0 & 0 & 0 \\ 0 & 0 & 0 & 0 & 0 & 0 \\ 0 & 0 & 0 & 0 & 0 & 0 & 0 \\ 0 & 0 & 0 & 0 & 0 & 0 & 0 \\ 0 &$ 

✞ ☎

 $\begin{pmatrix} 1 & 0 & 0 \\ 0 & 0 & 0 \\ 0 & 0 & 0 \\ 0 & 0 & 0 \\ 0 & 0 & 0 \\ 0 & 0 & 0 \\ 0 & 0 & 0 & 0 \\ 0 & 0 & 0 & 0 \\ 0 & 0 & 0 & 0 \\ 0 & 0 & 0 & 0 \\ 0 & 0 & 0 & 0 & 0 \\ 0 & 0 & 0 & 0 & 0 \\ 0 & 0 & 0 & 0 & 0 & 0 \\ 0 & 0 & 0 & 0 & 0 & 0 \\ 0 & 0 & 0 & 0 & 0 & 0 & 0 \\ 0 & 0 & 0 & 0 & 0 & 0 & 0 \\ 0 &$ 

input ✞ ☎  $integrate((a*b-2*ax*x+x^2)/(x*(-a+x)*(-b+x))^{(1/2)/(a-(b*d+1)*x+d*x^2),x, a$ lgorithm="maxima")

output

Exception raised: ValueError >> Computation failed since Maxima requested additional constraints; using the 'assume' command before evaluation \*may\* help (example of legal syntax is 'assume((b\*d+1)<sup>-2-4\*a\*d>0)'</sup>, see `assume ?` for mor

## **Maxima [F(-2)]**

Exception generated.

 $1 - 2x + k^2x^2$  $\sqrt{(1-x)x(1-k^2x)}(-1+2x+(-2+k^2)x^2)$ *dx* = Exception raised: ValueError

input

```
✞ ☎
integrate((k^2*x^2-2*x+1)/((1-x)*x*(-k^2*x+1))^((1/2)/(-1+2*x+(k^2-2)*x^2),x, algorithm="maxima")
```
 $\left($   $\left($   $\right)$   $\left($   $\left($   $\right)$   $\left($   $\left($   $\right)$   $\left($   $\left($   $\right)$   $\left($   $\left($   $\right)$   $\left($   $\left($   $\right)$   $\left($   $\left($   $\right)$   $\left($   $\left($   $\right)$   $\left($   $\left($   $\right)$   $\left($   $\left($   $\right)$   $\left($   $\left($   $\right)$   $\left($   $\left($   $\right)$   $\left($ 

✞ ☎

 $\left($   $\left($   $\right)$   $\left($   $\left($   $\right)$   $\left($   $\left($   $\right)$   $\left($   $\left($   $\right)$   $\left($   $\left($   $\right)$   $\left($   $\left($   $\right)$   $\left($   $\left($   $\right)$   $\left($   $\left($   $\right)$   $\left($   $\left($   $\right)$   $\left($   $\left($   $\right)$   $\left($   $\left($   $\right)$   $\left($   $\left($   $\right)$   $\left($ 

output

Exception raised: ValueError >> Computation failed since Maxima requested additional constraints; using the 'assume' command before evaluation \*may\* help (example of legal syntax is 'assume(k-1>0)', see `assume?` for more details)Is

input file name test\_cases/extra\_tests/366\_Blake\_1

Test file number 366

Integral number in file 699

## **Maxima [F(-2)]**

Exception generated.

$$
\int \frac{1 - 2x + k^2 x^2}{(-1 + 2x - 2x^2 + k^2 x^2)\sqrt{x - x^2 - k^2 x^2 + k^2 x^3}} dx = \text{Exception raised: ValueError}
$$

✞ ☎

 $\overline{\phantom{a}}$   $\overline{\phantom{a}}$   $\overline{\$ 

input

 $integrate((k^2*x^2-2*x+1)/(k^2*x^2-2*x^2+2*x-1)/(k^2*x^3-k^2*x^2-x^2+x)^(1)$ /2),x, algorithm="maxima")

 $\left($   $\left($   $\right)$   $\left($   $\left($   $\right)$   $\left($   $\left($   $\right)$   $\left($   $\left($   $\right)$   $\left($   $\left($   $\right)$   $\left($   $\left($   $\right)$   $\left($   $\left($   $\right)$   $\left($   $\left($   $\right)$   $\left($   $\left($   $\right)$   $\left($   $\left($   $\right)$   $\left($   $\left($   $\right)$   $\left($   $\left($   $\right)$   $\left($ 

output Exception raised: ValueError >> Computation failed since Maxima requested additional constraints; using the 'assume' command before evaluation \*may\* help (example of legal syntax is 'assume(k-1>0)', see `assume?` for more details)Is

input file name test\_cases/extra\_tests/366\_Blake\_1

Test file number 366

Integral number in file 702

#### **Maxima [F(-2)]**

Exception generated.

$$
\int \sqrt{1-x^2-y^4} \, dx = \text{Exception raised: ValueError}
$$

✞ ☎

 $\begin{pmatrix} 1 & 0 \\ 0 & 1 \end{pmatrix}$ 

✞ ☎

 $\begin{pmatrix} 1 & 0 & 0 \\ 0 & 0 & 0 \\ 0 & 0 & 0 \\ 0 & 0 & 0 \\ 0 & 0 & 0 \\ 0 & 0 & 0 \\ 0 & 0 & 0 & 0 \\ 0 & 0 & 0 & 0 \\ 0 & 0 & 0 & 0 \\ 0 & 0 & 0 & 0 \\ 0 & 0 & 0 & 0 & 0 \\ 0 & 0 & 0 & 0 & 0 \\ 0 & 0 & 0 & 0 & 0 & 0 \\ 0 & 0 & 0 & 0 & 0 & 0 \\ 0 & 0 & 0 & 0 & 0 & 0 & 0 \\ 0 & 0 & 0 & 0 & 0 & 0 & 0 \\ 0 &$ 

input integrate((-y^4-x^2+1)^(1/2),x, algorithm="maxima")

```
output
      Exception raised: ValueError >> Computation failed since Maxima requested
      additional constraints; using the 'assume' command before evaluation *may*
       help (example of legal syntax is 'assume(y-1>0)', see `assume?` for more
      details)Is
```
input file name test\_cases/extra\_tests/366\_Blake\_1

Test file number 366

Integral number in file 734

#### **Maxima [F(-2)]**

Exception generated.

$$
\int \frac{ab+ac-bc-2ax+x^2}{\sqrt{(-a+x)(-b+x)(-c+x)}(bc+ad-(b+c+d)x+x^2)} dx
$$
  
= Exception raised: ValueError

 $\left( \begin{array}{cc} \bullet & \bullet & \bullet \\ \bullet & \bullet & \bullet \end{array} \right)$ 

✞ ☎

 $\left( \begin{array}{cc} \text{ } & \text{ } \\ \text{ } & \text{ } \end{array} \right)$ 

input ✞ ☎  $integerate((a*b+a*c-2*a*x-b*c+x^2)/((-a+x)*(-b+x)*(-c+x))^(1/2)/(b*c+a*d-(b+c+s))$ +c+d)\*x+x^2),x, algorithm="maxima")

output Exception raised: ValueError >> Computation failed since Maxima requested additional constraints; using the 'assume' command before evaluation \*may\* help (example of legal syntax is 'assume((d+c+b)^2>0)', see `assume?` for more deta

input file name test\_cases/extra\_tests/366\_Blake\_1

Test file number 366

Integral number in file 775

**Maxima [F(-2)]**

Exception generated.

$$
\int \frac{ab + ac - bc - 2ax + x^2}{\sqrt{(-a+x)(-b+x)(-c+x)} (a + bcd - (1 + bd + cd)x + dx^2)} dx
$$
  
= Exception raised: ValueError

✞ ☎

 $\left( \begin{array}{cc} \text{ } & \text{ } \\ \text{ } & \text{ } \end{array} \right)$ 

✞ ☎

 $\left( \begin{array}{cc} \text{ } & \text{ } \\ \text{ } & \text{ } \end{array} \right)$ 

input integrate((a\*b+a\*c-2\*a\*x-b\*c+x^2)/((-a+x)\*(-b+x)\*(-c+x))^(1/2)/(a+b\*c\*d-(b \*d+c\*d+1)\*x+d\*x^2),x, algorithm="maxima")

output

Exception raised: ValueError >> Computation failed since Maxima requested additional constraints; using the 'assume' command before evaluation \*may\* help (example of legal syntax is 'assume((c\*d+b\*d+1)^2>0)', see `assume?` for more

input file name test\_cases/extra\_tests/366\_Blake\_1

Test file number 366

Exception generated.

 $-b + a^2x^2$  $(b + 2abx + a^2x^2)$  $\frac{v}{\sqrt{2}}$  $\frac{1}{b^2 + a^2x^3} dx =$ Exception raised: ValueError

✞ ☎

 $\begin{pmatrix} 1 & 0 & 0 \\ 0 & 0 & 0 \\ 0 & 0 & 0 \\ 0 & 0 & 0 \\ 0 & 0 & 0 \\ 0 & 0 & 0 \\ 0 & 0 & 0 & 0 \\ 0 & 0 & 0 & 0 \\ 0 & 0 & 0 & 0 \\ 0 & 0 & 0 & 0 \\ 0 & 0 & 0 & 0 & 0 \\ 0 & 0 & 0 & 0 & 0 \\ 0 & 0 & 0 & 0 & 0 & 0 \\ 0 & 0 & 0 & 0 & 0 & 0 \\ 0 & 0 & 0 & 0 & 0 & 0 & 0 \\ 0 & 0 & 0 & 0 & 0 & 0 & 0 \\ 0 &$ 

✞ ☎

 $\left( \begin{array}{cc} \bullet & \bullet & \bullet \\ \bullet & \bullet & \bullet \end{array} \right)$ 

input integrate((a^2\*x^2-b)/(a^2\*x^2+2\*a\*b\*x+b)/(a^2\*x^3+b\*x)^(1/2),x, algorithm ="maxima")

output Exception raised: ValueError >> Computation failed since Maxima requested additional constraints; using the 'assume' command before evaluation \*may\* help (example of legal syntax is 'assume(b-1>0)', see `assume?` for more details)Is

input file name test\_cases/extra\_tests/366\_Blake\_1

Test file number 366

Integral number in file 780

#### **Maxima [F(-2)]**

Exception generated.

$$
\int \sqrt{c+bx+ax^2} \, dx = \text{Exception raised: ValueError}
$$

✞ ☎

 $\begin{pmatrix} 1 & 0 & 0 \\ 0 & 0 & 0 \\ 0 & 0 & 0 \\ 0 & 0 & 0 \\ 0 & 0 & 0 \\ 0 & 0 & 0 \\ 0 & 0 & 0 & 0 \\ 0 & 0 & 0 & 0 \\ 0 & 0 & 0 & 0 \\ 0 & 0 & 0 & 0 & 0 \\ 0 & 0 & 0 & 0 & 0 \\ 0 & 0 & 0 & 0 & 0 \\ 0 & 0 & 0 & 0 & 0 & 0 \\ 0 & 0 & 0 & 0 & 0 & 0 \\ 0 & 0 & 0 & 0 & 0 & 0 & 0 \\ 0 & 0 & 0 & 0 & 0 & 0 & 0 \\$ 

✞ ☎

 $\begin{pmatrix} 1 & 0 & 0 \\ 0 & 0 & 0 \\ 0 & 0 & 0 \\ 0 & 0 & 0 \\ 0 & 0 & 0 \\ 0 & 0 & 0 \\ 0 & 0 & 0 & 0 \\ 0 & 0 & 0 & 0 \\ 0 & 0 & 0 & 0 \\ 0 & 0 & 0 & 0 \\ 0 & 0 & 0 & 0 & 0 \\ 0 & 0 & 0 & 0 & 0 \\ 0 & 0 & 0 & 0 & 0 & 0 \\ 0 & 0 & 0 & 0 & 0 & 0 \\ 0 & 0 & 0 & 0 & 0 & 0 & 0 \\ 0 & 0 & 0 & 0 & 0 & 0 & 0 \\ 0 &$ 

input integrate((a\*x^2+b\*x+c)^(1/2),x, algorithm="maxima")

output Exception raised: ValueError >> Computation failed since Maxima requested additional constraints; using the 'assume' command before evaluation \*may\* help (example of legal syntax is 'assume(4\*a\*c-b^2>0)', see `assume?` for more deta

input file name test\_cases/extra\_tests/366\_Blake\_1

Test file number 366

Exception generated.

$$
\int \frac{-1 + k^2 x^2}{\sqrt{(1-x)x(1-k^2x)} (a+bx+ak^2x^2)} dx = \text{Exception raised: ValueError}
$$

 $\overline{\phantom{a}}$   $\overline{\phantom{a}}$   $\overline{\$ 

✞ ☎

 $\overline{\phantom{a}}$   $\overline{\phantom{a}}$   $\overline{\$ 

input ✞ ☎  $integrate((k^2*x^2-1)/((1-x)*x*(-k^2*x+1))^((1/2)/(a*k^2*x^2+b*x+a),x, algo$ rithm="maxima")

output

Exception raised: ValueError >> Computation failed since Maxima requested additional constraints; using the 'assume' command before evaluation \*may\* help (example of legal syntax is 'assume(2\*a\*k-b>0)', see `assume?` for m ore detail

input file name test\_cases/extra\_tests/366\_Blake\_1

Test file number 366

Integral number in file 997

#### **Maxima [F(-2)]**

Exception generated.

 $\int$   $-1 + kx^2$  $(1 + c k x + k x^2) \sqrt{(1 - x^2) (1 - k^2 x^2)}$ *dx* = Exception raised: ValueError

 $\overline{\phantom{a}}$   $\overline{\phantom{a}}$   $\overline{\$ 

✞ ☎

 $\overline{\phantom{a}}$   $\overline{\phantom{a}}$   $\overline{\$ 

input ✞ ☎  $integrate((k*x^2-1)/(c*k*x+k*x^2+1)/((-x^2+1)*(k^2*x^2+1))^2(1/2),x, algorithm$ ithm="maxima")

output

Exception raised: ValueError >> Computation failed since Maxima requested additional constraints; using the 'assume' command before evaluation \*may\* help (example of legal syntax is 'assume(c<sup>o</sup>2\*k-4>0)', see `assume?` for m ore detail

input file name test\_cases/extra\_tests/366\_Blake\_1

Test file number 366

Integral number in file 1388

# **Maxima [F(-2)]**

Exception generated.

$$
\int \frac{1 - x^5}{\sqrt{a + bx} (1 + x^5)} dx = \text{Exception raised: ValueError}
$$

 $\left( \begin{array}{cc} \text{ } & \text{ } \\ \text{ } & \text{ } \end{array} \right)$ 

✞ ☎

 $\left( \begin{array}{cc} \bullet & \bullet & \bullet \\ \bullet & \bullet & \bullet \end{array} \right)$ 

input ✞ ☎  $integrate((-x^5+1)/(b*x+a)^(1/2)/(x^5+1),x, algorithm="maxima")$ 

output Exception raised: ValueError >> Computation failed since Maxima requested additional constraints; using the 'assume' command before evaluation \*may\* help (example of legal syntax is 'assume(4\*a-4\*b>0)', see `assume?` for m ore detail

input file name test\_cases/extra\_tests/366\_Blake\_1

Test file number 366

Integral number in file 1862

#### **Maxima [F(-2)]**

Exception generated.

$$
\int \frac{-x+x^2}{\sqrt{(1-x)x(1-k^2x)}(1-2x+k^2x^2)} dx = \text{Exception raised: ValueError}
$$

 $\begin{pmatrix} 1 & 0 & 0 \\ 0 & 0 & 0 \\ 0 & 0 & 0 \\ 0 & 0 & 0 \\ 0 & 0 & 0 \\ 0 & 0 & 0 \\ 0 & 0 & 0 & 0 \\ 0 & 0 & 0 & 0 \\ 0 & 0 & 0 & 0 \\ 0 & 0 & 0 & 0 \\ 0 & 0 & 0 & 0 & 0 \\ 0 & 0 & 0 & 0 & 0 \\ 0 & 0 & 0 & 0 & 0 & 0 \\ 0 & 0 & 0 & 0 & 0 & 0 \\ 0 & 0 & 0 & 0 & 0 & 0 & 0 \\ 0 & 0 & 0 & 0 & 0 & 0 & 0 \\ 0 &$ 

✞ ☎

 $\begin{pmatrix} 1 & 0 & 0 \\ 0 & 0 & 0 \\ 0 & 0 & 0 \\ 0 & 0 & 0 \\ 0 & 0 & 0 \\ 0 & 0 & 0 \\ 0 & 0 & 0 & 0 \\ 0 & 0 & 0 & 0 \\ 0 & 0 & 0 & 0 \\ 0 & 0 & 0 & 0 \\ 0 & 0 & 0 & 0 & 0 \\ 0 & 0 & 0 & 0 & 0 \\ 0 & 0 & 0 & 0 & 0 & 0 \\ 0 & 0 & 0 & 0 & 0 & 0 \\ 0 & 0 & 0 & 0 & 0 & 0 & 0 \\ 0 & 0 & 0 & 0 & 0 & 0 & 0 \\ 0 &$ 

$$
input\n{\nintegrate((x^2-x)/((1-x)*x*(-k^2*x+1))^-(1/2)/(k^2*x^2-2*x+1),x, algorithm=\n}\nmaxima")
$$

output

Exception raised: ValueError >> Computation failed since Maxima requested additional constraints; using the 'assume' command before evaluation \*may\* help (example of legal syntax is 'assume(k-1>0)', see `assume?` for more details)Is

#### **Maxima [F(-2)]**

Exception generated.

 $\int (c + bx + ax^2)^{5/2} dx =$  Exception raised: ValueError

✞ ☎

 $\begin{pmatrix} 1 & 0 & 0 \\ 0 & 0 & 0 \\ 0 & 0 & 0 \\ 0 & 0 & 0 \\ 0 & 0 & 0 \\ 0 & 0 & 0 \\ 0 & 0 & 0 & 0 \\ 0 & 0 & 0 & 0 \\ 0 & 0 & 0 & 0 \\ 0 & 0 & 0 & 0 \\ 0 & 0 & 0 & 0 & 0 \\ 0 & 0 & 0 & 0 & 0 \\ 0 & 0 & 0 & 0 & 0 & 0 \\ 0 & 0 & 0 & 0 & 0 & 0 \\ 0 & 0 & 0 & 0 & 0 & 0 & 0 \\ 0 & 0 & 0 & 0 & 0 & 0 & 0 \\ 0 &$ 

✞ ☎

 $\left( \begin{array}{cc} \bullet & \bullet & \bullet \\ \bullet & \bullet & \bullet \end{array} \right)$ 

input integrate((a\*x^2+b\*x+c)^(5/2),x, algorithm="maxima")

output Exception raised: ValueError >> Computation failed since Maxima requested additional constraints; using the 'assume' command before evaluation \*may\* help (example of legal syntax is 'assume(4\*a\*c-b^2>0)', see `assume?` for more deta

input file name test\_cases/extra\_tests/366\_Blake\_1

Test file number 366

Integral number in file 2433

## **Maxima [F(-2)]**

Exception generated.

$$
\int \frac{-a - bx + (b + ak^2)x^2}{\sqrt{(1 - x)x(1 - k^2x)}(1 - 2x + k^2x^2)} dx = \text{Exception raised: ValueError}
$$

 $\begin{pmatrix} 1 & 0 & 0 \\ 0 & 0 & 0 \\ 0 & 0 & 0 \\ 0 & 0 & 0 \\ 0 & 0 & 0 \\ 0 & 0 & 0 \\ 0 & 0 & 0 & 0 \\ 0 & 0 & 0 & 0 \\ 0 & 0 & 0 & 0 \\ 0 & 0 & 0 & 0 \\ 0 & 0 & 0 & 0 & 0 \\ 0 & 0 & 0 & 0 & 0 \\ 0 & 0 & 0 & 0 & 0 & 0 \\ 0 & 0 & 0 & 0 & 0 & 0 \\ 0 & 0 & 0 & 0 & 0 & 0 & 0 \\ 0 & 0 & 0 & 0 & 0 & 0 & 0 \\ 0 &$ 

✞ ☎

 $\begin{pmatrix} 1 & 0 & 0 \\ 0 & 0 & 0 \\ 0 & 0 & 0 \\ 0 & 0 & 0 \\ 0 & 0 & 0 \\ 0 & 0 & 0 \\ 0 & 0 & 0 & 0 \\ 0 & 0 & 0 & 0 \\ 0 & 0 & 0 & 0 \\ 0 & 0 & 0 & 0 \\ 0 & 0 & 0 & 0 & 0 \\ 0 & 0 & 0 & 0 & 0 \\ 0 & 0 & 0 & 0 & 0 & 0 \\ 0 & 0 & 0 & 0 & 0 & 0 \\ 0 & 0 & 0 & 0 & 0 & 0 & 0 \\ 0 & 0 & 0 & 0 & 0 & 0 & 0 \\ 0 &$ 

```
input
   ✞ ☎
   integrate((-a-b*x+(a*k^2+b)*x^2)/((1-x)*x*(-k^2*x+1))^((1/2)/(k^2*x^2-2*x+1))),x, algorithm="maxima")
```
output

Exception raised: ValueError >> Computation failed since Maxima requested additional constraints; using the 'assume' command before evaluation \*may\* help (example of legal syntax is 'assume $(k-1>0)$ ', see 'assume?' for more details)Is

#### **Maxima [F(-2)]**

Exception generated.

$$
\int \frac{(c+bx+ax^2)^{5/2}}{c+bx} dx = \text{Exception raised: ValueError}
$$

✞ ☎

 $\begin{pmatrix} 1 & 0 & 0 \\ 0 & 0 & 0 \\ 0 & 0 & 0 \\ 0 & 0 & 0 \\ 0 & 0 & 0 \\ 0 & 0 & 0 \\ 0 & 0 & 0 & 0 \\ 0 & 0 & 0 & 0 \\ 0 & 0 & 0 & 0 \\ 0 & 0 & 0 & 0 \\ 0 & 0 & 0 & 0 & 0 \\ 0 & 0 & 0 & 0 & 0 \\ 0 & 0 & 0 & 0 & 0 & 0 \\ 0 & 0 & 0 & 0 & 0 & 0 \\ 0 & 0 & 0 & 0 & 0 & 0 & 0 \\ 0 & 0 & 0 & 0 & 0 & 0 & 0 \\ 0 &$ 

 $\overline{\phantom{a}}$   $\overline{\phantom{a}}$   $\overline{\$ 

input integrate((a\*x^2+b\*x+c)^(5/2)/(b\*x+c),x, algorithm="maxima")

output ✞ ☎ Exception raised: ValueError >> Computation failed since Maxima requested additional constraints; using the 'assume' command before evaluation \*may\* help (example of legal syntax is 'assume(4\*a\*c-b^2>0)', see `assume?` for more deta

input file name test\_cases/extra\_tests/366\_Blake\_1

Test file number 366

Integral number in file 2921

#### **Maxima [F(-2)]**

Exception generated.

$$
\int \frac{(c+bx+ax^2)^{5/2}}{(c+bx)^2} dx = \text{Exception raised: ValueError}
$$

✞ ☎

 $\begin{pmatrix} 1 & 0 & 0 \\ 0 & 0 & 0 \\ 0 & 0 & 0 \\ 0 & 0 & 0 \\ 0 & 0 & 0 \\ 0 & 0 & 0 \\ 0 & 0 & 0 & 0 \\ 0 & 0 & 0 & 0 \\ 0 & 0 & 0 & 0 \\ 0 & 0 & 0 & 0 \\ 0 & 0 & 0 & 0 & 0 \\ 0 & 0 & 0 & 0 & 0 \\ 0 & 0 & 0 & 0 & 0 & 0 \\ 0 & 0 & 0 & 0 & 0 & 0 \\ 0 & 0 & 0 & 0 & 0 & 0 & 0 \\ 0 & 0 & 0 & 0 & 0 & 0 & 0 \\ 0 &$ 

✞ ☎

 $\begin{pmatrix} 1 & 0 & 0 \\ 0 & 0 & 0 \\ 0 & 0 & 0 \\ 0 & 0 & 0 \\ 0 & 0 & 0 \\ 0 & 0 & 0 \\ 0 & 0 & 0 & 0 \\ 0 & 0 & 0 & 0 \\ 0 & 0 & 0 & 0 \\ 0 & 0 & 0 & 0 \\ 0 & 0 & 0 & 0 & 0 \\ 0 & 0 & 0 & 0 & 0 \\ 0 & 0 & 0 & 0 & 0 & 0 \\ 0 & 0 & 0 & 0 & 0 & 0 \\ 0 & 0 & 0 & 0 & 0 & 0 & 0 \\ 0 & 0 & 0 & 0 & 0 & 0 & 0 \\ 0 &$ 

input

integrate((a\*x^2+b\*x+c)^(5/2)/(b\*x+c)^2,x, algorithm="maxima")

output

Exception raised: ValueError >> Computation failed since Maxima requested additional constraints; using the 'assume' command before evaluation \*may\* help (example of legal syntax is 'assume(4\*a\*c-b^2>0)', see `assume?` for more deta

#### **Maxima [F(-2)]**

Exception generated.

$$
\int \frac{1+x}{(1-ax)\sqrt[4]{\frac{1-bx}{c+x}}} dx = \text{Exception raised: ValueError}
$$

✞ ☎

 $\left($   $\left($   $\right)$   $\left($   $\left($   $\right)$   $\left($   $\left($   $\right)$   $\left($   $\left($   $\right)$   $\left($   $\left($   $\right)$   $\left($   $\left($   $\right)$   $\left($   $\left($   $\right)$   $\left($   $\left($   $\right)$   $\left($   $\left($   $\right)$   $\left($   $\left($   $\right)$   $\left($   $\left($   $\right)$   $\left($   $\left($   $\right)$   $\left($ 

✞ ☎

 $\left($   $\left($   $\right)$   $\left($   $\left($   $\right)$   $\left($   $\left($   $\right)$   $\left($   $\left($   $\right)$   $\left($   $\left($   $\right)$   $\left($   $\left($   $\right)$   $\left($   $\left($   $\right)$   $\left($   $\left($   $\right)$   $\left($   $\left($   $\right)$   $\left($   $\left($   $\right)$   $\left($   $\left($   $\right)$   $\left($   $\left($   $\right)$   $\left($ 

input  $integrate((1+x)/(-a*x+1)/((-b*x+1)/(c+x))^((1/4),x, algorithm="maxima")$ 

output

Exception raised: ValueError >> Computation failed since Maxima requested additional constraints; using the 'assume' command before evaluation \*may\* help (example of legal syntax is 'assume(b-a>0)', see `assume?` for more details)Is

input file name test\_cases/extra\_tests/366\_Blake\_1

Test file number 366

Integral number in file 3012

#### **Maxima [F(-2)]**

Exception generated.

 $\int$  1  $\sqrt{2}$  $c_4 + \sqrt{\frac{c_0 + xc_1}{c_2 + xc_2}}$  $\frac{c_0+xc_1}{c_2+xc_3}c_5(c_6+xc_7)^2$ *dx* = Exception raised: RuntimeError

✞ ☎

 $\begin{pmatrix} 1 & 0 & 0 \\ 0 & 0 & 0 \\ 0 & 0 & 0 \\ 0 & 0 & 0 \\ 0 & 0 & 0 \\ 0 & 0 & 0 \\ 0 & 0 & 0 & 0 \\ 0 & 0 & 0 & 0 \\ 0 & 0 & 0 & 0 \\ 0 & 0 & 0 & 0 \\ 0 & 0 & 0 & 0 & 0 \\ 0 & 0 & 0 & 0 & 0 \\ 0 & 0 & 0 & 0 & 0 & 0 \\ 0 & 0 & 0 & 0 & 0 & 0 \\ 0 & 0 & 0 & 0 & 0 & 0 & 0 \\ 0 & 0 & 0 & 0 & 0 & 0 & 0 \\ 0 &$ 

input

integrate(1/(\_C4+((\_C1\*x+\_C0)/(\_C3\*x+\_C2))^(1/2)\*\_C5)^(1/2)/(\_C7\*x+\_C6)^2, x, algorithm="maxima")

 $\left( \begin{array}{cc} \text{ } & \text{ } \\ \text{ } & \text{ } \end{array} \right)$ 

output Exception raised: RuntimeError >> ECL says: THROW: The catch RAT-ERR is un defined.

input file name test\_cases/extra\_tests/366\_Blake\_1

Test file number 366

Integral number in file 3137

**Maxima [F(-2)]**

Exception generated.

$$
\int \frac{\sqrt[6]{\frac{1-bx}{c+x}}(1+dx^2)}{(1+bx)(1+cx)} dx = \text{Exception raised: ValueError}
$$

✞ ☎

 $\left( \begin{array}{cc} \bullet & \bullet & \bullet \\ \bullet & \bullet & \bullet \end{array} \right)$ 

✞ ☎

 $\left( \begin{array}{cc} \bullet & \bullet & \bullet \\ \bullet & \bullet & \bullet \end{array} \right)$ 

input  $integrate(((-b*x+1)/(c+x))^(1/6)*(d*x^2+1)/(b*x+1)/(c*x+1),x, algorithm="m$ axima")

output Exception raised: ValueError >> Computation failed since Maxima requested additional constraints; using the 'assume' command before evaluation \*may\* help (example of legal syntax is 'assume(b\*c-1>0)', see `assume?` for mor e details)

input file name test\_cases/extra\_tests/366\_Blake\_1

Test file number 366

Exception generated.

$$
\int \frac{2b + ax^3}{x^4 (c - 2b^2 x^3 + ax^6)} dx = \text{Exception raised: ValueError}
$$

✞ ☎

 $\overline{\phantom{a}}$   $\overline{\phantom{a}}$   $\overline{\$ 

✞ ☎

 $\overline{\phantom{a}}$   $\overline{\phantom{a}}$   $\overline{\$ 

input  $integrate((a*x^3+2*b)/x^4/(a*x^6-2*b^2*x^3+c),x, algorithm="maxima")$ 

output Exception raised: ValueError >> Computation failed since Maxima requested additional constraints; using the 'assume' command before evaluation \*may\* help (example of legal syntax is 'assume(4\*b^4-4\*a\*c>0)', see `assume?` f or more de

input file name test\_cases/extra\_tests/367\_Blake\_2

Test file number 367

Integral number in file 24

#### **Maxima [F(-2)]**

Exception generated.

$$
\int \frac{2x - 9x^9 + 2\sqrt{2}x^9 - 12x^{13} - 3x^{17}}{(\sqrt{2} - 3x^4 - x^8)^2 (-18 + 8\sqrt{2} - 24x^4 + 27\sqrt{2}x^4 - 8x^8 + 9\sqrt{2}x^8)} dx
$$
  
= Exception raised: RuntimeError

input

 $integrate((2*x-9*x^9+2*2^(1/2)*x^9-12*x^13-3*x^17)/(2^(1/2)-3*x^4-x^8)^2/$  $-18+8*2^(1/2)-24*x^4+27*2^(1/2)*x^4-8*x^8+9*2^(1/2)*x^8),x,$  algorithm="max ima")

✞ ☎

 $\left( \begin{array}{cc} \text{ } & \text{ } \\ \text{ } & \text{ } \end{array} \right)$ 

✞ ☎

 $\begin{pmatrix} 1 & 0 & 0 \\ 0 & 0 & 0 \\ 0 & 0 & 0 \\ 0 & 0 & 0 \\ 0 & 0 & 0 \\ 0 & 0 & 0 \\ 0 & 0 & 0 & 0 \\ 0 & 0 & 0 & 0 \\ 0 & 0 & 0 & 0 \\ 0 & 0 & 0 & 0 \\ 0 & 0 & 0 & 0 & 0 \\ 0 & 0 & 0 & 0 & 0 \\ 0 & 0 & 0 & 0 & 0 & 0 \\ 0 & 0 & 0 & 0 & 0 & 0 \\ 0 & 0 & 0 & 0 & 0 & 0 & 0 \\ 0 & 0 & 0 & 0 & 0 & 0 & 0 \\ 0 &$ 

output Exception raised: RuntimeError >> ECL says: expt: undefined: 0 to a negati ve exponent.

input file name test\_cases/extra\_tests/367\_Blake\_2

Test file number 367

Exception generated.

$$
\int \frac{-500 + 192\sqrt{7} + 952x + 360\sqrt{7}x + 672x^2 + 252\sqrt{7}x^2 + 196x^3 + 84\sqrt{7}x^3 + 49x^4}{(16 - 6\sqrt{7} + 14x + 6\sqrt{7}x + 7x^2)^2 (2\sqrt{7} + 630x + 238\sqrt{7}x + 147x^2 + 56\sqrt{7}x^2)} dx
$$
  
= Exception raised: RuntimeError

✞ ☎

 $\begin{pmatrix} 1 & 0 & 0 \\ 0 & 0 & 0 \\ 0 & 0 & 0 \\ 0 & 0 & 0 \\ 0 & 0 & 0 \\ 0 & 0 & 0 \\ 0 & 0 & 0 \\ 0 & 0 & 0 \\ 0 & 0 & 0 & 0 \\ 0 & 0 & 0 & 0 \\ 0 & 0 & 0 & 0 \\ 0 & 0 & 0 & 0 & 0 \\ 0 & 0 & 0 & 0 & 0 \\ 0 & 0 & 0 & 0 & 0 \\ 0 & 0 & 0 & 0 & 0 & 0 \\ 0 & 0 & 0 & 0 & 0 & 0 \\ 0 & 0 & 0 & 0 & 0 & 0 & 0 \\ 0 &$ 

 $\overline{\phantom{a}}$   $\overline{\phantom{a}}$   $\overline{\$ 

input

```
integrate((-500+192*7^(1/2)+952*x+360*7^(1/2)*x+672*x^2+252*7^(1/2)*x^2+19
6*x^3+84*7^(1/2)*x^3+49*x^4)/(16-6*7^(1/2)+14*x+6*7^(1/2)*x+7*x^2)^2/(2*7^2)(1/2)+630*x+238*T^(1/2)*x+147*x^2+56*T^(1/2)*x^2),x, algorithm="maxima")
```
output ✞ ☎ Exception raised: RuntimeError >> ECL says: expt: undefined: 0 to a negati ve exponent.

input file name test\_cases/extra\_tests/367\_Blake\_2

Test file number 367

# **2.3 Giac Exceptions**

Percentage of integrals which generated an exception is 5*.*917 %

## **Giac [F(-2)]**

Exception generated.

$$
\int \frac{\sqrt{x + \sqrt{1 + x}}}{\sqrt{1 + x}(1 + x^2)} dx = \text{Exception raised: TypeError}
$$

✞ ☎

 $\begin{pmatrix} 1 & 0 & 0 \\ 0 & 0 & 0 \\ 0 & 0 & 0 \\ 0 & 0 & 0 \\ 0 & 0 & 0 \\ 0 & 0 & 0 \\ 0 & 0 & 0 \\ 0 & 0 & 0 \\ 0 & 0 & 0 & 0 \\ 0 & 0 & 0 & 0 \\ 0 & 0 & 0 & 0 \\ 0 & 0 & 0 & 0 & 0 \\ 0 & 0 & 0 & 0 & 0 \\ 0 & 0 & 0 & 0 & 0 \\ 0 & 0 & 0 & 0 & 0 & 0 \\ 0 & 0 & 0 & 0 & 0 & 0 \\ 0 & 0 & 0 & 0 & 0 & 0 & 0 \\ 0 &$ 

✞ ☎

input  $integrate((x+(1+x)^{(1/2)})^{(1/2)/(x^2+1)/(1+x)^{(1/2)},x, algorithm="giac")$ 

output Exception raised: TypeError >> an error occurred running a Giac command:IN PUT:sage2:=int(sage0,sageVARx):;OUTPUT:Invalid \_EXT in replace\_ext Error: Bad Argument ValueInvalid \_EXT in replace\_ext Error: Bad Argument ValueDon e

input file name test\_cases/rubi\_tests/0\_Independent\_test\_suites/2\_Bondarenko\_Problems

 $\begin{pmatrix} 1 & 0 & 0 \\ 0 & 0 & 0 \\ 0 & 0 & 0 \\ 0 & 0 & 0 \\ 0 & 0 & 0 \\ 0 & 0 & 0 \\ 0 & 0 & 0 \\ 0 & 0 & 0 \\ 0 & 0 & 0 & 0 \\ 0 & 0 & 0 & 0 \\ 0 & 0 & 0 & 0 \\ 0 & 0 & 0 & 0 & 0 \\ 0 & 0 & 0 & 0 & 0 \\ 0 & 0 & 0 & 0 & 0 \\ 0 & 0 & 0 & 0 & 0 & 0 \\ 0 & 0 & 0 & 0 & 0 & 0 \\ 0 & 0 & 0 & 0 & 0 & 0 & 0 \\ 0 &$ 

Test file number 2

Integral number in file 13

# **Giac [F(-2)]**

Exception generated.

$$
\int \frac{\sqrt{x + \sqrt{1 + x}}}{1 + x^2} dx = \text{Exception raised: TypeError}
$$

input

✞ ☎  $integrate((x+(1+x)^{-(1/2)})^{-(1/2)}/(x^2+1),x, algebra'$ 

 $\begin{pmatrix} 1 & 0 & 0 \\ 0 & 0 & 0 \\ 0 & 0 & 0 \\ 0 & 0 & 0 \\ 0 & 0 & 0 \\ 0 & 0 & 0 \\ 0 & 0 & 0 & 0 \\ 0 & 0 & 0 & 0 \\ 0 & 0 & 0 & 0 \\ 0 & 0 & 0 & 0 \\ 0 & 0 & 0 & 0 & 0 \\ 0 & 0 & 0 & 0 & 0 \\ 0 & 0 & 0 & 0 & 0 & 0 \\ 0 & 0 & 0 & 0 & 0 & 0 \\ 0 & 0 & 0 & 0 & 0 & 0 & 0 \\ 0 & 0 & 0 & 0 & 0 & 0 & 0 \\ 0 &$ 

✞ ☎

 $\begin{pmatrix} 1 & 0 & 0 \\ 0 & 0 & 0 \\ 0 & 0 & 0 \\ 0 & 0 & 0 \\ 0 & 0 & 0 \\ 0 & 0 & 0 \\ 0 & 0 & 0 & 0 \\ 0 & 0 & 0 & 0 \\ 0 & 0 & 0 & 0 \\ 0 & 0 & 0 & 0 \\ 0 & 0 & 0 & 0 & 0 \\ 0 & 0 & 0 & 0 & 0 \\ 0 & 0 & 0 & 0 & 0 & 0 \\ 0 & 0 & 0 & 0 & 0 & 0 \\ 0 & 0 & 0 & 0 & 0 & 0 & 0 \\ 0 & 0 & 0 & 0 & 0 & 0 & 0 \\ 0 &$ 

output

Exception raised: TypeError >> an error occurred running a Giac command:IN PUT:sage2:=int(sage0,sageVARx):;OUTPUT:Precision problem choosing root in common\_EXT, current precision 14Precision problem choosing root in common\_ EXT, curr

input file name test\_cases/rubi\_tests/0\_Independent\_test\_suites/2\_Bondarenko\_Problems

Test file number 2

Integral number in file 14

**Giac [F(-2)]**

Exception generated.

 $\int \sqrt{2 + \sqrt{x} + \sqrt{2 + 2\sqrt{2}}}$ √  $\overline{x} + 2x \, dx =$  Exception raised: TypeError

 $\overline{\phantom{a}}$   $\overline{\phantom{a}}$   $\overline{\$ 

input ✞ ☎  $integrate((2^{(1/2)+x^{(1/2)+(2+2*x+2*2^{(1/2)*x^{(1/2)})^{(1/2)})^{(1/2)},x, algorithm}$ ithm="giac")

output ✞ ☎ Exception raised: TypeError >> an error occurred running a Giac command:IN PUT:sage2:=int(sage0,sageVARx):;OUTPUT:Warning, need to choose a branch fo r the root of a polynomial with parameters. This might be wrong.The choice was done

input file name test\_cases/rubi\_tests/0\_Independent\_test\_suites/2\_Bondarenko\_Problems

 $\overline{\phantom{a}}$   $\overline{\phantom{a}}$   $\overline{\$ 

Test file number 2

Integral number in file 16

**Giac [F(-2)]**

Exception generated.

$$
\int \arccos\left(\sqrt{\frac{x}{1+x}}\right) dx = \text{Exception raised: TypeError}
$$

 $\overline{\phantom{a}}$   $\overline{\phantom{a}}$   $\overline{\$ 

✞ ☎  $integrate(arccos((x/(1+x))^(1/2))$ ,x, algorithm="giac")

input

output Exception raised: TypeError >> an error occurred running a Giac command:IN PUT:sage2:=int(sage0,sageVARx):;OUTPUT:Limit: Max order reached or unable to make series expansion Error: Bad Argument Value

input file name test\_cases/rubi\_tests/0\_Independent\_test\_suites/11\_Timofeev\_Problems

 $\overline{\phantom{a}}$   $\overline{\phantom{a}}$   $\overline{\$ 

Test file number 11

Integral number in file 86

## **Giac [F(-2)]**

Exception generated.

$$
\int \frac{\sec^2(x) \tan(x) \left(\sqrt[3]{1-3\sec^2(x)} \sin^2(x)+3\tan^2(x)\right)}{(1-3\sec^2(x))^{5/6}\left(1-\sqrt{1-3\sec^2(x)}\right)} dx = \text{Exception raised: TypeError}
$$

✞ ☎

 $\overline{\phantom{a}}$   $\overline{\phantom{a}}$   $\overline{\$ 

✞ ☎

```
input
```

```
integrate(tan(x)*((1-3*sec(x)^2)^(1/3)*sin(x)^2+3*tan(x)^2)/cos(x)^2/(1-3*
\sec(x)^2)^(5/6)/(1-(1-3*sec(x)^2)(1/2)),x, algorithm="giac")
```
output Exception raised: TypeError >> an error occurred running a Giac command:IN PUT:sage2:=int(sage0,sageVARx):;OUTPUT:Limit: Max order reached or unable to make series expansion Error: Bad Argument Value

input file name test\_cases/rubi\_tests/0\_Independent\_test\_suites/11\_Timofeev\_Problems

 $\left( \begin{array}{cc} \bullet & \bullet & \bullet \\ \bullet & \bullet & \bullet \end{array} \right)$ 

Test file number 11

#### **Giac [F(-2)]**

Exception generated.

$$
\int \frac{x^{9/4}}{(a+bx)^{5/4}} dx = \text{Exception raised: TypeError}
$$

✞ ☎

 $\left( \begin{array}{cc} \bullet & \bullet & \bullet \\ \bullet & \bullet & \bullet \end{array} \right)$ 

✞ ☎

input  $integrate(x^(9/4)/(b*x+a)^(5/4),x, algorithm='giac")$ 

output Exception raised: TypeError >> an error occurred running a Giac command:IN PUT:sage2:=int(sage0,sageVARx):;OUTPUT:Unable to divide, perhaps due to ro unding error%%%{1,[0,1,2,0]%%%} / %%%{1,[0,0,0,1]%%%} Error: Bad Argument Value  $\left( \begin{array}{cc} \bullet & \bullet & \bullet \\ \bullet & \bullet & \bullet \end{array} \right)$ 

input file name test\_cases/rubi\_tests/1\_Algebraic\_functions/1.1\_Binomial/1.1.1\_Linear binomial/15  $1.1.1.2a$ 

Test file number 15

Integral number in file 727

#### **Giac [F(-2)]**

Exception generated.

$$
\int \frac{x^{5/4}}{(a+bx)^{5/4}} dx = \text{Exception raised: TypeError}
$$

✞ ☎

 $\begin{pmatrix} 1 & 0 \\ 0 & 1 \end{pmatrix}$ 

✞ ☎

$$
_{\rm{inout}}
$$

integrate(x^(5/4)/(b\*x+a)^(5/4),x, algorithm="giac")

output

Exception raised: TypeError >> an error occurred running a Giac command:IN PUT:sage2:=int(sage0,sageVARx):;OUTPUT:Unable to divide, perhaps due to ro unding error%%%{-1,[0,1,1,0]%%%} / %%%{1,[0,0,0,1]%%%} Error: Bad Argument Value

input file name test cases/rubi tests/1 Algebraic functions/1.1 Binomial/1.1.1 Linear\_binomial/15\_1.1.1.2a

 $\begin{pmatrix} 1 & 0 & 0 \\ 0 & 0 & 0 \\ 0 & 0 & 0 \\ 0 & 0 & 0 \\ 0 & 0 & 0 \\ 0 & 0 & 0 \\ 0 & 0 & 0 & 0 \\ 0 & 0 & 0 & 0 \\ 0 & 0 & 0 & 0 \\ 0 & 0 & 0 & 0 \\ 0 & 0 & 0 & 0 & 0 \\ 0 & 0 & 0 & 0 & 0 \\ 0 & 0 & 0 & 0 & 0 & 0 \\ 0 & 0 & 0 & 0 & 0 & 0 \\ 0 & 0 & 0 & 0 & 0 & 0 & 0 \\ 0 & 0 & 0 & 0 & 0 & 0 & 0 \\ 0 &$ 

Test file number 15

Integral number in file 728

**Giac [F(-2)]**

Exception generated.

$$
\int \frac{\sqrt[4]{x}}{(a+bx)^{5/4}} dx = \text{Exception raised: TypeError}
$$

 $\begin{pmatrix} 1 & 0 & 0 \\ 0 & 0 & 0 \\ 0 & 0 & 0 \\ 0 & 0 & 0 \\ 0 & 0 & 0 \\ 0 & 0 & 0 \\ 0 & 0 & 0 & 0 \\ 0 & 0 & 0 & 0 \\ 0 & 0 & 0 & 0 \\ 0 & 0 & 0 & 0 \\ 0 & 0 & 0 & 0 & 0 \\ 0 & 0 & 0 & 0 & 0 \\ 0 & 0 & 0 & 0 & 0 \\ 0 & 0 & 0 & 0 & 0 & 0 \\ 0 & 0 & 0 & 0 & 0 & 0 \\ 0 & 0 & 0 & 0 & 0 & 0 & 0 \\ 0 & 0 & 0 &$ 

input ✞ ☎  $integrate(x^(1/4)/(b*x+a)^(5/4),x, algorithm="giac")$ 

output  $\sqrt{2}$   $\sqrt{2}$   $\sqrt{2$ Exception raised: TypeError >> an error occurred running a Giac command:IN PUT:sage2:=int(sage0,sageVARx):;OUTPUT:Unable to divide, perhaps due to ro unding error%%%{1,[0,1,0]%%%} / %%%{1,[0,0,1]%%%} Error: Bad Argument Valu e

input file name test\_cases/rubi\_tests/1\_Algebraic\_functions/1.1\_Binomial/1.1.1\_Linear\_binomial/15\_1.1.1.2a

 $\left( \begin{array}{cc} \bullet & \bullet & \bullet \\ \bullet & \bullet & \bullet \end{array} \right)$ 

Test file number 15

Integral number in file 729

**Giac [F(-2)]**

Exception generated.

$$
\int \frac{x^{13/4}}{(a+bx)^{7/4}} dx = \text{Exception raised: TypeError}
$$

 $\begin{pmatrix} 1 & 0 & 0 \\ 0 & 0 & 0 \\ 0 & 0 & 0 \\ 0 & 0 & 0 \\ 0 & 0 & 0 \\ 0 & 0 & 0 \\ 0 & 0 & 0 & 0 \\ 0 & 0 & 0 & 0 \\ 0 & 0 & 0 & 0 \\ 0 & 0 & 0 & 0 \\ 0 & 0 & 0 & 0 & 0 \\ 0 & 0 & 0 & 0 & 0 \\ 0 & 0 & 0 & 0 & 0 & 0 \\ 0 & 0 & 0 & 0 & 0 & 0 \\ 0 & 0 & 0 & 0 & 0 & 0 & 0 \\ 0 & 0 & 0 & 0 & 0 & 0 & 0 \\ 0 &$ 

✞ ☎

input

✞ ☎  $integrate(x^(13/4)/(b*x+a)^(7/4),x, algorithm="giac")$ 

output

Exception raised: TypeError >> an error occurred running a Giac command:IN PUT:sage2:=int(sage0,sageVARx):;OUTPUT:Unable to divide, perhaps due to ro unding error%%%{-1,[0,1,3,2,0]%%%} / %%%{1,[0,0,0,0,4]%%%} Error: Bad Argu ment Valu  $\begin{pmatrix} 1 & 0 & 0 \\ 0 & 0 & 0 \\ 0 & 0 & 0 \\ 0 & 0 & 0 \\ 0 & 0 & 0 \\ 0 & 0 & 0 \\ 0 & 0 & 0 & 0 \\ 0 & 0 & 0 & 0 \\ 0 & 0 & 0 & 0 \\ 0 & 0 & 0 & 0 \\ 0 & 0 & 0 & 0 & 0 \\ 0 & 0 & 0 & 0 & 0 \\ 0 & 0 & 0 & 0 & 0 & 0 \\ 0 & 0 & 0 & 0 & 0 & 0 \\ 0 & 0 & 0 & 0 & 0 & 0 & 0 \\ 0 & 0 & 0 & 0 & 0 & 0 & 0 \\ 0 &$  input file name test\_cases/rubi\_tests/1\_Algebraic\_functions/1.1\_Binomial/1.1.1\_Linear\_binomial/15\_1.1.1.2a

Test file number 15

Integral number in file 749

**Giac [F(-2)]**

Exception generated.

$$
\int \frac{x^{9/4}}{(a+bx)^{7/4}} dx = \text{Exception raised: TypeError}
$$

✞ ☎

 $\left( \begin{array}{cc} \bullet & \bullet & \bullet \\ \bullet & \bullet & \bullet \end{array} \right)$ 

✞ ☎

input  $integrate(x^(9/4)/(b*x+a)^(7/4),x, algorithm="giac")$ 

output

Exception raised: TypeError >> an error occurred running a Giac command:IN PUT:sage2:=int(sage0,sageVARx):;OUTPUT:Unable to divide, perhaps due to ro unding error%%%{1,[0,1,2,2,0]%%%} / %%%{1,[0,0,0,0,1]%%%} Error: Bad Argum ent Value  $\left( \begin{array}{cc} \text{ } & \text{ } \\ \text{ } & \text{ } \end{array} \right)$ 

input file name test\_cases/rubi\_tests/1\_Algebraic\_functions/1.1\_Binomial/1.1.1\_Linear binomial/15  $1.1.1.2a$ 

Test file number 15

Integral number in file 750

**Giac [F(-2)]**

Exception generated.

$$
\int \frac{x^{5/4}}{(a+bx)^{7/4}} dx = \text{Exception raised: TypeError}
$$

✞ ☎

 $\begin{pmatrix} 1 & 0 & 0 \\ 0 & 0 & 0 \\ 0 & 0 & 0 \\ 0 & 0 & 0 \\ 0 & 0 & 0 \\ 0 & 0 & 0 \\ 0 & 0 & 0 & 0 \\ 0 & 0 & 0 & 0 \\ 0 & 0 & 0 & 0 \\ 0 & 0 & 0 & 0 \\ 0 & 0 & 0 & 0 & 0 \\ 0 & 0 & 0 & 0 & 0 \\ 0 & 0 & 0 & 0 & 0 & 0 \\ 0 & 0 & 0 & 0 & 0 & 0 \\ 0 & 0 & 0 & 0 & 0 & 0 & 0 \\ 0 & 0 & 0 & 0 & 0 & 0 & 0 \\ 0 &$ 

input

 $integrate(x^(5/4)/(b*x+a)^(7/4),x, algorithm="giac")$ 

output Exception raised: TypeError >> an error occurred running a Giac command:IN PUT:sage2:=int(sage0,sageVARx):;OUTPUT:Unable to divide, perhaps due to ro unding error%%%{-1,[0,1,1,2,0]%%%} / %%%{1,[0,0,0,0,1]%%%} Error: Bad Argu ment Valu

input file name test  $\cos\theta$ rubi tests/1 Algebraic functions/1.1 Binomial/1.1.1 Linear\_binomial/15\_1.1.1.2a

 $\left($   $\left($   $\right)$   $\left($   $\left($   $\right)$   $\left($   $\left($   $\right)$   $\left($   $\left($   $\right)$   $\left($   $\left($   $\right)$   $\left($   $\left($   $\right)$   $\left($   $\left($   $\right)$   $\left($   $\left($   $\right)$   $\left($   $\left($   $\right)$   $\left($   $\left($   $\right)$   $\left($   $\left($   $\right)$   $\left($   $\left($   $\right)$   $\left($ 

Test file number 15

Integral number in file 751

#### **Giac [F(-2)]**

Exception generated.

$$
\int \frac{(a - iax)^{7/4}}{\sqrt[4]{a + iax}} dx = \text{Exception raised: RuntimeError}
$$

✞ ☎

 $\begin{pmatrix} 1 & 0 & 0 \\ 0 & 0 & 0 \\ 0 & 0 & 0 \\ 0 & 0 & 0 \\ 0 & 0 & 0 \\ 0 & 0 & 0 \\ 0 & 0 & 0 & 0 \\ 0 & 0 & 0 & 0 \\ 0 & 0 & 0 & 0 \\ 0 & 0 & 0 & 0 \\ 0 & 0 & 0 & 0 & 0 \\ 0 & 0 & 0 & 0 & 0 \\ 0 & 0 & 0 & 0 & 0 & 0 \\ 0 & 0 & 0 & 0 & 0 & 0 \\ 0 & 0 & 0 & 0 & 0 & 0 & 0 \\ 0 & 0 & 0 & 0 & 0 & 0 & 0 \\ 0 &$ 

✞ ☎

$$
input\n{\hbox{integrate}\n{\hbox{a-I*a*x}}\n{\hbox{7/4}}\n{\hbox{a+I*a*x}}\n{\hbox{7/4}}\n{\hbox{a+I*a*x}}\n{\hbox{7/4}}\n{\hbox{,x, algorithm="giac"}}
$$

output Exception raised: RuntimeError >> an error occurred running a Giac command :INPUT:sage2OUTPUT:Warning, choosing root of [1,0,0,0,%%%{-1,[1,0]%%%}+%%% {i,[0,1]%%%}] at parameters values [99,84]Warning, need to choose a branch for the roo

input file name test\_cases/rubi\_tests/1\_Algebraic\_functions/1.1\_Binomial/1.1.1\_Linear\_binomial/16\_1.1.1.2b

 $\begin{pmatrix} 1 & 0 & 0 \\ 0 & 0 & 0 \\ 0 & 0 & 0 \\ 0 & 0 & 0 \\ 0 & 0 & 0 \\ 0 & 0 & 0 \\ 0 & 0 & 0 \\ 0 & 0 & 0 \\ 0 & 0 & 0 & 0 \\ 0 & 0 & 0 & 0 \\ 0 & 0 & 0 & 0 \\ 0 & 0 & 0 & 0 & 0 \\ 0 & 0 & 0 & 0 & 0 \\ 0 & 0 & 0 & 0 & 0 \\ 0 & 0 & 0 & 0 & 0 & 0 \\ 0 & 0 & 0 & 0 & 0 & 0 \\ 0 & 0 & 0 & 0 & 0 & 0 & 0 \\ 0 &$ 

Test file number 16
Exception generated.

$$
\int \frac{(a - iax)^{3/4}}{\sqrt[4]{a + iax}} dx = \text{Exception raised: RuntimeError}
$$

input

✞ ☎  $integrate((a-I*ax)^{3/4})/(a+I*ax)^{1/4},x, algorithm="giac")$  $\left($   $\left($   $\right)$   $\left($   $\left($   $\right)$   $\left($   $\left($   $\right)$   $\left($   $\left($   $\right)$   $\left($   $\left($   $\right)$   $\left($   $\left($   $\right)$   $\left($   $\left($   $\right)$   $\left($   $\left($   $\right)$   $\left($   $\left($   $\right)$   $\left($   $\left($   $\right)$   $\left($   $\left($   $\right)$   $\left($   $\left($   $\right)$   $\left($ 

✞ ☎

output

Exception raised: RuntimeError >> an error occurred running a Giac command :INPUT:sage2OUTPUT:Warning, need to choose a branch for the root of a poly nomial with parameters. This might be wrong.The choice was done assuming 0  $=[0,0]$ ext\_re

input file name test\_cases/rubi\_tests/1\_Algebraic\_functions/1.1\_Binomial/1.1.1\_Linear\_binomial/ $16\_1.1.1.2b$ 

 $\left($   $\left($   $\right)$   $\left($   $\left($   $\right)$   $\left($   $\left($   $\right)$   $\left($   $\left($   $\right)$   $\left($   $\left($   $\right)$   $\left($   $\left($   $\right)$   $\left($   $\left($   $\right)$   $\left($   $\left($   $\right)$   $\left($   $\left($   $\right)$   $\left($   $\left($   $\right)$   $\left($   $\left($   $\right)$   $\left($   $\left($   $\right)$   $\left($ 

Test file number 16

Integral number in file 223

# **Giac [F(-2)]**

Exception generated.

$$
\int \frac{1}{\sqrt[4]{a - i a x} \sqrt[4]{a + i a x}} dx = \text{Exception raised: TypeError}
$$

✞ ☎

 $\overline{\phantom{a}}$   $\overline{\phantom{a}}$   $\overline{\$ 

✞ ☎

input  $integrate(1/(a-I*ax)^{-(1/4)/(a+I*ax)^{-(1/4)},x, algorithm="giac")$ 

output Exception raised: TypeError >> an error occurred running a Giac command:IN PUT:sage2:=int(sage0,sageVARx):;OUTPUT:Warning, need to choose a branch fo r the root of a polynomial with parameters. This might be wrong.The choice was done

input file name test\_cases/rubi\_tests/1\_Algebraic\_functions/1.1\_Binomial/1.1.1\_Linear\_binomial/16\_1.1.1.2b

 $\overline{\phantom{a}}$   $\overline{\phantom{a}}$   $\overline{\$ 

Test file number 16

Integral number in file 224

**Giac [F(-2)]**

Exception generated.

$$
\int \frac{1}{(a-iax)^{5/4}\sqrt[4]{a+iax}}\,dx = \text{Exception raised: TypeError}
$$

✞ ☎

✞ ☎

input integrate(1/(a-I\*a\*x)^(5/4)/(a+I\*a\*x)^(1/4),x, algorithm="giac") ✝ ✆

output Exception raised: TypeError >> an error occurred running a Giac command:IN PUT:sage2:=int(sage0,sageVARx):;OUTPUT:Warning, need to choose a branch fo r the root of a polynomial with parameters. This might be wrong.The choice was done

input file name test\_cases/rubi\_tests/1\_Algebraic\_functions/1.1\_Binomial/1.1.1\_Linear\_binomial/ $16\_1.1.1.2b$ 

 $\left( \begin{array}{cc} \text{ } & \text{ } \\ \text{ } & \text{ } \end{array} \right)$ 

Test file number 16

Integral number in file 225

# **Giac [F(-2)]**

Exception generated.

$$
\int \frac{1}{(a - iax)^{9/4}\sqrt[4]{a + iax}} dx = \text{Exception raised: TypeError}
$$

 $\left( \begin{array}{cc} \text{ } & \text{ } \\ \text{ } & \text{ } \end{array} \right)$ 

✞ ☎

 $\begin{pmatrix} 1 & 0 & 0 \\ 0 & 0 & 0 \\ 0 & 0 & 0 \\ 0 & 0 & 0 \\ 0 & 0 & 0 \\ 0 & 0 & 0 \\ 0 & 0 & 0 \\ 0 & 0 & 0 \\ 0 & 0 & 0 & 0 \\ 0 & 0 & 0 & 0 \\ 0 & 0 & 0 & 0 \\ 0 & 0 & 0 & 0 & 0 \\ 0 & 0 & 0 & 0 & 0 \\ 0 & 0 & 0 & 0 & 0 \\ 0 & 0 & 0 & 0 & 0 & 0 \\ 0 & 0 & 0 & 0 & 0 & 0 \\ 0 & 0 & 0 & 0 & 0 & 0 & 0 \\ 0 &$ 

input ✞ ☎  $integrate(1/(a-I*ax)^{(9/4)/(a+I*ax^2)^{(1/4)},x, algorithm="giac")$ 

output

Exception raised: TypeError >> an error occurred running a Giac command:IN PUT:sage2:=int(sage0,sageVARx):;OUTPUT:Warning, need to choose a branch fo r the root of a polynomial with parameters. This might be wrong.The choice was done

Test file number 16

Integral number in file 226

**Giac [F(-2)]**

Exception generated.

 $\int$  1  $\frac{1}{(a - i a x)^{13/4}\sqrt[4]{a + i a x}}$ *dx* = Exception raised: TypeError

 $\sqrt{2}$   $\sqrt{2}$   $\sqrt{2$ 

 $\overline{\phantom{a}}$   $\overline{\phantom{a}}$   $\overline{\$ 

✞ ☎

input  $integrate(1/(a-I*ax)^{(13/4)/(a+I*axx)^{(14)},x, algorithm="giac")$ 

output

Exception raised: TypeError >> an error occurred running a Giac command:IN PUT:sage2:=int(sage0,sageVARx):;OUTPUT:Warning, need to choose a branch fo r the root of a polynomial with parameters. This might be wrong.The choice was done

input file name test\_cases/rubi\_tests/1\_Algebraic\_functions/1.1\_Binomial/1.1.1\_Linear\_binomial/16\_1.1.1.2b

 $\overline{\phantom{a}}$   $\overline{\phantom{a}}$   $\overline{\$ 

Test file number 16

Integral number in file 227

**Giac [F(-2)]**

Exception generated.

$$
\int \frac{1}{(a - i a x)^{17/4} \sqrt[4]{a + i a x}} dx = \text{Exception raised: TypeError}
$$

✞ ☎

 $\begin{pmatrix} 1 & 0 & 0 \\ 0 & 0 & 0 \\ 0 & 0 & 0 \\ 0 & 0 & 0 \\ 0 & 0 & 0 \\ 0 & 0 & 0 \\ 0 & 0 & 0 & 0 \\ 0 & 0 & 0 & 0 \\ 0 & 0 & 0 & 0 \\ 0 & 0 & 0 & 0 \\ 0 & 0 & 0 & 0 & 0 \\ 0 & 0 & 0 & 0 & 0 \\ 0 & 0 & 0 & 0 & 0 & 0 \\ 0 & 0 & 0 & 0 & 0 & 0 \\ 0 & 0 & 0 & 0 & 0 & 0 & 0 \\ 0 & 0 & 0 & 0 & 0 & 0 & 0 \\ 0 &$ 

input

integrate(1/(a-I\*a\*x)^(17/4)/(a+I\*a\*x)^(1/4),x, algorithm="giac")

✞ ☎

output Exception raised: TypeError >> an error occurred running a Giac command:IN PUT:sage2:=int(sage0,sageVARx):;OUTPUT:Warning, need to choose a branch fo r the root of a polynomial with parameters. This might be wrong.The choice was done

input file name test  $\cos\theta$ rubi tests/1 Algebraic functions/1.1 Binomial/1.1.1 Linear\_binomial/16\_1.1.1.2b

 $\left($   $\left($   $\right)$   $\left($   $\left($   $\right)$   $\left($   $\left($   $\right)$   $\left($   $\left($   $\right)$   $\left($   $\left($   $\right)$   $\left($   $\left($   $\right)$   $\left($   $\left($   $\right)$   $\left($   $\left($   $\right)$   $\left($   $\left($   $\right)$   $\left($   $\left($   $\right)$   $\left($   $\left($   $\right)$   $\left($   $\left($   $\right)$   $\left($ 

Test file number 16

Integral number in file 228

## **Giac [F(-2)]**

Exception generated.

$$
\int \frac{\sqrt[4]{a - i a x}}{\sqrt[4]{a + i a x}} dx = \text{Exception raised:}
$$
 RuntimeError

✞ ☎

 $\left( \begin{array}{cc} \text{ } & \text{ } \\ \text{ } & \text{ } \end{array} \right)$ 

✞ ☎

input integrate((a-I\*a\*x)^(1/4)/(a+I\*a\*x)^(1/4),x, algorithm="giac")

output Exception raised: RuntimeError >> an error occurred running a Giac command :INPUT:sage2OUTPUT:Warning, need to choose a branch for the root of a poly nomial with parameters. This might be wrong.The choice was done assuming 0  $=[0,0]$ ext\_re

input file name test\_cases/rubi\_tests/1\_Algebraic\_functions/1.1\_Binomial/1.1.1\_Linear\_binomial/16\_1.1.1.2b

 $\begin{pmatrix} 1 & 0 & 0 \\ 0 & 0 & 0 \\ 0 & 0 & 0 \\ 0 & 0 & 0 \\ 0 & 0 & 0 \\ 0 & 0 & 0 \\ 0 & 0 & 0 \\ 0 & 0 & 0 \\ 0 & 0 & 0 & 0 \\ 0 & 0 & 0 & 0 \\ 0 & 0 & 0 & 0 \\ 0 & 0 & 0 & 0 & 0 \\ 0 & 0 & 0 & 0 & 0 \\ 0 & 0 & 0 & 0 & 0 \\ 0 & 0 & 0 & 0 & 0 & 0 \\ 0 & 0 & 0 & 0 & 0 & 0 \\ 0 & 0 & 0 & 0 & 0 & 0 & 0 \\ 0 &$ 

Test file number 16

Integral number in file 229

Exception generated.

$$
\int \frac{1}{(a - iax)^{3/4}\sqrt[4]{a + iax}} dx = \text{Exception raised: TypeError}
$$

✞ ☎

 $\overline{\phantom{a}}$   $\overline{\phantom{a}}$   $\overline{\$ 

✞ ☎

input  $integrate(1/(a-I*ax)^{3}(3/4)/(a+I*ax)^{1}(1/4),x, algorithm='giac")$ 

output

Exception raised: TypeError >> an error occurred running a Giac command:IN PUT:sage2:=int(sage0,sageVARx):;OUTPUT:Warning, need to choose a branch fo r the root of a polynomial with parameters. This might be wrong.The choice was done

input file name test cases/rubi tests/1 Algebraic functions/1.1 Binomial/1.1.1 Linear\_binomial/16\_1.1.1.2b

 $\overline{\phantom{a}}$   $\overline{\phantom{a}}$   $\overline{\$ 

Test file number 16

Integral number in file 230

#### **Giac [F(-2)]**

Exception generated.

$$
\int \frac{1}{(a - iax)^{7/4}\sqrt[4]{a + iax}} dx = \text{Exception raised: TypeError}
$$

✞ ☎

 $\left( \begin{array}{cc} \text{ } & \text{ } \\ \text{ } & \text{ } \end{array} \right)$ 

✞ ☎

$$
input\left(\frac{intergate(1/(a-1*ax)^{2}(7/4)/(a+1*ax)^{2}(1/4),x, algorithm="giac")}{1/2}
$$

output

Exception raised: TypeError >> an error occurred running a Giac command:IN PUT:sage2:=int(sage0,sageVARx):;OUTPUT:Warning, need to choose a branch fo r the root of a polynomial with parameters. This might be wrong.The choice was done

input file name test\_cases/rubi\_tests/1\_Algebraic\_functions/1.1\_Binomial/1.1.1\_Linear\_binomial/16\_1.1.1.2b

 $\left( \begin{array}{cc} \text{ } & \text{ } \\ \text{ } & \text{ } \end{array} \right)$ 

Test file number 16

Integral number in file 231

# **Giac [F(-2)]**

Exception generated.

$$
\int \frac{1}{(a - iax)^{11/4}\sqrt[4]{a + iax}} dx = \text{Exception raised: TypeError}
$$

 $\left( \begin{array}{cc} \text{ } & \text{ } \\ \text{ } & \text{ } \end{array} \right)$ 

input ✞ ☎  $integrate(1/(a-I*ax)^{(11/4)/(a+I*axx)^{(1/4)},x, algorithm='giac")$ 

output ✞ ☎ Exception raised: TypeError >> an error occurred running a Giac command:IN PUT:sage2:=int(sage0,sageVARx):;OUTPUT:Warning, need to choose a branch fo r the root of a polynomial with parameters. This might be wrong.The choice was done

input file name test\_cases/rubi\_tests/1\_Algebraic\_functions/1.1\_Binomial/1.1.1\_Linear binomial/16  $1.1.1.2b$ 

 $\begin{pmatrix} 1 & 0 & 0 \\ 0 & 0 & 0 \\ 0 & 0 & 0 \\ 0 & 0 & 0 \\ 0 & 0 & 0 \\ 0 & 0 & 0 \\ 0 & 0 & 0 \\ 0 & 0 & 0 \\ 0 & 0 & 0 & 0 \\ 0 & 0 & 0 & 0 \\ 0 & 0 & 0 & 0 \\ 0 & 0 & 0 & 0 & 0 \\ 0 & 0 & 0 & 0 & 0 \\ 0 & 0 & 0 & 0 & 0 \\ 0 & 0 & 0 & 0 & 0 & 0 \\ 0 & 0 & 0 & 0 & 0 & 0 \\ 0 & 0 & 0 & 0 & 0 & 0 & 0 \\ 0 &$ 

Test file number 16

Integral number in file 232

# **Giac [F(-2)]**

Exception generated.

$$
\int \frac{1}{(a - i a x)^{15/4} \sqrt[4]{a + i a x}} dx = \text{Exception raised: TypeError}
$$

 $\begin{pmatrix} 1 & 0 & 0 \\ 0 & 0 & 0 \\ 0 & 0 & 0 \\ 0 & 0 & 0 \\ 0 & 0 & 0 \\ 0 & 0 & 0 \\ 0 & 0 & 0 & 0 \\ 0 & 0 & 0 & 0 \\ 0 & 0 & 0 & 0 \\ 0 & 0 & 0 & 0 \\ 0 & 0 & 0 & 0 & 0 \\ 0 & 0 & 0 & 0 & 0 \\ 0 & 0 & 0 & 0 & 0 & 0 \\ 0 & 0 & 0 & 0 & 0 & 0 \\ 0 & 0 & 0 & 0 & 0 & 0 & 0 \\ 0 & 0 & 0 & 0 & 0 & 0 & 0 \\ 0 &$ 

✞ ☎

 $\begin{pmatrix} 1 & 0 & 0 \\ 0 & 0 & 0 \\ 0 & 0 & 0 \\ 0 & 0 & 0 \\ 0 & 0 & 0 \\ 0 & 0 & 0 \\ 0 & 0 & 0 & 0 \\ 0 & 0 & 0 & 0 \\ 0 & 0 & 0 & 0 \\ 0 & 0 & 0 & 0 \\ 0 & 0 & 0 & 0 & 0 \\ 0 & 0 & 0 & 0 & 0 \\ 0 & 0 & 0 & 0 & 0 & 0 \\ 0 & 0 & 0 & 0 & 0 & 0 \\ 0 & 0 & 0 & 0 & 0 & 0 & 0 \\ 0 & 0 & 0 & 0 & 0 & 0 & 0 \\ 0 &$ 

$$
input\left(\frac{integrate(1/(a-I*ax)^{1/3}+1*ax)^{1/3}}{15/4} + 1*ax^2)^{1/4}, x, algorithm="giac")\right)
$$

output

Exception raised: TypeError >> an error occurred running a Giac command:IN PUT:sage2:=int(sage0,sageVARx):;OUTPUT:Warning, need to choose a branch fo r the root of a polynomial with parameters. This might be wrong.The choice was done

Test file number 16

Integral number in file 233

**Giac [F(-2)]**

Exception generated.

 $\int$  1  $\frac{1}{(a - i a x)^{19/4}\sqrt[4]{a + i a x}}$ *dx* = Exception raised: TypeError

 $\overline{\phantom{a}}$   $\overline{\phantom{a}}$   $\overline{\$ 

✞ ☎

input  $\sqrt{2}$   $\sqrt{2}$   $\sqrt{2$  $integrate(1/(a-I*ax)^{(19/4)/(a+I*axx)^{(14)},x, algorithm="giac")$ 

output

Exception raised: TypeError >> an error occurred running a Giac command:IN PUT:sage2:=int(sage0,sageVARx):;OUTPUT:Warning, need to choose a branch fo r the root of a polynomial with parameters. This might be wrong.The choice was done

input file name test\_cases/rubi\_tests/1\_Algebraic\_functions/1.1\_Binomial/1.1.1\_Linear\_binomial/16\_1.1.1.2b

 $\overline{\phantom{a}}$   $\overline{\phantom{a}}$   $\overline{\$ 

Test file number 16

Integral number in file 234

**Giac [F(-2)]**

Exception generated.

$$
\int \frac{(a - iax)^{3/4}}{(a + iax)^{3/4}} dx = \text{Exception raised: RuntimeError}
$$

✞ ☎

 $\left( \begin{array}{cc} \text{ } & \text{ } \\ \text{ } & \text{ } \end{array} \right)$ 

input

integrate((a-I\*a\*x)^(3/4)/(a+I\*a\*x)^(3/4),x, algorithm="giac")

✞ ☎

output Exception raised: RuntimeError >> an error occurred running a Giac command :INPUT:sage2OUTPUT:Warning, need to choose a branch for the root of a poly nomial with parameters. This might be wrong.The choice was done assuming 0  $=[0,0]$ ext\_re

input file name test  $\cos\theta$ rubi tests/1 Algebraic functions/1.1 Binomial/1.1.1 Linear\_binomial/16\_1.1.1.2b

 $\left($   $\left($   $\right)$   $\left($   $\left($   $\right)$   $\left($   $\left($   $\right)$   $\left($   $\left($   $\right)$   $\left($   $\left($   $\right)$   $\left($   $\left($   $\right)$   $\left($   $\left($   $\right)$   $\left($   $\left($   $\right)$   $\left($   $\left($   $\right)$   $\left($   $\left($   $\right)$   $\left($   $\left($   $\right)$   $\left($   $\left($   $\right)$   $\left($ 

Test file number 16

Integral number in file 235

**Giac [F(-2)]**

Exception generated.

$$
\int \frac{1}{\sqrt[4]{a - i a x} (a + i a x)^{3/4}} dx = \text{Exception raised: TypeError}
$$

✞ ☎

 $\begin{pmatrix} 1 & 0 & 0 \\ 0 & 0 & 0 \\ 0 & 0 & 0 \\ 0 & 0 & 0 \\ 0 & 0 & 0 \\ 0 & 0 & 0 \\ 0 & 0 & 0 & 0 \\ 0 & 0 & 0 & 0 \\ 0 & 0 & 0 & 0 \\ 0 & 0 & 0 & 0 \\ 0 & 0 & 0 & 0 & 0 \\ 0 & 0 & 0 & 0 & 0 \\ 0 & 0 & 0 & 0 & 0 & 0 \\ 0 & 0 & 0 & 0 & 0 & 0 \\ 0 & 0 & 0 & 0 & 0 & 0 & 0 \\ 0 & 0 & 0 & 0 & 0 & 0 & 0 \\ 0 &$ 

✞ ☎

$$
input\left(\frac{integrate(1/(a-I*ax)^{2}(1/4)/(a+I*ax)^{2}(3/4),x, algorithm="giac")}{input}\right)
$$

output Exception raised: TypeError >> an error occurred running a Giac command:IN PUT:sage2:=int(sage0,sageVARx):;OUTPUT:Warning, need to choose a branch fo r the root of a polynomial with parameters. This might be wrong.The choice was done

input file name test\_cases/rubi\_tests/1\_Algebraic\_functions/1.1\_Binomial/1.1.1\_Linear\_binomial/16\_1.1.1.2b

 $\begin{pmatrix} 1 & 0 & 0 \\ 0 & 0 & 0 \\ 0 & 0 & 0 \\ 0 & 0 & 0 \\ 0 & 0 & 0 \\ 0 & 0 & 0 \\ 0 & 0 & 0 & 0 \\ 0 & 0 & 0 & 0 \\ 0 & 0 & 0 & 0 \\ 0 & 0 & 0 & 0 \\ 0 & 0 & 0 & 0 & 0 \\ 0 & 0 & 0 & 0 & 0 \\ 0 & 0 & 0 & 0 & 0 & 0 \\ 0 & 0 & 0 & 0 & 0 & 0 \\ 0 & 0 & 0 & 0 & 0 & 0 & 0 \\ 0 & 0 & 0 & 0 & 0 & 0 & 0 \\ 0 &$ 

Test file number 16

Integral number in file 236

Exception generated.

$$
\int \frac{1}{(a-iax)^{5/4}(a+iax)^{3/4}}\,dx = \text{Exception raised: TypeError}
$$

✞ ☎

 $\begin{pmatrix} 1 & 0 & 0 \\ 0 & 0 & 0 \\ 0 & 0 & 0 \\ 0 & 0 & 0 \\ 0 & 0 & 0 \\ 0 & 0 & 0 \\ 0 & 0 & 0 & 0 \\ 0 & 0 & 0 & 0 \\ 0 & 0 & 0 & 0 \\ 0 & 0 & 0 & 0 \\ 0 & 0 & 0 & 0 & 0 \\ 0 & 0 & 0 & 0 & 0 \\ 0 & 0 & 0 & 0 & 0 & 0 \\ 0 & 0 & 0 & 0 & 0 & 0 \\ 0 & 0 & 0 & 0 & 0 & 0 & 0 \\ 0 & 0 & 0 & 0 & 0 & 0 & 0 \\ 0 &$ 

✞ ☎

input integrate(1/(a-I\*a\*x)^(5/4)/(a+I\*a\*x)^(3/4),x, algorithm="giac")

output Exception raised: TypeError >> an error occurred running a Giac command:IN PUT:sage2:=int(sage0,sageVARx):;OUTPUT:Warning, need to choose a branch fo r the root of a polynomial with parameters. This might be wrong.The choice was done

input file name test cases/rubi tests/1 Algebraic functions/1.1 Binomial/1.1.1 Linear\_binomial/16\_1.1.1.2b

 $\begin{pmatrix} 1 & 0 & 0 \\ 0 & 0 & 0 \\ 0 & 0 & 0 \\ 0 & 0 & 0 \\ 0 & 0 & 0 \\ 0 & 0 & 0 \\ 0 & 0 & 0 & 0 \\ 0 & 0 & 0 & 0 \\ 0 & 0 & 0 & 0 \\ 0 & 0 & 0 & 0 \\ 0 & 0 & 0 & 0 & 0 \\ 0 & 0 & 0 & 0 & 0 \\ 0 & 0 & 0 & 0 & 0 & 0 \\ 0 & 0 & 0 & 0 & 0 & 0 \\ 0 & 0 & 0 & 0 & 0 & 0 & 0 \\ 0 & 0 & 0 & 0 & 0 & 0 & 0 \\ 0 &$ 

Test file number 16

Integral number in file 237

#### **Giac [F(-2)]**

Exception generated.

 $\int$  1  $\frac{1}{(a - iax)^{9/4}(a + iax)^{3/4}} dx =$  Exception raised: TypeError

✞ ☎

 $\overline{\phantom{a}}$   $\overline{\phantom{a}}$   $\overline{\$ 

✞ ☎

input  $integrate(1/(a-I*ax)^{3}(9/4)/(a+I*ax)^{3}(3/4),x, algorithm="giac")$ 

output Exception raised: TypeError >> an error occurred running a Giac command:IN PUT:sage2:=int(sage0,sageVARx):;OUTPUT:Warning, need to choose a branch fo r the root of a polynomial with parameters. This might be wrong.The choice was done

input file name test cases/rubi tests/1 Algebraic functions/1.1 Binomial/1.1.1 Linear\_binomial/16\_1.1.1.2b

 $\overline{\phantom{a}}$   $\overline{\phantom{a}}$   $\overline{\$ 

Test file number 16

Integral number in file 238

**Giac [F(-2)]**

Exception generated.

$$
\int \frac{1}{(a - i a x)^{13/4} (a + i a x)^{3/4}} dx = \text{Exception raised: TypeError}
$$

✞ ☎

✞ ☎

input  $integrate(1/(a-I*ax)^{(13/4)/(a+I*ax)^{(3/4)},x, algorithm="giac")$  $\overline{\phantom{a}}$   $\overline{\phantom{a}}$   $\overline{\$ 

output Exception raised: TypeError >> an error occurred running a Giac command:IN PUT:sage2:=int(sage0,sageVARx):;OUTPUT:Warning, need to choose a branch fo r the root of a polynomial with parameters. This might be wrong.The choice was done

input file name test cases/rubi tests/1 Algebraic functions/1.1 Binomial/1.1.1 Linear\_binomial/16\_1.1.1.2b

 $\overline{\phantom{a}}$   $\overline{\phantom{a}}$   $\overline{\$ 

Test file number 16

Integral number in file 239

**Giac [F(-2)]**

Exception generated.

 $\int (a - i a x)^{5/4}$  $\frac{d}{dx} \frac{d}{dx} = \text{Exception raised:}$  RuntimeError

✞ ☎

 $\left( \begin{array}{cc} \text{ } & \text{ } \\ \text{ } & \text{ } \end{array} \right)$ 

✞ ☎

 $\left( \begin{array}{cc} \text{ } & \text{ } \\ \text{ } & \text{ } \end{array} \right)$ 

input  $integrate((a-I*ax)^{(5/4)/(a+I*ax*)^{(3/4)},x, algorithm="giac")$ 

output

Exception raised: RuntimeError >> an error occurred running a Giac command :INPUT:sage2OUTPUT:Warning, need to choose a branch for the root of a poly nomial with parameters. This might be wrong.The choice was done assuming 0  $=[0,0]$ ext re

Test file number 16

Integral number in file 240

**Giac [F(-2)]**

Exception generated.

$$
\int \frac{\sqrt[4]{a-iax}}{(a+iax)^{3/4}} dx = \text{Exception raised: RuntimeError}
$$

✞ ☎

 $\begin{pmatrix} 1 & 0 & 0 \\ 0 & 0 & 0 \\ 0 & 0 & 0 \\ 0 & 0 & 0 \\ 0 & 0 & 0 \\ 0 & 0 & 0 \\ 0 & 0 & 0 \\ 0 & 0 & 0 \\ 0 & 0 & 0 & 0 \\ 0 & 0 & 0 & 0 \\ 0 & 0 & 0 & 0 \\ 0 & 0 & 0 & 0 & 0 \\ 0 & 0 & 0 & 0 & 0 \\ 0 & 0 & 0 & 0 & 0 \\ 0 & 0 & 0 & 0 & 0 & 0 \\ 0 & 0 & 0 & 0 & 0 & 0 \\ 0 & 0 & 0 & 0 & 0 & 0 & 0 \\ 0 &$ 

✞ ☎

input integrate((a-I\*a\*x)^(1/4)/(a+I\*a\*x)^(3/4),x, algorithm="giac")

output Exception raised: RuntimeError >> an error occurred running a Giac command :INPUT:sage2OUTPUT:Warning, need to choose a branch for the root of a poly nomial with parameters. This might be wrong.The choice was done assuming 0  $=[0,0]$ ext\_re

input file name test\_cases/rubi\_tests/1\_Algebraic\_functions/1.1\_Binomial/1.1.1\_Linear binomial/16  $1.1.1.2b$ 

 $\begin{pmatrix} 1 & 0 & 0 \\ 0 & 0 & 0 \\ 0 & 0 & 0 \\ 0 & 0 & 0 \\ 0 & 0 & 0 \\ 0 & 0 & 0 \\ 0 & 0 & 0 & 0 \\ 0 & 0 & 0 & 0 \\ 0 & 0 & 0 & 0 \\ 0 & 0 & 0 & 0 \\ 0 & 0 & 0 & 0 & 0 \\ 0 & 0 & 0 & 0 & 0 \\ 0 & 0 & 0 & 0 & 0 & 0 \\ 0 & 0 & 0 & 0 & 0 & 0 \\ 0 & 0 & 0 & 0 & 0 & 0 & 0 \\ 0 & 0 & 0 & 0 & 0 & 0 & 0 \\ 0 &$ 

Test file number 16

Integral number in file 241

## **Giac [F(-2)]**

Exception generated.

$$
\int \frac{1}{(a-iax)^{3/4}(a+iax)^{3/4}}\,dx = \text{Exception raised: TypeError}
$$

✞ ☎

input

 $integrate(1/(a-I*ax)^{3}(3/4)/(a+I*ax^2)^{3}(3/4),x, algorithm="giac")$  $\left( \begin{array}{cc} \bullet & \bullet & \bullet \\ \bullet & \bullet & \bullet \end{array} \right)$  ✞ ☎

output Exception raised: TypeError >> an error occurred running a Giac command:IN PUT:sage2:=int(sage0,sageVARx):;OUTPUT:Warning, need to choose a branch fo r the root of a polynomial with parameters. This might be wrong.The choice was done

input file name test  $\cos\theta$ rubi tests/1 Algebraic functions/1.1 Binomial/1.1.1 Linear\_binomial/16\_1.1.1.2b

 $\left($   $\left($   $\right)$   $\left($   $\left($   $\right)$   $\left($   $\left($   $\right)$   $\left($   $\left($   $\right)$   $\left($   $\left($   $\right)$   $\left($   $\left($   $\right)$   $\left($   $\left($   $\right)$   $\left($   $\left($   $\right)$   $\left($   $\left($   $\right)$   $\left($   $\left($   $\right)$   $\left($   $\left($   $\right)$   $\left($   $\left($   $\right)$   $\left($ 

Test file number 16

Integral number in file 242

## **Giac [F(-2)]**

Exception generated.

$$
\int \frac{1}{(a-iax)^{7/4}(a+iax)^{3/4}} dx = \text{Exception raised: TypeError}
$$

✞ ☎

 $\left($   $\left($   $\right)$   $\left($   $\left($   $\right)$   $\left($   $\left($   $\right)$   $\left($   $\left($   $\right)$   $\left($   $\left($   $\right)$   $\left($   $\left($   $\right)$   $\left($   $\left($   $\right)$   $\left($   $\left($   $\right)$   $\left($   $\left($   $\right)$   $\left($   $\left($   $\right)$   $\left($   $\left($   $\right)$   $\left($   $\left($   $\right)$   $\left($ 

✞ ☎

$$
input\n{\hbox{integrate(1/(a-1*a*x)^(7/4)/(a+1*a*x)^(3/4),x, algorithm="giac")}}
$$

output Exception raised: TypeError >> an error occurred running a Giac command:IN PUT:sage2:=int(sage0,sageVARx):;OUTPUT:Warning, need to choose a branch fo r the root of a polynomial with parameters. This might be wrong.The choice was done

input file name test\_cases/rubi\_tests/1\_Algebraic\_functions/1.1\_Binomial/1.1.1\_Linear\_binomial/16\_1.1.1.2b

 $\left($   $\left($   $\right)$   $\left($   $\left($   $\right)$   $\left($   $\left($   $\right)$   $\left($   $\left($   $\right)$   $\left($   $\left($   $\right)$   $\left($   $\left($   $\right)$   $\left($   $\left($   $\right)$   $\left($   $\left($   $\right)$   $\left($   $\left($   $\right)$   $\left($   $\left($   $\right)$   $\left($   $\left($   $\right)$   $\left($   $\left($   $\right)$   $\left($ 

Test file number 16

Integral number in file 243

Exception generated.

$$
\int \frac{1}{(a-iax)^{11/4}(a+iax)^{3/4}} dx = \text{Exception raised: TypeError}
$$

✞ ☎

 $\begin{pmatrix} 1 & 0 & 0 \\ 0 & 0 & 0 \\ 0 & 0 & 0 \\ 0 & 0 & 0 \\ 0 & 0 & 0 \\ 0 & 0 & 0 \\ 0 & 0 & 0 & 0 \\ 0 & 0 & 0 & 0 \\ 0 & 0 & 0 & 0 \\ 0 & 0 & 0 & 0 \\ 0 & 0 & 0 & 0 & 0 \\ 0 & 0 & 0 & 0 & 0 \\ 0 & 0 & 0 & 0 & 0 & 0 \\ 0 & 0 & 0 & 0 & 0 & 0 \\ 0 & 0 & 0 & 0 & 0 & 0 & 0 \\ 0 & 0 & 0 & 0 & 0 & 0 & 0 \\ 0 &$ 

✞ ☎

input  $integrate(1/(a-I*ax)^{(11/4)/(a+I*ax)^{(3/4)},x, algorithm='giac")$ 

output

Exception raised: TypeError >> an error occurred running a Giac command:IN PUT:sage2:=int(sage0,sageVARx):;OUTPUT:Warning, need to choose a branch fo r the root of a polynomial with parameters. This might be wrong.The choice was done

input file name test\_cases/rubi\_tests/1\_Algebraic\_functions/1.1\_Binomial/1.1.1\_Linear\_binomial/16\_1.1.1.2b

 $\overline{\phantom{a}}$   $\overline{\phantom{a}}$   $\overline{\$ 

Test file number 16

Integral number in file 244

#### **Giac [F(-2)]**

Exception generated.

 $\int (a - i a x)^{7/4}$  $\frac{d}{dx} \frac{d}{dx} = \text{Exception raised:}$  RuntimeError

✞ ☎

 $\overline{\phantom{a}}$   $\overline{\phantom{a}}$   $\overline{\$ 

✞ ☎

input  $integrate((a-I*ax)^{2}(7/4)/(a+I*ax)^{2}(5/4),x, algorithm="giac")$ 

output Exception raised: RuntimeError >> an error occurred running a Giac command :INPUT:sage20UTPUT:Warning, choosing root of  $[1,0,0,0,0,0,0,0.0001]$  [1,0]  $\frac{1}{2}$   $\frac{1}{2}$ {i,[0,1]%%%}] at parameters values [44,93]Warning, need to choose a branch for the roo

input file name test cases/rubi tests/1 Algebraic functions/1.1 Binomial/1.1.1 Linear\_binomial/16\_1.1.1.2b

 $\overline{\phantom{a}}$   $\overline{\phantom{a}}$   $\overline{\$ 

Test file number 16

Integral number in file 245

**Giac [F(-2)]**

Exception generated.

$$
\int \frac{1}{\sqrt[4]{a-iax}(a+iax)^{5/4}} \, dx = \text{Exception raised: TypeError}
$$

✞ ☎

input integrate(1/(a-I\*a\*x)^(1/4)/(a+I\*a\*x)^(5/4),x, algorithm="giac") ✝ ✆

output ✞ ☎ Exception raised: TypeError >> an error occurred running a Giac command:IN PUT:sage2:=int(sage0,sageVARx):;OUTPUT:Warning, need to choose a branch fo r the root of a polynomial with parameters. This might be wrong.The choice was done

input file name test\_cases/rubi\_tests/1\_Algebraic\_functions/1.1\_Binomial/1.1.1\_Linear\_binomial/ $16\_1.1.1.2b$ 

 $\begin{pmatrix} 1 & 0 & 0 \\ 0 & 0 & 0 \\ 0 & 0 & 0 \\ 0 & 0 & 0 \\ 0 & 0 & 0 \\ 0 & 0 & 0 \\ 0 & 0 & 0 & 0 \\ 0 & 0 & 0 & 0 \\ 0 & 0 & 0 & 0 \\ 0 & 0 & 0 & 0 \\ 0 & 0 & 0 & 0 & 0 \\ 0 & 0 & 0 & 0 & 0 \\ 0 & 0 & 0 & 0 & 0 \\ 0 & 0 & 0 & 0 & 0 & 0 \\ 0 & 0 & 0 & 0 & 0 & 0 \\ 0 & 0 & 0 & 0 & 0 & 0 & 0 \\ 0 & 0 & 0 &$ 

Test file number 16

Integral number in file 247

# **Giac [F(-2)]**

Exception generated.

$$
\int \frac{1}{(a - i a x)^{5/4} (a + i a x)^{5/4}} dx = \text{Exception raised: TypeError}
$$

 $\begin{pmatrix} 1 & 0 & 0 \\ 0 & 0 & 0 \\ 0 & 0 & 0 \\ 0 & 0 & 0 \\ 0 & 0 & 0 \\ 0 & 0 & 0 \\ 0 & 0 & 0 & 0 \\ 0 & 0 & 0 & 0 \\ 0 & 0 & 0 & 0 \\ 0 & 0 & 0 & 0 \\ 0 & 0 & 0 & 0 & 0 \\ 0 & 0 & 0 & 0 & 0 \\ 0 & 0 & 0 & 0 & 0 & 0 \\ 0 & 0 & 0 & 0 & 0 & 0 \\ 0 & 0 & 0 & 0 & 0 & 0 & 0 \\ 0 & 0 & 0 & 0 & 0 & 0 & 0 \\ 0 &$ 

✞ ☎

 $\begin{pmatrix} 1 & 0 & 0 \\ 0 & 0 & 0 \\ 0 & 0 & 0 \\ 0 & 0 & 0 \\ 0 & 0 & 0 \\ 0 & 0 & 0 \\ 0 & 0 & 0 & 0 \\ 0 & 0 & 0 & 0 \\ 0 & 0 & 0 & 0 \\ 0 & 0 & 0 & 0 \\ 0 & 0 & 0 & 0 & 0 \\ 0 & 0 & 0 & 0 & 0 \\ 0 & 0 & 0 & 0 & 0 & 0 \\ 0 & 0 & 0 & 0 & 0 & 0 \\ 0 & 0 & 0 & 0 & 0 & 0 & 0 \\ 0 & 0 & 0 & 0 & 0 & 0 & 0 \\ 0 &$ 

input ✞ ☎  $integrate(1/(a-I*ax)^{6/4})/(a+I*ax)^{6/4})$ ,x, algorithm="giac")

output

Exception raised: TypeError >> an error occurred running a Giac command:IN PUT:sage2:=int(sage0,sageVARx):;OUTPUT:Warning, need to choose a branch fo r the root of a polynomial with parameters. This might be wrong.The choice was done

Test file number 16

Integral number in file 248

**Giac [F(-2)]**

Exception generated.

$$
\int \frac{1}{(a - i a x)^{9/4} (a + i a x)^{5/4}} dx = \text{Exception raised: TypeError}
$$

 $\left($   $\left($   $\right)$   $\left($   $\left($   $\right)$   $\left($   $\left($   $\right)$   $\left($   $\left($   $\right)$   $\left($   $\left($   $\right)$   $\left($   $\left($   $\right)$   $\left($   $\left($   $\right)$   $\left($   $\left($   $\right)$   $\left($   $\left($   $\right)$   $\left($   $\left($   $\right)$   $\left($   $\left($   $\right)$   $\left($   $\left($   $\right)$   $\left($ 

✞ ☎

input ✞ ☎ integrate(1/(a-I\*a\*x)^(9/4)/(a+I\*a\*x)^(5/4),x, algorithm="giac")

output Exception raised: TypeError >> an error occurred running a Giac command: IN PUT:sage2:=int(sage0,sageVARx):;OUTPUT:Warning, need to choose a branch fo r the root of a polynomial with parameters. This might be wrong.The choice was done

input file name test\_cases/rubi\_tests/1\_Algebraic\_functions/1.1\_Binomial/1.1.1\_Linear\_binomial/16\_1.1.1.2b

 $\left($   $\left($   $\right)$   $\left($   $\left($   $\right)$   $\left($   $\left($   $\right)$   $\left($   $\left($   $\right)$   $\left($   $\left($   $\right)$   $\left($   $\left($   $\right)$   $\left($   $\left($   $\right)$   $\left($   $\left($   $\right)$   $\left($   $\left($   $\right)$   $\left($   $\left($   $\right)$   $\left($   $\left($   $\right)$   $\left($   $\left($   $\right)$   $\left($ 

Test file number 16

Integral number in file 249

**Giac [F(-2)]**

Exception generated.

$$
\int \frac{1}{(a - i a x)^{13/4} (a + i a x)^{5/4}} dx = \text{Exception raised: TypeError}
$$

✞ ☎

 $\left( \begin{array}{cc} \text{ } & \text{ } \\ \text{ } & \text{ } \end{array} \right)$ 

input  $integrate(1/(a-I*ax)^{(13/4)/(a+I*ax)^{(5/4)},x, algorithm='giac")$  ✞ ☎

output Exception raised: TypeError >> an error occurred running a Giac command:IN PUT:sage2:=int(sage0,sageVARx):;OUTPUT:Warning, need to choose a branch fo r the root of a polynomial with parameters. This might be wrong.The choice was done

input file name test  $\cos\theta$ rubi tests/1 Algebraic functions/1.1 Binomial/1.1.1 Linear binomial/16  $1.1.1.2b$ 

 $\left($   $\left($   $\right)$   $\left($   $\left($   $\right)$   $\left($   $\left($   $\right)$   $\left($   $\left($   $\right)$   $\left($   $\left($   $\right)$   $\left($   $\left($   $\right)$   $\left($   $\left($   $\right)$   $\left($   $\left($   $\right)$   $\left($   $\left($   $\right)$   $\left($   $\left($   $\right)$   $\left($   $\left($   $\right)$   $\left($   $\left($   $\right)$   $\left($ 

Test file number 16

Integral number in file 250

## **Giac [F(-2)]**

Exception generated.

$$
\int \frac{(a-iax)^{5/4}}{(a+iax)^{5/4}} dx = \text{Exception raised: RuntimeError}
$$

✞ ☎

 $\left( \begin{array}{cc} \bullet & \bullet & \bullet \\ \bullet & \bullet & \bullet \end{array} \right)$ 

✞ ☎

#### input integrate((a-I\*a\*x)^(5/4)/(a+I\*a\*x)^(5/4),x, algorithm="giac")

output Exception raised: RuntimeError >> an error occurred running a Giac command :INPUT:sage2OUTPUT:Warning, need to choose a branch for the root of a poly nomial with parameters. This might be wrong.The choice was done assuming 0  $=[0,0]$ ext re

input file name test\_cases/rubi\_tests/1\_Algebraic\_functions/1.1\_Binomial/1.1.1\_Linear\_binomial/16\_1.1.1.2b

 $\left( \begin{array}{cc} \text{ } & \text{ } \\ \text{ } & \text{ } \end{array} \right)$ 

Test file number 16

Integral number in file 251

Exception generated.

$$
\int \frac{1}{(a-iax)^{3/4}(a+iax)^{5/4}}\,dx = \text{Exception raised: TypeError}
$$

✞ ☎

 $\begin{pmatrix} 1 & 0 & 0 \\ 0 & 0 & 0 \\ 0 & 0 & 0 \\ 0 & 0 & 0 \\ 0 & 0 & 0 \\ 0 & 0 & 0 \\ 0 & 0 & 0 & 0 \\ 0 & 0 & 0 & 0 \\ 0 & 0 & 0 & 0 \\ 0 & 0 & 0 & 0 \\ 0 & 0 & 0 & 0 & 0 \\ 0 & 0 & 0 & 0 & 0 \\ 0 & 0 & 0 & 0 & 0 & 0 \\ 0 & 0 & 0 & 0 & 0 & 0 \\ 0 & 0 & 0 & 0 & 0 & 0 & 0 \\ 0 & 0 & 0 & 0 & 0 & 0 & 0 \\ 0 &$ 

✞ ☎

input integrate(1/(a-I\*a\*x)^(3/4)/(a+I\*a\*x)^(5/4),x, algorithm="giac")

output Exception raised: TypeError >> an error occurred running a Giac command:IN PUT:sage2:=int(sage0,sageVARx):;OUTPUT:Warning, need to choose a branch fo r the root of a polynomial with parameters. This might be wrong.The choice was done

input file name test cases/rubi tests/1 Algebraic functions/1.1 Binomial/1.1.1 Linear\_binomial/16\_1.1.1.2b

 $\begin{pmatrix} 1 & 0 & 0 \\ 0 & 0 & 0 \\ 0 & 0 & 0 \\ 0 & 0 & 0 \\ 0 & 0 & 0 \\ 0 & 0 & 0 \\ 0 & 0 & 0 & 0 \\ 0 & 0 & 0 & 0 \\ 0 & 0 & 0 & 0 \\ 0 & 0 & 0 & 0 \\ 0 & 0 & 0 & 0 & 0 \\ 0 & 0 & 0 & 0 & 0 \\ 0 & 0 & 0 & 0 & 0 & 0 \\ 0 & 0 & 0 & 0 & 0 & 0 \\ 0 & 0 & 0 & 0 & 0 & 0 & 0 \\ 0 & 0 & 0 & 0 & 0 & 0 & 0 \\ 0 &$ 

Test file number 16

Integral number in file 253

#### **Giac [F(-2)]**

Exception generated.

 $\int$  1  $\frac{1}{(a - iax)^{7/4}(a + iax)^{5/4}} dx =$  Exception raised: TypeError

✞ ☎

 $\begin{pmatrix} 1 & 0 & 0 \\ 0 & 0 & 0 \\ 0 & 0 & 0 \\ 0 & 0 & 0 \\ 0 & 0 & 0 \\ 0 & 0 & 0 \\ 0 & 0 & 0 & 0 \\ 0 & 0 & 0 & 0 \\ 0 & 0 & 0 & 0 \\ 0 & 0 & 0 & 0 \\ 0 & 0 & 0 & 0 & 0 \\ 0 & 0 & 0 & 0 & 0 \\ 0 & 0 & 0 & 0 & 0 & 0 \\ 0 & 0 & 0 & 0 & 0 & 0 \\ 0 & 0 & 0 & 0 & 0 & 0 & 0 \\ 0 & 0 & 0 & 0 & 0 & 0 & 0 \\ 0 &$ 

✞ ☎

input  $integrate(1/(a-I*ax)^{2}(7/4)/(a+I*ax^2)^{2}(5/4),x, algorithm="giac")$ 

output Exception raised: TypeError >> an error occurred running a Giac command:IN PUT:sage2:=int(sage0,sageVARx):;OUTPUT:Warning, need to choose a branch fo r the root of a polynomial with parameters. This might be wrong.The choice was done

input file name test cases/rubi tests/1 Algebraic functions/1.1 Binomial/1.1.1 Linear\_binomial/16\_1.1.1.2b

 $\overline{\phantom{a}}$   $\overline{\phantom{a}}$   $\overline{\$ 

Test file number 16

Integral number in file 254

**Giac [F(-2)]**

Exception generated.

$$
\int \frac{1}{(a - iax)^{11/4} (a + iax)^{5/4}} dx = \text{Exception raised: TypeError}
$$

✞ ☎

 $\overline{\phantom{a}}$   $\overline{\phantom{a}}$   $\overline{\$ 

✞ ☎

input  $integrate(1/(a-I*ax)^{(11/4)/(a+I*ax)^{(5/4)},x, algorithm="giac")$ 

output Exception raised: TypeError >> an error occurred running a Giac command:IN PUT:sage2:=int(sage0,sageVARx):;OUTPUT:Warning, need to choose a branch fo r the root of a polynomial with parameters. This might be wrong.The choice was done

input file name test cases/rubi tests/1 Algebraic functions/1.1 Binomial/1.1.1 Linear\_binomial/16\_1.1.1.2b

 $\overline{\phantom{a}}$   $\overline{\phantom{a}}$   $\overline{\$ 

Test file number 16

Integral number in file 255

**Giac [F(-2)]**

Exception generated.

 $\int (a - i a x)^{7/4}$  $\frac{d}{dx} \frac{d}{dx} = \text{Exception raised:}$  RuntimeError

✞ ☎

 $\left( \begin{array}{cc} \text{ } & \text{ } \\ \text{ } & \text{ } \end{array} \right)$ 

✞ ☎

 $\left( \begin{array}{cc} \text{ } & \text{ } \\ \text{ } & \text{ } \end{array} \right)$ 

input integrate((a-I\*a\*x)^(7/4)/(a+I\*a\*x)^(7/4),x, algorithm="giac")

output

Exception raised: RuntimeError >> an error occurred running a Giac command :INPUT:sage2OUTPUT:Warning, choosing root of [1,0,0,0,%%%{-1,[1,0]%%%}+%%% {i,[0,1]%%%}] at parameters values [44,93]Warning, need to choose a branch for the roo

Test file number 16

Integral number in file 256

**Giac [F(-2)]**

Exception generated.

$$
\int \frac{1}{\sqrt[4]{a - i a x} (a + i a x)^{7/4}} dx = \text{Exception raised: TypeError}
$$

✞ ☎

 $\begin{pmatrix} 1 & 0 & 0 \\ 0 & 0 & 0 \\ 0 & 0 & 0 \\ 0 & 0 & 0 \\ 0 & 0 & 0 \\ 0 & 0 & 0 \\ 0 & 0 & 0 & 0 \\ 0 & 0 & 0 & 0 \\ 0 & 0 & 0 & 0 \\ 0 & 0 & 0 & 0 \\ 0 & 0 & 0 & 0 & 0 \\ 0 & 0 & 0 & 0 & 0 \\ 0 & 0 & 0 & 0 & 0 & 0 \\ 0 & 0 & 0 & 0 & 0 & 0 \\ 0 & 0 & 0 & 0 & 0 & 0 & 0 \\ 0 & 0 & 0 & 0 & 0 & 0 & 0 \\ 0 &$ 

✞ ☎

input  $integrate(1/(a-I*ax)^{-(1/4)/(a+I*ax*)^{(7/4)},x, algorithm="giac")$ 

output

Exception raised: TypeError >> an error occurred running a Giac command:IN PUT:sage2:=int(sage0,sageVARx):;OUTPUT:Warning, need to choose a branch fo r the root of a polynomial with parameters. This might be wrong.The choice was done

input file name test  $\cos\theta$ rubi tests/1 Algebraic functions/1.1 Binomial/1.1.1 Linear\_binomial/16\_1.1.1.2b

 $\begin{pmatrix} 1 & 0 & 0 \\ 0 & 0 & 0 \\ 0 & 0 & 0 \\ 0 & 0 & 0 \\ 0 & 0 & 0 \\ 0 & 0 & 0 \\ 0 & 0 & 0 & 0 \\ 0 & 0 & 0 & 0 \\ 0 & 0 & 0 & 0 \\ 0 & 0 & 0 & 0 \\ 0 & 0 & 0 & 0 & 0 \\ 0 & 0 & 0 & 0 & 0 \\ 0 & 0 & 0 & 0 & 0 & 0 \\ 0 & 0 & 0 & 0 & 0 & 0 \\ 0 & 0 & 0 & 0 & 0 & 0 & 0 \\ 0 & 0 & 0 & 0 & 0 & 0 & 0 \\ 0 &$ 

Test file number 16

Integral number in file 258

**Giac [F(-2)]**

Exception generated.

$$
\int \frac{1}{(a - iax)^{5/4} (a + iax)^{7/4}} dx = \text{Exception raised: TypeError}
$$

✞ ☎

 $\begin{pmatrix} 1 & 0 & 0 \\ 0 & 0 & 0 \\ 0 & 0 & 0 \\ 0 & 0 & 0 \\ 0 & 0 & 0 \\ 0 & 0 & 0 \\ 0 & 0 & 0 \\ 0 & 0 & 0 \\ 0 & 0 & 0 & 0 \\ 0 & 0 & 0 & 0 \\ 0 & 0 & 0 & 0 \\ 0 & 0 & 0 & 0 & 0 \\ 0 & 0 & 0 & 0 & 0 \\ 0 & 0 & 0 & 0 & 0 \\ 0 & 0 & 0 & 0 & 0 & 0 \\ 0 & 0 & 0 & 0 & 0 & 0 \\ 0 & 0 & 0 & 0 & 0 & 0 & 0 \\ 0 &$ 

input

 $integrate(1/(a-I*ax)^{-(5/4)/(a+I*ax*)^{(7/4)},x, algorithm="giac")$ 

✞ ☎

output Exception raised: TypeError >> an error occurred running a Giac command:IN PUT:sage2:=int(sage0,sageVARx):;OUTPUT:Warning, need to choose a branch fo r the root of a polynomial with parameters. This might be wrong.The choice was done

input file name test  $\cos\theta$ rubi tests/1 Algebraic functions/1.1 Binomial/1.1.1 Linear\_binomial/16\_1.1.1.2b

 $\left($   $\left($   $\right)$   $\left($   $\left($   $\right)$   $\left($   $\left($   $\right)$   $\left($   $\left($   $\right)$   $\left($   $\left($   $\right)$   $\left($   $\left($   $\right)$   $\left($   $\left($   $\right)$   $\left($   $\left($   $\right)$   $\left($   $\left($   $\right)$   $\left($   $\left($   $\right)$   $\left($   $\left($   $\right)$   $\left($   $\left($   $\right)$   $\left($ 

Test file number 16

Integral number in file 259

## **Giac [F(-2)]**

Exception generated.

$$
\int \frac{1}{(a-iax)^{9/4}(a+iax)^{7/4}} dx = \text{Exception raised: TypeError}
$$

✞ ☎

 $\left($   $\left($   $\right)$   $\left($   $\left($   $\right)$   $\left($   $\left($   $\right)$   $\left($   $\left($   $\right)$   $\left($   $\left($   $\right)$   $\left($   $\left($   $\right)$   $\left($   $\left($   $\right)$   $\left($   $\left($   $\right)$   $\left($   $\left($   $\right)$   $\left($   $\left($   $\right)$   $\left($   $\left($   $\right)$   $\left($   $\left($   $\right)$   $\left($ 

✞ ☎

$$
input\left(\frac{integrate(1/(a-I*ax)^{2}(9/4)/(a+I*ax)^{2}(7/4),x, algorithm="giac")}{input(1/2a+I*ax)^{2}(7/4),x, algorithm="giac")}\right)
$$

output Exception raised: TypeError >> an error occurred running a Giac command:IN PUT:sage2:=int(sage0,sageVARx):;OUTPUT:Warning, need to choose a branch fo r the root of a polynomial with parameters. This might be wrong.The choice was done

input file name test\_cases/rubi\_tests/1\_Algebraic\_functions/1.1\_Binomial/1.1.1\_Linear\_binomial/16\_1.1.1.2b

 $\left($   $\left($   $\right)$   $\left($   $\left($   $\right)$   $\left($   $\left($   $\right)$   $\left($   $\left($   $\right)$   $\left($   $\left($   $\right)$   $\left($   $\left($   $\right)$   $\left($   $\left($   $\right)$   $\left($   $\left($   $\right)$   $\left($   $\left($   $\right)$   $\left($   $\left($   $\right)$   $\left($   $\left($   $\right)$   $\left($   $\left($   $\right)$   $\left($ 

Test file number 16

Integral number in file 260

Exception generated.

$$
\int \frac{(a - iax)^{9/4}}{(a + iax)^{7/4}} dx = \text{Exception raised: RuntimeError}
$$

✞ ☎

 $\left( \begin{array}{cc} \bullet & \bullet & \bullet \\ \bullet & \bullet & \bullet \end{array} \right)$ 

✞ ☎

input integrate((a-I\*a\*x)^(9/4)/(a+I\*a\*x)^(7/4),x, algorithm="giac")

output Exception raised: RuntimeError >> an error occurred running a Giac command :INPUT:sage2OUTPUT:Warning, need to choose a branch for the root of a poly nomial with parameters. This might be wrong.The choice was done assuming 0 =[0,0]ext\_re

input file name test\_cases/rubi\_tests/1\_Algebraic\_functions/1.1\_Binomial/1.1.1\_Linear binomial/16  $1.1.1.2b$ 

 $\left( \begin{array}{cc} \bullet & \bullet & \bullet \\ \bullet & \bullet & \bullet \end{array} \right)$ 

Test file number 16

Integral number in file 261

## **Giac [F(-2)]**

Exception generated.

$$
\int \frac{(a - iax)^{5/4}}{(a + iax)^{7/4}} dx = \text{Exception raised: RuntimeError}
$$

✞ ☎

 $\begin{pmatrix} 1 & 0 \\ 0 & 1 \end{pmatrix}$ 

✞ ☎

$$
input\left(\frac{integrate((a-I*ax)^{5/4})/(a+I*ax)^{7/4},x, algorithm="giac")}{input\left(\frac{1}{2}a+I*ax\right)^{5/4}}\right)
$$

output

Exception raised: RuntimeError >> an error occurred running a Giac command :INPUT:sage2OUTPUT:Warning, need to choose a branch for the root of a poly nomial with parameters. This might be wrong.The choice was done assuming 0 =[0,0]ext\_re

input file name test  $\cos\theta$ rubi tests/1 Algebraic functions/1.1 Binomial/1.1.1 Linear\_binomial/16\_1.1.1.2b

 $\begin{pmatrix} 1 & 0 & 0 \\ 0 & 0 & 0 \\ 0 & 0 & 0 \\ 0 & 0 & 0 \\ 0 & 0 & 0 \\ 0 & 0 & 0 \\ 0 & 0 & 0 & 0 \\ 0 & 0 & 0 & 0 \\ 0 & 0 & 0 & 0 \\ 0 & 0 & 0 & 0 \\ 0 & 0 & 0 & 0 & 0 \\ 0 & 0 & 0 & 0 & 0 \\ 0 & 0 & 0 & 0 & 0 & 0 \\ 0 & 0 & 0 & 0 & 0 & 0 \\ 0 & 0 & 0 & 0 & 0 & 0 & 0 \\ 0 & 0 & 0 & 0 & 0 & 0 & 0 \\ 0 &$ 

Test file number 16

Integral number in file 262

# **Giac [F(-2)]**

Exception generated.

$$
\int \frac{1}{(a - iax)^{3/4} (a + iax)^{7/4}} dx = \text{Exception raised: TypeError}
$$

 $\left( \begin{array}{cc} \text{ } & \text{ } \\ \text{ } & \text{ } \end{array} \right)$ 

input ✞ ☎  $integrate(1/(a-I*ax)^{3}(3/4)/(a+I*ax^2)^{7}(7/4),x, algorithm="giac")$ 

output ✞ ☎ Exception raised: TypeError >> an error occurred running a Giac command:IN PUT:sage2:=int(sage0,sageVARx):;OUTPUT:Warning, need to choose a branch fo r the root of a polynomial with parameters. This might be wrong.The choice was done

input file name test\_cases/rubi\_tests/1\_Algebraic\_functions/1.1\_Binomial/1.1.1\_Linear binomial/16  $1.1.1.2b$ 

 $\left( \begin{array}{cc} \text{ } & \text{ } \\ \text{ } & \text{ } \end{array} \right)$ 

Test file number 16

Integral number in file 264

# **Giac [F(-2)]**

Exception generated.

$$
\int \frac{1}{(a - iax)^{7/4} (a + iax)^{7/4}} dx = \text{Exception raised: TypeError}
$$

 $\begin{pmatrix} 1 & 0 & 0 \\ 0 & 0 & 0 \\ 0 & 0 & 0 \\ 0 & 0 & 0 \\ 0 & 0 & 0 \\ 0 & 0 & 0 \\ 0 & 0 & 0 & 0 \\ 0 & 0 & 0 & 0 \\ 0 & 0 & 0 & 0 \\ 0 & 0 & 0 & 0 \\ 0 & 0 & 0 & 0 & 0 \\ 0 & 0 & 0 & 0 & 0 \\ 0 & 0 & 0 & 0 & 0 & 0 \\ 0 & 0 & 0 & 0 & 0 & 0 \\ 0 & 0 & 0 & 0 & 0 & 0 & 0 \\ 0 & 0 & 0 & 0 & 0 & 0 & 0 \\ 0 &$ 

✞ ☎

 $\begin{pmatrix} 1 & 0 & 0 \\ 0 & 0 & 0 \\ 0 & 0 & 0 \\ 0 & 0 & 0 \\ 0 & 0 & 0 \\ 0 & 0 & 0 \\ 0 & 0 & 0 & 0 \\ 0 & 0 & 0 & 0 \\ 0 & 0 & 0 & 0 \\ 0 & 0 & 0 & 0 \\ 0 & 0 & 0 & 0 & 0 \\ 0 & 0 & 0 & 0 & 0 \\ 0 & 0 & 0 & 0 & 0 & 0 \\ 0 & 0 & 0 & 0 & 0 & 0 \\ 0 & 0 & 0 & 0 & 0 & 0 & 0 \\ 0 & 0 & 0 & 0 & 0 & 0 & 0 \\ 0 &$ 

input ✞ ☎ integrate(1/(a-I\*a\*x)^(7/4)/(a+I\*a\*x)^(7/4),x, algorithm="giac")

output

Exception raised: TypeError >> an error occurred running a Giac command:IN PUT:sage2:=int(sage0,sageVARx):;OUTPUT:Warning, need to choose a branch fo r the root of a polynomial with parameters. This might be wrong.The choice was done

Test file number 16

Integral number in file 265

**Giac [F(-2)]**

Exception generated.

$$
\int \frac{1}{(a - i a x)^{11/4} (a + i a x)^{7/4}} dx = \text{Exception raised: TypeError}
$$

 $\left($   $\left($   $\right)$   $\left($   $\left($   $\right)$   $\left($   $\left($   $\right)$   $\left($   $\left($   $\right)$   $\left($   $\left($   $\right)$   $\left($   $\left($   $\right)$   $\left($   $\left($   $\right)$   $\left($   $\left($   $\right)$   $\left($   $\left($   $\right)$   $\left($   $\left($   $\right)$   $\left($   $\left($   $\right)$   $\left($   $\left($   $\right)$   $\left($ 

✞ ☎

input ✞ ☎  $integrate(1/(a-I*ax)^{(11/4)/(a+I*ax^2)^{(7/4)},x, algorithm="giac")$ 

output Exception raised: TypeError >> an error occurred running a Giac command: IN PUT:sage2:=int(sage0,sageVARx):;OUTPUT:Warning, need to choose a branch fo r the root of a polynomial with parameters. This might be wrong.The choice was done

input file name test\_cases/rubi\_tests/1\_Algebraic\_functions/1.1\_Binomial/1.1.1\_Linear\_binomial/16\_1.1.1.2b

 $\left($   $\left($   $\right)$   $\left($   $\left($   $\right)$   $\left($   $\left($   $\right)$   $\left($   $\left($   $\right)$   $\left($   $\left($   $\right)$   $\left($   $\left($   $\right)$   $\left($   $\left($   $\right)$   $\left($   $\left($   $\right)$   $\left($   $\left($   $\right)$   $\left($   $\left($   $\right)$   $\left($   $\left($   $\right)$   $\left($   $\left($   $\right)$   $\left($ 

Test file number 16

Integral number in file 266

**Giac [F(-2)]**

Exception generated.

$$
\int \frac{1}{(a-iax)^{15/4}(a+iax)^{7/4}} dx = \text{Exception raised: TypeError}
$$

✞ ☎

 $\left( \begin{array}{cc} \text{ } & \text{ } \\ \text{ } & \text{ } \end{array} \right)$ 

input  $integrate(1/(a-I*ax)^{(15/4)/(a+I*ax)^{(7/4)},x, algorithm='giac")$  ✞ ☎

output Exception raised: TypeError >> an error occurred running a Giac command:IN PUT:sage2:=int(sage0,sageVARx):;OUTPUT:Warning, need to choose a branch fo r the root of a polynomial with parameters. This might be wrong.The choice was done

input file name test  $\cos\theta$ rubi tests/1 Algebraic functions/1.1 Binomial/1.1.1 Linear binomial/16  $1.1.1.2b$ 

 $\left($   $\left($   $\right)$   $\left($   $\left($   $\right)$   $\left($   $\left($   $\right)$   $\left($   $\left($   $\right)$   $\left($   $\left($   $\right)$   $\left($   $\left($   $\right)$   $\left($   $\left($   $\right)$   $\left($   $\left($   $\right)$   $\left($   $\left($   $\right)$   $\left($   $\left($   $\right)$   $\left($   $\left($   $\right)$   $\left($   $\left($   $\right)$   $\left($ 

Test file number 16

Integral number in file 267

## **Giac [F(-2)]**

Exception generated.

$$
\int \frac{(a-iax)^{7/4}}{(a+iax)^{9/4}} dx = \text{Exception raised: RuntimeError}
$$

✞ ☎

 $\left( \begin{array}{cc} \bullet & \bullet & \bullet \\ \bullet & \bullet & \bullet \end{array} \right)$ 

✞ ☎

#### input integrate((a-I\*a\*x)^(7/4)/(a+I\*a\*x)^(9/4),x, algorithm="giac")

output Exception raised: RuntimeError >> an error occurred running a Giac command :INPUT:sage2OUTPUT:Warning, choosing root of [1,0,0,0,%%%{-1,[1,0]%%%}+%%% {i,[0,1]%%%}] at parameters values [44,93]Warning, need to choose a branch for the roo

input file name test\_cases/rubi\_tests/1\_Algebraic\_functions/1.1\_Binomial/1.1.1\_Linear\_binomial/16\_1.1.1.2b

 $\left( \begin{array}{cc} \text{ } & \text{ } \\ \text{ } & \text{ } \end{array} \right)$ 

Test file number 16

Integral number in file 268

Exception generated.

$$
\int \frac{1}{\sqrt[4]{a-iax}(a+iax)^{9/4}} \, dx = \text{Exception raised: TypeError}
$$

✞ ☎

 $\overline{\phantom{a}}$   $\overline{\phantom{a}}$   $\overline{\$ 

✞ ☎

input integrate(1/(a-I\*a\*x)^(1/4)/(a+I\*a\*x)^(9/4),x, algorithm="giac")

output

Exception raised: TypeError >> an error occurred running a Giac command:IN PUT:sage2:=int(sage0,sageVARx):;OUTPUT:Warning, need to choose a branch fo r the root of a polynomial with parameters. This might be wrong.The choice was done

input file name test cases/rubi tests/1 Algebraic functions/1.1 Binomial/1.1.1 Linear\_binomial/ $16\_1.1.1.2b$ 

 $\overline{\phantom{a}}$   $\overline{\phantom{a}}$   $\overline{\$ 

Test file number 16

Integral number in file 270

# **Giac [F(-2)]**

Exception generated.

 $\int$  1  $\frac{1}{(a - iax)^{5/4}(a + iax)^{9/4}} dx =$  Exception raised: TypeError

✞ ☎

 $\begin{pmatrix} 1 & 0 & 0 \\ 0 & 0 & 0 \\ 0 & 0 & 0 \\ 0 & 0 & 0 \\ 0 & 0 & 0 \\ 0 & 0 & 0 \\ 0 & 0 & 0 & 0 \\ 0 & 0 & 0 & 0 \\ 0 & 0 & 0 & 0 \\ 0 & 0 & 0 & 0 \\ 0 & 0 & 0 & 0 & 0 \\ 0 & 0 & 0 & 0 & 0 \\ 0 & 0 & 0 & 0 & 0 & 0 \\ 0 & 0 & 0 & 0 & 0 & 0 \\ 0 & 0 & 0 & 0 & 0 & 0 & 0 \\ 0 & 0 & 0 & 0 & 0 & 0 & 0 \\ 0 &$ 

✞ ☎

input  $integrate(1/(a-I*ax)^{-(5/4)/(a+I*ax*)^{(9/4)},x, algorithm="giac")$ 

output Exception raised: TypeError >> an error occurred running a Giac command:IN PUT:sage2:=int(sage0,sageVARx):;OUTPUT:Warning, need to choose a branch fo r the root of a polynomial with parameters. This might be wrong.The choice was done

input file name test cases/rubi tests/1 Algebraic functions/1.1 Binomial/1.1.1 Linear\_binomial/16\_1.1.1.2b

 $\overline{\phantom{a}}$   $\overline{\phantom{a}}$   $\overline{\$ 

Test file number 16

Integral number in file 271

**Giac [F(-2)]**

Exception generated.

$$
\int \frac{1}{(a-iax)^{9/4}(a+iax)^{9/4}}\,dx = \text{Exception raised: TypeError}
$$

✞ ☎

 $\overline{\phantom{a}}$   $\overline{\phantom{a}}$   $\overline{\$ 

✞ ☎

input  $integrate(1/(a-I*ax)^{-(9/4)/(a+I*ax*)^{(9/4)},x, algorithm="giac")$ 

output Exception raised: TypeError >> an error occurred running a Giac command:IN PUT:sage2:=int(sage0,sageVARx):;OUTPUT:Warning, need to choose a branch fo r the root of a polynomial with parameters. This might be wrong.The choice was done

input file name test cases/rubi tests/1 Algebraic functions/1.1 Binomial/1.1.1 Linear\_binomial/16\_1.1.1.2b

 $\overline{\phantom{a}}$   $\overline{\phantom{a}}$   $\overline{\$ 

Test file number 16

Integral number in file 272

# **Giac [F(-2)]**

Exception generated.

$$
\int \frac{1}{(a - iax)^{13/4} (a + iax)^{9/4}} dx = \text{Exception raised: TypeError}
$$

 $\begin{pmatrix} 1 & 0 & 0 \\ 0 & 0 & 0 \\ 0 & 0 & 0 \\ 0 & 0 & 0 \\ 0 & 0 & 0 \\ 0 & 0 & 0 \\ 0 & 0 & 0 & 0 \\ 0 & 0 & 0 & 0 \\ 0 & 0 & 0 & 0 \\ 0 & 0 & 0 & 0 \\ 0 & 0 & 0 & 0 & 0 \\ 0 & 0 & 0 & 0 & 0 \\ 0 & 0 & 0 & 0 & 0 & 0 \\ 0 & 0 & 0 & 0 & 0 & 0 \\ 0 & 0 & 0 & 0 & 0 & 0 & 0 \\ 0 & 0 & 0 & 0 & 0 & 0 & 0 \\ 0 &$ 

✞ ☎

 $\begin{pmatrix} 1 & 0 \\ 0 & 1 \end{pmatrix}$ 

input ✞ ☎  $integrate(1/(a-I*ax)^{(13/4)/(a+I*ax)^{(9/4)},x, algorithm="giac")$ 

output

Exception raised: TypeError >> an error occurred running a Giac command:IN PUT:sage2:=int(sage0,sageVARx):;OUTPUT:Warning, need to choose a branch fo r the root of a polynomial with parameters. This might be wrong.The choice was done

Test file number 16

Integral number in file 273

**Giac [F(-2)]**

Exception generated.

$$
\int \frac{1}{(a - iax)^{17/4} (a + iax)^{9/4}} dx = \text{Exception raised: TypeError}
$$

 $\left($   $\left($   $\right)$   $\left($   $\left($   $\right)$   $\left($   $\left($   $\right)$   $\left($   $\left($   $\right)$   $\left($   $\left($   $\right)$   $\left($   $\left($   $\right)$   $\left($   $\left($   $\right)$   $\left($   $\left($   $\right)$   $\left($   $\left($   $\right)$   $\left($   $\left($   $\right)$   $\left($   $\left($   $\right)$   $\left($   $\left($   $\right)$   $\left($ 

✞ ☎

input ✞ ☎  $integrate(1/(a-I*ax)^{-(17/4)/(a+I*axx)^{-(9/4)},x, algorithm="giac")$ 

output Exception raised: TypeError >> an error occurred running a Giac command: IN PUT:sage2:=int(sage0,sageVARx):;OUTPUT:Warning, need to choose a branch fo r the root of a polynomial with parameters. This might be wrong.The choice was done

input file name test\_cases/rubi\_tests/1\_Algebraic\_functions/1.1\_Binomial/1.1.1\_Linear\_binomial/16\_1.1.1.2b

 $\left($   $\left($   $\right)$   $\left($   $\left($   $\right)$   $\left($   $\left($   $\right)$   $\left($   $\left($   $\right)$   $\left($   $\left($   $\right)$   $\left($   $\left($   $\right)$   $\left($   $\left($   $\right)$   $\left($   $\left($   $\right)$   $\left($   $\left($   $\right)$   $\left($   $\left($   $\right)$   $\left($   $\left($   $\right)$   $\left($   $\left($   $\right)$   $\left($ 

Test file number 16

Integral number in file 274

**Giac [F(-2)]**

Exception generated.

$$
\int \frac{(a-iax)^{5/4}}{(a+iax)^{9/4}} dx = \text{Exception raised: RuntimeError}
$$

✞ ☎

 $\left( \begin{array}{cc} \text{ } & \text{ } \\ \text{ } & \text{ } \end{array} \right)$ 

input

integrate((a-I\*a\*x)^(5/4)/(a+I\*a\*x)^(9/4),x, algorithm="giac")

✞ ☎

output Exception raised: RuntimeError >> an error occurred running a Giac command :INPUT:sage2OUTPUT:Warning, need to choose a branch for the root of a poly nomial with parameters. This might be wrong.The choice was done assuming 0  $=[0,0]$ ext\_re

input file name test  $\cos\theta$ rubi tests/1 Algebraic functions/1.1 Binomial/1.1.1 Linear\_binomial/16\_1.1.1.2b

 $\left($   $\left($   $\right)$   $\left($   $\left($   $\right)$   $\left($   $\left($   $\right)$   $\left($   $\left($   $\right)$   $\left($   $\left($   $\right)$   $\left($   $\left($   $\right)$   $\left($   $\left($   $\right)$   $\left($   $\left($   $\right)$   $\left($   $\left($   $\right)$   $\left($   $\left($   $\right)$   $\left($   $\left($   $\right)$   $\left($   $\left($   $\right)$   $\left($ 

Test file number 16

Integral number in file 275

## **Giac [F(-2)]**

Exception generated.

$$
\int \frac{1}{(a-iax)^{3/4}(a+iax)^{9/4}} dx = \text{Exception raised: TypeError}
$$

✞ ☎

 $\left($   $\left($   $\right)$   $\left($   $\left($   $\right)$   $\left($   $\left($   $\right)$   $\left($   $\left($   $\right)$   $\left($   $\left($   $\right)$   $\left($   $\left($   $\right)$   $\left($   $\left($   $\right)$   $\left($   $\left($   $\right)$   $\left($   $\left($   $\right)$   $\left($   $\left($   $\right)$   $\left($   $\left($   $\right)$   $\left($   $\left($   $\right)$   $\left($ 

✞ ☎

$$
input\left(\frac{interstate(1/(a-1*ax)^{3/4})/(a+1*ax)^{9/4}, x, algorithm="giac")}{time(1/2a+1*ax)^{1/4}}\right)
$$

output Exception raised: TypeError >> an error occurred running a Giac command:IN PUT:sage2:=int(sage0,sageVARx):;OUTPUT:Warning, need to choose a branch fo r the root of a polynomial with parameters. This might be wrong.The choice was done

input file name test\_cases/rubi\_tests/1\_Algebraic\_functions/1.1\_Binomial/1.1.1\_Linear\_binomial/16\_1.1.1.2b

 $\left($   $\left($   $\right)$   $\left($   $\left($   $\right)$   $\left($   $\left($   $\right)$   $\left($   $\left($   $\right)$   $\left($   $\left($   $\right)$   $\left($   $\left($   $\right)$   $\left($   $\left($   $\right)$   $\left($   $\left($   $\right)$   $\left($   $\left($   $\right)$   $\left($   $\left($   $\right)$   $\left($   $\left($   $\right)$   $\left($   $\left($   $\right)$   $\left($ 

Test file number 16

Integral number in file 277

Exception generated.

$$
\int \frac{1}{(a-iax)^{7/4}(a+iax)^{9/4}}\,dx = \text{Exception raised: TypeError}
$$

✞ ☎

 $\begin{pmatrix} 1 & 0 & 0 \\ 0 & 0 & 0 \\ 0 & 0 & 0 \\ 0 & 0 & 0 \\ 0 & 0 & 0 \\ 0 & 0 & 0 \\ 0 & 0 & 0 & 0 \\ 0 & 0 & 0 & 0 \\ 0 & 0 & 0 & 0 \\ 0 & 0 & 0 & 0 \\ 0 & 0 & 0 & 0 & 0 \\ 0 & 0 & 0 & 0 & 0 \\ 0 & 0 & 0 & 0 & 0 & 0 \\ 0 & 0 & 0 & 0 & 0 & 0 \\ 0 & 0 & 0 & 0 & 0 & 0 & 0 \\ 0 & 0 & 0 & 0 & 0 & 0 & 0 \\ 0 &$ 

✞ ☎

input  $integrate(1/(a-I*ax)^{2}(7/4)/(a+I*ax^2)^{2}(9/4),x, algorithm='giac")$ 

output Exception raised: TypeError >> an error occurred running a Giac command:IN PUT:sage2:=int(sage0,sageVARx):;OUTPUT:Warning, need to choose a branch fo r the root of a polynomial with parameters. This might be wrong.The choice was done

input file name test cases/rubi tests/1 Algebraic functions/1.1 Binomial/1.1.1 Linear\_binomial/16\_1.1.1.2b

 $\begin{pmatrix} 1 & 0 & 0 \\ 0 & 0 & 0 \\ 0 & 0 & 0 \\ 0 & 0 & 0 \\ 0 & 0 & 0 \\ 0 & 0 & 0 \\ 0 & 0 & 0 & 0 \\ 0 & 0 & 0 & 0 \\ 0 & 0 & 0 & 0 \\ 0 & 0 & 0 & 0 \\ 0 & 0 & 0 & 0 & 0 \\ 0 & 0 & 0 & 0 & 0 \\ 0 & 0 & 0 & 0 & 0 & 0 \\ 0 & 0 & 0 & 0 & 0 & 0 \\ 0 & 0 & 0 & 0 & 0 & 0 & 0 \\ 0 & 0 & 0 & 0 & 0 & 0 & 0 \\ 0 &$ 

Test file number 16

Integral number in file 278

#### **Giac [F(-2)]**

Exception generated.

$$
\int \frac{1}{(a - iax)^{11/4} (a + iax)^{9/4}} dx = \text{Exception raised: TypeError}
$$

✞ ☎

 $\begin{pmatrix} 1 & 0 & 0 \\ 0 & 0 & 0 \\ 0 & 0 & 0 \\ 0 & 0 & 0 \\ 0 & 0 & 0 \\ 0 & 0 & 0 \\ 0 & 0 & 0 & 0 \\ 0 & 0 & 0 & 0 \\ 0 & 0 & 0 & 0 \\ 0 & 0 & 0 & 0 \\ 0 & 0 & 0 & 0 & 0 \\ 0 & 0 & 0 & 0 & 0 \\ 0 & 0 & 0 & 0 & 0 & 0 \\ 0 & 0 & 0 & 0 & 0 & 0 \\ 0 & 0 & 0 & 0 & 0 & 0 & 0 \\ 0 & 0 & 0 & 0 & 0 & 0 & 0 \\ 0 &$ 

✞ ☎

input  $integrate(1/(a-I*ax)^{(11/4)/(a+I*ax)^{(9/4)},x, algorithm="giac")$ 

output Exception raised: TypeError >> an error occurred running a Giac command:IN PUT:sage2:=int(sage0,sageVARx):;OUTPUT:Warning, need to choose a branch fo r the root of a polynomial with parameters. This might be wrong.The choice was done

input file name test cases/rubi tests/1 Algebraic functions/1.1 Binomial/1.1.1 Linear\_binomial/16\_1.1.1.2b

 $\overline{\phantom{a}}$   $\overline{\phantom{a}}$   $\overline{\$ 

Test file number 16

Integral number in file 279

**Giac [F(-2)]**

Exception generated.

$$
\int \frac{\sqrt{a+bx}}{x(a-bx)^{3/2}} dx = \text{Exception raised: TypeError}
$$

 $\sqrt{2}$   $\sqrt{2}$   $\sqrt{2$ 

 $\overline{\phantom{a}}$   $\overline{\phantom{a}}$   $\overline{\$ 

✞ ☎

input  $integrate((b*x+a)^(1/2)/x/(-b*x+a)^(3/2),x, algorithm="giac")$ 

output Exception raised: TypeError >> an error occurred running a Giac command:IN PUT:sage2:=int(sage0,sageVARx):;OUTPUT:sym2poly/r2sym(const gen & e,const index\_m & i,const vecteur & l) Error: Bad Argument Value

input file name test\_cases/rubi\_tests/1\_Algebraic\_functions/1.1\_Binomial/1.1.1\_Linear\_binomial/19\_1.1.1.3b1

 $\begin{pmatrix} 1 & 0 & 0 \\ 0 & 0 & 0 \\ 0 & 0 & 0 \\ 0 & 0 & 0 \\ 0 & 0 & 0 \\ 0 & 0 & 0 \\ 0 & 0 & 0 & 0 \\ 0 & 0 & 0 & 0 \\ 0 & 0 & 0 & 0 \\ 0 & 0 & 0 & 0 \\ 0 & 0 & 0 & 0 & 0 \\ 0 & 0 & 0 & 0 & 0 \\ 0 & 0 & 0 & 0 & 0 & 0 \\ 0 & 0 & 0 & 0 & 0 & 0 \\ 0 & 0 & 0 & 0 & 0 & 0 & 0 \\ 0 & 0 & 0 & 0 & 0 & 0 & 0 \\ 0 &$ 

Test file number 19

Integral number in file 230

**Giac [F(-2)]**

Exception generated.

$$
\int \frac{(a+bx)^{3/2}}{x^2(a-bx)^{3/2}} dx = \text{Exception raised: TypeError}
$$

✞ ☎

 $\begin{pmatrix} 1 & 0 & 0 \\ 0 & 0 & 0 \\ 0 & 0 & 0 \\ 0 & 0 & 0 \\ 0 & 0 & 0 \\ 0 & 0 & 0 \\ 0 & 0 & 0 & 0 \\ 0 & 0 & 0 & 0 \\ 0 & 0 & 0 & 0 \\ 0 & 0 & 0 & 0 \\ 0 & 0 & 0 & 0 & 0 \\ 0 & 0 & 0 & 0 & 0 \\ 0 & 0 & 0 & 0 & 0 & 0 \\ 0 & 0 & 0 & 0 & 0 & 0 \\ 0 & 0 & 0 & 0 & 0 & 0 & 0 \\ 0 & 0 & 0 & 0 & 0 & 0 & 0 \\ 0 &$ 

✞ ☎

$$
input\left| \frac{integrate((b*x+a)^{2}(3/2)/x^{2}/(-b*x+a)^{2}(3/2),x, algorithm="giac")}{\right|}
$$

output

Exception raised: TypeError >> an error occurred running a Giac command:IN PUT:sage2:=int(sage0,sageVARx):;OUTPUT:sym2poly/r2sym(const gen & e,const index\_m & i,const vecteur & l) Error: Bad Argument Value

input file name test  $\cos\theta$ rubi tests/1 Algebraic functions/1.1 Binomial/1.1.1 Linear\_binomial/19\_1.1.1.3b1

 $\overline{\phantom{a}}$   $\overline{\phantom{a}}$   $\overline{\$ 

Test file number 19

Integral number in file 231

**Giac [F(-2)]**

Exception generated.

$$
\int \frac{(a+bx)^{5/2}}{x^3(a-bx)^{3/2}} dx = \text{Exception raised: TypeError}
$$

 $\left( \begin{array}{cc} \text{ } & \text{ } \\ \text{ } & \text{ } \end{array} \right)$ 

✞ ☎

input ✞ ☎  $integrate((b*x+a)^{(5/2)}/x^3/(-b*x+a)^{(3/2)},x, algorithm="giac")$ 

output Exception raised: TypeError >> an error occurred running a Giac command:IN PUT:sage2:=int(sage0,sageVARx):;OUTPUT:sym2poly/r2sym(const gen & e,const index\_m & i,const vecteur & l) Error: Bad Argument Value

input file name test\_cases/rubi\_tests/1\_Algebraic\_functions/1.1\_Binomial/1.1.1\_Linear binomial/19  $1.1.1.3b1$ 

 $\left( \begin{array}{cc} \text{ } & \text{ } \\ \text{ } & \text{ } \end{array} \right)$ 

Test file number 19

Integral number in file 232

**Giac [F(-2)]**

Exception generated.

$$
\int \frac{\sqrt{a+bx}\sqrt{c+dx}}{x} dx = \text{Exception raised: TypeError}
$$

input ✞ ☎  $integrate((b*x+a)^(1/2)*(d*x+c)^(1/2)/x,x, algorithm="giac")$  $\overline{\phantom{a}}$   $\overline{\phantom{a}}$   $\overline{\$ 

output

Exception raised: TypeError >> an error occurred running a Giac command:IN PUT:sage2:=int(sage0,sageVARx):;OUTPUT:index.cc index\_m i\_lex\_is\_greater E rror: Bad Argument Value

✞ ☎

 $\left( \begin{array}{cc} \text{ } & \text{ } \\ \text{ } & \text{ } \end{array} \right)$ 

Test file number 20

Integral number in file 167

**Giac [F(-2)]**

Exception generated.

$$
\int \frac{\sqrt{a+bx}(c+dx)^{3/2}}{x} dx = \text{Exception raised: TypeError}
$$

✞ ☎

 $\overline{\phantom{a}}$   $\overline{\phantom{a}}$   $\overline{\$ 

✞ ☎

input integrate((b\*x+a)^(1/2)\*(d\*x+c)^(3/2)/x,x, algorithm="giac")

output

Exception raised: TypeError >> an error occurred running a Giac command:IN PUT:sage2:=int(sage0,sageVARx):;OUTPUT:index.cc index\_m i\_lex\_is\_greater E rror: Bad Argument Value

input file name test\_cases/rubi\_tests/1\_Algebraic\_functions/1.1\_Binomial/1.1.1\_Linear binomial/20  $1.1.1.3b2$ 

 $\left( \begin{array}{cc} \text{ } & \text{ } \\ \text{ } & \text{ } \end{array} \right)$ 

Test file number 20

Integral number in file 176

## **Giac [F(-2)]**

Exception generated.

$$
\int \frac{\sqrt{a+bx}(c+dx)^{5/2}}{x} dx = \text{Exception raised: TypeError}
$$

✞ ☎

 $\left( \begin{array}{cc} \text{ } & \text{ } \\ \text{ } & \text{ } \end{array} \right)$ 

✞ ☎

 $\begin{pmatrix} 1 & 0 & 0 \\ 0 & 0 & 0 \\ 0 & 0 & 0 \\ 0 & 0 & 0 \\ 0 & 0 & 0 \\ 0 & 0 & 0 \\ 0 & 0 & 0 & 0 \\ 0 & 0 & 0 & 0 \\ 0 & 0 & 0 & 0 \\ 0 & 0 & 0 & 0 \\ 0 & 0 & 0 & 0 & 0 \\ 0 & 0 & 0 & 0 & 0 \\ 0 & 0 & 0 & 0 & 0 & 0 \\ 0 & 0 & 0 & 0 & 0 & 0 \\ 0 & 0 & 0 & 0 & 0 & 0 & 0 \\ 0 & 0 & 0 & 0 & 0 & 0 & 0 \\ 0 &$ 

input

integrate((b\*x+a)^(1/2)\*(d\*x+c)^(5/2)/x,x, algorithm="giac")

Test file number 20

Integral number in file 185

**Giac [F(-2)]**

Exception generated.

$$
\int \frac{\sqrt{a+bx}}{x\sqrt{c+dx}} dx = \text{Exception raised: TypeError}
$$

✞ ☎

 $\left( \begin{array}{cc} \text{ } & \text{ } \\ \text{ } & \text{ } \end{array} \right)$ 

✞ ☎

input  $integrate((b*x+a)^{(1/2)}/x/(d*x+c)^{(1/2)},x, algorithm="giac")$ 

output

Exception raised: TypeError >> an error occurred running a Giac command:IN PUT:sage2:=int(sage0,sageVARx):;OUTPUT:index.cc index\_m i\_lex\_is\_greater E rror: Bad Argument Value

input file name test\_cases/rubi\_tests/1\_Algebraic\_functions/1.1\_Binomial/1.1.1\_Linear\_binomial/20\_1.1.1.3b2

 $\left( \begin{array}{cc} \text{ } & \text{ } \\ \text{ } & \text{ } \end{array} \right)$ 

Test file number 20

Integral number in file 196

## **Giac [F(-2)]**

Exception generated.

$$
\int \frac{(a+bx)^{3/2}\sqrt{c+dx}}{x} dx = \text{Exception raised: TypeError}
$$

input  $\left( \begin{array}{cc} \text{ } & \text{ } \\ \text{ } & \text{ } \end{array} \right)$ 

✞ ☎  $integrate((b*x+a)^(3/2)*(d*x+c)^(1/2)/x,x, algorithm="giac")$ 

✞ ☎

 $\begin{pmatrix} 1 & 0 & 0 \\ 0 & 0 & 0 \\ 0 & 0 & 0 \\ 0 & 0 & 0 \\ 0 & 0 & 0 \\ 0 & 0 & 0 \\ 0 & 0 & 0 & 0 \\ 0 & 0 & 0 & 0 \\ 0 & 0 & 0 & 0 \\ 0 & 0 & 0 & 0 \\ 0 & 0 & 0 & 0 & 0 \\ 0 & 0 & 0 & 0 & 0 \\ 0 & 0 & 0 & 0 & 0 & 0 \\ 0 & 0 & 0 & 0 & 0 & 0 \\ 0 & 0 & 0 & 0 & 0 & 0 & 0 \\ 0 & 0 & 0 & 0 & 0 & 0 & 0 \\ 0 &$ 

Test file number 20

Integral number in file 217

**Giac [F(-2)]**

Exception generated.

$$
\int \frac{(a+bx)^{3/2}(c+dx)^{3/2}}{x} dx = \text{Exception raised: TypeError}
$$

✞ ☎

 $\overline{\phantom{a}}$   $\overline{\phantom{a}}$   $\overline{\$ 

✞ ☎

input  $integrate((b*x+a)^{3/2)*(d*x+c)^{3/2}/x,x, algorithm="giac")$ 

output

Exception raised: TypeError >> an error occurred running a Giac command:IN PUT:sage2:=int(sage0,sageVARx):;OUTPUT:index.cc index\_m i\_lex\_is\_greater E rror: Bad Argument Value

input file name test\_cases/rubi\_tests/1\_Algebraic\_functions/1.1\_Binomial/1.1.1\_Linear binomial/20  $1.1.1.3b2$ 

 $\left( \begin{array}{cc} \text{ } & \text{ } \\ \text{ } & \text{ } \end{array} \right)$ 

Test file number 20

Integral number in file 226

## **Giac [F(-2)]**

Exception generated.

$$
\int \frac{(a+bx)^{3/2}(c+dx)^{5/2}}{x} dx = \text{Exception raised: TypeError}
$$

✞ ☎

 $\left( \begin{array}{cc} \text{ } & \text{ } \\ \text{ } & \text{ } \end{array} \right)$ 

✞ ☎

 $\begin{pmatrix} 1 & 0 & 0 \\ 0 & 0 & 0 \\ 0 & 0 & 0 \\ 0 & 0 & 0 \\ 0 & 0 & 0 \\ 0 & 0 & 0 \\ 0 & 0 & 0 & 0 \\ 0 & 0 & 0 & 0 \\ 0 & 0 & 0 & 0 \\ 0 & 0 & 0 & 0 \\ 0 & 0 & 0 & 0 & 0 \\ 0 & 0 & 0 & 0 & 0 \\ 0 & 0 & 0 & 0 & 0 & 0 \\ 0 & 0 & 0 & 0 & 0 & 0 \\ 0 & 0 & 0 & 0 & 0 & 0 & 0 \\ 0 & 0 & 0 & 0 & 0 & 0 & 0 \\ 0 &$ 

input integrate((b\*x+a)^(3/2)\*(d\*x+c)^(5/2)/x,x, algorithm="giac")

Test file number 20

Integral number in file 235

**Giac [F(-2)]**

Exception generated.

$$
\int \frac{(a+bx)^{3/2}}{x\sqrt{c+dx}} dx = \text{Exception raised: TypeError}
$$

✞ ☎

 $\left($   $\left($   $\right)$   $\left($   $\left($   $\right)$   $\left($   $\left($   $\right)$   $\left($   $\left($   $\right)$   $\left($   $\left($   $\right)$   $\left($   $\left($   $\right)$   $\left($   $\left($   $\right)$   $\left($   $\left($   $\right)$   $\left($   $\left($   $\right)$   $\left($   $\left($   $\right)$   $\left($   $\left($   $\right)$   $\left($   $\left($   $\right)$   $\left($ 

✞ ☎

input  $integrate((b*x+a)^(3/2)/x/(d*x+c)^(1/2),x, algorithm="giac")$ 

output

Exception raised: TypeError >> an error occurred running a Giac command:IN PUT:sage2:=int(sage0,sageVARx):;OUTPUT:index.cc index\_m i\_lex\_is\_greater E rror: Bad Argument Value

input file name test\_cases/rubi\_tests/1\_Algebraic\_functions/1.1\_Binomial/1.1.1\_Linear\_binomial/20\_1.1.1.3b2

 $\begin{pmatrix} 1 & 0 & 0 \\ 0 & 0 & 0 \\ 0 & 0 & 0 \\ 0 & 0 & 0 \\ 0 & 0 & 0 \\ 0 & 0 & 0 \\ 0 & 0 & 0 & 0 \\ 0 & 0 & 0 & 0 \\ 0 & 0 & 0 & 0 \\ 0 & 0 & 0 & 0 \\ 0 & 0 & 0 & 0 & 0 \\ 0 & 0 & 0 & 0 & 0 \\ 0 & 0 & 0 & 0 & 0 & 0 \\ 0 & 0 & 0 & 0 & 0 & 0 \\ 0 & 0 & 0 & 0 & 0 & 0 & 0 \\ 0 & 0 & 0 & 0 & 0 & 0 & 0 \\ 0 &$ 

Test file number 20

Integral number in file 245

## **Giac [F(-2)]**

Exception generated.

$$
\int \frac{(a+bx)^{5/2}\sqrt{c+dx}}{x} dx = \text{Exception raised: TypeError}
$$

✞ ☎

 $\begin{pmatrix} 1 & 0 & 0 \\ 0 & 0 & 0 \\ 0 & 0 & 0 \\ 0 & 0 & 0 \\ 0 & 0 & 0 \\ 0 & 0 & 0 \\ 0 & 0 & 0 & 0 \\ 0 & 0 & 0 & 0 \\ 0 & 0 & 0 & 0 \\ 0 & 0 & 0 & 0 \\ 0 & 0 & 0 & 0 & 0 \\ 0 & 0 & 0 & 0 & 0 \\ 0 & 0 & 0 & 0 & 0 & 0 \\ 0 & 0 & 0 & 0 & 0 & 0 \\ 0 & 0 & 0 & 0 & 0 & 0 & 0 \\ 0 & 0 & 0 & 0 & 0 & 0 & 0 \\ 0 &$ 

input ✞ ☎  $integrate((b*x+a)^{(5/2)*(d*x+c)^{(1/2)}/x,x, algorithm="giac")$  $\left( \begin{array}{cc} \text{ } & \text{ } \\ \text{ } & \text{ } \end{array} \right)$ 

Test file number 20

Integral number in file 266

**Giac [F(-2)]**

Exception generated.

$$
\int \frac{(a+bx)^{5/2}(c+dx)^{3/2}}{x} dx = \text{Exception raised: TypeError}
$$

✞ ☎

 $\overline{\phantom{a}}$   $\overline{\phantom{a}}$   $\overline{\$ 

✞ ☎

input  $integrate((b*x+a)^{-(5/2)*(d*x+c)^{((3/2)/x,x)} algorithm="giac")$ 

output

Exception raised: TypeError >> an error occurred running a Giac command:IN PUT:sage2:=int(sage0,sageVARx):;OUTPUT:index.cc index\_m i\_lex\_is\_greater E rror: Bad Argument Value

input file name test\_cases/rubi\_tests/1\_Algebraic\_functions/1.1\_Binomial/1.1.1\_Linear binomial/20  $1.1.1.3b2$ 

 $\left( \begin{array}{cc} \text{ } & \text{ } \\ \text{ } & \text{ } \end{array} \right)$ 

Test file number 20

Integral number in file 275

## **Giac [F(-2)]**

Exception generated.

$$
\int \frac{(a+bx)^{5/2}(c+dx)^{5/2}}{x} dx = \text{Exception raised: TypeError}
$$

✞ ☎

 $\left( \begin{array}{cc} \text{ } & \text{ } \\ \text{ } & \text{ } \end{array} \right)$ 

✞ ☎

 $\begin{pmatrix} 1 & 0 & 0 \\ 0 & 0 & 0 \\ 0 & 0 & 0 \\ 0 & 0 & 0 \\ 0 & 0 & 0 \\ 0 & 0 & 0 \\ 0 & 0 & 0 & 0 \\ 0 & 0 & 0 & 0 \\ 0 & 0 & 0 & 0 \\ 0 & 0 & 0 & 0 \\ 0 & 0 & 0 & 0 & 0 \\ 0 & 0 & 0 & 0 & 0 \\ 0 & 0 & 0 & 0 & 0 & 0 \\ 0 & 0 & 0 & 0 & 0 & 0 \\ 0 & 0 & 0 & 0 & 0 & 0 & 0 \\ 0 & 0 & 0 & 0 & 0 & 0 & 0 \\ 0 &$ 

input integrate((b\*x+a)^(5/2)\*(d\*x+c)^(5/2)/x,x, algorithm="giac")
Test file number 20

Integral number in file 284

**Giac [F(-2)]**

Exception generated.

$$
\int \frac{(a+bx)^{5/2}}{x\sqrt{c+dx}} dx = \text{Exception raised: TypeError}
$$

✞ ☎

 $\begin{pmatrix} 1 & 0 & 0 \\ 0 & 0 & 0 \\ 0 & 0 & 0 \\ 0 & 0 & 0 \\ 0 & 0 & 0 \\ 0 & 0 & 0 \\ 0 & 0 & 0 \\ 0 & 0 & 0 \\ 0 & 0 & 0 & 0 \\ 0 & 0 & 0 & 0 \\ 0 & 0 & 0 & 0 \\ 0 & 0 & 0 & 0 & 0 \\ 0 & 0 & 0 & 0 & 0 \\ 0 & 0 & 0 & 0 & 0 \\ 0 & 0 & 0 & 0 & 0 & 0 \\ 0 & 0 & 0 & 0 & 0 & 0 \\ 0 & 0 & 0 & 0 & 0 & 0 & 0 \\ 0 &$ 

✞ ☎

input  $integrate((b*x+a)^{(5/2)}/x/(d*x+c)^{(1/2)},x, algebra='lyc)$ 

output

Exception raised: TypeError >> an error occurred running a Giac command:IN PUT:sage2:=int(sage0,sageVARx):;OUTPUT:index.cc index\_m i\_lex\_is\_greater E rror: Bad Argument Value

input file name test\_cases/rubi\_tests/1\_Algebraic\_functions/1.1\_Binomial/1.1.1\_Linear\_binomial/20\_1.1.1.3b2

 $\left($   $\left($   $\right)$   $\left($   $\left($   $\right)$   $\left($   $\left($   $\right)$   $\left($   $\left($   $\right)$   $\left($   $\left($   $\right)$   $\left($   $\left($   $\right)$   $\left($   $\left($   $\right)$   $\left($   $\left($   $\right)$   $\left($   $\left($   $\right)$   $\left($   $\left($   $\right)$   $\left($   $\left($   $\right)$   $\left($   $\left($   $\right)$   $\left($ 

Test file number 20

Integral number in file 295

#### **Giac [F(-2)]**

Exception generated.

$$
\int \frac{\sqrt{c+dx}}{x\sqrt{a+bx}} dx = \text{Exception raised: TypeError}
$$

✞ ☎

 $\left( \begin{array}{cc} \text{ } & \text{ } \\ \text{ } & \text{ } \end{array} \right)$ 

✞ ☎

 $\begin{pmatrix} 1 & 0 & 0 \\ 0 & 0 & 0 \\ 0 & 0 & 0 \\ 0 & 0 & 0 \\ 0 & 0 & 0 \\ 0 & 0 & 0 \\ 0 & 0 & 0 & 0 \\ 0 & 0 & 0 & 0 \\ 0 & 0 & 0 & 0 \\ 0 & 0 & 0 & 0 \\ 0 & 0 & 0 & 0 & 0 \\ 0 & 0 & 0 & 0 & 0 \\ 0 & 0 & 0 & 0 & 0 & 0 \\ 0 & 0 & 0 & 0 & 0 & 0 \\ 0 & 0 & 0 & 0 & 0 & 0 & 0 \\ 0 & 0 & 0 & 0 & 0 & 0 & 0 \\ 0 &$ 

input  $integrate((d*x+c)^{(1/2)}/x/(b*x+a)^{(1/2)},x, algorithm="giac")$ 

output Exception raised: TypeError >> an error occurred running a Giac command:IN PUT:sage2:=int(sage0,sageVARx):;OUTPUT:index.cc index\_m i\_lex\_is\_greater E rror: Bad Argument Value

Test file number 20

Integral number in file 320

**Giac [F(-2)]**

Exception generated.

$$
\int \frac{(c+dx)^{3/2}}{x\sqrt{a+bx}} dx = \text{Exception raised: TypeError}
$$

✞ ☎

 $\overline{\phantom{a}}$   $\overline{\phantom{a}}$   $\overline{\$ 

✞ ☎

input  $integrate((d*x+c)^(3/2)/x/(b*x+a)^(1/2),x, algorithm="giac")$ 

output

Exception raised: TypeError >> an error occurred running a Giac command:IN PUT:sage2:=int(sage0,sageVARx):;OUTPUT:index.cc index\_m i\_lex\_is\_greater E rror: Bad Argument Value

input file name test\_cases/rubi\_tests/1\_Algebraic\_functions/1.1\_Binomial/1.1.1\_Linear binomial/20  $1.1.1.3b2$ 

 $\left( \begin{array}{cc} \text{ } & \text{ } \\ \text{ } & \text{ } \end{array} \right)$ 

Test file number 20

Integral number in file 327

#### **Giac [F(-2)]**

Exception generated.

$$
\int \frac{(c+dx)^{5/2}}{x\sqrt{a+bx}} dx = \text{Exception raised: TypeError}
$$

 $\left( \begin{array}{cc} \text{ } & \text{ } \\ \text{ } & \text{ } \end{array} \right)$ 

✞ ☎

 $\begin{pmatrix} 1 & 0 & 0 \\ 0 & 0 & 0 \\ 0 & 0 & 0 \\ 0 & 0 & 0 \\ 0 & 0 & 0 \\ 0 & 0 & 0 \\ 0 & 0 & 0 & 0 \\ 0 & 0 & 0 & 0 \\ 0 & 0 & 0 & 0 \\ 0 & 0 & 0 & 0 \\ 0 & 0 & 0 & 0 & 0 \\ 0 & 0 & 0 & 0 & 0 \\ 0 & 0 & 0 & 0 & 0 & 0 \\ 0 & 0 & 0 & 0 & 0 & 0 \\ 0 & 0 & 0 & 0 & 0 & 0 & 0 \\ 0 & 0 & 0 & 0 & 0 & 0 & 0 \\ 0 &$ 

input ✞ ☎  $integrate((d*x+c)^{-(5/2)/x/(b*x+a)^{(1/2)},x, algorithm="giac")$ 

output Exception raised: TypeError >> an error occurred running a Giac command:IN PUT:sage2:=int(sage0,sageVARx):;OUTPUT:index.cc index\_m i\_lex\_is\_greater E rror: Bad Argument Value

Test file number 20

Integral number in file 335

**Giac [F(-2)]**

Exception generated.

 $\begin{array}{ccc} \uparrow & & 1 \end{array}$ *x*  $\sqrt{1-a-bx}\sqrt{1+a+bx}$ *dx* = Exception raised: TypeError

✞ ☎

 $\left( \begin{array}{cc} \text{ } & \text{ } \\ \text{ } & \text{ } \end{array} \right)$ 

✞ ☎

input  $integrate(1/x/(-b*x-a+1)^(1/2)/(b*x+a+1)^(1/2),x, algorithm='giac")$ 

output

Exception raised: TypeError >> an error occurred running a Giac command:IN PUT:sage2:=int(sage0,sageVARx):;OUTPUT:Limit: Max order reached or unable to make series expansion Error: Bad Argument Value

input file name test\_cases/rubi\_tests/1\_Algebraic\_functions/1.1\_Binomial/1.1.1\_Linear\_binomial/20\_1.1.1.3b2

 $\left( \begin{array}{cc} \text{ } & \text{ } \\ \text{ } & \text{ } \end{array} \right)$ 

Test file number 20

Integral number in file 366

### **Giac [F(-2)]**

Exception generated.

$$
\int \frac{(c+dx)^{3/2}}{x(a+bx)^{3/2}} dx = \text{Exception raised: TypeError}
$$

 $\left( \begin{array}{cc} \text{ } & \text{ } \\ \text{ } & \text{ } \end{array} \right)$ 

 $\begin{pmatrix} 1 & 0 & 0 \\ 0 & 0 & 0 \\ 0 & 0 & 0 \\ 0 & 0 & 0 \\ 0 & 0 & 0 \\ 0 & 0 & 0 \\ 0 & 0 & 0 & 0 \\ 0 & 0 & 0 & 0 \\ 0 & 0 & 0 & 0 \\ 0 & 0 & 0 & 0 \\ 0 & 0 & 0 & 0 & 0 \\ 0 & 0 & 0 & 0 & 0 \\ 0 & 0 & 0 & 0 & 0 & 0 \\ 0 & 0 & 0 & 0 & 0 & 0 \\ 0 & 0 & 0 & 0 & 0 & 0 & 0 \\ 0 & 0 & 0 & 0 & 0 & 0 & 0 \\ 0 &$ 

input ✞ ☎  $integrate((d*x+c)^(3/2)/x/(b*x+a)^(3/2),x, algorithm="giac")$ 

output ✞ ☎ Exception raised: TypeError >> an error occurred running a Giac command:IN PUT:sage2:=int(sage0,sageVARx):;OUTPUT:index.cc index\_m i\_lex\_is\_greater E rror: Bad Argument Value

Test file number 20

Integral number in file 371

**Giac [F(-2)]**

Exception generated.

$$
\int \frac{(c+dx)^{5/2}}{x(a+bx)^{3/2}} dx = \text{Exception raised: TypeError}
$$

✞ ☎

 $\overline{\phantom{a}}$   $\overline{\phantom{a}}$   $\overline{\$ 

✞ ☎

input  $integrate((d*x+c)^{5/2})/x/(b*x+a)^{5/2},x, algorithm="giac")$ 

output

Exception raised: TypeError >> an error occurred running a Giac command:IN PUT:sage2:=int(sage0,sageVARx):;OUTPUT:index.cc index\_m i\_lex\_is\_greater E rror: Bad Argument Value

input file name test\_cases/rubi\_tests/1\_Algebraic\_functions/1.1\_Binomial/1.1.1\_Linear binomial/20  $1.1.1.3b2$ 

 $\left( \begin{array}{cc} \text{ } & \text{ } \\ \text{ } & \text{ } \end{array} \right)$ 

Test file number 20

Integral number in file 379

#### **Giac [F(-2)]**

Exception generated.

$$
\int \frac{(c+dx)^{5/2}}{x^2(a+bx)^{3/2}} dx = \text{Exception raised: TypeError}
$$

✞ ☎

 $\left( \begin{array}{cc} \text{ } & \text{ } \\ \text{ } & \text{ } \end{array} \right)$ 

✞ ☎

 $\begin{pmatrix} 1 & 0 & 0 \\ 0 & 0 & 0 \\ 0 & 0 & 0 \\ 0 & 0 & 0 \\ 0 & 0 & 0 \\ 0 & 0 & 0 \\ 0 & 0 & 0 & 0 \\ 0 & 0 & 0 & 0 \\ 0 & 0 & 0 & 0 \\ 0 & 0 & 0 & 0 \\ 0 & 0 & 0 & 0 & 0 \\ 0 & 0 & 0 & 0 & 0 \\ 0 & 0 & 0 & 0 & 0 & 0 \\ 0 & 0 & 0 & 0 & 0 & 0 \\ 0 & 0 & 0 & 0 & 0 & 0 & 0 \\ 0 & 0 & 0 & 0 & 0 & 0 & 0 \\ 0 &$ 

input

 $integrate((d*x+c)^{(5/2)}/x^2/(b*x+a)^{(3/2)},x, algorithm='giac")$ 

output Exception raised: TypeError >> an error occurred running a Giac command:IN PUT:sage2:=int(sage0,sageVARx):;OUTPUT:index.cc index\_m i\_lex\_is\_greater E rror: Bad Argument Value

Test file number 20

Integral number in file 380

**Giac [F(-2)]**

Exception generated.

$$
\int \frac{(c+dx)^{5/2}}{x(a+bx)^{5/2}} dx = \text{Exception raised: TypeError}
$$

✞ ☎

 $\left( \begin{array}{cc} \bullet & \bullet & \bullet \\ \bullet & \bullet & \bullet \end{array} \right)$ 

✞ ☎

input  $integrate((d*x+c)^{(5/2)}/x/(b*x+a)^{(5/2)},x, algorithm="giac")$ 

output

Exception raised: TypeError >> an error occurred running a Giac command:IN PUT:sage2:=int(sage0,sageVARx):;OUTPUT:index.cc index\_m i\_lex\_is\_greater E rror: Bad Argument Value

input file name test\_cases/rubi\_tests/1\_Algebraic\_functions/1.1\_Binomial/1.1.1\_Linear binomial/20  $1.1.1.3b2$ 

 $\left( \begin{array}{cc} \text{ } & \text{ } \\ \text{ } & \text{ } \end{array} \right)$ 

Test file number 20

Integral number in file 405

### **Giac [F(-2)]**

Exception generated.

$$
\int \frac{x^m}{\left(1 - \frac{\sqrt{a}x}{\sqrt{-b}}\right)^2 \left(1 + \frac{\sqrt{a}x}{\sqrt{-b}}\right)^2} dx = \text{Exception raised: TypeError}
$$

 $\begin{pmatrix} 1 & 0 & 0 \\ 0 & 0 & 0 \\ 0 & 0 & 0 \\ 0 & 0 & 0 \\ 0 & 0 & 0 \\ 0 & 0 & 0 \\ 0 & 0 & 0 \\ 0 & 0 & 0 \\ 0 & 0 & 0 & 0 \\ 0 & 0 & 0 & 0 \\ 0 & 0 & 0 & 0 \\ 0 & 0 & 0 & 0 & 0 \\ 0 & 0 & 0 & 0 & 0 \\ 0 & 0 & 0 & 0 & 0 \\ 0 & 0 & 0 & 0 & 0 & 0 \\ 0 & 0 & 0 & 0 & 0 & 0 \\ 0 & 0 & 0 & 0 & 0 & 0 & 0 \\ 0 &$ 

input ✞ ☎  $integrate(x^m/(1-a^(1/2)*x/(-b)^(1/2))^2/(1+a^(1/2)*x/(-b)^(1/2))^2, x, alg)$ orithm="giac")

✞ ☎

output Exception raised: TypeError >> an error occurred running a Giac command:IN PUT:sage2:=int(sage0,sageVARx):;OUTPUT:Unable to divide, perhaps due to ro unding error%%%{%%%{1, [1]%%%}, [2]%%%}+%%%{%%{[%%%{%{{-2,0]: [1,0,%%%{1, [1] %%%}]%%},

input file name test  $\cos\theta$ rubi tests/1 Algebraic functions/1.1 Binomial/1.1.1 Linear binomial/20  $1.1.1.3b2$ 

 $\left($   $\left($   $\right)$   $\left($   $\left($   $\right)$   $\left($   $\left($   $\right)$   $\left($   $\left($   $\right)$   $\left($   $\left($   $\right)$   $\left($   $\left($   $\right)$   $\left($   $\left($   $\right)$   $\left($   $\left($   $\right)$   $\left($   $\left($   $\right)$   $\left($   $\left($   $\right)$   $\left($   $\left($   $\right)$   $\left($   $\left($   $\right)$   $\left($ 

Test file number 20

Integral number in file 536

## **Giac [F(-2)]**

Exception generated.

$$
\int \frac{(e+fx)^4}{(a-bx)^{3/2}(a+bx)^{9/2}} dx = \text{Exception raised: TypeError}
$$

✞ ☎

 $\overline{\phantom{a}}$   $\overline{\phantom{a}}$   $\overline{\$ 

✞ ☎

$$
input\left(\frac{intergate((f*x+e)^{2}/(-b*x+a)^{2}(3/2)/(b*x+a)^{2}(9/2),x, algorithm="giac")}{\sqrt{2}(1/2)(b*x+a)^{2}(1/2)(b*x+a)^{2}(1/
$$

output

Exception raised: TypeError >> an error occurred running a Giac command:IN PUT:sage2:=int(sage0,sageVARx):;OUTPUT:sym2poly/r2sym(const gen & e,const index\_m & i,const vecteur & l) Error: Bad Argument Value

input file name test\_cases/rubi\_tests/1\_Algebraic\_functions/1.1\_Binomial/1.1.1\_Linear\_binomial/22\_1.1.1.3d

 $\left( \begin{array}{cc} \bullet & \bullet & \bullet \\ \bullet & \bullet & \bullet \end{array} \right)$ 

Test file number 22

Exception generated.

$$
\int \frac{(e+fx)^3}{(a-bx)^{3/2}(a+bx)^{7/2}} dx = \text{Exception raised: TypeError}
$$

✞ ☎

 $\begin{pmatrix} 1 & 0 & 0 \\ 0 & 0 & 0 \\ 0 & 0 & 0 \\ 0 & 0 & 0 \\ 0 & 0 & 0 \\ 0 & 0 & 0 \\ 0 & 0 & 0 \\ 0 & 0 & 0 \\ 0 & 0 & 0 & 0 \\ 0 & 0 & 0 & 0 \\ 0 & 0 & 0 & 0 \\ 0 & 0 & 0 & 0 & 0 \\ 0 & 0 & 0 & 0 & 0 \\ 0 & 0 & 0 & 0 & 0 \\ 0 & 0 & 0 & 0 & 0 & 0 \\ 0 & 0 & 0 & 0 & 0 & 0 \\ 0 & 0 & 0 & 0 & 0 & 0 & 0 \\ 0 &$ 

✞ ☎

input  $integrate((f*x+e)^3/(-b*x+a)^(3/2)/(b*x+a)^(7/2),x, algorithm='giac")$ 

output

Exception raised: TypeError >> an error occurred running a Giac command:IN PUT:sage2:=int(sage0,sageVARx):;OUTPUT:sym2poly/r2sym(const gen & e,const index\_m & i,const vecteur & l) Error: Bad Argument Value

input file name test\_cases/rubi\_tests/1\_Algebraic\_functions/1.1\_Binomial/1.1.1\_Linear\_binomial/22\_1.1.1.3d

 $\begin{pmatrix} 1 & 0 & 0 \\ 0 & 0 & 0 \\ 0 & 0 & 0 \\ 0 & 0 & 0 \\ 0 & 0 & 0 \\ 0 & 0 & 0 \\ 0 & 0 & 0 & 0 \\ 0 & 0 & 0 & 0 \\ 0 & 0 & 0 & 0 \\ 0 & 0 & 0 & 0 \\ 0 & 0 & 0 & 0 & 0 \\ 0 & 0 & 0 & 0 & 0 \\ 0 & 0 & 0 & 0 & 0 & 0 \\ 0 & 0 & 0 & 0 & 0 & 0 \\ 0 & 0 & 0 & 0 & 0 & 0 & 0 \\ 0 & 0 & 0 & 0 & 0 & 0 & 0 \\ 0 &$ 

Test file number 22

Integral number in file 858

#### **Giac [F(-2)]**

Exception generated.

$$
\int \frac{(e+fx)^2}{(a-bx)^{3/2}(a+bx)^{5/2}} dx = \text{Exception raised: TypeError}
$$

✞ ☎

 $\begin{pmatrix} 1 & 0 & 0 \\ 0 & 0 & 0 \\ 0 & 0 & 0 \\ 0 & 0 & 0 \\ 0 & 0 & 0 \\ 0 & 0 & 0 \\ 0 & 0 & 0 & 0 \\ 0 & 0 & 0 & 0 \\ 0 & 0 & 0 & 0 \\ 0 & 0 & 0 & 0 \\ 0 & 0 & 0 & 0 & 0 \\ 0 & 0 & 0 & 0 & 0 \\ 0 & 0 & 0 & 0 & 0 & 0 \\ 0 & 0 & 0 & 0 & 0 & 0 \\ 0 & 0 & 0 & 0 & 0 & 0 & 0 \\ 0 & 0 & 0 & 0 & 0 & 0 & 0 \\ 0 &$ 

✞ ☎

input  $integrate((f*x+e)^2/(-b*x+a)^(3/2)/(b*x+a)^(5/2),x, algorithm="giac")$ 

output Exception raised: TypeError >> an error occurred running a Giac command:IN PUT:sage2:=int(sage0,sageVARx):;OUTPUT:sym2poly/r2sym(const gen & e,const index\_m & i,const vecteur & l) Error: Bad Argument Value

input file name test\_cases/rubi\_tests/1\_Algebraic\_functions/1.1\_Binomial/1.1.1\_Linear\_binomial/22\_1.1.1.3d

 $\begin{pmatrix} 1 & 0 & 0 \\ 0 & 0 & 0 \\ 0 & 0 & 0 \\ 0 & 0 & 0 \\ 0 & 0 & 0 \\ 0 & 0 & 0 \\ 0 & 0 & 0 & 0 \\ 0 & 0 & 0 & 0 \\ 0 & 0 & 0 & 0 \\ 0 & 0 & 0 & 0 \\ 0 & 0 & 0 & 0 & 0 \\ 0 & 0 & 0 & 0 & 0 \\ 0 & 0 & 0 & 0 & 0 & 0 \\ 0 & 0 & 0 & 0 & 0 & 0 \\ 0 & 0 & 0 & 0 & 0 & 0 & 0 \\ 0 & 0 & 0 & 0 & 0 & 0 & 0 \\ 0 &$ 

Test file number 22

Exception generated.

$$
\int \frac{e + fx}{(a - bx)^{3/2} (a + bx)^{3/2}} dx = \text{Exception raised: TypeError}
$$

✞ ☎

 $\left( \begin{array}{cc} \bullet & \bullet & \bullet \\ \bullet & \bullet & \bullet \end{array} \right)$ 

 $\sqrt{2}$   $\sqrt{2}$   $\sqrt{2$ 

input  $integrate((f*x+e)/(-b*x+a)^(3/2)/(b*x+a)^(3/2),x, algorithm="giac")$ 

output

```
Exception raised: TypeError >> an error occurred running a Giac command:IN
PUT:sage2:=int(sage0,sageVARx):;OUTPUT:sym2poly/r2sym(const gen & e,const
index_m & i,const vecteur & l) Error: Bad Argument Value
```
input file name test\_cases/rubi\_tests/1\_Algebraic\_functions/1.1\_Binomial/1.1.1\_Linear binomial/22 1.1.1.3d

 $\begin{pmatrix} 1 & 0 & 0 \\ 0 & 0 & 0 \\ 0 & 0 & 0 \\ 0 & 0 & 0 \\ 0 & 0 & 0 \\ 0 & 0 & 0 \\ 0 & 0 & 0 \\ 0 & 0 & 0 \\ 0 & 0 & 0 & 0 \\ 0 & 0 & 0 & 0 \\ 0 & 0 & 0 & 0 \\ 0 & 0 & 0 & 0 & 0 \\ 0 & 0 & 0 & 0 & 0 \\ 0 & 0 & 0 & 0 & 0 \\ 0 & 0 & 0 & 0 & 0 & 0 \\ 0 & 0 & 0 & 0 & 0 & 0 \\ 0 & 0 & 0 & 0 & 0 & 0 & 0 \\ 0 &$ 

Test file number 22

Integral number in file 860

## **Giac [F(-2)]**

Exception generated.

$$
\int \frac{\sqrt{a+bx}}{(a-bx)^{3/2}(e+fx)} dx = \text{Exception raised: TypeError}
$$

✞ ☎

 $\begin{pmatrix} 1 & 0 & 0 \\ 0 & 0 & 0 \\ 0 & 0 & 0 \\ 0 & 0 & 0 \\ 0 & 0 & 0 \\ 0 & 0 & 0 \\ 0 & 0 & 0 & 0 \\ 0 & 0 & 0 & 0 \\ 0 & 0 & 0 & 0 \\ 0 & 0 & 0 & 0 \\ 0 & 0 & 0 & 0 & 0 \\ 0 & 0 & 0 & 0 & 0 \\ 0 & 0 & 0 & 0 & 0 & 0 \\ 0 & 0 & 0 & 0 & 0 & 0 \\ 0 & 0 & 0 & 0 & 0 & 0 & 0 \\ 0 & 0 & 0 & 0 & 0 & 0 & 0 \\ 0 &$ 

✞ ☎

input  $integrate((b*x+a)^(1/2)/(-b*x+a)^(3/2)/(f*x+e),x, algorithm="giac")$ 

output Exception raised: TypeError >> an error occurred running a Giac command: IN PUT:sage2:=int(sage0,sageVARx):;OUTPUT:Limit: Max order reached or unable to make series expansion Error: Bad Argument Value

input file name test\_cases/rubi\_tests/1\_Algebraic\_functions/1.1\_Binomial/1.1.1\_Linear\_binomial/22\_1.1.1.3d

 $\left( \begin{array}{cc} \bullet & \bullet & \bullet \\ \bullet & \bullet & \bullet \end{array} \right)$ 

Test file number 22

Exception generated.

$$
\int \frac{(a+bx)^{3/2}}{(a-bx)^{3/2}(e+fx)^2} dx = \text{Exception raised: TypeError}
$$

✞ ☎

 $\left( \begin{array}{cc} \text{ } & \text{ } \\ \text{ } & \text{ } \end{array} \right)$ 

✞ ☎

input  $integrate((b*x+a)^(3/2)/(-b*x+a)^(3/2)/(f*x+e)^2,x, algorithm='giac")$ 

output

Exception raised: TypeError >> an error occurred running a Giac command:IN PUT:sage2:=int(sage0,sageVARx):;OUTPUT:Limit: Max order reached or unable to make series expansion Error: Bad Argument Value

input file name test\_cases/rubi\_tests/1\_Algebraic\_functions/1.1\_Binomial/1.1.1\_Linear\_binomial/22\_1.1.1.3d

 $\begin{pmatrix} 1 & 0 & 0 \\ 0 & 0 & 0 \\ 0 & 0 & 0 \\ 0 & 0 & 0 \\ 0 & 0 & 0 \\ 0 & 0 & 0 \\ 0 & 0 & 0 & 0 \\ 0 & 0 & 0 & 0 \\ 0 & 0 & 0 & 0 \\ 0 & 0 & 0 & 0 \\ 0 & 0 & 0 & 0 & 0 \\ 0 & 0 & 0 & 0 & 0 \\ 0 & 0 & 0 & 0 & 0 & 0 \\ 0 & 0 & 0 & 0 & 0 & 0 \\ 0 & 0 & 0 & 0 & 0 & 0 & 0 \\ 0 & 0 & 0 & 0 & 0 & 0 & 0 \\ 0 &$ 

Test file number 22

Integral number in file 863

#### **Giac [F(-2)]**

Exception generated.

$$
\int \frac{(a+bx)^{5/2}}{(a-bx)^{3/2}(e+fx)^3} dx = \text{Exception raised: TypeError}
$$

✞ ☎

 $\left( \begin{array}{cc} \bullet & \bullet & \bullet \\ \bullet & \bullet & \bullet \end{array} \right)$ 

✞ ☎

input  $integrate((b*x+a)^{(5/2)/(-b*x+a)^{(3/2)/(fx*x+e)^3,x, algorithm="giac")}$ 

output Exception raised: TypeError >> an error occurred running a Giac command:IN PUT:sage2:=int(sage0,sageVARx):;OUTPUT:Limit: Max order reached or unable to make series expansion Error: Bad Argument Value

input file name test\_cases/rubi\_tests/1\_Algebraic\_functions/1.1\_Binomial/1.1.1\_Linear\_binomial/22\_1.1.1.3d

 $\left( \begin{array}{cc} \bullet & \bullet & \bullet \\ \bullet & \bullet & \bullet \end{array} \right)$ 

Test file number 22

Exception generated.

$$
\int \frac{\sqrt{a+bx}}{\sqrt{c+dx}(e+fx)} dx = \text{Exception raised: TypeError}
$$

✞ ☎

 $\begin{pmatrix} 1 & 0 & 0 \\ 0 & 0 & 0 \\ 0 & 0 & 0 \\ 0 & 0 & 0 \\ 0 & 0 & 0 \\ 0 & 0 & 0 \\ 0 & 0 & 0 & 0 \\ 0 & 0 & 0 & 0 \\ 0 & 0 & 0 & 0 \\ 0 & 0 & 0 & 0 \\ 0 & 0 & 0 & 0 & 0 \\ 0 & 0 & 0 & 0 & 0 \\ 0 & 0 & 0 & 0 & 0 & 0 \\ 0 & 0 & 0 & 0 & 0 & 0 \\ 0 & 0 & 0 & 0 & 0 & 0 & 0 \\ 0 & 0 & 0 & 0 & 0 & 0 & 0 \\ 0 &$ 

✞ ☎

input  $integrate((b*x+a)^(1/2)/(d*x+c)^(1/2)/(f*x+e),x, algorithm="giac")$ 

output

Exception raised: TypeError >> an error occurred running a Giac command:IN PUT:sage2:=int(sage0,sageVARx):;OUTPUT:index.cc index\_m i\_lex\_is\_greater E rror: Bad Argument Value

input file name test\_cases/rubi\_tests/1\_Algebraic\_functions/1.1\_Binomial/1.1.1\_Linear\_binomial/22\_1.1.1.3d

 $\overline{\phantom{a}}$   $\overline{\phantom{a}}$   $\overline{\$ 

Test file number 22

Integral number in file 902

#### **Giac [F(-2)]**

Exception generated.

$$
\int \frac{\sqrt{c+dx}}{\sqrt{a+bx}(e+fx)} dx = \text{Exception raised: TypeError}
$$

✞ ☎

 $\left( \begin{array}{cc} \bullet & \bullet & \bullet \\ \bullet & \bullet & \bullet \end{array} \right)$ 

✞ ☎

input  $integrate((d*x+c)^(1/2)/(b*x+a)^(1/2)/(f*x+e),x, algorithm="giac")$ 

output Exception raised: TypeError >> an error occurred running a Giac command: IN PUT:sage2:=int(sage0,sageVARx):;OUTPUT:index.cc index\_m i\_lex\_is\_greater E rror: Bad Argument Value

input file name test\_cases/rubi\_tests/1\_Algebraic\_functions/1.1\_Binomial/1.1.1\_Linear\_binomial/22\_1.1.1.3d

 $\left( \begin{array}{cc} \bullet & \bullet & \bullet \\ \bullet & \bullet & \bullet \end{array} \right)$ 

Test file number 22

Exception generated.

$$
\int \frac{\sqrt{a+bx}\sqrt{c+dx}}{(e+fx)(g+hx)} dx = \text{Exception raised: TypeError}
$$

✞ ☎

 $\left( \begin{array}{cc} \text{ } & \text{ } \\ \text{ } & \text{ } \end{array} \right)$ 

✞ ☎

input  $integrate((b*x+a)^(1/2)*(d*x+c)^(1/2)/(f*x+e)/(h*x+g),x, algorithm="giac")$ 

output

Exception raised: TypeError >> an error occurred running a Giac command:IN PUT:sage2:=int(sage0,sageVARx):;OUTPUT:index.cc index\_m i\_lex\_is\_greater E rror: Bad Argument Value

input file name test\_cases/rubi\_tests/1\_Algebraic\_functions/1.1\_Binomial/1.1.1\_Linear\_binomial/24\_1.1.1.4b

 $\begin{pmatrix} 1 & 0 & 0 \\ 0 & 0 & 0 \\ 0 & 0 & 0 \\ 0 & 0 & 0 \\ 0 & 0 & 0 \\ 0 & 0 & 0 \\ 0 & 0 & 0 \\ 0 & 0 & 0 \\ 0 & 0 & 0 & 0 \\ 0 & 0 & 0 & 0 \\ 0 & 0 & 0 & 0 \\ 0 & 0 & 0 & 0 & 0 \\ 0 & 0 & 0 & 0 & 0 \\ 0 & 0 & 0 & 0 & 0 \\ 0 & 0 & 0 & 0 & 0 & 0 \\ 0 & 0 & 0 & 0 & 0 & 0 \\ 0 & 0 & 0 & 0 & 0 & 0 & 0 \\ 0 &$ 

Test file number 24

Integral number in file 13

#### **Giac [F(-2)]**

Exception generated.

$$
\int \frac{(a+bx)^{3/2}(c+dx)^{3/2}}{(e+fx)(g+hx)} dx = \text{Exception raised: TypeError}
$$

✞ ☎

 $\left( \begin{array}{cc} \bullet & \bullet & \bullet \\ \bullet & \bullet & \bullet \end{array} \right)$ 

input  $integrate((b*x+a)^(3/2)*(d*x+c)^(3/2)/(f*x+e)/(h*x+g),x, algorithm="giac")$ 

output ✞ ☎ Exception raised: TypeError >> an error occurred running a Giac command: IN PUT:sage2:=int(sage0,sageVARx):;OUTPUT:index.cc index\_m i\_lex\_is\_greater E rror: Bad Argument Value

input file name test\_cases/rubi\_tests/1\_Algebraic\_functions/1.1\_Binomial/1.1.1\_Linear\_binomial $/24$ \_1.1.1.4b

 $\left( \begin{array}{cc} \bullet & \bullet & \bullet \\ \bullet & \bullet & \bullet \end{array} \right)$ 

Test file number 24

Exception generated.

$$
\int \frac{(c+dx)^{5/2}}{\sqrt{a+bx}(e+fx)(g+hx)} dx = \text{Exception raised: TypeError}
$$

✞ ☎

 $\left($   $\left($   $\right)$   $\left($   $\left($   $\right)$   $\left($   $\left($   $\right)$   $\left($   $\left($   $\right)$   $\left($   $\left($   $\right)$   $\left($   $\left($   $\right)$   $\left($   $\left($   $\right)$   $\left($   $\left($   $\right)$   $\left($   $\left($   $\right)$   $\left($   $\left($   $\right)$   $\left($   $\left($   $\right)$   $\left($   $\left($   $\right)$   $\left($ 

✞ ☎

input  $integrate((d*x+c)^(5/2)/(b*x+a)^(1/2)/(f*x+e)/(h*x+g),x, algorithm="giac")$ 

output

Exception raised: TypeError >> an error occurred running a Giac command:IN PUT:sage2:=int(sage0,sageVARx):;OUTPUT:index.cc index\_m i\_lex\_is\_greater E rror: Bad Argument Value

input file name test\_cases/rubi\_tests/1\_Algebraic\_functions/1.1\_Binomial/1.1.1\_Linear\_binomial/24\_1.1.1.4b

 $\overline{\phantom{a}}$   $\overline{\phantom{a}}$   $\overline{\$ 

Test file number 24

Integral number in file 22

#### **Giac [F(-2)]**

Exception generated.

$$
\int \frac{(c+dx)^{3/2}}{\sqrt{a+bx}(e+fx)(g+hx)} dx = \text{Exception raised: TypeError}
$$

✞ ☎

 $\left( \begin{array}{cc} \bullet & \bullet & \bullet \\ \bullet & \bullet & \bullet \end{array} \right)$ 

input  $integrate((d*x+c)^(3/2)/(b*x+a)^(1/2)/(f*x+e)/(h*x+g),x, algorithm="giac")$ 

output ✞ ☎ Exception raised: TypeError >> an error occurred running a Giac command:IN PUT:sage2:=int(sage0,sageVARx):;OUTPUT:index.cc index\_m i\_lex\_is\_greater E rror: Bad Argument Value

input file name test\_cases/rubi\_tests/1\_Algebraic\_functions/1.1\_Binomial/1.1.1\_Linear\_binomial $/24$ \_1.1.1.4b

 $\left( \begin{array}{cc} \bullet & \bullet & \bullet \\ \bullet & \bullet & \bullet \end{array} \right)$ 

Test file number 24

Exception generated.

$$
\int \frac{(c+dx)^{5/2}}{(a+bx)^{3/2}(e+fx)(g+hx)} dx = \text{Exception raised: TypeError}
$$

✞ ☎

 $\left( \begin{array}{cc} \text{ } & \text{ } \\ \text{ } & \text{ } \end{array} \right)$ 

✞ ☎

input  $integrate((d*x+c)^(5/2)/(b*x+a)^(3/2)/(f*x+e)/(h*x+g),x, algorithm="giac")$ 

output

Exception raised: TypeError >> an error occurred running a Giac command:IN PUT:sage2:=int(sage0,sageVARx):;OUTPUT:index.cc index\_m i\_lex\_is\_greater E rror: Bad Argument Value

input file name test\_cases/rubi\_tests/1\_Algebraic\_functions/1.1\_Binomial/1.1.1\_Linear binomial/24  $1.1.1.4b$ 

 $\begin{pmatrix} 1 & 0 & 0 \\ 0 & 0 & 0 \\ 0 & 0 & 0 \\ 0 & 0 & 0 \\ 0 & 0 & 0 \\ 0 & 0 & 0 \\ 0 & 0 & 0 & 0 \\ 0 & 0 & 0 & 0 \\ 0 & 0 & 0 & 0 \\ 0 & 0 & 0 & 0 \\ 0 & 0 & 0 & 0 & 0 \\ 0 & 0 & 0 & 0 & 0 \\ 0 & 0 & 0 & 0 & 0 & 0 \\ 0 & 0 & 0 & 0 & 0 & 0 \\ 0 & 0 & 0 & 0 & 0 & 0 & 0 \\ 0 & 0 & 0 & 0 & 0 & 0 & 0 \\ 0 &$ 

Test file number 24

Integral number in file 28

## **Giac [F(-2)]**

Exception generated.

$$
\int \frac{(a+bx)^m(c+dx)^n(e+fx)}{(g+hx)^2} dx = \text{Exception raised: TypeError}
$$

✞ ☎

✞ ☎

input

integrate((b\*x+a)^m\*(d\*x+c)^n\*(f\*x+e)/(h\*x+g)^2,x, algorithm="giac")  $\begin{pmatrix} 1 & 0 & 0 \\ 0 & 0 & 0 \\ 0 & 0 & 0 \\ 0 & 0 & 0 \\ 0 & 0 & 0 \\ 0 & 0 & 0 \\ 0 & 0 & 0 \\ 0 & 0 & 0 \\ 0 & 0 & 0 & 0 \\ 0 & 0 & 0 & 0 \\ 0 & 0 & 0 & 0 \\ 0 & 0 & 0 & 0 & 0 \\ 0 & 0 & 0 & 0 & 0 \\ 0 & 0 & 0 & 0 & 0 \\ 0 & 0 & 0 & 0 & 0 & 0 \\ 0 & 0 & 0 & 0 & 0 & 0 \\ 0 & 0 & 0 & 0 & 0 & 0 & 0 \\ 0 &$ 

output Exception raised: TypeError >> an error occurred running a Giac command:IN PUT:sage2:=int(sage0,sageVARx):;OUTPUT:Unable to divide, perhaps due to ro unding error%%%{-1, [0,1,1,1,1,0,0]%%%}+%%%{1, [0,1,1,0,0,1,1]%%} / %%%{1, [ 0,0,0,0,0

input file name test\_cases/rubi\_tests/1\_Algebraic\_functions/1.1\_Binomial/1.1.1\_Linear\_binomial $/24$ \_1.1.1.4b

 $\left( \begin{array}{cc} \bullet & \bullet & \bullet \\ \bullet & \bullet & \bullet \end{array} \right)$ 

Test file number 24

Exception generated.

$$
\int \frac{(a+bx)^m(c+dx)^n(e+fx)^2}{(g+hx)^2} dx = \text{Exception raised: TypeError}
$$

✞ ☎

 $\begin{pmatrix} 1 & 0 & 0 \\ 0 & 0 & 0 \\ 0 & 0 & 0 \\ 0 & 0 & 0 \\ 0 & 0 & 0 \\ 0 & 0 & 0 \\ 0 & 0 & 0 & 0 \\ 0 & 0 & 0 & 0 \\ 0 & 0 & 0 & 0 \\ 0 & 0 & 0 & 0 \\ 0 & 0 & 0 & 0 & 0 \\ 0 & 0 & 0 & 0 & 0 \\ 0 & 0 & 0 & 0 & 0 & 0 \\ 0 & 0 & 0 & 0 & 0 & 0 \\ 0 & 0 & 0 & 0 & 0 & 0 & 0 \\ 0 & 0 & 0 & 0 & 0 & 0 & 0 \\ 0 &$ 

✞ ☎

input integrate((b\*x+a)^m\*(d\*x+c)^n\*(f\*x+e)^2/(h\*x+g)^2,x, algorithm="giac")

output

Exception raised: TypeError >> an error occurred running a Giac command:IN PUT:sage2:=int(sage0,sageVARx):;OUTPUT:Unable to divide, perhaps due to ro unding error%%%{1,[0,1,1,2,2,0,0]%%%}+%%%{-2,[0,1,1,1,1,1,1]%%%}+%%%{1,[0, 1,1,0,0,2  $\begin{pmatrix} 1 & 0 & 0 \\ 0 & 0 & 0 \\ 0 & 0 & 0 \\ 0 & 0 & 0 \\ 0 & 0 & 0 \\ 0 & 0 & 0 \\ 0 & 0 & 0 & 0 \\ 0 & 0 & 0 & 0 \\ 0 & 0 & 0 & 0 \\ 0 & 0 & 0 & 0 \\ 0 & 0 & 0 & 0 & 0 \\ 0 & 0 & 0 & 0 & 0 \\ 0 & 0 & 0 & 0 & 0 & 0 \\ 0 & 0 & 0 & 0 & 0 & 0 \\ 0 & 0 & 0 & 0 & 0 & 0 & 0 \\ 0 & 0 & 0 & 0 & 0 & 0 & 0 \\ 0 &$ 

input file name test\_cases/rubi\_tests/1\_Algebraic\_functions/1.1\_Binomial/1.1.1\_Linear  $binomial/24$  1.1.1.4b

Test file number 24

Integral number in file 142

#### **Giac [F(-2)]**

Exception generated.

 $\int \frac{\sqrt{1 - dx} \sqrt{1 + dx} (A + Bx + Cx^2)}{e + fx} dx =$  Exception raised: TypeError

✞ ☎

 $\begin{pmatrix} 1 & 0 \\ 0 & 1 \end{pmatrix}$ 

✞ ☎

input  $integrate((-d*x+1)^{(1/2)*(d*x+1)^{(1/2)*(C*x^2+B*x+A)/(f*x+e)},x, algorithm=$ "giac")

output

Exception raised: TypeError >> an error occurred running a Giac command:IN PUT:sage2:=int(sage0,sageVARx):;OUTPUT:Limit: Max order reached or unable to make series expansion Error: Bad Argument Value

input file name test\_cases/rubi\_tests/1\_Algebraic\_functions/1.1\_Binomial/1.1.1\_Linear\_binomial/27\_1.1.1.7

 $\begin{pmatrix} 1 & 0 & 0 \\ 0 & 0 & 0 \\ 0 & 0 & 0 \\ 0 & 0 & 0 \\ 0 & 0 & 0 \\ 0 & 0 & 0 \\ 0 & 0 & 0 & 0 \\ 0 & 0 & 0 & 0 \\ 0 & 0 & 0 & 0 \\ 0 & 0 & 0 & 0 \\ 0 & 0 & 0 & 0 & 0 \\ 0 & 0 & 0 & 0 & 0 \\ 0 & 0 & 0 & 0 & 0 & 0 \\ 0 & 0 & 0 & 0 & 0 & 0 \\ 0 & 0 & 0 & 0 & 0 & 0 & 0 \\ 0 & 0 & 0 & 0 & 0 & 0 & 0 \\ 0 &$ 

Test file number 27

Integral number in file 35

## **Giac [F(-2)]**

Exception generated.

$$
\int \frac{\sqrt{1 - dx}\sqrt{1 + dx}(A + Bx + Cx^2)}{(e + fx)^2} dx = \text{Exception raised: TypeError}
$$

 $\overline{\phantom{a}}$   $\overline{\phantom{a}}$   $\overline{\$ 

✞ ☎

$$
input\n{\nintegrate((-d*x+1)^(1/2)*(d*x+1)^(1/2)*(C*x^2+B*x+A)/(f*x+e)^2,x, algebra\}n = "giac")
$$

output Exception raised: TypeError >> an error occurred running a Giac command:IN PUT:sage2:=int(sage0,sageVARx):;OUTPUT:Limit: Max order reached or unable to make series expansion Error: Bad Argument Value  $\left( \begin{array}{cc} \text{ } & \text{ } \\ \text{ } & \text{ } \end{array} \right)$ 

input file name test\_cases/rubi\_tests/1\_Algebraic\_functions/1.1\_Binomial/1.1.1\_Linear binomial/27  $1.1.1.7$ 

Test file number 27

Integral number in file 36

## **Giac [F(-2)]**

Exception generated.

$$
\int \frac{\sqrt{1 - dx}\sqrt{1 + dx}(A + Bx + Cx^{2})}{(e + fx)^{3}} dx = \text{Exception raised: TypeError}
$$

 $\left( \begin{array}{cc} \text{ } & \text{ } \\ \text{ } & \text{ } \end{array} \right)$ 

✞ ☎

 $\begin{pmatrix} 1 & 0 & 0 \\ 0 & 0 & 0 \\ 0 & 0 & 0 \\ 0 & 0 & 0 \\ 0 & 0 & 0 \\ 0 & 0 & 0 \\ 0 & 0 & 0 & 0 \\ 0 & 0 & 0 & 0 \\ 0 & 0 & 0 & 0 \\ 0 & 0 & 0 & 0 \\ 0 & 0 & 0 & 0 & 0 \\ 0 & 0 & 0 & 0 & 0 \\ 0 & 0 & 0 & 0 & 0 & 0 \\ 0 & 0 & 0 & 0 & 0 & 0 \\ 0 & 0 & 0 & 0 & 0 & 0 & 0 \\ 0 & 0 & 0 & 0 & 0 & 0 & 0 \\ 0 &$ 

```
input
  ✞ ☎
   integrate((-d*x+1)^{(1/2)*(d*x+1)^(1/2)*(C*x^2+B*x+A)/(f*x+e)^3,x, algorithmm="giac")
```
output Exception raised: TypeError >> an error occurred running a Giac command:IN PUT:sage2:=int(sage0,sageVARx):;OUTPUT:Limit: Max order reached or unable to make series expansion Error: Bad Argument Value

Test file number 27

Integral number in file 37

**Giac [F(-2)]**

Exception generated.

$$
\int \frac{A + Bx + Cx^2}{\sqrt{1 - dx}\sqrt{1 + dx}(e + fx)} dx = \text{Exception raised: TypeError}
$$

 $\left( \begin{array}{cc} \text{ } & \text{ } \\ \text{ } & \text{ } \end{array} \right)$ 

✞ ☎

input ✞ ☎  $integrate((C*x^2+B*x+A)/(-d*x+1)^(1/2)/(d*x+1)^(1/2)/(f*x+e),x, algorithm=$ "giac")

output

Exception raised: TypeError >> an error occurred running a Giac command:IN PUT:sage2:=int(sage0,sageVARx):;OUTPUT:Limit: Max order reached or unable to make series expansion Error: Bad Argument Value

input file name test\_cases/rubi\_tests/1\_Algebraic\_functions/1.1\_Binomial/1.1.1\_Linear\_binomial/27\_1.1.1.7

 $\begin{pmatrix} 1 & 0 & 0 \\ 0 & 0 & 0 \\ 0 & 0 & 0 \\ 0 & 0 & 0 \\ 0 & 0 & 0 \\ 0 & 0 & 0 \\ 0 & 0 & 0 \\ 0 & 0 & 0 \\ 0 & 0 & 0 & 0 \\ 0 & 0 & 0 & 0 \\ 0 & 0 & 0 & 0 \\ 0 & 0 & 0 & 0 & 0 \\ 0 & 0 & 0 & 0 & 0 \\ 0 & 0 & 0 & 0 & 0 \\ 0 & 0 & 0 & 0 & 0 & 0 \\ 0 & 0 & 0 & 0 & 0 & 0 \\ 0 & 0 & 0 & 0 & 0 & 0 & 0 \\ 0 &$ 

Test file number 27

Integral number in file 42

### **Giac [F(-2)]**

Exception generated.

$$
\int \frac{A + Bx + Cx^2}{\sqrt{1 - dx}\sqrt{1 + dx}(e + fx)^2} dx = \text{Exception raised: TypeError}
$$

✞ ☎

 $\overline{\phantom{a}}$   $\overline{\phantom{a}}$   $\overline{\$ 

input  $integrate((C*x^2+B*x+A)/(-d*x+1)^{(1/2)}/(d*x+1)^{(1/2)}/(f*x+e)^2,x, algorithm$ m="giac")

✞ ☎

output Exception raised: TypeError >> an error occurred running a Giac command:IN PUT:sage2:=int(sage0,sageVARx):;OUTPUT:Limit: Max order reached or unable to make series expansion Error: Bad Argument Value

input file name test\_cases/rubi\_tests/1\_Algebraic\_functions/1.1\_Binomial/1.1.1\_Linear\_binomial/27\_1.1.1.7

 $\overline{\phantom{a}}$   $\overline{\phantom{a}}$   $\overline{\$ 

Test file number 27

Integral number in file 43

# **Giac [F(-2)]**

Exception generated.

$$
\int \frac{A + Bx + Cx^2}{\sqrt{1 - dx}\sqrt{1 + dx}(e + fx)^3} dx = \text{Exception raised: TypeError}
$$

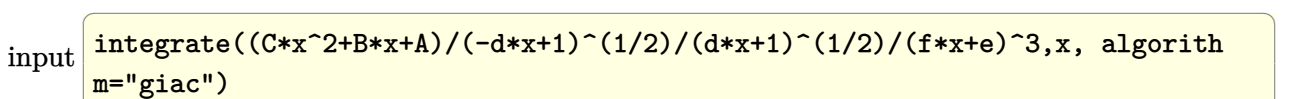

output Exception raised: TypeError >> an error occurred running a Giac command:IN PUT:sage2:=int(sage0,sageVARx):;OUTPUT:Limit: Max order reached or unable to make series expansion Error: Bad Argument Value

input file name test  $\cos\theta$ rubi tests/1 Algebraic functions/1.1 Binomial/1.1.1 Linear binomial/27  $1.1.1.7$ 

 $\left($   $\left($   $\right)$   $\left($   $\left($   $\right)$   $\left($   $\left($   $\right)$   $\left($   $\left($   $\right)$   $\left($   $\left($   $\right)$   $\left($   $\left($   $\right)$   $\left($   $\left($   $\right)$   $\left($   $\left($   $\right)$   $\left($   $\left($   $\right)$   $\left($   $\left($   $\right)$   $\left($   $\left($   $\right)$   $\left($   $\left($   $\right)$   $\left($ 

 $\begin{pmatrix} 1 & 0 & 0 \\ 0 & 0 & 0 \\ 0 & 0 & 0 \\ 0 & 0 & 0 \\ 0 & 0 & 0 \\ 0 & 0 & 0 \\ 0 & 0 & 0 \\ 0 & 0 & 0 \\ 0 & 0 & 0 & 0 \\ 0 & 0 & 0 & 0 \\ 0 & 0 & 0 & 0 \\ 0 & 0 & 0 & 0 & 0 \\ 0 & 0 & 0 & 0 & 0 \\ 0 & 0 & 0 & 0 & 0 \\ 0 & 0 & 0 & 0 & 0 & 0 \\ 0 & 0 & 0 & 0 & 0 & 0 \\ 0 & 0 & 0 & 0 & 0 & 0 & 0 \\ 0 &$ 

✞ ☎

Test file number 27

Exception generated.

$$
\int \frac{\sqrt{a+bx}\sqrt{ac-bcx}(A+Bx+Cx^2)}{e+fx} dx = \text{Exception raised: TypeError}
$$

 $\left($   $\left($   $\right)$   $\left($   $\left($   $\right)$   $\left($   $\left($   $\right)$   $\left($   $\left($   $\right)$   $\left($   $\left($   $\right)$   $\left($   $\left($   $\right)$   $\left($   $\left($   $\right)$   $\left($   $\left($   $\right)$   $\left($   $\left($   $\right)$   $\left($   $\left($   $\right)$   $\left($   $\left($   $\right)$   $\left($   $\left($   $\right)$   $\left($ 

✞ ☎

input ✞ ☎  $integrate((b*x+a)^(1/2)*(-b*c*x+a*c)^(1/2)*(C*x^2+B*x+A)/(f*x+e),x, algorithm$ thm="giac")

output

```
Exception raised: TypeError >> an error occurred running a Giac command:IN
PUT:sage2:=int(sage0,sageVARx):;OUTPUT:index.cc index_m i_lex_is_greater E
rror: Bad Argument Value
```
input file name test\_cases/rubi\_tests/1\_Algebraic\_functions/1.1\_Binomial/1.1.1\_Linear binomial/27 1.1.1.7

 $\begin{pmatrix} 1 & 0 & 0 \\ 0 & 0 & 0 \\ 0 & 0 & 0 \\ 0 & 0 & 0 \\ 0 & 0 & 0 \\ 0 & 0 & 0 \\ 0 & 0 & 0 & 0 \\ 0 & 0 & 0 & 0 \\ 0 & 0 & 0 & 0 \\ 0 & 0 & 0 & 0 \\ 0 & 0 & 0 & 0 & 0 \\ 0 & 0 & 0 & 0 & 0 \\ 0 & 0 & 0 & 0 & 0 & 0 \\ 0 & 0 & 0 & 0 & 0 & 0 \\ 0 & 0 & 0 & 0 & 0 & 0 & 0 \\ 0 & 0 & 0 & 0 & 0 & 0 & 0 \\ 0 &$ 

Test file number 27

Integral number in file 49

### **Giac [F(-2)]**

Exception generated.

 $\int \frac{A + Bx + Cx^2}{\sqrt{a + bx}\sqrt{ac - bcx}(e + fx)}$ *dx* = Exception raised: TypeError

 $\left( \begin{array}{cc} \bullet & \bullet & \bullet \\ \bullet & \bullet & \bullet \end{array} \right)$ 

✞ ☎

input ✞ ☎  $integrate((C*x^2+B*x+A)/(b*x+a)^(1/2)/(-b*c*x+a*c)^(1/2)/(f*x+e),x, algorithm$ thm="giac")

output

Exception raised: TypeError >> an error occurred running a Giac command:IN PUT:sage2:=int(sage0,sageVARx):;OUTPUT:index.cc index\_m i\_lex\_is\_greater E rror: Bad Argument Value

input file name test\_cases/rubi\_tests/1\_Algebraic\_functions/1.1\_Binomial/1.1.1\_Linear\_binomial/27\_1.1.1.7

 $\left( \begin{array}{cc} \text{ } & \text{ } \\ \text{ } & \text{ } \end{array} \right)$ 

Test file number 27

Integral number in file 56

## **Giac [F(-2)]**

Exception generated.

$$
\int \frac{\sqrt{c+dx}\sqrt{e+f x}(A+Bx+Cx^2)}{a+bx} dx = \text{Exception raised: TypeError}
$$

 $\overline{\phantom{a}}$   $\overline{\phantom{a}}$   $\overline{\$ 

✞ ☎

$$
input \left( \frac{integrate((d*x+c)^(1/2)*(f*x+e)^(1/2)*(C*x^2+B*x+A)/(b*x+a),x, algorithm="\ngiac") \right)
$$

output Exception raised: TypeError >> an error occurred running a Giac command:IN PUT:sage2:=int(sage0,sageVARx):;OUTPUT:index.cc index\_m i\_lex\_is\_greater E rror: Bad Argument Value  $\left( \begin{array}{cc} \text{ } & \text{ } \\ \text{ } & \text{ } \end{array} \right)$ 

input file name test\_cases/rubi\_tests/1\_Algebraic\_functions/1.1\_Binomial/1.1.1\_Linear binomial/27  $1.1.1.7$ 

Test file number 27

Integral number in file 66

## **Giac [F(-2)]**

Exception generated.

$$
\int \frac{\sqrt{c+dx}(A+Bx+Cx^2)}{(a+bx)\sqrt{e+fx}} dx = \text{Exception raised: TypeError}
$$

 $\left( \begin{array}{cc} \text{ } & \text{ } \\ \text{ } & \text{ } \end{array} \right)$ 

✞ ☎

 $\begin{pmatrix} 1 & 0 & 0 \\ 0 & 0 & 0 \\ 0 & 0 & 0 \\ 0 & 0 & 0 \\ 0 & 0 & 0 \\ 0 & 0 & 0 \\ 0 & 0 & 0 & 0 \\ 0 & 0 & 0 & 0 \\ 0 & 0 & 0 & 0 \\ 0 & 0 & 0 & 0 \\ 0 & 0 & 0 & 0 & 0 \\ 0 & 0 & 0 & 0 & 0 \\ 0 & 0 & 0 & 0 & 0 & 0 \\ 0 & 0 & 0 & 0 & 0 & 0 \\ 0 & 0 & 0 & 0 & 0 & 0 & 0 \\ 0 & 0 & 0 & 0 & 0 & 0 & 0 \\ 0 &$ 

input ✞ ☎  $integrate((d*x+c)^(1/2)*(C*x^2+B*x+A)/(b*x+a)/(f*x+e)^(1/2),x, algorithm='$ giac")

output Exception raised: TypeError >> an error occurred running a Giac command:IN PUT:sage2:=int(sage0,sageVARx):;OUTPUT:index.cc index\_m i\_lex\_is\_greater E rror: Bad Argument Value

Test file number 27

Integral number in file 72

**Giac [F(-2)]**

Exception generated.

$$
\int \frac{A + Bx + Cx^2}{(a + bx)\sqrt{c + dx}\sqrt{e + fx}} dx = \text{Exception raised: TypeError}
$$

 $\begin{pmatrix} 1 & 0 & 0 \\ 0 & 0 & 0 \\ 0 & 0 & 0 \\ 0 & 0 & 0 \\ 0 & 0 & 0 \\ 0 & 0 & 0 \\ 0 & 0 & 0 & 0 \\ 0 & 0 & 0 & 0 \\ 0 & 0 & 0 & 0 \\ 0 & 0 & 0 & 0 \\ 0 & 0 & 0 & 0 & 0 \\ 0 & 0 & 0 & 0 & 0 \\ 0 & 0 & 0 & 0 & 0 & 0 \\ 0 & 0 & 0 & 0 & 0 & 0 \\ 0 & 0 & 0 & 0 & 0 & 0 & 0 \\ 0 & 0 & 0 & 0 & 0 & 0 & 0 \\ 0 &$ 

✞ ☎

input ✞ ☎  $integrate((C*x^2+B*x+A)/(b*x+a)/(d*x+c)^(1/2)/(f*x+e)^(1/2),x, algorithm='$ giac")

output

Exception raised: TypeError >> an error occurred running a Giac command:IN PUT:sage2:=int(sage0,sageVARx):;OUTPUT:index.cc index\_m i\_lex\_is\_greater E rror: Bad Argument Value

input file name test\_cases/rubi\_tests/1\_Algebraic\_functions/1.1\_Binomial/1.1.1\_Linear\_binomial/27\_1.1.1.7

 $\begin{pmatrix} 1 & 0 & 0 \\ 0 & 0 & 0 \\ 0 & 0 & 0 \\ 0 & 0 & 0 \\ 0 & 0 & 0 \\ 0 & 0 & 0 \\ 0 & 0 & 0 \\ 0 & 0 & 0 \\ 0 & 0 & 0 & 0 \\ 0 & 0 & 0 & 0 \\ 0 & 0 & 0 & 0 \\ 0 & 0 & 0 & 0 & 0 \\ 0 & 0 & 0 & 0 & 0 \\ 0 & 0 & 0 & 0 & 0 \\ 0 & 0 & 0 & 0 & 0 & 0 \\ 0 & 0 & 0 & 0 & 0 & 0 \\ 0 & 0 & 0 & 0 & 0 & 0 & 0 \\ 0 &$ 

Test file number 27

Integral number in file 79

### **Giac [F(-2)]**

Exception generated.

$$
\int \frac{A + Cx^2}{(a + bx)^{3/2}\sqrt{c + dx}\sqrt{e + fx}\sqrt{g + hx}} dx = \text{Exception raised: TypeError}
$$

✞ ☎

 $\overline{\phantom{a}}$   $\overline{\phantom{a}}$   $\overline{\$ 

input

 $integrate((C*x^2+A)/(b*x+a)^(3/2)/(dxx+c)^(1/2)/(f*x+e)^(1/2)/(h*x+g)^(1/2)$ ),x, algorithm="giac")

✞ ☎

output Exception raised: TypeError >> an error occurred running a Giac command:IN PUT:sage2:=int(sage0,sageVARx):;OUTPUT:index.cc index\_m operator + Error: Bad Argument Value

input file name test\_cases/rubi\_tests/1\_Algebraic\_functions/1.1\_Binomial/1.1.1\_Linear\_binomial/28\_1.1.1.8

 $\overline{\phantom{a}}$   $\overline{\phantom{a}}$   $\overline{\$ 

Test file number 28

Integral number in file 35

**Giac [F(-2)]**

Exception generated.

$$
\int \frac{A + Bx + Cx^2}{(a + bx)^{3/2}\sqrt{c + dx}\sqrt{e + fx}\sqrt{g + hx}} dx = \text{Exception raised: TypeError}
$$

input ✞ ☎  $integrate((C*x^2+B*x+A)/(b*x+a)^(3/2)/(dxx+c)^(1/2)/(f*x+e)^(1/2)/(hxx+g)^{-}$ (1/2),x, algorithm="giac")

output Exception raised: TypeError >> an error occurred running a Giac command:IN PUT:sage2:=int(sage0,sageVARx):;OUTPUT:index.cc index\_m operator + Error: Bad Argument Value

input file name test  $\cos\theta$ rubi tests/1 Algebraic functions/1.1 Binomial/1.1.1 Linear binomial/28 1.1.1.8

 $\left($   $\left($   $\right)$   $\left($   $\left($   $\right)$   $\left($   $\left($   $\right)$   $\left($   $\left($   $\right)$   $\left($   $\left($   $\right)$   $\left($   $\left($   $\right)$   $\left($   $\left($   $\right)$   $\left($   $\left($   $\right)$   $\left($   $\left($   $\right)$   $\left($   $\left($   $\right)$   $\left($   $\left($   $\right)$   $\left($   $\left($   $\right)$   $\left($ 

 $\begin{pmatrix} 1 & 0 & 0 \\ 0 & 0 & 0 \\ 0 & 0 & 0 \\ 0 & 0 & 0 \\ 0 & 0 & 0 \\ 0 & 0 & 0 \\ 0 & 0 & 0 \\ 0 & 0 & 0 \\ 0 & 0 & 0 & 0 \\ 0 & 0 & 0 & 0 \\ 0 & 0 & 0 & 0 \\ 0 & 0 & 0 & 0 & 0 \\ 0 & 0 & 0 & 0 & 0 \\ 0 & 0 & 0 & 0 & 0 \\ 0 & 0 & 0 & 0 & 0 & 0 \\ 0 & 0 & 0 & 0 & 0 & 0 \\ 0 & 0 & 0 & 0 & 0 & 0 & 0 \\ 0 &$ 

✞ ☎

Test file number 28

Exception generated.

$$
\int \frac{1}{\frac{2cd - be + \sqrt{b^2 - 4ace}}{2cf - bg + \sqrt{b^2 - 4ace}} - x^2} dx = \text{Exception raised: TypeError}
$$

✞ ☎

 $\begin{pmatrix} 1 & 0 & 0 \\ 0 & 0 & 0 \\ 0 & 0 & 0 \\ 0 & 0 & 0 \\ 0 & 0 & 0 \\ 0 & 0 & 0 \\ 0 & 0 & 0 & 0 \\ 0 & 0 & 0 & 0 \\ 0 & 0 & 0 & 0 \\ 0 & 0 & 0 & 0 \\ 0 & 0 & 0 & 0 & 0 \\ 0 & 0 & 0 & 0 & 0 \\ 0 & 0 & 0 & 0 & 0 & 0 \\ 0 & 0 & 0 & 0 & 0 & 0 \\ 0 & 0 & 0 & 0 & 0 & 0 & 0 \\ 0 & 0 & 0 & 0 & 0 & 0 & 0 \\ 0 &$ 

 $\left( \begin{array}{cc} \bullet & \bullet & \bullet \\ \bullet & \bullet & \bullet \end{array} \right)$ 

input

 $integrate(1/((2*c*d-b*e+(-4*a*c+b^2)^-(1/2)*e)/(2*c*f-b*g+(-4*a*c+b^2)^-(1/2))$ )\*g)-x^2),x, algorithm="giac")

output ✞ ☎ Exception raised: TypeError >> an error occurred running a Giac command:IN PUT:sage2:=int(sage0,sageVARx):;OUTPUT:sym2poly/r2sym(const gen & e,const index\_m & i,const vecteur & l) Error: Bad Argument Value

input file name test\_cases/rubi\_tests/1\_Algebraic\_functions/1.1\_Binomial/1.1.2\_Quadratic\_binomial/29\_1.1.2.1

Test file number 29

Integral number in file 29

# **Giac [F(-2)]**

Exception generated.

 $\sqrt{1}$  $\frac{1}{2cdf - bef + \sqrt{b^2 - 4acef - bdg - \sqrt{b^2 - 4acdg + 2aeg}} - x^2} dx = \text{Exception raised: TypeError}$ 

✞ ☎

 $\left( \begin{array}{cc} \text{ } & \text{ } \\ \text{ } & \text{ } \end{array} \right)$ 

✞ ☎

 $\begin{pmatrix} 1 & 0 & 0 \\ 0 & 0 & 0 \\ 0 & 0 & 0 \\ 0 & 0 & 0 \\ 0 & 0 & 0 \\ 0 & 0 & 0 \\ 0 & 0 & 0 & 0 \\ 0 & 0 & 0 & 0 \\ 0 & 0 & 0 & 0 \\ 0 & 0 & 0 & 0 \\ 0 & 0 & 0 & 0 & 0 \\ 0 & 0 & 0 & 0 & 0 \\ 0 & 0 & 0 & 0 & 0 & 0 \\ 0 & 0 & 0 & 0 & 0 & 0 \\ 0 & 0 & 0 & 0 & 0 & 0 & 0 \\ 0 & 0 & 0 & 0 & 0 & 0 & 0 \\ 0 &$ 

input integrate(1/((2\*c\*d\*f-b\*e\*f+(-4\*a\*c+b^2)^(1/2)\*e\*f-b\*d\*g-(-4\*a\*c+b^2)^(1/2 )\*d\*g+2\*a\*e\*g)/(2\*a\*g^2-2\*b\*f\*g+2\*c\*f^2)-x^2),x, algorithm="giac")

output

Exception raised: TypeError >> an error occurred running a Giac command:IN PUT:sage2:=int(sage0,sageVARx):;OUTPUT:sym2poly/r2sym(const gen & e,const index\_m & i,const vecteur & l) Error: Bad Argument Value

input file name test\_cases/rubi\_tests/1\_Algebraic\_functions/1.1\_Binomial/1.1.2\_Quadratic\_binomial/29\_1.1.2.1

Test file number 29

Integral number in file 30

**Giac [F(-2)]**

Exception generated.

$$
\int \frac{(a+bx^2)^{3/2}}{c+dx^2} dx = \text{Exception raised: TypeError}
$$

✞ ☎

 $\left( \begin{array}{cc} \bullet & \bullet & \bullet \\ \bullet & \bullet & \bullet \end{array} \right)$ 

 $\begin{pmatrix} 1 & 0 & 0 \\ 0 & 0 & 0 \\ 0 & 0 & 0 \\ 0 & 0 & 0 \\ 0 & 0 & 0 \\ 0 & 0 & 0 \\ 0 & 0 & 0 \\ 0 & 0 & 0 \\ 0 & 0 & 0 & 0 \\ 0 & 0 & 0 & 0 \\ 0 & 0 & 0 & 0 \\ 0 & 0 & 0 & 0 & 0 \\ 0 & 0 & 0 & 0 & 0 \\ 0 & 0 & 0 & 0 & 0 \\ 0 & 0 & 0 & 0 & 0 & 0 \\ 0 & 0 & 0 & 0 & 0 & 0 \\ 0 & 0 & 0 & 0 & 0 & 0 & 0 \\ 0 &$ 

input  $integrate((b*x^2+a)^(3/2)/(d*x^2+c),x, algorithm='giac")$ 

output  $\sqrt{2}$   $\sqrt{2}$   $\sqrt{2$ Exception raised: TypeError >> an error occurred running a Giac command:IN PUT:sage2:=int(sage0,sageVARx):;OUTPUT:index.cc index\_m i\_lex\_is\_greater E rror: Bad Argument Value

input file name test\_cases/rubi\_tests/1\_Algebraic\_functions/1.1\_Binomial/1.1.2\_Quadratic\_binomial/31\_1.1.2.3

Test file number 31

Integral number in file 71

**Giac [F(-2)]**

Exception generated.

$$
\int \frac{(a+bx^2)^{5/2}}{c+dx^2} dx = \text{Exception raised: TypeError}
$$

 $\overline{\phantom{a}}$   $\overline{\phantom{a}}$   $\overline{\$ 

✞ ☎

 $\left( \begin{array}{cc} \bullet & \bullet & \bullet \\ \bullet & \bullet & \bullet \end{array} \right)$ 

input ✞ ☎ integrate((b\*x^2+a)^(5/2)/(d\*x^2+c),x, algorithm="giac")

output

Exception raised: TypeError >> an error occurred running a Giac command:IN PUT:sage2:=int(sage0,sageVARx):;OUTPUT:index.cc index\_m i\_lex\_is\_greater E rror: Bad Argument Value

input file name test\_cases/rubi\_tests/1\_Algebraic\_functions/1.1\_Binomial/1.1.2\_Quadratic\_binomial/31\_1.1.2.3

Test file number 31

Integral number in file 80

**Giac [F(-2)]**

Exception generated.

$$
\int \frac{\sqrt{1 + \frac{2cx^2}{b - \sqrt{b^2 - 4ac}}}}{\sqrt{1 - \frac{2cx^2}{b + \sqrt{b^2 - 4ac}}}} dx = \text{Exception raised: TypeError}
$$

✞ ☎

 $\begin{pmatrix} 1 & 0 & 0 \\ 0 & 0 & 0 \\ 0 & 0 & 0 \\ 0 & 0 & 0 \\ 0 & 0 & 0 \\ 0 & 0 & 0 \\ 0 & 0 & 0 & 0 \\ 0 & 0 & 0 & 0 \\ 0 & 0 & 0 & 0 \\ 0 & 0 & 0 & 0 \\ 0 & 0 & 0 & 0 & 0 \\ 0 & 0 & 0 & 0 & 0 \\ 0 & 0 & 0 & 0 & 0 & 0 \\ 0 & 0 & 0 & 0 & 0 & 0 \\ 0 & 0 & 0 & 0 & 0 & 0 & 0 \\ 0 & 0 & 0 & 0 & 0 & 0 & 0 \\ 0 &$ 

 $\begin{pmatrix} 1 & 0 & 0 \\ 0 & 0 & 0 \\ 0 & 0 & 0 \\ 0 & 0 & 0 \\ 0 & 0 & 0 \\ 0 & 0 & 0 \\ 0 & 0 & 0 & 0 \\ 0 & 0 & 0 & 0 \\ 0 & 0 & 0 & 0 \\ 0 & 0 & 0 & 0 \\ 0 & 0 & 0 & 0 & 0 \\ 0 & 0 & 0 & 0 & 0 \\ 0 & 0 & 0 & 0 & 0 & 0 \\ 0 & 0 & 0 & 0 & 0 & 0 \\ 0 & 0 & 0 & 0 & 0 & 0 & 0 \\ 0 & 0 & 0 & 0 & 0 & 0 & 0 \\ 0 &$ 

input  $integerate((1+2*c*x^2/(b-(-4*axcb^2)^(1/2))^(1/2))/(1-2*c*x^2/(b+(-4*axcb^2)))$  $^{\circ}2)^{\circ}(1/2))$ ) $^{\circ}(1/2)$ , x, algorithm="giac")

output ✞ ☎ Exception raised: TypeError >> an error occurred running a Giac command:IN PUT:sage2:=int(sage0,sageVARx):;OUTPUT:Warning, need to choose a branch fo r the root of a polynomial with parameters. This might be wrong.Non regula r value [

input file name test cases/rubi tests/1 Algebraic functions/1.1 Binomial/1.1.2 Quadratic binomial/31\_1.1.2.3

Test file number 31

Integral number in file 234

### **Giac [F(-2)]**

Exception generated.

$$
\int \frac{\sqrt{1-\frac{2cx^2}{b-\sqrt{b^2-4ac}}}}{\sqrt{1+\frac{2cx^2}{b+\sqrt{b^2-4ac}}}} dx = \text{Exception raised: TypeError}
$$

✞ ☎

 $\begin{pmatrix} 1 & 0 & 0 \\ 0 & 0 & 0 \\ 0 & 0 & 0 \\ 0 & 0 & 0 \\ 0 & 0 & 0 \\ 0 & 0 & 0 \\ 0 & 0 & 0 & 0 \\ 0 & 0 & 0 & 0 \\ 0 & 0 & 0 & 0 \\ 0 & 0 & 0 & 0 \\ 0 & 0 & 0 & 0 & 0 \\ 0 & 0 & 0 & 0 & 0 \\ 0 & 0 & 0 & 0 & 0 & 0 \\ 0 & 0 & 0 & 0 & 0 & 0 \\ 0 & 0 & 0 & 0 & 0 & 0 & 0 \\ 0 & 0 & 0 & 0 & 0 & 0 & 0 \\ 0 &$ 

input  $integerate((1-2*c*x^2/(b-(-4*a*c+b^2)^(1/2))^(1/2))/(1+2*c*x^2/(b+(-4*a*c+b^2))^2)(1/2)$  $^{\circ}2)^{\circ}(1/2))$ ) $^{\circ}(1/2)$ , x, algorithm="giac")

 $\left($   $\left($   $\right)$   $\left($   $\left($   $\right)$   $\left($   $\left($   $\right)$   $\left($   $\left($   $\right)$   $\left($   $\left($   $\right)$   $\left($   $\left($   $\right)$   $\left($   $\left($   $\right)$   $\left($   $\left($   $\right)$   $\left($   $\left($   $\right)$   $\left($   $\left($   $\right)$   $\left($   $\left($   $\right)$   $\left($   $\left($   $\right)$   $\left($ 

output ✞ ☎ Exception raised: TypeError >> an error occurred running a Giac command:IN PUT:sage2:=int(sage0,sageVARx):;OUTPUT:Warning, need to choose a branch fo r the root of a polynomial with parameters. This might be wrong.Non regula r value [

input file name test cases/rubi tests/1 Algebraic functions/1.1 Binomial/1.1.2 Quadratic binomial/31\_1.1.2.3

Test file number 31

Integral number in file 237

## **Giac [F(-2)]**

Exception generated.

$$
\int \frac{x^4 \sqrt{c+dx^2}}{a+bx^2} dx = \text{Exception raised: TypeError}
$$

 $\left( \begin{array}{cc} \text{ } & \text{ } \\ \text{ } & \text{ } \end{array} \right)$ 

✞ ☎

 $\begin{pmatrix} 1 & 0 & 0 \\ 0 & 0 & 0 \\ 0 & 0 & 0 \\ 0 & 0 & 0 \\ 0 & 0 & 0 \\ 0 & 0 & 0 \\ 0 & 0 & 0 & 0 \\ 0 & 0 & 0 & 0 \\ 0 & 0 & 0 & 0 \\ 0 & 0 & 0 & 0 \\ 0 & 0 & 0 & 0 & 0 \\ 0 & 0 & 0 & 0 & 0 \\ 0 & 0 & 0 & 0 & 0 & 0 \\ 0 & 0 & 0 & 0 & 0 & 0 \\ 0 & 0 & 0 & 0 & 0 & 0 & 0 \\ 0 & 0 & 0 & 0 & 0 & 0 & 0 \\ 0 &$ 

input ✞ ☎ integrate(x^4\*(d\*x^2+c)^(1/2)/(b\*x^2+a),x, algorithm="giac")

output Exception raised: TypeError >> an error occurred running a Giac command:IN PUT:sage2:=int(sage0,sageVARx):;OUTPUT:index.cc index\_m i\_lex\_is\_greater E rror: Bad Argument Value

input file name test cases/rubi tests/1 Algebraic functions/1.1 Binomial/1.1.2 Quadratic binomial/32\_1.1.2.4

Test file number 32

Exception generated.

$$
\int \frac{x^2\sqrt{c+dx^2}}{a+bx^2} dx = \text{Exception raised: TypeError}
$$

✞ ☎

 $\begin{pmatrix} 1 & 0 & 0 \\ 0 & 0 & 0 \\ 0 & 0 & 0 \\ 0 & 0 & 0 \\ 0 & 0 & 0 \\ 0 & 0 & 0 \\ 0 & 0 & 0 & 0 \\ 0 & 0 & 0 & 0 \\ 0 & 0 & 0 & 0 \\ 0 & 0 & 0 & 0 \\ 0 & 0 & 0 & 0 & 0 \\ 0 & 0 & 0 & 0 & 0 \\ 0 & 0 & 0 & 0 & 0 & 0 \\ 0 & 0 & 0 & 0 & 0 & 0 \\ 0 & 0 & 0 & 0 & 0 & 0 & 0 \\ 0 & 0 & 0 & 0 & 0 & 0 & 0 \\ 0 &$ 

✞ ☎

 $\begin{pmatrix} 1 & 0 & 0 \\ 0 & 0 & 0 \\ 0 & 0 & 0 \\ 0 & 0 & 0 \\ 0 & 0 & 0 \\ 0 & 0 & 0 \\ 0 & 0 & 0 & 0 \\ 0 & 0 & 0 & 0 \\ 0 & 0 & 0 & 0 \\ 0 & 0 & 0 & 0 \\ 0 & 0 & 0 & 0 & 0 \\ 0 & 0 & 0 & 0 & 0 \\ 0 & 0 & 0 & 0 & 0 & 0 \\ 0 & 0 & 0 & 0 & 0 & 0 \\ 0 & 0 & 0 & 0 & 0 & 0 & 0 \\ 0 & 0 & 0 & 0 & 0 & 0 & 0 \\ 0 &$ 

input  $integrate(x^2*(d*x^2+c)^(1/2)/(b*x^2+a),x, algorithm="giac")$ 

output

```
Exception raised: TypeError >> an error occurred running a Giac command:IN
PUT:sage2:=int(sage0,sageVARx):;OUTPUT:index.cc index_m i_lex_is_greater E
rror: Bad Argument Value
```
input file name test\_cases/rubi\_tests/1\_Algebraic\_functions/1.1\_Binomial/1.1.2\_Quadratic\_binomial/32\_1.1.2.4

Test file number 32

Integral number in file 925

### **Giac [F(-2)]**

Exception generated.

$$
\int \frac{x^4(c+dx^2)^{3/2}}{a+bx^2} dx = \text{Exception raised: TypeError}
$$

✞ ☎

 $\left( \begin{array}{cc} \bullet & \bullet & \bullet \\ \bullet & \bullet & \bullet \end{array} \right)$ 

input

 $integrate(x^4*(d*x^2+c)^(3/2)/(b*x^2+a),x, algorithm="giac")$  $\left( \begin{array}{cc} \bullet & \bullet & \bullet \\ \bullet & \bullet & \bullet \end{array} \right)$ 

output ✞ ☎ Exception raised: TypeError >> an error occurred running a Giac command:IN PUT:sage2:=int(sage0,sageVARx):;OUTPUT:index.cc index\_m i\_lex\_is\_greater E rror: Bad Argument Value

input file name test\_cases/rubi\_tests/1\_Algebraic\_functions/1.1\_Binomial/1.1.2\_Quadratic\_binomial/32\_1.1.2.4

Test file number 32

Exception generated.

$$
\int \frac{x^2(c+dx^2)^{3/2}}{a+bx^2} dx = \text{Exception raised: TypeError}
$$

✞ ☎

 $\left($   $\left($   $\right)$   $\left($   $\left($   $\right)$   $\left($   $\left($   $\right)$   $\left($   $\left($   $\right)$   $\left($   $\left($   $\right)$   $\left($   $\left($   $\right)$   $\left($   $\left($   $\right)$   $\left($   $\left($   $\right)$   $\left($   $\left($   $\right)$   $\left($   $\left($   $\right)$   $\left($   $\left($   $\right)$   $\left($   $\left($   $\right)$   $\left($ 

✞ ☎

 $\begin{pmatrix} 1 & 0 \\ 0 & 1 \end{pmatrix}$ 

input integrate(x^2\*(d\*x^2+c)^(3/2)/(b\*x^2+a),x, algorithm="giac")

output

```
Exception raised: TypeError >> an error occurred running a Giac command:IN
PUT:sage2:=int(sage0,sageVARx):;OUTPUT:index.cc index_m i_lex_is_greater E
rror: Bad Argument Value
```
input file name test\_cases/rubi\_tests/1\_Algebraic\_functions/1.1\_Binomial/1.1.2\_Quadratic\_binomial/32\_1.1.2.4

Test file number 32

Integral number in file 935

**Giac [F(-2)]**

Exception generated.

$$
\int \frac{(c+dx^2)^{3/2}}{a+bx^2} dx = \text{Exception raised: TypeError}
$$

✞ ☎

 $\left( \begin{array}{cc} \text{ } & \text{ } \\ \text{ } & \text{ } \end{array} \right)$ 

 $\left( \begin{array}{cc} \bullet & \bullet & \bullet \\ \bullet & \bullet & \bullet \end{array} \right)$ 

input integrate((d\*x^2+c)^(3/2)/(b\*x^2+a),x, algorithm="giac")

output ✞ ☎ Exception raised: TypeError >> an error occurred running a Giac command:IN PUT:sage2:=int(sage0,sageVARx):;OUTPUT:index.cc index\_m i\_lex\_is\_greater E rror: Bad Argument Value

input file name test\_cases/rubi\_tests/1\_Algebraic\_functions/1.1\_Binomial/1.1.2\_Quadratic\_binomial/32\_1.1.2.4

Test file number 32

Exception generated.

$$
\int \frac{x^2(c+dx^2)^{5/2}}{a+bx^2} dx = \text{Exception raised: TypeError}
$$

✞ ☎

 $\left($   $\left($   $\right)$   $\left($   $\left($   $\right)$   $\left($   $\left($   $\right)$   $\left($   $\left($   $\right)$   $\left($   $\left($   $\right)$   $\left($   $\left($   $\right)$   $\left($   $\left($   $\right)$   $\left($   $\left($   $\right)$   $\left($   $\left($   $\right)$   $\left($   $\left($   $\right)$   $\left($   $\left($   $\right)$   $\left($   $\left($   $\right)$   $\left($ 

✞ ☎

 $\begin{pmatrix} 1 & 0 \\ 0 & 1 \end{pmatrix}$ 

input integrate(x^2\*(d\*x^2+c)^(5/2)/(b\*x^2+a),x, algorithm="giac")

output

```
Exception raised: TypeError >> an error occurred running a Giac command:IN
PUT:sage2:=int(sage0,sageVARx):;OUTPUT:index.cc index_m i_lex_is_greater E
rror: Bad Argument Value
```
input file name test\_cases/rubi\_tests/1\_Algebraic\_functions/1.1\_Binomial/1.1.2\_Quadratic\_binomial/32\_1.1.2.4

Test file number 32

Integral number in file 944

**Giac [F(-2)]**

Exception generated.

$$
\int \frac{(c+dx^2)^{5/2}}{a+bx^2} dx = \text{Exception raised: TypeError}
$$

✞ ☎

 $\left( \begin{array}{cc} \text{ } & \text{ } \\ \text{ } & \text{ } \end{array} \right)$ 

 $\left( \begin{array}{cc} \bullet & \bullet & \bullet \\ \bullet & \bullet & \bullet \end{array} \right)$ 

input integrate((d\*x^2+c)^(5/2)/(b\*x^2+a),x, algorithm="giac")

output ✞ ☎ Exception raised: TypeError >> an error occurred running a Giac command:IN PUT:sage2:=int(sage0,sageVARx):;OUTPUT:index.cc index\_m i\_lex\_is\_greater E rror: Bad Argument Value

input file name test\_cases/rubi\_tests/1\_Algebraic\_functions/1.1\_Binomial/1.1.2\_Quadratic\_binomial/32\_1.1.2.4

Test file number 32

Exception generated.

$$
\int \frac{(c+dx^2)^{5/2}}{x^2(a+bx^2)} dx = \text{Exception raised: TypeError}
$$

✞ ☎

 $\begin{pmatrix} 1 & 0 & 0 \\ 0 & 0 & 0 \\ 0 & 0 & 0 \\ 0 & 0 & 0 \\ 0 & 0 & 0 \\ 0 & 0 & 0 \\ 0 & 0 & 0 & 0 \\ 0 & 0 & 0 & 0 \\ 0 & 0 & 0 & 0 \\ 0 & 0 & 0 & 0 \\ 0 & 0 & 0 & 0 & 0 \\ 0 & 0 & 0 & 0 & 0 \\ 0 & 0 & 0 & 0 & 0 & 0 \\ 0 & 0 & 0 & 0 & 0 & 0 \\ 0 & 0 & 0 & 0 & 0 & 0 & 0 \\ 0 & 0 & 0 & 0 & 0 & 0 & 0 \\ 0 &$ 

✞ ☎

 $\overline{\phantom{a}}$   $\overline{\phantom{a}}$   $\overline{\$ 

input  $integrate((dx^2+c)^{(5/2)}/x^2/(b*x^2+a),x, algorithm="giac")$ 

output

```
Exception raised: TypeError >> an error occurred running a Giac command:IN
PUT:sage2:=int(sage0,sageVARx):;OUTPUT:index.cc index_m i_lex_is_greater E
rror: Bad Argument Value
```
input file name test\_cases/rubi\_tests/1\_Algebraic\_functions/1.1\_Binomial/1.1.2\_Quadratic\_binomial/32\_1.1.2.4

Test file number 32

Integral number in file 946

**Giac [F(-2)]**

Exception generated.

$$
\int \frac{(c+dx^2)^{5/2}}{x^4(a+bx^2)} dx = \text{Exception raised: TypeError}
$$

✞ ☎

 $\left( \begin{array}{cc} \text{ } & \text{ } \\ \text{ } & \text{ } \end{array} \right)$ 

 $\left( \begin{array}{cc} \bullet & \bullet & \bullet \\ \bullet & \bullet & \bullet \end{array} \right)$ 

input  $integrate((d*x^2+c)^{(5/2)}/x^4/(b*x^2+a),x, algorithm="giac")$ 

output ✞ ☎ Exception raised: TypeError >> an error occurred running a Giac command:IN PUT:sage2:=int(sage0,sageVARx):;OUTPUT:index.cc index\_m i\_lex\_is\_greater E rror: Bad Argument Value

input file name test\_cases/rubi\_tests/1\_Algebraic\_functions/1.1\_Binomial/1.1.2\_Quadratic\_binomial/32\_1.1.2.4

Test file number 32

Exception generated.

$$
\int \frac{x^4}{(a+bx^2)\sqrt{c+dx^2}} dx = \text{Exception raised: TypeError}
$$

✞ ☎

 $\left($   $\left($   $\right)$   $\left($   $\left($   $\right)$   $\left($   $\left($   $\right)$   $\left($   $\left($   $\right)$   $\left($   $\left($   $\right)$   $\left($   $\left($   $\right)$   $\left($   $\left($   $\right)$   $\left($   $\left($   $\right)$   $\left($   $\left($   $\right)$   $\left($   $\left($   $\right)$   $\left($   $\left($   $\right)$   $\left($   $\left($   $\right)$   $\left($ 

✞ ☎

 $\begin{pmatrix} 1 & 0 & 0 \\ 0 & 0 & 0 \\ 0 & 0 & 0 \\ 0 & 0 & 0 \\ 0 & 0 & 0 \\ 0 & 0 & 0 \\ 0 & 0 & 0 & 0 \\ 0 & 0 & 0 & 0 \\ 0 & 0 & 0 & 0 \\ 0 & 0 & 0 & 0 \\ 0 & 0 & 0 & 0 & 0 \\ 0 & 0 & 0 & 0 & 0 \\ 0 & 0 & 0 & 0 & 0 & 0 \\ 0 & 0 & 0 & 0 & 0 & 0 \\ 0 & 0 & 0 & 0 & 0 & 0 & 0 \\ 0 & 0 & 0 & 0 & 0 & 0 & 0 \\ 0 &$ 

input  $integrate(x^4/(b*x^2+a)/(d*x^2+c)^(1/2),x, algorithm="giac")$ 

output

```
Exception raised: TypeError >> an error occurred running a Giac command:IN
PUT:sage2:=int(sage0,sageVARx):;OUTPUT:index.cc index_m i_lex_is_greater E
rror: Bad Argument Value
```
input file name test\_cases/rubi\_tests/1\_Algebraic\_functions/1.1\_Binomial/1.1.2\_Quadratic\_binomial/32\_1.1.2.4

Test file number 32

Integral number in file 956

### **Giac [F(-2)]**

Exception generated.

$$
\int \frac{x^2}{(a+bx^2)\sqrt{c+dx^2}} dx = \text{Exception raised: TypeError}
$$

✞ ☎

 $\left( \begin{array}{cc} \text{ } & \text{ } \\ \text{ } & \text{ } \end{array} \right)$ 

 $\left( \begin{array}{cc} \bullet & \bullet & \bullet \\ \bullet & \bullet & \bullet \end{array} \right)$ 

input  $integrate(x^2/(b*x^2+a)/(d*x^2+c)^(1/2),x, algorithm="giac")$ 

output ✞ ☎ Exception raised: TypeError >> an error occurred running a Giac command:IN PUT:sage2:=int(sage0,sageVARx):;OUTPUT:index.cc index\_m i\_lex\_is\_greater E rror: Bad Argument Value

input file name test\_cases/rubi\_tests/1\_Algebraic\_functions/1.1\_Binomial/1.1.2\_Quadratic\_binomial/32\_1.1.2.4

Test file number 32

Exception generated.

$$
\int \frac{x^6}{(a+bx^2)\left(c+dx^2\right)^{3/2}} dx = \text{Exception raised: TypeError}
$$

✞ ☎

 $\left($   $\left($   $\right)$   $\left($   $\left($   $\right)$   $\left($   $\left($   $\right)$   $\left($   $\left($   $\right)$   $\left($   $\left($   $\right)$   $\left($   $\left($   $\right)$   $\left($   $\left($   $\right)$   $\left($   $\left($   $\right)$   $\left($   $\left($   $\right)$   $\left($   $\left($   $\right)$   $\left($   $\left($   $\right)$   $\left($   $\left($   $\right)$   $\left($ 

✞ ☎

 $\overline{\phantom{a}}$   $\overline{\phantom{a}}$   $\overline{\$ 

input  $integrate(x^6/(b*x^2+a)/(d*x^2+c)^(3/2),x, algorithm="giac")$ 

output

```
Exception raised: TypeError >> an error occurred running a Giac command:IN
PUT:sage2:=int(sage0,sageVARx):;OUTPUT:index.cc index_m i_lex_is_greater E
rror: Bad Argument Value
```
input file name test\_cases/rubi\_tests/1\_Algebraic\_functions/1.1\_Binomial/1.1.2\_Quadratic\_binomial/32\_1.1.2.4

Test file number 32

Integral number in file 967

**Giac [F(-2)]**

Exception generated.

$$
\int \frac{x^4}{\left(a+bx^2\right)\left(c+dx^2\right)^{3/2}} \, dx = \text{Exception raised: TypeError}
$$

✞ ☎

 $\left( \begin{array}{cc} \text{ } & \text{ } \\ \text{ } & \text{ } \end{array} \right)$ 

 $\left( \begin{array}{cc} \bullet & \bullet & \bullet \\ \bullet & \bullet & \bullet \end{array} \right)$ 

input integrate(x^4/(b\*x^2+a)/(d\*x^2+c)^(3/2),x, algorithm="giac")

output ✞ ☎ Exception raised: TypeError >> an error occurred running a Giac command:IN PUT:sage2:=int(sage0,sageVARx):;OUTPUT:index.cc index\_m i\_lex\_is\_greater E rror: Bad Argument Value

input file name test\_cases/rubi\_tests/1\_Algebraic\_functions/1.1\_Binomial/1.1.2\_Quadratic\_binomial/32\_1.1.2.4

Test file number 32

Exception generated.

$$
\int \frac{x^8}{(a+bx^2)\,(c+dx^2)^{5/2}}\,dx = \text{Exception raised: TypeError}
$$

✞ ☎

 $\left($   $\left($   $\right)$   $\left($   $\left($   $\right)$   $\left($   $\left($   $\right)$   $\left($   $\left($   $\right)$   $\left($   $\left($   $\right)$   $\left($   $\left($   $\right)$   $\left($   $\left($   $\right)$   $\left($   $\left($   $\right)$   $\left($   $\left($   $\right)$   $\left($   $\left($   $\right)$   $\left($   $\left($   $\right)$   $\left($   $\left($   $\right)$   $\left($ 

✞ ☎

 $\overline{\phantom{a}}$   $\overline{\phantom{a}}$   $\overline{\$ 

input  $integrate(x^8/(b*x^2+a)/(d*x^2+c)^(5/2),x, algorithm="giac")$ 

output

```
Exception raised: TypeError >> an error occurred running a Giac command:IN
PUT:sage2:=int(sage0,sageVARx):;OUTPUT:index.cc index_m i_lex_is_greater E
rror: Bad Argument Value
```
input file name test\_cases/rubi\_tests/1\_Algebraic\_functions/1.1\_Binomial/1.1.2\_Quadratic\_binomial/32\_1.1.2.4

Test file number 32

Integral number in file 980

## **Giac [F(-2)]**

Exception generated.

$$
\int \frac{x^6}{\left(a+bx^2\right)\left(c+dx^2\right)^{5/2}} dx = \text{Exception raised: TypeError}
$$

✞ ☎

 $\left( \begin{array}{cc} \bullet & \bullet & \bullet \\ \bullet & \bullet & \bullet \end{array} \right)$ 

 $\left( \begin{array}{cc} \bullet & \bullet & \bullet \\ \bullet & \bullet & \bullet \end{array} \right)$ 

input integrate(x^6/(b\*x^2+a)/(d\*x^2+c)^(5/2),x, algorithm="giac")

output ✞ ☎ Exception raised: TypeError >> an error occurred running a Giac command:IN PUT:sage2:=int(sage0,sageVARx):;OUTPUT:index.cc index\_m i\_lex\_is\_greater E rror: Bad Argument Value

input file name test\_cases/rubi\_tests/1\_Algebraic\_functions/1.1\_Binomial/1.1.2\_Quadratic\_binomial/32\_1.1.2.4

Test file number 32

Exception generated.

$$
\int \frac{\left(c+dx^2\right)^{5/2}}{x^2 \left(a+bx^2\right)^2} dx = \text{Exception raised: TypeError}
$$

✞ ☎

 $\begin{pmatrix} 1 & 0 & 0 \\ 0 & 0 & 0 \\ 0 & 0 & 0 \\ 0 & 0 & 0 \\ 0 & 0 & 0 \\ 0 & 0 & 0 \\ 0 & 0 & 0 \\ 0 & 0 & 0 \\ 0 & 0 & 0 & 0 \\ 0 & 0 & 0 & 0 \\ 0 & 0 & 0 & 0 \\ 0 & 0 & 0 & 0 & 0 \\ 0 & 0 & 0 & 0 & 0 \\ 0 & 0 & 0 & 0 & 0 \\ 0 & 0 & 0 & 0 & 0 & 0 \\ 0 & 0 & 0 & 0 & 0 & 0 \\ 0 & 0 & 0 & 0 & 0 & 0 & 0 \\ 0 &$ 

✞ ☎

 $\left($   $\left($   $\right)$   $\left($   $\left($   $\right)$   $\left($   $\left($   $\right)$   $\left($   $\left($   $\right)$   $\left($   $\left($   $\right)$   $\left($   $\left($   $\right)$   $\left($   $\left($   $\right)$   $\left($   $\left($   $\right)$   $\left($   $\left($   $\right)$   $\left($   $\left($   $\right)$   $\left($   $\left($   $\right)$   $\left($   $\left($   $\right)$   $\left($ 

input  $integrate((dx^2+c)^{(5/2)}/x^2/(b*x^2+a)^2,x, algorithm='giac")$ 

output Exception raised: TypeError >> an error occurred running a Giac command:IN PUT:sage2:=int(sage0,sageVARx):;OUTPUT:index.cc index\_m i\_lex\_is\_greater E rror: Bad Argument Value

input file name test\_cases/rubi\_tests/1\_Algebraic\_functions/1.1\_Binomial/1.1.2\_Quadratic\_binomial/32\_1.1.2.4

Test file number 32

Integral number in file 1011

### **Giac [F(-2)]**

Exception generated.

$$
\int \frac{(ex)^{11/2}}{(a-bx^2)^2 (c-dx^2)^{5/2}} dx = \text{Exception raised: AttributeError}
$$

✞ ☎

 $\left( \begin{array}{cc} \bullet & \bullet & \bullet \\ \bullet & \bullet & \bullet \end{array} \right)$ 

✞ ☎

 $\begin{pmatrix} 1 & 0 & 0 \\ 0 & 0 & 0 \\ 0 & 0 & 0 \\ 0 & 0 & 0 \\ 0 & 0 & 0 \\ 0 & 0 & 0 \\ 0 & 0 & 0 & 0 \\ 0 & 0 & 0 & 0 \\ 0 & 0 & 0 & 0 \\ 0 & 0 & 0 & 0 \\ 0 & 0 & 0 & 0 & 0 \\ 0 & 0 & 0 & 0 & 0 \\ 0 & 0 & 0 & 0 & 0 & 0 \\ 0 & 0 & 0 & 0 & 0 & 0 \\ 0 & 0 & 0 & 0 & 0 & 0 & 0 \\ 0 & 0 & 0 & 0 & 0 & 0 & 0 \\ 0 &$ 

input  $integrate((e*x)^(11/2)/(-b*x^2+a)^2/(-d*x^2+c)^(5/2),x, algorithm="giac")$ 

output Exception raised: AttributeError >> type

> input file name test cases/rubi tests/1 Algebraic functions/1.1 Binomial/1.1.2 Quadratic binomial/32\_1.1.2.4

Test file number 32

Exception generated.

$$
\int \frac{\sqrt{a+bx^2}}{x\sqrt{c+dx^2}} dx = \text{Exception raised: TypeError}
$$

✞ ☎

 $\overline{\phantom{a}}$   $\overline{\phantom{a}}$   $\overline{\$ 

✞ ☎

 $\begin{pmatrix} 1 & 0 & 0 \\ 0 & 0 & 0 \\ 0 & 0 & 0 \\ 0 & 0 & 0 \\ 0 & 0 & 0 \\ 0 & 0 & 0 \\ 0 & 0 & 0 & 0 \\ 0 & 0 & 0 & 0 \\ 0 & 0 & 0 & 0 \\ 0 & 0 & 0 & 0 \\ 0 & 0 & 0 & 0 & 0 \\ 0 & 0 & 0 & 0 & 0 \\ 0 & 0 & 0 & 0 & 0 & 0 \\ 0 & 0 & 0 & 0 & 0 & 0 \\ 0 & 0 & 0 & 0 & 0 & 0 & 0 \\ 0 & 0 & 0 & 0 & 0 & 0 & 0 \\ 0 &$ 

input  $integrate((b*x^2+a)^(1/2)/x/(d*x^2+c)^(1/2),x, algorithm="giac")$ 

output

```
Exception raised: TypeError >> an error occurred running a Giac command:IN
PUT:sage2:=int(sage0,sageVARx):;OUTPUT:index.cc index_m i_lex_is_greater E
rror: Bad Argument Value
```
input file name test\_cases/rubi\_tests/1\_Algebraic\_functions/1.1\_Binomial/1.1.2\_Quadratic\_binomial/32\_1.1.2.4

Test file number 32

Integral number in file 1170

### **Giac [F(-2)]**

Exception generated.

$$
\int \frac{(a+bx^2)^{3/2}}{x\sqrt{c+dx^2}} dx = \text{Exception raised: TypeError}
$$

✞ ☎

 $\left( \begin{array}{cc} \bullet & \bullet & \bullet \\ \bullet & \bullet & \bullet \end{array} \right)$ 

input

 $integrate((b*x^2+a)^(3/2)/x/(d*x^2+c)^(1/2),x, algorithm="giac")$  $\left( \begin{array}{cc} \bullet & \bullet & \bullet \\ \bullet & \bullet & \bullet \end{array} \right)$ 

output ✞ ☎ Exception raised: TypeError >> an error occurred running a Giac command:IN PUT:sage2:=int(sage0,sageVARx):;OUTPUT:index.cc index\_m i\_lex\_is\_greater E rror: Bad Argument Value

input file name test\_cases/rubi\_tests/1\_Algebraic\_functions/1.1\_Binomial/1.1.2\_Quadratic\_binomial/32\_1.1.2.4

Test file number 32

Exception generated.

$$
\int \frac{\left(a+bx^2\right)^{5/2}}{x\sqrt{c+dx^2}} dx = \text{Exception raised: TypeError}
$$

✞ ☎

 $\left($   $\left($   $\right)$   $\left($   $\left($   $\right)$   $\left($   $\left($   $\right)$   $\left($   $\left($   $\right)$   $\left($   $\left($   $\right)$   $\left($   $\left($   $\right)$   $\left($   $\left($   $\right)$   $\left($   $\left($   $\right)$   $\left($   $\left($   $\right)$   $\left($   $\left($   $\right)$   $\left($   $\left($   $\right)$   $\left($   $\left($   $\right)$   $\left($ 

✞ ☎

 $\overline{\phantom{a}}$   $\overline{\phantom{a}}$   $\overline{\$ 

input  $integrate((b*x^2+a)^{(5/2)}/x/(d*x^2+c)^{(1/2)},x, algorithm='giac")$ 

output

```
Exception raised: TypeError >> an error occurred running a Giac command:IN
PUT:sage2:=int(sage0,sageVARx):;OUTPUT:index.cc index_m i_lex_is_greater E
rror: Bad Argument Value
```
input file name test cases/rubi tests/1 Algebraic functions/1.1 Binomial/1.1.2 Quadratic binomial/32\_1.1.2.4

Test file number 32

Integral number in file 1192

## **Giac [F(-2)]**

Exception generated.

$$
\int \frac{\sqrt{a - bx^2}\sqrt{a + bx^2}}{x} dx = \text{Exception raised: TypeError}
$$

✞ ☎

 $\left( \begin{array}{cc} \bullet & \bullet & \bullet \\ \bullet & \bullet & \bullet \end{array} \right)$ 

✞ ☎

 $\left( \begin{array}{cc} \bullet & \bullet & \bullet \\ \bullet & \bullet & \bullet \end{array} \right)$ 

input  $\verb|integrate((-b*x^2+a)^((1/2)*(b*x^2+a)^((1/2)/x,x, algorithm="giac")|$ 

output Exception raised: TypeError >> an error occurred running a Giac command:IN PUT:sage2:=int(sage0,sageVARx):;OUTPUT:sym2poly/r2sym(const gen & e,const index\_m & i,const vecteur & l) Error: Bad Argument Value

input file name test\_cases/rubi\_tests/1\_Algebraic\_functions/1.1\_Binomial/1.1.2\_Quadratic\_binomial/32\_1.1.2.4

Test file number 32

Exception generated.

$$
\int \frac{\sqrt{a - bx^2}\sqrt{a + bx^2}}{x^7} dx = \text{Exception raised: TypeError}
$$

✞ ☎

 $\left( \begin{array}{cc} \text{ } & \text{ } \\ \text{ } & \text{ } \end{array} \right)$ 

✞ ☎

 $\begin{pmatrix} 1 & 0 & 0 \\ 0 & 0 & 0 \\ 0 & 0 & 0 \\ 0 & 0 & 0 \\ 0 & 0 & 0 \\ 0 & 0 & 0 \\ 0 & 0 & 0 & 0 \\ 0 & 0 & 0 & 0 \\ 0 & 0 & 0 & 0 \\ 0 & 0 & 0 & 0 \\ 0 & 0 & 0 & 0 & 0 \\ 0 & 0 & 0 & 0 & 0 \\ 0 & 0 & 0 & 0 & 0 & 0 \\ 0 & 0 & 0 & 0 & 0 & 0 \\ 0 & 0 & 0 & 0 & 0 & 0 & 0 \\ 0 & 0 & 0 & 0 & 0 & 0 & 0 \\ 0 &$ 

input  $integrate((-b*x^2+a)^(1/2)*(b*x^2+a)^(1/2)/x^7,x, algorithm="giac")$ 

output

```
Exception raised: TypeError >> an error occurred running a Giac command:IN
PUT:sage2:=int(sage0,sageVARx):;OUTPUT:sym2poly/r2sym(const gen & e,const
index_m & i,const vecteur & l) Error: Bad Argument Value
```
input file name test\_cases/rubi\_tests/1\_Algebraic\_functions/1.1\_Binomial/1.1.2\_Quadratic\_binomial/32\_1.1.2.4

Test file number 32

Integral number in file 1296

### **Giac [F(-2)]**

Exception generated.

$$
\int \frac{\sqrt{a - bx^2}\sqrt{a + bx^2}}{x^{11}} dx = \text{Exception raised: TypeError}
$$

✞ ☎

 $\left( \begin{array}{cc} \bullet & \bullet & \bullet \\ \bullet & \bullet & \bullet \end{array} \right)$ 

 $\left( \begin{array}{cc} \bullet & \bullet & \bullet \\ \bullet & \bullet & \bullet \end{array} \right)$ 

input  $integrate((-b*x^2+a)^(1/2)*(b*x^2+a)^(1/2)/x^1, x, algorithm="giac")$ 

output ✞ ☎ Exception raised: TypeError >> an error occurred running a Giac command:IN PUT:sage2:=int(sage0,sageVARx):;OUTPUT:sym2poly/r2sym(const gen & e,const index\_m & i,const vecteur & l) Error: Bad Argument Value

input file name test\_cases/rubi\_tests/1\_Algebraic\_functions/1.1\_Binomial/1.1.2\_Quadratic\_binomial/32\_1.1.2.4

Test file number 32
Exception generated.

$$
\int \frac{\sqrt{a - bx^2}\sqrt{a + bx^2}}{x^{15}} dx = \text{Exception raised: TypeError}
$$

✞ ☎

 $\begin{pmatrix} 1 & 0 & 0 \\ 0 & 0 & 0 \\ 0 & 0 & 0 \\ 0 & 0 & 0 \\ 0 & 0 & 0 \\ 0 & 0 & 0 \\ 0 & 0 & 0 & 0 \\ 0 & 0 & 0 & 0 \\ 0 & 0 & 0 & 0 \\ 0 & 0 & 0 & 0 \\ 0 & 0 & 0 & 0 & 0 \\ 0 & 0 & 0 & 0 & 0 \\ 0 & 0 & 0 & 0 & 0 & 0 \\ 0 & 0 & 0 & 0 & 0 & 0 \\ 0 & 0 & 0 & 0 & 0 & 0 & 0 \\ 0 & 0 & 0 & 0 & 0 & 0 & 0 \\ 0 &$ 

✞ ☎

 $\begin{pmatrix} 1 & 0 & 0 \\ 0 & 0 & 0 \\ 0 & 0 & 0 \\ 0 & 0 & 0 \\ 0 & 0 & 0 \\ 0 & 0 & 0 \\ 0 & 0 & 0 & 0 \\ 0 & 0 & 0 & 0 \\ 0 & 0 & 0 & 0 \\ 0 & 0 & 0 & 0 \\ 0 & 0 & 0 & 0 & 0 \\ 0 & 0 & 0 & 0 & 0 \\ 0 & 0 & 0 & 0 & 0 & 0 \\ 0 & 0 & 0 & 0 & 0 & 0 \\ 0 & 0 & 0 & 0 & 0 & 0 & 0 \\ 0 & 0 & 0 & 0 & 0 & 0 & 0 \\ 0 &$ 

input  $integrate((-b*x^2+a)^(1/2)*(b*x^2+a)^(1/2)/x^15,x, algorithm="giac")$ 

output

```
Exception raised: TypeError >> an error occurred running a Giac command:IN
PUT:sage2:=int(sage0,sageVARx):;OUTPUT:sym2poly/r2sym(const gen & e,const
index_m & i,const vecteur & l) Error: Bad Argument Value
```
input file name test\_cases/rubi\_tests/1\_Algebraic\_functions/1.1\_Binomial/1.1.2\_Quadratic\_binomial/32\_1.1.2.4

Test file number 32

Integral number in file 1298

## **Giac [F(-2)]**

Exception generated.

$$
\int \frac{(a - bx^2)^{3/2} (a + bx^2)^{3/2}}{x} dx = \text{Exception raised: TypeError}
$$

✞ ☎

 $\left( \begin{array}{cc} \bullet & \bullet & \bullet \\ \bullet & \bullet & \bullet \end{array} \right)$ 

 $\left( \begin{array}{cc} \bullet & \bullet & \bullet \\ \bullet & \bullet & \bullet \end{array} \right)$ 

input  $integrate((-b*x^2+a)^(3/2)*(b*x^2+a)^(3/2)/x,x, algorithm="giac")$ 

output ✞ ☎ Exception raised: TypeError >> an error occurred running a Giac command:IN PUT:sage2:=int(sage0,sageVARx):;OUTPUT:sym2poly/r2sym(const gen & e,const index\_m & i,const vecteur & l) Error: Bad Argument Value

input file name test\_cases/rubi\_tests/1\_Algebraic\_functions/1.1\_Binomial/1.1.2\_Quadratic\_binomial/32\_1.1.2.4

Test file number 32

Exception generated.

 $\int (a - bx^2)^{3/2} (a + bx^2)^{3/2}$  $\frac{(x + 6x)}{x^3}$  dx = Exception raised: TypeError

✞ ☎

 $\left($   $\left($   $\right)$   $\left($   $\left($   $\right)$   $\left($   $\left($   $\right)$   $\left($   $\left($   $\right)$   $\left($   $\left($   $\right)$   $\left($   $\left($   $\right)$   $\left($   $\left($   $\right)$   $\left($   $\left($   $\right)$   $\left($   $\left($   $\right)$   $\left($   $\left($   $\right)$   $\left($   $\left($   $\right)$   $\left($   $\left($   $\right)$   $\left($ 

✞ ☎

 $\overline{\phantom{a}}$   $\overline{\phantom{a}}$   $\overline{\$ 

input  $integrate((-b*x^2+a)^(3/2)*(b*x^2+a)^(3/2)/x^3,x, algorithm='giac")$ 

output

Exception raised: TypeError >> an error occurred running a Giac command:IN PUT:sage2:=int(sage0,sageVARx):;OUTPUT:sym2poly/r2sym(const gen & e,const index\_m & i,const vecteur & l) Error: Bad Argument Value

input file name test\_cases/rubi\_tests/1\_Algebraic\_functions/1.1\_Binomial/1.1.2\_Quadratic\_binomial/32\_1.1.2.4

Test file number 32

Integral number in file 1311

## **Giac [F(-2)]**

Exception generated.

$$
\int \frac{1}{x^3 \sqrt{a - bx^2} \sqrt{a + bx^2}} dx = \text{Exception raised: TypeError}
$$

✞ ☎

 $\left( \begin{array}{cc} \bullet & \bullet & \bullet \\ \bullet & \bullet & \bullet \end{array} \right)$ 

✞ ☎

 $\left( \begin{array}{cc} \bullet & \bullet & \bullet \\ \bullet & \bullet & \bullet \end{array} \right)$ 

input

 $integrate(1/x^3/(-b*x^2+a)^(1/2)/(b*x^2+a)^(1/2),x, algorithm="giac")$ 

output Exception raised: TypeError >> an error occurred running a Giac command: IN PUT:sage2:=int(sage0,sageVARx):;OUTPUT:sym2poly/r2sym(const gen & e,const index\_m & i,const vecteur & l) Error: Bad Argument Value

input file name test\_cases/rubi\_tests/1\_Algebraic\_functions/1.1\_Binomial/1.1.2\_Quadratic\_binomial/32\_1.1.2.4

Test file number 32

Exception generated.

$$
\int \frac{1}{x^7 \sqrt{a - bx^2} \sqrt{a + bx^2}} dx = \text{Exception raised: TypeError}
$$

✞ ☎

 $\begin{pmatrix} 1 & 0 & 0 \\ 0 & 0 & 0 \\ 0 & 0 & 0 \\ 0 & 0 & 0 \\ 0 & 0 & 0 \\ 0 & 0 & 0 \\ 0 & 0 & 0 \\ 0 & 0 & 0 \\ 0 & 0 & 0 & 0 \\ 0 & 0 & 0 & 0 \\ 0 & 0 & 0 & 0 \\ 0 & 0 & 0 & 0 & 0 \\ 0 & 0 & 0 & 0 & 0 \\ 0 & 0 & 0 & 0 & 0 \\ 0 & 0 & 0 & 0 & 0 & 0 \\ 0 & 0 & 0 & 0 & 0 & 0 \\ 0 & 0 & 0 & 0 & 0 & 0 & 0 \\ 0 &$ 

✞ ☎

 $\left($   $\left($   $\right)$   $\left($   $\left($   $\right)$   $\left($   $\left($   $\right)$   $\left($   $\left($   $\right)$   $\left($   $\left($   $\right)$   $\left($   $\left($   $\right)$   $\left($   $\left($   $\right)$   $\left($   $\left($   $\right)$   $\left($   $\left($   $\right)$   $\left($   $\left($   $\right)$   $\left($   $\left($   $\right)$   $\left($   $\left($   $\right)$   $\left($ 

input  $integrate(1/x^7/(-b*x^2+a)^(1/2)/(b*x^2+a)^(1/2),x, algorithm="giac")$ 

output

```
Exception raised: TypeError >> an error occurred running a Giac command:IN
PUT:sage2:=int(sage0,sageVARx):;OUTPUT:sym2poly/r2sym(const gen & e,const
index_m & i,const vecteur & l) Error: Bad Argument Value
```
input file name test\_cases/rubi\_tests/1\_Algebraic\_functions/1.1\_Binomial/1.1.2\_Quadratic\_binomial/32\_1.1.2.4

Test file number 32

Integral number in file 1319

### **Giac [F(-2)]**

Exception generated.

$$
\int \frac{1}{x\sqrt{a - bx^2}\sqrt{a + bx^2}} dx = \text{Exception raised: TypeError}
$$

✞ ☎

✞ ☎

 $\left( \begin{array}{cc} \bullet & \bullet & \bullet \\ \bullet & \bullet & \bullet \end{array} \right)$ 

input

 $integrate(1/x/(-b*x^2+a)^(1/2)/(b*x^2+a)^(1/2),x, algorithm='giac")$  $\left( \begin{array}{cc} \bullet & \bullet & \bullet \\ \bullet & \bullet & \bullet \end{array} \right)$ 

output Exception raised: TypeError >> an error occurred running a Giac command:IN PUT:sage2:=int(sage0,sageVARx):;OUTPUT:sym2poly/r2sym(const gen & e,const index\_m & i,const vecteur & l) Error: Bad Argument Value

input file name test\_cases/rubi\_tests/1\_Algebraic\_functions/1.1\_Binomial/1.1.2\_Quadratic\_binomial/32\_1.1.2.4

Test file number 32

Exception generated.

$$
\int \frac{1}{x\left(a-bx^{2}\right)^{3/2}\left(a+bx^{2}\right)^{3/2}} dx = \text{Exception raised: TypeError}
$$

 $\begin{pmatrix} 1 & 0 & 0 \\ 0 & 0 & 0 \\ 0 & 0 & 0 \\ 0 & 0 & 0 \\ 0 & 0 & 0 \\ 0 & 0 & 0 \\ 0 & 0 & 0 \\ 0 & 0 & 0 \\ 0 & 0 & 0 & 0 \\ 0 & 0 & 0 & 0 \\ 0 & 0 & 0 & 0 \\ 0 & 0 & 0 & 0 & 0 \\ 0 & 0 & 0 & 0 & 0 \\ 0 & 0 & 0 & 0 & 0 \\ 0 & 0 & 0 & 0 & 0 & 0 \\ 0 & 0 & 0 & 0 & 0 & 0 \\ 0 & 0 & 0 & 0 & 0 & 0 & 0 \\ 0 &$ 

✞ ☎

 $\begin{pmatrix} 1 & 0 & 0 \\ 0 & 0 & 0 \\ 0 & 0 & 0 \\ 0 & 0 & 0 \\ 0 & 0 & 0 \\ 0 & 0 & 0 \\ 0 & 0 & 0 & 0 \\ 0 & 0 & 0 & 0 \\ 0 & 0 & 0 & 0 \\ 0 & 0 & 0 & 0 \\ 0 & 0 & 0 & 0 & 0 \\ 0 & 0 & 0 & 0 & 0 \\ 0 & 0 & 0 & 0 & 0 & 0 \\ 0 & 0 & 0 & 0 & 0 & 0 \\ 0 & 0 & 0 & 0 & 0 & 0 & 0 \\ 0 & 0 & 0 & 0 & 0 & 0 & 0 \\ 0 &$ 

input ✞ ☎  $integrate(1/x/(-b*x^2+a)^(3/2)/(b*x^2+a)^(3/2),x, algorithm="giac")$ 

output

```
Exception raised: TypeError >> an error occurred running a Giac command:IN
PUT:sage2:=int(sage0,sageVARx):;OUTPUT:sym2poly/r2sym(const gen & e,const
index_m & i,const vecteur & l) Error: Bad Argument Value
```
input file name test cases/rubi tests/1 Algebraic functions/1.1 Binomial/1.1.2 Quadratic binomial/32\_1.1.2.4

Test file number 32

Integral number in file 1339

# **Giac [F(-2)]**

Exception generated.

$$
\int (ex)^{3/2} \sqrt{1 - bx^2} \sqrt{1 + bx^2} \, dx = \text{Exception raised: TypeError}
$$

 $\begin{pmatrix} 1 & 0 & 0 \\ 0 & 0 & 0 \\ 0 & 0 & 0 \\ 0 & 0 & 0 \\ 0 & 0 & 0 \\ 0 & 0 & 0 \\ 0 & 0 & 0 & 0 \\ 0 & 0 & 0 & 0 \\ 0 & 0 & 0 & 0 \\ 0 & 0 & 0 & 0 \\ 0 & 0 & 0 & 0 & 0 \\ 0 & 0 & 0 & 0 & 0 \\ 0 & 0 & 0 & 0 & 0 & 0 \\ 0 & 0 & 0 & 0 & 0 & 0 \\ 0 & 0 & 0 & 0 & 0 & 0 & 0 \\ 0 & 0 & 0 & 0 & 0 & 0 & 0 \\ 0 &$ 

✞ ☎

 $\left( \begin{array}{cc} \bullet & \bullet & \bullet \\ \bullet & \bullet & \bullet \end{array} \right)$ 

input

✞ ☎  $integrate((e*x)^{(3/2)*(-b*x^2+1)^(1/2)*(b*x^2+1)^(1/2),x, algorithm="giac"$ )

output

Exception raised: TypeError >> an error occurred running a Giac command:IN PUT:sage2:=int(sage0,sageVARx):;OUTPUT:sym2poly/r2sym(const gen & e,const index\_m & i,const vecteur & l) Error: Bad Argument Value

input file name test\_cases/rubi\_tests/1\_Algebraic\_functions/1.1\_Binomial/1.1.2\_Quadratic\_binomial/32\_1.1.2.4

Test file number 32

Exception generated.

$$
\int \sqrt{ex}\sqrt{1-bx^2}\sqrt{1+bx^2}\,dx = \text{Exception raised: TypeError}
$$

 $\begin{pmatrix} 1 & 0 & 0 \\ 0 & 0 & 0 \\ 0 & 0 & 0 \\ 0 & 0 & 0 \\ 0 & 0 & 0 \\ 0 & 0 & 0 \\ 0 & 0 & 0 \\ 0 & 0 & 0 \\ 0 & 0 & 0 & 0 \\ 0 & 0 & 0 & 0 \\ 0 & 0 & 0 & 0 \\ 0 & 0 & 0 & 0 & 0 \\ 0 & 0 & 0 & 0 & 0 \\ 0 & 0 & 0 & 0 & 0 \\ 0 & 0 & 0 & 0 & 0 & 0 \\ 0 & 0 & 0 & 0 & 0 & 0 \\ 0 & 0 & 0 & 0 & 0 & 0 & 0 \\ 0 &$ 

✞ ☎

 $\left($   $\left($   $\right)$   $\left($   $\left($   $\right)$   $\left($   $\left($   $\right)$   $\left($   $\left($   $\right)$   $\left($   $\left($   $\right)$   $\left($   $\left($   $\right)$   $\left($   $\left($   $\right)$   $\left($   $\left($   $\right)$   $\left($   $\left($   $\right)$   $\left($   $\left($   $\right)$   $\left($   $\left($   $\right)$   $\left($   $\left($   $\right)$   $\left($ 

input ✞ ☎  $integrate((e*x)^(1/2)*(-b*x^2+1)^(1/2)*(b*x^2+1)^(1/2),x, algorithm='giac"$ )

output Exception raised: TypeError >> an error occurred running a Giac command:IN PUT:sage2:=int(sage0,sageVARx):;OUTPUT:sym2poly/r2sym(const gen & e,const

index\_m & i,const vecteur & l) Error: Bad Argument Value

input file name test cases/rubi tests/1 Algebraic functions/1.1 Binomial/1.1.2 Quadratic binomial/32\_1.1.2.4

Test file number 32

Integral number in file 1349

## **Giac [F(-2)]**

Exception generated.

$$
\int (ex)^{3/2} (1 - bx^2)^{3/2} (1 + bx^2)^{3/2} dx = \text{Exception raised: TypeError}
$$

✞ ☎

 $\begin{pmatrix} 1 & 0 & 0 \\ 0 & 0 & 0 \\ 0 & 0 & 0 \\ 0 & 0 & 0 \\ 0 & 0 & 0 \\ 0 & 0 & 0 \\ 0 & 0 & 0 & 0 \\ 0 & 0 & 0 & 0 \\ 0 & 0 & 0 & 0 \\ 0 & 0 & 0 & 0 \\ 0 & 0 & 0 & 0 & 0 \\ 0 & 0 & 0 & 0 & 0 \\ 0 & 0 & 0 & 0 & 0 & 0 \\ 0 & 0 & 0 & 0 & 0 & 0 \\ 0 & 0 & 0 & 0 & 0 & 0 & 0 \\ 0 & 0 & 0 & 0 & 0 & 0 & 0 \\ 0 &$ 

 $\overline{\phantom{a}}$   $\overline{\phantom{a}}$   $\overline{\$ 

it  $integrate((e*x)^{(3/2)*(-b*x^2+1)^(3/2)*(b*x^2+1)^(3/2),x, algorithm="giac"$ 

$$
_{\rm{input}}
$$

)

output ✞ ☎ Exception raised: TypeError >> an error occurred running a Giac command:IN PUT:sage2:=int(sage0,sageVARx):;OUTPUT:sym2poly/r2sym(const gen & e,const index\_m & i,const vecteur & l) Error: Bad Argument Value

input file name test cases/rubi tests/1 Algebraic functions/1.1 Binomial/1.1.2 Quadratic binomial/32\_1.1.2.4

Test file number 32

Integral number in file 1353

# **Giac [F(-2)]**

Exception generated.

$$
\int \sqrt{ex} (1 - bx^2)^{3/2} (1 + bx^2)^{3/2} dx = \text{Exception raised: TypeError}
$$

 $\left( \begin{array}{cc} \bullet & \bullet & \bullet \\ \bullet & \bullet & \bullet \end{array} \right)$ 

✞ ☎

 $\left( \begin{array}{cc} \text{ } & \text{ } \\ \text{ } & \text{ } \end{array} \right)$ 

input ✞ ☎  $integrate((e*x)^(1/2)*(-b*x^2+1)^(3/2)*(b*x^2+1)^(3/2),x, algorithm="giac"$ )

output Exception raised: TypeError >> an error occurred running a Giac command:IN PUT:sage2:=int(sage0,sageVARx):;OUTPUT:sym2poly/r2sym(const gen & e,const index\_m & i,const vecteur & l) Error: Bad Argument Value

input file name test\_cases/rubi\_tests/1\_Algebraic\_functions/1.1\_Binomial/1.1.2\_Quadratic\_binomial/32\_1.1.2.4

Test file number 32

Integral number in file 1354

## **Giac [F(-2)]**

Exception generated.

$$
\int \frac{(ex)^{7/2}}{\sqrt{1-bx^2}\sqrt{1+bx^2}} dx = \text{Exception raised: TypeError}
$$

 $\begin{pmatrix} 1 & 0 & 0 \\ 0 & 0 & 0 \\ 0 & 0 & 0 \\ 0 & 0 & 0 \\ 0 & 0 & 0 \\ 0 & 0 & 0 \\ 0 & 0 & 0 & 0 \\ 0 & 0 & 0 & 0 \\ 0 & 0 & 0 & 0 \\ 0 & 0 & 0 & 0 \\ 0 & 0 & 0 & 0 & 0 \\ 0 & 0 & 0 & 0 & 0 \\ 0 & 0 & 0 & 0 & 0 & 0 \\ 0 & 0 & 0 & 0 & 0 & 0 \\ 0 & 0 & 0 & 0 & 0 & 0 & 0 \\ 0 & 0 & 0 & 0 & 0 & 0 & 0 \\ 0 &$ 

✞ ☎

 $\left( \begin{array}{cc} \bullet & \bullet & \bullet \\ \bullet & \bullet & \bullet \end{array} \right)$ 

input ✞ ☎  $integrate((e*x)^{(7/2)}/(-b*x^2+1)^{(1/2)}/(b*x^2+1)^{(1/2)},x, algorithm="giac"$ )

output

Exception raised: TypeError >> an error occurred running a Giac command:IN PUT:sage2:=int(sage0,sageVARx):;OUTPUT:sym2poly/r2sym(const gen & e,const index\_m & i,const vecteur & l) Error: Bad Argument Value

input file name test\_cases/rubi\_tests/1\_Algebraic\_functions/1.1\_Binomial/1.1.2\_Quadratic\_binomial/32\_1.1.2.4

Test file number 32

Integral number in file 1368

**Giac [F(-2)]**

Exception generated.

 $\int (e^{x})^{5/2}$ √  $1 - bx^2$ √  $1 + bx^2$ *dx* = Exception raised: RuntimeError

 $\left( \begin{array}{cc} \text{ } & \text{ } \\ \text{ } & \text{ } \end{array} \right)$ 

✞ ☎

 $\begin{pmatrix} 1 & 0 & 0 \\ 0 & 0 & 0 \\ 0 & 0 & 0 \\ 0 & 0 & 0 \\ 0 & 0 & 0 \\ 0 & 0 & 0 \\ 0 & 0 & 0 \\ 0 & 0 & 0 \\ 0 & 0 & 0 & 0 \\ 0 & 0 & 0 & 0 \\ 0 & 0 & 0 & 0 \\ 0 & 0 & 0 & 0 & 0 \\ 0 & 0 & 0 & 0 & 0 \\ 0 & 0 & 0 & 0 & 0 \\ 0 & 0 & 0 & 0 & 0 & 0 \\ 0 & 0 & 0 & 0 & 0 & 0 \\ 0 & 0 & 0 & 0 & 0 & 0 & 0 \\ 0 &$ 

input ✞ ☎  $integrate((e*x)^{6/2})/(-b*x^{2}+1)^{1/2})/(b*x^{2}+1)^{1/2}$ ,x, algorithm="giac" )

output

Exception raised: RuntimeError >> an error occurred running a Giac command :INPUT:sage2OUTPUT:sym2poly/r2sym(const gen & e,const index\_m & i,const ve cteur & l) Error: Bad Argument Value

input file name test\_cases/rubi\_tests/1\_Algebraic\_functions/1.1\_Binomial/1.1.2\_Quadratic\_binomial/32\_1.1.2.4

Test file number 32

Integral number in file 1369

### **Giac [F(-2)]**

Exception generated.

$$
\int \frac{\sqrt{ex}}{(1-bx^2)^{3/2}(1+bx^2)^{3/2}} dx = \text{Exception raised: RuntimeError}
$$

✞ ☎

 $\begin{pmatrix} 1 & 0 & 0 \\ 0 & 0 & 0 \\ 0 & 0 & 0 \\ 0 & 0 & 0 \\ 0 & 0 & 0 \\ 0 & 0 & 0 \\ 0 & 0 & 0 & 0 \\ 0 & 0 & 0 & 0 \\ 0 & 0 & 0 & 0 \\ 0 & 0 & 0 & 0 \\ 0 & 0 & 0 & 0 & 0 \\ 0 & 0 & 0 & 0 & 0 \\ 0 & 0 & 0 & 0 & 0 \\ 0 & 0 & 0 & 0 & 0 & 0 \\ 0 & 0 & 0 & 0 & 0 & 0 \\ 0 & 0 & 0 & 0 & 0 & 0 & 0 \\ 0 & 0 & 0 &$ 

input

integrate((e\*x)^(1/2)/(-b\*x^2+1)^(3/2)/(b\*x^2+1)^(3/2),x, algorithm="giac" )

✞ ☎

 $\overline{\phantom{a}}$   $\overline{\phantom{a}}$   $\overline{\$ 

output

Exception raised: RuntimeError >> an error occurred running a Giac command :INPUT:sage2OUTPUT:sym2poly/r2sym(const gen & e,const index\_m & i,const ve cteur & l) Error: Bad Argument Value

input file name test\_cases/rubi\_tests/1\_Algebraic\_functions/1.1\_Binomial/1.1.2\_Quadratic\_binomial/32\_1.1.2.4

Test file number 32

Integral number in file 1376

**Giac [F(-2)]**

Exception generated.

$$
\int \frac{1}{(ex)^{3/2} (1 - bx^2)^{3/2} (1 + bx^2)^{3/2}} dx = \text{Exception raised: TypeError}
$$

 $\left($   $\left($   $\right)$   $\left($   $\left($   $\right)$   $\left($   $\left($   $\right)$   $\left($   $\left($   $\right)$   $\left($   $\left($   $\right)$   $\left($   $\left($   $\right)$   $\left($   $\left($   $\right)$   $\left($   $\left($   $\right)$   $\left($   $\left($   $\right)$   $\left($   $\left($   $\right)$   $\left($   $\left($   $\right)$   $\left($   $\left($   $\right)$   $\left($ 

✞ ☎

 $\overline{\phantom{a}}$   $\overline{\phantom{a}}$   $\overline{\$ 

input ✞ ☎  $integrate(1/(e*x)^{(3/2)/(-b*x^{2}+1)^{(3/2)}/(b*x^{2}+1)^{(3/2)},x, algorithm='gia$ c")

output Exception raised: TypeError >> an error occurred running a Giac command:IN PUT:sage2:=int(sage0,sageVARx):;OUTPUT:sym2poly/r2sym(const gen & e,const index\_m & i,const vecteur & l) Error: Bad Argument Value

input file name test\_cases/rubi\_tests/1\_Algebraic\_functions/1.1\_Binomial/1.1.2\_Quadratic\_binomial/32\_1.1.2.4

Test file number 32

Exception generated.

$$
\int (ex)^m \left(1 - bx^2\right)^{3/2} \left(1 + bx^2\right)^{3/2} dx = \text{Exception raised: TypeError}
$$

✞ ☎

 $\left( \begin{array}{cc} \text{ } & \text{ } \\ \text{ } & \text{ } \end{array} \right)$ 

✞ ☎

 $\left( \begin{array}{cc} \text{ } & \text{ } \\ \text{ } & \text{ } \end{array} \right)$ 

input  $integrate((e*x)^m*(-b*x^2+1)^(3/2)*(b*x^2+1)^(3/2),x, algorithm='giac")$ 

output

```
Exception raised: TypeError >> an error occurred running a Giac command:IN
PUT:sage2:=int(sage0,sageVARx):;OUTPUT:sym2poly/r2sym(const gen & e,const
index_m & i,const vecteur & l) Error: Bad Argument Value
```
input file name test\_cases/rubi\_tests/1\_Algebraic\_functions/1.1\_Binomial/1.1.2\_Quadratic\_binomial/32\_1.1.2.4

Test file number 32

Integral number in file 1390

**Giac [F(-2)]**

Exception generated.

$$
\int (ex)^{m} \sqrt{1 - bx^2} \sqrt{1 + bx^2} \, dx = \text{Exception raised: TypeError}
$$

✞ ☎

✞ ☎

 $\left( \begin{array}{cc} \text{ } & \text{ } \\ \text{ } & \text{ } \end{array} \right)$ 

input

 $integrate((e*x)^m*(-b*x^2+1)^(1/2)*(b*x^2+1)^(1/2),x, algorithm="giac")$  $\begin{pmatrix} 1 & 0 & 0 \\ 0 & 0 & 0 \\ 0 & 0 & 0 \\ 0 & 0 & 0 \\ 0 & 0 & 0 \\ 0 & 0 & 0 \\ 0 & 0 & 0 & 0 \\ 0 & 0 & 0 & 0 \\ 0 & 0 & 0 & 0 \\ 0 & 0 & 0 & 0 \\ 0 & 0 & 0 & 0 & 0 \\ 0 & 0 & 0 & 0 & 0 \\ 0 & 0 & 0 & 0 & 0 & 0 \\ 0 & 0 & 0 & 0 & 0 & 0 \\ 0 & 0 & 0 & 0 & 0 & 0 & 0 \\ 0 & 0 & 0 & 0 & 0 & 0 & 0 \\ 0 &$ 

output Exception raised: TypeError >> an error occurred running a Giac command:IN PUT:sage2:=int(sage0,sageVARx):;OUTPUT:sym2poly/r2sym(const gen & e,const index\_m & i,const vecteur & l) Error: Bad Argument Value

input file name test\_cases/rubi\_tests/1\_Algebraic\_functions/1.1\_Binomial/1.1.2\_Quadratic\_binomial/32\_1.1.2.4

Test file number 32

Exception generated.

$$
\int \frac{\sqrt{a+bx^2}(c+dx^2)}{e+f x^2} dx = \text{Exception raised: TypeError}
$$

✞ ☎

 $\overline{\phantom{a}}$   $\overline{\phantom{a}}$   $\overline{\$ 

✞ ☎

 $\begin{pmatrix} 1 & 0 & 0 \\ 0 & 0 & 0 \\ 0 & 0 & 0 \\ 0 & 0 & 0 \\ 0 & 0 & 0 \\ 0 & 0 & 0 \\ 0 & 0 & 0 & 0 \\ 0 & 0 & 0 & 0 \\ 0 & 0 & 0 & 0 \\ 0 & 0 & 0 & 0 \\ 0 & 0 & 0 & 0 & 0 \\ 0 & 0 & 0 & 0 & 0 \\ 0 & 0 & 0 & 0 & 0 & 0 \\ 0 & 0 & 0 & 0 & 0 & 0 \\ 0 & 0 & 0 & 0 & 0 & 0 & 0 \\ 0 & 0 & 0 & 0 & 0 & 0 & 0 \\ 0 &$ 

input  $integrate((b*x^2+a)^(1/2)*(dx^2+c)/(f*x^2+e),x, algorithm="giac")$ 

output

```
Exception raised: TypeError >> an error occurred running a Giac command:IN
PUT:sage2:=int(sage0,sageVARx):;OUTPUT:index.cc index_m i_lex_is_greater E
rror: Bad Argument Value
```
input file name test\_cases/rubi\_tests/1\_Algebraic\_functions/1.1\_Binomial/1.1.2\_Quadratic\_binomial/33\_1.1.2.5

Test file number 33

Integral number in file 263

### **Giac [F(-2)]**

Exception generated.

$$
\int \frac{\sqrt{a+bx^2}(c+dx^2)^2}{e+fx^2} dx = \text{Exception raised: TypeError}
$$

✞ ☎

 $\left( \begin{array}{cc} \bullet & \bullet & \bullet \\ \bullet & \bullet & \bullet \end{array} \right)$ 

 $\left( \begin{array}{cc} \bullet & \bullet & \bullet \\ \bullet & \bullet & \bullet \end{array} \right)$ 

input  $integrate((b*x^2+a)^(1/2)*(dx^2+c)^2/(f*x^2+e),x, algorithm="giac")$ 

output ✞ ☎ Exception raised: TypeError >> an error occurred running a Giac command:IN PUT:sage2:=int(sage0,sageVARx):;OUTPUT:index.cc index\_m i\_lex\_is\_greater E rror: Bad Argument Value

input file name test\_cases/rubi\_tests/1\_Algebraic\_functions/1.1\_Binomial/1.1.2\_Quadratic\_binomial/33\_1.1.2.5

Test file number 33

Exception generated.

$$
\int \frac{\sqrt{a+bx^2}(c+dx^2)^3}{e+fx^2} dx = \text{Exception raised: TypeError}
$$

✞ ☎

 $\left( \begin{array}{cc} \text{ } & \text{ } \\ \text{ } & \text{ } \end{array} \right)$ 

✞ ☎

 $\begin{pmatrix} 1 & 0 & 0 \\ 0 & 0 & 0 \\ 0 & 0 & 0 \\ 0 & 0 & 0 \\ 0 & 0 & 0 \\ 0 & 0 & 0 \\ 0 & 0 & 0 & 0 \\ 0 & 0 & 0 & 0 \\ 0 & 0 & 0 & 0 \\ 0 & 0 & 0 & 0 \\ 0 & 0 & 0 & 0 & 0 \\ 0 & 0 & 0 & 0 & 0 \\ 0 & 0 & 0 & 0 & 0 & 0 \\ 0 & 0 & 0 & 0 & 0 & 0 \\ 0 & 0 & 0 & 0 & 0 & 0 & 0 \\ 0 & 0 & 0 & 0 & 0 & 0 & 0 \\ 0 &$ 

input  $integrate((b*x^2+a)^(1/2)*(dx^2+c)^3/(fx^2+e),x, algorithm="giac")$ 

output

```
Exception raised: TypeError >> an error occurred running a Giac command:IN
PUT:sage2:=int(sage0,sageVARx):;OUTPUT:index.cc index_m i_lex_is_greater E
rror: Bad Argument Value
```
input file name test cases/rubi tests/1 Algebraic functions/1.1 Binomial/1.1.2 Quadratic binomial/33\_1.1.2.5

Test file number 33

Integral number in file 276

#### **Giac [F(-2)]**

Exception generated.

$$
\int \frac{(a+bx^2)^{3/2}(c+dx^2)}{e+fx^2} dx = \text{Exception raised: TypeError}
$$

✞ ☎

 $\left( \begin{array}{cc} \bullet & \bullet & \bullet \\ \bullet & \bullet & \bullet \end{array} \right)$ 

 $\left( \begin{array}{cc} \bullet & \bullet & \bullet \\ \bullet & \bullet & \bullet \end{array} \right)$ 

input integrate((b\*x^2+a)^(3/2)\*(d\*x^2+c)/(f\*x^2+e),x, algorithm="giac")

output ✞ ☎ Exception raised: TypeError >> an error occurred running a Giac command:IN PUT:sage2:=int(sage0,sageVARx):;OUTPUT:index.cc index\_m i\_lex\_is\_greater E rror: Bad Argument Value

input file name test\_cases/rubi\_tests/1\_Algebraic\_functions/1.1\_Binomial/1.1.2\_Quadratic\_binomial/33\_1.1.2.5

Test file number 33

Exception generated.

$$
\int \frac{(a+bx^2)^{3/2}(c+dx^2)^2}{e+fx^2} dx = \text{Exception raised: TypeError}
$$

✞ ☎

 $\left($   $\left($   $\right)$   $\left($   $\left($   $\right)$   $\left($   $\left($   $\right)$   $\left($   $\left($   $\right)$   $\left($   $\left($   $\right)$   $\left($   $\left($   $\right)$   $\left($   $\left($   $\right)$   $\left($   $\left($   $\right)$   $\left($   $\left($   $\right)$   $\left($   $\left($   $\right)$   $\left($   $\left($   $\right)$   $\left($   $\left($   $\right)$   $\left($ 

✞ ☎

 $\overline{\phantom{a}}$   $\overline{\phantom{a}}$   $\overline{\$ 

input  $integrate((b*x^2+a)^(3/2)*(dx^2+c)^2/(fx^2+e),x, algorithm="giac")$ 

output

Exception raised: TypeError >> an error occurred running a Giac command:IN PUT:sage2:=int(sage0,sageVARx):;OUTPUT:index.cc index\_m i\_lex\_is\_greater E rror: Bad Argument Value

input file name test\_cases/rubi\_tests/1\_Algebraic\_functions/1.1\_Binomial/1.1.2\_Quadratic\_binomial/33\_1.1.2.5

Test file number 33

Integral number in file 300

### **Giac [F(-2)]**

Exception generated.

$$
\int \frac{(a+bx^2)^{3/2}(c+dx^2)^3}{e+fx^2} dx = \text{Exception raised: TypeError}
$$

✞ ☎

 $\left( \begin{array}{cc} \bullet & \bullet & \bullet \\ \bullet & \bullet & \bullet \end{array} \right)$ 

 $\left( \begin{array}{cc} \bullet & \bullet & \bullet \\ \bullet & \bullet & \bullet \end{array} \right)$ 

input  $integrate((b*x^2+a)^(3/2)*(dx^2+c)^3/(f*x^2+e),x, algorithm="giac")$ 

output ✞ ☎ Exception raised: TypeError >> an error occurred running a Giac command:IN PUT:sage2:=int(sage0,sageVARx):;OUTPUT:index.cc index\_m i\_lex\_is\_greater E rror: Bad Argument Value

input file name test\_cases/rubi\_tests/1\_Algebraic\_functions/1.1\_Binomial/1.1.2\_Quadratic\_binomial/33\_1.1.2.5

Test file number 33

Exception generated.

$$
\int \frac{\left(a+bx^2\right)^{3/2}}{\left(c+dx^2\right)\left(e+f x^2\right)} dx = \text{Exception raised: TypeError}
$$

✞ ☎

 $\begin{pmatrix} 1 & 0 & 0 \\ 0 & 0 & 0 \\ 0 & 0 & 0 \\ 0 & 0 & 0 \\ 0 & 0 & 0 \\ 0 & 0 & 0 \\ 0 & 0 & 0 & 0 \\ 0 & 0 & 0 & 0 \\ 0 & 0 & 0 & 0 \\ 0 & 0 & 0 & 0 \\ 0 & 0 & 0 & 0 & 0 \\ 0 & 0 & 0 & 0 & 0 \\ 0 & 0 & 0 & 0 & 0 & 0 \\ 0 & 0 & 0 & 0 & 0 & 0 \\ 0 & 0 & 0 & 0 & 0 & 0 & 0 \\ 0 & 0 & 0 & 0 & 0 & 0 & 0 \\ 0 &$ 

✞ ☎

 $\overline{\phantom{a}}$   $\overline{\phantom{a}}$   $\overline{\$ 

input integrate((b\*x^2+a)^(3/2)/(d\*x^2+c)/(f\*x^2+e),x, algorithm="giac")

output

```
Exception raised: TypeError >> an error occurred running a Giac command:IN
PUT:sage2:=int(sage0,sageVARx):;OUTPUT:index.cc index_m i_lex_is_greater E
rror: Bad Argument Value
```
input file name test\_cases/rubi\_tests/1\_Algebraic\_functions/1.1\_Binomial/1.1.2\_Quadratic\_binomial/33\_1.1.2.5

Test file number 33

Integral number in file 308

#### **Giac [F(-2)]**

Exception generated.

$$
\int \frac{\left(a+bx^2\right)^{5/2}}{\left(c+dx^2\right)\left(e+fx^2\right)}\,dx = \text{Exception raised: TypeError}
$$

✞ ☎

 $\left( \begin{array}{cc} \text{ } & \text{ } \\ \text{ } & \text{ } \end{array} \right)$ 

 $\left( \begin{array}{cc} \bullet & \bullet & \bullet \\ \bullet & \bullet & \bullet \end{array} \right)$ 

#### input  $integrate((b*x^2+a)^{(5/2)/(d*x^2+c)/(f*x^2+e)},x, algorithm="giac")$

output ✞ ☎ Exception raised: TypeError >> an error occurred running a Giac command:IN PUT:sage2:=int(sage0,sageVARx):;OUTPUT:index.cc index\_m i\_lex\_is\_greater E rror: Bad Argument Value

input file name test\_cases/rubi\_tests/1\_Algebraic\_functions/1.1\_Binomial/1.1.2\_Quadratic\_binomial/33\_1.1.2.5

Test file number 33

Exception generated.

$$
\int \frac{c + dx^2}{\sqrt{a + bx^2} (e + fx^2)} dx = \text{Exception raised: TypeError}
$$

✞ ☎

 $\begin{pmatrix} 1 & 0 & 0 \\ 0 & 0 & 0 \\ 0 & 0 & 0 \\ 0 & 0 & 0 \\ 0 & 0 & 0 \\ 0 & 0 & 0 \\ 0 & 0 & 0 & 0 \\ 0 & 0 & 0 & 0 \\ 0 & 0 & 0 & 0 \\ 0 & 0 & 0 & 0 \\ 0 & 0 & 0 & 0 & 0 \\ 0 & 0 & 0 & 0 & 0 \\ 0 & 0 & 0 & 0 & 0 & 0 \\ 0 & 0 & 0 & 0 & 0 & 0 \\ 0 & 0 & 0 & 0 & 0 & 0 & 0 \\ 0 & 0 & 0 & 0 & 0 & 0 & 0 \\ 0 &$ 

✞ ☎

 $\left( \begin{array}{cc} \bullet & \bullet & \bullet \\ \bullet & \bullet & \bullet \end{array} \right)$ 

input  $integrate((d*x^2+c)/(b*x^2+a)^(1/2)/(f*x^2+e),x, algorithm="giac")$ 

output

```
Exception raised: TypeError >> an error occurred running a Giac command:IN
PUT:sage2:=int(sage0,sageVARx):;OUTPUT:index.cc index_m i_lex_is_greater E
rror: Bad Argument Value
```
input file name test\_cases/rubi\_tests/1\_Algebraic\_functions/1.1\_Binomial/1.1.2\_Quadratic\_binomial/33\_1.1.2.5

Test file number 33

Integral number in file 319

#### **Giac [F(-2)]**

Exception generated.

$$
\int \frac{\left(c+dx^2\right)^2}{\sqrt{a+bx^2}\left(e+fx^2\right)}\,dx = \text{Exception raised: TypeError}
$$

✞ ☎

 $\left( \begin{array}{cc} \text{ } & \text{ } \\ \text{ } & \text{ } \end{array} \right)$ 

 $\left( \begin{array}{cc} \bullet & \bullet & \bullet \\ \bullet & \bullet & \bullet \end{array} \right)$ 

input  $integrate((d*x^2+c)^2/(b*x^2+a)^(1/2)/(f*x^2+e),x, algorithm="giac")$ 

output ✞ ☎ Exception raised: TypeError >> an error occurred running a Giac command:IN PUT:sage2:=int(sage0,sageVARx):;OUTPUT:index.cc index\_m i\_lex\_is\_greater E rror: Bad Argument Value

input file name test\_cases/rubi\_tests/1\_Algebraic\_functions/1.1\_Binomial/1.1.2\_Quadratic\_binomial/33\_1.1.2.5

Test file number 33

Exception generated.

$$
\int \frac{\left(c+dx^2\right)^3}{\sqrt{a+bx^2}\left(e+fx^2\right)}\,dx = \text{Exception raised: TypeError}
$$

✞ ☎

 $\left($   $\left($   $\right)$   $\left($   $\left($   $\right)$   $\left($   $\left($   $\right)$   $\left($   $\left($   $\right)$   $\left($   $\left($   $\right)$   $\left($   $\left($   $\right)$   $\left($   $\left($   $\right)$   $\left($   $\left($   $\right)$   $\left($   $\left($   $\right)$   $\left($   $\left($   $\right)$   $\left($   $\left($   $\right)$   $\left($   $\left($   $\right)$   $\left($ 

✞ ☎

 $\overline{\phantom{a}}$   $\overline{\phantom{a}}$   $\overline{\$ 

input  $integrate((dx^2+c)^3/(bx^2+a)^(1/2)/(fx^2+c),x, algorithm="giac")$ 

output

Exception raised: TypeError >> an error occurred running a Giac command:IN PUT:sage2:=int(sage0,sageVARx):;OUTPUT:index.cc index\_m i\_lex\_is\_greater E rror: Bad Argument Value

input file name test cases/rubi tests/1 Algebraic functions/1.1 Binomial/1.1.2 Quadratic binomial/33\_1.1.2.5

Test file number 33

Integral number in file 328

#### **Giac [F(-2)]**

Exception generated.

$$
\int \frac{\left(c+dx^2\right)^2}{\left(a+bx^2\right)^{3/2}\left(e+f x^2\right)} dx = \text{Exception raised: TypeError}
$$

✞ ☎

 $\left( \begin{array}{cc} \text{ } & \text{ } \\ \text{ } & \text{ } \end{array} \right)$ 

 $\left( \begin{array}{cc} \bullet & \bullet & \bullet \\ \bullet & \bullet & \bullet \end{array} \right)$ 

input  $integrate((d*x^2+c)^2/(b*x^2+a)^(3/2)/(f*x^2+e),x, algorithm="giac")$ 

output ✞ ☎ Exception raised: TypeError >> an error occurred running a Giac command:IN PUT:sage2:=int(sage0,sageVARx):;OUTPUT:index.cc index\_m i\_lex\_is\_greater E rror: Bad Argument Value

input file name test\_cases/rubi\_tests/1\_Algebraic\_functions/1.1\_Binomial/1.1.2\_Quadratic\_binomial/33\_1.1.2.5

Test file number 33

Exception generated.

$$
\int \frac{\left(c+dx^2\right)^3}{\left(a+bx^2\right)^{3/2}\left(e+f x^2\right)} dx = \text{Exception raised: TypeError}
$$

✞ ☎

 $\overline{\phantom{a}}$   $\overline{\phantom{a}}$   $\overline{\$ 

✞ ☎

 $\left( \begin{array}{cc} \bullet & \bullet & \bullet \\ \bullet & \bullet & \bullet \end{array} \right)$ 

input  $integrate((dx^2+c)^3/(b*x^2+a)^(3/2)/(f*x^2+e),x, algorithm="giac")$ 

output

```
Exception raised: TypeError >> an error occurred running a Giac command:IN
PUT:sage2:=int(sage0,sageVARx):;OUTPUT:index.cc index_m i_lex_is_greater E
rror: Bad Argument Value
```
input file name test\_cases/rubi\_tests/1\_Algebraic\_functions/1.1\_Binomial/1.1.2\_Quadratic\_binomial/33\_1.1.2.5

Test file number 33

Integral number in file 349

#### **Giac [F(-2)]**

Exception generated.

$$
\int \frac{(c+dx^2)^3}{(a+bx^2)^{5/2} (e+fx^2)} dx = \text{Exception raised: TypeError}
$$

✞ ☎

 $\left( \begin{array}{cc} \bullet & \bullet & \bullet \\ \bullet & \bullet & \bullet \end{array} \right)$ 

 $\left( \begin{array}{cc} \bullet & \bullet & \bullet \\ \bullet & \bullet & \bullet \end{array} \right)$ 

input  $integrate((d*x^2+c)^3/(b*x^2+a)^(5/2)/(f*x^2+e),x, algorithm="giac")$ 

output ✞ ☎ Exception raised: TypeError >> an error occurred running a Giac command:IN PUT:sage2:=int(sage0,sageVARx):;OUTPUT:index.cc index\_m i\_lex\_is\_greater E rror: Bad Argument Value

input file name test\_cases/rubi\_tests/1\_Algebraic\_functions/1.1\_Binomial/1.1.2\_Quadratic\_binomial/33\_1.1.2.5

Test file number 33

Exception generated.

 $\int \sqrt{a+bx^2}(A+Bx+Cx^2+Dx^3)$ *x dx* = Exception raised: TypeError

✞ ☎

 $\begin{pmatrix} 1 & 0 & 0 \\ 0 & 0 & 0 \\ 0 & 0 & 0 \\ 0 & 0 & 0 \\ 0 & 0 & 0 \\ 0 & 0 & 0 \\ 0 & 0 & 0 & 0 \\ 0 & 0 & 0 & 0 \\ 0 & 0 & 0 & 0 \\ 0 & 0 & 0 & 0 \\ 0 & 0 & 0 & 0 & 0 \\ 0 & 0 & 0 & 0 & 0 \\ 0 & 0 & 0 & 0 & 0 & 0 \\ 0 & 0 & 0 & 0 & 0 & 0 \\ 0 & 0 & 0 & 0 & 0 & 0 & 0 \\ 0 & 0 & 0 & 0 & 0 & 0 & 0 \\ 0 &$ 

✞ ☎

 $\begin{pmatrix} 1 & 0 & 0 \\ 0 & 0 & 0 \\ 0 & 0 & 0 \\ 0 & 0 & 0 \\ 0 & 0 & 0 \\ 0 & 0 & 0 \\ 0 & 0 & 0 & 0 \\ 0 & 0 & 0 & 0 \\ 0 & 0 & 0 & 0 \\ 0 & 0 & 0 & 0 \\ 0 & 0 & 0 & 0 & 0 \\ 0 & 0 & 0 & 0 & 0 \\ 0 & 0 & 0 & 0 & 0 & 0 \\ 0 & 0 & 0 & 0 & 0 & 0 \\ 0 & 0 & 0 & 0 & 0 & 0 & 0 \\ 0 & 0 & 0 & 0 & 0 & 0 & 0 \\ 0 &$ 

input  $integrate((b*x^2+a)^(1/2)*(D*x^3+C*x^2+B*x+A)/x,x, algorithm="giac")$ 

output

Exception raised: TypeError >> an error occurred running a Giac command:IN PUT:sage2:=int(sage0,sageVARx):;OUTPUT:index.cc index\_m i\_lex\_is\_greater E rror: Bad Argument Value

input file name test\_cases/rubi\_tests/1\_Algebraic\_functions/1.1\_Binomial/1.1.2\_Quadratic\_binomial/36\_1.1.2.8

Test file number 36

Integral number in file 65

#### **Giac [F(-2)]**

Exception generated.

$$
\int \frac{(a+bx^2)^{3/2}(A+Bx+Cx^2+Dx^3)}{x} dx = \text{Exception raised: TypeError}
$$

✞ ☎

 $\left( \begin{array}{cc} \bullet & \bullet & \bullet \\ \bullet & \bullet & \bullet \end{array} \right)$ 

✞ ☎

 $\left( \begin{array}{cc} \bullet & \bullet & \bullet \\ \bullet & \bullet & \bullet \end{array} \right)$ 

input  $integrate((b*x^2+a)^{(3/2)*(D*x^3+C*x^2+B*x+A)/x,x, algorithm="giac")$ 

output Exception raised: TypeError >> an error occurred running a Giac command:IN PUT:sage2:=int(sage0,sageVARx):;OUTPUT:index.cc index\_m i\_lex\_is\_greater E rror: Bad Argument Value

input file name test\_cases/rubi\_tests/1\_Algebraic\_functions/1.1\_Binomial/1.1.2\_Quadratic\_binomial/36\_1.1.2.8

Test file number 36

Exception generated.

$$
\int \frac{A + Bx + Cx^2 + Dx^3}{x\sqrt{a + bx^2}} dx = \text{Exception raised: TypeError}
$$

✞ ☎

 $\left($   $\left($   $\right)$   $\left($   $\left($   $\right)$   $\left($   $\left($   $\right)$   $\left($   $\left($   $\right)$   $\left($   $\left($   $\right)$   $\left($   $\left($   $\right)$   $\left($   $\left($   $\right)$   $\left($   $\left($   $\right)$   $\left($   $\left($   $\right)$   $\left($   $\left($   $\right)$   $\left($   $\left($   $\right)$   $\left($   $\left($   $\right)$   $\left($ 

✞ ☎

 $\begin{pmatrix} 1 & 0 & 0 \\ 0 & 0 & 0 \\ 0 & 0 & 0 \\ 0 & 0 & 0 \\ 0 & 0 & 0 \\ 0 & 0 & 0 \\ 0 & 0 & 0 & 0 \\ 0 & 0 & 0 & 0 \\ 0 & 0 & 0 & 0 \\ 0 & 0 & 0 & 0 \\ 0 & 0 & 0 & 0 & 0 \\ 0 & 0 & 0 & 0 & 0 \\ 0 & 0 & 0 & 0 & 0 & 0 \\ 0 & 0 & 0 & 0 & 0 & 0 \\ 0 & 0 & 0 & 0 & 0 & 0 & 0 \\ 0 & 0 & 0 & 0 & 0 & 0 & 0 \\ 0 &$ 

input  $integrate((D*x^3+C*x^2+B*x+A)/x/(b*x^2+a)^(1/2),x, algorithm="giac")$ 

output

```
Exception raised: TypeError >> an error occurred running a Giac command:IN
PUT:sage2:=int(sage0,sageVARx):;OUTPUT:index.cc index_m i_lex_is_greater E
rror: Bad Argument Value
```
input file name test cases/rubi tests/1 Algebraic functions/1.1 Binomial/1.1.2 Quadratic binomial/36\_1.1.2.8

Test file number 36

Integral number in file 94

#### **Giac [F(-2)]**

Exception generated.

$$
\int \frac{A + Bx + Cx^2 + Dx^3}{x (a + bx^2)^{3/2}} dx = \text{Exception raised: TypeError}
$$

✞ ☎

 $\left( \begin{array}{cc} \text{ } & \text{ } \\ \text{ } & \text{ } \end{array} \right)$ 

 $\left( \begin{array}{cc} \bullet & \bullet & \bullet \\ \bullet & \bullet & \bullet \end{array} \right)$ 

#### input integrate((D\*x^3+C\*x^2+B\*x+A)/x/(b\*x^2+a)^(3/2),x, algorithm="giac")

output ✞ ☎ Exception raised: TypeError >> an error occurred running a Giac command:IN PUT:sage2:=int(sage0,sageVARx):;OUTPUT:index.cc index\_m i\_lex\_is\_greater E rror: Bad Argument Value

input file name test\_cases/rubi\_tests/1\_Algebraic\_functions/1.1\_Binomial/1.1.2\_Quadratic\_binomial/36\_1.1.2.8

Test file number 36

Exception generated.

$$
\int \frac{\sqrt{a+bx^2}(A+Bx^2+Cx^4)}{c+fx^2} dx = \text{Exception raised: TypeError}
$$

 $\left($   $\left($   $\right)$   $\left($   $\left($   $\right)$   $\left($   $\left($   $\right)$   $\left($   $\left($   $\right)$   $\left($   $\left($   $\right)$   $\left($   $\left($   $\right)$   $\left($   $\left($   $\right)$   $\left($   $\left($   $\right)$   $\left($   $\left($   $\right)$   $\left($   $\left($   $\right)$   $\left($   $\left($   $\right)$   $\left($   $\left($   $\right)$   $\left($ 

✞ ☎

 $\overline{\phantom{a}}$   $\overline{\phantom{a}}$   $\overline{\$ 

input ✞ ☎  $integrate((b*x^2+a)^(1/2)*(Cx^4+B*x^2+A)/(f*x^2+c)$ ,x, algorithm="giac")

output Exception raised: TypeError >> an error occurred running a Giac command:IN PUT:sage2:=int(sage0,sageVARx):;OUTPUT:index.cc index\_m i\_lex\_is\_greater E rror: Bad Argument Value

input file name test\_cases/rubi\_tests/1\_Algebraic\_functions/1.1\_Binomial/1.1.2\_Quadratic\_binomial/37\_1.1.2.9

Test file number 37

Integral number in file 6

## **Giac [F(-2)]**

Exception generated.

$$
\int \frac{\sqrt{a+bx^2}(A+Bx^2+Cx^4)}{(c+dx^2)(e+fx^2)^2} dx = \text{Exception raised: TypeError}
$$

 $\left( \begin{array}{cc} \text{ } & \text{ } \\ \text{ } & \text{ } \end{array} \right)$ 

 $\left( \begin{array}{cc} \bullet & \bullet & \bullet \\ \bullet & \bullet & \bullet \end{array} \right)$ 

input ✞ ☎  $integrate((b*x^2+a)^(1/2)*(Cx^4+B*x^2+A)/(d*x^2+c)/(f*x^2+e)^2, x, algorithm$ hm="giac")

output ✞ ☎ Exception raised: TypeError >> an error occurred running a Giac command:IN PUT:sage2:=int(sage0,sageVARx):;OUTPUT:index.cc index\_m i\_lex\_is\_greater E rror: Bad Argument Value

input file name test\_cases/rubi\_tests/1\_Algebraic\_functions/1.1\_Binomial/1.1.2\_Quadratic\_binomial/38\_1.1.2.11

Test file number 38

Exception generated.

$$
\int \frac{1}{\left(a + bx^{2/3}\right)^{3/2}} dx = \text{Exception raised: RuntimeError}
$$

 $\overline{\phantom{a}}$   $\overline{\phantom{a}}$   $\overline{\$ 

✞ ☎

input ✞ ☎  $integrate(1/(a+b*x^{(2/3)})^{(3/2)},x, algebra$ 

output Exception raised: RuntimeError >> an error occurred running a Giac command :INPUT:sage2OUTPUT:sym2poly/r2sym(const gen & e,const index\_m & i,const ve cteur & l) Error: Bad Argument Value3\*(-2\*1/2/sageVARb\*sageVARx^(1/3)\*sqrt (sageVARa+sa

input file name test\_cases/rubi\_tests/1\_Algebraic\_functions/1.1\_Binomial/1.1.3\_General\_binomial/1.1.3.1/42\_1.1.3.1\_c

 $\overline{\phantom{a}}$   $\overline{\phantom{a}}$   $\overline{\$ 

Test file number 42

Integral number in file 138

### **Giac [F(-2)]**

Exception generated.

$$
\int \frac{1}{\sqrt{a + \frac{b}{\sqrt[3]{x}}}} dx = \text{Exception raised: TypeError}
$$

✞ ☎

✞ ☎

$$
input\left(\frac{integrate(1/(a+b/x^{(1/3)})^{(1/2)}, x, algorithm='giac")}{\sqrt{min} (1/3)}
$$

output

Exception raised: TypeError >> an error occurred running a Giac command:IN PUT:sage3:=type(sage2):;OUTPUT:sym2poly/r2sym(const gen & e,const index\_m & i,const vecteur & l) Error: Bad Argument ValueDone

input file name test\_cases/rubi\_tests/1\_Algebraic\_functions/1.1\_Binomial/1.1.3\_General\_binomial/1.1.3.1/42\_1.1.3.1\_c

 $\left( \begin{array}{cc} \text{ } & \text{ } \\ \text{ } & \text{ } \end{array} \right)$ 

Test file number 42

Integral number in file 150

**Giac [F(-2)]**

Exception generated.

$$
\int \left( a + \frac{b}{x^{2/3}} \right)^{5/2} dx = \text{Exception raised: TypeError}
$$

✞ ☎

 $\begin{pmatrix} 1 & 0 & 0 \\ 0 & 0 & 0 \\ 0 & 0 & 0 \\ 0 & 0 & 0 \\ 0 & 0 & 0 \\ 0 & 0 & 0 \\ 0 & 0 & 0 & 0 \\ 0 & 0 & 0 & 0 \\ 0 & 0 & 0 & 0 \\ 0 & 0 & 0 & 0 \\ 0 & 0 & 0 & 0 & 0 \\ 0 & 0 & 0 & 0 & 0 \\ 0 & 0 & 0 & 0 & 0 & 0 \\ 0 & 0 & 0 & 0 & 0 & 0 \\ 0 & 0 & 0 & 0 & 0 & 0 & 0 \\ 0 & 0 & 0 & 0 & 0 & 0 & 0 \\ 0 &$ 

✞ ☎

input  $integrate((a+b/x^{(2/3)})^{(5/2)},x, algebra (gorithm="giac")$ 

output Exception raised: TypeError >> an error occurred running a Giac command:IN PUT:sage2:=int(sage0,sageVARx):;OUTPUT:simplify: Polynomials do not have t he same dimension Error: Bad Argument Value

input file name test\_cases/rubi\_tests/1\_Algebraic\_functions/1.1\_Binomial/1.1.3\_General\_binomial/ $1.1.3.1/42$ \_1.1.3.1\_c

 $\left($   $\left($   $\right)$   $\left($   $\left($   $\right)$   $\left($   $\left($   $\right)$   $\left($   $\left($   $\right)$   $\left($   $\left($   $\right)$   $\left($   $\left($   $\right)$   $\left($   $\left($   $\right)$   $\left($   $\left($   $\right)$   $\left($   $\left($   $\right)$   $\left($   $\left($   $\right)$   $\left($   $\left($   $\right)$   $\left($   $\left($   $\right)$   $\left($ 

Test file number 42

Integral number in file 152

**Giac [F(-2)]**

Exception generated.

$$
\int \frac{1}{\left(a+\frac{b}{x^{4/3}}\right)^{3/2}} \, dx = \text{Exception raised:} \; \text{RuntimeError}
$$

 $\left( \begin{array}{cc} \text{ } & \text{ } \\ \text{ } & \text{ } \end{array} \right)$ 

✞ ☎

 $\left( \begin{array}{cc} \text{ } & \text{ } \\ \text{ } & \text{ } \end{array} \right)$ 

input ✞ ☎  $integrate(1/(a+b/x^{(4/3)})^{(3/2)},x, algebra$ 

output

Exception raised: RuntimeError >> an error occurred running a Giac command :INPUT:sage2OUTPUT:sym2poly/r2sym(const gen & e,const index\_m & i,const ve cteur & l) Error: Bad Argument Valueintegrate(sageVARx^3\*sign(sageVARx)^2/ (((sageVARx\*

Test file number 42

Integral number in file 160

**Giac [F(-2)]**

Exception generated.

 $\int$  1  $\frac{1}{(cx)^{11/2}(a+bx^3)^{3/2}}dx =$  Exception raised: NotImplementedError

✞ ☎

 $\begin{pmatrix} 1 & 0 & 0 \\ 0 & 0 & 0 \\ 0 & 0 & 0 \\ 0 & 0 & 0 \\ 0 & 0 & 0 \\ 0 & 0 & 0 \\ 0 & 0 & 0 & 0 \\ 0 & 0 & 0 & 0 \\ 0 & 0 & 0 & 0 \\ 0 & 0 & 0 & 0 \\ 0 & 0 & 0 & 0 & 0 \\ 0 & 0 & 0 & 0 & 0 \\ 0 & 0 & 0 & 0 & 0 & 0 \\ 0 & 0 & 0 & 0 & 0 & 0 \\ 0 & 0 & 0 & 0 & 0 & 0 & 0 \\ 0 & 0 & 0 & 0 & 0 & 0 & 0 \\ 0 &$ 

✞ ☎

input  $integrate(1/(c*x)^(11/2)/(b*x^3+a)^(3/2),x, algorithm="giac")$ 

output

Exception raised: NotImplementedError >> unable to parse Giac output: Recu rsive assumption sageVARa>=(-sageVARb\*sageVARc/(sageVARc^4\*t\_nostep^6)) ig nored324\*sageVARb^2/486/sageVARc^5/sageVARa^3\*sqrt(sageVARc\*sageVARx)\*sqrt (sageVARc\*sageVARx)

input file name test cases/rubi\_tests/1\_Algebraic\_functions/1.1\_Binomial/1.1.3\_General\_binomial/1.1.3.2/43\_1.1.3.2\_a

 $\begin{pmatrix} 1 & 0 & 0 \\ 0 & 0 & 0 \\ 0 & 0 & 0 \\ 0 & 0 & 0 \\ 0 & 0 & 0 \\ 0 & 0 & 0 \\ 0 & 0 & 0 & 0 \\ 0 & 0 & 0 & 0 \\ 0 & 0 & 0 & 0 \\ 0 & 0 & 0 & 0 \\ 0 & 0 & 0 & 0 & 0 \\ 0 & 0 & 0 & 0 & 0 \\ 0 & 0 & 0 & 0 & 0 & 0 \\ 0 & 0 & 0 & 0 & 0 & 0 \\ 0 & 0 & 0 & 0 & 0 & 0 & 0 \\ 0 & 0 & 0 & 0 & 0 & 0 & 0 \\ 0 &$ 

Test file number 43

Integral number in file 341

**Giac [F(-2)]**

Exception generated.

$$
\int \frac{1}{x^{17/2}\sqrt{1+x^5}} dx = \text{Exception raised: TypeError}
$$

✞ ☎

✞ ☎

 $\begin{pmatrix} 1 & 0 & 0 \\ 0 & 0 & 0 \\ 0 & 0 & 0 \\ 0 & 0 & 0 \\ 0 & 0 & 0 \\ 0 & 0 & 0 \\ 0 & 0 & 0 & 0 \\ 0 & 0 & 0 & 0 \\ 0 & 0 & 0 & 0 \\ 0 & 0 & 0 & 0 \\ 0 & 0 & 0 & 0 & 0 \\ 0 & 0 & 0 & 0 & 0 \\ 0 & 0 & 0 & 0 & 0 & 0 \\ 0 & 0 & 0 & 0 & 0 & 0 \\ 0 & 0 & 0 & 0 & 0 & 0 & 0 \\ 0 & 0 & 0 & 0 & 0 & 0 & 0 \\ 0 &$ 

input

 $integrate(1/x^(17/2)/(x^5+1)^(1/2),x, algebra='giac")$  $\left( \begin{array}{cc} \text{ } & \text{ } \\ \text{ } & \text{ } \end{array} \right)$ 

output

Exception raised: TypeError >> an error occurred running a Giac command:IN PUT:sage2:=int(sage0,sageVARx):;OUTPUT:sym2poly/r2sym(const gen & e,const index\_m & i,const vecteur & l) Error: Bad Argument Value

Test file number 45

Integral number in file 76

**Giac [F(-2)]**

Exception generated.

$$
\int \frac{1}{x^{10}\sqrt{2+x^6}} dx = \text{Exception raised: TypeError}
$$

✞ ☎

 $\overline{\phantom{a}}$   $\overline{\phantom{a}}$   $\overline{\$ 

✞ ☎

input  $integrate(1/x^10/(x^6+2)^(1/2),x, algebra'$ 

output

Exception raised: TypeError >> an error occurred running a Giac command:IN PUT:sage2:=int(sage0,sageVARx):;OUTPUT:sym2poly/r2sym(const gen & e,const index\_m & i,const vecteur & l) Error: Bad Argument Value

input file name test\_cases/rubi\_tests/1\_Algebraic\_functions/1.1\_Binomial/1.1.3\_General binomial/1.1.3.2/45 1.1.3.2 c

 $\left( \begin{array}{cc} \text{ } & \text{ } \\ \text{ } & \text{ } \end{array} \right)$ 

Test file number 45

Integral number in file 157

#### **Giac [F(-2)]**

Exception generated.

$$
\int \frac{1}{x^{16}\sqrt{2+x^6}} dx = \text{Exception raised: TypeError}
$$

✞ ☎

 $\left( \begin{array}{cc} \text{ } & \text{ } \\ \text{ } & \text{ } \end{array} \right)$ 

✞ ☎

input

 $integrate(1/x^16/(x^6+2)^(1/2),x, algebra'$ 

output Exception raised: TypeError >> an error occurred running a Giac command:IN PUT:sage2:=int(sage0,sageVARx):;OUTPUT:sym2poly/r2sym(const gen & e,const index\_m & i,const vecteur & l) Error: Bad Argument Value  $\begin{pmatrix} 1 & 0 & 0 \\ 0 & 0 & 0 \\ 0 & 0 & 0 \\ 0 & 0 & 0 \\ 0 & 0 & 0 \\ 0 & 0 & 0 \\ 0 & 0 & 0 & 0 \\ 0 & 0 & 0 & 0 \\ 0 & 0 & 0 & 0 \\ 0 & 0 & 0 & 0 \\ 0 & 0 & 0 & 0 & 0 \\ 0 & 0 & 0 & 0 & 0 \\ 0 & 0 & 0 & 0 & 0 & 0 \\ 0 & 0 & 0 & 0 & 0 & 0 \\ 0 & 0 & 0 & 0 & 0 & 0 & 0 \\ 0 & 0 & 0 & 0 & 0 & 0 & 0 \\ 0 &$ 

Test file number 45

Integral number in file 158

**Giac [F(-2)]**

Exception generated.

$$
\int \frac{1}{x^{10} (2+x^6)^{3/2}} dx = \text{Exception raised: RuntimeError}
$$

✞ ☎

 $\begin{pmatrix} 1 & 0 & 0 \\ 0 & 0 & 0 \\ 0 & 0 & 0 \\ 0 & 0 & 0 \\ 0 & 0 & 0 \\ 0 & 0 & 0 \\ 0 & 0 & 0 & 0 \\ 0 & 0 & 0 & 0 \\ 0 & 0 & 0 & 0 \\ 0 & 0 & 0 & 0 \\ 0 & 0 & 0 & 0 & 0 \\ 0 & 0 & 0 & 0 & 0 \\ 0 & 0 & 0 & 0 & 0 & 0 \\ 0 & 0 & 0 & 0 & 0 & 0 \\ 0 & 0 & 0 & 0 & 0 & 0 & 0 \\ 0 & 0 & 0 & 0 & 0 & 0 & 0 \\ 0 &$ 

✞ ☎

input  $integrate(1/x^10/(x^6+2)^(3/2),x, algorithm="giac")$ 

output

Exception raised: RuntimeError >> an error occurred running a Giac command :INPUT:sage2OUTPUT:sym2poly/r2sym(const gen & e,const index\_m & i,const ve cteur & l) Error: Bad Argument Value

input file name test  $\cos/\text{rubi}$  tests/1 Algebraic functions/1.1 Binomial/1.1.3 General binomial/1.1.3.2/45 1.1.3.2 c

 $\left($   $\left($   $\right)$   $\left($   $\left($   $\right)$   $\left($   $\left($   $\right)$   $\left($   $\left($   $\right)$   $\left($   $\left($   $\right)$   $\left($   $\left($   $\right)$   $\left($   $\left($   $\right)$   $\left($   $\left($   $\right)$   $\left($   $\left($   $\right)$   $\left($   $\left($   $\right)$   $\left($   $\left($   $\right)$   $\left($   $\left($   $\right)$   $\left($ 

Test file number 45

Integral number in file 182

**Giac [F(-2)]**

Exception generated.

$$
\int \frac{\sqrt{a+\frac{b}{x}}}{x} dx = \text{Exception raised: TypeError}
$$

✞ ☎

 $\left( \begin{array}{cc} \text{ } & \text{ } \\ \text{ } & \text{ } \end{array} \right)$ 

✞ ☎

 $\begin{pmatrix} 1 & 0 & 0 \\ 0 & 0 & 0 \\ 0 & 0 & 0 \\ 0 & 0 & 0 \\ 0 & 0 & 0 \\ 0 & 0 & 0 \\ 0 & 0 & 0 & 0 \\ 0 & 0 & 0 & 0 \\ 0 & 0 & 0 & 0 \\ 0 & 0 & 0 & 0 \\ 0 & 0 & 0 & 0 & 0 \\ 0 & 0 & 0 & 0 & 0 \\ 0 & 0 & 0 & 0 & 0 & 0 \\ 0 & 0 & 0 & 0 & 0 & 0 \\ 0 & 0 & 0 & 0 & 0 & 0 & 0 \\ 0 & 0 & 0 & 0 & 0 & 0 & 0 \\ 0 &$ 

input

 $integrate((a+b/x)^{(1/2)})x,x, algebra'$ 

output

Test file number 46

Integral number in file 147

**Giac [F(-2)]**

Exception generated.

$$
\int \left( a + \frac{b}{x} \right)^{3/2} dx = \text{Exception raised: TypeError}
$$

✞ ☎

 $\begin{pmatrix} 1 & 0 & 0 \\ 0 & 0 & 0 \\ 0 & 0 & 0 \\ 0 & 0 & 0 \\ 0 & 0 & 0 \\ 0 & 0 & 0 \\ 0 & 0 & 0 & 0 \\ 0 & 0 & 0 & 0 \\ 0 & 0 & 0 & 0 \\ 0 & 0 & 0 & 0 \\ 0 & 0 & 0 & 0 & 0 \\ 0 & 0 & 0 & 0 & 0 \\ 0 & 0 & 0 & 0 & 0 & 0 \\ 0 & 0 & 0 & 0 & 0 & 0 \\ 0 & 0 & 0 & 0 & 0 & 0 & 0 \\ 0 & 0 & 0 & 0 & 0 & 0 & 0 \\ 0 &$ 

✞ ☎

input integrate((a+b/x)^(3/2),x, algorithm="giac")

output

Exception raised: TypeError >> an error occurred running a Giac command:IN PUT:sage2:=int(sage0,sageVARx):;OUTPUT:Limit: Max order reached or unable to make series expansion Error: Bad Argument Value

input file name test\_cases/rubi\_tests/1\_Algebraic\_functions/1.1\_Binomial/1.1.3\_General\_binomial/1.1.3.2/46\_1.1.3.2\_d

 $\left( \begin{array}{cc} \bullet & \bullet & \bullet \\ \bullet & \bullet & \bullet \end{array} \right)$ 

Test file number 46

Integral number in file 156

### **Giac [F(-2)]**

Exception generated.

$$
\int \frac{\left(a + \frac{b}{x}\right)^{3/2}}{x} dx = \text{Exception raised: TypeError}
$$

✞ ☎

 $\left( \begin{array}{cc} \text{ } & \text{ } \\ \text{ } & \text{ } \end{array} \right)$ 

✞ ☎

input

 $integrate((a+b/x)^{(3/2)}/x,x, algorithm="giac")$ 

output Exception raised: TypeError >> an error occurred running a Giac command:IN PUT:sage2:=int(sage0,sageVARx):;OUTPUT:Limit: Max order reached or unable to make series expansion Error: Bad Argument Value  $\begin{pmatrix} 1 & 0 & 0 \\ 0 & 0 & 0 \\ 0 & 0 & 0 \\ 0 & 0 & 0 \\ 0 & 0 & 0 \\ 0 & 0 & 0 \\ 0 & 0 & 0 & 0 \\ 0 & 0 & 0 & 0 \\ 0 & 0 & 0 & 0 \\ 0 & 0 & 0 & 0 \\ 0 & 0 & 0 & 0 & 0 \\ 0 & 0 & 0 & 0 & 0 \\ 0 & 0 & 0 & 0 & 0 & 0 \\ 0 & 0 & 0 & 0 & 0 & 0 \\ 0 & 0 & 0 & 0 & 0 & 0 & 0 \\ 0 & 0 & 0 & 0 & 0 & 0 & 0 \\ 0 &$ 

Test file number 46

Integral number in file 157

**Giac [F(-2)]**

Exception generated.

$$
\int \left( a + \frac{b}{x} \right)^{5/2} x \, dx = \text{Exception raised: TypeError}
$$

✞ ☎

 $\overline{\phantom{a}}$   $\overline{\phantom{a}}$   $\overline{\$ 

✞ ☎

input integrate((a+b/x)^(5/2)\*x,x, algorithm="giac")

output

Exception raised: TypeError >> an error occurred running a Giac command:IN PUT:sage2:=int(sage0,sageVARx):;OUTPUT:Limit: Max order reached or unable to make series expansion Error: Bad Argument Value

input file name test\_cases/rubi\_tests/1\_Algebraic\_functions/1.1\_Binomial/1.1.3\_General\_binomial/1.1.3.2/46\_1.1.3.2\_d

 $\left( \begin{array}{cc} \text{ } & \text{ } \\ \text{ } & \text{ } \end{array} \right)$ 

Test file number 46

Integral number in file 166

#### **Giac [F(-2)]**

Exception generated.

$$
\int \left( a + \frac{b}{x} \right)^{5/2} dx = \text{Exception raised: TypeError}
$$

✞ ☎

 $\left( \begin{array}{cc} \text{ } & \text{ } \\ \text{ } & \text{ } \end{array} \right)$ 

✞ ☎

 $\begin{pmatrix} 1 & 0 & 0 \\ 0 & 0 & 0 \\ 0 & 0 & 0 \\ 0 & 0 & 0 \\ 0 & 0 & 0 \\ 0 & 0 & 0 \\ 0 & 0 & 0 & 0 \\ 0 & 0 & 0 & 0 \\ 0 & 0 & 0 & 0 \\ 0 & 0 & 0 & 0 \\ 0 & 0 & 0 & 0 & 0 \\ 0 & 0 & 0 & 0 & 0 \\ 0 & 0 & 0 & 0 & 0 & 0 \\ 0 & 0 & 0 & 0 & 0 & 0 \\ 0 & 0 & 0 & 0 & 0 & 0 & 0 \\ 0 & 0 & 0 & 0 & 0 & 0 & 0 \\ 0 &$ 

input

 $integrate((a+b/x)^{-(5/2)},x, algebra function$ 

output

Test file number 46

Integral number in file 167

**Giac [F(-2)]**

Exception generated.

$$
\int \frac{\left(a + \frac{b}{x}\right)^{5/2}}{x} dx = \text{Exception raised: TypeError}
$$

✞ ☎

 $\left($   $\left($   $\right)$   $\left($   $\left($   $\right)$   $\left($   $\left($   $\right)$   $\left($   $\left($   $\right)$   $\left($   $\left($   $\right)$   $\left($   $\left($   $\right)$   $\left($   $\left($   $\right)$   $\left($   $\left($   $\right)$   $\left($   $\left($   $\right)$   $\left($   $\left($   $\right)$   $\left($   $\left($   $\right)$   $\left($   $\left($   $\right)$   $\left($ 

✞ ☎

input  $integrate((a+b/x)^{6/2})/x,x, algebra'$ 

output

Exception raised: TypeError >> an error occurred running a Giac command:IN PUT:sage2:=int(sage0,sageVARx):;OUTPUT:Limit: Max order reached or unable to make series expansion Error: Bad Argument Value

input file name test\_cases/rubi\_tests/1\_Algebraic\_functions/1.1\_Binomial/1.1.3\_General\_binomial/1.1.3.2/46\_1.1.3.2\_d

 $\overline{\phantom{a}}$   $\overline{\phantom{a}}$   $\overline{\$ 

Test file number 46

Integral number in file 168

#### **Giac [F(-2)]**

Exception generated.

$$
\int \frac{1}{\sqrt{a + \frac{b}{x^3}x}} dx = \text{Exception raised: TypeError}
$$

✞ ☎

 $\left( \begin{array}{cc} \text{ } & \text{ } \\ \text{ } & \text{ } \end{array} \right)$ 

✞ ☎

 $\begin{pmatrix} 1 & 0 & 0 \\ 0 & 0 & 0 \\ 0 & 0 & 0 \\ 0 & 0 & 0 \\ 0 & 0 & 0 \\ 0 & 0 & 0 \\ 0 & 0 & 0 & 0 \\ 0 & 0 & 0 & 0 \\ 0 & 0 & 0 & 0 \\ 0 & 0 & 0 & 0 \\ 0 & 0 & 0 & 0 & 0 \\ 0 & 0 & 0 & 0 & 0 \\ 0 & 0 & 0 & 0 & 0 & 0 \\ 0 & 0 & 0 & 0 & 0 & 0 \\ 0 & 0 & 0 & 0 & 0 & 0 & 0 \\ 0 & 0 & 0 & 0 & 0 & 0 & 0 \\ 0 &$ 

input

 $integrate(1/(a+b/x<sup>3</sup>)/(1/2)/x,x, algorithm="giac")$ 

output

Test file number 46

Integral number in file 482

**Giac [F(-2)]**

Exception generated.

$$
\int \frac{1}{\left(a + \frac{b}{x^3}\right)^{3/2} x} dx = \text{Exception raised: TypeError}
$$

✞ ☎

 $\left($   $\left($   $\right)$   $\left($   $\left($   $\right)$   $\left($   $\left($   $\right)$   $\left($   $\left($   $\right)$   $\left($   $\left($   $\right)$   $\left($   $\left($   $\right)$   $\left($   $\left($   $\right)$   $\left($   $\left($   $\right)$   $\left($   $\left($   $\right)$   $\left($   $\left($   $\right)$   $\left($   $\left($   $\right)$   $\left($   $\left($   $\right)$   $\left($ 

✞ ☎

input  $integrate(1/(a+b/x^3)^{-(3/2)/x},x, algebra'$ 

output

Exception raised: TypeError >> an error occurred running a Giac command:IN PUT:sage2:=int(sage0,sageVARx):;OUTPUT:Limit: Max order reached or unable to make series expansion Error: Bad Argument Value

input file name test\_cases/rubi\_tests/1\_Algebraic\_functions/1.1\_Binomial/1.1.3\_General\_binomial/1.1.3.2/46\_1.1.3.2\_d

 $\overline{\phantom{a}}$   $\overline{\phantom{a}}$   $\overline{\$ 

Test file number 46

Integral number in file 502

#### **Giac [F(-2)]**

Exception generated.

$$
\int \frac{1}{\sqrt{a+\frac{b}{x^5}x}} dx = \text{Exception raised: TypeError}
$$

✞ ☎

 $\left( \begin{array}{cc} \text{ } & \text{ } \\ \text{ } & \text{ } \end{array} \right)$ 

✞ ☎

 $\begin{pmatrix} 1 & 0 & 0 \\ 0 & 0 & 0 \\ 0 & 0 & 0 \\ 0 & 0 & 0 \\ 0 & 0 & 0 \\ 0 & 0 & 0 \\ 0 & 0 & 0 & 0 \\ 0 & 0 & 0 & 0 \\ 0 & 0 & 0 & 0 \\ 0 & 0 & 0 & 0 \\ 0 & 0 & 0 & 0 & 0 \\ 0 & 0 & 0 & 0 & 0 \\ 0 & 0 & 0 & 0 & 0 & 0 \\ 0 & 0 & 0 & 0 & 0 & 0 \\ 0 & 0 & 0 & 0 & 0 & 0 & 0 \\ 0 & 0 & 0 & 0 & 0 & 0 & 0 \\ 0 &$ 

input

 $integrate(1/(a+b/x<sup>5</sup>))^{(1/2)/x},x, algebra at a given function.$ 

output

Test file number 46

Integral number in file 570

**Giac [F(-2)]**

Exception generated.

$$
\int \frac{1}{\sqrt{-a+\frac{b}{x^5}}x} \, dx = \text{Exception raised: TypeError}
$$

 $\overline{\phantom{a}}$   $\overline{\phantom{a}}$   $\overline{\$ 

✞ ☎

input

 $\sqrt{2}$   $\sqrt{2}$   $\sqrt{2$  $integrate(1/(-a+b/x<sup>5</sup>)(1/2)/x,x, algorithm="giac")$ 

output Exception raised: TypeError >> an error occurred running a Giac command:IN PUT:sage2:=int(sage0,sageVARx):;OUTPUT:Limit: Max order reached or unable to make series expansion Error: Bad Argument Value

input file name test\_cases/rubi\_tests/1\_Algebraic\_functions/1.1\_Binomial/1.1.3\_General\_binomial/1.1.3.2/46\_1.1.3.2\_d

 $\left( \begin{array}{cc} \bullet & \bullet & \bullet \\ \bullet & \bullet & \bullet \end{array} \right)$ 

Test file number 46

Integral number in file 571

### **Giac [F(-2)]**

Exception generated.

$$
\int (cx)^{3n} (a + bx^n)^p dx = \text{Exception raised: TypeError}
$$

✞ ☎

 $\left($   $\left($   $\right)$   $\left($   $\left($   $\right)$   $\left($   $\left($   $\right)$   $\left($   $\left($   $\right)$   $\left($   $\left($   $\right)$   $\left($   $\left($   $\right)$   $\left($   $\left($   $\right)$   $\left($   $\left($   $\right)$   $\left($   $\left($   $\right)$   $\left($   $\left($   $\right)$   $\left($   $\left($   $\right)$   $\left($   $\left($   $\right)$   $\left($ 

input integrate((c\*x)^(3\*n)\*(a+b\*x^n)^p,x, algorithm="giac") ✞ ☎

output Exception raised: TypeError >> an error occurred running a Giac command:IN PUT:sage2:=int(sage0,sageVARx):;OUTPUT:Unable to divide, perhaps due to ro unding error%%%{1,[2,0,6,4,2,4,4]%%%}+%%%{4,[2,0,6,4,2,3,4]%%%}+%%%{6,[2,0 ,6,4,2,2,

input file name test  $\cos/\text{rubi}$  tests/1 Algebraic functions/1.1 Binomial/1.1.3 General binomial/1.1.3.2/47  $1.1.3.2$  e

 $\left($   $\left($   $\right)$   $\left($   $\left($   $\right)$   $\left($   $\left($   $\right)$   $\left($   $\left($   $\right)$   $\left($   $\left($   $\right)$   $\left($   $\left($   $\right)$   $\left($   $\left($   $\right)$   $\left($   $\left($   $\right)$   $\left($   $\left($   $\right)$   $\left($   $\left($   $\right)$   $\left($   $\left($   $\right)$   $\left($   $\left($   $\right)$   $\left($ 

Test file number 47

Integral number in file 687

**Giac [F(-2)]**

Exception generated.

 $\int (cx)^{2n} (a+bx^n)^p dx =$  Exception raised: TypeError

✞ ☎

 $\left( \begin{array}{cc} \text{ } & \text{ } \\ \text{ } & \text{ } \end{array} \right)$ 

✞ ☎

input integrate((c\*x)^(2\*n)\*(a+b\*x^n)^p,x, algorithm="giac")

output

Exception raised: TypeError >> an error occurred running a Giac command:IN PUT:sage2:=int(sage0,sageVARx):;OUTPUT:Unable to divide, perhaps due to ro unding error%%%{-1,[1,0,4,3,1,3,3]%%%}+%%%{-3,[1,0,4,3,1,2,3]%%%}+%%%{-3,[ 1,0,4,3,1

input file name test\_cases/rubi\_tests/1\_Algebraic\_functions/1.1\_Binomial/1.1.3\_General\_binomial/1.1.3.2/47\_1.1.3.2\_e

 $\left( \begin{array}{cc} \text{ } & \text{ } \\ \text{ } & \text{ } \end{array} \right)$ 

Test file number 47

Exception generated.

 $\int (cx)^n (a+bx^n)^p dx =$  Exception raised: TypeError

✞ ☎

 $\begin{pmatrix} 1 & 0 & 0 \\ 0 & 0 & 0 \\ 0 & 0 & 0 \\ 0 & 0 & 0 \\ 0 & 0 & 0 \\ 0 & 0 & 0 \\ 0 & 0 & 0 & 0 \\ 0 & 0 & 0 & 0 \\ 0 & 0 & 0 & 0 \\ 0 & 0 & 0 & 0 \\ 0 & 0 & 0 & 0 & 0 \\ 0 & 0 & 0 & 0 & 0 \\ 0 & 0 & 0 & 0 & 0 & 0 \\ 0 & 0 & 0 & 0 & 0 & 0 \\ 0 & 0 & 0 & 0 & 0 & 0 & 0 \\ 0 & 0 & 0 & 0 & 0 & 0 & 0 \\ 0 &$ 

✞ ☎

input integrate((c\*x)^n\*(a+b\*x^n)^p,x, algorithm="giac")

output

Exception raised: TypeError >> an error occurred running a Giac command:IN PUT:sage2:=int(sage0,sageVARx):;OUTPUT:Unable to divide, perhaps due to ro unding error%%%{-1,[0,0,2,1,0,1,2]%%%}+%%%{-1,[0,0,2,1,0,0,2]%%%} / %%%{1, [0,0,3,2,

input file name test\_cases/rubi\_tests/1\_Algebraic\_functions/1.1\_Binomial/1.1.3\_General  $binomial/1.1.3.2/47$  1.1.3.2 e

 $\begin{pmatrix} 1 & 0 & 0 \\ 0 & 0 & 0 \\ 0 & 0 & 0 \\ 0 & 0 & 0 \\ 0 & 0 & 0 \\ 0 & 0 & 0 \\ 0 & 0 & 0 & 0 \\ 0 & 0 & 0 & 0 \\ 0 & 0 & 0 & 0 \\ 0 & 0 & 0 & 0 \\ 0 & 0 & 0 & 0 & 0 \\ 0 & 0 & 0 & 0 & 0 \\ 0 & 0 & 0 & 0 & 0 & 0 \\ 0 & 0 & 0 & 0 & 0 & 0 \\ 0 & 0 & 0 & 0 & 0 & 0 & 0 \\ 0 & 0 & 0 & 0 & 0 & 0 & 0 \\ 0 &$ 

Test file number 47

Integral number in file 689

### **Giac [F(-2)]**

Exception generated.

$$
\int \frac{1}{(c(a+bx)^2)^{3/2}} dx = \text{Exception raised: TypeError}
$$

✞ ☎

input  $integrate(1/(c*(b*x+a)^2)^-(3/2),x, algorithm='giac")$  $\left( \begin{array}{cc} \text{ } & \text{ } \\ \text{ } & \text{ } \end{array} \right)$ 

output ✞ ☎ Exception raised: TypeError >> an error occurred running a Giac command:IN PUT:sage2:=int(sage0,sageVARx):;OUTPUT:sym2poly/r2sym(const gen & e,const index\_m & i,const vecteur & l) Error: Bad Argument Value

input file name test\_cases/rubi\_tests/1\_Algebraic\_functions/1.1\_Binomial/1.1.3\_General\_binomial/1.1.3.2/48\_1.1.3.2\_f

 $\left( \begin{array}{cc} \bullet & \bullet & \bullet \\ \bullet & \bullet & \bullet \end{array} \right)$ 

Test file number 48

Exception generated.

$$
\int \frac{1}{\left(c(a+bx)^2\right)^{5/2}} dx = \text{Exception raised: TypeError}
$$

 $\left( \begin{array}{cc} \bullet & \bullet & \bullet \\ \bullet & \bullet & \bullet \end{array} \right)$ 

✞ ☎

input

✞ ☎ integrate(1/(c\*(b\*x+a)^2)^(5/2),x, algorithm="giac")

output

```
Exception raised: TypeError >> an error occurred running a Giac command:IN
PUT:sage2:=int(sage0,sageVARx):;OUTPUT:sym2poly/r2sym(const gen & e,const
index_m & i,const vecteur & l) Error: Bad Argument Value
```
input file name test\_cases/rubi\_tests/1\_Algebraic\_functions/1.1\_Binomial/1.1.3\_General binomial/1.1.3.2/48 1.1.3.2 f

 $\left( \begin{array}{cc} \text{ } & \text{ } \\ \text{ } & \text{ } \end{array} \right)$ 

Test file number 48

Integral number in file 6

## **Giac [F(-2)]**

Exception generated.

$$
\int \frac{1}{\sqrt{\frac{c}{(a+bx)^2}}} dx = \text{Exception raised: TypeError}
$$

✞ ☎

✞ ☎

input

 $integrate(1/(c/(b*x+a)^2)^-(1/2),x, algebra'$  $\left( \begin{array}{cc} \text{ } & \text{ } \\ \text{ } & \text{ } \end{array} \right)$ 

output Exception raised: TypeError >> an error occurred running a Giac command: IN PUT:sage2:=int(sage0,sageVARx):;OUTPUT:sym2poly/r2sym(const gen & e,const index\_m & i,const vecteur & l) Error: Bad Argument Value

input file name test\_cases/rubi\_tests/1\_Algebraic\_functions/1.1\_Binomial/1.1.3\_General\_binomial/1.1.3.2/48\_1.1.3.2\_f

 $\left( \begin{array}{cc} \bullet & \bullet & \bullet \\ \bullet & \bullet & \bullet \end{array} \right)$ 

Test file number 48

Exception generated.

$$
\int \frac{1}{x (a + b(c + dx)^3)} dx = \text{Exception raised: AttributeError}
$$

✞ ☎

 $\left($   $\left($   $\right)$   $\left($   $\left($   $\right)$   $\left($   $\left($   $\right)$   $\left($   $\left($   $\right)$   $\left($   $\left($   $\right)$   $\left($   $\left($   $\right)$   $\left($   $\left($   $\right)$   $\left($   $\left($   $\right)$   $\left($   $\left($   $\right)$   $\left($   $\left($   $\right)$   $\left($   $\left($   $\right)$   $\left($   $\left($   $\right)$   $\left($ 

✞ ☎

input integrate(1/x/(a+b\*(d\*x+c)^3),x, algorithm="giac")

output

Exception raised: AttributeError >> type  $\begin{pmatrix} 1 & 0 & 0 \\ 0 & 0 & 0 \\ 0 & 0 & 0 \\ 0 & 0 & 0 \\ 0 & 0 & 0 \\ 0 & 0 & 0 \\ 0 & 0 & 0 & 0 \\ 0 & 0 & 0 & 0 \\ 0 & 0 & 0 & 0 \\ 0 & 0 & 0 & 0 \\ 0 & 0 & 0 & 0 & 0 \\ 0 & 0 & 0 & 0 & 0 \\ 0 & 0 & 0 & 0 & 0 & 0 \\ 0 & 0 & 0 & 0 & 0 & 0 \\ 0 & 0 & 0 & 0 & 0 & 0 & 0 \\ 0 & 0 & 0 & 0 & 0 & 0 & 0 \\ 0 &$ 

input file name test\_cases/rubi\_tests/1\_Algebraic\_functions/1.1\_Binomial/1.1.3\_General\_binomial/1.1.3.2/48\_1.1.3.2\_f

Test file number 48

Integral number in file 120

## **Giac [F(-2)]**

Exception generated.

$$
\int \frac{\left(\frac{c}{\sqrt{a+bx^2}}\right)^{3/2}}{x^2} dx = \text{Exception raised: TypeError}
$$

✞ ☎

✞ ☎

input

 $integrate((c/(b*x^2+a)^(1/2))^2(3/2)/x^2,x, algorithm="giac")$  $\begin{pmatrix} 1 & 0 & 0 \\ 0 & 0 & 0 \\ 0 & 0 & 0 \\ 0 & 0 & 0 \\ 0 & 0 & 0 \\ 0 & 0 & 0 \\ 0 & 0 & 0 & 0 \\ 0 & 0 & 0 & 0 \\ 0 & 0 & 0 & 0 \\ 0 & 0 & 0 & 0 \\ 0 & 0 & 0 & 0 & 0 \\ 0 & 0 & 0 & 0 & 0 \\ 0 & 0 & 0 & 0 & 0 & 0 \\ 0 & 0 & 0 & 0 & 0 & 0 \\ 0 & 0 & 0 & 0 & 0 & 0 & 0 \\ 0 & 0 & 0 & 0 & 0 & 0 & 0 \\ 0 &$ 

output Exception raised: TypeError >> an error occurred running a Giac command:IN PUT:sage2:=int(sage0,sageVARx):;OUTPUT:Unable to divide, perhaps due to ro unding error%%%{1,[0,1,0,0]%%%} / %%%{1,[0,0,1,2]%%%} Error: Bad Argument Value

input file name test\_cases/rubi\_tests/1\_Algebraic\_functions/1.1\_Binomial/1.1.3\_General\_binomial/ $1.1.3.2/49$ \_1.1.3.2\_g

 $\begin{pmatrix} 1 & 0 & 0 \\ 0 & 0 & 0 \\ 0 & 0 & 0 \\ 0 & 0 & 0 \\ 0 & 0 & 0 \\ 0 & 0 & 0 \\ 0 & 0 & 0 & 0 \\ 0 & 0 & 0 & 0 \\ 0 & 0 & 0 & 0 \\ 0 & 0 & 0 & 0 \\ 0 & 0 & 0 & 0 & 0 \\ 0 & 0 & 0 & 0 & 0 \\ 0 & 0 & 0 & 0 & 0 & 0 \\ 0 & 0 & 0 & 0 & 0 & 0 \\ 0 & 0 & 0 & 0 & 0 & 0 & 0 \\ 0 & 0 & 0 & 0 & 0 & 0 & 0 \\ 0 &$ 

Test file number 49

Exception generated.

$$
\int \frac{\left(\frac{c}{\sqrt{a+bx^2}}\right)^{3/2}}{x^4} dx = \text{Exception raised: TypeError}
$$

✞ ☎

 $\left( \begin{array}{cc} \text{ } & \text{ } \\ \text{ } & \text{ } \end{array} \right)$ 

input  $integrate((c/(b*x^2+a)^(1/2))^2(3/2)/x^4,x, algorithm="giac")$ 

output  $\sqrt{2}$   $\sqrt{2}$   $\sqrt{2$ Exception raised: TypeError >> an error occurred running a Giac command:IN PUT:sage2:=int(sage0,sageVARx):;OUTPUT:Unable to divide, perhaps due to ro unding error%%%{1,[0,1,1,2,0,0]%%%}+%%%{-1,[0,1,0,0,1,0]%%} / %%%{1,[0,0, 2,0,0,2]%

input file name test\_cases/rubi\_tests/1\_Algebraic\_functions/1.1\_Binomial/1.1.3\_General\_binomial/1.1.3.2/49\_1.1.3.2\_g

 $\left( \begin{array}{cc} \bullet & \bullet & \bullet \\ \bullet & \bullet & \bullet \end{array} \right)$ 

Test file number 49

Integral number in file 59

### **Giac [F(-2)]**

Exception generated.

$$
\int \sqrt{a + \frac{b}{x}} \left( c + \frac{d}{x} \right)^3 dx = \text{Exception raised: TypeError}
$$

 $\begin{pmatrix} 1 & 0 & 0 \\ 0 & 0 & 0 \\ 0 & 0 & 0 \\ 0 & 0 & 0 \\ 0 & 0 & 0 \\ 0 & 0 & 0 \\ 0 & 0 & 0 & 0 \\ 0 & 0 & 0 & 0 \\ 0 & 0 & 0 & 0 \\ 0 & 0 & 0 & 0 \\ 0 & 0 & 0 & 0 & 0 \\ 0 & 0 & 0 & 0 & 0 \\ 0 & 0 & 0 & 0 & 0 & 0 \\ 0 & 0 & 0 & 0 & 0 & 0 \\ 0 & 0 & 0 & 0 & 0 & 0 & 0 \\ 0 & 0 & 0 & 0 & 0 & 0 & 0 \\ 0 &$ 

✞ ☎

$$
input\left(\frac{integrate((a+b/x)^{(1/2)*(c+d/x)^3,x, algorithm="giac")}{integrate((a+b/x)^{(1/2)*(c+d/x)^3,x, algorithm="giac")}}\right)
$$

output

Exception raised: TypeError >> an error occurred running a Giac command:IN PUT:sage2:=int(sage0,sageVARx):;OUTPUT:Limit: Max order reached or unable to make series expansion Error: Bad Argument Value

input file name test cases/rubi\_tests/1\_Algebraic\_functions/1.1\_Binomial/1.1.3\_General\_binomial/1.1.3.3/52\_1.1.3.3\_c

 $\overline{\phantom{a}}$   $\overline{\phantom{a}}$   $\overline{\$ 

Test file number 52

Integral number in file 4

**Giac [F(-2)]**

Exception generated.

$$
\int \sqrt{a + \frac{b}{x}} \left(c + \frac{d}{x}\right)^2 dx = \text{Exception raised: TypeError}
$$

 $\begin{pmatrix} 1 & 0 & 0 \\ 0 & 0 & 0 \\ 0 & 0 & 0 \\ 0 & 0 & 0 \\ 0 & 0 & 0 \\ 0 & 0 & 0 \\ 0 & 0 & 0 \\ 0 & 0 & 0 \\ 0 & 0 & 0 & 0 \\ 0 & 0 & 0 & 0 \\ 0 & 0 & 0 & 0 \\ 0 & 0 & 0 & 0 & 0 \\ 0 & 0 & 0 & 0 & 0 \\ 0 & 0 & 0 & 0 & 0 \\ 0 & 0 & 0 & 0 & 0 & 0 \\ 0 & 0 & 0 & 0 & 0 & 0 \\ 0 & 0 & 0 & 0 & 0 & 0 & 0 \\ 0 &$ 

input ✞ ☎  $integrate((a+b/x)^{-(1/2)*(c+d/x)^{2},x, algorithm="giac")$ 

output ✞ ☎ Exception raised: TypeError >> an error occurred running a Giac command:IN PUT:sage2:=int(sage0,sageVARx):;OUTPUT:Limit: Max order reached or unable to make series expansion Error: Bad Argument Value

input file name test\_cases/rubi\_tests/1\_Algebraic\_functions/1.1\_Binomial/1.1.3\_General\_binomial/1.1.3.3/52\_1.1.3.3\_c

 $\left($   $\left($   $\right)$   $\left($   $\left($   $\right)$   $\left($   $\left($   $\right)$   $\left($   $\left($   $\right)$   $\left($   $\left($   $\right)$   $\left($   $\left($   $\right)$   $\left($   $\left($   $\right)$   $\left($   $\left($   $\right)$   $\left($   $\left($   $\right)$   $\left($   $\left($   $\right)$   $\left($   $\left($   $\right)$   $\left($   $\left($   $\right)$   $\left($ 

Test file number 52

Integral number in file 5

**Giac [F(-2)]**

Exception generated.

$$
\int \sqrt{a + \frac{b}{x}} \left( c + \frac{d}{x} \right) dx = \text{Exception raised: TypeError}
$$

✞ ☎

 $\begin{pmatrix} 1 & 0 & 0 \\ 0 & 0 & 0 \\ 0 & 0 & 0 \\ 0 & 0 & 0 \\ 0 & 0 & 0 \\ 0 & 0 & 0 \\ 0 & 0 & 0 & 0 \\ 0 & 0 & 0 & 0 \\ 0 & 0 & 0 & 0 \\ 0 & 0 & 0 & 0 \\ 0 & 0 & 0 & 0 & 0 \\ 0 & 0 & 0 & 0 & 0 \\ 0 & 0 & 0 & 0 & 0 & 0 \\ 0 & 0 & 0 & 0 & 0 & 0 \\ 0 & 0 & 0 & 0 & 0 & 0 & 0 \\ 0 & 0 & 0 & 0 & 0 & 0 & 0 \\ 0 &$ 

✞ ☎

input  $integrate((a+b/x)^{-(1/2)*(c+d/x),x, algorithm="giac")$ 

output

Exception raised: TypeError >> an error occurred running a Giac command:IN PUT:sage2:=int(sage0,sageVARx):;OUTPUT:Limit: Max order reached or unable to make series expansion Error: Bad Argument Value

input file name test\_cases/rubi\_tests/1\_Algebraic\_functions/1.1\_Binomial/1.1.3\_General\_binomial/1.1.3.3/52\_1.1.3.3\_c

 $\left( \begin{array}{cc} \bullet & \bullet & \bullet \\ \bullet & \bullet & \bullet \end{array} \right)$ 

Test file number 52

Integral number in file 6

**Giac [F(-2)]**

Exception generated.

$$
\int \frac{\sqrt{a + \frac{b}{x}}}{c + \frac{d}{x}} dx = \text{Exception raised: TypeError}
$$

✞ ☎

 $\begin{pmatrix} 1 & 0 & 0 \\ 0 & 0 & 0 \\ 0 & 0 & 0 \\ 0 & 0 & 0 \\ 0 & 0 & 0 \\ 0 & 0 & 0 \\ 0 & 0 & 0 & 0 \\ 0 & 0 & 0 & 0 \\ 0 & 0 & 0 & 0 \\ 0 & 0 & 0 & 0 \\ 0 & 0 & 0 & 0 & 0 \\ 0 & 0 & 0 & 0 & 0 \\ 0 & 0 & 0 & 0 & 0 & 0 \\ 0 & 0 & 0 & 0 & 0 & 0 \\ 0 & 0 & 0 & 0 & 0 & 0 & 0 \\ 0 & 0 & 0 & 0 & 0 & 0 & 0 \\ 0 &$ 

✞ ☎

 $\left( \begin{array}{cc} \text{ } & \text{ } \\ \text{ } & \text{ } \end{array} \right)$ 

input  $integrate((a+b/x)^{-(1/2)/(c+d/x)},x, algorithm="giac")$ 

output Exception raised: TypeError >> an error occurred running a Giac command:IN PUT:sage2:=int(sage0,sageVARx):;OUTPUT:Error: Bad Argument Type

input file name test\_cases/rubi\_tests/1\_Algebraic\_functions/1.1\_Binomial/1.1.3\_General\_binomial/1.1.3.3/52\_1.1.3.3\_c

Test file number 52

Integral number in file 8

**Giac [F(-2)]**

Exception generated.

$$
\int \left(a + \frac{b}{x}\right)^{3/2} \left(c + \frac{d}{x}\right)^3 dx = \text{Exception raised: TypeError}
$$

✞ ☎

 $\begin{pmatrix} 1 & 0 & 0 \\ 0 & 0 & 0 \\ 0 & 0 & 0 \\ 0 & 0 & 0 \\ 0 & 0 & 0 \\ 0 & 0 & 0 \\ 0 & 0 & 0 \\ 0 & 0 & 0 \\ 0 & 0 & 0 & 0 \\ 0 & 0 & 0 & 0 \\ 0 & 0 & 0 & 0 \\ 0 & 0 & 0 & 0 & 0 \\ 0 & 0 & 0 & 0 & 0 \\ 0 & 0 & 0 & 0 & 0 \\ 0 & 0 & 0 & 0 & 0 & 0 \\ 0 & 0 & 0 & 0 & 0 & 0 \\ 0 & 0 & 0 & 0 & 0 & 0 & 0 \\ 0 &$ 

✞ ☎

input  $integrate((a+b/x)^{2}(3/2)*(c+d/x)^{2},x, algorithm='giac")$ 

output

Exception raised: TypeError >> an error occurred running a Giac command:IN PUT:sage2:=int(sage0,sageVARx):;OUTPUT:Limit: Max order reached or unable to make series expansion Error: Bad Argument Value

input file name test  $\cos/\text{rubi}$  tests/1 Algebraic functions/1.1 Binomial/1.1.3 General\_binomial/1.1.3.3/52\_1.1.3.3\_c

 $\left($   $\left($   $\right)$   $\left($   $\left($   $\right)$   $\left($   $\left($   $\right)$   $\left($   $\left($   $\right)$   $\left($   $\left($   $\right)$   $\left($   $\left($   $\right)$   $\left($   $\left($   $\right)$   $\left($   $\left($   $\right)$   $\left($   $\left($   $\right)$   $\left($   $\left($   $\right)$   $\left($   $\left($   $\right)$   $\left($   $\left($   $\right)$   $\left($
Test file number 52

Integral number in file 11

### **Giac [F(-2)]**

Exception generated.

$$
\int \left(a + \frac{b}{x}\right)^{3/2} \left(c + \frac{d}{x}\right)^2 dx = \text{Exception raised: TypeError}
$$

✞ ☎

 $\begin{pmatrix} 1 & 0 & 0 \\ 0 & 0 & 0 \\ 0 & 0 & 0 \\ 0 & 0 & 0 \\ 0 & 0 & 0 \\ 0 & 0 & 0 \\ 0 & 0 & 0 \\ 0 & 0 & 0 \\ 0 & 0 & 0 & 0 \\ 0 & 0 & 0 & 0 \\ 0 & 0 & 0 & 0 \\ 0 & 0 & 0 & 0 & 0 \\ 0 & 0 & 0 & 0 & 0 \\ 0 & 0 & 0 & 0 & 0 \\ 0 & 0 & 0 & 0 & 0 & 0 \\ 0 & 0 & 0 & 0 & 0 & 0 \\ 0 & 0 & 0 & 0 & 0 & 0 & 0 \\ 0 &$ 

✞ ☎

input  $integrate((a+b/x)^{^}(3/2)*(c+d/x)^{^}2,x, algebra'$ 

output Exception raised: TypeError >> an error occurred running a Giac command:IN PUT:sage2:=int(sage0,sageVARx):;OUTPUT:Limit: Max order reached or unable to make series expansion Error: Bad Argument Value

input file name test\_cases/rubi\_tests/1\_Algebraic\_functions/1.1\_Binomial/1.1.3\_General\_binomial/1.1.3.3/52\_1.1.3.3\_c

 $\left($   $\left($   $\right)$   $\left($   $\left($   $\right)$   $\left($   $\left($   $\right)$   $\left($   $\left($   $\right)$   $\left($   $\left($   $\right)$   $\left($   $\left($   $\right)$   $\left($   $\left($   $\right)$   $\left($   $\left($   $\right)$   $\left($   $\left($   $\right)$   $\left($   $\left($   $\right)$   $\left($   $\left($   $\right)$   $\left($   $\left($   $\right)$   $\left($ 

Test file number 52

Integral number in file 12

### **Giac [F(-2)]**

Exception generated.

$$
\int \left( a + \frac{b}{x} \right)^{3/2} \left( c + \frac{d}{x} \right) dx = \text{Exception raised: TypeError}
$$

✞ ☎

 $\left( \begin{array}{cc} \bullet & \bullet & \bullet \\ \bullet & \bullet & \bullet \end{array} \right)$ 

✞ ☎

 $\left($   $\left($   $\right)$   $\left($   $\left($   $\right)$   $\left($   $\left($   $\right)$   $\left($   $\left($   $\right)$   $\left($   $\left($   $\right)$   $\left($   $\left($   $\right)$   $\left($   $\left($   $\right)$   $\left($   $\left($   $\right)$   $\left($   $\left($   $\right)$   $\left($   $\left($   $\right)$   $\left($   $\left($   $\right)$   $\left($   $\left($   $\right)$   $\left($ 

input  $integrate((a+b/x)^{2}(3/2)*(c+d/x),x, algorithm="giac")$ 

output

Test file number 52

Integral number in file 13

**Giac [F(-2)]**

Exception generated.

$$
\int \left( a + \frac{b}{x} \right)^{3/2} dx = \text{Exception raised: TypeError}
$$

✞ ☎

✞ ☎

input  $\left( \begin{array}{cc} \bullet & \bullet & \bullet \\ \bullet & \bullet & \bullet \end{array} \right)$ 

 $integrate((a+b/x)^{2}(3/2),x, algebra'$ 

output

Exception raised: TypeError >> an error occurred running a Giac command:IN PUT:sage2:=int(sage0,sageVARx):;OUTPUT:Limit: Max order reached or unable to make series expansion Error: Bad Argument Value

input file name test\_cases/rubi\_tests/1\_Algebraic\_functions/1.1\_Binomial/1.1.3\_General\_binomial/1.1.3.3/52\_1.1.3.3\_c

 $\left( \begin{array}{cc} \text{ } & \text{ } \\ \text{ } & \text{ } \end{array} \right)$ 

Test file number 52

Integral number in file 14

### **Giac [F(-2)]**

Exception generated.

$$
\int \frac{\left(a+\frac{b}{x}\right)^{3/2}}{c+\frac{d}{x}} \, dx = \text{Exception raised: TypeError}
$$

✞ ☎

 $\left( \begin{array}{cc} \bullet & \bullet & \bullet \\ \bullet & \bullet & \bullet \end{array} \right)$ 

✞ ☎

 $\begin{pmatrix} 1 & 0 & 0 \\ 0 & 0 & 0 \\ 0 & 0 & 0 \\ 0 & 0 & 0 \\ 0 & 0 & 0 \\ 0 & 0 & 0 \\ 0 & 0 & 0 & 0 \\ 0 & 0 & 0 & 0 \\ 0 & 0 & 0 & 0 \\ 0 & 0 & 0 & 0 \\ 0 & 0 & 0 & 0 & 0 \\ 0 & 0 & 0 & 0 & 0 \\ 0 & 0 & 0 & 0 & 0 & 0 \\ 0 & 0 & 0 & 0 & 0 & 0 \\ 0 & 0 & 0 & 0 & 0 & 0 & 0 \\ 0 & 0 & 0 & 0 & 0 & 0 & 0 \\ 0 &$ 

input  $integrate((a+b/x)^{2}(3/2)/(c+d/x),x, algorithm="giac")$ 

output Exception raised: TypeError >> an error occurred running a Giac command:IN PUT:sage2:=int(sage0,sageVARx):;OUTPUT:Error: Bad Argument Type

Test file number 52

Integral number in file 15

**Giac [F(-2)]**

Exception generated.

$$
\int \left( a + \frac{b}{x} \right)^{5/2} \left( c + \frac{d}{x} \right)^3 dx = \text{Exception raised: TypeError}
$$

✞ ☎

 $\overline{\phantom{a}}$   $\overline{\phantom{a}}$   $\overline{\$ 

✞ ☎

input integrate((a+b/x)^(5/2)\*(c+d/x)^3,x, algorithm="giac")

output

Exception raised: TypeError >> an error occurred running a Giac command:IN PUT:sage2:=int(sage0,sageVARx):;OUTPUT:Limit: Max order reached or unable to make series expansion Error: Bad Argument Value

input file name test\_cases/rubi\_tests/1\_Algebraic\_functions/1.1\_Binomial/1.1.3\_General binomial/1.1.3.3/52 1.1.3.3 c

 $\left( \begin{array}{cc} \text{ } & \text{ } \\ \text{ } & \text{ } \end{array} \right)$ 

Test file number 52

Integral number in file 18

### **Giac [F(-2)]**

Exception generated.

$$
\int \left( a + \frac{b}{x} \right)^{5/2} \left( c + \frac{d}{x} \right)^2 dx = \text{Exception raised: TypeError}
$$

✞ ☎

 $\left( \begin{array}{cc} \text{ } & \text{ } \\ \text{ } & \text{ } \end{array} \right)$ 

✞ ☎

 $\begin{pmatrix} 1 & 0 & 0 \\ 0 & 0 & 0 \\ 0 & 0 & 0 \\ 0 & 0 & 0 \\ 0 & 0 & 0 \\ 0 & 0 & 0 \\ 0 & 0 & 0 & 0 \\ 0 & 0 & 0 & 0 \\ 0 & 0 & 0 & 0 \\ 0 & 0 & 0 & 0 \\ 0 & 0 & 0 & 0 & 0 \\ 0 & 0 & 0 & 0 & 0 \\ 0 & 0 & 0 & 0 & 0 & 0 \\ 0 & 0 & 0 & 0 & 0 & 0 \\ 0 & 0 & 0 & 0 & 0 & 0 & 0 \\ 0 & 0 & 0 & 0 & 0 & 0 & 0 \\ 0 &$ 

input

 $integrate((a+b/x)^{-(5/2)*(c+d/x)^{2},x, algorithm="giac")$ 

output

Test file number 52

Integral number in file 19

**Giac [F(-2)]**

Exception generated.

$$
\int \left( a + \frac{b}{x} \right)^{5/2} \left( c + \frac{d}{x} \right) dx = \text{Exception raised: TypeError}
$$

✞ ☎

 $\overline{\phantom{a}}$   $\overline{\phantom{a}}$   $\overline{\$ 

✞ ☎

input integrate((a+b/x)^(5/2)\*(c+d/x),x, algorithm="giac")

output

Exception raised: TypeError >> an error occurred running a Giac command:IN PUT:sage2:=int(sage0,sageVARx):;OUTPUT:Limit: Max order reached or unable to make series expansion Error: Bad Argument Value

input file name test\_cases/rubi\_tests/1\_Algebraic\_functions/1.1\_Binomial/1.1.3\_General binomial/1.1.3.3/52 1.1.3.3 c

 $\left( \begin{array}{cc} \text{ } & \text{ } \\ \text{ } & \text{ } \end{array} \right)$ 

Test file number 52

Integral number in file 20

### **Giac [F(-2)]**

Exception generated.

$$
\int \left( a + \frac{b}{x} \right)^{5/2} dx = \text{Exception raised: TypeError}
$$

✞ ☎

 $\left( \begin{array}{cc} \text{ } & \text{ } \\ \text{ } & \text{ } \end{array} \right)$ 

✞ ☎

 $\begin{pmatrix} 1 & 0 & 0 \\ 0 & 0 & 0 \\ 0 & 0 & 0 \\ 0 & 0 & 0 \\ 0 & 0 & 0 \\ 0 & 0 & 0 \\ 0 & 0 & 0 & 0 \\ 0 & 0 & 0 & 0 \\ 0 & 0 & 0 & 0 \\ 0 & 0 & 0 & 0 \\ 0 & 0 & 0 & 0 & 0 \\ 0 & 0 & 0 & 0 & 0 \\ 0 & 0 & 0 & 0 & 0 & 0 \\ 0 & 0 & 0 & 0 & 0 & 0 \\ 0 & 0 & 0 & 0 & 0 & 0 & 0 \\ 0 & 0 & 0 & 0 & 0 & 0 & 0 \\ 0 &$ 

input

 $integrate((a+b/x)^{-(5/2)},x, algebra function$ 

output

Test file number 52

Integral number in file 21

**Giac [F(-2)]**

Exception generated.

$$
\int \frac{\left(a + \frac{b}{x}\right)^{5/2}}{c + \frac{d}{x}} dx = \text{Exception raised: TypeError}
$$

✞ ☎

 $\begin{pmatrix} 1 & 0 & 0 \\ 0 & 0 & 0 \\ 0 & 0 & 0 \\ 0 & 0 & 0 \\ 0 & 0 & 0 \\ 0 & 0 & 0 \\ 0 & 0 & 0 & 0 \\ 0 & 0 & 0 & 0 \\ 0 & 0 & 0 & 0 \\ 0 & 0 & 0 & 0 \\ 0 & 0 & 0 & 0 & 0 \\ 0 & 0 & 0 & 0 & 0 \\ 0 & 0 & 0 & 0 & 0 & 0 \\ 0 & 0 & 0 & 0 & 0 & 0 \\ 0 & 0 & 0 & 0 & 0 & 0 & 0 \\ 0 & 0 & 0 & 0 & 0 & 0 & 0 \\ 0 &$ 

✞ ☎

 $\left( \begin{array}{cc} \bullet & \bullet & \bullet \\ \bullet & \bullet & \bullet \end{array} \right)$ 

input

 $integrate((a+b/x)^{-(5/2)/(c+d/x)},x, algorithm="giac")$ 

output

Exception raised: TypeError >> an error occurred running a Giac command:IN PUT:sage2:=int(sage0,sageVARx):;OUTPUT:Error: Bad Argument Type

input file name test\_cases/rubi\_tests/1\_Algebraic\_functions/1.1\_Binomial/1.1.3\_General\_binomial/1.1.3.3/52\_1.1.3.3\_c

Test file number 52

Integral number in file 22

**Giac [F(-2)]**

Exception generated.

$$
\int \frac{\left(c + \frac{d}{x}\right)^3}{\sqrt{a + \frac{b}{x}}} dx = \text{Exception raised: TypeError}
$$

✞ ☎

 $\left( \begin{array}{cc} \text{ } & \text{ } \\ \text{ } & \text{ } \end{array} \right)$ 

✞ ☎

 $\begin{pmatrix} 1 & 0 & 0 \\ 0 & 0 & 0 \\ 0 & 0 & 0 \\ 0 & 0 & 0 \\ 0 & 0 & 0 \\ 0 & 0 & 0 \\ 0 & 0 & 0 & 0 \\ 0 & 0 & 0 & 0 \\ 0 & 0 & 0 & 0 \\ 0 & 0 & 0 & 0 \\ 0 & 0 & 0 & 0 & 0 \\ 0 & 0 & 0 & 0 & 0 \\ 0 & 0 & 0 & 0 & 0 & 0 \\ 0 & 0 & 0 & 0 & 0 & 0 \\ 0 & 0 & 0 & 0 & 0 & 0 & 0 \\ 0 & 0 & 0 & 0 & 0 & 0 & 0 \\ 0 &$ 

input

 $integrate((c+d/x)^{3}/(a+b/x)^{(1/2)},x, algebra aI$ 

output

Test file number 52

Integral number in file 25

**Giac [F(-2)]**

Exception generated.

$$
\int \frac{\left(c + \frac{d}{x}\right)^2}{\sqrt{a + \frac{b}{x}}} dx = \text{Exception raised: TypeError}
$$

 $\left( \begin{array}{cc} \text{ } & \text{ } \\ \text{ } & \text{ } \end{array} \right)$ 

✞ ☎

input ✞ ☎  $integrate((c+d/x)^2/(a+b/x)^(1/2),x, algebra'$ 

output

Exception raised: TypeError >> an error occurred running a Giac command:IN PUT:sage2:=int(sage0,sageVARx):;OUTPUT:Limit: Max order reached or unable to make series expansion Error: Bad Argument Value

input file name test\_cases/rubi\_tests/1\_Algebraic\_functions/1.1\_Binomial/1.1.3\_General binomial/1.1.3.3/52 1.1.3.3 c

 $\begin{pmatrix} 1 & 0 & 0 \\ 0 & 0 & 0 \\ 0 & 0 & 0 \\ 0 & 0 & 0 \\ 0 & 0 & 0 \\ 0 & 0 & 0 \\ 0 & 0 & 0 \\ 0 & 0 & 0 \\ 0 & 0 & 0 & 0 \\ 0 & 0 & 0 & 0 \\ 0 & 0 & 0 & 0 \\ 0 & 0 & 0 & 0 & 0 \\ 0 & 0 & 0 & 0 & 0 \\ 0 & 0 & 0 & 0 & 0 \\ 0 & 0 & 0 & 0 & 0 & 0 \\ 0 & 0 & 0 & 0 & 0 & 0 \\ 0 & 0 & 0 & 0 & 0 & 0 & 0 \\ 0 &$ 

Test file number 52

Integral number in file 26

**Giac [F(-2)]**

Exception generated.

$$
\int \frac{1}{\sqrt{a+\frac{b}{x}} \left(c+\frac{d}{x}\right)} \, dx = \text{Exception raised: TypeError}
$$

✞ ☎

 $\left( \begin{array}{cc} \bullet & \bullet & \bullet \\ \bullet & \bullet & \bullet \end{array} \right)$ 

✞ ☎

 $\begin{pmatrix} 1 & 0 & 0 \\ 0 & 0 & 0 \\ 0 & 0 & 0 \\ 0 & 0 & 0 \\ 0 & 0 & 0 \\ 0 & 0 & 0 \\ 0 & 0 & 0 & 0 \\ 0 & 0 & 0 & 0 \\ 0 & 0 & 0 & 0 \\ 0 & 0 & 0 & 0 \\ 0 & 0 & 0 & 0 & 0 \\ 0 & 0 & 0 & 0 & 0 \\ 0 & 0 & 0 & 0 & 0 & 0 \\ 0 & 0 & 0 & 0 & 0 & 0 \\ 0 & 0 & 0 & 0 & 0 & 0 & 0 \\ 0 & 0 & 0 & 0 & 0 & 0 & 0 \\ 0 &$ 

input  $integrate(1/(a+b/x)^{-(1/2)/(c+d/x)},x, algebra'$ 

output Exception raised: TypeError >> an error occurred running a Giac command:IN PUT:sage2:=int(sage0,sageVARx):;OUTPUT:Error: Bad Argument Type

Test file number 52

Integral number in file 29

**Giac [F(-2)]**

Exception generated.

$$
\int \frac{\left(c + \frac{d}{x}\right)^3}{\left(a + \frac{b}{x}\right)^{3/2}} dx = \text{Exception raised: TypeError}
$$

 $\left( \begin{array}{cc} \text{ } & \text{ } \\ \text{ } & \text{ } \end{array} \right)$ 

✞ ☎

input ✞ ☎  $integrate((c+d/x)^{3}/(a+b/x)^{3}(3/2),x, algebra 'lgorithms'''giac'')$ 

output

Exception raised: TypeError >> an error occurred running a Giac command:IN PUT:sage2:=int(sage0,sageVARx):;OUTPUT:Limit: Max order reached or unable to make series expansion Error: Bad Argument Value

input file name test\_cases/rubi\_tests/1\_Algebraic\_functions/1.1\_Binomial/1.1.3\_General binomial/1.1.3.3/52 1.1.3.3 c

 $\begin{pmatrix} 1 & 0 & 0 \\ 0 & 0 & 0 \\ 0 & 0 & 0 \\ 0 & 0 & 0 \\ 0 & 0 & 0 \\ 0 & 0 & 0 \\ 0 & 0 & 0 \\ 0 & 0 & 0 \\ 0 & 0 & 0 & 0 \\ 0 & 0 & 0 & 0 \\ 0 & 0 & 0 & 0 \\ 0 & 0 & 0 & 0 & 0 \\ 0 & 0 & 0 & 0 & 0 \\ 0 & 0 & 0 & 0 & 0 \\ 0 & 0 & 0 & 0 & 0 & 0 \\ 0 & 0 & 0 & 0 & 0 & 0 \\ 0 & 0 & 0 & 0 & 0 & 0 & 0 \\ 0 &$ 

Test file number 52

Integral number in file 32

### **Giac [F(-2)]**

Exception generated.

$$
\int \frac{1}{\left(a+\frac{b}{x}\right)^{3/2}\left(c+\frac{d}{x}\right)} dx = \text{Exception raised: TypeError}
$$

✞ ☎

 $\left( \begin{array}{cc} \bullet & \bullet & \bullet \\ \bullet & \bullet & \bullet \end{array} \right)$ 

✞ ☎

 $\begin{pmatrix} 1 & 0 & 0 \\ 0 & 0 & 0 \\ 0 & 0 & 0 \\ 0 & 0 & 0 \\ 0 & 0 & 0 \\ 0 & 0 & 0 \\ 0 & 0 & 0 & 0 \\ 0 & 0 & 0 & 0 \\ 0 & 0 & 0 & 0 \\ 0 & 0 & 0 & 0 \\ 0 & 0 & 0 & 0 & 0 \\ 0 & 0 & 0 & 0 & 0 \\ 0 & 0 & 0 & 0 & 0 & 0 \\ 0 & 0 & 0 & 0 & 0 & 0 \\ 0 & 0 & 0 & 0 & 0 & 0 & 0 \\ 0 & 0 & 0 & 0 & 0 & 0 & 0 \\ 0 &$ 

input  $integrate(1/(a+b/x)^{2}(3/2)/(c+d/x),x, algebra='giac")$ 

output Exception raised: TypeError >> an error occurred running a Giac command:IN PUT:sage2:=int(sage0,sageVARx):;OUTPUT:Error: Bad Argument Type

Test file number 52

Integral number in file 36

**Giac [F(-2)]**

Exception generated.

$$
\int \frac{1}{\left(a+\frac{b}{x}\right)^{3/2}\left(c+\frac{d}{x}\right)^2} dx = \text{Exception raised: TypeError}
$$

✞ ☎

 $\left( \begin{array}{cc} \text{ } & \text{ } \\ \text{ } & \text{ } \end{array} \right)$ 

✞ ☎

input  $integrate(1/(a+b/x)^{2}/(3/2)/(c+d/x)^{2},x, algorithm="giac")$ 

output Exception raised: TypeError >> an error occurred running a Giac command:IN PUT:sage2:=int(sage0,sageVARx):;OUTPUT:Error: Bad Argument Type

input file name test\_cases/rubi\_tests/1\_Algebraic\_functions/1.1\_Binomial/1.1.3\_General\_binomial/1.1.3.3/52\_1.1.3.3\_c

 $\begin{pmatrix} 1 & 0 & 0 \\ 0 & 0 & 0 \\ 0 & 0 & 0 \\ 0 & 0 & 0 \\ 0 & 0 & 0 \\ 0 & 0 & 0 \\ 0 & 0 & 0 & 0 \\ 0 & 0 & 0 & 0 \\ 0 & 0 & 0 & 0 \\ 0 & 0 & 0 & 0 \\ 0 & 0 & 0 & 0 & 0 \\ 0 & 0 & 0 & 0 & 0 \\ 0 & 0 & 0 & 0 & 0 & 0 \\ 0 & 0 & 0 & 0 & 0 & 0 \\ 0 & 0 & 0 & 0 & 0 & 0 & 0 \\ 0 & 0 & 0 & 0 & 0 & 0 & 0 \\ 0 &$ 

Test file number 52

Integral number in file 37

**Giac [F(-2)]**

Exception generated.

$$
\int \frac{1}{\left(a+\frac{b}{x}\right)^{5/2} \left(c+\frac{d}{x}\right)} dx = \text{Exception raised: TypeError}
$$

✞ ☎

✞ ☎

 $\begin{pmatrix} 1 & 0 & 0 \\ 0 & 0 & 0 \\ 0 & 0 & 0 \\ 0 & 0 & 0 \\ 0 & 0 & 0 \\ 0 & 0 & 0 \\ 0 & 0 & 0 & 0 \\ 0 & 0 & 0 & 0 \\ 0 & 0 & 0 & 0 \\ 0 & 0 & 0 & 0 \\ 0 & 0 & 0 & 0 & 0 \\ 0 & 0 & 0 & 0 & 0 \\ 0 & 0 & 0 & 0 & 0 & 0 \\ 0 & 0 & 0 & 0 & 0 & 0 \\ 0 & 0 & 0 & 0 & 0 & 0 & 0 \\ 0 & 0 & 0 & 0 & 0 & 0 & 0 \\ 0 &$ 

input  $integrate(1/(a+b/x)^{-(5/2)/(c+d/x)},x, algebra 1$ gorithm="giac")  $\left( \begin{array}{cc} \bullet & \bullet & \bullet \\ \bullet & \bullet & \bullet \end{array} \right)$ 

output

Exception raised: TypeError >> an error occurred running a Giac command:IN PUT:sage2:=int(sage0,sageVARx):;OUTPUT:Error: Bad Argument Type

Test file number 52

Integral number in file 43

**Giac [F(-2)]**

Exception generated.

 $\int (a + bx^n)^p (c + dx^n)^3 dx =$  Exception raised: TypeError

✞ ☎

 $\left( \begin{array}{cc} \text{ } & \text{ } \\ \text{ } & \text{ } \end{array} \right)$ 

✞ ☎

input

integrate((a+b\*x^n)^p\*(c+d\*x^n)^3,x, algorithm="giac")

output

Exception raised: TypeError >> an error occurred running a Giac command:IN PUT:sage2:=int(sage0,sageVARx):;OUTPUT:Unable to divide, perhaps due to ro unding error%%%{1,[2,0,6,4,2,4,4,3,0]%%%}+%%%{4,[2,0,6,4,2,3,4,3,0]%%%}+%% %{6,[2,0,  $\left( \begin{array}{cc} \bullet & \bullet & \bullet \\ \bullet & \bullet & \bullet \end{array} \right)$ 

input file name test\_cases/rubi\_tests/1\_Algebraic\_functions/1.1\_Binomial/1.1.3\_General\_binomial/1.1.3.3/52\_1.1.3.3\_c

Test file number 52

Integral number in file 119

**Giac [F(-2)]**

Exception generated.

$$
\int (a + bx^n)^p (c + dx^n)^2 dx = \text{Exception raised: TypeError}
$$

✞ ☎

 $\begin{pmatrix} 1 & 0 & 0 \\ 0 & 0 & 0 \\ 0 & 0 & 0 \\ 0 & 0 & 0 \\ 0 & 0 & 0 \\ 0 & 0 & 0 \\ 0 & 0 & 0 & 0 \\ 0 & 0 & 0 & 0 \\ 0 & 0 & 0 & 0 \\ 0 & 0 & 0 & 0 \\ 0 & 0 & 0 & 0 & 0 \\ 0 & 0 & 0 & 0 & 0 \\ 0 & 0 & 0 & 0 & 0 & 0 \\ 0 & 0 & 0 & 0 & 0 & 0 \\ 0 & 0 & 0 & 0 & 0 & 0 & 0 \\ 0 & 0 & 0 & 0 & 0 & 0 & 0 \\ 0 &$ 

input integrate((a+b\*x^n)^p\*(c+d\*x^n)^2,x, algorithm="giac") ✞ ☎

output Exception raised: TypeError >> an error occurred running a Giac command:IN PUT:sage2:=int(sage0,sageVARx):;OUTPUT:Unable to divide, perhaps due to ro unding error%%%{-1,[1,0,4,3,1,3,3,2,0]%%%}+%%%{-3,[1,0,4,3,1,2,3,2,0]%%%}+ %%%{-3,[1

input file name test  $\cos/\text{rubi}$  tests/1 Algebraic functions/1.1 Binomial/1.1.3 General binomial/1.1.3.3/52 1.1.3.3 c

 $\left($   $\left($   $\right)$   $\left($   $\left($   $\right)$   $\left($   $\left($   $\right)$   $\left($   $\left($   $\right)$   $\left($   $\left($   $\right)$   $\left($   $\left($   $\right)$   $\left($   $\left($   $\right)$   $\left($   $\left($   $\right)$   $\left($   $\left($   $\right)$   $\left($   $\left($   $\right)$   $\left($   $\left($   $\right)$   $\left($   $\left($   $\right)$   $\left($ 

Test file number 52

Integral number in file 120

### **Giac [F(-2)]**

Exception generated.

$$
\int \left(a+bx^n\right)^p \left(c+dx^n\right) \, dx = \text{Exception raised: TypeError}
$$

✞ ☎

✞ ☎

input integrate((a+b\*x^n)^p\*(c+d\*x^n),x, algorithm="giac")  $\left( \begin{array}{cc} \text{ } & \text{ } \\ \text{ } & \text{ } \end{array} \right)$ 

```
output
Exception raised: TypeError >> an error occurred running a Giac command:IN
PUT:sage2:=int(sage0,sageVARx):;OUTPUT:Unable to divide, perhaps due to ro
unding error%%%{1,[0,0,2,2,1,2,1,0,1]%%%}+%%%{2,[0,0,2,2,1,1,1,0,1]%%%}+%%
%1,[0,0,
```
input file name test\_cases/rubi\_tests/1\_Algebraic\_functions/1.1\_Binomial/1.1.3\_General\_binomial/1.1.3.3/52\_1.1.3.3\_c

 $\left( \begin{array}{cc} \text{ } & \text{ } \\ \text{ } & \text{ } \end{array} \right)$ 

Test file number 52

Integral number in file 121

# **Giac [F(-2)]**

Exception generated.

$$
\int (a+bx^n)^3 (c+dx^n)^{-4-\frac{1}{n}} dx = \text{Exception raised: TypeError}
$$

input  $\left($   $\left($   $\right)$   $\left($   $\left($   $\right)$   $\left($   $\left($   $\right)$   $\left($   $\left($   $\right)$   $\left($   $\left($   $\right)$   $\left($   $\left($   $\right)$   $\left($   $\left($   $\right)$   $\left($   $\left($   $\right)$   $\left($   $\left($   $\right)$   $\left($   $\left($   $\right)$   $\left($   $\left($   $\right)$   $\left($   $\left($   $\right)$   $\left($ 

✞ ☎ integrate((a+b\*x^n)^3\*(c+d\*x^n)^(-4-1/n),x, algorithm="giac")

✞ ☎

output

Exception raised: TypeError >> an error occurred running a Giac command:IN PUT:sage2:=int(sage0,sageVARx):;OUTPUT:Unable to divide, perhaps due to ro unding error%%%{81,[2,0,6,4,2,4,3,0]%%%}+%%%{108,[2,0,6,3,2,4,3,0]%%%}+%%% {54,[2,0,

input file name test  $\cos/\text{rubi}$  tests/1 Algebraic functions/1.1 Binomial/1.1.3 General binomial/1.1.3.3/52 1.1.3.3 c

 $\left($   $\left($   $\right)$   $\left($   $\left($   $\right)$   $\left($   $\left($   $\right)$   $\left($   $\left($   $\right)$   $\left($   $\left($   $\right)$   $\left($   $\left($   $\right)$   $\left($   $\left($   $\right)$   $\left($   $\left($   $\right)$   $\left($   $\left($   $\right)$   $\left($   $\left($   $\right)$   $\left($   $\left($   $\right)$   $\left($   $\left($   $\right)$   $\left($ 

Test file number 52

Integral number in file 127

# **Giac [F(-2)]**

Exception generated.

$$
\int (a+bx^n)^2 (c+dx^n)^{-3-\frac{1}{n}} dx = \text{Exception raised: TypeError}
$$

✞ ☎

 $\overline{\mathcal{A}}$   $\overline{\mathcal{A}}$   $\overline{\$ 

✞ ☎

input integrate((a+b\*x^n)^2\*(c+d\*x^n)^(-3-1/n),x, algorithm="giac")

output Exception raised: TypeError >> an error occurred running a Giac command:IN PUT:sage2:=int(sage0,sageVARx):;OUTPUT:Unable to divide, perhaps due to ro unding error%%%{8,[1,0,4,3,1,3,2,0]%%%}+%%%{12,[1,0,4,2,1,3,2,0]%%%}+%%%{6 ,[1,0,4,1

input file name test cases/rubi\_tests/1\_Algebraic\_functions/1.1\_Binomial/1.1.3\_General\_binomial/1.1.3.3/52\_1.1.3.3\_c

 $\overline{\phantom{a}}$   $\overline{\phantom{a}}$   $\overline{\$ 

Test file number 52

Integral number in file 128

# **Giac [F(-2)]**

Exception generated.

$$
\int (a+bx^n) (c+dx^n)^{-2-\frac{1}{n}} dx = \text{Exception raised: TypeError}
$$

✞ ☎

 $\left( \begin{array}{cc} \text{ } & \text{ } \\ \text{ } & \text{ } \end{array} \right)$ 

✞ ☎

input integrate((a+b\*x^n)\*(c+d\*x^n)^(-2-1/n),x, algorithm="giac")

output

Exception raised: TypeError >> an error occurred running a Giac command:IN PUT:sage2:=int(sage0,sageVARx):;OUTPUT:Unable to divide, perhaps due to ro unding error%%%{1,[0,0,2,2,1,1,0,1]%%%}+%%%{1,[0,0,2,1,1,1,0,1]%%%}+%%%{1,  $[0,0,2,1,$ 

input file name test\_cases/rubi\_tests/1\_Algebraic\_functions/1.1\_Binomial/1.1.3\_General binomial/1.1.3.3/52 1.1.3.3 c

 $\left( \begin{array}{cc} \text{ } & \text{ } \\ \text{ } & \text{ } \end{array} \right)$ 

Test file number 52

Integral number in file 129

## **Giac [F(-2)]**

Exception generated.

$$
\int (a+bx^n)^2 (c+dx^n)^{-4-\frac{1}{n}} dx = \text{Exception raised: TypeError}
$$

✞ ☎

 $\begin{pmatrix} 1 & 0 & 0 \\ 0 & 0 & 0 \\ 0 & 0 & 0 \\ 0 & 0 & 0 \\ 0 & 0 & 0 \\ 0 & 0 & 0 \\ 0 & 0 & 0 & 0 \\ 0 & 0 & 0 & 0 \\ 0 & 0 & 0 & 0 \\ 0 & 0 & 0 & 0 \\ 0 & 0 & 0 & 0 & 0 \\ 0 & 0 & 0 & 0 & 0 \\ 0 & 0 & 0 & 0 & 0 & 0 \\ 0 & 0 & 0 & 0 & 0 & 0 \\ 0 & 0 & 0 & 0 & 0 & 0 & 0 \\ 0 & 0 & 0 & 0 & 0 & 0 & 0 \\ 0 &$ 

 $\begin{pmatrix} 1 & 0 & 0 \\ 0 & 0 & 0 \\ 0 & 0 & 0 \\ 0 & 0 & 0 \\ 0 & 0 & 0 \\ 0 & 0 & 0 \\ 0 & 0 & 0 & 0 \\ 0 & 0 & 0 & 0 \\ 0 & 0 & 0 & 0 \\ 0 & 0 & 0 & 0 \\ 0 & 0 & 0 & 0 & 0 \\ 0 & 0 & 0 & 0 & 0 \\ 0 & 0 & 0 & 0 & 0 & 0 \\ 0 & 0 & 0 & 0 & 0 & 0 \\ 0 & 0 & 0 & 0 & 0 & 0 & 0 \\ 0 & 0 & 0 & 0 & 0 & 0 & 0 \\ 0 &$ 

input  $integrate((a+b*x^n)^2*(c+d*x^n)^(-4-1/n),x, algorithm="giac")$ 

output ✞ ☎ Exception raised: TypeError >> an error occurred running a Giac command:IN PUT:sage2:=int(sage0,sageVARx):;OUTPUT:Unable to divide, perhaps due to ro unding error%%%{27,[1,0,4,3,1,3,2,0]%%%}+%%%{27,[1,0,4,2,1,3,2,0]%%%}+%%%{ 9,[1,0,4,

Test file number 52

Integral number in file 136

**Giac [F(-2)]**

Exception generated.

 $\int (a + bx^n) (c + dx^n)^{-3-\frac{1}{n}} dx =$  Exception raised: TypeError

✞ ☎

 $\left( \begin{array}{cc} \text{ } & \text{ } \\ \text{ } & \text{ } \end{array} \right)$ 

✞ ☎

input

integrate((a+b\*x^n)\*(c+d\*x^n)^(-3-1/n),x, algorithm="giac")

output

Exception raised: TypeError >> an error occurred running a Giac command:IN PUT:sage2:=int(sage0,sageVARx):;OUTPUT:Unable to divide, perhaps due to ro unding error%%%{4,[0,0,2,2,1,1,0,1]%%%}+%%%{2,[0,0,2,1,1,1,0,1]%%%}+%%%{2, [0,0,2,1,  $\left( \begin{array}{cc} \text{ } & \text{ } \\ \text{ } & \text{ } \end{array} \right)$ 

input file name test\_cases/rubi\_tests/1\_Algebraic\_functions/1.1\_Binomial/1.1.3\_General\_binomial/1.1.3.3/52\_1.1.3.3\_c

Test file number 52

Integral number in file 137

**Giac [F(-2)]**

Exception generated.

$$
\int \frac{\sqrt{a+bx^3}(A+Bx^3)}{(ex)^{5/2}} dx = \text{Exception raised: NotImplementedError}
$$

✞ ☎

 $\begin{pmatrix} 1 & 0 & 0 \\ 0 & 0 & 0 \\ 0 & 0 & 0 \\ 0 & 0 & 0 \\ 0 & 0 & 0 \\ 0 & 0 & 0 \\ 0 & 0 & 0 \\ 0 & 0 & 0 \\ 0 & 0 & 0 & 0 \\ 0 & 0 & 0 & 0 \\ 0 & 0 & 0 & 0 \\ 0 & 0 & 0 & 0 & 0 \\ 0 & 0 & 0 & 0 & 0 \\ 0 & 0 & 0 & 0 & 0 \\ 0 & 0 & 0 & 0 & 0 & 0 \\ 0 & 0 & 0 & 0 & 0 & 0 \\ 0 & 0 & 0 & 0 & 0 & 0 & 0 \\ 0 &$ 

input integrate((b\*x^3+a)^(1/2)\*(B\*x^3+A)/(e\*x)^(5/2),x, algorithm="giac") ✞ ☎

output Exception raised: NotImplementedError >> unable to parse Giac output: Recu rsive assumption sageVARa>=(-sageVARb\*sageVARe/(sageVARe^4\*t\_nostep^6)) ig nored1/sageVARe^3/((1/sageVARe)^2)\*2\*sageVARe\*sageVARB/6/sageVARe^6\*sqrt(s ageVARe\*sageVARx)\*s

input file name test  $\cos/\text{rubi}$  tests/1 Algebraic functions/1.1 Binomial/1.1.3 General binomial/1.1.3.4/54 1.1.3.4 a

 $\left($   $\left($   $\right)$   $\left($   $\left($   $\right)$   $\left($   $\left($   $\right)$   $\left($   $\left($   $\right)$   $\left($   $\left($   $\right)$   $\left($   $\left($   $\right)$   $\left($   $\left($   $\right)$   $\left($   $\left($   $\right)$   $\left($   $\left($   $\right)$   $\left($   $\left($   $\right)$   $\left($   $\left($   $\right)$   $\left($   $\left($   $\right)$   $\left($ 

Test file number 54

Integral number in file 244

### **Giac [F(-2)]**

Exception generated.

$$
\int \frac{\left(a+bx^3\right)^{3/2}\left(A+Bx^3\right)}{(ex)^{5/2}}\,dx = \text{Exception raised: NotImplementedError}
$$

✞ ☎

 $\left($   $\left($   $\right)$   $\left($   $\left($   $\right)$   $\left($   $\left($   $\right)$   $\left($   $\left($   $\right)$   $\left($   $\left($   $\right)$   $\left($   $\left($   $\right)$   $\left($   $\left($   $\right)$   $\left($   $\left($   $\right)$   $\left($   $\left($   $\right)$   $\left($   $\left($   $\right)$   $\left($   $\left($   $\right)$   $\left($   $\left($   $\right)$   $\left($ 

✞ ☎

input  $integrate((b*x^3+a)^{(3/2)*(B*x^3+A)/(e*x)^{(5/2)},x, algorithm="giac")$ 

output Exception raised: NotImplementedError >> unable to parse Giac output: Recu rsive assumption sageVARa>=(-sageVARb\*sageVARe/(sageVARe^4\*t\_nostep^6)) ig nored1/sageVARe^3/((1/sageVARe)^2)\*2\*(120\*sageVARb^5\*sageVARe^6\*sageVARB/1 440/sageVARb^4/sage

input file name test\_cases/rubi\_tests/1\_Algebraic\_functions/1.1\_Binomial/1.1.3\_General binomial/1.1.3.4/54 1.1.3.4 a

 $\left( \begin{array}{cc} \text{ } & \text{ } \\ \text{ } & \text{ } \end{array} \right)$ 

Test file number 54

Integral number in file 255

# **Giac [F(-2)]**

Exception generated.

 $\int (a+bx^3)^{5/2} (A+Bx^3)$  $\frac{f(x+h-2x)}{(ex)^{5/2}}$  dx = Exception raised: NotImplementedError

✞ ☎

 $\left($   $\left($   $\right)$   $\left($   $\left($   $\right)$   $\left($   $\left($   $\right)$   $\left($   $\left($   $\right)$   $\left($   $\left($   $\right)$   $\left($   $\left($   $\right)$   $\left($   $\left($   $\right)$   $\left($   $\left($   $\right)$   $\left($   $\left($   $\right)$   $\left($   $\left($   $\right)$   $\left($   $\left($   $\right)$   $\left($   $\left($   $\right)$   $\left($ 

✞ ☎

input  $integrate((b*x^3+a)^-(5/2)*(B*x^3+A)/(e*x)^-(5/2),x, algorithm="giac")$ 

output Exception raised: NotImplementedError >> unable to parse Giac output: Recu rsive assumption sageVARa>=(-sageVARb\*sageVARe/(sageVARe^4\*t\_nostep^6)) ig nored1/sageVARe^3/((1/sageVARe)^2)\*2\*((8870400\*sageVARb^12\*sageVARe^14\*sag eVARB/159667200/sag

input file name test\_cases/rubi\_tests/1\_Algebraic\_functions/1.1\_Binomial/1.1.3\_General\_binomial/1.1.3.4/54\_1.1.3.4\_a

 $\left($   $\left($   $\right)$   $\left($   $\left($   $\right)$   $\left($   $\left($   $\right)$   $\left($   $\left($   $\right)$   $\left($   $\left($   $\right)$   $\left($   $\left($   $\right)$   $\left($   $\left($   $\right)$   $\left($   $\left($   $\right)$   $\left($   $\left($   $\right)$   $\left($   $\left($   $\right)$   $\left($   $\left($   $\right)$   $\left($   $\left($   $\right)$   $\left($ 

Test file number 54

Integral number in file 263

### **Giac [F(-2)]**

Exception generated.

 $\int A + Bx^3$  $\frac{(ex)^{5/2}(a+bx^3)^{5/2}}{(ex)^{5/2}(a+bx^3)^{5/2}}$  *dx* = Exception raised: NotImplementedError

 $\overline{\phantom{a}}$   $\overline{\phantom{a}}$   $\overline{\$ 

✞ ☎

input ✞ ☎  $integrate((B*x^3+A)/(e*x)^-(5/2)/(b*x^3+a)^-(5/2),x, algorithm="giac")$ 

output

Exception raised: NotImplementedError >> unable to parse Giac output: Recu rsive assumption sageVARa>=(-sageVARb\*sageVARe/(sageVARe^4\*t\_nostep^6)) ig nored2\*(-(23914845\*sageVARb^7\*sageVARe^18\*sageVARa^6\*sageVARA-9565938\*sage VARb^6\*sageVARe^18\*

input file name test\_cases/rubi\_tests/1\_Algebraic\_functions/1.1\_Binomial/1.1.3\_General binomial/1.1.3.4/54 1.1.3.4 a

 $\overline{\phantom{a}}$   $\overline{\phantom{a}}$   $\overline{\$ 

Test file number 54

Integral number in file 287

### **Giac [F(-2)]**

Exception generated.

$$
\int \frac{x}{\sqrt{a+bx^3} (2(5+3\sqrt{3})a+bx^3)} dx =
$$
Exception raised: RuntimeError

 $\begin{pmatrix} 1 & 0 & 0 \\ 0 & 0 & 0 \\ 0 & 0 & 0 \\ 0 & 0 & 0 \\ 0 & 0 & 0 \\ 0 & 0 & 0 \\ 0 & 0 & 0 & 0 \\ 0 & 0 & 0 & 0 \\ 0 & 0 & 0 & 0 \\ 0 & 0 & 0 & 0 \\ 0 & 0 & 0 & 0 & 0 \\ 0 & 0 & 0 & 0 & 0 \\ 0 & 0 & 0 & 0 & 0 & 0 \\ 0 & 0 & 0 & 0 & 0 & 0 \\ 0 & 0 & 0 & 0 & 0 & 0 & 0 \\ 0 & 0 & 0 & 0 & 0 & 0 & 0 \\ 0 &$ 

✞ ☎

 $\left( \begin{array}{cc} \bullet & \bullet & \bullet \\ \bullet & \bullet & \bullet \end{array} \right)$ 

input ✞ ☎  $integrate(x/(b*x^3+a)^(1/2)/(2*(5+3*3^-(1/2))*a+b*x^3),x, algorithm="giac")$ 

output Exception raised: RuntimeError >> an error occurred running a Giac command :INPUT:sage2OUTPUT:index.cc index\_m operator + Error: Bad Argument Value

input file name test\_cases/rubi\_tests/1\_Algebraic\_functions/1.1\_Binomial/1.1.3\_General binomial/1.1.3.4/54 1.1.3.4 a

Test file number 54

Integral number in file 523

# **Giac [F(-2)]**

Exception generated.

 $\int \frac{x}{\sqrt{1-x^2+(x-x^2)^2}}$  $\frac{x}{(a - bx^3)(2(5 + 3\sqrt{3})a - bx^3)} dx =$  Exception raised: RuntimeError

$$
\text{input} \left( \frac{\text{integrate}(x/(-b*x^3+a)^(1/2)/(2*(5+3*3^(1/2))*a-b*x^3),x, algorithm="giac")}{1/(2*(5+3*3^2)+(1/2))^2+(2*(5+3*3^2)+(1/2))^2}\right)
$$

output

Exception raised: RuntimeError >> an error occurred running a Giac command :INPUT:sage2OUTPUT:index.cc index\_m operator + Error: Bad Argument Value

 $\left( \begin{array}{cc} \text{ } & \text{ } \\ \text{ } & \text{ } \end{array} \right)$ 

✞ ☎

 $\left($   $\left($   $\right)$   $\left($   $\left($   $\right)$   $\left($   $\left($   $\right)$   $\left($   $\left($   $\right)$   $\left($   $\left($   $\right)$   $\left($   $\left($   $\right)$   $\left($   $\left($   $\right)$   $\left($   $\left($   $\right)$   $\left($   $\left($   $\right)$   $\left($   $\left($   $\right)$   $\left($   $\left($   $\right)$   $\left($   $\left($   $\right)$   $\left($ 

input file name test cases/rubi\_tests/1\_Algebraic\_functions/1.1\_Binomial/1.1.3\_General\_binomial/1.1.3.4/54\_1.1.3.4\_a

Test file number 54

Integral number in file 524

# **Giac [F(-2)]**

Exception generated.

$$
\int \frac{x}{\sqrt{-a+bx^3}\left(-2\left(5+3\sqrt{3}\right)a+bx^3\right)}\,dx = \text{Exception raised: RuntimeError}
$$

$$
\text{input} \left( \frac{\text{integrate}(x/(b*x^3-a)^(1/2))(-2*(5+3*3)(1/2))*a+b*x^3),x, \text{ algorithm="giac"}}{b} \right)
$$

output Exception raised: RuntimeError >> an error occurred running a Giac command :INPUT:sage2OUTPUT:index.cc index\_m operator + Error: Bad Argument Value

input file name test\_cases/rubi\_tests/1\_Algebraic\_functions/1.1\_Binomial/1.1.3\_General\_binomial/1.1.3.4/54\_1.1.3.4\_a

 $\left( \begin{array}{cc} \text{ } & \text{ } \\ \text{ } & \text{ } \end{array} \right)$ 

✞ ☎

 $\left($   $\left($   $\right)$   $\left($   $\left($   $\right)$   $\left($   $\left($   $\right)$   $\left($   $\left($   $\right)$   $\left($   $\left($   $\right)$   $\left($   $\left($   $\right)$   $\left($   $\left($   $\right)$   $\left($   $\left($   $\right)$   $\left($   $\left($   $\right)$   $\left($   $\left($   $\right)$   $\left($   $\left($   $\right)$   $\left($   $\left($   $\right)$   $\left($ 

Test file number 54

Integral number in file 525

## **Giac [F(-2)]**

Exception generated.

$$
\int \frac{x}{\sqrt{-a-bx^3}\left(-2\left(5+3\sqrt{3}\right)a-bx^3\right)}\,dx = \text{Exception raised: RuntimeError}
$$

 $\left( \begin{array}{cc} \text{ } & \text{ } \\ \text{ } & \text{ } \end{array} \right)$ 

✞ ☎

 $\begin{pmatrix} 1 & 0 & 0 \\ 0 & 0 & 0 \\ 0 & 0 & 0 \\ 0 & 0 & 0 \\ 0 & 0 & 0 \\ 0 & 0 & 0 \\ 0 & 0 & 0 & 0 \\ 0 & 0 & 0 & 0 \\ 0 & 0 & 0 & 0 \\ 0 & 0 & 0 & 0 \\ 0 & 0 & 0 & 0 & 0 \\ 0 & 0 & 0 & 0 & 0 \\ 0 & 0 & 0 & 0 & 0 & 0 \\ 0 & 0 & 0 & 0 & 0 & 0 \\ 0 & 0 & 0 & 0 & 0 & 0 & 0 \\ 0 & 0 & 0 & 0 & 0 & 0 & 0 \\ 0 &$ 

$$
input\n{\nintegrate(x/(-b*x^3-a)^(1/2)/(-2*(5+3*3^(1/2))*a-b*x^3),x, algorithm="giac)\n}\n}
$$

output

Exception raised: RuntimeError >> an error occurred running a Giac command :INPUT:sage2OUTPUT:index.cc index\_m operator + Error: Bad Argument Value

Test file number 54

Integral number in file 526

**Giac [F(-2)]**

Exception generated.

 $\int \frac{x}{\sqrt{1-x^2+(x-x^2)^2}}$  $\sqrt{a+bx^3}\left(2\left(5-3\right)\right)$ √  $\frac{1}{3}$   $\frac{1}{a + bx^3}$   $dx =$  Exception raised: RuntimeError

✞ ☎

 $\overline{\phantom{a}}$   $\overline{\phantom{a}}$   $\overline{\$ 

✞ ☎

 $\begin{pmatrix} 1 & 0 & 0 \\ 0 & 0 & 0 \\ 0 & 0 & 0 \\ 0 & 0 & 0 \\ 0 & 0 & 0 \\ 0 & 0 & 0 \\ 0 & 0 & 0 \\ 0 & 0 & 0 \\ 0 & 0 & 0 & 0 \\ 0 & 0 & 0 & 0 \\ 0 & 0 & 0 & 0 \\ 0 & 0 & 0 & 0 & 0 \\ 0 & 0 & 0 & 0 & 0 \\ 0 & 0 & 0 & 0 & 0 \\ 0 & 0 & 0 & 0 & 0 & 0 \\ 0 & 0 & 0 & 0 & 0 & 0 \\ 0 & 0 & 0 & 0 & 0 & 0 & 0 \\ 0 &$ 

input  $integrate(x/(b*x^3+a)^(1/2)/(2*(5-3*3^(1/2))*a+b*x^3),x, algorithm="giac")$ 

output Exception raised: RuntimeError >> an error occurred running a Giac command :INPUT:sage2OUTPUT:index.cc index\_m operator + Error: Bad Argument Value

input file name test\_cases/rubi\_tests/1\_Algebraic\_functions/1.1\_Binomial/1.1.3\_General binomial/1.1.3.4/54  $1.1.3.4$  a

Test file number 54

Integral number in file 527

**Giac [F(-2)]**

Exception generated.

$$
\int \frac{x}{\sqrt{a-bx^3} (2(5-3\sqrt{3})a-bx^3)} dx = \text{Exception raised: RuntimeError}
$$

✞ ☎

 $\left( \begin{array}{cc} \bullet & \bullet & \bullet \\ \bullet & \bullet & \bullet \end{array} \right)$ 

✞ ☎

input

)

 $integrate(x/(-b*x^3+a)^(1/2)/(2*(5-3*3^(1/2))*a-b*x^3),x, algorithm="giac"$ 

output Exception raised: RuntimeError >> an error occurred running a Giac command :INPUT:sage2OUTPUT:index.cc index\_m operator + Error: Bad Argument Value  $\begin{pmatrix} 1 & 0 & 0 \\ 0 & 0 & 0 \\ 0 & 0 & 0 \\ 0 & 0 & 0 \\ 0 & 0 & 0 \\ 0 & 0 & 0 \\ 0 & 0 & 0 & 0 \\ 0 & 0 & 0 & 0 \\ 0 & 0 & 0 & 0 \\ 0 & 0 & 0 & 0 \\ 0 & 0 & 0 & 0 & 0 \\ 0 & 0 & 0 & 0 & 0 \\ 0 & 0 & 0 & 0 & 0 & 0 \\ 0 & 0 & 0 & 0 & 0 & 0 \\ 0 & 0 & 0 & 0 & 0 & 0 & 0 \\ 0 & 0 & 0 & 0 & 0 & 0 & 0 \\ 0 &$ 

Test file number 54

Integral number in file 528

**Giac [F(-2)]**

Exception generated.

Z *x*  $(2(5-3$ √  $\frac{x}{3(a-bx^3)}\sqrt{-a+bx^3}$ *dx* = Exception raised: RuntimeError

✞ ☎

 $\overline{\phantom{a}}$   $\overline{\phantom{a}}$   $\overline{\$ 

✞ ☎

input  $integrate(x/(2*(5-3*3^(1/2))*a-b*x^3)/(b*x^3-a)^(1/2),x, algorithm="giac")$ 

output Exception raised: RuntimeError >> an error occurred running a Giac command :INPUT:sage2OUTPUT:index.cc index\_m operator + Error: Bad Argument Value

input file name test\_cases/rubi\_tests/1\_Algebraic\_functions/1.1\_Binomial/1.1.3\_General binomial/1.1.3.4/54  $1.1.3.4$  a

 $\left( \begin{array}{cc} \bullet & \bullet & \bullet \\ \bullet & \bullet & \bullet \end{array} \right)$ 

Test file number 54

Integral number in file 529

**Giac [F(-2)]**

Exception generated.

$$
\int \frac{x}{\sqrt{-a - bx^3} (2 (5 - 3\sqrt{3}) a + bx^3)} dx =
$$
Exception raised: RuntimeError

✞ ☎

 $\left( \begin{array}{cc} \bullet & \bullet & \bullet \\ \bullet & \bullet & \bullet \end{array} \right)$ 

✞ ☎

input

)

 $integrate(x/(-b*x^3-a)^(1/2)/(2*(5-3*3^(1/2))*a+b*x^3),x, algorithm="giac"$ 

output Exception raised: RuntimeError >> an error occurred running a Giac command :INPUT:sage2OUTPUT:index.cc index\_m operator + Error: Bad Argument Value  $\begin{pmatrix} 1 & 0 & 0 \\ 0 & 0 & 0 \\ 0 & 0 & 0 \\ 0 & 0 & 0 \\ 0 & 0 & 0 \\ 0 & 0 & 0 \\ 0 & 0 & 0 & 0 \\ 0 & 0 & 0 & 0 \\ 0 & 0 & 0 & 0 \\ 0 & 0 & 0 & 0 \\ 0 & 0 & 0 & 0 & 0 \\ 0 & 0 & 0 & 0 & 0 \\ 0 & 0 & 0 & 0 & 0 & 0 \\ 0 & 0 & 0 & 0 & 0 & 0 \\ 0 & 0 & 0 & 0 & 0 & 0 & 0 \\ 0 & 0 & 0 & 0 & 0 & 0 & 0 \\ 0 &$ 

Test file number 54

Integral number in file 530

**Giac [F(-2)]**

Exception generated.

$$
\int \frac{x^5 \sqrt{c + dx^4}}{a + bx^4} dx = \text{Exception raised: TypeError}
$$

✞ ☎

 $\overline{\phantom{a}}$   $\overline{\phantom{a}}$   $\overline{\$ 

✞ ☎

input  $integrate(x^5*(d*x^4+c)^(1/2)/(b*x^4+a),x, algorithm="giac")$ 

output

Exception raised: TypeError >> an error occurred running a Giac command:IN PUT:sage2:=int(sage0,sageVARx):;OUTPUT:index.cc index\_m i\_lex\_is\_greater E rror: Bad Argument Value

input file name test\_cases/rubi\_tests/1\_Algebraic\_functions/1.1\_Binomial/1.1.3\_General binomial/1.1.3.4/55  $1.1.3.4$  b

 $\left( \begin{array}{cc} \text{ } & \text{ } \\ \text{ } & \text{ } \end{array} \right)$ 

Test file number 55

Integral number in file 224

### **Giac [F(-2)]**

Exception generated.

$$
\int \frac{x\sqrt{c+dx^4}}{a+bx^4} dx = \text{Exception raised: TypeError}
$$

✞ ☎

 $\left( \begin{array}{cc} \text{ } & \text{ } \\ \text{ } & \text{ } \end{array} \right)$ 

✞ ☎

 $\begin{pmatrix} 1 & 0 & 0 \\ 0 & 0 & 0 \\ 0 & 0 & 0 \\ 0 & 0 & 0 \\ 0 & 0 & 0 \\ 0 & 0 & 0 \\ 0 & 0 & 0 & 0 \\ 0 & 0 & 0 & 0 \\ 0 & 0 & 0 & 0 \\ 0 & 0 & 0 & 0 \\ 0 & 0 & 0 & 0 & 0 \\ 0 & 0 & 0 & 0 & 0 \\ 0 & 0 & 0 & 0 & 0 & 0 \\ 0 & 0 & 0 & 0 & 0 & 0 \\ 0 & 0 & 0 & 0 & 0 & 0 & 0 \\ 0 & 0 & 0 & 0 & 0 & 0 & 0 \\ 0 &$ 

input

integrate(x\*(d\*x^4+c)^(1/2)/(b\*x^4+a),x, algorithm="giac")

output Exception raised: TypeError >> an error occurred running a Giac command:IN PUT:sage2:=int(sage0,sageVARx):;OUTPUT:index.cc index\_m i\_lex\_is\_greater E rror: Bad Argument Value

Test file number 55

Integral number in file 225

**Giac [F(-2)]**

Exception generated.

$$
\int \frac{x^9}{(a+bx^4)\sqrt{c+dx^4}} dx = \text{Exception raised: TypeError}
$$

 $\overline{\phantom{a}}$   $\overline{\phantom{a}}$   $\overline{\$ 

✞ ☎

input ✞ ☎ integrate(x^9/(b\*x^4+a)/(d\*x^4+c)^(1/2),x, algorithm="giac")

output

Exception raised: TypeError >> an error occurred running a Giac command:IN PUT:sage2:=int(sage0,sageVARx):;OUTPUT:index.cc index\_m i\_lex\_is\_greater E rror: Bad Argument Value

input file name test\_cases/rubi\_tests/1\_Algebraic\_functions/1.1\_Binomial/1.1.3\_General\_binomial/1.1.3.4/55\_1.1.3.4\_b

 $\left( \begin{array}{cc} \text{ } & \text{ } \\ \text{ } & \text{ } \end{array} \right)$ 

Test file number 55

Integral number in file 240

## **Giac [F(-2)]**

Exception generated.

$$
\int \frac{x^5}{(a+bx^4)\sqrt{c+dx^4}} dx = \text{Exception raised: TypeError}
$$

 $\begin{pmatrix} 1 & 0 & 0 \\ 0 & 0 & 0 \\ 0 & 0 & 0 \\ 0 & 0 & 0 \\ 0 & 0 & 0 \\ 0 & 0 & 0 \\ 0 & 0 & 0 & 0 \\ 0 & 0 & 0 & 0 \\ 0 & 0 & 0 & 0 \\ 0 & 0 & 0 & 0 \\ 0 & 0 & 0 & 0 & 0 \\ 0 & 0 & 0 & 0 & 0 \\ 0 & 0 & 0 & 0 & 0 & 0 \\ 0 & 0 & 0 & 0 & 0 & 0 \\ 0 & 0 & 0 & 0 & 0 & 0 & 0 \\ 0 & 0 & 0 & 0 & 0 & 0 & 0 \\ 0 &$ 

input ✞ ☎  $integrate(x^5/(b*x^4+a)/(d*x^4+c)^(1/2),x, algorithm="giac")$  $\left( \begin{array}{cc} \text{ } & \text{ } \\ \text{ } & \text{ } \end{array} \right)$ 

output ✞ ☎ Exception raised: TypeError >> an error occurred running a Giac command:IN PUT:sage2:=int(sage0,sageVARx):;OUTPUT:index.cc index\_m i\_lex\_is\_greater E rror: Bad Argument Value

Test file number 55

Integral number in file 241

**Giac [F(-2)]**

Exception generated.

 $\int x^8(c+dx^6)$  $\frac{x^2 (e^x + 2ax^y)}{(a + bx^6)^{3/2}} dx =$ Exception raised: NotImplementedError

✞ ☎

 $\left( \begin{array}{cc} \bullet & \bullet & \bullet \\ \bullet & \bullet & \bullet \end{array} \right)$ 

✞ ☎

input integrate(x^8\*(d\*x^6+c)/(b\*x^6+a)^(3/2),x, algorithm="giac")

output Exception raised: NotImplementedError >> unable to parse Giac output: Recu rsive assumption sageVARa>=(-sageVARb/t\_nostep^6) ignored2\*(486\*sageVARb^4 \*sageVARd\*1/5832/sageVARb^5\*sageVARx\*sageVARx\*sageVARx\*sageVARx\*sageVARx\*s ageVARx-(972\*sageVA

input file name test\_cases/rubi\_tests/1\_Algebraic\_functions/1.1\_Binomial/1.1.3\_General\_binomial/1.1.3.4/56\_1.1.3.4\_c

 $\begin{pmatrix} 1 & 0 & 0 \\ 0 & 0 & 0 \\ 0 & 0 & 0 \\ 0 & 0 & 0 \\ 0 & 0 & 0 \\ 0 & 0 & 0 \\ 0 & 0 & 0 & 0 \\ 0 & 0 & 0 & 0 \\ 0 & 0 & 0 & 0 \\ 0 & 0 & 0 & 0 \\ 0 & 0 & 0 & 0 & 0 \\ 0 & 0 & 0 & 0 & 0 \\ 0 & 0 & 0 & 0 & 0 & 0 \\ 0 & 0 & 0 & 0 & 0 & 0 \\ 0 & 0 & 0 & 0 & 0 & 0 & 0 \\ 0 & 0 & 0 & 0 & 0 & 0 & 0 \\ 0 &$ 

Test file number 56

Integral number in file 7

### **Giac [F(-2)]**

Exception generated.

$$
\int \frac{x^{14}(c+dx^6)}{(a+bx^6)^{5/2}} dx = \text{Exception raised: NotImplementedError}
$$

✞ ☎

 $\left( \begin{array}{cc} \text{ } & \text{ } \\ \text{ } & \text{ } \end{array} \right)$ 

input

integrate(x^14\*(d\*x^6+c)/(b\*x^6+a)^(5/2),x, algorithm="giac")

✞ ☎

#### output Exception raised: NotImplementedError >> unable to parse Giac output: Recu rsive assumption sageVARa>=(-sageVARb/t\_nostep^6) ignored2\*((86093442\*sage VARb^10\*sageVARd\*sageVARa^5\*1/1033121304/sageVARb^11/sageVARa^5\*sageVARx\*s ageVARx\*sageVARx\*sa

input file name test  $\cos/\text{rubi}$  tests/1 Algebraic functions/1.1 Binomial/1.1.3 General binomial/1.1.3.4/56  $1.1.3.4$  c

 $\left($   $\left($   $\right)$   $\left($   $\left($   $\right)$   $\left($   $\left($   $\right)$   $\left($   $\left($   $\right)$   $\left($   $\left($   $\right)$   $\left($   $\left($   $\right)$   $\left($   $\left($   $\right)$   $\left($   $\left($   $\right)$   $\left($   $\left($   $\right)$   $\left($   $\left($   $\right)$   $\left($   $\left($   $\right)$   $\left($   $\left($   $\right)$   $\left($ 

Test file number 56

Integral number in file 32

### **Giac [F(-2)]**

Exception generated.

$$
\int \frac{x^8(c+dx^6)}{(a+bx^6)^{5/2}} dx = \text{Exception raised: NotImplementedError}
$$

✞ ☎

 $\begin{pmatrix} 1 & 0 & 0 \\ 0 & 0 & 0 \\ 0 & 0 & 0 \\ 0 & 0 & 0 \\ 0 & 0 & 0 \\ 0 & 0 & 0 \\ 0 & 0 & 0 & 0 \\ 0 & 0 & 0 & 0 \\ 0 & 0 & 0 & 0 \\ 0 & 0 & 0 & 0 \\ 0 & 0 & 0 & 0 & 0 \\ 0 & 0 & 0 & 0 & 0 \\ 0 & 0 & 0 & 0 & 0 & 0 \\ 0 & 0 & 0 & 0 & 0 & 0 \\ 0 & 0 & 0 & 0 & 0 & 0 & 0 \\ 0 & 0 & 0 & 0 & 0 & 0 & 0 \\ 0 &$ 

✞ ☎

input  $integrate(x^8*(d*x^6+c)/(b*x^6+a)^(5/2),x, algorithm="giac")$ 

```
output
Exception raised: NotImplementedError >> unable to parse Giac output: Recu
rsive assumption sageVARa>=(-sageVARb/t_nostep^6) ignored2*(-(-9565938*sag
eVARb^7*sageVARa^4*sageVARc+38263752*sageVARb^6*sageVARd*sageVARa^5)*1/172
186884/sageVARb^7/s
```
input file name test  $\cos/\text{rubi}$  tests/1 Algebraic functions/1.1 Binomial/1.1.3 General\_binomial/1.1.3.4/56\_1.1.3.4\_c

 $\begin{pmatrix} 1 & 0 & 0 \\ 0 & 0 & 0 \\ 0 & 0 & 0 \\ 0 & 0 & 0 \\ 0 & 0 & 0 \\ 0 & 0 & 0 \\ 0 & 0 & 0 & 0 \\ 0 & 0 & 0 & 0 \\ 0 & 0 & 0 & 0 \\ 0 & 0 & 0 & 0 \\ 0 & 0 & 0 & 0 & 0 \\ 0 & 0 & 0 & 0 & 0 \\ 0 & 0 & 0 & 0 & 0 & 0 \\ 0 & 0 & 0 & 0 & 0 & 0 \\ 0 & 0 & 0 & 0 & 0 & 0 & 0 \\ 0 & 0 & 0 & 0 & 0 & 0 & 0 \\ 0 &$ 

Test file number 56

Integral number in file 33

# **Giac [F(-2)]**

Exception generated.

$$
\int \frac{c + dx^6}{x^4 (a + bx^6)^{5/2}} dx = \text{Exception raised: NotImplementedError}
$$

 $\begin{pmatrix} 1 & 0 & 0 \\ 0 & 0 & 0 \\ 0 & 0 & 0 \\ 0 & 0 & 0 \\ 0 & 0 & 0 \\ 0 & 0 & 0 \\ 0 & 0 & 0 & 0 \\ 0 & 0 & 0 & 0 \\ 0 & 0 & 0 & 0 \\ 0 & 0 & 0 & 0 \\ 0 & 0 & 0 & 0 & 0 \\ 0 & 0 & 0 & 0 & 0 \\ 0 & 0 & 0 & 0 & 0 & 0 \\ 0 & 0 & 0 & 0 & 0 & 0 \\ 0 & 0 & 0 & 0 & 0 & 0 & 0 \\ 0 & 0 & 0 & 0 & 0 & 0 & 0 \\ 0 &$ 

✞ ☎

input ✞ ☎  $integrate((d*x^6+c)/x^4/(b*x^6+a)^(5/2),x, algorithm="giac")$ 

output Exception raised: NotImplementedError >> unable to parse Giac output: Recu rsive assumption sageVARa>=(-sageVARb/t\_nostep^6) ignored2\*(-(47829690\*sag eVARb^7\*sageVARa^6\*sageVARc-19131876\*sageVARb^6\*sageVARa^7\*sageVARd)\*1/172 186884/sageVARb^5/s

input file name test\_cases/rubi\_tests/1\_Algebraic\_functions/1.1\_Binomial/1.1.3\_General\_binomial/1.1.3.4/56\_1.1.3.4\_c

 $\left( \begin{array}{cc} \bullet & \bullet & \bullet \\ \bullet & \bullet & \bullet \end{array} \right)$ 

Test file number 56

Integral number in file 35

## **Giac [F(-2)]**

Exception generated.

$$
\int \frac{c + dx^6}{x^{10} (a + bx^6)^{5/2}} dx = \text{Exception raised: NotImplementedError}
$$

 $\left( \begin{array}{cc} \text{ } & \text{ } \\ \text{ } & \text{ } \end{array} \right)$ 

✞ ☎

input ✞ ☎  $integrate((d*x^6+c)/x^10/(b*x^6+a)^(5/2),x, algorithm="giac")$ 

output

Exception raised: NotImplementedError >> unable to parse Giac output: Recu rsive assumption sageVARa>=(-sageVARb/t\_nostep^6) ignored2\*(-(-76527504\*sa geVARb^8\*sageVARa^7\*sageVARc+47829690\*sageVARb^7\*sageVARa^8\*sageVARd)\*1/17 2186884/sageVARb^5/

input file name test\_cases/rubi\_tests/1\_Algebraic\_functions/1.1\_Binomial/1.1.3\_General binomial/1.1.3.4/56  $1.1.3.4$  c

 $\begin{pmatrix} 1 & 0 & 0 \\ 0 & 0 & 0 \\ 0 & 0 & 0 \\ 0 & 0 & 0 \\ 0 & 0 & 0 \\ 0 & 0 & 0 \\ 0 & 0 & 0 \\ 0 & 0 & 0 \\ 0 & 0 & 0 & 0 \\ 0 & 0 & 0 & 0 \\ 0 & 0 & 0 & 0 \\ 0 & 0 & 0 & 0 & 0 \\ 0 & 0 & 0 & 0 & 0 \\ 0 & 0 & 0 & 0 & 0 \\ 0 & 0 & 0 & 0 & 0 & 0 \\ 0 & 0 & 0 & 0 & 0 & 0 \\ 0 & 0 & 0 & 0 & 0 & 0 & 0 \\ 0 &$ 

Test file number 56

Integral number in file 36

**Giac [F(-2)]**

Exception generated.

$$
\int \frac{x^{19}}{(a+bx^8)\sqrt{c+dx^8}} dx = \text{Exception raised: TypeError}
$$

✞ ☎

 $\begin{pmatrix} 1 & 0 & 0 \\ 0 & 0 & 0 \\ 0 & 0 & 0 \\ 0 & 0 & 0 \\ 0 & 0 & 0 \\ 0 & 0 & 0 \\ 0 & 0 & 0 & 0 \\ 0 & 0 & 0 & 0 \\ 0 & 0 & 0 & 0 \\ 0 & 0 & 0 & 0 \\ 0 & 0 & 0 & 0 & 0 \\ 0 & 0 & 0 & 0 & 0 \\ 0 & 0 & 0 & 0 & 0 & 0 \\ 0 & 0 & 0 & 0 & 0 & 0 \\ 0 & 0 & 0 & 0 & 0 & 0 & 0 \\ 0 & 0 & 0 & 0 & 0 & 0 & 0 \\ 0 &$ 

✞ ☎

input  $integrate(x^19/(b*x^8+a)/(d*x^8+c)^(1/2),x, algorithm="giac")$ 

output Exception raised: TypeError >> an error occurred running a Giac command:IN PUT:sage2:=int(sage0,sageVARx):;OUTPUT:index.cc index\_m i\_lex\_is\_greater E rror: Bad Argument Value

input file name test\_cases/rubi\_tests/1\_Algebraic\_functions/1.1\_Binomial/1.1.3\_General\_binomial/1.1.3.4/56\_1.1.3.4\_c

 $\overline{\phantom{a}}$   $\overline{\phantom{a}}$   $\overline{\$ 

Test file number 56

Integral number in file 96

**Giac [F(-2)]**

Exception generated.

$$
\int \frac{x^{11}}{(a+bx^8)\sqrt{c+dx^8}} dx = \text{Exception raised: TypeError}
$$

✞ ☎

 $\left( \begin{array}{cc} \text{ } & \text{ } \\ \text{ } & \text{ } \end{array} \right)$ 

✞ ☎

 $\begin{pmatrix} 1 & 0 & 0 \\ 0 & 0 & 0 \\ 0 & 0 & 0 \\ 0 & 0 & 0 \\ 0 & 0 & 0 \\ 0 & 0 & 0 \\ 0 & 0 & 0 \\ 0 & 0 & 0 \\ 0 & 0 & 0 & 0 \\ 0 & 0 & 0 & 0 \\ 0 & 0 & 0 & 0 \\ 0 & 0 & 0 & 0 & 0 \\ 0 & 0 & 0 & 0 & 0 \\ 0 & 0 & 0 & 0 & 0 \\ 0 & 0 & 0 & 0 & 0 & 0 \\ 0 & 0 & 0 & 0 & 0 & 0 \\ 0 & 0 & 0 & 0 & 0 & 0 & 0 \\ 0 &$ 

input  $integrate(x^11/(b*x^8+a)/(d*x^8+c)^(1/2),x, algorithm="giac")$ 

output

Exception raised: TypeError >> an error occurred running a Giac command:IN PUT:sage2:=int(sage0,sageVARx):;OUTPUT:index.cc index\_m i\_lex\_is\_greater E rror: Bad Argument Value

Test file number 56

Integral number in file 97

**Giac [F(-2)]**

Exception generated.

$$
\int \frac{1}{x\sqrt{a - bx^{3/2}}\sqrt{a + bx^{3/2}}} dx = \text{Exception raised: TypeError}
$$

✞ ☎

 $\begin{pmatrix} 1 & 0 & 0 \\ 0 & 0 & 0 \\ 0 & 0 & 0 \\ 0 & 0 & 0 \\ 0 & 0 & 0 \\ 0 & 0 & 0 \\ 0 & 0 & 0 & 0 \\ 0 & 0 & 0 & 0 \\ 0 & 0 & 0 & 0 \\ 0 & 0 & 0 & 0 \\ 0 & 0 & 0 & 0 & 0 \\ 0 & 0 & 0 & 0 & 0 \\ 0 & 0 & 0 & 0 & 0 & 0 \\ 0 & 0 & 0 & 0 & 0 & 0 \\ 0 & 0 & 0 & 0 & 0 & 0 & 0 \\ 0 & 0 & 0 & 0 & 0 & 0 & 0 \\ 0 &$ 

✞ ☎

input  $integrate(1/x/(a-b*x<sup>2</sup>(3/2))<sup>2</sup>(1/2)/(a+b*x<sup>2</sup>(3/2))<sup>2</sup>(1/2),x, algorithm="giac")$ 

output

Exception raised: TypeError >> an error occurred running a Giac command:IN PUT:sage2:=int(sage0,sageVARx):;OUTPUT:sym2poly/r2sym(const gen & e,const index\_m & i,const vecteur & l) Error: Bad Argument Value

input file name test\_cases/rubi\_tests/1\_Algebraic\_functions/1.1\_Binomial/1.1.3\_General\_binomial/1.1.3.4/56\_1.1.3.4\_c

 $\left($   $\left($   $\right)$   $\left($   $\left($   $\right)$   $\left($   $\left($   $\right)$   $\left($   $\left($   $\right)$   $\left($   $\left($   $\right)$   $\left($   $\left($   $\right)$   $\left($   $\left($   $\right)$   $\left($   $\left($   $\right)$   $\left($   $\left($   $\right)$   $\left($   $\left($   $\right)$   $\left($   $\left($   $\right)$   $\left($   $\left($   $\right)$   $\left($ 

Test file number 56

Integral number in file 224

**Giac [F(-2)]**

Exception generated.

$$
\int (a + bx^n)^p (c + dx^n) dx = \text{Exception raised: TypeError}
$$

✞ ☎

 $\begin{pmatrix} 1 & 0 & 0 \\ 0 & 0 & 0 \\ 0 & 0 & 0 \\ 0 & 0 & 0 \\ 0 & 0 & 0 \\ 0 & 0 & 0 \\ 0 & 0 & 0 & 0 \\ 0 & 0 & 0 & 0 \\ 0 & 0 & 0 & 0 \\ 0 & 0 & 0 & 0 \\ 0 & 0 & 0 & 0 & 0 \\ 0 & 0 & 0 & 0 & 0 \\ 0 & 0 & 0 & 0 & 0 & 0 \\ 0 & 0 & 0 & 0 & 0 & 0 \\ 0 & 0 & 0 & 0 & 0 & 0 & 0 \\ 0 & 0 & 0 & 0 & 0 & 0 & 0 \\ 0 &$ 

✞ ☎

 $\begin{pmatrix} 1 & 0 & 0 \\ 0 & 0 & 0 \\ 0 & 0 & 0 \\ 0 & 0 & 0 \\ 0 & 0 & 0 \\ 0 & 0 & 0 \\ 0 & 0 & 0 & 0 \\ 0 & 0 & 0 & 0 \\ 0 & 0 & 0 & 0 \\ 0 & 0 & 0 & 0 \\ 0 & 0 & 0 & 0 & 0 \\ 0 & 0 & 0 & 0 & 0 \\ 0 & 0 & 0 & 0 & 0 & 0 \\ 0 & 0 & 0 & 0 & 0 & 0 \\ 0 & 0 & 0 & 0 & 0 & 0 & 0 \\ 0 & 0 & 0 & 0 & 0 & 0 & 0 \\ 0 &$ 

input

integrate((a+b\*x^n)^p\*(c+d\*x^n),x, algorithm="giac")

output

Exception raised: TypeError >> an error occurred running a Giac command:IN PUT:sage2:=int(sage0,sageVARx):;OUTPUT:Unable to divide, perhaps due to ro unding error%%%{1,[0,0,2,2,1,2,1,0,1]%%%}+%%%{2,[0,0,2,2,1,1,1,0,1]%%%}+%%  $%1, [0,0,$ 

Test file number 56

Integral number in file 417

**Giac [F(-2)]**

Exception generated.

 $\int (ex)^{3/2} (a+bx^n)^p (c+dx^n) dx =$  Exception raised: TypeError

✞ ☎

 $\left( \begin{array}{cc} \text{ } & \text{ } \\ \text{ } & \text{ } \end{array} \right)$ 

✞ ☎

input integrate((e\*x)^(3/2)\*(a+b\*x^n)^p\*(c+d\*x^n),x, algorithm="giac")

output

Exception raised: TypeError >> an error occurred running a Giac command:IN PUT:sage2:=int(sage0,sageVARx):;OUTPUT:Unable to divide, perhaps due to ro unding error%%%{-2,[0,0,0,7,2,1,2,2]%%%}+%%%{-4,[0,0,0,7,2,1,1,2]%%%}+%%%{  $-2$ , [0,0,0  $\left( \begin{array}{cc} \bullet & \bullet & \bullet \\ \bullet & \bullet & \bullet \end{array} \right)$ 

input file name test\_cases/rubi\_tests/1\_Algebraic\_functions/1.1\_Binomial/1.1.3\_General\_binomial/1.1.3.4/56\_1.1.3.4\_c

Test file number 56

Integral number in file 421

**Giac [F(-2)]**

Exception generated.

$$
\int \sqrt{ex}(a+bx^n)^p (c+dx^n) dx = \text{Exception raised: TypeError}
$$

 $\begin{pmatrix} 1 & 0 & 0 \\ 0 & 0 & 0 \\ 0 & 0 & 0 \\ 0 & 0 & 0 \\ 0 & 0 & 0 \\ 0 & 0 & 0 \\ 0 & 0 & 0 & 0 \\ 0 & 0 & 0 & 0 \\ 0 & 0 & 0 & 0 \\ 0 & 0 & 0 & 0 \\ 0 & 0 & 0 & 0 & 0 \\ 0 & 0 & 0 & 0 & 0 \\ 0 & 0 & 0 & 0 & 0 & 0 \\ 0 & 0 & 0 & 0 & 0 & 0 \\ 0 & 0 & 0 & 0 & 0 & 0 & 0 \\ 0 & 0 & 0 & 0 & 0 & 0 & 0 \\ 0 &$ 

input ✞ ☎  $integrate((e*x)^(1/2)*(a+b*x^n)^p*(c+d*x^n),x, algorithm='giac")$ 

✞ ☎

output Exception raised: TypeError >> an error occurred running a Giac command: IN PUT:sage2:=int(sage0,sageVARx):;OUTPUT:Unable to divide, perhaps due to ro unding error%%%{-2,[0,0,0,5,2,1,2,2]%%%}+%%%{-4,[0,0,0,5,2,1,1,2]%%%}+%%%{  $-2$ , [0, 0, 0

input file name test  $\cos/\text{rubi}$  tests/1 Algebraic functions/1.1 Binomial/1.1.3 General binomial/1.1.3.4/56 1.1.3.4 c

 $\left($   $\left($   $\right)$   $\left($   $\left($   $\right)$   $\left($   $\left($   $\right)$   $\left($   $\left($   $\right)$   $\left($   $\left($   $\right)$   $\left($   $\left($   $\right)$   $\left($   $\left($   $\right)$   $\left($   $\left($   $\right)$   $\left($   $\left($   $\right)$   $\left($   $\left($   $\right)$   $\left($   $\left($   $\right)$   $\left($   $\left($   $\right)$   $\left($ 

Test file number 56

Integral number in file 422

### **Giac [F(-2)]**

Exception generated.

$$
\int \frac{(a+bx^n)^p (c+dx^n)}{\sqrt{ex}} dx = \text{Exception raised: TypeError}
$$

 $\left( \begin{array}{cc} \text{ } & \text{ } \\ \text{ } & \text{ } \end{array} \right)$ 

✞ ☎

$$
input\left(\frac{integrate((a+b*x^n)^p*(c+d*x^n)/(e*x)^(1/2),x, algorithm="giac")}{integrate((a+b*x^n)^p*(c+d*x^n)/(e*x)^(1/2),x, algorithm="giac")}\right)
$$

output

Exception raised: TypeError >> an error occurred running a Giac command:IN PUT:sage2:=int(sage0,sageVARx):;OUTPUT:Unable to divide, perhaps due to ro unding error%%%{-2,[0,0,0,2,1,0,1,2]%%%}+%%%{-2,[0,0,0,2,1,0,0,2]%%%} / %% %{4,[0,0,

input file name test\_cases/rubi\_tests/1\_Algebraic\_functions/1.1\_Binomial/1.1.3\_General binomial/1.1.3.4/56 1.1.3.4 c

 $\left( \begin{array}{cc} \text{ } & \text{ } \\ \text{ } & \text{ } \end{array} \right)$ 

Test file number 56

Integral number in file 423

# **Giac [F(-2)]**

Exception generated.

$$
\int \frac{(a+bx^n)^p (c+dx^n)}{(ex)^{3/2}} dx = \text{Exception raised: TypeError}
$$

✞ ☎

✞ ☎

input integrate((a+b\*x^n)^p\*(c+d\*x^n)/(e\*x)^(3/2),x, algorithm="giac")  $\begin{pmatrix} 1 & 0 \\ 0 & 1 \end{pmatrix}$ 

output Exception raised: TypeError >> an error occurred running a Giac command:IN PUT:sage2:=int(sage0,sageVARx):;OUTPUT:Unable to divide, perhaps due to ro unding error%%%{-2,[0,0,0,2,1,0,1,2]%%%}+%%%{-2,[0,0,0,2,1,0,0,2]%%%} / %%  $%4,[0,0,$  $\begin{pmatrix} 1 & 0 & 0 \\ 0 & 0 & 0 \\ 0 & 0 & 0 \\ 0 & 0 & 0 \\ 0 & 0 & 0 \\ 0 & 0 & 0 \\ 0 & 0 & 0 & 0 \\ 0 & 0 & 0 & 0 \\ 0 & 0 & 0 & 0 \\ 0 & 0 & 0 & 0 \\ 0 & 0 & 0 & 0 & 0 \\ 0 & 0 & 0 & 0 & 0 \\ 0 & 0 & 0 & 0 & 0 & 0 \\ 0 & 0 & 0 & 0 & 0 & 0 \\ 0 & 0 & 0 & 0 & 0 & 0 & 0 \\ 0 & 0 & 0 & 0 & 0 & 0 & 0 \\ 0 &$ 

input file name test  $\cos/\text{rubi}$  tests/1 Algebraic functions/1.1 Binomial/1.1.3 General\_binomial/1.1.3.4/56\_1.1.3.4\_c

Test file number 56

Integral number in file 424

## **Giac [F(-2)]**

Exception generated.

 $\int (a + bx^n)^p (c + dx^n)$  $\frac{f(x+h) - f(x+h-1)}{(ex)^{5/2}} dx =$  Exception raised: TypeError

✞ ☎

 $\begin{pmatrix} 1 & 0 & 0 \\ 0 & 0 & 0 \\ 0 & 0 & 0 \\ 0 & 0 & 0 \\ 0 & 0 & 0 \\ 0 & 0 & 0 \\ 0 & 0 & 0 & 0 \\ 0 & 0 & 0 & 0 \\ 0 & 0 & 0 & 0 \\ 0 & 0 & 0 & 0 \\ 0 & 0 & 0 & 0 & 0 \\ 0 & 0 & 0 & 0 & 0 \\ 0 & 0 & 0 & 0 & 0 & 0 \\ 0 & 0 & 0 & 0 & 0 & 0 \\ 0 & 0 & 0 & 0 & 0 & 0 & 0 \\ 0 & 0 & 0 & 0 & 0 & 0 & 0 \\ 0 &$ 

✞ ☎

input integrate((a+b\*x^n)^p\*(c+d\*x^n)/(e\*x)^(5/2),x, algorithm="giac")

output Exception raised: TypeError >> an error occurred running a Giac command:IN PUT:sage2:=int(sage0,sageVARx):;OUTPUT:Unable to divide, perhaps due to ro unding error%%%{-2,[0,0,0,2,1,0,1,2]%%%}+%%%{-2,[0,0,0,2,1,0,0,2]%%%} / %%  $%4,[0,0,$ 

input file name test cases/rubi\_tests/1\_Algebraic\_functions/1.1\_Binomial/1.1.3\_General\_binomial/1.1.3.4/56\_1.1.3.4\_c

 $\overline{\phantom{a}}$   $\overline{\phantom{a}}$   $\overline{\$ 

Test file number 56

Integral number in file 425

# **Giac [F(-2)]**

Exception generated.

$$
\int (a + bx^n)^p (a + b(3 + 2p)x^n) dx = \text{Exception raised: TypeError}
$$

✞ ☎

 $\left($   $\left($   $\right)$   $\left($   $\left($   $\right)$   $\left($   $\left($   $\right)$   $\left($   $\left($   $\right)$   $\left($   $\left($   $\right)$   $\left($   $\left($   $\right)$   $\left($   $\left($   $\right)$   $\left($   $\left($   $\right)$   $\left($   $\left($   $\right)$   $\left($   $\left($   $\right)$   $\left($   $\left($   $\right)$   $\left($   $\left($   $\right)$   $\left($ 

✞ ☎

input integrate((a+b\*x^n)^p\*(a+b\*(3+2\*p)\*x^n),x, algorithm="giac")

output

Exception raised: TypeError >> an error occurred running a Giac command:IN PUT:sage2:=int(sage0,sageVARx):;OUTPUT:Unable to divide, perhaps due to ro unding error%%%{1,[0,0,2,2,1,2,2]%%%}+%%%{2,[0,0,2,2,1,1,2]%%%}+%%%{1,[0,0 ,2,2,1,0,  $\left( \begin{array}{cc} \text{ } & \text{ } \\ \text{ } & \text{ } \end{array} \right)$ 

input file name test\_cases/rubi\_tests/1\_Algebraic\_functions/1.1\_Binomial/1.1.3\_General binomial/1.1.3.4/56 1.1.3.4 c

Test file number 56

Integral number in file 428

## **Giac [F(-2)]**

Exception generated.

$$
\int x^{-n}(a+bx^n)^p (-a+b(1+2p)x^n) dx = \text{Exception raised: TypeError}
$$

✞ ☎

 $\overline{\phantom{a}}$   $\overline{\phantom{a}}$   $\overline{\$ 

 $\begin{pmatrix} 1 & 0 & 0 \\ 0 & 0 & 0 \\ 0 & 0 & 0 \\ 0 & 0 & 0 \\ 0 & 0 & 0 \\ 0 & 0 & 0 \\ 0 & 0 & 0 & 0 \\ 0 & 0 & 0 & 0 \\ 0 & 0 & 0 & 0 \\ 0 & 0 & 0 & 0 \\ 0 & 0 & 0 & 0 & 0 \\ 0 & 0 & 0 & 0 & 0 \\ 0 & 0 & 0 & 0 & 0 & 0 \\ 0 & 0 & 0 & 0 & 0 & 0 \\ 0 & 0 & 0 & 0 & 0 & 0 & 0 \\ 0 & 0 & 0 & 0 & 0 & 0 & 0 \\ 0 &$ 

input integrate((a+b\*x^n)^p\*(-a+b\*(1+2\*p)\*x^n)/(x^n),x, algorithm="giac")

output ✞ ☎ Exception raised: TypeError >> an error occurred running a Giac command:IN PUT:sage2:=int(sage0,sageVARx):;OUTPUT:Unable to divide, perhaps due to ro unding error%%%{1,[0,0,2,2,1,2,2]%%%}+%%%{2,[0,0,2,2,1,1,2]%%%}+%%%{1,[0,0 ,2,2,1,0,

Test file number 56

Integral number in file 430

**Giac [F(-2)]**

Exception generated.

$$
\int (ex)^m (a+bx^n)^p (c+dx^n) \ dx = \text{Exception raised: TypeError}
$$

✞ ☎

 $\left( \begin{array}{cc} \text{ } & \text{ } \\ \text{ } & \text{ } \end{array} \right)$ 

✞ ☎

input

integrate((e\*x)^m\*(a+b\*x^n)^p\*(c+d\*x^n),x, algorithm="giac")

output

Exception raised: TypeError >> an error occurred running a Giac command:IN PUT:sage2:=int(sage0,sageVARx):;OUTPUT:Unable to divide, perhaps due to ro unding error%%%{1,[0,0,2,2,0,1,2,1,0,1]%%%}+%%%{2,[0,0,2,2,0,1,1,1,0,1]%%% }+%%%{1,[  $\left( \begin{array}{cc} \text{ } & \text{ } \\ \text{ } & \text{ } \end{array} \right)$ 

input file name test\_cases/rubi\_tests/1\_Algebraic\_functions/1.1\_Binomial/1.1.3\_General\_binomial/1.1.3.4/56\_1.1.3.4\_c

Test file number 56

Integral number in file 433

**Giac [F(-2)]**

Exception generated.

$$
\int x^{-1-n(1+p)}(a+bx^n)^p(c+dx^n) dx = \text{Exception raised: TypeError}
$$

✞ ☎

 $\begin{pmatrix} 1 & 0 & 0 \\ 0 & 0 & 0 \\ 0 & 0 & 0 \\ 0 & 0 & 0 \\ 0 & 0 & 0 \\ 0 & 0 & 0 \\ 0 & 0 & 0 & 0 \\ 0 & 0 & 0 & 0 \\ 0 & 0 & 0 & 0 \\ 0 & 0 & 0 & 0 \\ 0 & 0 & 0 & 0 & 0 \\ 0 & 0 & 0 & 0 & 0 \\ 0 & 0 & 0 & 0 & 0 & 0 \\ 0 & 0 & 0 & 0 & 0 & 0 \\ 0 & 0 & 0 & 0 & 0 & 0 & 0 \\ 0 & 0 & 0 & 0 & 0 & 0 & 0 \\ 0 &$ 

input  $integrate(x^(-1-n*(p+1))*(a+b*x^n)^p*(c+d*x^n),x, algorithm='giac")$  ✞ ☎

output Exception raised: TypeError >> an error occurred running a Giac command:IN PUT:sage2:=int(sage0,sageVARx):;OUTPUT:Unable to divide, perhaps due to ro unding error%%%{1,[0,0,0,2,0,2,2,1,0]%%%}+%%%{2,[0,0,0,2,0,2,1,1,0]%%%}+%%  $%1,[0,0,$ 

input file name test  $\cos/\text{rubi}$  tests/1 Algebraic functions/1.1 Binomial/1.1.3 General binomial/1.1.3.4/56 1.1.3.4 c

 $\left($   $\left($   $\right)$   $\left($   $\left($   $\right)$   $\left($   $\left($   $\right)$   $\left($   $\left($   $\right)$   $\left($   $\left($   $\right)$   $\left($   $\left($   $\right)$   $\left($   $\left($   $\right)$   $\left($   $\left($   $\right)$   $\left($   $\left($   $\right)$   $\left($   $\left($   $\right)$   $\left($   $\left($   $\right)$   $\left($   $\left($   $\right)$   $\left($ 

Test file number 56

Integral number in file 434

**Giac [F(-2)]**

Exception generated.

$$
\int (ex)^m (a+bx^n)^p (c+dx^n)^3 \ dx = \text{Exception raised: TypeError}
$$

✞ ☎

✞ ☎

input integrate((e\*x)^m\*(a+b\*x^n)^p\*(c+d\*x^n)^3,x, algorithm="giac")  $\left( \begin{array}{cc} \text{ } & \text{ } \\ \text{ } & \text{ } \end{array} \right)$ 

output Exception raised: TypeError >> an error occurred running a Giac command:IN PUT:sage2:=int(sage0,sageVARx):;OUTPUT:Unable to divide, perhaps due to ro unding error%%%{1,[2,0,6,4,0,2,4,4,3,0]%%%}+%%%{4,[2,0,6,4,0,2,3,4,3,0]%%% }+%%%{6,[

input file name test\_cases/rubi\_tests/1\_Algebraic\_functions/1.1\_Binomial/1.1.3\_General\_binomial/1.1.3.4/56\_1.1.3.4\_c

 $\left( \begin{array}{cc} \text{ } & \text{ } \\ \text{ } & \text{ } \end{array} \right)$ 

Test file number 56

Integral number in file 496

# **Giac [F(-2)]**

Exception generated.

$$
\int (ex)^m (a+bx^n)^p (c+dx^n)^2 dx = \text{Exception raised: TypeError}
$$

input

integrate((e\*x)^m\*(a+b\*x^n)^p\*(c+d\*x^n)^2,x, algorithm="giac")

✞ ☎

 $\left($   $\left($   $\right)$   $\left($   $\left($   $\right)$   $\left($   $\left($   $\right)$   $\left($   $\left($   $\right)$   $\left($   $\left($   $\right)$   $\left($   $\left($   $\right)$   $\left($   $\left($   $\right)$   $\left($   $\left($   $\right)$   $\left($   $\left($   $\right)$   $\left($   $\left($   $\right)$   $\left($   $\left($   $\right)$   $\left($   $\left($   $\right)$   $\left($ 

✞ ☎

output

Exception raised: TypeError >> an error occurred running a Giac command:IN PUT:sage2:=int(sage0,sageVARx):;OUTPUT:Unable to divide, perhaps due to ro unding error%%%{-1,[1,0,4,3,0,1,3,3,2,0]%%%}+%%%{-3,[1,0,4,3,0,1,2,3,2,0]%  $%$ %}+%%%{-

input file name test  $\cos/\text{rubi}$  tests/1 Algebraic functions/1.1 Binomial/1.1.3 General binomial/1.1.3.4/56 1.1.3.4 c

 $\left($   $\left($   $\right)$   $\left($   $\left($   $\right)$   $\left($   $\left($   $\right)$   $\left($   $\left($   $\right)$   $\left($   $\left($   $\right)$   $\left($   $\left($   $\right)$   $\left($   $\left($   $\right)$   $\left($   $\left($   $\right)$   $\left($   $\left($   $\right)$   $\left($   $\left($   $\right)$   $\left($   $\left($   $\right)$   $\left($   $\left($   $\right)$   $\left($ 

Test file number 56

Integral number in file 497

## **Giac [F(-2)]**

Exception generated.

$$
\int (ex)^m (a + bx^n)^p (c + dx^n) dx = \text{Exception raised: TypeError}
$$

✞ ☎

 $\overline{\phantom{a}}$   $\overline{\phantom{a}}$   $\overline{\$ 

✞ ☎

input integrate((e\*x)^m\*(a+b\*x^n)^p\*(c+d\*x^n),x, algorithm="giac")

output Exception raised: TypeError >> an error occurred running a Giac command:IN PUT:sage2:=int(sage0,sageVARx):;OUTPUT:Unable to divide, perhaps due to ro unding error%%%{1,[0,0,2,2,0,1,2,1,0,1]%%%}+%%%{2,[0,0,2,2,0,1,1,1,0,1]%%% }+%%%{1,[

input file name test cases/rubi\_tests/1\_Algebraic\_functions/1.1\_Binomial/1.1.3\_General\_binomial/1.1.3.4/56\_1.1.3.4\_c

 $\overline{\phantom{a}}$   $\overline{\phantom{a}}$   $\overline{\$ 

Test file number 56

Integral number in file 498

# **Giac [F(-2)]**

Exception generated.

$$
\int x^{m+2n}(a+bx^n)^p(c+dx^n) dx = \text{Exception raised: TypeError}
$$

✞ ☎

 $\left($   $\left($   $\right)$   $\left($   $\left($   $\right)$   $\left($   $\left($   $\right)$   $\left($   $\left($   $\right)$   $\left($   $\left($   $\right)$   $\left($   $\left($   $\right)$   $\left($   $\left($   $\right)$   $\left($   $\left($   $\right)$   $\left($   $\left($   $\right)$   $\left($   $\left($   $\right)$   $\left($   $\left($   $\right)$   $\left($   $\left($   $\right)$   $\left($ 

✞ ☎

input integrate(x^(m+2\*n)\*(a+b\*x^n)^p\*(c+d\*x^n),x, algorithm="giac")

output

Exception raised: TypeError >> an error occurred running a Giac command:IN PUT:sage2:=int(sage0,sageVARx):;OUTPUT:Unable to divide, perhaps due to ro unding error%%%{1,[0,0,2,2,1,2,0,1,0,1]%%%}+%%%{4,[0,0,2,2,1,1,0,1,0,1]%%% }+%%%{3,[

input file name test\_cases/rubi\_tests/1\_Algebraic\_functions/1.1\_Binomial/1.1.3\_General binomial/1.1.3.4/56 1.1.3.4 c

 $\left( \begin{array}{cc} \text{ } & \text{ } \\ \text{ } & \text{ } \end{array} \right)$ 

Test file number 56

Integral number in file 502

# **Giac [F(-2)]**

Exception generated.

$$
\int x^{m+n}(a+bx^n)^p(c+dx^n)\ dx = \text{Exception raised: TypeError}
$$

✞ ☎

 $\overline{\phantom{a}}$   $\overline{\phantom{a}}$   $\overline{\$ 

 $\begin{pmatrix} 1 & 0 & 0 \\ 0 & 0 & 0 \\ 0 & 0 & 0 \\ 0 & 0 & 0 \\ 0 & 0 & 0 \\ 0 & 0 & 0 \\ 0 & 0 & 0 & 0 \\ 0 & 0 & 0 & 0 \\ 0 & 0 & 0 & 0 \\ 0 & 0 & 0 & 0 \\ 0 & 0 & 0 & 0 & 0 \\ 0 & 0 & 0 & 0 & 0 \\ 0 & 0 & 0 & 0 & 0 & 0 \\ 0 & 0 & 0 & 0 & 0 & 0 \\ 0 & 0 & 0 & 0 & 0 & 0 & 0 \\ 0 & 0 & 0 & 0 & 0 & 0 & 0 \\ 0 &$ 

input integrate(x^(m+n)\*(a+b\*x^n)^p\*(c+d\*x^n),x, algorithm="giac")

output ✞ ☎ Exception raised: TypeError >> an error occurred running a Giac command:IN PUT:sage2:=int(sage0,sageVARx):;OUTPUT:Unable to divide, perhaps due to ro unding error%%%{1,[0,0,2,2,0,1,2,1,0,1]%%%}+%%%{3,[0,0,2,2,0,1,1,1,0,1]%%% }+%%%{2,[

Test file number 56

Integral number in file 503

**Giac [F(-2)]**

Exception generated.

$$
\int x^{m-n}(a+bx^n)^p(c+dx^n)\;dx = \text{Exception raised: TypeError}
$$

✞ ☎

 $\left( \begin{array}{cc} \text{ } & \text{ } \\ \text{ } & \text{ } \end{array} \right)$ 

✞ ☎

input

integrate(x^(m-n)\*(a+b\*x^n)^p\*(c+d\*x^n),x, algorithm="giac")

output

Exception raised: TypeError >> an error occurred running a Giac command:IN PUT:sage2:=int(sage0,sageVARx):;OUTPUT:Unable to divide, perhaps due to ro unding error%%%{1,[0,0,2,2,1,2,0,1,0,1]%%%}+%%%{1,[0,0,2,2,1,1,0,1,0,1]%%% }+%%%{1,[

input file name test\_cases/rubi\_tests/1\_Algebraic\_functions/1.1\_Binomial/1.1.3\_General\_binomial/1.1.3.4/56\_1.1.3.4\_c

 $\left( \begin{array}{cc} \text{ } & \text{ } \\ \text{ } & \text{ } \end{array} \right)$ 

Test file number 56

Integral number in file 505

**Giac [F(-2)]**

Exception generated.

$$
\int x^{m-2n}(a+bx^n)^p(c+dx^n) dx = \text{Exception raised: TypeError}
$$

✞ ☎

 $\begin{pmatrix} 1 & 0 & 0 \\ 0 & 0 & 0 \\ 0 & 0 & 0 \\ 0 & 0 & 0 \\ 0 & 0 & 0 \\ 0 & 0 & 0 \\ 0 & 0 & 0 & 0 \\ 0 & 0 & 0 & 0 \\ 0 & 0 & 0 & 0 \\ 0 & 0 & 0 & 0 \\ 0 & 0 & 0 & 0 & 0 \\ 0 & 0 & 0 & 0 & 0 \\ 0 & 0 & 0 & 0 & 0 & 0 \\ 0 & 0 & 0 & 0 & 0 & 0 \\ 0 & 0 & 0 & 0 & 0 & 0 & 0 \\ 0 & 0 & 0 & 0 & 0 & 0 & 0 \\ 0 &$ 

input integrate(x^(m-2\*n)\*(a+b\*x^n)^p\*(c+d\*x^n),x, algorithm="giac") ✞ ☎

output Exception raised: TypeError >> an error occurred running a Giac command:IN PUT:sage2:=int(sage0,sageVARx):;OUTPUT:Unable to divide, perhaps due to ro unding error%%%{1,[0,0,2,2,1,2,0,1,0,1]%%%}+%%%{-1,[0,0,2,2,1,0,0,1,0,1]%% %}+%%%{2,

input file name test  $\cos/\text{rubi}$  tests/1 Algebraic functions/1.1 Binomial/1.1.3 General binomial/1.1.3.4/56 1.1.3.4 c

 $\left($   $\left($   $\right)$   $\left($   $\left($   $\right)$   $\left($   $\left($   $\right)$   $\left($   $\left($   $\right)$   $\left($   $\left($   $\right)$   $\left($   $\left($   $\right)$   $\left($   $\left($   $\right)$   $\left($   $\left($   $\right)$   $\left($   $\left($   $\right)$   $\left($   $\left($   $\right)$   $\left($   $\left($   $\right)$   $\left($   $\left($   $\right)$   $\left($ 

Test file number 56

Integral number in file 506

**Giac [F(-2)]**

Exception generated.

$$
\int x^{m-3n} (a + bx^n)^p (c + dx^n) dx = \text{Exception raised: TypeError}
$$

✞ ☎

✞ ☎

input integrate(x^(m-3\*n)\*(a+b\*x^n)^p\*(c+d\*x^n),x, algorithm="giac")  $\left( \begin{array}{cc} \text{ } & \text{ } \\ \text{ } & \text{ } \end{array} \right)$ 

```
output
Exception raised: TypeError >> an error occurred running a Giac command:IN
PUT:sage2:=int(sage0,sageVARx):;OUTPUT:Unable to divide, perhaps due to ro
unding error%%%{1,[0,0,2,2,1,2,0,1,0,1]%%%}+%%%{-1,[0,0,2,2,1,1,0,1,0,1]%%
%}+%%%{-2
```
input file name test\_cases/rubi\_tests/1\_Algebraic\_functions/1.1\_Binomial/1.1.3\_General\_binomial/1.1.3.4/56\_1.1.3.4\_c

 $\left( \begin{array}{cc} \text{ } & \text{ } \\ \text{ } & \text{ } \end{array} \right)$ 

Test file number 56

Integral number in file 507
Exception generated.

$$
\int x^{-1-n(3+p)}(a+bx^n)^p(c+dx^n)^4\ dx = \text{Exception raised: TypeError}
$$

input

✞ ☎  $integrate(x^(-1-n*(3+p))*(a+b*x^n)^p*(c+d*x^n)^4,x, algorithm="giac")$ 

 $\left($   $\left($   $\right)$   $\left($   $\left($   $\right)$   $\left($   $\left($   $\right)$   $\left($   $\left($   $\right)$   $\left($   $\left($   $\right)$   $\left($   $\left($   $\right)$   $\left($   $\left($   $\right)$   $\left($   $\left($   $\right)$   $\left($   $\left($   $\right)$   $\left($   $\left($   $\right)$   $\left($   $\left($   $\right)$   $\left($   $\left($   $\right)$   $\left($ 

✞ ☎

output

Exception raised: TypeError >> an error occurred running a Giac command:IN PUT:sage2:=int(sage0,sageVARx):;OUTPUT:Unable to divide, perhaps due to ro unding error%%%{-1,[3,0,8,5,3,5,5,4,0]%%%}+%%%{-5,[3,0,8,5,3,5,4,4,0]%%%}+  $%%$ {-10, [

input file name test  $\cos/\text{rubi}$  tests/1 Algebraic functions/1.1 Binomial/1.1.3 General binomial/1.1.3.4/56 1.1.3.4 c

 $\left($   $\left($   $\right)$   $\left($   $\left($   $\right)$   $\left($   $\left($   $\right)$   $\left($   $\left($   $\right)$   $\left($   $\left($   $\right)$   $\left($   $\left($   $\right)$   $\left($   $\left($   $\right)$   $\left($   $\left($   $\right)$   $\left($   $\left($   $\right)$   $\left($   $\left($   $\right)$   $\left($   $\left($   $\right)$   $\left($   $\left($   $\right)$   $\left($ 

Test file number 56

Integral number in file 512

### **Giac [F(-2)]**

Exception generated.

$$
\int x^{-1-n(3+p)}(a+bx^n)^p(c+dx^n)^3 dx = \text{Exception raised: TypeError}
$$

✞ ☎

✞ ☎

input

integrate(x^(-1-n\*(3+p))\*(a+b\*x^n)^p\*(c+d\*x^n)^3,x, algorithm="giac")  $\overline{\phantom{a}}$   $\overline{\phantom{a}}$   $\overline{\$ 

output Exception raised: TypeError >> an error occurred running a Giac command:IN PUT:sage2:=int(sage0,sageVARx):;OUTPUT:Unable to divide, perhaps due to ro unding error%%%{1,[2,0,6,4,2,4,4,3,0]%%%}+%%%{4,[2,0,6,4,2,4,3,3,0]%%%}+%%  $%6, [2,0,$ 

input file name test cases/rubi\_tests/1\_Algebraic\_functions/1.1\_Binomial/1.1.3\_General\_binomial/1.1.3.4/56\_1.1.3.4\_c

 $\overline{\phantom{a}}$   $\overline{\phantom{a}}$   $\overline{\$ 

Test file number 56

Integral number in file 513

### **Giac [F(-2)]**

Exception generated.

$$
\int x^{-1-n(3+p)}(a+bx^n)^p(c+dx^n)^2 dx = \text{Exception raised: TypeError}
$$

✞ ☎

 $\left($   $\left($   $\right)$   $\left($   $\left($   $\right)$   $\left($   $\left($   $\right)$   $\left($   $\left($   $\right)$   $\left($   $\left($   $\right)$   $\left($   $\left($   $\right)$   $\left($   $\left($   $\right)$   $\left($   $\left($   $\right)$   $\left($   $\left($   $\right)$   $\left($   $\left($   $\right)$   $\left($   $\left($   $\right)$   $\left($   $\left($   $\right)$   $\left($ 

✞ ☎

input integrate(x^(-1-n\*(3+p))\*(a+b\*x^n)^p\*(c+d\*x^n)^2,x, algorithm="giac")

output

Exception raised: TypeError >> an error occurred running a Giac command:IN PUT:sage2:=int(sage0,sageVARx):;OUTPUT:Unable to divide, perhaps due to ro unding error%%%{-1,[1,0,4,3,1,3,3,2,0]%%%}+%%%{-3,[1,0,4,3,1,3,2,2,0]%%%}+  $%%$ {-3, [1

input file name test\_cases/rubi\_tests/1\_Algebraic\_functions/1.1\_Binomial/1.1.3\_General binomial/1.1.3.4/56 1.1.3.4 c

 $\left( \begin{array}{cc} \text{ } & \text{ } \\ \text{ } & \text{ } \end{array} \right)$ 

Test file number 56

Integral number in file 514

### **Giac [F(-2)]**

Exception generated.

$$
\int x^{-1-n(3+p)}(a+bx^n)^p(c+dx^n)\;dx = \text{Exception raised: TypeError}
$$

✞ ☎

 $\overline{\phantom{a}}$   $\overline{\phantom{a}}$   $\overline{\$ 

 $\begin{pmatrix} 1 & 0 & 0 \\ 0 & 0 & 0 \\ 0 & 0 & 0 \\ 0 & 0 & 0 \\ 0 & 0 & 0 \\ 0 & 0 & 0 \\ 0 & 0 & 0 & 0 \\ 0 & 0 & 0 & 0 \\ 0 & 0 & 0 & 0 \\ 0 & 0 & 0 & 0 \\ 0 & 0 & 0 & 0 & 0 \\ 0 & 0 & 0 & 0 & 0 \\ 0 & 0 & 0 & 0 & 0 & 0 \\ 0 & 0 & 0 & 0 & 0 & 0 \\ 0 & 0 & 0 & 0 & 0 & 0 & 0 \\ 0 & 0 & 0 & 0 & 0 & 0 & 0 \\ 0 &$ 

input integrate(x^(-1-n\*(3+p))\*(a+b\*x^n)^p\*(c+d\*x^n),x, algorithm="giac")

output ✞ ☎ Exception raised: TypeError >> an error occurred running a Giac command:IN PUT:sage2:=int(sage0,sageVARx):;OUTPUT:Unable to divide, perhaps due to ro unding error%%%{-2,[0,0,2,2,1,1,1,0,1]%%%}+%%%{-2,[0,0,2,2,1,1,0,0,1]%%%}+ %%%{1,[0,

input file name test\_cases/rubi\_tests/1\_Algebraic\_functions/1.1\_Binomial/1.1.3\_General\_binomial/1.1.3.4/56\_1.1.3.4\_c

Test file number 56

Integral number in file 515

**Giac [F(-2)]**

Exception generated.

$$
\int x^{-1-n(2+p)}(a+bx^n)^p(c+dx^n)^3\ dx = \text{Exception raised: TypeError}
$$

✞ ☎

 $\left( \begin{array}{cc} \text{ } & \text{ } \\ \text{ } & \text{ } \end{array} \right)$ 

✞ ☎

input

integrate(x^(-1-n\*(2+p))\*(a+b\*x^n)^p\*(c+d\*x^n)^3,x, algorithm="giac")

output

Exception raised: TypeError >> an error occurred running a Giac command:IN PUT:sage2:=int(sage0,sageVARx):;OUTPUT:Unable to divide, perhaps due to ro unding error%%%{1,[2,0,6,4,2,4,4,3,0]%%%}+%%%{4,[2,0,6,4,2,4,3,3,0]%%%}+%% %{6,[2,0,  $\begin{pmatrix} 1 & 0 & 0 \\ 0 & 0 & 0 \\ 0 & 0 & 0 \\ 0 & 0 & 0 \\ 0 & 0 & 0 \\ 0 & 0 & 0 \\ 0 & 0 & 0 & 0 \\ 0 & 0 & 0 & 0 \\ 0 & 0 & 0 & 0 \\ 0 & 0 & 0 & 0 \\ 0 & 0 & 0 & 0 & 0 \\ 0 & 0 & 0 & 0 & 0 \\ 0 & 0 & 0 & 0 & 0 \\ 0 & 0 & 0 & 0 & 0 & 0 \\ 0 & 0 & 0 & 0 & 0 & 0 \\ 0 & 0 & 0 & 0 & 0 & 0 & 0 \\ 0 & 0 & 0 &$ 

input file name test\_cases/rubi\_tests/1\_Algebraic\_functions/1.1\_Binomial/1.1.3\_General\_binomial/1.1.3.4/56\_1.1.3.4\_c

Test file number 56

Integral number in file 519

**Giac [F(-2)]**

Exception generated.

$$
\int x^{-1-n(2+p)}(a+bx^n)^p(c+dx^n)^2 dx = \text{Exception raised: TypeError}
$$

✞ ☎

 $\begin{pmatrix} 1 & 0 & 0 \\ 0 & 0 & 0 \\ 0 & 0 & 0 \\ 0 & 0 & 0 \\ 0 & 0 & 0 \\ 0 & 0 & 0 \\ 0 & 0 & 0 & 0 \\ 0 & 0 & 0 & 0 \\ 0 & 0 & 0 & 0 \\ 0 & 0 & 0 & 0 \\ 0 & 0 & 0 & 0 & 0 \\ 0 & 0 & 0 & 0 & 0 \\ 0 & 0 & 0 & 0 & 0 & 0 \\ 0 & 0 & 0 & 0 & 0 & 0 \\ 0 & 0 & 0 & 0 & 0 & 0 & 0 \\ 0 & 0 & 0 & 0 & 0 & 0 & 0 \\ 0 &$ 

input  $integrate(x^(-1-n*(2+p))*(a+b*x^n)^p*(c+d*x^n)^2,x, algorithm="giac")$  ✞ ☎

output Exception raised: TypeError >> an error occurred running a Giac command:IN PUT:sage2:=int(sage0,sageVARx):;OUTPUT:Unable to divide, perhaps due to ro unding error%%%{-1,[1,0,4,3,1,3,3,2,0]%%%}+%%%{-3,[1,0,4,3,1,3,2,2,0]%%%}+ %%%{-3,[1

input file name test  $\cos/\text{rubi}$  tests/1 Algebraic functions/1.1 Binomial/1.1.3 General binomial/1.1.3.4/56 1.1.3.4 c

 $\left($   $\left($   $\right)$   $\left($   $\left($   $\right)$   $\left($   $\left($   $\right)$   $\left($   $\left($   $\right)$   $\left($   $\left($   $\right)$   $\left($   $\left($   $\right)$   $\left($   $\left($   $\right)$   $\left($   $\left($   $\right)$   $\left($   $\left($   $\right)$   $\left($   $\left($   $\right)$   $\left($   $\left($   $\right)$   $\left($   $\left($   $\right)$   $\left($ 

Test file number 56

Integral number in file 520

**Giac [F(-2)]**

Exception generated.

$$
\int x^{-1-n(2+p)}(a+bx^n)^p(c+dx^n) dx = \text{Exception raised: TypeError}
$$

✞ ☎

✞ ☎

input  $integrate(x^(-1-n*(2+p))*(a+b*x^n)^p*(c+d*x^n),x, algorithm="giac")$  $\left( \begin{array}{cc} \text{ } & \text{ } \\ \text{ } & \text{ } \end{array} \right)$ 

output Exception raised: TypeError >> an error occurred running a Giac command:IN PUT:sage2:=int(sage0,sageVARx):;OUTPUT:Unable to divide, perhaps due to ro unding error%%%{-1,[0,0,2,2,1,1,1,0,1]%%%}+%%%{-1,[0,0,2,2,1,1,0,0,1]%%%}+  $%8(1,1)$ 

input file name test\_cases/rubi\_tests/1\_Algebraic\_functions/1.1\_Binomial/1.1.3\_General\_binomial/1.1.3.4/56\_1.1.3.4\_c

 $\left( \begin{array}{cc} \text{ } & \text{ } \\ \text{ } & \text{ } \end{array} \right)$ 

Test file number 56

Exception generated.

$$
\int x^{-1-n(1+p)}(a+bx^n)^p(c+dx^n)^3\ dx = \text{Exception raised: TypeError}
$$

input

✞ ☎ integrate(x^(-1-n\*(p+1))\*(a+b\*x^n)^p\*(c+d\*x^n)^3,x, algorithm="giac")

 $\left($   $\left($   $\right)$   $\left($   $\left($   $\right)$   $\left($   $\left($   $\right)$   $\left($   $\left($   $\right)$   $\left($   $\left($   $\right)$   $\left($   $\left($   $\right)$   $\left($   $\left($   $\right)$   $\left($   $\left($   $\right)$   $\left($   $\left($   $\right)$   $\left($   $\left($   $\right)$   $\left($   $\left($   $\right)$   $\left($   $\left($   $\right)$   $\left($ 

✞ ☎

output

Exception raised: TypeError >> an error occurred running a Giac command:IN PUT:sage2:=int(sage0,sageVARx):;OUTPUT:Unable to divide, perhaps due to ro unding error%%%{1,[2,0,2,4,2,4,4,3,0]%%%}+%%%{4,[2,0,2,4,2,4,3,3,0]%%%}+%%  $%6,[2,0,$ 

input file name test  $\cos/\text{rubi}$  tests/1 Algebraic functions/1.1 Binomial/1.1.3 General binomial/1.1.3.4/56 1.1.3.4 c

 $\left($   $\left($   $\right)$   $\left($   $\left($   $\right)$   $\left($   $\left($   $\right)$   $\left($   $\left($   $\right)$   $\left($   $\left($   $\right)$   $\left($   $\left($   $\right)$   $\left($   $\left($   $\right)$   $\left($   $\left($   $\right)$   $\left($   $\left($   $\right)$   $\left($   $\left($   $\right)$   $\left($   $\left($   $\right)$   $\left($   $\left($   $\right)$   $\left($ 

Test file number 56

Integral number in file 525

### **Giac [F(-2)]**

Exception generated.

$$
\int x^{-1-n(1+p)}(a+bx^n)^p(c+dx^n)^2 dx = \text{Exception raised: TypeError}
$$

✞ ☎

✞ ☎

input

 $integrate(x^(-1-n*(p+1))*(a+b*x^n)^p*(c+d*x^n)^2,x, algorithm="giac")$  $\overline{\phantom{a}}$   $\overline{\phantom{a}}$   $\overline{\$ 

output Exception raised: TypeError >> an error occurred running a Giac command:IN PUT:sage2:=int(sage0,sageVARx):;OUTPUT:Unable to divide, perhaps due to ro unding error%%%{-1,[1,0,1,3,1,3,3,2,0]%%%}+%%%{-3,[1,0,1,3,1,3,2,2,0]%%%}+  $%%$ {-3, [1

input file name test cases/rubi\_tests/1\_Algebraic\_functions/1.1\_Binomial/1.1.3\_General\_binomial/1.1.3.4/56\_1.1.3.4\_c

 $\overline{\phantom{a}}$   $\overline{\phantom{a}}$   $\overline{\$ 

Test file number 56

Integral number in file 526

### **Giac [F(-2)]**

Exception generated.

$$
\int x^{-1-n(1+p)}(a+bx^n)^p(c+dx^n) dx = \text{Exception raised: TypeError}
$$

✞ ☎

 $\left($   $\left($   $\right)$   $\left($   $\left($   $\right)$   $\left($   $\left($   $\right)$   $\left($   $\left($   $\right)$   $\left($   $\left($   $\right)$   $\left($   $\left($   $\right)$   $\left($   $\left($   $\right)$   $\left($   $\left($   $\right)$   $\left($   $\left($   $\right)$   $\left($   $\left($   $\right)$   $\left($   $\left($   $\right)$   $\left($   $\left($   $\right)$   $\left($ 

✞ ☎

input integrate(x^(-1-n\*(p+1))\*(a+b\*x^n)^p\*(c+d\*x^n),x, algorithm="giac")

output

Exception raised: TypeError >> an error occurred running a Giac command:IN PUT:sage2:=int(sage0,sageVARx):;OUTPUT:Unable to divide, perhaps due to ro unding error%%%{1,[0,0,0,2,0,2,2,1,0]%%%}+%%%{2,[0,0,0,2,0,2,1,1,0]%%%}+%%  $%1,[0,0,$ 

input file name test\_cases/rubi\_tests/1\_Algebraic\_functions/1.1\_Binomial/1.1.3\_General binomial/1.1.3.4/56 1.1.3.4 c

 $\left( \begin{array}{cc} \text{ } & \text{ } \\ \text{ } & \text{ } \end{array} \right)$ 

Test file number 56

Integral number in file 527

### **Giac [F(-2)]**

Exception generated.

$$
\int x^{-1-np}(a+bx^n)^p\left(c+dx^n\right)^3\,dx={\rm Exception\ raised}\colon {\rm TypeError}
$$

✞ ☎

 $\begin{pmatrix} 1 & 0 & 0 \\ 0 & 0 & 0 \\ 0 & 0 & 0 \\ 0 & 0 & 0 \\ 0 & 0 & 0 \\ 0 & 0 & 0 \\ 0 & 0 & 0 & 0 \\ 0 & 0 & 0 & 0 \\ 0 & 0 & 0 & 0 \\ 0 & 0 & 0 & 0 \\ 0 & 0 & 0 & 0 & 0 \\ 0 & 0 & 0 & 0 & 0 \\ 0 & 0 & 0 & 0 & 0 & 0 \\ 0 & 0 & 0 & 0 & 0 & 0 \\ 0 & 0 & 0 & 0 & 0 & 0 & 0 \\ 0 & 0 & 0 & 0 & 0 & 0 & 0 \\ 0 &$ 

input integrate(x^(-n\*p-1)\*(a+b\*x^n)^p\*(c+d\*x^n)^3,x, algorithm="giac")  $\overline{\phantom{a}}$   $\overline{\phantom{a}}$   $\overline{\$ 

output ✞ ☎ Exception raised: TypeError >> an error occurred running a Giac command:IN PUT:sage2:=int(sage0,sageVARx):;OUTPUT:Unable to divide, perhaps due to ro unding error%%%{1,[2,0,6,4,2,4,4,3,0]%%%}+%%%{4,[2,0,6,4,2,4,3,3,0]%%%}+%%  $%6,[2,0,$ 

input file name test\_cases/rubi\_tests/1\_Algebraic\_functions/1.1\_Binomial/1.1.3\_General\_binomial/1.1.3.4/56\_1.1.3.4\_c

Test file number 56

Integral number in file 532

**Giac [F(-2)]**

Exception generated.

$$
\int x^{-1-np} (a+bx^n)^p (c+dx^n)^2 dx = \text{Exception raised: TypeError}
$$

✞ ☎

 $\left( \begin{array}{cc} \text{ } & \text{ } \\ \text{ } & \text{ } \end{array} \right)$ 

✞ ☎

input

integrate(x^(-n\*p-1)\*(a+b\*x^n)^p\*(c+d\*x^n)^2,x, algorithm="giac")

output

Exception raised: TypeError >> an error occurred running a Giac command:IN PUT:sage2:=int(sage0,sageVARx):;OUTPUT:Unable to divide, perhaps due to ro unding error%%%{-1,[1,0,4,3,1,3,3,2,0]%%%}+%%%{-3,[1,0,4,3,1,3,2,2,0]%%%}+ %%%{-3,[1

input file name test\_cases/rubi\_tests/1\_Algebraic\_functions/1.1\_Binomial/1.1.3\_General\_binomial/1.1.3.4/56\_1.1.3.4\_c

 $\begin{pmatrix} 1 & 0 & 0 \\ 0 & 0 & 0 \\ 0 & 0 & 0 \\ 0 & 0 & 0 \\ 0 & 0 & 0 \\ 0 & 0 & 0 \\ 0 & 0 & 0 & 0 \\ 0 & 0 & 0 & 0 \\ 0 & 0 & 0 & 0 \\ 0 & 0 & 0 & 0 \\ 0 & 0 & 0 & 0 & 0 \\ 0 & 0 & 0 & 0 & 0 \\ 0 & 0 & 0 & 0 & 0 \\ 0 & 0 & 0 & 0 & 0 & 0 \\ 0 & 0 & 0 & 0 & 0 & 0 \\ 0 & 0 & 0 & 0 & 0 & 0 & 0 \\ 0 & 0 & 0 &$ 

Test file number 56

Integral number in file 533

**Giac [F(-2)]**

Exception generated.

$$
\int x^{-1-np}(a+bx^n)^p(c+dx^n) dx = \text{Exception raised: TypeError}
$$

 $\begin{pmatrix} 1 & 0 & 0 \\ 0 & 0 & 0 \\ 0 & 0 & 0 \\ 0 & 0 & 0 \\ 0 & 0 & 0 \\ 0 & 0 & 0 \\ 0 & 0 & 0 & 0 \\ 0 & 0 & 0 & 0 \\ 0 & 0 & 0 & 0 \\ 0 & 0 & 0 & 0 \\ 0 & 0 & 0 & 0 & 0 \\ 0 & 0 & 0 & 0 & 0 \\ 0 & 0 & 0 & 0 & 0 & 0 \\ 0 & 0 & 0 & 0 & 0 & 0 \\ 0 & 0 & 0 & 0 & 0 & 0 & 0 \\ 0 & 0 & 0 & 0 & 0 & 0 & 0 \\ 0 &$ 

input ✞ ☎ integrate(x^(-n\*p-1)\*(a+b\*x^n)^p\*(c+d\*x^n),x, algorithm="giac")

✞ ☎

output Exception raised: TypeError >> an error occurred running a Giac command:IN PUT:sage2:=int(sage0,sageVARx):;OUTPUT:Unable to divide, perhaps due to ro unding error%%%{1,[0,0,2,2,1,1,1,0,1]%%%}+%%%{1,[0,0,2,2,1,1,0,0,1]%%%}+%%  $%1,[0,0,$ 

input file name test  $\cos/\text{rubi}$  tests/1 Algebraic functions/1.1 Binomial/1.1.3 General binomial/1.1.3.4/56 1.1.3.4 c

 $\left($   $\left($   $\right)$   $\left($   $\left($   $\right)$   $\left($   $\left($   $\right)$   $\left($   $\left($   $\right)$   $\left($   $\left($   $\right)$   $\left($   $\left($   $\right)$   $\left($   $\left($   $\right)$   $\left($   $\left($   $\right)$   $\left($   $\left($   $\right)$   $\left($   $\left($   $\right)$   $\left($   $\left($   $\right)$   $\left($   $\left($   $\right)$   $\left($ 

Test file number 56

Integral number in file 534

**Giac [F(-2)]**

Exception generated.

$$
\int x^{-1-n(-1+p)}(a+bx^n)^p(c+dx^n)^2 dx = \text{Exception raised: TypeError}
$$

✞ ☎

✞ ☎

input

 $integrate(x^(-1-n*(-1+p))*(a+b*x^n)^p*(c+d*x^n)^2,x, algorithm='giac")$  $\left( \begin{array}{cc} \text{ } & \text{ } \\ \text{ } & \text{ } \end{array} \right)$ 

output Exception raised: TypeError >> an error occurred running a Giac command:IN PUT:sage2:=int(sage0,sageVARx):;OUTPUT:Unable to divide, perhaps due to ro unding error%%%{-1,[1,0,4,3,1,3,3,2,0]%%%}+%%%{-3,[1,0,4,3,1,3,2,2,0]%%%}+  $%%$ {-3, [1]

input file name test\_cases/rubi\_tests/1\_Algebraic\_functions/1.1\_Binomial/1.1.3\_General\_binomial/1.1.3.4/56\_1.1.3.4\_c

 $\left( \begin{array}{cc} \text{ } & \text{ } \\ \text{ } & \text{ } \end{array} \right)$ 

Test file number 56

Exception generated.

$$
\int x^{-1-n(-1+p)}(a+bx^n)^p(c+dx^n) \ dx = \text{Exception raised: TypeError}
$$

input

✞ ☎ integrate(x^(-1-n\*(-1+p))\*(a+b\*x^n)^p\*(c+d\*x^n),x, algorithm="giac")

 $\left($   $\left($   $\right)$   $\left($   $\left($   $\right)$   $\left($   $\left($   $\right)$   $\left($   $\left($   $\right)$   $\left($   $\left($   $\right)$   $\left($   $\left($   $\right)$   $\left($   $\left($   $\right)$   $\left($   $\left($   $\right)$   $\left($   $\left($   $\right)$   $\left($   $\left($   $\right)$   $\left($   $\left($   $\right)$   $\left($   $\left($   $\right)$   $\left($ 

✞ ☎

output

Exception raised: TypeError >> an error occurred running a Giac command:IN PUT:sage2:=int(sage0,sageVARx):;OUTPUT:Unable to divide, perhaps due to ro unding error%%%{2,[0,0,2,2,1,1,1,0,1]%%%}+%%%{2,[0,0,2,2,1,1,0,0,1]%%%}+%%  $%1,[0,0,$ 

input file name test  $\cos/\text{rubi}$  tests/1 Algebraic functions/1.1 Binomial/1.1.3 General binomial/1.1.3.4/56 1.1.3.4 c

 $\left($   $\left($   $\right)$   $\left($   $\left($   $\right)$   $\left($   $\left($   $\right)$   $\left($   $\left($   $\right)$   $\left($   $\left($   $\right)$   $\left($   $\left($   $\right)$   $\left($   $\left($   $\right)$   $\left($   $\left($   $\right)$   $\left($   $\left($   $\right)$   $\left($   $\left($   $\right)$   $\left($   $\left($   $\right)$   $\left($   $\left($   $\right)$   $\left($ 

Test file number 56

Integral number in file 540

### **Giac [F(-2)]**

Exception generated.

$$
\int x^{-1-n(-2+p)}(a+bx^n)^p(c+dx^n)^2 dx = \text{Exception raised: TypeError}
$$

✞ ☎

 $\overline{\phantom{a}}$   $\overline{\phantom{a}}$   $\overline{\$ 

✞ ☎

input  $integrate(x^(-1-n*(-2+p))*(a+b*x^n)^p*(c+d*x^n))^2,x, algorithm="giac")$ 

output Exception raised: TypeError >> an error occurred running a Giac command:IN PUT:sage2:=int(sage0,sageVARx):;OUTPUT:Unable to divide, perhaps due to ro unding error%%%{-1,[1,0,4,3,1,3,3,2,0]%%%}+%%%{-3,[1,0,4,3,1,3,2,2,0]%%%}+  $%%$ {-3, [1

input file name test cases/rubi\_tests/1\_Algebraic\_functions/1.1\_Binomial/1.1.3\_General\_binomial/1.1.3.4/56\_1.1.3.4\_c

 $\overline{\phantom{a}}$   $\overline{\phantom{a}}$   $\overline{\$ 

Test file number 56

Integral number in file 546

# **Giac [F(-2)]**

Exception generated.

$$
\int x^{-1-n(-2+p)}(a+bx^n)^p(c+dx^n) dx = \text{Exception raised: TypeError}
$$

✞ ☎

 $\left($   $\left($   $\right)$   $\left($   $\left($   $\right)$   $\left($   $\left($   $\right)$   $\left($   $\left($   $\right)$   $\left($   $\left($   $\right)$   $\left($   $\left($   $\right)$   $\left($   $\left($   $\right)$   $\left($   $\left($   $\right)$   $\left($   $\left($   $\right)$   $\left($   $\left($   $\right)$   $\left($   $\left($   $\right)$   $\left($   $\left($   $\right)$   $\left($ 

✞ ☎

input  $integrate(x^(-1-n*(-2+p))*(a+b*x^n)^p*(c+d*x^n),x, algorithm='giac")$ 

output

Exception raised: TypeError >> an error occurred running a Giac command:IN PUT:sage2:=int(sage0,sageVARx):;OUTPUT:Unable to divide, perhaps due to ro unding error%%%{3,[0,0,2,2,1,1,1,0,1]%%%}+%%%{3,[0,0,2,2,1,1,0,0,1]%%%}+%%  $%1,[0,0,$ 

input file name test\_cases/rubi\_tests/1\_Algebraic\_functions/1.1\_Binomial/1.1.3\_General binomial/1.1.3.4/56 1.1.3.4 c

 $\left( \begin{array}{cc} \text{ } & \text{ } \\ \text{ } & \text{ } \end{array} \right)$ 

Test file number 56

Integral number in file 547

### **Giac [F(-2)]**

Exception generated.

$$
\int x^{-1-n(-3+p)}(a+bx^n)^p\,(c+dx^n)^2\,\,dx = \text{Exception raised: TypeError}
$$

✞ ☎

 $\begin{pmatrix} 1 & 0 & 0 \\ 0 & 0 & 0 \\ 0 & 0 & 0 \\ 0 & 0 & 0 \\ 0 & 0 & 0 \\ 0 & 0 & 0 \\ 0 & 0 & 0 & 0 \\ 0 & 0 & 0 & 0 \\ 0 & 0 & 0 & 0 \\ 0 & 0 & 0 & 0 \\ 0 & 0 & 0 & 0 & 0 \\ 0 & 0 & 0 & 0 & 0 \\ 0 & 0 & 0 & 0 & 0 & 0 \\ 0 & 0 & 0 & 0 & 0 & 0 \\ 0 & 0 & 0 & 0 & 0 & 0 & 0 \\ 0 & 0 & 0 & 0 & 0 & 0 & 0 \\ 0 &$ 

input  $integrate(x^(-1-n*(-3+p))*(a+b*x^n)^p*(c+d*x^n)^2,x, algorithm='giac")$  $\overline{\phantom{a}}$   $\overline{\phantom{a}}$   $\overline{\$ 

output ✞ ☎ Exception raised: TypeError >> an error occurred running a Giac command:IN PUT:sage2:=int(sage0,sageVARx):;OUTPUT:Unable to divide, perhaps due to ro unding error%%%{-1,[1,0,4,3,1,3,3,2,0]%%%}+%%%{-3,[1,0,4,3,1,3,2,2,0]%%%}+  $%%$ {-3, [1

input file name test\_cases/rubi\_tests/1\_Algebraic\_functions/1.1\_Binomial/1.1.3\_General\_binomial/1.1.3.4/56\_1.1.3.4\_c

Test file number 56

Integral number in file 554

**Giac [F(-2)]**

Exception generated.

$$
\int x^{-1-n(-3+p)}(a+bx^n)^p(c+dx^n)\;dx = \text{Exception raised: TypeError}
$$

✞ ☎

 $\left( \begin{array}{cc} \text{ } & \text{ } \\ \text{ } & \text{ } \end{array} \right)$ 

✞ ☎

input  $integrate(x^(-1-n*(-3+p))*(a+b*x^n)^p*(c+d*x^n),x, algorithm="giac")$ 

output

Exception raised: TypeError >> an error occurred running a Giac command:IN PUT:sage2:=int(sage0,sageVARx):;OUTPUT:Unable to divide, perhaps due to ro unding error%%%{4,[0,0,2,2,1,1,1,0,1]%%%}+%%%{4,[0,0,2,2,1,1,0,0,1]%%%}+%% %{1,[0,0,  $\begin{pmatrix} 1 & 0 & 0 \\ 0 & 0 & 0 \\ 0 & 0 & 0 \\ 0 & 0 & 0 \\ 0 & 0 & 0 \\ 0 & 0 & 0 \\ 0 & 0 & 0 & 0 \\ 0 & 0 & 0 & 0 \\ 0 & 0 & 0 & 0 \\ 0 & 0 & 0 & 0 \\ 0 & 0 & 0 & 0 & 0 \\ 0 & 0 & 0 & 0 & 0 \\ 0 & 0 & 0 & 0 & 0 \\ 0 & 0 & 0 & 0 & 0 & 0 \\ 0 & 0 & 0 & 0 & 0 & 0 \\ 0 & 0 & 0 & 0 & 0 & 0 & 0 \\ 0 & 0 & 0 &$ 

input file name test\_cases/rubi\_tests/1\_Algebraic\_functions/1.1\_Binomial/1.1.3\_General\_binomial/1.1.3.4/56\_1.1.3.4\_c

Test file number 56

Integral number in file 555

**Giac [F(-2)]**

Exception generated.

$$
\int x^{-1-n}(a+bx^n)^p(c+dx^n)^q dx = \text{Exception raised: TypeError}
$$

✞ ☎

 $\begin{pmatrix} 1 & 0 & 0 \\ 0 & 0 & 0 \\ 0 & 0 & 0 \\ 0 & 0 & 0 \\ 0 & 0 & 0 \\ 0 & 0 & 0 \\ 0 & 0 & 0 & 0 \\ 0 & 0 & 0 & 0 \\ 0 & 0 & 0 & 0 \\ 0 & 0 & 0 & 0 \\ 0 & 0 & 0 & 0 & 0 \\ 0 & 0 & 0 & 0 & 0 \\ 0 & 0 & 0 & 0 & 0 & 0 \\ 0 & 0 & 0 & 0 & 0 & 0 \\ 0 & 0 & 0 & 0 & 0 & 0 & 0 \\ 0 & 0 & 0 & 0 & 0 & 0 & 0 \\ 0 &$ 

input integrate(x^(-1-n)\*(a+b\*x^n)^p\*(c+d\*x^n)^q,x, algorithm="giac") ✞ ☎

output Exception raised: TypeError >> an error occurred running a Giac command:IN PUT:sage2:=int(sage0,sageVARx):;OUTPUT:Unable to divide, perhaps due to ro unding error%%%{-1,[0,0,4,3,8,2,3,3,9,3]%%%}+%%%{6,[0,0,4,3,7,3,3,3,8,4]%% %}+%%%{-1

input file name test  $\cos/\text{rubi}$  tests/1 Algebraic functions/1.1 Binomial/1.1.3 General binomial/1.1.3.4/56 1.1.3.4 c

 $\left($   $\left($   $\right)$   $\left($   $\left($   $\right)$   $\left($   $\left($   $\right)$   $\left($   $\left($   $\right)$   $\left($   $\left($   $\right)$   $\left($   $\left($   $\right)$   $\left($   $\left($   $\right)$   $\left($   $\left($   $\right)$   $\left($   $\left($   $\right)$   $\left($   $\left($   $\right)$   $\left($   $\left($   $\right)$   $\left($   $\left($   $\right)$   $\left($ 

Test file number 56

Integral number in file 574

**Giac [F(-2)]**

Exception generated.

$$
\int x^{-1-2n}(a+bx^n)^p(c+dx^n)^q dx = \text{Exception raised: TypeError}
$$

✞ ☎

✞ ☎

input integrate(x^(-1-2\*n)\*(a+b\*x^n)^p\*(c+d\*x^n)^q,x, algorithm="giac")  $\left( \begin{array}{cc} \text{ } & \text{ } \\ \text{ } & \text{ } \end{array} \right)$ 

output

Exception raised: TypeError >> an error occurred running a Giac command:IN PUT:sage2:=int(sage0,sageVARx):;OUTPUT:Unable to divide, perhaps due to ro unding error%%%{-1,[0,0,4,3,8,2,3,3,9,3]%%%}+%%%{6,[0,0,4,3,7,3,3,3,8,4]%% %}+%%%{-1

input file name test\_cases/rubi\_tests/1\_Algebraic\_functions/1.1\_Binomial/1.1.3\_General\_binomial/1.1.3.4/56\_1.1.3.4\_c

 $\left( \begin{array}{cc} \text{ } & \text{ } \\ \text{ } & \text{ } \end{array} \right)$ 

Test file number 56

Exception generated.

$$
\int \frac{\sqrt{b - \frac{a}{x}}x^m}{\sqrt{a - bx}} dx = \text{Exception raised: TypeError}
$$

 $\begin{pmatrix} 1 & 0 & 0 \\ 0 & 0 & 0 \\ 0 & 0 & 0 \\ 0 & 0 & 0 \\ 0 & 0 & 0 \\ 0 & 0 & 0 \\ 0 & 0 & 0 & 0 \\ 0 & 0 & 0 & 0 \\ 0 & 0 & 0 & 0 \\ 0 & 0 & 0 & 0 \\ 0 & 0 & 0 & 0 & 0 \\ 0 & 0 & 0 & 0 & 0 \\ 0 & 0 & 0 & 0 & 0 & 0 \\ 0 & 0 & 0 & 0 & 0 & 0 \\ 0 & 0 & 0 & 0 & 0 & 0 & 0 \\ 0 & 0 & 0 & 0 & 0 & 0 & 0 \\ 0 &$ 

✞ ☎

input ✞ ☎  $integrate((b-a/x)^(1/2)*x^m/(-b*x+a)^(1/2),x, algorithm='giac")$ 

output

Exception raised: TypeError >> an error occurred running a Giac command:IN PUT:sage2:=int(sage0,sageVARx):;OUTPUT:Limit: Max order reached or unable to make series expansion Error: Bad Argument Value

input file name test\_cases/rubi\_tests/1\_Algebraic\_functions/1.1\_Binomial/1.1.3\_General\_binomial/1.1.3.4/56\_1.1.3.4\_c

 $\overline{\phantom{a}}$   $\overline{\phantom{a}}$   $\overline{\$ 

Test file number 56

Integral number in file 589

### **Giac [F(-2)]**

Exception generated.

$$
\int (a+bx^n)^p (c+dx^n)^q (e+fx^n)^2 dx = \text{Exception raised: TypeError}
$$

✞ ☎

✞ ☎

input

integrate((a+b\*x^n)^p\*(c+d\*x^n)^q\*(e+f\*x^n)^2,x, algorithm="giac")  $\begin{pmatrix} 1 & 0 & 0 \\ 0 & 0 & 0 \\ 0 & 0 & 0 \\ 0 & 0 & 0 \\ 0 & 0 & 0 \\ 0 & 0 & 0 \\ 0 & 0 & 0 & 0 \\ 0 & 0 & 0 & 0 \\ 0 & 0 & 0 & 0 \\ 0 & 0 & 0 & 0 \\ 0 & 0 & 0 & 0 & 0 \\ 0 & 0 & 0 & 0 & 0 \\ 0 & 0 & 0 & 0 & 0 & 0 \\ 0 & 0 & 0 & 0 & 0 & 0 \\ 0 & 0 & 0 & 0 & 0 & 0 & 0 \\ 0 & 0 & 0 & 0 & 0 & 0 & 0 \\ 0 &$ 

output Exception raised: TypeError >> an error occurred running a Giac command:IN PUT:sage2:=int(sage0,sageVARx):;OUTPUT:Unable to divide, perhaps due to ro unding error%%%{-1,[1,0,5,3,10,3,4,4,10,3,0,2]%%%}+%%%{-4,[1,0,5,3,10,3,4, 3,10,3,0,

input file name test\_cases/rubi\_tests/1\_Algebraic\_functions/1.1\_Binomial/1.1.3\_General\_binomial/58\_1.1.3.5

 $\left( \begin{array}{cc} \bullet & \bullet & \bullet \\ \bullet & \bullet & \bullet \end{array} \right)$ 

Test file number 58

Exception generated.

$$
\int \frac{\left(a + \frac{b}{x}\right)^p \left(c + \frac{d}{x}\right)^q}{e + \frac{f}{x}} dx = \text{Exception raised: TypeError}
$$

✞ ☎

 $\left( \begin{array}{cc} \bullet & \bullet & \bullet \\ \bullet & \bullet & \bullet \end{array} \right)$ 

✞ ☎

input  $integrate((a+b/x)^p*(c+d/x)^q/(e+f/x),x, algorithm="giac")$ 

output Exception raised: TypeError >> an error occurred running a Giac command:IN PUT:sage2:=int(sage0,sageVARx):;OUTPUT:Unable to divide, perhaps due to ro unding error%%%{1,[0,1,1,0]%%%} / %%%{1,[0,0,0,1]%%%} Error: Bad Argument Value

input file name test\_cases/rubi\_tests/1\_Algebraic\_functions/1.1\_Binomial/1.1.3\_General\_binomial/58\_1.1.3.5

 $\left( \begin{array}{cc} \bullet & \bullet & \bullet \\ \bullet & \bullet & \bullet \end{array} \right)$ 

Test file number 58

Integral number in file 15

#### **Giac [F(-2)]**

Exception generated.

$$
\int \frac{\left(a+\frac{b}{x^2}\right)^p \left(c+\frac{d}{x^2}\right)^q}{e+\frac{f}{x^2}} dx = \text{Exception raised: TypeError}
$$

✞ ☎

 $\begin{pmatrix} 1 & 0 & 0 \\ 0 & 0 & 0 \\ 0 & 0 & 0 \\ 0 & 0 & 0 \\ 0 & 0 & 0 \\ 0 & 0 & 0 \\ 0 & 0 & 0 & 0 \\ 0 & 0 & 0 & 0 \\ 0 & 0 & 0 & 0 \\ 0 & 0 & 0 & 0 \\ 0 & 0 & 0 & 0 & 0 \\ 0 & 0 & 0 & 0 & 0 \\ 0 & 0 & 0 & 0 & 0 & 0 \\ 0 & 0 & 0 & 0 & 0 & 0 \\ 0 & 0 & 0 & 0 & 0 & 0 & 0 \\ 0 & 0 & 0 & 0 & 0 & 0 & 0 \\ 0 &$ 

✞ ☎

input  $integrate((a+b/x^2)^p*(c+d/x^2)^q/(e+f/x^2),x, algorithm='giac")$ 

output

Exception raised: TypeError >> an error occurred running a Giac command:IN PUT:sage2:=int(sage0,sageVARx):;OUTPUT:Unable to divide, perhaps due to ro unding error%%%{1,[0,1,1,0]%%%} / %%%{1,[0,0,0,1]%%%} Error: Bad Argument Value

input file name test cases/rubi\_tests/1\_Algebraic\_functions/1.1\_Binomial/1.1.3\_General\_binomial/58\_1.1.3.5

 $\begin{pmatrix} 1 & 0 \\ 0 & 1 \end{pmatrix}$ 

Test file number 58

Integral number in file 16

**Giac [F(-2)]**

Exception generated.

$$
\int \frac{\left(a+\frac{b}{x^3}\right)^p \left(c+\frac{d}{x^3}\right)^q}{e+\frac{f}{x^3}} dx = \text{Exception raised: TypeError}
$$

 $\begin{pmatrix} 1 & 0 & 0 \\ 0 & 0 & 0 \\ 0 & 0 & 0 \\ 0 & 0 & 0 \\ 0 & 0 & 0 \\ 0 & 0 & 0 \\ 0 & 0 & 0 & 0 \\ 0 & 0 & 0 & 0 \\ 0 & 0 & 0 & 0 \\ 0 & 0 & 0 & 0 \\ 0 & 0 & 0 & 0 & 0 \\ 0 & 0 & 0 & 0 & 0 \\ 0 & 0 & 0 & 0 & 0 & 0 \\ 0 & 0 & 0 & 0 & 0 & 0 \\ 0 & 0 & 0 & 0 & 0 & 0 & 0 \\ 0 & 0 & 0 & 0 & 0 & 0 & 0 \\ 0 &$ 

✞ ☎

input ✞ ☎  $integrate((a+b/x^3)^p*(c+d/x^3)^q/(e+f/x^3),x, algorithm='giac")$ 

output Exception raised: TypeError >> an error occurred running a Giac command:IN PUT:sage2:=int(sage0,sageVARx):;OUTPUT:Unable to divide, perhaps due to ro unding error%%%{1,[0,1,1,0]%%%} / %%%{1,[0,0,0,1]%%%} Error: Bad Argument Value

input file name test  $\cos/\text{rubi}$  tests/1 Algebraic functions/1.1 Binomial/1.1.3 General\_binomial/58\_1.1.3.5

 $\begin{pmatrix} 1 & 0 & 0 \\ 0 & 0 & 0 \\ 0 & 0 & 0 \\ 0 & 0 & 0 \\ 0 & 0 & 0 \\ 0 & 0 & 0 \\ 0 & 0 & 0 & 0 \\ 0 & 0 & 0 & 0 \\ 0 & 0 & 0 & 0 \\ 0 & 0 & 0 & 0 \\ 0 & 0 & 0 & 0 & 0 \\ 0 & 0 & 0 & 0 & 0 \\ 0 & 0 & 0 & 0 & 0 & 0 \\ 0 & 0 & 0 & 0 & 0 & 0 \\ 0 & 0 & 0 & 0 & 0 & 0 & 0 \\ 0 & 0 & 0 & 0 & 0 & 0 & 0 \\ 0 &$ 

Test file number 58

Integral number in file 17

# **Giac [F(-2)]**

Exception generated.

$$
\int (ex)^m (a + bx^n)^p (A + Bx^n) (c + dx^n) dx = \text{Exception raised: TypeError}
$$

 $\begin{pmatrix} 1 & 0 & 0 \\ 0 & 0 & 0 \\ 0 & 0 & 0 \\ 0 & 0 & 0 \\ 0 & 0 & 0 \\ 0 & 0 & 0 \\ 0 & 0 & 0 & 0 \\ 0 & 0 & 0 & 0 \\ 0 & 0 & 0 & 0 \\ 0 & 0 & 0 & 0 \\ 0 & 0 & 0 & 0 & 0 \\ 0 & 0 & 0 & 0 & 0 \\ 0 & 0 & 0 & 0 & 0 & 0 \\ 0 & 0 & 0 & 0 & 0 & 0 \\ 0 & 0 & 0 & 0 & 0 & 0 & 0 \\ 0 & 0 & 0 & 0 & 0 & 0 & 0 \\ 0 &$ 

✞ ☎

 $\begin{pmatrix} 1 & 0 & 0 \\ 0 & 0 & 0 \\ 0 & 0 & 0 \\ 0 & 0 & 0 \\ 0 & 0 & 0 \\ 0 & 0 & 0 \\ 0 & 0 & 0 & 0 \\ 0 & 0 & 0 & 0 \\ 0 & 0 & 0 & 0 \\ 0 & 0 & 0 & 0 \\ 0 & 0 & 0 & 0 & 0 \\ 0 & 0 & 0 & 0 & 0 \\ 0 & 0 & 0 & 0 & 0 & 0 \\ 0 & 0 & 0 & 0 & 0 & 0 \\ 0 & 0 & 0 & 0 & 0 & 0 & 0 \\ 0 & 0 & 0 & 0 & 0 & 0 & 0 \\ 0 &$ 

input

✞ ☎ integrate((e\*x)^m\*(a+b\*x^n)^p\*(A+B\*x^n)\*(c+d\*x^n),x, algorithm="giac")

output

Exception raised: TypeError >> an error occurred running a Giac command:IN PUT:sage2:=int(sage0,sageVARx):;OUTPUT:Unable to divide, perhaps due to ro unding error%%%{-1,[1,0,4,3,0,1,3,3,1,1,0,0]%%%}+%%%{-3,[1,0,4,3,0,1,2,3,1 ,1,0,0]%%

input file name test\_cases/rubi\_tests/1\_Algebraic\_functions/1.1\_Binomial/1.1.3\_General\_binomial/1.1.3.6/59\_1.1.3.6\_a

Test file number 59

Integral number in file 59

**Giac [F(-2)]**

Exception generated.

 $\int (gx)^m (a+bx^n)^p (c+dx^n)^q (e+fx^n)^2 dx =$  Exception raised: TypeError

✞ ☎

 $\left( \begin{array}{cc} \text{ } & \text{ } \\ \text{ } & \text{ } \end{array} \right)$ 

✞ ☎

input integrate((g\*x)^m\*(a+b\*x^n)^p\*(c+d\*x^n)^q\*(e+f\*x^n)^2,x, algorithm="giac")

output

Exception raised: TypeError >> an error occurred running a Giac command:IN PUT:sage2:=int(sage0,sageVARx):;OUTPUT:Unable to divide, perhaps due to ro unding error%%%{-1,[1,0,5,3,0,10,3,4,4,10,3,0,2]%%%}+%%%{-4,[1,0,5,3,0,10, 3,4,3,10,

input file name test\_cases/rubi\_tests/1\_Algebraic\_functions/1.1\_Binomial/1.1.3\_General\_binomial/1.1.3.6/59\_1.1.3.6\_a

 $\left( \begin{array}{cc} \bullet & \bullet & \bullet \\ \bullet & \bullet & \bullet \end{array} \right)$ 

Test file number 59

Integral number in file 85

**Giac [F(-2)]**

Exception generated.

$$
\int (a + bx^n)^p (A + Bx^n) dx = \text{Exception raised: TypeError}
$$

✞ ☎

 $\begin{pmatrix} 1 & 0 & 0 \\ 0 & 0 & 0 \\ 0 & 0 & 0 \\ 0 & 0 & 0 \\ 0 & 0 & 0 \\ 0 & 0 & 0 \\ 0 & 0 & 0 & 0 \\ 0 & 0 & 0 & 0 \\ 0 & 0 & 0 & 0 \\ 0 & 0 & 0 & 0 \\ 0 & 0 & 0 & 0 & 0 \\ 0 & 0 & 0 & 0 & 0 \\ 0 & 0 & 0 & 0 & 0 & 0 \\ 0 & 0 & 0 & 0 & 0 & 0 \\ 0 & 0 & 0 & 0 & 0 & 0 & 0 \\ 0 & 0 & 0 & 0 & 0 & 0 & 0 \\ 0 &$ 

input integrate((a+b\*x^n)^p\*(A+B\*x^n),x, algorithm="giac") ✞ ☎

output Exception raised: TypeError >> an error occurred running a Giac command:IN PUT:sage2:=int(sage0,sageVARx):;OUTPUT:Unable to divide, perhaps due to ro unding error%%%{1,[0,0,2,2,1,2,1,0,1]%%%}+%%%{2,[0,0,2,2,1,1,1,0,1]%%%}+%%  $%1,[0,0,$ 

input file name test  $\cos/\text{rubi}$  tests/1 Algebraic functions/1.1 Binomial/1.1.3 General binomial/1.1.3.7/63 1.1.3.7 c

 $\left($   $\left($   $\right)$   $\left($   $\left($   $\right)$   $\left($   $\left($   $\right)$   $\left($   $\left($   $\right)$   $\left($   $\left($   $\right)$   $\left($   $\left($   $\right)$   $\left($   $\left($   $\right)$   $\left($   $\left($   $\right)$   $\left($   $\left($   $\right)$   $\left($   $\left($   $\right)$   $\left($   $\left($   $\right)$   $\left($   $\left($   $\right)$   $\left($ 

Test file number 63

Integral number in file 68

**Giac [F(-2)]**

Exception generated.

$$
\int (a + bx^n)^p (A + Bx^n + Cx^{2n}) dx = \text{Exception raised: TypeError}
$$

✞ ☎

 $\left( \begin{array}{cc} \text{ } & \text{ } \\ \text{ } & \text{ } \end{array} \right)$ 

✞ ☎

input integrate((a+b\*x^n)^p\*(A+B\*x^n+C\*x^(2\*n)),x, algorithm="giac")

output Exception raised: TypeError >> an error occurred running a Giac command:IN PUT:sage2:=int(sage0,sageVARx):;OUTPUT:Unable to divide, perhaps due to ro unding error%%%{-1,[1,0,4,3,1,3,3,1,0,0]%%%}+%%%{-3,[1,0,4,3,1,2,3,1,0,0]%  $%$ %}+%%%{-

input file name test\_cases/rubi\_tests/1\_Algebraic\_functions/1.1\_Binomial/1.1.3\_General\_binomial/1.1.3.7/63\_1.1.3.7\_c

 $\left( \begin{array}{cc} \text{ } & \text{ } \\ \text{ } & \text{ } \end{array} \right)$ 

Test file number 63

 $\cdot$ 

Exception generated.

$$
\int (a+bx^n)^p (A+Bx^n+Cx^{2n}+Dx^{3n}) dx = \text{Exception raised: TypeError}
$$

 $\begin{pmatrix} 1 & 0 & 0 \\ 0 & 0 & 0 \\ 0 & 0 & 0 \\ 0 & 0 & 0 \\ 0 & 0 & 0 \\ 0 & 0 & 0 \\ 0 & 0 & 0 & 0 \\ 0 & 0 & 0 & 0 \\ 0 & 0 & 0 & 0 \\ 0 & 0 & 0 & 0 \\ 0 & 0 & 0 & 0 & 0 \\ 0 & 0 & 0 & 0 & 0 \\ 0 & 0 & 0 & 0 & 0 & 0 \\ 0 & 0 & 0 & 0 & 0 & 0 \\ 0 & 0 & 0 & 0 & 0 & 0 & 0 \\ 0 & 0 & 0 & 0 & 0 & 0 & 0 \\ 0 &$ 

✞ ☎

input ✞ ☎ integrate((a+b\*x^n)^p\*(A+B\*x^n+C\*x^(2\*n)+D\*x^(3\*n)),x, algorithm="giac")

output Exception raised: TypeError >> an error occurred running a Giac command:IN PUT:sage2:=int(sage0,sageVARx):;OUTPUT:Unable to divide, perhaps due to ro unding error%%%{1,[2,0,6,4,2,4,4,1,0,0,0]%%%}+%%%{4,[2,0,6,4,2,3,4,1,0,0,0 ]%%%}+%%%

input file name test\_cases/rubi\_tests/1\_Algebraic\_functions/1.1\_Binomial/1.1.3\_General\_binomial/1.1.3.7/63\_1.1.3.7\_c

 $\begin{pmatrix} 1 & 0 & 0 \\ 0 & 0 & 0 \\ 0 & 0 & 0 \\ 0 & 0 & 0 \\ 0 & 0 & 0 \\ 0 & 0 & 0 \\ 0 & 0 & 0 & 0 \\ 0 & 0 & 0 & 0 \\ 0 & 0 & 0 & 0 \\ 0 & 0 & 0 & 0 \\ 0 & 0 & 0 & 0 & 0 \\ 0 & 0 & 0 & 0 & 0 \\ 0 & 0 & 0 & 0 & 0 & 0 \\ 0 & 0 & 0 & 0 & 0 & 0 \\ 0 & 0 & 0 & 0 & 0 & 0 & 0 \\ 0 & 0 & 0 & 0 & 0 & 0 & 0 \\ 0 &$ 

Test file number 63

Integral number in file 70

### **Giac [F(-2)]**

Exception generated.

$$
\int \left(c + \frac{d}{x}\right)^{3/2} (a + bx) dx = \text{Exception raised: TypeError}
$$

✞ ☎

 $\left( \begin{array}{cc} \bullet & \bullet & \bullet \\ \bullet & \bullet & \bullet \end{array} \right)$ 

input  $integrate((c+d/x)^{-(3/2)*(b*x+a),x, algorithm="giac")$ 

output ✞ ☎ Exception raised: TypeError >> an error occurred running a Giac command: IN PUT:sage2:=int(sage0,sageVARx):;OUTPUT:Limit: Max order reached or unable to make series expansion Error: Bad Argument Value

input file name test\_cases/rubi\_tests/1\_Algebraic\_functions/1.1\_Binomial/1.1.3\_General\_binomial/1.1.3.8/66\_1.1.3.8\_c

 $\left( \begin{array}{cc} \bullet & \bullet & \bullet \\ \bullet & \bullet & \bullet \end{array} \right)$ 

Test file number 66

Exception generated.

$$
\int \frac{\left(c + \frac{d}{x}\right)^{3/2} (a + bx)}{x} dx = \text{Exception raised: TypeError}
$$

✞ ☎

 $\begin{pmatrix} 1 & 0 & 0 \\ 0 & 0 & 0 \\ 0 & 0 & 0 \\ 0 & 0 & 0 \\ 0 & 0 & 0 \\ 0 & 0 & 0 \\ 0 & 0 & 0 & 0 \\ 0 & 0 & 0 & 0 \\ 0 & 0 & 0 & 0 \\ 0 & 0 & 0 & 0 \\ 0 & 0 & 0 & 0 & 0 \\ 0 & 0 & 0 & 0 & 0 \\ 0 & 0 & 0 & 0 & 0 & 0 \\ 0 & 0 & 0 & 0 & 0 & 0 \\ 0 & 0 & 0 & 0 & 0 & 0 & 0 \\ 0 & 0 & 0 & 0 & 0 & 0 & 0 \\ 0 &$ 

✞ ☎

input  $integrate((c+d/x)^{(3/2)*(b*x+a)/x,x, algorithm="giac")$ 

output

Exception raised: TypeError >> an error occurred running a Giac command:IN PUT:sage2:=int(sage0,sageVARx):;OUTPUT:Limit: Max order reached or unable to make series expansion Error: Bad Argument Value

input file name test\_cases/rubi\_tests/1\_Algebraic\_functions/1.1\_Binomial/1.1.3\_General\_binomial/1.1.3.8/66\_1.1.3.8\_c

 $\overline{\phantom{a}}$   $\overline{\phantom{a}}$   $\overline{\$ 

Test file number 66

Integral number in file 6

**Giac [F(-2)]**

Exception generated.

$$
\int \frac{\left(c + \frac{d}{x}\right)^{3/2} (a + bx)}{x^2} dx = \text{Exception raised: TypeError}
$$

✞ ☎

input  $integrate((c+d/x)^{(3/2)*(b*x+a)/x^2,x, algorithm="giac")$  $\left( \begin{array}{cc} \text{ } & \text{ } \\ \text{ } & \text{ } \end{array} \right)$ 

output ✞ ☎ Exception raised: TypeError >> an error occurred running a Giac command:IN PUT:sage2:=int(sage0,sageVARx):;OUTPUT:Limit: Max order reached or unable to make series expansion Error: Bad Argument Value

input file name test\_cases/rubi\_tests/1\_Algebraic\_functions/1.1\_Binomial/1.1.3\_General\_binomial/1.1.3.8/66\_1.1.3.8\_c

 $\left( \begin{array}{cc} \bullet & \bullet & \bullet \\ \bullet & \bullet & \bullet \end{array} \right)$ 

Test file number 66

Exception generated.

$$
\int \left( c + \frac{d}{x^2} \right)^{3/2} x^2 (a + bx) \, dx = \text{Exception raised: TypeError}
$$

✞ ☎

 $\begin{pmatrix} 1 & 0 & 0 \\ 0 & 0 & 0 \\ 0 & 0 & 0 \\ 0 & 0 & 0 \\ 0 & 0 & 0 \\ 0 & 0 & 0 \\ 0 & 0 & 0 \\ 0 & 0 & 0 \\ 0 & 0 & 0 & 0 \\ 0 & 0 & 0 & 0 \\ 0 & 0 & 0 & 0 \\ 0 & 0 & 0 & 0 & 0 \\ 0 & 0 & 0 & 0 & 0 \\ 0 & 0 & 0 & 0 & 0 \\ 0 & 0 & 0 & 0 & 0 & 0 \\ 0 & 0 & 0 & 0 & 0 & 0 \\ 0 & 0 & 0 & 0 & 0 & 0 & 0 \\ 0 &$ 

✞ ☎

input  $integrate((c+d/x^2)^(3/2)*x^2*(b*x+a),x, algorithm="giac")$ 

output

```
Exception raised: TypeError >> an error occurred running a Giac command:IN
PUT:sage2:=int(sage0,sageVARx):;OUTPUT:index.cc index_m i_lex_is_greater E
rror: Bad Argument Value
```
input file name test\_cases/rubi\_tests/1\_Algebraic\_functions/1.1\_Binomial/1.1.3\_General\_binomial/1.1.3.8/66\_1.1.3.8\_c

 $\left($   $\left($   $\right)$   $\left($   $\left($   $\right)$   $\left($   $\left($   $\right)$   $\left($   $\left($   $\right)$   $\left($   $\left($   $\right)$   $\left($   $\left($   $\right)$   $\left($   $\left($   $\right)$   $\left($   $\left($   $\right)$   $\left($   $\left($   $\right)$   $\left($   $\left($   $\right)$   $\left($   $\left($   $\right)$   $\left($   $\left($   $\right)$   $\left($ 

Test file number 66

Integral number in file 18

### **Giac [F(-2)]**

Exception generated.

$$
\int (cx)^m (a+bx^n)^p (d+ex^n+fx^{2n}+gx^{3n}) dx = \text{Exception raised: TypeError}
$$

✞ ☎

 $\overline{\phantom{a}}$   $\overline{\phantom{a}}$   $\overline{\$ 

✞ ☎

input integrate((c\*x)^m\*(a+b\*x^n)^p\*(d+e\*x^n+f\*x^(2\*n)+g\*x^(3\*n)),x, algorithm=" giac")

output Exception raised: TypeError >> an error occurred running a Giac command:IN PUT:sage2:=int(sage0,sageVARx):;OUTPUT:Unable to divide, perhaps due to ro unding error%%%{1,[2,0,6,4,0,2,4,4,1,0,0,0]%%%}+%%%{4,[2,0,6,4,0,2,3,4,1,0 ,0,0]%%%}

input file name test\_cases/rubi\_tests/1\_Algebraic\_functions/1.1\_Binomial/1.1.3\_General\_binomial/1.1.3.8/66\_1.1.3.8\_c

 $\overline{\phantom{a}}$   $\overline{\phantom{a}}$   $\overline{\$ 

Test file number 66

Integral number in file 32

# **Giac [F(-2)]**

Exception generated.

$$
\int \frac{\sqrt{a^2 - b^2 x^2}}{(a + bx)^2} dx = \text{Exception raised: NotImplementedError}
$$

 $\begin{pmatrix} 1 & 0 & 0 \\ 0 & 0 & 0 \\ 0 & 0 & 0 \\ 0 & 0 & 0 \\ 0 & 0 & 0 \\ 0 & 0 & 0 \\ 0 & 0 & 0 & 0 \\ 0 & 0 & 0 & 0 \\ 0 & 0 & 0 & 0 \\ 0 & 0 & 0 & 0 \\ 0 & 0 & 0 & 0 & 0 \\ 0 & 0 & 0 & 0 & 0 \\ 0 & 0 & 0 & 0 & 0 & 0 \\ 0 & 0 & 0 & 0 & 0 & 0 \\ 0 & 0 & 0 & 0 & 0 & 0 & 0 \\ 0 & 0 & 0 & 0 & 0 & 0 & 0 \\ 0 &$ 

input ✞ ☎  $integrate((-b^2*x^2+a^2)^(1/2)/(b*x+a)^2,x, algorithm="giac")$ 

output ✞ ☎ Exception raised: NotImplementedError >> unable to parse Giac output: abs( sageVARb)\*(-(2\*atan(i)-2\*i)/sageVARb^2\*sign((sageVARb\*sageVARx+sageVARa)^- 1)\*sign(sageVARb)-2\*sageVARa\*(sqrt(2\*sageVARa\*sageVARb\*(sageVARb\*sageVARx+ sageVARa)<sup>^-1</sup>/sageVA

input file name test\_cases/rubi\_tests/1\_Algebraic\_functions/1.1\_Binomial/1.1.4\_Linear\_quadratic\_binomial/70\_1.2.1.1

 $\begin{pmatrix} 1 & 0 & 0 \\ 0 & 0 & 0 \\ 0 & 0 & 0 \\ 0 & 0 & 0 \\ 0 & 0 & 0 \\ 0 & 0 & 0 \\ 0 & 0 & 0 & 0 \\ 0 & 0 & 0 & 0 \\ 0 & 0 & 0 & 0 \\ 0 & 0 & 0 & 0 \\ 0 & 0 & 0 & 0 & 0 \\ 0 & 0 & 0 & 0 & 0 \\ 0 & 0 & 0 & 0 & 0 & 0 \\ 0 & 0 & 0 & 0 & 0 & 0 \\ 0 & 0 & 0 & 0 & 0 & 0 & 0 \\ 0 & 0 & 0 & 0 & 0 & 0 & 0 \\ 0 &$ 

Test file number 70

Integral number in file 44

# **Giac [F(-2)]**

Exception generated.

$$
\int \frac{\sqrt{1-x^2}}{(1+x)^2} dx = \text{Exception raised: NotImplementedError}
$$

 $\overline{\phantom{a}}$   $\overline{\phantom{a}}$   $\overline{\$ 

✞ ☎

 $\left( \begin{array}{cc} \bullet & \bullet & \bullet \\ \bullet & \bullet & \bullet \end{array} \right)$ 

input ✞ ☎  $integrate((-x^2+1)^{(-1/2)/(1+x)^2},x, algorithm="giac")$ 

output

Exception raised: NotImplementedError >> unable to parse Giac output: -(2\* atan(i)-2\*i)\*sign((sageVARx+1)^-1)-2\*(sqrt(2\*(sageVARx+1)^-1-1)\*sign((sage  $VARx+1)^{-1}-sign((sageVARx+1)^{-1}*\atan(sqrt(2*(sageVARx+1)^{-1}-1)))$ 

Test file number 70

Integral number in file 79

**Giac [F(-2)]**

Exception generated.

$$
\int \frac{\sqrt{1-x^2}}{(1-x)^2} dx = \text{Exception raised: NotImplementedError}
$$

✞ ☎

 $\left($   $\left($   $\right)$   $\left($   $\left($   $\right)$   $\left($   $\left($   $\right)$   $\left($   $\left($   $\right)$   $\left($   $\left($   $\right)$   $\left($   $\left($   $\right)$   $\left($   $\left($   $\right)$   $\left($   $\left($   $\right)$   $\left($   $\left($   $\right)$   $\left($   $\left($   $\right)$   $\left($   $\left($   $\right)$   $\left($   $\left($   $\right)$   $\left($ 

✞ ☎

input  $integrate((-x^2+1)^(1/2)/(1-x)^2,x, algorithm="giac")$ 

output

Exception raised: NotImplementedError >> unable to parse Giac output: -(2\* atan(i)-2\*i)\*sign((sageVARx-1)^-1)+2\*(-sqrt(-2\*(sageVARx-1)^-1-1)\*sign((sa  $g$ eVARx-1)^-1)+sign((sageVARx-1)^-1)\*atan(sqrt(-2\*(sageVARx-1)^-1-1)))

input file name test\_cases/rubi\_tests/1\_Algebraic\_functions/1.1\_Binomial/1.1.4\_Linear\_quadratic\_binomial/70\_1.2.1.1

 $\begin{pmatrix} 1 & 0 & 0 \\ 0 & 0 & 0 \\ 0 & 0 & 0 \\ 0 & 0 & 0 \\ 0 & 0 & 0 \\ 0 & 0 & 0 \\ 0 & 0 & 0 & 0 \\ 0 & 0 & 0 & 0 \\ 0 & 0 & 0 & 0 \\ 0 & 0 & 0 & 0 \\ 0 & 0 & 0 & 0 & 0 \\ 0 & 0 & 0 & 0 & 0 \\ 0 & 0 & 0 & 0 & 0 & 0 \\ 0 & 0 & 0 & 0 & 0 & 0 \\ 0 & 0 & 0 & 0 & 0 & 0 & 0 \\ 0 & 0 & 0 & 0 & 0 & 0 & 0 \\ 0 &$ 

Test file number 70

Integral number in file 87

#### **Giac [F(-2)]**

Exception generated.

$$
\int \frac{1}{(c+dx)^{4/3} (c^2-d^2x^2)^{2/3}} dx = \text{Exception raised: TypeError}
$$

✞ ☎

 $\left( \begin{array}{cc} \text{ } & \text{ } \\ \text{ } & \text{ } \end{array} \right)$ 

✞ ☎

 $\begin{pmatrix} 1 & 0 & 0 \\ 0 & 0 & 0 \\ 0 & 0 & 0 \\ 0 & 0 & 0 \\ 0 & 0 & 0 \\ 0 & 0 & 0 \\ 0 & 0 & 0 & 0 \\ 0 & 0 & 0 & 0 \\ 0 & 0 & 0 & 0 \\ 0 & 0 & 0 & 0 \\ 0 & 0 & 0 & 0 & 0 \\ 0 & 0 & 0 & 0 & 0 \\ 0 & 0 & 0 & 0 & 0 & 0 \\ 0 & 0 & 0 & 0 & 0 & 0 \\ 0 & 0 & 0 & 0 & 0 & 0 & 0 \\ 0 & 0 & 0 & 0 & 0 & 0 & 0 \\ 0 &$ 

input

 $integrate(1/(d*x+c)^(4/3)/(-d^2*x^2+c^2)/(2/3),x, algorithm='giac")$ 

Test file number 70

Integral number in file 300

**Giac [F(-2)]**

Exception generated.

$$
\int \frac{1}{(c+dx)^{7/3} (c^2 - d^2x^2)^{2/3}} dx = \text{Exception raised: TypeError}
$$

✞ ☎

 $\left( \begin{array}{cc} \text{ } & \text{ } \\ \text{ } & \text{ } \end{array} \right)$ 

✞ ☎

input  $integrate(1/(d*x+c)^(7/3)/(-d^2*x^2+c^2)(2/3),x, algorithm="giac")$ 

output

Exception raised: TypeError >> an error occurred running a Giac command:IN PUT:sage2:=int(sage0,sageVARx):;OUTPUT:sym2poly/r2sym(const gen & e,const index\_m & i,const vecteur & l) Error: Bad Argument Value

input file name test\_cases/rubi\_tests/1\_Algebraic\_functions/1.1\_Binomial/1.1.4\_Linear\_quadratic\_binomial/70\_1.2.1.1

 $\begin{pmatrix} 1 & 0 & 0 \\ 0 & 0 & 0 \\ 0 & 0 & 0 \\ 0 & 0 & 0 \\ 0 & 0 & 0 \\ 0 & 0 & 0 \\ 0 & 0 & 0 \\ 0 & 0 & 0 \\ 0 & 0 & 0 & 0 \\ 0 & 0 & 0 & 0 \\ 0 & 0 & 0 & 0 \\ 0 & 0 & 0 & 0 & 0 \\ 0 & 0 & 0 & 0 & 0 \\ 0 & 0 & 0 & 0 & 0 \\ 0 & 0 & 0 & 0 & 0 & 0 \\ 0 & 0 & 0 & 0 & 0 & 0 \\ 0 & 0 & 0 & 0 & 0 & 0 & 0 \\ 0 &$ 

Test file number 70

Integral number in file 301

#### **Giac [F(-2)]**

Exception generated.

$$
\int \sqrt{2+ex} \sqrt[4]{12-3e^2x^2} \, dx = \text{Exception raised: TypeError}
$$

✞ ☎

 $\left( \begin{array}{cc} \text{ } & \text{ } \\ \text{ } & \text{ } \end{array} \right)$ 

✞ ☎

 $\begin{pmatrix} 1 & 0 & 0 \\ 0 & 0 & 0 \\ 0 & 0 & 0 \\ 0 & 0 & 0 \\ 0 & 0 & 0 \\ 0 & 0 & 0 \\ 0 & 0 & 0 & 0 \\ 0 & 0 & 0 & 0 \\ 0 & 0 & 0 & 0 \\ 0 & 0 & 0 & 0 \\ 0 & 0 & 0 & 0 & 0 \\ 0 & 0 & 0 & 0 & 0 \\ 0 & 0 & 0 & 0 & 0 & 0 \\ 0 & 0 & 0 & 0 & 0 & 0 \\ 0 & 0 & 0 & 0 & 0 & 0 & 0 \\ 0 & 0 & 0 & 0 & 0 & 0 & 0 \\ 0 &$ 

input

 $integrate((e*x+2)^(1/2)*(-3*e^2*x^2+12)^(1/4),x, algorithm="giac")$ 

Test file number 70

Integral number in file 304

**Giac [F(-2)]**

Exception generated.

$$
\int \frac{\sqrt[4]{12 - 3e^2x^2}}{(2 + ex)^{3/2}} dx = \text{Exception raised: TypeError}
$$

✞ ☎

 $\overline{\phantom{a}}$   $\overline{\phantom{a}}$   $\overline{\$ 

✞ ☎

input  $integrate((-3*e^2*x^2+12)^{(-1/4)/(e*x+2)^{(3/2)},x, algorithm="giac")$ 

output

Exception raised: TypeError >> an error occurred running a Giac command:IN PUT:sage2:=int(sage0,sageVARx):;OUTPUT:sym2poly/r2sym(const gen & e,const index\_m & i,const vecteur & l) Error: Bad Argument Value

input file name test\_cases/rubi\_tests/1\_Algebraic\_functions/1.1\_Binomial/1.1.4\_Linear quadratic binomial/70  $1.2.1.1$ 

 $\left( \begin{array}{cc} \text{ } & \text{ } \\ \text{ } & \text{ } \end{array} \right)$ 

Test file number 70

Integral number in file 306

#### **Giac [F(-2)]**

Exception generated.

$$
\int \frac{\sqrt[4]{12 - 3e^2x^2}}{(2 + ex)^{7/2}} dx = \text{Exception raised: TypeError}
$$

✞ ☎

✞ ☎

 $\begin{pmatrix} 1 & 0 & 0 \\ 0 & 0 & 0 \\ 0 & 0 & 0 \\ 0 & 0 & 0 \\ 0 & 0 & 0 \\ 0 & 0 & 0 \\ 0 & 0 & 0 & 0 \\ 0 & 0 & 0 & 0 \\ 0 & 0 & 0 & 0 \\ 0 & 0 & 0 & 0 \\ 0 & 0 & 0 & 0 & 0 \\ 0 & 0 & 0 & 0 & 0 \\ 0 & 0 & 0 & 0 & 0 & 0 \\ 0 & 0 & 0 & 0 & 0 & 0 \\ 0 & 0 & 0 & 0 & 0 & 0 & 0 \\ 0 & 0 & 0 & 0 & 0 & 0 & 0 \\ 0 &$ 

input

 $integrate((-3*e^2*x^2+12)^(1/4)/(e*x+2)^(7/2),x, algorithm="giac")$  $\left( \begin{array}{cc} \text{ } & \text{ } \\ \text{ } & \text{ } \end{array} \right)$ 

Test file number 70

Integral number in file 308

**Giac [F(-2)]**

Exception generated.

$$
\int \frac{\sqrt[4]{12 - 3e^2x^2}}{(2 + ex)^{11/2}} dx = \text{Exception raised: TypeError}
$$

✞ ☎

 $\left( \begin{array}{cc} \text{ } & \text{ } \\ \text{ } & \text{ } \end{array} \right)$ 

✞ ☎

input  $integrate((-3*e^2*x^2+12)^(1/4)/(e*x+2)^(11/2),x, algorithm="giac")$ 

output

Exception raised: TypeError >> an error occurred running a Giac command:IN PUT:sage2:=int(sage0,sageVARx):;OUTPUT:sym2poly/r2sym(const gen & e,const index\_m & i,const vecteur & l) Error: Bad Argument Value

input file name test\_cases/rubi\_tests/1\_Algebraic\_functions/1.1\_Binomial/1.1.4\_Linear\_quadratic\_binomial/70\_1.2.1.1

 $\begin{pmatrix} 1 & 0 & 0 \\ 0 & 0 & 0 \\ 0 & 0 & 0 \\ 0 & 0 & 0 \\ 0 & 0 & 0 \\ 0 & 0 & 0 \\ 0 & 0 & 0 & 0 \\ 0 & 0 & 0 & 0 \\ 0 & 0 & 0 & 0 \\ 0 & 0 & 0 & 0 \\ 0 & 0 & 0 & 0 & 0 \\ 0 & 0 & 0 & 0 & 0 \\ 0 & 0 & 0 & 0 & 0 & 0 \\ 0 & 0 & 0 & 0 & 0 & 0 \\ 0 & 0 & 0 & 0 & 0 & 0 & 0 \\ 0 & 0 & 0 & 0 & 0 & 0 & 0 \\ 0 &$ 

Test file number 70

Integral number in file 310

#### **Giac [F(-2)]**

Exception generated.

$$
\int \frac{(2+ex)^{5/2}}{\sqrt[4]{12-3e^2x^2}} dx = \text{Exception raised: TypeError}
$$

 $\begin{pmatrix} 1 & 0 & 0 \\ 0 & 0 & 0 \\ 0 & 0 & 0 \\ 0 & 0 & 0 \\ 0 & 0 & 0 \\ 0 & 0 & 0 \\ 0 & 0 & 0 & 0 \\ 0 & 0 & 0 & 0 \\ 0 & 0 & 0 & 0 \\ 0 & 0 & 0 & 0 \\ 0 & 0 & 0 & 0 & 0 \\ 0 & 0 & 0 & 0 & 0 \\ 0 & 0 & 0 & 0 & 0 & 0 \\ 0 & 0 & 0 & 0 & 0 & 0 \\ 0 & 0 & 0 & 0 & 0 & 0 & 0 \\ 0 & 0 & 0 & 0 & 0 & 0 & 0 \\ 0 &$ 

input ✞ ☎  $integrate((e*x+2)^(5/2)/(-3*e^2*x^2+12)^(1/4),x, algorithm="giac")$  $\left( \begin{array}{cc} \text{ } & \text{ } \\ \text{ } & \text{ } \end{array} \right)$ 

Test file number 70

Integral number in file 311

**Giac [F(-2)]**

Exception generated.

$$
\int \frac{1}{(2+ex)^{3/2}\sqrt[4]{12-3e^2x^2}} dx = \text{Exception raised: TypeError}
$$

✞ ☎

 $\overline{\phantom{a}}$   $\overline{\phantom{a}}$   $\overline{\$ 

✞ ☎

input  $integrate(1/(e*x+2)^(3/2)/(-3*e^2*x^2+12)^*(1/4),x, algorithm="giac")$ 

output

Exception raised: TypeError >> an error occurred running a Giac command:IN PUT:sage2:=int(sage0,sageVARx):;OUTPUT:sym2poly/r2sym(const gen & e,const index\_m & i,const vecteur & l) Error: Bad Argument Value

input file name test\_cases/rubi\_tests/1\_Algebraic\_functions/1.1\_Binomial/1.1.4\_Linear quadratic binomial/70  $1.2.1.1$ 

 $\left( \begin{array}{cc} \text{ } & \text{ } \\ \text{ } & \text{ } \end{array} \right)$ 

Test file number 70

Integral number in file 315

#### **Giac [F(-2)]**

Exception generated.

$$
\int \frac{1}{(2+ex)^{7/2}\sqrt[4]{12-3e^2x^2}} dx = \text{Exception raised: TypeError}
$$

✞ ☎

 $\left( \begin{array}{cc} \text{ } & \text{ } \\ \text{ } & \text{ } \end{array} \right)$ 

✞ ☎

 $\begin{pmatrix} 1 & 0 & 0 \\ 0 & 0 & 0 \\ 0 & 0 & 0 \\ 0 & 0 & 0 \\ 0 & 0 & 0 \\ 0 & 0 & 0 \\ 0 & 0 & 0 & 0 \\ 0 & 0 & 0 & 0 \\ 0 & 0 & 0 & 0 \\ 0 & 0 & 0 & 0 \\ 0 & 0 & 0 & 0 & 0 \\ 0 & 0 & 0 & 0 & 0 \\ 0 & 0 & 0 & 0 & 0 & 0 \\ 0 & 0 & 0 & 0 & 0 & 0 \\ 0 & 0 & 0 & 0 & 0 & 0 & 0 \\ 0 & 0 & 0 & 0 & 0 & 0 & 0 \\ 0 &$ 

input

 $integrate(1/(e*x+2)^(7/2)/(-3*e^2*x^2+12)^((1/4),x, algorithm="giac")$ 

Test file number 70

Integral number in file 317

**Giac [F(-2)]**

Exception generated.

$$
\int \frac{1}{\sqrt[4]{c+dx} (a-bx^2)} dx = \text{Exception raised: TypeError}
$$

✞ ☎

 $\left($   $\left($   $\right)$   $\left($   $\left($   $\right)$   $\left($   $\left($   $\right)$   $\left($   $\left($   $\right)$   $\left($   $\left($   $\right)$   $\left($   $\left($   $\right)$   $\left($   $\left($   $\right)$   $\left($   $\left($   $\right)$   $\left($   $\left($   $\right)$   $\left($   $\left($   $\right)$   $\left($   $\left($   $\right)$   $\left($   $\left($   $\right)$   $\left($ 

✞ ☎

input  $integrate(1/(d*x+c)^(1/4)/(-b*x^2+a),x, algorithm="giac")$ 

output

Exception raised: TypeError >> an error occurred running a Giac command:IN PUT:sage2:=int(sage0,sageVARx):;OUTPUT:int() Bad Argument Typesym2poly/r2 sym(const gen & e,const index\_m & i,const vecteur & l) Error: Bad Argument ValueDon

input file name test\_cases/rubi\_tests/1\_Algebraic\_functions/1.1\_Binomial/1.1.4\_Linear\_quadratic\_binomial/71\_1.2.1.2

 $\left( \begin{array}{cc} \text{ } & \text{ } \\ \text{ } & \text{ } \end{array} \right)$ 

Test file number 71

Integral number in file 218

**Giac [F(-2)]**

Exception generated.

$$
\int \frac{\sqrt{a+bx^2}}{c+dx} dx = \text{Exception raised: TypeError}
$$

✞ ☎

 $\begin{pmatrix} 1 & 0 & 0 \\ 0 & 0 & 0 \\ 0 & 0 & 0 \\ 0 & 0 & 0 \\ 0 & 0 & 0 \\ 0 & 0 & 0 \\ 0 & 0 & 0 & 0 \\ 0 & 0 & 0 & 0 \\ 0 & 0 & 0 & 0 \\ 0 & 0 & 0 & 0 \\ 0 & 0 & 0 & 0 & 0 \\ 0 & 0 & 0 & 0 & 0 \\ 0 & 0 & 0 & 0 & 0 & 0 \\ 0 & 0 & 0 & 0 & 0 & 0 \\ 0 & 0 & 0 & 0 & 0 & 0 & 0 \\ 0 & 0 & 0 & 0 & 0 & 0 & 0 \\ 0 &$ 

input

integrate((b\*x^2+a)^(1/2)/(d\*x+c),x, algorithm="giac")

✞ ☎

output Exception raised: TypeError >> an error occurred running a Giac command:IN PUT:sage2:=int(sage0,sageVARx):;OUTPUT:index.cc index\_m i\_lex\_is\_greater E rror: Bad Argument Value

input file name test\_cases/rubi\_tests/1\_Algebraic\_functions/1.1\_Binomial/1.1.4\_Linear\_quadratic\_binomial/71\_1.2.1.2

 $\overline{\phantom{a}}$   $\overline{\phantom{a}}$   $\overline{\$ 

Test file number 71

Integral number in file 237

**Giac [F(-2)]**

Exception generated.

$$
\int \frac{\sqrt{a+bx^2}}{(c+dx)^2} dx = \text{Exception raised: TypeError}
$$

✞ ☎

 $\begin{pmatrix} 1 & 0 & 0 \\ 0 & 0 & 0 \\ 0 & 0 & 0 \\ 0 & 0 & 0 \\ 0 & 0 & 0 \\ 0 & 0 & 0 \\ 0 & 0 & 0 \\ 0 & 0 & 0 \\ 0 & 0 & 0 & 0 \\ 0 & 0 & 0 & 0 \\ 0 & 0 & 0 & 0 \\ 0 & 0 & 0 & 0 & 0 \\ 0 & 0 & 0 & 0 & 0 \\ 0 & 0 & 0 & 0 & 0 \\ 0 & 0 & 0 & 0 & 0 & 0 \\ 0 & 0 & 0 & 0 & 0 & 0 \\ 0 & 0 & 0 & 0 & 0 & 0 & 0 \\ 0 &$ 

✞ ☎

input integrate((b\*x^2+a)^(1/2)/(d\*x+c)^2,x, algorithm="giac")

output Exception raised: TypeError >> an error occurred running a Giac command:IN PUT:sage2:=int(sage0,sageVARx):;OUTPUT:Error: Bad Argument Type  $\overline{\phantom{a}}$   $\overline{\phantom{a}}$   $\overline{\$ 

input file name test\_cases/rubi\_tests/1\_Algebraic\_functions/1.1\_Binomial/1.1.4\_Linear\_quadratic\_binomial/71\_1.2.1.2

Test file number 71

Integral number in file 238

**Giac [F(-2)]**

Exception generated.

$$
\int \frac{(a+bx^2)^{3/2}}{c+dx} dx = \text{Exception raised: TypeError}
$$

✞ ☎

 $\begin{pmatrix} 1 & 0 & 0 \\ 0 & 0 & 0 \\ 0 & 0 & 0 \\ 0 & 0 & 0 \\ 0 & 0 & 0 \\ 0 & 0 & 0 \\ 0 & 0 & 0 & 0 \\ 0 & 0 & 0 & 0 \\ 0 & 0 & 0 & 0 \\ 0 & 0 & 0 & 0 \\ 0 & 0 & 0 & 0 & 0 \\ 0 & 0 & 0 & 0 & 0 \\ 0 & 0 & 0 & 0 & 0 & 0 \\ 0 & 0 & 0 & 0 & 0 & 0 \\ 0 & 0 & 0 & 0 & 0 & 0 & 0 \\ 0 & 0 & 0 & 0 & 0 & 0 & 0 \\ 0 &$ 

input integrate((b\*x^2+a)^(3/2)/(d\*x+c),x, algorithm="giac") ✞ ☎

output Exception raised: TypeError >> an error occurred running a Giac command:IN PUT:sage2:=int(sage0,sageVARx):;OUTPUT:index.cc index\_m i\_lex\_is\_greater E rror: Bad Argument Value

input file name test\_cases/rubi\_tests/1\_Algebraic\_functions/1.1\_Binomial/1.1.4\_Linear\_quadratic\_binomial/71\_1.2.1.2

 $\overline{\phantom{a}}$   $\overline{\phantom{a}}$   $\overline{\$ 

Test file number 71

Integral number in file 246

**Giac [F(-2)]**

Exception generated.

$$
\int \frac{(a+bx^2)^{5/2}}{c+dx} dx = \text{Exception raised: TypeError}
$$

✞ ☎

 $\begin{pmatrix} 1 & 0 & 0 \\ 0 & 0 & 0 \\ 0 & 0 & 0 \\ 0 & 0 & 0 \\ 0 & 0 & 0 \\ 0 & 0 & 0 \\ 0 & 0 & 0 \\ 0 & 0 & 0 \\ 0 & 0 & 0 & 0 \\ 0 & 0 & 0 & 0 \\ 0 & 0 & 0 & 0 \\ 0 & 0 & 0 & 0 & 0 \\ 0 & 0 & 0 & 0 & 0 \\ 0 & 0 & 0 & 0 & 0 \\ 0 & 0 & 0 & 0 & 0 & 0 \\ 0 & 0 & 0 & 0 & 0 & 0 \\ 0 & 0 & 0 & 0 & 0 & 0 & 0 \\ 0 &$ 

✞ ☎

input  $integrate((b*x^2+a)^{(5/2)/(d*x+c)},x, algorithm="giac")$ 

output Exception raised: TypeError >> an error occurred running a Giac command:IN PUT:sage2:=int(sage0,sageVARx):;OUTPUT:index.cc index\_m i\_lex\_is\_greater E rror: Bad Argument Value

input file name test\_cases/rubi\_tests/1\_Algebraic\_functions/1.1\_Binomial/1.1.4\_Linear quadratic binomial/71  $1.2.1.2$ 

 $\left($   $\left($   $\right)$   $\left($   $\left($   $\right)$   $\left($   $\left($   $\right)$   $\left($   $\left($   $\right)$   $\left($   $\left($   $\right)$   $\left($   $\left($   $\right)$   $\left($   $\left($   $\right)$   $\left($   $\left($   $\right)$   $\left($   $\left($   $\right)$   $\left($   $\left($   $\right)$   $\left($   $\left($   $\right)$   $\left($   $\left($   $\right)$   $\left($ 

Test file number 71

Exception generated.

$$
\int \frac{1}{(c+dx)^2 \sqrt{a+bx^2}} dx = \text{Exception raised: TypeError}
$$

✞ ☎

 $\begin{pmatrix} 1 & 0 & 0 \\ 0 & 0 & 0 \\ 0 & 0 & 0 \\ 0 & 0 & 0 \\ 0 & 0 & 0 \\ 0 & 0 & 0 \\ 0 & 0 & 0 \\ 0 & 0 & 0 \\ 0 & 0 & 0 & 0 \\ 0 & 0 & 0 & 0 \\ 0 & 0 & 0 & 0 \\ 0 & 0 & 0 & 0 & 0 \\ 0 & 0 & 0 & 0 & 0 \\ 0 & 0 & 0 & 0 & 0 \\ 0 & 0 & 0 & 0 & 0 & 0 \\ 0 & 0 & 0 & 0 & 0 & 0 \\ 0 & 0 & 0 & 0 & 0 & 0 & 0 \\ 0 &$ 

✞ ☎

input  $integrate(1/(d*x+c)^2/(b*x^2+a)^(1/2),x, algorithm="giac")$ 

output

Exception raised: TypeError >> an error occurred running a Giac command:IN PUT:sage2:=int(sage0,sageVARx):;OUTPUT:Error: Bad Argument Type

input file name test\_cases/rubi\_tests/1\_Algebraic\_functions/1.1\_Binomial/1.1.4\_Linear\_quadratic\_binomial/71\_1.2.1.2

 $\overline{\phantom{a}}$   $\overline{\phantom{a}}$   $\overline{\$ 

Test file number 71

Integral number in file 274

#### **Giac [F(-2)]**

Exception generated.

$$
\int \frac{x^3(c+dx)^2}{(bc^2 - bd^2x^2)^{3/2}} dx = \text{Exception raised: TypeError}
$$

✞ ☎

✞ ☎

input

 $integrate(x^3*(d*x+c)^2/(-b*d^2*x^2+b*c^2)^(3/2),x, algorithm="giac")$  $\left( \begin{array}{cc} \bullet & \bullet & \bullet \\ \bullet & \bullet & \bullet \end{array} \right)$ 

output Exception raised: TypeError >> an error occurred running a Giac command:IN PUT:sage2:=int(sage0,sageVARx):;OUTPUT:index.cc index\_m i\_lex\_is\_greater E rror: Bad Argument Value

input file name test\_cases/rubi\_tests/1\_Algebraic\_functions/1.1\_Binomial/1.1.4\_Linear\_quadratic\_binomial/72\_1.2.1.4

 $\left($   $\left($   $\right)$   $\left($   $\left($   $\right)$   $\left($   $\left($   $\right)$   $\left($   $\left($   $\right)$   $\left($   $\left($   $\right)$   $\left($   $\left($   $\right)$   $\left($   $\left($   $\right)$   $\left($   $\left($   $\right)$   $\left($   $\left($   $\right)$   $\left($   $\left($   $\right)$   $\left($   $\left($   $\right)$   $\left($   $\left($   $\right)$   $\left($ 

Test file number 72

Exception generated.

$$
\int \frac{\sqrt{c^2 - d^2 x^2}}{(c + dx)^2} dx = \text{Exception raised: NotImplementedError}
$$

 $\begin{pmatrix} 1 & 0 & 0 \\ 0 & 0 & 0 \\ 0 & 0 & 0 \\ 0 & 0 & 0 \\ 0 & 0 & 0 \\ 0 & 0 & 0 \\ 0 & 0 & 0 \\ 0 & 0 & 0 \\ 0 & 0 & 0 & 0 \\ 0 & 0 & 0 & 0 \\ 0 & 0 & 0 & 0 \\ 0 & 0 & 0 & 0 & 0 \\ 0 & 0 & 0 & 0 & 0 \\ 0 & 0 & 0 & 0 & 0 \\ 0 & 0 & 0 & 0 & 0 & 0 \\ 0 & 0 & 0 & 0 & 0 & 0 \\ 0 & 0 & 0 & 0 & 0 & 0 & 0 \\ 0 &$ 

✞ ☎

input ✞ ☎ integrate((-d^2\*x^2+c^2)^(1/2)/(d\*x+c)^2,x, algorithm="giac")

output

```
Exception raised: NotImplementedError >> unable to parse Giac output: abs(
sageVARd)*(-(2*atan(i)-2*i)/sageVARd^2*sign((sageVARd*sageVARx+sageVARc)^-
1)*sign(sageVARd)-2*sageVARc*(sqrt(2*sageVARc*sageVARd*(sageVARd*sageVARx+
sageVARc)<sup>^-1</sup>/sageVA
```
input file name test\_cases/rubi\_tests/1\_Algebraic\_functions/1.1\_Binomial/1.1.4\_Linear quadratic binomial/72 1.2.1.4

 $\begin{pmatrix} 1 & 0 & 0 \\ 0 & 0 & 0 \\ 0 & 0 & 0 \\ 0 & 0 & 0 \\ 0 & 0 & 0 \\ 0 & 0 & 0 \\ 0 & 0 & 0 \\ 0 & 0 & 0 \\ 0 & 0 & 0 & 0 \\ 0 & 0 & 0 & 0 \\ 0 & 0 & 0 & 0 \\ 0 & 0 & 0 & 0 & 0 \\ 0 & 0 & 0 & 0 & 0 \\ 0 & 0 & 0 & 0 & 0 \\ 0 & 0 & 0 & 0 & 0 & 0 \\ 0 & 0 & 0 & 0 & 0 & 0 \\ 0 & 0 & 0 & 0 & 0 & 0 & 0 \\ 0 &$ 

Test file number 72

Integral number in file 131

### **Giac [F(-2)]**

Exception generated.

$$
\int \frac{x^4 \sqrt{1 - a^2 x^2}}{(1 - ax)^4} dx = \text{Exception raised: TypeError}
$$

✞ ☎

✞ ☎

input

 $integrate(x^4*(-a^2*x^2+1)^(1/2)/(-a*x+1)^4,x, algorithm='giac")$  $\left( \begin{array}{cc} \bullet & \bullet & \bullet \\ \bullet & \bullet & \bullet \end{array} \right)$ 

output Exception raised: TypeError >> an error occurred running a Giac command:IN PUT:sage2:=int(sage0,sageVARx):;OUTPUT:sym2poly/r2sym(const gen & e,const index\_m & i,const vecteur & l) Error: Bad Argument Value

input file name test\_cases/rubi\_tests/1\_Algebraic\_functions/1.1\_Binomial/1.1.4\_Linear\_quadratic\_binomial/72\_1.2.1.4

 $\left( \begin{array}{cc} \bullet & \bullet & \bullet \\ \bullet & \bullet & \bullet \end{array} \right)$ 

Test file number 72

Exception generated.

$$
\int \frac{x^3 \sqrt{1 - a^2 x^2}}{(1 - ax)^4} dx = \text{Exception raised: TypeError}
$$

✞ ☎

 $\left($   $\left($   $\right)$   $\left($   $\left($   $\right)$   $\left($   $\left($   $\right)$   $\left($   $\left($   $\right)$   $\left($   $\left($   $\right)$   $\left($   $\left($   $\right)$   $\left($   $\left($   $\right)$   $\left($   $\left($   $\right)$   $\left($   $\left($   $\right)$   $\left($   $\left($   $\right)$   $\left($   $\left($   $\right)$   $\left($   $\left($   $\right)$   $\left($ 

✞ ☎

input  $integrate(x^3*(-a^2*x^2+1)^(1/2)/(-a*x+1)^4,x, algorithm="giac")$ 

output

Exception raised: TypeError >> an error occurred running a Giac command:IN PUT:sage2:=int(sage0,sageVARx):;OUTPUT:sym2poly/r2sym(const gen & e,const index\_m & i,const vecteur & l) Error: Bad Argument Value

input file name test\_cases/rubi\_tests/1\_Algebraic\_functions/1.1\_Binomial/1.1.4\_Linear\_quadratic\_binomial/72\_1.2.1.4

 $\begin{pmatrix} 1 & 0 & 0 \\ 0 & 0 & 0 \\ 0 & 0 & 0 \\ 0 & 0 & 0 \\ 0 & 0 & 0 \\ 0 & 0 & 0 \\ 0 & 0 & 0 & 0 \\ 0 & 0 & 0 & 0 \\ 0 & 0 & 0 & 0 \\ 0 & 0 & 0 & 0 \\ 0 & 0 & 0 & 0 & 0 \\ 0 & 0 & 0 & 0 & 0 \\ 0 & 0 & 0 & 0 & 0 & 0 \\ 0 & 0 & 0 & 0 & 0 & 0 \\ 0 & 0 & 0 & 0 & 0 & 0 & 0 \\ 0 & 0 & 0 & 0 & 0 & 0 & 0 \\ 0 &$ 

Test file number 72

Integral number in file 154

### **Giac [F(-2)]**

Exception generated.

$$
\int \frac{x^2 \sqrt{1 - a^2 x^2}}{(1 - ax)^4} dx = \text{Exception raised: TypeError}
$$

✞ ☎

✞ ☎

input

 $integrate(x^2*(-a^2*x^2+1)^(1/2)/(-a*x+1)^4,x, algorithm="giac")$  $\left( \begin{array}{cc} \text{ } & \text{ } \\ \text{ } & \text{ } \end{array} \right)$ 

output Exception raised: TypeError >> an error occurred running a Giac command:IN PUT:sage2:=int(sage0,sageVARx):;OUTPUT:sym2poly/r2sym(const gen & e,const index\_m & i,const vecteur & l) Error: Bad Argument Value

input file name test\_cases/rubi\_tests/1\_Algebraic\_functions/1.1\_Binomial/1.1.4\_Linear\_quadratic\_binomial/72\_1.2.1.4

 $\left( \begin{array}{cc} \bullet & \bullet & \bullet \\ \bullet & \bullet & \bullet \end{array} \right)$ 

Test file number 72

Exception generated.

$$
\int \frac{\sqrt{1 - a^2 x^2}}{x^3 (1 - ax)^4} dx = \text{Exception raised: TypeError}
$$

✞ ☎

 $\left($   $\left($   $\right)$   $\left($   $\left($   $\right)$   $\left($   $\left($   $\right)$   $\left($   $\left($   $\right)$   $\left($   $\left($   $\right)$   $\left($   $\left($   $\right)$   $\left($   $\left($   $\right)$   $\left($   $\left($   $\right)$   $\left($   $\left($   $\right)$   $\left($   $\left($   $\right)$   $\left($   $\left($   $\right)$   $\left($   $\left($   $\right)$   $\left($ 

✞ ☎

input  $integrate((-a^2*x^2+1)^(1/2)/x^3/(-a*x+1)^4,x, algorithm="giac")$ 

output

Exception raised: TypeError >> an error occurred running a Giac command:IN PUT:sage2:=int(sage0,sageVARx):;OUTPUT:sym2poly/r2sym(const gen & e,const index\_m & i,const vecteur & l) Error: Bad Argument Value

input file name test\_cases/rubi\_tests/1\_Algebraic\_functions/1.1\_Binomial/1.1.4\_Linear\_quadratic\_binomial/72\_1.2.1.4

 $\begin{pmatrix} 1 & 0 & 0 \\ 0 & 0 & 0 \\ 0 & 0 & 0 \\ 0 & 0 & 0 \\ 0 & 0 & 0 \\ 0 & 0 & 0 \\ 0 & 0 & 0 & 0 \\ 0 & 0 & 0 & 0 \\ 0 & 0 & 0 & 0 \\ 0 & 0 & 0 & 0 \\ 0 & 0 & 0 & 0 & 0 \\ 0 & 0 & 0 & 0 & 0 \\ 0 & 0 & 0 & 0 & 0 & 0 \\ 0 & 0 & 0 & 0 & 0 & 0 \\ 0 & 0 & 0 & 0 & 0 & 0 & 0 \\ 0 & 0 & 0 & 0 & 0 & 0 & 0 \\ 0 &$ 

Test file number 72

Integral number in file 160

### **Giac [F(-2)]**

Exception generated.

$$
\int \frac{x^4 \sqrt{1 - a^2 x^2}}{(1 - ax)^5} dx = \text{Exception raised: TypeError}
$$

✞ ☎

✞ ☎

input

 $integrate(x^4*(-a^2*x^2+1)^(1/2)/(-a*x+1)^5,x, algorithm="giac")$  $\left( \begin{array}{cc} \text{ } & \text{ } \\ \text{ } & \text{ } \end{array} \right)$ 

output Exception raised: TypeError >> an error occurred running a Giac command:IN PUT:sage2:=int(sage0,sageVARx):;OUTPUT:sym2poly/r2sym(const gen & e,const index\_m & i,const vecteur & l) Error: Bad Argument Value

input file name test\_cases/rubi\_tests/1\_Algebraic\_functions/1.1\_Binomial/1.1.4\_Linear\_quadratic\_binomial/72\_1.2.1.4

 $\left( \begin{array}{cc} \bullet & \bullet & \bullet \\ \bullet & \bullet & \bullet \end{array} \right)$ 

Test file number 72

Exception generated.

$$
\int \frac{x^3 \sqrt{1 - a^2 x^2}}{(1 - ax)^5} dx = \text{Exception raised: TypeError}
$$

✞ ☎

 $\left($   $\left($   $\right)$   $\left($   $\left($   $\right)$   $\left($   $\left($   $\right)$   $\left($   $\left($   $\right)$   $\left($   $\left($   $\right)$   $\left($   $\left($   $\right)$   $\left($   $\left($   $\right)$   $\left($   $\left($   $\right)$   $\left($   $\left($   $\right)$   $\left($   $\left($   $\right)$   $\left($   $\left($   $\right)$   $\left($   $\left($   $\right)$   $\left($ 

✞ ☎

input  $integrate(x^3*(-a^2*x^2+1)^(1/2)/(-a*x+1)^5,x, algorithm="giac")$ 

output

Exception raised: TypeError >> an error occurred running a Giac command:IN PUT:sage2:=int(sage0,sageVARx):;OUTPUT:sym2poly/r2sym(const gen & e,const index\_m & i,const vecteur & l) Error: Bad Argument Value

input file name test\_cases/rubi\_tests/1\_Algebraic\_functions/1.1\_Binomial/1.1.4\_Linear\_quadratic\_binomial/72\_1.2.1.4

 $\begin{pmatrix} 1 & 0 & 0 \\ 0 & 0 & 0 \\ 0 & 0 & 0 \\ 0 & 0 & 0 \\ 0 & 0 & 0 \\ 0 & 0 & 0 \\ 0 & 0 & 0 & 0 \\ 0 & 0 & 0 & 0 \\ 0 & 0 & 0 & 0 \\ 0 & 0 & 0 & 0 \\ 0 & 0 & 0 & 0 & 0 \\ 0 & 0 & 0 & 0 & 0 \\ 0 & 0 & 0 & 0 & 0 & 0 \\ 0 & 0 & 0 & 0 & 0 & 0 \\ 0 & 0 & 0 & 0 & 0 & 0 & 0 \\ 0 & 0 & 0 & 0 & 0 & 0 & 0 \\ 0 &$ 

Test file number 72

Integral number in file 162

### **Giac [F(-2)]**

Exception generated.

$$
\int \frac{x^2 \sqrt{1 - a^2 x^2}}{(1 - ax)^5} dx = \text{Exception raised: TypeError}
$$

✞ ☎

✞ ☎

input

 $integrate(x^2*(-a^2*x^2+1)^(1/2)/(-a*x+1)^5,x, algorithm="giac")$  $\left( \begin{array}{cc} \text{ } & \text{ } \\ \text{ } & \text{ } \end{array} \right)$ 

output Exception raised: TypeError >> an error occurred running a Giac command:IN PUT:sage2:=int(sage0,sageVARx):;OUTPUT:sym2poly/r2sym(const gen & e,const index\_m & i,const vecteur & l) Error: Bad Argument Value

input file name test\_cases/rubi\_tests/1\_Algebraic\_functions/1.1\_Binomial/1.1.4\_Linear\_quadratic\_binomial/72\_1.2.1.4

 $\left( \begin{array}{cc} \bullet & \bullet & \bullet \\ \bullet & \bullet & \bullet \end{array} \right)$ 

Test file number 72

Exception generated.

$$
\int \frac{\sqrt{1 - a^2 x^2}}{x^2 (1 - ax)^5} dx = \text{Exception raised: TypeError}
$$

✞ ☎

 $\begin{pmatrix} 1 & 0 & 0 \\ 0 & 0 & 0 \\ 0 & 0 & 0 \\ 0 & 0 & 0 \\ 0 & 0 & 0 \\ 0 & 0 & 0 \\ 0 & 0 & 0 & 0 \\ 0 & 0 & 0 & 0 \\ 0 & 0 & 0 & 0 \\ 0 & 0 & 0 & 0 \\ 0 & 0 & 0 & 0 & 0 \\ 0 & 0 & 0 & 0 & 0 \\ 0 & 0 & 0 & 0 & 0 & 0 \\ 0 & 0 & 0 & 0 & 0 & 0 \\ 0 & 0 & 0 & 0 & 0 & 0 & 0 \\ 0 & 0 & 0 & 0 & 0 & 0 & 0 \\ 0 &$ 

✞ ☎

input  $integrate((-a^2*x^2+1)^(1/2)/x^2/(-a*x+1)^5,x, algorithm="giac")$ 

output

Exception raised: TypeError >> an error occurred running a Giac command:IN PUT:sage2:=int(sage0,sageVARx):;OUTPUT:sym2poly/r2sym(const gen & e,const index\_m & i,const vecteur & l) Error: Bad Argument Value

input file name test\_cases/rubi\_tests/1\_Algebraic\_functions/1.1\_Binomial/1.1.4\_Linear\_quadratic\_binomial/72\_1.2.1.4

 $\begin{pmatrix} 1 & 0 & 0 \\ 0 & 0 & 0 \\ 0 & 0 & 0 \\ 0 & 0 & 0 \\ 0 & 0 & 0 \\ 0 & 0 & 0 \\ 0 & 0 & 0 & 0 \\ 0 & 0 & 0 & 0 \\ 0 & 0 & 0 & 0 \\ 0 & 0 & 0 & 0 \\ 0 & 0 & 0 & 0 & 0 \\ 0 & 0 & 0 & 0 & 0 \\ 0 & 0 & 0 & 0 & 0 & 0 \\ 0 & 0 & 0 & 0 & 0 & 0 \\ 0 & 0 & 0 & 0 & 0 & 0 & 0 \\ 0 & 0 & 0 & 0 & 0 & 0 & 0 \\ 0 &$ 

Test file number 72

Integral number in file 167

#### **Giac [F(-2)]**

Exception generated.

$$
\int \frac{(c^2 - d^2x^2)^{3/2}}{x(c+dx)^2} dx = \text{Exception raised: TypeError}
$$

✞ ☎

 $\left( \begin{array}{cc} \bullet & \bullet & \bullet \\ \bullet & \bullet & \bullet \end{array} \right)$ 

✞ ☎

#### input integrate((-d^2\*x^2+c^2)^(3/2)/x/(d\*x+c)^2,x, algorithm="giac")

output Exception raised: TypeError >> an error occurred running a Giac command: IN PUT:sage2:=int(sage0,sageVARx):;OUTPUT:Limit: Max order reached or unable to make series expansion Error: Bad Argument Value

input file name test\_cases/rubi\_tests/1\_Algebraic\_functions/1.1\_Binomial/1.1.4\_Linear\_quadratic\_binomial/72\_1.2.1.4

 $\left( \begin{array}{cc} \bullet & \bullet & \bullet \\ \bullet & \bullet & \bullet \end{array} \right)$ 

Test file number 72

Exception generated.

$$
\int \frac{(c^2 - d^2x^2)^{3/2}}{x^2(c+dx)^2} dx = \text{Exception raised: NotImplementedError}
$$

✞ ☎

 $\begin{pmatrix} 1 & 0 & 0 \\ 0 & 0 & 0 \\ 0 & 0 & 0 \\ 0 & 0 & 0 \\ 0 & 0 & 0 \\ 0 & 0 & 0 \\ 0 & 0 & 0 & 0 \\ 0 & 0 & 0 & 0 \\ 0 & 0 & 0 & 0 \\ 0 & 0 & 0 & 0 \\ 0 & 0 & 0 & 0 & 0 \\ 0 & 0 & 0 & 0 & 0 \\ 0 & 0 & 0 & 0 & 0 & 0 \\ 0 & 0 & 0 & 0 & 0 & 0 \\ 0 & 0 & 0 & 0 & 0 & 0 & 0 \\ 0 & 0 & 0 & 0 & 0 & 0 & 0 \\ 0 &$ 

✞ ☎

input  $integrate((-d^2*x^2+c^2)^(3/2)/x^2/(d*x+c)^2,x, algorithm="giac")$ 

output

Exception raised: NotImplementedError >> unable to parse Giac output: abs( sageVARd)\*(-2\*sign((sageVARd\*sageVARx+sageVARc)^-1)\*sign(sageVARd)\*atan(sq rt(2\*sageVARc\*sageVARd\*(sageVARd\*sageVARx+sageVARc)^-1/sageVARd-1))+2\*sign ((sageVARd\*sageVARx

input file name test\_cases/rubi\_tests/1\_Algebraic\_functions/1.1\_Binomial/1.1.4\_Linear\_quadratic\_binomial/72\_1.2.1.4

 $\begin{pmatrix} 1 & 0 & 0 \\ 0 & 0 & 0 \\ 0 & 0 & 0 \\ 0 & 0 & 0 \\ 0 & 0 & 0 \\ 0 & 0 & 0 \\ 0 & 0 & 0 & 0 \\ 0 & 0 & 0 & 0 \\ 0 & 0 & 0 & 0 \\ 0 & 0 & 0 & 0 \\ 0 & 0 & 0 & 0 & 0 \\ 0 & 0 & 0 & 0 & 0 \\ 0 & 0 & 0 & 0 & 0 & 0 \\ 0 & 0 & 0 & 0 & 0 & 0 \\ 0 & 0 & 0 & 0 & 0 & 0 & 0 \\ 0 & 0 & 0 & 0 & 0 & 0 & 0 \\ 0 &$ 

Test file number 72

Integral number in file 229

### **Giac [F(-2)]**

Exception generated.

$$
\int \frac{x^2(1-a^2x^2)^{3/2}}{1-ax} dx = \text{Exception raised: TypeError}
$$

✞ ☎

 $\left( \begin{array}{cc} \bullet & \bullet & \bullet \\ \bullet & \bullet & \bullet \end{array} \right)$ 

✞ ☎

input

 $integrate(x^2*(-a^2*x^2+1)^(3/2)/(-a*x+1),x, algorithm="giac")$ 

output Exception raised: TypeError >> an error occurred running a Giac command:IN PUT:sage2:=int(sage0,sageVARx):;OUTPUT:sym2poly/r2sym(const gen & e,const index\_m & i,const vecteur & l) Error: Bad Argument Value

input file name test\_cases/rubi\_tests/1\_Algebraic\_functions/1.1\_Binomial/1.1.4\_Linear\_quadratic\_binomial/72\_1.2.1.4

 $\left( \begin{array}{cc} \bullet & \bullet & \bullet \\ \bullet & \bullet & \bullet \end{array} \right)$ 

Test file number 72
Exception generated.

$$
\int \frac{(c^2 - d^2x^2)^{5/2}}{x(c+dx)^2} dx = \text{Exception raised: TypeError}
$$

✞ ☎

 $\begin{pmatrix} 1 & 0 & 0 \\ 0 & 0 & 0 \\ 0 & 0 & 0 \\ 0 & 0 & 0 \\ 0 & 0 & 0 \\ 0 & 0 & 0 \\ 0 & 0 & 0 & 0 \\ 0 & 0 & 0 & 0 \\ 0 & 0 & 0 & 0 \\ 0 & 0 & 0 & 0 \\ 0 & 0 & 0 & 0 & 0 \\ 0 & 0 & 0 & 0 & 0 \\ 0 & 0 & 0 & 0 & 0 & 0 \\ 0 & 0 & 0 & 0 & 0 & 0 \\ 0 & 0 & 0 & 0 & 0 & 0 & 0 \\ 0 & 0 & 0 & 0 & 0 & 0 & 0 \\ 0 &$ 

✞ ☎

input  $integrate((-d^2*x^2+c^2)^{(5/2)}/x/(d*x+c)^2,x, algorithm="giac")$ 

output

Exception raised: TypeError >> an error occurred running a Giac command:IN PUT:sage2:=int(sage0,sageVARx):;OUTPUT:Limit: Max order reached or unable to make series expansion Error: Bad Argument Value

input file name test\_cases/rubi\_tests/1\_Algebraic\_functions/1.1\_Binomial/1.1.4\_Linear\_quadratic\_binomial/72\_1.2.1.4

 $\overline{\phantom{a}}$   $\overline{\phantom{a}}$   $\overline{\$ 

Test file number 72

Integral number in file 299

#### **Giac [F(-2)]**

Exception generated.

$$
\int \frac{(c^2 - d^2x^2)^{5/2}}{x^2(c+dx)^2} dx = \text{Exception raised: TypeError}
$$

✞ ☎

 $\begin{pmatrix} 1 & 0 & 0 \\ 0 & 0 & 0 \\ 0 & 0 & 0 \\ 0 & 0 & 0 \\ 0 & 0 & 0 \\ 0 & 0 & 0 \\ 0 & 0 & 0 & 0 \\ 0 & 0 & 0 & 0 \\ 0 & 0 & 0 & 0 \\ 0 & 0 & 0 & 0 \\ 0 & 0 & 0 & 0 & 0 \\ 0 & 0 & 0 & 0 & 0 \\ 0 & 0 & 0 & 0 & 0 & 0 \\ 0 & 0 & 0 & 0 & 0 & 0 \\ 0 & 0 & 0 & 0 & 0 & 0 & 0 \\ 0 & 0 & 0 & 0 & 0 & 0 & 0 \\ 0 &$ 

✞ ☎

#### input  $integrate((-d^2*x^2+c^2)^{(5/2)}/x^2/(d*x+c)^2,x, algorithm="giac")$

output Exception raised: TypeError >> an error occurred running a Giac command:IN PUT:sage2:=int(sage0,sageVARx):;OUTPUT:Limit: Max order reached or unable to make series expansion Error: Bad Argument Value

input file name test\_cases/rubi\_tests/1\_Algebraic\_functions/1.1\_Binomial/1.1.4\_Linear\_quadratic\_binomial/72\_1.2.1.4

 $\begin{pmatrix} 1 & 0 & 0 \\ 0 & 0 & 0 \\ 0 & 0 & 0 \\ 0 & 0 & 0 \\ 0 & 0 & 0 \\ 0 & 0 & 0 \\ 0 & 0 & 0 & 0 \\ 0 & 0 & 0 & 0 \\ 0 & 0 & 0 & 0 \\ 0 & 0 & 0 & 0 \\ 0 & 0 & 0 & 0 & 0 \\ 0 & 0 & 0 & 0 & 0 \\ 0 & 0 & 0 & 0 & 0 & 0 \\ 0 & 0 & 0 & 0 & 0 & 0 \\ 0 & 0 & 0 & 0 & 0 & 0 & 0 \\ 0 & 0 & 0 & 0 & 0 & 0 & 0 \\ 0 &$ 

Test file number 72

Exception generated.

$$
\int \frac{\left(c^2 - d^2 x^2\right)^{5/2}}{x^3 (c + dx)^2} dx = \text{Exception raised: TypeError}
$$

✞ ☎

 $\left($   $\left($   $\right)$   $\left($   $\left($   $\right)$   $\left($   $\left($   $\right)$   $\left($   $\left($   $\right)$   $\left($   $\left($   $\right)$   $\left($   $\left($   $\right)$   $\left($   $\left($   $\right)$   $\left($   $\left($   $\right)$   $\left($   $\left($   $\right)$   $\left($   $\left($   $\right)$   $\left($   $\left($   $\right)$   $\left($   $\left($   $\right)$   $\left($ 

✞ ☎

input  $integrate((-d^2*x^2+c^2)^{(5/2)}/x^3/(d*x+c)^2,x, algorithm="giac")$ 

output

Exception raised: TypeError >> an error occurred running a Giac command:IN PUT:sage2:=int(sage0,sageVARx):;OUTPUT:Limit: Max order reached or unable to make series expansion Error: Bad Argument Value

input file name test cases/rubi tests/1 Algebraic functions/1.1 Binomial/1.1.4 Linear\_quadratic\_binomial/72\_1.2.1.4

 $\begin{pmatrix} 1 & 0 & 0 \\ 0 & 0 & 0 \\ 0 & 0 & 0 \\ 0 & 0 & 0 \\ 0 & 0 & 0 \\ 0 & 0 & 0 \\ 0 & 0 & 0 & 0 \\ 0 & 0 & 0 & 0 \\ 0 & 0 & 0 & 0 \\ 0 & 0 & 0 & 0 \\ 0 & 0 & 0 & 0 & 0 \\ 0 & 0 & 0 & 0 & 0 \\ 0 & 0 & 0 & 0 & 0 & 0 \\ 0 & 0 & 0 & 0 & 0 & 0 \\ 0 & 0 & 0 & 0 & 0 & 0 & 0 \\ 0 & 0 & 0 & 0 & 0 & 0 & 0 \\ 0 &$ 

Test file number 72

Integral number in file 301

## **Giac [F(-2)]**

Exception generated.

$$
\int \frac{(c^2 - d^2x^2)^{5/2}}{x^4(c+dx)^2} dx = \text{Exception raised: NotImplementedError}
$$

✞ ☎

✞ ☎

input  $integrate((-d^2*x^2+c^2)^{(5/2)}/x^4/(d*x+c)^2,x, algorithm="giac")$ 

 $\begin{pmatrix} 1 & 0 & 0 \\ 0 & 0 & 0 \\ 0 & 0 & 0 \\ 0 & 0 & 0 \\ 0 & 0 & 0 \\ 0 & 0 & 0 \\ 0 & 0 & 0 \\ 0 & 0 & 0 \\ 0 & 0 & 0 & 0 \\ 0 & 0 & 0 & 0 \\ 0 & 0 & 0 & 0 \\ 0 & 0 & 0 & 0 & 0 \\ 0 & 0 & 0 & 0 & 0 \\ 0 & 0 & 0 & 0 & 0 \\ 0 & 0 & 0 & 0 & 0 & 0 \\ 0 & 0 & 0 & 0 & 0 & 0 \\ 0 & 0 & 0 & 0 & 0 & 0 & 0 \\ 0 &$ 

output Exception raised: NotImplementedError >> unable to parse Giac output: abs( sageVARd)\*(1/3\*(12\*sageVARd^2\*sqrt(2\*sageVARc\*sageVARd\*(sageVARd\*sageVARx+ sageVARc)^-1/sageVARd-1)\*(2\*sageVARc\*sageVARd\*(sageVARd\*sageVARx+sageVARc)  $\degree$ -1/sageVARd-1) $\degree$ 2\*s

input file name test\_cases/rubi\_tests/1\_Algebraic\_functions/1.1\_Binomial/1.1.4\_Linear\_quadratic\_binomial/72\_1.2.1.4

 $\begin{pmatrix} 1 & 0 & 0 \\ 0 & 0 & 0 \\ 0 & 0 & 0 \\ 0 & 0 & 0 \\ 0 & 0 & 0 \\ 0 & 0 & 0 \\ 0 & 0 & 0 & 0 \\ 0 & 0 & 0 & 0 \\ 0 & 0 & 0 & 0 \\ 0 & 0 & 0 & 0 \\ 0 & 0 & 0 & 0 & 0 \\ 0 & 0 & 0 & 0 & 0 \\ 0 & 0 & 0 & 0 & 0 & 0 \\ 0 & 0 & 0 & 0 & 0 & 0 \\ 0 & 0 & 0 & 0 & 0 & 0 & 0 \\ 0 & 0 & 0 & 0 & 0 & 0 & 0 \\ 0 &$ 

Test file number 72

Exception generated.

$$
\int \frac{x^2}{(c+dx)^2\sqrt{c^2-d^2x^2}} dx = \text{Exception raised: NotImplementedError}
$$

 $\begin{pmatrix} 1 & 0 & 0 \\ 0 & 0 & 0 \\ 0 & 0 & 0 \\ 0 & 0 & 0 \\ 0 & 0 & 0 \\ 0 & 0 & 0 \\ 0 & 0 & 0 \\ 0 & 0 & 0 \\ 0 & 0 & 0 & 0 \\ 0 & 0 & 0 & 0 \\ 0 & 0 & 0 & 0 \\ 0 & 0 & 0 & 0 & 0 \\ 0 & 0 & 0 & 0 & 0 \\ 0 & 0 & 0 & 0 & 0 \\ 0 & 0 & 0 & 0 & 0 & 0 \\ 0 & 0 & 0 & 0 & 0 & 0 \\ 0 & 0 & 0 & 0 & 0 & 0 & 0 \\ 0 &$ 

✞ ☎

input ✞ ☎  $integrate(x^2/(d*x+c)^2/(-d^2*x^2+c^2)^(1/2),x, algorithm='giac")$ 

output

```
Exception raised: NotImplementedError >> unable to parse Giac output: 1/ab
s(sageVARd)*(-(-6*atan(i)+5*i)/3/sageVARd^2*sign((sageVARd*sageVARx+sageVA
Rc)^-1)*sign(sageVARd)+2*sageVARc*(1/64*(-16/3*sqrt(2*sageVARc*sageVARd*(s
ageVARd*sageVARx+sa
```
input file name test\_cases/rubi\_tests/1\_Algebraic\_functions/1.1\_Binomial/1.1.4\_Linear quadratic binomial/72 1.2.1.4

 $\begin{pmatrix} 1 & 0 & 0 \\ 0 & 0 & 0 \\ 0 & 0 & 0 \\ 0 & 0 & 0 \\ 0 & 0 & 0 \\ 0 & 0 & 0 \\ 0 & 0 & 0 \\ 0 & 0 & 0 \\ 0 & 0 & 0 & 0 \\ 0 & 0 & 0 & 0 \\ 0 & 0 & 0 & 0 \\ 0 & 0 & 0 & 0 & 0 \\ 0 & 0 & 0 & 0 & 0 \\ 0 & 0 & 0 & 0 & 0 \\ 0 & 0 & 0 & 0 & 0 & 0 \\ 0 & 0 & 0 & 0 & 0 & 0 \\ 0 & 0 & 0 & 0 & 0 & 0 & 0 \\ 0 &$ 

Test file number 72

Integral number in file 360

## **Giac [F(-2)]**

Exception generated.

$$
\int \frac{x^3}{(1+ax)\sqrt{1-a^2x^2}} dx = \text{Exception raised: TypeError}
$$

✞ ☎

✞ ☎

input

 $integrate(x^3/(a*x+1)/(-a^2*x^2+1)^(1/2),x, algorithm="giac")$  $\begin{pmatrix} 1 & 0 & 0 \\ 0 & 0 & 0 \\ 0 & 0 & 0 \\ 0 & 0 & 0 \\ 0 & 0 & 0 \\ 0 & 0 & 0 \\ 0 & 0 & 0 & 0 \\ 0 & 0 & 0 & 0 \\ 0 & 0 & 0 & 0 \\ 0 & 0 & 0 & 0 \\ 0 & 0 & 0 & 0 & 0 \\ 0 & 0 & 0 & 0 & 0 \\ 0 & 0 & 0 & 0 & 0 & 0 \\ 0 & 0 & 0 & 0 & 0 & 0 \\ 0 & 0 & 0 & 0 & 0 & 0 & 0 \\ 0 & 0 & 0 & 0 & 0 & 0 & 0 \\ 0 &$ 

output Exception raised: TypeError >> an error occurred running a Giac command:IN PUT:sage2:=int(sage0,sageVARx):;OUTPUT:sym2poly/r2sym(const gen & e,const index\_m & i,const vecteur & l) Error: Bad Argument Value

input file name test\_cases/rubi\_tests/1\_Algebraic\_functions/1.1\_Binomial/1.1.4\_Linear\_quadratic\_binomial/72\_1.2.1.4

 $\begin{pmatrix} 1 & 0 & 0 \\ 0 & 0 & 0 \\ 0 & 0 & 0 \\ 0 & 0 & 0 \\ 0 & 0 & 0 \\ 0 & 0 & 0 \\ 0 & 0 & 0 & 0 \\ 0 & 0 & 0 & 0 \\ 0 & 0 & 0 & 0 \\ 0 & 0 & 0 & 0 \\ 0 & 0 & 0 & 0 & 0 \\ 0 & 0 & 0 & 0 & 0 \\ 0 & 0 & 0 & 0 & 0 & 0 \\ 0 & 0 & 0 & 0 & 0 & 0 \\ 0 & 0 & 0 & 0 & 0 & 0 & 0 \\ 0 & 0 & 0 & 0 & 0 & 0 & 0 \\ 0 &$ 

Test file number 72

Exception generated.

$$
\int \frac{1}{x^2(1 - ax)\sqrt{1 - a^2x^2}} dx = \text{Exception raised: TypeError}
$$

✞ ☎

 $\left($   $\left($   $\right)$   $\left($   $\left($   $\right)$   $\left($   $\left($   $\right)$   $\left($   $\left($   $\right)$   $\left($   $\left($   $\right)$   $\left($   $\left($   $\right)$   $\left($   $\left($   $\right)$   $\left($   $\left($   $\right)$   $\left($   $\left($   $\right)$   $\left($   $\left($   $\right)$   $\left($   $\left($   $\right)$   $\left($   $\left($   $\right)$   $\left($ 

✞ ☎

input  $integrate(1/x^2/(-a*x+1)/(-a^2*x^2+1)^(1/2),x, algorithm="giac")$ 

output

Exception raised: TypeError >> an error occurred running a Giac command:IN PUT:sage2:=int(sage0,sageVARx):;OUTPUT:sym2poly/r2sym(const gen & e,const index\_m & i,const vecteur & l) Error: Bad Argument Value

input file name test cases/rubi tests/1 Algebraic functions/1.1 Binomial/1.1.4 Linear quadratic binomial/72 1.2.1.4

 $\overline{\phantom{a}}$   $\overline{\phantom{a}}$   $\overline{\$ 

Test file number 72

Integral number in file 380

#### **Giac [F(-2)]**

Exception generated.

$$
\int \frac{x^2(c+dx)}{(bc^2 - bd^2x^2)^{3/2}} dx = \text{Exception raised: TypeError}
$$

✞ ☎

 $\begin{pmatrix} 1 & 0 & 0 \\ 0 & 0 & 0 \\ 0 & 0 & 0 \\ 0 & 0 & 0 \\ 0 & 0 & 0 \\ 0 & 0 & 0 \\ 0 & 0 & 0 & 0 \\ 0 & 0 & 0 & 0 \\ 0 & 0 & 0 & 0 \\ 0 & 0 & 0 & 0 \\ 0 & 0 & 0 & 0 & 0 \\ 0 & 0 & 0 & 0 & 0 \\ 0 & 0 & 0 & 0 & 0 & 0 \\ 0 & 0 & 0 & 0 & 0 & 0 \\ 0 & 0 & 0 & 0 & 0 & 0 & 0 \\ 0 & 0 & 0 & 0 & 0 & 0 & 0 \\ 0 &$ 

input  $integrate(x^2*(d*x+c)/(-b*d^2*x^2+b*c^2)^*(3/2),x, algorithm="giac")$ 

output ✞ ☎ Exception raised: TypeError >> an error occurred running a Giac command: IN PUT:sage2:=int(sage0,sageVARx):;OUTPUT:index.cc index\_m i\_lex\_is\_greater E rror: Bad Argument Value

input file name test\_cases/rubi\_tests/1\_Algebraic\_functions/1.1\_Binomial/1.1.4\_Linear\_quadratic\_binomial/72\_1.2.1.4

 $\begin{pmatrix} 1 & 0 & 0 \\ 0 & 0 & 0 \\ 0 & 0 & 0 \\ 0 & 0 & 0 \\ 0 & 0 & 0 \\ 0 & 0 & 0 \\ 0 & 0 & 0 & 0 \\ 0 & 0 & 0 & 0 \\ 0 & 0 & 0 & 0 \\ 0 & 0 & 0 & 0 \\ 0 & 0 & 0 & 0 & 0 \\ 0 & 0 & 0 & 0 & 0 \\ 0 & 0 & 0 & 0 & 0 & 0 \\ 0 & 0 & 0 & 0 & 0 & 0 \\ 0 & 0 & 0 & 0 & 0 & 0 & 0 \\ 0 & 0 & 0 & 0 & 0 & 0 & 0 \\ 0 &$ 

Test file number 72

Exception generated.

$$
\int \frac{x^3(c+dx)^2}{(bc^2 - bd^2x^2)^{3/2}} dx = \text{Exception raised: TypeError}
$$

✞ ☎

 $\left($   $\left($   $\right)$   $\left($   $\left($   $\right)$   $\left($   $\left($   $\right)$   $\left($   $\left($   $\right)$   $\left($   $\left($   $\right)$   $\left($   $\left($   $\right)$   $\left($   $\left($   $\right)$   $\left($   $\left($   $\right)$   $\left($   $\left($   $\right)$   $\left($   $\left($   $\right)$   $\left($   $\left($   $\right)$   $\left($   $\left($   $\right)$   $\left($ 

✞ ☎

input  $integrate(x^3*(d*x+c)^2/(-b*d^2*x^2+b*c^2)^(3/2),x, algorithm="giac")$ 

output

Exception raised: TypeError >> an error occurred running a Giac command:IN PUT:sage2:=int(sage0,sageVARx):;OUTPUT:index.cc index\_m i\_lex\_is\_greater E rror: Bad Argument Value

input file name test\_cases/rubi\_tests/1\_Algebraic\_functions/1.1\_Binomial/1.1.4\_Linear\_quadratic\_binomial/72\_1.2.1.4

 $\overline{\phantom{a}}$   $\overline{\phantom{a}}$   $\overline{\$ 

Test file number 72

Integral number in file 383

#### **Giac [F(-2)]**

Exception generated.

$$
\int \frac{x^2(c+dx)^2}{(bc^2 - bd^2x^2)^{3/2}} dx = \text{Exception raised: TypeError}
$$

✞ ☎

 $\begin{pmatrix} 1 & 0 & 0 \\ 0 & 0 & 0 \\ 0 & 0 & 0 \\ 0 & 0 & 0 \\ 0 & 0 & 0 \\ 0 & 0 & 0 \\ 0 & 0 & 0 & 0 \\ 0 & 0 & 0 & 0 \\ 0 & 0 & 0 & 0 \\ 0 & 0 & 0 & 0 \\ 0 & 0 & 0 & 0 & 0 \\ 0 & 0 & 0 & 0 & 0 \\ 0 & 0 & 0 & 0 & 0 & 0 \\ 0 & 0 & 0 & 0 & 0 & 0 \\ 0 & 0 & 0 & 0 & 0 & 0 & 0 \\ 0 & 0 & 0 & 0 & 0 & 0 & 0 \\ 0 &$ 

input  $integrate(x^2*(d*x+c)^2/(-b*d^2*x^2+b*c^2)^(3/2),x, algorithm="giac")$ 

output ✞ ☎ Exception raised: TypeError >> an error occurred running a Giac command:IN PUT:sage2:=int(sage0,sageVARx):;OUTPUT:index.cc index\_m i\_lex\_is\_greater E rror: Bad Argument Value

input file name test\_cases/rubi\_tests/1\_Algebraic\_functions/1.1\_Binomial/1.1.4\_Linear\_quadratic\_binomial/72\_1.2.1.4

 $\begin{pmatrix} 1 & 0 & 0 \\ 0 & 0 & 0 \\ 0 & 0 & 0 \\ 0 & 0 & 0 \\ 0 & 0 & 0 \\ 0 & 0 & 0 \\ 0 & 0 & 0 & 0 \\ 0 & 0 & 0 & 0 \\ 0 & 0 & 0 & 0 \\ 0 & 0 & 0 & 0 \\ 0 & 0 & 0 & 0 & 0 \\ 0 & 0 & 0 & 0 & 0 \\ 0 & 0 & 0 & 0 & 0 & 0 \\ 0 & 0 & 0 & 0 & 0 & 0 \\ 0 & 0 & 0 & 0 & 0 & 0 & 0 \\ 0 & 0 & 0 & 0 & 0 & 0 & 0 \\ 0 &$ 

Test file number 72

Exception generated.

$$
\int \frac{x(c+dx)^2}{(bc^2 - bd^2x^2)^{3/2}} dx = \text{Exception raised: TypeError}
$$

✞ ☎

 $\left($   $\left($   $\right)$   $\left($   $\left($   $\right)$   $\left($   $\left($   $\right)$   $\left($   $\left($   $\right)$   $\left($   $\left($   $\right)$   $\left($   $\left($   $\right)$   $\left($   $\left($   $\right)$   $\left($   $\left($   $\right)$   $\left($   $\left($   $\right)$   $\left($   $\left($   $\right)$   $\left($   $\left($   $\right)$   $\left($   $\left($   $\right)$   $\left($ 

✞ ☎

input integrate(x\*(d\*x+c)^2/(-b\*d^2\*x^2+b\*c^2)^(3/2),x, algorithm="giac")

output

Exception raised: TypeError >> an error occurred running a Giac command:IN PUT:sage2:=int(sage0,sageVARx):;OUTPUT:index.cc index\_m i\_lex\_is\_greater E rror: Bad Argument Value

input file name test\_cases/rubi\_tests/1\_Algebraic\_functions/1.1\_Binomial/1.1.4\_Linear\_quadratic\_binomial/72\_1.2.1.4

 $\overline{\phantom{a}}$   $\overline{\phantom{a}}$   $\overline{\$ 

Test file number 72

Integral number in file 385

#### **Giac [F(-2)]**

Exception generated.

$$
\int \frac{(c+dx)^2}{(bc^2 - bd^2x^2)^{3/2}} dx = \text{Exception raised: TypeError}
$$

✞ ☎

 $\begin{pmatrix} 1 & 0 & 0 \\ 0 & 0 & 0 \\ 0 & 0 & 0 \\ 0 & 0 & 0 \\ 0 & 0 & 0 \\ 0 & 0 & 0 \\ 0 & 0 & 0 & 0 \\ 0 & 0 & 0 & 0 \\ 0 & 0 & 0 & 0 \\ 0 & 0 & 0 & 0 \\ 0 & 0 & 0 & 0 & 0 \\ 0 & 0 & 0 & 0 & 0 \\ 0 & 0 & 0 & 0 & 0 & 0 \\ 0 & 0 & 0 & 0 & 0 & 0 \\ 0 & 0 & 0 & 0 & 0 & 0 & 0 \\ 0 & 0 & 0 & 0 & 0 & 0 & 0 \\ 0 &$ 

input integrate((d\*x+c)^2/(-b\*d^2\*x^2+b\*c^2)^(3/2),x, algorithm="giac")

output ✞ ☎ Exception raised: TypeError >> an error occurred running a Giac command:IN PUT:sage2:=int(sage0,sageVARx):;OUTPUT:index.cc index\_m i\_lex\_is\_greater E rror: Bad Argument Value

input file name test\_cases/rubi\_tests/1\_Algebraic\_functions/1.1\_Binomial/1.1.4\_Linear\_quadratic\_binomial/72\_1.2.1.4

 $\begin{pmatrix} 1 & 0 & 0 \\ 0 & 0 & 0 \\ 0 & 0 & 0 \\ 0 & 0 & 0 \\ 0 & 0 & 0 \\ 0 & 0 & 0 \\ 0 & 0 & 0 & 0 \\ 0 & 0 & 0 & 0 \\ 0 & 0 & 0 & 0 \\ 0 & 0 & 0 & 0 \\ 0 & 0 & 0 & 0 & 0 \\ 0 & 0 & 0 & 0 & 0 \\ 0 & 0 & 0 & 0 & 0 & 0 \\ 0 & 0 & 0 & 0 & 0 & 0 \\ 0 & 0 & 0 & 0 & 0 & 0 & 0 \\ 0 & 0 & 0 & 0 & 0 & 0 & 0 \\ 0 &$ 

Test file number 72

Exception generated.

$$
\int \frac{x^3(c+dx)^3}{(bc^2 - bd^2x^2)^{3/2}} dx = \text{Exception raised: TypeError}
$$

✞ ☎

 $\left($   $\left($   $\right)$   $\left($   $\left($   $\right)$   $\left($   $\left($   $\right)$   $\left($   $\left($   $\right)$   $\left($   $\left($   $\right)$   $\left($   $\left($   $\right)$   $\left($   $\left($   $\right)$   $\left($   $\left($   $\right)$   $\left($   $\left($   $\right)$   $\left($   $\left($   $\right)$   $\left($   $\left($   $\right)$   $\left($   $\left($   $\right)$   $\left($ 

✞ ☎

input  $integrate(x^3*(d*x+c)^3/(-b*d^2*x^2+b*c^2)^(3/2),x, algorithm="giac")$ 

output

Exception raised: TypeError >> an error occurred running a Giac command:IN PUT:sage2:=int(sage0,sageVARx):;OUTPUT:index.cc index\_m i\_lex\_is\_greater E rror: Bad Argument Value

input file name test\_cases/rubi\_tests/1\_Algebraic\_functions/1.1\_Binomial/1.1.4\_Linear\_quadratic\_binomial/72\_1.2.1.4

 $\overline{\phantom{a}}$   $\overline{\phantom{a}}$   $\overline{\$ 

Test file number 72

Integral number in file 391

## **Giac [F(-2)]**

Exception generated.

$$
\int \frac{x^2(c+dx)^3}{(bc^2 - bd^2x^2)^{3/2}} dx = \text{Exception raised: TypeError}
$$

✞ ☎

 $\begin{pmatrix} 1 & 0 & 0 \\ 0 & 0 & 0 \\ 0 & 0 & 0 \\ 0 & 0 & 0 \\ 0 & 0 & 0 \\ 0 & 0 & 0 \\ 0 & 0 & 0 & 0 \\ 0 & 0 & 0 & 0 \\ 0 & 0 & 0 & 0 \\ 0 & 0 & 0 & 0 \\ 0 & 0 & 0 & 0 & 0 \\ 0 & 0 & 0 & 0 & 0 \\ 0 & 0 & 0 & 0 & 0 & 0 \\ 0 & 0 & 0 & 0 & 0 & 0 \\ 0 & 0 & 0 & 0 & 0 & 0 & 0 \\ 0 & 0 & 0 & 0 & 0 & 0 & 0 \\ 0 &$ 

✞ ☎

input  $integrate(x^2*(d*x+c)^3/(-b*d^2*x^2+b*c^2)^(3/2),x, algorithm="giac")$ 

output Exception raised: TypeError >> an error occurred running a Giac command:IN PUT:sage2:=int(sage0,sageVARx):;OUTPUT:index.cc index\_m i\_lex\_is\_greater E rror: Bad Argument Value

input file name test\_cases/rubi\_tests/1\_Algebraic\_functions/1.1\_Binomial/1.1.4\_Linear\_quadratic\_binomial/72\_1.2.1.4

 $\begin{pmatrix} 1 & 0 & 0 \\ 0 & 0 & 0 \\ 0 & 0 & 0 \\ 0 & 0 & 0 \\ 0 & 0 & 0 \\ 0 & 0 & 0 \\ 0 & 0 & 0 & 0 \\ 0 & 0 & 0 & 0 \\ 0 & 0 & 0 & 0 \\ 0 & 0 & 0 & 0 \\ 0 & 0 & 0 & 0 & 0 \\ 0 & 0 & 0 & 0 & 0 \\ 0 & 0 & 0 & 0 & 0 & 0 \\ 0 & 0 & 0 & 0 & 0 & 0 \\ 0 & 0 & 0 & 0 & 0 & 0 & 0 \\ 0 & 0 & 0 & 0 & 0 & 0 & 0 \\ 0 &$ 

Test file number 72

Exception generated.

$$
\int \frac{x(c+dx)^3}{(bc^2 - bd^2x^2)^{3/2}} dx = \text{Exception raised: TypeError}
$$

✞ ☎

 $\left($   $\left($   $\right)$   $\left($   $\left($   $\right)$   $\left($   $\left($   $\right)$   $\left($   $\left($   $\right)$   $\left($   $\left($   $\right)$   $\left($   $\left($   $\right)$   $\left($   $\left($   $\right)$   $\left($   $\left($   $\right)$   $\left($   $\left($   $\right)$   $\left($   $\left($   $\right)$   $\left($   $\left($   $\right)$   $\left($   $\left($   $\right)$   $\left($ 

✞ ☎

input integrate(x\*(d\*x+c)^3/(-b\*d^2\*x^2+b\*c^2)^(3/2),x, algorithm="giac")

output

Exception raised: TypeError >> an error occurred running a Giac command:IN PUT:sage2:=int(sage0,sageVARx):;OUTPUT:index.cc index\_m i\_lex\_is\_greater E rror: Bad Argument Value

input file name test\_cases/rubi\_tests/1\_Algebraic\_functions/1.1\_Binomial/1.1.4\_Linear\_quadratic\_binomial/72\_1.2.1.4

 $\overline{\phantom{a}}$   $\overline{\phantom{a}}$   $\overline{\$ 

Test file number 72

Integral number in file 393

## **Giac [F(-2)]**

Exception generated.

$$
\int \frac{(c+dx)^3}{(bc^2 - bd^2x^2)^{3/2}} dx = \text{Exception raised: TypeError}
$$

✞ ☎

 $\begin{pmatrix} 1 & 0 & 0 \\ 0 & 0 & 0 \\ 0 & 0 & 0 \\ 0 & 0 & 0 \\ 0 & 0 & 0 \\ 0 & 0 & 0 \\ 0 & 0 & 0 & 0 \\ 0 & 0 & 0 & 0 \\ 0 & 0 & 0 & 0 \\ 0 & 0 & 0 & 0 \\ 0 & 0 & 0 & 0 & 0 \\ 0 & 0 & 0 & 0 & 0 \\ 0 & 0 & 0 & 0 & 0 & 0 \\ 0 & 0 & 0 & 0 & 0 & 0 \\ 0 & 0 & 0 & 0 & 0 & 0 & 0 \\ 0 & 0 & 0 & 0 & 0 & 0 & 0 \\ 0 &$ 

input integrate((d\*x+c)^3/(-b\*d^2\*x^2+b\*c^2)^(3/2),x, algorithm="giac")

output ✞ ☎ Exception raised: TypeError >> an error occurred running a Giac command:IN PUT:sage2:=int(sage0,sageVARx):;OUTPUT:index.cc index\_m i\_lex\_is\_greater E rror: Bad Argument Value

input file name test\_cases/rubi\_tests/1\_Algebraic\_functions/1.1\_Binomial/1.1.4\_Linear\_quadratic\_binomial/72\_1.2.1.4

 $\begin{pmatrix} 1 & 0 & 0 \\ 0 & 0 & 0 \\ 0 & 0 & 0 \\ 0 & 0 & 0 \\ 0 & 0 & 0 \\ 0 & 0 & 0 \\ 0 & 0 & 0 & 0 \\ 0 & 0 & 0 & 0 \\ 0 & 0 & 0 & 0 \\ 0 & 0 & 0 & 0 \\ 0 & 0 & 0 & 0 & 0 \\ 0 & 0 & 0 & 0 & 0 \\ 0 & 0 & 0 & 0 & 0 & 0 \\ 0 & 0 & 0 & 0 & 0 & 0 \\ 0 & 0 & 0 & 0 & 0 & 0 & 0 \\ 0 & 0 & 0 & 0 & 0 & 0 & 0 \\ 0 &$ 

Test file number 72

Exception generated.

$$
\int \frac{(c+dx)^3}{x\left(bc^2-bd^2x^2\right)^{3/2}}\,dx = \text{Exception raised: TypeError}
$$

✞ ☎

 $\left( \begin{array}{cc} \text{ } & \text{ } \\ \text{ } & \text{ } \end{array} \right)$ 

✞ ☎

$$
\frac{1}{\text{input}} \left( \frac{\text{integrate}((d*x+c)^3/x/(-b*d^2*x^2+b*c^2)^(3/2), x, \text{ algorithm} = "giac")}{\text{input}} \right)
$$

output

```
Exception raised: TypeError >> an error occurred running a Giac command:IN
PUT:sage2:=int(sage0,sageVARx):;OUTPUT:index.cc index_m i_lex_is_greater E
rror: Bad Argument Value
```
input file name test cases/rubi tests/1 Algebraic functions/1.1 Binomial/1.1.4 Linear\_quadratic\_binomial/72\_1.2.1.4

 $\begin{pmatrix} 1 & 0 & 0 \\ 0 & 0 & 0 \\ 0 & 0 & 0 \\ 0 & 0 & 0 \\ 0 & 0 & 0 \\ 0 & 0 & 0 \\ 0 & 0 & 0 & 0 \\ 0 & 0 & 0 & 0 \\ 0 & 0 & 0 & 0 \\ 0 & 0 & 0 & 0 \\ 0 & 0 & 0 & 0 & 0 \\ 0 & 0 & 0 & 0 & 0 \\ 0 & 0 & 0 & 0 & 0 & 0 \\ 0 & 0 & 0 & 0 & 0 & 0 \\ 0 & 0 & 0 & 0 & 0 & 0 & 0 \\ 0 & 0 & 0 & 0 & 0 & 0 & 0 \\ 0 &$ 

Test file number 72

Integral number in file 395

#### **Giac [F(-2)]**

Exception generated.

 $\int x^4$  $\frac{d}{dx}$  = Exception raised: NotImplementedError

✞ ☎

✞ ☎

input

 $integrate(x^4/(d*x+c)^2/(-d^2*x^2+c^2)^(3/2),x, algorithm="giac")$  $\begin{pmatrix} 1 & 0 & 0 \\ 0 & 0 & 0 \\ 0 & 0 & 0 \\ 0 & 0 & 0 \\ 0 & 0 & 0 \\ 0 & 0 & 0 \\ 0 & 0 & 0 & 0 \\ 0 & 0 & 0 & 0 \\ 0 & 0 & 0 & 0 \\ 0 & 0 & 0 & 0 \\ 0 & 0 & 0 & 0 & 0 \\ 0 & 0 & 0 & 0 & 0 \\ 0 & 0 & 0 & 0 & 0 & 0 \\ 0 & 0 & 0 & 0 & 0 & 0 \\ 0 & 0 & 0 & 0 & 0 & 0 & 0 \\ 0 & 0 & 0 & 0 & 0 & 0 & 0 \\ 0 &$ 

output Exception raised: NotImplementedError >> unable to parse Giac output: 1/ab s(sageVARd)\*(1/32768\*(-20480/3\*sageVARd^16\*sqrt(2\*sageVARc\*sageVARd\*(sageV ARd\*sageVARx+sageVARc)^-1/sageVARd-1)\*(2\*sageVARc\*sageVARd\*(sageVARd\*sageV ARx+sageVARc)^-1/sa

input file name test\_cases/rubi\_tests/1\_Algebraic\_functions/1.1\_Binomial/1.1.4\_Linear\_quadratic\_binomial/72\_1.2.1.4

 $\left( \begin{array}{cc} \bullet & \bullet & \bullet \\ \bullet & \bullet & \bullet \end{array} \right)$ 

Test file number 72

Exception generated.

$$
\int \frac{x^5}{(1+ax)^2(1-a^2x^2)^{3/2}} dx = \text{Exception raised: TypeError}
$$

✞ ☎

 $\left($   $\left($   $\right)$   $\left($   $\left($   $\right)$   $\left($   $\left($   $\right)$   $\left($   $\left($   $\right)$   $\left($   $\left($   $\right)$   $\left($   $\left($   $\right)$   $\left($   $\left($   $\right)$   $\left($   $\left($   $\right)$   $\left($   $\left($   $\right)$   $\left($   $\left($   $\right)$   $\left($   $\left($   $\right)$   $\left($   $\left($   $\right)$   $\left($ 

✞ ☎

input  $integrate(x^5/(a*x+1)^2/(-a^2*x^2+1)^(3/2),x, algorithm="giac")$ 

output

Exception raised: TypeError >> an error occurred running a Giac command:IN PUT:sage2:=int(sage0,sageVARx):;OUTPUT:sym2poly/r2sym(const gen & e,const index\_m & i,const vecteur & l) Error: Bad Argument Value

input file name test\_cases/rubi\_tests/1\_Algebraic\_functions/1.1\_Binomial/1.1.4\_Linear\_quadratic\_binomial/72\_1.2.1.4

 $\overline{\phantom{a}}$   $\overline{\phantom{a}}$   $\overline{\$ 

Test file number 72

Integral number in file 431

#### **Giac [F(-2)]**

Exception generated.

$$
\int \frac{x^2(c+dx)^3}{(bc^2 - bd^2x^2)^{5/2}} dx = \text{Exception raised: TypeError}
$$

✞ ☎

 $\left( \begin{array}{cc} \bullet & \bullet & \bullet \\ \bullet & \bullet & \bullet \end{array} \right)$ 

input  $integrate(x^2*(d*x+c)^3/(-b*d^2*x^2+b*c^2)^(5/2),x, algorithm="giac")$ 

output ✞ ☎ Exception raised: TypeError >> an error occurred running a Giac command:IN PUT:sage2:=int(sage0,sageVARx):;OUTPUT:index.cc index\_m i\_lex\_is\_greater E rror: Bad Argument Value

input file name test\_cases/rubi\_tests/1\_Algebraic\_functions/1.1\_Binomial/1.1.4\_Linear\_quadratic\_binomial/72\_1.2.1.4

 $\left( \begin{array}{cc} \bullet & \bullet & \bullet \\ \bullet & \bullet & \bullet \end{array} \right)$ 

Test file number 72

Exception generated.

$$
\int \frac{x^6}{(c+dx)^2 (c^2-d^2x^2)^{5/2}} dx = \text{Exception raised: NotImplementedError}
$$

✞ ☎

 $\begin{pmatrix} 1 & 0 & 0 \\ 0 & 0 & 0 \\ 0 & 0 & 0 \\ 0 & 0 & 0 \\ 0 & 0 & 0 \\ 0 & 0 & 0 \\ 0 & 0 & 0 & 0 \\ 0 & 0 & 0 & 0 \\ 0 & 0 & 0 & 0 \\ 0 & 0 & 0 & 0 \\ 0 & 0 & 0 & 0 & 0 \\ 0 & 0 & 0 & 0 & 0 \\ 0 & 0 & 0 & 0 & 0 & 0 \\ 0 & 0 & 0 & 0 & 0 & 0 \\ 0 & 0 & 0 & 0 & 0 & 0 & 0 \\ 0 & 0 & 0 & 0 & 0 & 0 & 0 \\ 0 &$ 

✞ ☎

input integrate(x^6/(d\*x+c)^2/(-d^2\*x^2+c^2)^(5/2),x, algorithm="giac")

output

Exception raised: NotImplementedError >> unable to parse Giac output: 1/ab s(sageVARd)\*(1/34359738368\*(1073741824/7\*sageVARd^36\*sqrt(2\*sageVARc\*sageV ARd\*(sageVARd\*sageVARx+sageVARc)^-1/sageVARd-1)\*(2\*sageVARc\*sageVARd\*(sage VARd\*sageVARx+sageV  $\left( \begin{array}{cc} \bullet & \bullet & \bullet \\ \bullet & \bullet & \bullet \end{array} \right)$ 

input file name test\_cases/rubi\_tests/1\_Algebraic\_functions/1.1\_Binomial/1.1.4\_Linear\_quadratic\_binomial/72\_1.2.1.4

Test file number 72

Integral number in file 446

## **Giac [F(-2)]**

Exception generated.

 $\int x^8$  $\frac{x}{(c+dx)^2(c^2-d^2x^2)^{7/2}}dx =$  Exception raised: NotImplementedError

 $\left( \begin{array}{cc} \text{ } & \text{ } \\ \text{ } & \text{ } \end{array} \right)$ 

✞ ☎

$$
\text{input} \left[ \text{integrate} (x^8/(d*x+c)^2/(-d^2*x^2+c^2)^(7/2), x, \text{ algorithm="giac")} \right]
$$

output

Exception raised: NotImplementedError >> unable to parse Giac output: 1/ab s(sageVARd)\*(1/9223372036854775808\*(72057594037927936/9\*sageVARd^64\*sqrt(2 \*sageVARc\*sageVARd\*(sageVARd\*sageVARx+sageVARc)^-1/sageVARd-1)\*(2\*sageVARc \*sageVARd\*(sageVARd

input file name test\_cases/rubi\_tests/1\_Algebraic\_functions/1.1\_Binomial/1.1.4\_Linear\_quadratic\_binomial/72\_1.2.1.4

 $\left( \begin{array}{cc} \text{ } & \text{ } \\ \text{ } & \text{ } \end{array} \right)$ 

Test file number 72

Integral number in file 497

# **Giac [F(-2)]**

Exception generated.

$$
\int \frac{\sqrt{b - abx}\sqrt{1 - a^2x^2}}{x^2} dx = \text{Exception raised: TypeError}
$$

 $\begin{pmatrix} 1 & 0 & 0 \\ 0 & 0 & 0 \\ 0 & 0 & 0 \\ 0 & 0 & 0 \\ 0 & 0 & 0 \\ 0 & 0 & 0 \\ 0 & 0 & 0 \\ 0 & 0 & 0 \\ 0 & 0 & 0 & 0 \\ 0 & 0 & 0 & 0 \\ 0 & 0 & 0 & 0 \\ 0 & 0 & 0 & 0 & 0 \\ 0 & 0 & 0 & 0 & 0 \\ 0 & 0 & 0 & 0 & 0 \\ 0 & 0 & 0 & 0 & 0 & 0 \\ 0 & 0 & 0 & 0 & 0 & 0 \\ 0 & 0 & 0 & 0 & 0 & 0 & 0 \\ 0 &$ 

✞ ☎

input ✞ ☎  $integrate((-a*b*x+b)^(1/2)*(-a^2*x^2+1)^(1/2)/x^2,x, algorithm="giac")$ 

output Exception raised: TypeError >> an error occurred running a Giac command:IN PUT:sage2:=int(sage0,sageVARx):;OUTPUT:sym2poly/r2sym(const gen & e,const index\_m & i,const vecteur & l) Error: Bad Argument Value

input file name test\_cases/rubi\_tests/1\_Algebraic\_functions/1.1\_Binomial/1.1.4\_Linear\_quadratic\_binomial/72\_1.2.1.4

 $\left($   $\left($   $\right)$   $\left($   $\left($   $\right)$   $\left($   $\left($   $\right)$   $\left($   $\left($   $\right)$   $\left($   $\left($   $\right)$   $\left($   $\left($   $\right)$   $\left($   $\left($   $\right)$   $\left($   $\left($   $\right)$   $\left($   $\left($   $\right)$   $\left($   $\left($   $\right)$   $\left($   $\left($   $\right)$   $\left($   $\left($   $\right)$   $\left($ 

Test file number 72

Integral number in file 640

## **Giac [F(-2)]**

Exception generated.

 $\int \sqrt{ex} \sqrt{bc^2 - bd^2x^2}$  $\frac{d\mathbf{x}}{dx} \frac{d\mathbf{x}}{dx} dx = \text{Exception raised: TypeError}$ 

✞ ☎

 $\left($   $\left($   $\right)$   $\left($   $\left($   $\right)$   $\left($   $\left($   $\right)$   $\left($   $\left($   $\right)$   $\left($   $\left($   $\right)$   $\left($   $\left($   $\right)$   $\left($   $\left($   $\right)$   $\left($   $\left($   $\right)$   $\left($   $\left($   $\right)$   $\left($   $\left($   $\right)$   $\left($   $\left($   $\right)$   $\left($   $\left($   $\right)$   $\left($ 

✞ ☎

 $\begin{pmatrix} 1 & 0 & 0 \\ 0 & 0 & 0 \\ 0 & 0 & 0 \\ 0 & 0 & 0 \\ 0 & 0 & 0 \\ 0 & 0 & 0 \\ 0 & 0 & 0 & 0 \\ 0 & 0 & 0 & 0 \\ 0 & 0 & 0 & 0 \\ 0 & 0 & 0 & 0 \\ 0 & 0 & 0 & 0 & 0 \\ 0 & 0 & 0 & 0 & 0 \\ 0 & 0 & 0 & 0 & 0 & 0 \\ 0 & 0 & 0 & 0 & 0 & 0 \\ 0 & 0 & 0 & 0 & 0 & 0 & 0 \\ 0 & 0 & 0 & 0 & 0 & 0 & 0 \\ 0 &$ 

$$
input \frac{integrate((e*x)^(1/2)*(-b*d^2*x^2+b*c^2)^(1/2)/(d*x+c)^(3/2),x, algorithm='\\"giac")
$$

output

Test file number 72

Integral number in file 897

**Giac [F(-2)]**

Exception generated.

 $\int (e^{2} - d^{2}x^{2})^{3/2}$  $\frac{(c-a)x}{(c+dx)^{5/2}}$  dx = Exception raised: TypeError

 $\left( \begin{array}{cc} \bullet & \bullet & \bullet \\ \bullet & \bullet & \bullet \end{array} \right)$ 

✞ ☎

input ✞ ☎ integrate((e\*x)^(5/2)\*(-d^2\*x^2+c^2)^(3/2)/(d\*x+c)^(5/2),x, algorithm="gia c")

output Exception raised: TypeError >> an error occurred running a Giac command:IN PUT:sage2:=int(sage0,sageVARx):;OUTPUT:index.cc index\_m i\_lex\_is\_greater E rror: Bad Argument Value

input file name test\_cases/rubi\_tests/1\_Algebraic\_functions/1.1\_Binomial/1.1.4\_Linear quadratic binomial/72 1.2.1.4

 $\left( \begin{array}{cc} \text{ } & \text{ } \\ \text{ } & \text{ } \end{array} \right)$ 

Test file number 72

Integral number in file 975

## **Giac [F(-2)]**

Exception generated.

$$
\int \frac{(ex)^{3/2} (c^2 - d^2x^2)^{3/2}}{(c+dx)^{5/2}} dx = \text{Exception raised: TypeError}
$$

input

✞ ☎  $integrate((e*x)^(3/2)*(-d^2*x^2+c^2)^(3/2)/(d*x+c)^(5/2),x, algorithm='gia$ c")

 $\begin{pmatrix} 1 & 0 & 0 \\ 0 & 0 & 0 \\ 0 & 0 & 0 \\ 0 & 0 & 0 \\ 0 & 0 & 0 \\ 0 & 0 & 0 \\ 0 & 0 & 0 & 0 \\ 0 & 0 & 0 & 0 \\ 0 & 0 & 0 & 0 \\ 0 & 0 & 0 & 0 \\ 0 & 0 & 0 & 0 & 0 \\ 0 & 0 & 0 & 0 & 0 \\ 0 & 0 & 0 & 0 & 0 \\ 0 & 0 & 0 & 0 & 0 & 0 \\ 0 & 0 & 0 & 0 & 0 & 0 \\ 0 & 0 & 0 & 0 & 0 & 0 & 0 \\ 0 & 0 & 0 &$ 

✞ ☎

output Exception raised: TypeError >> an error occurred running a Giac command:IN PUT:sage2:=int(sage0,sageVARx):;OUTPUT:index.cc index\_m i\_lex\_is\_greater E rror: Bad Argument Value

input file name test\_cases/rubi\_tests/1\_Algebraic\_functions/1.1\_Binomial/1.1.4\_Linear\_quadratic\_binomial/72\_1.2.1.4

 $\overline{\phantom{a}}$   $\overline{\phantom{a}}$   $\overline{\$ 

Test file number 72

Integral number in file 976

# **Giac [F(-2)]**

Exception generated.

$$
\int \frac{\sqrt{ex}(c^2 - d^2x^2)^{3/2}}{(c+dx)^{5/2}} dx = \text{Exception raised: TypeError}
$$

 $\left($   $\left($   $\right)$   $\left($   $\left($   $\right)$   $\left($   $\left($   $\right)$   $\left($   $\left($   $\right)$   $\left($   $\left($   $\right)$   $\left($   $\left($   $\right)$   $\left($   $\left($   $\right)$   $\left($   $\left($   $\right)$   $\left($   $\left($   $\right)$   $\left($   $\left($   $\right)$   $\left($   $\left($   $\right)$   $\left($   $\left($   $\right)$   $\left($ 

✞ ☎

input ✞ ☎  $integrate((e*x)^(1/2)*(-d^2*x^2+c^2)^(3/2)/(dx x+c)^(5/2),x, algorithm="gia$ c")

output Exception raised: TypeError >> an error occurred running a Giac command:IN PUT:sage2:=int(sage0,sageVARx):;OUTPUT:index.cc index\_m i\_lex\_is\_greater E rror: Bad Argument Value

input file name test cases/rubi tests/1 Algebraic functions/1.1 Binomial/1.1.4 Linear\_quadratic\_binomial/72\_1.2.1.4

 $\begin{pmatrix} 1 & 0 & 0 \\ 0 & 0 & 0 \\ 0 & 0 & 0 \\ 0 & 0 & 0 \\ 0 & 0 & 0 \\ 0 & 0 & 0 \\ 0 & 0 & 0 & 0 \\ 0 & 0 & 0 & 0 \\ 0 & 0 & 0 & 0 \\ 0 & 0 & 0 & 0 \\ 0 & 0 & 0 & 0 & 0 \\ 0 & 0 & 0 & 0 & 0 \\ 0 & 0 & 0 & 0 & 0 & 0 \\ 0 & 0 & 0 & 0 & 0 & 0 \\ 0 & 0 & 0 & 0 & 0 & 0 & 0 \\ 0 & 0 & 0 & 0 & 0 & 0 & 0 \\ 0 &$ 

Test file number 72

Exception generated.

$$
\int \frac{\left(c^2 - d^2 x^2\right)^{3/2}}{(ex)^{3/2}(c+dx)^{5/2}} dx = \text{Exception raised: TypeError}
$$

✞ ☎

 $\left( \begin{array}{cc} \bullet & \bullet & \bullet \\ \bullet & \bullet & \bullet \end{array} \right)$ 

✞ ☎

input  $integrate((-d^2*x^2+c^2)^(3/2)/(e*x)^(3/2)/(d*x+c)^(5/2),x, algorithm="gia$ c")

output

```
Exception raised: TypeError >> an error occurred running a Giac command:IN
PUT:sage2:=int(sage0,sageVARx):;OUTPUT:index.cc index_m i_lex_is_greater E
rror: Bad Argument Value
\left( \left( \right) \left( \left( \right) \left( \left( \right) \left( \left( \right) \left( \left( \right) \left( \left( \right) \left( \left( \right) \left( \left( \right) \left( \left( \right) \left( \left( \right) \left( \left( \right) \left( \left( \right) \left(
```
input file name test\_cases/rubi\_tests/1\_Algebraic\_functions/1.1\_Binomial/1.1.4\_Linear\_quadratic\_binomial/72\_1.2.1.4

Test file number 72

Integral number in file 979

## **Giac [F(-2)]**

Exception generated.

$$
\int \frac{(ex)^{5/2}}{\sqrt{c+dx}\sqrt{bc^2-bd^2x^2}} dx = \text{Exception raised: TypeError}
$$

✞ ☎

 $\left( \begin{array}{cc} \bullet & \bullet & \bullet \\ \bullet & \bullet & \bullet \end{array} \right)$ 

✞ ☎

input  $integrate((e*x)^{(d*x+c)^(1/2)/(-b*d^2*x^2+b*c^2)^(1/2)},x, algorithm=$ "giac")

output

Exception raised: TypeError >> an error occurred running a Giac command:IN PUT:sage2:=int(sage0,sageVARx):;OUTPUT:index.cc index\_m i\_lex\_is\_greater E rror: Bad Argument Value

input file name test\_cases/rubi\_tests/1\_Algebraic\_functions/1.1\_Binomial/1.1.4\_Linear quadratic binomial/72 1.2.1.4

 $\left( \begin{array}{cc} \text{ } & \text{ } \\ \text{ } & \text{ } \end{array} \right)$ 

Test file number 72

Integral number in file 1011

## **Giac [F(-2)]**

Exception generated.

$$
\int \frac{(ex)^{3/2}}{\sqrt{c+dx}\sqrt{bc^2-bd^2x^2}} dx = \text{Exception raised: TypeError}
$$

 $\left( \begin{array}{cc} \text{ } & \text{ } \\ \text{ } & \text{ } \end{array} \right)$ 

✞ ☎

$$
input \left( \frac{integrate((e*x)^(3/2)/(d*x+c)^(1/2)/(-b*d^2*x^2+b*c^2)^(1/2),x, algorithm='\\"giac") \right)
$$

output Exception raised: TypeError >> an error occurred running a Giac command:IN PUT:sage2:=int(sage0,sageVARx):;OUTPUT:index.cc index\_m i\_lex\_is\_greater E rror: Bad Argument Value  $\begin{pmatrix} 1 & 0 & 0 \\ 0 & 0 & 0 \\ 0 & 0 & 0 \\ 0 & 0 & 0 \\ 0 & 0 & 0 \\ 0 & 0 & 0 \\ 0 & 0 & 0 & 0 \\ 0 & 0 & 0 & 0 \\ 0 & 0 & 0 & 0 \\ 0 & 0 & 0 & 0 \\ 0 & 0 & 0 & 0 & 0 \\ 0 & 0 & 0 & 0 & 0 \\ 0 & 0 & 0 & 0 & 0 & 0 \\ 0 & 0 & 0 & 0 & 0 & 0 \\ 0 & 0 & 0 & 0 & 0 & 0 & 0 \\ 0 & 0 & 0 & 0 & 0 & 0 & 0 \\ 0 &$ 

input file name test  $\cos\theta$ rubi tests/1 Algebraic functions/1.1 Binomial/1.1.4 Linear\_quadratic\_binomial/72\_1.2.1.4

Test file number 72

Integral number in file 1012

## **Giac [F(-2)]**

Exception generated.

$$
\int \frac{(ex)^{7/2}\sqrt{c+dx}}{(c^2-d^2x^2)^{3/2}} dx = \text{Exception raised: TypeError}
$$

 $\left( \begin{array}{cc} \text{ } & \text{ } \\ \text{ } & \text{ } \end{array} \right)$ 

✞ ☎

 $\begin{pmatrix} 1 & 0 & 0 \\ 0 & 0 & 0 \\ 0 & 0 & 0 \\ 0 & 0 & 0 \\ 0 & 0 & 0 \\ 0 & 0 & 0 \\ 0 & 0 & 0 & 0 \\ 0 & 0 & 0 & 0 \\ 0 & 0 & 0 & 0 \\ 0 & 0 & 0 & 0 \\ 0 & 0 & 0 & 0 & 0 \\ 0 & 0 & 0 & 0 & 0 \\ 0 & 0 & 0 & 0 & 0 & 0 \\ 0 & 0 & 0 & 0 & 0 & 0 \\ 0 & 0 & 0 & 0 & 0 & 0 & 0 \\ 0 & 0 & 0 & 0 & 0 & 0 & 0 \\ 0 &$ 

$$
input\left(\frac{integrate((e*x)^(7/2)*(d*x+c)^(1/2)/(-d^2*x^2+c^2)^(3/2),x, algorithm="gia}{c")}\right)
$$

Test file number 72

Integral number in file 1033

**Giac [F(-2)]**

Exception generated.

$$
\int \frac{(ex)^{5/2}\sqrt{c+dx}}{(c^2-d^2x^2)^{3/2}} dx = \text{Exception raised: TypeError}
$$

 $\left( \begin{array}{cc} \bullet & \bullet & \bullet \\ \bullet & \bullet & \bullet \end{array} \right)$ 

✞ ☎

input ✞ ☎ integrate((e\*x)^(5/2)\*(d\*x+c)^(1/2)/(-d^2\*x^2+c^2)^(3/2),x, algorithm="gia c")

output

Exception raised: TypeError >> an error occurred running a Giac command:IN PUT:sage2:=int(sage0,sageVARx):;OUTPUT:index.cc index\_m i\_lex\_is\_greater E rror: Bad Argument Value

input file name test\_cases/rubi\_tests/1\_Algebraic\_functions/1.1\_Binomial/1.1.4\_Linear\_quadratic\_binomial/72\_1.2.1.4

 $\left($   $\left($   $\right)$   $\left($   $\left($   $\right)$   $\left($   $\left($   $\right)$   $\left($   $\left($   $\right)$   $\left($   $\left($   $\right)$   $\left($   $\left($   $\right)$   $\left($   $\left($   $\right)$   $\left($   $\left($   $\right)$   $\left($   $\left($   $\right)$   $\left($   $\left($   $\right)$   $\left($   $\left($   $\right)$   $\left($   $\left($   $\right)$   $\left($ 

Test file number 72

Integral number in file 1034

## **Giac [F(-2)]**

Exception generated.

$$
\int \frac{(ex)^{3/2}\sqrt{c+dx}}{(c^2-d^2x^2)^{3/2}} dx = \text{Exception raised: TypeError}
$$

input

✞ ☎ integrate((e\*x)^(3/2)\*(d\*x+c)^(1/2)/(-d^2\*x^2+c^2)^(3/2),x, algorithm="gia c")

 $\left( \begin{array}{cc} \text{ } & \text{ } \\ \text{ } & \text{ } \end{array} \right)$ 

✞ ☎

output Exception raised: TypeError >> an error occurred running a Giac command:IN PUT:sage2:=int(sage0,sageVARx):;OUTPUT:index.cc index\_m i\_lex\_is\_greater E rror: Bad Argument Value

input file name test\_cases/rubi\_tests/1\_Algebraic\_functions/1.1\_Binomial/1.1.4\_Linear\_quadratic\_binomial/72\_1.2.1.4

 $\overline{\phantom{a}}$   $\overline{\phantom{a}}$   $\overline{\$ 

Test file number 72

Integral number in file 1035

**Giac [F(-2)]**

Exception generated.

$$
\int \frac{(ex)^m}{(c+dx)^2(c^2-d^2x^2)^{3/2}} dx = \text{Exception raised: TypeError}
$$

✞ ☎

 $\overline{\phantom{a}}$   $\overline{\phantom{a}}$   $\overline{\$ 

✞ ☎

input  $integrate((e*x)^m/(d*x+c)^2/(-d^2*x^2+c^2)^(3/2),x, algorithm="giac")$ 

output Exception raised: TypeError >> an error occurred running a Giac command:IN PUT:sage2:=int(sage0,sageVARx):;OUTPUT:Unable to divide, perhaps due to ro unding error%%%{1,[0,1,4,0,0,0]%%%}+%%%{3,[0,1,2,0,0,0]%%%}+%%%{3,[0,1,0,0 ,0,0]%%%}

input file name test\_cases/rubi\_tests/1\_Algebraic\_functions/1.1\_Binomial/1.1.4\_Linear\_quadratic\_binomial/72\_1.2.1.4

 $\overline{\phantom{a}}$   $\overline{\phantom{a}}$   $\overline{\$ 

Test file number 72

Exception generated.

$$
\int \frac{x^5(c^2 - d^2x^2)^p}{(c+dx)^2} dx = \text{Exception raised: TypeError}
$$

✞ ☎

 $\begin{pmatrix} 1 & 0 & 0 \\ 0 & 0 & 0 \\ 0 & 0 & 0 \\ 0 & 0 & 0 \\ 0 & 0 & 0 \\ 0 & 0 & 0 \\ 0 & 0 & 0 & 0 \\ 0 & 0 & 0 & 0 \\ 0 & 0 & 0 & 0 \\ 0 & 0 & 0 & 0 \\ 0 & 0 & 0 & 0 & 0 \\ 0 & 0 & 0 & 0 & 0 \\ 0 & 0 & 0 & 0 & 0 & 0 \\ 0 & 0 & 0 & 0 & 0 & 0 \\ 0 & 0 & 0 & 0 & 0 & 0 & 0 \\ 0 & 0 & 0 & 0 & 0 & 0 & 0 \\ 0 &$ 

✞ ☎

input integrate(x^5\*(-d^2\*x^2+c^2)^p/(d\*x+c)^2,x, algorithm="giac")

output

Exception raised: TypeError >> an error occurred running a Giac command:IN PUT:sage2:=int(sage0,sageVARx):;OUTPUT:Unable to divide, perhaps due to ro unding error%%%{-1,[0,5,1,0]%%%} / %%%{1,[0,0,0,5]%%%} Error: Bad Argument Value

input file name test cases/rubi tests/1 Algebraic functions/1.1 Binomial/1.1.4 Linear\_quadratic\_binomial/72\_1.2.1.4

 $\begin{pmatrix} 1 & 0 & 0 \\ 0 & 0 & 0 \\ 0 & 0 & 0 \\ 0 & 0 & 0 \\ 0 & 0 & 0 \\ 0 & 0 & 0 \\ 0 & 0 & 0 & 0 \\ 0 & 0 & 0 & 0 \\ 0 & 0 & 0 & 0 \\ 0 & 0 & 0 & 0 \\ 0 & 0 & 0 & 0 & 0 \\ 0 & 0 & 0 & 0 & 0 \\ 0 & 0 & 0 & 0 & 0 & 0 \\ 0 & 0 & 0 & 0 & 0 & 0 \\ 0 & 0 & 0 & 0 & 0 & 0 & 0 \\ 0 & 0 & 0 & 0 & 0 & 0 & 0 \\ 0 &$ 

Test file number 72

Integral number in file 1237

#### **Giac [F(-2)]**

Exception generated.

$$
\int \frac{x^4(c^2 - d^2x^2)^p}{(c+dx)^2} dx = \text{Exception raised: TypeError}
$$

$$
^{\rm input}
$$

✞ ☎ integrate(x^4\*(-d^2\*x^2+c^2)^p/(d\*x+c)^2,x, algorithm="giac")  $\overline{\phantom{a}}$   $\overline{\phantom{a}}$   $\overline{\$ 

✞ ☎

output

Exception raised: TypeError >> an error occurred running a Giac command:IN PUT:sage2:=int(sage0,sageVARx):;OUTPUT:Unable to divide, perhaps due to ro unding error%%%{1,[0,4,1,0]%%%} / %%%{1,[0,0,0,4]%%%} Error: Bad Argument Value

input file name test\_cases/rubi\_tests/1\_Algebraic\_functions/1.1\_Binomial/1.1.4\_Linear\_quadratic\_binomial/72\_1.2.1.4

 $\begin{pmatrix} 1 & 0 & 0 \\ 0 & 0 & 0 \\ 0 & 0 & 0 \\ 0 & 0 & 0 \\ 0 & 0 & 0 \\ 0 & 0 & 0 \\ 0 & 0 & 0 & 0 \\ 0 & 0 & 0 & 0 \\ 0 & 0 & 0 & 0 \\ 0 & 0 & 0 & 0 \\ 0 & 0 & 0 & 0 & 0 \\ 0 & 0 & 0 & 0 & 0 \\ 0 & 0 & 0 & 0 & 0 & 0 \\ 0 & 0 & 0 & 0 & 0 & 0 \\ 0 & 0 & 0 & 0 & 0 & 0 & 0 \\ 0 & 0 & 0 & 0 & 0 & 0 & 0 \\ 0 &$ 

Test file number 72

Integral number in file 1238

**Giac [F(-2)]**

Exception generated.

$$
\int \frac{x^3(c^2 - d^2x^2)^p}{(c+dx)^2} dx = \text{Exception raised: TypeError}
$$

✞ ☎

 $\left( \begin{array}{cc} \text{ } & \text{ } \\ \text{ } & \text{ } \end{array} \right)$ 

✞ ☎

input integrate(x^3\*(-d^2\*x^2+c^2)^p/(d\*x+c)^2,x, algorithm="giac")

output Exception raised: TypeError >> an error occurred running a Giac command:IN PUT:sage2:=int(sage0,sageVARx):;OUTPUT:Unable to divide, perhaps due to ro unding error%%%{-1,[0,3,1,0]%%%} / %%%{1,[0,0,0,3]%%%} Error: Bad Argument Value

input file name test\_cases/rubi\_tests/1\_Algebraic\_functions/1.1\_Binomial/1.1.4\_Linear quadratic binomial/72 1.2.1.4

 $\left( \begin{array}{cc} \text{ } & \text{ } \\ \text{ } & \text{ } \end{array} \right)$ 

Test file number 72

Integral number in file 1239

**Giac [F(-2)]**

Exception generated.

$$
\int \frac{x^2(c^2 - d^2x^2)^p}{(c+dx)^2} dx = \text{Exception raised: TypeError}
$$

✞ ☎

✞ ☎

 $\begin{pmatrix} 1 & 0 \\ 0 & 1 \end{pmatrix}$ 

input

integrate(x^2\*(-d^2\*x^2+c^2)^p/(d\*x+c)^2,x, algorithm="giac")  $\begin{pmatrix} 1 & 0 & 0 \\ 0 & 0 & 0 \\ 0 & 0 & 0 \\ 0 & 0 & 0 \\ 0 & 0 & 0 \\ 0 & 0 & 0 \\ 0 & 0 & 0 & 0 \\ 0 & 0 & 0 & 0 \\ 0 & 0 & 0 & 0 \\ 0 & 0 & 0 & 0 \\ 0 & 0 & 0 & 0 & 0 \\ 0 & 0 & 0 & 0 & 0 \\ 0 & 0 & 0 & 0 & 0 & 0 \\ 0 & 0 & 0 & 0 & 0 & 0 \\ 0 & 0 & 0 & 0 & 0 & 0 & 0 \\ 0 & 0 & 0 & 0 & 0 & 0 & 0 \\ 0 &$ 

output

Exception raised: TypeError >> an error occurred running a Giac command:IN PUT:sage2:=int(sage0,sageVARx):;OUTPUT:Unable to divide, perhaps due to ro unding error%%%{1,[0,2,1,0]%%%} / %%%{1,[0,0,0,2]%%%} Error: Bad Argument Value

Test file number 72

Integral number in file 1240

**Giac [F(-2)]**

Exception generated.

$$
\int \frac{(c^2 - d^2x^2)^p}{x(c+dx)^2} dx = \text{Exception raised: TypeError}
$$

✞ ☎

 $\begin{pmatrix} 1 & 0 & 0 \\ 0 & 0 & 0 \\ 0 & 0 & 0 \\ 0 & 0 & 0 \\ 0 & 0 & 0 \\ 0 & 0 & 0 \\ 0 & 0 & 0 & 0 \\ 0 & 0 & 0 & 0 \\ 0 & 0 & 0 & 0 \\ 0 & 0 & 0 & 0 \\ 0 & 0 & 0 & 0 & 0 \\ 0 & 0 & 0 & 0 & 0 \\ 0 & 0 & 0 & 0 & 0 & 0 \\ 0 & 0 & 0 & 0 & 0 & 0 \\ 0 & 0 & 0 & 0 & 0 & 0 & 0 \\ 0 & 0 & 0 & 0 & 0 & 0 & 0 \\ 0 &$ 

✞ ☎

input integrate((-d^2\*x^2+c^2)^p/x/(d\*x+c)^2,x, algorithm="giac")

output

Exception raised: TypeError >> an error occurred running a Giac command:IN PUT:sage2:=int(sage0,sageVARx):;OUTPUT:Unable to divide, perhaps due to ro unding error%%%{-1,[0,1,0]%%%} / %%%{1,[0,0,1]%%%} Error: Bad Argument Val ue

input file name test  $\cos\theta$ rubi tests/1 Algebraic functions/1.1 Binomial/1.1.4 Linear\_quadratic\_binomial/72\_1.2.1.4

 $\begin{pmatrix} 1 & 0 & 0 \\ 0 & 0 & 0 \\ 0 & 0 & 0 \\ 0 & 0 & 0 \\ 0 & 0 & 0 \\ 0 & 0 & 0 \\ 0 & 0 & 0 & 0 \\ 0 & 0 & 0 & 0 \\ 0 & 0 & 0 & 0 \\ 0 & 0 & 0 & 0 \\ 0 & 0 & 0 & 0 & 0 \\ 0 & 0 & 0 & 0 & 0 \\ 0 & 0 & 0 & 0 & 0 & 0 \\ 0 & 0 & 0 & 0 & 0 & 0 \\ 0 & 0 & 0 & 0 & 0 & 0 & 0 \\ 0 & 0 & 0 & 0 & 0 & 0 & 0 \\ 0 &$ 

Test file number 72

Integral number in file 1243

**Giac [F(-2)]**

Exception generated.

$$
\int \frac{(c^2 - d^2x^2)^p}{x^2(c+dx)^2} dx = \text{Exception raised: TypeError}
$$

✞ ☎

 $\begin{pmatrix} 1 & 0 & 0 \\ 0 & 0 & 0 \\ 0 & 0 & 0 \\ 0 & 0 & 0 \\ 0 & 0 & 0 \\ 0 & 0 & 0 \\ 0 & 0 & 0 & 0 \\ 0 & 0 & 0 & 0 \\ 0 & 0 & 0 & 0 \\ 0 & 0 & 0 & 0 & 0 \\ 0 & 0 & 0 & 0 & 0 \\ 0 & 0 & 0 & 0 & 0 \\ 0 & 0 & 0 & 0 & 0 & 0 \\ 0 & 0 & 0 & 0 & 0 & 0 \\ 0 & 0 & 0 & 0 & 0 & 0 & 0 \\ 0 & 0 & 0 & 0 & 0 & 0 & 0 \\$ 

input

integrate((-d^2\*x^2+c^2)^p/x^2/(d\*x+c)^2,x, algorithm="giac")

✞ ☎

output Exception raised: TypeError >> an error occurred running a Giac command:IN PUT:sage2:=int(sage0,sageVARx):;OUTPUT:Unable to divide, perhaps due to ro unding error%%%{1,[0,1,2,0]%%%} / %%%{1,[0,0,0,2]%%%} Error: Bad Argument Value

input file name test  $\cos\theta$ rubi tests/1 Algebraic functions/1.1 Binomial/1.1.4 Linear\_quadratic\_binomial/72\_1.2.1.4

 $\left($   $\left($   $\right)$   $\left($   $\left($   $\right)$   $\left($   $\left($   $\right)$   $\left($   $\left($   $\right)$   $\left($   $\left($   $\right)$   $\left($   $\left($   $\right)$   $\left($   $\left($   $\right)$   $\left($   $\left($   $\right)$   $\left($   $\left($   $\right)$   $\left($   $\left($   $\right)$   $\left($   $\left($   $\right)$   $\left($   $\left($   $\right)$   $\left($ 

Test file number 72

Integral number in file 1244

## **Giac [F(-2)]**

Exception generated.

$$
\int \frac{(c^2 - d^2x^2)^p}{x^3(c+dx)^2} dx = \text{Exception raised: TypeError}
$$

✞ ☎

 $\begin{pmatrix} 1 & 0 & 0 \\ 0 & 0 & 0 \\ 0 & 0 & 0 \\ 0 & 0 & 0 \\ 0 & 0 & 0 \\ 0 & 0 & 0 \\ 0 & 0 & 0 & 0 \\ 0 & 0 & 0 & 0 \\ 0 & 0 & 0 & 0 \\ 0 & 0 & 0 & 0 \\ 0 & 0 & 0 & 0 & 0 \\ 0 & 0 & 0 & 0 & 0 \\ 0 & 0 & 0 & 0 & 0 & 0 \\ 0 & 0 & 0 & 0 & 0 & 0 \\ 0 & 0 & 0 & 0 & 0 & 0 & 0 \\ 0 & 0 & 0 & 0 & 0 & 0 & 0 \\ 0 &$ 

✞ ☎

input integrate((-d^2\*x^2+c^2)^p/x^3/(d\*x+c)^2,x, algorithm="giac")

output

Exception raised: TypeError >> an error occurred running a Giac command:IN PUT:sage2:=int(sage0,sageVARx):;OUTPUT:Unable to divide, perhaps due to ro unding error%%%{-1,[0,1,3,0]%%%} / %%%{1,[0,0,0,3]%%%} Error: Bad Argument Value

input file name test\_cases/rubi\_tests/1\_Algebraic\_functions/1.1\_Binomial/1.1.4\_Linear\_quadratic\_binomial/72\_1.2.1.4

 $\begin{pmatrix} 1 & 0 & 0 \\ 0 & 0 & 0 \\ 0 & 0 & 0 \\ 0 & 0 & 0 \\ 0 & 0 & 0 \\ 0 & 0 & 0 \\ 0 & 0 & 0 & 0 \\ 0 & 0 & 0 & 0 \\ 0 & 0 & 0 & 0 \\ 0 & 0 & 0 & 0 \\ 0 & 0 & 0 & 0 & 0 \\ 0 & 0 & 0 & 0 & 0 \\ 0 & 0 & 0 & 0 & 0 & 0 \\ 0 & 0 & 0 & 0 & 0 & 0 \\ 0 & 0 & 0 & 0 & 0 & 0 & 0 \\ 0 & 0 & 0 & 0 & 0 & 0 & 0 \\ 0 &$ 

Test file number 72

Exception generated.

$$
\int \frac{(c^2 - d^2x^2)^p}{x^4(c+dx)^2} dx = \text{Exception raised: TypeError}
$$

✞ ☎

 $\begin{pmatrix} 1 & 0 & 0 \\ 0 & 0 & 0 \\ 0 & 0 & 0 \\ 0 & 0 & 0 \\ 0 & 0 & 0 \\ 0 & 0 & 0 \\ 0 & 0 & 0 & 0 \\ 0 & 0 & 0 & 0 \\ 0 & 0 & 0 & 0 \\ 0 & 0 & 0 & 0 & 0 \\ 0 & 0 & 0 & 0 & 0 \\ 0 & 0 & 0 & 0 & 0 \\ 0 & 0 & 0 & 0 & 0 & 0 \\ 0 & 0 & 0 & 0 & 0 & 0 \\ 0 & 0 & 0 & 0 & 0 & 0 & 0 \\ 0 & 0 & 0 & 0 & 0 & 0 & 0 \\$ 

✞ ☎

input integrate((-d^2\*x^2+c^2)^p/x^4/(d\*x+c)^2,x, algorithm="giac")

output Exception raised: TypeError >> an error occurred running a Giac command:IN PUT:sage2:=int(sage0,sageVARx):;OUTPUT:Unable to divide, perhaps due to ro unding error%%%{1,[0,1,4,0]%%%} / %%%{1,[0,0,0,4]%%%} Error: Bad Argument Value

input file name test  $\cos\theta$ rubi tests/1 Algebraic functions/1.1 Binomial/1.1.4 Linear\_quadratic\_binomial/72\_1.2.1.4

 $\begin{pmatrix} 1 & 0 & 0 \\ 0 & 0 & 0 \\ 0 & 0 & 0 \\ 0 & 0 & 0 \\ 0 & 0 & 0 \\ 0 & 0 & 0 \\ 0 & 0 & 0 & 0 \\ 0 & 0 & 0 & 0 \\ 0 & 0 & 0 & 0 \\ 0 & 0 & 0 & 0 \\ 0 & 0 & 0 & 0 & 0 \\ 0 & 0 & 0 & 0 & 0 \\ 0 & 0 & 0 & 0 & 0 & 0 \\ 0 & 0 & 0 & 0 & 0 & 0 \\ 0 & 0 & 0 & 0 & 0 & 0 & 0 \\ 0 & 0 & 0 & 0 & 0 & 0 & 0 \\ 0 &$ 

Test file number 72

Integral number in file 1246

#### **Giac [F(-2)]**

Exception generated.

$$
\int \frac{(c^2 - d^2x^2)^p}{x^5(c+dx)^2} dx = \text{Exception raised: TypeError}
$$

✞ ☎

 $\begin{pmatrix} 1 & 0 & 0 \\ 0 & 0 & 0 \\ 0 & 0 & 0 \\ 0 & 0 & 0 \\ 0 & 0 & 0 \\ 0 & 0 & 0 \\ 0 & 0 & 0 & 0 \\ 0 & 0 & 0 & 0 \\ 0 & 0 & 0 & 0 \\ 0 & 0 & 0 & 0 \\ 0 & 0 & 0 & 0 & 0 \\ 0 & 0 & 0 & 0 & 0 \\ 0 & 0 & 0 & 0 & 0 & 0 \\ 0 & 0 & 0 & 0 & 0 & 0 \\ 0 & 0 & 0 & 0 & 0 & 0 & 0 \\ 0 & 0 & 0 & 0 & 0 & 0 & 0 \\ 0 &$ 

✞ ☎

$$
input\left(\frac{intergate((-d^2*x^2+c^2)^p/x^5/(d*x+c)^2,x, algorithm="giac")}{input}\right)
$$

output

Exception raised: TypeError >> an error occurred running a Giac command:IN PUT:sage2:=int(sage0,sageVARx):;OUTPUT:Unable to divide, perhaps due to ro unding error%%%{-1,[0,1,5,0]%%%} / %%%{1,[0,0,0,5]%%%} Error: Bad Argument Value

input file name test\_cases/rubi\_tests/1\_Algebraic\_functions/1.1\_Binomial/1.1.4\_Linear\_quadratic\_binomial/72\_1.2.1.4

 $\begin{pmatrix} 1 & 0 & 0 \\ 0 & 0 & 0 \\ 0 & 0 & 0 \\ 0 & 0 & 0 \\ 0 & 0 & 0 \\ 0 & 0 & 0 \\ 0 & 0 & 0 & 0 \\ 0 & 0 & 0 & 0 \\ 0 & 0 & 0 & 0 \\ 0 & 0 & 0 & 0 \\ 0 & 0 & 0 & 0 & 0 \\ 0 & 0 & 0 & 0 & 0 \\ 0 & 0 & 0 & 0 & 0 & 0 \\ 0 & 0 & 0 & 0 & 0 & 0 \\ 0 & 0 & 0 & 0 & 0 & 0 & 0 \\ 0 & 0 & 0 & 0 & 0 & 0 & 0 \\ 0 &$ 

Test file number 72

Integral number in file 1247

**Giac [F(-2)]**

Exception generated.

$$
\int \frac{(ex)^{5/2}\sqrt{c+dx}}{a+bx^2} dx = \text{Exception raised: TypeError}
$$

 $\begin{pmatrix} 1 & 0 & 0 \\ 0 & 0 & 0 \\ 0 & 0 & 0 \\ 0 & 0 & 0 \\ 0 & 0 & 0 \\ 0 & 0 & 0 \\ 0 & 0 & 0 & 0 \\ 0 & 0 & 0 & 0 \\ 0 & 0 & 0 & 0 \\ 0 & 0 & 0 & 0 \\ 0 & 0 & 0 & 0 & 0 \\ 0 & 0 & 0 & 0 & 0 \\ 0 & 0 & 0 & 0 & 0 \\ 0 & 0 & 0 & 0 & 0 & 0 \\ 0 & 0 & 0 & 0 & 0 & 0 \\ 0 & 0 & 0 & 0 & 0 & 0 & 0 \\ 0 & 0 & 0 &$ 

input ✞ ☎  $integrate((e*x)^{(5/2)*(d*x+c)^(1/2)/(b*x^2+a),x, algorithm="giac")$ 

output  $\sqrt{2}$   $\sqrt{2}$   $\sqrt{2$ Exception raised: TypeError >> an error occurred running a Giac command:IN PUT:sage2:=int(sage0,sageVARx):;OUTPUT:index.cc index\_m i\_lex\_is\_greater E rror: Bad Argument Value

input file name test\_cases/rubi\_tests/1\_Algebraic\_functions/1.1\_Binomial/1.1.4\_Linear\_quadratic\_binomial/73\_1.2.1.5

 $\begin{pmatrix} 1 & 0 & 0 \\ 0 & 0 & 0 \\ 0 & 0 & 0 \\ 0 & 0 & 0 \\ 0 & 0 & 0 \\ 0 & 0 & 0 \\ 0 & 0 & 0 \\ 0 & 0 & 0 \\ 0 & 0 & 0 & 0 \\ 0 & 0 & 0 & 0 \\ 0 & 0 & 0 & 0 \\ 0 & 0 & 0 & 0 & 0 \\ 0 & 0 & 0 & 0 & 0 \\ 0 & 0 & 0 & 0 & 0 \\ 0 & 0 & 0 & 0 & 0 & 0 \\ 0 & 0 & 0 & 0 & 0 & 0 \\ 0 & 0 & 0 & 0 & 0 & 0 & 0 \\ 0 &$ 

Test file number 73

Integral number in file 853

## **Giac [F(-2)]**

Exception generated.

$$
\int \frac{(ex)^{3/2}\sqrt{c+dx}}{a+bx^2} dx = \text{Exception raised: TypeError}
$$

input ✞ ☎  $integrate((e*x)^(3/2)*(d*x+c)^(1/2)/(b*x^2+a),x, algorithm="giac")$  $\overline{\phantom{a}}$   $\overline{\phantom{a}}$   $\overline{\$ 

output

Exception raised: TypeError >> an error occurred running a Giac command: IN PUT:sage2:=int(sage0,sageVARx):;OUTPUT:index.cc index\_m i\_lex\_is\_greater E rror: Bad Argument Value

✞ ☎

 $\begin{pmatrix} 1 & 0 & 0 \\ 0 & 0 & 0 \\ 0 & 0 & 0 \\ 0 & 0 & 0 \\ 0 & 0 & 0 \\ 0 & 0 & 0 \\ 0 & 0 & 0 & 0 \\ 0 & 0 & 0 & 0 \\ 0 & 0 & 0 & 0 \\ 0 & 0 & 0 & 0 \\ 0 & 0 & 0 & 0 & 0 \\ 0 & 0 & 0 & 0 & 0 \\ 0 & 0 & 0 & 0 & 0 & 0 \\ 0 & 0 & 0 & 0 & 0 & 0 \\ 0 & 0 & 0 & 0 & 0 & 0 & 0 \\ 0 & 0 & 0 & 0 & 0 & 0 & 0 \\ 0 &$ 

Test file number 73

Integral number in file 854

**Giac [F(-2)]**

Exception generated.

$$
\int \frac{\sqrt{ex}\sqrt{c+dx}}{a+bx^2} dx = \text{Exception raised: TypeError}
$$

✞ ☎

 $\left($   $\left($   $\right)$   $\left($   $\left($   $\right)$   $\left($   $\left($   $\right)$   $\left($   $\left($   $\right)$   $\left($   $\left($   $\right)$   $\left($   $\left($   $\right)$   $\left($   $\left($   $\right)$   $\left($   $\left($   $\right)$   $\left($   $\left($   $\right)$   $\left($   $\left($   $\right)$   $\left($   $\left($   $\right)$   $\left($   $\left($   $\right)$   $\left($ 

✞ ☎

input  $integrate((e*x)^(1/2)*(d*x+c)^(1/2)/(b*x^2+a),x, algorithm="giac")$ 

output

Exception raised: TypeError >> an error occurred running a Giac command:IN PUT:sage2:=int(sage0,sageVARx):;OUTPUT:index.cc index\_m i\_lex\_is\_greater E rror: Bad Argument Value

input file name test\_cases/rubi\_tests/1\_Algebraic\_functions/1.1\_Binomial/1.1.4\_Linear\_quadratic\_binomial/73\_1.2.1.5

 $\overline{\phantom{a}}$   $\overline{\phantom{a}}$   $\overline{\$ 

Test file number 73

Integral number in file 855

#### **Giac [F(-2)]**

Exception generated.

$$
\int \frac{(ex)^{3/2}(c+dx)^{3/2}}{a+bx^2} dx = \text{Exception raised: TypeError}
$$

✞ ☎

 $\left( \begin{array}{cc} \text{ } & \text{ } \\ \text{ } & \text{ } \end{array} \right)$ 

✞ ☎

 $\begin{pmatrix} 1 & 0 & 0 \\ 0 & 0 & 0 \\ 0 & 0 & 0 \\ 0 & 0 & 0 \\ 0 & 0 & 0 \\ 0 & 0 & 0 \\ 0 & 0 & 0 & 0 \\ 0 & 0 & 0 & 0 \\ 0 & 0 & 0 & 0 \\ 0 & 0 & 0 & 0 \\ 0 & 0 & 0 & 0 & 0 \\ 0 & 0 & 0 & 0 & 0 \\ 0 & 0 & 0 & 0 & 0 & 0 \\ 0 & 0 & 0 & 0 & 0 & 0 \\ 0 & 0 & 0 & 0 & 0 & 0 & 0 \\ 0 & 0 & 0 & 0 & 0 & 0 & 0 \\ 0 &$ 

input  $integrate((e*x)^(3/2)*(d*x+c)^(3/2)/(b*x^2+a),x, algorithm="giac")$ 

Test file number 73

Integral number in file 860

**Giac [F(-2)]**

Exception generated.

$$
\int \frac{\sqrt{ex}(c+dx)^{3/2}}{a+bx^2} dx = \text{Exception raised: TypeError}
$$

✞ ☎

 $\overline{\phantom{a}}$   $\overline{\phantom{a}}$   $\overline{\$ 

✞ ☎

input  $integrate((e*x)^(1/2)*(d*x+c)^(3/2)/(b*x^2+a),x, algorithm="giac")$ 

output

Exception raised: TypeError >> an error occurred running a Giac command:IN PUT:sage2:=int(sage0,sageVARx):;OUTPUT:index.cc index\_m i\_lex\_is\_greater E rror: Bad Argument Value

input file name test\_cases/rubi\_tests/1\_Algebraic\_functions/1.1\_Binomial/1.1.4\_Linear quadratic binomial/73  $1.2.1.5$ 

 $\left( \begin{array}{cc} \text{ } & \text{ } \\ \text{ } & \text{ } \end{array} \right)$ 

Test file number 73

Integral number in file 861

## **Giac [F(-2)]**

Exception generated.

$$
\int \frac{(c+dx)^{3/2}}{\sqrt{ex} (a+bx^2)} dx = \text{Exception raised: TypeError}
$$

✞ ☎

 $\begin{pmatrix} 1 & 0 & 0 \\ 0 & 0 & 0 \\ 0 & 0 & 0 \\ 0 & 0 & 0 \\ 0 & 0 & 0 \\ 0 & 0 & 0 \\ 0 & 0 & 0 & 0 \\ 0 & 0 & 0 & 0 \\ 0 & 0 & 0 & 0 \\ 0 & 0 & 0 & 0 \\ 0 & 0 & 0 & 0 & 0 \\ 0 & 0 & 0 & 0 & 0 \\ 0 & 0 & 0 & 0 & 0 & 0 \\ 0 & 0 & 0 & 0 & 0 & 0 \\ 0 & 0 & 0 & 0 & 0 & 0 & 0 \\ 0 & 0 & 0 & 0 & 0 & 0 & 0 \\ 0 &$ 

input  $integrate((d*x+c)^(3/2)/(e*x)^(1/2)/(b*x^2+a),x, algorithm="giac")$  ✞ ☎

output Exception raised: TypeError >> an error occurred running a Giac command:IN PUT:sage2:=int(sage0,sageVARx):;OUTPUT:Unable to divide, perhaps due to ro unding error%%%{%%%{1,[1,0]%%%},[0,2,0]%%%}+%%%{%%%{1,[0,1]%%%},[0,0,2]%%% } / %%%{%

input file name test  $\cos\theta$ rubi tests/1 Algebraic functions/1.1 Binomial/1.1.4 Linear quadratic binomial/73  $1.2.1.5$ 

 $\left($   $\left($   $\right)$   $\left($   $\left($   $\right)$   $\left($   $\left($   $\right)$   $\left($   $\left($   $\right)$   $\left($   $\left($   $\right)$   $\left($   $\left($   $\right)$   $\left($   $\left($   $\right)$   $\left($   $\left($   $\right)$   $\left($   $\left($   $\right)$   $\left($   $\left($   $\right)$   $\left($   $\left($   $\right)$   $\left($   $\left($   $\right)$   $\left($ 

Test file number 73

Integral number in file 862

## **Giac [F(-2)]**

Exception generated.

$$
\int \frac{(ex)^{3/2}(c+dx)^{5/2}}{a+bx^2} dx = \text{Exception raised: TypeError}
$$

 $\sqrt{2}$   $\sqrt{2}$   $\sqrt{2$ 

 $\overline{\phantom{a}}$   $\overline{\phantom{a}}$   $\overline{\$ 

✞ ☎

input integrate((e\*x)^(3/2)\*(d\*x+c)^(5/2)/(b\*x^2+a),x, algorithm="giac")

output Exception raised: TypeError >> an error occurred running a Giac command:IN PUT:sage2:=int(sage0,sageVARx):;OUTPUT:index.cc index\_m i\_lex\_is\_greater E rror: Bad Argument Value

input file name test\_cases/rubi\_tests/1\_Algebraic\_functions/1.1\_Binomial/1.1.4\_Linear\_quadratic\_binomial/73\_1.2.1.5

 $\begin{pmatrix} 1 & 0 & 0 \\ 0 & 0 & 0 \\ 0 & 0 & 0 \\ 0 & 0 & 0 \\ 0 & 0 & 0 \\ 0 & 0 & 0 \\ 0 & 0 & 0 & 0 \\ 0 & 0 & 0 & 0 \\ 0 & 0 & 0 & 0 \\ 0 & 0 & 0 & 0 \\ 0 & 0 & 0 & 0 & 0 \\ 0 & 0 & 0 & 0 & 0 \\ 0 & 0 & 0 & 0 & 0 & 0 \\ 0 & 0 & 0 & 0 & 0 & 0 \\ 0 & 0 & 0 & 0 & 0 & 0 & 0 \\ 0 & 0 & 0 & 0 & 0 & 0 & 0 \\ 0 &$ 

Test file number 73

Exception generated.

$$
\int \frac{\sqrt{ex}(c+dx)^{5/2}}{a+bx^2} dx = \text{Exception raised: TypeError}
$$

✞ ☎

 $\overline{\phantom{a}}$   $\overline{\phantom{a}}$   $\overline{\$ 

✞ ☎

$$
input\left(\frac{intergate((e*x)^(1/2)*(d*x+c)^(5/2)/(b*x^2+a),x, algorithm="giac")}{\left(\frac{1}{2}+(1/2)x^2+(1/2)x^2+2\right)}\right)
$$

output

```
Exception raised: TypeError >> an error occurred running a Giac command: IN
PUT:sage2:=int(sage0,sageVARx):;OUTPUT:index.cc index_m i_lex_is_greater E
rror: Bad Argument Value
```
input file name test\_cases/rubi\_tests/1\_Algebraic\_functions/1.1\_Binomial/1.1.4\_Linear\_quadratic\_binomial/73\_1.2.1.5

 $\begin{pmatrix} 1 & 0 & 0 \\ 0 & 0 & 0 \\ 0 & 0 & 0 \\ 0 & 0 & 0 \\ 0 & 0 & 0 \\ 0 & 0 & 0 \\ 0 & 0 & 0 & 0 \\ 0 & 0 & 0 & 0 \\ 0 & 0 & 0 & 0 \\ 0 & 0 & 0 & 0 \\ 0 & 0 & 0 & 0 & 0 \\ 0 & 0 & 0 & 0 & 0 \\ 0 & 0 & 0 & 0 & 0 & 0 \\ 0 & 0 & 0 & 0 & 0 & 0 \\ 0 & 0 & 0 & 0 & 0 & 0 & 0 \\ 0 & 0 & 0 & 0 & 0 & 0 & 0 \\ 0 &$ 

Test file number 73

Integral number in file 868

## **Giac [F(-2)]**

Exception generated.

$$
\int \frac{(c+dx)^{5/2}}{\sqrt{ex} (a+bx^2)} dx = \text{Exception raised: TypeError}
$$

✞ ☎

✞ ☎

input

 $integrate((d*x+c)^{(5/2)/(e*x)^(1/2)/(b*x^2+a),x, algorithm="giac")$  $\begin{pmatrix} 1 & 0 & 0 \\ 0 & 0 & 0 \\ 0 & 0 & 0 \\ 0 & 0 & 0 \\ 0 & 0 & 0 \\ 0 & 0 & 0 \\ 0 & 0 & 0 & 0 \\ 0 & 0 & 0 & 0 \\ 0 & 0 & 0 & 0 \\ 0 & 0 & 0 & 0 \\ 0 & 0 & 0 & 0 & 0 \\ 0 & 0 & 0 & 0 & 0 \\ 0 & 0 & 0 & 0 & 0 & 0 \\ 0 & 0 & 0 & 0 & 0 & 0 \\ 0 & 0 & 0 & 0 & 0 & 0 & 0 \\ 0 & 0 & 0 & 0 & 0 & 0 & 0 \\ 0 &$ 

output Exception raised: TypeError >> an error occurred running a Giac command:IN PUT:sage2:=int(sage0,sageVARx):;OUTPUT:Unable to divide, perhaps due to ro unding error%%%{%%%{1,[1,0]%%%},[0,2,0]%%%}+%%%{%%%{1,[0,1]%%%},[0,0,2]%%% } / %%%{%

input file name test\_cases/rubi\_tests/1\_Algebraic\_functions/1.1\_Binomial/1.1.4\_Linear\_quadratic\_binomial/73\_1.2.1.5

 $\left( \begin{array}{cc} \bullet & \bullet & \bullet \\ \bullet & \bullet & \bullet \end{array} \right)$ 

Test file number 73

Exception generated.

$$
\int \frac{(ex)^{5/2}}{\sqrt{c+dx}\,(a+bx^2)}\,dx = \text{Exception raised: TypeError}
$$

✞ ☎

 $\left($   $\left($   $\right)$   $\left($   $\left($   $\right)$   $\left($   $\left($   $\right)$   $\left($   $\left($   $\right)$   $\left($   $\left($   $\right)$   $\left($   $\left($   $\right)$   $\left($   $\left($   $\right)$   $\left($   $\left($   $\right)$   $\left($   $\left($   $\right)$   $\left($   $\left($   $\right)$   $\left($   $\left($   $\right)$   $\left($   $\left($   $\right)$   $\left($ 

✞ ☎

input  $integrate((e*x)^{(5/2)/(d*x+c)^(1/2)/(b*x^2+a)},x, algorithm="giac")$ 

output

Exception raised: TypeError >> an error occurred running a Giac command:IN PUT:sage2:=int(sage0,sageVARx):;OUTPUT:index.cc index\_m i\_lex\_is\_greater E rror: Bad Argument Value

input file name test\_cases/rubi\_tests/1\_Algebraic\_functions/1.1\_Binomial/1.1.4\_Linear\_quadratic\_binomial/73\_1.2.1.5

 $\overline{\phantom{a}}$   $\overline{\phantom{a}}$   $\overline{\$ 

Test file number 73

Integral number in file 875

#### **Giac [F(-2)]**

Exception generated.

$$
\int \frac{(ex)^{3/2}}{\sqrt{c+dx} (a+bx^2)} dx = \text{Exception raised: TypeError}
$$

✞ ☎

 $\left( \begin{array}{cc} \bullet & \bullet & \bullet \\ \bullet & \bullet & \bullet \end{array} \right)$ 

✞ ☎

input  $integrate((e*x)^(3/2)/(d*x+c)^(1/2)/(b*x^2+a),x, algorithm="giac")$ 

output Exception raised: TypeError >> an error occurred running a Giac command:IN PUT:sage2:=int(sage0,sageVARx):;OUTPUT:index.cc index\_m i\_lex\_is\_greater E rror: Bad Argument Value

input file name test\_cases/rubi\_tests/1\_Algebraic\_functions/1.1\_Binomial/1.1.4\_Linear\_quadratic\_binomial/73\_1.2.1.5

 $\left( \begin{array}{cc} \bullet & \bullet & \bullet \\ \bullet & \bullet & \bullet \end{array} \right)$ 

Test file number 73

Exception generated.

$$
\int \frac{1}{\sqrt{ex}\sqrt{c+dx} (a+bx^2)} dx = \text{Exception raised: TypeError}
$$

 $\overline{\phantom{a}}$   $\overline{\phantom{a}}$   $\overline{\$ 

✞ ☎

input ✞ ☎  $integrate(1/(e*x)^{(1/2)/(d*x+c)^{(1/2)/(b*x^2+a)},x, algorithm="giac")$ 

output Exception raised: TypeError >> an error occurred running a Giac command:IN PUT:sage2:=int(sage0,sageVARx):;OUTPUT:Unable to divide, perhaps due to ro unding error%%%{%%%{1,[1,0]%%%},[0,2,0]%%%}+%%%{%%%{1,[0,1]%%%},[0,0,2]%%% } / %%%{%  $\begin{pmatrix} 1 & 0 & 0 \\ 0 & 0 & 0 \\ 0 & 0 & 0 \\ 0 & 0 & 0 \\ 0 & 0 & 0 \\ 0 & 0 & 0 \\ 0 & 0 & 0 & 0 \\ 0 & 0 & 0 & 0 \\ 0 & 0 & 0 & 0 \\ 0 & 0 & 0 & 0 \\ 0 & 0 & 0 & 0 & 0 \\ 0 & 0 & 0 & 0 & 0 \\ 0 & 0 & 0 & 0 & 0 & 0 \\ 0 & 0 & 0 & 0 & 0 & 0 \\ 0 & 0 & 0 & 0 & 0 & 0 & 0 \\ 0 & 0 & 0 & 0 & 0 & 0 & 0 \\ 0 &$ 

input file name test\_cases/rubi\_tests/1\_Algebraic\_functions/1.1\_Binomial/1.1.4\_Linear quadratic binomial/73  $1.2.1.5$ 

Test file number 73

Integral number in file 878

# **Giac [F(-2)]**

Exception generated.

$$
\int \frac{1}{(ex)^{5/2}\sqrt{c+dx} (a+bx^2)} dx = \text{Exception raised: TypeError}
$$

 $\left( \begin{array}{cc} \bullet & \bullet & \bullet \\ \bullet & \bullet & \bullet \end{array} \right)$ 

✞ ☎

$$
\boxed{\text{integrate} (1/(e*x)^{6/2})/(d*x+c)^{6/2}}(1/2)/(b*x^2+a),x, \text{ algorithm="giac")}
$$

output

Exception raised: TypeError >> an error occurred running a Giac command:IN PUT:sage2:=int(sage0,sageVARx):;OUTPUT:Unable to divide, perhaps due to ro unding error%%%{%%%{1,[1,0]%%%},[0,2,0]%%%}+%%%{%%%{1,[0,1]%%%},[0,0,2]%%% } / %%%{%

input file name test\_cases/rubi\_tests/1\_Algebraic\_functions/1.1\_Binomial/1.1.4\_Linear\_quadratic\_binomial/73\_1.2.1.5

 $\left( \begin{array}{cc} \bullet & \bullet & \bullet \\ \bullet & \bullet & \bullet \end{array} \right)$ 

Test file number 73

Integral number in file 880

## **Giac [F(-2)]**

Exception generated.

$$
\int \frac{(ex)^{7/2}}{(c+dx)^{3/2}(a+bx^2)} dx = \text{Exception raised: TypeError}
$$

 $\left( \begin{array}{cc} \text{ } & \text{ } \\ \text{ } & \text{ } \end{array} \right)$ 

✞ ☎

input ✞ ☎  $integrate((e*x)^{(7/2)/(d*x+c)^{(3/2)}/(b*x^2+a)},x, algorithm="giac")$ 

output Exception raised: TypeError >> an error occurred running a Giac command:IN PUT:sage2:=int(sage0,sageVARx):;OUTPUT:index.cc index\_m i\_lex\_is\_greater E rror: Bad Argument Value

input file name test\_cases/rubi\_tests/1\_Algebraic\_functions/1.1\_Binomial/1.1.4\_Linear quadratic binomial/73  $1.2.1.5$ 

 $\left( \begin{array}{cc} \text{ } & \text{ } \\ \text{ } & \text{ } \end{array} \right)$ 

Test file number 73

Integral number in file 881

**Giac [F(-2)]**

Exception generated.

$$
\int \frac{(ex)^{7/2}}{(c+dx)^{5/2}(a+bx^2)} dx = \text{Exception raised: TypeError}
$$

✞ ☎

✞ ☎

 $\left( \begin{array}{cc} \bullet & \bullet & \bullet \\ \bullet & \bullet & \bullet \end{array} \right)$ 

input  $integrate((e*x)^{(7/2)/(d*x+c)^{(5/2)}/(b*x^2+a),x, algorithm="giac")$  $\left( \begin{array}{cc} \bullet & \bullet & \bullet \\ \bullet & \bullet & \bullet \end{array} \right)$ 

output

Test file number 73

Integral number in file 888

**Giac [F(-2)]**

Exception generated.

$$
\int \frac{(A+Bx)\sqrt{a+bx^2}}{x} dx = \text{Exception raised: TypeError}
$$

✞ ☎

 $\overline{\phantom{a}}$   $\overline{\phantom{a}}$   $\overline{\$ 

✞ ☎

$$
input\left(\frac{intergate((B*x+A)*(b*x^2+a)^(1/2)/x,x, algorithm="giac")}{\left(\frac{1}{2}\right)^2}
$$

output

Exception raised: TypeError >> an error occurred running a Giac command:IN PUT:sage2:=int(sage0,sageVARx):;OUTPUT:index.cc index\_m i\_lex\_is\_greater E rror: Bad Argument Value

input file name test\_cases/rubi\_tests/1\_Algebraic\_functions/1.1\_Binomial/1.1.4\_Linear quadratic binomial/73  $1.2.1.5$ 

 $\left( \begin{array}{cc} \text{ } & \text{ } \\ \text{ } & \text{ } \end{array} \right)$ 

Test file number 73

Integral number in file 976

#### **Giac [F(-2)]**

Exception generated.

$$
\int \frac{(c+dx)^2 \sqrt{a+bx^2}}{x} dx = \text{Exception raised: TypeError}
$$

✞ ☎

 $\left( \begin{array}{cc} \text{ } & \text{ } \\ \text{ } & \text{ } \end{array} \right)$ 

✞ ☎

 $\begin{pmatrix} 1 & 0 & 0 \\ 0 & 0 & 0 \\ 0 & 0 & 0 \\ 0 & 0 & 0 \\ 0 & 0 & 0 \\ 0 & 0 & 0 \\ 0 & 0 & 0 & 0 \\ 0 & 0 & 0 & 0 \\ 0 & 0 & 0 & 0 \\ 0 & 0 & 0 & 0 \\ 0 & 0 & 0 & 0 & 0 \\ 0 & 0 & 0 & 0 & 0 \\ 0 & 0 & 0 & 0 & 0 & 0 \\ 0 & 0 & 0 & 0 & 0 & 0 \\ 0 & 0 & 0 & 0 & 0 & 0 & 0 \\ 0 & 0 & 0 & 0 & 0 & 0 & 0 \\ 0 &$ 

input

integrate((d\*x+c)^2\*(b\*x^2+a)^(1/2)/x,x, algorithm="giac")

Test file number 73

Integral number in file 988

**Giac [F(-2)]**

Exception generated.

$$
\int \frac{x^3 \sqrt{a+bx^2}}{c+dx} dx = \text{Exception raised: TypeError}
$$

✞ ☎

 $\overline{\phantom{a}}$   $\overline{\phantom{a}}$   $\overline{\$ 

✞ ☎

input integrate(x^3\*(b\*x^2+a)^(1/2)/(d\*x+c),x, algorithm="giac")

output

Exception raised: TypeError >> an error occurred running a Giac command:IN PUT:sage2:=int(sage0,sageVARx):;OUTPUT:index.cc index\_m i\_lex\_is\_greater E rror: Bad Argument Value

input file name test\_cases/rubi\_tests/1\_Algebraic\_functions/1.1\_Binomial/1.1.4\_Linear quadratic binomial/73  $1.2.1.5$ 

 $\left( \begin{array}{cc} \text{ } & \text{ } \\ \text{ } & \text{ } \end{array} \right)$ 

Test file number 73

Integral number in file 997

#### **Giac [F(-2)]**

Exception generated.

$$
\int \frac{x^2 \sqrt{a+bx^2}}{c+dx} dx = \text{Exception raised: TypeError}
$$

✞ ☎

 $\left( \begin{array}{cc} \text{ } & \text{ } \\ \text{ } & \text{ } \end{array} \right)$ 

✞ ☎

 $\begin{pmatrix} 1 & 0 & 0 \\ 0 & 0 & 0 \\ 0 & 0 & 0 \\ 0 & 0 & 0 \\ 0 & 0 & 0 \\ 0 & 0 & 0 \\ 0 & 0 & 0 & 0 \\ 0 & 0 & 0 & 0 \\ 0 & 0 & 0 & 0 \\ 0 & 0 & 0 & 0 \\ 0 & 0 & 0 & 0 & 0 \\ 0 & 0 & 0 & 0 & 0 \\ 0 & 0 & 0 & 0 & 0 & 0 \\ 0 & 0 & 0 & 0 & 0 & 0 \\ 0 & 0 & 0 & 0 & 0 & 0 & 0 \\ 0 & 0 & 0 & 0 & 0 & 0 & 0 \\ 0 &$ 

input

integrate(x^2\*(b\*x^2+a)^(1/2)/(d\*x+c),x, algorithm="giac")

Test file number 73

Integral number in file 998

**Giac [F(-2)]**

Exception generated.

$$
\int \frac{x\sqrt{a+bx^2}}{c+dx} dx = \text{Exception raised: TypeError}
$$

✞ ☎

 $\overline{\phantom{a}}$   $\overline{\phantom{a}}$   $\overline{\$ 

✞ ☎

input integrate(x\*(b\*x^2+a)^(1/2)/(d\*x+c),x, algorithm="giac")

output

Exception raised: TypeError >> an error occurred running a Giac command:IN PUT:sage2:=int(sage0,sageVARx):;OUTPUT:index.cc index\_m i\_lex\_is\_greater E rror: Bad Argument Value

input file name test\_cases/rubi\_tests/1\_Algebraic\_functions/1.1\_Binomial/1.1.4\_Linear quadratic binomial/73  $1.2.1.5$ 

 $\left( \begin{array}{cc} \text{ } & \text{ } \\ \text{ } & \text{ } \end{array} \right)$ 

Test file number 73

Integral number in file 999

#### **Giac [F(-2)]**

Exception generated.

$$
\int \frac{\sqrt{a+bx^2}}{c+dx} dx = \text{Exception raised: TypeError}
$$

✞ ☎

 $\left( \begin{array}{cc} \text{ } & \text{ } \\ \text{ } & \text{ } \end{array} \right)$ 

✞ ☎

 $\begin{pmatrix} 1 & 0 & 0 \\ 0 & 0 & 0 \\ 0 & 0 & 0 \\ 0 & 0 & 0 \\ 0 & 0 & 0 \\ 0 & 0 & 0 \\ 0 & 0 & 0 & 0 \\ 0 & 0 & 0 & 0 \\ 0 & 0 & 0 & 0 \\ 0 & 0 & 0 & 0 \\ 0 & 0 & 0 & 0 & 0 \\ 0 & 0 & 0 & 0 & 0 \\ 0 & 0 & 0 & 0 & 0 & 0 \\ 0 & 0 & 0 & 0 & 0 & 0 \\ 0 & 0 & 0 & 0 & 0 & 0 & 0 \\ 0 & 0 & 0 & 0 & 0 & 0 & 0 \\ 0 &$ 

input

 $integrate((b*x^2+a)^(1/2)/(d*x+c),x, algorithm="giac")$ 

Test file number 73

Integral number in file 1000

**Giac [F(-2)]**

Exception generated.

$$
\int \frac{\sqrt{a+bx^2}}{x(c+dx)} dx = \text{Exception raised: TypeError}
$$

✞ ☎

 $\overline{\phantom{a}}$   $\overline{\phantom{a}}$   $\overline{\$ 

✞ ☎

input integrate((b\*x^2+a)^(1/2)/x/(d\*x+c),x, algorithm="giac")

output

Exception raised: TypeError >> an error occurred running a Giac command:IN PUT:sage2:=int(sage0,sageVARx):;OUTPUT:index.cc index\_m i\_lex\_is\_greater E rror: Bad Argument Value

input file name test\_cases/rubi\_tests/1\_Algebraic\_functions/1.1\_Binomial/1.1.4\_Linear quadratic binomial/73  $1.2.1.5$ 

 $\begin{pmatrix} 1 & 0 & 0 \\ 0 & 0 & 0 \\ 0 & 0 & 0 \\ 0 & 0 & 0 \\ 0 & 0 & 0 \\ 0 & 0 & 0 \\ 0 & 0 & 0 & 0 \\ 0 & 0 & 0 & 0 \\ 0 & 0 & 0 & 0 \\ 0 & 0 & 0 & 0 \\ 0 & 0 & 0 & 0 & 0 \\ 0 & 0 & 0 & 0 & 0 \\ 0 & 0 & 0 & 0 & 0 & 0 \\ 0 & 0 & 0 & 0 & 0 & 0 \\ 0 & 0 & 0 & 0 & 0 & 0 & 0 \\ 0 & 0 & 0 & 0 & 0 & 0 & 0 \\ 0 &$ 

Test file number 73

Integral number in file 1001

## **Giac [F(-2)]**

Exception generated.

$$
\int \frac{\sqrt{a+bx^2}}{(c+dx)^2} dx = \text{Exception raised: TypeError}
$$

✞ ☎

 $\left( \begin{array}{cc} \bullet & \bullet & \bullet \\ \bullet & \bullet & \bullet \end{array} \right)$ 

✞ ☎

 $\begin{pmatrix} 1 & 0 & 0 \\ 0 & 0 & 0 \\ 0 & 0 & 0 \\ 0 & 0 & 0 \\ 0 & 0 & 0 \\ 0 & 0 & 0 \\ 0 & 0 & 0 & 0 \\ 0 & 0 & 0 & 0 \\ 0 & 0 & 0 & 0 \\ 0 & 0 & 0 & 0 \\ 0 & 0 & 0 & 0 & 0 \\ 0 & 0 & 0 & 0 & 0 \\ 0 & 0 & 0 & 0 & 0 & 0 \\ 0 & 0 & 0 & 0 & 0 & 0 \\ 0 & 0 & 0 & 0 & 0 & 0 & 0 \\ 0 & 0 & 0 & 0 & 0 & 0 & 0 \\ 0 &$ 

input  $integrate((b*x^2+a)^(1/2)/(d*x+c)^2,x, algorithm="giac")$ 

output Exception raised: TypeError >> an error occurred running a Giac command:IN PUT:sage2:=int(sage0,sageVARx):;OUTPUT:Error: Bad Argument Type

Test file number 73

Integral number in file 1009

**Giac [F(-2)]**

Exception generated.

$$
\int \frac{\sqrt{a+bx^2}}{x^3(c+dx)^3} dx = \text{Exception raised: TypeError}
$$

✞ ☎

 $\begin{pmatrix} 1 & 0 & 0 \\ 0 & 0 & 0 \\ 0 & 0 & 0 \\ 0 & 0 & 0 \\ 0 & 0 & 0 \\ 0 & 0 & 0 \\ 0 & 0 & 0 & 0 \\ 0 & 0 & 0 & 0 \\ 0 & 0 & 0 & 0 \\ 0 & 0 & 0 & 0 \\ 0 & 0 & 0 & 0 & 0 \\ 0 & 0 & 0 & 0 & 0 \\ 0 & 0 & 0 & 0 & 0 & 0 \\ 0 & 0 & 0 & 0 & 0 & 0 \\ 0 & 0 & 0 & 0 & 0 & 0 & 0 \\ 0 & 0 & 0 & 0 & 0 & 0 & 0 \\ 0 &$ 

input  $integrate((b*x^2+a)^{(1/2)}/x^3/(d*x+c)^3,x, algorithm="giac")$ 

output ✞ ☎ Exception raised: TypeError >> an error occurred running a Giac command:IN PUT:sage2:=int(sage0,sageVARx):;OUTPUT:Error: Bad Argument Type

input file name test\_cases/rubi\_tests/1\_Algebraic\_functions/1.1\_Binomial/1.1.4\_Linear\_quadratic\_binomial/73\_1.2.1.5

 $\left( \begin{array}{cc} \text{ } & \text{ } \\ \text{ } & \text{ } \end{array} \right)$ 

Test file number 73

Integral number in file 1022

**Giac [F(-2)]**

Exception generated.

$$
\int \frac{x\sqrt{a+bx^2}}{c+dx} dx = \text{Exception raised: TypeError}
$$

 $\left( \begin{array}{cc} \text{ } & \text{ } \\ \text{ } & \text{ } \end{array} \right)$ 

✞ ☎

 $\begin{pmatrix} 1 & 0 & 0 \\ 0 & 0 & 0 \\ 0 & 0 & 0 \\ 0 & 0 & 0 \\ 0 & 0 & 0 \\ 0 & 0 & 0 \\ 0 & 0 & 0 & 0 \\ 0 & 0 & 0 & 0 \\ 0 & 0 & 0 & 0 \\ 0 & 0 & 0 & 0 \\ 0 & 0 & 0 & 0 & 0 \\ 0 & 0 & 0 & 0 & 0 \\ 0 & 0 & 0 & 0 & 0 & 0 \\ 0 & 0 & 0 & 0 & 0 & 0 \\ 0 & 0 & 0 & 0 & 0 & 0 & 0 \\ 0 & 0 & 0 & 0 & 0 & 0 & 0 \\ 0 &$ 

input ✞ ☎  $integrate(x*(b*x^2+a)^(1/2)/(d*x+c),x, algorithm="giac")$
Test file number 73

Integral number in file 1027

**Giac [F(-2)]**

Exception generated.

$$
\int \frac{(A+Bx)(a+bx^2)^{3/2}}{x} dx = \text{Exception raised: TypeError}
$$

✞ ☎

 $\overline{\phantom{a}}$   $\overline{\phantom{a}}$   $\overline{\$ 

✞ ☎

input integrate((B\*x+A)\*(b\*x^2+a)^(3/2)/x,x, algorithm="giac")

output

Exception raised: TypeError >> an error occurred running a Giac command:IN PUT:sage2:=int(sage0,sageVARx):;OUTPUT:index.cc index\_m i\_lex\_is\_greater E rror: Bad Argument Value

input file name test\_cases/rubi\_tests/1\_Algebraic\_functions/1.1\_Binomial/1.1.4\_Linear quadratic binomial/73  $1.2.1.5$ 

 $\left( \begin{array}{cc} \text{ } & \text{ } \\ \text{ } & \text{ } \end{array} \right)$ 

Test file number 73

Integral number in file 1037

# **Giac [F(-2)]**

Exception generated.

$$
\int \frac{(c+dx)^2 (a+bx^2)^{3/2}}{x} dx = \text{Exception raised: TypeError}
$$

✞ ☎

 $\left( \begin{array}{cc} \text{ } & \text{ } \\ \text{ } & \text{ } \end{array} \right)$ 

✞ ☎

 $\begin{pmatrix} 1 & 0 & 0 \\ 0 & 0 & 0 \\ 0 & 0 & 0 \\ 0 & 0 & 0 \\ 0 & 0 & 0 \\ 0 & 0 & 0 \\ 0 & 0 & 0 & 0 \\ 0 & 0 & 0 & 0 \\ 0 & 0 & 0 & 0 \\ 0 & 0 & 0 & 0 \\ 0 & 0 & 0 & 0 & 0 \\ 0 & 0 & 0 & 0 & 0 \\ 0 & 0 & 0 & 0 & 0 & 0 \\ 0 & 0 & 0 & 0 & 0 & 0 \\ 0 & 0 & 0 & 0 & 0 & 0 & 0 \\ 0 & 0 & 0 & 0 & 0 & 0 & 0 \\ 0 &$ 

input

integrate((d\*x+c)^2\*(b\*x^2+a)^(3/2)/x,x, algorithm="giac")

Test file number 73

Integral number in file 1051

**Giac [F(-2)]**

Exception generated.

$$
\int \frac{(c+dx)^3 (a+bx^2)^{3/2}}{x} dx = \text{Exception raised: TypeError}
$$

✞ ☎

 $\overline{\phantom{a}}$   $\overline{\phantom{a}}$   $\overline{\$ 

✞ ☎

input integrate((d\*x+c)^3\*(b\*x^2+a)^(3/2)/x,x, algorithm="giac")

output

Exception raised: TypeError >> an error occurred running a Giac command:IN PUT:sage2:=int(sage0,sageVARx):;OUTPUT:index.cc index\_m i\_lex\_is\_greater E rror: Bad Argument Value

input file name test\_cases/rubi\_tests/1\_Algebraic\_functions/1.1\_Binomial/1.1.4\_Linear quadratic binomial/73  $1.2.1.5$ 

 $\left( \begin{array}{cc} \text{ } & \text{ } \\ \text{ } & \text{ } \end{array} \right)$ 

Test file number 73

Integral number in file 1065

# **Giac [F(-2)]**

Exception generated.

$$
\int \frac{x^3(a+bx^2)^{3/2}}{c+dx} dx = \text{Exception raised: TypeError}
$$

✞ ☎

 $\left( \begin{array}{cc} \text{ } & \text{ } \\ \text{ } & \text{ } \end{array} \right)$ 

✞ ☎

 $\begin{pmatrix} 1 & 0 & 0 \\ 0 & 0 & 0 \\ 0 & 0 & 0 \\ 0 & 0 & 0 \\ 0 & 0 & 0 \\ 0 & 0 & 0 \\ 0 & 0 & 0 & 0 \\ 0 & 0 & 0 & 0 \\ 0 & 0 & 0 & 0 \\ 0 & 0 & 0 & 0 \\ 0 & 0 & 0 & 0 & 0 \\ 0 & 0 & 0 & 0 & 0 \\ 0 & 0 & 0 & 0 & 0 & 0 \\ 0 & 0 & 0 & 0 & 0 & 0 \\ 0 & 0 & 0 & 0 & 0 & 0 & 0 \\ 0 & 0 & 0 & 0 & 0 & 0 & 0 \\ 0 &$ 

input

integrate(x^3\*(b\*x^2+a)^(3/2)/(d\*x+c),x, algorithm="giac")

Test file number 73

Integral number in file 1075

**Giac [F(-2)]**

Exception generated.

$$
\int \frac{x^2(a+bx^2)^{3/2}}{c+dx} dx = \text{Exception raised: TypeError}
$$

✞ ☎

 $\overline{\phantom{a}}$   $\overline{\phantom{a}}$   $\overline{\$ 

✞ ☎

input integrate(x^2\*(b\*x^2+a)^(3/2)/(d\*x+c),x, algorithm="giac")

output

Exception raised: TypeError >> an error occurred running a Giac command:IN PUT:sage2:=int(sage0,sageVARx):;OUTPUT:index.cc index\_m i\_lex\_is\_greater E rror: Bad Argument Value

input file name test\_cases/rubi\_tests/1\_Algebraic\_functions/1.1\_Binomial/1.1.4\_Linear quadratic binomial/73  $1.2.1.5$ 

 $\left( \begin{array}{cc} \text{ } & \text{ } \\ \text{ } & \text{ } \end{array} \right)$ 

Test file number 73

Integral number in file 1076

# **Giac [F(-2)]**

Exception generated.

$$
\int \frac{x(a+bx^2)^{3/2}}{c+dx} dx = \text{Exception raised: TypeError}
$$

✞ ☎

 $\left( \begin{array}{cc} \text{ } & \text{ } \\ \text{ } & \text{ } \end{array} \right)$ 

✞ ☎

 $\begin{pmatrix} 1 & 0 & 0 \\ 0 & 0 & 0 \\ 0 & 0 & 0 \\ 0 & 0 & 0 \\ 0 & 0 & 0 \\ 0 & 0 & 0 \\ 0 & 0 & 0 & 0 \\ 0 & 0 & 0 & 0 \\ 0 & 0 & 0 & 0 \\ 0 & 0 & 0 & 0 \\ 0 & 0 & 0 & 0 & 0 \\ 0 & 0 & 0 & 0 & 0 \\ 0 & 0 & 0 & 0 & 0 & 0 \\ 0 & 0 & 0 & 0 & 0 & 0 \\ 0 & 0 & 0 & 0 & 0 & 0 & 0 \\ 0 & 0 & 0 & 0 & 0 & 0 & 0 \\ 0 &$ 

input

integrate(x\*(b\*x^2+a)^(3/2)/(d\*x+c),x, algorithm="giac")

Test file number 73

Integral number in file 1077

**Giac [F(-2)]**

Exception generated.

$$
\int \frac{(a+bx^2)^{3/2}}{c+dx} dx = \text{Exception raised: TypeError}
$$

 $\begin{pmatrix} 1 & 0 & 0 \\ 0 & 0 & 0 \\ 0 & 0 & 0 \\ 0 & 0 & 0 \\ 0 & 0 & 0 \\ 0 & 0 & 0 \\ 0 & 0 & 0 & 0 \\ 0 & 0 & 0 & 0 \\ 0 & 0 & 0 & 0 \\ 0 & 0 & 0 & 0 \\ 0 & 0 & 0 & 0 & 0 \\ 0 & 0 & 0 & 0 & 0 \\ 0 & 0 & 0 & 0 & 0 & 0 \\ 0 & 0 & 0 & 0 & 0 & 0 \\ 0 & 0 & 0 & 0 & 0 & 0 & 0 \\ 0 & 0 & 0 & 0 & 0 & 0 & 0 \\ 0 &$ 

✞ ☎

input

✞ ☎ integrate((b\*x^2+a)^(3/2)/(d\*x+c),x, algorithm="giac")

output

Exception raised: TypeError >> an error occurred running a Giac command:IN PUT:sage2:=int(sage0,sageVARx):;OUTPUT:index.cc index\_m i\_lex\_is\_greater E rror: Bad Argument Value

input file name test cases/rubi tests/1 Algebraic functions/1.1 Binomial/1.1.4 Linear\_quadratic\_binomial/73\_1.2.1.5

 $\begin{pmatrix} 1 & 0 & 0 \\ 0 & 0 & 0 \\ 0 & 0 & 0 \\ 0 & 0 & 0 \\ 0 & 0 & 0 \\ 0 & 0 & 0 \\ 0 & 0 & 0 & 0 \\ 0 & 0 & 0 & 0 \\ 0 & 0 & 0 & 0 \\ 0 & 0 & 0 & 0 \\ 0 & 0 & 0 & 0 & 0 \\ 0 & 0 & 0 & 0 & 0 \\ 0 & 0 & 0 & 0 & 0 & 0 \\ 0 & 0 & 0 & 0 & 0 & 0 \\ 0 & 0 & 0 & 0 & 0 & 0 & 0 \\ 0 & 0 & 0 & 0 & 0 & 0 & 0 \\ 0 &$ 

Test file number 73

Integral number in file 1078

#### **Giac [F(-2)]**

Exception generated.

$$
\int \frac{\left(a+bx^2\right)^{3/2}}{x(c+dx)} dx = \text{Exception raised: TypeError}
$$

✞ ☎

 $\left( \begin{array}{cc} \text{ } & \text{ } \\ \text{ } & \text{ } \end{array} \right)$ 

✞ ☎

 $\begin{pmatrix} 1 & 0 & 0 \\ 0 & 0 & 0 \\ 0 & 0 & 0 \\ 0 & 0 & 0 \\ 0 & 0 & 0 \\ 0 & 0 & 0 \\ 0 & 0 & 0 & 0 \\ 0 & 0 & 0 & 0 \\ 0 & 0 & 0 & 0 \\ 0 & 0 & 0 & 0 \\ 0 & 0 & 0 & 0 & 0 \\ 0 & 0 & 0 & 0 & 0 \\ 0 & 0 & 0 & 0 & 0 & 0 \\ 0 & 0 & 0 & 0 & 0 & 0 \\ 0 & 0 & 0 & 0 & 0 & 0 & 0 \\ 0 & 0 & 0 & 0 & 0 & 0 & 0 \\ 0 &$ 

input

integrate((b\*x^2+a)^(3/2)/x/(d\*x+c),x, algorithm="giac")

Test file number 73

Integral number in file 1079

**Giac [F(-2)]**

Exception generated.

$$
\int \frac{(a+bx^2)^{3/2}}{x^2(c+dx)} dx = \text{Exception raised: TypeError}
$$

✞ ☎

 $\overline{\phantom{a}}$   $\overline{\phantom{a}}$   $\overline{\$ 

✞ ☎

input integrate((b\*x^2+a)^(3/2)/x^2/(d\*x+c),x, algorithm="giac")

output

Exception raised: TypeError >> an error occurred running a Giac command:IN PUT:sage2:=int(sage0,sageVARx):;OUTPUT:index.cc index\_m i\_lex\_is\_greater E rror: Bad Argument Value

input file name test\_cases/rubi\_tests/1\_Algebraic\_functions/1.1\_Binomial/1.1.4\_Linear quadratic binomial/73  $1.2.1.5$ 

 $\left( \begin{array}{cc} \text{ } & \text{ } \\ \text{ } & \text{ } \end{array} \right)$ 

Test file number 73

Integral number in file 1080

# **Giac [F(-2)]**

Exception generated.

$$
\int \frac{(a+bx^2)^{3/2}}{x^3(c+dx)} dx = \text{Exception raised: TypeError}
$$

✞ ☎

 $\left( \begin{array}{cc} \text{ } & \text{ } \\ \text{ } & \text{ } \end{array} \right)$ 

✞ ☎

 $\begin{pmatrix} 1 & 0 & 0 \\ 0 & 0 & 0 \\ 0 & 0 & 0 \\ 0 & 0 & 0 \\ 0 & 0 & 0 \\ 0 & 0 & 0 \\ 0 & 0 & 0 & 0 \\ 0 & 0 & 0 & 0 \\ 0 & 0 & 0 & 0 \\ 0 & 0 & 0 & 0 \\ 0 & 0 & 0 & 0 & 0 \\ 0 & 0 & 0 & 0 & 0 \\ 0 & 0 & 0 & 0 & 0 & 0 \\ 0 & 0 & 0 & 0 & 0 & 0 \\ 0 & 0 & 0 & 0 & 0 & 0 & 0 \\ 0 & 0 & 0 & 0 & 0 & 0 & 0 \\ 0 &$ 

input

 $integrate((b*x^2+a)^(3/2)/x^3/(d*x+c),x, algorithm="giac")$ 

Test file number 73

Integral number in file 1081

**Giac [F(-2)]**

Exception generated.

$$
\int \frac{(a+bx^2)^{3/2}}{x^2(c+dx)^2} dx = \text{Exception raised: TypeError}
$$

✞ ☎

 $\overline{\phantom{a}}$   $\overline{\phantom{a}}$   $\overline{\$ 

✞ ☎

input  $integrate((b*x^2+a)^(3/2)/x^2/(d*x+c)^2,x, algorithm="giac")$ 

output

Exception raised: TypeError >> an error occurred running a Giac command:IN PUT:sage2:=int(sage0,sageVARx):;OUTPUT:index.cc index\_m i\_lex\_is\_greater E rror: Bad Argument Value

input file name test\_cases/rubi\_tests/1\_Algebraic\_functions/1.1\_Binomial/1.1.4\_Linear quadratic binomial/73  $1.2.1.5$ 

 $\left( \begin{array}{cc} \text{ } & \text{ } \\ \text{ } & \text{ } \end{array} \right)$ 

Test file number 73

Integral number in file 1091

# **Giac [F(-2)]**

Exception generated.

$$
\int \frac{(a+bx^2)^{3/2}}{x(c+dx)^3} dx = \text{Exception raised: TypeError}
$$

✞ ☎

 $\left( \begin{array}{cc} \text{ } & \text{ } \\ \text{ } & \text{ } \end{array} \right)$ 

✞ ☎

 $\begin{pmatrix} 1 & 0 & 0 \\ 0 & 0 & 0 \\ 0 & 0 & 0 \\ 0 & 0 & 0 \\ 0 & 0 & 0 \\ 0 & 0 & 0 \\ 0 & 0 & 0 & 0 \\ 0 & 0 & 0 & 0 \\ 0 & 0 & 0 & 0 \\ 0 & 0 & 0 & 0 \\ 0 & 0 & 0 & 0 & 0 \\ 0 & 0 & 0 & 0 & 0 \\ 0 & 0 & 0 & 0 & 0 & 0 \\ 0 & 0 & 0 & 0 & 0 & 0 \\ 0 & 0 & 0 & 0 & 0 & 0 & 0 \\ 0 & 0 & 0 & 0 & 0 & 0 & 0 \\ 0 &$ 

input

 $integrate((b*x^2+a)^(3/2)/x/(d*x+c)^3,x, algorithm="giac")$ 

Test file number 73

Integral number in file 1099

**Giac [F(-2)]**

Exception generated.

$$
\int \frac{(a+bx^2)^{3/2}}{x^3(c+dx)^3} dx = \text{Exception raised: TypeError}
$$

✞ ☎

✞ ☎

input  $integrate((b*x^2+a)^(3/2)/x^3/(d*x+c)^3,x, algorithm="giac")$  $\overline{\phantom{a}}$   $\overline{\phantom{a}}$   $\overline{\$ 

output Exception raised: TypeError >> an error occurred running a Giac command:IN PUT:sage2:=int(sage0,sageVARx):;OUTPUT:Error: Bad Argument Type

input file name test\_cases/rubi\_tests/1\_Algebraic\_functions/1.1\_Binomial/1.1.4\_Linear quadratic binomial/73  $1.2.1.5$ 

 $\left( \begin{array}{cc} \bullet & \bullet & \bullet \\ \bullet & \bullet & \bullet \end{array} \right)$ 

Test file number 73

Integral number in file 1101

**Giac [F(-2)]**

Exception generated.

$$
\int \frac{(a+bx^2)^{3/2}}{x^4(c+dx)^3} dx = \text{Exception raised: TypeError}
$$

✞ ☎

 $\left( \begin{array}{cc} \text{ } & \text{ } \\ \text{ } & \text{ } \end{array} \right)$ 

 $\begin{pmatrix} 1 & 0 & 0 \\ 0 & 0 & 0 \\ 0 & 0 & 0 \\ 0 & 0 & 0 \\ 0 & 0 & 0 \\ 0 & 0 & 0 \\ 0 & 0 & 0 & 0 \\ 0 & 0 & 0 & 0 \\ 0 & 0 & 0 & 0 \\ 0 & 0 & 0 & 0 \\ 0 & 0 & 0 & 0 & 0 \\ 0 & 0 & 0 & 0 & 0 \\ 0 & 0 & 0 & 0 & 0 & 0 \\ 0 & 0 & 0 & 0 & 0 & 0 \\ 0 & 0 & 0 & 0 & 0 & 0 & 0 \\ 0 & 0 & 0 & 0 & 0 & 0 & 0 \\ 0 &$ 

input

 $integrate((b*x^2+a)^(3/2)/x^4/(d*x+c)^3,x, algorithm="giac")$ 

Test file number 73

Integral number in file 1102

**Giac [F(-2)]**

Exception generated.

$$
\int \frac{(a+bx^2)^{3/2}}{x^5(c+dx)^3} dx = \text{Exception raised: TypeError}
$$

✞ ☎

 $\overline{\phantom{a}}$   $\overline{\phantom{a}}$   $\overline{\$ 

✞ ☎

input  $integrate((b*x^2+a)^(3/2)/x^5/(d*x+c)^3,x, algorithm="giac")$ 

output

Exception raised: TypeError >> an error occurred running a Giac command:IN PUT:sage2:=int(sage0,sageVARx):;OUTPUT:index.cc index\_m operator + Error: Bad Argument Value

input file name test\_cases/rubi\_tests/1\_Algebraic\_functions/1.1\_Binomial/1.1.4\_Linear quadratic binomial/73  $1.2.1.5$ 

 $\left( \begin{array}{cc} \text{ } & \text{ } \\ \text{ } & \text{ } \end{array} \right)$ 

Test file number 73

Integral number in file 1103

# **Giac [F(-2)]**

Exception generated.

$$
\int \frac{(a+bx^2)^{3/2}}{x^3(c+dx)^4} dx = \text{Exception raised: TypeError}
$$

✞ ☎

 $\left( \begin{array}{cc} \text{ } & \text{ } \\ \text{ } & \text{ } \end{array} \right)$ 

✞ ☎

 $\begin{pmatrix} 1 & 0 & 0 \\ 0 & 0 & 0 \\ 0 & 0 & 0 \\ 0 & 0 & 0 \\ 0 & 0 & 0 \\ 0 & 0 & 0 \\ 0 & 0 & 0 & 0 \\ 0 & 0 & 0 & 0 \\ 0 & 0 & 0 & 0 \\ 0 & 0 & 0 & 0 \\ 0 & 0 & 0 & 0 & 0 \\ 0 & 0 & 0 & 0 & 0 \\ 0 & 0 & 0 & 0 & 0 & 0 \\ 0 & 0 & 0 & 0 & 0 & 0 \\ 0 & 0 & 0 & 0 & 0 & 0 & 0 \\ 0 & 0 & 0 & 0 & 0 & 0 & 0 \\ 0 &$ 

input

 $integrate((b*x^2+a)^(3/2)/x^3/(d*x+c)^4,x, algorithm="giac")$ 

Test file number 73

Integral number in file 1111

**Giac [F(-2)]**

Exception generated.

$$
\int \frac{(a+bx^2)^{3/2}}{x^4(c+dx)^4} dx = \text{Exception raised: TypeError}
$$

✞ ☎

 $\left($   $\left($   $\right)$   $\left($   $\left($   $\right)$   $\left($   $\left($   $\right)$   $\left($   $\left($   $\right)$   $\left($   $\left($   $\right)$   $\left($   $\left($   $\right)$   $\left($   $\left($   $\right)$   $\left($   $\left($   $\right)$   $\left($   $\left($   $\right)$   $\left($   $\left($   $\right)$   $\left($   $\left($   $\right)$   $\left($   $\left($   $\right)$   $\left($ 

✞ ☎

input integrate((b\*x^2+a)^(3/2)/x^4/(d\*x+c)^4,x, algorithm="giac")

output Exception raised: TypeError >> an error occurred running a Giac command:IN PUT:sage2:=int(sage0,sageVARx):;OUTPUT:Error: Bad Argument Type

input file name test\_cases/rubi\_tests/1\_Algebraic\_functions/1.1\_Binomial/1.1.4\_Linear\_quadratic\_binomial/73\_1.2.1.5

 $\begin{pmatrix} 1 & 0 & 0 \\ 0 & 0 & 0 \\ 0 & 0 & 0 \\ 0 & 0 & 0 \\ 0 & 0 & 0 \\ 0 & 0 & 0 \\ 0 & 0 & 0 & 0 \\ 0 & 0 & 0 & 0 \\ 0 & 0 & 0 & 0 \\ 0 & 0 & 0 & 0 \\ 0 & 0 & 0 & 0 & 0 \\ 0 & 0 & 0 & 0 & 0 \\ 0 & 0 & 0 & 0 & 0 & 0 \\ 0 & 0 & 0 & 0 & 0 & 0 \\ 0 & 0 & 0 & 0 & 0 & 0 & 0 \\ 0 & 0 & 0 & 0 & 0 & 0 & 0 \\ 0 &$ 

Test file number 73

Integral number in file 1112

**Giac [F(-2)]**

Exception generated.

$$
\int \frac{x(a+bx^2)^{3/2}}{(c+dx)^5} dx = \text{Exception raised: TypeError}
$$

 $\sqrt{2}$   $\sqrt{2}$   $\sqrt{2$ 

 $\overline{\phantom{a}}$   $\overline{\phantom{a}}$   $\overline{\$ 

✞ ☎

 $\begin{pmatrix} 1 & 0 & 0 \\ 0 & 0 & 0 \\ 0 & 0 & 0 \\ 0 & 0 & 0 \\ 0 & 0 & 0 \\ 0 & 0 & 0 \\ 0 & 0 & 0 \\ 0 & 0 & 0 \\ 0 & 0 & 0 & 0 \\ 0 & 0 & 0 & 0 \\ 0 & 0 & 0 & 0 \\ 0 & 0 & 0 & 0 & 0 \\ 0 & 0 & 0 & 0 & 0 \\ 0 & 0 & 0 & 0 & 0 \\ 0 & 0 & 0 & 0 & 0 & 0 \\ 0 & 0 & 0 & 0 & 0 & 0 \\ 0 & 0 & 0 & 0 & 0 & 0 & 0 \\ 0 &$ 

input integrate(x\*(b\*x^2+a)^(3/2)/(d\*x+c)^5,x, algorithm="giac")

output

Exception raised: TypeError >> an error occurred running a Giac command:IN PUT:sage2:=int(sage0,sageVARx):;OUTPUT:Error: Bad Argument Type

Test file number 73

Integral number in file 1113

**Giac [F(-2)]**

Exception generated.

$$
\int \frac{(A+Bx)(a+bx^2)^{5/2}}{x} dx = \text{Exception raised: TypeError}
$$

✞ ☎

 $\overline{\phantom{a}}$   $\overline{\phantom{a}}$   $\overline{\$ 

✞ ☎

$$
input\left(\frac{intergate((B*x+A)*(b*x^2+a)^{(5/2)}/x,x, algorithm="giac")}{\left(\frac{1}{2}(B*x^2+a)^{(5/2)}\right)(x,x)}\right)
$$

output

Exception raised: TypeError >> an error occurred running a Giac command:IN PUT:sage2:=int(sage0,sageVARx):;OUTPUT:index.cc index\_m i\_lex\_is\_greater E rror: Bad Argument Value

input file name test\_cases/rubi\_tests/1\_Algebraic\_functions/1.1\_Binomial/1.1.4\_Linear quadratic binomial/73  $1.2.1.5$ 

 $\left( \begin{array}{cc} \text{ } & \text{ } \\ \text{ } & \text{ } \end{array} \right)$ 

Test file number 73

Integral number in file 1118

# **Giac [F(-2)]**

Exception generated.

$$
\int \frac{x^2(a+bx^2)^{5/2}}{c+dx} dx = \text{Exception raised: TypeError}
$$

✞ ☎

 $\left( \begin{array}{cc} \text{ } & \text{ } \\ \text{ } & \text{ } \end{array} \right)$ 

✞ ☎

 $\begin{pmatrix} 1 & 0 & 0 \\ 0 & 0 & 0 \\ 0 & 0 & 0 \\ 0 & 0 & 0 \\ 0 & 0 & 0 \\ 0 & 0 & 0 \\ 0 & 0 & 0 & 0 \\ 0 & 0 & 0 & 0 \\ 0 & 0 & 0 & 0 \\ 0 & 0 & 0 & 0 \\ 0 & 0 & 0 & 0 & 0 \\ 0 & 0 & 0 & 0 & 0 \\ 0 & 0 & 0 & 0 & 0 & 0 \\ 0 & 0 & 0 & 0 & 0 & 0 \\ 0 & 0 & 0 & 0 & 0 & 0 & 0 \\ 0 & 0 & 0 & 0 & 0 & 0 & 0 \\ 0 &$ 

input

integrate(x^2\*(b\*x^2+a)^(5/2)/(d\*x+c),x, algorithm="giac")

Test file number 73

Integral number in file 1128

**Giac [F(-2)]**

Exception generated.

$$
\int \frac{x(a+bx^2)^{5/2}}{c+dx} dx = \text{Exception raised: TypeError}
$$

✞ ☎

 $\overline{\phantom{a}}$   $\overline{\phantom{a}}$   $\overline{\$ 

✞ ☎

input integrate(x\*(b\*x^2+a)^(5/2)/(d\*x+c),x, algorithm="giac")

output

Exception raised: TypeError >> an error occurred running a Giac command:IN PUT:sage2:=int(sage0,sageVARx):;OUTPUT:index.cc index\_m i\_lex\_is\_greater E rror: Bad Argument Value

input file name test\_cases/rubi\_tests/1\_Algebraic\_functions/1.1\_Binomial/1.1.4\_Linear quadratic binomial/73  $1.2.1.5$ 

 $\left( \begin{array}{cc} \text{ } & \text{ } \\ \text{ } & \text{ } \end{array} \right)$ 

Test file number 73

Integral number in file 1129

# **Giac [F(-2)]**

Exception generated.

$$
\int \frac{(a+bx^2)^{5/2}}{c+dx} dx = \text{Exception raised: TypeError}
$$

✞ ☎

 $\left( \begin{array}{cc} \text{ } & \text{ } \\ \text{ } & \text{ } \end{array} \right)$ 

✞ ☎

 $\begin{pmatrix} 1 & 0 & 0 \\ 0 & 0 & 0 \\ 0 & 0 & 0 \\ 0 & 0 & 0 \\ 0 & 0 & 0 \\ 0 & 0 & 0 \\ 0 & 0 & 0 & 0 \\ 0 & 0 & 0 & 0 \\ 0 & 0 & 0 & 0 \\ 0 & 0 & 0 & 0 \\ 0 & 0 & 0 & 0 & 0 \\ 0 & 0 & 0 & 0 & 0 \\ 0 & 0 & 0 & 0 & 0 & 0 \\ 0 & 0 & 0 & 0 & 0 & 0 \\ 0 & 0 & 0 & 0 & 0 & 0 & 0 \\ 0 & 0 & 0 & 0 & 0 & 0 & 0 \\ 0 &$ 

input

 $integrate((b*x^2+a)^{(5/2)/(d*x+c)},x, algorithm="giac")$ 

Test file number 73

Integral number in file 1130

**Giac [F(-2)]**

Exception generated.

$$
\int \frac{(a+bx^2)^{5/2}}{x(c+dx)} dx = \text{Exception raised: TypeError}
$$

✞ ☎

 $\overline{\phantom{a}}$   $\overline{\phantom{a}}$   $\overline{\$ 

✞ ☎

input integrate((b\*x^2+a)^(5/2)/x/(d\*x+c),x, algorithm="giac")

output

Exception raised: TypeError >> an error occurred running a Giac command:IN PUT:sage2:=int(sage0,sageVARx):;OUTPUT:index.cc index\_m i\_lex\_is\_greater E rror: Bad Argument Value

input file name test\_cases/rubi\_tests/1\_Algebraic\_functions/1.1\_Binomial/1.1.4\_Linear quadratic binomial/73  $1.2.1.5$ 

 $\left( \begin{array}{cc} \text{ } & \text{ } \\ \text{ } & \text{ } \end{array} \right)$ 

Test file number 73

Integral number in file 1131

# **Giac [F(-2)]**

Exception generated.

$$
\int \frac{\left(a+bx^2\right)^{5/2}}{x^2(c+dx)} dx = \text{Exception raised: TypeError}
$$

✞ ☎

 $\left( \begin{array}{cc} \text{ } & \text{ } \\ \text{ } & \text{ } \end{array} \right)$ 

✞ ☎

 $\begin{pmatrix} 1 & 0 & 0 \\ 0 & 0 & 0 \\ 0 & 0 & 0 \\ 0 & 0 & 0 \\ 0 & 0 & 0 \\ 0 & 0 & 0 \\ 0 & 0 & 0 & 0 \\ 0 & 0 & 0 & 0 \\ 0 & 0 & 0 & 0 \\ 0 & 0 & 0 & 0 \\ 0 & 0 & 0 & 0 & 0 \\ 0 & 0 & 0 & 0 & 0 \\ 0 & 0 & 0 & 0 & 0 & 0 \\ 0 & 0 & 0 & 0 & 0 & 0 \\ 0 & 0 & 0 & 0 & 0 & 0 & 0 \\ 0 & 0 & 0 & 0 & 0 & 0 & 0 \\ 0 &$ 

input

 $integrate((b*x^2+a)^{(5/2)}/x^2/(d*x+c),x, algorithm="giac")$ 

Test file number 73

Integral number in file 1132

**Giac [F(-2)]**

Exception generated.

$$
\int \frac{(a+bx^2)^{5/2}}{x^3(c+dx)} dx = \text{Exception raised: TypeError}
$$

✞ ☎

 $\overline{\phantom{a}}$   $\overline{\phantom{a}}$   $\overline{\$ 

✞ ☎

input integrate((b\*x^2+a)^(5/2)/x^3/(d\*x+c),x, algorithm="giac")

output

Exception raised: TypeError >> an error occurred running a Giac command:IN PUT:sage2:=int(sage0,sageVARx):;OUTPUT:index.cc index\_m i\_lex\_is\_greater E rror: Bad Argument Value

input file name test\_cases/rubi\_tests/1\_Algebraic\_functions/1.1\_Binomial/1.1.4\_Linear quadratic binomial/73  $1.2.1.5$ 

 $\left( \begin{array}{cc} \text{ } & \text{ } \\ \text{ } & \text{ } \end{array} \right)$ 

Test file number 73

Integral number in file 1133

# **Giac [F(-2)]**

Exception generated.

$$
\int \frac{(a+bx^2)^{5/2}}{x^4(c+dx)} dx = \text{Exception raised: TypeError}
$$

✞ ☎

 $\left( \begin{array}{cc} \text{ } & \text{ } \\ \text{ } & \text{ } \end{array} \right)$ 

✞ ☎

 $\begin{pmatrix} 1 & 0 & 0 \\ 0 & 0 & 0 \\ 0 & 0 & 0 \\ 0 & 0 & 0 \\ 0 & 0 & 0 \\ 0 & 0 & 0 \\ 0 & 0 & 0 & 0 \\ 0 & 0 & 0 & 0 \\ 0 & 0 & 0 & 0 \\ 0 & 0 & 0 & 0 \\ 0 & 0 & 0 & 0 & 0 \\ 0 & 0 & 0 & 0 & 0 \\ 0 & 0 & 0 & 0 & 0 & 0 \\ 0 & 0 & 0 & 0 & 0 & 0 \\ 0 & 0 & 0 & 0 & 0 & 0 & 0 \\ 0 & 0 & 0 & 0 & 0 & 0 & 0 \\ 0 &$ 

input

 $integrate((b*x^2+a)^{(5/2)}/x^4/(d*x+c),x, algorithm="giac")$ 

Test file number 73

Integral number in file 1134

**Giac [F(-2)]**

Exception generated.

$$
\int \frac{(a+bx^2)^{5/2}}{x^5(c+dx)} dx = \text{Exception raised: TypeError}
$$

✞ ☎

 $\left( \begin{array}{cc} \text{ } & \text{ } \\ \text{ } & \text{ } \end{array} \right)$ 

✞ ☎

input integrate((b\*x^2+a)^(5/2)/x^5/(d\*x+c),x, algorithm="giac")

output

Exception raised: TypeError >> an error occurred running a Giac command:IN PUT:sage2:=int(sage0,sageVARx):;OUTPUT:index.cc index\_m i\_lex\_is\_greater E rror: Bad Argument Value

input file name test\_cases/rubi\_tests/1\_Algebraic\_functions/1.1\_Binomial/1.1.4\_Linear\_quadratic\_binomial/73\_1.2.1.5

 $\begin{pmatrix} 1 & 0 & 0 \\ 0 & 0 & 0 \\ 0 & 0 & 0 \\ 0 & 0 & 0 \\ 0 & 0 & 0 \\ 0 & 0 & 0 \\ 0 & 0 & 0 \\ 0 & 0 & 0 \\ 0 & 0 & 0 & 0 \\ 0 & 0 & 0 & 0 \\ 0 & 0 & 0 & 0 \\ 0 & 0 & 0 & 0 & 0 \\ 0 & 0 & 0 & 0 & 0 \\ 0 & 0 & 0 & 0 & 0 \\ 0 & 0 & 0 & 0 & 0 & 0 \\ 0 & 0 & 0 & 0 & 0 & 0 \\ 0 & 0 & 0 & 0 & 0 & 0 & 0 \\ 0 &$ 

Test file number 73

Integral number in file 1135

# **Giac [F(-2)]**

Exception generated.

$$
\int \frac{x(a+bx^2)^{5/2}}{c+dx} dx = \text{Exception raised: TypeError}
$$

✞ ☎

 $\left( \begin{array}{cc} \text{ } & \text{ } \\ \text{ } & \text{ } \end{array} \right)$ 

 $\begin{pmatrix} 1 & 0 & 0 \\ 0 & 0 & 0 \\ 0 & 0 & 0 \\ 0 & 0 & 0 \\ 0 & 0 & 0 \\ 0 & 0 & 0 \\ 0 & 0 & 0 & 0 \\ 0 & 0 & 0 & 0 \\ 0 & 0 & 0 & 0 \\ 0 & 0 & 0 & 0 \\ 0 & 0 & 0 & 0 & 0 \\ 0 & 0 & 0 & 0 & 0 \\ 0 & 0 & 0 & 0 & 0 & 0 \\ 0 & 0 & 0 & 0 & 0 & 0 \\ 0 & 0 & 0 & 0 & 0 & 0 & 0 \\ 0 & 0 & 0 & 0 & 0 & 0 & 0 \\ 0 &$ 

input

integrate(x\*(b\*x^2+a)^(5/2)/(d\*x+c),x, algorithm="giac")

Test file number 73

Integral number in file 1143

**Giac [F(-2)]**

Exception generated.

$$
\int \frac{\left(a+bx^2\right)^{7/2}}{x(c+dx)} dx = \text{Exception raised: TypeError}
$$

✞ ☎

 $\overline{\phantom{a}}$   $\overline{\phantom{a}}$   $\overline{\$ 

✞ ☎

input integrate((b\*x^2+a)^(7/2)/x/(d\*x+c),x, algorithm="giac")

output

Exception raised: TypeError >> an error occurred running a Giac command:IN PUT:sage2:=int(sage0,sageVARx):;OUTPUT:index.cc index\_m i\_lex\_is\_greater E rror: Bad Argument Value

input file name test\_cases/rubi\_tests/1\_Algebraic\_functions/1.1\_Binomial/1.1.4\_Linear quadratic binomial/73  $1.2.1.5$ 

 $\left( \begin{array}{cc} \text{ } & \text{ } \\ \text{ } & \text{ } \end{array} \right)$ 

Test file number 73

Integral number in file 1153

# **Giac [F(-2)]**

Exception generated.

$$
\int \frac{\left(a+bx^2\right)^{7/2}}{x^2(c+dx)} dx = \text{Exception raised: TypeError}
$$

✞ ☎

 $\left( \begin{array}{cc} \text{ } & \text{ } \\ \text{ } & \text{ } \end{array} \right)$ 

✞ ☎

 $\begin{pmatrix} 1 & 0 & 0 \\ 0 & 0 & 0 \\ 0 & 0 & 0 \\ 0 & 0 & 0 \\ 0 & 0 & 0 \\ 0 & 0 & 0 \\ 0 & 0 & 0 & 0 \\ 0 & 0 & 0 & 0 \\ 0 & 0 & 0 & 0 \\ 0 & 0 & 0 & 0 \\ 0 & 0 & 0 & 0 & 0 \\ 0 & 0 & 0 & 0 & 0 \\ 0 & 0 & 0 & 0 & 0 & 0 \\ 0 & 0 & 0 & 0 & 0 & 0 \\ 0 & 0 & 0 & 0 & 0 & 0 & 0 \\ 0 & 0 & 0 & 0 & 0 & 0 & 0 \\ 0 &$ 

input

 $integrate((b*x^2+a)^{(7/2)}/x^2/(d*x+c),x, algorithm="giac")$ 

Test file number 73

Integral number in file 1154

**Giac [F(-2)]**

Exception generated.

$$
\int \frac{\left(a+bx^2\right)^{7/2}}{x^3(c+dx)} dx = \text{Exception raised: TypeError}
$$

✞ ☎

 $\overline{\phantom{a}}$   $\overline{\phantom{a}}$   $\overline{\$ 

✞ ☎

input integrate((b\*x^2+a)^(7/2)/x^3/(d\*x+c),x, algorithm="giac")

output

Exception raised: TypeError >> an error occurred running a Giac command:IN PUT:sage2:=int(sage0,sageVARx):;OUTPUT:index.cc index\_m i\_lex\_is\_greater E rror: Bad Argument Value

input file name test\_cases/rubi\_tests/1\_Algebraic\_functions/1.1\_Binomial/1.1.4\_Linear quadratic binomial/73  $1.2.1.5$ 

 $\left( \begin{array}{cc} \text{ } & \text{ } \\ \text{ } & \text{ } \end{array} \right)$ 

Test file number 73

Integral number in file 1155

# **Giac [F(-2)]**

Exception generated.

$$
\int \frac{\left(a+bx^2\right)^{7/2}}{x^4(c+dx)} dx = \text{Exception raised: TypeError}
$$

✞ ☎

 $\left( \begin{array}{cc} \text{ } & \text{ } \\ \text{ } & \text{ } \end{array} \right)$ 

✞ ☎

 $\begin{pmatrix} 1 & 0 & 0 \\ 0 & 0 & 0 \\ 0 & 0 & 0 \\ 0 & 0 & 0 \\ 0 & 0 & 0 \\ 0 & 0 & 0 \\ 0 & 0 & 0 & 0 \\ 0 & 0 & 0 & 0 \\ 0 & 0 & 0 & 0 \\ 0 & 0 & 0 & 0 \\ 0 & 0 & 0 & 0 & 0 \\ 0 & 0 & 0 & 0 & 0 \\ 0 & 0 & 0 & 0 & 0 & 0 \\ 0 & 0 & 0 & 0 & 0 & 0 \\ 0 & 0 & 0 & 0 & 0 & 0 & 0 \\ 0 & 0 & 0 & 0 & 0 & 0 & 0 \\ 0 &$ 

input

 $integrate((b*x^2+a)^{(7/2)}/x^4/(d*x+c),x, algorithm="giac")$ 

Test file number 73

Integral number in file 1156

**Giac [F(-2)]**

Exception generated.

$$
\int \frac{\left(a+bx^2\right)^{7/2}}{x^5(c+dx)} dx = \text{Exception raised: TypeError}
$$

✞ ☎

 $\overline{\phantom{a}}$   $\overline{\phantom{a}}$   $\overline{\$ 

✞ ☎

input integrate((b\*x^2+a)^(7/2)/x^5/(d\*x+c),x, algorithm="giac")

output

Exception raised: TypeError >> an error occurred running a Giac command:IN PUT:sage2:=int(sage0,sageVARx):;OUTPUT:index.cc index\_m i\_lex\_is\_greater E rror: Bad Argument Value

input file name test\_cases/rubi\_tests/1\_Algebraic\_functions/1.1\_Binomial/1.1.4\_Linear quadratic binomial/73  $1.2.1.5$ 

 $\left( \begin{array}{cc} \text{ } & \text{ } \\ \text{ } & \text{ } \end{array} \right)$ 

Test file number 73

Integral number in file 1157

# **Giac [F(-2)]**

Exception generated.

$$
\int \frac{\left(a+bx^2\right)^{7/2}}{x^6(c+dx)} dx = \text{Exception raised: TypeError}
$$

✞ ☎

 $\left( \begin{array}{cc} \text{ } & \text{ } \\ \text{ } & \text{ } \end{array} \right)$ 

✞ ☎

 $\begin{pmatrix} 1 & 0 & 0 \\ 0 & 0 & 0 \\ 0 & 0 & 0 \\ 0 & 0 & 0 \\ 0 & 0 & 0 \\ 0 & 0 & 0 \\ 0 & 0 & 0 & 0 \\ 0 & 0 & 0 & 0 \\ 0 & 0 & 0 & 0 \\ 0 & 0 & 0 & 0 \\ 0 & 0 & 0 & 0 & 0 \\ 0 & 0 & 0 & 0 & 0 \\ 0 & 0 & 0 & 0 & 0 & 0 \\ 0 & 0 & 0 & 0 & 0 & 0 \\ 0 & 0 & 0 & 0 & 0 & 0 & 0 \\ 0 & 0 & 0 & 0 & 0 & 0 & 0 \\ 0 &$ 

input

integrate((b\*x^2+a)^(7/2)/x^6/(d\*x+c),x, algorithm="giac")

Test file number 73

Integral number in file 1158

**Giac [F(-2)]**

Exception generated.

$$
\int \frac{A + Bx}{x\sqrt{a + bx^2}} dx = \text{Exception raised: TypeError}
$$

✞ ☎

 $\begin{pmatrix} 1 & 0 & 0 \\ 0 & 0 & 0 \\ 0 & 0 & 0 \\ 0 & 0 & 0 \\ 0 & 0 & 0 \\ 0 & 0 & 0 \\ 0 & 0 & 0 & 0 \\ 0 & 0 & 0 & 0 \\ 0 & 0 & 0 & 0 \\ 0 & 0 & 0 & 0 \\ 0 & 0 & 0 & 0 & 0 \\ 0 & 0 & 0 & 0 & 0 \\ 0 & 0 & 0 & 0 & 0 & 0 \\ 0 & 0 & 0 & 0 & 0 & 0 \\ 0 & 0 & 0 & 0 & 0 & 0 & 0 \\ 0 & 0 & 0 & 0 & 0 & 0 & 0 \\ 0 &$ 

✞ ☎

input  $integrate((B*x+A)/x/(b*x^2+a)^(1/2),x, algorithm="giac")$ 

output

Exception raised: TypeError >> an error occurred running a Giac command:IN PUT:sage2:=int(sage0,sageVARx):;OUTPUT:index.cc index\_m i\_lex\_is\_greater E rror: Bad Argument Value

input file name test cases/rubi tests/1 Algebraic functions/1.1 Binomial/1.1.4 Linear quadratic binomial/73  $1.2.1.5$ 

 $\left($   $\left($   $\right)$   $\left($   $\left($   $\right)$   $\left($   $\left($   $\right)$   $\left($   $\left($   $\right)$   $\left($   $\left($   $\right)$   $\left($   $\left($   $\right)$   $\left($   $\left($   $\right)$   $\left($   $\left($   $\right)$   $\left($   $\left($   $\right)$   $\left($   $\left($   $\right)$   $\left($   $\left($   $\right)$   $\left($   $\left($   $\right)$   $\left($ 

Test file number 73

Integral number in file 1164

# **Giac [F(-2)]**

Exception generated.

$$
\int \frac{x^4}{(c+dx)\sqrt{a+bx^2}} dx = \text{Exception raised: TypeError}
$$

✞ ☎

 $\left( \begin{array}{cc} \text{ } & \text{ } \\ \text{ } & \text{ } \end{array} \right)$ 

✞ ☎

 $\begin{pmatrix} 1 & 0 & 0 \\ 0 & 0 & 0 \\ 0 & 0 & 0 \\ 0 & 0 & 0 \\ 0 & 0 & 0 \\ 0 & 0 & 0 \\ 0 & 0 & 0 & 0 \\ 0 & 0 & 0 & 0 \\ 0 & 0 & 0 & 0 \\ 0 & 0 & 0 & 0 \\ 0 & 0 & 0 & 0 & 0 \\ 0 & 0 & 0 & 0 & 0 \\ 0 & 0 & 0 & 0 & 0 & 0 \\ 0 & 0 & 0 & 0 & 0 & 0 \\ 0 & 0 & 0 & 0 & 0 & 0 & 0 \\ 0 & 0 & 0 & 0 & 0 & 0 & 0 \\ 0 &$ 

input

 $integrate(x^4/(d*x+c)/(b*x^2+a)^(1/2),x, algorithm="giac")$ 

Test file number 73

Integral number in file 1182

**Giac [F(-2)]**

Exception generated.

$$
\int \frac{x^3}{(c+dx)\sqrt{a+bx^2}} dx = \text{Exception raised: TypeError}
$$

✞ ☎

 $\overline{\phantom{a}}$   $\overline{\phantom{a}}$   $\overline{\$ 

✞ ☎

input integrate(x^3/(d\*x+c)/(b\*x^2+a)^(1/2),x, algorithm="giac")

output

Exception raised: TypeError >> an error occurred running a Giac command:IN PUT:sage2:=int(sage0,sageVARx):;OUTPUT:index.cc index\_m i\_lex\_is\_greater E rror: Bad Argument Value

input file name test\_cases/rubi\_tests/1\_Algebraic\_functions/1.1\_Binomial/1.1.4\_Linear quadratic binomial/73  $1.2.1.5$ 

 $\left( \begin{array}{cc} \text{ } & \text{ } \\ \text{ } & \text{ } \end{array} \right)$ 

Test file number 73

Integral number in file 1183

# **Giac [F(-2)]**

Exception generated.

$$
\int \frac{x^2}{(c+dx)\sqrt{a+bx^2}} dx = \text{Exception raised: TypeError}
$$

✞ ☎

 $\left( \begin{array}{cc} \text{ } & \text{ } \\ \text{ } & \text{ } \end{array} \right)$ 

✞ ☎

 $\begin{pmatrix} 1 & 0 & 0 \\ 0 & 0 & 0 \\ 0 & 0 & 0 \\ 0 & 0 & 0 \\ 0 & 0 & 0 \\ 0 & 0 & 0 \\ 0 & 0 & 0 & 0 \\ 0 & 0 & 0 & 0 \\ 0 & 0 & 0 & 0 \\ 0 & 0 & 0 & 0 \\ 0 & 0 & 0 & 0 & 0 \\ 0 & 0 & 0 & 0 & 0 \\ 0 & 0 & 0 & 0 & 0 & 0 \\ 0 & 0 & 0 & 0 & 0 & 0 \\ 0 & 0 & 0 & 0 & 0 & 0 & 0 \\ 0 & 0 & 0 & 0 & 0 & 0 & 0 \\ 0 &$ 

input

integrate(x^2/(d\*x+c)/(b\*x^2+a)^(1/2),x, algorithm="giac")

Test file number 73

Integral number in file 1184

**Giac [F(-2)]**

Exception generated.

$$
\int \frac{x}{(c+dx)\sqrt{a+bx^2}} dx = \text{Exception raised: TypeError}
$$

✞ ☎

 $\overline{\phantom{a}}$   $\overline{\phantom{a}}$   $\overline{\$ 

✞ ☎

input integrate(x/(d\*x+c)/(b\*x^2+a)^(1/2),x, algorithm="giac")

output

Exception raised: TypeError >> an error occurred running a Giac command:IN PUT:sage2:=int(sage0,sageVARx):;OUTPUT:index.cc index\_m i\_lex\_is\_greater E rror: Bad Argument Value

input file name test\_cases/rubi\_tests/1\_Algebraic\_functions/1.1\_Binomial/1.1.4\_Linear quadratic binomial/73  $1.2.1.5$ 

 $\begin{pmatrix} 1 & 0 & 0 \\ 0 & 0 & 0 \\ 0 & 0 & 0 \\ 0 & 0 & 0 \\ 0 & 0 & 0 \\ 0 & 0 & 0 \\ 0 & 0 & 0 & 0 \\ 0 & 0 & 0 & 0 \\ 0 & 0 & 0 & 0 \\ 0 & 0 & 0 & 0 \\ 0 & 0 & 0 & 0 & 0 \\ 0 & 0 & 0 & 0 & 0 \\ 0 & 0 & 0 & 0 & 0 & 0 \\ 0 & 0 & 0 & 0 & 0 & 0 \\ 0 & 0 & 0 & 0 & 0 & 0 & 0 \\ 0 & 0 & 0 & 0 & 0 & 0 & 0 \\ 0 &$ 

Test file number 73

Integral number in file 1185

# **Giac [F(-2)]**

Exception generated.

$$
\int \frac{1}{x(c+dx)\sqrt{a+bx^2}} dx = \text{Exception raised: TypeError}
$$

✞ ☎

 $\left( \begin{array}{cc} \bullet & \bullet & \bullet \\ \bullet & \bullet & \bullet \end{array} \right)$ 

✞ ☎

 $\begin{pmatrix} 1 & 0 & 0 \\ 0 & 0 & 0 \\ 0 & 0 & 0 \\ 0 & 0 & 0 \\ 0 & 0 & 0 \\ 0 & 0 & 0 \\ 0 & 0 & 0 & 0 \\ 0 & 0 & 0 & 0 \\ 0 & 0 & 0 & 0 \\ 0 & 0 & 0 & 0 \\ 0 & 0 & 0 & 0 & 0 \\ 0 & 0 & 0 & 0 & 0 \\ 0 & 0 & 0 & 0 & 0 & 0 \\ 0 & 0 & 0 & 0 & 0 & 0 \\ 0 & 0 & 0 & 0 & 0 & 0 & 0 \\ 0 & 0 & 0 & 0 & 0 & 0 & 0 \\ 0 &$ 

input  $integrate(1/x/(d*x+c)/(b*x^2+a)^(1/2),x, algorithm='giac")$ 

output Exception raised: TypeError >> an error occurred running a Giac command:IN PUT:sage2:=int(sage0,sageVARx):;OUTPUT:Error: Bad Argument Type

Test file number 73

Integral number in file 1187

**Giac [F(-2)]**

Exception generated.

$$
\int \frac{x^2}{(c+dx)^2 \sqrt{a+bx^2}} dx = \text{Exception raised: TypeError}
$$

✞ ☎

 $\begin{pmatrix} 1 & 0 & 0 \\ 0 & 0 & 0 \\ 0 & 0 & 0 \\ 0 & 0 & 0 \\ 0 & 0 & 0 \\ 0 & 0 & 0 \\ 0 & 0 & 0 & 0 \\ 0 & 0 & 0 & 0 \\ 0 & 0 & 0 & 0 \\ 0 & 0 & 0 & 0 \\ 0 & 0 & 0 & 0 & 0 \\ 0 & 0 & 0 & 0 & 0 \\ 0 & 0 & 0 & 0 & 0 & 0 \\ 0 & 0 & 0 & 0 & 0 & 0 \\ 0 & 0 & 0 & 0 & 0 & 0 & 0 \\ 0 & 0 & 0 & 0 & 0 & 0 & 0 \\ 0 &$ 

✞ ☎

input  $integrate(x^2/(d*x+c)^2/(b*x^2+a)^(1/2),x, algorithm="giac")$ 

output Exception raised: TypeError >> an error occurred running a Giac command:IN PUT:sage2:=int(sage0,sageVARx):;OUTPUT:Error: Bad Argument Type

input file name test\_cases/rubi\_tests/1\_Algebraic\_functions/1.1\_Binomial/1.1.4\_Linear quadratic binomial/73  $1.2.1.5$ 

 $\left( \begin{array}{cc} \bullet & \bullet & \bullet \\ \bullet & \bullet & \bullet \end{array} \right)$ 

Test file number 73

Integral number in file 1193

**Giac [F(-2)]**

Exception generated.

$$
\int \frac{1}{(c+dx)^2 \sqrt{a+bx^2}} dx = \text{Exception raised: TypeError}
$$

✞ ☎

✞ ☎

 $\left( \begin{array}{cc} \text{ } & \text{ } \\ \text{ } & \text{ } \end{array} \right)$ 

input

integrate(1/(d\*x+c)^2/(b\*x^2+a)^(1/2),x, algorithm="giac")  $\begin{pmatrix} 1 & 0 & 0 \\ 0 & 0 & 0 \\ 0 & 0 & 0 \\ 0 & 0 & 0 \\ 0 & 0 & 0 \\ 0 & 0 & 0 \\ 0 & 0 & 0 & 0 \\ 0 & 0 & 0 & 0 \\ 0 & 0 & 0 & 0 \\ 0 & 0 & 0 & 0 \\ 0 & 0 & 0 & 0 & 0 \\ 0 & 0 & 0 & 0 & 0 \\ 0 & 0 & 0 & 0 & 0 & 0 \\ 0 & 0 & 0 & 0 & 0 & 0 \\ 0 & 0 & 0 & 0 & 0 & 0 & 0 \\ 0 & 0 & 0 & 0 & 0 & 0 & 0 \\ 0 &$ 

output

Exception raised: TypeError >> an error occurred running a Giac command:IN PUT:sage2:=int(sage0,sageVARx):;OUTPUT:Error: Bad Argument Type

Test file number 73

Integral number in file 1195

**Giac [F(-2)]**

Exception generated.

$$
\int \frac{1}{x^3(c+dx)^3 \sqrt{a+bx^2}} dx = \text{Exception raised: TypeError}
$$

✞ ☎

 $\overline{\phantom{a}}$   $\overline{\phantom{a}}$   $\overline{\$ 

input  $integrate(1/x^3/(d*x+c)^3/(b*x^2+a)^(1/2),x, algorithm="giac")$ 

output ✞ ☎ Exception raised: TypeError >> an error occurred running a Giac command:IN PUT:sage2:=int(sage0,sageVARx):;OUTPUT:Error: Bad Argument Type

input file name test\_cases/rubi\_tests/1\_Algebraic\_functions/1.1\_Binomial/1.1.4\_Linear\_quadratic\_binomial/73\_1.2.1.5

 $\begin{pmatrix} 1 & 0 & 0 \\ 0 & 0 & 0 \\ 0 & 0 & 0 \\ 0 & 0 & 0 \\ 0 & 0 & 0 \\ 0 & 0 & 0 \\ 0 & 0 & 0 \\ 0 & 0 & 0 \\ 0 & 0 & 0 & 0 \\ 0 & 0 & 0 & 0 \\ 0 & 0 & 0 & 0 \\ 0 & 0 & 0 & 0 & 0 \\ 0 & 0 & 0 & 0 & 0 \\ 0 & 0 & 0 & 0 & 0 \\ 0 & 0 & 0 & 0 & 0 & 0 \\ 0 & 0 & 0 & 0 & 0 & 0 \\ 0 & 0 & 0 & 0 & 0 & 0 & 0 \\ 0 &$ 

Test file number 73

Integral number in file 1207

**Giac [F(-2)]**

Exception generated.

$$
\int \frac{x^4}{\left(c+dx\right)\left(a+bx^2\right)^{3/2}} \, dx = \text{Exception raised: TypeError}
$$

 $\left( \begin{array}{cc} \text{ } & \text{ } \\ \text{ } & \text{ } \end{array} \right)$ 

✞ ☎

 $\begin{pmatrix} 1 & 0 & 0 \\ 0 & 0 & 0 \\ 0 & 0 & 0 \\ 0 & 0 & 0 \\ 0 & 0 & 0 \\ 0 & 0 & 0 \\ 0 & 0 & 0 & 0 \\ 0 & 0 & 0 & 0 \\ 0 & 0 & 0 & 0 \\ 0 & 0 & 0 & 0 \\ 0 & 0 & 0 & 0 & 0 \\ 0 & 0 & 0 & 0 & 0 \\ 0 & 0 & 0 & 0 & 0 & 0 \\ 0 & 0 & 0 & 0 & 0 & 0 \\ 0 & 0 & 0 & 0 & 0 & 0 & 0 \\ 0 & 0 & 0 & 0 & 0 & 0 & 0 \\ 0 &$ 

input

✞ ☎ integrate(x^4/(d\*x+c)/(b\*x^2+a)^(3/2),x, algorithm="giac")

Test file number 73

Integral number in file 1229

**Giac [F(-2)]**

Exception generated.

$$
\int \frac{x^3}{\left(c+dx\right)\left(a+bx^2\right)^{3/2}} dx = \text{Exception raised: TypeError}
$$

✞ ☎

 $\left($   $\left($   $\right)$   $\left($   $\left($   $\right)$   $\left($   $\left($   $\right)$   $\left($   $\left($   $\right)$   $\left($   $\left($   $\right)$   $\left($   $\left($   $\right)$   $\left($   $\left($   $\right)$   $\left($   $\left($   $\right)$   $\left($   $\left($   $\right)$   $\left($   $\left($   $\right)$   $\left($   $\left($   $\right)$   $\left($   $\left($   $\right)$   $\left($ 

✞ ☎

input integrate(x^3/(d\*x+c)/(b\*x^2+a)^(3/2),x, algorithm="giac")

output

Exception raised: TypeError >> an error occurred running a Giac command:IN PUT:sage2:=int(sage0,sageVARx):;OUTPUT:index.cc index\_m i\_lex\_is\_greater E rror: Bad Argument Value

input file name test\_cases/rubi\_tests/1\_Algebraic\_functions/1.1\_Binomial/1.1.4\_Linear\_quadratic\_binomial/73\_1.2.1.5

 $\begin{pmatrix} 1 & 0 & 0 \\ 0 & 0 & 0 \\ 0 & 0 & 0 \\ 0 & 0 & 0 \\ 0 & 0 & 0 \\ 0 & 0 & 0 \\ 0 & 0 & 0 & 0 \\ 0 & 0 & 0 & 0 \\ 0 & 0 & 0 & 0 \\ 0 & 0 & 0 & 0 & 0 \\ 0 & 0 & 0 & 0 & 0 \\ 0 & 0 & 0 & 0 & 0 \\ 0 & 0 & 0 & 0 & 0 & 0 \\ 0 & 0 & 0 & 0 & 0 & 0 \\ 0 & 0 & 0 & 0 & 0 & 0 & 0 \\ 0 & 0 & 0 & 0 & 0 & 0 & 0 \\$ 

Test file number 73

Integral number in file 1230

# **Giac [F(-2)]**

Exception generated.

$$
\int \frac{1}{x(c+dx) (a+bx^2)^{3/2}} dx = \text{Exception raised: TypeError}
$$

✞ ☎

 $\left( \begin{array}{cc} \bullet & \bullet & \bullet \\ \bullet & \bullet & \bullet \end{array} \right)$ 

✞ ☎

 $\begin{pmatrix} 1 & 0 & 0 \\ 0 & 0 & 0 \\ 0 & 0 & 0 \\ 0 & 0 & 0 \\ 0 & 0 & 0 \\ 0 & 0 & 0 \\ 0 & 0 & 0 & 0 \\ 0 & 0 & 0 & 0 \\ 0 & 0 & 0 & 0 \\ 0 & 0 & 0 & 0 \\ 0 & 0 & 0 & 0 & 0 \\ 0 & 0 & 0 & 0 & 0 \\ 0 & 0 & 0 & 0 & 0 & 0 \\ 0 & 0 & 0 & 0 & 0 & 0 \\ 0 & 0 & 0 & 0 & 0 & 0 & 0 \\ 0 & 0 & 0 & 0 & 0 & 0 & 0 \\ 0 &$ 

input

 $integrate(1/x/(d*x+c)/(b*x^2+a)^(3/2),x, algorithm='giac")$ 

output Exception raised: TypeError >> an error occurred running a Giac command:IN PUT:sage2:=int(sage0,sageVARx):;OUTPUT:Error: Bad Argument Type

Test file number 73

Integral number in file 1234

**Giac [F(-2)]**

Exception generated.

$$
\int \frac{x^4}{(c+dx)^2 (a+bx^2)^{3/2}} dx = \text{Exception raised: TypeError}
$$

✞ ☎

 $\begin{pmatrix} 1 & 0 & 0 \\ 0 & 0 & 0 \\ 0 & 0 & 0 \\ 0 & 0 & 0 \\ 0 & 0 & 0 \\ 0 & 0 & 0 \\ 0 & 0 & 0 & 0 \\ 0 & 0 & 0 & 0 \\ 0 & 0 & 0 & 0 \\ 0 & 0 & 0 & 0 \\ 0 & 0 & 0 & 0 & 0 \\ 0 & 0 & 0 & 0 & 0 \\ 0 & 0 & 0 & 0 & 0 & 0 \\ 0 & 0 & 0 & 0 & 0 & 0 \\ 0 & 0 & 0 & 0 & 0 & 0 & 0 \\ 0 & 0 & 0 & 0 & 0 & 0 & 0 \\ 0 &$ 

✞ ☎

input  $integrate(x^4/(d*x+c)^2/(b*x^2+a)^(3/2),x, algorithm="giac")$ 

output Exception raised: TypeError >> an error occurred running a Giac command: IN PUT:sage2:=int(sage0,sageVARx):;OUTPUT:Recursive assumption sageVARa>=((-s ageVARb\*sageVARc^2\*sageVARd^2\*t\_nostep^2-2\*sageVARb\*sageVARc\*sageVARd\*t\_no step-sage

input file name test\_cases/rubi\_tests/1\_Algebraic\_functions/1.1\_Binomial/1.1.4\_Linear\_quadratic\_binomial/73\_1.2.1.5

 $\left($   $\left($   $\right)$   $\left($   $\left($   $\right)$   $\left($   $\left($   $\right)$   $\left($   $\left($   $\right)$   $\left($   $\left($   $\right)$   $\left($   $\left($   $\right)$   $\left($   $\left($   $\right)$   $\left($   $\left($   $\right)$   $\left($   $\left($   $\right)$   $\left($   $\left($   $\right)$   $\left($   $\left($   $\right)$   $\left($   $\left($   $\right)$   $\left($ 

Test file number 73

Integral number in file 1239

# **Giac [F(-2)]**

Exception generated.

$$
\int \frac{1}{x^3(c+dx)^3 (a+bx^2)^{3/2}} dx = \text{Exception raised: TypeError}
$$

✞ ☎

 $\left( \begin{array}{cc} \bullet & \bullet & \bullet \\ \bullet & \bullet & \bullet \end{array} \right)$ 

✞ ☎

 $\begin{pmatrix} 1 & 0 & 0 \\ 0 & 0 & 0 \\ 0 & 0 & 0 \\ 0 & 0 & 0 \\ 0 & 0 & 0 \\ 0 & 0 & 0 \\ 0 & 0 & 0 & 0 \\ 0 & 0 & 0 & 0 \\ 0 & 0 & 0 & 0 \\ 0 & 0 & 0 & 0 \\ 0 & 0 & 0 & 0 & 0 \\ 0 & 0 & 0 & 0 & 0 \\ 0 & 0 & 0 & 0 & 0 & 0 \\ 0 & 0 & 0 & 0 & 0 & 0 \\ 0 & 0 & 0 & 0 & 0 & 0 & 0 \\ 0 & 0 & 0 & 0 & 0 & 0 & 0 \\ 0 &$ 

input

 $integrate(1/x^3/(d*x+c)^3/(b*x^2+a)^(3/2),x, algebra)$ 

output Exception raised: TypeError >> an error occurred running a Giac command:IN PUT:sage2:=int(sage0,sageVARx):;OUTPUT:Error: Bad Argument Type

Test file number 73

Integral number in file 1256

**Giac [F(-2)]**

Exception generated.

$$
\int \frac{x^6}{(c+dx)\left(a+bx^2\right)^{5/2}} dx = \text{Exception raised: TypeError}
$$

✞ ☎

 $\overline{\phantom{a}}$   $\overline{\phantom{a}}$   $\overline{\$ 

✞ ☎

input integrate(x^6/(d\*x+c)/(b\*x^2+a)^(5/2),x, algorithm="giac")

output

Exception raised: TypeError >> an error occurred running a Giac command:IN PUT:sage2:=int(sage0,sageVARx):;OUTPUT:index.cc index\_m i\_lex\_is\_greater E rror: Bad Argument Value

input file name test\_cases/rubi\_tests/1\_Algebraic\_functions/1.1\_Binomial/1.1.4\_Linear quadratic binomial/73  $1.2.1.5$ 

 $\left( \begin{array}{cc} \text{ } & \text{ } \\ \text{ } & \text{ } \end{array} \right)$ 

Test file number 73

Integral number in file 1276

# **Giac [F(-2)]**

Exception generated.

$$
\int \frac{x^5}{\left(c+dx\right)\left(a+bx^2\right)^{5/2}} \, dx = \text{Exception raised: TypeError}
$$

✞ ☎

 $\left( \begin{array}{cc} \text{ } & \text{ } \\ \text{ } & \text{ } \end{array} \right)$ 

✞ ☎

 $\begin{pmatrix} 1 & 0 & 0 \\ 0 & 0 & 0 \\ 0 & 0 & 0 \\ 0 & 0 & 0 \\ 0 & 0 & 0 \\ 0 & 0 & 0 \\ 0 & 0 & 0 & 0 \\ 0 & 0 & 0 & 0 \\ 0 & 0 & 0 & 0 \\ 0 & 0 & 0 & 0 \\ 0 & 0 & 0 & 0 & 0 \\ 0 & 0 & 0 & 0 & 0 \\ 0 & 0 & 0 & 0 & 0 & 0 \\ 0 & 0 & 0 & 0 & 0 & 0 \\ 0 & 0 & 0 & 0 & 0 & 0 & 0 \\ 0 & 0 & 0 & 0 & 0 & 0 & 0 \\ 0 &$ 

input

integrate(x^5/(d\*x+c)/(b\*x^2+a)^(5/2),x, algorithm="giac")

Test file number 73

Integral number in file 1277

**Giac [F(-2)]**

Exception generated.

$$
\int \frac{1}{x(c+dx) (a+bx^2)^{5/2}} dx = \text{Exception raised: TypeError}
$$

✞ ☎

 $\left( \begin{array}{cc} \bullet & \bullet & \bullet \\ \bullet & \bullet & \bullet \end{array} \right)$ 

✞ ☎

input

integrate(1/x/(d\*x+c)/(b\*x^2+a)^(5/2),x, algorithm="giac")

output Exception raised: TypeError >> an error occurred running a Giac command:IN PUT:sage2:=int(sage0,sageVARx):;OUTPUT:Error: Bad Argument Type

input file name test  $\cos\theta$ rubi tests/1 Algebraic functions/1.1 Binomial/1.1.4 Linear\_quadratic\_binomial/73\_1.2.1.5

 $\begin{pmatrix} 1 & 0 & 0 \\ 0 & 0 & 0 \\ 0 & 0 & 0 \\ 0 & 0 & 0 \\ 0 & 0 & 0 \\ 0 & 0 & 0 \\ 0 & 0 & 0 & 0 \\ 0 & 0 & 0 & 0 \\ 0 & 0 & 0 & 0 \\ 0 & 0 & 0 & 0 \\ 0 & 0 & 0 & 0 & 0 \\ 0 & 0 & 0 & 0 & 0 \\ 0 & 0 & 0 & 0 & 0 & 0 \\ 0 & 0 & 0 & 0 & 0 & 0 \\ 0 & 0 & 0 & 0 & 0 & 0 & 0 \\ 0 & 0 & 0 & 0 & 0 & 0 & 0 \\ 0 &$ 

Test file number 73

Integral number in file 1283

# **Giac [F(-2)]**

Exception generated.

$$
\int \frac{x^6}{(c+dx)^2 (a+bx^2)^{5/2}} dx = \text{Exception raised: TypeError}
$$

✞ ☎

 $\begin{pmatrix} 1 & 0 & 0 \\ 0 & 0 & 0 \\ 0 & 0 & 0 \\ 0 & 0 & 0 \\ 0 & 0 & 0 \\ 0 & 0 & 0 \\ 0 & 0 & 0 & 0 \\ 0 & 0 & 0 & 0 \\ 0 & 0 & 0 & 0 \\ 0 & 0 & 0 & 0 \\ 0 & 0 & 0 & 0 & 0 \\ 0 & 0 & 0 & 0 & 0 \\ 0 & 0 & 0 & 0 & 0 & 0 \\ 0 & 0 & 0 & 0 & 0 & 0 \\ 0 & 0 & 0 & 0 & 0 & 0 & 0 \\ 0 & 0 & 0 & 0 & 0 & 0 & 0 \\ 0 &$ 

✞ ☎

input integrate(x^6/(d\*x+c)^2/(b\*x^2+a)^(5/2),x, algorithm="giac")

output

Exception raised: TypeError >> an error occurred running a Giac command:IN PUT:sage2:=int(sage0,sageVARx):;OUTPUT:Recursive assumption sageVARa>=((-s ageVARb\*sageVARc^2\*sageVARd^2\*t\_nostep^2-2\*sageVARb\*sageVARc\*sageVARd\*t\_no step-sage  $\begin{pmatrix} 1 & 0 & 0 \\ 0 & 0 & 0 \\ 0 & 0 & 0 \\ 0 & 0 & 0 \\ 0 & 0 & 0 \\ 0 & 0 & 0 \\ 0 & 0 & 0 & 0 \\ 0 & 0 & 0 & 0 \\ 0 & 0 & 0 & 0 \\ 0 & 0 & 0 & 0 \\ 0 & 0 & 0 & 0 & 0 \\ 0 & 0 & 0 & 0 & 0 \\ 0 & 0 & 0 & 0 & 0 & 0 \\ 0 & 0 & 0 & 0 & 0 & 0 \\ 0 & 0 & 0 & 0 & 0 & 0 & 0 \\ 0 & 0 & 0 & 0 & 0 & 0 & 0 \\ 0 &$ 

Test file number 73

Integral number in file 1286

**Giac [F(-2)]**

Exception generated.

$$
\int \frac{x^4(a+bx^2)^p}{(c+dx)^2} dx = \text{Exception raised: TypeError}
$$

✞ ☎

 $\begin{pmatrix} 1 & 0 & 0 \\ 0 & 0 & 0 \\ 0 & 0 & 0 \\ 0 & 0 & 0 \\ 0 & 0 & 0 \\ 0 & 0 & 0 \\ 0 & 0 & 0 & 0 \\ 0 & 0 & 0 & 0 \\ 0 & 0 & 0 & 0 \\ 0 & 0 & 0 & 0 \\ 0 & 0 & 0 & 0 & 0 \\ 0 & 0 & 0 & 0 & 0 \\ 0 & 0 & 0 & 0 & 0 & 0 \\ 0 & 0 & 0 & 0 & 0 & 0 \\ 0 & 0 & 0 & 0 & 0 & 0 & 0 \\ 0 & 0 & 0 & 0 & 0 & 0 & 0 \\ 0 &$ 

✞ ☎

input integrate(x^4\*(b\*x^2+a)^p/(d\*x+c)^2,x, algorithm="giac")

output

Exception raised: TypeError >> an error occurred running a Giac command:IN PUT:sage2:=int(sage0,sageVARx):;OUTPUT:Unable to divide, perhaps due to ro unding error%%%{1,[0,4,1,0]%%%} / %%%{1,[0,0,0,4]%%%} Error: Bad Argument Value

input file name test  $\cos\theta$ rubi tests/1 Algebraic functions/1.1 Binomial/1.1.4 Linear\_quadratic\_binomial/73\_1.2.1.5

 $\begin{pmatrix} 1 & 0 & 0 \\ 0 & 0 & 0 \\ 0 & 0 & 0 \\ 0 & 0 & 0 \\ 0 & 0 & 0 \\ 0 & 0 & 0 \\ 0 & 0 & 0 & 0 \\ 0 & 0 & 0 & 0 \\ 0 & 0 & 0 & 0 \\ 0 & 0 & 0 & 0 \\ 0 & 0 & 0 & 0 & 0 \\ 0 & 0 & 0 & 0 & 0 \\ 0 & 0 & 0 & 0 & 0 & 0 \\ 0 & 0 & 0 & 0 & 0 & 0 \\ 0 & 0 & 0 & 0 & 0 & 0 & 0 \\ 0 & 0 & 0 & 0 & 0 & 0 & 0 \\ 0 &$ 

Test file number 73

Integral number in file 1850

**Giac [F(-2)]**

Exception generated.

$$
\int \frac{x^3(a+bx^2)^p}{(c+dx)^2} dx = \text{Exception raised: TypeError}
$$

✞ ☎

 $\begin{pmatrix} 1 & 0 & 0 \\ 0 & 0 & 0 \\ 0 & 0 & 0 \\ 0 & 0 & 0 \\ 0 & 0 & 0 \\ 0 & 0 & 0 \\ 0 & 0 & 0 & 0 \\ 0 & 0 & 0 & 0 \\ 0 & 0 & 0 & 0 \\ 0 & 0 & 0 & 0 \\ 0 & 0 & 0 & 0 & 0 \\ 0 & 0 & 0 & 0 & 0 \\ 0 & 0 & 0 & 0 & 0 & 0 \\ 0 & 0 & 0 & 0 & 0 & 0 \\ 0 & 0 & 0 & 0 & 0 & 0 & 0 \\ 0 & 0 & 0 & 0 & 0 & 0 & 0 \\ 0 &$ 

input

integrate(x^3\*(b\*x^2+a)^p/(d\*x+c)^2,x, algorithm="giac")

✞ ☎

output Exception raised: TypeError >> an error occurred running a Giac command:IN PUT:sage2:=int(sage0,sageVARx):;OUTPUT:Unable to divide, perhaps due to ro unding error%%%{-1,[0,3,1,0]%%%} / %%%{1,[0,0,0,3]%%%} Error: Bad Argument Value

input file name test  $\cos\theta$ rubi tests/1 Algebraic functions/1.1 Binomial/1.1.4 Linear quadratic binomial/73 1.2.1.5

 $\left($   $\left($   $\right)$   $\left($   $\left($   $\right)$   $\left($   $\left($   $\right)$   $\left($   $\left($   $\right)$   $\left($   $\left($   $\right)$   $\left($   $\left($   $\right)$   $\left($   $\left($   $\right)$   $\left($   $\left($   $\right)$   $\left($   $\left($   $\right)$   $\left($   $\left($   $\right)$   $\left($   $\left($   $\right)$   $\left($   $\left($   $\right)$   $\left($ 

Test file number 73

Integral number in file 1851

# **Giac [F(-2)]**

Exception generated.

$$
\int \frac{x^2(a+bx^2)^p}{(c+dx)^2} dx = \text{Exception raised: TypeError}
$$

✞ ☎

 $\begin{pmatrix} 1 & 0 & 0 \\ 0 & 0 & 0 \\ 0 & 0 & 0 \\ 0 & 0 & 0 \\ 0 & 0 & 0 \\ 0 & 0 & 0 \\ 0 & 0 & 0 & 0 \\ 0 & 0 & 0 & 0 \\ 0 & 0 & 0 & 0 \\ 0 & 0 & 0 & 0 \\ 0 & 0 & 0 & 0 & 0 \\ 0 & 0 & 0 & 0 & 0 \\ 0 & 0 & 0 & 0 & 0 & 0 \\ 0 & 0 & 0 & 0 & 0 & 0 \\ 0 & 0 & 0 & 0 & 0 & 0 & 0 \\ 0 & 0 & 0 & 0 & 0 & 0 & 0 \\ 0 &$ 

✞ ☎

input integrate(x^2\*(b\*x^2+a)^p/(d\*x+c)^2,x, algorithm="giac")

output

Exception raised: TypeError >> an error occurred running a Giac command:IN PUT:sage2:=int(sage0,sageVARx):;OUTPUT:Unable to divide, perhaps due to ro unding error%%%{1,[0,2,1,0]%%%} / %%%{1,[0,0,0,2]%%%} Error: Bad Argument Value

input file name test\_cases/rubi\_tests/1\_Algebraic\_functions/1.1\_Binomial/1.1.4\_Linear\_quadratic\_binomial/73\_1.2.1.5

 $\begin{pmatrix} 1 & 0 & 0 \\ 0 & 0 & 0 \\ 0 & 0 & 0 \\ 0 & 0 & 0 \\ 0 & 0 & 0 \\ 0 & 0 & 0 \\ 0 & 0 & 0 & 0 \\ 0 & 0 & 0 & 0 \\ 0 & 0 & 0 & 0 \\ 0 & 0 & 0 & 0 \\ 0 & 0 & 0 & 0 & 0 \\ 0 & 0 & 0 & 0 & 0 \\ 0 & 0 & 0 & 0 & 0 & 0 \\ 0 & 0 & 0 & 0 & 0 & 0 \\ 0 & 0 & 0 & 0 & 0 & 0 & 0 \\ 0 & 0 & 0 & 0 & 0 & 0 & 0 \\ 0 &$ 

Test file number 73

Integral number in file 1852

# **Giac [F(-2)]**

Exception generated.

$$
\int \frac{(a+bx^2)^p}{x(c+dx)^2} dx = \text{Exception raised: TypeError}
$$

✞ ☎

 $\begin{pmatrix} 1 & 0 & 0 \\ 0 & 0 & 0 \\ 0 & 0 & 0 \\ 0 & 0 & 0 \\ 0 & 0 & 0 \\ 0 & 0 & 0 \\ 0 & 0 & 0 & 0 \\ 0 & 0 & 0 & 0 \\ 0 & 0 & 0 & 0 \\ 0 & 0 & 0 & 0 \\ 0 & 0 & 0 & 0 & 0 \\ 0 & 0 & 0 & 0 & 0 \\ 0 & 0 & 0 & 0 & 0 & 0 \\ 0 & 0 & 0 & 0 & 0 & 0 \\ 0 & 0 & 0 & 0 & 0 & 0 & 0 \\ 0 & 0 & 0 & 0 & 0 & 0 & 0 \\ 0 &$ 

✞ ☎

input integrate((b\*x^2+a)^p/x/(d\*x+c)^2,x, algorithm="giac")

output

Exception raised: TypeError >> an error occurred running a Giac command:IN PUT:sage2:=int(sage0,sageVARx):;OUTPUT:Unable to divide, perhaps due to ro unding error%%%{-1,[0,1,0]%%%} / %%%{1,[0,0,1]%%%} Error: Bad Argument Val ue

input file name test  $\cos\theta$ rubi tests/1 Algebraic functions/1.1 Binomial/1.1.4 Linear\_quadratic\_binomial/73\_1.2.1.5

 $\begin{pmatrix} 1 & 0 & 0 \\ 0 & 0 & 0 \\ 0 & 0 & 0 \\ 0 & 0 & 0 \\ 0 & 0 & 0 \\ 0 & 0 & 0 \\ 0 & 0 & 0 & 0 \\ 0 & 0 & 0 & 0 \\ 0 & 0 & 0 & 0 \\ 0 & 0 & 0 & 0 \\ 0 & 0 & 0 & 0 & 0 \\ 0 & 0 & 0 & 0 & 0 \\ 0 & 0 & 0 & 0 & 0 & 0 \\ 0 & 0 & 0 & 0 & 0 & 0 \\ 0 & 0 & 0 & 0 & 0 & 0 & 0 \\ 0 & 0 & 0 & 0 & 0 & 0 & 0 \\ 0 &$ 

Test file number 73

Integral number in file 1855

# **Giac [F(-2)]**

Exception generated.

$$
\int \frac{(a+bx^2)^p}{x^2(c+dx)^2} dx = \text{Exception raised: TypeError}
$$

✞ ☎

 $\overline{\phantom{a}}$   $\overline{\phantom{a}}$   $\overline{\$ 

✞ ☎

input integrate((b\*x^2+a)^p/x^2/(d\*x+c)^2,x, algorithm="giac")

output

Exception raised: TypeError >> an error occurred running a Giac command:IN PUT:sage2:=int(sage0,sageVARx):;OUTPUT:Unable to divide, perhaps due to ro unding error%%%{1,[0,1,2,0]%%%} / %%%{1,[0,0,0,2]%%%} Error: Bad Argument Value

input file name test\_cases/rubi\_tests/1\_Algebraic\_functions/1.1\_Binomial/1.1.4\_Linear\_quadratic\_binomial/73\_1.2.1.5

 $\begin{pmatrix} 1 & 0 & 0 \\ 0 & 0 & 0 \\ 0 & 0 & 0 \\ 0 & 0 & 0 \\ 0 & 0 & 0 \\ 0 & 0 & 0 \\ 0 & 0 & 0 & 0 \\ 0 & 0 & 0 & 0 \\ 0 & 0 & 0 & 0 \\ 0 & 0 & 0 & 0 \\ 0 & 0 & 0 & 0 & 0 \\ 0 & 0 & 0 & 0 & 0 \\ 0 & 0 & 0 & 0 & 0 & 0 \\ 0 & 0 & 0 & 0 & 0 & 0 \\ 0 & 0 & 0 & 0 & 0 & 0 & 0 \\ 0 & 0 & 0 & 0 & 0 & 0 & 0 \\ 0 &$ 

Test file number 73

Integral number in file 1856

# **Giac [F(-2)]**

Exception generated.

$$
\int \frac{(A+Bx)(c^2-d^2x^2)^{3/2}}{(c+dx)^5} dx = \text{Exception raised: NotImplementedError}
$$

 $\left($   $\left($   $\right)$   $\left($   $\left($   $\right)$   $\left($   $\left($   $\right)$   $\left($   $\left($   $\right)$   $\left($   $\left($   $\right)$   $\left($   $\left($   $\right)$   $\left($   $\left($   $\right)$   $\left($   $\left($   $\right)$   $\left($   $\left($   $\right)$   $\left($   $\left($   $\right)$   $\left($   $\left($   $\right)$   $\left($   $\left($   $\right)$   $\left($ 

input ✞ ☎  $integrate((B*x+A)*(-d^2*x^2+c^2)^(3/2)/(d*x+c)^5,x, algorithm="giac")$ 

output ✞ ☎ Exception raised: NotImplementedError >> unable to parse Giac output: abs( sageVARd)\*(-((-3\*i)\*sageVARA\*sageVARd-30\*sageVARB\*sageVARc\*atan(i)+43\*i\*sa geVARB\*sageVARc)/15/sageVARc/sageVARd^3\*sign((sageVARd\*sageVARx+sageVARc)^ -1)\*sign(sageVARd)-

input file name test\_cases/rubi\_tests/1\_Algebraic\_functions/1.1\_Binomial/1.1.4\_Linear\_quadratic\_binomial/74\_1.2.1.6

 $\left($   $\left($   $\right)$   $\left($   $\left($   $\right)$   $\left($   $\left($   $\right)$   $\left($   $\left($   $\right)$   $\left($   $\left($   $\right)$   $\left($   $\left($   $\right)$   $\left($   $\left($   $\right)$   $\left($   $\left($   $\right)$   $\left($   $\left($   $\right)$   $\left($   $\left($   $\right)$   $\left($   $\left($   $\right)$   $\left($   $\left($   $\right)$   $\left($ 

Test file number 74

Integral number in file 20

# **Giac [F(-2)]**

Exception generated.

$$
\int \frac{(A+Bx)(c^2-d^2x^2)^p}{(c+dx)^2} dx = \text{Exception raised: TypeError}
$$

✞ ☎

✞ ☎

 $\begin{pmatrix} 1 & 0 & 0 \\ 0 & 0 & 0 \\ 0 & 0 & 0 \\ 0 & 0 & 0 \\ 0 & 0 & 0 \\ 0 & 0 & 0 \\ 0 & 0 & 0 & 0 \\ 0 & 0 & 0 & 0 \\ 0 & 0 & 0 & 0 \\ 0 & 0 & 0 & 0 \\ 0 & 0 & 0 & 0 & 0 \\ 0 & 0 & 0 & 0 & 0 \\ 0 & 0 & 0 & 0 & 0 & 0 \\ 0 & 0 & 0 & 0 & 0 & 0 \\ 0 & 0 & 0 & 0 & 0 & 0 & 0 \\ 0 & 0 & 0 & 0 & 0 & 0 & 0 \\ 0 &$ 

input  $\begin{pmatrix} 1 & 0 & 0 \\ 0 & 0 & 0 \\ 0 & 0 & 0 \\ 0 & 0 & 0 \\ 0 & 0 & 0 \\ 0 & 0 & 0 \\ 0 & 0 & 0 & 0 \\ 0 & 0 & 0 & 0 \\ 0 & 0 & 0 & 0 \\ 0 & 0 & 0 & 0 \\ 0 & 0 & 0 & 0 & 0 \\ 0 & 0 & 0 & 0 & 0 \\ 0 & 0 & 0 & 0 & 0 & 0 \\ 0 & 0 & 0 & 0 & 0 & 0 \\ 0 & 0 & 0 & 0 & 0 & 0 & 0 \\ 0 & 0 & 0 & 0 & 0 & 0 & 0 \\ 0 &$ 

integrate((B\*x+A)\*(-d^2\*x^2+c^2)^p/(d\*x+c)^2,x, algorithm="giac")

output

Exception raised: TypeError >> an error occurred running a Giac command:IN PUT:sage2:=int(sage0,sageVARx):;OUTPUT:Unable to divide, perhaps due to ro unding error%%%{-1,[0,1,1,1,0,0]%%%}+%%%{1,[0,0,0,1,1,1]%%%} / %%%{1,[0,0, 0,0,1,0]%

Test file number 74

Integral number in file 119

**Giac [F(-2)]**

Exception generated.

 $\int \sqrt{c^2 - d^2x^2} (A + Bx + Cx^2 + Dx^3)$  $\frac{f(x+h) - f(x)}{(c+dx)^5}$  dx = Exception raised: NotImplementedError

✞ ☎

 $\left($   $\left($   $\right)$   $\left($   $\left($   $\right)$   $\left($   $\left($   $\right)$   $\left($   $\left($   $\right)$   $\left($   $\left($   $\right)$   $\left($   $\left($   $\right)$   $\left($   $\left($   $\right)$   $\left($   $\left($   $\right)$   $\left($   $\left($   $\right)$   $\left($   $\left($   $\right)$   $\left($   $\left($   $\right)$   $\left($   $\left($   $\right)$   $\left($ 

✞ ☎

input  $integrate((-d^2*x^2+c^2)^(1/2)*(D*x^3+C*x^2+B*x+A)/(d*x+c)^5, x, algorithm=$ "giac")

output Exception raised: NotImplementedError >> unable to parse Giac output: abs( sageVARd)\*(-(2\*i\*sageVARA\*sageVARd^3+5\*i\*sageVARB\*sageVARc\*sageVARd^2+23\*i \*sageVARC\*sageVARc^2\*sageVARd+210\*sageVARD\*sageVARc^3\*atan(i)+(-296\*i)\*sag eVARD\*sageVARc^3)/1

input file name test\_cases/rubi\_tests/1\_Algebraic\_functions/1.1\_Binomial/1.1.4\_Linear\_quadratic\_binomial/74\_1.2.1.6

 $\left( \begin{array}{cc} \text{ } & \text{ } \\ \text{ } & \text{ } \end{array} \right)$ 

Test file number 74

Integral number in file 136

# **Giac [F(-2)]**

Exception generated.

 $\int (c^2 - d^2x^2)^p (A + Bx + Cx^2 + Dx^3)$  $\frac{(c + dx)^2}{(c + dx)^2}$  dx = Exception raised: TypeError

✞ ☎

 $\begin{pmatrix} 1 & 0 & 0 \\ 0 & 0 & 0 \\ 0 & 0 & 0 \\ 0 & 0 & 0 \\ 0 & 0 & 0 \\ 0 & 0 & 0 \\ 0 & 0 & 0 \\ 0 & 0 & 0 \\ 0 & 0 & 0 & 0 \\ 0 & 0 & 0 & 0 \\ 0 & 0 & 0 & 0 \\ 0 & 0 & 0 & 0 & 0 \\ 0 & 0 & 0 & 0 & 0 \\ 0 & 0 & 0 & 0 & 0 \\ 0 & 0 & 0 & 0 & 0 & 0 \\ 0 & 0 & 0 & 0 & 0 & 0 \\ 0 & 0 & 0 & 0 & 0 & 0 & 0 \\ 0 &$ 

input

integrate((-d^2\*x^2+c^2)^p\*(D\*x^3+C\*x^2+B\*x+A)/(d\*x+c)^2,x, algorithm="gia c")

✞ ☎

output Exception raised: TypeError >> an error occurred running a Giac command:IN PUT:sage2:=int(sage0,sageVARx):;OUTPUT:Unable to divide, perhaps due to ro unding error%%%{-1,[0,1,1,3,0,0,0,0]%%%}+%%%{1,[0,1,0,2,1,1,0,0]%%%}+%%%{- 1,[0,1,0,

input file name test  $\cos\theta$ rubi tests/1 Algebraic functions/1.1 Binomial/1.1.4 Linear quadratic binomial/74  $1.2.1.6$ 

 $\left($   $\left($   $\right)$   $\left($   $\left($   $\right)$   $\left($   $\left($   $\right)$   $\left($   $\left($   $\right)$   $\left($   $\left($   $\right)$   $\left($   $\left($   $\right)$   $\left($   $\left($   $\right)$   $\left($   $\left($   $\right)$   $\left($   $\left($   $\right)$   $\left($   $\left($   $\right)$   $\left($   $\left($   $\right)$   $\left($   $\left($   $\right)$   $\left($ 

Test file number 74

Integral number in file 239

# **Giac [F(-2)]**

Exception generated.

$$
\int \frac{x^5(a+bx^2)^p}{(c+dx)^2} dx = \text{Exception raised: TypeError}
$$

✞ ☎

 $\begin{pmatrix} 1 & 0 & 0 \\ 0 & 0 & 0 \\ 0 & 0 & 0 \\ 0 & 0 & 0 \\ 0 & 0 & 0 \\ 0 & 0 & 0 \\ 0 & 0 & 0 & 0 \\ 0 & 0 & 0 & 0 \\ 0 & 0 & 0 & 0 \\ 0 & 0 & 0 & 0 \\ 0 & 0 & 0 & 0 & 0 \\ 0 & 0 & 0 & 0 & 0 \\ 0 & 0 & 0 & 0 & 0 & 0 \\ 0 & 0 & 0 & 0 & 0 & 0 \\ 0 & 0 & 0 & 0 & 0 & 0 & 0 \\ 0 & 0 & 0 & 0 & 0 & 0 & 0 \\ 0 &$ 

✞ ☎

input integrate(x^5\*(b\*x^2+a)^p/(d\*x+c)^2,x, algorithm="giac")

output

Exception raised: TypeError >> an error occurred running a Giac command:IN PUT:sage2:=int(sage0,sageVARx):;OUTPUT:Unable to divide, perhaps due to ro unding error%%%{-1,[0,5,1,0]%%%} / %%%{1,[0,0,0,5]%%%} Error: Bad Argument Value

input file name test\_cases/rubi\_tests/1\_Algebraic\_functions/1.1\_Binomial/1.1.4\_Linear\_quadratic\_binomial/75\_x1\_2.2\_b\_symbolic

 $\begin{pmatrix} 1 & 0 & 0 \\ 0 & 0 & 0 \\ 0 & 0 & 0 \\ 0 & 0 & 0 \\ 0 & 0 & 0 \\ 0 & 0 & 0 \\ 0 & 0 & 0 & 0 \\ 0 & 0 & 0 & 0 \\ 0 & 0 & 0 & 0 \\ 0 & 0 & 0 & 0 \\ 0 & 0 & 0 & 0 & 0 \\ 0 & 0 & 0 & 0 & 0 \\ 0 & 0 & 0 & 0 & 0 & 0 \\ 0 & 0 & 0 & 0 & 0 & 0 \\ 0 & 0 & 0 & 0 & 0 & 0 & 0 \\ 0 & 0 & 0 & 0 & 0 & 0 & 0 \\ 0 &$ 

Test file number 75

Integral number in file 39

# **Giac [F(-2)]**

Exception generated.

$$
\int \frac{x^3(a+bx^2)^p}{(c+dx)^2} dx = \text{Exception raised: TypeError}
$$

✞ ☎

 $\begin{pmatrix} 1 & 0 & 0 \\ 0 & 0 & 0 \\ 0 & 0 & 0 \\ 0 & 0 & 0 \\ 0 & 0 & 0 \\ 0 & 0 & 0 \\ 0 & 0 & 0 & 0 \\ 0 & 0 & 0 & 0 \\ 0 & 0 & 0 & 0 \\ 0 & 0 & 0 & 0 \\ 0 & 0 & 0 & 0 & 0 \\ 0 & 0 & 0 & 0 & 0 \\ 0 & 0 & 0 & 0 & 0 & 0 \\ 0 & 0 & 0 & 0 & 0 & 0 \\ 0 & 0 & 0 & 0 & 0 & 0 & 0 \\ 0 & 0 & 0 & 0 & 0 & 0 & 0 \\ 0 &$ 

✞ ☎

input integrate(x^3\*(b\*x^2+a)^p/(d\*x+c)^2,x, algorithm="giac")

output

Exception raised: TypeError >> an error occurred running a Giac command:IN PUT:sage2:=int(sage0,sageVARx):;OUTPUT:Unable to divide, perhaps due to ro unding error%%%{-1,[0,3,1,0]%%%} / %%%{1,[0,0,0,3]%%%} Error: Bad Argument Value

input file name test cases/rubi tests/1 Algebraic functions/1.1 Binomial/1.1.4 Linear\_quadratic\_binomial/75\_x1\_2.2\_b\_symbolic

 $\begin{pmatrix} 1 & 0 & 0 \\ 0 & 0 & 0 \\ 0 & 0 & 0 \\ 0 & 0 & 0 \\ 0 & 0 & 0 \\ 0 & 0 & 0 \\ 0 & 0 & 0 & 0 \\ 0 & 0 & 0 & 0 \\ 0 & 0 & 0 & 0 \\ 0 & 0 & 0 & 0 \\ 0 & 0 & 0 & 0 & 0 \\ 0 & 0 & 0 & 0 & 0 \\ 0 & 0 & 0 & 0 & 0 & 0 \\ 0 & 0 & 0 & 0 & 0 & 0 \\ 0 & 0 & 0 & 0 & 0 & 0 & 0 \\ 0 & 0 & 0 & 0 & 0 & 0 & 0 \\ 0 &$ 

Test file number 75

Integral number in file 40

#### **Giac [F(-2)]**

Exception generated.

$$
\int \frac{(a+bx^2)^p}{x(c+dx)^2} dx = \text{Exception raised: TypeError}
$$

✞ ☎

✞ ☎

#### input

integrate((b\*x^2+a)^p/x/(d\*x+c)^2,x, algorithm="giac")  $\overline{\phantom{a}}$   $\overline{\phantom{a}}$   $\overline{\$ 

output

Exception raised: TypeError >> an error occurred running a Giac command:IN PUT:sage2:=int(sage0,sageVARx):;OUTPUT:Unable to divide, perhaps due to ro unding error%%%{-1,[0,1,0]%%%} / %%%{1,[0,0,1]%%%} Error: Bad Argument Val ue

input file name test\_cases/rubi\_tests/1\_Algebraic\_functions/1.1\_Binomial/1.1.4\_Linear\_quadratic\_binomial/75\_x1\_2.2\_b\_symbolic

 $\begin{pmatrix} 1 & 0 & 0 \\ 0 & 0 & 0 \\ 0 & 0 & 0 \\ 0 & 0 & 0 \\ 0 & 0 & 0 \\ 0 & 0 & 0 \\ 0 & 0 & 0 & 0 \\ 0 & 0 & 0 & 0 \\ 0 & 0 & 0 & 0 \\ 0 & 0 & 0 & 0 \\ 0 & 0 & 0 & 0 & 0 \\ 0 & 0 & 0 & 0 & 0 \\ 0 & 0 & 0 & 0 & 0 & 0 \\ 0 & 0 & 0 & 0 & 0 & 0 \\ 0 & 0 & 0 & 0 & 0 & 0 & 0 \\ 0 & 0 & 0 & 0 & 0 & 0 & 0 \\ 0 &$ 

Test file number 75

Integral number in file 42

**Giac [F(-2)]**

Exception generated.

$$
\int \frac{(a+bx^2)^p}{x^3(c+dx)^2} dx = \text{Exception raised: TypeError}
$$

 $\left( \begin{array}{cc} \text{ } & \text{ } \\ \text{ } & \text{ } \end{array} \right)$ 

✞ ☎

input ✞ ☎ integrate((b\*x^2+a)^p/x^3/(d\*x+c)^2,x, algorithm="giac")

output Exception raised: TypeError >> an error occurred running a Giac command:IN PUT:sage2:=int(sage0,sageVARx):;OUTPUT:Unable to divide, perhaps due to ro unding error%%%{-1,[0,1,3,0]%%%} / %%%{1,[0,0,0,3]%%%} Error: Bad Argument Value

input file name test\_cases/rubi\_tests/1\_Algebraic\_functions/1.1\_Binomial/1.1.4\_Linear quadratic binomial/75  $x1$  2.2 b symbolic

 $\left( \begin{array}{cc} \text{ } & \text{ } \\ \text{ } & \text{ } \end{array} \right)$ 

Test file number 75

Integral number in file 43

**Giac [F(-2)]**

Exception generated.

$$
\int \frac{x^4(a+bx^2)^p}{(c+dx)^2} dx = \text{Exception raised: TypeError}
$$

 $\begin{pmatrix} 1 & 0 & 0 \\ 0 & 0 & 0 \\ 0 & 0 & 0 \\ 0 & 0 & 0 \\ 0 & 0 & 0 \\ 0 & 0 & 0 \\ 0 & 0 & 0 & 0 \\ 0 & 0 & 0 & 0 \\ 0 & 0 & 0 & 0 \\ 0 & 0 & 0 & 0 \\ 0 & 0 & 0 & 0 & 0 \\ 0 & 0 & 0 & 0 & 0 \\ 0 & 0 & 0 & 0 & 0 & 0 \\ 0 & 0 & 0 & 0 & 0 & 0 \\ 0 & 0 & 0 & 0 & 0 & 0 & 0 \\ 0 & 0 & 0 & 0 & 0 & 0 & 0 \\ 0 &$ 

✞ ☎

 $\begin{pmatrix} 1 & 0 & 0 \\ 0 & 0 & 0 \\ 0 & 0 & 0 \\ 0 & 0 & 0 \\ 0 & 0 & 0 \\ 0 & 0 & 0 \\ 0 & 0 & 0 & 0 \\ 0 & 0 & 0 & 0 \\ 0 & 0 & 0 & 0 \\ 0 & 0 & 0 & 0 \\ 0 & 0 & 0 & 0 & 0 \\ 0 & 0 & 0 & 0 & 0 \\ 0 & 0 & 0 & 0 & 0 & 0 \\ 0 & 0 & 0 & 0 & 0 & 0 \\ 0 & 0 & 0 & 0 & 0 & 0 & 0 \\ 0 & 0 & 0 & 0 & 0 & 0 & 0 \\ 0 &$ 

input

✞ ☎ integrate(x^4\*(b\*x^2+a)^p/(d\*x+c)^2,x, algorithm="giac")

output

Exception raised: TypeError >> an error occurred running a Giac command:IN PUT:sage2:=int(sage0,sageVARx):;OUTPUT:Unable to divide, perhaps due to ro unding error%%%{1,[0,4,1,0]%%%} / %%%{1,[0,0,0,4]%%%} Error: Bad Argument Value

Test file number 75

Integral number in file 44

**Giac [F(-2)]**

Exception generated.

$$
\int \frac{x^2(a+bx^2)^p}{(c+dx)^2} dx = \text{Exception raised: TypeError}
$$

✞ ☎

 $\begin{pmatrix} 1 & 0 & 0 \\ 0 & 0 & 0 \\ 0 & 0 & 0 \\ 0 & 0 & 0 \\ 0 & 0 & 0 \\ 0 & 0 & 0 \\ 0 & 0 & 0 & 0 \\ 0 & 0 & 0 & 0 \\ 0 & 0 & 0 & 0 \\ 0 & 0 & 0 & 0 \\ 0 & 0 & 0 & 0 & 0 \\ 0 & 0 & 0 & 0 & 0 \\ 0 & 0 & 0 & 0 & 0 & 0 \\ 0 & 0 & 0 & 0 & 0 & 0 \\ 0 & 0 & 0 & 0 & 0 & 0 & 0 \\ 0 & 0 & 0 & 0 & 0 & 0 & 0 \\ 0 &$ 

✞ ☎

input integrate(x^2\*(b\*x^2+a)^p/(d\*x+c)^2,x, algorithm="giac")

output

Exception raised: TypeError >> an error occurred running a Giac command:IN PUT:sage2:=int(sage0,sageVARx):;OUTPUT:Unable to divide, perhaps due to ro unding error%%%{1,[0,2,1,0]%%%} / %%%{1,[0,0,0,2]%%%} Error: Bad Argument Value

input file name test  $\cos\theta$ rubi tests/1 Algebraic functions/1.1 Binomial/1.1.4 Linear\_quadratic\_binomial/75\_x1\_2.2\_b\_symbolic

 $\begin{pmatrix} 1 & 0 & 0 \\ 0 & 0 & 0 \\ 0 & 0 & 0 \\ 0 & 0 & 0 \\ 0 & 0 & 0 \\ 0 & 0 & 0 \\ 0 & 0 & 0 & 0 \\ 0 & 0 & 0 & 0 \\ 0 & 0 & 0 & 0 \\ 0 & 0 & 0 & 0 \\ 0 & 0 & 0 & 0 & 0 \\ 0 & 0 & 0 & 0 & 0 \\ 0 & 0 & 0 & 0 & 0 & 0 \\ 0 & 0 & 0 & 0 & 0 & 0 \\ 0 & 0 & 0 & 0 & 0 & 0 & 0 \\ 0 & 0 & 0 & 0 & 0 & 0 & 0 \\ 0 &$ 

Test file number 75

Integral number in file 45

**Giac [F(-2)]**

Exception generated.

$$
\int \frac{(a+bx^2)^p}{x^2(c+dx)^2} dx = \text{Exception raised: TypeError}
$$

✞ ☎

 $\begin{pmatrix} 1 & 0 \\ 0 & 1 \end{pmatrix}$ 

input

integrate((b\*x^2+a)^p/x^2/(d\*x+c)^2,x, algorithm="giac")

✞ ☎

output Exception raised: TypeError >> an error occurred running a Giac command:IN PUT:sage2:=int(sage0,sageVARx):;OUTPUT:Unable to divide, perhaps due to ro unding error%%%{1,[0,1,2,0]%%%} / %%%{1,[0,0,0,2]%%%} Error: Bad Argument Value

input file name test  $\cos\theta$ rubi tests/1 Algebraic functions/1.1 Binomial/1.1.4 Linear quadratic binomial/75  $x1$  2.2 b symbolic

 $\left($   $\left($   $\right)$   $\left($   $\left($   $\right)$   $\left($   $\left($   $\right)$   $\left($   $\left($   $\right)$   $\left($   $\left($   $\right)$   $\left($   $\left($   $\right)$   $\left($   $\left($   $\right)$   $\left($   $\left($   $\right)$   $\left($   $\left($   $\right)$   $\left($   $\left($   $\right)$   $\left($   $\left($   $\right)$   $\left($   $\left($   $\right)$   $\left($ 

Test file number 75

Integral number in file 47

# **Giac [F(-2)]**

Exception generated.

$$
\int \frac{(a+bx^2)^p}{x^4(c+dx)^2} dx = \text{Exception raised: TypeError}
$$

✞ ☎

 $\begin{pmatrix} 1 & 0 & 0 \\ 0 & 0 & 0 \\ 0 & 0 & 0 \\ 0 & 0 & 0 \\ 0 & 0 & 0 \\ 0 & 0 & 0 \\ 0 & 0 & 0 & 0 \\ 0 & 0 & 0 & 0 \\ 0 & 0 & 0 & 0 \\ 0 & 0 & 0 & 0 \\ 0 & 0 & 0 & 0 & 0 \\ 0 & 0 & 0 & 0 & 0 \\ 0 & 0 & 0 & 0 & 0 & 0 \\ 0 & 0 & 0 & 0 & 0 & 0 \\ 0 & 0 & 0 & 0 & 0 & 0 & 0 \\ 0 & 0 & 0 & 0 & 0 & 0 & 0 \\ 0 &$ 

✞ ☎

input integrate((b\*x^2+a)^p/x^4/(d\*x+c)^2,x, algorithm="giac")

output

Exception raised: TypeError >> an error occurred running a Giac command:IN PUT:sage2:=int(sage0,sageVARx):;OUTPUT:Unable to divide, perhaps due to ro unding error%%%{1,[0,1,4,0]%%%} / %%%{1,[0,0,0,4]%%%} Error: Bad Argument Value

input file name test\_cases/rubi\_tests/1\_Algebraic\_functions/1.1\_Binomial/1.1.4\_Linear\_quadratic\_binomial/75\_x1\_2.2\_b\_symbolic

 $\begin{pmatrix} 1 & 0 & 0 \\ 0 & 0 & 0 \\ 0 & 0 & 0 \\ 0 & 0 & 0 \\ 0 & 0 & 0 \\ 0 & 0 & 0 \\ 0 & 0 & 0 & 0 \\ 0 & 0 & 0 & 0 \\ 0 & 0 & 0 & 0 \\ 0 & 0 & 0 & 0 \\ 0 & 0 & 0 & 0 & 0 \\ 0 & 0 & 0 & 0 & 0 \\ 0 & 0 & 0 & 0 & 0 & 0 \\ 0 & 0 & 0 & 0 & 0 & 0 \\ 0 & 0 & 0 & 0 & 0 & 0 & 0 \\ 0 & 0 & 0 & 0 & 0 & 0 & 0 \\ 0 &$ 

Test file number 75

Integral number in file 48
Exception generated.

$$
\int \left( a + b \left( c + \frac{d}{x} \right)^{3/2} \right)^p dx = \text{Exception raised: TypeError}
$$

✞ ☎

 $\left( \begin{array}{cc} \bullet & \bullet & \bullet \\ \bullet & \bullet & \bullet \end{array} \right)$ 

✞ ☎

 $\left( \begin{array}{cc} \text{ } & \text{ } \\ \text{ } & \text{ } \end{array} \right)$ 

input  $integrate((a+b*(c+d/x)^{^}(3/2))^p, x, algorithm='giac")$ 

output

Exception raised: TypeError >> an error occurred running a Giac command:IN PUT:sage2:=int(sage0,sageVARx):;OUTPUT:Limit: Max order reached or unable to make series expansion Error: Bad Argument Value

input file name test\_cases/rubi\_tests/1\_Algebraic\_functions/1.1\_Binomial/1.1.5\_Nested\_general\_binomial/76\_1.1.5.1

Test file number 76

Integral number in file 15

## **Giac [F(-2)]**

Exception generated.

$$
\int \frac{1}{a + b\sqrt{c + dx^2}} dx = \text{Exception raised: TypeError}
$$

✞ ☎

 $\left( \begin{array}{cc} \bullet & \bullet & \bullet \\ \bullet & \bullet & \bullet \end{array} \right)$ 

 $\left( \begin{array}{cc} \bullet & \bullet & \bullet \\ \bullet & \bullet & \bullet \end{array} \right)$ 

input integrate(1/(a+b\*(d\*x^2+c)^(1/2)),x, algorithm="giac")

output ✞ ☎ Exception raised: TypeError >> an error occurred running a Giac command: IN PUT:sage2:=int(sage0,sageVARx):;OUTPUT:index.cc index\_m i\_lex\_is\_greater E rror: Bad Argument Value

input file name test\_cases/rubi\_tests/1\_Algebraic\_functions/1.1\_Binomial/1.1.5\_Nested\_general\_binomial/76\_1.1.5.1

Test file number 76

Exception generated.

$$
\int \frac{\sqrt{a+\frac{b}{c+dx}}}{x} \, dx = \text{Exception raised: TypeError}
$$

✞ ☎

 $\left( \begin{array}{cc} \text{ } & \text{ } \\ \text{ } & \text{ } \end{array} \right)$ 

✞ ☎

 $\begin{pmatrix} 1 & 0 & 0 \\ 0 & 0 & 0 \\ 0 & 0 & 0 \\ 0 & 0 & 0 \\ 0 & 0 & 0 \\ 0 & 0 & 0 \\ 0 & 0 & 0 & 0 \\ 0 & 0 & 0 & 0 \\ 0 & 0 & 0 & 0 \\ 0 & 0 & 0 & 0 \\ 0 & 0 & 0 & 0 & 0 \\ 0 & 0 & 0 & 0 & 0 \\ 0 & 0 & 0 & 0 & 0 & 0 \\ 0 & 0 & 0 & 0 & 0 & 0 \\ 0 & 0 & 0 & 0 & 0 & 0 & 0 \\ 0 & 0 & 0 & 0 & 0 & 0 & 0 \\ 0 &$ 

input integrate((a+b/(d\*x+c))^(1/2)/x,x, algorithm="giac")

output

Exception raised: TypeError >> an error occurred running a Giac command:IN PUT:sage2:=int(sage0,sageVARx):;OUTPUT:Error: Bad Argument Type

input file name test cases/rubi\_tests/1\_Algebraic\_functions/1.1\_Binomial/1.1.5\_Nested\_general\_binomial/77\_1.1.5.2

Test file number 77

Integral number in file 16

#### **Giac [F(-2)]**

Exception generated.

$$
\int \frac{\left(a + \frac{b}{c + dx}\right)^{3/2}}{x} dx = \text{Exception raised: TypeError}
$$

✞ ☎

 $\begin{pmatrix} 1 & 0 & 0 \\ 0 & 0 & 0 \\ 0 & 0 & 0 \\ 0 & 0 & 0 \\ 0 & 0 & 0 \\ 0 & 0 & 0 \\ 0 & 0 & 0 & 0 \\ 0 & 0 & 0 & 0 \\ 0 & 0 & 0 & 0 \\ 0 & 0 & 0 & 0 \\ 0 & 0 & 0 & 0 & 0 \\ 0 & 0 & 0 & 0 & 0 \\ 0 & 0 & 0 & 0 & 0 & 0 \\ 0 & 0 & 0 & 0 & 0 & 0 \\ 0 & 0 & 0 & 0 & 0 & 0 & 0 \\ 0 & 0 & 0 & 0 & 0 & 0 & 0 \\ 0 &$ 

 $\left( \begin{array}{cc} \bullet & \bullet & \bullet \\ \bullet & \bullet & \bullet \end{array} \right)$ 

input integrate((a+b/(d\*x+c))^(3/2)/x,x, algorithm="giac")

output ✞ ☎ Exception raised: TypeError >> an error occurred running a Giac command:IN PUT:sage2:=int(sage0,sageVARx):;OUTPUT:index.cc index\_m i\_lex\_is\_greater E rror: Bad Argument Value

input file name test\_cases/rubi\_tests/1\_Algebraic\_functions/1.1\_Binomial/1.1.5\_Nested\_general\_binomial/77\_1.1.5.2

Test file number 77

Exception generated.

$$
\int \frac{1}{x\sqrt{a+\frac{b}{c+dx}}} dx = \text{Exception raised: TypeError}
$$

 $\overline{\phantom{a}}$   $\overline{\phantom{a}}$   $\overline{\$ 

✞ ☎

 $\begin{pmatrix} 1 & 0 & 0 \\ 0 & 0 & 0 \\ 0 & 0 & 0 \\ 0 & 0 & 0 \\ 0 & 0 & 0 \\ 0 & 0 & 0 \\ 0 & 0 & 0 \\ 0 & 0 & 0 \\ 0 & 0 & 0 & 0 \\ 0 & 0 & 0 & 0 \\ 0 & 0 & 0 & 0 \\ 0 & 0 & 0 & 0 & 0 \\ 0 & 0 & 0 & 0 & 0 \\ 0 & 0 & 0 & 0 & 0 \\ 0 & 0 & 0 & 0 & 0 & 0 \\ 0 & 0 & 0 & 0 & 0 & 0 \\ 0 & 0 & 0 & 0 & 0 & 0 & 0 \\ 0 &$ 

input ✞ ☎ integrate(1/x/(a+b/(d\*x+c))^(1/2),x, algorithm="giac")

output

Exception raised: TypeError >> an error occurred running a Giac command: IN PUT:sage2:=int(sage0,sageVARx):;OUTPUT:Error: Bad Argument Type

input file name test\_cases/rubi\_tests/1\_Algebraic\_functions/1.1\_Binomial/1.1.5\_Nested\_general\_binomial/77\_1.1.5.2

Test file number 77

Integral number in file 40

## **Giac [F(-2)]**

Exception generated.

$$
\int \frac{1}{x \left(a + \frac{b}{c + dx}\right)^{3/2}} dx = \text{Exception raised: TypeError}
$$

✞ ☎

 $\begin{pmatrix} 1 & 0 & 0 \\ 0 & 0 & 0 \\ 0 & 0 & 0 \\ 0 & 0 & 0 \\ 0 & 0 & 0 \\ 0 & 0 & 0 \\ 0 & 0 & 0 & 0 \\ 0 & 0 & 0 & 0 \\ 0 & 0 & 0 & 0 \\ 0 & 0 & 0 & 0 \\ 0 & 0 & 0 & 0 & 0 \\ 0 & 0 & 0 & 0 & 0 \\ 0 & 0 & 0 & 0 & 0 & 0 \\ 0 & 0 & 0 & 0 & 0 & 0 \\ 0 & 0 & 0 & 0 & 0 & 0 & 0 \\ 0 & 0 & 0 & 0 & 0 & 0 & 0 \\ 0 &$ 

✞ ☎

 $\left( \begin{array}{cc} \text{ } & \text{ } \\ \text{ } & \text{ } \end{array} \right)$ 

input  $integrate(1/x/(a+b/(d*x+c))^{(3/2)},x, algebra 1gorithm="giac")$ 

output Exception raised: TypeError >> an error occurred running a Giac command:IN PUT:sage2:=int(sage0,sageVARx):;OUTPUT:Error: Bad Argument Type

input file name test\_cases/rubi\_tests/1\_Algebraic\_functions/1.1\_Binomial/1.1.5\_Nested\_general\_binomial/77\_1.1.5.2

Test file number 77

Exception generated.

$$
\int x^3 \left(a + \frac{b}{c + dx}\right)^p dx = \text{Exception raised: RuntimeError}
$$

✞ ☎

 $\begin{pmatrix} 1 & 0 & 0 \\ 0 & 0 & 0 \\ 0 & 0 & 0 \\ 0 & 0 & 0 \\ 0 & 0 & 0 \\ 0 & 0 & 0 \\ 0 & 0 & 0 \\ 0 & 0 & 0 \\ 0 & 0 & 0 & 0 \\ 0 & 0 & 0 & 0 \\ 0 & 0 & 0 & 0 \\ 0 & 0 & 0 & 0 & 0 \\ 0 & 0 & 0 & 0 & 0 \\ 0 & 0 & 0 & 0 & 0 \\ 0 & 0 & 0 & 0 & 0 & 0 \\ 0 & 0 & 0 & 0 & 0 & 0 \\ 0 & 0 & 0 & 0 & 0 & 0 & 0 \\ 0 &$ 

✞ ☎

 $\begin{pmatrix} 1 & 0 & 0 \\ 0 & 0 & 0 \\ 0 & 0 & 0 \\ 0 & 0 & 0 \\ 0 & 0 & 0 \\ 0 & 0 & 0 \\ 0 & 0 & 0 & 0 \\ 0 & 0 & 0 & 0 \\ 0 & 0 & 0 & 0 \\ 0 & 0 & 0 & 0 \\ 0 & 0 & 0 & 0 & 0 \\ 0 & 0 & 0 & 0 & 0 \\ 0 & 0 & 0 & 0 & 0 & 0 \\ 0 & 0 & 0 & 0 & 0 & 0 \\ 0 & 0 & 0 & 0 & 0 & 0 & 0 \\ 0 & 0 & 0 & 0 & 0 & 0 & 0 \\ 0 &$ 

input integrate(x^3\*(a+b/(d\*x+c))^p,x, algorithm="giac")

output

Exception raised: RuntimeError >> an error occurred running a Giac command :INPUT:sage2OUTPUT:Unable to divide, perhaps due to rounding error%%%{-1,[ 0,3,1,0]%%%} / %%%{1,[0,0,0,3]%%%} Error: Bad Argument Value

input file name test\_cases/rubi\_tests/1\_Algebraic\_functions/1.1\_Binomial/1.1.5\_Nested\_general\_binomial/77\_1.1.5.2

Test file number 77

Integral number in file 53

## **Giac [F(-2)]**

Exception generated.

$$
\int x^2 \left( a + \frac{b}{c + dx} \right)^p dx = \text{Exception raised: RuntimeError}
$$

✞ ☎

 $\begin{pmatrix} 1 & 0 & 0 \\ 0 & 0 & 0 \\ 0 & 0 & 0 \\ 0 & 0 & 0 \\ 0 & 0 & 0 \\ 0 & 0 & 0 \\ 0 & 0 & 0 & 0 \\ 0 & 0 & 0 & 0 \\ 0 & 0 & 0 & 0 \\ 0 & 0 & 0 & 0 \\ 0 & 0 & 0 & 0 & 0 \\ 0 & 0 & 0 & 0 & 0 \\ 0 & 0 & 0 & 0 & 0 & 0 \\ 0 & 0 & 0 & 0 & 0 & 0 \\ 0 & 0 & 0 & 0 & 0 & 0 & 0 \\ 0 & 0 & 0 & 0 & 0 & 0 & 0 \\ 0 &$ 

 $\left( \begin{array}{cc} \bullet & \bullet & \bullet \\ \bullet & \bullet & \bullet \end{array} \right)$ 

input integrate(x^2\*(a+b/(d\*x+c))^p,x, algorithm="giac")

output ✞ ☎ Exception raised: RuntimeError >> an error occurred running a Giac command :INPUT:sage2OUTPUT:Unable to divide, perhaps due to rounding error%%%{1,[0 ,2,1,0]%%%} / %%%{1,[0,0,0,2]%%%} Error: Bad Argument Value

input file name test\_cases/rubi\_tests/1\_Algebraic\_functions/1.1\_Binomial/1.1.5\_Nested\_general\_binomial/77\_1.1.5.2

Test file number 77

Exception generated.

$$
\int x \left( a + \frac{b}{c + dx} \right)^p dx = \text{Exception raised: RuntimeError}
$$

✞ ☎

 $\left($   $\left($   $\right)$   $\left($   $\left($   $\right)$   $\left($   $\left($   $\right)$   $\left($   $\left($   $\right)$   $\left($   $\left($   $\right)$   $\left($   $\left($   $\right)$   $\left($   $\left($   $\right)$   $\left($   $\left($   $\right)$   $\left($   $\left($   $\right)$   $\left($   $\left($   $\right)$   $\left($   $\left($   $\right)$   $\left($   $\left($   $\right)$   $\left($ 

✞ ☎

 $\begin{pmatrix} 1 & 0 & 0 \\ 0 & 0 & 0 \\ 0 & 0 & 0 \\ 0 & 0 & 0 \\ 0 & 0 & 0 \\ 0 & 0 & 0 \\ 0 & 0 & 0 & 0 \\ 0 & 0 & 0 & 0 \\ 0 & 0 & 0 & 0 \\ 0 & 0 & 0 & 0 & 0 \\ 0 & 0 & 0 & 0 & 0 \\ 0 & 0 & 0 & 0 & 0 \\ 0 & 0 & 0 & 0 & 0 & 0 \\ 0 & 0 & 0 & 0 & 0 & 0 \\ 0 & 0 & 0 & 0 & 0 & 0 & 0 \\ 0 & 0 & 0 & 0 & 0 & 0 & 0 \\$ 

input integrate(x\*(a+b/(d\*x+c))^p,x, algorithm="giac")

output

```
Exception raised: RuntimeError >> an error occurred running a Giac command
:INPUT:sage2OUTPUT:Unable to divide, perhaps due to rounding error%%%{-1,[
0,1,1,0]%%%} / %%%{1,[0,0,0,1]%%%} Error: Bad Argument Value
```
input file name test\_cases/rubi\_tests/1\_Algebraic\_functions/1.1\_Binomial/1.1.5\_Nested\_general\_binomial/77\_1.1.5.2

Test file number 77

Integral number in file 55

## **Giac [F(-2)]**

Exception generated.

$$
\int \frac{\left(a + \frac{b}{c + dx}\right)^p}{x} dx = \text{Exception raised: RuntimeError}
$$

✞ ☎

 $\begin{pmatrix} 1 & 0 & 0 \\ 0 & 0 & 0 \\ 0 & 0 & 0 \\ 0 & 0 & 0 \\ 0 & 0 & 0 \\ 0 & 0 & 0 \\ 0 & 0 & 0 & 0 \\ 0 & 0 & 0 & 0 \\ 0 & 0 & 0 & 0 \\ 0 & 0 & 0 & 0 \\ 0 & 0 & 0 & 0 & 0 \\ 0 & 0 & 0 & 0 & 0 \\ 0 & 0 & 0 & 0 & 0 & 0 \\ 0 & 0 & 0 & 0 & 0 & 0 \\ 0 & 0 & 0 & 0 & 0 & 0 & 0 \\ 0 & 0 & 0 & 0 & 0 & 0 & 0 \\ 0 &$ 

 $\left( \begin{array}{cc} \bullet & \bullet & \bullet \\ \bullet & \bullet & \bullet \end{array} \right)$ 

input integrate((a+b/(d\*x+c))^p/x,x, algorithm="giac")

output ✞ ☎ Exception raised: RuntimeError >> an error occurred running a Giac command :INPUT:sage2OUTPUT:Unable to divide, perhaps due to rounding error%%%{-1,[ 0,1,1,0]%%%} / %%%{1,[0,0,0,1]%%%} Error: Bad Argument Value

input file name test\_cases/rubi\_tests/1\_Algebraic\_functions/1.1\_Binomial/1.1.5\_Nested\_general\_binomial/77\_1.1.5.2

Test file number 77

Exception generated.

$$
\int \frac{\sqrt{a+\frac{b}{(c+dx)^2}}}{x} \, dx = \text{Exception raised: TypeError}
$$

✞ ☎

 $\left( \begin{array}{cc} \text{ } & \text{ } \\ \text{ } & \text{ } \end{array} \right)$ 

✞ ☎

 $\begin{pmatrix} 1 & 0 & 0 \\ 0 & 0 & 0 \\ 0 & 0 & 0 \\ 0 & 0 & 0 \\ 0 & 0 & 0 \\ 0 & 0 & 0 \\ 0 & 0 & 0 \\ 0 & 0 & 0 \\ 0 & 0 & 0 & 0 \\ 0 & 0 & 0 & 0 \\ 0 & 0 & 0 & 0 \\ 0 & 0 & 0 & 0 & 0 \\ 0 & 0 & 0 & 0 & 0 \\ 0 & 0 & 0 & 0 & 0 \\ 0 & 0 & 0 & 0 & 0 & 0 \\ 0 & 0 & 0 & 0 & 0 & 0 \\ 0 & 0 & 0 & 0 & 0 & 0 & 0 \\ 0 &$ 

input  $integrate((a+b/(d*x+c)^2)^(1/2)/x,x, algorithm="giac")$ 

output

```
Exception raised: TypeError >> an error occurred running a Giac command:IN
PUT:sage2:=int(sage0,sageVARx):;OUTPUT:index.cc index_m i_lex_is_greater E
rror: Bad Argument Value
```
input file name test\_cases/rubi\_tests/1\_Algebraic\_functions/1.1\_Binomial/1.1.5\_Nested\_general\_binomial/77\_1.1.5.2

Test file number 77

Integral number in file 67

## **Giac [F(-2)]**

Exception generated.

$$
\int \frac{\left(a + \frac{b}{(c+dx)^2}\right)^{3/2}}{x} dx = \text{Exception raised: TypeError}
$$

✞ ☎

 $\left( \begin{array}{cc} \bullet & \bullet & \bullet \\ \bullet & \bullet & \bullet \end{array} \right)$ 

 $\left( \begin{array}{cc} \bullet & \bullet & \bullet \\ \bullet & \bullet & \bullet \end{array} \right)$ 

input  $integrate((a+b/(d*x+c)^2)^(3/2)/x,x, algorithm="giac")$ 

output ✞ ☎ Exception raised: TypeError >> an error occurred running a Giac command:IN PUT:sage2:=int(sage0,sageVARx):;OUTPUT:index.cc index\_m i\_lex\_is\_greater E rror: Bad Argument Value

input file name test\_cases/rubi\_tests/1\_Algebraic\_functions/1.1\_Binomial/1.1.5\_Nested\_general\_binomial/77\_1.1.5.2

Test file number 77

Exception generated.

$$
\int \frac{1}{x\sqrt{a+\frac{b}{(c+dx)^2}}} dx = \text{Exception raised: TypeError}
$$

✞ ☎

 $\overline{\phantom{a}}$   $\overline{\phantom{a}}$   $\overline{\$ 

✞ ☎

 $\begin{pmatrix} 1 & 0 & 0 \\ 0 & 0 & 0 \\ 0 & 0 & 0 \\ 0 & 0 & 0 \\ 0 & 0 & 0 \\ 0 & 0 & 0 \\ 0 & 0 & 0 \\ 0 & 0 & 0 \\ 0 & 0 & 0 & 0 \\ 0 & 0 & 0 & 0 \\ 0 & 0 & 0 & 0 \\ 0 & 0 & 0 & 0 & 0 \\ 0 & 0 & 0 & 0 & 0 \\ 0 & 0 & 0 & 0 & 0 \\ 0 & 0 & 0 & 0 & 0 & 0 \\ 0 & 0 & 0 & 0 & 0 & 0 \\ 0 & 0 & 0 & 0 & 0 & 0 & 0 \\ 0 &$ 

input  $integrate(1/x/(a+b/(d*x+c)^2)^(1/2),x, algorithm="giac")$ 

output

Exception raised: TypeError >> an error occurred running a Giac command:IN PUT:sage2:=int(sage0,sageVARx):;OUTPUT:Error: Bad Argument Type

input file name test\_cases/rubi\_tests/1\_Algebraic\_functions/1.1\_Binomial/1.1.5\_Nested\_general\_binomial/77\_1.1.5.2

Test file number 77

Integral number in file 83

## **Giac [F(-2)]**

Exception generated.

$$
\int \frac{1}{x \left( a + \frac{b}{(c + dx)^2} \right)^{3/2}} dx = \text{Exception raised: TypeError}
$$

✞ ☎

 $\overline{\phantom{a}}$   $\overline{\phantom{a}}$   $\overline{\$ 

✞ ☎

 $\begin{pmatrix} 1 & 0 & 0 \\ 0 & 0 & 0 \\ 0 & 0 & 0 \\ 0 & 0 & 0 \\ 0 & 0 & 0 \\ 0 & 0 & 0 \\ 0 & 0 & 0 & 0 \\ 0 & 0 & 0 & 0 \\ 0 & 0 & 0 & 0 \\ 0 & 0 & 0 & 0 \\ 0 & 0 & 0 & 0 & 0 \\ 0 & 0 & 0 & 0 & 0 \\ 0 & 0 & 0 & 0 & 0 & 0 \\ 0 & 0 & 0 & 0 & 0 & 0 \\ 0 & 0 & 0 & 0 & 0 & 0 & 0 \\ 0 & 0 & 0 & 0 & 0 & 0 & 0 \\ 0 &$ 

input

integrate(1/x/(a+b/(d\*x+c)^2)^(3/2),x, algorithm="giac")

output Exception raised: TypeError >> an error occurred running a Giac command:IN PUT:sage2:=int(sage0,sageVARx):;OUTPUT:Error: Bad Argument Type

input file name test\_cases/rubi\_tests/1\_Algebraic\_functions/1.1\_Binomial/1.1.5\_Nested\_general\_binomial/77\_1.1.5.2

Test file number 77

Exception generated.

$$
\int \frac{\sqrt{a+\frac{b}{c+dx^2}}}{x} \, dx = \text{Exception raised: TypeError}
$$

✞ ☎

 $\left( \begin{array}{cc} \text{ } & \text{ } \\ \text{ } & \text{ } \end{array} \right)$ 

✞ ☎

 $\begin{pmatrix} 1 & 0 & 0 \\ 0 & 0 & 0 \\ 0 & 0 & 0 \\ 0 & 0 & 0 \\ 0 & 0 & 0 \\ 0 & 0 & 0 \\ 0 & 0 & 0 & 0 \\ 0 & 0 & 0 & 0 \\ 0 & 0 & 0 & 0 \\ 0 & 0 & 0 & 0 \\ 0 & 0 & 0 & 0 & 0 \\ 0 & 0 & 0 & 0 & 0 \\ 0 & 0 & 0 & 0 & 0 & 0 \\ 0 & 0 & 0 & 0 & 0 & 0 \\ 0 & 0 & 0 & 0 & 0 & 0 & 0 \\ 0 & 0 & 0 & 0 & 0 & 0 & 0 \\ 0 &$ 

input  $integrate((a+b/(d*x^2+c))^(1/2)/x,x, algorithm="giac")$ 

output

Exception raised: TypeError >> an error occurred running a Giac command:IN PUT:sage2:=int(sage0,sageVARx):;OUTPUT:Error: Bad Argument Type

input file name test cases/rubi\_tests/1\_Algebraic\_functions/1.1\_Binomial/1.1.5\_Nested\_general\_binomial/77\_1.1.5.2

Test file number 77

Integral number in file 166

#### **Giac [F(-2)]**

Exception generated.

$$
\int \frac{\left(a + \frac{b}{c + dx^2}\right)^{3/2}}{x} dx = \text{Exception raised: TypeError}
$$

✞ ☎

 $\left( \begin{array}{cc} \bullet & \bullet & \bullet \\ \bullet & \bullet & \bullet \end{array} \right)$ 

 $\left( \begin{array}{cc} \bullet & \bullet & \bullet \\ \bullet & \bullet & \bullet \end{array} \right)$ 

input integrate((a+b/(d\*x^2+c))^(3/2)/x,x, algorithm="giac")

output ✞ ☎ Exception raised: TypeError >> an error occurred running a Giac command:IN PUT:sage2:=int(sage0,sageVARx):;OUTPUT:index.cc index\_m i\_lex\_is\_greater E rror: Bad Argument Value

input file name test\_cases/rubi\_tests/1\_Algebraic\_functions/1.1\_Binomial/1.1.5\_Nested\_general\_binomial/77\_1.1.5.2

Test file number 77

Exception generated.

$$
\int \frac{1}{x\sqrt{a+\frac{b}{c+dx^2}}} \, dx = \text{Exception raised: TypeError}
$$

✞ ☎

 $\left( \begin{array}{cc} \text{ } & \text{ } \\ \text{ } & \text{ } \end{array} \right)$ 

✞ ☎

 $\begin{pmatrix} 1 & 0 & 0 \\ 0 & 0 & 0 \\ 0 & 0 & 0 \\ 0 & 0 & 0 \\ 0 & 0 & 0 \\ 0 & 0 & 0 \\ 0 & 0 & 0 & 0 \\ 0 & 0 & 0 & 0 \\ 0 & 0 & 0 & 0 \\ 0 & 0 & 0 & 0 \\ 0 & 0 & 0 & 0 & 0 \\ 0 & 0 & 0 & 0 & 0 \\ 0 & 0 & 0 & 0 & 0 & 0 \\ 0 & 0 & 0 & 0 & 0 & 0 \\ 0 & 0 & 0 & 0 & 0 & 0 & 0 \\ 0 & 0 & 0 & 0 & 0 & 0 & 0 \\ 0 &$ 

input  $integrate(1/x/(a+b/(d*x^2+c))^-(1/2),x, algebra'$ 

output

Exception raised: TypeError >> an error occurred running a Giac command:IN PUT:sage2:=int(sage0,sageVARx):;OUTPUT:Error: Bad Argument Type

input file name test cases/rubi\_tests/1\_Algebraic\_functions/1.1\_Binomial/1.1.5\_Nested\_general\_binomial/77\_1.1.5.2

Test file number 77

Integral number in file 194

#### **Giac [F(-2)]**

Exception generated.

$$
\int \frac{x}{\left(a + \frac{b}{c + dx^2}\right)^{3/2}} dx = \text{Exception raised: TypeError}
$$

✞ ☎

 $\left( \begin{array}{cc} \bullet & \bullet & \bullet \\ \bullet & \bullet & \bullet \end{array} \right)$ 

✞ ☎

 $\left( \begin{array}{cc} \bullet & \bullet & \bullet \\ \bullet & \bullet & \bullet \end{array} \right)$ 

input integrate(x/(a+b/(d\*x^2+c))^(3/2),x, algorithm="giac")

output Exception raised: TypeError >> an error occurred running a Giac command:IN PUT:sage2:=int(sage0,sageVARx):;OUTPUT:sym2poly/r2sym(const gen & e,const index\_m & i,const vecteur & l) Error: Bad Argument Value

input file name test\_cases/rubi\_tests/1\_Algebraic\_functions/1.1\_Binomial/1.1.5\_Nested\_general\_binomial/77\_1.1.5.2

Test file number 77

Exception generated.

$$
\int \frac{1}{x \left(a + \frac{b}{c + dx^2}\right)^{3/2}} dx = \text{Exception raised: TypeError}
$$

✞ ☎

 $\left( \begin{array}{cc} \bullet & \bullet & \bullet \\ \bullet & \bullet & \bullet \end{array} \right)$ 

✞ ☎

 $\begin{pmatrix} 1 & 0 & 0 \\ 0 & 0 & 0 \\ 0 & 0 & 0 \\ 0 & 0 & 0 \\ 0 & 0 & 0 \\ 0 & 0 & 0 \\ 0 & 0 & 0 & 0 \\ 0 & 0 & 0 & 0 \\ 0 & 0 & 0 & 0 \\ 0 & 0 & 0 & 0 \\ 0 & 0 & 0 & 0 & 0 \\ 0 & 0 & 0 & 0 & 0 \\ 0 & 0 & 0 & 0 & 0 & 0 \\ 0 & 0 & 0 & 0 & 0 & 0 \\ 0 & 0 & 0 & 0 & 0 & 0 & 0 \\ 0 & 0 & 0 & 0 & 0 & 0 & 0 \\ 0 &$ 

input integrate(1/x/(a+b/(d\*x^2+c))^(3/2),x, algorithm="giac")

output

Exception raised: TypeError >> an error occurred running a Giac command:IN PUT:sage2:=int(sage0,sageVARx):;OUTPUT:Error: Bad Argument Type

input file name test\_cases/rubi\_tests/1\_Algebraic\_functions/1.1\_Binomial/1.1.5\_Nested\_general\_binomial/77\_1.1.5.2

Test file number 77

Integral number in file 205

## **Giac [F(-2)]**

Exception generated.

$$
\int x^3 \left(a + \frac{b}{c + dx^2}\right)^p dx = \text{Exception raised: RuntimeError}
$$

✞ ☎

 $\begin{pmatrix} 1 & 0 & 0 \\ 0 & 0 & 0 \\ 0 & 0 & 0 \\ 0 & 0 & 0 \\ 0 & 0 & 0 \\ 0 & 0 & 0 \\ 0 & 0 & 0 & 0 \\ 0 & 0 & 0 & 0 \\ 0 & 0 & 0 & 0 \\ 0 & 0 & 0 & 0 \\ 0 & 0 & 0 & 0 & 0 \\ 0 & 0 & 0 & 0 & 0 \\ 0 & 0 & 0 & 0 & 0 & 0 \\ 0 & 0 & 0 & 0 & 0 & 0 \\ 0 & 0 & 0 & 0 & 0 & 0 & 0 \\ 0 & 0 & 0 & 0 & 0 & 0 & 0 \\ 0 &$ 

✞ ☎

 $\overline{\phantom{a}}$   $\overline{\phantom{a}}$   $\overline{\$ 

input

integrate(x^3\*(a+b/(d\*x^2+c))^p,x, algorithm="giac")

output Exception raised: RuntimeError >> an error occurred running a Giac command :INPUT:sage2OUTPUT:Unable to divide, perhaps due to rounding error%%%{-1,[ 0,1,1,0]%%%} / %%%{1,[0,0,0,1]%%%} Error: Bad Argument Value

input file name test cases/rubi tests/1 Algebraic functions/1.1 Binomial/1.1.5 Nested general\_binomial/77\_1.1.5.2

Test file number 77

Exception generated.

$$
\int \frac{x^5}{a + \frac{b}{(c + dx^2)^2}} dx = \text{Exception raised: TypeError}
$$

✞ ☎

 $\left( \begin{array}{cc} \bullet & \bullet & \bullet \\ \bullet & \bullet & \bullet \end{array} \right)$ 

✞ ☎

 $\left( \begin{array}{cc} \bullet & \bullet & \bullet \\ \bullet & \bullet & \bullet \end{array} \right)$ 

input integrate(x^5/(a+b/(d\*x^2+c)^2),x, algorithm="giac")

output Exception raised: TypeError >> an error occurred running a Giac command:IN PUT:sage2:=int(sage0,sageVARx):;OUTPUT:Unable to divide, perhaps due to ro unding error%%%{%%{[1,0]:[1,0,%%%{1,[1,1]%%%}]%%},[0,1]%%%}+%%%{%%%{1,[0,1 ]%%%},[0,

input file name test\_cases/rubi\_tests/1\_Algebraic\_functions/1.1\_Binomial/1.1.5\_Nested\_general\_binomial/77\_1.1.5.2

Test file number 77

Integral number in file 234

#### **Giac [F(-2)]**

Exception generated.

$$
\int \frac{x^3}{a + \frac{b}{(c + dx^2)^2}} dx = \text{Exception raised: TypeError}
$$

 $\sqrt{2}$   $\sqrt{2}$   $\sqrt{2$ 

 $\overline{\phantom{a}}$   $\overline{\phantom{a}}$   $\overline{\$ 

✞ ☎

input integrate(x^3/(a+b/(d\*x^2+c)^2),x, algorithm="giac")

output

Exception raised: TypeError >> an error occurred running a Giac command:IN PUT:sage2:=int(sage0,sageVARx):;OUTPUT:Unable to divide, perhaps due to ro unding error%%%{%%{[1,0]:[1,0,%%%{1,[1,1]%%%}]%%},[0,1]%%%}+%%%{%%%{1,[0,1 ]%%%},[0,  $\begin{pmatrix} 1 & 0 \\ 0 & 1 \end{pmatrix}$ 

input file name test cases/rubi\_tests/1\_Algebraic\_functions/1.1\_Binomial/1.1.5\_Nested\_general\_binomial/77\_1.1.5.2

Test file number 77

Integral number in file 235

**Giac [F(-2)]**

Exception generated.

$$
\int \frac{x}{a + \frac{b}{(c + dx^2)^2}} dx = \text{Exception raised: TypeError}
$$

✞ ☎

 $\begin{pmatrix} 1 & 0 & 0 \\ 0 & 0 & 0 \\ 0 & 0 & 0 \\ 0 & 0 & 0 \\ 0 & 0 & 0 \\ 0 & 0 & 0 \\ 0 & 0 & 0 & 0 \\ 0 & 0 & 0 & 0 \\ 0 & 0 & 0 & 0 \\ 0 & 0 & 0 & 0 \\ 0 & 0 & 0 & 0 & 0 \\ 0 & 0 & 0 & 0 & 0 \\ 0 & 0 & 0 & 0 & 0 & 0 \\ 0 & 0 & 0 & 0 & 0 & 0 \\ 0 & 0 & 0 & 0 & 0 & 0 & 0 \\ 0 & 0 & 0 & 0 & 0 & 0 & 0 \\ 0 &$ 

✞ ☎

 $\begin{pmatrix} 1 & 0 & 0 \\ 0 & 0 & 0 \\ 0 & 0 & 0 \\ 0 & 0 & 0 \\ 0 & 0 & 0 \\ 0 & 0 & 0 \\ 0 & 0 & 0 & 0 \\ 0 & 0 & 0 & 0 \\ 0 & 0 & 0 & 0 \\ 0 & 0 & 0 & 0 \\ 0 & 0 & 0 & 0 & 0 \\ 0 & 0 & 0 & 0 & 0 \\ 0 & 0 & 0 & 0 & 0 & 0 \\ 0 & 0 & 0 & 0 & 0 & 0 \\ 0 & 0 & 0 & 0 & 0 & 0 & 0 \\ 0 & 0 & 0 & 0 & 0 & 0 & 0 \\ 0 &$ 

input integrate(x/(a+b/(d\*x^2+c)^2),x, algorithm="giac")

output Exception raised: TypeError >> an error occurred running a Giac command:IN PUT:sage2:=int(sage0,sageVARx):;OUTPUT:Unable to divide, perhaps due to ro unding error%%%{(%%{[1,0]:[1,0,%%%{1,[1,1]%%}]%%},[0,1]%%%}+%%%{%%{1,[0,1} ]%%%},[0,

input file name test cases/rubi\_tests/1\_Algebraic\_functions/1.1\_Binomial/1.1.5\_Nested\_general\_binomial/77\_1.1.5.2

Test file number 77

Integral number in file 236

**Giac [F(-2)]**

Exception generated.

$$
\int \frac{1}{x\left(a+\frac{b}{(c+dx^2)^2}\right)}\,dx = \text{Exception raised: TypeError}
$$

✞ ☎

 $\begin{pmatrix} 1 & 0 & 0 \\ 0 & 0 & 0 \\ 0 & 0 & 0 \\ 0 & 0 & 0 \\ 0 & 0 & 0 \\ 0 & 0 & 0 \\ 0 & 0 & 0 & 0 \\ 0 & 0 & 0 & 0 \\ 0 & 0 & 0 & 0 \\ 0 & 0 & 0 & 0 \\ 0 & 0 & 0 & 0 & 0 \\ 0 & 0 & 0 & 0 & 0 \\ 0 & 0 & 0 & 0 & 0 & 0 \\ 0 & 0 & 0 & 0 & 0 & 0 \\ 0 & 0 & 0 & 0 & 0 & 0 & 0 \\ 0 & 0 & 0 & 0 & 0 & 0 & 0 \\ 0 &$ 

✞ ☎

input

integrate(1/x/(a+b/(d\*x^2+c)^2),x, algorithm="giac")

output

Exception raised: TypeError >> an error occurred running a Giac command:IN PUT:sage2:=int(sage0,sageVARx):;OUTPUT:Unable to divide, perhaps due to ro unding error%%%{%%{[1,0]:[1,0,%%%{1,[1,1]%%%}]%%},[0,1]%%%}+%%%{%%%{1,[0,1 ]%%%},[0,  $\begin{pmatrix} 1 & 0 & 0 \\ 0 & 0 & 0 \\ 0 & 0 & 0 \\ 0 & 0 & 0 \\ 0 & 0 & 0 \\ 0 & 0 & 0 \\ 0 & 0 & 0 & 0 \\ 0 & 0 & 0 & 0 \\ 0 & 0 & 0 & 0 \\ 0 & 0 & 0 & 0 \\ 0 & 0 & 0 & 0 & 0 \\ 0 & 0 & 0 & 0 & 0 \\ 0 & 0 & 0 & 0 & 0 & 0 \\ 0 & 0 & 0 & 0 & 0 & 0 \\ 0 & 0 & 0 & 0 & 0 & 0 & 0 \\ 0 & 0 & 0 & 0 & 0 & 0 & 0 \\ 0 &$  input file name test\_cases/rubi\_tests/1\_Algebraic\_functions/1.1\_Binomial/1.1.5\_Nested\_general\_binomial/77\_1.1.5.2

Test file number 77

Integral number in file 237

**Giac [F(-2)]**

Exception generated.

$$
\int \frac{1}{x^3 \left(a + \frac{b}{(c + dx^2)^2}\right)} dx = \text{Exception raised: TypeError}
$$

✞ ☎

 $\left($   $\left($   $\right)$   $\left($   $\left($   $\right)$   $\left($   $\left($   $\right)$   $\left($   $\left($   $\right)$   $\left($   $\left($   $\right)$   $\left($   $\left($   $\right)$   $\left($   $\left($   $\right)$   $\left($   $\left($   $\right)$   $\left($   $\left($   $\right)$   $\left($   $\left($   $\right)$   $\left($   $\left($   $\right)$   $\left($   $\left($   $\right)$   $\left($ 

 $\left($   $\left($   $\right)$   $\left($   $\left($   $\right)$   $\left($   $\left($   $\right)$   $\left($   $\left($   $\right)$   $\left($   $\left($   $\right)$   $\left($   $\left($   $\right)$   $\left($   $\left($   $\right)$   $\left($   $\left($   $\right)$   $\left($   $\left($   $\right)$   $\left($   $\left($   $\right)$   $\left($   $\left($   $\right)$   $\left($   $\left($   $\right)$   $\left($ 

input integrate(1/x^3/(a+b/(d\*x^2+c)^2),x, algorithm="giac")

output ✞ ☎ Exception raised: TypeError >> an error occurred running a Giac command:IN PUT:sage2:=int(sage0,sageVARx):;OUTPUT:Unable to divide, perhaps due to ro unding error%%%{%%{[1,0]:[1,0,%%%{1,[1,1]%%%}]%%},[0,1]%%%}+%%%{%%%{1,[0,1 ]%%%},[0,

input file name test cases/rubi\_tests/1\_Algebraic\_functions/1.1\_Binomial/1.1.5\_Nested\_general\_binomial/77\_1.1.5.2

Test file number 77

Integral number in file 238

## **Giac [F(-2)]**

Exception generated.

$$
\int \frac{x^6}{a + \frac{b}{(c + dx^2)^2}} dx = \text{Exception raised: TypeError}
$$

✞ ☎

 $\begin{pmatrix} 1 & 0 & 0 \\ 0 & 0 & 0 \\ 0 & 0 & 0 \\ 0 & 0 & 0 \\ 0 & 0 & 0 \\ 0 & 0 & 0 \\ 0 & 0 & 0 \\ 0 & 0 & 0 \\ 0 & 0 & 0 & 0 \\ 0 & 0 & 0 & 0 \\ 0 & 0 & 0 & 0 \\ 0 & 0 & 0 & 0 & 0 \\ 0 & 0 & 0 & 0 & 0 \\ 0 & 0 & 0 & 0 & 0 \\ 0 & 0 & 0 & 0 & 0 & 0 \\ 0 & 0 & 0 & 0 & 0 & 0 \\ 0 & 0 & 0 & 0 & 0 & 0 & 0 \\ 0 &$ 

input integrate(x^6/(a+b/(d\*x^2+c)^2),x, algorithm="giac") ✞ ☎

 $\left($   $\left($   $\right)$   $\left($   $\left($   $\right)$   $\left($   $\left($   $\right)$   $\left($   $\left($   $\right)$   $\left($   $\left($   $\right)$   $\left($   $\left($   $\right)$   $\left($   $\left($   $\right)$   $\left($   $\left($   $\right)$   $\left($   $\left($   $\right)$   $\left($   $\left($   $\right)$   $\left($   $\left($   $\right)$   $\left($   $\left($   $\right)$   $\left($ 

output Exception raised: TypeError >> an error occurred running a Giac command:IN PUT:sage2:=int(sage0,sageVARx):;OUTPUT:Unable to divide, perhaps due to ro unding error%%%{%%{[1,0]:[1,0,%%%{1,[1,1]%%%}]%%},[0,1]%%%}+%%%{%%%{1,[0,1 ]%%%},[0,

input file name test cases/rubi\_tests/1\_Algebraic\_functions/1.1\_Binomial/1.1.5\_Nested\_general\_binomial/77\_1.1.5.2

Test file number 77

Integral number in file 239

## **Giac [F(-2)]**

Exception generated.

$$
\int \frac{x^4}{a + \frac{b}{(c + dx^2)^2}} dx = \text{Exception raised: TypeError}
$$

 $\left( \begin{array}{cc} \bullet & \bullet & \bullet \\ \bullet & \bullet & \bullet \end{array} \right)$ 

✞ ☎

 $\left( \begin{array}{cc} \text{ } & \text{ } \\ \text{ } & \text{ } \end{array} \right)$ 

input ✞ ☎  $integrate(x^4/(a+b/(d*x^2+c)^2),x, algorithm='giac")$ 

output Exception raised: TypeError >> an error occurred running a Giac command: IN PUT:sage2:=int(sage0,sageVARx):;OUTPUT:Unable to divide, perhaps due to ro unding error%%%{%%{[1,0]:[1,0,%%%{1,[1,1]%%%}]%%},[0,1]%%%}+%%%{%%%{1,[0,1 ]%%%},[0,

input file name test\_cases/rubi\_tests/1\_Algebraic\_functions/1.1\_Binomial/1.1.5\_Nested\_general\_binomial/77\_1.1.5.2

Test file number 77

Exception generated.

$$
\int \frac{x^2}{a + \frac{b}{(c + dx^2)^2}} dx = \text{Exception raised: TypeError}
$$

✞ ☎

 $\left( \begin{array}{cc} \bullet & \bullet & \bullet \\ \bullet & \bullet & \bullet \end{array} \right)$ 

✞ ☎

 $\left( \begin{array}{cc} \bullet & \bullet & \bullet \\ \bullet & \bullet & \bullet \end{array} \right)$ 

input integrate(x^2/(a+b/(d\*x^2+c)^2),x, algorithm="giac")

output Exception raised: TypeError >> an error occurred running a Giac command:IN PUT:sage2:=int(sage0,sageVARx):;OUTPUT:Unable to divide, perhaps due to ro unding error%%%{%%{[1,0]:[1,0,%%%{1,[1,1]%%%}]%%},[0,1]%%%}+%%%{%%%{1,[0,1 ]%%%},[0,

input file name test\_cases/rubi\_tests/1\_Algebraic\_functions/1.1\_Binomial/1.1.5\_Nested\_general\_binomial/77\_1.1.5.2

Test file number 77

Integral number in file 241

#### **Giac [F(-2)]**

Exception generated.

$$
\int \frac{1}{a + \frac{b}{(c + dx^2)^2}} dx = \text{Exception raised: TypeError}
$$

✞ ☎

 $\begin{pmatrix} 1 & 0 & 0 \\ 0 & 0 & 0 \\ 0 & 0 & 0 \\ 0 & 0 & 0 \\ 0 & 0 & 0 \\ 0 & 0 & 0 \\ 0 & 0 & 0 \\ 0 & 0 & 0 \\ 0 & 0 & 0 & 0 \\ 0 & 0 & 0 & 0 \\ 0 & 0 & 0 & 0 \\ 0 & 0 & 0 & 0 & 0 \\ 0 & 0 & 0 & 0 & 0 \\ 0 & 0 & 0 & 0 & 0 \\ 0 & 0 & 0 & 0 & 0 & 0 \\ 0 & 0 & 0 & 0 & 0 & 0 \\ 0 & 0 & 0 & 0 & 0 & 0 & 0 \\ 0 &$ 

✞ ☎

 $\begin{pmatrix} 1 & 0 & 0 \\ 0 & 0 & 0 \\ 0 & 0 & 0 \\ 0 & 0 & 0 \\ 0 & 0 & 0 \\ 0 & 0 & 0 \\ 0 & 0 & 0 \\ 0 & 0 & 0 \\ 0 & 0 & 0 & 0 \\ 0 & 0 & 0 & 0 \\ 0 & 0 & 0 & 0 \\ 0 & 0 & 0 & 0 & 0 \\ 0 & 0 & 0 & 0 & 0 \\ 0 & 0 & 0 & 0 & 0 \\ 0 & 0 & 0 & 0 & 0 & 0 \\ 0 & 0 & 0 & 0 & 0 & 0 \\ 0 & 0 & 0 & 0 & 0 & 0 & 0 \\ 0 &$ 

input integrate(1/(a+b/(d\*x^2+c)^2),x, algorithm="giac")

output

Exception raised: TypeError >> an error occurred running a Giac command:IN PUT:sage2:=int(sage0,sageVARx):;OUTPUT:Unable to divide, perhaps due to ro unding error%%%{%%{[1,0]:[1,0,%%%{1,[1,1]%%%}]%%},[0,1]%%%}+%%%{%%%{1,[0,1 ]%%%},[0,

input file name test\_cases/rubi\_tests/1\_Algebraic\_functions/1.1\_Binomial/1.1.5\_Nested\_general\_binomial/77\_1.1.5.2

Test file number 77

Integral number in file 242

**Giac [F(-2)]**

Exception generated.

$$
\int \frac{1}{x^2 \left(a + \frac{b}{(c + dx^2)^2}\right)} dx = \text{Exception raised: TypeError}
$$

 $\left( \begin{array}{cc} \bullet & \bullet & \bullet \\ \bullet & \bullet & \bullet \end{array} \right)$ 

✞ ☎

 $\left( \begin{array}{cc} \text{ } & \text{ } \\ \text{ } & \text{ } \end{array} \right)$ 

input ✞ ☎  $integrate(1/x^2/(a+b/(d*x^2+c)^2),x, algorithm="giac")$ 

output Exception raised: TypeError >> an error occurred running a Giac command:IN PUT:sage2:=int(sage0,sageVARx):;OUTPUT:Unable to divide, perhaps due to ro unding error%%%{%%{[1,0]:[1,0,%%%{1,[1,1]%%%}]%%},[0,1]%%%}+%%%{%%%{1,[0,1 ]%%%},[0,

input file name test\_cases/rubi\_tests/1\_Algebraic\_functions/1.1\_Binomial/1.1.5\_Nested\_general\_binomial/77\_1.1.5.2

Test file number 77

Integral number in file 243

**Giac [F(-2)]**

Exception generated.

$$
\int \frac{x^4}{\left(c + d\sqrt{a + bx^2}\right)^{3/2}} dx = \text{Exception raised: TypeError}
$$

✞ ☎

 $\begin{pmatrix} 1 & 0 & 0 \\ 0 & 0 & 0 \\ 0 & 0 & 0 \\ 0 & 0 & 0 \\ 0 & 0 & 0 \\ 0 & 0 & 0 \\ 0 & 0 & 0 & 0 \\ 0 & 0 & 0 & 0 \\ 0 & 0 & 0 & 0 \\ 0 & 0 & 0 & 0 \\ 0 & 0 & 0 & 0 & 0 \\ 0 & 0 & 0 & 0 & 0 \\ 0 & 0 & 0 & 0 & 0 & 0 \\ 0 & 0 & 0 & 0 & 0 & 0 \\ 0 & 0 & 0 & 0 & 0 & 0 & 0 \\ 0 & 0 & 0 & 0 & 0 & 0 & 0 \\ 0 &$ 

✞ ☎

 $\begin{pmatrix} 1 & 0 & 0 \\ 0 & 0 & 0 \\ 0 & 0 & 0 \\ 0 & 0 & 0 \\ 0 & 0 & 0 \\ 0 & 0 & 0 \\ 0 & 0 & 0 & 0 \\ 0 & 0 & 0 & 0 \\ 0 & 0 & 0 & 0 \\ 0 & 0 & 0 & 0 \\ 0 & 0 & 0 & 0 & 0 \\ 0 & 0 & 0 & 0 & 0 \\ 0 & 0 & 0 & 0 & 0 & 0 \\ 0 & 0 & 0 & 0 & 0 & 0 \\ 0 & 0 & 0 & 0 & 0 & 0 & 0 \\ 0 & 0 & 0 & 0 & 0 & 0 & 0 \\ 0 &$ 

input

 $integrate(x^4/(c+d*(b*x^2+a)^(1/2))^(3/2),x, algorithm="giac")$ 

output

Exception raised: TypeError >> an error occurred running a Giac command:IN PUT:sage2:=int(sage0,sageVARx):;OUTPUT:Recursive assumption sageVARc>=(-` u`\*sageVARd) ignoredRecursive assumption sageVARc>=(-` u`\*sageVARd) ignore dRecursiv

input file name test\_cases/rubi\_tests/1\_Algebraic\_functions/1.1\_Binomial/1.1.5\_Nested\_general\_binomial/77\_1.1.5.2

Test file number 77

Integral number in file 285

**Giac [F(-2)]**

Exception generated.

$$
\int \frac{x^2}{\left(c + d\sqrt{a + bx^2}\right)^{3/2}} dx = \text{Exception raised: TypeError}
$$

✞ ☎

 $\left( \begin{array}{cc} \text{ } & \text{ } \\ \text{ } & \text{ } \end{array} \right)$ 

✞ ☎

 $\left( \begin{array}{cc} \text{ } & \text{ } \\ \text{ } & \text{ } \end{array} \right)$ 

input  $integrate(x^2/(\text{c}+d*(b*x^2+a)^(1/2))^(3/2),x, algorithm='giac")$ 

output Exception raised: TypeError >> an error occurred running a Giac command:IN PUT:sage2:=int(sage0,sageVARx):;OUTPUT:Recursive assumption sageVARc>=(-` u`\*sageVARd) ignoredRecursive assumption sageVARc>=(-` u`\*sageVARd) ignore dRecursiv

input file name test\_cases/rubi\_tests/1\_Algebraic\_functions/1.1\_Binomial/1.1.5\_Nested\_general\_binomial/77\_1.1.5.2

Test file number 77

Integral number in file 286

#### **Giac [F(-2)]**

Exception generated.

$$
\int \frac{1}{(c + d\sqrt{a + bx^2})^{3/2}} dx = \text{Exception raised: TypeError}
$$

✞ ☎

input

 $integrate(1/(c+d*(b*x^2+a)^(1/2))^(3/2),x, algorithm="giac")$  $\overline{\phantom{a}}$   $\overline{\phantom{a}}$   $\overline{\$  ✞ ☎

 $\overline{\phantom{a}}$   $\overline{\phantom{a}}$   $\overline{\$ 

output Exception raised: TypeError >> an error occurred running a Giac command:IN PUT:sage2:=int(sage0,sageVARx):;OUTPUT:index.cc index\_m i\_lex\_is\_greater E rror: Bad Argument Value

input file name test\_cases/rubi\_tests/1\_Algebraic\_functions/1.1\_Binomial/1.1.5\_Nested\_general\_binomial/77\_1.1.5.2

Test file number 77

Integral number in file 287

**Giac [F(-2)]**

Exception generated.

$$
\int \frac{1}{x^2 \left(c + d\sqrt{a + bx^2}\right)^{3/2}} dx = \text{Exception raised: TypeError}
$$

✞ ☎

 $\begin{pmatrix} 1 & 0 & 0 \\ 0 & 0 & 0 \\ 0 & 0 & 0 \\ 0 & 0 & 0 \\ 0 & 0 & 0 \\ 0 & 0 & 0 \\ 0 & 0 & 0 & 0 \\ 0 & 0 & 0 & 0 \\ 0 & 0 & 0 & 0 \\ 0 & 0 & 0 & 0 \\ 0 & 0 & 0 & 0 & 0 \\ 0 & 0 & 0 & 0 & 0 \\ 0 & 0 & 0 & 0 & 0 & 0 \\ 0 & 0 & 0 & 0 & 0 & 0 \\ 0 & 0 & 0 & 0 & 0 & 0 & 0 \\ 0 & 0 & 0 & 0 & 0 & 0 & 0 \\ 0 &$ 

✞ ☎

input  $integrate(1/x^2/(\text{c}+d*(b*x^2+a)^(1/2))^(3/2),x, algorithm="giac")$ 

output Exception raised: TypeError >> an error occurred running a Giac command: IN PUT:sage2:=int(sage0,sageVARx):;OUTPUT:index.cc index\_m i\_lex\_is\_greater E rror: Bad Argument Value  $\left($   $\left($   $\right)$   $\left($   $\left($   $\right)$   $\left($   $\left($   $\right)$   $\left($   $\left($   $\right)$   $\left($   $\left($   $\right)$   $\left($   $\left($   $\right)$   $\left($   $\left($   $\right)$   $\left($   $\left($   $\right)$   $\left($   $\left($   $\right)$   $\left($   $\left($   $\right)$   $\left($   $\left($   $\right)$   $\left($   $\left($   $\right)$   $\left($ 

input file name test cases/rubi\_tests/1\_Algebraic\_functions/1.1\_Binomial/1.1.5\_Nested\_general\_binomial/77\_1.1.5.2

Test file number 77

Exception generated.

$$
\int \frac{1}{x^4 \left(c + d\sqrt{a + bx^2}\right)^{3/2}} dx = \text{Exception raised: TypeError}
$$

✞ ☎

 $\overline{\phantom{a}}$   $\overline{\phantom{a}}$   $\overline{\$ 

✞ ☎

 $\begin{pmatrix} 1 & 0 & 0 \\ 0 & 0 & 0 \\ 0 & 0 & 0 \\ 0 & 0 & 0 \\ 0 & 0 & 0 \\ 0 & 0 & 0 \\ 0 & 0 & 0 & 0 \\ 0 & 0 & 0 & 0 \\ 0 & 0 & 0 & 0 \\ 0 & 0 & 0 & 0 \\ 0 & 0 & 0 & 0 & 0 \\ 0 & 0 & 0 & 0 & 0 \\ 0 & 0 & 0 & 0 & 0 \\ 0 & 0 & 0 & 0 & 0 & 0 \\ 0 & 0 & 0 & 0 & 0 & 0 \\ 0 & 0 & 0 & 0 & 0 & 0 & 0 \\ 0 & 0 & 0 &$ 

input  $integrate(1/x^4/(c+d*(b*x^2+a)^(1/2))^(3/2),x, algorithm='giac")$ 

output

```
Exception raised: TypeError >> an error occurred running a Giac command:IN
PUT:sage2:=int(sage0,sageVARx):;OUTPUT:index.cc index_m i_lex_is_greater E
rror: Bad Argument Value
```
input file name test\_cases/rubi\_tests/1\_Algebraic\_functions/1.1\_Binomial/1.1.5\_Nested\_general\_binomial/77\_1.1.5.2

Test file number 77

Integral number in file 289

## **Giac [F(-2)]**

Exception generated.

$$
\int (A+Bx+Cx^2)\left(a+\frac{b}{c+dx}\right)^p dx = \text{Exception raised: RuntimeError}
$$

✞ ☎

 $\left( \begin{array}{cc} \bullet & \bullet & \bullet \\ \bullet & \bullet & \bullet \end{array} \right)$ 

✞ ☎

 $\left( \begin{array}{cc} \bullet & \bullet & \bullet \\ \bullet & \bullet & \bullet \end{array} \right)$ 

input

integrate((C\*x^2+B\*x+A)\*(a+b/(d\*x+c))^p,x, algorithm="giac")

output Exception raised: RuntimeError >> an error occurred running a Giac command :INPUT:sage2OUTPUT:Unable to divide, perhaps due to rounding error%%%{-1,[ 0,1,1,0]%%%} / %%%{1,[0,0,0,1]%%%} Error: Bad Argument Value

input file name test\_cases/rubi\_tests/1\_Algebraic\_functions/1.1\_Binomial/1.1.5\_Nested\_general\_binomial/78\_1.1.5.3

Test file number 78

Exception generated.

$$
\int \frac{\sqrt{\frac{e(a+bx^2)}{c+dx^2}}}{x} \, dx = \text{Exception raised: TypeError}
$$

✞ ☎

 $\overline{\phantom{a}}$   $\overline{\phantom{a}}$   $\overline{\$ 

✞ ☎

 $\begin{pmatrix} 1 & 0 & 0 \\ 0 & 0 & 0 \\ 0 & 0 & 0 \\ 0 & 0 & 0 \\ 0 & 0 & 0 \\ 0 & 0 & 0 \\ 0 & 0 & 0 \\ 0 & 0 & 0 \\ 0 & 0 & 0 & 0 \\ 0 & 0 & 0 & 0 \\ 0 & 0 & 0 & 0 \\ 0 & 0 & 0 & 0 & 0 \\ 0 & 0 & 0 & 0 & 0 \\ 0 & 0 & 0 & 0 & 0 \\ 0 & 0 & 0 & 0 & 0 & 0 \\ 0 & 0 & 0 & 0 & 0 & 0 \\ 0 & 0 & 0 & 0 & 0 & 0 & 0 \\ 0 &$ 

input  $integrate((e*(b*x^2+a)/(d*x^2+c))^(1/2)/x,x, algorithm="giac")$ 

output

Exception raised: TypeError >> an error occurred running a Giac command:IN PUT:sage2:=int(sage0,sageVARx):;OUTPUT:Error: Bad Argument Type

input file name test\_cases/rubi\_tests/1\_Algebraic\_functions/1.1\_Binomial/1.1.5\_Nested\_general\_binomial/78\_1.1.5.3

Test file number 78

Integral number in file 45

## **Giac [F(-2)]**

Exception generated.

$$
\int x^5 \bigg( \frac{e(a+bx^2)}{c+dx^2} \bigg)^{3/2} \ dx = \text{Exception raised: TypeError}
$$

✞ ☎

✞ ☎

 $\left( \begin{array}{cc} \bullet & \bullet & \bullet \\ \bullet & \bullet & \bullet \end{array} \right)$ 

input

 $integrate(x^5*(e*(b*x^2+a)/(d*x^2+c))^2(3/2),x, algorithm="giac")$  $\begin{pmatrix} 1 & 0 & 0 \\ 0 & 0 & 0 \\ 0 & 0 & 0 \\ 0 & 0 & 0 \\ 0 & 0 & 0 \\ 0 & 0 & 0 \\ 0 & 0 & 0 & 0 \\ 0 & 0 & 0 & 0 \\ 0 & 0 & 0 & 0 \\ 0 & 0 & 0 & 0 \\ 0 & 0 & 0 & 0 & 0 \\ 0 & 0 & 0 & 0 & 0 \\ 0 & 0 & 0 & 0 & 0 & 0 \\ 0 & 0 & 0 & 0 & 0 & 0 \\ 0 & 0 & 0 & 0 & 0 & 0 & 0 \\ 0 & 0 & 0 & 0 & 0 & 0 & 0 \\ 0 &$ 

output Exception raised: TypeError >> an error occurred running a Giac command:IN PUT:sage2:=int(sage0,sageVARx):;OUTPUT:Unable to divide, perhaps due to ro unding error%%%{%%{2,[0,5,0]%%},[2,0,0,0]%%}+%%%{(%%{[%%}{-4,[0,4,0]%%}} ,0]:[1,0,

input file name test\_cases/rubi\_tests/1\_Algebraic\_functions/1.1\_Binomial/1.1.5\_Nested\_general\_binomial/78\_1.1.5.3

Test file number 78

Exception generated.

$$
\int x^3 \left(\frac{e(a+bx^2)}{c+dx^2}\right)^{3/2} dx = \text{Exception raised: TypeError}
$$

✞ ☎

 $\begin{pmatrix} 1 & 0 & 0 \\ 0 & 0 & 0 \\ 0 & 0 & 0 \\ 0 & 0 & 0 \\ 0 & 0 & 0 \\ 0 & 0 & 0 \\ 0 & 0 & 0 & 0 \\ 0 & 0 & 0 & 0 \\ 0 & 0 & 0 & 0 \\ 0 & 0 & 0 & 0 \\ 0 & 0 & 0 & 0 & 0 \\ 0 & 0 & 0 & 0 & 0 \\ 0 & 0 & 0 & 0 & 0 & 0 \\ 0 & 0 & 0 & 0 & 0 & 0 \\ 0 & 0 & 0 & 0 & 0 & 0 & 0 \\ 0 & 0 & 0 & 0 & 0 & 0 & 0 \\ 0 &$ 

✞ ☎

input  $integrate(x^3*(e*(b*x^2+a)/(d*x^2+c))^(3/2),x, algorithm="giac")$ 

output Exception raised: TypeError >> an error occurred running a Giac command:IN PUT:sage2:=int(sage0,sageVARx):;OUTPUT:Unable to divide, perhaps due to ro unding error%%%{%%{2,[0,4,0]%%}},[2,0,0,0]%%}}+%%%{{%%{[%%}{-4,[0,3,0]%%}} ,0]:[1,0,  $\begin{pmatrix} 1 & 0 & 0 \\ 0 & 0 & 0 \\ 0 & 0 & 0 \\ 0 & 0 & 0 \\ 0 & 0 & 0 \\ 0 & 0 & 0 \\ 0 & 0 & 0 & 0 \\ 0 & 0 & 0 & 0 \\ 0 & 0 & 0 & 0 \\ 0 & 0 & 0 & 0 \\ 0 & 0 & 0 & 0 & 0 \\ 0 & 0 & 0 & 0 & 0 \\ 0 & 0 & 0 & 0 & 0 & 0 \\ 0 & 0 & 0 & 0 & 0 & 0 \\ 0 & 0 & 0 & 0 & 0 & 0 & 0 \\ 0 & 0 & 0 & 0 & 0 & 0 & 0 \\ 0 &$ 

input file name test\_cases/rubi\_tests/1\_Algebraic\_functions/1.1\_Binomial/1.1.5\_Nested\_general\_binomial/78\_1.1.5.3

Test file number 78

Integral number in file 56

## **Giac [F(-2)]**

Exception generated.

$$
\int x \left( \frac{e(a+bx^2)}{c+dx^2} \right)^{3/2} dx = \text{Exception raised: TypeError}
$$

✞ ☎

 $\left( \begin{array}{cc} \bullet & \bullet & \bullet \\ \bullet & \bullet & \bullet \end{array} \right)$ 

✞ ☎

 $\left( \begin{array}{cc} \bullet & \bullet & \bullet \\ \bullet & \bullet & \bullet \end{array} \right)$ 

$$
input\left(\frac{integrate(x*(e*(b*x^2+a)/(d*x^2+c))^2(3/2),x, algorithm="giac")}{input\left(\frac{1}{2}(b*x^2+a)/(d*x^2+c)\right)^2(3/2),x, algorithm="giac")}\right)
$$

output

Exception raised: TypeError >> an error occurred running a Giac command:IN PUT:sage2:=int(sage0,sageVARx):;OUTPUT:Unable to divide, perhaps due to ro unding error%%%{%%{2, [0,3,0]%%}, [2,0,0,0]%%}+%%%{(%%{[%%}{-4, [0,2,0]%%}} ,0]:[1,0,

input file name test\_cases/rubi\_tests/1\_Algebraic\_functions/1.1\_Binomial/1.1.5\_Nested\_general\_binomial/78\_1.1.5.3

Test file number 78

Integral number in file 57

**Giac [F(-2)]**

Exception generated.

$$
\int \frac{\left(\frac{e(a+bx^2)}{c+dx^2}\right)^{3/2}}{x} dx = \text{Exception raised: TypeError}
$$

 $\begin{pmatrix} 1 & 0 & 0 \\ 0 & 0 & 0 \\ 0 & 0 & 0 \\ 0 & 0 & 0 \\ 0 & 0 & 0 \\ 0 & 0 & 0 \\ 0 & 0 & 0 & 0 \\ 0 & 0 & 0 & 0 \\ 0 & 0 & 0 & 0 \\ 0 & 0 & 0 & 0 \\ 0 & 0 & 0 & 0 & 0 \\ 0 & 0 & 0 & 0 & 0 \\ 0 & 0 & 0 & 0 & 0 \\ 0 & 0 & 0 & 0 & 0 & 0 \\ 0 & 0 & 0 & 0 & 0 & 0 \\ 0 & 0 & 0 & 0 & 0 & 0 & 0 \\ 0 & 0 & 0 &$ 

✞ ☎

input ✞ ☎  $integrate((e*(b*x^2+a)/(d*x^2+c))^(3/2)/x,x, algorithm="giac")$ 

output Exception raised: TypeError >> an error occurred running a Giac command: IN PUT:sage2:=int(sage0,sageVARx):;OUTPUT:Error: Bad Argument Type  $\left($   $\left($   $\right)$   $\left($   $\left($   $\right)$   $\left($   $\left($   $\right)$   $\left($   $\left($   $\right)$   $\left($   $\left($   $\right)$   $\left($   $\left($   $\right)$   $\left($   $\left($   $\right)$   $\left($   $\left($   $\right)$   $\left($   $\left($   $\right)$   $\left($   $\left($   $\right)$   $\left($   $\left($   $\right)$   $\left($   $\left($   $\right)$   $\left($ 

input file name test cases/rubi\_tests/1\_Algebraic\_functions/1.1\_Binomial/1.1.5\_Nested\_general\_binomial/78\_1.1.5.3

Test file number 78

Integral number in file 58

**Giac [F(-2)]**

Exception generated.

$$
\int \frac{\left(\frac{e(a+bx^2)}{c+dx^2}\right)^{3/2}}{x^3} dx = \text{Exception raised: TypeError}
$$

✞ ☎

 $\left( \begin{array}{cc} \bullet & \bullet & \bullet \\ \bullet & \bullet & \bullet \end{array} \right)$ 

✞ ☎

 $\left( \begin{array}{cc} \bullet & \bullet & \bullet \\ \bullet & \bullet & \bullet \end{array} \right)$ 

input integrate((e\*(b\*x^2+a)/(d\*x^2+c))^(3/2)/x^3,x, algorithm="giac")

output

Exception raised: TypeError >> an error occurred running a Giac command:IN PUT:sage2:=int(sage0,sageVARx):;OUTPUT:Unable to divide, perhaps due to ro unding error%%%{%%%{2, [0,1,0]%%%}, [6,0,0]%%%}+%%%{%{[-4,0]: [1,0,%%{-1, [1] ,1,1]%%%}

input file name test\_cases/rubi\_tests/1\_Algebraic\_functions/1.1\_Binomial/1.1.5\_Nested\_general\_binomial/78\_1.1.5.3

Test file number 78

Integral number in file 59

**Giac [F(-2)]**

Exception generated.

$$
\int \frac{\left(\frac{e(a+bx^2)}{c+dx^2}\right)^{3/2}}{x^5} dx = \text{Exception raised: TypeError}
$$

✞ ☎

 $\left( \begin{array}{cc} \bullet & \bullet & \bullet \\ \bullet & \bullet & \bullet \end{array} \right)$ 

 $\sqrt{2}$   $\sqrt{2}$   $\sqrt{2$ 

 $\left( \begin{array}{cc} \text{ } & \text{ } \\ \text{ } & \text{ } \end{array} \right)$ 

input integrate((e\*(b\*x^2+a)/(d\*x^2+c))^(3/2)/x^5,x, algorithm="giac")

output Exception raised: TypeError >> an error occurred running a Giac command:IN PUT:sage2:=int(sage0,sageVARx):;OUTPUT:Unable to divide, perhaps due to ro unding error%%%{%%%{2,[4,1,4]%%%},[2,7,0]%%%}+%%%{%%%{-8,[3,2,4]%%%},[2,6, 1]%%%}+%%

input file name test\_cases/rubi\_tests/1\_Algebraic\_functions/1.1\_Binomial/1.1.5\_Nested\_general\_binomial/78\_1.1.5.3

Test file number 78

Integral number in file 60

## **Giac [F(-2)]**

Exception generated.

$$
\int \frac{\left(\frac{e(a+bx^2)}{c+dx^2}\right)^{3/2}}{x^7} dx = \text{Exception raised: TypeError}
$$

✞ ☎

 $\left($   $\left($   $\right)$   $\left($   $\left($   $\right)$   $\left($   $\left($   $\right)$   $\left($   $\left($   $\right)$   $\left($   $\left($   $\right)$   $\left($   $\left($   $\right)$   $\left($   $\left($   $\right)$   $\left($   $\left($   $\right)$   $\left($   $\left($   $\right)$   $\left($   $\left($   $\right)$   $\left($   $\left($   $\right)$   $\left($   $\left($   $\right)$   $\left($ 

input

 $integrate((e*(b*x^2+a)/(d*x^2+c))^2(3/2)/x^7,x, algorithm="giac")$ 

✞ ☎

 $\left($   $\left($   $\right)$   $\left($   $\left($   $\right)$   $\left($   $\left($   $\right)$   $\left($   $\left($   $\right)$   $\left($   $\left($   $\right)$   $\left($   $\left($   $\right)$   $\left($   $\left($   $\right)$   $\left($   $\left($   $\right)$   $\left($   $\left($   $\right)$   $\left($   $\left($   $\right)$   $\left($   $\left($   $\right)$   $\left($   $\left($   $\right)$   $\left($ 

output Exception raised: TypeError >> an error occurred running a Giac command:IN PUT:sage2:=int(sage0,sageVARx):;OUTPUT:Unable to divide, perhaps due to ro unding error%%%{%%%{2,[5,1,5]%%%},[2,9,0]%%%}+%%%{%%%{-10,[4,2,5]%%%},[2,8 ,1]%%%}+%

input file name test cases/rubi\_tests/1\_Algebraic\_functions/1.1\_Binomial/1.1.5\_Nested\_general\_binomial/78\_1.1.5.3

Test file number 78

Integral number in file 61

## **Giac [F(-2)]**

Exception generated.

$$
\int \frac{1}{x\sqrt{\frac{e(a+bx^2)}{c+dx^2}}}dx = \text{Exception raised: TypeError}
$$

 $\overline{\phantom{a}}$   $\overline{\phantom{a}}$   $\overline{\$ 

✞ ☎

 $\begin{pmatrix} 1 & 0 & 0 \\ 0 & 0 & 0 \\ 0 & 0 & 0 \\ 0 & 0 & 0 \\ 0 & 0 & 0 \\ 0 & 0 & 0 \\ 0 & 0 & 0 \\ 0 & 0 & 0 \\ 0 & 0 & 0 & 0 \\ 0 & 0 & 0 & 0 \\ 0 & 0 & 0 & 0 \\ 0 & 0 & 0 & 0 & 0 \\ 0 & 0 & 0 & 0 & 0 \\ 0 & 0 & 0 & 0 & 0 \\ 0 & 0 & 0 & 0 & 0 & 0 \\ 0 & 0 & 0 & 0 & 0 & 0 \\ 0 & 0 & 0 & 0 & 0 & 0 & 0 \\ 0 &$ 

$$
input\left(\frac{integerate(1/x/(e*(b*x^2+a)/(d*x^2+c))^-(1/2),x, algorithm="giac")}{right(1/2)(d*x^2+c)(1/2)}
$$

output

Exception raised: TypeError >> an error occurred running a Giac command: IN PUT:sage2:=int(sage0,sageVARx):;OUTPUT:Error: Bad Argument Type

input file name test\_cases/rubi\_tests/1\_Algebraic\_functions/1.1\_Binomial/1.1.5\_Nested\_general\_binomial/78\_1.1.5.3

Test file number 78

Exception generated.

$$
\int \frac{x^5}{\left(\frac{e(a+bx^2)}{c+dx^2}\right)^{3/2}}\,dx = \text{Exception raised: TypeError}
$$

✞ ☎

 $\begin{pmatrix} 1 & 0 & 0 \\ 0 & 0 & 0 \\ 0 & 0 & 0 \\ 0 & 0 & 0 \\ 0 & 0 & 0 \\ 0 & 0 & 0 \\ 0 & 0 & 0 & 0 \\ 0 & 0 & 0 & 0 \\ 0 & 0 & 0 & 0 \\ 0 & 0 & 0 & 0 \\ 0 & 0 & 0 & 0 & 0 \\ 0 & 0 & 0 & 0 & 0 \\ 0 & 0 & 0 & 0 & 0 & 0 \\ 0 & 0 & 0 & 0 & 0 & 0 \\ 0 & 0 & 0 & 0 & 0 & 0 & 0 \\ 0 & 0 & 0 & 0 & 0 & 0 & 0 \\ 0 &$ 

 $\left($   $\left($   $\right)$   $\left($   $\left($   $\right)$   $\left($   $\left($   $\right)$   $\left($   $\left($   $\right)$   $\left($   $\left($   $\right)$   $\left($   $\left($   $\right)$   $\left($   $\left($   $\right)$   $\left($   $\left($   $\right)$   $\left($   $\left($   $\right)$   $\left($   $\left($   $\right)$   $\left($   $\left($   $\right)$   $\left($   $\left($   $\right)$   $\left($ 

input  $integrate(x^5/(e*(b*x^2+a)/(d*x^2+c))^2(3/2),x, algorithm="giac")$ 

output ✞ ☎ Exception raised: TypeError >> an error occurred running a Giac command:IN PUT:sage2:=int(sage0,sageVARx):;OUTPUT:Unable to divide, perhaps due to ro unding error%%%{%%%{2,[1,0,0]%%%},[2,1,0]%%%}+%%%{%%{[-4,0]:[1,0,%%%{-1,[1 ,1,1]%%%}

input file name test\_cases/rubi\_tests/1\_Algebraic\_functions/1.1\_Binomial/1.1.5\_Nested\_general\_binomial/78\_1.1.5.3

Test file number 78

Integral number in file 86

## **Giac [F(-2)]**

Exception generated.

$$
\int \frac{x^3}{\left(\frac{e(a+bx^2)}{c+dx^2}\right)^{3/2}} dx = \text{Exception raised: TypeError}
$$

✞ ☎

 $\left($   $\left($   $\right)$   $\left($   $\left($   $\right)$   $\left($   $\left($   $\right)$   $\left($   $\left($   $\right)$   $\left($   $\left($   $\right)$   $\left($   $\left($   $\right)$   $\left($   $\left($   $\right)$   $\left($   $\left($   $\right)$   $\left($   $\left($   $\right)$   $\left($   $\left($   $\right)$   $\left($   $\left($   $\right)$   $\left($   $\left($   $\right)$   $\left($ 

✞ ☎

$$
input\left| \frac{\text{integrate}(x^3/(e*(b*x^2+a)/(d*x^2+c))^2(3/2),x, algorithm="giac")}{\text{int }x^2/(e*(b*x^2+a))^2(3/2),x, algorithm="giac")}\right|
$$

output

Exception raised: TypeError >> an error occurred running a Giac command:IN PUT:sage2:=int(sage0,sageVARx):;OUTPUT:Unable to divide, perhaps due to ro unding error%%%{%%{2,[1,0,0]%%%},[2,1,0]%%%}+%%{(\{(-4,0):[1,0,%%{-1,[1]) ,1,1]%%%}  $\left($   $\left($   $\right)$   $\left($   $\left($   $\right)$   $\left($   $\left($   $\right)$   $\left($   $\left($   $\right)$   $\left($   $\left($   $\right)$   $\left($   $\left($   $\right)$   $\left($   $\left($   $\right)$   $\left($   $\left($   $\right)$   $\left($   $\left($   $\right)$   $\left($   $\left($   $\right)$   $\left($   $\left($   $\right)$   $\left($   $\left($   $\right)$   $\left($ 

input file name test cases/rubi\_tests/1\_Algebraic\_functions/1.1\_Binomial/1.1.5\_Nested\_general\_binomial/78\_1.1.5.3

Test file number 78

Integral number in file 87

**Giac [F(-2)]**

Exception generated.

$$
\int \frac{x}{\left(\frac{e(a+bx^2)}{c+dx^2}\right)^{3/2}} dx = \text{Exception raised: TypeError}
$$

 $\left( \begin{array}{cc} \text{ } & \text{ } \\ \text{ } & \text{ } \end{array} \right)$ 

✞ ☎

 $\left( \begin{array}{cc} \text{ } & \text{ } \\ \text{ } & \text{ } \end{array} \right)$ 

input ✞ ☎  $integrate(x/(e*(b*x^2+a)/(d*x^2+c))^(3/2),x, algorithm="giac")$ 

output Exception raised: TypeError >> an error occurred running a Giac command:IN PUT:sage2:=int(sage0,sageVARx):;OUTPUT:Unable to divide, perhaps due to ro unding error%%%{%%%{2,[1,0,0]%%%},[2,1,0]%%%}+%%%{%%{[-4,0]:[1,0,%%%{-1,[1 ,1,1]%%%}

input file name test\_cases/rubi\_tests/1\_Algebraic\_functions/1.1\_Binomial/1.1.5\_Nested\_general\_binomial/78\_1.1.5.3

Test file number 78

Integral number in file 88

**Giac [F(-2)]**

Exception generated.

$$
\int \frac{1}{x \left(\frac{e(a+bx^2)}{c+dx^2}\right)^{3/2}} dx = \text{Exception raised: TypeError}
$$

 $\begin{pmatrix} 1 & 0 & 0 \\ 0 & 0 & 0 \\ 0 & 0 & 0 \\ 0 & 0 & 0 \\ 0 & 0 & 0 \\ 0 & 0 & 0 \\ 0 & 0 & 0 & 0 \\ 0 & 0 & 0 & 0 \\ 0 & 0 & 0 & 0 \\ 0 & 0 & 0 & 0 \\ 0 & 0 & 0 & 0 & 0 \\ 0 & 0 & 0 & 0 & 0 \\ 0 & 0 & 0 & 0 & 0 & 0 \\ 0 & 0 & 0 & 0 & 0 & 0 \\ 0 & 0 & 0 & 0 & 0 & 0 & 0 \\ 0 & 0 & 0 & 0 & 0 & 0 & 0 \\ 0 &$ 

✞ ☎

input

✞ ☎  $integrate(1/x/(e*(b*x^2+a)/(d*x^2+c))^(3/2),x, algorithm="giac")$ 

output

Exception raised: TypeError >> an error occurred running a Giac command:IN PUT:sage2:=int(sage0,sageVARx):;OUTPUT:Unable to divide, perhaps due to ro unding error%%%{%%%{2,[1,2,2]%%%},[2,1,3,0]%%%}+%%%{%%%{-4,[2,1,2]%%%},[2, 1,2,1]%%%  $\begin{pmatrix} 1 & 0 & 0 \\ 0 & 0 & 0 \\ 0 & 0 & 0 \\ 0 & 0 & 0 \\ 0 & 0 & 0 \\ 0 & 0 & 0 \\ 0 & 0 & 0 & 0 \\ 0 & 0 & 0 & 0 \\ 0 & 0 & 0 & 0 \\ 0 & 0 & 0 & 0 \\ 0 & 0 & 0 & 0 & 0 \\ 0 & 0 & 0 & 0 & 0 \\ 0 & 0 & 0 & 0 & 0 & 0 \\ 0 & 0 & 0 & 0 & 0 & 0 \\ 0 & 0 & 0 & 0 & 0 & 0 & 0 \\ 0 & 0 & 0 & 0 & 0 & 0 & 0 \\ 0 &$  input file name test\_cases/rubi\_tests/1\_Algebraic\_functions/1.1\_Binomial/1.1.5\_Nested\_general\_binomial/78\_1.1.5.3

Test file number 78

Integral number in file 89

**Giac [F(-2)]**

Exception generated.

$$
\int \frac{1}{x^3\left(\frac{e(a+bx^2)}{c+dx^2}\right)^{3/2}}\,dx = \text{Exception raised: TypeError}
$$

✞ ☎

 $\left( \begin{array}{cc} \bullet & \bullet & \bullet \\ \bullet & \bullet & \bullet \end{array} \right)$ 

 $\sqrt{2}$   $\sqrt{2}$   $\sqrt{2$ 

input  $integrate(1/x^3/(e*(b*x^2+a)/(d*x^2+c))^2(3/2),x, algorithm="giac")$ 

output Exception raised: TypeError >> an error occurred running a Giac command:IN PUT:sage2:=int(sage0,sageVARx):;OUTPUT:Unable to divide, perhaps due to ro unding error%%%{%%%{2,[1,0,0]%%%},[6,1,0,0]%%%}+%%%{{\"\${[-4,0]:[1,0,%%%{-1, [1,1,1]%%  $\left( \begin{array}{cc} \text{ } & \text{ } \\ \text{ } & \text{ } \end{array} \right)$ 

input file name test\_cases/rubi\_tests/1\_Algebraic\_functions/1.1\_Binomial/1.1.5\_Nested\_general\_binomial/78\_1.1.5.3

Test file number 78

Integral number in file 90

## **Giac [F(-2)]**

Exception generated.

$$
\int \frac{1}{x^5 \left( \frac{e(a + bx^2)}{c + dx^2} \right)^{3/2}} dx = \text{Exception raised: TypeError}
$$

✞ ☎

 $\left($   $\left($   $\right)$   $\left($   $\left($   $\right)$   $\left($   $\left($   $\right)$   $\left($   $\left($   $\right)$   $\left($   $\left($   $\right)$   $\left($   $\left($   $\right)$   $\left($   $\left($   $\right)$   $\left($   $\left($   $\right)$   $\left($   $\left($   $\right)$   $\left($   $\left($   $\right)$   $\left($   $\left($   $\right)$   $\left($   $\left($   $\right)$   $\left($ 

input

 $integrate(1/x^5/(e*(b*x^2+a)/(d*x^2+c))^2(3/2),x, algorithm="giac")$ 

✞ ☎

 $\left($   $\left($   $\right)$   $\left($   $\left($   $\right)$   $\left($   $\left($   $\right)$   $\left($   $\left($   $\right)$   $\left($   $\left($   $\right)$   $\left($   $\left($   $\right)$   $\left($   $\left($   $\right)$   $\left($   $\left($   $\right)$   $\left($   $\left($   $\right)$   $\left($   $\left($   $\right)$   $\left($   $\left($   $\right)$   $\left($   $\left($   $\right)$   $\left($ 

output Exception raised: TypeError >> an error occurred running a Giac command:IN PUT:sage2:=int(sage0,sageVARx):;OUTPUT:Unable to divide, perhaps due to ro unding error%%%{%%%{2,[1,4,4]%%%},[2,1,7,0]%%%}+%%%{%%%{-8,[2,3,4]%%%},[2, 1,6,1]%%%

input file name test cases/rubi\_tests/1\_Algebraic\_functions/1.1\_Binomial/1.1.5\_Nested\_general\_binomial/78\_1.1.5.3

Test file number 78

Integral number in file 91

**Giac [F(-2)]**

Exception generated.

$$
\int \frac{\sqrt{bx + cx^2}}{d + ex} dx = \text{Exception raised: TypeError}
$$

input ✞ ☎ integrate((c\*x^2+b\*x)^(1/2)/(e\*x+d),x, algorithm="giac")

output Exception raised: TypeError >> an error occurred running a Giac command:IN PUT:sage2:=int(sage0,sageVARx):;OUTPUT:Error: Bad Argument Type  $\overline{\phantom{a}}$   $\overline{\phantom{a}}$   $\overline{\$ 

input file name test\_cases/rubi\_tests/1\_Algebraic\_functions/1.1\_Binomial/1.1.6\_Improper\_linear\_binomial/81\_1.1.6.3

 $\left( \begin{array}{cc} \text{ } & \text{ } \\ \text{ } & \text{ } \end{array} \right)$ 

✞ ☎

Test file number 81

Exception generated.

$$
\int \frac{\sqrt{bx + cx^2}}{(d + ex)^2} dx = \text{Exception raised: TypeError}
$$

✞ ☎

 $\overline{\phantom{a}}$   $\overline{\phantom{a}}$   $\overline{\$ 

✞ ☎

input integrate((c\*x^2+b\*x)^(1/2)/(e\*x+d)^2,x, algorithm="giac")

output

Exception raised: TypeError >> an error occurred running a Giac command:IN PUT:sage2:=int(sage0,sageVARx):;OUTPUT:Error: Bad Argument Type

input file name test\_cases/rubi\_tests/1\_Algebraic\_functions/1.1\_Binomial/1.1.6\_Improper linear binomial/81 1.1.6.3

 $\begin{pmatrix} 1 & 0 & 0 \\ 0 & 0 & 0 \\ 0 & 0 & 0 \\ 0 & 0 & 0 \\ 0 & 0 & 0 \\ 0 & 0 & 0 \\ 0 & 0 & 0 \\ 0 & 0 & 0 \\ 0 & 0 & 0 & 0 \\ 0 & 0 & 0 & 0 \\ 0 & 0 & 0 & 0 \\ 0 & 0 & 0 & 0 & 0 \\ 0 & 0 & 0 & 0 & 0 \\ 0 & 0 & 0 & 0 & 0 \\ 0 & 0 & 0 & 0 & 0 & 0 \\ 0 & 0 & 0 & 0 & 0 & 0 \\ 0 & 0 & 0 & 0 & 0 & 0 & 0 \\ 0 &$ 

Test file number 81

Integral number in file 134

## **Giac [F(-2)]**

Exception generated.

$$
\int \frac{(bx+cx^2)^{3/2}}{d+ex} dx = \text{Exception raised: TypeError}
$$

✞ ☎

✞ ☎

input

integrate((c\*x^2+b\*x)^(3/2)/(e\*x+d),x, algorithm="giac")  $\overline{\phantom{a}}$   $\overline{\phantom{a}}$   $\overline{\$ 

output Exception raised: TypeError >> an error occurred running a Giac command:IN PUT:sage2:=int(sage0,sageVARx):;OUTPUT:Error: Bad Argument Type

input file name test\_cases/rubi\_tests/1\_Algebraic\_functions/1.1\_Binomial/1.1.6\_Improper linear binomial/81  $1.1.6.3$ 

 $\begin{pmatrix} 1 & 0 & 0 \\ 0 & 0 & 0 \\ 0 & 0 & 0 \\ 0 & 0 & 0 \\ 0 & 0 & 0 \\ 0 & 0 & 0 \\ 0 & 0 & 0 \\ 0 & 0 & 0 \\ 0 & 0 & 0 & 0 \\ 0 & 0 & 0 & 0 \\ 0 & 0 & 0 & 0 \\ 0 & 0 & 0 & 0 & 0 \\ 0 & 0 & 0 & 0 & 0 \\ 0 & 0 & 0 & 0 & 0 \\ 0 & 0 & 0 & 0 & 0 & 0 \\ 0 & 0 & 0 & 0 & 0 & 0 \\ 0 & 0 & 0 & 0 & 0 & 0 & 0 \\ 0 &$ 

Test file number 81

Exception generated.

$$
\int \frac{(bx+cx^2)^{5/2}}{d+ex} dx = \text{Exception raised: TypeError}
$$

✞ ☎

 $\left( \begin{array}{cc} \text{ } & \text{ } \\ \text{ } & \text{ } \end{array} \right)$ 

✞ ☎

input integrate((c\*x^2+b\*x)^(5/2)/(e\*x+d),x, algorithm="giac")

output

Exception raised: TypeError >> an error occurred running a Giac command:IN PUT:sage2:=int(sage0,sageVARx):;OUTPUT:Error: Bad Argument Type

input file name test\_cases/rubi\_tests/1\_Algebraic\_functions/1.1\_Binomial/1.1.6\_Improper\_linear\_binomial/81\_1.1.6.3

 $\left($   $\left($   $\right)$   $\left($   $\left($   $\right)$   $\left($   $\left($   $\right)$   $\left($   $\left($   $\right)$   $\left($   $\left($   $\right)$   $\left($   $\left($   $\right)$   $\left($   $\left($   $\right)$   $\left($   $\left($   $\right)$   $\left($   $\left($   $\right)$   $\left($   $\left($   $\right)$   $\left($   $\left($   $\right)$   $\left($   $\left($   $\right)$   $\left($ 

Test file number 81

Integral number in file 152

#### **Giac [F(-2)]**

Exception generated.

$$
\int \frac{1}{(d+ex)^2\sqrt{bx+cx^2}} dx = \text{Exception raised: TypeError}
$$

✞ ☎

 $\begin{pmatrix} 1 & 0 & 0 \\ 0 & 0 & 0 \\ 0 & 0 & 0 \\ 0 & 0 & 0 \\ 0 & 0 & 0 \\ 0 & 0 & 0 \\ 0 & 0 & 0 \\ 0 & 0 & 0 \\ 0 & 0 & 0 & 0 \\ 0 & 0 & 0 & 0 \\ 0 & 0 & 0 & 0 \\ 0 & 0 & 0 & 0 & 0 \\ 0 & 0 & 0 & 0 & 0 \\ 0 & 0 & 0 & 0 & 0 \\ 0 & 0 & 0 & 0 & 0 & 0 \\ 0 & 0 & 0 & 0 & 0 & 0 \\ 0 & 0 & 0 & 0 & 0 & 0 & 0 \\ 0 &$ 

✞ ☎

input

 $integrate(1/(e*x+d)^2/(c*x^2+b*x)^(1/2),x, algorithm="giac")$ 

output Exception raised: TypeError >> an error occurred running a Giac command: IN PUT:sage2:=int(sage0,sageVARx):;OUTPUT:Error: Bad Argument Type

input file name test\_cases/rubi\_tests/1\_Algebraic\_functions/1.1\_Binomial/1.1.6\_Improper\_linear\_binomial/81\_1.1.6.3

 $\begin{pmatrix} 1 & 0 \\ 0 & 1 \end{pmatrix}$ 

Test file number 81

Exception generated.

$$
\int \frac{x^2 \sqrt{ax + bx^2}}{c + dx} dx = \text{Exception raised: TypeError}
$$

✞ ☎

 $\left($   $\left($   $\right)$   $\left($   $\left($   $\right)$   $\left($   $\left($   $\right)$   $\left($   $\left($   $\right)$   $\left($   $\left($   $\right)$   $\left($   $\left($   $\right)$   $\left($   $\left($   $\right)$   $\left($   $\left($   $\right)$   $\left($   $\left($   $\right)$   $\left($   $\left($   $\right)$   $\left($   $\left($   $\right)$   $\left($   $\left($   $\right)$   $\left($ 

✞ ☎

input  $integrate(x^2*(b*x^2+a*x)^(1/2)/(d*x+c),x, algorithm="giac")$ 

output

Exception raised: TypeError >> an error occurred running a Giac command:IN PUT:sage2:=int(sage0,sageVARx):;OUTPUT:Error: Bad Argument Type

input file name test\_cases/rubi\_tests/1\_Algebraic\_functions/1.1\_Binomial/1.1.6\_Improper\_linear\_binomial/83\_1.1.6.5

 $\begin{pmatrix} 1 & 0 & 0 \\ 0 & 0 & 0 \\ 0 & 0 & 0 \\ 0 & 0 & 0 \\ 0 & 0 & 0 \\ 0 & 0 & 0 \\ 0 & 0 & 0 & 0 \\ 0 & 0 & 0 & 0 \\ 0 & 0 & 0 & 0 \\ 0 & 0 & 0 & 0 \\ 0 & 0 & 0 & 0 & 0 \\ 0 & 0 & 0 & 0 & 0 \\ 0 & 0 & 0 & 0 & 0 & 0 \\ 0 & 0 & 0 & 0 & 0 & 0 \\ 0 & 0 & 0 & 0 & 0 & 0 & 0 \\ 0 & 0 & 0 & 0 & 0 & 0 & 0 \\ 0 &$ 

Test file number 83

Integral number in file 30

#### **Giac [F(-2)]**

Exception generated.

$$
\int \frac{x\sqrt{ax+bx^2}}{c+dx} dx = \text{Exception raised: TypeError}
$$

 $\sqrt{2}$   $\sqrt{2}$   $\sqrt{2$ 

✞ ☎

#### input

integrate(x\*(b\*x^2+a\*x)^(1/2)/(d\*x+c),x, algorithm="giac")  $\overline{\phantom{a}}$   $\overline{\phantom{a}}$   $\overline{\$ 

output Exception raised: TypeError >> an error occurred running a Giac command:IN PUT:sage2:=int(sage0,sageVARx):;OUTPUT:Error: Bad Argument Type

input file name test\_cases/rubi\_tests/1\_Algebraic\_functions/1.1\_Binomial/1.1.6\_Improper linear binomial/83  $1.1.6.5$ 

 $\begin{pmatrix} 1 & 0 & 0 \\ 0 & 0 & 0 \\ 0 & 0 & 0 \\ 0 & 0 & 0 \\ 0 & 0 & 0 \\ 0 & 0 & 0 \\ 0 & 0 & 0 \\ 0 & 0 & 0 \\ 0 & 0 & 0 & 0 \\ 0 & 0 & 0 & 0 \\ 0 & 0 & 0 & 0 \\ 0 & 0 & 0 & 0 & 0 \\ 0 & 0 & 0 & 0 & 0 \\ 0 & 0 & 0 & 0 & 0 \\ 0 & 0 & 0 & 0 & 0 & 0 \\ 0 & 0 & 0 & 0 & 0 & 0 \\ 0 & 0 & 0 & 0 & 0 & 0 & 0 \\ 0 &$ 

Test file number 83

Exception generated.

$$
\int \frac{\sqrt{ax + bx^2}}{c + dx} dx = \text{Exception raised: TypeError}
$$

✞ ☎

 $\left($   $\left($   $\right)$   $\left($   $\left($   $\right)$   $\left($   $\left($   $\right)$   $\left($   $\left($   $\right)$   $\left($   $\left($   $\right)$   $\left($   $\left($   $\right)$   $\left($   $\left($   $\right)$   $\left($   $\left($   $\right)$   $\left($   $\left($   $\right)$   $\left($   $\left($   $\right)$   $\left($   $\left($   $\right)$   $\left($   $\left($   $\right)$   $\left($ 

✞ ☎

input integrate((b\*x^2+a\*x)^(1/2)/(d\*x+c),x, algorithm="giac")

output

Exception raised: TypeError >> an error occurred running a Giac command:IN PUT:sage2:=int(sage0,sageVARx):;OUTPUT:Error: Bad Argument Type

input file name test\_cases/rubi\_tests/1\_Algebraic\_functions/1.1\_Binomial/1.1.6\_Improper\_linear\_binomial/83\_1.1.6.5

 $\begin{pmatrix} 1 & 0 & 0 \\ 0 & 0 & 0 \\ 0 & 0 & 0 \\ 0 & 0 & 0 \\ 0 & 0 & 0 \\ 0 & 0 & 0 \\ 0 & 0 & 0 & 0 \\ 0 & 0 & 0 & 0 \\ 0 & 0 & 0 & 0 \\ 0 & 0 & 0 & 0 \\ 0 & 0 & 0 & 0 & 0 \\ 0 & 0 & 0 & 0 & 0 \\ 0 & 0 & 0 & 0 & 0 & 0 \\ 0 & 0 & 0 & 0 & 0 & 0 \\ 0 & 0 & 0 & 0 & 0 & 0 & 0 \\ 0 & 0 & 0 & 0 & 0 & 0 & 0 \\ 0 &$ 

Test file number 83

Integral number in file 32

#### **Giac [F(-2)]**

Exception generated.

$$
\int \frac{\sqrt{ax+bx^2}}{x(c+dx)} dx =
$$
 Exception raised: TypeError

✞ ☎

 $\left( \begin{array}{cc} \bullet & \bullet & \bullet \\ \bullet & \bullet & \bullet \end{array} \right)$ 

✞ ☎

input

integrate((b\*x^2+a\*x)^(1/2)/x/(d\*x+c),x, algorithm="giac")

output Exception raised: TypeError >> an error occurred running a Giac command: IN PUT:sage2:=int(sage0,sageVARx):;OUTPUT:Error: Bad Argument Type

input file name test\_cases/rubi\_tests/1\_Algebraic\_functions/1.1\_Binomial/1.1.6\_Improper\_linear\_binomial/83\_1.1.6.5

 $\begin{pmatrix} 1 & 0 & 0 \\ 0 & 0 & 0 \\ 0 & 0 & 0 \\ 0 & 0 & 0 \\ 0 & 0 & 0 \\ 0 & 0 & 0 \\ 0 & 0 & 0 & 0 \\ 0 & 0 & 0 & 0 \\ 0 & 0 & 0 & 0 \\ 0 & 0 & 0 & 0 \\ 0 & 0 & 0 & 0 & 0 \\ 0 & 0 & 0 & 0 & 0 \\ 0 & 0 & 0 & 0 & 0 & 0 \\ 0 & 0 & 0 & 0 & 0 & 0 \\ 0 & 0 & 0 & 0 & 0 & 0 & 0 \\ 0 & 0 & 0 & 0 & 0 & 0 & 0 \\ 0 &$ 

Test file number 83

Exception generated.

$$
\int \frac{\sqrt{ax + bx^2}}{(c + dx)^2} dx = \text{Exception raised: TypeError}
$$

✞ ☎

 $\left($   $\left($   $\right)$   $\left($   $\left($   $\right)$   $\left($   $\left($   $\right)$   $\left($   $\left($   $\right)$   $\left($   $\left($   $\right)$   $\left($   $\left($   $\right)$   $\left($   $\left($   $\right)$   $\left($   $\left($   $\right)$   $\left($   $\left($   $\right)$   $\left($   $\left($   $\right)$   $\left($   $\left($   $\right)$   $\left($   $\left($   $\right)$   $\left($ 

✞ ☎

input integrate((b\*x^2+a\*x)^(1/2)/(d\*x+c)^2,x, algorithm="giac")

output

Exception raised: TypeError >> an error occurred running a Giac command:IN PUT:sage2:=int(sage0,sageVARx):;OUTPUT:Error: Bad Argument Type  $\left( \begin{array}{cc} \bullet & \bullet & \bullet \\ \bullet & \bullet & \bullet \end{array} \right)$ 

input file name test\_cases/rubi\_tests/1\_Algebraic\_functions/1.1\_Binomial/1.1.6\_Improper\_linear\_binomial/83\_1.1.6.5

Test file number 83

Integral number in file 40

#### **Giac [F(-2)]**

Exception generated.

$$
\int \frac{\sqrt{ax+bx^2}}{x^4(c+dx)^2} dx = \text{Exception raised: NotImplementedError}
$$

✞ ☎

✞ ☎

input

 $integrate((b*x^2+ax)^{(1/2)}/x^4/(d*x+c)^2,x, algorithm="giac")$  $\begin{pmatrix} 1 & 0 & 0 \\ 0 & 0 & 0 \\ 0 & 0 & 0 \\ 0 & 0 & 0 \\ 0 & 0 & 0 \\ 0 & 0 & 0 \\ 0 & 0 & 0 & 0 \\ 0 & 0 & 0 & 0 \\ 0 & 0 & 0 & 0 \\ 0 & 0 & 0 & 0 \\ 0 & 0 & 0 & 0 & 0 \\ 0 & 0 & 0 & 0 & 0 \\ 0 & 0 & 0 & 0 & 0 & 0 \\ 0 & 0 & 0 & 0 & 0 & 0 \\ 0 & 0 & 0 & 0 & 0 & 0 & 0 \\ 0 & 0 & 0 & 0 & 0 & 0 & 0 \\ 0 &$ 

output Exception raised: NotImplementedError >> unable to parse Giac output: 2859 40382 icas\_eval sage2285.953 NTL factor begin285.953 NTL factor end285.953 NTL factor begin285.953 NTL factor endPsr 9.14286, Mod 191.109, Heu 11764 .9, Min9.14286GCD d

input file name test\_cases/rubi\_tests/1\_Algebraic\_functions/1.1\_Binomial/1.1.6\_Improper\_linear\_binomial/83\_1.1.6.5

 $\left( \begin{array}{cc} \bullet & \bullet & \bullet \\ \bullet & \bullet & \bullet \end{array} \right)$ 

Test file number 83

Exception generated.

$$
\int \frac{\sqrt{ax + bx^2}}{x^2(c + dx)^3} dx = \text{Exception raised: TypeError}
$$

✞ ☎

 $\left($   $\left($   $\right)$   $\left($   $\left($   $\right)$   $\left($   $\left($   $\right)$   $\left($   $\left($   $\right)$   $\left($   $\left($   $\right)$   $\left($   $\left($   $\right)$   $\left($   $\left($   $\right)$   $\left($   $\left($   $\right)$   $\left($   $\left($   $\right)$   $\left($   $\left($   $\right)$   $\left($   $\left($   $\right)$   $\left($   $\left($   $\right)$   $\left($ 

✞ ☎

input integrate((b\*x^2+a\*x)^(1/2)/x^2/(d\*x+c)^3,x, algorithm="giac")

output

```
Exception raised: TypeError >> an error occurred running a Giac command:IN
PUT:sage2:=int(sage0,sageVARx):;OUTPUT:sym2poly/r2sym(const gen & e,const
index_m & i,const vecteur & l) Error: Bad Argument Value
```
input file name test\_cases/rubi\_tests/1\_Algebraic\_functions/1.1\_Binomial/1.1.6\_Improper\_linear\_binomial/83\_1.1.6.5

 $\begin{pmatrix} 1 & 0 & 0 \\ 0 & 0 & 0 \\ 0 & 0 & 0 \\ 0 & 0 & 0 \\ 0 & 0 & 0 \\ 0 & 0 & 0 \\ 0 & 0 & 0 & 0 \\ 0 & 0 & 0 & 0 \\ 0 & 0 & 0 & 0 \\ 0 & 0 & 0 & 0 \\ 0 & 0 & 0 & 0 & 0 \\ 0 & 0 & 0 & 0 & 0 \\ 0 & 0 & 0 & 0 & 0 & 0 \\ 0 & 0 & 0 & 0 & 0 & 0 \\ 0 & 0 & 0 & 0 & 0 & 0 & 0 \\ 0 & 0 & 0 & 0 & 0 & 0 & 0 \\ 0 &$ 

Test file number 83

Integral number in file 50

**Giac [F(-2)]**

Exception generated.

$$
\int \frac{\sqrt{ax+bx^2}}{x^3(c+dx)^3} dx = \text{Exception raised: TypeError}
$$

✞ ☎

✞ ☎

input

 $integrate((b*x^2+ax)^{(1/2)}/x^3/(d*x+c)^3,x, algorithm="giac")$  $\left( \begin{array}{cc} \bullet & \bullet & \bullet \\ \bullet & \bullet & \bullet \end{array} \right)$ 

output Exception raised: TypeError >> an error occurred running a Giac command:IN PUT:sage2:=int(sage0,sageVARx):;OUTPUT:sym2poly/r2sym(const gen & e,const index\_m & i,const vecteur & l) Error: Bad Argument Value

input file name test\_cases/rubi\_tests/1\_Algebraic\_functions/1.1\_Binomial/1.1.6\_Improper\_linear\_binomial/83\_1.1.6.5

 $\left( \begin{array}{cc} \bullet & \bullet & \bullet \\ \bullet & \bullet & \bullet \end{array} \right)$ 

Test file number 83

Exception generated.

$$
\int \frac{\sqrt{ax + bx^2}}{x(c + dx)} dx = \text{Exception raised: TypeError}
$$

✞ ☎

 $\overline{\phantom{a}}$   $\overline{\phantom{a}}$   $\overline{\$ 

✞ ☎

input integrate((b\*x^2+a\*x)^(1/2)/x/(d\*x+c),x, algorithm="giac")

output

Exception raised: TypeError >> an error occurred running a Giac command:IN PUT:sage2:=int(sage0,sageVARx):;OUTPUT:Error: Bad Argument Type

input file name test\_cases/rubi\_tests/1\_Algebraic\_functions/1.1\_Binomial/1.1.6\_Improper linear binomial/83 1.1.6.5

 $\begin{pmatrix} 1 & 0 & 0 \\ 0 & 0 & 0 \\ 0 & 0 & 0 \\ 0 & 0 & 0 \\ 0 & 0 & 0 \\ 0 & 0 & 0 \\ 0 & 0 & 0 \\ 0 & 0 & 0 \\ 0 & 0 & 0 & 0 \\ 0 & 0 & 0 & 0 \\ 0 & 0 & 0 & 0 \\ 0 & 0 & 0 & 0 & 0 \\ 0 & 0 & 0 & 0 & 0 \\ 0 & 0 & 0 & 0 & 0 \\ 0 & 0 & 0 & 0 & 0 & 0 \\ 0 & 0 & 0 & 0 & 0 & 0 \\ 0 & 0 & 0 & 0 & 0 & 0 & 0 \\ 0 &$ 

Test file number 83

Integral number in file 52

## **Giac [F(-2)]**

Exception generated.

$$
\int \frac{\sqrt{x(a+bx)}}{x(c+dx)} dx = \text{Exception raised: TypeError}
$$

✞ ☎

 $\overline{\phantom{a}}$   $\overline{\phantom{a}}$   $\overline{\$ 

✞ ☎

#### input

integrate((x\*(b\*x+a))^(1/2)/x/(d\*x+c),x, algorithm="giac")

output Exception raised: TypeError >> an error occurred running a Giac command:IN PUT:sage2:=int(sage0,sageVARx):;OUTPUT:Error: Bad Argument Type

input file name test\_cases/rubi\_tests/1\_Algebraic\_functions/1.1\_Binomial/1.1.6\_Improper linear binomial/83  $1.1.6.5$ 

 $\begin{pmatrix} 1 & 0 & 0 \\ 0 & 0 & 0 \\ 0 & 0 & 0 \\ 0 & 0 & 0 \\ 0 & 0 & 0 \\ 0 & 0 & 0 \\ 0 & 0 & 0 \\ 0 & 0 & 0 \\ 0 & 0 & 0 & 0 \\ 0 & 0 & 0 & 0 \\ 0 & 0 & 0 & 0 \\ 0 & 0 & 0 & 0 & 0 \\ 0 & 0 & 0 & 0 & 0 \\ 0 & 0 & 0 & 0 & 0 \\ 0 & 0 & 0 & 0 & 0 & 0 \\ 0 & 0 & 0 & 0 & 0 & 0 \\ 0 & 0 & 0 & 0 & 0 & 0 & 0 \\ 0 &$ 

Test file number 83

Exception generated.

$$
\int \frac{\sqrt{ax + bx^2}}{cx + dx^2} dx = \text{Exception raised: TypeError}
$$

✞ ☎

 $\left($   $\left($   $\right)$   $\left($   $\left($   $\right)$   $\left($   $\left($   $\right)$   $\left($   $\left($   $\right)$   $\left($   $\left($   $\right)$   $\left($   $\left($   $\right)$   $\left($   $\left($   $\right)$   $\left($   $\left($   $\right)$   $\left($   $\left($   $\right)$   $\left($   $\left($   $\right)$   $\left($   $\left($   $\right)$   $\left($   $\left($   $\right)$   $\left($ 

✞ ☎

input integrate((b\*x^2+a\*x)^(1/2)/(d\*x^2+c\*x),x, algorithm="giac")

output

Exception raised: TypeError >> an error occurred running a Giac command:IN PUT:sage2:=int(sage0,sageVARx):;OUTPUT:Error: Bad Argument Type

input file name test\_cases/rubi\_tests/1\_Algebraic\_functions/1.1\_Binomial/1.1.6\_Improper\_linear\_binomial/83\_1.1.6.5

 $\begin{pmatrix} 1 & 0 & 0 \\ 0 & 0 & 0 \\ 0 & 0 & 0 \\ 0 & 0 & 0 \\ 0 & 0 & 0 \\ 0 & 0 & 0 \\ 0 & 0 & 0 & 0 \\ 0 & 0 & 0 & 0 \\ 0 & 0 & 0 & 0 \\ 0 & 0 & 0 & 0 \\ 0 & 0 & 0 & 0 & 0 \\ 0 & 0 & 0 & 0 & 0 \\ 0 & 0 & 0 & 0 & 0 & 0 \\ 0 & 0 & 0 & 0 & 0 & 0 \\ 0 & 0 & 0 & 0 & 0 & 0 & 0 \\ 0 & 0 & 0 & 0 & 0 & 0 & 0 \\ 0 &$ 

Test file number 83

Integral number in file 54

#### **Giac [F(-2)]**

Exception generated.

$$
\int \frac{\sqrt{x(a+bx)}}{cx+dx^2} dx = \text{Exception raised: TypeError}
$$

✞ ☎

✞ ☎

input

 $integrate((x*(b*x+a))^{(1/2})/(d*x^2+c*x),x, algorithm="giac")$  $\left( \begin{array}{cc} \bullet & \bullet & \bullet \\ \bullet & \bullet & \bullet \end{array} \right)$ 

output Exception raised: TypeError >> an error occurred running a Giac command:IN PUT:sage2:=int(sage0,sageVARx):;OUTPUT:Error: Bad Argument Type

input file name test\_cases/rubi\_tests/1\_Algebraic\_functions/1.1\_Binomial/1.1.6\_Improper\_linear\_binomial/83\_1.1.6.5

 $\left($   $\left($   $\right)$   $\left($   $\left($   $\right)$   $\left($   $\left($   $\right)$   $\left($   $\left($   $\right)$   $\left($   $\left($   $\right)$   $\left($   $\left($   $\right)$   $\left($   $\left($   $\right)$   $\left($   $\left($   $\right)$   $\left($   $\left($   $\right)$   $\left($   $\left($   $\right)$   $\left($   $\left($   $\right)$   $\left($   $\left($   $\right)$   $\left($ 

Test file number 83
Exception generated.

$$
\int \frac{x(ax + bx^2)^{3/2}}{c + dx} dx = \text{Exception raised: TypeError}
$$

✞ ☎

 $\left( \begin{array}{cc} \text{ } & \text{ } \\ \text{ } & \text{ } \end{array} \right)$ 

✞ ☎

input integrate(x\*(b\*x^2+a\*x)^(3/2)/(d\*x+c),x, algorithm="giac")

output

Exception raised: TypeError >> an error occurred running a Giac command:IN PUT:sage2:=int(sage0,sageVARx):;OUTPUT:Error: Bad Argument Type

input file name test\_cases/rubi\_tests/1\_Algebraic\_functions/1.1\_Binomial/1.1.6\_Improper\_linear\_binomial/83\_1.1.6.5

 $\left($   $\left($   $\right)$   $\left($   $\left($   $\right)$   $\left($   $\left($   $\right)$   $\left($   $\left($   $\right)$   $\left($   $\left($   $\right)$   $\left($   $\left($   $\right)$   $\left($   $\left($   $\right)$   $\left($   $\left($   $\right)$   $\left($   $\left($   $\right)$   $\left($   $\left($   $\right)$   $\left($   $\left($   $\right)$   $\left($   $\left($   $\right)$   $\left($ 

Test file number 83

Integral number in file 92

#### **Giac [F(-2)]**

Exception generated.

$$
\int \frac{(ax+bx^2)^{3/2}}{c+dx} dx = \text{Exception raised: TypeError}
$$

✞ ☎

 $\left( \begin{array}{cc} \bullet & \bullet & \bullet \\ \bullet & \bullet & \bullet \end{array} \right)$ 

✞ ☎

input

integrate((b\*x^2+a\*x)^(3/2)/(d\*x+c),x, algorithm="giac")

output Exception raised: TypeError >> an error occurred running a Giac command:IN PUT:sage2:=int(sage0,sageVARx):;OUTPUT:Error: Bad Argument Type

input file name test\_cases/rubi\_tests/1\_Algebraic\_functions/1.1\_Binomial/1.1.6\_Improper\_linear\_binomial/83\_1.1.6.5

 $\left($   $\left($   $\right)$   $\left($   $\left($   $\right)$   $\left($   $\left($   $\right)$   $\left($   $\left($   $\right)$   $\left($   $\left($   $\right)$   $\left($   $\left($   $\right)$   $\left($   $\left($   $\right)$   $\left($   $\left($   $\right)$   $\left($   $\left($   $\right)$   $\left($   $\left($   $\right)$   $\left($   $\left($   $\right)$   $\left($   $\left($   $\right)$   $\left($ 

Test file number 83

Exception generated.

$$
\int \frac{(ax+bx^2)^{3/2}}{x(c+dx)} dx = \text{Exception raised: TypeError}
$$

✞ ☎

 $\left($   $\left($   $\right)$   $\left($   $\left($   $\right)$   $\left($   $\left($   $\right)$   $\left($   $\left($   $\right)$   $\left($   $\left($   $\right)$   $\left($   $\left($   $\right)$   $\left($   $\left($   $\right)$   $\left($   $\left($   $\right)$   $\left($   $\left($   $\right)$   $\left($   $\left($   $\right)$   $\left($   $\left($   $\right)$   $\left($   $\left($   $\right)$   $\left($ 

✞ ☎

input integrate((b\*x^2+a\*x)^(3/2)/x/(d\*x+c),x, algorithm="giac")

output Exception raised: TypeError >> an error occurred running a Giac command:IN PUT:sage2:=int(sage0,sageVARx):;OUTPUT:Error: Bad Argument Type  $\begin{pmatrix} 1 & 0 & 0 \\ 0 & 0 & 0 \\ 0 & 0 & 0 \\ 0 & 0 & 0 \\ 0 & 0 & 0 \\ 0 & 0 & 0 \\ 0 & 0 & 0 & 0 \\ 0 & 0 & 0 & 0 \\ 0 & 0 & 0 & 0 \\ 0 & 0 & 0 & 0 \\ 0 & 0 & 0 & 0 & 0 \\ 0 & 0 & 0 & 0 & 0 \\ 0 & 0 & 0 & 0 & 0 & 0 \\ 0 & 0 & 0 & 0 & 0 & 0 \\ 0 & 0 & 0 & 0 & 0 & 0 & 0 \\ 0 & 0 & 0 & 0 & 0 & 0 & 0 \\ 0 &$ 

input file name test\_cases/rubi\_tests/1\_Algebraic\_functions/1.1\_Binomial/1.1.6\_Improper\_linear\_binomial/83\_1.1.6.5

Test file number 83

Integral number in file 94

**Giac [F(-2)]**

Exception generated.

$$
\int \frac{(ax+bx^2)^{3/2}}{x^2(c+dx)} dx = \text{Exception raised: TypeError}
$$

✞ ☎

 $\overline{\phantom{a}}$   $\overline{\phantom{a}}$   $\overline{\$ 

✞ ☎

#### input

 $integrate((b*x^2+ax)^{(3/2)}/x^2/(d*x+c),x, algorithm="giac")$ 

output Exception raised: TypeError >> an error occurred running a Giac command:IN PUT:sage2:=int(sage0,sageVARx):;OUTPUT:Error: Bad Argument Type  $\begin{pmatrix} 1 & 0 & 0 \\ 0 & 0 & 0 \\ 0 & 0 & 0 \\ 0 & 0 & 0 \\ 0 & 0 & 0 \\ 0 & 0 & 0 \\ 0 & 0 & 0 \\ 0 & 0 & 0 \\ 0 & 0 & 0 & 0 \\ 0 & 0 & 0 & 0 \\ 0 & 0 & 0 & 0 \\ 0 & 0 & 0 & 0 & 0 \\ 0 & 0 & 0 & 0 & 0 \\ 0 & 0 & 0 & 0 & 0 \\ 0 & 0 & 0 & 0 & 0 & 0 \\ 0 & 0 & 0 & 0 & 0 & 0 \\ 0 & 0 & 0 & 0 & 0 & 0 & 0 \\ 0 &$ 

input file name test\_cases/rubi\_tests/1\_Algebraic\_functions/1.1\_Binomial/1.1.6\_Improper linear binomial/83 1.1.6.5

Test file number 83

Exception generated.

$$
\int \frac{(ax+bx^2)^{3/2}}{x^3(c+dx)} dx = \text{Exception raised: TypeError}
$$

✞ ☎

 $\left($   $\left($   $\right)$   $\left($   $\left($   $\right)$   $\left($   $\left($   $\right)$   $\left($   $\left($   $\right)$   $\left($   $\left($   $\right)$   $\left($   $\left($   $\right)$   $\left($   $\left($   $\right)$   $\left($   $\left($   $\right)$   $\left($   $\left($   $\right)$   $\left($   $\left($   $\right)$   $\left($   $\left($   $\right)$   $\left($   $\left($   $\right)$   $\left($ 

✞ ☎

 $\begin{pmatrix} 1 & 0 & 0 \\ 0 & 0 & 0 \\ 0 & 0 & 0 \\ 0 & 0 & 0 \\ 0 & 0 & 0 \\ 0 & 0 & 0 \\ 0 & 0 & 0 & 0 \\ 0 & 0 & 0 & 0 \\ 0 & 0 & 0 & 0 \\ 0 & 0 & 0 & 0 \\ 0 & 0 & 0 & 0 & 0 \\ 0 & 0 & 0 & 0 & 0 \\ 0 & 0 & 0 & 0 & 0 & 0 \\ 0 & 0 & 0 & 0 & 0 & 0 \\ 0 & 0 & 0 & 0 & 0 & 0 & 0 \\ 0 & 0 & 0 & 0 & 0 & 0 & 0 \\ 0 &$ 

input integrate((b\*x^2+a\*x)^(3/2)/x^3/(d\*x+c),x, algorithm="giac")

output

Exception raised: TypeError >> an error occurred running a Giac command:IN PUT:sage2:=int(sage0,sageVARx):;OUTPUT:Error: Bad Argument Type

input file name test\_cases/rubi\_tests/1\_Algebraic\_functions/1.1\_Binomial/1.1.6\_Improper\_linear\_binomial/83\_1.1.6.5

Test file number 83

Integral number in file 96

**Giac [F(-2)]**

Exception generated.

$$
\int \frac{(ax+bx^2)^{3/2}}{x^2(c+dx)^2} dx = \text{Exception raised: TypeError}
$$

✞ ☎

 $\overline{\phantom{a}}$   $\overline{\phantom{a}}$   $\overline{\$ 

✞ ☎

#### input

 $integrate((b*x^2+ax)^{(3/2)}/x^2/(d*x+c)^2,x, algorithm='giac")$ 

output Exception raised: TypeError >> an error occurred running a Giac command:IN PUT:sage2:=int(sage0,sageVARx):;OUTPUT:Error: Bad Argument Type  $\begin{pmatrix} 1 & 0 & 0 \\ 0 & 0 & 0 \\ 0 & 0 & 0 \\ 0 & 0 & 0 \\ 0 & 0 & 0 \\ 0 & 0 & 0 \\ 0 & 0 & 0 \\ 0 & 0 & 0 \\ 0 & 0 & 0 & 0 \\ 0 & 0 & 0 & 0 \\ 0 & 0 & 0 & 0 \\ 0 & 0 & 0 & 0 & 0 \\ 0 & 0 & 0 & 0 & 0 \\ 0 & 0 & 0 & 0 & 0 \\ 0 & 0 & 0 & 0 & 0 & 0 \\ 0 & 0 & 0 & 0 & 0 & 0 \\ 0 & 0 & 0 & 0 & 0 & 0 & 0 \\ 0 &$ 

input file name test\_cases/rubi\_tests/1\_Algebraic\_functions/1.1\_Binomial/1.1.6\_Improper linear binomial/83 1.1.6.5

Test file number 83

Exception generated.

$$
\int \frac{(ax+bx^2)^{3/2}}{x^5(c+dx)^2} dx = \text{Exception raised: NotImplementedError}
$$

 $\left($   $\left($   $\right)$   $\left($   $\left($   $\right)$   $\left($   $\left($   $\right)$   $\left($   $\left($   $\right)$   $\left($   $\left($   $\right)$   $\left($   $\left($   $\right)$   $\left($   $\left($   $\right)$   $\left($   $\left($   $\right)$   $\left($   $\left($   $\right)$   $\left($   $\left($   $\right)$   $\left($   $\left($   $\right)$   $\left($   $\left($   $\right)$   $\left($ 

✞ ☎

input ✞ ☎ integrate((b\*x^2+a\*x)^(3/2)/x^5/(d\*x+c)^2,x, algorithm="giac")

output

Exception raised: NotImplementedError >> unable to parse Giac output: 2796 51166 icas\_eval sage2279.664 NTL factor begin279.665 NTL factor end279.665 NTL factor begin279.665 NTL factor endPsr 9.14286, Mod 191.109, Heu 11764 .9, Min9.14286GCD d

input file name test\_cases/rubi\_tests/1\_Algebraic\_functions/1.1\_Binomial/1.1.6\_Improper linear binomial/83 1.1.6.5

 $\left($   $\left($   $\right)$   $\left($   $\left($   $\right)$   $\left($   $\left($   $\right)$   $\left($   $\left($   $\right)$   $\left($   $\left($   $\right)$   $\left($   $\left($   $\right)$   $\left($   $\left($   $\right)$   $\left($   $\left($   $\right)$   $\left($   $\left($   $\right)$   $\left($   $\left($   $\right)$   $\left($   $\left($   $\right)$   $\left($   $\left($   $\right)$   $\left($ 

Test file number 83

Integral number in file 107

## **Giac [F(-2)]**

Exception generated.

$$
\int \frac{(ax+bx^2)^{3/2}}{x^3(c+dx)^3} dx = \text{Exception raised: TypeError}
$$

✞ ☎

✞ ☎

input

 $integrate((b*x^2+ax)^{(3/2)}/x^3/(d*x+c)^3,x, algorithm="giac")$  $\begin{pmatrix} 1 & 0 & 0 \\ 0 & 0 & 0 \\ 0 & 0 & 0 \\ 0 & 0 & 0 \\ 0 & 0 & 0 \\ 0 & 0 & 0 \\ 0 & 0 & 0 & 0 \\ 0 & 0 & 0 & 0 \\ 0 & 0 & 0 & 0 \\ 0 & 0 & 0 & 0 \\ 0 & 0 & 0 & 0 & 0 \\ 0 & 0 & 0 & 0 & 0 \\ 0 & 0 & 0 & 0 & 0 & 0 \\ 0 & 0 & 0 & 0 & 0 & 0 \\ 0 & 0 & 0 & 0 & 0 & 0 & 0 \\ 0 & 0 & 0 & 0 & 0 & 0 & 0 \\ 0 &$ 

output Exception raised: TypeError >> an error occurred running a Giac command:IN PUT:sage2:=int(sage0,sageVARx):;OUTPUT:sym2poly/r2sym(const gen & e,const index\_m & i,const vecteur & l) Error: Bad Argument Value

input file name test\_cases/rubi\_tests/1\_Algebraic\_functions/1.1\_Binomial/1.1.6\_Improper\_linear\_binomial/83\_1.1.6.5

 $\left( \begin{array}{cc} \bullet & \bullet & \bullet \\ \bullet & \bullet & \bullet \end{array} \right)$ 

Test file number 83

Exception generated.

$$
\int \frac{(ax+bx^2)^{3/2}}{x^4(c+dx)^3} dx = \text{Exception raised: TypeError}
$$

✞ ☎

 $\left($   $\left($   $\right)$   $\left($   $\left($   $\right)$   $\left($   $\left($   $\right)$   $\left($   $\left($   $\right)$   $\left($   $\left($   $\right)$   $\left($   $\left($   $\right)$   $\left($   $\left($   $\right)$   $\left($   $\left($   $\right)$   $\left($   $\left($   $\right)$   $\left($   $\left($   $\right)$   $\left($   $\left($   $\right)$   $\left($   $\left($   $\right)$   $\left($ 

✞ ☎

input integrate((b\*x^2+a\*x)^(3/2)/x^4/(d\*x+c)^3,x, algorithm="giac")

output

```
Exception raised: TypeError >> an error occurred running a Giac command:IN
PUT:sage2:=int(sage0,sageVARx):;OUTPUT:sym2poly/r2sym(const gen & e,const
index_m & i,const vecteur & l) Error: Bad Argument Value
```
input file name test\_cases/rubi\_tests/1\_Algebraic\_functions/1.1\_Binomial/1.1.6\_Improper\_linear\_binomial/83\_1.1.6.5

 $\begin{pmatrix} 1 & 0 & 0 \\ 0 & 0 & 0 \\ 0 & 0 & 0 \\ 0 & 0 & 0 \\ 0 & 0 & 0 \\ 0 & 0 & 0 \\ 0 & 0 & 0 & 0 \\ 0 & 0 & 0 & 0 \\ 0 & 0 & 0 & 0 \\ 0 & 0 & 0 & 0 \\ 0 & 0 & 0 & 0 & 0 \\ 0 & 0 & 0 & 0 & 0 \\ 0 & 0 & 0 & 0 & 0 & 0 \\ 0 & 0 & 0 & 0 & 0 & 0 \\ 0 & 0 & 0 & 0 & 0 & 0 & 0 \\ 0 & 0 & 0 & 0 & 0 & 0 & 0 \\ 0 &$ 

Test file number 83

Integral number in file 114

### **Giac [F(-2)]**

Exception generated.

$$
\int \frac{x(ax + bx^2)^{5/2}}{c + dx} dx = \text{Exception raised: TypeError}
$$

✞ ☎

 $\left( \begin{array}{cc} \bullet & \bullet & \bullet \\ \bullet & \bullet & \bullet \end{array} \right)$ 

✞ ☎

input integrate(x\*(b\*x^2+a\*x)^(5/2)/(d\*x+c),x, algorithm="giac")

output Exception raised: TypeError >> an error occurred running a Giac command:IN PUT:sage2:=int(sage0,sageVARx):;OUTPUT:Error: Bad Argument Type

input file name test\_cases/rubi\_tests/1\_Algebraic\_functions/1.1\_Binomial/1.1.6\_Improper\_linear\_binomial/83\_1.1.6.5

 $\begin{pmatrix} 1 & 0 & 0 \\ 0 & 0 & 0 \\ 0 & 0 & 0 \\ 0 & 0 & 0 \\ 0 & 0 & 0 \\ 0 & 0 & 0 \\ 0 & 0 & 0 & 0 \\ 0 & 0 & 0 & 0 \\ 0 & 0 & 0 & 0 \\ 0 & 0 & 0 & 0 \\ 0 & 0 & 0 & 0 & 0 \\ 0 & 0 & 0 & 0 & 0 \\ 0 & 0 & 0 & 0 & 0 & 0 \\ 0 & 0 & 0 & 0 & 0 & 0 \\ 0 & 0 & 0 & 0 & 0 & 0 & 0 \\ 0 & 0 & 0 & 0 & 0 & 0 & 0 \\ 0 &$ 

Test file number 83

Exception generated.

$$
\int \frac{(ax+bx^2)^{5/2}}{c+dx} dx = \text{Exception raised: TypeError}
$$

✞ ☎

 $\left( \begin{array}{cc} \text{ } & \text{ } \\ \text{ } & \text{ } \end{array} \right)$ 

✞ ☎

input integrate((b\*x^2+a\*x)^(5/2)/(d\*x+c),x, algorithm="giac")

output

Exception raised: TypeError >> an error occurred running a Giac command:IN PUT:sage2:=int(sage0,sageVARx):;OUTPUT:Error: Bad Argument Type

input file name test\_cases/rubi\_tests/1\_Algebraic\_functions/1.1\_Binomial/1.1.6\_Improper\_linear\_binomial/83\_1.1.6.5

 $\left($   $\left($   $\right)$   $\left($   $\left($   $\right)$   $\left($   $\left($   $\right)$   $\left($   $\left($   $\right)$   $\left($   $\left($   $\right)$   $\left($   $\left($   $\right)$   $\left($   $\left($   $\right)$   $\left($   $\left($   $\right)$   $\left($   $\left($   $\right)$   $\left($   $\left($   $\right)$   $\left($   $\left($   $\right)$   $\left($   $\left($   $\right)$   $\left($ 

Test file number 83

Integral number in file 116

### **Giac [F(-2)]**

Exception generated.

$$
\int \frac{(ax+bx^2)^{5/2}}{x(c+dx)} dx = \text{Exception raised: TypeError}
$$

✞ ☎

 $\left($   $\left($   $\right)$   $\left($   $\left($   $\right)$   $\left($   $\left($   $\right)$   $\left($   $\left($   $\right)$   $\left($   $\left($   $\right)$   $\left($   $\left($   $\right)$   $\left($   $\left($   $\right)$   $\left($   $\left($   $\right)$   $\left($   $\left($   $\right)$   $\left($   $\left($   $\right)$   $\left($   $\left($   $\right)$   $\left($   $\left($   $\right)$   $\left($ 

✞ ☎

input

integrate((b\*x^2+a\*x)^(5/2)/x/(d\*x+c),x, algorithm="giac")

output Exception raised: TypeError >> an error occurred running a Giac command:IN PUT:sage2:=int(sage0,sageVARx):;OUTPUT:Error: Bad Argument Type

input file name test\_cases/rubi\_tests/1\_Algebraic\_functions/1.1\_Binomial/1.1.6\_Improper\_linear\_binomial/83\_1.1.6.5

 $\begin{pmatrix} 1 & 0 & 0 \\ 0 & 0 & 0 \\ 0 & 0 & 0 \\ 0 & 0 & 0 \\ 0 & 0 & 0 \\ 0 & 0 & 0 \\ 0 & 0 & 0 & 0 \\ 0 & 0 & 0 & 0 \\ 0 & 0 & 0 & 0 \\ 0 & 0 & 0 & 0 \\ 0 & 0 & 0 & 0 & 0 \\ 0 & 0 & 0 & 0 & 0 \\ 0 & 0 & 0 & 0 & 0 & 0 \\ 0 & 0 & 0 & 0 & 0 & 0 \\ 0 & 0 & 0 & 0 & 0 & 0 & 0 \\ 0 & 0 & 0 & 0 & 0 & 0 & 0 \\ 0 &$ 

Test file number 83

Exception generated.

$$
\int \frac{(ax+bx^2)^{5/2}}{x^2(c+dx)} dx = \text{Exception raised: TypeError}
$$

✞ ☎

 $\left($   $\left($   $\right)$   $\left($   $\left($   $\right)$   $\left($   $\left($   $\right)$   $\left($   $\left($   $\right)$   $\left($   $\left($   $\right)$   $\left($   $\left($   $\right)$   $\left($   $\left($   $\right)$   $\left($   $\left($   $\right)$   $\left($   $\left($   $\right)$   $\left($   $\left($   $\right)$   $\left($   $\left($   $\right)$   $\left($   $\left($   $\right)$   $\left($ 

✞ ☎

 $\begin{pmatrix} 1 & 0 & 0 \\ 0 & 0 & 0 \\ 0 & 0 & 0 \\ 0 & 0 & 0 \\ 0 & 0 & 0 \\ 0 & 0 & 0 \\ 0 & 0 & 0 & 0 \\ 0 & 0 & 0 & 0 \\ 0 & 0 & 0 & 0 \\ 0 & 0 & 0 & 0 \\ 0 & 0 & 0 & 0 & 0 \\ 0 & 0 & 0 & 0 & 0 \\ 0 & 0 & 0 & 0 & 0 & 0 \\ 0 & 0 & 0 & 0 & 0 & 0 \\ 0 & 0 & 0 & 0 & 0 & 0 & 0 \\ 0 & 0 & 0 & 0 & 0 & 0 & 0 \\ 0 &$ 

input integrate((b\*x^2+a\*x)^(5/2)/x^2/(d\*x+c),x, algorithm="giac")

output

Exception raised: TypeError >> an error occurred running a Giac command:IN PUT:sage2:=int(sage0,sageVARx):;OUTPUT:Error: Bad Argument Type

input file name test\_cases/rubi\_tests/1\_Algebraic\_functions/1.1\_Binomial/1.1.6\_Improper\_linear\_binomial/83\_1.1.6.5

Test file number 83

Integral number in file 118

**Giac [F(-2)]**

Exception generated.

$$
\int \frac{(ax+bx^2)^{5/2}}{x^3(c+dx)} dx = \text{Exception raised: TypeError}
$$

✞ ☎

✞ ☎

#### input

 $integrate((b*x^2+ax)^{(5/2)})x^3/(d*x+c),x, algorithm="giac")$  $\overline{\phantom{a}}$   $\overline{\phantom{a}}$   $\overline{\$ 

output Exception raised: TypeError >> an error occurred running a Giac command:IN PUT:sage2:=int(sage0,sageVARx):;OUTPUT:Error: Bad Argument Type  $\begin{pmatrix} 1 & 0 & 0 \\ 0 & 0 & 0 \\ 0 & 0 & 0 \\ 0 & 0 & 0 \\ 0 & 0 & 0 \\ 0 & 0 & 0 \\ 0 & 0 & 0 \\ 0 & 0 & 0 \\ 0 & 0 & 0 & 0 \\ 0 & 0 & 0 & 0 \\ 0 & 0 & 0 & 0 \\ 0 & 0 & 0 & 0 & 0 \\ 0 & 0 & 0 & 0 & 0 \\ 0 & 0 & 0 & 0 & 0 \\ 0 & 0 & 0 & 0 & 0 & 0 \\ 0 & 0 & 0 & 0 & 0 & 0 \\ 0 & 0 & 0 & 0 & 0 & 0 & 0 \\ 0 &$ 

input file name test\_cases/rubi\_tests/1\_Algebraic\_functions/1.1\_Binomial/1.1.6\_Improper linear binomial/83 1.1.6.5

Test file number 83

Exception generated.

$$
\int \frac{(ax+bx^2)^{5/2}}{x^4(c+dx)} dx = \text{Exception raised: TypeError}
$$

✞ ☎

 $\left($   $\left($   $\right)$   $\left($   $\left($   $\right)$   $\left($   $\left($   $\right)$   $\left($   $\left($   $\right)$   $\left($   $\left($   $\right)$   $\left($   $\left($   $\right)$   $\left($   $\left($   $\right)$   $\left($   $\left($   $\right)$   $\left($   $\left($   $\right)$   $\left($   $\left($   $\right)$   $\left($   $\left($   $\right)$   $\left($   $\left($   $\right)$   $\left($ 

✞ ☎

input  $integrate((b*x^2+ax)^{(5/2)}/x^4/(d*x+c),x, algorithm="giac")$ 

output

Exception raised: TypeError >> an error occurred running a Giac command:IN PUT:sage2:=int(sage0,sageVARx):;OUTPUT:Error: Bad Argument Type

input file name test\_cases/rubi\_tests/1\_Algebraic\_functions/1.1\_Binomial/1.1.6\_Improper\_linear\_binomial/83\_1.1.6.5

 $\begin{pmatrix} 1 & 0 & 0 \\ 0 & 0 & 0 \\ 0 & 0 & 0 \\ 0 & 0 & 0 \\ 0 & 0 & 0 \\ 0 & 0 & 0 \\ 0 & 0 & 0 & 0 \\ 0 & 0 & 0 & 0 \\ 0 & 0 & 0 & 0 \\ 0 & 0 & 0 & 0 \\ 0 & 0 & 0 & 0 & 0 \\ 0 & 0 & 0 & 0 & 0 \\ 0 & 0 & 0 & 0 & 0 & 0 \\ 0 & 0 & 0 & 0 & 0 & 0 \\ 0 & 0 & 0 & 0 & 0 & 0 & 0 \\ 0 & 0 & 0 & 0 & 0 & 0 & 0 \\ 0 &$ 

Test file number 83

Integral number in file 120

**Giac [F(-2)]**

Exception generated.

$$
\int \frac{(ax+bx^2)^{5/2}}{x^5(c+dx)} dx = \text{Exception raised: TypeError}
$$

✞ ☎

 $\overline{\phantom{a}}$   $\overline{\phantom{a}}$   $\overline{\$ 

✞ ☎

#### input

 $integrate((b*x^2+ax)^{(5/2)})x^5/(d*x+c),x, algorithm="giac")$ 

output Exception raised: TypeError >> an error occurred running a Giac command:IN PUT:sage2:=int(sage0,sageVARx):;OUTPUT:Error: Bad Argument Type  $\begin{pmatrix} 1 & 0 & 0 \\ 0 & 0 & 0 \\ 0 & 0 & 0 \\ 0 & 0 & 0 \\ 0 & 0 & 0 \\ 0 & 0 & 0 \\ 0 & 0 & 0 \\ 0 & 0 & 0 \\ 0 & 0 & 0 & 0 \\ 0 & 0 & 0 & 0 \\ 0 & 0 & 0 & 0 \\ 0 & 0 & 0 & 0 & 0 \\ 0 & 0 & 0 & 0 & 0 \\ 0 & 0 & 0 & 0 & 0 \\ 0 & 0 & 0 & 0 & 0 & 0 \\ 0 & 0 & 0 & 0 & 0 & 0 \\ 0 & 0 & 0 & 0 & 0 & 0 & 0 \\ 0 &$ 

input file name test\_cases/rubi\_tests/1\_Algebraic\_functions/1.1\_Binomial/1.1.6\_Improper linear binomial/83 1.1.6.5

Test file number 83

Exception generated.

$$
\int \frac{x^3}{(c+dx)\sqrt{ax+bx^2}} dx = \text{Exception raised: TypeError}
$$

✞ ☎

 $\begin{pmatrix} 1 & 0 & 0 \\ 0 & 0 & 0 \\ 0 & 0 & 0 \\ 0 & 0 & 0 \\ 0 & 0 & 0 \\ 0 & 0 & 0 \\ 0 & 0 & 0 & 0 \\ 0 & 0 & 0 & 0 \\ 0 & 0 & 0 & 0 \\ 0 & 0 & 0 & 0 \\ 0 & 0 & 0 & 0 & 0 \\ 0 & 0 & 0 & 0 & 0 \\ 0 & 0 & 0 & 0 & 0 & 0 \\ 0 & 0 & 0 & 0 & 0 & 0 \\ 0 & 0 & 0 & 0 & 0 & 0 & 0 \\ 0 & 0 & 0 & 0 & 0 & 0 & 0 \\ 0 &$ 

✞ ☎

input  $integrate(x^3/(d*x+c)/(b*x^2+a*x)^(1/2),x, algorithm="giac")$ 

output

Exception raised: TypeError >> an error occurred running a Giac command:IN PUT:sage2:=int(sage0,sageVARx):;OUTPUT:Error: Bad Argument Type

input file name test\_cases/rubi\_tests/1\_Algebraic\_functions/1.1\_Binomial/1.1.6\_Improper linear binomial/83 1.1.6.5

 $\left( \begin{array}{cc} \bullet & \bullet & \bullet \\ \bullet & \bullet & \bullet \end{array} \right)$ 

Test file number 83

Integral number in file 143

### **Giac [F(-2)]**

Exception generated.

$$
\int \frac{x^2}{(c+dx)\sqrt{ax+bx^2}} dx = \text{Exception raised: TypeError}
$$

✞ ☎

✞ ☎

input

integrate(x^2/(d\*x+c)/(b\*x^2+a\*x)^(1/2),x, algorithm="giac")  $\begin{pmatrix} 1 & 0 & 0 \\ 0 & 0 & 0 \\ 0 & 0 & 0 \\ 0 & 0 & 0 \\ 0 & 0 & 0 \\ 0 & 0 & 0 \\ 0 & 0 & 0 \\ 0 & 0 & 0 \\ 0 & 0 & 0 & 0 \\ 0 & 0 & 0 & 0 \\ 0 & 0 & 0 & 0 \\ 0 & 0 & 0 & 0 & 0 \\ 0 & 0 & 0 & 0 & 0 \\ 0 & 0 & 0 & 0 & 0 \\ 0 & 0 & 0 & 0 & 0 & 0 \\ 0 & 0 & 0 & 0 & 0 & 0 \\ 0 & 0 & 0 & 0 & 0 & 0 & 0 \\ 0 &$ 

output Exception raised: TypeError >> an error occurred running a Giac command:IN PUT:sage2:=int(sage0,sageVARx):;OUTPUT:Error: Bad Argument Type

input file name test\_cases/rubi\_tests/1\_Algebraic\_functions/1.1\_Binomial/1.1.6\_Improper\_linear\_binomial/83\_1.1.6.5

 $\overline{\phantom{a}}$   $\overline{\phantom{a}}$   $\overline{\$ 

Test file number 83

Exception generated.

$$
\int \frac{x}{(c+dx)\sqrt{ax+bx^2}} dx = \text{Exception raised: TypeError}
$$

✞ ☎

 $\begin{pmatrix} 1 & 0 & 0 \\ 0 & 0 & 0 \\ 0 & 0 & 0 \\ 0 & 0 & 0 \\ 0 & 0 & 0 \\ 0 & 0 & 0 \\ 0 & 0 & 0 \\ 0 & 0 & 0 \\ 0 & 0 & 0 & 0 \\ 0 & 0 & 0 & 0 \\ 0 & 0 & 0 & 0 \\ 0 & 0 & 0 & 0 & 0 \\ 0 & 0 & 0 & 0 & 0 \\ 0 & 0 & 0 & 0 & 0 \\ 0 & 0 & 0 & 0 & 0 & 0 \\ 0 & 0 & 0 & 0 & 0 & 0 \\ 0 & 0 & 0 & 0 & 0 & 0 & 0 \\ 0 &$ 

✞ ☎

input integrate(x/(d\*x+c)/(b\*x^2+a\*x)^(1/2),x, algorithm="giac")

output

Exception raised: TypeError >> an error occurred running a Giac command:IN PUT:sage2:=int(sage0,sageVARx):;OUTPUT:Error: Bad Argument Type

input file name test\_cases/rubi\_tests/1\_Algebraic\_functions/1.1\_Binomial/1.1.6\_Improper\_linear\_binomial/83\_1.1.6.5

 $\overline{\phantom{a}}$   $\overline{\phantom{a}}$   $\overline{\$ 

Test file number 83

Integral number in file 145

#### **Giac [F(-2)]**

Exception generated.

$$
\int \frac{x^2}{(c+dx)^2 \sqrt{ax+bx^2}} dx = \text{Exception raised: TypeError}
$$

✞ ☎

✞ ☎

input

 $integrate(x^2/(d*x+c)^2/(b*x^2+a*x)^(1/2),x, algorithm="giac")$  $\overline{\phantom{a}}$   $\overline{\phantom{a}}$   $\overline{\$ 

output Exception raised: TypeError >> an error occurred running a Giac command:IN PUT:sage2:=int(sage0,sageVARx):;OUTPUT:Error: Bad Argument Type

input file name test\_cases/rubi\_tests/1\_Algebraic\_functions/1.1\_Binomial/1.1.6\_Improper\_linear\_binomial/83\_1.1.6.5

 $\left( \begin{array}{cc} \text{ } & \text{ } \\ \text{ } & \text{ } \end{array} \right)$ 

Test file number 83

Exception generated.

$$
\int \frac{1}{(c+dx)^2 \sqrt{ax+bx^2}} dx = \text{Exception raised: TypeError}
$$

✞ ☎

 $\left( \begin{array}{cc} \text{ } & \text{ } \\ \text{ } & \text{ } \end{array} \right)$ 

✞ ☎

input integrate(1/(d\*x+c)^2/(b\*x^2+a\*x)^(1/2),x, algorithm="giac")

output

Exception raised: TypeError >> an error occurred running a Giac command:IN PUT:sage2:=int(sage0,sageVARx):;OUTPUT:Error: Bad Argument Type  $\overline{\phantom{a}}$   $\overline{\phantom{a}}$   $\overline{\$ 

input file name test\_cases/rubi\_tests/1\_Algebraic\_functions/1.1\_Binomial/1.1.6\_Improper\_linear\_binomial/83\_1.1.6.5

Test file number 83

Integral number in file 153

#### **Giac [F(-2)]**

Exception generated.

$$
\int \frac{1}{x^3(c+dx)^2 \sqrt{ax+bx^2}} dx = \text{Exception raised: NotImplementedError}
$$

✞ ☎

✞ ☎

input

 $integrate(1/x^3/(d*x+c)^2/(b*x^2+a*x)^(1/2),x, algorithm="giac")$  $\begin{pmatrix} 1 & 0 & 0 \\ 0 & 0 & 0 \\ 0 & 0 & 0 \\ 0 & 0 & 0 \\ 0 & 0 & 0 \\ 0 & 0 & 0 \\ 0 & 0 & 0 \\ 0 & 0 & 0 \\ 0 & 0 & 0 & 0 \\ 0 & 0 & 0 & 0 \\ 0 & 0 & 0 & 0 \\ 0 & 0 & 0 & 0 & 0 \\ 0 & 0 & 0 & 0 & 0 \\ 0 & 0 & 0 & 0 & 0 \\ 0 & 0 & 0 & 0 & 0 & 0 \\ 0 & 0 & 0 & 0 & 0 & 0 \\ 0 & 0 & 0 & 0 & 0 & 0 & 0 \\ 0 &$ 

output Exception raised: NotImplementedError >> unable to parse Giac output: 1603 70139 icas\_eval sage2Psr 0, Mod 3.16228, Heu 6.4, Min0GCD dim 3 degree 1 p srgcdop 0 heuop 6.4 modgcdop 8,125// Using PSR gcd 160.382 NTL factor begi n160.382 NTL factor

input file name test\_cases/rubi\_tests/1\_Algebraic\_functions/1.1\_Binomial/1.1.6\_Improper\_linear\_binomial/83\_1.1.6.5

 $\left( \begin{array}{cc} \bullet & \bullet & \bullet \\ \bullet & \bullet & \bullet \end{array} \right)$ 

Test file number 83

Exception generated.

$$
\int \frac{1}{\sqrt{ax+bx^2}(c^2x^2+2cdx^3+d^2x^4)} dx = \text{Exception raised: TypeError}
$$

 $\left( \begin{array}{cc} \bullet & \bullet & \bullet \\ \bullet & \bullet & \bullet \end{array} \right)$ 

 $\sqrt{2}$   $\sqrt{2}$   $\sqrt{2$ 

input ✞ ☎  $integrate(1/(b*x^2+a*x)^(1/2)/(d^2*x^4+2*c*d*x^3+c^2*x^2),x, algorithm="gi$ ac")

output

```
Exception raised: TypeError >> an error occurred running a Giac command:IN
PUT:sage2:=int(sage0,sageVARx):;OUTPUT:sym2poly/r2sym(const gen & e,const
index_m & i,const vecteur & l) Error: Bad Argument Value
```
input file name test\_cases/rubi\_tests/1\_Algebraic\_functions/1.1\_Binomial/1.1.6\_Improper\_linear\_binomial/83\_1.1.6.5

 $\begin{pmatrix} 1 & 0 & 0 \\ 0 & 0 & 0 \\ 0 & 0 & 0 \\ 0 & 0 & 0 \\ 0 & 0 & 0 \\ 0 & 0 & 0 \\ 0 & 0 & 0 \\ 0 & 0 & 0 \\ 0 & 0 & 0 & 0 \\ 0 & 0 & 0 & 0 \\ 0 & 0 & 0 & 0 \\ 0 & 0 & 0 & 0 & 0 \\ 0 & 0 & 0 & 0 & 0 \\ 0 & 0 & 0 & 0 & 0 \\ 0 & 0 & 0 & 0 & 0 & 0 \\ 0 & 0 & 0 & 0 & 0 & 0 \\ 0 & 0 & 0 & 0 & 0 & 0 & 0 \\ 0 &$ 

Test file number 83

Integral number in file 159

#### **Giac [F(-2)]**

Exception generated.

 $\sqrt{1}$  $\sqrt{x(a+bx)} (c^2x^2 + 2cdx^3 + d^2x^4)$ *dx* = Exception raised: TypeError

✞ ☎

 $\left( \begin{array}{cc} \text{ } & \text{ } \\ \text{ } & \text{ } \end{array} \right)$ 

✞ ☎

input  $integrate(1/(x*(b*x+a))^(1/2)/(d^2*x^4+2*c*d*x^3+c^2*x^2),x, algorithm="gi$ ac")

output

Exception raised: TypeError >> an error occurred running a Giac command:IN PUT:sage2:=int(sage0,sageVARx):;OUTPUT:sym2poly/r2sym(const gen & e,const index\_m & i,const vecteur & l) Error: Bad Argument Value

input file name test\_cases/rubi\_tests/1\_Algebraic\_functions/1.1\_Binomial/1.1.6\_Improper\_linear\_binomial/83\_1.1.6.5

 $\begin{pmatrix} 1 & 0 & 0 \\ 0 & 0 & 0 \\ 0 & 0 & 0 \\ 0 & 0 & 0 \\ 0 & 0 & 0 \\ 0 & 0 & 0 \\ 0 & 0 & 0 \\ 0 & 0 & 0 \\ 0 & 0 & 0 & 0 \\ 0 & 0 & 0 & 0 \\ 0 & 0 & 0 & 0 \\ 0 & 0 & 0 & 0 & 0 \\ 0 & 0 & 0 & 0 & 0 \\ 0 & 0 & 0 & 0 & 0 \\ 0 & 0 & 0 & 0 & 0 & 0 \\ 0 & 0 & 0 & 0 & 0 & 0 \\ 0 & 0 & 0 & 0 & 0 & 0 & 0 \\ 0 &$ 

Test file number 83

Integral number in file 160

**Giac [F(-2)]**

Exception generated.

$$
\int \frac{x^2 (A + Bx) \sqrt{ax + bx^2}}{c + dx} dx = \text{Exception raised: TypeError}
$$

 $\begin{pmatrix} 1 & 0 \\ 0 & 1 \end{pmatrix}$ 

✞ ☎

input ✞ ☎  $integrate(x^2*(B*x+A)*(b*x^2+a*x)^(1/2)/(d*x+c),x, algorithm="giac")$ 

output Exception raised: TypeError >> an error occurred running a Giac command:IN PUT:sage2:=int(sage0,sageVARx):;OUTPUT:Error: Bad Argument Type

input file name test\_cases/rubi\_tests/1\_Algebraic\_functions/1.1\_Binomial/1.1.6\_Improper\_linear\_binomial/85\_1.1.6.7

 $\left( \begin{array}{cc} \bullet & \bullet & \bullet \\ \bullet & \bullet & \bullet \end{array} \right)$ 

Test file number 85

Integral number in file 1

# **Giac [F(-2)]**

Exception generated.

$$
\int \frac{x(A+Bx)\sqrt{ax+bx^2}}{c+dx} dx = \text{Exception raised: TypeError}
$$

 $\left( \begin{array}{cc} \text{ } & \text{ } \\ \text{ } & \text{ } \end{array} \right)$ 

$$
\text{input} \left[ \text{integrate}(x*(B*x+A)*(b*x^2+ax)^{(1/2)/(d*x+c)},x, \text{ algorithm="giac")} \right]
$$

output

✞ ☎ Exception raised: TypeError >> an error occurred running a Giac command:IN PUT:sage2:=int(sage0,sageVARx):;OUTPUT:Error: Bad Argument Type

input file name test\_cases/rubi\_tests/1\_Algebraic\_functions/1.1\_Binomial/1.1.6\_Improper\_linear\_binomial/85\_1.1.6.7

 $\overline{\phantom{a}}$   $\overline{\phantom{a}}$   $\overline{\$ 

Test file number 85

Integral number in file 2

**Giac [F(-2)]**

Exception generated.

 $\int (A+Bx)$ √  $ax + bx^2$  $\frac{d}{dx} \frac{d}{dx} dx =$  Exception raised: TypeError

✞ ☎

 $\begin{pmatrix} 1 & 0 & 0 \\ 0 & 0 & 0 \\ 0 & 0 & 0 \\ 0 & 0 & 0 \\ 0 & 0 & 0 \\ 0 & 0 & 0 \\ 0 & 0 & 0 & 0 \\ 0 & 0 & 0 & 0 \\ 0 & 0 & 0 & 0 \\ 0 & 0 & 0 & 0 \\ 0 & 0 & 0 & 0 & 0 \\ 0 & 0 & 0 & 0 & 0 \\ 0 & 0 & 0 & 0 & 0 & 0 \\ 0 & 0 & 0 & 0 & 0 & 0 \\ 0 & 0 & 0 & 0 & 0 & 0 & 0 \\ 0 & 0 & 0 & 0 & 0 & 0 & 0 \\ 0 &$ 

✞ ☎

 $\left( \begin{array}{cc} \text{ } & \text{ } \\ \text{ } & \text{ } \end{array} \right)$ 

input integrate((B\*x+A)\*(b\*x^2+a\*x)^(1/2)/(d\*x+c),x, algorithm="giac")

output Exception raised: TypeError >> an error occurred running a Giac command:IN PUT:sage2:=int(sage0,sageVARx):;OUTPUT:Error: Bad Argument Type

input file name test\_cases/rubi\_tests/1\_Algebraic\_functions/1.1\_Binomial/1.1.6\_Improper\_linear\_binomial/85\_1.1.6.7

Test file number 85

Integral number in file 3

# **Giac [F(-2)]**

Exception generated.

 $\int (A+Bx)$ √  $ax + bx^2$  $x(c + dx)$ *dx* = Exception raised: TypeError

 $\begin{pmatrix} 1 & 0 & 0 \\ 0 & 0 & 0 \\ 0 & 0 & 0 \\ 0 & 0 & 0 \\ 0 & 0 & 0 \\ 0 & 0 & 0 \\ 0 & 0 & 0 & 0 \\ 0 & 0 & 0 & 0 \\ 0 & 0 & 0 & 0 \\ 0 & 0 & 0 & 0 \\ 0 & 0 & 0 & 0 & 0 \\ 0 & 0 & 0 & 0 & 0 \\ 0 & 0 & 0 & 0 & 0 & 0 \\ 0 & 0 & 0 & 0 & 0 & 0 \\ 0 & 0 & 0 & 0 & 0 & 0 & 0 \\ 0 & 0 & 0 & 0 & 0 & 0 & 0 \\ 0 &$ 

$$
input\left(\frac{integerate((B*x+A)*(b*x^2+ax)^{(1/2)}/x/(d*x+c),x, algorithm="giac")}{\left(\frac{a}{2}+a\right)^{2}(1/2)(x/(d*x+c),x, algorithm="giac")}\right)
$$

output ✞ ☎ Exception raised: TypeError >> an error occurred running a Giac command:IN PUT:sage2:=int(sage0,sageVARx):;OUTPUT:Error: Bad Argument Type

input file name test\_cases/rubi\_tests/1\_Algebraic\_functions/1.1\_Binomial/1.1.6\_Improper\_linear\_binomial/85\_1.1.6.7

 $\left( \begin{array}{cc} \bullet & \bullet & \bullet \\ \bullet & \bullet & \bullet \end{array} \right)$ 

Test file number 85

Exception generated.

$$
\int \frac{(A+Bx)\sqrt{ax+bx^2}}{x^2(c+dx)} dx = \text{Exception raised: TypeError}
$$

✞ ☎

 $\overline{\phantom{a}}$   $\overline{\phantom{a}}$   $\overline{\$ 

✞ ☎

input  $integrate((B*x+A)*(b*x^2+a*x)^(1/2)/x^2/(d*x+c),x, algorithm="giac")$ 

output

Exception raised: TypeError >> an error occurred running a Giac command: IN PUT:sage2:=int(sage0,sageVARx):;OUTPUT:Error: Bad Argument Type

input file name test\_cases/rubi\_tests/1\_Algebraic\_functions/1.1\_Binomial/1.1.6\_Improper\_linear\_binomial/85\_1.1.6.7

 $\begin{pmatrix} 1 & 0 & 0 \\ 0 & 0 & 0 \\ 0 & 0 & 0 \\ 0 & 0 & 0 \\ 0 & 0 & 0 \\ 0 & 0 & 0 \\ 0 & 0 & 0 \\ 0 & 0 & 0 \\ 0 & 0 & 0 & 0 \\ 0 & 0 & 0 & 0 \\ 0 & 0 & 0 & 0 \\ 0 & 0 & 0 & 0 & 0 \\ 0 & 0 & 0 & 0 & 0 \\ 0 & 0 & 0 & 0 & 0 \\ 0 & 0 & 0 & 0 & 0 & 0 \\ 0 & 0 & 0 & 0 & 0 & 0 \\ 0 & 0 & 0 & 0 & 0 & 0 & 0 \\ 0 &$ 

Test file number 85

Integral number in file 5

### **Giac [F(-2)]**

Exception generated.

$$
\int \frac{(A+Bx)\sqrt{ax+bx^2}}{x(c+dx)^2} dx = \text{Exception raised: TypeError}
$$

✞ ☎

 $\begin{pmatrix} 1 & 0 & 0 \\ 0 & 0 & 0 \\ 0 & 0 & 0 \\ 0 & 0 & 0 \\ 0 & 0 & 0 \\ 0 & 0 & 0 \\ 0 & 0 & 0 & 0 \\ 0 & 0 & 0 & 0 \\ 0 & 0 & 0 & 0 \\ 0 & 0 & 0 & 0 \\ 0 & 0 & 0 & 0 & 0 \\ 0 & 0 & 0 & 0 & 0 \\ 0 & 0 & 0 & 0 & 0 & 0 \\ 0 & 0 & 0 & 0 & 0 & 0 \\ 0 & 0 & 0 & 0 & 0 & 0 & 0 \\ 0 & 0 & 0 & 0 & 0 & 0 & 0 \\ 0 &$ 

✞ ☎

#### input

 $integrate((B*x+A)*(b*x^2+a*x)^(1/2)/x/(d*x+c)^2,x, algorithm="giac")$ 

output Exception raised: TypeError >> an error occurred running a Giac command:IN PUT:sage2:=int(sage0,sageVARx):;OUTPUT:Error: Bad Argument Type

input file name test\_cases/rubi\_tests/1\_Algebraic\_functions/1.1\_Binomial/1.1.6\_Improper\_linear\_binomial/85\_1.1.6.7

 $\left( \begin{array}{cc} \text{ } & \text{ } \\ \text{ } & \text{ } \end{array} \right)$ 

Test file number 85

Exception generated.

$$
\int \frac{(A+Bx)\sqrt{ax+bx^2}}{x^4(c+dx)^2} dx = \text{Exception raised: NotImplementedError}
$$

 $\begin{pmatrix} 1 & 0 & 0 \\ 0 & 0 & 0 \\ 0 & 0 & 0 \\ 0 & 0 & 0 \\ 0 & 0 & 0 \\ 0 & 0 & 0 \\ 0 & 0 & 0 & 0 \\ 0 & 0 & 0 & 0 \\ 0 & 0 & 0 & 0 \\ 0 & 0 & 0 & 0 \\ 0 & 0 & 0 & 0 & 0 \\ 0 & 0 & 0 & 0 & 0 \\ 0 & 0 & 0 & 0 & 0 & 0 \\ 0 & 0 & 0 & 0 & 0 & 0 \\ 0 & 0 & 0 & 0 & 0 & 0 & 0 \\ 0 & 0 & 0 & 0 & 0 & 0 & 0 \\ 0 &$ 

input ✞ ☎  $integrate((B*x+A)*(b*x^2+a*x)^{(1/2)}/x^4/(d*x+c)^2, x, algorithm="giac")$ 

output ✞ ☎ Exception raised: NotImplementedError >> unable to parse Giac output: 3673 40582 icas\_eval sage2367.352 NTL factor begin367.352 NTL factor end367.352 NTL factor begin367.352 NTL factor endPsr 10.125, Mod 282.843, Heu 26214. 4, Min10.125GCD dim

input file name test\_cases/rubi\_tests/1\_Algebraic\_functions/1.1\_Binomial/1.1.6\_Improper\_linear\_binomial/85\_1.1.6.7

 $\begin{pmatrix} 1 & 0 & 0 \\ 0 & 0 & 0 \\ 0 & 0 & 0 \\ 0 & 0 & 0 \\ 0 & 0 & 0 \\ 0 & 0 & 0 \\ 0 & 0 & 0 & 0 \\ 0 & 0 & 0 & 0 \\ 0 & 0 & 0 & 0 \\ 0 & 0 & 0 & 0 & 0 \\ 0 & 0 & 0 & 0 & 0 \\ 0 & 0 & 0 & 0 & 0 \\ 0 & 0 & 0 & 0 & 0 & 0 \\ 0 & 0 & 0 & 0 & 0 & 0 \\ 0 & 0 & 0 & 0 & 0 & 0 & 0 \\ 0 & 0 & 0 & 0 & 0 & 0 & 0 \\$ 

Test file number 85

Integral number in file 13

## **Giac [F(-2)]**

Exception generated.

$$
\int \frac{1}{\sqrt{\frac{a+bx^3}{x}}} dx = \text{Exception raised: TypeError}
$$

✞ ☎

 $\left( \begin{array}{cc} \bullet & \bullet & \bullet \\ \bullet & \bullet & \bullet \end{array} \right)$ 

input  $integrate(1/((b*x^3+a)/x)^-(1/2),x, algebra)$ 

output ✞ ☎ Exception raised: TypeError >> an error occurred running a Giac command:IN PUT:sage2:=int(sage0,sageVARx):;OUTPUT:Limit: Max order reached or unable to make series expansion Error: Bad Argument Value

input file name test\_cases/rubi\_tests/1\_Algebraic\_functions/1.1\_Binomial/1.1.7\_Improper\_general\_binomial/86\_1.1.7.1

 $\left( \begin{array}{cc} \bullet & \bullet & \bullet \\ \bullet & \bullet & \bullet \end{array} \right)$ 

Test file number 86

Exception generated.

$$
\int \frac{1}{\sqrt{\frac{a+bx^5}{x^3}}} \, dx = \text{Exception raised: TypeError}
$$

✞ ☎

 $\left( \begin{array}{cc} \text{ } & \text{ } \\ \text{ } & \text{ } \end{array} \right)$ 

✞ ☎

input  $integrate(1/((b*x^5+a)/x^3)^-(1/2),x, algebra)$ 

output

Exception raised: TypeError >> an error occurred running a Giac command:IN PUT:sage2:=int(sage0,sageVARx):;OUTPUT:Limit: Max order reached or unable to make series expansion Error: Bad Argument Value

input file name test\_cases/rubi\_tests/1\_Algebraic\_functions/1.1\_Binomial/1.1.7\_Improper\_general\_binomial/86\_1.1.7.1

 $\begin{pmatrix} 1 & 0 & 0 \\ 0 & 0 & 0 \\ 0 & 0 & 0 \\ 0 & 0 & 0 \\ 0 & 0 & 0 \\ 0 & 0 & 0 \\ 0 & 0 & 0 \\ 0 & 0 & 0 \\ 0 & 0 & 0 & 0 \\ 0 & 0 & 0 & 0 \\ 0 & 0 & 0 & 0 \\ 0 & 0 & 0 & 0 & 0 \\ 0 & 0 & 0 & 0 & 0 \\ 0 & 0 & 0 & 0 & 0 \\ 0 & 0 & 0 & 0 & 0 & 0 \\ 0 & 0 & 0 & 0 & 0 & 0 \\ 0 & 0 & 0 & 0 & 0 & 0 & 0 \\ 0 &$ 

Test file number 86

Integral number in file 388

### **Giac [F(-2)]**

Exception generated.

$$
\int \frac{1}{\sqrt{\frac{a - bx^3}{x}}} dx = \text{Exception raised: TypeError}
$$

✞ ☎

 $\left( \begin{array}{cc} \bullet & \bullet & \bullet \\ \bullet & \bullet & \bullet \end{array} \right)$ 

input  $integrate(1/((-b*x^3+a)/x)^(1/2),x, algebra)$ 

output ✞ ☎ Exception raised: TypeError >> an error occurred running a Giac command: IN PUT:sage2:=int(sage0,sageVARx):;OUTPUT:Limit: Max order reached or unable to make series expansion Error: Bad Argument Value

input file name test\_cases/rubi\_tests/1\_Algebraic\_functions/1.1\_Binomial/1.1.7\_Improper\_general\_binomial/86\_1.1.7.1

 $\left( \begin{array}{cc} \bullet & \bullet & \bullet \\ \bullet & \bullet & \bullet \end{array} \right)$ 

Test file number 86

Exception generated.

$$
\int \frac{1}{\sqrt{\frac{a-bx^5}{x^3}}} \, dx = \text{Exception raised: TypeError}
$$

 $\begin{pmatrix} 1 & 0 & 0 \\ 0 & 0 & 0 \\ 0 & 0 & 0 \\ 0 & 0 & 0 \\ 0 & 0 & 0 \\ 0 & 0 & 0 \\ 0 & 0 & 0 & 0 \\ 0 & 0 & 0 & 0 \\ 0 & 0 & 0 & 0 \\ 0 & 0 & 0 & 0 \\ 0 & 0 & 0 & 0 & 0 \\ 0 & 0 & 0 & 0 & 0 \\ 0 & 0 & 0 & 0 & 0 & 0 \\ 0 & 0 & 0 & 0 & 0 & 0 \\ 0 & 0 & 0 & 0 & 0 & 0 & 0 \\ 0 & 0 & 0 & 0 & 0 & 0 & 0 \\ 0 &$ 

✞ ☎

input ✞ ☎  $integrate(1/((-b*x^5+a)/x^3)^(1/2),x, algebra)$ 

output

```
Exception raised: TypeError >> an error occurred running a Giac command:IN
PUT:sage2:=int(sage0,sageVARx):;OUTPUT:Limit: Max order reached or unable
to make series expansion Error: Bad Argument Value
```
input file name test\_cases/rubi\_tests/1\_Algebraic\_functions/1.1\_Binomial/1.1.7\_Improper\_general\_binomial/86\_1.1.7.1

 $\overline{\phantom{a}}$   $\overline{\phantom{a}}$   $\overline{\$ 

Test file number 86

Integral number in file 392

### **Giac [F(-2)]**

Exception generated.

$$
\int \frac{(d+ex)^5}{\sqrt{cd^2+2cdex+ce^2x^2}} dx = \text{Exception raised: TypeError}
$$

✞ ☎

 $\left( \begin{array}{cc} \bullet & \bullet & \bullet \\ \bullet & \bullet & \bullet \end{array} \right)$ 

input

integrate((e\*x+d)^5/(c\*e^2\*x^2+2\*c\*d\*e\*x+c\*d^2)^(1/2),x, algorithm="giac")  $\left( \begin{array}{cc} \text{ } & \text{ } \\ \text{ } & \text{ } \end{array} \right)$ 

output ✞ ☎ Exception raised: TypeError >> an error occurred running a Giac command:IN PUT:sage2:=int(sage0,sageVARx):;OUTPUT:sym2poly/r2sym(const gen & e,const index\_m & i,const vecteur & l) Error: Bad Argument Value

input file name test\_cases/rubi\_tests/1\_Algebraic\_functions/1.2\_Trinomial/1.2.1\_Quadratic\_trinomial/1.2.1.2/90\_1.2.1.2\_b

Test file number 90

Exception generated.

$$
\int \frac{(d+ex)^3}{\sqrt{cd^2+2cdex+ce^2x^2}} dx = \text{Exception raised: TypeError}
$$

✞ ☎

 $\overline{\phantom{a}}$   $\overline{\phantom{a}}$   $\overline{\$ 

✞ ☎

 $\left( \begin{array}{cc} \text{ } & \text{ } \\ \text{ } & \text{ } \end{array} \right)$ 

input integrate((e\*x+d)^3/(c\*e^2\*x^2+2\*c\*d\*e\*x+c\*d^2)^(1/2),x, algorithm="giac")

output

```
Exception raised: TypeError >> an error occurred running a Giac command:IN
PUT:sage2:=int(sage0,sageVARx):;OUTPUT:sym2poly/r2sym(const gen & e,const
index_m & i,const vecteur & l) Error: Bad Argument Value
```
input file name test\_cases/rubi\_tests/1\_Algebraic\_functions/1.2\_Trinomial/1.2.1\_Quadratic\_trinomial/1.2.1.2/90\_1.2.1.2\_b

Test file number 90

Integral number in file 236

#### **Giac [F(-2)]**

Exception generated.

$$
\int \frac{d+ex}{\sqrt{cd^2+2cdex+ce^2x^2}} dx = \text{Exception raised: TypeError}
$$

✞ ☎

✞ ☎

 $\left( \begin{array}{cc} \bullet & \bullet & \bullet \\ \bullet & \bullet & \bullet \end{array} \right)$ 

input

integrate((e\*x+d)/(c\*e^2\*x^2+2\*c\*d\*e\*x+c\*d^2)^(1/2),x, algorithm="giac")  $\left( \begin{array}{cc} \text{ } & \text{ } \\ \text{ } & \text{ } \end{array} \right)$ 

output Exception raised: TypeError >> an error occurred running a Giac command:IN PUT:sage2:=int(sage0,sageVARx):;OUTPUT:sym2poly/r2sym(const gen & e,const index\_m & i,const vecteur & l) Error: Bad Argument Value

input file name test\_cases/rubi\_tests/1\_Algebraic\_functions/1.2\_Trinomial/1.2.1\_Quadratic\_trinomial/1.2.1.2/90\_1.2.1.2\_b

Test file number 90

Exception generated.

$$
\int \frac{1}{(d+ex)\sqrt{cd^2+2cdex+ce^2x^2}} dx = \text{Exception raised: TypeError}
$$

 $\left( \begin{array}{cc} \bullet & \bullet & \bullet \\ \bullet & \bullet & \bullet \end{array} \right)$ 

✞ ☎

 $\left( \begin{array}{cc} \text{ } & \text{ } \\ \text{ } & \text{ } \end{array} \right)$ 

input ✞ ☎ integrate(1/(e\*x+d)/(c\*e^2\*x^2+2\*c\*d\*e\*x+c\*d^2)^(1/2),x, algorithm="giac")

output

```
Exception raised: TypeError >> an error occurred running a Giac command:IN
PUT:sage2:=int(sage0,sageVARx):;OUTPUT:sym2poly/r2sym(const gen & e,const
index_m & i,const vecteur & l) Error: Bad Argument Value
```
input file name test\_cases/rubi\_tests/1\_Algebraic\_functions/1.2\_Trinomial/1.2.1\_Quadratic\_trinomial/1.2.1.2/90\_1.2.1.2\_b

Test file number 90

Integral number in file 238

## **Giac [F(-2)]**

Exception generated.

$$
\int \frac{1}{(d+ex)^3\sqrt{cd^2+2cdex+ce^2x^2}} dx = \text{Exception raised: TypeError}
$$

 $\left( \begin{array}{cc} \text{ } & \text{ } \\ \text{ } & \text{ } \end{array} \right)$ 

 $\left( \begin{array}{cc} \bullet & \bullet & \bullet \\ \bullet & \bullet & \bullet \end{array} \right)$ 

input ✞ ☎  $integrate(1/(e*x+d)^3/((e*e^2*x^2+2*c*d*e*x+ct*d^2)^(1/2),x, algorithm="giac$ ")

output ✞ ☎ Exception raised: TypeError >> an error occurred running a Giac command:IN PUT:sage2:=int(sage0,sageVARx):;OUTPUT:sym2poly/r2sym(const gen & e,const index\_m & i,const vecteur & l) Error: Bad Argument Value

input file name test\_cases/rubi\_tests/1\_Algebraic\_functions/1.2\_Trinomial/1.2.1\_Quadratic\_trinomial/1.2.1.2/90\_1.2.1.2\_b

Test file number 90

Exception generated.

$$
\int \frac{(d+ex)^4}{\sqrt{cd^2+2cdex+ce^2x^2}} dx = \text{Exception raised: TypeError}
$$

✞ ☎

 $\begin{pmatrix} 1 & 0 & 0 \\ 0 & 0 & 0 \\ 0 & 0 & 0 \\ 0 & 0 & 0 \\ 0 & 0 & 0 \\ 0 & 0 & 0 \\ 0 & 0 & 0 \\ 0 & 0 & 0 \\ 0 & 0 & 0 & 0 \\ 0 & 0 & 0 & 0 \\ 0 & 0 & 0 & 0 \\ 0 & 0 & 0 & 0 & 0 \\ 0 & 0 & 0 & 0 & 0 \\ 0 & 0 & 0 & 0 & 0 \\ 0 & 0 & 0 & 0 & 0 & 0 \\ 0 & 0 & 0 & 0 & 0 & 0 \\ 0 & 0 & 0 & 0 & 0 & 0 & 0 \\ 0 &$ 

✞ ☎

 $\begin{pmatrix} 1 & 0 & 0 \\ 0 & 0 & 0 \\ 0 & 0 & 0 \\ 0 & 0 & 0 \\ 0 & 0 & 0 \\ 0 & 0 & 0 \\ 0 & 0 & 0 & 0 \\ 0 & 0 & 0 & 0 \\ 0 & 0 & 0 & 0 \\ 0 & 0 & 0 & 0 & 0 \\ 0 & 0 & 0 & 0 & 0 \\ 0 & 0 & 0 & 0 & 0 \\ 0 & 0 & 0 & 0 & 0 & 0 \\ 0 & 0 & 0 & 0 & 0 & 0 \\ 0 & 0 & 0 & 0 & 0 & 0 & 0 \\ 0 & 0 & 0 & 0 & 0 & 0 & 0 \\$ 

input integrate((e\*x+d)^4/(c\*e^2\*x^2+2\*c\*d\*e\*x+c\*d^2)^(1/2),x, algorithm="giac")

output

```
Exception raised: TypeError >> an error occurred running a Giac command:IN
PUT:sage2:=int(sage0,sageVARx):;OUTPUT:sym2poly/r2sym(const gen & e,const
index_m & i,const vecteur & l) Error: Bad Argument Value
```
input file name test\_cases/rubi\_tests/1\_Algebraic\_functions/1.2\_Trinomial/1.2.1\_Quadratic\_trinomial/1.2.1.2/90\_1.2.1.2\_b

Test file number 90

Integral number in file 240

## **Giac [F(-2)]**

Exception generated.

$$
\int \frac{(d+ex)^2}{\sqrt{cd^2+2cdex+ce^2x^2}} dx = \text{Exception raised: TypeError}
$$

✞ ☎

 $\left( \begin{array}{cc} \bullet & \bullet & \bullet \\ \bullet & \bullet & \bullet \end{array} \right)$ 

input

integrate((e\*x+d)^2/(c\*e^2\*x^2+2\*c\*d\*e\*x+c\*d^2)^(1/2),x, algorithm="giac")  $\left( \begin{array}{cc} \text{ } & \text{ } \\ \text{ } & \text{ } \end{array} \right)$ 

output ✞ ☎ Exception raised: TypeError >> an error occurred running a Giac command:IN PUT:sage2:=int(sage0,sageVARx):;OUTPUT:sym2poly/r2sym(const gen & e,const index\_m & i,const vecteur & l) Error: Bad Argument Value

input file name test\_cases/rubi\_tests/1\_Algebraic\_functions/1.2\_Trinomial/1.2.1\_Quadratic\_trinomial/1.2.1.2/90\_1.2.1.2\_b

Test file number 90

Exception generated.

$$
\int \frac{1}{(d+ex)^2\sqrt{cd^2+2cdex+ce^2x^2}} dx = \text{Exception raised: TypeError}
$$

 $\left( \begin{array}{cc} \bullet & \bullet & \bullet \\ \bullet & \bullet & \bullet \end{array} \right)$ 

 $\sqrt{2}$   $\sqrt{2}$   $\sqrt{2$ 

input ✞ ☎ integrate(1/(e\*x+d)^2/(c\*e^2\*x^2+2\*c\*d\*e\*x+c\*d^2)^(1/2),x, algorithm="giac ")

output

```
Exception raised: TypeError >> an error occurred running a Giac command:IN
PUT:sage2:=int(sage0,sageVARx):;OUTPUT:sym2poly/r2sym(const gen & e,const
index_m & i,const vecteur & l) Error: Bad Argument Value
\begin{pmatrix} 1 & 0 & 0 \\ 0 & 0 & 0 \\ 0 & 0 & 0 \\ 0 & 0 & 0 \\ 0 & 0 & 0 \\ 0 & 0 & 0 \\ 0 & 0 & 0 \\ 0 & 0 & 0 \\ 0 & 0 & 0 & 0 \\ 0 & 0 & 0 & 0 \\ 0 & 0 & 0 & 0 \\ 0 & 0 & 0 & 0 & 0 \\ 0 & 0 & 0 & 0 & 0 \\ 0 & 0 & 0 & 0 & 0 \\ 0 & 0 & 0 & 0 & 0 & 0 \\ 0 & 0 & 0 & 0 & 0 & 0 \\ 0 & 0 & 0 & 0 & 0 & 0 & 0 \\ 0 &
```
input file name test\_cases/rubi\_tests/1\_Algebraic\_functions/1.2\_Trinomial/1.2.1\_Quadratic\_trinomial/1.2.1.2/90\_1.2.1.2\_b

Test file number 90

Integral number in file 243

## **Giac [F(-2)]**

Exception generated.

 $\int$  1  $\sqrt{(d+ex)^4\sqrt{2}}$  $\frac{1}{c d^2 + 2 c d e x + c e^2 x^2} dx =$ Exception raised: TypeError

 $\begin{pmatrix} 1 & 0 & 0 \\ 0 & 0 & 0 \\ 0 & 0 & 0 \\ 0 & 0 & 0 \\ 0 & 0 & 0 \\ 0 & 0 & 0 \\ 0 & 0 & 0 & 0 \\ 0 & 0 & 0 & 0 \\ 0 & 0 & 0 & 0 \\ 0 & 0 & 0 & 0 \\ 0 & 0 & 0 & 0 & 0 \\ 0 & 0 & 0 & 0 & 0 \\ 0 & 0 & 0 & 0 & 0 & 0 \\ 0 & 0 & 0 & 0 & 0 & 0 \\ 0 & 0 & 0 & 0 & 0 & 0 & 0 \\ 0 & 0 & 0 & 0 & 0 & 0 & 0 \\ 0 &$ 

✞ ☎

 $\begin{pmatrix} 1 & 0 & 0 \\ 0 & 0 & 0 \\ 0 & 0 & 0 \\ 0 & 0 & 0 \\ 0 & 0 & 0 \\ 0 & 0 & 0 \\ 0 & 0 & 0 & 0 \\ 0 & 0 & 0 & 0 \\ 0 & 0 & 0 & 0 \\ 0 & 0 & 0 & 0 \\ 0 & 0 & 0 & 0 & 0 \\ 0 & 0 & 0 & 0 & 0 \\ 0 & 0 & 0 & 0 & 0 & 0 \\ 0 & 0 & 0 & 0 & 0 & 0 \\ 0 & 0 & 0 & 0 & 0 & 0 & 0 \\ 0 & 0 & 0 & 0 & 0 & 0 & 0 \\ 0 &$ 

input ✞ ☎  $integrate(1/(e*x+d)^{2}/(c*e^{2*x^{2}+2*c*d*e*x+c*d^{2})^{(1/2)},x, algorithm="giac$ ")

output

Exception raised: TypeError >> an error occurred running a Giac command:IN PUT:sage2:=int(sage0,sageVARx):;OUTPUT:sym2poly/r2sym(const gen & e,const index\_m & i,const vecteur & l) Error: Bad Argument Value

input file name test cases/rubi\_tests/1\_Algebraic\_functions/1.2\_Trinomial/1.2.1\_Quadratic\_trinomial/1.2.1.2/90\_1.2.1.2\_b

Test file number 90

Integral number in file 244

## **Giac [F(-2)]**

Exception generated.

$$
\int \frac{(d+ex)^5}{\left(cd^2+2cdex+ce^2x^2\right)^{3/2}} dx = \text{Exception raised: TypeError}
$$

 $\begin{pmatrix} 1 & 0 & 0 \\ 0 & 0 & 0 \\ 0 & 0 & 0 \\ 0 & 0 & 0 \\ 0 & 0 & 0 \\ 0 & 0 & 0 \\ 0 & 0 & 0 & 0 \\ 0 & 0 & 0 & 0 \\ 0 & 0 & 0 & 0 \\ 0 & 0 & 0 & 0 \\ 0 & 0 & 0 & 0 & 0 \\ 0 & 0 & 0 & 0 & 0 \\ 0 & 0 & 0 & 0 & 0 & 0 \\ 0 & 0 & 0 & 0 & 0 & 0 \\ 0 & 0 & 0 & 0 & 0 & 0 & 0 \\ 0 & 0 & 0 & 0 & 0 & 0 & 0 \\ 0 &$ 

✞ ☎

 $\left( \begin{array}{cc} \bullet & \bullet & \bullet \\ \bullet & \bullet & \bullet \end{array} \right)$ 

input ✞ ☎ integrate((e\*x+d)^5/(c\*e^2\*x^2+2\*c\*d\*e\*x+c\*d^2)^(3/2),x, algorithm="giac")

output Exception raised: TypeError >> an error occurred running a Giac command:IN PUT:sage2:=int(sage0,sageVARx):;OUTPUT:sym2poly/r2sym(const gen & e,const index\_m & i,const vecteur & l) Error: Bad Argument Value

input file name test\_cases/rubi\_tests/1\_Algebraic\_functions/1.2\_Trinomial/1.2.1\_Quadratic\_trinomial/1.2.1.2/90\_1.2.1.2\_b

Test file number 90

Integral number in file 245

# **Giac [F(-2)]**

Exception generated.

$$
\int \frac{(d+ex)^3}{\left(cd^2+2cdex+ce^2x^2\right)^{3/2}} dx = \text{Exception raised: TypeError}
$$

✞ ☎

 $\begin{pmatrix} 1 & 0 & 0 \\ 0 & 0 & 0 \\ 0 & 0 & 0 \\ 0 & 0 & 0 \\ 0 & 0 & 0 \\ 0 & 0 & 0 \\ 0 & 0 & 0 & 0 \\ 0 & 0 & 0 & 0 \\ 0 & 0 & 0 & 0 \\ 0 & 0 & 0 & 0 \\ 0 & 0 & 0 & 0 & 0 \\ 0 & 0 & 0 & 0 & 0 \\ 0 & 0 & 0 & 0 & 0 & 0 \\ 0 & 0 & 0 & 0 & 0 & 0 \\ 0 & 0 & 0 & 0 & 0 & 0 & 0 \\ 0 & 0 & 0 & 0 & 0 & 0 & 0 \\ 0 &$ 

✞ ☎

 $\overline{\phantom{a}}$   $\overline{\phantom{a}}$   $\overline{\$ 

input  $integrate((e*x+d)^3/(\c*e^2*x^2+2*c*d*e*x+c*d^2)(3/2),x, algorithm="giac")$ 

output

Exception raised: TypeError >> an error occurred running a Giac command: IN PUT:sage2:=int(sage0,sageVARx):;OUTPUT:sym2poly/r2sym(const gen & e,const index\_m & i,const vecteur & l) Error: Bad Argument Value

input file name test\_cases/rubi\_tests/1\_Algebraic\_functions/1.2\_Trinomial/1.2.1\_Quadratic\_trinomial/1.2.1.2/90\_1.2.1.2\_b

Test file number 90

Integral number in file 246

**Giac [F(-2)]**

Exception generated.

 $d + e x$  $\frac{d}{dx} \left( c d^2 + 2 c d e x + c e^2 x^2 \right)^{3/2} dx =$  Exception raised: TypeError

 $\begin{pmatrix} 1 & 0 & 0 \\ 0 & 0 & 0 \\ 0 & 0 & 0 \\ 0 & 0 & 0 \\ 0 & 0 & 0 \\ 0 & 0 & 0 \\ 0 & 0 & 0 & 0 \\ 0 & 0 & 0 & 0 \\ 0 & 0 & 0 & 0 \\ 0 & 0 & 0 & 0 \\ 0 & 0 & 0 & 0 & 0 \\ 0 & 0 & 0 & 0 & 0 \\ 0 & 0 & 0 & 0 & 0 & 0 \\ 0 & 0 & 0 & 0 & 0 & 0 \\ 0 & 0 & 0 & 0 & 0 & 0 & 0 \\ 0 & 0 & 0 & 0 & 0 & 0 & 0 \\ 0 &$ 

✞ ☎

 $\begin{pmatrix} 1 & 0 & 0 \\ 0 & 0 & 0 \\ 0 & 0 & 0 \\ 0 & 0 & 0 \\ 0 & 0 & 0 \\ 0 & 0 & 0 \\ 0 & 0 & 0 & 0 \\ 0 & 0 & 0 & 0 \\ 0 & 0 & 0 & 0 \\ 0 & 0 & 0 & 0 \\ 0 & 0 & 0 & 0 & 0 \\ 0 & 0 & 0 & 0 & 0 \\ 0 & 0 & 0 & 0 & 0 & 0 \\ 0 & 0 & 0 & 0 & 0 & 0 \\ 0 & 0 & 0 & 0 & 0 & 0 & 0 \\ 0 & 0 & 0 & 0 & 0 & 0 & 0 \\ 0 &$ 

input ✞ ☎ integrate((e\*x+d)/(c\*e^2\*x^2+2\*c\*d\*e\*x+c\*d^2)^(3/2),x, algorithm="giac")

output

Exception raised: TypeError >> an error occurred running a Giac command: IN PUT:sage2:=int(sage0,sageVARx):;OUTPUT:sym2poly/r2sym(const gen & e,const index\_m & i,const vecteur & l) Error: Bad Argument Value

input file name test\_cases/rubi\_tests/1\_Algebraic\_functions/1.2\_Trinomial/1.2.1\_Quadratic\_trinomial/1.2.1.2/90\_1.2.1.2\_b

Test file number 90

Integral number in file 247

#### **Giac [F(-2)]**

Exception generated.

 $\int$  1  $\frac{1}{(d+ex)\left(cd^2+2cdex+ce^2x^2\right)^{3/2}}dx =$  Exception raised: TypeError

input

✞ ☎ integrate(1/(e\*x+d)/(c\*e^2\*x^2+2\*c\*d\*e\*x+c\*d^2)^(3/2),x, algorithm="giac")

 $\left( \begin{array}{cc} \text{ } & \text{ } \\ \text{ } & \text{ } \end{array} \right)$ 

✞ ☎

 $\begin{pmatrix} 1 & 0 & 0 \\ 0 & 0 & 0 \\ 0 & 0 & 0 \\ 0 & 0 & 0 \\ 0 & 0 & 0 \\ 0 & 0 & 0 \\ 0 & 0 & 0 & 0 \\ 0 & 0 & 0 & 0 \\ 0 & 0 & 0 & 0 \\ 0 & 0 & 0 & 0 \\ 0 & 0 & 0 & 0 & 0 \\ 0 & 0 & 0 & 0 & 0 \\ 0 & 0 & 0 & 0 & 0 & 0 \\ 0 & 0 & 0 & 0 & 0 & 0 \\ 0 & 0 & 0 & 0 & 0 & 0 & 0 \\ 0 & 0 & 0 & 0 & 0 & 0 & 0 \\ 0 &$ 

output Exception raised: TypeError >> an error occurred running a Giac command:IN PUT:sage2:=int(sage0,sageVARx):;OUTPUT:sym2poly/r2sym(const gen & e,const index\_m & i,const vecteur & l) Error: Bad Argument Value

input file name test\_cases/rubi\_tests/1\_Algebraic\_functions/1.2\_Trinomial/1.2.1\_Quadratic\_trinomial/1.2.1.2/90\_1.2.1.2\_b

Test file number 90

Integral number in file 248

**Giac [F(-2)]**

Exception generated.

 $\begin{array}{ccc} \hline \end{array}$  1  $\frac{1}{(d+ex)^3\left(cd^2+2cdex+ce^2x^2\right)^{3/2}}dx = \text{Exception raised: TypeError}$ 

 $\begin{pmatrix} 1 & 0 & 0 \\ 0 & 0 & 0 \\ 0 & 0 & 0 \\ 0 & 0 & 0 \\ 0 & 0 & 0 \\ 0 & 0 & 0 \\ 0 & 0 & 0 \\ 0 & 0 & 0 \\ 0 & 0 & 0 & 0 \\ 0 & 0 & 0 & 0 \\ 0 & 0 & 0 & 0 \\ 0 & 0 & 0 & 0 & 0 \\ 0 & 0 & 0 & 0 & 0 \\ 0 & 0 & 0 & 0 & 0 \\ 0 & 0 & 0 & 0 & 0 & 0 \\ 0 & 0 & 0 & 0 & 0 & 0 \\ 0 & 0 & 0 & 0 & 0 & 0 & 0 \\ 0 &$ 

✞ ☎

 $\left($   $\left($   $\right)$   $\left($   $\left($   $\right)$   $\left($   $\left($   $\right)$   $\left($   $\left($   $\right)$   $\left($   $\left($   $\right)$   $\left($   $\left($   $\right)$   $\left($   $\left($   $\right)$   $\left($   $\left($   $\right)$   $\left($   $\left($   $\right)$   $\left($   $\left($   $\right)$   $\left($   $\left($   $\right)$   $\left($   $\left($   $\right)$   $\left($ 

input ✞ ☎  $integrate(1/(e*x+d)^{3}/(c*e^{2}*x^{2}+2*c*d*e*x+c*d^{2})^{3}(3/2),x, algorithm="giac$ ")

output

Exception raised: TypeError >> an error occurred running a Giac command:IN PUT:sage2:=int(sage0,sageVARx):;OUTPUT:sym2poly/r2sym(const gen & e,const index m & i, const vecteur & 1) Error: Bad Argument Value

input file name test cases/rubi\_tests/1\_Algebraic\_functions/1.2\_Trinomial/1.2.1\_Quadratic\_trinomial/1.2.1.2/90\_1.2.1.2\_b

Test file number 90

Integral number in file 249

**Giac [F(-2)]**

Exception generated.

 $\int$   $(d+ex)^4$  $\frac{(a^2 + 2cdx + ce^2x^2)^{3/2}}{(cd^2 + 2cdex + ce^2x^2)^{3/2}}$  dx = Exception raised: TypeError

input

integrate((e\*x+d)^4/(c\*e^2\*x^2+2\*c\*d\*e\*x+c\*d^2)^(3/2),x, algorithm="giac")

✞ ☎

 $\begin{pmatrix} 1 & 0 & 0 \\ 0 & 0 & 0 \\ 0 & 0 & 0 \\ 0 & 0 & 0 \\ 0 & 0 & 0 \\ 0 & 0 & 0 \\ 0 & 0 & 0 & 0 \\ 0 & 0 & 0 & 0 \\ 0 & 0 & 0 & 0 \\ 0 & 0 & 0 & 0 \\ 0 & 0 & 0 & 0 & 0 \\ 0 & 0 & 0 & 0 & 0 \\ 0 & 0 & 0 & 0 & 0 & 0 \\ 0 & 0 & 0 & 0 & 0 & 0 \\ 0 & 0 & 0 & 0 & 0 & 0 & 0 \\ 0 & 0 & 0 & 0 & 0 & 0 & 0 \\ 0 &$ 

✞ ☎

 $\overline{\phantom{a}}$   $\overline{\phantom{a}}$   $\overline{\$ 

output

Exception raised: TypeError >> an error occurred running a Giac command:IN PUT:sage2:=int(sage0,sageVARx):;OUTPUT:sym2poly/r2sym(const gen & e,const index\_m & i,const vecteur & l) Error: Bad Argument Value

input file name test\_cases/rubi\_tests/1\_Algebraic\_functions/1.2\_Trinomial/1.2.1\_Quadratic\_trinomial/1.2.1.2/90\_1.2.1.2\_b

Test file number 90

Integral number in file 250

**Giac [F(-2)]**

Exception generated.

$$
\int \frac{(d+ex)^2}{\left(cd^2+2cdex+ce^2x^2\right)^{3/2}}\,dx = \text{Exception raised: TypeError}
$$

✞ ☎

 $\begin{pmatrix} 1 & 0 & 0 \\ 0 & 0 & 0 \\ 0 & 0 & 0 \\ 0 & 0 & 0 \\ 0 & 0 & 0 \\ 0 & 0 & 0 \\ 0 & 0 & 0 & 0 \\ 0 & 0 & 0 & 0 \\ 0 & 0 & 0 & 0 \\ 0 & 0 & 0 & 0 \\ 0 & 0 & 0 & 0 & 0 \\ 0 & 0 & 0 & 0 & 0 \\ 0 & 0 & 0 & 0 & 0 & 0 \\ 0 & 0 & 0 & 0 & 0 & 0 \\ 0 & 0 & 0 & 0 & 0 & 0 & 0 \\ 0 & 0 & 0 & 0 & 0 & 0 & 0 \\ 0 &$ 

✞ ☎

 $\left($   $\left($   $\right)$   $\left($   $\left($   $\right)$   $\left($   $\left($   $\right)$   $\left($   $\left($   $\right)$   $\left($   $\left($   $\right)$   $\left($   $\left($   $\right)$   $\left($   $\left($   $\right)$   $\left($   $\left($   $\right)$   $\left($   $\left($   $\right)$   $\left($   $\left($   $\right)$   $\left($   $\left($   $\right)$   $\left($   $\left($   $\right)$   $\left($ 

input integrate((e\*x+d)^2/(c\*e^2\*x^2+2\*c\*d\*e\*x+c\*d^2)^(3/2),x, algorithm="giac")

```
output
      Exception raised: TypeError >> an error occurred running a Giac command:IN
      PUT:sage2:=int(sage0,sageVARx):;OUTPUT:sym2poly/r2sym(const gen & e,const
      index_m & i,const vecteur & l) Error: Bad Argument Value
```
input file name test\_cases/rubi\_tests/1\_Algebraic\_functions/1.2\_Trinomial/1.2.1\_Quadratic\_trinomial/1.2.1.2/90\_1.2.1.2\_b

Test file number 90

Exception generated.

$$
\int \frac{1}{\left(cd^2 + 2cdex + ce^2x^2\right)^{3/2}} dx = \text{Exception raised: TypeError}
$$

 $\begin{pmatrix} 1 & 0 & 0 \\ 0 & 0 & 0 \\ 0 & 0 & 0 \\ 0 & 0 & 0 \\ 0 & 0 & 0 \\ 0 & 0 & 0 \\ 0 & 0 & 0 \\ 0 & 0 & 0 \\ 0 & 0 & 0 & 0 \\ 0 & 0 & 0 & 0 \\ 0 & 0 & 0 & 0 \\ 0 & 0 & 0 & 0 & 0 \\ 0 & 0 & 0 & 0 & 0 \\ 0 & 0 & 0 & 0 & 0 \\ 0 & 0 & 0 & 0 & 0 & 0 \\ 0 & 0 & 0 & 0 & 0 & 0 \\ 0 & 0 & 0 & 0 & 0 & 0 & 0 \\ 0 &$ 

✞ ☎

 $\left($   $\left($   $\right)$   $\left($   $\left($   $\right)$   $\left($   $\left($   $\right)$   $\left($   $\left($   $\right)$   $\left($   $\left($   $\right)$   $\left($   $\left($   $\right)$   $\left($   $\left($   $\right)$   $\left($   $\left($   $\right)$   $\left($   $\left($   $\right)$   $\left($   $\left($   $\right)$   $\left($   $\left($   $\right)$   $\left($   $\left($   $\right)$   $\left($ 

input ✞ ☎ integrate(1/(c\*e^2\*x^2+2\*c\*d\*e\*x+c\*d^2)^(3/2),x, algorithm="giac")

output

```
Exception raised: TypeError >> an error occurred running a Giac command:IN
PUT:sage2:=int(sage0,sageVARx):;OUTPUT:sym2poly/r2sym(const gen & e,const
index_m & i,const vecteur & l) Error: Bad Argument Value
```
input file name test cases/rubi\_tests/1\_Algebraic\_functions/1.2\_Trinomial/1.2.1\_Quadratic\_trinomial/1.2.1.2/90\_1.2.1.2\_b

Test file number 90

Integral number in file 252

## **Giac [F(-2)]**

Exception generated.

$$
\int \frac{1}{(d+ex)^2 (cd^2+2cdex+ce^2x^2)^{3/2}} dx = \text{Exception raised: TypeError}
$$

 $\left( \begin{array}{cc} \bullet & \bullet & \bullet \\ \bullet & \bullet & \bullet \end{array} \right)$ 

 $\left( \begin{array}{cc} \bullet & \bullet & \bullet \\ \bullet & \bullet & \bullet \end{array} \right)$ 

input ✞ ☎ integrate(1/(e\*x+d)^2/(c\*e^2\*x^2+2\*c\*d\*e\*x+c\*d^2)^(3/2),x, algorithm="giac ")

output ✞ ☎ Exception raised: TypeError >> an error occurred running a Giac command:IN PUT:sage2:=int(sage0,sageVARx):;OUTPUT:sym2poly/r2sym(const gen & e,const index\_m & i,const vecteur & l) Error: Bad Argument Value

input file name test\_cases/rubi\_tests/1\_Algebraic\_functions/1.2\_Trinomial/1.2.1\_Quadratic\_trinomial/1.2.1.2/90\_1.2.1.2\_b

Test file number 90

Exception generated.

$$
\int \frac{(d+ex)^7}{(cd^2+2cdex+ce^2x^2)^{5/2}} dx = \text{Exception raised: TypeError}
$$

✞ ☎

 $\left($   $\left($   $\right)$   $\left($   $\left($   $\right)$   $\left($   $\left($   $\right)$   $\left($   $\left($   $\right)$   $\left($   $\left($   $\right)$   $\left($   $\left($   $\right)$   $\left($   $\left($   $\right)$   $\left($   $\left($   $\right)$   $\left($   $\left($   $\right)$   $\left($   $\left($   $\right)$   $\left($   $\left($   $\right)$   $\left($   $\left($   $\right)$   $\left($ 

✞ ☎

 $\overline{\phantom{a}}$   $\overline{\phantom{a}}$   $\overline{\$ 

input integrate((e\*x+d)^7/(c\*e^2\*x^2+2\*c\*d\*e\*x+c\*d^2)^(5/2),x, algorithm="giac")

output

```
Exception raised: TypeError >> an error occurred running a Giac command:IN
PUT:sage2:=int(sage0,sageVARx):;OUTPUT:sym2poly/r2sym(const gen & e,const
index_m & i,const vecteur & l) Error: Bad Argument Value
```
input file name test\_cases/rubi\_tests/1\_Algebraic\_functions/1.2\_Trinomial/1.2.1\_Quadratic\_trinomial/1.2.1.2/90\_1.2.1.2\_b

Test file number 90

Integral number in file 254

#### **Giac [F(-2)]**

Exception generated.

$$
\int \frac{(d+ex)^5}{\left(cd^2+2cdex+ce^2x^2\right)^{5/2}} dx = \text{Exception raised: TypeError}
$$

✞ ☎

✞ ☎

 $\left( \begin{array}{cc} \bullet & \bullet & \bullet \\ \bullet & \bullet & \bullet \end{array} \right)$ 

input

integrate((e\*x+d)^5/(c\*e^2\*x^2+2\*c\*d\*e\*x+c\*d^2)^(5/2),x, algorithm="giac")  $\left( \begin{array}{cc} \bullet & \bullet & \bullet \\ \bullet & \bullet & \bullet \end{array} \right)$ 

output Exception raised: TypeError >> an error occurred running a Giac command:IN PUT:sage2:=int(sage0,sageVARx):;OUTPUT:sym2poly/r2sym(const gen & e,const index\_m & i,const vecteur & l) Error: Bad Argument Value

input file name test\_cases/rubi\_tests/1\_Algebraic\_functions/1.2\_Trinomial/1.2.1\_Quadratic\_trinomial/1.2.1.2/90\_1.2.1.2\_b

Test file number 90

Exception generated.

$$
\int \frac{(d+ex)^3}{(cd^2+2cdex+ce^2x^2)^{5/2}} dx = \text{Exception raised: TypeError}
$$

✞ ☎

 $\left( \begin{array}{cc} \bullet & \bullet & \bullet \\ \bullet & \bullet & \bullet \end{array} \right)$ 

✞ ☎

 $\begin{pmatrix} 1 & 0 & 0 \\ 0 & 0 & 0 \\ 0 & 0 & 0 \\ 0 & 0 & 0 \\ 0 & 0 & 0 \\ 0 & 0 & 0 \\ 0 & 0 & 0 \\ 0 & 0 & 0 \\ 0 & 0 & 0 & 0 \\ 0 & 0 & 0 & 0 \\ 0 & 0 & 0 & 0 \\ 0 & 0 & 0 & 0 & 0 \\ 0 & 0 & 0 & 0 & 0 \\ 0 & 0 & 0 & 0 & 0 \\ 0 & 0 & 0 & 0 & 0 & 0 \\ 0 & 0 & 0 & 0 & 0 & 0 \\ 0 & 0 & 0 & 0 & 0 & 0 & 0 \\ 0 &$ 

input integrate((e\*x+d)^3/(c\*e^2\*x^2+2\*c\*d\*e\*x+c\*d^2)^(5/2),x, algorithm="giac")

output

```
Exception raised: TypeError >> an error occurred running a Giac command:IN
PUT:sage2:=int(sage0,sageVARx):;OUTPUT:sym2poly/r2sym(const gen & e,const
index_m & i,const vecteur & l) Error: Bad Argument Value
```
input file name test\_cases/rubi\_tests/1\_Algebraic\_functions/1.2\_Trinomial/1.2.1\_Quadratic\_trinomial/1.2.1.2/90\_1.2.1.2\_b

Test file number 90

Integral number in file 256

### **Giac [F(-2)]**

Exception generated.

$$
\int \frac{d+ex}{\left(cd^2+2cdex+ce^2x^2\right)^{5/2}}\,dx = \text{Exception raised: TypeError}
$$

✞ ☎

 $\left( \begin{array}{cc} \bullet & \bullet & \bullet \\ \bullet & \bullet & \bullet \end{array} \right)$ 

✞ ☎

 $\left( \begin{array}{cc} \bullet & \bullet & \bullet \\ \bullet & \bullet & \bullet \end{array} \right)$ 

input

integrate((e\*x+d)/(c\*e^2\*x^2+2\*c\*d\*e\*x+c\*d^2)^(5/2),x, algorithm="giac")

output Exception raised: TypeError >> an error occurred running a Giac command:IN PUT:sage2:=int(sage0,sageVARx):;OUTPUT:sym2poly/r2sym(const gen & e,const index\_m & i,const vecteur & l) Error: Bad Argument Value

input file name test\_cases/rubi\_tests/1\_Algebraic\_functions/1.2\_Trinomial/1.2.1\_Quadratic\_trinomial/1.2.1.2/90\_1.2.1.2\_b

Test file number 90

Exception generated.

$$
\int \frac{1}{(d+ex) (cd^2 + 2cdex + ce^2x^2)^{5/2}} dx = \text{Exception raised: TypeError}
$$

 $\sqrt{2}$   $\sqrt{2}$   $\sqrt{2$ 

 $\overline{\phantom{a}}$   $\overline{\phantom{a}}$   $\overline{\$ 

✞ ☎

 $\left( \begin{array}{cc} \text{ } & \text{ } \\ \text{ } & \text{ } \end{array} \right)$ 

input integrate(1/(e\*x+d)/(c\*e^2\*x^2+2\*c\*d\*e\*x+c\*d^2)^(5/2),x, algorithm="giac")

output

```
Exception raised: TypeError >> an error occurred running a Giac command:IN
PUT:sage2:=int(sage0,sageVARx):;OUTPUT:sym2poly/r2sym(const gen & e,const
index_m & i,const vecteur & l) Error: Bad Argument Value
```
input file name test\_cases/rubi\_tests/1\_Algebraic\_functions/1.2\_Trinomial/1.2.1\_Quadratic\_trinomial/1.2.1.2/90\_1.2.1.2\_b

Test file number 90

Integral number in file 258

#### **Giac [F(-2)]**

Exception generated.

$$
\int \frac{(d+ex)^6}{(cd^2+2cdex+ce^2x^2)^{5/2}} dx = \text{Exception raised: TypeError}
$$

✞ ☎

✞ ☎

 $\left( \begin{array}{cc} \bullet & \bullet & \bullet \\ \bullet & \bullet & \bullet \end{array} \right)$ 

input

integrate((e\*x+d)^6/(c\*e^2\*x^2+2\*c\*d\*e\*x+c\*d^2)^(5/2),x, algorithm="giac")  $\left( \begin{array}{cc} \bullet & \bullet & \bullet \\ \bullet & \bullet & \bullet \end{array} \right)$ 

output Exception raised: TypeError >> an error occurred running a Giac command:IN PUT:sage2:=int(sage0,sageVARx):;OUTPUT:sym2poly/r2sym(const gen & e,const index\_m & i,const vecteur & l) Error: Bad Argument Value

input file name test\_cases/rubi\_tests/1\_Algebraic\_functions/1.2\_Trinomial/1.2.1\_Quadratic\_trinomial/1.2.1.2/90\_1.2.1.2\_b

Test file number 90

Exception generated.

$$
\int \frac{(d+ex)^4}{(cd^2+2cdex+ce^2x^2)^{5/2}} dx = \text{Exception raised: TypeError}
$$

✞ ☎

 $\left($   $\left($   $\right)$   $\left($   $\left($   $\right)$   $\left($   $\left($   $\right)$   $\left($   $\left($   $\right)$   $\left($   $\left($   $\right)$   $\left($   $\left($   $\right)$   $\left($   $\left($   $\right)$   $\left($   $\left($   $\right)$   $\left($   $\left($   $\right)$   $\left($   $\left($   $\right)$   $\left($   $\left($   $\right)$   $\left($   $\left($   $\right)$   $\left($ 

✞ ☎

 $\overline{\phantom{a}}$   $\overline{\phantom{a}}$   $\overline{\$ 

input integrate((e\*x+d)^4/(c\*e^2\*x^2+2\*c\*d\*e\*x+c\*d^2)^(5/2),x, algorithm="giac")

output

```
Exception raised: TypeError >> an error occurred running a Giac command:IN
PUT:sage2:=int(sage0,sageVARx):;OUTPUT:sym2poly/r2sym(const gen & e,const
index_m & i,const vecteur & l) Error: Bad Argument Value
```
input file name test\_cases/rubi\_tests/1\_Algebraic\_functions/1.2\_Trinomial/1.2.1\_Quadratic\_trinomial/1.2.1.2/90\_1.2.1.2\_b

Test file number 90

Integral number in file 260

#### **Giac [F(-2)]**

Exception generated.

$$
\int \frac{(d+ex)^2}{\left(cd^2+2cdex+ce^2x^2\right)^{5/2}} dx = \text{Exception raised: TypeError}
$$

✞ ☎

✞ ☎

 $\left( \begin{array}{cc} \bullet & \bullet & \bullet \\ \bullet & \bullet & \bullet \end{array} \right)$ 

input

integrate((e\*x+d)^2/(c\*e^2\*x^2+2\*c\*d\*e\*x+c\*d^2)^(5/2),x, algorithm="giac")  $\left( \begin{array}{cc} \text{ } & \text{ } \\ \text{ } & \text{ } \end{array} \right)$ 

output Exception raised: TypeError >> an error occurred running a Giac command:IN PUT:sage2:=int(sage0,sageVARx):;OUTPUT:sym2poly/r2sym(const gen & e,const index\_m & i,const vecteur & l) Error: Bad Argument Value

input file name test\_cases/rubi\_tests/1\_Algebraic\_functions/1.2\_Trinomial/1.2.1\_Quadratic\_trinomial/1.2.1.2/90\_1.2.1.2\_b

Test file number 90

Exception generated.

$$
\int \frac{1}{\left(cd^2 + 2cdex + ce^2x^2\right)^{5/2}} dx = \text{Exception raised: TypeError}
$$

 $\begin{pmatrix} 1 & 0 & 0 \\ 0 & 0 & 0 \\ 0 & 0 & 0 \\ 0 & 0 & 0 \\ 0 & 0 & 0 \\ 0 & 0 & 0 \\ 0 & 0 & 0 & 0 \\ 0 & 0 & 0 & 0 \\ 0 & 0 & 0 & 0 \\ 0 & 0 & 0 & 0 \\ 0 & 0 & 0 & 0 & 0 \\ 0 & 0 & 0 & 0 & 0 \\ 0 & 0 & 0 & 0 & 0 & 0 \\ 0 & 0 & 0 & 0 & 0 & 0 \\ 0 & 0 & 0 & 0 & 0 & 0 & 0 \\ 0 & 0 & 0 & 0 & 0 & 0 & 0 \\ 0 &$ 

✞ ☎

 $\left($   $\left($   $\right)$   $\left($   $\left($   $\right)$   $\left($   $\left($   $\right)$   $\left($   $\left($   $\right)$   $\left($   $\left($   $\right)$   $\left($   $\left($   $\right)$   $\left($   $\left($   $\right)$   $\left($   $\left($   $\right)$   $\left($   $\left($   $\right)$   $\left($   $\left($   $\right)$   $\left($   $\left($   $\right)$   $\left($   $\left($   $\right)$   $\left($ 

input ✞ ☎ integrate(1/(c\*e^2\*x^2+2\*c\*d\*e\*x+c\*d^2)^(5/2),x, algorithm="giac")

output

```
Exception raised: TypeError >> an error occurred running a Giac command:IN
PUT:sage2:=int(sage0,sageVARx):;OUTPUT:sym2poly/r2sym(const gen & e,const
index_m & i,const vecteur & l) Error: Bad Argument Value
```
input file name test cases/rubi\_tests/1\_Algebraic\_functions/1.2\_Trinomial/1.2.1\_Quadratic\_trinomial/1.2.1.2/90\_1.2.1.2\_b

Test file number 90

Integral number in file 262

## **Giac [F(-2)]**

Exception generated.

$$
\int \frac{1}{(d+ex)^2 (cd^2+2cdex+ce^2x^2)^{5/2}} dx = \text{Exception raised: TypeError}
$$

 $\left( \begin{array}{cc} \text{ } & \text{ } \\ \text{ } & \text{ } \end{array} \right)$ 

 $\left( \begin{array}{cc} \bullet & \bullet & \bullet \\ \bullet & \bullet & \bullet \end{array} \right)$ 

input ✞ ☎  $integrate(1/(e*x+d)^2)/(c*e^2*x^2+2*c*d*e*x+ct^d^2)^(5/2),x, algorithm="giac$ ")

output ✞ ☎ Exception raised: TypeError >> an error occurred running a Giac command:IN PUT:sage2:=int(sage0,sageVARx):;OUTPUT:sym2poly/r2sym(const gen & e,const index\_m & i,const vecteur & l) Error: Bad Argument Value

input file name test\_cases/rubi\_tests/1\_Algebraic\_functions/1.2\_Trinomial/1.2.1\_Quadratic\_trinomial/1.2.1.2/90\_1.2.1.2\_b

Test file number 90

Exception generated.

$$
\int \frac{1}{\left(\frac{be}{2c} + ex\right)\sqrt{\frac{b^2}{4c} + bx + cx^2}} dx = \text{Exception raised: TypeError}
$$

 $\left($   $\left($   $\right)$   $\left($   $\left($   $\right)$   $\left($   $\left($   $\right)$   $\left($   $\left($   $\right)$   $\left($   $\left($   $\right)$   $\left($   $\left($   $\right)$   $\left($   $\left($   $\right)$   $\left($   $\left($   $\right)$   $\left($   $\left($   $\right)$   $\left($   $\left($   $\right)$   $\left($   $\left($   $\right)$   $\left($   $\left($   $\right)$   $\left($ 

✞ ☎

 $\overline{\phantom{a}}$   $\overline{\phantom{a}}$   $\overline{\$ 

input ✞ ☎  $integrate(2/(1/2*b*e/c+e*x)/(b^2/c+4*b*x+4*c*x^2)^((1/2),x, algorithm="giac$ ")

output Exception raised: TypeError >> an error occurred running a Giac command:IN PUT:sage2:=int(sage0,sageVARx):;OUTPUT:sym2poly/r2sym(const gen & e,const index\_m & i,const vecteur & l) Error: Bad Argument Value

input file name test\_cases/rubi\_tests/1\_Algebraic\_functions/1.2\_Trinomial/1.2.1\_Quadratic\_trinomial/1.2.1.2/90\_1.2.1.2\_b

Test file number 90

Integral number in file 264

# **Giac [F(-2)]**

Exception generated.

 $\int$  1  $(d+ex)\sqrt{\frac{b^2}{4c}+bx+cx^2}$ *dx* = Exception raised: TypeError

✞ ☎

 $\begin{pmatrix} 1 & 0 & 0 \\ 0 & 0 & 0 \\ 0 & 0 & 0 \\ 0 & 0 & 0 \\ 0 & 0 & 0 \\ 0 & 0 & 0 \\ 0 & 0 & 0 & 0 \\ 0 & 0 & 0 & 0 \\ 0 & 0 & 0 & 0 \\ 0 & 0 & 0 & 0 \\ 0 & 0 & 0 & 0 & 0 \\ 0 & 0 & 0 & 0 & 0 \\ 0 & 0 & 0 & 0 & 0 \\ 0 & 0 & 0 & 0 & 0 & 0 \\ 0 & 0 & 0 & 0 & 0 & 0 \\ 0 & 0 & 0 & 0 & 0 & 0 & 0 \\ 0 & 0 & 0 &$ 

✞ ☎

 $\begin{pmatrix} 1 & 0 & 0 \\ 0 & 0 & 0 \\ 0 & 0 & 0 \\ 0 & 0 & 0 \\ 0 & 0 & 0 \\ 0 & 0 & 0 \\ 0 & 0 & 0 \\ 0 & 0 & 0 \\ 0 & 0 & 0 & 0 \\ 0 & 0 & 0 & 0 \\ 0 & 0 & 0 & 0 \\ 0 & 0 & 0 & 0 & 0 \\ 0 & 0 & 0 & 0 & 0 \\ 0 & 0 & 0 & 0 & 0 \\ 0 & 0 & 0 & 0 & 0 & 0 \\ 0 & 0 & 0 & 0 & 0 & 0 \\ 0 & 0 & 0 & 0 & 0 & 0 & 0 \\ 0 &$ 

$$
input\left(\frac{integrate(2/(e*x+d)/(b^2/c+4*b*x+4*c*x^2)^(1/2),x, algorithm="giac")}{input\left(\frac{1}{2}(e*x+d)/(e^2/c+4*b*x+4*c*x^2)^2(1/2),x, algorithm="giac")\right)}
$$

output

Exception raised: TypeError >> an error occurred running a Giac command: IN PUT:sage2:=int(sage0,sageVARx):;OUTPUT:sym2poly/r2sym(const gen & e,const index\_m & i,const vecteur & l) Error: Bad Argument Value

input file name test\_cases/rubi\_tests/1\_Algebraic\_functions/1.2\_Trinomial/1.2.1\_Quadratic\_trinomial/1.2.1.2/90\_1.2.1.2\_b

Test file number 90

Integral number in file 343

## **Giac [F(-2)]**

Exception generated.

$$
\int \frac{\sqrt{ade + (cd^2 + ae^2)x + cdex^2}}{(d + ex)^3} dx = \text{Exception raised: TypeError}
$$

 $\overline{\phantom{a}}$   $\overline{\phantom{a}}$   $\overline{\$ 

 $\overline{\phantom{a}}$   $\overline{\phantom{a}}$   $\overline{\$ 

input ✞ ☎  $integrate((a*d*e+(a*e^2+c*d^2)*x+c*d*e*x^2)^((1/2)/(e*x+d)^3,x, algorithm="$ giac")

output ✞ ☎ Exception raised: TypeError >> an error occurred running a Giac command:IN PUT:sage2:=int(sage0,sageVARx):;OUTPUT:Unable to divide, perhaps due to ro unding error%%%{%%%{1,[0,0,2]%%%},[4]%%%}+%%%{%%{[%%%{-4,[0,1,1]%%%},0]:[1 ,0,%%%{-1

input file name test\_cases/rubi\_tests/1\_Algebraic\_functions/1.2\_Trinomial/1.2.1\_Quadratic\_trinomial/1.2.1.2/91\_1.2.1.2\_c

Test file number 91

Integral number in file 206

## **Giac [F(-2)]**

Exception generated.

 $\int \sqrt{ade + (cd^2 + ae^2)} x + c \, dx^2$  $\frac{dx^2 + dx^2}{(d + ex)^4}$  dx = Exception raised: TypeError

 $\left( \begin{array}{cc} \bullet & \bullet & \bullet \\ \bullet & \bullet & \bullet \end{array} \right)$ 

input ✞ ☎ integrate((a\*d\*e+(a\*e^2+c\*d^2)\*x+c\*d\*e\*x^2)^(1/2)/(e\*x+d)^4,x, algorithm=" giac")

✞ ☎

 $\left($   $\left($   $\right)$   $\left($   $\left($   $\right)$   $\left($   $\left($   $\right)$   $\left($   $\left($   $\right)$   $\left($   $\left($   $\right)$   $\left($   $\left($   $\right)$   $\left($   $\left($   $\right)$   $\left($   $\left($   $\right)$   $\left($   $\left($   $\right)$   $\left($   $\left($   $\right)$   $\left($   $\left($   $\right)$   $\left($   $\left($   $\right)$   $\left($ 

output Exception raised: TypeError >> an error occurred running a Giac command:IN PUT:sage2:=int(sage0,sageVARx):;OUTPUT:Unable to divide, perhaps due to ro unding error%%%{%%{1, [0,0,3]%%}, [6]%%}+%%%{%{[%%}{-6, [0,1,2]%%}, 0]: [1 ,0,%%%{-1

input file name test cases/rubi\_tests/1\_Algebraic\_functions/1.2\_Trinomial/1.2.1\_Quadratic\_trinomial/1.2.1.2/91\_1.2.1.2\_c

Test file number 91

Integral number in file 207

## **Giac [F(-2)]**

Exception generated.

 $\int \sqrt{ade + (cd^2 + ae^2)} x + c \, dx^2$  $\frac{dx^2 + dx^2}{(d + ex)^6}$  *dx* = Exception raised: TypeError

 $\overline{\phantom{a}}$   $\overline{\phantom{a}}$   $\overline{\$ 

✞ ☎

 $\overline{\phantom{a}}$   $\overline{\phantom{a}}$   $\overline{\$ 

input ✞ ☎ integrate((a\*d\*e+(a\*e^2+c\*d^2)\*x+c\*d\*e\*x^2)^(1/2)/(e\*x+d)^6,x, algorithm=" giac")

output Exception raised: TypeError >> an error occurred running a Giac command:IN PUT:sage2:=int(sage0,sageVARx):;OUTPUT:Unable to divide, perhaps due to ro unding error%%%{%%%{1,[0,0,5]%%%},[10]%%%}+%%%{%%{[%%%{-10,[0,1,4]%%%},0]: [1,0,%%%{

input file name test\_cases/rubi\_tests/1\_Algebraic\_functions/1.2\_Trinomial/1.2.1\_Quadratic\_trinomial/1.2.1.2/91\_1.2.1.2\_c

Test file number 91

Exception generated.

 $\int (ade + (cd^2 + ae^2) x + cdex^2)^{3/2}$  $\frac{d}{dx} \frac{d}{dx} = \text{Exception raised: TypeError}$ 

 $\left( \begin{array}{cc} \bullet & \bullet & \bullet \\ \bullet & \bullet & \bullet \end{array} \right)$ 

✞ ☎

input ✞ ☎ integrate((a\*d\*e+(a\*e^2+c\*d^2)\*x+c\*d\*e\*x^2)^(3/2)/(e\*x+d)^4,x, algorithm=" giac")

output

Exception raised: TypeError >> an error occurred running a Giac command:IN PUT:sage2:=int(sage0,sageVARx):;OUTPUT:Unable to divide, perhaps due to ro unding error%%%{%%{[%%{1, [0,0,10]%%},0]: [1,0,%%}{-1, [1,1,1]%%}]%}, [4,4] ]%%%}+%%%  $\left( \begin{array}{cc} \bullet & \bullet & \bullet \\ \bullet & \bullet & \bullet \end{array} \right)$ 

input file name test\_cases/rubi\_tests/1\_Algebraic\_functions/1.2\_Trinomial/1.2.1\_Quadratic\_trinomial/1.2.1.2/91\_1.2.1.2\_c

Test file number 91

Integral number in file 216

## **Giac [F(-2)]**

Exception generated.

 $\int (ade + (cd^2 + ae^2) x + cdex^2)^{3/2}$  $\frac{d}{dx} \frac{d}{dx} = \text{Exception raised: TypeError}$ 

✞ ☎

 $\overline{\phantom{a}}$   $\overline{\phantom{a}}$   $\overline{\$ 

✞ ☎

 $\overline{\phantom{a}}$   $\overline{\phantom{a}}$   $\overline{\$ 

input  $integrate((a*d*e+(a*e^2+c*d^2)*x+c*d*e*x^2)^*(3/2)/(e*x+d)^6,x, algorithm="$ giac")

output

Exception raised: TypeError >> an error occurred running a Giac command:IN PUT:sage2:=int(sage0,sageVARx):;OUTPUT:Unable to divide, perhaps due to ro unding error%%%{%%%{1,[0,0,4]%%%},[8]%%%}+%%%{%%{[%%%{-8,[0,1,3]%%%},0]:[1 ,0,%%%{-1
input file name test\_cases/rubi\_tests/1\_Algebraic\_functions/1.2\_Trinomial/1.2.1\_Quadratic\_trinomial/1.2.1.2/91\_1.2.1.2\_c

Test file number 91

Integral number in file 218

**Giac [F(-2)]**

Exception generated.

 $\int (ade + (cd^2 + ae^2) x + cdex^2)^{3/2}$  $\frac{(d + ex)^{x}}{(d + ex)^{7}}$  dx = Exception raised: TypeError

 $\left( \begin{array}{cc} \bullet & \bullet & \bullet \\ \bullet & \bullet & \bullet \end{array} \right)$ 

✞ ☎

 $\left( \begin{array}{cc} \bullet & \bullet & \bullet \\ \bullet & \bullet & \bullet \end{array} \right)$ 

input ✞ ☎ integrate((a\*d\*e+(a\*e^2+c\*d^2)\*x+c\*d\*e\*x^2)^(3/2)/(e\*x+d)^7,x, algorithm=" giac")

output Exception raised: TypeError >> an error occurred running a Giac command:IN PUT:sage2:=int(sage0,sageVARx):;OUTPUT:Unable to divide, perhaps due to ro unding error%%%{%%{1,[0,0,5]%%},[10]%%}+%%%{(%%{[%%}{-10,[0,1,4]%%},0]: [1,0,%%%{

input file name test\_cases/rubi\_tests/1\_Algebraic\_functions/1.2\_Trinomial/1.2.1\_Quadratic\_trinomial/1.2.1.2/91\_1.2.1.2\_c

Test file number 91

Integral number in file 219

## **Giac [F(-2)]**

Exception generated.

 $\int (ade + (cd^2 + ae^2) x + cdex^2)^{3/2}$  $\frac{(d + ex)^{x}}{(d + ex)^{8}}$   $dx =$  Exception raised: TypeError

 $\overline{\phantom{a}}$   $\overline{\phantom{a}}$   $\overline{\$ 

input ✞ ☎  $integrate((a*d*e+(a*e^2+c*d^2)*x+c*d*e*x^2)^*(3/2)/(e*x+d)^8,x, algorithm="$ giac")

 $\left($   $\left($   $\right)$   $\left($   $\left($   $\right)$   $\left($   $\left($   $\right)$   $\left($   $\left($   $\right)$   $\left($   $\left($   $\right)$   $\left($   $\left($   $\right)$   $\left($   $\left($   $\right)$   $\left($   $\left($   $\right)$   $\left($   $\left($   $\right)$   $\left($   $\left($   $\right)$   $\left($   $\left($   $\right)$   $\left($   $\left($   $\right)$   $\left($ 

output Exception raised: TypeError >> an error occurred running a Giac command:IN PUT:sage2:=int(sage0,sageVARx):;OUTPUT:Unable to divide, perhaps due to ro unding error%%%{%%%{1,[0,0,6]%%%},[12]%%%}+%%%{(%%{[%%%{-12,[0,1,5]%%%},0]: [1,0,%%%{

input file name test cases/rubi\_tests/1\_Algebraic\_functions/1.2\_Trinomial/1.2.1\_Quadratic\_trinomial/1.2.1.2/91\_1.2.1.2\_c

Test file number 91

Integral number in file 220

## **Giac [F(-2)]**

Exception generated.

 $\int (ade + (cd^2 + ae^2) x + cdex^2)^{5/2}$  $\frac{(d + ex)^x + caccx}{(d + ex)^6}$  dx = Exception raised: TypeError

 $\left( \begin{array}{cc} \bullet & \bullet & \bullet \\ \bullet & \bullet & \bullet \end{array} \right)$ 

✞ ☎

input ✞ ☎  $integrate((a*d*e+(a*e^2+c*d^2)*x+c*d*e*x^2)^{(5/2)}/(e*x+d)^{6},x, algorithm="$ giac")

output

Exception raised: TypeError >> an error occurred running a Giac command:IN PUT:sage2:=int(sage0,sageVARx):;OUTPUT:Unable to divide, perhaps due to ro unding error%%%{%%{[%%%{1,[0,0,15]%%%},0]:[1,0,%%%{-1,[1,1,1]%%%}]%%},[6,6 ]%%%}+%%%  $\left( \begin{array}{cc} \bullet & \bullet & \bullet \\ \bullet & \bullet & \bullet \end{array} \right)$ 

input file name test\_cases/rubi\_tests/1\_Algebraic\_functions/1.2\_Trinomial/1.2.1\_Quadratic\_trinomial/1.2.1.2/91\_1.2.1.2\_c

Test file number 91

Exception generated.

 $\int (ade + (cd^2 + ae^2) x + cdex^2)^{5/2}$  $\frac{d}{dx} \frac{d}{dx} = \text{Exception raised: TypeError}$ 

✞ ☎

 $\left( \begin{array}{cc} \bullet & \bullet & \bullet \\ \bullet & \bullet & \bullet \end{array} \right)$ 

✞ ☎

input integrate((a\*d\*e+(a\*e^2+c\*d^2)\*x+c\*d\*e\*x^2)^(5/2)/(e\*x+d)^7,x, algorithm=" giac")

output

Exception raised: TypeError >> an error occurred running a Giac command:IN PUT:sage2:=int(sage0,sageVARx):;OUTPUT:Unable to divide, perhaps due to ro unding error%%%{%%{1,[0,0,4]%%%},[8]%%%}+%%%{{%{[%%%{-8,[0,1,3]%%%},0]:[1 ,0,%%%{-1  $\left( \begin{array}{cc} \bullet & \bullet & \bullet \\ \bullet & \bullet & \bullet \end{array} \right)$ 

input file name test\_cases/rubi\_tests/1\_Algebraic\_functions/1.2\_Trinomial/1.2.1\_Quadratic\_trinomial/1.2.1.2/91\_1.2.1.2\_c

Test file number 91

Integral number in file 230

## **Giac [F(-2)]**

Exception generated.

 $\int (ade + (cd^2 + ae^2) x + cdex^2)^{5/2}$  $\frac{(d + ex)^{x}}{(d + ex)^{8}}$   $dx =$  Exception raised: TypeError

✞ ☎

 $\overline{\phantom{a}}$   $\overline{\phantom{a}}$   $\overline{\$ 

✞ ☎

 $\overline{\phantom{a}}$   $\overline{\phantom{a}}$   $\overline{\$ 

input  $integrate((a*de+(a*e^2+c*d^2)*x+c*d*e*x^2)^{(5/2)}/(e*x+d)^8,x, algorithm="$ giac")

output

Exception raised: TypeError >> an error occurred running a Giac command:IN PUT:sage2:=int(sage0,sageVARx):;OUTPUT:Unable to divide, perhaps due to ro unding error%%%{%%{1, [0,0,5]%%}, [10]%%}+%%%{(%{[%%}{-10, [0,1,4]%%},0]: [1,0,%%%{

input file name test\_cases/rubi\_tests/1\_Algebraic\_functions/1.2\_Trinomial/1.2.1\_Quadratic\_trinomial/1.2.1.2/91\_1.2.1.2\_c

Test file number 91

Integral number in file 231

**Giac [F(-2)]**

Exception generated.

 $\int (ade + (cd^2 + ae^2) x + cdex^2)^{5/2}$  $\frac{(d + ex)^2}{(d + ex)^9}$   $dx =$  Exception raised: TypeError

 $\left( \begin{array}{cc} \bullet & \bullet & \bullet \\ \bullet & \bullet & \bullet \end{array} \right)$ 

 $\left( \begin{array}{cc} \bullet & \bullet & \bullet \\ \bullet & \bullet & \bullet \end{array} \right)$ 

input ✞ ☎ integrate((a\*d\*e+(a\*e^2+c\*d^2)\*x+c\*d\*e\*x^2)^(5/2)/(e\*x+d)^9,x, algorithm=" giac")

output ✞ ☎ Exception raised: TypeError >> an error occurred running a Giac command:IN PUT:sage2:=int(sage0,sageVARx):;OUTPUT:Unable to divide, perhaps due to ro unding error%%%{%%{1,[0,0,6]%%},[12]%%}+%%%{%%{[%%%{-12,[0,1,5]%%},0]: [1,0,%%%{

input file name test\_cases/rubi\_tests/1\_Algebraic\_functions/1.2\_Trinomial/1.2.1\_Quadratic\_trinomial/1.2.1.2/91\_1.2.1.2\_c

Test file number 91

Integral number in file 232

# **Giac [F(-2)]**

Exception generated.

 $\int (ade + (cd^2 + ae^2) x + cdex^2)^{5/2}$  $\frac{d}{dx} \frac{d}{dx} = \text{Exception raised: TypeError}$ 

 $\overline{\phantom{a}}$   $\overline{\phantom{a}}$   $\overline{\$ 

input ✞ ☎ integrate((a\*d\*e+(a\*e^2+c\*d^2)\*x+c\*d\*e\*x^2)^(5/2)/(e\*x+d)^10,x, algorithm= "giac")

 $\left($   $\left($   $\right)$   $\left($   $\left($   $\right)$   $\left($   $\left($   $\right)$   $\left($   $\left($   $\right)$   $\left($   $\left($   $\right)$   $\left($   $\left($   $\right)$   $\left($   $\left($   $\right)$   $\left($   $\left($   $\right)$   $\left($   $\left($   $\right)$   $\left($   $\left($   $\right)$   $\left($   $\left($   $\right)$   $\left($   $\left($   $\right)$   $\left($ 

output Exception raised: TypeError >> an error occurred running a Giac command:IN PUT:sage2:=int(sage0,sageVARx):;OUTPUT:Unable to divide, perhaps due to ro unding error%%%{%%{1,[0,0,7]%%}},[14]%%}+%%%{(%%{[%%}{-14,[0,1,6]%%}},0]: [1,0,%%%{

input file name test cases/rubi\_tests/1\_Algebraic\_functions/1.2\_Trinomial/1.2.1\_Quadratic\_trinomial/1.2.1.2/91\_1.2.1.2\_c

Test file number 91

Integral number in file 233

## **Giac [F(-2)]**

Exception generated.

 $\int (ade + (cd^2 + ae^2) x + cdex^2)^{7/2}$  $\frac{(d + ex)^x + caccx}{(d + ex)^6}$  dx = Exception raised: TypeError

 $\left( \begin{array}{cc} \bullet & \bullet & \bullet \\ \bullet & \bullet & \bullet \end{array} \right)$ 

✞ ☎

input ✞ ☎  $integrate((a*d*e+(a*e^2+c*d^2)*x+c*d*e*x^2)^*(7/2)/(e*x+d)^6,x, algorithm="$ giac")

output Exception raised: TypeError >> an error occurred running a Giac command:IN PUT:sage2:=int(sage0,sageVARx):;OUTPUT:sym2poly/r2sym(const gen & e,const index\_m & i,const vecteur & l) Error: Bad Argument Value  $\left( \begin{array}{cc} \text{ } & \text{ } \\ \text{ } & \text{ } \end{array} \right)$ 

input file name test\_cases/rubi\_tests/1\_Algebraic\_functions/1.2\_Trinomial/1.2.1\_Quadratic\_trinomial/1.2.1.2/91\_1.2.1.2\_c

Test file number 91

Exception generated.

 $\int (ade + (cd^2 + ae^2) x + cdex^2)^{7/2}$  $\frac{d}{dx} \frac{d}{dx} = \text{Exception raised: TypeError}$ 

 $\begin{pmatrix} 1 & 0 & 0 \\ 0 & 0 & 0 \\ 0 & 0 & 0 \\ 0 & 0 & 0 \\ 0 & 0 & 0 \\ 0 & 0 & 0 \\ 0 & 0 & 0 \\ 0 & 0 & 0 \\ 0 & 0 & 0 & 0 \\ 0 & 0 & 0 & 0 \\ 0 & 0 & 0 & 0 \\ 0 & 0 & 0 & 0 & 0 \\ 0 & 0 & 0 & 0 & 0 \\ 0 & 0 & 0 & 0 & 0 \\ 0 & 0 & 0 & 0 & 0 & 0 \\ 0 & 0 & 0 & 0 & 0 & 0 \\ 0 & 0 & 0 & 0 & 0 & 0 & 0 \\ 0 &$ 

✞ ☎

 $\left($   $\left($   $\right)$   $\left($   $\left($   $\right)$   $\left($   $\left($   $\right)$   $\left($   $\left($   $\right)$   $\left($   $\left($   $\right)$   $\left($   $\left($   $\right)$   $\left($   $\left($   $\right)$   $\left($   $\left($   $\right)$   $\left($   $\left($   $\right)$   $\left($   $\left($   $\right)$   $\left($   $\left($   $\right)$   $\left($   $\left($   $\right)$   $\left($ 

input ✞ ☎ integrate((a\*d\*e+(a\*e^2+c\*d^2)\*x+c\*d\*e\*x^2)^(7/2)/(e\*x+d)^7,x, algorithm=" giac")

output

```
Exception raised: TypeError >> an error occurred running a Giac command:IN
PUT:sage2:=int(sage0,sageVARx):;OUTPUT:sym2poly/r2sym(const gen & e,const
index_m & i,const vecteur & l) Error: Bad Argument Value
```
input file name test\_cases/rubi\_tests/1\_Algebraic\_functions/1.2\_Trinomial/1.2.1\_Quadratic\_trinomial/1.2.1.2/91\_1.2.1.2\_c

Test file number 91

Integral number in file 242

## **Giac [F(-2)]**

Exception generated.

 $\int (ade + (cd^2 + ae^2) x + cdex^2)^{7/2}$  $\frac{d}{dx} \frac{d}{dx} = \text{Exception raised: TypeError}$ 

 $\left($   $\left($   $\right)$   $\left($   $\left($   $\right)$   $\left($   $\left($   $\right)$   $\left($   $\left($   $\right)$   $\left($   $\left($   $\right)$   $\left($   $\left($   $\right)$   $\left($   $\left($   $\right)$   $\left($   $\left($   $\right)$   $\left($   $\left($   $\right)$   $\left($   $\left($   $\right)$   $\left($   $\left($   $\right)$   $\left($   $\left($   $\right)$   $\left($ 

✞ ☎

 $\left($   $\left($   $\right)$   $\left($   $\left($   $\right)$   $\left($   $\left($   $\right)$   $\left($   $\left($   $\right)$   $\left($   $\left($   $\right)$   $\left($   $\left($   $\right)$   $\left($   $\left($   $\right)$   $\left($   $\left($   $\right)$   $\left($   $\left($   $\right)$   $\left($   $\left($   $\right)$   $\left($   $\left($   $\right)$   $\left($   $\left($   $\right)$   $\left($ 

input  $\sqrt{2}$   $\sqrt{2}$   $\sqrt{2$ integrate((a\*d\*e+(a\*e^2+c\*d^2)\*x+c\*d\*e\*x^2)^(7/2)/(e\*x+d)^8,x, algorithm=" giac")

output

Exception raised: TypeError >> an error occurred running a Giac command:IN PUT:sage2:=int(sage0,sageVARx):;OUTPUT:Unable to divide, perhaps due to ro unding error%%%{%%{[%%{1, [0,0,20]%%},0]: [1,0,%%}{-1, [1,1,1]%%}]%}}, [8,8 ]%%%}+%%%

input file name test cases/rubi\_tests/1\_Algebraic\_functions/1.2\_Trinomial/1.2.1\_Quadratic\_trinomial/1.2.1.2/91\_1.2.1.2\_c

Test file number 91

Integral number in file 243

## **Giac [F(-2)]**

Exception generated.

 $\int (ade + (cd^2 + ae^2) x + cdex^2)^{7/2}$  $\frac{(d + ex)^2}{(d + ex)^9}$   $dx =$  Exception raised: TypeError

 $\left( \begin{array}{cc} \bullet & \bullet & \bullet \\ \bullet & \bullet & \bullet \end{array} \right)$ 

 $\left( \begin{array}{cc} \bullet & \bullet & \bullet \\ \bullet & \bullet & \bullet \end{array} \right)$ 

input ✞ ☎ integrate((a\*d\*e+(a\*e^2+c\*d^2)\*x+c\*d\*e\*x^2)^(7/2)/(e\*x+d)^9,x, algorithm=" giac")

output ✞ ☎ Exception raised: TypeError >> an error occurred running a Giac command:IN PUT:sage2:=int(sage0,sageVARx):;OUTPUT:Unable to divide, perhaps due to ro unding error%%%{%%{1,[0,0,5]%%},[10]%%}+%%%{%%{[%%%{-10,[0,1,4]%%},0]: [1,0,%%%{

input file name test\_cases/rubi\_tests/1\_Algebraic\_functions/1.2\_Trinomial/1.2.1\_Quadratic\_trinomial/1.2.1.2/91\_1.2.1.2\_c

Test file number 91

Integral number in file 244

# **Giac [F(-2)]**

Exception generated.

 $\int (ade + (cd^2 + ae^2) x + cdex^2)^{7/2}$  $\frac{d}{dx} \frac{d}{dx} = \text{Exception raised: TypeError}$ 

✞ ☎

 $\overline{\phantom{a}}$   $\overline{\phantom{a}}$   $\overline{\$ 

input integrate((a\*d\*e+(a\*e^2+c\*d^2)\*x+c\*d\*e\*x^2)^(7/2)/(e\*x+d)^10,x, algorithm= "giac")

 $\left($   $\left($   $\right)$   $\left($   $\left($   $\right)$   $\left($   $\left($   $\right)$   $\left($   $\left($   $\right)$   $\left($   $\left($   $\right)$   $\left($   $\left($   $\right)$   $\left($   $\left($   $\right)$   $\left($   $\left($   $\right)$   $\left($   $\left($   $\right)$   $\left($   $\left($   $\right)$   $\left($   $\left($   $\right)$   $\left($   $\left($   $\right)$   $\left($ 

output Exception raised: TypeError >> an error occurred running a Giac command:IN PUT:sage2:=int(sage0,sageVARx):;OUTPUT:Unable to divide, perhaps due to ro unding error%%%{%%{1, [0,0,6]%%}, [12]%%}+%%%{(%{[%%}{-12, [0,1,5]%%}, 0]: [1,0,%%%{

input file name test cases/rubi\_tests/1\_Algebraic\_functions/1.2\_Trinomial/1.2.1\_Quadratic\_trinomial/1.2.1.2/91\_1.2.1.2\_c

Test file number 91

Integral number in file 245

## **Giac [F(-2)]**

Exception generated.

 $\int (ade + (cd^2 + ae^2) x + cdex^2)^{7/2}$  $\frac{d}{dx} \frac{d}{dx} = \text{Exception raised: TypeError}$ 

 $\left( \begin{array}{cc} \bullet & \bullet & \bullet \\ \bullet & \bullet & \bullet \end{array} \right)$ 

 $\left( \begin{array}{cc} \bullet & \bullet & \bullet \\ \bullet & \bullet & \bullet \end{array} \right)$ 

input ✞ ☎ integrate((a\*d\*e+(a\*e^2+c\*d^2)\*x+c\*d\*e\*x^2)^(7/2)/(e\*x+d)^11,x, algorithm= "giac")

output ✞ ☎ Exception raised: TypeError >> an error occurred running a Giac command:IN PUT:sage2:=int(sage0,sageVARx):;OUTPUT:Unable to divide, perhaps due to ro unding error%%%{%%{1,[0,0,7]%%}},[14]%%}}+%%%{(%{[%%}{-14,[0,1,6]%%}},0]: [1,0,%%%{

input file name test\_cases/rubi\_tests/1\_Algebraic\_functions/1.2\_Trinomial/1.2.1\_Quadratic\_trinomial/1.2.1.2/91\_1.2.1.2\_c

Test file number 91

Exception generated.

 $\int (ade + (cd^2 + ae^2) x + cdex^2)^{7/2}$  $\frac{d}{dx} \frac{d}{dx} = \text{Exception raised: TypeError}$ 

 $\left( \begin{array}{cc} \bullet & \bullet & \bullet \\ \bullet & \bullet & \bullet \end{array} \right)$ 

✞ ☎

input ✞ ☎ integrate((a\*d\*e+(a\*e^2+c\*d^2)\*x+c\*d\*e\*x^2)^(7/2)/(e\*x+d)^12,x, algorithm= "giac")

output

Exception raised: TypeError >> an error occurred running a Giac command:IN PUT:sage2:=int(sage0,sageVARx):;OUTPUT:Unable to divide, perhaps due to ro unding error%%%{%%{1,[0,0,8]%%}},[16]%%}+%%%{(%%{[%%}{-16,[0,1,7]%%}},0]: [1,0,%%%{  $\left( \begin{array}{cc} \bullet & \bullet & \bullet \\ \bullet & \bullet & \bullet \end{array} \right)$ 

input file name test\_cases/rubi\_tests/1\_Algebraic\_functions/1.2\_Trinomial/1.2.1\_Quadratic\_trinomial/1.2.1.2/91\_1.2.1.2\_c

Test file number 91

Integral number in file 247

## **Giac [F(-2)]**

Exception generated.

 $\sqrt{1}$  $(d+ex)\sqrt{ade+(cd^2+ae^2)x+cdex^2}$ *dx* = Exception raised: TypeError

✞ ☎

 $\begin{pmatrix} 1 & 0 & 0 \\ 0 & 0 & 0 \\ 0 & 0 & 0 \\ 0 & 0 & 0 \\ 0 & 0 & 0 \\ 0 & 0 & 0 \\ 0 & 0 & 0 & 0 \\ 0 & 0 & 0 & 0 \\ 0 & 0 & 0 & 0 \\ 0 & 0 & 0 & 0 \\ 0 & 0 & 0 & 0 & 0 \\ 0 & 0 & 0 & 0 & 0 \\ 0 & 0 & 0 & 0 & 0 \\ 0 & 0 & 0 & 0 & 0 & 0 \\ 0 & 0 & 0 & 0 & 0 & 0 \\ 0 & 0 & 0 & 0 & 0 & 0 & 0 \\ 0 & 0 & 0 &$ 

 $\sqrt{2}$   $\sqrt{2}$   $\sqrt{2$ 

 $\left( \begin{array}{cc} \bullet & \bullet & \bullet \\ \bullet & \bullet & \bullet \end{array} \right)$ 

input integrate(1/(e\*x+d)/(a\*d\*e+(a\*e^2+c\*d^2)\*x+c\*d\*e\*x^2)^(1/2),x, algorithm=" giac")

output

Exception raised: TypeError >> an error occurred running a Giac command: IN PUT:sage2:=int(sage0,sageVARx):;OUTPUT:Unable to divide, perhaps due to ro unding error%%%{%%%{1,[0,0,1]%%%},[2]%%%}+%%%{%%{[%%%{-2,[0,1,0]%%%},0]:[1 ,0,%%%{-1

input file name test\_cases/rubi\_tests/1\_Algebraic\_functions/1.2\_Trinomial/1.2.1\_Quadratic\_trinomial/1.2.1.2/91\_1.2.1.2\_c

Test file number 91

Integral number in file 252

**Giac [F(-2)]**

Exception generated.

 $\sqrt{1}$  $(d+ex)^3\sqrt{ade+(cd^2+ae^2)}x+cdex^2$ *dx* = Exception raised: TypeError

 $\left( \begin{array}{cc} \text{ } & \text{ } \\ \text{ } & \text{ } \end{array} \right)$ 

✞ ☎

 $\left( \begin{array}{cc} \text{ } & \text{ } \\ \text{ } & \text{ } \end{array} \right)$ 

input ✞ ☎ integrate(1/(e\*x+d)^3/(a\*d\*e+(a\*e^2+c\*d^2)\*x+c\*d\*e\*x^2)^(1/2),x, algorithm ="giac")

output

Exception raised: TypeError >> an error occurred running a Giac command:IN PUT:sage2:=int(sage0,sageVARx):;OUTPUT:Unable to divide, perhaps due to ro unding error%%%{%%{1,[0,0,3]%%}},[6]%%%}+%%%{%%{[%%%{-6,[0,1,2]%%},0]:[1 ,0,%%%{-1

input file name test\_cases/rubi\_tests/1\_Algebraic\_functions/1.2\_Trinomial/1.2.1\_Quadratic\_trinomial/1.2.1.2/91\_1.2.1.2\_c

Test file number 91

Integral number in file 254

# **Giac [F(-2)]**

Exception generated.

$$
\int \frac{1}{(d+ex)^4 \sqrt{ade + (cd^2 + ae^2)x + cdex^2}} dx = \text{Exception raised: TypeError}
$$

✞ ☎

 $\begin{pmatrix} 1 & 0 & 0 \\ 0 & 0 & 0 \\ 0 & 0 & 0 \\ 0 & 0 & 0 \\ 0 & 0 & 0 \\ 0 & 0 & 0 \\ 0 & 0 & 0 & 0 \\ 0 & 0 & 0 & 0 \\ 0 & 0 & 0 & 0 \\ 0 & 0 & 0 & 0 \\ 0 & 0 & 0 & 0 & 0 \\ 0 & 0 & 0 & 0 & 0 \\ 0 & 0 & 0 & 0 & 0 & 0 \\ 0 & 0 & 0 & 0 & 0 & 0 \\ 0 & 0 & 0 & 0 & 0 & 0 & 0 \\ 0 & 0 & 0 & 0 & 0 & 0 & 0 \\ 0 &$ 

input

integrate(1/(e\*x+d)^4/(a\*d\*e+(a\*e^2+c\*d^2)\*x+c\*d\*e\*x^2)^(1/2),x, algorithm ="giac")

 $\left($   $\left($   $\right)$   $\left($   $\left($   $\right)$   $\left($   $\left($   $\right)$   $\left($   $\left($   $\right)$   $\left($   $\left($   $\right)$   $\left($   $\left($   $\right)$   $\left($   $\left($   $\right)$   $\left($   $\left($   $\right)$   $\left($   $\left($   $\right)$   $\left($   $\left($   $\right)$   $\left($   $\left($   $\right)$   $\left($   $\left($   $\right)$   $\left($ 

output Exception raised: TypeError >> an error occurred running a Giac command:IN PUT:sage2:=int(sage0,sageVARx):;OUTPUT:Unable to divide, perhaps due to ro unding error%%%{%%%{1,[0,0,4]%%%},[8]%%%}+%%%{%%{[%%%{-8,[0,1,3]%%%},0]:[1 ,0,%%%{-1

input file name test cases/rubi\_tests/1\_Algebraic\_functions/1.2\_Trinomial/1.2.1\_Quadratic\_trinomial/1.2.1.2/91\_1.2.1.2\_c

Test file number 91

Integral number in file 255

## **Giac [F(-2)]**

Exception generated.

 $(d+ex)^5$  $\frac{(a + bx)}{(ade + (cd^2 + ae^2)x + cdex^2)^{3/2}} dx =$ Exception raised: TypeError

 $\begin{pmatrix} 1 & 0 & 0 \\ 0 & 0 & 0 \\ 0 & 0 & 0 \\ 0 & 0 & 0 \\ 0 & 0 & 0 \\ 0 & 0 & 0 \\ 0 & 0 & 0 & 0 \\ 0 & 0 & 0 & 0 \\ 0 & 0 & 0 & 0 \\ 0 & 0 & 0 & 0 \\ 0 & 0 & 0 & 0 & 0 \\ 0 & 0 & 0 & 0 & 0 \\ 0 & 0 & 0 & 0 & 0 & 0 \\ 0 & 0 & 0 & 0 & 0 & 0 \\ 0 & 0 & 0 & 0 & 0 & 0 & 0 \\ 0 & 0 & 0 & 0 & 0 & 0 & 0 \\ 0 &$ 

✞ ☎

 $\begin{pmatrix} 1 & 0 & 0 \\ 0 & 0 & 0 \\ 0 & 0 & 0 \\ 0 & 0 & 0 \\ 0 & 0 & 0 \\ 0 & 0 & 0 \\ 0 & 0 & 0 & 0 \\ 0 & 0 & 0 & 0 \\ 0 & 0 & 0 & 0 \\ 0 & 0 & 0 & 0 \\ 0 & 0 & 0 & 0 & 0 \\ 0 & 0 & 0 & 0 & 0 \\ 0 & 0 & 0 & 0 & 0 & 0 \\ 0 & 0 & 0 & 0 & 0 & 0 \\ 0 & 0 & 0 & 0 & 0 & 0 & 0 \\ 0 & 0 & 0 & 0 & 0 & 0 & 0 \\ 0 &$ 

input ✞ ☎ integrate((e\*x+d)^5/(a\*d\*e+(a\*e^2+c\*d^2)\*x+c\*d\*e\*x^2)^(3/2),x, algorithm=" giac")

output Exception raised: TypeError >> an error occurred running a Giac command:IN PUT:sage2:=int(sage0,sageVARx):;OUTPUT:Unable to divide, perhaps due to ro unding error%%%{%%{[%%%{16,[5,5,4]%%%},0]:[1,0,%%%{-1,[1,1,1]%%%}]%%},[2,2 ]%%%}+%%%

input file name test cases/rubi\_tests/1\_Algebraic\_functions/1.2\_Trinomial/1.2.1\_Quadratic\_trinomial/1.2.1.2/91\_1.2.1.2\_c

Test file number 91

Exception generated.

$$
\int \frac{(d+ex)^4}{(ade+(cd^2+ae^2)x+cdex^2)^{3/2}} dx = \text{Exception raised: TypeError}
$$

 $\overline{\phantom{a}}$   $\overline{\phantom{a}}$   $\overline{\$ 

✞ ☎

input ✞ ☎ integrate((e\*x+d)^4/(a\*d\*e+(a\*e^2+c\*d^2)\*x+c\*d\*e\*x^2)^(3/2),x, algorithm=" giac")

output

Exception raised: TypeError >> an error occurred running a Giac command:IN PUT:sage2:=int(sage0,sageVARx):;OUTPUT:Unable to divide, perhaps due to ro unding error%%%{ $\{$ %%{ $\{$ %%{8,[4,4,4]%%},0]:[1,0,%%{-1,[1,1,1]%%}]%%},[2,2] %%%}+%%%{  $\begin{pmatrix} 1 & 0 & 0 \\ 0 & 0 & 0 \\ 0 & 0 & 0 \\ 0 & 0 & 0 \\ 0 & 0 & 0 \\ 0 & 0 & 0 \\ 0 & 0 & 0 & 0 \\ 0 & 0 & 0 & 0 \\ 0 & 0 & 0 & 0 \\ 0 & 0 & 0 & 0 \\ 0 & 0 & 0 & 0 & 0 \\ 0 & 0 & 0 & 0 & 0 \\ 0 & 0 & 0 & 0 & 0 & 0 \\ 0 & 0 & 0 & 0 & 0 & 0 \\ 0 & 0 & 0 & 0 & 0 & 0 & 0 \\ 0 & 0 & 0 & 0 & 0 & 0 & 0 \\ 0 &$ 

input file name test\_cases/rubi\_tests/1\_Algebraic\_functions/1.2\_Trinomial/1.2.1\_Quadratic\_trinomial/1.2.1.2/91\_1.2.1.2\_c

Test file number 91

Integral number in file 257

## **Giac [F(-2)]**

Exception generated.

 $(d+ex)^3$  $\frac{(a + bx)}{(ade + (cd^2 + ae^2)x + cdex^2)^{3/2}} dx =$ Exception raised: TypeError

✞ ☎

 $\overline{\phantom{a}}$   $\overline{\phantom{a}}$   $\overline{\$ 

✞ ☎

 $\overline{\phantom{a}}$   $\overline{\phantom{a}}$   $\overline{\$ 

input integrate((e\*x+d)^3/(a\*d\*e+(a\*e^2+c\*d^2)\*x+c\*d\*e\*x^2)^(3/2),x, algorithm=" giac")

output

Exception raised: TypeError >> an error occurred running a Giac command:IN PUT:sage2:=int(sage0,sageVARx):;OUTPUT:Unable to divide, perhaps due to ro unding error%%%{%%{[%%{2,[3,3,4]%%},0]:[1,0,%%%{-1,[1,1,1]%%}}%}},[2,2] %%%}+%%%{

input file name test\_cases/rubi\_tests/1\_Algebraic\_functions/1.2\_Trinomial/1.2.1\_Quadratic\_trinomial/1.2.1.2/91\_1.2.1.2\_c

Test file number 91

Integral number in file 258

**Giac [F(-2)]**

Exception generated.

 $(d + ex)^2$  $\frac{(a + bx)}{(ade + (cd^2 + ae^2)x + cdex^2)^{3/2}} dx =$ Exception raised: TypeError

 $\begin{pmatrix} 1 & 0 \\ 0 & 1 \end{pmatrix}$ 

✞ ☎

 $\begin{pmatrix} 1 & 0 & 0 \\ 0 & 0 & 0 \\ 0 & 0 & 0 \\ 0 & 0 & 0 \\ 0 & 0 & 0 \\ 0 & 0 & 0 \\ 0 & 0 & 0 & 0 \\ 0 & 0 & 0 & 0 \\ 0 & 0 & 0 & 0 \\ 0 & 0 & 0 & 0 \\ 0 & 0 & 0 & 0 & 0 \\ 0 & 0 & 0 & 0 & 0 \\ 0 & 0 & 0 & 0 & 0 & 0 \\ 0 & 0 & 0 & 0 & 0 & 0 \\ 0 & 0 & 0 & 0 & 0 & 0 & 0 \\ 0 & 0 & 0 & 0 & 0 & 0 & 0 \\ 0 &$ 

input ✞ ☎ integrate((e\*x+d)^2/(a\*d\*e+(a\*e^2+c\*d^2)\*x+c\*d\*e\*x^2)^(3/2),x, algorithm=" giac")

output Exception raised: TypeError >> an error occurred running a Giac command:IN PUT:sage2:=int(sage0,sageVARx):;OUTPUT:Unable to divide, perhaps due to ro unding error%%%{%%{[%%{1,[1,1,4]%%},0]:[1,0,%%%{-1,[1,1,1]%%}]%},[2,2] %%%}+%%%{

input file name test\_cases/rubi\_tests/1\_Algebraic\_functions/1.2\_Trinomial/1.2.1\_Quadratic\_trinomial/1.2.1.2/91\_1.2.1.2\_c

Test file number 91

Integral number in file 259

**Giac [F(-2)]**

Exception generated.

$$
\int \frac{d+ex}{(ade+(cd^2+ae^2)x+cdex^2)^{3/2}} dx = \text{Exception raised: TypeError}
$$

 $\begin{pmatrix} 1 & 0 & 0 \\ 0 & 0 & 0 \\ 0 & 0 & 0 \\ 0 & 0 & 0 \\ 0 & 0 & 0 \\ 0 & 0 & 0 \\ 0 & 0 & 0 & 0 \\ 0 & 0 & 0 & 0 \\ 0 & 0 & 0 & 0 \\ 0 & 0 & 0 & 0 \\ 0 & 0 & 0 & 0 & 0 \\ 0 & 0 & 0 & 0 & 0 \\ 0 & 0 & 0 & 0 & 0 & 0 \\ 0 & 0 & 0 & 0 & 0 & 0 \\ 0 & 0 & 0 & 0 & 0 & 0 & 0 \\ 0 & 0 & 0 & 0 & 0 & 0 & 0 \\ 0 &$ 

input ✞ ☎ integrate((e\*x+d)/(a\*d\*e+(a\*e^2+c\*d^2)\*x+c\*d\*e\*x^2)^(3/2),x, algorithm="gi ac")

 $\left($   $\left($   $\right)$   $\left($   $\left($   $\right)$   $\left($   $\left($   $\right)$   $\left($   $\left($   $\right)$   $\left($   $\left($   $\right)$   $\left($   $\left($   $\right)$   $\left($   $\left($   $\right)$   $\left($   $\left($   $\right)$   $\left($   $\left($   $\right)$   $\left($   $\left($   $\right)$   $\left($   $\left($   $\right)$   $\left($   $\left($   $\right)$   $\left($ 

output Exception raised: TypeError >> an error occurred running a Giac command:IN PUT:sage2:=int(sage0,sageVARx):;OUTPUT:Unable to divide, perhaps due to ro unding error%%%{%%{1, [1,1,0]%%%}, [2,0]%%%}+%%{%{[%%%{-2, [0,0,1]%%},0]: [1,0,%%%{

input file name test cases/rubi\_tests/1\_Algebraic\_functions/1.2\_Trinomial/1.2.1\_Quadratic\_trinomial/1.2.1.2/91\_1.2.1.2\_c

Test file number 91

Integral number in file 260

## **Giac [F(-2)]**

Exception generated.

 $(d + ex)^6$  $\frac{(a + bx)}{(ade + (cd^2 + ae^2)x + cdex^2)^{5/2}}$   $dx =$  Exception raised: TypeError

 $\begin{pmatrix} 1 & 0 & 0 \\ 0 & 0 & 0 \\ 0 & 0 & 0 \\ 0 & 0 & 0 \\ 0 & 0 & 0 \\ 0 & 0 & 0 \\ 0 & 0 & 0 & 0 \\ 0 & 0 & 0 & 0 \\ 0 & 0 & 0 & 0 \\ 0 & 0 & 0 & 0 \\ 0 & 0 & 0 & 0 & 0 \\ 0 & 0 & 0 & 0 & 0 \\ 0 & 0 & 0 & 0 & 0 & 0 \\ 0 & 0 & 0 & 0 & 0 & 0 \\ 0 & 0 & 0 & 0 & 0 & 0 & 0 \\ 0 & 0 & 0 & 0 & 0 & 0 & 0 \\ 0 &$ 

✞ ☎

 $\begin{pmatrix} 1 & 0 & 0 \\ 0 & 0 & 0 \\ 0 & 0 & 0 \\ 0 & 0 & 0 \\ 0 & 0 & 0 \\ 0 & 0 & 0 \\ 0 & 0 & 0 & 0 \\ 0 & 0 & 0 & 0 \\ 0 & 0 & 0 & 0 \\ 0 & 0 & 0 & 0 \\ 0 & 0 & 0 & 0 & 0 \\ 0 & 0 & 0 & 0 & 0 \\ 0 & 0 & 0 & 0 & 0 & 0 \\ 0 & 0 & 0 & 0 & 0 & 0 \\ 0 & 0 & 0 & 0 & 0 & 0 & 0 \\ 0 & 0 & 0 & 0 & 0 & 0 & 0 \\ 0 &$ 

input ✞ ☎ integrate((e\*x+d)^6/(a\*d\*e+(a\*e^2+c\*d^2)\*x+c\*d\*e\*x^2)^(5/2),x, algorithm=" giac")

output Exception raised: TypeError >> an error occurred running a Giac command:IN PUT:sage2:=int(sage0,sageVARx):;OUTPUT:Unable to divide, perhaps due to ro unding error%%%{%%{[%%{8,[6,6,8]%%},0]:[1,0,%%%{-1,[1,1,1]%%}]%},[4,4] %%%}+%%%{

input file name test cases/rubi\_tests/1\_Algebraic\_functions/1.2\_Trinomial/1.2.1\_Quadratic\_trinomial/1.2.1.2/91\_1.2.1.2\_c

Test file number 91

Exception generated.

$$
\int \frac{(d+ex)^5}{(ade+(cd^2+ae^2)x+cdex^2)^{5/2}} dx = \text{Exception raised: TypeError}
$$

 $\overline{\phantom{a}}$   $\overline{\phantom{a}}$   $\overline{\$ 

✞ ☎

input ✞ ☎ integrate((e\*x+d)^5/(a\*d\*e+(a\*e^2+c\*d^2)\*x+c\*d\*e\*x^2)^(5/2),x, algorithm=" giac")

output

Exception raised: TypeError >> an error occurred running a Giac command:IN PUT:sage2:=int(sage0,sageVARx):;OUTPUT:Unable to divide, perhaps due to ro unding error%%%{ $\%$ %{[%%{2,[5,5,8]%%},0]:[1,0,%%{-1,[1,1,1]%%}]%%},[4,4] %%%}+%%%{  $\begin{pmatrix} 1 & 0 & 0 \\ 0 & 0 & 0 \\ 0 & 0 & 0 \\ 0 & 0 & 0 \\ 0 & 0 & 0 \\ 0 & 0 & 0 \\ 0 & 0 & 0 & 0 \\ 0 & 0 & 0 & 0 \\ 0 & 0 & 0 & 0 \\ 0 & 0 & 0 & 0 & 0 \\ 0 & 0 & 0 & 0 & 0 \\ 0 & 0 & 0 & 0 & 0 \\ 0 & 0 & 0 & 0 & 0 & 0 \\ 0 & 0 & 0 & 0 & 0 & 0 \\ 0 & 0 & 0 & 0 & 0 & 0 & 0 \\ 0 & 0 & 0 & 0 & 0 & 0 & 0 \\$ 

input file name test\_cases/rubi\_tests/1\_Algebraic\_functions/1.2\_Trinomial/1.2.1\_Quadratic\_trinomial/1.2.1.2/91\_1.2.1.2\_c

Test file number 91

Integral number in file 266

## **Giac [F(-2)]**

Exception generated.

 $(d+ex)^4$  $\frac{(a + bx)}{(ade + (cd^2 + ae^2)x + cdex^2)^{5/2}}$   $dx =$  Exception raised: TypeError

✞ ☎

 $\begin{pmatrix} 1 & 0 & 0 \\ 0 & 0 & 0 \\ 0 & 0 & 0 \\ 0 & 0 & 0 \\ 0 & 0 & 0 \\ 0 & 0 & 0 \\ 0 & 0 & 0 & 0 \\ 0 & 0 & 0 & 0 \\ 0 & 0 & 0 & 0 \\ 0 & 0 & 0 & 0 & 0 \\ 0 & 0 & 0 & 0 & 0 \\ 0 & 0 & 0 & 0 & 0 \\ 0 & 0 & 0 & 0 & 0 & 0 \\ 0 & 0 & 0 & 0 & 0 & 0 \\ 0 & 0 & 0 & 0 & 0 & 0 & 0 \\ 0 & 0 & 0 & 0 & 0 & 0 & 0 \\$ 

✞ ☎

 $\overline{\phantom{a}}$   $\overline{\phantom{a}}$   $\overline{\$ 

input  $integrate((e*x+d)^4/(a*d*e+(a*e^2+c*d^2)*x+c*d*e*x^2)^(5/2),x, algorithm="$ giac")

output

Exception raised: TypeError >> an error occurred running a Giac command:IN PUT:sage2:=int(sage0,sageVARx):;OUTPUT:Unable to divide, perhaps due to ro unding error%%%{%%{[%%{1,[2,2,8]%%},0]:[1,0,%%%{-1,[1,1,1]%%}}%},[4,4] %%%}+%%%{

input file name test\_cases/rubi\_tests/1\_Algebraic\_functions/1.2\_Trinomial/1.2.1\_Quadratic\_trinomial/1.2.1.2/91\_1.2.1.2\_c

Test file number 91

Integral number in file 267

**Giac [F(-2)]**

Exception generated.

 $(d+ex)^3$  $\frac{(a + bx)}{(ade + (cd^2 + ae^2)x + cdex^2)^{5/2}}$   $dx =$  Exception raised: TypeError

 $\begin{pmatrix} 1 & 0 & 0 \\ 0 & 0 & 0 \\ 0 & 0 & 0 \\ 0 & 0 & 0 \\ 0 & 0 & 0 \\ 0 & 0 & 0 \\ 0 & 0 & 0 & 0 \\ 0 & 0 & 0 & 0 \\ 0 & 0 & 0 & 0 \\ 0 & 0 & 0 & 0 \\ 0 & 0 & 0 & 0 & 0 \\ 0 & 0 & 0 & 0 & 0 \\ 0 & 0 & 0 & 0 & 0 & 0 \\ 0 & 0 & 0 & 0 & 0 & 0 \\ 0 & 0 & 0 & 0 & 0 & 0 & 0 \\ 0 & 0 & 0 & 0 & 0 & 0 & 0 \\ 0 &$ 

✞ ☎

 $\begin{pmatrix} 1 & 0 & 0 \\ 0 & 0 & 0 \\ 0 & 0 & 0 \\ 0 & 0 & 0 \\ 0 & 0 & 0 \\ 0 & 0 & 0 \\ 0 & 0 & 0 & 0 \\ 0 & 0 & 0 & 0 \\ 0 & 0 & 0 & 0 \\ 0 & 0 & 0 & 0 \\ 0 & 0 & 0 & 0 & 0 \\ 0 & 0 & 0 & 0 & 0 \\ 0 & 0 & 0 & 0 & 0 & 0 \\ 0 & 0 & 0 & 0 & 0 & 0 \\ 0 & 0 & 0 & 0 & 0 & 0 & 0 \\ 0 & 0 & 0 & 0 & 0 & 0 & 0 \\ 0 &$ 

input ✞ ☎ integrate((e\*x+d)^3/(a\*d\*e+(a\*e^2+c\*d^2)\*x+c\*d\*e\*x^2)^(5/2),x, algorithm=" giac")

output Exception raised: TypeError >> an error occurred running a Giac command:IN PUT:sage2:=int(sage0,sageVARx):;OUTPUT:Unable to divide, perhaps due to ro unding error%%%{%%{1, [2,2,0]%%%}, [4,0]%%%}+%%{{%{[%%%{-4, [1,1,1]%%},0]: [1,0,%%%{

input file name test\_cases/rubi\_tests/1\_Algebraic\_functions/1.2\_Trinomial/1.2.1\_Quadratic\_trinomial/1.2.1.2/91\_1.2.1.2\_c

Test file number 91

Integral number in file 268

## **Giac [F(-2)]**

Exception generated.

$$
\int \frac{(d+ex)^2}{(ade+(cd^2+ae^2)x+cdex^2)^{5/2}} dx = \text{Exception raised: TypeError}
$$

 $\overline{\phantom{a}}$   $\overline{\phantom{a}}$   $\overline{\$ 

input ✞ ☎  $integrate((e*x+d)^2/(a*d*e+(a*e^2+c*d^2)*x+c*d*e*x^2)^{(5/2)},x, algorithm="$ giac")

 $\left($   $\left($   $\right)$   $\left($   $\left($   $\right)$   $\left($   $\left($   $\right)$   $\left($   $\left($   $\right)$   $\left($   $\left($   $\right)$   $\left($   $\left($   $\right)$   $\left($   $\left($   $\right)$   $\left($   $\left($   $\right)$   $\left($   $\left($   $\right)$   $\left($   $\left($   $\right)$   $\left($   $\left($   $\right)$   $\left($   $\left($   $\right)$   $\left($ 

output Exception raised: TypeError >> an error occurred running a Giac command:IN PUT:sage2:=int(sage0,sageVARx):;OUTPUT:Unable to divide, perhaps due to ro unding error%%%{%%{1, [2,2,0]%%%}, [4,0]%%%}+%%%{%{[%%%{-4, [1,1,1]%%},0]: [1,0,%%%{

input file name test cases/rubi\_tests/1\_Algebraic\_functions/1.2\_Trinomial/1.2.1\_Quadratic\_trinomial/1.2.1.2/91\_1.2.1.2\_c

Test file number 91

Integral number in file 269

## **Giac [F(-2)]**

Exception generated.

$$
\int \frac{1}{\left(\sqrt{2}+x\right)^2 \left(1+x+x^2\right)^2} \, dx = \text{Exception raised: TypeError}
$$

✞ ☎

 $\left($   $\left($   $\right)$   $\left($   $\left($   $\right)$   $\left($   $\left($   $\right)$   $\left($   $\left($   $\right)$   $\left($   $\left($   $\right)$   $\left($   $\left($   $\right)$   $\left($   $\left($   $\right)$   $\left($   $\left($   $\right)$   $\left($   $\left($   $\right)$   $\left($   $\left($   $\right)$   $\left($   $\left($   $\right)$   $\left($   $\left($   $\right)$   $\left($ 

✞ ☎

 $\left($   $\left($   $\right)$   $\left($   $\left($   $\right)$   $\left($   $\left($   $\right)$   $\left($   $\left($   $\right)$   $\left($   $\left($   $\right)$   $\left($   $\left($   $\right)$   $\left($   $\left($   $\right)$   $\left($   $\left($   $\right)$   $\left($   $\left($   $\right)$   $\left($   $\left($   $\right)$   $\left($   $\left($   $\right)$   $\left($   $\left($   $\right)$   $\left($ 

input  $integrate(1/(2^(1/2)+x)^2/(x^2+x+1)^2,x, algebra='Big='$ 

output Exception raised: TypeError >> an error occurred running a Giac command:IN PUT:sage2:=int(sage0,sageVARx):;OUTPUT:Unable to divide, perhaps due to ro unding error%%%{%%{[3884404797504,5496426689544]:[1,0,-2]%%},[2]%%%}+%%%{% %{[448093

input file name test\_cases/rubi\_tests/1\_Algebraic\_functions/1.2\_Trinomial/1.2.1\_Quadratic\_trinomial/1.2.1.2/92\_1.2.1.2\_d

Test file number 92

Exception generated.

$$
\int \frac{\sqrt{a+bx+cx^2}}{d+ex} dx = \text{Exception raised: TypeError}
$$

✞ ☎

 $\left($   $\left($   $\right)$   $\left($   $\left($   $\right)$   $\left($   $\left($   $\right)$   $\left($   $\left($   $\right)$   $\left($   $\left($   $\right)$   $\left($   $\left($   $\right)$   $\left($   $\left($   $\right)$   $\left($   $\left($   $\right)$   $\left($   $\left($   $\right)$   $\left($   $\left($   $\right)$   $\left($   $\left($   $\right)$   $\left($   $\left($   $\right)$   $\left($ 

✞ ☎

 $\overline{\phantom{a}}$   $\overline{\phantom{a}}$   $\overline{\$ 

input integrate((c\*x^2+b\*x+a)^(1/2)/(e\*x+d),x, algorithm="giac")

output

Exception raised: TypeError >> an error occurred running a Giac command:IN PUT:sage2:=int(sage0,sageVARx):;OUTPUT:Error: Bad Argument Type

input file name test\_cases/rubi\_tests/1\_Algebraic\_functions/1.2\_Trinomial/1.2.1\_Quadratic\_trinomial/1.2.1.2/92\_1.2.1.2\_d

Test file number 92

Integral number in file 577

#### **Giac [F(-2)]**

Exception generated.

$$
\int \frac{\sqrt{a+bx+cx^2}}{(d+ex)^2} dx = \text{Exception raised: TypeError}
$$

✞ ☎

 $\left( \begin{array}{cc} \bullet & \bullet & \bullet \\ \bullet & \bullet & \bullet \end{array} \right)$ 

✞ ☎

 $\begin{pmatrix} 1 & 0 & 0 \\ 0 & 0 & 0 \\ 0 & 0 & 0 \\ 0 & 0 & 0 \\ 0 & 0 & 0 \\ 0 & 0 & 0 \\ 0 & 0 & 0 & 0 \\ 0 & 0 & 0 & 0 \\ 0 & 0 & 0 & 0 \\ 0 & 0 & 0 & 0 \\ 0 & 0 & 0 & 0 & 0 \\ 0 & 0 & 0 & 0 & 0 \\ 0 & 0 & 0 & 0 & 0 & 0 \\ 0 & 0 & 0 & 0 & 0 & 0 \\ 0 & 0 & 0 & 0 & 0 & 0 & 0 \\ 0 & 0 & 0 & 0 & 0 & 0 & 0 \\ 0 &$ 

input

integrate((c\*x^2+b\*x+a)^(1/2)/(e\*x+d)^2,x, algorithm="giac")

output Exception raised: TypeError >> an error occurred running a Giac command: IN PUT:sage2:=int(sage0,sageVARx):;OUTPUT:Error: Bad Argument Type

input file name test\_cases/rubi\_tests/1\_Algebraic\_functions/1.2\_Trinomial/1.2.1\_Quadratic\_trinomial/1.2.1.2/92\_1.2.1.2\_d

Test file number 92

Exception generated.

 $\int (a+bx+cx^2)^{3/2}$ *d* + *ex dx* = Exception raised: TypeError

✞ ☎

 $\left( \begin{array}{cc} \text{ } & \text{ } \\ \text{ } & \text{ } \end{array} \right)$ 

✞ ☎

 $\left($   $\left($   $\right)$   $\left($   $\left($   $\right)$   $\left($   $\right)$   $\left($   $\left($   $\right)$   $\left($   $\left($   $\right)$   $\left($   $\left($   $\right)$   $\left($   $\right)$   $\left($   $\left($   $\right)$   $\left($   $\left($   $\right)$   $\left($   $\right)$   $\left($   $\left($   $\right)$   $\left($   $\left($   $\right)$   $\left($   $\left($   $\right)$   $\left($ 

input integrate((c\*x^2+b\*x+a)^(3/2)/(e\*x+d),x, algorithm="giac")

output

```
Exception raised: TypeError >> an error occurred running a Giac command:IN
PUT:sage2:=int(sage0,sageVARx):;OUTPUT:Error: Bad Argument Type
```
input file name test\_cases/rubi\_tests/1\_Algebraic\_functions/1.2\_Trinomial/1.2.1\_Quadratic\_trinomial/1.2.1.2/92\_1.2.1.2\_d

Test file number 92

Integral number in file 586

#### **Giac [F(-2)]**

Exception generated.

$$
\int \frac{(a+bx+cx^2)^{5/2}}{d+ex} dx = \text{Exception raised: TypeError}
$$

✞ ☎

 $\left( \begin{array}{cc} \text{ } & \text{ } \\ \text{ } & \text{ } \end{array} \right)$ 

✞ ☎

 $\left($   $\left($   $\right)$   $\left($   $\left($   $\right)$   $\left($   $\left($   $\right)$   $\left($   $\left($   $\right)$   $\left($   $\left($   $\right)$   $\left($   $\left($   $\right)$   $\left($   $\left($   $\right)$   $\left($   $\left($   $\right)$   $\left($   $\left($   $\right)$   $\left($   $\left($   $\right)$   $\left($   $\left($   $\right)$   $\left($   $\left($   $\right)$   $\left($ 

#### input integrate((c\*x^2+b\*x+a)^(5/2)/(e\*x+d),x, algorithm="giac")

output Exception raised: TypeError >> an error occurred running a Giac command:IN PUT:sage2:=int(sage0,sageVARx):;OUTPUT:Error: Bad Argument Type

input file name test\_cases/rubi\_tests/1\_Algebraic\_functions/1.2\_Trinomial/1.2.1\_Quadratic\_trinomial/1.2.1.2/92\_1.2.1.2\_d

Test file number 92

Exception generated.

$$
\int \frac{1}{(d+ex)^2 \sqrt{a+bx+cx^2}} dx = \text{Exception raised: TypeError}
$$

✞ ☎

 $\begin{pmatrix} 1 & 0 & 0 \\ 0 & 0 & 0 \\ 0 & 0 & 0 \\ 0 & 0 & 0 \\ 0 & 0 & 0 \\ 0 & 0 & 0 \\ 0 & 0 & 0 & 0 \\ 0 & 0 & 0 & 0 \\ 0 & 0 & 0 & 0 \\ 0 & 0 & 0 & 0 \\ 0 & 0 & 0 & 0 & 0 \\ 0 & 0 & 0 & 0 & 0 \\ 0 & 0 & 0 & 0 & 0 & 0 \\ 0 & 0 & 0 & 0 & 0 & 0 \\ 0 & 0 & 0 & 0 & 0 & 0 & 0 \\ 0 & 0 & 0 & 0 & 0 & 0 & 0 \\ 0 &$ 

✞ ☎

 $\begin{pmatrix} 1 & 0 & 0 \\ 0 & 0 & 0 \\ 0 & 0 & 0 \\ 0 & 0 & 0 \\ 0 & 0 & 0 \\ 0 & 0 & 0 \\ 0 & 0 & 0 \\ 0 & 0 & 0 \\ 0 & 0 & 0 & 0 \\ 0 & 0 & 0 & 0 \\ 0 & 0 & 0 & 0 \\ 0 & 0 & 0 & 0 & 0 \\ 0 & 0 & 0 & 0 & 0 \\ 0 & 0 & 0 & 0 & 0 \\ 0 & 0 & 0 & 0 & 0 & 0 \\ 0 & 0 & 0 & 0 & 0 & 0 \\ 0 & 0 & 0 & 0 & 0 & 0 & 0 \\ 0 &$ 

input integrate(1/(e\*x+d)^2/(c\*x^2+b\*x+a)^(1/2),x, algorithm="giac")

output

Exception raised: TypeError >> an error occurred running a Giac command:IN PUT:sage2:=int(sage0,sageVARx):;OUTPUT:Error: Bad Argument Type

input file name test\_cases/rubi\_tests/1\_Algebraic\_functions/1.2\_Trinomial/1.2.1\_Quadratic\_trinomial/1.2.1.2/92\_1.2.1.2\_d

Test file number 92

Integral number in file 614

### **Giac [F(-2)]**

Exception generated.

$$
\int \frac{(a+bx+cx^2)^{4/3}}{(d+ex)^2} dx = \text{Exception raised: TypeError}
$$

✞ ☎

 $\begin{pmatrix} 1 & 0 & 0 \\ 0 & 0 & 0 \\ 0 & 0 & 0 \\ 0 & 0 & 0 \\ 0 & 0 & 0 \\ 0 & 0 & 0 \\ 0 & 0 & 0 \\ 0 & 0 & 0 \\ 0 & 0 & 0 & 0 \\ 0 & 0 & 0 & 0 \\ 0 & 0 & 0 & 0 \\ 0 & 0 & 0 & 0 & 0 \\ 0 & 0 & 0 & 0 & 0 \\ 0 & 0 & 0 & 0 & 0 \\ 0 & 0 & 0 & 0 & 0 & 0 \\ 0 & 0 & 0 & 0 & 0 & 0 \\ 0 & 0 & 0 & 0 & 0 & 0 & 0 \\ 0 &$ 

 $\left( \begin{array}{cc} \bullet & \bullet & \bullet \\ \bullet & \bullet & \bullet \end{array} \right)$ 

input

output ✞ ☎ Exception raised: TypeError >> an error occurred running a Giac command:IN PUT:sage2:=int(sage0,sageVARx):;OUTPUT:Unable to divide, perhaps due to ro unding error%%%{1,[0,1,1,2,0,0,0]%%%}+%%%{-1,[0,1,0,1,1,1,0]%%%}+%%%{1,[0, 1,0,0,2,0

integrate((c\*x^2+b\*x+a)^(4/3)/(e\*x+d)^2,x, algorithm="giac")

input file name test\_cases/rubi\_tests/1\_Algebraic\_functions/1.2\_Trinomial/1.2.1\_Quadratic\_trinomial/1.2.1.2/92\_1.2.1.2\_d

Test file number 92

Exception generated.

 $\int (a+bx+cx^2)^{5/4}$  $\frac{dx + dx}{(d + ex)^2}$  dx = Exception raised: TypeError

✞ ☎

 $\left($   $\left($   $\right)$   $\left($   $\left($   $\right)$   $\left($   $\left($   $\right)$   $\left($   $\left($   $\right)$   $\left($   $\left($   $\right)$   $\left($   $\left($   $\right)$   $\left($   $\left($   $\right)$   $\left($   $\left($   $\right)$   $\left($   $\left($   $\right)$   $\left($   $\left($   $\right)$   $\left($   $\left($   $\right)$   $\left($   $\left($   $\right)$   $\left($ 

✞ ☎

 $\left( \begin{array}{cc} \text{ } & \text{ } \\ \text{ } & \text{ } \end{array} \right)$ 

input integrate((c\*x^2+b\*x+a)^(5/4)/(e\*x+d)^2,x, algorithm="giac")

output Exception raised: TypeError >> an error occurred running a Giac command:IN PUT:sage2:=int(sage0,sageVARx):;OUTPUT:Unable to divide, perhaps due to ro unding error%%%{1,[0,1,1,2,0,0,0]%%%}+%%%{-1,[0,1,0,1,1,1,0]%%%}+%%%{1,[0, 1,0,0,2,0

input file name test\_cases/rubi\_tests/1\_Algebraic\_functions/1.2\_Trinomial/1.2.1\_Quadratic\_trinomial/1.2.1.2/92\_1.2.1.2\_d

Test file number 92

Integral number in file 739

### **Giac [F(-2)]**

Exception generated.

$$
\int \frac{\sqrt{1-d^2x^2}}{(1+dx)^2} dx =
$$
 Exception raised: NotImplementedError

✞ ☎

 $\begin{pmatrix} 1 & 0 & 0 \\ 0 & 0 & 0 \\ 0 & 0 & 0 \\ 0 & 0 & 0 \\ 0 & 0 & 0 \\ 0 & 0 & 0 \\ 0 & 0 & 0 \\ 0 & 0 & 0 \\ 0 & 0 & 0 & 0 \\ 0 & 0 & 0 & 0 \\ 0 & 0 & 0 & 0 \\ 0 & 0 & 0 & 0 & 0 \\ 0 & 0 & 0 & 0 & 0 \\ 0 & 0 & 0 & 0 & 0 \\ 0 & 0 & 0 & 0 & 0 & 0 \\ 0 & 0 & 0 & 0 & 0 & 0 \\ 0 & 0 & 0 & 0 & 0 & 0 & 0 \\ 0 &$ 

✞ ☎

 $\left($   $\left($   $\right)$   $\left($   $\left($   $\right)$   $\left($   $\left($   $\right)$   $\left($   $\left($   $\right)$   $\left($   $\left($   $\right)$   $\left($   $\left($   $\right)$   $\left($   $\left($   $\right)$   $\left($   $\left($   $\right)$   $\left($   $\left($   $\right)$   $\left($   $\left($   $\right)$   $\left($   $\left($   $\right)$   $\left($   $\left($   $\right)$   $\left($ 

input  $integrate((-d^2*x^2+1)^(1/2)/(d*x+1)^2,x, algorithm="giac")$ 

output

Exception raised: NotImplementedError >> unable to parse Giac output: abs( sageVARd)\*(-(2\*atan(i)-2\*i)/sageVARd^2\*sign((sageVARd\*sageVARx+1)^-1)\*sign (sageVARd)-2\*(sqrt(2\*sageVARd\*(sageVARd\*sageVARx+1)^-1/sageVARd-1)\*sign((s ageVARd\*sageVARx+1)

input file name test\_cases/rubi\_tests/1\_Algebraic\_functions/1.2\_Trinomial/1.2.1\_Quadratic\_trinomial/1.2.1.3/93\_1.2.1.3\_a

Test file number 93

Integral number in file 35

## **Giac [F(-2)]**

Exception generated.

$$
\int \frac{(1-d^2x^2)^{3/2}}{(1+dx)^2(e+fx)^2} dx = \text{Exception raised: NotImplementedError}
$$

 $\left( \begin{array}{cc} \text{ } & \text{ } \\ \text{ } & \text{ } \end{array} \right)$ 

✞ ☎

 $\left( \begin{array}{cc} \text{ } & \text{ } \\ \text{ } & \text{ } \end{array} \right)$ 

input ✞ ☎  $integrate((-d^2*x^2+1)^(3/2)/(d*x+1)^2/(f*x+e)^2,x, algorithm="giac")$ 

output Exception raised: NotImplementedError >> unable to parse Giac output: abs( sageVARd)\*((-2\*sageVARf\*sqrt(2\*sageVARd\*(sageVARd\*sageVARx+1)^-1/sageVARd-1)\*sign((sageVARd\*sageVARx+1)^-1)\*sign(sageVARd)-2\*sageVARd\*sageVARe\*sqrt( 2\*sageVARd\*(sageVAR

input file name test\_cases/rubi\_tests/1\_Algebraic\_functions/1.2\_Trinomial/1.2.1\_Quadratic\_trinomial/1.2.1.3/93\_1.2.1.3\_a

Test file number 93

Integral number in file 44

# **Giac [F(-2)]**

Exception generated.

$$
\int \frac{1}{(2+dx)\sqrt{e+fx}\sqrt{4-d^2x^2}} dx = \text{Exception raised: TypeError}
$$

✞ ☎

 $\left( \begin{array}{cc} \bullet & \bullet & \bullet \\ \bullet & \bullet & \bullet \end{array} \right)$ 

 $\sqrt{2}$   $\sqrt{2}$   $\sqrt{2$ 

 $\begin{pmatrix} 1 & 0 & 0 \\ 0 & 0 & 0 \\ 0 & 0 & 0 \\ 0 & 0 & 0 \\ 0 & 0 & 0 \\ 0 & 0 & 0 \\ 0 & 0 & 0 & 0 \\ 0 & 0 & 0 & 0 \\ 0 & 0 & 0 & 0 \\ 0 & 0 & 0 & 0 \\ 0 & 0 & 0 & 0 & 0 \\ 0 & 0 & 0 & 0 & 0 \\ 0 & 0 & 0 & 0 & 0 & 0 \\ 0 & 0 & 0 & 0 & 0 & 0 \\ 0 & 0 & 0 & 0 & 0 & 0 & 0 \\ 0 & 0 & 0 & 0 & 0 & 0 & 0 \\ 0 &$ 

input  $integrate(1/(dx x+2)/(f*x+e)^(1/2)/(-d^2*x^2+4)^(1/2),x, algorithm="giac")$ 

output

Exception raised: TypeError >> an error occurred running a Giac command:IN PUT:sage2:=int(sage0,sageVARx):;OUTPUT:sym2poly/r2sym(const gen & e,const index\_m & i,const vecteur & l) Error: Bad Argument Value

input file name test\_cases/rubi\_tests/1\_Algebraic\_functions/1.2\_Trinomial/1.2.1\_Quadratic\_trinomial/1.2.1.3/93\_1.2.1.3\_a

Test file number 93

Integral number in file 69

**Giac [F(-2)]**

Exception generated.

 $\int$  1  $\frac{1}{(2+dx)^3\sqrt{e+fx}\sqrt{4-d^2x^2}}dx$  = Exception raised: TypeError

✞ ☎

 $\begin{pmatrix} 1 & 0 & 0 \\ 0 & 0 & 0 \\ 0 & 0 & 0 \\ 0 & 0 & 0 \\ 0 & 0 & 0 \\ 0 & 0 & 0 \\ 0 & 0 & 0 & 0 \\ 0 & 0 & 0 & 0 \\ 0 & 0 & 0 & 0 \\ 0 & 0 & 0 & 0 \\ 0 & 0 & 0 & 0 & 0 \\ 0 & 0 & 0 & 0 & 0 \\ 0 & 0 & 0 & 0 & 0 & 0 \\ 0 & 0 & 0 & 0 & 0 & 0 \\ 0 & 0 & 0 & 0 & 0 & 0 & 0 \\ 0 & 0 & 0 & 0 & 0 & 0 & 0 \\ 0 &$ 

✞ ☎

 $\left( \begin{array}{cc} \text{ } & \text{ } \\ \text{ } & \text{ } \end{array} \right)$ 

input integrate(1/(d\*x+2)^3/(f\*x+e)^(1/2)/(-d^2\*x^2+4)^(1/2),x, algorithm="giac" )

output

Exception raised: TypeError >> an error occurred running a Giac command:IN PUT:sage2:=int(sage0,sageVARx):;OUTPUT:sym2poly/r2sym(const gen & e,const index\_m & i,const vecteur & l) Error: Bad Argument Value

input file name test\_cases/rubi\_tests/1\_Algebraic\_functions/1.2\_Trinomial/1.2.1\_Quadratic\_trinomial/1.2.1.3/93 1.2.1.3 a

Test file number 93

Integral number in file 71

### **Giac [F(-2)]**

Exception generated.

$$
\int \frac{(d + c dx)^{7/2} (f - c f x)^{3/2}}{\sqrt{1 - c^2 x^2}} dx = \text{Exception raised: TypeError}
$$

✞ ☎

 $\left($   $\left($   $\right)$   $\left($   $\left($   $\right)$   $\left($   $\left($   $\right)$   $\left($   $\left($   $\right)$   $\left($   $\left($   $\right)$   $\left($   $\left($   $\right)$   $\left($   $\left($   $\right)$   $\left($   $\left($   $\right)$   $\left($   $\left($   $\right)$   $\left($   $\left($   $\right)$   $\left($   $\left($   $\right)$   $\left($   $\left($   $\right)$   $\left($ 

input

 $integrate((c*d*x+d)^{2}*(-c*f*x+f)^{2}(3/2)/(-c^2*x^2+1)^{1}(1/2),x, algorithm$ ="giac")

 $\overline{\phantom{a}}$   $\overline{\phantom{a}}$   $\overline{\$ 

output

Exception raised: TypeError >> an error occurred running a Giac command:IN PUT:sage2:=int(sage0,sageVARx):;OUTPUT:sym2poly/r2sym(const gen & e,const index\_m & i,const vecteur & l) Error: Bad Argument Value

input file name test\_cases/rubi\_tests/1\_Algebraic\_functions/1.2\_Trinomial/1.2.1\_Quadratic\_trinomial/1.2.1.3/93\_1.2.1.3\_a

Test file number 93

Integral number in file 102

**Giac [F(-2)]**

Exception generated.

$$
\int \frac{(d + c dx)^{3/2} (f - c f x)^{3/2}}{\sqrt{1 - c^2 x^2}} dx = \text{Exception raised: TypeError}
$$

 $\begin{pmatrix} 1 & 0 & 0 \\ 0 & 0 & 0 \\ 0 & 0 & 0 \\ 0 & 0 & 0 \\ 0 & 0 & 0 \\ 0 & 0 & 0 \\ 0 & 0 & 0 \\ 0 & 0 & 0 \\ 0 & 0 & 0 & 0 \\ 0 & 0 & 0 & 0 \\ 0 & 0 & 0 & 0 \\ 0 & 0 & 0 & 0 & 0 \\ 0 & 0 & 0 & 0 & 0 \\ 0 & 0 & 0 & 0 & 0 \\ 0 & 0 & 0 & 0 & 0 & 0 \\ 0 & 0 & 0 & 0 & 0 & 0 \\ 0 & 0 & 0 & 0 & 0 & 0 & 0 \\ 0 &$ 

✞ ☎

 $\left($   $\left($   $\right)$   $\left($   $\left($   $\right)$   $\left($   $\left($   $\right)$   $\left($   $\left($   $\right)$   $\left($   $\left($   $\right)$   $\left($   $\left($   $\right)$   $\left($   $\left($   $\right)$   $\left($   $\left($   $\right)$   $\left($   $\left($   $\right)$   $\left($   $\left($   $\right)$   $\left($   $\left($   $\right)$   $\left($   $\left($   $\right)$   $\left($ 

input ✞ ☎  $integrate((c*d*x+d)^(3/2)*(-c*f*x+f)^(3/2)/(-c^2*x^2+1)^(1/2),x, algorithm$ ="giac")

output

Exception raised: TypeError >> an error occurred running a Giac command:IN PUT:sage2:=int(sage0,sageVARx):;OUTPUT:sym2poly/r2sym(const gen & e,const index\_m & i,const vecteur & l) Error: Bad Argument Value

input file name test\_cases/rubi\_tests/1\_Algebraic\_functions/1.2\_Trinomial/1.2.1\_Quadratic\_trinomial/1.2.1.3/93\_1.2.1.3\_a

Test file number 93

Exception generated.

 $\int (f - c f x)^{3/2}$  $\sqrt{d + c dx} \sqrt{1 - c^2 x^2} dx =$  Exception raised: TypeError

 $\begin{pmatrix} 1 & 0 & 0 \\ 0 & 0 & 0 \\ 0 & 0 & 0 \\ 0 & 0 & 0 \\ 0 & 0 & 0 \\ 0 & 0 & 0 \\ 0 & 0 & 0 & 0 \\ 0 & 0 & 0 & 0 \\ 0 & 0 & 0 & 0 \\ 0 & 0 & 0 & 0 \\ 0 & 0 & 0 & 0 & 0 \\ 0 & 0 & 0 & 0 & 0 \\ 0 & 0 & 0 & 0 & 0 & 0 \\ 0 & 0 & 0 & 0 & 0 & 0 \\ 0 & 0 & 0 & 0 & 0 & 0 & 0 \\ 0 & 0 & 0 & 0 & 0 & 0 & 0 \\ 0 &$ 

✞ ☎

 $\left($   $\left($   $\right)$   $\left($   $\left($   $\right)$   $\left($   $\left($   $\right)$   $\left($   $\left($   $\right)$   $\left($   $\left($   $\right)$   $\left($   $\left($   $\right)$   $\left($   $\left($   $\right)$   $\left($   $\left($   $\right)$   $\left($   $\left($   $\right)$   $\left($   $\left($   $\right)$   $\left($   $\left($   $\right)$   $\left($   $\left($   $\right)$   $\left($ 

input ✞ ☎  $integrate((-c*f*x+f)^{(3/2})/(c*d*x+d)^{(1/2)/(-c^2*x^2+1)^(1/2)},x, algorithm$ ="giac")

output

```
Exception raised: TypeError >> an error occurred running a Giac command:IN
PUT:sage2:=int(sage0,sageVARx):;OUTPUT:sym2poly/r2sym(const gen & e,const
index_m & i,const vecteur & l) Error: Bad Argument Value
```
input file name test\_cases/rubi\_tests/1\_Algebraic\_functions/1.2\_Trinomial/1.2.1\_Quadratic\_trinomial/1.2.1.3/93\_1.2.1.3\_a

Test file number 93

Integral number in file 106

# **Giac [F(-2)]**

Exception generated.

$$
\int \frac{(2+dx)^2(e+fx)^n}{\sqrt{4-d^2x^2}} dx = \text{Exception raised: TypeError}
$$

✞ ☎

 $\left( \begin{array}{cc} \bullet & \bullet & \bullet \\ \bullet & \bullet & \bullet \end{array} \right)$ 

input

 $integrate((d*x+2)^2*(f*x+e)^n/(-d^2*x^2+4)^(1/2),x, algorithm="giac")$  $\left( \begin{array}{cc} \text{ } & \text{ } \\ \text{ } & \text{ } \end{array} \right)$ 

output ✞ ☎ Exception raised: TypeError >> an error occurred running a Giac command: IN PUT:sage2:=int(sage0,sageVARx):;OUTPUT:sym2poly/r2sym(const gen & e,const index\_m & i,const vecteur & l) Error: Bad Argument Value

input file name test\_cases/rubi\_tests/1\_Algebraic\_functions/1.2\_Trinomial/1.2.1\_Quadratic\_trinomial/1.2.1.3/93\_1.2.1.3\_a

Test file number 93

Exception generated.

$$
\int \frac{(e+fx)^n}{(2+dx)^2(4-d^2x^2)^{3/2}} dx = \text{Exception raised: TypeError}
$$

 $\left($   $\left($   $\right)$   $\left($   $\left($   $\right)$   $\left($   $\left($   $\right)$   $\left($   $\left($   $\right)$   $\left($   $\left($   $\right)$   $\left($   $\left($   $\right)$   $\left($   $\left($   $\right)$   $\left($   $\left($   $\right)$   $\left($   $\left($   $\right)$   $\left($   $\left($   $\right)$   $\left($   $\left($   $\right)$   $\left($   $\left($   $\right)$   $\left($ 

✞ ☎

 $\left($   $\left($   $\right)$   $\left($   $\left($   $\right)$   $\left($   $\left($   $\right)$   $\left($   $\left($   $\right)$   $\left($   $\left($   $\right)$   $\left($   $\left($   $\right)$   $\left($   $\left($   $\right)$   $\left($   $\left($   $\right)$   $\left($   $\left($   $\right)$   $\left($   $\left($   $\right)$   $\left($   $\left($   $\right)$   $\left($   $\left($   $\right)$   $\left($ 

input ✞ ☎  $integrate((f*x+e)^n/(d*x+2)^2/(-d^2*x^2+4)^(3/2),x, algorithm="giac")$ 

output

Exception raised: TypeError >> an error occurred running a Giac command:IN PUT:sage2:=int(sage0,sageVARx):;OUTPUT:Unable to divide, perhaps due to ro unding error%%%{1,[0,1,4,0,0]%%%}+%%%{3,[0,1,2,0,0]%%%}+%%%{3,[0,1,0,0,0]% %%} / %%%

input file name test cases/rubi\_tests/1\_Algebraic\_functions/1.2\_Trinomial/1.2.1\_Quadratic\_trinomial/1.2.1.3/93 1.2.1.3 a

Test file number 93

Integral number in file 120

# **Giac [F(-2)]**

Exception generated.

$$
\int \frac{(1+dx)^2(e+fx)^n}{\sqrt{1-d^2x^2}} dx = \text{Exception raised: TypeError}
$$

✞ ☎

 $\left( \begin{array}{cc} \bullet & \bullet & \bullet \\ \bullet & \bullet & \bullet \end{array} \right)$ 

input

 $integrate((d*x+1)^2*(f*x+e)^n/(-d^2*x^2+1)^(1/2),x, algorithm="giac")$  $\left( \begin{array}{cc} \text{ } & \text{ } \\ \text{ } & \text{ } \end{array} \right)$ 

output ✞ ☎ Exception raised: TypeError >> an error occurred running a Giac command:IN PUT:sage2:=int(sage0,sageVARx):;OUTPUT:sym2poly/r2sym(const gen & e,const index\_m & i,const vecteur & l) Error: Bad Argument Value

input file name test\_cases/rubi\_tests/1\_Algebraic\_functions/1.2\_Trinomial/1.2.1\_Quadratic\_trinomial/1.2.1.3/93\_1.2.1.3\_a

Test file number 93

Exception generated.

 $\int (e + fx)^n (1 - d^2x^2)^{3/2}$  $\frac{dy}{(1 - dx)^2}$  *dx* = Exception raised: TypeError

✞ ☎

 $\left( \begin{array}{cc} \text{ } & \text{ } \\ \text{ } & \text{ } \end{array} \right)$ 

✞ ☎

 $\begin{pmatrix} 1 & 0 & 0 \\ 0 & 0 & 0 \\ 0 & 0 & 0 \\ 0 & 0 & 0 \\ 0 & 0 & 0 \\ 0 & 0 & 0 \\ 0 & 0 & 0 \\ 0 & 0 & 0 \\ 0 & 0 & 0 & 0 \\ 0 & 0 & 0 & 0 \\ 0 & 0 & 0 & 0 \\ 0 & 0 & 0 & 0 & 0 \\ 0 & 0 & 0 & 0 & 0 \\ 0 & 0 & 0 & 0 & 0 \\ 0 & 0 & 0 & 0 & 0 & 0 \\ 0 & 0 & 0 & 0 & 0 & 0 \\ 0 & 0 & 0 & 0 & 0 & 0 & 0 \\ 0 &$ 

input  $integrate((f*x+e)^n*(-d^2*x^2+1)^(3/2)/(-d*x+1)^2,x, algorithm='giac")$ 

output

Exception raised: TypeError >> an error occurred running a Giac command:IN PUT:sage2:=int(sage0,sageVARx):;OUTPUT:sym2poly/r2sym(const gen & e,const index\_m & i,const vecteur & l) Error: Bad Argument Value

input file name test\_cases/rubi\_tests/1\_Algebraic\_functions/1.2\_Trinomial/1.2.1\_Quadratic\_trinomial/1.2.1.3/93 1.2.1.3 a

Test file number 93

Integral number in file 127

#### **Giac [F(-2)]**

Exception generated.

$$
\int (c - acx)^p \sqrt{1 - a^2 x^2} \, dx = \text{Exception raised: TypeError}
$$

✞ ☎

 $\left( \begin{array}{cc} \text{ } & \text{ } \\ \text{ } & \text{ } \end{array} \right)$ 

 $\left( \begin{array}{cc} \bullet & \bullet & \bullet \\ \bullet & \bullet & \bullet \end{array} \right)$ 

input integrate((-a\*c\*x+c)^p\*(-a^2\*x^2+1)^(1/2),x, algorithm="giac")

output ✞ ☎ Exception raised: TypeError >> an error occurred running a Giac command: IN PUT:sage2:=int(sage0,sageVARx):;OUTPUT:sym2poly/r2sym(const gen & e,const index\_m & i,const vecteur & l) Error: Bad Argument Value

input file name test\_cases/rubi\_tests/1\_Algebraic\_functions/1.2\_Trinomial/1.2.1\_Quadratic\_trinomial/1.2.1.3/94\_1.2.1.3\_b

Test file number 94

Exception generated.

$$
\int \frac{(A+Bx)\sqrt{a+bx^2}}{c+dx} dx = \text{Exception raised: TypeError}
$$

✞ ☎

 $\begin{pmatrix} 1 & 0 & 0 \\ 0 & 0 & 0 \\ 0 & 0 & 0 \\ 0 & 0 & 0 \\ 0 & 0 & 0 \\ 0 & 0 & 0 \\ 0 & 0 & 0 & 0 \\ 0 & 0 & 0 & 0 \\ 0 & 0 & 0 & 0 \\ 0 & 0 & 0 & 0 \\ 0 & 0 & 0 & 0 & 0 \\ 0 & 0 & 0 & 0 & 0 \\ 0 & 0 & 0 & 0 & 0 & 0 \\ 0 & 0 & 0 & 0 & 0 & 0 \\ 0 & 0 & 0 & 0 & 0 & 0 & 0 \\ 0 & 0 & 0 & 0 & 0 & 0 & 0 \\ 0 &$ 

✞ ☎

 $\begin{pmatrix} 1 & 0 & 0 \\ 0 & 0 & 0 \\ 0 & 0 & 0 \\ 0 & 0 & 0 \\ 0 & 0 & 0 \\ 0 & 0 & 0 \\ 0 & 0 & 0 & 0 \\ 0 & 0 & 0 & 0 \\ 0 & 0 & 0 & 0 \\ 0 & 0 & 0 & 0 \\ 0 & 0 & 0 & 0 & 0 \\ 0 & 0 & 0 & 0 & 0 \\ 0 & 0 & 0 & 0 & 0 & 0 \\ 0 & 0 & 0 & 0 & 0 & 0 \\ 0 & 0 & 0 & 0 & 0 & 0 & 0 \\ 0 & 0 & 0 & 0 & 0 & 0 & 0 \\ 0 &$ 

input integrate((B\*x+A)\*(b\*x^2+a)^(1/2)/(d\*x+c),x, algorithm="giac")

output

```
Exception raised: TypeError >> an error occurred running a Giac command:IN
PUT:sage2:=int(sage0,sageVARx):;OUTPUT:index.cc index_m i_lex_is_greater E
rror: Bad Argument Value
```
input file name test\_cases/rubi\_tests/1\_Algebraic\_functions/1.2\_Trinomial/1.2.1\_Quadratic\_trinomial/1.2.1.3/94\_1.2.1.3\_b

Test file number 94

Integral number in file 152

#### **Giac [F(-2)]**

Exception generated.

$$
\int \frac{(A+Bx)(a+bx^2)^{3/2}}{c+dx} dx = \text{Exception raised: TypeError}
$$

✞ ☎

 $\left( \begin{array}{cc} \text{ } & \text{ } \\ \text{ } & \text{ } \end{array} \right)$ 

 $\left( \begin{array}{cc} \bullet & \bullet & \bullet \\ \bullet & \bullet & \bullet \end{array} \right)$ 

input integrate((B\*x+A)\*(b\*x^2+a)^(3/2)/(d\*x+c),x, algorithm="giac")

output ✞ ☎ Exception raised: TypeError >> an error occurred running a Giac command:IN PUT:sage2:=int(sage0,sageVARx):;OUTPUT:index.cc index\_m i\_lex\_is\_greater E rror: Bad Argument Value

input file name test\_cases/rubi\_tests/1\_Algebraic\_functions/1.2\_Trinomial/1.2.1\_Quadratic\_trinomial/1.2.1.3/94\_1.2.1.3\_b

Test file number 94

Exception generated.

$$
\int \frac{(A+Bx)(a+bx^2)^{5/2}}{c+dx} dx = \text{Exception raised: TypeError}
$$

✞ ☎

 $\overline{\phantom{a}}$   $\overline{\phantom{a}}$   $\overline{\$ 

✞ ☎

 $\left( \begin{array}{cc} \text{ } & \text{ } \\ \text{ } & \text{ } \end{array} \right)$ 

input  $integrate((B*x+A)*(b*x^2+a)^{(5/2)/(d*x+c)},x, algorithm='giac")$ 

output

```
Exception raised: TypeError >> an error occurred running a Giac command:IN
PUT:sage2:=int(sage0,sageVARx):;OUTPUT:index.cc index_m i_lex_is_greater E
rror: Bad Argument Value
```
input file name test\_cases/rubi\_tests/1\_Algebraic\_functions/1.2\_Trinomial/1.2.1\_Quadratic\_trinomial/1.2.1.3/94\_1.2.1.3\_b

Test file number 94

Integral number in file 166

### **Giac [F(-2)]**

Exception generated.

$$
\int \frac{A + Bx}{(c + dx)\sqrt{a + bx^2}} dx = \text{Exception raised: TypeError}
$$

✞ ☎

 $\left( \begin{array}{cc} \text{ } & \text{ } \\ \text{ } & \text{ } \end{array} \right)$ 

 $\left( \begin{array}{cc} \bullet & \bullet & \bullet \\ \bullet & \bullet & \bullet \end{array} \right)$ 

#### input integrate((B\*x+A)/(d\*x+c)/(b\*x^2+a)^(1/2),x, algorithm="giac")

output ✞ ☎ Exception raised: TypeError >> an error occurred running a Giac command:IN PUT:sage2:=int(sage0,sageVARx):;OUTPUT:index.cc index\_m i\_lex\_is\_greater E rror: Bad Argument Value

input file name test\_cases/rubi\_tests/1\_Algebraic\_functions/1.2\_Trinomial/1.2.1\_Quadratic\_trinomial/1.2.1.3/94\_1.2.1.3\_b

Test file number 94

Exception generated.

$$
\int \frac{\sqrt{4 - d^2 x^2}}{(2 - dx)\sqrt{e + f x}} dx = \text{Exception raised: TypeError}
$$

✞ ☎

 $\left( \begin{array}{cc} \bullet & \bullet & \bullet \\ \bullet & \bullet & \bullet \end{array} \right)$ 

✞ ☎

 $\left( \begin{array}{cc} \text{ } & \text{ } \\ \text{ } & \text{ } \end{array} \right)$ 

input  $integrate((-d^2*x^2+4)^(1/2)/(-dxx+2)/(f*x+e)^(1/2),x, algorithm="giac")$ 

output

```
Exception raised: TypeError >> an error occurred running a Giac command:IN
PUT:sage2:=int(sage0,sageVARx):;OUTPUT:sym2poly/r2sym(const gen & e,const
index_m & i,const vecteur & l) Error: Bad Argument Value
```
input file name test\_cases/rubi\_tests/1\_Algebraic\_functions/1.2\_Trinomial/1.2.1\_Quadratic\_trinomial/1.2.1.3/94\_1.2.1.3\_b

Test file number 94

Integral number in file 290

#### **Giac [F(-2)]**

Exception generated.

$$
\int \frac{(d+ex)^{3/2}\sqrt{f+gx}}{a+cx^2} dx = \text{Exception raised: TypeError}
$$

✞ ☎

 $\left( \begin{array}{cc} \text{ } & \text{ } \\ \text{ } & \text{ } \end{array} \right)$ 

 $\left( \begin{array}{cc} \bullet & \bullet & \bullet \\ \bullet & \bullet & \bullet \end{array} \right)$ 

input  $integrate((e*x+d)^(3/2)*(g*x+f)^(1/2)/(c*x^2+a),x, algorithm="giac")$ 

output ✞ ☎ Exception raised: TypeError >> an error occurred running a Giac command:IN PUT:sage2:=int(sage0,sageVARx):;OUTPUT:index.cc index\_m i\_lex\_is\_greater E rror: Bad Argument Value

input file name test\_cases/rubi\_tests/1\_Algebraic\_functions/1.2\_Trinomial/1.2.1\_Quadratic\_trinomial/1.2.1.3/95\_1.2.1.3\_c

Test file number 95

Exception generated.

$$
\int \frac{\sqrt{d+ex}\sqrt{f+gx}}{a+cx^2} dx = \text{Exception raised: TypeError}
$$

 $\left($   $\left($   $\right)$   $\left($   $\left($   $\right)$   $\left($   $\left($   $\right)$   $\left($   $\left($   $\right)$   $\left($   $\left($   $\right)$   $\left($   $\left($   $\right)$   $\left($   $\left($   $\right)$   $\left($   $\left($   $\right)$   $\left($   $\left($   $\right)$   $\left($   $\left($   $\right)$   $\left($   $\left($   $\right)$   $\left($   $\left($   $\right)$   $\left($ 

✞ ☎

 $\begin{pmatrix} 1 & 0 & 0 \\ 0 & 0 & 0 \\ 0 & 0 & 0 \\ 0 & 0 & 0 \\ 0 & 0 & 0 \\ 0 & 0 & 0 \\ 0 & 0 & 0 & 0 \\ 0 & 0 & 0 & 0 \\ 0 & 0 & 0 & 0 \\ 0 & 0 & 0 & 0 \\ 0 & 0 & 0 & 0 & 0 \\ 0 & 0 & 0 & 0 & 0 \\ 0 & 0 & 0 & 0 & 0 & 0 \\ 0 & 0 & 0 & 0 & 0 & 0 \\ 0 & 0 & 0 & 0 & 0 & 0 & 0 \\ 0 & 0 & 0 & 0 & 0 & 0 & 0 \\ 0 &$ 

$$
\text{input} \left( \frac{\text{integrate}((e*x+d)^(1/2)*(g*x+f)^(1/2)/(c*x^2+a),x, \text{ algorithm="giac")}{\text{input} \cdot (e*x+d)^(1/2)*(g*x+f)^(1/2)/(c*x^2+a),x, \text{ algorithm="giac")}{\text{input} \cdot (e*x+d)^(1/2)*(g*x+f)^(1/2)/(c*x^2+a),x, \text{ algorithm="giac")}{\text{input} \cdot (e*x+d)^(1/2)*(g*x+f)^(1/2)/(c*x^2+a),x, \text{ algorithm="giac")}{\text{input} \cdot (e*x+d)^(1/2)*(g*x+f)^(1/2) \cdot (e*x^2+a),x, \text{ algorithm="giac")}{\text{input} \cdot (e*x+d)^(1/2)*(g*x+f)^(1/2) \cdot (e*x^2+a),x, \text{ algorithm="giac")}{\text{input} \cdot (e*x+d)^(1/2)*(g*x+f)^(1/2) \cdot (e*x^2+a),x, \text{ algorithm="giac")}{\text{input} \cdot (e*x+d)^(1/2)*(g*x+f)^(1/2) \cdot (e*x^2+a),x, \text{ algorithm="giac")}{\text{input} \cdot (e*x+d)^(1/2)*(g*x+f)^(1/2) \cdot (e*x^2+a),x, \text{ algorithm="giac")}{\text{input} \cdot (e*x+d)^(1/2)*(g*x+f)^(1/2) \cdot (e*x^2+a),x, \text{ algorithm="giac")}{\text{input} \cdot (e*x+d)^(1/2)*(g*x+f)^(1/2) \cdot (e*x^2+a),x, \text{ algorithm="gasc")}{\text{input} \cdot (e*x+d)^(1/2)*(g*x+d)^(1/2) \cdot (e*x^2+a),x, \text{ algorithm="gasc")}{\text{input} \cdot (e*x+d)^(1/2)} \cdot (e*x^2+a),x, \text{ algorithm="gasc")}{\text{input} \cdot (e*x+d)^(1/2)} \cdot (e*x^2+a),x, \text{ algorithm="gasc")}{\text{input} \cdot (e*x+d)^(1/2)} \cdot (e*x^2+a),x, \text{ algorithm="gasc")}{\text{input} \cdot (e*x+d)^(1/2)} \cdot (e*x^2+a),x, \text{ algorithm="gasc")}{\text{input} \cdot (e*x+d)^(1/2)} \cdot (e*x^2+a),x, \text{ algorithm="gasc")}{\text{input} \cdot (e*x+d)^(1/2
$$

output

```
Exception raised: TypeError >> an error occurred running a Giac command:IN
PUT:sage2:=int(sage0,sageVARx):;OUTPUT:index.cc index_m i_lex_is_greater E
rror: Bad Argument Value
```
input file name test\_cases/rubi\_tests/1\_Algebraic\_functions/1.2\_Trinomial/1.2.1\_Quadratic\_trinomial/1.2.1.3/95\_1.2.1.3\_c

Test file number 95

Integral number in file 98

## **Giac [F(-2)]**

Exception generated.

$$
\int \frac{(d+ex)\sqrt{ade+(cd^2+ae^2)\,x+cdex^2}}{x}\,dx = \text{Exception raised: TypeError}
$$

 $\left( \begin{array}{cc} \text{ } & \text{ } \\ \text{ } & \text{ } \end{array} \right)$ 

 $\left( \begin{array}{cc} \bullet & \bullet & \bullet \\ \bullet & \bullet & \bullet \end{array} \right)$ 

input ✞ ☎  $integrate((e*x+d)*(a*d*e+(a*e^2+c*d^2)*x+c*d*e*x^2)^(1/2)/x,x, algorithm="$ giac")

output ✞ ☎ Exception raised: TypeError >> an error occurred running a Giac command:IN PUT:sage2:=int(sage0,sageVARx):;OUTPUT:index.cc index\_m operator + Error: Bad Argument Value

input file name test\_cases/rubi\_tests/1\_Algebraic\_functions/1.2\_Trinomial/1.2.1\_Quadratic\_trinomial/1.2.1.3/96\_1.2.1.3\_d1

Test file number 96

Exception generated.

$$
\int \frac{\sqrt{ade + (cd^2 + ae^2)x + cdex^2}}{x(d + ex)} dx = \text{Exception raised: TypeError}
$$

✞ ☎

 $\overline{\phantom{a}}$   $\overline{\phantom{a}}$   $\overline{\$ 

✞ ☎

 $\begin{pmatrix} 1 & 0 & 0 \\ 0 & 0 & 0 \\ 0 & 0 & 0 \\ 0 & 0 & 0 \\ 0 & 0 & 0 \\ 0 & 0 & 0 \\ 0 & 0 & 0 & 0 \\ 0 & 0 & 0 & 0 \\ 0 & 0 & 0 & 0 \\ 0 & 0 & 0 & 0 \\ 0 & 0 & 0 & 0 & 0 \\ 0 & 0 & 0 & 0 & 0 \\ 0 & 0 & 0 & 0 & 0 & 0 \\ 0 & 0 & 0 & 0 & 0 & 0 \\ 0 & 0 & 0 & 0 & 0 & 0 & 0 \\ 0 & 0 & 0 & 0 & 0 & 0 & 0 \\ 0 &$ 

input integrate((a\*d\*e+(a\*e^2+c\*d^2)\*x+c\*d\*e\*x^2)^(1/2)/x/(e\*x+d),x, algorithm=" giac")

output

Exception raised: TypeError >> an error occurred running a Giac command:IN PUT:sage2:=int(sage0,sageVARx):;OUTPUT:index.cc index\_m operator + Error: Bad Argument Value

input file name test\_cases/rubi\_tests/1\_Algebraic\_functions/1.2\_Trinomial/1.2.1\_Quadratic\_trinomial/1.2.1.3/96\_1.2.1.3\_d1

Test file number 96

Integral number in file 15

## **Giac [F(-2)]**

Exception generated.

 $\int (ade + (cd^2 + ae^2) x + cdex^2)^{3/2}$  $x(d+ex)$ *dx* = Exception raised: TypeError

 $\begin{pmatrix} 1 & 0 & 0 \\ 0 & 0 & 0 \\ 0 & 0 & 0 \\ 0 & 0 & 0 \\ 0 & 0 & 0 \\ 0 & 0 & 0 \\ 0 & 0 & 0 & 0 \\ 0 & 0 & 0 & 0 \\ 0 & 0 & 0 & 0 \\ 0 & 0 & 0 & 0 \\ 0 & 0 & 0 & 0 & 0 \\ 0 & 0 & 0 & 0 & 0 \\ 0 & 0 & 0 & 0 & 0 & 0 \\ 0 & 0 & 0 & 0 & 0 & 0 \\ 0 & 0 & 0 & 0 & 0 & 0 & 0 \\ 0 & 0 & 0 & 0 & 0 & 0 & 0 \\ 0 &$ 

✞ ☎

 $\begin{pmatrix} 1 & 0 & 0 \\ 0 & 0 & 0 \\ 0 & 0 & 0 \\ 0 & 0 & 0 \\ 0 & 0 & 0 \\ 0 & 0 & 0 \\ 0 & 0 & 0 & 0 \\ 0 & 0 & 0 & 0 \\ 0 & 0 & 0 & 0 \\ 0 & 0 & 0 & 0 \\ 0 & 0 & 0 & 0 & 0 \\ 0 & 0 & 0 & 0 & 0 \\ 0 & 0 & 0 & 0 & 0 & 0 \\ 0 & 0 & 0 & 0 & 0 & 0 \\ 0 & 0 & 0 & 0 & 0 & 0 & 0 \\ 0 & 0 & 0 & 0 & 0 & 0 & 0 \\ 0 &$ 

input ✞ ☎ integrate((a\*d\*e+(a\*e^2+c\*d^2)\*x+c\*d\*e\*x^2)^(3/2)/x/(e\*x+d),x, algorithm=" giac")

output

Exception raised: TypeError >> an error occurred running a Giac command:IN PUT:sage2:=int(sage0,sageVARx):;OUTPUT:index.cc index\_m operator + Error: Bad Argument Value

input file name test cases/rubi\_tests/1\_Algebraic\_functions/1.2\_Trinomial/1.2.1\_Quadratic\_trinomial/1.2.1.3/96\_1.2.1.3\_d1

Test file number 96

Integral number in file 32

**Giac [F(-2)]**

Exception generated.

 $\int (ade + (cd^2 + ae^2) x + cdex^2)^{3/2}$  $\frac{d}{dx}$   $\frac{d}{dx}$  = Exception raised: TypeError

 $\begin{pmatrix} 1 & 0 & 0 \\ 0 & 0 & 0 \\ 0 & 0 & 0 \\ 0 & 0 & 0 \\ 0 & 0 & 0 \\ 0 & 0 & 0 \\ 0 & 0 & 0 & 0 \\ 0 & 0 & 0 & 0 \\ 0 & 0 & 0 & 0 \\ 0 & 0 & 0 & 0 \\ 0 & 0 & 0 & 0 & 0 \\ 0 & 0 & 0 & 0 & 0 \\ 0 & 0 & 0 & 0 & 0 & 0 \\ 0 & 0 & 0 & 0 & 0 & 0 \\ 0 & 0 & 0 & 0 & 0 & 0 & 0 \\ 0 & 0 & 0 & 0 & 0 & 0 & 0 \\ 0 &$ 

✞ ☎

 $\left( \begin{array}{cc} \bullet & \bullet & \bullet \\ \bullet & \bullet & \bullet \end{array} \right)$ 

input ✞ ☎ integrate((a\*d\*e+(a\*e^2+c\*d^2)\*x+c\*d\*e\*x^2)^(3/2)/x/(e\*x+d)^3,x, algorithm ="giac")

output Exception raised: TypeError >> an error occurred running a Giac command:IN PUT:sage2:=int(sage0,sageVARx):;OUTPUT:index.cc index\_m operator + Error: Bad Argument Value

input file name test\_cases/rubi\_tests/1\_Algebraic\_functions/1.2\_Trinomial/1.2.1\_Quadratic\_trinomial/1.2.1.3/96\_1.2.1.3\_d1

Test file number 96

Integral number in file 43

**Giac [F(-2)]**

Exception generated.

$$
\int \frac{(ade + (cd^2 + ae^2) x + cdex^2)^{3/2}}{x^2(d + ex)^3} dx = \text{Exception raised: TypeError}
$$

 $\begin{pmatrix} 1 & 0 & 0 \\ 0 & 0 & 0 \\ 0 & 0 & 0 \\ 0 & 0 & 0 \\ 0 & 0 & 0 \\ 0 & 0 & 0 \\ 0 & 0 & 0 & 0 \\ 0 & 0 & 0 & 0 \\ 0 & 0 & 0 & 0 \\ 0 & 0 & 0 & 0 \\ 0 & 0 & 0 & 0 & 0 \\ 0 & 0 & 0 & 0 & 0 \\ 0 & 0 & 0 & 0 & 0 & 0 \\ 0 & 0 & 0 & 0 & 0 & 0 \\ 0 & 0 & 0 & 0 & 0 & 0 & 0 \\ 0 & 0 & 0 & 0 & 0 & 0 & 0 \\ 0 &$ 

✞ ☎

 $\begin{pmatrix} 1 & 0 & 0 \\ 0 & 0 & 0 \\ 0 & 0 & 0 \\ 0 & 0 & 0 \\ 0 & 0 & 0 \\ 0 & 0 & 0 \\ 0 & 0 & 0 & 0 \\ 0 & 0 & 0 & 0 \\ 0 & 0 & 0 & 0 \\ 0 & 0 & 0 & 0 \\ 0 & 0 & 0 & 0 & 0 \\ 0 & 0 & 0 & 0 & 0 \\ 0 & 0 & 0 & 0 & 0 & 0 \\ 0 & 0 & 0 & 0 & 0 & 0 \\ 0 & 0 & 0 & 0 & 0 & 0 & 0 \\ 0 & 0 & 0 & 0 & 0 & 0 & 0 \\ 0 &$ 

input ✞ ☎ integrate((a\*d\*e+(a\*e^2+c\*d^2)\*x+c\*d\*e\*x^2)^(3/2)/x^2/(e\*x+d)^3,x, algorit hm="giac")

output

Exception raised: TypeError >> an error occurred running a Giac command:IN PUT:sage2:=int(sage0,sageVARx):;OUTPUT:Unable to divide, perhaps due to ro unding error%%%{%%%{1,[0,0,1]%%%},[6,0]%%%}+%%%{%%{[%%%{-2,[0,1,0]%%%},0]: [1,0,%%%{

input file name test\_cases/rubi\_tests/1\_Algebraic\_functions/1.2\_Trinomial/1.2.1\_Quadratic\_trinomial/1.2.1.3/96\_1.2.1.3\_d1

Test file number 96

Integral number in file 44

**Giac [F(-2)]**

Exception generated.

 $\int (ade + (cd^2 + ae^2) x + cdex^2)^{3/2}$  $\frac{d}{dx}$  +  $\frac{d}{dx}$  +  $\frac{d}{dx}$  = Exception raised: TypeError

 $\left( \begin{array}{cc} \bullet & \bullet & \bullet \\ \bullet & \bullet & \bullet \end{array} \right)$ 

✞ ☎

 $\left( \begin{array}{cc} \bullet & \bullet & \bullet \\ \bullet & \bullet & \bullet \end{array} \right)$ 

input ✞ ☎ integrate((a\*d\*e+(a\*e^2+c\*d^2)\*x+c\*d\*e\*x^2)^(3/2)/x^3/(e\*x+d)^3,x, algorit hm="giac")

output Exception raised: TypeError >> an error occurred running a Giac command:IN PUT:sage2:=int(sage0,sageVARx):;OUTPUT:Unable to divide, perhaps due to ro unding  $error\%$ %%{%%{1,[0,3,9]%%},[2,4]%%}+%%{%%{-4,[1,5,7]%%},[2,3]% %}+%%%{%%

input file name test\_cases/rubi\_tests/1\_Algebraic\_functions/1.2\_Trinomial/1.2.1\_Quadratic\_trinomial/1.2.1.3/96\_1.2.1.3\_d1

Test file number 96

Integral number in file 45

## **Giac [F(-2)]**

Exception generated.

 $\int (ade + (cd^2 + ae^2) x + cdex^2)^{3/2}$  $\frac{d}{dx}$  +  $\frac{d}{dx}$  +  $\frac{d}{dx}$  +  $\frac{d}{dx}$  = Exception raised: TypeError

 $\overline{\phantom{a}}$   $\overline{\phantom{a}}$   $\overline{\$ 

input ✞ ☎ integrate((a\*d\*e+(a\*e^2+c\*d^2)\*x+c\*d\*e\*x^2)^(3/2)/x^4/(e\*x+d)^3,x, algorit hm="giac")

 $\left($   $\left($   $\right)$   $\left($   $\left($   $\right)$   $\left($   $\left($   $\right)$   $\left($   $\left($   $\right)$   $\left($   $\left($   $\right)$   $\left($   $\left($   $\right)$   $\left($   $\left($   $\right)$   $\left($   $\left($   $\right)$   $\left($   $\left($   $\right)$   $\left($   $\left($   $\right)$   $\left($   $\left($   $\right)$   $\left($   $\left($   $\right)$   $\left($ 

output Exception raised: TypeError >> an error occurred running a Giac command:IN PUT:sage2:=int(sage0,sageVARx):;OUTPUT:Unable to divide, perhaps due to ro unding error%%%{%%%{1,[0,4,11]%%%},[2,5]%%%}+%%%{%%%{-5,[1,6,9]%%%},[2,4]% %%}+%%%{%

input file name test cases/rubi\_tests/1\_Algebraic\_functions/1.2\_Trinomial/1.2.1\_Quadratic\_trinomial/1.2.1.3/96\_1.2.1.3\_d1

Test file number 96

Integral number in file 46

## **Giac [F(-2)]**

Exception generated.

 $\int (ade + (cd^2 + ae^2) x + cdex^2)^{3/2}$  $\frac{d}{dx}$  = Exception raised: TypeError

 $\left( \begin{array}{cc} \bullet & \bullet & \bullet \\ \bullet & \bullet & \bullet \end{array} \right)$ 

✞ ☎

 $\left( \begin{array}{cc} \bullet & \bullet & \bullet \\ \bullet & \bullet & \bullet \end{array} \right)$ 

input ✞ ☎ integrate((a\*d\*e+(a\*e^2+c\*d^2)\*x+c\*d\*e\*x^2)^(3/2)/x^5/(e\*x+d)^3,x, algorit hm="giac")

output

Exception raised: TypeError >> an error occurred running a Giac command:IN PUT:sage2:=int(sage0,sageVARx):;OUTPUT:Unable to divide, perhaps due to ro unding error%%%{%%%{1,[0,5,13]%%%},[2,6]%%%}+%%%{%%%{-6,[1,7,11]%%%},[2,5] %%%}+%%%{

input file name test\_cases/rubi\_tests/1\_Algebraic\_functions/1.2\_Trinomial/1.2.1\_Quadratic\_trinomial/1.2.1.3/96\_1.2.1.3\_d1

Test file number 96

Exception generated.

 $\int (ade + (cd^2 + ae^2) x + cdex^2)^{5/2}$  $x(d+ex)$ *dx* = Exception raised: TypeError

✞ ☎

 $\left( \begin{array}{cc} \bullet & \bullet & \bullet \\ \bullet & \bullet & \bullet \end{array} \right)$ 

✞ ☎

input integrate((a\*d\*e+(a\*e^2+c\*d^2)\*x+c\*d\*e\*x^2)^(5/2)/x/(e\*x+d),x, algorithm=" giac")

output

Exception raised: TypeError >> an error occurred running a Giac command:IN PUT:sage2:=int(sage0,sageVARx):;OUTPUT:index.cc index\_m operator + Error: Bad Argument Value  $\left( \begin{array}{cc} \text{ } & \text{ } \\ \text{ } & \text{ } \end{array} \right)$ 

input file name test\_cases/rubi\_tests/1\_Algebraic\_functions/1.2\_Trinomial/1.2.1\_Quadratic\_trinomial/1.2.1.3/96\_1.2.1.3\_d1

Test file number 96

Integral number in file 52

## **Giac [F(-2)]**

Exception generated.

 $\int (ade + (cd^2 + ae^2) x + cdex^2)^{5/2}$  $\frac{d}{dx}$   $\frac{d}{dx}$  = Exception raised: TypeError

✞ ☎

 $\left( \begin{array}{cc} \text{ } & \text{ } \\ \text{ } & \text{ } \end{array} \right)$ 

✞ ☎

 $\begin{pmatrix} 1 & 0 & 0 \\ 0 & 0 & 0 \\ 0 & 0 & 0 \\ 0 & 0 & 0 \\ 0 & 0 & 0 \\ 0 & 0 & 0 \\ 0 & 0 & 0 \\ 0 & 0 & 0 \\ 0 & 0 & 0 & 0 \\ 0 & 0 & 0 & 0 \\ 0 & 0 & 0 & 0 \\ 0 & 0 & 0 & 0 & 0 \\ 0 & 0 & 0 & 0 & 0 \\ 0 & 0 & 0 & 0 & 0 \\ 0 & 0 & 0 & 0 & 0 & 0 \\ 0 & 0 & 0 & 0 & 0 & 0 \\ 0 & 0 & 0 & 0 & 0 & 0 & 0 \\ 0 &$ 

input integrate((a\*d\*e+(a\*e^2+c\*d^2)\*x+c\*d\*e\*x^2)^(5/2)/x/(e\*x+d)^4,x, algorithm ="giac")

output

Exception raised: TypeError >> an error occurred running a Giac command:IN PUT:sage2:=int(sage0,sageVARx):;OUTPUT:index.cc index\_m operator + Error: Bad Argument Value

input file name test\_cases/rubi\_tests/1\_Algebraic\_functions/1.2\_Trinomial/1.2.1\_Quadratic\_trinomial/1.2.1.3/96\_1.2.1.3\_d1
Test file number 96

Integral number in file 65

### **Giac [F(-2)]**

Exception generated.

 $\int (ade + (cd^2 + ae^2) x + cdex^2)^{5/2}$  $\frac{d}{dx}$  = Exception raised: TypeError

 $\left( \begin{array}{cc} \bullet & \bullet & \bullet \\ \bullet & \bullet & \bullet \end{array} \right)$ 

 $\left( \begin{array}{cc} \bullet & \bullet & \bullet \\ \bullet & \bullet & \bullet \end{array} \right)$ 

input ✞ ☎ integrate((a\*d\*e+(a\*e^2+c\*d^2)\*x+c\*d\*e\*x^2)^(5/2)/x^2/(e\*x+d)^4,x, algorit hm="giac")

output ✞ ☎ Exception raised: TypeError >> an error occurred running a Giac command:IN PUT:sage2:=int(sage0,sageVARx):;OUTPUT:Unable to divide, perhaps due to ro unding error%%%{%%{[%%{1, [0,0,13]%%},0]: [1,0,%%%{-1, [1,1,1]%%}]%}, [6,6 ]%%%}+%%%

input file name test\_cases/rubi\_tests/1\_Algebraic\_functions/1.2\_Trinomial/1.2.1\_Quadratic\_trinomial/1.2.1.3/96\_1.2.1.3\_d1

Test file number 96

Integral number in file 66

### **Giac [F(-2)]**

Exception generated.

 $\int (ade + (cd^2 + ae^2) x + cdex^2)^{5/2}$  $\frac{d}{dx}$  +  $\frac{d}{dx}$  +  $\frac{d}{dx}$  +  $\frac{d}{dx}$  = Exception raised: TypeError

✞ ☎

 $\overline{\phantom{a}}$   $\overline{\phantom{a}}$   $\overline{\$ 

input

integrate((a\*d\*e+(a\*e^2+c\*d^2)\*x+c\*d\*e\*x^2)^(5/2)/x^3/(e\*x+d)^4,x, algorit hm="giac")

 $\left($   $\left($   $\right)$   $\left($   $\left($   $\right)$   $\left($   $\left($   $\right)$   $\left($   $\left($   $\right)$   $\left($   $\left($   $\right)$   $\left($   $\left($   $\right)$   $\left($   $\left($   $\right)$   $\left($   $\left($   $\right)$   $\left($   $\left($   $\right)$   $\left($   $\left($   $\right)$   $\left($   $\left($   $\right)$   $\left($   $\left($   $\right)$   $\left($ 

output Exception raised: TypeError >> an error occurred running a Giac command:IN PUT:sage2:=int(sage0,sageVARx):;OUTPUT:Unable to divide, perhaps due to ro unding error%%%{%%%{1,[0,3,9]%%%},[2,4]%%%}+%%%{%%%{-4,[1,5,7]%%%},[2,3]%% %}+%%%{%%

input file name test cases/rubi\_tests/1\_Algebraic\_functions/1.2\_Trinomial/1.2.1\_Quadratic\_trinomial/1.2.1.3/96\_1.2.1.3\_d1

Test file number 96

Integral number in file 67

#### **Giac [F(-2)]**

Exception generated.

 $\int (ade + (cd^2 + ae^2) x + cdex^2)^{5/2}$  $\frac{d}{dx}$  +  $\frac{d}{dx}$  +  $\frac{d}{dx}$  +  $\frac{d}{dx}$  = Exception raised: TypeError

 $\left( \begin{array}{cc} \bullet & \bullet & \bullet \\ \bullet & \bullet & \bullet \end{array} \right)$ 

✞ ☎

 $\left( \begin{array}{cc} \bullet & \bullet & \bullet \\ \bullet & \bullet & \bullet \end{array} \right)$ 

input ✞ ☎ integrate((a\*d\*e+(a\*e^2+c\*d^2)\*x+c\*d\*e\*x^2)^(5/2)/x^4/(e\*x+d)^4,x, algorit hm="giac")

output

Exception raised: TypeError >> an error occurred running a Giac command:IN PUT:sage2:=int(sage0,sageVARx):;OUTPUT:Unable to divide, perhaps due to ro unding error%%%{%%%{1,[0,4,11]%%%},[2,5]%%%}+%%%{%%%{-5,[1,6,9]%%%},[2,4]% %%}+%%%{%

input file name test\_cases/rubi\_tests/1\_Algebraic\_functions/1.2\_Trinomial/1.2.1\_Quadratic\_trinomial/1.2.1.3/96\_1.2.1.3\_d1

Test file number 96

Exception generated.

 $\int (ade + (cd^2 + ae^2) x + cdex^2)^{5/2}$  $\frac{d}{dx} \frac{d}{dx} = \text{Exception raised: TypeError}$ 

 $\left( \begin{array}{cc} \bullet & \bullet & \bullet \\ \bullet & \bullet & \bullet \end{array} \right)$ 

✞ ☎

input ✞ ☎ integrate((a\*d\*e+(a\*e^2+c\*d^2)\*x+c\*d\*e\*x^2)^(5/2)/x^5/(e\*x+d)^4,x, algorit hm="giac")

output

Exception raised: TypeError >> an error occurred running a Giac command:IN PUT:sage2:=int(sage0,sageVARx):;OUTPUT:Unable to divide, perhaps due to ro unding error%%%{%%%{1,[0,5,13]%%%},[2,6]%%%}+%%%{%%%{-6,[1,7,11]%%%},[2,5] %%%}+%%%{  $\left( \begin{array}{cc} \bullet & \bullet & \bullet \\ \bullet & \bullet & \bullet \end{array} \right)$ 

input file name test\_cases/rubi\_tests/1\_Algebraic\_functions/1.2\_Trinomial/1.2.1\_Quadratic\_trinomial/1.2.1.3/96\_1.2.1.3\_d1

Test file number 96

Integral number in file 69

**Giac [F(-2)]**

Exception generated.

 $\int (ade + (cd^2 + ae^2) x + cdex^2)^{5/2}$  $\frac{d}{dx}$  +  $\frac{d}{dx}$  +  $\frac{d}{dx}$  +  $\frac{d}{dx}$  = Exception raised: TypeError

✞ ☎

 $\overline{\phantom{a}}$   $\overline{\phantom{a}}$   $\overline{\$ 

✞ ☎

 $\overline{\phantom{a}}$   $\overline{\phantom{a}}$   $\overline{\$ 

input integrate((a\*d\*e+(a\*e^2+c\*d^2)\*x+c\*d\*e\*x^2)^(5/2)/x^6/(e\*x+d)^4,x, algorit hm="giac")

output

Exception raised: TypeError >> an error occurred running a Giac command:IN PUT:sage2:=int(sage0,sageVARx):;OUTPUT:Unable to divide, perhaps due to ro unding error%%%{%%%{1,[0,6,15]%%%},[2,7]%%%}+%%%{%%%{-7,[1,8,13]%%%},[2,6] %%%}+%%%{

input file name test\_cases/rubi\_tests/1\_Algebraic\_functions/1.2\_Trinomial/1.2.1\_Quadratic\_trinomial/1.2.1.3/96\_1.2.1.3\_d1

Test file number 96

Integral number in file 70

**Giac [F(-2)]**

Exception generated.

 $\int (ade + (cd^2 + ae^2) x + cdex^2)^{5/2}$  $\frac{d}{dx}$   $\frac{d}{dx}$   $\frac{d}{dx}$  = Exception raised: TypeError

 $\left( \begin{array}{cc} \bullet & \bullet & \bullet \\ \bullet & \bullet & \bullet \end{array} \right)$ 

✞ ☎

 $\left( \begin{array}{cc} \bullet & \bullet & \bullet \\ \bullet & \bullet & \bullet \end{array} \right)$ 

input ✞ ☎ integrate((a\*d\*e+(a\*e^2+c\*d^2)\*x+c\*d\*e\*x^2)^(5/2)/x^7/(e\*x+d)^4,x, algorit hm="giac")

output Exception raised: TypeError >> an error occurred running a Giac command:IN PUT:sage2:=int(sage0,sageVARx):;OUTPUT:Unable to divide, perhaps due to ro unding error%%%{%%%{1,[0,7,17]%%%},[2,8]%%%}+%%%{%%%{-8,[1,9,15]%%%},[2,7] %%%}+%%%{

input file name test\_cases/rubi\_tests/1\_Algebraic\_functions/1.2\_Trinomial/1.2.1\_Quadratic\_trinomial/1.2.1.3/96\_1.2.1.3\_d1

Test file number 96

Integral number in file 71

#### **Giac [F(-2)]**

Exception generated.

$$
\int \frac{d+ex}{x\sqrt{ade + (cd^2 + ae^2)x + cdex^2}} dx = \text{Exception raised: TypeError}
$$

 $\begin{pmatrix} 1 & 0 & 0 \\ 0 & 0 & 0 \\ 0 & 0 & 0 \\ 0 & 0 & 0 \\ 0 & 0 & 0 \\ 0 & 0 & 0 \\ 0 & 0 & 0 \\ 0 & 0 & 0 \\ 0 & 0 & 0 & 0 \\ 0 & 0 & 0 & 0 \\ 0 & 0 & 0 & 0 \\ 0 & 0 & 0 & 0 & 0 \\ 0 & 0 & 0 & 0 & 0 \\ 0 & 0 & 0 & 0 & 0 \\ 0 & 0 & 0 & 0 & 0 & 0 \\ 0 & 0 & 0 & 0 & 0 & 0 \\ 0 & 0 & 0 & 0 & 0 & 0 & 0 \\ 0 &$ 

input ✞ ☎  $integrate((e*x+d)/x/(a*d*e+(a*e^2+c*d^2)*x+c*d*e*x^2)^*(1/2),x, algorithm="$ giac")

 $\overline{\phantom{a}}$   $\overline{\phantom{a}}$   $\overline{\$ 

output Exception raised: TypeError >> an error occurred running a Giac command:IN PUT:sage2:=int(sage0,sageVARx):;OUTPUT:index.cc index\_m operator + Error: Bad Argument Value

input file name test cases/rubi\_tests/1\_Algebraic\_functions/1.2\_Trinomial/1.2.1\_Quadratic\_trinomial/1.2.1.3/96\_1.2.1.3\_d1

Test file number 96

Integral number in file 76

**Giac [F(-2)]**

Exception generated.

Z *x*  $(d+ex)\sqrt{ade+(cd^2+ae^2)x+cdex^2}$ *dx* = Exception raised: TypeError

 $\begin{pmatrix} 1 & 0 & 0 \\ 0 & 0 & 0 \\ 0 & 0 & 0 \\ 0 & 0 & 0 \\ 0 & 0 & 0 \\ 0 & 0 & 0 \\ 0 & 0 & 0 & 0 \\ 0 & 0 & 0 & 0 \\ 0 & 0 & 0 & 0 \\ 0 & 0 & 0 & 0 \\ 0 & 0 & 0 & 0 & 0 \\ 0 & 0 & 0 & 0 & 0 \\ 0 & 0 & 0 & 0 & 0 & 0 \\ 0 & 0 & 0 & 0 & 0 & 0 \\ 0 & 0 & 0 & 0 & 0 & 0 & 0 \\ 0 & 0 & 0 & 0 & 0 & 0 & 0 \\ 0 &$ 

✞ ☎

 $\begin{pmatrix} 1 & 0 & 0 \\ 0 & 0 & 0 \\ 0 & 0 & 0 \\ 0 & 0 & 0 \\ 0 & 0 & 0 \\ 0 & 0 & 0 \\ 0 & 0 & 0 & 0 \\ 0 & 0 & 0 & 0 \\ 0 & 0 & 0 & 0 \\ 0 & 0 & 0 & 0 \\ 0 & 0 & 0 & 0 & 0 \\ 0 & 0 & 0 & 0 & 0 \\ 0 & 0 & 0 & 0 & 0 & 0 \\ 0 & 0 & 0 & 0 & 0 & 0 \\ 0 & 0 & 0 & 0 & 0 & 0 & 0 \\ 0 & 0 & 0 & 0 & 0 & 0 & 0 \\ 0 &$ 

input ✞ ☎  $integrate(x/(e*x+d)/(a*d*e+(a*e^2+c*d^2)*x+c*d*e*x^2)^(1/2),x, algorithm="$ giac")

output Exception raised: TypeError >> an error occurred running a Giac command:IN PUT:sage2:=int(sage0,sageVARx):;OUTPUT:Unable to divide, perhaps due to ro unding error%%%{%%{[%%{1,[0,0,5]%%},0]:[1,0,%%%{-1,[1,1,1]%%}]%},[2,2] %%%}+%%%{

input file name test\_cases/rubi\_tests/1\_Algebraic\_functions/1.2\_Trinomial/1.2.1\_Quadratic\_trinomial/1.2.1.3/96\_1.2.1.3\_d1

Test file number 96

Exception generated.

 $\int$  1  $(d+ex)\sqrt{ade+(cd^2+ae^2)x+cdex^2}$ *dx* = Exception raised: TypeError

 $\left( \begin{array}{cc} \text{ } & \text{ } \\ \text{ } & \text{ } \end{array} \right)$ 

✞ ☎

input ✞ ☎  $integrate(1/(e*x+d)/(a*d*e+(a*e^2+c*d^2)*x+c*d*e*x^2)^(1/2),x, algorithm="$ giac")

output

Exception raised: TypeError >> an error occurred running a Giac command:IN PUT:sage2:=int(sage0,sageVARx):;OUTPUT:Unable to divide, perhaps due to ro unding error%%%{%%{1,[0,0,1]%%%},[2]%%%}+%%%{%%{[%%%{-2,[0,1,0]%%%},0]:[1 ,0,%%%{-1  $\left( \begin{array}{cc} \text{ } & \text{ } \\ \text{ } & \text{ } \end{array} \right)$ 

input file name test cases/rubi\_tests/1\_Algebraic\_functions/1.2\_Trinomial/1.2.1\_Quadratic\_trinomial/1.2.1.3/96\_1.2.1.3\_d1

Test file number 96

Integral number in file 83

### **Giac [F(-2)]**

Exception generated.

 $\sqrt{1}$  $x(d+ex)\sqrt{ade+(cd^2+ae^2)}\,x+cdex^2$ *dx* = Exception raised: TypeError

✞ ☎

 $\begin{pmatrix} 1 & 0 & 0 \\ 0 & 0 & 0 \\ 0 & 0 & 0 \\ 0 & 0 & 0 \\ 0 & 0 & 0 \\ 0 & 0 & 0 \\ 0 & 0 & 0 \\ 0 & 0 & 0 \\ 0 & 0 & 0 & 0 \\ 0 & 0 & 0 & 0 \\ 0 & 0 & 0 & 0 \\ 0 & 0 & 0 & 0 & 0 \\ 0 & 0 & 0 & 0 & 0 \\ 0 & 0 & 0 & 0 & 0 \\ 0 & 0 & 0 & 0 & 0 & 0 \\ 0 & 0 & 0 & 0 & 0 & 0 \\ 0 & 0 & 0 & 0 & 0 & 0 & 0 \\ 0 &$ 

✞ ☎

 $\begin{pmatrix} 1 & 0 & 0 \\ 0 & 0 & 0 \\ 0 & 0 & 0 \\ 0 & 0 & 0 \\ 0 & 0 & 0 \\ 0 & 0 & 0 \\ 0 & 0 & 0 \\ 0 & 0 & 0 \\ 0 & 0 & 0 & 0 \\ 0 & 0 & 0 & 0 \\ 0 & 0 & 0 & 0 \\ 0 & 0 & 0 & 0 & 0 \\ 0 & 0 & 0 & 0 & 0 \\ 0 & 0 & 0 & 0 & 0 \\ 0 & 0 & 0 & 0 & 0 & 0 \\ 0 & 0 & 0 & 0 & 0 & 0 \\ 0 & 0 & 0 & 0 & 0 & 0 & 0 \\ 0 &$ 

```
input
     integrate(1/x/(e*x+d)/(a*d*e+(a*e^2+c*d^2)*x+c*d*e*x^2)^(1/2),x, algorithm
     ="giac")
```
output

Exception raised: TypeError >> an error occurred running a Giac command:IN PUT:sage2:=int(sage0,sageVARx):;OUTPUT:Unable to divide, perhaps due to ro unding error%%%{%%%{1, [0,1,5]%%%}, [2,2]%%%}+%%%{%%{-2, [1,3,3]%%}}, [2,1]%% %}+%%%{%%

input file name test\_cases/rubi\_tests/1\_Algebraic\_functions/1.2\_Trinomial/1.2.1\_Quadratic\_trinomial/1.2.1.3/96\_1.2.1.3\_d1

Test file number 96

Integral number in file 84

**Giac [F(-2)]**

Exception generated.

 $\sqrt{1}$  $x^2(d+ex)\sqrt{ade+(cd^2+ae^2)}x+cdex^2$ *dx* = Exception raised: TypeError

 $\left( \begin{array}{cc} \text{ } & \text{ } \\ \text{ } & \text{ } \end{array} \right)$ 

 $\left( \begin{array}{cc} \text{ } & \text{ } \\ \text{ } & \text{ } \end{array} \right)$ 

input ✞ ☎ integrate(1/x^2/(e\*x+d)/(a\*d\*e+(a\*e^2+c\*d^2)\*x+c\*d\*e\*x^2)^(1/2),x, algorit hm="giac")

output

✞ ☎ Exception raised: TypeError >> an error occurred running a Giac command:IN PUT:sage2:=int(sage0,sageVARx):;OUTPUT:Unable to divide, perhaps due to ro unding error%%%{%%{1,[0,0,1]%%}},[6,0]%%}+%%{{%{[%%%{-2,[0,1,0]%%}},0]: [1,0,%%%{

input file name test\_cases/rubi\_tests/1\_Algebraic\_functions/1.2\_Trinomial/1.2.1\_Quadratic\_trinomial/1.2.1.3/96\_1.2.1.3\_d1

Test file number 96

Integral number in file 85

**Giac [F(-2)]**

Exception generated.

 $\sqrt{1}$  $x^3(d+ex)\sqrt{ade+(cd^2+ae^2)}\,x+cdex^2$ *dx* = Exception raised: TypeError

✞ ☎

 $\left( \begin{array}{cc} \bullet & \bullet & \bullet \\ \bullet & \bullet & \bullet \end{array} \right)$ 

input

integrate(1/x^3/(e\*x+d)/(a\*d\*e+(a\*e^2+c\*d^2)\*x+c\*d\*e\*x^2)^(1/2),x, algorit hm="giac")

 $\left($   $\left($   $\right)$   $\left($   $\left($   $\right)$   $\left($   $\left($   $\right)$   $\left($   $\left($   $\right)$   $\left($   $\left($   $\right)$   $\left($   $\left($   $\right)$   $\left($   $\left($   $\right)$   $\left($   $\left($   $\right)$   $\left($   $\left($   $\right)$   $\left($   $\left($   $\right)$   $\left($   $\left($   $\right)$   $\left($   $\left($   $\right)$   $\left($ 

output Exception raised: TypeError >> an error occurred running a Giac command:IN PUT:sage2:=int(sage0,sageVARx):;OUTPUT:Unable to divide, perhaps due to ro unding error%%%{%%%{1,[0,3,9]%%%},[2,4]%%%}+%%%{%%%{-4,[1,5,7]%%%},[2,3]%% %}+%%%{%%

input file name test cases/rubi\_tests/1\_Algebraic\_functions/1.2\_Trinomial/1.2.1\_Quadratic\_trinomial/1.2.1.3/96\_1.2.1.3\_d1

Test file number 96

Integral number in file 86

#### **Giac [F(-2)]**

Exception generated.

 $x^3(d+ex)$  $\frac{d}{dx}$   $\frac{d}{dx}$  +  $\frac{d}{dx}$  +  $\frac{d}{dx}$  = Exception raised: TypeError

 $\begin{pmatrix} 1 & 0 & 0 \\ 0 & 0 & 0 \\ 0 & 0 & 0 \\ 0 & 0 & 0 \\ 0 & 0 & 0 \\ 0 & 0 & 0 \\ 0 & 0 & 0 & 0 \\ 0 & 0 & 0 & 0 \\ 0 & 0 & 0 & 0 \\ 0 & 0 & 0 & 0 \\ 0 & 0 & 0 & 0 & 0 \\ 0 & 0 & 0 & 0 & 0 \\ 0 & 0 & 0 & 0 & 0 & 0 \\ 0 & 0 & 0 & 0 & 0 & 0 \\ 0 & 0 & 0 & 0 & 0 & 0 & 0 \\ 0 & 0 & 0 & 0 & 0 & 0 & 0 \\ 0 &$ 

✞ ☎

 $\begin{pmatrix} 1 & 0 & 0 \\ 0 & 0 & 0 \\ 0 & 0 & 0 \\ 0 & 0 & 0 \\ 0 & 0 & 0 \\ 0 & 0 & 0 \\ 0 & 0 & 0 & 0 \\ 0 & 0 & 0 & 0 \\ 0 & 0 & 0 & 0 \\ 0 & 0 & 0 & 0 \\ 0 & 0 & 0 & 0 & 0 \\ 0 & 0 & 0 & 0 & 0 \\ 0 & 0 & 0 & 0 & 0 & 0 \\ 0 & 0 & 0 & 0 & 0 & 0 \\ 0 & 0 & 0 & 0 & 0 & 0 & 0 \\ 0 & 0 & 0 & 0 & 0 & 0 & 0 \\ 0 &$ 

input ✞ ☎  $integrate(x^3*(e*x+d)/(a*d*e+(a*e^2+c*d^2)*x+c*d*e*x^2)^(3/2),x, algorithm$  $=$ "giac")

output Exception raised: TypeError >> an error occurred running a Giac command:IN PUT:sage2:=int(sage0,sageVARx):;OUTPUT:Unable to divide, perhaps due to ro unding error%%%{%%{[%%{1, [4,4,0]%%},0]:[1,0,%%%{-1, [1,1,1]%%}}%},[2,0] %%%}+%%%{

input file name test\_cases/rubi\_tests/1\_Algebraic\_functions/1.2\_Trinomial/1.2.1\_Quadratic\_trinomial/1.2.1.3/96\_1.2.1.3\_d1

Test file number 96

Exception generated.

$$
\int \frac{x^2(d+ex)}{(ade+(cd^2+ae^2)x+cdex^2)^{3/2}} dx = \text{Exception raised: TypeError}
$$

 $\overline{\phantom{a}}$   $\overline{\phantom{a}}$   $\overline{\$ 

✞ ☎

input ✞ ☎ integrate(x^2\*(e\*x+d)/(a\*d\*e+(a\*e^2+c\*d^2)\*x+c\*d\*e\*x^2)^(3/2),x, algorithm  $=$ "giac")

output

Exception raised: TypeError >> an error occurred running a Giac command:IN PUT:sage2:=int(sage0,sageVARx):;OUTPUT:Unable to divide, perhaps due to ro unding error%%%{ $\{$ %%{1,[3,3,0]%%},0]:[1,0,%%{-1,[1,1,1]%%}]%%},[2,0] %%%}+%%%{  $\begin{pmatrix} 1 & 0 & 0 \\ 0 & 0 & 0 \\ 0 & 0 & 0 \\ 0 & 0 & 0 \\ 0 & 0 & 0 \\ 0 & 0 & 0 \\ 0 & 0 & 0 & 0 \\ 0 & 0 & 0 & 0 \\ 0 & 0 & 0 & 0 \\ 0 & 0 & 0 & 0 & 0 \\ 0 & 0 & 0 & 0 & 0 \\ 0 & 0 & 0 & 0 & 0 \\ 0 & 0 & 0 & 0 & 0 & 0 \\ 0 & 0 & 0 & 0 & 0 & 0 \\ 0 & 0 & 0 & 0 & 0 & 0 & 0 \\ 0 & 0 & 0 & 0 & 0 & 0 & 0 \\$ 

input file name test\_cases/rubi\_tests/1\_Algebraic\_functions/1.2\_Trinomial/1.2.1\_Quadratic\_trinomial/1.2.1.3/96\_1.2.1.3\_d1

Test file number 96

Integral number in file 89

**Giac [F(-2)]**

Exception generated.

 $x(d+ex)$  $\frac{d}{dx} = \text{Exception raised: TypeError}$ <br>(*ade* + (*cd*<sup>2</sup> + *ae*<sup>2</sup>) *x* + *cdex*<sup>2</sup>)<sup>3/2</sup> dx = Exception raised: TypeError

 $\left($   $\left($   $\right)$   $\left($   $\left($   $\right)$   $\left($   $\left($   $\right)$   $\left($   $\left($   $\right)$   $\left($   $\left($   $\right)$   $\left($   $\left($   $\right)$   $\left($   $\left($   $\right)$   $\left($   $\left($   $\right)$   $\left($   $\left($   $\right)$   $\left($   $\left($   $\right)$   $\left($   $\left($   $\right)$   $\left($   $\left($   $\right)$   $\left($ 

✞ ☎

 $\left($   $\left($   $\right)$   $\left($   $\left($   $\right)$   $\left($   $\left($   $\right)$   $\left($   $\left($   $\right)$   $\left($   $\left($   $\right)$   $\left($   $\left($   $\right)$   $\left($   $\left($   $\right)$   $\left($   $\left($   $\right)$   $\left($   $\left($   $\right)$   $\left($   $\left($   $\right)$   $\left($   $\left($   $\right)$   $\left($   $\left($   $\right)$   $\left($ 

input ✞ ☎  $integrate(x*(e*x+d)/(a*d*e+(a*e^2+c*d^2)*x+c*d*e*x^2)^(3/2),x, algorithm="$ giac")

output

Exception raised: TypeError >> an error occurred running a Giac command: IN PUT:sage2:=int(sage0,sageVARx):;OUTPUT:Unable to divide, perhaps due to ro unding error%%%{%%{[%%{1, [1,1,4]%%},0]:[1,0,%%%{-1, [1,1,1]%%}}%},[2,2] %%%}+%%%{

input file name test\_cases/rubi\_tests/1\_Algebraic\_functions/1.2\_Trinomial/1.2.1\_Quadratic\_trinomial/1.2.1.3/96\_1.2.1.3\_d1

Test file number 96

Integral number in file 90

**Giac [F(-2)]**

Exception generated.

 $d + ex$  $\frac{d^2 + dx^2}{(ade + (cd^2 + ae^2)x + cdex^2)^{3/2}} dx =$  Exception raised: TypeError

✞ ☎

 $\begin{pmatrix} 1 & 0 & 0 \\ 0 & 0 & 0 \\ 0 & 0 & 0 \\ 0 & 0 & 0 \\ 0 & 0 & 0 \\ 0 & 0 & 0 \\ 0 & 0 & 0 & 0 \\ 0 & 0 & 0 & 0 \\ 0 & 0 & 0 & 0 \\ 0 & 0 & 0 & 0 \\ 0 & 0 & 0 & 0 & 0 \\ 0 & 0 & 0 & 0 & 0 \\ 0 & 0 & 0 & 0 & 0 & 0 \\ 0 & 0 & 0 & 0 & 0 & 0 \\ 0 & 0 & 0 & 0 & 0 & 0 & 0 \\ 0 & 0 & 0 & 0 & 0 & 0 & 0 \\ 0 &$ 

✞ ☎

 $\left($   $\left($   $\right)$   $\left($   $\left($   $\right)$   $\left($   $\left($   $\right)$   $\left($   $\left($   $\right)$   $\left($   $\left($   $\right)$   $\left($   $\left($   $\right)$   $\left($   $\left($   $\right)$   $\left($   $\left($   $\right)$   $\left($   $\left($   $\right)$   $\left($   $\left($   $\right)$   $\left($   $\left($   $\right)$   $\left($   $\left($   $\right)$   $\left($ 

input integrate((e\*x+d)/(a\*d\*e+(a\*e^2+c\*d^2)\*x+c\*d\*e\*x^2)^(3/2),x, algorithm="gi ac")

output

Exception raised: TypeError >> an error occurred running a Giac command: IN PUT:sage2:=int(sage0,sageVARx):;OUTPUT:Unable to divide, perhaps due to ro unding error%%%{%%{1, [1,1,0]%%}},[2,0]%%}+%%{{%{[%%%{-2, [0,0,1]%%}},0]: [1,0,%%%{

input file name test cases/rubi\_tests/1\_Algebraic\_functions/1.2\_Trinomial/1.2.1\_Quadratic\_trinomial/1.2.1.3/96\_1.2.1.3\_d1

Test file number 96

Integral number in file 91

#### **Giac [F(-2)]**

Exception generated.

 $d + ex$  $\int x \left(ade + (cd^2 + ae^2)x + cdex^2\right)^{3/2} dx =$  Exception raised: TypeError

✞ ☎

 $\begin{pmatrix} 1 & 0 & 0 \\ 0 & 0 & 0 \\ 0 & 0 & 0 \\ 0 & 0 & 0 \\ 0 & 0 & 0 \\ 0 & 0 & 0 \\ 0 & 0 & 0 & 0 \\ 0 & 0 & 0 & 0 \\ 0 & 0 & 0 & 0 \\ 0 & 0 & 0 & 0 \\ 0 & 0 & 0 & 0 & 0 \\ 0 & 0 & 0 & 0 & 0 \\ 0 & 0 & 0 & 0 & 0 & 0 \\ 0 & 0 & 0 & 0 & 0 & 0 \\ 0 & 0 & 0 & 0 & 0 & 0 & 0 \\ 0 & 0 & 0 & 0 & 0 & 0 & 0 \\ 0 &$ 

input integrate((e\*x+d)/x/(a\*d\*e+(a\*e^2+c\*d^2)\*x+c\*d\*e\*x^2)^(3/2),x, algorithm=" giac")

 $\left($   $\left($   $\right)$   $\left($   $\left($   $\right)$   $\left($   $\left($   $\right)$   $\left($   $\left($   $\right)$   $\left($   $\left($   $\right)$   $\left($   $\left($   $\right)$   $\left($   $\left($   $\right)$   $\left($   $\left($   $\right)$   $\left($   $\left($   $\right)$   $\left($   $\left($   $\right)$   $\left($   $\left($   $\right)$   $\left($   $\left($   $\right)$   $\left($ 

output Exception raised: TypeError >> an error occurred running a Giac command:IN PUT:sage2:=int(sage0,sageVARx):;OUTPUT:Unable to divide, perhaps due to ro unding error%%%{%%%{1,[1,1,5]%%%},[2,3]%%%}+%%%{%%%{-2,[2,3,3]%%%},[2,2]%% %}+%%%{%%

input file name test cases/rubi\_tests/1\_Algebraic\_functions/1.2\_Trinomial/1.2.1\_Quadratic\_trinomial/1.2.1.3/96\_1.2.1.3\_d1

Test file number 96

Integral number in file 92

#### **Giac [F(-2)]**

Exception generated.

 $d + ex$  $\int x^2 (ade + (cd^2 + ae^2)x + cdex^2)^{3/2} dx =$ Exception raised: TypeError

 $\begin{pmatrix} 1 & 0 & 0 \\ 0 & 0 & 0 \\ 0 & 0 & 0 \\ 0 & 0 & 0 \\ 0 & 0 & 0 \\ 0 & 0 & 0 \\ 0 & 0 & 0 & 0 \\ 0 & 0 & 0 & 0 \\ 0 & 0 & 0 & 0 \\ 0 & 0 & 0 & 0 \\ 0 & 0 & 0 & 0 & 0 \\ 0 & 0 & 0 & 0 & 0 \\ 0 & 0 & 0 & 0 & 0 & 0 \\ 0 & 0 & 0 & 0 & 0 & 0 \\ 0 & 0 & 0 & 0 & 0 & 0 & 0 \\ 0 & 0 & 0 & 0 & 0 & 0 & 0 \\ 0 &$ 

✞ ☎

 $\left($   $\left($   $\right)$   $\left($   $\left($   $\right)$   $\left($   $\left($   $\right)$   $\left($   $\left($   $\right)$   $\left($   $\left($   $\right)$   $\left($   $\left($   $\right)$   $\left($   $\left($   $\right)$   $\left($   $\left($   $\right)$   $\left($   $\left($   $\right)$   $\left($   $\left($   $\right)$   $\left($   $\left($   $\right)$   $\left($   $\left($   $\right)$   $\left($ 

input ✞ ☎ integrate((e\*x+d)/x^2/(a\*d\*e+(a\*e^2+c\*d^2)\*x+c\*d\*e\*x^2)^(3/2),x, algorithm  $=$ "giac")

output Exception raised: TypeError >> an error occurred running a Giac command: IN PUT:sage2:=int(sage0,sageVARx):;OUTPUT:Unable to divide, perhaps due to ro unding error%%%{%%{1, [1,1,0]%%%}, [6,0]%%%}+%%{%{[%%%{-2, [0,0,1]%%},0]: [1,0,%%%{

input file name test\_cases/rubi\_tests/1\_Algebraic\_functions/1.2\_Trinomial/1.2.1\_Quadratic\_trinomial/1.2.1.3/96\_1.2.1.3\_d1

Test file number 96

Exception generated.

$$
\int \frac{d+ex}{x^3 (ade + (cd^2 + ae^2) x + cde^{2})^{3/2}} dx = \text{Exception raised: TypeError}
$$

 $\begin{pmatrix} 1 & 0 & 0 \\ 0 & 0 & 0 \\ 0 & 0 & 0 \\ 0 & 0 & 0 \\ 0 & 0 & 0 \\ 0 & 0 & 0 \\ 0 & 0 & 0 & 0 \\ 0 & 0 & 0 & 0 \\ 0 & 0 & 0 & 0 \\ 0 & 0 & 0 & 0 & 0 \\ 0 & 0 & 0 & 0 & 0 \\ 0 & 0 & 0 & 0 & 0 \\ 0 & 0 & 0 & 0 & 0 & 0 \\ 0 & 0 & 0 & 0 & 0 & 0 \\ 0 & 0 & 0 & 0 & 0 & 0 & 0 \\ 0 & 0 & 0 & 0 & 0 & 0 & 0 \\$ 

✞ ☎

input ✞ ☎ integrate((e\*x+d)/x^3/(a\*d\*e+(a\*e^2+c\*d^2)\*x+c\*d\*e\*x^2)^(3/2),x, algorithm ="giac")

output

Exception raised: TypeError >> an error occurred running a Giac command:IN PUT:sage2:=int(sage0,sageVARx):;OUTPUT:Unable to divide, perhaps due to ro unding error%%%{%%%{1,[1,1,11]%%%},[2,7]%%%}+%%%{%%%{-4,[2,3,9]%%%},[2,6]% %%}+%%%{%  $\begin{pmatrix} 1 & 0 & 0 \\ 0 & 0 & 0 \\ 0 & 0 & 0 \\ 0 & 0 & 0 \\ 0 & 0 & 0 \\ 0 & 0 & 0 \\ 0 & 0 & 0 & 0 \\ 0 & 0 & 0 & 0 \\ 0 & 0 & 0 & 0 \\ 0 & 0 & 0 & 0 & 0 \\ 0 & 0 & 0 & 0 & 0 \\ 0 & 0 & 0 & 0 & 0 \\ 0 & 0 & 0 & 0 & 0 & 0 \\ 0 & 0 & 0 & 0 & 0 & 0 \\ 0 & 0 & 0 & 0 & 0 & 0 & 0 \\ 0 & 0 & 0 & 0 & 0 & 0 & 0 \\$ 

input file name test cases/rubi\_tests/1\_Algebraic\_functions/1.2\_Trinomial/1.2.1\_Quadratic\_trinomial/1.2.1.3/96\_1.2.1.3\_d1

Test file number 96

Integral number in file 94

**Giac [F(-2)]**

Exception generated.

 $x^3(d+ex)^2$  $\frac{d}{dx}$   $\frac{d}{dx}$  +  $\frac{d}{dx}$  +  $\frac{d}{dx}$  = Exception raised: TypeError

✞ ☎

 $\overline{\phantom{a}}$   $\overline{\phantom{a}}$   $\overline{\$ 

✞ ☎

 $\overline{\phantom{a}}$   $\overline{\phantom{a}}$   $\overline{\$ 

input  $integrate(x^3*(e*x+d)^2/(a*d*e+(a*e^2+c*d^2)*x+c*d*e*x^2)^*(3/2),x, algorithm)$ hm="giac")

output

Exception raised: TypeError >> an error occurred running a Giac command: IN PUT:sage2:=int(sage0,sageVARx):;OUTPUT:Unable to divide, perhaps due to ro unding error%%%{%%{[%%%{1,[5,5,0]%%%},0]:[1,0,%%%{-1,[1,1,1]%%%}]%%},[2,0] %%%}+%%%{

input file name test\_cases/rubi\_tests/1\_Algebraic\_functions/1.2\_Trinomial/1.2.1\_Quadratic\_trinomial/1.2.1.3/96\_1.2.1.3\_d1

Test file number 96

Integral number in file 95

**Giac [F(-2)]**

Exception generated.

 $x^2(d+ex)^2$  $\frac{d}{dx}$   $\frac{d}{dx}$  +  $\frac{d}{dx}$  +  $\frac{d}{dx}$  = Exception raised: TypeError

 $\begin{pmatrix} 1 & 0 & 0 \\ 0 & 0 & 0 \\ 0 & 0 & 0 \\ 0 & 0 & 0 \\ 0 & 0 & 0 \\ 0 & 0 & 0 \\ 0 & 0 & 0 & 0 \\ 0 & 0 & 0 & 0 \\ 0 & 0 & 0 & 0 \\ 0 & 0 & 0 & 0 \\ 0 & 0 & 0 & 0 & 0 \\ 0 & 0 & 0 & 0 & 0 \\ 0 & 0 & 0 & 0 & 0 & 0 \\ 0 & 0 & 0 & 0 & 0 & 0 \\ 0 & 0 & 0 & 0 & 0 & 0 & 0 \\ 0 & 0 & 0 & 0 & 0 & 0 & 0 \\ 0 &$ 

✞ ☎

 $\begin{pmatrix} 1 & 0 \\ 0 & 1 \end{pmatrix}$ 

input ✞ ☎ integrate(x^2\*(e\*x+d)^2/(a\*d\*e+(a\*e^2+c\*d^2)\*x+c\*d\*e\*x^2)^(3/2),x, algorit hm="giac")

output Exception raised: TypeError >> an error occurred running a Giac command:IN PUT:sage2:=int(sage0,sageVARx):;OUTPUT:Unable to divide, perhaps due to ro unding error%%%{%%{[%%{1, [4,4,0]%%},0]:[1,0,%%%{-1, [1,1,1]%%}}%}},[2,0] %%%}+%%%{

input file name test\_cases/rubi\_tests/1\_Algebraic\_functions/1.2\_Trinomial/1.2.1\_Quadratic\_trinomial/1.2.1.3/96\_1.2.1.3\_d1

Test file number 96

Integral number in file 96

#### **Giac [F(-2)]**

Exception generated.

$$
\int \frac{x(d+ex)^2}{(ade + (cd^2 + ae^2)x + cdex^2)^{3/2}} dx = \text{Exception raised: TypeError}
$$

✞ ☎

 $\overline{\phantom{a}}$   $\overline{\phantom{a}}$   $\overline{\$ 

input integrate(x\*(e\*x+d)^2/(a\*d\*e+(a\*e^2+c\*d^2)\*x+c\*d\*e\*x^2)^(3/2),x, algorithm  $=$ "giac")

 $\left($   $\left($   $\right)$   $\left($   $\left($   $\right)$   $\left($   $\left($   $\right)$   $\left($   $\left($   $\right)$   $\left($   $\left($   $\right)$   $\left($   $\left($   $\right)$   $\left($   $\left($   $\right)$   $\left($   $\left($   $\right)$   $\left($   $\left($   $\right)$   $\left($   $\left($   $\right)$   $\left($   $\left($   $\right)$   $\left($   $\left($   $\right)$   $\left($ 

output Exception raised: TypeError >> an error occurred running a Giac command:IN PUT:sage2:=int(sage0,sageVARx):;OUTPUT:Unable to divide, perhaps due to ro unding error%%%{%%{[%%{2, [3,3,4]%%},0]:[1,0,%%%{-1, [1,1,1]%%}]%}, [2,2] %%%}+%%%{

input file name test cases/rubi\_tests/1\_Algebraic\_functions/1.2\_Trinomial/1.2.1\_Quadratic\_trinomial/1.2.1.3/96\_1.2.1.3\_d1

Test file number 96

Integral number in file 97

## **Giac [F(-2)]**

Exception generated.

 $(d + ex)^2$  $\frac{(a + bx)}{(ade + (cd^2 + ae^2)x + cdex^2)^{3/2}} dx =$ Exception raised: TypeError

 $\begin{pmatrix} 1 & 0 & 0 \\ 0 & 0 & 0 \\ 0 & 0 & 0 \\ 0 & 0 & 0 \\ 0 & 0 & 0 \\ 0 & 0 & 0 \\ 0 & 0 & 0 & 0 \\ 0 & 0 & 0 & 0 \\ 0 & 0 & 0 & 0 \\ 0 & 0 & 0 & 0 \\ 0 & 0 & 0 & 0 & 0 \\ 0 & 0 & 0 & 0 & 0 \\ 0 & 0 & 0 & 0 & 0 & 0 \\ 0 & 0 & 0 & 0 & 0 & 0 \\ 0 & 0 & 0 & 0 & 0 & 0 & 0 \\ 0 & 0 & 0 & 0 & 0 & 0 & 0 \\ 0 &$ 

✞ ☎

 $\begin{pmatrix} 1 & 0 & 0 \\ 0 & 0 & 0 \\ 0 & 0 & 0 \\ 0 & 0 & 0 \\ 0 & 0 & 0 \\ 0 & 0 & 0 \\ 0 & 0 & 0 & 0 \\ 0 & 0 & 0 & 0 \\ 0 & 0 & 0 & 0 \\ 0 & 0 & 0 & 0 \\ 0 & 0 & 0 & 0 & 0 \\ 0 & 0 & 0 & 0 & 0 \\ 0 & 0 & 0 & 0 & 0 & 0 \\ 0 & 0 & 0 & 0 & 0 & 0 \\ 0 & 0 & 0 & 0 & 0 & 0 & 0 \\ 0 & 0 & 0 & 0 & 0 & 0 & 0 \\ 0 &$ 

```
input
  ✞ ☎
   integrate((e*x+d)^2/(a*d*e+(a*e^2+c*d^2)*x+c*d*e*x^2)^(3/2),x, algorithm="
   giac")
```
output Exception raised: TypeError >> an error occurred running a Giac command:IN PUT:sage2:=int(sage0,sageVARx):;OUTPUT:Unable to divide, perhaps due to ro unding error%%%{%%{[%%{1, [1,1,4]%%},0]:[1,0,%%%{-1, [1,1,1]%%}]%},[2,2] %%%}+%%%{

input file name test cases/rubi\_tests/1\_Algebraic\_functions/1.2\_Trinomial/1.2.1\_Quadratic\_trinomial/1.2.1.3/96\_1.2.1.3\_d1

Test file number 96

Exception generated.

$$
\int \frac{(d+ex)^2}{x \left( ade + (cd^2 + ae^2) x + cdex^2\right)^{3/2}} dx = \text{Exception raised: TypeError}
$$

 $\begin{pmatrix} 1 & 0 & 0 \\ 0 & 0 & 0 \\ 0 & 0 & 0 \\ 0 & 0 & 0 \\ 0 & 0 & 0 \\ 0 & 0 & 0 \\ 0 & 0 & 0 & 0 \\ 0 & 0 & 0 & 0 \\ 0 & 0 & 0 & 0 \\ 0 & 0 & 0 & 0 \\ 0 & 0 & 0 & 0 & 0 \\ 0 & 0 & 0 & 0 & 0 \\ 0 & 0 & 0 & 0 & 0 & 0 \\ 0 & 0 & 0 & 0 & 0 & 0 \\ 0 & 0 & 0 & 0 & 0 & 0 & 0 \\ 0 & 0 & 0 & 0 & 0 & 0 & 0 \\ 0 &$ 

✞ ☎

input ✞ ☎ integrate((e\*x+d)^2/x/(a\*d\*e+(a\*e^2+c\*d^2)\*x+c\*d\*e\*x^2)^(3/2),x, algorithm  $=$ "giac")

output

Exception raised: TypeError >> an error occurred running a Giac command:IN PUT:sage2:=int(sage0,sageVARx):;OUTPUT:Unable to divide, perhaps due to ro unding error%%%{%%%{1,[1,1,5]%%%},[2,3]%%%}+%%%{%%%{-2,[2,3,3]%%%},[2,2]%% %}+%%%{%%  $\begin{pmatrix} 1 & 0 & 0 \\ 0 & 0 & 0 \\ 0 & 0 & 0 \\ 0 & 0 & 0 \\ 0 & 0 & 0 \\ 0 & 0 & 0 \\ 0 & 0 & 0 & 0 \\ 0 & 0 & 0 & 0 \\ 0 & 0 & 0 & 0 \\ 0 & 0 & 0 & 0 \\ 0 & 0 & 0 & 0 & 0 \\ 0 & 0 & 0 & 0 & 0 \\ 0 & 0 & 0 & 0 & 0 & 0 \\ 0 & 0 & 0 & 0 & 0 & 0 \\ 0 & 0 & 0 & 0 & 0 & 0 & 0 \\ 0 & 0 & 0 & 0 & 0 & 0 & 0 \\ 0 &$ 

input file name test\_cases/rubi\_tests/1\_Algebraic\_functions/1.2\_Trinomial/1.2.1\_Quadratic\_trinomial/1.2.1.3/96\_1.2.1.3\_d1

Test file number 96

Integral number in file 99

#### **Giac [F(-2)]**

Exception generated.

 $(d + e x)^2$  $\int_{x^2}^{(x+\infty)} (a e + (c d^2 + a e^2) x + c d e x^2)^{3/2} dx =$ Exception raised: TypeError

✞ ☎

 $\overline{\phantom{a}}$   $\overline{\phantom{a}}$   $\overline{\$ 

✞ ☎

 $\overline{\phantom{a}}$   $\overline{\phantom{a}}$   $\overline{\$ 

input  $integrate((e*x+d)^2/x^2/(a*d*e+(a*e^2+c*d^2)*x+c*d*e*x^2)^(3/2),x, algorithm)$ hm="giac")

output

Exception raised: TypeError >> an error occurred running a Giac command:IN PUT:sage2:=int(sage0,sageVARx):;OUTPUT:Unable to divide, perhaps due to ro unding error%%%{%%{1, [1,1,0]%%%}, [6,0]%%%}+%%{(%%{[%%%{-2, [0,0,1]%%},0]: [1,0,%%%{

input file name test\_cases/rubi\_tests/1\_Algebraic\_functions/1.2\_Trinomial/1.2.1\_Quadratic\_trinomial/1.2.1.3/96\_1.2.1.3\_d1

Test file number 96

Integral number in file 100

**Giac [F(-2)]**

Exception generated.

 $(d + ex)^2$  $\int_{x^3}^{x^3} (ade + (cd^2 + ae^2)x + cdex^2)^{3/2} dx =$  Exception raised: TypeError

 $\begin{pmatrix} 1 & 0 & 0 \\ 0 & 0 & 0 \\ 0 & 0 & 0 \\ 0 & 0 & 0 \\ 0 & 0 & 0 \\ 0 & 0 & 0 \\ 0 & 0 & 0 & 0 \\ 0 & 0 & 0 & 0 \\ 0 & 0 & 0 & 0 \\ 0 & 0 & 0 & 0 \\ 0 & 0 & 0 & 0 & 0 \\ 0 & 0 & 0 & 0 & 0 \\ 0 & 0 & 0 & 0 & 0 & 0 \\ 0 & 0 & 0 & 0 & 0 & 0 \\ 0 & 0 & 0 & 0 & 0 & 0 & 0 \\ 0 & 0 & 0 & 0 & 0 & 0 & 0 \\ 0 &$ 

✞ ☎

 $\begin{pmatrix} 1 & 0 \\ 0 & 1 \end{pmatrix}$ 

input ✞ ☎ integrate((e\*x+d)^2/x^3/(a\*d\*e+(a\*e^2+c\*d^2)\*x+c\*d\*e\*x^2)^(3/2),x, algorit hm="giac")

output Exception raised: TypeError >> an error occurred running a Giac command:IN PUT:sage2:=int(sage0,sageVARx):;OUTPUT:Unable to divide, perhaps due to ro unding error%%%{%%%{1,[1,1,11]%%%},[2,7]%%%}+%%%{%%%{-4,[2,3,9]%%%},[2,6]% %%}+%%%{%

input file name test\_cases/rubi\_tests/1\_Algebraic\_functions/1.2\_Trinomial/1.2.1\_Quadratic\_trinomial/1.2.1.3/96\_1.2.1.3\_d1

Test file number 96

Integral number in file 101

#### **Giac [F(-2)]**

Exception generated.

$$
\int \frac{(d+ex)^2}{x^4 (ade + (cd^2 + ae^2) x + cde^{2})^{3/2}} dx = \text{Exception raised: TypeError}
$$

✞ ☎

 $\overline{\phantom{a}}$   $\overline{\phantom{a}}$   $\overline{\$ 

input  $integrate((e*x+d)^2/x^4/(a*d*e+(a*e^2+c*d^2)*x+c*d*e*x^2)^(3/2),x, algorithm)$ hm="giac")

 $\left($   $\left($   $\right)$   $\left($   $\left($   $\right)$   $\left($   $\left($   $\right)$   $\left($   $\left($   $\right)$   $\left($   $\left($   $\right)$   $\left($   $\left($   $\right)$   $\left($   $\left($   $\right)$   $\left($   $\left($   $\right)$   $\left($   $\left($   $\right)$   $\left($   $\left($   $\right)$   $\left($   $\left($   $\right)$   $\left($   $\left($   $\right)$   $\left($ 

output Exception raised: TypeError >> an error occurred running a Giac command:IN PUT:sage2:=int(sage0,sageVARx):;OUTPUT:Unable to divide, perhaps due to ro unding error%%%{%%%{1,[1,1,14]%%%},[2,9]%%%}+%%%{%%%{-5,[2,3,12]%%%},[2,8] %%%}+%%%{

input file name test cases/rubi\_tests/1\_Algebraic\_functions/1.2\_Trinomial/1.2.1\_Quadratic\_trinomial/1.2.1.3/96\_1.2.1.3\_d1

Test file number 96

Integral number in file 102

#### **Giac [F(-2)]**

Exception generated.

 $x^3(d+ex)^3$  $\frac{d}{dx}$   $\frac{d}{dx}$  +  $\frac{d}{dx}$  +  $\frac{d}{dx}$  = Exception raised: TypeError

 $\begin{pmatrix} 1 & 0 & 0 \\ 0 & 0 & 0 \\ 0 & 0 & 0 \\ 0 & 0 & 0 \\ 0 & 0 & 0 \\ 0 & 0 & 0 \\ 0 & 0 & 0 & 0 \\ 0 & 0 & 0 & 0 \\ 0 & 0 & 0 & 0 \\ 0 & 0 & 0 & 0 \\ 0 & 0 & 0 & 0 & 0 \\ 0 & 0 & 0 & 0 & 0 \\ 0 & 0 & 0 & 0 & 0 & 0 \\ 0 & 0 & 0 & 0 & 0 & 0 \\ 0 & 0 & 0 & 0 & 0 & 0 & 0 \\ 0 & 0 & 0 & 0 & 0 & 0 & 0 \\ 0 &$ 

✞ ☎

 $\begin{pmatrix} 1 & 0 & 0 \\ 0 & 0 & 0 \\ 0 & 0 & 0 \\ 0 & 0 & 0 \\ 0 & 0 & 0 \\ 0 & 0 & 0 \\ 0 & 0 & 0 & 0 \\ 0 & 0 & 0 & 0 \\ 0 & 0 & 0 & 0 \\ 0 & 0 & 0 & 0 \\ 0 & 0 & 0 & 0 & 0 \\ 0 & 0 & 0 & 0 & 0 \\ 0 & 0 & 0 & 0 & 0 & 0 \\ 0 & 0 & 0 & 0 & 0 & 0 \\ 0 & 0 & 0 & 0 & 0 & 0 & 0 \\ 0 & 0 & 0 & 0 & 0 & 0 & 0 \\ 0 &$ 

input ✞ ☎  $integrate(x^3*(e*x+d)^3/(a*d*e+(a*e^2+c*d^2)*x+c*d*e*x^2)^(3/2),x, algorithm)$ hm="giac")

output Exception raised: TypeError >> an error occurred running a Giac command:IN PUT:sage2:=int(sage0,sageVARx):;OUTPUT:Unable to divide, perhaps due to ro unding error%%%{%%{[%%{1,[6,6,0]%%},0]:[1,0,%%%{-1,[1,1,1]%%}]%},[2,0] %%%}+%%%{

input file name test\_cases/rubi\_tests/1\_Algebraic\_functions/1.2\_Trinomial/1.2.1\_Quadratic\_trinomial/1.2.1.3/96\_1.2.1.3\_d1

Test file number 96

Exception generated.

$$
\int \frac{x^2(d+ex)^3}{(ade + (cd^2 + ae^2)x + cdex^2)^{3/2}} dx = \text{Exception raised: TypeError}
$$

 $\overline{\phantom{a}}$   $\overline{\phantom{a}}$   $\overline{\$ 

✞ ☎

input ✞ ☎ integrate(x^2\*(e\*x+d)^3/(a\*d\*e+(a\*e^2+c\*d^2)\*x+c\*d\*e\*x^2)^(3/2),x, algorit hm="giac")

output

Exception raised: TypeError >> an error occurred running a Giac command:IN PUT:sage2:=int(sage0,sageVARx):;OUTPUT:Unable to divide, perhaps due to ro unding error%%%{%%{[%%%{1,[5,5,0]%%%},0]:[1,0,%%%{-1,[1,1,1]%%%}]%%},[2,0] %%%}+%%%{  $\begin{pmatrix} 1 & 0 & 0 \\ 0 & 0 & 0 \\ 0 & 0 & 0 \\ 0 & 0 & 0 \\ 0 & 0 & 0 \\ 0 & 0 & 0 \\ 0 & 0 & 0 & 0 \\ 0 & 0 & 0 & 0 \\ 0 & 0 & 0 & 0 \\ 0 & 0 & 0 & 0 & 0 \\ 0 & 0 & 0 & 0 & 0 \\ 0 & 0 & 0 & 0 & 0 \\ 0 & 0 & 0 & 0 & 0 & 0 \\ 0 & 0 & 0 & 0 & 0 & 0 \\ 0 & 0 & 0 & 0 & 0 & 0 & 0 \\ 0 & 0 & 0 & 0 & 0 & 0 & 0 \\$ 

input file name test\_cases/rubi\_tests/1\_Algebraic\_functions/1.2\_Trinomial/1.2.1\_Quadratic\_trinomial/1.2.1.3/96\_1.2.1.3\_d1

Test file number 96

Integral number in file 104

#### **Giac [F(-2)]**

Exception generated.

 $x(d+ex)^3$  $\frac{d^2u}{dx^2} = \text{Exception raised: TypeError}$ 

✞ ☎

 $\overline{\phantom{a}}$   $\overline{\phantom{a}}$   $\overline{\$ 

✞ ☎

 $\overline{\phantom{a}}$   $\overline{\phantom{a}}$   $\overline{\$ 

input  $integrate(x*(e*x+d)^3/(a*d*e+(a*e^2+c*d^2)*x+c*d*e*x^2)^*(3/2),x, algorithm$ ="giac")

output

Exception raised: TypeError >> an error occurred running a Giac command:IN PUT:sage2:=int(sage0,sageVARx):;OUTPUT:Unable to divide, perhaps due to ro unding error%%%{%%{[%%{8,[4,4,4]%%},0]:[1,0,%%%{-1,[1,1,1]%%}]%},[2,2] %%%}+%%%{

input file name test\_cases/rubi\_tests/1\_Algebraic\_functions/1.2\_Trinomial/1.2.1\_Quadratic\_trinomial/1.2.1.3/96\_1.2.1.3\_d1

Test file number 96

Integral number in file 105

**Giac [F(-2)]**

Exception generated.

 $(d+ex)^3$  $\frac{(a + bx)}{(ade + (cd^2 + ae^2)x + cdex^2)^{3/2}} dx =$ Exception raised: TypeError

 $\begin{pmatrix} 1 & 0 \\ 0 & 1 \end{pmatrix}$ 

✞ ☎

 $\begin{pmatrix} 1 & 0 & 0 \\ 0 & 0 & 0 \\ 0 & 0 & 0 \\ 0 & 0 & 0 \\ 0 & 0 & 0 \\ 0 & 0 & 0 \\ 0 & 0 & 0 & 0 \\ 0 & 0 & 0 & 0 \\ 0 & 0 & 0 & 0 \\ 0 & 0 & 0 & 0 \\ 0 & 0 & 0 & 0 & 0 \\ 0 & 0 & 0 & 0 & 0 \\ 0 & 0 & 0 & 0 & 0 & 0 \\ 0 & 0 & 0 & 0 & 0 & 0 \\ 0 & 0 & 0 & 0 & 0 & 0 & 0 \\ 0 & 0 & 0 & 0 & 0 & 0 & 0 \\ 0 &$ 

input ✞ ☎ integrate((e\*x+d)^3/(a\*d\*e+(a\*e^2+c\*d^2)\*x+c\*d\*e\*x^2)^(3/2),x, algorithm=" giac")

output Exception raised: TypeError >> an error occurred running a Giac command:IN PUT:sage2:=int(sage0,sageVARx):;OUTPUT:Unable to divide, perhaps due to ro unding error%%%{%%{[%%{2, [3,3,4]%%},0]:[1,0,%%%{-1, [1,1,1]%%}}%}},[2,2] %%%}+%%%{

input file name test\_cases/rubi\_tests/1\_Algebraic\_functions/1.2\_Trinomial/1.2.1\_Quadratic\_trinomial/1.2.1.3/96\_1.2.1.3\_d1

Test file number 96

Integral number in file 106

#### **Giac [F(-2)]**

Exception generated.

$$
\int \frac{(d+ex)^3}{x \left( ade + (cd^2 + ae^2) x + cdex^2\right)^{3/2}} dx = \text{Exception raised: TypeError}
$$

✞ ☎

 $\overline{\phantom{a}}$   $\overline{\phantom{a}}$   $\overline{\$ 

input integrate((e\*x+d)^3/x/(a\*d\*e+(a\*e^2+c\*d^2)\*x+c\*d\*e\*x^2)^(3/2),x, algorithm  $=$ "giac")

 $\overline{\phantom{a}}$   $\overline{\phantom{a}}$   $\overline{\$ 

output Exception raised: TypeError >> an error occurred running a Giac command:IN PUT:sage2:=int(sage0,sageVARx):;OUTPUT:index.cc index\_m operator + Error: Bad Argument Value

input file name test\_cases/rubi\_tests/1\_Algebraic\_functions/1.2\_Trinomial/1.2.1\_Quadratic\_trinomial/1.2.1.3/96\_1.2.1.3\_d1

Test file number 96

Integral number in file 107

**Giac [F(-2)]**

Exception generated.

$$
\int \frac{(d+ex)^3}{x^2 \left( ade + (cd^2 + ae^2) x + cdex^2 \right)^{3/2}} dx = \text{Exception raised: TypeError}
$$

 $\begin{pmatrix} 1 & 0 & 0 \\ 0 & 0 & 0 \\ 0 & 0 & 0 \\ 0 & 0 & 0 \\ 0 & 0 & 0 \\ 0 & 0 & 0 \\ 0 & 0 & 0 & 0 \\ 0 & 0 & 0 & 0 \\ 0 & 0 & 0 & 0 \\ 0 & 0 & 0 & 0 \\ 0 & 0 & 0 & 0 & 0 \\ 0 & 0 & 0 & 0 & 0 \\ 0 & 0 & 0 & 0 & 0 & 0 \\ 0 & 0 & 0 & 0 & 0 & 0 \\ 0 & 0 & 0 & 0 & 0 & 0 & 0 \\ 0 & 0 & 0 & 0 & 0 & 0 & 0 \\ 0 &$ 

✞ ☎

 $\begin{pmatrix} 1 & 0 & 0 \\ 0 & 0 & 0 \\ 0 & 0 & 0 \\ 0 & 0 & 0 \\ 0 & 0 & 0 \\ 0 & 0 & 0 \\ 0 & 0 & 0 & 0 \\ 0 & 0 & 0 & 0 \\ 0 & 0 & 0 & 0 \\ 0 & 0 & 0 & 0 \\ 0 & 0 & 0 & 0 & 0 \\ 0 & 0 & 0 & 0 & 0 \\ 0 & 0 & 0 & 0 & 0 & 0 \\ 0 & 0 & 0 & 0 & 0 & 0 \\ 0 & 0 & 0 & 0 & 0 & 0 & 0 \\ 0 & 0 & 0 & 0 & 0 & 0 & 0 \\ 0 &$ 

input ✞ ☎  $integrate((e*x+d)^{3}/x^{2}/(a*d*e+(a*e^{2}+c*d^{2})*x+c*d*e*x^{2})^{(3/2)},x, algorithm)$ hm="giac")

output Exception raised: TypeError >> an error occurred running a Giac command:IN PUT:sage2:=int(sage0,sageVARx):;OUTPUT:Unable to divide, perhaps due to ro unding error%%%{%%%{1,[1,1,0]%%%},[6,0]%%%}+%%%{%%{[%%%{-2,[0,0,1]%%%},0]: [1,0,%%%{

input file name test cases/rubi\_tests/1\_Algebraic\_functions/1.2\_Trinomial/1.2.1\_Quadratic\_trinomial/1.2.1.3/96\_1.2.1.3\_d1

Test file number 96

Exception generated.

$$
\int \frac{(d+ex)^3}{x^3 (ade + (cd^2 + ae^2) x + cdex^2)^{3/2}} dx = \text{Exception raised: TypeError}
$$

 $\overline{\phantom{a}}$   $\overline{\phantom{a}}$   $\overline{\$ 

✞ ☎

input ✞ ☎ integrate((e\*x+d)^3/x^3/(a\*d\*e+(a\*e^2+c\*d^2)\*x+c\*d\*e\*x^2)^(3/2),x, algorit hm="giac")

output

Exception raised: TypeError >> an error occurred running a Giac command:IN PUT:sage2:=int(sage0,sageVARx):;OUTPUT:Unable to divide, perhaps due to ro unding error%%%{%%%{1,[1,1,11]%%%},[2,7]%%%}+%%%{%%%{-4,[2,3,9]%%%},[2,6]% %%}+%%%{%  $\begin{pmatrix} 1 & 0 & 0 \\ 0 & 0 & 0 \\ 0 & 0 & 0 \\ 0 & 0 & 0 \\ 0 & 0 & 0 \\ 0 & 0 & 0 \\ 0 & 0 & 0 & 0 \\ 0 & 0 & 0 & 0 \\ 0 & 0 & 0 & 0 \\ 0 & 0 & 0 & 0 \\ 0 & 0 & 0 & 0 & 0 \\ 0 & 0 & 0 & 0 & 0 \\ 0 & 0 & 0 & 0 & 0 & 0 \\ 0 & 0 & 0 & 0 & 0 & 0 \\ 0 & 0 & 0 & 0 & 0 & 0 & 0 \\ 0 & 0 & 0 & 0 & 0 & 0 & 0 \\ 0 &$ 

input file name test\_cases/rubi\_tests/1\_Algebraic\_functions/1.2\_Trinomial/1.2.1\_Quadratic\_trinomial/1.2.1.3/96\_1.2.1.3\_d1

Test file number 96

Integral number in file 109

#### **Giac [F(-2)]**

Exception generated.

 $(d + e x)^3$  $\int_{x^4}^{(x+\epsilon)x} (ade + (cd^2 + ae^2)x + cdex^2)^{3/2} dx =$ Exception raised: TypeError

✞ ☎

 $\overline{\phantom{a}}$   $\overline{\phantom{a}}$   $\overline{\$ 

✞ ☎

 $\overline{\phantom{a}}$   $\overline{\phantom{a}}$   $\overline{\$ 

input  $integrate((e*x+d)^{3}/x^{4}/(a*d*e+(a*e^{2}+c*d^{2})*x+c*d*e*x^{2})^{(3/2)},x, algorithm)$ hm="giac")

output

Exception raised: TypeError >> an error occurred running a Giac command:IN PUT:sage2:=int(sage0,sageVARx):;OUTPUT:Unable to divide, perhaps due to ro unding error%%%{%%%{1,[1,1,14]%%%},[2,9]%%%}+%%%{%%%{-5,[2,3,12]%%%},[2,8] %%%}+%%%{

input file name test\_cases/rubi\_tests/1\_Algebraic\_functions/1.2\_Trinomial/1.2.1\_Quadratic\_trinomial/1.2.1.3/96\_1.2.1.3\_d1

Test file number 96

Integral number in file 110

**Giac [F(-2)]**

Exception generated.

 $(d + ex)^3$  $\int_{x^5}^{x^6} (ade + (cd^2 + ae^2)x + cdex^2)^{3/2} dx =$  Exception raised: TypeError

 $\begin{pmatrix} 1 & 0 \\ 0 & 1 \end{pmatrix}$ 

✞ ☎

 $\begin{pmatrix} 1 & 0 & 0 \\ 0 & 0 & 0 \\ 0 & 0 & 0 \\ 0 & 0 & 0 \\ 0 & 0 & 0 \\ 0 & 0 & 0 \\ 0 & 0 & 0 & 0 \\ 0 & 0 & 0 & 0 \\ 0 & 0 & 0 & 0 \\ 0 & 0 & 0 & 0 \\ 0 & 0 & 0 & 0 & 0 \\ 0 & 0 & 0 & 0 & 0 \\ 0 & 0 & 0 & 0 & 0 & 0 \\ 0 & 0 & 0 & 0 & 0 & 0 \\ 0 & 0 & 0 & 0 & 0 & 0 & 0 \\ 0 & 0 & 0 & 0 & 0 & 0 & 0 \\ 0 &$ 

input ✞ ☎ integrate((e\*x+d)^3/x^5/(a\*d\*e+(a\*e^2+c\*d^2)\*x+c\*d\*e\*x^2)^(3/2),x, algorit hm="giac")

output Exception raised: TypeError >> an error occurred running a Giac command:IN PUT:sage2:=int(sage0,sageVARx):;OUTPUT:Unable to divide, perhaps due to ro unding error%%%{%%%{1,[1,1,17]%%%},[2,11]%%%}+%%%{%%%{-6,[2,3,15]%%%},[2,1 0]%%%}+%%

input file name test\_cases/rubi\_tests/1\_Algebraic\_functions/1.2\_Trinomial/1.2.1\_Quadratic\_trinomial/1.2.1.3/96\_1.2.1.3\_d1

Test file number 96

Integral number in file 111

### **Giac [F(-2)]**

Exception generated.

 $\int (f+gx)$ √  $\int c d^2 - bde - be^2x - ce^2x^2$  $\frac{d\omega}{dx} \frac{d\omega}{dx} dx =$  Exception raised: TypeError

✞ ☎

 $\begin{pmatrix} 1 & 0 & 0 \\ 0 & 0 & 0 \\ 0 & 0 & 0 \\ 0 & 0 & 0 \\ 0 & 0 & 0 \\ 0 & 0 & 0 \\ 0 & 0 & 0 & 0 \\ 0 & 0 & 0 & 0 \\ 0 & 0 & 0 & 0 \\ 0 & 0 & 0 & 0 \\ 0 & 0 & 0 & 0 & 0 \\ 0 & 0 & 0 & 0 & 0 \\ 0 & 0 & 0 & 0 & 0 & 0 \\ 0 & 0 & 0 & 0 & 0 & 0 \\ 0 & 0 & 0 & 0 & 0 & 0 & 0 \\ 0 & 0 & 0 & 0 & 0 & 0 & 0 \\ 0 &$ 

input

 $integrate((g*x+f)*(-c*e^2*x^2-b*e^2*x-b*d*e+c*d^2)^(1/2)/(e*x+d)^4,x, algo$ rithm="giac")

 $\left($   $\left($   $\right)$   $\left($   $\left($   $\right)$   $\left($   $\left($   $\right)$   $\left($   $\left($   $\right)$   $\left($   $\left($   $\right)$   $\left($   $\left($   $\right)$   $\left($   $\left($   $\right)$   $\left($   $\left($   $\right)$   $\left($   $\left($   $\right)$   $\left($   $\left($   $\right)$   $\left($   $\left($   $\right)$   $\left($   $\left($   $\right)$   $\left($ 

output Exception raised: TypeError >> an error occurred running a Giac command:IN PUT:sage2:=int(sage0,sageVARx):;OUTPUT:Unable to divide, perhaps due to ro unding error%%%{%%{1, [0,3,0,0]%%}}, [6,1]%%}+%%%{%{[%%}{-6, [0,2,1,0]%%}} ,0]:[1,0,

input file name test cases/rubi\_tests/1\_Algebraic\_functions/1.2\_Trinomial/1.2.1\_Quadratic\_trinomial/1.2.1.3/97\_1.2.1.3\_d2

Test file number 97

Integral number in file 142

#### **Giac [F(-2)]**

Exception generated.

 $\int (f+gx)(cd^2-bde-be^2x-ce^2x^2)^{3/2}$  $\frac{dac - bc}{(d + ex)^6}$   $dx =$  Exception raised: TypeError

 $\left( \begin{array}{cc} \bullet & \bullet & \bullet \\ \bullet & \bullet & \bullet \end{array} \right)$ 

✞ ☎

 $\left( \begin{array}{cc} \bullet & \bullet & \bullet \\ \bullet & \bullet & \bullet \end{array} \right)$ 

input

✞ ☎  $integrate((g*x+f)*(-c*e^2*x^2-b*e^2*x-b*d*e+c*d^2)^((3/2)/(e*x+d)^6,x, algo)$ rithm="giac")

output

Exception raised: TypeError >> an error occurred running a Giac command:IN PUT:sage2:=int(sage0,sageVARx):;OUTPUT:Unable to divide, perhaps due to ro unding error%%%{%%{1, [0,4,0,0]%%}}, [8,1]%%}+%%%{%{[%%}{-8, [0,3,1,0]%%}} ,0]:[1,0,

input file name test\_cases/rubi\_tests/1\_Algebraic\_functions/1.2\_Trinomial/1.2.1\_Quadratic\_trinomial/1.2.1.3/97\_1.2.1.3\_d2

Test file number 97

Exception generated.

$$
\int \frac{f+gx}{(d+ex)^3\sqrt{cd^2-bde-be^2x-ce^2x^2}} dx = \text{Exception raised: TypeError}
$$

 $\begin{pmatrix} 1 & 0 & 0 \\ 0 & 0 & 0 \\ 0 & 0 & 0 \\ 0 & 0 & 0 \\ 0 & 0 & 0 \\ 0 & 0 & 0 \\ 0 & 0 & 0 & 0 \\ 0 & 0 & 0 & 0 \\ 0 & 0 & 0 & 0 \\ 0 & 0 & 0 & 0 \\ 0 & 0 & 0 & 0 & 0 \\ 0 & 0 & 0 & 0 & 0 \\ 0 & 0 & 0 & 0 & 0 & 0 \\ 0 & 0 & 0 & 0 & 0 & 0 \\ 0 & 0 & 0 & 0 & 0 & 0 & 0 \\ 0 & 0 & 0 & 0 & 0 & 0 & 0 \\ 0 &$ 

✞ ☎

input ✞ ☎  $integrate((g*x+f)/(e*x+d)^{3}/(-c*e^2*x^2-b*e^2*x-b*d*e+c*d^2)^(1/2),x, algo$ rithm="giac")

output

Exception raised: TypeError >> an error occurred running a Giac command:IN PUT:sage2:=int(sage0,sageVARx):;OUTPUT:Unable to divide, perhaps due to ro unding error%%%{%%%{1,[6,3,13,0]%%%}+%%%{-12,[5,4,12,1]%%%}+%%%{60,[4,5,11 ,2]%%%}+%  $\begin{pmatrix} 1 & 0 & 0 \\ 0 & 0 & 0 \\ 0 & 0 & 0 \\ 0 & 0 & 0 \\ 0 & 0 & 0 \\ 0 & 0 & 0 \\ 0 & 0 & 0 & 0 \\ 0 & 0 & 0 & 0 \\ 0 & 0 & 0 & 0 \\ 0 & 0 & 0 & 0 \\ 0 & 0 & 0 & 0 & 0 \\ 0 & 0 & 0 & 0 & 0 \\ 0 & 0 & 0 & 0 & 0 & 0 \\ 0 & 0 & 0 & 0 & 0 & 0 \\ 0 & 0 & 0 & 0 & 0 & 0 & 0 \\ 0 & 0 & 0 & 0 & 0 & 0 & 0 \\ 0 &$ 

input file name test\_cases/rubi\_tests/1\_Algebraic\_functions/1.2\_Trinomial/1.2.1\_Quadratic\_trinomial/1.2.1.3/97\_1.2.1.3\_d2

Test file number 97

Integral number in file 178

### **Giac [F(-2)]**

Exception generated.

 $f + gx$  $\sqrt{(d+ex)^4\sqrt{2}}$  $\frac{J + g\omega}{c d^2 - bde - be^2x - ce^2x^2}$  dx = Exception raised: TypeError

✞ ☎

 $\begin{pmatrix} 1 & 0 & 0 \\ 0 & 0 & 0 \\ 0 & 0 & 0 \\ 0 & 0 & 0 \\ 0 & 0 & 0 \\ 0 & 0 & 0 \\ 0 & 0 & 0 & 0 \\ 0 & 0 & 0 & 0 \\ 0 & 0 & 0 & 0 \\ 0 & 0 & 0 & 0 \\ 0 & 0 & 0 & 0 & 0 \\ 0 & 0 & 0 & 0 & 0 \\ 0 & 0 & 0 & 0 & 0 & 0 \\ 0 & 0 & 0 & 0 & 0 & 0 \\ 0 & 0 & 0 & 0 & 0 & 0 & 0 \\ 0 & 0 & 0 & 0 & 0 & 0 & 0 \\ 0 &$ 

✞ ☎

 $\overline{\phantom{a}}$   $\overline{\phantom{a}}$   $\overline{\$ 

```
input
     integrate((g*x+f)/(e*x+d)^4/(-c*e^2*x^2-b*e^2*x-b*d*e+c*d^2)^(1/2),x, algo)rithm="giac")
```
output

Exception raised: TypeError >> an error occurred running a Giac command:IN PUT:sage2:=int(sage0,sageVARx):;OUTPUT:Unable to divide, perhaps due to ro unding error%%%{%%%{1,[8,4,16,0]%%%}+%%%{-16,[7,5,15,1]%%%}+%%%{112,[6,6,1 4,2]%%%}+

input file name test\_cases/rubi\_tests/1\_Algebraic\_functions/1.2\_Trinomial/1.2.1\_Quadratic\_trinomial/1.2.1.3/97\_1.2.1.3\_d2

Test file number 97

Integral number in file 179

**Giac [F(-2)]**

Exception generated.

 $\int$   $(d+ex)^2(f+gx)$  $\frac{(a^2 - bde - be^2x - ce^2x^2)^{5/2}}{(cd^2 - bde - be^2x - ce^2x^2)^{5/2}}$  *dx* = Exception raised: TypeError

 $\begin{pmatrix} 1 & 0 & 0 \\ 0 & 0 & 0 \\ 0 & 0 & 0 \\ 0 & 0 & 0 \\ 0 & 0 & 0 \\ 0 & 0 & 0 \\ 0 & 0 & 0 & 0 \\ 0 & 0 & 0 & 0 \\ 0 & 0 & 0 & 0 \\ 0 & 0 & 0 & 0 \\ 0 & 0 & 0 & 0 & 0 \\ 0 & 0 & 0 & 0 & 0 \\ 0 & 0 & 0 & 0 & 0 & 0 \\ 0 & 0 & 0 & 0 & 0 & 0 \\ 0 & 0 & 0 & 0 & 0 & 0 & 0 \\ 0 & 0 & 0 & 0 & 0 & 0 & 0 \\ 0 &$ 

✞ ☎

 $\begin{pmatrix} 1 & 0 & 0 \\ 0 & 0 & 0 \\ 0 & 0 & 0 \\ 0 & 0 & 0 \\ 0 & 0 & 0 \\ 0 & 0 & 0 \\ 0 & 0 & 0 & 0 \\ 0 & 0 & 0 & 0 \\ 0 & 0 & 0 & 0 \\ 0 & 0 & 0 & 0 \\ 0 & 0 & 0 & 0 & 0 \\ 0 & 0 & 0 & 0 & 0 \\ 0 & 0 & 0 & 0 & 0 & 0 \\ 0 & 0 & 0 & 0 & 0 & 0 \\ 0 & 0 & 0 & 0 & 0 & 0 & 0 \\ 0 & 0 & 0 & 0 & 0 & 0 & 0 \\ 0 &$ 

input ✞ ☎  $integrate((e*x+d)^2*(g*x+f)/(-c*e^2*x^2-b*e^2*x-b*d*e+c*d^2)^(5/2),x, algo$ rithm="giac")

output Exception raised: TypeError >> an error occurred running a Giac command:IN PUT:sage2:=int(sage0,sageVARx):;OUTPUT:Unable to divide, perhaps due to ro unding error%%%{%%%{1,[6,0,10,2]%%%}+%%%{-10,[5,1,9,3]%%%}+%%%{41,[4,2,8,4 ]%%%}+%%%

input file name test\_cases/rubi\_tests/1\_Algebraic\_functions/1.2\_Trinomial/1.2.1\_Quadratic\_trinomial/1.2.1.3/97\_1.2.1.3\_d2

Test file number 97

Integral number in file 190

#### **Giac [F(-2)]**

Exception generated.

 $\int (ade + (cd^2 + ae^2) x + cdex^2)^{3/2}$  $(d+ex)(f+gx)$ *dx* = Exception raised: TypeError

✞ ☎

 $\begin{pmatrix} 1 & 0 & 0 \\ 0 & 0 & 0 \\ 0 & 0 & 0 \\ 0 & 0 & 0 \\ 0 & 0 & 0 \\ 0 & 0 & 0 \\ 0 & 0 & 0 \\ 0 & 0 & 0 \\ 0 & 0 & 0 & 0 \\ 0 & 0 & 0 & 0 \\ 0 & 0 & 0 & 0 \\ 0 & 0 & 0 & 0 & 0 \\ 0 & 0 & 0 & 0 & 0 \\ 0 & 0 & 0 & 0 & 0 \\ 0 & 0 & 0 & 0 & 0 & 0 \\ 0 & 0 & 0 & 0 & 0 & 0 \\ 0 & 0 & 0 & 0 & 0 & 0 & 0 \\ 0 &$ 

input

 $integrate((a*d*e+(a*e^2+c*d^2)*x+c*d*e*x^2)^*(3/2)/(e*x+d)/(g*x+f),x, algor$ ithm="giac")

 $\left( \begin{array}{cc} \text{ } & \text{ } \\ \text{ } & \text{ } \end{array} \right)$ 

output Exception raised: TypeError >> an error occurred running a Giac command:IN PUT:sage2:=int(sage0,sageVARx):;OUTPUT:Error: Bad Argument Type

input file name test\_cases/rubi\_tests/1\_Algebraic\_functions/1.2\_Trinomial/1.2.1\_Quadratic\_trinomial/1.2.1.3/97\_1.2.1.3\_d2

Test file number 97

Integral number in file 271

**Giac [F(-2)]**

Exception generated.

$$
\int \frac{(d+ex)^2}{(f+gx)\sqrt{cd^2-bde-be^2x-ce^2x^2}} dx = \text{Exception raised: RuntimeError}
$$

 $\overline{\phantom{a}}$   $\overline{\phantom{a}}$   $\overline{\$ 

✞ ☎

 $\left( \begin{array}{cc} \text{ } & \text{ } \\ \text{ } & \text{ } \end{array} \right)$ 

input ✞ ☎  $integrate((e*x+d)^2/(g*x+f)/(-c*e^2*x^2-b*e^2*x-b*d*e+c*d^2)^(1/2),x, algo)$ rithm="giac")

output Exception raised: RuntimeError >> an error occurred running a Giac command :INPUT:sage2OUTPUT:sym2poly/r2sym(const gen & e,const index\_m & i,const ve cteur & l) Error: Bad Argument Value

input file name test\_cases/rubi\_tests/1\_Algebraic\_functions/1.2\_Trinomial/1.2.1\_Quadratic\_trinomial/1.2.1.3/97\_1.2.1.3\_d2

Test file number 97

Exception generated.

$$
\int \frac{(d+ex)^2}{(f+gx)^2\sqrt{cd^2-bde-be^2x-ce^2x^2}} dx = \text{Exception raised: TypeError}
$$

 $\begin{pmatrix} 1 & 0 & 0 \\ 0 & 0 & 0 \\ 0 & 0 & 0 \\ 0 & 0 & 0 \\ 0 & 0 & 0 \\ 0 & 0 & 0 \\ 0 & 0 & 0 \\ 0 & 0 & 0 \\ 0 & 0 & 0 & 0 \\ 0 & 0 & 0 & 0 \\ 0 & 0 & 0 & 0 \\ 0 & 0 & 0 & 0 & 0 \\ 0 & 0 & 0 & 0 & 0 \\ 0 & 0 & 0 & 0 & 0 \\ 0 & 0 & 0 & 0 & 0 & 0 \\ 0 & 0 & 0 & 0 & 0 & 0 \\ 0 & 0 & 0 & 0 & 0 & 0 & 0 \\ 0 &$ 

✞ ☎

 $\overline{\phantom{a}}$   $\overline{\phantom{a}}$   $\overline{\$ 

input ✞ ☎  $integrate((e*x+d)^2/(g*x+f)^2/(-c*e^2*x^2-b*e^2*x-b*d*e+c*d^2)^(1/2),x, al$ gorithm="giac")

output

```
Exception raised: TypeError >> an error occurred running a Giac command:IN
PUT:sage2:=int(sage0,sageVARx):;OUTPUT:Error: Bad Argument Type
```
input file name test\_cases/rubi\_tests/1\_Algebraic\_functions/1.2\_Trinomial/1.2.1\_Quadratic\_trinomial/1.2.1.3/97\_1.2.1.3\_d2

Test file number 97

Integral number in file 279

#### **Giac [F(-2)]**

Exception generated.

 $\int$   $(d+ex)^2(f+gx)^3$  $\frac{(a + bx)(J + gx)}{(ade + (cd^2 + ae^2)x + cdex^2)^{3/2}}$   $dx =$  Exception raised: TypeError

 $\begin{pmatrix} 1 & 0 & 0 \\ 0 & 0 & 0 \\ 0 & 0 & 0 \\ 0 & 0 & 0 \\ 0 & 0 & 0 \\ 0 & 0 & 0 \\ 0 & 0 & 0 & 0 \\ 0 & 0 & 0 & 0 \\ 0 & 0 & 0 & 0 \\ 0 & 0 & 0 & 0 \\ 0 & 0 & 0 & 0 & 0 \\ 0 & 0 & 0 & 0 & 0 \\ 0 & 0 & 0 & 0 & 0 \\ 0 & 0 & 0 & 0 & 0 & 0 \\ 0 & 0 & 0 & 0 & 0 & 0 \\ 0 & 0 & 0 & 0 & 0 & 0 & 0 \\ 0 & 0 & 0 &$ 

✞ ☎

 $\left( \begin{array}{cc} \bullet & \bullet & \bullet \\ \bullet & \bullet & \bullet \end{array} \right)$ 

input ✞ ☎  $integrate((e*x+d)^2*(g*x+f)^3/(a*d*e+(a*e^2+c*d^2)*x+c*d*e*x^2)^*(3/2),x, a$ lgorithm="giac")

output

Exception raised: TypeError >> an error occurred running a Giac command:IN PUT:sage2:=int(sage0,sageVARx):;OUTPUT:Unable to divide, perhaps due to ro unding error%%%{%%{[%%{1,[5,5,0]%%},0]:[1,0,%%%{-1,[1,1,1]%%}}%}},[2,0, 0,0]%%%}+

input file name test\_cases/rubi\_tests/1\_Algebraic\_functions/1.2\_Trinomial/1.2.1\_Quadratic\_trinomial/1.2.1.3/97\_1.2.1.3\_d2

Test file number 97

Integral number in file 282

### **Giac [F(-2)]**

Exception generated.

 $\int$   $(d+ex)^2(f+gx)^2$  $\frac{(a + bx)(J + gx)}{(ade + (cd^2 + ae^2)x + cdex^2)^{3/2}}$   $dx =$  Exception raised: TypeError

 $\begin{pmatrix} 1 & 0 & 0 \\ 0 & 0 & 0 \\ 0 & 0 & 0 \\ 0 & 0 & 0 \\ 0 & 0 & 0 \\ 0 & 0 & 0 \\ 0 & 0 & 0 & 0 \\ 0 & 0 & 0 & 0 \\ 0 & 0 & 0 & 0 \\ 0 & 0 & 0 & 0 \\ 0 & 0 & 0 & 0 & 0 \\ 0 & 0 & 0 & 0 & 0 \\ 0 & 0 & 0 & 0 & 0 & 0 \\ 0 & 0 & 0 & 0 & 0 & 0 \\ 0 & 0 & 0 & 0 & 0 & 0 & 0 \\ 0 & 0 & 0 & 0 & 0 & 0 & 0 \\ 0 &$ 

 $\begin{pmatrix} 1 & 0 & 0 \\ 0 & 0 & 0 \\ 0 & 0 & 0 \\ 0 & 0 & 0 \\ 0 & 0 & 0 \\ 0 & 0 & 0 \\ 0 & 0 & 0 & 0 \\ 0 & 0 & 0 & 0 \\ 0 & 0 & 0 & 0 \\ 0 & 0 & 0 & 0 \\ 0 & 0 & 0 & 0 & 0 \\ 0 & 0 & 0 & 0 & 0 \\ 0 & 0 & 0 & 0 & 0 & 0 \\ 0 & 0 & 0 & 0 & 0 & 0 \\ 0 & 0 & 0 & 0 & 0 & 0 & 0 \\ 0 & 0 & 0 & 0 & 0 & 0 & 0 \\ 0 &$ 

input ✞ ☎  $integrate((e*x+d)^2*(g*x+f)^2/(a*d*e+(a*e^2+c*d^2)*x+c*d*e*x^2)^*(3/2),x, a$ lgorithm="giac")

output ✞ ☎ Exception raised: TypeError >> an error occurred running a Giac command:IN PUT:sage2:=int(sage0,sageVARx):;OUTPUT:Unable to divide, perhaps due to ro unding error%%%{ $\{$ %%{1,[4,4,0]%%},0]:[1,0,%%{-1,[1,1,1]%%}]%%},[2,0, 0,0]%%%}+

input file name test\_cases/rubi\_tests/1\_Algebraic\_functions/1.2\_Trinomial/1.2.1\_Quadratic\_trinomial/1.2.1.3/97\_1.2.1.3\_d2

Test file number 97

Integral number in file 283

#### **Giac [F(-2)]**

Exception generated.

$$
\int \frac{(d+ex)^2 (f+gx)}{(ade+(cd^2+ae^2)x+cdex^2)^{3/2}} dx = \text{Exception raised: TypeError}
$$

 $\overline{\phantom{a}}$   $\overline{\phantom{a}}$   $\overline{\$ 

input ✞ ☎  $integrate((e*x+d)^2*(g*x+f)/(a*d*e+(a*e^2+c*d^2)*x+c*d*e*x^2)^*(3/2),x, alg)$ orithm="giac")

 $\left($   $\left($   $\right)$   $\left($   $\left($   $\right)$   $\left($   $\left($   $\right)$   $\left($   $\left($   $\right)$   $\left($   $\left($   $\right)$   $\left($   $\left($   $\right)$   $\left($   $\left($   $\right)$   $\left($   $\left($   $\right)$   $\left($   $\left($   $\right)$   $\left($   $\left($   $\right)$   $\left($   $\left($   $\right)$   $\left($   $\left($   $\right)$   $\left($ 

output Exception raised: TypeError >> an error occurred running a Giac command:IN PUT:sage2:=int(sage0,sageVARx):;OUTPUT:Unable to divide, perhaps due to ro unding error%%%{%%{[%%{2, [3,3,4]%%},0]:[1,0,%%%{-1, [1,1,1]%%}]%}, [2,2] %%%}+%%%{

input file name test cases/rubi\_tests/1\_Algebraic\_functions/1.2\_Trinomial/1.2.1\_Quadratic\_trinomial/1.2.1.3/97\_1.2.1.3\_d2

Test file number 97

Integral number in file 284

#### **Giac [F(-2)]**

Exception generated.

 $(d + ex)^2$  $\frac{(a + bx)}{(ade + (cd^2 + ae^2)x + cdex^2)^{3/2}} dx =$ Exception raised: TypeError

 $\begin{pmatrix} 1 & 0 & 0 \\ 0 & 0 & 0 \\ 0 & 0 & 0 \\ 0 & 0 & 0 \\ 0 & 0 & 0 \\ 0 & 0 & 0 \\ 0 & 0 & 0 & 0 \\ 0 & 0 & 0 & 0 \\ 0 & 0 & 0 & 0 \\ 0 & 0 & 0 & 0 \\ 0 & 0 & 0 & 0 & 0 \\ 0 & 0 & 0 & 0 & 0 \\ 0 & 0 & 0 & 0 & 0 & 0 \\ 0 & 0 & 0 & 0 & 0 & 0 \\ 0 & 0 & 0 & 0 & 0 & 0 & 0 \\ 0 & 0 & 0 & 0 & 0 & 0 & 0 \\ 0 &$ 

✞ ☎

 $\begin{pmatrix} 1 & 0 & 0 \\ 0 & 0 & 0 \\ 0 & 0 & 0 \\ 0 & 0 & 0 \\ 0 & 0 & 0 \\ 0 & 0 & 0 \\ 0 & 0 & 0 & 0 \\ 0 & 0 & 0 & 0 \\ 0 & 0 & 0 & 0 \\ 0 & 0 & 0 & 0 \\ 0 & 0 & 0 & 0 & 0 \\ 0 & 0 & 0 & 0 & 0 \\ 0 & 0 & 0 & 0 & 0 & 0 \\ 0 & 0 & 0 & 0 & 0 & 0 \\ 0 & 0 & 0 & 0 & 0 & 0 & 0 \\ 0 & 0 & 0 & 0 & 0 & 0 & 0 \\ 0 &$ 

input ✞ ☎ integrate((e\*x+d)^2/(a\*d\*e+(a\*e^2+c\*d^2)\*x+c\*d\*e\*x^2)^(3/2),x, algorithm=" giac")

output Exception raised: TypeError >> an error occurred running a Giac command:IN PUT:sage2:=int(sage0,sageVARx):;OUTPUT:Unable to divide, perhaps due to ro unding error%%%{%%{[%%{1, [1,1,4]%%},0]:[1,0,%%%{-1, [1,1,1]%%}]%},[2,2] %%%}+%%%{

input file name test cases/rubi\_tests/1\_Algebraic\_functions/1.2\_Trinomial/1.2.1\_Quadratic\_trinomial/1.2.1.3/97\_1.2.1.3\_d2

Test file number 97

Exception generated.

$$
\int \frac{(d+ex)^2}{(f+gx)\left(ade + (cd^2 + ae^2)x + cdex^2\right)^{3/2}} dx = \text{Exception raised: TypeError}
$$

 $\overline{\phantom{a}}$   $\overline{\phantom{a}}$   $\overline{\$ 

✞ ☎

input ✞ ☎ integrate((e\*x+d)^2/(g\*x+f)/(a\*d\*e+(a\*e^2+c\*d^2)\*x+c\*d\*e\*x^2)^(3/2),x, alg orithm="giac")

output

Exception raised: TypeError >> an error occurred running a Giac command:IN PUT:sage2:=int(sage0,sageVARx):;OUTPUT:Unable to divide, perhaps due to ro unding error%%%{%%%{-1,[1,1,5]%%%},[2,1,3,0]%%%}+%%%{%%%{2,[2,3,3]%%%},[2, 1,2,0]%%%  $\begin{pmatrix} 1 & 0 & 0 \\ 0 & 0 & 0 \\ 0 & 0 & 0 \\ 0 & 0 & 0 \\ 0 & 0 & 0 \\ 0 & 0 & 0 \\ 0 & 0 & 0 & 0 \\ 0 & 0 & 0 & 0 \\ 0 & 0 & 0 & 0 \\ 0 & 0 & 0 & 0 & 0 \\ 0 & 0 & 0 & 0 & 0 \\ 0 & 0 & 0 & 0 & 0 \\ 0 & 0 & 0 & 0 & 0 & 0 \\ 0 & 0 & 0 & 0 & 0 & 0 \\ 0 & 0 & 0 & 0 & 0 & 0 & 0 \\ 0 & 0 & 0 & 0 & 0 & 0 & 0 \\$ 

input file name test\_cases/rubi\_tests/1\_Algebraic\_functions/1.2\_Trinomial/1.2.1\_Quadratic\_trinomial/1.2.1.3/97\_1.2.1.3\_d2

Test file number 97

Integral number in file 286

#### **Giac [F(-2)]**

Exception generated.

 $(d + ex)^2$  $\frac{(a + bx)}{(f + gx)^3 (ade + (cd^2 + ae^2)x + cdex^2)^{3/2}} dx$  = Exception raised: TypeError

✞ ☎

 $\begin{pmatrix} 1 & 0 & 0 \\ 0 & 0 & 0 \\ 0 & 0 & 0 \\ 0 & 0 & 0 \\ 0 & 0 & 0 \\ 0 & 0 & 0 \\ 0 & 0 & 0 & 0 \\ 0 & 0 & 0 & 0 \\ 0 & 0 & 0 & 0 \\ 0 & 0 & 0 & 0 & 0 \\ 0 & 0 & 0 & 0 & 0 \\ 0 & 0 & 0 & 0 & 0 \\ 0 & 0 & 0 & 0 & 0 & 0 \\ 0 & 0 & 0 & 0 & 0 & 0 \\ 0 & 0 & 0 & 0 & 0 & 0 & 0 \\ 0 & 0 & 0 & 0 & 0 & 0 & 0 \\$ 

✞ ☎

 $\overline{\phantom{a}}$   $\overline{\phantom{a}}$   $\overline{\$ 

input  $integrate((e*x+d)^2/(g*x+f)^3/(a*d*e+(a*e^2+c*d^2)*x+c*d*e*x^2)^*(3/2),x, a$ lgorithm="giac")

output

Exception raised: TypeError >> an error occurred running a Giac command:IN PUT:sage2:=int(sage0,sageVARx):;OUTPUT:Unable to divide, perhaps due to ro unding error%%%{%%%{-1,[1,1,11]%%%},[2,3,7,0]%%%}+%%%{%%%{4,[2,3,9]%%%},[2 ,3,6,0]%%

input file name test\_cases/rubi\_tests/1\_Algebraic\_functions/1.2\_Trinomial/1.2.1\_Quadratic\_trinomial/1.2.1.3/97\_1.2.1.3\_d2

Test file number 97

Integral number in file 288

**Giac [F(-2)]**

Exception generated.

 $\int$   $(d+ex)^2(f+gx)^3$  $\frac{(a + bx)(J + gx)}{(ade + (cd^2 + ae^2)x + cdex^2)^{5/2}}$   $dx =$  Exception raised: TypeError

 $\begin{pmatrix} 1 & 0 & 0 \\ 0 & 0 & 0 \\ 0 & 0 & 0 \\ 0 & 0 & 0 \\ 0 & 0 & 0 \\ 0 & 0 & 0 \\ 0 & 0 & 0 & 0 \\ 0 & 0 & 0 & 0 \\ 0 & 0 & 0 & 0 \\ 0 & 0 & 0 & 0 \\ 0 & 0 & 0 & 0 & 0 \\ 0 & 0 & 0 & 0 & 0 \\ 0 & 0 & 0 & 0 & 0 & 0 \\ 0 & 0 & 0 & 0 & 0 & 0 \\ 0 & 0 & 0 & 0 & 0 & 0 & 0 \\ 0 & 0 & 0 & 0 & 0 & 0 & 0 \\ 0 &$ 

✞ ☎

 $\begin{pmatrix} 1 & 0 & 0 \\ 0 & 0 & 0 \\ 0 & 0 & 0 \\ 0 & 0 & 0 \\ 0 & 0 & 0 \\ 0 & 0 & 0 \\ 0 & 0 & 0 & 0 \\ 0 & 0 & 0 & 0 \\ 0 & 0 & 0 & 0 \\ 0 & 0 & 0 & 0 \\ 0 & 0 & 0 & 0 & 0 \\ 0 & 0 & 0 & 0 & 0 \\ 0 & 0 & 0 & 0 & 0 & 0 \\ 0 & 0 & 0 & 0 & 0 & 0 \\ 0 & 0 & 0 & 0 & 0 & 0 & 0 \\ 0 & 0 & 0 & 0 & 0 & 0 & 0 \\ 0 &$ 

input ✞ ☎ integrate((e\*x+d)^2\*(g\*x+f)^3/(a\*d\*e+(a\*e^2+c\*d^2)\*x+c\*d\*e\*x^2)^(5/2),x, a lgorithm="giac")

output Exception raised: TypeError >> an error occurred running a Giac command:IN PUT:sage2:=int(sage0,sageVARx):;OUTPUT:Unable to divide, perhaps due to ro unding error%%%{%%%{2,[5,5,9]%%%},[4,4]%%%}+%%%{%%%{-8,[6,7,7]%%%},[4,3]%% %}+%%%{%%

input file name test\_cases/rubi\_tests/1\_Algebraic\_functions/1.2\_Trinomial/1.2.1\_Quadratic\_trinomial/1.2.1.3/97\_1.2.1.3\_d2

Test file number 97

Integral number in file 289

#### **Giac [F(-2)]**

Exception generated.

$$
\int \frac{(d+ex)^2 (f+gx)^2}{(ade+(cd^2+ae^2)x+cdex^2)^{5/2}} dx = \text{Exception raised: TypeError}
$$

✞ ☎

 $\overline{\phantom{a}}$   $\overline{\phantom{a}}$   $\overline{\$ 

input

 $integrate((e*x+d)^2*(g*x+f)^2/(a*d*e+(a*e^2+c*d^2)*x+c*d*e*x^2)^*(5/2),x, a$ lgorithm="giac")

 $\left($   $\left($   $\right)$   $\left($   $\left($   $\right)$   $\left($   $\left($   $\right)$   $\left($   $\left($   $\right)$   $\left($   $\left($   $\right)$   $\left($   $\left($   $\right)$   $\left($   $\left($   $\right)$   $\left($   $\left($   $\right)$   $\left($   $\left($   $\right)$   $\left($   $\left($   $\right)$   $\left($   $\left($   $\right)$   $\left($   $\left($   $\right)$   $\left($ 

output Exception raised: TypeError >> an error occurred running a Giac command:IN PUT:sage2:=int(sage0,sageVARx):;OUTPUT:Unable to divide, perhaps due to ro unding error%%%{%%{[%%{1, [2,2,8]%%},0]:[1,0,%%%{-1, [1,1,1]%%}}%}}, [4,4] %%%}+%%%{

input file name test cases/rubi\_tests/1\_Algebraic\_functions/1.2\_Trinomial/1.2.1\_Quadratic\_trinomial/1.2.1.3/97\_1.2.1.3\_d2

Test file number 97

Integral number in file 290

#### **Giac [F(-2)]**

Exception generated.

 $(d + ex)^2(f + gx)$  $\frac{(a + bx)(y + gx)}{(ade + (cd^2 + ae^2)x + cdex^2)^{5/2}}$   $dx =$  Exception raised: TypeError

 $\begin{pmatrix} 1 & 0 & 0 \\ 0 & 0 & 0 \\ 0 & 0 & 0 \\ 0 & 0 & 0 \\ 0 & 0 & 0 \\ 0 & 0 & 0 \\ 0 & 0 & 0 & 0 \\ 0 & 0 & 0 & 0 \\ 0 & 0 & 0 & 0 \\ 0 & 0 & 0 & 0 \\ 0 & 0 & 0 & 0 & 0 \\ 0 & 0 & 0 & 0 & 0 \\ 0 & 0 & 0 & 0 & 0 & 0 \\ 0 & 0 & 0 & 0 & 0 & 0 \\ 0 & 0 & 0 & 0 & 0 & 0 & 0 \\ 0 & 0 & 0 & 0 & 0 & 0 & 0 \\ 0 &$ 

✞ ☎

 $\begin{pmatrix} 1 & 0 & 0 \\ 0 & 0 & 0 \\ 0 & 0 & 0 \\ 0 & 0 & 0 \\ 0 & 0 & 0 \\ 0 & 0 & 0 \\ 0 & 0 & 0 & 0 \\ 0 & 0 & 0 & 0 \\ 0 & 0 & 0 & 0 \\ 0 & 0 & 0 & 0 \\ 0 & 0 & 0 & 0 & 0 \\ 0 & 0 & 0 & 0 & 0 \\ 0 & 0 & 0 & 0 & 0 & 0 \\ 0 & 0 & 0 & 0 & 0 & 0 \\ 0 & 0 & 0 & 0 & 0 & 0 & 0 \\ 0 & 0 & 0 & 0 & 0 & 0 & 0 \\ 0 &$ 

input ✞ ☎  $integrate((e*x+d)^2*(g*x+f)/(a*d*e+(a*e^2+c*d^2)*x+c*d*e*x^2)^{(5/2)},x, alg)$ orithm="giac")

output Exception raised: TypeError >> an error occurred running a Giac command:IN PUT:sage2:=int(sage0,sageVARx):;OUTPUT:Unable to divide, perhaps due to ro unding error%%%{%%{1, [2,2,0]%%%}, [4,0]%%%}+%%%{%{[%%%{-4, [1,1,1]%%},0]: [1,0,%%%{

input file name test\_cases/rubi\_tests/1\_Algebraic\_functions/1.2\_Trinomial/1.2.1\_Quadratic\_trinomial/1.2.1.3/97\_1.2.1.3\_d2

Test file number 97

Exception generated.

$$
\int \frac{(d+ex)^2}{(ade+(cd^2+ae^2)x+cdex^2)^{5/2}} dx = \text{Exception raised: TypeError}
$$

 $\overline{\phantom{a}}$   $\overline{\phantom{a}}$   $\overline{\$ 

✞ ☎

input ✞ ☎ integrate((e\*x+d)^2/(a\*d\*e+(a\*e^2+c\*d^2)\*x+c\*d\*e\*x^2)^(5/2),x, algorithm=" giac")

output

Exception raised: TypeError >> an error occurred running a Giac command:IN PUT:sage2:=int(sage0,sageVARx):;OUTPUT:Unable to divide, perhaps due to ro unding error%%%{%%{1, [2,2,0]%%%}, [4,0]%%%}+%%{%%{[%%%{-4, [1,1,1]%%},0]: [1,0,%%%{  $\begin{pmatrix} 1 & 0 & 0 \\ 0 & 0 & 0 \\ 0 & 0 & 0 \\ 0 & 0 & 0 \\ 0 & 0 & 0 \\ 0 & 0 & 0 \\ 0 & 0 & 0 & 0 \\ 0 & 0 & 0 & 0 \\ 0 & 0 & 0 & 0 \\ 0 & 0 & 0 & 0 & 0 \\ 0 & 0 & 0 & 0 & 0 \\ 0 & 0 & 0 & 0 & 0 \\ 0 & 0 & 0 & 0 & 0 & 0 \\ 0 & 0 & 0 & 0 & 0 & 0 \\ 0 & 0 & 0 & 0 & 0 & 0 & 0 \\ 0 & 0 & 0 & 0 & 0 & 0 & 0 \\$ 

input file name test\_cases/rubi\_tests/1\_Algebraic\_functions/1.2\_Trinomial/1.2.1\_Quadratic\_trinomial/1.2.1.3/97\_1.2.1.3\_d2

Test file number 97

Integral number in file 292

#### **Giac [F(-2)]**

Exception generated.

 $(d + ex)^2$  $(f + gx) (ade + (cd^2 + ae^2)x + cdex^2)^{5/2}$   $dx =$  Exception raised: TypeError

✞ ☎

 $\begin{pmatrix} 1 & 0 & 0 \\ 0 & 0 & 0 \\ 0 & 0 & 0 \\ 0 & 0 & 0 \\ 0 & 0 & 0 \\ 0 & 0 & 0 \\ 0 & 0 & 0 & 0 \\ 0 & 0 & 0 & 0 \\ 0 & 0 & 0 & 0 \\ 0 & 0 & 0 & 0 & 0 \\ 0 & 0 & 0 & 0 & 0 \\ 0 & 0 & 0 & 0 & 0 \\ 0 & 0 & 0 & 0 & 0 & 0 \\ 0 & 0 & 0 & 0 & 0 & 0 \\ 0 & 0 & 0 & 0 & 0 & 0 & 0 \\ 0 & 0 & 0 & 0 & 0 & 0 & 0 \\$ 

✞ ☎

 $\overline{\phantom{a}}$   $\overline{\phantom{a}}$   $\overline{\$ 

input  $integrate((e*x+d)^2/(g*x+f)/(a*d*e+(a*e^2+c*d^2)*x+c*d*e*x^2)^*(5/2),x, alg)$ orithm="giac")

output

Exception raised: TypeError >> an error occurred running a Giac command:IN PUT:sage2:=int(sage0,sageVARx):;OUTPUT:Unable to divide, perhaps due to ro unding error%%%{%%%{1,[2,2,10]%%%},[4,2,6,0]%%%}+%%%{%%%{-4,[3,4,8]%%%},[4 ,2,5,0]%%

input file name test\_cases/rubi\_tests/1\_Algebraic\_functions/1.2\_Trinomial/1.2.1\_Quadratic\_trinomial/1.2.1.3/97\_1.2.1.3\_d2

Test file number 97

Integral number in file 293

**Giac [F(-2)]**

Exception generated.

$$
\int \frac{(A+Bx)\sqrt{a+bx+cx^2}}{x} dx = \text{Exception raised: TypeError}
$$

✞ ☎

 $\left( \begin{array}{cc} \text{ } & \text{ } \\ \text{ } & \text{ } \end{array} \right)$ 

✞ ☎

 $\left( \begin{array}{cc} \text{ } & \text{ } \\ \text{ } & \text{ } \end{array} \right)$ 

input integrate((B\*x+A)\*(c\*x^2+b\*x+a)^(1/2)/x,x, algorithm="giac")

output

Exception raised: TypeError >> an error occurred running a Giac command:IN PUT:sage2:=int(sage0,sageVARx):;OUTPUT:Degree mismatch inside factorisatio n over extensionNot implemented, e.g. for multivariate mod/approx polynomi alsError:

input file name test\_cases/rubi\_tests/1\_Algebraic\_functions/1.2\_Trinomial/1.2.1\_Quadratic\_trinomial/1.2.1.3/98\_1.2.1.3\_e1

Test file number 98

Integral number in file 109

**Giac [F(-2)]**

Exception generated.

$$
\int \frac{(A+Bx)(a+bx+cx^2)^{3/2}}{x} dx = \text{Exception raised: TypeError}
$$

✞ ☎

 $\overline{\phantom{a}}$   $\overline{\phantom{a}}$   $\overline{\$ 

input

integrate((B\*x+A)\*(c\*x^2+b\*x+a)^(3/2)/x,x, algorithm="giac")

 $\left($   $\left($   $\right)$   $\left($   $\left($   $\right)$   $\left($   $\left($   $\right)$   $\left($   $\left($   $\right)$   $\left($   $\left($   $\right)$   $\left($   $\left($   $\right)$   $\left($   $\left($   $\right)$   $\left($   $\left($   $\right)$   $\left($   $\left($   $\right)$   $\left($   $\left($   $\right)$   $\left($   $\left($   $\right)$   $\left($   $\left($   $\right)$   $\left($ 

output ✞ ☎ Exception raised: TypeError >> an error occurred running a Giac command:IN PUT:sage2:=int(sage0,sageVARx):;OUTPUT:Degree mismatch inside factorisatio n over extensionNot implemented, e.g. for multivariate mod/approx polynomi alsError:

input file name test cases/rubi\_tests/1\_Algebraic\_functions/1.2\_Trinomial/1.2.1\_Quadratic\_trinomial/1.2.1.3/98\_1.2.1.3\_e1

Test file number 98

Integral number in file 121

**Giac [F(-2)]**

Exception generated.

 $\int (A+Bx)(a+bx+cx^2)^{5/2}$ *x dx* = Exception raised: TypeError

 $\left( \begin{array}{cc} \text{ } & \text{ } \\ \text{ } & \text{ } \end{array} \right)$ 

 $\left( \begin{array}{cc} \bullet & \bullet & \bullet \\ \bullet & \bullet & \bullet \end{array} \right)$ 

input ✞ ☎ integrate((B\*x+A)\*(c\*x^2+b\*x+a)^(5/2)/x,x, algorithm="giac")

output ✞ ☎ Exception raised: TypeError >> an error occurred running a Giac command:IN PUT:sage2:=int(sage0,sageVARx):;OUTPUT:Degree mismatch inside factorisatio n over extensionNot implemented, e.g. for multivariate mod/approx polynomi alsError:

input file name test\_cases/rubi\_tests/1\_Algebraic\_functions/1.2\_Trinomial/1.2.1\_Quadratic\_trinomial/1.2.1.3/98\_1.2.1.3\_e1

Test file number 98

Exception generated.

$$
\int \frac{A + Bx}{x\sqrt{a + bx + cx^2}} dx = \text{Exception raised: TypeError}
$$

✞ ☎

 $\begin{pmatrix} 1 & 0 & 0 \\ 0 & 0 & 0 \\ 0 & 0 & 0 \\ 0 & 0 & 0 \\ 0 & 0 & 0 \\ 0 & 0 & 0 \\ 0 & 0 & 0 & 0 \\ 0 & 0 & 0 & 0 \\ 0 & 0 & 0 & 0 \\ 0 & 0 & 0 & 0 \\ 0 & 0 & 0 & 0 & 0 \\ 0 & 0 & 0 & 0 & 0 \\ 0 & 0 & 0 & 0 & 0 & 0 \\ 0 & 0 & 0 & 0 & 0 & 0 \\ 0 & 0 & 0 & 0 & 0 & 0 & 0 \\ 0 & 0 & 0 & 0 & 0 & 0 & 0 \\ 0 &$ 

✞ ☎

 $\overline{\phantom{a}}$   $\overline{\phantom{a}}$   $\overline{\$ 

input integrate((B\*x+A)/x/(c\*x^2+b\*x+a)^(1/2),x, algorithm="giac")

output

Exception raised: TypeError >> an error occurred running a Giac command:IN PUT:sage2:=int(sage0,sageVARx):;OUTPUT:Degree mismatch inside factorisatio n over extensionNot implemented, e.g. for multivariate mod/approx polynomi alsError:

input file name test cases/rubi\_tests/1\_Algebraic\_functions/1.2\_Trinomial/1.2.1\_Quadratic\_trinomial/1.2.1.3/98\_1.2.1.3\_e1

Test file number 98

Integral number in file 148

#### **Giac [F(-2)]**

Exception generated.

$$
\int \frac{x^3 \sqrt{a+bx+cx^2}}{d+ex} dx = \text{Exception raised: TypeError}
$$

✞ ☎

 $\begin{pmatrix} 1 & 0 & 0 \\ 0 & 0 & 0 \\ 0 & 0 & 0 \\ 0 & 0 & 0 \\ 0 & 0 & 0 \\ 0 & 0 & 0 \\ 0 & 0 & 0 & 0 \\ 0 & 0 & 0 & 0 \\ 0 & 0 & 0 & 0 \\ 0 & 0 & 0 & 0 \\ 0 & 0 & 0 & 0 & 0 \\ 0 & 0 & 0 & 0 & 0 \\ 0 & 0 & 0 & 0 & 0 & 0 \\ 0 & 0 & 0 & 0 & 0 & 0 \\ 0 & 0 & 0 & 0 & 0 & 0 & 0 \\ 0 & 0 & 0 & 0 & 0 & 0 & 0 \\ 0 &$ 

✞ ☎

 $\left( \begin{array}{cc} \bullet & \bullet & \bullet \\ \bullet & \bullet & \bullet \end{array} \right)$ 

$$
input\left(\frac{integrate(x^3*(c*x^2+b*x+a)^(1/2)}{e*x+d}, x, algorithm="giac")\right)
$$

output Exception raised: TypeError >> an error occurred running a Giac command:IN PUT:sage2:=int(sage0,sageVARx):;OUTPUT:Error: Bad Argument Type

input file name test\_cases/rubi\_tests/1\_Algebraic\_functions/1.2\_Trinomial/1.2.1\_Quadratic\_trinomial/1.2.1.3/99\_1.2.1.3\_e2

Test file number 99
Exception generated.

$$
\int \frac{x^2 \sqrt{a+bx+cx^2}}{d+ex} dx = \text{Exception raised: TypeError}
$$

✞ ☎

 $\left($   $\left($   $\right)$   $\left($   $\left($   $\right)$   $\left($   $\left($   $\right)$   $\left($   $\left($   $\right)$   $\left($   $\left($   $\right)$   $\left($   $\left($   $\right)$   $\left($   $\left($   $\right)$   $\left($   $\left($   $\right)$   $\left($   $\left($   $\right)$   $\left($   $\left($   $\right)$   $\left($   $\left($   $\right)$   $\left($   $\left($   $\right)$   $\left($ 

✞ ☎

 $\overline{\phantom{a}}$   $\overline{\phantom{a}}$   $\overline{\$ 

input integrate(x^2\*(c\*x^2+b\*x+a)^(1/2)/(e\*x+d),x, algorithm="giac")

output

Exception raised: TypeError >> an error occurred running a Giac command:IN PUT:sage2:=int(sage0,sageVARx):;OUTPUT:Error: Bad Argument Type

input file name test\_cases/rubi\_tests/1\_Algebraic\_functions/1.2\_Trinomial/1.2.1\_Quadratic\_trinomial/1.2.1.3/99\_1.2.1.3\_e2

Test file number 99

Integral number in file 13

#### **Giac [F(-2)]**

Exception generated.

$$
\int \frac{x\sqrt{a+bx+cx^2}}{d+ex} dx = \text{Exception raised: TypeError}
$$

 $\sqrt{2}$   $\sqrt{2}$   $\sqrt{2$ 

 $\overline{\phantom{a}}$   $\overline{\phantom{a}}$   $\overline{\$ 

✞ ☎

 $\begin{pmatrix} 1 & 0 & 0 \\ 0 & 0 & 0 \\ 0 & 0 & 0 \\ 0 & 0 & 0 \\ 0 & 0 & 0 \\ 0 & 0 & 0 \\ 0 & 0 & 0 \\ 0 & 0 & 0 \\ 0 & 0 & 0 & 0 \\ 0 & 0 & 0 & 0 \\ 0 & 0 & 0 & 0 \\ 0 & 0 & 0 & 0 & 0 \\ 0 & 0 & 0 & 0 & 0 \\ 0 & 0 & 0 & 0 & 0 \\ 0 & 0 & 0 & 0 & 0 & 0 \\ 0 & 0 & 0 & 0 & 0 & 0 \\ 0 & 0 & 0 & 0 & 0 & 0 & 0 \\ 0 &$ 

#### input

integrate(x\*(c\*x^2+b\*x+a)^(1/2)/(e\*x+d),x, algorithm="giac")

output Exception raised: TypeError >> an error occurred running a Giac command:IN PUT:sage2:=int(sage0,sageVARx):;OUTPUT:Error: Bad Argument Type

input file name test\_cases/rubi\_tests/1\_Algebraic\_functions/1.2\_Trinomial/1.2.1\_Quadratic\_trinomial/1.2.1.3/99\_1.2.1.3\_e2

Test file number 99

Exception generated.

$$
\int \frac{\sqrt{a+bx+cx^2}}{d+ex} dx = \text{Exception raised: TypeError}
$$

✞ ☎

 $\left($   $\left($   $\right)$   $\left($   $\left($   $\right)$   $\left($   $\left($   $\right)$   $\left($   $\left($   $\right)$   $\left($   $\left($   $\right)$   $\left($   $\left($   $\right)$   $\left($   $\left($   $\right)$   $\left($   $\left($   $\right)$   $\left($   $\left($   $\right)$   $\left($   $\left($   $\right)$   $\left($   $\left($   $\right)$   $\left($   $\left($   $\right)$   $\left($ 

✞ ☎

 $\overline{\phantom{a}}$   $\overline{\phantom{a}}$   $\overline{\$ 

input integrate((c\*x^2+b\*x+a)^(1/2)/(e\*x+d),x, algorithm="giac")

output

Exception raised: TypeError >> an error occurred running a Giac command:IN PUT:sage2:=int(sage0,sageVARx):;OUTPUT:Error: Bad Argument Type

input file name test\_cases/rubi\_tests/1\_Algebraic\_functions/1.2\_Trinomial/1.2.1\_Quadratic\_trinomial/1.2.1.3/99\_1.2.1.3\_e2

Test file number 99

Integral number in file 15

#### **Giac [F(-2)]**

Exception generated.

$$
\int \frac{\sqrt{a+bx+cx^2}}{x(d+ex)} dx = \text{Exception raised: TypeError}
$$

✞ ☎

 $\left( \begin{array}{cc} \bullet & \bullet & \bullet \\ \bullet & \bullet & \bullet \end{array} \right)$ 

✞ ☎

 $\begin{pmatrix} 1 & 0 & 0 \\ 0 & 0 & 0 \\ 0 & 0 & 0 \\ 0 & 0 & 0 \\ 0 & 0 & 0 \\ 0 & 0 & 0 \\ 0 & 0 & 0 & 0 \\ 0 & 0 & 0 & 0 \\ 0 & 0 & 0 & 0 \\ 0 & 0 & 0 & 0 \\ 0 & 0 & 0 & 0 & 0 \\ 0 & 0 & 0 & 0 & 0 \\ 0 & 0 & 0 & 0 & 0 & 0 \\ 0 & 0 & 0 & 0 & 0 & 0 \\ 0 & 0 & 0 & 0 & 0 & 0 & 0 \\ 0 & 0 & 0 & 0 & 0 & 0 & 0 \\ 0 &$ 

input

 $integrate((c*x^2+b*x+a)^{(1/2)}/x/(e*x+d),x, algorithm="giac")$ 

output Exception raised: TypeError >> an error occurred running a Giac command: IN PUT:sage2:=int(sage0,sageVARx):;OUTPUT:Error: Bad Argument Type

input file name test cases/rubi\_tests/1\_Algebraic\_functions/1.2\_Trinomial/1.2.1\_Quadratic\_trinomial/1.2.1.3/99\_1.2.1.3\_e2

Test file number 99

Exception generated.

 $\int x^3(a+bx+cx^2)^{3/2}$ *d* + *ex dx* = Exception raised: TypeError

✞ ☎

 $\left( \begin{array}{cc} \text{ } & \text{ } \\ \text{ } & \text{ } \end{array} \right)$ 

✞ ☎

 $\left($   $\left($   $\right)$   $\left($   $\left($   $\right)$   $\left($   $\left($   $\right)$   $\left($   $\left($   $\right)$   $\left($   $\left($   $\right)$   $\left($   $\left($   $\right)$   $\left($   $\left($   $\right)$   $\left($   $\left($   $\right)$   $\left($   $\left($   $\right)$   $\left($   $\left($   $\right)$   $\left($   $\left($   $\right)$   $\left($   $\left($   $\right)$   $\left($ 

input  $\verb|integrate(x^3*(c*x^2+b*x+a)^(3/2)/(e*x+d),x, algorithm="giac")|$ 

output

Exception raised: TypeError >> an error occurred running a Giac command:IN PUT:sage2:=int(sage0,sageVARx):;OUTPUT:Error: Bad Argument Type

input file name test\_cases/rubi\_tests/1\_Algebraic\_functions/1.2\_Trinomial/1.2.1\_Quadratic\_trinomial/1.2.1.3/99\_1.2.1.3\_e2

Test file number 99

Integral number in file 20

## **Giac [F(-2)]**

Exception generated.

$$
\int \frac{x^2(a+bx+cx^2)^{3/2}}{d+ex} dx = \text{Exception raised: TypeError}
$$

✞ ☎

 $\left( \begin{array}{cc} \text{ } & \text{ } \\ \text{ } & \text{ } \end{array} \right)$ 

✞ ☎

 $\left($   $\left($   $\right)$   $\left($   $\left($   $\right)$   $\left($   $\left($   $\right)$   $\left($   $\left($   $\right)$   $\left($   $\left($   $\right)$   $\left($   $\left($   $\right)$   $\left($   $\left($   $\right)$   $\left($   $\left($   $\right)$   $\left($   $\left($   $\right)$   $\left($   $\left($   $\right)$   $\left($   $\left($   $\right)$   $\left($   $\left($   $\right)$   $\left($ 

input

integrate(x^2\*(c\*x^2+b\*x+a)^(3/2)/(e\*x+d),x, algorithm="giac")

output Exception raised: TypeError >> an error occurred running a Giac command:IN PUT:sage2:=int(sage0,sageVARx):;OUTPUT:Error: Bad Argument Type

input file name test\_cases/rubi\_tests/1\_Algebraic\_functions/1.2\_Trinomial/1.2.1\_Quadratic\_trinomial/1.2.1.3/99\_1.2.1.3\_e2

Test file number 99

Exception generated.

 $\int x(a+bx+cx^2)^{3/2}$ *d* + *ex dx* = Exception raised: TypeError

✞ ☎

 $\left( \begin{array}{cc} \text{ } & \text{ } \\ \text{ } & \text{ } \end{array} \right)$ 

✞ ☎

 $\left($   $\left($   $\right)$   $\left($   $\left($   $\right)$   $\left($   $\left($   $\right)$   $\left($   $\left($   $\right)$   $\left($   $\left($   $\right)$   $\left($   $\left($   $\right)$   $\left($   $\left($   $\right)$   $\left($   $\left($   $\right)$   $\left($   $\left($   $\right)$   $\left($   $\left($   $\right)$   $\left($   $\left($   $\right)$   $\left($   $\left($   $\right)$   $\left($ 

input integrate(x\*(c\*x^2+b\*x+a)^(3/2)/(e\*x+d),x, algorithm="giac")

output

Exception raised: TypeError >> an error occurred running a Giac command:IN PUT:sage2:=int(sage0,sageVARx):;OUTPUT:Error: Bad Argument Type

input file name test\_cases/rubi\_tests/1\_Algebraic\_functions/1.2\_Trinomial/1.2.1\_Quadratic\_trinomial/1.2.1.3/99\_1.2.1.3\_e2

Test file number 99

Integral number in file 22

#### **Giac [F(-2)]**

Exception generated.

$$
\int \frac{(a+bx+cx^2)^{3/2}}{d+ex} dx = \text{Exception raised: TypeError}
$$

✞ ☎

 $\left( \begin{array}{cc} \text{ } & \text{ } \\ \text{ } & \text{ } \end{array} \right)$ 

✞ ☎

 $\left($   $\left($   $\right)$   $\left($   $\left($   $\right)$   $\left($   $\left($   $\right)$   $\left($   $\left($   $\right)$   $\left($   $\left($   $\right)$   $\left($   $\left($   $\right)$   $\left($   $\left($   $\right)$   $\left($   $\left($   $\right)$   $\left($   $\left($   $\right)$   $\left($   $\left($   $\right)$   $\left($   $\left($   $\right)$   $\left($   $\left($   $\right)$   $\left($ 

#### input integrate((c\*x^2+b\*x+a)^(3/2)/(e\*x+d),x, algorithm="giac")

output Exception raised: TypeError >> an error occurred running a Giac command:IN PUT:sage2:=int(sage0,sageVARx):;OUTPUT:Error: Bad Argument Type

input file name test\_cases/rubi\_tests/1\_Algebraic\_functions/1.2\_Trinomial/1.2.1\_Quadratic\_trinomial/1.2.1.3/99\_1.2.1.3\_e2

Test file number 99

Exception generated.

$$
\int \frac{(a+bx+cx^2)^{3/2}}{x(d+ex)} dx = \text{Exception raised: TypeError}
$$

✞ ☎

 $\begin{pmatrix} 1 & 0 & 0 \\ 0 & 0 & 0 \\ 0 & 0 & 0 \\ 0 & 0 & 0 \\ 0 & 0 & 0 \\ 0 & 0 & 0 \\ 0 & 0 & 0 & 0 \\ 0 & 0 & 0 & 0 \\ 0 & 0 & 0 & 0 \\ 0 & 0 & 0 & 0 \\ 0 & 0 & 0 & 0 & 0 \\ 0 & 0 & 0 & 0 & 0 \\ 0 & 0 & 0 & 0 & 0 & 0 \\ 0 & 0 & 0 & 0 & 0 & 0 \\ 0 & 0 & 0 & 0 & 0 & 0 & 0 \\ 0 & 0 & 0 & 0 & 0 & 0 & 0 \\ 0 &$ 

✞ ☎

 $\begin{pmatrix} 1 & 0 & 0 \\ 0 & 0 & 0 \\ 0 & 0 & 0 \\ 0 & 0 & 0 \\ 0 & 0 & 0 \\ 0 & 0 & 0 \\ 0 & 0 & 0 & 0 \\ 0 & 0 & 0 & 0 \\ 0 & 0 & 0 & 0 \\ 0 & 0 & 0 & 0 \\ 0 & 0 & 0 & 0 & 0 \\ 0 & 0 & 0 & 0 & 0 \\ 0 & 0 & 0 & 0 & 0 & 0 \\ 0 & 0 & 0 & 0 & 0 & 0 \\ 0 & 0 & 0 & 0 & 0 & 0 & 0 \\ 0 & 0 & 0 & 0 & 0 & 0 & 0 \\ 0 &$ 

input integrate((c\*x^2+b\*x+a)^(3/2)/x/(e\*x+d),x, algorithm="giac")

output

Exception raised: TypeError >> an error occurred running a Giac command:IN PUT:sage2:=int(sage0,sageVARx):;OUTPUT:Degree mismatch inside factorisatio n over extensionNot implemented, e.g. for multivariate mod/approx polynomi alsError:

input file name test\_cases/rubi\_tests/1\_Algebraic\_functions/1.2\_Trinomial/1.2.1\_Quadratic\_trinomial/1.2.1.3/99\_1.2.1.3\_e2

Test file number 99

Integral number in file 24

## **Giac [F(-2)]**

Exception generated.

$$
\int \frac{(a+bx+cx^2)^{3/2}}{x^2(d+ex)} dx = \text{Exception raised: TypeError}
$$

✞ ☎

 $\overline{\phantom{a}}$   $\overline{\phantom{a}}$   $\overline{\$ 

 $\begin{pmatrix} 1 & 0 & 0 \\ 0 & 0 & 0 \\ 0 & 0 & 0 \\ 0 & 0 & 0 \\ 0 & 0 & 0 \\ 0 & 0 & 0 \\ 0 & 0 & 0 & 0 \\ 0 & 0 & 0 & 0 \\ 0 & 0 & 0 & 0 \\ 0 & 0 & 0 & 0 \\ 0 & 0 & 0 & 0 & 0 \\ 0 & 0 & 0 & 0 & 0 \\ 0 & 0 & 0 & 0 & 0 & 0 \\ 0 & 0 & 0 & 0 & 0 & 0 \\ 0 & 0 & 0 & 0 & 0 & 0 & 0 \\ 0 & 0 & 0 & 0 & 0 & 0 & 0 \\ 0 &$ 

input integrate((c\*x^2+b\*x+a)^(3/2)/x^2/(e\*x+d),x, algorithm="giac")

output ✞ ☎ Exception raised: TypeError >> an error occurred running a Giac command:IN PUT:sage2:=int(sage0,sageVARx):;OUTPUT:Error: Bad Argument Type

input file name test\_cases/rubi\_tests/1\_Algebraic\_functions/1.2\_Trinomial/1.2.1\_Quadratic\_trinomial/1.2.1.3/99\_1.2.1.3\_e2

Test file number 99

Exception generated.

 $\int (a+bx+cx^2)^{3/2}$  $x^3(d+ex)$ *dx* = Exception raised: TypeError

✞ ☎

 $\left($   $\left($   $\right)$   $\left($   $\left($   $\right)$   $\left($   $\left($   $\right)$   $\left($   $\left($   $\right)$   $\left($   $\left($   $\right)$   $\left($   $\left($   $\right)$   $\left($   $\left($   $\right)$   $\left($   $\left($   $\right)$   $\left($   $\left($   $\right)$   $\left($   $\left($   $\right)$   $\left($   $\left($   $\right)$   $\left($   $\left($   $\right)$   $\left($ 

✞ ☎

input integrate((c\*x^2+b\*x+a)^(3/2)/x^3/(e\*x+d),x, algorithm="giac")

output Exception raised: TypeError >> an error occurred running a Giac command:IN PUT:sage2:=int(sage0,sageVARx):;OUTPUT:Error: Bad Argument Type  $\begin{pmatrix} 1 & 0 & 0 \\ 0 & 0 & 0 \\ 0 & 0 & 0 \\ 0 & 0 & 0 \\ 0 & 0 & 0 \\ 0 & 0 & 0 \\ 0 & 0 & 0 & 0 \\ 0 & 0 & 0 & 0 \\ 0 & 0 & 0 & 0 \\ 0 & 0 & 0 & 0 \\ 0 & 0 & 0 & 0 & 0 \\ 0 & 0 & 0 & 0 & 0 \\ 0 & 0 & 0 & 0 & 0 & 0 \\ 0 & 0 & 0 & 0 & 0 & 0 \\ 0 & 0 & 0 & 0 & 0 & 0 & 0 \\ 0 & 0 & 0 & 0 & 0 & 0 & 0 \\ 0 &$ 

input file name test\_cases/rubi\_tests/1\_Algebraic\_functions/1.2\_Trinomial/1.2.1\_Quadratic\_trinomial/1.2.1.3/99\_1.2.1.3\_e2

Test file number 99

Integral number in file 26

**Giac [F(-2)]**

Exception generated.

$$
\int \frac{x^4}{(d+ex)\sqrt{a+bx+cx^2}} dx = \text{Exception raised: TypeError}
$$

✞ ☎

 $\left( \begin{array}{cc} \text{ } & \text{ } \\ \text{ } & \text{ } \end{array} \right)$ 

✞ ☎

 $\begin{pmatrix} 1 & 0 & 0 \\ 0 & 0 & 0 \\ 0 & 0 & 0 \\ 0 & 0 & 0 \\ 0 & 0 & 0 \\ 0 & 0 & 0 \\ 0 & 0 & 0 & 0 \\ 0 & 0 & 0 & 0 \\ 0 & 0 & 0 & 0 \\ 0 & 0 & 0 & 0 \\ 0 & 0 & 0 & 0 & 0 \\ 0 & 0 & 0 & 0 & 0 \\ 0 & 0 & 0 & 0 & 0 & 0 \\ 0 & 0 & 0 & 0 & 0 & 0 \\ 0 & 0 & 0 & 0 & 0 & 0 & 0 \\ 0 & 0 & 0 & 0 & 0 & 0 & 0 \\ 0 &$ 

input

integrate(x^4/(e\*x+d)/(c\*x^2+b\*x+a)^(1/2),x, algorithm="giac")

output Exception raised: TypeError >> an error occurred running a Giac command: IN PUT:sage2:=int(sage0,sageVARx):;OUTPUT:Error: Bad Argument Type

input file name test cases/rubi\_tests/1\_Algebraic\_functions/1.2\_Trinomial/1.2.1\_Quadratic\_trinomial/1.2.1.3/99\_1.2.1.3\_e2

Test file number 99

Exception generated.

$$
\int \frac{x^3}{(d+ex)\sqrt{a+bx+cx^2}} dx = \text{Exception raised: TypeError}
$$

✞ ☎

 $\begin{pmatrix} 1 & 0 & 0 \\ 0 & 0 & 0 \\ 0 & 0 & 0 \\ 0 & 0 & 0 \\ 0 & 0 & 0 \\ 0 & 0 & 0 \\ 0 & 0 & 0 & 0 \\ 0 & 0 & 0 & 0 \\ 0 & 0 & 0 & 0 \\ 0 & 0 & 0 & 0 & 0 \\ 0 & 0 & 0 & 0 & 0 \\ 0 & 0 & 0 & 0 & 0 \\ 0 & 0 & 0 & 0 & 0 & 0 \\ 0 & 0 & 0 & 0 & 0 & 0 \\ 0 & 0 & 0 & 0 & 0 & 0 & 0 \\ 0 & 0 & 0 & 0 & 0 & 0 & 0 \\$ 

✞ ☎

 $\left( \begin{array}{cc} \bullet & \bullet & \bullet \\ \bullet & \bullet & \bullet \end{array} \right)$ 

input integrate(x^3/(e\*x+d)/(c\*x^2+b\*x+a)^(1/2),x, algorithm="giac")

output

Exception raised: TypeError >> an error occurred running a Giac command:IN PUT:sage2:=int(sage0,sageVARx):;OUTPUT:Error: Bad Argument Type

input file name test\_cases/rubi\_tests/1\_Algebraic\_functions/1.2\_Trinomial/1.2.1\_Quadratic\_trinomial/1.2.1.3/99 1.2.1.3 e2

Test file number 99

Integral number in file 31

#### **Giac [F(-2)]**

Exception generated.

$$
\int \frac{x^2}{(d+ex)\sqrt{a+bx+cx^2}} dx = \text{Exception raised: TypeError}
$$

✞ ☎

✞ ☎

 $\overline{\phantom{a}}$   $\overline{\phantom{a}}$   $\overline{\$ 

input

integrate(x^2/(e\*x+d)/(c\*x^2+b\*x+a)^(1/2),x, algorithm="giac")  $\left( \begin{array}{cc} \text{ } & \text{ } \\ \text{ } & \text{ } \end{array} \right)$ 

output Exception raised: TypeError >> an error occurred running a Giac command:IN PUT:sage2:=int(sage0,sageVARx):;OUTPUT:Error: Bad Argument Type

input file name test cases/rubi\_tests/1\_Algebraic\_functions/1.2\_Trinomial/1.2.1\_Quadratic\_trinomial/1.2.1.3/99\_1.2.1.3\_e2

Test file number 99

Exception generated.

$$
\int \frac{x}{(d+ex)\sqrt{a+bx+cx^2}} dx = \text{Exception raised: TypeError}
$$

✞ ☎

 $\begin{pmatrix} 1 & 0 & 0 \\ 0 & 0 & 0 \\ 0 & 0 & 0 \\ 0 & 0 & 0 \\ 0 & 0 & 0 \\ 0 & 0 & 0 \\ 0 & 0 & 0 \\ 0 & 0 & 0 \\ 0 & 0 & 0 & 0 \\ 0 & 0 & 0 & 0 \\ 0 & 0 & 0 & 0 \\ 0 & 0 & 0 & 0 & 0 \\ 0 & 0 & 0 & 0 & 0 \\ 0 & 0 & 0 & 0 & 0 \\ 0 & 0 & 0 & 0 & 0 & 0 \\ 0 & 0 & 0 & 0 & 0 & 0 \\ 0 & 0 & 0 & 0 & 0 & 0 & 0 \\ 0 &$ 

✞ ☎

 $\overline{\phantom{a}}$   $\overline{\phantom{a}}$   $\overline{\$ 

input integrate(x/(e\*x+d)/(c\*x^2+b\*x+a)^(1/2),x, algorithm="giac")

output

Exception raised: TypeError >> an error occurred running a Giac command:IN PUT:sage2:=int(sage0,sageVARx):;OUTPUT:Error: Bad Argument Type

input file name test\_cases/rubi\_tests/1\_Algebraic\_functions/1.2\_Trinomial/1.2.1\_Quadratic\_trinomial/1.2.1.3/99\_1.2.1.3\_e2

Test file number 99

Integral number in file 33

#### **Giac [F(-2)]**

Exception generated.

$$
\int \frac{1}{x(d+ex)\sqrt{a+bx+cx^2}} dx = \text{Exception raised: TypeError}
$$

✞ ☎

✞ ☎

 $\begin{pmatrix} 1 & 0 & 0 \\ 0 & 0 & 0 \\ 0 & 0 & 0 \\ 0 & 0 & 0 \\ 0 & 0 & 0 \\ 0 & 0 & 0 \\ 0 & 0 & 0 & 0 \\ 0 & 0 & 0 & 0 \\ 0 & 0 & 0 & 0 \\ 0 & 0 & 0 & 0 \\ 0 & 0 & 0 & 0 & 0 \\ 0 & 0 & 0 & 0 & 0 \\ 0 & 0 & 0 & 0 & 0 & 0 \\ 0 & 0 & 0 & 0 & 0 & 0 \\ 0 & 0 & 0 & 0 & 0 & 0 & 0 \\ 0 & 0 & 0 & 0 & 0 & 0 & 0 \\ 0 &$ 

input

integrate(1/x/(e\*x+d)/(c\*x^2+b\*x+a)^(1/2),x, algorithm="giac")  $\left($   $\left($   $\right)$   $\left($   $\left($   $\right)$   $\left($   $\left($   $\right)$   $\left($   $\left($   $\right)$   $\left($   $\left($   $\right)$   $\left($   $\left($   $\right)$   $\left($   $\left($   $\right)$   $\left($   $\left($   $\right)$   $\left($   $\left($   $\right)$   $\left($   $\left($   $\right)$   $\left($   $\left($   $\right)$   $\left($   $\left($   $\right)$   $\left($ 

output Exception raised: TypeError >> an error occurred running a Giac command:IN PUT:sage2:=int(sage0,sageVARx):;OUTPUT:Error: Bad Argument Type

input file name test\_cases/rubi\_tests/1\_Algebraic\_functions/1.2\_Trinomial/1.2.1\_Quadratic\_trinomial/1.2.1.3/99\_1.2.1.3\_e2

Test file number 99

Exception generated.

$$
\int \frac{x^4}{\left(d+ex\right)\left(a+bx+cx^2\right)^{3/2}} dx = \text{Exception raised: TypeError}
$$

✞ ☎

 $\begin{pmatrix} 1 & 0 & 0 \\ 0 & 0 & 0 \\ 0 & 0 & 0 \\ 0 & 0 & 0 \\ 0 & 0 & 0 \\ 0 & 0 & 0 \\ 0 & 0 & 0 & 0 \\ 0 & 0 & 0 & 0 \\ 0 & 0 & 0 & 0 \\ 0 & 0 & 0 & 0 \\ 0 & 0 & 0 & 0 & 0 \\ 0 & 0 & 0 & 0 & 0 \\ 0 & 0 & 0 & 0 & 0 & 0 \\ 0 & 0 & 0 & 0 & 0 & 0 \\ 0 & 0 & 0 & 0 & 0 & 0 & 0 \\ 0 & 0 & 0 & 0 & 0 & 0 & 0 \\ 0 &$ 

✞ ☎

 $\left($   $\left($   $\right)$   $\left($   $\left($   $\right)$   $\left($   $\left($   $\right)$   $\left($   $\left($   $\right)$   $\left($   $\left($   $\right)$   $\left($   $\left($   $\right)$   $\left($   $\left($   $\right)$   $\left($   $\left($   $\right)$   $\left($   $\left($   $\right)$   $\left($   $\left($   $\right)$   $\left($   $\left($   $\right)$   $\left($   $\left($   $\right)$   $\left($ 

input integrate(x^4/(e\*x+d)/(c\*x^2+b\*x+a)^(3/2),x, algorithm="giac")

output

Exception raised: TypeError >> an error occurred running a Giac command:IN PUT:sage2:=int(sage0,sageVARx):;OUTPUT:Error: Bad Argument Type

input file name test cases/rubi\_tests/1\_Algebraic\_functions/1.2\_Trinomial/1.2.1\_Quadratic\_trinomial/1.2.1.3/99 1.2.1.3 e2

Test file number 99

Integral number in file 38

**Giac [F(-2)]**

Exception generated.

$$
\int \frac{x^3}{(d+ex) (a+bx+cx^2)^{3/2}} dx = \text{Exception raised: TypeError}
$$

✞ ☎

 $\begin{pmatrix} 1 & 0 & 0 \\ 0 & 0 & 0 \\ 0 & 0 & 0 \\ 0 & 0 & 0 \\ 0 & 0 & 0 \\ 0 & 0 & 0 \\ 0 & 0 & 0 & 0 \\ 0 & 0 & 0 & 0 \\ 0 & 0 & 0 & 0 \\ 0 & 0 & 0 & 0 \\ 0 & 0 & 0 & 0 & 0 \\ 0 & 0 & 0 & 0 & 0 \\ 0 & 0 & 0 & 0 & 0 & 0 \\ 0 & 0 & 0 & 0 & 0 & 0 \\ 0 & 0 & 0 & 0 & 0 & 0 & 0 \\ 0 & 0 & 0 & 0 & 0 & 0 & 0 \\ 0 &$ 

✞ ☎

 $\left( \begin{array}{cc} \text{ } & \text{ } \\ \text{ } & \text{ } \end{array} \right)$ 

input integrate(x^3/(e\*x+d)/(c\*x^2+b\*x+a)^(3/2),x, algorithm="giac")

output Exception raised: TypeError >> an error occurred running a Giac command:IN PUT:sage2:=int(sage0,sageVARx):;OUTPUT:Error: Bad Argument Type

input file name test\_cases/rubi\_tests/1\_Algebraic\_functions/1.2\_Trinomial/1.2.1\_Quadratic\_trinomial/1.2.1.3/99\_1.2.1.3\_e2

Test file number 99

Exception generated.

$$
\int \frac{1}{x(d+ex) (a+bx+cx^2)^{3/2}} dx = \text{Exception raised: TypeError}
$$

✞ ☎

 $\left($   $\left($   $\right)$   $\left($   $\left($   $\right)$   $\left($   $\left($   $\right)$   $\left($   $\left($   $\right)$   $\left($   $\left($   $\right)$   $\left($   $\left($   $\right)$   $\left($   $\left($   $\right)$   $\left($   $\left($   $\right)$   $\left($   $\left($   $\right)$   $\left($   $\left($   $\right)$   $\left($   $\left($   $\right)$   $\left($   $\left($   $\right)$   $\left($ 

✞ ☎

 $\begin{pmatrix} 1 & 0 & 0 \\ 0 & 0 & 0 \\ 0 & 0 & 0 \\ 0 & 0 & 0 \\ 0 & 0 & 0 \\ 0 & 0 & 0 \\ 0 & 0 & 0 & 0 \\ 0 & 0 & 0 & 0 \\ 0 & 0 & 0 & 0 \\ 0 & 0 & 0 & 0 \\ 0 & 0 & 0 & 0 & 0 \\ 0 & 0 & 0 & 0 & 0 \\ 0 & 0 & 0 & 0 & 0 & 0 \\ 0 & 0 & 0 & 0 & 0 & 0 \\ 0 & 0 & 0 & 0 & 0 & 0 & 0 \\ 0 & 0 & 0 & 0 & 0 & 0 & 0 \\ 0 &$ 

input integrate(1/x/(e\*x+d)/(c\*x^2+b\*x+a)^(3/2),x, algorithm="giac")

output

Exception raised: TypeError >> an error occurred running a Giac command:IN PUT:sage2:=int(sage0,sageVARx):;OUTPUT:Error: Bad Argument Type

input file name test\_cases/rubi\_tests/1\_Algebraic\_functions/1.2\_Trinomial/1.2.1\_Quadratic\_trinomial/1.2.1.3/99\_1.2.1.3\_e2

Test file number 99

Integral number in file 43

#### **Giac [F(-2)]**

Exception generated.

$$
\int \frac{1}{x(d+ex) (a+bx+cx^2)^{5/2}} dx = \text{Exception raised: TypeError}
$$

✞ ☎

 $\left( \begin{array}{cc} \text{ } & \text{ } \\ \text{ } & \text{ } \end{array} \right)$ 

 $\sqrt{2}$   $\sqrt{2}$   $\sqrt{2$ 

 $\left($   $\left($   $\right)$   $\left($   $\left($   $\right)$   $\left($   $\left($   $\right)$   $\left($   $\left($   $\right)$   $\left($   $\left($   $\right)$   $\left($   $\left($   $\right)$   $\left($   $\left($   $\right)$   $\left($   $\left($   $\right)$   $\left($   $\left($   $\right)$   $\left($   $\left($   $\right)$   $\left($   $\left($   $\right)$   $\left($   $\left($   $\right)$   $\left($ 

input

 $integrate(1/x/(e*x+d)/(c*x^2+b*x+a)^{(5/2)},x, algorithm="giac")$ 

output Exception raised: TypeError >> an error occurred running a Giac command: IN PUT:sage2:=int(sage0,sageVARx):;OUTPUT:Error: Bad Argument Type

input file name test\_cases/rubi\_tests/1\_Algebraic\_functions/1.2\_Trinomial/1.2.1\_Quadratic\_trinomial/1.2.1.3/99\_1.2.1.3\_e2

Test file number 99

Exception generated.

 $\int x(a+bx+cx^2)^{3/2}$ *d* + *ex dx* = Exception raised: TypeError

✞ ☎

 $\left( \begin{array}{cc} \text{ } & \text{ } \\ \text{ } & \text{ } \end{array} \right)$ 

✞ ☎

 $\left($   $\left($   $\right)$   $\left($   $\left($   $\right)$   $\left($   $\left($   $\right)$   $\left($   $\left($   $\right)$   $\left($   $\left($   $\right)$   $\left($   $\left($   $\right)$   $\left($   $\left($   $\right)$   $\left($   $\left($   $\right)$   $\left($   $\left($   $\right)$   $\left($   $\left($   $\right)$   $\left($   $\left($   $\right)$   $\left($   $\left($   $\right)$   $\left($ 

input integrate(x\*(c\*x^2+b\*x+a)^(3/2)/(e\*x+d),x, algorithm="giac")

output

Exception raised: TypeError >> an error occurred running a Giac command:IN PUT:sage2:=int(sage0,sageVARx):;OUTPUT:Error: Bad Argument Type

input file name test\_cases/rubi\_tests/1\_Algebraic\_functions/1.2\_Trinomial/1.2.1\_Quadratic\_trinomial/1.2.1.3/99\_1.2.1.3\_e2

Test file number 99

Integral number in file 78

#### **Giac [F(-2)]**

Exception generated.

$$
\int \frac{x(a+bx+cx^2)^{3/2}}{(d+ex)^5} dx = \text{Exception raised: TypeError}
$$

✞ ☎

 $\left($   $\left($   $\right)$   $\left($   $\left($   $\right)$   $\left($   $\left($   $\right)$   $\left($   $\left($   $\right)$   $\left($   $\left($   $\right)$   $\left($   $\left($   $\right)$   $\left($   $\left($   $\right)$   $\left($   $\left($   $\right)$   $\left($   $\left($   $\right)$   $\left($   $\left($   $\right)$   $\left($   $\left($   $\right)$   $\left($   $\left($   $\right)$   $\left($ 

✞ ☎

 $\begin{pmatrix} 1 & 0 & 0 \\ 0 & 0 & 0 \\ 0 & 0 & 0 \\ 0 & 0 & 0 \\ 0 & 0 & 0 \\ 0 & 0 & 0 \\ 0 & 0 & 0 & 0 \\ 0 & 0 & 0 & 0 \\ 0 & 0 & 0 & 0 \\ 0 & 0 & 0 & 0 \\ 0 & 0 & 0 & 0 & 0 \\ 0 & 0 & 0 & 0 & 0 \\ 0 & 0 & 0 & 0 & 0 & 0 \\ 0 & 0 & 0 & 0 & 0 & 0 \\ 0 & 0 & 0 & 0 & 0 & 0 & 0 \\ 0 & 0 & 0 & 0 & 0 & 0 & 0 \\ 0 &$ 

#### input integrate(x\*(c\*x^2+b\*x+a)^(3/2)/(e\*x+d)^5,x, algorithm="giac")

output Exception raised: TypeError >> an error occurred running a Giac command:IN PUT:sage2:=int(sage0,sageVARx):;OUTPUT:Error: Bad Argument Type

input file name test\_cases/rubi\_tests/1\_Algebraic\_functions/1.2\_Trinomial/1.2.1\_Quadratic\_trinomial/1.2.1.3/99\_1.2.1.3\_e2

Test file number 99

Exception generated.

 $\int (A+Bx)$ √  $bx + cx^2$ *d* + *ex dx* = Exception raised: TypeError

✞ ☎

 $\left($   $\left($   $\right)$   $\left($   $\left($   $\right)$   $\left($   $\left($   $\right)$   $\left($   $\left($   $\right)$   $\left($   $\left($   $\right)$   $\left($   $\left($   $\right)$   $\left($   $\left($   $\right)$   $\left($   $\left($   $\right)$   $\left($   $\left($   $\right)$   $\left($   $\left($   $\right)$   $\left($   $\left($   $\right)$   $\left($   $\left($   $\right)$   $\left($ 

✞ ☎

 $\overline{\phantom{a}}$   $\overline{\phantom{a}}$   $\overline{\$ 

input integrate((B\*x+A)\*(c\*x^2+b\*x)^(1/2)/(e\*x+d),x, algorithm="giac")

output

Exception raised: TypeError >> an error occurred running a Giac command:IN PUT:sage2:=int(sage0,sageVARx):;OUTPUT:Error: Bad Argument Type

input file name test\_cases/rubi\_tests/1\_Algebraic\_functions/1.2\_Trinomial/1.2.1\_Quadratic\_trinomial/1.2.1.3/100\_1.2.1.3\_f0

Test file number 100

Integral number in file 96

#### **Giac [F(-2)]**

Exception generated.

$$
\int \frac{(A+Bx)(bx+cx^2)^{3/2}}{d+ex} dx = \text{Exception raised: TypeError}
$$

✞ ☎

✞ ☎

input

integrate((B\*x+A)\*(c\*x^2+b\*x)^(3/2)/(e\*x+d),x, algorithm="giac")  $\left($   $\left($   $\right)$   $\left($   $\left($   $\right)$   $\left($   $\left($   $\right)$   $\left($   $\left($   $\right)$   $\left($   $\left($   $\right)$   $\left($   $\left($   $\right)$   $\left($   $\left($   $\right)$   $\left($   $\left($   $\right)$   $\left($   $\left($   $\right)$   $\left($   $\left($   $\right)$   $\left($   $\left($   $\right)$   $\left($   $\left($   $\right)$   $\left($ 

output Exception raised: TypeError >> an error occurred running a Giac command:IN PUT:sage2:=int(sage0,sageVARx):;OUTPUT:Error: Bad Argument Type  $\begin{pmatrix} 1 & 0 & 0 \\ 0 & 0 & 0 \\ 0 & 0 & 0 \\ 0 & 0 & 0 \\ 0 & 0 & 0 \\ 0 & 0 & 0 \\ 0 & 0 & 0 & 0 \\ 0 & 0 & 0 & 0 \\ 0 & 0 & 0 & 0 \\ 0 & 0 & 0 & 0 \\ 0 & 0 & 0 & 0 & 0 \\ 0 & 0 & 0 & 0 & 0 \\ 0 & 0 & 0 & 0 & 0 & 0 \\ 0 & 0 & 0 & 0 & 0 & 0 \\ 0 & 0 & 0 & 0 & 0 & 0 & 0 \\ 0 & 0 & 0 & 0 & 0 & 0 & 0 \\ 0 &$ 

input file name test\_cases/rubi\_tests/1\_Algebraic\_functions/1.2\_Trinomial/1.2.1\_Quadratic\_trinomial/1.2.1.3/100\_1.2.1.3\_f0

Test file number 100

Exception generated.

 $\int (A+Bx)(bx+cx^2)^{3/2}$  $\frac{d}{dx} \left( \frac{d}{dx} + e^{i\theta} \right) = dx$  = Exception raised: TypeError

✞ ☎

 $\left($   $\left($   $\right)$   $\left($   $\left($   $\right)$   $\left($   $\left($   $\right)$   $\left($   $\left($   $\right)$   $\left($   $\left($   $\right)$   $\left($   $\left($   $\right)$   $\left($   $\left($   $\right)$   $\left($   $\left($   $\right)$   $\left($   $\left($   $\right)$   $\left($   $\left($   $\right)$   $\left($   $\left($   $\right)$   $\left($   $\left($   $\right)$   $\left($ 

✞ ☎

 $\begin{pmatrix} 1 & 0 & 0 \\ 0 & 0 & 0 \\ 0 & 0 & 0 \\ 0 & 0 & 0 \\ 0 & 0 & 0 \\ 0 & 0 & 0 \\ 0 & 0 & 0 & 0 \\ 0 & 0 & 0 & 0 \\ 0 & 0 & 0 & 0 \\ 0 & 0 & 0 & 0 \\ 0 & 0 & 0 & 0 & 0 \\ 0 & 0 & 0 & 0 & 0 \\ 0 & 0 & 0 & 0 & 0 & 0 \\ 0 & 0 & 0 & 0 & 0 & 0 \\ 0 & 0 & 0 & 0 & 0 & 0 & 0 \\ 0 & 0 & 0 & 0 & 0 & 0 & 0 \\ 0 &$ 

input integrate((B\*x+A)\*(c\*x^2+b\*x)^(3/2)/(e\*x+d)^5,x, algorithm="giac")

output

Exception raised: TypeError >> an error occurred running a Giac command:IN PUT:sage2:=int(sage0,sageVARx):;OUTPUT:Error: Bad Argument Type

input file name test\_cases/rubi\_tests/1\_Algebraic\_functions/1.2\_Trinomial/1.2.1\_Quadratic\_trinomial/1.2.1.3/100\_1.2.1.3\_f0

Test file number 100

Integral number in file 108

**Giac [F(-2)]**

Exception generated.

 $\int (A+Bx)(bx+cx^2)^{5/2}$ *d* + *ex dx* = Exception raised: TypeError

✞ ☎

 $\left($   $\left($   $\right)$   $\left($   $\left($   $\right)$   $\left($   $\left($   $\right)$   $\left($   $\left($   $\right)$   $\left($   $\left($   $\right)$   $\left($   $\left($   $\right)$   $\left($   $\left($   $\right)$   $\left($   $\left($   $\right)$   $\left($   $\left($   $\right)$   $\left($   $\left($   $\right)$   $\left($   $\left($   $\right)$   $\left($   $\left($   $\right)$   $\left($ 

✞ ☎

 $\begin{pmatrix} 1 & 0 & 0 \\ 0 & 0 & 0 \\ 0 & 0 & 0 \\ 0 & 0 & 0 \\ 0 & 0 & 0 \\ 0 & 0 & 0 \\ 0 & 0 & 0 & 0 \\ 0 & 0 & 0 & 0 \\ 0 & 0 & 0 & 0 \\ 0 & 0 & 0 & 0 \\ 0 & 0 & 0 & 0 & 0 \\ 0 & 0 & 0 & 0 & 0 \\ 0 & 0 & 0 & 0 & 0 & 0 \\ 0 & 0 & 0 & 0 & 0 & 0 \\ 0 & 0 & 0 & 0 & 0 & 0 & 0 \\ 0 & 0 & 0 & 0 & 0 & 0 & 0 \\ 0 &$ 

input integrate((B\*x+A)\*(c\*x^2+b\*x)^(5/2)/(e\*x+d),x, algorithm="giac")

output Exception raised: TypeError >> an error occurred running a Giac command:IN PUT:sage2:=int(sage0,sageVARx):;OUTPUT:Error: Bad Argument Type

input file name test\_cases/rubi\_tests/1\_Algebraic\_functions/1.2\_Trinomial/1.2.1\_Quadratic\_trinomial/1.2.1.3/100\_1.2.1.3\_f0

Test file number 100

Exception generated.

$$
\int \frac{A + Bx}{(d + ex)\sqrt{bx + cx^2}} dx = \text{Exception raised: TypeError}
$$

✞ ☎

 $\begin{pmatrix} 1 & 0 & 0 \\ 0 & 0 & 0 \\ 0 & 0 & 0 \\ 0 & 0 & 0 \\ 0 & 0 & 0 \\ 0 & 0 & 0 \\ 0 & 0 & 0 \\ 0 & 0 & 0 \\ 0 & 0 & 0 & 0 \\ 0 & 0 & 0 & 0 \\ 0 & 0 & 0 & 0 \\ 0 & 0 & 0 & 0 & 0 \\ 0 & 0 & 0 & 0 & 0 \\ 0 & 0 & 0 & 0 & 0 \\ 0 & 0 & 0 & 0 & 0 & 0 \\ 0 & 0 & 0 & 0 & 0 & 0 \\ 0 & 0 & 0 & 0 & 0 & 0 & 0 \\ 0 &$ 

✞ ☎

 $\overline{\phantom{a}}$   $\overline{\phantom{a}}$   $\overline{\$ 

input  $integrate((B*x+A)/(e*x+d)/(c*x^2+b*x)^(1/2),x, algorithm='giac")$ 

output

Exception raised: TypeError >> an error occurred running a Giac command:IN PUT:sage2:=int(sage0,sageVARx):;OUTPUT:Error: Bad Argument Type

input file name test\_cases/rubi\_tests/1\_Algebraic\_functions/1.2\_Trinomial/1.2.1\_Quadratic\_trinomial/1.2.1.3/100\_1.2.1.3\_f0

Test file number 100

Integral number in file 122

#### **Giac [F(-2)]**

Exception generated.

$$
\int \frac{(b+2cx)\sqrt{a+bx+cx^2}}{d+ex} dx = \text{Exception raised: TypeError}
$$

✞ ☎

✞ ☎

 $\left( \begin{array}{cc} \text{ } & \text{ } \\ \text{ } & \text{ } \end{array} \right)$ 

input

 $integrate((2*c*x+b)*(c*x^2+b*x+a)^(1/2)/(e*x+d),x, algorithm="giac")$  $\begin{pmatrix} 1 & 0 & 0 \\ 0 & 0 & 0 \\ 0 & 0 & 0 \\ 0 & 0 & 0 \\ 0 & 0 & 0 \\ 0 & 0 & 0 \\ 0 & 0 & 0 & 0 \\ 0 & 0 & 0 & 0 \\ 0 & 0 & 0 & 0 \\ 0 & 0 & 0 & 0 \\ 0 & 0 & 0 & 0 & 0 \\ 0 & 0 & 0 & 0 & 0 \\ 0 & 0 & 0 & 0 & 0 & 0 \\ 0 & 0 & 0 & 0 & 0 & 0 \\ 0 & 0 & 0 & 0 & 0 & 0 & 0 \\ 0 & 0 & 0 & 0 & 0 & 0 & 0 \\ 0 &$ 

output Exception raised: TypeError >> an error occurred running a Giac command:IN PUT:sage2:=int(sage0,sageVARx):;OUTPUT:Error: Bad Argument Type

input file name test\_cases/rubi\_tests/1\_Algebraic\_functions/1.2\_Trinomial/1.2.1\_Quadratic\_trinomial/1.2.1.3/101\_1.2.1.3\_f1

Test file number 101

Exception generated.

 $\int (b+2cx)(a+bx+cx^2)^{3/2}$ *d* + *ex dx* = Exception raised: TypeError

✞ ☎

 $\left( \begin{array}{cc} \text{ } & \text{ } \\ \text{ } & \text{ } \end{array} \right)$ 

✞ ☎

 $\left($   $\left($   $\right)$   $\left($   $\left($   $\right)$   $\left($   $\left($   $\right)$   $\left($   $\left($   $\right)$   $\left($   $\left($   $\right)$   $\left($   $\left($   $\right)$   $\left($   $\left($   $\right)$   $\left($   $\left($   $\right)$   $\left($   $\left($   $\right)$   $\left($   $\left($   $\right)$   $\left($   $\left($   $\right)$   $\left($   $\left($   $\right)$   $\left($ 

input integrate((2\*c\*x+b)\*(c\*x^2+b\*x+a)^(3/2)/(e\*x+d),x, algorithm="giac")

output

Exception raised: TypeError >> an error occurred running a Giac command:IN PUT:sage2:=int(sage0,sageVARx):;OUTPUT:Error: Bad Argument Type

input file name test\_cases/rubi\_tests/1\_Algebraic\_functions/1.2\_Trinomial/1.2.1\_Quadratic\_trinomial/1.2.1.3/101\_1.2.1.3\_f1

Test file number 101

Integral number in file 616

#### **Giac [F(-2)]**

Exception generated.

 $\int (b+2cx)(a+bx+cx^2)^{5/2}$ *d* + *ex dx* = Exception raised: TypeError

✞ ☎

 $\left( \begin{array}{cc} \bullet & \bullet & \bullet \\ \bullet & \bullet & \bullet \end{array} \right)$ 

✞ ☎

 $\left($   $\left($   $\right)$   $\left($   $\left($   $\right)$   $\left($   $\left($   $\right)$   $\left($   $\left($   $\right)$   $\left($   $\left($   $\right)$   $\left($   $\left($   $\right)$   $\left($   $\left($   $\right)$   $\left($   $\left($   $\right)$   $\left($   $\left($   $\right)$   $\left($   $\left($   $\right)$   $\left($   $\left($   $\right)$   $\left($   $\left($   $\right)$   $\left($ 

#### input

integrate((2\*c\*x+b)\*(c\*x^2+b\*x+a)^(5/2)/(e\*x+d),x, algorithm="giac")

output Exception raised: TypeError >> an error occurred running a Giac command:IN PUT:sage2:=int(sage0,sageVARx):;OUTPUT:Error: Bad Argument Type

input file name test\_cases/rubi\_tests/1\_Algebraic\_functions/1.2\_Trinomial/1.2.1\_Quadratic\_trinomial/1.2.1.3/101\_1.2.1.3\_f1

Test file number 101

Exception generated.

$$
\int \frac{b+2cx}{(d+ex)\sqrt{a+bx+cx^2}} dx = \text{Exception raised: TypeError}
$$

✞ ☎

 $\begin{pmatrix} 1 & 0 & 0 \\ 0 & 0 & 0 \\ 0 & 0 & 0 \\ 0 & 0 & 0 \\ 0 & 0 & 0 \\ 0 & 0 & 0 \\ 0 & 0 & 0 & 0 \\ 0 & 0 & 0 & 0 \\ 0 & 0 & 0 & 0 \\ 0 & 0 & 0 & 0 \\ 0 & 0 & 0 & 0 & 0 \\ 0 & 0 & 0 & 0 & 0 \\ 0 & 0 & 0 & 0 & 0 & 0 \\ 0 & 0 & 0 & 0 & 0 & 0 \\ 0 & 0 & 0 & 0 & 0 & 0 & 0 \\ 0 & 0 & 0 & 0 & 0 & 0 & 0 \\ 0 &$ 

✞ ☎

 $\left( \begin{array}{cc} \text{ } & \text{ } \\ \text{ } & \text{ } \end{array} \right)$ 

input integrate((2\*c\*x+b)/(e\*x+d)/(c\*x^2+b\*x+a)^(1/2),x, algorithm="giac")

output

Exception raised: TypeError >> an error occurred running a Giac command:IN PUT:sage2:=int(sage0,sageVARx):;OUTPUT:Error: Bad Argument Type

input file name test\_cases/rubi\_tests/1\_Algebraic\_functions/1.2\_Trinomial/1.2.1\_Quadratic\_trinomial/1.2.1.3/101\_1.2.1.3\_f1

Test file number 101

Integral number in file 632

#### **Giac [F(-2)]**

Exception generated.

$$
\int \frac{(f+gx)\sqrt{a+bx+cx^2}}{d+ex} dx = \text{Exception raised: TypeError}
$$

✞ ☎

✞ ☎

 $\left($   $\left($   $\right)$   $\left($   $\left($   $\right)$   $\left($   $\left($   $\right)$   $\left($   $\left($   $\right)$   $\left($   $\left($   $\right)$   $\left($   $\left($   $\right)$   $\left($   $\left($   $\right)$   $\left($   $\left($   $\right)$   $\left($   $\left($   $\right)$   $\left($   $\left($   $\right)$   $\left($   $\left($   $\right)$   $\left($   $\left($   $\right)$   $\left($ 

input

integrate((g\*x+f)\*(c\*x^2+b\*x+a)^(1/2)/(e\*x+d),x, algorithm="giac")  $\begin{pmatrix} 1 & 0 & 0 \\ 0 & 0 & 0 \\ 0 & 0 & 0 \\ 0 & 0 & 0 \\ 0 & 0 & 0 \\ 0 & 0 & 0 \\ 0 & 0 & 0 & 0 \\ 0 & 0 & 0 & 0 \\ 0 & 0 & 0 & 0 \\ 0 & 0 & 0 & 0 \\ 0 & 0 & 0 & 0 & 0 \\ 0 & 0 & 0 & 0 & 0 \\ 0 & 0 & 0 & 0 & 0 & 0 \\ 0 & 0 & 0 & 0 & 0 & 0 \\ 0 & 0 & 0 & 0 & 0 & 0 & 0 \\ 0 & 0 & 0 & 0 & 0 & 0 & 0 \\ 0 &$ 

output Exception raised: TypeError >> an error occurred running a Giac command:IN PUT:sage2:=int(sage0,sageVARx):;OUTPUT:Error: Bad Argument Type

input file name test\_cases/rubi\_tests/1\_Algebraic\_functions/1.2\_Trinomial/1.2.1\_Quadratic\_trinomial/1.2.1.3/101\_1.2.1.3\_f1

Test file number 101

Exception generated.

 $\int (f+gx)(a+bx+cx^2)^{3/2}$ *d* + *ex dx* = Exception raised: TypeError

✞ ☎

 $\left( \begin{array}{cc} \text{ } & \text{ } \\ \text{ } & \text{ } \end{array} \right)$ 

✞ ☎

 $\left($   $\left($   $\right)$   $\left($   $\left($   $\right)$   $\left($   $\right)$   $\left($   $\left($   $\right)$   $\left($   $\left($   $\right)$   $\left($   $\left($   $\right)$   $\left($   $\right)$   $\left($   $\left($   $\right)$   $\left($   $\left($   $\right)$   $\left($   $\right)$   $\left($   $\left($   $\right)$   $\left($   $\left($   $\right)$   $\left($   $\left($   $\right)$   $\left($ 

input integrate((g\*x+f)\*(c\*x^2+b\*x+a)^(3/2)/(e\*x+d),x, algorithm="giac")

output

Exception raised: TypeError >> an error occurred running a Giac command:IN PUT:sage2:=int(sage0,sageVARx):;OUTPUT:Error: Bad Argument Type

input file name test\_cases/rubi\_tests/1\_Algebraic\_functions/1.2\_Trinomial/1.2.1\_Quadratic\_trinomial/1.2.1.3/101\_1.2.1.3\_f1

Test file number 101

Integral number in file 884

#### **Giac [F(-2)]**

Exception generated.

 $\int (f+gx)(a+bx+cx^2)^{3/2}$  $\frac{(a + bx + bx)}{(d + ex)^5}$  *dx* = Exception raised: TypeError

✞ ☎

 $\left($   $\left($   $\right)$   $\left($   $\left($   $\right)$   $\left($   $\left($   $\right)$   $\left($   $\left($   $\right)$   $\left($   $\left($   $\right)$   $\left($   $\left($   $\right)$   $\left($   $\left($   $\right)$   $\left($   $\left($   $\right)$   $\left($   $\left($   $\right)$   $\left($   $\left($   $\right)$   $\left($   $\left($   $\right)$   $\left($   $\left($   $\right)$   $\left($ 

✞ ☎

 $\begin{pmatrix} 1 & 0 & 0 \\ 0 & 0 & 0 \\ 0 & 0 & 0 \\ 0 & 0 & 0 \\ 0 & 0 & 0 \\ 0 & 0 & 0 \\ 0 & 0 & 0 & 0 \\ 0 & 0 & 0 & 0 \\ 0 & 0 & 0 & 0 \\ 0 & 0 & 0 & 0 \\ 0 & 0 & 0 & 0 & 0 \\ 0 & 0 & 0 & 0 & 0 \\ 0 & 0 & 0 & 0 & 0 & 0 \\ 0 & 0 & 0 & 0 & 0 & 0 \\ 0 & 0 & 0 & 0 & 0 & 0 & 0 \\ 0 & 0 & 0 & 0 & 0 & 0 & 0 \\ 0 &$ 

input integrate((g\*x+f)\*(c\*x^2+b\*x+a)^(3/2)/(e\*x+d)^5,x, algorithm="giac")

output Exception raised: TypeError >> an error occurred running a Giac command:IN PUT:sage2:=int(sage0,sageVARx):;OUTPUT:Error: Bad Argument Type

input file name test\_cases/rubi\_tests/1\_Algebraic\_functions/1.2\_Trinomial/1.2.1\_Quadratic\_trinomial/1.2.1.3/101\_1.2.1.3\_f1

Test file number 101

Exception generated.

 $\int (f+gx)(a+bx+cx^2)^{5/2}$ *d* + *ex dx* = Exception raised: TypeError

✞ ☎

 $\left( \begin{array}{cc} \text{ } & \text{ } \\ \text{ } & \text{ } \end{array} \right)$ 

✞ ☎

 $\left($   $\left($   $\right)$   $\left($   $\left($   $\right)$   $\left($   $\right)$   $\left($   $\left($   $\right)$   $\left($   $\left($   $\right)$   $\left($   $\left($   $\right)$   $\left($   $\right)$   $\left($   $\left($   $\right)$   $\left($   $\left($   $\right)$   $\left($   $\right)$   $\left($   $\left($   $\right)$   $\left($   $\left($   $\right)$   $\left($   $\left($   $\right)$   $\left($ 

input integrate((g\*x+f)\*(c\*x^2+b\*x+a)^(5/2)/(e\*x+d),x, algorithm="giac")

output

Exception raised: TypeError >> an error occurred running a Giac command:IN PUT:sage2:=int(sage0,sageVARx):;OUTPUT:Error: Bad Argument Type

input file name test\_cases/rubi\_tests/1\_Algebraic\_functions/1.2\_Trinomial/1.2.1\_Quadratic\_trinomial/1.2.1.3/101\_1.2.1.3\_f1

Test file number 101

Integral number in file 893

## **Giac [F(-2)]**

Exception generated.

$$
\int \frac{\left(f+gx\right)\left(a+bx+cx^2\right)^{7/2}}{d+ex} dx = \text{Exception raised: TypeError}
$$

✞ ☎

✞ ☎

 $\left($   $\left($   $\right)$   $\left($   $\left($   $\right)$   $\left($   $\left($   $\right)$   $\left($   $\left($   $\right)$   $\left($   $\left($   $\right)$   $\left($   $\left($   $\right)$   $\left($   $\left($   $\right)$   $\left($   $\left($   $\right)$   $\left($   $\left($   $\right)$   $\left($   $\left($   $\right)$   $\left($   $\left($   $\right)$   $\left($   $\left($   $\right)$   $\left($ 

input

integrate((g\*x+f)\*(c\*x^2+b\*x+a)^(7/2)/(e\*x+d),x, algorithm="giac")  $\left( \begin{array}{cc} \text{ } & \text{ } \\ \text{ } & \text{ } \end{array} \right)$ 

output Exception raised: TypeError >> an error occurred running a Giac command:IN PUT:sage2:=int(sage0,sageVARx):;OUTPUT:Error: Bad Argument Type

input file name test\_cases/rubi\_tests/1\_Algebraic\_functions/1.2\_Trinomial/1.2.1\_Quadratic\_trinomial/1.2.1.3/101\_1.2.1.3\_f1

Test file number 101

Exception generated.

$$
\int \frac{f+gx}{(d+ex)\sqrt{a+bx+cx^2}} dx = \text{Exception raised: TypeError}
$$

✞ ☎

 $\left( \begin{array}{cc} \text{ } & \text{ } \\ \text{ } & \text{ } \end{array} \right)$ 

 $\sqrt{2}$   $\sqrt{2}$   $\sqrt{2$ 

 $\left($   $\left($   $\right)$   $\left($   $\left($   $\right)$   $\left($   $\left($   $\right)$   $\left($   $\left($   $\right)$   $\left($   $\left($   $\right)$   $\left($   $\left($   $\right)$   $\left($   $\left($   $\right)$   $\left($   $\left($   $\right)$   $\left($   $\left($   $\right)$   $\left($   $\left($   $\right)$   $\left($   $\left($   $\right)$   $\left($   $\left($   $\right)$   $\left($ 

input integrate((g\*x+f)/(e\*x+d)/(c\*x^2+b\*x+a)^(1/2),x, algorithm="giac")

output

Exception raised: TypeError >> an error occurred running a Giac command:IN PUT:sage2:=int(sage0,sageVARx):;OUTPUT:Error: Bad Argument Type

input file name test\_cases/rubi\_tests/1\_Algebraic\_functions/1.2\_Trinomial/1.2.1\_Quadratic\_trinomial/1.2.1.3/101\_1.2.1.3\_f1

Test file number 101

Integral number in file 977

#### **Giac [F(-2)]**

Exception generated.

$$
\int \frac{(f+gx)\sqrt[4]{a+bx+cx^2}}{(d+ex)^2} dx = \text{Exception raised: TypeError}
$$

✞ ☎

 $\left( \begin{array}{cc} \bullet & \bullet & \bullet \\ \bullet & \bullet & \bullet \end{array} \right)$ 

input

 $integrate((gxx+f)*(c*x^2+b*x+a)^(1/4)/(e*x+d)^2,x, algorithm="giac")$  $\begin{pmatrix} 1 & 0 & 0 \\ 0 & 0 & 0 \\ 0 & 0 & 0 \\ 0 & 0 & 0 \\ 0 & 0 & 0 \\ 0 & 0 & 0 \\ 0 & 0 & 0 \\ 0 & 0 & 0 \\ 0 & 0 & 0 & 0 \\ 0 & 0 & 0 & 0 \\ 0 & 0 & 0 & 0 \\ 0 & 0 & 0 & 0 & 0 \\ 0 & 0 & 0 & 0 & 0 \\ 0 & 0 & 0 & 0 & 0 \\ 0 & 0 & 0 & 0 & 0 & 0 \\ 0 & 0 & 0 & 0 & 0 & 0 \\ 0 & 0 & 0 & 0 & 0 & 0 & 0 \\ 0 &$ 

output ✞ ☎ Exception raised: TypeError >> an error occurred running a Giac command:IN PUT:sage2:=int(sage0,sageVARx):;OUTPUT:Unable to divide, perhaps due to ro unding error%%%{-1, [0,1,1,1,0,0]%%%}+%%%{1, [0,0,0,1,1,1]%%} / %%%{1, [0,0, 0,0,1,0]%

input file name test\_cases/rubi\_tests/1\_Algebraic\_functions/1.2\_Trinomial/1.2.1\_Quadratic\_trinomial/1.2.1.3/101\_1.2.1.3\_f1

Test file number 101

Exception generated.

 $\int (f+gx)(a+bx+cx^2)^{3/4}$  $\frac{(a + bx + bx)}{(d + ex)^2}$  *dx* = Exception raised: TypeError

✞ ☎

 $\left($   $\left($   $\right)$   $\left($   $\left($   $\right)$   $\left($   $\left($   $\right)$   $\left($   $\left($   $\right)$   $\left($   $\left($   $\right)$   $\left($   $\left($   $\right)$   $\left($   $\left($   $\right)$   $\left($   $\left($   $\right)$   $\left($   $\left($   $\right)$   $\left($   $\left($   $\right)$   $\left($   $\left($   $\right)$   $\left($   $\left($   $\right)$   $\left($ 

✞ ☎

 $\left( \begin{array}{cc} \text{ } & \text{ } \\ \text{ } & \text{ } \end{array} \right)$ 

input integrate((g\*x+f)\*(c\*x^2+b\*x+a)^(3/4)/(e\*x+d)^2,x, algorithm="giac")

output Exception raised: TypeError >> an error occurred running a Giac command:IN PUT:sage2:=int(sage0,sageVARx):;OUTPUT:Unable to divide, perhaps due to ro unding error%%%{-1,[0,1,1,3,0,0]%%%}+%%%{1,[0,0,0,3,1,1]%%%} / %%%{1,[0,0, 0,0,1,0]%

input file name test\_cases/rubi\_tests/1\_Algebraic\_functions/1.2\_Trinomial/1.2.1\_Quadratic\_trinomial/1.2.1.3/101\_1.2.1.3\_f1

Test file number 101

Integral number in file 1106

#### **Giac [F(-2)]**

Exception generated.

 $\int (f+gx)(a+bx+cx^2)^{5/4}$  $\frac{(a + bx + bx)}{(d + ex)^2}$  dx = Exception raised: TypeError

✞ ☎

✞ ☎

 $\begin{pmatrix} 1 & 0 & 0 \\ 0 & 0 & 0 \\ 0 & 0 & 0 \\ 0 & 0 & 0 \\ 0 & 0 & 0 \\ 0 & 0 & 0 \\ 0 & 0 & 0 \\ 0 & 0 & 0 \\ 0 & 0 & 0 & 0 \\ 0 & 0 & 0 & 0 \\ 0 & 0 & 0 & 0 \\ 0 & 0 & 0 & 0 & 0 \\ 0 & 0 & 0 & 0 & 0 \\ 0 & 0 & 0 & 0 & 0 \\ 0 & 0 & 0 & 0 & 0 & 0 \\ 0 & 0 & 0 & 0 & 0 & 0 \\ 0 & 0 & 0 & 0 & 0 & 0 & 0 \\ 0 &$ 

input integrate((g\*x+f)\*(c\*x^2+b\*x+a)^(5/4)/(e\*x+d)^2,x, algorithm="giac")  $\begin{pmatrix} 1 & 0 & 0 \\ 0 & 0 & 0 \\ 0 & 0 & 0 \\ 0 & 0 & 0 \\ 0 & 0 & 0 \\ 0 & 0 & 0 \\ 0 & 0 & 0 \\ 0 & 0 & 0 \\ 0 & 0 & 0 & 0 \\ 0 & 0 & 0 & 0 \\ 0 & 0 & 0 & 0 \\ 0 & 0 & 0 & 0 & 0 \\ 0 & 0 & 0 & 0 & 0 \\ 0 & 0 & 0 & 0 & 0 \\ 0 & 0 & 0 & 0 & 0 & 0 \\ 0 & 0 & 0 & 0 & 0 & 0 \\ 0 & 0 & 0 & 0 & 0 & 0 & 0 \\ 0 &$ 

output

Exception raised: TypeError >> an error occurred running a Giac command:IN PUT:sage2:=int(sage0,sageVARx):;OUTPUT:Unable to divide, perhaps due to ro unding error%%%{1,[0,1,1,2,0,0,0]%%%}+%%%{-1,[0,1,0,1,1,1,0]%%%}+%%%{1,[0, 1,0,0,2,0

input file name test\_cases/rubi\_tests/1\_Algebraic\_functions/1.2\_Trinomial/1.2.1\_Quadratic\_trinomial/1.2.1.3/101\_1.2.1.3\_f1

Test file number 101

Integral number in file 1111

**Giac [F(-2)]**

Exception generated.

$$
\int \frac{(f+gx)(a+bx+cx^2)^p}{(d+ex)^2} dx = \text{Exception raised: TypeError}
$$

 $\left($   $\left($   $\right)$   $\left($   $\left($   $\right)$   $\left($   $\left($   $\right)$   $\left($   $\left($   $\right)$   $\left($   $\left($   $\right)$   $\left($   $\left($   $\right)$   $\left($   $\left($   $\right)$   $\left($   $\left($   $\right)$   $\left($   $\left($   $\right)$   $\left($   $\left($   $\right)$   $\left($   $\left($   $\right)$   $\left($   $\left($   $\right)$   $\left($ 

 $\left($   $\left($   $\right)$   $\left($   $\left($   $\right)$   $\left($   $\left($   $\right)$   $\left($   $\left($   $\right)$   $\left($   $\left($   $\right)$   $\left($   $\left($   $\right)$   $\left($   $\left($   $\right)$   $\left($   $\left($   $\right)$   $\left($   $\left($   $\right)$   $\left($   $\left($   $\right)$   $\left($   $\left($   $\right)$   $\left($   $\left($   $\right)$   $\left($ 

input ✞ ☎ integrate((g\*x+f)\*(c\*x^2+b\*x+a)^p/(e\*x+d)^2,x, algorithm="giac")

output ✞ ☎ Exception raised: TypeError >> an error occurred running a Giac command:IN PUT:sage2:=int(sage0,sageVARx):;OUTPUT:Unable to divide, perhaps due to ro unding error%%%{-1,[0,1,1,1,0,0]%%%}+%%%{1,[0,0,0,1,1,1]%%%} / %%%{1,[0,0, 0,0,1,0]%

input file name test cases/rubi\_tests/1\_Algebraic\_functions/1.2\_Trinomial/1.2.1\_Quadratic\_trinomial/1.2.1.3/101 1.2.1.3 f1

Test file number 101

Integral number in file 1123

**Giac [F(-2)]**

Exception generated.

$$
\int \frac{\sqrt{2+3x+x^2}}{(5-2x)^2(4+3x)^3} dx = \text{Exception raised: TypeError}
$$

 $\begin{pmatrix} 1 & 0 & 0 \\ 0 & 0 & 0 \\ 0 & 0 & 0 \\ 0 & 0 & 0 \\ 0 & 0 & 0 \\ 0 & 0 & 0 \\ 0 & 0 & 0 & 0 \\ 0 & 0 & 0 & 0 \\ 0 & 0 & 0 & 0 \\ 0 & 0 & 0 & 0 \\ 0 & 0 & 0 & 0 & 0 \\ 0 & 0 & 0 & 0 & 0 \\ 0 & 0 & 0 & 0 & 0 & 0 \\ 0 & 0 & 0 & 0 & 0 & 0 \\ 0 & 0 & 0 & 0 & 0 & 0 & 0 \\ 0 & 0 & 0 & 0 & 0 & 0 & 0 \\ 0 &$ 

✞ ☎

 $\begin{pmatrix} 1 & 0 & 0 \\ 0 & 0 & 0 \\ 0 & 0 & 0 \\ 0 & 0 & 0 \\ 0 & 0 & 0 \\ 0 & 0 & 0 \\ 0 & 0 & 0 & 0 \\ 0 & 0 & 0 & 0 \\ 0 & 0 & 0 & 0 \\ 0 & 0 & 0 & 0 \\ 0 & 0 & 0 & 0 & 0 \\ 0 & 0 & 0 & 0 & 0 \\ 0 & 0 & 0 & 0 & 0 & 0 \\ 0 & 0 & 0 & 0 & 0 & 0 \\ 0 & 0 & 0 & 0 & 0 & 0 & 0 \\ 0 & 0 & 0 & 0 & 0 & 0 & 0 \\ 0 &$ 

input ✞ ☎  $integrate((x^2+3*x+2)^(1/2)/(5-2*x)^2/(4+3*x)^3,x, algorithm="giac")$ 

output

Exception raised: TypeError >> an error occurred running a Giac command:IN PUT:sage2:=int(sage0,sageVARx):;OUTPUT:Unable to divide, perhaps due to ro unding error%%%{3404825447,[6,0]%%%}+%%%{%%{[7993938006,0]:[1,0,-7]%%},[5, 0]%%%}+%%

input file name test\_cases/rubi\_tests/1\_Algebraic\_functions/1.2\_Trinomial/1.2.1\_Quadratic\_trinomial/1.2.1.3/102\_1.2.1.3\_f2

Test file number 102

Integral number in file 504

**Giac [F(-2)]**

Exception generated.

 $\int$  1  $\frac{1}{(5-2x)^2(4+3x)^3}\sqrt$  $\frac{1}{2+3x+x^2}dx =$ Exception raised: TypeError

 $\begin{pmatrix} 1 & 0 & 0 \\ 0 & 0 & 0 \\ 0 & 0 & 0 \\ 0 & 0 & 0 \\ 0 & 0 & 0 \\ 0 & 0 & 0 \\ 0 & 0 & 0 \\ 0 & 0 & 0 \\ 0 & 0 & 0 & 0 \\ 0 & 0 & 0 & 0 \\ 0 & 0 & 0 & 0 \\ 0 & 0 & 0 & 0 & 0 \\ 0 & 0 & 0 & 0 & 0 \\ 0 & 0 & 0 & 0 & 0 \\ 0 & 0 & 0 & 0 & 0 & 0 \\ 0 & 0 & 0 & 0 & 0 & 0 \\ 0 & 0 & 0 & 0 & 0 & 0 & 0 \\ 0 &$ 

✞ ☎

 $\begin{pmatrix} 1 & 0 & 0 \\ 0 & 0 & 0 \\ 0 & 0 & 0 \\ 0 & 0 & 0 \\ 0 & 0 & 0 \\ 0 & 0 & 0 \\ 0 & 0 & 0 & 0 \\ 0 & 0 & 0 & 0 \\ 0 & 0 & 0 & 0 \\ 0 & 0 & 0 & 0 \\ 0 & 0 & 0 & 0 & 0 \\ 0 & 0 & 0 & 0 & 0 \\ 0 & 0 & 0 & 0 & 0 & 0 \\ 0 & 0 & 0 & 0 & 0 & 0 \\ 0 & 0 & 0 & 0 & 0 & 0 & 0 \\ 0 & 0 & 0 & 0 & 0 & 0 & 0 \\ 0 &$ 

input ✞ ☎ integrate(1/(5-2\*x)^2/(4+3\*x)^3/(x^2+3\*x+2)^(1/2),x, algorithm="giac")

output

Exception raised: TypeError >> an error occurred running a Giac command:IN PUT:sage2:=int(sage0,sageVARx):;OUTPUT:Unable to divide, perhaps due to ro unding error%%%{113472617672169,[6,1]%%%}+%%%{%{[266413971925962,0]:[1,0,  $-7$ ] %%}, [5

input file name test\_cases/rubi\_tests/1\_Algebraic\_functions/1.2\_Trinomial/1.2.1\_Quadratic\_trinomial/1.2.1.3/102 1.2.1.3 f2

Test file number 102

Integral number in file 551

#### **Giac [F(-2)]**

Exception generated.

 $\int (f+gx)^2 \left( \frac{3e^2f^2}{2} - 15defg + \frac{25d^2g^2}{2} + 4eg(-3ef + \frac{5dg^2}{2}\right)$  $\left(\frac{dg}{2}\right)x-e^2g^2x^2\right)^{3/2}$  $\frac{d}{dx} = \text{Exception raised: TypeEr}$ 

input

 $integrate((g*x+f)^2*(3/2*e^2*f^2-15*d*e*f*g+25/2*d^2*g^2+4*e*g*(-3*e*f+5/2*g^2)*4*g^2*)$ \*d\*g)\*x-e^2\*g^2\*x^2)^(3/2)/(e\*x+d)^3,x, algorithm="giac")

✞ ☎

 $\overline{\phantom{a}}$   $\overline{\phantom{a}}$   $\overline{\$ 

✞ ☎

 $\left($   $\left($   $\right)$   $\left($   $\left($   $\right)$   $\left($   $\left($   $\right)$   $\left($   $\left($   $\right)$   $\left($   $\left($   $\right)$   $\left($   $\left($   $\right)$   $\left($   $\left($   $\right)$   $\left($   $\left($   $\right)$   $\left($   $\left($   $\right)$   $\left($   $\left($   $\right)$   $\left($   $\left($   $\right)$   $\left($   $\left($   $\right)$   $\left($ 

output Exception raised: TypeError >> an error occurred running a Giac command:IN PUT:sage2:=int(sage0,sageVARx):;OUTPUT:Unable to divide, perhaps due to ro unding error%%%{%%{(%{[-11025,0]:%%{[1,0,-12,0]:[1,0,-16,0,16]%%}/8%%},[0 ,5]%%%},[

input file name test cases/rubi\_tests/1\_Algebraic\_functions/1.2\_Trinomial/1.2.1\_Quadratic\_trinomial/1.2.1.3/102\_1.2.1.3\_f2

Test file number 102

Integral number in file 782

**Giac [F(-2)]**

Exception generated.

$$
\int \frac{(d+ex)^{5/2}\sqrt{f+gx}}{a+bx+cx^2} dx = \text{Exception raised: TypeError}
$$

 $\overline{\phantom{a}}$   $\overline{\phantom{a}}$   $\overline{\$ 

✞ ☎

 $\begin{pmatrix} 1 & 0 & 0 \\ 0 & 0 & 0 \\ 0 & 0 & 0 \\ 0 & 0 & 0 \\ 0 & 0 & 0 \\ 0 & 0 & 0 \\ 0 & 0 & 0 & 0 \\ 0 & 0 & 0 & 0 \\ 0 & 0 & 0 & 0 \\ 0 & 0 & 0 & 0 \\ 0 & 0 & 0 & 0 & 0 \\ 0 & 0 & 0 & 0 & 0 \\ 0 & 0 & 0 & 0 & 0 & 0 \\ 0 & 0 & 0 & 0 & 0 & 0 \\ 0 & 0 & 0 & 0 & 0 & 0 & 0 \\ 0 & 0 & 0 & 0 & 0 & 0 & 0 \\ 0 &$ 

input  $\sqrt{2}$   $\sqrt{2}$   $\sqrt{2$  $integrate((e*x+d)^{(5/2)*(g*x+f)^(1/2)/(c*x^2+b*x+a),x, algorithm="giac")$ 

output

Exception raised: TypeError >> an error occurred running a Giac command:IN PUT:sage2:=int(sage0,sageVARx):;OUTPUT:index.cc index\_m i\_lex\_is\_greater E rror: Bad Argument Value

input file name test\_cases/rubi\_tests/1\_Algebraic\_functions/1.2\_Trinomial/1.2.1\_Quadratic\_trinomial/1.2.1.3/103\_S1.6.1.f

Test file number 103

Exception generated.

$$
\int \frac{(d+ex)^{3/2}\sqrt{f+gx}}{a+bx+cx^2} dx = \text{Exception raised: TypeError}
$$

✞ ☎

 $\begin{pmatrix} 1 & 0 & 0 \\ 0 & 0 & 0 \\ 0 & 0 & 0 \\ 0 & 0 & 0 \\ 0 & 0 & 0 \\ 0 & 0 & 0 \\ 0 & 0 & 0 & 0 \\ 0 & 0 & 0 & 0 \\ 0 & 0 & 0 & 0 \\ 0 & 0 & 0 & 0 \\ 0 & 0 & 0 & 0 & 0 \\ 0 & 0 & 0 & 0 & 0 \\ 0 & 0 & 0 & 0 & 0 & 0 \\ 0 & 0 & 0 & 0 & 0 & 0 \\ 0 & 0 & 0 & 0 & 0 & 0 & 0 \\ 0 & 0 & 0 & 0 & 0 & 0 & 0 \\ 0 &$ 

✞ ☎

 $\begin{pmatrix} 1 & 0 & 0 \\ 0 & 0 & 0 \\ 0 & 0 & 0 \\ 0 & 0 & 0 \\ 0 & 0 & 0 \\ 0 & 0 & 0 \\ 0 & 0 & 0 & 0 \\ 0 & 0 & 0 & 0 \\ 0 & 0 & 0 & 0 \\ 0 & 0 & 0 & 0 \\ 0 & 0 & 0 & 0 & 0 \\ 0 & 0 & 0 & 0 & 0 \\ 0 & 0 & 0 & 0 & 0 & 0 \\ 0 & 0 & 0 & 0 & 0 & 0 \\ 0 & 0 & 0 & 0 & 0 & 0 & 0 \\ 0 & 0 & 0 & 0 & 0 & 0 & 0 \\ 0 &$ 

input  $integrate((e*x+d)^(3/2)*(g*x+f)^(1/2)/(c*x^2+b*x+a),x, algorithm="giac")$ 

output

```
Exception raised: TypeError >> an error occurred running a Giac command:IN
PUT:sage2:=int(sage0,sageVARx):;OUTPUT:index.cc index_m i_lex_is_greater E
rror: Bad Argument Value
```
input file name test\_cases/rubi\_tests/1\_Algebraic\_functions/1.2\_Trinomial/1.2.1\_Quadratic\_trinomial/1.2.1.3/103\_S1.6.1.f

Test file number 103

Integral number in file 343

#### **Giac [F(-2)]**

Exception generated.

$$
\int \frac{\sqrt{d+ex}\sqrt{f+gx}}{a+bx+cx^2} dx = \text{Exception raised: TypeError}
$$

✞ ☎

 $\left( \begin{array}{cc} \text{ } & \text{ } \\ \text{ } & \text{ } \end{array} \right)$ 

 $\left( \begin{array}{cc} \bullet & \bullet & \bullet \\ \bullet & \bullet & \bullet \end{array} \right)$ 

input  $integrate((e*x+d)^(1/2)*(g*x+f)^(1/2)/(c*x^2+b*x+a),x, algorithm='giac")$ 

output ✞ ☎ Exception raised: TypeError >> an error occurred running a Giac command:IN PUT:sage2:=int(sage0,sageVARx):;OUTPUT:index.cc index\_m i\_lex\_is\_greater E rror: Bad Argument Value

input file name test\_cases/rubi\_tests/1\_Algebraic\_functions/1.2\_Trinomial/1.2.1\_Quadratic\_trinomial/1.2.1.3/103\_S1.6.1.f

Test file number 103

Exception generated.

$$
\int \frac{(d+ex)^{5/2}(f+gx)^{3/2}}{a+bx+cx^2} dx = \text{Exception raised: TypeError}
$$

✞ ☎

 $\left( \begin{array}{cc} \text{ } & \text{ } \\ \text{ } & \text{ } \end{array} \right)$ 

✞ ☎

 $\left($   $\left($   $\right)$   $\left($   $\left($   $\right)$   $\left($   $\right)$   $\left($   $\left($   $\right)$   $\left($   $\left($   $\right)$   $\left($   $\left($   $\right)$   $\left($   $\right)$   $\left($   $\left($   $\right)$   $\left($   $\left($   $\right)$   $\left($   $\right)$   $\left($   $\left($   $\right)$   $\left($   $\left($   $\right)$   $\left($   $\left($   $\right)$   $\left($ 

input  $integrate((e*x+d)^{(5/2)*(g*x+f)^{(3/2)/(c*x^2+b*x+a)},x, algorithm='giac")$ 

output

```
Exception raised: TypeError >> an error occurred running a Giac command:IN
PUT:sage2:=int(sage0,sageVARx):;OUTPUT:index.cc index_m i_lex_is_greater E
rror: Bad Argument Value
```
input file name test\_cases/rubi\_tests/1\_Algebraic\_functions/1.2\_Trinomial/1.2.1\_Quadratic\_trinomial/1.2.1.3/103\_S1.6.1.f

Test file number 103

Integral number in file 348

## **Giac [F(-2)]**

Exception generated.

$$
\int \frac{(d+ex)^{3/2}(f+gx)^{3/2}}{a+bx+cx^2} dx = \text{Exception raised: TypeError}
$$

✞ ☎

 $\left( \begin{array}{cc} \text{ } & \text{ } \\ \text{ } & \text{ } \end{array} \right)$ 

 $\left( \begin{array}{cc} \bullet & \bullet & \bullet \\ \bullet & \bullet & \bullet \end{array} \right)$ 

input  $integrate((e*x+d)^(3/2)*(g*x+f)^(3/2)/(c*x^2+b*x+a),x, algorithm='giac")$ 

output ✞ ☎ Exception raised: TypeError >> an error occurred running a Giac command:IN PUT:sage2:=int(sage0,sageVARx):;OUTPUT:index.cc index\_m i\_lex\_is\_greater E rror: Bad Argument Value

input file name test\_cases/rubi\_tests/1\_Algebraic\_functions/1.2\_Trinomial/1.2.1\_Quadratic\_trinomial/1.2.1.3/103\_S1.6.1.f

Test file number 103

Exception generated.

$$
\int \frac{\sqrt{d+ex}(f+gx)^{3/2}}{a+bx+cx^2} dx = \text{Exception raised: TypeError}
$$

✞ ☎

 $\left( \begin{array}{cc} \bullet & \bullet & \bullet \\ \bullet & \bullet & \bullet \end{array} \right)$ 

✞ ☎

 $\left($   $\left($   $\right)$   $\left($   $\left($   $\right)$   $\left($   $\left($   $\right)$   $\left($   $\left($   $\right)$   $\left($   $\left($   $\right)$   $\left($   $\left($   $\right)$   $\left($   $\left($   $\right)$   $\left($   $\left($   $\right)$   $\left($   $\left($   $\right)$   $\left($   $\left($   $\right)$   $\left($   $\left($   $\right)$   $\left($   $\left($   $\right)$   $\left($ 

input  $integrate((e*x+d)^(1/2)*(g*x+f)^(3/2)/(c*x^2+b*x+a),x, algorithm='giac")$ 

output

```
Exception raised: TypeError >> an error occurred running a Giac command:IN
PUT:sage2:=int(sage0,sageVARx):;OUTPUT:index.cc index_m i_lex_is_greater E
rror: Bad Argument Value
```
input file name test\_cases/rubi\_tests/1\_Algebraic\_functions/1.2\_Trinomial/1.2.1\_Quadratic\_trinomial/1.2.1.3/103\_S1.6.1.f

Test file number 103

Integral number in file 350

#### **Giac [F(-2)]**

Exception generated.

$$
\int \frac{(f+gx)^{3/2}}{\sqrt{d+ex}\,(a+bx+cx^2)}\,dx = \text{Exception raised: TypeError}
$$

✞ ☎

 $\left( \begin{array}{cc} \bullet & \bullet & \bullet \\ \bullet & \bullet & \bullet \end{array} \right)$ 

 $\left( \begin{array}{cc} \bullet & \bullet & \bullet \\ \bullet & \bullet & \bullet \end{array} \right)$ 

input  $integrate((g*x+f)^(3/2)/(e*x+d)^(1/2)/(c*x^2+b*x+a),x, algorithm='giac")$ 

output ✞ ☎ Exception raised: TypeError >> an error occurred running a Giac command:IN PUT:sage2:=int(sage0,sageVARx):;OUTPUT:index.cc index\_m i\_lex\_is\_greater E rror: Bad Argument Value

input file name test\_cases/rubi\_tests/1\_Algebraic\_functions/1.2\_Trinomial/1.2.1\_Quadratic\_trinomial/1.2.1.3/103\_S1.6.1.f

Test file number 103

Exception generated.

$$
\int \frac{(d+ex)^{7/2}(f+gx)^{5/2}}{a+bx+cx^2} dx = \text{Exception raised: TypeError}
$$

✞ ☎

 $\left( \begin{array}{cc} \text{ } & \text{ } \\ \text{ } & \text{ } \end{array} \right)$ 

✞ ☎

 $\left($   $\left($   $\right)$   $\left($   $\left($   $\right)$   $\left($   $\left($   $\right)$   $\left($   $\left($   $\right)$   $\left($   $\left($   $\right)$   $\left($   $\left($   $\right)$   $\left($   $\left($   $\right)$   $\left($   $\left($   $\right)$   $\left($   $\left($   $\right)$   $\left($   $\left($   $\right)$   $\left($   $\left($   $\right)$   $\left($   $\left($   $\right)$   $\left($ 

input  $integrate((e*x+d)^{(7/2)*(g*x+f)^{(5/2)/(c*x^2+b*x+a)},x, algorithm='giac")$ 

output

```
Exception raised: TypeError >> an error occurred running a Giac command:IN
PUT:sage2:=int(sage0,sageVARx):;OUTPUT:index.cc index_m i_lex_is_greater E
rror: Bad Argument Value
```
input file name test\_cases/rubi\_tests/1\_Algebraic\_functions/1.2\_Trinomial/1.2.1\_Quadratic\_trinomial/1.2.1.3/103\_S1.6.1.f

Test file number 103

Integral number in file 354

#### **Giac [F(-2)]**

Exception generated.

$$
\int \frac{(d+ex)^{5/2}(f+gx)^{5/2}}{a+bx+cx^2} dx = \text{Exception raised: TypeError}
$$

✞ ☎

 $\left( \begin{array}{cc} \bullet & \bullet & \bullet \\ \bullet & \bullet & \bullet \end{array} \right)$ 

 $\left( \begin{array}{cc} \bullet & \bullet & \bullet \\ \bullet & \bullet & \bullet \end{array} \right)$ 

input  $integrate((e*x+d)^{(5/2)*(g*x+f)^{(5/2)/(c*x^2+b*x+a)},x, algorithm='giac")$ 

output ✞ ☎ Exception raised: TypeError >> an error occurred running a Giac command:IN PUT:sage2:=int(sage0,sageVARx):;OUTPUT:index.cc index\_m i\_lex\_is\_greater E rror: Bad Argument Value

input file name test\_cases/rubi\_tests/1\_Algebraic\_functions/1.2\_Trinomial/1.2.1\_Quadratic\_trinomial/1.2.1.3/103\_S1.6.1.f

Test file number 103

Exception generated.

 $\int (f+gx)^3 \sqrt{2}$  $a + bx + cx^2$ *d* + *ex dx* = Exception raised: TypeError

✞ ☎

 $\left($   $\left($   $\right)$   $\left($   $\left($   $\right)$   $\left($   $\left($   $\right)$   $\left($   $\left($   $\right)$   $\left($   $\left($   $\right)$   $\left($   $\left($   $\right)$   $\left($   $\left($   $\right)$   $\left($   $\left($   $\right)$   $\left($   $\left($   $\right)$   $\left($   $\left($   $\right)$   $\left($   $\left($   $\right)$   $\left($   $\left($   $\right)$   $\left($ 

✞ ☎

 $\begin{pmatrix} 1 & 0 & 0 \\ 0 & 0 & 0 \\ 0 & 0 & 0 \\ 0 & 0 & 0 \\ 0 & 0 & 0 \\ 0 & 0 & 0 \\ 0 & 0 & 0 & 0 \\ 0 & 0 & 0 & 0 \\ 0 & 0 & 0 & 0 \\ 0 & 0 & 0 & 0 \\ 0 & 0 & 0 & 0 & 0 \\ 0 & 0 & 0 & 0 & 0 \\ 0 & 0 & 0 & 0 & 0 & 0 \\ 0 & 0 & 0 & 0 & 0 & 0 \\ 0 & 0 & 0 & 0 & 0 & 0 & 0 \\ 0 & 0 & 0 & 0 & 0 & 0 & 0 \\ 0 &$ 

input integrate((g\*x+f)^3\*(c\*x^2+b\*x+a)^(1/2)/(e\*x+d),x, algorithm="giac")

output

Exception raised: TypeError >> an error occurred running a Giac command:IN PUT:sage2:=int(sage0,sageVARx):;OUTPUT:Error: Bad Argument Type

input file name test\_cases/rubi\_tests/1\_Algebraic\_functions/1.2\_Trinomial/1.2.1\_Quadratic\_trinomial/1.2.1.3/103\_S1.6.1.f

Test file number 103

Integral number in file 450

#### **Giac [F(-2)]**

Exception generated.

$$
\int \frac{(f+gx)^2\sqrt{a+bx+cx^2}}{d+ex} dx = \text{Exception raised: TypeError}
$$

 $\sqrt{2}$   $\sqrt{2}$   $\sqrt{2$ 

✞ ☎

 $\begin{pmatrix} 1 & 0 & 0 \\ 0 & 0 & 0 \\ 0 & 0 & 0 \\ 0 & 0 & 0 \\ 0 & 0 & 0 \\ 0 & 0 & 0 \\ 0 & 0 & 0 \\ 0 & 0 & 0 \\ 0 & 0 & 0 & 0 \\ 0 & 0 & 0 & 0 \\ 0 & 0 & 0 & 0 \\ 0 & 0 & 0 & 0 & 0 \\ 0 & 0 & 0 & 0 & 0 \\ 0 & 0 & 0 & 0 & 0 \\ 0 & 0 & 0 & 0 & 0 & 0 \\ 0 & 0 & 0 & 0 & 0 & 0 \\ 0 & 0 & 0 & 0 & 0 & 0 & 0 \\ 0 &$ 

input

integrate((g\*x+f)^2\*(c\*x^2+b\*x+a)^(1/2)/(e\*x+d),x, algorithm="giac")  $\overline{\phantom{a}}$   $\overline{\phantom{a}}$   $\overline{\$ 

output Exception raised: TypeError >> an error occurred running a Giac command:IN PUT:sage2:=int(sage0,sageVARx):;OUTPUT:Error: Bad Argument Type

input file name test\_cases/rubi\_tests/1\_Algebraic\_functions/1.2\_Trinomial/1.2.1\_Quadratic\_trinomial/1.2.1.3/103\_S1.6.1.f

Test file number 103

Exception generated.

 $\int (f+gx)$ √  $a + bx + cx^2$ *d* + *ex dx* = Exception raised: TypeError

✞ ☎

 $\left($   $\left($   $\right)$   $\left($   $\left($   $\right)$   $\left($   $\left($   $\right)$   $\left($   $\left($   $\right)$   $\left($   $\left($   $\right)$   $\left($   $\left($   $\right)$   $\left($   $\left($   $\right)$   $\left($   $\left($   $\right)$   $\left($   $\left($   $\right)$   $\left($   $\left($   $\right)$   $\left($   $\left($   $\right)$   $\left($   $\left($   $\right)$   $\left($ 

✞ ☎

 $\begin{pmatrix} 1 & 0 & 0 \\ 0 & 0 & 0 \\ 0 & 0 & 0 \\ 0 & 0 & 0 \\ 0 & 0 & 0 \\ 0 & 0 & 0 \\ 0 & 0 & 0 & 0 \\ 0 & 0 & 0 & 0 \\ 0 & 0 & 0 & 0 \\ 0 & 0 & 0 & 0 \\ 0 & 0 & 0 & 0 & 0 \\ 0 & 0 & 0 & 0 & 0 \\ 0 & 0 & 0 & 0 & 0 & 0 \\ 0 & 0 & 0 & 0 & 0 & 0 \\ 0 & 0 & 0 & 0 & 0 & 0 & 0 \\ 0 & 0 & 0 & 0 & 0 & 0 & 0 \\ 0 &$ 

input integrate((g\*x+f)\*(c\*x^2+b\*x+a)^(1/2)/(e\*x+d),x, algorithm="giac")

output

Exception raised: TypeError >> an error occurred running a Giac command:IN PUT:sage2:=int(sage0,sageVARx):;OUTPUT:Error: Bad Argument Type

input file name test\_cases/rubi\_tests/1\_Algebraic\_functions/1.2\_Trinomial/1.2.1\_Quadratic\_trinomial/1.2.1.3/103\_S1.6.1.f

Test file number 103

Integral number in file 452

#### **Giac [F(-2)]**

Exception generated.

$$
\int \frac{\sqrt{a+bx+cx^2}}{d+ex} dx = \text{Exception raised: TypeError}
$$

 $\sqrt{2}$   $\sqrt{2}$   $\sqrt{2$ 

 $\overline{\phantom{a}}$   $\overline{\phantom{a}}$   $\overline{\$ 

✞ ☎

 $\begin{pmatrix} 1 & 0 & 0 \\ 0 & 0 & 0 \\ 0 & 0 & 0 \\ 0 & 0 & 0 \\ 0 & 0 & 0 \\ 0 & 0 & 0 \\ 0 & 0 & 0 \\ 0 & 0 & 0 \\ 0 & 0 & 0 & 0 \\ 0 & 0 & 0 & 0 \\ 0 & 0 & 0 & 0 \\ 0 & 0 & 0 & 0 & 0 \\ 0 & 0 & 0 & 0 & 0 \\ 0 & 0 & 0 & 0 & 0 \\ 0 & 0 & 0 & 0 & 0 & 0 \\ 0 & 0 & 0 & 0 & 0 & 0 \\ 0 & 0 & 0 & 0 & 0 & 0 & 0 \\ 0 &$ 

#### input

integrate((c\*x^2+b\*x+a)^(1/2)/(e\*x+d),x, algorithm="giac")

output Exception raised: TypeError >> an error occurred running a Giac command:IN PUT:sage2:=int(sage0,sageVARx):;OUTPUT:Error: Bad Argument Type

input file name test\_cases/rubi\_tests/1\_Algebraic\_functions/1.2\_Trinomial/1.2.1\_Quadratic\_trinomial/1.2.1.3/103\_S1.6.1.f

Test file number 103

Exception generated.

$$
\int \frac{\sqrt{a+bx+cx^2}}{(d+ex)(f+gx)} dx = \text{Exception raised: TypeError}
$$

✞ ☎

 $\overline{\phantom{a}}$   $\overline{\phantom{a}}$   $\overline{\$ 

✞ ☎

 $\left( \begin{array}{cc} \text{ } & \text{ } \\ \text{ } & \text{ } \end{array} \right)$ 

input integrate((c\*x^2+b\*x+a)^(1/2)/(e\*x+d)/(g\*x+f),x, algorithm="giac")

output

```
Exception raised: TypeError >> an error occurred running a Giac command: IN
PUT:sage2:=int(sage0,sageVARx):;OUTPUT:sym2poly/r2sym(const gen & e,const
index_m & i,const vecteur & l) Error: Bad Argument Value
```
input file name test\_cases/rubi\_tests/1\_Algebraic\_functions/1.2\_Trinomial/1.2.1\_Quadratic\_trinomial/1.2.1.3/103\_S1.6.1.f

Test file number 103

Integral number in file 454

#### **Giac [F(-2)]**

Exception generated.

$$
\int \frac{\sqrt{a+bx+cx^2}}{(d+ex)^2} dx = \text{Exception raised: TypeError}
$$

✞ ☎

✞ ☎

 $\overline{\phantom{a}}$   $\overline{\phantom{a}}$   $\overline{\$ 

input

integrate((c\*x^2+b\*x+a)^(1/2)/(e\*x+d)^2,x, algorithm="giac")  $\begin{pmatrix} 1 & 0 & 0 \\ 0 & 0 & 0 \\ 0 & 0 & 0 \\ 0 & 0 & 0 \\ 0 & 0 & 0 \\ 0 & 0 & 0 \\ 0 & 0 & 0 \\ 0 & 0 & 0 \\ 0 & 0 & 0 & 0 \\ 0 & 0 & 0 & 0 \\ 0 & 0 & 0 & 0 \\ 0 & 0 & 0 & 0 & 0 \\ 0 & 0 & 0 & 0 & 0 \\ 0 & 0 & 0 & 0 & 0 \\ 0 & 0 & 0 & 0 & 0 & 0 \\ 0 & 0 & 0 & 0 & 0 & 0 \\ 0 & 0 & 0 & 0 & 0 & 0 & 0 \\ 0 &$ 

output Exception raised: TypeError >> an error occurred running a Giac command:IN PUT:sage2:=int(sage0,sageVARx):;OUTPUT:Error: Bad Argument Type

input file name test cases/rubi\_tests/1\_Algebraic\_functions/1.2\_Trinomial/1.2.1\_Quadratic\_trinomial/1.2.1.3/103\_S1.6.1.f

Test file number 103

Exception generated.

 $\int (f+gx)^3 (a+bx+cx^2)^{3/2}$ *d* + *ex dx* = Exception raised: TypeError

✞ ☎

 $\left( \begin{array}{cc} \text{ } & \text{ } \\ \text{ } & \text{ } \end{array} \right)$ 

✞ ☎

 $\left($   $\left($   $\right)$   $\left($   $\left($   $\right)$   $\left($   $\right)$   $\left($   $\left($   $\right)$   $\left($   $\left($   $\right)$   $\left($   $\left($   $\right)$   $\left($   $\right)$   $\left($   $\left($   $\right)$   $\left($   $\left($   $\right)$   $\left($   $\right)$   $\left($   $\left($   $\right)$   $\left($   $\left($   $\right)$   $\left($   $\left($   $\right)$   $\left($ 

input  $\verb|integrate((g*x+f)^3*(c*x^2+b*x+a)^(3/2)/(e*x+d),x, algorithm="giac")$ 

output

Exception raised: TypeError >> an error occurred running a Giac command:IN PUT:sage2:=int(sage0,sageVARx):;OUTPUT:Error: Bad Argument Type

input file name test\_cases/rubi\_tests/1\_Algebraic\_functions/1.2\_Trinomial/1.2.1\_Quadratic\_trinomial/1.2.1.3/103\_S1.6.1.f

Test file number 103

Integral number in file 484

## **Giac [F(-2)]**

Exception generated.

$$
\int \frac{(f+gx)^2 (a+bx+cx^2)^{3/2}}{d+ex} dx = \text{Exception raised: TypeError}
$$

✞ ☎

 $\left( \begin{array}{cc} \text{ } & \text{ } \\ \text{ } & \text{ } \end{array} \right)$ 

✞ ☎

 $\left($   $\left($   $\right)$   $\left($   $\left($   $\right)$   $\left($   $\left($   $\right)$   $\left($   $\left($   $\right)$   $\left($   $\left($   $\right)$   $\left($   $\left($   $\right)$   $\left($   $\left($   $\right)$   $\left($   $\left($   $\right)$   $\left($   $\left($   $\right)$   $\left($   $\left($   $\right)$   $\left($   $\left($   $\right)$   $\left($   $\left($   $\right)$   $\left($ 

#### input

integrate((g\*x+f)^2\*(c\*x^2+b\*x+a)^(3/2)/(e\*x+d),x, algorithm="giac")

output Exception raised: TypeError >> an error occurred running a Giac command:IN PUT:sage2:=int(sage0,sageVARx):;OUTPUT:Error: Bad Argument Type

input file name test\_cases/rubi\_tests/1\_Algebraic\_functions/1.2\_Trinomial/1.2.1\_Quadratic\_trinomial/1.2.1.3/103\_S1.6.1.f

Test file number 103

Exception generated.

 $\int (f+gx)(a+bx+cx^2)^{3/2}$ *d* + *ex dx* = Exception raised: TypeError

✞ ☎

 $\left( \begin{array}{cc} \text{ } & \text{ } \\ \text{ } & \text{ } \end{array} \right)$ 

✞ ☎

 $\left($   $\left($   $\right)$   $\left($   $\left($   $\right)$   $\left($   $\right)$   $\left($   $\left($   $\right)$   $\left($   $\left($   $\right)$   $\left($   $\left($   $\right)$   $\left($   $\right)$   $\left($   $\left($   $\right)$   $\left($   $\left($   $\right)$   $\left($   $\right)$   $\left($   $\left($   $\right)$   $\left($   $\left($   $\right)$   $\left($   $\left($   $\right)$   $\left($ 

input integrate((g\*x+f)\*(c\*x^2+b\*x+a)^(3/2)/(e\*x+d),x, algorithm="giac")

output

Exception raised: TypeError >> an error occurred running a Giac command:IN PUT:sage2:=int(sage0,sageVARx):;OUTPUT:Error: Bad Argument Type

input file name test\_cases/rubi\_tests/1\_Algebraic\_functions/1.2\_Trinomial/1.2.1\_Quadratic\_trinomial/1.2.1.3/103\_S1.6.1.f

Test file number 103

Integral number in file 486

## **Giac [F(-2)]**

Exception generated.

$$
\int \frac{(a+bx+cx^2)^{3/2}}{d+ex} dx = \text{Exception raised: TypeError}
$$

✞ ☎

 $\left( \begin{array}{cc} \text{ } & \text{ } \\ \text{ } & \text{ } \end{array} \right)$ 

✞ ☎

 $\left($   $\left($   $\right)$   $\left($   $\left($   $\right)$   $\left($   $\left($   $\right)$   $\left($   $\left($   $\right)$   $\left($   $\left($   $\right)$   $\left($   $\left($   $\right)$   $\left($   $\left($   $\right)$   $\left($   $\left($   $\right)$   $\left($   $\left($   $\right)$   $\left($   $\left($   $\right)$   $\left($   $\left($   $\right)$   $\left($   $\left($   $\right)$   $\left($ 

#### input integrate((c\*x^2+b\*x+a)^(3/2)/(e\*x+d),x, algorithm="giac")

output Exception raised: TypeError >> an error occurred running a Giac command:IN PUT:sage2:=int(sage0,sageVARx):;OUTPUT:Error: Bad Argument Type

input file name test\_cases/rubi\_tests/1\_Algebraic\_functions/1.2\_Trinomial/1.2.1\_Quadratic\_trinomial/1.2.1.3/103\_S1.6.1.f

Test file number 103

Exception generated.

$$
\int \frac{(a+bx+cx^2)^{3/2}}{(d+ex)(f+gx)} dx = \text{Exception raised: TypeError}
$$

✞ ☎

 $\left($   $\left($   $\right)$   $\left($   $\left($   $\right)$   $\left($   $\left($   $\right)$   $\left($   $\left($   $\right)$   $\left($   $\left($   $\right)$   $\left($   $\left($   $\right)$   $\left($   $\left($   $\right)$   $\left($   $\left($   $\right)$   $\left($   $\left($   $\right)$   $\left($   $\left($   $\right)$   $\left($   $\left($   $\right)$   $\left($   $\left($   $\right)$   $\left($ 

✞ ☎

 $\begin{pmatrix} 1 & 0 & 0 \\ 0 & 0 & 0 \\ 0 & 0 & 0 \\ 0 & 0 & 0 \\ 0 & 0 & 0 \\ 0 & 0 & 0 \\ 0 & 0 & 0 & 0 \\ 0 & 0 & 0 & 0 \\ 0 & 0 & 0 & 0 \\ 0 & 0 & 0 & 0 \\ 0 & 0 & 0 & 0 & 0 \\ 0 & 0 & 0 & 0 & 0 \\ 0 & 0 & 0 & 0 & 0 & 0 \\ 0 & 0 & 0 & 0 & 0 & 0 \\ 0 & 0 & 0 & 0 & 0 & 0 & 0 \\ 0 & 0 & 0 & 0 & 0 & 0 & 0 \\ 0 &$ 

input integrate((c\*x^2+b\*x+a)^(3/2)/(e\*x+d)/(g\*x+f),x, algorithm="giac")

output

```
Exception raised: TypeError >> an error occurred running a Giac command:IN
PUT:sage2:=int(sage0,sageVARx):;OUTPUT:sym2poly/r2sym(const gen & e,const
index_m & i,const vecteur & l) Error: Bad Argument Value
```
input file name test\_cases/rubi\_tests/1\_Algebraic\_functions/1.2\_Trinomial/1.2.1\_Quadratic\_trinomial/1.2.1.3/103\_S1.6.1.f

Test file number 103

Integral number in file 488

#### **Giac [F(-2)]**

Exception generated.

$$
\int \frac{(a+bx+cx^2)^{3/2}}{(d+ex)(f+gx)^3} dx = \text{Exception raised: TypeError}
$$

✞ ☎

 $\begin{pmatrix} 1 & 0 & 0 \\ 0 & 0 & 0 \\ 0 & 0 & 0 \\ 0 & 0 & 0 \\ 0 & 0 & 0 \\ 0 & 0 & 0 \\ 0 & 0 & 0 & 0 \\ 0 & 0 & 0 & 0 \\ 0 & 0 & 0 & 0 \\ 0 & 0 & 0 & 0 \\ 0 & 0 & 0 & 0 & 0 \\ 0 & 0 & 0 & 0 & 0 \\ 0 & 0 & 0 & 0 & 0 & 0 \\ 0 & 0 & 0 & 0 & 0 & 0 \\ 0 & 0 & 0 & 0 & 0 & 0 & 0 \\ 0 & 0 & 0 & 0 & 0 & 0 & 0 \\ 0 &$ 

✞ ☎

input integrate((c\*x^2+b\*x+a)^(3/2)/(e\*x+d)/(g\*x+f)^3,x, algorithm="giac")

output Exception raised: TypeError >> an error occurred running a Giac command:IN PUT:sage2:=int(sage0,sageVARx):;OUTPUT:Error: Bad Argument Type  $\left( \begin{array}{cc} \text{ } & \text{ } \\ \text{ } & \text{ } \end{array} \right)$ 

input file name test\_cases/rubi\_tests/1\_Algebraic\_functions/1.2\_Trinomial/1.2.1\_Quadratic\_trinomial/1.2.1.3/103\_S1.6.1.f

Test file number 103

Exception generated.

$$
\int \frac{(a+bx+cx^2)^{5/2}}{(d+ex)(f+gx)} dx = \text{Exception raised: TypeError}
$$

✞ ☎

 $\left($   $\left($   $\right)$   $\left($   $\left($   $\right)$   $\left($   $\left($   $\right)$   $\left($   $\left($   $\right)$   $\left($   $\left($   $\right)$   $\left($   $\left($   $\right)$   $\left($   $\left($   $\right)$   $\left($   $\left($   $\right)$   $\left($   $\left($   $\right)$   $\left($   $\left($   $\right)$   $\left($   $\left($   $\right)$   $\left($   $\left($   $\right)$   $\left($ 

✞ ☎

 $\begin{pmatrix} 1 & 0 & 0 \\ 0 & 0 & 0 \\ 0 & 0 & 0 \\ 0 & 0 & 0 \\ 0 & 0 & 0 \\ 0 & 0 & 0 \\ 0 & 0 & 0 & 0 \\ 0 & 0 & 0 & 0 \\ 0 & 0 & 0 & 0 \\ 0 & 0 & 0 & 0 \\ 0 & 0 & 0 & 0 & 0 \\ 0 & 0 & 0 & 0 & 0 \\ 0 & 0 & 0 & 0 & 0 & 0 \\ 0 & 0 & 0 & 0 & 0 & 0 \\ 0 & 0 & 0 & 0 & 0 & 0 & 0 \\ 0 & 0 & 0 & 0 & 0 & 0 & 0 \\ 0 &$ 

input integrate((c\*x^2+b\*x+a)^(5/2)/(e\*x+d)/(g\*x+f),x, algorithm="giac")

output

```
Exception raised: TypeError >> an error occurred running a Giac command:IN
PUT:sage2:=int(sage0,sageVARx):;OUTPUT:sym2poly/r2sym(const gen & e,const
index_m & i,const vecteur & l) Error: Bad Argument Value
```
input file name test\_cases/rubi\_tests/1\_Algebraic\_functions/1.2\_Trinomial/1.2.1\_Quadratic\_trinomial/1.2.1.3/103\_S1.6.1.f

Test file number 103

Integral number in file 491

#### **Giac [F(-2)]**

Exception generated.

$$
\int \frac{(f+gx)^4}{(d+ex)\sqrt{a+bx+cx^2}} dx = \text{Exception raised: TypeError}
$$

✞ ☎

 $\overline{\phantom{a}}$   $\overline{\phantom{a}}$   $\overline{\$ 

✞ ☎

 $\begin{pmatrix} 1 & 0 & 0 \\ 0 & 0 & 0 \\ 0 & 0 & 0 \\ 0 & 0 & 0 \\ 0 & 0 & 0 \\ 0 & 0 & 0 \\ 0 & 0 & 0 \\ 0 & 0 & 0 \\ 0 & 0 & 0 & 0 \\ 0 & 0 & 0 & 0 \\ 0 & 0 & 0 & 0 \\ 0 & 0 & 0 & 0 & 0 \\ 0 & 0 & 0 & 0 & 0 \\ 0 & 0 & 0 & 0 & 0 \\ 0 & 0 & 0 & 0 & 0 & 0 \\ 0 & 0 & 0 & 0 & 0 & 0 \\ 0 & 0 & 0 & 0 & 0 & 0 & 0 \\ 0 &$ 

input  $integrate((gx*rf)^4/(e*x+d)/(c*x^2+b*x+a)^(1/2),x, algorithm="giac")$ 

output Exception raised: TypeError >> an error occurred running a Giac command:IN PUT:sage2:=int(sage0,sageVARx):;OUTPUT:Error: Bad Argument Type

input file name test\_cases/rubi\_tests/1\_Algebraic\_functions/1.2\_Trinomial/1.2.1\_Quadratic\_trinomial/1.2.1.3/103\_S1.6.1.f

Test file number 103

Exception generated.

$$
\int \frac{(f+gx)^3}{(d+ex)\sqrt{a+bx+cx^2}} dx = \text{Exception raised: TypeError}
$$

✞ ☎

 $\begin{pmatrix} 1 & 0 & 0 \\ 0 & 0 & 0 \\ 0 & 0 & 0 \\ 0 & 0 & 0 \\ 0 & 0 & 0 \\ 0 & 0 & 0 \\ 0 & 0 & 0 & 0 \\ 0 & 0 & 0 & 0 \\ 0 & 0 & 0 & 0 \\ 0 & 0 & 0 & 0 \\ 0 & 0 & 0 & 0 & 0 \\ 0 & 0 & 0 & 0 & 0 \\ 0 & 0 & 0 & 0 & 0 & 0 \\ 0 & 0 & 0 & 0 & 0 & 0 \\ 0 & 0 & 0 & 0 & 0 & 0 & 0 \\ 0 & 0 & 0 & 0 & 0 & 0 & 0 \\ 0 &$ 

✞ ☎

 $\left( \begin{array}{cc} \bullet & \bullet & \bullet \\ \bullet & \bullet & \bullet \end{array} \right)$ 

input  $integrate((g*x+f)^3/(e*x+d)/(c*x^2+b*x+a)^(1/2),x, algorithm='giac")$ 

output

Exception raised: TypeError >> an error occurred running a Giac command: IN PUT:sage2:=int(sage0,sageVARx):;OUTPUT:Error: Bad Argument Type

input file name test\_cases/rubi\_tests/1\_Algebraic\_functions/1.2\_Trinomial/1.2.1\_Quadratic\_trinomial/1.2.1.3/103\_S1.6.1.f

Test file number 103

Integral number in file 493

## **Giac [F(-2)]**

Exception generated.

$$
\int \frac{(f+gx)^2}{(d+ex)\sqrt{a+bx+cx^2}} dx = \text{Exception raised: TypeError}
$$

✞ ☎

 $\begin{pmatrix} 1 & 0 & 0 \\ 0 & 0 & 0 \\ 0 & 0 & 0 \\ 0 & 0 & 0 \\ 0 & 0 & 0 \\ 0 & 0 & 0 \\ 0 & 0 & 0 \\ 0 & 0 & 0 \\ 0 & 0 & 0 & 0 \\ 0 & 0 & 0 & 0 \\ 0 & 0 & 0 & 0 \\ 0 & 0 & 0 & 0 & 0 \\ 0 & 0 & 0 & 0 & 0 \\ 0 & 0 & 0 & 0 & 0 \\ 0 & 0 & 0 & 0 & 0 & 0 \\ 0 & 0 & 0 & 0 & 0 & 0 \\ 0 & 0 & 0 & 0 & 0 & 0 & 0 \\ 0 &$ 

✞ ☎

 $\overline{\phantom{a}}$   $\overline{\phantom{a}}$   $\overline{\$ 

#### input

 $integrate((gxx+f)^2/(e*x+d)/(c*x^2+b*x+a)^{(1/2)},x, algorithm="giac")$ 

output Exception raised: TypeError >> an error occurred running a Giac command:IN PUT:sage2:=int(sage0,sageVARx):;OUTPUT:Error: Bad Argument Type

input file name test cases/rubi\_tests/1\_Algebraic\_functions/1.2\_Trinomial/1.2.1\_Quadratic\_trinomial/1.2.1.3/103\_S1.6.1.f

Test file number 103

Exception generated.

$$
\int \frac{f+gx}{(d+ex)\sqrt{a+bx+cx^2}} dx = \text{Exception raised: TypeError}
$$

✞ ☎

 $\begin{pmatrix} 1 & 0 & 0 \\ 0 & 0 & 0 \\ 0 & 0 & 0 \\ 0 & 0 & 0 \\ 0 & 0 & 0 \\ 0 & 0 & 0 \\ 0 & 0 & 0 & 0 \\ 0 & 0 & 0 & 0 \\ 0 & 0 & 0 & 0 \\ 0 & 0 & 0 & 0 \\ 0 & 0 & 0 & 0 & 0 \\ 0 & 0 & 0 & 0 & 0 \\ 0 & 0 & 0 & 0 & 0 & 0 \\ 0 & 0 & 0 & 0 & 0 & 0 \\ 0 & 0 & 0 & 0 & 0 & 0 & 0 \\ 0 & 0 & 0 & 0 & 0 & 0 & 0 \\ 0 &$ 

✞ ☎

 $\left( \begin{array}{cc} \text{ } & \text{ } \\ \text{ } & \text{ } \end{array} \right)$ 

input integrate((g\*x+f)/(e\*x+d)/(c\*x^2+b\*x+a)^(1/2),x, algorithm="giac")

output

Exception raised: TypeError >> an error occurred running a Giac command:IN PUT:sage2:=int(sage0,sageVARx):;OUTPUT:Error: Bad Argument Type

input file name test\_cases/rubi\_tests/1\_Algebraic\_functions/1.2\_Trinomial/1.2.1\_Quadratic\_trinomial/1.2.1.3/103\_S1.6.1.f

Test file number 103

Integral number in file 495

#### **Giac [F(-2)]**

Exception generated.

$$
\int \frac{1}{(d+ex)(f+gx)\sqrt{a+bx+cx^2}} dx = \text{Exception raised: TypeError}
$$

 $\sqrt{2}$   $\sqrt{2}$   $\sqrt{2$ 

✞ ☎

 $\begin{pmatrix} 1 & 0 & 0 \\ 0 & 0 & 0 \\ 0 & 0 & 0 \\ 0 & 0 & 0 \\ 0 & 0 & 0 \\ 0 & 0 & 0 \\ 0 & 0 & 0 & 0 \\ 0 & 0 & 0 & 0 \\ 0 & 0 & 0 & 0 \\ 0 & 0 & 0 & 0 \\ 0 & 0 & 0 & 0 & 0 \\ 0 & 0 & 0 & 0 & 0 \\ 0 & 0 & 0 & 0 & 0 \\ 0 & 0 & 0 & 0 & 0 & 0 \\ 0 & 0 & 0 & 0 & 0 & 0 \\ 0 & 0 & 0 & 0 & 0 & 0 & 0 \\ 0 & 0 & 0 &$ 

input

 $integrate(1/(e*x+d)/(g*x+f)/(c*x^2+b*x+a)^(1/2),x, algorithm="giac")$  $\overline{\phantom{a}}$   $\overline{\phantom{a}}$   $\overline{\$ 

output Exception raised: TypeError >> an error occurred running a Giac command:IN PUT:sage2:=int(sage0,sageVARx):;OUTPUT:sym2poly/r2sym(const gen & e,const index\_m & i,const vecteur & l) Error: Bad Argument Value

input file name test\_cases/rubi\_tests/1\_Algebraic\_functions/1.2\_Trinomial/1.2.1\_Quadratic\_trinomial/1.2.1.3/103\_S1.6.1.f

Test file number 103
Exception generated.

 $(f + gx)^2$  $\frac{(J - \mu)^2}{(d + ex)^2}$  $a + bx + cx^2$ *dx* = Exception raised: TypeError

✞ ☎

 $\begin{pmatrix} 1 & 0 & 0 \\ 0 & 0 & 0 \\ 0 & 0 & 0 \\ 0 & 0 & 0 \\ 0 & 0 & 0 \\ 0 & 0 & 0 \\ 0 & 0 & 0 & 0 \\ 0 & 0 & 0 & 0 \\ 0 & 0 & 0 & 0 \\ 0 & 0 & 0 & 0 & 0 \\ 0 & 0 & 0 & 0 & 0 \\ 0 & 0 & 0 & 0 & 0 \\ 0 & 0 & 0 & 0 & 0 & 0 \\ 0 & 0 & 0 & 0 & 0 & 0 \\ 0 & 0 & 0 & 0 & 0 & 0 & 0 \\ 0 & 0 & 0 & 0 & 0 & 0 & 0 \\$ 

✞ ☎

 $\left( \begin{array}{cc} \bullet & \bullet & \bullet \\ \bullet & \bullet & \bullet \end{array} \right)$ 

input  $integrate((g*x+f)^2/(e*x+d)^2/(c*x^2+b*x+a)^(1/2),x, algorithm="giac")$ 

output

Exception raised: TypeError >> an error occurred running a Giac command: IN PUT:sage2:=int(sage0,sageVARx):;OUTPUT:Error: Bad Argument Type

input file name test\_cases/rubi\_tests/1\_Algebraic\_functions/1.2\_Trinomial/1.2.1\_Quadratic\_trinomial/1.2.1.3/103\_S1.6.1.f

Test file number 103

Integral number in file 502

#### **Giac [F(-2)]**

Exception generated.

$$
\int \frac{1}{(d+ex)^2\sqrt{a+bx+cx^2}} dx = \text{Exception raised: TypeError}
$$

✞ ☎

 $\left( \begin{array}{cc} \text{ } & \text{ } \\ \text{ } & \text{ } \end{array} \right)$ 

input

integrate(1/(e\*x+d)^2/(c\*x^2+b\*x+a)^(1/2),x, algorithm="giac")  $\overline{\phantom{a}}$   $\overline{\phantom{a}}$   $\overline{\$ 

output ✞ ☎ Exception raised: TypeError >> an error occurred running a Giac command:IN PUT:sage2:=int(sage0,sageVARx):;OUTPUT:Error: Bad Argument Type

input file name test\_cases/rubi\_tests/1\_Algebraic\_functions/1.2\_Trinomial/1.2.1\_Quadratic\_trinomial/1.2.1.3/103\_S1.6.1.f

Test file number 103

Exception generated.

 $\begin{array}{ccc} \uparrow & & 1 \end{array}$  $\frac{1}{(d+ex)^3(f+gx)^3\sqrt{$  $a + bx + cx^2$ *dx* = Exception raised: TypeError

✞ ☎

 $\begin{pmatrix} 1 & 0 & 0 \\ 0 & 0 & 0 \\ 0 & 0 & 0 \\ 0 & 0 & 0 \\ 0 & 0 & 0 \\ 0 & 0 & 0 \\ 0 & 0 & 0 \\ 0 & 0 & 0 \\ 0 & 0 & 0 & 0 \\ 0 & 0 & 0 & 0 \\ 0 & 0 & 0 & 0 \\ 0 & 0 & 0 & 0 & 0 \\ 0 & 0 & 0 & 0 & 0 \\ 0 & 0 & 0 & 0 & 0 \\ 0 & 0 & 0 & 0 & 0 & 0 \\ 0 & 0 & 0 & 0 & 0 & 0 \\ 0 & 0 & 0 & 0 & 0 & 0 & 0 \\ 0 &$ 

✞ ☎

 $\left($   $\left($   $\right)$   $\left($   $\left($   $\right)$   $\left($   $\left($   $\right)$   $\left($   $\left($   $\right)$   $\left($   $\left($   $\right)$   $\left($   $\left($   $\right)$   $\left($   $\left($   $\right)$   $\left($   $\left($   $\right)$   $\left($   $\left($   $\right)$   $\left($   $\left($   $\right)$   $\left($   $\left($   $\right)$   $\left($   $\left($   $\right)$   $\left($ 

input  $integrate(1/(e*x+d)^{3}/(g*x+f)^{3}/(c*x^{2}+b*x+a)^{(1/2)},x, algorithm='giac")$ 

output

Exception raised: TypeError >> an error occurred running a Giac command:IN PUT:sage2:=int(sage0,sageVARx):;OUTPUT:sym2poly/r2sym(const gen & e,const index\_m & i,const vecteur & l) Error: Bad Argument Value

input file name test cases/rubi\_tests/1\_Algebraic\_functions/1.2\_Trinomial/1.2.1\_Quadratic\_trinomial/1.2.1.3/103\_S1.6.1.f

Test file number 103

Integral number in file 515

#### **Giac [F(-2)]**

Exception generated.

$$
\int \frac{(f+gx)^4}{\left(d+ex\right)\left(a+bx+cx^2\right)^{3/2}} dx = \text{Exception raised: TypeError}
$$

✞ ☎

 $\overline{\phantom{a}}$   $\overline{\phantom{a}}$   $\overline{\$ 

✞ ☎

 $\left( \begin{array}{cc} \text{ } & \text{ } \\ \text{ } & \text{ } \end{array} \right)$ 

input  $integrate((gx*rf)^4/(e*x+d)/(c*x^2+b*x+a)^(3/2),x, algorithm="giac")$ 

output Exception raised: TypeError >> an error occurred running a Giac command:IN PUT:sage2:=int(sage0,sageVARx):;OUTPUT:Error: Bad Argument Type

input file name test\_cases/rubi\_tests/1\_Algebraic\_functions/1.2\_Trinomial/1.2.1\_Quadratic\_trinomial/1.2.1.3/103\_S1.6.1.f

Test file number 103

Exception generated.

$$
\int \frac{(f+gx)^3}{(d+ex)\left(a+bx+cx^2\right)^{3/2}} dx = \text{Exception raised: TypeError}
$$

✞ ☎

 $\left( \begin{array}{cc} \bullet & \bullet & \bullet \\ \bullet & \bullet & \bullet \end{array} \right)$ 

✞ ☎

 $\left($   $\left($   $\right)$   $\left($   $\left($   $\right)$   $\left($   $\left($   $\right)$   $\left($   $\left($   $\right)$   $\left($   $\left($   $\right)$   $\left($   $\left($   $\right)$   $\left($   $\left($   $\right)$   $\left($   $\left($   $\right)$   $\left($   $\left($   $\right)$   $\left($   $\left($   $\right)$   $\left($   $\left($   $\right)$   $\left($   $\left($   $\right)$   $\left($ 

input integrate((g\*x+f)^3/(e\*x+d)/(c\*x^2+b\*x+a)^(3/2),x, algorithm="giac")

output

Exception raised: TypeError >> an error occurred running a Giac command:IN PUT:sage2:=int(sage0,sageVARx):;OUTPUT:Error: Bad Argument Type

input file name test cases/rubi\_tests/1\_Algebraic\_functions/1.2\_Trinomial/1.2.1\_Quadratic\_trinomial/1.2.1.3/103\_S1.6.1.f

Test file number 103

Integral number in file 580

#### **Giac [F(-2)]**

Exception generated.

$$
\int \frac{1}{(d+ex)(f+gx)(a+bx+cx^2)^{3/2}} dx = \text{Exception raised: TypeError}
$$

✞ ☎

✞ ☎

 $\begin{pmatrix} 1 & 0 & 0 \\ 0 & 0 & 0 \\ 0 & 0 & 0 \\ 0 & 0 & 0 \\ 0 & 0 & 0 \\ 0 & 0 & 0 \\ 0 & 0 & 0 & 0 \\ 0 & 0 & 0 & 0 \\ 0 & 0 & 0 & 0 \\ 0 & 0 & 0 & 0 \\ 0 & 0 & 0 & 0 & 0 \\ 0 & 0 & 0 & 0 & 0 \\ 0 & 0 & 0 & 0 & 0 & 0 \\ 0 & 0 & 0 & 0 & 0 & 0 \\ 0 & 0 & 0 & 0 & 0 & 0 & 0 \\ 0 & 0 & 0 & 0 & 0 & 0 & 0 \\ 0 &$ 

input

integrate(1/(e\*x+d)/(g\*x+f)/(c\*x^2+b\*x+a)^(3/2),x, algorithm="giac")  $\left($   $\left($   $\right)$   $\left($   $\left($   $\right)$   $\left($   $\left($   $\right)$   $\left($   $\left($   $\right)$   $\left($   $\left($   $\right)$   $\left($   $\left($   $\right)$   $\left($   $\left($   $\right)$   $\left($   $\left($   $\right)$   $\left($   $\left($   $\right)$   $\left($   $\left($   $\right)$   $\left($   $\left($   $\right)$   $\left($   $\left($   $\right)$   $\left($ 

output

Exception raised: TypeError >> an error occurred running a Giac command:IN PUT:sage2:=int(sage0,sageVARx):;OUTPUT:sym2poly/r2sym(const gen & e,const index\_m & i,const vecteur & l) Error: Bad Argument Value

input file name test\_cases/rubi\_tests/1\_Algebraic\_functions/1.2\_Trinomial/1.2.1\_Quadratic\_trinomial/1.2.1.3/103\_S1.6.1.f

Test file number 103

Exception generated.

$$
\int \frac{(ade + (cd^2 + ae^2) x + cdex^2)^{3/2}}{(d + ex)(f + gx)} dx = \text{Exception raised: TypeError}
$$

 $\left( \begin{array}{cc} \text{ } & \text{ } \\ \text{ } & \text{ } \end{array} \right)$ 

 $\sqrt{2}$   $\sqrt{2}$   $\sqrt{2$ 

input ✞ ☎ integrate((a\*d\*e+(a\*e^2+c\*d^2)\*x+c\*d\*e\*x^2)^(3/2)/(e\*x+d)/(g\*x+f),x, algor ithm="giac")

output Exception raised: TypeError >> an error occurred running a Giac command:IN PUT:sage2:=int(sage0,sageVARx):;OUTPUT:Error: Bad Argument Type  $\left($   $\left($   $\right)$   $\left($   $\left($   $\right)$   $\left($   $\left($   $\right)$   $\left($   $\left($   $\right)$   $\left($   $\left($   $\right)$   $\left($   $\left($   $\right)$   $\left($   $\left($   $\right)$   $\left($   $\left($   $\right)$   $\left($   $\left($   $\right)$   $\left($   $\left($   $\right)$   $\left($   $\left($   $\right)$   $\left($   $\left($   $\right)$   $\left($ 

input file name test cases/rubi\_tests/1\_Algebraic\_functions/1.2\_Trinomial/1.2.1\_Quadratic\_trinomial/1.2.1.3/103\_S1.6.1.f

Test file number 103

Integral number in file 762

## **Giac [F(-2)]**

Exception generated.

 $(d + e x)^2$  $(f+gx)$ √  $\frac{c^{(x + c\omega)}}{c d^2 - bde - be^2x - ce^2x^2}$  *dx* = Exception raised: RuntimeError

 $\begin{pmatrix} 1 & 0 & 0 \\ 0 & 0 & 0 \\ 0 & 0 & 0 \\ 0 & 0 & 0 \\ 0 & 0 & 0 \\ 0 & 0 & 0 \\ 0 & 0 & 0 & 0 \\ 0 & 0 & 0 & 0 \\ 0 & 0 & 0 & 0 \\ 0 & 0 & 0 & 0 \\ 0 & 0 & 0 & 0 & 0 \\ 0 & 0 & 0 & 0 & 0 \\ 0 & 0 & 0 & 0 & 0 & 0 \\ 0 & 0 & 0 & 0 & 0 & 0 \\ 0 & 0 & 0 & 0 & 0 & 0 & 0 \\ 0 & 0 & 0 & 0 & 0 & 0 & 0 \\ 0 &$ 

 $\begin{pmatrix} 1 & 0 & 0 \\ 0 & 0 & 0 \\ 0 & 0 & 0 \\ 0 & 0 & 0 \\ 0 & 0 & 0 \\ 0 & 0 & 0 \\ 0 & 0 & 0 & 0 \\ 0 & 0 & 0 & 0 \\ 0 & 0 & 0 & 0 \\ 0 & 0 & 0 & 0 \\ 0 & 0 & 0 & 0 & 0 \\ 0 & 0 & 0 & 0 & 0 \\ 0 & 0 & 0 & 0 & 0 & 0 \\ 0 & 0 & 0 & 0 & 0 & 0 \\ 0 & 0 & 0 & 0 & 0 & 0 & 0 \\ 0 & 0 & 0 & 0 & 0 & 0 & 0 \\ 0 &$ 

input ✞ ☎  $integrate((e*x+d)^2/(g*x+f)/(-c*e^2*x^2-b*e^2*x-b*d*e+c*d^2)^(1/2),x, algo$ rithm="giac")

output ✞ ☎ Exception raised: RuntimeError >> an error occurred running a Giac command :INPUT:sage2OUTPUT:sym2poly/r2sym(const gen & e,const index\_m & i,const ve cteur & l) Error: Bad Argument Value

input file name test\_cases/rubi\_tests/1\_Algebraic\_functions/1.2\_Trinomial/1.2.1\_Quadratic\_trinomial/1.2.1.3/103\_S1.6.1.f

Test file number 103

Exception generated.

$$
\int \frac{(d+ex)^2}{(f+gx)^2\sqrt{cd^2-bde-be^2x-ce^2x^2}} dx = \text{Exception raised: TypeError}
$$

✞ ☎

 $\left( \begin{array}{cc} \text{ } & \text{ } \\ \text{ } & \text{ } \end{array} \right)$ 

✞ ☎

 $\overline{\phantom{a}}$   $\overline{\phantom{a}}$   $\overline{\$ 

input  $integrate((e*x+d)^2/(g*x+f)^2/(-c*e^2*x^2-b*e^2*x-b*d*e+c*d^2)^(1/2),x, al$ gorithm="giac")

output

```
Exception raised: TypeError >> an error occurred running a Giac command:IN
PUT:sage2:=int(sage0,sageVARx):;OUTPUT:Error: Bad Argument Type
```
input file name test\_cases/rubi\_tests/1\_Algebraic\_functions/1.2\_Trinomial/1.2.1\_Quadratic\_trinomial/1.2.1.3/103\_S1.6.1.f

Test file number 103

Integral number in file 770

#### **Giac [F(-2)]**

Exception generated.

 $\int$   $(d+ex)^2(f+gx)^3$  $\frac{(a + bx)(J + gx)}{(ade + (cd^2 + ae^2)x + cdex^2)^{3/2}}$   $dx =$  Exception raised: TypeError

 $\left( \begin{array}{cc} \text{ } & \text{ } \\ \text{ } & \text{ } \end{array} \right)$ 

✞ ☎

 $\begin{pmatrix} 1 & 0 & 0 \\ 0 & 0 & 0 \\ 0 & 0 & 0 \\ 0 & 0 & 0 \\ 0 & 0 & 0 \\ 0 & 0 & 0 \\ 0 & 0 & 0 & 0 \\ 0 & 0 & 0 & 0 \\ 0 & 0 & 0 & 0 \\ 0 & 0 & 0 & 0 \\ 0 & 0 & 0 & 0 & 0 \\ 0 & 0 & 0 & 0 & 0 \\ 0 & 0 & 0 & 0 & 0 & 0 \\ 0 & 0 & 0 & 0 & 0 & 0 \\ 0 & 0 & 0 & 0 & 0 & 0 & 0 \\ 0 & 0 & 0 & 0 & 0 & 0 & 0 \\ 0 &$ 

input ✞ ☎  $integrate((e*x+d)^2*(g*x+f)^3/(a*d*e+(a*e^2+c*d^2)*x+c*d*e*x^2)^*(3/2),x, a$ lgorithm="giac")

output

Exception raised: TypeError >> an error occurred running a Giac command:IN PUT:sage2:=int(sage0,sageVARx):;OUTPUT:Unable to divide, perhaps due to ro unding error%%%{%%{[%%{1,[5,5,0]%%},0]:[1,0,%%%{-1,[1,1,1]%%}}%}},[2,0, 0,0]%%%}+

input file name test\_cases/rubi\_tests/1\_Algebraic\_functions/1.2\_Trinomial/1.2.1\_Quadratic\_trinomial/1.2.1.3/103\_S1.6.1.f

Test file number 103

Integral number in file 773

## **Giac [F(-2)]**

Exception generated.

 $\int$   $(d+ex)^2(f+gx)^2$  $\frac{(a + bx)(J + gx)}{(ade + (cd^2 + ae^2)x + cdex^2)^{3/2}}$   $dx =$  Exception raised: TypeError

 $\begin{pmatrix} 1 & 0 & 0 \\ 0 & 0 & 0 \\ 0 & 0 & 0 \\ 0 & 0 & 0 \\ 0 & 0 & 0 \\ 0 & 0 & 0 \\ 0 & 0 & 0 & 0 \\ 0 & 0 & 0 & 0 \\ 0 & 0 & 0 & 0 \\ 0 & 0 & 0 & 0 \\ 0 & 0 & 0 & 0 & 0 \\ 0 & 0 & 0 & 0 & 0 \\ 0 & 0 & 0 & 0 & 0 & 0 \\ 0 & 0 & 0 & 0 & 0 & 0 \\ 0 & 0 & 0 & 0 & 0 & 0 & 0 \\ 0 & 0 & 0 & 0 & 0 & 0 & 0 \\ 0 &$ 

 $\begin{pmatrix} 1 & 0 & 0 \\ 0 & 0 & 0 \\ 0 & 0 & 0 \\ 0 & 0 & 0 \\ 0 & 0 & 0 \\ 0 & 0 & 0 \\ 0 & 0 & 0 & 0 \\ 0 & 0 & 0 & 0 \\ 0 & 0 & 0 & 0 \\ 0 & 0 & 0 & 0 \\ 0 & 0 & 0 & 0 & 0 \\ 0 & 0 & 0 & 0 & 0 \\ 0 & 0 & 0 & 0 & 0 & 0 \\ 0 & 0 & 0 & 0 & 0 & 0 \\ 0 & 0 & 0 & 0 & 0 & 0 & 0 \\ 0 & 0 & 0 & 0 & 0 & 0 & 0 \\ 0 &$ 

input ✞ ☎  $integrate((e*x+d)^2*(g*x+f)^2/(a*d*e+(a*e^2+c*d^2)*x+c*d*e*x^2)^*(3/2),x, a$ lgorithm="giac")

output ✞ ☎ Exception raised: TypeError >> an error occurred running a Giac command:IN PUT:sage2:=int(sage0,sageVARx):;OUTPUT:Unable to divide, perhaps due to ro unding error%%%{%%{[%%{1, [4,4,0]%%},0]:[1,0,%%%{-1, [1,1,1]%%}}%}},[2,0, 0,0]%%%}+

input file name test\_cases/rubi\_tests/1\_Algebraic\_functions/1.2\_Trinomial/1.2.1\_Quadratic\_trinomial/1.2.1.3/103\_S1.6.1.f

Test file number 103

Integral number in file 774

## **Giac [F(-2)]**

Exception generated.

$$
\int \frac{(d+ex)^2 (f+gx)}{(ade+(cd^2+ae^2)x+cdex^2)^{3/2}} dx = \text{Exception raised: TypeError}
$$

 $\overline{\phantom{a}}$   $\overline{\phantom{a}}$   $\overline{\$ 

input ✞ ☎  $integrate((e*x+d)^2*(g*x+f)/(a*d*e+(a*e^2+c*d^2)*x+c*d*e*x^2)^*(3/2),x, alg)$ orithm="giac")

✞ ☎

 $\left($   $\left($   $\right)$   $\left($   $\left($   $\right)$   $\left($   $\left($   $\right)$   $\left($   $\left($   $\right)$   $\left($   $\left($   $\right)$   $\left($   $\left($   $\right)$   $\left($   $\left($   $\right)$   $\left($   $\left($   $\right)$   $\left($   $\left($   $\right)$   $\left($   $\left($   $\right)$   $\left($   $\left($   $\right)$   $\left($   $\left($   $\right)$   $\left($ 

output Exception raised: TypeError >> an error occurred running a Giac command:IN PUT:sage2:=int(sage0,sageVARx):;OUTPUT:Unable to divide, perhaps due to ro unding error%%%{%%{[%%{2, [3,3,4]%%},0]:[1,0,%%%{-1, [1,1,1]%%}]%},[2,2] %%%}+%%%{

input file name test cases/rubi\_tests/1\_Algebraic\_functions/1.2\_Trinomial/1.2.1\_Quadratic\_trinomial/1.2.1.3/103\_S1.6.1.f

Test file number 103

Integral number in file 775

# **Giac [F(-2)]**

Exception generated.

 $(d + ex)^2$  $\frac{(a + bx)}{(ade + (cd^2 + ae^2)x + cdex^2)^{3/2}} dx =$ Exception raised: TypeError

 $\begin{pmatrix} 1 & 0 & 0 \\ 0 & 0 & 0 \\ 0 & 0 & 0 \\ 0 & 0 & 0 \\ 0 & 0 & 0 \\ 0 & 0 & 0 \\ 0 & 0 & 0 & 0 \\ 0 & 0 & 0 & 0 \\ 0 & 0 & 0 & 0 \\ 0 & 0 & 0 & 0 \\ 0 & 0 & 0 & 0 & 0 \\ 0 & 0 & 0 & 0 & 0 \\ 0 & 0 & 0 & 0 & 0 & 0 \\ 0 & 0 & 0 & 0 & 0 & 0 \\ 0 & 0 & 0 & 0 & 0 & 0 & 0 \\ 0 & 0 & 0 & 0 & 0 & 0 & 0 \\ 0 &$ 

✞ ☎

 $\begin{pmatrix} 1 & 0 & 0 \\ 0 & 0 & 0 \\ 0 & 0 & 0 \\ 0 & 0 & 0 \\ 0 & 0 & 0 \\ 0 & 0 & 0 \\ 0 & 0 & 0 & 0 \\ 0 & 0 & 0 & 0 \\ 0 & 0 & 0 & 0 \\ 0 & 0 & 0 & 0 \\ 0 & 0 & 0 & 0 & 0 \\ 0 & 0 & 0 & 0 & 0 \\ 0 & 0 & 0 & 0 & 0 & 0 \\ 0 & 0 & 0 & 0 & 0 & 0 \\ 0 & 0 & 0 & 0 & 0 & 0 & 0 \\ 0 & 0 & 0 & 0 & 0 & 0 & 0 \\ 0 &$ 

input ✞ ☎ integrate((e\*x+d)^2/(a\*d\*e+(a\*e^2+c\*d^2)\*x+c\*d\*e\*x^2)^(3/2),x, algorithm=" giac")

output Exception raised: TypeError >> an error occurred running a Giac command:IN PUT:sage2:=int(sage0,sageVARx):;OUTPUT:Unable to divide, perhaps due to ro unding error%%%{%%{[%%{1, [1,1,4]%%},0]:[1,0,%%%{-1, [1,1,1]%%}]%},[2,2] %%%}+%%%{

input file name test\_cases/rubi\_tests/1\_Algebraic\_functions/1.2\_Trinomial/1.2.1\_Quadratic\_trinomial/1.2.1.3/103\_S1.6.1.f

Test file number 103

Exception generated.

$$
\int \frac{(d+ex)^2}{(f+gx)\left(ade + (cd^2 + ae^2)x + cdex^2\right)^{3/2}} dx = \text{Exception raised: TypeError}
$$

 $\overline{\phantom{a}}$   $\overline{\phantom{a}}$   $\overline{\$ 

✞ ☎

input ✞ ☎ integrate((e\*x+d)^2/(g\*x+f)/(a\*d\*e+(a\*e^2+c\*d^2)\*x+c\*d\*e\*x^2)^(3/2),x, alg orithm="giac")

output

Exception raised: TypeError >> an error occurred running a Giac command:IN PUT:sage2:=int(sage0,sageVARx):;OUTPUT:Unable to divide, perhaps due to ro unding error%%%{%%%{-1,[1,1,5]%%%},[2,1,3,0]%%%}+%%%{%%%{2,[2,3,3]%%%},[2, 1,2,0]%%%  $\begin{pmatrix} 1 & 0 & 0 \\ 0 & 0 & 0 \\ 0 & 0 & 0 \\ 0 & 0 & 0 \\ 0 & 0 & 0 \\ 0 & 0 & 0 \\ 0 & 0 & 0 & 0 \\ 0 & 0 & 0 & 0 \\ 0 & 0 & 0 & 0 \\ 0 & 0 & 0 & 0 \\ 0 & 0 & 0 & 0 & 0 \\ 0 & 0 & 0 & 0 & 0 \\ 0 & 0 & 0 & 0 & 0 & 0 \\ 0 & 0 & 0 & 0 & 0 & 0 \\ 0 & 0 & 0 & 0 & 0 & 0 & 0 \\ 0 & 0 & 0 & 0 & 0 & 0 & 0 \\ 0 &$ 

input file name test\_cases/rubi\_tests/1\_Algebraic\_functions/1.2\_Trinomial/1.2.1\_Quadratic\_trinomial/1.2.1.3/103\_S1.6.1.f

Test file number 103

Integral number in file 777

## **Giac [F(-2)]**

Exception generated.

 $(d + ex)^2$  $\frac{(a + bx)}{(f + gx)^3 (ade + (cd^2 + ae^2)x + cdex^2)^{3/2}} dx$  = Exception raised: TypeError

✞ ☎

 $\overline{\phantom{a}}$   $\overline{\phantom{a}}$   $\overline{\$ 

✞ ☎

 $\overline{\phantom{a}}$   $\overline{\phantom{a}}$   $\overline{\$ 

input  $integrate((e*x+d)^2/(g*x+f)^3/(a*d*e+(a*e^2+c*d^2)*x+c*d*e*x^2)^*(3/2),x, a$ lgorithm="giac")

output

Exception raised: TypeError >> an error occurred running a Giac command:IN PUT:sage2:=int(sage0,sageVARx):;OUTPUT:Unable to divide, perhaps due to ro unding error%%%{%%%{-1,[1,1,11]%%%},[2,3,7,0]%%%}+%%%{%%%{4,[2,3,9]%%%},[2 ,3,6,0]%%

Test file number 103

Integral number in file 779

**Giac [F(-2)]**

Exception generated.

 $\int$   $(d+ex)^2(f+gx)^3$  $\frac{(a + bx)(J + gx)}{(ade + (cd^2 + ae^2)x + cdex^2)^{5/2}}$   $dx =$  Exception raised: TypeError

 $\begin{pmatrix} 1 & 0 & 0 \\ 0 & 0 & 0 \\ 0 & 0 & 0 \\ 0 & 0 & 0 \\ 0 & 0 & 0 \\ 0 & 0 & 0 \\ 0 & 0 & 0 & 0 \\ 0 & 0 & 0 & 0 \\ 0 & 0 & 0 & 0 \\ 0 & 0 & 0 & 0 \\ 0 & 0 & 0 & 0 & 0 \\ 0 & 0 & 0 & 0 & 0 \\ 0 & 0 & 0 & 0 & 0 & 0 \\ 0 & 0 & 0 & 0 & 0 & 0 \\ 0 & 0 & 0 & 0 & 0 & 0 & 0 \\ 0 & 0 & 0 & 0 & 0 & 0 & 0 \\ 0 &$ 

 $\begin{pmatrix} 1 & 0 & 0 \\ 0 & 0 & 0 \\ 0 & 0 & 0 \\ 0 & 0 & 0 \\ 0 & 0 & 0 \\ 0 & 0 & 0 \\ 0 & 0 & 0 & 0 \\ 0 & 0 & 0 & 0 \\ 0 & 0 & 0 & 0 \\ 0 & 0 & 0 & 0 \\ 0 & 0 & 0 & 0 & 0 \\ 0 & 0 & 0 & 0 & 0 \\ 0 & 0 & 0 & 0 & 0 & 0 \\ 0 & 0 & 0 & 0 & 0 & 0 \\ 0 & 0 & 0 & 0 & 0 & 0 & 0 \\ 0 & 0 & 0 & 0 & 0 & 0 & 0 \\ 0 &$ 

input ✞ ☎ integrate((e\*x+d)^2\*(g\*x+f)^3/(a\*d\*e+(a\*e^2+c\*d^2)\*x+c\*d\*e\*x^2)^(5/2),x, a lgorithm="giac")

output ✞ ☎ Exception raised: TypeError >> an error occurred running a Giac command:IN PUT:sage2:=int(sage0,sageVARx):;OUTPUT:Unable to divide, perhaps due to ro unding error%%%{%%%{2,[5,5,9]%%%},[4,4]%%%}+%%%{%%%{-8,[6,7,7]%%%},[4,3]%% %}+%%%{%%

input file name test\_cases/rubi\_tests/1\_Algebraic\_functions/1.2\_Trinomial/1.2.1\_Quadratic\_trinomial/1.2.1.3/103\_S1.6.1.f

Test file number 103

Integral number in file 780

# **Giac [F(-2)]**

Exception generated.

$$
\int \frac{(d+ex)^2 (f+gx)^2}{(ade+(cd^2+ae^2)x+cdex^2)^{5/2}} dx = \text{Exception raised: TypeError}
$$

 $\overline{\phantom{a}}$   $\overline{\phantom{a}}$   $\overline{\$ 

input

✞ ☎  $integrate((e*x+d)^2*(g*x+f)^2/(a*d*e+(a*e^2+c*d^2)*x+c*d*e*x^2)^*(5/2),x, a$ lgorithm="giac")

✞ ☎

 $\left($   $\left($   $\right)$   $\left($   $\left($   $\right)$   $\left($   $\left($   $\right)$   $\left($   $\left($   $\right)$   $\left($   $\left($   $\right)$   $\left($   $\left($   $\right)$   $\left($   $\left($   $\right)$   $\left($   $\left($   $\right)$   $\left($   $\left($   $\right)$   $\left($   $\left($   $\right)$   $\left($   $\left($   $\right)$   $\left($   $\left($   $\right)$   $\left($ 

output Exception raised: TypeError >> an error occurred running a Giac command:IN PUT:sage2:=int(sage0,sageVARx):;OUTPUT:Unable to divide, perhaps due to ro unding error%%%{%%{[%%{1, [2,2,8]%%},0]:[1,0,%%%{-1, [1,1,1]%%}}]%}, [4,4] %%%}+%%%{

input file name test cases/rubi\_tests/1\_Algebraic\_functions/1.2\_Trinomial/1.2.1\_Quadratic\_trinomial/1.2.1.3/103\_S1.6.1.f

Test file number 103

Integral number in file 781

## **Giac [F(-2)]**

Exception generated.

 $(d + ex)^2(f + gx)$  $\frac{(a + bx)(y + gx)}{(ade + (cd^2 + ae^2)x + cdex^2)^{5/2}}$   $dx =$  Exception raised: TypeError

 $\begin{pmatrix} 1 & 0 & 0 \\ 0 & 0 & 0 \\ 0 & 0 & 0 \\ 0 & 0 & 0 \\ 0 & 0 & 0 \\ 0 & 0 & 0 \\ 0 & 0 & 0 & 0 \\ 0 & 0 & 0 & 0 \\ 0 & 0 & 0 & 0 \\ 0 & 0 & 0 & 0 \\ 0 & 0 & 0 & 0 & 0 \\ 0 & 0 & 0 & 0 & 0 \\ 0 & 0 & 0 & 0 & 0 & 0 \\ 0 & 0 & 0 & 0 & 0 & 0 \\ 0 & 0 & 0 & 0 & 0 & 0 & 0 \\ 0 & 0 & 0 & 0 & 0 & 0 & 0 \\ 0 &$ 

✞ ☎

 $\begin{pmatrix} 1 & 0 & 0 \\ 0 & 0 & 0 \\ 0 & 0 & 0 \\ 0 & 0 & 0 \\ 0 & 0 & 0 \\ 0 & 0 & 0 \\ 0 & 0 & 0 & 0 \\ 0 & 0 & 0 & 0 \\ 0 & 0 & 0 & 0 \\ 0 & 0 & 0 & 0 \\ 0 & 0 & 0 & 0 & 0 \\ 0 & 0 & 0 & 0 & 0 \\ 0 & 0 & 0 & 0 & 0 & 0 \\ 0 & 0 & 0 & 0 & 0 & 0 \\ 0 & 0 & 0 & 0 & 0 & 0 & 0 \\ 0 & 0 & 0 & 0 & 0 & 0 & 0 \\ 0 &$ 

input ✞ ☎  $integrate((e*x+d)^2*(g*x+f)/(a*d*e+(a*e^2+c*d^2)*x+c*d*e*x^2)^{(5/2)},x, alg)$ orithm="giac")

output Exception raised: TypeError >> an error occurred running a Giac command:IN PUT:sage2:=int(sage0,sageVARx):;OUTPUT:Unable to divide, perhaps due to ro unding error%%%{%%{1, [2,2,0]%%%}, [4,0]%%%}+%%%{%{[%%%{-4, [1,1,1]%%},0]: [1,0,%%%{

input file name test\_cases/rubi\_tests/1\_Algebraic\_functions/1.2\_Trinomial/1.2.1\_Quadratic\_trinomial/1.2.1.3/103\_S1.6.1.f

Test file number 103

Exception generated.

$$
\int \frac{(d+ex)^2}{(ade+(cd^2+ae^2)x+cdex^2)^{5/2}} dx = \text{Exception raised: TypeError}
$$

 $\overline{\phantom{a}}$   $\overline{\phantom{a}}$   $\overline{\$ 

✞ ☎

input ✞ ☎ integrate((e\*x+d)^2/(a\*d\*e+(a\*e^2+c\*d^2)\*x+c\*d\*e\*x^2)^(5/2),x, algorithm=" giac")

output

Exception raised: TypeError >> an error occurred running a Giac command:IN PUT:sage2:=int(sage0,sageVARx):;OUTPUT:Unable to divide, perhaps due to ro unding error%%%{%%{1, [2,2,0]%%%}, [4,0]%%%}+%%{%%{[%%%{-4, [1,1,1]%%},0]: [1,0,%%%{  $\begin{pmatrix} 1 & 0 & 0 \\ 0 & 0 & 0 \\ 0 & 0 & 0 \\ 0 & 0 & 0 \\ 0 & 0 & 0 \\ 0 & 0 & 0 \\ 0 & 0 & 0 & 0 \\ 0 & 0 & 0 & 0 \\ 0 & 0 & 0 & 0 \\ 0 & 0 & 0 & 0 & 0 \\ 0 & 0 & 0 & 0 & 0 \\ 0 & 0 & 0 & 0 & 0 \\ 0 & 0 & 0 & 0 & 0 & 0 \\ 0 & 0 & 0 & 0 & 0 & 0 \\ 0 & 0 & 0 & 0 & 0 & 0 & 0 \\ 0 & 0 & 0 & 0 & 0 & 0 & 0 \\$ 

input file name test\_cases/rubi\_tests/1\_Algebraic\_functions/1.2\_Trinomial/1.2.1\_Quadratic\_trinomial/1.2.1.3/103\_S1.6.1.f

Test file number 103

Integral number in file 783

## **Giac [F(-2)]**

Exception generated.

 $(d + ex)^2$  $(f + gx) (ade + (cd^2 + ae^2)x + cdex^2)^{5/2}$   $dx =$  Exception raised: TypeError

✞ ☎

 $\begin{pmatrix} 1 & 0 & 0 \\ 0 & 0 & 0 \\ 0 & 0 & 0 \\ 0 & 0 & 0 \\ 0 & 0 & 0 \\ 0 & 0 & 0 \\ 0 & 0 & 0 & 0 \\ 0 & 0 & 0 & 0 \\ 0 & 0 & 0 & 0 \\ 0 & 0 & 0 & 0 & 0 \\ 0 & 0 & 0 & 0 & 0 \\ 0 & 0 & 0 & 0 & 0 \\ 0 & 0 & 0 & 0 & 0 & 0 \\ 0 & 0 & 0 & 0 & 0 & 0 \\ 0 & 0 & 0 & 0 & 0 & 0 & 0 \\ 0 & 0 & 0 & 0 & 0 & 0 & 0 \\$ 

✞ ☎

 $\overline{\phantom{a}}$   $\overline{\phantom{a}}$   $\overline{\$ 

input  $integrate((e*x+d)^2/(g*x+f)/(a*d*e+(a*e^2+c*d^2)*x+c*d*e*x^2)^*(5/2),x, alg)$ orithm="giac")

output

Exception raised: TypeError >> an error occurred running a Giac command:IN PUT:sage2:=int(sage0,sageVARx):;OUTPUT:Unable to divide, perhaps due to ro unding error%%%{%%%{1,[2,2,10]%%%},[4,2,6,0]%%%}+%%%{%%%{-4,[3,4,8]%%%},[4 ,2,5,0]%%

Test file number 103

Integral number in file 784

**Giac [F(-2)]**

Exception generated.

$$
\int \frac{(f+gx)^2 \left(\frac{3e^2 f^2}{2} - 15defg + \frac{25d^2 g^2}{2} + 4eg(-3ef + \frac{5dg}{2})x - e^2 g^2 x^2\right)^{3/2}}{(d+ex)^3} dx = \text{Exception raised: TypeEr.}
$$

input ✞ ☎ integrate((g\*x+f)^2\*(3/2\*e^2\*f^2-15\*d\*e\*f\*g+25/2\*d^2\*g^2+4\*e\*g\*(-3\*e\*f+5/2 \*d\*g)\*x-e^2\*g^2\*x^2)^(3/2)/(e\*x+d)^3,x, algorithm="giac")

 $\left( \begin{array}{cc} \bullet & \bullet & \bullet \\ \bullet & \bullet & \bullet \end{array} \right)$ 

✞ ☎

 $\left( \begin{array}{cc} \text{ } & \text{ } \\ \text{ } & \text{ } \end{array} \right)$ 

output Exception raised: TypeError >> an error occurred running a Giac command:IN PUT:sage2:=int(sage0,sageVARx):;OUTPUT:Unable to divide, perhaps due to ro unding error%%%{%%{(%{[-11025,0]:%%{[1,0,-12,0]:[1,0,-16,0,16]%%}/8%%},[0 ,5]%%%},[

input file name test\_cases/rubi\_tests/1\_Algebraic\_functions/1.2\_Trinomial/1.2.1\_Quadratic\_trinomial/1.2.1.3/103\_S1.6.1.f

Test file number 103

Integral number in file 865

#### **Giac [F(-2)]**

Exception generated.

$$
\int \frac{\sqrt{3-x+2x^2}}{2+3x+5x^2} dx = \text{Exception raised: TypeError}
$$

✞ ☎

 $\overline{\phantom{a}}$   $\overline{\phantom{a}}$   $\overline{\$ 

input  $integrate((2*x^2-x+3)^(1/2)/(5*x^2+3*x+2),x, algorithm="giac")$ 

✞ ☎

 $\left($   $\left($   $\right)$   $\left($   $\left($   $\right)$   $\left($   $\left($   $\right)$   $\left($   $\left($   $\right)$   $\left($   $\left($   $\right)$   $\left($   $\left($   $\right)$   $\left($   $\left($   $\right)$   $\left($   $\left($   $\right)$   $\left($   $\left($   $\right)$   $\left($   $\left($   $\right)$   $\left($   $\left($   $\right)$   $\left($   $\left($   $\right)$   $\left($ 

output Exception raised: TypeError >> an error occurred running a Giac command:IN PUT:sage2:=int(sage0,sageVARx):;OUTPUT:Francis algorithm failure for[-1.0, infinity,infinity,infinity,infinity]proot error [1.0,infinity,infinity,inf inity,inf

input file name test cases/rubi\_tests/1\_Algebraic\_functions/1.2\_Trinomial/1.2.1\_Quadratic\_trinomial/1.2.1.4/105\_1.2.1.4\_b

Test file number 105

Integral number in file 96

## **Giac [F(-2)]**

Exception generated.

$$
\int \frac{\sqrt{3-x+2x^2}}{(2+3x+5x^2)^2} dx = \text{Exception raised: TypeError}
$$

 $\left($   $\left($   $\right)$   $\left($   $\left($   $\right)$   $\left($   $\left($   $\right)$   $\left($   $\left($   $\right)$   $\left($   $\left($   $\right)$   $\left($   $\left($   $\right)$   $\left($   $\left($   $\right)$   $\left($   $\left($   $\right)$   $\left($   $\left($   $\right)$   $\left($   $\left($   $\right)$   $\left($   $\left($   $\right)$   $\left($   $\left($   $\right)$   $\left($ 

 $\left($   $\left($   $\right)$   $\left($   $\left($   $\right)$   $\left($   $\left($   $\right)$   $\left($   $\left($   $\right)$   $\left($   $\left($   $\right)$   $\left($   $\left($   $\right)$   $\left($   $\left($   $\right)$   $\left($   $\left($   $\right)$   $\left($   $\left($   $\right)$   $\left($   $\left($   $\right)$   $\left($   $\left($   $\right)$   $\left($   $\left($   $\right)$   $\left($ 

input ✞ ☎  $integrate((2*x^2-x+3)^(1/2)/(5*x^2+3*x+2)^2,x, algorithm="giac")$ 

output ✞ ☎ Exception raised: TypeError >> an error occurred running a Giac command:IN PUT:sage2:=int(sage0,sageVARx):;OUTPUT:Francis algorithm failure for[-1.0, infinity,infinity,infinity,infinity]proot error [1.0,infinity,infinity,inf inity,inf

input file name test cases/rubi\_tests/1\_Algebraic\_functions/1.2\_Trinomial/1.2.1\_Quadratic\_trinomial/1.2.1.4/105\_1.2.1.4\_b

Test file number 105

Exception generated.

 $\int \sqrt{3-x+2x^2}$  $\frac{\sqrt{9-x^2+2x}}{(2+3x+5x^2)^3}$  dx = Exception raised: TypeError

✞ ☎

 $\left($   $\left($   $\right)$   $\left($   $\left($   $\right)$   $\left($   $\left($   $\right)$   $\left($   $\left($   $\right)$   $\left($   $\left($   $\right)$   $\left($   $\left($   $\right)$   $\left($   $\left($   $\right)$   $\left($   $\left($   $\right)$   $\left($   $\left($   $\right)$   $\left($   $\left($   $\right)$   $\left($   $\left($   $\right)$   $\left($   $\left($   $\right)$   $\left($ 

✞ ☎

 $\left($   $\left($   $\right)$   $\left($   $\left($   $\right)$   $\left($   $\left($   $\right)$   $\left($   $\left($   $\right)$   $\left($   $\left($   $\right)$   $\left($   $\left($   $\right)$   $\left($   $\left($   $\right)$   $\left($   $\left($   $\right)$   $\left($   $\left($   $\right)$   $\left($   $\left($   $\right)$   $\left($   $\left($   $\right)$   $\left($   $\left($   $\right)$   $\left($ 

input integrate((2\*x^2-x+3)^(1/2)/(5\*x^2+3\*x+2)^3,x, algorithm="giac")

output Exception raised: TypeError >> an error occurred running a Giac command:IN PUT:sage2:=int(sage0,sageVARx):;OUTPUT:Francis algorithm failure for[-1.0, infinity,infinity,infinity,infinity]proot error [1.0,infinity,infinity,inf inity,inf

input file name test\_cases/rubi\_tests/1\_Algebraic\_functions/1.2\_Trinomial/1.2.1\_Quadratic\_trinomial/1.2.1.4/105\_1.2.1.4\_b

Test file number 105

Integral number in file 98

### **Giac [F(-2)]**

Exception generated.

$$
\int \frac{(3-x+2x^2)^{3/2}}{2+3x+5x^2} dx = \text{Exception raised: TypeError}
$$

✞ ☎

 $\left( \begin{array}{cc} \bullet & \bullet & \bullet \\ \bullet & \bullet & \bullet \end{array} \right)$ 

 $\sqrt{2}$   $\sqrt{2}$   $\sqrt{2$ 

 $\left( \begin{array}{cc} \bullet & \bullet & \bullet \\ \bullet & \bullet & \bullet \end{array} \right)$ 

input integrate((2\*x^2-x+3)^(3/2)/(5\*x^2+3\*x+2),x, algorithm="giac")

output

Exception raised: TypeError >> an error occurred running a Giac command:IN PUT:sage2:=int(sage0,sageVARx):;OUTPUT:Francis algorithm failure for[-1.0, infinity,infinity,infinity,infinity]proot error [1.0,infinity,infinity,inf inity,inf

input file name test\_cases/rubi\_tests/1\_Algebraic\_functions/1.2\_Trinomial/1.2.1\_Quadratic\_trinomial/1.2.1.4/105\_1.2.1.4\_b

Test file number 105

Integral number in file 103

## **Giac [F(-2)]**

Exception generated.

$$
\int \frac{(3-x+2x^2)^{3/2}}{(2+3x+5x^2)^2} dx = \text{Exception raised: TypeError}
$$

✞ ☎

 $\left( \begin{array}{cc} \text{ } & \text{ } \\ \text{ } & \text{ } \end{array} \right)$ 

✞ ☎

 $\left( \begin{array}{cc} \text{ } & \text{ } \\ \text{ } & \text{ } \end{array} \right)$ 

input  $integrate((2*x^2-x+3)^(3/2)/(5*x^2+3*x+2)^2,x, algorithm="giac")$ 

output Exception raised: TypeError >> an error occurred running a Giac command:IN PUT:sage2:=int(sage0,sageVARx):;OUTPUT:Unable to divide, perhaps due to ro unding error%%%{174900625,[8]%%%}+%%%{%%{[-419761500,0]:[1,0,-2]%%},[7]%%% }+%%%{-68

input file name test\_cases/rubi\_tests/1\_Algebraic\_functions/1.2\_Trinomial/1.2.1\_Quadratic\_trinomial/1.2.1.4/105\_1.2.1.4\_b

Test file number 105

Integral number in file 104

#### **Giac [F(-2)]**

Exception generated.

$$
\int \frac{(3-x+2x^2)^{3/2}}{(2+3x+5x^2)^3} dx = \text{Exception raised: TypeError}
$$

✞ ☎

 $\begin{pmatrix} 1 & 0 & 0 \\ 0 & 0 & 0 \\ 0 & 0 & 0 \\ 0 & 0 & 0 \\ 0 & 0 & 0 \\ 0 & 0 & 0 \\ 0 & 0 & 0 & 0 \\ 0 & 0 & 0 & 0 \\ 0 & 0 & 0 & 0 \\ 0 & 0 & 0 & 0 \\ 0 & 0 & 0 & 0 & 0 \\ 0 & 0 & 0 & 0 & 0 \\ 0 & 0 & 0 & 0 & 0 & 0 \\ 0 & 0 & 0 & 0 & 0 & 0 \\ 0 & 0 & 0 & 0 & 0 & 0 & 0 \\ 0 & 0 & 0 & 0 & 0 & 0 & 0 \\ 0 &$ 

✞ ☎

 $\begin{pmatrix} 1 & 0 & 0 \\ 0 & 0 & 0 \\ 0 & 0 & 0 \\ 0 & 0 & 0 \\ 0 & 0 & 0 \\ 0 & 0 & 0 \\ 0 & 0 & 0 & 0 \\ 0 & 0 & 0 & 0 \\ 0 & 0 & 0 & 0 \\ 0 & 0 & 0 & 0 \\ 0 & 0 & 0 & 0 & 0 \\ 0 & 0 & 0 & 0 & 0 \\ 0 & 0 & 0 & 0 & 0 & 0 \\ 0 & 0 & 0 & 0 & 0 & 0 \\ 0 & 0 & 0 & 0 & 0 & 0 & 0 \\ 0 & 0 & 0 & 0 & 0 & 0 & 0 \\ 0 &$ 

input

 $integrate((2*x^2-x+3)^(3/2)/(5*x^2+3*x+2)^3,x, algorithm='giac")$ 

output

Exception raised: TypeError >> an error occurred running a Giac command:IN PUT:sage2:=int(sage0,sageVARx):;OUTPUT:Francis algorithm failure for[-1.0, infinity,infinity,infinity,infinity]proot error [1.0,infinity,infinity,inf inity,inf

Test file number 105

Integral number in file 105

**Giac [F(-2)]**

Exception generated.

$$
\int \frac{(3-x+2x^2)^{5/2}}{2+3x+5x^2} dx = \text{Exception raised: TypeError}
$$

✞ ☎

 $\left( \begin{array}{cc} \text{ } & \text{ } \\ \text{ } & \text{ } \end{array} \right)$ 

 $\sqrt{2}$   $\sqrt{2}$   $\sqrt{2$ 

 $\begin{pmatrix} 1 & 0 & 0 \\ 0 & 0 & 0 \\ 0 & 0 & 0 \\ 0 & 0 & 0 \\ 0 & 0 & 0 \\ 0 & 0 & 0 \\ 0 & 0 & 0 & 0 \\ 0 & 0 & 0 & 0 \\ 0 & 0 & 0 & 0 \\ 0 & 0 & 0 & 0 \\ 0 & 0 & 0 & 0 & 0 \\ 0 & 0 & 0 & 0 & 0 \\ 0 & 0 & 0 & 0 & 0 & 0 \\ 0 & 0 & 0 & 0 & 0 & 0 \\ 0 & 0 & 0 & 0 & 0 & 0 & 0 \\ 0 & 0 & 0 & 0 & 0 & 0 & 0 \\ 0 &$ 

input integrate((2\*x^2-x+3)^(5/2)/(5\*x^2+3\*x+2),x, algorithm="giac")

output

Exception raised: TypeError >> an error occurred running a Giac command: IN PUT:sage2:=int(sage0,sageVARx):;OUTPUT:Francis algorithm failure for[-1.0, infinity,infinity,infinity,infinity]proot error [1.0,infinity,infinity,inf inity,inf

input file name test\_cases/rubi\_tests/1\_Algebraic\_functions/1.2\_Trinomial/1.2.1\_Quadratic\_trinomial/1.2.1.4/105\_1.2.1.4\_b

Test file number 105

Integral number in file 110

#### **Giac [F(-2)]**

Exception generated.

$$
\int \frac{\left(3 - x + 2x^2\right)^{5/2}}{\left(2 + 3x + 5x^2\right)^2} dx = \text{Exception raised: TypeError}
$$

✞ ☎

 $\begin{pmatrix} 1 & 0 & 0 \\ 0 & 0 & 0 \\ 0 & 0 & 0 \\ 0 & 0 & 0 \\ 0 & 0 & 0 \\ 0 & 0 & 0 \\ 0 & 0 & 0 & 0 \\ 0 & 0 & 0 & 0 \\ 0 & 0 & 0 & 0 \\ 0 & 0 & 0 & 0 \\ 0 & 0 & 0 & 0 & 0 \\ 0 & 0 & 0 & 0 & 0 \\ 0 & 0 & 0 & 0 & 0 & 0 \\ 0 & 0 & 0 & 0 & 0 & 0 \\ 0 & 0 & 0 & 0 & 0 & 0 & 0 \\ 0 & 0 & 0 & 0 & 0 & 0 & 0 \\ 0 &$ 

input

 $integrate((2*x^2-x+3)^(5/2)/(5*x^2+3*x+2)^2,x, algorithm="giac")$ 

✞ ☎

 $\left($   $\left($   $\right)$   $\left($   $\left($   $\right)$   $\left($   $\left($   $\right)$   $\left($   $\left($   $\right)$   $\left($   $\left($   $\right)$   $\left($   $\left($   $\right)$   $\left($   $\left($   $\right)$   $\left($   $\left($   $\right)$   $\left($   $\left($   $\right)$   $\left($   $\left($   $\right)$   $\left($   $\left($   $\right)$   $\left($   $\left($   $\right)$   $\left($ 

output Exception raised: TypeError >> an error occurred running a Giac command:IN PUT:sage2:=int(sage0,sageVARx):;OUTPUT:Unable to divide, perhaps due to ro unding error%%%{15625,[8]%%%}+%%%{%%{[-37500,0]:[1,0,-2]%%},[7]%%%}+%%%{-6 1250,[6]%

input file name test cases/rubi\_tests/1\_Algebraic\_functions/1.2\_Trinomial/1.2.1\_Quadratic\_trinomial/1.2.1.4/105\_1.2.1.4\_b

Test file number 105

Integral number in file 111

**Giac [F(-2)]**

Exception generated.

$$
\int \frac{(3-x+2x^2)^{5/2}}{(2+3x+5x^2)^3} dx = \text{Exception raised: TypeError}
$$

 $\begin{pmatrix} 1 & 0 & 0 \\ 0 & 0 & 0 \\ 0 & 0 & 0 \\ 0 & 0 & 0 \\ 0 & 0 & 0 \\ 0 & 0 & 0 \\ 0 & 0 & 0 \\ 0 & 0 & 0 \\ 0 & 0 & 0 & 0 \\ 0 & 0 & 0 & 0 \\ 0 & 0 & 0 & 0 \\ 0 & 0 & 0 & 0 & 0 \\ 0 & 0 & 0 & 0 & 0 \\ 0 & 0 & 0 & 0 & 0 \\ 0 & 0 & 0 & 0 & 0 & 0 \\ 0 & 0 & 0 & 0 & 0 & 0 \\ 0 & 0 & 0 & 0 & 0 & 0 & 0 \\ 0 &$ 

 $\begin{pmatrix} 1 & 0 & 0 \\ 0 & 0 & 0 \\ 0 & 0 & 0 \\ 0 & 0 & 0 \\ 0 & 0 & 0 \\ 0 & 0 & 0 \\ 0 & 0 & 0 & 0 \\ 0 & 0 & 0 & 0 \\ 0 & 0 & 0 & 0 \\ 0 & 0 & 0 & 0 \\ 0 & 0 & 0 & 0 & 0 \\ 0 & 0 & 0 & 0 & 0 \\ 0 & 0 & 0 & 0 & 0 & 0 \\ 0 & 0 & 0 & 0 & 0 & 0 \\ 0 & 0 & 0 & 0 & 0 & 0 & 0 \\ 0 & 0 & 0 & 0 & 0 & 0 & 0 \\ 0 &$ 

input ✞ ☎  $integrate((2*x^2-x+3)^(5/2)/(5*x^2+3*x+2)^3,x, algorithm="giac")$ 

output ✞ ☎ Exception raised: TypeError >> an error occurred running a Giac command:IN PUT:sage2:=int(sage0,sageVARx):;OUTPUT:Francis algorithm failure for[-1.0, infinity,infinity,infinity,infinity]proot error [1.0,infinity,infinity,inf inity,inf

input file name test\_cases/rubi\_tests/1\_Algebraic\_functions/1.2\_Trinomial/1.2.1\_Quadratic\_trinomial/1.2.1.4/105\_1.2.1.4\_b

Test file number 105

Exception generated.

$$
\int \frac{1}{\sqrt{3-x+2x^2}(2+3x+5x^2)} dx = \text{Exception raised: TypeError}
$$

✞ ☎

 $\left( \begin{array}{cc} \bullet & \bullet & \bullet \\ \bullet & \bullet & \bullet \end{array} \right)$ 

✞ ☎

input integrate(1/(2\*x^2-x+3)^(1/2)/(5\*x^2+3\*x+2),x, algorithm="giac")

output

Exception raised: TypeError >> an error occurred running a Giac command:IN PUT:sage2:=int(sage0,sageVARx):;OUTPUT:Francis algorithm failure for[-1.0, infinity,infinity,infinity,infinity]proot error [1.0,infinity,infinity,inf inity,inf  $\begin{pmatrix} 1 & 0 & 0 \\ 0 & 0 & 0 \\ 0 & 0 & 0 \\ 0 & 0 & 0 \\ 0 & 0 & 0 \\ 0 & 0 & 0 \\ 0 & 0 & 0 & 0 \\ 0 & 0 & 0 & 0 \\ 0 & 0 & 0 & 0 \\ 0 & 0 & 0 & 0 \\ 0 & 0 & 0 & 0 & 0 \\ 0 & 0 & 0 & 0 & 0 \\ 0 & 0 & 0 & 0 & 0 & 0 \\ 0 & 0 & 0 & 0 & 0 & 0 \\ 0 & 0 & 0 & 0 & 0 & 0 & 0 \\ 0 & 0 & 0 & 0 & 0 & 0 & 0 \\ 0 &$ 

input file name test\_cases/rubi\_tests/1\_Algebraic\_functions/1.2\_Trinomial/1.2.1\_Quadratic\_trinomial/1.2.1.4/105\_1.2.1.4\_b

Test file number 105

Integral number in file 117

#### **Giac [F(-2)]**

Exception generated.

 $\int \frac{1}{\sqrt{1-\frac{1}{2}}\sqrt{1-\frac{1}{2}}\sqrt{1$  $\frac{1}{3-x+2x^2(2+3x+5x^2)^2} dx = \text{Exception raised: TypeError}$ 

✞ ☎

 $\begin{pmatrix} 1 & 0 & 0 \\ 0 & 0 & 0 \\ 0 & 0 & 0 \\ 0 & 0 & 0 \\ 0 & 0 & 0 \\ 0 & 0 & 0 \\ 0 & 0 & 0 & 0 \\ 0 & 0 & 0 & 0 \\ 0 & 0 & 0 & 0 \\ 0 & 0 & 0 & 0 \\ 0 & 0 & 0 & 0 & 0 \\ 0 & 0 & 0 & 0 & 0 \\ 0 & 0 & 0 & 0 & 0 & 0 \\ 0 & 0 & 0 & 0 & 0 & 0 \\ 0 & 0 & 0 & 0 & 0 & 0 & 0 \\ 0 & 0 & 0 & 0 & 0 & 0 & 0 \\ 0 &$ 

✞ ☎

 $\overline{\phantom{a}}$   $\overline{\phantom{a}}$   $\overline{\$ 

$$
input\left(\frac{intergate(1/(2*x^2-x+3)^{(1/2)}(5*x^2+3*x+2)^{2}x, \text{ algorithm="giac")}\right)
$$

output Exception raised: TypeError >> an error occurred running a Giac command:IN PUT:sage2:=int(sage0,sageVARx):;OUTPUT:Francis algorithm failure for[-1.0, infinity,infinity,infinity,infinity]proot error [1.0,infinity,infinity,inf inity,inf

input file name test cases/rubi\_tests/1\_Algebraic\_functions/1.2\_Trinomial/1.2.1\_Quadratic\_trinomial/1.2.1.4/105\_1.2.1.4\_b

Test file number 105

Integral number in file 118

**Giac [F(-2)]**

Exception generated.

$$
\int \frac{1}{\sqrt{3-x+2x^2}(2+3x+5x^2)^3} dx = \text{Exception raised: TypeError}
$$

✞ ☎

 $\begin{pmatrix} 1 & 0 & 0 \\ 0 & 0 & 0 \\ 0 & 0 & 0 \\ 0 & 0 & 0 \\ 0 & 0 & 0 \\ 0 & 0 & 0 \\ 0 & 0 & 0 & 0 \\ 0 & 0 & 0 & 0 \\ 0 & 0 & 0 & 0 \\ 0 & 0 & 0 & 0 \\ 0 & 0 & 0 & 0 & 0 \\ 0 & 0 & 0 & 0 & 0 \\ 0 & 0 & 0 & 0 & 0 & 0 \\ 0 & 0 & 0 & 0 & 0 & 0 \\ 0 & 0 & 0 & 0 & 0 & 0 & 0 \\ 0 & 0 & 0 & 0 & 0 & 0 & 0 \\ 0 &$ 

 $\left( \begin{array}{cc} \bullet & \bullet & \bullet \\ \bullet & \bullet & \bullet \end{array} \right)$ 

input  $integrate(1/(2*x^2-x+3)^{(1/2)/(5*x^2+3*x+2)^3,x, algorithm="giac")$ 

output ✞ ☎ Exception raised: TypeError >> an error occurred running a Giac command:IN PUT:sage2:=int(sage0,sageVARx):;OUTPUT:Francis algorithm failure for[-1.0, infinity,infinity,infinity,infinity]proot error [1.0,infinity,infinity,inf inity,inf

input file name test\_cases/rubi\_tests/1\_Algebraic\_functions/1.2\_Trinomial/1.2.1\_Quadratic\_trinomial/1.2.1.4/105\_1.2.1.4\_b

Test file number 105

Integral number in file 119

**Giac [F(-2)]**

Exception generated.

$$
\int \frac{1}{\left(3 - x + 2x^2\right)^{3/2} \left(2 + 3x + 5x^2\right)} dx = \text{Exception raised: TypeError}
$$

 $\begin{pmatrix} 1 & 0 & 0 \\ 0 & 0 & 0 \\ 0 & 0 & 0 \\ 0 & 0 & 0 \\ 0 & 0 & 0 \\ 0 & 0 & 0 \\ 0 & 0 & 0 & 0 \\ 0 & 0 & 0 & 0 \\ 0 & 0 & 0 & 0 \\ 0 & 0 & 0 & 0 \\ 0 & 0 & 0 & 0 & 0 \\ 0 & 0 & 0 & 0 & 0 \\ 0 & 0 & 0 & 0 & 0 & 0 \\ 0 & 0 & 0 & 0 & 0 & 0 \\ 0 & 0 & 0 & 0 & 0 & 0 & 0 \\ 0 & 0 & 0 & 0 & 0 & 0 & 0 \\ 0 &$ 

✞ ☎

input

✞ ☎  $integrate(1/(2*x^2-x+3)^(3/2)/(5*x^2+3*x+2),x, algorithm="giac")$ 

output

Exception raised: TypeError >> an error occurred running a Giac command:IN PUT:sage2:=int(sage0,sageVARx):;OUTPUT:Francis algorithm failure for[-1.0, infinity,infinity,infinity,infinity]proot error [1.0,infinity,infinity,inf inity,inf  $\begin{pmatrix} 1 & 0 & 0 \\ 0 & 0 & 0 \\ 0 & 0 & 0 \\ 0 & 0 & 0 \\ 0 & 0 & 0 \\ 0 & 0 & 0 \\ 0 & 0 & 0 & 0 \\ 0 & 0 & 0 & 0 \\ 0 & 0 & 0 & 0 \\ 0 & 0 & 0 & 0 \\ 0 & 0 & 0 & 0 & 0 \\ 0 & 0 & 0 & 0 & 0 \\ 0 & 0 & 0 & 0 & 0 & 0 \\ 0 & 0 & 0 & 0 & 0 & 0 \\ 0 & 0 & 0 & 0 & 0 & 0 & 0 \\ 0 & 0 & 0 & 0 & 0 & 0 & 0 \\ 0 &$ 

Test file number 105

Integral number in file 124

**Giac [F(-2)]**

Exception generated.

 $\int$  1  $\frac{1}{(3-x+2x^2)^{3/2}(2+3x+5x^2)^2}$  dx = Exception raised: TypeError

 $\left($   $\left($   $\right)$   $\left($   $\left($   $\right)$   $\left($   $\left($   $\right)$   $\left($   $\left($   $\right)$   $\left($   $\left($   $\right)$   $\left($   $\left($   $\right)$   $\left($   $\left($   $\right)$   $\left($   $\left($   $\right)$   $\left($   $\left($   $\right)$   $\left($   $\left($   $\right)$   $\left($   $\left($   $\right)$   $\left($   $\left($   $\right)$   $\left($ 

✞ ☎

 $\left($   $\left($   $\right)$   $\left($   $\left($   $\right)$   $\left($   $\left($   $\right)$   $\left($   $\left($   $\right)$   $\left($   $\left($   $\right)$   $\left($   $\left($   $\right)$   $\left($   $\left($   $\right)$   $\left($   $\left($   $\right)$   $\left($   $\left($   $\right)$   $\left($   $\left($   $\right)$   $\left($   $\left($   $\right)$   $\left($   $\left($   $\right)$   $\left($ 

input ✞ ☎  $integrate(1/(2*x^2-x+3)^(3/2)/(5*x^2+3*x+2)^2,x, algorithm="giac")$ 

output

Exception raised: TypeError >> an error occurred running a Giac command:IN PUT:sage2:=int(sage0,sageVARx):;OUTPUT:Francis algorithm failure for[-1.0, infinity,infinity,infinity,infinity]proot error [1.0,infinity,infinity,inf inity,inf

input file name test\_cases/rubi\_tests/1\_Algebraic\_functions/1.2\_Trinomial/1.2.1\_Quadratic\_trinomial/1.2.1.4/105\_1.2.1.4\_b

Test file number 105

Integral number in file 125

**Giac [F(-2)]**

Exception generated.

 $\int$  1  $\frac{1}{(3-x+2x^2)^{3/2}(2+3x+5x^2)^3}$   $dx =$  Exception raised: TypeError

✞ ☎

 $\left($   $\left($   $\right)$   $\left($   $\left($   $\right)$   $\left($   $\left($   $\right)$   $\left($   $\left($   $\right)$   $\left($   $\left($   $\right)$   $\left($   $\left($   $\right)$   $\left($   $\left($   $\right)$   $\left($   $\left($   $\right)$   $\left($   $\left($   $\right)$   $\left($   $\left($   $\right)$   $\left($   $\left($   $\right)$   $\left($   $\left($   $\right)$   $\left($ 

input integrate(1/(2\*x^2-x+3)^(3/2)/(5\*x^2+3\*x+2)^3,x, algorithm="giac") ✞ ☎

 $\left($   $\left($   $\right)$   $\left($   $\left($   $\right)$   $\left($   $\left($   $\right)$   $\left($   $\left($   $\right)$   $\left($   $\left($   $\right)$   $\left($   $\left($   $\right)$   $\left($   $\left($   $\right)$   $\left($   $\left($   $\right)$   $\left($   $\left($   $\right)$   $\left($   $\left($   $\right)$   $\left($   $\left($   $\right)$   $\left($   $\left($   $\right)$   $\left($ 

output Exception raised: TypeError >> an error occurred running a Giac command:IN PUT:sage2:=int(sage0,sageVARx):;OUTPUT:Francis algorithm failure for[-1.0, infinity,infinity,infinity,infinity]proot error [1.0,infinity,infinity,inf inity,inf

input file name test cases/rubi\_tests/1\_Algebraic\_functions/1.2\_Trinomial/1.2.1\_Quadratic\_trinomial/1.2.1.4/105\_1.2.1.4\_b

Test file number 105

Integral number in file 126

## **Giac [F(-2)]**

Exception generated.

$$
\int \frac{1}{\left(3 - x + 2x^2\right)^{5/2} \left(2 + 3x + 5x^2\right)} dx = \text{Exception raised: TypeError}
$$

 $\left($   $\left($   $\right)$   $\left($   $\left($   $\right)$   $\left($   $\left($   $\right)$   $\left($   $\left($   $\right)$   $\left($   $\left($   $\right)$   $\left($   $\left($   $\right)$   $\left($   $\left($   $\right)$   $\left($   $\left($   $\right)$   $\left($   $\left($   $\right)$   $\left($   $\left($   $\right)$   $\left($   $\left($   $\right)$   $\left($   $\left($   $\right)$   $\left($ 

✞ ☎

 $\left($   $\left($   $\right)$   $\left($   $\left($   $\right)$   $\left($   $\left($   $\right)$   $\left($   $\left($   $\right)$   $\left($   $\left($   $\right)$   $\left($   $\left($   $\right)$   $\left($   $\left($   $\right)$   $\left($   $\left($   $\right)$   $\left($   $\left($   $\right)$   $\left($   $\left($   $\right)$   $\left($   $\left($   $\right)$   $\left($   $\left($   $\right)$   $\left($ 

$$
^{\rm input}
$$

✞ ☎ integrate(1/(2\*x^2-x+3)^(5/2)/(5\*x^2+3\*x+2),x, algorithm="giac")

output Exception raised: TypeError >> an error occurred running a Giac command:IN PUT:sage2:=int(sage0,sageVARx):;OUTPUT:Francis algorithm failure for[-1.0, infinity,infinity,infinity,infinity]proot error [1.0,infinity,infinity,inf inity,inf

input file name test\_cases/rubi\_tests/1\_Algebraic\_functions/1.2\_Trinomial/1.2.1\_Quadratic\_trinomial/1.2.1.4/105\_1.2.1.4\_b

Test file number 105

Exception generated.

$$
\int \frac{1}{\left(3 - x + 2x^2\right)^{5/2} \left(2 + 3x + 5x^2\right)^2} dx = \text{Exception raised: TypeError}
$$

 $\left($   $\left($   $\right)$   $\left($   $\left($   $\right)$   $\left($   $\left($   $\right)$   $\left($   $\left($   $\right)$   $\left($   $\left($   $\right)$   $\left($   $\left($   $\right)$   $\left($   $\left($   $\right)$   $\left($   $\left($   $\right)$   $\left($   $\left($   $\right)$   $\left($   $\left($   $\right)$   $\left($   $\left($   $\right)$   $\left($   $\left($   $\right)$   $\left($ 

✞ ☎

 $\left($   $\left($   $\right)$   $\left($   $\left($   $\right)$   $\left($   $\left($   $\right)$   $\left($   $\left($   $\right)$   $\left($   $\left($   $\right)$   $\left($   $\left($   $\right)$   $\left($   $\left($   $\right)$   $\left($   $\left($   $\right)$   $\left($   $\left($   $\right)$   $\left($   $\left($   $\right)$   $\left($   $\left($   $\right)$   $\left($   $\left($   $\right)$   $\left($ 

input ✞ ☎ integrate(1/(2\*x^2-x+3)^(5/2)/(5\*x^2+3\*x+2)^2,x, algorithm="giac")

output Exception raised: TypeError >> an error occurred running a Giac command:IN PUT:sage2:=int(sage0,sageVARx):;OUTPUT:Francis algorithm failure for[-1.0, infinity,infinity,infinity,infinity]proot error [1.0,infinity,infinity,inf inity,inf

input file name test cases/rubi\_tests/1\_Algebraic\_functions/1.2\_Trinomial/1.2.1\_Quadratic\_trinomial/1.2.1.4/105\_1.2.1.4\_b

Test file number 105

Integral number in file 132

#### **Giac [F(-2)]**

Exception generated.

 $\int$  1  $\frac{1}{(3-x+2x^2)^{5/2}(2+3x+5x^2)^3}$  *dx* = Exception raised: TypeError

✞ ☎

 $\left($   $\left($   $\right)$   $\left($   $\left($   $\right)$   $\left($   $\left($   $\right)$   $\left($   $\left($   $\right)$   $\left($   $\left($   $\right)$   $\left($   $\left($   $\right)$   $\left($   $\left($   $\right)$   $\left($   $\left($   $\right)$   $\left($   $\left($   $\right)$   $\left($   $\left($   $\right)$   $\left($   $\left($   $\right)$   $\left($   $\left($   $\right)$   $\left($ 

✞ ☎

 $\left($   $\left($   $\right)$   $\left($   $\left($   $\right)$   $\left($   $\left($   $\right)$   $\left($   $\left($   $\right)$   $\left($   $\left($   $\right)$   $\left($   $\left($   $\right)$   $\left($   $\left($   $\right)$   $\left($   $\left($   $\right)$   $\left($   $\left($   $\right)$   $\left($   $\left($   $\right)$   $\left($   $\left($   $\right)$   $\left($   $\left($   $\right)$   $\left($ 

$$
input\left(\frac{interstate(1/(2*x^2-x+3)^{5}(5/2)/(5*x^2+3*x+2)^{3},x, algorithm="giac")}{input}\right)
$$

output

Exception raised: TypeError >> an error occurred running a Giac command:IN PUT:sage2:=int(sage0,sageVARx):;OUTPUT:Francis algorithm failure for[-1.0, infinity,infinity,infinity,infinity]proot error [1.0,infinity,infinity,inf inity,inf

input file name test\_cases/rubi\_tests/1\_Algebraic\_functions/1.2\_Trinomial/1.2.1\_Quadratic\_trinomial/1.2.1.4/105\_1.2.1.4\_b

Test file number 105

Integral number in file 133

**Giac [F(-2)]**

Exception generated.

$$
\int \frac{\sqrt{a+bx+cx^2}}{d+ex+fx^2} dx = \text{Exception raised: TypeError}
$$

✞ ☎

 $\left( \begin{array}{cc} \text{ } & \text{ } \\ \text{ } & \text{ } \end{array} \right)$ 

✞ ☎

 $\left($   $\left($   $\right)$   $\left($   $\left($   $\right)$   $\left($   $\left($   $\right)$   $\left($   $\left($   $\right)$   $\left($   $\left($   $\right)$   $\left($   $\left($   $\right)$   $\left($   $\left($   $\right)$   $\left($   $\left($   $\right)$   $\left($   $\left($   $\right)$   $\left($   $\left($   $\right)$   $\left($   $\left($   $\right)$   $\left($   $\left($   $\right)$   $\left($ 

input integrate((c\*x^2+b\*x+a)^(1/2)/(f\*x^2+e\*x+d),x, algorithm="giac")

output Exception raised: TypeError >> an error occurred running a Giac command: IN PUT:sage2:=int(sage0,sageVARx):;OUTPUT:Error: Bad Argument Type

input file name test cases/rubi\_tests/1\_Algebraic\_functions/1.2\_Trinomial/1.2.1\_Quadratic\_trinomial/1.2.1.4/105\_1.2.1.4\_b

Test file number 105

Integral number in file 137

# **Giac [F(-2)]**

Exception generated.

$$
\int \frac{(a+bx+cx^2)^{3/2}}{d+ex+fx^2} dx = \text{Exception raised: TypeError}
$$

✞ ☎

 $\begin{pmatrix} 1 & 0 & 0 \\ 0 & 0 & 0 \\ 0 & 0 & 0 \\ 0 & 0 & 0 \\ 0 & 0 & 0 \\ 0 & 0 & 0 \\ 0 & 0 & 0 & 0 \\ 0 & 0 & 0 & 0 \\ 0 & 0 & 0 & 0 \\ 0 & 0 & 0 & 0 \\ 0 & 0 & 0 & 0 & 0 \\ 0 & 0 & 0 & 0 & 0 \\ 0 & 0 & 0 & 0 & 0 & 0 \\ 0 & 0 & 0 & 0 & 0 & 0 \\ 0 & 0 & 0 & 0 & 0 & 0 & 0 \\ 0 & 0 & 0 & 0 & 0 & 0 & 0 \\ 0 &$ 

✞ ☎

 $\left( \begin{array}{cc} \text{ } & \text{ } \\ \text{ } & \text{ } \end{array} \right)$ 

#### input integrate((c\*x^2+b\*x+a)^(3/2)/(f\*x^2+e\*x+d),x, algorithm="giac")

output Exception raised: TypeError >> an error occurred running a Giac command:IN PUT:sage2:=int(sage0,sageVARx):;OUTPUT:Error: Bad Argument Type

input file name test\_cases/rubi\_tests/1\_Algebraic\_functions/1.2\_Trinomial/1.2.1\_Quadratic\_trinomial/1.2.1.4/105\_1.2.1.4\_b

Test file number 105

Integral number in file 142

**Giac [F(-2)]**

Exception generated.

$$
\int \frac{x^2 \sqrt{a+cx^2}}{d+ex+fx^2} dx = \text{Exception raised: TypeError}
$$

 $\left( \begin{array}{cc} \text{ } & \text{ } \\ \text{ } & \text{ } \end{array} \right)$ 

✞ ☎

 $\begin{pmatrix} 1 & 0 & 0 \\ 0 & 0 & 0 \\ 0 & 0 & 0 \\ 0 & 0 & 0 \\ 0 & 0 & 0 \\ 0 & 0 & 0 \\ 0 & 0 & 0 & 0 \\ 0 & 0 & 0 & 0 \\ 0 & 0 & 0 & 0 \\ 0 & 0 & 0 & 0 \\ 0 & 0 & 0 & 0 & 0 \\ 0 & 0 & 0 & 0 & 0 \\ 0 & 0 & 0 & 0 & 0 & 0 \\ 0 & 0 & 0 & 0 & 0 & 0 \\ 0 & 0 & 0 & 0 & 0 & 0 & 0 \\ 0 & 0 & 0 & 0 & 0 & 0 & 0 \\ 0 &$ 

input ✞ ☎ integrate(x^2\*(c\*x^2+a)^(1/2)/(f\*x^2+e\*x+d),x, algorithm="giac")

output Exception raised: TypeError >> an error occurred running a Giac command:IN PUT:sage2:=int(sage0,sageVARx):;OUTPUT:index.cc index\_m i\_lex\_is\_greater E rror: Bad Argument Value

input file name test\_cases/rubi\_tests/1\_Algebraic\_functions/1.2\_Trinomial/1.2.1\_Quadratic\_trinomial/106\_1.2.1.5

Test file number 106

Integral number in file 19

**Giac [F(-2)]**

Exception generated.

$$
\int \frac{x\sqrt{a+cx^2}}{d+ex+fx^2} dx = \text{Exception raised: TypeError}
$$

✞ ☎

 $\begin{pmatrix} 1 & 0 & 0 \\ 0 & 0 & 0 \\ 0 & 0 & 0 \\ 0 & 0 & 0 \\ 0 & 0 & 0 \\ 0 & 0 & 0 \\ 0 & 0 & 0 & 0 \\ 0 & 0 & 0 & 0 \\ 0 & 0 & 0 & 0 \\ 0 & 0 & 0 & 0 \\ 0 & 0 & 0 & 0 & 0 \\ 0 & 0 & 0 & 0 & 0 \\ 0 & 0 & 0 & 0 & 0 & 0 \\ 0 & 0 & 0 & 0 & 0 & 0 \\ 0 & 0 & 0 & 0 & 0 & 0 & 0 \\ 0 & 0 & 0 & 0 & 0 & 0 & 0 \\ 0 &$ 

✞ ☎

 $\begin{pmatrix} 1 & 0 & 0 \\ 0 & 0 & 0 \\ 0 & 0 & 0 \\ 0 & 0 & 0 \\ 0 & 0 & 0 \\ 0 & 0 & 0 \\ 0 & 0 & 0 & 0 \\ 0 & 0 & 0 & 0 \\ 0 & 0 & 0 & 0 \\ 0 & 0 & 0 & 0 \\ 0 & 0 & 0 & 0 & 0 \\ 0 & 0 & 0 & 0 & 0 \\ 0 & 0 & 0 & 0 & 0 & 0 \\ 0 & 0 & 0 & 0 & 0 & 0 \\ 0 & 0 & 0 & 0 & 0 & 0 & 0 \\ 0 & 0 & 0 & 0 & 0 & 0 & 0 \\ 0 &$ 

input integrate(x\*(c\*x^2+a)^(1/2)/(f\*x^2+e\*x+d),x, algorithm="giac")

output

Exception raised: TypeError >> an error occurred running a Giac command:IN PUT:sage2:=int(sage0,sageVARx):;OUTPUT:index.cc index\_m i\_lex\_is\_greater E rror: Bad Argument Value

Test file number 106

Integral number in file 20

**Giac [F(-2)]**

Exception generated.

$$
\int \frac{\sqrt{a+cx^2}}{d+ex+fx^2} dx = \text{Exception raised: TypeError}
$$

✞ ☎

 $\left( \begin{array}{cc} \bullet & \bullet & \bullet \\ \bullet & \bullet & \bullet \end{array} \right)$ 

 $\sqrt{2}$   $\sqrt{2}$   $\sqrt{2$ 

 $\begin{pmatrix} 1 & 0 & 0 \\ 0 & 0 & 0 \\ 0 & 0 & 0 \\ 0 & 0 & 0 \\ 0 & 0 & 0 \\ 0 & 0 & 0 \\ 0 & 0 & 0 \\ 0 & 0 & 0 \\ 0 & 0 & 0 & 0 \\ 0 & 0 & 0 & 0 \\ 0 & 0 & 0 & 0 \\ 0 & 0 & 0 & 0 & 0 \\ 0 & 0 & 0 & 0 & 0 \\ 0 & 0 & 0 & 0 & 0 \\ 0 & 0 & 0 & 0 & 0 & 0 \\ 0 & 0 & 0 & 0 & 0 & 0 \\ 0 & 0 & 0 & 0 & 0 & 0 & 0 \\ 0 &$ 

input integrate((c\*x^2+a)^(1/2)/(f\*x^2+e\*x+d),x, algorithm="giac")

output

Exception raised: TypeError >> an error occurred running a Giac command:IN PUT:sage2:=int(sage0,sageVARx):;OUTPUT:index.cc index\_m i\_lex\_is\_greater E rror: Bad Argument Value

input file name test\_cases/rubi\_tests/1\_Algebraic\_functions/1.2\_Trinomial/1.2.1\_Quadratic\_trinomial/106\_1.2.1.5

Test file number 106

Integral number in file 21

**Giac [F(-2)]**

Exception generated.

$$
\int \frac{\sqrt{a+cx^2}}{x\left(d+ex+f x^2\right)} dx = \text{Exception raised: TypeError}
$$

 $\left($   $\left($   $\right)$   $\left($   $\left($   $\right)$   $\left($   $\left($   $\right)$   $\left($   $\left($   $\right)$   $\left($   $\left($   $\right)$   $\left($   $\left($   $\right)$   $\left($   $\left($   $\right)$   $\left($   $\left($   $\right)$   $\left($   $\left($   $\right)$   $\left($   $\left($   $\right)$   $\left($   $\left($   $\right)$   $\left($   $\left($   $\right)$   $\left($ 

input ✞ ☎ integrate((c\*x^2+a)^(1/2)/x/(f\*x^2+e\*x+d),x, algorithm="giac")

 $\left($   $\left($   $\right)$   $\left($   $\left($   $\right)$   $\left($   $\left($   $\right)$   $\left($   $\left($   $\right)$   $\left($   $\left($   $\right)$   $\left($   $\left($   $\right)$   $\left($   $\left($   $\right)$   $\left($   $\left($   $\right)$   $\left($   $\left($   $\right)$   $\left($   $\left($   $\right)$   $\left($   $\left($   $\right)$   $\left($   $\left($   $\right)$   $\left($ 

output ✞ ☎ Exception raised: TypeError >> an error occurred running a Giac command:IN PUT:sage2:=int(sage0,sageVARx):;OUTPUT:Degree mismatch inside factorisatio n over extensionNot implemented, e.g. for multivariate mod/approx polynomi alsError:

input file name test cases/rubi\_tests/1\_Algebraic\_functions/1.2\_Trinomial/1.2.1\_Quadratic\_trinomial/106\_1.2.1.5

Test file number 106

Integral number in file 22

## **Giac [F(-2)]**

Exception generated.

$$
\int \frac{x^2(a+cx^2)^{3/2}}{d+ex+fx^2} dx = \text{Exception raised: TypeError}
$$

 $\begin{pmatrix} 1 & 0 & 0 \\ 0 & 0 & 0 \\ 0 & 0 & 0 \\ 0 & 0 & 0 \\ 0 & 0 & 0 \\ 0 & 0 & 0 \\ 0 & 0 & 0 & 0 \\ 0 & 0 & 0 & 0 \\ 0 & 0 & 0 & 0 \\ 0 & 0 & 0 & 0 \\ 0 & 0 & 0 & 0 & 0 \\ 0 & 0 & 0 & 0 & 0 \\ 0 & 0 & 0 & 0 & 0 & 0 \\ 0 & 0 & 0 & 0 & 0 & 0 \\ 0 & 0 & 0 & 0 & 0 & 0 & 0 \\ 0 & 0 & 0 & 0 & 0 & 0 & 0 \\ 0 &$ 

 $\overline{\phantom{a}}$   $\overline{\phantom{a}}$   $\overline{\$ 

input ✞ ☎  $integrate(x^2*(c*x^2+a)^{(3/2)/(f*x^2+e*x+d)},x, algorithm="giac")$ 

output ✞ ☎ Exception raised: TypeError >> an error occurred running a Giac command:IN PUT:sage2:=int(sage0,sageVARx):;OUTPUT:index.cc index\_m i\_lex\_is\_greater E rror: Bad Argument Value

input file name test cases/rubi\_tests/1\_Algebraic\_functions/1.2\_Trinomial/1.2.1\_Quadratic\_trinomial/106\_1.2.1.5

Test file number 106

Exception generated.

$$
\int \frac{x(a+cx^2)^{3/2}}{d+ex+fx^2} dx = \text{Exception raised: TypeError}
$$

✞ ☎

 $\left($   $\left($   $\right)$   $\left($   $\left($   $\right)$   $\left($   $\left($   $\right)$   $\left($   $\left($   $\right)$   $\left($   $\left($   $\right)$   $\left($   $\left($   $\right)$   $\left($   $\left($   $\right)$   $\left($   $\left($   $\right)$   $\left($   $\left($   $\right)$   $\left($   $\left($   $\right)$   $\left($   $\left($   $\right)$   $\left($   $\left($   $\right)$   $\left($ 

✞ ☎

 $\overline{\phantom{a}}$   $\overline{\phantom{a}}$   $\overline{\$ 

input integrate(x\*(c\*x^2+a)^(3/2)/(f\*x^2+e\*x+d),x, algorithm="giac")

output

```
Exception raised: TypeError >> an error occurred running a Giac command:IN
PUT:sage2:=int(sage0,sageVARx):;OUTPUT:index.cc index_m i_lex_is_greater E
rror: Bad Argument Value
```
input file name test\_cases/rubi\_tests/1\_Algebraic\_functions/1.2\_Trinomial/1.2.1\_Quadratic\_trinomial/106\_1.2.1.5

Test file number 106

Integral number in file 26

**Giac [F(-2)]**

Exception generated.

$$
\int \frac{(a+cx^2)^{3/2}}{d+ex+fx^2} dx = \text{Exception raised: TypeError}
$$

✞ ☎

 $\left( \begin{array}{cc} \bullet & \bullet & \bullet \\ \bullet & \bullet & \bullet \end{array} \right)$ 

 $\left( \begin{array}{cc} \bullet & \bullet & \bullet \\ \bullet & \bullet & \bullet \end{array} \right)$ 

input integrate((c\*x^2+a)^(3/2)/(f\*x^2+e\*x+d),x, algorithm="giac")

output ✞ ☎ Exception raised: TypeError >> an error occurred running a Giac command:IN PUT:sage2:=int(sage0,sageVARx):;OUTPUT:index.cc index\_m i\_lex\_is\_greater E rror: Bad Argument Value

input file name test\_cases/rubi\_tests/1\_Algebraic\_functions/1.2\_Trinomial/1.2.1\_Quadratic\_trinomial/106\_1.2.1.5

Test file number 106

Exception generated.

$$
\int \frac{(a+cx^2)^{3/2}}{x(d+ex+fx^2)} dx = \text{Exception raised: TypeError}
$$

✞ ☎

 $\begin{pmatrix} 1 & 0 & 0 \\ 0 & 0 & 0 \\ 0 & 0 & 0 \\ 0 & 0 & 0 \\ 0 & 0 & 0 \\ 0 & 0 & 0 \\ 0 & 0 & 0 & 0 \\ 0 & 0 & 0 & 0 \\ 0 & 0 & 0 & 0 \\ 0 & 0 & 0 & 0 \\ 0 & 0 & 0 & 0 & 0 \\ 0 & 0 & 0 & 0 & 0 \\ 0 & 0 & 0 & 0 & 0 & 0 \\ 0 & 0 & 0 & 0 & 0 & 0 \\ 0 & 0 & 0 & 0 & 0 & 0 & 0 \\ 0 & 0 & 0 & 0 & 0 & 0 & 0 \\ 0 &$ 

✞ ☎

 $\overline{\phantom{a}}$   $\overline{\phantom{a}}$   $\overline{\$ 

input integrate((c\*x^2+a)^(3/2)/x/(f\*x^2+e\*x+d),x, algorithm="giac")

output

```
Exception raised: TypeError >> an error occurred running a Giac command:IN
PUT:sage2:=int(sage0,sageVARx):;OUTPUT:index.cc index_m i_lex_is_greater E
rror: Bad Argument Value
```
input file name test\_cases/rubi\_tests/1\_Algebraic\_functions/1.2\_Trinomial/1.2.1\_Quadratic\_trinomial/106\_1.2.1.5

Test file number 106

Integral number in file 28

#### **Giac [F(-2)]**

Exception generated.

$$
\int \frac{\left(a+cx^2\right)^{3/2}}{x^2 \left(d+ex+fx^2\right)} dx = \text{Exception raised: TypeError}
$$

✞ ☎

 $\left( \begin{array}{cc} \bullet & \bullet & \bullet \\ \bullet & \bullet & \bullet \end{array} \right)$ 

input  $integrate((c*x^2+a)^(3/2)/x^2/(f*x^2+e*x+d),x, algorithm="giac")$  $\left( \begin{array}{cc} \bullet & \bullet & \bullet \\ \bullet & \bullet & \bullet \end{array} \right)$ 

output ✞ ☎ Exception raised: TypeError >> an error occurred running a Giac command:IN PUT:sage2:=int(sage0,sageVARx):;OUTPUT:index.cc index\_m i\_lex\_is\_greater E rror: Bad Argument Value

input file name test\_cases/rubi\_tests/1\_Algebraic\_functions/1.2\_Trinomial/1.2.1\_Quadratic\_trinomial/106\_1.2.1.5

Test file number 106

Exception generated.

$$
\int \frac{x^3}{\sqrt{a+cx^2} (d+ex+fx^2)} dx = \text{Exception raised: TypeError}
$$

✞ ☎

 $\left($   $\left($   $\right)$   $\left($   $\left($   $\right)$   $\left($   $\left($   $\right)$   $\left($   $\left($   $\right)$   $\left($   $\left($   $\right)$   $\left($   $\left($   $\right)$   $\left($   $\left($   $\right)$   $\left($   $\left($   $\right)$   $\left($   $\left($   $\right)$   $\left($   $\left($   $\right)$   $\left($   $\left($   $\right)$   $\left($   $\left($   $\right)$   $\left($ 

✞ ☎

 $\begin{pmatrix} 1 & 0 & 0 \\ 0 & 0 & 0 \\ 0 & 0 & 0 \\ 0 & 0 & 0 \\ 0 & 0 & 0 \\ 0 & 0 & 0 \\ 0 & 0 & 0 & 0 \\ 0 & 0 & 0 & 0 \\ 0 & 0 & 0 & 0 \\ 0 & 0 & 0 & 0 \\ 0 & 0 & 0 & 0 & 0 \\ 0 & 0 & 0 & 0 & 0 \\ 0 & 0 & 0 & 0 & 0 & 0 \\ 0 & 0 & 0 & 0 & 0 & 0 \\ 0 & 0 & 0 & 0 & 0 & 0 & 0 \\ 0 & 0 & 0 & 0 & 0 & 0 & 0 \\ 0 &$ 

input  $integrate(x^3/(c*x^2+a)^(1/2)/(f*x^2+e*x+d),x, algorithm="giac")$ 

output

```
Exception raised: TypeError >> an error occurred running a Giac command:IN
PUT:sage2:=int(sage0,sageVARx):;OUTPUT:index.cc index_m i_lex_is_greater E
rror: Bad Argument Value
```
input file name test\_cases/rubi\_tests/1\_Algebraic\_functions/1.2\_Trinomial/1.2.1\_Quadratic\_trinomial/106\_1.2.1.5

Test file number 106

Integral number in file 31

#### **Giac [F(-2)]**

Exception generated.

$$
\int \frac{x^2}{\sqrt{a+cx^2} (d+ex+fx^2)} dx = \text{Exception raised: TypeError}
$$

✞ ☎

 $\left( \begin{array}{cc} \bullet & \bullet & \bullet \\ \bullet & \bullet & \bullet \end{array} \right)$ 

 $\left( \begin{array}{cc} \bullet & \bullet & \bullet \\ \bullet & \bullet & \bullet \end{array} \right)$ 

input integrate(x^2/(c\*x^2+a)^(1/2)/(f\*x^2+e\*x+d),x, algorithm="giac")

output ✞ ☎ Exception raised: TypeError >> an error occurred running a Giac command:IN PUT:sage2:=int(sage0,sageVARx):;OUTPUT:index.cc index\_m i\_lex\_is\_greater E rror: Bad Argument Value

input file name test\_cases/rubi\_tests/1\_Algebraic\_functions/1.2\_Trinomial/1.2.1\_Quadratic\_trinomial/106\_1.2.1.5

Test file number 106

Exception generated.

$$
\int \frac{x}{\sqrt{a+cx^2} (d+ex+fx^2)} dx = \text{Exception raised: TypeError}
$$

✞ ☎

 $\begin{pmatrix} 1 & 0 & 0 \\ 0 & 0 & 0 \\ 0 & 0 & 0 \\ 0 & 0 & 0 \\ 0 & 0 & 0 \\ 0 & 0 & 0 \\ 0 & 0 & 0 \\ 0 & 0 & 0 \\ 0 & 0 & 0 & 0 \\ 0 & 0 & 0 & 0 \\ 0 & 0 & 0 & 0 \\ 0 & 0 & 0 & 0 & 0 \\ 0 & 0 & 0 & 0 & 0 \\ 0 & 0 & 0 & 0 & 0 \\ 0 & 0 & 0 & 0 & 0 & 0 \\ 0 & 0 & 0 & 0 & 0 & 0 \\ 0 & 0 & 0 & 0 & 0 & 0 & 0 \\ 0 &$ 

✞ ☎

 $\begin{pmatrix} 1 & 0 & 0 \\ 0 & 0 & 0 \\ 0 & 0 & 0 \\ 0 & 0 & 0 \\ 0 & 0 & 0 \\ 0 & 0 & 0 \\ 0 & 0 & 0 & 0 \\ 0 & 0 & 0 & 0 \\ 0 & 0 & 0 & 0 \\ 0 & 0 & 0 & 0 \\ 0 & 0 & 0 & 0 & 0 \\ 0 & 0 & 0 & 0 & 0 \\ 0 & 0 & 0 & 0 & 0 & 0 \\ 0 & 0 & 0 & 0 & 0 & 0 \\ 0 & 0 & 0 & 0 & 0 & 0 & 0 \\ 0 & 0 & 0 & 0 & 0 & 0 & 0 \\ 0 &$ 

input integrate(x/(c\*x^2+a)^(1/2)/(f\*x^2+e\*x+d),x, algorithm="giac")

output Exception raised: TypeError >> an error occurred running a Giac command:IN PUT:sage2:=int(sage0,sageVARx):;OUTPUT:Degree mismatch inside factorisatio n over extensionNot implemented, e.g. for multivariate mod/approx polynomi alsError:

input file name test\_cases/rubi\_tests/1\_Algebraic\_functions/1.2\_Trinomial/1.2.1\_Quadratic\_trinomial/106\_1.2.1.5

Test file number 106

Integral number in file 33

#### **Giac [F(-2)]**

Exception generated.

$$
\int \frac{1}{\sqrt{a+cx^2} (d+ex+fx^2)} dx = \text{Exception raised: TypeError}
$$

✞ ☎

 $\begin{pmatrix} 1 & 0 & 0 \\ 0 & 0 & 0 \\ 0 & 0 & 0 \\ 0 & 0 & 0 \\ 0 & 0 & 0 \\ 0 & 0 & 0 \\ 0 & 0 & 0 & 0 \\ 0 & 0 & 0 & 0 \\ 0 & 0 & 0 & 0 \\ 0 & 0 & 0 & 0 \\ 0 & 0 & 0 & 0 & 0 \\ 0 & 0 & 0 & 0 & 0 \\ 0 & 0 & 0 & 0 & 0 & 0 \\ 0 & 0 & 0 & 0 & 0 & 0 \\ 0 & 0 & 0 & 0 & 0 & 0 & 0 \\ 0 & 0 & 0 & 0 & 0 & 0 & 0 \\ 0 &$ 

 $\begin{pmatrix} 1 & 0 & 0 \\ 0 & 0 & 0 \\ 0 & 0 & 0 \\ 0 & 0 & 0 \\ 0 & 0 & 0 \\ 0 & 0 & 0 \\ 0 & 0 & 0 & 0 \\ 0 & 0 & 0 & 0 \\ 0 & 0 & 0 & 0 \\ 0 & 0 & 0 & 0 \\ 0 & 0 & 0 & 0 & 0 \\ 0 & 0 & 0 & 0 & 0 \\ 0 & 0 & 0 & 0 & 0 & 0 \\ 0 & 0 & 0 & 0 & 0 & 0 \\ 0 & 0 & 0 & 0 & 0 & 0 & 0 \\ 0 & 0 & 0 & 0 & 0 & 0 & 0 \\ 0 &$ 

$$
input\n{\hbox{integrate(1/(c*x^2+a)^(1/2)/(f*x^2+e*x+d),x, algorithm="giac")}}
$$

output ✞ ☎ Exception raised: TypeError >> an error occurred running a Giac command:IN PUT:sage2:=int(sage0,sageVARx):;OUTPUT:Degree mismatch inside factorisatio n over extensionNot implemented, e.g. for multivariate mod/approx polynomi alsError:

input file name test cases/rubi\_tests/1\_Algebraic\_functions/1.2\_Trinomial/1.2.1\_Quadratic\_trinomial/106\_1.2.1.5

Test file number 106

Integral number in file 34

**Giac [F(-2)]**

Exception generated.

$$
\int \frac{1}{x\sqrt{a+cx^2}(d+ex+fx^2)} dx = \text{Exception raised: TypeError}
$$

✞ ☎

 $\begin{pmatrix} 1 & 0 & 0 \\ 0 & 0 & 0 \\ 0 & 0 & 0 \\ 0 & 0 & 0 \\ 0 & 0 & 0 \\ 0 & 0 & 0 \\ 0 & 0 & 0 & 0 \\ 0 & 0 & 0 & 0 \\ 0 & 0 & 0 & 0 \\ 0 & 0 & 0 & 0 \\ 0 & 0 & 0 & 0 & 0 \\ 0 & 0 & 0 & 0 & 0 \\ 0 & 0 & 0 & 0 & 0 & 0 \\ 0 & 0 & 0 & 0 & 0 & 0 \\ 0 & 0 & 0 & 0 & 0 & 0 & 0 \\ 0 & 0 & 0 & 0 & 0 & 0 & 0 \\ 0 &$ 

✞ ☎

 $\begin{pmatrix} 1 & 0 & 0 \\ 0 & 0 & 0 \\ 0 & 0 & 0 \\ 0 & 0 & 0 \\ 0 & 0 & 0 \\ 0 & 0 & 0 \\ 0 & 0 & 0 & 0 \\ 0 & 0 & 0 & 0 \\ 0 & 0 & 0 & 0 \\ 0 & 0 & 0 & 0 \\ 0 & 0 & 0 & 0 & 0 \\ 0 & 0 & 0 & 0 & 0 \\ 0 & 0 & 0 & 0 & 0 & 0 \\ 0 & 0 & 0 & 0 & 0 & 0 \\ 0 & 0 & 0 & 0 & 0 & 0 & 0 \\ 0 & 0 & 0 & 0 & 0 & 0 & 0 \\ 0 &$ 

input  $integrate(1/x/(c*x^2+a)^(1/2)/(f*x^2+e*x+d),x, algorithm="giac")$ 

output Exception raised: TypeError >> an error occurred running a Giac command:IN PUT:sage2:=int(sage0,sageVARx):;OUTPUT:Degree mismatch inside factorisatio n over extensionNot implemented, e.g. for multivariate mod/approx polynomi alsError:

input file name test cases/rubi\_tests/1\_Algebraic\_functions/1.2\_Trinomial/1.2.1\_Quadratic\_trinomial/106\_1.2.1.5

Test file number 106

Integral number in file 35

**Giac [F(-2)]**

Exception generated.

$$
\int \frac{1}{x (a + cx^2)^{3/2} (d + ex + fx^2)} dx = \text{Exception raised: TypeError}
$$

input  $\begin{pmatrix} 1 & 0 & 0 \\ 0 & 0 & 0 \\ 0 & 0 & 0 \\ 0 & 0 & 0 \\ 0 & 0 & 0 \\ 0 & 0 & 0 \\ 0 & 0 & 0 & 0 \\ 0 & 0 & 0 & 0 \\ 0 & 0 & 0 & 0 \\ 0 & 0 & 0 & 0 \\ 0 & 0 & 0 & 0 & 0 \\ 0 & 0 & 0 & 0 & 0 \\ 0 & 0 & 0 & 0 & 0 & 0 \\ 0 & 0 & 0 & 0 & 0 & 0 \\ 0 & 0 & 0 & 0 & 0 & 0 & 0 \\ 0 & 0 & 0 & 0 & 0 & 0 & 0 \\ 0 &$ 

✞ ☎ integrate(1/x/(c\*x^2+a)^(3/2)/(f\*x^2+e\*x+d),x, algorithm="giac")

output

Exception raised: TypeError >> an error occurred running a Giac command:IN PUT:sage2:=int(sage0,sageVARx):;OUTPUT:Degree mismatch inside factorisatio n over extensionNot implemented, e.g. for multivariate mod/approx polynomi alsError:

✞ ☎

 $\begin{pmatrix} 1 & 0 & 0 \\ 0 & 0 & 0 \\ 0 & 0 & 0 \\ 0 & 0 & 0 \\ 0 & 0 & 0 \\ 0 & 0 & 0 \\ 0 & 0 & 0 & 0 \\ 0 & 0 & 0 & 0 \\ 0 & 0 & 0 & 0 \\ 0 & 0 & 0 & 0 \\ 0 & 0 & 0 & 0 & 0 \\ 0 & 0 & 0 & 0 & 0 \\ 0 & 0 & 0 & 0 & 0 & 0 \\ 0 & 0 & 0 & 0 & 0 & 0 \\ 0 & 0 & 0 & 0 & 0 & 0 & 0 \\ 0 & 0 & 0 & 0 & 0 & 0 & 0 \\ 0 &$ 

Test file number 106

Integral number in file 42

**Giac [F(-2)]**

Exception generated.

$$
\int \frac{x^3 \sqrt{a+bx+cx^2}}{d-fx^2} dx = \text{Exception raised: TypeError}
$$

✞ ☎

 $\left( \begin{array}{cc} \bullet & \bullet & \bullet \\ \bullet & \bullet & \bullet \end{array} \right)$ 

 $\sqrt{2}$   $\sqrt{2}$   $\sqrt{2$ 

 $\left($   $\left($   $\right)$   $\left($   $\left($   $\right)$   $\left($   $\left($   $\right)$   $\left($   $\left($   $\right)$   $\left($   $\left($   $\right)$   $\left($   $\left($   $\right)$   $\left($   $\left($   $\right)$   $\left($   $\left($   $\right)$   $\left($   $\left($   $\right)$   $\left($   $\left($   $\right)$   $\left($   $\left($   $\right)$   $\left($   $\left($   $\right)$   $\left($ 

input  $\verb|integrate(x^3*(c*x^2+b*x+a)^*(1/2)/(-f*x^2+d),x, algorithm="giac")|$ 

output Exception raised: TypeError >> an error occurred running a Giac command:IN PUT:sage2:=int(sage0,sageVARx):;OUTPUT:Error: Bad Argument Type

input file name test cases/rubi\_tests/1\_Algebraic\_functions/1.2\_Trinomial/1.2.1\_Quadratic\_trinomial/106 1.2.1.5

Test file number 106

Integral number in file 44

**Giac [F(-2)]**

Exception generated.

$$
\int \frac{x^2 \sqrt{a+bx+cx^2}}{d-fx^2} dx = \text{Exception raised: TypeError}
$$

✞ ☎

✞ ☎

 $\left($   $\left($   $\right)$   $\left($   $\left($   $\right)$   $\left($   $\left($   $\right)$   $\left($   $\left($   $\right)$   $\left($   $\left($   $\right)$   $\left($   $\left($   $\right)$   $\left($   $\left($   $\right)$   $\left($   $\left($   $\right)$   $\left($   $\left($   $\right)$   $\left($   $\left($   $\right)$   $\left($   $\left($   $\right)$   $\left($   $\left($   $\right)$   $\left($ 

input

integrate(x^2\*(c\*x^2+b\*x+a)^(1/2)/(-f\*x^2+d),x, algorithm="giac")  $\left( \begin{array}{cc} \bullet & \bullet & \bullet \\ \bullet & \bullet & \bullet \end{array} \right)$ 

output

Exception raised: TypeError >> an error occurred running a Giac command:IN PUT:sage2:=int(sage0,sageVARx):;OUTPUT:Error: Bad Argument Type

Test file number 106

Integral number in file 45

**Giac [F(-2)]**

Exception generated.

$$
\int \frac{x\sqrt{a+bx+cx^2}}{d-fx^2} dx = \text{Exception raised: TypeError}
$$

✞ ☎

 $\left( \begin{array}{cc} \bullet & \bullet & \bullet \\ \bullet & \bullet & \bullet \end{array} \right)$ 

 $\sqrt{2}$   $\sqrt{2}$   $\sqrt{2$ 

 $\left($   $\left($   $\right)$   $\left($   $\left($   $\right)$   $\left($   $\left($   $\right)$   $\left($   $\left($   $\right)$   $\left($   $\left($   $\right)$   $\left($   $\left($   $\right)$   $\left($   $\left($   $\right)$   $\left($   $\left($   $\right)$   $\left($   $\left($   $\right)$   $\left($   $\left($   $\right)$   $\left($   $\left($   $\right)$   $\left($   $\left($   $\right)$   $\left($ 

input integrate(x\*(c\*x^2+b\*x+a)^(1/2)/(-f\*x^2+d),x, algorithm="giac")

output Exception raised: TypeError >> an error occurred running a Giac command:IN PUT:sage2:=int(sage0,sageVARx):;OUTPUT:Error: Bad Argument Type

input file name test cases/rubi\_tests/1\_Algebraic\_functions/1.2\_Trinomial/1.2.1\_Quadratic\_trinomial/106 1.2.1.5

Test file number 106

Integral number in file 46

**Giac [F(-2)]**

Exception generated.

$$
\int \frac{\sqrt{a+bx+cx^2}}{d-fx^2} dx = \text{Exception raised: TypeError}
$$

input

✞ ☎ integrate((c\*x^2+b\*x+a)^(1/2)/(-f\*x^2+d),x, algorithm="giac")  $\left( \begin{array}{cc} \bullet & \bullet & \bullet \\ \bullet & \bullet & \bullet \end{array} \right)$ 

✞ ☎

 $\left($   $\left($   $\right)$   $\left($   $\left($   $\right)$   $\left($   $\left($   $\right)$   $\left($   $\left($   $\right)$   $\left($   $\left($   $\right)$   $\left($   $\left($   $\right)$   $\left($   $\left($   $\right)$   $\left($   $\left($   $\right)$   $\left($   $\left($   $\right)$   $\left($   $\left($   $\right)$   $\left($   $\left($   $\right)$   $\left($   $\left($   $\right)$   $\left($ 

output

Exception raised: TypeError >> an error occurred running a Giac command:IN PUT:sage2:=int(sage0,sageVARx):;OUTPUT:Error: Bad Argument Type

Test file number 106

Integral number in file 47

**Giac [F(-2)]**

Exception generated.

$$
\int \frac{\sqrt{a+bx+cx^2}}{x(d-fx^2)} dx = \text{Exception raised: TypeError}
$$

✞ ☎

 $\overline{\phantom{a}}$   $\overline{\phantom{a}}$   $\overline{\$ 

✞ ☎

 $\begin{pmatrix} 1 & 0 & 0 \\ 0 & 0 & 0 \\ 0 & 0 & 0 \\ 0 & 0 & 0 \\ 0 & 0 & 0 \\ 0 & 0 & 0 \\ 0 & 0 & 0 \\ 0 & 0 & 0 \\ 0 & 0 & 0 & 0 \\ 0 & 0 & 0 & 0 \\ 0 & 0 & 0 & 0 \\ 0 & 0 & 0 & 0 & 0 \\ 0 & 0 & 0 & 0 & 0 \\ 0 & 0 & 0 & 0 & 0 \\ 0 & 0 & 0 & 0 & 0 & 0 \\ 0 & 0 & 0 & 0 & 0 & 0 \\ 0 & 0 & 0 & 0 & 0 & 0 & 0 \\ 0 &$ 

input integrate((c\*x^2+b\*x+a)^(1/2)/x/(-f\*x^2+d),x, algorithm="giac")

output Exception raised: TypeError >> an error occurred running a Giac command:IN PUT:sage2:=int(sage0,sageVARx):;OUTPUT:Error: Bad Argument Type

input file name test\_cases/rubi\_tests/1\_Algebraic\_functions/1.2\_Trinomial/1.2.1\_Quadratic\_trinomial/106\_1.2.1.5

Test file number 106

Integral number in file 48

**Giac [F(-2)]**

Exception generated.

$$
\int \frac{x^3(a+bx+cx^2)^{3/2}}{d-fx^2} dx = \text{Exception raised: TypeError}
$$

✞ ☎

 $\left( \begin{array}{cc} \text{ } & \text{ } \\ \text{ } & \text{ } \end{array} \right)$ 

✞ ☎

 $\overline{\phantom{a}}$   $\overline{\phantom{a}}$   $\overline{\$ 

input

 $integrate(x^3*(c*x^2+b*x+a)^(3/2)/(-f*x^2+d),x, algorithm='giac")$ 

output Exception raised: TypeError >> an error occurred running a Giac command:IN PUT:sage2:=int(sage0,sageVARx):;OUTPUT:Error: Bad Argument Type

Test file number 106

Integral number in file 51

**Giac [F(-2)]**

Exception generated.

$$
\int \frac{x^2(a+bx+cx^2)^{3/2}}{d-fx^2} dx = \text{Exception raised: TypeError}
$$

✞ ☎

 $\begin{pmatrix} 1 & 0 & 0 \\ 0 & 0 & 0 \\ 0 & 0 & 0 \\ 0 & 0 & 0 \\ 0 & 0 & 0 \\ 0 & 0 & 0 \\ 0 & 0 & 0 & 0 \\ 0 & 0 & 0 & 0 \\ 0 & 0 & 0 & 0 \\ 0 & 0 & 0 & 0 \\ 0 & 0 & 0 & 0 & 0 \\ 0 & 0 & 0 & 0 & 0 \\ 0 & 0 & 0 & 0 & 0 & 0 \\ 0 & 0 & 0 & 0 & 0 & 0 \\ 0 & 0 & 0 & 0 & 0 & 0 & 0 \\ 0 & 0 & 0 & 0 & 0 & 0 & 0 \\ 0 &$ 

✞ ☎

 $\left( \begin{array}{cc} \bullet & \bullet & \bullet \\ \bullet & \bullet & \bullet \end{array} \right)$ 

input  $integrate(x^2*(c*x^2+b*x+a)^{3}(3/2)/(-f*x^2+d),x, algorithm="giac")$ 

output Exception raised: TypeError >> an error occurred running a Giac command:IN PUT:sage2:=int(sage0,sageVARx):;OUTPUT:Error: Bad Argument Type

input file name test\_cases/rubi\_tests/1\_Algebraic\_functions/1.2\_Trinomial/1.2.1\_Quadratic\_trinomial/106\_1.2.1.5

Test file number 106

Integral number in file 52

**Giac [F(-2)]**

Exception generated.

$$
\int \frac{x(a+bx+cx^2)^{3/2}}{d-fx^2} dx = \text{Exception raised: TypeError}
$$

✞ ☎

✞ ☎

 $\overline{\phantom{a}}$   $\overline{\phantom{a}}$   $\overline{\$ 

input

 $integrate(x*(c*x^2+b*x+a)^{(3/2)/(-f*x^2+d)},x, algorithm='giac")$  $\begin{pmatrix} 1 & 0 & 0 \\ 0 & 0 & 0 \\ 0 & 0 & 0 \\ 0 & 0 & 0 \\ 0 & 0 & 0 \\ 0 & 0 & 0 \\ 0 & 0 & 0 \\ 0 & 0 & 0 \\ 0 & 0 & 0 & 0 \\ 0 & 0 & 0 & 0 \\ 0 & 0 & 0 & 0 \\ 0 & 0 & 0 & 0 & 0 \\ 0 & 0 & 0 & 0 & 0 \\ 0 & 0 & 0 & 0 & 0 \\ 0 & 0 & 0 & 0 & 0 & 0 \\ 0 & 0 & 0 & 0 & 0 & 0 \\ 0 & 0 & 0 & 0 & 0 & 0 & 0 \\ 0 &$ 

output Exception raised: TypeError >> an error occurred running a Giac command:IN PUT:sage2:=int(sage0,sageVARx):;OUTPUT:Error: Bad Argument Type

Test file number 106

Integral number in file 53

**Giac [F(-2)]**

Exception generated.

$$
\int \frac{(a+bx+cx^2)^{3/2}}{d-fx^2} dx = \text{Exception raised: TypeError}
$$

✞ ☎

 $\left( \begin{array}{cc} \bullet & \bullet & \bullet \\ \bullet & \bullet & \bullet \end{array} \right)$ 

✞ ☎

 $\left($   $\left($   $\right)$   $\left($   $\left($   $\right)$   $\left($   $\left($   $\right)$   $\left($   $\left($   $\right)$   $\left($   $\left($   $\right)$   $\left($   $\left($   $\right)$   $\left($   $\left($   $\right)$   $\left($   $\left($   $\right)$   $\left($   $\left($   $\right)$   $\left($   $\left($   $\right)$   $\left($   $\left($   $\right)$   $\left($   $\left($   $\right)$   $\left($ 

input integrate((c\*x^2+b\*x+a)^(3/2)/(-f\*x^2+d),x, algorithm="giac")

output Exception raised: TypeError >> an error occurred running a Giac command:IN PUT:sage2:=int(sage0,sageVARx):;OUTPUT:Error: Bad Argument Type

input file name test\_cases/rubi\_tests/1\_Algebraic\_functions/1.2\_Trinomial/1.2.1\_Quadratic\_trinomial/106\_1.2.1.5

Test file number 106

Integral number in file 54

**Giac [F(-2)]**

Exception generated.

$$
\int \frac{(a+bx+cx^2)^{3/2}}{x(d-fx^2)} dx = \text{Exception raised: TypeError}
$$

✞ ☎

 $\begin{pmatrix} 1 & 0 & 0 \\ 0 & 0 & 0 \\ 0 & 0 & 0 \\ 0 & 0 & 0 \\ 0 & 0 & 0 \\ 0 & 0 & 0 \\ 0 & 0 & 0 & 0 \\ 0 & 0 & 0 & 0 \\ 0 & 0 & 0 & 0 \\ 0 & 0 & 0 & 0 \\ 0 & 0 & 0 & 0 & 0 \\ 0 & 0 & 0 & 0 & 0 \\ 0 & 0 & 0 & 0 & 0 & 0 \\ 0 & 0 & 0 & 0 & 0 & 0 \\ 0 & 0 & 0 & 0 & 0 & 0 & 0 \\ 0 & 0 & 0 & 0 & 0 & 0 & 0 \\ 0 &$ 

✞ ☎

 $\begin{pmatrix} 1 & 0 & 0 \\ 0 & 0 & 0 \\ 0 & 0 & 0 \\ 0 & 0 & 0 \\ 0 & 0 & 0 \\ 0 & 0 & 0 \\ 0 & 0 & 0 & 0 \\ 0 & 0 & 0 & 0 \\ 0 & 0 & 0 & 0 \\ 0 & 0 & 0 & 0 \\ 0 & 0 & 0 & 0 & 0 \\ 0 & 0 & 0 & 0 & 0 \\ 0 & 0 & 0 & 0 & 0 & 0 \\ 0 & 0 & 0 & 0 & 0 & 0 \\ 0 & 0 & 0 & 0 & 0 & 0 & 0 \\ 0 & 0 & 0 & 0 & 0 & 0 & 0 \\ 0 &$ 

input

integrate((c\*x^2+b\*x+a)^(3/2)/x/(-f\*x^2+d),x, algorithm="giac")

output

Exception raised: TypeError >> an error occurred running a Giac command:IN PUT:sage2:=int(sage0,sageVARx):;OUTPUT:Degree mismatch inside factorisatio n over extensionNot implemented, e.g. for multivariate mod/approx polynomi alsError:
Test file number 106

Integral number in file 55

**Giac [F(-2)]**

Exception generated.

$$
\int \frac{\left(a+bx+cx^2\right)^{3/2}}{x^2\left(d-fx^2\right)}\,dx = \text{Exception raised: TypeError}
$$

✞ ☎

 $\left( \begin{array}{cc} \text{ } & \text{ } \\ \text{ } & \text{ } \end{array} \right)$ 

✞ ☎

 $\left($   $\left($   $\right)$   $\left($   $\left($   $\right)$   $\left($   $\left($   $\right)$   $\left($   $\left($   $\right)$   $\left($   $\left($   $\right)$   $\left($   $\left($   $\right)$   $\left($   $\left($   $\right)$   $\left($   $\left($   $\right)$   $\left($   $\left($   $\right)$   $\left($   $\left($   $\right)$   $\left($   $\left($   $\right)$   $\left($   $\left($   $\right)$   $\left($ 

input integrate((c\*x^2+b\*x+a)^(3/2)/x^2/(-f\*x^2+d),x, algorithm="giac")

output Exception raised: TypeError >> an error occurred running a Giac command:IN PUT:sage2:=int(sage0,sageVARx):;OUTPUT:Error: Bad Argument Type

input file name test\_cases/rubi\_tests/1\_Algebraic\_functions/1.2\_Trinomial/1.2.1\_Quadratic\_trinomial/106\_1.2.1.5

Test file number 106

Integral number in file 56

**Giac [F(-2)]**

Exception generated.

$$
\int \frac{(a+bx+cx^2)^{3/2}}{1-x^2} dx = \text{Exception raised: TypeError}
$$

 $\begin{pmatrix} 1 & 0 & 0 \\ 0 & 0 & 0 \\ 0 & 0 & 0 \\ 0 & 0 & 0 \\ 0 & 0 & 0 \\ 0 & 0 & 0 \\ 0 & 0 & 0 & 0 \\ 0 & 0 & 0 & 0 \\ 0 & 0 & 0 & 0 \\ 0 & 0 & 0 & 0 \\ 0 & 0 & 0 & 0 & 0 \\ 0 & 0 & 0 & 0 & 0 \\ 0 & 0 & 0 & 0 & 0 & 0 \\ 0 & 0 & 0 & 0 & 0 & 0 \\ 0 & 0 & 0 & 0 & 0 & 0 & 0 \\ 0 & 0 & 0 & 0 & 0 & 0 & 0 \\ 0 &$ 

✞ ☎

 $\begin{pmatrix} 1 & 0 & 0 \\ 0 & 0 & 0 \\ 0 & 0 & 0 \\ 0 & 0 & 0 \\ 0 & 0 & 0 \\ 0 & 0 & 0 \\ 0 & 0 & 0 & 0 \\ 0 & 0 & 0 & 0 \\ 0 & 0 & 0 & 0 \\ 0 & 0 & 0 & 0 \\ 0 & 0 & 0 & 0 & 0 \\ 0 & 0 & 0 & 0 & 0 \\ 0 & 0 & 0 & 0 & 0 & 0 \\ 0 & 0 & 0 & 0 & 0 & 0 \\ 0 & 0 & 0 & 0 & 0 & 0 & 0 \\ 0 & 0 & 0 & 0 & 0 & 0 & 0 \\ 0 &$ 

input

✞ ☎ integrate((c\*x^2+b\*x+a)^(3/2)/(-x^2+1),x, algorithm="giac")

output

Exception raised: TypeError >> an error occurred running a Giac command:IN PUT:sage2:=int(sage0,sageVARx):;OUTPUT:Degree mismatch inside factorisatio n over extensionNot implemented, e.g. for multivariate mod/approx polynomi alsError:

Test file number 106

Integral number in file 58

**Giac [F(-2)]**

Exception generated.

 $\int x^4$ √  $a + bx + cx^2(d - fx^2)$ *dx* = Exception raised: TypeError

✞ ☎

 $\begin{pmatrix} 1 & 0 & 0 \\ 0 & 0 & 0 \\ 0 & 0 & 0 \\ 0 & 0 & 0 \\ 0 & 0 & 0 \\ 0 & 0 & 0 \\ 0 & 0 & 0 & 0 \\ 0 & 0 & 0 & 0 \\ 0 & 0 & 0 & 0 \\ 0 & 0 & 0 & 0 \\ 0 & 0 & 0 & 0 & 0 \\ 0 & 0 & 0 & 0 & 0 \\ 0 & 0 & 0 & 0 & 0 & 0 \\ 0 & 0 & 0 & 0 & 0 & 0 \\ 0 & 0 & 0 & 0 & 0 & 0 & 0 \\ 0 & 0 & 0 & 0 & 0 & 0 & 0 \\ 0 &$ 

✞ ☎

 $\left( \begin{array}{cc} \bullet & \bullet & \bullet \\ \bullet & \bullet & \bullet \end{array} \right)$ 

input  $integrate(x^4/(c*x^2+b*x+a)^(1/2)/(-f*x^2+d),x, algorithm='giac")$ 

output Exception raised: TypeError >> an error occurred running a Giac command:IN PUT:sage2:=int(sage0,sageVARx):;OUTPUT:Error: Bad Argument Type

input file name test\_cases/rubi\_tests/1\_Algebraic\_functions/1.2\_Trinomial/1.2.1\_Quadratic\_trinomial/106\_1.2.1.5

Test file number 106

Integral number in file 61

**Giac [F(-2)]**

Exception generated.

$$
\int \frac{x^3}{\sqrt{a+bx+cx^2}(d-fx^2)} dx = \text{Exception raised: TypeError}
$$

✞ ☎

 $\begin{pmatrix} 1 & 0 & 0 \\ 0 & 0 & 0 \\ 0 & 0 & 0 \\ 0 & 0 & 0 \\ 0 & 0 & 0 \\ 0 & 0 & 0 \\ 0 & 0 & 0 \\ 0 & 0 & 0 \\ 0 & 0 & 0 & 0 \\ 0 & 0 & 0 & 0 \\ 0 & 0 & 0 & 0 \\ 0 & 0 & 0 & 0 & 0 \\ 0 & 0 & 0 & 0 & 0 \\ 0 & 0 & 0 & 0 & 0 \\ 0 & 0 & 0 & 0 & 0 & 0 \\ 0 & 0 & 0 & 0 & 0 & 0 \\ 0 & 0 & 0 & 0 & 0 & 0 & 0 \\ 0 &$ 

✞ ☎

 $\overline{\phantom{a}}$   $\overline{\phantom{a}}$   $\overline{\$ 

input

integrate(x^3/(c\*x^2+b\*x+a)^(1/2)/(-f\*x^2+d),x, algorithm="giac")

output Exception raised: TypeError >> an error occurred running a Giac command:IN PUT:sage2:=int(sage0,sageVARx):;OUTPUT:Error: Bad Argument Type

Test file number 106

Integral number in file 62

**Giac [F(-2)]**

Exception generated.

$$
\int \frac{x^2}{\sqrt{a+bx+cx^2}(d-fx^2)} dx = \text{Exception raised: TypeError}
$$

✞ ☎

 $\begin{pmatrix} 1 & 0 & 0 \\ 0 & 0 & 0 \\ 0 & 0 & 0 \\ 0 & 0 & 0 \\ 0 & 0 & 0 \\ 0 & 0 & 0 \\ 0 & 0 & 0 & 0 \\ 0 & 0 & 0 & 0 \\ 0 & 0 & 0 & 0 \\ 0 & 0 & 0 & 0 \\ 0 & 0 & 0 & 0 & 0 \\ 0 & 0 & 0 & 0 & 0 \\ 0 & 0 & 0 & 0 & 0 & 0 \\ 0 & 0 & 0 & 0 & 0 & 0 \\ 0 & 0 & 0 & 0 & 0 & 0 & 0 \\ 0 & 0 & 0 & 0 & 0 & 0 & 0 \\ 0 &$ 

✞ ☎

 $\left( \begin{array}{cc} \text{ } & \text{ } \\ \text{ } & \text{ } \end{array} \right)$ 

input  $integrate(x^2/(\text{c}*x^2+b*x+a)^(1/2)/(-f*x^2+d),x, algorithm='giac")$ 

output Exception raised: TypeError >> an error occurred running a Giac command:IN PUT:sage2:=int(sage0,sageVARx):;OUTPUT:Error: Bad Argument Type

input file name test\_cases/rubi\_tests/1\_Algebraic\_functions/1.2\_Trinomial/1.2.1\_Quadratic\_trinomial/106\_1.2.1.5

Test file number 106

Integral number in file 63

**Giac [F(-2)]**

Exception generated.

$$
\int \frac{x}{\sqrt{a+bx+cx^2}\,(d-fx^2)}\,dx = \text{Exception raised: TypeError}
$$

✞ ☎

 $\begin{pmatrix} 1 & 0 & 0 \\ 0 & 0 & 0 \\ 0 & 0 & 0 \\ 0 & 0 & 0 \\ 0 & 0 & 0 \\ 0 & 0 & 0 \\ 0 & 0 & 0 & 0 \\ 0 & 0 & 0 & 0 \\ 0 & 0 & 0 & 0 \\ 0 & 0 & 0 & 0 \\ 0 & 0 & 0 & 0 & 0 \\ 0 & 0 & 0 & 0 & 0 \\ 0 & 0 & 0 & 0 & 0 & 0 \\ 0 & 0 & 0 & 0 & 0 & 0 \\ 0 & 0 & 0 & 0 & 0 & 0 & 0 \\ 0 & 0 & 0 & 0 & 0 & 0 & 0 \\ 0 &$ 

✞ ☎

 $\begin{pmatrix} 1 & 0 & 0 \\ 0 & 0 & 0 \\ 0 & 0 & 0 \\ 0 & 0 & 0 \\ 0 & 0 & 0 \\ 0 & 0 & 0 \\ 0 & 0 & 0 & 0 \\ 0 & 0 & 0 & 0 \\ 0 & 0 & 0 & 0 \\ 0 & 0 & 0 & 0 \\ 0 & 0 & 0 & 0 & 0 \\ 0 & 0 & 0 & 0 & 0 \\ 0 & 0 & 0 & 0 & 0 & 0 \\ 0 & 0 & 0 & 0 & 0 & 0 \\ 0 & 0 & 0 & 0 & 0 & 0 & 0 \\ 0 & 0 & 0 & 0 & 0 & 0 & 0 \\ 0 &$ 

input integrate(x/(c\*x^2+b\*x+a)^(1/2)/(-f\*x^2+d),x, algorithm="giac")

output

Exception raised: TypeError >> an error occurred running a Giac command:IN PUT:sage2:=int(sage0,sageVARx):;OUTPUT:Warning, need to choose a branch fo r the root of a polynomial with parameters. This might be wrong.Non regula r value [

Test file number 106

Integral number in file 64

**Giac [F(-2)]**

Exception generated.

$$
\int \frac{1}{\sqrt{a+bx+cx^2}\,(d-fx^2)}\,dx = \text{Exception raised: TypeError}
$$

✞ ☎

 $\overline{\phantom{a}}$   $\overline{\phantom{a}}$   $\overline{\$ 

✞ ☎

 $\overline{\phantom{a}}$   $\overline{\phantom{a}}$   $\overline{\$ 

input integrate(1/(c\*x^2+b\*x+a)^(1/2)/(-f\*x^2+d),x, algorithm="giac")

output Exception raised: TypeError >> an error occurred running a Giac command:IN PUT:sage2:=int(sage0,sageVARx):;OUTPUT:Warning, need to choose a branch fo r the root of a polynomial with parameters. This might be wrong.Non regula r value [

input file name test\_cases/rubi\_tests/1\_Algebraic\_functions/1.2\_Trinomial/1.2.1\_Quadratic\_trinomial/106\_1.2.1.5

Test file number 106

Integral number in file 65

#### **Giac [F(-2)]**

Exception generated.

$$
\int \frac{1}{x\sqrt{a+bx+cx^2}\,(d-fx^2)}\,dx = \text{Exception raised: TypeError}
$$

✞ ☎

 $\left( \begin{array}{cc} \bullet & \bullet & \bullet \\ \bullet & \bullet & \bullet \end{array} \right)$ 

✞ ☎

 $\begin{pmatrix} 1 & 0 & 0 \\ 0 & 0 & 0 \\ 0 & 0 & 0 \\ 0 & 0 & 0 \\ 0 & 0 & 0 \\ 0 & 0 & 0 \\ 0 & 0 & 0 & 0 \\ 0 & 0 & 0 & 0 \\ 0 & 0 & 0 & 0 \\ 0 & 0 & 0 & 0 \\ 0 & 0 & 0 & 0 & 0 \\ 0 & 0 & 0 & 0 & 0 \\ 0 & 0 & 0 & 0 & 0 & 0 \\ 0 & 0 & 0 & 0 & 0 & 0 \\ 0 & 0 & 0 & 0 & 0 & 0 & 0 \\ 0 & 0 & 0 & 0 & 0 & 0 & 0 \\ 0 &$ 

input  $integrate(1/x/(c*x^2+b*x+a)^{(1/2)/(-f*x^2+d)},x, algebra'$ 

output Exception raised: TypeError >> an error occurred running a Giac command:IN PUT:sage2:=int(sage0,sageVARx):;OUTPUT:Error: Bad Argument Type

Test file number 106

Integral number in file 66

**Giac [F(-2)]**

Exception generated.

 $\int x^4$  $(a + bx + cx^2)^{3/2} (d - fx^2)$ *dx* = Exception raised: TypeError

✞ ☎

 $\left( \begin{array}{cc} \bullet & \bullet & \bullet \\ \bullet & \bullet & \bullet \end{array} \right)$ 

✞ ☎

 $\left($   $\left($   $\right)$   $\left($   $\left($   $\right)$   $\left($   $\left($   $\right)$   $\left($   $\left($   $\right)$   $\left($   $\left($   $\right)$   $\left($   $\left($   $\right)$   $\left($   $\left($   $\right)$   $\left($   $\left($   $\right)$   $\left($   $\left($   $\right)$   $\left($   $\left($   $\right)$   $\left($   $\left($   $\right)$   $\left($   $\left($   $\right)$   $\left($ 

input integrate(x^4/(c\*x^2+b\*x+a)^(3/2)/(-f\*x^2+d),x, algorithm="giac")

output Exception raised: TypeError >> an error occurred running a Giac command:IN PUT:sage2:=int(sage0,sageVARx):;OUTPUT:Error: Bad Argument Type

input file name test\_cases/rubi\_tests/1\_Algebraic\_functions/1.2\_Trinomial/1.2.1\_Quadratic\_trinomial/106 1.2.1.5

Test file number 106

Integral number in file 69

**Giac [F(-2)]**

Exception generated.

$$
\int \frac{1}{x (a + bx + cx^2)^{3/2} (d - fx^2)} dx = \text{Exception raised: TypeError}
$$

✞ ☎

✞ ☎

 $\begin{pmatrix} 1 & 0 & 0 \\ 0 & 0 & 0 \\ 0 & 0 & 0 \\ 0 & 0 & 0 \\ 0 & 0 & 0 \\ 0 & 0 & 0 \\ 0 & 0 & 0 & 0 \\ 0 & 0 & 0 & 0 \\ 0 & 0 & 0 & 0 \\ 0 & 0 & 0 & 0 \\ 0 & 0 & 0 & 0 & 0 \\ 0 & 0 & 0 & 0 & 0 \\ 0 & 0 & 0 & 0 & 0 & 0 \\ 0 & 0 & 0 & 0 & 0 & 0 \\ 0 & 0 & 0 & 0 & 0 & 0 & 0 \\ 0 & 0 & 0 & 0 & 0 & 0 & 0 \\ 0 &$ 

input

integrate(1/x/(c\*x^2+b\*x+a)^(3/2)/(-f\*x^2+d),x, algorithm="giac")  $\left($   $\left($   $\right)$   $\left($   $\left($   $\right)$   $\left($   $\left($   $\right)$   $\left($   $\left($   $\right)$   $\left($   $\left($   $\right)$   $\left($   $\left($   $\right)$   $\left($   $\left($   $\right)$   $\left($   $\left($   $\right)$   $\left($   $\left($   $\right)$   $\left($   $\left($   $\right)$   $\left($   $\left($   $\right)$   $\left($   $\left($   $\right)$   $\left($ 

output Exception raised: TypeError >> an error occurred running a Giac command:IN PUT:sage2:=int(sage0,sageVARx):;OUTPUT:Error: Bad Argument Type

Test file number 106

Integral number in file 74

**Giac [F(-2)]**

Exception generated.

$$
\int \frac{(A+Bx)\sqrt{a+bx+cx^2}}{d-fx^2} dx = \text{Exception raised: TypeError}
$$

✞ ☎

 $\left( \begin{array}{cc} \bullet & \bullet & \bullet \\ \bullet & \bullet & \bullet \end{array} \right)$ 

 $\sqrt{2}$   $\sqrt{2}$   $\sqrt{2$ 

 $\left($   $\left($   $\right)$   $\left($   $\left($   $\right)$   $\left($   $\left($   $\right)$   $\left($   $\left($   $\right)$   $\left($   $\left($   $\right)$   $\left($   $\left($   $\right)$   $\left($   $\left($   $\right)$   $\left($   $\left($   $\right)$   $\left($   $\left($   $\right)$   $\left($   $\left($   $\right)$   $\left($   $\left($   $\right)$   $\left($   $\left($   $\right)$   $\left($ 

input  $integrate((B*x+A)*(c*x^2+b*x+a)^{(1/2)/(-f*x^2+d)},x, algorithm="giac")$ 

output Exception raised: TypeError >> an error occurred running a Giac command:IN PUT:sage2:=int(sage0,sageVARx):;OUTPUT:Error: Bad Argument Type

input file name test cases/rubi\_tests/1\_Algebraic\_functions/1.2\_Trinomial/1.2.1\_Quadratic\_trinomial/106 1.2.1.5

Test file number 106

Integral number in file 81

**Giac [F(-2)]**

Exception generated.

$$
\int \frac{(A+Bx)(a+bx+cx^2)^{3/2}}{d-fx^2} dx = \text{Exception raised: TypeError}
$$

✞ ☎

✞ ☎

 $\left( \begin{array}{cc} \text{ } & \text{ } \\ \text{ } & \text{ } \end{array} \right)$ 

input

 $integrate((B*x+A)*(c*x^2+b*x+a)^(3/2)/(-f*x^2+d),x, algorithm="giac")$  $\begin{pmatrix} 1 & 0 & 0 \\ 0 & 0 & 0 \\ 0 & 0 & 0 \\ 0 & 0 & 0 \\ 0 & 0 & 0 \\ 0 & 0 & 0 \\ 0 & 0 & 0 & 0 \\ 0 & 0 & 0 & 0 \\ 0 & 0 & 0 & 0 \\ 0 & 0 & 0 & 0 \\ 0 & 0 & 0 & 0 & 0 \\ 0 & 0 & 0 & 0 & 0 \\ 0 & 0 & 0 & 0 & 0 & 0 \\ 0 & 0 & 0 & 0 & 0 & 0 \\ 0 & 0 & 0 & 0 & 0 & 0 & 0 \\ 0 & 0 & 0 & 0 & 0 & 0 & 0 \\ 0 &$ 

output

Exception raised: TypeError >> an error occurred running a Giac command:IN PUT:sage2:=int(sage0,sageVARx):;OUTPUT:Error: Bad Argument Type

Test file number 106

Integral number in file 82

**Giac [F(-2)]**

Exception generated.

$$
\int \frac{A+Bx}{\sqrt{a+bx+cx^2}(d-fx^2)} dx = \text{Exception raised: TypeError}
$$

✞ ☎

 $\begin{pmatrix} 1 & 0 & 0 \\ 0 & 0 & 0 \\ 0 & 0 & 0 \\ 0 & 0 & 0 \\ 0 & 0 & 0 \\ 0 & 0 & 0 \\ 0 & 0 & 0 & 0 \\ 0 & 0 & 0 & 0 \\ 0 & 0 & 0 & 0 \\ 0 & 0 & 0 & 0 \\ 0 & 0 & 0 & 0 & 0 \\ 0 & 0 & 0 & 0 & 0 \\ 0 & 0 & 0 & 0 & 0 & 0 \\ 0 & 0 & 0 & 0 & 0 & 0 \\ 0 & 0 & 0 & 0 & 0 & 0 & 0 \\ 0 & 0 & 0 & 0 & 0 & 0 & 0 \\ 0 &$ 

 $\begin{pmatrix} 1 & 0 & 0 \\ 0 & 0 & 0 \\ 0 & 0 & 0 \\ 0 & 0 & 0 \\ 0 & 0 & 0 \\ 0 & 0 & 0 \\ 0 & 0 & 0 & 0 \\ 0 & 0 & 0 & 0 \\ 0 & 0 & 0 & 0 \\ 0 & 0 & 0 & 0 \\ 0 & 0 & 0 & 0 & 0 \\ 0 & 0 & 0 & 0 & 0 \\ 0 & 0 & 0 & 0 & 0 & 0 \\ 0 & 0 & 0 & 0 & 0 & 0 \\ 0 & 0 & 0 & 0 & 0 & 0 & 0 \\ 0 & 0 & 0 & 0 & 0 & 0 & 0 \\ 0 &$ 

input integrate((B\*x+A)/(c\*x^2+b\*x+a)^(1/2)/(-f\*x^2+d),x, algorithm="giac")

output ✞ ☎ Exception raised: TypeError >> an error occurred running a Giac command:IN PUT:sage2:=int(sage0,sageVARx):;OUTPUT:Warning, need to choose a branch fo r the root of a polynomial with parameters. This might be wrong.Non regula r value [

input file name test cases/rubi\_tests/1\_Algebraic\_functions/1.2\_Trinomial/1.2.1\_Quadratic\_trinomial/106\_1.2.1.5

Test file number 106

Integral number in file 83

#### **Giac [F(-2)]**

Exception generated.

$$
\int \frac{(A+Bx)\sqrt{a+bx+cx^2}}{d+ex+fx^2} dx = \text{Exception raised: TypeError}
$$

✞ ☎

 $\left( \begin{array}{cc} \bullet & \bullet & \bullet \\ \bullet & \bullet & \bullet \end{array} \right)$ 

✞ ☎

 $\begin{pmatrix} 1 & 0 & 0 \\ 0 & 0 & 0 \\ 0 & 0 & 0 \\ 0 & 0 & 0 \\ 0 & 0 & 0 \\ 0 & 0 & 0 \\ 0 & 0 & 0 & 0 \\ 0 & 0 & 0 & 0 \\ 0 & 0 & 0 & 0 \\ 0 & 0 & 0 & 0 \\ 0 & 0 & 0 & 0 & 0 \\ 0 & 0 & 0 & 0 & 0 \\ 0 & 0 & 0 & 0 & 0 & 0 \\ 0 & 0 & 0 & 0 & 0 & 0 \\ 0 & 0 & 0 & 0 & 0 & 0 & 0 \\ 0 & 0 & 0 & 0 & 0 & 0 & 0 \\ 0 &$ 

input  $integrate((B*x+A)*(c*x^2+b*x+a)^(1/2)/(f*x^2+e*x+d),x, algorithm="giac")$ 

output Exception raised: TypeError >> an error occurred running a Giac command:IN PUT:sage2:=int(sage0,sageVARx):;OUTPUT:Error: Bad Argument Type

Test file number 106

Integral number in file 95

**Giac [F(-2)]**

Exception generated.

$$
\int \frac{(A+Bx)(a+bx+cx^2)^{3/2}}{d+ex+fx^2} dx = \text{Exception raised: TypeError}
$$

✞ ☎

 $\left($   $\left($   $\right)$   $\left($   $\left($   $\right)$   $\left($   $\left($   $\right)$   $\left($   $\left($   $\right)$   $\left($   $\left($   $\right)$   $\left($   $\left($   $\right)$   $\left($   $\left($   $\right)$   $\left($   $\left($   $\right)$   $\left($   $\left($   $\right)$   $\left($   $\left($   $\right)$   $\left($   $\left($   $\right)$   $\left($   $\left($   $\right)$   $\left($ 

✞ ☎

 $\begin{pmatrix} 1 & 0 & 0 \\ 0 & 0 & 0 \\ 0 & 0 & 0 \\ 0 & 0 & 0 \\ 0 & 0 & 0 \\ 0 & 0 & 0 \\ 0 & 0 & 0 & 0 \\ 0 & 0 & 0 & 0 \\ 0 & 0 & 0 & 0 \\ 0 & 0 & 0 & 0 \\ 0 & 0 & 0 & 0 & 0 \\ 0 & 0 & 0 & 0 & 0 \\ 0 & 0 & 0 & 0 & 0 & 0 \\ 0 & 0 & 0 & 0 & 0 & 0 \\ 0 & 0 & 0 & 0 & 0 & 0 & 0 \\ 0 & 0 & 0 & 0 & 0 & 0 & 0 \\ 0 &$ 

input  $integrate((B*x+A)*(c*x^2+b*x+a)^(3/2)/(f*x^2+e*x+d),x, algorithm="giac")$ 

output Exception raised: TypeError >> an error occurred running a Giac command:IN PUT:sage2:=int(sage0,sageVARx):;OUTPUT:Error: Bad Argument Type

input file name test\_cases/rubi\_tests/1\_Algebraic\_functions/1.2\_Trinomial/1.2.1\_Quadratic\_trinomial/106\_1.2.1.5

Test file number 106

Integral number in file 96

**Giac [F(-2)]**

Exception generated.

 $A + Bx$  $(a + bx + cx^2)$ √  $\sqrt{d+ex+fx^2}$ *dx* = Exception raised: TypeError

 $\begin{pmatrix} 1 & 0 & 0 \\ 0 & 0 & 0 \\ 0 & 0 & 0 \\ 0 & 0 & 0 \\ 0 & 0 & 0 \\ 0 & 0 & 0 \\ 0 & 0 & 0 & 0 \\ 0 & 0 & 0 & 0 \\ 0 & 0 & 0 & 0 \\ 0 & 0 & 0 & 0 \\ 0 & 0 & 0 & 0 & 0 \\ 0 & 0 & 0 & 0 & 0 \\ 0 & 0 & 0 & 0 & 0 & 0 \\ 0 & 0 & 0 & 0 & 0 & 0 \\ 0 & 0 & 0 & 0 & 0 & 0 & 0 \\ 0 & 0 & 0 & 0 & 0 & 0 & 0 \\ 0 &$ 

✞ ☎

 $\begin{pmatrix} 1 & 0 & 0 \\ 0 & 0 & 0 \\ 0 & 0 & 0 \\ 0 & 0 & 0 \\ 0 & 0 & 0 \\ 0 & 0 & 0 \\ 0 & 0 & 0 & 0 \\ 0 & 0 & 0 & 0 \\ 0 & 0 & 0 & 0 \\ 0 & 0 & 0 & 0 \\ 0 & 0 & 0 & 0 & 0 \\ 0 & 0 & 0 & 0 & 0 \\ 0 & 0 & 0 & 0 & 0 & 0 \\ 0 & 0 & 0 & 0 & 0 & 0 \\ 0 & 0 & 0 & 0 & 0 & 0 & 0 \\ 0 & 0 & 0 & 0 & 0 & 0 & 0 \\ 0 &$ 

input ✞ ☎  $integrate((B*x+A)/(c*x^2+b*x+a)/(f*x^2+e*x+d)^(1/2),x, algorithm='giac")$ 

output Exception raised: TypeError >> an error occurred running a Giac command:IN PUT:sage2:=int(sage0,sageVARx):;OUTPUT:Unable to divide, perhaps due to ro unding error%%%{%%{poly1[%%%{-4,[3,2,0]%%%}+%%%{16,[1,3,1]%%%},%%%{4,[4,2, 0]%%%}+%%

Test file number 106

Integral number in file 97

**Giac [F(-2)]**

Exception generated.

$$
\int \frac{A+Bx}{(a+bx+cx^2)\sqrt{d+fx^2}} dx = \text{Exception raised: TypeError}
$$

 $\left($   $\left($   $\right)$   $\left($   $\left($   $\right)$   $\left($   $\left($   $\right)$   $\left($   $\left($   $\right)$   $\left($   $\left($   $\right)$   $\left($   $\left($   $\right)$   $\left($   $\left($   $\right)$   $\left($   $\left($   $\right)$   $\left($   $\left($   $\right)$   $\left($   $\left($   $\right)$   $\left($   $\left($   $\right)$   $\left($   $\left($   $\right)$   $\left($ 

✞ ☎

 $\left( \begin{array}{cc} \text{ } & \text{ } \\ \text{ } & \text{ } \end{array} \right)$ 

input ✞ ☎ integrate((B\*x+A)/(c\*x^2+b\*x+a)/(f\*x^2+d)^(1/2),x, algorithm="giac")

output

Exception raised: TypeError >> an error occurred running a Giac command: IN PUT:sage2:=int(sage0,sageVARx):;OUTPUT:Unable to divide, perhaps due to ro unding error%%%{%%{poly1[%%%{-4,[3,2,0]%%%}+%%%{16,[1,3,1]%%%},%%%{4,[4,2, 0]%%%}+%%

input file name test\_cases/rubi\_tests/1\_Algebraic\_functions/1.2\_Trinomial/1.2.1\_Quadratic\_trinomial/106\_1.2.1.5

Test file number 106

Integral number in file 99

### **Giac [F(-2)]**

Exception generated.

$$
\int \frac{(g + hx)\sqrt{a + bx + cx^2}}{(ad + bdx + cdx^2)^{3/2}} dx = \text{Exception raised: TypeError}
$$

 $\left($   $\left($   $\right)$   $\left($   $\left($   $\right)$   $\left($   $\left($   $\right)$   $\left($   $\left($   $\right)$   $\left($   $\left($   $\right)$   $\left($   $\left($   $\right)$   $\left($   $\left($   $\right)$   $\left($   $\left($   $\right)$   $\left($   $\left($   $\right)$   $\left($   $\left($   $\right)$   $\left($   $\left($   $\right)$   $\left($   $\left($   $\right)$   $\left($ 

input ✞ ☎  $integrate((h*x+g)*(c*x^2+b*x+a)^(1/2)/(c*d*x^2+b*d*x+a*d)^(3/2),x, algorithm$ hm="giac")

output ✞ ☎ Exception raised: TypeError >> an error occurred running a Giac command:IN PUT:sage2:=int(sage0,sageVARx):;OUTPUT:sym2poly/r2sym(const gen & e,const index\_m & i,const vecteur & l) Error: Bad Argument Value  $\overline{\phantom{a}}$   $\overline{\phantom{a}}$   $\overline{\$ 

input file name test\_cases/rubi\_tests/1\_Algebraic\_functions/1.2\_Trinomial/1.2.1\_Quadratic\_trinomial/106\_1.2.1.5

Test file number 106

Integral number in file 115

**Giac [F(-2)]**

Exception generated.

$$
\int \frac{\sqrt{a^2 + 2abx + b^2x^2}\sqrt{c + dx^2}}{x} dx = \text{Exception raised: TypeError}
$$

✞ ☎

 $\begin{pmatrix} 1 & 0 & 0 \\ 0 & 0 & 0 \\ 0 & 0 & 0 \\ 0 & 0 & 0 \\ 0 & 0 & 0 \\ 0 & 0 & 0 \\ 0 & 0 & 0 & 0 \\ 0 & 0 & 0 & 0 \\ 0 & 0 & 0 & 0 \\ 0 & 0 & 0 & 0 \\ 0 & 0 & 0 & 0 & 0 \\ 0 & 0 & 0 & 0 & 0 \\ 0 & 0 & 0 & 0 & 0 & 0 \\ 0 & 0 & 0 & 0 & 0 & 0 \\ 0 & 0 & 0 & 0 & 0 & 0 & 0 \\ 0 & 0 & 0 & 0 & 0 & 0 & 0 \\ 0 &$ 

✞ ☎

 $\overline{\phantom{a}}$   $\overline{\phantom{a}}$   $\overline{\$ 

input  $integrate(((b*x+a)^2)^(1/2)*(d*x^2+c)^(1/2)/x,x, algorithm="giac")$ 

output Exception raised: TypeError >> an error occurred running a Giac command:IN PUT:sage2:=int(sage0,sageVARx):;OUTPUT:index.cc index\_m i\_lex\_is\_greater E rror: Bad Argument Value

input file name test cases/rubi\_tests/1\_Algebraic\_functions/1.2\_Trinomial/1.2.1\_Quadratic\_trinomial/106\_1.2.1.5

Test file number 106

Exception generated.

 $\int \sqrt{a^2 + 2abx + b^2x^2} \sqrt{a^2 + b^2x^2}$  $c + e x + dx^2$ *x dx* = Exception raised: TypeError

✞ ☎

 $\left( \begin{array}{cc} \text{ } & \text{ } \\ \text{ } & \text{ } \end{array} \right)$ 

✞ ☎

 $\left( \begin{array}{cc} \text{ } & \text{ } \\ \text{ } & \text{ } \end{array} \right)$ 

input  $integrate(((b*x+a)^2)^(1/2)*(d*x^2+e*x+c)^(1/2)/x,x, algorithm="giac")$ 

output

Exception raised: TypeError >> an error occurred running a Giac command:IN PUT:sage2:=int(sage0,sageVARx):;OUTPUT:Degree mismatch inside factorisatio n over extensionNot implemented, e.g. for multivariate mod/approx polynomi alsError:

input file name test\_cases/rubi\_tests/1\_Algebraic\_functions/1.2\_Trinomial/1.2.1\_Quadratic\_trinomial/106\_1.2.1.5

Test file number 106

Integral number in file 127

#### **Giac [F(-2)]**

Exception generated.

$$
\int \frac{x^2 \sqrt{a+bx+cx^2}}{d+ex+fx^2} dx = \text{Exception raised: TypeError}
$$

✞ ☎

 $\begin{pmatrix} 1 & 0 & 0 \\ 0 & 0 & 0 \\ 0 & 0 & 0 \\ 0 & 0 & 0 \\ 0 & 0 & 0 \\ 0 & 0 & 0 \\ 0 & 0 & 0 & 0 \\ 0 & 0 & 0 & 0 \\ 0 & 0 & 0 & 0 \\ 0 & 0 & 0 & 0 \\ 0 & 0 & 0 & 0 & 0 \\ 0 & 0 & 0 & 0 & 0 \\ 0 & 0 & 0 & 0 & 0 & 0 \\ 0 & 0 & 0 & 0 & 0 & 0 \\ 0 & 0 & 0 & 0 & 0 & 0 & 0 \\ 0 & 0 & 0 & 0 & 0 & 0 & 0 \\ 0 &$ 

✞ ☎

 $\left( \begin{array}{cc} \bullet & \bullet & \bullet \\ \bullet & \bullet & \bullet \end{array} \right)$ 

$$
input\left| \frac{integrate(x^2*(c*x^2+b*x+a)^(1/2)}{(f*x^2+e*x+d)}, x, algorithm='giac") \right|
$$

output Exception raised: TypeError >> an error occurred running a Giac command:IN PUT:sage2:=int(sage0,sageVARx):;OUTPUT:Error: Bad Argument Type

input file name test\_cases/rubi\_tests/1\_Algebraic\_functions/1.2\_Trinomial/1.2.1\_Quadratic\_trinomial/106\_1.2.1.5

Test file number 106

Exception generated.

Z *x* √  $a + bx + cx^2$  $\frac{\sqrt{a^2 + bx^2}}{d + ex + fx^2} dx =$  Exception raised: TypeError

✞ ☎

 $\left( \begin{array}{cc} \text{ } & \text{ } \\ \text{ } & \text{ } \end{array} \right)$ 

✞ ☎

 $\left($   $\left($   $\right)$   $\left($   $\left($   $\right)$   $\left($   $\left($   $\right)$   $\left($   $\left($   $\right)$   $\left($   $\left($   $\right)$   $\left($   $\left($   $\right)$   $\left($   $\left($   $\right)$   $\left($   $\left($   $\right)$   $\left($   $\left($   $\right)$   $\left($   $\left($   $\right)$   $\left($   $\left($   $\right)$   $\left($   $\left($   $\right)$   $\left($ 

input integrate(x\*(c\*x^2+b\*x+a)^(1/2)/(f\*x^2+e\*x+d),x, algorithm="giac")

output

Exception raised: TypeError >> an error occurred running a Giac command:IN PUT:sage2:=int(sage0,sageVARx):;OUTPUT:Error: Bad Argument Type

input file name test cases/rubi\_tests/1\_Algebraic\_functions/1.2\_Trinomial/1.2.1\_Quadratic\_trinomial/106\_1.2.1.5

Test file number 106

Integral number in file 131

#### **Giac [F(-2)]**

Exception generated.

$$
\int \frac{\sqrt{a+bx+cx^2}}{d+ex+fx^2} dx = \text{Exception raised: TypeError}
$$

✞ ☎

 $\sqrt{2}$   $\sqrt{2}$   $\sqrt{2$ 

 $\left($   $\left($   $\right)$   $\left($   $\left($   $\right)$   $\left($   $\left($   $\right)$   $\left($   $\left($   $\right)$   $\left($   $\left($   $\right)$   $\left($   $\left($   $\right)$   $\left($   $\left($   $\right)$   $\left($   $\left($   $\right)$   $\left($   $\left($   $\right)$   $\left($   $\left($   $\right)$   $\left($   $\left($   $\right)$   $\left($   $\left($   $\right)$   $\left($ 

#### input

integrate((c\*x^2+b\*x+a)^(1/2)/(f\*x^2+e\*x+d),x, algorithm="giac")  $\left( \begin{array}{cc} \bullet & \bullet & \bullet \\ \bullet & \bullet & \bullet \end{array} \right)$ 

output Exception raised: TypeError >> an error occurred running a Giac command:IN PUT:sage2:=int(sage0,sageVARx):;OUTPUT:Error: Bad Argument Type

input file name test\_cases/rubi\_tests/1\_Algebraic\_functions/1.2\_Trinomial/1.2.1\_Quadratic\_trinomial/106\_1.2.1.5

Test file number 106

Exception generated.

$$
\int \frac{\sqrt{a+bx+cx^2}}{x(d+ex+fx^2)} dx = \text{Exception raised: TypeError}
$$

✞ ☎

 $\begin{pmatrix} 1 & 0 & 0 \\ 0 & 0 & 0 \\ 0 & 0 & 0 \\ 0 & 0 & 0 \\ 0 & 0 & 0 \\ 0 & 0 & 0 \\ 0 & 0 & 0 & 0 \\ 0 & 0 & 0 & 0 \\ 0 & 0 & 0 & 0 \\ 0 & 0 & 0 & 0 \\ 0 & 0 & 0 & 0 & 0 \\ 0 & 0 & 0 & 0 & 0 \\ 0 & 0 & 0 & 0 & 0 & 0 \\ 0 & 0 & 0 & 0 & 0 & 0 \\ 0 & 0 & 0 & 0 & 0 & 0 & 0 \\ 0 & 0 & 0 & 0 & 0 & 0 & 0 \\ 0 &$ 

✞ ☎

 $\left($   $\left($   $\right)$   $\left($   $\left($   $\right)$   $\left($   $\left($   $\right)$   $\left($   $\left($   $\right)$   $\left($   $\left($   $\right)$   $\left($   $\left($   $\right)$   $\left($   $\left($   $\right)$   $\left($   $\left($   $\right)$   $\left($   $\left($   $\right)$   $\left($   $\left($   $\right)$   $\left($   $\left($   $\right)$   $\left($   $\left($   $\right)$   $\left($ 

input  $integrate((c*x^2+b*x+a)^{(1/2)}/x/(f*x^2+e*x+d),x, algorithm="giac")$ 

output

Exception raised: TypeError >> an error occurred running a Giac command:IN PUT:sage2:=int(sage0,sageVARx):;OUTPUT:Degree mismatch inside factorisatio n over extensionNot implemented, e.g. for multivariate mod/approx polynomi alsError:

input file name test cases/rubi\_tests/1\_Algebraic\_functions/1.2\_Trinomial/1.2.1\_Quadratic\_trinomial/106\_1.2.1.5

Test file number 106

Integral number in file 133

#### **Giac [F(-2)]**

Exception generated.

$$
\int \frac{x^2(a+bx+cx^2)^{3/2}}{d+ex+fx^2} dx = \text{Exception raised: TypeError}
$$

✞ ☎

 $\begin{pmatrix} 1 & 0 & 0 \\ 0 & 0 & 0 \\ 0 & 0 & 0 \\ 0 & 0 & 0 \\ 0 & 0 & 0 \\ 0 & 0 & 0 \\ 0 & 0 & 0 & 0 \\ 0 & 0 & 0 & 0 \\ 0 & 0 & 0 & 0 \\ 0 & 0 & 0 & 0 \\ 0 & 0 & 0 & 0 & 0 \\ 0 & 0 & 0 & 0 & 0 \\ 0 & 0 & 0 & 0 & 0 & 0 \\ 0 & 0 & 0 & 0 & 0 & 0 \\ 0 & 0 & 0 & 0 & 0 & 0 & 0 \\ 0 & 0 & 0 & 0 & 0 & 0 & 0 \\ 0 &$ 

✞ ☎

 $\left( \begin{array}{cc} \bullet & \bullet & \bullet \\ \bullet & \bullet & \bullet \end{array} \right)$ 

$$
input\left(\frac{integrate(x^2*(c*x^2+b*x+a)^{3}(3/2))(f*x^2+e*x+d),x, algorithm="giac")}{input\left(\frac{1}{2}(c*x^2+b*x+a)^{3}(3/2)+(f*x^2+e*x+d),x, algorithm=rgiac")\right)}\right)
$$

output Exception raised: TypeError >> an error occurred running a Giac command:IN PUT:sage2:=int(sage0,sageVARx):;OUTPUT:Error: Bad Argument Type

input file name test\_cases/rubi\_tests/1\_Algebraic\_functions/1.2\_Trinomial/1.2.1\_Quadratic\_trinomial/106\_1.2.1.5

Test file number 106

Exception generated.

 $\int x(a+bx+cx^2)^{3/2}$  $\frac{d}{dx} + \frac{d}{dx} + \frac{d}{dx} = 0$  Exception raised: TypeError

✞ ☎

 $\begin{pmatrix} 1 & 0 & 0 \\ 0 & 0 & 0 \\ 0 & 0 & 0 \\ 0 & 0 & 0 \\ 0 & 0 & 0 \\ 0 & 0 & 0 \\ 0 & 0 & 0 & 0 \\ 0 & 0 & 0 & 0 \\ 0 & 0 & 0 & 0 \\ 0 & 0 & 0 & 0 \\ 0 & 0 & 0 & 0 & 0 \\ 0 & 0 & 0 & 0 & 0 \\ 0 & 0 & 0 & 0 & 0 & 0 \\ 0 & 0 & 0 & 0 & 0 & 0 \\ 0 & 0 & 0 & 0 & 0 & 0 & 0 \\ 0 & 0 & 0 & 0 & 0 & 0 & 0 \\ 0 &$ 

✞ ☎

 $\left( \begin{array}{cc} \bullet & \bullet & \bullet \\ \bullet & \bullet & \bullet \end{array} \right)$ 

input integrate(x\*(c\*x^2+b\*x+a)^(3/2)/(f\*x^2+e\*x+d),x, algorithm="giac")

output

Exception raised: TypeError >> an error occurred running a Giac command:IN PUT:sage2:=int(sage0,sageVARx):;OUTPUT:Error: Bad Argument Type

input file name test\_cases/rubi\_tests/1\_Algebraic\_functions/1.2\_Trinomial/1.2.1\_Quadratic\_trinomial/106\_1.2.1.5

Test file number 106

Integral number in file 136

**Giac [F(-2)]**

Exception generated.

$$
\int \frac{(a+bx+cx^2)^{3/2}}{d+ex+fx^2} dx = \text{Exception raised: TypeError}
$$

✞ ☎

 $\begin{pmatrix} 1 & 0 & 0 \\ 0 & 0 & 0 \\ 0 & 0 & 0 \\ 0 & 0 & 0 \\ 0 & 0 & 0 \\ 0 & 0 & 0 \\ 0 & 0 & 0 \\ 0 & 0 & 0 \\ 0 & 0 & 0 & 0 \\ 0 & 0 & 0 & 0 \\ 0 & 0 & 0 & 0 \\ 0 & 0 & 0 & 0 & 0 \\ 0 & 0 & 0 & 0 & 0 \\ 0 & 0 & 0 & 0 & 0 \\ 0 & 0 & 0 & 0 & 0 & 0 \\ 0 & 0 & 0 & 0 & 0 & 0 \\ 0 & 0 & 0 & 0 & 0 & 0 & 0 \\ 0 &$ 

✞ ☎

 $\overline{\phantom{a}}$   $\overline{\phantom{a}}$   $\overline{\$ 

#### input

integrate((c\*x^2+b\*x+a)^(3/2)/(f\*x^2+e\*x+d),x, algorithm="giac")

output Exception raised: TypeError >> an error occurred running a Giac command: IN PUT:sage2:=int(sage0,sageVARx):;OUTPUT:Error: Bad Argument Type

input file name test cases/rubi\_tests/1\_Algebraic\_functions/1.2\_Trinomial/1.2.1\_Quadratic\_trinomial/106\_1.2.1.5

Test file number 106

Exception generated.

$$
\int \frac{(a+bx+cx^2)^{3/2}}{x(d+ex+fx^2)} dx = \text{Exception raised: TypeError}
$$

✞ ☎

 $\begin{pmatrix} 1 & 0 & 0 \\ 0 & 0 & 0 \\ 0 & 0 & 0 \\ 0 & 0 & 0 \\ 0 & 0 & 0 \\ 0 & 0 & 0 \\ 0 & 0 & 0 & 0 \\ 0 & 0 & 0 & 0 \\ 0 & 0 & 0 & 0 \\ 0 & 0 & 0 & 0 \\ 0 & 0 & 0 & 0 & 0 \\ 0 & 0 & 0 & 0 & 0 \\ 0 & 0 & 0 & 0 & 0 & 0 \\ 0 & 0 & 0 & 0 & 0 & 0 \\ 0 & 0 & 0 & 0 & 0 & 0 & 0 \\ 0 & 0 & 0 & 0 & 0 & 0 & 0 \\ 0 &$ 

✞ ☎

 $\begin{pmatrix} 1 & 0 & 0 \\ 0 & 0 & 0 \\ 0 & 0 & 0 \\ 0 & 0 & 0 \\ 0 & 0 & 0 \\ 0 & 0 & 0 \\ 0 & 0 & 0 & 0 \\ 0 & 0 & 0 & 0 \\ 0 & 0 & 0 & 0 \\ 0 & 0 & 0 & 0 \\ 0 & 0 & 0 & 0 & 0 \\ 0 & 0 & 0 & 0 & 0 \\ 0 & 0 & 0 & 0 & 0 & 0 \\ 0 & 0 & 0 & 0 & 0 & 0 \\ 0 & 0 & 0 & 0 & 0 & 0 & 0 \\ 0 & 0 & 0 & 0 & 0 & 0 & 0 \\ 0 &$ 

input integrate((c\*x^2+b\*x+a)^(3/2)/x/(f\*x^2+e\*x+d),x, algorithm="giac")

output

Exception raised: TypeError >> an error occurred running a Giac command:IN PUT:sage2:=int(sage0,sageVARx):;OUTPUT:Degree mismatch inside factorisatio n over extensionNot implemented, e.g. for multivariate mod/approx polynomi alsError:

input file name test\_cases/rubi\_tests/1\_Algebraic\_functions/1.2\_Trinomial/1.2.1\_Quadratic\_trinomial/106\_1.2.1.5

Test file number 106

Integral number in file 138

### **Giac [F(-2)]**

Exception generated.

$$
\int \frac{(a+bx+cx^2)^{3/2}}{x^2(d+ex+fx^2)} dx = \text{Exception raised: TypeError}
$$

✞ ☎

 $\begin{pmatrix} 1 & 0 & 0 \\ 0 & 0 & 0 \\ 0 & 0 & 0 \\ 0 & 0 & 0 \\ 0 & 0 & 0 \\ 0 & 0 & 0 \\ 0 & 0 & 0 & 0 \\ 0 & 0 & 0 & 0 \\ 0 & 0 & 0 & 0 \\ 0 & 0 & 0 & 0 \\ 0 & 0 & 0 & 0 & 0 \\ 0 & 0 & 0 & 0 & 0 \\ 0 & 0 & 0 & 0 & 0 & 0 \\ 0 & 0 & 0 & 0 & 0 & 0 \\ 0 & 0 & 0 & 0 & 0 & 0 & 0 \\ 0 & 0 & 0 & 0 & 0 & 0 & 0 \\ 0 &$ 

✞ ☎

 $\left( \begin{array}{cc} \bullet & \bullet & \bullet \\ \bullet & \bullet & \bullet \end{array} \right)$ 

input  $integrate((c*x^2+b*x+a)^{(3/2)}/x^2/(f*x^2+e*x+d),x, algorithm="giac")$ 

output Exception raised: TypeError >> an error occurred running a Giac command:IN PUT:sage2:=int(sage0,sageVARx):;OUTPUT:Error: Bad Argument Type

input file name test\_cases/rubi\_tests/1\_Algebraic\_functions/1.2\_Trinomial/1.2.1\_Quadratic\_trinomial/106\_1.2.1.5

Test file number 106

Exception generated.

$$
\int \frac{x^3}{\sqrt{a+bx+cx^2}(d+ex+fx^2)} dx = \text{Exception raised: TypeError}
$$

✞ ☎

 $\begin{pmatrix} 1 & 0 & 0 \\ 0 & 0 & 0 \\ 0 & 0 & 0 \\ 0 & 0 & 0 \\ 0 & 0 & 0 \\ 0 & 0 & 0 \\ 0 & 0 & 0 & 0 \\ 0 & 0 & 0 & 0 \\ 0 & 0 & 0 & 0 \\ 0 & 0 & 0 & 0 \\ 0 & 0 & 0 & 0 & 0 \\ 0 & 0 & 0 & 0 & 0 \\ 0 & 0 & 0 & 0 & 0 & 0 \\ 0 & 0 & 0 & 0 & 0 & 0 \\ 0 & 0 & 0 & 0 & 0 & 0 & 0 \\ 0 & 0 & 0 & 0 & 0 & 0 & 0 \\ 0 &$ 

✞ ☎

 $\left( \begin{array}{cc} \bullet & \bullet & \bullet \\ \bullet & \bullet & \bullet \end{array} \right)$ 

input  $integrate(x^3/(c*x^2+b*x+a)^(1/2)/(f*x^2+e*x+d),x, algorithm='giac")$ 

output

Exception raised: TypeError >> an error occurred running a Giac command: IN PUT:sage2:=int(sage0,sageVARx):;OUTPUT:Error: Bad Argument Type

input file name test\_cases/rubi\_tests/1\_Algebraic\_functions/1.2\_Trinomial/1.2.1\_Quadratic\_trinomial/106\_1.2.1.5

Test file number 106

Integral number in file 141

### **Giac [F(-2)]**

Exception generated.

$$
\int \frac{x^2}{\sqrt{a+bx+cx^2}(d+ex+fx^2)} dx = \text{Exception raised: TypeError}
$$

✞ ☎

 $\begin{pmatrix} 1 & 0 & 0 \\ 0 & 0 & 0 \\ 0 & 0 & 0 \\ 0 & 0 & 0 \\ 0 & 0 & 0 \\ 0 & 0 & 0 \\ 0 & 0 & 0 \\ 0 & 0 & 0 \\ 0 & 0 & 0 & 0 \\ 0 & 0 & 0 & 0 \\ 0 & 0 & 0 & 0 \\ 0 & 0 & 0 & 0 & 0 \\ 0 & 0 & 0 & 0 & 0 \\ 0 & 0 & 0 & 0 & 0 \\ 0 & 0 & 0 & 0 & 0 & 0 \\ 0 & 0 & 0 & 0 & 0 & 0 \\ 0 & 0 & 0 & 0 & 0 & 0 & 0 \\ 0 &$ 

✞ ☎

 $\overline{\phantom{a}}$   $\overline{\phantom{a}}$   $\overline{\$ 

input

 $integrate(x^2/(c*x^2+b*x+a)^{(1/2)/(f*x^2+e*x+d)},x, algorithm="giac")$ 

output Exception raised: TypeError >> an error occurred running a Giac command:IN PUT:sage2:=int(sage0,sageVARx):;OUTPUT:Error: Bad Argument Type

input file name test cases/rubi\_tests/1\_Algebraic\_functions/1.2\_Trinomial/1.2.1\_Quadratic\_trinomial/106\_1.2.1.5

Test file number 106

Exception generated.

$$
\int \frac{x}{\sqrt{a+bx+cx^2}(d+ex+fx^2)} dx = \text{Exception raised: TypeError}
$$

✞ ☎

 $\begin{pmatrix} 1 & 0 & 0 \\ 0 & 0 & 0 \\ 0 & 0 & 0 \\ 0 & 0 & 0 \\ 0 & 0 & 0 \\ 0 & 0 & 0 \\ 0 & 0 & 0 \\ 0 & 0 & 0 \\ 0 & 0 & 0 & 0 \\ 0 & 0 & 0 & 0 \\ 0 & 0 & 0 & 0 \\ 0 & 0 & 0 & 0 & 0 \\ 0 & 0 & 0 & 0 & 0 \\ 0 & 0 & 0 & 0 & 0 \\ 0 & 0 & 0 & 0 & 0 & 0 \\ 0 & 0 & 0 & 0 & 0 & 0 \\ 0 & 0 & 0 & 0 & 0 & 0 & 0 \\ 0 &$ 

✞ ☎

 $\begin{pmatrix} 1 & 0 & 0 \\ 0 & 0 & 0 \\ 0 & 0 & 0 \\ 0 & 0 & 0 \\ 0 & 0 & 0 \\ 0 & 0 & 0 \\ 0 & 0 & 0 & 0 \\ 0 & 0 & 0 & 0 \\ 0 & 0 & 0 & 0 \\ 0 & 0 & 0 & 0 \\ 0 & 0 & 0 & 0 & 0 \\ 0 & 0 & 0 & 0 & 0 \\ 0 & 0 & 0 & 0 & 0 & 0 \\ 0 & 0 & 0 & 0 & 0 & 0 \\ 0 & 0 & 0 & 0 & 0 & 0 & 0 \\ 0 & 0 & 0 & 0 & 0 & 0 & 0 \\ 0 &$ 

input integrate(x/(c\*x^2+b\*x+a)^(1/2)/(f\*x^2+e\*x+d),x, algorithm="giac")

output Exception raised: TypeError >> an error occurred running a Giac command:IN PUT:sage2:=int(sage0,sageVARx):;OUTPUT:Degree mismatch inside factorisatio n over extensionNot implemented, e.g. for multivariate mod/approx polynomi alsError:

input file name test\_cases/rubi\_tests/1\_Algebraic\_functions/1.2\_Trinomial/1.2.1\_Quadratic\_trinomial/106\_1.2.1.5

Test file number 106

Integral number in file 143

#### **Giac [F(-2)]**

Exception generated.

 $\int$  1 *x* √  $a + bx + cx^2(d + ex + fx^2)$ *dx* = Exception raised: TypeError

✞ ☎

 $\begin{pmatrix} 1 & 0 & 0 \\ 0 & 0 & 0 \\ 0 & 0 & 0 \\ 0 & 0 & 0 \\ 0 & 0 & 0 \\ 0 & 0 & 0 \\ 0 & 0 & 0 & 0 \\ 0 & 0 & 0 & 0 \\ 0 & 0 & 0 & 0 \\ 0 & 0 & 0 & 0 \\ 0 & 0 & 0 & 0 & 0 \\ 0 & 0 & 0 & 0 & 0 \\ 0 & 0 & 0 & 0 & 0 & 0 \\ 0 & 0 & 0 & 0 & 0 & 0 \\ 0 & 0 & 0 & 0 & 0 & 0 & 0 \\ 0 & 0 & 0 & 0 & 0 & 0 & 0 \\ 0 &$ 

 $\begin{pmatrix} 1 & 0 & 0 \\ 0 & 0 & 0 \\ 0 & 0 & 0 \\ 0 & 0 & 0 \\ 0 & 0 & 0 \\ 0 & 0 & 0 \\ 0 & 0 & 0 & 0 \\ 0 & 0 & 0 & 0 \\ 0 & 0 & 0 & 0 \\ 0 & 0 & 0 & 0 \\ 0 & 0 & 0 & 0 & 0 \\ 0 & 0 & 0 & 0 & 0 \\ 0 & 0 & 0 & 0 & 0 & 0 \\ 0 & 0 & 0 & 0 & 0 & 0 \\ 0 & 0 & 0 & 0 & 0 & 0 & 0 \\ 0 & 0 & 0 & 0 & 0 & 0 & 0 \\ 0 &$ 

$$
input\left(\frac{integrate(1/x/(c*x^2+b*x+a)^{(1/2)/(f*x^2+e*x+d)},x, algorithm="giac")}{input}\right)
$$

output ✞ ☎ Exception raised: TypeError >> an error occurred running a Giac command:IN PUT:sage2:=int(sage0,sageVARx):;OUTPUT:Degree mismatch inside factorisatio n over extensionNot implemented, e.g. for multivariate mod/approx polynomi alsError:

input file name test cases/rubi\_tests/1\_Algebraic\_functions/1.2\_Trinomial/1.2.1\_Quadratic\_trinomial/106\_1.2.1.5

Test file number 106

Integral number in file 145

**Giac [F(-2)]**

Exception generated.

$$
\int \frac{x^4}{\left(a+bx+cx^2\right)^{3/2}\left(d+ex+fx^2\right)}\,dx = \text{Exception raised: TypeError}
$$

 $\begin{pmatrix} 1 & 0 & 0 \\ 0 & 0 & 0 \\ 0 & 0 & 0 \\ 0 & 0 & 0 \\ 0 & 0 & 0 \\ 0 & 0 & 0 \\ 0 & 0 & 0 & 0 \\ 0 & 0 & 0 & 0 \\ 0 & 0 & 0 & 0 \\ 0 & 0 & 0 & 0 \\ 0 & 0 & 0 & 0 & 0 \\ 0 & 0 & 0 & 0 & 0 \\ 0 & 0 & 0 & 0 & 0 & 0 \\ 0 & 0 & 0 & 0 & 0 & 0 \\ 0 & 0 & 0 & 0 & 0 & 0 & 0 \\ 0 & 0 & 0 & 0 & 0 & 0 & 0 \\ 0 &$ 

✞ ☎

 $\left($   $\left($   $\right)$   $\left($   $\left($   $\right)$   $\left($   $\left($   $\right)$   $\left($   $\left($   $\right)$   $\left($   $\left($   $\right)$   $\left($   $\left($   $\right)$   $\left($   $\left($   $\right)$   $\left($   $\left($   $\right)$   $\left($   $\left($   $\right)$   $\left($   $\left($   $\right)$   $\left($   $\left($   $\right)$   $\left($   $\left($   $\right)$   $\left($ 

input ✞ ☎  $integrate(x^4/(c*x^2+b*x+a)^(3/2)/(f*x^2+e*x+d),x, algorithm="giac")$ 

output Exception raised: TypeError >> an error occurred running a Giac command:IN PUT:sage2:=int(sage0,sageVARx):;OUTPUT:Error: Bad Argument Type

input file name test\_cases/rubi\_tests/1\_Algebraic\_functions/1.2\_Trinomial/1.2.1\_Quadratic\_trinomial/106 1.2.1.5

Test file number 106

Integral number in file 148

**Giac [F(-2)]**

Exception generated.

$$
\int \frac{1}{x (a + bx + cx^2)^{3/2} (d + ex + fx^2)} dx = \text{Exception raised: TypeError}
$$

✞ ☎

 $\left( \begin{array}{cc} \text{ } & \text{ } \\ \text{ } & \text{ } \end{array} \right)$ 

✞ ☎

 $\left( \begin{array}{cc} \text{ } & \text{ } \\ \text{ } & \text{ } \end{array} \right)$ 

input  $integrate(1/x/(c*x^2+b*x+a)^{3}(3/2)/(f*x^2+e*x+d),x, algorithm="giac")$ 

output

Exception raised: TypeError >> an error occurred running a Giac command:IN PUT:sage2:=int(sage0,sageVARx):;OUTPUT:Degree mismatch inside factorisatio n over extensionNot implemented, e.g. for multivariate mod/approx polynomi alsError:

Test file number 106

Integral number in file 153

**Giac [F(-2)]**

Exception generated.

 $\int d+ex+fx^2$ *x*  $\frac{w}{4}$  $a + bx + cx^2$ *dx* = Exception raised: TypeError

✞ ☎

 $\begin{pmatrix} 1 & 0 & 0 \\ 0 & 0 & 0 \\ 0 & 0 & 0 \\ 0 & 0 & 0 \\ 0 & 0 & 0 \\ 0 & 0 & 0 \\ 0 & 0 & 0 & 0 \\ 0 & 0 & 0 & 0 \\ 0 & 0 & 0 & 0 \\ 0 & 0 & 0 & 0 \\ 0 & 0 & 0 & 0 & 0 \\ 0 & 0 & 0 & 0 & 0 \\ 0 & 0 & 0 & 0 & 0 & 0 \\ 0 & 0 & 0 & 0 & 0 & 0 \\ 0 & 0 & 0 & 0 & 0 & 0 & 0 \\ 0 & 0 & 0 & 0 & 0 & 0 & 0 \\ 0 &$ 

✞ ☎

 $\left( \begin{array}{cc} \bullet & \bullet & \bullet \\ \bullet & \bullet & \bullet \end{array} \right)$ 

input  $integrate((f*x^2+e*x+d)/x/(c*x^2+b*x+a)^(1/2),x, algorithm='giac")$ 

output

Exception raised: TypeError >> an error occurred running a Giac command:IN PUT:sage2:=int(sage0,sageVARx):;OUTPUT:Degree mismatch inside factorisatio n over extensionNot implemented, e.g. for multivariate mod/approx polynomi alsError:

input file name test\_cases/rubi\_tests/1\_Algebraic\_functions/1.2\_Trinomial/1.2.1\_Quadratic\_trinomial/106\_1.2.1.5

Test file number 106

Integral number in file 165

**Giac [F(-2)]**

Exception generated.

$$
\int \frac{(d+ex+fx^2)^2}{x\sqrt{a+bx+cx^2}} dx = \text{Exception raised: TypeError}
$$

✞ ☎

 $\begin{pmatrix} 1 & 0 \\ 0 & 1 \end{pmatrix}$ 

input

integrate((f\*x^2+e\*x+d)^2/x/(c\*x^2+b\*x+a)^(1/2),x, algorithm="giac")

 $\left($   $\left($   $\right)$   $\left($   $\left($   $\right)$   $\left($   $\left($   $\right)$   $\left($   $\left($   $\right)$   $\left($   $\left($   $\right)$   $\left($   $\left($   $\right)$   $\left($   $\left($   $\right)$   $\left($   $\left($   $\right)$   $\left($   $\left($   $\right)$   $\left($   $\left($   $\right)$   $\left($   $\left($   $\right)$   $\left($   $\left($   $\right)$   $\left($ 

output ✞ ☎ Exception raised: TypeError >> an error occurred running a Giac command:IN PUT:sage2:=int(sage0,sageVARx):;OUTPUT:Degree mismatch inside factorisatio n over extensionNot implemented, e.g. for multivariate mod/approx polynomi alsError:

input file name test cases/rubi\_tests/1\_Algebraic\_functions/1.2\_Trinomial/1.2.1\_Quadratic\_trinomial/106\_1.2.1.5

Test file number 106

Integral number in file 174

**Giac [F(-2)]**

Exception generated.

$$
\int \frac{\sqrt{a+bx^2}(A+Bx+Cx^2+Dx^3)}{c+dx} dx = \text{Exception raised: TypeError}
$$

✞ ☎

 $\left( \begin{array}{cc} \text{ } & \text{ } \\ \text{ } & \text{ } \end{array} \right)$ 

✞ ☎

 $\begin{pmatrix} 1 & 0 & 0 \\ 0 & 0 & 0 \\ 0 & 0 & 0 \\ 0 & 0 & 0 \\ 0 & 0 & 0 \\ 0 & 0 & 0 \\ 0 & 0 & 0 & 0 \\ 0 & 0 & 0 & 0 \\ 0 & 0 & 0 & 0 \\ 0 & 0 & 0 & 0 \\ 0 & 0 & 0 & 0 & 0 \\ 0 & 0 & 0 & 0 & 0 \\ 0 & 0 & 0 & 0 & 0 & 0 \\ 0 & 0 & 0 & 0 & 0 & 0 \\ 0 & 0 & 0 & 0 & 0 & 0 & 0 \\ 0 & 0 & 0 & 0 & 0 & 0 & 0 \\ 0 &$ 

$$
input\left(\texttt{integrate}((b*x^2+a)^(1/2)*(D*x^3+C*x^2+B*x+A)/(d*x+c),x, algorithm="giac")\right)
$$

output Exception raised: TypeError >> an error occurred running a Giac command:IN PUT:sage2:=int(sage0,sageVARx):;OUTPUT:index.cc index\_m i\_lex\_is\_greater E rror: Bad Argument Value

input file name test cases/rubi\_tests/1\_Algebraic\_functions/1.2\_Trinomial/1.2.1\_Quadratic\_trinomial/1.2.1.7/108\_1.2.1.7\_a

Test file number 108

Exception generated.

 $\int \sqrt{a+bx^2}(A+Bx+Cx^2+Dx^3)$  $\frac{(c+dx)^5}{(c+dx)^5}$  dx = Exception raised: TypeError

 $\begin{pmatrix} 1 & 0 & 0 \\ 0 & 0 & 0 \\ 0 & 0 & 0 \\ 0 & 0 & 0 \\ 0 & 0 & 0 \\ 0 & 0 & 0 \\ 0 & 0 & 0 & 0 \\ 0 & 0 & 0 & 0 \\ 0 & 0 & 0 & 0 \\ 0 & 0 & 0 & 0 \\ 0 & 0 & 0 & 0 & 0 \\ 0 & 0 & 0 & 0 & 0 \\ 0 & 0 & 0 & 0 & 0 & 0 \\ 0 & 0 & 0 & 0 & 0 & 0 \\ 0 & 0 & 0 & 0 & 0 & 0 & 0 \\ 0 & 0 & 0 & 0 & 0 & 0 & 0 \\ 0 &$ 

✞ ☎

 $\left( \begin{array}{cc} \text{ } & \text{ } \\ \text{ } & \text{ } \end{array} \right)$ 

input ✞ ☎  $\verb|integrate((b*x^2+a)^(1/2)*(D*x^3+C*x^2+B*x+A)/(d*x+c)^5,x, algorithm="giac$ ")

output

Exception raised: TypeError >> an error occurred running a Giac command:IN PUT:sage2:=int(sage0,sageVARx):;OUTPUT:Error: Bad Argument Type

input file name test\_cases/rubi\_tests/1\_Algebraic\_functions/1.2\_Trinomial/1.2.1\_Quadratic\_trinomial/1.2.1.7/108\_1.2.1.7\_a

Test file number 108

Integral number in file 67

### **Giac [F(-2)]**

Exception generated.

 $\int \frac{(a+bx^2)^{3/2}(A+Bx+Cx^2+Dx^3)}{c+dx} dx$  = Exception raised: TypeError

✞ ☎

 $\left( \begin{array}{cc} \bullet & \bullet & \bullet \\ \bullet & \bullet & \bullet \end{array} \right)$ 

 $\left( \begin{array}{cc} \bullet & \bullet & \bullet \\ \bullet & \bullet & \bullet \end{array} \right)$ 

input  $integrate((b*x^2+a)^(3/2)*(D*x^3+C*x^2+B*x+A)/(d*x+c),x, algorithm="giac")$ 

output ✞ ☎ Exception raised: TypeError >> an error occurred running a Giac command:IN PUT:sage2:=int(sage0,sageVARx):;OUTPUT:index.cc index\_m i\_lex\_is\_greater E rror: Bad Argument Value

input file name test\_cases/rubi\_tests/1\_Algebraic\_functions/1.2\_Trinomial/1.2.1\_Quadratic\_trinomial/1.2.1.7/108\_1.2.1.7\_a

Test file number 108

Exception generated.

$$
\int \frac{\left(a+bx^2\right)^{5/2} \left(A+Bx+Cx^2+Dx^3\right)}{c+dx} \, dx = \text{Exception raised: TypeError}
$$

 $\left( \begin{array}{cc} \bullet & \bullet & \bullet \\ \bullet & \bullet & \bullet \end{array} \right)$ 

✞ ☎

 $\left( \begin{array}{cc} \text{ } & \text{ } \\ \text{ } & \text{ } \end{array} \right)$ 

input ✞ ☎  $integrate((b*x^2+a)^{(5/2)*(D*x^3+C*x^2+B*x+A)/(d*x+c),x, algorithm="giac")$ 

output

Exception raised: TypeError >> an error occurred running a Giac command:IN PUT:sage2:=int(sage0,sageVARx):;OUTPUT:index.cc index\_m i\_lex\_is\_greater E rror: Bad Argument Value

input file name test\_cases/rubi\_tests/1\_Algebraic\_functions/1.2\_Trinomial/1.2.1\_Quadratic\_trinomial/1.2.1.7/108\_1.2.1.7\_a

Test file number 108

Integral number in file 89

#### **Giac [F(-2)]**

Exception generated.

$$
\int \frac{A + Bx + Cx^2 + Dx^3}{(c + dx)\sqrt{a + bx^2}} dx = \text{Exception raised: TypeError}
$$

✞ ☎

 $\left( \begin{array}{cc} \text{ } & \text{ } \\ \text{ } & \text{ } \end{array} \right)$ 

 $\left( \begin{array}{cc} \bullet & \bullet & \bullet \\ \bullet & \bullet & \bullet \end{array} \right)$ 

#### input  $integrate((D*x^3+C*x^2+B*x+A)/(d*x+c)/(b*x^2+a)^(1/2),x, algorithm="giac")$

output ✞ ☎ Exception raised: TypeError >> an error occurred running a Giac command:IN PUT:sage2:=int(sage0,sageVARx):;OUTPUT:index.cc index\_m i\_lex\_is\_greater E rror: Bad Argument Value

input file name test\_cases/rubi\_tests/1\_Algebraic\_functions/1.2\_Trinomial/1.2.1\_Quadratic\_trinomial/1.2.1.7/108\_1.2.1.7\_a

Test file number 108

Exception generated.

$$
\int \frac{A + Bx + Cx^2 + Dx^3}{(c + dx) (a + bx^2)^{3/2}} dx = \text{Exception raised: TypeError}
$$

✞ ☎

 $\begin{pmatrix} 1 & 0 & 0 \\ 0 & 0 & 0 \\ 0 & 0 & 0 \\ 0 & 0 & 0 \\ 0 & 0 & 0 \\ 0 & 0 & 0 \\ 0 & 0 & 0 & 0 \\ 0 & 0 & 0 & 0 \\ 0 & 0 & 0 & 0 \\ 0 & 0 & 0 & 0 \\ 0 & 0 & 0 & 0 & 0 \\ 0 & 0 & 0 & 0 & 0 \\ 0 & 0 & 0 & 0 & 0 & 0 \\ 0 & 0 & 0 & 0 & 0 & 0 \\ 0 & 0 & 0 & 0 & 0 & 0 & 0 \\ 0 & 0 & 0 & 0 & 0 & 0 & 0 \\ 0 &$ 

✞ ☎

 $\begin{pmatrix} 1 & 0 & 0 \\ 0 & 0 & 0 \\ 0 & 0 & 0 \\ 0 & 0 & 0 \\ 0 & 0 & 0 \\ 0 & 0 & 0 \\ 0 & 0 & 0 & 0 \\ 0 & 0 & 0 & 0 \\ 0 & 0 & 0 & 0 \\ 0 & 0 & 0 & 0 \\ 0 & 0 & 0 & 0 & 0 \\ 0 & 0 & 0 & 0 & 0 \\ 0 & 0 & 0 & 0 & 0 & 0 \\ 0 & 0 & 0 & 0 & 0 & 0 \\ 0 & 0 & 0 & 0 & 0 & 0 & 0 \\ 0 & 0 & 0 & 0 & 0 & 0 & 0 \\ 0 &$ 

input integrate((D\*x^3+C\*x^2+B\*x+A)/(d\*x+c)/(b\*x^2+a)^(3/2),x, algorithm="giac")

output

Exception raised: TypeError >> an error occurred running a Giac command:IN PUT:sage2:=int(sage0,sageVARx):;OUTPUT:index.cc index\_m i\_lex\_is\_greater E rror: Bad Argument Value

input file name test\_cases/rubi\_tests/1\_Algebraic\_functions/1.2\_Trinomial/1.2.1\_Quadratic\_trinomial/1.2.1.7/108\_1.2.1.7\_a

Test file number 108

Integral number in file 112

#### **Giac [F(-2)]**

Exception generated.

$$
\int \frac{\sqrt{a+bx+cx^2}(d+ex+fx^2)}{g+hx} dx = \text{Exception raised: TypeError}
$$

✞ ☎

 $\begin{pmatrix} 1 & 0 & 0 \\ 0 & 0 & 0 \\ 0 & 0 & 0 \\ 0 & 0 & 0 \\ 0 & 0 & 0 \\ 0 & 0 & 0 \\ 0 & 0 & 0 & 0 \\ 0 & 0 & 0 & 0 \\ 0 & 0 & 0 & 0 \\ 0 & 0 & 0 & 0 \\ 0 & 0 & 0 & 0 & 0 \\ 0 & 0 & 0 & 0 & 0 \\ 0 & 0 & 0 & 0 & 0 & 0 \\ 0 & 0 & 0 & 0 & 0 & 0 \\ 0 & 0 & 0 & 0 & 0 & 0 & 0 \\ 0 & 0 & 0 & 0 & 0 & 0 & 0 \\ 0 &$ 

✞ ☎

 $\left( \begin{array}{cc} \bullet & \bullet & \bullet \\ \bullet & \bullet & \bullet \end{array} \right)$ 

input

 $integrate((c*x^2+b*x+a)^{(1/2)*(f*x^2+e*x+d)/(h*x+g),x, algorithm="giac")$ 

output Exception raised: TypeError >> an error occurred running a Giac command:IN PUT:sage2:=int(sage0,sageVARx):;OUTPUT:Error: Bad Argument Type

input file name test\_cases/rubi\_tests/1\_Algebraic\_functions/1.2\_Trinomial/1.2.1\_Quadratic\_trinomial/1.2.1.7/109\_1.2.1.7\_b

Test file number 109

Exception generated.

 $\int \frac{(a+bx+cx^2)^{3/2}(d+ex+fx^2)}{g+hx}dx$  = Exception raised: TypeError

✞ ☎

 $\begin{pmatrix} 1 & 0 & 0 \\ 0 & 0 & 0 \\ 0 & 0 & 0 \\ 0 & 0 & 0 \\ 0 & 0 & 0 \\ 0 & 0 & 0 \\ 0 & 0 & 0 & 0 \\ 0 & 0 & 0 & 0 \\ 0 & 0 & 0 & 0 \\ 0 & 0 & 0 & 0 \\ 0 & 0 & 0 & 0 & 0 \\ 0 & 0 & 0 & 0 & 0 \\ 0 & 0 & 0 & 0 & 0 & 0 \\ 0 & 0 & 0 & 0 & 0 & 0 \\ 0 & 0 & 0 & 0 & 0 & 0 & 0 \\ 0 & 0 & 0 & 0 & 0 & 0 & 0 \\ 0 &$ 

✞ ☎

 $\left( \begin{array}{cc} \bullet & \bullet & \bullet \\ \bullet & \bullet & \bullet \end{array} \right)$ 

input integrate((c\*x^2+b\*x+a)^(3/2)\*(f\*x^2+e\*x+d)/(h\*x+g),x, algorithm="giac")

output

Exception raised: TypeError >> an error occurred running a Giac command:IN PUT:sage2:=int(sage0,sageVARx):;OUTPUT:Error: Bad Argument Type

input file name test\_cases/rubi\_tests/1\_Algebraic\_functions/1.2\_Trinomial/1.2.1\_Quadratic\_trinomial/1.2.1.7/109\_1.2.1.7\_b

Test file number 109

Integral number in file 37

**Giac [F(-2)]**

Exception generated.

$$
\int \frac{d+ex+fx^2}{(g+hx)\sqrt{a+bx+cx^2}} dx = \text{Exception raised: TypeError}
$$

✞ ☎

 $\begin{pmatrix} 1 & 0 & 0 \\ 0 & 0 & 0 \\ 0 & 0 & 0 \\ 0 & 0 & 0 \\ 0 & 0 & 0 \\ 0 & 0 & 0 \\ 0 & 0 & 0 \\ 0 & 0 & 0 \\ 0 & 0 & 0 & 0 \\ 0 & 0 & 0 & 0 \\ 0 & 0 & 0 & 0 \\ 0 & 0 & 0 & 0 & 0 \\ 0 & 0 & 0 & 0 & 0 \\ 0 & 0 & 0 & 0 & 0 \\ 0 & 0 & 0 & 0 & 0 & 0 \\ 0 & 0 & 0 & 0 & 0 & 0 \\ 0 & 0 & 0 & 0 & 0 & 0 & 0 \\ 0 &$ 

✞ ☎

 $\overline{\phantom{a}}$   $\overline{\phantom{a}}$   $\overline{\$ 

#### input

integrate((f\*x^2+e\*x+d)/(h\*x+g)/(c\*x^2+b\*x+a)^(1/2),x, algorithm="giac")

output Exception raised: TypeError >> an error occurred running a Giac command:IN PUT:sage2:=int(sage0,sageVARx):;OUTPUT:Error: Bad Argument Type

input file name test cases/rubi\_tests/1\_Algebraic\_functions/1.2\_Trinomial/1.2.1\_Quadratic\_trinomial/1.2.1.7/109\_1.2.1.7\_b

Test file number 109

Exception generated.

 $\int$   $d+ex+fx^2$  $\frac{a+cx}{(g+hx)^2}\sqrt{g+bx}$  $a + bx + cx^2$ *dx* = Exception raised: TypeError

✞ ☎

 $\begin{pmatrix} 1 & 0 & 0 \\ 0 & 0 & 0 \\ 0 & 0 & 0 \\ 0 & 0 & 0 \\ 0 & 0 & 0 \\ 0 & 0 & 0 \\ 0 & 0 & 0 \\ 0 & 0 & 0 \\ 0 & 0 & 0 & 0 \\ 0 & 0 & 0 & 0 \\ 0 & 0 & 0 & 0 \\ 0 & 0 & 0 & 0 & 0 \\ 0 & 0 & 0 & 0 & 0 \\ 0 & 0 & 0 & 0 & 0 \\ 0 & 0 & 0 & 0 & 0 & 0 \\ 0 & 0 & 0 & 0 & 0 & 0 \\ 0 & 0 & 0 & 0 & 0 & 0 & 0 \\ 0 &$ 

✞ ☎

 $\begin{pmatrix} 1 & 0 & 0 \\ 0 & 0 & 0 \\ 0 & 0 & 0 \\ 0 & 0 & 0 \\ 0 & 0 & 0 \\ 0 & 0 & 0 \\ 0 & 0 & 0 & 0 \\ 0 & 0 & 0 & 0 \\ 0 & 0 & 0 & 0 \\ 0 & 0 & 0 & 0 \\ 0 & 0 & 0 & 0 & 0 \\ 0 & 0 & 0 & 0 & 0 \\ 0 & 0 & 0 & 0 & 0 & 0 \\ 0 & 0 & 0 & 0 & 0 & 0 \\ 0 & 0 & 0 & 0 & 0 & 0 & 0 \\ 0 & 0 & 0 & 0 & 0 & 0 & 0 \\ 0 &$ 

input  $integrate((f*x^2+e*x+d)/(h*x+g)^2/(c*x^2+b*x+a)^(1/2),x, algorithm="giac")$ 

output

Exception raised: TypeError >> an error occurred running a Giac command:IN PUT:sage2:=int(sage0,sageVARx):;OUTPUT:Error: Bad Argument Type

input file name test\_cases/rubi\_tests/1\_Algebraic\_functions/1.2\_Trinomial/1.2.1\_Quadratic\_trinomial/1.2.1.7/109\_1.2.1.7\_b

Test file number 109

Integral number in file 68

#### **Giac [F(-2)]**

Exception generated.

$$
\int \frac{d+ex+fx^2+gx^3}{x\sqrt{a+bx+cx^2}} dx = \text{Exception raised: TypeError}
$$

✞ ☎

✞ ☎

 $\left( \begin{array}{cc} \bullet & \bullet & \bullet \\ \bullet & \bullet & \bullet \end{array} \right)$ 

input

integrate((g\*x^3+f\*x^2+e\*x+d)/x/(c\*x^2+b\*x+a)^(1/2),x, algorithm="giac")  $\begin{pmatrix} 1 & 0 & 0 \\ 0 & 0 & 0 \\ 0 & 0 & 0 \\ 0 & 0 & 0 \\ 0 & 0 & 0 \\ 0 & 0 & 0 \\ 0 & 0 & 0 & 0 \\ 0 & 0 & 0 & 0 \\ 0 & 0 & 0 & 0 \\ 0 & 0 & 0 & 0 \\ 0 & 0 & 0 & 0 & 0 \\ 0 & 0 & 0 & 0 & 0 \\ 0 & 0 & 0 & 0 & 0 & 0 \\ 0 & 0 & 0 & 0 & 0 & 0 \\ 0 & 0 & 0 & 0 & 0 & 0 & 0 \\ 0 & 0 & 0 & 0 & 0 & 0 & 0 \\ 0 &$ 

output Exception raised: TypeError >> an error occurred running a Giac command:IN PUT:sage2:=int(sage0,sageVARx):;OUTPUT:Degree mismatch inside factorisatio n over extensionNot implemented, e.g. for multivariate mod/approx polynomi alsError:

input file name test\_cases/rubi\_tests/1\_Algebraic\_functions/1.2\_Trinomial/1.2.1\_Quadratic\_trinomial/1.2.1.7/109\_1.2.1.7\_b

Test file number 109

Exception generated.

 $\int (c+dx)$ √  $\overline{a+bx^2}(A+Bx+Cx^2)$ *x dx* = Exception raised: TypeError

✞ ☎

 $\left( \begin{array}{cc} \text{ } & \text{ } \\ \text{ } & \text{ } \end{array} \right)$ 

✞ ☎

 $\begin{pmatrix} 1 & 0 & 0 \\ 0 & 0 & 0 \\ 0 & 0 & 0 \\ 0 & 0 & 0 \\ 0 & 0 & 0 \\ 0 & 0 & 0 \\ 0 & 0 & 0 & 0 \\ 0 & 0 & 0 & 0 \\ 0 & 0 & 0 & 0 \\ 0 & 0 & 0 & 0 \\ 0 & 0 & 0 & 0 & 0 \\ 0 & 0 & 0 & 0 & 0 \\ 0 & 0 & 0 & 0 & 0 & 0 \\ 0 & 0 & 0 & 0 & 0 & 0 \\ 0 & 0 & 0 & 0 & 0 & 0 & 0 \\ 0 & 0 & 0 & 0 & 0 & 0 & 0 \\ 0 &$ 

input  $integrate((d*x+c)*(b*x^2+a)^(1/2)*(C*x^2+B*x+A)/x,x, algorithm="giac")$ 

output

Exception raised: TypeError >> an error occurred running a Giac command:IN PUT:sage2:=int(sage0,sageVARx):;OUTPUT:index.cc index\_m i\_lex\_is\_greater E rror: Bad Argument Value

input file name test\_cases/rubi\_tests/1\_Algebraic\_functions/1.2\_Trinomial/1.2.1\_Quadratic\_trinomial/1.2.1.8/110\_1.2.1.8\_a

Test file number 110

Integral number in file 7

#### **Giac [F(-2)]**

Exception generated.

$$
\int \frac{(c+dx)^2 \sqrt{a+bx^2}(A+Bx+Cx^2)}{x} dx = \text{Exception raised: TypeError}
$$

✞ ☎

✞ ☎

 $\left( \begin{array}{cc} \bullet & \bullet & \bullet \\ \bullet & \bullet & \bullet \end{array} \right)$ 

input

 $integrate((d*x+c)^2*(b*x^2+a)^(1/2)*(C*x^2+B*x+A)/x,x, algorithm="giac")$  $\left( \begin{array}{cc} \bullet & \bullet & \bullet \\ \bullet & \bullet & \bullet \end{array} \right)$ 

output Exception raised: TypeError >> an error occurred running a Giac command:IN PUT:sage2:=int(sage0,sageVARx):;OUTPUT:index.cc index\_m i\_lex\_is\_greater E rror: Bad Argument Value

input file name test\_cases/rubi\_tests/1\_Algebraic\_functions/1.2\_Trinomial/1.2.1\_Quadratic\_trinomial/1.2.1.8/110\_1.2.1.8\_a

Test file number 110

Exception generated.

$$
\int \frac{x^2 \sqrt{a+bx^2}(A+Bx+Cx^2)}{c+dx} dx = \text{Exception raised: TypeError}
$$

✞ ☎

 $\left( \begin{array}{cc} \text{ } & \text{ } \\ \text{ } & \text{ } \end{array} \right)$ 

✞ ☎

 $\begin{pmatrix} 1 & 0 & 0 \\ 0 & 0 & 0 \\ 0 & 0 & 0 \\ 0 & 0 & 0 \\ 0 & 0 & 0 \\ 0 & 0 & 0 \\ 0 & 0 & 0 & 0 \\ 0 & 0 & 0 & 0 \\ 0 & 0 & 0 & 0 \\ 0 & 0 & 0 & 0 \\ 0 & 0 & 0 & 0 & 0 \\ 0 & 0 & 0 & 0 & 0 \\ 0 & 0 & 0 & 0 & 0 & 0 \\ 0 & 0 & 0 & 0 & 0 & 0 \\ 0 & 0 & 0 & 0 & 0 & 0 & 0 \\ 0 & 0 & 0 & 0 & 0 & 0 & 0 \\ 0 &$ 

input  $integrate(x^2*(b*x^2+a)^(1/2)*(C*x^2+B*x+A)/(d*x+c),x, algorithm="giac")$ 

output

Exception raised: TypeError >> an error occurred running a Giac command:IN PUT:sage2:=int(sage0,sageVARx):;OUTPUT:index.cc index\_m i\_lex\_is\_greater E rror: Bad Argument Value

input file name test\_cases/rubi\_tests/1\_Algebraic\_functions/1.2\_Trinomial/1.2.1\_Quadratic\_trinomial/1.2.1.8/110\_1.2.1.8\_a

Test file number 110

Integral number in file 30

#### **Giac [F(-2)]**

Exception generated.

$$
\int \frac{x\sqrt{a+bx^2}(A+Bx+Cx^2)}{c+dx} dx = \text{Exception raised: TypeError}
$$

✞ ☎

 $\left( \begin{array}{cc} \bullet & \bullet & \bullet \\ \bullet & \bullet & \bullet \end{array} \right)$ 

 $\left( \begin{array}{cc} \bullet & \bullet & \bullet \\ \bullet & \bullet & \bullet \end{array} \right)$ 

input  $integrate(x*(b*x^2+a)^{(1/2)*(C*x^2+B*x+A)/(d*x+c),x, algorithm="giac")$ 

output ✞ ☎ Exception raised: TypeError >> an error occurred running a Giac command:IN PUT:sage2:=int(sage0,sageVARx):;OUTPUT:index.cc index\_m i\_lex\_is\_greater E rror: Bad Argument Value

input file name test\_cases/rubi\_tests/1\_Algebraic\_functions/1.2\_Trinomial/1.2.1\_Quadratic\_trinomial/1.2.1.8/110\_1.2.1.8\_a

Test file number 110

Exception generated.

 $\int \frac{\sqrt{a+bx^2}(A+Bx+Cx^2)}{c+dx} dx$  = Exception raised: TypeError

✞ ☎

 $\begin{pmatrix} 1 & 0 & 0 \\ 0 & 0 & 0 \\ 0 & 0 & 0 \\ 0 & 0 & 0 \\ 0 & 0 & 0 \\ 0 & 0 & 0 \\ 0 & 0 & 0 & 0 \\ 0 & 0 & 0 & 0 \\ 0 & 0 & 0 & 0 \\ 0 & 0 & 0 & 0 \\ 0 & 0 & 0 & 0 & 0 \\ 0 & 0 & 0 & 0 & 0 \\ 0 & 0 & 0 & 0 & 0 & 0 \\ 0 & 0 & 0 & 0 & 0 & 0 \\ 0 & 0 & 0 & 0 & 0 & 0 & 0 \\ 0 & 0 & 0 & 0 & 0 & 0 & 0 \\ 0 &$ 

✞ ☎

 $\left($   $\left($   $\right)$   $\left($   $\left($   $\right)$   $\left($   $\left($   $\right)$   $\left($   $\left($   $\right)$   $\left($   $\left($   $\right)$   $\left($   $\left($   $\right)$   $\left($   $\left($   $\right)$   $\left($   $\left($   $\right)$   $\left($   $\left($   $\right)$   $\left($   $\left($   $\right)$   $\left($   $\left($   $\right)$   $\left($   $\left($   $\right)$   $\left($ 

input integrate((b\*x^2+a)^(1/2)\*(C\*x^2+B\*x+A)/(d\*x+c),x, algorithm="giac")

output

Exception raised: TypeError >> an error occurred running a Giac command:IN PUT:sage2:=int(sage0,sageVARx):;OUTPUT:index.cc index\_m i\_lex\_is\_greater E rror: Bad Argument Value

input file name test cases/rubi\_tests/1\_Algebraic\_functions/1.2\_Trinomial/1.2.1\_Quadratic\_trinomial/1.2.1.8/110 1.2.1.8 a

Test file number 110

Integral number in file 32

#### **Giac [F(-2)]**

Exception generated.

$$
\int \frac{\sqrt{a+bx^2}(A+Bx+Cx^2)}{x(c+dx)} dx = \text{Exception raised: TypeError}
$$

✞ ☎

 $\left( \begin{array}{cc} \bullet & \bullet & \bullet \\ \bullet & \bullet & \bullet \end{array} \right)$ 

✞ ☎

 $\left( \begin{array}{cc} \bullet & \bullet & \bullet \\ \bullet & \bullet & \bullet \end{array} \right)$ 

input  $integrate((b*x^2+a)^(1/2)*(C*x^2+B*x+A)/x/(d*x+c),x, algorithm="giac")$ 

output Exception raised: TypeError >> an error occurred running a Giac command:IN PUT:sage2:=int(sage0,sageVARx):;OUTPUT:index.cc index\_m i\_lex\_is\_greater E rror: Bad Argument Value

input file name test\_cases/rubi\_tests/1\_Algebraic\_functions/1.2\_Trinomial/1.2.1\_Quadratic\_trinomial/1.2.1.8/110\_1.2.1.8\_a

Test file number 110

Exception generated.

 $\int \sqrt{a+bx^2}(A+Bx+Cx^2)$  $x^2(c+dx)$ *dx* = Exception raised: TypeError

✞ ☎

 $\left($   $\left($   $\right)$   $\left($   $\left($   $\right)$   $\left($   $\left($   $\right)$   $\left($   $\left($   $\right)$   $\left($   $\left($   $\right)$   $\left($   $\left($   $\right)$   $\left($   $\left($   $\right)$   $\left($   $\left($   $\right)$   $\left($   $\left($   $\right)$   $\left($   $\left($   $\right)$   $\left($   $\left($   $\right)$   $\left($   $\left($   $\right)$   $\left($ 

✞ ☎

 $\begin{pmatrix} 1 & 0 & 0 \\ 0 & 0 & 0 \\ 0 & 0 & 0 \\ 0 & 0 & 0 \\ 0 & 0 & 0 \\ 0 & 0 & 0 \\ 0 & 0 & 0 & 0 \\ 0 & 0 & 0 & 0 \\ 0 & 0 & 0 & 0 \\ 0 & 0 & 0 & 0 \\ 0 & 0 & 0 & 0 & 0 \\ 0 & 0 & 0 & 0 & 0 \\ 0 & 0 & 0 & 0 & 0 & 0 \\ 0 & 0 & 0 & 0 & 0 & 0 \\ 0 & 0 & 0 & 0 & 0 & 0 & 0 \\ 0 & 0 & 0 & 0 & 0 & 0 & 0 \\ 0 &$ 

input  $integrate((b*x^2+a)^(1/2)*(Cxx^2+B*x+A)/x^2/(d*x+c),x, algorithm='giac")$ 

output

Exception raised: TypeError >> an error occurred running a Giac command:IN PUT:sage2:=int(sage0,sageVARx):;OUTPUT:index.cc index\_m i\_lex\_is\_greater E rror: Bad Argument Value

input file name test\_cases/rubi\_tests/1\_Algebraic\_functions/1.2\_Trinomial/1.2.1\_Quadratic\_trinomial/1.2.1.8/110\_1.2.1.8\_a

Test file number 110

Integral number in file 34

#### **Giac [F(-2)]**

Exception generated.

$$
\int \frac{\sqrt{a+bx^2}(A+Bx+Cx^2)}{x^3(c+dx)} dx = \text{Exception raised: TypeError}
$$

✞ ☎

 $\left( \begin{array}{cc} \bullet & \bullet & \bullet \\ \bullet & \bullet & \bullet \end{array} \right)$ 

 $\left( \begin{array}{cc} \bullet & \bullet & \bullet \\ \bullet & \bullet & \bullet \end{array} \right)$ 

input  $integrate((b*x^2+a)^(1/2)*(Cxx^2+B*x+A)/x^3/(d*x+c),x, algorithm="giac")$ 

output ✞ ☎ Exception raised: TypeError >> an error occurred running a Giac command:IN PUT:sage2:=int(sage0,sageVARx):;OUTPUT:index.cc index\_m i\_lex\_is\_greater E rror: Bad Argument Value

input file name test\_cases/rubi\_tests/1\_Algebraic\_functions/1.2\_Trinomial/1.2.1\_Quadratic\_trinomial/1.2.1.8/110\_1.2.1.8\_a

Test file number 110

Exception generated.

 $\int \sqrt{a+bx^2}(A+Bx+Cx^2)$  $\frac{d}{dx} \frac{(dx + bx) - bx}{(x + dx)^2} dx =$  Exception raised: TypeError

✞ ☎

 $\begin{pmatrix} 1 & 0 & 0 \\ 0 & 0 & 0 \\ 0 & 0 & 0 \\ 0 & 0 & 0 \\ 0 & 0 & 0 \\ 0 & 0 & 0 \\ 0 & 0 & 0 & 0 \\ 0 & 0 & 0 & 0 \\ 0 & 0 & 0 & 0 \\ 0 & 0 & 0 & 0 \\ 0 & 0 & 0 & 0 & 0 \\ 0 & 0 & 0 & 0 & 0 \\ 0 & 0 & 0 & 0 & 0 & 0 \\ 0 & 0 & 0 & 0 & 0 & 0 \\ 0 & 0 & 0 & 0 & 0 & 0 & 0 \\ 0 & 0 & 0 & 0 & 0 & 0 & 0 \\ 0 &$ 

✞ ☎

 $\left( \begin{array}{cc} \text{ } & \text{ } \\ \text{ } & \text{ } \end{array} \right)$ 

input  $integrate((b*x^2+a)^(1/2)*(C*x^2+B*x+A)/x^2/(d*x+c)^2,x, algorithm="giac")$ 

output

Exception raised: TypeError >> an error occurred running a Giac command:IN PUT:sage2:=int(sage0,sageVARx):;OUTPUT:index.cc index\_m i\_lex\_is\_greater E rror: Bad Argument Value

input file name test\_cases/rubi\_tests/1\_Algebraic\_functions/1.2\_Trinomial/1.2.1\_Quadratic\_trinomial/1.2.1.8/110\_1.2.1.8\_a

Test file number 110

Integral number in file 43

#### **Giac [F(-2)]**

Exception generated.

$$
\int \frac{(c+dx)(a+bx^2)^{3/2}(A+Bx+Cx^2)}{x} dx = \text{Exception raised: TypeError}
$$

✞ ☎

 $\left( \begin{array}{cc} \bullet & \bullet & \bullet \\ \bullet & \bullet & \bullet \end{array} \right)$ 

✞ ☎

 $\left( \begin{array}{cc} \bullet & \bullet & \bullet \\ \bullet & \bullet & \bullet \end{array} \right)$ 

input

 $integrate((d*x+c)*(b*x^2+a)^(3/2)*(C*x^2+B*x+A)/x,x, algorithm="giac")$ 

output Exception raised: TypeError >> an error occurred running a Giac command:IN PUT:sage2:=int(sage0,sageVARx):;OUTPUT:index.cc index\_m i\_lex\_is\_greater E rror: Bad Argument Value

input file name test\_cases/rubi\_tests/1\_Algebraic\_functions/1.2\_Trinomial/1.2.1\_Quadratic\_trinomial/1.2.1.8/110\_1.2.1.8\_a

Test file number 110

Exception generated.

$$
\int \frac{(c+dx)^2 (a+bx^2)^{3/2} (A+Bx+Cx^2)}{x} dx = \text{Exception raised: TypeError}
$$

✞ ☎

 $\left($   $\left($   $\right)$   $\left($   $\left($   $\right)$   $\left($   $\left($   $\right)$   $\left($   $\left($   $\right)$   $\left($   $\left($   $\right)$   $\left($   $\left($   $\right)$   $\left($   $\left($   $\right)$   $\left($   $\left($   $\right)$   $\left($   $\left($   $\right)$   $\left($   $\left($   $\right)$   $\left($   $\left($   $\right)$   $\left($   $\left($   $\right)$   $\left($ 

✞ ☎

 $\begin{pmatrix} 1 & 0 & 0 \\ 0 & 0 & 0 \\ 0 & 0 & 0 \\ 0 & 0 & 0 \\ 0 & 0 & 0 \\ 0 & 0 & 0 \\ 0 & 0 & 0 & 0 \\ 0 & 0 & 0 & 0 \\ 0 & 0 & 0 & 0 \\ 0 & 0 & 0 & 0 \\ 0 & 0 & 0 & 0 & 0 \\ 0 & 0 & 0 & 0 & 0 \\ 0 & 0 & 0 & 0 & 0 & 0 \\ 0 & 0 & 0 & 0 & 0 & 0 \\ 0 & 0 & 0 & 0 & 0 & 0 & 0 \\ 0 & 0 & 0 & 0 & 0 & 0 & 0 \\ 0 &$ 

input  $integrate((d*x+c)^2*(b*x^2+a)^(3/2)*(C*x^2+B*x+A)/x,x, algorithm="giac")$ 

output

Exception raised: TypeError >> an error occurred running a Giac command:IN PUT:sage2:=int(sage0,sageVARx):;OUTPUT:index.cc index\_m i\_lex\_is\_greater E rror: Bad Argument Value

input file name test\_cases/rubi\_tests/1\_Algebraic\_functions/1.2\_Trinomial/1.2.1\_Quadratic\_trinomial/1.2.1.8/110\_1.2.1.8\_a

Test file number 110

Integral number in file 65

#### **Giac [F(-2)]**

Exception generated.

$$
\int \frac{x^2(a+bx^2)^{3/2}(A+Bx+Cx^2)}{c+dx} dx = \text{Exception raised: TypeError}
$$

✞ ☎

 $\left( \begin{array}{cc} \bullet & \bullet & \bullet \\ \bullet & \bullet & \bullet \end{array} \right)$ 

 $\left( \begin{array}{cc} \bullet & \bullet & \bullet \\ \bullet & \bullet & \bullet \end{array} \right)$ 

input

 $integrate(x^2*(b*x^2+a)^{(3/2)*(C*x^2+B*x+A)/(d*x+c),x, algorithm="giac")$ 

output ✞ ☎ Exception raised: TypeError >> an error occurred running a Giac command:IN PUT:sage2:=int(sage0,sageVARx):;OUTPUT:index.cc index\_m i\_lex\_is\_greater E rror: Bad Argument Value

input file name test\_cases/rubi\_tests/1\_Algebraic\_functions/1.2\_Trinomial/1.2.1\_Quadratic\_trinomial/1.2.1.8/110\_1.2.1.8\_a

Test file number 110

Exception generated.

 $\int \frac{x(a+bx^2)^{3/2}(A+Bx+Cx^2)}{c+dx} dx$  = Exception raised: TypeError

✞ ☎

 $\left($   $\left($   $\right)$   $\left($   $\left($   $\right)$   $\left($   $\left($   $\right)$   $\left($   $\left($   $\right)$   $\left($   $\left($   $\right)$   $\left($   $\left($   $\right)$   $\left($   $\left($   $\right)$   $\left($   $\left($   $\right)$   $\left($   $\left($   $\right)$   $\left($   $\left($   $\right)$   $\left($   $\left($   $\right)$   $\left($   $\left($   $\right)$   $\left($ 

✞ ☎

 $\begin{pmatrix} 1 & 0 & 0 \\ 0 & 0 & 0 \\ 0 & 0 & 0 \\ 0 & 0 & 0 \\ 0 & 0 & 0 \\ 0 & 0 & 0 \\ 0 & 0 & 0 & 0 \\ 0 & 0 & 0 & 0 \\ 0 & 0 & 0 & 0 \\ 0 & 0 & 0 & 0 \\ 0 & 0 & 0 & 0 & 0 \\ 0 & 0 & 0 & 0 & 0 \\ 0 & 0 & 0 & 0 & 0 & 0 \\ 0 & 0 & 0 & 0 & 0 & 0 \\ 0 & 0 & 0 & 0 & 0 & 0 & 0 \\ 0 & 0 & 0 & 0 & 0 & 0 & 0 \\ 0 &$ 

input  $integrate(x*(b*x^2+a)^(3/2)*(C*x^2+B*x+A)/(d*x+c),x, algorithm="giac")$ 

output

Exception raised: TypeError >> an error occurred running a Giac command:IN PUT:sage2:=int(sage0,sageVARx):;OUTPUT:index.cc index\_m i\_lex\_is\_greater E rror: Bad Argument Value

input file name test\_cases/rubi\_tests/1\_Algebraic\_functions/1.2\_Trinomial/1.2.1\_Quadratic\_trinomial/1.2.1.8/110\_1.2.1.8\_a

Test file number 110

Integral number in file 77

#### **Giac [F(-2)]**

Exception generated.

$$
\int \frac{\left(a+bx^2\right)^{3/2} \left(A+Bx+Cx^2\right)}{c+dx} \, dx = \text{Exception raised: TypeError}
$$

✞ ☎

✞ ☎

 $\left( \begin{array}{cc} \bullet & \bullet & \bullet \\ \bullet & \bullet & \bullet \end{array} \right)$ 

input  $\left( \begin{array}{cc} \bullet & \bullet & \bullet \\ \bullet & \bullet & \bullet \end{array} \right)$ 

 $integrate((b*x^2+a)^(3/2)*(C*x^2+B*x+A)/(d*x+c),x, algorithm="giac")$ 

output Exception raised: TypeError >> an error occurred running a Giac command:IN PUT:sage2:=int(sage0,sageVARx):;OUTPUT:index.cc index\_m i\_lex\_is\_greater E rror: Bad Argument Value

input file name test\_cases/rubi\_tests/1\_Algebraic\_functions/1.2\_Trinomial/1.2.1\_Quadratic\_trinomial/1.2.1.8/110\_1.2.1.8\_a

Test file number 110

Exception generated.

 $\int (a+bx^2)^{3/2} (A+Bx+Cx^2)$  $x(c + dx)$ *dx* = Exception raised: TypeError

✞ ☎

 $\begin{pmatrix} 1 & 0 & 0 \\ 0 & 0 & 0 \\ 0 & 0 & 0 \\ 0 & 0 & 0 \\ 0 & 0 & 0 \\ 0 & 0 & 0 \\ 0 & 0 & 0 & 0 \\ 0 & 0 & 0 & 0 \\ 0 & 0 & 0 & 0 \\ 0 & 0 & 0 & 0 \\ 0 & 0 & 0 & 0 & 0 \\ 0 & 0 & 0 & 0 & 0 \\ 0 & 0 & 0 & 0 & 0 & 0 \\ 0 & 0 & 0 & 0 & 0 & 0 \\ 0 & 0 & 0 & 0 & 0 & 0 & 0 \\ 0 & 0 & 0 & 0 & 0 & 0 & 0 \\ 0 &$ 

✞ ☎

 $\overline{\phantom{a}}$   $\overline{\phantom{a}}$   $\overline{\$ 

input  $integrate((b*x^2+a)^(3/2)*(C*x^2+B*x+A)/x/(d*x+c),x, algorithm="giac")$ 

output

Exception raised: TypeError >> an error occurred running a Giac command:IN PUT:sage2:=int(sage0,sageVARx):;OUTPUT:index.cc index\_m i\_lex\_is\_greater E rror: Bad Argument Value

input file name test\_cases/rubi\_tests/1\_Algebraic\_functions/1.2\_Trinomial/1.2.1\_Quadratic\_trinomial/1.2.1.8/110\_1.2.1.8\_a

Test file number 110

Integral number in file 79

#### **Giac [F(-2)]**

Exception generated.

$$
\int \frac{\left(a+bx^2\right)^{3/2} \left(A+Bx+Cx^2\right)}{x^2(c+dx)} dx = \text{Exception raised: TypeError}
$$

✞ ☎

 $\left( \begin{array}{cc} \bullet & \bullet & \bullet \\ \bullet & \bullet & \bullet \end{array} \right)$ 

 $\left( \begin{array}{cc} \bullet & \bullet & \bullet \\ \bullet & \bullet & \bullet \end{array} \right)$ 

input  $integrate((b*x^2+a)^(3/2)*(Cxx^2+B*x+A)/x^2/(d*x+c),x, algorithm="giac")$ 

output ✞ ☎ Exception raised: TypeError >> an error occurred running a Giac command:IN PUT:sage2:=int(sage0,sageVARx):;OUTPUT:index.cc index\_m i\_lex\_is\_greater E rror: Bad Argument Value

input file name test\_cases/rubi\_tests/1\_Algebraic\_functions/1.2\_Trinomial/1.2.1\_Quadratic\_trinomial/1.2.1.8/110\_1.2.1.8\_a

Test file number 110

Exception generated.

 $\int (a+bx^2)^{3/2} (A+Bx+Cx^2)$  $x^3(c+dx)$ *dx* = Exception raised: TypeError

✞ ☎

 $\begin{pmatrix} 1 & 0 & 0 \\ 0 & 0 & 0 \\ 0 & 0 & 0 \\ 0 & 0 & 0 \\ 0 & 0 & 0 \\ 0 & 0 & 0 \\ 0 & 0 & 0 & 0 \\ 0 & 0 & 0 & 0 \\ 0 & 0 & 0 & 0 \\ 0 & 0 & 0 & 0 \\ 0 & 0 & 0 & 0 & 0 \\ 0 & 0 & 0 & 0 & 0 \\ 0 & 0 & 0 & 0 & 0 & 0 \\ 0 & 0 & 0 & 0 & 0 & 0 \\ 0 & 0 & 0 & 0 & 0 & 0 & 0 \\ 0 & 0 & 0 & 0 & 0 & 0 & 0 \\ 0 &$ 

✞ ☎

 $\overline{\phantom{a}}$   $\overline{\phantom{a}}$   $\overline{\$ 

input  $integrate((b*x^2+a)^(3/2)*(Cxx^2+B*x+A)/x^3/(d*x+c),x, algorithm='giac")$ 

output

Exception raised: TypeError >> an error occurred running a Giac command:IN PUT:sage2:=int(sage0,sageVARx):;OUTPUT:index.cc index\_m i\_lex\_is\_greater E rror: Bad Argument Value

input file name test\_cases/rubi\_tests/1\_Algebraic\_functions/1.2\_Trinomial/1.2.1\_Quadratic\_trinomial/1.2.1.8/110\_1.2.1.8\_a

Test file number 110

Integral number in file 81

#### **Giac [F(-2)]**

Exception generated.

$$
\int \frac{\left(a+bx^2\right)^{3/2} \left(A+Bx+Cx^2\right)}{x^4(c+dx)} dx = \text{Exception raised: TypeError}
$$

✞ ☎

 $\left( \begin{array}{cc} \bullet & \bullet & \bullet \\ \bullet & \bullet & \bullet \end{array} \right)$ 

input  $integrate((b*x^2+a)^(3/2)*(Cxx^2+B*x+A)/x^4/(d*x+c),x, algorithm="giac")$  $\left( \begin{array}{cc} \bullet & \bullet & \bullet \\ \bullet & \bullet & \bullet \end{array} \right)$ 

output ✞ ☎ Exception raised: TypeError >> an error occurred running a Giac command:IN PUT:sage2:=int(sage0,sageVARx):;OUTPUT:index.cc index\_m i\_lex\_is\_greater E rror: Bad Argument Value

input file name test\_cases/rubi\_tests/1\_Algebraic\_functions/1.2\_Trinomial/1.2.1\_Quadratic\_trinomial/1.2.1.8/110\_1.2.1.8\_a

Test file number 110

Exception generated.

 $\int (a+bx^2)^{3/2} (A+Bx+Cx^2)$  $x^5(c+dx)$ *dx* = Exception raised: TypeError

✞ ☎

 $\begin{pmatrix} 1 & 0 & 0 \\ 0 & 0 & 0 \\ 0 & 0 & 0 \\ 0 & 0 & 0 \\ 0 & 0 & 0 \\ 0 & 0 & 0 \\ 0 & 0 & 0 & 0 \\ 0 & 0 & 0 & 0 \\ 0 & 0 & 0 & 0 \\ 0 & 0 & 0 & 0 \\ 0 & 0 & 0 & 0 & 0 \\ 0 & 0 & 0 & 0 & 0 \\ 0 & 0 & 0 & 0 & 0 & 0 \\ 0 & 0 & 0 & 0 & 0 & 0 \\ 0 & 0 & 0 & 0 & 0 & 0 & 0 \\ 0 & 0 & 0 & 0 & 0 & 0 & 0 \\ 0 &$ 

✞ ☎

 $\overline{\phantom{a}}$   $\overline{\phantom{a}}$   $\overline{\$ 

input  $integrate((b*x^2+a)^(3/2)*(Cxx^2+B*x+A)/x^5/(d*x+c),x, algorithm='giac")$ 

output

Exception raised: TypeError >> an error occurred running a Giac command:IN PUT:sage2:=int(sage0,sageVARx):;OUTPUT:index.cc index\_m i\_lex\_is\_greater E rror: Bad Argument Value

input file name test\_cases/rubi\_tests/1\_Algebraic\_functions/1.2\_Trinomial/1.2.1\_Quadratic\_trinomial/1.2.1.8/110\_1.2.1.8\_a

Test file number 110

Integral number in file 83

#### **Giac [F(-2)]**

Exception generated.

$$
\int \frac{\left(a+bx^2\right)^{3/2} (A+Bx+Cx^2)}{x^2(c+dx)^2} dx = \text{Exception raised: TypeError}
$$

✞ ☎

 $\left( \begin{array}{cc} \bullet & \bullet & \bullet \\ \bullet & \bullet & \bullet \end{array} \right)$ 

✞ ☎

 $\left( \begin{array}{cc} \bullet & \bullet & \bullet \\ \bullet & \bullet & \bullet \end{array} \right)$ 

input  $integrate((b*x^2+a)^(3/2)*(C*x^2+B*x+A)/x^2/(d*x+c)^2,x, algorithm="giac")$ 

output Exception raised: TypeError >> an error occurred running a Giac command: IN PUT:sage2:=int(sage0,sageVARx):;OUTPUT:Polynomial exponent overflow. Error : Bad Argument Value

input file name test\_cases/rubi\_tests/1\_Algebraic\_functions/1.2\_Trinomial/1.2.1\_Quadratic\_trinomial/1.2.1.8/110\_1.2.1.8\_a

Test file number 110

Exception generated.

$$
\int \frac{\left(a+bx^2\right)^{3/2} (A+Bx+Cx^2)}{x^3(c+dx)^2} dx = \text{Exception raised: TypeError}
$$

✞ ☎

 $\left($   $\left($   $\right)$   $\left($   $\left($   $\right)$   $\left($   $\left($   $\right)$   $\left($   $\left($   $\right)$   $\left($   $\left($   $\right)$   $\left($   $\left($   $\right)$   $\left($   $\left($   $\right)$   $\left($   $\left($   $\right)$   $\left($   $\left($   $\right)$   $\left($   $\left($   $\right)$   $\left($   $\left($   $\right)$   $\left($   $\left($   $\right)$   $\left($ 

✞ ☎

 $\left($   $\left($   $\right)$   $\left($   $\left($   $\right)$   $\left($   $\left($   $\right)$   $\left($   $\left($   $\right)$   $\left($   $\left($   $\right)$   $\left($   $\left($   $\right)$   $\left($   $\left($   $\right)$   $\left($   $\left($   $\right)$   $\left($   $\left($   $\right)$   $\left($   $\left($   $\right)$   $\left($   $\left($   $\right)$   $\left($   $\left($   $\right)$   $\left($ 

input  $integrate((b*x^2+a)^(3/2)*(C*x^2+B*x+A)/x^3/(d*x+c)^2,x, algorithm="giac")$ 

output Exception raised: TypeError >> an error occurred running a Giac command:IN PUT:sage2:=int(sage0,sageVARx):;OUTPUT:16.7888 interp horner, loop index 0 16.7889 interp resultant evaled at -3, 0% done22.132 interp dd 22.2036 int erp build

input file name test\_cases/rubi\_tests/1\_Algebraic\_functions/1.2\_Trinomial/1.2.1\_Quadratic\_trinomial/1.2.1.8/110\_1.2.1.8\_a

Test file number 110

Integral number in file 91

#### **Giac [F(-2)]**

Exception generated.

$$
\int \frac{\left(a+bx^2\right)^{3/2} (A+Bx+Cx^2)}{x^4(c+dx)^2} dx = \text{Exception raised: TypeError}
$$

✞ ☎

 $\left( \begin{array}{cc} \text{ } & \text{ } \\ \text{ } & \text{ } \end{array} \right)$ 

 $\left( \begin{array}{cc} \bullet & \bullet & \bullet \\ \bullet & \bullet & \bullet \end{array} \right)$ 

input

 $integrate((b*x^2+a)^(3/2)*(C*x^2+B*x+A)/x^4/(d*x+c)^2,x, algorithm="giac")$ 

output ✞ ☎ Exception raised: TypeError >> an error occurred running a Giac command:IN PUT:sage2:=int(sage0,sageVARx):;OUTPUT:index.cc index\_m i\_lex\_is\_greater E rror: Bad Argument Value

input file name test\_cases/rubi\_tests/1\_Algebraic\_functions/1.2\_Trinomial/1.2.1\_Quadratic\_trinomial/1.2.1.8/110\_1.2.1.8\_a

Test file number 110
Exception generated.

$$
\int \frac{(c+dx)(A+Bx+Cx^2)}{x\sqrt{a+bx^2}} dx = \text{Exception raised: TypeError}
$$

✞ ☎

 $\begin{pmatrix} 1 & 0 & 0 \\ 0 & 0 & 0 \\ 0 & 0 & 0 \\ 0 & 0 & 0 \\ 0 & 0 & 0 \\ 0 & 0 & 0 \\ 0 & 0 & 0 \\ 0 & 0 & 0 \\ 0 & 0 & 0 & 0 \\ 0 & 0 & 0 & 0 \\ 0 & 0 & 0 & 0 \\ 0 & 0 & 0 & 0 & 0 \\ 0 & 0 & 0 & 0 & 0 \\ 0 & 0 & 0 & 0 & 0 \\ 0 & 0 & 0 & 0 & 0 & 0 \\ 0 & 0 & 0 & 0 & 0 & 0 \\ 0 & 0 & 0 & 0 & 0 & 0 & 0 \\ 0 &$ 

✞ ☎

 $\begin{pmatrix} 1 & 0 & 0 \\ 0 & 0 & 0 \\ 0 & 0 & 0 \\ 0 & 0 & 0 \\ 0 & 0 & 0 \\ 0 & 0 & 0 \\ 0 & 0 & 0 & 0 \\ 0 & 0 & 0 & 0 \\ 0 & 0 & 0 & 0 \\ 0 & 0 & 0 & 0 \\ 0 & 0 & 0 & 0 & 0 \\ 0 & 0 & 0 & 0 & 0 \\ 0 & 0 & 0 & 0 & 0 \\ 0 & 0 & 0 & 0 & 0 & 0 \\ 0 & 0 & 0 & 0 & 0 & 0 \\ 0 & 0 & 0 & 0 & 0 & 0 & 0 \\ 0 & 0 & 0 &$ 

input  $integrate((d*x+c)*(C*x^2+B*x+A)/x/(b*x^2+a)^(1/2),x, algorithm="giac")$ 

output

```
Exception raised: TypeError >> an error occurred running a Giac command:IN
PUT:sage2:=int(sage0,sageVARx):;OUTPUT:index.cc index_m i_lex_is_greater E
rror: Bad Argument Value
```
input file name test\_cases/rubi\_tests/1\_Algebraic\_functions/1.2\_Trinomial/1.2.1\_Quadratic\_trinomial/1.2.1.8/110\_1.2.1.8\_a

Test file number 110

Integral number in file 98

#### **Giac [F(-2)]**

Exception generated.

$$
\int \frac{(c+dx)^2 (A+Bx+Cx^2)}{x\sqrt{a+bx^2}} dx = \text{Exception raised: TypeError}
$$

✞ ☎

 $\begin{pmatrix} 1 & 0 & 0 \\ 0 & 0 & 0 \\ 0 & 0 & 0 \\ 0 & 0 & 0 \\ 0 & 0 & 0 \\ 0 & 0 & 0 \\ 0 & 0 & 0 & 0 \\ 0 & 0 & 0 & 0 \\ 0 & 0 & 0 & 0 \\ 0 & 0 & 0 & 0 \\ 0 & 0 & 0 & 0 & 0 \\ 0 & 0 & 0 & 0 & 0 \\ 0 & 0 & 0 & 0 & 0 & 0 \\ 0 & 0 & 0 & 0 & 0 & 0 \\ 0 & 0 & 0 & 0 & 0 & 0 & 0 \\ 0 & 0 & 0 & 0 & 0 & 0 & 0 \\ 0 &$ 

✞ ☎

 $\begin{pmatrix} 1 & 0 & 0 \\ 0 & 0 & 0 \\ 0 & 0 & 0 \\ 0 & 0 & 0 \\ 0 & 0 & 0 \\ 0 & 0 & 0 \\ 0 & 0 & 0 & 0 \\ 0 & 0 & 0 & 0 \\ 0 & 0 & 0 & 0 \\ 0 & 0 & 0 & 0 \\ 0 & 0 & 0 & 0 & 0 \\ 0 & 0 & 0 & 0 & 0 \\ 0 & 0 & 0 & 0 & 0 & 0 \\ 0 & 0 & 0 & 0 & 0 & 0 \\ 0 & 0 & 0 & 0 & 0 & 0 & 0 \\ 0 & 0 & 0 & 0 & 0 & 0 & 0 \\ 0 &$ 

input  $integrate((d*x+c)^2*(Cx^2+B*x+A)/x/(b*x^2+a)^(1/2),x, algorithm="giac")$ 

output Exception raised: TypeError >> an error occurred running a Giac command:IN PUT:sage2:=int(sage0,sageVARx):;OUTPUT:index.cc index\_m i\_lex\_is\_greater E rror: Bad Argument Value

input file name test\_cases/rubi\_tests/1\_Algebraic\_functions/1.2\_Trinomial/1.2.1\_Quadratic\_trinomial/1.2.1.8/110\_1.2.1.8\_a

Test file number 110

Exception generated.

$$
\int \frac{x^3 (A + Bx + Cx^2)}{(c + dx)\sqrt{a + bx^2}} dx = \text{Exception raised: TypeError}
$$

✞ ☎

 $\left($   $\left($   $\right)$   $\left($   $\left($   $\right)$   $\left($   $\left($   $\right)$   $\left($   $\left($   $\right)$   $\left($   $\left($   $\right)$   $\left($   $\left($   $\right)$   $\left($   $\left($   $\right)$   $\left($   $\left($   $\right)$   $\left($   $\left($   $\right)$   $\left($   $\left($   $\right)$   $\left($   $\left($   $\right)$   $\left($   $\left($   $\right)$   $\left($ 

✞ ☎

 $\begin{pmatrix} 1 & 0 & 0 \\ 0 & 0 & 0 \\ 0 & 0 & 0 \\ 0 & 0 & 0 \\ 0 & 0 & 0 \\ 0 & 0 & 0 \\ 0 & 0 & 0 & 0 \\ 0 & 0 & 0 & 0 \\ 0 & 0 & 0 & 0 \\ 0 & 0 & 0 & 0 \\ 0 & 0 & 0 & 0 & 0 \\ 0 & 0 & 0 & 0 & 0 \\ 0 & 0 & 0 & 0 & 0 & 0 \\ 0 & 0 & 0 & 0 & 0 & 0 \\ 0 & 0 & 0 & 0 & 0 & 0 & 0 \\ 0 & 0 & 0 & 0 & 0 & 0 & 0 \\ 0 &$ 

input  $integrate(x^3*(C*x^2+B*x+A)/(d*x+c)/(b*x^2+a)^(1/2),x, algorithm='giac")$ 

output

Exception raised: TypeError >> an error occurred running a Giac command:IN PUT:sage2:=int(sage0,sageVARx):;OUTPUT:index.cc index\_m i\_lex\_is\_greater E rror: Bad Argument Value

input file name test\_cases/rubi\_tests/1\_Algebraic\_functions/1.2\_Trinomial/1.2.1\_Quadratic\_trinomial/1.2.1.8/110\_1.2.1.8\_a

Test file number 110

Integral number in file 115

## **Giac [F(-2)]**

Exception generated.

$$
\int \frac{x^2(A + Bx + Cx^2)}{(c + dx)\sqrt{a + bx^2}} dx = \text{Exception raised: TypeError}
$$

✞ ☎

 $\begin{pmatrix} 1 & 0 & 0 \\ 0 & 0 & 0 \\ 0 & 0 & 0 \\ 0 & 0 & 0 \\ 0 & 0 & 0 \\ 0 & 0 & 0 \\ 0 & 0 & 0 & 0 \\ 0 & 0 & 0 & 0 \\ 0 & 0 & 0 & 0 \\ 0 & 0 & 0 & 0 \\ 0 & 0 & 0 & 0 & 0 \\ 0 & 0 & 0 & 0 & 0 \\ 0 & 0 & 0 & 0 & 0 & 0 \\ 0 & 0 & 0 & 0 & 0 & 0 \\ 0 & 0 & 0 & 0 & 0 & 0 & 0 \\ 0 & 0 & 0 & 0 & 0 & 0 & 0 \\ 0 &$ 

 $\begin{pmatrix} 1 & 0 & 0 \\ 0 & 0 & 0 \\ 0 & 0 & 0 \\ 0 & 0 & 0 \\ 0 & 0 & 0 \\ 0 & 0 & 0 \\ 0 & 0 & 0 & 0 \\ 0 & 0 & 0 & 0 \\ 0 & 0 & 0 & 0 \\ 0 & 0 & 0 & 0 \\ 0 & 0 & 0 & 0 & 0 \\ 0 & 0 & 0 & 0 & 0 \\ 0 & 0 & 0 & 0 & 0 & 0 \\ 0 & 0 & 0 & 0 & 0 & 0 \\ 0 & 0 & 0 & 0 & 0 & 0 & 0 \\ 0 & 0 & 0 & 0 & 0 & 0 & 0 \\ 0 &$ 

#### input  $integrate(x^2*(Cx^2+B*x+A)/(dx-x)(b*x^2+a)^(1/2),x, algorithm="giac")$

output ✞ ☎ Exception raised: TypeError >> an error occurred running a Giac command:IN PUT:sage2:=int(sage0,sageVARx):;OUTPUT:index.cc index\_m i\_lex\_is\_greater E rror: Bad Argument Value

input file name test\_cases/rubi\_tests/1\_Algebraic\_functions/1.2\_Trinomial/1.2.1\_Quadratic\_trinomial/1.2.1.8/110\_1.2.1.8\_a

Test file number 110

Exception generated.

$$
\int \frac{x(A+Bx+Cx^2)}{(c+dx)\sqrt{a+bx^2}} dx = \text{Exception raised: TypeError}
$$

✞ ☎

 $\left($   $\left($   $\right)$   $\left($   $\left($   $\right)$   $\left($   $\left($   $\right)$   $\left($   $\left($   $\right)$   $\left($   $\left($   $\right)$   $\left($   $\left($   $\right)$   $\left($   $\left($   $\right)$   $\left($   $\left($   $\right)$   $\left($   $\left($   $\right)$   $\left($   $\left($   $\right)$   $\left($   $\left($   $\right)$   $\left($   $\left($   $\right)$   $\left($ 

✞ ☎

 $\begin{pmatrix} 1 & 0 & 0 \\ 0 & 0 & 0 \\ 0 & 0 & 0 \\ 0 & 0 & 0 \\ 0 & 0 & 0 \\ 0 & 0 & 0 \\ 0 & 0 & 0 & 0 \\ 0 & 0 & 0 & 0 \\ 0 & 0 & 0 & 0 \\ 0 & 0 & 0 & 0 \\ 0 & 0 & 0 & 0 & 0 \\ 0 & 0 & 0 & 0 & 0 \\ 0 & 0 & 0 & 0 & 0 & 0 \\ 0 & 0 & 0 & 0 & 0 & 0 \\ 0 & 0 & 0 & 0 & 0 & 0 & 0 \\ 0 & 0 & 0 & 0 & 0 & 0 & 0 \\ 0 &$ 

input  $integrate(x*(C*x^2+B*x+A)/(d*x+c)/(b*x^2+a)^(1/2),x, algorithm="giac")$ 

output

```
Exception raised: TypeError >> an error occurred running a Giac command:IN
PUT:sage2:=int(sage0,sageVARx):;OUTPUT:index.cc index_m i_lex_is_greater E
rror: Bad Argument Value
```
input file name test\_cases/rubi\_tests/1\_Algebraic\_functions/1.2\_Trinomial/1.2.1\_Quadratic\_trinomial/1.2.1.8/110\_1.2.1.8\_a

Test file number 110

Integral number in file 117

## **Giac [F(-2)]**

Exception generated.

$$
\int \frac{A + Bx + Cx^2}{(c + dx)\sqrt{a + bx^2}} dx = \text{Exception raised: TypeError}
$$

✞ ☎

 $\begin{pmatrix} 1 & 0 & 0 \\ 0 & 0 & 0 \\ 0 & 0 & 0 \\ 0 & 0 & 0 \\ 0 & 0 & 0 \\ 0 & 0 & 0 \\ 0 & 0 & 0 & 0 \\ 0 & 0 & 0 & 0 \\ 0 & 0 & 0 & 0 \\ 0 & 0 & 0 & 0 \\ 0 & 0 & 0 & 0 & 0 \\ 0 & 0 & 0 & 0 & 0 \\ 0 & 0 & 0 & 0 & 0 & 0 \\ 0 & 0 & 0 & 0 & 0 & 0 \\ 0 & 0 & 0 & 0 & 0 & 0 & 0 \\ 0 & 0 & 0 & 0 & 0 & 0 & 0 \\ 0 &$ 

 $\begin{pmatrix} 1 & 0 & 0 \\ 0 & 0 & 0 \\ 0 & 0 & 0 \\ 0 & 0 & 0 \\ 0 & 0 & 0 \\ 0 & 0 & 0 \\ 0 & 0 & 0 & 0 \\ 0 & 0 & 0 & 0 \\ 0 & 0 & 0 & 0 \\ 0 & 0 & 0 & 0 \\ 0 & 0 & 0 & 0 & 0 \\ 0 & 0 & 0 & 0 & 0 \\ 0 & 0 & 0 & 0 & 0 & 0 \\ 0 & 0 & 0 & 0 & 0 & 0 \\ 0 & 0 & 0 & 0 & 0 & 0 & 0 \\ 0 & 0 & 0 & 0 & 0 & 0 & 0 \\ 0 &$ 

#### input integrate((C\*x^2+B\*x+A)/(d\*x+c)/(b\*x^2+a)^(1/2),x, algorithm="giac")

output ✞ ☎ Exception raised: TypeError >> an error occurred running a Giac command:IN PUT:sage2:=int(sage0,sageVARx):;OUTPUT:index.cc index\_m i\_lex\_is\_greater E rror: Bad Argument Value

input file name test\_cases/rubi\_tests/1\_Algebraic\_functions/1.2\_Trinomial/1.2.1\_Quadratic\_trinomial/1.2.1.8/110\_1.2.1.8\_a

Test file number 110

Exception generated.

$$
\int \frac{A + Bx + Cx^2}{x(c + dx)\sqrt{a + bx^2}} dx = \text{Exception raised: TypeError}
$$

✞ ☎

 $\begin{pmatrix} 1 & 0 & 0 \\ 0 & 0 & 0 \\ 0 & 0 & 0 \\ 0 & 0 & 0 \\ 0 & 0 & 0 \\ 0 & 0 & 0 \\ 0 & 0 & 0 & 0 \\ 0 & 0 & 0 & 0 \\ 0 & 0 & 0 & 0 \\ 0 & 0 & 0 & 0 & 0 \\ 0 & 0 & 0 & 0 & 0 \\ 0 & 0 & 0 & 0 & 0 \\ 0 & 0 & 0 & 0 & 0 & 0 \\ 0 & 0 & 0 & 0 & 0 & 0 \\ 0 & 0 & 0 & 0 & 0 & 0 & 0 \\ 0 & 0 & 0 & 0 & 0 & 0 & 0 \\$ 

✞ ☎

 $\begin{pmatrix} 1 & 0 & 0 \\ 0 & 0 & 0 \\ 0 & 0 & 0 \\ 0 & 0 & 0 \\ 0 & 0 & 0 \\ 0 & 0 & 0 \\ 0 & 0 & 0 & 0 \\ 0 & 0 & 0 & 0 \\ 0 & 0 & 0 & 0 \\ 0 & 0 & 0 & 0 \\ 0 & 0 & 0 & 0 & 0 \\ 0 & 0 & 0 & 0 & 0 \\ 0 & 0 & 0 & 0 & 0 & 0 \\ 0 & 0 & 0 & 0 & 0 & 0 \\ 0 & 0 & 0 & 0 & 0 & 0 & 0 \\ 0 & 0 & 0 & 0 & 0 & 0 & 0 \\ 0 &$ 

input  $integrate((C*x^2+B*x+A)/x/(dxx+c)/(b*x^2+a)^(1/2),x, algorithm="giac")$ 

output

Exception raised: TypeError >> an error occurred running a Giac command: IN PUT:sage2:=int(sage0,sageVARx):;OUTPUT:index.cc index\_m i\_lex\_is\_greater E rror: Bad Argument Value

input file name test\_cases/rubi\_tests/1\_Algebraic\_functions/1.2\_Trinomial/1.2.1\_Quadratic\_trinomial/1.2.1.8/110\_1.2.1.8\_a

Test file number 110

Integral number in file 119

#### **Giac [F(-2)]**

Exception generated.

$$
\int \frac{A + Bx + Cx^2}{(c + dx)^2 \sqrt{a + bx^2}} dx = \text{Exception raised: TypeError}
$$

✞ ☎

 $\left( \begin{array}{cc} \text{ } & \text{ } \\ \text{ } & \text{ } \end{array} \right)$ 

✞ ☎

 $\begin{pmatrix} 1 & 0 & 0 \\ 0 & 0 & 0 \\ 0 & 0 & 0 \\ 0 & 0 & 0 \\ 0 & 0 & 0 \\ 0 & 0 & 0 \\ 0 & 0 & 0 & 0 \\ 0 & 0 & 0 & 0 \\ 0 & 0 & 0 & 0 \\ 0 & 0 & 0 & 0 \\ 0 & 0 & 0 & 0 & 0 \\ 0 & 0 & 0 & 0 & 0 \\ 0 & 0 & 0 & 0 & 0 & 0 \\ 0 & 0 & 0 & 0 & 0 & 0 \\ 0 & 0 & 0 & 0 & 0 & 0 & 0 \\ 0 & 0 & 0 & 0 & 0 & 0 & 0 \\ 0 &$ 

input

 $integrate((C*x^2+B*x+A)/(d*x+c)^2/(b*x^2+a)^(1/2),x, algorithm="giac")$ 

output Exception raised: TypeError >> an error occurred running a Giac command:IN PUT:sage2:=int(sage0,sageVARx):;OUTPUT:Error: Bad Argument Type

input file name test cases/rubi\_tests/1\_Algebraic\_functions/1.2\_Trinomial/1.2.1\_Quadratic\_trinomial/1.2.1.8/110\_1.2.1.8\_a

Test file number 110

Exception generated.

$$
\int \frac{(c+dx)\left(A+Bx+Cx^2\right)}{x\left(a+bx^2\right)^{3/2}} dx = \text{Exception raised: TypeError}
$$

 $\left($   $\left($   $\right)$   $\left($   $\left($   $\right)$   $\left($   $\left($   $\right)$   $\left($   $\left($   $\right)$   $\left($   $\left($   $\right)$   $\left($   $\left($   $\right)$   $\left($   $\left($   $\right)$   $\left($   $\left($   $\right)$   $\left($   $\left($   $\right)$   $\left($   $\left($   $\right)$   $\left($   $\left($   $\right)$   $\left($   $\left($   $\right)$   $\left($ 

✞ ☎

 $\overline{\phantom{a}}$   $\overline{\phantom{a}}$   $\overline{\$ 

input ✞ ☎  $integrate((d*x+c)*(C*x^2+B*x+A)/x/(b*x^2+a)^(3/2),x, algorithm="giac")$ 

output

```
Exception raised: TypeError >> an error occurred running a Giac command:IN
PUT:sage2:=int(sage0,sageVARx):;OUTPUT:index.cc index_m i_lex_is_greater E
rror: Bad Argument Value
```
input file name test\_cases/rubi\_tests/1\_Algebraic\_functions/1.2\_Trinomial/1.2.1\_Quadratic\_trinomial/1.2.1.8/110\_1.2.1.8\_a

Test file number 110

Integral number in file 136

## **Giac [F(-2)]**

Exception generated.

$$
\int \frac{(c+dx)^2 (A+Bx+Cx^2)}{x (a+bx^2)^{3/2}} dx = \text{Exception raised: TypeError}
$$

✞ ☎

 $\begin{pmatrix} 1 & 0 & 0 \\ 0 & 0 & 0 \\ 0 & 0 & 0 \\ 0 & 0 & 0 \\ 0 & 0 & 0 \\ 0 & 0 & 0 \\ 0 & 0 & 0 & 0 \\ 0 & 0 & 0 & 0 \\ 0 & 0 & 0 & 0 \\ 0 & 0 & 0 & 0 \\ 0 & 0 & 0 & 0 & 0 \\ 0 & 0 & 0 & 0 & 0 \\ 0 & 0 & 0 & 0 & 0 & 0 \\ 0 & 0 & 0 & 0 & 0 & 0 \\ 0 & 0 & 0 & 0 & 0 & 0 & 0 \\ 0 & 0 & 0 & 0 & 0 & 0 & 0 \\ 0 &$ 

 $\begin{pmatrix} 1 & 0 & 0 \\ 0 & 0 & 0 \\ 0 & 0 & 0 \\ 0 & 0 & 0 \\ 0 & 0 & 0 \\ 0 & 0 & 0 \\ 0 & 0 & 0 & 0 \\ 0 & 0 & 0 & 0 \\ 0 & 0 & 0 & 0 \\ 0 & 0 & 0 & 0 \\ 0 & 0 & 0 & 0 & 0 \\ 0 & 0 & 0 & 0 & 0 \\ 0 & 0 & 0 & 0 & 0 & 0 \\ 0 & 0 & 0 & 0 & 0 & 0 \\ 0 & 0 & 0 & 0 & 0 & 0 & 0 \\ 0 & 0 & 0 & 0 & 0 & 0 & 0 \\ 0 &$ 

input  $integrate((dx-x)^2*(Cx^2+B*x+A)/x/(bx^2+a)^(3/2),x, algorithm="giac")$ 

output ✞ ☎ Exception raised: TypeError >> an error occurred running a Giac command:IN PUT:sage2:=int(sage0,sageVARx):;OUTPUT:index.cc index\_m i\_lex\_is\_greater E rror: Bad Argument Value

input file name test\_cases/rubi\_tests/1\_Algebraic\_functions/1.2\_Trinomial/1.2.1\_Quadratic\_trinomial/1.2.1.8/110\_1.2.1.8\_a

Test file number 110

Exception generated.

$$
\int \frac{x^4 (A + Bx + Cx^2)}{(c + dx) (a + bx^2)^{3/2}} dx = \text{Exception raised: TypeError}
$$

✞ ☎

 $\left($   $\left($   $\right)$   $\left($   $\left($   $\right)$   $\left($   $\left($   $\right)$   $\left($   $\left($   $\right)$   $\left($   $\left($   $\right)$   $\left($   $\left($   $\right)$   $\left($   $\left($   $\right)$   $\left($   $\left($   $\right)$   $\left($   $\left($   $\right)$   $\left($   $\left($   $\right)$   $\left($   $\left($   $\right)$   $\left($   $\left($   $\right)$   $\left($ 

✞ ☎

 $\overline{\phantom{a}}$   $\overline{\phantom{a}}$   $\overline{\$ 

input  $integrate(x^4*(C*x^2+B*x+A)/(d*x+c)/(b*x^2+a)^(3/2),x, algorithm='giac")$ 

output

```
Exception raised: TypeError >> an error occurred running a Giac command:IN
PUT:sage2:=int(sage0,sageVARx):;OUTPUT:index.cc index_m i_lex_is_greater E
rror: Bad Argument Value
```
input file name test\_cases/rubi\_tests/1\_Algebraic\_functions/1.2\_Trinomial/1.2.1\_Quadratic\_trinomial/1.2.1.8/110\_1.2.1.8\_a

Test file number 110

Integral number in file 149

## **Giac [F(-2)]**

Exception generated.

$$
\int \frac{x^3 (A + Bx + Cx^2)}{(c + dx) (a + bx^2)^{3/2}} dx = \text{Exception raised: TypeError}
$$

✞ ☎

 $\begin{pmatrix} 1 & 0 & 0 \\ 0 & 0 & 0 \\ 0 & 0 & 0 \\ 0 & 0 & 0 \\ 0 & 0 & 0 \\ 0 & 0 & 0 \\ 0 & 0 & 0 & 0 \\ 0 & 0 & 0 & 0 \\ 0 & 0 & 0 & 0 \\ 0 & 0 & 0 & 0 \\ 0 & 0 & 0 & 0 & 0 \\ 0 & 0 & 0 & 0 & 0 \\ 0 & 0 & 0 & 0 & 0 & 0 \\ 0 & 0 & 0 & 0 & 0 & 0 \\ 0 & 0 & 0 & 0 & 0 & 0 & 0 \\ 0 & 0 & 0 & 0 & 0 & 0 & 0 \\ 0 &$ 

 $\begin{pmatrix} 1 & 0 & 0 \\ 0 & 0 & 0 \\ 0 & 0 & 0 \\ 0 & 0 & 0 \\ 0 & 0 & 0 \\ 0 & 0 & 0 \\ 0 & 0 & 0 & 0 \\ 0 & 0 & 0 & 0 \\ 0 & 0 & 0 & 0 \\ 0 & 0 & 0 & 0 \\ 0 & 0 & 0 & 0 & 0 \\ 0 & 0 & 0 & 0 & 0 \\ 0 & 0 & 0 & 0 & 0 & 0 \\ 0 & 0 & 0 & 0 & 0 & 0 \\ 0 & 0 & 0 & 0 & 0 & 0 & 0 \\ 0 & 0 & 0 & 0 & 0 & 0 & 0 \\ 0 &$ 

#### input  $integrate(x^3*(Cx^2+B*x+A)/(dx-x)(b*x^2+a)^(3/2),x, algorithm="giac")$

output ✞ ☎ Exception raised: TypeError >> an error occurred running a Giac command:IN PUT:sage2:=int(sage0,sageVARx):;OUTPUT:index.cc index\_m i\_lex\_is\_greater E rror: Bad Argument Value

input file name test\_cases/rubi\_tests/1\_Algebraic\_functions/1.2\_Trinomial/1.2.1\_Quadratic\_trinomial/1.2.1.8/110\_1.2.1.8\_a

Test file number 110

Exception generated.

$$
\int \frac{x^2 (A + Bx + Cx^2)}{(c + dx) (a + bx^2)^{3/2}} dx = \text{Exception raised: TypeError}
$$

✞ ☎

 $\left($   $\left($   $\right)$   $\left($   $\left($   $\right)$   $\left($   $\left($   $\right)$   $\left($   $\left($   $\right)$   $\left($   $\left($   $\right)$   $\left($   $\left($   $\right)$   $\left($   $\left($   $\right)$   $\left($   $\left($   $\right)$   $\left($   $\left($   $\right)$   $\left($   $\left($   $\right)$   $\left($   $\left($   $\right)$   $\left($   $\left($   $\right)$   $\left($ 

✞ ☎

 $\overline{\phantom{a}}$   $\overline{\phantom{a}}$   $\overline{\$ 

input  $integrate(x^2*(C*x^2+B*x+A)/(d*x+c)/(b*x^2+a)^(3/2),x, algorithm='giac")$ 

output

```
Exception raised: TypeError >> an error occurred running a Giac command:IN
PUT:sage2:=int(sage0,sageVARx):;OUTPUT:index.cc index_m i_lex_is_greater E
rror: Bad Argument Value
```
input file name test\_cases/rubi\_tests/1\_Algebraic\_functions/1.2\_Trinomial/1.2.1\_Quadratic\_trinomial/1.2.1.8/110\_1.2.1.8\_a

Test file number 110

Integral number in file 151

## **Giac [F(-2)]**

Exception generated.

$$
\int \frac{x(A+Bx+Cx^2)}{(c+dx) (a+bx^2)^{3/2}} dx = \text{Exception raised: TypeError}
$$

✞ ☎

 $\left( \begin{array}{cc} \bullet & \bullet & \bullet \\ \bullet & \bullet & \bullet \end{array} \right)$ 

 $\left( \begin{array}{cc} \bullet & \bullet & \bullet \\ \bullet & \bullet & \bullet \end{array} \right)$ 

#### input  $integrate(x*(C*x^2+B*x+A)/(dx-x+C)/(b*x^2+a)^(3/2),x, algorithm="giac")$

output ✞ ☎ Exception raised: TypeError >> an error occurred running a Giac command:IN PUT:sage2:=int(sage0,sageVARx):;OUTPUT:index.cc index\_m i\_lex\_is\_greater E rror: Bad Argument Value

input file name test\_cases/rubi\_tests/1\_Algebraic\_functions/1.2\_Trinomial/1.2.1\_Quadratic\_trinomial/1.2.1.8/110\_1.2.1.8\_a

Test file number 110

Exception generated.

$$
\int \frac{A + Bx + Cx^2}{x(c + dx) (a + bx^2)^{3/2}} dx = \text{Exception raised: TypeError}
$$

✞ ☎

 $\left($   $\left($   $\right)$   $\left($   $\left($   $\right)$   $\left($   $\left($   $\right)$   $\left($   $\left($   $\right)$   $\left($   $\left($   $\right)$   $\left($   $\left($   $\right)$   $\left($   $\left($   $\right)$   $\left($   $\left($   $\right)$   $\left($   $\left($   $\right)$   $\left($   $\left($   $\right)$   $\left($   $\left($   $\right)$   $\left($   $\left($   $\right)$   $\left($ 

✞ ☎

input  $integrate((C*x^2+B*x+A)/x/(dxx+c)/(b*x^2+a)^(3/2),x, algorithm="giac")$ 

output

Exception raised: TypeError >> an error occurred running a Giac command:IN PUT:sage2:=int(sage0,sageVARx):;OUTPUT:Error: Bad Argument Type  $\left( \begin{array}{cc} \text{ } & \text{ } \\ \text{ } & \text{ } \end{array} \right)$ 

input file name test\_cases/rubi\_tests/1\_Algebraic\_functions/1.2\_Trinomial/1.2.1\_Quadratic\_trinomial/1.2.1.8/110\_1.2.1.8\_a

Test file number 110

Integral number in file 154

#### **Giac [F(-2)]**

Exception generated.

$$
\int \frac{x^2 (A + Bx + Cx^2)}{(c + dx)^2 (a + bx^2)^{3/2}} dx = \text{Exception raised: TypeError}
$$

✞ ☎

 $\left( \begin{array}{cc} \bullet & \bullet & \bullet \\ \bullet & \bullet & \bullet \end{array} \right)$ 

input

 $integrate(x^2*(Cx^2+B*x+A)/(dx-x-c)^2/(bx^2+a)^(3/2),x, algorithm="giac")$  $\begin{pmatrix} 1 & 0 & 0 \\ 0 & 0 & 0 \\ 0 & 0 & 0 \\ 0 & 0 & 0 \\ 0 & 0 & 0 \\ 0 & 0 & 0 \\ 0 & 0 & 0 & 0 \\ 0 & 0 & 0 & 0 \\ 0 & 0 & 0 & 0 \\ 0 & 0 & 0 & 0 \\ 0 & 0 & 0 & 0 & 0 \\ 0 & 0 & 0 & 0 & 0 \\ 0 & 0 & 0 & 0 & 0 & 0 \\ 0 & 0 & 0 & 0 & 0 & 0 \\ 0 & 0 & 0 & 0 & 0 & 0 & 0 \\ 0 & 0 & 0 & 0 & 0 & 0 & 0 \\ 0 &$ 

output ✞ ☎ Exception raised: TypeError >> an error occurred running a Giac command:IN PUT:sage2:=int(sage0,sageVARx):;OUTPUT:Recursive assumption sageVARa>=((-s ageVARb\*sageVARc^2\*sageVARd^2\*t\_nostep^2-2\*sageVARb\*sageVARc\*sageVARd\*t\_no step-sage

input file name test\_cases/rubi\_tests/1\_Algebraic\_functions/1.2\_Trinomial/1.2.1\_Quadratic\_trinomial/1.2.1.8/110\_1.2.1.8\_a

Test file number 110

Exception generated.

 $\int A + Bx + Cx^2 + Dx^3$  $\frac{1}{(c-dx)(c+dx)^2}\sqrt{c^2+dx^2}$  $\frac{1}{c^2 - d^2x^2} dx =$  Exception raised: NotImplementedError

 $\left( \begin{array}{cc} \text{ } & \text{ } \\ \text{ } & \text{ } \end{array} \right)$ 

✞ ☎

 $\left( \begin{array}{cc} \text{ } & \text{ } \\ \text{ } & \text{ } \end{array} \right)$ 

input ✞ ☎  $integrate((D*x^3+C*x^2+B*x+A)/(-d*x+c)/(d*x+c)^2/(-d^2*x^2+c^2)^(1/2),x, a$ lgorithm="giac")

output

Exception raised: NotImplementedError >> unable to parse Giac output: -1/a bs(sageVARd)\*(-1/4\*(sageVARA\*sageVARd^3+sageVARD\*sageVARc^3+sageVARB\*sageV ARc\*sageVARd^2+sageVARC\*sageVARc^2\*sageVARd)/sageVARc^3/sageVARd^3/sqrt(2\* sageVARc\*sageVARd\*(

input file name test\_cases/rubi\_tests/1\_Algebraic\_functions/1.2\_Trinomial/1.2.1\_Quadratic\_trinomial/1.2.1.8/111\_1.2.1.8\_b

Test file number 111

Integral number in file 34

# **Giac [F(-2)]**

Exception generated.

$$
\int \frac{Ac + (Bc - Ad)x + (cC - Bd)x^2 - (Cd - cD)x^3 - dDx^4}{(c - dx)^2 (c + dx)^2 \sqrt{c^2 - d^2 x^2}} dx
$$
  
= Exception raised: NotImplementedError

 $\begin{pmatrix} 1 & 0 & 0 \\ 0 & 0 & 0 \\ 0 & 0 & 0 \\ 0 & 0 & 0 \\ 0 & 0 & 0 \\ 0 & 0 & 0 \\ 0 & 0 & 0 \\ 0 & 0 & 0 \\ 0 & 0 & 0 & 0 \\ 0 & 0 & 0 & 0 \\ 0 & 0 & 0 & 0 \\ 0 & 0 & 0 & 0 & 0 \\ 0 & 0 & 0 & 0 & 0 \\ 0 & 0 & 0 & 0 & 0 \\ 0 & 0 & 0 & 0 & 0 & 0 \\ 0 & 0 & 0 & 0 & 0 & 0 \\ 0 & 0 & 0 & 0 & 0 & 0 & 0 \\ 0 &$ 

✞ ☎

 $\begin{pmatrix} 1 & 0 & 0 \\ 0 & 0 & 0 \\ 0 & 0 & 0 \\ 0 & 0 & 0 \\ 0 & 0 & 0 \\ 0 & 0 & 0 \\ 0 & 0 & 0 & 0 \\ 0 & 0 & 0 & 0 \\ 0 & 0 & 0 & 0 \\ 0 & 0 & 0 & 0 \\ 0 & 0 & 0 & 0 & 0 \\ 0 & 0 & 0 & 0 & 0 \\ 0 & 0 & 0 & 0 & 0 & 0 \\ 0 & 0 & 0 & 0 & 0 & 0 \\ 0 & 0 & 0 & 0 & 0 & 0 & 0 \\ 0 & 0 & 0 & 0 & 0 & 0 & 0 \\ 0 &$ 

input ✞ ☎ integrate((A\*c+(-A\*d+B\*c)\*x+(-B\*d+C\*c)\*x^2-(C\*d-D\*c)\*x^3-d\*D\*x^4)/(-d\*x+c)  $^2/(d*x+c)^2/(-d^2*x^2+c^2)^(1/2),x,$  algorithm="giac")

output Exception raised: NotImplementedError >> unable to parse Giac output: -1/a bs(sageVARd)\*(-1/4\*(sageVARA\*sageVARd^3+sageVARD\*sageVARc^3+sageVARB\*sageV ARc\*sageVARd^2+sageVARC\*sageVARc^2\*sageVARd)/sageVARc^3/sageVARd^3/sqrt(2\* sageVARc\*sageVARd\*(

Test file number 111

Integral number in file 37

**Giac [F(-2)]**

Exception generated.

 $\int x^3(A+Bx)$  $(d+ex)$  $\frac{4}{\sqrt{2}}$  $a + bx + cx^2$ *dx* = Exception raised: TypeError

✞ ☎

 $\begin{pmatrix} 1 & 0 & 0 \\ 0 & 0 & 0 \\ 0 & 0 & 0 \\ 0 & 0 & 0 \\ 0 & 0 & 0 \\ 0 & 0 & 0 \\ 0 & 0 & 0 & 0 \\ 0 & 0 & 0 & 0 \\ 0 & 0 & 0 & 0 \\ 0 & 0 & 0 & 0 \\ 0 & 0 & 0 & 0 & 0 \\ 0 & 0 & 0 & 0 & 0 \\ 0 & 0 & 0 & 0 & 0 & 0 \\ 0 & 0 & 0 & 0 & 0 & 0 \\ 0 & 0 & 0 & 0 & 0 & 0 & 0 \\ 0 & 0 & 0 & 0 & 0 & 0 & 0 \\ 0 &$ 

✞ ☎

 $\left( \begin{array}{cc} \bullet & \bullet & \bullet \\ \bullet & \bullet & \bullet \end{array} \right)$ 

input integrate(x^3\*(B\*x+A)/(e\*x+d)/(c\*x^2+b\*x+a)^(1/2),x, algorithm="giac")

output Exception raised: TypeError >> an error occurred running a Giac command:IN PUT:sage2:=int(sage0,sageVARx):;OUTPUT:Error: Bad Argument Type

input file name test\_cases/rubi\_tests/1\_Algebraic\_functions/1.2\_Trinomial/1.2.1\_Quadratic\_trinomial/1.2.1.8/112\_1.2.1.8\_c

Test file number 112

Integral number in file 13

**Giac [F(-2)]**

Exception generated.

 $\int x^2(A+Bx)$  $(d+ex)$ √  $a + bx + cx^2$ *dx* = Exception raised: TypeError

✞ ☎

 $\begin{pmatrix} 1 & 0 & 0 \\ 0 & 0 & 0 \\ 0 & 0 & 0 \\ 0 & 0 & 0 \\ 0 & 0 & 0 \\ 0 & 0 & 0 \\ 0 & 0 & 0 \\ 0 & 0 & 0 \\ 0 & 0 & 0 & 0 \\ 0 & 0 & 0 & 0 \\ 0 & 0 & 0 & 0 \\ 0 & 0 & 0 & 0 & 0 \\ 0 & 0 & 0 & 0 & 0 \\ 0 & 0 & 0 & 0 & 0 \\ 0 & 0 & 0 & 0 & 0 & 0 \\ 0 & 0 & 0 & 0 & 0 & 0 \\ 0 & 0 & 0 & 0 & 0 & 0 & 0 \\ 0 &$ 

✞ ☎

 $\overline{\phantom{a}}$   $\overline{\phantom{a}}$   $\overline{\$ 

input

 $integrate(x^2*(B*x+A)/(e*x+d)/(c*x^2+b*x+a)^(1/2),x, algorithm="giac")$ 

Test file number 112

Integral number in file 14

**Giac [F(-2)]**

Exception generated.

 $f \qquad x(A+Bx)$  $(d+ex)$ √  $a + bx + cx^2$ *dx* = Exception raised: TypeError

✞ ☎

 $\left( \begin{array}{cc} \text{ } & \text{ } \\ \text{ } & \text{ } \end{array} \right)$ 

✞ ☎

 $\overline{\phantom{a}}$   $\overline{\phantom{a}}$   $\overline{\$ 

input  $integrate(x*(B*x+A)/(e*x+d)/(c*x^2+b*x+a)^(1/2),x, algorithm="giac")$ 

output Exception raised: TypeError >> an error occurred running a Giac command:IN PUT:sage2:=int(sage0,sageVARx):;OUTPUT:Error: Bad Argument Type

input file name test cases/rubi\_tests/1\_Algebraic\_functions/1.2\_Trinomial/1.2.1\_Quadratic\_trinomial/1.2.1.8/112\_1.2.1.8\_c

Test file number 112

Integral number in file 15

**Giac [F(-2)]**

Exception generated.

 $A + Bx$  $(d+ex)$  $\frac{1}{\sqrt{2}}$  $a + bx + cx^2$ *dx* = Exception raised: TypeError

✞ ☎

✞ ☎

 $\left( \begin{array}{cc} \bullet & \bullet & \bullet \\ \bullet & \bullet & \bullet \end{array} \right)$ 

input

integrate((B\*x+A)/(e\*x+d)/(c\*x^2+b\*x+a)^(1/2),x, algorithm="giac")  $\left($   $\left($   $\right)$   $\left($   $\left($   $\right)$   $\left($   $\left($   $\right)$   $\left($   $\left($   $\right)$   $\left($   $\left($   $\right)$   $\left($   $\left($   $\right)$   $\left($   $\left($   $\right)$   $\left($   $\left($   $\right)$   $\left($   $\left($   $\right)$   $\left($   $\left($   $\right)$   $\left($   $\left($   $\right)$   $\left($   $\left($   $\right)$   $\left($ 

Test file number 112

Integral number in file 16

**Giac [F(-2)]**

Exception generated.

 $A + Bx$  $x(d+ex)$ √  $a + bx + cx^2$ *dx* = Exception raised: TypeError

 $\begin{pmatrix} 1 & 0 & 0 \\ 0 & 0 & 0 \\ 0 & 0 & 0 \\ 0 & 0 & 0 \\ 0 & 0 & 0 \\ 0 & 0 & 0 \\ 0 & 0 & 0 & 0 \\ 0 & 0 & 0 & 0 \\ 0 & 0 & 0 & 0 \\ 0 & 0 & 0 & 0 \\ 0 & 0 & 0 & 0 & 0 \\ 0 & 0 & 0 & 0 & 0 \\ 0 & 0 & 0 & 0 & 0 & 0 \\ 0 & 0 & 0 & 0 & 0 & 0 \\ 0 & 0 & 0 & 0 & 0 & 0 & 0 \\ 0 & 0 & 0 & 0 & 0 & 0 & 0 \\ 0 &$ 

 $\left($   $\left($   $\right)$   $\left($   $\left($   $\right)$   $\left($   $\left($   $\right)$   $\left($   $\left($   $\right)$   $\left($   $\left($   $\right)$   $\left($   $\left($   $\right)$   $\left($   $\left($   $\right)$   $\left($   $\left($   $\right)$   $\left($   $\left($   $\right)$   $\left($   $\left($   $\right)$   $\left($   $\left($   $\right)$   $\left($   $\left($   $\right)$   $\left($ 

input ✞ ☎  $integrate((B*x+A)/x/(e*x+d)/(c*x^2+b*x+a)^(1/2),x, algorithm="giac")$ 

output ✞ ☎ Exception raised: TypeError >> an error occurred running a Giac command:IN PUT:sage2:=int(sage0,sageVARx):;OUTPUT:Error: Bad Argument Type

input file name test cases/rubi\_tests/1\_Algebraic\_functions/1.2\_Trinomial/1.2.1\_Quadratic\_trinomial/1.2.1.8/112\_1.2.1.8\_c

Test file number 112

Integral number in file 17

**Giac [F(-2)]**

Exception generated.

$$
\int \frac{(f+gx)^2 (A+Bx+Cx^2)}{(d+ex)\sqrt{a+bx+cx^2}} dx = \text{Exception raised: TypeError}
$$

 $\left( \begin{array}{cc} \bullet & \bullet & \bullet \\ \bullet & \bullet & \bullet \end{array} \right)$ 

✞ ☎

 $\begin{pmatrix} 1 & 0 & 0 \\ 0 & 0 & 0 \\ 0 & 0 & 0 \\ 0 & 0 & 0 \\ 0 & 0 & 0 \\ 0 & 0 & 0 \\ 0 & 0 & 0 & 0 \\ 0 & 0 & 0 & 0 \\ 0 & 0 & 0 & 0 \\ 0 & 0 & 0 & 0 \\ 0 & 0 & 0 & 0 & 0 \\ 0 & 0 & 0 & 0 & 0 \\ 0 & 0 & 0 & 0 & 0 & 0 \\ 0 & 0 & 0 & 0 & 0 & 0 \\ 0 & 0 & 0 & 0 & 0 & 0 & 0 \\ 0 & 0 & 0 & 0 & 0 & 0 & 0 \\ 0 &$ 

input ✞ ☎  $integrate((g*x+f)^2*(G*x^2+B*x+A)/(e*x+d)/(c*x^2+b*x+a)^(1/2),x, algorithm$  $=$ "giac")

Test file number 112

Integral number in file 44

**Giac [F(-2)]**

Exception generated.

 $\int (f + gx)(A + Bx + Cx^2)$  $(d+ex)$  $\frac{4}{\epsilon}$  $a + bx + cx^2$ *dx* = Exception raised: TypeError

 $\left($   $\left($   $\right)$   $\left($   $\left($   $\right)$   $\left($   $\left($   $\right)$   $\left($   $\left($   $\right)$   $\left($   $\left($   $\right)$   $\left($   $\left($   $\right)$   $\left($   $\left($   $\right)$   $\left($   $\left($   $\right)$   $\left($   $\left($   $\right)$   $\left($   $\left($   $\right)$   $\left($   $\left($   $\right)$   $\left($   $\left($   $\right)$   $\left($ 

✞ ☎

 $\begin{pmatrix} 1 & 0 & 0 \\ 0 & 0 & 0 \\ 0 & 0 & 0 \\ 0 & 0 & 0 \\ 0 & 0 & 0 \\ 0 & 0 & 0 \\ 0 & 0 & 0 & 0 \\ 0 & 0 & 0 & 0 \\ 0 & 0 & 0 & 0 \\ 0 & 0 & 0 & 0 \\ 0 & 0 & 0 & 0 & 0 \\ 0 & 0 & 0 & 0 & 0 \\ 0 & 0 & 0 & 0 & 0 & 0 \\ 0 & 0 & 0 & 0 & 0 & 0 \\ 0 & 0 & 0 & 0 & 0 & 0 & 0 \\ 0 & 0 & 0 & 0 & 0 & 0 & 0 \\ 0 &$ 

input ✞ ☎  $integrate((g*x+f)*(Cxx^2+B*x+A)/(e*x+d)/(c*x^2+b*x+a)^(1/2),x, algorithm='$ giac")

output Exception raised: TypeError >> an error occurred running a Giac command:IN PUT:sage2:=int(sage0,sageVARx):;OUTPUT:Error: Bad Argument Type

input file name test\_cases/rubi\_tests/1\_Algebraic\_functions/1.2\_Trinomial/1.2.1\_Quadratic\_trinomial/1.2.1.8/112 1.2.1.8 c

Test file number 112

Integral number in file 45

# **Giac [F(-2)]**

Exception generated.

$$
\int \frac{A + Bx + Cx^2}{(d + ex)\sqrt{a + bx + cx^2}} dx = \text{Exception raised: TypeError}
$$

 $\left( \begin{array}{cc} \bullet & \bullet & \bullet \\ \bullet & \bullet & \bullet \end{array} \right)$ 

✞ ☎

 $\begin{pmatrix} 1 & 0 & 0 \\ 0 & 0 & 0 \\ 0 & 0 & 0 \\ 0 & 0 & 0 \\ 0 & 0 & 0 \\ 0 & 0 & 0 \\ 0 & 0 & 0 & 0 \\ 0 & 0 & 0 & 0 \\ 0 & 0 & 0 & 0 \\ 0 & 0 & 0 & 0 \\ 0 & 0 & 0 & 0 & 0 \\ 0 & 0 & 0 & 0 & 0 \\ 0 & 0 & 0 & 0 & 0 & 0 \\ 0 & 0 & 0 & 0 & 0 & 0 \\ 0 & 0 & 0 & 0 & 0 & 0 & 0 \\ 0 & 0 & 0 & 0 & 0 & 0 & 0 \\ 0 &$ 

input ✞ ☎  $integrate((Cx^2+B*x+A)/(e*x+d)/(c*x^2+b*x+a)^(1/2),x, algorithm="giac")$ 

Test file number 112

Integral number in file 46

**Giac [F(-2)]**

Exception generated.

 $A + Bx + Cx^2$  $(d+ex)(f+gx)$ √  $a + bx + cx^2$ *dx* = Exception raised: TypeError

 $\left($   $\left($   $\right)$   $\left($   $\left($   $\right)$   $\left($   $\left($   $\right)$   $\left($   $\left($   $\right)$   $\left($   $\left($   $\right)$   $\left($   $\left($   $\right)$   $\left($   $\left($   $\right)$   $\left($   $\left($   $\right)$   $\left($   $\left($   $\right)$   $\left($   $\left($   $\right)$   $\left($   $\left($   $\right)$   $\left($   $\left($   $\right)$   $\left($ 

✞ ☎

 $\begin{pmatrix} 1 & 0 & 0 \\ 0 & 0 & 0 \\ 0 & 0 & 0 \\ 0 & 0 & 0 \\ 0 & 0 & 0 \\ 0 & 0 & 0 \\ 0 & 0 & 0 & 0 \\ 0 & 0 & 0 & 0 \\ 0 & 0 & 0 & 0 \\ 0 & 0 & 0 & 0 \\ 0 & 0 & 0 & 0 & 0 \\ 0 & 0 & 0 & 0 & 0 \\ 0 & 0 & 0 & 0 & 0 & 0 \\ 0 & 0 & 0 & 0 & 0 & 0 \\ 0 & 0 & 0 & 0 & 0 & 0 & 0 \\ 0 & 0 & 0 & 0 & 0 & 0 & 0 \\ 0 &$ 

input ✞ ☎  $integrate((C*x^2+B*x+A)/(e*x+d)/(g*x+f)/(c*x^2+b*x+a)^(1/2),x, algorithm='$ giac")

output

Exception raised: TypeError >> an error occurred running a Giac command:IN PUT:sage2:=int(sage0,sageVARx):;OUTPUT:sym2poly/r2sym(const gen & e,const index\_m & i,const vecteur & l) Error: Bad Argument Value

input file name test\_cases/rubi\_tests/1\_Algebraic\_functions/1.2\_Trinomial/1.2.1\_Quadratic\_trinomial/1.2.1.8/112\_1.2.1.8\_c

Test file number 112

Integral number in file 47

## **Giac [F(-2)]**

Exception generated.

$$
\int \frac{(2+5x+x^2)\sqrt{3+2x+5x^2}}{(1+4x-7x^2)^2} dx = \text{Exception raised: TypeError}
$$

 $\left($   $\left($   $\right)$   $\left($   $\left($   $\right)$   $\left($   $\left($   $\right)$   $\left($   $\left($   $\right)$   $\left($   $\left($   $\right)$   $\left($   $\left($   $\right)$   $\left($   $\left($   $\right)$   $\left($   $\left($   $\right)$   $\left($   $\left($   $\right)$   $\left($   $\left($   $\right)$   $\left($   $\left($   $\right)$   $\left($   $\left($   $\right)$   $\left($ 

input ✞ ☎ integrate( $(x^2+5*x+2)*(5*x^2+2*x+3)^(1/2)/(-7*x^2+4*x+1)^2,x$ , algorithm="g iac")

✞ ☎

 $\left($   $\left($   $\right)$   $\left($   $\left($   $\right)$   $\left($   $\left($   $\right)$   $\left($   $\left($   $\right)$   $\left($   $\left($   $\right)$   $\left($   $\left($   $\right)$   $\left($   $\left($   $\right)$   $\left($   $\left($   $\right)$   $\left($   $\left($   $\right)$   $\left($   $\left($   $\right)$   $\left($   $\left($   $\right)$   $\left($   $\left($   $\right)$   $\left($ 

output Exception raised: TypeError >> an error occurred running a Giac command: IN PUT:sage2:=int(sage0,sageVARx):;OUTPUT:Unable to divide, perhaps due to ro unding error%%%{184473632, [8]%%}+%%%{%%{[421654016,0]: [1,0,-5]%}, [7]%%}} +%%%{-248

input file name test cases/rubi\_tests/1\_Algebraic\_functions/1.2\_Trinomial/1.2.1\_Quadratic\_trinomial/113\_1.2.1.9

Test file number 113

Integral number in file 6

## **Giac [F(-2)]**

Exception generated.

 $\int (2 + 5x + x^2) (3 + 2x + 5x^2)^{3/2}$  $\frac{(1 + 4x - 7x^2)^2}{(1 + 4x - 7x^2)^2}$  *dx* = Exception raised: TypeError

 $\begin{pmatrix} 1 & 0 & 0 \\ 0 & 0 & 0 \\ 0 & 0 & 0 \\ 0 & 0 & 0 \\ 0 & 0 & 0 \\ 0 & 0 & 0 \\ 0 & 0 & 0 & 0 \\ 0 & 0 & 0 & 0 \\ 0 & 0 & 0 & 0 \\ 0 & 0 & 0 & 0 \\ 0 & 0 & 0 & 0 & 0 \\ 0 & 0 & 0 & 0 & 0 \\ 0 & 0 & 0 & 0 & 0 & 0 \\ 0 & 0 & 0 & 0 & 0 & 0 \\ 0 & 0 & 0 & 0 & 0 & 0 & 0 \\ 0 & 0 & 0 & 0 & 0 & 0 & 0 \\ 0 &$ 

✞ ☎

 $\left( \begin{array}{cc} \bullet & \bullet & \bullet \\ \bullet & \bullet & \bullet \end{array} \right)$ 

input ✞ ☎ integrate( $(x^2+5*x+2)*(5*x^2+2*x+3)^(3/2)/(-7*x^2+4*x+1)^2,x$ , algorithm="g iac")

output Exception raised: TypeError >> an error occurred running a Giac command:IN PUT:sage2:=int(sage0,sageVARx):;OUTPUT:Unable to divide, perhaps due to ro unding error%%%{63274455776,[8]%%%}+%%%{%%{[144627327488,0]:[1,0,-5]%%},[7 ]%%%}+%%%

input file name test cases/rubi\_tests/1\_Algebraic\_functions/1.2\_Trinomial/1.2.1\_Quadratic\_trinomial/113\_1.2.1.9

Test file number 113

Exception generated.

$$
\int \frac{1}{cd^2 - bde + ae^2 - (2cdf - bef - bdg + 2aeg)x^2 + (cf^2 - bfg + ag^2)x^4} dx
$$
  
= Exception raised: TypeError

 $\begin{pmatrix} 1 & 0 & 0 \\ 0 & 0 & 0 \\ 0 & 0 & 0 \\ 0 & 0 & 0 \\ 0 & 0 & 0 \\ 0 & 0 & 0 \\ 0 & 0 & 0 & 0 \\ 0 & 0 & 0 & 0 \\ 0 & 0 & 0 & 0 \\ 0 & 0 & 0 & 0 \\ 0 & 0 & 0 & 0 & 0 \\ 0 & 0 & 0 & 0 & 0 \\ 0 & 0 & 0 & 0 & 0 & 0 \\ 0 & 0 & 0 & 0 & 0 & 0 \\ 0 & 0 & 0 & 0 & 0 & 0 & 0 \\ 0 & 0 & 0 & 0 & 0 & 0 & 0 \\ 0 &$ 

✞ ☎

input ✞ ☎ integrate(1/(c\*d^2-b\*d\*e+a\*e^2-(2\*a\*e\*g-b\*d\*g-b\*e\*f+2\*c\*d\*f)\*x^2+(a\*g^2-b\* f\*g+c\*f^2)\*x^4),x, algorithm="giac")

output Exception raised: TypeError >> an error occurred running a Giac command:IN PUT:sage2:=int(sage0,sageVARx):;OUTPUT:Unable to divide, perhaps due to ro unding error%%%{%%%{-4,[0,0,2]%%%},[1,0,3,0]%%%}+%%%{%%{poly1[%%%{2,[0,0,1 ]%%%},%%%

input file name test\_cases/rubi\_tests/1\_Algebraic\_functions/1.2\_Trinomial/1.2.2\_Quartic\_trinomial/114\_1.2.2.1

 $\left( \begin{array}{cc} \bullet & \bullet & \bullet \\ \bullet & \bullet & \bullet \end{array} \right)$ 

Test file number 114

Integral number in file 335

## **Giac [F(-2)]**

Exception generated.

$$
\int \frac{\sqrt{a+bx^2+cx^4}}{x} dx = \text{Exception raised: TypeError}
$$

✞ ☎

 $\left($   $\left($   $\right)$   $\left($   $\left($   $\right)$   $\left($   $\left($   $\right)$   $\left($   $\left($   $\right)$   $\left($   $\left($   $\right)$   $\left($   $\left($   $\right)$   $\left($   $\left($   $\right)$   $\left($   $\left($   $\right)$   $\left($   $\left($   $\right)$   $\left($   $\left($   $\right)$   $\left($   $\left($   $\right)$   $\left($   $\left($   $\right)$   $\left($ 

✞ ☎

$$
input \left| \frac{integrate((c*x^2+b*x^2+a)^{(1/2)}/x, x, algorithm="giac")}{}
$$

output

Exception raised: TypeError >> an error occurred running a Giac command:IN PUT:sage2:=int(sage0,sageVARx):;OUTPUT:Degree mismatch inside factorisatio n over extensionNot implemented, e.g. for multivariate mod/approx polynomi alsError:

input file name test cases/rubi\_tests/1\_Algebraic\_functions/1.2\_Trinomial/1.2.2\_Quartic trinomial/115  $1.2.2.2$ 

 $\left($   $\left($   $\right)$   $\left($   $\left($   $\right)$   $\left($   $\left($   $\right)$   $\left($   $\left($   $\right)$   $\left($   $\left($   $\right)$   $\left($   $\left($   $\right)$   $\left($   $\left($   $\right)$   $\left($   $\left($   $\right)$   $\left($   $\left($   $\right)$   $\left($   $\left($   $\right)$   $\left($   $\left($   $\right)$   $\left($   $\left($   $\right)$   $\left($ 

Test file number 115

Integral number in file 952

**Giac [F(-2)]**

Exception generated.

$$
\int \frac{(a+bx^2+cx^4)^{3/2}}{x} dx = \text{Exception raised: TypeError}
$$

✞ ☎

 $\left( \begin{array}{cc} \text{ } & \text{ } \\ \text{ } & \text{ } \end{array} \right)$ 

✞ ☎

input  $integrate((c*x^4+b*x^2+a)^(3/2)/x,x, algorithm="giac")$ 

output Exception raised: TypeError >> an error occurred running a Giac command:IN PUT:sage2:=int(sage0,sageVARx):;OUTPUT:Degree mismatch inside factorisatio n over extensionNot implemented, e.g. for multivariate mod/approx polynomi alsError:

input file name test\_cases/rubi\_tests/1\_Algebraic\_functions/1.2\_Trinomial/1.2.2\_Quartic\_trinomial/115\_1.2.2.2

 $\begin{pmatrix} 1 & 0 & 0 \\ 0 & 0 & 0 \\ 0 & 0 & 0 \\ 0 & 0 & 0 \\ 0 & 0 & 0 \\ 0 & 0 & 0 \\ 0 & 0 & 0 & 0 \\ 0 & 0 & 0 & 0 \\ 0 & 0 & 0 & 0 \\ 0 & 0 & 0 & 0 \\ 0 & 0 & 0 & 0 & 0 \\ 0 & 0 & 0 & 0 & 0 \\ 0 & 0 & 0 & 0 & 0 & 0 \\ 0 & 0 & 0 & 0 & 0 & 0 \\ 0 & 0 & 0 & 0 & 0 & 0 & 0 \\ 0 & 0 & 0 & 0 & 0 & 0 & 0 \\ 0 &$ 

Test file number 115

Integral number in file 968

**Giac [F(-2)]**

Exception generated.

$$
\int \frac{\sqrt{a}\sqrt{b} + bx^2}{a + bx^4} dx = \text{Exception raised: TypeError}
$$

 $\begin{pmatrix} 1 & 0 & 0 \\ 0 & 0 & 0 \\ 0 & 0 & 0 \\ 0 & 0 & 0 \\ 0 & 0 & 0 \\ 0 & 0 & 0 \\ 0 & 0 & 0 & 0 \\ 0 & 0 & 0 & 0 \\ 0 & 0 & 0 & 0 \\ 0 & 0 & 0 & 0 \\ 0 & 0 & 0 & 0 & 0 \\ 0 & 0 & 0 & 0 & 0 \\ 0 & 0 & 0 & 0 & 0 & 0 \\ 0 & 0 & 0 & 0 & 0 & 0 \\ 0 & 0 & 0 & 0 & 0 & 0 & 0 \\ 0 & 0 & 0 & 0 & 0 & 0 & 0 \\ 0 &$ 

✞ ☎

 $\left( \begin{array}{cc} \bullet & \bullet & \bullet \\ \bullet & \bullet & \bullet \end{array} \right)$ 

input ✞ ☎  $integrate((a^{(1/2)*b^{(1/2)+b*x^{2})/(b*x^{4+a}),x, algorithm='giac")}$ 

output

Exception raised: TypeError >> an error occurred running a Giac command:IN PUT:sage2:=int(sage0,sageVARx):;OUTPUT:sym2poly/r2sym(const gen & e,const index\_m & i,const vecteur & l) Error: Bad Argument Value

Test file number 116

Integral number in file 209

**Giac [F(-2)]**

Exception generated.

$$
\int \frac{\sqrt{a}\sqrt{b} - bx^2}{a + bx^4} dx = \text{Exception raised: TypeError}
$$

✞ ☎

 $\left($   $\left($   $\right)$   $\left($   $\left($   $\right)$   $\left($   $\left($   $\right)$   $\left($   $\left($   $\right)$   $\left($   $\left($   $\right)$   $\left($   $\left($   $\right)$   $\left($   $\left($   $\right)$   $\left($   $\left($   $\right)$   $\left($   $\left($   $\right)$   $\left($   $\left($   $\right)$   $\left($   $\left($   $\right)$   $\left($   $\left($   $\right)$   $\left($ 

✞ ☎

 $\begin{pmatrix} 1 & 0 \\ 0 & 1 \end{pmatrix}$ 

input  $integrate((a^{(1/2)*b^{(1/2)-b*x^{2})/(b*x^{4}+a)},x, algorithm="giac")$ 

output

Exception raised: TypeError >> an error occurred running a Giac command:IN PUT:sage2:=int(sage0,sageVARx):;OUTPUT:sym2poly/r2sym(const gen & e,const index\_m & i,const vecteur & l) Error: Bad Argument Value

input file name test cases/rubi\_tests/1\_Algebraic\_functions/1.2\_Trinomial/1.2.2\_Quartic\_trinomial/116\_1.2.2.3\_a

Test file number 116

Integral number in file 210

#### **Giac [F(-2)]**

Exception generated.

$$
\int \frac{(d+ex^2)^{7/2}}{a-cx^4} dx = \text{Exception raised: TypeError}
$$

✞ ☎

 $\left( \begin{array}{cc} \text{ } & \text{ } \\ \text{ } & \text{ } \end{array} \right)$ 

✞ ☎

 $\begin{pmatrix} 1 & 0 & 0 \\ 0 & 0 & 0 \\ 0 & 0 & 0 \\ 0 & 0 & 0 \\ 0 & 0 & 0 \\ 0 & 0 & 0 \\ 0 & 0 & 0 & 0 \\ 0 & 0 & 0 & 0 \\ 0 & 0 & 0 & 0 \\ 0 & 0 & 0 & 0 \\ 0 & 0 & 0 & 0 & 0 \\ 0 & 0 & 0 & 0 & 0 \\ 0 & 0 & 0 & 0 & 0 & 0 \\ 0 & 0 & 0 & 0 & 0 & 0 \\ 0 & 0 & 0 & 0 & 0 & 0 & 0 \\ 0 & 0 & 0 & 0 & 0 & 0 & 0 \\ 0 &$ 

input

integrate((e\*x^2+d)^(7/2)/(-c\*x^4+a),x, algorithm="giac")

Test file number 116

Integral number in file 341

**Giac [F(-2)]**

Exception generated.

$$
\int \frac{(d+ex^2)^{5/2}}{a-cx^4} dx = \text{Exception raised: TypeError}
$$

✞ ☎

 $\overline{\phantom{a}}$   $\overline{\phantom{a}}$   $\overline{\$ 

✞ ☎

 $\left( \begin{array}{cc} \text{ } & \text{ } \\ \text{ } & \text{ } \end{array} \right)$ 

input integrate((e\*x^2+d)^(5/2)/(-c\*x^4+a),x, algorithm="giac")

output

Exception raised: TypeError >> an error occurred running a Giac command:IN PUT:sage2:=int(sage0,sageVARx):;OUTPUT:index.cc index\_m i\_lex\_is\_greater E rror: Bad Argument Value

input file name test\_cases/rubi\_tests/1\_Algebraic\_functions/1.2\_Trinomial/1.2.2\_Quartic\_trinomial/116\_1.2.2.3\_a

Test file number 116

Integral number in file 342

## **Giac [F(-2)]**

Exception generated.

$$
\int \frac{(d+ex^2)^{7/2}}{a+cx^4} dx = \text{Exception raised: TypeError}
$$

✞ ☎

 $\left( \begin{array}{cc} \text{ } & \text{ } \\ \text{ } & \text{ } \end{array} \right)$ 

✞ ☎

 $\begin{pmatrix} 1 & 0 & 0 \\ 0 & 0 & 0 \\ 0 & 0 & 0 \\ 0 & 0 & 0 \\ 0 & 0 & 0 \\ 0 & 0 & 0 \\ 0 & 0 & 0 & 0 \\ 0 & 0 & 0 & 0 \\ 0 & 0 & 0 & 0 \\ 0 & 0 & 0 & 0 \\ 0 & 0 & 0 & 0 & 0 \\ 0 & 0 & 0 & 0 & 0 \\ 0 & 0 & 0 & 0 & 0 & 0 \\ 0 & 0 & 0 & 0 & 0 & 0 \\ 0 & 0 & 0 & 0 & 0 & 0 & 0 \\ 0 & 0 & 0 & 0 & 0 & 0 & 0 \\ 0 &$ 

input

integrate((e\*x^2+d)^(7/2)/(c\*x^4+a),x, algorithm="giac")

Test file number 116

Integral number in file 382

**Giac [F(-2)]**

Exception generated.

$$
\int \frac{(d+ex^2)^{5/2}}{a+cx^4} dx = \text{Exception raised: TypeError}
$$

✞ ☎

 $\overline{\phantom{a}}$   $\overline{\phantom{a}}$   $\overline{\$ 

✞ ☎

 $\left( \begin{array}{cc} \text{ } & \text{ } \\ \text{ } & \text{ } \end{array} \right)$ 

input  $integrate((e*x^2+d)^{(5/2)}/(c*x^4+a),x, algorithm="giac")$ 

output

Exception raised: TypeError >> an error occurred running a Giac command:IN PUT:sage2:=int(sage0,sageVARx):;OUTPUT:index.cc index\_m i\_lex\_is\_greater E rror: Bad Argument Value

input file name test\_cases/rubi\_tests/1\_Algebraic\_functions/1.2\_Trinomial/1.2.2\_Quartic\_trinomial/116\_1.2.2.3\_a

Test file number 116

Integral number in file 383

#### **Giac [F(-2)]**

Exception generated.

$$
\int \frac{(d+ex^2)^{3/2}}{a+cx^4} dx = \text{Exception raised: TypeError}
$$

✞ ☎

 $\left( \begin{array}{cc} \text{ } & \text{ } \\ \text{ } & \text{ } \end{array} \right)$ 

✞ ☎

 $\begin{pmatrix} 1 & 0 & 0 \\ 0 & 0 & 0 \\ 0 & 0 & 0 \\ 0 & 0 & 0 \\ 0 & 0 & 0 \\ 0 & 0 & 0 \\ 0 & 0 & 0 & 0 \\ 0 & 0 & 0 & 0 \\ 0 & 0 & 0 & 0 \\ 0 & 0 & 0 & 0 \\ 0 & 0 & 0 & 0 & 0 \\ 0 & 0 & 0 & 0 & 0 \\ 0 & 0 & 0 & 0 & 0 & 0 \\ 0 & 0 & 0 & 0 & 0 & 0 \\ 0 & 0 & 0 & 0 & 0 & 0 & 0 \\ 0 & 0 & 0 & 0 & 0 & 0 & 0 \\ 0 &$ 

input

integrate((e\*x^2+d)^(3/2)/(c\*x^4+a),x, algorithm="giac")

Test file number 116

Integral number in file 384

**Giac [F(-2)]**

Exception generated.

$$
\int \frac{x^2\sqrt{d+ex^2}}{a-cx^4} dx = \text{Exception raised: TypeError}
$$

✞ ☎

 $\overline{\phantom{a}}$   $\overline{\phantom{a}}$   $\overline{\$ 

✞ ☎

 $\left( \begin{array}{cc} \text{ } & \text{ } \\ \text{ } & \text{ } \end{array} \right)$ 

input integrate(x^2\*(e\*x^2+d)^(1/2)/(-c\*x^4+a),x, algorithm="giac")

output

Exception raised: TypeError >> an error occurred running a Giac command:IN PUT:sage2:=int(sage0,sageVARx):;OUTPUT:index.cc index\_m i\_lex\_is\_greater E rror: Bad Argument Value

input file name test\_cases/rubi\_tests/1\_Algebraic\_functions/1.2\_Trinomial/1.2.2\_Quartic trinomial/118  $1.2.2.4$ 

Test file number 118

Integral number in file 116

#### **Giac [F(-2)]**

Exception generated.

$$
\int \frac{x^8 \sqrt{d+ex^2}}{a+cx^4} dx = \text{Exception raised: TypeError}
$$

✞ ☎

 $\left( \begin{array}{cc} \text{ } & \text{ } \\ \text{ } & \text{ } \end{array} \right)$ 

✞ ☎

 $\begin{pmatrix} 1 & 0 & 0 \\ 0 & 0 & 0 \\ 0 & 0 & 0 \\ 0 & 0 & 0 \\ 0 & 0 & 0 \\ 0 & 0 & 0 \\ 0 & 0 & 0 & 0 \\ 0 & 0 & 0 & 0 \\ 0 & 0 & 0 & 0 \\ 0 & 0 & 0 & 0 \\ 0 & 0 & 0 & 0 & 0 \\ 0 & 0 & 0 & 0 & 0 \\ 0 & 0 & 0 & 0 & 0 & 0 \\ 0 & 0 & 0 & 0 & 0 & 0 \\ 0 & 0 & 0 & 0 & 0 & 0 & 0 \\ 0 & 0 & 0 & 0 & 0 & 0 & 0 \\ 0 &$ 

input

 $integrate(x^8*(e*x^2+d)^(1/2)/(c*x^4+a),x, algorithm="giac")$ 

Test file number 118

Integral number in file 132

**Giac [F(-2)]**

Exception generated.

$$
\int \frac{x^4 \sqrt{d+ex^2}}{a+cx^4} dx = \text{Exception raised: TypeError}
$$

✞ ☎

 $\overline{\phantom{a}}$   $\overline{\phantom{a}}$   $\overline{\$ 

✞ ☎

 $\left( \begin{array}{cc} \text{ } & \text{ } \\ \text{ } & \text{ } \end{array} \right)$ 

input  $integrate(x^4*(e*x^2+d)^(1/2)/(c*x^4+a),x, algorithm="giac")$ 

output

Exception raised: TypeError >> an error occurred running a Giac command:IN PUT:sage2:=int(sage0,sageVARx):;OUTPUT:index.cc index\_m i\_lex\_is\_greater E rror: Bad Argument Value

input file name test\_cases/rubi\_tests/1\_Algebraic\_functions/1.2\_Trinomial/1.2.2\_Quartic trinomial/118  $1.2.2.4$ 

Test file number 118

Integral number in file 133

#### **Giac [F(-2)]**

Exception generated.

$$
\int \frac{x^{10}\sqrt{d+ex^2}}{a+cx^4} dx = \text{Exception raised: TypeError}
$$

✞ ☎

 $\left( \begin{array}{cc} \text{ } & \text{ } \\ \text{ } & \text{ } \end{array} \right)$ 

✞ ☎

 $\begin{pmatrix} 1 & 0 & 0 \\ 0 & 0 & 0 \\ 0 & 0 & 0 \\ 0 & 0 & 0 \\ 0 & 0 & 0 \\ 0 & 0 & 0 \\ 0 & 0 & 0 & 0 \\ 0 & 0 & 0 & 0 \\ 0 & 0 & 0 & 0 \\ 0 & 0 & 0 & 0 \\ 0 & 0 & 0 & 0 & 0 \\ 0 & 0 & 0 & 0 & 0 \\ 0 & 0 & 0 & 0 & 0 & 0 \\ 0 & 0 & 0 & 0 & 0 & 0 \\ 0 & 0 & 0 & 0 & 0 & 0 & 0 \\ 0 & 0 & 0 & 0 & 0 & 0 & 0 \\ 0 &$ 

input

 $integrate(x^10*(e*x^2+d)^(1/2)/(c*x^4+a),x, algorithm="giac")$ 

Test file number 118

Integral number in file 137

**Giac [F(-2)]**

Exception generated.

$$
\int \frac{x^6 \sqrt{d+ex^2}}{a+cx^4} dx = \text{Exception raised: TypeError}
$$

✞ ☎

 $\overline{\phantom{a}}$   $\overline{\phantom{a}}$   $\overline{\$ 

✞ ☎

 $\left( \begin{array}{cc} \text{ } & \text{ } \\ \text{ } & \text{ } \end{array} \right)$ 

input  $integrate(x^6*(e*x^2+d)^(1/2)/(c*x^4+a),x, algorithm="giac")$ 

output

Exception raised: TypeError >> an error occurred running a Giac command:IN PUT:sage2:=int(sage0,sageVARx):;OUTPUT:index.cc index\_m i\_lex\_is\_greater E rror: Bad Argument Value

input file name test\_cases/rubi\_tests/1\_Algebraic\_functions/1.2\_Trinomial/1.2.2\_Quartic trinomial/118  $1.2.2.4$ 

Test file number 118

Integral number in file 138

#### **Giac [F(-2)]**

Exception generated.

$$
\int \frac{x^2\sqrt{d+ex^2}}{a+cx^4} dx = \text{Exception raised: TypeError}
$$

✞ ☎

 $\left( \begin{array}{cc} \text{ } & \text{ } \\ \text{ } & \text{ } \end{array} \right)$ 

✞ ☎

 $\begin{pmatrix} 1 & 0 & 0 \\ 0 & 0 & 0 \\ 0 & 0 & 0 \\ 0 & 0 & 0 \\ 0 & 0 & 0 \\ 0 & 0 & 0 \\ 0 & 0 & 0 & 0 \\ 0 & 0 & 0 & 0 \\ 0 & 0 & 0 & 0 \\ 0 & 0 & 0 & 0 \\ 0 & 0 & 0 & 0 & 0 \\ 0 & 0 & 0 & 0 & 0 \\ 0 & 0 & 0 & 0 & 0 & 0 \\ 0 & 0 & 0 & 0 & 0 & 0 \\ 0 & 0 & 0 & 0 & 0 & 0 & 0 \\ 0 & 0 & 0 & 0 & 0 & 0 & 0 \\ 0 &$ 

input

 $integrate(x^2*(e*x^2+d)^(1/2)/(c*x^4+a),x, algorithm="giac")$ 

Test file number 118

Integral number in file 139

**Giac [F(-2)]**

Exception generated.

$$
\int \frac{x^4(d+ex^2)^{3/2}}{a+cx^4} dx = \text{Exception raised: TypeError}
$$

✞ ☎

 $\overline{\phantom{a}}$   $\overline{\phantom{a}}$   $\overline{\$ 

✞ ☎

 $\left( \begin{array}{cc} \text{ } & \text{ } \\ \text{ } & \text{ } \end{array} \right)$ 

input  $integrate(x^4*(e*x^2+d)^(3/2)/(c*x^4+a),x, algorithm="giac")$ 

output

Exception raised: TypeError >> an error occurred running a Giac command:IN PUT:sage2:=int(sage0,sageVARx):;OUTPUT:index.cc index\_m i\_lex\_is\_greater E rror: Bad Argument Value

input file name test\_cases/rubi\_tests/1\_Algebraic\_functions/1.2\_Trinomial/1.2.2\_Quartic trinomial/118  $1.2.2.4$ 

Test file number 118

Integral number in file 143

## **Giac [F(-2)]**

Exception generated.

$$
\int \frac{x^2(d+ex^2)^{3/2}}{a+cx^4} dx = \text{Exception raised: TypeError}
$$

✞ ☎

 $\left( \begin{array}{cc} \text{ } & \text{ } \\ \text{ } & \text{ } \end{array} \right)$ 

✞ ☎

 $\begin{pmatrix} 1 & 0 & 0 \\ 0 & 0 & 0 \\ 0 & 0 & 0 \\ 0 & 0 & 0 \\ 0 & 0 & 0 \\ 0 & 0 & 0 \\ 0 & 0 & 0 & 0 \\ 0 & 0 & 0 & 0 \\ 0 & 0 & 0 & 0 \\ 0 & 0 & 0 & 0 \\ 0 & 0 & 0 & 0 & 0 \\ 0 & 0 & 0 & 0 & 0 \\ 0 & 0 & 0 & 0 & 0 & 0 \\ 0 & 0 & 0 & 0 & 0 & 0 \\ 0 & 0 & 0 & 0 & 0 & 0 & 0 \\ 0 & 0 & 0 & 0 & 0 & 0 & 0 \\ 0 &$ 

input

 $integrate(x^2*(e*x^2+d)^(3/2)/(c*x^4+a),x, algorithm="giac")$ 

Test file number 118

Integral number in file 144

**Giac [F(-2)]**

Exception generated.

$$
\int \frac{(d+ex^2)^{3/2}}{a+cx^4} dx = \text{Exception raised: TypeError}
$$

✞ ☎

 $\left($   $\left($   $\right)$   $\left($   $\left($   $\right)$   $\left($   $\left($   $\right)$   $\left($   $\left($   $\right)$   $\left($   $\left($   $\right)$   $\left($   $\left($   $\right)$   $\left($   $\left($   $\right)$   $\left($   $\left($   $\right)$   $\left($   $\left($   $\right)$   $\left($   $\left($   $\right)$   $\left($   $\left($   $\right)$   $\left($   $\left($   $\right)$   $\left($ 

✞ ☎

 $\overline{\phantom{a}}$   $\overline{\phantom{a}}$   $\overline{\$ 

input integrate((e\*x^2+d)^(3/2)/(c\*x^4+a),x, algorithm="giac")

output

Exception raised: TypeError >> an error occurred running a Giac command:IN PUT:sage2:=int(sage0,sageVARx):;OUTPUT:index.cc index\_m i\_lex\_is\_greater E rror: Bad Argument Value

input file name test\_cases/rubi\_tests/1\_Algebraic\_functions/1.2\_Trinomial/1.2.2\_Quartic\_trinomial/118\_1.2.2.4

Test file number 118

Integral number in file 145

## **Giac [F(-2)]**

Exception generated.

$$
\int \frac{x^{10}}{\sqrt{d+ex^2}(a+cx^4)} dx = \text{Exception raised: TypeError}
$$

✞ ☎

 $\left( \begin{array}{cc} \text{ } & \text{ } \\ \text{ } & \text{ } \end{array} \right)$ 

✞ ☎

 $\begin{pmatrix} 1 & 0 & 0 \\ 0 & 0 & 0 \\ 0 & 0 & 0 \\ 0 & 0 & 0 \\ 0 & 0 & 0 \\ 0 & 0 & 0 \\ 0 & 0 & 0 & 0 \\ 0 & 0 & 0 & 0 \\ 0 & 0 & 0 & 0 \\ 0 & 0 & 0 & 0 \\ 0 & 0 & 0 & 0 & 0 \\ 0 & 0 & 0 & 0 & 0 \\ 0 & 0 & 0 & 0 & 0 & 0 \\ 0 & 0 & 0 & 0 & 0 & 0 \\ 0 & 0 & 0 & 0 & 0 & 0 & 0 \\ 0 & 0 & 0 & 0 & 0 & 0 & 0 \\ 0 &$ 

input

 $integrate(x^10/(e*x^2+d)^(1/2)/(c*x^4+a),x, algorithm="giac")$ 

Test file number 118

Integral number in file 150

**Giac [F(-2)]**

Exception generated.

$$
\int \frac{x^6}{\sqrt{d+ex^2}(a+cx^4)} dx = \text{Exception raised: TypeError}
$$

✞ ☎

 $\overline{\phantom{a}}$   $\overline{\phantom{a}}$   $\overline{\$ 

✞ ☎

 $\left( \begin{array}{cc} \text{ } & \text{ } \\ \text{ } & \text{ } \end{array} \right)$ 

input integrate(x^6/(e\*x^2+d)^(1/2)/(c\*x^4+a),x, algorithm="giac")

output

Exception raised: TypeError >> an error occurred running a Giac command:IN PUT:sage2:=int(sage0,sageVARx):;OUTPUT:index.cc index\_m i\_lex\_is\_greater E rror: Bad Argument Value

input file name test\_cases/rubi\_tests/1\_Algebraic\_functions/1.2\_Trinomial/1.2.2\_Quartic trinomial/118  $1.2.2.4$ 

Test file number 118

Integral number in file 151

#### **Giac [F(-2)]**

Exception generated.

$$
\int \frac{x^8}{\sqrt{d+ex^2}(a+cx^4)} dx = \text{Exception raised: TypeError}
$$

✞ ☎

 $\left( \begin{array}{cc} \text{ } & \text{ } \\ \text{ } & \text{ } \end{array} \right)$ 

✞ ☎

 $\begin{pmatrix} 1 & 0 & 0 \\ 0 & 0 & 0 \\ 0 & 0 & 0 \\ 0 & 0 & 0 \\ 0 & 0 & 0 \\ 0 & 0 & 0 \\ 0 & 0 & 0 & 0 \\ 0 & 0 & 0 & 0 \\ 0 & 0 & 0 & 0 \\ 0 & 0 & 0 & 0 \\ 0 & 0 & 0 & 0 & 0 \\ 0 & 0 & 0 & 0 & 0 \\ 0 & 0 & 0 & 0 & 0 & 0 \\ 0 & 0 & 0 & 0 & 0 & 0 \\ 0 & 0 & 0 & 0 & 0 & 0 & 0 \\ 0 & 0 & 0 & 0 & 0 & 0 & 0 \\ 0 &$ 

input

 $integrate(x^8/(e*x^2+d)^(1/2)/(c*x^4+a),x, algorithm="giac")$ 

Test file number 118

Integral number in file 155

**Giac [F(-2)]**

Exception generated.

$$
\int \frac{x^4}{\sqrt{d+ex^2}(a+cx^4)} dx = \text{Exception raised: TypeError}
$$

✞ ☎

 $\begin{pmatrix} 1 & 0 & 0 \\ 0 & 0 & 0 \\ 0 & 0 & 0 \\ 0 & 0 & 0 \\ 0 & 0 & 0 \\ 0 & 0 & 0 \\ 0 & 0 & 0 & 0 \\ 0 & 0 & 0 & 0 \\ 0 & 0 & 0 & 0 \\ 0 & 0 & 0 & 0 \\ 0 & 0 & 0 & 0 & 0 \\ 0 & 0 & 0 & 0 & 0 \\ 0 & 0 & 0 & 0 & 0 & 0 \\ 0 & 0 & 0 & 0 & 0 & 0 \\ 0 & 0 & 0 & 0 & 0 & 0 & 0 \\ 0 & 0 & 0 & 0 & 0 & 0 & 0 \\ 0 &$ 

✞ ☎

 $\begin{pmatrix} 1 & 0 & 0 \\ 0 & 0 & 0 \\ 0 & 0 & 0 \\ 0 & 0 & 0 \\ 0 & 0 & 0 \\ 0 & 0 & 0 \\ 0 & 0 & 0 & 0 \\ 0 & 0 & 0 & 0 \\ 0 & 0 & 0 & 0 \\ 0 & 0 & 0 & 0 \\ 0 & 0 & 0 & 0 & 0 \\ 0 & 0 & 0 & 0 & 0 \\ 0 & 0 & 0 & 0 & 0 & 0 \\ 0 & 0 & 0 & 0 & 0 & 0 \\ 0 & 0 & 0 & 0 & 0 & 0 & 0 \\ 0 & 0 & 0 & 0 & 0 & 0 & 0 \\ 0 &$ 

input integrate(x^4/(e\*x^2+d)^(1/2)/(c\*x^4+a),x, algorithm="giac")

output

Exception raised: TypeError >> an error occurred running a Giac command:IN PUT:sage2:=int(sage0,sageVARx):;OUTPUT:index.cc index\_m i\_lex\_is\_greater E rror: Bad Argument Value

input file name test\_cases/rubi\_tests/1\_Algebraic\_functions/1.2\_Trinomial/1.2.2\_Quartic\_trinomial/118\_1.2.2.4

Test file number 118

Integral number in file 156

## **Giac [F(-2)]**

Exception generated.

$$
\int \frac{x^8}{\left(d+ex^2\right)^{3/2}\left(a+cx^4\right)} dx = \text{Exception raised: TypeError}
$$

✞ ☎

 $\left( \begin{array}{cc} \text{ } & \text{ } \\ \text{ } & \text{ } \end{array} \right)$ 

✞ ☎

 $\begin{pmatrix} 1 & 0 & 0 \\ 0 & 0 & 0 \\ 0 & 0 & 0 \\ 0 & 0 & 0 \\ 0 & 0 & 0 \\ 0 & 0 & 0 \\ 0 & 0 & 0 & 0 \\ 0 & 0 & 0 & 0 \\ 0 & 0 & 0 & 0 \\ 0 & 0 & 0 & 0 \\ 0 & 0 & 0 & 0 & 0 \\ 0 & 0 & 0 & 0 & 0 \\ 0 & 0 & 0 & 0 & 0 & 0 \\ 0 & 0 & 0 & 0 & 0 & 0 \\ 0 & 0 & 0 & 0 & 0 & 0 & 0 \\ 0 & 0 & 0 & 0 & 0 & 0 & 0 \\ 0 &$ 

input

 $integrate(x^8/(e*x^2+d)^(3/2)/(c*x^4+a),x, algorithm="giac")$ 

Test file number 118

Integral number in file 160

**Giac [F(-2)]**

Exception generated.

$$
\int \frac{x^6}{(d+ex^2)^{3/2} (a+cx^4)} dx = \text{Exception raised: TypeError}
$$

✞ ☎

 $\begin{pmatrix} 1 & 0 & 0 \\ 0 & 0 & 0 \\ 0 & 0 & 0 \\ 0 & 0 & 0 \\ 0 & 0 & 0 \\ 0 & 0 & 0 \\ 0 & 0 & 0 & 0 \\ 0 & 0 & 0 & 0 \\ 0 & 0 & 0 & 0 \\ 0 & 0 & 0 & 0 \\ 0 & 0 & 0 & 0 & 0 \\ 0 & 0 & 0 & 0 & 0 \\ 0 & 0 & 0 & 0 & 0 & 0 \\ 0 & 0 & 0 & 0 & 0 & 0 \\ 0 & 0 & 0 & 0 & 0 & 0 & 0 \\ 0 & 0 & 0 & 0 & 0 & 0 & 0 \\ 0 &$ 

✞ ☎

 $\begin{pmatrix} 1 & 0 & 0 \\ 0 & 0 & 0 \\ 0 & 0 & 0 \\ 0 & 0 & 0 \\ 0 & 0 & 0 \\ 0 & 0 & 0 \\ 0 & 0 & 0 & 0 \\ 0 & 0 & 0 & 0 \\ 0 & 0 & 0 & 0 \\ 0 & 0 & 0 & 0 \\ 0 & 0 & 0 & 0 & 0 \\ 0 & 0 & 0 & 0 & 0 \\ 0 & 0 & 0 & 0 & 0 & 0 \\ 0 & 0 & 0 & 0 & 0 & 0 \\ 0 & 0 & 0 & 0 & 0 & 0 & 0 \\ 0 & 0 & 0 & 0 & 0 & 0 & 0 \\ 0 &$ 

input  $integrate(x^6/(e*x^2+d)^(3/2)/(c*x^4+a),x, algorithm="giac")$ 

output

Exception raised: TypeError >> an error occurred running a Giac command:IN PUT:sage2:=int(sage0,sageVARx):;OUTPUT:index.cc index\_m i\_lex\_is\_greater E rror: Bad Argument Value

input file name test\_cases/rubi\_tests/1\_Algebraic\_functions/1.2\_Trinomial/1.2.2\_Quartic\_trinomial/118\_1.2.2.4

Test file number 118

Integral number in file 161

## **Giac [F(-2)]**

Exception generated.

$$
\int \frac{x^5}{(d+ex^2)\sqrt{a+cx^4}} dx = \text{Exception raised: TypeError}
$$

✞ ☎

 $\left( \begin{array}{cc} \text{ } & \text{ } \\ \text{ } & \text{ } \end{array} \right)$ 

✞ ☎

 $\begin{pmatrix} 1 & 0 & 0 \\ 0 & 0 & 0 \\ 0 & 0 & 0 \\ 0 & 0 & 0 \\ 0 & 0 & 0 \\ 0 & 0 & 0 \\ 0 & 0 & 0 & 0 \\ 0 & 0 & 0 & 0 \\ 0 & 0 & 0 & 0 \\ 0 & 0 & 0 & 0 \\ 0 & 0 & 0 & 0 & 0 \\ 0 & 0 & 0 & 0 & 0 \\ 0 & 0 & 0 & 0 & 0 & 0 \\ 0 & 0 & 0 & 0 & 0 & 0 \\ 0 & 0 & 0 & 0 & 0 & 0 & 0 \\ 0 & 0 & 0 & 0 & 0 & 0 & 0 \\ 0 &$ 

input

 $integrate(x^5/(e*x^2+d)/(c*x^4+a)^(1/2),x, algorithm="giac")$ 

Test file number 118

Integral number in file 272

**Giac [F(-2)]**

Exception generated.

$$
\int \frac{x^3}{(d+ex^2)\sqrt{a+cx^4}} dx = \text{Exception raised: TypeError}
$$

✞ ☎

 $\left($   $\left($   $\right)$   $\left($   $\left($   $\right)$   $\left($   $\left($   $\right)$   $\left($   $\left($   $\right)$   $\left($   $\left($   $\right)$   $\left($   $\left($   $\right)$   $\left($   $\left($   $\right)$   $\left($   $\left($   $\right)$   $\left($   $\left($   $\right)$   $\left($   $\left($   $\right)$   $\left($   $\left($   $\right)$   $\left($   $\left($   $\right)$   $\left($ 

✞ ☎

 $\begin{pmatrix} 1 & 0 & 0 \\ 0 & 0 & 0 \\ 0 & 0 & 0 \\ 0 & 0 & 0 \\ 0 & 0 & 0 \\ 0 & 0 & 0 \\ 0 & 0 & 0 & 0 \\ 0 & 0 & 0 & 0 \\ 0 & 0 & 0 & 0 \\ 0 & 0 & 0 & 0 & 0 \\ 0 & 0 & 0 & 0 & 0 \\ 0 & 0 & 0 & 0 & 0 \\ 0 & 0 & 0 & 0 & 0 & 0 \\ 0 & 0 & 0 & 0 & 0 & 0 \\ 0 & 0 & 0 & 0 & 0 & 0 & 0 \\ 0 & 0 & 0 & 0 & 0 & 0 & 0 \\$ 

input integrate(x^3/(e\*x^2+d)/(c\*x^4+a)^(1/2),x, algorithm="giac")

output

Exception raised: TypeError >> an error occurred running a Giac command:IN PUT:sage2:=int(sage0,sageVARx):;OUTPUT:index.cc index\_m i\_lex\_is\_greater E rror: Bad Argument Value

input file name test\_cases/rubi\_tests/1\_Algebraic\_functions/1.2\_Trinomial/1.2.2\_Quartic\_trinomial/118\_1.2.2.4

Test file number 118

Integral number in file 273

# **Giac [F(-2)]**

Exception generated.

$$
\int \frac{1}{x (d + e x^2) \sqrt{a + c x^4}} dx = \text{Exception raised: TypeError}
$$

✞ ☎

 $\left( \begin{array}{cc} \bullet & \bullet & \bullet \\ \bullet & \bullet & \bullet \end{array} \right)$ 

✞ ☎

 $\begin{pmatrix} 1 & 0 & 0 \\ 0 & 0 & 0 \\ 0 & 0 & 0 \\ 0 & 0 & 0 \\ 0 & 0 & 0 \\ 0 & 0 & 0 \\ 0 & 0 & 0 & 0 \\ 0 & 0 & 0 & 0 \\ 0 & 0 & 0 & 0 \\ 0 & 0 & 0 & 0 \\ 0 & 0 & 0 & 0 & 0 \\ 0 & 0 & 0 & 0 & 0 \\ 0 & 0 & 0 & 0 & 0 & 0 \\ 0 & 0 & 0 & 0 & 0 & 0 \\ 0 & 0 & 0 & 0 & 0 & 0 & 0 \\ 0 & 0 & 0 & 0 & 0 & 0 & 0 \\ 0 &$ 

input  $integrate(1/x/(e*x^2+d)/(c*x^4+a)^(1/2),x, algebra='giac")$ 

Test file number 118

Integral number in file 275

**Giac [F(-2)]**

Exception generated.

$$
\int \frac{x^5}{(d+ex^2)\sqrt{a-cx^4}} dx = \text{Exception raised: TypeError}
$$

✞ ☎

 $\overline{\phantom{a}}$   $\overline{\phantom{a}}$   $\overline{\$ 

✞ ☎

 $\left( \begin{array}{cc} \text{ } & \text{ } \\ \text{ } & \text{ } \end{array} \right)$ 

input  $integrate(x^5/(e*x^2+d)/(-c*x^4+a)^(1/2),x, algorithm="giac")$ 

output

Exception raised: TypeError >> an error occurred running a Giac command:IN PUT:sage2:=int(sage0,sageVARx):;OUTPUT:index.cc index\_m i\_lex\_is\_greater E rror: Bad Argument Value

input file name test\_cases/rubi\_tests/1\_Algebraic\_functions/1.2\_Trinomial/1.2.2\_Quartic trinomial/118  $1.2.2.4$ 

Test file number 118

Integral number in file 283

#### **Giac [F(-2)]**

Exception generated.

$$
\int \frac{x^3}{(d+ex^2)\sqrt{a-cx^4}} dx = \text{Exception raised: TypeError}
$$

✞ ☎

 $\left( \begin{array}{cc} \text{ } & \text{ } \\ \text{ } & \text{ } \end{array} \right)$ 

✞ ☎

 $\begin{pmatrix} 1 & 0 & 0 \\ 0 & 0 & 0 \\ 0 & 0 & 0 \\ 0 & 0 & 0 \\ 0 & 0 & 0 \\ 0 & 0 & 0 \\ 0 & 0 & 0 & 0 \\ 0 & 0 & 0 & 0 \\ 0 & 0 & 0 & 0 \\ 0 & 0 & 0 & 0 \\ 0 & 0 & 0 & 0 & 0 \\ 0 & 0 & 0 & 0 & 0 \\ 0 & 0 & 0 & 0 & 0 & 0 \\ 0 & 0 & 0 & 0 & 0 & 0 \\ 0 & 0 & 0 & 0 & 0 & 0 & 0 \\ 0 & 0 & 0 & 0 & 0 & 0 & 0 \\ 0 &$ 

input

 $integrate(x^3/(e*x^2+d)/(-c*x^4+a)^(1/2),x, algorithm="giac")$ 

Test file number 118

Integral number in file 284

**Giac [F(-2)]**

Exception generated.

$$
\int \frac{1}{x (d + e x^2) \sqrt{a - c x^4}} dx = \text{Exception raised: TypeError}
$$

✞ ☎

 $\overline{\phantom{a}}$   $\overline{\phantom{a}}$   $\overline{\$ 

input  $integrate(1/x/(e*x^2+d)/(-c*x^4+a)^(1/2),x, algorithm="giac")$ 

output ✞ ☎ Exception raised: TypeError >> an error occurred running a Giac command:IN PUT:sage2:=int(sage0,sageVARx):;OUTPUT:Error: Bad Argument Type

input file name test\_cases/rubi\_tests/1\_Algebraic\_functions/1.2\_Trinomial/1.2.2\_Quartic\_trinomial/118\_1.2.2.4

 $\begin{pmatrix} 1 & 0 & 0 \\ 0 & 0 & 0 \\ 0 & 0 & 0 \\ 0 & 0 & 0 \\ 0 & 0 & 0 \\ 0 & 0 & 0 \\ 0 & 0 & 0 \\ 0 & 0 & 0 \\ 0 & 0 & 0 & 0 \\ 0 & 0 & 0 & 0 \\ 0 & 0 & 0 & 0 \\ 0 & 0 & 0 & 0 & 0 \\ 0 & 0 & 0 & 0 & 0 \\ 0 & 0 & 0 & 0 & 0 \\ 0 & 0 & 0 & 0 & 0 & 0 \\ 0 & 0 & 0 & 0 & 0 & 0 \\ 0 & 0 & 0 & 0 & 0 & 0 & 0 \\ 0 &$ 

Test file number 118

Integral number in file 286

**Giac [F(-2)]**

Exception generated.

$$
\int \frac{x^9}{\left(d+ex^2\right)\left(a+cx^4\right)^{3/2}} dx = \text{Exception raised: TypeError}
$$

✞ ☎

 $\left( \begin{array}{cc} \text{ } & \text{ } \\ \text{ } & \text{ } \end{array} \right)$ 

✞ ☎

 $\begin{pmatrix} 1 & 0 & 0 \\ 0 & 0 & 0 \\ 0 & 0 & 0 \\ 0 & 0 & 0 \\ 0 & 0 & 0 \\ 0 & 0 & 0 \\ 0 & 0 & 0 & 0 \\ 0 & 0 & 0 & 0 \\ 0 & 0 & 0 & 0 \\ 0 & 0 & 0 & 0 \\ 0 & 0 & 0 & 0 & 0 \\ 0 & 0 & 0 & 0 & 0 \\ 0 & 0 & 0 & 0 & 0 & 0 \\ 0 & 0 & 0 & 0 & 0 & 0 \\ 0 & 0 & 0 & 0 & 0 & 0 & 0 \\ 0 & 0 & 0 & 0 & 0 & 0 & 0 \\ 0 &$ 

input

 $integrate(x^9/(e*x^2+d)/(c*x^4+a)^(3/2),x, algorithm="giac")$ 

Test file number 118

Integral number in file 313

**Giac [F(-2)]**

Exception generated.

$$
\int \frac{x^7}{\left(d+ex^2\right)\left(a+cx^4\right)^{3/2}} dx = \text{Exception raised: TypeError}
$$

✞ ☎

 $\left($   $\left($   $\right)$   $\left($   $\left($   $\right)$   $\left($   $\left($   $\right)$   $\left($   $\left($   $\right)$   $\left($   $\left($   $\right)$   $\left($   $\left($   $\right)$   $\left($   $\left($   $\right)$   $\left($   $\left($   $\right)$   $\left($   $\left($   $\right)$   $\left($   $\left($   $\right)$   $\left($   $\left($   $\right)$   $\left($   $\left($   $\right)$   $\left($ 

✞ ☎

 $\begin{pmatrix} 1 & 0 & 0 \\ 0 & 0 & 0 \\ 0 & 0 & 0 \\ 0 & 0 & 0 \\ 0 & 0 & 0 \\ 0 & 0 & 0 \\ 0 & 0 & 0 & 0 \\ 0 & 0 & 0 & 0 \\ 0 & 0 & 0 & 0 \\ 0 & 0 & 0 & 0 & 0 \\ 0 & 0 & 0 & 0 & 0 \\ 0 & 0 & 0 & 0 & 0 \\ 0 & 0 & 0 & 0 & 0 & 0 \\ 0 & 0 & 0 & 0 & 0 & 0 \\ 0 & 0 & 0 & 0 & 0 & 0 & 0 \\ 0 & 0 & 0 & 0 & 0 & 0 & 0 \\$ 

input  $integrate(x^7/(e*x^2+d)/(c*x^4+a)^(3/2),x, algorithm="giac")$ 

output

Exception raised: TypeError >> an error occurred running a Giac command:IN PUT:sage2:=int(sage0,sageVARx):;OUTPUT:index.cc index\_m i\_lex\_is\_greater E rror: Bad Argument Value

input file name test\_cases/rubi\_tests/1\_Algebraic\_functions/1.2\_Trinomial/1.2.2\_Quartic\_trinomial/118\_1.2.2.4

Test file number 118

Integral number in file 314

## **Giac [F(-2)]**

Exception generated.

$$
\int \frac{1}{x (d + e x^2) (a + c x^4)^{3/2}} dx = \text{Exception raised: TypeError}
$$

✞ ☎

 $\left( \begin{array}{cc} \bullet & \bullet & \bullet \\ \bullet & \bullet & \bullet \end{array} \right)$ 

✞ ☎

 $\begin{pmatrix} 1 & 0 & 0 \\ 0 & 0 & 0 \\ 0 & 0 & 0 \\ 0 & 0 & 0 \\ 0 & 0 & 0 \\ 0 & 0 & 0 \\ 0 & 0 & 0 & 0 \\ 0 & 0 & 0 & 0 \\ 0 & 0 & 0 & 0 \\ 0 & 0 & 0 & 0 \\ 0 & 0 & 0 & 0 & 0 \\ 0 & 0 & 0 & 0 & 0 \\ 0 & 0 & 0 & 0 & 0 & 0 \\ 0 & 0 & 0 & 0 & 0 & 0 \\ 0 & 0 & 0 & 0 & 0 & 0 & 0 \\ 0 & 0 & 0 & 0 & 0 & 0 & 0 \\ 0 &$ 

input

 $integrate(1/x/(e*x^2+d)/(c*x^4+a)^(3/2),x, algorithm="giac")$ 

Test file number 118

Integral number in file 318

**Giac [F(-2)]**

Exception generated.

$$
\int \frac{x^9}{\left(d+ex^2\right)\left(a-cx^4\right)^{3/2}} dx = \text{Exception raised: TypeError}
$$

✞ ☎

 $\overline{\phantom{a}}$   $\overline{\phantom{a}}$   $\overline{\$ 

✞ ☎

 $\left( \begin{array}{cc} \text{ } & \text{ } \\ \text{ } & \text{ } \end{array} \right)$ 

input integrate(x^9/(e\*x^2+d)/(-c\*x^4+a)^(3/2),x, algorithm="giac")

output

Exception raised: TypeError >> an error occurred running a Giac command:IN PUT:sage2:=int(sage0,sageVARx):;OUTPUT:index.cc index\_m i\_lex\_is\_greater E rror: Bad Argument Value

input file name test\_cases/rubi\_tests/1\_Algebraic\_functions/1.2\_Trinomial/1.2.2\_Quartic trinomial/118  $1.2.2.4$ 

Test file number 118

Integral number in file 328

## **Giac [F(-2)]**

Exception generated.

$$
\int \frac{x^7}{\left(d+ex^2\right)\left(a-cx^4\right)^{3/2}} \, dx = \text{Exception raised: TypeError}
$$

✞ ☎

✞ ☎

 $\begin{pmatrix} 1 & 0 & 0 \\ 0 & 0 & 0 \\ 0 & 0 & 0 \\ 0 & 0 & 0 \\ 0 & 0 & 0 \\ 0 & 0 & 0 \\ 0 & 0 & 0 & 0 \\ 0 & 0 & 0 & 0 \\ 0 & 0 & 0 & 0 \\ 0 & 0 & 0 & 0 \\ 0 & 0 & 0 & 0 & 0 \\ 0 & 0 & 0 & 0 & 0 \\ 0 & 0 & 0 & 0 & 0 & 0 \\ 0 & 0 & 0 & 0 & 0 & 0 \\ 0 & 0 & 0 & 0 & 0 & 0 & 0 \\ 0 & 0 & 0 & 0 & 0 & 0 & 0 \\ 0 &$ 

input  $\left( \begin{array}{cc} \text{ } & \text{ } \\ \text{ } & \text{ } \end{array} \right)$ 

 $integrate(x^7/(e*x^2+d)/(-c*x^4+a)^(3/2),x, algorithm="giac")$ 

Test file number 118

Integral number in file 329

**Giac [F(-2)]**

Exception generated.

 $\int$  1  $\int \frac{dx}{(dx^2 + bx^2)(a - cx^4)^{3/2}} dx =$  Exception raised: TypeError

✞ ☎

 $\left( \begin{array}{cc} \bullet & \bullet & \bullet \\ \bullet & \bullet & \bullet \end{array} \right)$ 

input  $integrate(1/x/(e*x^2+d)/(-c*x^4+a)^(3/2),x, algorithm="giac")$ 

output ✞ ☎ Exception raised: TypeError >> an error occurred running a Giac command:IN PUT:sage2:=int(sage0,sageVARx):;OUTPUT:Error: Bad Argument Type

input file name test cases/rubi tests/1 Algebraic functions/1.2 Trinomial/1.2.2 Quartic trinomial/118  $1.2.2.4$ 

 $\left($   $\left($   $\right)$   $\left($   $\left($   $\right)$   $\left($   $\left($   $\right)$   $\left($   $\left($   $\right)$   $\left($   $\left($   $\right)$   $\left($   $\left($   $\right)$   $\left($   $\left($   $\right)$   $\left($   $\left($   $\right)$   $\left($   $\left($   $\right)$   $\left($   $\left($   $\right)$   $\left($   $\left($   $\right)$   $\left($   $\left($   $\right)$   $\left($ 

Test file number 118

Integral number in file 333

**Giac [F(-2)]**

Exception generated.

$$
\int \frac{x^{13}}{(d+ex^2)(a-cx^4)^{5/2}} dx = \text{Exception raised: TypeError}
$$

✞ ☎

 $\left( \begin{array}{cc} \text{ } & \text{ } \\ \text{ } & \text{ } \end{array} \right)$ 

✞ ☎

 $\begin{pmatrix} 1 & 0 & 0 \\ 0 & 0 & 0 \\ 0 & 0 & 0 \\ 0 & 0 & 0 \\ 0 & 0 & 0 \\ 0 & 0 & 0 \\ 0 & 0 & 0 & 0 \\ 0 & 0 & 0 & 0 \\ 0 & 0 & 0 & 0 \\ 0 & 0 & 0 & 0 \\ 0 & 0 & 0 & 0 & 0 \\ 0 & 0 & 0 & 0 & 0 \\ 0 & 0 & 0 & 0 & 0 & 0 \\ 0 & 0 & 0 & 0 & 0 & 0 \\ 0 & 0 & 0 & 0 & 0 & 0 & 0 \\ 0 & 0 & 0 & 0 & 0 & 0 & 0 \\ 0 &$ 

input

integrate(x^13/(e\*x^2+d)/(-c\*x^4+a)^(5/2),x, algorithm="giac")

Test file number 118

Integral number in file 349

**Giac [F(-2)]**

Exception generated.

$$
\int \frac{x^{11}}{\left(d+ex^2\right)\left(a-cx^4\right)^{5/2}} dx = \text{Exception raised: TypeError}
$$

✞ ☎

 $\left($   $\left($   $\right)$   $\left($   $\left($   $\right)$   $\left($   $\left($   $\right)$   $\left($   $\left($   $\right)$   $\left($   $\left($   $\right)$   $\left($   $\left($   $\right)$   $\left($   $\left($   $\right)$   $\left($   $\left($   $\right)$   $\left($   $\left($   $\right)$   $\left($   $\left($   $\right)$   $\left($   $\left($   $\right)$   $\left($   $\left($   $\right)$   $\left($ 

✞ ☎

 $\begin{pmatrix} 1 & 0 & 0 \\ 0 & 0 & 0 \\ 0 & 0 & 0 \\ 0 & 0 & 0 \\ 0 & 0 & 0 \\ 0 & 0 & 0 \\ 0 & 0 & 0 & 0 \\ 0 & 0 & 0 & 0 \\ 0 & 0 & 0 & 0 \\ 0 & 0 & 0 & 0 & 0 \\ 0 & 0 & 0 & 0 & 0 \\ 0 & 0 & 0 & 0 & 0 \\ 0 & 0 & 0 & 0 & 0 & 0 \\ 0 & 0 & 0 & 0 & 0 & 0 \\ 0 & 0 & 0 & 0 & 0 & 0 & 0 \\ 0 & 0 & 0 & 0 & 0 & 0 & 0 \\$ 

input  $integrate(x^11/(e*x^2+d)/(-c*x^4+a)^(5/2),x, algorithm="giac")$ 

output

Exception raised: TypeError >> an error occurred running a Giac command:IN PUT:sage2:=int(sage0,sageVARx):;OUTPUT:index.cc index\_m i\_lex\_is\_greater E rror: Bad Argument Value

input file name test\_cases/rubi\_tests/1\_Algebraic\_functions/1.2\_Trinomial/1.2.2\_Quartic\_trinomial/118\_1.2.2.4

Test file number 118

Integral number in file 350

# **Giac [F(-2)]**

Exception generated.

$$
\int \frac{1}{x\left(d+ex^2\right)\left(a-cx^4\right)^{5/2}} dx = \text{Exception raised: TypeError}
$$

✞ ☎

 $\left( \begin{array}{cc} \bullet & \bullet & \bullet \\ \bullet & \bullet & \bullet \end{array} \right)$ 

✞ ☎

 $\begin{pmatrix} 1 & 0 & 0 \\ 0 & 0 & 0 \\ 0 & 0 & 0 \\ 0 & 0 & 0 \\ 0 & 0 & 0 \\ 0 & 0 & 0 \\ 0 & 0 & 0 & 0 \\ 0 & 0 & 0 & 0 \\ 0 & 0 & 0 & 0 \\ 0 & 0 & 0 & 0 \\ 0 & 0 & 0 & 0 & 0 \\ 0 & 0 & 0 & 0 & 0 \\ 0 & 0 & 0 & 0 & 0 & 0 \\ 0 & 0 & 0 & 0 & 0 & 0 \\ 0 & 0 & 0 & 0 & 0 & 0 & 0 \\ 0 & 0 & 0 & 0 & 0 & 0 & 0 \\ 0 &$ 

input  $integrate(1/x/(e*x^2+d)/(-c*x^4+a)^{(5/2)},x, algebra='l'')$ 

Test file number 118

Integral number in file 356

**Giac [F(-2)]**

Exception generated.

$$
\int \frac{x^{13}}{(d+ex^2)(a+cx^4)^{5/2}} dx = \text{Exception raised: TypeError}
$$

✞ ☎

 $\overline{\phantom{a}}$   $\overline{\phantom{a}}$   $\overline{\$ 

✞ ☎

 $\left( \begin{array}{cc} \text{ } & \text{ } \\ \text{ } & \text{ } \end{array} \right)$ 

input integrate(x^13/(e\*x^2+d)/(c\*x^4+a)^(5/2),x, algorithm="giac")

output

Exception raised: TypeError >> an error occurred running a Giac command:IN PUT:sage2:=int(sage0,sageVARx):;OUTPUT:index.cc index\_m i\_lex\_is\_greater E rror: Bad Argument Value

input file name test\_cases/rubi\_tests/1\_Algebraic\_functions/1.2\_Trinomial/1.2.2\_Quartic trinomial/118  $1.2.2.4$ 

Test file number 118

Integral number in file 367

## **Giac [F(-2)]**

Exception generated.

$$
\int \frac{x^{11}}{\left(d+ex^2\right)\left(a+cx^4\right)^{5/2}} dx = \text{Exception raised: TypeError}
$$

✞ ☎

 $\left( \begin{array}{cc} \text{ } & \text{ } \\ \text{ } & \text{ } \end{array} \right)$ 

✞ ☎

 $\begin{pmatrix} 1 & 0 & 0 \\ 0 & 0 & 0 \\ 0 & 0 & 0 \\ 0 & 0 & 0 \\ 0 & 0 & 0 \\ 0 & 0 & 0 \\ 0 & 0 & 0 & 0 \\ 0 & 0 & 0 & 0 \\ 0 & 0 & 0 & 0 \\ 0 & 0 & 0 & 0 \\ 0 & 0 & 0 & 0 & 0 \\ 0 & 0 & 0 & 0 & 0 \\ 0 & 0 & 0 & 0 & 0 & 0 \\ 0 & 0 & 0 & 0 & 0 & 0 \\ 0 & 0 & 0 & 0 & 0 & 0 & 0 \\ 0 & 0 & 0 & 0 & 0 & 0 & 0 \\ 0 &$ 

input

 $integrate(x^11/(e*x^2+d)/(c*x^4+a)^(5/2),x, algorithm="giac")$
Test file number 118

Integral number in file 368

**Giac [F(-2)]**

Exception generated.

 $\int$  1  $\int \frac{dx}{(dx^2 + bx^2)(a + cx^4)^{5/2}} dx = \text{Exception raised: TypeError}$ 

✞ ☎

 $\left( \begin{array}{cc} \bullet & \bullet & \bullet \\ \bullet & \bullet & \bullet \end{array} \right)$ 

✞ ☎

 $\begin{pmatrix} 1 & 0 & 0 \\ 0 & 0 & 0 \\ 0 & 0 & 0 \\ 0 & 0 & 0 \\ 0 & 0 & 0 \\ 0 & 0 & 0 \\ 0 & 0 & 0 & 0 \\ 0 & 0 & 0 & 0 \\ 0 & 0 & 0 & 0 \\ 0 & 0 & 0 & 0 \\ 0 & 0 & 0 & 0 & 0 \\ 0 & 0 & 0 & 0 & 0 \\ 0 & 0 & 0 & 0 & 0 & 0 \\ 0 & 0 & 0 & 0 & 0 & 0 \\ 0 & 0 & 0 & 0 & 0 & 0 & 0 \\ 0 & 0 & 0 & 0 & 0 & 0 & 0 \\ 0 &$ 

input  $integrate(1/x/(e*x^2+d)/(c*x^4+a)^(5/2),x, algorithm="giac")$ 

output Exception raised: TypeError >> an error occurred running a Giac command:IN PUT:sage2:=int(sage0,sageVARx):;OUTPUT:Error: Bad Argument Type

input file name test\_cases/rubi\_tests/1\_Algebraic\_functions/1.2\_Trinomial/1.2.2\_Quartic\_trinomial/118\_1.2.2.4

Test file number 118

Integral number in file 374

**Giac [F(-2)]**

Exception generated.

 $\int x^6$ √  $\frac{d}{dt} + e^{i\theta}$  (*ad* + *bdx*<sup>2</sup> + *bex*<sup>4</sup>) *dx* = Exception raised: TypeError

✞ ☎

 $\left( \begin{array}{cc} \text{ } & \text{ } \\ \text{ } & \text{ } \end{array} \right)$ 

✞ ☎

 $\begin{pmatrix} 1 & 0 & 0 \\ 0 & 0 & 0 \\ 0 & 0 & 0 \\ 0 & 0 & 0 \\ 0 & 0 & 0 \\ 0 & 0 & 0 \\ 0 & 0 & 0 & 0 \\ 0 & 0 & 0 & 0 \\ 0 & 0 & 0 & 0 \\ 0 & 0 & 0 & 0 \\ 0 & 0 & 0 & 0 & 0 \\ 0 & 0 & 0 & 0 & 0 \\ 0 & 0 & 0 & 0 & 0 & 0 \\ 0 & 0 & 0 & 0 & 0 & 0 \\ 0 & 0 & 0 & 0 & 0 & 0 & 0 \\ 0 & 0 & 0 & 0 & 0 & 0 & 0 \\ 0 &$ 

input

integrate(x^6/(e\*x^2+d)^(1/2)/(b\*e\*x^4+b\*d\*x^2+a\*d),x, algorithm="giac")

Test file number 118

Integral number in file 626

**Giac [F(-2)]**

Exception generated.

 $\int x^4$ √  $\int d + e x^2 (ad + b dx^2 + b e x^4)$ *dx* = Exception raised: TypeError

✞ ☎

 $\begin{pmatrix} 1 & 0 & 0 \\ 0 & 0 & 0 \\ 0 & 0 & 0 \\ 0 & 0 & 0 \\ 0 & 0 & 0 \\ 0 & 0 & 0 \\ 0 & 0 & 0 & 0 \\ 0 & 0 & 0 & 0 \\ 0 & 0 & 0 & 0 \\ 0 & 0 & 0 & 0 \\ 0 & 0 & 0 & 0 & 0 \\ 0 & 0 & 0 & 0 & 0 \\ 0 & 0 & 0 & 0 & 0 & 0 \\ 0 & 0 & 0 & 0 & 0 & 0 \\ 0 & 0 & 0 & 0 & 0 & 0 & 0 \\ 0 & 0 & 0 & 0 & 0 & 0 & 0 \\ 0 &$ 

 $\sqrt{2}$   $\sqrt{2}$   $\sqrt{2$ 

 $\begin{pmatrix} 1 & 0 & 0 \\ 0 & 0 & 0 \\ 0 & 0 & 0 \\ 0 & 0 & 0 \\ 0 & 0 & 0 \\ 0 & 0 & 0 \\ 0 & 0 & 0 & 0 \\ 0 & 0 & 0 & 0 \\ 0 & 0 & 0 & 0 \\ 0 & 0 & 0 & 0 \\ 0 & 0 & 0 & 0 & 0 \\ 0 & 0 & 0 & 0 & 0 \\ 0 & 0 & 0 & 0 & 0 & 0 \\ 0 & 0 & 0 & 0 & 0 & 0 \\ 0 & 0 & 0 & 0 & 0 & 0 & 0 \\ 0 & 0 & 0 & 0 & 0 & 0 & 0 \\ 0 &$ 

input  $integrate(x^4/(e*x^2+d)^(1/2)/(b*e*x^4+b*d*x^2+a*d),x, algorithm='giac")$ 

output

Exception raised: TypeError >> an error occurred running a Giac command:IN PUT:sage2:=int(sage0,sageVARx):;OUTPUT:index.cc index\_m i\_lex\_is\_greater E rror: Bad Argument Value

input file name test\_cases/rubi\_tests/1\_Algebraic\_functions/1.2\_Trinomial/1.2.2\_Quartic\_trinomial/118\_1.2.2.4

Test file number 118

Integral number in file 627

### **Giac [F(-2)]**

Exception generated.

$$
\int \frac{x^6 \sqrt{d+ex^2}}{a+bx^2+cx^4} dx = \text{Exception raised: TypeError}
$$

 $\begin{pmatrix} 1 & 0 & 0 \\ 0 & 0 & 0 \\ 0 & 0 & 0 \\ 0 & 0 & 0 \\ 0 & 0 & 0 \\ 0 & 0 & 0 \\ 0 & 0 & 0 & 0 \\ 0 & 0 & 0 & 0 \\ 0 & 0 & 0 & 0 \\ 0 & 0 & 0 & 0 \\ 0 & 0 & 0 & 0 & 0 \\ 0 & 0 & 0 & 0 & 0 \\ 0 & 0 & 0 & 0 & 0 & 0 \\ 0 & 0 & 0 & 0 & 0 & 0 \\ 0 & 0 & 0 & 0 & 0 & 0 & 0 \\ 0 & 0 & 0 & 0 & 0 & 0 & 0 \\ 0 &$ 

input ✞ ☎ integrate(x^6\*(e\*x^2+d)^(1/2)/(c\*x^4+b\*x^2+a),x, algorithm="giac")  $\left( \begin{array}{cc} \text{ } & \text{ } \\ \text{ } & \text{ } \end{array} \right)$ 

Test file number 118

Integral number in file 776

**Giac [F(-2)]**

Exception generated.

$$
\int \frac{x^4\sqrt{d+ex^2}}{a+bx^2+cx^4} dx = \text{Exception raised: TypeError}
$$

✞ ☎

 $\overline{\phantom{a}}$   $\overline{\phantom{a}}$   $\overline{\$ 

✞ ☎

 $\left( \begin{array}{cc} \text{ } & \text{ } \\ \text{ } & \text{ } \end{array} \right)$ 

input  $integrate(x^4*(e*x^2+d)^(1/2)/(c*x^4+b*x^2+a),x, algorithm="giac")$ 

output

Exception raised: TypeError >> an error occurred running a Giac command:IN PUT:sage2:=int(sage0,sageVARx):;OUTPUT:index.cc index\_m i\_lex\_is\_greater E rror: Bad Argument Value

input file name test\_cases/rubi\_tests/1\_Algebraic\_functions/1.2\_Trinomial/1.2.2\_Quartic trinomial/118  $1.2.2.4$ 

Test file number 118

Integral number in file 777

### **Giac [F(-2)]**

Exception generated.

$$
\int \frac{x^2\sqrt{d+ex^2}}{a+bx^2+cx^4} dx = \text{Exception raised: TypeError}
$$

✞ ☎

 $\left( \begin{array}{cc} \text{ } & \text{ } \\ \text{ } & \text{ } \end{array} \right)$ 

✞ ☎

 $\begin{pmatrix} 1 & 0 & 0 \\ 0 & 0 & 0 \\ 0 & 0 & 0 \\ 0 & 0 & 0 \\ 0 & 0 & 0 \\ 0 & 0 & 0 \\ 0 & 0 & 0 & 0 \\ 0 & 0 & 0 & 0 \\ 0 & 0 & 0 & 0 \\ 0 & 0 & 0 & 0 \\ 0 & 0 & 0 & 0 & 0 \\ 0 & 0 & 0 & 0 & 0 \\ 0 & 0 & 0 & 0 & 0 & 0 \\ 0 & 0 & 0 & 0 & 0 & 0 \\ 0 & 0 & 0 & 0 & 0 & 0 & 0 \\ 0 & 0 & 0 & 0 & 0 & 0 & 0 \\ 0 &$ 

input

 $integrate(x^2*(e*x^2+d)^(1/2)/(c*x^4+b*x^2+a),x, algorithm="giac")$ 

Test file number 118

Integral number in file 778

**Giac [F(-2)]**

Exception generated.

$$
\int \frac{x^4(d+ex^2)^{3/2}}{a+bx^2+cx^4} dx = \text{Exception raised: TypeError}
$$

✞ ☎

 $\overline{\phantom{a}}$   $\overline{\phantom{a}}$   $\overline{\$ 

✞ ☎

 $\left( \begin{array}{cc} \text{ } & \text{ } \\ \text{ } & \text{ } \end{array} \right)$ 

input integrate(x^4\*(e\*x^2+d)^(3/2)/(c\*x^4+b\*x^2+a),x, algorithm="giac")

output

Exception raised: TypeError >> an error occurred running a Giac command:IN PUT:sage2:=int(sage0,sageVARx):;OUTPUT:index.cc index\_m i\_lex\_is\_greater E rror: Bad Argument Value

input file name test\_cases/rubi\_tests/1\_Algebraic\_functions/1.2\_Trinomial/1.2.2\_Quartic trinomial/118  $1.2.2.4$ 

Test file number 118

Integral number in file 787

### **Giac [F(-2)]**

Exception generated.

$$
\int \frac{x^2(d+ex^2)^{3/2}}{a+bx^2+cx^4} dx = \text{Exception raised: TypeError}
$$

✞ ☎

 $\left( \begin{array}{cc} \text{ } & \text{ } \\ \text{ } & \text{ } \end{array} \right)$ 

 $\begin{pmatrix} 1 & 0 & 0 \\ 0 & 0 & 0 \\ 0 & 0 & 0 \\ 0 & 0 & 0 \\ 0 & 0 & 0 \\ 0 & 0 & 0 \\ 0 & 0 & 0 & 0 \\ 0 & 0 & 0 & 0 \\ 0 & 0 & 0 & 0 \\ 0 & 0 & 0 & 0 \\ 0 & 0 & 0 & 0 & 0 \\ 0 & 0 & 0 & 0 & 0 \\ 0 & 0 & 0 & 0 & 0 & 0 \\ 0 & 0 & 0 & 0 & 0 & 0 \\ 0 & 0 & 0 & 0 & 0 & 0 & 0 \\ 0 & 0 & 0 & 0 & 0 & 0 & 0 \\ 0 &$ 

input integrate(x^2\*(e\*x^2+d)^(3/2)/(c\*x^4+b\*x^2+a),x, algorithm="giac")

Test file number 118

Integral number in file 788

**Giac [F(-2)]**

Exception generated.

$$
\int \frac{(d+ex^2)^{3/2}}{a+bx^2+cx^4} dx = \text{Exception raised: TypeError}
$$

✞ ☎

 $\left($   $\left($   $\right)$   $\left($   $\left($   $\right)$   $\left($   $\left($   $\right)$   $\left($   $\left($   $\right)$   $\left($   $\left($   $\right)$   $\left($   $\left($   $\right)$   $\left($   $\left($   $\right)$   $\left($   $\left($   $\right)$   $\left($   $\left($   $\right)$   $\left($   $\left($   $\right)$   $\left($   $\left($   $\right)$   $\left($   $\left($   $\right)$   $\left($ 

✞ ☎

 $\overline{\phantom{a}}$   $\overline{\phantom{a}}$   $\overline{\$ 

input integrate((e\*x^2+d)^(3/2)/(c\*x^4+b\*x^2+a),x, algorithm="giac")

output

Exception raised: TypeError >> an error occurred running a Giac command:IN PUT:sage2:=int(sage0,sageVARx):;OUTPUT:index.cc index\_m i\_lex\_is\_greater E rror: Bad Argument Value

input file name test\_cases/rubi\_tests/1\_Algebraic\_functions/1.2\_Trinomial/1.2.2\_Quartic\_trinomial/118\_1.2.2.4

Test file number 118

Integral number in file 789

### **Giac [F(-2)]**

Exception generated.

$$
\int \frac{x^8}{\sqrt{d+ex^2}(a+bx^2+cx^4)} dx = \text{Exception raised: TypeError}
$$

✞ ☎

✞ ☎

 $\begin{pmatrix} 1 & 0 & 0 \\ 0 & 0 & 0 \\ 0 & 0 & 0 \\ 0 & 0 & 0 \\ 0 & 0 & 0 \\ 0 & 0 & 0 \\ 0 & 0 & 0 & 0 \\ 0 & 0 & 0 & 0 \\ 0 & 0 & 0 & 0 \\ 0 & 0 & 0 & 0 \\ 0 & 0 & 0 & 0 & 0 \\ 0 & 0 & 0 & 0 & 0 \\ 0 & 0 & 0 & 0 & 0 & 0 \\ 0 & 0 & 0 & 0 & 0 & 0 \\ 0 & 0 & 0 & 0 & 0 & 0 & 0 \\ 0 & 0 & 0 & 0 & 0 & 0 & 0 \\ 0 &$ 

input  $\left( \begin{array}{cc} \text{ } & \text{ } \\ \text{ } & \text{ } \end{array} \right)$ 

 $integrate(x^8/(e*x^2+d)^(1/2)/(c*x^4+b*x^2+a),x, algorithm="giac")$ 

Test file number 118

Integral number in file 804

**Giac [F(-2)]**

Exception generated.

 $\int x^6$ √  $d + e^{i2}(a + bx^2 + cx^4)$ *dx* = Exception raised: TypeError

✞ ☎

 $\overline{\phantom{a}}$   $\overline{\phantom{a}}$   $\overline{\$ 

✞ ☎

input  $integrate(x^6/(e*x^2+d)^(1/2)/(c*x^4+b*x^2+a),x, algorithm="giac")$ 

output

Exception raised: TypeError >> an error occurred running a Giac command:IN PUT:sage2:=int(sage0,sageVARx):;OUTPUT:index.cc index\_m i\_lex\_is\_greater E rror: Bad Argument Value  $\left( \begin{array}{cc} \text{ } & \text{ } \\ \text{ } & \text{ } \end{array} \right)$ 

input file name test\_cases/rubi\_tests/1\_Algebraic\_functions/1.2\_Trinomial/1.2.2\_Quartic trinomial/118  $1.2.2.4$ 

Test file number 118

Integral number in file 805

#### **Giac [F(-2)]**

Exception generated.

$$
\int \frac{x^4}{\sqrt{d+ex^2}(a+bx^2+cx^4)} dx = \text{Exception raised: TypeError}
$$

✞ ☎

 $\left( \begin{array}{cc} \text{ } & \text{ } \\ \text{ } & \text{ } \end{array} \right)$ 

✞ ☎

 $\begin{pmatrix} 1 & 0 & 0 \\ 0 & 0 & 0 \\ 0 & 0 & 0 \\ 0 & 0 & 0 \\ 0 & 0 & 0 \\ 0 & 0 & 0 \\ 0 & 0 & 0 & 0 \\ 0 & 0 & 0 & 0 \\ 0 & 0 & 0 & 0 \\ 0 & 0 & 0 & 0 \\ 0 & 0 & 0 & 0 & 0 \\ 0 & 0 & 0 & 0 & 0 \\ 0 & 0 & 0 & 0 & 0 & 0 \\ 0 & 0 & 0 & 0 & 0 & 0 \\ 0 & 0 & 0 & 0 & 0 & 0 & 0 \\ 0 & 0 & 0 & 0 & 0 & 0 & 0 \\ 0 &$ 

input

 $integrate(x^4/(e*x^2+d)^(1/2)/(c*x^4+b*x^2+a),x, algorithm='giac")$ 

Test file number 118

Integral number in file 806

**Giac [F(-2)]**

Exception generated.

 $\int x^8$  $(d + ex^2)^{3/2} (a + bx^2 + cx^4)$ *dx* = Exception raised: TypeError

✞ ☎

 $\overline{\phantom{a}}$   $\overline{\phantom{a}}$   $\overline{\$ 

✞ ☎

 $\left( \begin{array}{cc} \text{ } & \text{ } \\ \text{ } & \text{ } \end{array} \right)$ 

input integrate(x^8/(e\*x^2+d)^(3/2)/(c\*x^4+b\*x^2+a),x, algorithm="giac")

output

Exception raised: TypeError >> an error occurred running a Giac command:IN PUT:sage2:=int(sage0,sageVARx):;OUTPUT:index.cc index\_m i\_lex\_is\_greater E rror: Bad Argument Value

input file name test\_cases/rubi\_tests/1\_Algebraic\_functions/1.2\_Trinomial/1.2.2\_Quartic trinomial/118  $1.2.2.4$ 

Test file number 118

Integral number in file 812

#### **Giac [F(-2)]**

Exception generated.

$$
\int \frac{x^6}{\left(d+ex^2\right)^{3/2}\left(a+bx^2+cx^4\right)}\,dx = \text{Exception raised: TypeError}
$$

✞ ☎

 $\left( \begin{array}{cc} \text{ } & \text{ } \\ \text{ } & \text{ } \end{array} \right)$ 

✞ ☎

 $\begin{pmatrix} 1 & 0 & 0 \\ 0 & 0 & 0 \\ 0 & 0 & 0 \\ 0 & 0 & 0 \\ 0 & 0 & 0 \\ 0 & 0 & 0 \\ 0 & 0 & 0 & 0 \\ 0 & 0 & 0 & 0 \\ 0 & 0 & 0 & 0 \\ 0 & 0 & 0 & 0 \\ 0 & 0 & 0 & 0 & 0 \\ 0 & 0 & 0 & 0 & 0 \\ 0 & 0 & 0 & 0 & 0 & 0 \\ 0 & 0 & 0 & 0 & 0 & 0 \\ 0 & 0 & 0 & 0 & 0 & 0 & 0 \\ 0 & 0 & 0 & 0 & 0 & 0 & 0 \\ 0 &$ 

input

 $integrate(x^6/(e*x^2+d)^(3/2)/(c*x^4+b*x^2+a),x, algorithm="giac")$ 

Test file number 118

Integral number in file 813

**Giac [F(-2)]**

Exception generated.

 $\int (d+ex^2)$ √  $a + bx^2 + cx^4$ *x dx* = Exception raised: TypeError

✞ ☎

 $\overline{\phantom{a}}$   $\overline{\phantom{a}}$   $\overline{\$ 

input integrate((e\*x^2+d)\*(c\*x^4+b\*x^2+a)^(1/2)/x,x, algorithm="giac")

output ✞ ☎ Exception raised: TypeError >> an error occurred running a Giac command:IN PUT:sage2:=int(sage0,sageVARx):;OUTPUT:Degree mismatch inside factorisatio n over extensionNot implemented, e.g. for multivariate mod/approx polynomi alsError:

input file name test\_cases/rubi\_tests/1\_Algebraic\_functions/1.2\_Trinomial/1.2.2\_Quartic\_trinomial/118\_1.2.2.4

 $\overline{\phantom{a}}$   $\overline{\phantom{a}}$   $\overline{\$ 

Test file number 118

Integral number in file 835

### **Giac [F(-2)]**

Exception generated.

 $\int x^5 \sqrt{2}$  $a + bx^2 + cx^4$  $\frac{d}{dx} + \frac{d}{dx} = 0$  Exception raised: TypeError

 $\left( \begin{array}{cc} \bullet & \bullet & \bullet \\ \bullet & \bullet & \bullet \end{array} \right)$ 

✞ ☎

 $\begin{pmatrix} 1 & 0 & 0 \\ 0 & 0 & 0 \\ 0 & 0 & 0 \\ 0 & 0 & 0 \\ 0 & 0 & 0 \\ 0 & 0 & 0 \\ 0 & 0 & 0 & 0 \\ 0 & 0 & 0 & 0 \\ 0 & 0 & 0 & 0 \\ 0 & 0 & 0 & 0 \\ 0 & 0 & 0 & 0 & 0 \\ 0 & 0 & 0 & 0 & 0 \\ 0 & 0 & 0 & 0 & 0 & 0 \\ 0 & 0 & 0 & 0 & 0 & 0 \\ 0 & 0 & 0 & 0 & 0 & 0 & 0 \\ 0 & 0 & 0 & 0 & 0 & 0 & 0 \\ 0 &$ 

input ✞ ☎  $integrate(x^5*(c*x^4+b*x^2+a)^(1/2)/(e*x^2+d),x, algorithm="giac")$ 

Test file number 118

Integral number in file 868

**Giac [F(-2)]**

Exception generated.

$$
\int \frac{x^3 \sqrt{a+bx^2+cx^4}}{d+ex^2} dx = \text{Exception raised: TypeError}
$$

✞ ☎

 $\left( \begin{array}{cc} \text{ } & \text{ } \\ \text{ } & \text{ } \end{array} \right)$ 

✞ ☎

 $\begin{pmatrix} 1 & 0 & 0 \\ 0 & 0 & 0 \\ 0 & 0 & 0 \\ 0 & 0 & 0 \\ 0 & 0 & 0 \\ 0 & 0 & 0 \\ 0 & 0 & 0 & 0 \\ 0 & 0 & 0 & 0 \\ 0 & 0 & 0 & 0 \\ 0 & 0 & 0 & 0 \\ 0 & 0 & 0 & 0 & 0 \\ 0 & 0 & 0 & 0 & 0 \\ 0 & 0 & 0 & 0 & 0 & 0 \\ 0 & 0 & 0 & 0 & 0 & 0 \\ 0 & 0 & 0 & 0 & 0 & 0 & 0 \\ 0 & 0 & 0 & 0 & 0 & 0 & 0 \\ 0 &$ 

input  $integrate(x^3*(c*x^4+b*x^2+a)^(1/2)/(e*x^2+d),x, algorithm='giac")$ 

output Exception raised: TypeError >> an error occurred running a Giac command:IN PUT:sage2:=int(sage0,sageVARx):;OUTPUT:Error: Bad Argument Type

input file name test\_cases/rubi\_tests/1\_Algebraic\_functions/1.2\_Trinomial/1.2.2\_Quartic\_trinomial/118\_1.2.2.4

Test file number 118

Integral number in file 869

**Giac [F(-2)]**

Exception generated.

$$
\int \frac{x\sqrt{a+bx^2+cx^4}}{d+ex^2} dx = \text{Exception raised: TypeError}
$$

 $\sqrt{2}$   $\sqrt{2}$   $\sqrt{2$ 

✞ ☎

 $\begin{pmatrix} 1 & 0 & 0 \\ 0 & 0 & 0 \\ 0 & 0 & 0 \\ 0 & 0 & 0 \\ 0 & 0 & 0 \\ 0 & 0 & 0 \\ 0 & 0 & 0 \\ 0 & 0 & 0 \\ 0 & 0 & 0 & 0 \\ 0 & 0 & 0 & 0 \\ 0 & 0 & 0 & 0 \\ 0 & 0 & 0 & 0 & 0 \\ 0 & 0 & 0 & 0 & 0 \\ 0 & 0 & 0 & 0 & 0 \\ 0 & 0 & 0 & 0 & 0 & 0 \\ 0 & 0 & 0 & 0 & 0 & 0 \\ 0 & 0 & 0 & 0 & 0 & 0 & 0 \\ 0 &$ 

input

integrate(x\*(c\*x^4+b\*x^2+a)^(1/2)/(e\*x^2+d),x, algorithm="giac")  $\overline{\phantom{a}}$   $\overline{\phantom{a}}$   $\overline{\$ 

Test file number 118

Integral number in file 870

**Giac [F(-2)]**

Exception generated.

$$
\int \frac{\sqrt{a+bx^2+cx^4}}{x\left(d+ex^2\right)} dx = \text{Exception raised: TypeError}
$$

✞ ☎

 $\overline{\phantom{a}}$   $\overline{\phantom{a}}$   $\overline{\$ 

✞ ☎

 $\begin{pmatrix} 1 & 0 & 0 \\ 0 & 0 & 0 \\ 0 & 0 & 0 \\ 0 & 0 & 0 \\ 0 & 0 & 0 \\ 0 & 0 & 0 \\ 0 & 0 & 0 \\ 0 & 0 & 0 \\ 0 & 0 & 0 & 0 \\ 0 & 0 & 0 & 0 \\ 0 & 0 & 0 & 0 \\ 0 & 0 & 0 & 0 & 0 \\ 0 & 0 & 0 & 0 & 0 \\ 0 & 0 & 0 & 0 & 0 \\ 0 & 0 & 0 & 0 & 0 & 0 \\ 0 & 0 & 0 & 0 & 0 & 0 \\ 0 & 0 & 0 & 0 & 0 & 0 & 0 \\ 0 &$ 

input  $integrate((c*x^4+b*x^2+a)^(1/2)/x/(e*x^2+d),x, algorithm="giac")$ 

output Exception raised: TypeError >> an error occurred running a Giac command:IN PUT:sage2:=int(sage0,sageVARx):;OUTPUT:Error: Bad Argument Type

input file name test\_cases/rubi\_tests/1\_Algebraic\_functions/1.2\_Trinomial/1.2.2\_Quartic trinomial/118  $1.2.2.4$ 

Test file number 118

Integral number in file 871

**Giac [F(-2)]**

Exception generated.

$$
\int \frac{x^5(a+bx^2+cx^4)^{3/2}}{d+ex^2} dx = \text{Exception raised: TypeError}
$$

✞ ☎

✞ ☎

 $\begin{pmatrix} 1 & 0 & 0 \\ 0 & 0 & 0 \\ 0 & 0 & 0 \\ 0 & 0 & 0 \\ 0 & 0 & 0 \\ 0 & 0 & 0 \\ 0 & 0 & 0 \\ 0 & 0 & 0 \\ 0 & 0 & 0 & 0 \\ 0 & 0 & 0 & 0 \\ 0 & 0 & 0 & 0 \\ 0 & 0 & 0 & 0 & 0 \\ 0 & 0 & 0 & 0 & 0 \\ 0 & 0 & 0 & 0 & 0 \\ 0 & 0 & 0 & 0 & 0 & 0 \\ 0 & 0 & 0 & 0 & 0 & 0 \\ 0 & 0 & 0 & 0 & 0 & 0 & 0 \\ 0 &$ 

input

 $integrate(x^5*(c*x^4+b*x^2+a)^(3/2)/(e*x^2+d),x, algorithm="giac")$  $\overline{\phantom{a}}$   $\overline{\phantom{a}}$   $\overline{\$ 

Test file number 118

Integral number in file 905

**Giac [F(-2)]**

Exception generated.

 $\int x^3(a+bx^2+cx^4)^{3/2}$  $\frac{dx}{dt} + \frac{dx}{dt}$  *dx* = Exception raised: TypeError

✞ ☎

 $\left( \begin{array}{cc} \text{ } & \text{ } \\ \text{ } & \text{ } \end{array} \right)$ 

input  $integrate(x^3*(c*x^4+b*x^2+a)^(3/2)/(e*x^2+d),x, algorithm="giac")$ 

output ✞ ☎ Exception raised: TypeError >> an error occurred running a Giac command: IN PUT:sage2:=int(sage0,sageVARx):;OUTPUT:Error: Bad Argument Type

input file name test\_cases/rubi\_tests/1\_Algebraic\_functions/1.2\_Trinomial/1.2.2\_Quartic\_trinomial/118\_1.2.2.4

 $\left($   $\left($   $\right)$   $\left($   $\left($   $\right)$   $\left($   $\left($   $\right)$   $\left($   $\left($   $\right)$   $\left($   $\left($   $\right)$   $\left($   $\left($   $\right)$   $\left($   $\left($   $\right)$   $\left($   $\left($   $\right)$   $\left($   $\left($   $\right)$   $\left($   $\left($   $\right)$   $\left($   $\left($   $\right)$   $\left($   $\left($   $\right)$   $\left($ 

Test file number 118

Integral number in file 906

**Giac [F(-2)]**

Exception generated.

$$
\int \frac{x(a+bx^2+cx^4)^{3/2}}{d+ex^2} dx = \text{Exception raised: TypeError}
$$

✞ ☎

 $\sqrt{2}$   $\sqrt{2}$   $\sqrt{2$ 

 $\left($   $\left($   $\right)$   $\left($   $\left($   $\right)$   $\left($   $\left($   $\right)$   $\left($   $\left($   $\right)$   $\left($   $\left($   $\right)$   $\left($   $\left($   $\right)$   $\left($   $\left($   $\right)$   $\left($   $\left($   $\right)$   $\left($   $\left($   $\right)$   $\left($   $\left($   $\right)$   $\left($   $\left($   $\right)$   $\left($   $\left($   $\right)$   $\left($ 

input

integrate(x\*(c\*x^4+b\*x^2+a)^(3/2)/(e\*x^2+d),x, algorithm="giac")  $\left( \begin{array}{cc} \bullet & \bullet & \bullet \\ \bullet & \bullet & \bullet \end{array} \right)$ 

Test file number 118

Integral number in file 907

**Giac [F(-2)]**

Exception generated.

 $\int (a+bx^2+cx^4)^{3/2}$  $x(d+ex^2)$ *dx* = Exception raised: TypeError

✞ ☎

 $\left($   $\left($   $\right)$   $\left($   $\left($   $\right)$   $\left($   $\left($   $\right)$   $\left($   $\left($   $\right)$   $\left($   $\left($   $\right)$   $\left($   $\left($   $\right)$   $\left($   $\left($   $\right)$   $\left($   $\left($   $\right)$   $\left($   $\left($   $\right)$   $\left($   $\left($   $\right)$   $\left($   $\left($   $\right)$   $\left($   $\left($   $\right)$   $\left($ 

✞ ☎

 $\begin{pmatrix} 1 & 0 & 0 \\ 0 & 0 & 0 \\ 0 & 0 & 0 \\ 0 & 0 & 0 \\ 0 & 0 & 0 \\ 0 & 0 & 0 \\ 0 & 0 & 0 & 0 \\ 0 & 0 & 0 & 0 \\ 0 & 0 & 0 & 0 \\ 0 & 0 & 0 & 0 \\ 0 & 0 & 0 & 0 & 0 \\ 0 & 0 & 0 & 0 & 0 \\ 0 & 0 & 0 & 0 & 0 & 0 \\ 0 & 0 & 0 & 0 & 0 & 0 \\ 0 & 0 & 0 & 0 & 0 & 0 & 0 \\ 0 & 0 & 0 & 0 & 0 & 0 & 0 \\ 0 &$ 

input integrate((c\*x^4+b\*x^2+a)^(3/2)/x/(e\*x^2+d),x, algorithm="giac")

output Exception raised: TypeError >> an error occurred running a Giac command:IN PUT:sage2:=int(sage0,sageVARx):;OUTPUT:Error: Bad Argument Type

input file name test\_cases/rubi\_tests/1\_Algebraic\_functions/1.2\_Trinomial/1.2.2\_Quartic\_trinomial/118\_1.2.2.4

Test file number 118

Integral number in file 908

**Giac [F(-2)]**

Exception generated.

$$
\int \frac{(a+bx^2+cx^4)^{3/2}}{x^3 (d+ex^2)} dx = \text{Exception raised: TypeError}
$$

 $\sqrt{2}$   $\sqrt{2}$   $\sqrt{2$ 

 $\overline{\phantom{a}}$   $\overline{\phantom{a}}$   $\overline{\$ 

✞ ☎

 $\begin{pmatrix} 1 & 0 & 0 \\ 0 & 0 & 0 \\ 0 & 0 & 0 \\ 0 & 0 & 0 \\ 0 & 0 & 0 \\ 0 & 0 & 0 \\ 0 & 0 & 0 \\ 0 & 0 & 0 \\ 0 & 0 & 0 & 0 \\ 0 & 0 & 0 & 0 \\ 0 & 0 & 0 & 0 \\ 0 & 0 & 0 & 0 & 0 \\ 0 & 0 & 0 & 0 & 0 \\ 0 & 0 & 0 & 0 & 0 \\ 0 & 0 & 0 & 0 & 0 & 0 \\ 0 & 0 & 0 & 0 & 0 & 0 \\ 0 & 0 & 0 & 0 & 0 & 0 & 0 \\ 0 &$ 

input  $integrate((c*x^4+b*x^2+a)^{(3/2)}/x^3/(e*x^2+d),x, algorithm="giac")$ 

output

Test file number 118

Integral number in file 909

**Giac [F(-2)]**

Exception generated.

$$
\int \frac{\left(a+bx^2+cx^4\right)^{3/2}}{x^5\left(d+ex^2\right)}\,dx = \text{Exception raised: TypeError}
$$

✞ ☎

 $\begin{pmatrix} 1 & 0 & 0 \\ 0 & 0 & 0 \\ 0 & 0 & 0 \\ 0 & 0 & 0 \\ 0 & 0 & 0 \\ 0 & 0 & 0 \\ 0 & 0 & 0 & 0 \\ 0 & 0 & 0 & 0 \\ 0 & 0 & 0 & 0 \\ 0 & 0 & 0 & 0 \\ 0 & 0 & 0 & 0 & 0 \\ 0 & 0 & 0 & 0 & 0 \\ 0 & 0 & 0 & 0 & 0 & 0 \\ 0 & 0 & 0 & 0 & 0 & 0 \\ 0 & 0 & 0 & 0 & 0 & 0 & 0 \\ 0 & 0 & 0 & 0 & 0 & 0 & 0 \\ 0 &$ 

input integrate((c\*x^4+b\*x^2+a)^(3/2)/x^5/(e\*x^2+d),x, algorithm="giac")

output ✞ ☎ Exception raised: TypeError >> an error occurred running a Giac command:IN PUT:sage2:=int(sage0,sageVARx):;OUTPUT:Error: Bad Argument Type

input file name test\_cases/rubi\_tests/1\_Algebraic\_functions/1.2\_Trinomial/1.2.2\_Quartic trinomial/118  $1.2.2.4$ 

 $\left( \begin{array}{cc} \bullet & \bullet & \bullet \\ \bullet & \bullet & \bullet \end{array} \right)$ 

Test file number 118

Integral number in file 910

**Giac [F(-2)]**

Exception generated.

 $\int A + Bx^2$ *x* √  $a + bx^2 + cx^4$ *dx* = Exception raised: TypeError

 $\begin{pmatrix} 1 & 0 & 0 \\ 0 & 0 & 0 \\ 0 & 0 & 0 \\ 0 & 0 & 0 \\ 0 & 0 & 0 \\ 0 & 0 & 0 \\ 0 & 0 & 0 & 0 \\ 0 & 0 & 0 & 0 \\ 0 & 0 & 0 & 0 \\ 0 & 0 & 0 & 0 \\ 0 & 0 & 0 & 0 & 0 \\ 0 & 0 & 0 & 0 & 0 \\ 0 & 0 & 0 & 0 & 0 & 0 \\ 0 & 0 & 0 & 0 & 0 & 0 \\ 0 & 0 & 0 & 0 & 0 & 0 & 0 \\ 0 & 0 & 0 & 0 & 0 & 0 & 0 \\ 0 &$ 

✞ ☎

 $\begin{pmatrix} 1 & 0 & 0 \\ 0 & 0 & 0 \\ 0 & 0 & 0 \\ 0 & 0 & 0 \\ 0 & 0 & 0 \\ 0 & 0 & 0 \\ 0 & 0 & 0 & 0 \\ 0 & 0 & 0 & 0 \\ 0 & 0 & 0 & 0 \\ 0 & 0 & 0 & 0 \\ 0 & 0 & 0 & 0 & 0 \\ 0 & 0 & 0 & 0 & 0 \\ 0 & 0 & 0 & 0 & 0 & 0 \\ 0 & 0 & 0 & 0 & 0 & 0 \\ 0 & 0 & 0 & 0 & 0 & 0 & 0 \\ 0 & 0 & 0 & 0 & 0 & 0 & 0 \\ 0 &$ 

input ✞ ☎  $integrate((B*x^2+A)/x/(c*x^4+b*x^2+a)^(1/2),x, algorithm="giac")$ 

output

Exception raised: TypeError >> an error occurred running a Giac command:IN PUT:sage2:=int(sage0,sageVARx):;OUTPUT:Degree mismatch inside factorisatio n over extensionNot implemented, e.g. for multivariate mod/approx polynomi alsError:

Test file number 118

Integral number in file 926

**Giac [F(-2)]**

Exception generated.

 $\int x^5$  $(d + e^{2})$ √  $a + bx^2 + cx^4$ *dx* = Exception raised: TypeError

✞ ☎

 $\begin{pmatrix} 1 & 0 & 0 \\ 0 & 0 & 0 \\ 0 & 0 & 0 \\ 0 & 0 & 0 \\ 0 & 0 & 0 \\ 0 & 0 & 0 \\ 0 & 0 & 0 & 0 \\ 0 & 0 & 0 & 0 \\ 0 & 0 & 0 & 0 \\ 0 & 0 & 0 & 0 \\ 0 & 0 & 0 & 0 & 0 \\ 0 & 0 & 0 & 0 & 0 \\ 0 & 0 & 0 & 0 & 0 & 0 \\ 0 & 0 & 0 & 0 & 0 & 0 \\ 0 & 0 & 0 & 0 & 0 & 0 & 0 \\ 0 & 0 & 0 & 0 & 0 & 0 & 0 \\ 0 &$ 

✞ ☎

 $\left( \begin{array}{cc} \bullet & \bullet & \bullet \\ \bullet & \bullet & \bullet \end{array} \right)$ 

input  $integrate(x^5/(e*x^2+d)/(c*x^4+b*x^2+a)^(1/2),x, algorithm='giac")$ 

output Exception raised: TypeError >> an error occurred running a Giac command:IN PUT:sage2:=int(sage0,sageVARx):;OUTPUT:Error: Bad Argument Type

input file name test\_cases/rubi\_tests/1\_Algebraic\_functions/1.2\_Trinomial/1.2.2\_Quartic trinomial/118  $1.2.2.4$ 

Test file number 118

Integral number in file 942

**Giac [F(-2)]**

Exception generated.

$$
\int \frac{x^3}{(d+ex^2)\sqrt{a+bx^2+cx^4}} dx = \text{Exception raised: TypeError}
$$

✞ ☎

 $\begin{pmatrix} 1 & 0 & 0 \\ 0 & 0 & 0 \\ 0 & 0 & 0 \\ 0 & 0 & 0 \\ 0 & 0 & 0 \\ 0 & 0 & 0 \\ 0 & 0 & 0 \\ 0 & 0 & 0 \\ 0 & 0 & 0 & 0 \\ 0 & 0 & 0 & 0 \\ 0 & 0 & 0 & 0 \\ 0 & 0 & 0 & 0 & 0 \\ 0 & 0 & 0 & 0 & 0 \\ 0 & 0 & 0 & 0 & 0 \\ 0 & 0 & 0 & 0 & 0 & 0 \\ 0 & 0 & 0 & 0 & 0 & 0 \\ 0 & 0 & 0 & 0 & 0 & 0 & 0 \\ 0 &$ 

✞ ☎

 $\overline{\phantom{a}}$   $\overline{\phantom{a}}$   $\overline{\$ 

input

integrate(x^3/(e\*x^2+d)/(c\*x^4+b\*x^2+a)^(1/2),x, algorithm="giac")

Test file number 118

Integral number in file 943

**Giac [F(-2)]**

Exception generated.

 $\begin{array}{ccc} \uparrow & & 1 \end{array}$  $x(d+ex^2)$ √  $a + bx^2 + cx^4$ *dx* = Exception raised: TypeError

✞ ☎

 $\begin{pmatrix} 1 & 0 & 0 \\ 0 & 0 & 0 \\ 0 & 0 & 0 \\ 0 & 0 & 0 \\ 0 & 0 & 0 \\ 0 & 0 & 0 \\ 0 & 0 & 0 & 0 \\ 0 & 0 & 0 & 0 \\ 0 & 0 & 0 & 0 \\ 0 & 0 & 0 & 0 \\ 0 & 0 & 0 & 0 & 0 \\ 0 & 0 & 0 & 0 & 0 \\ 0 & 0 & 0 & 0 & 0 & 0 \\ 0 & 0 & 0 & 0 & 0 & 0 \\ 0 & 0 & 0 & 0 & 0 & 0 & 0 \\ 0 & 0 & 0 & 0 & 0 & 0 & 0 \\ 0 &$ 

✞ ☎

 $\overline{\phantom{a}}$   $\overline{\phantom{a}}$   $\overline{\$ 

input  $integrate(1/x/(e*x^2+d)/(c*x^4+b*x^2+a)^(1/2),x, algorithm="giac")$ 

output Exception raised: TypeError >> an error occurred running a Giac command:IN PUT:sage2:=int(sage0,sageVARx):;OUTPUT:Error: Bad Argument Type

input file name test cases/rubi tests/1 Algebraic functions/1.2 Trinomial/1.2.2 Quartic\_trinomial/118\_1.2.2.4

Test file number 118

Integral number in file 945

**Giac [F(-2)]**

Exception generated.

$$
\int \frac{x^7}{\left(d+ex^2\right) \left(a+bx^2+cx^4\right)^{3/2}} \, dx = \text{Exception raised: TypeError}
$$

✞ ☎

✞ ☎

 $\begin{pmatrix} 1 & 0 & 0 \\ 0 & 0 & 0 \\ 0 & 0 & 0 \\ 0 & 0 & 0 \\ 0 & 0 & 0 \\ 0 & 0 & 0 \\ 0 & 0 & 0 & 0 \\ 0 & 0 & 0 & 0 \\ 0 & 0 & 0 & 0 \\ 0 & 0 & 0 & 0 \\ 0 & 0 & 0 & 0 & 0 \\ 0 & 0 & 0 & 0 & 0 \\ 0 & 0 & 0 & 0 & 0 & 0 \\ 0 & 0 & 0 & 0 & 0 & 0 \\ 0 & 0 & 0 & 0 & 0 & 0 & 0 \\ 0 & 0 & 0 & 0 & 0 & 0 & 0 \\ 0 &$ 

input

 $integrate(x^7/(e*x^2+d)/(c*x^4+b*x^2+a)^(3/2),x, algorithm="giac")$  $\left( \begin{array}{cc} \bullet & \bullet & \bullet \\ \bullet & \bullet & \bullet \end{array} \right)$ 

Test file number 118

Integral number in file 962

**Giac [F(-2)]**

Exception generated.

 $\int$  1  $\int \frac{dx}{(dx^2 + bx^2)(a + bx^2 + cx^4)^{3/2}} dx = \text{Exception raised: TypeError}$ 

 $\left($   $\left($   $\right)$   $\left($   $\left($   $\right)$   $\left($   $\left($   $\right)$   $\left($   $\left($   $\right)$   $\left($   $\left($   $\right)$   $\left($   $\left($   $\right)$   $\left($   $\left($   $\right)$   $\left($   $\left($   $\right)$   $\left($   $\left($   $\right)$   $\left($   $\left($   $\right)$   $\left($   $\left($   $\right)$   $\left($   $\left($   $\right)$   $\left($ 

 $\begin{pmatrix} 1 & 0 & 0 \\ 0 & 0 & 0 \\ 0 & 0 & 0 \\ 0 & 0 & 0 \\ 0 & 0 & 0 \\ 0 & 0 & 0 \\ 0 & 0 & 0 & 0 \\ 0 & 0 & 0 & 0 \\ 0 & 0 & 0 & 0 \\ 0 & 0 & 0 & 0 \\ 0 & 0 & 0 & 0 & 0 \\ 0 & 0 & 0 & 0 & 0 \\ 0 & 0 & 0 & 0 & 0 & 0 \\ 0 & 0 & 0 & 0 & 0 & 0 \\ 0 & 0 & 0 & 0 & 0 & 0 & 0 \\ 0 & 0 & 0 & 0 & 0 & 0 & 0 \\ 0 &$ 

input ✞ ☎  $integrate(1/x/(e*x^2+d)/(c*x^2+b*x^2+a)^(3/2),x, algorithm='giac")$ 

output ✞ ☎ Exception raised: TypeError >> an error occurred running a Giac command:IN PUT:sage2:=int(sage0,sageVARx):;OUTPUT:Error: Bad Argument Type

input file name test\_cases/rubi\_tests/1\_Algebraic\_functions/1.2\_Trinomial/1.2.2\_Quartic\_trinomial/118\_1.2.2.4

Test file number 118

Integral number in file 966

**Giac [F(-2)]**

Exception generated.

 $\int (d + e x^2)^{5/2} (A + Bx^2 + Cx^4)$  $\frac{(11 + 2x + 6x)}{a + cx^4}$  dx = Exception raised: TypeError

✞ ☎

 $\left( \begin{array}{cc} \text{ } & \text{ } \\ \text{ } & \text{ } \end{array} \right)$ 

✞ ☎

 $\begin{pmatrix} 1 & 0 & 0 \\ 0 & 0 & 0 \\ 0 & 0 & 0 \\ 0 & 0 & 0 \\ 0 & 0 & 0 \\ 0 & 0 & 0 \\ 0 & 0 & 0 & 0 \\ 0 & 0 & 0 & 0 \\ 0 & 0 & 0 & 0 \\ 0 & 0 & 0 & 0 \\ 0 & 0 & 0 & 0 & 0 \\ 0 & 0 & 0 & 0 & 0 \\ 0 & 0 & 0 & 0 & 0 & 0 \\ 0 & 0 & 0 & 0 & 0 & 0 \\ 0 & 0 & 0 & 0 & 0 & 0 & 0 \\ 0 & 0 & 0 & 0 & 0 & 0 & 0 \\ 0 &$ 

input

 $integrate((e*x^2+d)^{(5/2)*(Cx^4+B*x^2+A)/(c*x^4+a),x, algorithm='giac")$ 

Test file number 121

Integral number in file 13

**Giac [F(-2)]**

Exception generated.

 $\int (d+ex^2)^{3/2} (A+Bx^2+Cx^4)$  $\frac{(11+2x+2x)}{a+cx^4}$  dx = Exception raised: TypeError

 $\begin{pmatrix} 1 & 0 & 0 \\ 0 & 0 & 0 \\ 0 & 0 & 0 \\ 0 & 0 & 0 \\ 0 & 0 & 0 \\ 0 & 0 & 0 \\ 0 & 0 & 0 & 0 \\ 0 & 0 & 0 & 0 \\ 0 & 0 & 0 & 0 \\ 0 & 0 & 0 & 0 \\ 0 & 0 & 0 & 0 & 0 \\ 0 & 0 & 0 & 0 & 0 \\ 0 & 0 & 0 & 0 & 0 & 0 \\ 0 & 0 & 0 & 0 & 0 & 0 \\ 0 & 0 & 0 & 0 & 0 & 0 & 0 \\ 0 & 0 & 0 & 0 & 0 & 0 & 0 \\ 0 &$ 

✞ ☎

 $\begin{pmatrix} 1 & 0 & 0 \\ 0 & 0 & 0 \\ 0 & 0 & 0 \\ 0 & 0 & 0 \\ 0 & 0 & 0 \\ 0 & 0 & 0 \\ 0 & 0 & 0 & 0 \\ 0 & 0 & 0 & 0 \\ 0 & 0 & 0 & 0 \\ 0 & 0 & 0 & 0 \\ 0 & 0 & 0 & 0 & 0 \\ 0 & 0 & 0 & 0 & 0 \\ 0 & 0 & 0 & 0 & 0 & 0 \\ 0 & 0 & 0 & 0 & 0 & 0 \\ 0 & 0 & 0 & 0 & 0 & 0 & 0 \\ 0 & 0 & 0 & 0 & 0 & 0 & 0 \\ 0 &$ 

input ✞ ☎  $integrate((e*x^2+d)^(3/2)*(Cxx^4+B*x^2+h)/(c*x^4+a),x, algorithm="giac")$ 

output

Exception raised: TypeError >> an error occurred running a Giac command: IN PUT:sage2:=int(sage0,sageVARx):;OUTPUT:index.cc index\_m i\_lex\_is\_greater E rror: Bad Argument Value

input file name test\_cases/rubi\_tests/1\_Algebraic\_functions/1.2\_Trinomial/1.2.2\_Quartic\_trinomial/121\_1.2.2.7

Test file number 121

Integral number in file 14

### **Giac [F(-2)]**

Exception generated.

$$
\int \frac{\sqrt{d+ex^2}(A+Bx^2+Cx^4)}{a+cx^4} dx = \text{Exception raised: TypeError}
$$

 $\left( \begin{array}{cc} \text{ } & \text{ } \\ \text{ } & \text{ } \end{array} \right)$ 

✞ ☎

 $\begin{pmatrix} 1 & 0 & 0 \\ 0 & 0 & 0 \\ 0 & 0 & 0 \\ 0 & 0 & 0 \\ 0 & 0 & 0 \\ 0 & 0 & 0 \\ 0 & 0 & 0 & 0 \\ 0 & 0 & 0 & 0 \\ 0 & 0 & 0 & 0 \\ 0 & 0 & 0 & 0 \\ 0 & 0 & 0 & 0 & 0 \\ 0 & 0 & 0 & 0 & 0 \\ 0 & 0 & 0 & 0 & 0 & 0 \\ 0 & 0 & 0 & 0 & 0 & 0 \\ 0 & 0 & 0 & 0 & 0 & 0 & 0 \\ 0 & 0 & 0 & 0 & 0 & 0 & 0 \\ 0 &$ 

input ✞ ☎ integrate((e\*x^2+d)^(1/2)\*(C\*x^4+B\*x^2+A)/(c\*x^4+a),x, algorithm="giac")

Test file number 121

Integral number in file 15

**Giac [F(-2)]**

Exception generated.

$$
\int \frac{A + Bx^2 + Cx^4}{\sqrt{d + ex^2} (a + cx^4)} dx = \text{Exception raised: TypeError}
$$

✞ ☎

 $\begin{pmatrix} 1 & 0 & 0 \\ 0 & 0 & 0 \\ 0 & 0 & 0 \\ 0 & 0 & 0 \\ 0 & 0 & 0 \\ 0 & 0 & 0 \\ 0 & 0 & 0 & 0 \\ 0 & 0 & 0 & 0 \\ 0 & 0 & 0 & 0 \\ 0 & 0 & 0 & 0 \\ 0 & 0 & 0 & 0 & 0 \\ 0 & 0 & 0 & 0 & 0 \\ 0 & 0 & 0 & 0 & 0 & 0 \\ 0 & 0 & 0 & 0 & 0 & 0 \\ 0 & 0 & 0 & 0 & 0 & 0 & 0 \\ 0 & 0 & 0 & 0 & 0 & 0 & 0 \\ 0 &$ 

✞ ☎

 $\begin{pmatrix} 1 & 0 & 0 \\ 0 & 0 & 0 \\ 0 & 0 & 0 \\ 0 & 0 & 0 \\ 0 & 0 & 0 \\ 0 & 0 & 0 \\ 0 & 0 & 0 & 0 \\ 0 & 0 & 0 & 0 \\ 0 & 0 & 0 & 0 \\ 0 & 0 & 0 & 0 \\ 0 & 0 & 0 & 0 & 0 \\ 0 & 0 & 0 & 0 & 0 \\ 0 & 0 & 0 & 0 & 0 & 0 \\ 0 & 0 & 0 & 0 & 0 & 0 \\ 0 & 0 & 0 & 0 & 0 & 0 & 0 \\ 0 & 0 & 0 & 0 & 0 & 0 & 0 \\ 0 &$ 

input  $integrate((C*x^4+B*x^2+A)/(e*x^2+d)^(1/2)/(c*x^4+a),x, algorithm="giac")$ 

output

Exception raised: TypeError >> an error occurred running a Giac command:IN PUT:sage2:=int(sage0,sageVARx):;OUTPUT:index.cc index\_m i\_lex\_is\_greater E rror: Bad Argument Value

input file name test\_cases/rubi\_tests/1\_Algebraic\_functions/1.2\_Trinomial/1.2.2\_Quartic\_trinomial/121\_1.2.2.7

Test file number 121

Integral number in file 16

#### **Giac [F(-2)]**

Exception generated.

$$
\int \frac{1 - \frac{\sqrt{c}x^2}{\sqrt{a}}}{(d + cx^2)\sqrt{a - cx^4}} dx = \text{Exception raised: TypeError}
$$

✞ ☎

 $\left( \begin{array}{cc} \text{ } & \text{ } \\ \text{ } & \text{ } \end{array} \right)$ 

input  $integrate((1-c^{(1/2)*x^{2}/a^{(1/2)})/(e*x^{2}+d)/(-c*x^{4}+a)^{(1/2)},x, algorithm=$ "giac")

✞ ☎

output Exception raised: TypeError >> an error occurred running a Giac command:IN PUT:sage2:=int(sage0,sageVARx):;OUTPUT:Degree mismatch inside factorisatio n over extensionDegree mismatch inside factorisation over extensionDegree mismatch

input file name test cases/rubi\_tests/1\_Algebraic\_functions/1.2\_Trinomial/1.2.2\_Quartic trinomial/121  $1.2.2.7$ 

 $\left($   $\left($   $\right)$   $\left($   $\left($   $\right)$   $\left($   $\left($   $\right)$   $\left($   $\left($   $\right)$   $\left($   $\left($   $\right)$   $\left($   $\left($   $\right)$   $\left($   $\left($   $\right)$   $\left($   $\left($   $\right)$   $\left($   $\left($   $\right)$   $\left($   $\left($   $\right)$   $\left($   $\left($   $\right)$   $\left($   $\left($   $\right)$   $\left($ 

Test file number 121

Integral number in file 61

## **Giac [F(-2)]**

Exception generated.

$$
\int \frac{1 + \frac{\sqrt{cx^2}}{\sqrt{a}}}{(d + cx^2) \sqrt{a + cx^4}} dx = \text{Exception raised: TypeError}
$$

 $\overline{\phantom{a}}$   $\overline{\phantom{a}}$   $\overline{\$ 

✞ ☎

 $\left( \begin{array}{cc} \bullet & \bullet & \bullet \\ \bullet & \bullet & \bullet \end{array} \right)$ 

input ✞ ☎  $integrate((1+c^{(1/2)*x^{2}/a^{(1/2)})/(e*x^{2}+d)/(c*x^{4}+a)^{(1/2)},x, algorithm='$ giac")

output

Exception raised: TypeError >> an error occurred running a Giac command:IN PUT:sage2:=int(sage0,sageVARx):;OUTPUT:index.cc index\_m operator + Error: Bad Argument Value

input file name test\_cases/rubi\_tests/1\_Algebraic\_functions/1.2\_Trinomial/1.2.2\_Quartic\_trinomial/121\_1.2.2.7

Test file number 121

Integral number in file 81

# **Giac [F(-2)]**

Exception generated.

$$
\int \frac{1 - \frac{\sqrt{c}x^2}{\sqrt{a}}}{(d + cx^2)\sqrt{a + cx^4}} dx = \text{Exception raised: TypeError}
$$

✞ ☎

 $\overline{\phantom{a}}$   $\overline{\phantom{a}}$   $\overline{\$ 

input  $integrate((1-c^{(1/2)*x^{2}/a^{(1/2)})/(e*x^{2}+d)/(c*x^{4}+a)^{(1/2)},x, algorithm='$ giac")

output ✞ ☎ Exception raised: TypeError >> an error occurred running a Giac command:IN PUT:sage2:=int(sage0,sageVARx):;OUTPUT:index.cc index\_m operator + Error: Bad Argument Value

input file name test\_cases/rubi\_tests/1\_Algebraic\_functions/1.2\_Trinomial/1.2.2\_Quartic\_trinomial/121\_1.2.2.7

 $\left( \begin{array}{cc} \text{ } & \text{ } \\ \text{ } & \text{ } \end{array} \right)$ 

Test file number 121

Integral number in file 83

### **Giac [F(-2)]**

Exception generated.

 $\int$  1+  $\frac{\sqrt{b}x^2}{\sqrt{a+b}}$  $(1-x^2)$ √  $a + b + bx^4$ *dx* = Exception raised: RuntimeError

✞ ☎

 $\begin{pmatrix} 1 & 0 & 0 \\ 0 & 0 & 0 \\ 0 & 0 & 0 \\ 0 & 0 & 0 \\ 0 & 0 & 0 \\ 0 & 0 & 0 \\ 0 & 0 & 0 \\ 0 & 0 & 0 \\ 0 & 0 & 0 & 0 \\ 0 & 0 & 0 & 0 \\ 0 & 0 & 0 & 0 \\ 0 & 0 & 0 & 0 & 0 \\ 0 & 0 & 0 & 0 & 0 \\ 0 & 0 & 0 & 0 & 0 \\ 0 & 0 & 0 & 0 & 0 & 0 \\ 0 & 0 & 0 & 0 & 0 & 0 \\ 0 & 0 & 0 & 0 & 0 & 0 & 0 \\ 0 &$ 

✞ ☎

 $\left($   $\left($   $\right)$   $\left($   $\left($   $\right)$   $\left($   $\left($   $\right)$   $\left($   $\left($   $\right)$   $\left($   $\left($   $\right)$   $\left($   $\left($   $\right)$   $\left($   $\left($   $\right)$   $\left($   $\left($   $\right)$   $\left($   $\left($   $\right)$   $\left($   $\left($   $\right)$   $\left($   $\left($   $\right)$   $\left($   $\left($   $\right)$   $\left($ 

input  $integrate((1+b^{(1/2)*x^{2}/(a+b)^{(1/2)})/(-x^{2}+1)/(b*x^{4}+a+b)^{(1/2)},x, algebra$ thm="giac")

output

Exception raised: RuntimeError >> an error occurred running a Giac command :INPUT:sage2OUTPUT:sym2poly/r2sym(const gen & e,const index\_m & i,const ve cteur & l) Error: Bad Argument Value

input file name test cases/rubi\_tests/1\_Algebraic\_functions/1.2\_Trinomial/1.2.2\_Quartic trinomial/121  $1.2.2.7$ 

Test file number 121

Integral number in file 85

## **Giac [F(-2)]**

Exception generated.

$$
\int \frac{1 + \frac{\sqrt{b}(a+b-\sqrt{b}\sqrt{a+b})x^2}{(a+b)(-\sqrt{b}+\sqrt{a+b})}}{(1-x^2)\sqrt{a+b+b}x^4} dx = \text{Exception raised: TypeError}
$$

 $\begin{pmatrix} 1 & 0 & 0 \\ 0 & 0 & 0 \\ 0 & 0 & 0 \\ 0 & 0 & 0 \\ 0 & 0 & 0 \\ 0 & 0 & 0 \\ 0 & 0 & 0 \\ 0 & 0 & 0 \\ 0 & 0 & 0 & 0 \\ 0 & 0 & 0 & 0 \\ 0 & 0 & 0 & 0 \\ 0 & 0 & 0 & 0 & 0 \\ 0 & 0 & 0 & 0 & 0 \\ 0 & 0 & 0 & 0 & 0 \\ 0 & 0 & 0 & 0 & 0 & 0 \\ 0 & 0 & 0 & 0 & 0 & 0 \\ 0 & 0 & 0 & 0 & 0 & 0 & 0 \\ 0 &$ 

✞ ☎

$$
input\left(\frac{integrate((1+b^{(1/2)*(a+b-b^{(1/2)*(a+b)^{(1/2)*x^{2}/(a+b)}/(-b^{(1/2)*(a+b)^{2}/}{a+b})^{2})}}{1/2))}/(-x^{2+1})/(b*x^{4+a+b})^{(1/2)},x, algorithm="giac")\right)
$$

output

Exception raised: TypeError >> an error occurred running a Giac command:IN PUT:sage2:=int(sage0,sageVARx):;OUTPUT:Recursive assumption sageVARa>=(-sa geVARb) ignoredRecursive assumption sageVARa>=(-sageVARb) ignoredRecursive assumpti

input file name test\_cases/rubi\_tests/1\_Algebraic\_functions/1.2\_Trinomial/1.2.2\_Quartic\_trinomial/121\_1.2.2.7

 $\begin{pmatrix} 1 & 0 & 0 \\ 0 & 0 & 0 \\ 0 & 0 & 0 \\ 0 & 0 & 0 \\ 0 & 0 & 0 \\ 0 & 0 & 0 \\ 0 & 0 & 0 \\ 0 & 0 & 0 \\ 0 & 0 & 0 & 0 \\ 0 & 0 & 0 & 0 \\ 0 & 0 & 0 & 0 \\ 0 & 0 & 0 & 0 & 0 \\ 0 & 0 & 0 & 0 & 0 \\ 0 & 0 & 0 & 0 & 0 \\ 0 & 0 & 0 & 0 & 0 & 0 \\ 0 & 0 & 0 & 0 & 0 & 0 \\ 0 & 0 & 0 & 0 & 0 & 0 & 0 \\ 0 &$ 

Test file number 121

Integral number in file 86

# **Giac [F(-2)]**

Exception generated.

$$
\int \frac{\left(a\sqrt{a+b} + b\sqrt{a+b} + \sqrt{b}(a+b)\right)\left(1 - \frac{\sqrt{b}x^2}{\sqrt{a+b}}\right)}{(1-x^2)\sqrt{a+b+bx^4}} dx = \text{Exception raised: RuntimeError}
$$

✞ ☎

input

 $integrate((a*(a+b)^(1/2)+b*(a+b)^(1/2)+b^(1/2)*(a+b))*(1-b^(1/2)*x^2/(a+b))$  $\hat{-(1/2)})/(-x^2+1)/(\frac{b*x^4+a+b}{(1/2)},x, \text{ algorithm="giac")}$  $\left( \begin{array}{cc} \bullet & \bullet & \bullet \\ \bullet & \bullet & \bullet \end{array} \right)$  ✞ ☎

 $\overline{\phantom{a}}$   $\overline{\phantom{a}}$   $\overline{\$ 

output Exception raised: RuntimeError >> an error occurred running a Giac command :INPUT:sage2OUTPUT:sym2poly/r2sym(const gen & e,const index\_m & i,const ve cteur & l) Error: Bad Argument Value

input file name test\_cases/rubi\_tests/1\_Algebraic\_functions/1.2\_Trinomial/1.2.2\_Quartic\_trinomial/121\_1.2.2.7

Test file number 121

Integral number in file 89

**Giac [F(-2)]**

Exception generated.

$$
\int \frac{\left(d+ex^2\right)^{5/2} (A+Bx^2+Cx^4)}{a+bx^2+cx^4} dx = \text{Exception raised: TypeError}
$$

✞ ☎

 $\left( \begin{array}{cc} \text{ } & \text{ } \\ \text{ } & \text{ } \end{array} \right)$ 

✞ ☎

 $\begin{pmatrix} 1 & 0 & 0 \\ 0 & 0 & 0 \\ 0 & 0 & 0 \\ 0 & 0 & 0 \\ 0 & 0 & 0 \\ 0 & 0 & 0 \\ 0 & 0 & 0 \\ 0 & 0 & 0 \\ 0 & 0 & 0 & 0 \\ 0 & 0 & 0 & 0 \\ 0 & 0 & 0 & 0 \\ 0 & 0 & 0 & 0 & 0 \\ 0 & 0 & 0 & 0 & 0 \\ 0 & 0 & 0 & 0 & 0 \\ 0 & 0 & 0 & 0 & 0 & 0 \\ 0 & 0 & 0 & 0 & 0 & 0 \\ 0 & 0 & 0 & 0 & 0 & 0 & 0 \\ 0 &$ 

input  $integrate((e*x^2+d)^{(5/2)*(Cx^4+B*x^2+A)/(c*x^4+b*x^2+a),x, algorithm="gi$ ac")

output Exception raised: TypeError >> an error occurred running a Giac command:IN PUT:sage2:=int(sage0,sageVARx):;OUTPUT:index.cc index\_m i\_lex\_is\_greater E rror: Bad Argument Value

input file name test\_cases/rubi\_tests/1\_Algebraic\_functions/1.2\_Trinomial/1.2.2\_Quartic trinomial/121  $1.2.2.7$ 

Test file number 121

Integral number in file 154

## **Giac [F(-2)]**

Exception generated.

$$
\int \frac{\left(d+ex^2\right)^{3/2} \left(A+Bx^2+Cx^4\right)}{a+bx^2+cx^4} \, dx = \text{Exception raised: TypeError}
$$

✞ ☎

 $\overline{\phantom{a}}$   $\overline{\phantom{a}}$   $\overline{\$ 

✞ ☎

 $\left( \begin{array}{cc} \text{ } & \text{ } \\ \text{ } & \text{ } \end{array} \right)$ 

input integrate((e\*x^2+d)^(3/2)\*(C\*x^4+B\*x^2+A)/(c\*x^4+b\*x^2+a),x, algorithm="gi ac")

output

Exception raised: TypeError >> an error occurred running a Giac command:IN PUT:sage2:=int(sage0,sageVARx):;OUTPUT:index.cc index\_m i\_lex\_is\_greater E rror: Bad Argument Value

input file name test\_cases/rubi\_tests/1\_Algebraic\_functions/1.2\_Trinomial/1.2.2\_Quartic\_trinomial/121\_1.2.2.7

Test file number 121

Integral number in file 155

### **Giac [F(-2)]**

Exception generated.

 $\int \sqrt{d+ex^2}(A+Bx^2+Cx^4)$  $\frac{d}{dx} \frac{d}{dx} + bx^2 + cx^4$   $dx =$  Exception raised: TypeError

✞ ☎

 $\begin{pmatrix} 1 & 0 & 0 \\ 0 & 0 & 0 \\ 0 & 0 & 0 \\ 0 & 0 & 0 \\ 0 & 0 & 0 \\ 0 & 0 & 0 \\ 0 & 0 & 0 & 0 \\ 0 & 0 & 0 & 0 \\ 0 & 0 & 0 & 0 \\ 0 & 0 & 0 & 0 \\ 0 & 0 & 0 & 0 & 0 \\ 0 & 0 & 0 & 0 & 0 \\ 0 & 0 & 0 & 0 & 0 & 0 \\ 0 & 0 & 0 & 0 & 0 & 0 \\ 0 & 0 & 0 & 0 & 0 & 0 & 0 \\ 0 & 0 & 0 & 0 & 0 & 0 & 0 \\ 0 &$ 

✞ ☎

 $\overline{\phantom{a}}$   $\overline{\phantom{a}}$   $\overline{\$ 

input integrate((e\*x^2+d)^(1/2)\*(C\*x^4+B\*x^2+A)/(c\*x^4+b\*x^2+a),x, algorithm="gi ac")

output

Exception raised: TypeError >> an error occurred running a Giac command:IN PUT:sage2:=int(sage0,sageVARx):;OUTPUT:index.cc index\_m i\_lex\_is\_greater E rror: Bad Argument Value

input file name test cases/rubi\_tests/1\_Algebraic\_functions/1.2\_Trinomial/1.2.2\_Quartic trinomial/121  $1.2.2.7$ 

Test file number 121

Integral number in file 156

### **Giac [F(-2)]**

Exception generated.

$$
\int \frac{A + Bx^2 + Cx^4}{\sqrt{d + ex^2} (a + bx^2 + cx^4)} dx = \text{Exception raised: TypeError}
$$

 $\begin{pmatrix} 1 & 0 & 0 \\ 0 & 0 & 0 \\ 0 & 0 & 0 \\ 0 & 0 & 0 \\ 0 & 0 & 0 \\ 0 & 0 & 0 \\ 0 & 0 & 0 & 0 \\ 0 & 0 & 0 & 0 \\ 0 & 0 & 0 & 0 \\ 0 & 0 & 0 & 0 \\ 0 & 0 & 0 & 0 & 0 \\ 0 & 0 & 0 & 0 & 0 \\ 0 & 0 & 0 & 0 & 0 & 0 \\ 0 & 0 & 0 & 0 & 0 & 0 \\ 0 & 0 & 0 & 0 & 0 & 0 & 0 \\ 0 & 0 & 0 & 0 & 0 & 0 & 0 \\ 0 &$ 

✞ ☎

 $\begin{pmatrix} 1 & 0 & 0 \\ 0 & 0 & 0 \\ 0 & 0 & 0 \\ 0 & 0 & 0 \\ 0 & 0 & 0 \\ 0 & 0 & 0 \\ 0 & 0 & 0 & 0 \\ 0 & 0 & 0 & 0 \\ 0 & 0 & 0 & 0 \\ 0 & 0 & 0 & 0 \\ 0 & 0 & 0 & 0 & 0 \\ 0 & 0 & 0 & 0 & 0 \\ 0 & 0 & 0 & 0 & 0 & 0 \\ 0 & 0 & 0 & 0 & 0 & 0 \\ 0 & 0 & 0 & 0 & 0 & 0 & 0 \\ 0 & 0 & 0 & 0 & 0 & 0 & 0 \\ 0 &$ 

input ✞ ☎  $integrate((Cx^2+B*x^2+A)/(e*x^2+d)^(1/2)/(c*x^4+b*x^2+a),x, algorithm="gi$ ac")

output Exception raised: TypeError >> an error occurred running a Giac command:IN PUT:sage2:=int(sage0,sageVARx):;OUTPUT:index.cc index\_m i\_lex\_is\_greater E rror: Bad Argument Value

input file name test\_cases/rubi\_tests/1\_Algebraic\_functions/1.2\_Trinomial/1.2.2\_Quartic\_trinomial/121\_1.2.2.7

Test file number 121

Integral number in file 157

### **Giac [F(-2)]**

Exception generated.

$$
\int \frac{1 + \frac{\sqrt{c}x^2}{\sqrt{a}}}{(d + cx^2)\sqrt{a + bx^2 + cx^4}} dx = \text{Exception raised: TypeError}
$$

 $\left( \begin{array}{cc} \text{ } & \text{ } \\ \text{ } & \text{ } \end{array} \right)$ 

✞ ☎

 $\begin{pmatrix} 1 & 0 & 0 \\ 0 & 0 & 0 \\ 0 & 0 & 0 \\ 0 & 0 & 0 \\ 0 & 0 & 0 \\ 0 & 0 & 0 \\ 0 & 0 & 0 & 0 \\ 0 & 0 & 0 & 0 \\ 0 & 0 & 0 & 0 \\ 0 & 0 & 0 & 0 \\ 0 & 0 & 0 & 0 & 0 \\ 0 & 0 & 0 & 0 & 0 \\ 0 & 0 & 0 & 0 & 0 & 0 \\ 0 & 0 & 0 & 0 & 0 & 0 \\ 0 & 0 & 0 & 0 & 0 & 0 & 0 \\ 0 & 0 & 0 & 0 & 0 & 0 & 0 \\ 0 &$ 

input ✞ ☎  $integrate((1+c^{(1/2)*x^{2}/a^{(1/2)})/(e*x^{2}+d)/(c*x^{4}+b*x^{2}+a)^{(1/2)},x, algebra$ ithm="giac")

Test file number 121

Integral number in file 180

**Giac [F(-2)]**

Exception generated.

 $\int$  1 –  $\frac{\sqrt{c}x^2}{\sqrt{a}}$  $(d + e x^2)$ √  $a + bx^2 + cx^4$ *dx* = Exception raised: TypeError

 $\overline{\phantom{a}}$   $\overline{\phantom{a}}$   $\overline{\$ 

✞ ☎

 $\begin{pmatrix} 1 & 0 & 0 \\ 0 & 0 & 0 \\ 0 & 0 & 0 \\ 0 & 0 & 0 \\ 0 & 0 & 0 \\ 0 & 0 & 0 \\ 0 & 0 & 0 & 0 \\ 0 & 0 & 0 & 0 \\ 0 & 0 & 0 & 0 \\ 0 & 0 & 0 & 0 \\ 0 & 0 & 0 & 0 & 0 \\ 0 & 0 & 0 & 0 & 0 \\ 0 & 0 & 0 & 0 & 0 & 0 \\ 0 & 0 & 0 & 0 & 0 & 0 \\ 0 & 0 & 0 & 0 & 0 & 0 & 0 \\ 0 & 0 & 0 & 0 & 0 & 0 & 0 \\ 0 &$ 

input ✞ ☎  $integrate((1-c^{(1/2)*x^{2}/a^{(1/2)})/(e*x^{2}+d)/(c*x^{4}+b*x^{2}+a)^{(1/2)},x, algebra$ ithm="giac")

output Exception raised: TypeError >> an error occurred running a Giac command:IN PUT:sage2:=int(sage0,sageVARx):;OUTPUT:index.cc index\_m operator + Error: Bad Argument Value

input file name test\_cases/rubi\_tests/1\_Algebraic\_functions/1.2\_Trinomial/1.2.2\_Quartic\_trinomial/121\_1.2.2.7

Test file number 121

Integral number in file 182

### **Giac [F(-2)]**

Exception generated.

$$
\int \frac{x^5 (A + Bx^2 + Cx^4)}{(c + dx^2) \sqrt{a + cx^4}} dx = \text{Exception raised: TypeError}
$$

input

 $integrate(x^5*(C*x^4+B*x^2+A)/(d*x^2+c)/(c*x^4+a)^(1/2),x, algorithm='giac)$ ")

✞ ☎

 $\begin{pmatrix} 1 & 0 & 0 \\ 0 & 0 & 0 \\ 0 & 0 & 0 \\ 0 & 0 & 0 \\ 0 & 0 & 0 \\ 0 & 0 & 0 \\ 0 & 0 & 0 & 0 \\ 0 & 0 & 0 & 0 \\ 0 & 0 & 0 & 0 \\ 0 & 0 & 0 & 0 \\ 0 & 0 & 0 & 0 & 0 \\ 0 & 0 & 0 & 0 & 0 \\ 0 & 0 & 0 & 0 & 0 & 0 \\ 0 & 0 & 0 & 0 & 0 & 0 \\ 0 & 0 & 0 & 0 & 0 & 0 & 0 \\ 0 & 0 & 0 & 0 & 0 & 0 & 0 \\ 0 &$ 

✞ ☎

 $\overline{\phantom{a}}$   $\overline{\phantom{a}}$   $\overline{\$ 

output Exception raised: TypeError >> an error occurred running a Giac command:IN PUT:sage2:=int(sage0,sageVARx):;OUTPUT:index.cc index\_m i\_lex\_is\_greater E rror: Bad Argument Value

input file name test\_cases/rubi\_tests/1\_Algebraic\_functions/1.2\_Trinomial/1.2.2\_Quartic\_trinomial/122\_1.2.2.8

Test file number 122

Integral number in file 21

**Giac [F(-2)]**

Exception generated.

$$
\int \frac{x^3(A+Bx^2+Cx^4)}{(c+dx^2)\sqrt{a+cx^4}} dx = \text{Exception raised: TypeError}
$$

 $\begin{pmatrix} 1 & 0 & 0 \\ 0 & 0 & 0 \\ 0 & 0 & 0 \\ 0 & 0 & 0 \\ 0 & 0 & 0 \\ 0 & 0 & 0 \\ 0 & 0 & 0 & 0 \\ 0 & 0 & 0 & 0 \\ 0 & 0 & 0 & 0 \\ 0 & 0 & 0 & 0 \\ 0 & 0 & 0 & 0 & 0 \\ 0 & 0 & 0 & 0 & 0 \\ 0 & 0 & 0 & 0 & 0 & 0 \\ 0 & 0 & 0 & 0 & 0 & 0 \\ 0 & 0 & 0 & 0 & 0 & 0 & 0 \\ 0 & 0 & 0 & 0 & 0 & 0 & 0 \\ 0 &$ 

✞ ☎

 $\begin{pmatrix} 1 & 0 & 0 \\ 0 & 0 & 0 \\ 0 & 0 & 0 \\ 0 & 0 & 0 \\ 0 & 0 & 0 \\ 0 & 0 & 0 \\ 0 & 0 & 0 & 0 \\ 0 & 0 & 0 & 0 \\ 0 & 0 & 0 & 0 \\ 0 & 0 & 0 & 0 \\ 0 & 0 & 0 & 0 & 0 \\ 0 & 0 & 0 & 0 & 0 \\ 0 & 0 & 0 & 0 & 0 & 0 \\ 0 & 0 & 0 & 0 & 0 & 0 \\ 0 & 0 & 0 & 0 & 0 & 0 & 0 \\ 0 & 0 & 0 & 0 & 0 & 0 & 0 \\ 0 &$ 

input ✞ ☎  $integrate(x^3*(C*x^4+B*x^2+A)/(d*x^2+c)/(c*x^4+a)^(1/2),x, algorithm="giac)$ ")

output Exception raised: TypeError >> an error occurred running a Giac command:IN PUT:sage2:=int(sage0,sageVARx):;OUTPUT:index.cc index\_m i\_lex\_is\_greater E rror: Bad Argument Value

input file name test cases/rubi tests/1 Algebraic functions/1.2 Trinomial/1.2.2 Quartic\_trinomial/122\_1.2.2.8

Test file number 122

Integral number in file 22

# **Giac [F(-2)]**

Exception generated.

$$
\int \frac{x(A+Bx^2+Cx^4)}{(c+dx^2)\sqrt{a+cx^4}} dx = \text{Exception raised: TypeError}
$$

✞ ☎

 $\begin{pmatrix} 1 & 0 & 0 \\ 0 & 0 & 0 \\ 0 & 0 & 0 \\ 0 & 0 & 0 \\ 0 & 0 & 0 \\ 0 & 0 & 0 \\ 0 & 0 & 0 & 0 \\ 0 & 0 & 0 & 0 \\ 0 & 0 & 0 & 0 \\ 0 & 0 & 0 & 0 \\ 0 & 0 & 0 & 0 & 0 \\ 0 & 0 & 0 & 0 & 0 \\ 0 & 0 & 0 & 0 & 0 & 0 \\ 0 & 0 & 0 & 0 & 0 & 0 \\ 0 & 0 & 0 & 0 & 0 & 0 & 0 \\ 0 & 0 & 0 & 0 & 0 & 0 & 0 \\ 0 &$ 

✞ ☎

 $\begin{pmatrix} 1 & 0 & 0 \\ 0 & 0 & 0 \\ 0 & 0 & 0 \\ 0 & 0 & 0 \\ 0 & 0 & 0 \\ 0 & 0 & 0 \\ 0 & 0 & 0 & 0 \\ 0 & 0 & 0 & 0 \\ 0 & 0 & 0 & 0 \\ 0 & 0 & 0 & 0 \\ 0 & 0 & 0 & 0 & 0 \\ 0 & 0 & 0 & 0 & 0 \\ 0 & 0 & 0 & 0 & 0 & 0 \\ 0 & 0 & 0 & 0 & 0 & 0 \\ 0 & 0 & 0 & 0 & 0 & 0 & 0 \\ 0 & 0 & 0 & 0 & 0 & 0 & 0 \\ 0 &$ 

input  $integrate(x*(Cx^2+B*x^2+A)/(dx^2+c)/(cx^2+a)^(1/2),x, algorithm='giac")$ 

output

Exception raised: TypeError >> an error occurred running a Giac command: IN PUT:sage2:=int(sage0,sageVARx):;OUTPUT:index.cc index\_m i\_lex\_is\_greater E rror: Bad Argument Value

input file name test\_cases/rubi\_tests/1\_Algebraic\_functions/1.2\_Trinomial/1.2.2\_Quartic\_trinomial/122\_1.2.2.8

Test file number 122

Integral number in file 23

#### **Giac [F(-2)]**

Exception generated.

$$
\int \frac{A + Bx^2 + Cx^4}{x (c + dx^2) \sqrt{a + cx^4}} dx = \text{Exception raised: TypeError}
$$

✞ ☎

 $\left( \begin{array}{cc} \text{ } & \text{ } \\ \text{ } & \text{ } \end{array} \right)$ 

✞ ☎

 $\begin{pmatrix} 1 & 0 & 0 \\ 0 & 0 & 0 \\ 0 & 0 & 0 \\ 0 & 0 & 0 \\ 0 & 0 & 0 \\ 0 & 0 & 0 \\ 0 & 0 & 0 & 0 \\ 0 & 0 & 0 & 0 \\ 0 & 0 & 0 & 0 \\ 0 & 0 & 0 & 0 \\ 0 & 0 & 0 & 0 & 0 \\ 0 & 0 & 0 & 0 & 0 \\ 0 & 0 & 0 & 0 & 0 & 0 \\ 0 & 0 & 0 & 0 & 0 & 0 \\ 0 & 0 & 0 & 0 & 0 & 0 & 0 \\ 0 & 0 & 0 & 0 & 0 & 0 & 0 \\ 0 &$ 

input

 $integrate((C*x^4+B*x^2+A)/x/(dx^2+c)/(c*x^4+a)^(1/2),x, algorithm="giac")$ 

output Exception raised: TypeError >> an error occurred running a Giac command:IN PUT:sage2:=int(sage0,sageVARx):;OUTPUT:Error: Bad Argument Type

input file name test cases/rubi\_tests/1\_Algebraic\_functions/1.2\_Trinomial/1.2.2\_Quartic\_trinomial/122\_1.2.2.8

Test file number 122

Integral number in file 24

# **Giac [F(-2)]**

Exception generated.

$$
\int \sqrt{a + \frac{c}{x^2} + \frac{b}{x}} dx = \text{Exception raised: TypeError}
$$

✞ ☎

 $\left( \begin{array}{cc} \bullet & \bullet & \bullet \\ \bullet & \bullet & \bullet \end{array} \right)$ 

✞ ☎

input  $integrate((a+c/x^2+b/x)^{-(1/2)},x, algebra'$ 

output Exception raised: TypeError >> an error occurred running a Giac command:IN PUT:sage2:=int(sage0,sageVARx):;OUTPUT:Degree mismatch inside factorisatio n over extensionNot implemented, e.g. for multivariate mod/approx polynomi alsError:

input file name test\_cases/rubi\_tests/1\_Algebraic\_functions/1.2\_Trinomial/1.2.3\_General\_trinomial/123\_1.2.3.1

 $\left( \begin{array}{cc} \bullet & \bullet & \bullet \\ \bullet & \bullet & \bullet \end{array} \right)$ 

Test file number 123

Integral number in file 16

### **Giac [F(-2)]**

Exception generated.

$$
\int \frac{1}{\sqrt{a + \frac{c}{x^2} + \frac{b}{x}}} dx = \text{Exception raised: TypeError}
$$

✞ ☎

 $\begin{pmatrix} 1 & 0 & 0 \\ 0 & 0 & 0 \\ 0 & 0 & 0 \\ 0 & 0 & 0 \\ 0 & 0 & 0 \\ 0 & 0 & 0 \\ 0 & 0 & 0 \\ 0 & 0 & 0 \\ 0 & 0 & 0 & 0 \\ 0 & 0 & 0 & 0 \\ 0 & 0 & 0 & 0 \\ 0 & 0 & 0 & 0 & 0 \\ 0 & 0 & 0 & 0 & 0 \\ 0 & 0 & 0 & 0 & 0 \\ 0 & 0 & 0 & 0 & 0 & 0 \\ 0 & 0 & 0 & 0 & 0 & 0 \\ 0 & 0 & 0 & 0 & 0 & 0 & 0 \\ 0 &$ 

✞ ☎

input  $integrate(1/(a+c/x^2+b/x)^{-(1/2)},x, algebra'$ 

output

Exception raised: TypeError >> an error occurred running a Giac command:IN PUT:sage2:=int(sage0,sageVARx):;OUTPUT:Degree mismatch inside factorisatio n over extensionNot implemented, e.g. for multivariate mod/approx polynomi alsError:

input file name test\_cases/rubi\_tests/1\_Algebraic\_functions/1.2\_Trinomial/1.2.3\_General\_trinomial/123\_1.2.3.1

 $\begin{pmatrix} 1 & 0 & 0 \\ 0 & 0 & 0 \\ 0 & 0 & 0 \\ 0 & 0 & 0 \\ 0 & 0 & 0 \\ 0 & 0 & 0 \\ 0 & 0 & 0 \\ 0 & 0 & 0 \\ 0 & 0 & 0 & 0 \\ 0 & 0 & 0 & 0 \\ 0 & 0 & 0 & 0 \\ 0 & 0 & 0 & 0 & 0 \\ 0 & 0 & 0 & 0 & 0 \\ 0 & 0 & 0 & 0 & 0 \\ 0 & 0 & 0 & 0 & 0 & 0 \\ 0 & 0 & 0 & 0 & 0 & 0 \\ 0 & 0 & 0 & 0 & 0 & 0 & 0 \\ 0 &$ 

Test file number 123

Integral number in file 17

**Giac [F(-2)]**

Exception generated.

$$
\int \left( a + b\sqrt{x} + cx \right)^{5/2} dx = \text{Exception raised: TypeError}
$$

✞ ☎

 $\left( \begin{array}{cc} \text{ } & \text{ } \\ \text{ } & \text{ } \end{array} \right)$ 

✞ ☎

input integrate((a+b\*x^(1/2)+c\*x)^(5/2),x, algorithm="giac")

output Exception raised: TypeError >> an error occurred running a Giac command:IN PUT:sage3:=type(sage2):;OUTPUT:sym2poly/r2sym(const gen & e,const index\_m & i,const vecteur & l) Error: Bad Argument Valuesym2poly/r2sym(const gen & e,const

input file name test\_cases/rubi\_tests/1\_Algebraic\_functions/1.2\_Trinomial/1.2.3\_General\_trinomial/123\_1.2.3.1

 $\left( \begin{array}{cc} \text{ } & \text{ } \\ \text{ } & \text{ } \end{array} \right)$ 

Test file number 123

Integral number in file 30

**Giac [F(-2)]**

Exception generated.

 $\int \sqrt{a+b}$ √  $\overline{x} + cx \, dx =$  Exception raised: TypeError

 $\sqrt{2}$   $\sqrt{2}$   $\sqrt{2$ 

 $\overline{\phantom{a}}$   $\overline{\phantom{a}}$   $\overline{\$ 

✞ ☎

 $\left( \begin{array}{cc} \text{ } & \text{ } \\ \text{ } & \text{ } \end{array} \right)$ 

input

integrate((a+b\*x^(1/2)+c\*x)^(1/2),x, algorithm="giac")

output

Exception raised: TypeError >> an error occurred running a Giac command:IN PUT:sage2:=int(sage0,sageVARx):;OUTPUT:sym2poly/r2sym(const gen & e,const index\_m & i,const vecteur & l) Error: Bad Argument ValueDone

input file name test\_cases/rubi\_tests/1\_Algebraic\_functions/1.2\_Trinomial/1.2.3\_General\_trinomial/123\_1.2.3.1

Test file number 123

Integral number in file 32

**Giac [F(-2)]**

Exception generated.

 $\int (a + b\sqrt[3]{x} + cx^{2/3})^{5/2} dx =$  Exception raised: TypeError

✞ ☎

 $\begin{pmatrix} 1 & 0 & 0 \\ 0 & 0 & 0 \\ 0 & 0 & 0 \\ 0 & 0 & 0 \\ 0 & 0 & 0 \\ 0 & 0 & 0 \\ 0 & 0 & 0 & 0 \\ 0 & 0 & 0 & 0 \\ 0 & 0 & 0 & 0 \\ 0 & 0 & 0 & 0 \\ 0 & 0 & 0 & 0 & 0 \\ 0 & 0 & 0 & 0 & 0 \\ 0 & 0 & 0 & 0 & 0 & 0 \\ 0 & 0 & 0 & 0 & 0 & 0 \\ 0 & 0 & 0 & 0 & 0 & 0 & 0 \\ 0 & 0 & 0 & 0 & 0 & 0 & 0 \\ 0 &$ 

✞ ☎

input  $integrate((a+b*x^{(1/3)+c*x^{(2/3)})^{(5/2)},x, algorithm="giac")$ 

output

Exception raised: TypeError >> an error occurred running a Giac command:IN PUT:sage3:=type(sage2):;OUTPUT:sym2poly/r2sym(const gen & e,const index\_m & i,const vecteur & l) Error: Bad Argument ValueDone

input file name test\_cases/rubi\_tests/1\_Algebraic\_functions/1.2\_Trinomial/1.2.3\_General trinomial/123  $1.2.3.1$ 

 $\left( \begin{array}{cc} \bullet & \bullet & \bullet \\ \bullet & \bullet & \bullet \end{array} \right)$ 

Test file number 123

Integral number in file 56

**Giac [F(-2)]**

Exception generated.

$$
\int \left( a + b \sqrt[3]{x} + c x^{2/3} \right)^{3/2} dx = \text{Exception raised: RuntimeError}
$$

✞ ☎

 $\begin{pmatrix} 1 & 0 & 0 \\ 0 & 0 & 0 \\ 0 & 0 & 0 \\ 0 & 0 & 0 \\ 0 & 0 & 0 \\ 0 & 0 & 0 \\ 0 & 0 & 0 & 0 \\ 0 & 0 & 0 & 0 \\ 0 & 0 & 0 & 0 \\ 0 & 0 & 0 & 0 \\ 0 & 0 & 0 & 0 & 0 \\ 0 & 0 & 0 & 0 & 0 \\ 0 & 0 & 0 & 0 & 0 & 0 \\ 0 & 0 & 0 & 0 & 0 & 0 \\ 0 & 0 & 0 & 0 & 0 & 0 & 0 \\ 0 & 0 & 0 & 0 & 0 & 0 & 0 \\ 0 &$ 

✞ ☎

 $\begin{pmatrix} 1 & 0 & 0 \\ 0 & 0 & 0 \\ 0 & 0 & 0 \\ 0 & 0 & 0 \\ 0 & 0 & 0 \\ 0 & 0 & 0 \\ 0 & 0 & 0 & 0 \\ 0 & 0 & 0 & 0 \\ 0 & 0 & 0 & 0 \\ 0 & 0 & 0 & 0 \\ 0 & 0 & 0 & 0 & 0 \\ 0 & 0 & 0 & 0 & 0 \\ 0 & 0 & 0 & 0 & 0 & 0 \\ 0 & 0 & 0 & 0 & 0 & 0 \\ 0 & 0 & 0 & 0 & 0 & 0 & 0 \\ 0 & 0 & 0 & 0 & 0 & 0 & 0 \\ 0 &$ 

input

 $integrate((a+b*x^{(1/3)+c*x^{(2/3)})^{(3/2)},x, algorithm="giac")$ 

output

Exception raised: RuntimeError >> an error occurred running a Giac command :INPUT:sage2OUTPUT:sym2poly/r2sym(const gen & e,const index\_m & i,const ve cteur & l) Error: Bad Argument Value3\*sageVARc\*(2\*(((((7680\*sageVARc^5\*1/9 2160/sageVAR

input file name test\_cases/rubi\_tests/1\_Algebraic\_functions/1.2\_Trinomial/1.2.3\_General\_trinomial/123\_1.2.3.1

Test file number 123

Integral number in file 57

**Giac [F(-2)]**

Exception generated.

$$
\int \frac{1}{2+x^3+x^6} \, dx = \text{Exception raised: RuntimeError}
$$

 $\left( \begin{array}{cc} \bullet & \bullet & \bullet \\ \bullet & \bullet & \bullet \end{array} \right)$ 

✞ ☎

input

✞ ☎  $integrate(1/(x^6+x^3+2),x, algorithm="giac")$ 

output

Exception raised: RuntimeError >> an error occurred running a Giac command :INPUT:sage2OUTPUT:Invalid \_EXT in replace\_ext Error: Bad Argument Valuein tegrate(1/(sageVARx^6+sageVARx^3+2),sageVARx)  $\begin{pmatrix} 1 & 0 & 0 \\ 0 & 0 & 0 \\ 0 & 0 & 0 \\ 0 & 0 & 0 \\ 0 & 0 & 0 \\ 0 & 0 & 0 \\ 0 & 0 & 0 \\ 0 & 0 & 0 \\ 0 & 0 & 0 & 0 \\ 0 & 0 & 0 & 0 \\ 0 & 0 & 0 & 0 \\ 0 & 0 & 0 & 0 & 0 \\ 0 & 0 & 0 & 0 & 0 \\ 0 & 0 & 0 & 0 & 0 \\ 0 & 0 & 0 & 0 & 0 & 0 \\ 0 & 0 & 0 & 0 & 0 & 0 \\ 0 & 0 & 0 & 0 & 0 & 0 & 0 \\ 0 &$ 

input file name test\_cases/rubi\_tests/1\_Algebraic\_functions/1.2\_Trinomial/1.2.3\_General\_trinomial/124\_1.2.3.2\_a

Test file number 124

Integral number in file 167

### **Giac [F(-2)]**

Exception generated.

$$
\int \frac{x^3}{2+x^3+x^6} \, dx = \text{Exception raised: TypeError}
$$

✞ ☎

 $\left( \begin{array}{cc} \text{ } & \text{ } \\ \text{ } & \text{ } \end{array} \right)$ 

✞ ☎

 $\begin{pmatrix} 1 & 0 & 0 \\ 0 & 0 & 0 \\ 0 & 0 & 0 \\ 0 & 0 & 0 \\ 0 & 0 & 0 \\ 0 & 0 & 0 \\ 0 & 0 & 0 & 0 \\ 0 & 0 & 0 & 0 \\ 0 & 0 & 0 & 0 \\ 0 & 0 & 0 & 0 \\ 0 & 0 & 0 & 0 & 0 \\ 0 & 0 & 0 & 0 & 0 \\ 0 & 0 & 0 & 0 & 0 & 0 \\ 0 & 0 & 0 & 0 & 0 & 0 \\ 0 & 0 & 0 & 0 & 0 & 0 & 0 \\ 0 & 0 & 0 & 0 & 0 & 0 & 0 \\ 0 &$ 

input

 $integrate(x^3/(x^6+x^3+2),x, algorithm="giac")$ 

output

Exception raised: TypeError >> an error occurred running a Giac command:IN PUT:sage2:=int(sage0,sageVARx):;OUTPUT:Invalid \_EXT in replace\_ext Error: Bad Argument ValueDone

input file name test\_cases/rubi\_tests/1\_Algebraic\_functions/1.2\_Trinomial/1.2.3\_General\_trinomial/124\_1.2.3.2\_a

Test file number 124

Integral number in file 169

**Giac [F(-2)]**

Exception generated.

$$
\int \frac{1}{\sqrt{x}\sqrt{b\sqrt{x}+ax}} dx = \text{Exception raised: TypeError}
$$

✞ ☎

 $\begin{pmatrix} 1 & 0 & 0 \\ 0 & 0 & 0 \\ 0 & 0 & 0 \\ 0 & 0 & 0 \\ 0 & 0 & 0 \\ 0 & 0 & 0 \\ 0 & 0 & 0 & 0 \\ 0 & 0 & 0 & 0 \\ 0 & 0 & 0 & 0 \\ 0 & 0 & 0 & 0 \\ 0 & 0 & 0 & 0 & 0 \\ 0 & 0 & 0 & 0 & 0 \\ 0 & 0 & 0 & 0 & 0 & 0 \\ 0 & 0 & 0 & 0 & 0 & 0 \\ 0 & 0 & 0 & 0 & 0 & 0 & 0 \\ 0 & 0 & 0 & 0 & 0 & 0 & 0 \\ 0 &$ 

✞ ☎

input  $integrate(1/x^(1/2)/(b*x^(1/2)+a*x)^(1/2),x, algorithm="giac")$ 

output

Exception raised: TypeError >> an error occurred running a Giac command:IN PUT:sage2:=int(sage0,sageVARx):;OUTPUT:sym2poly/r2sym(const gen & e,const index\_m & i,const vecteur & l) Error: Bad Argument ValueDone

input file name test cases/rubi\_tests/1\_Algebraic\_functions/1.2\_Trinomial/1.2.3\_General\_trinomial/126\_1.2.3.2\_c

 $\begin{pmatrix} 1 & 0 & 0 \\ 0 & 0 & 0 \\ 0 & 0 & 0 \\ 0 & 0 & 0 \\ 0 & 0 & 0 \\ 0 & 0 & 0 \\ 0 & 0 & 0 & 0 \\ 0 & 0 & 0 & 0 \\ 0 & 0 & 0 & 0 \\ 0 & 0 & 0 & 0 \\ 0 & 0 & 0 & 0 & 0 \\ 0 & 0 & 0 & 0 & 0 \\ 0 & 0 & 0 & 0 & 0 & 0 \\ 0 & 0 & 0 & 0 & 0 & 0 \\ 0 & 0 & 0 & 0 & 0 & 0 & 0 \\ 0 & 0 & 0 & 0 & 0 & 0 & 0 \\ 0 &$ 

Test file number 126

Integral number in file 63

**Giac [F(-2)]**

Exception generated.

$$
\int \frac{\sqrt{a+b\sqrt{x}+cx}}{x} dx = \text{Exception raised: TypeError}
$$

✞ ☎

 $\left($   $\left($   $\right)$   $\left($   $\left($   $\right)$   $\left($   $\left($   $\right)$   $\left($   $\left($   $\right)$   $\left($   $\left($   $\right)$   $\left($   $\left($   $\right)$   $\left($   $\left($   $\right)$   $\left($   $\left($   $\right)$   $\left($   $\left($   $\right)$   $\left($   $\left($   $\right)$   $\left($   $\left($   $\right)$   $\left($   $\left($   $\right)$   $\left($ 

input  $integrate((a+b*x^{(1/2)+c*x)^{(1/2)}/x,x, algorithm="giac")$  ✞ ☎

output Exception raised: TypeError >> an error occurred running a Giac command:IN PUT:sage2:=int(sage0,sageVARx):;OUTPUT:Degree mismatch inside factorisatio n over extensionNot implemented, e.g. for multivariate mod/approx polynomi alsError:

input file name test cases/rubi\_tests/1\_Algebraic\_functions/1.2\_Trinomial/1.2.3\_General\_trinomial/126\_1.2.3.2\_c

 $\left($   $\left($   $\right)$   $\left($   $\left($   $\right)$   $\left($   $\left($   $\right)$   $\left($   $\left($   $\right)$   $\left($   $\left($   $\right)$   $\left($   $\left($   $\right)$   $\left($   $\left($   $\right)$   $\left($   $\left($   $\right)$   $\left($   $\left($   $\right)$   $\left($   $\left($   $\right)$   $\left($   $\left($   $\right)$   $\left($   $\left($   $\right)$   $\left($ 

Test file number 126

Integral number in file 76

**Giac [F(-2)]**

Exception generated.

 $\int x^{3n} (a + bx^n + cx^{2n})^p dx =$  Exception raised: TypeError

✞ ☎

✞ ☎

input integrate(x^(3\*n)\*(a+b\*x^n+c\*x^(2\*n))^p,x, algorithm="giac")  $\left( \begin{array}{cc} \text{ } & \text{ } \\ \text{ } & \text{ } \end{array} \right)$ 

output

Exception raised: TypeError >> an error occurred running a Giac command:IN PUT:sage2:=int(sage0,sageVARx):;OUTPUT:Unable to divide, perhaps due to ro unding error%%%{-256,[1,0,7,4,7,5,2,8]%%%}+%%%{-1280,[1,0,7,4,7,4,2,8]%%%} +%%%{-256  $\left( \begin{array}{cc} \text{ } & \text{ } \\ \text{ } & \text{ } \end{array} \right)$ 

input file name test\_cases/rubi\_tests/1\_Algebraic\_functions/1.2\_Trinomial/1.2.3\_General\_trinomial/126\_1.2.3.2\_c

Test file number 126

Integral number in file 257

## **Giac [F(-2)]**

Exception generated.

$$
\int \frac{1}{(df + efx)^2 (a + b(d + ex)^2 + c(d + ex)^4)} dx = \text{Exception raised: TypeError}
$$

✞ ☎

 $\left( \begin{array}{cc} \bullet & \bullet & \bullet \\ \bullet & \bullet & \bullet \end{array} \right)$ 

✞ ☎

input integrate(1/(e\*f\*x+d\*f)^2/(a+b\*(e\*x+d)^2+c\*(e\*x+d)^4),x, algorithm="giac")

output

Exception raised: TypeError >> an error occurred running a Giac command:IN PUT:sage2:=int(sage0,sageVARx):;OUTPUT:Error index.cc index\_gcd Error: Bad Argument ValueError index.cc index\_gcd Error: Bad Argument ValueDone

input file name test\_cases/rubi\_tests/1\_Algebraic\_functions/1.2\_Trinomial/1.2.3\_General\_trinomial/ $126$ \_1.2.3.2\_c

 $\left($   $\left($   $\right)$   $\left($   $\left($   $\right)$   $\left($   $\left($   $\right)$   $\left($   $\left($   $\right)$   $\left($   $\left($   $\right)$   $\left($   $\left($   $\right)$   $\left($   $\left($   $\right)$   $\left($   $\left($   $\right)$   $\left($   $\left($   $\right)$   $\left($   $\left($   $\right)$   $\left($   $\left($   $\right)$   $\left($   $\left($   $\right)$   $\left($ 

Test file number 126

Integral number in file 272

### **Giac [F(-2)]**

Exception generated.

 $\int (d + \epsilon x^n)^3 (a + cx^{2n})^p dx =$  Exception raised: TypeError

✞ ☎

✞ ☎

input

integrate((d+e\*x^n)^3\*(a+c\*x^(2\*n))^p,x, algorithm="giac")  $\begin{pmatrix} 1 & 0 & 0 \\ 0 & 0 & 0 \\ 0 & 0 & 0 \\ 0 & 0 & 0 \\ 0 & 0 & 0 \\ 0 & 0 & 0 \\ 0 & 0 & 0 & 0 \\ 0 & 0 & 0 & 0 \\ 0 & 0 & 0 & 0 \\ 0 & 0 & 0 & 0 \\ 0 & 0 & 0 & 0 & 0 \\ 0 & 0 & 0 & 0 & 0 \\ 0 & 0 & 0 & 0 & 0 & 0 \\ 0 & 0 & 0 & 0 & 0 & 0 \\ 0 & 0 & 0 & 0 & 0 & 0 & 0 \\ 0 & 0 & 0 & 0 & 0 & 0 & 0 \\ 0 &$ 

output Exception raised: TypeError >> an error occurred running a Giac command:IN PUT:sage2:=int(sage0,sageVARx):;OUTPUT:Unable to divide, perhaps due to ro unding error%%%{96,[1,0,6,4,3,5,4,1,2]%%%}+%%%{480,[1,0,6,4,3,4,4,1,2]%%%} +%%%{960,

input file name test\_cases/rubi\_tests/1\_Algebraic\_functions/1.2\_Trinomial/1.2.3\_General\_trinomial/127\_1.2.3.3\_a

 $\left( \begin{array}{cc} \bullet & \bullet & \bullet \\ \bullet & \bullet & \bullet \end{array} \right)$ 

Test file number 127

Integral number in file 47

# **Giac [F(-2)]**

Exception generated.

$$
\int \left(d + e x^n\right)^2 \left(a + c x^{2n}\right)^p dx = \text{Exception raised: TypeError}
$$

input

✞ ☎ integrate((d+e\*x^n)^2\*(a+c\*x^(2\*n))^p,x, algorithm="giac")  $\left($   $\left($   $\right)$   $\left($   $\left($   $\right)$   $\left($   $\left($   $\right)$   $\left($   $\left($   $\right)$   $\left($   $\left($   $\right)$   $\left($   $\left($   $\right)$   $\left($   $\left($   $\right)$   $\left($   $\left($   $\right)$   $\left($   $\left($   $\right)$   $\left($   $\left($   $\right)$   $\left($   $\left($   $\right)$   $\left($   $\left($   $\right)$   $\left($ 

✞ ☎

output

Exception raised: TypeError >> an error occurred running a Giac command:IN PUT:sage2:=int(sage0,sageVARx):;OUTPUT:Unable to divide, perhaps due to ro unding error%%%{64,[1,0,4,3,1,4,3,1,1]%%%}+%%%{256,[1,0,4,3,1,3,3,1,1]%%%} +%%%{384,

input file name test cases/rubi\_tests/1\_Algebraic\_functions/1.2\_Trinomial/1.2.3\_General\_trinomial/127\_1.2.3.3\_a

 $\left($   $\left($   $\right)$   $\left($   $\left($   $\right)$   $\left($   $\left($   $\right)$   $\left($   $\left($   $\right)$   $\left($   $\left($   $\right)$   $\left($   $\left($   $\right)$   $\left($   $\left($   $\right)$   $\left($   $\left($   $\right)$   $\left($   $\left($   $\right)$   $\left($   $\left($   $\right)$   $\left($   $\left($   $\right)$   $\left($   $\left($   $\right)$   $\left($ 

Test file number 127

Integral number in file 48

### **Giac [F(-2)]**

Exception generated.

$$
\int (d + e x^n)^3 (a + b x^n + c x^{2n})^p dx = \text{Exception raised: TypeError}
$$

✞ ☎

✞ ☎

input

integrate((d+e\*x^n)^3\*(a+b\*x^n+c\*x^(2\*n))^p,x, algorithm="giac")  $\begin{pmatrix} 1 & 0 & 0 \\ 0 & 0 & 0 \\ 0 & 0 & 0 \\ 0 & 0 & 0 \\ 0 & 0 & 0 \\ 0 & 0 & 0 \\ 0 & 0 & 0 & 0 \\ 0 & 0 & 0 & 0 \\ 0 & 0 & 0 & 0 \\ 0 & 0 & 0 & 0 \\ 0 & 0 & 0 & 0 & 0 \\ 0 & 0 & 0 & 0 & 0 \\ 0 & 0 & 0 & 0 & 0 & 0 \\ 0 & 0 & 0 & 0 & 0 & 0 \\ 0 & 0 & 0 & 0 & 0 & 0 & 0 \\ 0 & 0 & 0 & 0 & 0 & 0 & 0 \\ 0 &$ 

output Exception raised: TypeError >> an error occurred running a Giac command:IN PUT:sage2:=int(sage0,sageVARx):;OUTPUT:Unable to divide, perhaps due to ro unding error%%%{512,[1,0,7,4,9,5,1,8,0,3]%%%}+%%%{-3072,[1,0,7,4,9,5,0,9,1  $,2]$   $\frac{2}{3}$   $\frac{2}{3}$   $\frac{2$ 

input file name test cases/rubi\_tests/1\_Algebraic\_functions/1.2\_Trinomial/1.2.3\_General\_trinomial/128\_1.2.3.3\_b

 $\overline{\phantom{a}}$   $\overline{\phantom{a}}$   $\overline{\$ 

Test file number 128

Integral number in file 89

# **Giac [F(-2)]**

Exception generated.

$$
\int (d + e x^n)^2 (a + b x^n + c x^{2n})^p dx = \text{Exception raised: TypeError}
$$

✞ ☎

 $\left($   $\left($   $\right)$   $\left($   $\left($   $\right)$   $\left($   $\left($   $\right)$   $\left($   $\left($   $\right)$   $\left($   $\left($   $\right)$   $\left($   $\left($   $\right)$   $\left($   $\left($   $\right)$   $\left($   $\left($   $\right)$   $\left($   $\left($   $\right)$   $\left($   $\left($   $\right)$   $\left($   $\left($   $\right)$   $\left($   $\left($   $\right)$   $\left($ 

✞ ☎

input integrate((d+e\*x^n)^2\*(a+b\*x^n+c\*x^(2\*n))^p,x, algorithm="giac")

output

Exception raised: TypeError >> an error occurred running a Giac command:IN PUT:sage2:=int(sage0,sageVARx):;OUTPUT:Unable to divide, perhaps due to ro unding error%%%{-128,[1,0,5,3,6,4,1,6,0,2]%%%}+%%%{512,[1,0,5,3,6,4,0,7,1, 1]%%%}+%%

input file name test\_cases/rubi\_tests/1\_Algebraic\_functions/1.2\_Trinomial/1.2.3\_General\_trinomial/128  $1.2.3.3$  b

 $\left( \begin{array}{cc} \text{ } & \text{ } \\ \text{ } & \text{ } \end{array} \right)$ 

Test file number 128

Integral number in file 90

**Giac [F(-2)]**

Exception generated.

$$
\int (fx)^m (d + ex^n)^3 (a + cx^{2n})^p dx = \text{Exception raised: TypeError}
$$

✞ ☎

 $\begin{pmatrix} 1 & 0 & 0 \\ 0 & 0 & 0 \\ 0 & 0 & 0 \\ 0 & 0 & 0 \\ 0 & 0 & 0 \\ 0 & 0 & 0 \\ 0 & 0 & 0 & 0 \\ 0 & 0 & 0 & 0 \\ 0 & 0 & 0 & 0 \\ 0 & 0 & 0 & 0 \\ 0 & 0 & 0 & 0 & 0 \\ 0 & 0 & 0 & 0 & 0 \\ 0 & 0 & 0 & 0 & 0 & 0 \\ 0 & 0 & 0 & 0 & 0 & 0 \\ 0 & 0 & 0 & 0 & 0 & 0 & 0 \\ 0 & 0 & 0 & 0 & 0 & 0 & 0 \\ 0 &$ 

input integrate((f\*x)^m\*(d+e\*x^n)^3\*(a+c\*x^(2\*n))^p,x, algorithm="giac")  $\begin{pmatrix} 1 & 0 & 0 \\ 0 & 0 & 0 \\ 0 & 0 & 0 \\ 0 & 0 & 0 \\ 0 & 0 & 0 \\ 0 & 0 & 0 \\ 0 & 0 & 0 & 0 \\ 0 & 0 & 0 & 0 \\ 0 & 0 & 0 & 0 \\ 0 & 0 & 0 & 0 \\ 0 & 0 & 0 & 0 & 0 \\ 0 & 0 & 0 & 0 & 0 \\ 0 & 0 & 0 & 0 & 0 & 0 \\ 0 & 0 & 0 & 0 & 0 & 0 \\ 0 & 0 & 0 & 0 & 0 & 0 & 0 \\ 0 & 0 & 0 & 0 & 0 & 0 & 0 \\ 0 &$ 

output ✞ ☎ Exception raised: TypeError >> an error occurred running a Giac command:IN PUT:sage2:=int(sage0,sageVARx):;OUTPUT:Unable to divide, perhaps due to ro unding error%%%{96,[1,0,6,4,0,3,5,4,1,2]%%%}+%%%{480,[1,0,6,4,0,3,4,4,1,2] %%%}+%%%{
input file name test\_cases/rubi\_tests/1\_Algebraic\_functions/1.2\_Trinomial/1.2.3\_General\_trinomial/131\_1.2.3.4\_c

Test file number 131

Integral number in file 42

**Giac [F(-2)]**

Exception generated.

 $\int (fx)^m (d+ex^n)^2 (a+cx^{2n})^p dx =$  Exception raised: TypeError

✞ ☎

 $\left( \begin{array}{cc} \text{ } & \text{ } \\ \text{ } & \text{ } \end{array} \right)$ 

✞ ☎

input

integrate((f\*x)^m\*(d+e\*x^n)^2\*(a+c\*x^(2\*n))^p,x, algorithm="giac")

output

Exception raised: TypeError >> an error occurred running a Giac command:IN PUT:sage2:=int(sage0,sageVARx):;OUTPUT:Unable to divide, perhaps due to ro unding error%%%{64,[1,0,4,3,0,1,4,3,1,1]%%%}+%%%{256,[1,0,4,3,0,1,3,3,1,1] %%%}+%%%{

input file name test\_cases/rubi\_tests/1\_Algebraic\_functions/1.2\_Trinomial/1.2.3\_General\_trinomial/131\_1.2.3.4\_c

 $\left( \begin{array}{cc} \bullet & \bullet & \bullet \\ \bullet & \bullet & \bullet \end{array} \right)$ 

Test file number 131

Integral number in file 43

**Giac [F(-2)]**

Exception generated.

$$
\int (fx)^m (d + ex^n)^q (a + cx^{2n})^3 dx = \text{Exception raised: TypeError}
$$

 $\begin{pmatrix} 1 & 0 & 0 \\ 0 & 0 & 0 \\ 0 & 0 & 0 \\ 0 & 0 & 0 \\ 0 & 0 & 0 \\ 0 & 0 & 0 \\ 0 & 0 & 0 & 0 \\ 0 & 0 & 0 & 0 \\ 0 & 0 & 0 & 0 \\ 0 & 0 & 0 & 0 \\ 0 & 0 & 0 & 0 & 0 \\ 0 & 0 & 0 & 0 & 0 \\ 0 & 0 & 0 & 0 & 0 & 0 \\ 0 & 0 & 0 & 0 & 0 & 0 \\ 0 & 0 & 0 & 0 & 0 & 0 & 0 \\ 0 & 0 & 0 & 0 & 0 & 0 & 0 \\ 0 &$ 

input ✞ ☎ integrate((f\*x)^m\*(d+e\*x^n)^q\*(a+c\*x^(2\*n))^3,x, algorithm="giac")

✞ ☎

output Exception raised: TypeError >> an error occurred running a Giac command:IN PUT:sage2:=int(sage0,sageVARx):;OUTPUT:Unable to divide, perhaps due to ro unding error%%%{-1,[5,0,12,7,0,5,7,7,3,0]%%%}+%%%{-7,[5,0,12,7,0,5,6,7,3,0 ]%%%}+%%%

input file name test  $\cos\theta$ rubi tests/1 Algebraic functions/1.2 Trinomial/1.2.3 General\_trinomial/131\_1.2.3.4  $c$ 

 $\left($   $\left($   $\right)$   $\left($   $\left($   $\right)$   $\left($   $\left($   $\right)$   $\left($   $\left($   $\right)$   $\left($   $\left($   $\right)$   $\left($   $\left($   $\right)$   $\left($   $\left($   $\right)$   $\left($   $\left($   $\right)$   $\left($   $\left($   $\right)$   $\left($   $\left($   $\right)$   $\left($   $\left($   $\right)$   $\left($   $\left($   $\right)$   $\left($ 

Test file number 131

Integral number in file 58

**Giac [F(-2)]**

Exception generated.

$$
\int (fx)^m (d + ex^n)^q (a + cx^{2n})^2 dx = \text{Exception raised: TypeError}
$$

✞ ☎

✞ ☎

input integrate((f\*x)^m\*(d+e\*x^n)^q\*(a+c\*x^(2\*n))^2,x, algorithm="giac")  $\left( \begin{array}{cc} \text{ } & \text{ } \\ \text{ } & \text{ } \end{array} \right)$ 

output Exception raised: TypeError >> an error occurred running a Giac command:IN PUT:sage2:=int(sage0,sageVARx):;OUTPUT:Unable to divide, perhaps due to ro unding error%%%{-1,[3,0,8,5,0,3,5,5,2,0]%%%}+%%%{-5,[3,0,8,5,0,3,4,5,2,0]%  $%$ %}+%%%{-

input file name test\_cases/rubi\_tests/1\_Algebraic\_functions/1.2\_Trinomial/1.2.3\_General\_trinomial/131\_1.2.3.4\_c

 $\left( \begin{array}{cc} \text{ } & \text{ } \\ \text{ } & \text{ } \end{array} \right)$ 

Test file number 131

Exception generated.

$$
\int (fx)^m (d + ex^n)^q (a + cx^{2n}) dx = \text{Exception raised: TypeError}
$$

✞ ☎

 $\left($   $\left($   $\right)$   $\left($   $\left($   $\right)$   $\left($   $\left($   $\right)$   $\left($   $\left($   $\right)$   $\left($   $\left($   $\right)$   $\left($   $\left($   $\right)$   $\left($   $\left($   $\right)$   $\left($   $\left($   $\right)$   $\left($   $\left($   $\right)$   $\left($   $\left($   $\right)$   $\left($   $\left($   $\right)$   $\left($   $\left($   $\right)$   $\left($ 

✞ ☎

input

```
integrate((f*x)^m*(d+e*x^n)^q*(a+c*x^(2*n)),x, algorithm="giac")
```
output

Exception raised: TypeError >> an error occurred running a Giac command:IN PUT:sage2:=int(sage0,sageVARx):;OUTPUT:Unable to divide, perhaps due to ro unding error%%%{-1,[1,0,4,3,0,1,3,3,1,0]%%%}+%%%{-3,[1,0,4,3,0,1,2,3,1,0]%  $%$ %}+%%%{-

input file name test cases/rubi\_tests/1\_Algebraic\_functions/1.2\_Trinomial/1.2.3\_General\_trinomial/131\_1.2.3.4\_c

 $\left($   $\left($   $\right)$   $\left($   $\left($   $\right)$   $\left($   $\left($   $\right)$   $\left($   $\left($   $\right)$   $\left($   $\left($   $\right)$   $\left($   $\left($   $\right)$   $\left($   $\left($   $\right)$   $\left($   $\left($   $\right)$   $\left($   $\left($   $\right)$   $\left($   $\left($   $\right)$   $\left($   $\left($   $\right)$   $\left($   $\left($   $\right)$   $\left($ 

Test file number 131

Integral number in file 60

#### **Giac [F(-2)]**

Exception generated.

$$
\int (fx)^m (d + ex^n)^2 (a + cx^{2n})^p dx = \text{Exception raised: TypeError}
$$

✞ ☎

✞ ☎

input

integrate((f\*x)^m\*(d+e\*x^n)^2\*(a+c\*x^(2\*n))^p,x, algorithm="giac")  $\begin{pmatrix} 1 & 0 & 0 \\ 0 & 0 & 0 \\ 0 & 0 & 0 \\ 0 & 0 & 0 \\ 0 & 0 & 0 \\ 0 & 0 & 0 \\ 0 & 0 & 0 & 0 \\ 0 & 0 & 0 & 0 \\ 0 & 0 & 0 & 0 \\ 0 & 0 & 0 & 0 \\ 0 & 0 & 0 & 0 & 0 \\ 0 & 0 & 0 & 0 & 0 \\ 0 & 0 & 0 & 0 & 0 & 0 \\ 0 & 0 & 0 & 0 & 0 & 0 \\ 0 & 0 & 0 & 0 & 0 & 0 & 0 \\ 0 & 0 & 0 & 0 & 0 & 0 & 0 \\ 0 &$ 

output Exception raised: TypeError >> an error occurred running a Giac command:IN PUT:sage2:=int(sage0,sageVARx):;OUTPUT:Unable to divide, perhaps due to ro unding error%%%{64,[1,0,4,3,0,1,4,3,1,1]%%%}+%%%{256,[1,0,4,3,0,1,3,3,1,1] %%%}+%%%{

input file name test cases/rubi\_tests/1\_Algebraic\_functions/1.2\_Trinomial/1.2.3\_General\_trinomial/131\_1.2.3.4\_c

 $\overline{\phantom{a}}$   $\overline{\phantom{a}}$   $\overline{\$ 

Test file number 131

Integral number in file 63

## **Giac [F(-2)]**

Exception generated.

$$
\int x^{-1-n} (d + e x^n)^q (a + c x^{2n})^p dx = \text{Exception raised: TypeError}
$$

✞ ☎

 $\left($   $\left($   $\right)$   $\left($   $\left($   $\right)$   $\left($   $\left($   $\right)$   $\left($   $\left($   $\right)$   $\left($   $\left($   $\right)$   $\left($   $\left($   $\right)$   $\left($   $\left($   $\right)$   $\left($   $\left($   $\right)$   $\left($   $\left($   $\right)$   $\left($   $\left($   $\right)$   $\left($   $\left($   $\right)$   $\left($   $\left($   $\right)$   $\left($ 

✞ ☎

input integrate(x^(-1-n)\*(d+e\*x^n)^q\*(a+c\*x^(2\*n))^p,x, algorithm="giac")

output

Exception raised: TypeError >> an error occurred running a Giac command:IN PUT:sage2:=int(sage0,sageVARx):;OUTPUT:Unable to divide, perhaps due to ro unding error%%%{16,[0,0,6,4,19,3,4,4,4,12]%%%}+%%%{128,[0,0,6,4,17,4,4,4,6 ,11]%%%}+

input file name test\_cases/rubi\_tests/1\_Algebraic\_functions/1.2\_Trinomial/1.2.3\_General\_trinomial/131\_1.2.3.4  $c$ 

 $\left( \begin{array}{cc} \text{ } & \text{ } \\ \text{ } & \text{ } \end{array} \right)$ 

Test file number 131

Integral number in file 76

#### **Giac [F(-2)]**

Exception generated.

$$
\int x^{-1-2n} (d + e x^n)^q (a + c x^{2n})^p dx = \text{Exception raised: TypeError}
$$

✞ ☎

 $\begin{pmatrix} 1 & 0 & 0 \\ 0 & 0 & 0 \\ 0 & 0 & 0 \\ 0 & 0 & 0 \\ 0 & 0 & 0 \\ 0 & 0 & 0 \\ 0 & 0 & 0 & 0 \\ 0 & 0 & 0 & 0 \\ 0 & 0 & 0 & 0 \\ 0 & 0 & 0 & 0 \\ 0 & 0 & 0 & 0 & 0 \\ 0 & 0 & 0 & 0 & 0 \\ 0 & 0 & 0 & 0 & 0 & 0 \\ 0 & 0 & 0 & 0 & 0 & 0 \\ 0 & 0 & 0 & 0 & 0 & 0 & 0 \\ 0 & 0 & 0 & 0 & 0 & 0 & 0 \\ 0 &$ 

input integrate(x^(-1-2\*n)\*(d+e\*x^n)^q\*(a+c\*x^(2\*n))^p,x, algorithm="giac")  $\begin{pmatrix} 1 & 0 & 0 \\ 0 & 0 & 0 \\ 0 & 0 & 0 \\ 0 & 0 & 0 \\ 0 & 0 & 0 \\ 0 & 0 & 0 \\ 0 & 0 & 0 & 0 \\ 0 & 0 & 0 & 0 \\ 0 & 0 & 0 & 0 \\ 0 & 0 & 0 & 0 \\ 0 & 0 & 0 & 0 & 0 \\ 0 & 0 & 0 & 0 & 0 \\ 0 & 0 & 0 & 0 & 0 & 0 \\ 0 & 0 & 0 & 0 & 0 & 0 \\ 0 & 0 & 0 & 0 & 0 & 0 & 0 \\ 0 & 0 & 0 & 0 & 0 & 0 & 0 \\ 0 &$ 

output ✞ ☎ Exception raised: TypeError >> an error occurred running a Giac command:IN PUT:sage2:=int(sage0,sageVARx):;OUTPUT:Unable to divide, perhaps due to ro unding error%%%{16,[0,0,6,4,19,3,4,4,4,12]%%%}+%%%{128,[0,0,6,4,17,4,4,4,6 ,11]%%%}+

input file name test\_cases/rubi\_tests/1\_Algebraic\_functions/1.2\_Trinomial/1.2.3\_General\_trinomial/131\_1.2.3.4\_c

Test file number 131

Integral number in file 77

**Giac [F(-2)]**

Exception generated.

 $\sqrt{\frac{3}{c}} - 2\sqrt[3]{d}\sqrt[3]{x}$  $\frac{1}{c^{\sqrt[3]{d}}x^{2/3}-c^{2/3}d^{2/3}x+\sqrt[3]{c}dx^{4/3}}$ *dx* = Exception raised: TypeError

 $\begin{pmatrix} 1 & 0 & 0 \\ 0 & 0 & 0 \\ 0 & 0 & 0 \\ 0 & 0 & 0 \\ 0 & 0 & 0 \\ 0 & 0 & 0 \\ 0 & 0 & 0 & 0 \\ 0 & 0 & 0 & 0 \\ 0 & 0 & 0 & 0 \\ 0 & 0 & 0 & 0 \\ 0 & 0 & 0 & 0 & 0 \\ 0 & 0 & 0 & 0 & 0 \\ 0 & 0 & 0 & 0 & 0 & 0 \\ 0 & 0 & 0 & 0 & 0 & 0 \\ 0 & 0 & 0 & 0 & 0 & 0 & 0 \\ 0 & 0 & 0 & 0 & 0 & 0 & 0 \\ 0 &$ 

✞ ☎

input ✞ ☎  $integrate((c^{(1/3)-2*d^{(1/3)*x^{(1/3)})}/(c*d^{(1/3)*x^{(2/3)-c^{(2/3)*d^{(2/3)*x}}})$  $+c^*(1/3)*dx^*(4/3)),x, algorithm="giac")$ 

output Exception raised: TypeError >> an error occurred running a Giac command:IN PUT:sage2:=int(sage0,sageVARx):;OUTPUT:Unable to divide, perhaps due to ro unding error%%%{%%{[%%%{%%{[%%%{1,[1]%%%},0]:[1,0,0,%%%{-1,[1]%%%}]%%},[1] %%%},0]:[

input file name test\_cases/rubi\_tests/1\_Algebraic\_functions/1.2\_Trinomial/1.2.3\_General\_trinomial/131\_1.2.3.4  $c$ 

 $\left( \begin{array}{cc} \bullet & \bullet & \bullet \\ \bullet & \bullet & \bullet \end{array} \right)$ 

Test file number 131

Integral number in file 79

**Giac [F(-2)]**

Exception generated.

$$
\int (fx)^m (d + ex^n)^q (a + bx^n + cx^{2n})^2 dx = \text{Exception raised: TypeError}
$$

✞ ☎

 $\overline{\phantom{a}}$   $\overline{\phantom{a}}$   $\overline{\$ 

input

integrate((f\*x)^m\*(d+e\*x^n)^q\*(a+b\*x^n+c\*x^(2\*n))^2,x, algorithm="giac")

✞ ☎

output Exception raised: TypeError >> an error occurred running a Giac command:IN PUT:sage2:=int(sage0,sageVARx):;OUTPUT:Unable to divide, perhaps due to ro unding error%%%{-1,[3,0,8,5,0,3,5,5,2,0,0]%%%}+%%%{-5,[3,0,8,5,0,3,4,5,2,0 ,0]%%%}+%

input file name test  $\cos\theta$ rubi tests/1 Algebraic functions/1.2 Trinomial/1.2.3 General\_trinomial/131\_1.2.3.4  $c$ 

 $\left($   $\left($   $\right)$   $\left($   $\left($   $\right)$   $\left($   $\left($   $\right)$   $\left($   $\left($   $\right)$   $\left($   $\left($   $\right)$   $\left($   $\left($   $\right)$   $\left($   $\left($   $\right)$   $\left($   $\left($   $\right)$   $\left($   $\left($   $\right)$   $\left($   $\left($   $\right)$   $\left($   $\left($   $\right)$   $\left($   $\left($   $\right)$   $\left($ 

Test file number 131

Integral number in file 180

**Giac [F(-2)]**

Exception generated.

$$
\int (fx)^m (d+ex^n)^q (a+bx^n+cx^{2n}) dx = \text{Exception raised: TypeError}
$$

✞ ☎

 $\left( \begin{array}{cc} \text{ } & \text{ } \\ \text{ } & \text{ } \end{array} \right)$ 

✞ ☎

input

integrate((f\*x)^m\*(d+e\*x^n)^q\*(a+b\*x^n+c\*x^(2\*n)),x, algorithm="giac")

output Exception raised: TypeError >> an error occurred running a Giac command:IN PUT:sage2:=int(sage0,sageVARx):;OUTPUT:Unable to divide, perhaps due to ro unding error%%%{-1,[1,0,4,3,0,1,3,3,1,0,0]%%%}+%%%{-3,[1,0,4,3,0,1,2,3,1,0 ,0]%%%}+%

input file name test\_cases/rubi\_tests/1\_Algebraic\_functions/1.2\_Trinomial/1.2.3\_General\_trinomial/131\_1.2.3.4\_c

 $\left( \begin{array}{cc} \text{ } & \text{ } \\ \text{ } & \text{ } \end{array} \right)$ 

Test file number 131

Exception generated.

$$
\int (fx)^m (d + ex^n)^2 (a + bx^n + cx^{2n})^p dx = \text{Exception raised: TypeError}
$$

input

✞ ☎ integrate((f\*x)^m\*(d+e\*x^n)^2\*(a+b\*x^n+c\*x^(2\*n))^p,x, algorithm="giac")

 $\left($   $\left($   $\right)$   $\left($   $\left($   $\right)$   $\left($   $\left($   $\right)$   $\left($   $\left($   $\right)$   $\left($   $\left($   $\right)$   $\left($   $\left($   $\right)$   $\left($   $\left($   $\right)$   $\left($   $\left($   $\right)$   $\left($   $\left($   $\right)$   $\left($   $\left($   $\right)$   $\left($   $\left($   $\right)$   $\left($   $\left($   $\right)$   $\left($ 

✞ ☎

output

Exception raised: TypeError >> an error occurred running a Giac command:IN PUT:sage2:=int(sage0,sageVARx):;OUTPUT:Unable to divide, perhaps due to ro unding error%%%{-128,[1,0,5,3,0,6,4,1,6,0,2]%%%}+%%%{512,[1,0,5,3,0,6,4,0, 7,1,1]%%%

input file name test  $\cos\theta$ rubi tests/1 Algebraic functions/1.2 Trinomial/1.2.3 General\_trinomial/131\_1.2.3.4\_c

 $\left($   $\left($   $\right)$   $\left($   $\left($   $\right)$   $\left($   $\left($   $\right)$   $\left($   $\left($   $\right)$   $\left($   $\left($   $\right)$   $\left($   $\left($   $\right)$   $\left($   $\left($   $\right)$   $\left($   $\left($   $\right)$   $\left($   $\left($   $\right)$   $\left($   $\left($   $\right)$   $\left($   $\left($   $\right)$   $\left($   $\left($   $\right)$   $\left($ 

Test file number 131

Integral number in file 184

# **Giac [F(-2)]**

Exception generated.

$$
\int x^{-1-n} (d + e x^n)^q (a + b x^n + c x^{2n})^p dx = \text{Exception raised: TypeError}
$$

✞ ☎

✞ ☎

input

 $integrate(x^(-1-n)*(d+e*x^n)^q*(a+b*x^nt+c*x^-(2*n))^p, x, algorithm='giac")$  $\begin{pmatrix} 1 & 0 & 0 \\ 0 & 0 & 0 \\ 0 & 0 & 0 \\ 0 & 0 & 0 \\ 0 & 0 & 0 \\ 0 & 0 & 0 \\ 0 & 0 & 0 & 0 \\ 0 & 0 & 0 & 0 \\ 0 & 0 & 0 & 0 \\ 0 & 0 & 0 & 0 \\ 0 & 0 & 0 & 0 & 0 \\ 0 & 0 & 0 & 0 & 0 \\ 0 & 0 & 0 & 0 & 0 & 0 \\ 0 & 0 & 0 & 0 & 0 & 0 \\ 0 & 0 & 0 & 0 & 0 & 0 & 0 \\ 0 & 0 & 0 & 0 & 0 & 0 & 0 \\ 0 &$ 

output Exception raised: TypeError >> an error occurred running a Giac command:IN PUT:sage2:=int(sage0,sageVARx):;OUTPUT:Unable to divide, perhaps due to ro unding error%%%{256,[0,0,6,4,19,4,7,4,0,4,16]%%%}+%%%{-256,[0,0,6,4,19,4,6 ,4,2,4,15

input file name test cases/rubi\_tests/1\_Algebraic\_functions/1.2\_Trinomial/1.2.3\_General\_trinomial/131\_1.2.3.4\_c

 $\overline{\phantom{a}}$   $\overline{\phantom{a}}$   $\overline{\$ 

Test file number 131

Integral number in file 198

# **Giac [F(-2)]**

Exception generated.

$$
\int x^{-1-2n} (d + e x^n)^q (a + b x^n + c x^{2n})^p dx = \text{Exception raised: TypeError}
$$

 $\left( \begin{array}{cc} \bullet & \bullet & \bullet \\ \bullet & \bullet & \bullet \end{array} \right)$ 

✞ ☎

input ✞ ☎ integrate(x^(-1-2\*n)\*(d+e\*x^n)^q\*(a+b\*x^n+c\*x^(2\*n))^p,x, algorithm="giac" )

output Exception raised: TypeError >> an error occurred running a Giac command:IN PUT:sage2:=int(sage0,sageVARx):;OUTPUT:Unable to divide, perhaps due to ro unding error%%%{256,[0,0,6,4,19,4,7,4,0,4,16]%%%}+%%%{-256,[0,0,6,4,19,4,6 ,4,2,4,15

input file name test\_cases/rubi\_tests/1\_Algebraic\_functions/1.2\_Trinomial/1.2.3\_General\_trinomial/131\_1.2.3.4  $c$ 

 $\left( \begin{array}{cc} \bullet & \bullet & \bullet \\ \bullet & \bullet & \bullet \end{array} \right)$ 

Test file number 131

Integral number in file 199

#### **Giac [F(-2)]**

J

Exception generated.

$$
\int \left(a+bx^n+cx^{2n}\right)^p \left(A+Bx^n+Cx^{2n}\right) \, dx = \text{Exception raised: TypeError}
$$

✞ ☎

 $\begin{pmatrix} 1 & 0 & 0 \\ 0 & 0 & 0 \\ 0 & 0 & 0 \\ 0 & 0 & 0 \\ 0 & 0 & 0 \\ 0 & 0 & 0 \\ 0 & 0 & 0 & 0 \\ 0 & 0 & 0 & 0 \\ 0 & 0 & 0 & 0 \\ 0 & 0 & 0 & 0 \\ 0 & 0 & 0 & 0 & 0 \\ 0 & 0 & 0 & 0 & 0 \\ 0 & 0 & 0 & 0 & 0 & 0 \\ 0 & 0 & 0 & 0 & 0 & 0 \\ 0 & 0 & 0 & 0 & 0 & 0 & 0 \\ 0 & 0 & 0 & 0 & 0 & 0 & 0 \\ 0 &$ 

 $\begin{pmatrix} 1 & 0 & 0 \\ 0 & 0 & 0 \\ 0 & 0 & 0 \\ 0 & 0 & 0 \\ 0 & 0 & 0 \\ 0 & 0 & 0 \\ 0 & 0 & 0 & 0 \\ 0 & 0 & 0 & 0 \\ 0 & 0 & 0 & 0 \\ 0 & 0 & 0 & 0 \\ 0 & 0 & 0 & 0 & 0 \\ 0 & 0 & 0 & 0 & 0 \\ 0 & 0 & 0 & 0 & 0 & 0 \\ 0 & 0 & 0 & 0 & 0 & 0 \\ 0 & 0 & 0 & 0 & 0 & 0 & 0 \\ 0 & 0 & 0 & 0 & 0 & 0 & 0 \\ 0 &$ 

input integrate((a+b\*x^n+c\*x^(2\*n))^p\*(A+B\*x^n+C\*x^(2\*n)),x, algorithm="giac")

output ✞ ☎ Exception raised: TypeError >> an error occurred running a Giac command:IN PUT:sage2:=int(sage0,sageVARx):;OUTPUT:Unable to divide, perhaps due to ro unding error%%%{-128,[1,0,5,3,6,4,1,6,0,0,1]%%%}+%%%{256,[1,0,5,3,6,4,0,7, 0,1,0]%%%

input file name test\_cases/rubi\_tests/1\_Algebraic\_functions/1.2\_Trinomial/1.2.3\_General\_trinomial/132\_1.2.3.5

Test file number 132

Integral number in file 34

**Giac [F(-2)]**

Exception generated.

 $\int (a+bx^n+cx^{2n})^p (A+Bx^n+Cx^{2n}+Dx^{3n}) dx$  = Exception raised: TypeError

✞ ☎

 $\overline{\phantom{a}}$   $\overline{\phantom{a}}$   $\overline{\$ 

✞ ☎

input integrate((a+b\*x^n+c\*x^(2\*n))^p\*(A+B\*x^n+C\*x^(2\*n)+D\*x^(3\*n)),x, algorithm  $=$ "giac")

output Exception raised: TypeError >> an error occurred running a Giac command:IN PUT:sage2:=int(sage0,sageVARx):;OUTPUT:Unable to divide, perhaps due to ro unding error%%%{512,[1,0,7,4,9,5,1,8,0,0,0,1]%%%}+%%%{-1024,[1,0,7,4,9,5,0 ,9,0,0,1,

input file name test\_cases/rubi\_tests/1\_Algebraic\_functions/1.2\_Trinomial/1.2.3\_General\_trinomial/132\_1.2.3.5

 $\overline{\phantom{a}}$   $\overline{\phantom{a}}$   $\overline{\$ 

Test file number 132

Integral number in file 35

**Giac [F(-2)]**

Exception generated.

$$
\int (a + bx^{n} + cx^{2n})^{p} (A + Cx^{2n}) dx = \text{Exception raised: TypeError}
$$

✞ ☎

input

integrate((a+b\*x^n+c\*x^(2\*n))^p\*(A+C\*x^(2\*n)),x, algorithm="giac")  $\begin{pmatrix} 1 & 0 & 0 \\ 0 & 0 & 0 \\ 0 & 0 & 0 \\ 0 & 0 & 0 \\ 0 & 0 & 0 \\ 0 & 0 & 0 \\ 0 & 0 & 0 \\ 0 & 0 & 0 \\ 0 & 0 & 0 & 0 \\ 0 & 0 & 0 & 0 \\ 0 & 0 & 0 & 0 \\ 0 & 0 & 0 & 0 & 0 \\ 0 & 0 & 0 & 0 & 0 \\ 0 & 0 & 0 & 0 & 0 \\ 0 & 0 & 0 & 0 & 0 & 0 \\ 0 & 0 & 0 & 0 & 0 & 0 \\ 0 & 0 & 0 & 0 & 0 & 0 & 0 \\ 0 &$  ✞ ☎

output Exception raised: TypeError >> an error occurred running a Giac command:IN PUT:sage2:=int(sage0,sageVARx):;OUTPUT:Unable to divide, perhaps due to ro unding error%%%{-128,[1,0,5,3,6,4,1,6,0,1]%%%}+%%%{-512,[1,0,5,3,6,3,1,6,0 ,1]%%%}+%

input file name test cases/rubi\_tests/1\_Algebraic\_functions/1.2\_Trinomial/1.2.3\_General\_trinomial/132\_1.2.3.5

 $\left($   $\left($   $\right)$   $\left($   $\left($   $\right)$   $\left($   $\left($   $\right)$   $\left($   $\left($   $\right)$   $\left($   $\left($   $\right)$   $\left($   $\left($   $\right)$   $\left($   $\left($   $\right)$   $\left($   $\left($   $\right)$   $\left($   $\left($   $\right)$   $\left($   $\left($   $\right)$   $\left($   $\left($   $\right)$   $\left($   $\left($   $\right)$   $\left($ 

Test file number 132

Integral number in file 36

**Giac [F(-2)]**

Exception generated.

$$
\int \frac{1}{d+ex+f\sqrt{a+bx+cx^2}} dx = \text{Exception raised: TypeError}
$$

 $\left($   $\left($   $\right)$   $\left($   $\left($   $\right)$   $\left($   $\left($   $\right)$   $\left($   $\left($   $\right)$   $\left($   $\left($   $\right)$   $\left($   $\left($   $\right)$   $\left($   $\left($   $\right)$   $\left($   $\left($   $\right)$   $\left($   $\left($   $\right)$   $\left($   $\left($   $\right)$   $\left($   $\left($   $\right)$   $\left($   $\left($   $\right)$   $\left($ 

✞ ☎

input ✞ ☎ integrate(1/(d+e\*x+f\*(c\*x^2+b\*x+a)^(1/2)),x, algorithm="giac")

output Exception raised: TypeError >> an error occurred running a Giac command:IN PUT:sage2:=int(sage0,sageVARx):;OUTPUT:Error: Bad Argument Type  $\begin{pmatrix} 1 & 0 & 0 \\ 0 & 0 & 0 \\ 0 & 0 & 0 \\ 0 & 0 & 0 \\ 0 & 0 & 0 \\ 0 & 0 & 0 \\ 0 & 0 & 0 & 0 \\ 0 & 0 & 0 & 0 \\ 0 & 0 & 0 & 0 \\ 0 & 0 & 0 & 0 \\ 0 & 0 & 0 & 0 & 0 \\ 0 & 0 & 0 & 0 & 0 \\ 0 & 0 & 0 & 0 & 0 & 0 \\ 0 & 0 & 0 & 0 & 0 & 0 \\ 0 & 0 & 0 & 0 & 0 & 0 & 0 \\ 0 & 0 & 0 & 0 & 0 & 0 & 0 \\ 0 &$ 

input file name test\_cases/rubi\_tests/1\_Algebraic\_functions/1.2\_Trinomial/1.2.4\_Nested\_quadratic nomial/135\_1.2.4.1

Test file number 135

Exception generated.

$$
\int \frac{1}{(d+ex+f\sqrt{a+bx+cx^2})^2} dx = \text{Exception raised: TypeError}
$$

✞ ☎

 $\begin{pmatrix} 1 & 0 \\ 0 & 1 \end{pmatrix}$ 

✞ ☎

input integrate(1/(d+e\*x+f\*(c\*x^2+b\*x+a)^(1/2))^2,x, algorithm="giac")

output Exception raised: TypeError >> an error occurred running a Giac command:IN PUT:sage2:=int(sage0,sageVARx):;OUTPUT:Error: Bad Argument Type  $\begin{pmatrix} 1 & 0 & 0 \\ 0 & 0 & 0 \\ 0 & 0 & 0 \\ 0 & 0 & 0 \\ 0 & 0 & 0 \\ 0 & 0 & 0 \\ 0 & 0 & 0 & 0 \\ 0 & 0 & 0 & 0 \\ 0 & 0 & 0 & 0 \\ 0 & 0 & 0 & 0 \\ 0 & 0 & 0 & 0 & 0 \\ 0 & 0 & 0 & 0 & 0 \\ 0 & 0 & 0 & 0 & 0 & 0 \\ 0 & 0 & 0 & 0 & 0 & 0 \\ 0 & 0 & 0 & 0 & 0 & 0 & 0 \\ 0 & 0 & 0 & 0 & 0 & 0 & 0 \\ 0 &$ 

input file name test\_cases/rubi\_tests/1\_Algebraic\_functions/1.2\_Trinomial/1.2.4\_Nested\_quadratic\_ nomial/135\_1.2.4.1

Test file number 135

Integral number in file 28

#### **Giac [F(-2)]**

Exception generated.

$$
\int \frac{1}{(d+ex+f\sqrt{a+bx+cx^2})^3} dx = \text{Exception raised: TypeError}
$$

✞ ☎

 $\left( \begin{array}{cc} \text{ } & \text{ } \\ \text{ } & \text{ } \end{array} \right)$ 

✞ ☎

 $\begin{pmatrix} 1 & 0 & 0 \\ 0 & 0 & 0 \\ 0 & 0 & 0 \\ 0 & 0 & 0 \\ 0 & 0 & 0 \\ 0 & 0 & 0 \\ 0 & 0 & 0 & 0 \\ 0 & 0 & 0 & 0 \\ 0 & 0 & 0 & 0 \\ 0 & 0 & 0 & 0 \\ 0 & 0 & 0 & 0 & 0 \\ 0 & 0 & 0 & 0 & 0 \\ 0 & 0 & 0 & 0 & 0 & 0 \\ 0 & 0 & 0 & 0 & 0 & 0 \\ 0 & 0 & 0 & 0 & 0 & 0 & 0 \\ 0 & 0 & 0 & 0 & 0 & 0 & 0 \\ 0 &$ 

input

integrate(1/(d+e\*x+f\*(c\*x^2+b\*x+a)^(1/2))^3,x, algorithm="giac")

output Exception raised: TypeError >> an error occurred running a Giac command:IN PUT:sage2:=int(sage0,sageVARx):;OUTPUT:Error: Bad Argument Type

input file name test cases/rubi\_tests/1\_Algebraic\_functions/1.2\_Trinomial/1.2.4\_Nested\_quadratic nomial/135\_1.2.4.1

Test file number 135

Exception generated.

$$
\int \frac{1}{d+ex+f\sqrt{-a+bx+cx^2}} dx = \text{Exception raised: TypeError}
$$

✞ ☎

 $\left( \begin{array}{cc} \text{ } & \text{ } \\ \text{ } & \text{ } \end{array} \right)$ 

✞ ☎

 $\overline{\phantom{a}}$   $\overline{\phantom{a}}$   $\overline{\$ 

input integrate(1/(d+e\*x+f\*(c\*x^2+b\*x-a)^(1/2)),x, algorithm="giac")

output

Exception raised: TypeError >> an error occurred running a Giac command:IN PUT:sage2:=int(sage0,sageVARx):;OUTPUT:Error: Bad Argument Type

input file name test\_cases/rubi\_tests/1\_Algebraic\_functions/1.2\_Trinomial/1.2.4\_Nested\_quadratic\_ nomial/135\_1.2.4.1

Test file number 135

Integral number in file 38

#### **Giac [F(-2)]**

Exception generated.

$$
\int \frac{1}{(d+ex+f\sqrt{-a+bx+cx^2})^2} dx = \text{Exception raised: TypeError}
$$

✞ ☎

✞ ☎

 $\left($   $\left($   $\right)$   $\left($   $\left($   $\right)$   $\left($   $\left($   $\right)$   $\left($   $\left($   $\right)$   $\left($   $\left($   $\right)$   $\left($   $\left($   $\right)$   $\left($   $\left($   $\right)$   $\left($   $\left($   $\right)$   $\left($   $\left($   $\right)$   $\left($   $\left($   $\right)$   $\left($   $\left($   $\right)$   $\left($   $\left($   $\right)$   $\left($ 

input

integrate(1/(d+e\*x+f\*(c\*x^2+b\*x-a)^(1/2))^2,x, algorithm="giac")  $\begin{pmatrix} 1 & 0 & 0 \\ 0 & 0 & 0 \\ 0 & 0 & 0 \\ 0 & 0 & 0 \\ 0 & 0 & 0 \\ 0 & 0 & 0 \\ 0 & 0 & 0 & 0 \\ 0 & 0 & 0 & 0 \\ 0 & 0 & 0 & 0 \\ 0 & 0 & 0 & 0 \\ 0 & 0 & 0 & 0 & 0 \\ 0 & 0 & 0 & 0 & 0 \\ 0 & 0 & 0 & 0 & 0 & 0 \\ 0 & 0 & 0 & 0 & 0 & 0 \\ 0 & 0 & 0 & 0 & 0 & 0 & 0 \\ 0 & 0 & 0 & 0 & 0 & 0 & 0 \\ 0 &$ 

output Exception raised: TypeError >> an error occurred running a Giac command:IN PUT:sage2:=int(sage0,sageVARx):;OUTPUT:Error: Bad Argument Type

input file name test\_cases/rubi\_tests/1\_Algebraic\_functions/1.2\_Trinomial/1.2.4\_Nested\_quadratic\_ nomial/135\_1.2.4.1

Test file number 135

Exception generated.

$$
\int \frac{1}{(d+ex+f\sqrt{-a+bx+cx^2})^3} dx = \text{Exception raised: TypeError}
$$

✞ ☎

 $\begin{pmatrix} 1 & 0 & 0 \\ 0 & 0 & 0 \\ 0 & 0 & 0 \\ 0 & 0 & 0 \\ 0 & 0 & 0 \\ 0 & 0 & 0 \\ 0 & 0 & 0 & 0 \\ 0 & 0 & 0 & 0 \\ 0 & 0 & 0 & 0 \\ 0 & 0 & 0 & 0 \\ 0 & 0 & 0 & 0 & 0 \\ 0 & 0 & 0 & 0 & 0 \\ 0 & 0 & 0 & 0 & 0 & 0 \\ 0 & 0 & 0 & 0 & 0 & 0 \\ 0 & 0 & 0 & 0 & 0 & 0 & 0 \\ 0 & 0 & 0 & 0 & 0 & 0 & 0 \\ 0 &$ 

✞ ☎

 $\left( \begin{array}{cc} \bullet & \bullet & \bullet \\ \bullet & \bullet & \bullet \end{array} \right)$ 

input integrate(1/(d+e\*x+f\*(c\*x^2+b\*x-a)^(1/2))^3,x, algorithm="giac")

output

Exception raised: TypeError >> an error occurred running a Giac command:IN PUT:sage2:=int(sage0,sageVARx):;OUTPUT:Error: Bad Argument Type

input file name test\_cases/rubi\_tests/1\_Algebraic\_functions/1.2\_Trinomial/1.2.4\_Nested\_quadratic\_ nomial/135\_1.2.4.1

Test file number 135

Integral number in file 40

#### **Giac [F(-2)]**

Exception generated.

$$
\int \frac{1}{d+ex+f\sqrt{-a+bx-cx^2}} dx = \text{Exception raised: TypeError}
$$

✞ ☎

✞ ☎

 $\left($   $\left($   $\right)$   $\left($   $\left($   $\right)$   $\left($   $\left($   $\right)$   $\left($   $\left($   $\right)$   $\left($   $\left($   $\right)$   $\left($   $\left($   $\right)$   $\left($   $\left($   $\right)$   $\left($   $\left($   $\right)$   $\left($   $\left($   $\right)$   $\left($   $\left($   $\right)$   $\left($   $\left($   $\right)$   $\left($   $\left($   $\right)$   $\left($ 

input

integrate(1/(d+e\*x+f\*(-c\*x^2+b\*x-a)^(1/2)),x, algorithm="giac")  $\begin{pmatrix} 1 & 0 & 0 \\ 0 & 0 & 0 \\ 0 & 0 & 0 \\ 0 & 0 & 0 \\ 0 & 0 & 0 \\ 0 & 0 & 0 \\ 0 & 0 & 0 & 0 \\ 0 & 0 & 0 & 0 \\ 0 & 0 & 0 & 0 \\ 0 & 0 & 0 & 0 \\ 0 & 0 & 0 & 0 & 0 \\ 0 & 0 & 0 & 0 & 0 \\ 0 & 0 & 0 & 0 & 0 & 0 \\ 0 & 0 & 0 & 0 & 0 & 0 \\ 0 & 0 & 0 & 0 & 0 & 0 & 0 \\ 0 & 0 & 0 & 0 & 0 & 0 & 0 \\ 0 &$ 

output Exception raised: TypeError >> an error occurred running a Giac command:IN PUT:sage2:=int(sage0,sageVARx):;OUTPUT:Error: Bad Argument Type

input file name test\_cases/rubi\_tests/1\_Algebraic\_functions/1.2\_Trinomial/1.2.4\_Nested\_quadratic\_ nomial/135\_1.2.4.1

Test file number 135

Exception generated.

$$
\int \frac{1}{(d+ex+f\sqrt{-a+bx-cx^2})^2} dx = \text{Exception raised: TypeError}
$$

✞ ☎

 $\begin{pmatrix} 1 & 0 & 0 \\ 0 & 0 & 0 \\ 0 & 0 & 0 \\ 0 & 0 & 0 \\ 0 & 0 & 0 \\ 0 & 0 & 0 \\ 0 & 0 & 0 & 0 \\ 0 & 0 & 0 & 0 \\ 0 & 0 & 0 & 0 \\ 0 & 0 & 0 & 0 \\ 0 & 0 & 0 & 0 & 0 \\ 0 & 0 & 0 & 0 & 0 \\ 0 & 0 & 0 & 0 & 0 & 0 \\ 0 & 0 & 0 & 0 & 0 & 0 \\ 0 & 0 & 0 & 0 & 0 & 0 & 0 \\ 0 & 0 & 0 & 0 & 0 & 0 & 0 \\ 0 &$ 

✞ ☎

 $\left( \begin{array}{cc} \bullet & \bullet & \bullet \\ \bullet & \bullet & \bullet \end{array} \right)$ 

input  $integrate(1/(d+e*x+f*(-c*x^2+b*x-a)^(1/2))^2,x, algebra'$ 

output

Exception raised: TypeError >> an error occurred running a Giac command:IN PUT:sage2:=int(sage0,sageVARx):;OUTPUT:Error: Bad Argument Type

input file name test\_cases/rubi\_tests/1\_Algebraic\_functions/1.2\_Trinomial/1.2.4\_Nested\_quadratic\_ nomial/135\_1.2.4.1

Test file number 135

Integral number in file 49

#### **Giac [F(-2)]**

Exception generated.

$$
\int \frac{1}{(d+ex+f\sqrt{-a+bx-cx^2})^3} dx = \text{Exception raised: TypeError}
$$

✞ ☎

 $\left( \begin{array}{cc} \bullet & \bullet & \bullet \\ \bullet & \bullet & \bullet \end{array} \right)$ 

✞ ☎

 $\begin{pmatrix} 1 & 0 & 0 \\ 0 & 0 & 0 \\ 0 & 0 & 0 \\ 0 & 0 & 0 \\ 0 & 0 & 0 \\ 0 & 0 & 0 \\ 0 & 0 & 0 & 0 \\ 0 & 0 & 0 & 0 \\ 0 & 0 & 0 & 0 \\ 0 & 0 & 0 & 0 \\ 0 & 0 & 0 & 0 & 0 \\ 0 & 0 & 0 & 0 & 0 \\ 0 & 0 & 0 & 0 & 0 & 0 \\ 0 & 0 & 0 & 0 & 0 & 0 \\ 0 & 0 & 0 & 0 & 0 & 0 & 0 \\ 0 & 0 & 0 & 0 & 0 & 0 & 0 \\ 0 &$ 

input

integrate(1/(d+e\*x+f\*(-c\*x^2+b\*x-a)^(1/2))^3,x, algorithm="giac")

output Exception raised: TypeError >> an error occurred running a Giac command:IN PUT:sage2:=int(sage0,sageVARx):;OUTPUT:Error: Bad Argument Type

input file name test cases/rubi\_tests/1\_Algebraic\_functions/1.2\_Trinomial/1.2.4\_Nested\_quadratic nomial/135\_1.2.4.1

Test file number 135

Exception generated.

$$
\int \frac{x^2}{\left(1+2x+\sqrt{2+3x+5x^2}\right)^2} dx = \text{Exception raised: TypeError}
$$

✞ ☎

 $\left( \begin{array}{cc} \bullet & \bullet & \bullet \\ \bullet & \bullet & \bullet \end{array} \right)$ 

✞ ☎

 $\left( \begin{array}{cc} \bullet & \bullet & \bullet \\ \bullet & \bullet & \bullet \end{array} \right)$ 

input  $integrate(x^2/(1+2*x+(5*x^2+3*x+2)^(1/2))^2,x, algorithm='giac")$ 

output Exception raised: TypeError >> an error occurred running a Giac command:IN PUT:sage2:=int(sage0,sageVARx):;OUTPUT:Unable to divide, perhaps due to ro unding error%%%{923521,[8]%%%}+%%%{%%{[3694084,0]:[1,0,-5]%%},[7]%%%}+%%%{ 42481966,

input file name test\_cases/rubi\_tests/1\_Algebraic\_functions/1.2\_Trinomial/1.2.4\_Nested\_quadratic\_ nomial/136\_1.2.4.2

Test file number 136

Integral number in file 22

#### **Giac [F(-2)]**

Exception generated.

Z *x*  $(1 + 2x + )$ √  $\frac{x}{2+3x+5x^2}$  and  $dx =$  Exception raised: TypeError

✞ ☎

✞ ☎

 $\begin{pmatrix} 1 & 0 & 0 \\ 0 & 0 & 0 \\ 0 & 0 & 0 \\ 0 & 0 & 0 \\ 0 & 0 & 0 \\ 0 & 0 & 0 \\ 0 & 0 & 0 \\ 0 & 0 & 0 \\ 0 & 0 & 0 & 0 \\ 0 & 0 & 0 & 0 \\ 0 & 0 & 0 & 0 \\ 0 & 0 & 0 & 0 & 0 \\ 0 & 0 & 0 & 0 & 0 \\ 0 & 0 & 0 & 0 & 0 \\ 0 & 0 & 0 & 0 & 0 & 0 \\ 0 & 0 & 0 & 0 & 0 & 0 \\ 0 & 0 & 0 & 0 & 0 & 0 & 0 \\ 0 &$ 

input  $integrate(x/(1+2*x+(5*x^2+3*x+2)^(1/2))^2,x, algorithm='giac")$  $\left( \begin{array}{cc} \text{ } & \text{ } \\ \text{ } & \text{ } \end{array} \right)$ 

output

Exception raised: TypeError >> an error occurred running a Giac command:IN PUT:sage2:=int(sage0,sageVARx):;OUTPUT:Unable to divide, perhaps due to ro unding error%%%{923521, [8]%%}+%%%{%%{[3694084,0]: [1,0,-5]%}, [7]%%}+%%%{ 42481966,

input file name test\_cases/rubi\_tests/1\_Algebraic\_functions/1.2\_Trinomial/1.2.4\_Nested\_quadratic\_ nomial/136 1.2.4.2

Test file number 136

Integral number in file 23

#### **Giac [F(-2)]**

Exception generated.

$$
\int \frac{1}{x^2 (1 + 2x + \sqrt{-2 + 8x - 5x^2})} dx = \text{Exception raised: TypeError}
$$

 $\left( \begin{array}{cc} \text{ } & \text{ } \\ \text{ } & \text{ } \end{array} \right)$ 

✞ ☎

 $\begin{pmatrix} 1 & 0 & 0 \\ 0 & 0 & 0 \\ 0 & 0 & 0 \\ 0 & 0 & 0 \\ 0 & 0 & 0 \\ 0 & 0 & 0 \\ 0 & 0 & 0 & 0 \\ 0 & 0 & 0 & 0 \\ 0 & 0 & 0 & 0 \\ 0 & 0 & 0 & 0 \\ 0 & 0 & 0 & 0 & 0 \\ 0 & 0 & 0 & 0 & 0 \\ 0 & 0 & 0 & 0 & 0 & 0 \\ 0 & 0 & 0 & 0 & 0 & 0 \\ 0 & 0 & 0 & 0 & 0 & 0 & 0 \\ 0 & 0 & 0 & 0 & 0 & 0 & 0 \\ 0 &$ 

input ✞ ☎  $integrate(1/x^2/(1+2*x+(-5*x^2+8*x-2)^(1/2)),x, algorithm="giac")$ 

output Exception raised: TypeError >> an error occurred running a Giac command:IN PUT:sage2:=int(sage0,sageVARx):;OUTPUT:Unable to divide, perhaps due to ro unding error%%%{%%{[111703088158989257812500000000000000000000000000000000 000000000

input file name test\_cases/rubi\_tests/1\_Algebraic\_functions/1.2\_Trinomial/1.2.4\_Nested\_quadratic\_ nomial/136\_1.2.4.2

Test file number 136

Integral number in file 51

**Giac [F(-2)]**

Exception generated.

$$
\int \frac{\sqrt{ax^2 + bx^3 + cx^4}}{x^2} dx = \text{Exception raised: TypeError}
$$

input

✞ ☎ integrate((c\*x^4+b\*x^3+a\*x^2)^(1/2)/x^2,x, algorithm="giac")

 $\begin{pmatrix} 1 & 0 & 0 \\ 0 & 0 & 0 \\ 0 & 0 & 0 \\ 0 & 0 & 0 \\ 0 & 0 & 0 \\ 0 & 0 & 0 \\ 0 & 0 & 0 & 0 \\ 0 & 0 & 0 & 0 \\ 0 & 0 & 0 & 0 \\ 0 & 0 & 0 & 0 \\ 0 & 0 & 0 & 0 & 0 \\ 0 & 0 & 0 & 0 & 0 \\ 0 & 0 & 0 & 0 & 0 & 0 \\ 0 & 0 & 0 & 0 & 0 & 0 \\ 0 & 0 & 0 & 0 & 0 & 0 & 0 \\ 0 & 0 & 0 & 0 & 0 & 0 & 0 \\ 0 &$ 

✞ ☎

 $\begin{pmatrix} 1 & 0 & 0 \\ 0 & 0 & 0 \\ 0 & 0 & 0 \\ 0 & 0 & 0 \\ 0 & 0 & 0 \\ 0 & 0 & 0 \\ 0 & 0 & 0 & 0 \\ 0 & 0 & 0 & 0 \\ 0 & 0 & 0 & 0 \\ 0 & 0 & 0 & 0 \\ 0 & 0 & 0 & 0 & 0 \\ 0 & 0 & 0 & 0 & 0 \\ 0 & 0 & 0 & 0 & 0 & 0 \\ 0 & 0 & 0 & 0 & 0 & 0 \\ 0 & 0 & 0 & 0 & 0 & 0 & 0 \\ 0 & 0 & 0 & 0 & 0 & 0 & 0 \\ 0 &$ 

output

Exception raised: TypeError >> an error occurred running a Giac command:IN PUT:sage2:=int(sage0,sageVARx):;OUTPUT:Degree mismatch inside factorisatio n over extensionNot implemented, e.g. for multivariate mod/approx polynomi alsError:

input file name test\_cases/rubi\_tests/1\_Algebraic\_functions/1.2\_Trinomial/1.2.5\_Improper\_quadratic\_trinomial/138\_1.2.5.2

Test file number 138

Integral number in file 50

**Giac [F(-2)]**

Exception generated.

$$
\int \frac{\sqrt{ax^2 + bx^3 + cx^4}}{x^3} dx = \text{Exception raised: TypeError}
$$

✞ ☎

 $\left( \begin{array}{cc} \text{ } & \text{ } \\ \text{ } & \text{ } \end{array} \right)$ 

✞ ☎

input integrate((c\*x^4+b\*x^3+a\*x^2)^(1/2)/x^3,x, algorithm="giac")

output

Exception raised: TypeError >> an error occurred running a Giac command:IN PUT:sage2:=int(sage0,sageVARx):;OUTPUT:Limit: Max order reached or unable to make series expansion Error: Bad Argument Value

input file name test\_cases/rubi\_tests/1\_Algebraic\_functions/1.2\_Trinomial/1.2.5\_Improper\_quadratic\_trinomial/138\_1.2.5.2

 $\begin{pmatrix} 1 & 0 & 0 \\ 0 & 0 & 0 \\ 0 & 0 & 0 \\ 0 & 0 & 0 \\ 0 & 0 & 0 \\ 0 & 0 & 0 \\ 0 & 0 & 0 & 0 \\ 0 & 0 & 0 & 0 \\ 0 & 0 & 0 & 0 \\ 0 & 0 & 0 & 0 \\ 0 & 0 & 0 & 0 & 0 \\ 0 & 0 & 0 & 0 & 0 \\ 0 & 0 & 0 & 0 & 0 & 0 \\ 0 & 0 & 0 & 0 & 0 & 0 \\ 0 & 0 & 0 & 0 & 0 & 0 & 0 \\ 0 & 0 & 0 & 0 & 0 & 0 & 0 \\ 0 &$ 

Test file number 138

Integral number in file 51

#### **Giac [F(-2)]**

Exception generated.

$$
\int \frac{(ax^2 + bx^3 + cx^4)^{3/2}}{x^4} dx = \text{Exception raised: TypeError}
$$

✞ ☎

 $\left( \begin{array}{cc} \bullet & \bullet & \bullet \\ \bullet & \bullet & \bullet \end{array} \right)$ 

input integrate((c\*x^4+b\*x^3+a\*x^2)^(3/2)/x^4,x, algorithm="giac") ✞ ☎

output Exception raised: TypeError >> an error occurred running a Giac command:IN PUT:sage2:=int(sage0,sageVARx):;OUTPUT:Degree mismatch inside factorisatio n over extensionNot implemented, e.g. for multivariate mod/approx polynomi alsError:

input file name test cases/rubi\_tests/1\_Algebraic\_functions/1.2\_Trinomial/1.2.5 Improper quadratic trinomial/138 1.2.5.2

 $\left($   $\left($   $\right)$   $\left($   $\left($   $\right)$   $\left($   $\left($   $\right)$   $\left($   $\left($   $\right)$   $\left($   $\left($   $\right)$   $\left($   $\left($   $\right)$   $\left($   $\left($   $\right)$   $\left($   $\left($   $\right)$   $\left($   $\left($   $\right)$   $\left($   $\left($   $\right)$   $\left($   $\left($   $\right)$   $\left($   $\left($   $\right)$   $\left($ 

Test file number 138

Integral number in file 60

**Giac [F(-2)]**

Exception generated.

$$
\int \frac{(ax^2 + bx^3 + cx^4)^{3/2}}{x^7} dx = \text{Exception raised: TypeError}
$$

✞ ☎

 $\left( \begin{array}{cc} \text{ } & \text{ } \\ \text{ } & \text{ } \end{array} \right)$ 

✞ ☎

input  $integrate((c*x^4+b*x^3+a*x^2)^(3/2)/x^7,x, algorithm="giac")$ 

output

Exception raised: TypeError >> an error occurred running a Giac command:IN PUT:sage2:=int(sage0,sageVARx):;OUTPUT:Limit: Max order reached or unable to make series expansion Error: Bad Argument Value

input file name test\_cases/rubi\_tests/1\_Algebraic\_functions/1.2\_Trinomial/1.2.5\_Improper\_quadratic\_trinomial/138\_1.2.5.2

 $\begin{pmatrix} 1 & 0 & 0 \\ 0 & 0 & 0 \\ 0 & 0 & 0 \\ 0 & 0 & 0 \\ 0 & 0 & 0 \\ 0 & 0 & 0 \\ 0 & 0 & 0 \\ 0 & 0 & 0 \\ 0 & 0 & 0 & 0 \\ 0 & 0 & 0 & 0 \\ 0 & 0 & 0 & 0 \\ 0 & 0 & 0 & 0 & 0 \\ 0 & 0 & 0 & 0 & 0 \\ 0 & 0 & 0 & 0 & 0 \\ 0 & 0 & 0 & 0 & 0 & 0 \\ 0 & 0 & 0 & 0 & 0 & 0 \\ 0 & 0 & 0 & 0 & 0 & 0 & 0 \\ 0 &$ 

Test file number 138

Exception generated.

$$
\int \frac{\sqrt{ax + bx^3 + cx^5}}{x^{3/2}} dx = \text{Exception raised: TypeError}
$$

✞ ☎

 $\left( \begin{array}{cc} \bullet & \bullet & \bullet \\ \bullet & \bullet & \bullet \end{array} \right)$ 

 $\sqrt{2}$   $\sqrt{2}$   $\sqrt{2$ 

input  $integrate((c*x^5+b*x^3+ax)*(1/2)/x^(3/2),x, algorithm="giac")$ 

output

Exception raised: TypeError >> an error occurred running a Giac command:IN PUT:sage2:=int(sage0,sageVARx):;OUTPUT:Degree mismatch inside factorisatio n over extensionNot implemented, e.g. for multivariate mod/approx polynomi alsError:

input file name test\_cases/rubi\_tests/1\_Algebraic\_functions/1.2\_Trinomial/1.2.6\_Improper\_general\_trinomial/140\_1.2.6.2

 $\begin{pmatrix} 1 & 0 & 0 \\ 0 & 0 & 0 \\ 0 & 0 & 0 \\ 0 & 0 & 0 \\ 0 & 0 & 0 \\ 0 & 0 & 0 \\ 0 & 0 & 0 & 0 \\ 0 & 0 & 0 & 0 \\ 0 & 0 & 0 & 0 \\ 0 & 0 & 0 & 0 \\ 0 & 0 & 0 & 0 & 0 \\ 0 & 0 & 0 & 0 & 0 \\ 0 & 0 & 0 & 0 & 0 & 0 \\ 0 & 0 & 0 & 0 & 0 & 0 \\ 0 & 0 & 0 & 0 & 0 & 0 & 0 \\ 0 & 0 & 0 & 0 & 0 & 0 & 0 \\ 0 &$ 

Test file number 140

Integral number in file 55

#### **Giac [F(-2)]**

Exception generated.

$$
\int \frac{1}{2 - 4x + 3x^3} dx =
$$
Exception raised: NotImplementedError

✞ ☎

 $\begin{pmatrix} 1 & 0 & 0 \\ 0 & 0 & 0 \\ 0 & 0 & 0 \\ 0 & 0 & 0 \\ 0 & 0 & 0 \\ 0 & 0 & 0 \\ 0 & 0 & 0 & 0 \\ 0 & 0 & 0 & 0 \\ 0 & 0 & 0 & 0 \\ 0 & 0 & 0 & 0 \\ 0 & 0 & 0 & 0 & 0 \\ 0 & 0 & 0 & 0 & 0 \\ 0 & 0 & 0 & 0 & 0 & 0 \\ 0 & 0 & 0 & 0 & 0 & 0 \\ 0 & 0 & 0 & 0 & 0 & 0 & 0 \\ 0 & 0 & 0 & 0 & 0 & 0 & 0 \\ 0 &$ 

✞ ☎

input integrate(1/(3\*x^3-4\*x+2),x, algorithm="giac")

output Exception raised: NotImplementedError >> unable to parse Giac output: 1/(9  $*(1/9565938*root of ([[-3,0,14580,0,-11337408],[1,0,-5832,0,8503056,0,975725$ 676]]))^2-4)\*ln(sageVARx-1/9565938\*rootof([[-3,0,14580,0,-11337408],[1,0,-5832,0,8503056,0,97

input file name test\_cases/rubi\_tests/1\_Algebraic\_functions/1.3\_Cubic/142\_1.3.1

 $\begin{pmatrix} 1 & 0 & 0 \\ 0 & 0 & 0 \\ 0 & 0 & 0 \\ 0 & 0 & 0 \\ 0 & 0 & 0 \\ 0 & 0 & 0 \\ 0 & 0 & 0 & 0 \\ 0 & 0 & 0 & 0 \\ 0 & 0 & 0 & 0 \\ 0 & 0 & 0 & 0 \\ 0 & 0 & 0 & 0 & 0 \\ 0 & 0 & 0 & 0 & 0 \\ 0 & 0 & 0 & 0 & 0 & 0 \\ 0 & 0 & 0 & 0 & 0 & 0 \\ 0 & 0 & 0 & 0 & 0 & 0 & 0 \\ 0 & 0 & 0 & 0 & 0 & 0 & 0 \\ 0 &$ 

Test file number 142

Exception generated.

$$
\int \frac{1}{(2-4x+3x^3)^2} dx = \text{Exception raised: NotImplementedError}
$$

 $\begin{pmatrix} 1 & 0 & 0 \\ 0 & 0 & 0 \\ 0 & 0 & 0 \\ 0 & 0 & 0 \\ 0 & 0 & 0 \\ 0 & 0 & 0 \\ 0 & 0 & 0 \\ 0 & 0 & 0 \\ 0 & 0 & 0 & 0 \\ 0 & 0 & 0 & 0 \\ 0 & 0 & 0 & 0 \\ 0 & 0 & 0 & 0 & 0 \\ 0 & 0 & 0 & 0 & 0 \\ 0 & 0 & 0 & 0 & 0 \\ 0 & 0 & 0 & 0 & 0 & 0 \\ 0 & 0 & 0 & 0 & 0 & 0 \\ 0 & 0 & 0 & 0 & 0 & 0 & 0 \\ 0 &$ 

✞ ☎

input ✞ ☎ integrate(1/(3\*x^3-4\*x+2)^2,x, algorithm="giac")

output

Exception raised: NotImplementedError >> unable to parse Giac output: (36\* sageVARx^2+27\*sageVARx-32)\*1/34/(3\*sageVARx^3-4\*sageVARx+2)+((1/531441\*roo tof([[-3,0,14580,0,-11337408],[1,0,-5832,0,8503056,0,975725676]])+27)/(9\*( 1/9565938\*rootof([[

input file name test\_cases/rubi\_tests/1\_Algebraic\_functions/1.3\_Cubic/142\_1.3.1

 $\begin{pmatrix} 1 & 0 & 0 \\ 0 & 0 & 0 \\ 0 & 0 & 0 \\ 0 & 0 & 0 \\ 0 & 0 & 0 \\ 0 & 0 & 0 \\ 0 & 0 & 0 \\ 0 & 0 & 0 \\ 0 & 0 & 0 & 0 \\ 0 & 0 & 0 & 0 \\ 0 & 0 & 0 & 0 \\ 0 & 0 & 0 & 0 & 0 \\ 0 & 0 & 0 & 0 & 0 \\ 0 & 0 & 0 & 0 & 0 \\ 0 & 0 & 0 & 0 & 0 & 0 \\ 0 & 0 & 0 & 0 & 0 & 0 \\ 0 & 0 & 0 & 0 & 0 & 0 & 0 \\ 0 &$ 

Test file number 142

Integral number in file 20

#### **Giac [F(-2)]**

Exception generated.

$$
\int \frac{1}{2 - 6x + 3x^3} dx =
$$
Exception raised: NotImplementedError

 $\left($   $\left($   $\right)$   $\left($   $\left($   $\right)$   $\left($   $\left($   $\right)$   $\left($   $\left($   $\right)$   $\left($   $\left($   $\right)$   $\left($   $\left($   $\right)$   $\left($   $\left($   $\right)$   $\left($   $\left($   $\right)$   $\left($   $\left($   $\right)$   $\left($   $\left($   $\right)$   $\left($   $\left($   $\right)$   $\left($   $\left($   $\right)$   $\left($ 

#### input ✞ ☎ integrate(1/(3\*x^3-6\*x+2),x, algorithm="giac")

output ✞ ☎ Exception raised: NotImplementedError >> unable to parse Giac output: 1/(9  $*(1/1458*root of ([[-243,0,2430,0,-3888],[1,0,-12,0,36,0,-20]]))^2-6)*ln(sag$ eVARx-1/1458\*rootof([[-243,0,2430,0,-3888],[1,0,-12,0,36,0,-20]]))+1/(9\*(1 /972\*rootof([[81,0,

input file name test\_cases/rubi\_tests/1\_Algebraic\_functions/1.3\_Cubic/142\_1.3.1

 $\left($   $\left($   $\right)$   $\left($   $\left($   $\right)$   $\left($   $\left($   $\right)$   $\left($   $\left($   $\right)$   $\left($   $\left($   $\right)$   $\left($   $\left($   $\right)$   $\left($   $\left($   $\right)$   $\left($   $\left($   $\right)$   $\left($   $\left($   $\right)$   $\left($   $\left($   $\right)$   $\left($   $\left($   $\right)$   $\left($   $\left($   $\right)$   $\left($ 

Test file number 142

Exception generated.

$$
\int \frac{1}{(2 - 6x + 3x^3)^2} dx = \text{Exception raised: NotImplementedError}
$$

✞ ☎

 $\begin{pmatrix} 1 & 0 & 0 \\ 0 & 0 & 0 \\ 0 & 0 & 0 \\ 0 & 0 & 0 \\ 0 & 0 & 0 \\ 0 & 0 & 0 \\ 0 & 0 & 0 \\ 0 & 0 & 0 \\ 0 & 0 & 0 & 0 \\ 0 & 0 & 0 & 0 \\ 0 & 0 & 0 & 0 \\ 0 & 0 & 0 & 0 & 0 \\ 0 & 0 & 0 & 0 & 0 \\ 0 & 0 & 0 & 0 & 0 \\ 0 & 0 & 0 & 0 & 0 & 0 \\ 0 & 0 & 0 & 0 & 0 & 0 \\ 0 & 0 & 0 & 0 & 0 & 0 & 0 \\ 0 &$ 

✞ ☎

input integrate(1/(3\*x^3-6\*x+2)^2,x, algorithm="giac")

output

Exception raised: NotImplementedError >> unable to parse Giac output: -(6\* sageVARx^2+3\*sageVARx-8)\*1/30/(3\*sageVARx^3-6\*sageVARx+2)+((1/1458\*rootof(  $[[-243, 0, 2430, 0, -3888], [1, 0, -12, 0, 36, 0, -20]]$  +1)/(-9\*(1/1458\*rootof([[-243 ,0,2430,0,-3888],[1  $\begin{pmatrix} 1 & 0 & 0 \\ 0 & 0 & 0 \\ 0 & 0 & 0 \\ 0 & 0 & 0 \\ 0 & 0 & 0 \\ 0 & 0 & 0 \\ 0 & 0 & 0 \\ 0 & 0 & 0 \\ 0 & 0 & 0 & 0 \\ 0 & 0 & 0 & 0 \\ 0 & 0 & 0 & 0 \\ 0 & 0 & 0 & 0 & 0 \\ 0 & 0 & 0 & 0 & 0 \\ 0 & 0 & 0 & 0 & 0 \\ 0 & 0 & 0 & 0 & 0 & 0 \\ 0 & 0 & 0 & 0 & 0 & 0 \\ 0 & 0 & 0 & 0 & 0 & 0 & 0 \\ 0 &$ 

input file name test\_cases/rubi\_tests/1\_Algebraic\_functions/1.3\_Cubic/142\_1.3.1

Test file number 142

Integral number in file 27

#### **Giac [F(-2)]**

Exception generated.

$$
\int \frac{1}{2 - 4x^2 + 3x^3} \, dx = \text{Exception raised: NotImplementedError}
$$

✞ ☎

 $\left($   $\left($   $\right)$   $\left($   $\left($   $\right)$   $\left($   $\left($   $\right)$   $\left($   $\left($   $\right)$   $\left($   $\left($   $\right)$   $\left($   $\left($   $\right)$   $\left($   $\left($   $\right)$   $\left($   $\left($   $\right)$   $\left($   $\left($   $\right)$   $\left($   $\left($   $\right)$   $\left($   $\left($   $\right)$   $\left($   $\left($   $\right)$   $\left($ 

✞ ☎

#### input  $integrate(1/(3*x^3-4*x^2+2),x, algebra'$

output Exception raised: NotImplementedError >> unable to parse Giac output: 1/(9 \*(1/570767634\*rootof([[-3,0,58320,0,72275976],[1,0,-23328,0,136048896,0,16 03920824460]]))^2-4/285383817\*rootof([[-3,0,58320,0,72275976],[1,0,-23328, 0,136048896,0,16039

input file name test\_cases/rubi\_tests/1\_Algebraic\_functions/1.3\_Cubic/142\_1.3.1

 $\left($   $\left($   $\right)$   $\left($   $\left($   $\right)$   $\left($   $\left($   $\right)$   $\left($   $\left($   $\right)$   $\left($   $\left($   $\right)$   $\left($   $\left($   $\right)$   $\left($   $\left($   $\right)$   $\left($   $\left($   $\right)$   $\left($   $\left($   $\right)$   $\left($   $\left($   $\right)$   $\left($   $\left($   $\right)$   $\left($   $\left($   $\right)$   $\left($ 

Test file number 142

Exception generated.

 $\int$  1  $\frac{1}{(2-4x^2+3x^3)^2}$  *dx* = Exception raised: NotImplementedError

 $\begin{pmatrix} 1 & 0 & 0 \\ 0 & 0 & 0 \\ 0 & 0 & 0 \\ 0 & 0 & 0 \\ 0 & 0 & 0 \\ 0 & 0 & 0 \\ 0 & 0 & 0 \\ 0 & 0 & 0 \\ 0 & 0 & 0 & 0 \\ 0 & 0 & 0 & 0 \\ 0 & 0 & 0 & 0 \\ 0 & 0 & 0 & 0 & 0 \\ 0 & 0 & 0 & 0 & 0 \\ 0 & 0 & 0 & 0 & 0 \\ 0 & 0 & 0 & 0 & 0 & 0 \\ 0 & 0 & 0 & 0 & 0 & 0 \\ 0 & 0 & 0 & 0 & 0 & 0 & 0 \\ 0 &$ 

✞ ☎

input ✞ ☎  $integrate(1/(3*x^3-4*x^2+2)^2,x, algebra'$ 

output

Exception raised: NotImplementedError >> unable to parse Giac output: (48\* sageVARx^2+17\*sageVARx-36)\*1/230/(3\*sageVARx^3-4\*sageVARx^2+2)+((4/9512793 9\*rootof([[-3,0,58320,0,72275976],[1,0,-23328,0,136048896,0,1603920824460] ])+49)/(9\*(1/570767

input file name test\_cases/rubi\_tests/1\_Algebraic\_functions/1.3\_Cubic/142\_1.3.1

 $\begin{pmatrix} 1 & 0 & 0 \\ 0 & 0 & 0 \\ 0 & 0 & 0 \\ 0 & 0 & 0 \\ 0 & 0 & 0 \\ 0 & 0 & 0 \\ 0 & 0 & 0 \\ 0 & 0 & 0 \\ 0 & 0 & 0 & 0 \\ 0 & 0 & 0 & 0 \\ 0 & 0 & 0 & 0 \\ 0 & 0 & 0 & 0 & 0 \\ 0 & 0 & 0 & 0 & 0 \\ 0 & 0 & 0 & 0 & 0 \\ 0 & 0 & 0 & 0 & 0 & 0 \\ 0 & 0 & 0 & 0 & 0 & 0 \\ 0 & 0 & 0 & 0 & 0 & 0 & 0 \\ 0 &$ 

Test file number 142

Integral number in file 50

#### **Giac [F(-2)]**

Exception generated.

$$
\int \frac{1}{2 - 6x^2 + 3x^3} \, dx = \text{Exception raised: NotImplementedError}
$$

 $\left($   $\left($   $\right)$   $\left($   $\left($   $\right)$   $\left($   $\left($   $\right)$   $\left($   $\left($   $\right)$   $\left($   $\left($   $\right)$   $\left($   $\left($   $\right)$   $\left($   $\left($   $\right)$   $\left($   $\left($   $\right)$   $\left($   $\left($   $\right)$   $\left($   $\left($   $\right)$   $\left($   $\left($   $\right)$   $\left($   $\left($   $\right)$   $\left($ 

input ✞ ☎  $integrate(1/(3*x^3-6*x^2+2),x, algebra'$ 

output ✞ ☎ Exception raised: NotImplementedError >> unable to parse Giac output: 1/(9  $*(1/162*root of ([[-3,0,180,0,-1620],[1,0,-72,0,1296,0,-6804]]))^2-2/27*root$ of([[-3,0,180,0,-1620],[1,0,-72,0,1296,0,-6804]]))\*ln(sageVARx-1/162\*rooto f([[-3,0,180,0,-162

input file name test\_cases/rubi\_tests/1\_Algebraic\_functions/1.3\_Cubic/142\_1.3.1

 $\left($   $\left($   $\right)$   $\left($   $\left($   $\right)$   $\left($   $\left($   $\right)$   $\left($   $\left($   $\right)$   $\left($   $\left($   $\right)$   $\left($   $\left($   $\right)$   $\left($   $\left($   $\right)$   $\left($   $\left($   $\right)$   $\left($   $\left($   $\right)$   $\left($   $\left($   $\right)$   $\left($   $\left($   $\right)$   $\left($   $\left($   $\right)$   $\left($ 

Test file number 142

Exception generated.

$$
\int \frac{1}{(2 - 6x^2 + 3x^3)^2} dx = \text{Exception raised: NotImplementedError}
$$

 $\left($   $\left($   $\right)$   $\left($   $\left($   $\right)$   $\left($   $\left($   $\right)$   $\left($   $\left($   $\right)$   $\left($   $\left($   $\right)$   $\left($   $\left($   $\right)$   $\left($   $\left($   $\right)$   $\left($   $\left($   $\right)$   $\left($   $\left($   $\right)$   $\left($   $\left($   $\right)$   $\left($   $\left($   $\right)$   $\left($   $\left($   $\right)$   $\left($ 

✞ ☎

input

✞ ☎ integrate(1/(3\*x^3-6\*x^2+2)^2,x, algorithm="giac")

output

```
Exception raised: NotImplementedError >> unable to parse Giac output: -(4*
sageVARx^2-5*sageVARx-2)*1/14/(3*sageVARx^3-6*sageVARx^2+2)+((1/81*rootof(
[[-3,0,180,0,-1620], [1,0,-72,0,1296,0,-6804]]) -1)/(-9*(1/162*rootof([[-3,0,0,180,0,-1620],,180,0,-1620],[1,0,
```
input file name test\_cases/rubi\_tests/1\_Algebraic\_functions/1.3\_Cubic/142\_1.3.1

 $\left($   $\left($   $\right)$   $\left($   $\left($   $\right)$   $\left($   $\left($   $\right)$   $\left($   $\left($   $\right)$   $\left($   $\left($   $\right)$   $\left($   $\left($   $\right)$   $\left($   $\left($   $\right)$   $\left($   $\left($   $\right)$   $\left($   $\left($   $\right)$   $\left($   $\left($   $\right)$   $\left($   $\left($   $\right)$   $\left($   $\left($   $\right)$   $\left($ 

Test file number 142

Integral number in file 57

#### **Giac [F(-2)]**

Exception generated.

 $\sqrt{1}$  $\frac{1}{1 - (1 - 6b)^{3/2} - 9b + 54bx - 54x^2 + 108x^3} dx =$  Exception raised: TypeError

 $\begin{pmatrix} 1 & 0 & 0 \\ 0 & 0 & 0 \\ 0 & 0 & 0 \\ 0 & 0 & 0 \\ 0 & 0 & 0 \\ 0 & 0 & 0 \\ 0 & 0 & 0 & 0 \\ 0 & 0 & 0 & 0 \\ 0 & 0 & 0 & 0 \\ 0 & 0 & 0 & 0 \\ 0 & 0 & 0 & 0 & 0 \\ 0 & 0 & 0 & 0 & 0 \\ 0 & 0 & 0 & 0 & 0 & 0 \\ 0 & 0 & 0 & 0 & 0 & 0 \\ 0 & 0 & 0 & 0 & 0 & 0 & 0 \\ 0 & 0 & 0 & 0 & 0 & 0 & 0 \\ 0 &$ 

✞ ☎

input ✞ ☎  $integrate(1/(1-(1-6*b)^{-(3/2)-9*b+54*b*x-54*x^2+108*x^3),x, algorithm="giac$ ")

output Exception raised: TypeError >> an error occurred running a Giac command:IN PUT:sage2:=int(sage0,sageVARx):;OUTPUT:Unable to divide, perhaps due to ro unding error%%%{%%%{-972,[1]%%%}+%%%{162,[0]%%%},[2]%%%}+%%%{%%{[%%%{-324, [1]%%%}+%

input file name test\_cases/rubi\_tests/1\_Algebraic\_functions/1.3\_Cubic/142\_1.3.1

 $\begin{pmatrix} 1 & 0 & 0 \\ 0 & 0 & 0 \\ 0 & 0 & 0 \\ 0 & 0 & 0 \\ 0 & 0 & 0 \\ 0 & 0 & 0 \\ 0 & 0 & 0 & 0 \\ 0 & 0 & 0 & 0 \\ 0 & 0 & 0 & 0 \\ 0 & 0 & 0 & 0 \\ 0 & 0 & 0 & 0 & 0 \\ 0 & 0 & 0 & 0 & 0 \\ 0 & 0 & 0 & 0 & 0 & 0 \\ 0 & 0 & 0 & 0 & 0 & 0 \\ 0 & 0 & 0 & 0 & 0 & 0 & 0 \\ 0 & 0 & 0 & 0 & 0 & 0 & 0 \\ 0 &$ 

Test file number 142

Exception generated.

 $\sqrt{1}$  $\frac{1}{(1-(1-6b)^{3/2}-9b+54bx-54x^2+108x^3)^2}$   $dx =$  Exception raised: TypeError

 $\left( \begin{array}{cc} \text{ } & \text{ } \\ \text{ } & \text{ } \end{array} \right)$ 

✞ ☎

input ✞ ☎ integrate(1/(1-(1-6\*b)^(3/2)-9\*b+54\*b\*x-54\*x^2+108\*x^3)^2,x, algorithm="gi ac")

output Exception raised: TypeError >> an error occurred running a Giac command:IN PUT:sage2:=int(sage0,sageVARx):;OUTPUT:Unable to divide, perhaps due to ro unding error%%%{%%%{17006112,[3]%%%}+%%%{-8503056,[2]%%%}+%%%{1417176,[1]%  $%$ %}+%%%{-

input file name test\_cases/rubi\_tests/1\_Algebraic\_functions/1.3\_Cubic/142\_1.3.1

 $\left( \begin{array}{cc} \text{ } & \text{ } \\ \text{ } & \text{ } \end{array} \right)$ 

Test file number 142

Integral number in file 78

#### **Giac [F(-2)]**

Exception generated.

 $\sqrt{1}$  $\frac{1}{(1-(1-6b)^{3/2}-9b+54bx-54x^2+108x^3)^3}$   $dx =$  Exception raised: TypeError

 $\begin{pmatrix} 1 & 0 & 0 \\ 0 & 0 & 0 \\ 0 & 0 & 0 \\ 0 & 0 & 0 \\ 0 & 0 & 0 \\ 0 & 0 & 0 \\ 0 & 0 & 0 & 0 \\ 0 & 0 & 0 & 0 \\ 0 & 0 & 0 & 0 \\ 0 & 0 & 0 & 0 \\ 0 & 0 & 0 & 0 & 0 \\ 0 & 0 & 0 & 0 & 0 \\ 0 & 0 & 0 & 0 & 0 & 0 \\ 0 & 0 & 0 & 0 & 0 & 0 \\ 0 & 0 & 0 & 0 & 0 & 0 & 0 \\ 0 & 0 & 0 & 0 & 0 & 0 & 0 \\ 0 &$ 

✞ ☎

input ✞ ☎ integrate(1/(1-(1-6\*b)^(3/2)-9\*b+54\*b\*x-54\*x^2+108\*x^3)^3,x, algorithm="gi ac")

output Exception raised: TypeError >> an error occurred running a Giac command:IN PUT:sage2:=int(sage0,sageVARx):;OUTPUT:Unable to divide, perhaps due to ro unding error%%%{%%%{-16529940864,[4]%%%}+%%%{11019960576,[3]%%%}+%%%{-2754 990144,[2

input file name test\_cases/rubi\_tests/1\_Algebraic\_functions/1.3\_Cubic/142\_1.3.1 Test file number 142

 $\begin{pmatrix} 1 & 0 & 0 \\ 0 & 0 & 0 \\ 0 & 0 & 0 \\ 0 & 0 & 0 \\ 0 & 0 & 0 \\ 0 & 0 & 0 \\ 0 & 0 & 0 & 0 \\ 0 & 0 & 0 & 0 \\ 0 & 0 & 0 & 0 \\ 0 & 0 & 0 & 0 \\ 0 & 0 & 0 & 0 & 0 \\ 0 & 0 & 0 & 0 & 0 \\ 0 & 0 & 0 & 0 & 0 & 0 \\ 0 & 0 & 0 & 0 & 0 & 0 \\ 0 & 0 & 0 & 0 & 0 & 0 & 0 \\ 0 & 0 & 0 & 0 & 0 & 0 & 0 \\ 0 &$ 

Integral number in file 79

#### **Giac [F(-2)]**

Exception generated.

$$
\int \frac{1}{(1 - (1 - 6b)^{3/2} - 9b + 54bx - 54x^2 + 108x^3)^{3/2}} dx = \text{Exception raised: TypeError}
$$

 $\overline{\phantom{a}}$   $\overline{\phantom{a}}$   $\overline{\$ 

✞ ☎

input ✞ ☎  $integrate(1/(1-(1-6*b)^{-(3/2)-9*b+54*b*x-54*x^2+108*x^3)^{(3/2)},x, algebra$  $=$ "giac")

output Exception raised: TypeError >> an error occurred running a Giac command:IN PUT:sage2:=int(sage0,sageVARx):;OUTPUT:Unable to divide, perhaps due to ro unding error%%%{%%%{%%{[17794363111902506549001421627856069105221941539635 2,0]:[1,0

input file name test\_cases/rubi\_tests/1\_Algebraic\_functions/1.3\_Cubic/142\_1.3.1

 $\overline{\phantom{a}}$   $\overline{\phantom{a}}$   $\overline{\$ 

Test file number 142

Integral number in file 83

#### **Giac [F(-2)]**

Exception generated.

$$
\int \frac{1}{(1 - (1 - 6b)^{3/2} - 9b + 54bx - 54x^2 + 108x^3)^{5/2}} dx = \text{Exception raised: TypeError}
$$

 $\left($   $\left($   $\right)$   $\left($   $\left($   $\right)$   $\left($   $\left($   $\right)$   $\left($   $\left($   $\right)$   $\left($   $\left($   $\right)$   $\left($   $\left($   $\right)$   $\left($   $\left($   $\right)$   $\left($   $\left($   $\right)$   $\left($   $\left($   $\right)$   $\left($   $\left($   $\right)$   $\left($   $\left($   $\right)$   $\left($   $\left($   $\right)$   $\left($ 

✞ ☎

 $\left( \begin{array}{cc} \text{ } & \text{ } \\ \text{ } & \text{ } \end{array} \right)$ 

$$
input\n\n= "giac")
$$

output

Exception raised: TypeError >> an error occurred running a Giac command:IN PUT:sage2:=int(sage0,sageVARx):;OUTPUT:Unable to divide, perhaps due to ro unding error%%%{%%%{%%{[57679697131412471146375752310031337811217990698824 936928593

input file name test\_cases/rubi\_tests/1\_Algebraic\_functions/1.3\_Cubic/142\_1.3.1 Test file number 142 Integral number in file 84

#### **Giac [F(-2)]**

Exception generated.

 $\int$  1  $\frac{1}{2+3x-5x^2+x^3}$  dx = Exception raised: NotImplementedError

✞ ☎

 $\begin{pmatrix} 1 & 0 & 0 \\ 0 & 0 & 0 \\ 0 & 0 & 0 \\ 0 & 0 & 0 \\ 0 & 0 & 0 \\ 0 & 0 & 0 \\ 0 & 0 & 0 & 0 \\ 0 & 0 & 0 & 0 \\ 0 & 0 & 0 & 0 \\ 0 & 0 & 0 & 0 \\ 0 & 0 & 0 & 0 & 0 \\ 0 & 0 & 0 & 0 & 0 \\ 0 & 0 & 0 & 0 & 0 & 0 \\ 0 & 0 & 0 & 0 & 0 & 0 \\ 0 & 0 & 0 & 0 & 0 & 0 & 0 \\ 0 & 0 & 0 & 0 & 0 & 0 & 0 \\ 0 &$ 

input  $integrate(1/(x<sup>3</sup>-5*x<sup>2</sup>+3*x+2),x, algorithm="giac")$ 

output ✞ ☎ Exception raised: NotImplementedError >> unable to parse Giac output: 1/(3  $*(-1/61*root of ([[-3,0,80,0,-443], [1,0,-32,0,256,0,-469]))^2+10/61*root of$  $[[-3,0,80,0,-443], [1,0,-32,0,256,0,-469]]$ <sup>+3</sup>)\*ln(sageVARx+1/61\*rootof( $[[-3,0,80,0,-443], [1,0,-32,0,256,0,-469]]$ )\*ln(sageVARx+1/61\*rootof( $[$ ,0,80,0,-443],[1,0,  $\left( \begin{array}{cc} \bullet & \bullet & \bullet \\ \bullet & \bullet & \bullet \end{array} \right)$ 

input file name test\_cases/rubi\_tests/1\_Algebraic\_functions/1.3\_Cubic/142\_1.3.1

Test file number 142

Integral number in file 153

#### **Giac [F(-2)]**

Exception generated.

 $\int$  1  $\frac{1}{(2+3x-5x^2+x^3)^2}$  *dx* = Exception raised: NotImplementedError

✞ ☎

 $\begin{pmatrix} 1 & 0 & 0 \\ 0 & 0 & 0 \\ 0 & 0 & 0 \\ 0 & 0 & 0 \\ 0 & 0 & 0 \\ 0 & 0 & 0 \\ 0 & 0 & 0 & 0 \\ 0 & 0 & 0 & 0 \\ 0 & 0 & 0 & 0 \\ 0 & 0 & 0 & 0 \\ 0 & 0 & 0 & 0 & 0 \\ 0 & 0 & 0 & 0 & 0 \\ 0 & 0 & 0 & 0 & 0 & 0 \\ 0 & 0 & 0 & 0 & 0 & 0 \\ 0 & 0 & 0 & 0 & 0 & 0 & 0 \\ 0 & 0 & 0 & 0 & 0 & 0 & 0 \\ 0 &$ 

✞ ☎

input

 $integrate(1/(x^3-5*x^2+3*x+2)^2,x, algebra'$ 

output

Exception raised: NotImplementedError >> unable to parse Giac output: -(32 \*sageVARx^2-127\*sageVARx+9)\*1/469/(sageVARx^3-5\*sageVARx^2+3\*sageVARx+2)+(  $(-32/61*{\text{rootof}}}$  ([[-3,0,80,0,-443],[1,0,-32,0,256,0,-469]])-94)/(-3\*(-1/61\*r ootof([[-3,0,80,0,-  $\begin{pmatrix} 1 & 0 & 0 \\ 0 & 0 & 0 \\ 0 & 0 & 0 \\ 0 & 0 & 0 \\ 0 & 0 & 0 \\ 0 & 0 & 0 \\ 0 & 0 & 0 & 0 \\ 0 & 0 & 0 & 0 \\ 0 & 0 & 0 & 0 \\ 0 & 0 & 0 & 0 \\ 0 & 0 & 0 & 0 & 0 \\ 0 & 0 & 0 & 0 & 0 \\ 0 & 0 & 0 & 0 & 0 & 0 \\ 0 & 0 & 0 & 0 & 0 & 0 \\ 0 & 0 & 0 & 0 & 0 & 0 & 0 \\ 0 & 0 & 0 & 0 & 0 & 0 & 0 \\ 0 &$  input file name test\_cases/rubi\_tests/1\_Algebraic\_functions/1.3\_Cubic/142\_1.3.1 Test file number 142 Integral number in file 154

#### **Giac [F(-2)]**

Exception generated.

 $\int$  1  $\frac{1}{2+3x+4x^2+x^3}$   $dx =$  Exception raised: NotImplementedError

✞ ☎

 $\begin{pmatrix} 1 & 0 & 0 \\ 0 & 0 & 0 \\ 0 & 0 & 0 \\ 0 & 0 & 0 \\ 0 & 0 & 0 \\ 0 & 0 & 0 \\ 0 & 0 & 0 & 0 \\ 0 & 0 & 0 & 0 \\ 0 & 0 & 0 & 0 \\ 0 & 0 & 0 & 0 \\ 0 & 0 & 0 & 0 & 0 \\ 0 & 0 & 0 & 0 & 0 \\ 0 & 0 & 0 & 0 & 0 & 0 \\ 0 & 0 & 0 & 0 & 0 & 0 \\ 0 & 0 & 0 & 0 & 0 & 0 & 0 \\ 0 & 0 & 0 & 0 & 0 & 0 & 0 \\ 0 &$ 

input  $integrate(1/(x<sup>3+4*x<sup>2+3*x+2)</sup>,x, algorithm="giac")</sup>$ 

output ✞ ☎ Exception raised: NotImplementedError >> unable to parse Giac output: 1/(3  $*(1/74*root of ([[-3, 0, 35, 0, -164], [1, 0, -14, 0, 49, 0, 152]]))$ <sup>2+4</sup>/37\*rootof([[-3] ,0,35,0,-164],[1,0,-14,0,49,0,152]])+3)\*ln(sageVARx-1/74\*rootof([[-3,0,35, 0,-164],[1,0,-14,0,  $\left( \begin{array}{cc} \bullet & \bullet & \bullet \\ \bullet & \bullet & \bullet \end{array} \right)$ 

input file name test\_cases/rubi\_tests/1\_Algebraic\_functions/1.3\_Cubic/142\_1.3.1

Test file number 142

Integral number in file 159

#### **Giac [F(-2)]**

Exception generated.

 $\int$  1  $\frac{1}{(2+3x+4x^2+x^3)^2}$   $dx =$  Exception raised: NotImplementedError

✞ ☎

✞ ☎

input

 $integrate(1/(x^3+4*x^2+3*x+2)^2,x, algebra'$  $\begin{pmatrix} 1 & 0 & 0 \\ 0 & 0 & 0 \\ 0 & 0 & 0 \\ 0 & 0 & 0 \\ 0 & 0 & 0 \\ 0 & 0 & 0 \\ 0 & 0 & 0 & 0 \\ 0 & 0 & 0 & 0 \\ 0 & 0 & 0 & 0 \\ 0 & 0 & 0 & 0 \\ 0 & 0 & 0 & 0 & 0 \\ 0 & 0 & 0 & 0 & 0 \\ 0 & 0 & 0 & 0 & 0 & 0 \\ 0 & 0 & 0 & 0 & 0 & 0 \\ 0 & 0 & 0 & 0 & 0 & 0 & 0 \\ 0 & 0 & 0 & 0 & 0 & 0 & 0 \\ 0 &$ 

output

Exception raised: NotImplementedError >> unable to parse Giac output: (7\*s ageVARx^2+31\*sageVARx+18)\*1/76/(sageVARx^3+4\*sageVARx^2+3\*sageVARx+2)+((7/ 74\*rootof([[-3,0,35,0,-164],[1,0,-14,0,49,0,152]])+34)/(3\*(1/74\*rootof([[- 3,0,35,0,-164],[1,0  $\begin{pmatrix} 1 & 0 & 0 \\ 0 & 0 & 0 \\ 0 & 0 & 0 \\ 0 & 0 & 0 \\ 0 & 0 & 0 \\ 0 & 0 & 0 \\ 0 & 0 & 0 & 0 \\ 0 & 0 & 0 & 0 \\ 0 & 0 & 0 & 0 \\ 0 & 0 & 0 & 0 \\ 0 & 0 & 0 & 0 & 0 \\ 0 & 0 & 0 & 0 & 0 \\ 0 & 0 & 0 & 0 & 0 & 0 \\ 0 & 0 & 0 & 0 & 0 & 0 \\ 0 & 0 & 0 & 0 & 0 & 0 & 0 \\ 0 & 0 & 0 & 0 & 0 & 0 & 0 \\ 0 &$  input file name test\_cases/rubi\_tests/1\_Algebraic\_functions/1.3\_Cubic/142\_1.3.1 Test file number 142 Integral number in file 160

#### **Giac [F(-2)]**

Exception generated.

 $\int A + Bx + Cx^2$ 2 √  $\frac{3}{3}b^{3/2} - 9bx + 9x^3$   $dx =$  Exception raised: TypeError

 $\left( \begin{array}{cc} \text{ } & \text{ } \\ \text{ } & \text{ } \end{array} \right)$ 

✞ ☎

 $\begin{pmatrix} 1 & 0 & 0 \\ 0 & 0 & 0 \\ 0 & 0 & 0 \\ 0 & 0 & 0 \\ 0 & 0 & 0 \\ 0 & 0 & 0 \\ 0 & 0 & 0 & 0 \\ 0 & 0 & 0 & 0 \\ 0 & 0 & 0 & 0 \\ 0 & 0 & 0 & 0 \\ 0 & 0 & 0 & 0 & 0 \\ 0 & 0 & 0 & 0 & 0 \\ 0 & 0 & 0 & 0 & 0 & 0 \\ 0 & 0 & 0 & 0 & 0 & 0 \\ 0 & 0 & 0 & 0 & 0 & 0 & 0 \\ 0 & 0 & 0 & 0 & 0 & 0 & 0 \\ 0 &$ 

input ✞ ☎  $integrate((C*x^2+B*x+A)/(2*3^(1/2)*b^(3/2)-9*b*x+9*x^3),x, algorithm="giac$ ")

output

Exception raised: TypeError >> an error occurred running a Giac command:IN PUT:sage2:=int(sage0,sageVARx):;OUTPUT:sym2poly/r2sym(const gen & e,const index m & i, const vecteur & 1) Error: Bad Argument Value

input file name test\_cases/rubi\_tests/1\_Algebraic\_functions/1.3\_Cubic/143\_1.3.2

Test file number 143

Integral number in file 7

#### **Giac [F(-2)]**

Exception generated.

$$
\int \frac{A + Bx + Cx^2}{2 - 4x + 3x^3} dx = \text{Exception raised: TypeError}
$$

✞ ☎

 $\left( \begin{array}{cc} \bullet & \bullet & \bullet \\ \bullet & \bullet & \bullet \end{array} \right)$ 

✞ ☎

 $\left($   $\left($   $\right)$   $\left($   $\left($   $\right)$   $\left($   $\left($   $\right)$   $\left($   $\left($   $\right)$   $\left($   $\left($   $\right)$   $\left($   $\left($   $\right)$   $\left($   $\left($   $\right)$   $\left($   $\left($   $\right)$   $\left($   $\left($   $\right)$   $\left($   $\left($   $\right)$   $\left($   $\left($   $\right)$   $\left($   $\left($   $\right)$   $\left($ 

input integrate((C\*x^2+B\*x+A)/(3\*x^3-4\*x+2),x, algorithm="giac")

output

Exception raised: TypeError >> an error occurred running a Giac command:IN PUT:sage2:=int(sage0,sageVARx):;OUTPUT:sym2poly/r2sym(const gen & e,const index\_m & i,const vecteur & l) Error: Bad Argument Value

input file name test\_cases/rubi\_tests/1\_Algebraic\_functions/1.3\_Cubic/143\_1.3.2 Test file number 143 Integral number in file 18

#### **Giac [F(-2)]**

Exception generated.

$$
\int \frac{A + Bx + Cx^2}{(2 - 4x + 3x^3)^2} dx = \text{Exception raised: TypeError}
$$

✞ ☎

 $\left( \begin{array}{cc} \text{ } & \text{ } \\ \text{ } & \text{ } \end{array} \right)$ 

input integrate((C\*x^2+B\*x+A)/(3\*x^3-4\*x+2)^2,x, algorithm="giac")

output ✞ ☎ Exception raised: TypeError >> an error occurred running a Giac command: IN PUT:sage2:=int(sage0,sageVARx):;OUTPUT:sym2poly/r2sym(const gen & e,const index\_m & i,const vecteur & l) Error: Bad Argument Value  $\begin{pmatrix} 1 & 0 & 0 \\ 0 & 0 & 0 \\ 0 & 0 & 0 \\ 0 & 0 & 0 \\ 0 & 0 & 0 \\ 0 & 0 & 0 \\ 0 & 0 & 0 \\ 0 & 0 & 0 \\ 0 & 0 & 0 & 0 \\ 0 & 0 & 0 & 0 \\ 0 & 0 & 0 & 0 \\ 0 & 0 & 0 & 0 & 0 \\ 0 & 0 & 0 & 0 & 0 \\ 0 & 0 & 0 & 0 & 0 \\ 0 & 0 & 0 & 0 & 0 & 0 \\ 0 & 0 & 0 & 0 & 0 & 0 \\ 0 & 0 & 0 & 0 & 0 & 0 & 0 \\ 0 &$ 

input file name test\_cases/rubi\_tests/1\_Algebraic\_functions/1.3\_Cubic/143\_1.3.2

Test file number 143

Integral number in file 19

**Giac [F(-2)]**

Exception generated.

 $\int A + Bx + Cx^2$  $\frac{1+2x+2}{2-6x+3x^3}$  dx = Exception raised: TypeError

✞ ☎

 $\begin{pmatrix} 1 & 0 & 0 \\ 0 & 0 & 0 \\ 0 & 0 & 0 \\ 0 & 0 & 0 \\ 0 & 0 & 0 \\ 0 & 0 & 0 \\ 0 & 0 & 0 & 0 \\ 0 & 0 & 0 & 0 \\ 0 & 0 & 0 & 0 \\ 0 & 0 & 0 & 0 \\ 0 & 0 & 0 & 0 & 0 \\ 0 & 0 & 0 & 0 & 0 \\ 0 & 0 & 0 & 0 & 0 & 0 \\ 0 & 0 & 0 & 0 & 0 & 0 \\ 0 & 0 & 0 & 0 & 0 & 0 & 0 \\ 0 & 0 & 0 & 0 & 0 & 0 & 0 \\ 0 &$ 

✞ ☎

 $\begin{pmatrix} 1 & 0 & 0 \\ 0 & 0 & 0 \\ 0 & 0 & 0 \\ 0 & 0 & 0 \\ 0 & 0 & 0 \\ 0 & 0 & 0 \\ 0 & 0 & 0 & 0 \\ 0 & 0 & 0 & 0 \\ 0 & 0 & 0 & 0 \\ 0 & 0 & 0 & 0 \\ 0 & 0 & 0 & 0 & 0 \\ 0 & 0 & 0 & 0 & 0 \\ 0 & 0 & 0 & 0 & 0 & 0 \\ 0 & 0 & 0 & 0 & 0 & 0 \\ 0 & 0 & 0 & 0 & 0 & 0 & 0 \\ 0 & 0 & 0 & 0 & 0 & 0 & 0 \\ 0 &$ 

input integrate((C\*x^2+B\*x+A)/(3\*x^3-6\*x+2),x, algorithm="giac")

output

Exception raised: TypeError >> an error occurred running a Giac command: IN PUT:sage2:=int(sage0,sageVARx):;OUTPUT:sym2poly/r2sym(const gen & e,const index\_m & i,const vecteur & l) Error: Bad Argument Value

input file name test\_cases/rubi\_tests/1\_Algebraic\_functions/1.3\_Cubic/143\_1.3.2

Test file number 143

Integral number in file 25

#### **Giac [F(-2)]**

Exception generated.

$$
\int \frac{A + Bx + Cx^2}{(2 - 6x + 3x^3)^2} dx = \text{Exception raised: TypeError}
$$

 $\left($   $\left($   $\right)$   $\left($   $\left($   $\right)$   $\left($   $\left($   $\right)$   $\left($   $\left($   $\right)$   $\left($   $\left($   $\right)$   $\left($   $\left($   $\right)$   $\left($   $\left($   $\right)$   $\left($   $\left($   $\right)$   $\left($   $\left($   $\right)$   $\left($   $\left($   $\right)$   $\left($   $\left($   $\right)$   $\left($   $\left($   $\right)$   $\left($ 

✞ ☎

 $\begin{pmatrix} 1 & 0 & 0 \\ 0 & 0 & 0 \\ 0 & 0 & 0 \\ 0 & 0 & 0 \\ 0 & 0 & 0 \\ 0 & 0 & 0 \\ 0 & 0 & 0 & 0 \\ 0 & 0 & 0 & 0 \\ 0 & 0 & 0 & 0 \\ 0 & 0 & 0 & 0 \\ 0 & 0 & 0 & 0 & 0 \\ 0 & 0 & 0 & 0 & 0 \\ 0 & 0 & 0 & 0 & 0 & 0 \\ 0 & 0 & 0 & 0 & 0 & 0 \\ 0 & 0 & 0 & 0 & 0 & 0 & 0 \\ 0 & 0 & 0 & 0 & 0 & 0 & 0 \\ 0 &$ 

input ✞ ☎ integrate((C\*x^2+B\*x+A)/(3\*x^3-6\*x+2)^2,x, algorithm="giac")

output Exception raised: TypeError >> an error occurred running a Giac command:IN PUT:sage2:=int(sage0,sageVARx):;OUTPUT:sym2poly/r2sym(const gen & e,const index\_m & i,const vecteur & l) Error: Bad Argument Value

input file name test\_cases/rubi\_tests/1\_Algebraic\_functions/1.3\_Cubic/143\_1.3.2 Test file number 143 Integral number in file 26

# **Giac [F(-2)]**

Exception generated.

$$
\int \frac{A + Bx + Cx^2}{2 - 4x^2 + 3x^3} dx = \text{Exception raised: TypeError}
$$

✞ ☎

 $\begin{pmatrix} 1 & 0 & 0 \\ 0 & 0 & 0 \\ 0 & 0 & 0 \\ 0 & 0 & 0 \\ 0 & 0 & 0 \\ 0 & 0 & 0 \\ 0 & 0 & 0 & 0 \\ 0 & 0 & 0 & 0 \\ 0 & 0 & 0 & 0 \\ 0 & 0 & 0 & 0 \\ 0 & 0 & 0 & 0 & 0 \\ 0 & 0 & 0 & 0 & 0 \\ 0 & 0 & 0 & 0 & 0 & 0 \\ 0 & 0 & 0 & 0 & 0 & 0 \\ 0 & 0 & 0 & 0 & 0 & 0 & 0 \\ 0 & 0 & 0 & 0 & 0 & 0 & 0 \\ 0 &$ 

✞ ☎

$$
input\left(\frac{intergate((C*x^2+B*x+A)/(3*x^3-4*x^2+2),x, algorithm="giac")}{input}\right)
$$

output

Exception raised: TypeError >> an error occurred running a Giac command:IN PUT:sage2:=int(sage0,sageVARx):;OUTPUT:sym2poly/r2sym(const gen & e,const index\_m & i,const vecteur & l) Error: Bad Argument Value

input file name test\_cases/rubi\_tests/1\_Algebraic\_functions/1.3\_Cubic/143\_1.3.2

 $\begin{pmatrix} 1 & 0 & 0 \\ 0 & 0 & 0 \\ 0 & 0 & 0 \\ 0 & 0 & 0 \\ 0 & 0 & 0 \\ 0 & 0 & 0 \\ 0 & 0 & 0 & 0 \\ 0 & 0 & 0 & 0 \\ 0 & 0 & 0 & 0 \\ 0 & 0 & 0 & 0 \\ 0 & 0 & 0 & 0 & 0 \\ 0 & 0 & 0 & 0 & 0 \\ 0 & 0 & 0 & 0 & 0 & 0 \\ 0 & 0 & 0 & 0 & 0 & 0 \\ 0 & 0 & 0 & 0 & 0 & 0 & 0 \\ 0 & 0 & 0 & 0 & 0 & 0 & 0 \\ 0 &$ 

Test file number 143

Integral number in file 45

# **Giac [F(-2)]**

Exception generated.

$$
\int \frac{A + Bx + Cx^2}{(2 - 4x^2 + 3x^3)^2} dx = \text{Exception raised: TypeError}
$$

✞ ☎

 $\overline{\phantom{a}}$   $\overline{\phantom{a}}$   $\overline{\$ 

✞ ☎

 $\left( \begin{array}{cc} \bullet & \bullet & \bullet \\ \bullet & \bullet & \bullet \end{array} \right)$ 

input integrate((C\*x^2+B\*x+A)/(3\*x^3-4\*x^2+2)^2,x, algorithm="giac")

output

Exception raised: TypeError >> an error occurred running a Giac command:IN PUT:sage2:=int(sage0,sageVARx):;OUTPUT:sym2poly/r2sym(const gen & e,const index\_m & i,const vecteur & l) Error: Bad Argument Value

input file name test\_cases/rubi\_tests/1\_Algebraic\_functions/1.3\_Cubic/143\_1.3.2 Test file number 143

Integral number in file 46

#### **Giac [F(-2)]**

Exception generated.

$$
\int \frac{A + Bx + Cx^2}{2 - 6x^2 + 3x^3} dx = \text{Exception raised: TypeError}
$$

✞ ☎

 $\left( \begin{array}{cc} \text{ } & \text{ } \\ \text{ } & \text{ } \end{array} \right)$ 

✞ ☎

input integrate((C\*x^2+B\*x+A)/(3\*x^3-6\*x^2+2),x, algorithm="giac")

output Exception raised: TypeError >> an error occurred running a Giac command:IN PUT:sage2:=int(sage0,sageVARx):;OUTPUT:sym2poly/r2sym(const gen & e,const index\_m & i,const vecteur & l) Error: Bad Argument Value

input file name test\_cases/rubi\_tests/1\_Algebraic\_functions/1.3\_Cubic/143\_1.3.2

 $\begin{pmatrix} 1 & 0 & 0 \\ 0 & 0 & 0 \\ 0 & 0 & 0 \\ 0 & 0 & 0 \\ 0 & 0 & 0 \\ 0 & 0 & 0 \\ 0 & 0 & 0 & 0 \\ 0 & 0 & 0 & 0 \\ 0 & 0 & 0 & 0 \\ 0 & 0 & 0 & 0 \\ 0 & 0 & 0 & 0 & 0 \\ 0 & 0 & 0 & 0 & 0 \\ 0 & 0 & 0 & 0 & 0 & 0 \\ 0 & 0 & 0 & 0 & 0 & 0 \\ 0 & 0 & 0 & 0 & 0 & 0 & 0 \\ 0 & 0 & 0 & 0 & 0 & 0 & 0 \\ 0 &$ 

Test file number 143

Exception generated.

$$
\int \frac{A + Bx + Cx^2}{(2 - 6x^2 + 3x^3)^2} dx = \text{Exception raised: TypeError}
$$

✞ ☎

 $\overline{\phantom{a}}$   $\overline{\phantom{a}}$   $\overline{\$ 

✞ ☎

 $\left( \begin{array}{cc} \text{ } & \text{ } \\ \text{ } & \text{ } \end{array} \right)$ 

input integrate((C\*x^2+B\*x+A)/(3\*x^3-6\*x^2+2)^2,x, algorithm="giac")

output

Exception raised: TypeError >> an error occurred running a Giac command:IN PUT:sage2:=int(sage0,sageVARx):;OUTPUT:sym2poly/r2sym(const gen & e,const index\_m & i,const vecteur & l) Error: Bad Argument Value

input file name test\_cases/rubi\_tests/1\_Algebraic\_functions/1.3\_Cubic/143\_1.3.2

Test file number 143

Integral number in file 53

#### **Giac [F(-2)]**

Exception generated.

$$
\int \frac{A + Bx + Cx^2}{1 - (1 - 6b)^{3/2} - 9b + 54bx - 54x^2 + 108x^3} dx = \text{Exception raised: TypeError}
$$

✞ ☎

 $\begin{pmatrix} 1 & 0 & 0 \\ 0 & 0 & 0 \\ 0 & 0 & 0 \\ 0 & 0 & 0 \\ 0 & 0 & 0 \\ 0 & 0 & 0 \\ 0 & 0 & 0 & 0 \\ 0 & 0 & 0 & 0 \\ 0 & 0 & 0 & 0 \\ 0 & 0 & 0 & 0 \\ 0 & 0 & 0 & 0 & 0 \\ 0 & 0 & 0 & 0 & 0 \\ 0 & 0 & 0 & 0 & 0 & 0 \\ 0 & 0 & 0 & 0 & 0 & 0 \\ 0 & 0 & 0 & 0 & 0 & 0 & 0 \\ 0 & 0 & 0 & 0 & 0 & 0 & 0 \\ 0 &$ 

✞ ☎

input  $integrate((C*x^2+B*x+A)/(1-(1-6*b)^{3/2)-9*b+54*b*x-54*x^2+108*x^3),x, alg$ orithm="giac")

output Exception raised: TypeError >> an error occurred running a Giac command:IN PUT:sage2:=int(sage0,sageVARx):;OUTPUT:Unable to divide, perhaps due to ro unding error%%%{%%%{-972,[1]%%%}+%%%{162,[0]%%%},[2]%%%}+%%%{%%{[%%%{-324, [1]%%%}+%

input file name test\_cases/rubi\_tests/1\_Algebraic\_functions/1.3\_Cubic/143\_1.3.2

 $\begin{pmatrix} 1 & 0 & 0 \\ 0 & 0 & 0 \\ 0 & 0 & 0 \\ 0 & 0 & 0 \\ 0 & 0 & 0 \\ 0 & 0 & 0 \\ 0 & 0 & 0 & 0 \\ 0 & 0 & 0 & 0 \\ 0 & 0 & 0 & 0 \\ 0 & 0 & 0 & 0 \\ 0 & 0 & 0 & 0 & 0 \\ 0 & 0 & 0 & 0 & 0 \\ 0 & 0 & 0 & 0 & 0 & 0 \\ 0 & 0 & 0 & 0 & 0 & 0 \\ 0 & 0 & 0 & 0 & 0 & 0 & 0 \\ 0 & 0 & 0 & 0 & 0 & 0 & 0 \\ 0 &$ 

Test file number 143

Exception generated.

$$
\int \frac{(e+f x)^2}{1-(1-6b)^{3/2}-9b+54bx-54x^2+108x^3} dx = \text{Exception raised: TypeError}
$$

 $\left($   $\left($   $\right)$   $\left($   $\left($   $\right)$   $\left($   $\left($   $\right)$   $\left($   $\left($   $\right)$   $\left($   $\left($   $\right)$   $\left($   $\left($   $\right)$   $\left($   $\left($   $\right)$   $\left($   $\left($   $\right)$   $\left($   $\left($   $\right)$   $\left($   $\left($   $\right)$   $\left($   $\left($   $\right)$   $\left($   $\left($   $\right)$   $\left($ 

✞ ☎

input ✞ ☎  $integrate((f*x+e)^2/(1-(1-6*b)^(3/2)-9*b+54*b*x-54*x^2+108*x^3),x, algorithm$ hm="giac")

output Exception raised: TypeError >> an error occurred running a Giac command:IN PUT:sage2:=int(sage0,sageVARx):;OUTPUT:Unable to divide, perhaps due to ro unding error%%%{%%%{-972, [1]%%%}+%%{162, [0]%%%}, [2]%%%}+%%%{%%{[%%%{-324, [1]%%%}+%

input file name test\_cases/rubi\_tests/1\_Algebraic\_functions/1.3\_Cubic/143\_1.3.2

 $\left($   $\left($   $\right)$   $\left($   $\left($   $\right)$   $\left($   $\left($   $\right)$   $\left($   $\left($   $\right)$   $\left($   $\left($   $\right)$   $\left($   $\left($   $\right)$   $\left($   $\left($   $\right)$   $\left($   $\left($   $\right)$   $\left($   $\left($   $\right)$   $\left($   $\left($   $\right)$   $\left($   $\left($   $\right)$   $\left($   $\left($   $\right)$   $\left($ 

Test file number 143

Integral number in file 140

#### **Giac [F(-2)]**

Exception generated.

 $\int e + f x$  $\frac{6}{1-(1-6b)^{3/2}-9b+54bx-54x^2+108x^3} dx =$  Exception raised: TypeError

 $\begin{pmatrix} 1 & 0 & 0 \\ 0 & 0 & 0 \\ 0 & 0 & 0 \\ 0 & 0 & 0 \\ 0 & 0 & 0 \\ 0 & 0 & 0 \\ 0 & 0 & 0 & 0 \\ 0 & 0 & 0 & 0 \\ 0 & 0 & 0 & 0 \\ 0 & 0 & 0 & 0 \\ 0 & 0 & 0 & 0 & 0 \\ 0 & 0 & 0 & 0 & 0 \\ 0 & 0 & 0 & 0 & 0 & 0 \\ 0 & 0 & 0 & 0 & 0 & 0 \\ 0 & 0 & 0 & 0 & 0 & 0 & 0 \\ 0 & 0 & 0 & 0 & 0 & 0 & 0 \\ 0 &$ 

✞ ☎

input ✞ ☎  $integrate((f*x+e)/(1-(1-6*b)^{2}(3/2)-9*b+54*b*x-54*x^2+108*x^3),x, algorithm$ ="giac")

output Exception raised: TypeError >> an error occurred running a Giac command:IN PUT:sage2:=int(sage0,sageVARx):;OUTPUT:Unable to divide, perhaps due to ro unding error%%%{%%{-972, [1]%%}+%%{162, [0]%%}, [2]%%}+%%{%{(%%{-324, [1]%%%}+%

input file name test\_cases/rubi\_tests/1\_Algebraic\_functions/1.3\_Cubic/143\_1.3.2 Test file number 143

 $\begin{pmatrix} 1 & 0 & 0 \\ 0 & 0 & 0 \\ 0 & 0 & 0 \\ 0 & 0 & 0 \\ 0 & 0 & 0 \\ 0 & 0 & 0 \\ 0 & 0 & 0 & 0 \\ 0 & 0 & 0 & 0 \\ 0 & 0 & 0 & 0 \\ 0 & 0 & 0 & 0 \\ 0 & 0 & 0 & 0 & 0 \\ 0 & 0 & 0 & 0 & 0 \\ 0 & 0 & 0 & 0 & 0 & 0 \\ 0 & 0 & 0 & 0 & 0 & 0 \\ 0 & 0 & 0 & 0 & 0 & 0 & 0 \\ 0 & 0 & 0 & 0 & 0 & 0 & 0 \\ 0 &$ 

Integral number in file 141

#### **Giac [F(-2)]**

Exception generated.

$$
\int \frac{1}{1 - (1 - 6b)^{3/2} - 9b + 54bx - 54x^2 + 108x^3} dx = \text{Exception raised: TypeError}
$$

 $\left($   $\left($   $\right)$   $\left($   $\left($   $\right)$   $\left($   $\left($   $\right)$   $\left($   $\left($   $\right)$   $\left($   $\left($   $\right)$   $\left($   $\left($   $\right)$   $\left($   $\left($   $\right)$   $\left($   $\left($   $\right)$   $\left($   $\left($   $\right)$   $\left($   $\left($   $\right)$   $\left($   $\left($   $\right)$   $\left($   $\left($   $\right)$   $\left($ 

✞ ☎

input ✞ ☎  $integrate(1/(1-(1-6*b)^{2}(3/2)-9*b+54*b*x-54*x^2+108*x^3),x, algorithm="giac$ ")

output Exception raised: TypeError >> an error occurred running a Giac command:IN PUT:sage2:=int(sage0,sageVARx):;OUTPUT:Unable to divide, perhaps due to ro unding error%%%{%%%{-972,[1]%%%}+%%%{162,[0]%%%},[2]%%%}+%%%{%%{[%%%{-324, [1]%%%}+%

input file name test\_cases/rubi\_tests/1\_Algebraic\_functions/1.3\_Cubic/143\_1.3.2 Test file number 143

 $\left($   $\left($   $\right)$   $\left($   $\left($   $\right)$   $\left($   $\left($   $\right)$   $\left($   $\left($   $\right)$   $\left($   $\left($   $\right)$   $\left($   $\left($   $\right)$   $\left($   $\left($   $\right)$   $\left($   $\left($   $\right)$   $\left($   $\left($   $\right)$   $\left($   $\left($   $\right)$   $\left($   $\left($   $\right)$   $\left($   $\left($   $\right)$   $\left($ 

Integral number in file 142

# **Giac [F(-2)]**

Exception generated.

$$
\int \frac{1}{(e + fx) (1 - (1 - 6b)^{3/2} - 9b + 54bx - 54x^2 + 108x^3)} dx = \text{Exception raised: TypeError}
$$

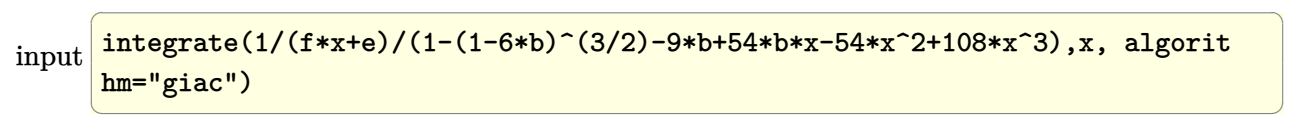

output

Exception raised: TypeError >> an error occurred running a Giac command:IN PUT:sage2:=int(sage0,sageVARx):;OUTPUT:Unable to divide, perhaps due to ro unding error%%%{%%%{-972,[1]%%%}+%%%{162,[0]%%%},[2]%%%}+%%%{%%{[%%%{-324, [1]%%%}+%

✞ ☎

 $\overline{\phantom{a}}$   $\overline{\phantom{a}}$   $\overline{\$ 

input file name test\_cases/rubi\_tests/1\_Algebraic\_functions/1.3\_Cubic/143\_1.3.2 Test file number 143 Integral number in file 143

**Giac [F(-2)]**

Exception generated.

 $\int$  1  $(e + fx)^2 (1 - (1 - 6b)^{3/2} - 9b + 54bx - 54x^2 + 108x^3)$ *dx* = Exception raised: TypeError

input ✞ ☎  $integrate(1/(f*x+e)^2/(1-(1-6*b)^{2}(3/2)-9*b+54*b*x-54*x^2+108*x^3),x, algor$ ithm="giac")

 $\overline{\phantom{a}}$   $\overline{\phantom{a}}$   $\overline{\$ 

✞ ☎

output

Exception raised: TypeError >> an error occurred running a Giac command:IN PUT:sage2:=int(sage0,sageVARx):;OUTPUT:Unable to divide, perhaps due to ro unding error%%%{%%{-972, [1]%%}+%%{162, [0]%%}, [2]%%}+%%%{%{[%%}{-324, [1]%%%}+%

input file name test\_cases/rubi\_tests/1\_Algebraic\_functions/1.3\_Cubic/143\_1.3.2

 $\overline{\phantom{a}}$   $\overline{\phantom{a}}$   $\overline{\$ 

Test file number 143

Integral number in file 144

# **Giac [F(-2)]**

Exception generated.

 $(e + fx)^2$  $\frac{(3+1)x}{(1-(1-6b)^{3/2}-9b+54bx-54x^2+108x^3)^2}$  dx = Exception raised: TypeError

✞ ☎

 $\begin{pmatrix} 1 & 0 & 0 \\ 0 & 0 & 0 \\ 0 & 0 & 0 \\ 0 & 0 & 0 \\ 0 & 0 & 0 \\ 0 & 0 & 0 \\ 0 & 0 & 0 \\ 0 & 0 & 0 \\ 0 & 0 & 0 & 0 \\ 0 & 0 & 0 & 0 \\ 0 & 0 & 0 & 0 \\ 0 & 0 & 0 & 0 & 0 \\ 0 & 0 & 0 & 0 & 0 \\ 0 & 0 & 0 & 0 & 0 \\ 0 & 0 & 0 & 0 & 0 & 0 \\ 0 & 0 & 0 & 0 & 0 & 0 \\ 0 & 0 & 0 & 0 & 0 & 0 & 0 \\ 0 &$ 

input

 $integrate((f*x+e)^2/(1-(1-6*b)^(3/2)-9*b+54*b*x-54*x^2+108*x^3)^2, x, algorithm$ ithm="giac")

✞ ☎

output Exception raised: TypeError >> an error occurred running a Giac command:IN PUT:sage2:=int(sage0,sageVARx):;OUTPUT:Unable to divide, perhaps due to ro unding error%%%{%%%{17006112,[3]%%%}+%%%{-8503056,[2]%%%}+%%%{1417176,[1]% %%}+%%%{-

input file name test\_cases/rubi\_tests/1\_Algebraic\_functions/1.3\_Cubic/143\_1.3.2

 $\left($   $\left($   $\right)$   $\left($   $\left($   $\right)$   $\left($   $\left($   $\right)$   $\left($   $\left($   $\right)$   $\left($   $\left($   $\right)$   $\left($   $\left($   $\right)$   $\left($   $\left($   $\right)$   $\left($   $\left($   $\right)$   $\left($   $\left($   $\right)$   $\left($   $\left($   $\right)$   $\left($   $\left($   $\right)$   $\left($   $\left($   $\right)$   $\left($ 

Test file number 143

Integral number in file 145

#### **Giac [F(-2)]**

Exception generated.

$$
\int \frac{e + fx}{(1 - (1 - 6b)^{3/2} - 9b + 54bx - 54x^2 + 108x^3)^2} dx = \text{Exception raised: TypeError}
$$

 $\left( \begin{array}{cc} \bullet & \bullet & \bullet \\ \bullet & \bullet & \bullet \end{array} \right)$ 

✞ ☎

input ✞ ☎  $integrate((f*x+e)/(1-(1-6*b)^{2})-9*b+54*b*x-54*x^2+108*x^3)^2,x, algebra$ hm="giac")

output Exception raised: TypeError >> an error occurred running a Giac command:IN PUT:sage2:=int(sage0,sageVARx):;OUTPUT:Unable to divide, perhaps due to ro unding error%%%{%%%{17006112,[3]%%%}+%%%{-8503056,[2]%%%}+%%%{1417176,[1]% %%}+%%%{-

input file name test\_cases/rubi\_tests/1\_Algebraic\_functions/1.3\_Cubic/143\_1.3.2

 $\left( \begin{array}{cc} \bullet & \bullet & \bullet \\ \bullet & \bullet & \bullet \end{array} \right)$ 

Test file number 143
Exception generated.

 $\sqrt{1}$  $\frac{1}{(1-(1-6b)^{3/2}-9b+54bx-54x^2+108x^3)^2}$   $dx =$  Exception raised: TypeError

 $\left( \begin{array}{cc} \text{ } & \text{ } \\ \text{ } & \text{ } \end{array} \right)$ 

✞ ☎

input ✞ ☎  $integrate(1/(1-(1-6*b)^{-(3/2)-9*b+54*b*x-54*x^2+108*x^3)^2,x, algorithm="gi$ ac")

output Exception raised: TypeError >> an error occurred running a Giac command:IN PUT:sage2:=int(sage0,sageVARx):;OUTPUT:Unable to divide, perhaps due to ro unding error%%%{%%%{17006112,[3]%%%}+%%%{-8503056,[2]%%%}+%%%{1417176,[1]%  $%$ %}+%%%{-

input file name test\_cases/rubi\_tests/1\_Algebraic\_functions/1.3\_Cubic/143\_1.3.2

 $\left( \begin{array}{cc} \bullet & \bullet & \bullet \\ \bullet & \bullet & \bullet \end{array} \right)$ 

Test file number 143

Integral number in file 147

#### **Giac [F(-2)]**

Exception generated.

 $\int$  1  $\frac{1}{(e + fx)(1 - (1 - 6b)^{3/2} - 9b + 54bx - 54x^2 + 108x^3)^2} dx =$ Exception raised: TypeError

 $\begin{pmatrix} 1 & 0 & 0 \\ 0 & 0 & 0 \\ 0 & 0 & 0 \\ 0 & 0 & 0 \\ 0 & 0 & 0 \\ 0 & 0 & 0 \\ 0 & 0 & 0 \\ 0 & 0 & 0 \\ 0 & 0 & 0 & 0 \\ 0 & 0 & 0 & 0 \\ 0 & 0 & 0 & 0 \\ 0 & 0 & 0 & 0 & 0 \\ 0 & 0 & 0 & 0 & 0 \\ 0 & 0 & 0 & 0 & 0 \\ 0 & 0 & 0 & 0 & 0 & 0 \\ 0 & 0 & 0 & 0 & 0 & 0 \\ 0 & 0 & 0 & 0 & 0 & 0 & 0 \\ 0 &$ 

✞ ☎

input ✞ ☎  $integrate(1/(f*x+e)/(1-(1-6*b)^{2}(3/2)-9*b+54*b*x-54*x^2+108*x^3)^2, x, algebra$ ithm="giac")

output Exception raised: TypeError >> an error occurred running a Giac command:IN PUT:sage2:=int(sage0,sageVARx):;OUTPUT:Unable to divide, perhaps due to ro unding error%%%{%%%{17006112,[3]%%%}+%%%{-8503056,[2]%%%}+%%%{1417176,[1]% %%}+%%%{-

input file name test\_cases/rubi\_tests/1\_Algebraic\_functions/1.3\_Cubic/143\_1.3.2 Test file number 143

 $\begin{pmatrix} 1 & 0 & 0 \\ 0 & 0 & 0 \\ 0 & 0 & 0 \\ 0 & 0 & 0 \\ 0 & 0 & 0 \\ 0 & 0 & 0 \\ 0 & 0 & 0 & 0 \\ 0 & 0 & 0 & 0 \\ 0 & 0 & 0 & 0 \\ 0 & 0 & 0 & 0 \\ 0 & 0 & 0 & 0 & 0 \\ 0 & 0 & 0 & 0 & 0 \\ 0 & 0 & 0 & 0 & 0 & 0 \\ 0 & 0 & 0 & 0 & 0 & 0 \\ 0 & 0 & 0 & 0 & 0 & 0 & 0 \\ 0 & 0 & 0 & 0 & 0 & 0 & 0 \\ 0 &$ 

Integral number in file 148

#### **Giac [F(-2)]**

Exception generated.

$$
\int \frac{1}{(e+f x)^2 (1-(1-6b)^{3/2}-9b+54bx-54x^2+108x^3)^2} dx = \text{Exception raised: TypeError}
$$

input ✞ ☎  $integrate(1/(f*x+e)^2/(1-(1-6*b)^2(3/2)-9*b+54*b*x-54*x^2+108*x^3)^2, x, alg$ orithm="giac")

output Exception raised: TypeError >> an error occurred running a Giac command:IN PUT:sage2:=int(sage0,sageVARx):;OUTPUT:Unable to divide, perhaps due to ro unding error%%%{%%%{17006112,[3]%%%}+%%%{-8503056,[2]%%%}+%%%{1417176,[1]% %%}+%%%{-

input file name test\_cases/rubi\_tests/1\_Algebraic\_functions/1.3\_Cubic/143\_1.3.2

 $\left($   $\left($   $\right)$   $\left($   $\left($   $\right)$   $\left($   $\left($   $\right)$   $\left($   $\left($   $\right)$   $\left($   $\left($   $\right)$   $\left($   $\left($   $\right)$   $\left($   $\left($   $\right)$   $\left($   $\left($   $\right)$   $\left($   $\left($   $\right)$   $\left($   $\left($   $\right)$   $\left($   $\left($   $\right)$   $\left($   $\left($   $\right)$   $\left($ 

 $\begin{pmatrix} 1 & 0 & 0 \\ 0 & 0 & 0 \\ 0 & 0 & 0 \\ 0 & 0 & 0 \\ 0 & 0 & 0 \\ 0 & 0 & 0 \\ 0 & 0 & 0 & 0 \\ 0 & 0 & 0 & 0 \\ 0 & 0 & 0 & 0 \\ 0 & 0 & 0 & 0 \\ 0 & 0 & 0 & 0 & 0 \\ 0 & 0 & 0 & 0 & 0 \\ 0 & 0 & 0 & 0 & 0 & 0 \\ 0 & 0 & 0 & 0 & 0 & 0 \\ 0 & 0 & 0 & 0 & 0 & 0 & 0 \\ 0 & 0 & 0 & 0 & 0 & 0 & 0 \\ 0 &$ 

✞ ☎

Test file number 143

Integral number in file 149

## **Giac [F(-2)]**

Exception generated.

 $\int \sqrt{1-(1-6b)^{3/2}-9b+54bx-54x^2+108x^3}$  $\frac{dv + \sigma f(x)}{dt}$   $dx =$  Exception raised: TypeError

 $\begin{pmatrix} 1 & 0 & 0 \\ 0 & 0 & 0 \\ 0 & 0 & 0 \\ 0 & 0 & 0 \\ 0 & 0 & 0 \\ 0 & 0 & 0 \\ 0 & 0 & 0 & 0 \\ 0 & 0 & 0 & 0 \\ 0 & 0 & 0 & 0 \\ 0 & 0 & 0 & 0 \\ 0 & 0 & 0 & 0 & 0 \\ 0 & 0 & 0 & 0 & 0 \\ 0 & 0 & 0 & 0 & 0 & 0 \\ 0 & 0 & 0 & 0 & 0 & 0 \\ 0 & 0 & 0 & 0 & 0 & 0 & 0 \\ 0 & 0 & 0 & 0 & 0 & 0 & 0 \\ 0 &$ 

✞ ☎

input ✞ ☎  $integrate((1-(1-6*b)^{3}(3/2)-9*b+54*b*x-54*x^2+108*x^3)^{(1/2)/(f*x+e)},x, alg$ orithm="giac")

output

Exception raised: TypeError >> an error occurred running a Giac command: IN PUT:sage2:=int(sage0,sageVARx):;OUTPUT:sym2poly/r2sym(const gen & e,const index\_m & i,const vecteur & l) Error: Bad Argument Value

input file name test\_cases/rubi\_tests/1\_Algebraic\_functions/1.3\_Cubic/143\_1.3.2

 $\begin{pmatrix} 1 & 0 & 0 \\ 0 & 0 & 0 \\ 0 & 0 & 0 \\ 0 & 0 & 0 \\ 0 & 0 & 0 \\ 0 & 0 & 0 \\ 0 & 0 & 0 & 0 \\ 0 & 0 & 0 & 0 \\ 0 & 0 & 0 & 0 \\ 0 & 0 & 0 & 0 \\ 0 & 0 & 0 & 0 & 0 \\ 0 & 0 & 0 & 0 & 0 \\ 0 & 0 & 0 & 0 & 0 & 0 \\ 0 & 0 & 0 & 0 & 0 & 0 \\ 0 & 0 & 0 & 0 & 0 & 0 & 0 \\ 0 & 0 & 0 & 0 & 0 & 0 & 0 \\ 0 &$ 

Test file number 143

Integral number in file 153

#### **Giac [F(-2)]**

Exception generated.

$$
\int \frac{\sqrt{1 - (1 - 6b)^{3/2} - 9b + 54bx - 54x^2 + 108x^3}}{(e + fx)^2} dx = \text{Exception raised: TypeError}
$$

✞ ☎

 $\overline{\phantom{a}}$   $\overline{\phantom{a}}$   $\overline{\$ 

input

 $integrate((1-(1-6*b)^{2}(3/2)-9*b+54*b*x-54*x^2+108*x^3)^{2}(1/2)/(f*x+e)^2, x, a$ lgorithm="giac")

output ✞ ☎ Exception raised: TypeError >> an error occurred running a Giac command:IN PUT:sage2:=int(sage0,sageVARx):;OUTPUT:sym2poly/r2sym(const gen & e,const index\_m & i,const vecteur & l) Error: Bad Argument Value

input file name test\_cases/rubi\_tests/1\_Algebraic\_functions/1.3\_Cubic/143\_1.3.2

 $\begin{pmatrix} 1 & 0 & 0 \\ 0 & 0 & 0 \\ 0 & 0 & 0 \\ 0 & 0 & 0 \\ 0 & 0 & 0 \\ 0 & 0 & 0 \\ 0 & 0 & 0 & 0 \\ 0 & 0 & 0 & 0 \\ 0 & 0 & 0 & 0 \\ 0 & 0 & 0 & 0 \\ 0 & 0 & 0 & 0 & 0 \\ 0 & 0 & 0 & 0 & 0 \\ 0 & 0 & 0 & 0 & 0 & 0 \\ 0 & 0 & 0 & 0 & 0 & 0 \\ 0 & 0 & 0 & 0 & 0 & 0 & 0 \\ 0 & 0 & 0 & 0 & 0 & 0 & 0 \\ 0 &$ 

Test file number 143

Integral number in file 154

#### **Giac [F(-2)]**

Exception generated.

$$
\int \frac{(e + fx)^2}{\sqrt{1 - (1 - 6b)^{3/2} - 9b + 54bx - 54x^2 + 108x^3}} dx = \text{Exception raised: TypeError}
$$

 $\begin{pmatrix} 1 & 0 & 0 \\ 0 & 0 & 0 \\ 0 & 0 & 0 \\ 0 & 0 & 0 \\ 0 & 0 & 0 \\ 0 & 0 & 0 \\ 0 & 0 & 0 & 0 \\ 0 & 0 & 0 & 0 \\ 0 & 0 & 0 & 0 \\ 0 & 0 & 0 & 0 \\ 0 & 0 & 0 & 0 & 0 \\ 0 & 0 & 0 & 0 & 0 \\ 0 & 0 & 0 & 0 & 0 & 0 \\ 0 & 0 & 0 & 0 & 0 & 0 \\ 0 & 0 & 0 & 0 & 0 & 0 & 0 \\ 0 & 0 & 0 & 0 & 0 & 0 & 0 \\ 0 &$ 

✞ ☎

 $\left( \begin{array}{cc} \bullet & \bullet & \bullet \\ \bullet & \bullet & \bullet \end{array} \right)$ 

$$
input \left( \frac{integrate((f*x+e)^2/(1-(1-6*b)^2)(3/2)-9*b+54*b*x-54*x^2+108*x^3)^2(1/2), x, a}{lgorithm="giac")} \right)
$$

output

Exception raised: TypeError >> an error occurred running a Giac command:IN PUT:sage2:=int(sage0,sageVARx):;OUTPUT:sym2poly/r2sym(const gen & e,const index\_m & i,const vecteur & l) Error: Bad Argument Value

input file name test\_cases/rubi\_tests/1\_Algebraic\_functions/1.3\_Cubic/143\_1.3.2 Test file number 143

Integral number in file 155

## **Giac [F(-2)]**

Exception generated.

 $\int e + f x$  $\sqrt{1 - (1 - 6b)^{3/2} - 9b + 54bx - 54x^2 + 108x^3}$  dx = Exception raised: TypeError

 $\begin{pmatrix} 1 & 0 & 0 \\ 0 & 0 & 0 \\ 0 & 0 & 0 \\ 0 & 0 & 0 \\ 0 & 0 & 0 \\ 0 & 0 & 0 \\ 0 & 0 & 0 & 0 \\ 0 & 0 & 0 & 0 \\ 0 & 0 & 0 & 0 \\ 0 & 0 & 0 & 0 \\ 0 & 0 & 0 & 0 & 0 \\ 0 & 0 & 0 & 0 & 0 \\ 0 & 0 & 0 & 0 & 0 & 0 \\ 0 & 0 & 0 & 0 & 0 & 0 \\ 0 & 0 & 0 & 0 & 0 & 0 & 0 \\ 0 & 0 & 0 & 0 & 0 & 0 & 0 \\ 0 &$ 

✞ ☎

 $\begin{pmatrix} 1 & 0 & 0 \\ 0 & 0 & 0 \\ 0 & 0 & 0 \\ 0 & 0 & 0 \\ 0 & 0 & 0 \\ 0 & 0 & 0 \\ 0 & 0 & 0 & 0 \\ 0 & 0 & 0 & 0 \\ 0 & 0 & 0 & 0 \\ 0 & 0 & 0 & 0 \\ 0 & 0 & 0 & 0 & 0 \\ 0 & 0 & 0 & 0 & 0 \\ 0 & 0 & 0 & 0 & 0 & 0 \\ 0 & 0 & 0 & 0 & 0 & 0 \\ 0 & 0 & 0 & 0 & 0 & 0 & 0 \\ 0 & 0 & 0 & 0 & 0 & 0 & 0 \\ 0 &$ 

input ✞ ☎  $integrate((f*x+e)/(1-(1-6*b)^{2}(3/2)-9*b+54*b*x-54*x^2+108*x^3)^{(1/2)},x, alg$ orithm="giac")

output

Exception raised: TypeError >> an error occurred running a Giac command:IN PUT:sage2:=int(sage0,sageVARx):;OUTPUT:sym2poly/r2sym(const gen & e,const index\_m & i,const vecteur & l) Error: Bad Argument Value

input file name test\_cases/rubi\_tests/1\_Algebraic\_functions/1.3\_Cubic/143\_1.3.2

Test file number 143

Integral number in file 156

#### **Giac [F(-2)]**

Exception generated.

$$
\int \frac{1}{(e+f x)\sqrt{1-(1-6b)^{3/2}-9b+54bx-54x^2+108x^3}} dx = \text{Exception raised: TypeError}
$$

 $\left( \begin{array}{cc} \text{ } & \text{ } \text{ } \\ \text{ } & \text{ } \text{ } \\ \text{ } & \text{ } \end{array} \right)$ 

✞ ☎

 $\begin{pmatrix} 1 & 0 \\ 0 & 1 \end{pmatrix}$ 

input ✞ ☎  $integrate(1/(f*x+e)/(1-(1-6*b)^{2}(3/2)-9*b+54*b*x-54*x^2+108*x^3)^{2}(1/2),x, a$ lgorithm="giac")

output Exception raised: TypeError >> an error occurred running a Giac command:IN PUT:sage2:=int(sage0,sageVARx):;OUTPUT:sym2poly/r2sym(const gen & e,const index\_m & i,const vecteur & l) Error: Bad Argument Value

input file name test\_cases/rubi\_tests/1\_Algebraic\_functions/1.3\_Cubic/143\_1.3.2 Test file number 143 Integral number in file 158

#### **Giac [F(-2)]**

Exception generated.

 $\int$  1  $\frac{1}{(e+f x)^2\sqrt{1-(1-6b)^{3/2}-9b+54bx-54x^2+108x^3}} dx =$ Exception raised: TypeError

 $\begin{pmatrix} 1 & 0 & 0 \\ 0 & 0 & 0 \\ 0 & 0 & 0 \\ 0 & 0 & 0 \\ 0 & 0 & 0 \\ 0 & 0 & 0 \\ 0 & 0 & 0 & 0 \\ 0 & 0 & 0 & 0 \\ 0 & 0 & 0 & 0 \\ 0 & 0 & 0 & 0 \\ 0 & 0 & 0 & 0 & 0 \\ 0 & 0 & 0 & 0 & 0 \\ 0 & 0 & 0 & 0 & 0 \\ 0 & 0 & 0 & 0 & 0 & 0 \\ 0 & 0 & 0 & 0 & 0 & 0 \\ 0 & 0 & 0 & 0 & 0 & 0 & 0 \\ 0 & 0 & 0 &$ 

✞ ☎

 $\begin{pmatrix} 1 & 0 & 0 \\ 0 & 0 & 0 \\ 0 & 0 & 0 \\ 0 & 0 & 0 \\ 0 & 0 & 0 \\ 0 & 0 & 0 \\ 0 & 0 & 0 \\ 0 & 0 & 0 \\ 0 & 0 & 0 & 0 \\ 0 & 0 & 0 & 0 \\ 0 & 0 & 0 & 0 \\ 0 & 0 & 0 & 0 & 0 \\ 0 & 0 & 0 & 0 & 0 \\ 0 & 0 & 0 & 0 & 0 \\ 0 & 0 & 0 & 0 & 0 & 0 \\ 0 & 0 & 0 & 0 & 0 & 0 \\ 0 & 0 & 0 & 0 & 0 & 0 & 0 \\ 0 &$ 

input ✞ ☎  $integrate(1/(f*x+e)^2/(1-(1-6*b)^(3/2)-9*b+54*b*x-54*x^2+108*x^3)(1/2),x,$ algorithm="giac")

output

Exception raised: TypeError >> an error occurred running a Giac command:IN PUT:sage2:=int(sage0,sageVARx):;OUTPUT:sym2poly/r2sym(const gen & e,const index\_m & i,const vecteur & l) Error: Bad Argument Value

input file name test\_cases/rubi\_tests/1\_Algebraic\_functions/1.3\_Cubic/143\_1.3.2 Test file number 143

Integral number in file 159

#### **Giac [F(-2)]**

Exception generated.

$$
\int \frac{(e+f x)^2}{(1-(1-6b)^{3/2}-9b+54bx-54x^2+108x^3)^{3/2}} dx = \text{Exception raised: TypeError}
$$

✞ ☎

 $\begin{pmatrix} 1 & 0 & 0 \\ 0 & 0 & 0 \\ 0 & 0 & 0 \\ 0 & 0 & 0 \\ 0 & 0 & 0 \\ 0 & 0 & 0 \\ 0 & 0 & 0 \\ 0 & 0 & 0 \\ 0 & 0 & 0 & 0 \\ 0 & 0 & 0 & 0 \\ 0 & 0 & 0 & 0 \\ 0 & 0 & 0 & 0 & 0 \\ 0 & 0 & 0 & 0 & 0 \\ 0 & 0 & 0 & 0 & 0 \\ 0 & 0 & 0 & 0 & 0 & 0 \\ 0 & 0 & 0 & 0 & 0 & 0 \\ 0 & 0 & 0 & 0 & 0 & 0 & 0 \\ 0 &$ 

input

 $integrate((f*x+e)^2/(1-(1-6*b)^(3/2)-9*b+54*b*x-54*x^2+108*x^3)^(3/2),x, a$ lgorithm="giac")

✞ ☎

output Exception raised: TypeError >> an error occurred running a Giac command:IN PUT:sage2:=int(sage0,sageVARx):;OUTPUT:Unable to divide, perhaps due to ro unding error%%%{%%%{%%{[17794363111902506549001421627856069105221941539635  $2,0]$ : [1,0]

input file name test\_cases/rubi\_tests/1\_Algebraic\_functions/1.3\_Cubic/143\_1.3.2

 $\left($   $\left($   $\right)$   $\left($   $\left($   $\right)$   $\left($   $\left($   $\right)$   $\left($   $\left($   $\right)$   $\left($   $\left($   $\right)$   $\left($   $\left($   $\right)$   $\left($   $\left($   $\right)$   $\left($   $\left($   $\right)$   $\left($   $\left($   $\right)$   $\left($   $\left($   $\right)$   $\left($   $\left($   $\right)$   $\left($   $\left($   $\right)$   $\left($ 

Test file number 143

Integral number in file 160

#### **Giac [F(-2)]**

Exception generated.

$$
\int \frac{e + fx}{(1 - (1 - 6b)^{3/2} - 9b + 54bx - 54x^2 + 108x^3)^{3/2}} dx = \text{Exception raised: TypeError}
$$

 $\left($   $\left($   $\right)$   $\left($   $\left($   $\right)$   $\left($   $\left($   $\right)$   $\left($   $\left($   $\right)$   $\left($   $\left($   $\right)$   $\left($   $\left($   $\right)$   $\left($   $\left($   $\right)$   $\left($   $\left($   $\right)$   $\left($   $\left($   $\right)$   $\left($   $\left($   $\right)$   $\left($   $\left($   $\right)$   $\left($   $\left($   $\right)$   $\left($ 

✞ ☎

input ✞ ☎  $integrate((f*x+e)/(1-(1-6*b)^{2}(3/2)-9*b+54*b*x-54*x^2+108*x^3)^{2}(3/2),x, alg$ orithm="giac")

output Exception raised: TypeError >> an error occurred running a Giac command:IN PUT:sage2:=int(sage0,sageVARx):;OUTPUT:Unable to divide, perhaps due to ro unding error%%%{%%%{%%{[17794363111902506549001421627856069105221941539635  $2,0]$ : [1,0]

input file name test\_cases/rubi\_tests/1\_Algebraic\_functions/1.3\_Cubic/143\_1.3.2

 $\left( \begin{array}{cc} \text{ } & \text{ } \\ \text{ } & \text{ } \end{array} \right)$ 

Test file number 143

Exception generated.

 $\int$  1  $\frac{1}{(1-(1-6b)^{3/2}-9b+54bx-54x^2+108x^3)^{3/2}} dx =$  Exception raised: TypeError

✞ ☎

 $\begin{pmatrix} 1 & 0 & 0 \\ 0 & 0 & 0 \\ 0 & 0 & 0 \\ 0 & 0 & 0 \\ 0 & 0 & 0 \\ 0 & 0 & 0 \\ 0 & 0 & 0 & 0 \\ 0 & 0 & 0 & 0 \\ 0 & 0 & 0 & 0 \\ 0 & 0 & 0 & 0 \\ 0 & 0 & 0 & 0 & 0 \\ 0 & 0 & 0 & 0 & 0 \\ 0 & 0 & 0 & 0 & 0 & 0 \\ 0 & 0 & 0 & 0 & 0 & 0 \\ 0 & 0 & 0 & 0 & 0 & 0 & 0 \\ 0 & 0 & 0 & 0 & 0 & 0 & 0 \\ 0 &$ 

✞ ☎

input  $integrate(1/(1-(1-6*b)^{-(3/2)-9*b+54*b*x-54*x^2+108*x^3)^{-(3/2)},x, algorithm$ ="giac")

output Exception raised: TypeError >> an error occurred running a Giac command:IN PUT:sage2:=int(sage0,sageVARx):;OUTPUT:Unable to divide, perhaps due to ro unding error%%%{%%%{%%{[17794363111902506549001421627856069105221941539635  $2,0]$ : [1,0]

input file name test\_cases/rubi\_tests/1\_Algebraic\_functions/1.3\_Cubic/143\_1.3.2

 $\begin{pmatrix} 1 & 0 & 0 \\ 0 & 0 & 0 \\ 0 & 0 & 0 \\ 0 & 0 & 0 \\ 0 & 0 & 0 \\ 0 & 0 & 0 \\ 0 & 0 & 0 & 0 \\ 0 & 0 & 0 & 0 \\ 0 & 0 & 0 & 0 \\ 0 & 0 & 0 & 0 \\ 0 & 0 & 0 & 0 & 0 \\ 0 & 0 & 0 & 0 & 0 \\ 0 & 0 & 0 & 0 & 0 & 0 \\ 0 & 0 & 0 & 0 & 0 & 0 \\ 0 & 0 & 0 & 0 & 0 & 0 & 0 \\ 0 & 0 & 0 & 0 & 0 & 0 & 0 \\ 0 &$ 

Test file number 143

Integral number in file 162

#### **Giac [F(-2)]**

Exception generated.

 $\int$  1  $\frac{1}{(e+f x)(1-(1-6b)^{3/2}-9b+54bx-54x^2+108x^3)^{3/2}} dx =$ Exception raised: TypeError

input

 $integrate(1/(f*x+e)/(1-(1-6*b)^{2}(3/2)-9*b+54*b*x-54*x^2+108*x^3)^{2}(3/2),x, a$ lgorithm="giac")

✞ ☎

 $\left( \begin{array}{cc} \text{ } & \text{ } \\ \text{ } & \text{ } \end{array} \right)$ 

✞ ☎

output Exception raised: TypeError >> an error occurred running a Giac command:IN PUT:sage2:=int(sage0,sageVARx):;OUTPUT:sym2poly/r2sym(const gen & e,const index\_m & i,const vecteur & l) Error: Bad Argument Value

input file name test\_cases/rubi\_tests/1\_Algebraic\_functions/1.3\_Cubic/143\_1.3.2

 $\begin{pmatrix} 1 & 0 & 0 \\ 0 & 0 & 0 \\ 0 & 0 & 0 \\ 0 & 0 & 0 \\ 0 & 0 & 0 \\ 0 & 0 & 0 \\ 0 & 0 & 0 & 0 \\ 0 & 0 & 0 & 0 \\ 0 & 0 & 0 & 0 \\ 0 & 0 & 0 & 0 \\ 0 & 0 & 0 & 0 & 0 \\ 0 & 0 & 0 & 0 & 0 \\ 0 & 0 & 0 & 0 & 0 & 0 \\ 0 & 0 & 0 & 0 & 0 & 0 \\ 0 & 0 & 0 & 0 & 0 & 0 & 0 \\ 0 & 0 & 0 & 0 & 0 & 0 & 0 \\ 0 &$ 

Test file number 143

Exception generated.

 $\int$  1  $\frac{1}{(e+f x)^2(1-(1-6b)^{3/2}-9b+54bx-54x^2+108x^3)^{3/2}} dx =$ Exception raised: TypeError

input ✞ ☎  $integrate(1/(f*x+e)^2/(1-(1-6*b)^2(3/2)-9*b+54*b*x-54*x^2+108*x^3)^2(3/2),x,$ algorithm="giac")

output

Exception raised: TypeError >> an error occurred running a Giac command:IN PUT:sage2:=int(sage0,sageVARx):;OUTPUT:sym2poly/r2sym(const gen & e,const index\_m & i,const vecteur & l) Error: Bad Argument Value

 $\left($   $\left($   $\right)$   $\left($   $\left($   $\right)$   $\left($   $\left($   $\right)$   $\left($   $\left($   $\right)$   $\left($   $\left($   $\right)$   $\left($   $\left($   $\right)$   $\left($   $\left($   $\right)$   $\left($   $\left($   $\right)$   $\left($   $\left($   $\right)$   $\left($   $\left($   $\right)$   $\left($   $\left($   $\right)$   $\left($   $\left($   $\right)$   $\left($ 

✞ ☎

 $\overline{\phantom{a}}$   $\overline{\phantom{a}}$   $\overline{\$ 

input file name test\_cases/rubi\_tests/1\_Algebraic\_functions/1.3\_Cubic/143\_1.3.2

Test file number 143

Integral number in file 164

#### **Giac [F(-2)]**

Exception generated.

$$
\int \frac{A + Bx + Cx^2}{2 + 3x - 5x^2 + x^3} dx = \text{Exception raised: TypeError}
$$

✞ ☎

 $\left( \begin{array}{cc} \text{ } & \text{ } \\ \text{ } & \text{ } \end{array} \right)$ 

✞ ☎

 $\begin{pmatrix} 1 & 0 & 0 \\ 0 & 0 & 0 \\ 0 & 0 & 0 \\ 0 & 0 & 0 \\ 0 & 0 & 0 \\ 0 & 0 & 0 \\ 0 & 0 & 0 & 0 \\ 0 & 0 & 0 & 0 \\ 0 & 0 & 0 & 0 \\ 0 & 0 & 0 & 0 \\ 0 & 0 & 0 & 0 & 0 \\ 0 & 0 & 0 & 0 & 0 \\ 0 & 0 & 0 & 0 & 0 & 0 \\ 0 & 0 & 0 & 0 & 0 & 0 \\ 0 & 0 & 0 & 0 & 0 & 0 & 0 \\ 0 & 0 & 0 & 0 & 0 & 0 & 0 \\ 0 &$ 

input

integrate((C\*x^2+B\*x+A)/(x^3-5\*x^2+3\*x+2),x, algorithm="giac")

output Exception raised: TypeError >> an error occurred running a Giac command:IN PUT:sage2:=int(sage0,sageVARx):;OUTPUT:sym2poly/r2sym(const gen & e,const index\_m & i,const vecteur & l) Error: Bad Argument Value

input file name test\_cases/rubi\_tests/1\_Algebraic\_functions/1.3\_Cubic/143\_1.3.2 Test file number 143 Integral number in file 168

Exception generated.

$$
\int \frac{A + Bx + Cx^2}{(2 + 3x - 5x^2 + x^3)^2} dx = \text{Exception raised: TypeError}
$$

✞ ☎

 $\begin{pmatrix} 1 & 0 \\ 0 & 1 \end{pmatrix}$ 

✞ ☎

 $\left( \begin{array}{cc} \bullet & \bullet & \bullet \\ \bullet & \bullet & \bullet \end{array} \right)$ 

input  $integrate((C*x^2+B*x+A)/(x^3-5*x^2+3*x+2)^2,x, algorithm="giac")$ 

output

Exception raised: TypeError >> an error occurred running a Giac command: IN PUT:sage2:=int(sage0,sageVARx):;OUTPUT:sym2poly/r2sym(const gen & e,const index\_m & i,const vecteur & l) Error: Bad Argument Value

input file name test\_cases/rubi\_tests/1\_Algebraic\_functions/1.3\_Cubic/143\_1.3.2

Test file number 143

Integral number in file 169

#### **Giac [F(-2)]**

Exception generated.

$$
\int \frac{A + Bx + Cx^2}{2 + 3x + 4x^2 + x^3} dx = \text{Exception raised: TypeError}
$$

✞ ☎

✞ ☎

 $\overline{\phantom{a}}$   $\overline{\phantom{a}}$   $\overline{\$ 

input

integrate((C\*x^2+B\*x+A)/(x^3+4\*x^2+3\*x+2),x, algorithm="giac")  $\begin{pmatrix} 1 & 0 & 0 \\ 0 & 0 & 0 \\ 0 & 0 & 0 \\ 0 & 0 & 0 \\ 0 & 0 & 0 \\ 0 & 0 & 0 \\ 0 & 0 & 0 & 0 \\ 0 & 0 & 0 & 0 \\ 0 & 0 & 0 & 0 \\ 0 & 0 & 0 & 0 \\ 0 & 0 & 0 & 0 & 0 \\ 0 & 0 & 0 & 0 & 0 \\ 0 & 0 & 0 & 0 & 0 & 0 \\ 0 & 0 & 0 & 0 & 0 & 0 \\ 0 & 0 & 0 & 0 & 0 & 0 & 0 \\ 0 & 0 & 0 & 0 & 0 & 0 & 0 \\ 0 &$ 

output Exception raised: TypeError >> an error occurred running a Giac command:IN PUT:sage2:=int(sage0,sageVARx):;OUTPUT:sym2poly/r2sym(const gen & e,const index\_m & i,const vecteur & l) Error: Bad Argument Value

input file name test\_cases/rubi\_tests/1\_Algebraic\_functions/1.3\_Cubic/143\_1.3.2 Test file number 143

Exception generated.

$$
\int \frac{A + Bx + Cx^2}{(2 + 3x + 4x^2 + x^3)^2} dx = \text{Exception raised: TypeError}
$$

✞ ☎

 $\begin{pmatrix} 1 & 0 \\ 0 & 1 \end{pmatrix}$ 

✞ ☎

 $\left( \begin{array}{cc} \bullet & \bullet & \bullet \\ \bullet & \bullet & \bullet \end{array} \right)$ 

input integrate((C\*x^2+B\*x+A)/(x^3+4\*x^2+3\*x+2)^2,x, algorithm="giac")

output

Exception raised: TypeError >> an error occurred running a Giac command: IN PUT:sage2:=int(sage0,sageVARx):;OUTPUT:sym2poly/r2sym(const gen & e,const index\_m & i,const vecteur & l) Error: Bad Argument Value

input file name test\_cases/rubi\_tests/1\_Algebraic\_functions/1.3\_Cubic/143\_1.3.2

Test file number 143

Integral number in file 175

#### **Giac [F(-2)]**

Exception generated.

$$
\int \frac{A + Bx + Cx^2 + Dx^3}{a + bx + cx^2 + bx^3 + ax^4} dx = \text{Exception raised: TypeError}
$$

✞ ☎

 $\begin{pmatrix} 1 & 0 & 0 \\ 0 & 0 & 0 \\ 0 & 0 & 0 \\ 0 & 0 & 0 \\ 0 & 0 & 0 \\ 0 & 0 & 0 \\ 0 & 0 & 0 \\ 0 & 0 & 0 \\ 0 & 0 & 0 & 0 \\ 0 & 0 & 0 & 0 \\ 0 & 0 & 0 & 0 \\ 0 & 0 & 0 & 0 & 0 \\ 0 & 0 & 0 & 0 & 0 \\ 0 & 0 & 0 & 0 & 0 \\ 0 & 0 & 0 & 0 & 0 & 0 \\ 0 & 0 & 0 & 0 & 0 & 0 \\ 0 & 0 & 0 & 0 & 0 & 0 & 0 \\ 0 &$ 

✞ ☎

input integrate((D\*x^3+C\*x^2+B\*x+A)/(a\*x^4+b\*x^3+c\*x^2+b\*x+a),x, algorithm="giac ")

output Exception raised: TypeError >> an error occurred running a Giac command:IN PUT:sage2:=int(sage0,sageVARx):;OUTPUT:Not invertible Error: Bad Argument Value

input file name test\_cases/rubi\_tests/1\_Algebraic\_functions/1.4\_Quartic/145\_1.4.2 Test file number 145

 $\left($   $\left($   $\right)$   $\left($   $\left($   $\right)$   $\left($   $\left($   $\right)$   $\left($   $\left($   $\right)$   $\left($   $\left($   $\right)$   $\left($   $\left($   $\right)$   $\left($   $\left($   $\right)$   $\left($   $\left($   $\right)$   $\left($   $\left($   $\right)$   $\left($   $\left($   $\right)$   $\left($   $\left($   $\right)$   $\left($   $\left($   $\right)$   $\left($ 

Exception generated.

$$
\int \frac{A + Bx + Cx^2 + Dx^3}{88 - 402x + 855x^2 - 837x^3 + 324x^4} dx = \text{Exception raised: TypeError}
$$

 $\left($   $\left($   $\right)$   $\left($   $\left($   $\right)$   $\left($   $\left($   $\right)$   $\left($   $\left($   $\right)$   $\left($   $\left($   $\right)$   $\left($   $\left($   $\right)$   $\left($   $\left($   $\right)$   $\left($   $\left($   $\right)$   $\left($   $\left($   $\right)$   $\left($   $\left($   $\right)$   $\left($   $\left($   $\right)$   $\left($   $\left($   $\right)$   $\left($ 

input  $\sqrt{2}$   $\sqrt{2}$   $\sqrt{2$ integrate((D\*x^3+C\*x^2+B\*x+A)/(324\*x^4-837\*x^3+855\*x^2-402\*x+88),x, algori thm="giac")

output ✞ ☎ Exception raised: TypeError >> an error occurred running a Giac command:IN PUT:sage2:=int(sage0,sageVARx):;OUTPUT:sym2poly/r2sym(const gen & e,const index\_m & i,const vecteur & l) Error: Bad Argument Value  $\overline{\phantom{a}}$   $\overline{\phantom{a}}$   $\overline{\$ 

input file name test\_cases/rubi\_tests/1\_Algebraic\_functions/1.4\_Quartic/145\_1.4.2

Test file number 145

Integral number in file 15

#### **Giac [F(-2)]**

Exception generated.

$$
\int \frac{A + Bx + Cx^2 + Dx^3}{(88 - 402x + 855x^2 - 837x^3 + 324x^4)^2} dx = \text{Exception raised: TypeError}
$$

✞ ☎

 $\left( \begin{array}{cc} \text{ } & \text{ } \\ \text{ } & \text{ } \end{array} \right)$ 

✞ ☎

input integrate((D\*x^3+C\*x^2+B\*x+A)/(324\*x^4-837\*x^3+855\*x^2-402\*x+88)^2,x, algo rithm="giac")

output Exception raised: TypeError >> an error occurred running a Giac command:IN PUT:sage2:=int(sage0,sageVARx):;OUTPUT:sym2poly/r2sym(const gen & e,const index\_m & i,const vecteur & l) Error: Bad Argument Value

input file name test\_cases/rubi\_tests/1\_Algebraic\_functions/1.4\_Quartic/145\_1.4.2

 $\begin{pmatrix} 1 & 0 & 0 \\ 0 & 0 & 0 \\ 0 & 0 & 0 \\ 0 & 0 & 0 \\ 0 & 0 & 0 \\ 0 & 0 & 0 \\ 0 & 0 & 0 & 0 \\ 0 & 0 & 0 & 0 \\ 0 & 0 & 0 & 0 \\ 0 & 0 & 0 & 0 \\ 0 & 0 & 0 & 0 & 0 \\ 0 & 0 & 0 & 0 & 0 \\ 0 & 0 & 0 & 0 & 0 & 0 \\ 0 & 0 & 0 & 0 & 0 & 0 \\ 0 & 0 & 0 & 0 & 0 & 0 & 0 \\ 0 & 0 & 0 & 0 & 0 & 0 & 0 \\ 0 &$ 

Test file number 145

Exception generated.

$$
\int \frac{1}{(2^{2/3} - x) \sqrt{1 - x^3}} dx = \text{Exception raised: TypeError}
$$

✞ ☎

 $\left( \begin{array}{cc} \bullet & \bullet & \bullet \\ \bullet & \bullet & \bullet \end{array} \right)$ 

✞ ☎

input  $integrate(1/(2^{(2/3)-x)/(-x^{3}+1)^{(1/2)},x, algorithm="giac")$ 

output Exception raised: TypeError >> an error occurred running a Giac command:IN PUT:sage2:=int(sage0,sageVARx):;OUTPUT:Unable to divide, perhaps due to ro unding error%%%{1,[2]%%%} / %%%{%%{[2,0]:[1,0,0,-2]%%},[2]%%%} Error: Bad Argument

input file name test\_cases/rubi\_tests/1\_Algebraic\_functions/1.5\_Polynomial/147\_1.7.2

 $\begin{pmatrix} 1 & 0 & 0 \\ 0 & 0 & 0 \\ 0 & 0 & 0 \\ 0 & 0 & 0 \\ 0 & 0 & 0 \\ 0 & 0 & 0 \\ 0 & 0 & 0 & 0 \\ 0 & 0 & 0 & 0 \\ 0 & 0 & 0 & 0 \\ 0 & 0 & 0 & 0 \\ 0 & 0 & 0 & 0 & 0 \\ 0 & 0 & 0 & 0 & 0 \\ 0 & 0 & 0 & 0 & 0 & 0 \\ 0 & 0 & 0 & 0 & 0 & 0 \\ 0 & 0 & 0 & 0 & 0 & 0 & 0 \\ 0 & 0 & 0 & 0 & 0 & 0 & 0 \\ 0 &$ 

Test file number 147

Integral number in file 119

#### **Giac [F(-2)]**

Exception generated.

$$
\int \frac{1}{(2^{2/3} - x)\sqrt{-1 + x^3}} dx = \text{Exception raised: RuntimeError}
$$

 $\left( \begin{array}{cc} \text{ } & \text{ } \\ \text{ } & \text{ } \end{array} \right)$ 

✞ ☎

 $\begin{pmatrix} 1 & 0 & 0 \\ 0 & 0 & 0 \\ 0 & 0 & 0 \\ 0 & 0 & 0 \\ 0 & 0 & 0 \\ 0 & 0 & 0 \\ 0 & 0 & 0 & 0 \\ 0 & 0 & 0 & 0 \\ 0 & 0 & 0 & 0 \\ 0 & 0 & 0 & 0 \\ 0 & 0 & 0 & 0 & 0 \\ 0 & 0 & 0 & 0 & 0 \\ 0 & 0 & 0 & 0 & 0 & 0 \\ 0 & 0 & 0 & 0 & 0 & 0 \\ 0 & 0 & 0 & 0 & 0 & 0 & 0 \\ 0 & 0 & 0 & 0 & 0 & 0 & 0 \\ 0 &$ 

input ✞ ☎  $integrate(1/(2^{(2/3)-x})/(x^{3}-1)^{(1/2)},x, algebra 'l$ 

output Exception raised: RuntimeError >> an error occurred running a Giac command :INPUT:sage2OUTPUT:Unable to divide, perhaps due to rounding error%%%{1,[2 ]%%%} / %%%{%%{[2,0]:[1,0,0,-2]%%},[2]%%%} Error: Bad Argument Value

input file name test cases/rubi\_tests/1\_Algebraic\_functions/1.5\_Polynomial/147\_1.7.2 Test file number 147 Integral number in file 120

Exception generated.

$$
\int \frac{1}{(2^{2/3} + x)\sqrt{-1 - x^3}} dx = \text{Exception raised: RuntimeError}
$$

 $\left( \begin{array}{cc} \bullet & \bullet & \bullet \\ \bullet & \bullet & \bullet \end{array} \right)$ 

✞ ☎

input ✞ ☎  $integrate(1/(2^{(2/3)+x})/(-x^{3}-1)^{(1/2)},x, algebra'$ 

output

Exception raised: RuntimeError >> an error occurred running a Giac command :INPUT:sage2OUTPUT:Unable to divide, perhaps due to rounding error%%%{1,[1 ]%%%} / %%%{%%{[1,0,0]:[1,0,0,-2]%%},[1]%%%} Error: Bad Argument Value

input file name test\_cases/rubi\_tests/1\_Algebraic\_functions/1.5\_Polynomial/147\_1.7.2

 $\left($   $\left($   $\right)$   $\left($   $\left($   $\right)$   $\left($   $\left($   $\right)$   $\left($   $\left($   $\right)$   $\left($   $\left($   $\right)$   $\left($   $\left($   $\right)$   $\left($   $\left($   $\right)$   $\left($   $\left($   $\right)$   $\left($   $\left($   $\right)$   $\left($   $\left($   $\right)$   $\left($   $\left($   $\right)$   $\left($   $\left($   $\right)$   $\left($ 

Test file number 147

Integral number in file 121

#### **Giac [F(-2)]**

Exception generated.

$$
\int \frac{1}{(1+\sqrt{3}+x)\sqrt{1+x^3}} dx = \text{Exception raised: RuntimeError}
$$

✞ ☎

input

 $integrate(1/(1+3^{(1/2)+x})/(x^{3}+1)^{(1/2)},x, algebra 'l$  $\begin{pmatrix} 1 & 0 & 0 \\ 0 & 0 & 0 \\ 0 & 0 & 0 \\ 0 & 0 & 0 \\ 0 & 0 & 0 \\ 0 & 0 & 0 \\ 0 & 0 & 0 & 0 \\ 0 & 0 & 0 & 0 \\ 0 & 0 & 0 & 0 \\ 0 & 0 & 0 & 0 \\ 0 & 0 & 0 & 0 & 0 \\ 0 & 0 & 0 & 0 & 0 \\ 0 & 0 & 0 & 0 & 0 & 0 \\ 0 & 0 & 0 & 0 & 0 & 0 \\ 0 & 0 & 0 & 0 & 0 & 0 & 0 \\ 0 & 0 & 0 & 0 & 0 & 0 & 0 \\ 0 &$ 

output ✞ ☎ Exception raised: RuntimeError >> an error occurred running a Giac command :INPUT:sage2OUTPUT:Unable to divide, perhaps due to rounding error%%%{1,[2 ]%%%} / %%%{%%{[2,4]:[1,0,-3]%%},[2]%%%} Error: Bad Argument Value

input file name test\_cases/rubi\_tests/1\_Algebraic\_functions/1.5\_Polynomial/147\_1.7.2 Test file number 147

 $\left( \begin{array}{cc} \bullet & \bullet & \bullet \\ \bullet & \bullet & \bullet \end{array} \right)$ 

Exception generated.

$$
\int \frac{1}{(1+\sqrt{3}-x)\sqrt{1-x^3}} dx = \text{Exception raised: RuntimeError}
$$

✞ ☎

 $\left( \begin{array}{cc} \text{ } & \text{ } \\ \text{ } & \text{ } \end{array} \right)$ 

✞ ☎

input  $integrate(1/(1+3^{(1/2)-x)/(-x^{3}+1)^{(1/2)},x, algorithm="giac")$ 

output Exception raised: RuntimeError >> an error occurred running a Giac command :INPUT:sage2OUTPUT:Unable to divide, perhaps due to rounding error%%%{1,[2 ]%%%} / %%%{%%{[2,4]:[1,0,-3]%%},[2]%%%} Error: Bad Argument Value

input file name test\_cases/rubi\_tests/1\_Algebraic\_functions/1.5\_Polynomial/147\_1.7.2

 $\begin{pmatrix} 1 & 0 & 0 \\ 0 & 0 & 0 \\ 0 & 0 & 0 \\ 0 & 0 & 0 \\ 0 & 0 & 0 \\ 0 & 0 & 0 \\ 0 & 0 & 0 & 0 \\ 0 & 0 & 0 & 0 \\ 0 & 0 & 0 & 0 \\ 0 & 0 & 0 & 0 \\ 0 & 0 & 0 & 0 & 0 \\ 0 & 0 & 0 & 0 & 0 \\ 0 & 0 & 0 & 0 & 0 & 0 \\ 0 & 0 & 0 & 0 & 0 & 0 \\ 0 & 0 & 0 & 0 & 0 & 0 & 0 \\ 0 & 0 & 0 & 0 & 0 & 0 & 0 \\ 0 &$ 

Test file number 147

Integral number in file 128

#### **Giac [F(-2)]**

Exception generated.

$$
\int \frac{1}{(1+\sqrt{3}-x)\sqrt{-1+x^3}} dx = \text{Exception raised: TypeError}
$$

✞ ☎

✞ ☎

#### input

 $integrate(1/(1+3^{-(1/2)-x})/(x^{3}-1)^{-(1/2)},x, algebra 'logorithm="giac")$  $\begin{pmatrix} 1 & 0 & 0 \\ 0 & 0 & 0 \\ 0 & 0 & 0 \\ 0 & 0 & 0 \\ 0 & 0 & 0 \\ 0 & 0 & 0 \\ 0 & 0 & 0 & 0 \\ 0 & 0 & 0 & 0 \\ 0 & 0 & 0 & 0 \\ 0 & 0 & 0 & 0 \\ 0 & 0 & 0 & 0 & 0 \\ 0 & 0 & 0 & 0 & 0 \\ 0 & 0 & 0 & 0 & 0 & 0 \\ 0 & 0 & 0 & 0 & 0 & 0 \\ 0 & 0 & 0 & 0 & 0 & 0 & 0 \\ 0 & 0 & 0 & 0 & 0 & 0 & 0 \\ 0 &$ 

output Exception raised: TypeError >> an error occurred running a Giac command:IN PUT:sage2:=int(sage0,sageVARx):;OUTPUT:Unable to divide, perhaps due to ro unding error%%%{1,[2]%%%} / %%%{%%{[2,4]:[1,0,-3]%%},[2]%%%} Error: Bad Ar gument Va

input file name test\_cases/rubi\_tests/1\_Algebraic\_functions/1.5\_Polynomial/147\_1.7.2 Test file number 147

 $\left( \begin{array}{cc} \bullet & \bullet & \bullet \\ \bullet & \bullet & \bullet \end{array} \right)$ 

Exception generated.

$$
\int \frac{1}{(1+\sqrt{3}+x)\sqrt{-1-x^3}} dx = \text{Exception raised: TypeError}
$$

✞ ☎

 $\left( \begin{array}{cc} \text{ } & \text{ } \\ \text{ } & \text{ } \end{array} \right)$ 

✞ ☎

input  $integrate(1/(1+3^{(1/2)+x)/(-x^{3}-1)^{(1/2)},x, algorithm="giac")$ 

output Exception raised: TypeError >> an error occurred running a Giac command:IN PUT:sage2:=int(sage0,sageVARx):;OUTPUT:Unable to divide, perhaps due to ro unding error%%%{1,[2]%%%} / %%%{%%{[2,4]:[1,0,-3]%%},[2]%%%} Error: Bad Ar gument Va

input file name test\_cases/rubi\_tests/1\_Algebraic\_functions/1.5\_Polynomial/147\_1.7.2

 $\left( \begin{array}{cc} \text{ } & \text{ } \\ \text{ } & \text{ } \end{array} \right)$ 

Test file number 147

Integral number in file 130

#### **Giac [F(-2)]**

Exception generated.

$$
\int x^2(a+bx)^n (c+dx^3)^3\ dx = \text{Exception raised: TypeError}
$$

✞ ☎

 $\left($   $\left($   $\right)$   $\left($   $\left($   $\right)$   $\left($   $\left($   $\right)$   $\left($   $\left($   $\right)$   $\left($   $\left($   $\right)$   $\left($   $\left($   $\right)$   $\left($   $\left($   $\right)$   $\left($   $\left($   $\right)$   $\left($   $\left($   $\right)$   $\left($   $\left($   $\right)$   $\left($   $\left($   $\right)$   $\left($   $\left($   $\right)$   $\left($ 

✞ ☎

 $\overline{\phantom{a}}$   $\overline{\phantom{a}}$   $\overline{\$ 

input integrate(x^2\*(b\*x+a)^n\*(d\*x^3+c)^3,x, algorithm="giac")

output Exception raised: TypeError >> an error occurred running a Giac command:IN PUT:sage2:=int(sage0,sageVARx):;OUTPUT:Polynomial exponent overflow. Error : Bad Argument Value

input file name test\_cases/rubi\_tests/1\_Algebraic\_functions/1.5\_Polynomial/148\_1.7.3 Test file number 148

Exception generated.

$$
\int \frac{\sqrt{c+ex+dx^2}\sqrt{a^2+2abx^2+b^2x^4}}{x} dx = \text{Exception raised: TypeError}
$$

input  $\overline{\phantom{a}}$   $\overline{\phantom{a}}$   $\overline{\$ 

✞ ☎  $integrate((dx^2+e*x+c)^(1/2)*( (b*x^2+a)^2)^(1/2)/x,x, algorithm="giac")$ 

✞ ☎

output

Exception raised: TypeError >> an error occurred running a Giac command:IN PUT:sage2:=int(sage0,sageVARx):;OUTPUT:Degree mismatch inside factorisatio n over extensionNot implemented, e.g. for multivariate mod/approx polynomi alsError:

input file name test\_cases/rubi\_tests/1\_Algebraic\_functions/1.5\_Polynomial/148\_1.7.3

 $\overline{\phantom{a}}$   $\overline{\phantom{a}}$   $\overline{\$ 

Test file number 148

Integral number in file 74

#### **Giac [F(-2)]**

Exception generated.

$$
\int \frac{2^{2/3} - 2x}{(2^{2/3} + x)\sqrt{1 + x^3}} dx = \text{Exception raised: TypeError}
$$

✞ ☎

 $\begin{pmatrix} 1 & 0 & 0 \\ 0 & 0 & 0 \\ 0 & 0 & 0 \\ 0 & 0 & 0 \\ 0 & 0 & 0 \\ 0 & 0 & 0 \\ 0 & 0 & 0 & 0 \\ 0 & 0 & 0 & 0 \\ 0 & 0 & 0 & 0 \\ 0 & 0 & 0 & 0 \\ 0 & 0 & 0 & 0 & 0 \\ 0 & 0 & 0 & 0 & 0 \\ 0 & 0 & 0 & 0 & 0 & 0 \\ 0 & 0 & 0 & 0 & 0 & 0 \\ 0 & 0 & 0 & 0 & 0 & 0 & 0 \\ 0 & 0 & 0 & 0 & 0 & 0 & 0 \\ 0 &$ 

✞ ☎

input  $integrate((2^{(2/3)-2*x})/(2^{(2/3)+x})/(x^{3+1})^{(1/2)},x, algorithm="giac")$ 

output Exception raised: TypeError >> an error occurred running a Giac command:IN PUT:sage2:=int(sage0,sageVARx):;OUTPUT:Unable to divide, perhaps due to ro unding error%%%{1,[1]%%%} / %%%{%%{[1,0,0]:[1,0,0,-2]%%},[1]%%%} Error: Ba d Argumen

input file name test\_cases/rubi\_tests/1\_Algebraic\_functions/1.5\_Polynomial/148\_1.7.3

 $\begin{pmatrix} 1 & 0 & 0 \\ 0 & 0 & 0 \\ 0 & 0 & 0 \\ 0 & 0 & 0 \\ 0 & 0 & 0 \\ 0 & 0 & 0 \\ 0 & 0 & 0 & 0 \\ 0 & 0 & 0 & 0 \\ 0 & 0 & 0 & 0 \\ 0 & 0 & 0 & 0 \\ 0 & 0 & 0 & 0 & 0 \\ 0 & 0 & 0 & 0 & 0 \\ 0 & 0 & 0 & 0 & 0 & 0 \\ 0 & 0 & 0 & 0 & 0 & 0 \\ 0 & 0 & 0 & 0 & 0 & 0 & 0 \\ 0 & 0 & 0 & 0 & 0 & 0 & 0 \\ 0 &$ 

Test file number 148

Exception generated.

$$
\int \frac{2^{2/3} + 2x}{(2^{2/3} - x)\sqrt{1 - x^3}} dx = \text{Exception raised: TypeError}
$$

✞ ☎

 $\left( \begin{array}{cc} \text{ } & \text{ } \\ \text{ } & \text{ } \end{array} \right)$ 

✞ ☎

input  $integrate((2^2)(3)+2*x)/(2^2(2/3)-x)/(-x^3+1)^(1/2),x, algebra'$ 

output

Exception raised: TypeError >> an error occurred running a Giac command:IN PUT:sage2:=int(sage0,sageVARx):;OUTPUT:Unable to divide, perhaps due to ro unding error%%%{1,[2]%%%} / %%%{%%{[2,0]:[1,0,0,-2]%%},[2]%%%} Error: Bad Argument

input file name test\_cases/rubi\_tests/1\_Algebraic\_functions/1.5\_Polynomial/148\_1.7.3

 $\left( \begin{array}{cc} \bullet & \bullet & \bullet \\ \bullet & \bullet & \bullet \end{array} \right)$ 

Test file number 148

Integral number in file 90

#### **Giac [F(-2)]**

Exception generated.

$$
\int \frac{2^{2/3} + 2x}{(2^{2/3} - x)\sqrt{-1 + x^3}} dx = \text{Exception raised: TypeError}
$$

✞ ☎

 $\begin{pmatrix} 1 & 0 & 0 \\ 0 & 0 & 0 \\ 0 & 0 & 0 \\ 0 & 0 & 0 \\ 0 & 0 & 0 \\ 0 & 0 & 0 \\ 0 & 0 & 0 & 0 \\ 0 & 0 & 0 & 0 \\ 0 & 0 & 0 & 0 \\ 0 & 0 & 0 & 0 \\ 0 & 0 & 0 & 0 & 0 \\ 0 & 0 & 0 & 0 & 0 \\ 0 & 0 & 0 & 0 & 0 & 0 \\ 0 & 0 & 0 & 0 & 0 & 0 \\ 0 & 0 & 0 & 0 & 0 & 0 & 0 \\ 0 & 0 & 0 & 0 & 0 & 0 & 0 \\ 0 &$ 

✞ ☎

input  $integrate((2^{(2/3)+2*x)/(2^{(2/3)-x})/(x^{3}-1)^{(1/2)},x, algorithm="giac")$ 

output Exception raised: TypeError >> an error occurred running a Giac command:IN PUT:sage2:=int(sage0,sageVARx):;OUTPUT:Unable to divide, perhaps due to ro unding error%%%{1,[2]%%%} / %%%{%%{[2,0]:[1,0,0,-2]%%},[2]%%%} Error: Bad Argument

input file name test\_cases/rubi\_tests/1\_Algebraic\_functions/1.5\_Polynomial/148\_1.7.3

 $\begin{pmatrix} 1 & 0 & 0 \\ 0 & 0 & 0 \\ 0 & 0 & 0 \\ 0 & 0 & 0 \\ 0 & 0 & 0 \\ 0 & 0 & 0 \\ 0 & 0 & 0 & 0 \\ 0 & 0 & 0 & 0 \\ 0 & 0 & 0 & 0 \\ 0 & 0 & 0 & 0 \\ 0 & 0 & 0 & 0 & 0 \\ 0 & 0 & 0 & 0 & 0 \\ 0 & 0 & 0 & 0 & 0 & 0 \\ 0 & 0 & 0 & 0 & 0 & 0 \\ 0 & 0 & 0 & 0 & 0 & 0 & 0 \\ 0 & 0 & 0 & 0 & 0 & 0 & 0 \\ 0 &$ 

Test file number 148

Exception generated.

$$
\int \frac{2^{2/3} - 2x}{(2^{2/3} + x)\sqrt{-1 - x^3}} dx = \text{Exception raised: TypeError}
$$

✞ ☎

 $\overline{\phantom{a}}$   $\overline{\phantom{a}}$   $\overline{\$ 

✞ ☎

input  $integrate((2^2/3)-2*x)/(2^2(2/3)+x)/(-x^3-1)^(1/2),x, algorithm="giac")$ 

output

Exception raised: TypeError >> an error occurred running a Giac command:IN PUT:sage2:=int(sage0,sageVARx):;OUTPUT:Unable to divide, perhaps due to ro unding error%%%{1,[1]%%%} / %%%{%%{[1,0,0]:[1,0,0,-2]%%},[1]%%%} Error: Ba d Argumen

input file name test cases/rubi\_tests/1\_Algebraic\_functions/1.5\_Polynomial/148\_1.7.3

 $\begin{pmatrix} 1 & 0 \\ 0 & 1 \end{pmatrix}$ 

Test file number 148

Integral number in file 92

#### **Giac [F(-2)]**

Exception generated.

$$
\int \frac{2+3x}{(2^{2/3}+x)\sqrt{1+x^3}} dx = \text{Exception raised: TypeError}
$$

✞ ☎

 $\begin{pmatrix} 1 & 0 & 0 \\ 0 & 0 & 0 \\ 0 & 0 & 0 \\ 0 & 0 & 0 \\ 0 & 0 & 0 \\ 0 & 0 & 0 \\ 0 & 0 & 0 & 0 \\ 0 & 0 & 0 & 0 \\ 0 & 0 & 0 & 0 \\ 0 & 0 & 0 & 0 & 0 \\ 0 & 0 & 0 & 0 & 0 \\ 0 & 0 & 0 & 0 & 0 \\ 0 & 0 & 0 & 0 & 0 & 0 \\ 0 & 0 & 0 & 0 & 0 & 0 \\ 0 & 0 & 0 & 0 & 0 & 0 & 0 \\ 0 & 0 & 0 & 0 & 0 & 0 & 0 \\$ 

✞ ☎

input  $integrate((2+3*x)/(2^(2/3)+x)/(x^3+1)^(1/2),x, algorithm="giac")$ 

output Exception raised: TypeError >> an error occurred running a Giac command:IN PUT:sage2:=int(sage0,sageVARx):;OUTPUT:Unable to divide, perhaps due to ro unding error%%%{1,[1]%%%} / %%%{%%{[1,0,0]:[1,0,0,-2]%%},[1]%%%} Error: Ba d Argumen

input file name test\_cases/rubi\_tests/1\_Algebraic\_functions/1.5\_Polynomial/148\_1.7.3

 $\begin{pmatrix} 1 & 0 & 0 \\ 0 & 0 & 0 \\ 0 & 0 & 0 \\ 0 & 0 & 0 \\ 0 & 0 & 0 \\ 0 & 0 & 0 \\ 0 & 0 & 0 & 0 \\ 0 & 0 & 0 & 0 \\ 0 & 0 & 0 & 0 \\ 0 & 0 & 0 & 0 \\ 0 & 0 & 0 & 0 & 0 \\ 0 & 0 & 0 & 0 & 0 \\ 0 & 0 & 0 & 0 & 0 & 0 \\ 0 & 0 & 0 & 0 & 0 & 0 \\ 0 & 0 & 0 & 0 & 0 & 0 & 0 \\ 0 & 0 & 0 & 0 & 0 & 0 & 0 \\ 0 &$ 

Test file number 148

Exception generated.

$$
\int \frac{2+3x}{(2^{2/3}-x)\sqrt{1-x^3}} dx = \text{Exception raised: TypeError}
$$

✞ ☎

 $\overline{\phantom{a}}$   $\overline{\phantom{a}}$   $\overline{\$ 

✞ ☎

input  $integrate((2+3*x)/(2^(2/3)-x)/(-x^3+1)^(1/2),x, algorithm="giac")$ 

output

Exception raised: TypeError >> an error occurred running a Giac command:IN PUT:sage2:=int(sage0,sageVARx):;OUTPUT:Unable to divide, perhaps due to ro unding error%%%{1,[2]%%%} / %%%{%%{[2,0]:[1,0,0,-2]%%},[2]%%%} Error: Bad Argument

input file name test\_cases/rubi\_tests/1\_Algebraic\_functions/1.5\_Polynomial/148\_1.7.3

 $\overline{\phantom{a}}$   $\overline{\phantom{a}}$   $\overline{\$ 

Test file number 148

Integral number in file 99

#### **Giac [F(-2)]**

Exception generated.

$$
\int \frac{2+3x}{(2^{2/3}-x)\sqrt{-1+x^3}} dx = \text{Exception raised: TypeError}
$$

 $\begin{pmatrix} 1 & 0 & 0 \\ 0 & 0 & 0 \\ 0 & 0 & 0 \\ 0 & 0 & 0 \\ 0 & 0 & 0 \\ 0 & 0 & 0 \\ 0 & 0 & 0 & 0 \\ 0 & 0 & 0 & 0 \\ 0 & 0 & 0 & 0 \\ 0 & 0 & 0 & 0 \\ 0 & 0 & 0 & 0 & 0 \\ 0 & 0 & 0 & 0 & 0 \\ 0 & 0 & 0 & 0 & 0 & 0 \\ 0 & 0 & 0 & 0 & 0 & 0 \\ 0 & 0 & 0 & 0 & 0 & 0 & 0 \\ 0 & 0 & 0 & 0 & 0 & 0 & 0 \\ 0 &$ 

✞ ☎

input ✞ ☎  $integrate((2+3*x)/(2^(2/3)-x)/(x^3-1)^(1/2),x, algorithm="giac")$ 

output Exception raised: TypeError >> an error occurred running a Giac command:IN PUT:sage2:=int(sage0,sageVARx):;OUTPUT:Unable to divide, perhaps due to ro unding error%%%{1,[1]%%%} / %%%{%%{[1,0,0]:[1,0,0,-2]%%},[1]%%%} Error: Ba d Argumen

input file name test\_cases/rubi\_tests/1\_Algebraic\_functions/1.5\_Polynomial/148\_1.7.3

 $\begin{pmatrix} 1 & 0 & 0 \\ 0 & 0 & 0 \\ 0 & 0 & 0 \\ 0 & 0 & 0 \\ 0 & 0 & 0 \\ 0 & 0 & 0 \\ 0 & 0 & 0 & 0 \\ 0 & 0 & 0 & 0 \\ 0 & 0 & 0 & 0 \\ 0 & 0 & 0 & 0 \\ 0 & 0 & 0 & 0 & 0 \\ 0 & 0 & 0 & 0 & 0 \\ 0 & 0 & 0 & 0 & 0 & 0 \\ 0 & 0 & 0 & 0 & 0 & 0 \\ 0 & 0 & 0 & 0 & 0 & 0 & 0 \\ 0 & 0 & 0 & 0 & 0 & 0 & 0 \\ 0 &$ 

Test file number 148

Exception generated.

$$
\int \frac{e + fx}{(2^{2/3} + x)\sqrt{1 + x^3}} dx = \text{Exception raised: TypeError}
$$

✞ ☎

 $\begin{pmatrix} 1 & 0 & 0 \\ 0 & 0 & 0 \\ 0 & 0 & 0 \\ 0 & 0 & 0 \\ 0 & 0 & 0 \\ 0 & 0 & 0 \\ 0 & 0 & 0 & 0 \\ 0 & 0 & 0 & 0 \\ 0 & 0 & 0 & 0 \\ 0 & 0 & 0 & 0 \\ 0 & 0 & 0 & 0 & 0 \\ 0 & 0 & 0 & 0 & 0 \\ 0 & 0 & 0 & 0 & 0 & 0 \\ 0 & 0 & 0 & 0 & 0 & 0 \\ 0 & 0 & 0 & 0 & 0 & 0 & 0 \\ 0 & 0 & 0 & 0 & 0 & 0 & 0 \\ 0 &$ 

✞ ☎

input  $integrate((f*x+e)/(2^2(2/3)+x)/(x^3+1)^-(1/2),x, algorithm='giac")$ 

output

Exception raised: TypeError >> an error occurred running a Giac command:IN PUT:sage2:=int(sage0,sageVARx):;OUTPUT:Unable to divide, perhaps due to ro unding error%%%{1,[1]%%%} / %%%{%%{[1,0,0]:[1,0,0,-2]%%},[1]%%%} Error: Ba d Argumen

input file name test\_cases/rubi\_tests/1\_Algebraic\_functions/1.5\_Polynomial/148\_1.7.3

 $\begin{pmatrix} 1 & 0 & 0 \\ 0 & 0 & 0 \\ 0 & 0 & 0 \\ 0 & 0 & 0 \\ 0 & 0 & 0 \\ 0 & 0 & 0 \\ 0 & 0 & 0 & 0 \\ 0 & 0 & 0 & 0 \\ 0 & 0 & 0 & 0 \\ 0 & 0 & 0 & 0 \\ 0 & 0 & 0 & 0 & 0 \\ 0 & 0 & 0 & 0 & 0 \\ 0 & 0 & 0 & 0 & 0 & 0 \\ 0 & 0 & 0 & 0 & 0 & 0 \\ 0 & 0 & 0 & 0 & 0 & 0 & 0 \\ 0 & 0 & 0 & 0 & 0 & 0 & 0 \\ 0 &$ 

Test file number 148

Integral number in file 102

#### **Giac [F(-2)]**

Exception generated.

$$
\int \frac{e + fx}{(2^{2/3} - x)\sqrt{1 - x^3}} dx = \text{Exception raised: TypeError}
$$

 $\begin{pmatrix} 1 & 0 & 0 \\ 0 & 0 & 0 \\ 0 & 0 & 0 \\ 0 & 0 & 0 \\ 0 & 0 & 0 \\ 0 & 0 & 0 \\ 0 & 0 & 0 & 0 \\ 0 & 0 & 0 & 0 \\ 0 & 0 & 0 & 0 \\ 0 & 0 & 0 & 0 \\ 0 & 0 & 0 & 0 & 0 \\ 0 & 0 & 0 & 0 & 0 \\ 0 & 0 & 0 & 0 & 0 & 0 \\ 0 & 0 & 0 & 0 & 0 & 0 \\ 0 & 0 & 0 & 0 & 0 & 0 & 0 \\ 0 & 0 & 0 & 0 & 0 & 0 & 0 \\ 0 &$ 

input ✞ ☎  $integrate((f*x+e)/(2^{(2/3)-x)/(-x^{3}+1)^{(1/2)},x, algorithm='giac")$ 

output ✞ ☎ Exception raised: TypeError >> an error occurred running a Giac command:IN PUT:sage2:=int(sage0,sageVARx):;OUTPUT:Unable to divide, perhaps due to ro unding error%%%{1,[2]%%%} / %%%{%%{[2,0]:[1,0,0,-2]%%},[2]%%%} Error: Bad Argument

input file name test\_cases/rubi\_tests/1\_Algebraic\_functions/1.5\_Polynomial/148\_1.7.3

 $\begin{pmatrix} 1 & 0 & 0 \\ 0 & 0 & 0 \\ 0 & 0 & 0 \\ 0 & 0 & 0 \\ 0 & 0 & 0 \\ 0 & 0 & 0 \\ 0 & 0 & 0 & 0 \\ 0 & 0 & 0 & 0 \\ 0 & 0 & 0 & 0 \\ 0 & 0 & 0 & 0 \\ 0 & 0 & 0 & 0 & 0 \\ 0 & 0 & 0 & 0 & 0 \\ 0 & 0 & 0 & 0 & 0 & 0 \\ 0 & 0 & 0 & 0 & 0 & 0 \\ 0 & 0 & 0 & 0 & 0 & 0 & 0 \\ 0 & 0 & 0 & 0 & 0 & 0 & 0 \\ 0 &$ 

Test file number 148

Exception generated.

$$
\int \frac{e + fx}{(2^{2/3} - x)\sqrt{-1 + x^3}} dx = \text{Exception raised: TypeError}
$$

✞ ☎

 $\overline{\phantom{a}}$   $\overline{\phantom{a}}$   $\overline{\$ 

✞ ☎

input  $integrate((f*x+e)/(2^(2/3)-x)/(x^3-1)^(1/2),x, algorithm="giac")$ 

output

Exception raised: TypeError >> an error occurred running a Giac command:IN PUT:sage2:=int(sage0,sageVARx):;OUTPUT:Unable to divide, perhaps due to ro unding error%%%{1,[2]%%%} / %%%{%%{[2,0]:[1,0,0,-2]%%},[2]%%%} Error: Bad Argument

input file name test\_cases/rubi\_tests/1\_Algebraic\_functions/1.5\_Polynomial/148\_1.7.3

 $\overline{\phantom{a}}$   $\overline{\phantom{a}}$   $\overline{\$ 

Test file number 148

Integral number in file 104

#### **Giac [F(-2)]**

Exception generated.

$$
\int \frac{e + fx}{(2^{2/3} + x)\sqrt{-1 - x^3}} dx = \text{Exception raised: TypeError}
$$

 $\begin{pmatrix} 1 & 0 & 0 \\ 0 & 0 & 0 \\ 0 & 0 & 0 \\ 0 & 0 & 0 \\ 0 & 0 & 0 \\ 0 & 0 & 0 \\ 0 & 0 & 0 & 0 \\ 0 & 0 & 0 & 0 \\ 0 & 0 & 0 & 0 \\ 0 & 0 & 0 & 0 \\ 0 & 0 & 0 & 0 & 0 \\ 0 & 0 & 0 & 0 & 0 \\ 0 & 0 & 0 & 0 & 0 & 0 \\ 0 & 0 & 0 & 0 & 0 & 0 \\ 0 & 0 & 0 & 0 & 0 & 0 & 0 \\ 0 & 0 & 0 & 0 & 0 & 0 & 0 \\ 0 &$ 

✞ ☎

input ✞ ☎  $integrate((f*x+e)/(2^{(2/3)+x})/(-x^{3}-1)^{(1/2)},x, algorithm='giac")$ 

output Exception raised: TypeError >> an error occurred running a Giac command:IN PUT:sage2:=int(sage0,sageVARx):;OUTPUT:Unable to divide, perhaps due to ro unding error%%%{1,[1]%%%} / %%%{%%{[1,0,0]:[1,0,0,-2]%%},[1]%%%} Error: Ba d Argumen

input file name test\_cases/rubi\_tests/1\_Algebraic\_functions/1.5\_Polynomial/148\_1.7.3

 $\begin{pmatrix} 1 & 0 & 0 \\ 0 & 0 & 0 \\ 0 & 0 & 0 \\ 0 & 0 & 0 \\ 0 & 0 & 0 \\ 0 & 0 & 0 \\ 0 & 0 & 0 & 0 \\ 0 & 0 & 0 & 0 \\ 0 & 0 & 0 & 0 \\ 0 & 0 & 0 & 0 \\ 0 & 0 & 0 & 0 & 0 \\ 0 & 0 & 0 & 0 & 0 \\ 0 & 0 & 0 & 0 & 0 & 0 \\ 0 & 0 & 0 & 0 & 0 & 0 \\ 0 & 0 & 0 & 0 & 0 & 0 & 0 \\ 0 & 0 & 0 & 0 & 0 & 0 & 0 \\ 0 &$ 

Test file number 148

Exception generated.

$$
\int \frac{x}{(2^{2/3} + x) \sqrt{1 + x^3}} dx = \text{Exception raised: TypeError}
$$

✞ ☎

 $\begin{pmatrix} 1 & 0 & 0 \\ 0 & 0 & 0 \\ 0 & 0 & 0 \\ 0 & 0 & 0 \\ 0 & 0 & 0 \\ 0 & 0 & 0 \\ 0 & 0 & 0 & 0 \\ 0 & 0 & 0 & 0 \\ 0 & 0 & 0 & 0 \\ 0 & 0 & 0 & 0 \\ 0 & 0 & 0 & 0 & 0 \\ 0 & 0 & 0 & 0 & 0 \\ 0 & 0 & 0 & 0 & 0 & 0 \\ 0 & 0 & 0 & 0 & 0 & 0 \\ 0 & 0 & 0 & 0 & 0 & 0 & 0 \\ 0 & 0 & 0 & 0 & 0 & 0 & 0 \\ 0 &$ 

✞ ☎

input  $integrate(x/(2^-(2/3)+x)/(x^3+1)^-(1/2),x, algorithm="giac")$ 

output

Exception raised: TypeError >> an error occurred running a Giac command:IN PUT:sage2:=int(sage0,sageVARx):;OUTPUT:Unable to divide, perhaps due to ro unding error%%%{1,[1]%%%} / %%%{%%{[1,0,0]:[1,0,0,-2]%%},[1]%%%} Error: Ba d Argumen

input file name test\_cases/rubi\_tests/1\_Algebraic\_functions/1.5\_Polynomial/148\_1.7.3

 $\begin{pmatrix} 1 & 0 & 0 \\ 0 & 0 & 0 \\ 0 & 0 & 0 \\ 0 & 0 & 0 \\ 0 & 0 & 0 \\ 0 & 0 & 0 \\ 0 & 0 & 0 & 0 \\ 0 & 0 & 0 & 0 \\ 0 & 0 & 0 & 0 \\ 0 & 0 & 0 & 0 \\ 0 & 0 & 0 & 0 & 0 \\ 0 & 0 & 0 & 0 & 0 \\ 0 & 0 & 0 & 0 & 0 & 0 \\ 0 & 0 & 0 & 0 & 0 & 0 \\ 0 & 0 & 0 & 0 & 0 & 0 & 0 \\ 0 & 0 & 0 & 0 & 0 & 0 & 0 \\ 0 &$ 

Test file number 148

Integral number in file 111

#### **Giac [F(-2)]**

Exception generated.

$$
\int \frac{x}{(2^{2/3} - x)\sqrt{1 - x^3}} dx = \text{Exception raised: TypeError}
$$

 $\begin{pmatrix} 1 & 0 & 0 \\ 0 & 0 & 0 \\ 0 & 0 & 0 \\ 0 & 0 & 0 \\ 0 & 0 & 0 \\ 0 & 0 & 0 \\ 0 & 0 & 0 & 0 \\ 0 & 0 & 0 & 0 \\ 0 & 0 & 0 & 0 \\ 0 & 0 & 0 & 0 \\ 0 & 0 & 0 & 0 & 0 \\ 0 & 0 & 0 & 0 & 0 \\ 0 & 0 & 0 & 0 & 0 & 0 \\ 0 & 0 & 0 & 0 & 0 & 0 \\ 0 & 0 & 0 & 0 & 0 & 0 & 0 \\ 0 & 0 & 0 & 0 & 0 & 0 & 0 \\ 0 &$ 

input ✞ ☎  $integrate(x/(2^-(2/3)-x)/(-x^3+1)^-(1/2),x, algebra'$ 

output ✞ ☎ Exception raised: TypeError >> an error occurred running a Giac command:IN PUT:sage2:=int(sage0,sageVARx):;OUTPUT:Unable to divide, perhaps due to ro unding error%%%{1,[2]%%%} / %%%{%%{[2,0]:[1,0,0,-2]%%},[2]%%%} Error: Bad Argument

input file name test\_cases/rubi\_tests/1\_Algebraic\_functions/1.5\_Polynomial/148\_1.7.3

 $\begin{pmatrix} 1 & 0 & 0 \\ 0 & 0 & 0 \\ 0 & 0 & 0 \\ 0 & 0 & 0 \\ 0 & 0 & 0 \\ 0 & 0 & 0 \\ 0 & 0 & 0 & 0 \\ 0 & 0 & 0 & 0 \\ 0 & 0 & 0 & 0 \\ 0 & 0 & 0 & 0 \\ 0 & 0 & 0 & 0 & 0 \\ 0 & 0 & 0 & 0 & 0 \\ 0 & 0 & 0 & 0 & 0 & 0 \\ 0 & 0 & 0 & 0 & 0 & 0 \\ 0 & 0 & 0 & 0 & 0 & 0 & 0 \\ 0 & 0 & 0 & 0 & 0 & 0 & 0 \\ 0 &$ 

Test file number 148

Exception generated.

$$
\int \frac{x}{(2^{2/3} - x)\sqrt{-1 + x^3}} dx = \text{Exception raised: TypeError}
$$

✞ ☎

 $\overline{\phantom{a}}$   $\overline{\phantom{a}}$   $\overline{\$ 

✞ ☎

input  $integrate(x/(2^-(2/3)-x)/(x^3-1)^-(1/2),x, algorithm="giac")$ 

output

Exception raised: TypeError >> an error occurred running a Giac command:IN PUT:sage2:=int(sage0,sageVARx):;OUTPUT:Unable to divide, perhaps due to ro unding error%%%{1,[1]%%%} / %%%{%%{[1,0,0]:[1,0,0,-2]%%},[1]%%%} Error: Ba d Argumen

input file name test cases/rubi\_tests/1\_Algebraic\_functions/1.5\_Polynomial/148\_1.7.3

 $\overline{\phantom{a}}$   $\overline{\phantom{a}}$   $\overline{\$ 

Test file number 148

Integral number in file 113

#### **Giac [F(-2)]**

Exception generated.

$$
\int \frac{1 + \sqrt{3} + x}{\left(1 - \sqrt{3} + x\right)\sqrt{1 + x^3}} dx = \text{Exception raised: TypeError}
$$

✞ ☎

 $\begin{pmatrix} 1 & 0 & 0 \\ 0 & 0 & 0 \\ 0 & 0 & 0 \\ 0 & 0 & 0 \\ 0 & 0 & 0 \\ 0 & 0 & 0 \\ 0 & 0 & 0 & 0 \\ 0 & 0 & 0 & 0 \\ 0 & 0 & 0 & 0 \\ 0 & 0 & 0 & 0 & 0 \\ 0 & 0 & 0 & 0 & 0 \\ 0 & 0 & 0 & 0 & 0 \\ 0 & 0 & 0 & 0 & 0 & 0 \\ 0 & 0 & 0 & 0 & 0 & 0 \\ 0 & 0 & 0 & 0 & 0 & 0 & 0 \\ 0 & 0 & 0 & 0 & 0 & 0 & 0 \\$ 

✞ ☎

#### input  $integrate((1+3^{(1/2)+x})/(1-3^{(1/2)+x})/(x^{3+1})^{(1/2)},x, algorithm="giac")$

output Exception raised: TypeError >> an error occurred running a Giac command:IN PUT:sage2:=int(sage0,sageVARx):;OUTPUT:Unable to divide, perhaps due to ro unding error%%%{("\{(-1,-1]:[1,0,-3]%%},[2]%%} / %%%{("\{(-2,4]:[1,0,-3]%}} ,[2]%%%}

input file name test\_cases/rubi\_tests/1\_Algebraic\_functions/1.5\_Polynomial/148\_1.7.3

 $\begin{pmatrix} 1 & 0 & 0 \\ 0 & 0 & 0 \\ 0 & 0 & 0 \\ 0 & 0 & 0 \\ 0 & 0 & 0 \\ 0 & 0 & 0 \\ 0 & 0 & 0 & 0 \\ 0 & 0 & 0 & 0 \\ 0 & 0 & 0 & 0 \\ 0 & 0 & 0 & 0 \\ 0 & 0 & 0 & 0 & 0 \\ 0 & 0 & 0 & 0 & 0 \\ 0 & 0 & 0 & 0 & 0 & 0 \\ 0 & 0 & 0 & 0 & 0 & 0 \\ 0 & 0 & 0 & 0 & 0 & 0 & 0 \\ 0 & 0 & 0 & 0 & 0 & 0 & 0 \\ 0 &$ 

Test file number 148

Exception generated.

$$
\int \frac{1+\sqrt{3}-x}{\left(1-\sqrt{3}-x\right)\sqrt{1-x^3}} dx = \text{Exception raised: TypeError}
$$

✞ ☎

 $\begin{pmatrix} 1 & 0 & 0 \\ 0 & 0 & 0 \\ 0 & 0 & 0 \\ 0 & 0 & 0 \\ 0 & 0 & 0 \\ 0 & 0 & 0 \\ 0 & 0 & 0 & 0 \\ 0 & 0 & 0 & 0 \\ 0 & 0 & 0 & 0 \\ 0 & 0 & 0 & 0 \\ 0 & 0 & 0 & 0 & 0 \\ 0 & 0 & 0 & 0 & 0 \\ 0 & 0 & 0 & 0 & 0 & 0 \\ 0 & 0 & 0 & 0 & 0 & 0 \\ 0 & 0 & 0 & 0 & 0 & 0 & 0 \\ 0 & 0 & 0 & 0 & 0 & 0 & 0 \\ 0 &$ 

✞ ☎

input  $integrate((1+3^{(1/2)}-x)/(1-3^{(1/2)}-x)/(-x^{(1/2)}-x)/(1-3^{(1/2)})$ ,x, algorithm="giac")

output

Exception raised: TypeError >> an error occurred running a Giac command:IN PUT:sage2:=int(sage0,sageVARx):;OUTPUT:Unable to divide, perhaps due to ro unding error%%%{(%%{[1,1]:[1,0,-3]%%},[2]%%%} / %%%{(%%{[-2,4]:[1,0,-3]%%},[ 2]%%%} Er

input file name test\_cases/rubi\_tests/1\_Algebraic\_functions/1.5\_Polynomial/148\_1.7.3

 $\begin{pmatrix} 1 & 0 & 0 \\ 0 & 0 & 0 \\ 0 & 0 & 0 \\ 0 & 0 & 0 \\ 0 & 0 & 0 \\ 0 & 0 & 0 \\ 0 & 0 & 0 & 0 \\ 0 & 0 & 0 & 0 \\ 0 & 0 & 0 & 0 \\ 0 & 0 & 0 & 0 \\ 0 & 0 & 0 & 0 & 0 \\ 0 & 0 & 0 & 0 & 0 \\ 0 & 0 & 0 & 0 & 0 & 0 \\ 0 & 0 & 0 & 0 & 0 & 0 \\ 0 & 0 & 0 & 0 & 0 & 0 & 0 \\ 0 & 0 & 0 & 0 & 0 & 0 & 0 \\ 0 &$ 

Test file number 148

Integral number in file 148

#### **Giac [F(-2)]**

Exception generated.

$$
\int \frac{1 + \sqrt{3} - x}{\left(1 - \sqrt{3} - x\right)\sqrt{-1 + x^3}} dx = \text{Exception raised: TypeError}
$$

✞ ☎

 $\begin{pmatrix} 1 & 0 & 0 \\ 0 & 0 & 0 \\ 0 & 0 & 0 \\ 0 & 0 & 0 \\ 0 & 0 & 0 \\ 0 & 0 & 0 \\ 0 & 0 & 0 & 0 \\ 0 & 0 & 0 & 0 \\ 0 & 0 & 0 & 0 \\ 0 & 0 & 0 & 0 & 0 \\ 0 & 0 & 0 & 0 & 0 \\ 0 & 0 & 0 & 0 & 0 \\ 0 & 0 & 0 & 0 & 0 & 0 \\ 0 & 0 & 0 & 0 & 0 & 0 \\ 0 & 0 & 0 & 0 & 0 & 0 & 0 \\ 0 & 0 & 0 & 0 & 0 & 0 & 0 \\$ 

✞ ☎

input  $integrate((1+3^{(1/2)}-x)/(1-3^{(1/2)}-x)/(x^{3}-1)^{(1/2)},x, algorithm="giac")$ 

output Exception raised: TypeError >> an error occurred running a Giac command:IN PUT:sage2:=int(sage0,sageVARx):;OUTPUT:Unable to divide, perhaps due to ro unding error%%%{(%%{[1,1]:[1,0,-3]%%},[2]%%%} / %%%{(%%{[-2,4]:[1,0,-3]%%},[ 2]%%%} Er

input file name test\_cases/rubi\_tests/1\_Algebraic\_functions/1.5\_Polynomial/148\_1.7.3

 $\begin{pmatrix} 1 & 0 & 0 \\ 0 & 0 & 0 \\ 0 & 0 & 0 \\ 0 & 0 & 0 \\ 0 & 0 & 0 \\ 0 & 0 & 0 \\ 0 & 0 & 0 & 0 \\ 0 & 0 & 0 & 0 \\ 0 & 0 & 0 & 0 \\ 0 & 0 & 0 & 0 \\ 0 & 0 & 0 & 0 & 0 \\ 0 & 0 & 0 & 0 & 0 \\ 0 & 0 & 0 & 0 & 0 & 0 \\ 0 & 0 & 0 & 0 & 0 & 0 \\ 0 & 0 & 0 & 0 & 0 & 0 & 0 \\ 0 & 0 & 0 & 0 & 0 & 0 & 0 \\ 0 &$ 

Test file number 148

Exception generated.

$$
\int \frac{1+\sqrt{3}+x}{(1-\sqrt{3}+x)\sqrt{-1-x^3}} dx = \text{Exception raised: TypeError}
$$

✞ ☎

 $\left($   $\left($   $\right)$   $\left($   $\left($   $\right)$   $\left($   $\left($   $\right)$   $\left($   $\left($   $\right)$   $\left($   $\left($   $\right)$   $\left($   $\left($   $\right)$   $\left($   $\left($   $\right)$   $\left($   $\left($   $\right)$   $\left($   $\left($   $\right)$   $\left($   $\left($   $\right)$   $\left($   $\left($   $\right)$   $\left($   $\left($   $\right)$   $\left($ 

✞ ☎

input  $integrate((1+3^{(1/2)+x})/(1-3^{(1/2)+x})/(-x^{3}-1)^{(1/2)},x, algorithm="giac")$ 

output Exception raised: TypeError >> an error occurred running a Giac command:IN PUT:sage2:=int(sage0,sageVARx):;OUTPUT:Unable to divide, perhaps due to ro unding error%%%{("\{(-1,-1]:[1,0,-3]%%},[2]%%} / %%{("\{(-2,4]:[1,0,-3]%}} ,[2]%%%}

input file name test\_cases/rubi\_tests/1\_Algebraic\_functions/1.5\_Polynomial/148\_1.7.3

 $\left($   $\left($   $\right)$   $\left($   $\left($   $\right)$   $\left($   $\left($   $\right)$   $\left($   $\left($   $\right)$   $\left($   $\left($   $\right)$   $\left($   $\left($   $\right)$   $\left($   $\left($   $\right)$   $\left($   $\left($   $\right)$   $\left($   $\left($   $\right)$   $\left($   $\left($   $\right)$   $\left($   $\left($   $\right)$   $\left($   $\left($   $\right)$   $\left($ 

Test file number 148

Integral number in file 150

#### **Giac [F(-2)]**

Exception generated.

$$
\int \frac{1 + \sqrt{3} + \sqrt[3]{\frac{b}{a}}x}{\left(1 - \sqrt{3} + \sqrt[3]{\frac{b}{a}}x\right)\sqrt{a + bx^3}} dx = \text{Exception raised: TypeError}
$$

✞ ☎

 $\begin{pmatrix} 1 & 0 & 0 \\ 0 & 0 & 0 \\ 0 & 0 & 0 \\ 0 & 0 & 0 \\ 0 & 0 & 0 \\ 0 & 0 & 0 \\ 0 & 0 & 0 & 0 \\ 0 & 0 & 0 & 0 \\ 0 & 0 & 0 & 0 \\ 0 & 0 & 0 & 0 \\ 0 & 0 & 0 & 0 & 0 \\ 0 & 0 & 0 & 0 & 0 \\ 0 & 0 & 0 & 0 & 0 & 0 \\ 0 & 0 & 0 & 0 & 0 & 0 \\ 0 & 0 & 0 & 0 & 0 & 0 & 0 \\ 0 & 0 & 0 & 0 & 0 & 0 & 0 \\ 0 &$ 

✞ ☎

input  $integrate((1+3^{(1/2)+(b/a)^{(1/3)*x})/(1-3^{(1/2)+(b/a)^{(1/3)*x})/(b*x^3+a)^{(1/3)}}$ /2),x, algorithm="giac")

output

Exception raised: TypeError >> an error occurred running a Giac command:IN PUT:sage2:=int(sage0,sageVARx):;OUTPUT:index.cc index\_m operator + Error: Bad Argument Value

input file name test\_cases/rubi\_tests/1\_Algebraic\_functions/1.5\_Polynomial/148\_1.7.3

 $\left( \begin{array}{cc} \bullet & \bullet & \bullet \\ \bullet & \bullet & \bullet \end{array} \right)$ 

Test file number 148

Integral number in file 155

**Giac [F(-2)]**

Exception generated.

$$
\int \frac{1 + \sqrt{3} - \sqrt[3]{\frac{b}{a}}x}{\left(1 - \sqrt{3} - \sqrt[3]{\frac{b}{a}}x\right)\sqrt{a - bx^3}} dx = \text{Exception raised: TypeError}
$$

 $\begin{pmatrix} 1 & 0 & 0 \\ 0 & 0 & 0 \\ 0 & 0 & 0 \\ 0 & 0 & 0 \\ 0 & 0 & 0 \\ 0 & 0 & 0 \\ 0 & 0 & 0 \\ 0 & 0 & 0 \\ 0 & 0 & 0 & 0 \\ 0 & 0 & 0 & 0 \\ 0 & 0 & 0 & 0 \\ 0 & 0 & 0 & 0 & 0 \\ 0 & 0 & 0 & 0 & 0 \\ 0 & 0 & 0 & 0 & 0 \\ 0 & 0 & 0 & 0 & 0 & 0 \\ 0 & 0 & 0 & 0 & 0 & 0 \\ 0 & 0 & 0 & 0 & 0 & 0 & 0 \\ 0 &$ 

✞ ☎

input ✞ ☎  $integrate((1+3^{(1/2)-(b/a)^{(1/3)*x})/(1-3^{(1/2)-(b/a)^{(1/3)*x})/(-b*x^3+a)^{(-(1/3)+x})}$ 1/2),x, algorithm="giac")

output Exception raised: TypeError >> an error occurred running a Giac command:IN PUT:sage2:=int(sage0,sageVARx):;OUTPUT:index.cc index\_m operator + Error: Bad Argument Value

input file name test\_cases/rubi\_tests/1\_Algebraic\_functions/1.5\_Polynomial/148\_1.7.3

 $\left($   $\left($   $\right)$   $\left($   $\left($   $\right)$   $\left($   $\left($   $\right)$   $\left($   $\left($   $\right)$   $\left($   $\left($   $\right)$   $\left($   $\left($   $\right)$   $\left($   $\left($   $\right)$   $\left($   $\left($   $\right)$   $\left($   $\left($   $\right)$   $\left($   $\left($   $\right)$   $\left($   $\left($   $\right)$   $\left($   $\left($   $\right)$   $\left($ 

Test file number 148

Integral number in file 156

**Giac [F(-2)]**

Exception generated.

 $\int_1^{2\pi} 1 + \sqrt{3} - \sqrt[3]{\frac{b}{a}}$ *a x*  $\sqrt{ }$ 1 − √  $\overline{3}=\sqrt[3]{\frac{b}{-}}$ *a x* ! √  $-a + bx^3$ *dx* = Exception raised: TypeError

✞ ☎

input

 $integrate((1+3^{(1/2)-(b/a)^{(1/3)*x})/(1-3^{(1/2)-(b/a)^{(1/3)*x})/(b*x^3-a)^{(1/3)}}$ /2),x, algorithm="giac")  $\left( \begin{array}{cc} \bullet & \bullet & \bullet \\ \bullet & \bullet & \bullet \end{array} \right)$  ✞ ☎

output Exception raised: TypeError >> an error occurred running a Giac command:IN PUT:sage2:=int(sage0,sageVARx):;OUTPUT:index.cc index\_m operator + Error: Bad Argument Value

input file name test cases/rubi\_tests/1\_Algebraic\_functions/1.5\_Polynomial/148\_1.7.3 Test file number 148

 $\overline{\phantom{a}}$   $\overline{\phantom{a}}$   $\overline{\$ 

Integral number in file 157

**Giac [F(-2)]**

Exception generated.

 $\int$   $1 + \sqrt{3} + \sqrt{3}$  $\sqrt[3]{b}$ *a x*  $\sqrt{ }$ 1 − √  $\overline{3} + \overset{\hspace{0.1em}\mathsf{\scriptscriptstyle3}}{\mathsf{}}$  $\sqrt[3]{b}$ *a x* ! √  $-a-bx^3$ *dx* = Exception raised: TypeError

✞ ☎

✞ ☎

input integrate((1+3^(1/2)+(b/a)^(1/3)\*x)/(1-3^(1/2)+(b/a)^(1/3)\*x)/(-b\*x^3-a)^( 1/2),x, algorithm="giac")  $\left( \begin{array}{cc} \bullet & \bullet & \bullet \\ \bullet & \bullet & \bullet \end{array} \right)$ 

output

Exception raised: TypeError >> an error occurred running a Giac command:IN PUT:sage2:=int(sage0,sageVARx):;OUTPUT:index.cc index\_m operator + Error: Bad Argument Value

input file name test\_cases/rubi\_tests/1\_Algebraic\_functions/1.5\_Polynomial/148\_1.7.3

 $\left($   $\left($   $\right)$   $\left($   $\left($   $\right)$   $\left($   $\left($   $\right)$   $\left($   $\left($   $\right)$   $\left($   $\left($   $\right)$   $\left($   $\left($   $\right)$   $\left($   $\left($   $\right)$   $\left($   $\left($   $\right)$   $\left($   $\left($   $\right)$   $\left($   $\left($   $\right)$   $\left($   $\left($   $\right)$   $\left($   $\left($   $\right)$   $\left($ 

Test file number 148

Exception generated.

$$
\int \frac{1 - \sqrt{3} + x}{\left(1 + \sqrt{3} + x\right)\sqrt{1 + x^3}} dx = \text{Exception raised: TypeError}
$$

✞ ☎

 $\begin{pmatrix} 1 & 0 & 0 \\ 0 & 0 & 0 \\ 0 & 0 & 0 \\ 0 & 0 & 0 \\ 0 & 0 & 0 \\ 0 & 0 & 0 \\ 0 & 0 & 0 \\ 0 & 0 & 0 \\ 0 & 0 & 0 & 0 \\ 0 & 0 & 0 & 0 \\ 0 & 0 & 0 & 0 \\ 0 & 0 & 0 & 0 & 0 \\ 0 & 0 & 0 & 0 & 0 \\ 0 & 0 & 0 & 0 & 0 \\ 0 & 0 & 0 & 0 & 0 & 0 \\ 0 & 0 & 0 & 0 & 0 & 0 \\ 0 & 0 & 0 & 0 & 0 & 0 & 0 \\ 0 &$ 

✞ ☎

input  $integrate((1-3^{(1/2)+x})/(1+3^{(1/2)+x})/(x^{3+1})^{(1/2)},x, algebraalgorithms="giac")$ 

output

Exception raised: TypeError >> an error occurred running a Giac command:IN PUT:sage2:=int(sage0,sageVARx):;OUTPUT:Unable to divide, perhaps due to ro unding error%%%{(%%{[1,-1]:[1,0,-3]%%},[2]%%%} / %%%{(%%{[2,4]:[1,0,-3]%%},[ 2]%%%} Er

input file name test\_cases/rubi\_tests/1\_Algebraic\_functions/1.5\_Polynomial/148\_1.7.3

 $\begin{pmatrix} 1 & 0 & 0 \\ 0 & 0 & 0 \\ 0 & 0 & 0 \\ 0 & 0 & 0 \\ 0 & 0 & 0 \\ 0 & 0 & 0 \\ 0 & 0 & 0 \\ 0 & 0 & 0 \\ 0 & 0 & 0 & 0 \\ 0 & 0 & 0 & 0 \\ 0 & 0 & 0 & 0 \\ 0 & 0 & 0 & 0 & 0 \\ 0 & 0 & 0 & 0 & 0 \\ 0 & 0 & 0 & 0 & 0 \\ 0 & 0 & 0 & 0 & 0 & 0 \\ 0 & 0 & 0 & 0 & 0 & 0 \\ 0 & 0 & 0 & 0 & 0 & 0 & 0 \\ 0 &$ 

Test file number 148

Integral number in file 159

#### **Giac [F(-2)]**

Exception generated.

$$
\int \frac{1 - \sqrt{3} - x}{\left(1 + \sqrt{3} - x\right)\sqrt{1 - x^3}} dx = \text{Exception raised: TypeError}
$$

✞ ☎

 $\begin{pmatrix} 1 & 0 & 0 \\ 0 & 0 & 0 \\ 0 & 0 & 0 \\ 0 & 0 & 0 \\ 0 & 0 & 0 \\ 0 & 0 & 0 \\ 0 & 0 & 0 & 0 \\ 0 & 0 & 0 & 0 \\ 0 & 0 & 0 & 0 \\ 0 & 0 & 0 & 0 \\ 0 & 0 & 0 & 0 & 0 \\ 0 & 0 & 0 & 0 & 0 \\ 0 & 0 & 0 & 0 & 0 & 0 \\ 0 & 0 & 0 & 0 & 0 & 0 \\ 0 & 0 & 0 & 0 & 0 & 0 & 0 \\ 0 & 0 & 0 & 0 & 0 & 0 & 0 \\ 0 &$ 

✞ ☎

input  $integrate((1-3^{(1/2)}-x)/(1+3^{(1/2)}-x)/(-x^{(3+1)})(1/2),x, algorithm="giac")$ 

output Exception raised: TypeError >> an error occurred running a Giac command:IN PUT:sage2:=int(sage0,sageVARx):;OUTPUT:Unable to divide, perhaps due to ro unding error%%%{(%%{[1,-1]:[1,0,-3]%%},[2]%%%} / %%%{(%{[2,4]:[1,0,-3]%%},[ 2]%%%} Er

input file name test\_cases/rubi\_tests/1\_Algebraic\_functions/1.5\_Polynomial/148\_1.7.3

 $\begin{pmatrix} 1 & 0 & 0 \\ 0 & 0 & 0 \\ 0 & 0 & 0 \\ 0 & 0 & 0 \\ 0 & 0 & 0 \\ 0 & 0 & 0 \\ 0 & 0 & 0 & 0 \\ 0 & 0 & 0 & 0 \\ 0 & 0 & 0 & 0 \\ 0 & 0 & 0 & 0 \\ 0 & 0 & 0 & 0 & 0 \\ 0 & 0 & 0 & 0 & 0 \\ 0 & 0 & 0 & 0 & 0 & 0 \\ 0 & 0 & 0 & 0 & 0 & 0 \\ 0 & 0 & 0 & 0 & 0 & 0 & 0 \\ 0 & 0 & 0 & 0 & 0 & 0 & 0 \\ 0 &$ 

Test file number 148

Exception generated.

$$
\int \frac{1 - \sqrt{3} - x}{(1 + \sqrt{3} - x) \sqrt{-1 + x^3}} dx = \text{Exception raised: TypeError}
$$

✞ ☎

 $\begin{pmatrix} 1 & 0 & 0 \\ 0 & 0 & 0 \\ 0 & 0 & 0 \\ 0 & 0 & 0 \\ 0 & 0 & 0 \\ 0 & 0 & 0 \\ 0 & 0 & 0 \\ 0 & 0 & 0 \\ 0 & 0 & 0 & 0 \\ 0 & 0 & 0 & 0 \\ 0 & 0 & 0 & 0 \\ 0 & 0 & 0 & 0 & 0 \\ 0 & 0 & 0 & 0 & 0 \\ 0 & 0 & 0 & 0 & 0 \\ 0 & 0 & 0 & 0 & 0 & 0 \\ 0 & 0 & 0 & 0 & 0 & 0 \\ 0 & 0 & 0 & 0 & 0 & 0 & 0 \\ 0 &$ 

✞ ☎

input  $integrate((1-3^{(1/2)}-x)/(1+3^{(1/2)}-x)/(x^{3}-1)^{(1/2)},x, algorithm="giac")$ 

output

Exception raised: TypeError >> an error occurred running a Giac command:IN PUT:sage2:=int(sage0,sageVARx):;OUTPUT:Unable to divide, perhaps due to ro unding error%%%{(%%{[1,-1]:[1,0,-3]%%},[2]%%%} / %%%{(%%{[2,4]:[1,0,-3]%%},[ 2]%%%} Er

input file name test\_cases/rubi\_tests/1\_Algebraic\_functions/1.5\_Polynomial/148\_1.7.3

 $\begin{pmatrix} 1 & 0 & 0 \\ 0 & 0 & 0 \\ 0 & 0 & 0 \\ 0 & 0 & 0 \\ 0 & 0 & 0 \\ 0 & 0 & 0 \\ 0 & 0 & 0 & 0 \\ 0 & 0 & 0 & 0 \\ 0 & 0 & 0 & 0 \\ 0 & 0 & 0 & 0 \\ 0 & 0 & 0 & 0 & 0 \\ 0 & 0 & 0 & 0 & 0 \\ 0 & 0 & 0 & 0 & 0 & 0 \\ 0 & 0 & 0 & 0 & 0 & 0 \\ 0 & 0 & 0 & 0 & 0 & 0 & 0 \\ 0 & 0 & 0 & 0 & 0 & 0 & 0 \\ 0 &$ 

Test file number 148

Integral number in file 161

#### **Giac [F(-2)]**

Exception generated.

$$
\int \frac{1 - \sqrt{3} + x}{(1 + \sqrt{3} + x) \sqrt{-1 - x^3}} dx = \text{Exception raised: TypeError}
$$

✞ ☎

 $\begin{pmatrix} 1 & 0 & 0 \\ 0 & 0 & 0 \\ 0 & 0 & 0 \\ 0 & 0 & 0 \\ 0 & 0 & 0 \\ 0 & 0 & 0 \\ 0 & 0 & 0 & 0 \\ 0 & 0 & 0 & 0 \\ 0 & 0 & 0 & 0 \\ 0 & 0 & 0 & 0 \\ 0 & 0 & 0 & 0 & 0 \\ 0 & 0 & 0 & 0 & 0 \\ 0 & 0 & 0 & 0 & 0 & 0 \\ 0 & 0 & 0 & 0 & 0 & 0 \\ 0 & 0 & 0 & 0 & 0 & 0 & 0 \\ 0 & 0 & 0 & 0 & 0 & 0 & 0 \\ 0 &$ 

✞ ☎

input  $integrate((1-3^{(1/2)+x})/(1+3^{(1/2)+x})/(-x^{3}-1)^{(1/2)},x, algorithm="giac")$ 

output Exception raised: TypeError >> an error occurred running a Giac command:IN PUT:sage2:=int(sage0,sageVARx):;OUTPUT:Unable to divide, perhaps due to ro unding error%%%{(%%{[1,-1]:[1,0,-3]%%},[2]%%%} / %%%{(%{[2,4]:[1,0,-3]%%},[ 2]%%%} Er

input file name test\_cases/rubi\_tests/1\_Algebraic\_functions/1.5\_Polynomial/148\_1.7.3

 $\begin{pmatrix} 1 & 0 & 0 \\ 0 & 0 & 0 \\ 0 & 0 & 0 \\ 0 & 0 & 0 \\ 0 & 0 & 0 \\ 0 & 0 & 0 \\ 0 & 0 & 0 & 0 \\ 0 & 0 & 0 & 0 \\ 0 & 0 & 0 & 0 \\ 0 & 0 & 0 & 0 \\ 0 & 0 & 0 & 0 & 0 \\ 0 & 0 & 0 & 0 & 0 \\ 0 & 0 & 0 & 0 & 0 & 0 \\ 0 & 0 & 0 & 0 & 0 & 0 \\ 0 & 0 & 0 & 0 & 0 & 0 & 0 \\ 0 & 0 & 0 & 0 & 0 & 0 & 0 \\ 0 &$ 

Test file number 148

Exception generated.

$$
\int \frac{1 - \sqrt{3} + \sqrt[3]{\frac{b}{a}}x}{\left(1 + \sqrt{3} + \sqrt[3]{\frac{b}{a}}x\right)\sqrt{a + bx^3}} dx = \text{Exception raised: TypeError}
$$

✞ ☎

 $\begin{pmatrix} 1 & 0 & 0 \\ 0 & 0 & 0 \\ 0 & 0 & 0 \\ 0 & 0 & 0 \\ 0 & 0 & 0 \\ 0 & 0 & 0 \\ 0 & 0 & 0 & 0 \\ 0 & 0 & 0 & 0 \\ 0 & 0 & 0 & 0 \\ 0 & 0 & 0 & 0 \\ 0 & 0 & 0 & 0 & 0 \\ 0 & 0 & 0 & 0 & 0 \\ 0 & 0 & 0 & 0 & 0 & 0 \\ 0 & 0 & 0 & 0 & 0 & 0 \\ 0 & 0 & 0 & 0 & 0 & 0 & 0 \\ 0 & 0 & 0 & 0 & 0 & 0 & 0 \\ 0 &$ 

✞ ☎

input  $integrate((1-3^{(1/2)+(b/a)^(1/3)*x})/(1+3^{(1/2)+(b/a)^(1/3)*x})/(b*x^3+a)^(1/3)$ /2),x, algorithm="giac")

output Exception raised: TypeError >> an error occurred running a Giac command:IN PUT:sage2:=int(sage0,sageVARx):;OUTPUT:index.cc index\_m operator + Error: Bad Argument Value

input file name test cases/rubi\_tests/1\_Algebraic\_functions/1.5\_Polynomial/148\_1.7.3 Test file number 148

 $\overline{\phantom{a}}$   $\overline{\phantom{a}}$   $\overline{\$ 

Integral number in file 167

**Giac [F(-2)]**

Exception generated.

$$
\int \frac{1 - \sqrt{3} - \sqrt[3]{\frac{b}{a}}x}{\left(1 + \sqrt{3} - \sqrt[3]{\frac{b}{a}}x\right)\sqrt{a - bx^3}} dx = \text{Exception raised: TypeError}
$$

✞ ☎

 $\left( \begin{array}{cc} \text{ } & \text{ } \\ \text{ } & \text{ } \end{array} \right)$ 

✞ ☎

 $\begin{pmatrix} 1 & 0 & 0 \\ 0 & 0 & 0 \\ 0 & 0 & 0 \\ 0 & 0 & 0 \\ 0 & 0 & 0 \\ 0 & 0 & 0 \\ 0 & 0 & 0 & 0 \\ 0 & 0 & 0 & 0 \\ 0 & 0 & 0 & 0 \\ 0 & 0 & 0 & 0 \\ 0 & 0 & 0 & 0 & 0 \\ 0 & 0 & 0 & 0 & 0 \\ 0 & 0 & 0 & 0 & 0 & 0 \\ 0 & 0 & 0 & 0 & 0 & 0 \\ 0 & 0 & 0 & 0 & 0 & 0 & 0 \\ 0 & 0 & 0 & 0 & 0 & 0 & 0 \\ 0 &$ 

input

 $integrate((1-3^{(1/2)-(b/a)^(1/3)*x})/(1+3^{(1/2)-(b/a)^(1/3)*x})/(-b*x^3+a)^($ 1/2),x, algorithm="giac")

output

Exception raised: TypeError >> an error occurred running a Giac command:IN PUT:sage2:=int(sage0,sageVARx):;OUTPUT:index.cc index\_m operator + Error: Bad Argument Value

input file name test\_cases/rubi\_tests/1\_Algebraic\_functions/1.5\_Polynomial/148\_1.7.3 Test file number 148

Integral number in file 168

#### **Giac [F(-2)]**

Exception generated.

 $\int$  1 – √  $\overline{3} = \sqrt[3]{\frac{b}{2}}$ *a x*  $\sqrt{1 + \sqrt{3}} - \sqrt[3]{\frac{b}{\sqrt{3}}}$ *a x* ! √  $-a + bx^3$ *dx* = Exception raised: TypeError

 $\left($   $\left($   $\right)$   $\left($   $\left($   $\right)$   $\left($   $\left($   $\right)$   $\left($   $\left($   $\right)$   $\left($   $\left($   $\right)$   $\left($   $\left($   $\right)$   $\left($   $\left($   $\right)$   $\left($   $\left($   $\right)$   $\left($   $\left($   $\right)$   $\left($   $\left($   $\right)$   $\left($   $\left($   $\right)$   $\left($   $\left($   $\right)$   $\left($ 

✞ ☎

input ✞ ☎ integrate((1-3^(1/2)-(b/a)^(1/3)\*x)/(1+3^(1/2)-(b/a)^(1/3)\*x)/(b\*x^3-a)^(1 /2),x, algorithm="giac")

output

Exception raised: TypeError >> an error occurred running a Giac command:IN PUT:sage2:=int(sage0,sageVARx):;OUTPUT:index.cc index\_m operator + Error: Bad Argument Value

input file name test cases/rubi\_tests/1\_Algebraic\_functions/1.5\_Polynomial/148\_1.7.3 Test file number 148

 $\begin{pmatrix} 1 & 0 & 0 \\ 0 & 0 & 0 \\ 0 & 0 & 0 \\ 0 & 0 & 0 \\ 0 & 0 & 0 \\ 0 & 0 & 0 \\ 0 & 0 & 0 & 0 \\ 0 & 0 & 0 & 0 \\ 0 & 0 & 0 & 0 \\ 0 & 0 & 0 & 0 \\ 0 & 0 & 0 & 0 & 0 \\ 0 & 0 & 0 & 0 & 0 \\ 0 & 0 & 0 & 0 & 0 & 0 \\ 0 & 0 & 0 & 0 & 0 & 0 \\ 0 & 0 & 0 & 0 & 0 & 0 & 0 \\ 0 & 0 & 0 & 0 & 0 & 0 & 0 \\ 0 &$ 

Integral number in file 169

**Giac [F(-2)]**

Exception generated.

 $\int$  1 – √  $\overline{3} + \overset{\hspace{0.1em}\mathsf{\scriptscriptstyle3}}{\mathsf{}}$  $\sqrt[3]{b}$ *a x*  $\left(1+\sqrt{3}+\sqrt{3}\right)$  $\sqrt[3]{b}$ *a x* ! √  $-a-bx^3$ *dx* = Exception raised: TypeError

✞ ☎

 $\begin{pmatrix} 1 & 0 & 0 \\ 0 & 0 & 0 \\ 0 & 0 & 0 \\ 0 & 0 & 0 \\ 0 & 0 & 0 \\ 0 & 0 & 0 \\ 0 & 0 & 0 & 0 \\ 0 & 0 & 0 & 0 \\ 0 & 0 & 0 & 0 \\ 0 & 0 & 0 & 0 \\ 0 & 0 & 0 & 0 & 0 \\ 0 & 0 & 0 & 0 & 0 \\ 0 & 0 & 0 & 0 & 0 & 0 \\ 0 & 0 & 0 & 0 & 0 & 0 \\ 0 & 0 & 0 & 0 & 0 & 0 & 0 \\ 0 & 0 & 0 & 0 & 0 & 0 & 0 \\ 0 &$ 

input integrate((1-3^(1/2)+(b/a)^(1/3)\*x)/(1+3^(1/2)+(b/a)^(1/3)\*x)/(-b\*x^3-a)^( 1/2),x, algorithm="giac")

✞ ☎

output Exception raised: TypeError >> an error occurred running a Giac command:IN PUT:sage2:=int(sage0,sageVARx):;OUTPUT:index.cc index\_m operator + Error: Bad Argument Value

input file name test cases/rubi\_tests/1\_Algebraic\_functions/1.5\_Polynomial/148\_1.7.3 Test file number 148

 $\overline{\phantom{a}}$   $\overline{\phantom{a}}$   $\overline{\$ 

Integral number in file 170

**Giac [F(-2)]**

Exception generated.

$$
\int \frac{e + fx}{(1 + \sqrt{3} + x) \sqrt{1 + x^3}} dx = \text{Exception raised: TypeError}
$$

✞ ☎

 $\begin{pmatrix} 1 & 0 & 0 \\ 0 & 0 & 0 \\ 0 & 0 & 0 \\ 0 & 0 & 0 \\ 0 & 0 & 0 \\ 0 & 0 & 0 \\ 0 & 0 & 0 & 0 \\ 0 & 0 & 0 & 0 \\ 0 & 0 & 0 & 0 \\ 0 & 0 & 0 & 0 \\ 0 & 0 & 0 & 0 & 0 \\ 0 & 0 & 0 & 0 & 0 \\ 0 & 0 & 0 & 0 & 0 & 0 \\ 0 & 0 & 0 & 0 & 0 & 0 \\ 0 & 0 & 0 & 0 & 0 & 0 & 0 \\ 0 & 0 & 0 & 0 & 0 & 0 & 0 \\ 0 &$ 

✞ ☎

input  $integrate((f*x+e)/(1+3^{(1/2)}+x)/(x^{3}+1)^{(1/2)},x, algorithm="giac")$ 

output Exception raised: TypeError >> an error occurred running a Giac command:IN PUT:sage2:=int(sage0,sageVARx):;OUTPUT:Unable to divide, perhaps due to ro unding error%%%{1,[2]%%%} / %%%{%%{[2,4]:[1,0,-3]%%},[2]%%%} Error: Bad Ar gument Va

input file name test\_cases/rubi\_tests/1\_Algebraic\_functions/1.5\_Polynomial/148\_1.7.3

 $\begin{pmatrix} 1 & 0 & 0 \\ 0 & 0 & 0 \\ 0 & 0 & 0 \\ 0 & 0 & 0 \\ 0 & 0 & 0 \\ 0 & 0 & 0 \\ 0 & 0 & 0 & 0 \\ 0 & 0 & 0 & 0 \\ 0 & 0 & 0 & 0 \\ 0 & 0 & 0 & 0 \\ 0 & 0 & 0 & 0 & 0 \\ 0 & 0 & 0 & 0 & 0 \\ 0 & 0 & 0 & 0 & 0 & 0 \\ 0 & 0 & 0 & 0 & 0 & 0 \\ 0 & 0 & 0 & 0 & 0 & 0 & 0 \\ 0 & 0 & 0 & 0 & 0 & 0 & 0 \\ 0 &$ 

Test file number 148

Integral number in file 173

#### **Giac [F(-2)]**

Exception generated.

$$
\int \frac{e + fx}{(1 + \sqrt{3} - x) \sqrt{1 - x^3}} dx = \text{Exception raised: TypeError}
$$

✞ ☎

 $\begin{pmatrix} 1 & 0 & 0 \\ 0 & 0 & 0 \\ 0 & 0 & 0 \\ 0 & 0 & 0 \\ 0 & 0 & 0 \\ 0 & 0 & 0 \\ 0 & 0 & 0 \\ 0 & 0 & 0 \\ 0 & 0 & 0 & 0 \\ 0 & 0 & 0 & 0 \\ 0 & 0 & 0 & 0 \\ 0 & 0 & 0 & 0 & 0 \\ 0 & 0 & 0 & 0 & 0 \\ 0 & 0 & 0 & 0 & 0 \\ 0 & 0 & 0 & 0 & 0 & 0 \\ 0 & 0 & 0 & 0 & 0 & 0 \\ 0 & 0 & 0 & 0 & 0 & 0 & 0 \\ 0 &$ 

input  $integrate((f*x+e)/(1+3^{(1/2)-x)/(-x^{3}+1)^{(1/2)},x, algorithm="giac")$  ✞ ☎

output Exception raised: TypeError >> an error occurred running a Giac command:IN PUT:sage2:=int(sage0,sageVARx):;OUTPUT:Unable to divide, perhaps due to ro unding error%%%{1,[2]%%%} / %%%{%%{[2,4]:[1,0,-3]%%},[2]%%%} Error: Bad Ar gument Va

input file name test\_cases/rubi\_tests/1\_Algebraic\_functions/1.5\_Polynomial/148\_1.7.3

 $\left($   $\left($   $\right)$   $\left($   $\left($   $\right)$   $\left($   $\left($   $\right)$   $\left($   $\left($   $\right)$   $\left($   $\left($   $\right)$   $\left($   $\left($   $\right)$   $\left($   $\left($   $\right)$   $\left($   $\left($   $\right)$   $\left($   $\left($   $\right)$   $\left($   $\left($   $\right)$   $\left($   $\left($   $\right)$   $\left($   $\left($   $\right)$   $\left($ 

Test file number 148

Integral number in file 174

**Giac [F(-2)]**

Exception generated.

 $\int$  e +  $fx$  $\frac{1}{(1+\sqrt{3}-x)\sqrt{-1+x^3}}$  dx = Exception raised: TypeError

 $\begin{pmatrix} 1 & 0 & 0 \\ 0 & 0 & 0 \\ 0 & 0 & 0 \\ 0 & 0 & 0 \\ 0 & 0 & 0 \\ 0 & 0 & 0 \\ 0 & 0 & 0 \\ 0 & 0 & 0 \\ 0 & 0 & 0 & 0 \\ 0 & 0 & 0 & 0 \\ 0 & 0 & 0 & 0 \\ 0 & 0 & 0 & 0 & 0 \\ 0 & 0 & 0 & 0 & 0 \\ 0 & 0 & 0 & 0 & 0 \\ 0 & 0 & 0 & 0 & 0 & 0 \\ 0 & 0 & 0 & 0 & 0 & 0 \\ 0 & 0 & 0 & 0 & 0 & 0 & 0 \\ 0 &$ 

input ✞ ☎  $integrate((f*x+e)/(1+3^{(1/2)-x})/(x^3-1)^{(1/2)},x, algorithm="giac")$ 

output ✞ ☎ Exception raised: TypeError >> an error occurred running a Giac command:IN PUT:sage2:=int(sage0,sageVARx):;OUTPUT:Unable to divide, perhaps due to ro unding error%%%{1,[2]%%%} / %%%{%%{[2,4]:[1,0,-3]%%},[2]%%%} Error: Bad Ar gument Va

input file name test\_cases/rubi\_tests/1\_Algebraic\_functions/1.5\_Polynomial/148\_1.7.3 Test file number 148

 $\begin{pmatrix} 1 & 0 & 0 \\ 0 & 0 & 0 \\ 0 & 0 & 0 \\ 0 & 0 & 0 \\ 0 & 0 & 0 \\ 0 & 0 & 0 \\ 0 & 0 & 0 \\ 0 & 0 & 0 \\ 0 & 0 & 0 & 0 \\ 0 & 0 & 0 & 0 \\ 0 & 0 & 0 & 0 \\ 0 & 0 & 0 & 0 & 0 \\ 0 & 0 & 0 & 0 & 0 \\ 0 & 0 & 0 & 0 & 0 \\ 0 & 0 & 0 & 0 & 0 & 0 \\ 0 & 0 & 0 & 0 & 0 & 0 \\ 0 & 0 & 0 & 0 & 0 & 0 & 0 \\ 0 &$ 

Exception generated.

$$
\int \frac{e + fx}{(1 + \sqrt{3} + x) \sqrt{-1 - x^3}} dx = \text{Exception raised: TypeError}
$$

✞ ☎

 $\begin{pmatrix} 1 & 0 & 0 \\ 0 & 0 & 0 \\ 0 & 0 & 0 \\ 0 & 0 & 0 \\ 0 & 0 & 0 \\ 0 & 0 & 0 \\ 0 & 0 & 0 & 0 \\ 0 & 0 & 0 & 0 \\ 0 & 0 & 0 & 0 \\ 0 & 0 & 0 & 0 \\ 0 & 0 & 0 & 0 & 0 \\ 0 & 0 & 0 & 0 & 0 \\ 0 & 0 & 0 & 0 & 0 & 0 \\ 0 & 0 & 0 & 0 & 0 & 0 \\ 0 & 0 & 0 & 0 & 0 & 0 & 0 \\ 0 & 0 & 0 & 0 & 0 & 0 & 0 \\ 0 &$ 

✞ ☎

input  $integrate((f*x+e)/(1+3^{(1/2)}+x)/(-x^{3}-1)^{(1/2)},x, algebra='Big")$ 

output

Exception raised: TypeError >> an error occurred running a Giac command:IN PUT:sage2:=int(sage0,sageVARx):;OUTPUT:Unable to divide, perhaps due to ro unding error%%%{1,[2]%%%} / %%%{%%{[2,4]:[1,0,-3]%%},[2]%%%} Error: Bad Ar gument Va

input file name test\_cases/rubi\_tests/1\_Algebraic\_functions/1.5\_Polynomial/148\_1.7.3

 $\left( \begin{array}{cc} \bullet & \bullet & \bullet \\ \bullet & \bullet & \bullet \end{array} \right)$ 

Test file number 148

Integral number in file 176

#### **Giac [F(-2)]**

Exception generated.

$$
\int \frac{x}{(1+\sqrt{3}-x)\sqrt{-1+x^3}} dx = \text{Exception raised: TypeError}
$$

✞ ☎

 $\begin{pmatrix} 1 & 0 & 0 \\ 0 & 0 & 0 \\ 0 & 0 & 0 \\ 0 & 0 & 0 \\ 0 & 0 & 0 \\ 0 & 0 & 0 \\ 0 & 0 & 0 & 0 \\ 0 & 0 & 0 & 0 \\ 0 & 0 & 0 & 0 \\ 0 & 0 & 0 & 0 \\ 0 & 0 & 0 & 0 & 0 \\ 0 & 0 & 0 & 0 & 0 \\ 0 & 0 & 0 & 0 & 0 & 0 \\ 0 & 0 & 0 & 0 & 0 & 0 \\ 0 & 0 & 0 & 0 & 0 & 0 & 0 \\ 0 & 0 & 0 & 0 & 0 & 0 & 0 \\ 0 &$ 

✞ ☎

input  $integrate(x/(1+3^{(1/2)-x})/(x^{3}-1)^{(1/2)},x, algebra'$ 

output Exception raised: TypeError >> an error occurred running a Giac command:IN PUT:sage2:=int(sage0,sageVARx):;OUTPUT:Unable to divide, perhaps due to ro unding error%%%{1,[2]%%%} / %%%{%%{[2,4]:[1,0,-3]%%},[2]%%%} Error: Bad Ar gument Va

input file name test\_cases/rubi\_tests/1\_Algebraic\_functions/1.5\_Polynomial/148\_1.7.3

 $\begin{pmatrix} 1 & 0 & 0 \\ 0 & 0 & 0 \\ 0 & 0 & 0 \\ 0 & 0 & 0 \\ 0 & 0 & 0 \\ 0 & 0 & 0 \\ 0 & 0 & 0 & 0 \\ 0 & 0 & 0 & 0 \\ 0 & 0 & 0 & 0 \\ 0 & 0 & 0 & 0 \\ 0 & 0 & 0 & 0 & 0 \\ 0 & 0 & 0 & 0 & 0 \\ 0 & 0 & 0 & 0 & 0 & 0 \\ 0 & 0 & 0 & 0 & 0 & 0 \\ 0 & 0 & 0 & 0 & 0 & 0 & 0 \\ 0 & 0 & 0 & 0 & 0 & 0 & 0 \\ 0 &$ 

Test file number 148

Exception generated.

$$
\int \frac{x}{(1+\sqrt{3}+x)\sqrt{-1-x^3}} dx = \text{Exception raised: TypeError}
$$

 $\left( \begin{array}{cc} \text{ } & \text{ } \\ \text{ } & \text{ } \end{array} \right)$ 

✞ ☎

input ✞ ☎  $integrate(x/(1+3^{(1/2)+x)/(-x^{3}-1)^{(1/2)},x, algorithm="giac")$ 

output Exception raised: TypeError >> an error occurred running a Giac command:IN PUT:sage2:=int(sage0,sageVARx):;OUTPUT:Unable to divide, perhaps due to ro unding error%%%{1,[2]%%%} / %%%{%%{[2,4]:[1,0,-3]%%},[2]%%%} Error: Bad Ar gument Va

input file name test\_cases/rubi\_tests/1\_Algebraic\_functions/1.5\_Polynomial/148\_1.7.3

 $\left( \begin{array}{cc} \text{ } & \text{ } \\ \text{ } & \text{ } \end{array} \right)$ 

Test file number 148

Integral number in file 184

**Giac [F(-2)]**

Exception generated.

$$
\int (cx)^m (dx^2)^{3/2} dx = \text{Exception raised: TypeError}
$$

✞ ☎

 $\left($   $\left($   $\right)$   $\left($   $\left($   $\right)$   $\left($   $\left($   $\right)$   $\left($   $\left($   $\right)$   $\left($   $\left($   $\right)$   $\left($   $\left($   $\right)$   $\left($   $\left($   $\right)$   $\left($   $\left($   $\right)$   $\left($   $\left($   $\right)$   $\left($   $\left($   $\right)$   $\left($   $\left($   $\right)$   $\left($   $\left($   $\right)$   $\left($ 

 $\overline{\phantom{a}}$   $\overline{\phantom{a}}$   $\overline{\$ 

input  $integrate((c*x)^m*(d*x^2)^(3/2),x, algorithm='giac")$ 

output ✞ ☎ Exception raised: TypeError >> an error occurred running a Giac command:IN PUT:sage2:=int(sage0,sageVARx):;OUTPUT:Limit: Max order reached or unable to make series expansion Error: Bad Argument Value

input file name test\_cases/rubi\_tests/1\_Algebraic\_functions/1.6\_Miscellaneous/149\_1.6.1 Test file number 149

Exception generated.

 $\int (cx)^m \sqrt{2}$  $dx^2 dx =$  Exception raised: TypeError

✞ ☎

 $\left( \begin{array}{cc} \text{ } & \text{ } \\ \text{ } & \text{ } \end{array} \right)$ 

✞ ☎

 $\left( \begin{array}{cc} \text{ } & \text{ } \\ \text{ } & \text{ } \end{array} \right)$ 

input integrate((c\*x)^m\*(d\*x^2)^(1/2),x, algorithm="giac")

output

Exception raised: TypeError >> an error occurred running a Giac command:IN PUT:sage2:=int(sage0,sageVARx):;OUTPUT:Limit: Max order reached or unable to make series expansion Error: Bad Argument Value

input file name test\_cases/rubi\_tests/1\_Algebraic\_functions/1.6\_Miscellaneous/149\_1.6.1

Test file number 149

Integral number in file 104

**Giac [F(-2)]**

Exception generated.

$$
\int \frac{(cx)^m}{\sqrt{dx^2}} dx = \text{Exception raised: TypeError}
$$

✞ ☎

✞ ☎

 $\begin{pmatrix} 1 & 0 & 0 \\ 0 & 0 & 0 \\ 0 & 0 & 0 \\ 0 & 0 & 0 \\ 0 & 0 & 0 \\ 0 & 0 & 0 \\ 0 & 0 & 0 \\ 0 & 0 & 0 \\ 0 & 0 & 0 & 0 \\ 0 & 0 & 0 & 0 \\ 0 & 0 & 0 & 0 \\ 0 & 0 & 0 & 0 & 0 \\ 0 & 0 & 0 & 0 & 0 \\ 0 & 0 & 0 & 0 & 0 \\ 0 & 0 & 0 & 0 & 0 & 0 \\ 0 & 0 & 0 & 0 & 0 & 0 \\ 0 & 0 & 0 & 0 & 0 & 0 & 0 \\ 0 &$ 

input

 $integrate((c*x)^m/(d*x^2)^(1/2),x, algorithm='giac")$  $\left( \begin{array}{cc} \bullet & \bullet & \bullet \\ \bullet & \bullet & \bullet \end{array} \right)$ 

output Exception raised: TypeError >> an error occurred running a Giac command:IN PUT:sage2:=int(sage0,sageVARx):;OUTPUT:Limit: Max order reached or unable to make series expansion Error: Bad Argument Value

input file name test\_cases/rubi\_tests/1\_Algebraic\_functions/1.6\_Miscellaneous/149\_1.6.1 Test file number 149
Exception generated.

$$
\int \frac{x^3(a+bx)}{\sqrt{cx^2}} dx = \text{Exception raised: TypeError}
$$

✞ ☎

 $\begin{pmatrix} 1 & 0 & 0 \\ 0 & 0 & 0 \\ 0 & 0 & 0 \\ 0 & 0 & 0 \\ 0 & 0 & 0 \\ 0 & 0 & 0 \\ 0 & 0 & 0 & 0 \\ 0 & 0 & 0 & 0 \\ 0 & 0 & 0 & 0 \\ 0 & 0 & 0 & 0 \\ 0 & 0 & 0 & 0 & 0 \\ 0 & 0 & 0 & 0 & 0 \\ 0 & 0 & 0 & 0 & 0 \\ 0 & 0 & 0 & 0 & 0 & 0 \\ 0 & 0 & 0 & 0 & 0 & 0 \\ 0 & 0 & 0 & 0 & 0 & 0 & 0 \\ 0 & 0 & 0 &$ 

 $\sqrt{2}$   $\sqrt{2}$   $\sqrt{2$ 

 $\begin{pmatrix} 1 & 0 & 0 \\ 0 & 0 & 0 \\ 0 & 0 & 0 \\ 0 & 0 & 0 \\ 0 & 0 & 0 \\ 0 & 0 & 0 \\ 0 & 0 & 0 \\ 0 & 0 & 0 \\ 0 & 0 & 0 & 0 \\ 0 & 0 & 0 & 0 \\ 0 & 0 & 0 & 0 \\ 0 & 0 & 0 & 0 & 0 \\ 0 & 0 & 0 & 0 & 0 \\ 0 & 0 & 0 & 0 & 0 \\ 0 & 0 & 0 & 0 & 0 & 0 \\ 0 & 0 & 0 & 0 & 0 & 0 \\ 0 & 0 & 0 & 0 & 0 & 0 & 0 \\ 0 &$ 

input integrate(x^3\*(b\*x+a)/(c\*x^2)^(1/2),x, algorithm="giac")

output

```
Exception raised: TypeError >> an error occurred running a Giac command:IN
PUT:sage2:=int(sage0,sageVARx):;OUTPUT:sym2poly/r2sym(const gen & e,const
index_m & i,const vecteur & l) Error: Bad Argument Value
```
input file name test\_cases/rubi\_tests/1\_Algebraic\_functions/1.6\_Miscellaneous/149\_1.6.1

Test file number 149

Integral number in file 262

#### **Giac [F(-2)]**

Exception generated.

$$
\int \frac{x^2(a+bx)}{\sqrt{cx^2}} dx = \text{Exception raised: TypeError}
$$

✞ ☎

 $\begin{pmatrix} 1 & 0 & 0 \\ 0 & 0 & 0 \\ 0 & 0 & 0 \\ 0 & 0 & 0 \\ 0 & 0 & 0 \\ 0 & 0 & 0 \\ 0 & 0 & 0 \\ 0 & 0 & 0 \\ 0 & 0 & 0 & 0 \\ 0 & 0 & 0 & 0 \\ 0 & 0 & 0 & 0 \\ 0 & 0 & 0 & 0 & 0 \\ 0 & 0 & 0 & 0 & 0 \\ 0 & 0 & 0 & 0 & 0 \\ 0 & 0 & 0 & 0 & 0 & 0 \\ 0 & 0 & 0 & 0 & 0 & 0 \\ 0 & 0 & 0 & 0 & 0 & 0 & 0 \\ 0 &$ 

✞ ☎

 $\begin{pmatrix} 1 & 0 & 0 \\ 0 & 0 & 0 \\ 0 & 0 & 0 \\ 0 & 0 & 0 \\ 0 & 0 & 0 \\ 0 & 0 & 0 \\ 0 & 0 & 0 & 0 \\ 0 & 0 & 0 & 0 \\ 0 & 0 & 0 & 0 \\ 0 & 0 & 0 & 0 \\ 0 & 0 & 0 & 0 & 0 \\ 0 & 0 & 0 & 0 & 0 \\ 0 & 0 & 0 & 0 & 0 & 0 \\ 0 & 0 & 0 & 0 & 0 & 0 \\ 0 & 0 & 0 & 0 & 0 & 0 & 0 \\ 0 & 0 & 0 & 0 & 0 & 0 & 0 \\ 0 &$ 

input

integrate(x^2\*(b\*x+a)/(c\*x^2)^(1/2),x, algorithm="giac")

output Exception raised: TypeError >> an error occurred running a Giac command:IN PUT:sage2:=int(sage0,sageVARx):;OUTPUT:sym2poly/r2sym(const gen & e,const index\_m & i,const vecteur & l) Error: Bad Argument Value

input file name test cases/rubi\_tests/1\_Algebraic\_functions/1.6\_Miscellaneous/149\_1.6.1 Test file number 149

Exception generated.

$$
\int \frac{x(a+bx)}{\sqrt{cx^2}} dx = \text{Exception raised: TypeError}
$$

 $\begin{pmatrix} 1 & 0 & 0 \\ 0 & 0 & 0 \\ 0 & 0 & 0 \\ 0 & 0 & 0 \\ 0 & 0 & 0 \\ 0 & 0 & 0 \\ 0 & 0 & 0 & 0 \\ 0 & 0 & 0 & 0 \\ 0 & 0 & 0 & 0 \\ 0 & 0 & 0 & 0 \\ 0 & 0 & 0 & 0 & 0 \\ 0 & 0 & 0 & 0 & 0 \\ 0 & 0 & 0 & 0 & 0 & 0 \\ 0 & 0 & 0 & 0 & 0 & 0 \\ 0 & 0 & 0 & 0 & 0 & 0 & 0 \\ 0 & 0 & 0 & 0 & 0 & 0 & 0 \\ 0 &$ 

✞ ☎

 $\overline{\mathcal{A}}$   $\overline{\mathcal{A}}$   $\overline{\$ 

input ✞ ☎  $integrate(x*(b*x+a)/(c*x^2)^(1/2),x, algorithm="giac")$ 

output

```
Exception raised: TypeError >> an error occurred running a Giac command:IN
PUT:sage2:=int(sage0,sageVARx):;OUTPUT:sym2poly/r2sym(const gen & e,const
index_m & i,const vecteur & l) Error: Bad Argument Value
```
input file name test cases/rubi\_tests/1\_Algebraic\_functions/1.6\_Miscellaneous/149\_1.6.1

Test file number 149

Integral number in file 264

**Giac [F(-2)]**

Exception generated.

$$
\int \frac{a+bx}{\sqrt{cx^2}} dx = \text{Exception raised: TypeError}
$$

✞ ☎

✞ ☎

 $\left( \begin{array}{cc} \text{ } & \text{ } \\ \text{ } & \text{ } \end{array} \right)$ 

input

 $integrate((b*x+a)/(c*x^2)^(1/2),x, algorithm='giac")$  $\overline{\phantom{a}}$   $\overline{\phantom{a}}$   $\overline{\$ 

output Exception raised: TypeError >> an error occurred running a Giac command:IN PUT:sage2:=int(sage0,sageVARx):;OUTPUT:sym2poly/r2sym(const gen & e,const index\_m & i,const vecteur & l) Error: Bad Argument Value

input file name test\_cases/rubi\_tests/1\_Algebraic\_functions/1.6\_Miscellaneous/149\_1.6.1 Test file number 149

Exception generated.

$$
\int \frac{a+bx}{x\sqrt{cx^2}} dx =
$$
 Exception raised: TypeError

✞ ☎

 $\begin{pmatrix} 1 & 0 & 0 \\ 0 & 0 & 0 \\ 0 & 0 & 0 \\ 0 & 0 & 0 \\ 0 & 0 & 0 \\ 0 & 0 & 0 \\ 0 & 0 & 0 & 0 \\ 0 & 0 & 0 & 0 \\ 0 & 0 & 0 & 0 \\ 0 & 0 & 0 & 0 \\ 0 & 0 & 0 & 0 & 0 \\ 0 & 0 & 0 & 0 & 0 \\ 0 & 0 & 0 & 0 & 0 & 0 \\ 0 & 0 & 0 & 0 & 0 & 0 \\ 0 & 0 & 0 & 0 & 0 & 0 & 0 \\ 0 & 0 & 0 & 0 & 0 & 0 & 0 \\ 0 &$ 

✞ ☎

 $\left( \begin{array}{cc} \bullet & \bullet & \bullet \\ \bullet & \bullet & \bullet \end{array} \right)$ 

input integrate((b\*x+a)/x/(c\*x^2)^(1/2),x, algorithm="giac")

output

```
Exception raised: TypeError >> an error occurred running a Giac command:IN
PUT:sage2:=int(sage0,sageVARx):;OUTPUT:sym2poly/r2sym(const gen & e,const
index_m & i,const vecteur & l) Error: Bad Argument Value
```
input file name test\_cases/rubi\_tests/1\_Algebraic\_functions/1.6\_Miscellaneous/149\_1.6.1

Test file number 149

Integral number in file 266

**Giac [F(-2)]**

Exception generated.

$$
\int \frac{a+bx}{x^2\sqrt{cx^2}} dx = \text{Exception raised: TypeError}
$$

✞ ☎

✞ ☎

 $\begin{pmatrix} 1 & 0 & 0 \\ 0 & 0 & 0 \\ 0 & 0 & 0 \\ 0 & 0 & 0 \\ 0 & 0 & 0 \\ 0 & 0 & 0 \\ 0 & 0 & 0 \\ 0 & 0 & 0 \\ 0 & 0 & 0 & 0 \\ 0 & 0 & 0 & 0 \\ 0 & 0 & 0 & 0 \\ 0 & 0 & 0 & 0 & 0 \\ 0 & 0 & 0 & 0 & 0 \\ 0 & 0 & 0 & 0 & 0 \\ 0 & 0 & 0 & 0 & 0 & 0 \\ 0 & 0 & 0 & 0 & 0 & 0 \\ 0 & 0 & 0 & 0 & 0 & 0 & 0 \\ 0 &$ 

input

 $integrate((b*x+a)/x^2/(\text{c}*x^2)^(1/2),x, algorithm="giac")$  $\left( \begin{array}{cc} \text{ } & \text{ } \\ \text{ } & \text{ } \end{array} \right)$ 

output Exception raised: TypeError >> an error occurred running a Giac command: IN PUT:sage2:=int(sage0,sageVARx):;OUTPUT:sym2poly/r2sym(const gen & e,const index\_m & i,const vecteur & l) Error: Bad Argument Value

input file name test\_cases/rubi\_tests/1\_Algebraic\_functions/1.6\_Miscellaneous/149\_1.6.1 Test file number 149

Exception generated.

$$
\int \frac{a+bx}{x^3\sqrt{cx^2}} dx = \text{Exception raised: TypeError}
$$

✞ ☎

 $\begin{pmatrix} 1 & 0 & 0 \\ 0 & 0 & 0 \\ 0 & 0 & 0 \\ 0 & 0 & 0 \\ 0 & 0 & 0 \\ 0 & 0 & 0 \\ 0 & 0 & 0 & 0 \\ 0 & 0 & 0 & 0 \\ 0 & 0 & 0 & 0 \\ 0 & 0 & 0 & 0 \\ 0 & 0 & 0 & 0 & 0 \\ 0 & 0 & 0 & 0 & 0 \\ 0 & 0 & 0 & 0 & 0 & 0 \\ 0 & 0 & 0 & 0 & 0 & 0 \\ 0 & 0 & 0 & 0 & 0 & 0 & 0 \\ 0 & 0 & 0 & 0 & 0 & 0 & 0 \\ 0 &$ 

✞ ☎

 $\left( \begin{array}{cc} \bullet & \bullet & \bullet \\ \bullet & \bullet & \bullet \end{array} \right)$ 

input integrate((b\*x+a)/x^3/(c\*x^2)^(1/2),x, algorithm="giac")

output

```
Exception raised: TypeError >> an error occurred running a Giac command:IN
PUT:sage2:=int(sage0,sageVARx):;OUTPUT:sym2poly/r2sym(const gen & e,const
index_m & i,const vecteur & l) Error: Bad Argument Value
```
input file name test\_cases/rubi\_tests/1\_Algebraic\_functions/1.6\_Miscellaneous/149\_1.6.1

Test file number 149

Integral number in file 268

**Giac [F(-2)]**

Exception generated.

$$
\int \frac{a+bx}{x^4\sqrt{cx^2}} dx = \text{Exception raised: TypeError}
$$

✞ ☎

✞ ☎

 $\begin{pmatrix} 1 & 0 & 0 \\ 0 & 0 & 0 \\ 0 & 0 & 0 \\ 0 & 0 & 0 \\ 0 & 0 & 0 \\ 0 & 0 & 0 \\ 0 & 0 & 0 \\ 0 & 0 & 0 \\ 0 & 0 & 0 & 0 \\ 0 & 0 & 0 & 0 \\ 0 & 0 & 0 & 0 \\ 0 & 0 & 0 & 0 & 0 \\ 0 & 0 & 0 & 0 & 0 \\ 0 & 0 & 0 & 0 & 0 \\ 0 & 0 & 0 & 0 & 0 & 0 \\ 0 & 0 & 0 & 0 & 0 & 0 \\ 0 & 0 & 0 & 0 & 0 & 0 & 0 \\ 0 &$ 

input

 $integrate((b*x+a)/x^4/(c*x^2)^(1/2),x, algorithm="giac")$  $\left( \begin{array}{cc} \text{ } & \text{ } \\ \text{ } & \text{ } \end{array} \right)$ 

output Exception raised: TypeError >> an error occurred running a Giac command: IN PUT:sage2:=int(sage0,sageVARx):;OUTPUT:sym2poly/r2sym(const gen & e,const index\_m & i,const vecteur & l) Error: Bad Argument Value

input file name test\_cases/rubi\_tests/1\_Algebraic\_functions/1.6\_Miscellaneous/149\_1.6.1 Test file number 149

Exception generated.

$$
\int \frac{x^3(a+bx)}{(cx^2)^{3/2}} dx = \text{Exception raised: TypeError}
$$

✞ ☎

 $\begin{pmatrix} 1 & 0 & 0 \\ 0 & 0 & 0 \\ 0 & 0 & 0 \\ 0 & 0 & 0 \\ 0 & 0 & 0 \\ 0 & 0 & 0 \\ 0 & 0 & 0 & 0 \\ 0 & 0 & 0 & 0 \\ 0 & 0 & 0 & 0 \\ 0 & 0 & 0 & 0 \\ 0 & 0 & 0 & 0 & 0 \\ 0 & 0 & 0 & 0 & 0 \\ 0 & 0 & 0 & 0 & 0 & 0 \\ 0 & 0 & 0 & 0 & 0 & 0 \\ 0 & 0 & 0 & 0 & 0 & 0 & 0 \\ 0 & 0 & 0 & 0 & 0 & 0 & 0 \\ 0 &$ 

✞ ☎

 $\begin{pmatrix} 1 & 0 & 0 \\ 0 & 0 & 0 \\ 0 & 0 & 0 \\ 0 & 0 & 0 \\ 0 & 0 & 0 \\ 0 & 0 & 0 \\ 0 & 0 & 0 & 0 \\ 0 & 0 & 0 & 0 \\ 0 & 0 & 0 & 0 \\ 0 & 0 & 0 & 0 \\ 0 & 0 & 0 & 0 & 0 \\ 0 & 0 & 0 & 0 & 0 \\ 0 & 0 & 0 & 0 & 0 & 0 \\ 0 & 0 & 0 & 0 & 0 & 0 \\ 0 & 0 & 0 & 0 & 0 & 0 & 0 \\ 0 & 0 & 0 & 0 & 0 & 0 & 0 \\ 0 &$ 

input integrate(x^3\*(b\*x+a)/(c\*x^2)^(3/2),x, algorithm="giac")

output

```
Exception raised: TypeError >> an error occurred running a Giac command:IN
PUT:sage2:=int(sage0,sageVARx):;OUTPUT:sym2poly/r2sym(const gen & e,const
index_m & i,const vecteur & l) Error: Bad Argument Value
```
input file name test\_cases/rubi\_tests/1\_Algebraic\_functions/1.6\_Miscellaneous/149\_1.6.1

Test file number 149

Integral number in file 270

### **Giac [F(-2)]**

Exception generated.

$$
\int \frac{x^2(a+bx)}{(cx^2)^{3/2}} dx = \text{Exception raised: TypeError}
$$

✞ ☎

✞ ☎

 $\left($   $\left($   $\right)$   $\left($   $\left($   $\right)$   $\left($   $\left($   $\right)$   $\left($   $\left($   $\right)$   $\left($   $\left($   $\right)$   $\left($   $\left($   $\right)$   $\left($   $\left($   $\right)$   $\left($   $\left($   $\right)$   $\left($   $\left($   $\right)$   $\left($   $\left($   $\right)$   $\left($   $\left($   $\right)$   $\left($   $\left($   $\right)$   $\left($ 

input

integrate(x^2\*(b\*x+a)/(c\*x^2)^(3/2),x, algorithm="giac")  $\begin{pmatrix} 1 & 0 & 0 \\ 0 & 0 & 0 \\ 0 & 0 & 0 \\ 0 & 0 & 0 \\ 0 & 0 & 0 \\ 0 & 0 & 0 \\ 0 & 0 & 0 \\ 0 & 0 & 0 \\ 0 & 0 & 0 & 0 \\ 0 & 0 & 0 & 0 \\ 0 & 0 & 0 & 0 \\ 0 & 0 & 0 & 0 & 0 \\ 0 & 0 & 0 & 0 & 0 \\ 0 & 0 & 0 & 0 & 0 \\ 0 & 0 & 0 & 0 & 0 & 0 \\ 0 & 0 & 0 & 0 & 0 & 0 \\ 0 & 0 & 0 & 0 & 0 & 0 & 0 \\ 0 &$ 

output

Exception raised: TypeError >> an error occurred running a Giac command: IN PUT:sage2:=int(sage0,sageVARx):;OUTPUT:sym2poly/r2sym(const gen & e,const index\_m & i,const vecteur & l) Error: Bad Argument Value

input file name test cases/rubi tests/1 Algebraic functions/1.6 Miscellaneous/149  $1.6.1$ Test file number 149

Exception generated.

$$
\int \frac{x(a+bx)}{(cx^2)^{3/2}} dx = \text{Exception raised: TypeError}
$$

✞ ☎

 $\begin{pmatrix} 1 & 0 & 0 \\ 0 & 0 & 0 \\ 0 & 0 & 0 \\ 0 & 0 & 0 \\ 0 & 0 & 0 \\ 0 & 0 & 0 \\ 0 & 0 & 0 & 0 \\ 0 & 0 & 0 & 0 \\ 0 & 0 & 0 & 0 \\ 0 & 0 & 0 & 0 \\ 0 & 0 & 0 & 0 & 0 \\ 0 & 0 & 0 & 0 & 0 \\ 0 & 0 & 0 & 0 & 0 & 0 \\ 0 & 0 & 0 & 0 & 0 & 0 \\ 0 & 0 & 0 & 0 & 0 & 0 & 0 \\ 0 & 0 & 0 & 0 & 0 & 0 & 0 \\ 0 &$ 

✞ ☎

 $\begin{pmatrix} 1 & 0 & 0 \\ 0 & 0 & 0 \\ 0 & 0 & 0 \\ 0 & 0 & 0 \\ 0 & 0 & 0 \\ 0 & 0 & 0 \\ 0 & 0 & 0 & 0 \\ 0 & 0 & 0 & 0 \\ 0 & 0 & 0 & 0 \\ 0 & 0 & 0 & 0 \\ 0 & 0 & 0 & 0 & 0 \\ 0 & 0 & 0 & 0 & 0 \\ 0 & 0 & 0 & 0 & 0 & 0 \\ 0 & 0 & 0 & 0 & 0 & 0 \\ 0 & 0 & 0 & 0 & 0 & 0 & 0 \\ 0 & 0 & 0 & 0 & 0 & 0 & 0 \\ 0 &$ 

input integrate(x\*(b\*x+a)/(c\*x^2)^(3/2),x, algorithm="giac")

output

```
Exception raised: TypeError >> an error occurred running a Giac command:IN
PUT:sage2:=int(sage0,sageVARx):;OUTPUT:sym2poly/r2sym(const gen & e,const
index_m & i,const vecteur & l) Error: Bad Argument Value
```
input file name test\_cases/rubi\_tests/1\_Algebraic\_functions/1.6\_Miscellaneous/149\_1.6.1

Test file number 149

Integral number in file 272

### **Giac [F(-2)]**

Exception generated.

$$
\int \frac{a+bx}{(cx^2)^{3/2}} dx = \text{Exception raised: TypeError}
$$

✞ ☎

✞ ☎

 $\left( \begin{array}{cc} \text{ } & \text{ } \\ \text{ } & \text{ } \end{array} \right)$ 

input

integrate((b\*x+a)/(c\*x^2)^(3/2),x, algorithm="giac")  $\overline{\phantom{a}}$   $\overline{\phantom{a}}$   $\overline{\$ 

output Exception raised: TypeError >> an error occurred running a Giac command: IN PUT:sage2:=int(sage0,sageVARx):;OUTPUT:sym2poly/r2sym(const gen & e,const index\_m & i,const vecteur & l) Error: Bad Argument Value

input file name test\_cases/rubi\_tests/1\_Algebraic\_functions/1.6\_Miscellaneous/149\_1.6.1 Test file number 149

Exception generated.

$$
\int \frac{a+bx}{x\left(cx^2\right)^{3/2}}\,dx = \text{Exception raised: TypeError}
$$

✞ ☎

 $\overline{\phantom{a}}$   $\overline{\phantom{a}}$   $\overline{\$ 

✞ ☎

 $\left( \begin{array}{cc} \text{ } & \text{ } \\ \text{ } & \text{ } \end{array} \right)$ 

input integrate((b\*x+a)/x/(c\*x^2)^(3/2),x, algorithm="giac")

output

```
Exception raised: TypeError >> an error occurred running a Giac command:IN
PUT:sage2:=int(sage0,sageVARx):;OUTPUT:sym2poly/r2sym(const gen & e,const
index_m & i,const vecteur & l) Error: Bad Argument Value
```
input file name test\_cases/rubi\_tests/1\_Algebraic\_functions/1.6\_Miscellaneous/149\_1.6.1 Test file number 149

Integral number in file 274

#### **Giac [F(-2)]**

Exception generated.

$$
\int \frac{a+bx}{x^2 (cx^2)^{3/2}} dx = \text{Exception raised: TypeError}
$$

✞ ☎

 $\sqrt{2}$   $\sqrt{2}$   $\sqrt{2$ 

 $\begin{pmatrix} 1 & 0 & 0 \\ 0 & 0 & 0 \\ 0 & 0 & 0 \\ 0 & 0 & 0 \\ 0 & 0 & 0 \\ 0 & 0 & 0 \\ 0 & 0 & 0 & 0 \\ 0 & 0 & 0 & 0 \\ 0 & 0 & 0 & 0 \\ 0 & 0 & 0 & 0 \\ 0 & 0 & 0 & 0 & 0 \\ 0 & 0 & 0 & 0 & 0 \\ 0 & 0 & 0 & 0 & 0 & 0 \\ 0 & 0 & 0 & 0 & 0 & 0 \\ 0 & 0 & 0 & 0 & 0 & 0 & 0 \\ 0 & 0 & 0 & 0 & 0 & 0 & 0 \\ 0 &$ 

input

integrate((b\*x+a)/x^2/(c\*x^2)^(3/2),x, algorithm="giac")  $\begin{pmatrix} 1 & 0 & 0 \\ 0 & 0 & 0 \\ 0 & 0 & 0 \\ 0 & 0 & 0 \\ 0 & 0 & 0 \\ 0 & 0 & 0 \\ 0 & 0 & 0 & 0 \\ 0 & 0 & 0 & 0 \\ 0 & 0 & 0 & 0 \\ 0 & 0 & 0 & 0 \\ 0 & 0 & 0 & 0 & 0 \\ 0 & 0 & 0 & 0 & 0 \\ 0 & 0 & 0 & 0 & 0 & 0 \\ 0 & 0 & 0 & 0 & 0 & 0 \\ 0 & 0 & 0 & 0 & 0 & 0 & 0 \\ 0 & 0 & 0 & 0 & 0 & 0 & 0 \\ 0 &$ 

output Exception raised: TypeError >> an error occurred running a Giac command:IN PUT:sage2:=int(sage0,sageVARx):;OUTPUT:sym2poly/r2sym(const gen & e,const index\_m & i,const vecteur & l) Error: Bad Argument Value

input file name test\_cases/rubi\_tests/1\_Algebraic\_functions/1.6\_Miscellaneous/149\_1.6.1 Test file number 149

Exception generated.

$$
\int \frac{a+bx}{x^3 \left(cx^2\right)^{3/2}} \, dx = \text{Exception raised: TypeError}
$$

✞ ☎

 $\begin{pmatrix} 1 & 0 & 0 \\ 0 & 0 & 0 \\ 0 & 0 & 0 \\ 0 & 0 & 0 \\ 0 & 0 & 0 \\ 0 & 0 & 0 \\ 0 & 0 & 0 & 0 \\ 0 & 0 & 0 & 0 \\ 0 & 0 & 0 & 0 \\ 0 & 0 & 0 & 0 \\ 0 & 0 & 0 & 0 & 0 \\ 0 & 0 & 0 & 0 & 0 \\ 0 & 0 & 0 & 0 & 0 & 0 \\ 0 & 0 & 0 & 0 & 0 & 0 \\ 0 & 0 & 0 & 0 & 0 & 0 & 0 \\ 0 & 0 & 0 & 0 & 0 & 0 & 0 \\ 0 &$ 

✞ ☎

 $\left( \begin{array}{cc} \text{ } & \text{ } \\ \text{ } & \text{ } \end{array} \right)$ 

input integrate((b\*x+a)/x^3/(c\*x^2)^(3/2),x, algorithm="giac")

output

```
Exception raised: TypeError >> an error occurred running a Giac command:IN
PUT:sage2:=int(sage0,sageVARx):;OUTPUT:sym2poly/r2sym(const gen & e,const
index_m & i,const vecteur & l) Error: Bad Argument Value
```
input file name test\_cases/rubi\_tests/1\_Algebraic\_functions/1.6\_Miscellaneous/149\_1.6.1

Test file number 149

Integral number in file 276

#### **Giac [F(-2)]**

Exception generated.

$$
\int \frac{a+bx}{x^4 \left(cx^2\right)^{3/2}} \, dx = \text{Exception raised: TypeError}
$$

✞ ☎

 $\sqrt{2}$   $\sqrt{2}$   $\sqrt{2$ 

 $\begin{pmatrix} 1 & 0 & 0 \\ 0 & 0 & 0 \\ 0 & 0 & 0 \\ 0 & 0 & 0 \\ 0 & 0 & 0 \\ 0 & 0 & 0 \\ 0 & 0 & 0 & 0 \\ 0 & 0 & 0 & 0 \\ 0 & 0 & 0 & 0 \\ 0 & 0 & 0 & 0 \\ 0 & 0 & 0 & 0 & 0 \\ 0 & 0 & 0 & 0 & 0 \\ 0 & 0 & 0 & 0 & 0 & 0 \\ 0 & 0 & 0 & 0 & 0 & 0 \\ 0 & 0 & 0 & 0 & 0 & 0 & 0 \\ 0 & 0 & 0 & 0 & 0 & 0 & 0 \\ 0 &$ 

input

integrate((b\*x+a)/x^4/(c\*x^2)^(3/2),x, algorithm="giac")  $\begin{pmatrix} 1 & 0 & 0 \\ 0 & 0 & 0 \\ 0 & 0 & 0 \\ 0 & 0 & 0 \\ 0 & 0 & 0 \\ 0 & 0 & 0 \\ 0 & 0 & 0 & 0 \\ 0 & 0 & 0 & 0 \\ 0 & 0 & 0 & 0 \\ 0 & 0 & 0 & 0 \\ 0 & 0 & 0 & 0 & 0 \\ 0 & 0 & 0 & 0 & 0 \\ 0 & 0 & 0 & 0 & 0 & 0 \\ 0 & 0 & 0 & 0 & 0 & 0 \\ 0 & 0 & 0 & 0 & 0 & 0 & 0 \\ 0 & 0 & 0 & 0 & 0 & 0 & 0 \\ 0 &$ 

output Exception raised: TypeError >> an error occurred running a Giac command:IN PUT:sage2:=int(sage0,sageVARx):;OUTPUT:sym2poly/r2sym(const gen & e,const index\_m & i,const vecteur & l) Error: Bad Argument Value

input file name test\_cases/rubi\_tests/1\_Algebraic\_functions/1.6\_Miscellaneous/149\_1.6.1 Test file number 149

Exception generated.

$$
\int \frac{x^3(a+bx)}{(cx^2)^{5/2}} dx = \text{Exception raised: TypeError}
$$

✞ ☎

 $\begin{pmatrix} 1 & 0 & 0 \\ 0 & 0 & 0 \\ 0 & 0 & 0 \\ 0 & 0 & 0 \\ 0 & 0 & 0 \\ 0 & 0 & 0 \\ 0 & 0 & 0 & 0 \\ 0 & 0 & 0 & 0 \\ 0 & 0 & 0 & 0 \\ 0 & 0 & 0 & 0 \\ 0 & 0 & 0 & 0 & 0 \\ 0 & 0 & 0 & 0 & 0 \\ 0 & 0 & 0 & 0 & 0 & 0 \\ 0 & 0 & 0 & 0 & 0 & 0 \\ 0 & 0 & 0 & 0 & 0 & 0 & 0 \\ 0 & 0 & 0 & 0 & 0 & 0 & 0 \\ 0 &$ 

✞ ☎

 $\begin{pmatrix} 1 & 0 & 0 \\ 0 & 0 & 0 \\ 0 & 0 & 0 \\ 0 & 0 & 0 \\ 0 & 0 & 0 \\ 0 & 0 & 0 \\ 0 & 0 & 0 & 0 \\ 0 & 0 & 0 & 0 \\ 0 & 0 & 0 & 0 \\ 0 & 0 & 0 & 0 \\ 0 & 0 & 0 & 0 & 0 \\ 0 & 0 & 0 & 0 & 0 \\ 0 & 0 & 0 & 0 & 0 & 0 \\ 0 & 0 & 0 & 0 & 0 & 0 \\ 0 & 0 & 0 & 0 & 0 & 0 & 0 \\ 0 & 0 & 0 & 0 & 0 & 0 & 0 \\ 0 &$ 

input integrate(x^3\*(b\*x+a)/(c\*x^2)^(5/2),x, algorithm="giac")

output

```
Exception raised: TypeError >> an error occurred running a Giac command:IN
PUT:sage2:=int(sage0,sageVARx):;OUTPUT:sym2poly/r2sym(const gen & e,const
index_m & i,const vecteur & l) Error: Bad Argument Value
```
input file name test\_cases/rubi\_tests/1\_Algebraic\_functions/1.6\_Miscellaneous/149\_1.6.1

Test file number 149

Integral number in file 278

### **Giac [F(-2)]**

Exception generated.

$$
\int \frac{x^2(a+bx)}{(cx^2)^{5/2}} dx = \text{Exception raised: TypeError}
$$

✞ ☎

✞ ☎

 $\left($   $\left($   $\right)$   $\left($   $\left($   $\right)$   $\left($   $\left($   $\right)$   $\left($   $\left($   $\right)$   $\left($   $\left($   $\right)$   $\left($   $\left($   $\right)$   $\left($   $\left($   $\right)$   $\left($   $\left($   $\right)$   $\left($   $\left($   $\right)$   $\left($   $\left($   $\right)$   $\left($   $\left($   $\right)$   $\left($   $\left($   $\right)$   $\left($ 

input

integrate(x^2\*(b\*x+a)/(c\*x^2)^(5/2),x, algorithm="giac")  $\begin{pmatrix} 1 & 0 & 0 \\ 0 & 0 & 0 \\ 0 & 0 & 0 \\ 0 & 0 & 0 \\ 0 & 0 & 0 \\ 0 & 0 & 0 \\ 0 & 0 & 0 \\ 0 & 0 & 0 \\ 0 & 0 & 0 & 0 \\ 0 & 0 & 0 & 0 \\ 0 & 0 & 0 & 0 \\ 0 & 0 & 0 & 0 & 0 \\ 0 & 0 & 0 & 0 & 0 \\ 0 & 0 & 0 & 0 & 0 \\ 0 & 0 & 0 & 0 & 0 & 0 \\ 0 & 0 & 0 & 0 & 0 & 0 \\ 0 & 0 & 0 & 0 & 0 & 0 & 0 \\ 0 &$ 

output

Exception raised: TypeError >> an error occurred running a Giac command: IN PUT:sage2:=int(sage0,sageVARx):;OUTPUT:sym2poly/r2sym(const gen & e,const index\_m & i,const vecteur & l) Error: Bad Argument Value

input file name test cases/rubi tests/1 Algebraic functions/1.6 Miscellaneous/149  $1.6.1$ Test file number 149

Exception generated.

$$
\int \frac{x(a+bx)}{(cx^2)^{5/2}} dx = \text{Exception raised: TypeError}
$$

✞ ☎

 $\begin{pmatrix} 1 & 0 & 0 \\ 0 & 0 & 0 \\ 0 & 0 & 0 \\ 0 & 0 & 0 \\ 0 & 0 & 0 \\ 0 & 0 & 0 \\ 0 & 0 & 0 & 0 \\ 0 & 0 & 0 & 0 \\ 0 & 0 & 0 & 0 \\ 0 & 0 & 0 & 0 \\ 0 & 0 & 0 & 0 & 0 \\ 0 & 0 & 0 & 0 & 0 \\ 0 & 0 & 0 & 0 & 0 & 0 \\ 0 & 0 & 0 & 0 & 0 & 0 \\ 0 & 0 & 0 & 0 & 0 & 0 & 0 \\ 0 & 0 & 0 & 0 & 0 & 0 & 0 \\ 0 &$ 

✞ ☎

 $\begin{pmatrix} 1 & 0 & 0 \\ 0 & 0 & 0 \\ 0 & 0 & 0 \\ 0 & 0 & 0 \\ 0 & 0 & 0 \\ 0 & 0 & 0 \\ 0 & 0 & 0 & 0 \\ 0 & 0 & 0 & 0 \\ 0 & 0 & 0 & 0 \\ 0 & 0 & 0 & 0 \\ 0 & 0 & 0 & 0 & 0 \\ 0 & 0 & 0 & 0 & 0 \\ 0 & 0 & 0 & 0 & 0 & 0 \\ 0 & 0 & 0 & 0 & 0 & 0 \\ 0 & 0 & 0 & 0 & 0 & 0 & 0 \\ 0 & 0 & 0 & 0 & 0 & 0 & 0 \\ 0 &$ 

input integrate(x\*(b\*x+a)/(c\*x^2)^(5/2),x, algorithm="giac")

output

```
Exception raised: TypeError >> an error occurred running a Giac command:IN
PUT:sage2:=int(sage0,sageVARx):;OUTPUT:sym2poly/r2sym(const gen & e,const
index_m & i,const vecteur & l) Error: Bad Argument Value
```
input file name test\_cases/rubi\_tests/1\_Algebraic\_functions/1.6\_Miscellaneous/149\_1.6.1

Test file number 149

Integral number in file 280

### **Giac [F(-2)]**

Exception generated.

$$
\int \frac{a+bx}{(cx^2)^{5/2}} dx = \text{Exception raised: TypeError}
$$

✞ ☎

✞ ☎

 $\left( \begin{array}{cc} \text{ } & \text{ } \\ \text{ } & \text{ } \end{array} \right)$ 

input

integrate((b\*x+a)/(c\*x^2)^(5/2),x, algorithm="giac")  $\overline{\phantom{a}}$   $\overline{\phantom{a}}$   $\overline{\$ 

output Exception raised: TypeError >> an error occurred running a Giac command: IN PUT:sage2:=int(sage0,sageVARx):;OUTPUT:sym2poly/r2sym(const gen & e,const index\_m & i,const vecteur & l) Error: Bad Argument Value

input file name test\_cases/rubi\_tests/1\_Algebraic\_functions/1.6\_Miscellaneous/149\_1.6.1 Test file number 149

Exception generated.

$$
\int \frac{a+bx}{x\left(cx^2\right)^{5/2}}\,dx = \text{Exception raised: TypeError}
$$

✞ ☎

 $\begin{pmatrix} 1 & 0 & 0 \\ 0 & 0 & 0 \\ 0 & 0 & 0 \\ 0 & 0 & 0 \\ 0 & 0 & 0 \\ 0 & 0 & 0 \\ 0 & 0 & 0 & 0 \\ 0 & 0 & 0 & 0 \\ 0 & 0 & 0 & 0 \\ 0 & 0 & 0 & 0 \\ 0 & 0 & 0 & 0 & 0 \\ 0 & 0 & 0 & 0 & 0 \\ 0 & 0 & 0 & 0 & 0 & 0 \\ 0 & 0 & 0 & 0 & 0 & 0 \\ 0 & 0 & 0 & 0 & 0 & 0 & 0 \\ 0 & 0 & 0 & 0 & 0 & 0 & 0 \\ 0 &$ 

✞ ☎

 $\left( \begin{array}{cc} \text{ } & \text{ } \\ \text{ } & \text{ } \end{array} \right)$ 

input integrate((b\*x+a)/x/(c\*x^2)^(5/2),x, algorithm="giac")

output

```
Exception raised: TypeError >> an error occurred running a Giac command:IN
PUT:sage2:=int(sage0,sageVARx):;OUTPUT:sym2poly/r2sym(const gen & e,const
index_m & i,const vecteur & l) Error: Bad Argument Value
```
input file name test\_cases/rubi\_tests/1\_Algebraic\_functions/1.6\_Miscellaneous/149\_1.6.1

Test file number 149

Integral number in file 282

#### **Giac [F(-2)]**

Exception generated.

$$
\int \frac{a+bx}{x^2 (cx^2)^{5/2}} dx = \text{Exception raised: TypeError}
$$

✞ ☎

 $\sqrt{2}$   $\sqrt{2}$   $\sqrt{2$ 

 $\begin{pmatrix} 1 & 0 & 0 \\ 0 & 0 & 0 \\ 0 & 0 & 0 \\ 0 & 0 & 0 \\ 0 & 0 & 0 \\ 0 & 0 & 0 \\ 0 & 0 & 0 & 0 \\ 0 & 0 & 0 & 0 \\ 0 & 0 & 0 & 0 \\ 0 & 0 & 0 & 0 \\ 0 & 0 & 0 & 0 & 0 \\ 0 & 0 & 0 & 0 & 0 \\ 0 & 0 & 0 & 0 & 0 & 0 \\ 0 & 0 & 0 & 0 & 0 & 0 \\ 0 & 0 & 0 & 0 & 0 & 0 & 0 \\ 0 & 0 & 0 & 0 & 0 & 0 & 0 \\ 0 &$ 

input

integrate((b\*x+a)/x^2/(c\*x^2)^(5/2),x, algorithm="giac")  $\begin{pmatrix} 1 & 0 & 0 \\ 0 & 0 & 0 \\ 0 & 0 & 0 \\ 0 & 0 & 0 \\ 0 & 0 & 0 \\ 0 & 0 & 0 \\ 0 & 0 & 0 & 0 \\ 0 & 0 & 0 & 0 \\ 0 & 0 & 0 & 0 \\ 0 & 0 & 0 & 0 \\ 0 & 0 & 0 & 0 & 0 \\ 0 & 0 & 0 & 0 & 0 \\ 0 & 0 & 0 & 0 & 0 & 0 \\ 0 & 0 & 0 & 0 & 0 & 0 \\ 0 & 0 & 0 & 0 & 0 & 0 & 0 \\ 0 & 0 & 0 & 0 & 0 & 0 & 0 \\ 0 &$ 

output Exception raised: TypeError >> an error occurred running a Giac command:IN PUT:sage2:=int(sage0,sageVARx):;OUTPUT:sym2poly/r2sym(const gen & e,const index\_m & i,const vecteur & l) Error: Bad Argument Value

input file name test\_cases/rubi\_tests/1\_Algebraic\_functions/1.6\_Miscellaneous/149\_1.6.1 Test file number 149

Exception generated.

$$
\int \frac{a+bx}{x^3 \left(cx^2\right)^{5/2}} \, dx = \text{Exception raised: TypeError}
$$

✞ ☎

 $\begin{pmatrix} 1 & 0 & 0 \\ 0 & 0 & 0 \\ 0 & 0 & 0 \\ 0 & 0 & 0 \\ 0 & 0 & 0 \\ 0 & 0 & 0 \\ 0 & 0 & 0 & 0 \\ 0 & 0 & 0 & 0 \\ 0 & 0 & 0 & 0 \\ 0 & 0 & 0 & 0 \\ 0 & 0 & 0 & 0 & 0 \\ 0 & 0 & 0 & 0 & 0 \\ 0 & 0 & 0 & 0 & 0 & 0 \\ 0 & 0 & 0 & 0 & 0 & 0 \\ 0 & 0 & 0 & 0 & 0 & 0 & 0 \\ 0 & 0 & 0 & 0 & 0 & 0 & 0 \\ 0 &$ 

✞ ☎

 $\left( \begin{array}{cc} \text{ } & \text{ } \\ \text{ } & \text{ } \end{array} \right)$ 

input integrate((b\*x+a)/x^3/(c\*x^2)^(5/2),x, algorithm="giac")

output

```
Exception raised: TypeError >> an error occurred running a Giac command:IN
PUT:sage2:=int(sage0,sageVARx):;OUTPUT:sym2poly/r2sym(const gen & e,const
index_m & i,const vecteur & l) Error: Bad Argument Value
```
input file name test\_cases/rubi\_tests/1\_Algebraic\_functions/1.6\_Miscellaneous/149\_1.6.1

Test file number 149

Integral number in file 284

#### **Giac [F(-2)]**

Exception generated.

$$
\int \frac{a+bx}{x^4 \left(cx^2\right)^{5/2}} \, dx = \text{Exception raised: TypeError}
$$

✞ ☎

✞ ☎

 $\begin{pmatrix} 1 & 0 & 0 \\ 0 & 0 & 0 \\ 0 & 0 & 0 \\ 0 & 0 & 0 \\ 0 & 0 & 0 \\ 0 & 0 & 0 \\ 0 & 0 & 0 \\ 0 & 0 & 0 \\ 0 & 0 & 0 & 0 \\ 0 & 0 & 0 & 0 \\ 0 & 0 & 0 & 0 \\ 0 & 0 & 0 & 0 & 0 \\ 0 & 0 & 0 & 0 & 0 \\ 0 & 0 & 0 & 0 & 0 \\ 0 & 0 & 0 & 0 & 0 & 0 \\ 0 & 0 & 0 & 0 & 0 & 0 \\ 0 & 0 & 0 & 0 & 0 & 0 & 0 \\ 0 &$ 

input

integrate((b\*x+a)/x^4/(c\*x^2)^(5/2),x, algorithm="giac")  $\begin{pmatrix} 1 & 0 & 0 \\ 0 & 0 & 0 \\ 0 & 0 & 0 \\ 0 & 0 & 0 \\ 0 & 0 & 0 \\ 0 & 0 & 0 \\ 0 & 0 & 0 & 0 \\ 0 & 0 & 0 & 0 \\ 0 & 0 & 0 & 0 \\ 0 & 0 & 0 & 0 \\ 0 & 0 & 0 & 0 & 0 \\ 0 & 0 & 0 & 0 & 0 \\ 0 & 0 & 0 & 0 & 0 & 0 \\ 0 & 0 & 0 & 0 & 0 & 0 \\ 0 & 0 & 0 & 0 & 0 & 0 & 0 \\ 0 & 0 & 0 & 0 & 0 & 0 & 0 \\ 0 &$ 

output Exception raised: TypeError >> an error occurred running a Giac command:IN PUT:sage2:=int(sage0,sageVARx):;OUTPUT:sym2poly/r2sym(const gen & e,const index\_m & i,const vecteur & l) Error: Bad Argument Value

input file name test\_cases/rubi\_tests/1\_Algebraic\_functions/1.6\_Miscellaneous/149\_1.6.1 Test file number 149

Exception generated.

$$
\int \frac{x^3(a+bx)^2}{\sqrt{cx^2}} dx = \text{Exception raised: TypeError}
$$

✞ ☎

 $\begin{pmatrix} 1 & 0 & 0 \\ 0 & 0 & 0 \\ 0 & 0 & 0 \\ 0 & 0 & 0 \\ 0 & 0 & 0 \\ 0 & 0 & 0 \\ 0 & 0 & 0 & 0 \\ 0 & 0 & 0 & 0 \\ 0 & 0 & 0 & 0 \\ 0 & 0 & 0 & 0 \\ 0 & 0 & 0 & 0 & 0 \\ 0 & 0 & 0 & 0 & 0 \\ 0 & 0 & 0 & 0 & 0 \\ 0 & 0 & 0 & 0 & 0 & 0 \\ 0 & 0 & 0 & 0 & 0 & 0 \\ 0 & 0 & 0 & 0 & 0 & 0 & 0 \\ 0 & 0 & 0 &$ 

 $\sqrt{2}$   $\sqrt{2}$   $\sqrt{2$ 

 $\begin{pmatrix} 1 & 0 & 0 \\ 0 & 0 & 0 \\ 0 & 0 & 0 \\ 0 & 0 & 0 \\ 0 & 0 & 0 \\ 0 & 0 & 0 \\ 0 & 0 & 0 \\ 0 & 0 & 0 \\ 0 & 0 & 0 & 0 \\ 0 & 0 & 0 & 0 \\ 0 & 0 & 0 & 0 \\ 0 & 0 & 0 & 0 & 0 \\ 0 & 0 & 0 & 0 & 0 \\ 0 & 0 & 0 & 0 & 0 \\ 0 & 0 & 0 & 0 & 0 & 0 \\ 0 & 0 & 0 & 0 & 0 & 0 \\ 0 & 0 & 0 & 0 & 0 & 0 & 0 \\ 0 &$ 

input integrate(x^3\*(b\*x+a)^2/(c\*x^2)^(1/2),x, algorithm="giac")

output

```
Exception raised: TypeError >> an error occurred running a Giac command:IN
PUT:sage2:=int(sage0,sageVARx):;OUTPUT:sym2poly/r2sym(const gen & e,const
index_m & i,const vecteur & l) Error: Bad Argument Value
```
input file name test\_cases/rubi\_tests/1\_Algebraic\_functions/1.6\_Miscellaneous/149\_1.6.1

Test file number 149

Integral number in file 310

#### **Giac [F(-2)]**

Exception generated.

$$
\int \frac{x^2(a+bx)^2}{\sqrt{cx^2}} dx = \text{Exception raised: TypeError}
$$

✞ ☎

✞ ☎

 $\begin{pmatrix} 1 & 0 & 0 \\ 0 & 0 & 0 \\ 0 & 0 & 0 \\ 0 & 0 & 0 \\ 0 & 0 & 0 \\ 0 & 0 & 0 \\ 0 & 0 & 0 & 0 \\ 0 & 0 & 0 & 0 \\ 0 & 0 & 0 & 0 \\ 0 & 0 & 0 & 0 \\ 0 & 0 & 0 & 0 & 0 \\ 0 & 0 & 0 & 0 & 0 \\ 0 & 0 & 0 & 0 & 0 & 0 \\ 0 & 0 & 0 & 0 & 0 & 0 \\ 0 & 0 & 0 & 0 & 0 & 0 & 0 \\ 0 & 0 & 0 & 0 & 0 & 0 & 0 \\ 0 &$ 

input

integrate(x^2\*(b\*x+a)^2/(c\*x^2)^(1/2),x, algorithm="giac")  $\begin{pmatrix} 1 & 0 & 0 \\ 0 & 0 & 0 \\ 0 & 0 & 0 \\ 0 & 0 & 0 \\ 0 & 0 & 0 \\ 0 & 0 & 0 \\ 0 & 0 & 0 \\ 0 & 0 & 0 \\ 0 & 0 & 0 & 0 \\ 0 & 0 & 0 & 0 \\ 0 & 0 & 0 & 0 \\ 0 & 0 & 0 & 0 & 0 \\ 0 & 0 & 0 & 0 & 0 \\ 0 & 0 & 0 & 0 & 0 \\ 0 & 0 & 0 & 0 & 0 & 0 \\ 0 & 0 & 0 & 0 & 0 & 0 \\ 0 & 0 & 0 & 0 & 0 & 0 & 0 \\ 0 &$ 

output Exception raised: TypeError >> an error occurred running a Giac command:IN PUT:sage2:=int(sage0,sageVARx):;OUTPUT:sym2poly/r2sym(const gen & e,const index\_m & i,const vecteur & l) Error: Bad Argument Value

input file name test cases/rubi\_tests/1\_Algebraic\_functions/1.6\_Miscellaneous/149\_1.6.1 Test file number 149

Exception generated.

$$
\int \frac{x(a+bx)^2}{\sqrt{cx^2}} dx = \text{Exception raised: TypeError}
$$

✞ ☎

 $\begin{pmatrix} 1 & 0 & 0 \\ 0 & 0 & 0 \\ 0 & 0 & 0 \\ 0 & 0 & 0 \\ 0 & 0 & 0 \\ 0 & 0 & 0 \\ 0 & 0 & 0 & 0 \\ 0 & 0 & 0 & 0 \\ 0 & 0 & 0 & 0 \\ 0 & 0 & 0 & 0 \\ 0 & 0 & 0 & 0 & 0 \\ 0 & 0 & 0 & 0 & 0 \\ 0 & 0 & 0 & 0 & 0 \\ 0 & 0 & 0 & 0 & 0 & 0 \\ 0 & 0 & 0 & 0 & 0 & 0 \\ 0 & 0 & 0 & 0 & 0 & 0 & 0 \\ 0 & 0 & 0 &$ 

 $\sqrt{2}$   $\sqrt{2}$   $\sqrt{2$ 

 $\begin{pmatrix} 1 & 0 & 0 \\ 0 & 0 & 0 \\ 0 & 0 & 0 \\ 0 & 0 & 0 \\ 0 & 0 & 0 \\ 0 & 0 & 0 \\ 0 & 0 & 0 \\ 0 & 0 & 0 \\ 0 & 0 & 0 & 0 \\ 0 & 0 & 0 & 0 \\ 0 & 0 & 0 & 0 \\ 0 & 0 & 0 & 0 & 0 \\ 0 & 0 & 0 & 0 & 0 \\ 0 & 0 & 0 & 0 & 0 \\ 0 & 0 & 0 & 0 & 0 & 0 \\ 0 & 0 & 0 & 0 & 0 & 0 \\ 0 & 0 & 0 & 0 & 0 & 0 & 0 \\ 0 &$ 

input integrate(x\*(b\*x+a)^2/(c\*x^2)^(1/2),x, algorithm="giac")

output

```
Exception raised: TypeError >> an error occurred running a Giac command:IN
PUT:sage2:=int(sage0,sageVARx):;OUTPUT:sym2poly/r2sym(const gen & e,const
index_m & i,const vecteur & l) Error: Bad Argument Value
```
input file name test\_cases/rubi\_tests/1\_Algebraic\_functions/1.6\_Miscellaneous/149\_1.6.1

Test file number 149

Integral number in file 312

#### **Giac [F(-2)]**

Exception generated.

$$
\int \frac{(a+bx)^2}{\sqrt{cx^2}} dx = \text{Exception raised: TypeError}
$$

✞ ☎

✞ ☎

 $\begin{pmatrix} 1 & 0 & 0 \\ 0 & 0 & 0 \\ 0 & 0 & 0 \\ 0 & 0 & 0 \\ 0 & 0 & 0 \\ 0 & 0 & 0 \\ 0 & 0 & 0 & 0 \\ 0 & 0 & 0 & 0 \\ 0 & 0 & 0 & 0 \\ 0 & 0 & 0 & 0 \\ 0 & 0 & 0 & 0 & 0 \\ 0 & 0 & 0 & 0 & 0 \\ 0 & 0 & 0 & 0 & 0 & 0 \\ 0 & 0 & 0 & 0 & 0 & 0 \\ 0 & 0 & 0 & 0 & 0 & 0 & 0 \\ 0 & 0 & 0 & 0 & 0 & 0 & 0 \\ 0 &$ 

input

integrate((b\*x+a)^2/(c\*x^2)^(1/2),x, algorithm="giac")  $\begin{pmatrix} 1 & 0 & 0 \\ 0 & 0 & 0 \\ 0 & 0 & 0 \\ 0 & 0 & 0 \\ 0 & 0 & 0 \\ 0 & 0 & 0 \\ 0 & 0 & 0 \\ 0 & 0 & 0 \\ 0 & 0 & 0 & 0 \\ 0 & 0 & 0 & 0 \\ 0 & 0 & 0 & 0 \\ 0 & 0 & 0 & 0 & 0 \\ 0 & 0 & 0 & 0 & 0 \\ 0 & 0 & 0 & 0 & 0 \\ 0 & 0 & 0 & 0 & 0 & 0 \\ 0 & 0 & 0 & 0 & 0 & 0 \\ 0 & 0 & 0 & 0 & 0 & 0 & 0 \\ 0 &$ 

output Exception raised: TypeError >> an error occurred running a Giac command:IN PUT:sage2:=int(sage0,sageVARx):;OUTPUT:sym2poly/r2sym(const gen & e,const index\_m & i,const vecteur & l) Error: Bad Argument Value

input file name test cases/rubi\_tests/1\_Algebraic\_functions/1.6\_Miscellaneous/149\_1.6.1 Test file number 149

Exception generated.

$$
\int \frac{(a+bx)^2}{x\sqrt{cx^2}} dx = \text{Exception raised: TypeError}
$$

✞ ☎

 $\begin{pmatrix} 1 & 0 & 0 \\ 0 & 0 & 0 \\ 0 & 0 & 0 \\ 0 & 0 & 0 \\ 0 & 0 & 0 \\ 0 & 0 & 0 \\ 0 & 0 & 0 & 0 \\ 0 & 0 & 0 & 0 \\ 0 & 0 & 0 & 0 \\ 0 & 0 & 0 & 0 \\ 0 & 0 & 0 & 0 & 0 \\ 0 & 0 & 0 & 0 & 0 \\ 0 & 0 & 0 & 0 & 0 \\ 0 & 0 & 0 & 0 & 0 & 0 \\ 0 & 0 & 0 & 0 & 0 & 0 \\ 0 & 0 & 0 & 0 & 0 & 0 & 0 \\ 0 & 0 & 0 &$ 

 $\sqrt{2}$   $\sqrt{2}$   $\sqrt{2$ 

 $\begin{pmatrix} 1 & 0 & 0 \\ 0 & 0 & 0 \\ 0 & 0 & 0 \\ 0 & 0 & 0 \\ 0 & 0 & 0 \\ 0 & 0 & 0 \\ 0 & 0 & 0 \\ 0 & 0 & 0 \\ 0 & 0 & 0 & 0 \\ 0 & 0 & 0 & 0 \\ 0 & 0 & 0 & 0 \\ 0 & 0 & 0 & 0 & 0 \\ 0 & 0 & 0 & 0 & 0 \\ 0 & 0 & 0 & 0 & 0 \\ 0 & 0 & 0 & 0 & 0 & 0 \\ 0 & 0 & 0 & 0 & 0 & 0 \\ 0 & 0 & 0 & 0 & 0 & 0 & 0 \\ 0 &$ 

input  $integrate((b*x+a)^2/x/(c*x^2)^(1/2),x, algorithm="giac")$ 

output

```
Exception raised: TypeError >> an error occurred running a Giac command:IN
PUT:sage2:=int(sage0,sageVARx):;OUTPUT:sym2poly/r2sym(const gen & e,const
index_m & i,const vecteur & l) Error: Bad Argument Value
```
input file name test\_cases/rubi\_tests/1\_Algebraic\_functions/1.6\_Miscellaneous/149\_1.6.1

Test file number 149

Integral number in file 314

#### **Giac [F(-2)]**

Exception generated.

$$
\int \frac{(a+bx)^2}{x^2\sqrt{cx^2}} dx = \text{Exception raised: TypeError}
$$

✞ ☎

✞ ☎

 $\begin{pmatrix} 1 & 0 & 0 \\ 0 & 0 & 0 \\ 0 & 0 & 0 \\ 0 & 0 & 0 \\ 0 & 0 & 0 \\ 0 & 0 & 0 \\ 0 & 0 & 0 & 0 \\ 0 & 0 & 0 & 0 \\ 0 & 0 & 0 & 0 \\ 0 & 0 & 0 & 0 \\ 0 & 0 & 0 & 0 & 0 \\ 0 & 0 & 0 & 0 & 0 \\ 0 & 0 & 0 & 0 & 0 & 0 \\ 0 & 0 & 0 & 0 & 0 & 0 \\ 0 & 0 & 0 & 0 & 0 & 0 & 0 \\ 0 & 0 & 0 & 0 & 0 & 0 & 0 \\ 0 &$ 

input

 $integrate((b*x+a)^2/x^2/(c*x^2)^(1/2),x, algorithm="giac")$  $\begin{pmatrix} 1 & 0 & 0 \\ 0 & 0 & 0 \\ 0 & 0 & 0 \\ 0 & 0 & 0 \\ 0 & 0 & 0 \\ 0 & 0 & 0 \\ 0 & 0 & 0 \\ 0 & 0 & 0 \\ 0 & 0 & 0 & 0 \\ 0 & 0 & 0 & 0 \\ 0 & 0 & 0 & 0 \\ 0 & 0 & 0 & 0 & 0 \\ 0 & 0 & 0 & 0 & 0 \\ 0 & 0 & 0 & 0 & 0 \\ 0 & 0 & 0 & 0 & 0 & 0 \\ 0 & 0 & 0 & 0 & 0 & 0 \\ 0 & 0 & 0 & 0 & 0 & 0 & 0 \\ 0 &$ 

output Exception raised: TypeError >> an error occurred running a Giac command:IN PUT:sage2:=int(sage0,sageVARx):;OUTPUT:sym2poly/r2sym(const gen & e,const index\_m & i,const vecteur & l) Error: Bad Argument Value

input file name test\_cases/rubi\_tests/1\_Algebraic\_functions/1.6\_Miscellaneous/149\_1.6.1 Test file number 149

Exception generated.

$$
\int \frac{(a+bx)^2}{x^3\sqrt{cx^2}} dx = \text{Exception raised: TypeError}
$$

✞ ☎

 $\begin{pmatrix} 1 & 0 & 0 \\ 0 & 0 & 0 \\ 0 & 0 & 0 \\ 0 & 0 & 0 \\ 0 & 0 & 0 \\ 0 & 0 & 0 \\ 0 & 0 & 0 & 0 \\ 0 & 0 & 0 & 0 \\ 0 & 0 & 0 & 0 \\ 0 & 0 & 0 & 0 \\ 0 & 0 & 0 & 0 & 0 \\ 0 & 0 & 0 & 0 & 0 \\ 0 & 0 & 0 & 0 & 0 \\ 0 & 0 & 0 & 0 & 0 & 0 \\ 0 & 0 & 0 & 0 & 0 & 0 \\ 0 & 0 & 0 & 0 & 0 & 0 & 0 \\ 0 & 0 & 0 &$ 

 $\sqrt{2}$   $\sqrt{2}$   $\sqrt{2$ 

 $\begin{pmatrix} 1 & 0 & 0 \\ 0 & 0 & 0 \\ 0 & 0 & 0 \\ 0 & 0 & 0 \\ 0 & 0 & 0 \\ 0 & 0 & 0 \\ 0 & 0 & 0 \\ 0 & 0 & 0 \\ 0 & 0 & 0 & 0 \\ 0 & 0 & 0 & 0 \\ 0 & 0 & 0 & 0 \\ 0 & 0 & 0 & 0 & 0 \\ 0 & 0 & 0 & 0 & 0 \\ 0 & 0 & 0 & 0 & 0 \\ 0 & 0 & 0 & 0 & 0 & 0 \\ 0 & 0 & 0 & 0 & 0 & 0 \\ 0 & 0 & 0 & 0 & 0 & 0 & 0 \\ 0 &$ 

input  $integrate((b*x+a)^2/x^3/(c*x^2)^(1/2),x, algorithm="giac")$ 

output

```
Exception raised: TypeError >> an error occurred running a Giac command:IN
PUT:sage2:=int(sage0,sageVARx):;OUTPUT:sym2poly/r2sym(const gen & e,const
index_m & i,const vecteur & l) Error: Bad Argument Value
```
input file name test\_cases/rubi\_tests/1\_Algebraic\_functions/1.6\_Miscellaneous/149\_1.6.1

Test file number 149

Integral number in file 316

#### **Giac [F(-2)]**

Exception generated.

$$
\int \frac{(a+bx)^2}{x^4\sqrt{cx^2}} dx = \text{Exception raised: TypeError}
$$

✞ ☎

✞ ☎

 $\begin{pmatrix} 1 & 0 & 0 \\ 0 & 0 & 0 \\ 0 & 0 & 0 \\ 0 & 0 & 0 \\ 0 & 0 & 0 \\ 0 & 0 & 0 \\ 0 & 0 & 0 & 0 \\ 0 & 0 & 0 & 0 \\ 0 & 0 & 0 & 0 \\ 0 & 0 & 0 & 0 \\ 0 & 0 & 0 & 0 & 0 \\ 0 & 0 & 0 & 0 & 0 \\ 0 & 0 & 0 & 0 & 0 & 0 \\ 0 & 0 & 0 & 0 & 0 & 0 \\ 0 & 0 & 0 & 0 & 0 & 0 & 0 \\ 0 & 0 & 0 & 0 & 0 & 0 & 0 \\ 0 &$ 

input

 $integrate((b*x+a)^2/x^4/(c*x^2)^(1/2),x, algorithm="giac")$  $\begin{pmatrix} 1 & 0 & 0 \\ 0 & 0 & 0 \\ 0 & 0 & 0 \\ 0 & 0 & 0 \\ 0 & 0 & 0 \\ 0 & 0 & 0 \\ 0 & 0 & 0 \\ 0 & 0 & 0 \\ 0 & 0 & 0 & 0 \\ 0 & 0 & 0 & 0 \\ 0 & 0 & 0 & 0 \\ 0 & 0 & 0 & 0 & 0 \\ 0 & 0 & 0 & 0 & 0 \\ 0 & 0 & 0 & 0 & 0 \\ 0 & 0 & 0 & 0 & 0 & 0 \\ 0 & 0 & 0 & 0 & 0 & 0 \\ 0 & 0 & 0 & 0 & 0 & 0 & 0 \\ 0 &$ 

output Exception raised: TypeError >> an error occurred running a Giac command:IN PUT:sage2:=int(sage0,sageVARx):;OUTPUT:sym2poly/r2sym(const gen & e,const index\_m & i,const vecteur & l) Error: Bad Argument Value

input file name test\_cases/rubi\_tests/1\_Algebraic\_functions/1.6\_Miscellaneous/149\_1.6.1 Test file number 149

Exception generated.

$$
\int \frac{x^3(a+bx)^2}{\left(cx^2\right)^{3/2}} dx = \text{Exception raised: TypeError}
$$

✞ ☎

 $\begin{pmatrix} 1 & 0 & 0 \\ 0 & 0 & 0 \\ 0 & 0 & 0 \\ 0 & 0 & 0 \\ 0 & 0 & 0 \\ 0 & 0 & 0 \\ 0 & 0 & 0 & 0 \\ 0 & 0 & 0 & 0 \\ 0 & 0 & 0 & 0 \\ 0 & 0 & 0 & 0 \\ 0 & 0 & 0 & 0 & 0 \\ 0 & 0 & 0 & 0 & 0 \\ 0 & 0 & 0 & 0 & 0 & 0 \\ 0 & 0 & 0 & 0 & 0 & 0 \\ 0 & 0 & 0 & 0 & 0 & 0 & 0 \\ 0 & 0 & 0 & 0 & 0 & 0 & 0 \\ 0 &$ 

✞ ☎

 $\begin{pmatrix} 1 & 0 & 0 \\ 0 & 0 & 0 \\ 0 & 0 & 0 \\ 0 & 0 & 0 \\ 0 & 0 & 0 \\ 0 & 0 & 0 \\ 0 & 0 & 0 & 0 \\ 0 & 0 & 0 & 0 \\ 0 & 0 & 0 & 0 \\ 0 & 0 & 0 & 0 \\ 0 & 0 & 0 & 0 & 0 \\ 0 & 0 & 0 & 0 & 0 \\ 0 & 0 & 0 & 0 & 0 & 0 \\ 0 & 0 & 0 & 0 & 0 & 0 \\ 0 & 0 & 0 & 0 & 0 & 0 & 0 \\ 0 & 0 & 0 & 0 & 0 & 0 & 0 \\ 0 &$ 

input integrate(x^3\*(b\*x+a)^2/(c\*x^2)^(3/2),x, algorithm="giac")

output

```
Exception raised: TypeError >> an error occurred running a Giac command:IN
PUT:sage2:=int(sage0,sageVARx):;OUTPUT:sym2poly/r2sym(const gen & e,const
index_m & i,const vecteur & l) Error: Bad Argument Value
```
input file name test\_cases/rubi\_tests/1\_Algebraic\_functions/1.6\_Miscellaneous/149\_1.6.1

Test file number 149

Integral number in file 318

### **Giac [F(-2)]**

Exception generated.

$$
\int \frac{x^2(a+bx)^2}{\left(cx^2\right)^{3/2}} \, dx = \text{Exception raised: TypeError}
$$

✞ ☎

✞ ☎

 $\left($   $\left($   $\right)$   $\left($   $\left($   $\right)$   $\left($   $\left($   $\right)$   $\left($   $\left($   $\right)$   $\left($   $\left($   $\right)$   $\left($   $\left($   $\right)$   $\left($   $\left($   $\right)$   $\left($   $\left($   $\right)$   $\left($   $\left($   $\right)$   $\left($   $\left($   $\right)$   $\left($   $\left($   $\right)$   $\left($   $\left($   $\right)$   $\left($ 

input

integrate(x^2\*(b\*x+a)^2/(c\*x^2)^(3/2),x, algorithm="giac")  $\begin{pmatrix} 1 & 0 & 0 \\ 0 & 0 & 0 \\ 0 & 0 & 0 \\ 0 & 0 & 0 \\ 0 & 0 & 0 \\ 0 & 0 & 0 \\ 0 & 0 & 0 \\ 0 & 0 & 0 \\ 0 & 0 & 0 & 0 \\ 0 & 0 & 0 & 0 \\ 0 & 0 & 0 & 0 \\ 0 & 0 & 0 & 0 & 0 \\ 0 & 0 & 0 & 0 & 0 \\ 0 & 0 & 0 & 0 & 0 \\ 0 & 0 & 0 & 0 & 0 & 0 \\ 0 & 0 & 0 & 0 & 0 & 0 \\ 0 & 0 & 0 & 0 & 0 & 0 & 0 \\ 0 &$ 

output

Exception raised: TypeError >> an error occurred running a Giac command:IN PUT:sage2:=int(sage0,sageVARx):;OUTPUT:sym2poly/r2sym(const gen & e,const index\_m & i,const vecteur & l) Error: Bad Argument Value

input file name test cases/rubi tests/1 Algebraic functions/1.6 Miscellaneous/149  $1.6.1$ Test file number 149

Exception generated.

$$
\int \frac{x(a+bx)^2}{(cx^2)^{3/2}} dx = \text{Exception raised: TypeError}
$$

✞ ☎

 $\begin{pmatrix} 1 & 0 & 0 \\ 0 & 0 & 0 \\ 0 & 0 & 0 \\ 0 & 0 & 0 \\ 0 & 0 & 0 \\ 0 & 0 & 0 \\ 0 & 0 & 0 & 0 \\ 0 & 0 & 0 & 0 \\ 0 & 0 & 0 & 0 \\ 0 & 0 & 0 & 0 \\ 0 & 0 & 0 & 0 & 0 \\ 0 & 0 & 0 & 0 & 0 \\ 0 & 0 & 0 & 0 & 0 & 0 \\ 0 & 0 & 0 & 0 & 0 & 0 \\ 0 & 0 & 0 & 0 & 0 & 0 & 0 \\ 0 & 0 & 0 & 0 & 0 & 0 & 0 \\ 0 &$ 

✞ ☎

 $\begin{pmatrix} 1 & 0 & 0 \\ 0 & 0 & 0 \\ 0 & 0 & 0 \\ 0 & 0 & 0 \\ 0 & 0 & 0 \\ 0 & 0 & 0 \\ 0 & 0 & 0 & 0 \\ 0 & 0 & 0 & 0 \\ 0 & 0 & 0 & 0 \\ 0 & 0 & 0 & 0 \\ 0 & 0 & 0 & 0 & 0 \\ 0 & 0 & 0 & 0 & 0 \\ 0 & 0 & 0 & 0 & 0 & 0 \\ 0 & 0 & 0 & 0 & 0 & 0 \\ 0 & 0 & 0 & 0 & 0 & 0 & 0 \\ 0 & 0 & 0 & 0 & 0 & 0 & 0 \\ 0 &$ 

input integrate(x\*(b\*x+a)^2/(c\*x^2)^(3/2),x, algorithm="giac")

output

```
Exception raised: TypeError >> an error occurred running a Giac command:IN
PUT:sage2:=int(sage0,sageVARx):;OUTPUT:sym2poly/r2sym(const gen & e,const
index_m & i,const vecteur & l) Error: Bad Argument Value
```
input file name test\_cases/rubi\_tests/1\_Algebraic\_functions/1.6\_Miscellaneous/149\_1.6.1

Test file number 149

Integral number in file 320

### **Giac [F(-2)]**

Exception generated.

$$
\int \frac{(a+bx)^2}{\left(cx^2\right)^{3/2}} dx = \text{Exception raised: TypeError}
$$

✞ ☎

✞ ☎

 $\left($   $\left($   $\right)$   $\left($   $\left($   $\right)$   $\left($   $\left($   $\right)$   $\left($   $\left($   $\right)$   $\left($   $\left($   $\right)$   $\left($   $\left($   $\right)$   $\left($   $\left($   $\right)$   $\left($   $\left($   $\right)$   $\left($   $\left($   $\right)$   $\left($   $\left($   $\right)$   $\left($   $\left($   $\right)$   $\left($   $\left($   $\right)$   $\left($ 

input

integrate((b\*x+a)^2/(c\*x^2)^(3/2),x, algorithm="giac")  $\begin{pmatrix} 1 & 0 & 0 \\ 0 & 0 & 0 \\ 0 & 0 & 0 \\ 0 & 0 & 0 \\ 0 & 0 & 0 \\ 0 & 0 & 0 \\ 0 & 0 & 0 \\ 0 & 0 & 0 \\ 0 & 0 & 0 & 0 \\ 0 & 0 & 0 & 0 \\ 0 & 0 & 0 & 0 \\ 0 & 0 & 0 & 0 & 0 \\ 0 & 0 & 0 & 0 & 0 \\ 0 & 0 & 0 & 0 & 0 \\ 0 & 0 & 0 & 0 & 0 & 0 \\ 0 & 0 & 0 & 0 & 0 & 0 \\ 0 & 0 & 0 & 0 & 0 & 0 & 0 \\ 0 &$ 

output

Exception raised: TypeError >> an error occurred running a Giac command: IN PUT:sage2:=int(sage0,sageVARx):;OUTPUT:sym2poly/r2sym(const gen & e,const index\_m & i,const vecteur & l) Error: Bad Argument Value

input file name test cases/rubi\_tests/1\_Algebraic\_functions/1.6\_Miscellaneous/149\_1.6.1 Test file number 149

Exception generated.

$$
\int \frac{(a+bx)^2}{x (cx^2)^{3/2}} dx = \text{Exception raised: TypeError}
$$

✞ ☎

 $\begin{pmatrix} 1 & 0 & 0 \\ 0 & 0 & 0 \\ 0 & 0 & 0 \\ 0 & 0 & 0 \\ 0 & 0 & 0 \\ 0 & 0 & 0 \\ 0 & 0 & 0 & 0 \\ 0 & 0 & 0 & 0 \\ 0 & 0 & 0 & 0 \\ 0 & 0 & 0 & 0 \\ 0 & 0 & 0 & 0 & 0 \\ 0 & 0 & 0 & 0 & 0 \\ 0 & 0 & 0 & 0 & 0 & 0 \\ 0 & 0 & 0 & 0 & 0 & 0 \\ 0 & 0 & 0 & 0 & 0 & 0 & 0 \\ 0 & 0 & 0 & 0 & 0 & 0 & 0 \\ 0 &$ 

✞ ☎

 $\begin{pmatrix} 1 & 0 & 0 \\ 0 & 0 & 0 \\ 0 & 0 & 0 \\ 0 & 0 & 0 \\ 0 & 0 & 0 \\ 0 & 0 & 0 \\ 0 & 0 & 0 & 0 \\ 0 & 0 & 0 & 0 \\ 0 & 0 & 0 & 0 \\ 0 & 0 & 0 & 0 \\ 0 & 0 & 0 & 0 & 0 \\ 0 & 0 & 0 & 0 & 0 \\ 0 & 0 & 0 & 0 & 0 & 0 \\ 0 & 0 & 0 & 0 & 0 & 0 \\ 0 & 0 & 0 & 0 & 0 & 0 & 0 \\ 0 & 0 & 0 & 0 & 0 & 0 & 0 \\ 0 &$ 

input integrate((b\*x+a)^2/x/(c\*x^2)^(3/2),x, algorithm="giac")

output

```
Exception raised: TypeError >> an error occurred running a Giac command:IN
PUT:sage2:=int(sage0,sageVARx):;OUTPUT:sym2poly/r2sym(const gen & e,const
index_m & i,const vecteur & l) Error: Bad Argument Value
```
input file name test\_cases/rubi\_tests/1\_Algebraic\_functions/1.6\_Miscellaneous/149\_1.6.1

Test file number 149

Integral number in file 322

### **Giac [F(-2)]**

Exception generated.

$$
\int \frac{(a+bx)^2}{x^2 (cx^2)^{3/2}} dx = \text{Exception raised: TypeError}
$$

✞ ☎

✞ ☎

 $\left($   $\left($   $\right)$   $\left($   $\left($   $\right)$   $\left($   $\left($   $\right)$   $\left($   $\left($   $\right)$   $\left($   $\left($   $\right)$   $\left($   $\left($   $\right)$   $\left($   $\left($   $\right)$   $\left($   $\left($   $\right)$   $\left($   $\left($   $\right)$   $\left($   $\left($   $\right)$   $\left($   $\left($   $\right)$   $\left($   $\left($   $\right)$   $\left($ 

input

integrate((b\*x+a)^2/x^2/(c\*x^2)^(3/2),x, algorithm="giac")  $\begin{pmatrix} 1 & 0 & 0 \\ 0 & 0 & 0 \\ 0 & 0 & 0 \\ 0 & 0 & 0 \\ 0 & 0 & 0 \\ 0 & 0 & 0 \\ 0 & 0 & 0 \\ 0 & 0 & 0 \\ 0 & 0 & 0 & 0 \\ 0 & 0 & 0 & 0 \\ 0 & 0 & 0 & 0 \\ 0 & 0 & 0 & 0 & 0 \\ 0 & 0 & 0 & 0 & 0 \\ 0 & 0 & 0 & 0 & 0 \\ 0 & 0 & 0 & 0 & 0 & 0 \\ 0 & 0 & 0 & 0 & 0 & 0 \\ 0 & 0 & 0 & 0 & 0 & 0 & 0 \\ 0 &$ 

output

Exception raised: TypeError >> an error occurred running a Giac command: IN PUT:sage2:=int(sage0,sageVARx):;OUTPUT:sym2poly/r2sym(const gen & e,const index\_m & i,const vecteur & l) Error: Bad Argument Value

input file name test cases/rubi\_tests/1\_Algebraic\_functions/1.6\_Miscellaneous/149\_1.6.1 Test file number 149

Exception generated.

$$
\int \frac{(a+bx)^2}{x^3 (cx^2)^{3/2}} dx = \text{Exception raised: TypeError}
$$

✞ ☎

 $\begin{pmatrix} 1 & 0 & 0 \\ 0 & 0 & 0 \\ 0 & 0 & 0 \\ 0 & 0 & 0 \\ 0 & 0 & 0 \\ 0 & 0 & 0 \\ 0 & 0 & 0 & 0 \\ 0 & 0 & 0 & 0 \\ 0 & 0 & 0 & 0 \\ 0 & 0 & 0 & 0 \\ 0 & 0 & 0 & 0 & 0 \\ 0 & 0 & 0 & 0 & 0 \\ 0 & 0 & 0 & 0 & 0 & 0 \\ 0 & 0 & 0 & 0 & 0 & 0 \\ 0 & 0 & 0 & 0 & 0 & 0 & 0 \\ 0 & 0 & 0 & 0 & 0 & 0 & 0 \\ 0 &$ 

✞ ☎

 $\begin{pmatrix} 1 & 0 & 0 \\ 0 & 0 & 0 \\ 0 & 0 & 0 \\ 0 & 0 & 0 \\ 0 & 0 & 0 \\ 0 & 0 & 0 \\ 0 & 0 & 0 & 0 \\ 0 & 0 & 0 & 0 \\ 0 & 0 & 0 & 0 \\ 0 & 0 & 0 & 0 \\ 0 & 0 & 0 & 0 & 0 \\ 0 & 0 & 0 & 0 & 0 \\ 0 & 0 & 0 & 0 & 0 & 0 \\ 0 & 0 & 0 & 0 & 0 & 0 \\ 0 & 0 & 0 & 0 & 0 & 0 & 0 \\ 0 & 0 & 0 & 0 & 0 & 0 & 0 \\ 0 &$ 

input integrate((b\*x+a)^2/x^3/(c\*x^2)^(3/2),x, algorithm="giac")

output

```
Exception raised: TypeError >> an error occurred running a Giac command:IN
PUT:sage2:=int(sage0,sageVARx):;OUTPUT:sym2poly/r2sym(const gen & e,const
index_m & i,const vecteur & l) Error: Bad Argument Value
```
input file name test\_cases/rubi\_tests/1\_Algebraic\_functions/1.6\_Miscellaneous/149\_1.6.1

Test file number 149

Integral number in file 324

### **Giac [F(-2)]**

Exception generated.

$$
\int \frac{(a+bx)^2}{x^4 (cx^2)^{3/2}} dx = \text{Exception raised: TypeError}
$$

✞ ☎

✞ ☎

 $\left($   $\left($   $\right)$   $\left($   $\left($   $\right)$   $\left($   $\left($   $\right)$   $\left($   $\left($   $\right)$   $\left($   $\left($   $\right)$   $\left($   $\left($   $\right)$   $\left($   $\left($   $\right)$   $\left($   $\left($   $\right)$   $\left($   $\left($   $\right)$   $\left($   $\left($   $\right)$   $\left($   $\left($   $\right)$   $\left($   $\left($   $\right)$   $\left($ 

input

integrate((b\*x+a)^2/x^4/(c\*x^2)^(3/2),x, algorithm="giac")  $\begin{pmatrix} 1 & 0 & 0 \\ 0 & 0 & 0 \\ 0 & 0 & 0 \\ 0 & 0 & 0 \\ 0 & 0 & 0 \\ 0 & 0 & 0 \\ 0 & 0 & 0 \\ 0 & 0 & 0 \\ 0 & 0 & 0 & 0 \\ 0 & 0 & 0 & 0 \\ 0 & 0 & 0 & 0 \\ 0 & 0 & 0 & 0 & 0 \\ 0 & 0 & 0 & 0 & 0 \\ 0 & 0 & 0 & 0 & 0 \\ 0 & 0 & 0 & 0 & 0 & 0 \\ 0 & 0 & 0 & 0 & 0 & 0 \\ 0 & 0 & 0 & 0 & 0 & 0 & 0 \\ 0 &$ 

output

Exception raised: TypeError >> an error occurred running a Giac command: IN PUT:sage2:=int(sage0,sageVARx):;OUTPUT:sym2poly/r2sym(const gen & e,const index\_m & i,const vecteur & l) Error: Bad Argument Value

input file name test cases/rubi tests/1 Algebraic functions/1.6 Miscellaneous/149  $1.6.1$ Test file number 149

Exception generated.

$$
\int \frac{x^3(a+bx)^2}{\left(cx^2\right)^{5/2}} \, dx = \text{Exception raised: TypeError}
$$

✞ ☎

 $\begin{pmatrix} 1 & 0 & 0 \\ 0 & 0 & 0 \\ 0 & 0 & 0 \\ 0 & 0 & 0 \\ 0 & 0 & 0 \\ 0 & 0 & 0 \\ 0 & 0 & 0 & 0 \\ 0 & 0 & 0 & 0 \\ 0 & 0 & 0 & 0 \\ 0 & 0 & 0 & 0 \\ 0 & 0 & 0 & 0 & 0 \\ 0 & 0 & 0 & 0 & 0 \\ 0 & 0 & 0 & 0 & 0 & 0 \\ 0 & 0 & 0 & 0 & 0 & 0 \\ 0 & 0 & 0 & 0 & 0 & 0 & 0 \\ 0 & 0 & 0 & 0 & 0 & 0 & 0 \\ 0 &$ 

✞ ☎

 $\begin{pmatrix} 1 & 0 & 0 \\ 0 & 0 & 0 \\ 0 & 0 & 0 \\ 0 & 0 & 0 \\ 0 & 0 & 0 \\ 0 & 0 & 0 \\ 0 & 0 & 0 & 0 \\ 0 & 0 & 0 & 0 \\ 0 & 0 & 0 & 0 \\ 0 & 0 & 0 & 0 \\ 0 & 0 & 0 & 0 & 0 \\ 0 & 0 & 0 & 0 & 0 \\ 0 & 0 & 0 & 0 & 0 & 0 \\ 0 & 0 & 0 & 0 & 0 & 0 \\ 0 & 0 & 0 & 0 & 0 & 0 & 0 \\ 0 & 0 & 0 & 0 & 0 & 0 & 0 \\ 0 &$ 

input integrate(x^3\*(b\*x+a)^2/(c\*x^2)^(5/2),x, algorithm="giac")

output

```
Exception raised: TypeError >> an error occurred running a Giac command:IN
PUT:sage2:=int(sage0,sageVARx):;OUTPUT:sym2poly/r2sym(const gen & e,const
index_m & i,const vecteur & l) Error: Bad Argument Value
```
input file name test\_cases/rubi\_tests/1\_Algebraic\_functions/1.6\_Miscellaneous/149\_1.6.1

Test file number 149

Integral number in file 326

### **Giac [F(-2)]**

Exception generated.

$$
\int \frac{x^2(a+bx)^2}{\left(cx^2\right)^{5/2}} \, dx = \text{Exception raised: TypeError}
$$

✞ ☎

✞ ☎

 $\left($   $\left($   $\right)$   $\left($   $\left($   $\right)$   $\left($   $\left($   $\right)$   $\left($   $\left($   $\right)$   $\left($   $\left($   $\right)$   $\left($   $\left($   $\right)$   $\left($   $\left($   $\right)$   $\left($   $\left($   $\right)$   $\left($   $\left($   $\right)$   $\left($   $\left($   $\right)$   $\left($   $\left($   $\right)$   $\left($   $\left($   $\right)$   $\left($ 

input

integrate(x^2\*(b\*x+a)^2/(c\*x^2)^(5/2),x, algorithm="giac")  $\begin{pmatrix} 1 & 0 & 0 \\ 0 & 0 & 0 \\ 0 & 0 & 0 \\ 0 & 0 & 0 \\ 0 & 0 & 0 \\ 0 & 0 & 0 \\ 0 & 0 & 0 \\ 0 & 0 & 0 \\ 0 & 0 & 0 & 0 \\ 0 & 0 & 0 & 0 \\ 0 & 0 & 0 & 0 \\ 0 & 0 & 0 & 0 & 0 \\ 0 & 0 & 0 & 0 & 0 \\ 0 & 0 & 0 & 0 & 0 \\ 0 & 0 & 0 & 0 & 0 & 0 \\ 0 & 0 & 0 & 0 & 0 & 0 \\ 0 & 0 & 0 & 0 & 0 & 0 & 0 \\ 0 &$ 

output

Exception raised: TypeError >> an error occurred running a Giac command:IN PUT:sage2:=int(sage0,sageVARx):;OUTPUT:sym2poly/r2sym(const gen & e,const index\_m & i,const vecteur & l) Error: Bad Argument Value

input file name test cases/rubi tests/1 Algebraic functions/1.6 Miscellaneous/149  $1.6.1$ Test file number 149

Exception generated.

$$
\int \frac{x(a+bx)^2}{(cx^2)^{5/2}} dx = \text{Exception raised: TypeError}
$$

✞ ☎

 $\begin{pmatrix} 1 & 0 & 0 \\ 0 & 0 & 0 \\ 0 & 0 & 0 \\ 0 & 0 & 0 \\ 0 & 0 & 0 \\ 0 & 0 & 0 \\ 0 & 0 & 0 & 0 \\ 0 & 0 & 0 & 0 \\ 0 & 0 & 0 & 0 \\ 0 & 0 & 0 & 0 \\ 0 & 0 & 0 & 0 & 0 \\ 0 & 0 & 0 & 0 & 0 \\ 0 & 0 & 0 & 0 & 0 & 0 \\ 0 & 0 & 0 & 0 & 0 & 0 \\ 0 & 0 & 0 & 0 & 0 & 0 & 0 \\ 0 & 0 & 0 & 0 & 0 & 0 & 0 \\ 0 &$ 

✞ ☎

 $\begin{pmatrix} 1 & 0 & 0 \\ 0 & 0 & 0 \\ 0 & 0 & 0 \\ 0 & 0 & 0 \\ 0 & 0 & 0 \\ 0 & 0 & 0 \\ 0 & 0 & 0 & 0 \\ 0 & 0 & 0 & 0 \\ 0 & 0 & 0 & 0 \\ 0 & 0 & 0 & 0 \\ 0 & 0 & 0 & 0 & 0 \\ 0 & 0 & 0 & 0 & 0 \\ 0 & 0 & 0 & 0 & 0 & 0 \\ 0 & 0 & 0 & 0 & 0 & 0 \\ 0 & 0 & 0 & 0 & 0 & 0 & 0 \\ 0 & 0 & 0 & 0 & 0 & 0 & 0 \\ 0 &$ 

input integrate(x\*(b\*x+a)^2/(c\*x^2)^(5/2),x, algorithm="giac")

output

```
Exception raised: TypeError >> an error occurred running a Giac command:IN
PUT:sage2:=int(sage0,sageVARx):;OUTPUT:sym2poly/r2sym(const gen & e,const
index_m & i,const vecteur & l) Error: Bad Argument Value
```
input file name test\_cases/rubi\_tests/1\_Algebraic\_functions/1.6\_Miscellaneous/149\_1.6.1

Test file number 149

Integral number in file 328

### **Giac [F(-2)]**

Exception generated.

$$
\int \frac{(a+bx)^2}{\left(cx^2\right)^{5/2}} dx = \text{Exception raised: TypeError}
$$

✞ ☎

✞ ☎

 $\left($   $\left($   $\right)$   $\left($   $\left($   $\right)$   $\left($   $\left($   $\right)$   $\left($   $\left($   $\right)$   $\left($   $\left($   $\right)$   $\left($   $\left($   $\right)$   $\left($   $\left($   $\right)$   $\left($   $\left($   $\right)$   $\left($   $\left($   $\right)$   $\left($   $\left($   $\right)$   $\left($   $\left($   $\right)$   $\left($   $\left($   $\right)$   $\left($ 

input

integrate((b\*x+a)^2/(c\*x^2)^(5/2),x, algorithm="giac")  $\begin{pmatrix} 1 & 0 & 0 \\ 0 & 0 & 0 \\ 0 & 0 & 0 \\ 0 & 0 & 0 \\ 0 & 0 & 0 \\ 0 & 0 & 0 \\ 0 & 0 & 0 \\ 0 & 0 & 0 \\ 0 & 0 & 0 & 0 \\ 0 & 0 & 0 & 0 \\ 0 & 0 & 0 & 0 \\ 0 & 0 & 0 & 0 & 0 \\ 0 & 0 & 0 & 0 & 0 \\ 0 & 0 & 0 & 0 & 0 \\ 0 & 0 & 0 & 0 & 0 & 0 \\ 0 & 0 & 0 & 0 & 0 & 0 \\ 0 & 0 & 0 & 0 & 0 & 0 & 0 \\ 0 &$ 

output

Exception raised: TypeError >> an error occurred running a Giac command: IN PUT:sage2:=int(sage0,sageVARx):;OUTPUT:sym2poly/r2sym(const gen & e,const index\_m & i,const vecteur & l) Error: Bad Argument Value

input file name test cases/rubi\_tests/1\_Algebraic\_functions/1.6\_Miscellaneous/149\_1.6.1 Test file number 149

Exception generated.

$$
\int \frac{(a+bx)^2}{x\left(cx^2\right)^{5/2}} dx = \text{Exception raised: TypeError}
$$

✞ ☎

 $\begin{pmatrix} 1 & 0 & 0 \\ 0 & 0 & 0 \\ 0 & 0 & 0 \\ 0 & 0 & 0 \\ 0 & 0 & 0 \\ 0 & 0 & 0 \\ 0 & 0 & 0 & 0 \\ 0 & 0 & 0 & 0 \\ 0 & 0 & 0 & 0 \\ 0 & 0 & 0 & 0 \\ 0 & 0 & 0 & 0 & 0 \\ 0 & 0 & 0 & 0 & 0 \\ 0 & 0 & 0 & 0 & 0 & 0 \\ 0 & 0 & 0 & 0 & 0 & 0 \\ 0 & 0 & 0 & 0 & 0 & 0 & 0 \\ 0 & 0 & 0 & 0 & 0 & 0 & 0 \\ 0 &$ 

✞ ☎

 $\begin{pmatrix} 1 & 0 & 0 \\ 0 & 0 & 0 \\ 0 & 0 & 0 \\ 0 & 0 & 0 \\ 0 & 0 & 0 \\ 0 & 0 & 0 \\ 0 & 0 & 0 & 0 \\ 0 & 0 & 0 & 0 \\ 0 & 0 & 0 & 0 \\ 0 & 0 & 0 & 0 \\ 0 & 0 & 0 & 0 & 0 \\ 0 & 0 & 0 & 0 & 0 \\ 0 & 0 & 0 & 0 & 0 & 0 \\ 0 & 0 & 0 & 0 & 0 & 0 \\ 0 & 0 & 0 & 0 & 0 & 0 & 0 \\ 0 & 0 & 0 & 0 & 0 & 0 & 0 \\ 0 &$ 

input integrate((b\*x+a)^2/x/(c\*x^2)^(5/2),x, algorithm="giac")

output

```
Exception raised: TypeError >> an error occurred running a Giac command:IN
PUT:sage2:=int(sage0,sageVARx):;OUTPUT:sym2poly/r2sym(const gen & e,const
index_m & i,const vecteur & l) Error: Bad Argument Value
```
input file name test\_cases/rubi\_tests/1\_Algebraic\_functions/1.6\_Miscellaneous/149\_1.6.1

Test file number 149

Integral number in file 330

### **Giac [F(-2)]**

Exception generated.

$$
\int \frac{(a+bx)^2}{x^2 (cx^2)^{5/2}} dx = \text{Exception raised: TypeError}
$$

✞ ☎

✞ ☎

 $\left($   $\left($   $\right)$   $\left($   $\left($   $\right)$   $\left($   $\left($   $\right)$   $\left($   $\left($   $\right)$   $\left($   $\left($   $\right)$   $\left($   $\left($   $\right)$   $\left($   $\left($   $\right)$   $\left($   $\left($   $\right)$   $\left($   $\left($   $\right)$   $\left($   $\left($   $\right)$   $\left($   $\left($   $\right)$   $\left($   $\left($   $\right)$   $\left($ 

input

integrate((b\*x+a)^2/x^2/(c\*x^2)^(5/2),x, algorithm="giac")  $\begin{pmatrix} 1 & 0 & 0 \\ 0 & 0 & 0 \\ 0 & 0 & 0 \\ 0 & 0 & 0 \\ 0 & 0 & 0 \\ 0 & 0 & 0 \\ 0 & 0 & 0 \\ 0 & 0 & 0 \\ 0 & 0 & 0 & 0 \\ 0 & 0 & 0 & 0 \\ 0 & 0 & 0 & 0 \\ 0 & 0 & 0 & 0 & 0 \\ 0 & 0 & 0 & 0 & 0 \\ 0 & 0 & 0 & 0 & 0 \\ 0 & 0 & 0 & 0 & 0 & 0 \\ 0 & 0 & 0 & 0 & 0 & 0 \\ 0 & 0 & 0 & 0 & 0 & 0 & 0 \\ 0 &$ 

output

Exception raised: TypeError >> an error occurred running a Giac command: IN PUT:sage2:=int(sage0,sageVARx):;OUTPUT:sym2poly/r2sym(const gen & e,const index\_m & i,const vecteur & l) Error: Bad Argument Value

input file name test cases/rubi\_tests/1\_Algebraic\_functions/1.6\_Miscellaneous/149\_1.6.1 Test file number 149

Exception generated.

$$
\int \frac{(a+bx)^2}{x^3 (cx^2)^{5/2}} dx = \text{Exception raised: TypeError}
$$

✞ ☎

 $\begin{pmatrix} 1 & 0 & 0 \\ 0 & 0 & 0 \\ 0 & 0 & 0 \\ 0 & 0 & 0 \\ 0 & 0 & 0 \\ 0 & 0 & 0 \\ 0 & 0 & 0 & 0 \\ 0 & 0 & 0 & 0 \\ 0 & 0 & 0 & 0 \\ 0 & 0 & 0 & 0 \\ 0 & 0 & 0 & 0 & 0 \\ 0 & 0 & 0 & 0 & 0 \\ 0 & 0 & 0 & 0 & 0 & 0 \\ 0 & 0 & 0 & 0 & 0 & 0 \\ 0 & 0 & 0 & 0 & 0 & 0 & 0 \\ 0 & 0 & 0 & 0 & 0 & 0 & 0 \\ 0 &$ 

✞ ☎

 $\begin{pmatrix} 1 & 0 & 0 \\ 0 & 0 & 0 \\ 0 & 0 & 0 \\ 0 & 0 & 0 \\ 0 & 0 & 0 \\ 0 & 0 & 0 \\ 0 & 0 & 0 & 0 \\ 0 & 0 & 0 & 0 \\ 0 & 0 & 0 & 0 \\ 0 & 0 & 0 & 0 \\ 0 & 0 & 0 & 0 & 0 \\ 0 & 0 & 0 & 0 & 0 \\ 0 & 0 & 0 & 0 & 0 & 0 \\ 0 & 0 & 0 & 0 & 0 & 0 \\ 0 & 0 & 0 & 0 & 0 & 0 & 0 \\ 0 & 0 & 0 & 0 & 0 & 0 & 0 \\ 0 &$ 

input integrate((b\*x+a)^2/x^3/(c\*x^2)^(5/2),x, algorithm="giac")

output

```
Exception raised: TypeError >> an error occurred running a Giac command:IN
PUT:sage2:=int(sage0,sageVARx):;OUTPUT:sym2poly/r2sym(const gen & e,const
index_m & i,const vecteur & l) Error: Bad Argument Value
```
input file name test\_cases/rubi\_tests/1\_Algebraic\_functions/1.6\_Miscellaneous/149\_1.6.1

Test file number 149

Integral number in file 332

### **Giac [F(-2)]**

Exception generated.

$$
\int \frac{(a+bx)^2}{x^4 (cx^2)^{5/2}} dx = \text{Exception raised: TypeError}
$$

✞ ☎

✞ ☎

 $\left($   $\left($   $\right)$   $\left($   $\left($   $\right)$   $\left($   $\left($   $\right)$   $\left($   $\left($   $\right)$   $\left($   $\left($   $\right)$   $\left($   $\left($   $\right)$   $\left($   $\left($   $\right)$   $\left($   $\left($   $\right)$   $\left($   $\left($   $\right)$   $\left($   $\left($   $\right)$   $\left($   $\left($   $\right)$   $\left($   $\left($   $\right)$   $\left($ 

input

integrate((b\*x+a)^2/x^4/(c\*x^2)^(5/2),x, algorithm="giac")  $\begin{pmatrix} 1 & 0 & 0 \\ 0 & 0 & 0 \\ 0 & 0 & 0 \\ 0 & 0 & 0 \\ 0 & 0 & 0 \\ 0 & 0 & 0 \\ 0 & 0 & 0 \\ 0 & 0 & 0 \\ 0 & 0 & 0 & 0 \\ 0 & 0 & 0 & 0 \\ 0 & 0 & 0 & 0 \\ 0 & 0 & 0 & 0 & 0 \\ 0 & 0 & 0 & 0 & 0 \\ 0 & 0 & 0 & 0 & 0 \\ 0 & 0 & 0 & 0 & 0 & 0 \\ 0 & 0 & 0 & 0 & 0 & 0 \\ 0 & 0 & 0 & 0 & 0 & 0 & 0 \\ 0 &$ 

output

Exception raised: TypeError >> an error occurred running a Giac command: IN PUT:sage2:=int(sage0,sageVARx):;OUTPUT:sym2poly/r2sym(const gen & e,const index\_m & i,const vecteur & l) Error: Bad Argument Value

input file name test cases/rubi\_tests/1\_Algebraic\_functions/1.6\_Miscellaneous/149\_1.6.1 Test file number 149

Exception generated.

$$
\int \frac{\sqrt{cx^2}}{x^2(a+bx)} dx = \text{Exception raised: TypeError}
$$

✞ ☎

 $\left( \begin{array}{cc} \text{ } & \text{ } \\ \text{ } & \text{ } \end{array} \right)$ 

 $\sqrt{2}$   $\sqrt{2}$   $\sqrt{2$ 

 $\begin{pmatrix} 1 & 0 & 0 \\ 0 & 0 & 0 \\ 0 & 0 & 0 \\ 0 & 0 & 0 \\ 0 & 0 & 0 \\ 0 & 0 & 0 \\ 0 & 0 & 0 & 0 \\ 0 & 0 & 0 & 0 \\ 0 & 0 & 0 & 0 \\ 0 & 0 & 0 & 0 \\ 0 & 0 & 0 & 0 & 0 \\ 0 & 0 & 0 & 0 & 0 \\ 0 & 0 & 0 & 0 & 0 & 0 \\ 0 & 0 & 0 & 0 & 0 & 0 \\ 0 & 0 & 0 & 0 & 0 & 0 & 0 \\ 0 & 0 & 0 & 0 & 0 & 0 & 0 \\ 0 &$ 

input  $integrate((c*x^2)^(1/2)/x^2/(b*x+a),x, algorithm="giac")$ 

output

Exception raised: TypeError >> an error occurred running a Giac command:IN PUT:sage2:=int(sage0,sageVARx):;OUTPUT:Limit: Max order reached or unable to make series expansion Error: Bad Argument Value

input file name test\_cases/rubi\_tests/1\_Algebraic\_functions/1.6\_Miscellaneous/149\_1.6.1

Test file number 149

Integral number in file 339

### **Giac [F(-2)]**

Exception generated.

$$
\int \frac{\sqrt{cx^2}}{x^3(a+bx)} dx =
$$
 Exception raised: TypeError

✞ ☎

✞ ☎

 $\begin{pmatrix} 1 & 0 & 0 \\ 0 & 0 & 0 \\ 0 & 0 & 0 \\ 0 & 0 & 0 \\ 0 & 0 & 0 \\ 0 & 0 & 0 \\ 0 & 0 & 0 & 0 \\ 0 & 0 & 0 & 0 \\ 0 & 0 & 0 & 0 \\ 0 & 0 & 0 & 0 \\ 0 & 0 & 0 & 0 & 0 \\ 0 & 0 & 0 & 0 & 0 \\ 0 & 0 & 0 & 0 & 0 & 0 \\ 0 & 0 & 0 & 0 & 0 & 0 \\ 0 & 0 & 0 & 0 & 0 & 0 & 0 \\ 0 & 0 & 0 & 0 & 0 & 0 & 0 \\ 0 &$ 

input

integrate((c\*x^2)^(1/2)/x^3/(b\*x+a),x, algorithm="giac")  $\left( \begin{array}{cc} \text{ } & \text{ } \\ \text{ } & \text{ } \end{array} \right)$ 

output

Exception raised: TypeError >> an error occurred running a Giac command:IN PUT:sage2:=int(sage0,sageVARx):;OUTPUT:Limit: Max order reached or unable to make series expansion Error: Bad Argument Value

input file name test cases/rubi\_tests/1\_Algebraic\_functions/1.6\_Miscellaneous/149\_1.6.1 Test file number 149

Exception generated.

$$
\int \frac{\sqrt{cx^2}}{x^4(a+bx)} dx = \text{Exception raised: TypeError}
$$

✞ ☎

 $\left( \begin{array}{cc} \text{ } & \text{ } \\ \text{ } & \text{ } \end{array} \right)$ 

✞ ☎

 $\begin{pmatrix} 1 & 0 & 0 \\ 0 & 0 & 0 \\ 0 & 0 & 0 \\ 0 & 0 & 0 \\ 0 & 0 & 0 \\ 0 & 0 & 0 \\ 0 & 0 & 0 \\ 0 & 0 & 0 \\ 0 & 0 & 0 & 0 \\ 0 & 0 & 0 & 0 \\ 0 & 0 & 0 & 0 \\ 0 & 0 & 0 & 0 & 0 \\ 0 & 0 & 0 & 0 & 0 \\ 0 & 0 & 0 & 0 & 0 \\ 0 & 0 & 0 & 0 & 0 & 0 \\ 0 & 0 & 0 & 0 & 0 & 0 \\ 0 & 0 & 0 & 0 & 0 & 0 & 0 \\ 0 &$ 

input  $integrate((c*x^2)^(1/2)/x^4/(b*x+a),x, algorithm="giac")$ 

output

```
Exception raised: TypeError >> an error occurred running a Giac command:IN
PUT:sage2:=int(sage0,sageVARx):;OUTPUT:Limit: Max order reached or unable
to make series expansion Error: Bad Argument Value
```
input file name test\_cases/rubi\_tests/1\_Algebraic\_functions/1.6\_Miscellaneous/149\_1.6.1

Test file number 149

Integral number in file 341

### **Giac [F(-2)]**

Exception generated.

$$
\int \frac{(cx^2)^{3/2}}{x^4(a+bx)} dx = \text{Exception raised: TypeError}
$$

 $\sqrt{2}$   $\sqrt{2}$   $\sqrt{2$ 

 $\overline{\phantom{a}}$   $\overline{\phantom{a}}$   $\overline{\$ 

✞ ☎

 $\begin{pmatrix} 1 & 0 & 0 \\ 0 & 0 & 0 \\ 0 & 0 & 0 \\ 0 & 0 & 0 \\ 0 & 0 & 0 \\ 0 & 0 & 0 \\ 0 & 0 & 0 & 0 \\ 0 & 0 & 0 & 0 \\ 0 & 0 & 0 & 0 \\ 0 & 0 & 0 & 0 \\ 0 & 0 & 0 & 0 & 0 \\ 0 & 0 & 0 & 0 & 0 \\ 0 & 0 & 0 & 0 & 0 & 0 \\ 0 & 0 & 0 & 0 & 0 & 0 \\ 0 & 0 & 0 & 0 & 0 & 0 & 0 \\ 0 & 0 & 0 & 0 & 0 & 0 & 0 \\ 0 &$ 

input

integrate((c\*x^2)^(3/2)/x^4/(b\*x+a),x, algorithm="giac")

output

Exception raised: TypeError >> an error occurred running a Giac command:IN PUT:sage2:=int(sage0,sageVARx):;OUTPUT:Limit: Max order reached or unable to make series expansion Error: Bad Argument Value

input file name test\_cases/rubi\_tests/1\_Algebraic\_functions/1.6\_Miscellaneous/149\_1.6.1 Test file number 149

Exception generated.

$$
\int \frac{(cx^2)^{3/2}}{x^5(a+bx)} dx = \text{Exception raised: TypeError}
$$

✞ ☎

 $\left($   $\left($   $\right)$   $\left($   $\left($   $\right)$   $\left($   $\left($   $\right)$   $\left($   $\left($   $\right)$   $\left($   $\left($   $\right)$   $\left($   $\left($   $\right)$   $\left($   $\left($   $\right)$   $\left($   $\left($   $\right)$   $\left($   $\left($   $\right)$   $\left($   $\left($   $\right)$   $\left($   $\left($   $\right)$   $\left($   $\left($   $\right)$   $\left($ 

✞ ☎

 $\begin{pmatrix} 1 & 0 & 0 \\ 0 & 0 & 0 \\ 0 & 0 & 0 \\ 0 & 0 & 0 \\ 0 & 0 & 0 \\ 0 & 0 & 0 \\ 0 & 0 & 0 & 0 \\ 0 & 0 & 0 & 0 \\ 0 & 0 & 0 & 0 \\ 0 & 0 & 0 & 0 \\ 0 & 0 & 0 & 0 & 0 \\ 0 & 0 & 0 & 0 & 0 \\ 0 & 0 & 0 & 0 & 0 & 0 \\ 0 & 0 & 0 & 0 & 0 & 0 \\ 0 & 0 & 0 & 0 & 0 & 0 & 0 \\ 0 & 0 & 0 & 0 & 0 & 0 & 0 \\ 0 &$ 

input integrate((c\*x^2)^(3/2)/x^5/(b\*x+a),x, algorithm="giac")

output

Exception raised: TypeError >> an error occurred running a Giac command:IN PUT:sage2:=int(sage0,sageVARx):;OUTPUT:Limit: Max order reached or unable to make series expansion Error: Bad Argument Value

input file name test\_cases/rubi\_tests/1\_Algebraic\_functions/1.6\_Miscellaneous/149\_1.6.1

Test file number 149

Integral number in file 348

**Giac [F(-2)]**

Exception generated.

$$
\int \frac{(cx^2)^{3/2}}{x^6(a+bx)} dx = \text{Exception raised: TypeError}
$$

✞ ☎

✞ ☎

input

integrate((c\*x^2)^(3/2)/x^6/(b\*x+a),x, algorithm="giac")  $\left( \begin{array}{cc} \bullet & \bullet & \bullet \\ \bullet & \bullet & \bullet \end{array} \right)$ 

output

Exception raised: TypeError >> an error occurred running a Giac command:IN PUT:sage2:=int(sage0,sageVARx):;OUTPUT:Limit: Max order reached or unable to make series expansion Error: Bad Argument Value  $\left($   $\left($   $\right)$   $\left($   $\left($   $\right)$   $\left($   $\left($   $\right)$   $\left($   $\left($   $\right)$   $\left($   $\left($   $\right)$   $\left($   $\left($   $\right)$   $\left($   $\left($   $\right)$   $\left($   $\left($   $\right)$   $\left($   $\left($   $\right)$   $\left($   $\left($   $\right)$   $\left($   $\left($   $\right)$   $\left($   $\left($   $\right)$   $\left($ 

input file name test\_cases/rubi\_tests/1\_Algebraic\_functions/1.6\_Miscellaneous/149\_1.6.1 Test file number 149

Exception generated.

$$
\int \frac{(cx^2)^{3/2}}{x^7(a+bx)} dx = \text{Exception raised: TypeError}
$$

✞ ☎

 $\left($   $\left($   $\right)$   $\left($   $\left($   $\right)$   $\left($   $\left($   $\right)$   $\left($   $\left($   $\right)$   $\left($   $\left($   $\right)$   $\left($   $\left($   $\right)$   $\left($   $\left($   $\right)$   $\left($   $\left($   $\right)$   $\left($   $\left($   $\right)$   $\left($   $\left($   $\right)$   $\left($   $\left($   $\right)$   $\left($   $\left($   $\right)$   $\left($ 

✞ ☎

 $\begin{pmatrix} 1 & 0 & 0 \\ 0 & 0 & 0 \\ 0 & 0 & 0 \\ 0 & 0 & 0 \\ 0 & 0 & 0 \\ 0 & 0 & 0 \\ 0 & 0 & 0 & 0 \\ 0 & 0 & 0 & 0 \\ 0 & 0 & 0 & 0 \\ 0 & 0 & 0 & 0 \\ 0 & 0 & 0 & 0 & 0 \\ 0 & 0 & 0 & 0 & 0 \\ 0 & 0 & 0 & 0 & 0 & 0 \\ 0 & 0 & 0 & 0 & 0 & 0 \\ 0 & 0 & 0 & 0 & 0 & 0 & 0 \\ 0 & 0 & 0 & 0 & 0 & 0 & 0 \\ 0 &$ 

input integrate((c\*x^2)^(3/2)/x^7/(b\*x+a),x, algorithm="giac")

output

Exception raised: TypeError >> an error occurred running a Giac command:IN PUT:sage2:=int(sage0,sageVARx):;OUTPUT:Limit: Max order reached or unable to make series expansion Error: Bad Argument Value

input file name test\_cases/rubi\_tests/1\_Algebraic\_functions/1.6\_Miscellaneous/149\_1.6.1

Test file number 149

Integral number in file 350

**Giac [F(-2)]**

Exception generated.

$$
\int \frac{(cx^2)^{5/2}}{x^6(a+bx)} dx = \text{Exception raised: TypeError}
$$

✞ ☎

✞ ☎

input

integrate((c\*x^2)^(5/2)/x^6/(b\*x+a),x, algorithm="giac")  $\left( \begin{array}{cc} \bullet & \bullet & \bullet \\ \bullet & \bullet & \bullet \end{array} \right)$ 

output

Exception raised: TypeError >> an error occurred running a Giac command:IN PUT:sage2:=int(sage0,sageVARx):;OUTPUT:Limit: Max order reached or unable to make series expansion Error: Bad Argument Value  $\left($   $\left($   $\right)$   $\left($   $\left($   $\right)$   $\left($   $\left($   $\right)$   $\left($   $\left($   $\right)$   $\left($   $\left($   $\right)$   $\left($   $\left($   $\right)$   $\left($   $\left($   $\right)$   $\left($   $\left($   $\right)$   $\left($   $\left($   $\right)$   $\left($   $\left($   $\right)$   $\left($   $\left($   $\right)$   $\left($   $\left($   $\right)$   $\left($ 

input file name test\_cases/rubi\_tests/1\_Algebraic\_functions/1.6\_Miscellaneous/149\_1.6.1 Test file number 149

Exception generated.

$$
\int \frac{(cx^2)^{5/2}}{x^7(a+bx)} dx = \text{Exception raised: TypeError}
$$

✞ ☎

 $\left($   $\left($   $\right)$   $\left($   $\left($   $\right)$   $\left($   $\left($   $\right)$   $\left($   $\left($   $\right)$   $\left($   $\left($   $\right)$   $\left($   $\left($   $\right)$   $\left($   $\left($   $\right)$   $\left($   $\left($   $\right)$   $\left($   $\left($   $\right)$   $\left($   $\left($   $\right)$   $\left($   $\left($   $\right)$   $\left($   $\left($   $\right)$   $\left($ 

✞ ☎

 $\begin{pmatrix} 1 & 0 & 0 \\ 0 & 0 & 0 \\ 0 & 0 & 0 \\ 0 & 0 & 0 \\ 0 & 0 & 0 \\ 0 & 0 & 0 \\ 0 & 0 & 0 & 0 \\ 0 & 0 & 0 & 0 \\ 0 & 0 & 0 & 0 \\ 0 & 0 & 0 & 0 \\ 0 & 0 & 0 & 0 & 0 \\ 0 & 0 & 0 & 0 & 0 \\ 0 & 0 & 0 & 0 & 0 & 0 \\ 0 & 0 & 0 & 0 & 0 & 0 \\ 0 & 0 & 0 & 0 & 0 & 0 & 0 \\ 0 & 0 & 0 & 0 & 0 & 0 & 0 \\ 0 &$ 

input integrate((c\*x^2)^(5/2)/x^7/(b\*x+a),x, algorithm="giac")

output

Exception raised: TypeError >> an error occurred running a Giac command:IN PUT:sage2:=int(sage0,sageVARx):;OUTPUT:Limit: Max order reached or unable to make series expansion Error: Bad Argument Value

input file name test\_cases/rubi\_tests/1\_Algebraic\_functions/1.6\_Miscellaneous/149\_1.6.1

Test file number 149

Integral number in file 358

**Giac [F(-2)]**

Exception generated.

$$
\int \frac{x^4}{\sqrt{cx^2}(a+bx)} dx = \text{Exception raised: TypeError}
$$

✞ ☎

 $\overline{\phantom{a}}$   $\overline{\phantom{a}}$   $\overline{\$ 

✞ ☎

 $\begin{pmatrix} 1 & 0 & 0 \\ 0 & 0 & 0 \\ 0 & 0 & 0 \\ 0 & 0 & 0 \\ 0 & 0 & 0 \\ 0 & 0 & 0 \\ 0 & 0 & 0 & 0 \\ 0 & 0 & 0 & 0 \\ 0 & 0 & 0 & 0 \\ 0 & 0 & 0 & 0 \\ 0 & 0 & 0 & 0 & 0 \\ 0 & 0 & 0 & 0 & 0 \\ 0 & 0 & 0 & 0 & 0 & 0 \\ 0 & 0 & 0 & 0 & 0 & 0 \\ 0 & 0 & 0 & 0 & 0 & 0 & 0 \\ 0 & 0 & 0 & 0 & 0 & 0 & 0 \\ 0 &$ 

input

integrate(x^4/(c\*x^2)^(1/2)/(b\*x+a),x, algorithm="giac")

output

Exception raised: TypeError >> an error occurred running a Giac command: IN PUT:sage2:=int(sage0,sageVARx):;OUTPUT:sym2poly/r2sym(const gen & e,const index\_m & i,const vecteur & l) Error: Bad Argument Value

input file name test cases/rubi tests/1 Algebraic functions/1.6 Miscellaneous/149  $1.6.1$ Test file number 149

Exception generated.

$$
\int \frac{x^3}{\sqrt{cx^2(a+bx)}} dx = \text{Exception raised: TypeError}
$$

✞ ☎

 $\left( \begin{array}{cc} \bullet & \bullet & \bullet \\ \bullet & \bullet & \bullet \end{array} \right)$ 

✞ ☎

 $\left( \begin{array}{cc} \bullet & \bullet & \bullet \\ \bullet & \bullet & \bullet \end{array} \right)$ 

input integrate(x^3/(c\*x^2)^(1/2)/(b\*x+a),x, algorithm="giac")

output

```
Exception raised: TypeError >> an error occurred running a Giac command:IN
PUT:sage2:=int(sage0,sageVARx):;OUTPUT:sym2poly/r2sym(const gen & e,const
index_m & i,const vecteur & l) Error: Bad Argument Value
```
input file name test\_cases/rubi\_tests/1\_Algebraic\_functions/1.6\_Miscellaneous/149\_1.6.1

Test file number 149

Integral number in file 360

#### **Giac [F(-2)]**

Exception generated.

$$
\int \frac{x^2}{\sqrt{cx^2}(a+bx)} dx = \text{Exception raised: TypeError}
$$

✞ ☎

✞ ☎

 $\left( \begin{array}{cc} \text{ } & \text{ } \\ \text{ } & \text{ } \end{array} \right)$ 

input

integrate(x^2/(c\*x^2)^(1/2)/(b\*x+a),x, algorithm="giac")  $\left( \begin{array}{cc} \bullet & \bullet & \bullet \\ \bullet & \bullet & \bullet \end{array} \right)$ 

output Exception raised: TypeError >> an error occurred running a Giac command:IN PUT:sage2:=int(sage0,sageVARx):;OUTPUT:sym2poly/r2sym(const gen & e,const index\_m & i,const vecteur & l) Error: Bad Argument Value

input file name test\_cases/rubi\_tests/1\_Algebraic\_functions/1.6\_Miscellaneous/149\_1.6.1 Test file number 149

Exception generated.

$$
\int \frac{x}{\sqrt{cx^2(a+bx)}} dx = \text{Exception raised: TypeError}
$$

✞ ☎

 $\left($   $\left($   $\right)$   $\left($   $\left($   $\right)$   $\left($   $\left($   $\right)$   $\left($   $\left($   $\right)$   $\left($   $\left($   $\right)$   $\left($   $\left($   $\right)$   $\left($   $\left($   $\right)$   $\left($   $\left($   $\right)$   $\left($   $\left($   $\right)$   $\left($   $\left($   $\right)$   $\left($   $\left($   $\right)$   $\left($   $\left($   $\right)$   $\left($ 

✞ ☎

 $\overline{\phantom{a}}$   $\overline{\phantom{a}}$   $\overline{\$ 

input  $integrate(x/(c*x^2)^(1/2)/(b*x+a),x, algorithm="giac")$ 

output

```
Exception raised: TypeError >> an error occurred running a Giac command:IN
PUT:sage2:=int(sage0,sageVARx):;OUTPUT:sym2poly/r2sym(const gen & e,const
index_m & i,const vecteur & l) Error: Bad Argument Value
```
input file name test\_cases/rubi\_tests/1\_Algebraic\_functions/1.6\_Miscellaneous/149\_1.6.1

Test file number 149

Integral number in file 362

#### **Giac [F(-2)]**

Exception generated.

$$
\int \frac{1}{\sqrt{cx^2}(a+bx)} dx = \text{Exception raised: TypeError}
$$

✞ ☎

✞ ☎

 $\left($   $\left($   $\right)$   $\left($   $\left($   $\right)$   $\left($   $\left($   $\right)$   $\left($   $\left($   $\right)$   $\left($   $\left($   $\right)$   $\left($   $\left($   $\right)$   $\left($   $\left($   $\right)$   $\left($   $\left($   $\right)$   $\left($   $\left($   $\right)$   $\left($   $\left($   $\right)$   $\left($   $\left($   $\right)$   $\left($   $\left($   $\right)$   $\left($ 

input

 $integrate(1/(c*x^2)^(1/2)/(b*x+a),x, algorithm="giac")$  $\begin{pmatrix} 1 & 0 & 0 \\ 0 & 0 & 0 \\ 0 & 0 & 0 \\ 0 & 0 & 0 \\ 0 & 0 & 0 \\ 0 & 0 & 0 \\ 0 & 0 & 0 \\ 0 & 0 & 0 \\ 0 & 0 & 0 & 0 \\ 0 & 0 & 0 & 0 \\ 0 & 0 & 0 & 0 \\ 0 & 0 & 0 & 0 & 0 \\ 0 & 0 & 0 & 0 & 0 \\ 0 & 0 & 0 & 0 & 0 \\ 0 & 0 & 0 & 0 & 0 & 0 \\ 0 & 0 & 0 & 0 & 0 & 0 \\ 0 & 0 & 0 & 0 & 0 & 0 & 0 \\ 0 &$ 

output Exception raised: TypeError >> an error occurred running a Giac command:IN PUT:sage2:=int(sage0,sageVARx):;OUTPUT:sym2poly/r2sym(const gen & e,const index\_m & i,const vecteur & l) Error: Bad Argument Value

input file name test\_cases/rubi\_tests/1\_Algebraic\_functions/1.6\_Miscellaneous/149\_1.6.1 Test file number 149

Exception generated.

$$
\int \frac{1}{x\sqrt{cx^2}(a+bx)} dx = \text{Exception raised: TypeError}
$$

✞ ☎

 $\left($   $\left($   $\right)$   $\left($   $\left($   $\right)$   $\left($   $\left($   $\right)$   $\left($   $\left($   $\right)$   $\left($   $\left($   $\right)$   $\left($   $\left($   $\right)$   $\left($   $\left($   $\right)$   $\left($   $\left($   $\right)$   $\left($   $\left($   $\right)$   $\left($   $\left($   $\right)$   $\left($   $\left($   $\right)$   $\left($   $\left($   $\right)$   $\left($ 

✞ ☎

 $\overline{\phantom{a}}$   $\overline{\phantom{a}}$   $\overline{\$ 

input integrate(1/x/(c\*x^2)^(1/2)/(b\*x+a),x, algorithm="giac")

output

```
Exception raised: TypeError >> an error occurred running a Giac command:IN
PUT:sage2:=int(sage0,sageVARx):;OUTPUT:sym2poly/r2sym(const gen & e,const
index_m & i,const vecteur & l) Error: Bad Argument Value
```
input file name test\_cases/rubi\_tests/1\_Algebraic\_functions/1.6\_Miscellaneous/149\_1.6.1

Test file number 149

Integral number in file 364

#### **Giac [F(-2)]**

Exception generated.

$$
\int \frac{1}{x^2 \sqrt{cx^2}(a+bx)} dx = \text{Exception raised: TypeError}
$$

✞ ☎

✞ ☎

 $\left($   $\left($   $\right)$   $\left($   $\left($   $\right)$   $\left($   $\left($   $\right)$   $\left($   $\left($   $\right)$   $\left($   $\left($   $\right)$   $\left($   $\left($   $\right)$   $\left($   $\left($   $\right)$   $\left($   $\left($   $\right)$   $\left($   $\left($   $\right)$   $\left($   $\left($   $\right)$   $\left($   $\left($   $\right)$   $\left($   $\left($   $\right)$   $\left($ 

input

 $integrate(1/x^2/(\text{c}*x^2)^(1/2)/(b*x+a),x, algorithm="giac")$  $\begin{pmatrix} 1 & 0 & 0 \\ 0 & 0 & 0 \\ 0 & 0 & 0 \\ 0 & 0 & 0 \\ 0 & 0 & 0 \\ 0 & 0 & 0 \\ 0 & 0 & 0 \\ 0 & 0 & 0 \\ 0 & 0 & 0 & 0 \\ 0 & 0 & 0 & 0 \\ 0 & 0 & 0 & 0 \\ 0 & 0 & 0 & 0 & 0 \\ 0 & 0 & 0 & 0 & 0 \\ 0 & 0 & 0 & 0 & 0 \\ 0 & 0 & 0 & 0 & 0 & 0 \\ 0 & 0 & 0 & 0 & 0 & 0 \\ 0 & 0 & 0 & 0 & 0 & 0 & 0 \\ 0 &$ 

output Exception raised: TypeError >> an error occurred running a Giac command:IN PUT:sage2:=int(sage0,sageVARx):;OUTPUT:sym2poly/r2sym(const gen & e,const index\_m & i,const vecteur & l) Error: Bad Argument Value

input file name test\_cases/rubi\_tests/1\_Algebraic\_functions/1.6\_Miscellaneous/149\_1.6.1 Test file number 149

Exception generated.

$$
\int \frac{1}{x^3 \sqrt{cx^2(a+bx)}} dx = \text{Exception raised: TypeError}
$$

✞ ☎

 $\left($   $\left($   $\right)$   $\left($   $\left($   $\right)$   $\left($   $\left($   $\right)$   $\left($   $\left($   $\right)$   $\left($   $\left($   $\right)$   $\left($   $\left($   $\right)$   $\left($   $\left($   $\right)$   $\left($   $\left($   $\right)$   $\left($   $\left($   $\right)$   $\left($   $\left($   $\right)$   $\left($   $\left($   $\right)$   $\left($   $\left($   $\right)$   $\left($ 

✞ ☎

 $\overline{\phantom{a}}$   $\overline{\phantom{a}}$   $\overline{\$ 

input  $integrate(1/x^3/(c*x^2)^(1/2)/(b*x+a),x, algorithm="giac")$ 

output

```
Exception raised: TypeError >> an error occurred running a Giac command:IN
PUT:sage2:=int(sage0,sageVARx):;OUTPUT:sym2poly/r2sym(const gen & e,const
index_m & i,const vecteur & l) Error: Bad Argument Value
```
input file name test\_cases/rubi\_tests/1\_Algebraic\_functions/1.6\_Miscellaneous/149\_1.6.1

Test file number 149

Integral number in file 366

#### **Giac [F(-2)]**

Exception generated.

$$
\int \frac{x^6}{\left(cx^2\right)^{3/2} \left(a + bx\right)} dx = \text{Exception raised: TypeError}
$$

✞ ☎

✞ ☎

 $\begin{pmatrix} 1 & 0 & 0 \\ 0 & 0 & 0 \\ 0 & 0 & 0 \\ 0 & 0 & 0 \\ 0 & 0 & 0 \\ 0 & 0 & 0 \\ 0 & 0 & 0 & 0 \\ 0 & 0 & 0 & 0 \\ 0 & 0 & 0 & 0 \\ 0 & 0 & 0 & 0 \\ 0 & 0 & 0 & 0 & 0 \\ 0 & 0 & 0 & 0 & 0 \\ 0 & 0 & 0 & 0 & 0 \\ 0 & 0 & 0 & 0 & 0 & 0 \\ 0 & 0 & 0 & 0 & 0 & 0 \\ 0 & 0 & 0 & 0 & 0 & 0 & 0 \\ 0 & 0 & 0 &$ 

input

 $integrate(x^6/(c*x^2)^(3/2)/(b*x+a),x, algorithm="giac")$  $\overline{\phantom{a}}$   $\overline{\phantom{a}}$   $\overline{\$ 

output Exception raised: TypeError >> an error occurred running a Giac command:IN PUT:sage2:=int(sage0,sageVARx):;OUTPUT:sym2poly/r2sym(const gen & e,const index\_m & i,const vecteur & l) Error: Bad Argument Value

input file name test\_cases/rubi\_tests/1\_Algebraic\_functions/1.6\_Miscellaneous/149\_1.6.1 Test file number 149

Exception generated.

$$
\int \frac{x^5}{\left(cx^2\right)^{3/2} (a+bx)} dx = \text{Exception raised: TypeError}
$$

✞ ☎

 $\begin{pmatrix} 1 & 0 & 0 \\ 0 & 0 & 0 \\ 0 & 0 & 0 \\ 0 & 0 & 0 \\ 0 & 0 & 0 \\ 0 & 0 & 0 \\ 0 & 0 & 0 & 0 \\ 0 & 0 & 0 & 0 \\ 0 & 0 & 0 & 0 \\ 0 & 0 & 0 & 0 \\ 0 & 0 & 0 & 0 & 0 \\ 0 & 0 & 0 & 0 & 0 \\ 0 & 0 & 0 & 0 & 0 & 0 \\ 0 & 0 & 0 & 0 & 0 & 0 \\ 0 & 0 & 0 & 0 & 0 & 0 & 0 \\ 0 & 0 & 0 & 0 & 0 & 0 & 0 \\ 0 &$ 

✞ ☎

 $\begin{pmatrix} 1 & 0 & 0 \\ 0 & 0 & 0 \\ 0 & 0 & 0 \\ 0 & 0 & 0 \\ 0 & 0 & 0 \\ 0 & 0 & 0 \\ 0 & 0 & 0 & 0 \\ 0 & 0 & 0 & 0 \\ 0 & 0 & 0 & 0 \\ 0 & 0 & 0 & 0 \\ 0 & 0 & 0 & 0 & 0 \\ 0 & 0 & 0 & 0 & 0 \\ 0 & 0 & 0 & 0 & 0 & 0 \\ 0 & 0 & 0 & 0 & 0 & 0 \\ 0 & 0 & 0 & 0 & 0 & 0 & 0 \\ 0 & 0 & 0 & 0 & 0 & 0 & 0 \\ 0 &$ 

input integrate(x^5/(c\*x^2)^(3/2)/(b\*x+a),x, algorithm="giac")

output

```
Exception raised: TypeError >> an error occurred running a Giac command:IN
PUT:sage2:=int(sage0,sageVARx):;OUTPUT:sym2poly/r2sym(const gen & e,const
index_m & i,const vecteur & l) Error: Bad Argument Value
```
input file name test\_cases/rubi\_tests/1\_Algebraic\_functions/1.6\_Miscellaneous/149\_1.6.1

Test file number 149

Integral number in file 368

### **Giac [F(-2)]**

Exception generated.

$$
\int \frac{x^4}{\left(cx^2\right)^{3/2} \left(a + bx\right)} \, dx = \text{Exception raised: TypeError}
$$

✞ ☎

✞ ☎

 $\left($   $\left($   $\right)$   $\left($   $\left($   $\right)$   $\left($   $\left($   $\right)$   $\left($   $\left($   $\right)$   $\left($   $\left($   $\right)$   $\left($   $\left($   $\right)$   $\left($   $\left($   $\right)$   $\left($   $\left($   $\right)$   $\left($   $\left($   $\right)$   $\left($   $\left($   $\right)$   $\left($   $\left($   $\right)$   $\left($   $\left($   $\right)$   $\left($ 

input

integrate(x^4/(c\*x^2)^(3/2)/(b\*x+a),x, algorithm="giac")  $\begin{pmatrix} 1 & 0 & 0 \\ 0 & 0 & 0 \\ 0 & 0 & 0 \\ 0 & 0 & 0 \\ 0 & 0 & 0 \\ 0 & 0 & 0 \\ 0 & 0 & 0 \\ 0 & 0 & 0 \\ 0 & 0 & 0 & 0 \\ 0 & 0 & 0 & 0 \\ 0 & 0 & 0 & 0 \\ 0 & 0 & 0 & 0 & 0 \\ 0 & 0 & 0 & 0 & 0 \\ 0 & 0 & 0 & 0 & 0 \\ 0 & 0 & 0 & 0 & 0 & 0 \\ 0 & 0 & 0 & 0 & 0 & 0 \\ 0 & 0 & 0 & 0 & 0 & 0 & 0 \\ 0 &$ 

output

Exception raised: TypeError >> an error occurred running a Giac command: IN PUT:sage2:=int(sage0,sageVARx):;OUTPUT:sym2poly/r2sym(const gen & e,const index\_m & i,const vecteur & l) Error: Bad Argument Value

input file name test cases/rubi\_tests/1\_Algebraic\_functions/1.6\_Miscellaneous/149\_1.6.1 Test file number 149

Exception generated.

$$
\int \frac{x^3}{\left(cx^2\right)^{3/2} (a + bx)} dx = \text{Exception raised: TypeError}
$$

✞ ☎

 $\begin{pmatrix} 1 & 0 & 0 \\ 0 & 0 & 0 \\ 0 & 0 & 0 \\ 0 & 0 & 0 \\ 0 & 0 & 0 \\ 0 & 0 & 0 \\ 0 & 0 & 0 & 0 \\ 0 & 0 & 0 & 0 \\ 0 & 0 & 0 & 0 \\ 0 & 0 & 0 & 0 \\ 0 & 0 & 0 & 0 & 0 \\ 0 & 0 & 0 & 0 & 0 \\ 0 & 0 & 0 & 0 & 0 & 0 \\ 0 & 0 & 0 & 0 & 0 & 0 \\ 0 & 0 & 0 & 0 & 0 & 0 & 0 \\ 0 & 0 & 0 & 0 & 0 & 0 & 0 \\ 0 &$ 

✞ ☎

 $\begin{pmatrix} 1 & 0 & 0 \\ 0 & 0 & 0 \\ 0 & 0 & 0 \\ 0 & 0 & 0 \\ 0 & 0 & 0 \\ 0 & 0 & 0 \\ 0 & 0 & 0 & 0 \\ 0 & 0 & 0 & 0 \\ 0 & 0 & 0 & 0 \\ 0 & 0 & 0 & 0 \\ 0 & 0 & 0 & 0 & 0 \\ 0 & 0 & 0 & 0 & 0 \\ 0 & 0 & 0 & 0 & 0 & 0 \\ 0 & 0 & 0 & 0 & 0 & 0 \\ 0 & 0 & 0 & 0 & 0 & 0 & 0 \\ 0 & 0 & 0 & 0 & 0 & 0 & 0 \\ 0 &$ 

input integrate(x^3/(c\*x^2)^(3/2)/(b\*x+a),x, algorithm="giac")

output

```
Exception raised: TypeError >> an error occurred running a Giac command:IN
PUT:sage2:=int(sage0,sageVARx):;OUTPUT:sym2poly/r2sym(const gen & e,const
index_m & i,const vecteur & l) Error: Bad Argument Value
```
input file name test\_cases/rubi\_tests/1\_Algebraic\_functions/1.6\_Miscellaneous/149\_1.6.1

Test file number 149

Integral number in file 370

### **Giac [F(-2)]**

Exception generated.

$$
\int \frac{x^2}{\left(cx^2\right)^{3/2} \left(a + bx\right)} dx = \text{Exception raised: TypeError}
$$

✞ ☎

✞ ☎

 $\left($   $\left($   $\right)$   $\left($   $\left($   $\right)$   $\left($   $\left($   $\right)$   $\left($   $\left($   $\right)$   $\left($   $\left($   $\right)$   $\left($   $\left($   $\right)$   $\left($   $\left($   $\right)$   $\left($   $\left($   $\right)$   $\left($   $\left($   $\right)$   $\left($   $\left($   $\right)$   $\left($   $\left($   $\right)$   $\left($   $\left($   $\right)$   $\left($ 

input

integrate(x^2/(c\*x^2)^(3/2)/(b\*x+a),x, algorithm="giac")  $\begin{pmatrix} 1 & 0 & 0 \\ 0 & 0 & 0 \\ 0 & 0 & 0 \\ 0 & 0 & 0 \\ 0 & 0 & 0 \\ 0 & 0 & 0 \\ 0 & 0 & 0 \\ 0 & 0 & 0 \\ 0 & 0 & 0 & 0 \\ 0 & 0 & 0 & 0 \\ 0 & 0 & 0 & 0 \\ 0 & 0 & 0 & 0 & 0 \\ 0 & 0 & 0 & 0 & 0 \\ 0 & 0 & 0 & 0 & 0 \\ 0 & 0 & 0 & 0 & 0 & 0 \\ 0 & 0 & 0 & 0 & 0 & 0 \\ 0 & 0 & 0 & 0 & 0 & 0 & 0 \\ 0 &$ 

output

Exception raised: TypeError >> an error occurred running a Giac command: IN PUT:sage2:=int(sage0,sageVARx):;OUTPUT:sym2poly/r2sym(const gen & e,const index\_m & i,const vecteur & l) Error: Bad Argument Value

input file name test cases/rubi tests/1 Algebraic functions/1.6 Miscellaneous/149  $1.6.1$ Test file number 149

Exception generated.

$$
\int \frac{x}{\left(cx^2\right)^{3/2} (a+bx)} dx = \text{Exception raised: TypeError}
$$

✞ ☎

 $\left($   $\left($   $\right)$   $\left($   $\left($   $\right)$   $\left($   $\left($   $\right)$   $\left($   $\left($   $\right)$   $\left($   $\left($   $\right)$   $\left($   $\left($   $\right)$   $\left($   $\left($   $\right)$   $\left($   $\left($   $\right)$   $\left($   $\left($   $\right)$   $\left($   $\left($   $\right)$   $\left($   $\left($   $\right)$   $\left($   $\left($   $\right)$   $\left($ 

✞ ☎

 $\overline{\phantom{a}}$   $\overline{\phantom{a}}$   $\overline{\$ 

input  $integrate(x/(c*x^2)^(3/2)/(b*x+a),x, algorithm="giac")$ 

output

```
Exception raised: TypeError >> an error occurred running a Giac command:IN
PUT:sage2:=int(sage0,sageVARx):;OUTPUT:sym2poly/r2sym(const gen & e,const
index_m & i,const vecteur & l) Error: Bad Argument Value
```
input file name test cases/rubi\_tests/1\_Algebraic\_functions/1.6\_Miscellaneous/149\_1.6.1

Test file number 149

Integral number in file 372

#### **Giac [F(-2)]**

Exception generated.

$$
\int \frac{1}{\left(cx^2\right)^{3/2} (a+bx)} dx = \text{Exception raised: TypeError}
$$

✞ ☎

✞ ☎

 $\begin{pmatrix} 1 & 0 & 0 \\ 0 & 0 & 0 \\ 0 & 0 & 0 \\ 0 & 0 & 0 \\ 0 & 0 & 0 \\ 0 & 0 & 0 \\ 0 & 0 & 0 & 0 \\ 0 & 0 & 0 & 0 \\ 0 & 0 & 0 & 0 \\ 0 & 0 & 0 & 0 \\ 0 & 0 & 0 & 0 & 0 \\ 0 & 0 & 0 & 0 & 0 \\ 0 & 0 & 0 & 0 & 0 & 0 \\ 0 & 0 & 0 & 0 & 0 & 0 \\ 0 & 0 & 0 & 0 & 0 & 0 & 0 \\ 0 & 0 & 0 & 0 & 0 & 0 & 0 \\ 0 &$ 

input

integrate(1/(c\*x^2)^(3/2)/(b\*x+a),x, algorithm="giac")  $\left( \begin{array}{cc} \text{ } & \text{ } \\ \text{ } & \text{ } \end{array} \right)$ 

output Exception raised: TypeError >> an error occurred running a Giac command:IN PUT:sage2:=int(sage0,sageVARx):;OUTPUT:sym2poly/r2sym(const gen & e,const index\_m & i,const vecteur & l) Error: Bad Argument Value

input file name test\_cases/rubi\_tests/1\_Algebraic\_functions/1.6\_Miscellaneous/149\_1.6.1 Test file number 149
Exception generated.

$$
\int \frac{1}{x (cx^2)^{3/2} (a + bx)} dx = \text{Exception raised: TypeError}
$$

✞ ☎

 $\left($   $\left($   $\right)$   $\left($   $\left($   $\right)$   $\left($   $\left($   $\right)$   $\left($   $\left($   $\right)$   $\left($   $\left($   $\right)$   $\left($   $\left($   $\right)$   $\left($   $\left($   $\right)$   $\left($   $\left($   $\right)$   $\left($   $\left($   $\right)$   $\left($   $\left($   $\right)$   $\left($   $\left($   $\right)$   $\left($   $\left($   $\right)$   $\left($ 

✞ ☎

 $\overline{\phantom{a}}$   $\overline{\phantom{a}}$   $\overline{\$ 

input integrate(1/x/(c\*x^2)^(3/2)/(b\*x+a),x, algorithm="giac")

output

```
Exception raised: TypeError >> an error occurred running a Giac command:IN
PUT:sage2:=int(sage0,sageVARx):;OUTPUT:sym2poly/r2sym(const gen & e,const
index_m & i,const vecteur & l) Error: Bad Argument Value
```
input file name test cases/rubi\_tests/1\_Algebraic\_functions/1.6\_Miscellaneous/149\_1.6.1

Test file number 149

Integral number in file 374

#### **Giac [F(-2)]**

Exception generated.

$$
\int \frac{\sqrt{cx^2}}{x^2(a+bx)^2} dx = \text{Exception raised: TypeError}
$$

✞ ☎

✞ ☎

 $\left( \begin{array}{cc} \text{ } & \text{ } \\ \text{ } & \text{ } \end{array} \right)$ 

input

 $integrate((c*x^2)^(1/2)/x^2/(b*x+a)^2,x, algorithm="giac")$  $\overline{\phantom{a}}$   $\overline{\phantom{a}}$   $\overline{\$ 

output Exception raised: TypeError >> an error occurred running a Giac command: IN PUT:sage2:=int(sage0,sageVARx):;OUTPUT:Limit: Max order reached or unable to make series expansion Error: Bad Argument Value

input file name test\_cases/rubi\_tests/1\_Algebraic\_functions/1.6\_Miscellaneous/149\_1.6.1 Test file number 149

Exception generated.

$$
\int \frac{\sqrt{cx^2}}{x^3(a+bx)^2} dx = \text{Exception raised: TypeError}
$$

✞ ☎

 $\left( \begin{array}{cc} \text{ } & \text{ } \\ \text{ } & \text{ } \end{array} \right)$ 

✞ ☎

 $\begin{pmatrix} 1 & 0 & 0 \\ 0 & 0 & 0 \\ 0 & 0 & 0 \\ 0 & 0 & 0 \\ 0 & 0 & 0 \\ 0 & 0 & 0 \\ 0 & 0 & 0 \\ 0 & 0 & 0 \\ 0 & 0 & 0 & 0 \\ 0 & 0 & 0 & 0 \\ 0 & 0 & 0 & 0 \\ 0 & 0 & 0 & 0 & 0 \\ 0 & 0 & 0 & 0 & 0 \\ 0 & 0 & 0 & 0 & 0 \\ 0 & 0 & 0 & 0 & 0 & 0 \\ 0 & 0 & 0 & 0 & 0 & 0 \\ 0 & 0 & 0 & 0 & 0 & 0 & 0 \\ 0 &$ 

input  $integrate((c*x^2)^(1/2)/x^3/(b*x+a)^2,x, algorithm="giac")$ 

output

Exception raised: TypeError >> an error occurred running a Giac command:IN PUT:sage2:=int(sage0,sageVARx):;OUTPUT:Limit: Max order reached or unable to make series expansion Error: Bad Argument Value

input file name test\_cases/rubi\_tests/1\_Algebraic\_functions/1.6\_Miscellaneous/149\_1.6.1

Test file number 149

Integral number in file 381

#### **Giac [F(-2)]**

Exception generated.

$$
\int \frac{\sqrt{cx^2}}{x^4(a+bx)^2} dx = \text{Exception raised: TypeError}
$$

✞ ☎

✞ ☎

 $\begin{pmatrix} 1 & 0 & 0 \\ 0 & 0 & 0 \\ 0 & 0 & 0 \\ 0 & 0 & 0 \\ 0 & 0 & 0 \\ 0 & 0 & 0 \\ 0 & 0 & 0 & 0 \\ 0 & 0 & 0 & 0 \\ 0 & 0 & 0 & 0 \\ 0 & 0 & 0 & 0 \\ 0 & 0 & 0 & 0 & 0 \\ 0 & 0 & 0 & 0 & 0 \\ 0 & 0 & 0 & 0 & 0 & 0 \\ 0 & 0 & 0 & 0 & 0 & 0 \\ 0 & 0 & 0 & 0 & 0 & 0 & 0 \\ 0 & 0 & 0 & 0 & 0 & 0 & 0 \\ 0 &$ 

input

 $integrate((c*x^2)^-(1/2)/x^4/(b*x+a)^2,x, algorithm="giac")$  $\left( \begin{array}{cc} \text{ } & \text{ } \\ \text{ } & \text{ } \end{array} \right)$ 

output

Exception raised: TypeError >> an error occurred running a Giac command:IN PUT:sage2:=int(sage0,sageVARx):;OUTPUT:Limit: Max order reached or unable to make series expansion Error: Bad Argument Value

input file name test cases/rubi\_tests/1\_Algebraic\_functions/1.6\_Miscellaneous/149\_1.6.1 Test file number 149

Exception generated.

$$
\int \frac{(cx^2)^{3/2}}{x^4(a+bx)^2} dx = \text{Exception raised: TypeError}
$$

✞ ☎

 $\left($   $\left($   $\right)$   $\left($   $\left($   $\right)$   $\left($   $\left($   $\right)$   $\left($   $\left($   $\right)$   $\left($   $\left($   $\right)$   $\left($   $\left($   $\right)$   $\left($   $\left($   $\right)$   $\left($   $\left($   $\right)$   $\left($   $\left($   $\right)$   $\left($   $\left($   $\right)$   $\left($   $\left($   $\right)$   $\left($   $\left($   $\right)$   $\left($ 

✞ ☎

 $\begin{pmatrix} 1 & 0 & 0 \\ 0 & 0 & 0 \\ 0 & 0 & 0 \\ 0 & 0 & 0 \\ 0 & 0 & 0 \\ 0 & 0 & 0 \\ 0 & 0 & 0 & 0 \\ 0 & 0 & 0 & 0 \\ 0 & 0 & 0 & 0 \\ 0 & 0 & 0 & 0 \\ 0 & 0 & 0 & 0 & 0 \\ 0 & 0 & 0 & 0 & 0 \\ 0 & 0 & 0 & 0 & 0 & 0 \\ 0 & 0 & 0 & 0 & 0 & 0 \\ 0 & 0 & 0 & 0 & 0 & 0 & 0 \\ 0 & 0 & 0 & 0 & 0 & 0 & 0 \\ 0 &$ 

input integrate((c\*x^2)^(3/2)/x^4/(b\*x+a)^2,x, algorithm="giac")

output

Exception raised: TypeError >> an error occurred running a Giac command:IN PUT:sage2:=int(sage0,sageVARx):;OUTPUT:Limit: Max order reached or unable to make series expansion Error: Bad Argument Value

input file name test\_cases/rubi\_tests/1\_Algebraic\_functions/1.6\_Miscellaneous/149\_1.6.1

Test file number 149

Integral number in file 388

**Giac [F(-2)]**

Exception generated.

$$
\int \frac{(cx^2)^{3/2}}{x^5(a+bx)^2} dx = \text{Exception raised: TypeError}
$$

✞ ☎

✞ ☎

 $\left($   $\left($   $\right)$   $\left($   $\left($   $\right)$   $\left($   $\left($   $\right)$   $\left($   $\left($   $\right)$   $\left($   $\left($   $\right)$   $\left($   $\left($   $\right)$   $\left($   $\left($   $\right)$   $\left($   $\left($   $\right)$   $\left($   $\left($   $\right)$   $\left($   $\left($   $\right)$   $\left($   $\left($   $\right)$   $\left($   $\left($   $\right)$   $\left($ 

input

 $integrate((c*x^2)^(3/2)/x^5/(b*x+a)^2,x, algorithm="giac")$  $\left( \begin{array}{cc} \bullet & \bullet & \bullet \\ \bullet & \bullet & \bullet \end{array} \right)$ 

output

Exception raised: TypeError >> an error occurred running a Giac command:IN PUT:sage2:=int(sage0,sageVARx):;OUTPUT:Limit: Max order reached or unable to make series expansion Error: Bad Argument Value

input file name test\_cases/rubi\_tests/1\_Algebraic\_functions/1.6\_Miscellaneous/149\_1.6.1 Test file number 149

Exception generated.

$$
\int \frac{(cx^2)^{3/2}}{x^6(a+bx)^2} dx = \text{Exception raised: TypeError}
$$

✞ ☎

 $\left($   $\left($   $\right)$   $\left($   $\left($   $\right)$   $\left($   $\left($   $\right)$   $\left($   $\left($   $\right)$   $\left($   $\left($   $\right)$   $\left($   $\left($   $\right)$   $\left($   $\left($   $\right)$   $\left($   $\left($   $\right)$   $\left($   $\left($   $\right)$   $\left($   $\left($   $\right)$   $\left($   $\left($   $\right)$   $\left($   $\left($   $\right)$   $\left($ 

✞ ☎

 $\begin{pmatrix} 1 & 0 & 0 \\ 0 & 0 & 0 \\ 0 & 0 & 0 \\ 0 & 0 & 0 \\ 0 & 0 & 0 \\ 0 & 0 & 0 \\ 0 & 0 & 0 & 0 \\ 0 & 0 & 0 & 0 \\ 0 & 0 & 0 & 0 \\ 0 & 0 & 0 & 0 \\ 0 & 0 & 0 & 0 & 0 \\ 0 & 0 & 0 & 0 & 0 \\ 0 & 0 & 0 & 0 & 0 & 0 \\ 0 & 0 & 0 & 0 & 0 & 0 \\ 0 & 0 & 0 & 0 & 0 & 0 & 0 \\ 0 & 0 & 0 & 0 & 0 & 0 & 0 \\ 0 &$ 

input integrate((c\*x^2)^(3/2)/x^6/(b\*x+a)^2,x, algorithm="giac")

output

Exception raised: TypeError >> an error occurred running a Giac command:IN PUT:sage2:=int(sage0,sageVARx):;OUTPUT:Limit: Max order reached or unable to make series expansion Error: Bad Argument Value

input file name test\_cases/rubi\_tests/1\_Algebraic\_functions/1.6\_Miscellaneous/149\_1.6.1

Test file number 149

Integral number in file 390

**Giac [F(-2)]**

Exception generated.

$$
\int \frac{x^5}{\sqrt{cx^2(a+bx)^2}} dx = \text{Exception raised: TypeError}
$$

✞ ☎

 $\overline{\phantom{a}}$   $\overline{\phantom{a}}$   $\overline{\$ 

✞ ☎

 $\begin{pmatrix} 1 & 0 & 0 \\ 0 & 0 & 0 \\ 0 & 0 & 0 \\ 0 & 0 & 0 \\ 0 & 0 & 0 \\ 0 & 0 & 0 \\ 0 & 0 & 0 & 0 \\ 0 & 0 & 0 & 0 \\ 0 & 0 & 0 & 0 \\ 0 & 0 & 0 & 0 \\ 0 & 0 & 0 & 0 & 0 \\ 0 & 0 & 0 & 0 & 0 \\ 0 & 0 & 0 & 0 & 0 & 0 \\ 0 & 0 & 0 & 0 & 0 & 0 \\ 0 & 0 & 0 & 0 & 0 & 0 & 0 \\ 0 & 0 & 0 & 0 & 0 & 0 & 0 \\ 0 &$ 

input

integrate(x^5/(c\*x^2)^(1/2)/(b\*x+a)^2,x, algorithm="giac")

output

Exception raised: TypeError >> an error occurred running a Giac command: IN PUT:sage2:=int(sage0,sageVARx):;OUTPUT:sym2poly/r2sym(const gen & e,const index\_m & i,const vecteur & l) Error: Bad Argument Value

input file name test cases/rubi tests/1 Algebraic functions/1.6 Miscellaneous/149  $1.6.1$ Test file number 149

Exception generated.

$$
\int \frac{x^4}{\sqrt{cx^2(a+bx)^2}} dx = \text{Exception raised: TypeError}
$$

✞ ☎

 $\left( \begin{array}{cc} \bullet & \bullet & \bullet \\ \bullet & \bullet & \bullet \end{array} \right)$ 

✞ ☎

 $\left( \begin{array}{cc} \bullet & \bullet & \bullet \\ \bullet & \bullet & \bullet \end{array} \right)$ 

input  $integrate(x^4/(c*x^2)^(1/2)/(b*x+a)^2,x, algorithm="giac")$ 

output

```
Exception raised: TypeError >> an error occurred running a Giac command:IN
PUT:sage2:=int(sage0,sageVARx):;OUTPUT:sym2poly/r2sym(const gen & e,const
index_m & i,const vecteur & l) Error: Bad Argument Value
```
input file name test\_cases/rubi\_tests/1\_Algebraic\_functions/1.6\_Miscellaneous/149\_1.6.1

Test file number 149

Integral number in file 392

#### **Giac [F(-2)]**

Exception generated.

$$
\int \frac{x^3}{\sqrt{cx^2(a+bx)^2}} dx = \text{Exception raised: TypeError}
$$

✞ ☎

✞ ☎

 $\left( \begin{array}{cc} \text{ } & \text{ } \\ \text{ } & \text{ } \end{array} \right)$ 

input

integrate(x^3/(c\*x^2)^(1/2)/(b\*x+a)^2,x, algorithm="giac")  $\left( \begin{array}{cc} \bullet & \bullet & \bullet \\ \bullet & \bullet & \bullet \end{array} \right)$ 

output Exception raised: TypeError >> an error occurred running a Giac command:IN PUT:sage2:=int(sage0,sageVARx):;OUTPUT:sym2poly/r2sym(const gen & e,const index\_m & i,const vecteur & l) Error: Bad Argument Value

input file name test\_cases/rubi\_tests/1\_Algebraic\_functions/1.6\_Miscellaneous/149\_1.6.1 Test file number 149

Exception generated.

$$
\int \frac{x^2}{\sqrt{cx^2(a+bx)^2}} dx = \text{Exception raised: TypeError}
$$

✞ ☎

 $\left( \begin{array}{cc} \bullet & \bullet & \bullet \\ \bullet & \bullet & \bullet \end{array} \right)$ 

✞ ☎

 $\left( \begin{array}{cc} \bullet & \bullet & \bullet \\ \bullet & \bullet & \bullet \end{array} \right)$ 

input  $integrate(x^2/(c*x^2)^(1/2)/(b*x+a)^2,x, algorithm="giac")$ 

output

```
Exception raised: TypeError >> an error occurred running a Giac command:IN
PUT:sage2:=int(sage0,sageVARx):;OUTPUT:sym2poly/r2sym(const gen & e,const
index_m & i,const vecteur & l) Error: Bad Argument Value
```
input file name test\_cases/rubi\_tests/1\_Algebraic\_functions/1.6\_Miscellaneous/149\_1.6.1

Test file number 149

Integral number in file 394

#### **Giac [F(-2)]**

Exception generated.

$$
\int \frac{x}{\sqrt{cx^2(a+bx)^2}} dx = \text{Exception raised: TypeError}
$$

✞ ☎

✞ ☎

 $\begin{pmatrix} 1 & 0 & 0 \\ 0 & 0 & 0 \\ 0 & 0 & 0 \\ 0 & 0 & 0 \\ 0 & 0 & 0 \\ 0 & 0 & 0 \\ 0 & 0 & 0 & 0 \\ 0 & 0 & 0 & 0 \\ 0 & 0 & 0 & 0 \\ 0 & 0 & 0 & 0 \\ 0 & 0 & 0 & 0 & 0 \\ 0 & 0 & 0 & 0 & 0 \\ 0 & 0 & 0 & 0 & 0 & 0 \\ 0 & 0 & 0 & 0 & 0 & 0 \\ 0 & 0 & 0 & 0 & 0 & 0 & 0 \\ 0 & 0 & 0 & 0 & 0 & 0 & 0 \\ 0 &$ 

input

integrate(x/(c\*x^2)^(1/2)/(b\*x+a)^2,x, algorithm="giac")  $\begin{pmatrix} 1 & 0 & 0 \\ 0 & 0 & 0 \\ 0 & 0 & 0 \\ 0 & 0 & 0 \\ 0 & 0 & 0 \\ 0 & 0 & 0 \\ 0 & 0 & 0 & 0 \\ 0 & 0 & 0 & 0 \\ 0 & 0 & 0 & 0 \\ 0 & 0 & 0 & 0 \\ 0 & 0 & 0 & 0 & 0 \\ 0 & 0 & 0 & 0 & 0 \\ 0 & 0 & 0 & 0 & 0 & 0 \\ 0 & 0 & 0 & 0 & 0 & 0 \\ 0 & 0 & 0 & 0 & 0 & 0 & 0 \\ 0 & 0 & 0 & 0 & 0 & 0 & 0 \\ 0 &$ 

output Exception raised: TypeError >> an error occurred running a Giac command:IN PUT:sage2:=int(sage0,sageVARx):;OUTPUT:sym2poly/r2sym(const gen & e,const index\_m & i,const vecteur & l) Error: Bad Argument Value

input file name test\_cases/rubi\_tests/1\_Algebraic\_functions/1.6\_Miscellaneous/149\_1.6.1 Test file number 149

Exception generated.

$$
\int \frac{1}{\sqrt{cx^2(a+bx)^2}} dx = \text{Exception raised: TypeError}
$$

✞ ☎

 $\left($   $\left($   $\right)$   $\left($   $\left($   $\right)$   $\left($   $\left($   $\right)$   $\left($   $\left($   $\right)$   $\left($   $\left($   $\right)$   $\left($   $\left($   $\right)$   $\left($   $\left($   $\right)$   $\left($   $\left($   $\right)$   $\left($   $\left($   $\right)$   $\left($   $\left($   $\right)$   $\left($   $\left($   $\right)$   $\left($   $\left($   $\right)$   $\left($ 

✞ ☎

 $\overline{\phantom{a}}$   $\overline{\phantom{a}}$   $\overline{\$ 

input integrate(1/(c\*x^2)^(1/2)/(b\*x+a)^2,x, algorithm="giac")

output

```
Exception raised: TypeError >> an error occurred running a Giac command:IN
PUT:sage2:=int(sage0,sageVARx):;OUTPUT:sym2poly/r2sym(const gen & e,const
index_m & i,const vecteur & l) Error: Bad Argument Value
```
input file name test\_cases/rubi\_tests/1\_Algebraic\_functions/1.6\_Miscellaneous/149\_1.6.1

Test file number 149

Integral number in file 396

#### **Giac [F(-2)]**

Exception generated.

$$
\int \frac{1}{x\sqrt{cx^2}(a+bx)^2} dx = \text{Exception raised: TypeError}
$$

✞ ☎

✞ ☎

 $\left($   $\left($   $\right)$   $\left($   $\left($   $\right)$   $\left($   $\left($   $\right)$   $\left($   $\left($   $\right)$   $\left($   $\left($   $\right)$   $\left($   $\left($   $\right)$   $\left($   $\left($   $\right)$   $\left($   $\left($   $\right)$   $\left($   $\left($   $\right)$   $\left($   $\left($   $\right)$   $\left($   $\left($   $\right)$   $\left($   $\left($   $\right)$   $\left($ 

input

 $integrate(1/x/(c*x^2)^-(1/2)/(b*x+a)^2,x, algorithm="giac")$  $\begin{pmatrix} 1 & 0 & 0 \\ 0 & 0 & 0 \\ 0 & 0 & 0 \\ 0 & 0 & 0 \\ 0 & 0 & 0 \\ 0 & 0 & 0 \\ 0 & 0 & 0 \\ 0 & 0 & 0 \\ 0 & 0 & 0 & 0 \\ 0 & 0 & 0 & 0 \\ 0 & 0 & 0 & 0 \\ 0 & 0 & 0 & 0 & 0 \\ 0 & 0 & 0 & 0 & 0 \\ 0 & 0 & 0 & 0 & 0 \\ 0 & 0 & 0 & 0 & 0 & 0 \\ 0 & 0 & 0 & 0 & 0 & 0 \\ 0 & 0 & 0 & 0 & 0 & 0 & 0 \\ 0 &$ 

output Exception raised: TypeError >> an error occurred running a Giac command:IN PUT:sage2:=int(sage0,sageVARx):;OUTPUT:sym2poly/r2sym(const gen & e,const index\_m & i,const vecteur & l) Error: Bad Argument Value

input file name test\_cases/rubi\_tests/1\_Algebraic\_functions/1.6\_Miscellaneous/149\_1.6.1 Test file number 149

Exception generated.

$$
\int \frac{1}{x^2 \sqrt{cx^2} (a + bx)^2} dx = \text{Exception raised: TypeError}
$$

✞ ☎

 $\left($   $\left($   $\right)$   $\left($   $\left($   $\right)$   $\left($   $\left($   $\right)$   $\left($   $\left($   $\right)$   $\left($   $\left($   $\right)$   $\left($   $\left($   $\right)$   $\left($   $\left($   $\right)$   $\left($   $\left($   $\right)$   $\left($   $\left($   $\right)$   $\left($   $\left($   $\right)$   $\left($   $\left($   $\right)$   $\left($   $\left($   $\right)$   $\left($ 

✞ ☎

 $\begin{pmatrix} 1 & 0 & 0 \\ 0 & 0 & 0 \\ 0 & 0 & 0 \\ 0 & 0 & 0 \\ 0 & 0 & 0 \\ 0 & 0 & 0 \\ 0 & 0 & 0 & 0 \\ 0 & 0 & 0 & 0 \\ 0 & 0 & 0 & 0 \\ 0 & 0 & 0 & 0 \\ 0 & 0 & 0 & 0 & 0 \\ 0 & 0 & 0 & 0 & 0 \\ 0 & 0 & 0 & 0 & 0 & 0 \\ 0 & 0 & 0 & 0 & 0 & 0 \\ 0 & 0 & 0 & 0 & 0 & 0 & 0 \\ 0 & 0 & 0 & 0 & 0 & 0 & 0 \\ 0 &$ 

input  $integrate(1/x^2/(\text{c}*x^2)^(1/2)/(b*x+a)^2,x, algorithm="giac")$ 

output

```
Exception raised: TypeError >> an error occurred running a Giac command:IN
PUT:sage2:=int(sage0,sageVARx):;OUTPUT:sym2poly/r2sym(const gen & e,const
index_m & i,const vecteur & l) Error: Bad Argument Value
```
input file name test\_cases/rubi\_tests/1\_Algebraic\_functions/1.6\_Miscellaneous/149\_1.6.1

Test file number 149

Integral number in file 398

#### **Giac [F(-2)]**

Exception generated.

$$
\int \frac{x^5}{\left(cx^2\right)^{3/2}(a+bx)^2} dx = \text{Exception raised: TypeError}
$$

✞ ☎

✞ ☎

 $\begin{pmatrix} 1 & 0 & 0 \\ 0 & 0 & 0 \\ 0 & 0 & 0 \\ 0 & 0 & 0 \\ 0 & 0 & 0 \\ 0 & 0 & 0 \\ 0 & 0 & 0 & 0 \\ 0 & 0 & 0 & 0 \\ 0 & 0 & 0 & 0 \\ 0 & 0 & 0 & 0 \\ 0 & 0 & 0 & 0 & 0 \\ 0 & 0 & 0 & 0 & 0 \\ 0 & 0 & 0 & 0 & 0 & 0 \\ 0 & 0 & 0 & 0 & 0 & 0 \\ 0 & 0 & 0 & 0 & 0 & 0 & 0 \\ 0 & 0 & 0 & 0 & 0 & 0 & 0 \\ 0 &$ 

input

 $integrate(x^5/(c*x^2)^(3/2)/(b*x+a)^2,x, algorithm="giac")$  $\overline{\phantom{a}}$   $\overline{\phantom{a}}$   $\overline{\$ 

output Exception raised: TypeError >> an error occurred running a Giac command:IN PUT:sage2:=int(sage0,sageVARx):;OUTPUT:sym2poly/r2sym(const gen & e,const index\_m & i,const vecteur & l) Error: Bad Argument Value

input file name test\_cases/rubi\_tests/1\_Algebraic\_functions/1.6\_Miscellaneous/149\_1.6.1 Test file number 149

Exception generated.

$$
\int \frac{x^4}{\left(cx^2\right)^{3/2}(a+bx)^2} \, dx = \text{Exception raised: TypeError}
$$

✞ ☎

 $\left( \begin{array}{cc} \bullet & \bullet & \bullet \\ \bullet & \bullet & \bullet \end{array} \right)$ 

✞ ☎

 $\begin{pmatrix} 1 & 0 & 0 \\ 0 & 0 & 0 \\ 0 & 0 & 0 \\ 0 & 0 & 0 \\ 0 & 0 & 0 \\ 0 & 0 & 0 \\ 0 & 0 & 0 & 0 \\ 0 & 0 & 0 & 0 \\ 0 & 0 & 0 & 0 \\ 0 & 0 & 0 & 0 \\ 0 & 0 & 0 & 0 & 0 \\ 0 & 0 & 0 & 0 & 0 \\ 0 & 0 & 0 & 0 & 0 & 0 \\ 0 & 0 & 0 & 0 & 0 & 0 \\ 0 & 0 & 0 & 0 & 0 & 0 & 0 \\ 0 & 0 & 0 & 0 & 0 & 0 & 0 \\ 0 &$ 

input integrate(x^4/(c\*x^2)^(3/2)/(b\*x+a)^2,x, algorithm="giac")

output

```
Exception raised: TypeError >> an error occurred running a Giac command:IN
PUT:sage2:=int(sage0,sageVARx):;OUTPUT:sym2poly/r2sym(const gen & e,const
index_m & i,const vecteur & l) Error: Bad Argument Value
```
input file name test\_cases/rubi\_tests/1\_Algebraic\_functions/1.6\_Miscellaneous/149\_1.6.1

Test file number 149

Integral number in file 400

#### **Giac [F(-2)]**

Exception generated.

$$
\int \frac{x^3}{\left(cx^2\right)^{3/2}(a+bx)^2} \, dx = \text{Exception raised: TypeError}
$$

✞ ☎

✞ ☎

 $\left($   $\left($   $\right)$   $\left($   $\left($   $\right)$   $\left($   $\left($   $\right)$   $\left($   $\left($   $\right)$   $\left($   $\left($   $\right)$   $\left($   $\left($   $\right)$   $\left($   $\left($   $\right)$   $\left($   $\left($   $\right)$   $\left($   $\left($   $\right)$   $\left($   $\left($   $\right)$   $\left($   $\left($   $\right)$   $\left($   $\left($   $\right)$   $\left($ 

input

integrate(x^3/(c\*x^2)^(3/2)/(b\*x+a)^2,x, algorithm="giac")  $\begin{pmatrix} 1 & 0 & 0 \\ 0 & 0 & 0 \\ 0 & 0 & 0 \\ 0 & 0 & 0 \\ 0 & 0 & 0 \\ 0 & 0 & 0 \\ 0 & 0 & 0 \\ 0 & 0 & 0 \\ 0 & 0 & 0 & 0 \\ 0 & 0 & 0 & 0 \\ 0 & 0 & 0 & 0 \\ 0 & 0 & 0 & 0 & 0 \\ 0 & 0 & 0 & 0 & 0 \\ 0 & 0 & 0 & 0 & 0 \\ 0 & 0 & 0 & 0 & 0 & 0 \\ 0 & 0 & 0 & 0 & 0 & 0 \\ 0 & 0 & 0 & 0 & 0 & 0 & 0 \\ 0 &$ 

output

Exception raised: TypeError >> an error occurred running a Giac command:IN PUT:sage2:=int(sage0,sageVARx):;OUTPUT:sym2poly/r2sym(const gen & e,const index\_m & i,const vecteur & l) Error: Bad Argument Value

input file name test cases/rubi tests/1 Algebraic functions/1.6 Miscellaneous/149  $1.6.1$ Test file number 149

Exception generated.

$$
\int \frac{x^2}{\left(cx^2\right)^{3/2}(a+bx)^2} dx = \text{Exception raised: TypeError}
$$

✞ ☎

 $\left( \begin{array}{cc} \bullet & \bullet & \bullet \\ \bullet & \bullet & \bullet \end{array} \right)$ 

✞ ☎

 $\begin{pmatrix} 1 & 0 & 0 \\ 0 & 0 & 0 \\ 0 & 0 & 0 \\ 0 & 0 & 0 \\ 0 & 0 & 0 \\ 0 & 0 & 0 \\ 0 & 0 & 0 & 0 \\ 0 & 0 & 0 & 0 \\ 0 & 0 & 0 & 0 \\ 0 & 0 & 0 & 0 \\ 0 & 0 & 0 & 0 & 0 \\ 0 & 0 & 0 & 0 & 0 \\ 0 & 0 & 0 & 0 & 0 & 0 \\ 0 & 0 & 0 & 0 & 0 & 0 \\ 0 & 0 & 0 & 0 & 0 & 0 & 0 \\ 0 & 0 & 0 & 0 & 0 & 0 & 0 \\ 0 &$ 

input integrate(x^2/(c\*x^2)^(3/2)/(b\*x+a)^2,x, algorithm="giac")

output

```
Exception raised: TypeError >> an error occurred running a Giac command:IN
PUT:sage2:=int(sage0,sageVARx):;OUTPUT:sym2poly/r2sym(const gen & e,const
index_m & i,const vecteur & l) Error: Bad Argument Value
```
input file name test\_cases/rubi\_tests/1\_Algebraic\_functions/1.6\_Miscellaneous/149\_1.6.1

Test file number 149

Integral number in file 402

#### **Giac [F(-2)]**

Exception generated.

$$
\int \frac{x}{\left(cx^2\right)^{3/2}(a+bx)^2} \, dx = \text{Exception raised: TypeError}
$$

✞ ☎

✞ ☎

 $\left( \begin{array}{cc} \text{ } & \text{ } \\ \text{ } & \text{ } \end{array} \right)$ 

input

integrate(x/(c\*x^2)^(3/2)/(b\*x+a)^2,x, algorithm="giac")  $\overline{\phantom{a}}$   $\overline{\phantom{a}}$   $\overline{\$ 

output Exception raised: TypeError >> an error occurred running a Giac command: IN PUT:sage2:=int(sage0,sageVARx):;OUTPUT:sym2poly/r2sym(const gen & e,const index\_m & i,const vecteur & l) Error: Bad Argument Value

input file name test\_cases/rubi\_tests/1\_Algebraic\_functions/1.6\_Miscellaneous/149\_1.6.1 Test file number 149

Exception generated.

$$
\int \frac{1}{\left(cx^2\right)^{3/2} (a + bx)^2} dx = \text{Exception raised: TypeError}
$$

✞ ☎

 $\left($   $\left($   $\right)$   $\left($   $\left($   $\right)$   $\left($   $\left($   $\right)$   $\left($   $\left($   $\right)$   $\left($   $\left($   $\right)$   $\left($   $\left($   $\right)$   $\left($   $\left($   $\right)$   $\left($   $\left($   $\right)$   $\left($   $\left($   $\right)$   $\left($   $\left($   $\right)$   $\left($   $\left($   $\right)$   $\left($   $\left($   $\right)$   $\left($ 

✞ ☎

 $\overline{\phantom{a}}$   $\overline{\phantom{a}}$   $\overline{\$ 

input  $integrate(1/(c*x^2)^{(3/2)/(b*x+a)^{2},x, algorithm="giac")$ 

output

```
Exception raised: TypeError >> an error occurred running a Giac command:IN
PUT:sage2:=int(sage0,sageVARx):;OUTPUT:sym2poly/r2sym(const gen & e,const
index_m & i,const vecteur & l) Error: Bad Argument Value
```
input file name test cases/rubi\_tests/1\_Algebraic\_functions/1.6\_Miscellaneous/149\_1.6.1

Test file number 149

Integral number in file 404

#### **Giac [F(-2)]**

Exception generated.

$$
\int (dx)^m \left( cx^2 \right)^{5/2} (a+bx) \, dx = \text{Exception raised: TypeError}
$$

✞ ☎

✞ ☎

 $\left( \begin{array}{cc} \bullet & \bullet & \bullet \\ \bullet & \bullet & \bullet \end{array} \right)$ 

input

integrate((d\*x)^m\*(c\*x^2)^(5/2)\*(b\*x+a),x, algorithm="giac")  $\begin{pmatrix} 1 & 0 & 0 \\ 0 & 0 & 0 \\ 0 & 0 & 0 \\ 0 & 0 & 0 \\ 0 & 0 & 0 \\ 0 & 0 & 0 \\ 0 & 0 & 0 & 0 \\ 0 & 0 & 0 & 0 \\ 0 & 0 & 0 & 0 \\ 0 & 0 & 0 & 0 \\ 0 & 0 & 0 & 0 & 0 \\ 0 & 0 & 0 & 0 & 0 \\ 0 & 0 & 0 & 0 & 0 & 0 \\ 0 & 0 & 0 & 0 & 0 & 0 \\ 0 & 0 & 0 & 0 & 0 & 0 & 0 \\ 0 & 0 & 0 & 0 & 0 & 0 & 0 \\ 0 &$ 

output Exception raised: TypeError >> an error occurred running a Giac command:IN PUT:sage2:=int(sage0,sageVARx):;OUTPUT:Limit: Max order reached or unable to make series expansion Error: Bad Argument Value

input file name test\_cases/rubi\_tests/1\_Algebraic\_functions/1.6\_Miscellaneous/149\_1.6.1 Test file number 149

Exception generated.

$$
\int (dx)^m (cx^2)^{3/2} (a+bx) dx = \text{Exception raised: TypeError}
$$

✞ ☎

 $\left( \begin{array}{cc} \text{ } & \text{ } \\ \text{ } & \text{ } \end{array} \right)$ 

✞ ☎

 $\left( \begin{array}{cc} \text{ } & \text{ } \\ \text{ } & \text{ } \end{array} \right)$ 

input integrate((d\*x)^m\*(c\*x^2)^(3/2)\*(b\*x+a),x, algorithm="giac")

output

Exception raised: TypeError >> an error occurred running a Giac command:IN PUT:sage2:=int(sage0,sageVARx):;OUTPUT:Limit: Max order reached or unable to make series expansion Error: Bad Argument Value

input file name test\_cases/rubi\_tests/1\_Algebraic\_functions/1.6\_Miscellaneous/149\_1.6.1

Test file number 149

Integral number in file 406

**Giac [F(-2)]**

Exception generated.

$$
\int (dx)^m \sqrt{cx^2}(a+bx) dx = \text{Exception raised: TypeError}
$$

✞ ☎

✞ ☎

 $\overline{\phantom{a}}$   $\overline{\phantom{a}}$   $\overline{\$ 

input

integrate((d\*x)^m\*(c\*x^2)^(1/2)\*(b\*x+a),x, algorithm="giac")  $\left($   $\left($   $\right)$   $\left($   $\left($   $\right)$   $\left($   $\left($   $\right)$   $\left($   $\left($   $\right)$   $\left($   $\left($   $\right)$   $\left($   $\left($   $\right)$   $\left($   $\left($   $\right)$   $\left($   $\left($   $\right)$   $\left($   $\left($   $\right)$   $\left($   $\left($   $\right)$   $\left($   $\left($   $\right)$   $\left($   $\left($   $\right)$   $\left($ 

output Exception raised: TypeError >> an error occurred running a Giac command:IN PUT:sage2:=int(sage0,sageVARx):;OUTPUT:Limit: Max order reached or unable to make series expansion Error: Bad Argument Value

input file name test cases/rubi\_tests/1\_Algebraic\_functions/1.6\_Miscellaneous/149\_1.6.1 Test file number 149 Integral number in file 407

Exception generated.

$$
\int \frac{(dx)^m (a+bx)}{\sqrt{cx^2}} dx = \text{Exception raised: TypeError}
$$

✞ ☎

 $\begin{pmatrix} 1 & 0 & 0 \\ 0 & 0 & 0 \\ 0 & 0 & 0 \\ 0 & 0 & 0 \\ 0 & 0 & 0 \\ 0 & 0 & 0 \\ 0 & 0 & 0 & 0 \\ 0 & 0 & 0 & 0 \\ 0 & 0 & 0 & 0 \\ 0 & 0 & 0 & 0 \\ 0 & 0 & 0 & 0 & 0 \\ 0 & 0 & 0 & 0 & 0 \\ 0 & 0 & 0 & 0 & 0 & 0 \\ 0 & 0 & 0 & 0 & 0 & 0 \\ 0 & 0 & 0 & 0 & 0 & 0 & 0 \\ 0 & 0 & 0 & 0 & 0 & 0 & 0 \\ 0 &$ 

✞ ☎

 $\overline{\mathcal{A}}$   $\overline{\mathcal{A}}$   $\overline{\$ 

input integrate((d\*x)^m\*(b\*x+a)/(c\*x^2)^(1/2),x, algorithm="giac")

output

Exception raised: TypeError >> an error occurred running a Giac command:IN PUT:sage2:=int(sage0,sageVARx):;OUTPUT:Limit: Max order reached or unable to make series expansion Error: Bad Argument Value

input file name test cases/rubi\_tests/1\_Algebraic\_functions/1.6\_Miscellaneous/149\_1.6.1

Test file number 149

Integral number in file 408

#### **Giac [F(-2)]**

Exception generated.

$$
\int (dx)^m \left( cx^2 \right)^{5/2} (a+bx)^2 \, dx = \text{Exception raised: TypeError}
$$

✞ ☎

✞ ☎

 $\begin{pmatrix} 1 & 0 & 0 \\ 0 & 0 & 0 \\ 0 & 0 & 0 \\ 0 & 0 & 0 \\ 0 & 0 & 0 \\ 0 & 0 & 0 \\ 0 & 0 & 0 \\ 0 & 0 & 0 \\ 0 & 0 & 0 & 0 \\ 0 & 0 & 0 & 0 \\ 0 & 0 & 0 & 0 \\ 0 & 0 & 0 & 0 & 0 \\ 0 & 0 & 0 & 0 & 0 \\ 0 & 0 & 0 & 0 & 0 \\ 0 & 0 & 0 & 0 & 0 & 0 \\ 0 & 0 & 0 & 0 & 0 & 0 \\ 0 & 0 & 0 & 0 & 0 & 0 & 0 \\ 0 &$ 

input

integrate((d\*x)^m\*(c\*x^2)^(5/2)\*(b\*x+a)^2,x, algorithm="giac")  $\left( \begin{array}{cc} \bullet & \bullet & \bullet \\ \bullet & \bullet & \bullet \end{array} \right)$ 

output Exception raised: TypeError >> an error occurred running a Giac command:IN PUT:sage2:=int(sage0,sageVARx):;OUTPUT:Limit: Max order reached or unable to make series expansion Error: Bad Argument Value

input file name test\_cases/rubi\_tests/1\_Algebraic\_functions/1.6\_Miscellaneous/149\_1.6.1 Test file number 149

Exception generated.

$$
\int (dx)^m \left( cx^2 \right)^{3/2} (a+bx)^2 \, dx = \text{Exception raised: TypeError}
$$

✞ ☎

 $\left( \begin{array}{cc} \text{ } & \text{ } \\ \text{ } & \text{ } \end{array} \right)$ 

✞ ☎

 $\left( \begin{array}{cc} \text{ } & \text{ } \\ \text{ } & \text{ } \end{array} \right)$ 

input integrate((d\*x)^m\*(c\*x^2)^(3/2)\*(b\*x+a)^2,x, algorithm="giac")

output

Exception raised: TypeError >> an error occurred running a Giac command:IN PUT:sage2:=int(sage0,sageVARx):;OUTPUT:Limit: Max order reached or unable to make series expansion Error: Bad Argument Value

input file name test\_cases/rubi\_tests/1\_Algebraic\_functions/1.6\_Miscellaneous/149\_1.6.1

Test file number 149

Integral number in file 412

**Giac [F(-2)]**

Exception generated.

$$
\int (dx)^m \sqrt{cx^2}(a+bx)^2 dx = \text{Exception raised: TypeError}
$$

✞ ☎

✞ ☎

 $\overline{\phantom{a}}$   $\overline{\phantom{a}}$   $\overline{\$ 

input

integrate((d\*x)^m\*(c\*x^2)^(1/2)\*(b\*x+a)^2,x, algorithm="giac")  $\left($   $\left($   $\right)$   $\left($   $\left($   $\right)$   $\left($   $\left($   $\right)$   $\left($   $\left($   $\right)$   $\left($   $\left($   $\right)$   $\left($   $\left($   $\right)$   $\left($   $\left($   $\right)$   $\left($   $\left($   $\right)$   $\left($   $\left($   $\right)$   $\left($   $\left($   $\right)$   $\left($   $\left($   $\right)$   $\left($   $\left($   $\right)$   $\left($ 

output Exception raised: TypeError >> an error occurred running a Giac command:IN PUT:sage2:=int(sage0,sageVARx):;OUTPUT:Limit: Max order reached or unable to make series expansion Error: Bad Argument Value

input file name test cases/rubi\_tests/1\_Algebraic\_functions/1.6\_Miscellaneous/149\_1.6.1 Test file number 149 Integral number in file 413

Exception generated.

$$
\int \frac{(dx)^m (a+bx)^2}{\sqrt{cx^2}} dx = \text{Exception raised: TypeError}
$$

✞ ☎

 $\left( \begin{array}{cc} \text{ } & \text{ } \\ \text{ } & \text{ } \end{array} \right)$ 

✞ ☎

 $\begin{pmatrix} 1 & 0 & 0 \\ 0 & 0 & 0 \\ 0 & 0 & 0 \\ 0 & 0 & 0 \\ 0 & 0 & 0 \\ 0 & 0 & 0 \\ 0 & 0 & 0 \\ 0 & 0 & 0 \\ 0 & 0 & 0 & 0 \\ 0 & 0 & 0 & 0 \\ 0 & 0 & 0 & 0 \\ 0 & 0 & 0 & 0 & 0 \\ 0 & 0 & 0 & 0 & 0 \\ 0 & 0 & 0 & 0 & 0 \\ 0 & 0 & 0 & 0 & 0 & 0 \\ 0 & 0 & 0 & 0 & 0 & 0 \\ 0 & 0 & 0 & 0 & 0 & 0 & 0 \\ 0 &$ 

input integrate((d\*x)^m\*(b\*x+a)^2/(c\*x^2)^(1/2),x, algorithm="giac")

output

Exception raised: TypeError >> an error occurred running a Giac command:IN PUT:sage2:=int(sage0,sageVARx):;OUTPUT:Limit: Max order reached or unable to make series expansion Error: Bad Argument Value

input file name test\_cases/rubi\_tests/1\_Algebraic\_functions/1.6\_Miscellaneous/149\_1.6.1

Test file number 149

Integral number in file 414

#### **Giac [F(-2)]**

Exception generated.

$$
\int \frac{x^4(a+bx)^p}{\sqrt{cx^2}} dx = \text{Exception raised: TypeError}
$$

✞ ☎

✞ ☎

 $\begin{pmatrix} 1 & 0 & 0 \\ 0 & 0 & 0 \\ 0 & 0 & 0 \\ 0 & 0 & 0 \\ 0 & 0 & 0 \\ 0 & 0 & 0 \\ 0 & 0 & 0 \\ 0 & 0 & 0 \\ 0 & 0 & 0 & 0 \\ 0 & 0 & 0 & 0 \\ 0 & 0 & 0 & 0 \\ 0 & 0 & 0 & 0 & 0 \\ 0 & 0 & 0 & 0 & 0 \\ 0 & 0 & 0 & 0 & 0 \\ 0 & 0 & 0 & 0 & 0 & 0 \\ 0 & 0 & 0 & 0 & 0 & 0 \\ 0 & 0 & 0 & 0 & 0 & 0 & 0 \\ 0 &$ 

input

integrate(x^4\*(b\*x+a)^p/(c\*x^2)^(1/2),x, algorithm="giac")  $\begin{pmatrix} 1 & 0 & 0 \\ 0 & 0 & 0 \\ 0 & 0 & 0 \\ 0 & 0 & 0 \\ 0 & 0 & 0 \\ 0 & 0 & 0 \\ 0 & 0 & 0 \\ 0 & 0 & 0 \\ 0 & 0 & 0 & 0 \\ 0 & 0 & 0 & 0 \\ 0 & 0 & 0 & 0 \\ 0 & 0 & 0 & 0 & 0 \\ 0 & 0 & 0 & 0 & 0 \\ 0 & 0 & 0 & 0 & 0 \\ 0 & 0 & 0 & 0 & 0 & 0 \\ 0 & 0 & 0 & 0 & 0 & 0 \\ 0 & 0 & 0 & 0 & 0 & 0 & 0 \\ 0 &$ 

output Exception raised: TypeError >> an error occurred running a Giac command:IN PUT:sage2:=int(sage0,sageVARx):;OUTPUT:Unable to divide, perhaps due to ro unding error%%%{1,[0,3,1,0,0]%%%} / %%%{1,[0,0,0,1,1]%%%} Error: Bad Argum ent Value

input file name test\_cases/rubi\_tests/1\_Algebraic\_functions/1.6\_Miscellaneous/149\_1.6.1 Test file number 149

Exception generated.

$$
\int \frac{x^3(a+bx)^p}{\sqrt{cx^2}} dx = \text{Exception raised: TypeError}
$$

✞ ☎

 $\overline{\phantom{a}}$   $\overline{\phantom{a}}$   $\overline{\$ 

✞ ☎

 $\overline{\phantom{a}}$   $\overline{\phantom{a}}$   $\overline{\$ 

input  $integrate(x^3*(b*x+a)^p/(c*x^2)^(1/2),x, algorithm="giac")$ 

output

Exception raised: TypeError >> an error occurred running a Giac command:IN PUT:sage2:=int(sage0,sageVARx):;OUTPUT:Unable to divide, perhaps due to ro unding error%%%{1,[0,2,1,0,0]%%%} / %%%{1,[0,0,0,1,1]%%%} Error: Bad Argum ent Value

input file name test\_cases/rubi\_tests/1\_Algebraic\_functions/1.6\_Miscellaneous/149\_1.6.1

Test file number 149

Integral number in file 441

#### **Giac [F(-2)]**

Exception generated.

$$
\int \frac{x^2(a+bx)^p}{\sqrt{cx^2}} dx = \text{Exception raised: TypeError}
$$

✞ ☎

 $\begin{pmatrix} 1 & 0 & 0 \\ 0 & 0 & 0 \\ 0 & 0 & 0 \\ 0 & 0 & 0 \\ 0 & 0 & 0 \\ 0 & 0 & 0 \\ 0 & 0 & 0 & 0 \\ 0 & 0 & 0 & 0 \\ 0 & 0 & 0 & 0 \\ 0 & 0 & 0 & 0 \\ 0 & 0 & 0 & 0 & 0 \\ 0 & 0 & 0 & 0 & 0 \\ 0 & 0 & 0 & 0 & 0 & 0 \\ 0 & 0 & 0 & 0 & 0 & 0 \\ 0 & 0 & 0 & 0 & 0 & 0 & 0 \\ 0 & 0 & 0 & 0 & 0 & 0 & 0 \\ 0 &$ 

✞ ☎

 $\begin{pmatrix} 1 & 0 & 0 \\ 0 & 0 & 0 \\ 0 & 0 & 0 \\ 0 & 0 & 0 \\ 0 & 0 & 0 \\ 0 & 0 & 0 \\ 0 & 0 & 0 & 0 \\ 0 & 0 & 0 & 0 \\ 0 & 0 & 0 & 0 \\ 0 & 0 & 0 & 0 \\ 0 & 0 & 0 & 0 & 0 \\ 0 & 0 & 0 & 0 & 0 \\ 0 & 0 & 0 & 0 & 0 & 0 \\ 0 & 0 & 0 & 0 & 0 & 0 \\ 0 & 0 & 0 & 0 & 0 & 0 & 0 \\ 0 & 0 & 0 & 0 & 0 & 0 & 0 \\ 0 &$ 

input  $integrate(x^2*(b*x+a)^p/(c*x^2)^(1/2),x, algorithm="giac")$ 

output Exception raised: TypeError >> an error occurred running a Giac command:IN PUT:sage2:=int(sage0,sageVARx):;OUTPUT:Unable to divide, perhaps due to ro unding error%%%{1,[0,1,1,0,0]%%%} / %%%{1,[0,0,0,1,1]%%%} Error: Bad Argum ent Value

input file name test\_cases/rubi\_tests/1\_Algebraic\_functions/1.6\_Miscellaneous/149\_1.6.1

Test file number 149

Exception generated.

$$
\int \frac{x(a+bx)^p}{\sqrt{cx^2}} dx = \text{Exception raised: TypeError}
$$

✞ ☎

 $\begin{pmatrix} 1 & 0 & 0 \\ 0 & 0 & 0 \\ 0 & 0 & 0 \\ 0 & 0 & 0 \\ 0 & 0 & 0 \\ 0 & 0 & 0 \\ 0 & 0 & 0 \\ 0 & 0 & 0 \\ 0 & 0 & 0 & 0 \\ 0 & 0 & 0 & 0 \\ 0 & 0 & 0 & 0 \\ 0 & 0 & 0 & 0 & 0 \\ 0 & 0 & 0 & 0 & 0 \\ 0 & 0 & 0 & 0 & 0 \\ 0 & 0 & 0 & 0 & 0 & 0 \\ 0 & 0 & 0 & 0 & 0 & 0 \\ 0 & 0 & 0 & 0 & 0 & 0 & 0 \\ 0 &$ 

✞ ☎

 $\begin{pmatrix} 1 & 0 & 0 \\ 0 & 0 & 0 \\ 0 & 0 & 0 \\ 0 & 0 & 0 \\ 0 & 0 & 0 \\ 0 & 0 & 0 \\ 0 & 0 & 0 \\ 0 & 0 & 0 \\ 0 & 0 & 0 & 0 \\ 0 & 0 & 0 & 0 \\ 0 & 0 & 0 & 0 \\ 0 & 0 & 0 & 0 & 0 \\ 0 & 0 & 0 & 0 & 0 \\ 0 & 0 & 0 & 0 & 0 \\ 0 & 0 & 0 & 0 & 0 & 0 \\ 0 & 0 & 0 & 0 & 0 & 0 \\ 0 & 0 & 0 & 0 & 0 & 0 & 0 \\ 0 &$ 

input integrate(x\*(b\*x+a)^p/(c\*x^2)^(1/2),x, algorithm="giac")

output

Exception raised: TypeError >> an error occurred running a Giac command:IN PUT:sage2:=int(sage0,sageVARx):;OUTPUT:Unable to divide, perhaps due to ro unding error%%%{1,[0,1,0,0]%%%} / %%%{1,[0,0,1,1]%%%} Error: Bad Argument Value

input file name test\_cases/rubi\_tests/1\_Algebraic\_functions/1.6\_Miscellaneous/149\_1.6.1

Test file number 149

Integral number in file 443

#### **Giac [F(-2)]**

Exception generated.

$$
\int \frac{x^6 (a + bx)^p}{(cx^2)^{3/2}} dx = \text{Exception raised: TypeError}
$$

✞ ☎

 $\begin{pmatrix} 1 & 0 & 0 \\ 0 & 0 & 0 \\ 0 & 0 & 0 \\ 0 & 0 & 0 \\ 0 & 0 & 0 \\ 0 & 0 & 0 \\ 0 & 0 & 0 & 0 \\ 0 & 0 & 0 & 0 \\ 0 & 0 & 0 & 0 \\ 0 & 0 & 0 & 0 \\ 0 & 0 & 0 & 0 & 0 \\ 0 & 0 & 0 & 0 & 0 \\ 0 & 0 & 0 & 0 & 0 & 0 \\ 0 & 0 & 0 & 0 & 0 & 0 \\ 0 & 0 & 0 & 0 & 0 & 0 & 0 \\ 0 & 0 & 0 & 0 & 0 & 0 & 0 \\ 0 &$ 

input integrate(x^6\*(b\*x+a)^p/(c\*x^2)^(3/2),x, algorithm="giac")

output ✞ ☎ Exception raised: TypeError >> an error occurred running a Giac command:IN PUT:sage2:=int(sage0,sageVARx):;OUTPUT:Unable to divide, perhaps due to ro unding error%%%{1,[0,3,1,0,0]%%%} / %%%{1,[0,0,0,1,1]%%%} Error: Bad Argum ent Value

input file name test\_cases/rubi\_tests/1\_Algebraic\_functions/1.6\_Miscellaneous/149\_1.6.1

 $\begin{pmatrix} 1 & 0 & 0 \\ 0 & 0 & 0 \\ 0 & 0 & 0 \\ 0 & 0 & 0 \\ 0 & 0 & 0 \\ 0 & 0 & 0 \\ 0 & 0 & 0 & 0 \\ 0 & 0 & 0 & 0 \\ 0 & 0 & 0 & 0 \\ 0 & 0 & 0 & 0 \\ 0 & 0 & 0 & 0 & 0 \\ 0 & 0 & 0 & 0 & 0 \\ 0 & 0 & 0 & 0 & 0 & 0 \\ 0 & 0 & 0 & 0 & 0 & 0 \\ 0 & 0 & 0 & 0 & 0 & 0 & 0 \\ 0 & 0 & 0 & 0 & 0 & 0 & 0 \\ 0 &$ 

Test file number 149

Exception generated.

$$
\int \frac{x^5 (a+bx)^p}{\left(cx^2\right)^{3/2}} \, dx = \text{Exception raised: TypeError}
$$

✞ ☎

 $\left( \begin{array}{cc} \text{ } & \text{ } \\ \text{ } & \text{ } \end{array} \right)$ 

✞ ☎

 $\left( \begin{array}{cc} \text{ } & \text{ } \\ \text{ } & \text{ } \end{array} \right)$ 

input  $integrate(x^5*(b*x+a)^p/(c*x^2)^(3/2),x, algorithm="giac")$ 

output

Exception raised: TypeError >> an error occurred running a Giac command:IN PUT:sage2:=int(sage0,sageVARx):;OUTPUT:Unable to divide, perhaps due to ro unding error%%%{1,[0,2,1,0,0]%%%} / %%%{1,[0,0,0,1,1]%%%} Error: Bad Argum ent Value

input file name test\_cases/rubi\_tests/1\_Algebraic\_functions/1.6\_Miscellaneous/149\_1.6.1

Test file number 149

Integral number in file 448

#### **Giac [F(-2)]**

Exception generated.

$$
\int \frac{x^4 (a + bx)^p}{(cx^2)^{3/2}} dx = \text{Exception raised: TypeError}
$$

✞ ☎

 $\begin{pmatrix} 1 & 0 & 0 \\ 0 & 0 & 0 \\ 0 & 0 & 0 \\ 0 & 0 & 0 \\ 0 & 0 & 0 \\ 0 & 0 & 0 \\ 0 & 0 & 0 & 0 \\ 0 & 0 & 0 & 0 \\ 0 & 0 & 0 & 0 \\ 0 & 0 & 0 & 0 & 0 \\ 0 & 0 & 0 & 0 & 0 \\ 0 & 0 & 0 & 0 & 0 \\ 0 & 0 & 0 & 0 & 0 & 0 \\ 0 & 0 & 0 & 0 & 0 & 0 \\ 0 & 0 & 0 & 0 & 0 & 0 & 0 \\ 0 & 0 & 0 & 0 & 0 & 0 & 0 \\$ 

✞ ☎

 $\begin{pmatrix} 1 & 0 & 0 \\ 0 & 0 & 0 \\ 0 & 0 & 0 \\ 0 & 0 & 0 \\ 0 & 0 & 0 \\ 0 & 0 & 0 \\ 0 & 0 & 0 & 0 \\ 0 & 0 & 0 & 0 \\ 0 & 0 & 0 & 0 \\ 0 & 0 & 0 & 0 \\ 0 & 0 & 0 & 0 & 0 \\ 0 & 0 & 0 & 0 & 0 \\ 0 & 0 & 0 & 0 & 0 & 0 \\ 0 & 0 & 0 & 0 & 0 & 0 \\ 0 & 0 & 0 & 0 & 0 & 0 & 0 \\ 0 & 0 & 0 & 0 & 0 & 0 & 0 \\ 0 &$ 

input integrate(x^4\*(b\*x+a)^p/(c\*x^2)^(3/2),x, algorithm="giac")

output Exception raised: TypeError >> an error occurred running a Giac command:IN PUT:sage2:=int(sage0,sageVARx):;OUTPUT:Unable to divide, perhaps due to ro unding error%%%{1,[0,1,1,0,0]%%%} / %%%{1,[0,0,0,1,1]%%%} Error: Bad Argum ent Value

input file name test\_cases/rubi\_tests/1\_Algebraic\_functions/1.6\_Miscellaneous/149\_1.6.1

Test file number 149

Exception generated.

$$
\int \frac{x^3(a+bx)^p}{\left(cx^2\right)^{3/2}} \, dx = \text{Exception raised: TypeError}
$$

✞ ☎

 $\left( \begin{array}{cc} \text{ } & \text{ } \\ \text{ } & \text{ } \end{array} \right)$ 

✞ ☎

 $\left( \begin{array}{cc} \text{ } & \text{ } \\ \text{ } & \text{ } \end{array} \right)$ 

input  $integrate(x^3*(b*x+a)^p/(c*x^2)^(3/2),x, algorithm="giac")$ 

output

Exception raised: TypeError >> an error occurred running a Giac command:IN PUT:sage2:=int(sage0,sageVARx):;OUTPUT:Unable to divide, perhaps due to ro unding error%%%{1,[0,1,0,0]%%%} / %%%{1,[0,0,1,1]%%%} Error: Bad Argument Value

input file name test\_cases/rubi\_tests/1\_Algebraic\_functions/1.6\_Miscellaneous/149\_1.6.1

Test file number 149

Integral number in file 450

#### **Giac [F(-2)]**

Exception generated.

$$
\int \frac{x^8 (a + bx)^p}{(cx^2)^{5/2}} dx = \text{Exception raised: TypeError}
$$

✞ ☎

 $\begin{pmatrix} 1 & 0 & 0 \\ 0 & 0 & 0 \\ 0 & 0 & 0 \\ 0 & 0 & 0 \\ 0 & 0 & 0 \\ 0 & 0 & 0 \\ 0 & 0 & 0 & 0 \\ 0 & 0 & 0 & 0 \\ 0 & 0 & 0 & 0 \\ 0 & 0 & 0 & 0 & 0 \\ 0 & 0 & 0 & 0 & 0 \\ 0 & 0 & 0 & 0 & 0 \\ 0 & 0 & 0 & 0 & 0 & 0 \\ 0 & 0 & 0 & 0 & 0 & 0 \\ 0 & 0 & 0 & 0 & 0 & 0 & 0 \\ 0 & 0 & 0 & 0 & 0 & 0 & 0 \\$ 

✞ ☎

 $\begin{pmatrix} 1 & 0 & 0 \\ 0 & 0 & 0 \\ 0 & 0 & 0 \\ 0 & 0 & 0 \\ 0 & 0 & 0 \\ 0 & 0 & 0 \\ 0 & 0 & 0 & 0 \\ 0 & 0 & 0 & 0 \\ 0 & 0 & 0 & 0 \\ 0 & 0 & 0 & 0 \\ 0 & 0 & 0 & 0 & 0 \\ 0 & 0 & 0 & 0 & 0 \\ 0 & 0 & 0 & 0 & 0 & 0 \\ 0 & 0 & 0 & 0 & 0 & 0 \\ 0 & 0 & 0 & 0 & 0 & 0 & 0 \\ 0 & 0 & 0 & 0 & 0 & 0 & 0 \\ 0 &$ 

input integrate(x^8\*(b\*x+a)^p/(c\*x^2)^(5/2),x, algorithm="giac")

output Exception raised: TypeError >> an error occurred running a Giac command:IN PUT:sage2:=int(sage0,sageVARx):;OUTPUT:Unable to divide, perhaps due to ro unding error%%%{1,[0,3,1,0,0]%%%} / %%%{1,[0,0,0,1,1]%%%} Error: Bad Argum ent Value

input file name test\_cases/rubi\_tests/1\_Algebraic\_functions/1.6\_Miscellaneous/149\_1.6.1

Test file number 149

Exception generated.

$$
\int \frac{x^7 (a+bx)^p}{\left(cx^2\right)^{5/2}} \, dx = \text{Exception raised: TypeError}
$$

✞ ☎

 $\left( \begin{array}{cc} \text{ } & \text{ } \\ \text{ } & \text{ } \end{array} \right)$ 

✞ ☎

 $\left( \begin{array}{cc} \text{ } & \text{ } \\ \text{ } & \text{ } \end{array} \right)$ 

input integrate(x^7\*(b\*x+a)^p/(c\*x^2)^(5/2),x, algorithm="giac")

output

Exception raised: TypeError >> an error occurred running a Giac command:IN PUT:sage2:=int(sage0,sageVARx):;OUTPUT:Unable to divide, perhaps due to ro unding error%%%{1,[0,2,1,0,0]%%%} / %%%{1,[0,0,0,1,1]%%%} Error: Bad Argum ent Value

input file name test\_cases/rubi\_tests/1\_Algebraic\_functions/1.6\_Miscellaneous/149\_1.6.1

Test file number 149

Integral number in file 456

#### **Giac [F(-2)]**

Exception generated.

$$
\int \frac{x^6 (a + bx)^p}{(cx^2)^{5/2}} dx = \text{Exception raised: TypeError}
$$

✞ ☎

 $\begin{pmatrix} 1 & 0 & 0 \\ 0 & 0 & 0 \\ 0 & 0 & 0 \\ 0 & 0 & 0 \\ 0 & 0 & 0 \\ 0 & 0 & 0 \\ 0 & 0 & 0 & 0 \\ 0 & 0 & 0 & 0 \\ 0 & 0 & 0 & 0 \\ 0 & 0 & 0 & 0 \\ 0 & 0 & 0 & 0 & 0 \\ 0 & 0 & 0 & 0 & 0 \\ 0 & 0 & 0 & 0 & 0 & 0 \\ 0 & 0 & 0 & 0 & 0 & 0 \\ 0 & 0 & 0 & 0 & 0 & 0 & 0 \\ 0 & 0 & 0 & 0 & 0 & 0 & 0 \\ 0 &$ 

✞ ☎

 $\begin{pmatrix} 1 & 0 & 0 \\ 0 & 0 & 0 \\ 0 & 0 & 0 \\ 0 & 0 & 0 \\ 0 & 0 & 0 \\ 0 & 0 & 0 \\ 0 & 0 & 0 & 0 \\ 0 & 0 & 0 & 0 \\ 0 & 0 & 0 & 0 \\ 0 & 0 & 0 & 0 \\ 0 & 0 & 0 & 0 & 0 \\ 0 & 0 & 0 & 0 & 0 \\ 0 & 0 & 0 & 0 & 0 & 0 \\ 0 & 0 & 0 & 0 & 0 & 0 \\ 0 & 0 & 0 & 0 & 0 & 0 & 0 \\ 0 & 0 & 0 & 0 & 0 & 0 & 0 \\ 0 &$ 

input integrate(x^6\*(b\*x+a)^p/(c\*x^2)^(5/2),x, algorithm="giac")

output Exception raised: TypeError >> an error occurred running a Giac command:IN PUT:sage2:=int(sage0,sageVARx):;OUTPUT:Unable to divide, perhaps due to ro unding error%%%{1,[0,1,1,0,0]%%%} / %%%{1,[0,0,0,1,1]%%%} Error: Bad Argum ent Value

input file name test\_cases/rubi\_tests/1\_Algebraic\_functions/1.6\_Miscellaneous/149\_1.6.1

Test file number 149

Exception generated.

$$
\int \frac{x^5 (a + bx)^p}{\left(cx^2\right)^{5/2}} \, dx = \text{Exception raised: TypeError}
$$

✞ ☎

 $\begin{pmatrix} 1 & 0 & 0 \\ 0 & 0 & 0 \\ 0 & 0 & 0 \\ 0 & 0 & 0 \\ 0 & 0 & 0 \\ 0 & 0 & 0 \\ 0 & 0 & 0 & 0 \\ 0 & 0 & 0 & 0 \\ 0 & 0 & 0 & 0 \\ 0 & 0 & 0 & 0 \\ 0 & 0 & 0 & 0 & 0 \\ 0 & 0 & 0 & 0 & 0 \\ 0 & 0 & 0 & 0 & 0 & 0 \\ 0 & 0 & 0 & 0 & 0 & 0 \\ 0 & 0 & 0 & 0 & 0 & 0 & 0 \\ 0 & 0 & 0 & 0 & 0 & 0 & 0 \\ 0 &$ 

✞ ☎

input integrate(x^5\*(b\*x+a)^p/(c\*x^2)^(5/2),x, algorithm="giac")

output Exception raised: TypeError >> an error occurred running a Giac command:IN PUT:sage2:=int(sage0,sageVARx):;OUTPUT:Unable to divide, perhaps due to ro unding error%%%{1,[0,1,0,0]%%%} / %%%{1,[0,0,1,1]%%%} Error: Bad Argument Value

input file name test\_cases/rubi\_tests/1\_Algebraic\_functions/1.6\_Miscellaneous/149\_1.6.1

 $\left( \begin{array}{cc} \bullet & \bullet & \bullet \\ \bullet & \bullet & \bullet \end{array} \right)$ 

Test file number 149

Integral number in file 458

#### **Giac [F(-2)]**

Exception generated.

$$
\int \frac{x^5}{\sqrt{dx^2} (a + bx^2)} dx = \text{Exception raised: TypeError}
$$

✞ ☎

✞ ☎

 $\left( \begin{array}{cc} \bullet & \bullet & \bullet \\ \bullet & \bullet & \bullet \end{array} \right)$ 

input

 $integrate(x^5/(dx^2)^(1/2)/(b*x^2+a),x, algorithm="giac")$  $\begin{pmatrix} 1 & 0 & 0 \\ 0 & 0 & 0 \\ 0 & 0 & 0 \\ 0 & 0 & 0 \\ 0 & 0 & 0 \\ 0 & 0 & 0 \\ 0 & 0 & 0 & 0 \\ 0 & 0 & 0 & 0 \\ 0 & 0 & 0 & 0 \\ 0 & 0 & 0 & 0 \\ 0 & 0 & 0 & 0 & 0 \\ 0 & 0 & 0 & 0 & 0 \\ 0 & 0 & 0 & 0 & 0 & 0 \\ 0 & 0 & 0 & 0 & 0 & 0 \\ 0 & 0 & 0 & 0 & 0 & 0 & 0 \\ 0 & 0 & 0 & 0 & 0 & 0 & 0 \\ 0 &$ 

output Exception raised: TypeError >> an error occurred running a Giac command:IN PUT:sage2:=int(sage0,sageVARx):;OUTPUT:sym2poly/r2sym(const gen & e,const index\_m & i,const vecteur & l) Error: Bad Argument Value

input file name test\_cases/rubi\_tests/1\_Algebraic\_functions/1.6\_Miscellaneous/149\_1.6.1 Test file number 149

Exception generated.

$$
\int \frac{x^3}{\sqrt{dx^2} (a + bx^2)} dx = \text{Exception raised: TypeError}
$$

✞ ☎

 $\left( \begin{array}{cc} \bullet & \bullet & \bullet \\ \bullet & \bullet & \bullet \end{array} \right)$ 

✞ ☎

 $\left( \begin{array}{cc} \bullet & \bullet & \bullet \\ \bullet & \bullet & \bullet \end{array} \right)$ 

input  $integrate(x^3/(d*x^2)^(1/2)/(b*x^2+a),x, algorithm="giac")$ 

output

```
Exception raised: TypeError >> an error occurred running a Giac command:IN
PUT:sage2:=int(sage0,sageVARx):;OUTPUT:sym2poly/r2sym(const gen & e,const
index_m & i,const vecteur & l) Error: Bad Argument Value
```
input file name test\_cases/rubi\_tests/1\_Algebraic\_functions/1.6\_Miscellaneous/149\_1.6.1

Test file number 149

Integral number in file 483

#### **Giac [F(-2)]**

Exception generated.

$$
\int \frac{x}{\sqrt{dx^2} (a + bx^2)} dx =
$$
Exception raised: TypeError

✞ ☎

✞ ☎

 $\begin{pmatrix} 1 & 0 & 0 \\ 0 & 0 & 0 \\ 0 & 0 & 0 \\ 0 & 0 & 0 \\ 0 & 0 & 0 \\ 0 & 0 & 0 \\ 0 & 0 & 0 & 0 \\ 0 & 0 & 0 & 0 \\ 0 & 0 & 0 & 0 \\ 0 & 0 & 0 & 0 \\ 0 & 0 & 0 & 0 & 0 \\ 0 & 0 & 0 & 0 & 0 \\ 0 & 0 & 0 & 0 & 0 & 0 \\ 0 & 0 & 0 & 0 & 0 & 0 \\ 0 & 0 & 0 & 0 & 0 & 0 & 0 \\ 0 & 0 & 0 & 0 & 0 & 0 & 0 \\ 0 &$ 

input

 $integrate(x/(dx^2)^(1/2)/(b*x^2+a),x, algorithm="giac")$  $\overline{\phantom{a}}$   $\overline{\phantom{a}}$   $\overline{\$ 

output Exception raised: TypeError >> an error occurred running a Giac command:IN PUT:sage2:=int(sage0,sageVARx):;OUTPUT:sym2poly/r2sym(const gen & e,const index\_m & i,const vecteur & l) Error: Bad Argument Value

input file name test\_cases/rubi\_tests/1\_Algebraic\_functions/1.6\_Miscellaneous/149\_1.6.1 Test file number 149

Exception generated.

$$
\int \frac{1}{x\sqrt{dx^2}(a+bx^2)} dx = \text{Exception raised: TypeError}
$$

✞ ☎

 $\left($   $\left($   $\right)$   $\left($   $\left($   $\right)$   $\left($   $\left($   $\right)$   $\left($   $\left($   $\right)$   $\left($   $\left($   $\right)$   $\left($   $\left($   $\right)$   $\left($   $\left($   $\right)$   $\left($   $\left($   $\right)$   $\left($   $\left($   $\right)$   $\left($   $\left($   $\right)$   $\left($   $\left($   $\right)$   $\left($   $\left($   $\right)$   $\left($ 

✞ ☎

 $\overline{\phantom{a}}$   $\overline{\phantom{a}}$   $\overline{\$ 

input  $integrate(1/x/(d*x^2)^(1/2)/(b*x^2+a),x, algorithm="giac")$ 

output

```
Exception raised: TypeError >> an error occurred running a Giac command:IN
PUT:sage2:=int(sage0,sageVARx):;OUTPUT:sym2poly/r2sym(const gen & e,const
index_m & i,const vecteur & l) Error: Bad Argument Value
```
input file name test\_cases/rubi\_tests/1\_Algebraic\_functions/1.6\_Miscellaneous/149\_1.6.1

Test file number 149

Integral number in file 485

#### **Giac [F(-2)]**

Exception generated.

$$
\int \frac{1}{x^3 \sqrt{dx^2} (a + bx^2)} dx = \text{Exception raised: TypeError}
$$

✞ ☎

✞ ☎

 $\left($   $\left($   $\right)$   $\left($   $\left($   $\right)$   $\left($   $\left($   $\right)$   $\left($   $\left($   $\right)$   $\left($   $\left($   $\right)$   $\left($   $\left($   $\right)$   $\left($   $\left($   $\right)$   $\left($   $\left($   $\right)$   $\left($   $\left($   $\right)$   $\left($   $\left($   $\right)$   $\left($   $\left($   $\right)$   $\left($   $\left($   $\right)$   $\left($ 

input

 $integrate(1/x^3/(d*x^2)^(1/2)/(b*x^2+a),x, algorithm="giac")$  $\begin{pmatrix} 1 & 0 & 0 \\ 0 & 0 & 0 \\ 0 & 0 & 0 \\ 0 & 0 & 0 \\ 0 & 0 & 0 \\ 0 & 0 & 0 \\ 0 & 0 & 0 \\ 0 & 0 & 0 \\ 0 & 0 & 0 & 0 \\ 0 & 0 & 0 & 0 \\ 0 & 0 & 0 & 0 \\ 0 & 0 & 0 & 0 & 0 \\ 0 & 0 & 0 & 0 & 0 \\ 0 & 0 & 0 & 0 & 0 \\ 0 & 0 & 0 & 0 & 0 & 0 \\ 0 & 0 & 0 & 0 & 0 & 0 \\ 0 & 0 & 0 & 0 & 0 & 0 & 0 \\ 0 &$ 

output Exception raised: TypeError >> an error occurred running a Giac command:IN PUT:sage2:=int(sage0,sageVARx):;OUTPUT:sym2poly/r2sym(const gen & e,const index\_m & i,const vecteur & l) Error: Bad Argument Value

input file name test\_cases/rubi\_tests/1\_Algebraic\_functions/1.6\_Miscellaneous/149\_1.6.1 Test file number 149

Exception generated.

$$
\int \frac{\sqrt{\frac{a}{x^{17}}}}{\sqrt{1+x^5}} dx = \text{Exception raised: TypeError}
$$

✞ ☎

 $\left( \begin{array}{cc} \bullet & \bullet & \bullet \\ \bullet & \bullet & \bullet \end{array} \right)$ 

✞ ☎

 $\left( \begin{array}{cc} \text{ } & \text{ } \\ \text{ } & \text{ } \end{array} \right)$ 

input  $integrate((a/x^17)^(1/2)/(x^5+1)^(1/2),x, algorithm="giac")$ 

output

```
Exception raised: TypeError >> an error occurred running a Giac command:IN
PUT:sage2:=int(sage0,sageVARx):;OUTPUT:sym2poly/r2sym(const gen & e,const
index_m & i,const vecteur & l) Error: Bad Argument Value
```
input file name test\_cases/rubi\_tests/1\_Algebraic\_functions/1.6\_Miscellaneous/149\_1.6.1

Test file number 149

Integral number in file 509

#### **Giac [F(-2)]**

Exception generated.

$$
\int (dx)^m \sqrt{a + \frac{b}{\sqrt{cx}}} \, dx = \text{Exception raised: TypeError}
$$

✞ ☎

✞ ☎

 $\begin{pmatrix} 1 & 0 & 0 \\ 0 & 0 & 0 \\ 0 & 0 & 0 \\ 0 & 0 & 0 \\ 0 & 0 & 0 \\ 0 & 0 & 0 \\ 0 & 0 & 0 & 0 \\ 0 & 0 & 0 & 0 \\ 0 & 0 & 0 & 0 \\ 0 & 0 & 0 & 0 \\ 0 & 0 & 0 & 0 & 0 \\ 0 & 0 & 0 & 0 & 0 \\ 0 & 0 & 0 & 0 & 0 & 0 \\ 0 & 0 & 0 & 0 & 0 & 0 \\ 0 & 0 & 0 & 0 & 0 & 0 & 0 \\ 0 & 0 & 0 & 0 & 0 & 0 & 0 \\ 0 &$ 

input

 $integrate((d*x)^m*(a+b/(c*x)^(1/2))^(1/2),x, algorithm="giac")$  $\begin{pmatrix} 1 & 0 & 0 \\ 0 & 0 & 0 \\ 0 & 0 & 0 \\ 0 & 0 & 0 \\ 0 & 0 & 0 \\ 0 & 0 & 0 \\ 0 & 0 & 0 & 0 \\ 0 & 0 & 0 & 0 \\ 0 & 0 & 0 & 0 \\ 0 & 0 & 0 & 0 & 0 \\ 0 & 0 & 0 & 0 & 0 \\ 0 & 0 & 0 & 0 & 0 \\ 0 & 0 & 0 & 0 & 0 & 0 \\ 0 & 0 & 0 & 0 & 0 & 0 \\ 0 & 0 & 0 & 0 & 0 & 0 & 0 \\ 0 & 0 & 0 & 0 & 0 & 0 & 0 \\$ 

output Exception raised: TypeError >> an error occurred running a Giac command:IN PUT:sage2:=int(sage0,sageVARx):;OUTPUT:Unable to divide, perhaps due to ro unding error%%%{1,[0,1,1,0]%%%} / %%%{1,[0,0,0,1]%%%} Error: Bad Argument Value

input file name test\_cases/rubi\_tests/1\_Algebraic\_functions/1.6\_Miscellaneous/150\_1.6.2

Test file number 150

Exception generated.

 $\int x^5 \sqrt{ }$ *a* + *b* √  $cx^2 dx =$  Exception raised: TypeError

✞ ☎

 $\left($   $\left($   $\right)$   $\left($   $\left($   $\right)$   $\left($   $\left($   $\right)$   $\left($   $\left($   $\right)$   $\left($   $\left($   $\right)$   $\left($   $\left($   $\right)$   $\left($   $\left($   $\right)$   $\left($   $\left($   $\right)$   $\left($   $\left($   $\right)$   $\left($   $\left($   $\right)$   $\left($   $\left($   $\right)$   $\left($   $\left($   $\right)$   $\left($ 

✞ ☎

 $\begin{pmatrix} 1 & 0 & 0 \\ 0 & 0 & 0 \\ 0 & 0 & 0 \\ 0 & 0 & 0 \\ 0 & 0 & 0 \\ 0 & 0 & 0 \\ 0 & 0 & 0 & 0 \\ 0 & 0 & 0 & 0 \\ 0 & 0 & 0 & 0 \\ 0 & 0 & 0 & 0 \\ 0 & 0 & 0 & 0 & 0 \\ 0 & 0 & 0 & 0 & 0 \\ 0 & 0 & 0 & 0 & 0 & 0 \\ 0 & 0 & 0 & 0 & 0 & 0 \\ 0 & 0 & 0 & 0 & 0 & 0 & 0 \\ 0 & 0 & 0 & 0 & 0 & 0 & 0 \\ 0 &$ 

input  $integrate(x^5*(a+b*(c*x^2)^(1/2))^(1/2),x, algorithm="giac")$ 

output

```
Exception raised: TypeError >> an error occurred running a Giac command:IN
PUT:sage2:=int(sage0,sageVARx):;OUTPUT:sym2poly/r2sym(const gen & e,const
index_m & i,const vecteur & l) Error: Bad Argument Value
```
input file name test cases/rubi\_tests/1\_Algebraic\_functions/1.6\_Miscellaneous/150\_1.6.2

Test file number 150

Integral number in file 24

#### **Giac [F(-2)]**

Exception generated.

$$
\int x^3 \sqrt{a + b\sqrt{cx^2}} dx = \text{Exception raised: TypeError}
$$

✞ ☎

✞ ☎

 $\begin{pmatrix} 1 & 0 & 0 \\ 0 & 0 & 0 \\ 0 & 0 & 0 \\ 0 & 0 & 0 \\ 0 & 0 & 0 \\ 0 & 0 & 0 \\ 0 & 0 & 0 \\ 0 & 0 & 0 \\ 0 & 0 & 0 & 0 \\ 0 & 0 & 0 & 0 \\ 0 & 0 & 0 & 0 \\ 0 & 0 & 0 & 0 & 0 \\ 0 & 0 & 0 & 0 & 0 \\ 0 & 0 & 0 & 0 & 0 \\ 0 & 0 & 0 & 0 & 0 & 0 \\ 0 & 0 & 0 & 0 & 0 & 0 \\ 0 & 0 & 0 & 0 & 0 & 0 & 0 \\ 0 &$ 

input

 $integrate(x^3*(a+b*(c*x^2)^(1/2))^(1/2),x, algorithm="giac")$  $\left( \begin{array}{cc} \text{ } & \text{ } \\ \text{ } & \text{ } \end{array} \right)$ 

output Exception raised: TypeError >> an error occurred running a Giac command:IN PUT:sage2:=int(sage0,sageVARx):;OUTPUT:sym2poly/r2sym(const gen & e,const index\_m & i,const vecteur & l) Error: Bad Argument Value

input file name test\_cases/rubi\_tests/1\_Algebraic\_functions/1.6\_Miscellaneous/150\_1.6.2 Test file number 150

Exception generated.

$$
\int \frac{\sqrt{a + b\sqrt{cx^2}}}{x^3} dx = \text{Exception raised: TypeError}
$$

✞ ☎

 $\overline{\phantom{a}}$   $\overline{\phantom{a}}$   $\overline{\$ 

✞ ☎

 $\left( \begin{array}{cc} \bullet & \bullet & \bullet \\ \bullet & \bullet & \bullet \end{array} \right)$ 

input  $integrate((a+b*(c*x^2)^(1/2))^(1/2)/x^3,x, algebra'$ 

output

Exception raised: TypeError >> an error occurred running a Giac command:IN PUT:sage2:=int(sage0,sageVARx):;OUTPUT:sym2poly/r2sym(const gen & e,const index\_m & i,const vecteur & l) Error: Bad Argument Value

input file name test\_cases/rubi\_tests/1\_Algebraic\_functions/1.6\_Miscellaneous/150\_1.6.2

Test file number 150

Integral number in file 28

**Giac [F(-2)]**

Exception generated.

$$
\int \frac{\sqrt{a + b\sqrt{cx^2}}}{x^5} dx = \text{Exception raised: TypeError}
$$

✞ ☎

 $\overline{\phantom{a}}$   $\overline{\phantom{a}}$   $\overline{\$ 

✞ ☎

 $\left( \begin{array}{cc} \text{ } & \text{ } \\ \text{ } & \text{ } \end{array} \right)$ 

input

 $integrate((a+b*(c*x^2)^(1/2))^(1/2)/x^5,x, algorithm="giac")$ 

output

Exception raised: TypeError >> an error occurred running a Giac command:IN PUT:sage2:=int(sage0,sageVARx):;OUTPUT:sym2poly/r2sym(const gen & e,const index\_m & i,const vecteur & l) Error: Bad Argument Value

input file name test\_cases/rubi\_tests/1\_Algebraic\_functions/1.6\_Miscellaneous/150\_1.6.2 Test file number 150

Exception generated.

 $\int x^4 \sqrt{ }$ *a* + *b* √  $cx^2 dx =$  Exception raised: TypeError

✞ ☎

 $\left($   $\left($   $\right)$   $\left($   $\left($   $\right)$   $\left($   $\left($   $\right)$   $\left($   $\left($   $\right)$   $\left($   $\left($   $\right)$   $\left($   $\left($   $\right)$   $\left($   $\left($   $\right)$   $\left($   $\left($   $\right)$   $\left($   $\left($   $\right)$   $\left($   $\left($   $\right)$   $\left($   $\left($   $\right)$   $\left($   $\left($   $\right)$   $\left($ 

✞ ☎

 $\begin{pmatrix} 1 & 0 & 0 \\ 0 & 0 & 0 \\ 0 & 0 & 0 \\ 0 & 0 & 0 \\ 0 & 0 & 0 \\ 0 & 0 & 0 \\ 0 & 0 & 0 & 0 \\ 0 & 0 & 0 & 0 \\ 0 & 0 & 0 & 0 \\ 0 & 0 & 0 & 0 \\ 0 & 0 & 0 & 0 & 0 \\ 0 & 0 & 0 & 0 & 0 \\ 0 & 0 & 0 & 0 & 0 & 0 \\ 0 & 0 & 0 & 0 & 0 & 0 \\ 0 & 0 & 0 & 0 & 0 & 0 & 0 \\ 0 & 0 & 0 & 0 & 0 & 0 & 0 \\ 0 &$ 

input  $integrate(x^4*(a+b*(c*x^2)^(1/2))^(1/2),x, algorithm="giac")$ 

output

```
Exception raised: TypeError >> an error occurred running a Giac command:IN
PUT:sage2:=int(sage0,sageVARx):;OUTPUT:sym2poly/r2sym(const gen & e,const
index_m & i,const vecteur & l) Error: Bad Argument Value
```
input file name test cases/rubi\_tests/1\_Algebraic\_functions/1.6\_Miscellaneous/150\_1.6.2

Test file number 150

Integral number in file 30

#### **Giac [F(-2)]**

Exception generated.

$$
\int x^2 \sqrt{a + b\sqrt{cx^2}} dx = \text{Exception raised: TypeError}
$$

✞ ☎

✞ ☎

 $\left( \begin{array}{cc} \text{ } & \text{ } \\ \text{ } & \text{ } \end{array} \right)$ 

input

 $integrate(x^2*(a+b*(c*x^2)^(1/2))^(1/2),x, algebra'$  $\left( \begin{array}{cc} \text{ } & \text{ } \\ \text{ } & \text{ } \end{array} \right)$ 

output Exception raised: TypeError >> an error occurred running a Giac command:IN PUT:sage2:=int(sage0,sageVARx):;OUTPUT:sym2poly/r2sym(const gen & e,const index\_m & i,const vecteur & l) Error: Bad Argument Value

input file name test\_cases/rubi\_tests/1\_Algebraic\_functions/1.6\_Miscellaneous/150\_1.6.2 Test file number 150

Exception generated.

 $\int x^8 \sqrt{a + b (cx^2)^{3/2}} dx =$  Exception raised: TypeError

✞ ☎

 $\left( \begin{array}{cc} \text{ } & \text{ } \\ \text{ } & \text{ } \end{array} \right)$ 

✞ ☎

 $\begin{pmatrix} 1 & 0 & 0 \\ 0 & 0 & 0 \\ 0 & 0 & 0 \\ 0 & 0 & 0 \\ 0 & 0 & 0 \\ 0 & 0 & 0 \\ 0 & 0 & 0 & 0 \\ 0 & 0 & 0 & 0 \\ 0 & 0 & 0 & 0 \\ 0 & 0 & 0 & 0 \\ 0 & 0 & 0 & 0 & 0 \\ 0 & 0 & 0 & 0 & 0 \\ 0 & 0 & 0 & 0 & 0 & 0 \\ 0 & 0 & 0 & 0 & 0 & 0 \\ 0 & 0 & 0 & 0 & 0 & 0 & 0 \\ 0 & 0 & 0 & 0 & 0 & 0 & 0 \\ 0 &$ 

input  $integrate(x^8*(a+b*(c*x^2)^(3/2))^(1/2),x, algorithm="giac")$ 

output

```
Exception raised: TypeError >> an error occurred running a Giac command:IN
PUT:sage2:=int(sage0,sageVARx):;OUTPUT:sym2poly/r2sym(const gen & e,const
index_m & i,const vecteur & l) Error: Bad Argument Value
```
input file name test\_cases/rubi\_tests/1\_Algebraic\_functions/1.6\_Miscellaneous/150\_1.6.2

Test file number 150

Integral number in file 36

**Giac [F(-2)]**

Exception generated.

 $\int x^5 \sqrt{a + b (cx^2)^{3/2}} dx =$  Exception raised: TypeError

✞ ☎

✞ ☎

 $\begin{pmatrix} 1 & 0 & 0 \\ 0 & 0 & 0 \\ 0 & 0 & 0 \\ 0 & 0 & 0 \\ 0 & 0 & 0 \\ 0 & 0 & 0 \\ 0 & 0 & 0 \\ 0 & 0 & 0 \\ 0 & 0 & 0 & 0 \\ 0 & 0 & 0 & 0 \\ 0 & 0 & 0 & 0 \\ 0 & 0 & 0 & 0 & 0 \\ 0 & 0 & 0 & 0 & 0 \\ 0 & 0 & 0 & 0 & 0 \\ 0 & 0 & 0 & 0 & 0 & 0 \\ 0 & 0 & 0 & 0 & 0 & 0 \\ 0 & 0 & 0 & 0 & 0 & 0 & 0 \\ 0 &$ 

input

 $integrate(x^5*(a+b*(c*x^2)^(3/2))^(1/2),x, algebra'$  $\left( \begin{array}{cc} \text{ } & \text{ } \\ \text{ } & \text{ } \end{array} \right)$ 

output Exception raised: TypeError >> an error occurred running a Giac command:IN PUT:sage2:=int(sage0,sageVARx):;OUTPUT:sym2poly/r2sym(const gen & e,const index\_m & i,const vecteur & l) Error: Bad Argument Value

input file name test\_cases/rubi\_tests/1\_Algebraic\_functions/1.6\_Miscellaneous/150\_1.6.2 Test file number 150 Integral number in file 37

Exception generated.

$$
\int (dx)^m \sqrt{a + \frac{b}{\sqrt{cx^2}}} \, dx = \text{Exception raised: TypeError}
$$

✞ ☎

 $\left( \begin{array}{cc} \bullet & \bullet & \bullet \\ \bullet & \bullet & \bullet \end{array} \right)$ 

✞ ☎

 $\left($   $\left($   $\right)$   $\left($   $\left($   $\right)$   $\left($   $\left($   $\right)$   $\left($   $\left($   $\right)$   $\left($   $\left($   $\right)$   $\left($   $\left($   $\right)$   $\left($   $\left($   $\right)$   $\left($   $\left($   $\right)$   $\left($   $\left($   $\right)$   $\left($   $\left($   $\right)$   $\left($   $\left($   $\right)$   $\left($   $\left($   $\right)$   $\left($ 

input  $integrate((d*x)^m*(a+b/(c*x^2)^(1/2))^(1/2),x, algorithm="giac")$ 

output

Exception raised: TypeError >> an error occurred running a Giac command:IN PUT:sage2:=int(sage0,sageVARx):;OUTPUT:sym2poly/r2sym(const gen & e,const index\_m & i,const vecteur & l) Error: Bad Argument ValueDone

input file name test\_cases/rubi\_tests/1\_Algebraic\_functions/1.6\_Miscellaneous/150\_1.6.2

Test file number 150

Integral number in file 51

#### **Giac [F(-2)]**

Exception generated.

$$
\int \frac{\sqrt{a+b\sqrt{\frac{c}{x}}}}{x} dx = \text{Exception raised: TypeError}
$$

✞ ☎

 $\begin{pmatrix} 1 & 0 & 0 \\ 0 & 0 & 0 \\ 0 & 0 & 0 \\ 0 & 0 & 0 \\ 0 & 0 & 0 \\ 0 & 0 & 0 \\ 0 & 0 & 0 \\ 0 & 0 & 0 \\ 0 & 0 & 0 & 0 \\ 0 & 0 & 0 & 0 \\ 0 & 0 & 0 & 0 \\ 0 & 0 & 0 & 0 & 0 \\ 0 & 0 & 0 & 0 & 0 \\ 0 & 0 & 0 & 0 & 0 \\ 0 & 0 & 0 & 0 & 0 & 0 \\ 0 & 0 & 0 & 0 & 0 & 0 \\ 0 & 0 & 0 & 0 & 0 & 0 & 0 \\ 0 &$ 

✞ ☎

 $\left($   $\left($   $\right)$   $\left($   $\left($   $\right)$   $\left($   $\left($   $\right)$   $\left($   $\left($   $\right)$   $\left($   $\left($   $\right)$   $\left($   $\left($   $\right)$   $\left($   $\left($   $\right)$   $\left($   $\left($   $\right)$   $\left($   $\left($   $\right)$   $\left($   $\left($   $\right)$   $\left($   $\left($   $\right)$   $\left($   $\left($   $\right)$   $\left($ 

input  $integrate((a+b*(c/x)^(1/2))^(1/2)/x,x, algorithm="giac")$ 

output Exception raised: TypeError >> an error occurred running a Giac command:IN PUT:sage2:=int(sage0,sageVARx):;OUTPUT:Limit: Max order reached or unable to make series expansion Error: Bad Argument Value

input file name test cases/rubi\_tests/1\_Algebraic\_functions/1.6\_Miscellaneous/150\_1.6.2 Test file number 150 Integral number in file 82

Exception generated.

$$
\int \frac{1}{\sqrt{a+b\sqrt{\frac{c}{x}}x^2}} dx = \text{Exception raised: TypeError}
$$

✞ ☎

 $\begin{pmatrix} 1 & 0 & 0 \\ 0 & 0 & 0 \\ 0 & 0 & 0 \\ 0 & 0 & 0 \\ 0 & 0 & 0 \\ 0 & 0 & 0 \\ 0 & 0 & 0 & 0 \\ 0 & 0 & 0 & 0 \\ 0 & 0 & 0 & 0 \\ 0 & 0 & 0 & 0 \\ 0 & 0 & 0 & 0 & 0 \\ 0 & 0 & 0 & 0 & 0 \\ 0 & 0 & 0 & 0 & 0 & 0 \\ 0 & 0 & 0 & 0 & 0 & 0 \\ 0 & 0 & 0 & 0 & 0 & 0 & 0 \\ 0 & 0 & 0 & 0 & 0 & 0 & 0 \\ 0 &$ 

✞ ☎

 $\begin{pmatrix} 1 & 0 & 0 \\ 0 & 0 & 0 \\ 0 & 0 & 0 \\ 0 & 0 & 0 \\ 0 & 0 & 0 \\ 0 & 0 & 0 \\ 0 & 0 & 0 & 0 \\ 0 & 0 & 0 & 0 \\ 0 & 0 & 0 & 0 \\ 0 & 0 & 0 & 0 \\ 0 & 0 & 0 & 0 & 0 \\ 0 & 0 & 0 & 0 & 0 \\ 0 & 0 & 0 & 0 & 0 & 0 \\ 0 & 0 & 0 & 0 & 0 & 0 \\ 0 & 0 & 0 & 0 & 0 & 0 & 0 \\ 0 & 0 & 0 & 0 & 0 & 0 & 0 \\ 0 &$ 

input  $integrate(1/(a+b*(c/x)^(1/2))^(1/2)/x^2,x, algorithm="giac")$ 

output

Exception raised: TypeError >> an error occurred running a Giac command:IN PUT:sage2:=int(sage0,sageVARx):;OUTPUT:Warning, need to choose a branch fo r the root of a polynomial with parameters. This might be wrong.Non regula r value [

input file name test\_cases/rubi\_tests/1\_Algebraic\_functions/1.6\_Miscellaneous/150\_1.6.2

Test file number 150

Integral number in file 89

#### **Giac [F(-2)]**

Exception generated.

$$
\int \frac{1}{\sqrt{a+b\sqrt{\frac{c}{x}}x^3}} dx = \text{Exception raised: TypeError}
$$

✞ ☎

 $\begin{pmatrix} 1 & 0 & 0 \\ 0 & 0 & 0 \\ 0 & 0 & 0 \\ 0 & 0 & 0 \\ 0 & 0 & 0 \\ 0 & 0 & 0 \\ 0 & 0 & 0 & 0 \\ 0 & 0 & 0 & 0 \\ 0 & 0 & 0 & 0 \\ 0 & 0 & 0 & 0 & 0 \\ 0 & 0 & 0 & 0 & 0 \\ 0 & 0 & 0 & 0 & 0 \\ 0 & 0 & 0 & 0 & 0 & 0 \\ 0 & 0 & 0 & 0 & 0 & 0 \\ 0 & 0 & 0 & 0 & 0 & 0 & 0 \\ 0 & 0 & 0 & 0 & 0 & 0 & 0 \\$ 

✞ ☎

 $\begin{pmatrix} 1 & 0 & 0 \\ 0 & 0 & 0 \\ 0 & 0 & 0 \\ 0 & 0 & 0 \\ 0 & 0 & 0 \\ 0 & 0 & 0 \\ 0 & 0 & 0 & 0 \\ 0 & 0 & 0 & 0 \\ 0 & 0 & 0 & 0 \\ 0 & 0 & 0 & 0 \\ 0 & 0 & 0 & 0 & 0 \\ 0 & 0 & 0 & 0 & 0 \\ 0 & 0 & 0 & 0 & 0 & 0 \\ 0 & 0 & 0 & 0 & 0 & 0 \\ 0 & 0 & 0 & 0 & 0 & 0 & 0 \\ 0 & 0 & 0 & 0 & 0 & 0 & 0 \\ 0 &$ 

input  $integrate(1/(a+b*(c/x)^{-(1/2)})^{(1/2)})x^3,x, algebra'$ 

output Exception raised: TypeError >> an error occurred running a Giac command:IN PUT:sage2:=int(sage0,sageVARx):;OUTPUT:Warning, need to choose a branch fo r the root of a polynomial with parameters. This might be wrong.Non regula r value [

input file name test\_cases/rubi\_tests/1\_Algebraic\_functions/1.6\_Miscellaneous/150\_1.6.2

Test file number 150

Exception generated.

$$
\int \frac{1}{\sqrt{a+b\sqrt{\frac{c}{x}}x^4}} dx = \text{Exception raised: TypeError}
$$

✞ ☎

 $\left($   $\left($   $\right)$   $\left($   $\left($   $\right)$   $\left($   $\left($   $\right)$   $\left($   $\left($   $\right)$   $\left($   $\left($   $\right)$   $\left($   $\left($   $\right)$   $\left($   $\left($   $\right)$   $\left($   $\left($   $\right)$   $\left($   $\left($   $\right)$   $\left($   $\left($   $\right)$   $\left($   $\left($   $\right)$   $\left($   $\left($   $\right)$   $\left($ 

✞ ☎

 $\left( \begin{array}{cc} \text{ } & \text{ } \\ \text{ } & \text{ } \end{array} \right)$ 

input  $integrate(1/(a+b*(c/x)^{-(1/2)})^{-(1/2)}/x^4,x, algorithm="giac")$ 

output

Exception raised: TypeError >> an error occurred running a Giac command:IN PUT:sage2:=int(sage0,sageVARx):;OUTPUT:Warning, need to choose a branch fo r the root of a polynomial with parameters. This might be wrong.Non regula r value [

input file name test\_cases/rubi\_tests/1\_Algebraic\_functions/1.6\_Miscellaneous/150\_1.6.2

Test file number 150

Integral number in file 91

#### **Giac [F(-2)]**

Exception generated.

$$
\int \sqrt{a+b\sqrt{\frac{c}{x}}} (dx)^m dx = \text{Exception raised: TypeError}
$$

✞ ☎

 $\begin{pmatrix} 1 & 0 & 0 \\ 0 & 0 & 0 \\ 0 & 0 & 0 \\ 0 & 0 & 0 \\ 0 & 0 & 0 \\ 0 & 0 & 0 \\ 0 & 0 & 0 & 0 \\ 0 & 0 & 0 & 0 \\ 0 & 0 & 0 & 0 \\ 0 & 0 & 0 & 0 & 0 \\ 0 & 0 & 0 & 0 & 0 \\ 0 & 0 & 0 & 0 & 0 \\ 0 & 0 & 0 & 0 & 0 & 0 \\ 0 & 0 & 0 & 0 & 0 & 0 \\ 0 & 0 & 0 & 0 & 0 & 0 & 0 \\ 0 & 0 & 0 & 0 & 0 & 0 & 0 \\$ 

✞ ☎

 $\begin{pmatrix} 1 & 0 & 0 \\ 0 & 0 & 0 \\ 0 & 0 & 0 \\ 0 & 0 & 0 \\ 0 & 0 & 0 \\ 0 & 0 & 0 \\ 0 & 0 & 0 & 0 \\ 0 & 0 & 0 & 0 \\ 0 & 0 & 0 & 0 \\ 0 & 0 & 0 & 0 \\ 0 & 0 & 0 & 0 & 0 \\ 0 & 0 & 0 & 0 & 0 \\ 0 & 0 & 0 & 0 & 0 & 0 \\ 0 & 0 & 0 & 0 & 0 & 0 \\ 0 & 0 & 0 & 0 & 0 & 0 & 0 \\ 0 & 0 & 0 & 0 & 0 & 0 & 0 \\ 0 &$ 

input  $integrate((a+b*(c/x)^(1/2))^(1/2)*(d*x)^m,x, algorithm='giac")$ 

output Exception raised: TypeError >> an error occurred running a Giac command:IN PUT:sage2:=int(sage0,sageVARx):;OUTPUT:Unable to divide, perhaps due to ro unding error%%%{1,[0,1,1,0]%%%} / %%%{1,[0,0,0,1]%%%} Error: Bad Argument Value

input file name test\_cases/rubi\_tests/1\_Algebraic\_functions/1.6\_Miscellaneous/150\_1.6.2

Test file number 150

Exception generated.

$$
\int \frac{\sqrt{a+b\sqrt{\frac{d}{x}}+\frac{c}{x}}}{x} \, dx = \text{Exception raised: TypeError}
$$

✞ ☎

✞ ☎

input  $integrate((a+b*(d/x)^{-(1/2)+c/x)^{-(1/2)}/x,x, algorithm="giac")$  $\overline{\phantom{a}}$   $\overline{\phantom{a}}$   $\overline{\$ 

output

Exception raised: TypeError >> an error occurred running a Giac command:IN PUT:sage2:=int(sage0,sageVARx):;OUTPUT:Limit: Max order reached or unable to make series expansion Error: Bad Argument Value  $\left( \begin{array}{cc} \bullet & \bullet & \bullet \\ \bullet & \bullet & \bullet \end{array} \right)$ 

input file name test\_cases/rubi\_tests/1\_Algebraic\_functions/1.6\_Miscellaneous/150\_1.6.2

Test file number 150

Integral number in file 153

#### **Giac [F(-2)]**

Exception generated.

$$
\int \frac{\sqrt{c+dx^2+e\sqrt{a+bx^2}}}{x} dx = \text{Exception raised: TypeError}
$$

✞ ☎

 $\overline{\phantom{a}}$   $\overline{\phantom{a}}$   $\overline{\$ 

✞ ☎

 $\begin{pmatrix} 1 & 0 & 0 \\ 0 & 0 & 0 \\ 0 & 0 & 0 \\ 0 & 0 & 0 \\ 0 & 0 & 0 \\ 0 & 0 & 0 \\ 0 & 0 & 0 \\ 0 & 0 & 0 \\ 0 & 0 & 0 & 0 \\ 0 & 0 & 0 & 0 \\ 0 & 0 & 0 & 0 \\ 0 & 0 & 0 & 0 & 0 \\ 0 & 0 & 0 & 0 & 0 \\ 0 & 0 & 0 & 0 & 0 \\ 0 & 0 & 0 & 0 & 0 & 0 \\ 0 & 0 & 0 & 0 & 0 & 0 \\ 0 & 0 & 0 & 0 & 0 & 0 & 0 \\ 0 &$ 

input  $integrate((c+d*x^2+e*(b*x^2+a)^(1/2))^(1/2)/x,x, algorithm="giac")$ 

output Exception raised: TypeError >> an error occurred running a Giac command:IN PUT:sage2:=int(sage0,sageVARx):;OUTPUT:Error: Bad Argument Type

input file name test\_cases/rubi\_tests/1\_Algebraic\_functions/1.6\_Miscellaneous/152\_1.6.5 Test file number 152

Exception generated.

 $\int \sqrt{c+dx^2+e}$ √  $a + bx^2$  $\frac{1}{x^3}$   $\frac{1}{x^3}$   $dx =$  Exception raised: TypeError

✞ ☎

 $\left($   $\left($   $\right)$   $\left($   $\left($   $\right)$   $\left($   $\left($   $\right)$   $\left($   $\left($   $\right)$   $\left($   $\left($   $\right)$   $\left($   $\left($   $\right)$   $\left($   $\left($   $\right)$   $\left($   $\left($   $\right)$   $\left($   $\left($   $\right)$   $\left($   $\left($   $\right)$   $\left($   $\left($   $\right)$   $\left($   $\left($   $\right)$   $\left($ 

✞ ☎

 $\overline{\phantom{a}}$   $\overline{\phantom{a}}$   $\overline{\$ 

input  $integrate((c+d*x^2+e*(b*x^2+a)^(1/2))^(1/2)/x^3,x, algorithm="giac")$ 

output

Exception raised: TypeError >> an error occurred running a Giac command:IN PUT:sage2:=int(sage0,sageVARx):;OUTPUT:sym2poly/r2sym(const gen & e,const index\_m & i,const vecteur & l) Error: Bad Argument Value

input file name test\_cases/rubi\_tests/1\_Algebraic\_functions/1.6\_Miscellaneous/152\_1.6.5

Test file number 152

Integral number in file 5

#### **Giac [F(-2)]**

Exception generated.

$$
\int \frac{\sqrt{c+dx^2+e\sqrt{a+bx^2}}}{x^5} dx = \text{Exception raised: RuntimeError}
$$

✞ ☎

 $\left( \begin{array}{cc} \text{ } & \text{ } \\ \text{ } & \text{ } \end{array} \right)$ 

✞ ☎

 $\begin{pmatrix} 1 & 0 & 0 \\ 0 & 0 & 0 \\ 0 & 0 & 0 \\ 0 & 0 & 0 \\ 0 & 0 & 0 \\ 0 & 0 & 0 \\ 0 & 0 & 0 & 0 \\ 0 & 0 & 0 & 0 \\ 0 & 0 & 0 & 0 \\ 0 & 0 & 0 & 0 \\ 0 & 0 & 0 & 0 & 0 \\ 0 & 0 & 0 & 0 & 0 \\ 0 & 0 & 0 & 0 & 0 & 0 \\ 0 & 0 & 0 & 0 & 0 & 0 \\ 0 & 0 & 0 & 0 & 0 & 0 & 0 \\ 0 & 0 & 0 & 0 & 0 & 0 & 0 \\ 0 &$ 

input  $integrate((c+d*x^2+e*(b*x^2+a)^(1/2))^(1/2)/x^5,x, algorithm="giac")$ 

output Exception raised: RuntimeError >> an error occurred running a Giac command :INPUT:sage2OUTPUT:Error: Bad Argument Type

input file name test\_cases/rubi\_tests/1\_Algebraic\_functions/1.6\_Miscellaneous/152\_1.6.5 Test file number 152

Exception generated.

 $\int (c + dx^2 + e^2)$ √  $\overline{(a+bx^2)}^{3/2}$ *x dx* = Exception raised: TypeError

✞ ☎

 $\left( \begin{array}{cc} \bullet & \bullet & \bullet \\ \bullet & \bullet & \bullet \end{array} \right)$ 

✞ ☎

 $\left($   $\left($   $\right)$   $\left($   $\left($   $\right)$   $\left($   $\left($   $\right)$   $\left($   $\left($   $\right)$   $\left($   $\left($   $\right)$   $\left($   $\left($   $\right)$   $\left($   $\left($   $\right)$   $\left($   $\left($   $\right)$   $\left($   $\left($   $\right)$   $\left($   $\left($   $\right)$   $\left($   $\left($   $\right)$   $\left($   $\left($   $\right)$   $\left($ 

input  $integrate((c+d*x^2+e*(b*x^2+a)^(1/2))^(3/2)/x,x, algorithm="giac")$ 

output

Exception raised: TypeError >> an error occurred running a Giac command:IN PUT:sage2:=int(sage0,sageVARx):;OUTPUT:Error: Bad Argument Type

input file name test\_cases/rubi\_tests/1\_Algebraic\_functions/1.6\_Miscellaneous/152\_1.6.5 Test file number 152

Integral number in file 10

## **Giac [F(-2)]**

Exception generated.

$$
\int \frac{\left(c+dx^2+e\sqrt{a+bx^2}\right)^{3/2}}{x^3} dx = \text{Exception raised: RuntimeError}
$$

✞ ☎

 $\left($   $\left($   $\right)$   $\left($   $\left($   $\right)$   $\left($   $\left($   $\right)$   $\left($   $\left($   $\right)$   $\left($   $\left($   $\right)$   $\left($   $\left($   $\right)$   $\left($   $\left($   $\right)$   $\left($   $\left($   $\right)$   $\left($   $\left($   $\right)$   $\left($   $\left($   $\right)$   $\left($   $\left($   $\right)$   $\left($   $\left($   $\right)$   $\left($ 

✞ ☎

 $\begin{pmatrix} 1 & 0 & 0 \\ 0 & 0 & 0 \\ 0 & 0 & 0 \\ 0 & 0 & 0 \\ 0 & 0 & 0 \\ 0 & 0 & 0 \\ 0 & 0 & 0 & 0 \\ 0 & 0 & 0 & 0 \\ 0 & 0 & 0 & 0 \\ 0 & 0 & 0 & 0 \\ 0 & 0 & 0 & 0 & 0 \\ 0 & 0 & 0 & 0 & 0 \\ 0 & 0 & 0 & 0 & 0 & 0 \\ 0 & 0 & 0 & 0 & 0 & 0 \\ 0 & 0 & 0 & 0 & 0 & 0 & 0 \\ 0 & 0 & 0 & 0 & 0 & 0 & 0 \\ 0 &$ 

input  $integrate((c+d*x^2+e*(b*x^2+a)^(1/2))^(3/2)/x^3,x, algorithm="giac")$ 

output Exception raised: RuntimeError >> an error occurred running a Giac command :INPUT:sage2OUTPUT:Error: Bad Argument Type

input file name test\_cases/rubi\_tests/1\_Algebraic\_functions/1.6\_Miscellaneous/152\_1.6.5 Test file number 152

Exception generated.

$$
\int \frac{1}{x^3 \sqrt{c+dx^2+e\sqrt{a+bx^2}}} dx = \text{Exception raised: TypeError}
$$

✞ ☎

 $\begin{pmatrix} 1 & 0 & 0 \\ 0 & 0 & 0 \\ 0 & 0 & 0 \\ 0 & 0 & 0 \\ 0 & 0 & 0 \\ 0 & 0 & 0 \\ 0 & 0 & 0 & 0 \\ 0 & 0 & 0 & 0 \\ 0 & 0 & 0 & 0 \\ 0 & 0 & 0 & 0 \\ 0 & 0 & 0 & 0 & 0 \\ 0 & 0 & 0 & 0 & 0 \\ 0 & 0 & 0 & 0 & 0 & 0 \\ 0 & 0 & 0 & 0 & 0 & 0 \\ 0 & 0 & 0 & 0 & 0 & 0 & 0 \\ 0 & 0 & 0 & 0 & 0 & 0 & 0 \\ 0 &$ 

✞ ☎

 $\begin{pmatrix} 1 & 0 & 0 \\ 0 & 0 & 0 \\ 0 & 0 & 0 \\ 0 & 0 & 0 \\ 0 & 0 & 0 \\ 0 & 0 & 0 \\ 0 & 0 & 0 & 0 \\ 0 & 0 & 0 & 0 \\ 0 & 0 & 0 & 0 \\ 0 & 0 & 0 & 0 \\ 0 & 0 & 0 & 0 & 0 \\ 0 & 0 & 0 & 0 & 0 \\ 0 & 0 & 0 & 0 & 0 & 0 \\ 0 & 0 & 0 & 0 & 0 & 0 \\ 0 & 0 & 0 & 0 & 0 & 0 & 0 \\ 0 & 0 & 0 & 0 & 0 & 0 & 0 \\ 0 &$ 

input  $integrate(1/x^3/(c+d*x^2+e*(b*x^2+a)^(1/2))^(1/2),x, algorithm="giac")$ 

output

Exception raised: TypeError >> an error occurred running a Giac command:IN PUT:sage2:=int(sage0,sageVARx):;OUTPUT:sym2poly/r2sym(const gen & e,const index\_m & i,const vecteur & l) Error: Bad Argument Value

input file name test cases/rubi tests/1 Algebraic functions/1.6 Miscellaneous/152  $1.6.5$ Test file number 152

Integral number in file 17

#### **Giac [F(-2)]**

Exception generated.

$$
\int \frac{1}{x \left(c + dx^2 + e\sqrt{a + bx^2}\right)^{3/2}} dx = \text{Exception raised: RuntimeError}
$$

✞ ☎

✞ ☎

 $\left($   $\left($   $\right)$   $\left($   $\left($   $\right)$   $\left($   $\left($   $\right)$   $\left($   $\left($   $\right)$   $\left($   $\left($   $\right)$   $\left($   $\left($   $\right)$   $\left($   $\left($   $\right)$   $\left($   $\left($   $\right)$   $\left($   $\left($   $\right)$   $\left($   $\left($   $\right)$   $\left($   $\left($   $\right)$   $\left($   $\left($   $\right)$   $\left($ 

input

 $integrate(1/x/(c+d*x^2+e*(b*x^2+a)^(1/2))^(3/2),x, algorithm="giac")$  $\begin{pmatrix} 1 & 0 & 0 \\ 0 & 0 & 0 \\ 0 & 0 & 0 \\ 0 & 0 & 0 \\ 0 & 0 & 0 \\ 0 & 0 & 0 \\ 0 & 0 & 0 & 0 \\ 0 & 0 & 0 & 0 \\ 0 & 0 & 0 & 0 \\ 0 & 0 & 0 & 0 \\ 0 & 0 & 0 & 0 & 0 \\ 0 & 0 & 0 & 0 & 0 \\ 0 & 0 & 0 & 0 & 0 & 0 \\ 0 & 0 & 0 & 0 & 0 & 0 \\ 0 & 0 & 0 & 0 & 0 & 0 & 0 \\ 0 & 0 & 0 & 0 & 0 & 0 & 0 \\ 0 &$ 

output Exception raised: RuntimeError >> an error occurred running a Giac command :INPUT:sage2OUTPUT:Error: Bad Argument Type

input file name test\_cases/rubi\_tests/1\_Algebraic\_functions/1.6\_Miscellaneous/152\_1.6.5 Test file number 152

Exception generated.

$$
\int \frac{1}{x^3 (c + dx^2 + e\sqrt{a + bx^2})^{3/2}} dx = \text{Exception raised: RuntimeError}
$$

✞ ☎

 $\left( \begin{array}{cc} \bullet & \bullet & \bullet \\ \bullet & \bullet & \bullet \end{array} \right)$ 

✞ ☎

 $\left($   $\left($   $\right)$   $\left($   $\left($   $\right)$   $\left($   $\left($   $\right)$   $\left($   $\left($   $\right)$   $\left($   $\left($   $\right)$   $\left($   $\left($   $\right)$   $\left($   $\left($   $\right)$   $\left($   $\left($   $\right)$   $\left($   $\left($   $\right)$   $\left($   $\left($   $\right)$   $\left($   $\left($   $\right)$   $\left($   $\left($   $\right)$   $\left($ 

input  $integrate(1/x^3/(c+d*x^2+e*(b*x^2+a)^(1/2))^(3/2),x, algorithm="giac")$ 

output

Exception raised: RuntimeError >> an error occurred running a Giac command :INPUT:sage2OUTPUT:Error: Bad Argument Type

input file name test\_cases/rubi\_tests/1\_Algebraic\_functions/1.6\_Miscellaneous/152\_1.6.5 Test file number 152

Integral number in file 22

## **Giac [F(-2)]**

Exception generated.

$$
\int \frac{x^4}{ac + bcx^2 + d\sqrt{a + bx^2}} dx = \text{Exception raised: TypeError}
$$

✞ ☎

✞ ☎

 $\overline{\phantom{a}}$   $\overline{\phantom{a}}$   $\overline{\$ 

input

 $integrate(x^4/(a*c+b*c*x^2+d*(b*x^2+a)^(1/2)),x, algorithm="giac")$  $\left($   $\left($   $\right)$   $\left($   $\left($   $\right)$   $\left($   $\left($   $\right)$   $\left($   $\left($   $\right)$   $\left($   $\left($   $\right)$   $\left($   $\left($   $\right)$   $\left($   $\left($   $\right)$   $\left($   $\left($   $\right)$   $\left($   $\left($   $\right)$   $\left($   $\left($   $\right)$   $\left($   $\left($   $\right)$   $\left($   $\left($   $\right)$   $\left($ 

output Exception raised: TypeError >> an error occurred running a Giac command:IN PUT:sage2:=int(sage0,sageVARx):;OUTPUT:index.cc index\_m i\_lex\_is\_greater E rror: Bad Argument Value

input file name test\_cases/rubi\_tests/1\_Algebraic\_functions/1.6\_Miscellaneous/154\_1.6.7 Test file number 154
Exception generated.

$$
\int \frac{x^2}{ac + bcx^2 + d\sqrt{a + bx^2}} dx = \text{Exception raised: TypeError}
$$

✞ ☎

 $\begin{pmatrix} 1 & 0 & 0 \\ 0 & 0 & 0 \\ 0 & 0 & 0 \\ 0 & 0 & 0 \\ 0 & 0 & 0 \\ 0 & 0 & 0 \\ 0 & 0 & 0 & 0 \\ 0 & 0 & 0 & 0 \\ 0 & 0 & 0 & 0 \\ 0 & 0 & 0 & 0 \\ 0 & 0 & 0 & 0 & 0 \\ 0 & 0 & 0 & 0 & 0 \\ 0 & 0 & 0 & 0 & 0 \\ 0 & 0 & 0 & 0 & 0 & 0 \\ 0 & 0 & 0 & 0 & 0 & 0 \\ 0 & 0 & 0 & 0 & 0 & 0 & 0 \\ 0 & 0 & 0 &$ 

 $\sqrt{2}$   $\sqrt{2}$   $\sqrt{2$ 

 $\begin{pmatrix} 1 & 0 & 0 \\ 0 & 0 & 0 \\ 0 & 0 & 0 \\ 0 & 0 & 0 \\ 0 & 0 & 0 \\ 0 & 0 & 0 \\ 0 & 0 & 0 \\ 0 & 0 & 0 \\ 0 & 0 & 0 & 0 \\ 0 & 0 & 0 & 0 \\ 0 & 0 & 0 & 0 \\ 0 & 0 & 0 & 0 & 0 \\ 0 & 0 & 0 & 0 & 0 \\ 0 & 0 & 0 & 0 & 0 \\ 0 & 0 & 0 & 0 & 0 & 0 \\ 0 & 0 & 0 & 0 & 0 & 0 \\ 0 & 0 & 0 & 0 & 0 & 0 & 0 \\ 0 &$ 

input  $integrate(x^2/(a*c+b*c*x^2+d*(b*x^2+a)^(1/2)),x, algorithm="giac")$ 

output

Exception raised: TypeError >> an error occurred running a Giac command:IN PUT:sage2:=int(sage0,sageVARx):;OUTPUT:index.cc index\_m i\_lex\_is\_greater E rror: Bad Argument Value

input file name test\_cases/rubi\_tests/1\_Algebraic\_functions/1.6\_Miscellaneous/154\_1.6.7

Test file number 154

Integral number in file 54

#### **Giac [F(-2)]**

Exception generated.

$$
\int \frac{\sqrt{a + \frac{c}{x^2}}}{d + ex} dx = \text{Exception raised: TypeError}
$$

✞ ☎

✞ ☎

 $\begin{pmatrix} 1 & 0 & 0 \\ 0 & 0 & 0 \\ 0 & 0 & 0 \\ 0 & 0 & 0 \\ 0 & 0 & 0 \\ 0 & 0 & 0 \\ 0 & 0 & 0 \\ 0 & 0 & 0 \\ 0 & 0 & 0 & 0 \\ 0 & 0 & 0 & 0 \\ 0 & 0 & 0 & 0 \\ 0 & 0 & 0 & 0 & 0 \\ 0 & 0 & 0 & 0 & 0 \\ 0 & 0 & 0 & 0 & 0 \\ 0 & 0 & 0 & 0 & 0 & 0 \\ 0 & 0 & 0 & 0 & 0 & 0 \\ 0 & 0 & 0 & 0 & 0 & 0 & 0 \\ 0 &$ 

input

 $integrate((a+c/x^2)^(1/2)/(e*x+d),x, algorithm="giac")$  $\left( \begin{array}{cc} \bullet & \bullet & \bullet \\ \bullet & \bullet & \bullet \end{array} \right)$ 

output Exception raised: TypeError >> an error occurred running a Giac command:IN PUT:sage2:=int(sage0,sageVARx):;OUTPUT:index.cc index\_m i\_lex\_is\_greater E rror: Bad Argument Value

input file name test\_cases/rubi\_tests/1\_Algebraic\_functions/1.6\_Miscellaneous/154\_1.6.7 Test file number 154

Exception generated.

$$
\int \frac{\sqrt{a + \frac{c}{x^2} + \frac{b}{x}}}{d + ex} dx = \text{Exception raised: TypeError}
$$

✞ ☎

 $\overline{\phantom{a}}$   $\overline{\phantom{a}}$   $\overline{\$ 

✞ ☎

 $\begin{pmatrix} 1 & 0 & 0 \\ 0 & 0 & 0 \\ 0 & 0 & 0 \\ 0 & 0 & 0 \\ 0 & 0 & 0 \\ 0 & 0 & 0 \\ 0 & 0 & 0 \\ 0 & 0 & 0 \\ 0 & 0 & 0 & 0 \\ 0 & 0 & 0 & 0 \\ 0 & 0 & 0 & 0 \\ 0 & 0 & 0 & 0 & 0 \\ 0 & 0 & 0 & 0 & 0 \\ 0 & 0 & 0 & 0 & 0 \\ 0 & 0 & 0 & 0 & 0 & 0 \\ 0 & 0 & 0 & 0 & 0 & 0 \\ 0 & 0 & 0 & 0 & 0 & 0 & 0 \\ 0 &$ 

input  $integrate((a+c/x^2+b/x)^(1/2)/(e*x+d),x, algorithm="giac")$ 

output Exception raised: TypeError >> an error occurred running a Giac command:IN PUT:sage2:=int(sage0,sageVARx):;OUTPUT:Error: Bad Argument Type

input file name test\_cases/rubi\_tests/1\_Algebraic\_functions/1.6\_Miscellaneous/154\_1.6.7

Test file number 154

Integral number in file 285

#### **Giac [F(-2)]**

Exception generated.

 $\int x^m(c+dx)((-1+x)(-1+ kx))^p$  $\frac{(x+2)(x+2)(x+2)}{(a+bx)^2}$  dx = Exception raised: TypeError

✞ ☎

 $\begin{pmatrix} 1 & 0 & 0 \\ 0 & 0 & 0 \\ 0 & 0 & 0 \\ 0 & 0 & 0 \\ 0 & 0 & 0 \\ 0 & 0 & 0 \\ 0 & 0 & 0 & 0 \\ 0 & 0 & 0 & 0 \\ 0 & 0 & 0 & 0 \\ 0 & 0 & 0 & 0 \\ 0 & 0 & 0 & 0 & 0 \\ 0 & 0 & 0 & 0 & 0 \\ 0 & 0 & 0 & 0 & 0 & 0 \\ 0 & 0 & 0 & 0 & 0 & 0 \\ 0 & 0 & 0 & 0 & 0 & 0 & 0 \\ 0 & 0 & 0 & 0 & 0 & 0 & 0 \\ 0 &$ 

✞ ☎

 $\begin{pmatrix} 1 & 0 & 0 \\ 0 & 0 & 0 \\ 0 & 0 & 0 \\ 0 & 0 & 0 \\ 0 & 0 & 0 \\ 0 & 0 & 0 \\ 0 & 0 & 0 & 0 \\ 0 & 0 & 0 & 0 \\ 0 & 0 & 0 & 0 \\ 0 & 0 & 0 & 0 \\ 0 & 0 & 0 & 0 & 0 \\ 0 & 0 & 0 & 0 & 0 \\ 0 & 0 & 0 & 0 & 0 & 0 \\ 0 & 0 & 0 & 0 & 0 & 0 \\ 0 & 0 & 0 & 0 & 0 & 0 & 0 \\ 0 & 0 & 0 & 0 & 0 & 0 & 0 \\ 0 &$ 

$$
input\left(\frac{integrate(x^m*(d*x+c)*(x-1)*(k*x-1))^p/(b*x+a)^2,x, algorithm="giac")\right)
$$

output Exception raised: TypeError >> an error occurred running a Giac command:IN PUT:sage2:=int(sage0,sageVARx):;OUTPUT:Unable to divide, perhaps due to ro unding error%%%{-1,[0,1,1,1,1,0,0]%%%}+%%%{1,[0,1,1,0,0,1,1]%%%} / %%%{1,[ 0,0,0,0,0

input file name test cases/rubi\_tests/1\_Algebraic\_functions/1.6\_Miscellaneous/154\_1.6.7 Test file number 154

Exception generated.

$$
\int \frac{(1-x)(4-x)}{(5-\frac{4}{x})^{3/2}(-2+x)x^2} dx = \text{Exception raised: TypeError}
$$

✞ ☎

 $\begin{pmatrix} 1 & 0 & 0 \\ 0 & 0 & 0 \\ 0 & 0 & 0 \\ 0 & 0 & 0 \\ 0 & 0 & 0 \\ 0 & 0 & 0 \\ 0 & 0 & 0 & 0 \\ 0 & 0 & 0 & 0 \\ 0 & 0 & 0 & 0 \\ 0 & 0 & 0 & 0 \\ 0 & 0 & 0 & 0 & 0 \\ 0 & 0 & 0 & 0 & 0 \\ 0 & 0 & 0 & 0 & 0 & 0 \\ 0 & 0 & 0 & 0 & 0 & 0 \\ 0 & 0 & 0 & 0 & 0 & 0 & 0 \\ 0 & 0 & 0 & 0 & 0 & 0 & 0 \\ 0 &$ 

✞ ☎

 $\begin{pmatrix} 1 & 0 & 0 \\ 0 & 0 & 0 \\ 0 & 0 & 0 \\ 0 & 0 & 0 \\ 0 & 0 & 0 \\ 0 & 0 & 0 \\ 0 & 0 & 0 & 0 \\ 0 & 0 & 0 & 0 \\ 0 & 0 & 0 & 0 \\ 0 & 0 & 0 & 0 \\ 0 & 0 & 0 & 0 & 0 \\ 0 & 0 & 0 & 0 & 0 \\ 0 & 0 & 0 & 0 & 0 & 0 \\ 0 & 0 & 0 & 0 & 0 & 0 \\ 0 & 0 & 0 & 0 & 0 & 0 & 0 \\ 0 & 0 & 0 & 0 & 0 & 0 & 0 \\ 0 &$ 

input  $integrate((1-x)*(4-x)/(5-4/x)^{2}(3/2)/(-2+x)/x^2,x, algorithm="giac")$ 

output Exception raised: TypeError >> an error occurred running a Giac command:IN PUT:sage2:=int(sage0,sageVARx):;OUTPUT:Unable to divide, perhaps due to ro unding error%%%{480,[2,1]%%%}+%%%{%%{[768,0]:[1,0,-5]%%},[1,1]%%%}+%%%{153 6,[0,1]%%

input file name test\_cases/rubi\_tests/1\_Algebraic\_functions/1.6\_Miscellaneous/154\_1.6.7 Test file number 154

Integral number in file 396

#### **Giac [F(-2)]**

Exception generated.

$$
\int \frac{\sqrt{\frac{x}{(1+x)^2}}}{x} \, dx = \text{Exception raised: NotImplementedError}
$$

✞ ☎

 $\overline{\phantom{a}}$   $\overline{\phantom{a}}$   $\overline{\$ 

✞ ☎

 $\begin{pmatrix} 1 & 0 & 0 \\ 0 & 0 & 0 \\ 0 & 0 & 0 \\ 0 & 0 & 0 \\ 0 & 0 & 0 \\ 0 & 0 & 0 \\ 0 & 0 & 0 \\ 0 & 0 & 0 \\ 0 & 0 & 0 & 0 \\ 0 & 0 & 0 & 0 \\ 0 & 0 & 0 & 0 \\ 0 & 0 & 0 & 0 & 0 \\ 0 & 0 & 0 & 0 & 0 \\ 0 & 0 & 0 & 0 & 0 \\ 0 & 0 & 0 & 0 & 0 & 0 \\ 0 & 0 & 0 & 0 & 0 & 0 \\ 0 & 0 & 0 & 0 & 0 & 0 & 0 \\ 0 &$ 

input  $integrate((x/(1+x)^2)^(1/2)/x,x, algorithm="giac")$ 

output Exception raised: NotImplementedError >> unable to parse Giac output: -2\*a tan(i)\*sign(sageVARx+1)+2\*sign(sageVARx+1)\*atan(sqrt(sageVARx))

input file name test\_cases/rubi\_tests/1\_Algebraic\_functions/1.6\_Miscellaneous/154\_1.6.7 Test file number 154

Exception generated.

$$
\int \sqrt{\frac{x}{(1+x)^2}} \, dx = \text{Exception raised: NotImplementedError}
$$

✞ ☎

 $\left( \begin{array}{cc} \text{ } & \text{ } \\ \text{ } & \text{ } \end{array} \right)$ 

✞ ☎

 $\begin{pmatrix} 1 & 0 & 0 \\ 0 & 0 & 0 \\ 0 & 0 & 0 \\ 0 & 0 & 0 \\ 0 & 0 & 0 \\ 0 & 0 & 0 \\ 0 & 0 & 0 \\ 0 & 0 & 0 \\ 0 & 0 & 0 & 0 \\ 0 & 0 & 0 & 0 \\ 0 & 0 & 0 & 0 \\ 0 & 0 & 0 & 0 & 0 \\ 0 & 0 & 0 & 0 & 0 \\ 0 & 0 & 0 & 0 & 0 \\ 0 & 0 & 0 & 0 & 0 & 0 \\ 0 & 0 & 0 & 0 & 0 & 0 \\ 0 & 0 & 0 & 0 & 0 & 0 & 0 \\ 0 &$ 

input  $integrate((x/(1+x)^2)^(1/2),x, algorithm="giac")$ 

output

```
Exception raised: NotImplementedError >> unable to parse Giac output: (2*a
tan(i)-2*i)*sign(sageVARx+1)+2*(sqrt(sageVARx)-atan(sqrt(sageVARx)))*sign(
sageVARx+1)
```
input file name test\_cases/rubi\_tests/1\_Algebraic\_functions/1.6\_Miscellaneous/154\_1.6.7

Test file number 154

Integral number in file 398

#### **Giac [F(-2)]**

Exception generated.

$$
\int f^{a+bx^3}x^{17}\,dx = \text{Exception raised: TypeError}
$$

✞ ☎

✞ ☎

 $\begin{pmatrix} 1 & 0 & 0 \\ 0 & 0 & 0 \\ 0 & 0 & 0 \\ 0 & 0 & 0 \\ 0 & 0 & 0 \\ 0 & 0 & 0 \\ 0 & 0 & 0 & 0 \\ 0 & 0 & 0 & 0 \\ 0 & 0 & 0 & 0 \\ 0 & 0 & 0 & 0 \\ 0 & 0 & 0 & 0 & 0 \\ 0 & 0 & 0 & 0 & 0 \\ 0 & 0 & 0 & 0 & 0 & 0 \\ 0 & 0 & 0 & 0 & 0 & 0 \\ 0 & 0 & 0 & 0 & 0 & 0 & 0 \\ 0 & 0 & 0 & 0 & 0 & 0 & 0 \\ 0 &$ 

input

integrate(f^(b\*x^3+a)\*x^17,x, algorithm="giac")  $\left($   $\left($   $\right)$   $\left($   $\left($   $\right)$   $\left($   $\left($   $\right)$   $\left($   $\left($   $\right)$   $\left($   $\left($   $\right)$   $\left($   $\left($   $\right)$   $\left($   $\left($   $\right)$   $\left($   $\left($   $\right)$   $\left($   $\left($   $\right)$   $\left($   $\left($   $\right)$   $\left($   $\left($   $\right)$   $\left($   $\left($   $\right)$   $\left($ 

output Exception raised: TypeError >> an error occurred running a Giac command:IN PUT:sage2:=int(sage0,sageVARx):;OUTPUT:Polynomial exponent overflow. Error : Bad Argument Value

input file name test\_cases/rubi\_tests/2\_Exponentials/155\_2\_Exponential\_functions Test file number 155

Exception generated.

$$
\int F^{a+b(c+dx)^3}(c+dx)^{17}\,dx = \text{Exception raised: TypeError}
$$

✞ ☎

 $\left( \begin{array}{cc} \text{ } & \text{ } \\ \text{ } & \text{ } \end{array} \right)$ 

✞ ☎

input integrate(F^(a+b\*(d\*x+c)^3)\*(d\*x+c)^17,x, algorithm="giac")

output

```
Exception raised: TypeError >> an error occurred running a Giac command:IN
PUT:sage2:=int(sage0,sageVARx):;OUTPUT:Polynomial exponent overflow. Error
: Bad Argument Value
```
input file name test\_cases/rubi\_tests/2\_Exponentials/155\_2\_Exponential\_functions

 $\left( \begin{array}{cc} \text{ } & \text{ } \\ \text{ } & \text{ } \end{array} \right)$ 

Test file number 155

Integral number in file 215

**Giac [F(-2)]**

Exception generated.

$$
\int F^{a+b(c+dx)^3}(c+dx)^{14} dx = \text{Exception raised: TypeError}
$$

✞ ☎

✞ ☎

input

integrate(F^(a+b\*(d\*x+c)^3)\*(d\*x+c)^14,x, algorithm="giac")  $\left($   $\left($   $\right)$   $\left($   $\left($   $\right)$   $\left($   $\left($   $\right)$   $\left($   $\left($   $\right)$   $\left($   $\left($   $\right)$   $\left($   $\left($   $\right)$   $\left($   $\left($   $\right)$   $\left($   $\left($   $\right)$   $\left($   $\left($   $\right)$   $\left($   $\left($   $\right)$   $\left($   $\left($   $\right)$   $\left($   $\left($   $\right)$   $\left($ 

output Exception raised: TypeError >> an error occurred running a Giac command:IN PUT:sage2:=int(sage0,sageVARx):;OUTPUT:Polynomial exponent overflow. Error : Bad Argument Value

input file name test cases/rubi tests/2 Exponentials/155 2 Exponential functions Test file number 155

 $\overline{\phantom{a}}$   $\overline{\phantom{a}}$   $\overline{\$ 

Exception generated.

$$
\int F^{c(a+bx)}x^2 \log^n(dx)(e+en+e(3+bcx\log(F))\log(dx)) dx
$$
  
= Exception raised: RuntimeError

 $\overline{\phantom{a}}$   $\overline{\phantom{a}}$   $\overline{\$ 

 $\overline{\phantom{a}}$   $\overline{\phantom{a}}$   $\overline{\$ 

input ✞ ☎  $integrate(F^((b*x+a)*c)*x^2*log(d*x)^n*(e+e*n+e*(3+b*c*x*log(F))*log(d*x))$ ,x, algorithm="giac")

```
output
     ✞ ☎
     Exception raised: RuntimeError >> an error occurred running a Giac command
     :INPUT:sage2OUTPUT:Unable to divide, perhaps due to rounding error%%%{1,[0
     ,2,0,0,0,2,1]%%%}+%%%{2,[0,2,0,0,0,1,1]%%%}+%%%{1,[0,2,0,0,0,0,1]%%%} / %%
     \sqrt[6]{2}{1,[0,3,0,0}
```
input file name test\_cases/rubi\_tests/2\_Exponentials/156\_2.1

Test file number 156

Integral number in file 123

# **Giac [F(-2)]**

Exception generated.

 $\int F^{c(a+bx)}x \log^{n}(dx) (e+en+e(2+bcx \log(F)) \log(dx)) dx$ = Exception raised: RuntimeError

✞ ☎

```
input
                 integrate(F^((b*x+a)*c)*x*log(d*x)^n*(e+e*n+e*(2+b*c*x*log(F))*log(d*x)),x
                 , algorithm="giac")
               \overline{\phantom{a}} \overline{\phantom{a}} \overline{\
```
output ✞ ☎ Exception raised: RuntimeError >> an error occurred running a Giac command :INPUT:sage2OUTPUT:Unable to divide, perhaps due to rounding error%%%{1,[0 ,2,0,0,0,2,1]%%%}+%%%{2,[0,2,0,0,0,1,1]%%%}+%%%{1,[0,2,0,0,0,0,1]%%%} / %%  $%1, [0,3,0,0]$  $\begin{pmatrix} 1 & 0 & 0 \\ 0 & 0 & 0 \\ 0 & 0 & 0 \\ 0 & 0 & 0 \\ 0 & 0 & 0 \\ 0 & 0 & 0 \\ 0 & 0 & 0 & 0 \\ 0 & 0 & 0 & 0 \\ 0 & 0 & 0 & 0 \\ 0 & 0 & 0 & 0 \\ 0 & 0 & 0 & 0 & 0 \\ 0 & 0 & 0 & 0 & 0 \\ 0 & 0 & 0 & 0 & 0 & 0 \\ 0 & 0 & 0 & 0 & 0 & 0 \\ 0 & 0 & 0 & 0 & 0 & 0 & 0 \\ 0 & 0 & 0 & 0 & 0 & 0 & 0 \\ 0 &$ 

input file name test\_cases/rubi\_tests/2\_Exponentials/156\_2.1

Test file number 156

Integral number in file 124

**Giac [F(-2)]**

Exception generated.

 $\int F^{c(a+bx)} \log^{n} (dx) (e+ en+ e(1+bcx \log(F)) \log(dx)) dx$ = Exception raised: RuntimeError

 $\begin{pmatrix} 1 & 0 & 0 \\ 0 & 0 & 0 \\ 0 & 0 & 0 \\ 0 & 0 & 0 \\ 0 & 0 & 0 \\ 0 & 0 & 0 \\ 0 & 0 & 0 & 0 \\ 0 & 0 & 0 & 0 \\ 0 & 0 & 0 & 0 \\ 0 & 0 & 0 & 0 \\ 0 & 0 & 0 & 0 & 0 \\ 0 & 0 & 0 & 0 & 0 \\ 0 & 0 & 0 & 0 & 0 & 0 \\ 0 & 0 & 0 & 0 & 0 & 0 \\ 0 & 0 & 0 & 0 & 0 & 0 & 0 \\ 0 & 0 & 0 & 0 & 0 & 0 & 0 \\ 0 &$ 

✞ ☎

 $\begin{pmatrix} 1 & 0 & 0 \\ 0 & 0 & 0 \\ 0 & 0 & 0 \\ 0 & 0 & 0 \\ 0 & 0 & 0 \\ 0 & 0 & 0 \\ 0 & 0 & 0 & 0 \\ 0 & 0 & 0 & 0 \\ 0 & 0 & 0 & 0 \\ 0 & 0 & 0 & 0 \\ 0 & 0 & 0 & 0 & 0 \\ 0 & 0 & 0 & 0 & 0 \\ 0 & 0 & 0 & 0 & 0 & 0 \\ 0 & 0 & 0 & 0 & 0 & 0 \\ 0 & 0 & 0 & 0 & 0 & 0 & 0 \\ 0 & 0 & 0 & 0 & 0 & 0 & 0 \\ 0 &$ 

input ✞ ☎ integrate(F^((b\*x+a)\*c)\*log(d\*x)^n\*(e+e\*n+e\*(1+b\*c\*x\*log(F))\*log(d\*x)),x, algorithm="giac")

output Exception raised: RuntimeError >> an error occurred running a Giac command :INPUT:sage2OUTPUT:Unable to divide, perhaps due to rounding error%%%{1,[0 ,2,0,0,0,2,1]%%%}+%%%{2,[0,2,0,0,0,1,1]%%%}+%%%{1,[0,2,0,0,0,0,1]%%%} / %% %{1,[0,3,0,0

input file name test\_cases/rubi\_tests/2\_Exponentials/156\_2.1

Test file number 156

Integral number in file 125

**Giac [F(-2)]**

Exception generated.

$$
\int \frac{F^{c(a+bx)} \log^n(dx)(e+en+bcex\log(F) \log(dx))}{x} dx = \text{Exception raised: RuntimeError}
$$

✞ ☎

 $\left($   $\left($   $\right)$   $\left($   $\left($   $\right)$   $\left($   $\left($   $\right)$   $\left($   $\left($   $\right)$   $\left($   $\left($   $\right)$   $\left($   $\left($   $\right)$   $\left($   $\left($   $\right)$   $\left($   $\left($   $\right)$   $\left($   $\left($   $\right)$   $\left($   $\left($   $\right)$   $\left($   $\left($   $\right)$   $\left($   $\left($   $\right)$   $\left($ 

input

integrate(F^((b\*x+a)\*c)\*log(d\*x)^n\*(e+e\*n+b\*c\*e\*x\*log(F)\*log(d\*x))/x,x, al gorithm="giac")

✞ ☎

 $\left($   $\left($   $\right)$   $\left($   $\left($   $\right)$   $\left($   $\left($   $\right)$   $\left($   $\left($   $\right)$   $\left($   $\left($   $\right)$   $\left($   $\left($   $\right)$   $\left($   $\left($   $\right)$   $\left($   $\left($   $\right)$   $\left($   $\left($   $\right)$   $\left($   $\left($   $\right)$   $\left($   $\left($   $\right)$   $\left($   $\left($   $\right)$   $\left($ 

output Exception raised: RuntimeError >> an error occurred running a Giac command :INPUT:sage2OUTPUT:Unable to divide, perhaps due to rounding error%%%{1,[0 ,2,0,0,0,2,1]%%%}+%%%{2,[0,2,0,0,0,1,1]%%%}+%%%{1,[0,2,0,0,0,0,1]%%%} / %%  $\sqrt[6]{2}$ {1,[0,3,0,0}}

input file name test  $\csc$ /rubi  $\text{tests}/2$  Exponentials/156 2.1

Test file number 156

Integral number in file 126

**Giac [F(-2)]**

Exception generated.

$$
\int \frac{F^{c(a+bx)} \log^n(dx)(e+en+e(-1+bcx\log(F))\log(dx))}{x^2} dx
$$
  
= Exception raised: RuntimeError

 $\begin{pmatrix} 1 & 0 & 0 \\ 0 & 0 & 0 \\ 0 & 0 & 0 \\ 0 & 0 & 0 \\ 0 & 0 & 0 \\ 0 & 0 & 0 \\ 0 & 0 & 0 \\ 0 & 0 & 0 \\ 0 & 0 & 0 & 0 \\ 0 & 0 & 0 & 0 \\ 0 & 0 & 0 & 0 \\ 0 & 0 & 0 & 0 & 0 \\ 0 & 0 & 0 & 0 & 0 \\ 0 & 0 & 0 & 0 & 0 \\ 0 & 0 & 0 & 0 & 0 & 0 \\ 0 & 0 & 0 & 0 & 0 & 0 \\ 0 & 0 & 0 & 0 & 0 & 0 & 0 \\ 0 &$ 

✞ ☎

 $\begin{pmatrix} 1 & 0 & 0 \\ 0 & 0 & 0 \\ 0 & 0 & 0 \\ 0 & 0 & 0 \\ 0 & 0 & 0 \\ 0 & 0 & 0 \\ 0 & 0 & 0 & 0 \\ 0 & 0 & 0 & 0 \\ 0 & 0 & 0 & 0 \\ 0 & 0 & 0 & 0 \\ 0 & 0 & 0 & 0 & 0 \\ 0 & 0 & 0 & 0 & 0 \\ 0 & 0 & 0 & 0 & 0 & 0 \\ 0 & 0 & 0 & 0 & 0 & 0 \\ 0 & 0 & 0 & 0 & 0 & 0 & 0 \\ 0 & 0 & 0 & 0 & 0 & 0 & 0 \\ 0 &$ 

input ✞ ☎  $integrate(F^((b*x+a)*c)*log(d*x)^n*(e+e*n+e*(-1+b*c*x*log(F))*log(d*x))/x^*$ 2,x, algorithm="giac")

output Exception raised: RuntimeError >> an error occurred running a Giac command :INPUT:sage2OUTPUT:Unable to divide, perhaps due to rounding error%%%{1,[0 ,2,0,0,0,2,1]%%%}+%%%{2,[0,2,0,0,0,1,1]%%%}+%%%{1,[0,2,0,0,0,0,1]%%%} / %%  $%1, [0,3,0,0]$ 

input file name test\_cases/rubi\_tests/2\_Exponentials/156\_2.1

Test file number 156

Exception generated.

 $\int e^{i \arctan(ax)} x^4 dx =$  Exception raised: TypeError

✞ ☎

 $\left( \begin{array}{cc} \text{ } & \text{ } \\ \text{ } & \text{ } \end{array} \right)$ 

✞ ☎

 $\begin{pmatrix} 1 & 0 & 0 \\ 0 & 0 & 0 \\ 0 & 0 & 0 \\ 0 & 0 & 0 \\ 0 & 0 & 0 \\ 0 & 0 & 0 \\ 0 & 0 & 0 \\ 0 & 0 & 0 \\ 0 & 0 & 0 & 0 \\ 0 & 0 & 0 & 0 \\ 0 & 0 & 0 & 0 \\ 0 & 0 & 0 & 0 & 0 \\ 0 & 0 & 0 & 0 & 0 \\ 0 & 0 & 0 & 0 & 0 \\ 0 & 0 & 0 & 0 & 0 & 0 \\ 0 & 0 & 0 & 0 & 0 & 0 \\ 0 & 0 & 0 & 0 & 0 & 0 & 0 \\ 0 &$ 

input  $integrate((1+I*ax)/(a^2*x^2+1)^(1/2)*x^4,x, algorithm='giac")$ 

output

```
Exception raised: TypeError >> an error occurred running a Giac command:IN
PUT:sage2:=int(sage0,sageVARx):;OUTPUT:sym2poly/r2sym(const gen & e,const
index_m & i,const vecteur & l) Error: Bad Argument Value
```
input file name test\_cases/rubi\_tests/2\_Exponentials/2.4/159\_2.4.3

Test file number 159

Integral number in file 16

**Giac [F(-2)]**

Exception generated.

 $\int e^{i \arctan(ax)} x^2 dx =$  Exception raised: TypeError

✞ ☎

✞ ☎

 $\overline{\phantom{a}}$   $\overline{\phantom{a}}$   $\overline{\$ 

input

 $integrate((1+I*ax)/(a^2*x^2+1)^(1/2)*x^2,x, algorithm='giac")$  $\left($   $\left($   $\right)$   $\left($   $\left($   $\right)$   $\left($   $\left($   $\right)$   $\left($   $\left($   $\right)$   $\left($   $\left($   $\right)$   $\left($   $\left($   $\right)$   $\left($   $\left($   $\right)$   $\left($   $\left($   $\right)$   $\left($   $\left($   $\right)$   $\left($   $\left($   $\right)$   $\left($   $\left($   $\right)$   $\left($   $\left($   $\right)$   $\left($ 

output Exception raised: TypeError >> an error occurred running a Giac command:IN PUT:sage2:=int(sage0,sageVARx):;OUTPUT:sym2poly/r2sym(const gen & e,const index\_m & i,const vecteur & l) Error: Bad Argument Value

input file name test cases/rubi tests/2 Exponentials/2.4/159 2.4.3

Test file number 159

Exception generated.

 $\int e^{3i \arctan(ax)} x^3 dx =$  Exception raised: TypeError

✞ ☎

 $\left( \begin{array}{cc} \text{ } & \text{ } \\ \text{ } & \text{ } \end{array} \right)$ 

✞ ☎

 $\begin{pmatrix} 1 & 0 & 0 \\ 0 & 0 & 0 \\ 0 & 0 & 0 \\ 0 & 0 & 0 \\ 0 & 0 & 0 \\ 0 & 0 & 0 \\ 0 & 0 & 0 \\ 0 & 0 & 0 \\ 0 & 0 & 0 & 0 \\ 0 & 0 & 0 & 0 \\ 0 & 0 & 0 & 0 \\ 0 & 0 & 0 & 0 & 0 \\ 0 & 0 & 0 & 0 & 0 \\ 0 & 0 & 0 & 0 & 0 \\ 0 & 0 & 0 & 0 & 0 & 0 \\ 0 & 0 & 0 & 0 & 0 & 0 \\ 0 & 0 & 0 & 0 & 0 & 0 & 0 \\ 0 &$ 

input  $integrate((1+I*ax)^3/(\frac{a^2*x^2+1)^(3/2)*x^3,x, algorithm="giac")$ 

output

```
Exception raised: TypeError >> an error occurred running a Giac command:IN
PUT:sage2:=int(sage0,sageVARx):;OUTPUT:sym2poly/r2sym(const gen & e,const
index_m & i,const vecteur & l) Error: Bad Argument Value
```
input file name test\_cases/rubi\_tests/2\_Exponentials/2.4/159\_2.4.3

Test file number 159

Integral number in file 34

**Giac [F(-2)]**

Exception generated.

 $\int e^{-i \arctan(ax)} x^3 dx =$  Exception raised: TypeError

✞ ☎

✞ ☎

 $\overline{\phantom{a}}$   $\overline{\phantom{a}}$   $\overline{\$ 

input

 $integrate(x^3/(1+I*axx)*(a^2*x^2+1)^(1/2),x, algorithm='giac")$  $\left($   $\left($   $\right)$   $\left($   $\left($   $\right)$   $\left($   $\left($   $\right)$   $\left($   $\left($   $\right)$   $\left($   $\left($   $\right)$   $\left($   $\left($   $\right)$   $\left($   $\left($   $\right)$   $\left($   $\left($   $\right)$   $\left($   $\left($   $\right)$   $\left($   $\left($   $\right)$   $\left($   $\left($   $\right)$   $\left($   $\left($   $\right)$   $\left($ 

output Exception raised: TypeError >> an error occurred running a Giac command:IN PUT:sage2:=int(sage0,sageVARx):;OUTPUT:sym2poly/r2sym(const gen & e,const index\_m & i,const vecteur & l) Error: Bad Argument Value

input file name test cases/rubi tests/2 Exponentials/2.4/159 2.4.3

Test file number 159

Exception generated.

$$
\int e^{-i\arctan(ax)}x^2\,dx = \text{Exception raised: TypeError}
$$

✞ ☎

 $\left( \begin{array}{cc} \text{ } & \text{ } \\ \text{ } & \text{ } \end{array} \right)$ 

✞ ☎

 $\left( \begin{array}{cc} \text{ } & \text{ } \\ \text{ } & \text{ } \end{array} \right)$ 

input  $integrate(x^2/(1+I*ax)*(a^2*x^2+1)^(1/2),x, algorithm="giac")$ 

output

```
Exception raised: TypeError >> an error occurred running a Giac command:IN
PUT:sage2:=int(sage0,sageVARx):;OUTPUT:sym2poly/r2sym(const gen & e,const
index_m & i,const vecteur & l) Error: Bad Argument Value
```
input file name test\_cases/rubi\_tests/2\_Exponentials/2.4/159\_2.4.3

Test file number 159

Integral number in file 51

**Giac [F(-2)]**

Exception generated.

$$
\int \frac{e^{-i \arctan(ax)}}{x^2} dx = \text{Exception raised: TypeError}
$$

✞ ☎

✞ ☎

 $\left($   $\left($   $\right)$   $\left($   $\left($   $\right)$   $\left($   $\left($   $\right)$   $\left($   $\left($   $\right)$   $\left($   $\left($   $\right)$   $\left($   $\left($   $\right)$   $\left($   $\left($   $\right)$   $\left($   $\left($   $\right)$   $\left($   $\left($   $\right)$   $\left($   $\left($   $\right)$   $\left($   $\left($   $\right)$   $\left($   $\left($   $\right)$   $\left($ 

input

 $integrate(1/(1+I*ax)*(a^2*x^2+1)^(1/2)/x^2,x, algorithm='giac")$  $\left( \begin{array}{cc} \bullet & \bullet & \bullet \\ \bullet & \bullet & \bullet \end{array} \right)$ 

output Exception raised: TypeError >> an error occurred running a Giac command: IN PUT:sage2:=int(sage0,sageVARx):;OUTPUT:sym2poly/r2sym(const gen & e,const index\_m & i,const vecteur & l) Error: Bad Argument Value

input file name test\_cases/rubi\_tests/2\_Exponentials/2.4/159\_2.4.3

Test file number 159

Exception generated.

$$
\int \frac{e^{-i \arctan(ax)}}{x^4} dx = \text{Exception raised: TypeError}
$$

✞ ☎

 $\overline{\phantom{a}}$   $\overline{\phantom{a}}$   $\overline{\$ 

✞ ☎

 $\left( \begin{array}{cc} \bullet & \bullet & \bullet \\ \bullet & \bullet & \bullet \end{array} \right)$ 

input  $integrate(1/(1+I*ax)*(a^2*x^2+1)^{(1/2)})x^4,x, algorithm="giac")$ 

output

Exception raised: TypeError >> an error occurred running a Giac command:IN PUT:sage2:=int(sage0,sageVARx):;OUTPUT:sym2poly/r2sym(const gen & e,const index\_m & i,const vecteur & l) Error: Bad Argument Value

input file name test\_cases/rubi\_tests/2\_Exponentials/2.4/159\_2.4.3

Test file number 159

Integral number in file 57

**Giac [F(-2)]**

Exception generated.

 $\int e^{-3i \arctan(ax)} x^3 dx =$  Exception raised: TypeError

✞ ☎

✞ ☎

 $\left($   $\left($   $\right)$   $\left($   $\left($   $\right)$   $\left($   $\left($   $\right)$   $\left($   $\left($   $\right)$   $\left($   $\left($   $\right)$   $\left($   $\left($   $\right)$   $\left($   $\left($   $\right)$   $\left($   $\left($   $\right)$   $\left($   $\left($   $\right)$   $\left($   $\left($   $\right)$   $\left($   $\left($   $\right)$   $\left($   $\left($   $\right)$   $\left($ 

input

 $integrate(x^3/(1+I*axx)^3*(a^2*x^2+1)^(3/2),x, algorithm='giac")$  $\left( \begin{array}{cc} \bullet & \bullet & \bullet \\ \bullet & \bullet & \bullet \end{array} \right)$ 

output Exception raised: TypeError >> an error occurred running a Giac command: IN PUT:sage2:=int(sage0,sageVARx):;OUTPUT:sym2poly/r2sym(const gen & e,const index\_m & i,const vecteur & l) Error: Bad Argument Value

input file name test\_cases/rubi\_tests/2\_Exponentials/2.4/159\_2.4.3

Test file number 159

Exception generated.

$$
\int e^{\frac{1}{2}i\arctan(ax)}x^2\,dx = \text{Exception raised: TypeError}
$$

✞ ☎

 $\left( \begin{array}{cc} \text{ } & \text{ } \\ \text{ } & \text{ } \end{array} \right)$ 

✞ ☎

 $\left( \begin{array}{cc} \text{ } & \text{ } \\ \text{ } & \text{ } \end{array} \right)$ 

input  $integrate(((1+I*ax)/(a^2*x^2+1)^(1/2))^(1/2)*x^2,x, algorithm='giac")$ 

output

Exception raised: TypeError >> an error occurred running a Giac command:IN PUT:sage2:=int(sage0,sageVARx):;OUTPUT:Warning, need to choose a branch fo r the root of a polynomial with parameters. This might be wrong.The choice was done

input file name test\_cases/rubi\_tests/2\_Exponentials/2.4/159\_2.4.3

Test file number 159

Integral number in file 76

#### **Giac [F(-2)]**

Exception generated.

 $\int e^{\frac{1}{2}i \arctan(ax)} x dx =$  Exception raised: TypeError

✞ ☎

✞ ☎

 $\left( \begin{array}{cc} \bullet & \bullet & \bullet \\ \bullet & \bullet & \bullet \end{array} \right)$ 

#### input

 $integrate(((1+I*a*x)/(a^2*x^2+1)^(1/2))^(1/2)*x,x, algorithm='giac")$  $\begin{pmatrix} 1 & 0 & 0 \\ 0 & 0 & 0 \\ 0 & 0 & 0 \\ 0 & 0 & 0 \\ 0 & 0 & 0 \\ 0 & 0 & 0 \\ 0 & 0 & 0 & 0 \\ 0 & 0 & 0 & 0 \\ 0 & 0 & 0 & 0 \\ 0 & 0 & 0 & 0 \\ 0 & 0 & 0 & 0 & 0 \\ 0 & 0 & 0 & 0 & 0 \\ 0 & 0 & 0 & 0 & 0 & 0 \\ 0 & 0 & 0 & 0 & 0 & 0 \\ 0 & 0 & 0 & 0 & 0 & 0 & 0 \\ 0 & 0 & 0 & 0 & 0 & 0 & 0 \\ 0 &$ 

output Exception raised: TypeError >> an error occurred running a Giac command:IN PUT:sage2:=int(sage0,sageVARx):;OUTPUT:Warning, need to choose a branch fo r the root of a polynomial with parameters. This might be wrong.The choice was done

input file name test\_cases/rubi\_tests/2\_Exponentials/2.4/159\_2.4.3

Test file number 159

Exception generated.

$$
\int e^{\frac{1}{2}i\arctan(ax)}\,dx = \text{Exception raised: TypeError}
$$

✞ ☎

 $\left( \begin{array}{cc} \text{ } & \text{ } \\ \text{ } & \text{ } \end{array} \right)$ 

✞ ☎

 $\begin{pmatrix} 1 & 0 & 0 \\ 0 & 0 & 0 \\ 0 & 0 & 0 \\ 0 & 0 & 0 \\ 0 & 0 & 0 \\ 0 & 0 & 0 \\ 0 & 0 & 0 \\ 0 & 0 & 0 \\ 0 & 0 & 0 & 0 \\ 0 & 0 & 0 & 0 \\ 0 & 0 & 0 & 0 \\ 0 & 0 & 0 & 0 & 0 \\ 0 & 0 & 0 & 0 & 0 \\ 0 & 0 & 0 & 0 & 0 \\ 0 & 0 & 0 & 0 & 0 & 0 \\ 0 & 0 & 0 & 0 & 0 & 0 \\ 0 & 0 & 0 & 0 & 0 & 0 & 0 \\ 0 &$ 

input  $integrate(((1+I*ax)/(a^2*x^2+1)^(1/2))^(1/2),x, algorithm="giac")$ 

output

Exception raised: TypeError >> an error occurred running a Giac command:IN PUT:sage2:=int(sage0,sageVARx):;OUTPUT:Warning, need to choose a branch fo r the root of a polynomial with parameters. This might be wrong.The choice was done

input file name test\_cases/rubi\_tests/2\_Exponentials/2.4/159\_2.4.3

Test file number 159

Integral number in file 78

#### **Giac [F(-2)]**

Exception generated.

$$
\int \frac{e^{\frac{1}{2}i \arctan(ax)}}{x} dx = \text{Exception raised: TypeError}
$$

✞ ☎

 $\begin{pmatrix} 1 & 0 & 0 \\ 0 & 0 & 0 \\ 0 & 0 & 0 \\ 0 & 0 & 0 \\ 0 & 0 & 0 \\ 0 & 0 & 0 \\ 0 & 0 & 0 & 0 \\ 0 & 0 & 0 & 0 \\ 0 & 0 & 0 & 0 \\ 0 & 0 & 0 & 0 \\ 0 & 0 & 0 & 0 & 0 \\ 0 & 0 & 0 & 0 & 0 \\ 0 & 0 & 0 & 0 & 0 & 0 \\ 0 & 0 & 0 & 0 & 0 & 0 \\ 0 & 0 & 0 & 0 & 0 & 0 & 0 \\ 0 & 0 & 0 & 0 & 0 & 0 & 0 \\ 0 &$ 

✞ ☎

 $\begin{pmatrix} 1 & 0 & 0 \\ 0 & 0 & 0 \\ 0 & 0 & 0 \\ 0 & 0 & 0 \\ 0 & 0 & 0 \\ 0 & 0 & 0 \\ 0 & 0 & 0 & 0 \\ 0 & 0 & 0 & 0 \\ 0 & 0 & 0 & 0 \\ 0 & 0 & 0 & 0 \\ 0 & 0 & 0 & 0 & 0 \\ 0 & 0 & 0 & 0 & 0 \\ 0 & 0 & 0 & 0 & 0 & 0 \\ 0 & 0 & 0 & 0 & 0 & 0 \\ 0 & 0 & 0 & 0 & 0 & 0 & 0 \\ 0 & 0 & 0 & 0 & 0 & 0 & 0 \\ 0 &$ 

input  $integrate(((1+I*a*x)/(a^2*x^2+1)^(1/2))^(1/2)/x,x, algorithm="giac")$ 

output Exception raised: TypeError >> an error occurred running a Giac command:IN PUT:sage2:=int(sage0,sageVARx):;OUTPUT:Warning, need to choose a branch fo r the root of a polynomial with parameters. This might be wrong.The choice was done

input file name test\_cases/rubi\_tests/2\_Exponentials/2.4/159\_2.4.3

Test file number 159

Exception generated.

$$
\int \frac{e^{\frac{1}{2}i \arctan(ax)}}{x^2} dx = \text{Exception raised: TypeError}
$$

✞ ☎

 $\begin{pmatrix} 1 & 0 & 0 \\ 0 & 0 & 0 \\ 0 & 0 & 0 \\ 0 & 0 & 0 \\ 0 & 0 & 0 \\ 0 & 0 & 0 \\ 0 & 0 & 0 & 0 \\ 0 & 0 & 0 & 0 \\ 0 & 0 & 0 & 0 \\ 0 & 0 & 0 & 0 \\ 0 & 0 & 0 & 0 & 0 \\ 0 & 0 & 0 & 0 & 0 \\ 0 & 0 & 0 & 0 & 0 & 0 \\ 0 & 0 & 0 & 0 & 0 & 0 \\ 0 & 0 & 0 & 0 & 0 & 0 & 0 \\ 0 & 0 & 0 & 0 & 0 & 0 & 0 \\ 0 &$ 

✞ ☎

 $\begin{pmatrix} 1 & 0 & 0 \\ 0 & 0 & 0 \\ 0 & 0 & 0 \\ 0 & 0 & 0 \\ 0 & 0 & 0 \\ 0 & 0 & 0 \\ 0 & 0 & 0 & 0 \\ 0 & 0 & 0 & 0 \\ 0 & 0 & 0 & 0 \\ 0 & 0 & 0 & 0 \\ 0 & 0 & 0 & 0 & 0 \\ 0 & 0 & 0 & 0 & 0 \\ 0 & 0 & 0 & 0 & 0 & 0 \\ 0 & 0 & 0 & 0 & 0 & 0 \\ 0 & 0 & 0 & 0 & 0 & 0 & 0 \\ 0 & 0 & 0 & 0 & 0 & 0 & 0 \\ 0 &$ 

input  $integrate(((1+I*a*x)/(a^2*x^2+1)^(1/2))^2(1/2)/x^2,x, algorithm="giac")$ 

output

Exception raised: TypeError >> an error occurred running a Giac command:IN PUT:sage2:=int(sage0,sageVARx):;OUTPUT:Warning, need to choose a branch fo r the root of a polynomial with parameters. This might be wrong.The choice was done

input file name test\_cases/rubi\_tests/2\_Exponentials/2.4/159\_2.4.3

Test file number 159

Integral number in file 80

#### **Giac [F(-2)]**

Exception generated.

$$
\int \frac{e^{\frac{1}{2}i \arctan(ax)}}{x^3} dx = \text{Exception raised: TypeError}
$$

✞ ☎

 $\begin{pmatrix} 1 & 0 & 0 \\ 0 & 0 & 0 \\ 0 & 0 & 0 \\ 0 & 0 & 0 \\ 0 & 0 & 0 \\ 0 & 0 & 0 \\ 0 & 0 & 0 & 0 \\ 0 & 0 & 0 & 0 \\ 0 & 0 & 0 & 0 \\ 0 & 0 & 0 & 0 \\ 0 & 0 & 0 & 0 & 0 \\ 0 & 0 & 0 & 0 & 0 \\ 0 & 0 & 0 & 0 & 0 & 0 \\ 0 & 0 & 0 & 0 & 0 & 0 \\ 0 & 0 & 0 & 0 & 0 & 0 & 0 \\ 0 & 0 & 0 & 0 & 0 & 0 & 0 \\ 0 &$ 

✞ ☎

 $\begin{pmatrix} 1 & 0 & 0 \\ 0 & 0 & 0 \\ 0 & 0 & 0 \\ 0 & 0 & 0 \\ 0 & 0 & 0 \\ 0 & 0 & 0 \\ 0 & 0 & 0 & 0 \\ 0 & 0 & 0 & 0 \\ 0 & 0 & 0 & 0 \\ 0 & 0 & 0 & 0 \\ 0 & 0 & 0 & 0 & 0 \\ 0 & 0 & 0 & 0 & 0 \\ 0 & 0 & 0 & 0 & 0 & 0 \\ 0 & 0 & 0 & 0 & 0 & 0 \\ 0 & 0 & 0 & 0 & 0 & 0 & 0 \\ 0 & 0 & 0 & 0 & 0 & 0 & 0 \\ 0 &$ 

input  $integrate(((1+I*a*x)/(a^2*x^2+1)^(1/2))^2(1/2)/x^3,x, algorithm="giac")$ 

output Exception raised: TypeError >> an error occurred running a Giac command:IN PUT:sage2:=int(sage0,sageVARx):;OUTPUT:Warning, need to choose a branch fo r the root of a polynomial with parameters. This might be wrong.The choice was done

input file name test\_cases/rubi\_tests/2\_Exponentials/2.4/159\_2.4.3

Test file number 159

Exception generated.

$$
\int \frac{e^{\frac{1}{2}i \arctan(ax)}}{x^4} dx = \text{Exception raised: TypeError}
$$

✞ ☎

 $\begin{pmatrix} 1 & 0 & 0 \\ 0 & 0 & 0 \\ 0 & 0 & 0 \\ 0 & 0 & 0 \\ 0 & 0 & 0 \\ 0 & 0 & 0 \\ 0 & 0 & 0 & 0 \\ 0 & 0 & 0 & 0 \\ 0 & 0 & 0 & 0 \\ 0 & 0 & 0 & 0 \\ 0 & 0 & 0 & 0 & 0 \\ 0 & 0 & 0 & 0 & 0 \\ 0 & 0 & 0 & 0 & 0 & 0 \\ 0 & 0 & 0 & 0 & 0 & 0 \\ 0 & 0 & 0 & 0 & 0 & 0 & 0 \\ 0 & 0 & 0 & 0 & 0 & 0 & 0 \\ 0 &$ 

✞ ☎

 $\begin{pmatrix} 1 & 0 & 0 \\ 0 & 0 & 0 \\ 0 & 0 & 0 \\ 0 & 0 & 0 \\ 0 & 0 & 0 \\ 0 & 0 & 0 \\ 0 & 0 & 0 & 0 \\ 0 & 0 & 0 & 0 \\ 0 & 0 & 0 & 0 \\ 0 & 0 & 0 & 0 \\ 0 & 0 & 0 & 0 & 0 \\ 0 & 0 & 0 & 0 & 0 \\ 0 & 0 & 0 & 0 & 0 & 0 \\ 0 & 0 & 0 & 0 & 0 & 0 \\ 0 & 0 & 0 & 0 & 0 & 0 & 0 \\ 0 & 0 & 0 & 0 & 0 & 0 & 0 \\ 0 &$ 

input  $integrate(((1+I*ax)/(a^2*x^2+1)^(1/2))^(1/2)/x^4,x, algorithm="giac")$ 

output

Exception raised: TypeError >> an error occurred running a Giac command:IN PUT:sage2:=int(sage0,sageVARx):;OUTPUT:Warning, need to choose a branch fo r the root of a polynomial with parameters. This might be wrong.The choice was done

input file name test\_cases/rubi\_tests/2\_Exponentials/2.4/159\_2.4.3

Test file number 159

Integral number in file 82

#### **Giac [F(-2)]**

Exception generated.

$$
\int \frac{e^{\frac{1}{2}i \arctan(ax)}}{x^5} dx = \text{Exception raised: TypeError}
$$

✞ ☎

 $\begin{pmatrix} 1 & 0 & 0 \\ 0 & 0 & 0 \\ 0 & 0 & 0 \\ 0 & 0 & 0 \\ 0 & 0 & 0 \\ 0 & 0 & 0 \\ 0 & 0 & 0 & 0 \\ 0 & 0 & 0 & 0 \\ 0 & 0 & 0 & 0 \\ 0 & 0 & 0 & 0 \\ 0 & 0 & 0 & 0 & 0 \\ 0 & 0 & 0 & 0 & 0 \\ 0 & 0 & 0 & 0 & 0 & 0 \\ 0 & 0 & 0 & 0 & 0 & 0 \\ 0 & 0 & 0 & 0 & 0 & 0 & 0 \\ 0 & 0 & 0 & 0 & 0 & 0 & 0 \\ 0 &$ 

✞ ☎

 $\begin{pmatrix} 1 & 0 & 0 \\ 0 & 0 & 0 \\ 0 & 0 & 0 \\ 0 & 0 & 0 \\ 0 & 0 & 0 \\ 0 & 0 & 0 \\ 0 & 0 & 0 & 0 \\ 0 & 0 & 0 & 0 \\ 0 & 0 & 0 & 0 \\ 0 & 0 & 0 & 0 \\ 0 & 0 & 0 & 0 & 0 \\ 0 & 0 & 0 & 0 & 0 \\ 0 & 0 & 0 & 0 & 0 & 0 \\ 0 & 0 & 0 & 0 & 0 & 0 \\ 0 & 0 & 0 & 0 & 0 & 0 & 0 \\ 0 & 0 & 0 & 0 & 0 & 0 & 0 \\ 0 &$ 

input  $integrate(((1+I*a*x)/(a^2*x^2+1)^(1/2))^2(1/2)/x^5,x, algorithm="giac")$ 

output Exception raised: TypeError >> an error occurred running a Giac command:IN PUT:sage2:=int(sage0,sageVARx):;OUTPUT:Warning, need to choose a branch fo r the root of a polynomial with parameters. This might be wrong.The choice was done

input file name test\_cases/rubi\_tests/2\_Exponentials/2.4/159\_2.4.3

Test file number 159

Exception generated.

$$
\int \frac{e^{\frac{1}{2}i \arctan(ax)}}{x^6} dx = \text{Exception raised: TypeError}
$$

✞ ☎

 $\begin{pmatrix} 1 & 0 & 0 \\ 0 & 0 & 0 \\ 0 & 0 & 0 \\ 0 & 0 & 0 \\ 0 & 0 & 0 \\ 0 & 0 & 0 \\ 0 & 0 & 0 \\ 0 & 0 & 0 \\ 0 & 0 & 0 & 0 \\ 0 & 0 & 0 & 0 \\ 0 & 0 & 0 & 0 \\ 0 & 0 & 0 & 0 & 0 \\ 0 & 0 & 0 & 0 & 0 \\ 0 & 0 & 0 & 0 & 0 \\ 0 & 0 & 0 & 0 & 0 & 0 \\ 0 & 0 & 0 & 0 & 0 & 0 \\ 0 & 0 & 0 & 0 & 0 & 0 & 0 \\ 0 &$ 

✞ ☎

 $\begin{pmatrix} 1 & 0 & 0 \\ 0 & 0 & 0 \\ 0 & 0 & 0 \\ 0 & 0 & 0 \\ 0 & 0 & 0 \\ 0 & 0 & 0 \\ 0 & 0 & 0 & 0 \\ 0 & 0 & 0 & 0 \\ 0 & 0 & 0 & 0 \\ 0 & 0 & 0 & 0 \\ 0 & 0 & 0 & 0 & 0 \\ 0 & 0 & 0 & 0 & 0 \\ 0 & 0 & 0 & 0 & 0 & 0 \\ 0 & 0 & 0 & 0 & 0 & 0 \\ 0 & 0 & 0 & 0 & 0 & 0 & 0 \\ 0 & 0 & 0 & 0 & 0 & 0 & 0 \\ 0 &$ 

input  $integrate(((1+I*ax)/(a^2*x^2+1)^(1/2))^(1/2)/x^6,x, algorithm="giac")$ 

output

Exception raised: TypeError >> an error occurred running a Giac command:IN PUT:sage2:=int(sage0,sageVARx):;OUTPUT:Warning, need to choose a branch fo r the root of a polynomial with parameters. This might be wrong.The choice was done

input file name test\_cases/rubi\_tests/2\_Exponentials/2.4/159\_2.4.3

Test file number 159

Integral number in file 84

#### **Giac [F(-2)]**

Exception generated.

$$
\int e^{\frac{3}{2}i \arctan(ax)} x^3 dx = \text{Exception raised: TypeError}
$$

✞ ☎

 $\begin{pmatrix} 1 & 0 & 0 \\ 0 & 0 & 0 \\ 0 & 0 & 0 \\ 0 & 0 & 0 \\ 0 & 0 & 0 \\ 0 & 0 & 0 \\ 0 & 0 & 0 & 0 \\ 0 & 0 & 0 & 0 \\ 0 & 0 & 0 & 0 \\ 0 & 0 & 0 & 0 & 0 \\ 0 & 0 & 0 & 0 & 0 \\ 0 & 0 & 0 & 0 & 0 \\ 0 & 0 & 0 & 0 & 0 & 0 \\ 0 & 0 & 0 & 0 & 0 & 0 \\ 0 & 0 & 0 & 0 & 0 & 0 & 0 \\ 0 & 0 & 0 & 0 & 0 & 0 & 0 \\$ 

✞ ☎

 $\begin{pmatrix} 1 & 0 & 0 \\ 0 & 0 & 0 \\ 0 & 0 & 0 \\ 0 & 0 & 0 \\ 0 & 0 & 0 \\ 0 & 0 & 0 \\ 0 & 0 & 0 & 0 \\ 0 & 0 & 0 & 0 \\ 0 & 0 & 0 & 0 \\ 0 & 0 & 0 & 0 \\ 0 & 0 & 0 & 0 & 0 \\ 0 & 0 & 0 & 0 & 0 \\ 0 & 0 & 0 & 0 & 0 & 0 \\ 0 & 0 & 0 & 0 & 0 & 0 \\ 0 & 0 & 0 & 0 & 0 & 0 & 0 \\ 0 & 0 & 0 & 0 & 0 & 0 & 0 \\ 0 &$ 

#### input  $integrate(((1+I*ax)/(a^2*x^2+1)^(1/2))^(3/2)*x^3,x, algorithm="giac")$

output Exception raised: TypeError >> an error occurred running a Giac command:IN PUT:sage2:=int(sage0,sageVARx):;OUTPUT:Warning, need to choose a branch fo r the root of a polynomial with parameters. This might be wrong.The choice was done

input file name test\_cases/rubi\_tests/2\_Exponentials/2.4/159\_2.4.3

Test file number 159

Exception generated.

$$
\int e^{\frac{3}{2}i\arctan(ax)}x^2\,dx = \text{Exception raised: TypeError}
$$

✞ ☎

 $\left( \begin{array}{cc} \text{ } & \text{ } \\ \text{ } & \text{ } \end{array} \right)$ 

✞ ☎

 $\begin{pmatrix} 1 & 0 & 0 \\ 0 & 0 & 0 \\ 0 & 0 & 0 \\ 0 & 0 & 0 \\ 0 & 0 & 0 \\ 0 & 0 & 0 \\ 0 & 0 & 0 \\ 0 & 0 & 0 \\ 0 & 0 & 0 & 0 \\ 0 & 0 & 0 & 0 \\ 0 & 0 & 0 & 0 \\ 0 & 0 & 0 & 0 & 0 \\ 0 & 0 & 0 & 0 & 0 \\ 0 & 0 & 0 & 0 & 0 \\ 0 & 0 & 0 & 0 & 0 & 0 \\ 0 & 0 & 0 & 0 & 0 & 0 \\ 0 & 0 & 0 & 0 & 0 & 0 & 0 \\ 0 &$ 

input  $integrate(((1+I*a*x)/(a^2*x^2+1)^(1/2))^2(3/2)*x^2,x, algorithm="giac")$ 

output

```
Exception raised: TypeError >> an error occurred running a Giac command:IN
PUT:sage2:=int(sage0,sageVARx):;OUTPUT:sym2poly/r2sym(const gen & e,const
index_m & i,const vecteur & l) Error: Bad Argument Value
```
input file name test\_cases/rubi\_tests/2\_Exponentials/2.4/159\_2.4.3

Test file number 159

Integral number in file 86

**Giac [F(-2)]**

Exception generated.

 $\int e^{\frac{3}{2}i \arctan(ax)} x dx =$  Exception raised: TypeError

✞ ☎

✞ ☎

 $\left($   $\left($   $\right)$   $\left($   $\left($   $\right)$   $\left($   $\left($   $\right)$   $\left($   $\left($   $\right)$   $\left($   $\left($   $\right)$   $\left($   $\left($   $\right)$   $\left($   $\left($   $\right)$   $\left($   $\left($   $\right)$   $\left($   $\left($   $\right)$   $\left($   $\left($   $\right)$   $\left($   $\left($   $\right)$   $\left($   $\left($   $\right)$   $\left($ 

#### input

 $integrate(((1+I*a*x)/(a^2*x^2+1)^(1/2))^(3/2)*x,x, algorithm="giac")$  $\left($   $\left($   $\right)$   $\left($   $\left($   $\right)$   $\left($   $\left($   $\right)$   $\left($   $\left($   $\right)$   $\left($   $\left($   $\right)$   $\left($   $\left($   $\right)$   $\left($   $\left($   $\right)$   $\left($   $\left($   $\right)$   $\left($   $\left($   $\right)$   $\left($   $\left($   $\right)$   $\left($   $\left($   $\right)$   $\left($   $\left($   $\right)$   $\left($ 

output Exception raised: TypeError >> an error occurred running a Giac command:IN PUT:sage2:=int(sage0,sageVARx):;OUTPUT:Warning, need to choose a branch fo r the root of a polynomial with parameters. This might be wrong.The choice was done

input file name test cases/rubi tests/2 Exponentials/2.4/159 2.4.3

Test file number 159

Exception generated.

$$
\int e^{\frac{3}{2}i\arctan(ax)}\,dx = \text{Exception raised: TypeError}
$$

✞ ☎

 $\left( \begin{array}{cc} \text{ } & \text{ } \\ \text{ } & \text{ } \end{array} \right)$ 

✞ ☎

 $\left( \begin{array}{cc} \text{ } & \text{ } \\ \text{ } & \text{ } \end{array} \right)$ 

input  $integrate(((1+I*ax)/(a^2*x^2+1)^(1/2))^(3/2),x, algorithm="giac")$ 

output

Exception raised: TypeError >> an error occurred running a Giac command:IN PUT:sage2:=int(sage0,sageVARx):;OUTPUT:Warning, need to choose a branch fo r the root of a polynomial with parameters. This might be wrong.The choice was done

input file name test\_cases/rubi\_tests/2\_Exponentials/2.4/159\_2.4.3

Test file number 159

Integral number in file 88

#### **Giac [F(-2)]**

Exception generated.

$$
\int \frac{e^{\frac{3}{2}i \arctan(ax)}}{x} dx = \text{Exception raised: TypeError}
$$

✞ ☎

 $\begin{pmatrix} 1 & 0 & 0 \\ 0 & 0 & 0 \\ 0 & 0 & 0 \\ 0 & 0 & 0 \\ 0 & 0 & 0 \\ 0 & 0 & 0 \\ 0 & 0 & 0 & 0 \\ 0 & 0 & 0 & 0 \\ 0 & 0 & 0 & 0 \\ 0 & 0 & 0 & 0 \\ 0 & 0 & 0 & 0 & 0 \\ 0 & 0 & 0 & 0 & 0 \\ 0 & 0 & 0 & 0 & 0 & 0 \\ 0 & 0 & 0 & 0 & 0 & 0 \\ 0 & 0 & 0 & 0 & 0 & 0 & 0 \\ 0 & 0 & 0 & 0 & 0 & 0 & 0 \\ 0 &$ 

✞ ☎

 $\begin{pmatrix} 1 & 0 & 0 \\ 0 & 0 & 0 \\ 0 & 0 & 0 \\ 0 & 0 & 0 \\ 0 & 0 & 0 \\ 0 & 0 & 0 \\ 0 & 0 & 0 & 0 \\ 0 & 0 & 0 & 0 \\ 0 & 0 & 0 & 0 \\ 0 & 0 & 0 & 0 \\ 0 & 0 & 0 & 0 & 0 \\ 0 & 0 & 0 & 0 & 0 \\ 0 & 0 & 0 & 0 & 0 & 0 \\ 0 & 0 & 0 & 0 & 0 & 0 \\ 0 & 0 & 0 & 0 & 0 & 0 & 0 \\ 0 & 0 & 0 & 0 & 0 & 0 & 0 \\ 0 &$ 

input  $integrate(((1+I*a*x)/(a^2*x^2+1)^(1/2))^(3/2)/x,x, algorithm="giac")$ 

output Exception raised: TypeError >> an error occurred running a Giac command:IN PUT:sage2:=int(sage0,sageVARx):;OUTPUT:Warning, need to choose a branch fo r the root of a polynomial with parameters. This might be wrong.The choice was done

input file name test\_cases/rubi\_tests/2\_Exponentials/2.4/159\_2.4.3

Test file number 159

Exception generated.

$$
\int \frac{e^{\frac{3}{2}i \arctan(ax)}}{x^2} dx = \text{Exception raised: TypeError}
$$

✞ ☎

 $\left( \begin{array}{cc} \bullet & \bullet & \bullet \\ \bullet & \bullet & \bullet \end{array} \right)$ 

✞ ☎

 $\left( \begin{array}{cc} \bullet & \bullet & \bullet \\ \bullet & \bullet & \bullet \end{array} \right)$ 

input  $integrate(((1+I*a*x)/(a^2*x^2+1)^(1/2))^2(3/2)x^2,x, algorithm="giac")$ 

output

Exception raised: TypeError >> an error occurred running a Giac command:IN PUT:sage2:=int(sage0,sageVARx):;OUTPUT:Warning, need to choose a branch fo r the root of a polynomial with parameters. This might be wrong.The choice was done

input file name test\_cases/rubi\_tests/2\_Exponentials/2.4/159\_2.4.3

Test file number 159

Integral number in file 90

#### **Giac [F(-2)]**

Exception generated.

$$
\int \frac{e^{\frac{3}{2}i \arctan(ax)}}{x^3} dx = \text{Exception raised: TypeError}
$$

✞ ☎

 $\begin{pmatrix} 1 & 0 & 0 \\ 0 & 0 & 0 \\ 0 & 0 & 0 \\ 0 & 0 & 0 \\ 0 & 0 & 0 \\ 0 & 0 & 0 \\ 0 & 0 & 0 & 0 \\ 0 & 0 & 0 & 0 \\ 0 & 0 & 0 & 0 \\ 0 & 0 & 0 & 0 \\ 0 & 0 & 0 & 0 & 0 \\ 0 & 0 & 0 & 0 & 0 \\ 0 & 0 & 0 & 0 & 0 & 0 \\ 0 & 0 & 0 & 0 & 0 & 0 \\ 0 & 0 & 0 & 0 & 0 & 0 & 0 \\ 0 & 0 & 0 & 0 & 0 & 0 & 0 \\ 0 &$ 

✞ ☎

 $\begin{pmatrix} 1 & 0 & 0 \\ 0 & 0 & 0 \\ 0 & 0 & 0 \\ 0 & 0 & 0 \\ 0 & 0 & 0 \\ 0 & 0 & 0 \\ 0 & 0 & 0 & 0 \\ 0 & 0 & 0 & 0 \\ 0 & 0 & 0 & 0 \\ 0 & 0 & 0 & 0 \\ 0 & 0 & 0 & 0 & 0 \\ 0 & 0 & 0 & 0 & 0 \\ 0 & 0 & 0 & 0 & 0 & 0 \\ 0 & 0 & 0 & 0 & 0 & 0 \\ 0 & 0 & 0 & 0 & 0 & 0 & 0 \\ 0 & 0 & 0 & 0 & 0 & 0 & 0 \\ 0 &$ 

input  $integrate(((1+I*a*x)/(a^2*x^2+1)^(1/2))^2(3/2)/x^3,x, algorithm="giac")$ 

output Exception raised: TypeError >> an error occurred running a Giac command:IN PUT:sage2:=int(sage0,sageVARx):;OUTPUT:Warning, need to choose a branch fo r the root of a polynomial with parameters. This might be wrong.The choice was done

input file name test\_cases/rubi\_tests/2\_Exponentials/2.4/159\_2.4.3

Test file number 159

Exception generated.

$$
\int \frac{e^{\frac{3}{2}i \arctan(ax)}}{x^4} dx = \text{Exception raised: TypeError}
$$

✞ ☎

 $\left( \begin{array}{cc} \bullet & \bullet & \bullet \\ \bullet & \bullet & \bullet \end{array} \right)$ 

✞ ☎

 $\left( \begin{array}{cc} \bullet & \bullet & \bullet \\ \bullet & \bullet & \bullet \end{array} \right)$ 

input  $integrate(((1+I*ax)/(a^2*x^2+1)^(1/2))^(3/2)/x^4,x, algorithm="giac")$ 

output

Exception raised: TypeError >> an error occurred running a Giac command:IN PUT:sage2:=int(sage0,sageVARx):;OUTPUT:Warning, need to choose a branch fo r the root of a polynomial with parameters. This might be wrong.The choice was done

input file name test\_cases/rubi\_tests/2\_Exponentials/2.4/159\_2.4.3

Test file number 159

Integral number in file 92

#### **Giac [F(-2)]**

Exception generated.

$$
\int \frac{e^{\frac{3}{2}i \arctan(ax)}}{x^5} dx = \text{Exception raised: TypeError}
$$

✞ ☎

 $\begin{pmatrix} 1 & 0 & 0 \\ 0 & 0 & 0 \\ 0 & 0 & 0 \\ 0 & 0 & 0 \\ 0 & 0 & 0 \\ 0 & 0 & 0 \\ 0 & 0 & 0 & 0 \\ 0 & 0 & 0 & 0 \\ 0 & 0 & 0 & 0 \\ 0 & 0 & 0 & 0 \\ 0 & 0 & 0 & 0 & 0 \\ 0 & 0 & 0 & 0 & 0 \\ 0 & 0 & 0 & 0 & 0 & 0 \\ 0 & 0 & 0 & 0 & 0 & 0 \\ 0 & 0 & 0 & 0 & 0 & 0 & 0 \\ 0 & 0 & 0 & 0 & 0 & 0 & 0 \\ 0 &$ 

✞ ☎

 $\begin{pmatrix} 1 & 0 & 0 \\ 0 & 0 & 0 \\ 0 & 0 & 0 \\ 0 & 0 & 0 \\ 0 & 0 & 0 \\ 0 & 0 & 0 \\ 0 & 0 & 0 & 0 \\ 0 & 0 & 0 & 0 \\ 0 & 0 & 0 & 0 \\ 0 & 0 & 0 & 0 \\ 0 & 0 & 0 & 0 & 0 \\ 0 & 0 & 0 & 0 & 0 \\ 0 & 0 & 0 & 0 & 0 & 0 \\ 0 & 0 & 0 & 0 & 0 & 0 \\ 0 & 0 & 0 & 0 & 0 & 0 & 0 \\ 0 & 0 & 0 & 0 & 0 & 0 & 0 \\ 0 &$ 

input  $integrate(((1+I*a*x)/(a^2*x^2+1)^(1/2))^2(3/2)/x^5,x, algorithm="giac")$ 

output Exception raised: TypeError >> an error occurred running a Giac command:IN PUT:sage2:=int(sage0,sageVARx):;OUTPUT:Warning, need to choose a branch fo r the root of a polynomial with parameters. This might be wrong.The choice was done

input file name test\_cases/rubi\_tests/2\_Exponentials/2.4/159\_2.4.3

Test file number 159

Exception generated.

$$
\int e^{\frac{5}{2}i\arctan(ax)}x^3\,dx = \text{Exception raised: TypeError}
$$

✞ ☎

 $\left( \begin{array}{cc} \text{ } & \text{ } \\ \text{ } & \text{ } \end{array} \right)$ 

✞ ☎

 $\begin{pmatrix} 1 & 0 & 0 \\ 0 & 0 & 0 \\ 0 & 0 & 0 \\ 0 & 0 & 0 \\ 0 & 0 & 0 \\ 0 & 0 & 0 \\ 0 & 0 & 0 \\ 0 & 0 & 0 \\ 0 & 0 & 0 & 0 \\ 0 & 0 & 0 & 0 \\ 0 & 0 & 0 & 0 \\ 0 & 0 & 0 & 0 & 0 \\ 0 & 0 & 0 & 0 & 0 \\ 0 & 0 & 0 & 0 & 0 \\ 0 & 0 & 0 & 0 & 0 & 0 \\ 0 & 0 & 0 & 0 & 0 & 0 \\ 0 & 0 & 0 & 0 & 0 & 0 & 0 \\ 0 &$ 

input  $integrate(((1+I*a*x)/(a^2*x^2+1)^(1/2))^(5/2)*x^3,x, algorithm='giac")$ 

output

Exception raised: TypeError >> an error occurred running a Giac command:IN PUT:sage2:=int(sage0,sageVARx):;OUTPUT:Warning, need to choose a branch fo r the root of a polynomial with parameters. This might be wrong.The choice was done

input file name test\_cases/rubi\_tests/2\_Exponentials/2.4/159\_2.4.3

Test file number 159

Integral number in file 94

#### **Giac [F(-2)]**

Exception generated.

 $\int e^{\frac{5}{2}i \arctan(ax)} x^2 dx =$  Exception raised: TypeError

✞ ☎

✞ ☎

 $\left($   $\left($   $\right)$   $\left($   $\left($   $\right)$   $\left($   $\left($   $\right)$   $\left($   $\left($   $\right)$   $\left($   $\left($   $\right)$   $\left($   $\left($   $\right)$   $\left($   $\left($   $\right)$   $\left($   $\left($   $\right)$   $\left($   $\left($   $\right)$   $\left($   $\left($   $\right)$   $\left($   $\left($   $\right)$   $\left($   $\left($   $\right)$   $\left($ 

#### input

 $integrate(((1+I*a*x)/(a^2*x^2+1)^(1/2))^(5/2)*x^2,x, algorithm='giac")$  $\begin{pmatrix} 1 & 0 & 0 \\ 0 & 0 & 0 \\ 0 & 0 & 0 \\ 0 & 0 & 0 \\ 0 & 0 & 0 \\ 0 & 0 & 0 \\ 0 & 0 & 0 \\ 0 & 0 & 0 \\ 0 & 0 & 0 & 0 \\ 0 & 0 & 0 & 0 \\ 0 & 0 & 0 & 0 \\ 0 & 0 & 0 & 0 & 0 \\ 0 & 0 & 0 & 0 & 0 \\ 0 & 0 & 0 & 0 & 0 \\ 0 & 0 & 0 & 0 & 0 & 0 \\ 0 & 0 & 0 & 0 & 0 & 0 \\ 0 & 0 & 0 & 0 & 0 & 0 & 0 \\ 0 &$ 

output Exception raised: TypeError >> an error occurred running a Giac command:IN PUT:sage2:=int(sage0,sageVARx):;OUTPUT:sym2poly/r2sym(const gen & e,const index\_m & i,const vecteur & l) Error: Bad Argument Value

input file name test cases/rubi tests/2 Exponentials/2.4/159 2.4.3

Test file number 159

Exception generated.

$$
\int e^{\frac{5}{2}i \arctan(ax)} x \, dx = \text{Exception raised: TypeError}
$$

✞ ☎

✝ ✆

✞ ☎

 $\left( \begin{array}{cc} \text{ } & \text{ } \\ \text{ } & \text{ } \end{array} \right)$ 

input  $integrate(((1+I*a*x)/(a^2*x^2+1)^(1/2))^(5/2*x,x, algorithm="giac")$ 

output

Exception raised: TypeError >> an error occurred running a Giac command:IN PUT:sage2:=int(sage0,sageVARx):;OUTPUT:Warning, need to choose a branch fo r the root of a polynomial with parameters. This might be wrong.The choice was done

input file name test\_cases/rubi\_tests/2\_Exponentials/2.4/159\_2.4.3

Test file number 159

Integral number in file 96

#### **Giac [F(-2)]**

Exception generated.

 $\int e^{\frac{5}{2}i \arctan(ax)} dx =$  Exception raised: TypeError

✞ ☎

 $\begin{pmatrix} 1 & 0 & 0 \\ 0 & 0 & 0 \\ 0 & 0 & 0 \\ 0 & 0 & 0 \\ 0 & 0 & 0 \\ 0 & 0 & 0 \\ 0 & 0 & 0 \\ 0 & 0 & 0 \\ 0 & 0 & 0 & 0 \\ 0 & 0 & 0 & 0 \\ 0 & 0 & 0 & 0 \\ 0 & 0 & 0 & 0 & 0 \\ 0 & 0 & 0 & 0 & 0 \\ 0 & 0 & 0 & 0 & 0 \\ 0 & 0 & 0 & 0 & 0 & 0 \\ 0 & 0 & 0 & 0 & 0 & 0 \\ 0 & 0 & 0 & 0 & 0 & 0 & 0 \\ 0 &$ 

✞ ☎

 $\begin{pmatrix} 1 & 0 & 0 \\ 0 & 0 & 0 \\ 0 & 0 & 0 \\ 0 & 0 & 0 \\ 0 & 0 & 0 \\ 0 & 0 & 0 \\ 0 & 0 & 0 & 0 \\ 0 & 0 & 0 & 0 \\ 0 & 0 & 0 & 0 \\ 0 & 0 & 0 & 0 \\ 0 & 0 & 0 & 0 & 0 \\ 0 & 0 & 0 & 0 & 0 \\ 0 & 0 & 0 & 0 & 0 & 0 \\ 0 & 0 & 0 & 0 & 0 & 0 \\ 0 & 0 & 0 & 0 & 0 & 0 & 0 \\ 0 & 0 & 0 & 0 & 0 & 0 & 0 \\ 0 &$ 

#### input

 $integrate(((1+I*a*x)/(a^2*x^2+1)^(1/2))^(5/2),x, algorithm='giac")$ 

output Exception raised: TypeError >> an error occurred running a Giac command:IN PUT:sage2:=int(sage0,sageVARx):;OUTPUT:Warning, need to choose a branch fo r the root of a polynomial with parameters. This might be wrong.The choice was done

input file name test\_cases/rubi\_tests/2\_Exponentials/2.4/159\_2.4.3

Test file number 159

Exception generated.

$$
\int \frac{e^{\frac{5}{2}i\arctan(ax)}}{x} dx = \text{Exception raised: TypeError}
$$

✞ ☎

 $\begin{pmatrix} 1 & 0 & 0 \\ 0 & 0 & 0 \\ 0 & 0 & 0 \\ 0 & 0 & 0 \\ 0 & 0 & 0 \\ 0 & 0 & 0 \\ 0 & 0 & 0 & 0 \\ 0 & 0 & 0 & 0 \\ 0 & 0 & 0 & 0 \\ 0 & 0 & 0 & 0 \\ 0 & 0 & 0 & 0 & 0 \\ 0 & 0 & 0 & 0 & 0 \\ 0 & 0 & 0 & 0 & 0 & 0 \\ 0 & 0 & 0 & 0 & 0 & 0 \\ 0 & 0 & 0 & 0 & 0 & 0 & 0 \\ 0 & 0 & 0 & 0 & 0 & 0 & 0 \\ 0 &$ 

✞ ☎

 $\left( \begin{array}{cc} \bullet & \bullet & \bullet \\ \bullet & \bullet & \bullet \end{array} \right)$ 

input  $integrate(((1+I*ax)/(a^2*x^2+1)^(1/2))^(5/2)/x,x, algorithm="giac")$ 

output

Exception raised: TypeError >> an error occurred running a Giac command:IN PUT:sage2:=int(sage0,sageVARx):;OUTPUT:Warning, need to choose a branch fo r the root of a polynomial with parameters. This might be wrong.The choice was done

input file name test\_cases/rubi\_tests/2\_Exponentials/2.4/159\_2.4.3

Test file number 159

Integral number in file 98

#### **Giac [F(-2)]**

Exception generated.

$$
\int \frac{e^{\frac{5}{2}i \arctan(ax)}}{x^2} dx = \text{Exception raised: TypeError}
$$

✞ ☎

 $\begin{pmatrix} 1 & 0 & 0 \\ 0 & 0 & 0 \\ 0 & 0 & 0 \\ 0 & 0 & 0 \\ 0 & 0 & 0 \\ 0 & 0 & 0 \\ 0 & 0 & 0 & 0 \\ 0 & 0 & 0 & 0 \\ 0 & 0 & 0 & 0 \\ 0 & 0 & 0 & 0 \\ 0 & 0 & 0 & 0 & 0 \\ 0 & 0 & 0 & 0 & 0 \\ 0 & 0 & 0 & 0 & 0 & 0 \\ 0 & 0 & 0 & 0 & 0 & 0 \\ 0 & 0 & 0 & 0 & 0 & 0 & 0 \\ 0 & 0 & 0 & 0 & 0 & 0 & 0 \\ 0 &$ 

✞ ☎

 $\begin{pmatrix} 1 & 0 & 0 \\ 0 & 0 & 0 \\ 0 & 0 & 0 \\ 0 & 0 & 0 \\ 0 & 0 & 0 \\ 0 & 0 & 0 \\ 0 & 0 & 0 & 0 \\ 0 & 0 & 0 & 0 \\ 0 & 0 & 0 & 0 \\ 0 & 0 & 0 & 0 \\ 0 & 0 & 0 & 0 & 0 \\ 0 & 0 & 0 & 0 & 0 \\ 0 & 0 & 0 & 0 & 0 & 0 \\ 0 & 0 & 0 & 0 & 0 & 0 \\ 0 & 0 & 0 & 0 & 0 & 0 & 0 \\ 0 & 0 & 0 & 0 & 0 & 0 & 0 \\ 0 &$ 

input  $integrate(((1+I*a*x)/(a^2*x^2+1)^(1/2))^(5/2)x^2,x, algorithm="giac")$ 

output Exception raised: TypeError >> an error occurred running a Giac command:IN PUT:sage2:=int(sage0,sageVARx):;OUTPUT:Warning, need to choose a branch fo r the root of a polynomial with parameters. This might be wrong.The choice was done

input file name test\_cases/rubi\_tests/2\_Exponentials/2.4/159\_2.4.3

Test file number 159

Exception generated.

$$
\int \frac{e^{\frac{5}{2}i \arctan(ax)}}{x^3} dx = \text{Exception raised: TypeError}
$$

✞ ☎

 $\begin{pmatrix} 1 & 0 & 0 \\ 0 & 0 & 0 \\ 0 & 0 & 0 \\ 0 & 0 & 0 \\ 0 & 0 & 0 \\ 0 & 0 & 0 \\ 0 & 0 & 0 & 0 \\ 0 & 0 & 0 & 0 \\ 0 & 0 & 0 & 0 \\ 0 & 0 & 0 & 0 \\ 0 & 0 & 0 & 0 & 0 \\ 0 & 0 & 0 & 0 & 0 \\ 0 & 0 & 0 & 0 & 0 & 0 \\ 0 & 0 & 0 & 0 & 0 & 0 \\ 0 & 0 & 0 & 0 & 0 & 0 & 0 \\ 0 & 0 & 0 & 0 & 0 & 0 & 0 \\ 0 &$ 

✞ ☎

 $\left( \begin{array}{cc} \bullet & \bullet & \bullet \\ \bullet & \bullet & \bullet \end{array} \right)$ 

input  $integrate(((1+I*a*x)/(a^2*x^2+1)^(1/2))^c(5/2)/x^3,x, algorithm="giac")$ 

output

Exception raised: TypeError >> an error occurred running a Giac command:IN PUT:sage2:=int(sage0,sageVARx):;OUTPUT:Warning, need to choose a branch fo r the root of a polynomial with parameters. This might be wrong.The choice was done

input file name test\_cases/rubi\_tests/2\_Exponentials/2.4/159\_2.4.3

Test file number 159

Integral number in file 100

#### **Giac [F(-2)]**

Exception generated.

$$
\int \frac{e^{\frac{5}{2}i \arctan(ax)}}{x^4} dx = \text{Exception raised: TypeError}
$$

✞ ☎

 $\begin{pmatrix} 1 & 0 & 0 \\ 0 & 0 & 0 \\ 0 & 0 & 0 \\ 0 & 0 & 0 \\ 0 & 0 & 0 \\ 0 & 0 & 0 \\ 0 & 0 & 0 & 0 \\ 0 & 0 & 0 & 0 \\ 0 & 0 & 0 & 0 \\ 0 & 0 & 0 & 0 \\ 0 & 0 & 0 & 0 & 0 \\ 0 & 0 & 0 & 0 & 0 \\ 0 & 0 & 0 & 0 & 0 & 0 \\ 0 & 0 & 0 & 0 & 0 & 0 \\ 0 & 0 & 0 & 0 & 0 & 0 & 0 \\ 0 & 0 & 0 & 0 & 0 & 0 & 0 \\ 0 &$ 

✞ ☎

 $\begin{pmatrix} 1 & 0 & 0 \\ 0 & 0 & 0 \\ 0 & 0 & 0 \\ 0 & 0 & 0 \\ 0 & 0 & 0 \\ 0 & 0 & 0 \\ 0 & 0 & 0 & 0 \\ 0 & 0 & 0 & 0 \\ 0 & 0 & 0 & 0 \\ 0 & 0 & 0 & 0 \\ 0 & 0 & 0 & 0 & 0 \\ 0 & 0 & 0 & 0 & 0 \\ 0 & 0 & 0 & 0 & 0 & 0 \\ 0 & 0 & 0 & 0 & 0 & 0 \\ 0 & 0 & 0 & 0 & 0 & 0 & 0 \\ 0 & 0 & 0 & 0 & 0 & 0 & 0 \\ 0 &$ 

input  $integrate(((1+I*a*x)/(a^2*x^2+1)^(1/2))^c(5/2)/x^4,x, algorithm="giac")$ 

output Exception raised: TypeError >> an error occurred running a Giac command:IN PUT:sage2:=int(sage0,sageVARx):;OUTPUT:Warning, need to choose a branch fo r the root of a polynomial with parameters. This might be wrong.The choice was done

input file name test\_cases/rubi\_tests/2\_Exponentials/2.4/159\_2.4.3

Test file number 159

Exception generated.

$$
\int \frac{e^{\frac{5}{2}i\arctan(ax)}}{x^5} dx = \text{Exception raised: TypeError}
$$

✞ ☎

 $\begin{pmatrix} 1 & 0 & 0 \\ 0 & 0 & 0 \\ 0 & 0 & 0 \\ 0 & 0 & 0 \\ 0 & 0 & 0 \\ 0 & 0 & 0 \\ 0 & 0 & 0 & 0 \\ 0 & 0 & 0 & 0 \\ 0 & 0 & 0 & 0 \\ 0 & 0 & 0 & 0 \\ 0 & 0 & 0 & 0 & 0 \\ 0 & 0 & 0 & 0 & 0 \\ 0 & 0 & 0 & 0 & 0 & 0 \\ 0 & 0 & 0 & 0 & 0 & 0 \\ 0 & 0 & 0 & 0 & 0 & 0 & 0 \\ 0 & 0 & 0 & 0 & 0 & 0 & 0 \\ 0 &$ 

✞ ☎

 $\left( \begin{array}{cc} \bullet & \bullet & \bullet \\ \bullet & \bullet & \bullet \end{array} \right)$ 

input  $integrate(((1+I*ax)/(a^2*x^2+1)^(1/2))^(5/2)/x^5,x, algorithm="giac")$ 

output

Exception raised: TypeError >> an error occurred running a Giac command:IN PUT:sage2:=int(sage0,sageVARx):;OUTPUT:Warning, need to choose a branch fo r the root of a polynomial with parameters. This might be wrong.The choice was done

input file name test\_cases/rubi\_tests/2\_Exponentials/2.4/159\_2.4.3

Test file number 159

Integral number in file 102

#### **Giac [F(-2)]**

Exception generated.

$$
\int e^{-\frac{1}{2}i \arctan(ax)} x^3 dx = \text{Exception raised: TypeError}
$$

✞ ☎

 $\left( \begin{array}{cc} \bullet & \bullet & \bullet \\ \bullet & \bullet & \bullet \end{array} \right)$ 

✞ ☎

 $\left( \begin{array}{cc} \text{ } & \text{ } \\ \text{ } & \text{ } \end{array} \right)$ 

#### input  $integrate(x^3/((1+I*ax))/(a^2*x^2+1)^((1/2))^((1/2),x, algorithm="giac")$

output Exception raised: TypeError >> an error occurred running a Giac command:IN PUT:sage2:=int(sage0,sageVARx):;OUTPUT:sym2poly/r2sym(const gen & e,const index\_m & i,const vecteur & l) Error: Bad Argument Value

input file name test\_cases/rubi\_tests/2\_Exponentials/2.4/159\_2.4.3

Test file number 159

Exception generated.

$$
\int e^{-\frac{1}{2}i \arctan(ax)} x^2 dx = \text{Exception raised: TypeError}
$$

✞ ☎

 $\left( \begin{array}{cc} \text{ } & \text{ } \\ \text{ } & \text{ } \end{array} \right)$ 

✞ ☎

 $\left( \begin{array}{cc} \text{ } & \text{ } \\ \text{ } & \text{ } \end{array} \right)$ 

input  $integrate(x^2/((1+I*ax)/(a^2*x^2+1)^*(1/2))^((1/2),x, algorithm='giac")$ 

output

Exception raised: TypeError >> an error occurred running a Giac command:IN PUT:sage2:=int(sage0,sageVARx):;OUTPUT:Warning, need to choose a branch fo r the root of a polynomial with parameters. This might be wrong.The choice was done

input file name test\_cases/rubi\_tests/2\_Exponentials/2.4/159\_2.4.3

Test file number 159

Integral number in file 104

#### **Giac [F(-2)]**

Exception generated.

 $\int e^{-\frac{1}{2}i \arctan(ax)} x \, dx =$  Exception raised: TypeError

✞ ☎

 $\begin{pmatrix} 1 & 0 & 0 \\ 0 & 0 & 0 \\ 0 & 0 & 0 \\ 0 & 0 & 0 \\ 0 & 0 & 0 \\ 0 & 0 & 0 \\ 0 & 0 & 0 & 0 \\ 0 & 0 & 0 & 0 \\ 0 & 0 & 0 & 0 \\ 0 & 0 & 0 & 0 \\ 0 & 0 & 0 & 0 & 0 \\ 0 & 0 & 0 & 0 & 0 \\ 0 & 0 & 0 & 0 & 0 & 0 \\ 0 & 0 & 0 & 0 & 0 & 0 \\ 0 & 0 & 0 & 0 & 0 & 0 & 0 \\ 0 & 0 & 0 & 0 & 0 & 0 & 0 \\ 0 &$ 

✞ ☎

 $\left( \begin{array}{cc} \bullet & \bullet & \bullet \\ \bullet & \bullet & \bullet \end{array} \right)$ 

#### input

 $integrate(x/((1+I*ax)/(a^2*x^2+1)^((1/2))^((1/2),x, algorithm='giac")$ 

output Exception raised: TypeError >> an error occurred running a Giac command:IN PUT:sage2:=int(sage0,sageVARx):;OUTPUT:Warning, need to choose a branch fo r the root of a polynomial with parameters. This might be wrong.The choice was done

input file name test\_cases/rubi\_tests/2\_Exponentials/2.4/159\_2.4.3

Test file number 159

Exception generated.

$$
\int e^{-\frac{1}{2}i \arctan(ax)} \, dx = \text{Exception raised: TypeError}
$$

✞ ☎

 $\left( \begin{array}{cc} \text{ } & \text{ } \\ \text{ } & \text{ } \end{array} \right)$ 

✞ ☎

 $\begin{pmatrix} 1 & 0 & 0 \\ 0 & 0 & 0 \\ 0 & 0 & 0 \\ 0 & 0 & 0 \\ 0 & 0 & 0 \\ 0 & 0 & 0 \\ 0 & 0 & 0 \\ 0 & 0 & 0 \\ 0 & 0 & 0 & 0 \\ 0 & 0 & 0 & 0 \\ 0 & 0 & 0 & 0 \\ 0 & 0 & 0 & 0 & 0 \\ 0 & 0 & 0 & 0 & 0 \\ 0 & 0 & 0 & 0 & 0 \\ 0 & 0 & 0 & 0 & 0 & 0 \\ 0 & 0 & 0 & 0 & 0 & 0 \\ 0 & 0 & 0 & 0 & 0 & 0 & 0 \\ 0 &$ 

input  $integrate(1/((1+I*ax))/(a^2*x^2+1)^((1/2))^((1/2),x, algorithm="giac")$ 

output

Exception raised: TypeError >> an error occurred running a Giac command:IN PUT:sage2:=int(sage0,sageVARx):;OUTPUT:Warning, need to choose a branch fo r the root of a polynomial with parameters. This might be wrong.The choice was done

input file name test\_cases/rubi\_tests/2\_Exponentials/2.4/159\_2.4.3

Test file number 159

Integral number in file 106

#### **Giac [F(-2)]**

Exception generated.

$$
\int \frac{e^{-\frac{1}{2}i \arctan(ax)}}{x} dx = \text{Exception raised: TypeError}
$$

✞ ☎

 $\begin{pmatrix} 1 & 0 & 0 \\ 0 & 0 & 0 \\ 0 & 0 & 0 \\ 0 & 0 & 0 \\ 0 & 0 & 0 \\ 0 & 0 & 0 \\ 0 & 0 & 0 & 0 \\ 0 & 0 & 0 & 0 \\ 0 & 0 & 0 & 0 \\ 0 & 0 & 0 & 0 \\ 0 & 0 & 0 & 0 & 0 \\ 0 & 0 & 0 & 0 & 0 \\ 0 & 0 & 0 & 0 & 0 & 0 \\ 0 & 0 & 0 & 0 & 0 & 0 \\ 0 & 0 & 0 & 0 & 0 & 0 & 0 \\ 0 & 0 & 0 & 0 & 0 & 0 & 0 \\ 0 &$ 

✞ ☎

 $\begin{pmatrix} 1 & 0 & 0 \\ 0 & 0 & 0 \\ 0 & 0 & 0 \\ 0 & 0 & 0 \\ 0 & 0 & 0 \\ 0 & 0 & 0 \\ 0 & 0 & 0 & 0 \\ 0 & 0 & 0 & 0 \\ 0 & 0 & 0 & 0 \\ 0 & 0 & 0 & 0 \\ 0 & 0 & 0 & 0 & 0 \\ 0 & 0 & 0 & 0 & 0 \\ 0 & 0 & 0 & 0 & 0 & 0 \\ 0 & 0 & 0 & 0 & 0 & 0 \\ 0 & 0 & 0 & 0 & 0 & 0 & 0 \\ 0 & 0 & 0 & 0 & 0 & 0 & 0 \\ 0 &$ 

$$
input\frac{integerate(1/((1+I*ax))/(a^2*x^2+1)^(1/2))^((1/2)/x,x, algorithm="giac")}{x, x, algorithm="giac")}
$$

output Exception raised: TypeError >> an error occurred running a Giac command:IN PUT:sage2:=int(sage0,sageVARx):;OUTPUT:Warning, need to choose a branch fo r the root of a polynomial with parameters. This might be wrong.The choice was done

input file name test\_cases/rubi\_tests/2\_Exponentials/2.4/159\_2.4.3

Test file number 159

Exception generated.

$$
\int \frac{e^{-\frac{1}{2}i \arctan(ax)}}{x^2} dx = \text{Exception raised: TypeError}
$$

✞ ☎

 $\begin{pmatrix} 1 & 0 & 0 \\ 0 & 0 & 0 \\ 0 & 0 & 0 \\ 0 & 0 & 0 \\ 0 & 0 & 0 \\ 0 & 0 & 0 \\ 0 & 0 & 0 & 0 \\ 0 & 0 & 0 & 0 \\ 0 & 0 & 0 & 0 \\ 0 & 0 & 0 & 0 \\ 0 & 0 & 0 & 0 & 0 \\ 0 & 0 & 0 & 0 & 0 \\ 0 & 0 & 0 & 0 & 0 & 0 \\ 0 & 0 & 0 & 0 & 0 & 0 \\ 0 & 0 & 0 & 0 & 0 & 0 & 0 \\ 0 & 0 & 0 & 0 & 0 & 0 & 0 \\ 0 &$ 

✞ ☎

 $\begin{pmatrix} 1 & 0 & 0 \\ 0 & 0 & 0 \\ 0 & 0 & 0 \\ 0 & 0 & 0 \\ 0 & 0 & 0 \\ 0 & 0 & 0 \\ 0 & 0 & 0 & 0 \\ 0 & 0 & 0 & 0 \\ 0 & 0 & 0 & 0 \\ 0 & 0 & 0 & 0 \\ 0 & 0 & 0 & 0 & 0 \\ 0 & 0 & 0 & 0 & 0 \\ 0 & 0 & 0 & 0 & 0 & 0 \\ 0 & 0 & 0 & 0 & 0 & 0 \\ 0 & 0 & 0 & 0 & 0 & 0 & 0 \\ 0 & 0 & 0 & 0 & 0 & 0 & 0 \\ 0 &$ 

input  $integrate(1/((1+I*a*x)/(a^2*x^2+1)^((1/2))^((1/2)/x^2,x, algorithm="giac")$ 

output

Exception raised: TypeError >> an error occurred running a Giac command:IN PUT:sage2:=int(sage0,sageVARx):;OUTPUT:Warning, need to choose a branch fo r the root of a polynomial with parameters. This might be wrong.The choice was done

input file name test\_cases/rubi\_tests/2\_Exponentials/2.4/159\_2.4.3

Test file number 159

Integral number in file 108

#### **Giac [F(-2)]**

Exception generated.

$$
\int \frac{e^{-\frac{1}{2}i \arctan(ax)}}{x^3} dx = \text{Exception raised: TypeError}
$$

✞ ☎

 $\begin{pmatrix} 1 & 0 & 0 \\ 0 & 0 & 0 \\ 0 & 0 & 0 \\ 0 & 0 & 0 \\ 0 & 0 & 0 \\ 0 & 0 & 0 \\ 0 & 0 & 0 & 0 \\ 0 & 0 & 0 & 0 \\ 0 & 0 & 0 & 0 \\ 0 & 0 & 0 & 0 \\ 0 & 0 & 0 & 0 & 0 \\ 0 & 0 & 0 & 0 & 0 \\ 0 & 0 & 0 & 0 & 0 & 0 \\ 0 & 0 & 0 & 0 & 0 & 0 \\ 0 & 0 & 0 & 0 & 0 & 0 & 0 \\ 0 & 0 & 0 & 0 & 0 & 0 & 0 \\ 0 &$ 

✞ ☎

 $\begin{pmatrix} 1 & 0 & 0 \\ 0 & 0 & 0 \\ 0 & 0 & 0 \\ 0 & 0 & 0 \\ 0 & 0 & 0 \\ 0 & 0 & 0 \\ 0 & 0 & 0 & 0 \\ 0 & 0 & 0 & 0 \\ 0 & 0 & 0 & 0 \\ 0 & 0 & 0 & 0 \\ 0 & 0 & 0 & 0 & 0 \\ 0 & 0 & 0 & 0 & 0 \\ 0 & 0 & 0 & 0 & 0 & 0 \\ 0 & 0 & 0 & 0 & 0 & 0 \\ 0 & 0 & 0 & 0 & 0 & 0 & 0 \\ 0 & 0 & 0 & 0 & 0 & 0 & 0 \\ 0 &$ 

input  $integrate(1/((1+I*a*x)/(a^2*x^2+1)^((1/2))^((1/2)/x^3,x, algorithm="giac")$ 

output Exception raised: TypeError >> an error occurred running a Giac command:IN PUT:sage2:=int(sage0,sageVARx):;OUTPUT:Warning, need to choose a branch fo r the root of a polynomial with parameters. This might be wrong.The choice was done

input file name test\_cases/rubi\_tests/2\_Exponentials/2.4/159\_2.4.3

Test file number 159

Exception generated.

$$
\int \frac{e^{-\frac{1}{2}i \arctan(ax)}}{x^4} dx = \text{Exception raised: TypeError}
$$

✞ ☎

 $\begin{pmatrix} 1 & 0 & 0 \\ 0 & 0 & 0 \\ 0 & 0 & 0 \\ 0 & 0 & 0 \\ 0 & 0 & 0 \\ 0 & 0 & 0 \\ 0 & 0 & 0 & 0 \\ 0 & 0 & 0 & 0 \\ 0 & 0 & 0 & 0 \\ 0 & 0 & 0 & 0 \\ 0 & 0 & 0 & 0 & 0 \\ 0 & 0 & 0 & 0 & 0 \\ 0 & 0 & 0 & 0 & 0 & 0 \\ 0 & 0 & 0 & 0 & 0 & 0 \\ 0 & 0 & 0 & 0 & 0 & 0 & 0 \\ 0 & 0 & 0 & 0 & 0 & 0 & 0 \\ 0 &$ 

✞ ☎

 $\begin{pmatrix} 1 & 0 & 0 \\ 0 & 0 & 0 \\ 0 & 0 & 0 \\ 0 & 0 & 0 \\ 0 & 0 & 0 \\ 0 & 0 & 0 \\ 0 & 0 & 0 & 0 \\ 0 & 0 & 0 & 0 \\ 0 & 0 & 0 & 0 \\ 0 & 0 & 0 & 0 \\ 0 & 0 & 0 & 0 & 0 \\ 0 & 0 & 0 & 0 & 0 \\ 0 & 0 & 0 & 0 & 0 & 0 \\ 0 & 0 & 0 & 0 & 0 & 0 \\ 0 & 0 & 0 & 0 & 0 & 0 & 0 \\ 0 & 0 & 0 & 0 & 0 & 0 & 0 \\ 0 &$ 

input  $integrate(1/((1+I*ax))/(a^2*x^2+1)^-(1/2))^((1/2)/x^4,x, algorithm="giac")$ 

output

Exception raised: TypeError >> an error occurred running a Giac command:IN PUT:sage2:=int(sage0,sageVARx):;OUTPUT:Warning, need to choose a branch fo r the root of a polynomial with parameters. This might be wrong.The choice was done

input file name test\_cases/rubi\_tests/2\_Exponentials/2.4/159\_2.4.3

Test file number 159

Integral number in file 110

#### **Giac [F(-2)]**

Exception generated.

$$
\int \frac{e^{-\frac{1}{2}i \arctan(ax)}}{x^5} dx = \text{Exception raised: TypeError}
$$

✞ ☎

 $\begin{pmatrix} 1 & 0 & 0 \\ 0 & 0 & 0 \\ 0 & 0 & 0 \\ 0 & 0 & 0 \\ 0 & 0 & 0 \\ 0 & 0 & 0 \\ 0 & 0 & 0 & 0 \\ 0 & 0 & 0 & 0 \\ 0 & 0 & 0 & 0 \\ 0 & 0 & 0 & 0 & 0 \\ 0 & 0 & 0 & 0 & 0 \\ 0 & 0 & 0 & 0 & 0 \\ 0 & 0 & 0 & 0 & 0 & 0 \\ 0 & 0 & 0 & 0 & 0 & 0 \\ 0 & 0 & 0 & 0 & 0 & 0 & 0 \\ 0 & 0 & 0 & 0 & 0 & 0 & 0 \\$ 

✞ ☎

 $\begin{pmatrix} 1 & 0 & 0 \\ 0 & 0 & 0 \\ 0 & 0 & 0 \\ 0 & 0 & 0 \\ 0 & 0 & 0 \\ 0 & 0 & 0 \\ 0 & 0 & 0 & 0 \\ 0 & 0 & 0 & 0 \\ 0 & 0 & 0 & 0 \\ 0 & 0 & 0 & 0 \\ 0 & 0 & 0 & 0 & 0 \\ 0 & 0 & 0 & 0 & 0 \\ 0 & 0 & 0 & 0 & 0 & 0 \\ 0 & 0 & 0 & 0 & 0 & 0 \\ 0 & 0 & 0 & 0 & 0 & 0 & 0 \\ 0 & 0 & 0 & 0 & 0 & 0 & 0 \\ 0 &$ 

input  $integrate(1/((1+I*a*x)/(a^2*x^2+1)^((1/2))^((1/2)/x^5,x, algorithm="giac")$ 

output Exception raised: TypeError >> an error occurred running a Giac command:IN PUT:sage2:=int(sage0,sageVARx):;OUTPUT:Warning, need to choose a branch fo r the root of a polynomial with parameters. This might be wrong.The choice was done

input file name test\_cases/rubi\_tests/2\_Exponentials/2.4/159\_2.4.3

Test file number 159

Exception generated.

$$
\int e^{-\frac{3}{2}i \arctan(ax)} x^3 \, dx = \text{Exception raised: TypeError}
$$

✞ ☎

 $\left( \begin{array}{cc} \text{ } & \text{ } \\ \text{ } & \text{ } \end{array} \right)$ 

✞ ☎

 $\begin{pmatrix} 1 & 0 & 0 \\ 0 & 0 & 0 \\ 0 & 0 & 0 \\ 0 & 0 & 0 \\ 0 & 0 & 0 \\ 0 & 0 & 0 \\ 0 & 0 & 0 \\ 0 & 0 & 0 \\ 0 & 0 & 0 & 0 \\ 0 & 0 & 0 & 0 \\ 0 & 0 & 0 & 0 \\ 0 & 0 & 0 & 0 & 0 \\ 0 & 0 & 0 & 0 & 0 \\ 0 & 0 & 0 & 0 & 0 \\ 0 & 0 & 0 & 0 & 0 & 0 \\ 0 & 0 & 0 & 0 & 0 & 0 \\ 0 & 0 & 0 & 0 & 0 & 0 & 0 \\ 0 &$ 

input  $integrate(x^3/((1+I*ax))/(a^2*x^2+1)^((1/2))^(3/2),x, algorithm='giac")$ 

output

```
Exception raised: TypeError >> an error occurred running a Giac command:IN
PUT:sage2:=int(sage0,sageVARx):;OUTPUT:sym2poly/r2sym(const gen & e,const
index_m & i,const vecteur & l) Error: Bad Argument Value
```
input file name test\_cases/rubi\_tests/2\_Exponentials/2.4/159\_2.4.3

Test file number 159

Integral number in file 112

**Giac [F(-2)]**

Exception generated.

 $\int e^{-\frac{3}{2}i \arctan(ax)} x^2 dx =$  Exception raised: TypeError

✞ ☎

✞ ☎

 $\overline{\phantom{a}}$   $\overline{\phantom{a}}$   $\overline{\$ 

#### input

 $integrate(x^2/((1+I*ax)/(a^2*x^2+1)^*(1/2))^(3/2),x, algorithm='giac")$  $\left($   $\left($   $\right)$   $\left($   $\left($   $\right)$   $\left($   $\left($   $\right)$   $\left($   $\left($   $\right)$   $\left($   $\left($   $\right)$   $\left($   $\left($   $\right)$   $\left($   $\left($   $\right)$   $\left($   $\left($   $\right)$   $\left($   $\left($   $\right)$   $\left($   $\left($   $\right)$   $\left($   $\left($   $\right)$   $\left($   $\left($   $\right)$   $\left($ 

output Exception raised: TypeError >> an error occurred running a Giac command:IN PUT:sage2:=int(sage0,sageVARx):;OUTPUT:sym2poly/r2sym(const gen & e,const index\_m & i,const vecteur & l) Error: Bad Argument Value

input file name test cases/rubi tests/2 Exponentials/2.4/159 2.4.3

Test file number 159

Exception generated.

$$
\int e^{-\frac{3}{2}i\arctan(ax)}x\,dx = \text{Exception raised: TypeError}
$$

✞ ☎

 $\left( \begin{array}{cc} \text{ } & \text{ } \\ \text{ } & \text{ } \end{array} \right)$ 

✞ ☎

 $\left( \begin{array}{cc} \text{ } & \text{ } \\ \text{ } & \text{ } \end{array} \right)$ 

input  $integrate(x/((1+I*ax)/(a^2*x^2+1)^((1/2))^(3/2),x, algorithm='giac")$ 

output

Exception raised: TypeError >> an error occurred running a Giac command:IN PUT:sage2:=int(sage0,sageVARx):;OUTPUT:Warning, need to choose a branch fo r the root of a polynomial with parameters. This might be wrong.The choice was done

input file name test\_cases/rubi\_tests/2\_Exponentials/2.4/159\_2.4.3

Test file number 159

Integral number in file 114

#### **Giac [F(-2)]**

Exception generated.

 $\int e^{-\frac{3}{2}i \arctan(ax)} dx =$  Exception raised: TypeError

✞ ☎

✞ ☎

 $\left($   $\left($   $\right)$   $\left($   $\left($   $\right)$   $\left($   $\left($   $\right)$   $\left($   $\left($   $\right)$   $\left($   $\left($   $\right)$   $\left($   $\left($   $\right)$   $\left($   $\left($   $\right)$   $\left($   $\left($   $\right)$   $\left($   $\left($   $\right)$   $\left($   $\left($   $\right)$   $\left($   $\left($   $\right)$   $\left($   $\left($   $\right)$   $\left($ 

#### input

 $integrate(1/((1+I*ax))/(a^2*x^2+1)^-(1/2))^(3/2)$ , x, algorithm="giac")  $\begin{pmatrix} 1 & 0 & 0 \\ 0 & 0 & 0 \\ 0 & 0 & 0 \\ 0 & 0 & 0 \\ 0 & 0 & 0 \\ 0 & 0 & 0 \\ 0 & 0 & 0 & 0 \\ 0 & 0 & 0 & 0 \\ 0 & 0 & 0 & 0 \\ 0 & 0 & 0 & 0 \\ 0 & 0 & 0 & 0 & 0 \\ 0 & 0 & 0 & 0 & 0 \\ 0 & 0 & 0 & 0 & 0 & 0 \\ 0 & 0 & 0 & 0 & 0 & 0 \\ 0 & 0 & 0 & 0 & 0 & 0 & 0 \\ 0 & 0 & 0 & 0 & 0 & 0 & 0 \\ 0 &$ 

output Exception raised: TypeError >> an error occurred running a Giac command:IN PUT:sage2:=int(sage0,sageVARx):;OUTPUT:sym2poly/r2sym(const gen & e,const index\_m & i,const vecteur & l) Error: Bad Argument Value

input file name test cases/rubi tests/2 Exponentials/2.4/159 2.4.3

Test file number 159

Exception generated.

$$
\int \frac{e^{-\frac{3}{2}i \arctan(ax)}}{x} dx = \text{Exception raised: TypeError}
$$

✞ ☎

 $\begin{pmatrix} 1 & 0 & 0 \\ 0 & 0 & 0 \\ 0 & 0 & 0 \\ 0 & 0 & 0 \\ 0 & 0 & 0 \\ 0 & 0 & 0 \\ 0 & 0 & 0 & 0 \\ 0 & 0 & 0 & 0 \\ 0 & 0 & 0 & 0 \\ 0 & 0 & 0 & 0 \\ 0 & 0 & 0 & 0 & 0 \\ 0 & 0 & 0 & 0 & 0 \\ 0 & 0 & 0 & 0 & 0 & 0 \\ 0 & 0 & 0 & 0 & 0 & 0 \\ 0 & 0 & 0 & 0 & 0 & 0 & 0 \\ 0 & 0 & 0 & 0 & 0 & 0 & 0 \\ 0 &$ 

✞ ☎

 $\left( \begin{array}{cc} \bullet & \bullet & \bullet \\ \bullet & \bullet & \bullet \end{array} \right)$ 

input  $integrate(1/((1+I*ax))/(a^2*x^2+1)^((1/2))^((3/2)/x,x, algorithm="giac")$ 

output

Exception raised: TypeError >> an error occurred running a Giac command:IN PUT:sage2:=int(sage0,sageVARx):;OUTPUT:Warning, need to choose a branch fo r the root of a polynomial with parameters. This might be wrong.The choice was done

input file name test\_cases/rubi\_tests/2\_Exponentials/2.4/159\_2.4.3

Test file number 159

Integral number in file 116

#### **Giac [F(-2)]**

Exception generated.

$$
\int \frac{e^{-\frac{3}{2}i \arctan(ax)}}{x^2} dx = \text{Exception raised: TypeError}
$$

✞ ☎

 $\begin{pmatrix} 1 & 0 & 0 \\ 0 & 0 & 0 \\ 0 & 0 & 0 \\ 0 & 0 & 0 \\ 0 & 0 & 0 \\ 0 & 0 & 0 \\ 0 & 0 & 0 & 0 \\ 0 & 0 & 0 & 0 \\ 0 & 0 & 0 & 0 \\ 0 & 0 & 0 & 0 \\ 0 & 0 & 0 & 0 & 0 \\ 0 & 0 & 0 & 0 & 0 \\ 0 & 0 & 0 & 0 & 0 & 0 \\ 0 & 0 & 0 & 0 & 0 & 0 \\ 0 & 0 & 0 & 0 & 0 & 0 & 0 \\ 0 & 0 & 0 & 0 & 0 & 0 & 0 \\ 0 &$ 

✞ ☎

 $\begin{pmatrix} 1 & 0 & 0 \\ 0 & 0 & 0 \\ 0 & 0 & 0 \\ 0 & 0 & 0 \\ 0 & 0 & 0 \\ 0 & 0 & 0 \\ 0 & 0 & 0 \\ 0 & 0 & 0 \\ 0 & 0 & 0 & 0 \\ 0 & 0 & 0 & 0 \\ 0 & 0 & 0 & 0 \\ 0 & 0 & 0 & 0 & 0 \\ 0 & 0 & 0 & 0 & 0 \\ 0 & 0 & 0 & 0 & 0 \\ 0 & 0 & 0 & 0 & 0 & 0 \\ 0 & 0 & 0 & 0 & 0 & 0 \\ 0 & 0 & 0 & 0 & 0 & 0 & 0 \\ 0 &$ 

input  $integrate(1/((1+I*a*x)/(a^2*x^2+1)^((1/2))^(3/2)x^2,x, algorithm="giac")$ 

output Exception raised: TypeError >> an error occurred running a Giac command:IN PUT:sage2:=int(sage0,sageVARx):;OUTPUT:sym2poly/r2sym(const gen & e,const index\_m & i,const vecteur & l) Error: Bad Argument Value

input file name test\_cases/rubi\_tests/2\_Exponentials/2.4/159\_2.4.3

Test file number 159

Exception generated.

$$
\int \frac{e^{-\frac{3}{2}i \arctan(ax)}}{x^3} dx = \text{Exception raised: TypeError}
$$

✞ ☎

 $\begin{pmatrix} 1 & 0 & 0 \\ 0 & 0 & 0 \\ 0 & 0 & 0 \\ 0 & 0 & 0 \\ 0 & 0 & 0 \\ 0 & 0 & 0 \\ 0 & 0 & 0 & 0 \\ 0 & 0 & 0 & 0 \\ 0 & 0 & 0 & 0 \\ 0 & 0 & 0 & 0 \\ 0 & 0 & 0 & 0 & 0 \\ 0 & 0 & 0 & 0 & 0 \\ 0 & 0 & 0 & 0 & 0 & 0 \\ 0 & 0 & 0 & 0 & 0 & 0 \\ 0 & 0 & 0 & 0 & 0 & 0 & 0 \\ 0 & 0 & 0 & 0 & 0 & 0 & 0 \\ 0 &$ 

✞ ☎

 $\left( \begin{array}{cc} \bullet & \bullet & \bullet \\ \bullet & \bullet & \bullet \end{array} \right)$ 

input  $integrate(1/((1+I*a*x)/(a^2*x^2+1)^((1/2))^(3/2)/x^3,x, algorithm="giac")$ 

output

Exception raised: TypeError >> an error occurred running a Giac command:IN PUT:sage2:=int(sage0,sageVARx):;OUTPUT:Warning, need to choose a branch fo r the root of a polynomial with parameters. This might be wrong.The choice was done

input file name test\_cases/rubi\_tests/2\_Exponentials/2.4/159\_2.4.3

Test file number 159

Integral number in file 118

#### **Giac [F(-2)]**

Exception generated.

$$
\int \frac{e^{-\frac{3}{2}i \arctan(ax)}}{x^4} dx = \text{Exception raised: TypeError}
$$

✞ ☎

✞ ☎

 $\begin{pmatrix} 1 & 0 & 0 \\ 0 & 0 & 0 \\ 0 & 0 & 0 \\ 0 & 0 & 0 \\ 0 & 0 & 0 \\ 0 & 0 & 0 \\ 0 & 0 & 0 \\ 0 & 0 & 0 \\ 0 & 0 & 0 & 0 \\ 0 & 0 & 0 & 0 \\ 0 & 0 & 0 & 0 \\ 0 & 0 & 0 & 0 & 0 \\ 0 & 0 & 0 & 0 & 0 \\ 0 & 0 & 0 & 0 & 0 \\ 0 & 0 & 0 & 0 & 0 & 0 \\ 0 & 0 & 0 & 0 & 0 & 0 \\ 0 & 0 & 0 & 0 & 0 & 0 & 0 \\ 0 &$ 

input  $integrate(1/((1+I*a*x)/(a^2*x^2+1)^((1/2))^(3/2)/x^4,x, algorithm="giac")$  $\begin{pmatrix} 1 & 0 & 0 \\ 0 & 0 & 0 \\ 0 & 0 & 0 \\ 0 & 0 & 0 \\ 0 & 0 & 0 \\ 0 & 0 & 0 \\ 0 & 0 & 0 & 0 \\ 0 & 0 & 0 & 0 \\ 0 & 0 & 0 & 0 \\ 0 & 0 & 0 & 0 \\ 0 & 0 & 0 & 0 & 0 \\ 0 & 0 & 0 & 0 & 0 \\ 0 & 0 & 0 & 0 & 0 & 0 \\ 0 & 0 & 0 & 0 & 0 & 0 \\ 0 & 0 & 0 & 0 & 0 & 0 & 0 \\ 0 & 0 & 0 & 0 & 0 & 0 & 0 \\ 0 &$ 

output Exception raised: TypeError >> an error occurred running a Giac command:IN PUT:sage2:=int(sage0,sageVARx):;OUTPUT:sym2poly/r2sym(const gen & e,const index\_m & i,const vecteur & l) Error: Bad Argument Value

input file name test\_cases/rubi\_tests/2\_Exponentials/2.4/159\_2.4.3

Test file number 159

Exception generated.

$$
\int \frac{e^{-\frac{3}{2}i \arctan(ax)}}{x^5} dx = \text{Exception raised: TypeError}
$$

✞ ☎

 $\begin{pmatrix} 1 & 0 & 0 \\ 0 & 0 & 0 \\ 0 & 0 & 0 \\ 0 & 0 & 0 \\ 0 & 0 & 0 \\ 0 & 0 & 0 \\ 0 & 0 & 0 \\ 0 & 0 & 0 \\ 0 & 0 & 0 & 0 \\ 0 & 0 & 0 & 0 \\ 0 & 0 & 0 & 0 \\ 0 & 0 & 0 & 0 & 0 \\ 0 & 0 & 0 & 0 & 0 \\ 0 & 0 & 0 & 0 & 0 \\ 0 & 0 & 0 & 0 & 0 & 0 \\ 0 & 0 & 0 & 0 & 0 & 0 \\ 0 & 0 & 0 & 0 & 0 & 0 & 0 \\ 0 &$ 

✞ ☎

 $\begin{pmatrix} 1 & 0 & 0 \\ 0 & 0 & 0 \\ 0 & 0 & 0 \\ 0 & 0 & 0 \\ 0 & 0 & 0 \\ 0 & 0 & 0 \\ 0 & 0 & 0 \\ 0 & 0 & 0 \\ 0 & 0 & 0 & 0 \\ 0 & 0 & 0 & 0 \\ 0 & 0 & 0 & 0 \\ 0 & 0 & 0 & 0 & 0 \\ 0 & 0 & 0 & 0 & 0 \\ 0 & 0 & 0 & 0 & 0 \\ 0 & 0 & 0 & 0 & 0 & 0 \\ 0 & 0 & 0 & 0 & 0 & 0 \\ 0 & 0 & 0 & 0 & 0 & 0 & 0 \\ 0 &$ 

input  $integrate(1/((1+I*a*x)/(a^2*x^2+1)^((1/2))^(3/2)/x^5,x, algorithm="giac")$ 

output

Exception raised: TypeError >> an error occurred running a Giac command:IN PUT:sage2:=int(sage0,sageVARx):;OUTPUT:Warning, need to choose a branch fo r the root of a polynomial with parameters. This might be wrong.The choice was done

input file name test\_cases/rubi\_tests/2\_Exponentials/2.4/159\_2.4.3

Test file number 159

Integral number in file 120

#### **Giac [F(-2)]**

Exception generated.

$$
\int e^{-\frac{5}{2}i \arctan(ax)} x^3 dx = \text{Exception raised: TypeError}
$$

✞ ☎

 $\begin{pmatrix} 1 & 0 & 0 \\ 0 & 0 & 0 \\ 0 & 0 & 0 \\ 0 & 0 & 0 \\ 0 & 0 & 0 \\ 0 & 0 & 0 \\ 0 & 0 & 0 & 0 \\ 0 & 0 & 0 & 0 \\ 0 & 0 & 0 & 0 \\ 0 & 0 & 0 & 0 \\ 0 & 0 & 0 & 0 & 0 \\ 0 & 0 & 0 & 0 & 0 \\ 0 & 0 & 0 & 0 & 0 & 0 \\ 0 & 0 & 0 & 0 & 0 & 0 \\ 0 & 0 & 0 & 0 & 0 & 0 & 0 \\ 0 & 0 & 0 & 0 & 0 & 0 & 0 \\ 0 &$ 

✞ ☎

 $\begin{pmatrix} 1 & 0 & 0 \\ 0 & 0 & 0 \\ 0 & 0 & 0 \\ 0 & 0 & 0 \\ 0 & 0 & 0 \\ 0 & 0 & 0 \\ 0 & 0 & 0 & 0 \\ 0 & 0 & 0 & 0 \\ 0 & 0 & 0 & 0 \\ 0 & 0 & 0 & 0 \\ 0 & 0 & 0 & 0 & 0 \\ 0 & 0 & 0 & 0 & 0 \\ 0 & 0 & 0 & 0 & 0 & 0 \\ 0 & 0 & 0 & 0 & 0 & 0 \\ 0 & 0 & 0 & 0 & 0 & 0 & 0 \\ 0 & 0 & 0 & 0 & 0 & 0 & 0 \\ 0 &$ 

input  $integrate(x^3/((1+I*ax))/(a^2*x^2+1)^(1/2))^{(5/2)},x, algorithm="giac")$ 

output Exception raised: TypeError >> an error occurred running a Giac command:IN PUT:sage2:=int(sage0,sageVARx):;OUTPUT:Warning, need to choose a branch fo r the root of a polynomial with parameters. This might be wrong.The choice was done

input file name test\_cases/rubi\_tests/2\_Exponentials/2.4/159\_2.4.3

Test file number 159

Exception generated.

$$
\int e^{-\frac{5}{2}i \arctan(ax)} x^2 dx = \text{Exception raised: TypeError}
$$

✞ ☎

✝ ✆

✞ ☎

 $\begin{pmatrix} 1 & 0 & 0 \\ 0 & 0 & 0 \\ 0 & 0 & 0 \\ 0 & 0 & 0 \\ 0 & 0 & 0 \\ 0 & 0 & 0 \\ 0 & 0 & 0 \\ 0 & 0 & 0 \\ 0 & 0 & 0 & 0 \\ 0 & 0 & 0 & 0 \\ 0 & 0 & 0 & 0 \\ 0 & 0 & 0 & 0 & 0 \\ 0 & 0 & 0 & 0 & 0 \\ 0 & 0 & 0 & 0 & 0 \\ 0 & 0 & 0 & 0 & 0 & 0 \\ 0 & 0 & 0 & 0 & 0 & 0 \\ 0 & 0 & 0 & 0 & 0 & 0 & 0 \\ 0 &$ 

input  $integrate(x^2/((1+I*ax)/(a^2*x^2+1)^*(1/2))^(5/2),x, algorithm='giac")$ 

output

```
Exception raised: TypeError >> an error occurred running a Giac command:IN
PUT:sage2:=int(sage0,sageVARx):;OUTPUT:sym2poly/r2sym(const gen & e,const
index_m & i,const vecteur & l) Error: Bad Argument Value
```
input file name test\_cases/rubi\_tests/2\_Exponentials/2.4/159\_2.4.3

Test file number 159

Integral number in file 122

**Giac [F(-2)]**

Exception generated.

$$
\int e^{-\frac{5}{2}i \arctan(ax)} x \, dx = \text{Exception raised: TypeError}
$$

✞ ☎

 $\left($   $\left($   $\right)$   $\left($   $\left($   $\right)$   $\left($   $\left($   $\right)$   $\left($   $\left($   $\right)$   $\left($   $\left($   $\right)$   $\left($   $\left($   $\right)$   $\left($   $\left($   $\right)$   $\left($   $\left($   $\right)$   $\left($   $\left($   $\right)$   $\left($   $\left($   $\right)$   $\left($   $\left($   $\right)$   $\left($   $\left($   $\right)$   $\left($ 

✞ ☎

 $\left($   $\left($   $\right)$   $\left($   $\left($   $\right)$   $\left($   $\left($   $\right)$   $\left($   $\left($   $\right)$   $\left($   $\left($   $\right)$   $\left($   $\left($   $\right)$   $\left($   $\left($   $\right)$   $\left($   $\left($   $\right)$   $\left($   $\left($   $\right)$   $\left($   $\left($   $\right)$   $\left($   $\left($   $\right)$   $\left($   $\left($   $\right)$   $\left($ 

#### input  $integrate(x/((1+I*a*x)/(a^2*x^2+1)^(1/2))^(5/2),x, algebra'$

output Exception raised: TypeError >> an error occurred running a Giac command:IN PUT:sage2:=int(sage0,sageVARx):;OUTPUT:Warning, need to choose a branch fo r the root of a polynomial with parameters. This might be wrong.The choice was done

input file name test cases/rubi tests/2 Exponentials/2.4/159 2.4.3

Test file number 159
Exception generated.

$$
\int e^{-\frac{5}{2}i\arctan(ax)}\,dx = \text{Exception raised: TypeError}
$$

✞ ☎

 $\left( \begin{array}{cc} \text{ } & \text{ } \\ \text{ } & \text{ } \end{array} \right)$ 

✞ ☎

 $\left( \begin{array}{cc} \text{ } & \text{ } \\ \text{ } & \text{ } \end{array} \right)$ 

input  $integrate(1/((1+I*ax))/(a^2*x^2+1)^((1/2))^(5/2),x, algorithm="giac")$ 

output

Exception raised: TypeError >> an error occurred running a Giac command:IN PUT:sage2:=int(sage0,sageVARx):;OUTPUT:Warning, need to choose a branch fo r the root of a polynomial with parameters. This might be wrong.The choice was done

input file name test\_cases/rubi\_tests/2\_Exponentials/2.4/159\_2.4.3

Test file number 159

Integral number in file 124

#### **Giac [F(-2)]**

Exception generated.

$$
\int \frac{e^{-\frac{5}{2}i \arctan(ax)}}{x} dx = \text{Exception raised: TypeError}
$$

✞ ☎

 $\begin{pmatrix} 1 & 0 & 0 \\ 0 & 0 & 0 \\ 0 & 0 & 0 \\ 0 & 0 & 0 \\ 0 & 0 & 0 \\ 0 & 0 & 0 \\ 0 & 0 & 0 & 0 \\ 0 & 0 & 0 & 0 \\ 0 & 0 & 0 & 0 \\ 0 & 0 & 0 & 0 \\ 0 & 0 & 0 & 0 & 0 \\ 0 & 0 & 0 & 0 & 0 \\ 0 & 0 & 0 & 0 & 0 & 0 \\ 0 & 0 & 0 & 0 & 0 & 0 \\ 0 & 0 & 0 & 0 & 0 & 0 & 0 \\ 0 & 0 & 0 & 0 & 0 & 0 & 0 \\ 0 &$ 

✞ ☎

 $\begin{pmatrix} 1 & 0 & 0 \\ 0 & 0 & 0 \\ 0 & 0 & 0 \\ 0 & 0 & 0 \\ 0 & 0 & 0 \\ 0 & 0 & 0 \\ 0 & 0 & 0 & 0 \\ 0 & 0 & 0 & 0 \\ 0 & 0 & 0 & 0 \\ 0 & 0 & 0 & 0 \\ 0 & 0 & 0 & 0 & 0 \\ 0 & 0 & 0 & 0 & 0 \\ 0 & 0 & 0 & 0 & 0 & 0 \\ 0 & 0 & 0 & 0 & 0 & 0 \\ 0 & 0 & 0 & 0 & 0 & 0 & 0 \\ 0 & 0 & 0 & 0 & 0 & 0 & 0 \\ 0 &$ 

$$
input\n{\n intergate(1/((1+I*ax)/(a^2*x^2+1)^(1/2))^(5/2)/x,x, \text{ algorithm="giac")}
$$

output Exception raised: TypeError >> an error occurred running a Giac command:IN PUT:sage2:=int(sage0,sageVARx):;OUTPUT:Warning, need to choose a branch fo r the root of a polynomial with parameters. This might be wrong.The choice was done

input file name test\_cases/rubi\_tests/2\_Exponentials/2.4/159\_2.4.3

Test file number 159

Exception generated.

$$
\int \frac{e^{-\frac{5}{2}i \arctan(ax)}}{x^2} dx = \text{Exception raised: TypeError}
$$

✞ ☎

 $\begin{pmatrix} 1 & 0 & 0 \\ 0 & 0 & 0 \\ 0 & 0 & 0 \\ 0 & 0 & 0 \\ 0 & 0 & 0 \\ 0 & 0 & 0 \\ 0 & 0 & 0 & 0 \\ 0 & 0 & 0 & 0 \\ 0 & 0 & 0 & 0 \\ 0 & 0 & 0 & 0 \\ 0 & 0 & 0 & 0 & 0 \\ 0 & 0 & 0 & 0 & 0 \\ 0 & 0 & 0 & 0 & 0 & 0 \\ 0 & 0 & 0 & 0 & 0 & 0 \\ 0 & 0 & 0 & 0 & 0 & 0 & 0 \\ 0 & 0 & 0 & 0 & 0 & 0 & 0 \\ 0 &$ 

✞ ☎

 $\left( \begin{array}{cc} \bullet & \bullet & \bullet \\ \bullet & \bullet & \bullet \end{array} \right)$ 

input  $integrate(1/((1+I*a*x)/(a^2*x^2+1)^((1/2))^(5/2)x^2,x, algorithm="giac")$ 

output

Exception raised: TypeError >> an error occurred running a Giac command:IN PUT:sage2:=int(sage0,sageVARx):;OUTPUT:Warning, need to choose a branch fo r the root of a polynomial with parameters. This might be wrong.The choice was done

input file name test\_cases/rubi\_tests/2\_Exponentials/2.4/159\_2.4.3

Test file number 159

Integral number in file 126

#### **Giac [F(-2)]**

Exception generated.

$$
\int \frac{e^{-\frac{5}{2}i \arctan(ax)}}{x^3} dx = \text{Exception raised: TypeError}
$$

✞ ☎

 $\begin{pmatrix} 1 & 0 & 0 \\ 0 & 0 & 0 \\ 0 & 0 & 0 \\ 0 & 0 & 0 \\ 0 & 0 & 0 \\ 0 & 0 & 0 \\ 0 & 0 & 0 & 0 \\ 0 & 0 & 0 & 0 \\ 0 & 0 & 0 & 0 \\ 0 & 0 & 0 & 0 \\ 0 & 0 & 0 & 0 & 0 \\ 0 & 0 & 0 & 0 & 0 \\ 0 & 0 & 0 & 0 & 0 & 0 \\ 0 & 0 & 0 & 0 & 0 & 0 \\ 0 & 0 & 0 & 0 & 0 & 0 & 0 \\ 0 & 0 & 0 & 0 & 0 & 0 & 0 \\ 0 &$ 

✞ ☎

 $\begin{pmatrix} 1 & 0 & 0 \\ 0 & 0 & 0 \\ 0 & 0 & 0 \\ 0 & 0 & 0 \\ 0 & 0 & 0 \\ 0 & 0 & 0 \\ 0 & 0 & 0 & 0 \\ 0 & 0 & 0 & 0 \\ 0 & 0 & 0 & 0 \\ 0 & 0 & 0 & 0 \\ 0 & 0 & 0 & 0 & 0 \\ 0 & 0 & 0 & 0 & 0 \\ 0 & 0 & 0 & 0 & 0 & 0 \\ 0 & 0 & 0 & 0 & 0 & 0 \\ 0 & 0 & 0 & 0 & 0 & 0 & 0 \\ 0 & 0 & 0 & 0 & 0 & 0 & 0 \\ 0 &$ 

input  $integrate(1/((1+I*a*x)/(a^2*x^2+1)^((1/2))^c(5/2)/x^3,x, algorithm="giac")$ 

output Exception raised: TypeError >> an error occurred running a Giac command:IN PUT:sage2:=int(sage0,sageVARx):;OUTPUT:Warning, need to choose a branch fo r the root of a polynomial with parameters. This might be wrong.The choice was done

input file name test\_cases/rubi\_tests/2\_Exponentials/2.4/159\_2.4.3

Test file number 159

Exception generated.

$$
\int \frac{e^{-\frac{5}{2}i \arctan(ax)}}{x^4} dx = \text{Exception raised: TypeError}
$$

✞ ☎

 $\begin{pmatrix} 1 & 0 & 0 \\ 0 & 0 & 0 \\ 0 & 0 & 0 \\ 0 & 0 & 0 \\ 0 & 0 & 0 \\ 0 & 0 & 0 \\ 0 & 0 & 0 & 0 \\ 0 & 0 & 0 & 0 \\ 0 & 0 & 0 & 0 \\ 0 & 0 & 0 & 0 \\ 0 & 0 & 0 & 0 & 0 \\ 0 & 0 & 0 & 0 & 0 \\ 0 & 0 & 0 & 0 & 0 & 0 \\ 0 & 0 & 0 & 0 & 0 & 0 \\ 0 & 0 & 0 & 0 & 0 & 0 & 0 \\ 0 & 0 & 0 & 0 & 0 & 0 & 0 \\ 0 &$ 

✞ ☎

 $\left( \begin{array}{cc} \bullet & \bullet & \bullet \\ \bullet & \bullet & \bullet \end{array} \right)$ 

input  $integrate(1/((1+I*ax))/(a^2*x^2+1)^-(1/2))^(5/2)/x^4,x, algorithm="giac")$ 

output

Exception raised: TypeError >> an error occurred running a Giac command:IN PUT:sage2:=int(sage0,sageVARx):;OUTPUT:Warning, need to choose a branch fo r the root of a polynomial with parameters. This might be wrong.The choice was done

input file name test\_cases/rubi\_tests/2\_Exponentials/2.4/159\_2.4.3

Test file number 159

Integral number in file 128

#### **Giac [F(-2)]**

Exception generated.

$$
\int \frac{e^{-\frac{5}{2}i \arctan(ax)}}{x^5} dx = \text{Exception raised: TypeError}
$$

✞ ☎

 $\begin{pmatrix} 1 & 0 & 0 \\ 0 & 0 & 0 \\ 0 & 0 & 0 \\ 0 & 0 & 0 \\ 0 & 0 & 0 \\ 0 & 0 & 0 \\ 0 & 0 & 0 & 0 \\ 0 & 0 & 0 & 0 \\ 0 & 0 & 0 & 0 \\ 0 & 0 & 0 & 0 \\ 0 & 0 & 0 & 0 & 0 \\ 0 & 0 & 0 & 0 & 0 \\ 0 & 0 & 0 & 0 & 0 & 0 \\ 0 & 0 & 0 & 0 & 0 & 0 \\ 0 & 0 & 0 & 0 & 0 & 0 & 0 \\ 0 & 0 & 0 & 0 & 0 & 0 & 0 \\ 0 &$ 

✞ ☎

 $\begin{pmatrix} 1 & 0 & 0 \\ 0 & 0 & 0 \\ 0 & 0 & 0 \\ 0 & 0 & 0 \\ 0 & 0 & 0 \\ 0 & 0 & 0 \\ 0 & 0 & 0 & 0 \\ 0 & 0 & 0 & 0 \\ 0 & 0 & 0 & 0 \\ 0 & 0 & 0 & 0 \\ 0 & 0 & 0 & 0 & 0 \\ 0 & 0 & 0 & 0 & 0 \\ 0 & 0 & 0 & 0 & 0 & 0 \\ 0 & 0 & 0 & 0 & 0 & 0 \\ 0 & 0 & 0 & 0 & 0 & 0 & 0 \\ 0 & 0 & 0 & 0 & 0 & 0 & 0 \\ 0 &$ 

input  $integrate(1/((1+I*a*x)/(a^2*x^2+1)^((1/2))^(5/2)/x^5,x, algorithm="giac")$ 

output Exception raised: TypeError >> an error occurred running a Giac command:IN PUT:sage2:=int(sage0,sageVARx):;OUTPUT:Warning, need to choose a branch fo r the root of a polynomial with parameters. This might be wrong.The choice was done

input file name test\_cases/rubi\_tests/2\_Exponentials/2.4/159\_2.4.3

Test file number 159

Exception generated.

$$
\int e^{\frac{1}{4}i\arctan(ax)}x^2\,dx = \text{Exception raised: TypeError}
$$

✞ ☎

✝ ✆

✞ ☎

 $\left( \begin{array}{cc} \text{ } & \text{ } \\ \text{ } & \text{ } \end{array} \right)$ 

input  $integrate(((1+I*a*x)/(a^2*x^2+1)^(1/2))^(1/4)*x^2,x, algorithm='giac")$ 

output

Exception raised: TypeError >> an error occurred running a Giac command:IN PUT:sage2:=int(sage0,sageVARx):;OUTPUT:Warning, need to choose a branch fo r the root of a polynomial with parameters. This might be wrong.The choice was done

input file name test\_cases/rubi\_tests/2\_Exponentials/2.4/159\_2.4.3

Test file number 159

Integral number in file 143

#### **Giac [F(-2)]**

Exception generated.

 $\int e^{\frac{1}{4}i \arctan(ax)} x dx =$  Exception raised: TypeError

✞ ☎

✞ ☎

 $\begin{pmatrix} 1 & 0 & 0 \\ 0 & 0 & 0 \\ 0 & 0 & 0 \\ 0 & 0 & 0 \\ 0 & 0 & 0 \\ 0 & 0 & 0 \\ 0 & 0 & 0 & 0 \\ 0 & 0 & 0 & 0 \\ 0 & 0 & 0 & 0 \\ 0 & 0 & 0 & 0 \\ 0 & 0 & 0 & 0 & 0 \\ 0 & 0 & 0 & 0 & 0 \\ 0 & 0 & 0 & 0 & 0 & 0 \\ 0 & 0 & 0 & 0 & 0 & 0 \\ 0 & 0 & 0 & 0 & 0 & 0 & 0 \\ 0 & 0 & 0 & 0 & 0 & 0 & 0 \\ 0 &$ 

#### input

 $integrate(((1+I*a*x)/(a^2*x^2+1)^(1/2))^(1/4)*x,x, algorithm='giac")$  $\begin{pmatrix} 1 & 0 & 0 \\ 0 & 0 & 0 \\ 0 & 0 & 0 \\ 0 & 0 & 0 \\ 0 & 0 & 0 \\ 0 & 0 & 0 \\ 0 & 0 & 0 \\ 0 & 0 & 0 \\ 0 & 0 & 0 & 0 \\ 0 & 0 & 0 & 0 \\ 0 & 0 & 0 & 0 \\ 0 & 0 & 0 & 0 & 0 \\ 0 & 0 & 0 & 0 & 0 \\ 0 & 0 & 0 & 0 & 0 \\ 0 & 0 & 0 & 0 & 0 & 0 \\ 0 & 0 & 0 & 0 & 0 & 0 \\ 0 & 0 & 0 & 0 & 0 & 0 & 0 \\ 0 &$ 

output Exception raised: TypeError >> an error occurred running a Giac command:IN PUT:sage2:=int(sage0,sageVARx):;OUTPUT:Warning, need to choose a branch fo r the root of a polynomial with parameters. This might be wrong.The choice was done

input file name test\_cases/rubi\_tests/2\_Exponentials/2.4/159\_2.4.3

Test file number 159

Exception generated.

$$
\int e^{\frac{1}{4}i\arctan(ax)}\,dx = \text{Exception raised: TypeError}
$$

✞ ☎

 $\left( \begin{array}{cc} \text{ } & \text{ } \\ \text{ } & \text{ } \end{array} \right)$ 

✞ ☎

 $\left( \begin{array}{cc} \text{ } & \text{ } \\ \text{ } & \text{ } \end{array} \right)$ 

input  $integrate(((1+I*ax)/(a^2*x^2+1)^(1/2))^(1/4),x, algorithm="giac")$ 

output

Exception raised: TypeError >> an error occurred running a Giac command:IN PUT:sage2:=int(sage0,sageVARx):;OUTPUT:Warning, need to choose a branch fo r the root of a polynomial with parameters. This might be wrong.The choice was done

input file name test\_cases/rubi\_tests/2\_Exponentials/2.4/159\_2.4.3

Test file number 159

Integral number in file 145

#### **Giac [F(-2)]**

Exception generated.

$$
\int \frac{e^{\frac{1}{4}i \arctan(ax)}}{x} dx = \text{Exception raised: TypeError}
$$

✞ ☎

 $\begin{pmatrix} 1 & 0 & 0 \\ 0 & 0 & 0 \\ 0 & 0 & 0 \\ 0 & 0 & 0 \\ 0 & 0 & 0 \\ 0 & 0 & 0 \\ 0 & 0 & 0 & 0 \\ 0 & 0 & 0 & 0 \\ 0 & 0 & 0 & 0 \\ 0 & 0 & 0 & 0 \\ 0 & 0 & 0 & 0 & 0 \\ 0 & 0 & 0 & 0 & 0 \\ 0 & 0 & 0 & 0 & 0 & 0 \\ 0 & 0 & 0 & 0 & 0 & 0 \\ 0 & 0 & 0 & 0 & 0 & 0 & 0 \\ 0 & 0 & 0 & 0 & 0 & 0 & 0 \\ 0 &$ 

✞ ☎

 $\begin{pmatrix} 1 & 0 & 0 \\ 0 & 0 & 0 \\ 0 & 0 & 0 \\ 0 & 0 & 0 \\ 0 & 0 & 0 \\ 0 & 0 & 0 \\ 0 & 0 & 0 & 0 \\ 0 & 0 & 0 & 0 \\ 0 & 0 & 0 & 0 \\ 0 & 0 & 0 & 0 \\ 0 & 0 & 0 & 0 & 0 \\ 0 & 0 & 0 & 0 & 0 \\ 0 & 0 & 0 & 0 & 0 & 0 \\ 0 & 0 & 0 & 0 & 0 & 0 \\ 0 & 0 & 0 & 0 & 0 & 0 & 0 \\ 0 & 0 & 0 & 0 & 0 & 0 & 0 \\ 0 &$ 

input  $integrate(((1+I*a*x)/(a^2*x^2+1)^(1/2))^(1/4)/x,x, algorithm="giac")$ 

output Exception raised: TypeError >> an error occurred running a Giac command:IN PUT:sage2:=int(sage0,sageVARx):;OUTPUT:Warning, need to choose a branch fo r the root of a polynomial with parameters. This might be wrong.The choice was done

input file name test\_cases/rubi\_tests/2\_Exponentials/2.4/159\_2.4.3

Test file number 159

Exception generated.

$$
\int \frac{e^{\frac{1}{4}i \arctan(ax)}}{x^2} dx = \text{Exception raised: TypeError}
$$

✞ ☎

 $\begin{pmatrix} 1 & 0 & 0 \\ 0 & 0 & 0 \\ 0 & 0 & 0 \\ 0 & 0 & 0 \\ 0 & 0 & 0 \\ 0 & 0 & 0 \\ 0 & 0 & 0 & 0 \\ 0 & 0 & 0 & 0 \\ 0 & 0 & 0 & 0 \\ 0 & 0 & 0 & 0 \\ 0 & 0 & 0 & 0 & 0 \\ 0 & 0 & 0 & 0 & 0 \\ 0 & 0 & 0 & 0 & 0 & 0 \\ 0 & 0 & 0 & 0 & 0 & 0 \\ 0 & 0 & 0 & 0 & 0 & 0 & 0 \\ 0 & 0 & 0 & 0 & 0 & 0 & 0 \\ 0 &$ 

✞ ☎

 $\left( \begin{array}{cc} \bullet & \bullet & \bullet \\ \bullet & \bullet & \bullet \end{array} \right)$ 

input  $integrate(((1+I*a*x)/(a^2*x^2+1)^(1/2))^2(1/4)/x^2,x, algorithm="giac")$ 

output

Exception raised: TypeError >> an error occurred running a Giac command:IN PUT:sage2:=int(sage0,sageVARx):;OUTPUT:Warning, need to choose a branch fo r the root of a polynomial with parameters. This might be wrong.The choice was done

input file name test\_cases/rubi\_tests/2\_Exponentials/2.4/159\_2.4.3

Test file number 159

Integral number in file 147

#### **Giac [F(-2)]**

Exception generated.

$$
\int \frac{e^{\frac{1}{4}i \arctan(ax)}}{x^3} dx = \text{Exception raised: TypeError}
$$

✞ ☎

 $\begin{pmatrix} 1 & 0 & 0 \\ 0 & 0 & 0 \\ 0 & 0 & 0 \\ 0 & 0 & 0 \\ 0 & 0 & 0 \\ 0 & 0 & 0 \\ 0 & 0 & 0 & 0 \\ 0 & 0 & 0 & 0 \\ 0 & 0 & 0 & 0 \\ 0 & 0 & 0 & 0 \\ 0 & 0 & 0 & 0 & 0 \\ 0 & 0 & 0 & 0 & 0 \\ 0 & 0 & 0 & 0 & 0 & 0 \\ 0 & 0 & 0 & 0 & 0 & 0 \\ 0 & 0 & 0 & 0 & 0 & 0 & 0 \\ 0 & 0 & 0 & 0 & 0 & 0 & 0 \\ 0 &$ 

✞ ☎

 $\begin{pmatrix} 1 & 0 & 0 \\ 0 & 0 & 0 \\ 0 & 0 & 0 \\ 0 & 0 & 0 \\ 0 & 0 & 0 \\ 0 & 0 & 0 \\ 0 & 0 & 0 & 0 \\ 0 & 0 & 0 & 0 \\ 0 & 0 & 0 & 0 \\ 0 & 0 & 0 & 0 \\ 0 & 0 & 0 & 0 & 0 \\ 0 & 0 & 0 & 0 & 0 \\ 0 & 0 & 0 & 0 & 0 & 0 \\ 0 & 0 & 0 & 0 & 0 & 0 \\ 0 & 0 & 0 & 0 & 0 & 0 & 0 \\ 0 & 0 & 0 & 0 & 0 & 0 & 0 \\ 0 &$ 

input  $integrate(((1+I*a*x)/(a^2*x^2+1)^(1/2))^2(1/4)/x^3,x, algorithm="giac")$ 

output Exception raised: TypeError >> an error occurred running a Giac command:IN PUT:sage2:=int(sage0,sageVARx):;OUTPUT:Warning, need to choose a branch fo r the root of a polynomial with parameters. This might be wrong.The choice was done

input file name test\_cases/rubi\_tests/2\_Exponentials/2.4/159\_2.4.3

Test file number 159

Exception generated.

$$
\int e^{3i\arctan(ax)}x^m\,dx = \text{Exception raised: TypeError}
$$

✞ ☎

✝ ✆

✞ ☎

 $\begin{pmatrix} 1 & 0 & 0 \\ 0 & 0 & 0 \\ 0 & 0 & 0 \\ 0 & 0 & 0 \\ 0 & 0 & 0 \\ 0 & 0 & 0 \\ 0 & 0 & 0 \\ 0 & 0 & 0 \\ 0 & 0 & 0 & 0 \\ 0 & 0 & 0 & 0 \\ 0 & 0 & 0 & 0 \\ 0 & 0 & 0 & 0 & 0 \\ 0 & 0 & 0 & 0 & 0 \\ 0 & 0 & 0 & 0 & 0 \\ 0 & 0 & 0 & 0 & 0 & 0 \\ 0 & 0 & 0 & 0 & 0 & 0 \\ 0 & 0 & 0 & 0 & 0 & 0 & 0 \\ 0 &$ 

input  $integrate((1+I*ax)^3/(a^2*x^2+1)^(3/2)*x^m,x, algorithm='giac")$ 

output

```
Exception raised: TypeError >> an error occurred running a Giac command:IN
PUT:sage2:=int(sage0,sageVARx):;OUTPUT:sym2poly/r2sym(const gen & e,const
index_m & i,const vecteur & l) Error: Bad Argument Value
```
input file name test\_cases/rubi\_tests/2\_Exponentials/2.4/159\_2.4.3

Test file number 159

Integral number in file 155

**Giac [F(-2)]**

Exception generated.

 $\int e^{-3i \arctan(ax)} x^m dx =$  Exception raised: TypeError

✞ ☎

✞ ☎

 $\overline{\phantom{a}}$   $\overline{\phantom{a}}$   $\overline{\$ 

input

 $integrate(x^m/(1+I*ax)^3*(a^2*x^2+1)^(3/2),x, algorithm="giac")$  $\left($   $\left($   $\right)$   $\left($   $\left($   $\right)$   $\left($   $\left($   $\right)$   $\left($   $\left($   $\right)$   $\left($   $\left($   $\right)$   $\left($   $\left($   $\right)$   $\left($   $\left($   $\right)$   $\left($   $\left($   $\right)$   $\left($   $\left($   $\right)$   $\left($   $\left($   $\right)$   $\left($   $\left($   $\right)$   $\left($   $\left($   $\right)$   $\left($ 

output Exception raised: TypeError >> an error occurred running a Giac command:IN PUT:sage2:=int(sage0,sageVARx):;OUTPUT:sym2poly/r2sym(const gen & e,const index\_m & i,const vecteur & l) Error: Bad Argument Value

input file name test cases/rubi tests/2 Exponentials/2.4/159 2.4.3

Test file number 159

Exception generated.

$$
\int e^{\frac{5}{2}i\arctan(ax)}x^m\,dx = \text{Exception raised: TypeError}
$$

✞ ☎

✝ ✆

✞ ☎

 $\left( \begin{array}{cc} \text{ } & \text{ } \\ \text{ } & \text{ } \end{array} \right)$ 

input  $integrate(((1+I*ax)/(a^2*x^2+1)^(1/2))^(5/2)*x^m,x, algorithm="giac")$ 

output

Exception raised: TypeError >> an error occurred running a Giac command:IN PUT:sage2:=int(sage0,sageVARx):;OUTPUT:Warning, need to choose a branch fo r the root of a polynomial with parameters. This might be wrong.The choice was done

input file name test\_cases/rubi\_tests/2\_Exponentials/2.4/159\_2.4.3

Test file number 159

Integral number in file 159

#### **Giac [F(-2)]**

Exception generated.

 $\int e^{\frac{3}{2}i \arctan(ax)} x^m dx =$  Exception raised: TypeError

✞ ☎

✞ ☎

 $\begin{pmatrix} 1 & 0 & 0 \\ 0 & 0 & 0 \\ 0 & 0 & 0 \\ 0 & 0 & 0 \\ 0 & 0 & 0 \\ 0 & 0 & 0 \\ 0 & 0 & 0 & 0 \\ 0 & 0 & 0 & 0 \\ 0 & 0 & 0 & 0 \\ 0 & 0 & 0 & 0 \\ 0 & 0 & 0 & 0 & 0 \\ 0 & 0 & 0 & 0 & 0 \\ 0 & 0 & 0 & 0 & 0 & 0 \\ 0 & 0 & 0 & 0 & 0 & 0 \\ 0 & 0 & 0 & 0 & 0 & 0 & 0 \\ 0 & 0 & 0 & 0 & 0 & 0 & 0 \\ 0 &$ 

#### input

 $integrate(((1+I*a*x)/(a^2*x^2+1)^(1/2))^(3/2)*x^m,x, algorithm='giac")$  $\begin{pmatrix} 1 & 0 & 0 \\ 0 & 0 & 0 \\ 0 & 0 & 0 \\ 0 & 0 & 0 \\ 0 & 0 & 0 \\ 0 & 0 & 0 \\ 0 & 0 & 0 \\ 0 & 0 & 0 \\ 0 & 0 & 0 & 0 \\ 0 & 0 & 0 & 0 \\ 0 & 0 & 0 & 0 \\ 0 & 0 & 0 & 0 & 0 \\ 0 & 0 & 0 & 0 & 0 \\ 0 & 0 & 0 & 0 & 0 \\ 0 & 0 & 0 & 0 & 0 & 0 \\ 0 & 0 & 0 & 0 & 0 & 0 \\ 0 & 0 & 0 & 0 & 0 & 0 & 0 \\ 0 &$ 

output Exception raised: TypeError >> an error occurred running a Giac command:IN PUT:sage2:=int(sage0,sageVARx):;OUTPUT:Warning, need to choose a branch fo r the root of a polynomial with parameters. This might be wrong.The choice was done

input file name test\_cases/rubi\_tests/2\_Exponentials/2.4/159\_2.4.3

Test file number 159

Exception generated.

$$
\int e^{\frac{1}{2}i\arctan(ax)}x^m\,dx = \text{Exception raised: TypeError}
$$

✞ ☎

✝ ✆

✞ ☎

 $\left( \begin{array}{cc} \text{ } & \text{ } \\ \text{ } & \text{ } \end{array} \right)$ 

input  $integrate(((1+I*a*x)/(a^2*x^2+1)^(1/2))^(1/2)*x^m,x, algorithm='giac")$ 

output

Exception raised: TypeError >> an error occurred running a Giac command:IN PUT:sage2:=int(sage0,sageVARx):;OUTPUT:Warning, need to choose a branch fo r the root of a polynomial with parameters. This might be wrong.The choice was done

input file name test\_cases/rubi\_tests/2\_Exponentials/2.4/159\_2.4.3

Test file number 159

Integral number in file 161

#### **Giac [F(-2)]**

Exception generated.

 $\int e^{-\frac{1}{2}i \arctan(ax)} x^m dx =$  Exception raised: TypeError

✞ ☎

 $\begin{pmatrix} 1 & 0 & 0 \\ 0 & 0 & 0 \\ 0 & 0 & 0 \\ 0 & 0 & 0 \\ 0 & 0 & 0 \\ 0 & 0 & 0 \\ 0 & 0 & 0 \\ 0 & 0 & 0 \\ 0 & 0 & 0 & 0 \\ 0 & 0 & 0 & 0 \\ 0 & 0 & 0 & 0 \\ 0 & 0 & 0 & 0 & 0 \\ 0 & 0 & 0 & 0 & 0 \\ 0 & 0 & 0 & 0 & 0 \\ 0 & 0 & 0 & 0 & 0 & 0 \\ 0 & 0 & 0 & 0 & 0 & 0 \\ 0 & 0 & 0 & 0 & 0 & 0 & 0 \\ 0 &$ 

✞ ☎

 $\begin{pmatrix} 1 & 0 & 0 \\ 0 & 0 & 0 \\ 0 & 0 & 0 \\ 0 & 0 & 0 \\ 0 & 0 & 0 \\ 0 & 0 & 0 \\ 0 & 0 & 0 & 0 \\ 0 & 0 & 0 & 0 \\ 0 & 0 & 0 & 0 \\ 0 & 0 & 0 & 0 \\ 0 & 0 & 0 & 0 & 0 \\ 0 & 0 & 0 & 0 & 0 \\ 0 & 0 & 0 & 0 & 0 & 0 \\ 0 & 0 & 0 & 0 & 0 & 0 \\ 0 & 0 & 0 & 0 & 0 & 0 & 0 \\ 0 & 0 & 0 & 0 & 0 & 0 & 0 \\ 0 &$ 

#### input

 $integrate(x^m/((1+I*ax))/(a^2*x^2+1)^(1/2))^(1/2)$ ,x, algorithm="giac")

output Exception raised: TypeError >> an error occurred running a Giac command:IN PUT:sage2:=int(sage0,sageVARx):;OUTPUT:Warning, need to choose a branch fo r the root of a polynomial with parameters. This might be wrong.The choice was done

input file name test\_cases/rubi\_tests/2\_Exponentials/2.4/159\_2.4.3

Test file number 159

Exception generated.

$$
\int e^{-\frac{3}{2}i \arctan(ax)} x^m dx = \text{Exception raised: TypeError}
$$

✞ ☎

✝ ✆

✞ ☎

 $\left( \begin{array}{cc} \text{ } & \text{ } \\ \text{ } & \text{ } \end{array} \right)$ 

input  $integrate(x^m/((1+I*ax))/(a^2*x^2+1)^((1/2))^(3/2),x, algorithm='giac")$ 

output

Exception raised: TypeError >> an error occurred running a Giac command:IN PUT:sage2:=int(sage0,sageVARx):;OUTPUT:Warning, need to choose a branch fo r the root of a polynomial with parameters. This might be wrong.The choice was done

input file name test\_cases/rubi\_tests/2\_Exponentials/2.4/159\_2.4.3

Test file number 159

Integral number in file 163

#### **Giac [F(-2)]**

Exception generated.

 $\int e^{\frac{1}{4}i \arctan(ax)} x^m dx =$  Exception raised: TypeError

✞ ☎

✞ ☎

 $\begin{pmatrix} 1 & 0 & 0 \\ 0 & 0 & 0 \\ 0 & 0 & 0 \\ 0 & 0 & 0 \\ 0 & 0 & 0 \\ 0 & 0 & 0 \\ 0 & 0 & 0 & 0 \\ 0 & 0 & 0 & 0 \\ 0 & 0 & 0 & 0 \\ 0 & 0 & 0 & 0 \\ 0 & 0 & 0 & 0 & 0 \\ 0 & 0 & 0 & 0 & 0 \\ 0 & 0 & 0 & 0 & 0 & 0 \\ 0 & 0 & 0 & 0 & 0 & 0 \\ 0 & 0 & 0 & 0 & 0 & 0 & 0 \\ 0 & 0 & 0 & 0 & 0 & 0 & 0 \\ 0 &$ 

#### input

 $integrate(((1+I*ax)/(a^2*x^2+1)^(1/2))^(1/4)*x^m,x, algorithm='giac")$  $\begin{pmatrix} 1 & 0 & 0 \\ 0 & 0 & 0 \\ 0 & 0 & 0 \\ 0 & 0 & 0 \\ 0 & 0 & 0 \\ 0 & 0 & 0 \\ 0 & 0 & 0 \\ 0 & 0 & 0 \\ 0 & 0 & 0 & 0 \\ 0 & 0 & 0 & 0 \\ 0 & 0 & 0 & 0 \\ 0 & 0 & 0 & 0 & 0 \\ 0 & 0 & 0 & 0 & 0 \\ 0 & 0 & 0 & 0 & 0 \\ 0 & 0 & 0 & 0 & 0 & 0 \\ 0 & 0 & 0 & 0 & 0 & 0 \\ 0 & 0 & 0 & 0 & 0 & 0 & 0 \\ 0 &$ 

output Exception raised: TypeError >> an error occurred running a Giac command:IN PUT:sage2:=int(sage0,sageVARx):;OUTPUT:Warning, need to choose a branch fo r the root of a polynomial with parameters. This might be wrong.The choice was done

input file name test\_cases/rubi\_tests/2\_Exponentials/2.4/159\_2.4.3

Test file number 159

Exception generated.

 $\int e^{\frac{1}{2}i \arctan(a+bx)}x^2 dx =$  Exception raised: TypeError

 $\begin{pmatrix} 1 & 0 & 0 \\ 0 & 0 & 0 \\ 0 & 0 & 0 \\ 0 & 0 & 0 \\ 0 & 0 & 0 \\ 0 & 0 & 0 \\ 0 & 0 & 0 & 0 \\ 0 & 0 & 0 & 0 \\ 0 & 0 & 0 & 0 \\ 0 & 0 & 0 & 0 \\ 0 & 0 & 0 & 0 & 0 \\ 0 & 0 & 0 & 0 & 0 \\ 0 & 0 & 0 & 0 & 0 & 0 \\ 0 & 0 & 0 & 0 & 0 & 0 \\ 0 & 0 & 0 & 0 & 0 & 0 & 0 \\ 0 & 0 & 0 & 0 & 0 & 0 & 0 \\ 0 &$ 

✞ ☎

 $\begin{pmatrix} 1 & 0 & 0 \\ 0 & 0 & 0 \\ 0 & 0 & 0 \\ 0 & 0 & 0 \\ 0 & 0 & 0 \\ 0 & 0 & 0 \\ 0 & 0 & 0 & 0 \\ 0 & 0 & 0 & 0 \\ 0 & 0 & 0 & 0 \\ 0 & 0 & 0 & 0 \\ 0 & 0 & 0 & 0 & 0 \\ 0 & 0 & 0 & 0 & 0 \\ 0 & 0 & 0 & 0 & 0 & 0 \\ 0 & 0 & 0 & 0 & 0 & 0 \\ 0 & 0 & 0 & 0 & 0 & 0 & 0 \\ 0 & 0 & 0 & 0 & 0 & 0 & 0 \\ 0 &$ 

input ✞ ☎  $integrate(((1+I*(b*x+a))/(1+(b*x+a)^2)(1/2))^(1/2)*x^2,x, algorithm="giac$ ")

output Exception raised: TypeError >> an error occurred running a Giac command:IN PUT:sage2:=int(sage0,sageVARx):;OUTPUT:Warning, need to choose a branch fo r the root of a polynomial with parameters. This might be wrong.The choice was done

input file name test\_cases/rubi\_tests/2\_Exponentials/2.4/159\_2.4.3

Test file number 159

Integral number in file 230

#### **Giac [F(-2)]**

Exception generated.

 $\int e^{\frac{1}{2}i \arctan(a+bx)} x dx =$  Exception raised: TypeError

✞ ☎

 $\begin{pmatrix} 1 & 0 & 0 \\ 0 & 0 & 0 \\ 0 & 0 & 0 \\ 0 & 0 & 0 \\ 0 & 0 & 0 \\ 0 & 0 & 0 \\ 0 & 0 & 0 & 0 \\ 0 & 0 & 0 & 0 \\ 0 & 0 & 0 & 0 \\ 0 & 0 & 0 & 0 \\ 0 & 0 & 0 & 0 & 0 \\ 0 & 0 & 0 & 0 & 0 \\ 0 & 0 & 0 & 0 & 0 & 0 \\ 0 & 0 & 0 & 0 & 0 & 0 \\ 0 & 0 & 0 & 0 & 0 & 0 & 0 \\ 0 & 0 & 0 & 0 & 0 & 0 & 0 \\ 0 &$ 

✞ ☎

 $\begin{pmatrix} 1 & 0 & 0 \\ 0 & 0 & 0 \\ 0 & 0 & 0 \\ 0 & 0 & 0 \\ 0 & 0 & 0 \\ 0 & 0 & 0 \\ 0 & 0 & 0 & 0 \\ 0 & 0 & 0 & 0 \\ 0 & 0 & 0 & 0 \\ 0 & 0 & 0 & 0 \\ 0 & 0 & 0 & 0 & 0 \\ 0 & 0 & 0 & 0 & 0 \\ 0 & 0 & 0 & 0 & 0 & 0 \\ 0 & 0 & 0 & 0 & 0 & 0 \\ 0 & 0 & 0 & 0 & 0 & 0 & 0 \\ 0 & 0 & 0 & 0 & 0 & 0 & 0 \\ 0 &$ 

input  $\verb|integrate|(((1+I*(b*x+a))/(1+(b*x+a)^2))^((1/2))^((1/2)*x,x, \text{ algorithm="giac")$ 

output Exception raised: TypeError >> an error occurred running a Giac command:IN PUT:sage2:=int(sage0,sageVARx):;OUTPUT:Warning, need to choose a branch fo r the root of a polynomial with parameters. This might be wrong.The choice was done

input file name test\_cases/rubi\_tests/2\_Exponentials/2.4/159\_2.4.3

Test file number 159

Exception generated.

$$
\int e^{\frac{1}{2}i\arctan(a+bx)}\,dx = \text{Exception raised: TypeError}
$$

✞ ☎

 $\left( \begin{array}{cc} \text{ } & \text{ } \\ \text{ } & \text{ } \end{array} \right)$ 

✞ ☎

 $\begin{pmatrix} 1 & 0 & 0 \\ 0 & 0 & 0 \\ 0 & 0 & 0 \\ 0 & 0 & 0 \\ 0 & 0 & 0 \\ 0 & 0 & 0 \\ 0 & 0 & 0 \\ 0 & 0 & 0 \\ 0 & 0 & 0 & 0 \\ 0 & 0 & 0 & 0 \\ 0 & 0 & 0 & 0 \\ 0 & 0 & 0 & 0 & 0 \\ 0 & 0 & 0 & 0 & 0 \\ 0 & 0 & 0 & 0 & 0 \\ 0 & 0 & 0 & 0 & 0 & 0 \\ 0 & 0 & 0 & 0 & 0 & 0 \\ 0 & 0 & 0 & 0 & 0 & 0 & 0 \\ 0 &$ 

input  $integrate(((1+I*(b*x+a))/(1+(b*x+a)^2)^(1/2))^(1/2),x, algorithm='giac")$ 

output

Exception raised: TypeError >> an error occurred running a Giac command:IN PUT:sage2:=int(sage0,sageVARx):;OUTPUT:Warning, need to choose a branch fo r the root of a polynomial with parameters. This might be wrong.The choice was done

input file name test\_cases/rubi\_tests/2\_Exponentials/2.4/159\_2.4.3

Test file number 159

Integral number in file 232

#### **Giac [F(-2)]**

Exception generated.

$$
\int \frac{e^{\frac{1}{2}i \arctan(a+bx)}}{x} dx = \text{Exception raised: TypeError}
$$

✞ ☎

 $\begin{pmatrix} 1 & 0 & 0 \\ 0 & 0 & 0 \\ 0 & 0 & 0 \\ 0 & 0 & 0 \\ 0 & 0 & 0 \\ 0 & 0 & 0 \\ 0 & 0 & 0 & 0 \\ 0 & 0 & 0 & 0 \\ 0 & 0 & 0 & 0 \\ 0 & 0 & 0 & 0 \\ 0 & 0 & 0 & 0 & 0 \\ 0 & 0 & 0 & 0 & 0 \\ 0 & 0 & 0 & 0 & 0 & 0 \\ 0 & 0 & 0 & 0 & 0 & 0 \\ 0 & 0 & 0 & 0 & 0 & 0 & 0 \\ 0 & 0 & 0 & 0 & 0 & 0 & 0 \\ 0 &$ 

✞ ☎

 $\begin{pmatrix} 1 & 0 & 0 \\ 0 & 0 & 0 \\ 0 & 0 & 0 \\ 0 & 0 & 0 \\ 0 & 0 & 0 \\ 0 & 0 & 0 \\ 0 & 0 & 0 & 0 \\ 0 & 0 & 0 & 0 \\ 0 & 0 & 0 & 0 \\ 0 & 0 & 0 & 0 \\ 0 & 0 & 0 & 0 & 0 \\ 0 & 0 & 0 & 0 & 0 \\ 0 & 0 & 0 & 0 & 0 & 0 \\ 0 & 0 & 0 & 0 & 0 & 0 \\ 0 & 0 & 0 & 0 & 0 & 0 & 0 \\ 0 & 0 & 0 & 0 & 0 & 0 & 0 \\ 0 &$ 

$$
input\left(\frac{integrate(((1+I*(b*x+a))/(1+(b*x+a)^2))^((1/2))^((1/2)/x,x, algorithm="giac")}{\sqrt{max[1/2]}(1/2)^{(1/2)/x}}\right)
$$

output Exception raised: TypeError >> an error occurred running a Giac command:IN PUT:sage2:=int(sage0,sageVARx):;OUTPUT:Warning, need to choose a branch fo r the root of a polynomial with parameters. This might be wrong.The choice was done

input file name test\_cases/rubi\_tests/2\_Exponentials/2.4/159\_2.4.3

Test file number 159

Exception generated.

$$
\int \frac{e^{\frac{1}{2}i \arctan(a+bx)}}{x^2} dx = \text{Exception raised: TypeError}
$$

✞ ☎

 $\left( \begin{array}{cc} \text{ } & \text{ } \\ \text{ } & \text{ } \end{array} \right)$ 

✞ ☎

 $\left( \begin{array}{cc} \text{ } & \text{ } \\ \text{ } & \text{ } \end{array} \right)$ 

input  $integrate(((1+I*(b*x+a))/(1+(b*x+a)^2)^-(1/2))^((1/2)/x^2,x, algorithm="giac$ ")

output Exception raised: TypeError >> an error occurred running a Giac command:IN PUT:sage2:=int(sage0,sageVARx):;OUTPUT:Warning, need to choose a branch fo r the root of a polynomial with parameters. This might be wrong.The choice was done

input file name test\_cases/rubi\_tests/2\_Exponentials/2.4/159\_2.4.3

Test file number 159

Integral number in file 234

#### **Giac [F(-2)]**

Exception generated.

$$
\int e^{\frac{3}{2}i \arctan(a+bx)} x^2 dx = \text{Exception raised: TypeError}
$$

✞ ☎

 $\begin{pmatrix} 1 & 0 & 0 \\ 0 & 0 & 0 \\ 0 & 0 & 0 \\ 0 & 0 & 0 \\ 0 & 0 & 0 \\ 0 & 0 & 0 \\ 0 & 0 & 0 \\ 0 & 0 & 0 \\ 0 & 0 & 0 & 0 \\ 0 & 0 & 0 & 0 \\ 0 & 0 & 0 & 0 \\ 0 & 0 & 0 & 0 & 0 \\ 0 & 0 & 0 & 0 & 0 \\ 0 & 0 & 0 & 0 & 0 \\ 0 & 0 & 0 & 0 & 0 & 0 \\ 0 & 0 & 0 & 0 & 0 & 0 \\ 0 & 0 & 0 & 0 & 0 & 0 & 0 \\ 0 &$ 

✞ ☎

 $\begin{pmatrix} 1 & 0 & 0 \\ 0 & 0 & 0 \\ 0 & 0 & 0 \\ 0 & 0 & 0 \\ 0 & 0 & 0 \\ 0 & 0 & 0 \\ 0 & 0 & 0 & 0 \\ 0 & 0 & 0 & 0 \\ 0 & 0 & 0 & 0 \\ 0 & 0 & 0 & 0 \\ 0 & 0 & 0 & 0 & 0 \\ 0 & 0 & 0 & 0 & 0 \\ 0 & 0 & 0 & 0 & 0 & 0 \\ 0 & 0 & 0 & 0 & 0 & 0 \\ 0 & 0 & 0 & 0 & 0 & 0 & 0 \\ 0 & 0 & 0 & 0 & 0 & 0 & 0 \\ 0 &$ 

input  $integrate(((1+I*(b*x+a))/(1+(b*x+a)^2)^((1/2))^(3/2)*x^2,x, algorithm="giac$ ")

output

Exception raised: TypeError >> an error occurred running a Giac command:IN PUT:sage2:=int(sage0,sageVARx):;OUTPUT:Warning, need to choose a branch fo r the root of a polynomial with parameters. This might be wrong.The choice was done

input file name test\_cases/rubi\_tests/2\_Exponentials/2.4/159\_2.4.3

Test file number 159

Integral number in file 235

**Giac [F(-2)]**

Exception generated.

$$
\int e^{\frac{3}{2}i\arctan(a+bx)}x \, dx = \text{Exception raised: TypeError}
$$

 $\sqrt{2}$   $\sqrt{2}$   $\sqrt{2$ 

 $\overline{\phantom{a}}$   $\overline{\phantom{a}}$   $\overline{\$ 

✞ ☎

 $\begin{pmatrix} 1 & 0 & 0 \\ 0 & 0 & 0 \\ 0 & 0 & 0 \\ 0 & 0 & 0 \\ 0 & 0 & 0 \\ 0 & 0 & 0 \\ 0 & 0 & 0 & 0 \\ 0 & 0 & 0 & 0 \\ 0 & 0 & 0 & 0 \\ 0 & 0 & 0 & 0 \\ 0 & 0 & 0 & 0 & 0 \\ 0 & 0 & 0 & 0 & 0 \\ 0 & 0 & 0 & 0 & 0 & 0 \\ 0 & 0 & 0 & 0 & 0 & 0 \\ 0 & 0 & 0 & 0 & 0 & 0 & 0 \\ 0 & 0 & 0 & 0 & 0 & 0 & 0 \\ 0 &$ 

input  $integrate(((1+I*(b*x+a))/(1+(b*x+a)^2)(1/(1/2))^(3/2)*x,x, algorithm="giac")$ 

output Exception raised: TypeError >> an error occurred running a Giac command:IN PUT:sage2:=int(sage0,sageVARx):;OUTPUT:Warning, need to choose a branch fo r the root of a polynomial with parameters. This might be wrong.The choice was done

input file name test cases/rubi tests/2 Exponentials/2.4/159 2.4.3

Test file number 159

Integral number in file 236

#### **Giac [F(-2)]**

Exception generated.

 $\int e^{\frac{3}{2}i \arctan(a+bx)} dx =$  Exception raised: TypeError

✞ ☎

 $\begin{pmatrix} 1 & 0 & 0 \\ 0 & 0 & 0 \\ 0 & 0 & 0 \\ 0 & 0 & 0 \\ 0 & 0 & 0 \\ 0 & 0 & 0 \\ 0 & 0 & 0 \\ 0 & 0 & 0 \\ 0 & 0 & 0 & 0 \\ 0 & 0 & 0 & 0 \\ 0 & 0 & 0 & 0 \\ 0 & 0 & 0 & 0 & 0 \\ 0 & 0 & 0 & 0 & 0 \\ 0 & 0 & 0 & 0 & 0 \\ 0 & 0 & 0 & 0 & 0 & 0 \\ 0 & 0 & 0 & 0 & 0 & 0 \\ 0 & 0 & 0 & 0 & 0 & 0 & 0 \\ 0 &$ 

✞ ☎

 $\begin{pmatrix} 1 & 0 & 0 \\ 0 & 0 & 0 \\ 0 & 0 & 0 \\ 0 & 0 & 0 \\ 0 & 0 & 0 \\ 0 & 0 & 0 \\ 0 & 0 & 0 & 0 \\ 0 & 0 & 0 & 0 \\ 0 & 0 & 0 & 0 \\ 0 & 0 & 0 & 0 \\ 0 & 0 & 0 & 0 & 0 \\ 0 & 0 & 0 & 0 & 0 \\ 0 & 0 & 0 & 0 & 0 & 0 \\ 0 & 0 & 0 & 0 & 0 & 0 \\ 0 & 0 & 0 & 0 & 0 & 0 & 0 \\ 0 & 0 & 0 & 0 & 0 & 0 & 0 \\ 0 &$ 

$$
input\left(\frac{intergate(((1+I*(b*x+a))/(1+(b*x+a)^2))^((1/2))^((3/2),x, algorithm="giac")}{\sqrt{interdece}(1/2))^2((1/2))^2((3/2),x, algorithm="giac")}\right)
$$

output

Exception raised: TypeError >> an error occurred running a Giac command:IN PUT:sage2:=int(sage0,sageVARx):;OUTPUT:Warning, need to choose a branch fo r the root of a polynomial with parameters. This might be wrong.The choice was done

input file name test\_cases/rubi\_tests/2\_Exponentials/2.4/159\_2.4.3

Test file number 159

Integral number in file 237

**Giac [F(-2)]**

Exception generated.

$$
\int \frac{e^{\frac{3}{2}i \arctan(a+bx)}}{x} dx = \text{Exception raised: TypeError}
$$

✞ ☎

✞ ☎

 $\begin{pmatrix} 1 & 0 & 0 \\ 0 & 0 & 0 \\ 0 & 0 & 0 \\ 0 & 0 & 0 \\ 0 & 0 & 0 \\ 0 & 0 & 0 \\ 0 & 0 & 0 & 0 \\ 0 & 0 & 0 & 0 \\ 0 & 0 & 0 & 0 \\ 0 & 0 & 0 & 0 \\ 0 & 0 & 0 & 0 & 0 \\ 0 & 0 & 0 & 0 & 0 \\ 0 & 0 & 0 & 0 & 0 & 0 \\ 0 & 0 & 0 & 0 & 0 & 0 \\ 0 & 0 & 0 & 0 & 0 & 0 & 0 \\ 0 & 0 & 0 & 0 & 0 & 0 & 0 \\ 0 &$ 

input  $\verb|integrate|(((1+I*(b*x+a))/(1+(b*x+a)^2)^{^2}(1/2))^{^2}(3/2)/x,x, \text{ algorithm="giac")}$  $\begin{pmatrix} 1 & 0 & 0 \\ 0 & 0 & 0 \\ 0 & 0 & 0 \\ 0 & 0 & 0 \\ 0 & 0 & 0 \\ 0 & 0 & 0 \\ 0 & 0 & 0 & 0 \\ 0 & 0 & 0 & 0 \\ 0 & 0 & 0 & 0 \\ 0 & 0 & 0 & 0 \\ 0 & 0 & 0 & 0 & 0 \\ 0 & 0 & 0 & 0 & 0 \\ 0 & 0 & 0 & 0 & 0 & 0 \\ 0 & 0 & 0 & 0 & 0 & 0 \\ 0 & 0 & 0 & 0 & 0 & 0 & 0 \\ 0 & 0 & 0 & 0 & 0 & 0 & 0 \\ 0 &$ 

output Exception raised: TypeError >> an error occurred running a Giac command:IN PUT:sage2:=int(sage0,sageVARx):;OUTPUT:Warning, need to choose a branch fo r the root of a polynomial with parameters. This might be wrong.The choice was done

input file name test\_cases/rubi\_tests/2\_Exponentials/2.4/159\_2.4.3

Test file number 159

Integral number in file 238

**Giac [F(-2)]**

Exception generated.

 $\int e^{\frac{3}{2}i \arctan(a+bx)}$  $\frac{1}{x^2}$  *dx* = Exception raised: TypeError

✞ ☎

 $\overline{\phantom{a}}$   $\overline{\phantom{a}}$   $\overline{\$ 

✞ ☎

 $\begin{pmatrix} 1 & 0 & 0 \\ 0 & 0 & 0 \\ 0 & 0 & 0 \\ 0 & 0 & 0 \\ 0 & 0 & 0 \\ 0 & 0 & 0 \\ 0 & 0 & 0 & 0 \\ 0 & 0 & 0 & 0 \\ 0 & 0 & 0 & 0 \\ 0 & 0 & 0 & 0 \\ 0 & 0 & 0 & 0 & 0 \\ 0 & 0 & 0 & 0 & 0 \\ 0 & 0 & 0 & 0 & 0 & 0 \\ 0 & 0 & 0 & 0 & 0 & 0 \\ 0 & 0 & 0 & 0 & 0 & 0 & 0 \\ 0 & 0 & 0 & 0 & 0 & 0 & 0 \\ 0 &$ 

input  $integrate(((1+I*(b*x+a))/(1+(b*x+a)^2)^(1/2))^(3/2)/x^2,x, algorithm="giac$ ")

output

Exception raised: TypeError >> an error occurred running a Giac command:IN PUT:sage2:=int(sage0,sageVARx):;OUTPUT:Warning, need to choose a branch fo r the root of a polynomial with parameters. This might be wrong.The choice was done

input file name test\_cases/rubi\_tests/2\_Exponentials/2.4/159\_2.4.3

Test file number 159

Integral number in file 239

**Giac [F(-2)]**

Exception generated.

$$
\int e^{-\frac{1}{2}i\arctan(a+bx)}x^2 dx = \text{Exception raised: TypeError}
$$

 $\left( \begin{array}{cc} \bullet & \bullet & \bullet \\ \bullet & \bullet & \bullet \end{array} \right)$ 

✞ ☎

 $\left( \begin{array}{cc} \bullet & \bullet & \bullet \\ \bullet & \bullet & \bullet \end{array} \right)$ 

#### input ✞ ☎ integrate(x^2/((1+I\*(b\*x+a))/(1+(b\*x+a)^2)^(1/2))^(1/2),x, algorithm="giac ")

output Exception raised: TypeError >> an error occurred running a Giac command:IN PUT:sage2:=int(sage0,sageVARx):;OUTPUT:Warning, need to choose a branch fo r the root of a polynomial with parameters. This might be wrong.The choice was done

input file name test\_cases/rubi\_tests/2\_Exponentials/2.4/159\_2.4.3

Test file number 159

Integral number in file 240

#### **Giac [F(-2)]**

Exception generated.

$$
\int e^{-\frac{1}{2}i\arctan(a+bx)}x\,dx = \text{Exception raised: TypeError}
$$

 $\begin{pmatrix} 1 & 0 & 0 \\ 0 & 0 & 0 \\ 0 & 0 & 0 \\ 0 & 0 & 0 \\ 0 & 0 & 0 \\ 0 & 0 & 0 \\ 0 & 0 & 0 & 0 \\ 0 & 0 & 0 & 0 \\ 0 & 0 & 0 & 0 \\ 0 & 0 & 0 & 0 \\ 0 & 0 & 0 & 0 & 0 \\ 0 & 0 & 0 & 0 & 0 \\ 0 & 0 & 0 & 0 & 0 & 0 \\ 0 & 0 & 0 & 0 & 0 & 0 \\ 0 & 0 & 0 & 0 & 0 & 0 & 0 \\ 0 & 0 & 0 & 0 & 0 & 0 & 0 \\ 0 &$ 

✞ ☎

 $\begin{pmatrix} 1 & 0 & 0 \\ 0 & 0 & 0 \\ 0 & 0 & 0 \\ 0 & 0 & 0 \\ 0 & 0 & 0 \\ 0 & 0 & 0 \\ 0 & 0 & 0 & 0 \\ 0 & 0 & 0 & 0 \\ 0 & 0 & 0 & 0 \\ 0 & 0 & 0 & 0 \\ 0 & 0 & 0 & 0 & 0 \\ 0 & 0 & 0 & 0 & 0 \\ 0 & 0 & 0 & 0 & 0 & 0 \\ 0 & 0 & 0 & 0 & 0 & 0 \\ 0 & 0 & 0 & 0 & 0 & 0 & 0 \\ 0 & 0 & 0 & 0 & 0 & 0 & 0 \\ 0 &$ 

input ✞ ☎  $integrate(x/((1+I*(b*x+a))/(1+(b*x+a)^2)(1/2))^(1/2))^(1/2)$ ,x, algorithm="giac")

output

Exception raised: TypeError >> an error occurred running a Giac command:IN PUT:sage2:=int(sage0,sageVARx):;OUTPUT:Warning, need to choose a branch fo r the root of a polynomial with parameters. This might be wrong.The choice was done

input file name test\_cases/rubi\_tests/2\_Exponentials/2.4/159\_2.4.3

Test file number 159

Integral number in file 241

#### **Giac [F(-2)]**

Exception generated.

 $\int e^{-\frac{1}{2}i \arctan(a+bx)} dx =$  Exception raised: TypeError

 $\overline{\phantom{a}}$   $\overline{\phantom{a}}$   $\overline{\$ 

✞ ☎

 $\overline{\phantom{a}}$   $\overline{\phantom{a}}$   $\overline{\$ 

input ✞ ☎  $integrate(1/((1+I*(b*x+a))/(1+(b*x+a)^2)^((1/2))^((1/2)),x, algorithm='giac")$ 

output Exception raised: TypeError >> an error occurred running a Giac command:IN PUT:sage2:=int(sage0,sageVARx):;OUTPUT:Warning, need to choose a branch fo r the root of a polynomial with parameters. This might be wrong.The choice was done

input file name test\_cases/rubi\_tests/2\_Exponentials/2.4/159\_2.4.3

Test file number 159

Integral number in file 242

**Giac [F(-2)]**

Exception generated.

 $\int e^{-\frac{1}{2}i \arctan(a+bx)}$ *x dx* = Exception raised: TypeError

 $\begin{pmatrix} 1 & 0 & 0 \\ 0 & 0 & 0 \\ 0 & 0 & 0 \\ 0 & 0 & 0 \\ 0 & 0 & 0 \\ 0 & 0 & 0 \\ 0 & 0 & 0 & 0 \\ 0 & 0 & 0 & 0 \\ 0 & 0 & 0 & 0 \\ 0 & 0 & 0 & 0 \\ 0 & 0 & 0 & 0 & 0 \\ 0 & 0 & 0 & 0 & 0 \\ 0 & 0 & 0 & 0 & 0 & 0 \\ 0 & 0 & 0 & 0 & 0 & 0 \\ 0 & 0 & 0 & 0 & 0 & 0 & 0 \\ 0 & 0 & 0 & 0 & 0 & 0 & 0 \\ 0 &$ 

✞ ☎

$$
input \left( \frac{integrate(1/((1+I*(b*x+a))/(1+(b*x+a)^2))^((1/2))^((1/2))/x, x, algorithm="giac)}{n} \right)
$$

output

Exception raised: TypeError >> an error occurred running a Giac command:IN PUT:sage2:=int(sage0,sageVARx):;OUTPUT:Warning, need to choose a branch fo r the root of a polynomial with parameters. This might be wrong.The choice was done  $\begin{pmatrix} 1 & 0 & 0 \\ 0 & 0 & 0 \\ 0 & 0 & 0 \\ 0 & 0 & 0 \\ 0 & 0 & 0 \\ 0 & 0 & 0 \\ 0 & 0 & 0 & 0 \\ 0 & 0 & 0 & 0 \\ 0 & 0 & 0 & 0 \\ 0 & 0 & 0 & 0 \\ 0 & 0 & 0 & 0 & 0 \\ 0 & 0 & 0 & 0 & 0 \\ 0 & 0 & 0 & 0 & 0 & 0 \\ 0 & 0 & 0 & 0 & 0 & 0 \\ 0 & 0 & 0 & 0 & 0 & 0 & 0 \\ 0 & 0 & 0 & 0 & 0 & 0 & 0 \\ 0 &$  input file name test\_cases/rubi\_tests/2\_Exponentials/2.4/159\_2.4.3

Test file number 159

Integral number in file 243

## **Giac [F(-2)]**

Exception generated.

$$
\int \frac{e^{-\frac{1}{2}i \arctan(a+bx)}}{x^2} dx = \text{Exception raised: TypeError}
$$

 $\left( \begin{array}{cc} \text{ } & \text{ } \\ \text{ } & \text{ } \end{array} \right)$ 

 $\begin{pmatrix} 1 & 0 & 0 \\ 0 & 0 & 0 \\ 0 & 0 & 0 \\ 0 & 0 & 0 \\ 0 & 0 & 0 \\ 0 & 0 & 0 \\ 0 & 0 & 0 \\ 0 & 0 & 0 \\ 0 & 0 & 0 & 0 \\ 0 & 0 & 0 & 0 \\ 0 & 0 & 0 & 0 \\ 0 & 0 & 0 & 0 & 0 \\ 0 & 0 & 0 & 0 & 0 \\ 0 & 0 & 0 & 0 & 0 \\ 0 & 0 & 0 & 0 & 0 & 0 \\ 0 & 0 & 0 & 0 & 0 & 0 \\ 0 & 0 & 0 & 0 & 0 & 0 & 0 \\ 0 &$ 

input ✞ ☎  $integrate(1/((1+I*(b*x+a))/(1+(b*x+a)^2))^((1/2))^((1/2))/x^2,x, algorithm="gi)$ ac")

output ✞ ☎ Exception raised: TypeError >> an error occurred running a Giac command:IN PUT:sage2:=int(sage0,sageVARx):;OUTPUT:Warning, need to choose a branch fo r the root of a polynomial with parameters. This might be wrong.The choice was done

input file name test\_cases/rubi\_tests/2\_Exponentials/2.4/159\_2.4.3

Test file number 159

Integral number in file 244

## **Giac [F(-2)]**

Exception generated.

$$
\int e^{-\frac{3}{2}i \arctan(a+bx)} x^2 dx = \text{Exception raised: TypeError}
$$

 $\begin{pmatrix} 1 & 0 & 0 \\ 0 & 0 & 0 \\ 0 & 0 & 0 \\ 0 & 0 & 0 \\ 0 & 0 & 0 \\ 0 & 0 & 0 \\ 0 & 0 & 0 \\ 0 & 0 & 0 \\ 0 & 0 & 0 & 0 \\ 0 & 0 & 0 & 0 \\ 0 & 0 & 0 & 0 \\ 0 & 0 & 0 & 0 & 0 \\ 0 & 0 & 0 & 0 & 0 \\ 0 & 0 & 0 & 0 & 0 \\ 0 & 0 & 0 & 0 & 0 & 0 \\ 0 & 0 & 0 & 0 & 0 & 0 \\ 0 & 0 & 0 & 0 & 0 & 0 & 0 \\ 0 &$ 

input ✞ ☎  $integrate(x^2/((1+I*(b*x+a))/(1+(b*x+a)^2)^((1/2))^(3/2),x, algorithm="giac$ ")

✞ ☎

 $\left($   $\left($   $\right)$   $\left($   $\left($   $\right)$   $\left($   $\left($   $\right)$   $\left($   $\left($   $\right)$   $\left($   $\left($   $\right)$   $\left($   $\left($   $\right)$   $\left($   $\left($   $\right)$   $\left($   $\left($   $\right)$   $\left($   $\left($   $\right)$   $\left($   $\left($   $\right)$   $\left($   $\left($   $\right)$   $\left($   $\left($   $\right)$   $\left($ 

output Exception raised: TypeError >> an error occurred running a Giac command:IN PUT:sage2:=int(sage0,sageVARx):;OUTPUT:Warning, need to choose a branch fo r the root of a polynomial with parameters. This might be wrong.The choice was done

input file name test cases/rubi tests/2 Exponentials/2.4/159 2.4.3

Test file number 159

Integral number in file 245

**Giac [F(-2)]**

Exception generated.

$$
\int e^{-\frac{3}{2}i \arctan(a+bx)} x \, dx = \text{Exception raised: TypeError}
$$

✞ ☎

 $\left( \begin{array}{cc} \text{ } & \text{ } \\ \text{ } & \text{ } \end{array} \right)$ 

✞ ☎

 $\left( \begin{array}{cc} \text{ } & \text{ } \\ \text{ } & \text{ } \end{array} \right)$ 

input  $integrate(x/((1+I*(b*x+a))/(1+(b*x+a)^2)(1/2))(3/2),x, algebra'$ 

```
output
      Exception raised: TypeError >> an error occurred running a Giac command:IN
      PUT:sage2:=int(sage0,sageVARx):;OUTPUT:Warning, need to choose a branch fo
      r the root of a polynomial with parameters. This might be wrong.The choice
       was done
```
input file name test\_cases/rubi\_tests/2\_Exponentials/2.4/159\_2.4.3

Test file number 159

Integral number in file 246

**Giac [F(-2)]**

Exception generated.

$$
\int e^{-\frac{3}{2}i \arctan(a+bx)} dx = \text{Exception raised: TypeError}
$$

✞ ☎

 $\begin{pmatrix} 1 & 0 & 0 \\ 0 & 0 & 0 \\ 0 & 0 & 0 \\ 0 & 0 & 0 \\ 0 & 0 & 0 \\ 0 & 0 & 0 \\ 0 & 0 & 0 & 0 \\ 0 & 0 & 0 & 0 \\ 0 & 0 & 0 & 0 \\ 0 & 0 & 0 & 0 \\ 0 & 0 & 0 & 0 & 0 \\ 0 & 0 & 0 & 0 & 0 \\ 0 & 0 & 0 & 0 & 0 & 0 \\ 0 & 0 & 0 & 0 & 0 & 0 \\ 0 & 0 & 0 & 0 & 0 & 0 & 0 \\ 0 & 0 & 0 & 0 & 0 & 0 & 0 \\ 0 &$ 

input  $integrate(1/((1+I*(b*x+a))/(1+(b*x+a)^2)^((1/2))^((3/2),x, algorithm="giac")$  ✞ ☎

 $\left($   $\left($   $\right)$   $\left($   $\left($   $\right)$   $\left($   $\left($   $\right)$   $\left($   $\left($   $\right)$   $\left($   $\left($   $\right)$   $\left($   $\left($   $\right)$   $\left($   $\left($   $\right)$   $\left($   $\left($   $\right)$   $\left($   $\left($   $\right)$   $\left($   $\left($   $\right)$   $\left($   $\left($   $\right)$   $\left($   $\left($   $\right)$   $\left($ 

output Exception raised: TypeError >> an error occurred running a Giac command:IN PUT:sage2:=int(sage0,sageVARx):;OUTPUT:Warning, need to choose a branch fo r the root of a polynomial with parameters. This might be wrong.The choice was done

input file name test cases/rubi tests/2 Exponentials/2.4/159 2.4.3

Test file number 159

Integral number in file 247

**Giac [F(-2)]**

Exception generated.

$$
\int \frac{e^{-\frac{3}{2}i \arctan(a+bx)}}{x} dx = \text{Exception raised: TypeError}
$$

 $\begin{pmatrix} 1 & 0 & 0 \\ 0 & 0 & 0 \\ 0 & 0 & 0 \\ 0 & 0 & 0 \\ 0 & 0 & 0 \\ 0 & 0 & 0 \\ 0 & 0 & 0 \\ 0 & 0 & 0 \\ 0 & 0 & 0 & 0 \\ 0 & 0 & 0 & 0 \\ 0 & 0 & 0 & 0 \\ 0 & 0 & 0 & 0 & 0 \\ 0 & 0 & 0 & 0 & 0 \\ 0 & 0 & 0 & 0 & 0 \\ 0 & 0 & 0 & 0 & 0 & 0 \\ 0 & 0 & 0 & 0 & 0 & 0 \\ 0 & 0 & 0 & 0 & 0 & 0 & 0 \\ 0 &$ 

✞ ☎

 $\left( \begin{array}{cc} \text{ } & \text{ } \\ \text{ } & \text{ } \end{array} \right)$ 

input ✞ ☎  $integrate(1/((1+I*(b*x+a))/(1+(b*x+a)^2)^((1/2))^((3/2)/x,x, algorithm="giac$ ")

output Exception raised: TypeError >> an error occurred running a Giac command:IN PUT:sage2:=int(sage0,sageVARx):;OUTPUT:Warning, need to choose a branch fo r the root of a polynomial with parameters. This might be wrong.The choice was done

input file name test\_cases/rubi\_tests/2\_Exponentials/2.4/159\_2.4.3

Test file number 159

Exception generated.

$$
\int \frac{e^{-\frac{3}{2}i \arctan(a+bx)}}{x^2} dx = \text{Exception raised: TypeError}
$$

✞ ☎

 $\overline{\phantom{a}}$   $\overline{\phantom{a}}$   $\overline{\$ 

✞ ☎

 $\overline{\phantom{a}}$   $\overline{\phantom{a}}$   $\overline{\$ 

input  $integrate(1/((1+I*(b*x+a))/(1+(b*x+a)^2)^((1/2))^((3/2)/x^2,x, algorithm="gi$ ac")

output Exception raised: TypeError >> an error occurred running a Giac command:IN PUT:sage2:=int(sage0,sageVARx):;OUTPUT:Warning, need to choose a branch fo r the root of a polynomial with parameters. This might be wrong.The choice was done

input file name test\_cases/rubi\_tests/2\_Exponentials/2.4/159\_2.4.3

Test file number 159

Integral number in file 249

#### **Giac [F(-2)]**

Exception generated.

$$
\int e^{n \arctan(a+bx)} x^m dx = \text{Exception raised: TypeError}
$$

✞ ☎

 $\begin{pmatrix} 1 & 0 & 0 \\ 0 & 0 & 0 \\ 0 & 0 & 0 \\ 0 & 0 & 0 \\ 0 & 0 & 0 \\ 0 & 0 & 0 \\ 0 & 0 & 0 & 0 \\ 0 & 0 & 0 & 0 \\ 0 & 0 & 0 & 0 \\ 0 & 0 & 0 & 0 & 0 \\ 0 & 0 & 0 & 0 & 0 \\ 0 & 0 & 0 & 0 & 0 \\ 0 & 0 & 0 & 0 & 0 & 0 \\ 0 & 0 & 0 & 0 & 0 & 0 \\ 0 & 0 & 0 & 0 & 0 & 0 & 0 \\ 0 & 0 & 0 & 0 & 0 & 0 & 0 \\$ 

✞ ☎

 $\begin{pmatrix} 1 & 0 & 0 \\ 0 & 0 & 0 \\ 0 & 0 & 0 \\ 0 & 0 & 0 \\ 0 & 0 & 0 \\ 0 & 0 & 0 \\ 0 & 0 & 0 & 0 \\ 0 & 0 & 0 & 0 \\ 0 & 0 & 0 & 0 \\ 0 & 0 & 0 & 0 \\ 0 & 0 & 0 & 0 & 0 \\ 0 & 0 & 0 & 0 & 0 \\ 0 & 0 & 0 & 0 & 0 & 0 \\ 0 & 0 & 0 & 0 & 0 & 0 \\ 0 & 0 & 0 & 0 & 0 & 0 & 0 \\ 0 & 0 & 0 & 0 & 0 & 0 & 0 \\ 0 &$ 

input integrate(exp(n\*arctan(b\*x+a))\*x^m,x, algorithm="giac")

output Exception raised: TypeError >> an error occurred running a Giac command:IN PUT:sage2:=int(sage0,sageVARx):;OUTPUT:Unable to divide, perhaps due to ro unding error%%%{1,[0,1,1,2,0]%%%} / %%%{1,[0,0,0,0,2]%%%} Error: Bad Argum ent Value

input file name test\_cases/rubi\_tests/2\_Exponentials/2.4/159\_2.4.3

Test file number 159

Exception generated.

$$
\int e^{\arctan(ax)} (c + a^2 c x^2)^{3/2} dx = \text{Exception raised: TypeError}
$$

✞ ☎

 $\left( \begin{array}{cc} \text{ } & \text{ } \\ \text{ } & \text{ } \end{array} \right)$ 

✞ ☎

 $\begin{pmatrix} 1 & 0 & 0 \\ 0 & 0 & 0 \\ 0 & 0 & 0 \\ 0 & 0 & 0 \\ 0 & 0 & 0 \\ 0 & 0 & 0 \\ 0 & 0 & 0 \\ 0 & 0 & 0 \\ 0 & 0 & 0 & 0 \\ 0 & 0 & 0 & 0 \\ 0 & 0 & 0 & 0 \\ 0 & 0 & 0 & 0 & 0 \\ 0 & 0 & 0 & 0 & 0 \\ 0 & 0 & 0 & 0 & 0 \\ 0 & 0 & 0 & 0 & 0 & 0 \\ 0 & 0 & 0 & 0 & 0 & 0 \\ 0 & 0 & 0 & 0 & 0 & 0 & 0 \\ 0 &$ 

input integrate(exp(arctan(a\*x))\*(a^2\*c\*x^2+c)^(3/2),x, algorithm="giac")

output

```
Exception raised: TypeError >> an error occurred running a Giac command:IN
PUT:sage2:=int(sage0,sageVARx):;OUTPUT:sym2poly/r2sym(const gen & e,const
index_m & i,const vecteur & l) Error: Bad Argument Value
```
input file name test\_cases/rubi\_tests/2\_Exponentials/2.4/159\_2.4.3

Test file number 159

Integral number in file 267

**Giac [F(-2)]**

Exception generated.

$$
\int e^{\arctan(ax)} \sqrt{c+a^2cx^2} \, dx = \text{Exception raised: TypeError}
$$

✞ ☎

✞ ☎

 $\overline{\phantom{a}}$   $\overline{\phantom{a}}$   $\overline{\$ 

input

integrate(exp(arctan(a\*x))\*(a^2\*c\*x^2+c)^(1/2),x, algorithm="giac")  $\left($   $\left($   $\right)$   $\left($   $\left($   $\right)$   $\left($   $\left($   $\right)$   $\left($   $\left($   $\right)$   $\left($   $\left($   $\right)$   $\left($   $\left($   $\right)$   $\left($   $\left($   $\right)$   $\left($   $\left($   $\right)$   $\left($   $\left($   $\right)$   $\left($   $\left($   $\right)$   $\left($   $\left($   $\right)$   $\left($   $\left($   $\right)$   $\left($ 

output Exception raised: TypeError >> an error occurred running a Giac command:IN PUT:sage2:=int(sage0,sageVARx):;OUTPUT:sym2poly/r2sym(const gen & e,const index\_m & i,const vecteur & l) Error: Bad Argument Value

input file name test cases/rubi tests/2 Exponentials/2.4/159 2.4.3

Test file number 159

Exception generated.

$$
\int e^{2\arctan(ax)} (c+a^2cx^2)^{3/2} dx = \text{Exception raised: TypeError}
$$

✞ ☎

 $\left( \begin{array}{cc} \text{ } & \text{ } \\ \text{ } & \text{ } \end{array} \right)$ 

✞ ☎

 $\begin{pmatrix} 1 & 0 & 0 \\ 0 & 0 & 0 \\ 0 & 0 & 0 \\ 0 & 0 & 0 \\ 0 & 0 & 0 \\ 0 & 0 & 0 \\ 0 & 0 & 0 \\ 0 & 0 & 0 \\ 0 & 0 & 0 & 0 \\ 0 & 0 & 0 & 0 \\ 0 & 0 & 0 & 0 \\ 0 & 0 & 0 & 0 & 0 \\ 0 & 0 & 0 & 0 & 0 \\ 0 & 0 & 0 & 0 & 0 \\ 0 & 0 & 0 & 0 & 0 & 0 \\ 0 & 0 & 0 & 0 & 0 & 0 \\ 0 & 0 & 0 & 0 & 0 & 0 & 0 \\ 0 &$ 

input integrate(exp(2\*arctan(a\*x))\*(a^2\*c\*x^2+c)^(3/2),x, algorithm="giac")

output

```
Exception raised: TypeError >> an error occurred running a Giac command:IN
PUT:sage2:=int(sage0,sageVARx):;OUTPUT:sym2poly/r2sym(const gen & e,const
index_m & i,const vecteur & l) Error: Bad Argument Value
```
input file name test\_cases/rubi\_tests/2\_Exponentials/2.4/159\_2.4.3

Test file number 159

Integral number in file 281

#### **Giac [F(-2)]**

Exception generated.

$$
\int e^{2\arctan(ax)}\sqrt{c+a^2cx^2} dx = \text{Exception raised: TypeError}
$$

✞ ☎

✞ ☎

 $\overline{\phantom{a}}$   $\overline{\phantom{a}}$   $\overline{\$ 

input

integrate(exp(2\*arctan(a\*x))\*(a^2\*c\*x^2+c)^(1/2),x, algorithm="giac")  $\left($   $\left($   $\right)$   $\left($   $\left($   $\right)$   $\left($   $\left($   $\right)$   $\left($   $\left($   $\right)$   $\left($   $\left($   $\right)$   $\left($   $\left($   $\right)$   $\left($   $\left($   $\right)$   $\left($   $\left($   $\right)$   $\left($   $\left($   $\right)$   $\left($   $\left($   $\right)$   $\left($   $\left($   $\right)$   $\left($   $\left($   $\right)$   $\left($ 

output Exception raised: TypeError >> an error occurred running a Giac command:IN PUT:sage2:=int(sage0,sageVARx):;OUTPUT:sym2poly/r2sym(const gen & e,const index\_m & i,const vecteur & l) Error: Bad Argument Value

input file name test cases/rubi tests/2 Exponentials/2.4/159 2.4.3

Test file number 159

Exception generated.

$$
\int e^{-\arctan(ax)} (c+a^2cx^2)^{3/2} dx = \text{Exception raised: TypeError}
$$

✞ ☎

 $\left( \begin{array}{cc} \text{ } & \text{ } \\ \text{ } & \text{ } \end{array} \right)$ 

✞ ☎

 $\begin{pmatrix} 1 & 0 & 0 \\ 0 & 0 & 0 \\ 0 & 0 & 0 \\ 0 & 0 & 0 \\ 0 & 0 & 0 \\ 0 & 0 & 0 \\ 0 & 0 & 0 \\ 0 & 0 & 0 \\ 0 & 0 & 0 & 0 \\ 0 & 0 & 0 & 0 \\ 0 & 0 & 0 & 0 \\ 0 & 0 & 0 & 0 & 0 \\ 0 & 0 & 0 & 0 & 0 \\ 0 & 0 & 0 & 0 & 0 \\ 0 & 0 & 0 & 0 & 0 & 0 \\ 0 & 0 & 0 & 0 & 0 & 0 \\ 0 & 0 & 0 & 0 & 0 & 0 & 0 \\ 0 &$ 

input integrate((a^2\*c\*x^2+c)^(3/2)/exp(arctan(a\*x)),x, algorithm="giac")

output

```
Exception raised: TypeError >> an error occurred running a Giac command:IN
PUT:sage2:=int(sage0,sageVARx):;OUTPUT:sym2poly/r2sym(const gen & e,const
index_m & i,const vecteur & l) Error: Bad Argument Value
```
input file name test\_cases/rubi\_tests/2\_Exponentials/2.4/159\_2.4.3

Test file number 159

Integral number in file 295

#### **Giac [F(-2)]**

Exception generated.

$$
\int e^{-\arctan(ax)}\sqrt{c+a^2cx^2} dx = \text{Exception raised: TypeError}
$$

✞ ☎

✞ ☎

 $\overline{\phantom{a}}$   $\overline{\phantom{a}}$   $\overline{\$ 

input

integrate((a^2\*c\*x^2+c)^(1/2)/exp(arctan(a\*x)),x, algorithm="giac")  $\left($   $\left($   $\right)$   $\left($   $\left($   $\right)$   $\left($   $\left($   $\right)$   $\left($   $\left($   $\right)$   $\left($   $\left($   $\right)$   $\left($   $\left($   $\right)$   $\left($   $\left($   $\right)$   $\left($   $\left($   $\right)$   $\left($   $\left($   $\right)$   $\left($   $\left($   $\right)$   $\left($   $\left($   $\right)$   $\left($   $\left($   $\right)$   $\left($ 

output Exception raised: TypeError >> an error occurred running a Giac command:IN PUT:sage2:=int(sage0,sageVARx):;OUTPUT:sym2poly/r2sym(const gen & e,const index\_m & i,const vecteur & l) Error: Bad Argument Value

input file name test cases/rubi tests/2 Exponentials/2.4/159 2.4.3

Test file number 159

Exception generated.

$$
\int e^{-2\arctan(ax)} (c+a^2cx^2)^{3/2} dx = \text{Exception raised: TypeError}
$$

✞ ☎

 $\left( \begin{array}{cc} \text{ } & \text{ } \\ \text{ } & \text{ } \end{array} \right)$ 

✞ ☎

 $\begin{pmatrix} 1 & 0 & 0 \\ 0 & 0 & 0 \\ 0 & 0 & 0 \\ 0 & 0 & 0 \\ 0 & 0 & 0 \\ 0 & 0 & 0 \\ 0 & 0 & 0 \\ 0 & 0 & 0 \\ 0 & 0 & 0 & 0 \\ 0 & 0 & 0 & 0 \\ 0 & 0 & 0 & 0 \\ 0 & 0 & 0 & 0 & 0 \\ 0 & 0 & 0 & 0 & 0 \\ 0 & 0 & 0 & 0 & 0 \\ 0 & 0 & 0 & 0 & 0 & 0 \\ 0 & 0 & 0 & 0 & 0 & 0 \\ 0 & 0 & 0 & 0 & 0 & 0 & 0 \\ 0 &$ 

input integrate((a^2\*c\*x^2+c)^(3/2)/exp(2\*arctan(a\*x)),x, algorithm="giac")

output

```
Exception raised: TypeError >> an error occurred running a Giac command:IN
PUT:sage2:=int(sage0,sageVARx):;OUTPUT:sym2poly/r2sym(const gen & e,const
index_m & i,const vecteur & l) Error: Bad Argument Value
```
input file name test\_cases/rubi\_tests/2\_Exponentials/2.4/159\_2.4.3

Test file number 159

Integral number in file 309

#### **Giac [F(-2)]**

Exception generated.

$$
\int e^{-2\arctan(ax)}\sqrt{c+a^2cx^2} dx = \text{Exception raised: TypeError}
$$

✞ ☎

✞ ☎

 $\overline{\phantom{a}}$   $\overline{\phantom{a}}$   $\overline{\$ 

input

integrate((a^2\*c\*x^2+c)^(1/2)/exp(2\*arctan(a\*x)),x, algorithm="giac")  $\left($   $\left($   $\right)$   $\left($   $\left($   $\right)$   $\left($   $\left($   $\right)$   $\left($   $\left($   $\right)$   $\left($   $\left($   $\right)$   $\left($   $\left($   $\right)$   $\left($   $\left($   $\right)$   $\left($   $\left($   $\right)$   $\left($   $\left($   $\right)$   $\left($   $\left($   $\right)$   $\left($   $\left($   $\right)$   $\left($   $\left($   $\right)$   $\left($ 

output Exception raised: TypeError >> an error occurred running a Giac command: IN PUT:sage2:=int(sage0,sageVARx):;OUTPUT:sym2poly/r2sym(const gen & e,const index\_m & i,const vecteur & l) Error: Bad Argument Value

input file name test cases/rubi tests/2 Exponentials/2.4/159 2.4.3

Test file number 159

Exception generated.

$$
\int \frac{e^{-i \arctan(ax)}}{\sqrt{c + a^2 c x^2}} dx = \text{Exception raised: TypeError}
$$

✞ ☎

 $\overline{\phantom{a}}$   $\overline{\phantom{a}}$   $\overline{\$ 

✞ ☎

 $\left( \begin{array}{cc} \text{ } & \text{ } \\ \text{ } & \text{ } \end{array} \right)$ 

input  $integrate(1/(1+I*ax)*(a^2*x^2+1)^{(1/2)/(a^2*x^2+c^2+c)^(1/2)},x, algorithm='$ giac")

output

```
Exception raised: TypeError >> an error occurred running a Giac command:IN
PUT:sage2:=int(sage0,sageVARx):;OUTPUT:sym2poly/r2sym(const gen & e,const
index_m & i,const vecteur & l) Error: Bad Argument Value
```
input file name test\_cases/rubi\_tests/2\_Exponentials/2.4/159\_2.4.3

Test file number 159

Integral number in file 329

#### **Giac [F(-2)]**

Exception generated.

$$
\int \frac{e^{i \arctan(ax)}}{(c + a^2 c x^2)^{3/2}} dx = \text{Exception raised: TypeError}
$$

 $\left( \begin{array}{cc} \text{ } & \text{ } \\ \text{ } & \text{ } \end{array} \right)$ 

✞ ☎

 $\begin{pmatrix} 1 & 0 & 0 \\ 0 & 0 & 0 \\ 0 & 0 & 0 \\ 0 & 0 & 0 \\ 0 & 0 & 0 \\ 0 & 0 & 0 \\ 0 & 0 & 0 & 0 \\ 0 & 0 & 0 & 0 \\ 0 & 0 & 0 & 0 \\ 0 & 0 & 0 & 0 \\ 0 & 0 & 0 & 0 & 0 \\ 0 & 0 & 0 & 0 & 0 \\ 0 & 0 & 0 & 0 & 0 & 0 \\ 0 & 0 & 0 & 0 & 0 & 0 \\ 0 & 0 & 0 & 0 & 0 & 0 & 0 \\ 0 & 0 & 0 & 0 & 0 & 0 & 0 \\ 0 &$ 

input ✞ ☎  $integrate((1+I*axx)/(a^2*x^2+1)^(1/2)/(a^2*x*x^2+c)(3/2),x, algorithm="gi$ ac")

output Exception raised: TypeError >> an error occurred running a Giac command:IN PUT:sage2:=int(sage0,sageVARx):;OUTPUT:sym2poly/r2sym(const gen & e,const index\_m & i,const vecteur & l) Error: Bad Argument Value

input file name test\_cases/rubi\_tests/2\_Exponentials/2.4/159\_2.4.3

Test file number 159

Exception generated.

$$
\int \frac{e^{-i \arctan(ax)}}{(c + a^2 c x^2)^{3/2}} dx = \text{Exception raised: TypeError}
$$

 $\begin{pmatrix} 1 & 0 & 0 \\ 0 & 0 & 0 \\ 0 & 0 & 0 \\ 0 & 0 & 0 \\ 0 & 0 & 0 \\ 0 & 0 & 0 \\ 0 & 0 & 0 & 0 \\ 0 & 0 & 0 & 0 \\ 0 & 0 & 0 & 0 \\ 0 & 0 & 0 & 0 \\ 0 & 0 & 0 & 0 & 0 \\ 0 & 0 & 0 & 0 & 0 \\ 0 & 0 & 0 & 0 & 0 & 0 \\ 0 & 0 & 0 & 0 & 0 & 0 \\ 0 & 0 & 0 & 0 & 0 & 0 & 0 \\ 0 & 0 & 0 & 0 & 0 & 0 & 0 \\ 0 &$ 

✞ ☎

 $\left( \begin{array}{cc} \bullet & \bullet & \bullet \\ \bullet & \bullet & \bullet \end{array} \right)$ 

input ✞ ☎  $integrate(1/(1+I*ax)*(a^2*x^2+1)^{(1/2)/(a^2*x^2+c)^{(3/2)},x, algorithm="$ giac")

output

```
Exception raised: TypeError >> an error occurred running a Giac command:IN
PUT:sage2:=int(sage0,sageVARx):;OUTPUT:sym2poly/r2sym(const gen & e,const
index_m & i,const vecteur & l) Error: Bad Argument Value
```
input file name test\_cases/rubi\_tests/2\_Exponentials/2.4/159\_2.4.3

Test file number 159

Integral number in file 347

#### **Giac [F(-2)]**

Exception generated.

$$
\int \frac{e^{-3i \arctan(ax)}}{(c+a^2cx^2)^{3/2}} dx = \text{Exception raised: TypeError}
$$

✞ ☎

 $\left( \begin{array}{cc} \text{ } & \text{ } \\ \text{ } & \text{ } \end{array} \right)$ 

✞ ☎

 $\begin{pmatrix} 1 & 0 & 0 \\ 0 & 0 & 0 \\ 0 & 0 & 0 \\ 0 & 0 & 0 \\ 0 & 0 & 0 \\ 0 & 0 & 0 \\ 0 & 0 & 0 & 0 \\ 0 & 0 & 0 & 0 \\ 0 & 0 & 0 & 0 \\ 0 & 0 & 0 & 0 \\ 0 & 0 & 0 & 0 & 0 \\ 0 & 0 & 0 & 0 & 0 \\ 0 & 0 & 0 & 0 & 0 & 0 \\ 0 & 0 & 0 & 0 & 0 & 0 \\ 0 & 0 & 0 & 0 & 0 & 0 & 0 \\ 0 & 0 & 0 & 0 & 0 & 0 & 0 \\ 0 &$ 

input  $integrate(1/(1+I*axx)^3*(a^2*x^2+1)^(3/2)/(a^2*x*x^2+c)(3/2),x, algorithm$  $=$ "giac")

output Exception raised: TypeError >> an error occurred running a Giac command:IN PUT:sage2:=int(sage0,sageVARx):;OUTPUT:sym2poly/r2sym(const gen & e,const index\_m & i,const vecteur & l) Error: Bad Argument Value

input file name test\_cases/rubi\_tests/2\_Exponentials/2.4/159\_2.4.3

Test file number 159

Exception generated.

$$
\int e^{n \arctan(ax)} (c + a^2 c x^2)^{3/2} dx = \text{Exception raised: TypeError}
$$

✞ ☎

 $\left( \begin{array}{cc} \text{ } & \text{ } \\ \text{ } & \text{ } \end{array} \right)$ 

✞ ☎

 $\left( \begin{array}{cc} \text{ } & \text{ } \\ \text{ } & \text{ } \end{array} \right)$ 

input integrate(exp(n\*arctan(a\*x))\*(a^2\*c\*x^2+c)^(3/2),x, algorithm="giac")

output

```
Exception raised: TypeError >> an error occurred running a Giac command:IN
PUT:sage2:=int(sage0,sageVARx):;OUTPUT:sym2poly/r2sym(const gen & e,const
index_m & i,const vecteur & l) Error: Bad Argument Value
```
input file name test\_cases/rubi\_tests/2\_Exponentials/2.4/159\_2.4.3

Test file number 159

Integral number in file 362

#### **Giac [F(-2)]**

Exception generated.

$$
\int e^{n \arctan(ax)} \sqrt{c + a^2 c x^2} \, dx = \text{Exception raised: TypeError}
$$

✞ ☎

✞ ☎

 $\overline{\phantom{a}}$   $\overline{\phantom{a}}$   $\overline{\$ 

input

integrate(exp(n\*arctan(a\*x))\*(a^2\*c\*x^2+c)^(1/2),x, algorithm="giac")  $\left($   $\left($   $\right)$   $\left($   $\left($   $\right)$   $\left($   $\left($   $\right)$   $\left($   $\left($   $\right)$   $\left($   $\left($   $\right)$   $\left($   $\left($   $\right)$   $\left($   $\left($   $\right)$   $\left($   $\left($   $\right)$   $\left($   $\left($   $\right)$   $\left($   $\left($   $\right)$   $\left($   $\left($   $\right)$   $\left($   $\left($   $\right)$   $\left($ 

output Exception raised: TypeError >> an error occurred running a Giac command:IN PUT:sage2:=int(sage0,sageVARx):;OUTPUT:sym2poly/r2sym(const gen & e,const index\_m & i,const vecteur & l) Error: Bad Argument Value

input file name test cases/rubi tests/2 Exponentials/2.4/159 2.4.3

Test file number 159

Exception generated.

$$
\int \frac{e^{n \arctan(ax)}x^3}{\sqrt{c+a^2cx^2}} dx = \text{Exception raised: TypeError}
$$

 $\begin{pmatrix} 1 & 0 & 0 \\ 0 & 0 & 0 \\ 0 & 0 & 0 \\ 0 & 0 & 0 \\ 0 & 0 & 0 \\ 0 & 0 & 0 \\ 0 & 0 & 0 \\ 0 & 0 & 0 \\ 0 & 0 & 0 & 0 \\ 0 & 0 & 0 & 0 \\ 0 & 0 & 0 & 0 \\ 0 & 0 & 0 & 0 & 0 \\ 0 & 0 & 0 & 0 & 0 \\ 0 & 0 & 0 & 0 & 0 \\ 0 & 0 & 0 & 0 & 0 & 0 \\ 0 & 0 & 0 & 0 & 0 & 0 \\ 0 & 0 & 0 & 0 & 0 & 0 & 0 \\ 0 &$ 

✞ ☎

 $\left($   $\left($   $\right)$   $\left($   $\left($   $\right)$   $\left($   $\left($   $\right)$   $\left($   $\left($   $\right)$   $\left($   $\left($   $\right)$   $\left($   $\left($   $\right)$   $\left($   $\left($   $\right)$   $\left($   $\left($   $\right)$   $\left($   $\left($   $\right)$   $\left($   $\left($   $\right)$   $\left($   $\left($   $\right)$   $\left($   $\left($   $\right)$   $\left($ 

input ✞ ☎ integrate(exp(n\*arctan(a\*x))\*x^3/(a^2\*c\*x^2+c)^(1/2),x, algorithm="giac")

output

```
Exception raised: TypeError >> an error occurred running a Giac command:IN
PUT:sage2:=int(sage0,sageVARx):;OUTPUT:sym2poly/r2sym(const gen & e,const
index_m & i,const vecteur & l) Error: Bad Argument Value
```
input file name test cases/rubi tests/2 Exponentials/2.4/159 2.4.3

Test file number 159

Integral number in file 367

#### **Giac [F(-2)]**

Exception generated.

 $\int e^{n \arctan(ax)} \sqrt[3]{c + a^2 c x^2} dx =$ Exception raised: TypeError

✞ ☎

✞ ☎

 $\begin{pmatrix} 1 & 0 & 0 \\ 0 & 0 & 0 \\ 0 & 0 & 0 \\ 0 & 0 & 0 \\ 0 & 0 & 0 \\ 0 & 0 & 0 \\ 0 & 0 & 0 & 0 \\ 0 & 0 & 0 & 0 \\ 0 & 0 & 0 & 0 \\ 0 & 0 & 0 & 0 \\ 0 & 0 & 0 & 0 & 0 \\ 0 & 0 & 0 & 0 & 0 \\ 0 & 0 & 0 & 0 & 0 & 0 \\ 0 & 0 & 0 & 0 & 0 & 0 \\ 0 & 0 & 0 & 0 & 0 & 0 & 0 \\ 0 & 0 & 0 & 0 & 0 & 0 & 0 \\ 0 &$ 

input

integrate(exp(n\*arctan(a\*x))\*(a^2\*c\*x^2+c)^(1/3),x, algorithm="giac")  $\begin{pmatrix} 1 & 0 & 0 \\ 0 & 0 & 0 \\ 0 & 0 & 0 \\ 0 & 0 & 0 \\ 0 & 0 & 0 \\ 0 & 0 & 0 \\ 0 & 0 & 0 & 0 \\ 0 & 0 & 0 & 0 \\ 0 & 0 & 0 & 0 \\ 0 & 0 & 0 & 0 \\ 0 & 0 & 0 & 0 & 0 \\ 0 & 0 & 0 & 0 & 0 \\ 0 & 0 & 0 & 0 & 0 & 0 \\ 0 & 0 & 0 & 0 & 0 & 0 \\ 0 & 0 & 0 & 0 & 0 & 0 & 0 \\ 0 & 0 & 0 & 0 & 0 & 0 & 0 \\ 0 &$ 

output Exception raised: TypeError >> an error occurred running a Giac command:IN PUT:sage2:=int(sage0,sageVARx):;OUTPUT:sym2poly/r2sym(const gen & e,const index\_m & i,const vecteur & l) Error: Bad Argument Value

input file name test cases/rubi tests/2 Exponentials/2.4/159 2.4.3

Test file number 159

Exception generated.

$$
\int \frac{e^{n \arctan(ax)} x^m}{(c + a^2 c x^2)^2} dx = \text{Exception raised: TypeError}
$$

✞ ☎

 $\left( \begin{array}{cc} \text{ } & \text{ } \\ \text{ } & \text{ } \end{array} \right)$ 

✞ ☎

 $\left( \begin{array}{cc} \text{ } & \text{ } \\ \text{ } & \text{ } \end{array} \right)$ 

input integrate(exp(n\*arctan(a\*x))\*x^m/(a^2\*c\*x^2+c)^2,x, algorithm="giac")

output

Exception raised: TypeError >> an error occurred running a Giac command:IN PUT:sage2:=int(sage0,sageVARx):;OUTPUT:Unable to divide, perhaps due to ro unding error%%%{1,[0,1,1,0,0]%%%} / %%%{1,[0,0,0,1,2]%%%} Error: Bad Argum ent Value

input file name test\_cases/rubi\_tests/2\_Exponentials/2.4/159\_2.4.3

Test file number 159

Integral number in file 380

#### **Giac [F(-2)]**

Exception generated.

$$
\int \frac{e^{n \arctan(ax)} x^m}{(c + a^2 c x^2)^3} dx = \text{Exception raised: TypeError}
$$

✞ ☎

 $\begin{pmatrix} 1 & 0 & 0 \\ 0 & 0 & 0 \\ 0 & 0 & 0 \\ 0 & 0 & 0 \\ 0 & 0 & 0 \\ 0 & 0 & 0 \\ 0 & 0 & 0 & 0 \\ 0 & 0 & 0 & 0 \\ 0 & 0 & 0 & 0 \\ 0 & 0 & 0 & 0 \\ 0 & 0 & 0 & 0 & 0 \\ 0 & 0 & 0 & 0 & 0 \\ 0 & 0 & 0 & 0 & 0 & 0 \\ 0 & 0 & 0 & 0 & 0 & 0 \\ 0 & 0 & 0 & 0 & 0 & 0 & 0 \\ 0 & 0 & 0 & 0 & 0 & 0 & 0 \\ 0 &$ 

✞ ☎

 $\begin{pmatrix} 1 & 0 & 0 \\ 0 & 0 & 0 \\ 0 & 0 & 0 \\ 0 & 0 & 0 \\ 0 & 0 & 0 \\ 0 & 0 & 0 \\ 0 & 0 & 0 & 0 \\ 0 & 0 & 0 & 0 \\ 0 & 0 & 0 & 0 \\ 0 & 0 & 0 & 0 \\ 0 & 0 & 0 & 0 & 0 \\ 0 & 0 & 0 & 0 & 0 \\ 0 & 0 & 0 & 0 & 0 & 0 \\ 0 & 0 & 0 & 0 & 0 & 0 \\ 0 & 0 & 0 & 0 & 0 & 0 & 0 \\ 0 & 0 & 0 & 0 & 0 & 0 & 0 \\ 0 &$ 

input integrate(exp(n\*arctan(a\*x))\*x^m/(a^2\*c\*x^2+c)^3,x, algorithm="giac")

output Exception raised: TypeError >> an error occurred running a Giac command:IN PUT:sage2:=int(sage0,sageVARx):;OUTPUT:Unable to divide, perhaps due to ro unding error%%%{1,[0,1,1,0,0]%%%} / %%%{1,[0,0,0,1,3]%%%} Error: Bad Argum ent Value

input file name test\_cases/rubi\_tests/2\_Exponentials/2.4/159\_2.4.3

Test file number 159

Exception generated.

$$
\int \frac{e^{-5i \arctan(ax)}x^2}{(c+a^2cx^2)^{27/2}} dx = \text{Exception raised: TypeError}
$$

✞ ☎

 $\overline{\phantom{a}}$   $\overline{\phantom{a}}$   $\overline{\$ 

✞ ☎

 $\begin{pmatrix} 1 & 0 & 0 \\ 0 & 0 & 0 \\ 0 & 0 & 0 \\ 0 & 0 & 0 \\ 0 & 0 & 0 \\ 0 & 0 & 0 \\ 0 & 0 & 0 & 0 \\ 0 & 0 & 0 & 0 \\ 0 & 0 & 0 & 0 \\ 0 & 0 & 0 & 0 \\ 0 & 0 & 0 & 0 & 0 \\ 0 & 0 & 0 & 0 & 0 \\ 0 & 0 & 0 & 0 & 0 & 0 \\ 0 & 0 & 0 & 0 & 0 & 0 \\ 0 & 0 & 0 & 0 & 0 & 0 & 0 \\ 0 & 0 & 0 & 0 & 0 & 0 & 0 \\ 0 &$ 

input  $integrate(x^2/(1+I*axx)^5*(a^2*x^2+1)^(5/2)/(a^2*x^2+c^2+c^2)(27/2),x, algebra$ thm="giac")

output

Exception raised: TypeError >> an error occurred running a Giac command:IN PUT:sage2:=int(sage0,sageVARx):;OUTPUT:Warning, need to choose a branch fo r the root of a polynomial with parameters. This might be wrong.The choice was done

input file name test cases/rubi tests/2 Exponentials/2.4/159 2.4.3

Test file number 159

Integral number in file 399

#### **Giac [F(-2)]**

Exception generated.

 $\int e^{\arctanh(ax)}x^4 dx =$  Exception raised: TypeError

✞ ☎

 $\left( \begin{array}{cc} \text{ } & \text{ } \\ \text{ } & \text{ } \end{array} \right)$ 

✞ ☎

 $\begin{pmatrix} 1 & 0 & 0 \\ 0 & 0 & 0 \\ 0 & 0 & 0 \\ 0 & 0 & 0 \\ 0 & 0 & 0 \\ 0 & 0 & 0 \\ 0 & 0 & 0 & 0 \\ 0 & 0 & 0 & 0 \\ 0 & 0 & 0 & 0 \\ 0 & 0 & 0 & 0 \\ 0 & 0 & 0 & 0 & 0 \\ 0 & 0 & 0 & 0 & 0 \\ 0 & 0 & 0 & 0 & 0 & 0 \\ 0 & 0 & 0 & 0 & 0 & 0 \\ 0 & 0 & 0 & 0 & 0 & 0 & 0 \\ 0 & 0 & 0 & 0 & 0 & 0 & 0 \\ 0 &$ 

input  $integrate((a*x+1)/(-a^2*x^2+1)^(1/2)*x^4,x, algorithm="giac")$ 

output Exception raised: TypeError >> an error occurred running a Giac command:IN PUT:sage2:=int(sage0,sageVARx):;OUTPUT:sym2poly/r2sym(const gen & e,const index\_m & i,const vecteur & l) Error: Bad Argument Value

input file name test\_cases/rubi\_tests/2\_Exponentials/2.5/163\_2.5.3

Test file number 163

Exception generated.

$$
\int e^{\operatorname{arctanh}(ax)}x^2 dx = \text{Exception raised: TypeError}
$$

✞ ☎

 $\left( \begin{array}{cc} \text{ } & \text{ } \\ \text{ } & \text{ } \end{array} \right)$ 

✞ ☎

 $\begin{pmatrix} 1 & 0 & 0 \\ 0 & 0 & 0 \\ 0 & 0 & 0 \\ 0 & 0 & 0 \\ 0 & 0 & 0 \\ 0 & 0 & 0 \\ 0 & 0 & 0 \\ 0 & 0 & 0 \\ 0 & 0 & 0 & 0 \\ 0 & 0 & 0 & 0 \\ 0 & 0 & 0 & 0 \\ 0 & 0 & 0 & 0 & 0 \\ 0 & 0 & 0 & 0 & 0 \\ 0 & 0 & 0 & 0 & 0 \\ 0 & 0 & 0 & 0 & 0 & 0 \\ 0 & 0 & 0 & 0 & 0 & 0 \\ 0 & 0 & 0 & 0 & 0 & 0 & 0 \\ 0 &$ 

input  $integrate((a*x+1)/(-a^2*x^2+1)^(1/2)*x^2,x, algorithm="giac")$ 

output

```
Exception raised: TypeError >> an error occurred running a Giac command:IN
PUT:sage2:=int(sage0,sageVARx):;OUTPUT:sym2poly/r2sym(const gen & e,const
index_m & i,const vecteur & l) Error: Bad Argument Value
```
input file name test\_cases/rubi\_tests/2\_Exponentials/2.5/163\_2.5.3

Test file number 163

Integral number in file 18

**Giac [F(-2)]**

Exception generated.

 $\int e^{-\arctanh(ax)}x^3 dx =$  Exception raised: TypeError

✞ ☎

 $\left($   $\left($   $\right)$   $\left($   $\left($   $\right)$   $\left($   $\left($   $\right)$   $\left($   $\left($   $\right)$   $\left($   $\left($   $\right)$   $\left($   $\left($   $\right)$   $\left($   $\left($   $\right)$   $\left($   $\left($   $\right)$   $\left($   $\left($   $\right)$   $\left($   $\left($   $\right)$   $\left($   $\left($   $\right)$   $\left($   $\left($   $\right)$   $\left($ 

 $\overline{\phantom{a}}$   $\overline{\phantom{a}}$   $\overline{\$ 

input

output ✞ ☎ Exception raised: TypeError >> an error occurred running a Giac command:IN PUT:sage2:=int(sage0,sageVARx):;OUTPUT:sym2poly/r2sym(const gen & e,const

index\_m & i,const vecteur & l) Error: Bad Argument Value

 $integrate(x^3/(a*x+1)*(-a^2*x^2+1)^(1/2),x, algorithm="giac")$ 

input file name test cases/rubi tests/2 Exponentials/2.5/163 2.5.3

Test file number 163

Exception generated.

$$
\int e^{-\operatorname{arctanh}(ax)}x^2\,dx = \text{Exception raised: TypeError}
$$

✞ ☎

 $\left( \begin{array}{cc} \text{ } & \text{ } \\ \text{ } & \text{ } \end{array} \right)$ 

✞ ☎

 $\begin{pmatrix} 1 & 0 & 0 \\ 0 & 0 & 0 \\ 0 & 0 & 0 \\ 0 & 0 & 0 \\ 0 & 0 & 0 \\ 0 & 0 & 0 \\ 0 & 0 & 0 \\ 0 & 0 & 0 \\ 0 & 0 & 0 & 0 \\ 0 & 0 & 0 & 0 \\ 0 & 0 & 0 & 0 \\ 0 & 0 & 0 & 0 & 0 \\ 0 & 0 & 0 & 0 & 0 \\ 0 & 0 & 0 & 0 & 0 \\ 0 & 0 & 0 & 0 & 0 & 0 \\ 0 & 0 & 0 & 0 & 0 & 0 \\ 0 & 0 & 0 & 0 & 0 & 0 & 0 \\ 0 &$ 

input  $integrate(x^2/(a*x+1)*(-a^2*x^2+1)^(1/2),x, algorithm="giac")$ 

output

```
Exception raised: TypeError >> an error occurred running a Giac command:IN
PUT:sage2:=int(sage0,sageVARx):;OUTPUT:sym2poly/r2sym(const gen & e,const
index_m & i,const vecteur & l) Error: Bad Argument Value
```
input file name test\_cases/rubi\_tests/2\_Exponentials/2.5/163\_2.5.3

Test file number 163

Integral number in file 50

**Giac [F(-2)]**

Exception generated.

$$
\int \frac{e^{-\operatorname{arctanh}(ax)}}{x^2} dx = \text{Exception raised: TypeError}
$$

✞ ☎

✞ ☎

 $\left( \begin{array}{cc} \text{ } & \text{ } \\ \text{ } & \text{ } \end{array} \right)$ 

input

 $integrate(1/(a*x+1)*(-a^2*x^2+1)^(1/2)/x^2,x, algebra'$  $\left( \begin{array}{cc} \bullet & \bullet & \bullet \\ \bullet & \bullet & \bullet \end{array} \right)$ 

output Exception raised: TypeError >> an error occurred running a Giac command: IN PUT:sage2:=int(sage0,sageVARx):;OUTPUT:sym2poly/r2sym(const gen & e,const index\_m & i,const vecteur & l) Error: Bad Argument Value

input file name test\_cases/rubi\_tests/2\_Exponentials/2.5/163\_2.5.3

Test file number 163

Exception generated.

$$
\int \frac{e^{-\operatorname{arctanh}(ax)}}{x^4} dx = \text{Exception raised: TypeError}
$$

✞ ☎

 $\overline{\phantom{a}}$   $\overline{\phantom{a}}$   $\overline{\$ 

✞ ☎

 $\left( \begin{array}{cc} \bullet & \bullet & \bullet \\ \bullet & \bullet & \bullet \end{array} \right)$ 

input  $integrate(1/(a*x+1)*(-a^2*x^2+1)^(1/2)/x^4,x, algorithm="giac")$ 

output

Exception raised: TypeError >> an error occurred running a Giac command:IN PUT:sage2:=int(sage0,sageVARx):;OUTPUT:sym2poly/r2sym(const gen & e,const index\_m & i,const vecteur & l) Error: Bad Argument Value

input file name test\_cases/rubi\_tests/2\_Exponentials/2.5/163\_2.5.3

Test file number 163

Integral number in file 56

#### **Giac [F(-2)]**

Exception generated.

$$
\int e^{-3 \arctanh(ax)} x^3 dx = \text{Exception raised: TypeError}
$$

✞ ☎

✞ ☎

 $\left($   $\left($   $\right)$   $\left($   $\left($   $\right)$   $\left($   $\left($   $\right)$   $\left($   $\left($   $\right)$   $\left($   $\left($   $\right)$   $\left($   $\left($   $\right)$   $\left($   $\left($   $\right)$   $\left($   $\left($   $\right)$   $\left($   $\left($   $\right)$   $\left($   $\left($   $\right)$   $\left($   $\left($   $\right)$   $\left($   $\left($   $\right)$   $\left($ 

input

 $integrate(x^3/(a*x+1)^3*(-a^2*x^2+1)^(3/2),x, algorithm="giac")$  $\left( \begin{array}{cc} \bullet & \bullet & \bullet \\ \bullet & \bullet & \bullet \end{array} \right)$ 

output Exception raised: TypeError >> an error occurred running a Giac command:IN PUT:sage2:=int(sage0,sageVARx):;OUTPUT:sym2poly/r2sym(const gen & e,const index\_m & i,const vecteur & l) Error: Bad Argument Value

input file name test\_cases/rubi\_tests/2\_Exponentials/2.5/163\_2.5.3

Test file number 163

Exception generated.

$$
\int e^{\frac{3}{2}\text{arctanh}(ax)}x^2\,dx = \text{Exception raised: TypeError}
$$

✞ ☎

 $\left( \begin{array}{cc} \text{ } & \text{ } \\ \text{ } & \text{ } \end{array} \right)$ 

✞ ☎

 $\left( \begin{array}{cc} \text{ } & \text{ } \\ \text{ } & \text{ } \end{array} \right)$ 

input  $integrate(((a*x+1)/(-a^2*x^2+1)^(1/2))^(3/2)*x^2,x, algorithm="giac")$ 

output

```
Exception raised: TypeError >> an error occurred running a Giac command:IN
PUT:sage2:=int(sage0,sageVARx):;OUTPUT:sym2poly/r2sym(const gen & e,const
index_m & i,const vecteur & l) Error: Bad Argument Value
```
input file name test\_cases/rubi\_tests/2\_Exponentials/2.5/163\_2.5.3

Test file number 163

Integral number in file 85

**Giac [F(-2)]**

Exception generated.

$$
\int \frac{e^{\frac{3}{2}\text{arctanh}(ax)}}{x^2} dx = \text{Exception raised: TypeError}
$$

✞ ☎

✞ ☎

 $\begin{pmatrix} 1 & 0 & 0 \\ 0 & 0 & 0 \\ 0 & 0 & 0 \\ 0 & 0 & 0 \\ 0 & 0 & 0 \\ 0 & 0 & 0 \\ 0 & 0 & 0 & 0 \\ 0 & 0 & 0 & 0 \\ 0 & 0 & 0 & 0 \\ 0 & 0 & 0 & 0 \\ 0 & 0 & 0 & 0 & 0 \\ 0 & 0 & 0 & 0 & 0 \\ 0 & 0 & 0 & 0 & 0 & 0 \\ 0 & 0 & 0 & 0 & 0 & 0 \\ 0 & 0 & 0 & 0 & 0 & 0 & 0 \\ 0 & 0 & 0 & 0 & 0 & 0 & 0 \\ 0 &$ 

input

 $integrate(((a*x+1)/(-a^2*x^2+1)^(1/2))^(3/2)/x^2,x, algorithm="giac")$  $\left( \begin{array}{cc} \text{ } & \text{ } \\ \text{ } & \text{ } \end{array} \right)$ 

output Exception raised: TypeError >> an error occurred running a Giac command:IN PUT:sage2:=int(sage0,sageVARx):;OUTPUT:sym2poly/r2sym(const gen & e,const index\_m & i,const vecteur & l) Error: Bad Argument Value

input file name test\_cases/rubi\_tests/2\_Exponentials/2.5/163\_2.5.3

Test file number 163

Exception generated.

$$
\int \frac{e^{\frac{3}{2}\text{arctanh}(ax)}}{x^4} dx = \text{Exception raised: TypeError}
$$

✞ ☎

 $\begin{pmatrix} 1 & 0 & 0 \\ 0 & 0 & 0 \\ 0 & 0 & 0 \\ 0 & 0 & 0 \\ 0 & 0 & 0 \\ 0 & 0 & 0 \\ 0 & 0 & 0 & 0 \\ 0 & 0 & 0 & 0 \\ 0 & 0 & 0 & 0 \\ 0 & 0 & 0 & 0 \\ 0 & 0 & 0 & 0 & 0 \\ 0 & 0 & 0 & 0 & 0 \\ 0 & 0 & 0 & 0 & 0 & 0 \\ 0 & 0 & 0 & 0 & 0 & 0 \\ 0 & 0 & 0 & 0 & 0 & 0 & 0 \\ 0 & 0 & 0 & 0 & 0 & 0 & 0 \\ 0 &$ 

✞ ☎

 $\begin{pmatrix} 1 & 0 & 0 \\ 0 & 0 & 0 \\ 0 & 0 & 0 \\ 0 & 0 & 0 \\ 0 & 0 & 0 \\ 0 & 0 & 0 \\ 0 & 0 & 0 & 0 \\ 0 & 0 & 0 & 0 \\ 0 & 0 & 0 & 0 \\ 0 & 0 & 0 & 0 \\ 0 & 0 & 0 & 0 & 0 \\ 0 & 0 & 0 & 0 & 0 \\ 0 & 0 & 0 & 0 & 0 & 0 \\ 0 & 0 & 0 & 0 & 0 & 0 \\ 0 & 0 & 0 & 0 & 0 & 0 & 0 \\ 0 & 0 & 0 & 0 & 0 & 0 & 0 \\ 0 &$ 

input  $integrate(((a*x+1)/(-a^2*x^2+1)^(1/2))^(3/2)/x^4,x, algorithm="giac")$ 

output

Exception raised: TypeError >> an error occurred running a Giac command:IN PUT:sage2:=int(sage0,sageVARx):;OUTPUT:sym2poly/r2sym(const gen & e,const index\_m & i,const vecteur & l) Error: Bad Argument Value

input file name test\_cases/rubi\_tests/2\_Exponentials/2.5/163\_2.5.3

Test file number 163

Integral number in file 91

**Giac [F(-2)]**

Exception generated.

 $\int e^{\frac{5}{2} \arctanh(ax)} x^3 dx =$  Exception raised: TypeError

✞ ☎

✞ ☎

 $\begin{pmatrix} 1 & 0 & 0 \\ 0 & 0 & 0 \\ 0 & 0 & 0 \\ 0 & 0 & 0 \\ 0 & 0 & 0 \\ 0 & 0 & 0 \\ 0 & 0 & 0 & 0 \\ 0 & 0 & 0 & 0 \\ 0 & 0 & 0 & 0 \\ 0 & 0 & 0 & 0 \\ 0 & 0 & 0 & 0 & 0 \\ 0 & 0 & 0 & 0 & 0 \\ 0 & 0 & 0 & 0 & 0 & 0 \\ 0 & 0 & 0 & 0 & 0 & 0 \\ 0 & 0 & 0 & 0 & 0 & 0 & 0 \\ 0 & 0 & 0 & 0 & 0 & 0 & 0 \\ 0 &$ 

input

 $integrate(((a*x+1)/(-a^2*x^2+1)^(1/2))^(5/2)*x^3,x, algorithm="giac")$  $\left( \begin{array}{cc} \text{ } & \text{ } \\ \text{ } & \text{ } \end{array} \right)$ 

output Exception raised: TypeError >> an error occurred running a Giac command:IN PUT:sage2:=int(sage0,sageVARx):;OUTPUT:sym2poly/r2sym(const gen & e,const index\_m & i,const vecteur & l) Error: Bad Argument Value

input file name test\_cases/rubi\_tests/2\_Exponentials/2.5/163\_2.5.3

Test file number 163
Exception generated.

$$
\int e^{\frac{5}{2}\text{arctanh}(ax)}x^2\,dx = \text{Exception raised: TypeError}
$$

✞ ☎

✝ ✆

✞ ☎

 $\begin{pmatrix} 1 & 0 & 0 \\ 0 & 0 & 0 \\ 0 & 0 & 0 \\ 0 & 0 & 0 \\ 0 & 0 & 0 \\ 0 & 0 & 0 \\ 0 & 0 & 0 \\ 0 & 0 & 0 \\ 0 & 0 & 0 & 0 \\ 0 & 0 & 0 & 0 \\ 0 & 0 & 0 & 0 \\ 0 & 0 & 0 & 0 & 0 \\ 0 & 0 & 0 & 0 & 0 \\ 0 & 0 & 0 & 0 & 0 \\ 0 & 0 & 0 & 0 & 0 & 0 \\ 0 & 0 & 0 & 0 & 0 & 0 \\ 0 & 0 & 0 & 0 & 0 & 0 & 0 \\ 0 &$ 

input  $integrate(((a*x+1)/(-a^2*x^2+1)^(1/2))^(5/2)*x^2,x, algorithm="giac")$ 

output

```
Exception raised: TypeError >> an error occurred running a Giac command:IN
PUT:sage2:=int(sage0,sageVARx):;OUTPUT:sym2poly/r2sym(const gen & e,const
index_m & i,const vecteur & l) Error: Bad Argument Value
```
input file name test\_cases/rubi\_tests/2\_Exponentials/2.5/163\_2.5.3

Test file number 163

Integral number in file 94

**Giac [F(-2)]**

Exception generated.

 $\int e^{-\frac{1}{2} \arctanh(ax)} x^2 dx =$  Exception raised: TypeError

✞ ☎

✞ ☎

 $\overline{\phantom{a}}$   $\overline{\phantom{a}}$   $\overline{\$ 

input

 $integrate(x^2/((a*x+1)/(-a^2*x^2+1)^(1/2))^(1/2),x, algorithm="giac")$  $\left($   $\left($   $\right)$   $\left($   $\left($   $\right)$   $\left($   $\left($   $\right)$   $\left($   $\left($   $\right)$   $\left($   $\left($   $\right)$   $\left($   $\left($   $\right)$   $\left($   $\left($   $\right)$   $\left($   $\left($   $\right)$   $\left($   $\left($   $\right)$   $\left($   $\left($   $\right)$   $\left($   $\left($   $\right)$   $\left($   $\left($   $\right)$   $\left($ 

output Exception raised: TypeError >> an error occurred running a Giac command:IN PUT:sage2:=int(sage0,sageVARx):;OUTPUT:sym2poly/r2sym(const gen & e,const index\_m & i,const vecteur & l) Error: Bad Argument Value

input file name test cases/rubi tests/2 Exponentials/2.5/163 2.5.3

Test file number 163

Exception generated.

$$
\int e^{-\frac{3}{2}\arctanh(ax)}x^3 dx = \text{Exception raised: TypeError}
$$

✞ ☎

✝ ✆

✞ ☎

 $\begin{pmatrix} 1 & 0 & 0 \\ 0 & 0 & 0 \\ 0 & 0 & 0 \\ 0 & 0 & 0 \\ 0 & 0 & 0 \\ 0 & 0 & 0 \\ 0 & 0 & 0 \\ 0 & 0 & 0 \\ 0 & 0 & 0 & 0 \\ 0 & 0 & 0 & 0 \\ 0 & 0 & 0 & 0 \\ 0 & 0 & 0 & 0 & 0 \\ 0 & 0 & 0 & 0 & 0 \\ 0 & 0 & 0 & 0 & 0 \\ 0 & 0 & 0 & 0 & 0 & 0 \\ 0 & 0 & 0 & 0 & 0 & 0 \\ 0 & 0 & 0 & 0 & 0 & 0 & 0 \\ 0 &$ 

input  $integrate(x^3/((a*x+1)/(-a^2*x^2+1)^(1/2))^(3/2),x, algorithm='giac")$ 

output

```
Exception raised: TypeError >> an error occurred running a Giac command:IN
PUT:sage2:=int(sage0,sageVARx):;OUTPUT:sym2poly/r2sym(const gen & e,const
index_m & i,const vecteur & l) Error: Bad Argument Value
```
input file name test\_cases/rubi\_tests/2\_Exponentials/2.5/163\_2.5.3

Test file number 163

Integral number in file 111

**Giac [F(-2)]**

Exception generated.

 $\int e^{-\frac{5}{2} \arctanh(ax)} x^3 dx =$  Exception raised: TypeError

✞ ☎

✞ ☎

 $\overline{\phantom{a}}$   $\overline{\phantom{a}}$   $\overline{\$ 

input

 $integrate(x^3/((a*x+1)/(-a^2*x^2+1)^(1/2))^(5/2),x, algorithm="giac")$  $\left($   $\left($   $\right)$   $\left($   $\left($   $\right)$   $\left($   $\left($   $\right)$   $\left($   $\left($   $\right)$   $\left($   $\left($   $\right)$   $\left($   $\left($   $\right)$   $\left($   $\left($   $\right)$   $\left($   $\left($   $\right)$   $\left($   $\left($   $\right)$   $\left($   $\left($   $\right)$   $\left($   $\left($   $\right)$   $\left($   $\left($   $\right)$   $\left($ 

output Exception raised: TypeError >> an error occurred running a Giac command:IN PUT:sage2:=int(sage0,sageVARx):;OUTPUT:sym2poly/r2sym(const gen & e,const index\_m & i,const vecteur & l) Error: Bad Argument Value

input file name test cases/rubi tests/2 Exponentials/2.5/163 2.5.3

Test file number 163

Exception generated.

$$
\int e^{3 \text{arctanh}(ax)} (cx)^m \, dx = \text{Exception raised: TypeError}
$$

✞ ☎

✝ ✆

✞ ☎

 $\begin{pmatrix} 1 & 0 & 0 \\ 0 & 0 & 0 \\ 0 & 0 & 0 \\ 0 & 0 & 0 \\ 0 & 0 & 0 \\ 0 & 0 & 0 \\ 0 & 0 & 0 \\ 0 & 0 & 0 \\ 0 & 0 & 0 & 0 \\ 0 & 0 & 0 & 0 \\ 0 & 0 & 0 & 0 \\ 0 & 0 & 0 & 0 & 0 \\ 0 & 0 & 0 & 0 & 0 \\ 0 & 0 & 0 & 0 & 0 \\ 0 & 0 & 0 & 0 & 0 & 0 \\ 0 & 0 & 0 & 0 & 0 & 0 \\ 0 & 0 & 0 & 0 & 0 & 0 & 0 \\ 0 &$ 

input  $integrate((a*x+1)^3/(-a^2*x^2+1)^(3/2)*(c*x)^m,x, algorithm='giac")$ 

output

```
Exception raised: TypeError >> an error occurred running a Giac command:IN
PUT:sage2:=int(sage0,sageVARx):;OUTPUT:sym2poly/r2sym(const gen & e,const
index_m & i,const vecteur & l) Error: Bad Argument Value
```
input file name test\_cases/rubi\_tests/2\_Exponentials/2.5/163\_2.5.3

Test file number 163

Integral number in file 151

**Giac [F(-2)]**

Exception generated.

 $\int e^{-3\arctanh(ax)}(cx)^m dx =$  Exception raised: TypeError

✞ ☎

✞ ☎

 $\overline{\phantom{a}}$   $\overline{\phantom{a}}$   $\overline{\$ 

input

 $integrate((c*x)^m/(a*x+1)^3*(-a^2*x^2+1)^(3/2),x, algorithm="giac")$  $\left($   $\left($   $\right)$   $\left($   $\left($   $\right)$   $\left($   $\left($   $\right)$   $\left($   $\left($   $\right)$   $\left($   $\left($   $\right)$   $\left($   $\left($   $\right)$   $\left($   $\left($   $\right)$   $\left($   $\left($   $\right)$   $\left($   $\left($   $\right)$   $\left($   $\left($   $\right)$   $\left($   $\left($   $\right)$   $\left($   $\left($   $\right)$   $\left($ 

output Exception raised: TypeError >> an error occurred running a Giac command:IN PUT:sage2:=int(sage0,sageVARx):;OUTPUT:sym2poly/r2sym(const gen & e,const index\_m & i,const vecteur & l) Error: Bad Argument Value

input file name test cases/rubi tests/2 Exponentials/2.5/163 2.5.3

Test file number 163

Exception generated.

$$
\int e^{-\frac{3}{2}\text{arctanh}(ax)} (cx)^m dx = \text{Exception raised: TypeError}
$$

✞ ☎

✝ ✆

✞ ☎

 $\begin{pmatrix} 1 & 0 & 0 \\ 0 & 0 & 0 \\ 0 & 0 & 0 \\ 0 & 0 & 0 \\ 0 & 0 & 0 \\ 0 & 0 & 0 \\ 0 & 0 & 0 \\ 0 & 0 & 0 \\ 0 & 0 & 0 & 0 \\ 0 & 0 & 0 & 0 \\ 0 & 0 & 0 & 0 \\ 0 & 0 & 0 & 0 & 0 \\ 0 & 0 & 0 & 0 & 0 \\ 0 & 0 & 0 & 0 & 0 \\ 0 & 0 & 0 & 0 & 0 & 0 \\ 0 & 0 & 0 & 0 & 0 & 0 \\ 0 & 0 & 0 & 0 & 0 & 0 & 0 \\ 0 &$ 

input  $integrate((c*x)^m/((a*x+1)/(-a^2*x^2+1)^(1/2))^(3/2),x, algorithm='giac")$ 

output

```
Exception raised: TypeError >> an error occurred running a Giac command:IN
PUT:sage2:=int(sage0,sageVARx):;OUTPUT:sym2poly/r2sym(const gen & e,const
index_m & i,const vecteur & l) Error: Bad Argument Value
```
input file name test\_cases/rubi\_tests/2\_Exponentials/2.5/163\_2.5.3

Test file number 163

Integral number in file 159

**Giac [F(-2)]**

Exception generated.

$$
\int e^{\arctanh(ax)}(c - acx)^{7/2} dx = \text{Exception raised: TypeError}
$$

✞ ☎

✞ ☎

 $\overline{\phantom{a}}$   $\overline{\phantom{a}}$   $\overline{\$ 

input

 $integrate((a*x+1)/(-a^2*x^2+1)^(1/2)*(-a*c*x+c)^(7/2),x, algorithm="giac")$  $\left($   $\left($   $\right)$   $\left($   $\left($   $\right)$   $\left($   $\left($   $\right)$   $\left($   $\left($   $\right)$   $\left($   $\left($   $\right)$   $\left($   $\left($   $\right)$   $\left($   $\left($   $\right)$   $\left($   $\left($   $\right)$   $\left($   $\left($   $\right)$   $\left($   $\left($   $\right)$   $\left($   $\left($   $\right)$   $\left($   $\left($   $\right)$   $\left($ 

output Exception raised: TypeError >> an error occurred running a Giac command:IN PUT:sage2:=int(sage0,sageVARx):;OUTPUT:sym2poly/r2sym(const gen & e,const index\_m & i,const vecteur & l) Error: Bad Argument Value

input file name test cases/rubi tests/2 Exponentials/2.5/163 2.5.3

Test file number 163

Exception generated.

$$
\int e^{\operatorname{arctanh}(ax)} (c - acx)^{3/2} dx = \text{Exception raised: TypeError}
$$

✞ ☎

✝ ✆

✞ ☎

 $\begin{pmatrix} 1 & 0 & 0 \\ 0 & 0 & 0 \\ 0 & 0 & 0 \\ 0 & 0 & 0 \\ 0 & 0 & 0 \\ 0 & 0 & 0 \\ 0 & 0 & 0 \\ 0 & 0 & 0 \\ 0 & 0 & 0 & 0 \\ 0 & 0 & 0 & 0 \\ 0 & 0 & 0 & 0 \\ 0 & 0 & 0 & 0 & 0 \\ 0 & 0 & 0 & 0 & 0 \\ 0 & 0 & 0 & 0 & 0 \\ 0 & 0 & 0 & 0 & 0 & 0 \\ 0 & 0 & 0 & 0 & 0 & 0 \\ 0 & 0 & 0 & 0 & 0 & 0 & 0 \\ 0 &$ 

input  $integrate((a*x+1)/(-a^2*x^2+1)^(1/2)*(-a*c*x+c)^(3/2),x, algorithm="giac")$ 

output

```
Exception raised: TypeError >> an error occurred running a Giac command:IN
PUT:sage2:=int(sage0,sageVARx):;OUTPUT:sym2poly/r2sym(const gen & e,const
index_m & i,const vecteur & l) Error: Bad Argument Value
```
input file name test\_cases/rubi\_tests/2\_Exponentials/2.5/163\_2.5.3

Test file number 163

Integral number in file 237

#### **Giac [F(-2)]**

Exception generated.

$$
\int e^{3\arctanh(ax)}(c - acx)^{7/2} dx = \text{Exception raised: TypeError}
$$

✞ ☎

 $\begin{pmatrix} 1 & 0 & 0 \\ 0 & 0 & 0 \\ 0 & 0 & 0 \\ 0 & 0 & 0 \\ 0 & 0 & 0 \\ 0 & 0 & 0 \\ 0 & 0 & 0 \\ 0 & 0 & 0 \\ 0 & 0 & 0 & 0 \\ 0 & 0 & 0 & 0 \\ 0 & 0 & 0 & 0 \\ 0 & 0 & 0 & 0 & 0 \\ 0 & 0 & 0 & 0 & 0 \\ 0 & 0 & 0 & 0 & 0 \\ 0 & 0 & 0 & 0 & 0 & 0 \\ 0 & 0 & 0 & 0 & 0 & 0 \\ 0 & 0 & 0 & 0 & 0 & 0 & 0 \\ 0 &$ 

✞ ☎

 $\left($   $\left($   $\right)$   $\left($   $\left($   $\right)$   $\left($   $\left($   $\right)$   $\left($   $\left($   $\right)$   $\left($   $\left($   $\right)$   $\left($   $\left($   $\right)$   $\left($   $\left($   $\right)$   $\left($   $\left($   $\right)$   $\left($   $\left($   $\right)$   $\left($   $\left($   $\right)$   $\left($   $\left($   $\right)$   $\left($   $\left($   $\right)$   $\left($ 

input

 $integrate((a*x+1)^{3}/(-a^2*x^2+1)^{(3/2)*(a*x+yc)^{(7/2)},x, algorithm="giac$ ")

output Exception raised: TypeError >> an error occurred running a Giac command:IN PUT:sage2:=int(sage0,sageVARx):;OUTPUT:sym2poly/r2sym(const gen & e,const index\_m & i,const vecteur & l) Error: Bad Argument Value

input file name test cases/rubi tests/2 Exponentials/2.5/163 2.5.3

Test file number 163

Exception generated.

$$
\int e^{3\arctanh(ax)}(c - acx)^{3/2} dx = \text{Exception raised: TypeError}
$$

 $\overline{\phantom{a}}$   $\overline{\phantom{a}}$   $\overline{\$ 

✞ ☎

 $\left( \begin{array}{cc} \text{ } & \text{ } \\ \text{ } & \text{ } \end{array} \right)$ 

input ✞ ☎  $integrate((a*x+1)^3/(-a^2*x^2+1)^(3/2)*(-a*c*x+c)^(3/2),x, algorithm="giac$ ")

output Exception raised: TypeError >> an error occurred running a Giac command:IN PUT:sage2:=int(sage0,sageVARx):;OUTPUT:sym2poly/r2sym(const gen & e,const index\_m & i,const vecteur & l) Error: Bad Argument Value

input file name test\_cases/rubi\_tests/2\_Exponentials/2.5/163\_2.5.3

Test file number 163

Integral number in file 254

## **Giac [F(-2)]**

Exception generated.

$$
\int e^{3\arctanh(ax)} \sqrt{c - a c x} \, dx = \text{Exception raised: TypeError}
$$

✞ ☎  $integrate((a*x+1)^3/(-a^2*x^2+1)^(3/2)*(-a*c*x+c)^(1/2),x, algorithm='giac)$ 

 $\begin{pmatrix} 1 & 0 & 0 \\ 0 & 0 & 0 \\ 0 & 0 & 0 \\ 0 & 0 & 0 \\ 0 & 0 & 0 \\ 0 & 0 & 0 \\ 0 & 0 & 0 & 0 \\ 0 & 0 & 0 & 0 \\ 0 & 0 & 0 & 0 \\ 0 & 0 & 0 & 0 \\ 0 & 0 & 0 & 0 & 0 \\ 0 & 0 & 0 & 0 & 0 \\ 0 & 0 & 0 & 0 & 0 & 0 \\ 0 & 0 & 0 & 0 & 0 & 0 \\ 0 & 0 & 0 & 0 & 0 & 0 & 0 \\ 0 & 0 & 0 & 0 & 0 & 0 & 0 \\ 0 &$ 

✞ ☎

 $\begin{pmatrix} 1 & 0 & 0 \\ 0 & 0 & 0 \\ 0 & 0 & 0 \\ 0 & 0 & 0 \\ 0 & 0 & 0 \\ 0 & 0 & 0 \\ 0 & 0 & 0 & 0 \\ 0 & 0 & 0 & 0 \\ 0 & 0 & 0 & 0 \\ 0 & 0 & 0 & 0 \\ 0 & 0 & 0 & 0 & 0 \\ 0 & 0 & 0 & 0 & 0 \\ 0 & 0 & 0 & 0 & 0 & 0 \\ 0 & 0 & 0 & 0 & 0 & 0 \\ 0 & 0 & 0 & 0 & 0 & 0 & 0 \\ 0 & 0 & 0 & 0 & 0 & 0 & 0 \\ 0 &$ 

input

")

output Exception raised: TypeError >> an error occurred running a Giac command:IN PUT:sage2:=int(sage0,sageVARx):;OUTPUT:sym2poly/r2sym(const gen & e,const index\_m & i,const vecteur & l) Error: Bad Argument Value

input file name test\_cases/rubi\_tests/2\_Exponentials/2.5/163\_2.5.3

Test file number 163

Exception generated.

$$
\int e^{-\operatorname{arctanh}(ax)}(c - acx)^{9/2} dx = \text{Exception raised: TypeError}
$$

✞ ☎

✝ ✆

✞ ☎

 $\begin{pmatrix} 1 & 0 & 0 \\ 0 & 0 & 0 \\ 0 & 0 & 0 \\ 0 & 0 & 0 \\ 0 & 0 & 0 \\ 0 & 0 & 0 \\ 0 & 0 & 0 \\ 0 & 0 & 0 \\ 0 & 0 & 0 & 0 \\ 0 & 0 & 0 & 0 \\ 0 & 0 & 0 & 0 \\ 0 & 0 & 0 & 0 & 0 \\ 0 & 0 & 0 & 0 & 0 \\ 0 & 0 & 0 & 0 & 0 \\ 0 & 0 & 0 & 0 & 0 & 0 \\ 0 & 0 & 0 & 0 & 0 & 0 \\ 0 & 0 & 0 & 0 & 0 & 0 & 0 \\ 0 &$ 

input  $integrate((-a*c*x+c)^(9/2)/(a*x+1)*(-a^2*x^2+1)^(1/2),x, algorithm='giac")$ 

output

```
Exception raised: TypeError >> an error occurred running a Giac command:IN
PUT:sage2:=int(sage0,sageVARx):;OUTPUT:sym2poly/r2sym(const gen & e,const
index_m & i,const vecteur & l) Error: Bad Argument Value
```
input file name test\_cases/rubi\_tests/2\_Exponentials/2.5/163\_2.5.3

Test file number 163

Integral number in file 260

#### **Giac [F(-2)]**

Exception generated.

$$
\int e^{-\operatorname{arctanh}(ax)}(c - acx)^{7/2} dx = \text{Exception raised: TypeError}
$$

✞ ☎

✞ ☎

 $\overline{\phantom{a}}$   $\overline{\phantom{a}}$   $\overline{\$ 

input

 $integrate((-a*c*x+c)^{7}(7/2)/(a*x+1)*(-a^2*x^2+1)^{7}(1/2),x, algorithm="giac")$  $\left($   $\left($   $\right)$   $\left($   $\left($   $\right)$   $\left($   $\left($   $\right)$   $\left($   $\left($   $\right)$   $\left($   $\left($   $\right)$   $\left($   $\left($   $\right)$   $\left($   $\left($   $\right)$   $\left($   $\left($   $\right)$   $\left($   $\left($   $\right)$   $\left($   $\left($   $\right)$   $\left($   $\left($   $\right)$   $\left($   $\left($   $\right)$   $\left($ 

output Exception raised: TypeError >> an error occurred running a Giac command:IN PUT:sage2:=int(sage0,sageVARx):;OUTPUT:sym2poly/r2sym(const gen & e,const index\_m & i,const vecteur & l) Error: Bad Argument Value

input file name test cases/rubi tests/2 Exponentials/2.5/163 2.5.3

Test file number 163

Exception generated.

$$
\int e^{-\operatorname{arctanh}(ax)}(c - acx)^{5/2} dx = \text{Exception raised: TypeError}
$$

✞ ☎

✝ ✆

✞ ☎

 $\begin{pmatrix} 1 & 0 & 0 \\ 0 & 0 & 0 \\ 0 & 0 & 0 \\ 0 & 0 & 0 \\ 0 & 0 & 0 \\ 0 & 0 & 0 \\ 0 & 0 & 0 \\ 0 & 0 & 0 \\ 0 & 0 & 0 & 0 \\ 0 & 0 & 0 & 0 \\ 0 & 0 & 0 & 0 \\ 0 & 0 & 0 & 0 & 0 \\ 0 & 0 & 0 & 0 & 0 \\ 0 & 0 & 0 & 0 & 0 \\ 0 & 0 & 0 & 0 & 0 & 0 \\ 0 & 0 & 0 & 0 & 0 & 0 \\ 0 & 0 & 0 & 0 & 0 & 0 & 0 \\ 0 &$ 

input  $integrate((-a*c*x+c)^{6/2})/(a*x+1)*(-a^2*x^2+1)^{(1/2)},x, algorithm='giac")$ 

output

```
Exception raised: TypeError >> an error occurred running a Giac command:IN
PUT:sage2:=int(sage0,sageVARx):;OUTPUT:sym2poly/r2sym(const gen & e,const
index_m & i,const vecteur & l) Error: Bad Argument Value
```
input file name test\_cases/rubi\_tests/2\_Exponentials/2.5/163\_2.5.3

Test file number 163

Integral number in file 262

#### **Giac [F(-2)]**

Exception generated.

$$
\int e^{-\arctanh(ax)}(c - acx)^{3/2} dx = \text{Exception raised: TypeError}
$$

✞ ☎

✞ ☎

 $\overline{\phantom{a}}$   $\overline{\phantom{a}}$   $\overline{\$ 

input

 $integrate((-a*c*x+c)^(3/2)/(a*x+1)*(-a^2*x^2+1)^(1/2),x, algorithm='giac")$  $\left($   $\left($   $\right)$   $\left($   $\left($   $\right)$   $\left($   $\left($   $\right)$   $\left($   $\left($   $\right)$   $\left($   $\left($   $\right)$   $\left($   $\left($   $\right)$   $\left($   $\left($   $\right)$   $\left($   $\left($   $\right)$   $\left($   $\left($   $\right)$   $\left($   $\left($   $\right)$   $\left($   $\left($   $\right)$   $\left($   $\left($   $\right)$   $\left($ 

output Exception raised: TypeError >> an error occurred running a Giac command:IN PUT:sage2:=int(sage0,sageVARx):;OUTPUT:sym2poly/r2sym(const gen & e,const index\_m & i,const vecteur & l) Error: Bad Argument Value

input file name test cases/rubi tests/2 Exponentials/2.5/163 2.5.3

Test file number 163

Exception generated.

$$
\int \frac{e^{-\operatorname{arctanh}(ax)}}{\sqrt{c - acx}} dx = \text{Exception raised: TypeError}
$$

 $\overline{\phantom{a}}$   $\overline{\phantom{a}}$   $\overline{\$ 

✞ ☎

 $\begin{pmatrix} 1 & 0 & 0 \\ 0 & 0 & 0 \\ 0 & 0 & 0 \\ 0 & 0 & 0 \\ 0 & 0 & 0 \\ 0 & 0 & 0 \\ 0 & 0 & 0 & 0 \\ 0 & 0 & 0 & 0 \\ 0 & 0 & 0 & 0 \\ 0 & 0 & 0 & 0 \\ 0 & 0 & 0 & 0 & 0 \\ 0 & 0 & 0 & 0 & 0 \\ 0 & 0 & 0 & 0 & 0 & 0 \\ 0 & 0 & 0 & 0 & 0 & 0 \\ 0 & 0 & 0 & 0 & 0 & 0 & 0 \\ 0 & 0 & 0 & 0 & 0 & 0 & 0 \\ 0 &$ 

input ✞ ☎ integrate(1/(a\*x+1)\*(-a^2\*x^2+1)^(1/2)/(-a\*c\*x+c)^(1/2),x, algorithm="giac ")

output

```
Exception raised: TypeError >> an error occurred running a Giac command:IN
PUT:sage2:=int(sage0,sageVARx):;OUTPUT:sym2poly/r2sym(const gen & e,const
index_m & i,const vecteur & l) Error: Bad Argument Value
```
input file name test\_cases/rubi\_tests/2\_Exponentials/2.5/163\_2.5.3

Test file number 163

Integral number in file 265

#### **Giac [F(-2)]**

Exception generated.

$$
\int \frac{e^{-\operatorname{arctanh}(ax)}}{(c - acx)^{5/2}} dx = \text{Exception raised: TypeError}
$$

✞ ☎  $integrate(1/(a*x+1)*(-a^2*x^2+1)^((1/2)/(-a*x+rc)^(5/2),x, algorithm="giac)$ 

 $\left( \begin{array}{cc} \text{ } & \text{ } \\ \text{ } & \text{ } \end{array} \right)$ 

✞ ☎

 $\begin{pmatrix} 1 & 0 & 0 \\ 0 & 0 & 0 \\ 0 & 0 & 0 \\ 0 & 0 & 0 \\ 0 & 0 & 0 \\ 0 & 0 & 0 \\ 0 & 0 & 0 & 0 \\ 0 & 0 & 0 & 0 \\ 0 & 0 & 0 & 0 \\ 0 & 0 & 0 & 0 \\ 0 & 0 & 0 & 0 & 0 \\ 0 & 0 & 0 & 0 & 0 \\ 0 & 0 & 0 & 0 & 0 & 0 \\ 0 & 0 & 0 & 0 & 0 & 0 \\ 0 & 0 & 0 & 0 & 0 & 0 & 0 \\ 0 & 0 & 0 & 0 & 0 & 0 & 0 \\ 0 &$ 

input

")

output Exception raised: TypeError >> an error occurred running a Giac command:IN PUT:sage2:=int(sage0,sageVARx):;OUTPUT:sym2poly/r2sym(const gen & e,const index\_m & i,const vecteur & l) Error: Bad Argument Value

input file name test\_cases/rubi\_tests/2\_Exponentials/2.5/163\_2.5.3

Test file number 163

Exception generated.

$$
\int e^{-3\arctanh(ax)}(c - acx)^{5/2} dx = \text{Exception raised: TypeError}
$$

 $\overline{\phantom{a}}$   $\overline{\phantom{a}}$   $\overline{\$ 

✞ ☎

 $\left( \begin{array}{cc} \text{ } & \text{ } \\ \text{ } & \text{ } \end{array} \right)$ 

input ✞ ☎  $integrate((-a*c*x+c)^{6/2})/(a*x+1)^3*(-a^2*x^2+1)^{6/2},x, algorithm="giac$ ")

output Exception raised: TypeError >> an error occurred running a Giac command:IN PUT:sage2:=int(sage0,sageVARx):;OUTPUT:sym2poly/r2sym(const gen & e,const index\_m & i,const vecteur & l) Error: Bad Argument Value

input file name test\_cases/rubi\_tests/2\_Exponentials/2.5/163\_2.5.3

Test file number 163

Integral number in file 278

### **Giac [F(-2)]**

Exception generated.

$$
\int e^{-3\arctanh(ax)}(c - acx)^{3/2} dx = \text{Exception raised: TypeError}
$$

✞ ☎  $integrate((-a*c*x+c)^{3}(3/2)/(a*x+1)^{3}*(-a^2*x^2+1)^{3}(3/2),x, algorithm="giac$ 

✞ ☎

 $\left( \begin{array}{cc} \bullet & \bullet & \bullet \\ \bullet & \bullet & \bullet \end{array} \right)$ 

input

")  $\left( \begin{array}{cc} \bullet & \bullet & \bullet \\ \bullet & \bullet & \bullet \end{array} \right)$ 

output Exception raised: TypeError >> an error occurred running a Giac command:IN PUT:sage2:=int(sage0,sageVARx):;OUTPUT:sym2poly/r2sym(const gen & e,const index\_m & i,const vecteur & l) Error: Bad Argument Value

input file name test\_cases/rubi\_tests/2\_Exponentials/2.5/163\_2.5.3

Test file number 163

Exception generated.

$$
\int e^{-3\arctanh(ax)}\sqrt{c-acx} \, dx = \text{Exception raised: TypeError}
$$

 $\sqrt{2}$   $\sqrt{2}$   $\sqrt{2$ 

 $\left($   $\left($   $\right)$   $\left($   $\left($   $\right)$   $\left($   $\left($   $\right)$   $\left($   $\left($   $\right)$   $\left($   $\left($   $\right)$   $\left($   $\left($   $\right)$   $\left($   $\left($   $\right)$   $\left($   $\left($   $\right)$   $\left($   $\left($   $\right)$   $\left($   $\left($   $\right)$   $\left($   $\left($   $\right)$   $\left($   $\left($   $\right)$   $\left($ 

✞ ☎

 $\begin{pmatrix} 1 & 0 & 0 \\ 0 & 0 & 0 \\ 0 & 0 & 0 \\ 0 & 0 & 0 \\ 0 & 0 & 0 \\ 0 & 0 & 0 \\ 0 & 0 & 0 & 0 \\ 0 & 0 & 0 & 0 \\ 0 & 0 & 0 & 0 \\ 0 & 0 & 0 & 0 \\ 0 & 0 & 0 & 0 & 0 \\ 0 & 0 & 0 & 0 & 0 \\ 0 & 0 & 0 & 0 & 0 & 0 \\ 0 & 0 & 0 & 0 & 0 & 0 \\ 0 & 0 & 0 & 0 & 0 & 0 & 0 \\ 0 & 0 & 0 & 0 & 0 & 0 & 0 \\ 0 &$ 

input  $integrate((-a*c*x+c)^(1/2)/(a*x+1)^3*(-a^2*x^2+1)^(3/2),x, algorithm="giac$ ")

output Exception raised: TypeError >> an error occurred running a Giac command:IN PUT:sage2:=int(sage0,sageVARx):;OUTPUT:sym2poly/r2sym(const gen & e,const index\_m & i,const vecteur & l) Error: Bad Argument Value

input file name test\_cases/rubi\_tests/2\_Exponentials/2.5/163\_2.5.3

Test file number 163

Integral number in file 280

### **Giac [F(-2)]**

Exception generated.

$$
\int \frac{e^{-3 \arctanh(ax)}}{(c - acx)^{5/2}} dx = \text{Exception raised: TypeError}
$$

 $\left( \begin{array}{cc} \text{ } & \text{ } \\ \text{ } & \text{ } \end{array} \right)$ 

✞ ☎

 $\begin{pmatrix} 1 & 0 & 0 \\ 0 & 0 & 0 \\ 0 & 0 & 0 \\ 0 & 0 & 0 \\ 0 & 0 & 0 \\ 0 & 0 & 0 \\ 0 & 0 & 0 & 0 \\ 0 & 0 & 0 & 0 \\ 0 & 0 & 0 & 0 \\ 0 & 0 & 0 & 0 \\ 0 & 0 & 0 & 0 & 0 \\ 0 & 0 & 0 & 0 & 0 \\ 0 & 0 & 0 & 0 & 0 & 0 \\ 0 & 0 & 0 & 0 & 0 & 0 \\ 0 & 0 & 0 & 0 & 0 & 0 & 0 \\ 0 & 0 & 0 & 0 & 0 & 0 & 0 \\ 0 &$ 

input ✞ ☎  $integrate(1/(a*x+1)^3*(-a^2*x^2+1)^(3/2)/(-a*c*x+c)^(5/2),x, algorithm="gi$ ac")

output Exception raised: TypeError >> an error occurred running a Giac command:IN PUT:sage2:=int(sage0,sageVARx):;OUTPUT:sym2poly/r2sym(const gen & e,const index\_m & i,const vecteur & l) Error: Bad Argument Value

input file name test\_cases/rubi\_tests/2\_Exponentials/2.5/163\_2.5.3

Test file number 163

Exception generated.

$$
\int \frac{e^{-3 \arctanh(ax)}}{(c - a c x)^{9/2}} dx = \text{Exception raised: TypeError}
$$

 $\begin{pmatrix} 1 & 0 & 0 \\ 0 & 0 & 0 \\ 0 & 0 & 0 \\ 0 & 0 & 0 \\ 0 & 0 & 0 \\ 0 & 0 & 0 \\ 0 & 0 & 0 & 0 \\ 0 & 0 & 0 & 0 \\ 0 & 0 & 0 & 0 \\ 0 & 0 & 0 & 0 \\ 0 & 0 & 0 & 0 & 0 \\ 0 & 0 & 0 & 0 & 0 \\ 0 & 0 & 0 & 0 & 0 & 0 \\ 0 & 0 & 0 & 0 & 0 & 0 \\ 0 & 0 & 0 & 0 & 0 & 0 & 0 \\ 0 & 0 & 0 & 0 & 0 & 0 & 0 \\ 0 &$ 

✞ ☎

 $\left( \begin{array}{cc} \bullet & \bullet & \bullet \\ \bullet & \bullet & \bullet \end{array} \right)$ 

input ✞ ☎  $integrate(1/(a*x+1)^3*(-a^2*x^2+1)^(3/2)/(-a*c*x+c)^(9/2),x, algorithm="gi$ ac")

output

```
Exception raised: TypeError >> an error occurred running a Giac command:IN
PUT:sage2:=int(sage0,sageVARx):;OUTPUT:sym2poly/r2sym(const gen & e,const
index_m & i,const vecteur & l) Error: Bad Argument Value
```
input file name test\_cases/rubi\_tests/2\_Exponentials/2.5/163\_2.5.3

Test file number 163

Integral number in file 285

### **Giac [F(-2)]**

Exception generated.

$$
\int e^{3\arctanh(ax)}(c+acx)^p dx = \text{Exception raised: TypeError}
$$

✞ ☎

 $\begin{pmatrix} 1 & 0 & 0 \\ 0 & 0 & 0 \\ 0 & 0 & 0 \\ 0 & 0 & 0 \\ 0 & 0 & 0 \\ 0 & 0 & 0 \\ 0 & 0 & 0 \\ 0 & 0 & 0 \\ 0 & 0 & 0 & 0 \\ 0 & 0 & 0 & 0 \\ 0 & 0 & 0 & 0 \\ 0 & 0 & 0 & 0 & 0 \\ 0 & 0 & 0 & 0 & 0 \\ 0 & 0 & 0 & 0 & 0 \\ 0 & 0 & 0 & 0 & 0 & 0 \\ 0 & 0 & 0 & 0 & 0 & 0 \\ 0 & 0 & 0 & 0 & 0 & 0 & 0 \\ 0 &$ 

✞ ☎

 $\left($   $\left($   $\right)$   $\left($   $\left($   $\right)$   $\left($   $\left($   $\right)$   $\left($   $\left($   $\right)$   $\left($   $\left($   $\right)$   $\left($   $\left($   $\right)$   $\left($   $\left($   $\right)$   $\left($   $\left($   $\right)$   $\left($   $\left($   $\right)$   $\left($   $\left($   $\right)$   $\left($   $\left($   $\right)$   $\left($   $\left($   $\right)$   $\left($ 

input  $integrate((a*x+1)^3/(-a^2*x^2+1)^(3/2)*(a*c*x+c)^p, x, algorithm="giac")$ 

output Exception raised: TypeError >> an error occurred running a Giac command:IN PUT:sage2:=int(sage0,sageVARx):;OUTPUT:sym2poly/r2sym(const gen & e,const index\_m & i,const vecteur & l) Error: Bad Argument Value

input file name test cases/rubi tests/2 Exponentials/2.5/163 2.5.3

Test file number 163

Exception generated.

$$
\int e^{-3\arctanh(ax)}(c+acx)^p dx = \text{Exception raised: TypeError}
$$

 $\left( \begin{array}{cc} \text{ } & \text{ } \\ \text{ } & \text{ } \end{array} \right)$ 

✞ ☎

 $\left( \begin{array}{cc} \text{ } & \text{ } \\ \text{ } & \text{ } \end{array} \right)$ 

input ✞ ☎  $integrate((a*c*x+c)^p/(a*x+1)^3*(-a^2*x^2+1)^(3/2),x, algorithm="giac")$ 

output

```
Exception raised: TypeError >> an error occurred running a Giac command:IN
PUT:sage2:=int(sage0,sageVARx):;OUTPUT:sym2poly/r2sym(const gen & e,const
index_m & i,const vecteur & l) Error: Bad Argument Value
```
input file name test\_cases/rubi\_tests/2\_Exponentials/2.5/163\_2.5.3

Test file number 163

Integral number in file 301

**Giac [F(-2)]**

Exception generated.

$$
\int e^{3\arctanh(ax)}(c - acx)^p dx = \text{Exception raised: TypeError}
$$

✞ ☎

✞ ☎

 $\overline{\phantom{a}}$   $\overline{\phantom{a}}$   $\overline{\$ 

input

 $integrate((a*x+1)^3/(-a^2*x^2+1)^(3/2)*(-a*c*x+c)^p, x, algorithm="giac")$  $\left($   $\left($   $\right)$   $\left($   $\left($   $\right)$   $\left($   $\left($   $\right)$   $\left($   $\left($   $\right)$   $\left($   $\left($   $\right)$   $\left($   $\left($   $\right)$   $\left($   $\left($   $\right)$   $\left($   $\left($   $\right)$   $\left($   $\left($   $\right)$   $\left($   $\left($   $\right)$   $\left($   $\left($   $\right)$   $\left($   $\left($   $\right)$   $\left($ 

output Exception raised: TypeError >> an error occurred running a Giac command:IN PUT:sage2:=int(sage0,sageVARx):;OUTPUT:sym2poly/r2sym(const gen & e,const index\_m & i,const vecteur & l) Error: Bad Argument Value

input file name test cases/rubi tests/2 Exponentials/2.5/163 2.5.3

Test file number 163

Exception generated.

$$
\int e^{-3\arctanh(ax)}(c - a c x)^p dx = \text{Exception raised: TypeError}
$$

✞ ☎

 $\left( \begin{array}{cc} \text{ } & \text{ } \\ \text{ } & \text{ } \end{array} \right)$ 

✞ ☎

 $\left( \begin{array}{cc} \text{ } & \text{ } \\ \text{ } & \text{ } \end{array} \right)$ 

input  $integrate((-a*c*x+c)^p/(a*x+1)^3*(-a^2*x^2+1)^(3/2),x, algorithm='giac")$ 

output

```
Exception raised: TypeError >> an error occurred running a Giac command:IN
PUT:sage2:=int(sage0,sageVARx):;OUTPUT:sym2poly/r2sym(const gen & e,const
index_m & i,const vecteur & l) Error: Bad Argument Value
```
input file name test\_cases/rubi\_tests/2\_Exponentials/2.5/163\_2.5.3

Test file number 163

Integral number in file 310

**Giac [F(-2)]**

Exception generated.

$$
\int e^{-5 \text{arctanh}(ax)} (c - acx)^p dx = \text{Exception raised: TypeError}
$$

✞ ☎

✞ ☎

 $\overline{\phantom{a}}$   $\overline{\phantom{a}}$   $\overline{\$ 

input

 $integrate((-a*c*x+c)^p/(a*x+1)^5*(-a^2*x^2+1)^(5/2),x, algorithm="giac")$  $\left($   $\left($   $\right)$   $\left($   $\left($   $\right)$   $\left($   $\left($   $\right)$   $\left($   $\left($   $\right)$   $\left($   $\left($   $\right)$   $\left($   $\left($   $\right)$   $\left($   $\left($   $\right)$   $\left($   $\left($   $\right)$   $\left($   $\left($   $\right)$   $\left($   $\left($   $\right)$   $\left($   $\left($   $\right)$   $\left($   $\left($   $\right)$   $\left($ 

output Exception raised: TypeError >> an error occurred running a Giac command:IN PUT:sage2:=int(sage0,sageVARx):;OUTPUT:sym2poly/r2sym(const gen & e,const index\_m & i,const vecteur & l) Error: Bad Argument Value

input file name test cases/rubi tests/2 Exponentials/2.5/163 2.5.3

Test file number 163

Exception generated.

$$
\int \frac{e^{\arctanh(ax)}x^4}{c - acx} dx = \text{Exception raised: TypeError}
$$

✞ ☎

 $\overline{\phantom{a}}$   $\overline{\phantom{a}}$   $\overline{\$ 

✞ ☎

 $\left( \begin{array}{cc} \bullet & \bullet & \bullet \\ \bullet & \bullet & \bullet \end{array} \right)$ 

input  $integrate((a*x+1)/(-a^2*x^2+1)^(1/2)*x^4/(-a*c*x+c),x, algorithm="giac")$ 

output

Exception raised: TypeError >> an error occurred running a Giac command:IN PUT:sage2:=int(sage0,sageVARx):;OUTPUT:sym2poly/r2sym(const gen & e,const index\_m & i,const vecteur & l) Error: Bad Argument Value

input file name test\_cases/rubi\_tests/2\_Exponentials/2.5/163\_2.5.3

Test file number 163

Integral number in file 363

#### **Giac [F(-2)]**

Exception generated.

$$
\int \frac{e^{\arctanh(ax)}x^2}{c - acx} dx = \text{Exception raised: TypeError}
$$

✞ ☎

✞ ☎

 $\left( \begin{array}{cc} \text{ } & \text{ } \\ \text{ } & \text{ } \end{array} \right)$ 

input

 $integrate((a*x+1)/(-a^2*x^2+1)^(1/2)*x^2/(-a*c*x+c),x, algorithm='giac")$  $\begin{pmatrix} 1 & 0 & 0 \\ 0 & 0 & 0 \\ 0 & 0 & 0 \\ 0 & 0 & 0 \\ 0 & 0 & 0 \\ 0 & 0 & 0 \\ 0 & 0 & 0 & 0 \\ 0 & 0 & 0 & 0 \\ 0 & 0 & 0 & 0 \\ 0 & 0 & 0 & 0 \\ 0 & 0 & 0 & 0 & 0 \\ 0 & 0 & 0 & 0 & 0 \\ 0 & 0 & 0 & 0 & 0 & 0 \\ 0 & 0 & 0 & 0 & 0 & 0 \\ 0 & 0 & 0 & 0 & 0 & 0 & 0 \\ 0 & 0 & 0 & 0 & 0 & 0 & 0 \\ 0 &$ 

output Exception raised: TypeError >> an error occurred running a Giac command:IN PUT:sage2:=int(sage0,sageVARx):;OUTPUT:sym2poly/r2sym(const gen & e,const index\_m & i,const vecteur & l) Error: Bad Argument Value

input file name test\_cases/rubi\_tests/2\_Exponentials/2.5/163\_2.5.3

Test file number 163

Exception generated.

$$
\int \frac{e^{\arctanh(ax)}x^4}{(c - acx)^2} dx = \text{Exception raised: TypeError}
$$

✞ ☎

 $\left( \begin{array}{cc} \bullet & \bullet & \bullet \\ \bullet & \bullet & \bullet \end{array} \right)$ 

✞ ☎

 $\left( \begin{array}{cc} \text{ } & \text{ } \\ \text{ } & \text{ } \end{array} \right)$ 

input  $integrate((a*x+1)/(-a^2*x^2+1)^(1/2)*x^4/(-a*c*x+c)^2,x, algorithm="giac")$ 

output

```
Exception raised: TypeError >> an error occurred running a Giac command:IN
PUT:sage2:=int(sage0,sageVARx):;OUTPUT:sym2poly/r2sym(const gen & e,const
index_m & i,const vecteur & l) Error: Bad Argument Value
```
input file name test\_cases/rubi\_tests/2\_Exponentials/2.5/163\_2.5.3

Test file number 163

Integral number in file 372

#### **Giac [F(-2)]**

Exception generated.

$$
\int \frac{e^{\arctanh(ax)}x^2}{(c - acx)^2} dx = \text{Exception raised: TypeError}
$$

input

 $integrate((a*x+1)/(-a^2*x^2+1)^(1/2)*x^2/(-a*c*x+c)^2,x, algorithm="giac")$  $\begin{pmatrix} 1 & 0 & 0 \\ 0 & 0 & 0 \\ 0 & 0 & 0 \\ 0 & 0 & 0 \\ 0 & 0 & 0 \\ 0 & 0 & 0 \\ 0 & 0 & 0 & 0 \\ 0 & 0 & 0 & 0 \\ 0 & 0 & 0 & 0 \\ 0 & 0 & 0 & 0 \\ 0 & 0 & 0 & 0 & 0 \\ 0 & 0 & 0 & 0 & 0 \\ 0 & 0 & 0 & 0 & 0 & 0 \\ 0 & 0 & 0 & 0 & 0 & 0 \\ 0 & 0 & 0 & 0 & 0 & 0 & 0 \\ 0 & 0 & 0 & 0 & 0 & 0 & 0 \\ 0 &$ 

✞ ☎

✞ ☎

 $\overline{\phantom{a}}$   $\overline{\phantom{a}}$   $\overline{\$ 

output Exception raised: TypeError >> an error occurred running a Giac command:IN PUT:sage2:=int(sage0,sageVARx):;OUTPUT:sym2poly/r2sym(const gen & e,const index\_m & i,const vecteur & l) Error: Bad Argument Value

input file name test\_cases/rubi\_tests/2\_Exponentials/2.5/163\_2.5.3

Test file number 163

Exception generated.

$$
\int \frac{e^{\arctanh(ax)}x}{(c - acx)^2} dx = \text{Exception raised: NotImplementedError}
$$

 $\left( \begin{array}{cc} \bullet & \bullet & \bullet \\ \bullet & \bullet & \bullet \end{array} \right)$ 

✞ ☎

 $\left( \begin{array}{cc} \bullet & \bullet & \bullet \\ \bullet & \bullet & \bullet \end{array} \right)$ 

input ✞ ☎  $integrate((a*x+1)/(-a^2*x^2+1)^(1/2)*x/(-a*x+cc^2)x, algorithm="giac")$ 

output Exception raised: NotImplementedError >> unable to parse Giac output: 1/ab s(sageVARa)/sageVARc^2/sageVARa/sageVARc\*(-(-6\*sageVARc\*atan(i)-(-7\*i)\*sag eVARc)/3\*sign((sageVARa\*sageVARc\*sageVARx-sageVARc)^-1)\*sign(sageVARa)\*sig n(sageVARc)-2\*sageV

input file name test\_cases/rubi\_tests/2\_Exponentials/2.5/163\_2.5.3

Test file number 163

Integral number in file 375

### **Giac [F(-2)]**

Exception generated.

$$
\int \frac{e^{\arctanh(ax)}x^4}{(c - acx)^3} dx = \text{Exception raised: TypeError}
$$

 $\left( \begin{array}{cc} \text{ } & \text{ } \\ \text{ } & \text{ } \end{array} \right)$ 

✞ ☎

 $\begin{pmatrix} 1 & 0 & 0 \\ 0 & 0 & 0 \\ 0 & 0 & 0 \\ 0 & 0 & 0 \\ 0 & 0 & 0 \\ 0 & 0 & 0 \\ 0 & 0 & 0 & 0 \\ 0 & 0 & 0 & 0 \\ 0 & 0 & 0 & 0 \\ 0 & 0 & 0 & 0 \\ 0 & 0 & 0 & 0 & 0 \\ 0 & 0 & 0 & 0 & 0 \\ 0 & 0 & 0 & 0 & 0 & 0 \\ 0 & 0 & 0 & 0 & 0 & 0 \\ 0 & 0 & 0 & 0 & 0 & 0 & 0 \\ 0 & 0 & 0 & 0 & 0 & 0 & 0 \\ 0 &$ 

input ✞ ☎  $integrate((a*x+1)/(-a^2*x^2+1)^(1/2)*x^4/(-a*c*x+c)^3,x, algorithm="giac")$ 

output Exception raised: TypeError >> an error occurred running a Giac command:IN PUT:sage2:=int(sage0,sageVARx):;OUTPUT:sym2poly/r2sym(const gen & e,const index\_m & i,const vecteur & l) Error: Bad Argument Value

input file name test cases/rubi tests/2 Exponentials/2.5/163 2.5.3

Test file number 163

Exception generated.

$$
\int \frac{e^{\arctanh(ax)}x^2}{(c - acx)^3} dx = \text{Exception raised: TypeError}
$$

✞ ☎

 $\left( \begin{array}{cc} \bullet & \bullet & \bullet \\ \bullet & \bullet & \bullet \end{array} \right)$ 

✞ ☎

 $\left( \begin{array}{cc} \text{ } & \text{ } \text{ } \\ \text{ } & \text{ } \text{ } \\ \text{ } & \text{ } \end{array} \right)$ 

input  $integrate((a*x+1)/(-a^2*x^2+1)^(1/2)*x^2/(-a*c*x+c)^3,x, algorithm="giac")$ 

output

```
Exception raised: TypeError >> an error occurred running a Giac command:IN
PUT:sage2:=int(sage0,sageVARx):;OUTPUT:sym2poly/r2sym(const gen & e,const
index_m & i,const vecteur & l) Error: Bad Argument Value
```
input file name test\_cases/rubi\_tests/2\_Exponentials/2.5/163\_2.5.3

Test file number 163

Integral number in file 383

#### **Giac [F(-2)]**

Exception generated.

$$
\int \frac{e^{\arctanh(ax)}x^4}{(c - acx)^4} dx = \text{Exception raised: TypeError}
$$

input

 $integrate((a*x+1)/(-a^2*x^2+1)^(1/2)*x^4/(-a*c*x+c)^4,x, algorithm="giac")$  $\begin{pmatrix} 1 & 0 & 0 \\ 0 & 0 & 0 \\ 0 & 0 & 0 \\ 0 & 0 & 0 \\ 0 & 0 & 0 \\ 0 & 0 & 0 \\ 0 & 0 & 0 & 0 \\ 0 & 0 & 0 & 0 \\ 0 & 0 & 0 & 0 \\ 0 & 0 & 0 & 0 \\ 0 & 0 & 0 & 0 & 0 \\ 0 & 0 & 0 & 0 & 0 \\ 0 & 0 & 0 & 0 & 0 & 0 \\ 0 & 0 & 0 & 0 & 0 & 0 \\ 0 & 0 & 0 & 0 & 0 & 0 & 0 \\ 0 & 0 & 0 & 0 & 0 & 0 & 0 \\ 0 &$ 

✞ ☎

✞ ☎

 $\overline{\phantom{a}}$   $\overline{\phantom{a}}$   $\overline{\$ 

output Exception raised: TypeError >> an error occurred running a Giac command:IN PUT:sage2:=int(sage0,sageVARx):;OUTPUT:sym2poly/r2sym(const gen & e,const index\_m & i,const vecteur & l) Error: Bad Argument Value

input file name test\_cases/rubi\_tests/2\_Exponentials/2.5/163\_2.5.3

Test file number 163

Exception generated.

$$
\int \frac{e^{\arctanh(ax)}x^2}{(c - acx)^4} dx = \text{Exception raised: TypeError}
$$

 $\left( \begin{array}{cc} \bullet & \bullet & \bullet \\ \bullet & \bullet & \bullet \end{array} \right)$ 

✞ ☎

 $\left( \begin{array}{cc} \text{ } & \text{ } \text{ } \\ \text{ } & \text{ } \text{ } \\ \text{ } & \text{ } \end{array} \right)$ 

input ✞ ☎  $integrate((a*x+1)/(-a^2*x^2+1)^(1/2)*x^2/(-a*c*x+c)^4,x, algorithm="giac")$ 

output

Exception raised: TypeError >> an error occurred running a Giac command:IN PUT:sage2:=int(sage0,sageVARx):;OUTPUT:sym2poly/r2sym(const gen & e,const index\_m & i,const vecteur & l) Error: Bad Argument Value

input file name test\_cases/rubi\_tests/2\_Exponentials/2.5/163\_2.5.3

Test file number 163

Integral number in file 393

#### **Giac [F(-2)]**

Exception generated.

$$
\int e^{\arctanh(ax)}x^2\sqrt{c-acx} dx = \text{Exception raised: TypeError}
$$

 $\begin{pmatrix} 1 & 0 & 0 \\ 0 & 0 & 0 \\ 0 & 0 & 0 \\ 0 & 0 & 0 \\ 0 & 0 & 0 \\ 0 & 0 & 0 \\ 0 & 0 & 0 \\ 0 & 0 & 0 \\ 0 & 0 & 0 & 0 \\ 0 & 0 & 0 & 0 \\ 0 & 0 & 0 & 0 \\ 0 & 0 & 0 & 0 & 0 \\ 0 & 0 & 0 & 0 & 0 \\ 0 & 0 & 0 & 0 & 0 \\ 0 & 0 & 0 & 0 & 0 & 0 \\ 0 & 0 & 0 & 0 & 0 & 0 \\ 0 & 0 & 0 & 0 & 0 & 0 & 0 \\ 0 &$ 

✞ ☎

 $\left($   $\left($   $\right)$   $\left($   $\left($   $\right)$   $\left($   $\left($   $\right)$   $\left($   $\left($   $\right)$   $\left($   $\left($   $\right)$   $\left($   $\left($   $\right)$   $\left($   $\left($   $\right)$   $\left($   $\left($   $\right)$   $\left($   $\left($   $\right)$   $\left($   $\left($   $\right)$   $\left($   $\left($   $\right)$   $\left($   $\left($   $\right)$   $\left($ 

input ✞ ☎ integrate((a\*x+1)/(-a^2\*x^2+1)^(1/2)\*x^2\*(-a\*c\*x+c)^(1/2),x, algorithm="gi ac")

output Exception raised: TypeError >> an error occurred running a Giac command:IN PUT:sage2:=int(sage0,sageVARx):;OUTPUT:sym2poly/r2sym(const gen & e,const index\_m & i,const vecteur & l) Error: Bad Argument Value

input file name test cases/rubi tests/2 Exponentials/2.5/163 2.5.3

Test file number 163

Exception generated.

$$
\int e^{3\arctanh(ax)}x^3\sqrt{c-acx} \, dx = \text{Exception raised: TypeError}
$$

 $\overline{\phantom{a}}$   $\overline{\phantom{a}}$   $\overline{\$ 

✞ ☎

 $\begin{pmatrix} 1 & 0 & 0 \\ 0 & 0 & 0 \\ 0 & 0 & 0 \\ 0 & 0 & 0 \\ 0 & 0 & 0 \\ 0 & 0 & 0 \\ 0 & 0 & 0 \\ 0 & 0 & 0 \\ 0 & 0 & 0 & 0 \\ 0 & 0 & 0 & 0 \\ 0 & 0 & 0 & 0 \\ 0 & 0 & 0 & 0 & 0 \\ 0 & 0 & 0 & 0 & 0 \\ 0 & 0 & 0 & 0 & 0 \\ 0 & 0 & 0 & 0 & 0 & 0 \\ 0 & 0 & 0 & 0 & 0 & 0 \\ 0 & 0 & 0 & 0 & 0 & 0 & 0 \\ 0 &$ 

input ✞ ☎  $integrate((a*x+1)^3/(-a^2*x^2+1)^(3/2)*x^3*(-a*c*x+c)^(1/2),x, algorithm="$ giac")

output Exception raised: TypeError >> an error occurred running a Giac command:IN PUT:sage2:=int(sage0,sageVARx):;OUTPUT:sym2poly/r2sym(const gen & e,const index\_m & i,const vecteur & l) Error: Bad Argument Value

input file name test\_cases/rubi\_tests/2\_Exponentials/2.5/163\_2.5.3

Test file number 163

Integral number in file 421

### **Giac [F(-2)]**

Exception generated.

$$
\int e^{3\arctanh(ax)}x\sqrt{c-acx} dx = \text{Exception raised: TypeError}
$$

✞ ☎

✞ ☎

 $\left( \begin{array}{cc} \bullet & \bullet & \bullet \\ \bullet & \bullet & \bullet \end{array} \right)$ 

input

integrate((a\*x+1)^3/(-a^2\*x^2+1)^(3/2)\*x\*(-a\*c\*x+c)^(1/2),x, algorithm="gi ac")  $\begin{pmatrix} 1 & 0 & 0 \\ 0 & 0 & 0 \\ 0 & 0 & 0 \\ 0 & 0 & 0 \\ 0 & 0 & 0 \\ 0 & 0 & 0 \\ 0 & 0 & 0 & 0 \\ 0 & 0 & 0 & 0 \\ 0 & 0 & 0 & 0 \\ 0 & 0 & 0 & 0 \\ 0 & 0 & 0 & 0 & 0 \\ 0 & 0 & 0 & 0 & 0 \\ 0 & 0 & 0 & 0 & 0 & 0 \\ 0 & 0 & 0 & 0 & 0 & 0 \\ 0 & 0 & 0 & 0 & 0 & 0 & 0 \\ 0 & 0 & 0 & 0 & 0 & 0 & 0 \\ 0 &$ 

output Exception raised: TypeError >> an error occurred running a Giac command:IN PUT:sage2:=int(sage0,sageVARx):;OUTPUT:sym2poly/r2sym(const gen & e,const index\_m & i,const vecteur & l) Error: Bad Argument Value

input file name test\_cases/rubi\_tests/2\_Exponentials/2.5/163\_2.5.3

Test file number 163

Exception generated.

$$
\int e^{3\arctanh(ax)}\sqrt{c - a c x} \, dx = \text{Exception raised: TypeError}
$$

 $\overline{\phantom{a}}$   $\overline{\phantom{a}}$   $\overline{\$ 

✞ ☎

 $\begin{pmatrix} 1 & 0 & 0 \\ 0 & 0 & 0 \\ 0 & 0 & 0 \\ 0 & 0 & 0 \\ 0 & 0 & 0 \\ 0 & 0 & 0 \\ 0 & 0 & 0 \\ 0 & 0 & 0 \\ 0 & 0 & 0 & 0 \\ 0 & 0 & 0 & 0 \\ 0 & 0 & 0 & 0 \\ 0 & 0 & 0 & 0 & 0 \\ 0 & 0 & 0 & 0 & 0 \\ 0 & 0 & 0 & 0 & 0 \\ 0 & 0 & 0 & 0 & 0 & 0 \\ 0 & 0 & 0 & 0 & 0 & 0 \\ 0 & 0 & 0 & 0 & 0 & 0 & 0 \\ 0 &$ 

input ✞ ☎ integrate((a\*x+1)^3/(-a^2\*x^2+1)^(3/2)\*(-a\*c\*x+c)^(1/2),x, algorithm="giac ")

output Exception raised: TypeError >> an error occurred running a Giac command:IN PUT:sage2:=int(sage0,sageVARx):;OUTPUT:sym2poly/r2sym(const gen & e,const index\_m & i,const vecteur & l) Error: Bad Argument Value

input file name test\_cases/rubi\_tests/2\_Exponentials/2.5/163\_2.5.3

Test file number 163

Integral number in file 424

### **Giac [F(-2)]**

Exception generated.

 $\int e^{3\arctanh(ax)}\sqrt{c - acx}$ *x dx* = Exception raised: TypeError

 $\begin{pmatrix} 1 & 0 & 0 \\ 0 & 0 & 0 \\ 0 & 0 & 0 \\ 0 & 0 & 0 \\ 0 & 0 & 0 \\ 0 & 0 & 0 \\ 0 & 0 & 0 & 0 \\ 0 & 0 & 0 & 0 \\ 0 & 0 & 0 & 0 \\ 0 & 0 & 0 & 0 \\ 0 & 0 & 0 & 0 & 0 \\ 0 & 0 & 0 & 0 & 0 \\ 0 & 0 & 0 & 0 & 0 & 0 \\ 0 & 0 & 0 & 0 & 0 & 0 \\ 0 & 0 & 0 & 0 & 0 & 0 & 0 \\ 0 & 0 & 0 & 0 & 0 & 0 & 0 \\ 0 &$ 

✞ ☎

input ✞ ☎ integrate((a\*x+1)^3/(-a^2\*x^2+1)^(3/2)\*(-a\*c\*x+c)^(1/2)/x,x, algorithm="gi ac")

output Exception raised: TypeError >> an error occurred running a Giac command:IN PUT:sage2:=int(sage0,sageVARx):;OUTPUT:sym2poly/r2sym(const gen & e,const index\_m & i,const vecteur & l) Error: Bad Argument Value  $\overline{\phantom{a}}$   $\overline{\phantom{a}}$   $\overline{\$ 

input file name test\_cases/rubi\_tests/2\_Exponentials/2.5/163\_2.5.3

Test file number 163

Exception generated.

 $\int e^{3\arctanh(ax)} \sqrt{c - acx}$  $\frac{V}{x^2}$  dx = Exception raised: TypeError

 $\begin{pmatrix} 1 & 0 & 0 \\ 0 & 0 & 0 \\ 0 & 0 & 0 \\ 0 & 0 & 0 \\ 0 & 0 & 0 \\ 0 & 0 & 0 \\ 0 & 0 & 0 & 0 \\ 0 & 0 & 0 & 0 \\ 0 & 0 & 0 & 0 \\ 0 & 0 & 0 & 0 \\ 0 & 0 & 0 & 0 & 0 \\ 0 & 0 & 0 & 0 & 0 \\ 0 & 0 & 0 & 0 & 0 & 0 \\ 0 & 0 & 0 & 0 & 0 & 0 \\ 0 & 0 & 0 & 0 & 0 & 0 & 0 \\ 0 & 0 & 0 & 0 & 0 & 0 & 0 \\ 0 &$ 

✞ ☎

 $\overline{\phantom{a}}$   $\overline{\phantom{a}}$   $\overline{\$ 

input ✞ ☎  $integrate((a*x+1)^{3}/(-a^2*x^2+1)^{3}(3/2)*(-a*c*x+c)^{3}(1/2)/x^2,x, algorithm='$ giac")

output

Exception raised: TypeError >> an error occurred running a Giac command:IN PUT:sage2:=int(sage0,sageVARx):;OUTPUT:sym2poly/r2sym(const gen & e,const index\_m & i,const vecteur & l) Error: Bad Argument Value

input file name test\_cases/rubi\_tests/2\_Exponentials/2.5/163\_2.5.3

Test file number 163

Integral number in file 426

### **Giac [F(-2)]**

Exception generated.

 $\int e^{3\arctanh(ax)}\sqrt{c - acx}$  $\frac{1}{x^3}$  dx = Exception raised: TypeError

 $\left( \begin{array}{cc} \text{ } & \text{ } \\ \text{ } & \text{ } \end{array} \right)$ 

✞ ☎

 $\begin{pmatrix} 1 & 0 & 0 \\ 0 & 0 & 0 \\ 0 & 0 & 0 \\ 0 & 0 & 0 \\ 0 & 0 & 0 \\ 0 & 0 & 0 \\ 0 & 0 & 0 & 0 \\ 0 & 0 & 0 & 0 \\ 0 & 0 & 0 & 0 \\ 0 & 0 & 0 & 0 \\ 0 & 0 & 0 & 0 & 0 \\ 0 & 0 & 0 & 0 & 0 \\ 0 & 0 & 0 & 0 & 0 & 0 \\ 0 & 0 & 0 & 0 & 0 & 0 \\ 0 & 0 & 0 & 0 & 0 & 0 & 0 \\ 0 & 0 & 0 & 0 & 0 & 0 & 0 \\ 0 &$ 

input ✞ ☎  $integrate((a*x+1)^3/(-a^2*x^2+1)^(3/2)*(-a*c*x+c)^(1/2)/x^3,x, algorithm="$ giac")

output Exception raised: TypeError >> an error occurred running a Giac command:IN PUT:sage2:=int(sage0,sageVARx):;OUTPUT:sym2poly/r2sym(const gen & e,const index\_m & i,const vecteur & l) Error: Bad Argument Value

input file name test\_cases/rubi\_tests/2\_Exponentials/2.5/163\_2.5.3

Test file number 163

Exception generated.

 $\int e^{3\arctanh(ax)} \sqrt{c - acx}$  $\frac{V}{x^4}$  dx = Exception raised: TypeError

✞ ☎

 $\begin{pmatrix} 1 & 0 & 0 \\ 0 & 0 & 0 \\ 0 & 0 & 0 \\ 0 & 0 & 0 \\ 0 & 0 & 0 \\ 0 & 0 & 0 \\ 0 & 0 & 0 & 0 \\ 0 & 0 & 0 & 0 \\ 0 & 0 & 0 & 0 \\ 0 & 0 & 0 & 0 \\ 0 & 0 & 0 & 0 & 0 \\ 0 & 0 & 0 & 0 & 0 \\ 0 & 0 & 0 & 0 & 0 & 0 \\ 0 & 0 & 0 & 0 & 0 & 0 \\ 0 & 0 & 0 & 0 & 0 & 0 & 0 \\ 0 & 0 & 0 & 0 & 0 & 0 & 0 \\ 0 &$ 

✞ ☎

 $\overline{\phantom{a}}$   $\overline{\phantom{a}}$   $\overline{\$ 

input  $integrate((a*x+1)^3/(-a^2*x^2+1)^(3/2)*(-a*c*x+c)^(1/2)/x^4,x, algorithm="$ giac")

output

Exception raised: TypeError >> an error occurred running a Giac command:IN PUT:sage2:=int(sage0,sageVARx):;OUTPUT:sym2poly/r2sym(const gen & e,const index\_m & i,const vecteur & l) Error: Bad Argument Value

input file name test\_cases/rubi\_tests/2\_Exponentials/2.5/163\_2.5.3

Test file number 163

Integral number in file 428

#### **Giac [F(-2)]**

Exception generated.

 $\int e^{3\arctanh(ax)}\sqrt{c - acx}$  $\frac{V}{x^5}$  dx = Exception raised: TypeError

✞ ☎

 $\left( \begin{array}{cc} \text{ } & \text{ } \\ \text{ } & \text{ } \end{array} \right)$ 

✞ ☎

 $\begin{pmatrix} 1 & 0 & 0 \\ 0 & 0 & 0 \\ 0 & 0 & 0 \\ 0 & 0 & 0 \\ 0 & 0 & 0 \\ 0 & 0 & 0 \\ 0 & 0 & 0 & 0 \\ 0 & 0 & 0 & 0 \\ 0 & 0 & 0 & 0 \\ 0 & 0 & 0 & 0 \\ 0 & 0 & 0 & 0 & 0 \\ 0 & 0 & 0 & 0 & 0 \\ 0 & 0 & 0 & 0 & 0 & 0 \\ 0 & 0 & 0 & 0 & 0 & 0 \\ 0 & 0 & 0 & 0 & 0 & 0 & 0 \\ 0 & 0 & 0 & 0 & 0 & 0 & 0 \\ 0 &$ 

input  $integrate((a*x+1)^3/(-a^2*x^2+1)^(3/2)*(-a*c*x+c)^(1/2)/x^5,x, algorithm="$ giac")

output Exception raised: TypeError >> an error occurred running a Giac command:IN PUT:sage2:=int(sage0,sageVARx):;OUTPUT:sym2poly/r2sym(const gen & e,const index\_m & i,const vecteur & l) Error: Bad Argument Value

input file name test\_cases/rubi\_tests/2\_Exponentials/2.5/163\_2.5.3

Test file number 163

Exception generated.

$$
\int e^{-\operatorname{arctanh}(ax)} x^2 \sqrt{c - acx} \, dx = \text{Exception raised: TypeError}
$$

 $\overline{\phantom{a}}$   $\overline{\phantom{a}}$   $\overline{\$ 

✞ ☎

 $\left( \begin{array}{cc} \text{ } & \text{ } \\ \text{ } & \text{ } \end{array} \right)$ 

input ✞ ☎ integrate(x^2\*(-a\*c\*x+c)^(1/2)/(a\*x+1)\*(-a^2\*x^2+1)^(1/2),x, algorithm="gi ac")

```
output
      Exception raised: TypeError >> an error occurred running a Giac command:IN
      PUT:sage2:=int(sage0,sageVARx):;OUTPUT:sym2poly/r2sym(const gen & e,const
      index_m & i,const vecteur & l) Error: Bad Argument Value
```
input file name test\_cases/rubi\_tests/2\_Exponentials/2.5/163\_2.5.3

Test file number 163

Integral number in file 446

## **Giac [F(-2)]**

Exception generated.

$$
\int e^{-3\arctanh(ax)}x^3\sqrt{c-acx} \, dx = \text{Exception raised: TypeError}
$$

✞ ☎  $integerate(x^3*(-a*c*x+c)^(1/2)/(a*x+1)^3*(-a^2*x^2+1)^(3/2),x, algorithm='$ 

✞ ☎

 $\begin{pmatrix} 1 & 0 & 0 \\ 0 & 0 & 0 \\ 0 & 0 & 0 \\ 0 & 0 & 0 \\ 0 & 0 & 0 \\ 0 & 0 & 0 \\ 0 & 0 & 0 & 0 \\ 0 & 0 & 0 & 0 \\ 0 & 0 & 0 & 0 \\ 0 & 0 & 0 & 0 \\ 0 & 0 & 0 & 0 & 0 \\ 0 & 0 & 0 & 0 & 0 \\ 0 & 0 & 0 & 0 & 0 & 0 \\ 0 & 0 & 0 & 0 & 0 & 0 \\ 0 & 0 & 0 & 0 & 0 & 0 & 0 \\ 0 & 0 & 0 & 0 & 0 & 0 & 0 \\ 0 &$ 

input

giac")  $\begin{pmatrix} 1 & 0 & 0 \\ 0 & 0 & 0 \\ 0 & 0 & 0 \\ 0 & 0 & 0 \\ 0 & 0 & 0 \\ 0 & 0 & 0 \\ 0 & 0 & 0 & 0 \\ 0 & 0 & 0 & 0 \\ 0 & 0 & 0 & 0 \\ 0 & 0 & 0 & 0 \\ 0 & 0 & 0 & 0 & 0 \\ 0 & 0 & 0 & 0 & 0 \\ 0 & 0 & 0 & 0 & 0 & 0 \\ 0 & 0 & 0 & 0 & 0 & 0 \\ 0 & 0 & 0 & 0 & 0 & 0 & 0 \\ 0 & 0 & 0 & 0 & 0 & 0 & 0 \\ 0 &$ 

output Exception raised: TypeError >> an error occurred running a Giac command:IN PUT:sage2:=int(sage0,sageVARx):;OUTPUT:sym2poly/r2sym(const gen & e,const index\_m & i,const vecteur & l) Error: Bad Argument Value

input file name test\_cases/rubi\_tests/2\_Exponentials/2.5/163\_2.5.3

Test file number 163

Exception generated.

$$
\int e^{-3\arctanh(ax)}x^2\sqrt{c-acx} dx = \text{Exception raised: TypeError}
$$

 $\overline{\phantom{a}}$   $\overline{\phantom{a}}$   $\overline{\$ 

✞ ☎

 $\left( \begin{array}{cc} \text{ } & \text{ } \\ \text{ } & \text{ } \end{array} \right)$ 

input ✞ ☎  $integerate(x^2*(-a*c*x+c)^(1/2)/(a*x+1)^3*(-a^2*x^2+1)^(3/2),x, algorithm="$ giac")

```
output
      Exception raised: TypeError >> an error occurred running a Giac command:IN
      PUT:sage2:=int(sage0,sageVARx):;OUTPUT:sym2poly/r2sym(const gen & e,const
      index_m & i,const vecteur & l) Error: Bad Argument Value
```
input file name test\_cases/rubi\_tests/2\_Exponentials/2.5/163\_2.5.3

Test file number 163

Integral number in file 463

## **Giac [F(-2)]**

Exception generated.

$$
\int e^{-3\arctanh(ax)}x\sqrt{c-acx} dx = \text{Exception raised: TypeError}
$$

✞ ☎

✞ ☎

 $\begin{pmatrix} 1 & 0 & 0 \\ 0 & 0 & 0 \\ 0 & 0 & 0 \\ 0 & 0 & 0 \\ 0 & 0 & 0 \\ 0 & 0 & 0 \\ 0 & 0 & 0 & 0 \\ 0 & 0 & 0 & 0 \\ 0 & 0 & 0 & 0 \\ 0 & 0 & 0 & 0 \\ 0 & 0 & 0 & 0 & 0 \\ 0 & 0 & 0 & 0 & 0 \\ 0 & 0 & 0 & 0 & 0 & 0 \\ 0 & 0 & 0 & 0 & 0 & 0 \\ 0 & 0 & 0 & 0 & 0 & 0 & 0 \\ 0 & 0 & 0 & 0 & 0 & 0 & 0 \\ 0 &$ 

input

integrate(x\*(-a\*c\*x+c)^(1/2)/(a\*x+1)^3\*(-a^2\*x^2+1)^(3/2),x, algorithm="gi ac")  $\begin{pmatrix} 1 & 0 & 0 \\ 0 & 0 & 0 \\ 0 & 0 & 0 \\ 0 & 0 & 0 \\ 0 & 0 & 0 \\ 0 & 0 & 0 \\ 0 & 0 & 0 & 0 \\ 0 & 0 & 0 & 0 \\ 0 & 0 & 0 & 0 \\ 0 & 0 & 0 & 0 \\ 0 & 0 & 0 & 0 & 0 \\ 0 & 0 & 0 & 0 & 0 \\ 0 & 0 & 0 & 0 & 0 & 0 \\ 0 & 0 & 0 & 0 & 0 & 0 \\ 0 & 0 & 0 & 0 & 0 & 0 & 0 \\ 0 & 0 & 0 & 0 & 0 & 0 & 0 \\ 0 &$ 

output Exception raised: TypeError >> an error occurred running a Giac command:IN PUT:sage2:=int(sage0,sageVARx):;OUTPUT:sym2poly/r2sym(const gen & e,const index\_m & i,const vecteur & l) Error: Bad Argument Value

input file name test\_cases/rubi\_tests/2\_Exponentials/2.5/163\_2.5.3

Test file number 163

Exception generated.

$$
\int e^{-3\arctanh(ax)}\sqrt{c-acx} \, dx = \text{Exception raised: TypeError}
$$

✞ ☎

 $\overline{\phantom{a}}$   $\overline{\phantom{a}}$   $\overline{\$ 

✞ ☎

 $\left( \begin{array}{cc} \text{ } & \text{ } \\ \text{ } & \text{ } \end{array} \right)$ 

input  $integrate((-a*c*x+c)^(1/2)/(a*x+1)^3*(-a^2*x^2+1)^(3/2),x, algorithm="giac$ ")

output Exception raised: TypeError >> an error occurred running a Giac command:IN PUT:sage2:=int(sage0,sageVARx):;OUTPUT:sym2poly/r2sym(const gen & e,const index\_m & i,const vecteur & l) Error: Bad Argument Value

input file name test\_cases/rubi\_tests/2\_Exponentials/2.5/163\_2.5.3

Test file number 163

Integral number in file 465

### **Giac [F(-2)]**

Exception generated.

 $\int e^{-3\arctanh(ax)}\sqrt{c - acx}$ *x dx* = Exception raised: TypeError

 $\begin{pmatrix} 1 & 0 & 0 \\ 0 & 0 & 0 \\ 0 & 0 & 0 \\ 0 & 0 & 0 \\ 0 & 0 & 0 \\ 0 & 0 & 0 \\ 0 & 0 & 0 & 0 \\ 0 & 0 & 0 & 0 \\ 0 & 0 & 0 & 0 \\ 0 & 0 & 0 & 0 \\ 0 & 0 & 0 & 0 & 0 \\ 0 & 0 & 0 & 0 & 0 \\ 0 & 0 & 0 & 0 & 0 & 0 \\ 0 & 0 & 0 & 0 & 0 & 0 \\ 0 & 0 & 0 & 0 & 0 & 0 & 0 \\ 0 & 0 & 0 & 0 & 0 & 0 & 0 \\ 0 &$ 

✞ ☎

 $\begin{pmatrix} 1 & 0 & 0 \\ 0 & 0 & 0 \\ 0 & 0 & 0 \\ 0 & 0 & 0 \\ 0 & 0 & 0 \\ 0 & 0 & 0 \\ 0 & 0 & 0 & 0 \\ 0 & 0 & 0 & 0 \\ 0 & 0 & 0 & 0 \\ 0 & 0 & 0 & 0 \\ 0 & 0 & 0 & 0 & 0 \\ 0 & 0 & 0 & 0 & 0 \\ 0 & 0 & 0 & 0 & 0 & 0 \\ 0 & 0 & 0 & 0 & 0 & 0 \\ 0 & 0 & 0 & 0 & 0 & 0 & 0 \\ 0 & 0 & 0 & 0 & 0 & 0 & 0 \\ 0 &$ 

input ✞ ☎  $integrate((-a*c*x+c)^(1/2)/(a*x+1)^3*(-a^2*x^2+1)^(3/2)/x,x, algorithm="gi$ ac")

output Exception raised: TypeError >> an error occurred running a Giac command:IN PUT:sage2:=int(sage0,sageVARx):;OUTPUT:sym2poly/r2sym(const gen & e,const index\_m & i,const vecteur & l) Error: Bad Argument Value

input file name test\_cases/rubi\_tests/2\_Exponentials/2.5/163\_2.5.3

Test file number 163

Exception generated.

 $\int e^{-3\arctanh(ax)}\sqrt{c - acx}$  $\frac{V}{x^2}$  dx = Exception raised: TypeError

✞ ☎

 $\begin{pmatrix} 1 & 0 & 0 \\ 0 & 0 & 0 \\ 0 & 0 & 0 \\ 0 & 0 & 0 \\ 0 & 0 & 0 \\ 0 & 0 & 0 \\ 0 & 0 & 0 & 0 \\ 0 & 0 & 0 & 0 \\ 0 & 0 & 0 & 0 \\ 0 & 0 & 0 & 0 \\ 0 & 0 & 0 & 0 & 0 \\ 0 & 0 & 0 & 0 & 0 \\ 0 & 0 & 0 & 0 & 0 & 0 \\ 0 & 0 & 0 & 0 & 0 & 0 \\ 0 & 0 & 0 & 0 & 0 & 0 & 0 \\ 0 & 0 & 0 & 0 & 0 & 0 & 0 \\ 0 &$ 

✞ ☎

 $\overline{\phantom{a}}$   $\overline{\phantom{a}}$   $\overline{\$ 

input  $integrate((-a*c*x+c)^(1/2)/(a*x+1)^3*(-a^2*x^2+1)^(3/2)/x^2,x, algorithm="$ giac")

output

```
Exception raised: TypeError >> an error occurred running a Giac command:IN
PUT:sage2:=int(sage0,sageVARx):;OUTPUT:sym2poly/r2sym(const gen & e,const
index_m & i,const vecteur & l) Error: Bad Argument Value
```
input file name test\_cases/rubi\_tests/2\_Exponentials/2.5/163\_2.5.3

Test file number 163

Integral number in file 467

### **Giac [F(-2)]**

Exception generated.

 $\int e^{-3\arctanh(ax)}\sqrt{c - acx}$  $\frac{V}{x^3}$  dx = Exception raised: TypeError

 $\left( \begin{array}{cc} \text{ } & \text{ } \\ \text{ } & \text{ } \end{array} \right)$ 

✞ ☎

 $\begin{pmatrix} 1 & 0 & 0 \\ 0 & 0 & 0 \\ 0 & 0 & 0 \\ 0 & 0 & 0 \\ 0 & 0 & 0 \\ 0 & 0 & 0 \\ 0 & 0 & 0 & 0 \\ 0 & 0 & 0 & 0 \\ 0 & 0 & 0 & 0 \\ 0 & 0 & 0 & 0 \\ 0 & 0 & 0 & 0 & 0 \\ 0 & 0 & 0 & 0 & 0 \\ 0 & 0 & 0 & 0 & 0 & 0 \\ 0 & 0 & 0 & 0 & 0 & 0 \\ 0 & 0 & 0 & 0 & 0 & 0 & 0 \\ 0 & 0 & 0 & 0 & 0 & 0 & 0 \\ 0 &$ 

input ✞ ☎  $integrate((-a*c*x+c)^(1/2)/(a*x+1)^3*(-a^2*x^2+1)^(3/2)/x^3,x, algorithm="$ giac")

output Exception raised: TypeError >> an error occurred running a Giac command:IN PUT:sage2:=int(sage0,sageVARx):;OUTPUT:sym2poly/r2sym(const gen & e,const index\_m & i,const vecteur & l) Error: Bad Argument Value

input file name test\_cases/rubi\_tests/2\_Exponentials/2.5/163\_2.5.3

Test file number 163

Exception generated.

 $\int e^{-3\arctanh(ax)}\sqrt{c - acx}$  $\frac{V}{x^4}$  dx = Exception raised: TypeError

✞ ☎

 $\begin{pmatrix} 1 & 0 & 0 \\ 0 & 0 & 0 \\ 0 & 0 & 0 \\ 0 & 0 & 0 \\ 0 & 0 & 0 \\ 0 & 0 & 0 \\ 0 & 0 & 0 & 0 \\ 0 & 0 & 0 & 0 \\ 0 & 0 & 0 & 0 \\ 0 & 0 & 0 & 0 \\ 0 & 0 & 0 & 0 & 0 \\ 0 & 0 & 0 & 0 & 0 \\ 0 & 0 & 0 & 0 & 0 & 0 \\ 0 & 0 & 0 & 0 & 0 & 0 \\ 0 & 0 & 0 & 0 & 0 & 0 & 0 \\ 0 & 0 & 0 & 0 & 0 & 0 & 0 \\ 0 &$ 

✞ ☎

 $\overline{\phantom{a}}$   $\overline{\phantom{a}}$   $\overline{\$ 

input  $integrate((-a*c*x+c)^(1/2)/(a*x+1)^3*(-a^2*x^2+1)^(3/2)/x^4,x, algorithm="$ giac")

output

Exception raised: TypeError >> an error occurred running a Giac command:IN PUT:sage2:=int(sage0,sageVARx):;OUTPUT:sym2poly/r2sym(const gen & e,const index\_m & i,const vecteur & l) Error: Bad Argument Value

input file name test\_cases/rubi\_tests/2\_Exponentials/2.5/163\_2.5.3

Test file number 163

Integral number in file 469

### **Giac [F(-2)]**

Exception generated.

 $\int e^{-3\arctanh(ax)}\sqrt{c - acx}$  $\frac{V}{x^5}$  dx = Exception raised: TypeError

 $\left( \begin{array}{cc} \text{ } & \text{ } \\ \text{ } & \text{ } \end{array} \right)$ 

✞ ☎

 $\begin{pmatrix} 1 & 0 & 0 \\ 0 & 0 & 0 \\ 0 & 0 & 0 \\ 0 & 0 & 0 \\ 0 & 0 & 0 \\ 0 & 0 & 0 \\ 0 & 0 & 0 & 0 \\ 0 & 0 & 0 & 0 \\ 0 & 0 & 0 & 0 \\ 0 & 0 & 0 & 0 \\ 0 & 0 & 0 & 0 & 0 \\ 0 & 0 & 0 & 0 & 0 \\ 0 & 0 & 0 & 0 & 0 & 0 \\ 0 & 0 & 0 & 0 & 0 & 0 \\ 0 & 0 & 0 & 0 & 0 & 0 & 0 \\ 0 & 0 & 0 & 0 & 0 & 0 & 0 \\ 0 &$ 

input ✞ ☎  $integrate((-a*c*x+c)^(1/2)/(a*x+1)^3*(-a^2*x^2+1)^(3/2)/x^5,x, algorithm="$ giac")

output Exception raised: TypeError >> an error occurred running a Giac command:IN PUT:sage2:=int(sage0,sageVARx):;OUTPUT:sym2poly/r2sym(const gen & e,const index\_m & i,const vecteur & l) Error: Bad Argument Value

input file name test\_cases/rubi\_tests/2\_Exponentials/2.5/163\_2.5.3

Test file number 163

Exception generated.

$$
\int e^{3 \text{arctanh}(ax)} (ex)^m \sqrt{c + acx} \, dx = \text{Exception raised: TypeError}
$$

 $\overline{\phantom{a}}$   $\overline{\phantom{a}}$   $\overline{\$ 

✞ ☎

 $\left( \begin{array}{cc} \text{ } & \text{ } \\ \text{ } & \text{ } \end{array} \right)$ 

input ✞ ☎  $integrate((a*x+1)^3/(-a^2*x^2+1)^(3/2)*(e*x)^m*(a*c*x+c)^(1/2),x, algorithm$ m="giac")

output

```
Exception raised: TypeError >> an error occurred running a Giac command:IN
PUT:sage2:=int(sage0,sageVARx):;OUTPUT:sym2poly/r2sym(const gen & e,const
index_m & i,const vecteur & l) Error: Bad Argument Value
```
input file name test\_cases/rubi\_tests/2\_Exponentials/2.5/163\_2.5.3

Test file number 163

Integral number in file 471

## **Giac [F(-2)]**

Exception generated.

$$
\int e^{-3\arctanh(ax)} (ex)^m \sqrt{c + acx} \, dx = \text{Exception raised: TypeError}
$$

✞ ☎

 $\left( \begin{array}{cc} \text{ } & \text{ } \\ \text{ } & \text{ } \end{array} \right)$ 

✞ ☎

 $\left( \begin{array}{cc} \bullet & \bullet & \bullet \\ \bullet & \bullet & \bullet \end{array} \right)$ 

input

 $integrate((e*x)^m*(a*cx+c)^{(1/2)/(a*x+1)^3*(-a^2*x^2+1)^(3/2)}, x, algorithm$ m="giac")

output Exception raised: TypeError >> an error occurred running a Giac command:IN PUT:sage2:=int(sage0,sageVARx):;OUTPUT:sym2poly/r2sym(const gen & e,const index\_m & i,const vecteur & l) Error: Bad Argument Value

input file name test\_cases/rubi\_tests/2\_Exponentials/2.5/163\_2.5.3

Test file number 163

Exception generated.

$$
\int e^{3 \text{arctanh}(ax)} (ex)^m \sqrt{c - acx} \, dx = \text{Exception raised: TypeError}
$$

 $\overline{\phantom{a}}$   $\overline{\phantom{a}}$   $\overline{\$ 

✞ ☎

 $\left( \begin{array}{cc} \text{ } & \text{ } \\ \text{ } & \text{ } \end{array} \right)$ 

input ✞ ☎  $integrate((a*x+1)^3/(-a^2*x^2+1)^(3/2)*(e*x)^m*(-a*c*x+c)^(1/2),x, algorithm$ hm="giac")

output

```
Exception raised: TypeError >> an error occurred running a Giac command:IN
PUT:sage2:=int(sage0,sageVARx):;OUTPUT:sym2poly/r2sym(const gen & e,const
index_m & i,const vecteur & l) Error: Bad Argument Value
```
input file name test\_cases/rubi\_tests/2\_Exponentials/2.5/163\_2.5.3

Test file number 163

Integral number in file 479

### **Giac [F(-2)]**

Exception generated.

$$
\int e^{-3\arctanh(ax)} (ex)^m \sqrt{c - acx} \, dx = \text{Exception raised: TypeError}
$$

input

✞ ☎  $integrate((e*x)^m*(-a*cx+c)^(1/2)/(a*x+1)^3*(-a^2*x^2+1)^(3/2),x, algorithm$ hm="giac")

 $\left( \begin{array}{cc} \text{ } & \text{ } \\ \text{ } & \text{ } \end{array} \right)$ 

✞ ☎

 $\left( \begin{array}{cc} \bullet & \bullet & \bullet \\ \bullet & \bullet & \bullet \end{array} \right)$ 

output Exception raised: TypeError >> an error occurred running a Giac command:IN PUT:sage2:=int(sage0,sageVARx):;OUTPUT:sym2poly/r2sym(const gen & e,const index\_m & i,const vecteur & l) Error: Bad Argument Value

input file name test\_cases/rubi\_tests/2\_Exponentials/2.5/163\_2.5.3

Test file number 163

Exception generated.

$$
\int \frac{e^{\operatorname{arctanh}(ax)}}{\left(c - \frac{c}{ax}\right)^2} dx = \text{Exception raised: TypeError}
$$

✞ ☎

 $\begin{pmatrix} 1 & 0 & 0 \\ 0 & 0 & 0 \\ 0 & 0 & 0 \\ 0 & 0 & 0 \\ 0 & 0 & 0 \\ 0 & 0 & 0 \\ 0 & 0 & 0 \\ 0 & 0 & 0 \\ 0 & 0 & 0 & 0 \\ 0 & 0 & 0 & 0 \\ 0 & 0 & 0 & 0 \\ 0 & 0 & 0 & 0 & 0 \\ 0 & 0 & 0 & 0 & 0 \\ 0 & 0 & 0 & 0 & 0 \\ 0 & 0 & 0 & 0 & 0 & 0 \\ 0 & 0 & 0 & 0 & 0 & 0 \\ 0 & 0 & 0 & 0 & 0 & 0 & 0 \\ 0 &$ 

✞ ☎

 $\begin{pmatrix} 1 & 0 & 0 \\ 0 & 0 & 0 \\ 0 & 0 & 0 \\ 0 & 0 & 0 \\ 0 & 0 & 0 \\ 0 & 0 & 0 \\ 0 & 0 & 0 & 0 \\ 0 & 0 & 0 & 0 \\ 0 & 0 & 0 & 0 \\ 0 & 0 & 0 & 0 \\ 0 & 0 & 0 & 0 & 0 \\ 0 & 0 & 0 & 0 & 0 \\ 0 & 0 & 0 & 0 & 0 & 0 \\ 0 & 0 & 0 & 0 & 0 & 0 \\ 0 & 0 & 0 & 0 & 0 & 0 & 0 \\ 0 & 0 & 0 & 0 & 0 & 0 & 0 \\ 0 &$ 

input  $integrate((a*x+1)/(-a^2*x^2+1)^(1/2)/(c-c/a/x)^2,x, algorithm="giac")$ 

output Exception raised: TypeError >> an error occurred running a Giac command:IN PUT:sage2:=int(sage0,sageVARx):;OUTPUT:sym2poly/r2sym(const gen & e,const index\_m & i,const vecteur & l) Error: Bad Argument Value

input file name test cases/rubi tests/2 Exponentials/2.5/163 2.5.3

Test file number 163

Integral number in file 492

#### **Giac [F(-2)]**

Exception generated.

$$
\int \frac{e^{3 \arctanh(ax)}}{\left(c - \frac{c}{ax}\right)^3} dx = \text{Exception raised: TypeError}
$$

✞ ☎

 $\sqrt{2}$   $\sqrt{2}$   $\sqrt{2$ 

 $\begin{pmatrix} 1 & 0 & 0 \\ 0 & 0 & 0 \\ 0 & 0 & 0 \\ 0 & 0 & 0 \\ 0 & 0 & 0 \\ 0 & 0 & 0 \\ 0 & 0 & 0 & 0 \\ 0 & 0 & 0 & 0 \\ 0 & 0 & 0 & 0 \\ 0 & 0 & 0 & 0 \\ 0 & 0 & 0 & 0 & 0 \\ 0 & 0 & 0 & 0 & 0 \\ 0 & 0 & 0 & 0 & 0 & 0 \\ 0 & 0 & 0 & 0 & 0 & 0 \\ 0 & 0 & 0 & 0 & 0 & 0 & 0 \\ 0 & 0 & 0 & 0 & 0 & 0 & 0 \\ 0 &$ 

input

 $integrate((a*x+1)^3/(-a^2*x^2+1)^(3/2)/(-c^2/a/x)^3,x, algorithm="giac")$  $\left( \begin{array}{cc} \bullet & \bullet & \bullet \\ \bullet & \bullet & \bullet \end{array} \right)$ 

output Exception raised: TypeError >> an error occurred running a Giac command:IN PUT:sage2:=int(sage0,sageVARx):;OUTPUT:sym2poly/r2sym(const gen & e,const index\_m & i,const vecteur & l) Error: Bad Argument Value

input file name test\_cases/rubi\_tests/2\_Exponentials/2.5/163\_2.5.3

Test file number 163

Exception generated.

$$
\int \frac{e^{-\operatorname{arctanh}(ax)}}{\left(c - \frac{c}{ax}\right)^3} dx = \text{Exception raised: TypeError}
$$

✞ ☎

 $\left( \begin{array}{cc} \text{ } & \text{ } \\ \text{ } & \text{ } \end{array} \right)$ 

✞ ☎

 $\begin{pmatrix} 1 & 0 & 0 \\ 0 & 0 & 0 \\ 0 & 0 & 0 \\ 0 & 0 & 0 \\ 0 & 0 & 0 \\ 0 & 0 & 0 \\ 0 & 0 & 0 & 0 \\ 0 & 0 & 0 & 0 \\ 0 & 0 & 0 & 0 \\ 0 & 0 & 0 & 0 \\ 0 & 0 & 0 & 0 & 0 \\ 0 & 0 & 0 & 0 & 0 \\ 0 & 0 & 0 & 0 & 0 & 0 \\ 0 & 0 & 0 & 0 & 0 & 0 \\ 0 & 0 & 0 & 0 & 0 & 0 & 0 \\ 0 & 0 & 0 & 0 & 0 & 0 & 0 \\ 0 &$ 

input  $integrate(1/(a*x+1)*(-a^2*x^2+1)^(1/2)/(c-c/a/x)^3,x, algorithm='giac")$ 

output Exception raised: TypeError >> an error occurred running a Giac command:IN PUT:sage2:=int(sage0,sageVARx):;OUTPUT:sym2poly/r2sym(const gen & e,const index\_m & i,const vecteur & l) Error: Bad Argument Value

input file name test cases/rubi tests/2 Exponentials/2.5/163 2.5.3

Test file number 163

Integral number in file 524

#### **Giac [F(-2)]**

Exception generated.

$$
\int \frac{e^{-3\arctanh(ax)}}{\left(c - \frac{c}{ax}\right)^5} dx = \text{Exception raised: TypeError}
$$

✞ ☎

 $\sqrt{2}$   $\sqrt{2}$   $\sqrt{2$ 

 $\begin{pmatrix} 1 & 0 & 0 \\ 0 & 0 & 0 \\ 0 & 0 & 0 \\ 0 & 0 & 0 \\ 0 & 0 & 0 \\ 0 & 0 & 0 \\ 0 & 0 & 0 & 0 \\ 0 & 0 & 0 & 0 \\ 0 & 0 & 0 & 0 \\ 0 & 0 & 0 & 0 \\ 0 & 0 & 0 & 0 & 0 \\ 0 & 0 & 0 & 0 & 0 \\ 0 & 0 & 0 & 0 & 0 & 0 \\ 0 & 0 & 0 & 0 & 0 & 0 \\ 0 & 0 & 0 & 0 & 0 & 0 & 0 \\ 0 & 0 & 0 & 0 & 0 & 0 & 0 \\ 0 &$ 

input

 $integrate(1/(a*x+1)^3*(-a^2*x^2+1)^(3/2)/(c-c/a/x)^5,x, algorithm="giac")$  $\left( \begin{array}{cc} \bullet & \bullet & \bullet \\ \bullet & \bullet & \bullet \end{array} \right)$ 

output Exception raised: TypeError >> an error occurred running a Giac command:IN PUT:sage2:=int(sage0,sageVARx):;OUTPUT:sym2poly/r2sym(const gen & e,const index\_m & i,const vecteur & l) Error: Bad Argument Value

input file name test\_cases/rubi\_tests/2\_Exponentials/2.5/163\_2.5.3

Test file number 163

Exception generated.

$$
\int e^{\arctanh(ax)} \left(c - \frac{c}{ax}\right)^{7/2} dx = \text{Exception raised: TypeError}
$$

✞ ☎

 $\overline{\mathcal{A}}$   $\overline{\mathcal{A}}$   $\overline{\$ 

✞ ☎

 $\left( \begin{array}{cc} \bullet & \bullet & \bullet \\ \bullet & \bullet & \bullet \end{array} \right)$ 

input integrate((a\*x+1)/(-a^2\*x^2+1)^(1/2)\*(c-c/a/x)^(7/2),x, algorithm="giac")

output

Exception raised: TypeError >> an error occurred running a Giac command:IN PUT:sage2:=int(sage0,sageVARx):;OUTPUT:sym2poly/r2sym(const gen & e,const index\_m & i,const vecteur & l) Error: Bad Argument Value

input file name test\_cases/rubi\_tests/2\_Exponentials/2.5/163\_2.5.3

Test file number 163

Integral number in file 543

# **Giac [F(-2)]**

Exception generated.

$$
\int e^{\arctanh(ax)} \left(c - \frac{c}{ax}\right)^{3/2} dx = \text{Exception raised: TypeError}
$$

✞ ☎

✞ ☎

 $\begin{pmatrix} 1 & 0 & 0 \\ 0 & 0 & 0 \\ 0 & 0 & 0 \\ 0 & 0 & 0 \\ 0 & 0 & 0 \\ 0 & 0 & 0 \\ 0 & 0 & 0 \\ 0 & 0 & 0 \\ 0 & 0 & 0 & 0 \\ 0 & 0 & 0 & 0 \\ 0 & 0 & 0 & 0 \\ 0 & 0 & 0 & 0 & 0 \\ 0 & 0 & 0 & 0 & 0 \\ 0 & 0 & 0 & 0 & 0 \\ 0 & 0 & 0 & 0 & 0 & 0 \\ 0 & 0 & 0 & 0 & 0 & 0 \\ 0 & 0 & 0 & 0 & 0 & 0 & 0 \\ 0 &$ 

input

 $integrate((a*x+1)/(-a^2*x^2+1)^(1/2)*(c-c/a/x)^(3/2),x, algorithm='giac")$  $\left( \begin{array}{cc} \text{ } & \text{ } \\ \text{ } & \text{ } \end{array} \right)$ 

output Exception raised: TypeError >> an error occurred running a Giac command:IN PUT:sage2:=int(sage0,sageVARx):;OUTPUT:sym2poly/r2sym(const gen & e,const index\_m & i,const vecteur & l) Error: Bad Argument Value

input file name test\_cases/rubi\_tests/2\_Exponentials/2.5/163\_2.5.3

Test file number 163

Exception generated.

$$
\int e^{2\arctanh(ax)} \left(c - \frac{c}{ax}\right)^{9/2} dx = \text{Exception raised: TypeError}
$$

✞ ☎

 $\overline{\phantom{a}}$   $\overline{\phantom{a}}$   $\overline{\$ 

✞ ☎

 $\left( \begin{array}{cc} \bullet & \bullet & \bullet \\ \bullet & \bullet & \bullet \end{array} \right)$ 

input  $integrate((a*x+1)^2/(-a^2*x^2+1)*(c-c/a/x)^(9/2),x, algorithm="giac")$ 

output

Exception raised: TypeError >> an error occurred running a Giac command:IN PUT:sage2:=int(sage0,sageVARx):;OUTPUT:Limit: Max order reached or unable to make series expansion Error: Bad Argument Value

input file name test\_cases/rubi\_tests/2\_Exponentials/2.5/163\_2.5.3

Test file number 163

Integral number in file 550

#### **Giac [F(-2)]**

Exception generated.

$$
\int e^{2\arctanh(ax)} \left(c - \frac{c}{ax}\right)^{7/2} dx = \text{Exception raised: TypeError}
$$

✞ ☎

✞ ☎

 $\begin{pmatrix} 1 & 0 & 0 \\ 0 & 0 & 0 \\ 0 & 0 & 0 \\ 0 & 0 & 0 \\ 0 & 0 & 0 \\ 0 & 0 & 0 \\ 0 & 0 & 0 \\ 0 & 0 & 0 \\ 0 & 0 & 0 & 0 \\ 0 & 0 & 0 & 0 \\ 0 & 0 & 0 & 0 \\ 0 & 0 & 0 & 0 & 0 \\ 0 & 0 & 0 & 0 & 0 \\ 0 & 0 & 0 & 0 & 0 \\ 0 & 0 & 0 & 0 & 0 & 0 \\ 0 & 0 & 0 & 0 & 0 & 0 \\ 0 & 0 & 0 & 0 & 0 & 0 & 0 \\ 0 &$ 

input

 $integrate((a*x+1)^2/(-a^2*x^2+1)*(c-c/a/x)^2(7/2),x, algorithm="giac")$  $\left( \begin{array}{cc} \text{ } & \text{ } \\ \text{ } & \text{ } \end{array} \right)$ 

output Exception raised: TypeError >> an error occurred running a Giac command:IN PUT:sage2:=int(sage0,sageVARx):;OUTPUT:Limit: Max order reached or unable to make series expansion Error: Bad Argument Value

input file name test\_cases/rubi\_tests/2\_Exponentials/2.5/163\_2.5.3

Test file number 163

Exception generated.

$$
\int e^{2\arctanh(ax)} \left(c - \frac{c}{ax}\right)^{5/2} dx = \text{Exception raised: TypeError}
$$

✞ ☎

 $\overline{\mathcal{A}}$   $\overline{\mathcal{A}}$   $\overline{\$ 

✞ ☎

 $\overline{\phantom{a}}$   $\overline{\phantom{a}}$   $\overline{\$ 

input  $integrate((a*x+1)^2/(-a^2*x^2+1)*(c-c/a/x)^(5/2),x, algorithm="giac")$ 

output

Exception raised: TypeError >> an error occurred running a Giac command:IN PUT:sage2:=int(sage0,sageVARx):;OUTPUT:Degree mismatch inside factorisatio n over extensionLimit: Max order reached or unable to make series expansio n Error:

input file name test cases/rubi tests/2 Exponentials/2.5/163 2.5.3

Test file number 163

Integral number in file 552

#### **Giac [F(-2)]**

Exception generated.

$$
\int e^{2\arctanh(ax)} \left(c - \frac{c}{ax}\right)^{3/2} dx = \text{Exception raised: TypeError}
$$

✞ ☎

✞ ☎

 $\left( \begin{array}{cc} \text{ } & \text{ } \\ \text{ } & \text{ } \end{array} \right)$ 

input

 $integrate((a*x+1)^2/(-a^2*x^2+1)*(c-c/a/x)^(3/2),x, algorithm='giac")$  $\overline{\phantom{a}}$   $\overline{\phantom{a}}$   $\overline{\$ 

output Exception raised: TypeError >> an error occurred running a Giac command:IN PUT:sage2:=int(sage0,sageVARx):;OUTPUT:Limit: Max order reached or unable to make series expansion Error: Bad Argument Value

input file name test\_cases/rubi\_tests/2\_Exponentials/2.5/163\_2.5.3

Test file number 163

Exception generated.

$$
\int e^{3\arctanh(ax)} \left(c - \frac{c}{ax}\right)^{7/2} dx = \text{Exception raised: TypeError}
$$

 $\begin{pmatrix} 1 & 0 & 0 \\ 0 & 0 & 0 \\ 0 & 0 & 0 \\ 0 & 0 & 0 \\ 0 & 0 & 0 \\ 0 & 0 & 0 \\ 0 & 0 & 0 & 0 \\ 0 & 0 & 0 & 0 \\ 0 & 0 & 0 & 0 \\ 0 & 0 & 0 & 0 \\ 0 & 0 & 0 & 0 & 0 \\ 0 & 0 & 0 & 0 & 0 \\ 0 & 0 & 0 & 0 & 0 & 0 \\ 0 & 0 & 0 & 0 & 0 & 0 \\ 0 & 0 & 0 & 0 & 0 & 0 & 0 \\ 0 & 0 & 0 & 0 & 0 & 0 & 0 \\ 0 &$ 

✞ ☎

 $\overline{\phantom{a}}$   $\overline{\phantom{a}}$   $\overline{\$ 

input ✞ ☎ integrate((a\*x+1)^3/(-a^2\*x^2+1)^(3/2)\*(c-c/a/x)^(7/2),x, algorithm="giac" )

output Exception raised: TypeError >> an error occurred running a Giac command:IN PUT:sage2:=int(sage0,sageVARx):;OUTPUT:sym2poly/r2sym(const gen & e,const index\_m & i,const vecteur & l) Error: Bad Argument Value

input file name test cases/rubi tests/2 Exponentials/2.5/163 2.5.3

Test file number 163

Integral number in file 560

### **Giac [F(-2)]**

Exception generated.

$$
\int e^{3\arctanh(ax)} \left(c - \frac{c}{ax}\right)^{3/2} dx = \text{Exception raised: TypeError}
$$

✞ ☎

 $\begin{pmatrix} 1 & 0 & 0 \\ 0 & 0 & 0 \\ 0 & 0 & 0 \\ 0 & 0 & 0 \\ 0 & 0 & 0 \\ 0 & 0 & 0 \\ 0 & 0 & 0 & 0 \\ 0 & 0 & 0 & 0 \\ 0 & 0 & 0 & 0 \\ 0 & 0 & 0 & 0 \\ 0 & 0 & 0 & 0 & 0 \\ 0 & 0 & 0 & 0 & 0 \\ 0 & 0 & 0 & 0 & 0 & 0 \\ 0 & 0 & 0 & 0 & 0 & 0 \\ 0 & 0 & 0 & 0 & 0 & 0 & 0 \\ 0 & 0 & 0 & 0 & 0 & 0 & 0 \\ 0 &$ 

✞ ☎

 $\overline{\phantom{a}}$   $\overline{\phantom{a}}$   $\overline{\$ 

input

)

 $integrate((a*x+1)^3/(-a^2*x^2+1)^(3/2)*(c-c/a/x)^(3/2),x, algorithm="giac"$ 

output Exception raised: TypeError >> an error occurred running a Giac command:IN PUT:sage2:=int(sage0,sageVARx):;OUTPUT:sym2poly/r2sym(const gen & e,const index\_m & i,const vecteur & l) Error: Bad Argument Value

input file name test\_cases/rubi\_tests/2\_Exponentials/2.5/163\_2.5.3

Test file number 163
Exception generated.

$$
\int e^{3\arctanh(ax)} \sqrt{c - \frac{c}{ax}} dx = \text{Exception raised: TypeError}
$$

 $\overline{\phantom{a}}$   $\overline{\phantom{a}}$   $\overline{\$ 

✞ ☎

 $\begin{pmatrix} 1 & 0 & 0 \\ 0 & 0 & 0 \\ 0 & 0 & 0 \\ 0 & 0 & 0 \\ 0 & 0 & 0 \\ 0 & 0 & 0 \\ 0 & 0 & 0 & 0 \\ 0 & 0 & 0 & 0 \\ 0 & 0 & 0 & 0 \\ 0 & 0 & 0 & 0 \\ 0 & 0 & 0 & 0 & 0 \\ 0 & 0 & 0 & 0 & 0 \\ 0 & 0 & 0 & 0 & 0 & 0 \\ 0 & 0 & 0 & 0 & 0 & 0 \\ 0 & 0 & 0 & 0 & 0 & 0 & 0 \\ 0 & 0 & 0 & 0 & 0 & 0 & 0 \\ 0 &$ 

input ✞ ☎ integrate((a\*x+1)^3/(-a^2\*x^2+1)^(3/2)\*(c-c/a/x)^(1/2),x, algorithm="giac" )

output

Exception raised: TypeError >> an error occurred running a Giac command:IN PUT:sage2:=int(sage0,sageVARx):;OUTPUT:sym2poly/r2sym(const gen & e,const index\_m & i,const vecteur & l) Error: Bad Argument Value

input file name test\_cases/rubi\_tests/2\_Exponentials/2.5/163\_2.5.3

Test file number 163

Integral number in file 563

## **Giac [F(-2)]**

Exception generated.

$$
\int e^{-\operatorname{arctanh}(ax)} \Big(c - \frac{c}{ax}\Big)^{9/2} dx = \text{Exception raised: TypeError}
$$

 $\left( \begin{array}{cc} \bullet & \bullet & \bullet \\ \bullet & \bullet & \bullet \end{array} \right)$ 

✞ ☎

 $\left( \begin{array}{cc} \bullet & \bullet & \bullet \\ \bullet & \bullet & \bullet \end{array} \right)$ 

input ✞ ☎  $integrate((c-c/a/x)^{}(9/2)/(a*x+1)*(-a^2*x^2+1)^{(1/2)},x, algorithm="giac")$ 

output Exception raised: TypeError >> an error occurred running a Giac command:IN PUT:sage2:=int(sage0,sageVARx):;OUTPUT:sym2poly/r2sym(const gen & e,const index\_m & i,const vecteur & l) Error: Bad Argument Value

input file name test\_cases/rubi\_tests/2\_Exponentials/2.5/163\_2.5.3

Test file number 163

Exception generated.

$$
\int e^{-\operatorname{arctanh}(ax)} \Big(c - \frac{c}{ax}\Big)^{7/2} dx = \text{Exception raised: TypeError}
$$

✞ ☎

 $\overline{\phantom{a}}$   $\overline{\phantom{a}}$   $\overline{\$ 

✞ ☎

 $\left( \begin{array}{cc} \bullet & \bullet & \bullet \\ \bullet & \bullet & \bullet \end{array} \right)$ 

input  $integrate((c-c/a/x)^{2}/(a*x+1)*(-a^2*x^2+1)^{(1/2)},x, algorithm='giac")$ 

output

Exception raised: TypeError >> an error occurred running a Giac command:IN PUT:sage2:=int(sage0,sageVARx):;OUTPUT:sym2poly/r2sym(const gen & e,const index\_m & i,const vecteur & l) Error: Bad Argument Value

input file name test\_cases/rubi\_tests/2\_Exponentials/2.5/163\_2.5.3

Test file number 163

Integral number in file 568

## **Giac [F(-2)]**

Exception generated.

$$
\int e^{-\operatorname{arctanh}(ax)} \Big(c - \frac{c}{ax}\Big)^{5/2} dx = \text{Exception raised: TypeError}
$$

✞ ☎

✞ ☎

 $\begin{pmatrix} 1 & 0 & 0 \\ 0 & 0 & 0 \\ 0 & 0 & 0 \\ 0 & 0 & 0 \\ 0 & 0 & 0 \\ 0 & 0 & 0 \\ 0 & 0 & 0 \\ 0 & 0 & 0 \\ 0 & 0 & 0 & 0 \\ 0 & 0 & 0 & 0 \\ 0 & 0 & 0 & 0 \\ 0 & 0 & 0 & 0 & 0 \\ 0 & 0 & 0 & 0 & 0 \\ 0 & 0 & 0 & 0 & 0 \\ 0 & 0 & 0 & 0 & 0 & 0 \\ 0 & 0 & 0 & 0 & 0 & 0 \\ 0 & 0 & 0 & 0 & 0 & 0 & 0 \\ 0 &$ 

input

 $integrate((c-c/a/x)^{6/2})/(a*x+1)*(-a^2*x^2+1)^(1/2),x, algorithm='giac")$  $\left( \begin{array}{cc} \text{ } & \text{ } \\ \text{ } & \text{ } \end{array} \right)$ 

output Exception raised: TypeError >> an error occurred running a Giac command:IN PUT:sage2:=int(sage0,sageVARx):;OUTPUT:sym2poly/r2sym(const gen & e,const index\_m & i,const vecteur & l) Error: Bad Argument Value

input file name test\_cases/rubi\_tests/2\_Exponentials/2.5/163\_2.5.3

Test file number 163

Exception generated.

$$
\int e^{-\operatorname{arctanh}(ax)} \Big(c - \frac{c}{ax}\Big)^{3/2} dx = \text{Exception raised: TypeError}
$$

✞ ☎

 $\overline{\phantom{a}}$   $\overline{\phantom{a}}$   $\overline{\$ 

✞ ☎

 $\left( \begin{array}{cc} \bullet & \bullet & \bullet \\ \bullet & \bullet & \bullet \end{array} \right)$ 

input  $integrate((c-c/a/x)^{2}(3/2)/(a*x+1)*(-a^2*x^2+1)^{(1/2)},x, algorithm='giac")$ 

output

Exception raised: TypeError >> an error occurred running a Giac command:IN PUT:sage2:=int(sage0,sageVARx):;OUTPUT:sym2poly/r2sym(const gen & e,const index\_m & i,const vecteur & l) Error: Bad Argument Value

input file name test\_cases/rubi\_tests/2\_Exponentials/2.5/163\_2.5.3

Test file number 163

Integral number in file 570

## **Giac [F(-2)]**

Exception generated.

$$
\int \frac{e^{-\operatorname{arctanh}(ax)}}{\left(c - \frac{c}{ax}\right)^{5/2}} dx = \text{Exception raised: TypeError}
$$

input

 $integrate(1/(a*x+1)*(-a^2*x^2+1)^(1/2)/(c-c/a/x)^(5/2),x, algorithm='giac"$ )

✞ ☎

 $\left($   $\left($   $\right)$   $\left($   $\left($   $\right)$   $\left($   $\left($   $\right)$   $\left($   $\left($   $\right)$   $\left($   $\left($   $\right)$   $\left($   $\left($   $\right)$   $\left($   $\left($   $\right)$   $\left($   $\left($   $\right)$   $\left($   $\left($   $\right)$   $\left($   $\left($   $\right)$   $\left($   $\left($   $\right)$   $\left($   $\left($   $\right)$   $\left($ 

✞ ☎

 $\overline{\phantom{a}}$   $\overline{\phantom{a}}$   $\overline{\$ 

output Exception raised: TypeError >> an error occurred running a Giac command:IN PUT:sage2:=int(sage0,sageVARx):;OUTPUT:sym2poly/r2sym(const gen & e,const index\_m & i,const vecteur & l) Error: Bad Argument Value

input file name test\_cases/rubi\_tests/2\_Exponentials/2.5/163\_2.5.3

Test file number 163

Exception generated.

$$
\int e^{-2\arctanh(ax)} \Big(c - \frac{c}{ax}\Big)^{9/2} dx = \text{Exception raised: TypeError}
$$

✞ ☎

 $\overline{\phantom{a}}$   $\overline{\phantom{a}}$   $\overline{\$ 

✞ ☎

 $\left( \begin{array}{cc} \bullet & \bullet & \bullet \\ \bullet & \bullet & \bullet \end{array} \right)$ 

input  $integrate((c-c/a/x)^{(9/2)/(a*x+1)^2*(-a^2*x^2+1),x, algorithm="giac")$ 

output

Exception raised: TypeError >> an error occurred running a Giac command:IN PUT:sage2:=int(sage0,sageVARx):;OUTPUT:sym2poly/r2sym(const gen & e,const index\_m & i,const vecteur & l) Error: Bad Argument Value

input file name test\_cases/rubi\_tests/2\_Exponentials/2.5/163\_2.5.3

Test file number 163

Integral number in file 576

#### **Giac [F(-2)]**

Exception generated.

$$
\int e^{-2\arctanh(ax)} \Big(c - \frac{c}{ax}\Big)^{7/2} dx = \text{Exception raised: TypeError}
$$

✞ ☎

✞ ☎

 $\begin{pmatrix} 1 & 0 & 0 \\ 0 & 0 & 0 \\ 0 & 0 & 0 \\ 0 & 0 & 0 \\ 0 & 0 & 0 \\ 0 & 0 & 0 \\ 0 & 0 & 0 \\ 0 & 0 & 0 \\ 0 & 0 & 0 & 0 \\ 0 & 0 & 0 & 0 \\ 0 & 0 & 0 & 0 \\ 0 & 0 & 0 & 0 & 0 \\ 0 & 0 & 0 & 0 & 0 \\ 0 & 0 & 0 & 0 & 0 \\ 0 & 0 & 0 & 0 & 0 & 0 \\ 0 & 0 & 0 & 0 & 0 & 0 \\ 0 & 0 & 0 & 0 & 0 & 0 & 0 \\ 0 &$ 

input

 $integrate((c-c/a/x)^{2}/(a*x+1)^2*(-a^2*x^2+1),x, algorithm="giac")$  $\left( \begin{array}{cc} \text{ } & \text{ } \\ \text{ } & \text{ } \end{array} \right)$ 

output Exception raised: TypeError >> an error occurred running a Giac command:IN PUT:sage2:=int(sage0,sageVARx):;OUTPUT:sym2poly/r2sym(const gen & e,const index\_m & i,const vecteur & l) Error: Bad Argument Value

input file name test\_cases/rubi\_tests/2\_Exponentials/2.5/163\_2.5.3

Test file number 163

Exception generated.

$$
\int e^{-2\arctanh(ax)} \Big(c - \frac{c}{ax}\Big)^{5/2} dx = \text{Exception raised: TypeError}
$$

✞ ☎

 $\overline{\phantom{a}}$   $\overline{\phantom{a}}$   $\overline{\$ 

✞ ☎

 $\left( \begin{array}{cc} \bullet & \bullet & \bullet \\ \bullet & \bullet & \bullet \end{array} \right)$ 

input  $integrate((c-c/a/x)^{-(5/2)/(a*x+1)^{2}*(-a^2*x^2+1),x, algorithm="giac")$ 

output

Exception raised: TypeError >> an error occurred running a Giac command:IN PUT:sage2:=int(sage0,sageVARx):;OUTPUT:sym2poly/r2sym(const gen & e,const index\_m & i,const vecteur & l) Error: Bad Argument Value

input file name test\_cases/rubi\_tests/2\_Exponentials/2.5/163\_2.5.3

Test file number 163

Integral number in file 578

#### **Giac [F(-2)]**

Exception generated.

$$
\int e^{-2\arctanh(ax)} \Big(c - \frac{c}{ax}\Big)^{3/2} dx = \text{Exception raised: TypeError}
$$

✞ ☎

✞ ☎

 $\begin{pmatrix} 1 & 0 & 0 \\ 0 & 0 & 0 \\ 0 & 0 & 0 \\ 0 & 0 & 0 \\ 0 & 0 & 0 \\ 0 & 0 & 0 \\ 0 & 0 & 0 \\ 0 & 0 & 0 \\ 0 & 0 & 0 & 0 \\ 0 & 0 & 0 & 0 \\ 0 & 0 & 0 & 0 \\ 0 & 0 & 0 & 0 & 0 \\ 0 & 0 & 0 & 0 & 0 \\ 0 & 0 & 0 & 0 & 0 \\ 0 & 0 & 0 & 0 & 0 & 0 \\ 0 & 0 & 0 & 0 & 0 & 0 \\ 0 & 0 & 0 & 0 & 0 & 0 & 0 \\ 0 &$ 

input

 $integrate((c-c/a/x)^{2}(3/2)/(a*x+1)^{2*(-a^2*x^2+1)},x, algebra='yiac")$  $\left( \begin{array}{cc} \text{ } & \text{ } \\ \text{ } & \text{ } \end{array} \right)$ 

output Exception raised: TypeError >> an error occurred running a Giac command:IN PUT:sage2:=int(sage0,sageVARx):;OUTPUT:sym2poly/r2sym(const gen & e,const index\_m & i,const vecteur & l) Error: Bad Argument Value

input file name test\_cases/rubi\_tests/2\_Exponentials/2.5/163\_2.5.3

Test file number 163

Exception generated.

$$
\int e^{-2\arctanh(ax)} \sqrt{c-\frac{c}{ax}} \, dx = \text{Exception raised: TypeError}
$$

✞ ☎

 $\left( \begin{array}{cc} \bullet & \bullet & \bullet \\ \bullet & \bullet & \bullet \end{array} \right)$ 

✞ ☎

 $\left($   $\left($   $\right)$   $\left($   $\left($   $\right)$   $\left($   $\left($   $\right)$   $\left($   $\left($   $\right)$   $\left($   $\left($   $\right)$   $\left($   $\left($   $\right)$   $\left($   $\left($   $\right)$   $\left($   $\left($   $\right)$   $\left($   $\left($   $\right)$   $\left($   $\left($   $\right)$   $\left($   $\left($   $\right)$   $\left($   $\left($   $\right)$   $\left($ 

input  $integrate((c-c/a/x)^(1/2)/(a*x+1)^2*(-a^2*x^2+1),x, algorithm="giac")$ 

output

Exception raised: TypeError >> an error occurred running a Giac command:IN PUT:sage2:=int(sage0,sageVARx):;OUTPUT:Error: Bad Argument Type

input file name test\_cases/rubi\_tests/2\_Exponentials/2.5/163\_2.5.3

Test file number 163

Integral number in file 580

## **Giac [F(-2)]**

Exception generated.

$$
\int \frac{e^{-2 \text{arctanh}(ax)}}{\sqrt{c - \frac{c}{ax}}} dx = \text{Exception raised: TypeError}
$$

✞ ☎

✞ ☎

 $\left( \begin{array}{cc} \bullet & \bullet & \bullet \\ \bullet & \bullet & \bullet \end{array} \right)$ 

input

 $integrate(1/(a*x+1)^2*(-a^2*x^2+1)/(c-c/a/x)^(1/2),x, algorithm="giac")$  $\begin{pmatrix} 1 & 0 & 0 \\ 0 & 0 & 0 \\ 0 & 0 & 0 \\ 0 & 0 & 0 \\ 0 & 0 & 0 \\ 0 & 0 & 0 \\ 0 & 0 & 0 & 0 \\ 0 & 0 & 0 & 0 \\ 0 & 0 & 0 & 0 \\ 0 & 0 & 0 & 0 \\ 0 & 0 & 0 & 0 & 0 \\ 0 & 0 & 0 & 0 & 0 \\ 0 & 0 & 0 & 0 & 0 & 0 \\ 0 & 0 & 0 & 0 & 0 & 0 \\ 0 & 0 & 0 & 0 & 0 & 0 & 0 \\ 0 & 0 & 0 & 0 & 0 & 0 & 0 \\ 0 &$ 

output Exception raised: TypeError >> an error occurred running a Giac command:IN PUT:sage2:=int(sage0,sageVARx):;OUTPUT:sym2poly/r2sym(const gen & e,const index\_m & i,const vecteur & l) Error: Bad Argument Value

input file name test\_cases/rubi\_tests/2\_Exponentials/2.5/163\_2.5.3

Test file number 163

Exception generated.

$$
\int \frac{e^{-2 \text{arctanh}(ax)}}{\left(c - \frac{c}{ax}\right)^{3/2}} dx = \text{Exception raised: TypeError}
$$

✞ ☎

 $\begin{pmatrix} 1 & 0 & 0 \\ 0 & 0 & 0 \\ 0 & 0 & 0 \\ 0 & 0 & 0 \\ 0 & 0 & 0 \\ 0 & 0 & 0 \\ 0 & 0 & 0 & 0 \\ 0 & 0 & 0 & 0 \\ 0 & 0 & 0 & 0 \\ 0 & 0 & 0 & 0 \\ 0 & 0 & 0 & 0 & 0 \\ 0 & 0 & 0 & 0 & 0 \\ 0 & 0 & 0 & 0 & 0 & 0 \\ 0 & 0 & 0 & 0 & 0 & 0 \\ 0 & 0 & 0 & 0 & 0 & 0 & 0 \\ 0 & 0 & 0 & 0 & 0 & 0 & 0 \\ 0 &$ 

✞ ☎

 $\overline{\phantom{a}}$   $\overline{\phantom{a}}$   $\overline{\$ 

input  $integrate(1/(a*x+1)^2*(-a^2*x^2+1)/(c-c/a/x)^(3/2),x, algorithm="giac")$ 

output

```
Exception raised: TypeError >> an error occurred running a Giac command:IN
PUT:sage2:=int(sage0,sageVARx):;OUTPUT:sym2poly/r2sym(const gen & e,const
index_m & i,const vecteur & l) Error: Bad Argument Value
```
input file name test cases/rubi tests/2 Exponentials/2.5/163 2.5.3

Test file number 163

Integral number in file 582

# **Giac [F(-2)]**

Exception generated.

$$
\int \frac{e^{-2 \text{arctanh}(ax)}}{\left(c - \frac{c}{ax}\right)^{5/2}} dx = \text{Exception raised: TypeError}
$$

✞ ☎

✞ ☎

 $\overline{\phantom{a}}$   $\overline{\phantom{a}}$   $\overline{\$ 

$$
input\n{\hbox{integrate(1/(a*x+1)^2*(-a^2*x^2+1)/(c-c/a/x)^(5/2),x, algorithm="giac")}\n}
$$

output Exception raised: TypeError >> an error occurred running a Giac command:IN PUT:sage2:=int(sage0,sageVARx):;OUTPUT:sym2poly/r2sym(const gen & e,const index\_m & i,const vecteur & l) Error: Bad Argument Value

input file name test\_cases/rubi\_tests/2\_Exponentials/2.5/163\_2.5.3

Test file number 163

Exception generated.

$$
\int \frac{e^{-2 \text{arctanh}(ax)}}{\left(c - \frac{c}{ax}\right)^{7/2}} dx = \text{Exception raised: TypeError}
$$

✞ ☎

 $\begin{pmatrix} 1 & 0 & 0 \\ 0 & 0 & 0 \\ 0 & 0 & 0 \\ 0 & 0 & 0 \\ 0 & 0 & 0 \\ 0 & 0 & 0 \\ 0 & 0 & 0 & 0 \\ 0 & 0 & 0 & 0 \\ 0 & 0 & 0 & 0 \\ 0 & 0 & 0 & 0 \\ 0 & 0 & 0 & 0 & 0 \\ 0 & 0 & 0 & 0 & 0 \\ 0 & 0 & 0 & 0 & 0 & 0 \\ 0 & 0 & 0 & 0 & 0 & 0 \\ 0 & 0 & 0 & 0 & 0 & 0 & 0 \\ 0 & 0 & 0 & 0 & 0 & 0 & 0 \\ 0 &$ 

✞ ☎

 $\overline{\phantom{a}}$   $\overline{\phantom{a}}$   $\overline{\$ 

input  $integrate(1/(a*x+1)^2*(-a^2*x^2+1)/(c-c/a/x)^2(7/2),x, algorithm="giac")$ 

output

```
Exception raised: TypeError >> an error occurred running a Giac command:IN
PUT:sage2:=int(sage0,sageVARx):;OUTPUT:sym2poly/r2sym(const gen & e,const
index_m & i,const vecteur & l) Error: Bad Argument Value
```
input file name test cases/rubi tests/2 Exponentials/2.5/163 2.5.3

Test file number 163

Integral number in file 584

#### **Giac [F(-2)]**

Exception generated.

$$
\int \frac{e^{-2 \text{arctanh}(ax)}}{\left(c - \frac{c}{ax}\right)^{9/2}} dx = \text{Exception raised: TypeError}
$$

✞ ☎

✞ ☎

 $\overline{\phantom{a}}$   $\overline{\phantom{a}}$   $\overline{\$ 

$$
input\left(\frac{integerate(1/(a*x+1)^2*(-a^2*x^2+1)/(c-c/a/x)^(9/2),x, algorithm="giac")}{\sqrt{1-(a^2*x^2+1)/(c-c/a/x)^(9/2),x, algorithm="giac")}}
$$

output Exception raised: TypeError >> an error occurred running a Giac command:IN PUT:sage2:=int(sage0,sageVARx):;OUTPUT:sym2poly/r2sym(const gen & e,const index\_m & i,const vecteur & l) Error: Bad Argument Value

input file name test\_cases/rubi\_tests/2\_Exponentials/2.5/163\_2.5.3

Test file number 163

Exception generated.

$$
\int e^{-3\arctanh(ax)} \left(c - \frac{c}{ax}\right)^{9/2} dx = \text{Exception raised: TypeError}
$$

✞ ☎

 $\begin{pmatrix} 1 & 0 & 0 \\ 0 & 0 & 0 \\ 0 & 0 & 0 \\ 0 & 0 & 0 \\ 0 & 0 & 0 \\ 0 & 0 & 0 \\ 0 & 0 & 0 & 0 \\ 0 & 0 & 0 & 0 \\ 0 & 0 & 0 & 0 \\ 0 & 0 & 0 & 0 \\ 0 & 0 & 0 & 0 & 0 \\ 0 & 0 & 0 & 0 & 0 \\ 0 & 0 & 0 & 0 & 0 & 0 \\ 0 & 0 & 0 & 0 & 0 & 0 \\ 0 & 0 & 0 & 0 & 0 & 0 & 0 \\ 0 & 0 & 0 & 0 & 0 & 0 & 0 \\ 0 &$ 

✞ ☎

 $\overline{\phantom{a}}$   $\overline{\phantom{a}}$   $\overline{\$ 

input integrate( $(c-c/a/x)^{(9/2)}/(a*x+1)^3*(-a^2*x^2+1)^{(3/2)},x$ , algorithm="giac" )

output Exception raised: TypeError >> an error occurred running a Giac command:IN PUT:sage2:=int(sage0,sageVARx):;OUTPUT:sym2poly/r2sym(const gen & e,const index\_m & i,const vecteur & l) Error: Bad Argument Value

input file name test cases/rubi tests/2 Exponentials/2.5/163 2.5.3

Test file number 163

Integral number in file 586

#### **Giac [F(-2)]**

Exception generated.

$$
\int e^{-3\arctanh(ax)} \Big(c - \frac{c}{ax}\Big)^{7/2} dx = \text{Exception raised: TypeError}
$$

✞ ☎

 $\begin{pmatrix} 1 & 0 & 0 \\ 0 & 0 & 0 \\ 0 & 0 & 0 \\ 0 & 0 & 0 \\ 0 & 0 & 0 \\ 0 & 0 & 0 \\ 0 & 0 & 0 & 0 \\ 0 & 0 & 0 & 0 \\ 0 & 0 & 0 & 0 \\ 0 & 0 & 0 & 0 \\ 0 & 0 & 0 & 0 & 0 \\ 0 & 0 & 0 & 0 & 0 \\ 0 & 0 & 0 & 0 & 0 & 0 \\ 0 & 0 & 0 & 0 & 0 & 0 \\ 0 & 0 & 0 & 0 & 0 & 0 & 0 \\ 0 & 0 & 0 & 0 & 0 & 0 & 0 \\ 0 &$ 

✞ ☎

 $\overline{\phantom{a}}$   $\overline{\phantom{a}}$   $\overline{\$ 

input

)

integrate( $(c-c/a/x)^{2}/(7/2)/(a*x+1)^3*(-a^2*x^2+1)^{(3/2)},x$ , algorithm="giac"

output

Exception raised: TypeError >> an error occurred running a Giac command:IN PUT:sage2:=int(sage0,sageVARx):;OUTPUT:sym2poly/r2sym(const gen & e,const index\_m & i,const vecteur & l) Error: Bad Argument Value

input file name test\_cases/rubi\_tests/2\_Exponentials/2.5/163\_2.5.3

Test file number 163

Exception generated.

$$
\int e^{-3\arctanh(ax)} \Big(c - \frac{c}{ax}\Big)^{5/2} dx = \text{Exception raised: TypeError}
$$

✞ ☎

 $\begin{pmatrix} 1 & 0 & 0 \\ 0 & 0 & 0 \\ 0 & 0 & 0 \\ 0 & 0 & 0 \\ 0 & 0 & 0 \\ 0 & 0 & 0 \\ 0 & 0 & 0 & 0 \\ 0 & 0 & 0 & 0 \\ 0 & 0 & 0 & 0 \\ 0 & 0 & 0 & 0 \\ 0 & 0 & 0 & 0 & 0 \\ 0 & 0 & 0 & 0 & 0 \\ 0 & 0 & 0 & 0 & 0 & 0 \\ 0 & 0 & 0 & 0 & 0 & 0 \\ 0 & 0 & 0 & 0 & 0 & 0 & 0 \\ 0 & 0 & 0 & 0 & 0 & 0 & 0 \\ 0 &$ 

✞ ☎

 $\overline{\phantom{a}}$   $\overline{\phantom{a}}$   $\overline{\$ 

input integrate( $(c-c/a/x)^{6}/(5/2)/(a*x+1)^{8}(-a^2*x^2+1)^{6}(3/2),x, algorithm="giac"$ )

output Exception raised: TypeError >> an error occurred running a Giac command:IN PUT:sage2:=int(sage0,sageVARx):;OUTPUT:sym2poly/r2sym(const gen & e,const index\_m & i,const vecteur & l) Error: Bad Argument Value

input file name test cases/rubi tests/2 Exponentials/2.5/163 2.5.3

Test file number 163

Integral number in file 588

#### **Giac [F(-2)]**

Exception generated.

$$
\int e^{-3 \text{arctanh}(ax)} \Big(c - \frac{c}{ax}\Big)^{3/2} dx = \text{Exception raised: TypeError}
$$

✞ ☎

 $\begin{pmatrix} 1 & 0 & 0 \\ 0 & 0 & 0 \\ 0 & 0 & 0 \\ 0 & 0 & 0 \\ 0 & 0 & 0 \\ 0 & 0 & 0 \\ 0 & 0 & 0 & 0 \\ 0 & 0 & 0 & 0 \\ 0 & 0 & 0 & 0 \\ 0 & 0 & 0 & 0 \\ 0 & 0 & 0 & 0 & 0 \\ 0 & 0 & 0 & 0 & 0 \\ 0 & 0 & 0 & 0 & 0 & 0 \\ 0 & 0 & 0 & 0 & 0 & 0 \\ 0 & 0 & 0 & 0 & 0 & 0 & 0 \\ 0 & 0 & 0 & 0 & 0 & 0 & 0 \\ 0 &$ 

✞ ☎

 $\overline{\phantom{a}}$   $\overline{\phantom{a}}$   $\overline{\$ 

input

)

integrate( $(c-c/a/x)^{2}/(3/2)/(a*x+1)^{3}$  (-a^2\*x^2+1)^(3/2),x, algorithm="giac"

output

Exception raised: TypeError >> an error occurred running a Giac command:IN PUT:sage2:=int(sage0,sageVARx):;OUTPUT:sym2poly/r2sym(const gen & e,const index\_m & i,const vecteur & l) Error: Bad Argument Value

input file name test\_cases/rubi\_tests/2\_Exponentials/2.5/163\_2.5.3

Test file number 163

Exception generated.

$$
\int e^{-3 \text{arctanh}(ax)} \sqrt{c - \frac{c}{ax}} \, dx = \text{Exception raised: TypeError}
$$

 $\left( \begin{array}{cc} \text{ } & \text{ } \\ \text{ } & \text{ } \end{array} \right)$ 

✞ ☎

 $\left( \begin{array}{cc} \text{ } & \text{ } \\ \text{ } & \text{ } \end{array} \right)$ 

input ✞ ☎  $\verb|integrate((c-c/a/x)^{(1/2)/(a*x+1)^3*(-a^2*x^2+1)^{(3/2)},x, algorithm="giac"$ )

output

```
Exception raised: TypeError >> an error occurred running a Giac command:IN
PUT:sage2:=int(sage0,sageVARx):;OUTPUT:sym2poly/r2sym(const gen & e,const
index_m & i,const vecteur & l) Error: Bad Argument Value
```
input file name test\_cases/rubi\_tests/2\_Exponentials/2.5/163\_2.5.3

Test file number 163

Integral number in file 590

#### **Giac [F(-2)]**

Exception generated.

 $\int e^{-3\arctanh(ax)}$  $\frac{c}{(c - \frac{c}{ax})^{5/2}}$  *dx* = Exception raised: TypeError

✞ ☎

 $\left( \begin{array}{cc} \text{ } & \text{ } \\ \text{ } & \text{ } \end{array} \right)$ 

✞ ☎

 $\begin{pmatrix} 1 & 0 & 0 \\ 0 & 0 & 0 \\ 0 & 0 & 0 \\ 0 & 0 & 0 \\ 0 & 0 & 0 \\ 0 & 0 & 0 \\ 0 & 0 & 0 & 0 \\ 0 & 0 & 0 & 0 \\ 0 & 0 & 0 & 0 \\ 0 & 0 & 0 & 0 \\ 0 & 0 & 0 & 0 & 0 \\ 0 & 0 & 0 & 0 & 0 \\ 0 & 0 & 0 & 0 & 0 & 0 \\ 0 & 0 & 0 & 0 & 0 & 0 \\ 0 & 0 & 0 & 0 & 0 & 0 & 0 \\ 0 & 0 & 0 & 0 & 0 & 0 & 0 \\ 0 &$ 

input integrate(1/(a\*x+1)^3\*(-a^2\*x^2+1)^(3/2)/(c-c/a/x)^(5/2),x, algorithm="gia c")

output Exception raised: TypeError >> an error occurred running a Giac command:IN PUT:sage2:=int(sage0,sageVARx):;OUTPUT:sym2poly/r2sym(const gen & e,const index\_m & i,const vecteur & l) Error: Bad Argument Value

input file name test\_cases/rubi\_tests/2\_Exponentials/2.5/163\_2.5.3

Test file number 163

Exception generated.

$$
\int e^{3 \text{arctanh}(ax)} \Big( c - \frac{c}{ax} \Big)^p \ dx = \text{Exception raised: TypeError}
$$

✞ ☎

 $\left( \begin{array}{cc} \text{ } & \text{ } \\ \text{ } & \text{ } \end{array} \right)$ 

✞ ☎

 $\begin{pmatrix} 1 & 0 & 0 \\ 0 & 0 & 0 \\ 0 & 0 & 0 \\ 0 & 0 & 0 \\ 0 & 0 & 0 \\ 0 & 0 & 0 \\ 0 & 0 & 0 \\ 0 & 0 & 0 \\ 0 & 0 & 0 & 0 \\ 0 & 0 & 0 & 0 \\ 0 & 0 & 0 & 0 \\ 0 & 0 & 0 & 0 & 0 \\ 0 & 0 & 0 & 0 & 0 \\ 0 & 0 & 0 & 0 & 0 \\ 0 & 0 & 0 & 0 & 0 & 0 \\ 0 & 0 & 0 & 0 & 0 & 0 \\ 0 & 0 & 0 & 0 & 0 & 0 & 0 \\ 0 &$ 

input  $integrate((a*x+1)^3/(-a^2*x^2+1)^(3/2)*(c-c/a/x)^p, x, algorithm='giac")$ 

output

Exception raised: TypeError >> an error occurred running a Giac command:IN PUT:sage2:=int(sage0,sageVARx):;OUTPUT:sym2poly/r2sym(const gen & e,const index\_m & i,const vecteur & l) Error: Bad Argument Value

input file name test\_cases/rubi\_tests/2\_Exponentials/2.5/163\_2.5.3

Test file number 163

Integral number in file 600

#### **Giac [F(-2)]**

Exception generated.

$$
\int e^{-3\arctanh(ax)} \left(c - \frac{c}{ax}\right)^p dx = \text{Exception raised: TypeError}
$$

✞ ☎

✞ ☎

 $\overline{\phantom{a}}$   $\overline{\phantom{a}}$   $\overline{\$ 

input

 $integrate((c-c/a/x)^p/(a*x+1)^3*(-a^2*x^2+1)^(3/2),x, algorithm="giac")$  $\left($   $\left($   $\right)$   $\left($   $\left($   $\right)$   $\left($   $\left($   $\right)$   $\left($   $\left($   $\right)$   $\left($   $\left($   $\right)$   $\left($   $\left($   $\right)$   $\left($   $\left($   $\right)$   $\left($   $\left($   $\right)$   $\left($   $\left($   $\right)$   $\left($   $\left($   $\right)$   $\left($   $\left($   $\right)$   $\left($   $\left($   $\right)$   $\left($ 

output Exception raised: TypeError >> an error occurred running a Giac command:IN PUT:sage2:=int(sage0,sageVARx):;OUTPUT:sym2poly/r2sym(const gen & e,const index\_m & i,const vecteur & l) Error: Bad Argument Value

input file name test cases/rubi tests/2 Exponentials/2.5/163 2.5.3

Test file number 163

Exception generated.

$$
\int \frac{e^{n \arctanh(ax)}}{c - \frac{c}{ax}} dx = \text{Exception raised: TypeError}
$$

✞ ☎

 $\begin{pmatrix} 1 & 0 & 0 \\ 0 & 0 & 0 \\ 0 & 0 & 0 \\ 0 & 0 & 0 \\ 0 & 0 & 0 \\ 0 & 0 & 0 \\ 0 & 0 & 0 & 0 \\ 0 & 0 & 0 & 0 \\ 0 & 0 & 0 & 0 \\ 0 & 0 & 0 & 0 \\ 0 & 0 & 0 & 0 & 0 \\ 0 & 0 & 0 & 0 & 0 \\ 0 & 0 & 0 & 0 & 0 & 0 \\ 0 & 0 & 0 & 0 & 0 & 0 \\ 0 & 0 & 0 & 0 & 0 & 0 & 0 \\ 0 & 0 & 0 & 0 & 0 & 0 & 0 \\ 0 &$ 

✞ ☎

 $\begin{pmatrix} 1 & 0 & 0 \\ 0 & 0 & 0 \\ 0 & 0 & 0 \\ 0 & 0 & 0 \\ 0 & 0 & 0 \\ 0 & 0 & 0 \\ 0 & 0 & 0 & 0 \\ 0 & 0 & 0 & 0 \\ 0 & 0 & 0 & 0 \\ 0 & 0 & 0 & 0 \\ 0 & 0 & 0 & 0 & 0 \\ 0 & 0 & 0 & 0 & 0 \\ 0 & 0 & 0 & 0 & 0 & 0 \\ 0 & 0 & 0 & 0 & 0 & 0 \\ 0 & 0 & 0 & 0 & 0 & 0 & 0 \\ 0 & 0 & 0 & 0 & 0 & 0 & 0 \\ 0 &$ 

input integrate(exp(n\*arctanh(a\*x))/(c-c/a/x),x, algorithm="giac")

output

Exception raised: TypeError >> an error occurred running a Giac command:IN PUT:sage2:=int(sage0,sageVARx):;OUTPUT:Unable to divide, perhaps due to ro unding error%%%{1,[0,1,0]%%%} / %%%{1,[0,0,1]%%%} Error: Bad Argument Valu e

input file name test cases/rubi tests/2 Exponentials/2.5/163 2.5.3

Test file number 163

Integral number in file 609

#### **Giac [F(-2)]**

Exception generated.

$$
\int \frac{e^{n \arctanh(ax)}}{\left(c - \frac{c}{ax}\right)^2} dx = \text{Exception raised: TypeError}
$$

✞ ☎

 $\begin{pmatrix} 1 & 0 & 0 \\ 0 & 0 & 0 \\ 0 & 0 & 0 \\ 0 & 0 & 0 \\ 0 & 0 & 0 \\ 0 & 0 & 0 \\ 0 & 0 & 0 & 0 \\ 0 & 0 & 0 & 0 \\ 0 & 0 & 0 & 0 \\ 0 & 0 & 0 & 0 & 0 \\ 0 & 0 & 0 & 0 & 0 \\ 0 & 0 & 0 & 0 & 0 \\ 0 & 0 & 0 & 0 & 0 & 0 \\ 0 & 0 & 0 & 0 & 0 & 0 \\ 0 & 0 & 0 & 0 & 0 & 0 & 0 \\ 0 & 0 & 0 & 0 & 0 & 0 & 0 \\$ 

✞ ☎

 $\begin{pmatrix} 1 & 0 & 0 \\ 0 & 0 & 0 \\ 0 & 0 & 0 \\ 0 & 0 & 0 \\ 0 & 0 & 0 \\ 0 & 0 & 0 \\ 0 & 0 & 0 & 0 \\ 0 & 0 & 0 & 0 \\ 0 & 0 & 0 & 0 \\ 0 & 0 & 0 & 0 \\ 0 & 0 & 0 & 0 & 0 \\ 0 & 0 & 0 & 0 & 0 \\ 0 & 0 & 0 & 0 & 0 & 0 \\ 0 & 0 & 0 & 0 & 0 & 0 \\ 0 & 0 & 0 & 0 & 0 & 0 & 0 \\ 0 & 0 & 0 & 0 & 0 & 0 & 0 \\ 0 &$ 

input integrate(exp(n\*arctanh(a\*x))/(c-c/a/x)^2,x, algorithm="giac")

output Exception raised: TypeError >> an error occurred running a Giac command:IN PUT:sage2:=int(sage0,sageVARx):;OUTPUT:Unable to divide, perhaps due to ro unding error%%%{1,[0,1,0]%%%} / %%%{1,[0,0,2]%%%} Error: Bad Argument Valu e

input file name test\_cases/rubi\_tests/2\_Exponentials/2.5/163\_2.5.3

Test file number 163

Exception generated.

$$
\int \frac{e^{2\arctanh(ax)}\sqrt{c-\frac{c}{ax}}}{x} dx = \text{Exception raised: TypeError}
$$

✞ ☎

 $\left( \begin{array}{cc} \bullet & \bullet & \bullet \\ \bullet & \bullet & \bullet \end{array} \right)$ 

✞ ☎

 $\begin{pmatrix} 1 & 0 & 0 \\ 0 & 0 & 0 \\ 0 & 0 & 0 \\ 0 & 0 & 0 \\ 0 & 0 & 0 \\ 0 & 0 & 0 \\ 0 & 0 & 0 & 0 \\ 0 & 0 & 0 & 0 \\ 0 & 0 & 0 & 0 \\ 0 & 0 & 0 & 0 \\ 0 & 0 & 0 & 0 & 0 \\ 0 & 0 & 0 & 0 & 0 \\ 0 & 0 & 0 & 0 & 0 & 0 \\ 0 & 0 & 0 & 0 & 0 & 0 \\ 0 & 0 & 0 & 0 & 0 & 0 & 0 \\ 0 & 0 & 0 & 0 & 0 & 0 & 0 \\ 0 &$ 

input integrate((a\*x+1)^2/(-a^2\*x^2+1)\*(c-c/a/x)^(1/2)/x,x, algorithm="giac")

output

Exception raised: TypeError >> an error occurred running a Giac command:IN PUT:sage2:=int(sage0,sageVARx):;OUTPUT:Limit: Max order reached or unable to make series expansion Error: Bad Argument Value

input file name test\_cases/rubi\_tests/2\_Exponentials/2.5/163\_2.5.3

Test file number 163

Integral number in file 628

#### **Giac [F(-2)]**

Exception generated.

$$
\int e^{3 \text{arctanh}(ax)} \sqrt{c - \frac{c}{ax}} x^2 dx = \text{Exception raised: TypeError}
$$

✞ ☎

 $\left( \begin{array}{cc} \text{ } & \text{ } \\ \text{ } & \text{ } \end{array} \right)$ 

✞ ☎

 $\begin{pmatrix} 1 & 0 & 0 \\ 0 & 0 & 0 \\ 0 & 0 & 0 \\ 0 & 0 & 0 \\ 0 & 0 & 0 \\ 0 & 0 & 0 \\ 0 & 0 & 0 \\ 0 & 0 & 0 \\ 0 & 0 & 0 & 0 \\ 0 & 0 & 0 & 0 \\ 0 & 0 & 0 & 0 \\ 0 & 0 & 0 & 0 & 0 \\ 0 & 0 & 0 & 0 & 0 \\ 0 & 0 & 0 & 0 & 0 \\ 0 & 0 & 0 & 0 & 0 & 0 \\ 0 & 0 & 0 & 0 & 0 & 0 \\ 0 & 0 & 0 & 0 & 0 & 0 & 0 \\ 0 &$ 

input  $integrate((a*x+1)^3/(-a^2*x^2+1)^(3/2)*(c-c/a/x)^(1/2)*x^2,x, algorithm="g)$ iac")

output Exception raised: TypeError >> an error occurred running a Giac command:IN PUT:sage2:=int(sage0,sageVARx):;OUTPUT:sym2poly/r2sym(const gen & e,const index\_m & i,const vecteur & l) Error: Bad Argument Value

input file name test\_cases/rubi\_tests/2\_Exponentials/2.5/163\_2.5.3

Test file number 163

Exception generated.

$$
\int e^{3\arctanh(ax)} \sqrt{c - \frac{c}{ax}} x \, dx = \text{Exception raised: TypeError}
$$

 $\begin{pmatrix} 1 & 0 & 0 \\ 0 & 0 & 0 \\ 0 & 0 & 0 \\ 0 & 0 & 0 \\ 0 & 0 & 0 \\ 0 & 0 & 0 \\ 0 & 0 & 0 & 0 \\ 0 & 0 & 0 & 0 \\ 0 & 0 & 0 & 0 \\ 0 & 0 & 0 & 0 \\ 0 & 0 & 0 & 0 & 0 \\ 0 & 0 & 0 & 0 & 0 \\ 0 & 0 & 0 & 0 & 0 & 0 \\ 0 & 0 & 0 & 0 & 0 & 0 \\ 0 & 0 & 0 & 0 & 0 & 0 & 0 \\ 0 & 0 & 0 & 0 & 0 & 0 & 0 \\ 0 &$ 

✞ ☎

 $\overline{\phantom{a}}$   $\overline{\phantom{a}}$   $\overline{\$ 

input ✞ ☎ integrate((a\*x+1)^3/(-a^2\*x^2+1)^(3/2)\*(c-c/a/x)^(1/2)\*x,x, algorithm="gia c")

output

```
Exception raised: TypeError >> an error occurred running a Giac command:IN
PUT:sage2:=int(sage0,sageVARx):;OUTPUT:sym2poly/r2sym(const gen & e,const
index_m & i,const vecteur & l) Error: Bad Argument Value
```
input file name test\_cases/rubi\_tests/2\_Exponentials/2.5/163\_2.5.3

Test file number 163

Integral number in file 635

#### **Giac [F(-2)]**

Exception generated.

$$
\int e^{3\arctanh(ax)} \sqrt{c - \frac{c}{ax}} dx = \text{Exception raised: TypeError}
$$

✞ ☎  $integrate((a*x+1)^{3}/(-a^2*x^2+1)^{(3/2)*(c-c/a/x)^{(1/2)},x, algorithm="giac"$ 

 $\begin{pmatrix} 1 & 0 & 0 \\ 0 & 0 & 0 \\ 0 & 0 & 0 \\ 0 & 0 & 0 \\ 0 & 0 & 0 \\ 0 & 0 & 0 \\ 0 & 0 & 0 \\ 0 & 0 & 0 \\ 0 & 0 & 0 & 0 \\ 0 & 0 & 0 & 0 \\ 0 & 0 & 0 & 0 \\ 0 & 0 & 0 & 0 & 0 \\ 0 & 0 & 0 & 0 & 0 \\ 0 & 0 & 0 & 0 & 0 \\ 0 & 0 & 0 & 0 & 0 & 0 \\ 0 & 0 & 0 & 0 & 0 & 0 \\ 0 & 0 & 0 & 0 & 0 & 0 & 0 \\ 0 &$ 

 $\begin{pmatrix} 1 & 0 & 0 \\ 0 & 0 & 0 \\ 0 & 0 & 0 \\ 0 & 0 & 0 \\ 0 & 0 & 0 \\ 0 & 0 & 0 \\ 0 & 0 & 0 & 0 \\ 0 & 0 & 0 & 0 \\ 0 & 0 & 0 & 0 \\ 0 & 0 & 0 & 0 \\ 0 & 0 & 0 & 0 & 0 \\ 0 & 0 & 0 & 0 & 0 \\ 0 & 0 & 0 & 0 & 0 & 0 \\ 0 & 0 & 0 & 0 & 0 & 0 \\ 0 & 0 & 0 & 0 & 0 & 0 & 0 \\ 0 & 0 & 0 & 0 & 0 & 0 & 0 \\ 0 &$ 

input

)

output ✞ ☎ Exception raised: TypeError >> an error occurred running a Giac command:IN PUT:sage2:=int(sage0,sageVARx):;OUTPUT:sym2poly/r2sym(const gen & e,const

index\_m & i,const vecteur & l) Error: Bad Argument Value

input file name test\_cases/rubi\_tests/2\_Exponentials/2.5/163\_2.5.3

Test file number 163

Exception generated.

 $\int e^{3\arctanh(ax)}\sqrt{c-\frac{c}{a^2}}$ *ax x dx* = Exception raised: TypeError

✞ ☎

 $\begin{pmatrix} 1 & 0 & 0 \\ 0 & 0 & 0 \\ 0 & 0 & 0 \\ 0 & 0 & 0 \\ 0 & 0 & 0 \\ 0 & 0 & 0 \\ 0 & 0 & 0 & 0 \\ 0 & 0 & 0 & 0 \\ 0 & 0 & 0 & 0 \\ 0 & 0 & 0 & 0 \\ 0 & 0 & 0 & 0 & 0 \\ 0 & 0 & 0 & 0 & 0 \\ 0 & 0 & 0 & 0 & 0 & 0 \\ 0 & 0 & 0 & 0 & 0 & 0 \\ 0 & 0 & 0 & 0 & 0 & 0 & 0 \\ 0 & 0 & 0 & 0 & 0 & 0 & 0 \\ 0 &$ 

✞ ☎

 $\left( \begin{array}{cc} \bullet & \bullet & \bullet \\ \bullet & \bullet & \bullet \end{array} \right)$ 

input integrate((a\*x+1)^3/(-a^2\*x^2+1)^(3/2)\*(c-c/a/x)^(1/2)/x,x, algorithm="gia c")

output

Exception raised: TypeError >> an error occurred running a Giac command:IN PUT:sage2:=int(sage0,sageVARx):;OUTPUT:sym2poly/r2sym(const gen & e,const index\_m & i,const vecteur & l) Error: Bad Argument Value

input file name test\_cases/rubi\_tests/2\_Exponentials/2.5/163\_2.5.3

Test file number 163

Integral number in file 637

#### **Giac [F(-2)]**

Exception generated.

$$
\int \frac{e^{3\arctanh(ax)}\sqrt{c-\frac{c}{ax}}}{x^2} dx = \text{Exception raised: TypeError}
$$

 $\begin{pmatrix} 1 & 0 & 0 \\ 0 & 0 & 0 \\ 0 & 0 & 0 \\ 0 & 0 & 0 \\ 0 & 0 & 0 \\ 0 & 0 & 0 \\ 0 & 0 & 0 \\ 0 & 0 & 0 \\ 0 & 0 & 0 & 0 \\ 0 & 0 & 0 & 0 \\ 0 & 0 & 0 & 0 \\ 0 & 0 & 0 & 0 & 0 \\ 0 & 0 & 0 & 0 & 0 \\ 0 & 0 & 0 & 0 & 0 \\ 0 & 0 & 0 & 0 & 0 & 0 \\ 0 & 0 & 0 & 0 & 0 & 0 \\ 0 & 0 & 0 & 0 & 0 & 0 & 0 \\ 0 &$ 

✞ ☎

 $\begin{pmatrix} 1 & 0 & 0 \\ 0 & 0 & 0 \\ 0 & 0 & 0 \\ 0 & 0 & 0 \\ 0 & 0 & 0 \\ 0 & 0 & 0 \\ 0 & 0 & 0 & 0 \\ 0 & 0 & 0 & 0 \\ 0 & 0 & 0 & 0 \\ 0 & 0 & 0 & 0 \\ 0 & 0 & 0 & 0 & 0 \\ 0 & 0 & 0 & 0 & 0 \\ 0 & 0 & 0 & 0 & 0 & 0 \\ 0 & 0 & 0 & 0 & 0 & 0 \\ 0 & 0 & 0 & 0 & 0 & 0 & 0 \\ 0 & 0 & 0 & 0 & 0 & 0 & 0 \\ 0 &$ 

input ✞ ☎  $integrate((a*x+1)^{3}/(-a^2*x^2+1)^{3}(3/2)*(c-c/a/x)^{1/2})/x^2,x, algorithm="g$ iac")

output Exception raised: TypeError >> an error occurred running a Giac command:IN PUT:sage2:=int(sage0,sageVARx):;OUTPUT:sym2poly/r2sym(const gen & e,const index\_m & i,const vecteur & l) Error: Bad Argument Value

input file name test\_cases/rubi\_tests/2\_Exponentials/2.5/163\_2.5.3

Test file number 163

Exception generated.

 $\int e^{3\arctanh(ax)}\sqrt{c-\frac{c}{a^2}}$ *ax*  $\frac{V}{x^3}$  dx = Exception raised: TypeError

 $\begin{pmatrix} 1 & 0 & 0 \\ 0 & 0 & 0 \\ 0 & 0 & 0 \\ 0 & 0 & 0 \\ 0 & 0 & 0 \\ 0 & 0 & 0 \\ 0 & 0 & 0 & 0 \\ 0 & 0 & 0 & 0 \\ 0 & 0 & 0 & 0 \\ 0 & 0 & 0 & 0 \\ 0 & 0 & 0 & 0 & 0 \\ 0 & 0 & 0 & 0 & 0 \\ 0 & 0 & 0 & 0 & 0 & 0 \\ 0 & 0 & 0 & 0 & 0 & 0 \\ 0 & 0 & 0 & 0 & 0 & 0 & 0 \\ 0 & 0 & 0 & 0 & 0 & 0 & 0 \\ 0 &$ 

✞ ☎

 $\left( \begin{array}{cc} \bullet & \bullet & \bullet \\ \bullet & \bullet & \bullet \end{array} \right)$ 

input ✞ ☎  $integrate((a*x+1)^3/(-a^2*x^2+1)^(3/2)*(c-c/a/x)^(1/2)/x^3,x, algorithm="g)$ iac")

output

Exception raised: TypeError >> an error occurred running a Giac command:IN PUT:sage2:=int(sage0,sageVARx):;OUTPUT:sym2poly/r2sym(const gen & e,const index\_m & i,const vecteur & l) Error: Bad Argument Value

input file name test\_cases/rubi\_tests/2\_Exponentials/2.5/163\_2.5.3

Test file number 163

Integral number in file 639

#### **Giac [F(-2)]**

Exception generated.

$$
\int \frac{e^{3 \arctanh(ax)} \sqrt{c - \frac{c}{ax}}}{x^4} dx = \text{Exception raised: TypeError}
$$

 $\begin{pmatrix} 1 & 0 & 0 \\ 0 & 0 & 0 \\ 0 & 0 & 0 \\ 0 & 0 & 0 \\ 0 & 0 & 0 \\ 0 & 0 & 0 \\ 0 & 0 & 0 \\ 0 & 0 & 0 \\ 0 & 0 & 0 & 0 \\ 0 & 0 & 0 & 0 \\ 0 & 0 & 0 & 0 \\ 0 & 0 & 0 & 0 & 0 \\ 0 & 0 & 0 & 0 & 0 \\ 0 & 0 & 0 & 0 & 0 \\ 0 & 0 & 0 & 0 & 0 & 0 \\ 0 & 0 & 0 & 0 & 0 & 0 \\ 0 & 0 & 0 & 0 & 0 & 0 & 0 \\ 0 &$ 

✞ ☎

 $\begin{pmatrix} 1 & 0 & 0 \\ 0 & 0 & 0 \\ 0 & 0 & 0 \\ 0 & 0 & 0 \\ 0 & 0 & 0 \\ 0 & 0 & 0 \\ 0 & 0 & 0 & 0 \\ 0 & 0 & 0 & 0 \\ 0 & 0 & 0 & 0 \\ 0 & 0 & 0 & 0 \\ 0 & 0 & 0 & 0 & 0 \\ 0 & 0 & 0 & 0 & 0 \\ 0 & 0 & 0 & 0 & 0 & 0 \\ 0 & 0 & 0 & 0 & 0 & 0 \\ 0 & 0 & 0 & 0 & 0 & 0 & 0 \\ 0 & 0 & 0 & 0 & 0 & 0 & 0 \\ 0 &$ 

input ✞ ☎  $integrate((a*x+1)^{3}/(-a^2*x^2+1)^{3}(3/2)*(c-c/a/x)^{1/2})/x^4,x, algorithm="g$ iac")

output Exception raised: TypeError >> an error occurred running a Giac command:IN PUT:sage2:=int(sage0,sageVARx):;OUTPUT:sym2poly/r2sym(const gen & e,const index\_m & i,const vecteur & l) Error: Bad Argument Value

input file name test\_cases/rubi\_tests/2\_Exponentials/2.5/163\_2.5.3

Test file number 163

Exception generated.

 $\int e^{3\arctanh(ax)}\sqrt{c-\frac{c}{a^2}}$ *ax*  $\frac{V}{x^5}$  dx = Exception raised: TypeError

✞ ☎

 $\begin{pmatrix} 1 & 0 & 0 \\ 0 & 0 & 0 \\ 0 & 0 & 0 \\ 0 & 0 & 0 \\ 0 & 0 & 0 \\ 0 & 0 & 0 \\ 0 & 0 & 0 & 0 \\ 0 & 0 & 0 & 0 \\ 0 & 0 & 0 & 0 \\ 0 & 0 & 0 & 0 \\ 0 & 0 & 0 & 0 & 0 \\ 0 & 0 & 0 & 0 & 0 \\ 0 & 0 & 0 & 0 & 0 & 0 \\ 0 & 0 & 0 & 0 & 0 & 0 \\ 0 & 0 & 0 & 0 & 0 & 0 & 0 \\ 0 & 0 & 0 & 0 & 0 & 0 & 0 \\ 0 &$ 

✞ ☎

 $\overline{\phantom{a}}$   $\overline{\phantom{a}}$   $\overline{\$ 

input  $integrate((a*x+1)^{3}/(-a^2*x^2+1)^{(3/2)*(c-c/a/x)^(1/2)/x^5,x, algorithm="g)$ iac")

output

Exception raised: TypeError >> an error occurred running a Giac command:IN PUT:sage2:=int(sage0,sageVARx):;OUTPUT:sym2poly/r2sym(const gen & e,const index\_m & i,const vecteur & l) Error: Bad Argument Value

input file name test\_cases/rubi\_tests/2\_Exponentials/2.5/163\_2.5.3

Test file number 163

Integral number in file 641

# **Giac [F(-2)]**

Exception generated.

$$
\int e^{-\operatorname{arctanh}(ax)} \sqrt{c - \frac{c}{ax}} x^2 dx = \text{Exception raised: TypeError}
$$

 $\left( \begin{array}{cc} \text{ } & \text{ } \\ \text{ } & \text{ } \end{array} \right)$ 

✞ ☎

 $\begin{pmatrix} 1 & 0 & 0 \\ 0 & 0 & 0 \\ 0 & 0 & 0 \\ 0 & 0 & 0 \\ 0 & 0 & 0 \\ 0 & 0 & 0 \\ 0 & 0 & 0 & 0 \\ 0 & 0 & 0 & 0 \\ 0 & 0 & 0 & 0 \\ 0 & 0 & 0 & 0 \\ 0 & 0 & 0 & 0 & 0 \\ 0 & 0 & 0 & 0 & 0 \\ 0 & 0 & 0 & 0 & 0 & 0 \\ 0 & 0 & 0 & 0 & 0 & 0 \\ 0 & 0 & 0 & 0 & 0 & 0 & 0 \\ 0 & 0 & 0 & 0 & 0 & 0 & 0 \\ 0 &$ 

input ✞ ☎ integrate((c-c/a/x)^(1/2)\*x^2/(a\*x+1)\*(-a^2\*x^2+1)^(1/2),x, algorithm="gia c")

output Exception raised: TypeError >> an error occurred running a Giac command:IN PUT:sage2:=int(sage0,sageVARx):;OUTPUT:sym2poly/r2sym(const gen & e,const index\_m & i,const vecteur & l) Error: Bad Argument Value

input file name test\_cases/rubi\_tests/2\_Exponentials/2.5/163\_2.5.3

Test file number 163

Exception generated.

$$
\int e^{-2 \text{arctanh}(ax)} \sqrt{c - \frac{c}{ax}} x^3 \, dx = \text{Exception raised: TypeError}
$$

✞ ☎

 $\left( \begin{array}{cc} \text{ } & \text{ } \\ \text{ } & \text{ } \end{array} \right)$ 

✞ ☎

 $\left($   $\left($   $\right)$   $\left($   $\left($   $\right)$   $\left($   $\left($   $\right)$   $\left($   $\left($   $\right)$   $\left($   $\left($   $\right)$   $\left($   $\left($   $\right)$   $\left($   $\left($   $\right)$   $\left($   $\left($   $\right)$   $\left($   $\left($   $\right)$   $\left($   $\left($   $\right)$   $\left($   $\left($   $\right)$   $\left($   $\left($   $\right)$   $\left($ 

input integrate((c-c/a/x)^(1/2)\*x^3/(a\*x+1)^2\*(-a^2\*x^2+1),x, algorithm="giac")

output

Exception raised: TypeError >> an error occurred running a Giac command:IN PUT:sage2:=int(sage0,sageVARx):;OUTPUT:Error: Bad Argument Type

input file name test\_cases/rubi\_tests/2\_Exponentials/2.5/163\_2.5.3

Test file number 163

Integral number in file 649

#### **Giac [F(-2)]**

Exception generated.

$$
\int e^{-2\arctanh(ax)} \sqrt{c - \frac{c}{ax}} x^2 dx = \text{Exception raised: TypeError}
$$

✞ ☎

✞ ☎

 $\left( \begin{array}{cc} \text{ } & \text{ } \\ \text{ } & \text{ } \end{array} \right)$ 

input

 $integrate((c-c/a/x)^{2}(1/2)*x^2/(a*x+1)^2*(-a^2*x^2+1),x, algorithm="giac")$  $\begin{pmatrix} 1 & 0 & 0 \\ 0 & 0 & 0 \\ 0 & 0 & 0 \\ 0 & 0 & 0 \\ 0 & 0 & 0 \\ 0 & 0 & 0 \\ 0 & 0 & 0 & 0 \\ 0 & 0 & 0 & 0 \\ 0 & 0 & 0 & 0 \\ 0 & 0 & 0 & 0 \\ 0 & 0 & 0 & 0 & 0 \\ 0 & 0 & 0 & 0 & 0 \\ 0 & 0 & 0 & 0 & 0 & 0 \\ 0 & 0 & 0 & 0 & 0 & 0 \\ 0 & 0 & 0 & 0 & 0 & 0 & 0 \\ 0 & 0 & 0 & 0 & 0 & 0 & 0 \\ 0 &$ 

output Exception raised: TypeError >> an error occurred running a Giac command:IN PUT:sage2:=int(sage0,sageVARx):;OUTPUT:Error: Bad Argument Type

input file name test\_cases/rubi\_tests/2\_Exponentials/2.5/163\_2.5.3

Test file number 163

Exception generated.

$$
\int e^{-2\arctanh(ax)} \sqrt{c - \frac{c}{ax}} x \, dx = \text{Exception raised: TypeError}
$$

✞ ☎

 $\begin{pmatrix} 1 & 0 & 0 \\ 0 & 0 & 0 \\ 0 & 0 & 0 \\ 0 & 0 & 0 \\ 0 & 0 & 0 \\ 0 & 0 & 0 \\ 0 & 0 & 0 & 0 \\ 0 & 0 & 0 & 0 \\ 0 & 0 & 0 & 0 \\ 0 & 0 & 0 & 0 \\ 0 & 0 & 0 & 0 & 0 \\ 0 & 0 & 0 & 0 & 0 \\ 0 & 0 & 0 & 0 & 0 & 0 \\ 0 & 0 & 0 & 0 & 0 & 0 \\ 0 & 0 & 0 & 0 & 0 & 0 & 0 \\ 0 & 0 & 0 & 0 & 0 & 0 & 0 \\ 0 &$ 

✞ ☎

 $\left($   $\left($   $\right)$   $\left($   $\left($   $\right)$   $\left($   $\left($   $\right)$   $\left($   $\left($   $\right)$   $\left($   $\left($   $\right)$   $\left($   $\left($   $\right)$   $\left($   $\left($   $\right)$   $\left($   $\left($   $\right)$   $\left($   $\left($   $\right)$   $\left($   $\left($   $\right)$   $\left($   $\left($   $\right)$   $\left($   $\left($   $\right)$   $\left($ 

input  $integrate((c-c/a/x)^{(1/2)*x/(a*x+1)^{2*}(-a^2*x^2+1),x, algorithm="giac")$ 

output

Exception raised: TypeError >> an error occurred running a Giac command:IN PUT:sage2:=int(sage0,sageVARx):;OUTPUT:Error: Bad Argument Type

input file name test\_cases/rubi\_tests/2\_Exponentials/2.5/163\_2.5.3

Test file number 163

Integral number in file 651

#### **Giac [F(-2)]**

Exception generated.

$$
\int e^{-2\arctanh(ax)} \sqrt{c - \frac{c}{ax}} dx = \text{Exception raised: TypeError}
$$

✞ ☎

✞ ☎

 $\left( \begin{array}{cc} \text{ } & \text{ } \text{ } \\ \text{ } & \text{ } \text{ } \\ \text{ } & \text{ } \end{array} \right)$ 

input

 $integrate((c-c/a/x)^(1/2)/(a*x+1)^2*(-a^2*x^2+1),x, algorithm="giac")$  $\begin{pmatrix} 1 & 0 & 0 \\ 0 & 0 & 0 \\ 0 & 0 & 0 \\ 0 & 0 & 0 \\ 0 & 0 & 0 \\ 0 & 0 & 0 \\ 0 & 0 & 0 & 0 \\ 0 & 0 & 0 & 0 \\ 0 & 0 & 0 & 0 \\ 0 & 0 & 0 & 0 \\ 0 & 0 & 0 & 0 & 0 \\ 0 & 0 & 0 & 0 & 0 \\ 0 & 0 & 0 & 0 & 0 & 0 \\ 0 & 0 & 0 & 0 & 0 & 0 \\ 0 & 0 & 0 & 0 & 0 & 0 & 0 \\ 0 & 0 & 0 & 0 & 0 & 0 & 0 \\ 0 &$ 

output Exception raised: TypeError >> an error occurred running a Giac command:IN PUT:sage2:=int(sage0,sageVARx):;OUTPUT:Error: Bad Argument Type

input file name test\_cases/rubi\_tests/2\_Exponentials/2.5/163\_2.5.3

Test file number 163

Exception generated.

 $\int e^{-2 \text{arctanh}(ax)} \sqrt{c - \frac{c}{a^2}}$ *ax x dx* = Exception raised: TypeError

✞ ☎

 $\left( \begin{array}{cc} \text{ } & \text{ } \\ \text{ } & \text{ } \end{array} \right)$ 

✞ ☎

 $\begin{pmatrix} 1 & 0 & 0 \\ 0 & 0 & 0 \\ 0 & 0 & 0 \\ 0 & 0 & 0 \\ 0 & 0 & 0 \\ 0 & 0 & 0 \\ 0 & 0 & 0 & 0 \\ 0 & 0 & 0 & 0 \\ 0 & 0 & 0 & 0 \\ 0 & 0 & 0 & 0 \\ 0 & 0 & 0 & 0 & 0 \\ 0 & 0 & 0 & 0 & 0 \\ 0 & 0 & 0 & 0 & 0 & 0 \\ 0 & 0 & 0 & 0 & 0 & 0 \\ 0 & 0 & 0 & 0 & 0 & 0 & 0 \\ 0 & 0 & 0 & 0 & 0 & 0 & 0 \\ 0 &$ 

input  $integrate((c-c/a/x)^{(1/2)/(a*x+1)^2*(-a^2*x^2+1)/x,x, algorithm="giac")$ 

output

Exception raised: TypeError >> an error occurred running a Giac command:IN PUT:sage2:=int(sage0,sageVARx):;OUTPUT:sym2poly/r2sym(const gen & e,const index\_m & i,const vecteur & l) Error: Bad Argument Value

input file name test\_cases/rubi\_tests/2\_Exponentials/2.5/163\_2.5.3

Test file number 163

Integral number in file 653

#### **Giac [F(-2)]**

Exception generated.

$$
\int e^{-3\arctanh(ax)} \sqrt{c-\frac{c}{ax}}x^3 dx = \text{Exception raised: TypeError}
$$

✞ ☎

 $\left( \begin{array}{cc} \text{ } & \text{ } \\ \text{ } & \text{ } \end{array} \right)$ 

✞ ☎

 $\begin{pmatrix} 1 & 0 & 0 \\ 0 & 0 & 0 \\ 0 & 0 & 0 \\ 0 & 0 & 0 \\ 0 & 0 & 0 \\ 0 & 0 & 0 \\ 0 & 0 & 0 \\ 0 & 0 & 0 \\ 0 & 0 & 0 & 0 \\ 0 & 0 & 0 & 0 \\ 0 & 0 & 0 & 0 \\ 0 & 0 & 0 & 0 & 0 \\ 0 & 0 & 0 & 0 & 0 \\ 0 & 0 & 0 & 0 & 0 \\ 0 & 0 & 0 & 0 & 0 & 0 \\ 0 & 0 & 0 & 0 & 0 & 0 \\ 0 & 0 & 0 & 0 & 0 & 0 & 0 \\ 0 &$ 

input  $integrate((c-c/a/x)^{(1/2)*x^3/(a*x+1)^3*(-a^2*x^2+1)^(3/2)},x, algorithm="g)$ iac")

output Exception raised: TypeError >> an error occurred running a Giac command:IN PUT:sage2:=int(sage0,sageVARx):;OUTPUT:sym2poly/r2sym(const gen & e,const index\_m & i,const vecteur & l) Error: Bad Argument Value

input file name test\_cases/rubi\_tests/2\_Exponentials/2.5/163\_2.5.3

Test file number 163

Exception generated.

$$
\int e^{-3 \text{arctanh}(ax)} \sqrt{c - \frac{c}{ax}} x^2 dx = \text{Exception raised: TypeError}
$$

✞ ☎

 $\begin{pmatrix} 1 & 0 \\ 0 & 1 \end{pmatrix}$ 

✞ ☎

 $\overline{\phantom{a}}$   $\overline{\phantom{a}}$   $\overline{\$ 

input  $integrate((c-c/a/x)^{(1/2)*x^2/(a*x+1)^3*(-a^2*x^2+1)^(3/2)},x, algorithm="g)$ iac")

output

```
Exception raised: TypeError >> an error occurred running a Giac command:IN
PUT:sage2:=int(sage0,sageVARx):;OUTPUT:sym2poly/r2sym(const gen & e,const
index_m & i,const vecteur & l) Error: Bad Argument Value
```
input file name test\_cases/rubi\_tests/2\_Exponentials/2.5/163\_2.5.3

Test file number 163

Integral number in file 659

#### **Giac [F(-2)]**

Exception generated.

$$
\int e^{-3\arctanh(ax)} \sqrt{c - \frac{c}{ax}} x \, dx = \text{Exception raised: TypeError}
$$

✞ ☎

 $\left( \begin{array}{cc} \text{ } & \text{ } \\ \text{ } & \text{ } \end{array} \right)$ 

✞ ☎

 $\begin{pmatrix} 1 & 0 & 0 \\ 0 & 0 & 0 \\ 0 & 0 & 0 \\ 0 & 0 & 0 \\ 0 & 0 & 0 \\ 0 & 0 & 0 \\ 0 & 0 & 0 & 0 \\ 0 & 0 & 0 & 0 \\ 0 & 0 & 0 & 0 \\ 0 & 0 & 0 & 0 \\ 0 & 0 & 0 & 0 & 0 \\ 0 & 0 & 0 & 0 & 0 \\ 0 & 0 & 0 & 0 & 0 & 0 \\ 0 & 0 & 0 & 0 & 0 & 0 \\ 0 & 0 & 0 & 0 & 0 & 0 & 0 \\ 0 & 0 & 0 & 0 & 0 & 0 & 0 \\ 0 &$ 

input  $integrate((c-c/a/x)^(1/2)*x/(a*x+1)^3*(-a^2*x^2+1)^(3/2),x, algorithm="gia$ c")

output Exception raised: TypeError >> an error occurred running a Giac command:IN PUT:sage2:=int(sage0,sageVARx):;OUTPUT:sym2poly/r2sym(const gen & e,const index\_m & i,const vecteur & l) Error: Bad Argument Value

input file name test\_cases/rubi\_tests/2\_Exponentials/2.5/163\_2.5.3

Test file number 163

Exception generated.

$$
\int e^{-3\arctanh(ax)} \sqrt{c - \frac{c}{ax}} dx = \text{Exception raised: TypeError}
$$

✞ ☎

 $\begin{pmatrix} 1 & 0 & 0 \\ 0 & 0 & 0 \\ 0 & 0 & 0 \\ 0 & 0 & 0 \\ 0 & 0 & 0 \\ 0 & 0 & 0 \\ 0 & 0 & 0 & 0 \\ 0 & 0 & 0 & 0 \\ 0 & 0 & 0 & 0 \\ 0 & 0 & 0 & 0 \\ 0 & 0 & 0 & 0 & 0 \\ 0 & 0 & 0 & 0 & 0 \\ 0 & 0 & 0 & 0 & 0 & 0 \\ 0 & 0 & 0 & 0 & 0 & 0 \\ 0 & 0 & 0 & 0 & 0 & 0 & 0 \\ 0 & 0 & 0 & 0 & 0 & 0 & 0 \\ 0 &$ 

✞ ☎

 $\begin{pmatrix} 1 & 0 & 0 \\ 0 & 0 & 0 \\ 0 & 0 & 0 \\ 0 & 0 & 0 \\ 0 & 0 & 0 \\ 0 & 0 & 0 \\ 0 & 0 & 0 & 0 \\ 0 & 0 & 0 & 0 \\ 0 & 0 & 0 & 0 \\ 0 & 0 & 0 & 0 \\ 0 & 0 & 0 & 0 & 0 \\ 0 & 0 & 0 & 0 & 0 \\ 0 & 0 & 0 & 0 & 0 & 0 \\ 0 & 0 & 0 & 0 & 0 & 0 \\ 0 & 0 & 0 & 0 & 0 & 0 & 0 \\ 0 & 0 & 0 & 0 & 0 & 0 & 0 \\ 0 &$ 

input  $\verb|integrate|((c-c/a/x)^{(1/2)/(a*x+1)^3*(-a^2*x^2+1)^{(3/2)},x, algorithm="giac"$ )

output

Exception raised: TypeError >> an error occurred running a Giac command:IN PUT:sage2:=int(sage0,sageVARx):;OUTPUT:sym2poly/r2sym(const gen & e,const index\_m & i,const vecteur & l) Error: Bad Argument Value

input file name test\_cases/rubi\_tests/2\_Exponentials/2.5/163\_2.5.3

Test file number 163

Integral number in file 661

#### **Giac [F(-2)]**

Exception generated.

 $\int e^{-3\arctanh(ax)}\sqrt{c-\frac{c}{a^2}}$ *ax x dx* = Exception raised: TypeError

 $\left( \begin{array}{cc} \text{ } & \text{ } \\ \text{ } & \text{ } \end{array} \right)$ 

✞ ☎

 $\begin{pmatrix} 1 & 0 & 0 \\ 0 & 0 & 0 \\ 0 & 0 & 0 \\ 0 & 0 & 0 \\ 0 & 0 & 0 \\ 0 & 0 & 0 \\ 0 & 0 & 0 & 0 \\ 0 & 0 & 0 & 0 \\ 0 & 0 & 0 & 0 \\ 0 & 0 & 0 & 0 \\ 0 & 0 & 0 & 0 & 0 \\ 0 & 0 & 0 & 0 & 0 \\ 0 & 0 & 0 & 0 & 0 & 0 \\ 0 & 0 & 0 & 0 & 0 & 0 \\ 0 & 0 & 0 & 0 & 0 & 0 & 0 \\ 0 & 0 & 0 & 0 & 0 & 0 & 0 \\ 0 &$ 

input ✞ ☎ integrate((c-c/a/x)^(1/2)/(a\*x+1)^3\*(-a^2\*x^2+1)^(3/2)/x,x, algorithm="gia c")

output Exception raised: TypeError >> an error occurred running a Giac command:IN PUT:sage2:=int(sage0,sageVARx):;OUTPUT:sym2poly/r2sym(const gen & e,const index\_m & i,const vecteur & l) Error: Bad Argument Value

input file name test\_cases/rubi\_tests/2\_Exponentials/2.5/163\_2.5.3

Test file number 163

Exception generated.

 $\int e^{-3\arctanh(ax)}\sqrt{c-\frac{c}{a^2}}$ *ax*  $\frac{V}{x^2}$  dx = Exception raised: TypeError

✞ ☎

 $\overline{\phantom{a}}$   $\overline{\phantom{a}}$   $\overline{\$ 

✞ ☎

 $\begin{pmatrix} 1 & 0 & 0 \\ 0 & 0 & 0 \\ 0 & 0 & 0 \\ 0 & 0 & 0 \\ 0 & 0 & 0 \\ 0 & 0 & 0 \\ 0 & 0 & 0 & 0 \\ 0 & 0 & 0 & 0 \\ 0 & 0 & 0 & 0 \\ 0 & 0 & 0 & 0 \\ 0 & 0 & 0 & 0 & 0 \\ 0 & 0 & 0 & 0 & 0 \\ 0 & 0 & 0 & 0 & 0 & 0 \\ 0 & 0 & 0 & 0 & 0 & 0 \\ 0 & 0 & 0 & 0 & 0 & 0 & 0 \\ 0 & 0 & 0 & 0 & 0 & 0 & 0 \\ 0 &$ 

input  $integrate((c-c/a/x)^{(1/2)/(a*x+1)^3*(-a^2*x^2+1)^{(3/2)/x^2,x}, algorithm="g)$ iac")

output

Exception raised: TypeError >> an error occurred running a Giac command:IN PUT:sage2:=int(sage0,sageVARx):;OUTPUT:sym2poly/r2sym(const gen & e,const index\_m & i,const vecteur & l) Error: Bad Argument Value

input file name test cases/rubi tests/2 Exponentials/2.5/163 2.5.3

Test file number 163

Integral number in file 663

#### **Giac [F(-2)]**

Exception generated.

 $\int e^{-3\arctanh(ax)}\sqrt{c-\frac{c}{a^2}}$ *ax*  $\frac{v}{x^3}$  dx = Exception raised: TypeError

 $\left( \begin{array}{cc} \text{ } & \text{ } \\ \text{ } & \text{ } \end{array} \right)$ 

✞ ☎

 $\begin{pmatrix} 1 & 0 & 0 \\ 0 & 0 & 0 \\ 0 & 0 & 0 \\ 0 & 0 & 0 \\ 0 & 0 & 0 \\ 0 & 0 & 0 \\ 0 & 0 & 0 & 0 \\ 0 & 0 & 0 & 0 \\ 0 & 0 & 0 & 0 \\ 0 & 0 & 0 & 0 \\ 0 & 0 & 0 & 0 & 0 \\ 0 & 0 & 0 & 0 & 0 \\ 0 & 0 & 0 & 0 & 0 & 0 \\ 0 & 0 & 0 & 0 & 0 & 0 \\ 0 & 0 & 0 & 0 & 0 & 0 & 0 \\ 0 & 0 & 0 & 0 & 0 & 0 & 0 \\ 0 &$ 

input ✞ ☎  $integrate((c-c/a/x)^{(1/2)/(a*x+1)^3*(-a^2*x^2+1)^{(3/2)/x^3,x, algorithm="g})$ iac")

output Exception raised: TypeError >> an error occurred running a Giac command:IN PUT:sage2:=int(sage0,sageVARx):;OUTPUT:sym2poly/r2sym(const gen & e,const index\_m & i,const vecteur & l) Error: Bad Argument Value

input file name test\_cases/rubi\_tests/2\_Exponentials/2.5/163\_2.5.3

Test file number 163

Exception generated.

 $\int e^{-3\arctanh(ax)}\sqrt{c-\frac{c}{a^2}}$ *ax*  $\frac{V}{x^4}$  dx = Exception raised: TypeError

 $\overline{\phantom{a}}$   $\overline{\phantom{a}}$   $\overline{\$ 

✞ ☎

 $\begin{pmatrix} 1 & 0 & 0 \\ 0 & 0 & 0 \\ 0 & 0 & 0 \\ 0 & 0 & 0 \\ 0 & 0 & 0 \\ 0 & 0 & 0 \\ 0 & 0 & 0 & 0 \\ 0 & 0 & 0 & 0 \\ 0 & 0 & 0 & 0 \\ 0 & 0 & 0 & 0 \\ 0 & 0 & 0 & 0 & 0 \\ 0 & 0 & 0 & 0 & 0 \\ 0 & 0 & 0 & 0 & 0 & 0 \\ 0 & 0 & 0 & 0 & 0 & 0 \\ 0 & 0 & 0 & 0 & 0 & 0 & 0 \\ 0 & 0 & 0 & 0 & 0 & 0 & 0 \\ 0 &$ 

input ✞ ☎  $integrate((c-c/a/x)^{(1/2)/(a*x+1)^3*(-a^2*x^2+1)^{(3/2)/x^4,x}, algorithm="g)$ iac")

output

Exception raised: TypeError >> an error occurred running a Giac command:IN PUT:sage2:=int(sage0,sageVARx):;OUTPUT:sym2poly/r2sym(const gen & e,const index\_m & i,const vecteur & l) Error: Bad Argument Value

input file name test cases/rubi tests/2 Exponentials/2.5/163 2.5.3

Test file number 163

Integral number in file 665

#### **Giac [F(-2)]**

Exception generated.

 $\int e^{-3\arctanh(ax)}\sqrt{c-\frac{c}{a^2}}$ *ax*  $\frac{V}{x^5}$  dx = Exception raised: TypeError

 $\left( \begin{array}{cc} \text{ } & \text{ } \\ \text{ } & \text{ } \end{array} \right)$ 

✞ ☎

 $\begin{pmatrix} 1 & 0 & 0 \\ 0 & 0 & 0 \\ 0 & 0 & 0 \\ 0 & 0 & 0 \\ 0 & 0 & 0 \\ 0 & 0 & 0 \\ 0 & 0 & 0 & 0 \\ 0 & 0 & 0 & 0 \\ 0 & 0 & 0 & 0 \\ 0 & 0 & 0 & 0 \\ 0 & 0 & 0 & 0 & 0 \\ 0 & 0 & 0 & 0 & 0 \\ 0 & 0 & 0 & 0 & 0 & 0 \\ 0 & 0 & 0 & 0 & 0 & 0 \\ 0 & 0 & 0 & 0 & 0 & 0 & 0 \\ 0 & 0 & 0 & 0 & 0 & 0 & 0 \\ 0 &$ 

input ✞ ☎  $integrate((c-c/a/x)^{(1/2)/(a*x+1)^3*(-a^2*x^2+1)^{(3/2)/x^5,x}, algorithm="g)$ iac")

output Exception raised: TypeError >> an error occurred running a Giac command:IN PUT:sage2:=int(sage0,sageVARx):;OUTPUT:sym2poly/r2sym(const gen & e,const index\_m & i,const vecteur & l) Error: Bad Argument Value

input file name test\_cases/rubi\_tests/2\_Exponentials/2.5/163\_2.5.3

Test file number 163

Exception generated.

$$
\int \frac{e^{3 \arctanh(ax)}}{c - \frac{c}{a^2 x^2}} dx = \text{Exception raised: TypeError}
$$

✞ ☎

 $\left( \begin{array}{cc} \bullet & \bullet & \bullet \\ \bullet & \bullet & \bullet \end{array} \right)$ 

✞ ☎

 $\left($   $\left($   $\right)$   $\left($   $\left($   $\right)$   $\left($   $\left($   $\right)$   $\left($   $\left($   $\right)$   $\left($   $\left($   $\right)$   $\left($   $\left($   $\right)$   $\left($   $\left($   $\right)$   $\left($   $\left($   $\right)$   $\left($   $\left($   $\right)$   $\left($   $\left($   $\right)$   $\left($   $\left($   $\right)$   $\left($   $\left($   $\right)$   $\left($ 

input  $\verb|integrate((a*x+1)^3/(-a^2*x^2+1)^(3/2)/(c-c/a^2/x^2),x, algorithm="giac")|$ 

output

Exception raised: TypeError >> an error occurred running a Giac command:IN PUT:sage2:=int(sage0,sageVARx):;OUTPUT:sym2poly/r2sym(const gen & e,const index\_m & i,const vecteur & l) Error: Bad Argument Value

input file name test\_cases/rubi\_tests/2\_Exponentials/2.5/163\_2.5.3

Test file number 163

Integral number in file 690

#### **Giac [F(-2)]**

Exception generated.

$$
\int \frac{e^{-3 \arctanh(ax)}}{c - \frac{c}{a^2 x^2}} dx = \text{Exception raised: TypeError}
$$

✞ ☎

 $\left($   $\left($   $\right)$   $\left($   $\left($   $\right)$   $\left($   $\left($   $\right)$   $\left($   $\left($   $\right)$   $\left($   $\left($   $\right)$   $\left($   $\left($   $\right)$   $\left($   $\left($   $\right)$   $\left($   $\left($   $\right)$   $\left($   $\left($   $\right)$   $\left($   $\left($   $\right)$   $\left($   $\left($   $\right)$   $\left($   $\left($   $\right)$   $\left($ 

✞ ☎

 $\begin{pmatrix} 1 & 0 & 0 \\ 0 & 0 & 0 \\ 0 & 0 & 0 \\ 0 & 0 & 0 \\ 0 & 0 & 0 \\ 0 & 0 & 0 \\ 0 & 0 & 0 & 0 \\ 0 & 0 & 0 & 0 \\ 0 & 0 & 0 & 0 \\ 0 & 0 & 0 & 0 \\ 0 & 0 & 0 & 0 & 0 \\ 0 & 0 & 0 & 0 & 0 \\ 0 & 0 & 0 & 0 & 0 & 0 \\ 0 & 0 & 0 & 0 & 0 & 0 \\ 0 & 0 & 0 & 0 & 0 & 0 & 0 \\ 0 & 0 & 0 & 0 & 0 & 0 & 0 \\ 0 &$ 

input

 $integrate(1/(a*x+1)^3*(-a^2*x^2+1)^(3/2)/(c-c/a^2/x^2),x, algorithm='giac"$ )

output Exception raised: TypeError >> an error occurred running a Giac command:IN PUT:sage2:=int(sage0,sageVARx):;OUTPUT:sym2poly/r2sym(const gen & e,const index\_m & i,const vecteur & l) Error: Bad Argument Value

input file name test\_cases/rubi\_tests/2\_Exponentials/2.5/163\_2.5.3

Test file number 163

Exception generated.

$$
\int \frac{e^{\arctanh(ax)}}{\sqrt{c - \frac{c}{a^2x^2}}} dx = \text{Exception raised: TypeError}
$$

✞ ☎

 $\overline{\phantom{a}}$   $\overline{\phantom{a}}$   $\overline{\$ 

✞ ☎

 $\left( \begin{array}{cc} \bullet & \bullet & \bullet \\ \bullet & \bullet & \bullet \end{array} \right)$ 

input  $integrate((a*x+1)/(-a^2*x^2+1)^(1/2)/(-c-c/a^2/x^2)^(1/2),x, algorithm='gia$ c")

output Exception raised: TypeError >> an error occurred running a Giac command:IN PUT:sage2:=int(sage0,sageVARx):;OUTPUT:index.cc index\_m operator + Error: Bad Argument Value

input file name test\_cases/rubi\_tests/2\_Exponentials/2.5/163\_2.5.3

Test file number 163

Integral number in file 731

#### **Giac [F(-2)]**

Exception generated.

$$
\int \frac{e^{\arctanh(ax)}}{\left(c - \frac{c}{a^2x^2}\right)^{3/2}} dx = \text{Exception raised: TypeError}
$$

✞ ☎  $integrate((a*x+1)/(-a^2*x^2+1)^(1/2)/((c-c/a^2/x^2)^(3/2),x, algorithm="gia$ 

 $\left( \begin{array}{cc} \text{ } & \text{ } \\ \text{ } & \text{ } \end{array} \right)$ 

 $\begin{pmatrix} 1 & 0 & 0 \\ 0 & 0 & 0 \\ 0 & 0 & 0 \\ 0 & 0 & 0 \\ 0 & 0 & 0 \\ 0 & 0 & 0 \\ 0 & 0 & 0 & 0 \\ 0 & 0 & 0 & 0 \\ 0 & 0 & 0 & 0 \\ 0 & 0 & 0 & 0 \\ 0 & 0 & 0 & 0 & 0 \\ 0 & 0 & 0 & 0 & 0 \\ 0 & 0 & 0 & 0 & 0 & 0 \\ 0 & 0 & 0 & 0 & 0 & 0 \\ 0 & 0 & 0 & 0 & 0 & 0 & 0 \\ 0 & 0 & 0 & 0 & 0 & 0 & 0 \\ 0 &$ 

input

c")

output ✞ ☎ Exception raised: TypeError >> an error occurred running a Giac command:IN PUT:sage2:=int(sage0,sageVARx):;OUTPUT:sym2poly/r2sym(const gen & e,const index\_m & i,const vecteur & l) Error: Bad Argument Value

input file name test\_cases/rubi\_tests/2\_Exponentials/2.5/163\_2.5.3

Test file number 163

Exception generated.

$$
\int \frac{e^{\arctanh(ax)}}{\left(c - \frac{c}{a^2x^2}\right)^{5/2}} dx = \text{Exception raised: TypeError}
$$

✞ ☎

 $\left( \begin{array}{cc} \bullet & \bullet & \bullet \\ \bullet & \bullet & \bullet \end{array} \right)$ 

✞ ☎

 $\begin{pmatrix} 1 & 0 & 0 \\ 0 & 0 & 0 \\ 0 & 0 & 0 \\ 0 & 0 & 0 \\ 0 & 0 & 0 \\ 0 & 0 & 0 \\ 0 & 0 & 0 \\ 0 & 0 & 0 \\ 0 & 0 & 0 & 0 \\ 0 & 0 & 0 & 0 \\ 0 & 0 & 0 & 0 \\ 0 & 0 & 0 & 0 & 0 \\ 0 & 0 & 0 & 0 & 0 \\ 0 & 0 & 0 & 0 & 0 \\ 0 & 0 & 0 & 0 & 0 & 0 \\ 0 & 0 & 0 & 0 & 0 & 0 \\ 0 & 0 & 0 & 0 & 0 & 0 & 0 \\ 0 &$ 

input  $integrate((a*x+1)/(-a^2*x^2+1)^(1/2)/((c-c/a^2/x^2)^(5/2),x, algorithm="gia$ c")

output

```
Exception raised: TypeError >> an error occurred running a Giac command:IN
PUT:sage2:=int(sage0,sageVARx):;OUTPUT:sym2poly/r2sym(const gen & e,const
index_m & i,const vecteur & l) Error: Bad Argument Value
```
input file name test\_cases/rubi\_tests/2\_Exponentials/2.5/163\_2.5.3

Test file number 163

Integral number in file 733

#### **Giac [F(-2)]**

Exception generated.

$$
\int \frac{e^{\arctanh(ax)}}{\left(c - \frac{c}{a^2x^2}\right)^{7/2}} dx = \text{Exception raised: TypeError}
$$

✞ ☎  $integrate((a*x+1)/(-a^2*x^2+1)^(1/2)/((c-c/a^2/x^2)^(7/2),x, algorithm="gia$ 

 $\left( \begin{array}{cc} \text{ } & \text{ } \\ \text{ } & \text{ } \end{array} \right)$ 

✞ ☎

 $\begin{pmatrix} 1 & 0 & 0 \\ 0 & 0 & 0 \\ 0 & 0 & 0 \\ 0 & 0 & 0 \\ 0 & 0 & 0 \\ 0 & 0 & 0 \\ 0 & 0 & 0 & 0 \\ 0 & 0 & 0 & 0 \\ 0 & 0 & 0 & 0 \\ 0 & 0 & 0 & 0 \\ 0 & 0 & 0 & 0 & 0 \\ 0 & 0 & 0 & 0 & 0 \\ 0 & 0 & 0 & 0 & 0 & 0 \\ 0 & 0 & 0 & 0 & 0 & 0 \\ 0 & 0 & 0 & 0 & 0 & 0 & 0 \\ 0 & 0 & 0 & 0 & 0 & 0 & 0 \\ 0 &$ 

input

c")

output Exception raised: TypeError >> an error occurred running a Giac command:IN PUT:sage2:=int(sage0,sageVARx):;OUTPUT:sym2poly/r2sym(const gen & e,const index\_m & i,const vecteur & l) Error: Bad Argument Value

input file name test\_cases/rubi\_tests/2\_Exponentials/2.5/163\_2.5.3

Test file number 163

Exception generated.

$$
\int e^{2\arctanh(ax)} \sqrt{c - \frac{c}{a^2x^2}} dx = \text{Exception raised: TypeError}
$$

✞ ☎

 $\begin{pmatrix} 1 & 0 & 0 \\ 0 & 0 & 0 \\ 0 & 0 & 0 \\ 0 & 0 & 0 \\ 0 & 0 & 0 \\ 0 & 0 & 0 \\ 0 & 0 & 0 & 0 \\ 0 & 0 & 0 & 0 \\ 0 & 0 & 0 & 0 \\ 0 & 0 & 0 & 0 \\ 0 & 0 & 0 & 0 & 0 \\ 0 & 0 & 0 & 0 & 0 \\ 0 & 0 & 0 & 0 & 0 & 0 \\ 0 & 0 & 0 & 0 & 0 & 0 \\ 0 & 0 & 0 & 0 & 0 & 0 & 0 \\ 0 & 0 & 0 & 0 & 0 & 0 & 0 \\ 0 &$ 

✞ ☎

 $\begin{pmatrix} 1 & 0 & 0 \\ 0 & 0 & 0 \\ 0 & 0 & 0 \\ 0 & 0 & 0 \\ 0 & 0 & 0 \\ 0 & 0 & 0 \\ 0 & 0 & 0 \\ 0 & 0 & 0 \\ 0 & 0 & 0 & 0 \\ 0 & 0 & 0 & 0 \\ 0 & 0 & 0 & 0 \\ 0 & 0 & 0 & 0 & 0 \\ 0 & 0 & 0 & 0 & 0 \\ 0 & 0 & 0 & 0 & 0 \\ 0 & 0 & 0 & 0 & 0 & 0 \\ 0 & 0 & 0 & 0 & 0 & 0 \\ 0 & 0 & 0 & 0 & 0 & 0 & 0 \\ 0 &$ 

input  $integrate((a*x+1)^2/(-a^2*x^2+1)*(c-c/a^2/x^2)^(1/2),x, algorithm="giac")$ 

output

Exception raised: TypeError >> an error occurred running a Giac command:IN PUT:sage2:=int(sage0,sageVARx):;OUTPUT:index.cc index\_m i\_lex\_is\_greater E rror: Bad Argument Value

input file name test\_cases/rubi\_tests/2\_Exponentials/2.5/163\_2.5.3

Test file number 163

Integral number in file 738

#### **Giac [F(-2)]**

Exception generated.

$$
\int \frac{e^{2\arctanh(ax)}}{\sqrt{c - \frac{c}{a^2x^2}}} dx = \text{Exception raised: TypeError}
$$

✞ ☎

✞ ☎

 $\overline{\phantom{a}}$   $\overline{\phantom{a}}$   $\overline{\$ 

input

 $integrate((a*x+1)^2/(-a^2*x^2+1)/(c-c/a^2/x^2)^(1/2),x, algorithm="giac")$  $\begin{pmatrix} 1 & 0 & 0 \\ 0 & 0 & 0 \\ 0 & 0 & 0 \\ 0 & 0 & 0 \\ 0 & 0 & 0 \\ 0 & 0 & 0 \\ 0 & 0 & 0 & 0 \\ 0 & 0 & 0 & 0 \\ 0 & 0 & 0 & 0 \\ 0 & 0 & 0 & 0 \\ 0 & 0 & 0 & 0 & 0 \\ 0 & 0 & 0 & 0 & 0 \\ 0 & 0 & 0 & 0 & 0 & 0 \\ 0 & 0 & 0 & 0 & 0 & 0 \\ 0 & 0 & 0 & 0 & 0 & 0 & 0 \\ 0 & 0 & 0 & 0 & 0 & 0 & 0 \\ 0 &$ 

output Exception raised: TypeError >> an error occurred running a Giac command:IN PUT:sage2:=int(sage0,sageVARx):;OUTPUT:index.cc index\_m i\_lex\_is\_greater E rror: Bad Argument Value

input file name test\_cases/rubi\_tests/2\_Exponentials/2.5/163\_2.5.3

Test file number 163

Exception generated.

$$
\int \frac{e^{2\arctanh(ax)}}{\left(c - \frac{c}{a^2x^2}\right)^{3/2}} dx = \text{Exception raised: TypeError}
$$

✞ ☎

 $\begin{pmatrix} 1 & 0 & 0 \\ 0 & 0 & 0 \\ 0 & 0 & 0 \\ 0 & 0 & 0 \\ 0 & 0 & 0 \\ 0 & 0 & 0 \\ 0 & 0 & 0 & 0 \\ 0 & 0 & 0 & 0 \\ 0 & 0 & 0 & 0 \\ 0 & 0 & 0 & 0 \\ 0 & 0 & 0 & 0 & 0 \\ 0 & 0 & 0 & 0 & 0 \\ 0 & 0 & 0 & 0 & 0 & 0 \\ 0 & 0 & 0 & 0 & 0 & 0 \\ 0 & 0 & 0 & 0 & 0 & 0 & 0 \\ 0 & 0 & 0 & 0 & 0 & 0 & 0 \\ 0 &$ 

✞ ☎

 $\overline{\phantom{a}}$   $\overline{\phantom{a}}$   $\overline{\$ 

input integrate((a\*x+1)^2/(-a^2\*x^2+1)/(c-c/a^2/x^2)^(3/2),x, algorithm="giac")

output

```
Exception raised: TypeError >> an error occurred running a Giac command:IN
PUT:sage2:=int(sage0,sageVARx):;OUTPUT:sym2poly/r2sym(const gen & e,const
index_m & i,const vecteur & l) Error: Bad Argument Value
```
input file name test\_cases/rubi\_tests/2\_Exponentials/2.5/163\_2.5.3

Test file number 163

Integral number in file 740

#### **Giac [F(-2)]**

Exception generated.

$$
\int \frac{e^{2\arctanh(ax)}}{\left(c - \frac{c}{a^2x^2}\right)^{5/2}} dx = \text{Exception raised: TypeError}
$$

✞ ☎

✞ ☎

 $\begin{pmatrix} 1 & 0 & 0 \\ 0 & 0 & 0 \\ 0 & 0 & 0 \\ 0 & 0 & 0 \\ 0 & 0 & 0 \\ 0 & 0 & 0 \\ 0 & 0 & 0 & 0 \\ 0 & 0 & 0 & 0 \\ 0 & 0 & 0 & 0 \\ 0 & 0 & 0 & 0 \\ 0 & 0 & 0 & 0 & 0 \\ 0 & 0 & 0 & 0 & 0 \\ 0 & 0 & 0 & 0 & 0 & 0 \\ 0 & 0 & 0 & 0 & 0 & 0 \\ 0 & 0 & 0 & 0 & 0 & 0 & 0 \\ 0 & 0 & 0 & 0 & 0 & 0 & 0 \\ 0 &$ 

input

integrate((a\*x+1)^2/(-a^2\*x^2+1)/(c-c/a^2/x^2)^(5/2),x, algorithm="giac")  $\left($   $\left($   $\right)$   $\left($   $\left($   $\right)$   $\left($   $\left($   $\right)$   $\left($   $\left($   $\right)$   $\left($   $\left($   $\right)$   $\left($   $\left($   $\right)$   $\left($   $\left($   $\right)$   $\left($   $\left($   $\right)$   $\left($   $\left($   $\right)$   $\left($   $\left($   $\right)$   $\left($   $\left($   $\right)$   $\left($   $\left($   $\right)$   $\left($ 

output Exception raised: TypeError >> an error occurred running a Giac command:IN PUT:sage2:=int(sage0,sageVARx):;OUTPUT:sym2poly/r2sym(const gen & e,const index\_m & i,const vecteur & l) Error: Bad Argument Value

input file name test\_cases/rubi\_tests/2\_Exponentials/2.5/163\_2.5.3

Test file number 163

Exception generated.

$$
\int \frac{e^{2\arctanh(ax)}}{\left(c - \frac{c}{a^2x^2}\right)^{7/2}} dx = \text{Exception raised: TypeError}
$$

✞ ☎

 $\begin{pmatrix} 1 & 0 & 0 \\ 0 & 0 & 0 \\ 0 & 0 & 0 \\ 0 & 0 & 0 \\ 0 & 0 & 0 \\ 0 & 0 & 0 \\ 0 & 0 & 0 & 0 \\ 0 & 0 & 0 & 0 \\ 0 & 0 & 0 & 0 \\ 0 & 0 & 0 & 0 \\ 0 & 0 & 0 & 0 & 0 \\ 0 & 0 & 0 & 0 & 0 \\ 0 & 0 & 0 & 0 & 0 & 0 \\ 0 & 0 & 0 & 0 & 0 & 0 \\ 0 & 0 & 0 & 0 & 0 & 0 & 0 \\ 0 & 0 & 0 & 0 & 0 & 0 & 0 \\ 0 &$ 

✞ ☎

 $\overline{\phantom{a}}$   $\overline{\phantom{a}}$   $\overline{\$ 

input integrate((a\*x+1)^2/(-a^2\*x^2+1)/(c-c/a^2/x^2)^(7/2),x, algorithm="giac")

output

```
Exception raised: TypeError >> an error occurred running a Giac command:IN
PUT:sage2:=int(sage0,sageVARx):;OUTPUT:sym2poly/r2sym(const gen & e,const
index_m & i,const vecteur & l) Error: Bad Argument Value
```
input file name test\_cases/rubi\_tests/2\_Exponentials/2.5/163\_2.5.3

Test file number 163

Integral number in file 742

#### **Giac [F(-2)]**

Exception generated.

$$
\int \frac{e^{3 \arctanh(ax)}}{\sqrt{c - \frac{c}{a^2 x^2}}} dx = \text{Exception raised: TypeError}
$$

✞ ☎

 $\left( \begin{array}{cc} \bullet & \bullet & \bullet \\ \bullet & \bullet & \bullet \end{array} \right)$ 

✞ ☎

 $\begin{pmatrix} 1 & 0 & 0 \\ 0 & 0 & 0 \\ 0 & 0 & 0 \\ 0 & 0 & 0 \\ 0 & 0 & 0 \\ 0 & 0 & 0 \\ 0 & 0 & 0 & 0 \\ 0 & 0 & 0 & 0 \\ 0 & 0 & 0 & 0 \\ 0 & 0 & 0 & 0 \\ 0 & 0 & 0 & 0 & 0 \\ 0 & 0 & 0 & 0 & 0 \\ 0 & 0 & 0 & 0 & 0 & 0 \\ 0 & 0 & 0 & 0 & 0 & 0 \\ 0 & 0 & 0 & 0 & 0 & 0 & 0 \\ 0 & 0 & 0 & 0 & 0 & 0 & 0 \\ 0 &$ 

input

 $integrate((a*x+1)^{3}/(-a^2*x^2+1)^{3}(3/2)/(c-c/a^2/x^2)^{3}(1/2),x, algorithm="g)$ iac")

output

Exception raised: TypeError >> an error occurred running a Giac command:IN PUT:sage2:=int(sage0,sageVARx):;OUTPUT:sym2poly/r2sym(const gen & e,const index\_m & i,const vecteur & l) Error: Bad Argument Value

input file name test\_cases/rubi\_tests/2\_Exponentials/2.5/163\_2.5.3

Test file number 163

Exception generated.

$$
\int \frac{e^{3 \arctanh(ax)}}{\left(c - \frac{c}{a^2 x^2}\right)^{3/2}} dx = \text{Exception raised: TypeError}
$$

✞ ☎

 $\left( \begin{array}{cc} \bullet & \bullet & \bullet \\ \bullet & \bullet & \bullet \end{array} \right)$ 

✞ ☎

 $\left( \begin{array}{cc} \text{ } & \text{ } \\ \text{ } & \text{ } \end{array} \right)$ 

input  $integrate((a*x+1)^3/(-a^2*x^2+1)^(3/2)/(c-c/a^2/x^2)^(3/2),x, algorithm="g)$ iac")

output

```
Exception raised: TypeError >> an error occurred running a Giac command:IN
PUT:sage2:=int(sage0,sageVARx):;OUTPUT:sym2poly/r2sym(const gen & e,const
index_m & i,const vecteur & l) Error: Bad Argument Value
```
input file name test\_cases/rubi\_tests/2\_Exponentials/2.5/163\_2.5.3

Test file number 163

Integral number in file 748

#### **Giac [F(-2)]**

Exception generated.

$$
\int \frac{e^{3\arctanh(ax)}}{\left(c - \frac{c}{a^2x^2}\right)^{5/2}} dx = \text{Exception raised: TypeError}
$$

✞ ☎

 $\left( \begin{array}{cc} \text{ } & \text{ } \\ \text{ } & \text{ } \end{array} \right)$ 

✞ ☎

 $\begin{pmatrix} 1 & 0 & 0 \\ 0 & 0 & 0 \\ 0 & 0 & 0 \\ 0 & 0 & 0 \\ 0 & 0 & 0 \\ 0 & 0 & 0 \\ 0 & 0 & 0 & 0 \\ 0 & 0 & 0 & 0 \\ 0 & 0 & 0 & 0 \\ 0 & 0 & 0 & 0 \\ 0 & 0 & 0 & 0 & 0 \\ 0 & 0 & 0 & 0 & 0 \\ 0 & 0 & 0 & 0 & 0 & 0 \\ 0 & 0 & 0 & 0 & 0 & 0 \\ 0 & 0 & 0 & 0 & 0 & 0 & 0 \\ 0 & 0 & 0 & 0 & 0 & 0 & 0 \\ 0 &$ 

input  $integrate((a*x+1)^{3}/(-a^2*x^2+1)^{(3/2)}/(c-c/a^2/x^2)^{(5/2)},x, algorithm="g$ iac")

output Exception raised: TypeError >> an error occurred running a Giac command:IN PUT:sage2:=int(sage0,sageVARx):;OUTPUT:sym2poly/r2sym(const gen & e,const index\_m & i,const vecteur & l) Error: Bad Argument Value

input file name test\_cases/rubi\_tests/2\_Exponentials/2.5/163\_2.5.3

Test file number 163

Exception generated.

$$
\int \frac{e^{3 \arctanh(ax)}}{\left(c - \frac{c}{a^2 x^2}\right)^{7/2}} dx = \text{Exception raised: TypeError}
$$

 $\left( \begin{array}{cc} \bullet & \bullet & \bullet \\ \bullet & \bullet & \bullet \end{array} \right)$ 

✞ ☎

 $\left( \begin{array}{cc} \text{ } & \text{ } \\ \text{ } & \text{ } \end{array} \right)$ 

input ✞ ☎  $integrate((a*x+1)^3/(-a^2*x^2+1)^(3/2)/(-c^2a^2/x^2)^(7/2),x, algorithm="g)$ iac")

output

```
Exception raised: TypeError >> an error occurred running a Giac command:IN
PUT:sage2:=int(sage0,sageVARx):;OUTPUT:sym2poly/r2sym(const gen & e,const
index_m & i,const vecteur & l) Error: Bad Argument Value
```
input file name test\_cases/rubi\_tests/2\_Exponentials/2.5/163\_2.5.3

Test file number 163

Integral number in file 750

#### **Giac [F(-2)]**

Exception generated.

$$
\int \frac{e^{-\operatorname{arctanh}(ax)}}{\sqrt{c - \frac{c}{a^2 x^2}}} dx = \text{Exception raised: TypeError}
$$

 $\left( \begin{array}{cc} \text{ } & \text{ } \\ \text{ } & \text{ } \end{array} \right)$ 

✞ ☎

 $\begin{pmatrix} 1 & 0 & 0 \\ 0 & 0 & 0 \\ 0 & 0 & 0 \\ 0 & 0 & 0 \\ 0 & 0 & 0 \\ 0 & 0 & 0 \\ 0 & 0 & 0 & 0 \\ 0 & 0 & 0 & 0 \\ 0 & 0 & 0 & 0 \\ 0 & 0 & 0 & 0 \\ 0 & 0 & 0 & 0 & 0 \\ 0 & 0 & 0 & 0 & 0 \\ 0 & 0 & 0 & 0 & 0 & 0 \\ 0 & 0 & 0 & 0 & 0 & 0 \\ 0 & 0 & 0 & 0 & 0 & 0 & 0 \\ 0 & 0 & 0 & 0 & 0 & 0 & 0 \\ 0 &$ 

input ✞ ☎  $integrate(1/(a*x+1)*(-a^2*x^2+1)^((1/2)/(c-c/a^2/x^2)^((1/2),x, algorithm="g)$ iac")

output Exception raised: TypeError >> an error occurred running a Giac command:IN PUT:sage2:=int(sage0,sageVARx):;OUTPUT:sym2poly/r2sym(const gen & e,const index\_m & i,const vecteur & l) Error: Bad Argument Value

input file name test\_cases/rubi\_tests/2\_Exponentials/2.5/163\_2.5.3

Test file number 163

Exception generated.

$$
\int \frac{e^{-\operatorname{arctanh}(ax)}}{\left(c - \frac{c}{a^2 x^2}\right)^{3/2}} dx = \text{Exception raised: TypeError}
$$

✞ ☎

 $\left( \begin{array}{cc} \bullet & \bullet & \bullet \\ \bullet & \bullet & \bullet \end{array} \right)$ 

✞ ☎

 $\left( \begin{array}{cc} \text{ } & \text{ } \\ \text{ } & \text{ } \end{array} \right)$ 

input  $integrate(1/(a*x+1)*(-a^2*x^2+1)^(1/2)/(c-c/a^2/x^2)^(3/2),x, algorithm="g)$ iac")

output

```
Exception raised: TypeError >> an error occurred running a Giac command:IN
PUT:sage2:=int(sage0,sageVARx):;OUTPUT:sym2poly/r2sym(const gen & e,const
index_m & i,const vecteur & l) Error: Bad Argument Value
```
input file name test\_cases/rubi\_tests/2\_Exponentials/2.5/163\_2.5.3

Test file number 163

Integral number in file 756

#### **Giac [F(-2)]**

Exception generated.

$$
\int \frac{e^{-\arctanh(ax)}}{\left(c - \frac{c}{a^2x^2}\right)^{5/2}} dx = \text{Exception raised: TypeError}
$$

 $\left( \begin{array}{cc} \text{ } & \text{ } \\ \text{ } & \text{ } \end{array} \right)$ 

✞ ☎

 $\begin{pmatrix} 1 & 0 & 0 \\ 0 & 0 & 0 \\ 0 & 0 & 0 \\ 0 & 0 & 0 \\ 0 & 0 & 0 \\ 0 & 0 & 0 \\ 0 & 0 & 0 & 0 \\ 0 & 0 & 0 & 0 \\ 0 & 0 & 0 & 0 \\ 0 & 0 & 0 & 0 \\ 0 & 0 & 0 & 0 & 0 \\ 0 & 0 & 0 & 0 & 0 \\ 0 & 0 & 0 & 0 & 0 & 0 \\ 0 & 0 & 0 & 0 & 0 & 0 \\ 0 & 0 & 0 & 0 & 0 & 0 & 0 \\ 0 & 0 & 0 & 0 & 0 & 0 & 0 \\ 0 &$ 

input ✞ ☎  $integrate(1/(a*x+1)*(-a^2*x^2+1)^((1/2)/(c-c/a^2/x^2)^(5/2),x, algorithm="g)$ iac")

output Exception raised: TypeError >> an error occurred running a Giac command:IN PUT:sage2:=int(sage0,sageVARx):;OUTPUT:sym2poly/r2sym(const gen & e,const index\_m & i,const vecteur & l) Error: Bad Argument Value

input file name test\_cases/rubi\_tests/2\_Exponentials/2.5/163\_2.5.3

Test file number 163

Exception generated.

$$
\int \frac{e^{-\operatorname{arctanh}(ax)}}{\left(c - \frac{c}{a^2 x^2}\right)^{7/2}} dx = \text{Exception raised: TypeError}
$$

 $\left( \begin{array}{cc} \text{ } & \text{ } \\ \text{ } & \text{ } \end{array} \right)$ 

✞ ☎

 $\begin{pmatrix} 1 & 0 & 0 \\ 0 & 0 & 0 \\ 0 & 0 & 0 \\ 0 & 0 & 0 \\ 0 & 0 & 0 \\ 0 & 0 & 0 \\ 0 & 0 & 0 & 0 \\ 0 & 0 & 0 & 0 \\ 0 & 0 & 0 & 0 \\ 0 & 0 & 0 & 0 \\ 0 & 0 & 0 & 0 & 0 \\ 0 & 0 & 0 & 0 & 0 \\ 0 & 0 & 0 & 0 & 0 & 0 \\ 0 & 0 & 0 & 0 & 0 & 0 \\ 0 & 0 & 0 & 0 & 0 & 0 & 0 \\ 0 & 0 & 0 & 0 & 0 & 0 & 0 \\ 0 &$ 

input ✞ ☎  $integrate(1/(a*x+1)*(-a^2*x^2+1)^((1/2)/(c-c/a^2/x^2)^((7/2),x, algorithm="g)$ iac")

output

```
Exception raised: TypeError >> an error occurred running a Giac command:IN
PUT:sage2:=int(sage0,sageVARx):;OUTPUT:sym2poly/r2sym(const gen & e,const
index_m & i,const vecteur & l) Error: Bad Argument Value
```
input file name test cases/rubi tests/2 Exponentials/2.5/163 2.5.3

Test file number 163

Integral number in file 758

# **Giac [F(-2)]**

Exception generated.

$$
\int e^{-2\arctanh(ax)} \sqrt{c - \frac{c}{a^2x^2}} dx = \text{Exception raised: TypeError}
$$

✞ ☎

 $\begin{pmatrix} 1 & 0 & 0 \\ 0 & 0 & 0 \\ 0 & 0 & 0 \\ 0 & 0 & 0 \\ 0 & 0 & 0 \\ 0 & 0 & 0 \\ 0 & 0 & 0 & 0 \\ 0 & 0 & 0 & 0 \\ 0 & 0 & 0 & 0 \\ 0 & 0 & 0 & 0 & 0 \\ 0 & 0 & 0 & 0 & 0 \\ 0 & 0 & 0 & 0 & 0 \\ 0 & 0 & 0 & 0 & 0 & 0 \\ 0 & 0 & 0 & 0 & 0 & 0 \\ 0 & 0 & 0 & 0 & 0 & 0 & 0 \\ 0 & 0 & 0 & 0 & 0 & 0 & 0 \\$ 

✞ ☎

 $\begin{pmatrix} 1 & 0 & 0 \\ 0 & 0 & 0 \\ 0 & 0 & 0 \\ 0 & 0 & 0 \\ 0 & 0 & 0 \\ 0 & 0 & 0 \\ 0 & 0 & 0 & 0 \\ 0 & 0 & 0 & 0 \\ 0 & 0 & 0 & 0 \\ 0 & 0 & 0 & 0 \\ 0 & 0 & 0 & 0 & 0 \\ 0 & 0 & 0 & 0 & 0 \\ 0 & 0 & 0 & 0 & 0 & 0 \\ 0 & 0 & 0 & 0 & 0 & 0 \\ 0 & 0 & 0 & 0 & 0 & 0 & 0 \\ 0 & 0 & 0 & 0 & 0 & 0 & 0 \\ 0 &$ 

input  $integrate((c-c/a^2/x^2)^(1/2)/(a*x+1)^2*(-a^2*x^2+1),x, algorithm="giac")$ 

output Exception raised: TypeError >> an error occurred running a Giac command:IN PUT:sage2:=int(sage0,sageVARx):;OUTPUT:index.cc index\_m i\_lex\_is\_greater E rror: Bad Argument Value

input file name test\_cases/rubi\_tests/2\_Exponentials/2.5/163\_2.5.3

Test file number 163

Exception generated.

$$
\int \frac{e^{-2\arctanh(ax)}}{\sqrt{c - \frac{c}{a^2x^2}}} dx = \text{Exception raised: TypeError}
$$

✞ ☎

 $\begin{pmatrix} 1 & 0 & 0 \\ 0 & 0 & 0 \\ 0 & 0 & 0 \\ 0 & 0 & 0 \\ 0 & 0 & 0 \\ 0 & 0 & 0 \\ 0 & 0 & 0 & 0 \\ 0 & 0 & 0 & 0 \\ 0 & 0 & 0 & 0 \\ 0 & 0 & 0 & 0 \\ 0 & 0 & 0 & 0 & 0 \\ 0 & 0 & 0 & 0 & 0 \\ 0 & 0 & 0 & 0 & 0 & 0 \\ 0 & 0 & 0 & 0 & 0 & 0 \\ 0 & 0 & 0 & 0 & 0 & 0 & 0 \\ 0 & 0 & 0 & 0 & 0 & 0 & 0 \\ 0 &$ 

✞ ☎

 $\left( \begin{array}{cc} \bullet & \bullet & \bullet \\ \bullet & \bullet & \bullet \end{array} \right)$ 

input  $integrate(1/(a*x+1)^2*(-a^2*x^2+1)/(c-c/a^2/x^2)^(1/2),x, algorithm='giac"$ )

output Exception raised: TypeError >> an error occurred running a Giac command:IN PUT:sage2:=int(sage0,sageVARx):;OUTPUT:index.cc index\_m i\_lex\_is\_greater E rror: Bad Argument Value

input file name test\_cases/rubi\_tests/2\_Exponentials/2.5/163\_2.5.3

Test file number 163

Integral number in file 763

#### **Giac [F(-2)]**

Exception generated.

$$
\int \frac{e^{-2 \text{arctanh}(ax)}}{\left(c - \frac{c}{a^2 x^2}\right)^{3/2}} dx = \text{Exception raised: TypeError}
$$

✞ ☎  $integrate(1/(a*x+1)^2*(-a^2*x^2+1)/(c-c/a^2/x^2)^(3/2),x, algorithm="giac"$ 

 $\left( \begin{array}{cc} \text{ } & \text{ } \\ \text{ } & \text{ } \end{array} \right)$ 

 $\begin{pmatrix} 1 & 0 & 0 \\ 0 & 0 & 0 \\ 0 & 0 & 0 \\ 0 & 0 & 0 \\ 0 & 0 & 0 \\ 0 & 0 & 0 \\ 0 & 0 & 0 & 0 \\ 0 & 0 & 0 & 0 \\ 0 & 0 & 0 & 0 \\ 0 & 0 & 0 & 0 \\ 0 & 0 & 0 & 0 & 0 \\ 0 & 0 & 0 & 0 & 0 \\ 0 & 0 & 0 & 0 & 0 & 0 \\ 0 & 0 & 0 & 0 & 0 & 0 \\ 0 & 0 & 0 & 0 & 0 & 0 & 0 \\ 0 & 0 & 0 & 0 & 0 & 0 & 0 \\ 0 &$ 

input

 $\lambda$ 

output ✞ ☎ Exception raised: TypeError >> an error occurred running a Giac command:IN PUT:sage2:=int(sage0,sageVARx):;OUTPUT:sym2poly/r2sym(const gen & e,const index\_m & i,const vecteur & l) Error: Bad Argument Value

input file name test\_cases/rubi\_tests/2\_Exponentials/2.5/163\_2.5.3

Test file number 163
Exception generated.

$$
\int \frac{e^{-2 \arctanh(ax)}}{\left(c - \frac{c}{a^2 x^2}\right)^{5/2}} dx = \text{Exception raised: TypeError}
$$

✞ ☎

 $\left( \begin{array}{cc} \bullet & \bullet & \bullet \\ \bullet & \bullet & \bullet \end{array} \right)$ 

✞ ☎

 $\left( \begin{array}{cc} \text{ } & \text{ } \\ \text{ } & \text{ } \end{array} \right)$ 

input integrate(1/(a\*x+1)^2\*(-a^2\*x^2+1)/(c-c/a^2/x^2)^(5/2),x, algorithm="giac" )

output

```
Exception raised: TypeError >> an error occurred running a Giac command:IN
PUT:sage2:=int(sage0,sageVARx):;OUTPUT:sym2poly/r2sym(const gen & e,const
index_m & i,const vecteur & l) Error: Bad Argument Value
```
input file name test\_cases/rubi\_tests/2\_Exponentials/2.5/163\_2.5.3

Test file number 163

Integral number in file 765

#### **Giac [F(-2)]**

Exception generated.

$$
\int \frac{e^{-2 \text{arctanh}(ax)}}{\left(c - \frac{c}{a^2 x^2}\right)^{7/2}} dx = \text{Exception raised: TypeError}
$$

✞ ☎  $integrate(1/(a*x+1)^2*(-a^2*x^2+1)/(c-c/a^2/x^2)^((7/2),x, algorithm="giac"$ 

✞ ☎

 $\begin{pmatrix} 1 & 0 & 0 \\ 0 & 0 & 0 \\ 0 & 0 & 0 \\ 0 & 0 & 0 \\ 0 & 0 & 0 \\ 0 & 0 & 0 \\ 0 & 0 & 0 & 0 \\ 0 & 0 & 0 & 0 \\ 0 & 0 & 0 & 0 \\ 0 & 0 & 0 & 0 \\ 0 & 0 & 0 & 0 & 0 \\ 0 & 0 & 0 & 0 & 0 \\ 0 & 0 & 0 & 0 & 0 & 0 \\ 0 & 0 & 0 & 0 & 0 & 0 \\ 0 & 0 & 0 & 0 & 0 & 0 & 0 \\ 0 & 0 & 0 & 0 & 0 & 0 & 0 \\ 0 &$ 

input

)

 $\begin{pmatrix} 1 & 0 & 0 \\ 0 & 0 & 0 \\ 0 & 0 & 0 \\ 0 & 0 & 0 \\ 0 & 0 & 0 \\ 0 & 0 & 0 \\ 0 & 0 & 0 \\ 0 & 0 & 0 \\ 0 & 0 & 0 & 0 \\ 0 & 0 & 0 & 0 \\ 0 & 0 & 0 & 0 \\ 0 & 0 & 0 & 0 & 0 \\ 0 & 0 & 0 & 0 & 0 \\ 0 & 0 & 0 & 0 & 0 \\ 0 & 0 & 0 & 0 & 0 & 0 \\ 0 & 0 & 0 & 0 & 0 & 0 \\ 0 & 0 & 0 & 0 & 0 & 0 & 0 \\ 0 &$ 

output Exception raised: TypeError >> an error occurred running a Giac command:IN

PUT:sage2:=int(sage0,sageVARx):;OUTPUT:sym2poly/r2sym(const gen & e,const index\_m & i,const vecteur & l) Error: Bad Argument Value

input file name test\_cases/rubi\_tests/2\_Exponentials/2.5/163\_2.5.3

Test file number 163

Exception generated.

$$
\int \frac{e^{-3\arctanh(ax)}}{\sqrt{c - \frac{c}{a^2x^2}}} dx = \text{Exception raised: TypeError}
$$

✞ ☎

 $\begin{pmatrix} 1 & 0 & 0 \\ 0 & 0 & 0 \\ 0 & 0 & 0 \\ 0 & 0 & 0 \\ 0 & 0 & 0 \\ 0 & 0 & 0 \\ 0 & 0 & 0 & 0 \\ 0 & 0 & 0 & 0 \\ 0 & 0 & 0 & 0 \\ 0 & 0 & 0 & 0 \\ 0 & 0 & 0 & 0 & 0 \\ 0 & 0 & 0 & 0 & 0 \\ 0 & 0 & 0 & 0 & 0 & 0 \\ 0 & 0 & 0 & 0 & 0 & 0 \\ 0 & 0 & 0 & 0 & 0 & 0 & 0 \\ 0 & 0 & 0 & 0 & 0 & 0 & 0 \\ 0 &$ 

✞ ☎

 $\left( \begin{array}{cc} \bullet & \bullet & \bullet \\ \bullet & \bullet & \bullet \end{array} \right)$ 

input  $integrate(1/(a*x+1)^3*(-a^2*x^2+1)^(3/2)/(c-c/a^2/x^2)^(1/2),x, algorithm=$ "giac")

output

Exception raised: TypeError >> an error occurred running a Giac command:IN PUT:sage2:=int(sage0,sageVARx):;OUTPUT:sym2poly/r2sym(const gen & e,const index\_m & i,const vecteur & l) Error: Bad Argument Value

input file name test\_cases/rubi\_tests/2\_Exponentials/2.5/163\_2.5.3

Test file number 163

Integral number in file 771

### **Giac [F(-2)]**

Exception generated.

$$
\int \frac{e^{-3 \arctanh(ax)}}{\left(c - \frac{c}{a^2 x^2}\right)^{3/2}} dx = \text{Exception raised: TypeError}
$$

✞ ☎

 $\begin{pmatrix} 1 & 0 & 0 \\ 0 & 0 & 0 \\ 0 & 0 & 0 \\ 0 & 0 & 0 \\ 0 & 0 & 0 \\ 0 & 0 & 0 \\ 0 & 0 & 0 \\ 0 & 0 & 0 \\ 0 & 0 & 0 & 0 \\ 0 & 0 & 0 & 0 \\ 0 & 0 & 0 & 0 \\ 0 & 0 & 0 & 0 & 0 \\ 0 & 0 & 0 & 0 & 0 \\ 0 & 0 & 0 & 0 & 0 \\ 0 & 0 & 0 & 0 & 0 & 0 \\ 0 & 0 & 0 & 0 & 0 & 0 \\ 0 & 0 & 0 & 0 & 0 & 0 & 0 \\ 0 &$ 

✞ ☎

 $\begin{pmatrix} 1 & 0 & 0 \\ 0 & 0 & 0 \\ 0 & 0 & 0 \\ 0 & 0 & 0 \\ 0 & 0 & 0 \\ 0 & 0 & 0 \\ 0 & 0 & 0 & 0 \\ 0 & 0 & 0 & 0 \\ 0 & 0 & 0 & 0 \\ 0 & 0 & 0 & 0 \\ 0 & 0 & 0 & 0 & 0 \\ 0 & 0 & 0 & 0 & 0 \\ 0 & 0 & 0 & 0 & 0 & 0 \\ 0 & 0 & 0 & 0 & 0 & 0 \\ 0 & 0 & 0 & 0 & 0 & 0 & 0 \\ 0 & 0 & 0 & 0 & 0 & 0 & 0 \\ 0 &$ 

input  $integrate(1/(a*x+1)^3*(-a^2*x^2+1)^(3/2)/(c-c/a^2/x^2)^(3/2),x, algorithm=$ "giac")

output Exception raised: TypeError >> an error occurred running a Giac command:IN PUT:sage2:=int(sage0,sageVARx):;OUTPUT:sym2poly/r2sym(const gen & e,const index\_m & i,const vecteur & l) Error: Bad Argument Value

input file name test\_cases/rubi\_tests/2\_Exponentials/2.5/163\_2.5.3

Test file number 163

Exception generated.

$$
\int \frac{e^{-3\arctanh(ax)}}{\left(c - \frac{c}{a^2x^2}\right)^{5/2}} dx = \text{Exception raised: TypeError}
$$

✞ ☎

 $\left( \begin{array}{cc} \bullet & \bullet & \bullet \\ \bullet & \bullet & \bullet \end{array} \right)$ 

✞ ☎

 $\left( \begin{array}{cc} \text{ } & \text{ } \\ \text{ } & \text{ } \end{array} \right)$ 

input  $integrate(1/(a*x+1)^3*(-a^2*x^2+1)^(3/2)/(c-c/a^2/x^2)^(5/2),x, algorithm=$ "giac")

output

```
Exception raised: TypeError >> an error occurred running a Giac command:IN
PUT:sage2:=int(sage0,sageVARx):;OUTPUT:sym2poly/r2sym(const gen & e,const
index_m & i,const vecteur & l) Error: Bad Argument Value
```
input file name test\_cases/rubi\_tests/2\_Exponentials/2.5/163\_2.5.3

Test file number 163

Integral number in file 773

#### **Giac [F(-2)]**

Exception generated.

$$
\int \frac{e^{-3 \arctanh(ax)}}{\left(c - \frac{c}{a^2 x^2}\right)^{7/2}} dx = \text{Exception raised: TypeError}
$$

✞ ☎

 $\begin{pmatrix} 1 & 0 & 0 \\ 0 & 0 & 0 \\ 0 & 0 & 0 \\ 0 & 0 & 0 \\ 0 & 0 & 0 \\ 0 & 0 & 0 \\ 0 & 0 & 0 \\ 0 & 0 & 0 \\ 0 & 0 & 0 & 0 \\ 0 & 0 & 0 & 0 \\ 0 & 0 & 0 & 0 \\ 0 & 0 & 0 & 0 & 0 \\ 0 & 0 & 0 & 0 & 0 \\ 0 & 0 & 0 & 0 & 0 \\ 0 & 0 & 0 & 0 & 0 & 0 \\ 0 & 0 & 0 & 0 & 0 & 0 \\ 0 & 0 & 0 & 0 & 0 & 0 & 0 \\ 0 &$ 

✞ ☎

 $\begin{pmatrix} 1 & 0 & 0 \\ 0 & 0 & 0 \\ 0 & 0 & 0 \\ 0 & 0 & 0 \\ 0 & 0 & 0 \\ 0 & 0 & 0 \\ 0 & 0 & 0 & 0 \\ 0 & 0 & 0 & 0 \\ 0 & 0 & 0 & 0 \\ 0 & 0 & 0 & 0 \\ 0 & 0 & 0 & 0 & 0 \\ 0 & 0 & 0 & 0 & 0 \\ 0 & 0 & 0 & 0 & 0 & 0 \\ 0 & 0 & 0 & 0 & 0 & 0 \\ 0 & 0 & 0 & 0 & 0 & 0 & 0 \\ 0 & 0 & 0 & 0 & 0 & 0 & 0 \\ 0 &$ 

input  $integrate(1/(a*x+1)^3*(-a^2*x^2+1)^(3/2)/(c-c/a^2/x^2)^(7/2),x, algorithm=$ "giac")

output Exception raised: TypeError >> an error occurred running a Giac command:IN PUT:sage2:=int(sage0,sageVARx):;OUTPUT:sym2poly/r2sym(const gen & e,const index\_m & i,const vecteur & l) Error: Bad Argument Value

input file name test\_cases/rubi\_tests/2\_Exponentials/2.5/163\_2.5.3

Test file number 163

Exception generated.

$$
\int \frac{e^{n \arctanh(ax)}}{c - \frac{c}{a^2 x^2}} dx = \text{Exception raised: TypeError}
$$

✞ ☎

 $\begin{pmatrix} 1 & 0 & 0 \\ 0 & 0 & 0 \\ 0 & 0 & 0 \\ 0 & 0 & 0 \\ 0 & 0 & 0 \\ 0 & 0 & 0 \\ 0 & 0 & 0 & 0 \\ 0 & 0 & 0 & 0 \\ 0 & 0 & 0 & 0 \\ 0 & 0 & 0 & 0 \\ 0 & 0 & 0 & 0 & 0 \\ 0 & 0 & 0 & 0 & 0 \\ 0 & 0 & 0 & 0 & 0 & 0 \\ 0 & 0 & 0 & 0 & 0 & 0 \\ 0 & 0 & 0 & 0 & 0 & 0 & 0 \\ 0 & 0 & 0 & 0 & 0 & 0 & 0 \\ 0 &$ 

✞ ☎

 $\begin{pmatrix} 1 & 0 & 0 \\ 0 & 0 & 0 \\ 0 & 0 & 0 \\ 0 & 0 & 0 \\ 0 & 0 & 0 \\ 0 & 0 & 0 \\ 0 & 0 & 0 & 0 \\ 0 & 0 & 0 & 0 \\ 0 & 0 & 0 & 0 \\ 0 & 0 & 0 & 0 \\ 0 & 0 & 0 & 0 & 0 \\ 0 & 0 & 0 & 0 & 0 \\ 0 & 0 & 0 & 0 & 0 & 0 \\ 0 & 0 & 0 & 0 & 0 & 0 \\ 0 & 0 & 0 & 0 & 0 & 0 & 0 \\ 0 & 0 & 0 & 0 & 0 & 0 & 0 \\ 0 &$ 

input integrate(exp(n\*arctanh(a\*x))/(c-c/a^2/x^2),x, algorithm="giac")

output

Exception raised: TypeError >> an error occurred running a Giac command:IN PUT:sage2:=int(sage0,sageVARx):;OUTPUT:Unable to divide, perhaps due to ro unding error%%%{1,[0,1,0]%%%} / %%%{1,[0,0,1]%%%} Error: Bad Argument Valu e

input file name test cases/rubi tests/2 Exponentials/2.5/163 2.5.3

Test file number 163

Integral number in file 779

### **Giac [F(-2)]**

Exception generated.

$$
\int \frac{e^{n \arctanh(ax)}}{\left(c - \frac{c}{a^2 x^2}\right)^2} dx = \text{Exception raised: TypeError}
$$

✞ ☎

 $\begin{pmatrix} 1 & 0 & 0 \\ 0 & 0 & 0 \\ 0 & 0 & 0 \\ 0 & 0 & 0 \\ 0 & 0 & 0 \\ 0 & 0 & 0 \\ 0 & 0 & 0 & 0 \\ 0 & 0 & 0 & 0 \\ 0 & 0 & 0 & 0 \\ 0 & 0 & 0 & 0 \\ 0 & 0 & 0 & 0 & 0 \\ 0 & 0 & 0 & 0 & 0 \\ 0 & 0 & 0 & 0 & 0 & 0 \\ 0 & 0 & 0 & 0 & 0 & 0 \\ 0 & 0 & 0 & 0 & 0 & 0 & 0 \\ 0 & 0 & 0 & 0 & 0 & 0 & 0 \\ 0 &$ 

✞ ☎

 $\begin{pmatrix} 1 & 0 & 0 \\ 0 & 0 & 0 \\ 0 & 0 & 0 \\ 0 & 0 & 0 \\ 0 & 0 & 0 \\ 0 & 0 & 0 \\ 0 & 0 & 0 & 0 \\ 0 & 0 & 0 & 0 \\ 0 & 0 & 0 & 0 \\ 0 & 0 & 0 & 0 \\ 0 & 0 & 0 & 0 & 0 \\ 0 & 0 & 0 & 0 & 0 \\ 0 & 0 & 0 & 0 & 0 & 0 \\ 0 & 0 & 0 & 0 & 0 & 0 \\ 0 & 0 & 0 & 0 & 0 & 0 & 0 \\ 0 & 0 & 0 & 0 & 0 & 0 & 0 \\ 0 &$ 

input integrate(exp(n\*arctanh(a\*x))/(c-c/a^2/x^2)^2,x, algorithm="giac")

output Exception raised: TypeError >> an error occurred running a Giac command:IN PUT:sage2:=int(sage0,sageVARx):;OUTPUT:Unable to divide, perhaps due to ro unding error%%%{1,[0,1,0]%%%} / %%%{1,[0,0,2]%%%} Error: Bad Argument Valu e

input file name test\_cases/rubi\_tests/2\_Exponentials/2.5/163\_2.5.3

Test file number 163

Exception generated.

$$
\int e^{n \operatorname{arctanh}(ax)} \Big(c - \frac{c}{a^2 x^2}\Big)^{3/2} \ dx = \text{Exception raised: TypeError}
$$

✞ ☎

 $\overline{\phantom{a}}$   $\overline{\phantom{a}}$   $\overline{\$ 

✞ ☎

 $\left( \begin{array}{cc} \bullet & \bullet & \bullet \\ \bullet & \bullet & \bullet \end{array} \right)$ 

input integrate(exp(n\*arctanh(a\*x))\*(c-c/a^2/x^2)^(3/2),x, algorithm="giac")

output

Exception raised: TypeError >> an error occurred running a Giac command:IN PUT:sage2:=int(sage0,sageVARx):;OUTPUT:sym2poly/r2sym(const gen & e,const index\_m & i,const vecteur & l) Error: Bad Argument Value

input file name test\_cases/rubi\_tests/2\_Exponentials/2.5/163\_2.5.3

Test file number 163

Integral number in file 781

### **Giac [F(-2)]**

Exception generated.

$$
\int e^{n \operatorname{arctanh}(ax)} \sqrt{c - \frac{c}{a^2 x^2}} dx = \text{Exception raised: TypeError}
$$

✞ ☎

✞ ☎

 $\left($   $\left($   $\right)$   $\left($   $\left($   $\right)$   $\left($   $\left($   $\right)$   $\left($   $\left($   $\right)$   $\left($   $\left($   $\right)$   $\left($   $\left($   $\right)$   $\left($   $\left($   $\right)$   $\left($   $\left($   $\right)$   $\left($   $\left($   $\right)$   $\left($   $\left($   $\right)$   $\left($   $\left($   $\right)$   $\left($   $\left($   $\right)$   $\left($ 

input

integrate(exp(n\*arctanh(a\*x))\*(c-c/a^2/x^2)^(1/2),x, algorithm="giac")  $\begin{pmatrix} 1 & 0 & 0 \\ 0 & 0 & 0 \\ 0 & 0 & 0 \\ 0 & 0 & 0 \\ 0 & 0 & 0 \\ 0 & 0 & 0 \\ 0 & 0 & 0 & 0 \\ 0 & 0 & 0 & 0 \\ 0 & 0 & 0 & 0 \\ 0 & 0 & 0 & 0 \\ 0 & 0 & 0 & 0 & 0 \\ 0 & 0 & 0 & 0 & 0 \\ 0 & 0 & 0 & 0 & 0 & 0 \\ 0 & 0 & 0 & 0 & 0 & 0 \\ 0 & 0 & 0 & 0 & 0 & 0 & 0 \\ 0 & 0 & 0 & 0 & 0 & 0 & 0 \\ 0 &$ 

output Exception raised: TypeError >> an error occurred running a Giac command:IN PUT:sage2:=int(sage0,sageVARx):;OUTPUT:sym2poly/r2sym(const gen & e,const index\_m & i,const vecteur & l) Error: Bad Argument Value

input file name test cases/rubi tests/2 Exponentials/2.5/163 2.5.3

Test file number 163

Exception generated.

$$
\int \frac{e^{n \arctanh(ax)}}{\left(c - \frac{c}{a^2 x^2}\right)^{3/2}} dx = \text{Exception raised: TypeError}
$$

 $\begin{pmatrix} 1 & 0 & 0 \\ 0 & 0 & 0 \\ 0 & 0 & 0 \\ 0 & 0 & 0 \\ 0 & 0 & 0 \\ 0 & 0 & 0 \\ 0 & 0 & 0 & 0 \\ 0 & 0 & 0 & 0 \\ 0 & 0 & 0 & 0 \\ 0 & 0 & 0 & 0 \\ 0 & 0 & 0 & 0 & 0 \\ 0 & 0 & 0 & 0 & 0 \\ 0 & 0 & 0 & 0 & 0 & 0 \\ 0 & 0 & 0 & 0 & 0 & 0 \\ 0 & 0 & 0 & 0 & 0 & 0 & 0 \\ 0 & 0 & 0 & 0 & 0 & 0 & 0 \\ 0 &$ 

✞ ☎

 $\overline{\phantom{a}}$   $\overline{\phantom{a}}$   $\overline{\$ 

input ✞ ☎ integrate(exp(n\*arctanh(a\*x))/(c-c/a^2/x^2)^(3/2),x, algorithm="giac")

output Exception raised: TypeError >> an error occurred running a Giac command:IN PUT:sage2:=int(sage0,sageVARx):;OUTPUT:sym2poly/r2sym(const gen & e,const index\_m & i,const vecteur & l) Error: Bad Argument Value

input file name test\_cases/rubi\_tests/2\_Exponentials/2.5/163\_2.5.3

Test file number 163

Integral number in file 784

### **Giac [F(-2)]**

Exception generated.

$$
\int \frac{e^{n \arctanh(ax)}}{\left(c - \frac{c}{a^2 x^2}\right)^{5/2}} dx = \text{Exception raised: TypeError}
$$

✞ ☎

✞ ☎

 $\overline{\phantom{a}}$   $\overline{\phantom{a}}$   $\overline{\$ 

input integrate(exp(n\*arctanh(a\*x))/(c-c/a^2/x^2)^(5/2),x, algorithm="giac")  $\left($   $\left($   $\right)$   $\left($   $\left($   $\right)$   $\left($   $\left($   $\right)$   $\left($   $\left($   $\right)$   $\left($   $\left($   $\right)$   $\left($   $\left($   $\right)$   $\left($   $\left($   $\right)$   $\left($   $\left($   $\right)$   $\left($   $\left($   $\right)$   $\left($   $\left($   $\right)$   $\left($   $\left($   $\right)$   $\left($   $\left($   $\right)$   $\left($ 

output Exception raised: TypeError >> an error occurred running a Giac command:IN PUT:sage2:=int(sage0,sageVARx):;OUTPUT:sym2poly/r2sym(const gen & e,const index\_m & i,const vecteur & l) Error: Bad Argument Value

input file name test\_cases/rubi\_tests/2\_Exponentials/2.5/163\_2.5.3

Test file number 163

Exception generated.

$$
\int e^{\operatorname{arctanh}(ax)} \sqrt{c - \frac{c}{a^2 x^2}} x^m dx = \text{Exception raised: RuntimeError}
$$

✞ ☎

 $\overline{\phantom{a}}$   $\overline{\phantom{a}}$   $\overline{\$ 

✞ ☎

 $\begin{pmatrix} 1 & 0 & 0 \\ 0 & 0 & 0 \\ 0 & 0 & 0 \\ 0 & 0 & 0 \\ 0 & 0 & 0 \\ 0 & 0 & 0 \\ 0 & 0 & 0 & 0 \\ 0 & 0 & 0 & 0 \\ 0 & 0 & 0 & 0 \\ 0 & 0 & 0 & 0 \\ 0 & 0 & 0 & 0 & 0 \\ 0 & 0 & 0 & 0 & 0 \\ 0 & 0 & 0 & 0 & 0 & 0 \\ 0 & 0 & 0 & 0 & 0 & 0 \\ 0 & 0 & 0 & 0 & 0 & 0 & 0 \\ 0 & 0 & 0 & 0 & 0 & 0 & 0 \\ 0 &$ 

input  $integrate((a*x+1)/(-a^2*x^2+1)^(1/2)*(c-c/a^2/x^2)^(1/2)*x^m,x, algorithm=$ "giac")

output Exception raised: RuntimeError >> an error occurred running a Giac command :INPUT:sage2OUTPUT:Limit: Max order reached or unable to make series expan sion Error: Bad Argument Value

input file name test\_cases/rubi\_tests/2\_Exponentials/2.5/163\_2.5.3

Test file number 163

Integral number in file 795

### **Giac [F(-2)]**

Exception generated.

$$
\int e^{2\arctanh(ax)} \sqrt{c - \frac{c}{a^2x^2}} dx = \text{Exception raised: TypeError}
$$

✞ ☎

 $\left( \begin{array}{cc} \text{ } & \text{ } \\ \text{ } & \text{ } \end{array} \right)$ 

✞ ☎

 $\begin{pmatrix} 1 & 0 & 0 \\ 0 & 0 & 0 \\ 0 & 0 & 0 \\ 0 & 0 & 0 \\ 0 & 0 & 0 \\ 0 & 0 & 0 \\ 0 & 0 & 0 \\ 0 & 0 & 0 \\ 0 & 0 & 0 & 0 \\ 0 & 0 & 0 & 0 \\ 0 & 0 & 0 & 0 \\ 0 & 0 & 0 & 0 & 0 \\ 0 & 0 & 0 & 0 & 0 \\ 0 & 0 & 0 & 0 & 0 \\ 0 & 0 & 0 & 0 & 0 & 0 \\ 0 & 0 & 0 & 0 & 0 & 0 \\ 0 & 0 & 0 & 0 & 0 & 0 & 0 \\ 0 &$ 

input integrate((a\*x+1)^2/(-a^2\*x^2+1)\*(c-c/a^2/x^2)^(1/2),x, algorithm="giac")

output Exception raised: TypeError >> an error occurred running a Giac command:IN PUT:sage2:=int(sage0,sageVARx):;OUTPUT:index.cc index\_m i\_lex\_is\_greater E rror: Bad Argument Value

input file name test\_cases/rubi\_tests/2\_Exponentials/2.5/163\_2.5.3

Test file number 163

Exception generated.

$$
\int e^{-2\arctanh(ax)} \sqrt{c - \frac{c}{a^2x^2}} dx = \text{Exception raised: TypeError}
$$

 $\left( \begin{array}{cc} \bullet & \bullet & \bullet \\ \bullet & \bullet & \bullet \end{array} \right)$ 

✞ ☎

 $\begin{pmatrix} 1 & 0 & 0 \\ 0 & 0 & 0 \\ 0 & 0 & 0 \\ 0 & 0 & 0 \\ 0 & 0 & 0 \\ 0 & 0 & 0 \\ 0 & 0 & 0 \\ 0 & 0 & 0 \\ 0 & 0 & 0 & 0 \\ 0 & 0 & 0 & 0 \\ 0 & 0 & 0 & 0 \\ 0 & 0 & 0 & 0 & 0 \\ 0 & 0 & 0 & 0 & 0 \\ 0 & 0 & 0 & 0 & 0 \\ 0 & 0 & 0 & 0 & 0 & 0 \\ 0 & 0 & 0 & 0 & 0 & 0 \\ 0 & 0 & 0 & 0 & 0 & 0 & 0 \\ 0 &$ 

input ✞ ☎  $integrate((c-c/a^2/x^2)^((1/2)/(a*x+1))^2*(-a^2*x^2+1),x, algorithm="giac")$ 

output

Exception raised: TypeError >> an error occurred running a Giac command:IN PUT:sage2:=int(sage0,sageVARx):;OUTPUT:index.cc index\_m i\_lex\_is\_greater E rror: Bad Argument Value

input file name test\_cases/rubi\_tests/2\_Exponentials/2.5/163\_2.5.3

Test file number 163

Integral number in file 830

### **Giac [F(-2)]**

Exception generated.

$$
\int \frac{e^{\arctanh(ax)}x^3}{c - a^2cx^2} dx = \text{Exception raised: TypeError}
$$

✞ ☎

 $\begin{pmatrix} 1 & 0 & 0 \\ 0 & 0 & 0 \\ 0 & 0 & 0 \\ 0 & 0 & 0 \\ 0 & 0 & 0 \\ 0 & 0 & 0 \\ 0 & 0 & 0 & 0 \\ 0 & 0 & 0 & 0 \\ 0 & 0 & 0 & 0 \\ 0 & 0 & 0 & 0 \\ 0 & 0 & 0 & 0 & 0 \\ 0 & 0 & 0 & 0 & 0 \\ 0 & 0 & 0 & 0 & 0 & 0 \\ 0 & 0 & 0 & 0 & 0 & 0 \\ 0 & 0 & 0 & 0 & 0 & 0 & 0 \\ 0 & 0 & 0 & 0 & 0 & 0 & 0 \\ 0 &$ 

✞ ☎

 $\left( \begin{array}{cc} \text{ } & \text{ } \\ \text{ } & \text{ } \end{array} \right)$ 

input

 $\verb|integrate((a*x+1)/(-a^2*x^2+1)^((1/2)*x^3/(-a^2*c*x^2+c),x, algorithm="giac)$ ")

output Exception raised: TypeError >> an error occurred running a Giac command: IN PUT:sage2:=int(sage0,sageVARx):;OUTPUT:sym2poly/r2sym(const gen & e,const index\_m & i,const vecteur & l) Error: Bad Argument Value

input file name test\_cases/rubi\_tests/2\_Exponentials/2.5/163\_2.5.3

Test file number 163

Exception generated.

$$
\int \frac{e^{\arctanh(ax)}x^5}{(c-a^2cx^2)^2} dx = \text{Exception raised: TypeError}
$$

 $\overline{\phantom{a}}$   $\overline{\phantom{a}}$   $\overline{\$ 

✞ ☎

 $\left( \begin{array}{cc} \text{ } & \text{ } \\ \text{ } & \text{ } \end{array} \right)$ 

input ✞ ☎  $integrate((a*x+1)/(-a^2*x^2+1)^(1/2)*x^5/(-a^2*x^2+c)^2,x, algorithm="gi$ ac")

output

```
Exception raised: TypeError >> an error occurred running a Giac command:IN
PUT:sage2:=int(sage0,sageVARx):;OUTPUT:sym2poly/r2sym(const gen & e,const
index_m & i,const vecteur & l) Error: Bad Argument Value
```
input file name test\_cases/rubi\_tests/2\_Exponentials/2.5/163\_2.5.3

Test file number 163

Integral number in file 934

### **Giac [F(-2)]**

Exception generated.

$$
\int \frac{e^{\arctanh(ax)}x^3}{(c-a^2cx^2)^2} dx = \text{Exception raised: TypeError}
$$

 $\begin{pmatrix} 1 & 0 & 0 \\ 0 & 0 & 0 \\ 0 & 0 & 0 \\ 0 & 0 & 0 \\ 0 & 0 & 0 \\ 0 & 0 & 0 \\ 0 & 0 & 0 \\ 0 & 0 & 0 \\ 0 & 0 & 0 & 0 \\ 0 & 0 & 0 & 0 \\ 0 & 0 & 0 & 0 \\ 0 & 0 & 0 & 0 & 0 \\ 0 & 0 & 0 & 0 & 0 \\ 0 & 0 & 0 & 0 & 0 \\ 0 & 0 & 0 & 0 & 0 & 0 \\ 0 & 0 & 0 & 0 & 0 & 0 \\ 0 & 0 & 0 & 0 & 0 & 0 & 0 \\ 0 &$ 

✞ ☎

 $\begin{pmatrix} 1 & 0 & 0 \\ 0 & 0 & 0 \\ 0 & 0 & 0 \\ 0 & 0 & 0 \\ 0 & 0 & 0 \\ 0 & 0 & 0 \\ 0 & 0 & 0 & 0 \\ 0 & 0 & 0 & 0 \\ 0 & 0 & 0 & 0 \\ 0 & 0 & 0 & 0 \\ 0 & 0 & 0 & 0 & 0 \\ 0 & 0 & 0 & 0 & 0 \\ 0 & 0 & 0 & 0 & 0 & 0 \\ 0 & 0 & 0 & 0 & 0 & 0 \\ 0 & 0 & 0 & 0 & 0 & 0 & 0 \\ 0 & 0 & 0 & 0 & 0 & 0 & 0 \\ 0 &$ 

input ✞ ☎  $integrate((a*x+1)/(-a^2*x^2+1)^(1/2)*x^3/(-a^2*x*x^2+c)^2, x, algorithm="gi$ ac")

output Exception raised: TypeError >> an error occurred running a Giac command:IN PUT:sage2:=int(sage0,sageVARx):;OUTPUT:sym2poly/r2sym(const gen & e,const index\_m & i,const vecteur & l) Error: Bad Argument Value

input file name test\_cases/rubi\_tests/2\_Exponentials/2.5/163\_2.5.3

Test file number 163

Exception generated.

$$
\int \frac{e^{\arctanh(ax)}x^7}{(c-a^2cx^2)^3} dx = \text{Exception raised: TypeError}
$$

 $\overline{\phantom{a}}$   $\overline{\phantom{a}}$   $\overline{\$ 

✞ ☎

 $\left( \begin{array}{cc} \text{ } & \text{ } \\ \text{ } & \text{ } \end{array} \right)$ 

input ✞ ☎  $integrate((a*x+1)/(-a^2*x^2+1)^(1/2)*x^7/(-a^2*x^2+c)^3,x, algorithm="gi$ ac")

output

```
Exception raised: TypeError >> an error occurred running a Giac command:IN
PUT:sage2:=int(sage0,sageVARx):;OUTPUT:sym2poly/r2sym(const gen & e,const
index_m & i,const vecteur & l) Error: Bad Argument Value
```
input file name test\_cases/rubi\_tests/2\_Exponentials/2.5/163\_2.5.3

Test file number 163

Integral number in file 944

### **Giac [F(-2)]**

Exception generated.

$$
\int \frac{e^{\arctanh(ax)}x^5}{(c-a^2cx^2)^3} dx = \text{Exception raised: TypeError}
$$

 $\begin{pmatrix} 1 & 0 & 0 \\ 0 & 0 & 0 \\ 0 & 0 & 0 \\ 0 & 0 & 0 \\ 0 & 0 & 0 \\ 0 & 0 & 0 \\ 0 & 0 & 0 \\ 0 & 0 & 0 \\ 0 & 0 & 0 & 0 \\ 0 & 0 & 0 & 0 \\ 0 & 0 & 0 & 0 \\ 0 & 0 & 0 & 0 & 0 \\ 0 & 0 & 0 & 0 & 0 \\ 0 & 0 & 0 & 0 & 0 \\ 0 & 0 & 0 & 0 & 0 & 0 \\ 0 & 0 & 0 & 0 & 0 & 0 \\ 0 & 0 & 0 & 0 & 0 & 0 & 0 \\ 0 &$ 

✞ ☎

 $\begin{pmatrix} 1 & 0 & 0 \\ 0 & 0 & 0 \\ 0 & 0 & 0 \\ 0 & 0 & 0 \\ 0 & 0 & 0 \\ 0 & 0 & 0 \\ 0 & 0 & 0 & 0 \\ 0 & 0 & 0 & 0 \\ 0 & 0 & 0 & 0 \\ 0 & 0 & 0 & 0 \\ 0 & 0 & 0 & 0 & 0 \\ 0 & 0 & 0 & 0 & 0 \\ 0 & 0 & 0 & 0 & 0 & 0 \\ 0 & 0 & 0 & 0 & 0 & 0 \\ 0 & 0 & 0 & 0 & 0 & 0 & 0 \\ 0 & 0 & 0 & 0 & 0 & 0 & 0 \\ 0 &$ 

input ✞ ☎  $integrate((a*x+1)/(-a^2*x^2+1)^(1/2)*x^5/(-a^2*x^2+c^2+c^3)x, algorithm="gi$ ac")

output Exception raised: TypeError >> an error occurred running a Giac command:IN PUT:sage2:=int(sage0,sageVARx):;OUTPUT:sym2poly/r2sym(const gen & e,const index\_m & i,const vecteur & l) Error: Bad Argument Value

input file name test\_cases/rubi\_tests/2\_Exponentials/2.5/163\_2.5.3

Test file number 163

Exception generated.

$$
\int \frac{e^{\arctanh(ax)}x^3}{(c-a^2cx^2)^3} dx = \text{Exception raised: TypeError}
$$

✞ ☎

 $\overline{\phantom{a}}$   $\overline{\phantom{a}}$   $\overline{\$ 

✞ ☎

 $\begin{pmatrix} 1 & 0 & 0 \\ 0 & 0 & 0 \\ 0 & 0 & 0 \\ 0 & 0 & 0 \\ 0 & 0 & 0 \\ 0 & 0 & 0 \\ 0 & 0 & 0 & 0 \\ 0 & 0 & 0 & 0 \\ 0 & 0 & 0 & 0 \\ 0 & 0 & 0 & 0 \\ 0 & 0 & 0 & 0 & 0 \\ 0 & 0 & 0 & 0 & 0 \\ 0 & 0 & 0 & 0 & 0 & 0 \\ 0 & 0 & 0 & 0 & 0 & 0 \\ 0 & 0 & 0 & 0 & 0 & 0 & 0 \\ 0 & 0 & 0 & 0 & 0 & 0 & 0 \\ 0 &$ 

input integrate((a\*x+1)/(-a^2\*x^2+1)^(1/2)\*x^3/(-a^2\*c\*x^2+c)^3,x, algorithm="gi ac")

output

```
Exception raised: TypeError >> an error occurred running a Giac command:IN
PUT:sage2:=int(sage0,sageVARx):;OUTPUT:sym2poly/r2sym(const gen & e,const
index_m & i,const vecteur & l) Error: Bad Argument Value
```
input file name test\_cases/rubi\_tests/2\_Exponentials/2.5/163\_2.5.3

Test file number 163

Integral number in file 948

### **Giac [F(-2)]**

Exception generated.

$$
\int \frac{e^{\arctanh(ax)}x^5}{(c-a^2cx^2)^{5/2}} dx = \text{Exception raised: TypeError}
$$

 $\begin{pmatrix} 1 & 0 & 0 \\ 0 & 0 & 0 \\ 0 & 0 & 0 \\ 0 & 0 & 0 \\ 0 & 0 & 0 \\ 0 & 0 & 0 \\ 0 & 0 & 0 \\ 0 & 0 & 0 \\ 0 & 0 & 0 & 0 \\ 0 & 0 & 0 & 0 \\ 0 & 0 & 0 & 0 \\ 0 & 0 & 0 & 0 & 0 \\ 0 & 0 & 0 & 0 & 0 \\ 0 & 0 & 0 & 0 & 0 \\ 0 & 0 & 0 & 0 & 0 & 0 \\ 0 & 0 & 0 & 0 & 0 & 0 \\ 0 & 0 & 0 & 0 & 0 & 0 & 0 \\ 0 &$ 

✞ ☎

 $\begin{pmatrix} 1 & 0 & 0 \\ 0 & 0 & 0 \\ 0 & 0 & 0 \\ 0 & 0 & 0 \\ 0 & 0 & 0 \\ 0 & 0 & 0 \\ 0 & 0 & 0 & 0 \\ 0 & 0 & 0 & 0 \\ 0 & 0 & 0 & 0 \\ 0 & 0 & 0 & 0 \\ 0 & 0 & 0 & 0 & 0 \\ 0 & 0 & 0 & 0 & 0 \\ 0 & 0 & 0 & 0 & 0 & 0 \\ 0 & 0 & 0 & 0 & 0 & 0 \\ 0 & 0 & 0 & 0 & 0 & 0 & 0 \\ 0 & 0 & 0 & 0 & 0 & 0 & 0 \\ 0 &$ 

input ✞ ☎  $integrate((a*x+1)/(-a^2*x^2+1)^(1/2)*x^5/(-a^2*x*x^2+c)^(5/2),x, algorithm$ ="giac")

output Exception raised: TypeError >> an error occurred running a Giac command:IN PUT:sage2:=int(sage0,sageVARx):;OUTPUT:sym2poly/r2sym(const gen & e,const index\_m & i,const vecteur & l) Error: Bad Argument Value

input file name test\_cases/rubi\_tests/2\_Exponentials/2.5/163\_2.5.3

Test file number 163

Exception generated.

$$
\int \frac{e^{\arctanh(ax)}x^3}{(c-a^2cx^2)^{5/2}} dx = \text{Exception raised: TypeError}
$$

✞ ☎

 $\overline{\phantom{a}}$   $\overline{\phantom{a}}$   $\overline{\$ 

✞ ☎

input  $integrate((a*x+1)/(-a^2*x^2+1)^(1/2)*x^3/(-a^2*c*x^2+c)^(5/2),x, algorithm$  $=$ "giac")

output

```
Exception raised: TypeError >> an error occurred running a Giac command:IN
PUT:sage2:=int(sage0,sageVARx):;OUTPUT:sym2poly/r2sym(const gen & e,const
index_m & i,const vecteur & l) Error: Bad Argument Value
\begin{pmatrix} 1 & 0 & 0 \\ 0 & 0 & 0 \\ 0 & 0 & 0 \\ 0 & 0 & 0 \\ 0 & 0 & 0 \\ 0 & 0 & 0 \\ 0 & 0 & 0 & 0 \\ 0 & 0 & 0 & 0 \\ 0 & 0 & 0 & 0 \\ 0 & 0 & 0 & 0 \\ 0 & 0 & 0 & 0 & 0 \\ 0 & 0 & 0 & 0 & 0 \\ 0 & 0 & 0 & 0 & 0 & 0 \\ 0 & 0 & 0 & 0 & 0 & 0 \\ 0 & 0 & 0 & 0 & 0 & 0 & 0 \\ 0 & 0 & 0 & 0 & 0 & 0 & 0 \\ 0 &
```
input file name test\_cases/rubi\_tests/2\_Exponentials/2.5/163\_2.5.3

Test file number 163

Integral number in file 1016

### **Giac [F(-2)]**

Exception generated.

$$
\int e^{2\arctanh(ax)}x^3\sqrt{c-a^2cx^2} dx = \text{Exception raised: TypeError}
$$

 $\left( \begin{array}{cc} \text{ } & \text{ } \\ \text{ } & \text{ } \end{array} \right)$ 

✞ ☎

 $\begin{pmatrix} 1 & 0 & 0 \\ 0 & 0 & 0 \\ 0 & 0 & 0 \\ 0 & 0 & 0 \\ 0 & 0 & 0 \\ 0 & 0 & 0 \\ 0 & 0 & 0 & 0 \\ 0 & 0 & 0 & 0 \\ 0 & 0 & 0 & 0 \\ 0 & 0 & 0 & 0 \\ 0 & 0 & 0 & 0 & 0 \\ 0 & 0 & 0 & 0 & 0 \\ 0 & 0 & 0 & 0 & 0 & 0 \\ 0 & 0 & 0 & 0 & 0 & 0 \\ 0 & 0 & 0 & 0 & 0 & 0 & 0 \\ 0 & 0 & 0 & 0 & 0 & 0 & 0 \\ 0 &$ 

input ✞ ☎  $integrate((a*x+1)^2/(-a^2*x^2+1)*x^3*(-a^2*x*x^2+c)^(1/2),x, algorithm="gi$ ac")

output Exception raised: TypeError >> an error occurred running a Giac command:IN PUT:sage2:=int(sage0,sageVARx):;OUTPUT:sym2poly/r2sym(const gen & e,const index\_m & i,const vecteur & l) Error: Bad Argument Value

input file name test\_cases/rubi\_tests/2\_Exponentials/2.5/163\_2.5.3

Test file number 163

Exception generated.

$$
\int \frac{e^{2\arctanh(ax)}x^3}{\sqrt{c-a^2cx^2}} dx = \text{Exception raised: TypeError}
$$

✞ ☎

 $\begin{pmatrix} 1 & 0 & 0 \\ 0 & 0 & 0 \\ 0 & 0 & 0 \\ 0 & 0 & 0 \\ 0 & 0 & 0 \\ 0 & 0 & 0 \\ 0 & 0 & 0 & 0 \\ 0 & 0 & 0 & 0 \\ 0 & 0 & 0 & 0 \\ 0 & 0 & 0 & 0 \\ 0 & 0 & 0 & 0 & 0 \\ 0 & 0 & 0 & 0 & 0 \\ 0 & 0 & 0 & 0 & 0 & 0 \\ 0 & 0 & 0 & 0 & 0 & 0 \\ 0 & 0 & 0 & 0 & 0 & 0 & 0 \\ 0 & 0 & 0 & 0 & 0 & 0 & 0 \\ 0 &$ 

✞ ☎

 $\begin{pmatrix} 1 & 0 & 0 \\ 0 & 0 & 0 \\ 0 & 0 & 0 \\ 0 & 0 & 0 \\ 0 & 0 & 0 \\ 0 & 0 & 0 \\ 0 & 0 & 0 & 0 \\ 0 & 0 & 0 & 0 \\ 0 & 0 & 0 & 0 \\ 0 & 0 & 0 & 0 \\ 0 & 0 & 0 & 0 & 0 \\ 0 & 0 & 0 & 0 & 0 \\ 0 & 0 & 0 & 0 & 0 & 0 \\ 0 & 0 & 0 & 0 & 0 & 0 \\ 0 & 0 & 0 & 0 & 0 & 0 & 0 \\ 0 & 0 & 0 & 0 & 0 & 0 & 0 \\ 0 &$ 

input  $integrate((a*x+1)^2/(-a^2*x^2+1)*x^3/(-a^2*x^2+c)*(1/2),x, algorithm="gi$ ac")

output

```
Exception raised: TypeError >> an error occurred running a Giac command:IN
PUT:sage2:=int(sage0,sageVARx):;OUTPUT:index.cc index_m i_lex_is_greater E
rror: Bad Argument Value
```
input file name test\_cases/rubi\_tests/2\_Exponentials/2.5/163\_2.5.3

Test file number 163

Integral number in file 1145

### **Giac [F(-2)]**

Exception generated.

$$
\int \frac{e^{2\arctanh(ax)}x^2}{\sqrt{c-a^2cx^2}} dx = \text{Exception raised: TypeError}
$$

✞ ☎

 $\left( \begin{array}{cc} \text{ } & \text{ } \\ \text{ } & \text{ } \end{array} \right)$ 

✞ ☎

 $\begin{pmatrix} 1 & 0 & 0 \\ 0 & 0 & 0 \\ 0 & 0 & 0 \\ 0 & 0 & 0 \\ 0 & 0 & 0 \\ 0 & 0 & 0 \\ 0 & 0 & 0 & 0 \\ 0 & 0 & 0 & 0 \\ 0 & 0 & 0 & 0 \\ 0 & 0 & 0 & 0 \\ 0 & 0 & 0 & 0 & 0 \\ 0 & 0 & 0 & 0 & 0 \\ 0 & 0 & 0 & 0 & 0 & 0 \\ 0 & 0 & 0 & 0 & 0 & 0 \\ 0 & 0 & 0 & 0 & 0 & 0 & 0 \\ 0 & 0 & 0 & 0 & 0 & 0 & 0 \\ 0 &$ 

input  $integrate((a*x+1)^2/(-a^2*x^2+1)*x^2/(-a^2*x*x^2+c)^(1/2),x, algorithm="gi$ ac")

output Exception raised: TypeError >> an error occurred running a Giac command:IN PUT:sage2:=int(sage0,sageVARx):;OUTPUT:sym2poly/r2sym(const gen & e,const index\_m & i,const vecteur & l) Error: Bad Argument Value

input file name test\_cases/rubi\_tests/2\_Exponentials/2.5/163\_2.5.3

Test file number 163

Exception generated.

$$
\int \frac{e^{2\arctanh(ax)}x}{\sqrt{c-a^2cx^2}} dx = \text{Exception raised: TypeError}
$$

✞ ☎

 $\begin{pmatrix} 1 & 0 & 0 \\ 0 & 0 & 0 \\ 0 & 0 & 0 \\ 0 & 0 & 0 \\ 0 & 0 & 0 \\ 0 & 0 & 0 \\ 0 & 0 & 0 & 0 \\ 0 & 0 & 0 & 0 \\ 0 & 0 & 0 & 0 \\ 0 & 0 & 0 & 0 \\ 0 & 0 & 0 & 0 & 0 \\ 0 & 0 & 0 & 0 & 0 \\ 0 & 0 & 0 & 0 & 0 & 0 \\ 0 & 0 & 0 & 0 & 0 & 0 \\ 0 & 0 & 0 & 0 & 0 & 0 & 0 \\ 0 & 0 & 0 & 0 & 0 & 0 & 0 \\ 0 &$ 

✞ ☎

 $\begin{pmatrix} 1 & 0 & 0 \\ 0 & 0 & 0 \\ 0 & 0 & 0 \\ 0 & 0 & 0 \\ 0 & 0 & 0 \\ 0 & 0 & 0 \\ 0 & 0 & 0 & 0 \\ 0 & 0 & 0 & 0 \\ 0 & 0 & 0 & 0 \\ 0 & 0 & 0 & 0 \\ 0 & 0 & 0 & 0 & 0 \\ 0 & 0 & 0 & 0 & 0 \\ 0 & 0 & 0 & 0 & 0 & 0 \\ 0 & 0 & 0 & 0 & 0 & 0 \\ 0 & 0 & 0 & 0 & 0 & 0 & 0 \\ 0 & 0 & 0 & 0 & 0 & 0 & 0 \\ 0 &$ 

input integrate( $(a*x+1)^2/(-a^2*x^2+1)*x/(-a^2*x^2+c)^(1/2)$ , x, algorithm="giac ")

output Exception raised: TypeError >> an error occurred running a Giac command:IN PUT:sage2:=int(sage0,sageVARx):;OUTPUT:index.cc index\_m i\_lex\_is\_greater E rror: Bad Argument Value

input file name test\_cases/rubi\_tests/2\_Exponentials/2.5/163\_2.5.3

Test file number 163

Integral number in file 1147

### **Giac [F(-2)]**

Exception generated.

$$
\int \frac{e^{2\arctanh(ax)}}{\sqrt{c-a^2cx^2}} dx = \text{Exception raised: TypeError}
$$

input

 $integrate((a*x+1)^2/(-a^2*x^2+1)/(-a^2*x^2+c)^(1/2),x, algorithm="giac")$  $\begin{pmatrix} 1 & 0 & 0 \\ 0 & 0 & 0 \\ 0 & 0 & 0 \\ 0 & 0 & 0 \\ 0 & 0 & 0 \\ 0 & 0 & 0 \\ 0 & 0 & 0 & 0 \\ 0 & 0 & 0 & 0 \\ 0 & 0 & 0 & 0 \\ 0 & 0 & 0 & 0 \\ 0 & 0 & 0 & 0 & 0 \\ 0 & 0 & 0 & 0 & 0 \\ 0 & 0 & 0 & 0 & 0 & 0 \\ 0 & 0 & 0 & 0 & 0 & 0 \\ 0 & 0 & 0 & 0 & 0 & 0 & 0 \\ 0 & 0 & 0 & 0 & 0 & 0 & 0 \\ 0 &$ 

✞ ☎

✞ ☎

 $\overline{\phantom{a}}$   $\overline{\phantom{a}}$   $\overline{\$ 

output Exception raised: TypeError >> an error occurred running a Giac command:IN PUT:sage2:=int(sage0,sageVARx):;OUTPUT:index.cc index\_m i\_lex\_is\_greater E rror: Bad Argument Value

input file name test cases/rubi tests/2 Exponentials/2.5/163 2.5.3

Test file number 163

Exception generated.

$$
\int \frac{e^{2\arctanh(ax)}x^3}{(c-a^2cx^2)^{3/2}} dx = \text{Exception raised: TypeError}
$$

✞ ☎

 $\overline{\phantom{a}}$   $\overline{\phantom{a}}$   $\overline{\$ 

✞ ☎

 $\left( \begin{array}{cc} \bullet & \bullet & \bullet \\ \bullet & \bullet & \bullet \end{array} \right)$ 

input  $integrate((a*x+1)^2/(-a^2*x^2+1)*x^3/(-a^2*x^2+c)*(3/2),x, algorithm="gi$ ac")

output

```
Exception raised: TypeError >> an error occurred running a Giac command:IN
PUT:sage2:=int(sage0,sageVARx):;OUTPUT:sym2poly/r2sym(const gen & e,const
index_m & i,const vecteur & l) Error: Bad Argument Value
```
input file name test\_cases/rubi\_tests/2\_Exponentials/2.5/163\_2.5.3

Test file number 163

Integral number in file 1153

### **Giac [F(-2)]**

Exception generated.

$$
\int \frac{e^{2\arctanh(ax)}x^2}{(c-a^2cx^2)^{3/2}} dx = \text{Exception raised: TypeError}
$$

 $\left( \begin{array}{cc} \text{ } & \text{ } \\ \text{ } & \text{ } \end{array} \right)$ 

✞ ☎

 $\begin{pmatrix} 1 & 0 & 0 \\ 0 & 0 & 0 \\ 0 & 0 & 0 \\ 0 & 0 & 0 \\ 0 & 0 & 0 \\ 0 & 0 & 0 \\ 0 & 0 & 0 & 0 \\ 0 & 0 & 0 & 0 \\ 0 & 0 & 0 & 0 \\ 0 & 0 & 0 & 0 \\ 0 & 0 & 0 & 0 & 0 \\ 0 & 0 & 0 & 0 & 0 \\ 0 & 0 & 0 & 0 & 0 & 0 \\ 0 & 0 & 0 & 0 & 0 & 0 \\ 0 & 0 & 0 & 0 & 0 & 0 & 0 \\ 0 & 0 & 0 & 0 & 0 & 0 & 0 \\ 0 &$ 

input ✞ ☎  $integrate((a*x+1)^2/(-a^2*x^2+1)*x^2/(-a^2*x*x^2+c)^(3/2),x, algorithm="gi$ ac")

output Exception raised: TypeError >> an error occurred running a Giac command:IN PUT:sage2:=int(sage0,sageVARx):;OUTPUT:index.cc index\_m i\_lex\_is\_greater E rror: Bad Argument Value

input file name test\_cases/rubi\_tests/2\_Exponentials/2.5/163\_2.5.3

Test file number 163

Exception generated.

$$
\int \frac{e^{2\arctanh(ax)}}{x\left(c-a^2cx^2\right)^{3/2}} dx = \text{Exception raised: TypeError}
$$

✞ ☎

 $\overline{\phantom{a}}$   $\overline{\phantom{a}}$   $\overline{\$ 

✞ ☎

input  $integrate((a*x+1)^2/(-a^2*x^2+1)/x/(-a^2*x^2+c)^(3/2),x, algorithm="giac$ ")

output

Exception raised: TypeError >> an error occurred running a Giac command:IN PUT:sage2:=int(sage0,sageVARx):;OUTPUT:sym2poly/r2sym(const gen & e,const index\_m & i,const vecteur & l) Error: Bad Argument Value  $\begin{pmatrix} 1 & 0 & 0 \\ 0 & 0 & 0 \\ 0 & 0 & 0 \\ 0 & 0 & 0 \\ 0 & 0 & 0 \\ 0 & 0 & 0 \\ 0 & 0 & 0 & 0 \\ 0 & 0 & 0 & 0 \\ 0 & 0 & 0 & 0 \\ 0 & 0 & 0 & 0 \\ 0 & 0 & 0 & 0 & 0 \\ 0 & 0 & 0 & 0 & 0 \\ 0 & 0 & 0 & 0 & 0 & 0 \\ 0 & 0 & 0 & 0 & 0 & 0 \\ 0 & 0 & 0 & 0 & 0 & 0 & 0 \\ 0 & 0 & 0 & 0 & 0 & 0 & 0 \\ 0 &$ 

input file name test\_cases/rubi\_tests/2\_Exponentials/2.5/163\_2.5.3

Test file number 163

Integral number in file 1157

### **Giac [F(-2)]**

Exception generated.

$$
\int e^{2 \operatorname{arctanh}(ax)} x^m \big( c - a^2 c x^2 \big)^{5/2} \ dx = \text{Exception raised: TypeError}
$$

 $\left( \begin{array}{cc} \text{ } & \text{ } \\ \text{ } & \text{ } \end{array} \right)$ 

✞ ☎

 $\begin{pmatrix} 1 & 0 & 0 \\ 0 & 0 & 0 \\ 0 & 0 & 0 \\ 0 & 0 & 0 \\ 0 & 0 & 0 \\ 0 & 0 & 0 \\ 0 & 0 & 0 & 0 \\ 0 & 0 & 0 & 0 \\ 0 & 0 & 0 & 0 \\ 0 & 0 & 0 & 0 \\ 0 & 0 & 0 & 0 & 0 \\ 0 & 0 & 0 & 0 & 0 \\ 0 & 0 & 0 & 0 & 0 & 0 \\ 0 & 0 & 0 & 0 & 0 & 0 \\ 0 & 0 & 0 & 0 & 0 & 0 & 0 \\ 0 & 0 & 0 & 0 & 0 & 0 & 0 \\ 0 &$ 

input ✞ ☎  $integrate((a*x+1)^2/(-a^2*x^2+1)*x^mx(-a^2*x^2+c)*(5/2),x, algorithm="gi$ ac")

output Exception raised: TypeError >> an error occurred running a Giac command:IN PUT:sage2:=int(sage0,sageVARx):;OUTPUT:sym2poly/r2sym(const gen & e,const index\_m & i,const vecteur & l) Error: Bad Argument Value

input file name test\_cases/rubi\_tests/2\_Exponentials/2.5/163\_2.5.3

Test file number 163

Exception generated.

$$
\int e^{2 \text{arctanh}(ax)} x^m \big(c - a^2 c x^2\big)^{3/2} \ dx = \text{Exception raised: TypeError}
$$

 $\overline{\phantom{a}}$   $\overline{\phantom{a}}$   $\overline{\$ 

✞ ☎

 $\left( \begin{array}{cc} \text{ } & \text{ } \\ \text{ } & \text{ } \end{array} \right)$ 

input ✞ ☎  $integrate((a*x+1)^2/(-a^2*x^2+1)*x^m*(-a^2*x^2+c)^(3/2),x, algorithm="gi$ ac")

```
output
      Exception raised: TypeError >> an error occurred running a Giac command:IN
      PUT:sage2:=int(sage0,sageVARx):;OUTPUT:sym2poly/r2sym(const gen & e,const
      index_m & i,const vecteur & l) Error: Bad Argument Value
```
input file name test\_cases/rubi\_tests/2\_Exponentials/2.5/163\_2.5.3

Test file number 163

Integral number in file 1169

### **Giac [F(-2)]**

Exception generated.

$$
\int e^{2\arctanh(ax)} x^m \sqrt{c - a^2 c x^2} \, dx = \text{Exception raised: TypeError}
$$

✞ ☎

✞ ☎

 $\left( \begin{array}{cc} \bullet & \bullet & \bullet \\ \bullet & \bullet & \bullet \end{array} \right)$ 

input

 $integrate((a*x+1)^2/(-a^2*x^2+1)*x^m*(-a^2*c*x^2+c)^(1/2),x, algorithm="gi$ ac")  $\left( \begin{array}{cc} \bullet & \bullet & \bullet \\ \bullet & \bullet & \bullet \end{array} \right)$ 

output Exception raised: TypeError >> an error occurred running a Giac command:IN PUT:sage2:=int(sage0,sageVARx):;OUTPUT:sym2poly/r2sym(const gen & e,const index\_m & i,const vecteur & l) Error: Bad Argument Value

input file name test\_cases/rubi\_tests/2\_Exponentials/2.5/163\_2.5.3

Test file number 163

Exception generated.

$$
\int \frac{e^{3 \arctanh(ax)}x^2}{c - a^2 c x^2} dx = \text{Exception raised: TypeError}
$$

 $\left($   $\left($   $\right)$   $\left($   $\left($   $\right)$   $\left($   $\left($   $\right)$   $\left($   $\left($   $\right)$   $\left($   $\left($   $\right)$   $\left($   $\left($   $\right)$   $\left($   $\left($   $\right)$   $\left($   $\left($   $\right)$   $\left($   $\left($   $\right)$   $\left($   $\left($   $\right)$   $\left($   $\left($   $\right)$   $\left($   $\left($   $\right)$   $\left($ 

✞ ☎

 $\overline{\phantom{a}}$   $\overline{\phantom{a}}$   $\overline{\$ 

input ✞ ☎  $integrate((a*x+1)^3/(-a^2*x^2+1)^(3/2)*x^2/(-a^2*x^2+c),x, algorithm="gi)$ ac")

output

```
Exception raised: TypeError >> an error occurred running a Giac command:IN
PUT:sage2:=int(sage0,sageVARx):;OUTPUT:sym2poly/r2sym(const gen & e,const
index_m & i,const vecteur & l) Error: Bad Argument Value
```
input file name test\_cases/rubi\_tests/2\_Exponentials/2.5/163\_2.5.3

Test file number 163

Integral number in file 1187

### **Giac [F(-2)]**

Exception generated.

$$
\int e^{3\arctanh(ax)}x^m\sqrt{c-a^2cx^2} dx = \text{Exception raised: TypeError}
$$

✞ ☎

 $\begin{pmatrix} 1 & 0 & 0 \\ 0 & 0 & 0 \\ 0 & 0 & 0 \\ 0 & 0 & 0 \\ 0 & 0 & 0 \\ 0 & 0 & 0 \\ 0 & 0 & 0 & 0 \\ 0 & 0 & 0 & 0 \\ 0 & 0 & 0 & 0 \\ 0 & 0 & 0 & 0 \\ 0 & 0 & 0 & 0 & 0 \\ 0 & 0 & 0 & 0 & 0 \\ 0 & 0 & 0 & 0 & 0 & 0 \\ 0 & 0 & 0 & 0 & 0 & 0 \\ 0 & 0 & 0 & 0 & 0 & 0 & 0 \\ 0 & 0 & 0 & 0 & 0 & 0 & 0 \\ 0 &$ 

✞ ☎

 $\begin{pmatrix} 1 & 0 & 0 \\ 0 & 0 & 0 \\ 0 & 0 & 0 \\ 0 & 0 & 0 \\ 0 & 0 & 0 \\ 0 & 0 & 0 \\ 0 & 0 & 0 & 0 \\ 0 & 0 & 0 & 0 \\ 0 & 0 & 0 & 0 \\ 0 & 0 & 0 & 0 \\ 0 & 0 & 0 & 0 & 0 \\ 0 & 0 & 0 & 0 & 0 \\ 0 & 0 & 0 & 0 & 0 & 0 \\ 0 & 0 & 0 & 0 & 0 & 0 \\ 0 & 0 & 0 & 0 & 0 & 0 & 0 \\ 0 & 0 & 0 & 0 & 0 & 0 & 0 \\ 0 &$ 

input  $integrate((a*x+1)^{3}/(-a^2*x^2+1)^{3}(3/2)*x^mx(-a^2*x^2+c^2+c^2)(1/2),x, algebra$ hm="giac")

output Exception raised: TypeError >> an error occurred running a Giac command:IN PUT:sage2:=int(sage0,sageVARx):;OUTPUT:sym2poly/r2sym(const gen & e,const index\_m & i,const vecteur & l) Error: Bad Argument Value

input file name test\_cases/rubi\_tests/2\_Exponentials/2.5/163\_2.5.3

Test file number 163

Exception generated.

$$
\int e^{3\arctanh(ax)}x^m(c-a^2cx^2)^p dx = \text{Exception raised: TypeError}
$$

 $\overline{\phantom{a}}$   $\overline{\phantom{a}}$   $\overline{\$ 

✞ ☎

 $\left( \begin{array}{cc} \text{ } & \text{ } \\ \text{ } & \text{ } \end{array} \right)$ 

input ✞ ☎  $integrate((a*x+1)^3/(-a^2*x^2+1)^(3/2)*x^mx-(-a^2*cx^2+c)^p,x, algorithm="$ giac")

output Exception raised: TypeError >> an error occurred running a Giac command:IN PUT:sage2:=int(sage0,sageVARx):;OUTPUT:sym2poly/r2sym(const gen & e,const index\_m & i,const vecteur & l) Error: Bad Argument Value

input file name test\_cases/rubi\_tests/2\_Exponentials/2.5/163\_2.5.3

Test file number 163

Integral number in file 1211

### **Giac [F(-2)]**

Exception generated.

$$
\int e^{-\operatorname{arctanh}(ax)} x^3 (c - a^2 c x^2)^p dx = \text{Exception raised: TypeError}
$$

✞ ☎ integrate(x^3\*(-a^2\*c\*x^2+c)^p/(a\*x+1)\*(-a^2\*x^2+1)^(1/2),x, algorithm="gi

 $\left( \begin{array}{cc} \bullet & \bullet & \bullet \\ \bullet & \bullet & \bullet \end{array} \right)$ 

 $\left( \begin{array}{cc} \bullet & \bullet & \bullet \\ \bullet & \bullet & \bullet \end{array} \right)$ 

input

ac")

output ✞ ☎ Exception raised: TypeError >> an error occurred running a Giac command:IN PUT:sage2:=int(sage0,sageVARx):;OUTPUT:sym2poly/r2sym(const gen & e,const

input file name test\_cases/rubi\_tests/2\_Exponentials/2.5/163\_2.5.3

index\_m & i,const vecteur & l) Error: Bad Argument Value

Test file number 163

Exception generated.

 $\int e^{-\arctanh(ax)}(c-a^2cx^2)^p$  $\frac{y}{x^2}$   $\frac{dy}{dx} =$  Exception raised: TypeError

✞ ☎

 $\left($   $\left($   $\right)$   $\left($   $\left($   $\right)$   $\left($   $\left($   $\right)$   $\left($   $\left($   $\right)$   $\left($   $\left($   $\right)$   $\left($   $\left($   $\right)$   $\left($   $\left($   $\right)$   $\left($   $\left($   $\right)$   $\left($   $\left($   $\right)$   $\left($   $\left($   $\right)$   $\left($   $\left($   $\right)$   $\left($   $\left($   $\right)$   $\left($ 

✞ ☎

 $\overline{\phantom{a}}$   $\overline{\phantom{a}}$   $\overline{\$ 

input integrate( $(-a^2*c*x^2+c)^p/(a*x+1)*(-a^2*x^2+1)^(1/2)/x^2,x, algorithm="gi$ ac")

output

Exception raised: TypeError >> an error occurred running a Giac command:IN PUT:sage2:=int(sage0,sageVARx):;OUTPUT:sym2poly/r2sym(const gen & e,const index\_m & i,const vecteur & l) Error: Bad Argument Value

input file name test\_cases/rubi\_tests/2\_Exponentials/2.5/163\_2.5.3

Test file number 163

Integral number in file 1264

### **Giac [F(-2)]**

Exception generated.

$$
\int e^{-2\arctanh(ax)}x^3\sqrt{c-a^2cx^2}\,dx = \text{Exception raised: TypeError}
$$

 $\begin{pmatrix} 1 & 0 & 0 \\ 0 & 0 & 0 \\ 0 & 0 & 0 \\ 0 & 0 & 0 \\ 0 & 0 & 0 \\ 0 & 0 & 0 \\ 0 & 0 & 0 & 0 \\ 0 & 0 & 0 & 0 \\ 0 & 0 & 0 & 0 \\ 0 & 0 & 0 & 0 \\ 0 & 0 & 0 & 0 & 0 \\ 0 & 0 & 0 & 0 & 0 \\ 0 & 0 & 0 & 0 & 0 & 0 \\ 0 & 0 & 0 & 0 & 0 & 0 \\ 0 & 0 & 0 & 0 & 0 & 0 & 0 \\ 0 & 0 & 0 & 0 & 0 & 0 & 0 \\ 0 &$ 

✞ ☎

 $\begin{pmatrix} 1 & 0 & 0 \\ 0 & 0 & 0 \\ 0 & 0 & 0 \\ 0 & 0 & 0 \\ 0 & 0 & 0 \\ 0 & 0 & 0 \\ 0 & 0 & 0 & 0 \\ 0 & 0 & 0 & 0 \\ 0 & 0 & 0 & 0 \\ 0 & 0 & 0 & 0 \\ 0 & 0 & 0 & 0 & 0 \\ 0 & 0 & 0 & 0 & 0 \\ 0 & 0 & 0 & 0 & 0 & 0 \\ 0 & 0 & 0 & 0 & 0 & 0 \\ 0 & 0 & 0 & 0 & 0 & 0 & 0 \\ 0 & 0 & 0 & 0 & 0 & 0 & 0 \\ 0 &$ 

input ✞ ☎ integrate(x^3\*(-a^2\*c\*x^2+c)^(1/2)/(a\*x+1)^2\*(-a^2\*x^2+1),x, algorithm="gi ac")

output Exception raised: TypeError >> an error occurred running a Giac command:IN PUT:sage2:=int(sage0,sageVARx):;OUTPUT:sym2poly/r2sym(const gen & e,const index\_m & i,const vecteur & l) Error: Bad Argument Value

input file name test\_cases/rubi\_tests/2\_Exponentials/2.5/163\_2.5.3

Test file number 163

Exception generated.

$$
\int e^{-2\arctanh(ax)}x^m\sqrt{c-a^2cx^2}\,dx = \text{Exception raised: TypeError}
$$

 $\overline{\phantom{a}}$   $\overline{\phantom{a}}$   $\overline{\$ 

✞ ☎

 $\left( \begin{array}{cc} \text{ } & \text{ } \\ \text{ } & \text{ } \end{array} \right)$ 

input ✞ ☎  $integrate(x^m*(-a^2*c*x^2+c)^{(1/2)/(a*x+1)^2*(-a^2*x^2+1),x, algorithm="gi$ ac")

```
output
      Exception raised: TypeError >> an error occurred running a Giac command:IN
      PUT:sage2:=int(sage0,sageVARx):;OUTPUT:sym2poly/r2sym(const gen & e,const
      index_m & i,const vecteur & l) Error: Bad Argument Value
```
input file name test\_cases/rubi\_tests/2\_Exponentials/2.5/163\_2.5.3

Test file number 163

Integral number in file 1289

## **Giac [F(-2)]**

Exception generated.

$$
\int e^{-3 \text{arctanh}(ax)} x^m \sqrt{c - a^2 c x^2} \, dx = \text{Exception raised: TypeError}
$$

✞ ☎

 $\left( \begin{array}{cc} \bullet & \bullet & \bullet \\ \bullet & \bullet & \bullet \end{array} \right)$ 

✞ ☎

 $\left( \begin{array}{cc} \bullet & \bullet & \bullet \\ \bullet & \bullet & \bullet \end{array} \right)$ 

input

 $integrate(x^m*(-a^2*cx^2+c)^(1/2)/(a*x+1)^3*(-a^2*x^2+1)^(3/2),x, algorithm$ hm="giac")

output Exception raised: TypeError >> an error occurred running a Giac command:IN PUT:sage2:=int(sage0,sageVARx):;OUTPUT:sym2poly/r2sym(const gen & e,const index\_m & i,const vecteur & l) Error: Bad Argument Value

input file name test\_cases/rubi\_tests/2\_Exponentials/2.5/163\_2.5.3

Test file number 163

Exception generated.

$$
\int \frac{e^{\frac{1}{2}\arctanh(ax)}x^3}{(c-a^2cx^2)^{5/4}} dx = \text{Exception raised: TypeError}
$$

✞ ☎

 $\begin{pmatrix} 1 & 0 & 0 \\ 0 & 0 & 0 \\ 0 & 0 & 0 \\ 0 & 0 & 0 \\ 0 & 0 & 0 \\ 0 & 0 & 0 \\ 0 & 0 & 0 & 0 \\ 0 & 0 & 0 & 0 \\ 0 & 0 & 0 & 0 \\ 0 & 0 & 0 & 0 \\ 0 & 0 & 0 & 0 & 0 \\ 0 & 0 & 0 & 0 & 0 \\ 0 & 0 & 0 & 0 & 0 \\ 0 & 0 & 0 & 0 & 0 & 0 \\ 0 & 0 & 0 & 0 & 0 & 0 \\ 0 & 0 & 0 & 0 & 0 & 0 & 0 \\ 0 & 0 & 0 &$ 

 $\sqrt{2}$   $\sqrt{2}$   $\sqrt{2$ 

 $\begin{pmatrix} 1 & 0 & 0 \\ 0 & 0 & 0 \\ 0 & 0 & 0 \\ 0 & 0 & 0 \\ 0 & 0 & 0 \\ 0 & 0 & 0 \\ 0 & 0 & 0 & 0 \\ 0 & 0 & 0 & 0 \\ 0 & 0 & 0 & 0 \\ 0 & 0 & 0 & 0 \\ 0 & 0 & 0 & 0 & 0 \\ 0 & 0 & 0 & 0 & 0 \\ 0 & 0 & 0 & 0 & 0 & 0 \\ 0 & 0 & 0 & 0 & 0 & 0 \\ 0 & 0 & 0 & 0 & 0 & 0 & 0 \\ 0 & 0 & 0 & 0 & 0 & 0 & 0 \\ 0 &$ 

input  $integrate(((a*x+1)/(-a^2*x^2+1)^(1/2))^(1/2)*x^3/(-a^2*x^2+c)^(5/4),x, a$ lgorithm="giac")

output

```
Exception raised: TypeError >> an error occurred running a Giac command:IN
PUT:sage2:=int(sage0,sageVARx):;OUTPUT:sym2poly/r2sym(const gen & e,const
index_m & i,const vecteur & l) Error: Bad Argument Value
```
input file name test\_cases/rubi\_tests/2\_Exponentials/2.5/163\_2.5.3

Test file number 163

Integral number in file 1334

#### **Giac [F(-2)]**

Exception generated.

lgorithm="giac")

$$
\int \frac{e^{\frac{1}{2}\arctanh(ax)}x^3}{(c-a^2cx^2)^{9/8}} dx = \text{Exception raised: TypeError}
$$

✞ ☎  $integrate(((a*x+1)/(-a^2*x^2+1)^(1/2))^(1/2)*x^3/(-a^2*c*x^2+c)^(9/8),x, a$ 

 $\left( \begin{array}{cc} \text{ } & \text{ } \\ \text{ } & \text{ } \end{array} \right)$ 

input

output ✞ ☎ Exception raised: TypeError >> an error occurred running a Giac command:IN PUT:sage2:=int(sage0,sageVARx):;OUTPUT:sym2poly/r2sym(const gen & e,const index\_m & i,const vecteur & l) Error: Bad Argument Value

 $\begin{pmatrix} 1 & 0 & 0 \\ 0 & 0 & 0 \\ 0 & 0 & 0 \\ 0 & 0 & 0 \\ 0 & 0 & 0 \\ 0 & 0 & 0 \\ 0 & 0 & 0 & 0 \\ 0 & 0 & 0 & 0 \\ 0 & 0 & 0 & 0 \\ 0 & 0 & 0 & 0 \\ 0 & 0 & 0 & 0 & 0 \\ 0 & 0 & 0 & 0 & 0 \\ 0 & 0 & 0 & 0 & 0 & 0 \\ 0 & 0 & 0 & 0 & 0 & 0 \\ 0 & 0 & 0 & 0 & 0 & 0 & 0 \\ 0 & 0 & 0 & 0 & 0 & 0 & 0 \\ 0 &$ 

input file name test\_cases/rubi\_tests/2\_Exponentials/2.5/163\_2.5.3

Test file number 163

Exception generated.

$$
\int \frac{e^{n \arctanh(ax)}x^4}{c - a^2cx^2} dx = \text{Exception raised: TypeError}
$$

✞ ☎

 $\overline{\phantom{a}}$   $\overline{\phantom{a}}$   $\overline{\$ 

✞ ☎

 $\overline{\phantom{a}}$   $\overline{\phantom{a}}$   $\overline{\$ 

input integrate(exp(n\*arctanh(a\*x))\*x^4/(-a^2\*c\*x^2+c),x, algorithm="giac")

output

Exception raised: TypeError >> an error occurred running a Giac command:IN PUT:sage2:=int(sage0,sageVARx):;OUTPUT:Unable to divide, perhaps due to ro unding error%%%{1,[0,1,2,2,0]%%%}+%%%{1,[0,1,0,0,0]%%%} / %%%{1,[0,0,4,0,1 ]%%%} Err

input file name test\_cases/rubi\_tests/2\_Exponentials/2.5/163\_2.5.3

Test file number 163

Integral number in file 1349

#### **Giac [F(-2)]**

Exception generated.

$$
\int \frac{e^{n \arctanh(ax)}x^3}{c - a^2cx^2} dx = \text{Exception raised: TypeError}
$$

✞ ☎

 $\begin{pmatrix} 1 & 0 & 0 \\ 0 & 0 & 0 \\ 0 & 0 & 0 \\ 0 & 0 & 0 \\ 0 & 0 & 0 \\ 0 & 0 & 0 \\ 0 & 0 & 0 & 0 \\ 0 & 0 & 0 & 0 \\ 0 & 0 & 0 & 0 \\ 0 & 0 & 0 & 0 \\ 0 & 0 & 0 & 0 & 0 \\ 0 & 0 & 0 & 0 & 0 \\ 0 & 0 & 0 & 0 & 0 & 0 \\ 0 & 0 & 0 & 0 & 0 & 0 \\ 0 & 0 & 0 & 0 & 0 & 0 & 0 \\ 0 & 0 & 0 & 0 & 0 & 0 & 0 \\ 0 &$ 

✞ ☎

 $\begin{pmatrix} 1 & 0 & 0 \\ 0 & 0 & 0 \\ 0 & 0 & 0 \\ 0 & 0 & 0 \\ 0 & 0 & 0 \\ 0 & 0 & 0 \\ 0 & 0 & 0 & 0 \\ 0 & 0 & 0 & 0 \\ 0 & 0 & 0 & 0 \\ 0 & 0 & 0 & 0 \\ 0 & 0 & 0 & 0 & 0 \\ 0 & 0 & 0 & 0 & 0 \\ 0 & 0 & 0 & 0 & 0 & 0 \\ 0 & 0 & 0 & 0 & 0 & 0 \\ 0 & 0 & 0 & 0 & 0 & 0 & 0 \\ 0 & 0 & 0 & 0 & 0 & 0 & 0 \\ 0 &$ 

input integrate(exp(n\*arctanh(a\*x))\*x^3/(-a^2\*c\*x^2+c),x, algorithm="giac")

output Exception raised: TypeError >> an error occurred running a Giac command:IN PUT:sage2:=int(sage0,sageVARx):;OUTPUT:Unable to divide, perhaps due to ro unding error%%%{1,[0,1,1,0,0]%%%} / %%%{1,[0,0,0,2,1]%%%} Error: Bad Argum ent Value

input file name test\_cases/rubi\_tests/2\_Exponentials/2.5/163\_2.5.3

Test file number 163

Exception generated.

$$
\int \frac{e^{n \arctanh(ax)}x^2}{c - a^2cx^2} dx = \text{Exception raised: TypeError}
$$

✞ ☎

 $\overline{\phantom{a}}$   $\overline{\phantom{a}}$   $\overline{\$ 

✞ ☎

 $\overline{\phantom{a}}$   $\overline{\phantom{a}}$   $\overline{\$ 

input integrate(exp(n\*arctanh(a\*x))\*x^2/(-a^2\*c\*x^2+c),x, algorithm="giac")

output

Exception raised: TypeError >> an error occurred running a Giac command:IN PUT:sage2:=int(sage0,sageVARx):;OUTPUT:Unable to divide, perhaps due to ro unding error%%%{1,[0,1,0,0]%%%} / %%%{1,[0,0,2,1]%%%} Error: Bad Argument Value

input file name test cases/rubi tests/2 Exponentials/2.5/163 2.5.3

Test file number 163

Integral number in file 1351

### **Giac [F(-2)]**

Exception generated.

$$
\int \frac{e^{n \arctanh(ax)}x^4}{(c-a^2cx^2)^2} dx = \text{Exception raised: TypeError}
$$

✞ ☎

 $\begin{pmatrix} 1 & 0 & 0 \\ 0 & 0 & 0 \\ 0 & 0 & 0 \\ 0 & 0 & 0 \\ 0 & 0 & 0 \\ 0 & 0 & 0 \\ 0 & 0 & 0 & 0 \\ 0 & 0 & 0 & 0 \\ 0 & 0 & 0 & 0 \\ 0 & 0 & 0 & 0 \\ 0 & 0 & 0 & 0 & 0 \\ 0 & 0 & 0 & 0 & 0 \\ 0 & 0 & 0 & 0 & 0 & 0 \\ 0 & 0 & 0 & 0 & 0 & 0 \\ 0 & 0 & 0 & 0 & 0 & 0 & 0 \\ 0 & 0 & 0 & 0 & 0 & 0 & 0 \\ 0 &$ 

✞ ☎

 $\begin{pmatrix} 1 & 0 & 0 \\ 0 & 0 & 0 \\ 0 & 0 & 0 \\ 0 & 0 & 0 \\ 0 & 0 & 0 \\ 0 & 0 & 0 \\ 0 & 0 & 0 & 0 \\ 0 & 0 & 0 & 0 \\ 0 & 0 & 0 & 0 \\ 0 & 0 & 0 & 0 \\ 0 & 0 & 0 & 0 & 0 \\ 0 & 0 & 0 & 0 & 0 \\ 0 & 0 & 0 & 0 & 0 & 0 \\ 0 & 0 & 0 & 0 & 0 & 0 \\ 0 & 0 & 0 & 0 & 0 & 0 & 0 \\ 0 & 0 & 0 & 0 & 0 & 0 & 0 \\ 0 &$ 

input integrate(exp(n\*arctanh(a\*x))\*x^4/(-a^2\*c\*x^2+c)^2,x, algorithm="giac")

output Exception raised: TypeError >> an error occurred running a Giac command:IN PUT:sage2:=int(sage0,sageVARx):;OUTPUT:Unable to divide, perhaps due to ro unding error%%%{1,[0,1,0,0]%%%} / %%%{1,[0,0,4,2]%%%} Error: Bad Argument Value

input file name test\_cases/rubi\_tests/2\_Exponentials/2.5/163\_2.5.3

Test file number 163

Exception generated.

$$
\int e^{n \operatorname{arctanh}(ax)} x^3 \sqrt{c - a^2 c x^2} \, dx = \text{Exception raised: TypeError}
$$

✞ ☎

 $\overline{\phantom{a}}$   $\overline{\phantom{a}}$   $\overline{\$ 

✞ ☎

 $\left( \begin{array}{cc} \text{ } & \text{ } \\ \text{ } & \text{ } \end{array} \right)$ 

input integrate(exp(n\*arctanh(a\*x))\*x^3\*(-a^2\*c\*x^2+c)^(1/2),x, algorithm="giac" )

output Exception raised: TypeError >> an error occurred running a Giac command:IN PUT:sage2:=int(sage0,sageVARx):;OUTPUT:sym2poly/r2sym(const gen & e,const index\_m & i,const vecteur & l) Error: Bad Argument Value

input file name test\_cases/rubi\_tests/2\_Exponentials/2.5/163\_2.5.3

Test file number 163

Integral number in file 1365

## **Giac [F(-2)]**

Exception generated.

$$
\int e^{n \arctanh(ax)} x \sqrt{c - a^2 c x^2} \, dx = \text{Exception raised: TypeError}
$$

✞ ☎

 $\begin{pmatrix} 1 & 0 & 0 \\ 0 & 0 & 0 \\ 0 & 0 & 0 \\ 0 & 0 & 0 \\ 0 & 0 & 0 \\ 0 & 0 & 0 \\ 0 & 0 & 0 \\ 0 & 0 & 0 \\ 0 & 0 & 0 & 0 \\ 0 & 0 & 0 & 0 \\ 0 & 0 & 0 & 0 \\ 0 & 0 & 0 & 0 & 0 \\ 0 & 0 & 0 & 0 & 0 \\ 0 & 0 & 0 & 0 & 0 \\ 0 & 0 & 0 & 0 & 0 & 0 \\ 0 & 0 & 0 & 0 & 0 & 0 \\ 0 & 0 & 0 & 0 & 0 & 0 & 0 \\ 0 &$ 

✞ ☎

 $\left($   $\left($   $\right)$   $\left($   $\left($   $\right)$   $\left($   $\left($   $\right)$   $\left($   $\left($   $\right)$   $\left($   $\left($   $\right)$   $\left($   $\left($   $\right)$   $\left($   $\left($   $\right)$   $\left($   $\left($   $\right)$   $\left($   $\left($   $\right)$   $\left($   $\left($   $\right)$   $\left($   $\left($   $\right)$   $\left($   $\left($   $\right)$   $\left($ 

input

integrate(exp(n\*arctanh(a\*x))\*x\*(-a^2\*c\*x^2+c)^(1/2),x, algorithm="giac")

output Exception raised: TypeError >> an error occurred running a Giac command:IN PUT:sage2:=int(sage0,sageVARx):;OUTPUT:sym2poly/r2sym(const gen & e,const index\_m & i,const vecteur & l) Error: Bad Argument Value

input file name test cases/rubi tests/2 Exponentials/2.5/163 2.5.3

Test file number 163

Exception generated.

$$
\int e^{n \operatorname{arctanh}(ax)} \sqrt{c - a^2 c x^2} \, dx = \text{Exception raised: TypeError}
$$

✞ ☎

✝ ✆

✞ ☎

 $\left( \begin{array}{cc} \text{ } & \text{ } \\ \text{ } & \text{ } \end{array} \right)$ 

input integrate(exp(n\*arctanh(a\*x))\*(-a^2\*c\*x^2+c)^(1/2),x, algorithm="giac")

output

Exception raised: TypeError >> an error occurred running a Giac command:IN PUT:sage2:=int(sage0,sageVARx):;OUTPUT:sym2poly/r2sym(const gen & e,const index\_m & i,const vecteur & l) Error: Bad Argument Value

input file name test\_cases/rubi\_tests/2\_Exponentials/2.5/163\_2.5.3

Test file number 163

Integral number in file 1368

#### **Giac [F(-2)]**

Exception generated.

$$
\int \frac{e^{n \arctanh(ax)} \sqrt{c - a^2 c x^2}}{x} dx = \text{Exception raised: TypeError}
$$

✞ ☎

✞ ☎

 $\left( \begin{array}{cc} \bullet & \bullet & \bullet \\ \bullet & \bullet & \bullet \end{array} \right)$ 

input

integrate(exp(n\*arctanh(a\*x))\*(-a^2\*c\*x^2+c)^(1/2)/x,x, algorithm="giac")  $\begin{pmatrix} 1 & 0 & 0 \\ 0 & 0 & 0 \\ 0 & 0 & 0 \\ 0 & 0 & 0 \\ 0 & 0 & 0 \\ 0 & 0 & 0 \\ 0 & 0 & 0 & 0 \\ 0 & 0 & 0 & 0 \\ 0 & 0 & 0 & 0 \\ 0 & 0 & 0 & 0 \\ 0 & 0 & 0 & 0 & 0 \\ 0 & 0 & 0 & 0 & 0 \\ 0 & 0 & 0 & 0 & 0 & 0 \\ 0 & 0 & 0 & 0 & 0 & 0 \\ 0 & 0 & 0 & 0 & 0 & 0 & 0 \\ 0 & 0 & 0 & 0 & 0 & 0 & 0 \\ 0 &$ 

output Exception raised: TypeError >> an error occurred running a Giac command:IN PUT:sage2:=int(sage0,sageVARx):;OUTPUT:sym2poly/r2sym(const gen & e,const index\_m & i,const vecteur & l) Error: Bad Argument Value

input file name test\_cases/rubi\_tests/2\_Exponentials/2.5/163\_2.5.3

Test file number 163

Exception generated.

 $\int e^{n\arctanh(ax)} \sqrt{\frac{1}{2}}$  $c - a^2 c x^2$  $\frac{V}{x^2}$  dx = Exception raised: TypeError

 $\left( \begin{array}{cc} \text{ } & \text{ } \\ \text{ } & \text{ } \end{array} \right)$ 

✞ ☎

 $\begin{pmatrix} 1 & 0 & 0 \\ 0 & 0 & 0 \\ 0 & 0 & 0 \\ 0 & 0 & 0 \\ 0 & 0 & 0 \\ 0 & 0 & 0 \\ 0 & 0 & 0 \\ 0 & 0 & 0 \\ 0 & 0 & 0 & 0 \\ 0 & 0 & 0 & 0 \\ 0 & 0 & 0 & 0 \\ 0 & 0 & 0 & 0 & 0 \\ 0 & 0 & 0 & 0 & 0 \\ 0 & 0 & 0 & 0 & 0 \\ 0 & 0 & 0 & 0 & 0 & 0 \\ 0 & 0 & 0 & 0 & 0 & 0 \\ 0 & 0 & 0 & 0 & 0 & 0 & 0 \\ 0 &$ 

input ✞ ☎ integrate(exp(n\*arctanh(a\*x))\*(-a^2\*c\*x^2+c)^(1/2)/x^2,x, algorithm="giac" )

output

Exception raised: TypeError >> an error occurred running a Giac command:IN PUT:sage2:=int(sage0,sageVARx):;OUTPUT:sym2poly/r2sym(const gen & e,const index\_m & i,const vecteur & l) Error: Bad Argument Value

input file name test\_cases/rubi\_tests/2\_Exponentials/2.5/163\_2.5.3

Test file number 163

Integral number in file 1370

**Giac [F(-2)]**

Exception generated.

$$
\int e^{n \operatorname{arctanh}(ax)} \big(c - a^2 c x^2\big)^{3/2} \ dx = \text{Exception raised: TypeError}
$$

✞ ☎

 $\left($   $\left($   $\right)$   $\left($   $\left($   $\right)$   $\left($   $\left($   $\right)$   $\left($   $\left($   $\right)$   $\left($   $\left($   $\right)$   $\left($   $\left($   $\right)$   $\left($   $\left($   $\right)$   $\left($   $\left($   $\right)$   $\left($   $\left($   $\right)$   $\left($   $\left($   $\right)$   $\left($   $\left($   $\right)$   $\left($   $\left($   $\right)$   $\left($ 

✞ ☎

 $\begin{pmatrix} 1 & 0 & 0 \\ 0 & 0 & 0 \\ 0 & 0 & 0 \\ 0 & 0 & 0 \\ 0 & 0 & 0 \\ 0 & 0 & 0 \\ 0 & 0 & 0 & 0 \\ 0 & 0 & 0 & 0 \\ 0 & 0 & 0 & 0 \\ 0 & 0 & 0 & 0 \\ 0 & 0 & 0 & 0 & 0 \\ 0 & 0 & 0 & 0 & 0 \\ 0 & 0 & 0 & 0 & 0 & 0 \\ 0 & 0 & 0 & 0 & 0 & 0 \\ 0 & 0 & 0 & 0 & 0 & 0 & 0 \\ 0 & 0 & 0 & 0 & 0 & 0 & 0 \\ 0 &$ 

input integrate(exp(n\*arctanh(a\*x))\*(-a^2\*c\*x^2+c)^(3/2),x, algorithm="giac")

output Exception raised: TypeError >> an error occurred running a Giac command:IN PUT:sage2:=int(sage0,sageVARx):;OUTPUT:sym2poly/r2sym(const gen & e,const index\_m & i,const vecteur & l) Error: Bad Argument Value

input file name test\_cases/rubi\_tests/2\_Exponentials/2.5/163\_2.5.3

Test file number 163

Exception generated.

$$
\int \frac{e^{n \arctanh(ax)}x^3}{\sqrt{c - a^2 c x^2}} dx = \text{Exception raised: TypeError}
$$

✞ ☎

 $\overline{\phantom{a}}$   $\overline{\phantom{a}}$   $\overline{\$ 

✞ ☎

 $\left( \begin{array}{cc} \text{ } & \text{ } \\ \text{ } & \text{ } \end{array} \right)$ 

```
input
     integrate(exp(n*arctanh(a*x))*x^3/(-a^2*c*x^2+c)^(1/2),x, algorithm="giac"
     )
```
output Exception raised: TypeError >> an error occurred running a Giac command:IN PUT:sage2:=int(sage0,sageVARx):;OUTPUT:sym2poly/r2sym(const gen & e,const index\_m & i,const vecteur & l) Error: Bad Argument Value

input file name test\_cases/rubi\_tests/2\_Exponentials/2.5/163\_2.5.3

Test file number 163

Integral number in file 1372

### **Giac [F(-2)]**

Exception generated.

$$
\int \frac{e^{n \arctanh(ax)}x^3}{(c-a^2cx^2)^{3/2}} dx = \text{Exception raised: TypeError}
$$

✞ ☎

 $\left( \begin{array}{cc} \text{ } & \text{ } \\ \text{ } & \text{ } \end{array} \right)$ 

✞ ☎

 $\begin{pmatrix} 1 & 0 & 0 \\ 0 & 0 & 0 \\ 0 & 0 & 0 \\ 0 & 0 & 0 \\ 0 & 0 & 0 \\ 0 & 0 & 0 \\ 0 & 0 & 0 & 0 \\ 0 & 0 & 0 & 0 \\ 0 & 0 & 0 & 0 \\ 0 & 0 & 0 & 0 \\ 0 & 0 & 0 & 0 & 0 \\ 0 & 0 & 0 & 0 & 0 \\ 0 & 0 & 0 & 0 & 0 & 0 \\ 0 & 0 & 0 & 0 & 0 & 0 \\ 0 & 0 & 0 & 0 & 0 & 0 & 0 \\ 0 & 0 & 0 & 0 & 0 & 0 & 0 \\ 0 &$ 

input

)

integrate(exp(n\*arctanh(a\*x))\*x^3/(-a^2\*c\*x^2+c)^(3/2),x, algorithm="giac"

output Exception raised: TypeError >> an error occurred running a Giac command:IN PUT:sage2:=int(sage0,sageVARx):;OUTPUT:sym2poly/r2sym(const gen & e,const index\_m & i,const vecteur & l) Error: Bad Argument Value

input file name test\_cases/rubi\_tests/2\_Exponentials/2.5/163\_2.5.3

Test file number 163

)

Exception generated.

$$
\int \frac{e^{n \arctanh(ax)}x^3}{(c-a^2cx^2)^{5/2}} dx = \text{Exception raised: TypeError}
$$

✞ ☎

 $\begin{pmatrix} 1 & 0 & 0 \\ 0 & 0 & 0 \\ 0 & 0 & 0 \\ 0 & 0 & 0 \\ 0 & 0 & 0 \\ 0 & 0 & 0 \\ 0 & 0 & 0 & 0 \\ 0 & 0 & 0 & 0 \\ 0 & 0 & 0 & 0 \\ 0 & 0 & 0 & 0 \\ 0 & 0 & 0 & 0 & 0 \\ 0 & 0 & 0 & 0 & 0 \\ 0 & 0 & 0 & 0 & 0 & 0 \\ 0 & 0 & 0 & 0 & 0 & 0 \\ 0 & 0 & 0 & 0 & 0 & 0 & 0 \\ 0 & 0 & 0 & 0 & 0 & 0 & 0 \\ 0 &$ 

✞ ☎

 $\left( \begin{array}{cc} \bullet & \bullet & \bullet \\ \bullet & \bullet & \bullet \end{array} \right)$ 

input integrate(exp(n\*arctanh(a\*x))\*x^3/(-a^2\*c\*x^2+c)^(5/2),x, algorithm="giac"

output Exception raised: TypeError >> an error occurred running a Giac command:IN PUT:sage2:=int(sage0,sageVARx):;OUTPUT:sym2poly/r2sym(const gen & e,const index\_m & i,const vecteur & l) Error: Bad Argument Value

input file name test\_cases/rubi\_tests/2\_Exponentials/2.5/163\_2.5.3

Test file number 163

Integral number in file 1386

### **Giac [F(-2)]**

Exception generated.

 $\int e^{\coth^{-1}(ax)}x^2 dx =$  Exception raised: TypeError

✞ ☎

 $\left( \begin{array}{cc} \text{ } & \text{ } \\ \text{ } & \text{ } \end{array} \right)$ 

✞ ☎

 $\begin{pmatrix} 1 & 0 & 0 \\ 0 & 0 & 0 \\ 0 & 0 & 0 \\ 0 & 0 & 0 \\ 0 & 0 & 0 \\ 0 & 0 & 0 \\ 0 & 0 & 0 & 0 \\ 0 & 0 & 0 & 0 \\ 0 & 0 & 0 & 0 \\ 0 & 0 & 0 & 0 \\ 0 & 0 & 0 & 0 & 0 \\ 0 & 0 & 0 & 0 & 0 \\ 0 & 0 & 0 & 0 & 0 & 0 \\ 0 & 0 & 0 & 0 & 0 & 0 \\ 0 & 0 & 0 & 0 & 0 & 0 & 0 \\ 0 & 0 & 0 & 0 & 0 & 0 & 0 \\ 0 &$ 

input  $integrate(1/((a*x-1)/(a*x+1))^(1/2)*x^2,x, algebra'$ 

output Exception raised: TypeError >> an error occurred running a Giac command:IN PUT:sage2:=int(sage0,sageVARx):;OUTPUT:sym2poly/r2sym(const gen & e,const index\_m & i,const vecteur & l) Error: Bad Argument Value

input file name test cases/rubi tests/2 Exponentials/2.5/164  $2.5.4$ 

Test file number 164

Exception generated.

 $\int e^{-\coth^{-1}(ax)}x^3 dx =$  Exception raised: TypeError

✞ ☎

 $\left( \begin{array}{cc} \text{ } & \text{ } \\ \text{ } & \text{ } \end{array} \right)$ 

✞ ☎

 $\begin{pmatrix} 1 & 0 & 0 \\ 0 & 0 & 0 \\ 0 & 0 & 0 \\ 0 & 0 & 0 \\ 0 & 0 & 0 \\ 0 & 0 & 0 \\ 0 & 0 & 0 \\ 0 & 0 & 0 \\ 0 & 0 & 0 & 0 \\ 0 & 0 & 0 & 0 \\ 0 & 0 & 0 & 0 \\ 0 & 0 & 0 & 0 & 0 \\ 0 & 0 & 0 & 0 & 0 \\ 0 & 0 & 0 & 0 & 0 \\ 0 & 0 & 0 & 0 & 0 & 0 \\ 0 & 0 & 0 & 0 & 0 & 0 \\ 0 & 0 & 0 & 0 & 0 & 0 & 0 \\ 0 &$ 

input  $integrate(x^3*((a*x-1)/(a*x+1))^(1/2),x, algorithm="giac")$ 

output

```
Exception raised: TypeError >> an error occurred running a Giac command:IN
PUT:sage2:=int(sage0,sageVARx):;OUTPUT:sym2poly/r2sym(const gen & e,const
index_m & i,const vecteur & l) Error: Bad Argument Value
```
input file name test\_cases/rubi\_tests/2\_Exponentials/2.5/164\_2.5.4

Test file number 164

Integral number in file 41

**Giac [F(-2)]**

Exception generated.

$$
\int \frac{e^{-\coth^{-1}(ax)}}{x^2} dx = \text{Exception raised: TypeError}
$$

✞ ☎

✞ ☎

 $\overline{\phantom{a}}$   $\overline{\phantom{a}}$   $\overline{\$ 

input

 $integrate(((a*x-1)/(a*x+1))^(1/2)/x^2,x, algorithm="giac")$  $\begin{pmatrix} 1 & 0 & 0 \\ 0 & 0 & 0 \\ 0 & 0 & 0 \\ 0 & 0 & 0 \\ 0 & 0 & 0 \\ 0 & 0 & 0 \\ 0 & 0 & 0 & 0 \\ 0 & 0 & 0 & 0 \\ 0 & 0 & 0 & 0 \\ 0 & 0 & 0 & 0 \\ 0 & 0 & 0 & 0 & 0 \\ 0 & 0 & 0 & 0 & 0 \\ 0 & 0 & 0 & 0 & 0 & 0 \\ 0 & 0 & 0 & 0 & 0 & 0 \\ 0 & 0 & 0 & 0 & 0 & 0 & 0 \\ 0 & 0 & 0 & 0 & 0 & 0 & 0 \\ 0 &$ 

output Exception raised: TypeError >> an error occurred running a Giac command:IN PUT:sage2:=int(sage0,sageVARx):;OUTPUT:sym2poly/r2sym(const gen & e,const index\_m & i,const vecteur & l) Error: Bad Argument Value

input file name test cases/rubi tests/2 Exponentials/2.5/164  $2.5.4$ 

Test file number 164

Exception generated.

$$
\int \frac{e^{-\coth^{-1}(ax)}}{x^4} dx = \text{Exception raised: TypeError}
$$

✞ ☎

 $\left( \begin{array}{cc} \bullet & \bullet & \bullet \\ \bullet & \bullet & \bullet \end{array} \right)$ 

✞ ☎

 $\left( \begin{array}{cc} \text{ } & \text{ } \\ \text{ } & \text{ } \end{array} \right)$ 

input  $integrate(((a*x-1)/(a*x+1))^{(1/2)}/x^4,x, algorithm="giac")$ 

output

```
Exception raised: TypeError >> an error occurred running a Giac command:IN
PUT:sage2:=int(sage0,sageVARx):;OUTPUT:sym2poly/r2sym(const gen & e,const
index_m & i,const vecteur & l) Error: Bad Argument Value
```
input file name test\_cases/rubi\_tests/2\_Exponentials/2.5/164\_2.5.4

Test file number 164

Integral number in file 48

**Giac [F(-2)]**

Exception generated.

 $\int e^{3 \coth^{-1}(ax)} (cx)^m dx =$  Exception raised: TypeError

✞ ☎

✞ ☎

 $\overline{\phantom{a}}$   $\overline{\phantom{a}}$   $\overline{\$ 

input

 $integrate(1/((a*x-1)/(a*x+1))^{(3/2)*(c*x)^n,x, algorithm='giac")$  $\begin{pmatrix} 1 & 0 & 0 \\ 0 & 0 & 0 \\ 0 & 0 & 0 \\ 0 & 0 & 0 \\ 0 & 0 & 0 \\ 0 & 0 & 0 \\ 0 & 0 & 0 & 0 \\ 0 & 0 & 0 & 0 \\ 0 & 0 & 0 & 0 \\ 0 & 0 & 0 & 0 \\ 0 & 0 & 0 & 0 & 0 \\ 0 & 0 & 0 & 0 & 0 \\ 0 & 0 & 0 & 0 & 0 & 0 \\ 0 & 0 & 0 & 0 & 0 & 0 \\ 0 & 0 & 0 & 0 & 0 & 0 & 0 \\ 0 & 0 & 0 & 0 & 0 & 0 & 0 \\ 0 &$ 

output Exception raised: TypeError >> an error occurred running a Giac command:IN PUT:sage2:=int(sage0,sageVARx):;OUTPUT:sym2poly/r2sym(const gen & e,const index\_m & i,const vecteur & l) Error: Bad Argument Value

input file name test cases/rubi tests/2 Exponentials/2.5/164  $2.5.4$ 

Test file number 164

Exception generated.

 $\int e^{-3 \coth^{-1}(ax)} (cx)^m dx =$  Exception raised: TypeError

✞ ☎

 $\left( \begin{array}{cc} \text{ } & \text{ } \\ \text{ } & \text{ } \end{array} \right)$ 

✞ ☎

 $\begin{pmatrix} 1 & 0 & 0 \\ 0 & 0 & 0 \\ 0 & 0 & 0 \\ 0 & 0 & 0 \\ 0 & 0 & 0 \\ 0 & 0 & 0 \\ 0 & 0 & 0 \\ 0 & 0 & 0 \\ 0 & 0 & 0 & 0 \\ 0 & 0 & 0 & 0 \\ 0 & 0 & 0 & 0 \\ 0 & 0 & 0 & 0 & 0 \\ 0 & 0 & 0 & 0 & 0 \\ 0 & 0 & 0 & 0 & 0 \\ 0 & 0 & 0 & 0 & 0 & 0 \\ 0 & 0 & 0 & 0 & 0 & 0 \\ 0 & 0 & 0 & 0 & 0 & 0 & 0 \\ 0 &$ 

input  $integrate((c*x)^m*(a*x-1)/(a*x+1))^(3/2),x, algorithm="giac")$ 

output

```
Exception raised: TypeError >> an error occurred running a Giac command:IN
PUT:sage2:=int(sage0,sageVARx):;OUTPUT:sym2poly/r2sym(const gen & e,const
index_m & i,const vecteur & l) Error: Bad Argument Value
```
input file name test\_cases/rubi\_tests/2\_Exponentials/2.5/164\_2.5.4

Test file number 164

Integral number in file 147

**Giac [F(-2)]**

Exception generated.

$$
\int e^{\coth^{-1}(ax)}(c - acx)^{7/2} dx = \text{Exception raised: TypeError}
$$

✞ ☎

✞ ☎

 $\overline{\phantom{a}}$   $\overline{\phantom{a}}$   $\overline{\$ 

input

 $integrate(1/((a*x-1)/(a*x+1))^(1/2)*(-a*c*x+c)^(7/2),x, algorithm="giac")$  $\left($   $\left($   $\right)$   $\left($   $\left($   $\right)$   $\left($   $\left($   $\right)$   $\left($   $\left($   $\right)$   $\left($   $\left($   $\right)$   $\left($   $\left($   $\right)$   $\left($   $\left($   $\right)$   $\left($   $\left($   $\right)$   $\left($   $\left($   $\right)$   $\left($   $\left($   $\right)$   $\left($   $\left($   $\right)$   $\left($   $\left($   $\right)$   $\left($ 

output Exception raised: TypeError >> an error occurred running a Giac command:IN PUT:sage2:=int(sage0,sageVARx):;OUTPUT:sym2poly/r2sym(const gen & e,const index\_m & i,const vecteur & l) Error: Bad Argument Value

input file name test cases/rubi tests/2 Exponentials/2.5/164  $2.5.4$ 

Test file number 164

Exception generated.

$$
\int e^{\coth^{-1}(ax)}(c - acx)^{3/2} dx = \text{Exception raised: TypeError}
$$

✞ ☎

 $\left( \begin{array}{cc} \text{ } & \text{ } \\ \text{ } & \text{ } \end{array} \right)$ 

✞ ☎

 $\begin{pmatrix} 1 & 0 & 0 \\ 0 & 0 & 0 \\ 0 & 0 & 0 \\ 0 & 0 & 0 \\ 0 & 0 & 0 \\ 0 & 0 & 0 \\ 0 & 0 & 0 \\ 0 & 0 & 0 \\ 0 & 0 & 0 & 0 \\ 0 & 0 & 0 & 0 \\ 0 & 0 & 0 & 0 \\ 0 & 0 & 0 & 0 & 0 \\ 0 & 0 & 0 & 0 & 0 \\ 0 & 0 & 0 & 0 & 0 \\ 0 & 0 & 0 & 0 & 0 & 0 \\ 0 & 0 & 0 & 0 & 0 & 0 \\ 0 & 0 & 0 & 0 & 0 & 0 & 0 \\ 0 &$ 

input  $integrate(1/((a*x-1)/(a*x+1))^(1/2)*(-a*c*x+c)^(3/2),x, algorithm="giac")$ 

output

```
Exception raised: TypeError >> an error occurred running a Giac command:IN
PUT:sage2:=int(sage0,sageVARx):;OUTPUT:sym2poly/r2sym(const gen & e,const
index_m & i,const vecteur & l) Error: Bad Argument Value
```
input file name test\_cases/rubi\_tests/2\_Exponentials/2.5/164\_2.5.4

Test file number 164

Integral number in file 229

#### **Giac [F(-2)]**

Exception generated.

$$
\int e^{3\coth^{-1}(ax)}(c - acx)^{7/2} dx = \text{Exception raised: TypeError}
$$

✞ ☎

✞ ☎

 $\overline{\phantom{a}}$   $\overline{\phantom{a}}$   $\overline{\$ 

input

 $integrate(1/((a*x-1)/(a*x+1))^(3/2)*(-a*c*x+c)^(7/2),x, algorithm="giac")$  $\left($   $\left($   $\right)$   $\left($   $\left($   $\right)$   $\left($   $\left($   $\right)$   $\left($   $\left($   $\right)$   $\left($   $\left($   $\right)$   $\left($   $\left($   $\right)$   $\left($   $\left($   $\right)$   $\left($   $\left($   $\right)$   $\left($   $\left($   $\right)$   $\left($   $\left($   $\right)$   $\left($   $\left($   $\right)$   $\left($   $\left($   $\right)$   $\left($ 

output Exception raised: TypeError >> an error occurred running a Giac command:IN PUT:sage2:=int(sage0,sageVARx):;OUTPUT:sym2poly/r2sym(const gen & e,const index\_m & i,const vecteur & l) Error: Bad Argument Value

input file name test cases/rubi tests/2 Exponentials/2.5/164  $2.5.4$ 

Test file number 164

Exception generated.

$$
\int e^{3\coth^{-1}(ax)}(c - acx)^{3/2} dx = \text{Exception raised: TypeError}
$$

✞ ☎

 $\left( \begin{array}{cc} \text{ } & \text{ } \\ \text{ } & \text{ } \end{array} \right)$ 

✞ ☎

 $\left( \begin{array}{cc} \text{ } & \text{ } \\ \text{ } & \text{ } \end{array} \right)$ 

input  $integrate(1/((a*x-1)/(a*x+1))^{(3/2)*(-a*c*x+c)^{(3/2)},x, algorithm='giac")$ 

output

```
Exception raised: TypeError >> an error occurred running a Giac command:IN
PUT:sage2:=int(sage0,sageVARx):;OUTPUT:sym2poly/r2sym(const gen & e,const
index_m & i,const vecteur & l) Error: Bad Argument Value
```
input file name test\_cases/rubi\_tests/2\_Exponentials/2.5/164\_2.5.4

Test file number 164

Integral number in file 246

#### **Giac [F(-2)]**

Exception generated.

$$
\int e^{3\coth^{-1}(ax)}\sqrt{c - acx} \, dx = \text{Exception raised: TypeError}
$$

✞ ☎

✞ ☎

 $\overline{\phantom{a}}$   $\overline{\phantom{a}}$   $\overline{\$ 

input

 $integrate(1/((a*x-1)/(a*x+1))^(3/2)*(-a*c*x+c)^(1/2),x, algorithm="giac")$  $\left($   $\left($   $\right)$   $\left($   $\left($   $\right)$   $\left($   $\left($   $\right)$   $\left($   $\left($   $\right)$   $\left($   $\left($   $\right)$   $\left($   $\left($   $\right)$   $\left($   $\left($   $\right)$   $\left($   $\left($   $\right)$   $\left($   $\left($   $\right)$   $\left($   $\left($   $\right)$   $\left($   $\left($   $\right)$   $\left($   $\left($   $\right)$   $\left($ 

output Exception raised: TypeError >> an error occurred running a Giac command:IN PUT:sage2:=int(sage0,sageVARx):;OUTPUT:sym2poly/r2sym(const gen & e,const index\_m & i,const vecteur & l) Error: Bad Argument Value

input file name test cases/rubi tests/2 Exponentials/2.5/164  $2.5.4$ 

Test file number 164

Exception generated.

$$
\int e^{-\coth^{-1}(ax)}(c-acx)^{5/2} dx = \text{Exception raised: TypeError}
$$

✞ ☎

 $\left( \begin{array}{cc} \text{ } & \text{ } \\ \text{ } & \text{ } \end{array} \right)$ 

✞ ☎

 $\left( \begin{array}{cc} \text{ } & \text{ } \\ \text{ } & \text{ } \end{array} \right)$ 

input  $integrate((-a*c*x+c)^-(5/2)*((a*x-1)/(a*x+1))^-(1/2),x, algorithm="giac")$ 

output

Exception raised: TypeError >> an error occurred running a Giac command:IN PUT:sage2:=int(sage0,sageVARx):;OUTPUT:sym2poly/r2sym(const gen & e,const index\_m & i,const vecteur & l) Error: Bad Argument Value

input file name test\_cases/rubi\_tests/2\_Exponentials/2.5/164\_2.5.4

Test file number 164

Integral number in file 252

#### **Giac [F(-2)]**

Exception generated.

$$
\int e^{-\coth^{-1}(ax)}(c - acx)^{3/2} dx = \text{Exception raised: TypeError}
$$

✞ ☎

✞ ☎

 $\overline{\phantom{a}}$   $\overline{\phantom{a}}$   $\overline{\$ 

input

 $integrate((-a*c*x+c)^(3/2)*((a*x-1)/(a*x+1))^(1/2),x, algorithm="giac")$  $\left($   $\left($   $\right)$   $\left($   $\left($   $\right)$   $\left($   $\left($   $\right)$   $\left($   $\left($   $\right)$   $\left($   $\left($   $\right)$   $\left($   $\left($   $\right)$   $\left($   $\left($   $\right)$   $\left($   $\left($   $\right)$   $\left($   $\left($   $\right)$   $\left($   $\left($   $\right)$   $\left($   $\left($   $\right)$   $\left($   $\left($   $\right)$   $\left($ 

output Exception raised: TypeError >> an error occurred running a Giac command:IN PUT:sage2:=int(sage0,sageVARx):;OUTPUT:sym2poly/r2sym(const gen & e,const index\_m & i,const vecteur & l) Error: Bad Argument Value

input file name test cases/rubi tests/2 Exponentials/2.5/164  $2.5.4$ 

Test file number 164

Exception generated.

$$
\int \frac{e^{-\coth^{-1}(ax)}}{\sqrt{c - acx}} dx = \text{Exception raised: TypeError}
$$

✞ ☎

 $\begin{pmatrix} 1 & 0 & 0 \\ 0 & 0 & 0 \\ 0 & 0 & 0 \\ 0 & 0 & 0 \\ 0 & 0 & 0 \\ 0 & 0 & 0 \\ 0 & 0 & 0 & 0 \\ 0 & 0 & 0 & 0 \\ 0 & 0 & 0 & 0 \\ 0 & 0 & 0 & 0 \\ 0 & 0 & 0 & 0 & 0 \\ 0 & 0 & 0 & 0 & 0 \\ 0 & 0 & 0 & 0 & 0 & 0 \\ 0 & 0 & 0 & 0 & 0 & 0 \\ 0 & 0 & 0 & 0 & 0 & 0 & 0 \\ 0 & 0 & 0 & 0 & 0 & 0 & 0 \\ 0 &$ 

✞ ☎

 $\begin{pmatrix} 1 & 0 & 0 \\ 0 & 0 & 0 \\ 0 & 0 & 0 \\ 0 & 0 & 0 \\ 0 & 0 & 0 \\ 0 & 0 & 0 \\ 0 & 0 & 0 & 0 \\ 0 & 0 & 0 & 0 \\ 0 & 0 & 0 & 0 \\ 0 & 0 & 0 & 0 \\ 0 & 0 & 0 & 0 & 0 \\ 0 & 0 & 0 & 0 & 0 \\ 0 & 0 & 0 & 0 & 0 & 0 \\ 0 & 0 & 0 & 0 & 0 & 0 \\ 0 & 0 & 0 & 0 & 0 & 0 & 0 \\ 0 & 0 & 0 & 0 & 0 & 0 & 0 \\ 0 &$ 

input  $integrate(((a*x-1)/(a*x+1))^(1/2)/(-a*c*x+c)^(1/2),x, algorithm="giac")$ 

output

```
Exception raised: TypeError >> an error occurred running a Giac command:IN
PUT:sage2:=int(sage0,sageVARx):;OUTPUT:sym2poly/r2sym(const gen & e,const
index_m & i,const vecteur & l) Error: Bad Argument Value
```
input file name test\_cases/rubi\_tests/2\_Exponentials/2.5/164\_2.5.4

Test file number 164

Integral number in file 255

#### **Giac [F(-2)]**

Exception generated.

$$
\int \frac{e^{-\coth^{-1}(ax)}}{(c - acx)^{5/2}} dx = \text{Exception raised: TypeError}
$$

✞ ☎

✞ ☎

 $\overline{\phantom{a}}$   $\overline{\phantom{a}}$   $\overline{\$ 

input

 $integrate(((a*x-1)/(a*x+1))^(1/2)/(-a*c*x+c)^(5/2),x, algorithm="giac")$  $\left($   $\left($   $\right)$   $\left($   $\left($   $\right)$   $\left($   $\left($   $\right)$   $\left($   $\left($   $\right)$   $\left($   $\left($   $\right)$   $\left($   $\left($   $\right)$   $\left($   $\left($   $\right)$   $\left($   $\left($   $\right)$   $\left($   $\left($   $\right)$   $\left($   $\left($   $\right)$   $\left($   $\left($   $\right)$   $\left($   $\left($   $\right)$   $\left($ 

output Exception raised: TypeError >> an error occurred running a Giac command:IN PUT:sage2:=int(sage0,sageVARx):;OUTPUT:sym2poly/r2sym(const gen & e,const index\_m & i,const vecteur & l) Error: Bad Argument Value

input file name test\_cases/rubi\_tests/2\_Exponentials/2.5/164\_2.5.4

Test file number 164
Exception generated.

$$
\int e^{-3\coth^{-1}(ax)}(c - acx)^{5/2} dx = \text{Exception raised: TypeError}
$$

✞ ☎

✝ ✆

✞ ☎

 $\begin{pmatrix} 1 & 0 & 0 \\ 0 & 0 & 0 \\ 0 & 0 & 0 \\ 0 & 0 & 0 \\ 0 & 0 & 0 \\ 0 & 0 & 0 \\ 0 & 0 & 0 \\ 0 & 0 & 0 \\ 0 & 0 & 0 & 0 \\ 0 & 0 & 0 & 0 \\ 0 & 0 & 0 & 0 \\ 0 & 0 & 0 & 0 & 0 \\ 0 & 0 & 0 & 0 & 0 \\ 0 & 0 & 0 & 0 & 0 \\ 0 & 0 & 0 & 0 & 0 & 0 \\ 0 & 0 & 0 & 0 & 0 & 0 \\ 0 & 0 & 0 & 0 & 0 & 0 & 0 \\ 0 &$ 

input  $integrate((-a*c*x+c)^-(5/2)*((a*x-1)/(a*x+1))^-(3/2),x, algorithm="giac")$ 

output

```
Exception raised: TypeError >> an error occurred running a Giac command:IN
PUT:sage2:=int(sage0,sageVARx):;OUTPUT:sym2poly/r2sym(const gen & e,const
index_m & i,const vecteur & l) Error: Bad Argument Value
```
input file name test\_cases/rubi\_tests/2\_Exponentials/2.5/164\_2.5.4

Test file number 164

Integral number in file 268

#### **Giac [F(-2)]**

Exception generated.

$$
\int e^{-3\coth^{-1}(ax)}(c - acx)^{3/2} dx = \text{Exception raised: TypeError}
$$

✞ ☎

✞ ☎

 $\overline{\phantom{a}}$   $\overline{\phantom{a}}$   $\overline{\$ 

input

 $integrate((-a*c*x+c)^(3/2)*((a*x-1)/(a*x+1))^(3/2),x, algorithm="giac")$  $\left($   $\left($   $\right)$   $\left($   $\left($   $\right)$   $\left($   $\left($   $\right)$   $\left($   $\left($   $\right)$   $\left($   $\left($   $\right)$   $\left($   $\left($   $\right)$   $\left($   $\left($   $\right)$   $\left($   $\left($   $\right)$   $\left($   $\left($   $\right)$   $\left($   $\left($   $\right)$   $\left($   $\left($   $\right)$   $\left($   $\left($   $\right)$   $\left($ 

output Exception raised: TypeError >> an error occurred running a Giac command:IN PUT:sage2:=int(sage0,sageVARx):;OUTPUT:sym2poly/r2sym(const gen & e,const index\_m & i,const vecteur & l) Error: Bad Argument Value

input file name test cases/rubi tests/2 Exponentials/2.5/164  $2.5.4$ 

Test file number 164

Exception generated.

$$
\int e^{-3\coth^{-1}(ax)}\sqrt{c-acx} \, dx = \text{Exception raised: TypeError}
$$

✝ ✆

✞ ☎

 $\begin{pmatrix} 1 & 0 & 0 \\ 0 & 0 & 0 \\ 0 & 0 & 0 \\ 0 & 0 & 0 \\ 0 & 0 & 0 \\ 0 & 0 & 0 \\ 0 & 0 & 0 \\ 0 & 0 & 0 \\ 0 & 0 & 0 & 0 \\ 0 & 0 & 0 & 0 \\ 0 & 0 & 0 & 0 \\ 0 & 0 & 0 & 0 & 0 \\ 0 & 0 & 0 & 0 & 0 \\ 0 & 0 & 0 & 0 & 0 \\ 0 & 0 & 0 & 0 & 0 & 0 \\ 0 & 0 & 0 & 0 & 0 & 0 \\ 0 & 0 & 0 & 0 & 0 & 0 & 0 \\ 0 &$ 

input ✞ ☎  $integrate((-a*c*x+c)^(1/2)*((a*x-1)/(a*x+1))^(3/2),x, algorithm="giac")$ 

output

Exception raised: TypeError >> an error occurred running a Giac command:IN PUT:sage2:=int(sage0,sageVARx):;OUTPUT:sym2poly/r2sym(const gen & e,const index\_m & i,const vecteur & l) Error: Bad Argument Value

input file name test\_cases/rubi\_tests/2\_Exponentials/2.5/164\_2.5.4

Test file number 164

Integral number in file 270

### **Giac [F(-2)]**

Exception generated.

$$
\int \frac{e^{-3 \coth^{-1}(ax)}}{(c - acx)^{5/2}} dx = \text{Exception raised: TypeError}
$$

✞ ☎

 $\left( \begin{array}{cc} \bullet & \bullet & \bullet \\ \bullet & \bullet & \bullet \end{array} \right)$ 

input

 $integrate(((a*x-1)/(a*x+1))^(3/2)/(-a*c*x+c)^(5/2),x, algorithm="giac")$  $\begin{pmatrix} 1 & 0 & 0 \\ 0 & 0 & 0 \\ 0 & 0 & 0 \\ 0 & 0 & 0 \\ 0 & 0 & 0 \\ 0 & 0 & 0 \\ 0 & 0 & 0 & 0 \\ 0 & 0 & 0 & 0 \\ 0 & 0 & 0 & 0 \\ 0 & 0 & 0 & 0 \\ 0 & 0 & 0 & 0 & 0 \\ 0 & 0 & 0 & 0 & 0 \\ 0 & 0 & 0 & 0 & 0 & 0 \\ 0 & 0 & 0 & 0 & 0 & 0 \\ 0 & 0 & 0 & 0 & 0 & 0 & 0 \\ 0 & 0 & 0 & 0 & 0 & 0 & 0 \\ 0 &$ 

output ✞ ☎ Exception raised: TypeError >> an error occurred running a Giac command:IN PUT:sage2:=int(sage0,sageVARx):;OUTPUT:sym2poly/r2sym(const gen & e,const index\_m & i,const vecteur & l) Error: Bad Argument Value

input file name test\_cases/rubi\_tests/2\_Exponentials/2.5/164\_2.5.4

Test file number 164

Exception generated.

$$
\int \frac{e^{-3 \coth^{-1}(ax)}}{(c - acx)^{9/2}} dx = \text{Exception raised: TypeError}
$$

✞ ☎

 $\begin{pmatrix} 1 & 0 & 0 \\ 0 & 0 & 0 \\ 0 & 0 & 0 \\ 0 & 0 & 0 \\ 0 & 0 & 0 \\ 0 & 0 & 0 \\ 0 & 0 & 0 & 0 \\ 0 & 0 & 0 & 0 \\ 0 & 0 & 0 & 0 \\ 0 & 0 & 0 & 0 \\ 0 & 0 & 0 & 0 & 0 \\ 0 & 0 & 0 & 0 & 0 \\ 0 & 0 & 0 & 0 & 0 & 0 \\ 0 & 0 & 0 & 0 & 0 & 0 \\ 0 & 0 & 0 & 0 & 0 & 0 & 0 \\ 0 & 0 & 0 & 0 & 0 & 0 & 0 \\ 0 &$ 

✞ ☎

 $\overline{\phantom{a}}$   $\overline{\phantom{a}}$   $\overline{\$ 

input  $integrate(((a*x-1)/(a*x+1))^{(3/2)/(-a*c*x+c)^{(9/2)},x, algorithm="giac")$ 

output

```
Exception raised: TypeError >> an error occurred running a Giac command:IN
PUT:sage2:=int(sage0,sageVARx):;OUTPUT:sym2poly/r2sym(const gen & e,const
index_m & i,const vecteur & l) Error: Bad Argument Value
```
input file name test\_cases/rubi\_tests/2\_Exponentials/2.5/164\_2.5.4

Test file number 164

Integral number in file 275

#### **Giac [F(-2)]**

Exception generated.

$$
\int e^{3\coth^{-1}(ax)}(c - acx)^p dx = \text{Exception raised: TypeError}
$$

✞ ☎

✞ ☎

 $\left( \begin{array}{cc} \bullet & \bullet & \bullet \\ \bullet & \bullet & \bullet \end{array} \right)$ 

input

 $integrate(1/((a*x-1)/(a*x+1))^{(3/2)*(-a*c*x+c)^p,x, algorithm="giac")$  $\begin{pmatrix} 1 & 0 & 0 \\ 0 & 0 & 0 \\ 0 & 0 & 0 \\ 0 & 0 & 0 \\ 0 & 0 & 0 \\ 0 & 0 & 0 \\ 0 & 0 & 0 & 0 \\ 0 & 0 & 0 & 0 \\ 0 & 0 & 0 & 0 \\ 0 & 0 & 0 & 0 \\ 0 & 0 & 0 & 0 & 0 \\ 0 & 0 & 0 & 0 & 0 \\ 0 & 0 & 0 & 0 & 0 & 0 \\ 0 & 0 & 0 & 0 & 0 & 0 \\ 0 & 0 & 0 & 0 & 0 & 0 & 0 \\ 0 & 0 & 0 & 0 & 0 & 0 & 0 \\ 0 &$ 

output Exception raised: TypeError >> an error occurred running a Giac command:IN PUT:sage2:=int(sage0,sageVARx):;OUTPUT:sym2poly/r2sym(const gen & e,const index\_m & i,const vecteur & l) Error: Bad Argument Value

input file name test\_cases/rubi\_tests/2\_Exponentials/2.5/164\_2.5.4

Test file number 164

Exception generated.

$$
\int e^{-3\coth^{-1}(ax)}(c-acx)^p\,dx = \text{Exception raised: TypeError}
$$

✞ ☎

✝ ✆

✞ ☎

 $\begin{pmatrix} 1 & 0 & 0 \\ 0 & 0 & 0 \\ 0 & 0 & 0 \\ 0 & 0 & 0 \\ 0 & 0 & 0 \\ 0 & 0 & 0 \\ 0 & 0 & 0 \\ 0 & 0 & 0 \\ 0 & 0 & 0 & 0 \\ 0 & 0 & 0 & 0 \\ 0 & 0 & 0 & 0 \\ 0 & 0 & 0 & 0 & 0 \\ 0 & 0 & 0 & 0 & 0 \\ 0 & 0 & 0 & 0 & 0 \\ 0 & 0 & 0 & 0 & 0 & 0 \\ 0 & 0 & 0 & 0 & 0 & 0 \\ 0 & 0 & 0 & 0 & 0 & 0 & 0 \\ 0 &$ 

input  $integrate((-a*c*x+c)^<sup>*</sup>(a*x-1)/(a*x+1))^{(3/2)},x, algorithm='giac")$ 

output

```
Exception raised: TypeError >> an error occurred running a Giac command:IN
PUT:sage2:=int(sage0,sageVARx):;OUTPUT:sym2poly/r2sym(const gen & e,const
index_m & i,const vecteur & l) Error: Bad Argument Value
```
input file name test\_cases/rubi\_tests/2\_Exponentials/2.5/164\_2.5.4

Test file number 164

Integral number in file 282

### **Giac [F(-2)]**

Exception generated.

$$
\int e^{\coth^{-1}(ax)}x^2\sqrt{c-acx} dx = \text{Exception raised: TypeError}
$$

✞ ☎

 $\begin{pmatrix} 1 & 0 & 0 \\ 0 & 0 & 0 \\ 0 & 0 & 0 \\ 0 & 0 & 0 \\ 0 & 0 & 0 \\ 0 & 0 & 0 \\ 0 & 0 & 0 \\ 0 & 0 & 0 \\ 0 & 0 & 0 & 0 \\ 0 & 0 & 0 & 0 \\ 0 & 0 & 0 & 0 \\ 0 & 0 & 0 & 0 & 0 \\ 0 & 0 & 0 & 0 & 0 \\ 0 & 0 & 0 & 0 & 0 \\ 0 & 0 & 0 & 0 & 0 & 0 \\ 0 & 0 & 0 & 0 & 0 & 0 \\ 0 & 0 & 0 & 0 & 0 & 0 & 0 \\ 0 &$ 

✞ ☎

 $\left($   $\left($   $\right)$   $\left($   $\left($   $\right)$   $\left($   $\left($   $\right)$   $\left($   $\left($   $\right)$   $\left($   $\left($   $\right)$   $\left($   $\left($   $\right)$   $\left($   $\left($   $\right)$   $\left($   $\left($   $\right)$   $\left($   $\left($   $\right)$   $\left($   $\left($   $\right)$   $\left($   $\left($   $\right)$   $\left($   $\left($   $\right)$   $\left($ 

input

 $integrate(1/((a*x-1)/(a*x+1))^(1/2)*x^2*(-a*c*x+c)^(1/2),x, algorithm="gia$ c")

output Exception raised: TypeError >> an error occurred running a Giac command:IN PUT:sage2:=int(sage0,sageVARx):;OUTPUT:sym2poly/r2sym(const gen & e,const index\_m & i,const vecteur & l) Error: Bad Argument Value

input file name test cases/rubi tests/2 Exponentials/2.5/164  $2.5.4$ Test file number 164 Integral number in file 319

Exception generated.

$$
\int e^{3\coth^{-1}(ax)}x^3\sqrt{c-acx} dx = \text{Exception raised: TypeError}
$$

 $\overline{\phantom{a}}$   $\overline{\phantom{a}}$   $\overline{\$ 

✞ ☎

 $\left( \begin{array}{cc} \text{ } & \text{ } \\ \text{ } & \text{ } \end{array} \right)$ 

input ✞ ☎  $integrate(1/((a*x-1)/(a*x+1))^{(3/2)*x^3*(-a*c*x+c)^(1/2),x, algorithm="gia$ c")

output Exception raised: TypeError >> an error occurred running a Giac command:IN PUT:sage2:=int(sage0,sageVARx):;OUTPUT:sym2poly/r2sym(const gen & e,const index\_m & i,const vecteur & l) Error: Bad Argument Value

input file name test\_cases/rubi\_tests/2\_Exponentials/2.5/164\_2.5.4

Test file number 164

Integral number in file 333

### **Giac [F(-2)]**

Exception generated.

$$
\int e^{3\coth^{-1}(ax)}x\sqrt{c-acx} dx = \text{Exception raised: TypeError}
$$

input

)

✞ ☎  $integrate(1/((a*x-1)/(a*x+1))^{(3/2)*x*(-a*c*x+c)^(1/2),x, algorithm="giac"$ 

 $\begin{pmatrix} 1 & 0 & 0 \\ 0 & 0 & 0 \\ 0 & 0 & 0 \\ 0 & 0 & 0 \\ 0 & 0 & 0 \\ 0 & 0 & 0 \\ 0 & 0 & 0 & 0 \\ 0 & 0 & 0 & 0 \\ 0 & 0 & 0 & 0 \\ 0 & 0 & 0 & 0 \\ 0 & 0 & 0 & 0 & 0 \\ 0 & 0 & 0 & 0 & 0 \\ 0 & 0 & 0 & 0 & 0 & 0 \\ 0 & 0 & 0 & 0 & 0 & 0 \\ 0 & 0 & 0 & 0 & 0 & 0 & 0 \\ 0 & 0 & 0 & 0 & 0 & 0 & 0 \\ 0 &$ 

✞ ☎

 $\begin{pmatrix} 1 & 0 & 0 \\ 0 & 0 & 0 \\ 0 & 0 & 0 \\ 0 & 0 & 0 \\ 0 & 0 & 0 \\ 0 & 0 & 0 \\ 0 & 0 & 0 & 0 \\ 0 & 0 & 0 & 0 \\ 0 & 0 & 0 & 0 \\ 0 & 0 & 0 & 0 \\ 0 & 0 & 0 & 0 & 0 \\ 0 & 0 & 0 & 0 & 0 \\ 0 & 0 & 0 & 0 & 0 & 0 \\ 0 & 0 & 0 & 0 & 0 & 0 \\ 0 & 0 & 0 & 0 & 0 & 0 & 0 \\ 0 & 0 & 0 & 0 & 0 & 0 & 0 \\ 0 &$ 

output

Exception raised: TypeError >> an error occurred running a Giac command:IN PUT:sage2:=int(sage0,sageVARx):;OUTPUT:sym2poly/r2sym(const gen & e,const index\_m & i,const vecteur & l) Error: Bad Argument Value

input file name test\_cases/rubi\_tests/2\_Exponentials/2.5/164\_2.5.4

Test file number 164

Exception generated.

$$
\int e^{3\coth^{-1}(ax)}\sqrt{c-acx} \, dx = \text{Exception raised: TypeError}
$$

✞ ☎

✝ ✆

✞ ☎

 $\begin{pmatrix} 1 & 0 & 0 \\ 0 & 0 & 0 \\ 0 & 0 & 0 \\ 0 & 0 & 0 \\ 0 & 0 & 0 \\ 0 & 0 & 0 \\ 0 & 0 & 0 \\ 0 & 0 & 0 \\ 0 & 0 & 0 & 0 \\ 0 & 0 & 0 & 0 \\ 0 & 0 & 0 & 0 \\ 0 & 0 & 0 & 0 & 0 \\ 0 & 0 & 0 & 0 & 0 \\ 0 & 0 & 0 & 0 & 0 \\ 0 & 0 & 0 & 0 & 0 & 0 \\ 0 & 0 & 0 & 0 & 0 & 0 \\ 0 & 0 & 0 & 0 & 0 & 0 & 0 \\ 0 &$ 

input  $integrate(1/((a*x-1)/(a*x+1))^{(3/2)*(-a*c*x+c)^(1/2),x, algorithm="giac")$ 

output

Exception raised: TypeError >> an error occurred running a Giac command:IN PUT:sage2:=int(sage0,sageVARx):;OUTPUT:sym2poly/r2sym(const gen & e,const index\_m & i,const vecteur & l) Error: Bad Argument Value

input file name test\_cases/rubi\_tests/2\_Exponentials/2.5/164\_2.5.4

Test file number 164

Integral number in file 336

### **Giac [F(-2)]**

Exception generated.

 $\int e^{3\coth^{-1}(ax)}\sqrt{c - acx}$ *x dx* = Exception raised: TypeError

 $\left( \begin{array}{cc} \text{ } & \text{ } \\ \text{ } & \text{ } \end{array} \right)$ 

✞ ☎

 $\left($   $\left($   $\right)$   $\left($   $\left($   $\right)$   $\left($   $\left($   $\right)$   $\left($   $\left($   $\right)$   $\left($   $\left($   $\right)$   $\left($   $\left($   $\right)$   $\left($   $\left($   $\right)$   $\left($   $\left($   $\right)$   $\left($   $\left($   $\right)$   $\left($   $\left($   $\right)$   $\left($   $\left($   $\right)$   $\left($   $\left($   $\right)$   $\left($ 

input

✞ ☎  $integrate(1/((a*x-1)/(a*x+1))^(3/2)*(-a*c*x+c)^(1/2)/x,x, algorithm="giac"$ )

output Exception raised: TypeError >> an error occurred running a Giac command:IN PUT:sage2:=int(sage0,sageVARx):;OUTPUT:sym2poly/r2sym(const gen & e,const index\_m & i,const vecteur & l) Error: Bad Argument Value

input file name test\_cases/rubi\_tests/2\_Exponentials/2.5/164\_2.5.4

Test file number 164

Exception generated.

 $\int e^{3\coth^{-1}(ax)}\sqrt{c - acx}$  $\frac{V}{x^2}$  dx = Exception raised: TypeError

 $\begin{pmatrix} 1 & 0 & 0 \\ 0 & 0 & 0 \\ 0 & 0 & 0 \\ 0 & 0 & 0 \\ 0 & 0 & 0 \\ 0 & 0 & 0 \\ 0 & 0 & 0 & 0 \\ 0 & 0 & 0 & 0 \\ 0 & 0 & 0 & 0 \\ 0 & 0 & 0 & 0 \\ 0 & 0 & 0 & 0 & 0 \\ 0 & 0 & 0 & 0 & 0 \\ 0 & 0 & 0 & 0 & 0 & 0 \\ 0 & 0 & 0 & 0 & 0 & 0 \\ 0 & 0 & 0 & 0 & 0 & 0 & 0 \\ 0 & 0 & 0 & 0 & 0 & 0 & 0 \\ 0 &$ 

✞ ☎

 $\overline{\phantom{a}}$   $\overline{\phantom{a}}$   $\overline{\$ 

input ✞ ☎  $integrate(1/((a*x-1)/(a*x+1))^{(3/2)*(-a*c*x+c)^(1/2)/x^2,x, algorithm="gia})$ c")

output

Exception raised: TypeError >> an error occurred running a Giac command:IN PUT:sage2:=int(sage0,sageVARx):;OUTPUT:sym2poly/r2sym(const gen & e,const index\_m & i,const vecteur & l) Error: Bad Argument Value

input file name test cases/rubi tests/2 Exponentials/2.5/164  $2.5.4$ 

Test file number 164

Integral number in file 338

### **Giac [F(-2)]**

Exception generated.

 $\int e^{3\coth^{-1}(ax)}\sqrt{c - acx}$  $\frac{1}{x^3}$  dx = Exception raised: TypeError

 $\begin{pmatrix} 1 & 0 & 0 \\ 0 & 0 & 0 \\ 0 & 0 & 0 \\ 0 & 0 & 0 \\ 0 & 0 & 0 \\ 0 & 0 & 0 \\ 0 & 0 & 0 \\ 0 & 0 & 0 \\ 0 & 0 & 0 & 0 \\ 0 & 0 & 0 & 0 \\ 0 & 0 & 0 & 0 \\ 0 & 0 & 0 & 0 & 0 \\ 0 & 0 & 0 & 0 & 0 \\ 0 & 0 & 0 & 0 & 0 \\ 0 & 0 & 0 & 0 & 0 & 0 \\ 0 & 0 & 0 & 0 & 0 & 0 \\ 0 & 0 & 0 & 0 & 0 & 0 & 0 \\ 0 &$ 

✞ ☎

 $\begin{pmatrix} 1 & 0 & 0 \\ 0 & 0 & 0 \\ 0 & 0 & 0 \\ 0 & 0 & 0 \\ 0 & 0 & 0 \\ 0 & 0 & 0 \\ 0 & 0 & 0 & 0 \\ 0 & 0 & 0 & 0 \\ 0 & 0 & 0 & 0 \\ 0 & 0 & 0 & 0 \\ 0 & 0 & 0 & 0 & 0 \\ 0 & 0 & 0 & 0 & 0 \\ 0 & 0 & 0 & 0 & 0 & 0 \\ 0 & 0 & 0 & 0 & 0 & 0 \\ 0 & 0 & 0 & 0 & 0 & 0 & 0 \\ 0 & 0 & 0 & 0 & 0 & 0 & 0 \\ 0 &$ 

input ✞ ☎ integrate(1/((a\*x-1)/(a\*x+1))^(3/2)\*(-a\*c\*x+c)^(1/2)/x^3,x, algorithm="gia c")

output Exception raised: TypeError >> an error occurred running a Giac command:IN PUT:sage2:=int(sage0,sageVARx):;OUTPUT:sym2poly/r2sym(const gen & e,const index\_m & i,const vecteur & l) Error: Bad Argument Value

input file name test\_cases/rubi\_tests/2\_Exponentials/2.5/164\_2.5.4

Test file number 164

Exception generated.

 $\int e^{3\coth^{-1}(ax)}\sqrt{c - acx}$  $\frac{V}{x^4}$  dx = Exception raised: TypeError

 $\begin{pmatrix} 1 & 0 & 0 \\ 0 & 0 & 0 \\ 0 & 0 & 0 \\ 0 & 0 & 0 \\ 0 & 0 & 0 \\ 0 & 0 & 0 \\ 0 & 0 & 0 & 0 \\ 0 & 0 & 0 & 0 \\ 0 & 0 & 0 & 0 \\ 0 & 0 & 0 & 0 \\ 0 & 0 & 0 & 0 & 0 \\ 0 & 0 & 0 & 0 & 0 \\ 0 & 0 & 0 & 0 & 0 & 0 \\ 0 & 0 & 0 & 0 & 0 & 0 \\ 0 & 0 & 0 & 0 & 0 & 0 & 0 \\ 0 & 0 & 0 & 0 & 0 & 0 & 0 \\ 0 &$ 

✞ ☎

 $\overline{\phantom{a}}$   $\overline{\phantom{a}}$   $\overline{\$ 

input ✞ ☎  $integrate(1/((a*x-1)/(a*x+1))^{(3/2)*(-a*c*x+c)^(1/2)/x^4,x, algorithm="gia$ c")

output

Exception raised: TypeError >> an error occurred running a Giac command:IN PUT:sage2:=int(sage0,sageVARx):;OUTPUT:sym2poly/r2sym(const gen & e,const index\_m & i,const vecteur & l) Error: Bad Argument Value

input file name test cases/rubi tests/2 Exponentials/2.5/164  $2.5.4$ 

Test file number 164

Integral number in file 340

# **Giac [F(-2)]**

Exception generated.

 $\int e^{3\coth^{-1}(ax)}\sqrt{c - acx}$  $\frac{V}{x^5}$  dx = Exception raised: TypeError

 $\begin{pmatrix} 1 & 0 & 0 \\ 0 & 0 & 0 \\ 0 & 0 & 0 \\ 0 & 0 & 0 \\ 0 & 0 & 0 \\ 0 & 0 & 0 \\ 0 & 0 & 0 \\ 0 & 0 & 0 \\ 0 & 0 & 0 & 0 \\ 0 & 0 & 0 & 0 \\ 0 & 0 & 0 & 0 \\ 0 & 0 & 0 & 0 & 0 \\ 0 & 0 & 0 & 0 & 0 \\ 0 & 0 & 0 & 0 & 0 \\ 0 & 0 & 0 & 0 & 0 & 0 \\ 0 & 0 & 0 & 0 & 0 & 0 \\ 0 & 0 & 0 & 0 & 0 & 0 & 0 \\ 0 &$ 

✞ ☎

 $\begin{pmatrix} 1 & 0 & 0 \\ 0 & 0 & 0 \\ 0 & 0 & 0 \\ 0 & 0 & 0 \\ 0 & 0 & 0 \\ 0 & 0 & 0 \\ 0 & 0 & 0 & 0 \\ 0 & 0 & 0 & 0 \\ 0 & 0 & 0 & 0 \\ 0 & 0 & 0 & 0 \\ 0 & 0 & 0 & 0 & 0 \\ 0 & 0 & 0 & 0 & 0 \\ 0 & 0 & 0 & 0 & 0 & 0 \\ 0 & 0 & 0 & 0 & 0 & 0 \\ 0 & 0 & 0 & 0 & 0 & 0 & 0 \\ 0 & 0 & 0 & 0 & 0 & 0 & 0 \\ 0 &$ 

input ✞ ☎ integrate(1/((a\*x-1)/(a\*x+1))^(3/2)\*(-a\*c\*x+c)^(1/2)/x^5,x, algorithm="gia c")

output Exception raised: TypeError >> an error occurred running a Giac command:IN PUT:sage2:=int(sage0,sageVARx):;OUTPUT:sym2poly/r2sym(const gen & e,const index\_m & i,const vecteur & l) Error: Bad Argument Value

input file name test\_cases/rubi\_tests/2\_Exponentials/2.5/164\_2.5.4

Test file number 164

Exception generated.

$$
\int \frac{e^{\coth^{-1}(x)}x}{(1+x)^{3/2}} dx = \text{Exception raised: NotImplementedError}
$$

✞ ☎

 $\begin{pmatrix} 1 & 0 & 0 \\ 0 & 0 & 0 \\ 0 & 0 & 0 \\ 0 & 0 & 0 \\ 0 & 0 & 0 \\ 0 & 0 & 0 \\ 0 & 0 & 0 & 0 \\ 0 & 0 & 0 & 0 \\ 0 & 0 & 0 & 0 \\ 0 & 0 & 0 & 0 \\ 0 & 0 & 0 & 0 & 0 \\ 0 & 0 & 0 & 0 & 0 \\ 0 & 0 & 0 & 0 & 0 & 0 \\ 0 & 0 & 0 & 0 & 0 & 0 \\ 0 & 0 & 0 & 0 & 0 & 0 & 0 \\ 0 & 0 & 0 & 0 & 0 & 0 & 0 \\ 0 &$ 

✞ ☎

 $\overline{\phantom{a}}$   $\overline{\phantom{a}}$   $\overline{\$ 

input  $integrate(1/((x-1)/(1+x))^{(1/2)*x/(1+x)^{(3/2)},x, algorithm='giac")$ 

output

```
Exception raised: NotImplementedError >> unable to parse Giac output: (2*a
tan(i)-4*i)/sqrt(2)*sign(sageVARx+1)+2*(sqrt(sageVARx-1)/sign(sageVARx+1)-
atan(sqrt(sageVARx-1)/sqrt(2))/sqrt(2)/sign(sageVARx+1))
```
input file name test\_cases/rubi\_tests/2\_Exponentials/2.5/164\_2.5.4

Test file number 164

Integral number in file 354

### **Giac [F(-2)]**

Exception generated.

$$
\int \frac{e^{\coth^{-1}(x)}}{(1+x)^{3/2}} dx = \text{Exception raised: NotImplementedError}
$$

✞ ☎

✞ ☎

 $\begin{pmatrix} 1 & 0 & 0 \\ 0 & 0 & 0 \\ 0 & 0 & 0 \\ 0 & 0 & 0 \\ 0 & 0 & 0 \\ 0 & 0 & 0 \\ 0 & 0 & 0 & 0 \\ 0 & 0 & 0 & 0 \\ 0 & 0 & 0 & 0 \\ 0 & 0 & 0 & 0 \\ 0 & 0 & 0 & 0 & 0 \\ 0 & 0 & 0 & 0 & 0 \\ 0 & 0 & 0 & 0 & 0 & 0 \\ 0 & 0 & 0 & 0 & 0 & 0 \\ 0 & 0 & 0 & 0 & 0 & 0 & 0 \\ 0 & 0 & 0 & 0 & 0 & 0 & 0 \\ 0 &$ 

input

 $integrate(1/((x-1)/(1+x))^{(1/2)/(1+x)^{(3/2)},x, algorithm="giac")$  $\left($   $\left($   $\right)$   $\left($   $\left($   $\right)$   $\left($   $\left($   $\right)$   $\left($   $\left($   $\right)$   $\left($   $\left($   $\right)$   $\left($   $\left($   $\right)$   $\left($   $\left($   $\right)$   $\left($   $\left($   $\right)$   $\left($   $\left($   $\right)$   $\left($   $\left($   $\right)$   $\left($   $\left($   $\right)$   $\left($   $\left($   $\right)$   $\left($ 

output Exception raised: NotImplementedError >> unable to parse Giac output: -sqr t(2)\*atan(i)\*sign(sageVARx+1)+sqrt(2)\*atan(sqrt(sageVARx-1)/sqrt(2))/sign( sageVARx+1)

input file name test\_cases/rubi\_tests/2\_Exponentials/2.5/164\_2.5.4

Test file number 164

Exception generated.

$$
\int e^{-\coth^{-1}(ax)}x^2\sqrt{c-acx}\,dx = \text{Exception raised: TypeError}
$$

✞ ☎

 $\overline{\phantom{a}}$   $\overline{\phantom{a}}$   $\overline{\$ 

✞ ☎

 $\left( \begin{array}{cc} \text{ } & \text{ } \\ \text{ } & \text{ } \end{array} \right)$ 

input integrate(x^2\*(-a\*c\*x+c)^(1/2)\*((a\*x-1)/(a\*x+1))^(1/2),x, algorithm="giac" )

output Exception raised: TypeError >> an error occurred running a Giac command:IN PUT:sage2:=int(sage0,sageVARx):;OUTPUT:sym2poly/r2sym(const gen & e,const index\_m & i,const vecteur & l) Error: Bad Argument Value

input file name test\_cases/rubi\_tests/2\_Exponentials/2.5/164\_2.5.4

Test file number 164

Integral number in file 358

### **Giac [F(-2)]**

Exception generated.

$$
\int e^{-3\coth^{-1}(ax)}x^3\sqrt{c-acx} dx = \text{Exception raised: TypeError}
$$

✞ ☎

 $\left( \begin{array}{cc} \bullet & \bullet & \bullet \\ \bullet & \bullet & \bullet \end{array} \right)$ 

✞ ☎

 $\left( \begin{array}{cc} \bullet & \bullet & \bullet \\ \bullet & \bullet & \bullet \end{array} \right)$ 

input

)

 $integrate(x^3*(-a*c*x+c)^(1/2)*((a*x-1)/(a*x+1))^(3/2),x, algorithm="giac"$ 

output

Exception raised: TypeError >> an error occurred running a Giac command:IN PUT:sage2:=int(sage0,sageVARx):;OUTPUT:sym2poly/r2sym(const gen & e,const index\_m & i,const vecteur & l) Error: Bad Argument Value

input file name test\_cases/rubi\_tests/2\_Exponentials/2.5/164\_2.5.4

Test file number 164

Exception generated.

$$
\int e^{-3\coth^{-1}(ax)}x^2\sqrt{c - acx} dx = \text{Exception raised: TypeError}
$$

 $\overline{\phantom{a}}$   $\overline{\phantom{a}}$   $\overline{\$ 

✞ ☎

 $\left( \begin{array}{cc} \text{ } & \text{ } \\ \text{ } & \text{ } \end{array} \right)$ 

input ✞ ☎  $integerate(x^2*(-a*c*x+c)^(1/2)*((a*x-1)/(a*x+1))^(3/2),x, algorithm="giac"$ )

output Exception raised: TypeError >> an error occurred running a Giac command:IN PUT:sage2:=int(sage0,sageVARx):;OUTPUT:sym2poly/r2sym(const gen & e,const index\_m & i,const vecteur & l) Error: Bad Argument Value

input file name test\_cases/rubi\_tests/2\_Exponentials/2.5/164\_2.5.4

Test file number 164

Integral number in file 373

### **Giac [F(-2)]**

Exception generated.

$$
\int e^{-3\coth^{-1}(ax)}x\sqrt{c-acx} dx = \text{Exception raised: TypeError}
$$

✞ ☎

 $\begin{pmatrix} 1 & 0 & 0 \\ 0 & 0 & 0 \\ 0 & 0 & 0 \\ 0 & 0 & 0 \\ 0 & 0 & 0 \\ 0 & 0 & 0 \\ 0 & 0 & 0 \\ 0 & 0 & 0 \\ 0 & 0 & 0 & 0 \\ 0 & 0 & 0 & 0 \\ 0 & 0 & 0 & 0 \\ 0 & 0 & 0 & 0 & 0 \\ 0 & 0 & 0 & 0 & 0 \\ 0 & 0 & 0 & 0 & 0 \\ 0 & 0 & 0 & 0 & 0 & 0 \\ 0 & 0 & 0 & 0 & 0 & 0 \\ 0 & 0 & 0 & 0 & 0 & 0 & 0 \\ 0 &$ 

✞ ☎

 $\left($   $\left($   $\right)$   $\left($   $\left($   $\right)$   $\left($   $\left($   $\right)$   $\left($   $\left($   $\right)$   $\left($   $\left($   $\right)$   $\left($   $\left($   $\right)$   $\left($   $\left($   $\right)$   $\left($   $\left($   $\right)$   $\left($   $\left($   $\right)$   $\left($   $\left($   $\right)$   $\left($   $\left($   $\right)$   $\left($   $\left($   $\right)$   $\left($ 

input

 $integrate(x*(-a*c*x+c)^(1/2)*((a*x-1)/(a*x+1))^(3/2),x, algorithm="giac")$ 

output Exception raised: TypeError >> an error occurred running a Giac command:IN PUT:sage2:=int(sage0,sageVARx):;OUTPUT:sym2poly/r2sym(const gen & e,const index\_m & i,const vecteur & l) Error: Bad Argument Value

input file name test cases/rubi tests/2 Exponentials/2.5/164  $2.5.4$ 

Test file number 164

Exception generated.

$$
\int e^{-3\coth^{-1}(ax)}\sqrt{c-acx} \, dx = \text{Exception raised: TypeError}
$$

✞ ☎

 $\left( \begin{array}{cc} \text{ } & \text{ } \\ \text{ } & \text{ } \end{array} \right)$ 

✞ ☎

 $\begin{pmatrix} 1 & 0 & 0 \\ 0 & 0 & 0 \\ 0 & 0 & 0 \\ 0 & 0 & 0 \\ 0 & 0 & 0 \\ 0 & 0 & 0 \\ 0 & 0 & 0 \\ 0 & 0 & 0 \\ 0 & 0 & 0 & 0 \\ 0 & 0 & 0 & 0 \\ 0 & 0 & 0 & 0 \\ 0 & 0 & 0 & 0 & 0 \\ 0 & 0 & 0 & 0 & 0 \\ 0 & 0 & 0 & 0 & 0 \\ 0 & 0 & 0 & 0 & 0 & 0 \\ 0 & 0 & 0 & 0 & 0 & 0 \\ 0 & 0 & 0 & 0 & 0 & 0 & 0 \\ 0 &$ 

input  $integrate((-a*c*x+c)^(1/2)*((a*x-1)/(a*x+1))^(3/2),x, algorithm="giac")$ 

output

Exception raised: TypeError >> an error occurred running a Giac command:IN PUT:sage2:=int(sage0,sageVARx):;OUTPUT:sym2poly/r2sym(const gen & e,const index\_m & i,const vecteur & l) Error: Bad Argument Value

input file name test\_cases/rubi\_tests/2\_Exponentials/2.5/164\_2.5.4

Test file number 164

Integral number in file 375

#### **Giac [F(-2)]**

Exception generated.

 $\int e^{-3\coth^{-1}(ax)}\sqrt{c - acx}$ *x dx* = Exception raised: TypeError

✞ ☎

✞ ☎

 $\overline{\phantom{a}}$   $\overline{\phantom{a}}$   $\overline{\$ 

input

 $integrate((-a*c*x+c)^(1/2)*((a*x-1)/(a*x+1))^(3/2)/x,x, algorithm="giac")$  $\begin{pmatrix} 1 & 0 & 0 \\ 0 & 0 & 0 \\ 0 & 0 & 0 \\ 0 & 0 & 0 \\ 0 & 0 & 0 \\ 0 & 0 & 0 \\ 0 & 0 & 0 & 0 \\ 0 & 0 & 0 & 0 \\ 0 & 0 & 0 & 0 \\ 0 & 0 & 0 & 0 \\ 0 & 0 & 0 & 0 & 0 \\ 0 & 0 & 0 & 0 & 0 \\ 0 & 0 & 0 & 0 & 0 & 0 \\ 0 & 0 & 0 & 0 & 0 & 0 \\ 0 & 0 & 0 & 0 & 0 & 0 & 0 \\ 0 & 0 & 0 & 0 & 0 & 0 & 0 \\ 0 &$ 

output Exception raised: TypeError >> an error occurred running a Giac command:IN PUT:sage2:=int(sage0,sageVARx):;OUTPUT:sym2poly/r2sym(const gen & e,const index\_m & i,const vecteur & l) Error: Bad Argument Value

input file name test cases/rubi tests/2 Exponentials/2.5/164  $2.5.4$ 

Test file number 164

Exception generated.

 $\int e^{-3 \coth^{-1}(ax)} \sqrt{c - acx}$  $\frac{V}{x^2}$  dx = Exception raised: TypeError

 $\begin{pmatrix} 1 & 0 & 0 \\ 0 & 0 & 0 \\ 0 & 0 & 0 \\ 0 & 0 & 0 \\ 0 & 0 & 0 \\ 0 & 0 & 0 \\ 0 & 0 & 0 & 0 \\ 0 & 0 & 0 & 0 \\ 0 & 0 & 0 & 0 \\ 0 & 0 & 0 & 0 \\ 0 & 0 & 0 & 0 & 0 \\ 0 & 0 & 0 & 0 & 0 \\ 0 & 0 & 0 & 0 & 0 & 0 \\ 0 & 0 & 0 & 0 & 0 & 0 \\ 0 & 0 & 0 & 0 & 0 & 0 & 0 \\ 0 & 0 & 0 & 0 & 0 & 0 & 0 \\ 0 &$ 

✞ ☎

 $\overline{\phantom{a}}$   $\overline{\phantom{a}}$   $\overline{\$ 

input ✞ ☎ integrate((-a\*c\*x+c)^(1/2)\*((a\*x-1)/(a\*x+1))^(3/2)/x^2,x, algorithm="giac" )

output

Exception raised: TypeError >> an error occurred running a Giac command:IN PUT:sage2:=int(sage0,sageVARx):;OUTPUT:sym2poly/r2sym(const gen & e,const index\_m & i,const vecteur & l) Error: Bad Argument Value

input file name test\_cases/rubi\_tests/2\_Exponentials/2.5/164\_2.5.4

Test file number 164

Integral number in file 377

# **Giac [F(-2)]**

Exception generated.

 $\int e^{-3\coth^{-1}(ax)}\sqrt{c - acx}$  $\frac{V}{x^3}$  dx = Exception raised: TypeError

✞ ☎

 $\left( \begin{array}{cc} \text{ } & \text{ } \\ \text{ } & \text{ } \end{array} \right)$ 

✞ ☎

 $\begin{pmatrix} 1 & 0 & 0 \\ 0 & 0 & 0 \\ 0 & 0 & 0 \\ 0 & 0 & 0 \\ 0 & 0 & 0 \\ 0 & 0 & 0 \\ 0 & 0 & 0 & 0 \\ 0 & 0 & 0 & 0 \\ 0 & 0 & 0 & 0 \\ 0 & 0 & 0 & 0 \\ 0 & 0 & 0 & 0 & 0 \\ 0 & 0 & 0 & 0 & 0 \\ 0 & 0 & 0 & 0 & 0 & 0 \\ 0 & 0 & 0 & 0 & 0 & 0 \\ 0 & 0 & 0 & 0 & 0 & 0 & 0 \\ 0 & 0 & 0 & 0 & 0 & 0 & 0 \\ 0 &$ 

input

 $\verb|integrate((-a*c*x+c)^((1/2)*( (a*x-1)/(a*x+1))^((3/2)/x^3,x, algorithm="giac")|$ )

output Exception raised: TypeError >> an error occurred running a Giac command:IN PUT:sage2:=int(sage0,sageVARx):;OUTPUT:sym2poly/r2sym(const gen & e,const index\_m & i,const vecteur & l) Error: Bad Argument Value

input file name test\_cases/rubi\_tests/2\_Exponentials/2.5/164\_2.5.4

Test file number 164

Exception generated.

 $\int e^{-3 \coth^{-1}(ax)} \sqrt{c - acx}$  $\frac{V}{x^4}$  dx = Exception raised: TypeError

 $\begin{pmatrix} 1 & 0 & 0 \\ 0 & 0 & 0 \\ 0 & 0 & 0 \\ 0 & 0 & 0 \\ 0 & 0 & 0 \\ 0 & 0 & 0 \\ 0 & 0 & 0 & 0 \\ 0 & 0 & 0 & 0 \\ 0 & 0 & 0 & 0 \\ 0 & 0 & 0 & 0 \\ 0 & 0 & 0 & 0 & 0 \\ 0 & 0 & 0 & 0 & 0 \\ 0 & 0 & 0 & 0 & 0 & 0 \\ 0 & 0 & 0 & 0 & 0 & 0 \\ 0 & 0 & 0 & 0 & 0 & 0 & 0 \\ 0 & 0 & 0 & 0 & 0 & 0 & 0 \\ 0 &$ 

✞ ☎

 $\begin{pmatrix} 1 & 0 & 0 \\ 0 & 0 & 0 \\ 0 & 0 & 0 \\ 0 & 0 & 0 \\ 0 & 0 & 0 \\ 0 & 0 & 0 \\ 0 & 0 & 0 & 0 \\ 0 & 0 & 0 & 0 \\ 0 & 0 & 0 & 0 \\ 0 & 0 & 0 & 0 \\ 0 & 0 & 0 & 0 & 0 \\ 0 & 0 & 0 & 0 & 0 \\ 0 & 0 & 0 & 0 & 0 & 0 \\ 0 & 0 & 0 & 0 & 0 & 0 \\ 0 & 0 & 0 & 0 & 0 & 0 & 0 \\ 0 & 0 & 0 & 0 & 0 & 0 & 0 \\ 0 &$ 

input ✞ ☎ integrate((-a\*c\*x+c)^(1/2)\*((a\*x-1)/(a\*x+1))^(3/2)/x^4,x, algorithm="giac" )

output

Exception raised: TypeError >> an error occurred running a Giac command:IN PUT:sage2:=int(sage0,sageVARx):;OUTPUT:sym2poly/r2sym(const gen & e,const index\_m & i,const vecteur & l) Error: Bad Argument Value

input file name test\_cases/rubi\_tests/2\_Exponentials/2.5/164\_2.5.4

Test file number 164

Integral number in file 379

# **Giac [F(-2)]**

Exception generated.

 $\int e^{-3\coth^{-1}(ax)}\sqrt{c - acx}$  $\frac{V}{x^5}$  dx = Exception raised: TypeError

✞ ☎

 $\left( \begin{array}{cc} \text{ } & \text{ } \\ \text{ } & \text{ } \end{array} \right)$ 

✞ ☎

 $\begin{pmatrix} 1 & 0 & 0 \\ 0 & 0 & 0 \\ 0 & 0 & 0 \\ 0 & 0 & 0 \\ 0 & 0 & 0 \\ 0 & 0 & 0 \\ 0 & 0 & 0 & 0 \\ 0 & 0 & 0 & 0 \\ 0 & 0 & 0 & 0 \\ 0 & 0 & 0 & 0 \\ 0 & 0 & 0 & 0 & 0 \\ 0 & 0 & 0 & 0 & 0 \\ 0 & 0 & 0 & 0 & 0 & 0 \\ 0 & 0 & 0 & 0 & 0 & 0 \\ 0 & 0 & 0 & 0 & 0 & 0 & 0 \\ 0 & 0 & 0 & 0 & 0 & 0 & 0 \\ 0 &$ 

input

 $\verb|integrate((-a*c*x+c)^((1/2)*( (a*x-1)/(a*x+1))^((3/2)/x^5,x, algorithm="giac")|$ )

output Exception raised: TypeError >> an error occurred running a Giac command:IN PUT:sage2:=int(sage0,sageVARx):;OUTPUT:sym2poly/r2sym(const gen & e,const index\_m & i,const vecteur & l) Error: Bad Argument Value

input file name test\_cases/rubi\_tests/2\_Exponentials/2.5/164\_2.5.4

Test file number 164

Exception generated.

$$
\int e^{\coth^{-1}(ax)} (ex)^m (c - acx)^3 dx = \text{Exception raised: TypeError}
$$

 $\overline{\phantom{a}}$   $\overline{\phantom{a}}$   $\overline{\$ 

✞ ☎

 $\left( \begin{array}{cc} \text{ } & \text{ } \\ \text{ } & \text{ } \end{array} \right)$ 

input ✞ ☎  $integrate(1/((a*x-1)/(a*x+1))^{(1/2)*(e*x)^m*(-a*c*x+c)^3,x, algorithm="gia$ c")

```
output
      Exception raised: TypeError >> an error occurred running a Giac command:IN
      PUT:sage2:=int(sage0,sageVARx):;OUTPUT:sym2poly/r2sym(const gen & e,const
      index_m & i,const vecteur & l) Error: Bad Argument Value
```
input file name test\_cases/rubi\_tests/2\_Exponentials/2.5/164\_2.5.4

Test file number 164

Integral number in file 382

### **Giac [F(-2)]**

Exception generated.

$$
\int e^{\coth^{-1}(ax)} (ex)^m (c - acx) \, dx = \text{Exception raised: TypeError}
$$

✞ ☎

 $\left( \begin{array}{cc} \text{ } & \text{ } \\ \text{ } & \text{ } \end{array} \right)$ 

✞ ☎

 $\left( \begin{array}{cc} \bullet & \bullet & \bullet \\ \bullet & \bullet & \bullet \end{array} \right)$ 

input

)

 $integrate(1/((a*x-1)/(a*x+1))^(1/2)*(e*x)^m*(-a*c*x+c),x, algorithm="giac"$ 

output Exception raised: TypeError >> an error occurred running a Giac command:IN PUT:sage2:=int(sage0,sageVARx):;OUTPUT:sym2poly/r2sym(const gen & e,const index\_m & i,const vecteur & l) Error: Bad Argument Value

input file name test\_cases/rubi\_tests/2\_Exponentials/2.5/164\_2.5.4

Test file number 164

Exception generated.

$$
\int e^{\coth^{-1}(ax)} (ex)^m (c - acx)^{3/2} dx = \text{Exception raised: TypeError}
$$

✞ ☎

 $\overline{\phantom{a}}$   $\overline{\phantom{a}}$   $\overline{\$ 

✞ ☎

input  $integrate(1/((a*x-1)/(a*x+1))^{(1/2)*(e*x)^m*(-a*c*x+c)^(3/2),x, algorithm=$ "giac")

```
output
       Exception raised: TypeError >> an error occurred running a Giac command:IN
       PUT:sage2:=int(sage0,sageVARx):;OUTPUT:sym2poly/r2sym(const gen & e,const
       index_m & i,const vecteur & l) Error: Bad Argument Value
      \left( \begin{array}{cc} \text{ } & \text{ } \\ \text{ } & \text{ } \end{array} \right)
```
input file name test\_cases/rubi\_tests/2\_Exponentials/2.5/164\_2.5.4

Test file number 164

Integral number in file 389

### **Giac [F(-2)]**

Exception generated.

$$
\int \frac{e^{\coth^{-1}(ax)}}{(c - \frac{c}{ax})^2} dx = \text{Exception raised: TypeError}
$$

✞ ☎

 $\begin{pmatrix} 1 & 0 & 0 \\ 0 & 0 & 0 \\ 0 & 0 & 0 \\ 0 & 0 & 0 \\ 0 & 0 & 0 \\ 0 & 0 & 0 \\ 0 & 0 & 0 & 0 \\ 0 & 0 & 0 & 0 \\ 0 & 0 & 0 & 0 \\ 0 & 0 & 0 & 0 \\ 0 & 0 & 0 & 0 & 0 \\ 0 & 0 & 0 & 0 & 0 \\ 0 & 0 & 0 & 0 & 0 & 0 \\ 0 & 0 & 0 & 0 & 0 & 0 \\ 0 & 0 & 0 & 0 & 0 & 0 & 0 \\ 0 & 0 & 0 & 0 & 0 & 0 & 0 \\ 0 &$ 

✞ ☎

 $\left( \begin{array}{cc} \bullet & \bullet & \bullet \\ \bullet & \bullet & \bullet \end{array} \right)$ 

input  $integrate(1/((a*x-1)/(a*x+1))^(1/2)/(c-c/a/x)^2,x, algorithm="giac")$ 

output Exception raised: TypeError >> an error occurred running a Giac command:IN PUT:sage2:=int(sage0,sageVARx):;OUTPUT:sym2poly/r2sym(const gen & e,const index\_m & i,const vecteur & l) Error: Bad Argument Value

input file name test\_cases/rubi\_tests/2\_Exponentials/2.5/164\_2.5.4

Test file number 164

Exception generated.

$$
\int \frac{e^{\coth^{-1}(ax)}}{(c - \frac{c}{ax})^4} dx = \text{Exception raised: TypeError}
$$

✞ ☎

 $\overline{\phantom{a}}$   $\overline{\phantom{a}}$   $\overline{\$ 

✞ ☎

 $\begin{pmatrix} 1 & 0 & 0 \\ 0 & 0 & 0 \\ 0 & 0 & 0 \\ 0 & 0 & 0 \\ 0 & 0 & 0 \\ 0 & 0 & 0 \\ 0 & 0 & 0 & 0 \\ 0 & 0 & 0 & 0 \\ 0 & 0 & 0 & 0 \\ 0 & 0 & 0 & 0 \\ 0 & 0 & 0 & 0 & 0 \\ 0 & 0 & 0 & 0 & 0 \\ 0 & 0 & 0 & 0 & 0 & 0 \\ 0 & 0 & 0 & 0 & 0 & 0 \\ 0 & 0 & 0 & 0 & 0 & 0 & 0 \\ 0 & 0 & 0 & 0 & 0 & 0 & 0 \\ 0 &$ 

input  $integrate(1/((a*x-1)/(a*x+1))^(1/2)/(c-c/a/x)^4,x, algorithm="giac")$ 

output Exception raised: TypeError >> an error occurred running a Giac command:IN PUT:sage2:=int(sage0,sageVARx):;OUTPUT:sym2poly/r2sym(const gen & e,const index\_m & i,const vecteur & l) Error: Bad Argument Value

input file name test\_cases/rubi\_tests/2\_Exponentials/2.5/164\_2.5.4

Test file number 164

Integral number in file 401

### **Giac [F(-2)]**

Exception generated.

$$
\int \frac{e^{3 \coth^{-1}(ax)}}{\left(c - \frac{c}{ax}\right)^3} dx = \text{Exception raised: TypeError}
$$

✞ ☎

✞ ☎

 $\left( \begin{array}{cc} \text{ } & \text{ } \\ \text{ } & \text{ } \end{array} \right)$ 

input  $\overline{\phantom{a}}$   $\overline{\phantom{a}}$   $\overline{\$ 

 $integrate(1/((a*x-1)/(a*x+1))^(3/2)/(c-c/a/x)^3,x, algorithm="giac")$ 

output Exception raised: TypeError >> an error occurred running a Giac command:IN PUT:sage2:=int(sage0,sageVARx):;OUTPUT:sym2poly/r2sym(const gen & e,const index\_m & i,const vecteur & l) Error: Bad Argument Value

input file name test\_cases/rubi\_tests/2\_Exponentials/2.5/164\_2.5.4

Test file number 164

Exception generated.

$$
\int \frac{e^{-\coth^{-1}(ax)}}{\left(c - \frac{c}{ax}\right)^3} dx = \text{Exception raised: TypeError}
$$

✞ ☎

 $\overline{\phantom{a}}$   $\overline{\phantom{a}}$   $\overline{\$ 

✞ ☎

 $\begin{pmatrix} 1 & 0 & 0 \\ 0 & 0 & 0 \\ 0 & 0 & 0 \\ 0 & 0 & 0 \\ 0 & 0 & 0 \\ 0 & 0 & 0 \\ 0 & 0 & 0 & 0 \\ 0 & 0 & 0 & 0 \\ 0 & 0 & 0 & 0 \\ 0 & 0 & 0 & 0 \\ 0 & 0 & 0 & 0 & 0 \\ 0 & 0 & 0 & 0 & 0 \\ 0 & 0 & 0 & 0 & 0 & 0 \\ 0 & 0 & 0 & 0 & 0 & 0 \\ 0 & 0 & 0 & 0 & 0 & 0 & 0 \\ 0 & 0 & 0 & 0 & 0 & 0 & 0 \\ 0 &$ 

input  $integrate(((a*x-1)/(a*x+1))^(1/2)/(c-c/a/x)^3,x, algorithm="giac")$ 

output Exception raised: TypeError >> an error occurred running a Giac command:IN PUT:sage2:=int(sage0,sageVARx):;OUTPUT:sym2poly/r2sym(const gen & e,const index\_m & i,const vecteur & l) Error: Bad Argument Value

input file name test\_cases/rubi\_tests/2\_Exponentials/2.5/164\_2.5.4

Test file number 164

Integral number in file 434

### **Giac [F(-2)]**

Exception generated.

$$
\int \frac{e^{-3\coth^{-1}(ax)}}{\left(c - \frac{c}{ax}\right)^5} dx = \text{Exception raised: TypeError}
$$

✞ ☎

✞ ☎

 $\left( \begin{array}{cc} \text{ } & \text{ } \\ \text{ } & \text{ } \end{array} \right)$ 

$$
input\left(\frac{integerate((a*x-1)/(a*x+1))}{size(1,0)}
$$

integrate(((a\*x-1)/(a\*x+1))^(3/2)/(c-c/a/x)^5,x, algorithm="giac")

output Exception raised: TypeError >> an error occurred running a Giac command:IN PUT:sage2:=int(sage0,sageVARx):;OUTPUT:sym2poly/r2sym(const gen & e,const index\_m & i,const vecteur & l) Error: Bad Argument Value

input file name test\_cases/rubi\_tests/2\_Exponentials/2.5/164\_2.5.4

Test file number 164

Exception generated.

$$
\int e^{\coth^{-1}(ax)} \Big(c - \frac{c}{ax}\Big)^{7/2} dx = \text{Exception raised: TypeError}
$$

✞ ☎

 $\overline{\mathcal{A}}$   $\overline{\mathcal{A}}$   $\overline{\$ 

✞ ☎

 $\left( \begin{array}{cc} \bullet & \bullet & \bullet \\ \bullet & \bullet & \bullet \end{array} \right)$ 

input  $integrate(1/((a*x-1)/(a*x+1))^(1/2)*(c-c/a/x)^(7/2),x, algorithm="giac")$ 

output

Exception raised: TypeError >> an error occurred running a Giac command:IN PUT:sage2:=int(sage0,sageVARx):;OUTPUT:sym2poly/r2sym(const gen & e,const index\_m & i,const vecteur & l) Error: Bad Argument Value

input file name test\_cases/rubi\_tests/2\_Exponentials/2.5/164\_2.5.4

Test file number 164

Integral number in file 454

#### **Giac [F(-2)]**

Exception generated.

$$
\int e^{\coth^{-1}(ax)} \Big(c - \frac{c}{ax}\Big)^{3/2} dx = \text{Exception raised: TypeError}
$$

✞ ☎

✞ ☎

 $\begin{pmatrix} 1 & 0 & 0 \\ 0 & 0 & 0 \\ 0 & 0 & 0 \\ 0 & 0 & 0 \\ 0 & 0 & 0 \\ 0 & 0 & 0 \\ 0 & 0 & 0 \\ 0 & 0 & 0 \\ 0 & 0 & 0 & 0 \\ 0 & 0 & 0 & 0 \\ 0 & 0 & 0 & 0 \\ 0 & 0 & 0 & 0 & 0 \\ 0 & 0 & 0 & 0 & 0 \\ 0 & 0 & 0 & 0 & 0 \\ 0 & 0 & 0 & 0 & 0 & 0 \\ 0 & 0 & 0 & 0 & 0 & 0 \\ 0 & 0 & 0 & 0 & 0 & 0 & 0 \\ 0 &$ 

input

 $integrate(1/((a*x-1)/(a*x+1))^(1/2)*(c-c/a/x)^(3/2),x, algorithm="giac")$  $\left( \begin{array}{cc} \text{ } & \text{ } \\ \text{ } & \text{ } \end{array} \right)$ 

output Exception raised: TypeError >> an error occurred running a Giac command:IN PUT:sage2:=int(sage0,sageVARx):;OUTPUT:sym2poly/r2sym(const gen & e,const index\_m & i,const vecteur & l) Error: Bad Argument Value

input file name test\_cases/rubi\_tests/2\_Exponentials/2.5/164\_2.5.4

Test file number 164

Exception generated.

$$
\int e^{2\coth^{-1}(ax)} \Big(c - \frac{c}{ax}\Big)^{9/2} dx = \text{Exception raised: TypeError}
$$

✞ ☎

 $\overline{\mathcal{A}}$   $\overline{\mathcal{A}}$   $\overline{\$ 

✞ ☎

 $\left( \begin{array}{cc} \bullet & \bullet & \bullet \\ \bullet & \bullet & \bullet \end{array} \right)$ 

input  $integrate(1/(a*x-1)*(a*x+1)*(c-c/a/x)^(9/2),x, algorithm="giac")$ 

output

Exception raised: TypeError >> an error occurred running a Giac command:IN PUT:sage2:=int(sage0,sageVARx):;OUTPUT:Limit: Max order reached or unable to make series expansion Error: Bad Argument Value

input file name test\_cases/rubi\_tests/2\_Exponentials/2.5/164\_2.5.4

Test file number 164

Integral number in file 461

#### **Giac [F(-2)]**

Exception generated.

$$
\int e^{2\coth^{-1}(ax)} \Big(c - \frac{c}{ax}\Big)^{7/2} dx = \text{Exception raised: TypeError}
$$

✞ ☎

✞ ☎

 $\begin{pmatrix} 1 & 0 & 0 \\ 0 & 0 & 0 \\ 0 & 0 & 0 \\ 0 & 0 & 0 \\ 0 & 0 & 0 \\ 0 & 0 & 0 \\ 0 & 0 & 0 \\ 0 & 0 & 0 \\ 0 & 0 & 0 & 0 \\ 0 & 0 & 0 & 0 \\ 0 & 0 & 0 & 0 \\ 0 & 0 & 0 & 0 & 0 \\ 0 & 0 & 0 & 0 & 0 \\ 0 & 0 & 0 & 0 & 0 \\ 0 & 0 & 0 & 0 & 0 & 0 \\ 0 & 0 & 0 & 0 & 0 & 0 \\ 0 & 0 & 0 & 0 & 0 & 0 & 0 \\ 0 &$ 

input

 $integrate(1/(a*x-1)*(a*x+1)*(c-c/a/x)^(7/2),x, algorithm="giac")$  $\left( \begin{array}{cc} \text{ } & \text{ } \\ \text{ } & \text{ } \end{array} \right)$ 

output Exception raised: TypeError >> an error occurred running a Giac command:IN PUT:sage2:=int(sage0,sageVARx):;OUTPUT:Limit: Max order reached or unable to make series expansion Error: Bad Argument Value

input file name test\_cases/rubi\_tests/2\_Exponentials/2.5/164\_2.5.4

Test file number 164

Exception generated.

$$
\int e^{2\coth^{-1}(ax)} \Big(c - \frac{c}{ax}\Big)^{5/2} dx = \text{Exception raised: TypeError}
$$

✞ ☎

 $\overline{\phantom{a}}$   $\overline{\phantom{a}}$   $\overline{\$ 

✞ ☎

 $\begin{pmatrix} 1 & 0 & 0 \\ 0 & 0 & 0 \\ 0 & 0 & 0 \\ 0 & 0 & 0 \\ 0 & 0 & 0 \\ 0 & 0 & 0 \\ 0 & 0 & 0 & 0 \\ 0 & 0 & 0 & 0 \\ 0 & 0 & 0 & 0 \\ 0 & 0 & 0 & 0 \\ 0 & 0 & 0 & 0 & 0 \\ 0 & 0 & 0 & 0 & 0 \\ 0 & 0 & 0 & 0 & 0 & 0 \\ 0 & 0 & 0 & 0 & 0 & 0 \\ 0 & 0 & 0 & 0 & 0 & 0 & 0 \\ 0 & 0 & 0 & 0 & 0 & 0 & 0 \\ 0 &$ 

input  $integrate(1/(a*x-1)*(a*x+1)*(c-c/a/x)^{6/2)},x, algebra='l]$ 

output

Exception raised: TypeError >> an error occurred running a Giac command:IN PUT:sage2:=int(sage0,sageVARx):;OUTPUT:Degree mismatch inside factorisatio n over extensionLimit: Max order reached or unable to make series expansio n Error:

input file name test\_cases/rubi\_tests/2\_Exponentials/2.5/164\_2.5.4

Test file number 164

Integral number in file 463

### **Giac [F(-2)]**

Exception generated.

$$
\int e^{2\coth^{-1}(ax)} \Big(c - \frac{c}{ax}\Big)^{3/2} dx = \text{Exception raised: TypeError}
$$

✞ ☎

 $\overline{\phantom{a}}$   $\overline{\phantom{a}}$   $\overline{\$ 

✞ ☎

 $\left( \begin{array}{cc} \text{ } & \text{ } \\ \text{ } & \text{ } \end{array} \right)$ 

input  $integrate(1/(a*x-1)*(a*x+1)*(c-c/a/x)^(3/2),x, algorithm="giac")$ 

output Exception raised: TypeError >> an error occurred running a Giac command:IN PUT:sage2:=int(sage0,sageVARx):;OUTPUT:Limit: Max order reached or unable to make series expansion Error: Bad Argument Value

input file name test\_cases/rubi\_tests/2\_Exponentials/2.5/164\_2.5.4

Test file number 164

Exception generated.

$$
\int e^{3\coth^{-1}(ax)} \Big(c - \frac{c}{ax}\Big)^{7/2} dx = \text{Exception raised: TypeError}
$$

✞ ☎

 $\overline{\phantom{a}}$   $\overline{\phantom{a}}$   $\overline{\$ 

✞ ☎

 $\left( \begin{array}{cc} \bullet & \bullet & \bullet \\ \bullet & \bullet & \bullet \end{array} \right)$ 

input  $integrate(1/((a*x-1)/(a*x+1))^{(3/2)*(c-c/a/x)^{(7/2)},x, algorithm='giac")$ 

output

Exception raised: TypeError >> an error occurred running a Giac command:IN PUT:sage2:=int(sage0,sageVARx):;OUTPUT:sym2poly/r2sym(const gen & e,const index\_m & i,const vecteur & l) Error: Bad Argument Value

input file name test\_cases/rubi\_tests/2\_Exponentials/2.5/164\_2.5.4

Test file number 164

Integral number in file 471

# **Giac [F(-2)]**

Exception generated.

$$
\int e^{3\coth^{-1}(ax)} \Big(c - \frac{c}{ax}\Big)^{3/2} dx = \text{Exception raised: TypeError}
$$

✞ ☎

✞ ☎

 $\begin{pmatrix} 1 & 0 & 0 \\ 0 & 0 & 0 \\ 0 & 0 & 0 \\ 0 & 0 & 0 \\ 0 & 0 & 0 \\ 0 & 0 & 0 \\ 0 & 0 & 0 \\ 0 & 0 & 0 \\ 0 & 0 & 0 & 0 \\ 0 & 0 & 0 & 0 \\ 0 & 0 & 0 & 0 \\ 0 & 0 & 0 & 0 & 0 \\ 0 & 0 & 0 & 0 & 0 \\ 0 & 0 & 0 & 0 & 0 \\ 0 & 0 & 0 & 0 & 0 & 0 \\ 0 & 0 & 0 & 0 & 0 & 0 \\ 0 & 0 & 0 & 0 & 0 & 0 & 0 \\ 0 &$ 

input

 $integrate(1/((a*x-1)/(a*x+1))^(3/2)*(c-c/a/x)^(3/2),x, algorithm="giac")$  $\left( \begin{array}{cc} \text{ } & \text{ } \\ \text{ } & \text{ } \end{array} \right)$ 

output Exception raised: TypeError >> an error occurred running a Giac command:IN PUT:sage2:=int(sage0,sageVARx):;OUTPUT:sym2poly/r2sym(const gen & e,const index\_m & i,const vecteur & l) Error: Bad Argument Value

input file name test\_cases/rubi\_tests/2\_Exponentials/2.5/164\_2.5.4

Test file number 164

Exception generated.

$$
\int e^{3\coth^{-1}(ax)} \sqrt{c-\frac{c}{ax}} \, dx = \text{Exception raised: TypeError}
$$

✞ ☎

 $\left( \begin{array}{cc} \bullet & \bullet & \bullet \\ \bullet & \bullet & \bullet \end{array} \right)$ 

✞ ☎

 $\begin{pmatrix} 1 & 0 & 0 \\ 0 & 0 & 0 \\ 0 & 0 & 0 \\ 0 & 0 & 0 \\ 0 & 0 & 0 \\ 0 & 0 & 0 \\ 0 & 0 & 0 \\ 0 & 0 & 0 \\ 0 & 0 & 0 & 0 \\ 0 & 0 & 0 & 0 \\ 0 & 0 & 0 & 0 \\ 0 & 0 & 0 & 0 & 0 \\ 0 & 0 & 0 & 0 & 0 \\ 0 & 0 & 0 & 0 & 0 \\ 0 & 0 & 0 & 0 & 0 & 0 \\ 0 & 0 & 0 & 0 & 0 & 0 \\ 0 & 0 & 0 & 0 & 0 & 0 & 0 \\ 0 &$ 

input  $integrate(1/((a*x-1)/(a*x+1))^(3/2)*(c-c/a/x)^(1/2),x, algorithm="giac")$ 

output

Exception raised: TypeError >> an error occurred running a Giac command:IN PUT:sage2:=int(sage0,sageVARx):;OUTPUT:sym2poly/r2sym(const gen & e,const index\_m & i,const vecteur & l) Error: Bad Argument Value

input file name test\_cases/rubi\_tests/2\_Exponentials/2.5/164\_2.5.4

Test file number 164

Integral number in file 474

#### **Giac [F(-2)]**

Exception generated.

$$
\int \frac{e^{3 \coth^{-1}(ax)}}{\sqrt{c - \frac{c}{ax}}} dx = \text{Exception raised:} \text{ RuntimeError}
$$

✞ ☎

✞ ☎

 $\begin{pmatrix} 1 & 0 & 0 \\ 0 & 0 & 0 \\ 0 & 0 & 0 \\ 0 & 0 & 0 \\ 0 & 0 & 0 \\ 0 & 0 & 0 \\ 0 & 0 & 0 \\ 0 & 0 & 0 \\ 0 & 0 & 0 & 0 \\ 0 & 0 & 0 & 0 \\ 0 & 0 & 0 & 0 \\ 0 & 0 & 0 & 0 & 0 \\ 0 & 0 & 0 & 0 & 0 \\ 0 & 0 & 0 & 0 & 0 \\ 0 & 0 & 0 & 0 & 0 & 0 \\ 0 & 0 & 0 & 0 & 0 & 0 \\ 0 & 0 & 0 & 0 & 0 & 0 & 0 \\ 0 &$ 

input

 $integrate(1/((a*x-1)/(a*x+1))^{(3/2)}/(c-c/a/x)^{(1/2)},x, algebraalgorithms='giac")$  $\left( \begin{array}{cc} \text{ } & \text{ } \\ \text{ } & \text{ } \end{array} \right)$ 

output Exception raised: RuntimeError >> an error occurred running a Giac command :INPUT:sage2OUTPUT:sym2poly/r2sym(const gen & e,const index\_m & i,const ve cteur & l) Error: Bad Argument Value

input file name test\_cases/rubi\_tests/2\_Exponentials/2.5/164\_2.5.4

Test file number 164

Exception generated.

$$
\int \frac{e^{3\coth^{-1}(ax)}}{\left(c - \frac{c}{ax}\right)^{3/2}} dx = \text{Exception raised: RuntimeError}
$$

✞ ☎

 $\left( \begin{array}{cc} \bullet & \bullet & \bullet \\ \bullet & \bullet & \bullet \end{array} \right)$ 

 $\sqrt{2}$   $\sqrt{2}$   $\sqrt{2$ 

 $\begin{pmatrix} 1 & 0 & 0 \\ 0 & 0 & 0 \\ 0 & 0 & 0 \\ 0 & 0 & 0 \\ 0 & 0 & 0 \\ 0 & 0 & 0 \\ 0 & 0 & 0 \\ 0 & 0 & 0 \\ 0 & 0 & 0 & 0 \\ 0 & 0 & 0 & 0 \\ 0 & 0 & 0 & 0 \\ 0 & 0 & 0 & 0 & 0 \\ 0 & 0 & 0 & 0 & 0 \\ 0 & 0 & 0 & 0 & 0 \\ 0 & 0 & 0 & 0 & 0 & 0 \\ 0 & 0 & 0 & 0 & 0 & 0 \\ 0 & 0 & 0 & 0 & 0 & 0 & 0 \\ 0 &$ 

input  $integrate(1/((a*x-1)/(a*x+1))^(3/2)/(c-c/a/x)^(3/2),x, algorithm="giac")$ 

output Exception raised: RuntimeError >> an error occurred running a Giac command :INPUT:sage2OUTPUT:sym2poly/r2sym(const gen & e,const index\_m & i,const ve cteur & l) Error: Bad Argument Value

input file name test\_cases/rubi\_tests/2\_Exponentials/2.5/164\_2.5.4

Test file number 164

Integral number in file 476

### **Giac [F(-2)]**

Exception generated.

$$
\int e^{-\coth^{-1}(ax)} \Big(c - \frac{c}{ax}\Big)^{7/2} dx = \text{Exception raised: TypeError}
$$

✞ ☎

✞ ☎

 $\left($   $\left($   $\right)$   $\left($   $\left($   $\right)$   $\left($   $\left($   $\right)$   $\left($   $\left($   $\right)$   $\left($   $\left($   $\right)$   $\left($   $\left($   $\right)$   $\left($   $\left($   $\right)$   $\left($   $\left($   $\right)$   $\left($   $\left($   $\right)$   $\left($   $\left($   $\right)$   $\left($   $\left($   $\right)$   $\left($   $\left($   $\right)$   $\left($ 

input

 $integrate((c-c/a/x)^{2}((a*x-1)/(a*x+1))^{(1/2)},x, algorithm="giac")$  $\left( \begin{array}{cc} \bullet & \bullet & \bullet \\ \bullet & \bullet & \bullet \end{array} \right)$ 

output Exception raised: TypeError >> an error occurred running a Giac command:IN PUT:sage2:=int(sage0,sageVARx):;OUTPUT:sym2poly/r2sym(const gen & e,const index\_m & i,const vecteur & l) Error: Bad Argument Value

input file name test\_cases/rubi\_tests/2\_Exponentials/2.5/164\_2.5.4

Test file number 164

Exception generated.

$$
\int e^{-\coth^{-1}(ax)} \Big(c - \frac{c}{ax}\Big)^{5/2} dx = \text{Exception raised: TypeError}
$$

✞ ☎

 $\overline{\mathcal{A}}$   $\overline{\mathcal{A}}$   $\overline{\$ 

✞ ☎

 $\left( \begin{array}{cc} \bullet & \bullet & \bullet \\ \bullet & \bullet & \bullet \end{array} \right)$ 

input  $integrate((c-c/a/x)^{6/2)*(a*x-1)/(a*x+1))^{1/2}, x, algorithm='giac")$ 

output

Exception raised: TypeError >> an error occurred running a Giac command:IN PUT:sage2:=int(sage0,sageVARx):;OUTPUT:sym2poly/r2sym(const gen & e,const index\_m & i,const vecteur & l) Error: Bad Argument Value

input file name test\_cases/rubi\_tests/2\_Exponentials/2.5/164\_2.5.4

Test file number 164

Integral number in file 479

# **Giac [F(-2)]**

Exception generated.

$$
\int e^{-\coth^{-1}(ax)} \Big(c - \frac{c}{ax}\Big)^{3/2} dx = \text{Exception raised: TypeError}
$$

✞ ☎

✞ ☎

 $\begin{pmatrix} 1 & 0 & 0 \\ 0 & 0 & 0 \\ 0 & 0 & 0 \\ 0 & 0 & 0 \\ 0 & 0 & 0 \\ 0 & 0 & 0 \\ 0 & 0 & 0 \\ 0 & 0 & 0 \\ 0 & 0 & 0 & 0 \\ 0 & 0 & 0 & 0 \\ 0 & 0 & 0 & 0 \\ 0 & 0 & 0 & 0 & 0 \\ 0 & 0 & 0 & 0 & 0 \\ 0 & 0 & 0 & 0 & 0 \\ 0 & 0 & 0 & 0 & 0 & 0 \\ 0 & 0 & 0 & 0 & 0 & 0 \\ 0 & 0 & 0 & 0 & 0 & 0 & 0 \\ 0 &$ 

input

 $integrate((c-c/a/x)^{2}(3/2)*((a*x-1)/(a*x+1))^2(1/2),x, algorithm="giac")$  $\left( \begin{array}{cc} \text{ } & \text{ } \\ \text{ } & \text{ } \end{array} \right)$ 

output Exception raised: TypeError >> an error occurred running a Giac command:IN PUT:sage2:=int(sage0,sageVARx):;OUTPUT:sym2poly/r2sym(const gen & e,const index\_m & i,const vecteur & l) Error: Bad Argument Value

input file name test\_cases/rubi\_tests/2\_Exponentials/2.5/164\_2.5.4

Test file number 164

Exception generated.

$$
\int \frac{e^{-\coth^{-1}(ax)}}{\left(c - \frac{c}{ax}\right)^{5/2}} dx = \text{Exception raised: TypeError}
$$

✞ ☎

 $\left( \begin{array}{cc} \bullet & \bullet & \bullet \\ \bullet & \bullet & \bullet \end{array} \right)$ 

✞ ☎

 $\begin{pmatrix} 1 & 0 & 0 \\ 0 & 0 & 0 \\ 0 & 0 & 0 \\ 0 & 0 & 0 \\ 0 & 0 & 0 \\ 0 & 0 & 0 \\ 0 & 0 & 0 \\ 0 & 0 & 0 \\ 0 & 0 & 0 & 0 \\ 0 & 0 & 0 & 0 \\ 0 & 0 & 0 & 0 \\ 0 & 0 & 0 & 0 & 0 \\ 0 & 0 & 0 & 0 & 0 \\ 0 & 0 & 0 & 0 & 0 \\ 0 & 0 & 0 & 0 & 0 & 0 \\ 0 & 0 & 0 & 0 & 0 & 0 \\ 0 & 0 & 0 & 0 & 0 & 0 & 0 \\ 0 &$ 

input  $integrate(((a*x-1)/(a*x+1))^(1/2)/(c-c/a/x)^(5/2),x, algorithm="giac")$ 

output Exception raised: TypeError >> an error occurred running a Giac command:IN PUT:sage2:=int(sage0,sageVARx):;OUTPUT:sym2poly/r2sym(const gen & e,const index\_m & i,const vecteur & l) Error: Bad Argument Value

input file name test\_cases/rubi\_tests/2\_Exponentials/2.5/164\_2.5.4

Test file number 164

Integral number in file 484

### **Giac [F(-2)]**

Exception generated.

$$
\int e^{-2\coth^{-1}(ax)} \Big(c - \frac{c}{ax}\Big)^{7/2} dx = \text{Exception raised: TypeError}
$$

✞ ☎

 $\left( \begin{array}{cc} \bullet & \bullet & \bullet \\ \bullet & \bullet & \bullet \end{array} \right)$ 

✞ ☎

 $\left($   $\left($   $\right)$   $\left($   $\left($   $\right)$   $\left($   $\left($   $\right)$   $\left($   $\left($   $\right)$   $\left($   $\left($   $\right)$   $\left($   $\left($   $\right)$   $\left($   $\left($   $\right)$   $\left($   $\left($   $\right)$   $\left($   $\left($   $\right)$   $\left($   $\left($   $\right)$   $\left($   $\left($   $\right)$   $\left($   $\left($   $\right)$   $\left($ 

input

integrate((c-c/a/x)^(7/2)\*(a\*x-1)/(a\*x+1),x, algorithm="giac")

output

Exception raised: TypeError >> an error occurred running a Giac command: IN PUT:sage2:=int(sage0,sageVARx):;OUTPUT:sym2poly/r2sym(const gen & e,const index\_m & i,const vecteur & l) Error: Bad Argument Value

input file name test\_cases/rubi\_tests/2\_Exponentials/2.5/164\_2.5.4

Test file number 164

Exception generated.

$$
\int e^{-2\coth^{-1}(ax)} \Big(c - \frac{c}{ax}\Big)^{5/2} dx = \text{Exception raised: TypeError}
$$

✞ ☎

 $\overline{\phantom{a}}$   $\overline{\phantom{a}}$   $\overline{\$ 

✞ ☎

 $\left( \begin{array}{cc} \bullet & \bullet & \bullet \\ \bullet & \bullet & \bullet \end{array} \right)$ 

input  $integrate((c-c/a/x)^{-(5/2)*(a*x-1)/(a*x+1),x, algorithm="giac")$ 

output

Exception raised: TypeError >> an error occurred running a Giac command:IN PUT:sage2:=int(sage0,sageVARx):;OUTPUT:sym2poly/r2sym(const gen & e,const index\_m & i,const vecteur & l) Error: Bad Argument Value

input file name test\_cases/rubi\_tests/2\_Exponentials/2.5/164\_2.5.4

Test file number 164

Integral number in file 487

#### **Giac [F(-2)]**

Exception generated.

$$
\int e^{-2\coth^{-1}(ax)} \Big(c - \frac{c}{ax}\Big)^{3/2} dx = \text{Exception raised: TypeError}
$$

✞ ☎

✞ ☎

 $\begin{pmatrix} 1 & 0 & 0 \\ 0 & 0 & 0 \\ 0 & 0 & 0 \\ 0 & 0 & 0 \\ 0 & 0 & 0 \\ 0 & 0 & 0 \\ 0 & 0 & 0 \\ 0 & 0 & 0 \\ 0 & 0 & 0 & 0 \\ 0 & 0 & 0 & 0 \\ 0 & 0 & 0 & 0 \\ 0 & 0 & 0 & 0 & 0 \\ 0 & 0 & 0 & 0 & 0 \\ 0 & 0 & 0 & 0 & 0 \\ 0 & 0 & 0 & 0 & 0 & 0 \\ 0 & 0 & 0 & 0 & 0 & 0 \\ 0 & 0 & 0 & 0 & 0 & 0 & 0 \\ 0 &$ 

input

 $integrate((c-c/a/x)^{2}(3/2)*(a*x-1)/(a*x+1),x, algorithm="giac")$  $\left( \begin{array}{cc} \text{ } & \text{ } \\ \text{ } & \text{ } \end{array} \right)$ 

output Exception raised: TypeError >> an error occurred running a Giac command:IN PUT:sage2:=int(sage0,sageVARx):;OUTPUT:sym2poly/r2sym(const gen & e,const index\_m & i,const vecteur & l) Error: Bad Argument Value

input file name test\_cases/rubi\_tests/2\_Exponentials/2.5/164\_2.5.4

Test file number 164

Exception generated.

$$
\int e^{-2\coth^{-1}(ax)} \sqrt{c - \frac{c}{ax}} \, dx = \text{Exception raised: TypeError}
$$

✞ ☎

 $\left( \begin{array}{cc} \bullet & \bullet & \bullet \\ \bullet & \bullet & \bullet \end{array} \right)$ 

✞ ☎

 $\left($   $\left($   $\right)$   $\left($   $\left($   $\right)$   $\left($   $\left($   $\right)$   $\left($   $\left($   $\right)$   $\left($   $\left($   $\right)$   $\left($   $\left($   $\right)$   $\left($   $\left($   $\right)$   $\left($   $\left($   $\right)$   $\left($   $\left($   $\right)$   $\left($   $\left($   $\right)$   $\left($   $\left($   $\right)$   $\left($   $\left($   $\right)$   $\left($ 

input  $integrate((c-c/a/x)^{2}(1/2)*(a*x-1)/(a*x+1),x, algorithm="giac")$ 

output

Exception raised: TypeError >> an error occurred running a Giac command:IN PUT:sage2:=int(sage0,sageVARx):;OUTPUT:Error: Bad Argument Type

input file name test\_cases/rubi\_tests/2\_Exponentials/2.5/164\_2.5.4

Test file number 164

Integral number in file 489

### **Giac [F(-2)]**

Exception generated.

$$
\int \frac{e^{-2\coth^{-1}(ax)}}{\sqrt{c-\frac{c}{ax}}} dx = \text{Exception raised: TypeError}
$$

✞ ☎

 $\begin{pmatrix} 1 & 0 & 0 \\ 0 & 0 & 0 \\ 0 & 0 & 0 \\ 0 & 0 & 0 \\ 0 & 0 & 0 \\ 0 & 0 & 0 \\ 0 & 0 & 0 \\ 0 & 0 & 0 \\ 0 & 0 & 0 & 0 \\ 0 & 0 & 0 & 0 \\ 0 & 0 & 0 & 0 \\ 0 & 0 & 0 & 0 & 0 \\ 0 & 0 & 0 & 0 & 0 \\ 0 & 0 & 0 & 0 & 0 \\ 0 & 0 & 0 & 0 & 0 & 0 \\ 0 & 0 & 0 & 0 & 0 & 0 \\ 0 & 0 & 0 & 0 & 0 & 0 & 0 \\ 0 &$ 

✞ ☎

 $\begin{pmatrix} 1 & 0 & 0 \\ 0 & 0 & 0 \\ 0 & 0 & 0 \\ 0 & 0 & 0 \\ 0 & 0 & 0 \\ 0 & 0 & 0 \\ 0 & 0 & 0 \\ 0 & 0 & 0 \\ 0 & 0 & 0 & 0 \\ 0 & 0 & 0 & 0 \\ 0 & 0 & 0 & 0 \\ 0 & 0 & 0 & 0 & 0 \\ 0 & 0 & 0 & 0 & 0 \\ 0 & 0 & 0 & 0 & 0 \\ 0 & 0 & 0 & 0 & 0 & 0 \\ 0 & 0 & 0 & 0 & 0 & 0 \\ 0 & 0 & 0 & 0 & 0 & 0 & 0 \\ 0 &$ 

input  $integrate((a*x-1)/(a*x+1)/(c-c/a/x)^(1/2),x, algorithm="giac")$ 

output Exception raised: TypeError >> an error occurred running a Giac command:IN PUT:sage2:=int(sage0,sageVARx):;OUTPUT:sym2poly/r2sym(const gen & e,const index\_m & i,const vecteur & l) Error: Bad Argument Value

input file name test cases/rubi tests/2 Exponentials/2.5/164  $2.5.4$ 

Test file number 164

Exception generated.

$$
\int \frac{e^{-2\coth^{-1}(ax)}}{\left(c - \frac{c}{ax}\right)^{3/2}} dx = \text{Exception raised: TypeError}
$$

✞ ☎

 $\left( \begin{array}{cc} \bullet & \bullet & \bullet \\ \bullet & \bullet & \bullet \end{array} \right)$ 

 $\sqrt{2}$   $\sqrt{2}$   $\sqrt{2$ 

 $\begin{pmatrix} 1 & 0 & 0 \\ 0 & 0 & 0 \\ 0 & 0 & 0 \\ 0 & 0 & 0 \\ 0 & 0 & 0 \\ 0 & 0 & 0 \\ 0 & 0 & 0 \\ 0 & 0 & 0 \\ 0 & 0 & 0 & 0 \\ 0 & 0 & 0 & 0 \\ 0 & 0 & 0 & 0 \\ 0 & 0 & 0 & 0 & 0 \\ 0 & 0 & 0 & 0 & 0 \\ 0 & 0 & 0 & 0 & 0 \\ 0 & 0 & 0 & 0 & 0 & 0 \\ 0 & 0 & 0 & 0 & 0 & 0 \\ 0 & 0 & 0 & 0 & 0 & 0 & 0 \\ 0 &$ 

input  $integrate((a*x-1)/(a*x+1)/(c-c/a/x)^(3/2),x, algorithm="giac")$ 

output Exception raised: TypeError >> an error occurred running a Giac command:IN PUT:sage2:=int(sage0,sageVARx):;OUTPUT:sym2poly/r2sym(const gen & e,const index\_m & i,const vecteur & l) Error: Bad Argument Value

input file name test\_cases/rubi\_tests/2\_Exponentials/2.5/164\_2.5.4

Test file number 164

Integral number in file 491

### **Giac [F(-2)]**

Exception generated.

$$
\int \frac{e^{-2\coth^{-1}(ax)}}{\left(c - \frac{c}{ax}\right)^{5/2}} dx = \text{Exception raised: TypeError}
$$

✞ ☎

 $\begin{pmatrix} 1 & 0 & 0 \\ 0 & 0 & 0 \\ 0 & 0 & 0 \\ 0 & 0 & 0 \\ 0 & 0 & 0 \\ 0 & 0 & 0 \\ 0 & 0 & 0 \\ 0 & 0 & 0 \\ 0 & 0 & 0 & 0 \\ 0 & 0 & 0 & 0 \\ 0 & 0 & 0 & 0 \\ 0 & 0 & 0 & 0 & 0 \\ 0 & 0 & 0 & 0 & 0 \\ 0 & 0 & 0 & 0 & 0 \\ 0 & 0 & 0 & 0 & 0 & 0 \\ 0 & 0 & 0 & 0 & 0 & 0 \\ 0 & 0 & 0 & 0 & 0 & 0 & 0 \\ 0 &$ 

✞ ☎

 $\left($   $\left($   $\right)$   $\left($   $\left($   $\right)$   $\left($   $\left($   $\right)$   $\left($   $\left($   $\right)$   $\left($   $\left($   $\right)$   $\left($   $\left($   $\right)$   $\left($   $\left($   $\right)$   $\left($   $\left($   $\right)$   $\left($   $\left($   $\right)$   $\left($   $\left($   $\right)$   $\left($   $\left($   $\right)$   $\left($   $\left($   $\right)$   $\left($ 

$$
input\left| \frac{integrate((a*x-1)/(a*x+1)/(c-c/a/x)^{5/2)},x, algorithm="giac")}{
$$

output Exception raised: TypeError >> an error occurred running a Giac command:IN PUT:sage2:=int(sage0,sageVARx):;OUTPUT:sym2poly/r2sym(const gen & e,const index\_m & i,const vecteur & l) Error: Bad Argument Value

input file name test\_cases/rubi\_tests/2\_Exponentials/2.5/164\_2.5.4

Test file number 164

Exception generated.

$$
\int \frac{e^{-2\coth^{-1}(ax)}}{\left(c - \frac{c}{ax}\right)^{7/2}} dx = \text{Exception raised: TypeError}
$$

✞ ☎

 $\left( \begin{array}{cc} \bullet & \bullet & \bullet \\ \bullet & \bullet & \bullet \end{array} \right)$ 

 $\sqrt{2}$   $\sqrt{2}$   $\sqrt{2$ 

 $\begin{pmatrix} 1 & 0 & 0 \\ 0 & 0 & 0 \\ 0 & 0 & 0 \\ 0 & 0 & 0 \\ 0 & 0 & 0 \\ 0 & 0 & 0 \\ 0 & 0 & 0 \\ 0 & 0 & 0 \\ 0 & 0 & 0 & 0 \\ 0 & 0 & 0 & 0 \\ 0 & 0 & 0 & 0 \\ 0 & 0 & 0 & 0 & 0 \\ 0 & 0 & 0 & 0 & 0 \\ 0 & 0 & 0 & 0 & 0 \\ 0 & 0 & 0 & 0 & 0 & 0 \\ 0 & 0 & 0 & 0 & 0 & 0 \\ 0 & 0 & 0 & 0 & 0 & 0 & 0 \\ 0 &$ 

input  $integrate((a*x-1)/(a*x+1)/(c-c/a/x)^{7}(7/2),x, algorithm="giac")$ 

output Exception raised: TypeError >> an error occurred running a Giac command:IN PUT:sage2:=int(sage0,sageVARx):;OUTPUT:sym2poly/r2sym(const gen & e,const index\_m & i,const vecteur & l) Error: Bad Argument Value

input file name test\_cases/rubi\_tests/2\_Exponentials/2.5/164\_2.5.4

Test file number 164

Integral number in file 493

### **Giac [F(-2)]**

Exception generated.

$$
\int \frac{e^{-2\coth^{-1}(ax)}}{\left(c - \frac{c}{ax}\right)^{9/2}} dx = \text{Exception raised: TypeError}
$$

✞ ☎

 $\begin{pmatrix} 1 & 0 & 0 \\ 0 & 0 & 0 \\ 0 & 0 & 0 \\ 0 & 0 & 0 \\ 0 & 0 & 0 \\ 0 & 0 & 0 \\ 0 & 0 & 0 \\ 0 & 0 & 0 \\ 0 & 0 & 0 & 0 \\ 0 & 0 & 0 & 0 \\ 0 & 0 & 0 & 0 \\ 0 & 0 & 0 & 0 & 0 \\ 0 & 0 & 0 & 0 & 0 \\ 0 & 0 & 0 & 0 & 0 \\ 0 & 0 & 0 & 0 & 0 & 0 \\ 0 & 0 & 0 & 0 & 0 & 0 \\ 0 & 0 & 0 & 0 & 0 & 0 & 0 \\ 0 &$ 

✞ ☎

 $\left($   $\left($   $\right)$   $\left($   $\left($   $\right)$   $\left($   $\left($   $\right)$   $\left($   $\left($   $\right)$   $\left($   $\left($   $\right)$   $\left($   $\left($   $\right)$   $\left($   $\left($   $\right)$   $\left($   $\left($   $\right)$   $\left($   $\left($   $\right)$   $\left($   $\left($   $\right)$   $\left($   $\left($   $\right)$   $\left($   $\left($   $\right)$   $\left($ 

$$
input\left| \frac{integrate((a*x-1)/(a*x+1)/(c-c/a/x)^{(9/2)},x, algorithm="giac")}{
$$

output Exception raised: TypeError >> an error occurred running a Giac command:IN PUT:sage2:=int(sage0,sageVARx):;OUTPUT:sym2poly/r2sym(const gen & e,const index\_m & i,const vecteur & l) Error: Bad Argument Value

input file name test\_cases/rubi\_tests/2\_Exponentials/2.5/164\_2.5.4

Test file number 164

Exception generated.

$$
\int e^{-3\coth^{-1}(ax)} \Big(c - \frac{c}{ax}\Big)^{7/2} dx = \text{Exception raised: TypeError}
$$

✞ ☎

 $\overline{\phantom{a}}$   $\overline{\phantom{a}}$   $\overline{\$ 

✞ ☎

 $\left( \begin{array}{cc} \bullet & \bullet & \bullet \\ \bullet & \bullet & \bullet \end{array} \right)$ 

input  $integrate((c-c/a/x)^{2}((a*x-1)/(a*x+1))^2(3/2),x, algorithm="giac")$ 

output

Exception raised: TypeError >> an error occurred running a Giac command:IN PUT:sage2:=int(sage0,sageVARx):;OUTPUT:sym2poly/r2sym(const gen & e,const index\_m & i,const vecteur & l) Error: Bad Argument Value

input file name test\_cases/rubi\_tests/2\_Exponentials/2.5/164\_2.5.4

Test file number 164

Integral number in file 495

#### **Giac [F(-2)]**

Exception generated.

$$
\int e^{-3\coth^{-1}(ax)} \Big(c - \frac{c}{ax}\Big)^{5/2} dx = \text{Exception raised: TypeError}
$$

✞ ☎

✞ ☎

 $\begin{pmatrix} 1 & 0 & 0 \\ 0 & 0 & 0 \\ 0 & 0 & 0 \\ 0 & 0 & 0 \\ 0 & 0 & 0 \\ 0 & 0 & 0 \\ 0 & 0 & 0 \\ 0 & 0 & 0 \\ 0 & 0 & 0 & 0 \\ 0 & 0 & 0 & 0 \\ 0 & 0 & 0 & 0 \\ 0 & 0 & 0 & 0 & 0 \\ 0 & 0 & 0 & 0 & 0 \\ 0 & 0 & 0 & 0 & 0 \\ 0 & 0 & 0 & 0 & 0 & 0 \\ 0 & 0 & 0 & 0 & 0 & 0 \\ 0 & 0 & 0 & 0 & 0 & 0 & 0 \\ 0 &$ 

input

 $integrate((c-c/a/x)^{6/2)*(a*x-1)/(a*x+1))^(3/2),x, algorithm="giac")$  $\left( \begin{array}{cc} \text{ } & \text{ } \\ \text{ } & \text{ } \end{array} \right)$ 

output Exception raised: TypeError >> an error occurred running a Giac command:IN PUT:sage2:=int(sage0,sageVARx):;OUTPUT:sym2poly/r2sym(const gen & e,const index\_m & i,const vecteur & l) Error: Bad Argument Value

input file name test\_cases/rubi\_tests/2\_Exponentials/2.5/164\_2.5.4

Test file number 164

Exception generated.

$$
\int e^{-3\coth^{-1}(ax)} \Big(c - \frac{c}{ax}\Big)^{3/2} dx = \text{Exception raised: TypeError}
$$

✞ ☎

 $\overline{\phantom{a}}$   $\overline{\phantom{a}}$   $\overline{\$ 

✞ ☎

 $\left( \begin{array}{cc} \bullet & \bullet & \bullet \\ \bullet & \bullet & \bullet \end{array} \right)$ 

input  $integrate((c-c/a/x)^{2}((a*x-1)/(a*x+1))^2(3/2),x, algorithm="giac")$ 

output

Exception raised: TypeError >> an error occurred running a Giac command:IN PUT:sage2:=int(sage0,sageVARx):;OUTPUT:sym2poly/r2sym(const gen & e,const index\_m & i,const vecteur & l) Error: Bad Argument Value

input file name test\_cases/rubi\_tests/2\_Exponentials/2.5/164\_2.5.4

Test file number 164

Integral number in file 497

#### **Giac [F(-2)]**

Exception generated.

$$
\int e^{-3\coth^{-1}(ax)} \sqrt{c - \frac{c}{ax}} dx = \text{Exception raised: TypeError}
$$

✞ ☎

✞ ☎

 $\left($   $\left($   $\right)$   $\left($   $\left($   $\right)$   $\left($   $\left($   $\right)$   $\left($   $\left($   $\right)$   $\left($   $\left($   $\right)$   $\left($   $\left($   $\right)$   $\left($   $\left($   $\right)$   $\left($   $\left($   $\right)$   $\left($   $\left($   $\right)$   $\left($   $\left($   $\right)$   $\left($   $\left($   $\right)$   $\left($   $\left($   $\right)$   $\left($ 

input

 $integrate((c-c/a/x)^((1/2)*((a*x-1)/(a*x+1))^((3/2),x, algorithm="giac")$  $\begin{pmatrix} 1 & 0 & 0 \\ 0 & 0 & 0 \\ 0 & 0 & 0 \\ 0 & 0 & 0 \\ 0 & 0 & 0 \\ 0 & 0 & 0 \\ 0 & 0 & 0 & 0 \\ 0 & 0 & 0 & 0 \\ 0 & 0 & 0 & 0 \\ 0 & 0 & 0 & 0 \\ 0 & 0 & 0 & 0 & 0 \\ 0 & 0 & 0 & 0 & 0 \\ 0 & 0 & 0 & 0 & 0 \\ 0 & 0 & 0 & 0 & 0 & 0 \\ 0 & 0 & 0 & 0 & 0 & 0 \\ 0 & 0 & 0 & 0 & 0 & 0 \\ 0 & 0 & 0 & 0 &$ 

output Exception raised: TypeError >> an error occurred running a Giac command:IN PUT:sage2:=int(sage0,sageVARx):;OUTPUT:sym2poly/r2sym(const gen & e,const index\_m & i,const vecteur & l) Error: Bad Argument Value

input file name test cases/rubi tests/2 Exponentials/2.5/164  $2.5.4$ 

Test file number 164

Exception generated.

$$
\int \frac{e^{-3\coth^{-1}(ax)}}{\left(c - \frac{c}{ax}\right)^{5/2}} dx = \text{Exception raised: TypeError}
$$

✞ ☎

 $\left( \begin{array}{cc} \bullet & \bullet & \bullet \\ \bullet & \bullet & \bullet \end{array} \right)$ 

 $\sqrt{2}$   $\sqrt{2}$   $\sqrt{2$ 

 $\begin{pmatrix} 1 & 0 & 0 \\ 0 & 0 & 0 \\ 0 & 0 & 0 \\ 0 & 0 & 0 \\ 0 & 0 & 0 \\ 0 & 0 & 0 \\ 0 & 0 & 0 \\ 0 & 0 & 0 \\ 0 & 0 & 0 & 0 \\ 0 & 0 & 0 & 0 \\ 0 & 0 & 0 & 0 \\ 0 & 0 & 0 & 0 & 0 \\ 0 & 0 & 0 & 0 & 0 \\ 0 & 0 & 0 & 0 & 0 \\ 0 & 0 & 0 & 0 & 0 & 0 \\ 0 & 0 & 0 & 0 & 0 & 0 \\ 0 & 0 & 0 & 0 & 0 & 0 & 0 \\ 0 &$ 

input  $integrate(((a*x-1)/(a*x+1))^(3/2)/(c-c/a/x)^(5/2),x, algorithm="giac")$ 

output Exception raised: TypeError >> an error occurred running a Giac command:IN PUT:sage2:=int(sage0,sageVARx):;OUTPUT:sym2poly/r2sym(const gen & e,const index\_m & i,const vecteur & l) Error: Bad Argument Value

input file name test\_cases/rubi\_tests/2\_Exponentials/2.5/164\_2.5.4

Test file number 164

Integral number in file 501

### **Giac [F(-2)]**

Exception generated.

$$
\int \frac{e^{2\coth^{-1}(ax)}\sqrt{c-\frac{c}{ax}}}{x} dx = \text{Exception raised: TypeError}
$$

✞ ☎

 $\begin{pmatrix} 1 & 0 & 0 \\ 0 & 0 & 0 \\ 0 & 0 & 0 \\ 0 & 0 & 0 \\ 0 & 0 & 0 \\ 0 & 0 & 0 \\ 0 & 0 & 0 & 0 \\ 0 & 0 & 0 & 0 \\ 0 & 0 & 0 & 0 \\ 0 & 0 & 0 & 0 \\ 0 & 0 & 0 & 0 & 0 \\ 0 & 0 & 0 & 0 & 0 \\ 0 & 0 & 0 & 0 & 0 & 0 \\ 0 & 0 & 0 & 0 & 0 & 0 \\ 0 & 0 & 0 & 0 & 0 & 0 & 0 \\ 0 & 0 & 0 & 0 & 0 & 0 & 0 \\ 0 &$ 

✞ ☎

 $\begin{pmatrix} 1 & 0 & 0 \\ 0 & 0 & 0 \\ 0 & 0 & 0 \\ 0 & 0 & 0 \\ 0 & 0 & 0 \\ 0 & 0 & 0 \\ 0 & 0 & 0 & 0 \\ 0 & 0 & 0 & 0 \\ 0 & 0 & 0 & 0 \\ 0 & 0 & 0 & 0 \\ 0 & 0 & 0 & 0 & 0 \\ 0 & 0 & 0 & 0 & 0 \\ 0 & 0 & 0 & 0 & 0 & 0 \\ 0 & 0 & 0 & 0 & 0 & 0 \\ 0 & 0 & 0 & 0 & 0 & 0 & 0 \\ 0 & 0 & 0 & 0 & 0 & 0 & 0 \\ 0 &$ 

input  $integrate(1/(a*x-1)*(a*x+1)*(c-c/a/x)^(1/2)/x,x, algorithm="giac")$ 

output Exception raised: TypeError >> an error occurred running a Giac command:IN PUT:sage2:=int(sage0,sageVARx):;OUTPUT:Limit: Max order reached or unable to make series expansion Error: Bad Argument Value

input file name test\_cases/rubi\_tests/2\_Exponentials/2.5/164\_2.5.4

Test file number 164

Exception generated.

$$
\int e^{3\coth^{-1}(ax)} \sqrt{c - \frac{c}{ax}} x^2 dx = \text{Exception raised: TypeError}
$$

 $\overline{\phantom{a}}$   $\overline{\phantom{a}}$   $\overline{\$ 

✞ ☎

 $\begin{pmatrix} 1 & 0 & 0 \\ 0 & 0 & 0 \\ 0 & 0 & 0 \\ 0 & 0 & 0 \\ 0 & 0 & 0 \\ 0 & 0 & 0 \\ 0 & 0 & 0 & 0 \\ 0 & 0 & 0 & 0 \\ 0 & 0 & 0 & 0 \\ 0 & 0 & 0 & 0 \\ 0 & 0 & 0 & 0 & 0 \\ 0 & 0 & 0 & 0 & 0 \\ 0 & 0 & 0 & 0 & 0 \\ 0 & 0 & 0 & 0 & 0 & 0 \\ 0 & 0 & 0 & 0 & 0 & 0 \\ 0 & 0 & 0 & 0 & 0 & 0 & 0 \\ 0 & 0 & 0 &$ 

input ✞ ☎  $integrate(1/((a*x-1)/(a*x+1))^-(3/2)*(c-c/a/x)^-(1/2)*x^2,x, algorithm="giac$ ")

output

Exception raised: TypeError >> an error occurred running a Giac command:IN PUT:sage2:=int(sage0,sageVARx):;OUTPUT:sym2poly/r2sym(const gen & e,const index\_m & i,const vecteur & l) Error: Bad Argument Value

input file name test\_cases/rubi\_tests/2\_Exponentials/2.5/164\_2.5.4

Test file number 164

Integral number in file 521

### **Giac [F(-2)]**

Exception generated.

$$
\int e^{3\coth^{-1}(ax)} \sqrt{c - \frac{c}{ax}} x \, dx = \text{Exception raised: TypeError}
$$

✞ ☎

✞ ☎

 $\left( \begin{array}{cc} \text{ } & \text{ } \\ \text{ } & \text{ } \end{array} \right)$ 

input

 $integrate(1/((a*x-1)/(a*x+1))^{(3/2)*(c-c/a/x)^(1/2)*x,x, algorithm="giac")$  $\left( \begin{array}{cc} \text{ } & \text{ } \\ \text{ } & \text{ } \end{array} \right)$ 

output Exception raised: TypeError >> an error occurred running a Giac command:IN PUT:sage2:=int(sage0,sageVARx):;OUTPUT:sym2poly/r2sym(const gen & e,const index\_m & i,const vecteur & l) Error: Bad Argument Value

input file name test\_cases/rubi\_tests/2\_Exponentials/2.5/164\_2.5.4

Test file number 164

Exception generated.

$$
\int e^{3\coth^{-1}(ax)} \sqrt{c - \frac{c}{ax}} \, dx = \text{Exception raised: TypeError}
$$

 $\left( \begin{array}{cc} \text{ } & \text{ } \\ \text{ } & \text{ } \end{array} \right)$ 

✞ ☎

 $\begin{pmatrix} 1 & 0 & 0 \\ 0 & 0 & 0 \\ 0 & 0 & 0 \\ 0 & 0 & 0 \\ 0 & 0 & 0 \\ 0 & 0 & 0 \\ 0 & 0 & 0 \\ 0 & 0 & 0 \\ 0 & 0 & 0 & 0 \\ 0 & 0 & 0 & 0 \\ 0 & 0 & 0 & 0 \\ 0 & 0 & 0 & 0 & 0 \\ 0 & 0 & 0 & 0 & 0 \\ 0 & 0 & 0 & 0 & 0 \\ 0 & 0 & 0 & 0 & 0 & 0 \\ 0 & 0 & 0 & 0 & 0 & 0 \\ 0 & 0 & 0 & 0 & 0 & 0 & 0 \\ 0 &$ 

input ✞ ☎  $integrate(1/((a*x-1)/(a*x+1))^(3/2)*(c-c/a/x)^(1/2),x, algorithm="giac")$ 

output

Exception raised: TypeError >> an error occurred running a Giac command:IN PUT:sage2:=int(sage0,sageVARx):;OUTPUT:sym2poly/r2sym(const gen & e,const index\_m & i,const vecteur & l) Error: Bad Argument Value

input file name test\_cases/rubi\_tests/2\_Exponentials/2.5/164\_2.5.4

Test file number 164

Integral number in file 523

#### **Giac [F(-2)]**

Exception generated.

$$
\int \frac{e^{3 \coth^{-1}(ax)} \sqrt{c - \frac{c}{ax}}}{x} dx = \text{Exception raised: TypeError}
$$

✞ ☎

✞ ☎

 $\begin{pmatrix} 1 & 0 & 0 \\ 0 & 0 & 0 \\ 0 & 0 & 0 \\ 0 & 0 & 0 \\ 0 & 0 & 0 \\ 0 & 0 & 0 \\ 0 & 0 & 0 & 0 \\ 0 & 0 & 0 & 0 \\ 0 & 0 & 0 & 0 \\ 0 & 0 & 0 & 0 \\ 0 & 0 & 0 & 0 & 0 \\ 0 & 0 & 0 & 0 & 0 \\ 0 & 0 & 0 & 0 & 0 & 0 \\ 0 & 0 & 0 & 0 & 0 & 0 \\ 0 & 0 & 0 & 0 & 0 & 0 & 0 \\ 0 & 0 & 0 & 0 & 0 & 0 & 0 \\ 0 &$ 

input

 $integrate(1/((a*x-1)/(a*x+1))^(3/2)*(c-c/a/x)^(1/2)/x,x, algorithm="giac")$  $\overline{\phantom{a}}$   $\overline{\phantom{a}}$   $\overline{\$ 

output Exception raised: TypeError >> an error occurred running a Giac command:IN PUT:sage2:=int(sage0,sageVARx):;OUTPUT:sym2poly/r2sym(const gen & e,const index\_m & i,const vecteur & l) Error: Bad Argument Value

input file name test\_cases/rubi\_tests/2\_Exponentials/2.5/164\_2.5.4

Test file number 164

Exception generated.

 $\int e^{3\coth^{-1}(ax)}\sqrt{c-\frac{c}{a^2}}$ *ax*  $\frac{V}{x^2}$  dx = Exception raised: TypeError

 $\overline{\phantom{a}}$   $\overline{\phantom{a}}$   $\overline{\$ 

✞ ☎

 $\begin{pmatrix} 1 & 0 & 0 \\ 0 & 0 & 0 \\ 0 & 0 & 0 \\ 0 & 0 & 0 \\ 0 & 0 & 0 \\ 0 & 0 & 0 \\ 0 & 0 & 0 & 0 \\ 0 & 0 & 0 & 0 \\ 0 & 0 & 0 & 0 \\ 0 & 0 & 0 & 0 \\ 0 & 0 & 0 & 0 & 0 \\ 0 & 0 & 0 & 0 & 0 \\ 0 & 0 & 0 & 0 & 0 & 0 \\ 0 & 0 & 0 & 0 & 0 & 0 \\ 0 & 0 & 0 & 0 & 0 & 0 & 0 \\ 0 & 0 & 0 & 0 & 0 & 0 & 0 \\ 0 &$ 

input ✞ ☎  $integrate(1/((a*x-1)/(a*x+1))^{(3/2)*(c-c/a/x)^(1/2)/x^2,x, algorithm="giac$ ")

output

Exception raised: TypeError >> an error occurred running a Giac command:IN PUT:sage2:=int(sage0,sageVARx):;OUTPUT:sym2poly/r2sym(const gen & e,const index\_m & i,const vecteur & l) Error: Bad Argument Value

input file name test\_cases/rubi\_tests/2\_Exponentials/2.5/164\_2.5.4

Test file number 164

Integral number in file 525

### **Giac [F(-2)]**

Exception generated.

$$
\int \frac{e^{3\coth^{-1}(ax)}\sqrt{c-\frac{c}{ax}}}{x^3} dx = \text{Exception raised: TypeError}
$$

✞ ☎  $integrate(1/((a*x-1)/(a*x+1))^(3/2)*(c-c/a/x)^(1/2)/x^3,x, algorithm="giac$ 

 $\left( \begin{array}{cc} \text{ } & \text{ } \\ \text{ } & \text{ } \end{array} \right)$ 

 $\begin{pmatrix} 1 & 0 & 0 \\ 0 & 0 & 0 \\ 0 & 0 & 0 \\ 0 & 0 & 0 \\ 0 & 0 & 0 \\ 0 & 0 & 0 \\ 0 & 0 & 0 & 0 \\ 0 & 0 & 0 & 0 \\ 0 & 0 & 0 & 0 \\ 0 & 0 & 0 & 0 \\ 0 & 0 & 0 & 0 & 0 \\ 0 & 0 & 0 & 0 & 0 \\ 0 & 0 & 0 & 0 & 0 & 0 \\ 0 & 0 & 0 & 0 & 0 & 0 \\ 0 & 0 & 0 & 0 & 0 & 0 & 0 \\ 0 & 0 & 0 & 0 & 0 & 0 & 0 \\ 0 &$ 

input

")

output ✞ ☎ Exception raised: TypeError >> an error occurred running a Giac command:IN PUT:sage2:=int(sage0,sageVARx):;OUTPUT:sym2poly/r2sym(const gen & e,const index\_m & i,const vecteur & l) Error: Bad Argument Value

input file name test\_cases/rubi\_tests/2\_Exponentials/2.5/164\_2.5.4

Test file number 164
Exception generated.

 $\int e^{3\coth^{-1}(ax)}\sqrt{c-\frac{c}{a^2}}$ *ax*  $\frac{V}{x^4}$  dx = Exception raised: TypeError

 $\overline{\phantom{a}}$   $\overline{\phantom{a}}$   $\overline{\$ 

✞ ☎

 $\left( \begin{array}{cc} \text{ } & \text{ } \\ \text{ } & \text{ } \end{array} \right)$ 

input ✞ ☎  $integrate(1/((a*x-1)/(a*x+1))^{(3/2)*(c-c/a/x)^(1/2)/x^4,x, algorithm="giac$ ")

output

Exception raised: TypeError >> an error occurred running a Giac command:IN PUT:sage2:=int(sage0,sageVARx):;OUTPUT:sym2poly/r2sym(const gen & e,const index\_m & i,const vecteur & l) Error: Bad Argument Value

input file name test\_cases/rubi\_tests/2\_Exponentials/2.5/164\_2.5.4

Test file number 164

Integral number in file 527

### **Giac [F(-2)]**

Exception generated.

$$
\int \frac{e^{3\coth^{-1}(ax)}\sqrt{c-\frac{c}{ax}}}{x^5} dx = \text{Exception raised: TypeError}
$$

✞ ☎  $integrate(1/((a*x-1)/(a*x+1))^(3/2)*(c-c/a/x)^(1/2)/x^5,x, algorithm="giac$ 

 $\begin{pmatrix} 1 & 0 & 0 \\ 0 & 0 & 0 \\ 0 & 0 & 0 \\ 0 & 0 & 0 \\ 0 & 0 & 0 \\ 0 & 0 & 0 \\ 0 & 0 & 0 \\ 0 & 0 & 0 \\ 0 & 0 & 0 & 0 \\ 0 & 0 & 0 & 0 \\ 0 & 0 & 0 & 0 \\ 0 & 0 & 0 & 0 & 0 \\ 0 & 0 & 0 & 0 & 0 \\ 0 & 0 & 0 & 0 & 0 \\ 0 & 0 & 0 & 0 & 0 & 0 \\ 0 & 0 & 0 & 0 & 0 & 0 \\ 0 & 0 & 0 & 0 & 0 & 0 & 0 \\ 0 &$ 

 $\begin{pmatrix} 1 & 0 & 0 \\ 0 & 0 & 0 \\ 0 & 0 & 0 \\ 0 & 0 & 0 \\ 0 & 0 & 0 \\ 0 & 0 & 0 \\ 0 & 0 & 0 & 0 \\ 0 & 0 & 0 & 0 \\ 0 & 0 & 0 & 0 \\ 0 & 0 & 0 & 0 \\ 0 & 0 & 0 & 0 & 0 \\ 0 & 0 & 0 & 0 & 0 \\ 0 & 0 & 0 & 0 & 0 & 0 \\ 0 & 0 & 0 & 0 & 0 & 0 \\ 0 & 0 & 0 & 0 & 0 & 0 & 0 \\ 0 & 0 & 0 & 0 & 0 & 0 & 0 \\ 0 &$ 

input

")

output ✞ ☎ Exception raised: TypeError >> an error occurred running a Giac command:IN PUT:sage2:=int(sage0,sageVARx):;OUTPUT:sym2poly/r2sym(const gen & e,const index\_m & i,const vecteur & l) Error: Bad Argument Value

input file name test\_cases/rubi\_tests/2\_Exponentials/2.5/164\_2.5.4

Test file number 164

Exception generated.

$$
\int e^{-\coth^{-1}(ax)} \sqrt{c - \frac{c}{ax}} x^2 dx = \text{Exception raised: TypeError}
$$

✞ ☎

 $\left( \begin{array}{cc} \bullet & \bullet & \bullet \\ \bullet & \bullet & \bullet \end{array} \right)$ 

✞ ☎

 $\begin{pmatrix} 1 & 0 & 0 \\ 0 & 0 & 0 \\ 0 & 0 & 0 \\ 0 & 0 & 0 \\ 0 & 0 & 0 \\ 0 & 0 & 0 \\ 0 & 0 & 0 \\ 0 & 0 & 0 \\ 0 & 0 & 0 & 0 \\ 0 & 0 & 0 & 0 \\ 0 & 0 & 0 & 0 \\ 0 & 0 & 0 & 0 & 0 \\ 0 & 0 & 0 & 0 & 0 \\ 0 & 0 & 0 & 0 & 0 \\ 0 & 0 & 0 & 0 & 0 & 0 \\ 0 & 0 & 0 & 0 & 0 & 0 \\ 0 & 0 & 0 & 0 & 0 & 0 & 0 \\ 0 &$ 

input  $integrate((c-c/a/x)^{2}+x^2*((a*x-1)/(a*x+1))^2(1/2),x, algorithm="giac")$ 

output

Exception raised: TypeError >> an error occurred running a Giac command:IN PUT:sage2:=int(sage0,sageVARx):;OUTPUT:sym2poly/r2sym(const gen & e,const index\_m & i,const vecteur & l) Error: Bad Argument Value

input file name test\_cases/rubi\_tests/2\_Exponentials/2.5/164\_2.5.4

Test file number 164

Integral number in file 529

#### **Giac [F(-2)]**

Exception generated.

$$
\int e^{-2\coth^{-1}(ax)} \sqrt{c - \frac{c}{ax}} x^3 dx = \text{Exception raised: TypeError}
$$

✞ ☎

✞ ☎

 $\overline{\phantom{a}}$   $\overline{\phantom{a}}$   $\overline{\$ 

input

 $integrate((c-c/a/x)^{(1/2)*x^3*(a*x-1)/(a*x+1),x, algorithm="giac")$  $\left( \begin{array}{cc} \text{ } & \text{ } \\ \text{ } & \text{ } \end{array} \right)$ 

output Exception raised: TypeError >> an error occurred running a Giac command:IN PUT:sage2:=int(sage0,sageVARx):;OUTPUT:Error: Bad Argument Type

input file name test\_cases/rubi\_tests/2\_Exponentials/2.5/164\_2.5.4

Test file number 164

Exception generated.

$$
\int e^{-2\coth^{-1}(ax)} \sqrt{c - \frac{c}{ax}} x^2 dx = \text{Exception raised: TypeError}
$$

✞ ☎

 $\left( \begin{array}{cc} \bullet & \bullet & \bullet \\ \bullet & \bullet & \bullet \end{array} \right)$ 

✞ ☎

 $\left($   $\left($   $\right)$   $\left($   $\left($   $\right)$   $\left($   $\left($   $\right)$   $\left($   $\left($   $\right)$   $\left($   $\left($   $\right)$   $\left($   $\left($   $\right)$   $\left($   $\left($   $\right)$   $\left($   $\left($   $\right)$   $\left($   $\left($   $\right)$   $\left($   $\left($   $\right)$   $\left($   $\left($   $\right)$   $\left($   $\left($   $\right)$   $\left($ 

input  $integrate((c-c/a/x)^{(1/2)*x^2*(a*x-1)/(a*x+1),x, algorithm="giac")$ 

output

Exception raised: TypeError >> an error occurred running a Giac command:IN PUT:sage2:=int(sage0,sageVARx):;OUTPUT:Error: Bad Argument Type

input file name test\_cases/rubi\_tests/2\_Exponentials/2.5/164\_2.5.4

Test file number 164

Integral number in file 537

### **Giac [F(-2)]**

Exception generated.

$$
\int e^{-2\coth^{-1}(ax)} \sqrt{c - \frac{c}{ax}} x \, dx = \text{Exception raised: TypeError}
$$

✞ ☎

✞ ☎

 $\left( \begin{array}{cc} \text{ } & \text{ } \\ \text{ } & \text{ } \end{array} \right)$ 

input

 $integrate((c-c/a/x)^{(1/2)*x*(a*x-1)/(a*x+1),x, algorithm="giac")$  $\begin{pmatrix} 1 & 0 & 0 \\ 0 & 0 & 0 \\ 0 & 0 & 0 \\ 0 & 0 & 0 \\ 0 & 0 & 0 \\ 0 & 0 & 0 \\ 0 & 0 & 0 & 0 \\ 0 & 0 & 0 & 0 \\ 0 & 0 & 0 & 0 \\ 0 & 0 & 0 & 0 \\ 0 & 0 & 0 & 0 & 0 \\ 0 & 0 & 0 & 0 & 0 \\ 0 & 0 & 0 & 0 & 0 & 0 \\ 0 & 0 & 0 & 0 & 0 & 0 \\ 0 & 0 & 0 & 0 & 0 & 0 & 0 \\ 0 & 0 & 0 & 0 & 0 & 0 & 0 \\ 0 &$ 

output Exception raised: TypeError >> an error occurred running a Giac command:IN PUT:sage2:=int(sage0,sageVARx):;OUTPUT:Error: Bad Argument Type

input file name test\_cases/rubi\_tests/2\_Exponentials/2.5/164\_2.5.4

Test file number 164

Exception generated.

$$
\int e^{-2\coth^{-1}(ax)} \sqrt{c - \frac{c}{ax}} \, dx = \text{Exception raised: TypeError}
$$

✞ ☎

 $\left( \begin{array}{cc} \bullet & \bullet & \bullet \\ \bullet & \bullet & \bullet \end{array} \right)$ 

✞ ☎

 $\left($   $\left($   $\right)$   $\left($   $\left($   $\right)$   $\left($   $\left($   $\right)$   $\left($   $\left($   $\right)$   $\left($   $\left($   $\right)$   $\left($   $\left($   $\right)$   $\left($   $\left($   $\right)$   $\left($   $\left($   $\right)$   $\left($   $\left($   $\right)$   $\left($   $\left($   $\right)$   $\left($   $\left($   $\right)$   $\left($   $\left($   $\right)$   $\left($ 

input  $integrate((c-c/a/x)^{-(1/2)*(a*x-1)/(a*x+1),x, algorithm="giac")$ 

output

Exception raised: TypeError >> an error occurred running a Giac command:IN PUT:sage2:=int(sage0,sageVARx):;OUTPUT:Error: Bad Argument Type

input file name test\_cases/rubi\_tests/2\_Exponentials/2.5/164\_2.5.4

Test file number 164

Integral number in file 539

# **Giac [F(-2)]**

Exception generated.

 $\int e^{-2 \coth^{-1}(ax)} \sqrt{c - \frac{c}{a^2}}$ *ax x dx* = Exception raised: TypeError

✞ ☎

✞ ☎

 $\begin{pmatrix} 1 & 0 & 0 \\ 0 & 0 & 0 \\ 0 & 0 & 0 \\ 0 & 0 & 0 \\ 0 & 0 & 0 \\ 0 & 0 & 0 \\ 0 & 0 & 0 & 0 \\ 0 & 0 & 0 & 0 \\ 0 & 0 & 0 & 0 \\ 0 & 0 & 0 & 0 \\ 0 & 0 & 0 & 0 & 0 \\ 0 & 0 & 0 & 0 & 0 \\ 0 & 0 & 0 & 0 & 0 & 0 \\ 0 & 0 & 0 & 0 & 0 & 0 \\ 0 & 0 & 0 & 0 & 0 & 0 & 0 \\ 0 & 0 & 0 & 0 & 0 & 0 & 0 \\ 0 &$ 

input

 $integrate((c-c/a/x)^{2}((a*x-1)/(a*x+1)/x,x, algorithm="giac")$  $\begin{pmatrix} 1 & 0 & 0 \\ 0 & 0 & 0 \\ 0 & 0 & 0 \\ 0 & 0 & 0 \\ 0 & 0 & 0 \\ 0 & 0 & 0 \\ 0 & 0 & 0 & 0 \\ 0 & 0 & 0 & 0 \\ 0 & 0 & 0 & 0 \\ 0 & 0 & 0 & 0 \\ 0 & 0 & 0 & 0 & 0 \\ 0 & 0 & 0 & 0 & 0 \\ 0 & 0 & 0 & 0 & 0 & 0 \\ 0 & 0 & 0 & 0 & 0 & 0 \\ 0 & 0 & 0 & 0 & 0 & 0 & 0 \\ 0 & 0 & 0 & 0 & 0 & 0 & 0 \\ 0 &$ 

output Exception raised: TypeError >> an error occurred running a Giac command:IN PUT:sage2:=int(sage0,sageVARx):;OUTPUT:sym2poly/r2sym(const gen & e,const index\_m & i,const vecteur & l) Error: Bad Argument Value

input file name test\_cases/rubi\_tests/2\_Exponentials/2.5/164\_2.5.4

Test file number 164

Exception generated.

$$
\int e^{-3\coth^{-1}(ax)} \sqrt{c - \frac{c}{ax}} x^3 dx = \text{Exception raised: TypeError}
$$

✞ ☎

 $\left( \begin{array}{cc} \bullet & \bullet & \bullet \\ \bullet & \bullet & \bullet \end{array} \right)$ 

✞ ☎

 $\begin{pmatrix} 1 & 0 & 0 \\ 0 & 0 & 0 \\ 0 & 0 & 0 \\ 0 & 0 & 0 \\ 0 & 0 & 0 \\ 0 & 0 & 0 \\ 0 & 0 & 0 \\ 0 & 0 & 0 \\ 0 & 0 & 0 & 0 \\ 0 & 0 & 0 & 0 \\ 0 & 0 & 0 & 0 \\ 0 & 0 & 0 & 0 & 0 \\ 0 & 0 & 0 & 0 & 0 \\ 0 & 0 & 0 & 0 & 0 \\ 0 & 0 & 0 & 0 & 0 & 0 \\ 0 & 0 & 0 & 0 & 0 & 0 \\ 0 & 0 & 0 & 0 & 0 & 0 & 0 \\ 0 &$ 

input  $integrate((c-c/a/x)^{2}+x^3*((a*x-1)/(a*x+1))^2(3/2),x, algorithm="giac")$ 

output

Exception raised: TypeError >> an error occurred running a Giac command:IN PUT:sage2:=int(sage0,sageVARx):;OUTPUT:sym2poly/r2sym(const gen & e,const index\_m & i,const vecteur & l) Error: Bad Argument Value

input file name test\_cases/rubi\_tests/2\_Exponentials/2.5/164\_2.5.4

Test file number 164

Integral number in file 545

#### **Giac [F(-2)]**

Exception generated.

$$
\int e^{-3\coth^{-1}(ax)} \sqrt{c - \frac{c}{ax}} x^2 dx = \text{Exception raised: TypeError}
$$

✞ ☎

✞ ☎

 $\begin{pmatrix} 1 & 0 & 0 \\ 0 & 0 & 0 \\ 0 & 0 & 0 \\ 0 & 0 & 0 \\ 0 & 0 & 0 \\ 0 & 0 & 0 \\ 0 & 0 & 0 & 0 \\ 0 & 0 & 0 & 0 \\ 0 & 0 & 0 & 0 \\ 0 & 0 & 0 & 0 \\ 0 & 0 & 0 & 0 & 0 \\ 0 & 0 & 0 & 0 & 0 \\ 0 & 0 & 0 & 0 & 0 & 0 \\ 0 & 0 & 0 & 0 & 0 & 0 \\ 0 & 0 & 0 & 0 & 0 & 0 & 0 \\ 0 & 0 & 0 & 0 & 0 & 0 & 0 \\ 0 &$ 

input

 $integrate((c-c/a/x)^{(1/2)*x^2*((a*x-1)/(a*x+1))^(3/2),x, algorithm="giac")$  $\left( \begin{array}{cc} \text{ } & \text{ } \\ \text{ } & \text{ } \end{array} \right)$ 

output Exception raised: TypeError >> an error occurred running a Giac command:IN PUT:sage2:=int(sage0,sageVARx):;OUTPUT:sym2poly/r2sym(const gen & e,const index\_m & i,const vecteur & l) Error: Bad Argument Value

input file name test\_cases/rubi\_tests/2\_Exponentials/2.5/164\_2.5.4

Test file number 164

Exception generated.

$$
\int e^{-3\coth^{-1}(ax)} \sqrt{c - \frac{c}{ax}} x \, dx = \text{Exception raised: TypeError}
$$

✞ ☎

 $\left( \begin{array}{cc} \bullet & \bullet & \bullet \\ \bullet & \bullet & \bullet \end{array} \right)$ 

✞ ☎

 $\begin{pmatrix} 1 & 0 & 0 \\ 0 & 0 & 0 \\ 0 & 0 & 0 \\ 0 & 0 & 0 \\ 0 & 0 & 0 \\ 0 & 0 & 0 \\ 0 & 0 & 0 \\ 0 & 0 & 0 \\ 0 & 0 & 0 & 0 \\ 0 & 0 & 0 & 0 \\ 0 & 0 & 0 & 0 \\ 0 & 0 & 0 & 0 & 0 \\ 0 & 0 & 0 & 0 & 0 \\ 0 & 0 & 0 & 0 & 0 \\ 0 & 0 & 0 & 0 & 0 & 0 \\ 0 & 0 & 0 & 0 & 0 & 0 \\ 0 & 0 & 0 & 0 & 0 & 0 & 0 \\ 0 &$ 

input  $integrate((c-c/a/x)^((1/2)*x*((a*x-1)/(a*x+1))^((3/2),x, algorithm="giac")$ 

output

Exception raised: TypeError >> an error occurred running a Giac command:IN PUT:sage2:=int(sage0,sageVARx):;OUTPUT:sym2poly/r2sym(const gen & e,const index\_m & i,const vecteur & l) Error: Bad Argument Value

input file name test\_cases/rubi\_tests/2\_Exponentials/2.5/164\_2.5.4

Test file number 164

Integral number in file 547

#### **Giac [F(-2)]**

Exception generated.

$$
\int e^{-3\coth^{-1}(ax)} \sqrt{c - \frac{c}{ax}} \, dx = \text{Exception raised: TypeError}
$$

✞ ☎

✞ ☎

 $\begin{pmatrix} 1 & 0 & 0 \\ 0 & 0 & 0 \\ 0 & 0 & 0 \\ 0 & 0 & 0 \\ 0 & 0 & 0 \\ 0 & 0 & 0 \\ 0 & 0 & 0 & 0 \\ 0 & 0 & 0 & 0 \\ 0 & 0 & 0 & 0 \\ 0 & 0 & 0 & 0 \\ 0 & 0 & 0 & 0 & 0 \\ 0 & 0 & 0 & 0 & 0 \\ 0 & 0 & 0 & 0 & 0 & 0 \\ 0 & 0 & 0 & 0 & 0 & 0 \\ 0 & 0 & 0 & 0 & 0 & 0 & 0 \\ 0 & 0 & 0 & 0 & 0 & 0 & 0 \\ 0 &$ 

input

 $integrate((c-c/a/x)^{(1/2)*((a*x-1)/(a*x+1))^(3/2)},x, algorithm="giac")$  $\left( \begin{array}{cc} \text{ } & \text{ } \\ \text{ } & \text{ } \end{array} \right)$ 

output Exception raised: TypeError >> an error occurred running a Giac command:IN PUT:sage2:=int(sage0,sageVARx):;OUTPUT:sym2poly/r2sym(const gen & e,const index\_m & i,const vecteur & l) Error: Bad Argument Value

input file name test\_cases/rubi\_tests/2\_Exponentials/2.5/164\_2.5.4

Test file number 164

Exception generated.

 $\int e^{-3 \coth^{-1}(ax)} \sqrt{c - \frac{c}{a^2}}$ *ax x dx* = Exception raised: TypeError

✞ ☎

 $\left( \begin{array}{cc} \text{ } & \text{ } \\ \text{ } & \text{ } \end{array} \right)$ 

✞ ☎

 $\begin{pmatrix} 1 & 0 & 0 \\ 0 & 0 & 0 \\ 0 & 0 & 0 \\ 0 & 0 & 0 \\ 0 & 0 & 0 \\ 0 & 0 & 0 \\ 0 & 0 & 0 & 0 \\ 0 & 0 & 0 & 0 \\ 0 & 0 & 0 & 0 \\ 0 & 0 & 0 & 0 \\ 0 & 0 & 0 & 0 & 0 \\ 0 & 0 & 0 & 0 & 0 \\ 0 & 0 & 0 & 0 & 0 & 0 \\ 0 & 0 & 0 & 0 & 0 & 0 \\ 0 & 0 & 0 & 0 & 0 & 0 & 0 \\ 0 & 0 & 0 & 0 & 0 & 0 & 0 \\ 0 &$ 

input  $integrate((c-c/a/x)^{(1/2)*((a*x-1)/(a*x+1))^(3/2)/x,x, algorithm="giac")$ 

output

Exception raised: TypeError >> an error occurred running a Giac command:IN PUT:sage2:=int(sage0,sageVARx):;OUTPUT:sym2poly/r2sym(const gen & e,const index\_m & i,const vecteur & l) Error: Bad Argument Value

input file name test\_cases/rubi\_tests/2\_Exponentials/2.5/164\_2.5.4

Test file number 164

Integral number in file 549

### **Giac [F(-2)]**

Exception generated.

$$
\int \frac{e^{-3 \coth^{-1}(ax)} \sqrt{c - \frac{c}{ax}}}{x^2} dx = \text{Exception raised: TypeError}
$$

✞ ☎

✞ ☎

 $\begin{pmatrix} 1 & 0 & 0 \\ 0 & 0 & 0 \\ 0 & 0 & 0 \\ 0 & 0 & 0 \\ 0 & 0 & 0 \\ 0 & 0 & 0 \\ 0 & 0 & 0 \\ 0 & 0 & 0 \\ 0 & 0 & 0 & 0 \\ 0 & 0 & 0 & 0 \\ 0 & 0 & 0 & 0 \\ 0 & 0 & 0 & 0 & 0 \\ 0 & 0 & 0 & 0 & 0 \\ 0 & 0 & 0 & 0 & 0 \\ 0 & 0 & 0 & 0 & 0 & 0 \\ 0 & 0 & 0 & 0 & 0 & 0 \\ 0 & 0 & 0 & 0 & 0 & 0 & 0 \\ 0 &$ 

#### input

 $\verb|integrate((c-c/a/x)^{(1/2)*((a*x-1)/(a*x+1))^(3/2)/x^2,x, algorithm="giac")|$  $\left( \begin{array}{cc} \text{ } & \text{ } \\ \text{ } & \text{ } \end{array} \right)$ 

output

Exception raised: TypeError >> an error occurred running a Giac command:IN PUT:sage2:=int(sage0,sageVARx):;OUTPUT:sym2poly/r2sym(const gen & e,const index\_m & i,const vecteur & l) Error: Bad Argument Value

input file name test\_cases/rubi\_tests/2\_Exponentials/2.5/164\_2.5.4

Test file number 164

Exception generated.

 $\int e^{-3 \coth^{-1}(ax)} \sqrt{c - \frac{c}{a^2}}$ *ax*  $\frac{V}{x^3}$   $dx =$  Exception raised: TypeError

✞ ☎

 $\left( \begin{array}{cc} \text{ } & \text{ } \\ \text{ } & \text{ } \end{array} \right)$ 

✞ ☎

 $\begin{pmatrix} 1 & 0 & 0 \\ 0 & 0 & 0 \\ 0 & 0 & 0 \\ 0 & 0 & 0 \\ 0 & 0 & 0 \\ 0 & 0 & 0 \\ 0 & 0 & 0 & 0 \\ 0 & 0 & 0 & 0 \\ 0 & 0 & 0 & 0 \\ 0 & 0 & 0 & 0 \\ 0 & 0 & 0 & 0 & 0 \\ 0 & 0 & 0 & 0 & 0 \\ 0 & 0 & 0 & 0 & 0 & 0 \\ 0 & 0 & 0 & 0 & 0 & 0 \\ 0 & 0 & 0 & 0 & 0 & 0 & 0 \\ 0 & 0 & 0 & 0 & 0 & 0 & 0 \\ 0 &$ 

input  $integrate((c-c/a/x)^{(1/2)*((a*x-1)/(a*x+1))^(3/2)/x^3,x, algorithm="giac")$ 

output

Exception raised: TypeError >> an error occurred running a Giac command:IN PUT:sage2:=int(sage0,sageVARx):;OUTPUT:sym2poly/r2sym(const gen & e,const index\_m & i,const vecteur & l) Error: Bad Argument Value

input file name test\_cases/rubi\_tests/2\_Exponentials/2.5/164\_2.5.4

Test file number 164

Integral number in file 551

### **Giac [F(-2)]**

Exception generated.

$$
\int \frac{e^{-3 \coth^{-1}(ax)} \sqrt{c - \frac{c}{ax}}}{x^4} dx = \text{Exception raised: TypeError}
$$

✞ ☎

✞ ☎

 $\begin{pmatrix} 1 & 0 & 0 \\ 0 & 0 & 0 \\ 0 & 0 & 0 \\ 0 & 0 & 0 \\ 0 & 0 & 0 \\ 0 & 0 & 0 \\ 0 & 0 & 0 \\ 0 & 0 & 0 \\ 0 & 0 & 0 & 0 \\ 0 & 0 & 0 & 0 \\ 0 & 0 & 0 & 0 \\ 0 & 0 & 0 & 0 & 0 \\ 0 & 0 & 0 & 0 & 0 \\ 0 & 0 & 0 & 0 & 0 \\ 0 & 0 & 0 & 0 & 0 & 0 \\ 0 & 0 & 0 & 0 & 0 & 0 \\ 0 & 0 & 0 & 0 & 0 & 0 & 0 \\ 0 &$ 

#### input

 $\verb|integrate((c-c/a/x)^{(1/2)*((a*x-1)/(a*x+1))^(3/2)/x^4,x, algorithm="giac")|$  $\left( \begin{array}{cc} \text{ } & \text{ } \\ \text{ } & \text{ } \end{array} \right)$ 

output

Exception raised: TypeError >> an error occurred running a Giac command:IN PUT:sage2:=int(sage0,sageVARx):;OUTPUT:sym2poly/r2sym(const gen & e,const index\_m & i,const vecteur & l) Error: Bad Argument Value

input file name test\_cases/rubi\_tests/2\_Exponentials/2.5/164\_2.5.4

Test file number 164

Exception generated.

$$
\int \frac{e^{-3 \coth^{-1}(ax)} \sqrt{c - \frac{c}{ax}}}{x^5} dx = \text{Exception raised: TypeError}
$$

✞ ☎

 $\left( \begin{array}{cc} \text{ } & \text{ } \\ \text{ } & \text{ } \end{array} \right)$ 

✞ ☎

 $\begin{pmatrix} 1 & 0 & 0 \\ 0 & 0 & 0 \\ 0 & 0 & 0 \\ 0 & 0 & 0 \\ 0 & 0 & 0 \\ 0 & 0 & 0 \\ 0 & 0 & 0 & 0 \\ 0 & 0 & 0 & 0 \\ 0 & 0 & 0 & 0 \\ 0 & 0 & 0 & 0 \\ 0 & 0 & 0 & 0 & 0 \\ 0 & 0 & 0 & 0 & 0 \\ 0 & 0 & 0 & 0 & 0 & 0 \\ 0 & 0 & 0 & 0 & 0 & 0 \\ 0 & 0 & 0 & 0 & 0 & 0 & 0 \\ 0 & 0 & 0 & 0 & 0 & 0 & 0 \\ 0 &$ 

input  $integrate((c-c/a/x)^{(1/2)*((a*x-1)/(a*x+1))^(3/2)/x^5,x, algorithm="giac")$ 

output

Exception raised: TypeError >> an error occurred running a Giac command:IN PUT:sage2:=int(sage0,sageVARx):;OUTPUT:sym2poly/r2sym(const gen & e,const index\_m & i,const vecteur & l) Error: Bad Argument Value

input file name test\_cases/rubi\_tests/2\_Exponentials/2.5/164\_2.5.4

Test file number 164

Integral number in file 553

### **Giac [F(-2)]**

Exception generated.

$$
\int \frac{e^{n \coth^{-1}(ax)}}{c - \frac{c}{ax}} dx = \text{Exception raised: TypeError}
$$

✞ ☎

✞ ☎

 $\begin{pmatrix} 1 & 0 & 0 \\ 0 & 0 & 0 \\ 0 & 0 & 0 \\ 0 & 0 & 0 \\ 0 & 0 & 0 \\ 0 & 0 & 0 \\ 0 & 0 & 0 \\ 0 & 0 & 0 \\ 0 & 0 & 0 & 0 \\ 0 & 0 & 0 & 0 \\ 0 & 0 & 0 & 0 \\ 0 & 0 & 0 & 0 & 0 \\ 0 & 0 & 0 & 0 & 0 \\ 0 & 0 & 0 & 0 & 0 \\ 0 & 0 & 0 & 0 & 0 & 0 \\ 0 & 0 & 0 & 0 & 0 & 0 \\ 0 & 0 & 0 & 0 & 0 & 0 & 0 \\ 0 &$ 

input

integrate(exp(n\*arccoth(a\*x))/(c-c/a/x),x, algorithm="giac")  $\begin{pmatrix} 1 & 0 & 0 \\ 0 & 0 & 0 \\ 0 & 0 & 0 \\ 0 & 0 & 0 \\ 0 & 0 & 0 \\ 0 & 0 & 0 \\ 0 & 0 & 0 \\ 0 & 0 & 0 \\ 0 & 0 & 0 & 0 \\ 0 & 0 & 0 & 0 \\ 0 & 0 & 0 & 0 \\ 0 & 0 & 0 & 0 & 0 \\ 0 & 0 & 0 & 0 & 0 \\ 0 & 0 & 0 & 0 & 0 \\ 0 & 0 & 0 & 0 & 0 & 0 \\ 0 & 0 & 0 & 0 & 0 & 0 \\ 0 & 0 & 0 & 0 & 0 & 0 & 0 \\ 0 &$ 

output Exception raised: TypeError >> an error occurred running a Giac command:IN PUT:sage2:=int(sage0,sageVARx):;OUTPUT:Unable to divide, perhaps due to ro unding error%%%{1,[0,1,0]%%%} / %%%{1,[0,0,1]%%%} Error: Bad Argument Valu e

input file name test\_cases/rubi\_tests/2\_Exponentials/2.5/164\_2.5.4

Test file number 164

Exception generated.

$$
\int \frac{e^{n \coth^{-1}(ax)}}{\left(c - \frac{c}{ax}\right)^2} dx = \text{Exception raised: TypeError}
$$

✞ ☎

 $\left( \begin{array}{cc} \bullet & \bullet & \bullet \\ \bullet & \bullet & \bullet \end{array} \right)$ 

✞ ☎

 $\left( \begin{array}{cc} \bullet & \bullet & \bullet \\ \bullet & \bullet & \bullet \end{array} \right)$ 

input integrate(exp(n\*arccoth(a\*x))/(c-c/a/x)^2,x, algorithm="giac")

output

Exception raised: TypeError >> an error occurred running a Giac command:IN PUT:sage2:=int(sage0,sageVARx):;OUTPUT:Unable to divide, perhaps due to ro unding error%%%{1,[0,1,0]%%%} / %%%{1,[0,0,2]%%%} Error: Bad Argument Valu e

input file name test\_cases/rubi\_tests/2\_Exponentials/2.5/164\_2.5.4

Test file number 164

Integral number in file 558

### **Giac [F(-2)]**

Exception generated.

$$
\int e^{\coth^{-1}(ax)} \big(c - a^2 c x^2\big)^{9/2} \ dx = \text{Exception raised: TypeError}
$$

✞ ☎

 $\begin{pmatrix} 1 & 0 & 0 \\ 0 & 0 & 0 \\ 0 & 0 & 0 \\ 0 & 0 & 0 \\ 0 & 0 & 0 \\ 0 & 0 & 0 \\ 0 & 0 & 0 & 0 \\ 0 & 0 & 0 & 0 \\ 0 & 0 & 0 & 0 \\ 0 & 0 & 0 & 0 \\ 0 & 0 & 0 & 0 & 0 \\ 0 & 0 & 0 & 0 & 0 \\ 0 & 0 & 0 & 0 & 0 & 0 \\ 0 & 0 & 0 & 0 & 0 & 0 \\ 0 & 0 & 0 & 0 & 0 & 0 & 0 \\ 0 & 0 & 0 & 0 & 0 & 0 & 0 \\ 0 &$ 

✞ ☎

 $\begin{pmatrix} 1 & 0 & 0 \\ 0 & 0 & 0 \\ 0 & 0 & 0 \\ 0 & 0 & 0 \\ 0 & 0 & 0 \\ 0 & 0 & 0 \\ 0 & 0 & 0 & 0 \\ 0 & 0 & 0 & 0 \\ 0 & 0 & 0 & 0 \\ 0 & 0 & 0 & 0 \\ 0 & 0 & 0 & 0 & 0 \\ 0 & 0 & 0 & 0 & 0 \\ 0 & 0 & 0 & 0 & 0 & 0 \\ 0 & 0 & 0 & 0 & 0 & 0 \\ 0 & 0 & 0 & 0 & 0 & 0 & 0 \\ 0 & 0 & 0 & 0 & 0 & 0 & 0 \\ 0 &$ 

input  $integrate(1/((a*x-1)/(a*x+1))^{(1/2)*(-a^2*x^2+c)^{(9/2)},x, algorithm='gia$ c")

output Exception raised: TypeError >> an error occurred running a Giac command:IN PUT:sage2:=int(sage0,sageVARx):;OUTPUT:Unable to divide, perhaps due to ro unding error%%%{1,[0,9,9,4,0]%%%}+%%%{1,[0,8,8,4,0]%%%}+%%%{-4,[0,7,7,4,0] %%%}+%%%{

input file name test\_cases/rubi\_tests/2\_Exponentials/2.5/164\_2.5.4

Test file number 164

Exception generated.

$$
\int e^{\coth^{-1}(ax)} (c - a^2 c x^2)^{7/2} dx = \text{Exception raised: TypeError}
$$

 $\left( \begin{array}{cc} \text{ } & \text{ } \\ \text{ } & \text{ } \end{array} \right)$ 

✞ ☎

 $\left( \begin{array}{cc} \text{ } & \text{ } \\ \text{ } & \text{ } \end{array} \right)$ 

input ✞ ☎  $integrate(1/((a*x-1)/(a*x+1))^(1/2)*(-a^2*c*x^2+c)^((7/2),x, algorithm="gia)$ c")

output

Exception raised: TypeError >> an error occurred running a Giac command:IN PUT:sage2:=int(sage0,sageVARx):;OUTPUT:Unable to divide, perhaps due to ro unding error%%%{-1,[0,7,7,3,0]%%%}+%%%{-1,[0,6,6,3,0]%%%}+%%%{3,[0,5,5,3,0 ]%%%}+%%%

input file name test\_cases/rubi\_tests/2\_Exponentials/2.5/164\_2.5.4

Test file number 164

Integral number in file 597

### **Giac [F(-2)]**

Exception generated.

$$
\int e^{\coth^{-1}(ax)} \big(c - a^2 c x^2\big)^{5/2} \ dx = \text{Exception raised: TypeError}
$$

 $\begin{pmatrix} 1 & 0 & 0 \\ 0 & 0 & 0 \\ 0 & 0 & 0 \\ 0 & 0 & 0 \\ 0 & 0 & 0 \\ 0 & 0 & 0 \\ 0 & 0 & 0 & 0 \\ 0 & 0 & 0 & 0 \\ 0 & 0 & 0 & 0 \\ 0 & 0 & 0 & 0 \\ 0 & 0 & 0 & 0 & 0 \\ 0 & 0 & 0 & 0 & 0 \\ 0 & 0 & 0 & 0 & 0 & 0 \\ 0 & 0 & 0 & 0 & 0 & 0 \\ 0 & 0 & 0 & 0 & 0 & 0 & 0 \\ 0 & 0 & 0 & 0 & 0 & 0 & 0 \\ 0 &$ 

✞ ☎

 $\begin{pmatrix} 1 & 0 & 0 \\ 0 & 0 & 0 \\ 0 & 0 & 0 \\ 0 & 0 & 0 \\ 0 & 0 & 0 \\ 0 & 0 & 0 \\ 0 & 0 & 0 & 0 \\ 0 & 0 & 0 & 0 \\ 0 & 0 & 0 & 0 \\ 0 & 0 & 0 & 0 \\ 0 & 0 & 0 & 0 & 0 \\ 0 & 0 & 0 & 0 & 0 \\ 0 & 0 & 0 & 0 & 0 & 0 \\ 0 & 0 & 0 & 0 & 0 & 0 \\ 0 & 0 & 0 & 0 & 0 & 0 & 0 \\ 0 & 0 & 0 & 0 & 0 & 0 & 0 \\ 0 &$ 

input

✞ ☎  $integrate(1/((a*x-1)/(a*x+1))^(1/2)*(-a^2*c*x^2+c)^(5/2),x, algorithm="gia$ c")

output Exception raised: TypeError >> an error occurred running a Giac command:IN PUT:sage2:=int(sage0,sageVARx):;OUTPUT:Unable to divide, perhaps due to ro unding error%%%{1,[0,5,5,2,0]%%%}+%%%{1,[0,4,4,2,0]%%%}+%%%{-2,[0,3,3,2,0] %%%}+%%%{

input file name test\_cases/rubi\_tests/2\_Exponentials/2.5/164\_2.5.4

Test file number 164

Exception generated.

$$
\int e^{\coth^{-1}(ax)} (c - a^2 c x^2)^{3/2} dx = \text{Exception raised: TypeError}
$$

 $\left( \begin{array}{cc} \bullet & \bullet & \bullet \\ \bullet & \bullet & \bullet \end{array} \right)$ 

✞ ☎

 $\left( \begin{array}{cc} \text{ } & \text{ } \text{ } \\ \text{ } & \text{ } \text{ } \\ \text{ } & \text{ } \end{array} \right)$ 

input ✞ ☎  $integrate(1/((a*x-1)/(a*x+1))^{(1/2)*(-a^2*x^2+c)^{(3/2)},x, algorithm="gia$ c")

output

Exception raised: TypeError >> an error occurred running a Giac command:IN PUT:sage2:=int(sage0,sageVARx):;OUTPUT:Unable to divide, perhaps due to ro unding error%%%{-1,[0,3,3,1,0]%%%}+%%%{-1,[0,2,2,1,0]%%%}+%%%{1,[0,1,1,1,0 ]%%%}+%%%

input file name test\_cases/rubi\_tests/2\_Exponentials/2.5/164\_2.5.4

Test file number 164

Integral number in file 599

# **Giac [F(-2)]**

Exception generated.

$$
\int \frac{e^{\coth^{-1}(ax)}}{\sqrt{c-a^2cx^2}} dx = \text{Exception raised: TypeError}
$$

✞ ☎  $integrate(1/((a*x-1)/(a*x+1))^(1/2)/(-a^2*x*x^2+c)^((1/2),x, algorithm="gia)$ 

 $\left( \begin{array}{cc} \text{ } & \text{ } \\ \text{ } & \text{ } \end{array} \right)$ 

 $\begin{pmatrix} 1 & 0 & 0 \\ 0 & 0 & 0 \\ 0 & 0 & 0 \\ 0 & 0 & 0 \\ 0 & 0 & 0 \\ 0 & 0 & 0 \\ 0 & 0 & 0 & 0 \\ 0 & 0 & 0 & 0 \\ 0 & 0 & 0 & 0 \\ 0 & 0 & 0 & 0 \\ 0 & 0 & 0 & 0 & 0 \\ 0 & 0 & 0 & 0 & 0 \\ 0 & 0 & 0 & 0 & 0 & 0 \\ 0 & 0 & 0 & 0 & 0 & 0 \\ 0 & 0 & 0 & 0 & 0 & 0 & 0 \\ 0 & 0 & 0 & 0 & 0 & 0 & 0 \\ 0 &$ 

input

c")

output ✞ ☎ Exception raised: TypeError >> an error occurred running a Giac command:IN PUT:sage2:=int(sage0,sageVARx):;OUTPUT:sym2poly/r2sym(const gen & e,const index\_m & i,const vecteur & l) Error: Bad Argument Value

input file name test\_cases/rubi\_tests/2\_Exponentials/2.5/164\_2.5.4

Test file number 164

Exception generated.

$$
\int \frac{e^{\coth^{-1}(ax)}}{(c-a^2cx^2)^{3/2}} dx = \text{Exception raised: TypeError}
$$

 $\left( \begin{array}{cc} \text{ } & \text{ } \\ \text{ } & \text{ } \end{array} \right)$ 

✞ ☎

 $\begin{pmatrix} 1 & 0 & 0 \\ 0 & 0 & 0 \\ 0 & 0 & 0 \\ 0 & 0 & 0 \\ 0 & 0 & 0 \\ 0 & 0 & 0 \\ 0 & 0 & 0 \\ 0 & 0 & 0 \\ 0 & 0 & 0 & 0 \\ 0 & 0 & 0 & 0 \\ 0 & 0 & 0 & 0 \\ 0 & 0 & 0 & 0 & 0 \\ 0 & 0 & 0 & 0 & 0 \\ 0 & 0 & 0 & 0 & 0 \\ 0 & 0 & 0 & 0 & 0 & 0 \\ 0 & 0 & 0 & 0 & 0 & 0 \\ 0 & 0 & 0 & 0 & 0 & 0 & 0 \\ 0 &$ 

input ✞ ☎  $integrate(1/((a*x-1)/(a*x+1))^{(1/2)/(-a^2*x^2+c)^(3/2)},x, algebra'$ c")

output

```
Exception raised: TypeError >> an error occurred running a Giac command:IN
PUT:sage2:=int(sage0,sageVARx):;OUTPUT:sym2poly/r2sym(const gen & e,const
index_m & i,const vecteur & l) Error: Bad Argument Value
```
input file name test\_cases/rubi\_tests/2\_Exponentials/2.5/164\_2.5.4

Test file number 164

Integral number in file 602

### **Giac [F(-2)]**

Exception generated.

$$
\int \frac{e^{\coth^{-1}(ax)}}{(c-a^2cx^2)^{5/2}} dx = \text{Exception raised: TypeError}
$$

✞ ☎  $integrate(1/((a*x-1)/(a*x+1))^(1/2)/(-a^2*x*x^2+c)^(5/2),x, algorithm="gia$ 

 $\left( \begin{array}{cc} \text{ } & \text{ } \\ \text{ } & \text{ } \end{array} \right)$ 

 $\begin{pmatrix} 1 & 0 & 0 \\ 0 & 0 & 0 \\ 0 & 0 & 0 \\ 0 & 0 & 0 \\ 0 & 0 & 0 \\ 0 & 0 & 0 \\ 0 & 0 & 0 & 0 \\ 0 & 0 & 0 & 0 \\ 0 & 0 & 0 & 0 \\ 0 & 0 & 0 & 0 \\ 0 & 0 & 0 & 0 & 0 \\ 0 & 0 & 0 & 0 & 0 \\ 0 & 0 & 0 & 0 & 0 & 0 \\ 0 & 0 & 0 & 0 & 0 & 0 \\ 0 & 0 & 0 & 0 & 0 & 0 & 0 \\ 0 & 0 & 0 & 0 & 0 & 0 & 0 \\ 0 &$ 

input

c")

output ✞ ☎ Exception raised: TypeError >> an error occurred running a Giac command:IN PUT:sage2:=int(sage0,sageVARx):;OUTPUT:sym2poly/r2sym(const gen & e,const index\_m & i,const vecteur & l) Error: Bad Argument Value

input file name test\_cases/rubi\_tests/2\_Exponentials/2.5/164\_2.5.4

Test file number 164

Exception generated.

$$
\int \frac{e^{\coth^{-1}(ax)}}{(c-a^2cx^2)^{7/2}} dx = \text{Exception raised: TypeError}
$$

✞ ☎

 $\left( \begin{array}{cc} \text{ } & \text{ } \\ \text{ } & \text{ } \end{array} \right)$ 

✞ ☎

 $\begin{pmatrix} 1 & 0 & 0 \\ 0 & 0 & 0 \\ 0 & 0 & 0 \\ 0 & 0 & 0 \\ 0 & 0 & 0 \\ 0 & 0 & 0 \\ 0 & 0 & 0 & 0 \\ 0 & 0 & 0 & 0 \\ 0 & 0 & 0 & 0 \\ 0 & 0 & 0 & 0 \\ 0 & 0 & 0 & 0 & 0 \\ 0 & 0 & 0 & 0 & 0 \\ 0 & 0 & 0 & 0 & 0 & 0 \\ 0 & 0 & 0 & 0 & 0 & 0 \\ 0 & 0 & 0 & 0 & 0 & 0 & 0 \\ 0 & 0 & 0 & 0 & 0 & 0 & 0 \\ 0 &$ 

input  $integrate(1/((a*x-1)/(a*x+1))^(1/2)/(-a^2*x^2+c)^(7/2)$ , x, algorithm="gia c")

output

```
Exception raised: TypeError >> an error occurred running a Giac command:IN
PUT:sage2:=int(sage0,sageVARx):;OUTPUT:sym2poly/r2sym(const gen & e,const
index_m & i,const vecteur & l) Error: Bad Argument Value
```
input file name test cases/rubi tests/2 Exponentials/2.5/164  $2.5.4$ 

Test file number 164

Integral number in file 604

### **Giac [F(-2)]**

Exception generated.

 $\int e^{2\coth^{-1}(ax)}$  $\frac{v}{\sqrt{2}}$  $c - a^2 c x^2$ *dx* = Exception raised: TypeError

✞ ☎

 $\left( \begin{array}{cc} \text{ } & \text{ } \\ \text{ } & \text{ } \end{array} \right)$ 

✞ ☎

 $\begin{pmatrix} 1 & 0 & 0 \\ 0 & 0 & 0 \\ 0 & 0 & 0 \\ 0 & 0 & 0 \\ 0 & 0 & 0 \\ 0 & 0 & 0 \\ 0 & 0 & 0 & 0 \\ 0 & 0 & 0 & 0 \\ 0 & 0 & 0 & 0 \\ 0 & 0 & 0 & 0 \\ 0 & 0 & 0 & 0 & 0 \\ 0 & 0 & 0 & 0 & 0 \\ 0 & 0 & 0 & 0 & 0 & 0 \\ 0 & 0 & 0 & 0 & 0 & 0 \\ 0 & 0 & 0 & 0 & 0 & 0 & 0 \\ 0 & 0 & 0 & 0 & 0 & 0 & 0 \\ 0 &$ 

input  $integrate(1/(a*x-1)*(a*x+1)/(-a^2*x*x^2+c)^(1/2),x, algorithm="giac")$ 

output Exception raised: TypeError >> an error occurred running a Giac command:IN PUT:sage2:=int(sage0,sageVARx):;OUTPUT:index.cc index\_m i\_lex\_is\_greater E rror: Bad Argument Value

input file name test\_cases/rubi\_tests/2\_Exponentials/2.5/164\_2.5.4

Test file number 164

Exception generated.

$$
\int e^{3\coth^{-1}(ax)} (c - a^2 c x^2)^{9/2} dx = \text{Exception raised: TypeError}
$$

 $\left( \begin{array}{cc} \text{ } & \text{ } \\ \text{ } & \text{ } \end{array} \right)$ 

✞ ☎

 $\left( \begin{array}{cc} \text{ } & \text{ } \\ \text{ } & \text{ } \end{array} \right)$ 

input ✞ ☎ integrate(1/((a\*x-1)/(a\*x+1))^(3/2)\*(-a^2\*c\*x^2+c)^(9/2),x, algorithm="gia c")

output

Exception raised: TypeError >> an error occurred running a Giac command:IN PUT:sage2:=int(sage0,sageVARx):;OUTPUT:Unable to divide, perhaps due to ro unding error%%%{1,[0,9,9,4,0]%%%}+%%%{3,[0,8,8,4,0]%%%}+%%%{-8,[0,6,6,4,0] %%%}+%%%{

input file name test\_cases/rubi\_tests/2\_Exponentials/2.5/164\_2.5.4

Test file number 164

Integral number in file 615

### **Giac [F(-2)]**

Exception generated.

$$
\int e^{3\coth^{-1}(ax)} (c - a^2 c x^2)^{7/2} dx = \text{Exception raised: TypeError}
$$

✞ ☎

 $\begin{pmatrix} 1 & 0 & 0 \\ 0 & 0 & 0 \\ 0 & 0 & 0 \\ 0 & 0 & 0 \\ 0 & 0 & 0 \\ 0 & 0 & 0 \\ 0 & 0 & 0 & 0 \\ 0 & 0 & 0 & 0 \\ 0 & 0 & 0 & 0 \\ 0 & 0 & 0 & 0 \\ 0 & 0 & 0 & 0 & 0 \\ 0 & 0 & 0 & 0 & 0 \\ 0 & 0 & 0 & 0 & 0 & 0 \\ 0 & 0 & 0 & 0 & 0 & 0 \\ 0 & 0 & 0 & 0 & 0 & 0 & 0 \\ 0 & 0 & 0 & 0 & 0 & 0 & 0 \\ 0 &$ 

✞ ☎

 $\begin{pmatrix} 1 & 0 & 0 \\ 0 & 0 & 0 \\ 0 & 0 & 0 \\ 0 & 0 & 0 \\ 0 & 0 & 0 \\ 0 & 0 & 0 \\ 0 & 0 & 0 & 0 \\ 0 & 0 & 0 & 0 \\ 0 & 0 & 0 & 0 \\ 0 & 0 & 0 & 0 \\ 0 & 0 & 0 & 0 & 0 \\ 0 & 0 & 0 & 0 & 0 \\ 0 & 0 & 0 & 0 & 0 & 0 \\ 0 & 0 & 0 & 0 & 0 & 0 \\ 0 & 0 & 0 & 0 & 0 & 0 & 0 \\ 0 & 0 & 0 & 0 & 0 & 0 & 0 \\ 0 &$ 

input

 $integrate(1/((a*x-1)/(a*x+1))^(3/2)*(-a^2*c*x^2+c)^((7/2),x, algorithm="gia)$ c")

output Exception raised: TypeError >> an error occurred running a Giac command:IN PUT:sage2:=int(sage0,sageVARx):;OUTPUT:Unable to divide, perhaps due to ro unding error%%%{-1,[0,7,7,3,0]%%%}+%%%{-3,[0,6,6,3,0]%%%}+%%%{-1,[0,5,5,3, 0]%%%}+%%

input file name test\_cases/rubi\_tests/2\_Exponentials/2.5/164\_2.5.4

Test file number 164

Exception generated.

$$
\int e^{3\coth^{-1}(ax)} (c - a^2 c x^2)^{5/2} dx = \text{Exception raised: TypeError}
$$

 $\left( \begin{array}{cc} \text{ } & \text{ } \\ \text{ } & \text{ } \end{array} \right)$ 

✞ ☎

 $\left( \begin{array}{cc} \text{ } & \text{ } \\ \text{ } & \text{ } \end{array} \right)$ 

input ✞ ☎  $integrate(1/((a*x-1)/(a*x+1))^(3/2)*(-a^2*c*x^2+c)^(5/2),x, algorithm="gia$ c")

output

Exception raised: TypeError >> an error occurred running a Giac command:IN PUT:sage2:=int(sage0,sageVARx):;OUTPUT:Unable to divide, perhaps due to ro unding error%%%{1,[0,5,5,2,0]%%%}+%%%{3,[0,4,4,2,0]%%%}+%%%{2,[0,3,3,2,0]% %%}+%%%{-

input file name test\_cases/rubi\_tests/2\_Exponentials/2.5/164\_2.5.4

Test file number 164

Integral number in file 617

### **Giac [F(-2)]**

Exception generated.

$$
\int e^{3\coth^{-1}(ax)} (c - a^2 c x^2)^{3/2} dx = \text{Exception raised: TypeError}
$$

✞ ☎

 $\begin{pmatrix} 1 & 0 & 0 \\ 0 & 0 & 0 \\ 0 & 0 & 0 \\ 0 & 0 & 0 \\ 0 & 0 & 0 \\ 0 & 0 & 0 \\ 0 & 0 & 0 & 0 \\ 0 & 0 & 0 & 0 \\ 0 & 0 & 0 & 0 \\ 0 & 0 & 0 & 0 \\ 0 & 0 & 0 & 0 & 0 \\ 0 & 0 & 0 & 0 & 0 \\ 0 & 0 & 0 & 0 & 0 & 0 \\ 0 & 0 & 0 & 0 & 0 & 0 \\ 0 & 0 & 0 & 0 & 0 & 0 & 0 \\ 0 & 0 & 0 & 0 & 0 & 0 & 0 \\ 0 &$ 

✞ ☎

 $\begin{pmatrix} 1 & 0 & 0 \\ 0 & 0 & 0 \\ 0 & 0 & 0 \\ 0 & 0 & 0 \\ 0 & 0 & 0 \\ 0 & 0 & 0 \\ 0 & 0 & 0 & 0 \\ 0 & 0 & 0 & 0 \\ 0 & 0 & 0 & 0 \\ 0 & 0 & 0 & 0 \\ 0 & 0 & 0 & 0 & 0 \\ 0 & 0 & 0 & 0 & 0 \\ 0 & 0 & 0 & 0 & 0 & 0 \\ 0 & 0 & 0 & 0 & 0 & 0 \\ 0 & 0 & 0 & 0 & 0 & 0 & 0 \\ 0 & 0 & 0 & 0 & 0 & 0 & 0 \\ 0 &$ 

input

 $integrate(1/((a*x-1)/(a*x+1))^(3/2)*(-a^2*c*x^2+c)^(3/2),x, algorithm="gia$ c")

output Exception raised: TypeError >> an error occurred running a Giac command:IN PUT:sage2:=int(sage0,sageVARx):;OUTPUT:Unable to divide, perhaps due to ro unding error%%%{-1,[0,3,3,1,0]%%%}+%%%{-3,[0,2,2,1,0]%%%}+%%%{-3,[0,1,1,1, 0]%%%}+%%

input file name test\_cases/rubi\_tests/2\_Exponentials/2.5/164\_2.5.4

Test file number 164

Exception generated.

$$
\int \frac{e^{3 \coth^{-1}(ax)}}{\sqrt{c - a^2 c x^2}} dx = \text{Exception raised: TypeError}
$$

✞ ☎

 $\overline{\mathcal{A}}$   $\overline{\mathcal{A}}$   $\overline{\$ 

✞ ☎

 $\left( \begin{array}{cc} \bullet & \bullet & \bullet \\ \bullet & \bullet & \bullet \end{array} \right)$ 

input  $integrate(1/((a*x-1)/(a*x+1))^{(3/2)/(-a^2*x^2+c)^(1/2)},x, algorithm='gia$ c")

output Exception raised: TypeError >> an error occurred running a Giac command:IN PUT:sage2:=int(sage0,sageVARx):;OUTPUT:sym2poly/r2sym(const gen & e,const index\_m & i,const vecteur & l) Error: Bad Argument Value

input file name test\_cases/rubi\_tests/2\_Exponentials/2.5/164\_2.5.4

Test file number 164

Integral number in file 620

### **Giac [F(-2)]**

Exception generated.

$$
\int \frac{e^{3 \coth^{-1}(ax)}}{(c - a^2 c x^2)^{3/2}} dx = \text{Exception raised: TypeError}
$$

✞ ☎  $integrate(1/((a*x-1)/(a*x+1))^{(3/2)/(-a^2*x*x^2+c)^(3/2)},x, algorithm="gia$ 

 $\left( \begin{array}{cc} \text{ } & \text{ } \\ \text{ } & \text{ } \end{array} \right)$ 

✞ ☎

 $\begin{pmatrix} 1 & 0 & 0 \\ 0 & 0 & 0 \\ 0 & 0 & 0 \\ 0 & 0 & 0 \\ 0 & 0 & 0 \\ 0 & 0 & 0 \\ 0 & 0 & 0 & 0 \\ 0 & 0 & 0 & 0 \\ 0 & 0 & 0 & 0 \\ 0 & 0 & 0 & 0 \\ 0 & 0 & 0 & 0 & 0 \\ 0 & 0 & 0 & 0 & 0 \\ 0 & 0 & 0 & 0 & 0 & 0 \\ 0 & 0 & 0 & 0 & 0 & 0 \\ 0 & 0 & 0 & 0 & 0 & 0 & 0 \\ 0 & 0 & 0 & 0 & 0 & 0 & 0 \\ 0 &$ 

input

c")

output Exception raised: TypeError >> an error occurred running a Giac command:IN PUT:sage2:=int(sage0,sageVARx):;OUTPUT:sym2poly/r2sym(const gen & e,const index\_m & i,const vecteur & l) Error: Bad Argument Value

input file name test\_cases/rubi\_tests/2\_Exponentials/2.5/164\_2.5.4

Test file number 164

Exception generated.

$$
\int \frac{e^{3 \coth^{-1}(ax)}}{(c - a^2 c x^2)^{5/2}} dx = \text{Exception raised: TypeError}
$$

 $\left( \begin{array}{cc} \bullet & \bullet & \bullet \\ \bullet & \bullet & \bullet \end{array} \right)$ 

✞ ☎

 $\begin{pmatrix} 1 & 0 & 0 \\ 0 & 0 & 0 \\ 0 & 0 & 0 \\ 0 & 0 & 0 \\ 0 & 0 & 0 \\ 0 & 0 & 0 \\ 0 & 0 & 0 & 0 \\ 0 & 0 & 0 & 0 \\ 0 & 0 & 0 & 0 \\ 0 & 0 & 0 & 0 \\ 0 & 0 & 0 & 0 & 0 \\ 0 & 0 & 0 & 0 & 0 \\ 0 & 0 & 0 & 0 & 0 & 0 \\ 0 & 0 & 0 & 0 & 0 & 0 \\ 0 & 0 & 0 & 0 & 0 & 0 & 0 \\ 0 & 0 & 0 & 0 & 0 & 0 & 0 \\ 0 &$ 

input ✞ ☎  $integrate(1/((a*x-1)/(a*x+1))^{(3/2)/(-a^2*x^2+c)^{(5/2)},x, algorithm='gia$ c")

output

```
Exception raised: TypeError >> an error occurred running a Giac command:IN
PUT:sage2:=int(sage0,sageVARx):;OUTPUT:sym2poly/r2sym(const gen & e,const
index_m & i,const vecteur & l) Error: Bad Argument Value
```
input file name test\_cases/rubi\_tests/2\_Exponentials/2.5/164\_2.5.4

Test file number 164

Integral number in file 622

### **Giac [F(-2)]**

Exception generated.

$$
\int \frac{e^{3 \coth^{-1}(ax)}}{(c - a^2 c x^2)^{7/2}} dx = \text{Exception raised: TypeError}
$$

✞ ☎  $integrate(1/((a*x-1)/(a*x+1))^{(3/2)/(-a^2*x*x^2+c)^{(7/2)},x, algorithm="gia$ 

 $\left( \begin{array}{cc} \text{ } & \text{ } \\ \text{ } & \text{ } \end{array} \right)$ 

✞ ☎

 $\begin{pmatrix} 1 & 0 & 0 \\ 0 & 0 & 0 \\ 0 & 0 & 0 \\ 0 & 0 & 0 \\ 0 & 0 & 0 \\ 0 & 0 & 0 \\ 0 & 0 & 0 & 0 \\ 0 & 0 & 0 & 0 \\ 0 & 0 & 0 & 0 \\ 0 & 0 & 0 & 0 \\ 0 & 0 & 0 & 0 & 0 \\ 0 & 0 & 0 & 0 & 0 \\ 0 & 0 & 0 & 0 & 0 & 0 \\ 0 & 0 & 0 & 0 & 0 & 0 \\ 0 & 0 & 0 & 0 & 0 & 0 & 0 \\ 0 & 0 & 0 & 0 & 0 & 0 & 0 \\ 0 &$ 

input

c")

output Exception raised: TypeError >> an error occurred running a Giac command:IN PUT:sage2:=int(sage0,sageVARx):;OUTPUT:sym2poly/r2sym(const gen & e,const index\_m & i,const vecteur & l) Error: Bad Argument Value

input file name test\_cases/rubi\_tests/2\_Exponentials/2.5/164\_2.5.4

Test file number 164

Exception generated.

$$
\int \frac{e^{-2 \coth^{-1}(ax)}}{\sqrt{c - a^2 c x^2}} dx = \text{Exception raised: TypeError}
$$

✞ ☎

 $\begin{pmatrix} 1 & 0 & 0 \\ 0 & 0 & 0 \\ 0 & 0 & 0 \\ 0 & 0 & 0 \\ 0 & 0 & 0 \\ 0 & 0 & 0 \\ 0 & 0 & 0 & 0 \\ 0 & 0 & 0 & 0 \\ 0 & 0 & 0 & 0 \\ 0 & 0 & 0 & 0 & 0 \\ 0 & 0 & 0 & 0 & 0 \\ 0 & 0 & 0 & 0 & 0 \\ 0 & 0 & 0 & 0 & 0 & 0 \\ 0 & 0 & 0 & 0 & 0 & 0 \\ 0 & 0 & 0 & 0 & 0 & 0 & 0 \\ 0 & 0 & 0 & 0 & 0 & 0 & 0 \\$ 

✞ ☎

 $\begin{pmatrix} 1 & 0 & 0 \\ 0 & 0 & 0 \\ 0 & 0 & 0 \\ 0 & 0 & 0 \\ 0 & 0 & 0 \\ 0 & 0 & 0 \\ 0 & 0 & 0 & 0 \\ 0 & 0 & 0 & 0 \\ 0 & 0 & 0 & 0 \\ 0 & 0 & 0 & 0 \\ 0 & 0 & 0 & 0 & 0 \\ 0 & 0 & 0 & 0 & 0 \\ 0 & 0 & 0 & 0 & 0 & 0 \\ 0 & 0 & 0 & 0 & 0 & 0 \\ 0 & 0 & 0 & 0 & 0 & 0 & 0 \\ 0 & 0 & 0 & 0 & 0 & 0 & 0 \\ 0 &$ 

input  $integrate((a*x-1)/(a*x+1)/(-a^2*x*x^2+c)^(1/2),x, algorithm="giac")$ 

output

Exception raised: TypeError >> an error occurred running a Giac command:IN PUT:sage2:=int(sage0,sageVARx):;OUTPUT:index.cc index\_m i\_lex\_is\_greater E rror: Bad Argument Value

input file name test\_cases/rubi\_tests/2\_Exponentials/2.5/164\_2.5.4

Test file number 164

Integral number in file 636

### **Giac [F(-2)]**

Exception generated.

$$
\int \frac{e^{-3 \coth^{-1}(ax)}}{\sqrt{c - a^2 c x^2}} dx = \text{Exception raised: TypeError}
$$

✞ ☎

 $\left( \begin{array}{cc} \text{ } & \text{ } \\ \text{ } & \text{ } \end{array} \right)$ 

✞ ☎

 $\begin{pmatrix} 1 & 0 & 0 \\ 0 & 0 & 0 \\ 0 & 0 & 0 \\ 0 & 0 & 0 \\ 0 & 0 & 0 \\ 0 & 0 & 0 \\ 0 & 0 & 0 & 0 \\ 0 & 0 & 0 & 0 \\ 0 & 0 & 0 & 0 \\ 0 & 0 & 0 & 0 \\ 0 & 0 & 0 & 0 & 0 \\ 0 & 0 & 0 & 0 & 0 \\ 0 & 0 & 0 & 0 & 0 & 0 \\ 0 & 0 & 0 & 0 & 0 & 0 \\ 0 & 0 & 0 & 0 & 0 & 0 & 0 \\ 0 & 0 & 0 & 0 & 0 & 0 & 0 \\ 0 &$ 

input

 $integrate(((a*x-1)/(a*x+1))^{(3/2)/(-a^2*x^2+c)^(1/2)},x, algorithm='giac"$ )

output Exception raised: TypeError >> an error occurred running a Giac command:IN PUT:sage2:=int(sage0,sageVARx):;OUTPUT:sym2poly/r2sym(const gen & e,const index\_m & i,const vecteur & l) Error: Bad Argument Value

input file name test\_cases/rubi\_tests/2\_Exponentials/2.5/164\_2.5.4

Test file number 164

Exception generated.

$$
\int e^{\coth^{-1}(ax)}x^2\sqrt{c-a^2cx^2} dx = \text{Exception raised: TypeError}
$$

 $\begin{pmatrix} 1 & 0 & 0 \\ 0 & 0 & 0 \\ 0 & 0 & 0 \\ 0 & 0 & 0 \\ 0 & 0 & 0 \\ 0 & 0 & 0 \\ 0 & 0 & 0 & 0 \\ 0 & 0 & 0 & 0 \\ 0 & 0 & 0 & 0 \\ 0 & 0 & 0 & 0 \\ 0 & 0 & 0 & 0 & 0 \\ 0 & 0 & 0 & 0 & 0 \\ 0 & 0 & 0 & 0 & 0 & 0 \\ 0 & 0 & 0 & 0 & 0 & 0 \\ 0 & 0 & 0 & 0 & 0 & 0 & 0 \\ 0 & 0 & 0 & 0 & 0 & 0 & 0 \\ 0 &$ 

✞ ☎

 $\left($   $\left($   $\right)$   $\left($   $\left($   $\right)$   $\left($   $\left($   $\right)$   $\left($   $\left($   $\right)$   $\left($   $\left($   $\right)$   $\left($   $\left($   $\right)$   $\left($   $\left($   $\right)$   $\left($   $\left($   $\right)$   $\left($   $\left($   $\right)$   $\left($   $\left($   $\right)$   $\left($   $\left($   $\right)$   $\left($   $\left($   $\right)$   $\left($ 

input ✞ ☎  $integrate(1/((a*x-1)/(a*x+1))^{(1/2)*x^2*(-a^2*c*x^2+c)^(1/2),x, algorithm=$ "giac")

output

```
Exception raised: TypeError >> an error occurred running a Giac command:IN
PUT:sage2:=int(sage0,sageVARx):;OUTPUT:sym2poly/r2sym(const gen & e,const
index_m & i,const vecteur & l) Error: Bad Argument Value
```
input file name test\_cases/rubi\_tests/2\_Exponentials/2.5/164\_2.5.4

Test file number 164

Integral number in file 650

### **Giac [F(-2)]**

Exception generated.

$$
\int e^{\coth^{-1}(ax)}x\sqrt{c-a^2cx^2} dx = \text{Exception raised: TypeError}
$$

 $\begin{pmatrix} 1 & 0 & 0 \\ 0 & 0 & 0 \\ 0 & 0 & 0 \\ 0 & 0 & 0 \\ 0 & 0 & 0 \\ 0 & 0 & 0 \\ 0 & 0 & 0 & 0 \\ 0 & 0 & 0 & 0 \\ 0 & 0 & 0 & 0 \\ 0 & 0 & 0 & 0 \\ 0 & 0 & 0 & 0 & 0 \\ 0 & 0 & 0 & 0 & 0 \\ 0 & 0 & 0 & 0 & 0 & 0 \\ 0 & 0 & 0 & 0 & 0 & 0 \\ 0 & 0 & 0 & 0 & 0 & 0 & 0 \\ 0 & 0 & 0 & 0 & 0 & 0 & 0 \\ 0 &$ 

✞ ☎

 $\begin{pmatrix} 1 & 0 & 0 \\ 0 & 0 & 0 \\ 0 & 0 & 0 \\ 0 & 0 & 0 \\ 0 & 0 & 0 \\ 0 & 0 & 0 \\ 0 & 0 & 0 & 0 \\ 0 & 0 & 0 & 0 \\ 0 & 0 & 0 & 0 \\ 0 & 0 & 0 & 0 \\ 0 & 0 & 0 & 0 & 0 \\ 0 & 0 & 0 & 0 & 0 \\ 0 & 0 & 0 & 0 & 0 & 0 \\ 0 & 0 & 0 & 0 & 0 & 0 \\ 0 & 0 & 0 & 0 & 0 & 0 & 0 \\ 0 & 0 & 0 & 0 & 0 & 0 & 0 \\ 0 &$ 

```
input
  ✞ ☎
   integrate(1/((a*x-1)/(a*x+1))^(1/2)*x*(-a^2*c*x^2+c)^((1/2),x, algorithm="g)iac")
```
output Exception raised: TypeError >> an error occurred running a Giac command:IN PUT:sage2:=int(sage0,sageVARx):;OUTPUT:Unable to divide, perhaps due to ro unding error%%%{1,[0,2,1,0]%%%}+%%%{1,[0,1,0,0]%%%} / %%%{1,[0,0,0,1]%%%} Error: Ba

input file name test\_cases/rubi\_tests/2\_Exponentials/2.5/164\_2.5.4

Test file number 164

Exception generated.

$$
\int e^{2\coth^{-1}(ax)}x^3\sqrt{c-a^2cx^2} dx = \text{Exception raised: TypeError}
$$

✞ ☎

 $\left( \begin{array}{cc} \text{ } & \text{ } \\ \text{ } & \text{ } \end{array} \right)$ 

✞ ☎

 $\left( \begin{array}{cc} \text{ } & \text{ } \\ \text{ } & \text{ } \end{array} \right)$ 

input  $integrate(1/(a*x-1)*(a*x+1)*x^3*(-a^2*x*x^2+c)^(1/2),x, algorithm="giac")$ 

output

```
Exception raised: TypeError >> an error occurred running a Giac command:IN
PUT:sage2:=int(sage0,sageVARx):;OUTPUT:sym2poly/r2sym(const gen & e,const
index_m & i,const vecteur & l) Error: Bad Argument Value
```
input file name test\_cases/rubi\_tests/2\_Exponentials/2.5/164\_2.5.4

Test file number 164

Integral number in file 655

#### **Giac [F(-2)]**

Exception generated.

$$
\int e^{3\coth^{-1}(ax)}x^3\sqrt{c-a^2cx^2} dx = \text{Exception raised: TypeError}
$$

✞ ☎

 $\begin{pmatrix} 1 & 0 & 0 \\ 0 & 0 & 0 \\ 0 & 0 & 0 \\ 0 & 0 & 0 \\ 0 & 0 & 0 \\ 0 & 0 & 0 \\ 0 & 0 & 0 & 0 \\ 0 & 0 & 0 & 0 \\ 0 & 0 & 0 & 0 \\ 0 & 0 & 0 & 0 \\ 0 & 0 & 0 & 0 & 0 \\ 0 & 0 & 0 & 0 & 0 \\ 0 & 0 & 0 & 0 & 0 & 0 \\ 0 & 0 & 0 & 0 & 0 & 0 \\ 0 & 0 & 0 & 0 & 0 & 0 & 0 \\ 0 & 0 & 0 & 0 & 0 & 0 & 0 \\ 0 &$ 

✞ ☎

 $\left($   $\left($   $\right)$   $\left($   $\left($   $\right)$   $\left($   $\left($   $\right)$   $\left($   $\left($   $\right)$   $\left($   $\left($   $\right)$   $\left($   $\left($   $\right)$   $\left($   $\left($   $\right)$   $\left($   $\left($   $\right)$   $\left($   $\left($   $\right)$   $\left($   $\left($   $\right)$   $\left($   $\left($   $\right)$   $\left($   $\left($   $\right)$   $\left($ 

input

 $integrate(1/((a*x-1)/(a*x+1))^(3/2)*x^3*(-a^2*c*x^2+c)^(1/2),x, algorithm=$ "giac")

output Exception raised: TypeError >> an error occurred running a Giac command:IN PUT:sage2:=int(sage0,sageVARx):;OUTPUT:sym2poly/r2sym(const gen & e,const index\_m & i,const vecteur & l) Error: Bad Argument Value

input file name test cases/rubi tests/2 Exponentials/2.5/164  $2.5.4$ Test file number 164

Exception generated.

$$
\int \frac{e^{\coth^{-1}(ax)}x^4}{(c-a^2cx^2)^{3/2}} dx = \text{Exception raised: TypeError}
$$

✞ ☎

 $\left( \begin{array}{cc} \bullet & \bullet & \bullet \\ \bullet & \bullet & \bullet \end{array} \right)$ 

✞ ☎

 $\begin{pmatrix} 1 & 0 & 0 \\ 0 & 0 & 0 \\ 0 & 0 & 0 \\ 0 & 0 & 0 \\ 0 & 0 & 0 \\ 0 & 0 & 0 \\ 0 & 0 & 0 & 0 \\ 0 & 0 & 0 & 0 \\ 0 & 0 & 0 & 0 \\ 0 & 0 & 0 & 0 \\ 0 & 0 & 0 & 0 & 0 \\ 0 & 0 & 0 & 0 & 0 \\ 0 & 0 & 0 & 0 & 0 & 0 \\ 0 & 0 & 0 & 0 & 0 & 0 \\ 0 & 0 & 0 & 0 & 0 & 0 & 0 \\ 0 & 0 & 0 & 0 & 0 & 0 & 0 \\ 0 &$ 

input  $integrate(1/((a*x-1)/(a*x+1))^(1/2)*x^4/(-a^2*x^2+c)^(3/2),x, algorithm=$ "giac")

output

```
Exception raised: TypeError >> an error occurred running a Giac command:IN
PUT:sage2:=int(sage0,sageVARx):;OUTPUT:sym2poly/r2sym(const gen & e,const
index_m & i,const vecteur & l) Error: Bad Argument Value
```
input file name test\_cases/rubi\_tests/2\_Exponentials/2.5/164\_2.5.4

Test file number 164

Integral number in file 673

### **Giac [F(-2)]**

Exception generated.

$$
\int \frac{e^{\coth^{-1}(ax)}x^3}{(c-a^2cx^2)^{3/2}} dx = \text{Exception raised: TypeError}
$$

 $\left( \begin{array}{cc} \text{ } & \text{ } \\ \text{ } & \text{ } \end{array} \right)$ 

✞ ☎

 $\begin{pmatrix} 1 & 0 & 0 \\ 0 & 0 & 0 \\ 0 & 0 & 0 \\ 0 & 0 & 0 \\ 0 & 0 & 0 \\ 0 & 0 & 0 \\ 0 & 0 & 0 & 0 \\ 0 & 0 & 0 & 0 \\ 0 & 0 & 0 & 0 \\ 0 & 0 & 0 & 0 \\ 0 & 0 & 0 & 0 & 0 \\ 0 & 0 & 0 & 0 & 0 \\ 0 & 0 & 0 & 0 & 0 & 0 \\ 0 & 0 & 0 & 0 & 0 & 0 \\ 0 & 0 & 0 & 0 & 0 & 0 & 0 \\ 0 & 0 & 0 & 0 & 0 & 0 & 0 \\ 0 &$ 

input ✞ ☎  $integrate(1/((a*x-1)/(a*x+1))^(1/2)*x^3/(-a^2*c*x^2+c)^(3/2),x, algorithm=$ "giac")

output Exception raised: TypeError >> an error occurred running a Giac command:IN PUT:sage2:=int(sage0,sageVARx):;OUTPUT:sym2poly/r2sym(const gen & e,const index\_m & i,const vecteur & l) Error: Bad Argument Value

input file name test\_cases/rubi\_tests/2\_Exponentials/2.5/164\_2.5.4

Test file number 164

Exception generated.

$$
\int \frac{e^{\coth^{-1}(ax)}x^2}{(c-a^2cx^2)^{3/2}} dx = \text{Exception raised: TypeError}
$$

 $\left( \begin{array}{cc} \bullet & \bullet & \bullet \\ \bullet & \bullet & \bullet \end{array} \right)$ 

✞ ☎

 $\begin{pmatrix} 1 & 0 & 0 \\ 0 & 0 & 0 \\ 0 & 0 & 0 \\ 0 & 0 & 0 \\ 0 & 0 & 0 \\ 0 & 0 & 0 \\ 0 & 0 & 0 \\ 0 & 0 & 0 \\ 0 & 0 & 0 & 0 \\ 0 & 0 & 0 & 0 \\ 0 & 0 & 0 & 0 \\ 0 & 0 & 0 & 0 & 0 \\ 0 & 0 & 0 & 0 & 0 \\ 0 & 0 & 0 & 0 & 0 \\ 0 & 0 & 0 & 0 & 0 & 0 \\ 0 & 0 & 0 & 0 & 0 & 0 \\ 0 & 0 & 0 & 0 & 0 & 0 & 0 \\ 0 &$ 

input ✞ ☎  $integrate(1/((a*x-1)/(a*x+1))^(1/2)*x^2/(-a^2*c*x^2+c)^(3/2),x, algorithm=$ "giac")

output

```
Exception raised: TypeError >> an error occurred running a Giac command:IN
PUT:sage2:=int(sage0,sageVARx):;OUTPUT:sym2poly/r2sym(const gen & e,const
index_m & i,const vecteur & l) Error: Bad Argument Value
```
input file name test\_cases/rubi\_tests/2\_Exponentials/2.5/164\_2.5.4

Test file number 164

Integral number in file 675

### **Giac [F(-2)]**

Exception generated.

$$
\int \frac{e^{\coth^{-1}(ax)}x}{(c-a^2cx^2)^{3/2}} dx = \text{Exception raised: TypeError}
$$

 $\left( \begin{array}{cc} \text{ } & \text{ } \\ \text{ } & \text{ } \end{array} \right)$ 

✞ ☎

 $\begin{pmatrix} 1 & 0 & 0 \\ 0 & 0 & 0 \\ 0 & 0 & 0 \\ 0 & 0 & 0 \\ 0 & 0 & 0 \\ 0 & 0 & 0 \\ 0 & 0 & 0 & 0 \\ 0 & 0 & 0 & 0 \\ 0 & 0 & 0 & 0 \\ 0 & 0 & 0 & 0 \\ 0 & 0 & 0 & 0 & 0 \\ 0 & 0 & 0 & 0 & 0 \\ 0 & 0 & 0 & 0 & 0 & 0 \\ 0 & 0 & 0 & 0 & 0 & 0 \\ 0 & 0 & 0 & 0 & 0 & 0 & 0 \\ 0 & 0 & 0 & 0 & 0 & 0 & 0 \\ 0 &$ 

input ✞ ☎  $integrate(1/((a*x-1)/(a*x+1))^(1/2)*x/(-a^2*c*x^2+c)^(3/2),x, algorithm="g)$ iac")

output Exception raised: TypeError >> an error occurred running a Giac command:IN PUT:sage2:=int(sage0,sageVARx):;OUTPUT:sym2poly/r2sym(const gen & e,const index\_m & i,const vecteur & l) Error: Bad Argument Value

input file name test\_cases/rubi\_tests/2\_Exponentials/2.5/164\_2.5.4

Test file number 164

Exception generated.

$$
\int \frac{e^{\coth^{-1}(ax)}}{(c-a^2cx^2)^{3/2}} dx = \text{Exception raised: TypeError}
$$

✞ ☎

 $\left( \begin{array}{cc} \bullet & \bullet & \bullet \\ \bullet & \bullet & \bullet \end{array} \right)$ 

✞ ☎

 $\begin{pmatrix} 1 & 0 & 0 \\ 0 & 0 & 0 \\ 0 & 0 & 0 \\ 0 & 0 & 0 \\ 0 & 0 & 0 \\ 0 & 0 & 0 \\ 0 & 0 & 0 \\ 0 & 0 & 0 \\ 0 & 0 & 0 & 0 \\ 0 & 0 & 0 & 0 \\ 0 & 0 & 0 & 0 \\ 0 & 0 & 0 & 0 & 0 \\ 0 & 0 & 0 & 0 & 0 \\ 0 & 0 & 0 & 0 & 0 \\ 0 & 0 & 0 & 0 & 0 & 0 \\ 0 & 0 & 0 & 0 & 0 & 0 \\ 0 & 0 & 0 & 0 & 0 & 0 & 0 \\ 0 &$ 

input  $integrate(1/((a*x-1)/(a*x+1))^{(1/2)/(-a^2*x^2+c)^(3/2)},x, algebra'$ c")

output

```
Exception raised: TypeError >> an error occurred running a Giac command:IN
PUT:sage2:=int(sage0,sageVARx):;OUTPUT:sym2poly/r2sym(const gen & e,const
index_m & i,const vecteur & l) Error: Bad Argument Value
```
input file name test\_cases/rubi\_tests/2\_Exponentials/2.5/164\_2.5.4

Test file number 164

Integral number in file 677

#### **Giac [F(-2)]**

Exception generated.

$$
\int \frac{e^{\coth^{-1}(ax)}}{x (c - a^2 c x^2)^{3/2}} dx = \text{Exception raised: TypeError}
$$

✞ ☎

 $\left( \begin{array}{cc} \text{ } & \text{ } \\ \text{ } & \text{ } \end{array} \right)$ 

✞ ☎

 $\begin{pmatrix} 1 & 0 & 0 \\ 0 & 0 & 0 \\ 0 & 0 & 0 \\ 0 & 0 & 0 \\ 0 & 0 & 0 \\ 0 & 0 & 0 \\ 0 & 0 & 0 & 0 \\ 0 & 0 & 0 & 0 \\ 0 & 0 & 0 & 0 \\ 0 & 0 & 0 & 0 \\ 0 & 0 & 0 & 0 & 0 \\ 0 & 0 & 0 & 0 & 0 \\ 0 & 0 & 0 & 0 & 0 & 0 \\ 0 & 0 & 0 & 0 & 0 & 0 \\ 0 & 0 & 0 & 0 & 0 & 0 & 0 \\ 0 & 0 & 0 & 0 & 0 & 0 & 0 \\ 0 &$ 

input  $integrate(1/((a*x-1)/(a*x+1))^(1/2)/x/(-a^2*c*x^2+c)^(3/2),x, algorithm="g)$ iac")

output Exception raised: TypeError >> an error occurred running a Giac command:IN PUT:sage2:=int(sage0,sageVARx):;OUTPUT:sym2poly/r2sym(const gen & e,const index\_m & i,const vecteur & l) Error: Bad Argument Value

input file name test\_cases/rubi\_tests/2\_Exponentials/2.5/164\_2.5.4

Test file number 164

Exception generated.

$$
\int \frac{e^{\coth^{-1}(ax)}}{x^2 (c - a^2 c x^2)^{3/2}} dx = \text{Exception raised: TypeError}
$$

✞ ☎

 $\left( \begin{array}{cc} \bullet & \bullet & \bullet \\ \bullet & \bullet & \bullet \end{array} \right)$ 

✞ ☎

 $\begin{pmatrix} 1 & 0 & 0 \\ 0 & 0 & 0 \\ 0 & 0 & 0 \\ 0 & 0 & 0 \\ 0 & 0 & 0 \\ 0 & 0 & 0 \\ 0 & 0 & 0 \\ 0 & 0 & 0 \\ 0 & 0 & 0 & 0 \\ 0 & 0 & 0 & 0 \\ 0 & 0 & 0 & 0 \\ 0 & 0 & 0 & 0 & 0 \\ 0 & 0 & 0 & 0 & 0 \\ 0 & 0 & 0 & 0 & 0 \\ 0 & 0 & 0 & 0 & 0 & 0 \\ 0 & 0 & 0 & 0 & 0 & 0 \\ 0 & 0 & 0 & 0 & 0 & 0 & 0 \\ 0 &$ 

input  $integrate(1/((a*x-1)/(a*x+1))^(1/2)/x^2/(-a^2*x*x^2+c)^(3/2),x, algorithm=$ "giac")

output

```
Exception raised: TypeError >> an error occurred running a Giac command:IN
PUT:sage2:=int(sage0,sageVARx):;OUTPUT:sym2poly/r2sym(const gen & e,const
index_m & i,const vecteur & l) Error: Bad Argument Value
```
input file name test\_cases/rubi\_tests/2\_Exponentials/2.5/164\_2.5.4

Test file number 164

Integral number in file 679

#### **Giac [F(-2)]**

Exception generated.

$$
\int \frac{e^{\coth^{-1}(ax)}}{x^3 (c - a^2 c x^2)^{3/2}} dx = \text{Exception raised: TypeError}
$$

✞ ☎

 $\left( \begin{array}{cc} \text{ } & \text{ } \\ \text{ } & \text{ } \end{array} \right)$ 

✞ ☎

 $\begin{pmatrix} 1 & 0 & 0 \\ 0 & 0 & 0 \\ 0 & 0 & 0 \\ 0 & 0 & 0 \\ 0 & 0 & 0 \\ 0 & 0 & 0 \\ 0 & 0 & 0 & 0 \\ 0 & 0 & 0 & 0 \\ 0 & 0 & 0 & 0 \\ 0 & 0 & 0 & 0 \\ 0 & 0 & 0 & 0 & 0 \\ 0 & 0 & 0 & 0 & 0 \\ 0 & 0 & 0 & 0 & 0 & 0 \\ 0 & 0 & 0 & 0 & 0 & 0 \\ 0 & 0 & 0 & 0 & 0 & 0 & 0 \\ 0 & 0 & 0 & 0 & 0 & 0 & 0 \\ 0 &$ 

input  $integrate(1/((a*x-1)/(a*x+1))^(1/2)/x^3/(-a^2*x*x^2+c)^(3/2),x, algorithm=$ "giac")

output Exception raised: TypeError >> an error occurred running a Giac command:IN PUT:sage2:=int(sage0,sageVARx):;OUTPUT:sym2poly/r2sym(const gen & e,const index\_m & i,const vecteur & l) Error: Bad Argument Value

input file name test\_cases/rubi\_tests/2\_Exponentials/2.5/164\_2.5.4

Test file number 164

Exception generated.

$$
\int \frac{e^{\coth^{-1}(ax)}x^5}{(c-a^2cx^2)^{5/2}} dx = \text{Exception raised: TypeError}
$$

✞ ☎

 $\left( \begin{array}{cc} \bullet & \bullet & \bullet \\ \bullet & \bullet & \bullet \end{array} \right)$ 

✞ ☎

 $\begin{pmatrix} 1 & 0 & 0 \\ 0 & 0 & 0 \\ 0 & 0 & 0 \\ 0 & 0 & 0 \\ 0 & 0 & 0 \\ 0 & 0 & 0 \\ 0 & 0 & 0 \\ 0 & 0 & 0 \\ 0 & 0 & 0 & 0 \\ 0 & 0 & 0 & 0 \\ 0 & 0 & 0 & 0 \\ 0 & 0 & 0 & 0 & 0 \\ 0 & 0 & 0 & 0 & 0 \\ 0 & 0 & 0 & 0 & 0 \\ 0 & 0 & 0 & 0 & 0 & 0 \\ 0 & 0 & 0 & 0 & 0 & 0 \\ 0 & 0 & 0 & 0 & 0 & 0 & 0 \\ 0 &$ 

input  $integrate(1/((a*x-1)/(a*x+1))^(1/2)*x^5/(-a^2*x*x^2+c)^(5/2),x, algorithm=$ "giac")

output

```
Exception raised: TypeError >> an error occurred running a Giac command:IN
PUT:sage2:=int(sage0,sageVARx):;OUTPUT:sym2poly/r2sym(const gen & e,const
index_m & i,const vecteur & l) Error: Bad Argument Value
```
input file name test\_cases/rubi\_tests/2\_Exponentials/2.5/164\_2.5.4

Test file number 164

Integral number in file 681

### **Giac [F(-2)]**

Exception generated.

$$
\int \frac{e^{\coth^{-1}(ax)}x^4}{(c-a^2cx^2)^{5/2}} dx = \text{Exception raised: TypeError}
$$

 $\left( \begin{array}{cc} \text{ } & \text{ } \\ \text{ } & \text{ } \end{array} \right)$ 

✞ ☎

 $\begin{pmatrix} 1 & 0 & 0 \\ 0 & 0 & 0 \\ 0 & 0 & 0 \\ 0 & 0 & 0 \\ 0 & 0 & 0 \\ 0 & 0 & 0 \\ 0 & 0 & 0 & 0 \\ 0 & 0 & 0 & 0 \\ 0 & 0 & 0 & 0 \\ 0 & 0 & 0 & 0 \\ 0 & 0 & 0 & 0 & 0 \\ 0 & 0 & 0 & 0 & 0 \\ 0 & 0 & 0 & 0 & 0 & 0 \\ 0 & 0 & 0 & 0 & 0 & 0 \\ 0 & 0 & 0 & 0 & 0 & 0 & 0 \\ 0 & 0 & 0 & 0 & 0 & 0 & 0 \\ 0 &$ 

input ✞ ☎  $integrate(1/((a*x-1)/(a*x+1))^(1/2)*x^4/(-a^2*x^2+c)^(5/2),x, algorithm=$ "giac")

output Exception raised: TypeError >> an error occurred running a Giac command:IN PUT:sage2:=int(sage0,sageVARx):;OUTPUT:sym2poly/r2sym(const gen & e,const index\_m & i,const vecteur & l) Error: Bad Argument Value

input file name test\_cases/rubi\_tests/2\_Exponentials/2.5/164\_2.5.4

Test file number 164

Exception generated.

$$
\int \frac{e^{\coth^{-1}(ax)}x^3}{(c-a^2cx^2)^{5/2}} dx = \text{Exception raised: TypeError}
$$

✞ ☎

 $\left( \begin{array}{cc} \bullet & \bullet & \bullet \\ \bullet & \bullet & \bullet \end{array} \right)$ 

✞ ☎

 $\begin{pmatrix} 1 & 0 & 0 \\ 0 & 0 & 0 \\ 0 & 0 & 0 \\ 0 & 0 & 0 \\ 0 & 0 & 0 \\ 0 & 0 & 0 \\ 0 & 0 & 0 \\ 0 & 0 & 0 \\ 0 & 0 & 0 & 0 \\ 0 & 0 & 0 & 0 \\ 0 & 0 & 0 & 0 \\ 0 & 0 & 0 & 0 & 0 \\ 0 & 0 & 0 & 0 & 0 \\ 0 & 0 & 0 & 0 & 0 \\ 0 & 0 & 0 & 0 & 0 & 0 \\ 0 & 0 & 0 & 0 & 0 & 0 \\ 0 & 0 & 0 & 0 & 0 & 0 & 0 \\ 0 &$ 

input  $integrate(1/((a*x-1)/(a*x+1))^(1/2)*x^3/(-a^2*c*x^2+c)^(5/2),x, algorithm=$ "giac")

output

```
Exception raised: TypeError >> an error occurred running a Giac command:IN
PUT:sage2:=int(sage0,sageVARx):;OUTPUT:sym2poly/r2sym(const gen & e,const
index_m & i,const vecteur & l) Error: Bad Argument Value
```
input file name test\_cases/rubi\_tests/2\_Exponentials/2.5/164\_2.5.4

Test file number 164

Integral number in file 683

### **Giac [F(-2)]**

Exception generated.

$$
\int \frac{e^{\coth^{-1}(ax)}x^2}{(c-a^2cx^2)^{5/2}} dx = \text{Exception raised: TypeError}
$$

 $\left( \begin{array}{cc} \text{ } & \text{ } \\ \text{ } & \text{ } \end{array} \right)$ 

✞ ☎

 $\begin{pmatrix} 1 & 0 & 0 \\ 0 & 0 & 0 \\ 0 & 0 & 0 \\ 0 & 0 & 0 \\ 0 & 0 & 0 \\ 0 & 0 & 0 \\ 0 & 0 & 0 & 0 \\ 0 & 0 & 0 & 0 \\ 0 & 0 & 0 & 0 \\ 0 & 0 & 0 & 0 \\ 0 & 0 & 0 & 0 & 0 \\ 0 & 0 & 0 & 0 & 0 \\ 0 & 0 & 0 & 0 & 0 & 0 \\ 0 & 0 & 0 & 0 & 0 & 0 \\ 0 & 0 & 0 & 0 & 0 & 0 & 0 \\ 0 & 0 & 0 & 0 & 0 & 0 & 0 \\ 0 &$ 

input ✞ ☎  $integrate(1/((a*x-1)/(a*x+1))^(1/2)*x^2/(-a^2*c*x^2+c)^(5/2),x, algorithm=$ "giac")

output Exception raised: TypeError >> an error occurred running a Giac command:IN PUT:sage2:=int(sage0,sageVARx):;OUTPUT:sym2poly/r2sym(const gen & e,const index\_m & i,const vecteur & l) Error: Bad Argument Value

input file name test\_cases/rubi\_tests/2\_Exponentials/2.5/164\_2.5.4

Test file number 164

Exception generated.

$$
\int \frac{e^{\coth^{-1}(ax)}x}{(c-a^2cx^2)^{5/2}} dx = \text{Exception raised: TypeError}
$$

 $\left( \begin{array}{cc} \bullet & \bullet & \bullet \\ \bullet & \bullet & \bullet \end{array} \right)$ 

✞ ☎

 $\begin{pmatrix} 1 & 0 & 0 \\ 0 & 0 & 0 \\ 0 & 0 & 0 \\ 0 & 0 & 0 \\ 0 & 0 & 0 \\ 0 & 0 & 0 \\ 0 & 0 & 0 \\ 0 & 0 & 0 \\ 0 & 0 & 0 & 0 \\ 0 & 0 & 0 & 0 \\ 0 & 0 & 0 & 0 \\ 0 & 0 & 0 & 0 & 0 \\ 0 & 0 & 0 & 0 & 0 \\ 0 & 0 & 0 & 0 & 0 \\ 0 & 0 & 0 & 0 & 0 & 0 \\ 0 & 0 & 0 & 0 & 0 & 0 \\ 0 & 0 & 0 & 0 & 0 & 0 & 0 \\ 0 &$ 

input ✞ ☎  $integrate(1/((a*x-1)/(a*x+1))^{(1/2)*x/(-a^2*x^2+c)^{(5/2)},x, algorithm="g)$ iac")

output

```
Exception raised: TypeError >> an error occurred running a Giac command:IN
PUT:sage2:=int(sage0,sageVARx):;OUTPUT:sym2poly/r2sym(const gen & e,const
index_m & i,const vecteur & l) Error: Bad Argument Value
```
input file name test\_cases/rubi\_tests/2\_Exponentials/2.5/164\_2.5.4

Test file number 164

Integral number in file 685

### **Giac [F(-2)]**

Exception generated.

$$
\int \frac{e^{\coth^{-1}(ax)}}{(c-a^2cx^2)^{5/2}} dx = \text{Exception raised: TypeError}
$$

✞ ☎  $integrate(1/((a*x-1)/(a*x+1))^(1/2)/(-a^2*x*x^2+c)^(5/2),x, algorithm="gia$ 

 $\left( \begin{array}{cc} \text{ } & \text{ } \\ \text{ } & \text{ } \end{array} \right)$ 

 $\begin{pmatrix} 1 & 0 & 0 \\ 0 & 0 & 0 \\ 0 & 0 & 0 \\ 0 & 0 & 0 \\ 0 & 0 & 0 \\ 0 & 0 & 0 \\ 0 & 0 & 0 & 0 \\ 0 & 0 & 0 & 0 \\ 0 & 0 & 0 & 0 \\ 0 & 0 & 0 & 0 \\ 0 & 0 & 0 & 0 & 0 \\ 0 & 0 & 0 & 0 & 0 \\ 0 & 0 & 0 & 0 & 0 & 0 \\ 0 & 0 & 0 & 0 & 0 & 0 \\ 0 & 0 & 0 & 0 & 0 & 0 & 0 \\ 0 & 0 & 0 & 0 & 0 & 0 & 0 \\ 0 &$ 

input

c")

output ✞ ☎ Exception raised: TypeError >> an error occurred running a Giac command:IN PUT:sage2:=int(sage0,sageVARx):;OUTPUT:sym2poly/r2sym(const gen & e,const index\_m & i,const vecteur & l) Error: Bad Argument Value

input file name test\_cases/rubi\_tests/2\_Exponentials/2.5/164\_2.5.4

Test file number 164

Exception generated.

$$
\int \frac{e^{\coth^{-1}(ax)}}{x\left(c - a^2cx^2\right)^{5/2}} dx = \text{Exception raised: TypeError}
$$

✞ ☎

 $\left( \begin{array}{cc} \bullet & \bullet & \bullet \\ \bullet & \bullet & \bullet \end{array} \right)$ 

✞ ☎

 $\begin{pmatrix} 1 & 0 & 0 \\ 0 & 0 & 0 \\ 0 & 0 & 0 \\ 0 & 0 & 0 \\ 0 & 0 & 0 \\ 0 & 0 & 0 \\ 0 & 0 & 0 \\ 0 & 0 & 0 \\ 0 & 0 & 0 & 0 \\ 0 & 0 & 0 & 0 \\ 0 & 0 & 0 & 0 \\ 0 & 0 & 0 & 0 & 0 \\ 0 & 0 & 0 & 0 & 0 \\ 0 & 0 & 0 & 0 & 0 \\ 0 & 0 & 0 & 0 & 0 & 0 \\ 0 & 0 & 0 & 0 & 0 & 0 \\ 0 & 0 & 0 & 0 & 0 & 0 & 0 \\ 0 &$ 

input  $integrate(1/((a*x-1)/(a*x+1))^{(1/2)}/x/(-a^2*x^2+c)^{(5/2)},x, algebra "l'g$ iac")

output

```
Exception raised: TypeError >> an error occurred running a Giac command:IN
PUT:sage2:=int(sage0,sageVARx):;OUTPUT:sym2poly/r2sym(const gen & e,const
index_m & i,const vecteur & l) Error: Bad Argument Value
```
input file name test\_cases/rubi\_tests/2\_Exponentials/2.5/164\_2.5.4

Test file number 164

Integral number in file 687

### **Giac [F(-2)]**

Exception generated.

$$
\int \frac{e^{\coth^{-1}(ax)}}{x^2 (c - a^2 c x^2)^{5/2}} dx = \text{Exception raised: TypeError}
$$

 $\left( \begin{array}{cc} \text{ } & \text{ } \\ \text{ } & \text{ } \end{array} \right)$ 

✞ ☎

 $\begin{pmatrix} 1 & 0 & 0 \\ 0 & 0 & 0 \\ 0 & 0 & 0 \\ 0 & 0 & 0 \\ 0 & 0 & 0 \\ 0 & 0 & 0 \\ 0 & 0 & 0 & 0 \\ 0 & 0 & 0 & 0 \\ 0 & 0 & 0 & 0 \\ 0 & 0 & 0 & 0 \\ 0 & 0 & 0 & 0 & 0 \\ 0 & 0 & 0 & 0 & 0 \\ 0 & 0 & 0 & 0 & 0 & 0 \\ 0 & 0 & 0 & 0 & 0 & 0 \\ 0 & 0 & 0 & 0 & 0 & 0 & 0 \\ 0 & 0 & 0 & 0 & 0 & 0 & 0 \\ 0 &$ 

input ✞ ☎  $integrate(1/((a*x-1)/(a*x+1))^(1/2)/x^2/(-a^2*x*x^2+c)^(5/2),x, algorithm=$ "giac")

output Exception raised: TypeError >> an error occurred running a Giac command:IN PUT:sage2:=int(sage0,sageVARx):;OUTPUT:sym2poly/r2sym(const gen & e,const index\_m & i,const vecteur & l) Error: Bad Argument Value

input file name test\_cases/rubi\_tests/2\_Exponentials/2.5/164\_2.5.4

Test file number 164

Exception generated.

$$
\int e^{-2\coth^{-1}(ax)}x^3\sqrt{c-a^2cx^2} dx = \text{Exception raised: TypeError}
$$

 $\left( \begin{array}{cc} \text{ } & \text{ } \\ \text{ } & \text{ } \end{array} \right)$ 

✞ ☎

 $\begin{pmatrix} 1 & 0 & 0 \\ 0 & 0 & 0 \\ 0 & 0 & 0 \\ 0 & 0 & 0 \\ 0 & 0 & 0 \\ 0 & 0 & 0 \\ 0 & 0 & 0 \\ 0 & 0 & 0 \\ 0 & 0 & 0 & 0 \\ 0 & 0 & 0 & 0 \\ 0 & 0 & 0 & 0 \\ 0 & 0 & 0 & 0 & 0 \\ 0 & 0 & 0 & 0 & 0 \\ 0 & 0 & 0 & 0 & 0 \\ 0 & 0 & 0 & 0 & 0 & 0 \\ 0 & 0 & 0 & 0 & 0 & 0 \\ 0 & 0 & 0 & 0 & 0 & 0 & 0 \\ 0 &$ 

input ✞ ☎  $integrate(x^3*(-a^2*c*x^2+c)^(1/2)*(a*x-1)/(a*x+1),x, algorithm="giac")$ 

output

```
Exception raised: TypeError >> an error occurred running a Giac command:IN
PUT:sage2:=int(sage0,sageVARx):;OUTPUT:sym2poly/r2sym(const gen & e,const
index_m & i,const vecteur & l) Error: Bad Argument Value
```
input file name test\_cases/rubi\_tests/2\_Exponentials/2.5/164\_2.5.4

Test file number 164

Integral number in file 694

### **Giac [F(-2)]**

Exception generated.

$$
\int e^{3\coth^{-1}(ax)}x^m\sqrt{c-a^2cx^2} dx = \text{Exception raised: TypeError}
$$

✞ ☎

 $\begin{pmatrix} 1 & 0 & 0 \\ 0 & 0 & 0 \\ 0 & 0 & 0 \\ 0 & 0 & 0 \\ 0 & 0 & 0 \\ 0 & 0 & 0 \\ 0 & 0 & 0 \\ 0 & 0 & 0 \\ 0 & 0 & 0 & 0 \\ 0 & 0 & 0 & 0 \\ 0 & 0 & 0 & 0 \\ 0 & 0 & 0 & 0 & 0 \\ 0 & 0 & 0 & 0 & 0 \\ 0 & 0 & 0 & 0 & 0 \\ 0 & 0 & 0 & 0 & 0 & 0 \\ 0 & 0 & 0 & 0 & 0 & 0 \\ 0 & 0 & 0 & 0 & 0 & 0 & 0 \\ 0 &$ 

✞ ☎

 $\left($   $\left($   $\right)$   $\left($   $\left($   $\right)$   $\left($   $\left($   $\right)$   $\left($   $\left($   $\right)$   $\left($   $\left($   $\right)$   $\left($   $\left($   $\right)$   $\left($   $\left($   $\right)$   $\left($   $\left($   $\right)$   $\left($   $\left($   $\right)$   $\left($   $\left($   $\right)$   $\left($   $\left($   $\right)$   $\left($   $\left($   $\right)$   $\left($ 

input

 $integrate(1/((a*x-1)/(a*x+1))^(3/2)*x^m*(-a^2*c*x^2+c)^(1/2),x, algorithm=$ "giac")

```
output
      Exception raised: TypeError >> an error occurred running a Giac command:IN
      PUT:sage2:=int(sage0,sageVARx):;OUTPUT:sym2poly/r2sym(const gen & e,const
      index_m & i,const vecteur & l) Error: Bad Argument Value
```
input file name test cases/rubi tests/2 Exponentials/2.5/164  $2.5.4$ Test file number 164 Integral number in file 712

Exception generated.

$$
\int e^{2\coth^{-1}(ax)}x^m\sqrt{c-a^2cx^2} dx = \text{Exception raised: TypeError}
$$

✞ ☎

 $\left( \begin{array}{cc} \text{ } & \text{ } \\ \text{ } & \text{ } \end{array} \right)$ 

✞ ☎

 $\begin{pmatrix} 1 & 0 & 0 \\ 0 & 0 & 0 \\ 0 & 0 & 0 \\ 0 & 0 & 0 \\ 0 & 0 & 0 \\ 0 & 0 & 0 \\ 0 & 0 & 0 \\ 0 & 0 & 0 \\ 0 & 0 & 0 & 0 \\ 0 & 0 & 0 & 0 \\ 0 & 0 & 0 & 0 \\ 0 & 0 & 0 & 0 & 0 \\ 0 & 0 & 0 & 0 & 0 \\ 0 & 0 & 0 & 0 & 0 \\ 0 & 0 & 0 & 0 & 0 & 0 \\ 0 & 0 & 0 & 0 & 0 & 0 \\ 0 & 0 & 0 & 0 & 0 & 0 & 0 \\ 0 &$ 

input  $integrate(1/(a*x-1)*(a*x+1)*x^m*(-a^2*c*x^2+c)^(1/2),x, algorithm="giac")$ 

output

Exception raised: TypeError >> an error occurred running a Giac command:IN PUT:sage2:=int(sage0,sageVARx):;OUTPUT:sym2poly/r2sym(const gen & e,const index\_m & i,const vecteur & l) Error: Bad Argument Value

input file name test\_cases/rubi\_tests/2\_Exponentials/2.5/164\_2.5.4

Test file number 164

Integral number in file 713

### **Giac [F(-2)]**

Exception generated.

$$
\int e^{\coth^{-1}(ax)} x^m \sqrt{c - a^2 c x^2} \, dx = \text{Exception raised: TypeError}
$$

✞ ☎

 $\begin{pmatrix} 1 & 0 & 0 \\ 0 & 0 & 0 \\ 0 & 0 & 0 \\ 0 & 0 & 0 \\ 0 & 0 & 0 \\ 0 & 0 & 0 \\ 0 & 0 & 0 \\ 0 & 0 & 0 \\ 0 & 0 & 0 & 0 \\ 0 & 0 & 0 & 0 \\ 0 & 0 & 0 & 0 \\ 0 & 0 & 0 & 0 & 0 \\ 0 & 0 & 0 & 0 & 0 \\ 0 & 0 & 0 & 0 & 0 \\ 0 & 0 & 0 & 0 & 0 & 0 \\ 0 & 0 & 0 & 0 & 0 & 0 \\ 0 & 0 & 0 & 0 & 0 & 0 & 0 \\ 0 &$ 

✞ ☎

 $\left( \begin{array}{cc} \bullet & \bullet & \bullet \\ \bullet & \bullet & \bullet \end{array} \right)$ 

input

 $integrate(1/((a*x-1)/(a*x+1))^(1/2)*x^m*(-a^2*c*x^2+c)^(1/2),x, algorithm=$ "giac")

output Exception raised: TypeError >> an error occurred running a Giac command:IN PUT:sage2:=int(sage0,sageVARx):;OUTPUT:Unable to divide, perhaps due to ro unding error%%%{1,[0,1,1,1,0]%%%}+%%%{1,[0,1,0,0,0]%%%} / %%%{1,[0,0,0,0,1 ]%%%} Err

input file name test\_cases/rubi\_tests/2\_Exponentials/2.5/164\_2.5.4

Test file number 164

Exception generated.

$$
\int e^{-2\coth^{-1}(ax)}x^m\sqrt{c-a^2cx^2} dx = \text{Exception raised: TypeError}
$$

✞ ☎

 $\left( \begin{array}{cc} \text{ } & \text{ } \\ \text{ } & \text{ } \end{array} \right)$ 

✞ ☎

 $\left( \begin{array}{cc} \text{ } & \text{ } \\ \text{ } & \text{ } \end{array} \right)$ 

input  $integrate(x^m*(-a^2*c*x^2+c)^(1/2)*(a*x-1)/(a*x+1),x, algorithm="giac")$ 

output

```
Exception raised: TypeError >> an error occurred running a Giac command:IN
PUT:sage2:=int(sage0,sageVARx):;OUTPUT:sym2poly/r2sym(const gen & e,const
index_m & i,const vecteur & l) Error: Bad Argument Value
```
input file name test\_cases/rubi\_tests/2\_Exponentials/2.5/164\_2.5.4

Test file number 164

Integral number in file 716

**Giac [F(-2)]**

Exception generated.

$$
\int e^{n\coth^{-1}(ax)}\big(c-a^2cx^2\big)^{3/2}\;dx = \text{Exception raised: TypeError}
$$

✞ ☎

 $\left($   $\left($   $\right)$   $\left($   $\left($   $\right)$   $\left($   $\left($   $\right)$   $\left($   $\left($   $\right)$   $\left($   $\left($   $\right)$   $\left($   $\left($   $\right)$   $\left($   $\left($   $\right)$   $\left($   $\left($   $\right)$   $\left($   $\left($   $\right)$   $\left($   $\left($   $\right)$   $\left($   $\left($   $\right)$   $\left($   $\left($   $\right)$   $\left($ 

✞ ☎

 $\overline{\phantom{a}}$   $\overline{\phantom{a}}$   $\overline{\$ 

input integrate(exp(n\*arccoth(a\*x))\*(-a^2\*c\*x^2+c)^(3/2),x, algorithm="giac")

output Exception raised: TypeError >> an error occurred running a Giac command:IN PUT:sage2:=int(sage0,sageVARx):;OUTPUT:sym2poly/r2sym(const gen & e,const index\_m & i,const vecteur & l) Error: Bad Argument Value

input file name test cases/rubi tests/2 Exponentials/2.5/164  $2.5.4$ 

Test file number 164

Exception generated.

$$
\int e^{n \coth^{-1}(ax)} \sqrt{c - a^2 c x^2} \, dx = \text{Exception raised: TypeError}
$$

✞ ☎

 $\left( \begin{array}{cc} \text{ } & \text{ } \\ \text{ } & \text{ } \end{array} \right)$ 

✞ ☎

 $\left( \begin{array}{cc} \text{ } & \text{ } \\ \text{ } & \text{ } \end{array} \right)$ 

input integrate(exp(n\*arccoth(a\*x))\*(-a^2\*c\*x^2+c)^(1/2),x, algorithm="giac")

output

Exception raised: TypeError >> an error occurred running a Giac command:IN PUT:sage2:=int(sage0,sageVARx):;OUTPUT:sym2poly/r2sym(const gen & e,const index\_m & i,const vecteur & l) Error: Bad Argument Value

input file name test\_cases/rubi\_tests/2\_Exponentials/2.5/164\_2.5.4

Test file number 164

Integral number in file 719

### **Giac [F(-2)]**

Exception generated.

$$
\int \frac{e^{n \coth^{-1}(ax)}x^3}{(c-a^2cx^2)^{3/2}} dx = \text{Exception raised: TypeError}
$$

input

)

integrate(exp(n\*arccoth(a\*x))\*x^3/(-a^2\*c\*x^2+c)^(3/2),x, algorithm="giac"

✞ ☎

 $\overline{\phantom{a}}$   $\overline{\phantom{a}}$   $\overline{\$ 

 $\begin{pmatrix} 1 & 0 & 0 \\ 0 & 0 & 0 \\ 0 & 0 & 0 \\ 0 & 0 & 0 \\ 0 & 0 & 0 \\ 0 & 0 & 0 \\ 0 & 0 & 0 & 0 \\ 0 & 0 & 0 & 0 \\ 0 & 0 & 0 & 0 \\ 0 & 0 & 0 & 0 \\ 0 & 0 & 0 & 0 & 0 \\ 0 & 0 & 0 & 0 & 0 \\ 0 & 0 & 0 & 0 & 0 & 0 \\ 0 & 0 & 0 & 0 & 0 & 0 \\ 0 & 0 & 0 & 0 & 0 & 0 & 0 \\ 0 & 0 & 0 & 0 & 0 & 0 & 0 \\ 0 &$ 

output ✞ ☎ Exception raised: TypeError >> an error occurred running a Giac command:IN PUT:sage2:=int(sage0,sageVARx):;OUTPUT:sym2poly/r2sym(const gen & e,const index\_m & i,const vecteur & l) Error: Bad Argument Value

input file name test\_cases/rubi\_tests/2\_Exponentials/2.5/164\_2.5.4

Test file number 164

Exception generated.

$$
\int \frac{e^{n \coth^{-1}(ax)}x^3}{(c-a^2cx^2)^{5/2}} dx = \text{Exception raised: TypeError}
$$

✞ ☎

 $\left( \begin{array}{cc} \text{ } & \text{ } \\ \text{ } & \text{ } \end{array} \right)$ 

✞ ☎

 $\begin{pmatrix} 1 & 0 & 0 \\ 0 & 0 & 0 \\ 0 & 0 & 0 \\ 0 & 0 & 0 \\ 0 & 0 & 0 \\ 0 & 0 & 0 \\ 0 & 0 & 0 & 0 \\ 0 & 0 & 0 & 0 \\ 0 & 0 & 0 & 0 \\ 0 & 0 & 0 & 0 \\ 0 & 0 & 0 & 0 & 0 \\ 0 & 0 & 0 & 0 & 0 \\ 0 & 0 & 0 & 0 & 0 & 0 \\ 0 & 0 & 0 & 0 & 0 & 0 \\ 0 & 0 & 0 & 0 & 0 & 0 & 0 \\ 0 & 0 & 0 & 0 & 0 & 0 & 0 \\ 0 &$ 

input integrate(exp(n\*arccoth(a\*x))\*x^3/(-a^2\*c\*x^2+c)^(5/2),x, algorithm="giac"

output

)

```
Exception raised: TypeError >> an error occurred running a Giac command:IN
PUT:sage2:=int(sage0,sageVARx):;OUTPUT:sym2poly/r2sym(const gen & e,const
index_m & i,const vecteur & l) Error: Bad Argument Value
```
input file name test\_cases/rubi\_tests/2\_Exponentials/2.5/164\_2.5.4

Test file number 164

Integral number in file 731

### **Giac [F(-2)]**

Exception generated.

$$
\int \frac{e^{3 \coth^{-1}(ax)}}{c - \frac{c}{a^2 x^2}} dx = \text{Exception raised: TypeError}
$$

✞ ☎

 $\begin{pmatrix} 1 & 0 & 0 \\ 0 & 0 & 0 \\ 0 & 0 & 0 \\ 0 & 0 & 0 \\ 0 & 0 & 0 \\ 0 & 0 & 0 \\ 0 & 0 & 0 \\ 0 & 0 & 0 \\ 0 & 0 & 0 & 0 \\ 0 & 0 & 0 & 0 \\ 0 & 0 & 0 & 0 \\ 0 & 0 & 0 & 0 & 0 \\ 0 & 0 & 0 & 0 & 0 \\ 0 & 0 & 0 & 0 & 0 \\ 0 & 0 & 0 & 0 & 0 & 0 \\ 0 & 0 & 0 & 0 & 0 & 0 \\ 0 & 0 & 0 & 0 & 0 & 0 & 0 \\ 0 &$ 

✞ ☎

 $\left($   $\left($   $\right)$   $\left($   $\left($   $\right)$   $\left($   $\left($   $\right)$   $\left($   $\left($   $\right)$   $\left($   $\left($   $\right)$   $\left($   $\left($   $\right)$   $\left($   $\left($   $\right)$   $\left($   $\left($   $\right)$   $\left($   $\left($   $\right)$   $\left($   $\left($   $\right)$   $\left($   $\left($   $\right)$   $\left($   $\left($   $\right)$   $\left($ 

input  $integrate(1/((a*x-1)/(a*x+1))^(3/2)/(c-c/a^2/x^2),x, algebra='Big"$ 

output Exception raised: TypeError >> an error occurred running a Giac command:IN PUT:sage2:=int(sage0,sageVARx):;OUTPUT:sym2poly/r2sym(const gen & e,const index\_m & i,const vecteur & l) Error: Bad Argument Value

input file name test\_cases/rubi\_tests/2\_Exponentials/2.5/164\_2.5.4

Test file number 164

Exception generated.

$$
\int \frac{e^{\coth^{-1}(ax)}}{\sqrt{c - \frac{c}{a^2x^2}}} dx = \text{Exception raised: TypeError}
$$

✞ ☎

 $\left( \begin{array}{cc} \bullet & \bullet & \bullet \\ \bullet & \bullet & \bullet \end{array} \right)$ 

✞ ☎

 $\begin{pmatrix} 1 & 0 & 0 \\ 0 & 0 & 0 \\ 0 & 0 & 0 \\ 0 & 0 & 0 \\ 0 & 0 & 0 \\ 0 & 0 & 0 \\ 0 & 0 & 0 \\ 0 & 0 & 0 \\ 0 & 0 & 0 & 0 \\ 0 & 0 & 0 & 0 \\ 0 & 0 & 0 & 0 \\ 0 & 0 & 0 & 0 & 0 \\ 0 & 0 & 0 & 0 & 0 \\ 0 & 0 & 0 & 0 & 0 \\ 0 & 0 & 0 & 0 & 0 & 0 \\ 0 & 0 & 0 & 0 & 0 & 0 \\ 0 & 0 & 0 & 0 & 0 & 0 & 0 \\ 0 &$ 

input  $integrate(1/((a*x-1)/(a*x+1))^(1/2)/(c-c/a^2/x^2)^(1/2)$ ,x, algorithm="giac ")

output Exception raised: TypeError >> an error occurred running a Giac command:IN PUT:sage2:=int(sage0,sageVARx):;OUTPUT:index.cc index\_m operator + Error: Bad Argument Value

input file name test\_cases/rubi\_tests/2\_Exponentials/2.5/164\_2.5.4

Test file number 164

Integral number in file 810

### **Giac [F(-2)]**

Exception generated.

$$
\int \frac{e^{\coth^{-1}(ax)}}{\left(c - \frac{c}{a^2 x^2}\right)^{3/2}} dx = \text{Exception raised: TypeError}
$$

✞ ☎  $integrate(1/((a*x-1)/(a*x+1))^(1/2)/(c-c/a^2/x^2)^(3/2)$ ,x, algorithm="giac

 $\left( \begin{array}{cc} \text{ } & \text{ } \\ \text{ } & \text{ } \end{array} \right)$ 

✞ ☎

 $\begin{pmatrix} 1 & 0 & 0 \\ 0 & 0 & 0 \\ 0 & 0 & 0 \\ 0 & 0 & 0 \\ 0 & 0 & 0 \\ 0 & 0 & 0 \\ 0 & 0 & 0 & 0 \\ 0 & 0 & 0 & 0 \\ 0 & 0 & 0 & 0 \\ 0 & 0 & 0 & 0 \\ 0 & 0 & 0 & 0 & 0 \\ 0 & 0 & 0 & 0 & 0 \\ 0 & 0 & 0 & 0 & 0 & 0 \\ 0 & 0 & 0 & 0 & 0 & 0 \\ 0 & 0 & 0 & 0 & 0 & 0 & 0 \\ 0 & 0 & 0 & 0 & 0 & 0 & 0 \\ 0 &$ 

input

")

output Exception raised: TypeError >> an error occurred running a Giac command:IN PUT:sage2:=int(sage0,sageVARx):;OUTPUT:sym2poly/r2sym(const gen & e,const index\_m & i,const vecteur & l) Error: Bad Argument Value

input file name test\_cases/rubi\_tests/2\_Exponentials/2.5/164\_2.5.4

Test file number 164

Exception generated.

$$
\int \frac{e^{\coth^{-1}(ax)}}{\left(c - \frac{c}{a^2x^2}\right)^{5/2}} dx = \text{Exception raised: TypeError}
$$

✞ ☎

 $\begin{pmatrix} 1 & 0 & 0 \\ 0 & 0 & 0 \\ 0 & 0 & 0 \\ 0 & 0 & 0 \\ 0 & 0 & 0 \\ 0 & 0 & 0 \\ 0 & 0 & 0 & 0 \\ 0 & 0 & 0 & 0 \\ 0 & 0 & 0 & 0 \\ 0 & 0 & 0 & 0 \\ 0 & 0 & 0 & 0 & 0 \\ 0 & 0 & 0 & 0 & 0 \\ 0 & 0 & 0 & 0 & 0 & 0 \\ 0 & 0 & 0 & 0 & 0 & 0 \\ 0 & 0 & 0 & 0 & 0 & 0 & 0 \\ 0 & 0 & 0 & 0 & 0 & 0 & 0 \\ 0 &$ 

✞ ☎

 $\left($   $\left($   $\right)$   $\left($   $\left($   $\right)$   $\left($   $\left($   $\right)$   $\left($   $\left($   $\right)$   $\left($   $\left($   $\right)$   $\left($   $\left($   $\right)$   $\left($   $\left($   $\right)$   $\left($   $\left($   $\right)$   $\left($   $\left($   $\right)$   $\left($   $\left($   $\right)$   $\left($   $\left($   $\right)$   $\left($   $\left($   $\right)$   $\left($ 

input integrate(1/((a\*x-1)/(a\*x+1))^(1/2)/(c-c/a^2/x^2)^(5/2),x, algorithm="giac ")

output

```
Exception raised: TypeError >> an error occurred running a Giac command:IN
PUT:sage2:=int(sage0,sageVARx):;OUTPUT:sym2poly/r2sym(const gen & e,const
index_m & i,const vecteur & l) Error: Bad Argument Value
```
input file name test\_cases/rubi\_tests/2\_Exponentials/2.5/164\_2.5.4

Test file number 164

Integral number in file 812

#### **Giac [F(-2)]**

Exception generated.

$$
\int \frac{e^{\coth^{-1}(ax)}}{\left(c - \frac{c}{a^2 x^2}\right)^{7/2}} dx = \text{Exception raised: TypeError}
$$

✞ ☎  $integrate(1/((a*x-1)/(a*x+1))^(1/2)/(c-c/a^2/x^2)^(7/2)$ ,x, algorithm="giac

 $\left( \begin{array}{cc} \text{ } & \text{ } \\ \text{ } & \text{ } \end{array} \right)$ 

✞ ☎

 $\begin{pmatrix} 1 & 0 & 0 \\ 0 & 0 & 0 \\ 0 & 0 & 0 \\ 0 & 0 & 0 \\ 0 & 0 & 0 \\ 0 & 0 & 0 \\ 0 & 0 & 0 & 0 \\ 0 & 0 & 0 & 0 \\ 0 & 0 & 0 & 0 \\ 0 & 0 & 0 & 0 \\ 0 & 0 & 0 & 0 & 0 \\ 0 & 0 & 0 & 0 & 0 \\ 0 & 0 & 0 & 0 & 0 & 0 \\ 0 & 0 & 0 & 0 & 0 & 0 \\ 0 & 0 & 0 & 0 & 0 & 0 & 0 \\ 0 & 0 & 0 & 0 & 0 & 0 & 0 \\ 0 &$ 

input

")

output Exception raised: TypeError >> an error occurred running a Giac command:IN PUT:sage2:=int(sage0,sageVARx):;OUTPUT:sym2poly/r2sym(const gen & e,const index\_m & i,const vecteur & l) Error: Bad Argument Value

input file name test\_cases/rubi\_tests/2\_Exponentials/2.5/164\_2.5.4

Test file number 164
Exception generated.

$$
\int e^{2\coth^{-1}(ax)} \sqrt{c - \frac{c}{a^2x^2}} dx = \text{Exception raised: TypeError}
$$

✞ ☎

 $\left( \begin{array}{cc} \bullet & \bullet & \bullet \\ \bullet & \bullet & \bullet \end{array} \right)$ 

✞ ☎

 $\begin{pmatrix} 1 & 0 & 0 \\ 0 & 0 & 0 \\ 0 & 0 & 0 \\ 0 & 0 & 0 \\ 0 & 0 & 0 \\ 0 & 0 & 0 \\ 0 & 0 & 0 \\ 0 & 0 & 0 \\ 0 & 0 & 0 & 0 \\ 0 & 0 & 0 & 0 \\ 0 & 0 & 0 & 0 \\ 0 & 0 & 0 & 0 & 0 \\ 0 & 0 & 0 & 0 & 0 \\ 0 & 0 & 0 & 0 & 0 \\ 0 & 0 & 0 & 0 & 0 & 0 \\ 0 & 0 & 0 & 0 & 0 & 0 \\ 0 & 0 & 0 & 0 & 0 & 0 & 0 \\ 0 &$ 

input  $integrate(1/(a*x-1)*(a*x+1)*(c-c/a^2/x^2)^(1/2),x, algebra='Big"$ 

output

Exception raised: TypeError >> an error occurred running a Giac command:IN PUT:sage2:=int(sage0,sageVARx):;OUTPUT:index.cc index\_m i\_lex\_is\_greater E rror: Bad Argument Value

input file name test\_cases/rubi\_tests/2\_Exponentials/2.5/164\_2.5.4

Test file number 164

Integral number in file 817

#### **Giac [F(-2)]**

Exception generated.

$$
\int \frac{e^{2\coth^{-1}(ax)}}{\sqrt{c - \frac{c}{a^2x^2}}} dx = \text{Exception raised: TypeError}
$$

✞ ☎

✞ ☎

 $\begin{pmatrix} 1 & 0 & 0 \\ 0 & 0 & 0 \\ 0 & 0 & 0 \\ 0 & 0 & 0 \\ 0 & 0 & 0 \\ 0 & 0 & 0 \\ 0 & 0 & 0 \\ 0 & 0 & 0 \\ 0 & 0 & 0 & 0 \\ 0 & 0 & 0 & 0 \\ 0 & 0 & 0 & 0 \\ 0 & 0 & 0 & 0 & 0 \\ 0 & 0 & 0 & 0 & 0 \\ 0 & 0 & 0 & 0 & 0 \\ 0 & 0 & 0 & 0 & 0 & 0 \\ 0 & 0 & 0 & 0 & 0 & 0 \\ 0 & 0 & 0 & 0 & 0 & 0 & 0 \\ 0 &$ 

input

 $integrate(1/(a*x-1)*(a*x+1)/(c-c/a^2/x^2)^(1/2),x, algebra='giac")$  $\left( \begin{array}{cc} \text{ } & \text{ } \\ \text{ } & \text{ } \end{array} \right)$ 

output Exception raised: TypeError >> an error occurred running a Giac command:IN PUT:sage2:=int(sage0,sageVARx):;OUTPUT:index.cc index\_m i\_lex\_is\_greater E rror: Bad Argument Value

input file name test\_cases/rubi\_tests/2\_Exponentials/2.5/164\_2.5.4

Test file number 164

Exception generated.

$$
\int \frac{e^{2 \coth^{-1}(ax)}}{\left(c - \frac{c}{a^2 x^2}\right)^{3/2}} dx = \text{Exception raised: TypeError}
$$

✞ ☎

 $\left( \begin{array}{cc} \bullet & \bullet & \bullet \\ \bullet & \bullet & \bullet \end{array} \right)$ 

✞ ☎

 $\begin{pmatrix} 1 & 0 & 0 \\ 0 & 0 & 0 \\ 0 & 0 & 0 \\ 0 & 0 & 0 \\ 0 & 0 & 0 \\ 0 & 0 & 0 \\ 0 & 0 & 0 \\ 0 & 0 & 0 \\ 0 & 0 & 0 & 0 \\ 0 & 0 & 0 & 0 \\ 0 & 0 & 0 & 0 \\ 0 & 0 & 0 & 0 & 0 \\ 0 & 0 & 0 & 0 & 0 \\ 0 & 0 & 0 & 0 & 0 \\ 0 & 0 & 0 & 0 & 0 & 0 \\ 0 & 0 & 0 & 0 & 0 & 0 \\ 0 & 0 & 0 & 0 & 0 & 0 & 0 \\ 0 &$ 

input  $integrate(1/(a*x-1)*(a*x+1)/(c-c/a^2/x^2)^(3/2),x, algorithm="giac")$ 

output

```
Exception raised: TypeError >> an error occurred running a Giac command:IN
PUT:sage2:=int(sage0,sageVARx):;OUTPUT:sym2poly/r2sym(const gen & e,const
index_m & i,const vecteur & l) Error: Bad Argument Value
```
input file name test\_cases/rubi\_tests/2\_Exponentials/2.5/164\_2.5.4

Test file number 164

Integral number in file 819

#### **Giac [F(-2)]**

Exception generated.

$$
\int \frac{e^{2\coth^{-1}(ax)}}{\left(c - \frac{c}{a^2x^2}\right)^{5/2}} dx = \text{Exception raised: TypeError}
$$

✞ ☎

 $\begin{pmatrix} 1 & 0 & 0 \\ 0 & 0 & 0 \\ 0 & 0 & 0 \\ 0 & 0 & 0 \\ 0 & 0 & 0 \\ 0 & 0 & 0 \\ 0 & 0 & 0 \\ 0 & 0 & 0 \\ 0 & 0 & 0 & 0 \\ 0 & 0 & 0 & 0 \\ 0 & 0 & 0 & 0 \\ 0 & 0 & 0 & 0 & 0 \\ 0 & 0 & 0 & 0 & 0 \\ 0 & 0 & 0 & 0 & 0 \\ 0 & 0 & 0 & 0 & 0 & 0 \\ 0 & 0 & 0 & 0 & 0 & 0 \\ 0 & 0 & 0 & 0 & 0 & 0 & 0 \\ 0 &$ 

✞ ☎

 $\left($   $\left($   $\right)$   $\left($   $\left($   $\right)$   $\left($   $\left($   $\right)$   $\left($   $\left($   $\right)$   $\left($   $\left($   $\right)$   $\left($   $\left($   $\right)$   $\left($   $\left($   $\right)$   $\left($   $\left($   $\right)$   $\left($   $\left($   $\right)$   $\left($   $\left($   $\right)$   $\left($   $\left($   $\right)$   $\left($   $\left($   $\right)$   $\left($ 

#### input  $integrate(1/(a*x-1)*(a*x+1)/(c-c/a^2/x^2)^{(5/2)},x, algorithm="giac")$

output Exception raised: TypeError >> an error occurred running a Giac command:IN PUT:sage2:=int(sage0,sageVARx):;OUTPUT:sym2poly/r2sym(const gen & e,const index\_m & i,const vecteur & l) Error: Bad Argument Value

input file name test\_cases/rubi\_tests/2\_Exponentials/2.5/164\_2.5.4

Test file number 164

Exception generated.

$$
\int \frac{e^{2 \coth^{-1}(ax)}}{\left(c - \frac{c}{a^2 x^2}\right)^{7/2}} dx = \text{Exception raised: TypeError}
$$

✞ ☎

 $\left( \begin{array}{cc} \bullet & \bullet & \bullet \\ \bullet & \bullet & \bullet \end{array} \right)$ 

✞ ☎

 $\begin{pmatrix} 1 & 0 & 0 \\ 0 & 0 & 0 \\ 0 & 0 & 0 \\ 0 & 0 & 0 \\ 0 & 0 & 0 \\ 0 & 0 & 0 \\ 0 & 0 & 0 \\ 0 & 0 & 0 \\ 0 & 0 & 0 & 0 \\ 0 & 0 & 0 & 0 \\ 0 & 0 & 0 & 0 \\ 0 & 0 & 0 & 0 & 0 \\ 0 & 0 & 0 & 0 & 0 \\ 0 & 0 & 0 & 0 & 0 \\ 0 & 0 & 0 & 0 & 0 & 0 \\ 0 & 0 & 0 & 0 & 0 & 0 \\ 0 & 0 & 0 & 0 & 0 & 0 & 0 \\ 0 &$ 

input  $integrate(1/(a*x-1)*(a*x+1)/(c-c/a^2/x^2)^(7/2),x, algorithm="giac")$ 

output

```
Exception raised: TypeError >> an error occurred running a Giac command:IN
PUT:sage2:=int(sage0,sageVARx):;OUTPUT:sym2poly/r2sym(const gen & e,const
index_m & i,const vecteur & l) Error: Bad Argument Value
```
input file name test\_cases/rubi\_tests/2\_Exponentials/2.5/164\_2.5.4

Test file number 164

Integral number in file 821

#### **Giac [F(-2)]**

Exception generated.

 $\int e^{3\coth^{-1}(ax)}$  $\sqrt{c - \frac{c}{a^2c}}$  $\overline{a^2x^2}$ *dx* = Exception raised: TypeError

✞ ☎

✞ ☎

 $\left( \begin{array}{cc} \text{ } & \text{ } \\ \text{ } & \text{ } \end{array} \right)$ 

input

integrate(1/((a\*x-1)/(a\*x+1))^(3/2)/(c-c/a^2/x^2)^(1/2),x, algorithm="giac ")  $\overline{\phantom{a}}$   $\overline{\phantom{a}}$   $\overline{\$ 

output Exception raised: TypeError >> an error occurred running a Giac command:IN PUT:sage2:=int(sage0,sageVARx):;OUTPUT:sym2poly/r2sym(const gen & e,const index\_m & i,const vecteur & l) Error: Bad Argument Value

input file name test\_cases/rubi\_tests/2\_Exponentials/2.5/164\_2.5.4

Test file number 164

Exception generated.

$$
\int \frac{e^{3 \coth^{-1}(ax)}}{\left(c - \frac{c}{a^2 x^2}\right)^{3/2}} dx = \text{Exception raised: TypeError}
$$

✞ ☎

 $\begin{pmatrix} 1 & 0 & 0 \\ 0 & 0 & 0 \\ 0 & 0 & 0 \\ 0 & 0 & 0 \\ 0 & 0 & 0 \\ 0 & 0 & 0 \\ 0 & 0 & 0 & 0 \\ 0 & 0 & 0 & 0 \\ 0 & 0 & 0 & 0 \\ 0 & 0 & 0 & 0 \\ 0 & 0 & 0 & 0 & 0 \\ 0 & 0 & 0 & 0 & 0 \\ 0 & 0 & 0 & 0 & 0 & 0 \\ 0 & 0 & 0 & 0 & 0 & 0 \\ 0 & 0 & 0 & 0 & 0 & 0 & 0 \\ 0 & 0 & 0 & 0 & 0 & 0 & 0 \\ 0 &$ 

✞ ☎

 $\left($   $\left($   $\right)$   $\left($   $\left($   $\right)$   $\left($   $\left($   $\right)$   $\left($   $\left($   $\right)$   $\left($   $\left($   $\right)$   $\left($   $\left($   $\right)$   $\left($   $\left($   $\right)$   $\left($   $\left($   $\right)$   $\left($   $\left($   $\right)$   $\left($   $\left($   $\right)$   $\left($   $\left($   $\right)$   $\left($   $\left($   $\right)$   $\left($ 

input integrate(1/((a\*x-1)/(a\*x+1))^(3/2)/(c-c/a^2/x^2)^(3/2),x, algorithm="giac ")

output

```
Exception raised: TypeError >> an error occurred running a Giac command:IN
PUT:sage2:=int(sage0,sageVARx):;OUTPUT:sym2poly/r2sym(const gen & e,const
index_m & i,const vecteur & l) Error: Bad Argument Value
```
input file name test\_cases/rubi\_tests/2\_Exponentials/2.5/164\_2.5.4

Test file number 164

Integral number in file 828

#### **Giac [F(-2)]**

Exception generated.

$$
\int \frac{e^{3 \coth^{-1}(ax)}}{\left(c - \frac{c}{a^2 x^2}\right)^{5/2}} dx = \text{Exception raised: TypeError}
$$

✞ ☎  $integrate(1/((a*x-1)/(a*x+1))^(3/2)/(c-c/a^2/x^2)^(5/2)$ ,x, algorithm="giac

 $\begin{pmatrix} 1 & 0 & 0 \\ 0 & 0 & 0 \\ 0 & 0 & 0 \\ 0 & 0 & 0 \\ 0 & 0 & 0 \\ 0 & 0 & 0 \\ 0 & 0 & 0 \\ 0 & 0 & 0 \\ 0 & 0 & 0 & 0 \\ 0 & 0 & 0 & 0 \\ 0 & 0 & 0 & 0 \\ 0 & 0 & 0 & 0 & 0 \\ 0 & 0 & 0 & 0 & 0 \\ 0 & 0 & 0 & 0 & 0 \\ 0 & 0 & 0 & 0 & 0 & 0 \\ 0 & 0 & 0 & 0 & 0 & 0 \\ 0 & 0 & 0 & 0 & 0 & 0 & 0 \\ 0 &$ 

✞ ☎

 $\begin{pmatrix} 1 & 0 & 0 \\ 0 & 0 & 0 \\ 0 & 0 & 0 \\ 0 & 0 & 0 \\ 0 & 0 & 0 \\ 0 & 0 & 0 \\ 0 & 0 & 0 & 0 \\ 0 & 0 & 0 & 0 \\ 0 & 0 & 0 & 0 \\ 0 & 0 & 0 & 0 \\ 0 & 0 & 0 & 0 & 0 \\ 0 & 0 & 0 & 0 & 0 \\ 0 & 0 & 0 & 0 & 0 & 0 \\ 0 & 0 & 0 & 0 & 0 & 0 \\ 0 & 0 & 0 & 0 & 0 & 0 & 0 \\ 0 & 0 & 0 & 0 & 0 & 0 & 0 \\ 0 &$ 

input

")

output Exception raised: TypeError >> an error occurred running a Giac command:IN PUT:sage2:=int(sage0,sageVARx):;OUTPUT:sym2poly/r2sym(const gen & e,const index\_m & i,const vecteur & l) Error: Bad Argument Value

input file name test\_cases/rubi\_tests/2\_Exponentials/2.5/164\_2.5.4

Test file number 164

Exception generated.

$$
\int \frac{e^{3 \coth^{-1}(ax)}}{\left(c - \frac{c}{a^2 x^2}\right)^{7/2}} dx = \text{Exception raised: TypeError}
$$

✞ ☎

 $\overline{\phantom{a}}$   $\overline{\phantom{a}}$   $\overline{\$ 

✞ ☎

 $\begin{pmatrix} 1 & 0 & 0 \\ 0 & 0 & 0 \\ 0 & 0 & 0 \\ 0 & 0 & 0 \\ 0 & 0 & 0 \\ 0 & 0 & 0 \\ 0 & 0 & 0 & 0 \\ 0 & 0 & 0 & 0 \\ 0 & 0 & 0 & 0 \\ 0 & 0 & 0 & 0 \\ 0 & 0 & 0 & 0 & 0 \\ 0 & 0 & 0 & 0 & 0 \\ 0 & 0 & 0 & 0 & 0 & 0 \\ 0 & 0 & 0 & 0 & 0 & 0 \\ 0 & 0 & 0 & 0 & 0 & 0 & 0 \\ 0 & 0 & 0 & 0 & 0 & 0 & 0 \\ 0 &$ 

input  $integrate(1/((a*x-1)/(a*x+1))^(3/2)/(c-c/a^2/2^2)^(7/2),x, algorithm="giac)$ ")

output

```
Exception raised: TypeError >> an error occurred running a Giac command:IN
PUT:sage2:=int(sage0,sageVARx):;OUTPUT:sym2poly/r2sym(const gen & e,const
index_m & i,const vecteur & l) Error: Bad Argument Value
```
input file name test\_cases/rubi\_tests/2\_Exponentials/2.5/164\_2.5.4

Test file number 164

Integral number in file 830

#### **Giac [F(-2)]**

Exception generated.

$$
\int \frac{e^{-\coth^{-1}(ax)}}{\sqrt{c - \frac{c}{a^2x^2}}} dx = \text{Exception raised: TypeError}
$$

✞ ☎

 $\overline{\phantom{a}}$   $\overline{\phantom{a}}$   $\overline{\$ 

✞ ☎

 $\left( \begin{array}{cc} \text{ } & \text{ } \\ \text{ } & \text{ } \end{array} \right)$ 

input  $integrate(((a*x-1)/a*x+1))^(1/2)/(c-c/a^2/x^2)^(1/2),x, algorithm="giac")$ 

output Exception raised: TypeError >> an error occurred running a Giac command:IN PUT:sage2:=int(sage0,sageVARx):;OUTPUT:sym2poly/r2sym(const gen & e,const index\_m & i,const vecteur & l) Error: Bad Argument Value

input file name test\_cases/rubi\_tests/2\_Exponentials/2.5/164\_2.5.4

Test file number 164

Exception generated.

$$
\int \frac{e^{-\coth^{-1}(ax)}}{\left(c - \frac{c}{a^2x^2}\right)^{3/2}} dx = \text{Exception raised: TypeError}
$$

✞ ☎

 $\left( \begin{array}{cc} \bullet & \bullet & \bullet \\ \bullet & \bullet & \bullet \end{array} \right)$ 

✞ ☎

 $\begin{pmatrix} 1 & 0 & 0 \\ 0 & 0 & 0 \\ 0 & 0 & 0 \\ 0 & 0 & 0 \\ 0 & 0 & 0 \\ 0 & 0 & 0 \\ 0 & 0 & 0 \\ 0 & 0 & 0 \\ 0 & 0 & 0 & 0 \\ 0 & 0 & 0 & 0 \\ 0 & 0 & 0 & 0 \\ 0 & 0 & 0 & 0 & 0 \\ 0 & 0 & 0 & 0 & 0 \\ 0 & 0 & 0 & 0 & 0 \\ 0 & 0 & 0 & 0 & 0 & 0 \\ 0 & 0 & 0 & 0 & 0 & 0 \\ 0 & 0 & 0 & 0 & 0 & 0 & 0 \\ 0 &$ 

input  $integrate(((a*x-1)/(a*x+1))^(1/2)/(c-c/a^2/x^2)^(3/2)$ , algorithm="giac")

output

```
Exception raised: TypeError >> an error occurred running a Giac command:IN
PUT:sage2:=int(sage0,sageVARx):;OUTPUT:sym2poly/r2sym(const gen & e,const
index_m & i,const vecteur & l) Error: Bad Argument Value
```
input file name test\_cases/rubi\_tests/2\_Exponentials/2.5/164\_2.5.4

Test file number 164

Integral number in file 836

#### **Giac [F(-2)]**

Exception generated.

$$
\int \frac{e^{-\coth^{-1}(ax)}}{\left(c - \frac{c}{a^2 x^2}\right)^{5/2}} dx = \text{Exception raised: TypeError}
$$

✞ ☎

 $\begin{pmatrix} 1 & 0 & 0 \\ 0 & 0 & 0 \\ 0 & 0 & 0 \\ 0 & 0 & 0 \\ 0 & 0 & 0 \\ 0 & 0 & 0 \\ 0 & 0 & 0 \\ 0 & 0 & 0 \\ 0 & 0 & 0 & 0 \\ 0 & 0 & 0 & 0 \\ 0 & 0 & 0 & 0 \\ 0 & 0 & 0 & 0 & 0 \\ 0 & 0 & 0 & 0 & 0 \\ 0 & 0 & 0 & 0 & 0 \\ 0 & 0 & 0 & 0 & 0 & 0 \\ 0 & 0 & 0 & 0 & 0 & 0 \\ 0 & 0 & 0 & 0 & 0 & 0 & 0 \\ 0 &$ 

✞ ☎

 $\left($   $\left($   $\right)$   $\left($   $\left($   $\right)$   $\left($   $\left($   $\right)$   $\left($   $\left($   $\right)$   $\left($   $\left($   $\right)$   $\left($   $\left($   $\right)$   $\left($   $\left($   $\right)$   $\left($   $\left($   $\right)$   $\left($   $\left($   $\right)$   $\left($   $\left($   $\right)$   $\left($   $\left($   $\right)$   $\left($   $\left($   $\right)$   $\left($ 

$$
input\left(\frac{integrate(((a*x-1)/(a*x+1))^(1/2)/(c-c/a^2/x^2)^(5/2),x, algorithm="giac")}{input\left(\frac{d}{2}x^2/2, x^2/2, x^2/2\right)}\right)
$$

output Exception raised: TypeError >> an error occurred running a Giac command:IN PUT:sage2:=int(sage0,sageVARx):;OUTPUT:sym2poly/r2sym(const gen & e,const index\_m & i,const vecteur & l) Error: Bad Argument Value

input file name test\_cases/rubi\_tests/2\_Exponentials/2.5/164\_2.5.4

Test file number 164

Exception generated.

$$
\int \frac{e^{-\coth^{-1}(ax)}}{\left(c - \frac{c}{a^2x^2}\right)^{7/2}} dx = \text{Exception raised: TypeError}
$$

✞ ☎

 $\left( \begin{array}{cc} \bullet & \bullet & \bullet \\ \bullet & \bullet & \bullet \end{array} \right)$ 

✞ ☎

 $\begin{pmatrix} 1 & 0 & 0 \\ 0 & 0 & 0 \\ 0 & 0 & 0 \\ 0 & 0 & 0 \\ 0 & 0 & 0 \\ 0 & 0 & 0 \\ 0 & 0 & 0 \\ 0 & 0 & 0 \\ 0 & 0 & 0 & 0 \\ 0 & 0 & 0 & 0 \\ 0 & 0 & 0 & 0 \\ 0 & 0 & 0 & 0 & 0 \\ 0 & 0 & 0 & 0 & 0 \\ 0 & 0 & 0 & 0 & 0 \\ 0 & 0 & 0 & 0 & 0 & 0 \\ 0 & 0 & 0 & 0 & 0 & 0 \\ 0 & 0 & 0 & 0 & 0 & 0 & 0 \\ 0 &$ 

input  $integrate(((a*x-1)/a*x+1))^(1/2)/(c-c/a^2/x^2)^(7/2),x, algorithm="giac")$ 

output

```
Exception raised: TypeError >> an error occurred running a Giac command:IN
PUT:sage2:=int(sage0,sageVARx):;OUTPUT:sym2poly/r2sym(const gen & e,const
index_m & i,const vecteur & l) Error: Bad Argument Value
```
input file name test\_cases/rubi\_tests/2\_Exponentials/2.5/164\_2.5.4

Test file number 164

Integral number in file 838

### **Giac [F(-2)]**

Exception generated.

$$
\int e^{-2\coth^{-1}(ax)} \sqrt{c - \frac{c}{a^2x^2}} dx = \text{Exception raised: TypeError}
$$

✞ ☎

 $\left( \begin{array}{cc} \text{ } & \text{ } \\ \text{ } & \text{ } \end{array} \right)$ 

✞ ☎

 $\begin{pmatrix} 1 & 0 & 0 \\ 0 & 0 & 0 \\ 0 & 0 & 0 \\ 0 & 0 & 0 \\ 0 & 0 & 0 \\ 0 & 0 & 0 \\ 0 & 0 & 0 & 0 \\ 0 & 0 & 0 & 0 \\ 0 & 0 & 0 & 0 \\ 0 & 0 & 0 & 0 \\ 0 & 0 & 0 & 0 & 0 \\ 0 & 0 & 0 & 0 & 0 \\ 0 & 0 & 0 & 0 & 0 & 0 \\ 0 & 0 & 0 & 0 & 0 & 0 \\ 0 & 0 & 0 & 0 & 0 & 0 & 0 \\ 0 & 0 & 0 & 0 & 0 & 0 & 0 \\ 0 &$ 

#### input

 $integrate((c-c/a^2/x^2)^(1/2)*(a*x-1)/(a*x+1),x, algorithm="giac")$ 

output Exception raised: TypeError >> an error occurred running a Giac command:IN PUT:sage2:=int(sage0,sageVARx):;OUTPUT:index.cc index\_m i\_lex\_is\_greater E rror: Bad Argument Value

input file name test\_cases/rubi\_tests/2\_Exponentials/2.5/164\_2.5.4

Test file number 164

Exception generated.

$$
\int \frac{e^{-2 \coth^{-1}(ax)}}{\sqrt{c - \frac{c}{a^2 x^2}}} dx = \text{Exception raised: TypeError}
$$

 $\sqrt{2}$   $\sqrt{2}$   $\sqrt{2$ 

 $\overline{\phantom{a}}$   $\overline{\phantom{a}}$   $\overline{\$ 

✞ ☎

 $\left( \begin{array}{cc} \bullet & \bullet & \bullet \\ \bullet & \bullet & \bullet \end{array} \right)$ 

input  $integrate((a*x-1)/(a*x+1)/(c-c/a^2/x^2)^(1/2),x, algorithm="giac")$ 

output Exception raised: TypeError >> an error occurred running a Giac command:IN PUT:sage2:=int(sage0,sageVARx):;OUTPUT:index.cc index\_m i\_lex\_is\_greater E rror: Bad Argument Value

input file name test\_cases/rubi\_tests/2\_Exponentials/2.5/164\_2.5.4

Test file number 164

Integral number in file 843

### **Giac [F(-2)]**

Exception generated.

$$
\int \frac{e^{-2 \coth^{-1}(ax)}}{\left(c - \frac{c}{a^2 x^2}\right)^{3/2}} dx = \text{Exception raised: TypeError}
$$

✞ ☎

✞ ☎

 $\begin{pmatrix} 1 & 0 & 0 \\ 0 & 0 & 0 \\ 0 & 0 & 0 \\ 0 & 0 & 0 \\ 0 & 0 & 0 \\ 0 & 0 & 0 \\ 0 & 0 & 0 \\ 0 & 0 & 0 \\ 0 & 0 & 0 & 0 \\ 0 & 0 & 0 & 0 \\ 0 & 0 & 0 & 0 \\ 0 & 0 & 0 & 0 & 0 \\ 0 & 0 & 0 & 0 & 0 \\ 0 & 0 & 0 & 0 & 0 \\ 0 & 0 & 0 & 0 & 0 & 0 \\ 0 & 0 & 0 & 0 & 0 & 0 \\ 0 & 0 & 0 & 0 & 0 & 0 & 0 \\ 0 &$ 

#### input

 $integrate((a*x-1)/(a*x+1)/(c-c/a^2/x^2)^(3/2),x, algorithm='giac")$  $\left( \begin{array}{cc} \text{ } & \text{ } \\ \text{ } & \text{ } \end{array} \right)$ 

output Exception raised: TypeError >> an error occurred running a Giac command:IN PUT:sage2:=int(sage0,sageVARx):;OUTPUT:sym2poly/r2sym(const gen & e,const index\_m & i,const vecteur & l) Error: Bad Argument Value

input file name test\_cases/rubi\_tests/2\_Exponentials/2.5/164\_2.5.4

Test file number 164

Exception generated.

$$
\int \frac{e^{-2 \coth^{-1}(ax)}}{\left(c - \frac{c}{a^2 x^2}\right)^{5/2}} dx = \text{Exception raised: TypeError}
$$

✞ ☎

 $\left( \begin{array}{cc} \bullet & \bullet & \bullet \\ \bullet & \bullet & \bullet \end{array} \right)$ 

 $\sqrt{2}$   $\sqrt{2}$   $\sqrt{2$ 

 $\begin{pmatrix} 1 & 0 & 0 \\ 0 & 0 & 0 \\ 0 & 0 & 0 \\ 0 & 0 & 0 \\ 0 & 0 & 0 \\ 0 & 0 & 0 \\ 0 & 0 & 0 \\ 0 & 0 & 0 \\ 0 & 0 & 0 & 0 \\ 0 & 0 & 0 & 0 \\ 0 & 0 & 0 & 0 \\ 0 & 0 & 0 & 0 & 0 \\ 0 & 0 & 0 & 0 & 0 \\ 0 & 0 & 0 & 0 & 0 \\ 0 & 0 & 0 & 0 & 0 & 0 \\ 0 & 0 & 0 & 0 & 0 & 0 \\ 0 & 0 & 0 & 0 & 0 & 0 & 0 \\ 0 &$ 

input  $integrate((a*x-1)/(a*x+1)/(c-c/a^2/x^2)^{(5/2)},x, algorithm="giac")$ 

output

```
Exception raised: TypeError >> an error occurred running a Giac command:IN
PUT:sage2:=int(sage0,sageVARx):;OUTPUT:sym2poly/r2sym(const gen & e,const
index_m & i,const vecteur & l) Error: Bad Argument Value
```
input file name test\_cases/rubi\_tests/2\_Exponentials/2.5/164\_2.5.4

Test file number 164

Integral number in file 845

### **Giac [F(-2)]**

Exception generated.

$$
\int \frac{e^{-2\coth^{-1}(ax)}}{\left(c - \frac{c}{a^2x^2}\right)^{7/2}} dx = \text{Exception raised: TypeError}
$$

✞ ☎

 $\begin{pmatrix} 1 & 0 & 0 \\ 0 & 0 & 0 \\ 0 & 0 & 0 \\ 0 & 0 & 0 \\ 0 & 0 & 0 \\ 0 & 0 & 0 \\ 0 & 0 & 0 \\ 0 & 0 & 0 \\ 0 & 0 & 0 & 0 \\ 0 & 0 & 0 & 0 \\ 0 & 0 & 0 & 0 \\ 0 & 0 & 0 & 0 & 0 \\ 0 & 0 & 0 & 0 & 0 \\ 0 & 0 & 0 & 0 & 0 \\ 0 & 0 & 0 & 0 & 0 & 0 \\ 0 & 0 & 0 & 0 & 0 & 0 \\ 0 & 0 & 0 & 0 & 0 & 0 & 0 \\ 0 &$ 

✞ ☎

 $\left($   $\left($   $\right)$   $\left($   $\left($   $\right)$   $\left($   $\left($   $\right)$   $\left($   $\left($   $\right)$   $\left($   $\left($   $\right)$   $\left($   $\left($   $\right)$   $\left($   $\left($   $\right)$   $\left($   $\left($   $\right)$   $\left($   $\left($   $\right)$   $\left($   $\left($   $\right)$   $\left($   $\left($   $\right)$   $\left($   $\left($   $\right)$   $\left($ 

$$
input\left(\frac{integrate((a*x-1)/(a*x+1)/(c-c/a^2/x^2)^{(7/2)},x, algorithm="giac")}{input}\right)
$$

output Exception raised: TypeError >> an error occurred running a Giac command:IN PUT:sage2:=int(sage0,sageVARx):;OUTPUT:sym2poly/r2sym(const gen & e,const index\_m & i,const vecteur & l) Error: Bad Argument Value

input file name test\_cases/rubi\_tests/2\_Exponentials/2.5/164\_2.5.4

Test file number 164

Exception generated.

$$
\int \frac{e^{-3 \coth^{-1}(ax)}}{\sqrt{c - \frac{c}{a^2 x^2}}} dx = \text{Exception raised: TypeError}
$$

✞ ☎

 $\overline{\phantom{a}}$   $\overline{\phantom{a}}$   $\overline{\$ 

✞ ☎

 $\left( \begin{array}{cc} \text{ } & \text{ } \\ \text{ } & \text{ } \end{array} \right)$ 

input  $integrate(((a*x-1)/(a*x+1))^(3/2)/(c-c/a^2/x^2)^(1/2)$ ,x, algorithm="giac")

output Exception raised: TypeError >> an error occurred running a Giac command:IN PUT:sage2:=int(sage0,sageVARx):;OUTPUT:sym2poly/r2sym(const gen & e,const index\_m & i,const vecteur & l) Error: Bad Argument Value

input file name test\_cases/rubi\_tests/2\_Exponentials/2.5/164\_2.5.4

Test file number 164

Integral number in file 852

**Giac [F(-2)]**

Exception generated.

$$
\int \frac{e^{-3 \coth^{-1}(ax)}}{\left(c - \frac{c}{a^2 x^2}\right)^{3/2}} dx = \text{Exception raised: TypeError}
$$

✞ ☎

 $\left( \begin{array}{cc} \text{ } & \text{ } \\ \text{ } & \text{ } \end{array} \right)$ 

✞ ☎

 $\begin{pmatrix} 1 & 0 & 0 \\ 0 & 0 & 0 \\ 0 & 0 & 0 \\ 0 & 0 & 0 \\ 0 & 0 & 0 \\ 0 & 0 & 0 \\ 0 & 0 & 0 \\ 0 & 0 & 0 \\ 0 & 0 & 0 & 0 \\ 0 & 0 & 0 & 0 \\ 0 & 0 & 0 & 0 \\ 0 & 0 & 0 & 0 & 0 \\ 0 & 0 & 0 & 0 & 0 \\ 0 & 0 & 0 & 0 & 0 \\ 0 & 0 & 0 & 0 & 0 & 0 \\ 0 & 0 & 0 & 0 & 0 & 0 \\ 0 & 0 & 0 & 0 & 0 & 0 & 0 \\ 0 &$ 

input

 $integrate(((a*x-1)/(a*x+1))^{(3/2)/(c-c/a^{2}/x^{2})^{(3/2)},x, algorithm="giac")$ 

output Exception raised: TypeError >> an error occurred running a Giac command:IN PUT:sage2:=int(sage0,sageVARx):;OUTPUT:sym2poly/r2sym(const gen & e,const index\_m & i,const vecteur & l) Error: Bad Argument Value

input file name test\_cases/rubi\_tests/2\_Exponentials/2.5/164\_2.5.4

Test file number 164

Exception generated.

$$
\int \frac{e^{-3 \coth^{-1}(ax)}}{\left(c - \frac{c}{a^2 x^2}\right)^{5/2}} dx = \text{Exception raised: TypeError}
$$

✞ ☎

 $\left( \begin{array}{cc} \bullet & \bullet & \bullet \\ \bullet & \bullet & \bullet \end{array} \right)$ 

 $\sqrt{2}$   $\sqrt{2}$   $\sqrt{2$ 

 $\begin{pmatrix} 1 & 0 & 0 \\ 0 & 0 & 0 \\ 0 & 0 & 0 \\ 0 & 0 & 0 \\ 0 & 0 & 0 \\ 0 & 0 & 0 \\ 0 & 0 & 0 \\ 0 & 0 & 0 \\ 0 & 0 & 0 & 0 \\ 0 & 0 & 0 & 0 \\ 0 & 0 & 0 & 0 \\ 0 & 0 & 0 & 0 & 0 \\ 0 & 0 & 0 & 0 & 0 \\ 0 & 0 & 0 & 0 & 0 \\ 0 & 0 & 0 & 0 & 0 & 0 \\ 0 & 0 & 0 & 0 & 0 & 0 \\ 0 & 0 & 0 & 0 & 0 & 0 & 0 \\ 0 &$ 

input  $integrate(((a*x-1)/(a*x+1))^{(3/2)/(c-c/a^{2}/x^{2})^{(5/2)},x, algorithm="giac")$ 

output

```
Exception raised: TypeError >> an error occurred running a Giac command:IN
PUT:sage2:=int(sage0,sageVARx):;OUTPUT:sym2poly/r2sym(const gen & e,const
index_m & i,const vecteur & l) Error: Bad Argument Value
```
input file name test\_cases/rubi\_tests/2\_Exponentials/2.5/164\_2.5.4

Test file number 164

Integral number in file 854

#### **Giac [F(-2)]**

Exception generated.

$$
\int \frac{e^{-3 \coth^{-1}(ax)}}{\left(c - \frac{c}{a^2 x^2}\right)^{7/2}} dx = \text{Exception raised: TypeError}
$$

✞ ☎

 $\begin{pmatrix} 1 & 0 & 0 \\ 0 & 0 & 0 \\ 0 & 0 & 0 \\ 0 & 0 & 0 \\ 0 & 0 & 0 \\ 0 & 0 & 0 \\ 0 & 0 & 0 \\ 0 & 0 & 0 \\ 0 & 0 & 0 & 0 \\ 0 & 0 & 0 & 0 \\ 0 & 0 & 0 & 0 \\ 0 & 0 & 0 & 0 & 0 \\ 0 & 0 & 0 & 0 & 0 \\ 0 & 0 & 0 & 0 & 0 \\ 0 & 0 & 0 & 0 & 0 & 0 \\ 0 & 0 & 0 & 0 & 0 & 0 \\ 0 & 0 & 0 & 0 & 0 & 0 & 0 \\ 0 &$ 

✞ ☎

 $\left($   $\left($   $\right)$   $\left($   $\left($   $\right)$   $\left($   $\left($   $\right)$   $\left($   $\left($   $\right)$   $\left($   $\left($   $\right)$   $\left($   $\left($   $\right)$   $\left($   $\left($   $\right)$   $\left($   $\left($   $\right)$   $\left($   $\left($   $\right)$   $\left($   $\left($   $\right)$   $\left($   $\left($   $\right)$   $\left($   $\left($   $\right)$   $\left($ 

$$
input\left(\frac{integrate(((a*x-1)/(a*x+1))^(3/2)/(c-c/a^2/x^2)^(7/2),x, algorithm="giac")}{input}\right)
$$

output Exception raised: TypeError >> an error occurred running a Giac command:IN PUT:sage2:=int(sage0,sageVARx):;OUTPUT:sym2poly/r2sym(const gen & e,const index\_m & i,const vecteur & l) Error: Bad Argument Value

input file name test\_cases/rubi\_tests/2\_Exponentials/2.5/164\_2.5.4

Test file number 164

Exception generated.

$$
\int e^{\coth^{-1}(ax)} \sqrt{c - \frac{c}{a^2 x^2}} x^2 dx = \text{Exception raised: TypeError}
$$

✞ ☎

 $\left( \begin{array}{cc} \text{ } & \text{ } \\ \text{ } & \text{ } \end{array} \right)$ 

 $\sqrt{2}$   $\sqrt{2}$   $\sqrt{2$ 

 $\left( \begin{array}{cc} \bullet & \bullet & \bullet \\ \bullet & \bullet & \bullet \end{array} \right)$ 

input  $integrate(1/((a*x-1)/(a*x+1))^(1/2)*(c-c/a^2/x^2)^(1/2)*x^2,x, algebra^{-1}$ giac")

output

Exception raised: TypeError >> an error occurred running a Giac command:IN PUT:sage2:=int(sage0,sageVARx):;OUTPUT:Unable to divide, perhaps due to ro unding error%%%{1,[0,1,2,1,0]%%%}+%%%{1,[0,1,1,0,0]%%%} / %%%{1,[0,0,0,2,1 ]%%%} Err

input file name test\_cases/rubi\_tests/2\_Exponentials/2.5/164\_2.5.4

Test file number 164

Integral number in file 856

#### **Giac [F(-2)]**

Exception generated.

$$
\int e^{\coth^{-1}(ax)} \sqrt{c - \frac{c}{a^2 x^2}} x \, dx = \text{Exception raised: TypeError}
$$

✞ ☎

✞ ☎

 $\begin{pmatrix} 1 & 0 & 0 \\ 0 & 0 & 0 \\ 0 & 0 & 0 \\ 0 & 0 & 0 \\ 0 & 0 & 0 \\ 0 & 0 & 0 \\ 0 & 0 & 0 & 0 \\ 0 & 0 & 0 & 0 \\ 0 & 0 & 0 & 0 \\ 0 & 0 & 0 & 0 \\ 0 & 0 & 0 & 0 & 0 \\ 0 & 0 & 0 & 0 & 0 \\ 0 & 0 & 0 & 0 & 0 & 0 \\ 0 & 0 & 0 & 0 & 0 & 0 \\ 0 & 0 & 0 & 0 & 0 & 0 & 0 \\ 0 & 0 & 0 & 0 & 0 & 0 & 0 \\ 0 &$ 

input

integrate(1/((a\*x-1)/(a\*x+1))^(1/2)\*(c-c/a^2/x^2)^(1/2)\*x,x, algorithm="gi ac")  $\begin{pmatrix} 1 & 0 & 0 \\ 0 & 0 & 0 \\ 0 & 0 & 0 \\ 0 & 0 & 0 \\ 0 & 0 & 0 \\ 0 & 0 & 0 \\ 0 & 0 & 0 & 0 \\ 0 & 0 & 0 & 0 \\ 0 & 0 & 0 & 0 \\ 0 & 0 & 0 & 0 \\ 0 & 0 & 0 & 0 & 0 \\ 0 & 0 & 0 & 0 & 0 \\ 0 & 0 & 0 & 0 & 0 & 0 \\ 0 & 0 & 0 & 0 & 0 & 0 \\ 0 & 0 & 0 & 0 & 0 & 0 & 0 \\ 0 & 0 & 0 & 0 & 0 & 0 & 0 \\ 0 &$ 

output

Exception raised: TypeError >> an error occurred running a Giac command:IN PUT:sage2:=int(sage0,sageVARx):;OUTPUT:Unable to divide, perhaps due to ro unding error%%%{1,[0,1,1,1,0]%%%}+%%%{1,[0,1,0,0,0]%%%} / %%%{1,[0,0,0,2,1 ]%%%} Err

input file name test\_cases/rubi\_tests/2\_Exponentials/2.5/164\_2.5.4

Test file number 164

Integral number in file 857

# **Giac [F(-2)]**

Exception generated.

$$
\int e^{2\coth^{-1}(ax)} \sqrt{c - \frac{c}{a^2x^2}} dx = \text{Exception raised: TypeError}
$$

✞ ☎

 $\begin{pmatrix} 1 & 0 & 0 \\ 0 & 0 & 0 \\ 0 & 0 & 0 \\ 0 & 0 & 0 \\ 0 & 0 & 0 \\ 0 & 0 & 0 \\ 0 & 0 & 0 & 0 \\ 0 & 0 & 0 & 0 \\ 0 & 0 & 0 & 0 \\ 0 & 0 & 0 & 0 \\ 0 & 0 & 0 & 0 & 0 \\ 0 & 0 & 0 & 0 & 0 \\ 0 & 0 & 0 & 0 & 0 & 0 \\ 0 & 0 & 0 & 0 & 0 & 0 \\ 0 & 0 & 0 & 0 & 0 & 0 & 0 \\ 0 & 0 & 0 & 0 & 0 & 0 & 0 \\ 0 &$ 

✞ ☎

 $\overline{\phantom{a}}$   $\overline{\phantom{a}}$   $\overline{\$ 

input  $integrate(1/(a*x-1)*(a*x+1)*(c-c/a^2/x^2)^(1/2),x, algebra='giac")$ 

output Exception raised: TypeError >> an error occurred running a Giac command:IN PUT:sage2:=int(sage0,sageVARx):;OUTPUT:index.cc index\_m i\_lex\_is\_greater E rror: Bad Argument Value

input file name test\_cases/rubi\_tests/2\_Exponentials/2.5/164\_2.5.4

Test file number 164

Integral number in file 865

#### **Giac [F(-2)]**

Exception generated.

$$
\int e^{-2\coth^{-1}(ax)} \sqrt{c - \frac{c}{a^2x^2}} dx = \text{Exception raised: TypeError}
$$

✞ ☎

 $\left( \begin{array}{cc} \text{ } & \text{ } \\ \text{ } & \text{ } \end{array} \right)$ 

✞ ☎

 $\begin{pmatrix} 1 & 0 & 0 \\ 0 & 0 & 0 \\ 0 & 0 & 0 \\ 0 & 0 & 0 \\ 0 & 0 & 0 \\ 0 & 0 & 0 \\ 0 & 0 & 0 & 0 \\ 0 & 0 & 0 & 0 \\ 0 & 0 & 0 & 0 \\ 0 & 0 & 0 & 0 \\ 0 & 0 & 0 & 0 & 0 \\ 0 & 0 & 0 & 0 & 0 \\ 0 & 0 & 0 & 0 & 0 & 0 \\ 0 & 0 & 0 & 0 & 0 & 0 \\ 0 & 0 & 0 & 0 & 0 & 0 & 0 \\ 0 & 0 & 0 & 0 & 0 & 0 & 0 \\ 0 &$ 

$$
input\left(\frac{intergate((c-c/a^2/x^2)^(1/2)*(a*x-1)/(a*x+1),x, algorithm="giac")}{\left(\frac{c}{c}-c/a^2/x^2\right)^(1/2)*(a*x-1)/(a*x+1),x, algorithm="giac")}\right)
$$

output Exception raised: TypeError >> an error occurred running a Giac command:IN PUT:sage2:=int(sage0,sageVARx):;OUTPUT:index.cc index\_m i\_lex\_is\_greater E rror: Bad Argument Value

input file name test\_cases/rubi\_tests/2\_Exponentials/2.5/164\_2.5.4

Test file number 164

Exception generated.

$$
\int e^{\coth^{-1}(ax)} \sqrt{c - \frac{c}{a^2 x^2}} (ex)^m dx = \text{Exception raised: TypeError}
$$

 $\begin{pmatrix} 1 & 0 & 0 \\ 0 & 0 & 0 \\ 0 & 0 & 0 \\ 0 & 0 & 0 \\ 0 & 0 & 0 \\ 0 & 0 & 0 \\ 0 & 0 & 0 & 0 \\ 0 & 0 & 0 & 0 \\ 0 & 0 & 0 & 0 \\ 0 & 0 & 0 & 0 \\ 0 & 0 & 0 & 0 & 0 \\ 0 & 0 & 0 & 0 & 0 \\ 0 & 0 & 0 & 0 & 0 & 0 \\ 0 & 0 & 0 & 0 & 0 & 0 \\ 0 & 0 & 0 & 0 & 0 & 0 & 0 \\ 0 & 0 & 0 & 0 & 0 & 0 & 0 \\ 0 &$ 

✞ ☎

 $\left( \begin{array}{cc} \bullet & \bullet & \bullet \\ \bullet & \bullet & \bullet \end{array} \right)$ 

input ✞ ☎  $integrate(1/((a*x-1)/(a*x+1))^{(1/2)*(c-c/a^{2}/x^{2})^{(1/2)*(e*x)^m,x}, algebra$ hm="giac")

output

Exception raised: TypeError >> an error occurred running a Giac command:IN PUT:sage2:=int(sage0,sageVARx):;OUTPUT:Limit: Max order reached or unable to make series expansion Error: Bad Argument Value

input file name test\_cases/rubi\_tests/2\_Exponentials/2.5/164\_2.5.4

Test file number 164

Integral number in file 905

## **Giac [F(-2)]**

Exception generated.

 $\int e^{\coth^{-1}(ax)}(ex)^m$  $(c - \frac{c}{a^2c})$  $\frac{c}{a^2x^2}$   $\int_0^{2\sqrt{2}} dx$  = Exception raised: TypeError

✞ ☎

✞ ☎

 $\begin{pmatrix} 1 & 0 & 0 \\ 0 & 0 & 0 \\ 0 & 0 & 0 \\ 0 & 0 & 0 \\ 0 & 0 & 0 \\ 0 & 0 & 0 \\ 0 & 0 & 0 & 0 \\ 0 & 0 & 0 & 0 \\ 0 & 0 & 0 & 0 \\ 0 & 0 & 0 & 0 \\ 0 & 0 & 0 & 0 & 0 \\ 0 & 0 & 0 & 0 & 0 \\ 0 & 0 & 0 & 0 & 0 & 0 \\ 0 & 0 & 0 & 0 & 0 & 0 \\ 0 & 0 & 0 & 0 & 0 & 0 & 0 \\ 0 & 0 & 0 & 0 & 0 & 0 & 0 \\ 0 &$ 

input

 $integrate(1/((a*x-1)/(a*x+1))^{(1/2)*(e*x)^m/(c-c/a^2/x^2)^(3/2)},x, algebra$ hm="giac")  $\left( \begin{array}{cc} \text{ } & \text{ } \\ \text{ } & \text{ } \end{array} \right)$ 

output Exception raised: TypeError >> an error occurred running a Giac command:IN PUT:sage2:=int(sage0,sageVARx):;OUTPUT:sym2poly/r2sym(const gen & e,const index\_m & i,const vecteur & l) Error: Bad Argument Value

input file name test\_cases/rubi\_tests/2\_Exponentials/2.5/164\_2.5.4

Test file number 164

Exception generated.

$$
\int e^{-\coth^{-1}(ax)} \sqrt{c - \frac{c}{a^2 x^2}} (ex)^m dx = \text{Exception raised: TypeError}
$$

 $\begin{pmatrix} 1 & 0 & 0 \\ 0 & 0 & 0 \\ 0 & 0 & 0 \\ 0 & 0 & 0 \\ 0 & 0 & 0 \\ 0 & 0 & 0 \\ 0 & 0 & 0 & 0 \\ 0 & 0 & 0 & 0 \\ 0 & 0 & 0 & 0 \\ 0 & 0 & 0 & 0 \\ 0 & 0 & 0 & 0 & 0 \\ 0 & 0 & 0 & 0 & 0 \\ 0 & 0 & 0 & 0 & 0 & 0 \\ 0 & 0 & 0 & 0 & 0 & 0 \\ 0 & 0 & 0 & 0 & 0 & 0 & 0 \\ 0 & 0 & 0 & 0 & 0 & 0 & 0 \\ 0 &$ 

✞ ☎

input ✞ ☎  $integrate((c-c/a^2/x^2)^(1/2)*(e*x)^m*(a*x-1)/(a*x+1))^(1/2),x, algorithm$  $=$ "giac")

output Exception raised: TypeError >> an error occurred running a Giac command:IN PUT:sage2:=int(sage0,sageVARx):;OUTPUT:Limit: Max order reached or unable to make series expansion Error: Bad Argument Value  $\left( \begin{array}{cc} \bullet & \bullet & \bullet \\ \bullet & \bullet & \bullet \end{array} \right)$ 

input file name test\_cases/rubi\_tests/2\_Exponentials/2.5/164\_2.5.4

Test file number 164

Integral number in file 909

## **Giac [F(-2)]**

Exception generated.

$$
\int \frac{e^{-\coth^{-1}(ax)}(ex)^m}{\left(c - \frac{c}{a^2x^2}\right)^{3/2}} dx = \text{Exception raised: TypeError}
$$

✞ ☎

 $\left( \begin{array}{cc} \text{ } & \text{ } \\ \text{ } & \text{ } \end{array} \right)$ 

✞ ☎

 $\begin{pmatrix} 1 & 0 & 0 \\ 0 & 0 & 0 \\ 0 & 0 & 0 \\ 0 & 0 & 0 \\ 0 & 0 & 0 \\ 0 & 0 & 0 \\ 0 & 0 & 0 & 0 \\ 0 & 0 & 0 & 0 \\ 0 & 0 & 0 & 0 \\ 0 & 0 & 0 & 0 \\ 0 & 0 & 0 & 0 & 0 \\ 0 & 0 & 0 & 0 & 0 \\ 0 & 0 & 0 & 0 & 0 & 0 \\ 0 & 0 & 0 & 0 & 0 & 0 \\ 0 & 0 & 0 & 0 & 0 & 0 & 0 \\ 0 & 0 & 0 & 0 & 0 & 0 & 0 \\ 0 &$ 

input  $integrate((e*x)^m*(a*x-1)/(a*x+1))^(1/2)/(c-c/a^2/x^2)^(3/2),x, algorithm$  $=$ "giac")

output Exception raised: TypeError >> an error occurred running a Giac command:IN PUT:sage2:=int(sage0,sageVARx):;OUTPUT:sym2poly/r2sym(const gen & e,const index\_m & i,const vecteur & l) Error: Bad Argument Value

input file name test\_cases/rubi\_tests/2\_Exponentials/2.5/164\_2.5.4

Test file number 164

Exception generated.

$$
\int \frac{e^{n \coth^{-1}(ax)}}{c - \frac{c}{a^2 x^2}} dx = \text{Exception raised: TypeError}
$$

✞ ☎

 $\begin{pmatrix} 1 & 0 & 0 \\ 0 & 0 & 0 \\ 0 & 0 & 0 \\ 0 & 0 & 0 \\ 0 & 0 & 0 \\ 0 & 0 & 0 \\ 0 & 0 & 0 & 0 \\ 0 & 0 & 0 & 0 \\ 0 & 0 & 0 & 0 \\ 0 & 0 & 0 & 0 & 0 \\ 0 & 0 & 0 & 0 & 0 \\ 0 & 0 & 0 & 0 & 0 \\ 0 & 0 & 0 & 0 & 0 & 0 \\ 0 & 0 & 0 & 0 & 0 & 0 \\ 0 & 0 & 0 & 0 & 0 & 0 & 0 \\ 0 & 0 & 0 & 0 & 0 & 0 & 0 \\$ 

✞ ☎

 $\begin{pmatrix} 1 & 0 & 0 \\ 0 & 0 & 0 \\ 0 & 0 & 0 \\ 0 & 0 & 0 \\ 0 & 0 & 0 \\ 0 & 0 & 0 \\ 0 & 0 & 0 & 0 \\ 0 & 0 & 0 & 0 \\ 0 & 0 & 0 & 0 \\ 0 & 0 & 0 & 0 \\ 0 & 0 & 0 & 0 & 0 \\ 0 & 0 & 0 & 0 & 0 \\ 0 & 0 & 0 & 0 & 0 & 0 \\ 0 & 0 & 0 & 0 & 0 & 0 \\ 0 & 0 & 0 & 0 & 0 & 0 & 0 \\ 0 & 0 & 0 & 0 & 0 & 0 & 0 \\ 0 &$ 

input integrate(exp(n\*arccoth(a\*x))/(c-c/a^2/x^2),x, algorithm="giac")

output

Exception raised: TypeError >> an error occurred running a Giac command:IN PUT:sage2:=int(sage0,sageVARx):;OUTPUT:Unable to divide, perhaps due to ro unding error%%%{1,[0,1,0]%%%} / %%%{1,[0,0,1]%%%} Error: Bad Argument Valu e

input file name test\_cases/rubi\_tests/2\_Exponentials/2.5/164\_2.5.4

Test file number 164

Integral number in file 913

## **Giac [F(-2)]**

Exception generated.

$$
\int \frac{e^{n \coth^{-1}(ax)}}{\left(c - \frac{c}{a^2 x^2}\right)^2} dx = \text{Exception raised: TypeError}
$$

✞ ☎

 $\begin{pmatrix} 1 & 0 & 0 \\ 0 & 0 & 0 \\ 0 & 0 & 0 \\ 0 & 0 & 0 \\ 0 & 0 & 0 \\ 0 & 0 & 0 \\ 0 & 0 & 0 & 0 \\ 0 & 0 & 0 & 0 \\ 0 & 0 & 0 & 0 \\ 0 & 0 & 0 & 0 & 0 \\ 0 & 0 & 0 & 0 & 0 \\ 0 & 0 & 0 & 0 & 0 \\ 0 & 0 & 0 & 0 & 0 & 0 \\ 0 & 0 & 0 & 0 & 0 & 0 \\ 0 & 0 & 0 & 0 & 0 & 0 & 0 \\ 0 & 0 & 0 & 0 & 0 & 0 & 0 \\$ 

✞ ☎

 $\begin{pmatrix} 1 & 0 & 0 \\ 0 & 0 & 0 \\ 0 & 0 & 0 \\ 0 & 0 & 0 \\ 0 & 0 & 0 \\ 0 & 0 & 0 \\ 0 & 0 & 0 & 0 \\ 0 & 0 & 0 & 0 \\ 0 & 0 & 0 & 0 \\ 0 & 0 & 0 & 0 \\ 0 & 0 & 0 & 0 & 0 \\ 0 & 0 & 0 & 0 & 0 \\ 0 & 0 & 0 & 0 & 0 & 0 \\ 0 & 0 & 0 & 0 & 0 & 0 \\ 0 & 0 & 0 & 0 & 0 & 0 & 0 \\ 0 & 0 & 0 & 0 & 0 & 0 & 0 \\ 0 &$ 

input integrate(exp(n\*arccoth(a\*x))/(c-c/a^2/x^2)^2,x, algorithm="giac")

output Exception raised: TypeError >> an error occurred running a Giac command:IN PUT:sage2:=int(sage0,sageVARx):;OUTPUT:Unable to divide, perhaps due to ro unding error%%%{1,[0,1,0]%%%} / %%%{1,[0,0,2]%%%} Error: Bad Argument Valu e

input file name test\_cases/rubi\_tests/2\_Exponentials/2.5/164\_2.5.4

Test file number 164

Exception generated.

$$
\int e^{n \coth^{-1}(ax)} \sqrt{c - \frac{c}{a^2 x^2}} dx = \text{Exception raised: TypeError}
$$

 $\left( \begin{array}{cc} \bullet & \bullet & \bullet \\ \bullet & \bullet & \bullet \end{array} \right)$ 

 $\sqrt{2}$   $\sqrt{2}$   $\sqrt{2$ 

 $\begin{pmatrix} 1 & 0 & 0 \\ 0 & 0 & 0 \\ 0 & 0 & 0 \\ 0 & 0 & 0 \\ 0 & 0 & 0 \\ 0 & 0 & 0 \\ 0 & 0 & 0 \\ 0 & 0 & 0 \\ 0 & 0 & 0 & 0 \\ 0 & 0 & 0 & 0 \\ 0 & 0 & 0 & 0 \\ 0 & 0 & 0 & 0 & 0 \\ 0 & 0 & 0 & 0 & 0 \\ 0 & 0 & 0 & 0 & 0 \\ 0 & 0 & 0 & 0 & 0 & 0 \\ 0 & 0 & 0 & 0 & 0 & 0 \\ 0 & 0 & 0 & 0 & 0 & 0 & 0 \\ 0 &$ 

input ✞ ☎ integrate(exp(n\*arccoth(a\*x))\*(c-c/a^2/x^2)^(1/2),x, algorithm="giac")

output

Exception raised: TypeError >> an error occurred running a Giac command:IN PUT:sage2:=int(sage0,sageVARx):;OUTPUT:sym2poly/r2sym(const gen & e,const index\_m & i,const vecteur & l) Error: Bad Argument Value

input file name test\_cases/rubi\_tests/2\_Exponentials/2.5/164\_2.5.4

Test file number 164

Integral number in file 915

#### **Giac [F(-2)]**

Exception generated.

$$
\int e^{\text{sech}^{-1}(ax)} x^8 dx = \text{Exception raised: TypeError}
$$

✞ ☎

 $\left( \begin{array}{cc} \bullet & \bullet & \bullet \\ \bullet & \bullet & \bullet \end{array} \right)$ 

✞ ☎

 $\left( \begin{array}{cc} \bullet & \bullet & \bullet \\ \bullet & \bullet & \bullet \end{array} \right)$ 

input

 $integrate((1/a/x+(-1+1/a/x)^{2}(1/2)*(1+1/a/x)^{2}(1/2))*x^8,x, algorithm="giac")$ )

output

Exception raised: TypeError >> an error occurred running a Giac command:IN PUT:sage2:=int(sage0,sageVARx):;OUTPUT:Unable to divide, perhaps due to ro unding error%%%{1,[0,7,2,2,0,0]%%%}+%%%{1,[0,6,0,1,1,1]%%%} / %%%{1,[0,0,2 ,3,0,0]%%

input file name test\_cases/rubi\_tests/2\_Exponentials/2.5/165\_2.5.5

Test file number 165

Exception generated.

 $\int e^{\operatorname{sech}^{-1}(ax)}x^6 dx = \text{Exception raised: TypeError}$ 

 $\left( \begin{array}{cc} \text{ } & \text{ } \\ \text{ } & \text{ } \end{array} \right)$ 

✞ ☎

 $\left( \begin{array}{cc} \text{ } & \text{ } \\ \text{ } & \text{ } \end{array} \right)$ 

input ✞ ☎  $integrate((1/a/x+(-1+1/a/x)^{m}(1/2)*(1+1/a/x)^{m}(1/2))*x^{m}6,x, algorithm="giac")$ )

output

Exception raised: TypeError >> an error occurred running a Giac command:IN PUT:sage2:=int(sage0,sageVARx):;OUTPUT:Unable to divide, perhaps due to ro unding error%%%{1,[0,5,2,2,0,0]%%%}+%%%{1,[0,4,0,1,1,1]%%%} / %%%{1,[0,0,2 ,3,0,0]%%

input file name test\_cases/rubi\_tests/2\_Exponentials/2.5/165\_2.5.5

Test file number 165

Integral number in file 2

## **Giac [F(-2)]**

Exception generated.

 $\int e^{\operatorname{sech}^{-1}(ax)}x^4 dx = \text{Exception raised: TypeError}$ 

✞ ☎

 $\begin{pmatrix} 1 & 0 & 0 \\ 0 & 0 & 0 \\ 0 & 0 & 0 \\ 0 & 0 & 0 \\ 0 & 0 & 0 \\ 0 & 0 & 0 \\ 0 & 0 & 0 & 0 \\ 0 & 0 & 0 & 0 \\ 0 & 0 & 0 & 0 \\ 0 & 0 & 0 & 0 & 0 \\ 0 & 0 & 0 & 0 & 0 \\ 0 & 0 & 0 & 0 & 0 \\ 0 & 0 & 0 & 0 & 0 & 0 \\ 0 & 0 & 0 & 0 & 0 & 0 \\ 0 & 0 & 0 & 0 & 0 & 0 & 0 \\ 0 & 0 & 0 & 0 & 0 & 0 & 0 \\$ 

✞ ☎

 $\begin{pmatrix} 1 & 0 & 0 \\ 0 & 0 & 0 \\ 0 & 0 & 0 \\ 0 & 0 & 0 \\ 0 & 0 & 0 \\ 0 & 0 & 0 \\ 0 & 0 & 0 & 0 \\ 0 & 0 & 0 & 0 \\ 0 & 0 & 0 & 0 \\ 0 & 0 & 0 & 0 \\ 0 & 0 & 0 & 0 & 0 \\ 0 & 0 & 0 & 0 & 0 \\ 0 & 0 & 0 & 0 & 0 & 0 \\ 0 & 0 & 0 & 0 & 0 & 0 \\ 0 & 0 & 0 & 0 & 0 & 0 & 0 \\ 0 & 0 & 0 & 0 & 0 & 0 & 0 \\ 0 &$ 

input

 $integrate((1/a/x+(-1+1/a/x)^{2}(1/2)*(1+1/a/x)^{2}(1/2))*x^4,x, algorithm="giac")$ )

output Exception raised: TypeError >> an error occurred running a Giac command:IN PUT:sage2:=int(sage0,sageVARx):;OUTPUT:Unable to divide, perhaps due to ro unding error%%%{1,[0,3,2,2,0,0]%%%}+%%%{1,[0,2,0,1,1,1]%%%} / %%%{1,[0,0,2 ,3,0,0]%%

input file name test\_cases/rubi\_tests/2\_Exponentials/2.5/165\_2.5.5

Test file number 165

Exception generated.

 $\int e^{\operatorname{sech}^{-1}(ax)}x^2 dx =$  Exception raised: TypeError

 $\left( \begin{array}{cc} \text{ } & \text{ } \\ \text{ } & \text{ } \end{array} \right)$ 

✞ ☎

 $\left( \begin{array}{cc} \text{ } & \text{ } \\ \text{ } & \text{ } \end{array} \right)$ 

input ✞ ☎  $integrate((1/a/x+(-1+1/a/x)^{m}(1/2)*(1+1/a/x)^{m}(1/2))*x^{m}2,x, algorithm="giac")$ )

output

Exception raised: TypeError >> an error occurred running a Giac command:IN PUT:sage2:=int(sage0,sageVARx):;OUTPUT:Unable to divide, perhaps due to ro unding error%%%{1,[0,1,2,2,0,0]%%%}+%%%{1,[0,0,0,1,1,1]%%%} / %%%{1,[0,0,2 ,3,0,0]%%

input file name test\_cases/rubi\_tests/2\_Exponentials/2.5/165\_2.5.5

Test file number 165

Integral number in file 4

## **Giac [F(-2)]**

Exception generated.

 $\int e^{\operatorname{sech}^{-1}(ax)}x^5 dx = \text{Exception raised: TypeError}$ 

✞ ☎

 $\begin{pmatrix} 1 & 0 & 0 \\ 0 & 0 & 0 \\ 0 & 0 & 0 \\ 0 & 0 & 0 \\ 0 & 0 & 0 \\ 0 & 0 & 0 \\ 0 & 0 & 0 & 0 \\ 0 & 0 & 0 & 0 \\ 0 & 0 & 0 & 0 \\ 0 & 0 & 0 & 0 & 0 \\ 0 & 0 & 0 & 0 & 0 \\ 0 & 0 & 0 & 0 & 0 \\ 0 & 0 & 0 & 0 & 0 & 0 \\ 0 & 0 & 0 & 0 & 0 & 0 \\ 0 & 0 & 0 & 0 & 0 & 0 & 0 \\ 0 & 0 & 0 & 0 & 0 & 0 & 0 \\$ 

✞ ☎

 $\begin{pmatrix} 1 & 0 & 0 \\ 0 & 0 & 0 \\ 0 & 0 & 0 \\ 0 & 0 & 0 \\ 0 & 0 & 0 \\ 0 & 0 & 0 \\ 0 & 0 & 0 & 0 \\ 0 & 0 & 0 & 0 \\ 0 & 0 & 0 & 0 \\ 0 & 0 & 0 & 0 \\ 0 & 0 & 0 & 0 & 0 \\ 0 & 0 & 0 & 0 & 0 \\ 0 & 0 & 0 & 0 & 0 & 0 \\ 0 & 0 & 0 & 0 & 0 & 0 \\ 0 & 0 & 0 & 0 & 0 & 0 & 0 \\ 0 & 0 & 0 & 0 & 0 & 0 & 0 \\ 0 &$ 

input

 $integrate((1/a/x+(-1+1/a/x)^{2}(1/2)*(1+1/a/x)^{2}(1/2))*x^5,x, algorithm="giac")$ )

output Exception raised: TypeError >> an error occurred running a Giac command:IN PUT:sage2:=int(sage0,sageVARx):;OUTPUT:Unable to divide, perhaps due to ro unding error%%%{1,[0,4,2,2,0,0]%%%}+%%%{1,[0,3,0,1,1,1]%%%} / %%%{1,[0,0,2 ,3,0,0]%%

input file name test\_cases/rubi\_tests/2\_Exponentials/2.5/165\_2.5.5

Test file number 165

Exception generated.

 $\int e^{\operatorname{sech}^{-1}(ax)}x^3 dx = \text{Exception raised: TypeError}$ 

 $\begin{pmatrix} 1 & 0 & 0 \\ 0 & 0 & 0 \\ 0 & 0 & 0 \\ 0 & 0 & 0 \\ 0 & 0 & 0 \\ 0 & 0 & 0 \\ 0 & 0 & 0 \\ 0 & 0 & 0 \\ 0 & 0 & 0 & 0 \\ 0 & 0 & 0 & 0 \\ 0 & 0 & 0 & 0 \\ 0 & 0 & 0 & 0 & 0 \\ 0 & 0 & 0 & 0 & 0 \\ 0 & 0 & 0 & 0 & 0 \\ 0 & 0 & 0 & 0 & 0 & 0 \\ 0 & 0 & 0 & 0 & 0 & 0 \\ 0 & 0 & 0 & 0 & 0 & 0 & 0 \\ 0 &$ 

✞ ☎

 $\left( \begin{array}{cc} \text{ } & \text{ } \\ \text{ } & \text{ } \end{array} \right)$ 

input ✞ ☎  $integrate((1/a/x+(-1+1/a/x)^{(1/2)*(1+1/a/x)^{(1/2)})*x^3,x, algorithm="giac"$ )

output

Exception raised: TypeError >> an error occurred running a Giac command:IN PUT:sage2:=int(sage0,sageVARx):;OUTPUT:Unable to divide, perhaps due to ro unding error%%%{1,[0,2,2,2,0,0]%%%}+%%%{1,[0,1,0,1,1,1]%%%} / %%%{1,[0,0,2 ,3,0,0]%%

input file name test\_cases/rubi\_tests/2\_Exponentials/2.5/165\_2.5.5

Test file number 165

Integral number in file 11

## **Giac [F(-2)]**

Exception generated.

 $\int e^{2\text{sech}^{-1}(ax)}x^4 dx = \text{Exception raised: TypeError}$ 

 $\begin{pmatrix} 1 & 0 & 0 \\ 0 & 0 & 0 \\ 0 & 0 & 0 \\ 0 & 0 & 0 \\ 0 & 0 & 0 \\ 0 & 0 & 0 \\ 0 & 0 & 0 & 0 \\ 0 & 0 & 0 & 0 \\ 0 & 0 & 0 & 0 \\ 0 & 0 & 0 & 0 \\ 0 & 0 & 0 & 0 & 0 \\ 0 & 0 & 0 & 0 & 0 \\ 0 & 0 & 0 & 0 & 0 & 0 \\ 0 & 0 & 0 & 0 & 0 & 0 \\ 0 & 0 & 0 & 0 & 0 & 0 & 0 \\ 0 & 0 & 0 & 0 & 0 & 0 & 0 \\ 0 &$ 

✞ ☎

 $\begin{pmatrix} 1 & 0 & 0 \\ 0 & 0 & 0 \\ 0 & 0 & 0 \\ 0 & 0 & 0 \\ 0 & 0 & 0 \\ 0 & 0 & 0 \\ 0 & 0 & 0 & 0 \\ 0 & 0 & 0 & 0 \\ 0 & 0 & 0 & 0 \\ 0 & 0 & 0 & 0 \\ 0 & 0 & 0 & 0 & 0 \\ 0 & 0 & 0 & 0 & 0 \\ 0 & 0 & 0 & 0 & 0 & 0 \\ 0 & 0 & 0 & 0 & 0 & 0 \\ 0 & 0 & 0 & 0 & 0 & 0 & 0 \\ 0 & 0 & 0 & 0 & 0 & 0 & 0 \\ 0 &$ 

input ✞ ☎  $integrate((1/a/x+(-1+1/a/x)^{(1/2)*(1+1/a/x)^{(1/2)})^2*x^4,x, algorithm="gia$  $c<sup>II</sup>$ )

output Exception raised: TypeError >> an error occurred running a Giac command:IN PUT:sage2:=int(sage0,sageVARx):;OUTPUT:Unable to divide, perhaps due to ro unding error%%%{-1,[0,4,0,6,0,0]%%%}+%%%{1,[0,2,4,4,0,0]%%%}+%%%{1,[0,2,0, 4,0,0]%%%

input file name test\_cases/rubi\_tests/2\_Exponentials/2.5/165\_2.5.5

Test file number 165

Exception generated.

$$
\int e^{-2\text{sech}^{-1}(ax)}x^m dx = \text{Exception raised: TypeError}
$$

 $\begin{pmatrix} 1 & 0 & 0 \\ 0 & 0 & 0 \\ 0 & 0 & 0 \\ 0 & 0 & 0 \\ 0 & 0 & 0 \\ 0 & 0 & 0 \\ 0 & 0 & 0 & 0 \\ 0 & 0 & 0 & 0 \\ 0 & 0 & 0 & 0 \\ 0 & 0 & 0 & 0 \\ 0 & 0 & 0 & 0 & 0 \\ 0 & 0 & 0 & 0 & 0 \\ 0 & 0 & 0 & 0 & 0 & 0 \\ 0 & 0 & 0 & 0 & 0 & 0 \\ 0 & 0 & 0 & 0 & 0 & 0 & 0 \\ 0 & 0 & 0 & 0 & 0 & 0 & 0 \\ 0 &$ 

✞ ☎

 $\begin{pmatrix} 1 & 0 & 0 \\ 0 & 0 & 0 \\ 0 & 0 & 0 \\ 0 & 0 & 0 \\ 0 & 0 & 0 \\ 0 & 0 & 0 \\ 0 & 0 & 0 & 0 \\ 0 & 0 & 0 & 0 \\ 0 & 0 & 0 & 0 \\ 0 & 0 & 0 & 0 \\ 0 & 0 & 0 & 0 & 0 \\ 0 & 0 & 0 & 0 & 0 \\ 0 & 0 & 0 & 0 & 0 & 0 \\ 0 & 0 & 0 & 0 & 0 & 0 \\ 0 & 0 & 0 & 0 & 0 & 0 & 0 \\ 0 & 0 & 0 & 0 & 0 & 0 & 0 \\ 0 &$ 

input ✞ ☎  $integrate(x^m/(1/a/x+(-1+1/a/x)^{m}(1/2)*(1+1/a/x)^{m}(1/2))^2, x, algorithm='gia$ c")

output Exception raised: TypeError >> an error occurred running a Giac command:IN PUT:sage2:=int(sage0,sageVARx):;OUTPUT:Unable to divide, perhaps due to ro unding error%%%{-%%%{2,[2,2]%%%}/%%%{-8,[3,3]%%%}+%%%{8,[2,2]%%%}\*%%%{8,[3 ,3]%%%}+%

input file name test\_cases/rubi\_tests/2\_Exponentials/2.5/165\_2.5.5

Test file number 165

Integral number in file 44

#### **Giac [F(-2)]**

Exception generated.

$$
\int e^{\text{sech}^{-1}(ax^2)} x \, dx = \text{Exception raised: TypeError}
$$

 $\begin{pmatrix} 1 & 0 & 0 \\ 0 & 0 & 0 \\ 0 & 0 & 0 \\ 0 & 0 & 0 \\ 0 & 0 & 0 \\ 0 & 0 & 0 \\ 0 & 0 & 0 \\ 0 & 0 & 0 \\ 0 & 0 & 0 & 0 \\ 0 & 0 & 0 & 0 \\ 0 & 0 & 0 & 0 \\ 0 & 0 & 0 & 0 & 0 \\ 0 & 0 & 0 & 0 & 0 \\ 0 & 0 & 0 & 0 & 0 \\ 0 & 0 & 0 & 0 & 0 & 0 \\ 0 & 0 & 0 & 0 & 0 & 0 \\ 0 & 0 & 0 & 0 & 0 & 0 & 0 \\ 0 &$ 

✞ ☎

 $\begin{pmatrix} 1 & 0 & 0 \\ 0 & 0 & 0 \\ 0 & 0 & 0 \\ 0 & 0 & 0 \\ 0 & 0 & 0 \\ 0 & 0 & 0 \\ 0 & 0 & 0 & 0 \\ 0 & 0 & 0 & 0 \\ 0 & 0 & 0 & 0 \\ 0 & 0 & 0 & 0 \\ 0 & 0 & 0 & 0 & 0 \\ 0 & 0 & 0 & 0 & 0 \\ 0 & 0 & 0 & 0 & 0 & 0 \\ 0 & 0 & 0 & 0 & 0 & 0 \\ 0 & 0 & 0 & 0 & 0 & 0 & 0 \\ 0 & 0 & 0 & 0 & 0 & 0 & 0 \\ 0 &$ 

input ✞ ☎  $integrate((1/a/x^2+(-1+1/a/x^2)^(1/2)*(1+1/a/x^2)^(1/2))*x,x, algorithm="g)$ iac")

output Exception raised: TypeError >> an error occurred running a Giac command:IN PUT:sage2:=int(sage0,sageVARx):;OUTPUT:Limit: Max order reached or unable to make series expansion Error: Bad Argument Value

input file name test\_cases/rubi\_tests/2\_Exponentials/2.5/165\_2.5.5

Test file number 165

Exception generated.

$$
\int \frac{e^{\text{sech}^{-1}(ax^2)}}{x^3} dx = \text{Exception raised: TypeError}
$$

 $\left($   $\left($   $\right)$   $\left($   $\left($   $\right)$   $\left($   $\left($   $\right)$   $\left($   $\left($   $\right)$   $\left($   $\left($   $\right)$   $\left($   $\left($   $\right)$   $\left($   $\left($   $\right)$   $\left($   $\left($   $\right)$   $\left($   $\left($   $\right)$   $\left($   $\left($   $\right)$   $\left($   $\left($   $\right)$   $\left($   $\left($   $\right)$   $\left($ 

✞ ☎

 $\begin{pmatrix} 1 & 0 & 0 \\ 0 & 0 & 0 \\ 0 & 0 & 0 \\ 0 & 0 & 0 \\ 0 & 0 & 0 \\ 0 & 0 & 0 \\ 0 & 0 & 0 & 0 \\ 0 & 0 & 0 & 0 \\ 0 & 0 & 0 & 0 \\ 0 & 0 & 0 & 0 \\ 0 & 0 & 0 & 0 & 0 \\ 0 & 0 & 0 & 0 & 0 \\ 0 & 0 & 0 & 0 & 0 & 0 \\ 0 & 0 & 0 & 0 & 0 & 0 \\ 0 & 0 & 0 & 0 & 0 & 0 & 0 \\ 0 & 0 & 0 & 0 & 0 & 0 & 0 \\ 0 &$ 

input ✞ ☎  $integrate((1/a/x^2+(-1+1/a/x^2)^{-(1/2)*(1+1/a/x^2)^{-(1/2)})/x^3,x, algorithm=$ "giac")

output Exception raised: TypeError >> an error occurred running a Giac command:IN PUT:sage2:=int(sage0,sageVARx):;OUTPUT:Limit: Max order reached or unable to make series expansion Error: Bad Argument Value

input file name test cases/rubi tests/2 Exponentials/2.5/165 2.5.5

Test file number 165

Integral number in file 50

#### **Giac [F(-2)]**

Exception generated.

 $\int e^{\operatorname{sech}^{-1}(ax^2)}x^6 dx = \text{Exception raised: TypeError}$ 

 $\begin{pmatrix} 1 & 0 & 0 \\ 0 & 0 & 0 \\ 0 & 0 & 0 \\ 0 & 0 & 0 \\ 0 & 0 & 0 \\ 0 & 0 & 0 \\ 0 & 0 & 0 & 0 \\ 0 & 0 & 0 & 0 \\ 0 & 0 & 0 & 0 \\ 0 & 0 & 0 & 0 \\ 0 & 0 & 0 & 0 & 0 \\ 0 & 0 & 0 & 0 & 0 \\ 0 & 0 & 0 & 0 & 0 & 0 \\ 0 & 0 & 0 & 0 & 0 & 0 \\ 0 & 0 & 0 & 0 & 0 & 0 & 0 \\ 0 & 0 & 0 & 0 & 0 & 0 & 0 \\ 0 &$ 

✞ ☎

 $\begin{pmatrix} 1 & 0 & 0 \\ 0 & 0 & 0 \\ 0 & 0 & 0 \\ 0 & 0 & 0 \\ 0 & 0 & 0 \\ 0 & 0 & 0 \\ 0 & 0 & 0 & 0 \\ 0 & 0 & 0 & 0 \\ 0 & 0 & 0 & 0 \\ 0 & 0 & 0 & 0 \\ 0 & 0 & 0 & 0 & 0 \\ 0 & 0 & 0 & 0 & 0 \\ 0 & 0 & 0 & 0 & 0 & 0 \\ 0 & 0 & 0 & 0 & 0 & 0 \\ 0 & 0 & 0 & 0 & 0 & 0 & 0 \\ 0 & 0 & 0 & 0 & 0 & 0 & 0 \\ 0 &$ 

input ✞ ☎  $integrate((1/a/x^2+(-1+1/a/x^2)^((1/2)*(1+1/a/x^2))^2)(1/2))*x^6,x, algorithm=$ "giac")

output Exception raised: TypeError >> an error occurred running a Giac command:IN PUT:sage2:=int(sage0,sageVARx):;OUTPUT:Unable to divide, perhaps due to ro unding error%%%{1,[0,4,2,1,1,1]%%%}+%%%{1,[0,4,0,0,0,2]%%%} / %%%{1,[0,0,0 ,0,0,3]%%

input file name test\_cases/rubi\_tests/2\_Exponentials/2.5/165\_2.5.5

Test file number 165

Exception generated.

$$
\int e^{\text{sech}^{-1}(ax^2)} x^4 \, dx = \text{Exception raised: TypeError}
$$

 $\begin{pmatrix} 1 & 0 & 0 \\ 0 & 0 & 0 \\ 0 & 0 & 0 \\ 0 & 0 & 0 \\ 0 & 0 & 0 \\ 0 & 0 & 0 \\ 0 & 0 & 0 \\ 0 & 0 & 0 \\ 0 & 0 & 0 & 0 \\ 0 & 0 & 0 & 0 \\ 0 & 0 & 0 & 0 \\ 0 & 0 & 0 & 0 & 0 \\ 0 & 0 & 0 & 0 & 0 \\ 0 & 0 & 0 & 0 & 0 \\ 0 & 0 & 0 & 0 & 0 & 0 \\ 0 & 0 & 0 & 0 & 0 & 0 \\ 0 & 0 & 0 & 0 & 0 & 0 & 0 \\ 0 &$ 

✞ ☎

 $\left( \begin{array}{cc} \text{ } & \text{ } \\ \text{ } & \text{ } \end{array} \right)$ 

input ✞ ☎  $integrate((1/a/x^2+(-1+1/a/x^2)^{-(1/2)*(1+1/a/x^2)^{-(1/2)})*x^4,x, algorithm=$ "giac")

output

Exception raised: TypeError >> an error occurred running a Giac command:IN PUT:sage2:=int(sage0,sageVARx):;OUTPUT:Unable to divide, perhaps due to ro unding error%%%{1,[0,2,2,1,1,1]%%%}+%%%{1,[0,2,0,0,0,2]%%%} / %%%{1,[0,0,0 ,0,0,3]%%

input file name test\_cases/rubi\_tests/2\_Exponentials/2.5/165\_2.5.5

Test file number 165

Integral number in file 56

## **Giac [F(-2)]**

Exception generated.

 $\int e^{\operatorname{sech}^{-1}(ax^2)}x^2 dx = \text{Exception raised: TypeError}$ 

 $\begin{pmatrix} 1 & 0 & 0 \\ 0 & 0 & 0 \\ 0 & 0 & 0 \\ 0 & 0 & 0 \\ 0 & 0 & 0 \\ 0 & 0 & 0 \\ 0 & 0 & 0 & 0 \\ 0 & 0 & 0 & 0 \\ 0 & 0 & 0 & 0 \\ 0 & 0 & 0 & 0 & 0 \\ 0 & 0 & 0 & 0 & 0 \\ 0 & 0 & 0 & 0 & 0 \\ 0 & 0 & 0 & 0 & 0 & 0 \\ 0 & 0 & 0 & 0 & 0 & 0 \\ 0 & 0 & 0 & 0 & 0 & 0 & 0 \\ 0 & 0 & 0 & 0 & 0 & 0 & 0 \\$ 

✞ ☎

 $\begin{pmatrix} 1 & 0 & 0 \\ 0 & 0 & 0 \\ 0 & 0 & 0 \\ 0 & 0 & 0 \\ 0 & 0 & 0 \\ 0 & 0 & 0 \\ 0 & 0 & 0 & 0 \\ 0 & 0 & 0 & 0 \\ 0 & 0 & 0 & 0 \\ 0 & 0 & 0 & 0 \\ 0 & 0 & 0 & 0 & 0 \\ 0 & 0 & 0 & 0 & 0 \\ 0 & 0 & 0 & 0 & 0 & 0 \\ 0 & 0 & 0 & 0 & 0 & 0 \\ 0 & 0 & 0 & 0 & 0 & 0 & 0 \\ 0 & 0 & 0 & 0 & 0 & 0 & 0 \\ 0 &$ 

input ✞ ☎  $integrate((1/a/x^2+(-1+1/a/x^2)^(1/2)*(1+1/a/x^2)^(1/2))*x^2,x, algorithm=$ "giac")

output Exception raised: TypeError >> an error occurred running a Giac command:IN PUT:sage2:=int(sage0,sageVARx):;OUTPUT:Unable to divide, perhaps due to ro unding error%%%{1,[0,2,1,1,1]%%%}+%%%{1,[0,0,0,0,2]%%%} / %%%{1,[0,0,0,0,3 ]%%%} Err

input file name test\_cases/rubi\_tests/2\_Exponentials/2.5/165\_2.5.5

Test file number 165

Exception generated.

$$
\int e^{\text{sech}^{-1}(ax^2)} x^m dx = \text{Exception raised: TypeError}
$$

✞ ☎

 $\overline{\phantom{a}}$   $\overline{\phantom{a}}$   $\overline{\$ 

✞ ☎

input  $integrate((1/a/x^2+(-1+1/a/x^2)^(1/2)*(1+1/a/x^2)^(1/2))*x^m,x, algorithm=$ "giac")

output Exception raised: TypeError >> an error occurred running a Giac command:IN PUT:sage2:=int(sage0,sageVARx):;OUTPUT:sym2poly/r2sym(const gen & e,const index\_m & i,const vecteur & l) Error: Bad Argument Value  $\left( \begin{array}{cc} \text{ } & \text{ } \\ \text{ } & \text{ } \end{array} \right)$ 

input file name test\_cases/rubi\_tests/2\_Exponentials/2.5/165\_2.5.5

Test file number 165

Integral number in file 61

## **Giac [F(-2)]**

Exception generated.

$$
\int \frac{e^{\text{csch}^{-1}(ax)}}{x} dx = \text{Exception raised: TypeError}
$$

✞ ☎

 $\left( \begin{array}{cc} \text{ } & \text{ } \\ \text{ } & \text{ } \end{array} \right)$ 

✞ ☎

 $\overline{\phantom{a}}$   $\overline{\phantom{a}}$   $\overline{\$ 

input  $integrate((1/a/x+(1+1/a^2/x^2)^-(1/2))/x,x, algorithm="giac")$ 

output Exception raised: TypeError >> an error occurred running a Giac command:IN PUT:sage2:=int(sage0,sageVARx):;OUTPUT:Error: Bad Argument Type

input file name test cases/rubi tests/2 Exponentials/2.5/166 2.5.6

Test file number 166

Exception generated.

$$
\int e^{2\text{csch}^{-1}(ax)} dx = \text{Exception raised: TypeError}
$$

✞ ☎

 $\left( \begin{array}{cc} \text{ } & \text{ } \\ \text{ } & \text{ } \end{array} \right)$ 

✞ ☎

 $\begin{pmatrix} 1 & 0 & 0 \\ 0 & 0 & 0 \\ 0 & 0 & 0 \\ 0 & 0 & 0 \\ 0 & 0 & 0 \\ 0 & 0 & 0 \\ 0 & 0 & 0 & 0 \\ 0 & 0 & 0 & 0 \\ 0 & 0 & 0 & 0 \\ 0 & 0 & 0 & 0 \\ 0 & 0 & 0 & 0 & 0 \\ 0 & 0 & 0 & 0 & 0 \\ 0 & 0 & 0 & 0 & 0 & 0 \\ 0 & 0 & 0 & 0 & 0 & 0 \\ 0 & 0 & 0 & 0 & 0 & 0 & 0 \\ 0 & 0 & 0 & 0 & 0 & 0 & 0 \\ 0 &$ 

input  $integrate((1/a/x+(1+1/a^2/x^2)^(1/2))^2,x, algorithm="giac")$ 

output

Exception raised: TypeError >> an error occurred running a Giac command:IN PUT:sage2:=int(sage0,sageVARx):;OUTPUT:Error: Bad Argument Type

input file name test cases/rubi tests/2 Exponentials/2.5/166 2.5.6

Test file number 166

Integral number in file 15

**Giac [F(-2)]**

Exception generated.

 $\int e^{2\cosh^{-1}(ax)}x^m dx =$  Exception raised: TypeError

✞ ☎

 $\begin{pmatrix} 1 & 0 \\ 0 & 1 \end{pmatrix}$ 

✞ ☎

 $\begin{pmatrix} 1 & 0 & 0 \\ 0 & 0 & 0 \\ 0 & 0 & 0 \\ 0 & 0 & 0 \\ 0 & 0 & 0 \\ 0 & 0 & 0 \\ 0 & 0 & 0 & 0 \\ 0 & 0 & 0 & 0 \\ 0 & 0 & 0 & 0 \\ 0 & 0 & 0 & 0 \\ 0 & 0 & 0 & 0 & 0 \\ 0 & 0 & 0 & 0 & 0 \\ 0 & 0 & 0 & 0 & 0 & 0 \\ 0 & 0 & 0 & 0 & 0 & 0 \\ 0 & 0 & 0 & 0 & 0 & 0 & 0 \\ 0 & 0 & 0 & 0 & 0 & 0 & 0 \\ 0 &$ 

input

 $integrate((1/a/x+(1+1/a^2/x^2)^(1/2))^2*x^m,x, algorithm="giac")$ 

output

Exception raised: TypeError >> an error occurred running a Giac command:IN PUT:sage2:=int(sage0,sageVARx):;OUTPUT:sym2poly/r2sym(const gen & e,const index\_m & i,const vecteur & l) Error: Bad Argument Value

input file name test\_cases/rubi\_tests/2\_Exponentials/2.5/166\_2.5.6

Test file number 166

Exception generated.

 $\int e^{\cosh^{-1}(ax)}x^m dx =$  Exception raised: TypeError

✞ ☎

 $\left( \begin{array}{cc} \text{ } & \text{ } \\ \text{ } & \text{ } \end{array} \right)$ 

✞ ☎

 $\left( \begin{array}{cc} \text{ } & \text{ } \\ \text{ } & \text{ } \end{array} \right)$ 

input  $integrate((1/a/x+(1+1/a^2/x^2)^(1/2))*x^m,x, algorithm="giac")$ 

output

```
Exception raised: TypeError >> an error occurred running a Giac command:IN
PUT:sage2:=int(sage0,sageVARx):;OUTPUT:sym2poly/r2sym(const gen & e,const
index_m & i,const vecteur & l) Error: Bad Argument Value
```
input file name test\_cases/rubi\_tests/2\_Exponentials/2.5/166\_2.5.6

Test file number 166

Integral number in file 22

**Giac [F(-2)]**

Exception generated.

 $\int e^{-2\textrm{csch}^{-1}(ax)}x^m dx = \textrm{Exception raised: TypeError}$ 

✞ ☎

✞ ☎

 $\overline{\phantom{a}}$   $\overline{\phantom{a}}$   $\overline{\$ 

input

 $integrate(x^m/(1/a/x+(1+1/a^2/x^2)^(1/2))^2,x, algorithm="giac")$  $\left($   $\left($   $\right)$   $\left($   $\left($   $\right)$   $\left($   $\left($   $\right)$   $\left($   $\left($   $\right)$   $\left($   $\left($   $\right)$   $\left($   $\left($   $\right)$   $\left($   $\left($   $\right)$   $\left($   $\left($   $\right)$   $\left($   $\left($   $\right)$   $\left($   $\left($   $\right)$   $\left($   $\left($   $\right)$   $\left($   $\left($   $\right)$   $\left($ 

output Exception raised: TypeError >> an error occurred running a Giac command:IN PUT:sage2:=int(sage0,sageVARx):;OUTPUT:sym2poly/r2sym(const gen & e,const index\_m & i,const vecteur & l) Error: Bad Argument Value

input file name test cases/rubi tests/2 Exponentials/2.5/166 2.5.6

Test file number 166

Exception generated.

 $\int e^{\cosh^{-1}(ax^2)} x^m dx =$  Exception raised: TypeError

✞ ☎

 $\left( \begin{array}{cc} \text{ } & \text{ } \\ \text{ } & \text{ } \end{array} \right)$ 

✞ ☎

 $\left( \begin{array}{cc} \text{ } & \text{ } \\ \text{ } & \text{ } \end{array} \right)$ 

input  $integrate((1/a/x^2+(1+1/a^2/x^2)^(1/2))*x^m,x, algorithm="giac")$ 

output

```
Exception raised: TypeError >> an error occurred running a Giac command:IN
PUT:sage2:=int(sage0,sageVARx):;OUTPUT:sym2poly/r2sym(const gen & e,const
index_m & i,const vecteur & l) Error: Bad Argument Value
```
input file name test\_cases/rubi\_tests/2\_Exponentials/2.5/166\_2.5.6

Test file number 166

Integral number in file 35

**Giac [F(-2)]**

Exception generated.

 $\int e^{\cosh^{-1}(ax)}x^m dx =$  Exception raised: TypeError

✞ ☎

✞ ☎

 $\overline{\phantom{a}}$   $\overline{\phantom{a}}$   $\overline{\$ 

input

 $integrate((1/a/x+(1+1/a^2/x^2)^(1/2))*x^m,x, algorithm='giac")$  $\left($   $\left($   $\right)$   $\left($   $\left($   $\right)$   $\left($   $\left($   $\right)$   $\left($   $\left($   $\right)$   $\left($   $\left($   $\right)$   $\left($   $\left($   $\right)$   $\left($   $\left($   $\right)$   $\left($   $\left($   $\right)$   $\left($   $\left($   $\right)$   $\left($   $\left($   $\right)$   $\left($   $\left($   $\right)$   $\left($   $\left($   $\right)$   $\left($ 

output Exception raised: TypeError >> an error occurred running a Giac command:IN PUT:sage2:=int(sage0,sageVARx):;OUTPUT:sym2poly/r2sym(const gen & e,const index\_m & i,const vecteur & l) Error: Bad Argument Value

input file name test cases/rubi tests/2 Exponentials/2.5/166 2.5.6

Test file number 166

Exception generated.

 $\int e^{\cosh^{-1}(cx)}(dx)^m$  $\frac{d^2y}{1 + c^2x^2}$  dx = Exception raised: TypeError

✞ ☎

 $\begin{pmatrix} 1 & 0 & 0 \\ 0 & 0 & 0 \\ 0 & 0 & 0 \\ 0 & 0 & 0 \\ 0 & 0 & 0 \\ 0 & 0 & 0 \\ 0 & 0 & 0 & 0 \\ 0 & 0 & 0 & 0 \\ 0 & 0 & 0 & 0 \\ 0 & 0 & 0 & 0 \\ 0 & 0 & 0 & 0 & 0 \\ 0 & 0 & 0 & 0 & 0 \\ 0 & 0 & 0 & 0 & 0 & 0 \\ 0 & 0 & 0 & 0 & 0 & 0 \\ 0 & 0 & 0 & 0 & 0 & 0 & 0 \\ 0 & 0 & 0 & 0 & 0 & 0 & 0 \\ 0 &$ 

✞ ☎

 $\left( \begin{array}{cc} \bullet & \bullet & \bullet \\ \bullet & \bullet & \bullet \end{array} \right)$ 

input  $\verb|integrate((1/c/x+(1+1/c^2/x^2)^((1/2))*(dx)^m/(c^2*x^2+1),x, algorithm="gi$ ac")

output

Exception raised: TypeError >> an error occurred running a Giac command:IN PUT:sage2:=int(sage0,sageVARx):;OUTPUT:sym2poly/r2sym(const gen & e,const index\_m & i,const vecteur & l) Error: Bad Argument Value

input file name test\_cases/rubi\_tests/2\_Exponentials/2.5/166\_2.5.6

Test file number 166

Integral number in file 37

### **Giac [F(-2)]**

Exception generated.

 $\int e^{\arctanh(ax)}x^4 dx =$  Exception raised: TypeError

✞ ☎

 $\left( \begin{array}{cc} \text{ } & \text{ } \\ \text{ } & \text{ } \end{array} \right)$ 

✞ ☎

 $\left($   $\left($   $\right)$   $\left($   $\left($   $\right)$   $\left($   $\left($   $\right)$   $\left($   $\left($   $\right)$   $\left($   $\left($   $\right)$   $\left($   $\left($   $\right)$   $\left($   $\left($   $\right)$   $\left($   $\left($   $\right)$   $\left($   $\left($   $\right)$   $\left($   $\left($   $\right)$   $\left($   $\left($   $\right)$   $\left($   $\left($   $\right)$   $\left($ 

input  $integrate((a*x+1)/(-a^2*x^2+1)^(1/2)*x^4,x, algebra'$ 

output Exception raised: TypeError >> an error occurred running a Giac command:IN PUT:sage2:=int(sage0,sageVARx):;OUTPUT:sym2poly/r2sym(const gen & e,const index\_m & i,const vecteur & l) Error: Bad Argument Value

input file name test cases/rubi\_tests/2\_Exponentials/2.5/167\_x2.5.3 Test file number 167 Integral number in file 1

Exception generated.

$$
\int e^{\operatorname{arctanh}(ax)}x^2 dx = \text{Exception raised: TypeError}
$$

✞ ☎

 $\left( \begin{array}{cc} \text{ } & \text{ } \\ \text{ } & \text{ } \end{array} \right)$ 

✞ ☎

 $\left( \begin{array}{cc} \text{ } & \text{ } \\ \text{ } & \text{ } \end{array} \right)$ 

input  $integrate((a*x+1)/(-a^2*x^2+1)^(1/2)*x^2,x, algorithm="giac")$ 

output

```
Exception raised: TypeError >> an error occurred running a Giac command:IN
PUT:sage2:=int(sage0,sageVARx):;OUTPUT:sym2poly/r2sym(const gen & e,const
index_m & i,const vecteur & l) Error: Bad Argument Value
```
input file name test\_cases/rubi\_tests/2\_Exponentials/2.5/167\_x2.5.3

Test file number 167

Integral number in file 3

**Giac [F(-2)]**

Exception generated.

 $\int e^{-\arctanh(ax)}x^3 dx =$  Exception raised: TypeError

✞ ☎

✞ ☎

 $\overline{\phantom{a}}$   $\overline{\phantom{a}}$   $\overline{\$ 

input

 $integrate(x^3/(a*x+1)*(-a^2*x^2+1)^(1/2),x, algorithm="giac")$  $\left($   $\left($   $\right)$   $\left($   $\left($   $\right)$   $\left($   $\left($   $\right)$   $\left($   $\left($   $\right)$   $\left($   $\left($   $\right)$   $\left($   $\left($   $\right)$   $\left($   $\left($   $\right)$   $\left($   $\left($   $\right)$   $\left($   $\left($   $\right)$   $\left($   $\left($   $\right)$   $\left($   $\left($   $\right)$   $\left($   $\left($   $\right)$   $\left($ 

output Exception raised: TypeError >> an error occurred running a Giac command:IN PUT:sage2:=int(sage0,sageVARx):;OUTPUT:sym2poly/r2sym(const gen & e,const index\_m & i,const vecteur & l) Error: Bad Argument Value

input file name test\_cases/rubi\_tests/2\_Exponentials/2.5/167\_x2.5.3

Test file number 167

Exception generated.

$$
\int e^{-\operatorname{arctanh}(ax)}x^2 dx = \text{Exception raised: TypeError}
$$

✞ ☎

 $\left( \begin{array}{cc} \text{ } & \text{ } \\ \text{ } & \text{ } \end{array} \right)$ 

✞ ☎

 $\left( \begin{array}{cc} \text{ } & \text{ } \\ \text{ } & \text{ } \end{array} \right)$ 

input  $integrate(x^2/(a*x+1)*(-a^2*x^2+1)^(1/2),x, algorithm="giac")$ 

output

```
Exception raised: TypeError >> an error occurred running a Giac command:IN
PUT:sage2:=int(sage0,sageVARx):;OUTPUT:sym2poly/r2sym(const gen & e,const
index_m & i,const vecteur & l) Error: Bad Argument Value
```
input file name test\_cases/rubi\_tests/2\_Exponentials/2.5/167\_x2.5.3

Test file number 167

Integral number in file 35

**Giac [F(-2)]**

Exception generated.

$$
\int \frac{e^{-\operatorname{arctanh}(ax)}}{x^2} dx = \text{Exception raised: TypeError}
$$

✞ ☎

✞ ☎

 $\left($   $\left($   $\right)$   $\left($   $\left($   $\right)$   $\left($   $\left($   $\right)$   $\left($   $\left($   $\right)$   $\left($   $\left($   $\right)$   $\left($   $\left($   $\right)$   $\left($   $\left($   $\right)$   $\left($   $\left($   $\right)$   $\left($   $\left($   $\right)$   $\left($   $\left($   $\right)$   $\left($   $\left($   $\right)$   $\left($   $\left($   $\right)$   $\left($ 

input

 $integrate(1/(a*x+1)*(-a^2*x^2+1)^(1/2)/x^2,x, algebra'$  $\left( \begin{array}{cc} \bullet & \bullet & \bullet \\ \bullet & \bullet & \bullet \end{array} \right)$ 

output Exception raised: TypeError >> an error occurred running a Giac command: IN PUT:sage2:=int(sage0,sageVARx):;OUTPUT:sym2poly/r2sym(const gen & e,const index\_m & i,const vecteur & l) Error: Bad Argument Value

input file name test\_cases/rubi\_tests/2\_Exponentials/2.5/167\_x2.5.3

Test file number 167

Exception generated.

$$
\int \frac{e^{-\operatorname{arctanh}(ax)}}{x^4} dx = \text{Exception raised: TypeError}
$$

✞ ☎

 $\overline{\phantom{a}}$   $\overline{\phantom{a}}$   $\overline{\$ 

✞ ☎

 $\left( \begin{array}{cc} \bullet & \bullet & \bullet \\ \bullet & \bullet & \bullet \end{array} \right)$ 

input  $integrate(1/(a*x+1)*(-a^2*x^2+1)^(1/2)/x^4,x, algorithm="giac")$ 

output

Exception raised: TypeError >> an error occurred running a Giac command:IN PUT:sage2:=int(sage0,sageVARx):;OUTPUT:sym2poly/r2sym(const gen & e,const index\_m & i,const vecteur & l) Error: Bad Argument Value

input file name test\_cases/rubi\_tests/2\_Exponentials/2.5/167\_x2.5.3

Test file number 167

Integral number in file 41

#### **Giac [F(-2)]**

Exception generated.

$$
\int e^{-3 \arctanh(ax)} x^3 dx = \text{Exception raised: TypeError}
$$

✞ ☎

✞ ☎

 $\left($   $\left($   $\right)$   $\left($   $\left($   $\right)$   $\left($   $\left($   $\right)$   $\left($   $\left($   $\right)$   $\left($   $\left($   $\right)$   $\left($   $\left($   $\right)$   $\left($   $\left($   $\right)$   $\left($   $\left($   $\right)$   $\left($   $\left($   $\right)$   $\left($   $\left($   $\right)$   $\left($   $\left($   $\right)$   $\left($   $\left($   $\right)$   $\left($ 

input

 $integrate(x^3/(a*x+1)^3*(-a^2*x^2+1)^(3/2),x, algorithm="giac")$  $\left( \begin{array}{cc} \bullet & \bullet & \bullet \\ \bullet & \bullet & \bullet \end{array} \right)$ 

output Exception raised: TypeError >> an error occurred running a Giac command: IN PUT:sage2:=int(sage0,sageVARx):;OUTPUT:sym2poly/r2sym(const gen & e,const index\_m & i,const vecteur & l) Error: Bad Argument Value

input file name test\_cases/rubi\_tests/2\_Exponentials/2.5/167\_x2.5.3

Test file number 167

Exception generated.

$$
\int e^{\frac{3}{2}\text{arctanh}(ax)}x^2\,dx = \text{Exception raised: TypeError}
$$

✞ ☎

 $\left( \begin{array}{cc} \text{ } & \text{ } \\ \text{ } & \text{ } \end{array} \right)$ 

✞ ☎

 $\left( \begin{array}{cc} \text{ } & \text{ } \\ \text{ } & \text{ } \end{array} \right)$ 

input  $integrate(((a*x+1)/(-a^2*x^2+1)^(1/2))^(3/2)*x^2,x, algorithm="giac")$ 

output

```
Exception raised: TypeError >> an error occurred running a Giac command:IN
PUT:sage2:=int(sage0,sageVARx):;OUTPUT:sym2poly/r2sym(const gen & e,const
index_m & i,const vecteur & l) Error: Bad Argument Value
```
input file name test\_cases/rubi\_tests/2\_Exponentials/2.5/167\_x2.5.3

Test file number 167

Integral number in file 70

**Giac [F(-2)]**

Exception generated.

$$
\int \frac{e^{\frac{3}{2}\text{arctanh}(ax)}}{x^2} dx = \text{Exception raised: TypeError}
$$

✞ ☎

✞ ☎

 $\begin{pmatrix} 1 & 0 & 0 \\ 0 & 0 & 0 \\ 0 & 0 & 0 \\ 0 & 0 & 0 \\ 0 & 0 & 0 \\ 0 & 0 & 0 \\ 0 & 0 & 0 & 0 \\ 0 & 0 & 0 & 0 \\ 0 & 0 & 0 & 0 \\ 0 & 0 & 0 & 0 \\ 0 & 0 & 0 & 0 & 0 \\ 0 & 0 & 0 & 0 & 0 \\ 0 & 0 & 0 & 0 & 0 & 0 \\ 0 & 0 & 0 & 0 & 0 & 0 \\ 0 & 0 & 0 & 0 & 0 & 0 & 0 \\ 0 & 0 & 0 & 0 & 0 & 0 & 0 \\ 0 &$ 

input

 $integrate(((a*x+1)/(-a^2*x^2+1)^(1/2))^(3/2)/x^2,x, algorithm="giac")$  $\left( \begin{array}{cc} \text{ } & \text{ } \\ \text{ } & \text{ } \end{array} \right)$ 

output Exception raised: TypeError >> an error occurred running a Giac command:IN PUT:sage2:=int(sage0,sageVARx):;OUTPUT:sym2poly/r2sym(const gen & e,const index\_m & i,const vecteur & l) Error: Bad Argument Value

input file name test\_cases/rubi\_tests/2\_Exponentials/2.5/167\_x2.5.3

Test file number 167

Exception generated.

$$
\int \frac{e^{\frac{3}{2}\text{arctanh}(ax)}}{x^4} dx = \text{Exception raised: TypeError}
$$

✞ ☎

 $\begin{pmatrix} 1 & 0 & 0 \\ 0 & 0 & 0 \\ 0 & 0 & 0 \\ 0 & 0 & 0 \\ 0 & 0 & 0 \\ 0 & 0 & 0 \\ 0 & 0 & 0 & 0 \\ 0 & 0 & 0 & 0 \\ 0 & 0 & 0 & 0 \\ 0 & 0 & 0 & 0 \\ 0 & 0 & 0 & 0 & 0 \\ 0 & 0 & 0 & 0 & 0 \\ 0 & 0 & 0 & 0 & 0 & 0 \\ 0 & 0 & 0 & 0 & 0 & 0 \\ 0 & 0 & 0 & 0 & 0 & 0 & 0 \\ 0 & 0 & 0 & 0 & 0 & 0 & 0 \\ 0 &$ 

✞ ☎

 $\begin{pmatrix} 1 & 0 & 0 \\ 0 & 0 & 0 \\ 0 & 0 & 0 \\ 0 & 0 & 0 \\ 0 & 0 & 0 \\ 0 & 0 & 0 \\ 0 & 0 & 0 & 0 \\ 0 & 0 & 0 & 0 \\ 0 & 0 & 0 & 0 \\ 0 & 0 & 0 & 0 \\ 0 & 0 & 0 & 0 & 0 \\ 0 & 0 & 0 & 0 & 0 \\ 0 & 0 & 0 & 0 & 0 & 0 \\ 0 & 0 & 0 & 0 & 0 & 0 \\ 0 & 0 & 0 & 0 & 0 & 0 & 0 \\ 0 & 0 & 0 & 0 & 0 & 0 & 0 \\ 0 &$ 

input  $integrate(((a*x+1)/(-a^2*x^2+1)^(1/2))^(3/2)/x^4,x, algorithm="giac")$ 

output

Exception raised: TypeError >> an error occurred running a Giac command:IN PUT:sage2:=int(sage0,sageVARx):;OUTPUT:sym2poly/r2sym(const gen & e,const index\_m & i,const vecteur & l) Error: Bad Argument Value

input file name test\_cases/rubi\_tests/2\_Exponentials/2.5/167\_x2.5.3

Test file number 167

Integral number in file 76

**Giac [F(-2)]**

Exception generated.

 $\int e^{\frac{5}{2} \arctanh(ax)} x^3 dx =$  Exception raised: TypeError

✞ ☎

✞ ☎

 $\begin{pmatrix} 1 & 0 & 0 \\ 0 & 0 & 0 \\ 0 & 0 & 0 \\ 0 & 0 & 0 \\ 0 & 0 & 0 \\ 0 & 0 & 0 \\ 0 & 0 & 0 & 0 \\ 0 & 0 & 0 & 0 \\ 0 & 0 & 0 & 0 \\ 0 & 0 & 0 & 0 \\ 0 & 0 & 0 & 0 & 0 \\ 0 & 0 & 0 & 0 & 0 \\ 0 & 0 & 0 & 0 & 0 & 0 \\ 0 & 0 & 0 & 0 & 0 & 0 \\ 0 & 0 & 0 & 0 & 0 & 0 & 0 \\ 0 & 0 & 0 & 0 & 0 & 0 & 0 \\ 0 &$ 

input

 $integrate(((a*x+1)/(-a^2*x^2+1)^(1/2))^(5/2)*x^3,x, algorithm="giac")$  $\left( \begin{array}{cc} \text{ } & \text{ } \\ \text{ } & \text{ } \end{array} \right)$ 

output Exception raised: TypeError >> an error occurred running a Giac command:IN PUT:sage2:=int(sage0,sageVARx):;OUTPUT:sym2poly/r2sym(const gen & e,const index\_m & i,const vecteur & l) Error: Bad Argument Value

input file name test\_cases/rubi\_tests/2\_Exponentials/2.5/167\_x2.5.3

Test file number 167

Exception generated.

$$
\int e^{\frac{5}{2}\text{arctanh}(ax)}x^2\,dx = \text{Exception raised: TypeError}
$$

✞ ☎

 $\left( \begin{array}{cc} \text{ } & \text{ } \\ \text{ } & \text{ } \end{array} \right)$ 

✞ ☎

 $\left( \begin{array}{cc} \text{ } & \text{ } \\ \text{ } & \text{ } \end{array} \right)$ 

input  $integrate(((a*x+1)/(-a^2*x^2+1)^(1/2))^(5/2)*x^2,x, algorithm="giac")$ 

output

```
Exception raised: TypeError >> an error occurred running a Giac command:IN
PUT:sage2:=int(sage0,sageVARx):;OUTPUT:sym2poly/r2sym(const gen & e,const
index_m & i,const vecteur & l) Error: Bad Argument Value
```
input file name test\_cases/rubi\_tests/2\_Exponentials/2.5/167\_x2.5.3

Test file number 167

Integral number in file 79

**Giac [F(-2)]**

Exception generated.

 $\int e^{-\frac{1}{2} \arctanh(ax)} x^2 dx =$  Exception raised: TypeError

✞ ☎

✞ ☎

 $\overline{\phantom{a}}$   $\overline{\phantom{a}}$   $\overline{\$ 

input

 $integrate(x^2/((a*x+1)/(-a^2*x^2+1)^(1/2))^(1/2),x, algorithm="giac")$  $\left($   $\left($   $\right)$   $\left($   $\left($   $\right)$   $\left($   $\left($   $\right)$   $\left($   $\left($   $\right)$   $\left($   $\left($   $\right)$   $\left($   $\left($   $\right)$   $\left($   $\left($   $\right)$   $\left($   $\left($   $\right)$   $\left($   $\left($   $\right)$   $\left($   $\left($   $\right)$   $\left($   $\left($   $\right)$   $\left($   $\left($   $\right)$   $\left($ 

output Exception raised: TypeError >> an error occurred running a Giac command:IN PUT:sage2:=int(sage0,sageVARx):;OUTPUT:sym2poly/r2sym(const gen & e,const index\_m & i,const vecteur & l) Error: Bad Argument Value

input file name test\_cases/rubi\_tests/2\_Exponentials/2.5/167\_x2.5.3

Test file number 167

Exception generated.

$$
\int e^{-\frac{3}{2}\arctanh(ax)}x^3 dx = \text{Exception raised: TypeError}
$$

✞ ☎

 $\left( \begin{array}{cc} \text{ } & \text{ } \\ \text{ } & \text{ } \end{array} \right)$ 

✞ ☎

 $\left( \begin{array}{cc} \text{ } & \text{ } \\ \text{ } & \text{ } \end{array} \right)$ 

input  $integrate(x^3/((a*x+1)/(-a^2*x^2+1)^(1/2))^(3/2),x, algorithm="giac")$ 

output

```
Exception raised: TypeError >> an error occurred running a Giac command:IN
PUT:sage2:=int(sage0,sageVARx):;OUTPUT:sym2poly/r2sym(const gen & e,const
index_m & i,const vecteur & l) Error: Bad Argument Value
```
input file name test\_cases/rubi\_tests/2\_Exponentials/2.5/167\_x2.5.3

Test file number 167

Integral number in file 96

**Giac [F(-2)]**

Exception generated.

 $\int e^{-\frac{5}{2} \arctanh(ax)} x^3 dx =$  Exception raised: TypeError

✞ ☎

✞ ☎

 $\overline{\phantom{a}}$   $\overline{\phantom{a}}$   $\overline{\$ 

input

 $integrate(x^3/((a*x+1)/(-a^2*x^2+1)^(1/2))^(5/2),x, algorithm="giac")$  $\left($   $\left($   $\right)$   $\left($   $\left($   $\right)$   $\left($   $\left($   $\right)$   $\left($   $\left($   $\right)$   $\left($   $\left($   $\right)$   $\left($   $\left($   $\right)$   $\left($   $\left($   $\right)$   $\left($   $\left($   $\right)$   $\left($   $\left($   $\right)$   $\left($   $\left($   $\right)$   $\left($   $\left($   $\right)$   $\left($   $\left($   $\right)$   $\left($ 

output Exception raised: TypeError >> an error occurred running a Giac command:IN PUT:sage2:=int(sage0,sageVARx):;OUTPUT:sym2poly/r2sym(const gen & e,const index\_m & i,const vecteur & l) Error: Bad Argument Value

input file name test\_cases/rubi\_tests/2\_Exponentials/2.5/167\_x2.5.3

Test file number 167

Exception generated.

$$
\int e^{3 \text{arctanh}(ax)} (cx)^m \, dx = \text{Exception raised: TypeError}
$$

✞ ☎

 $\left( \begin{array}{cc} \text{ } & \text{ } \\ \text{ } & \text{ } \end{array} \right)$ 

✞ ☎

 $\begin{pmatrix} 1 & 0 & 0 \\ 0 & 0 & 0 \\ 0 & 0 & 0 \\ 0 & 0 & 0 \\ 0 & 0 & 0 \\ 0 & 0 & 0 \\ 0 & 0 & 0 \\ 0 & 0 & 0 \\ 0 & 0 & 0 & 0 \\ 0 & 0 & 0 & 0 \\ 0 & 0 & 0 & 0 \\ 0 & 0 & 0 & 0 & 0 \\ 0 & 0 & 0 & 0 & 0 \\ 0 & 0 & 0 & 0 & 0 \\ 0 & 0 & 0 & 0 & 0 & 0 \\ 0 & 0 & 0 & 0 & 0 & 0 \\ 0 & 0 & 0 & 0 & 0 & 0 & 0 \\ 0 &$ 

input  $integrate((a*x+1)^3/(-a^2*x^2+1)^(3/2)*(c*x)^m,x, algorithm='giac")$ 

output

```
Exception raised: TypeError >> an error occurred running a Giac command:IN
PUT:sage2:=int(sage0,sageVARx):;OUTPUT:sym2poly/r2sym(const gen & e,const
index_m & i,const vecteur & l) Error: Bad Argument Value
```
input file name test\_cases/rubi\_tests/2\_Exponentials/2.5/167\_x2.5.3

Test file number 167

Integral number in file 136

**Giac [F(-2)]**

Exception generated.

 $\int e^{-3\arctanh(ax)}(cx)^m dx =$  Exception raised: TypeError

✞ ☎

✞ ☎

 $\overline{\phantom{a}}$   $\overline{\phantom{a}}$   $\overline{\$ 

input

 $integrate((c*x)^m/(a*x+1)^3*(-a^2*x^2+1)^(3/2),x, algorithm="giac")$  $\left($   $\left($   $\right)$   $\left($   $\left($   $\right)$   $\left($   $\left($   $\right)$   $\left($   $\left($   $\right)$   $\left($   $\left($   $\right)$   $\left($   $\left($   $\right)$   $\left($   $\left($   $\right)$   $\left($   $\left($   $\right)$   $\left($   $\left($   $\right)$   $\left($   $\left($   $\right)$   $\left($   $\left($   $\right)$   $\left($   $\left($   $\right)$   $\left($ 

output Exception raised: TypeError >> an error occurred running a Giac command:IN PUT:sage2:=int(sage0,sageVARx):;OUTPUT:sym2poly/r2sym(const gen & e,const index\_m & i,const vecteur & l) Error: Bad Argument Value

input file name test\_cases/rubi\_tests/2\_Exponentials/2.5/167\_x2.5.3

Test file number 167
Exception generated.

$$
\int e^{-\frac{3}{2}\text{arctanh}(ax)} (cx)^m dx = \text{Exception raised: TypeError}
$$

✞ ☎

✝ ✆

✞ ☎

 $\begin{pmatrix} 1 & 0 & 0 \\ 0 & 0 & 0 \\ 0 & 0 & 0 \\ 0 & 0 & 0 \\ 0 & 0 & 0 \\ 0 & 0 & 0 \\ 0 & 0 & 0 \\ 0 & 0 & 0 \\ 0 & 0 & 0 & 0 \\ 0 & 0 & 0 & 0 \\ 0 & 0 & 0 & 0 \\ 0 & 0 & 0 & 0 & 0 \\ 0 & 0 & 0 & 0 & 0 \\ 0 & 0 & 0 & 0 & 0 \\ 0 & 0 & 0 & 0 & 0 & 0 \\ 0 & 0 & 0 & 0 & 0 & 0 \\ 0 & 0 & 0 & 0 & 0 & 0 & 0 \\ 0 &$ 

input  $integrate((c*x)^m/((a*x+1)/(-a^2*x^2+1)^(1/2))^(3/2),x, algorithm='giac")$ 

output

```
Exception raised: TypeError >> an error occurred running a Giac command:IN
PUT:sage2:=int(sage0,sageVARx):;OUTPUT:sym2poly/r2sym(const gen & e,const
index_m & i,const vecteur & l) Error: Bad Argument Value
```
input file name test\_cases/rubi\_tests/2\_Exponentials/2.5/167\_x2.5.3

Test file number 167

Integral number in file 144

**Giac [F(-2)]**

Exception generated.

$$
\int e^{\arctanh(ax)}(c - acx)^{7/2} dx = \text{Exception raised: TypeError}
$$

✞ ☎

✞ ☎

 $\overline{\phantom{a}}$   $\overline{\phantom{a}}$   $\overline{\$ 

input

 $integrate((a*x+1)/(-a^2*x^2+1)^(1/2)*(-a*c*x+c)^(7/2),x, algorithm="giac")$  $\left($   $\left($   $\right)$   $\left($   $\left($   $\right)$   $\left($   $\left($   $\right)$   $\left($   $\left($   $\right)$   $\left($   $\left($   $\right)$   $\left($   $\left($   $\right)$   $\left($   $\left($   $\right)$   $\left($   $\left($   $\right)$   $\left($   $\left($   $\right)$   $\left($   $\left($   $\right)$   $\left($   $\left($   $\right)$   $\left($   $\left($   $\right)$   $\left($ 

output Exception raised: TypeError >> an error occurred running a Giac command:IN PUT:sage2:=int(sage0,sageVARx):;OUTPUT:sym2poly/r2sym(const gen & e,const index\_m & i,const vecteur & l) Error: Bad Argument Value

input file name test\_cases/rubi\_tests/2\_Exponentials/2.5/167\_x2.5.3

Test file number 167

Exception generated.

$$
\int e^{\operatorname{arctanh}(ax)} (c - acx)^{3/2} dx = \text{Exception raised: TypeError}
$$

✞ ☎

✝ ✆

✞ ☎

 $\begin{pmatrix} 1 & 0 & 0 \\ 0 & 0 & 0 \\ 0 & 0 & 0 \\ 0 & 0 & 0 \\ 0 & 0 & 0 \\ 0 & 0 & 0 \\ 0 & 0 & 0 \\ 0 & 0 & 0 \\ 0 & 0 & 0 & 0 \\ 0 & 0 & 0 & 0 \\ 0 & 0 & 0 & 0 \\ 0 & 0 & 0 & 0 & 0 \\ 0 & 0 & 0 & 0 & 0 \\ 0 & 0 & 0 & 0 & 0 \\ 0 & 0 & 0 & 0 & 0 & 0 \\ 0 & 0 & 0 & 0 & 0 & 0 \\ 0 & 0 & 0 & 0 & 0 & 0 & 0 \\ 0 &$ 

input  $integrate((a*x+1)/(-a^2*x^2+1)^(1/2)*(-a*c*x+c)^(3/2),x, algorithm='giac")$ 

output

```
Exception raised: TypeError >> an error occurred running a Giac command:IN
PUT:sage2:=int(sage0,sageVARx):;OUTPUT:sym2poly/r2sym(const gen & e,const
index_m & i,const vecteur & l) Error: Bad Argument Value
```
input file name test\_cases/rubi\_tests/2\_Exponentials/2.5/167\_x2.5.3

Test file number 167

Integral number in file 222

#### **Giac [F(-2)]**

Exception generated.

$$
\int e^{3\arctanh(ax)}(c - acx)^{7/2} dx = \text{Exception raised: TypeError}
$$

✞ ☎

 $\begin{pmatrix} 1 & 0 & 0 \\ 0 & 0 & 0 \\ 0 & 0 & 0 \\ 0 & 0 & 0 \\ 0 & 0 & 0 \\ 0 & 0 & 0 \\ 0 & 0 & 0 \\ 0 & 0 & 0 \\ 0 & 0 & 0 & 0 \\ 0 & 0 & 0 & 0 \\ 0 & 0 & 0 & 0 \\ 0 & 0 & 0 & 0 & 0 \\ 0 & 0 & 0 & 0 & 0 \\ 0 & 0 & 0 & 0 & 0 \\ 0 & 0 & 0 & 0 & 0 & 0 \\ 0 & 0 & 0 & 0 & 0 & 0 \\ 0 & 0 & 0 & 0 & 0 & 0 & 0 \\ 0 &$ 

✞ ☎

 $\left($   $\left($   $\right)$   $\left($   $\left($   $\right)$   $\left($   $\left($   $\right)$   $\left($   $\left($   $\right)$   $\left($   $\left($   $\right)$   $\left($   $\left($   $\right)$   $\left($   $\left($   $\right)$   $\left($   $\left($   $\right)$   $\left($   $\left($   $\right)$   $\left($   $\left($   $\right)$   $\left($   $\left($   $\right)$   $\left($   $\left($   $\right)$   $\left($ 

input

 $integrate((a*x+1)^{3}/(-a^2*x^2+1)^{(3/2)*(a*x+yc)^{(7/2)},x, algorithm="giac$ ")

output Exception raised: TypeError >> an error occurred running a Giac command:IN PUT:sage2:=int(sage0,sageVARx):;OUTPUT:sym2poly/r2sym(const gen & e,const index\_m & i,const vecteur & l) Error: Bad Argument Value

input file name test\_cases/rubi\_tests/2\_Exponentials/2.5/167\_x2.5.3 Test file number 167 Integral number in file 237

Exception generated.

$$
\int e^{3\arctanh(ax)}(c-acx)^{3/2} dx = \text{Exception raised: TypeError}
$$

 $\overline{\phantom{a}}$   $\overline{\phantom{a}}$   $\overline{\$ 

✞ ☎

 $\left( \begin{array}{cc} \text{ } & \text{ } \\ \text{ } & \text{ } \end{array} \right)$ 

input ✞ ☎  $integrate((a*x+1)^3/(-a^2*x^2+1)^(3/2)*(-a*c*x+c)^(3/2),x, algorithm="giac$ ")

output Exception raised: TypeError >> an error occurred running a Giac command:IN PUT:sage2:=int(sage0,sageVARx):;OUTPUT:sym2poly/r2sym(const gen & e,const index\_m & i,const vecteur & l) Error: Bad Argument Value

input file name test\_cases/rubi\_tests/2\_Exponentials/2.5/167\_x2.5.3

Test file number 167

Integral number in file 239

## **Giac [F(-2)]**

Exception generated.

$$
\int e^{3\arctanh(ax)} \sqrt{c - a c x} \, dx = \text{Exception raised: TypeError}
$$

✞ ☎  $integrate((a*x+1)^3/(-a^2*x^2+1)^(3/2)*(-a*c*x+c)^(1/2),x, algorithm='giac)$ 

 $\begin{pmatrix} 1 & 0 & 0 \\ 0 & 0 & 0 \\ 0 & 0 & 0 \\ 0 & 0 & 0 \\ 0 & 0 & 0 \\ 0 & 0 & 0 \\ 0 & 0 & 0 & 0 \\ 0 & 0 & 0 & 0 \\ 0 & 0 & 0 & 0 \\ 0 & 0 & 0 & 0 \\ 0 & 0 & 0 & 0 & 0 \\ 0 & 0 & 0 & 0 & 0 \\ 0 & 0 & 0 & 0 & 0 & 0 \\ 0 & 0 & 0 & 0 & 0 & 0 \\ 0 & 0 & 0 & 0 & 0 & 0 & 0 \\ 0 & 0 & 0 & 0 & 0 & 0 & 0 \\ 0 &$ 

✞ ☎

 $\begin{pmatrix} 1 & 0 & 0 \\ 0 & 0 & 0 \\ 0 & 0 & 0 \\ 0 & 0 & 0 \\ 0 & 0 & 0 \\ 0 & 0 & 0 \\ 0 & 0 & 0 & 0 \\ 0 & 0 & 0 & 0 \\ 0 & 0 & 0 & 0 \\ 0 & 0 & 0 & 0 \\ 0 & 0 & 0 & 0 & 0 \\ 0 & 0 & 0 & 0 & 0 \\ 0 & 0 & 0 & 0 & 0 & 0 \\ 0 & 0 & 0 & 0 & 0 & 0 \\ 0 & 0 & 0 & 0 & 0 & 0 & 0 \\ 0 & 0 & 0 & 0 & 0 & 0 & 0 \\ 0 &$ 

input

")

output Exception raised: TypeError >> an error occurred running a Giac command:IN PUT:sage2:=int(sage0,sageVARx):;OUTPUT:sym2poly/r2sym(const gen & e,const index\_m & i,const vecteur & l) Error: Bad Argument Value

input file name test\_cases/rubi\_tests/2\_Exponentials/2.5/167\_x2.5.3

Test file number 167

Exception generated.

$$
\int e^{-\operatorname{arctanh}(ax)}(c - acx)^{9/2} dx = \text{Exception raised: TypeError}
$$

✞ ☎

✝ ✆

✞ ☎

 $\begin{pmatrix} 1 & 0 & 0 \\ 0 & 0 & 0 \\ 0 & 0 & 0 \\ 0 & 0 & 0 \\ 0 & 0 & 0 \\ 0 & 0 & 0 \\ 0 & 0 & 0 \\ 0 & 0 & 0 \\ 0 & 0 & 0 & 0 \\ 0 & 0 & 0 & 0 \\ 0 & 0 & 0 & 0 \\ 0 & 0 & 0 & 0 & 0 \\ 0 & 0 & 0 & 0 & 0 \\ 0 & 0 & 0 & 0 & 0 \\ 0 & 0 & 0 & 0 & 0 & 0 \\ 0 & 0 & 0 & 0 & 0 & 0 \\ 0 & 0 & 0 & 0 & 0 & 0 & 0 \\ 0 &$ 

input  $integrate((-a*c*x+c)^(9/2)/(a*x+1)*(-a^2*x^2+1)^(1/2),x, algorithm="giac")$ 

output

```
Exception raised: TypeError >> an error occurred running a Giac command:IN
PUT:sage2:=int(sage0,sageVARx):;OUTPUT:sym2poly/r2sym(const gen & e,const
index_m & i,const vecteur & l) Error: Bad Argument Value
```
input file name test\_cases/rubi\_tests/2\_Exponentials/2.5/167\_x2.5.3

Test file number 167

Integral number in file 245

#### **Giac [F(-2)]**

Exception generated.

$$
\int e^{-\operatorname{arctanh}(ax)}(c - acx)^{7/2} dx = \text{Exception raised: TypeError}
$$

✞ ☎

✞ ☎

 $\overline{\phantom{a}}$   $\overline{\phantom{a}}$   $\overline{\$ 

input

 $integrate((-a*c*x+c)^(7/2)/(a*x+1)*(-a^2*x^2+1)^(1/2),x, algorithm='giac")$  $\left($   $\left($   $\right)$   $\left($   $\left($   $\right)$   $\left($   $\left($   $\right)$   $\left($   $\left($   $\right)$   $\left($   $\left($   $\right)$   $\left($   $\left($   $\right)$   $\left($   $\left($   $\right)$   $\left($   $\left($   $\right)$   $\left($   $\left($   $\right)$   $\left($   $\left($   $\right)$   $\left($   $\left($   $\right)$   $\left($   $\left($   $\right)$   $\left($ 

output Exception raised: TypeError >> an error occurred running a Giac command:IN PUT:sage2:=int(sage0,sageVARx):;OUTPUT:sym2poly/r2sym(const gen & e,const index\_m & i,const vecteur & l) Error: Bad Argument Value

input file name test\_cases/rubi\_tests/2\_Exponentials/2.5/167\_x2.5.3

Test file number 167

Exception generated.

$$
\int e^{-\operatorname{arctanh}(ax)}(c - acx)^{5/2} dx = \text{Exception raised: TypeError}
$$

✞ ☎

✝ ✆

✞ ☎

 $\begin{pmatrix} 1 & 0 & 0 \\ 0 & 0 & 0 \\ 0 & 0 & 0 \\ 0 & 0 & 0 \\ 0 & 0 & 0 \\ 0 & 0 & 0 \\ 0 & 0 & 0 \\ 0 & 0 & 0 \\ 0 & 0 & 0 & 0 \\ 0 & 0 & 0 & 0 \\ 0 & 0 & 0 & 0 \\ 0 & 0 & 0 & 0 & 0 \\ 0 & 0 & 0 & 0 & 0 \\ 0 & 0 & 0 & 0 & 0 \\ 0 & 0 & 0 & 0 & 0 & 0 \\ 0 & 0 & 0 & 0 & 0 & 0 \\ 0 & 0 & 0 & 0 & 0 & 0 & 0 \\ 0 &$ 

input  $integrate((-a*c*x+c)^{6/2})/(a*x+1)*(-a^2*x^2+1)^{1/2},x, algorithm='giac")$ 

output

```
Exception raised: TypeError >> an error occurred running a Giac command:IN
PUT:sage2:=int(sage0,sageVARx):;OUTPUT:sym2poly/r2sym(const gen & e,const
index_m & i,const vecteur & l) Error: Bad Argument Value
```
input file name test\_cases/rubi\_tests/2\_Exponentials/2.5/167\_x2.5.3

Test file number 167

Integral number in file 247

#### **Giac [F(-2)]**

Exception generated.

$$
\int e^{-\arctanh(ax)}(c - acx)^{3/2} dx = \text{Exception raised: TypeError}
$$

✞ ☎

✞ ☎

 $\overline{\phantom{a}}$   $\overline{\phantom{a}}$   $\overline{\$ 

input

 $integrate((-a*c*x+c)^(3/2)/(a*x+1)*(-a^2*x^2+1)^(1/2),x, algorithm='giac")$  $\left($   $\left($   $\right)$   $\left($   $\left($   $\right)$   $\left($   $\left($   $\right)$   $\left($   $\left($   $\right)$   $\left($   $\left($   $\right)$   $\left($   $\left($   $\right)$   $\left($   $\left($   $\right)$   $\left($   $\left($   $\right)$   $\left($   $\left($   $\right)$   $\left($   $\left($   $\right)$   $\left($   $\left($   $\right)$   $\left($   $\left($   $\right)$   $\left($ 

output Exception raised: TypeError >> an error occurred running a Giac command:IN PUT:sage2:=int(sage0,sageVARx):;OUTPUT:sym2poly/r2sym(const gen & e,const index\_m & i,const vecteur & l) Error: Bad Argument Value

input file name test\_cases/rubi\_tests/2\_Exponentials/2.5/167\_x2.5.3

Test file number 167

Exception generated.

$$
\int \frac{e^{-\operatorname{arctanh}(ax)}}{\sqrt{c - acx}} dx = \text{Exception raised: TypeError}
$$

 $\begin{pmatrix} 1 & 0 \\ 0 & 1 \end{pmatrix}$ 

✞ ☎

 $\begin{pmatrix} 1 & 0 & 0 \\ 0 & 0 & 0 \\ 0 & 0 & 0 \\ 0 & 0 & 0 \\ 0 & 0 & 0 \\ 0 & 0 & 0 \\ 0 & 0 & 0 & 0 \\ 0 & 0 & 0 & 0 \\ 0 & 0 & 0 & 0 \\ 0 & 0 & 0 & 0 \\ 0 & 0 & 0 & 0 & 0 \\ 0 & 0 & 0 & 0 & 0 \\ 0 & 0 & 0 & 0 & 0 & 0 \\ 0 & 0 & 0 & 0 & 0 & 0 \\ 0 & 0 & 0 & 0 & 0 & 0 & 0 \\ 0 & 0 & 0 & 0 & 0 & 0 & 0 \\ 0 &$ 

input ✞ ☎ integrate(1/(a\*x+1)\*(-a^2\*x^2+1)^(1/2)/(-a\*c\*x+c)^(1/2),x, algorithm="giac ")

output

```
Exception raised: TypeError >> an error occurred running a Giac command:IN
PUT:sage2:=int(sage0,sageVARx):;OUTPUT:sym2poly/r2sym(const gen & e,const
index_m & i,const vecteur & l) Error: Bad Argument Value
```
input file name test\_cases/rubi\_tests/2\_Exponentials/2.5/167\_x2.5.3

Test file number 167

Integral number in file 250

#### **Giac [F(-2)]**

Exception generated.

$$
\int \frac{e^{-\operatorname{arctanh}(ax)}}{(c - acx)^{5/2}} dx = \text{Exception raised: TypeError}
$$

✞ ☎  $integrate(1/(a*x+1)*(-a^2*x^2+1)^((1/2)/(-a*x+rc)^((5/2),x, algorithm="giac$ 

 $\begin{pmatrix} 1 & 0 & 0 \\ 0 & 0 & 0 \\ 0 & 0 & 0 \\ 0 & 0 & 0 \\ 0 & 0 & 0 \\ 0 & 0 & 0 \\ 0 & 0 & 0 \\ 0 & 0 & 0 \\ 0 & 0 & 0 & 0 \\ 0 & 0 & 0 & 0 \\ 0 & 0 & 0 & 0 \\ 0 & 0 & 0 & 0 & 0 \\ 0 & 0 & 0 & 0 & 0 \\ 0 & 0 & 0 & 0 & 0 \\ 0 & 0 & 0 & 0 & 0 & 0 \\ 0 & 0 & 0 & 0 & 0 & 0 \\ 0 & 0 & 0 & 0 & 0 & 0 & 0 \\ 0 &$ 

✞ ☎

 $\begin{pmatrix} 1 & 0 & 0 \\ 0 & 0 & 0 \\ 0 & 0 & 0 \\ 0 & 0 & 0 \\ 0 & 0 & 0 \\ 0 & 0 & 0 \\ 0 & 0 & 0 & 0 \\ 0 & 0 & 0 & 0 \\ 0 & 0 & 0 & 0 \\ 0 & 0 & 0 & 0 \\ 0 & 0 & 0 & 0 & 0 \\ 0 & 0 & 0 & 0 & 0 \\ 0 & 0 & 0 & 0 & 0 & 0 \\ 0 & 0 & 0 & 0 & 0 & 0 \\ 0 & 0 & 0 & 0 & 0 & 0 & 0 \\ 0 & 0 & 0 & 0 & 0 & 0 & 0 \\ 0 &$ 

input

")

output Exception raised: TypeError >> an error occurred running a Giac command:IN PUT:sage2:=int(sage0,sageVARx):;OUTPUT:sym2poly/r2sym(const gen & e,const index\_m & i,const vecteur & l) Error: Bad Argument Value

input file name test\_cases/rubi\_tests/2\_Exponentials/2.5/167\_x2.5.3

Test file number 167

Exception generated.

$$
\int e^{-3\arctanh(ax)}(c - acx)^{5/2} dx = \text{Exception raised: TypeError}
$$

 $\overline{\phantom{a}}$   $\overline{\phantom{a}}$   $\overline{\$ 

✞ ☎

 $\left( \begin{array}{cc} \text{ } & \text{ } \\ \text{ } & \text{ } \end{array} \right)$ 

input ✞ ☎  $integrate((-a*c*x+c)^{6/2})/(a*x+1)^3*(-a^2*x^2+1)^{6/2},x, algorithm="giac$ ")

output Exception raised: TypeError >> an error occurred running a Giac command:IN PUT:sage2:=int(sage0,sageVARx):;OUTPUT:sym2poly/r2sym(const gen & e,const index\_m & i,const vecteur & l) Error: Bad Argument Value

input file name test\_cases/rubi\_tests/2\_Exponentials/2.5/167\_x2.5.3

Test file number 167

Integral number in file 263

## **Giac [F(-2)]**

Exception generated.

$$
\int e^{-3\arctanh(ax)}(c - acx)^{3/2} dx = \text{Exception raised: TypeError}
$$

✞ ☎  $integrate((-a*c*x+c)^{3}(3/2)/(a*x+1)^{3}*(-a^2*x^2+1)^{3}(3/2),x, algorithm="giac$ 

✞ ☎

 $\begin{pmatrix} 1 & 0 & 0 \\ 0 & 0 & 0 \\ 0 & 0 & 0 \\ 0 & 0 & 0 \\ 0 & 0 & 0 \\ 0 & 0 & 0 \\ 0 & 0 & 0 & 0 \\ 0 & 0 & 0 & 0 \\ 0 & 0 & 0 & 0 \\ 0 & 0 & 0 & 0 \\ 0 & 0 & 0 & 0 & 0 \\ 0 & 0 & 0 & 0 & 0 \\ 0 & 0 & 0 & 0 & 0 & 0 \\ 0 & 0 & 0 & 0 & 0 & 0 \\ 0 & 0 & 0 & 0 & 0 & 0 & 0 \\ 0 & 0 & 0 & 0 & 0 & 0 & 0 \\ 0 &$ 

input

")  $\begin{pmatrix} 1 & 0 & 0 \\ 0 & 0 & 0 \\ 0 & 0 & 0 \\ 0 & 0 & 0 \\ 0 & 0 & 0 \\ 0 & 0 & 0 \\ 0 & 0 & 0 & 0 \\ 0 & 0 & 0 & 0 \\ 0 & 0 & 0 & 0 \\ 0 & 0 & 0 & 0 \\ 0 & 0 & 0 & 0 & 0 \\ 0 & 0 & 0 & 0 & 0 \\ 0 & 0 & 0 & 0 & 0 & 0 \\ 0 & 0 & 0 & 0 & 0 & 0 \\ 0 & 0 & 0 & 0 & 0 & 0 & 0 \\ 0 & 0 & 0 & 0 & 0 & 0 & 0 \\ 0 &$ 

output Exception raised: TypeError >> an error occurred running a Giac command:IN PUT:sage2:=int(sage0,sageVARx):;OUTPUT:sym2poly/r2sym(const gen & e,const index\_m & i,const vecteur & l) Error: Bad Argument Value

input file name test\_cases/rubi\_tests/2\_Exponentials/2.5/167\_x2.5.3

Test file number 167

Exception generated.

$$
\int e^{-3\arctanh(ax)}\sqrt{c-acx} \, dx = \text{Exception raised: TypeError}
$$

 $\sqrt{2}$   $\sqrt{2}$   $\sqrt{2$ 

 $\left($   $\left($   $\right)$   $\left($   $\left($   $\right)$   $\left($   $\left($   $\right)$   $\left($   $\left($   $\right)$   $\left($   $\left($   $\right)$   $\left($   $\left($   $\right)$   $\left($   $\left($   $\right)$   $\left($   $\left($   $\right)$   $\left($   $\left($   $\right)$   $\left($   $\left($   $\right)$   $\left($   $\left($   $\right)$   $\left($   $\left($   $\right)$   $\left($ 

✞ ☎

 $\overline{\phantom{a}}$   $\overline{\phantom{a}}$   $\overline{\$ 

input  $integrate((-a*c*x+c)^(1/2)/(a*x+1)^3*(-a^2*x^2+1)^(3/2),x, algorithm="giac$ ")

output Exception raised: TypeError >> an error occurred running a Giac command:IN PUT:sage2:=int(sage0,sageVARx):;OUTPUT:sym2poly/r2sym(const gen & e,const index\_m & i,const vecteur & l) Error: Bad Argument Value

input file name test\_cases/rubi\_tests/2\_Exponentials/2.5/167\_x2.5.3

Test file number 167

Integral number in file 265

## **Giac [F(-2)]**

Exception generated.

$$
\int \frac{e^{-3 \arctanh(ax)}}{(c - acx)^{5/2}} dx = \text{Exception raised: TypeError}
$$

 $\begin{pmatrix} 1 & 0 & 0 \\ 0 & 0 & 0 \\ 0 & 0 & 0 \\ 0 & 0 & 0 \\ 0 & 0 & 0 \\ 0 & 0 & 0 \\ 0 & 0 & 0 \\ 0 & 0 & 0 \\ 0 & 0 & 0 & 0 \\ 0 & 0 & 0 & 0 \\ 0 & 0 & 0 & 0 \\ 0 & 0 & 0 & 0 & 0 \\ 0 & 0 & 0 & 0 & 0 \\ 0 & 0 & 0 & 0 & 0 \\ 0 & 0 & 0 & 0 & 0 & 0 \\ 0 & 0 & 0 & 0 & 0 & 0 \\ 0 & 0 & 0 & 0 & 0 & 0 & 0 \\ 0 &$ 

✞ ☎

 $\begin{pmatrix} 1 & 0 & 0 \\ 0 & 0 & 0 \\ 0 & 0 & 0 \\ 0 & 0 & 0 \\ 0 & 0 & 0 \\ 0 & 0 & 0 \\ 0 & 0 & 0 & 0 \\ 0 & 0 & 0 & 0 \\ 0 & 0 & 0 & 0 \\ 0 & 0 & 0 & 0 \\ 0 & 0 & 0 & 0 & 0 \\ 0 & 0 & 0 & 0 & 0 \\ 0 & 0 & 0 & 0 & 0 & 0 \\ 0 & 0 & 0 & 0 & 0 & 0 \\ 0 & 0 & 0 & 0 & 0 & 0 & 0 \\ 0 & 0 & 0 & 0 & 0 & 0 & 0 \\ 0 &$ 

input ✞ ☎  $integrate(1/(a*x+1)^3*(-a^2*x^2+1)^(3/2)/(-a*c*x+c)^(5/2),x, algorithm="gi$ ac")

output Exception raised: TypeError >> an error occurred running a Giac command:IN PUT:sage2:=int(sage0,sageVARx):;OUTPUT:sym2poly/r2sym(const gen & e,const index\_m & i,const vecteur & l) Error: Bad Argument Value

input file name test\_cases/rubi\_tests/2\_Exponentials/2.5/167\_x2.5.3

Test file number 167

Exception generated.

$$
\int \frac{e^{-3 \arctanh(ax)}}{(c - a c x)^{9/2}} dx = \text{Exception raised: TypeError}
$$

 $\begin{pmatrix} 1 & 0 & 0 \\ 0 & 0 & 0 \\ 0 & 0 & 0 \\ 0 & 0 & 0 \\ 0 & 0 & 0 \\ 0 & 0 & 0 \\ 0 & 0 & 0 & 0 \\ 0 & 0 & 0 & 0 \\ 0 & 0 & 0 & 0 \\ 0 & 0 & 0 & 0 \\ 0 & 0 & 0 & 0 & 0 \\ 0 & 0 & 0 & 0 & 0 \\ 0 & 0 & 0 & 0 & 0 & 0 \\ 0 & 0 & 0 & 0 & 0 & 0 \\ 0 & 0 & 0 & 0 & 0 & 0 & 0 \\ 0 & 0 & 0 & 0 & 0 & 0 & 0 \\ 0 &$ 

✞ ☎

 $\left( \begin{array}{cc} \bullet & \bullet & \bullet \\ \bullet & \bullet & \bullet \end{array} \right)$ 

input ✞ ☎  $integrate(1/(a*x+1)^3*(-a^2*x^2+1)^(3/2)/(-a*c*x+c)^(9/2),x, algorithm="gi$ ac")

output

```
Exception raised: TypeError >> an error occurred running a Giac command:IN
PUT:sage2:=int(sage0,sageVARx):;OUTPUT:sym2poly/r2sym(const gen & e,const
index_m & i,const vecteur & l) Error: Bad Argument Value
```
input file name test\_cases/rubi\_tests/2\_Exponentials/2.5/167\_x2.5.3

Test file number 167

Integral number in file 270

## **Giac [F(-2)]**

Exception generated.

$$
\int e^{3\arctanh(ax)}(c+acx)^p dx = \text{Exception raised: TypeError}
$$

✞ ☎

 $\begin{pmatrix} 1 & 0 & 0 \\ 0 & 0 & 0 \\ 0 & 0 & 0 \\ 0 & 0 & 0 \\ 0 & 0 & 0 \\ 0 & 0 & 0 \\ 0 & 0 & 0 \\ 0 & 0 & 0 \\ 0 & 0 & 0 & 0 \\ 0 & 0 & 0 & 0 \\ 0 & 0 & 0 & 0 \\ 0 & 0 & 0 & 0 & 0 \\ 0 & 0 & 0 & 0 & 0 \\ 0 & 0 & 0 & 0 & 0 \\ 0 & 0 & 0 & 0 & 0 & 0 \\ 0 & 0 & 0 & 0 & 0 & 0 \\ 0 & 0 & 0 & 0 & 0 & 0 & 0 \\ 0 &$ 

✞ ☎

 $\left($   $\left($   $\right)$   $\left($   $\left($   $\right)$   $\left($   $\left($   $\right)$   $\left($   $\left($   $\right)$   $\left($   $\left($   $\right)$   $\left($   $\left($   $\right)$   $\left($   $\left($   $\right)$   $\left($   $\left($   $\right)$   $\left($   $\left($   $\right)$   $\left($   $\left($   $\right)$   $\left($   $\left($   $\right)$   $\left($   $\left($   $\right)$   $\left($ 

input  $integrate((a*x+1)^3/(-a^2*x^2+1)^(3/2)*(a*c*x+c)^p, x, algorithm="giac")$ 

output Exception raised: TypeError >> an error occurred running a Giac command:IN PUT:sage2:=int(sage0,sageVARx):;OUTPUT:sym2poly/r2sym(const gen & e,const index\_m & i,const vecteur & l) Error: Bad Argument Value

input file name test\_cases/rubi\_tests/2\_Exponentials/2.5/167\_x2.5.3

Test file number 167

Exception generated.

$$
\int e^{-3\arctanh(ax)}(c+acx)^p dx = \text{Exception raised: TypeError}
$$

 $\left( \begin{array}{cc} \text{ } & \text{ } \\ \text{ } & \text{ } \end{array} \right)$ 

✞ ☎

 $\left( \begin{array}{cc} \text{ } & \text{ } \\ \text{ } & \text{ } \end{array} \right)$ 

input ✞ ☎  $integrate((a*c*x+c)^p/(a*x+1)^3*(-a^2*x^2+1)^(3/2),x, algorithm="giac")$ 

output

```
Exception raised: TypeError >> an error occurred running a Giac command:IN
PUT:sage2:=int(sage0,sageVARx):;OUTPUT:sym2poly/r2sym(const gen & e,const
index_m & i,const vecteur & l) Error: Bad Argument Value
```
input file name test\_cases/rubi\_tests/2\_Exponentials/2.5/167\_x2.5.3

Test file number 167

Integral number in file 286

**Giac [F(-2)]**

Exception generated.

$$
\int e^{3\arctanh(ax)}(c - acx)^p dx = \text{Exception raised: TypeError}
$$

✞ ☎

✞ ☎

 $\overline{\phantom{a}}$   $\overline{\phantom{a}}$   $\overline{\$ 

input

 $integrate((a*x+1)^3/(-a^2*x^2+1)^(3/2)*(-a*c*x+c)^p,x, algorithm='giac")$  $\left($   $\left($   $\right)$   $\left($   $\left($   $\right)$   $\left($   $\left($   $\right)$   $\left($   $\left($   $\right)$   $\left($   $\left($   $\right)$   $\left($   $\left($   $\right)$   $\left($   $\left($   $\right)$   $\left($   $\left($   $\right)$   $\left($   $\left($   $\right)$   $\left($   $\left($   $\right)$   $\left($   $\left($   $\right)$   $\left($   $\left($   $\right)$   $\left($ 

output Exception raised: TypeError >> an error occurred running a Giac command:IN PUT:sage2:=int(sage0,sageVARx):;OUTPUT:sym2poly/r2sym(const gen & e,const index\_m & i,const vecteur & l) Error: Bad Argument Value

input file name test\_cases/rubi\_tests/2\_Exponentials/2.5/167\_x2.5.3

Test file number 167

Exception generated.

$$
\int e^{-3\arctanh(ax)}(c - a c x)^p dx = \text{Exception raised: TypeError}
$$

✞ ☎

 $\left( \begin{array}{cc} \text{ } & \text{ } \\ \text{ } & \text{ } \end{array} \right)$ 

✞ ☎

 $\left( \begin{array}{cc} \text{ } & \text{ } \\ \text{ } & \text{ } \end{array} \right)$ 

input  $integrate((-a*c*x+c)^p/(a*x+1)^3*(-a^2*x^2+1)^(3/2),x, algorithm='giac")$ 

output

```
Exception raised: TypeError >> an error occurred running a Giac command:IN
PUT:sage2:=int(sage0,sageVARx):;OUTPUT:sym2poly/r2sym(const gen & e,const
index_m & i,const vecteur & l) Error: Bad Argument Value
```
input file name test\_cases/rubi\_tests/2\_Exponentials/2.5/167\_x2.5.3

Test file number 167

Integral number in file 295

**Giac [F(-2)]**

Exception generated.

$$
\int e^{-5 \text{arctanh}(ax)} (c - acx)^p dx = \text{Exception raised: TypeError}
$$

✞ ☎

✞ ☎

 $\overline{\phantom{a}}$   $\overline{\phantom{a}}$   $\overline{\$ 

input

 $integrate((-a*c*x+c)^p/(a*x+1)^5*(-a^2*x^2+1)^(5/2),x, algorithm='giac")$  $\left($   $\left($   $\right)$   $\left($   $\left($   $\right)$   $\left($   $\left($   $\right)$   $\left($   $\left($   $\right)$   $\left($   $\left($   $\right)$   $\left($   $\left($   $\right)$   $\left($   $\left($   $\right)$   $\left($   $\left($   $\right)$   $\left($   $\left($   $\right)$   $\left($   $\left($   $\right)$   $\left($   $\left($   $\right)$   $\left($   $\left($   $\right)$   $\left($ 

output Exception raised: TypeError >> an error occurred running a Giac command:IN PUT:sage2:=int(sage0,sageVARx):;OUTPUT:sym2poly/r2sym(const gen & e,const index\_m & i,const vecteur & l) Error: Bad Argument Value

input file name test\_cases/rubi\_tests/2\_Exponentials/2.5/167\_x2.5.3

Test file number 167

Exception generated.

$$
\int \frac{e^{\arctanh(ax)}x^4}{c - acx} dx = \text{Exception raised: TypeError}
$$

✞ ☎

 $\overline{\phantom{a}}$   $\overline{\phantom{a}}$   $\overline{\$ 

✞ ☎

 $\left( \begin{array}{cc} \bullet & \bullet & \bullet \\ \bullet & \bullet & \bullet \end{array} \right)$ 

input  $integrate((a*x+1)/(-a^2*x^2+1)^(1/2)*x^4/(-a*c*x+c),x, algorithm="giac")$ 

output

Exception raised: TypeError >> an error occurred running a Giac command:IN PUT:sage2:=int(sage0,sageVARx):;OUTPUT:sym2poly/r2sym(const gen & e,const index\_m & i,const vecteur & l) Error: Bad Argument Value

input file name test\_cases/rubi\_tests/2\_Exponentials/2.5/167\_x2.5.3

Test file number 167

Integral number in file 348

#### **Giac [F(-2)]**

Exception generated.

$$
\int \frac{e^{\arctanh(ax)}x^2}{c - acx} dx = \text{Exception raised: TypeError}
$$

✞ ☎

✞ ☎

 $\left( \begin{array}{cc} \text{ } & \text{ } \\ \text{ } & \text{ } \end{array} \right)$ 

input

 $integrate((a*x+1)/(-a^2*x^2+1)^(1/2)*x^2/(-a*c*x+c),x, algorithm='giac")$  $\begin{pmatrix} 1 & 0 & 0 \\ 0 & 0 & 0 \\ 0 & 0 & 0 \\ 0 & 0 & 0 \\ 0 & 0 & 0 \\ 0 & 0 & 0 \\ 0 & 0 & 0 & 0 \\ 0 & 0 & 0 & 0 \\ 0 & 0 & 0 & 0 \\ 0 & 0 & 0 & 0 \\ 0 & 0 & 0 & 0 & 0 \\ 0 & 0 & 0 & 0 & 0 \\ 0 & 0 & 0 & 0 & 0 & 0 \\ 0 & 0 & 0 & 0 & 0 & 0 \\ 0 & 0 & 0 & 0 & 0 & 0 & 0 \\ 0 & 0 & 0 & 0 & 0 & 0 & 0 \\ 0 &$ 

output Exception raised: TypeError >> an error occurred running a Giac command:IN PUT:sage2:=int(sage0,sageVARx):;OUTPUT:sym2poly/r2sym(const gen & e,const index\_m & i,const vecteur & l) Error: Bad Argument Value

input file name test\_cases/rubi\_tests/2\_Exponentials/2.5/167\_x2.5.3

Test file number 167

Exception generated.

$$
\int \frac{e^{\arctanh(ax)}x^4}{(c - acx)^2} dx = \text{Exception raised: TypeError}
$$

✞ ☎

 $\left( \begin{array}{cc} \bullet & \bullet & \bullet \\ \bullet & \bullet & \bullet \end{array} \right)$ 

✞ ☎

 $\left( \begin{array}{cc} \text{ } & \text{ } \text{ } \\ \text{ } & \text{ } \text{ } \\ \text{ } & \text{ } \end{array} \right)$ 

input  $integrate((a*x+1)/(-a^2*x^2+1)^(1/2)*x^4/(-a*c*x+c)^2,x, algorithm="giac")$ 

output

```
Exception raised: TypeError >> an error occurred running a Giac command:IN
PUT:sage2:=int(sage0,sageVARx):;OUTPUT:sym2poly/r2sym(const gen & e,const
index_m & i,const vecteur & l) Error: Bad Argument Value
```
input file name test\_cases/rubi\_tests/2\_Exponentials/2.5/167\_x2.5.3

Test file number 167

Integral number in file 357

#### **Giac [F(-2)]**

Exception generated.

$$
\int \frac{e^{\arctanh(ax)}x^2}{(c-acx)^2} dx = \text{Exception raised: TypeError}
$$

input

 $integrate((a*x+1)/(-a^2*x^2+1)^(1/2)*x^2/(-a*c*x+c)^2,x, algorithm="giac")$ 

✞ ☎

 $\begin{pmatrix} 1 & 0 & 0 \\ 0 & 0 & 0 \\ 0 & 0 & 0 \\ 0 & 0 & 0 \\ 0 & 0 & 0 \\ 0 & 0 & 0 \\ 0 & 0 & 0 & 0 \\ 0 & 0 & 0 & 0 \\ 0 & 0 & 0 & 0 \\ 0 & 0 & 0 & 0 \\ 0 & 0 & 0 & 0 & 0 \\ 0 & 0 & 0 & 0 & 0 \\ 0 & 0 & 0 & 0 & 0 & 0 \\ 0 & 0 & 0 & 0 & 0 & 0 \\ 0 & 0 & 0 & 0 & 0 & 0 & 0 \\ 0 & 0 & 0 & 0 & 0 & 0 & 0 \\ 0 &$ 

✞ ☎

 $\overline{\phantom{a}}$   $\overline{\phantom{a}}$   $\overline{\$ 

output Exception raised: TypeError >> an error occurred running a Giac command:IN PUT:sage2:=int(sage0,sageVARx):;OUTPUT:sym2poly/r2sym(const gen & e,const index\_m & i,const vecteur & l) Error: Bad Argument Value

input file name test\_cases/rubi\_tests/2\_Exponentials/2.5/167\_x2.5.3

Test file number 167

Exception generated.

$$
\int \frac{e^{\arctanh(ax)}x}{(c - acx)^2} dx = \text{Exception raised: NotImplementedError}
$$

 $\left( \begin{array}{cc} \bullet & \bullet & \bullet \\ \bullet & \bullet & \bullet \end{array} \right)$ 

✞ ☎

 $\left( \begin{array}{cc} \bullet & \bullet & \bullet \\ \bullet & \bullet & \bullet \end{array} \right)$ 

input ✞ ☎  $integrate((a*x+1)/(-a^2*x^2+1)^(1/2)*x/(-a*x+cc^2)x, algorithm="giac")$ 

output Exception raised: NotImplementedError >> unable to parse Giac output: 1/ab s(sageVARa)/sageVARc^2/sageVARa/sageVARc\*(-(-6\*sageVARc\*atan(i)-(-7\*i)\*sag eVARc)/3\*sign((sageVARa\*sageVARc\*sageVARx-sageVARc)^-1)\*sign(sageVARa)\*sig n(sageVARc)-2\*sageV

input file name test\_cases/rubi\_tests/2\_Exponentials/2.5/167\_x2.5.3

Test file number 167

Integral number in file 360

## **Giac [F(-2)]**

Exception generated.

$$
\int \frac{e^{\arctanh(ax)}x^4}{(c - acx)^3} dx = \text{Exception raised: TypeError}
$$

 $\left( \begin{array}{cc} \text{ } & \text{ } \\ \text{ } & \text{ } \end{array} \right)$ 

✞ ☎

 $\begin{pmatrix} 1 & 0 & 0 \\ 0 & 0 & 0 \\ 0 & 0 & 0 \\ 0 & 0 & 0 \\ 0 & 0 & 0 \\ 0 & 0 & 0 \\ 0 & 0 & 0 & 0 \\ 0 & 0 & 0 & 0 \\ 0 & 0 & 0 & 0 \\ 0 & 0 & 0 & 0 \\ 0 & 0 & 0 & 0 & 0 \\ 0 & 0 & 0 & 0 & 0 \\ 0 & 0 & 0 & 0 & 0 & 0 \\ 0 & 0 & 0 & 0 & 0 & 0 \\ 0 & 0 & 0 & 0 & 0 & 0 & 0 \\ 0 & 0 & 0 & 0 & 0 & 0 & 0 \\ 0 &$ 

input ✞ ☎  $integrate((a*x+1)/(-a^2*x^2+1)^(1/2)*x^4/(-a*c*x+c)^3,x, algorithm="giac")$ 

output Exception raised: TypeError >> an error occurred running a Giac command:IN PUT:sage2:=int(sage0,sageVARx):;OUTPUT:sym2poly/r2sym(const gen & e,const index\_m & i,const vecteur & l) Error: Bad Argument Value

input file name test\_cases/rubi\_tests/2\_Exponentials/2.5/167\_x2.5.3

Test file number 167

Exception generated.

$$
\int \frac{e^{\arctanh(ax)}x^2}{(c - acx)^3} dx = \text{Exception raised: TypeError}
$$

✞ ☎

 $\left( \begin{array}{cc} \bullet & \bullet & \bullet \\ \bullet & \bullet & \bullet \end{array} \right)$ 

✞ ☎

 $\left( \begin{array}{cc} \text{ } & \text{ } \\ \text{ } & \text{ } \end{array} \right)$ 

input  $integrate((a*x+1)/(-a^2*x^2+1)^(1/2)*x^2/(-a*c*x+c)^3,x, algorithm='giac")$ 

output

Exception raised: TypeError >> an error occurred running a Giac command:IN PUT:sage2:=int(sage0,sageVARx):;OUTPUT:sym2poly/r2sym(const gen & e,const index\_m & i,const vecteur & l) Error: Bad Argument Value

input file name test\_cases/rubi\_tests/2\_Exponentials/2.5/167\_x2.5.3

Test file number 167

Integral number in file 368

#### **Giac [F(-2)]**

Exception generated.

$$
\int \frac{e^{\arctanh(ax)}x^4}{(c - acx)^4} dx = \text{Exception raised: TypeError}
$$

input

 $integrate((a*x+1)/(-a^2*x^2+1)^(1/2)*x^4/(-a*c*x+c)^4,x, algorithm="giac")$  $\begin{pmatrix} 1 & 0 & 0 \\ 0 & 0 & 0 \\ 0 & 0 & 0 \\ 0 & 0 & 0 \\ 0 & 0 & 0 \\ 0 & 0 & 0 \\ 0 & 0 & 0 & 0 \\ 0 & 0 & 0 & 0 \\ 0 & 0 & 0 & 0 \\ 0 & 0 & 0 & 0 \\ 0 & 0 & 0 & 0 & 0 \\ 0 & 0 & 0 & 0 & 0 \\ 0 & 0 & 0 & 0 & 0 & 0 \\ 0 & 0 & 0 & 0 & 0 & 0 \\ 0 & 0 & 0 & 0 & 0 & 0 & 0 \\ 0 & 0 & 0 & 0 & 0 & 0 & 0 \\ 0 &$ 

✞ ☎

✞ ☎

 $\overline{\phantom{a}}$   $\overline{\phantom{a}}$   $\overline{\$ 

output Exception raised: TypeError >> an error occurred running a Giac command:IN PUT:sage2:=int(sage0,sageVARx):;OUTPUT:sym2poly/r2sym(const gen & e,const index\_m & i,const vecteur & l) Error: Bad Argument Value

input file name test\_cases/rubi\_tests/2\_Exponentials/2.5/167\_x2.5.3

Test file number 167

Exception generated.

$$
\int \frac{e^{\arctanh(ax)}x^2}{(c - acx)^4} dx = \text{Exception raised: TypeError}
$$

 $\left( \begin{array}{cc} \bullet & \bullet & \bullet \\ \bullet & \bullet & \bullet \end{array} \right)$ 

✞ ☎

 $\left( \begin{array}{cc} \text{ } & \text{ } \\ \text{ } & \text{ } \end{array} \right)$ 

input ✞ ☎  $integrate((a*x+1)/(-a^2*x^2+1)^(1/2)*x^2/(-a*c*x+c)^4,x, algorithm="giac")$ 

output

Exception raised: TypeError >> an error occurred running a Giac command:IN PUT:sage2:=int(sage0,sageVARx):;OUTPUT:sym2poly/r2sym(const gen & e,const index\_m & i,const vecteur & l) Error: Bad Argument Value

input file name test\_cases/rubi\_tests/2\_Exponentials/2.5/167\_x2.5.3

Test file number 167

Integral number in file 378

#### **Giac [F(-2)]**

Exception generated.

$$
\int e^{\arctanh(ax)}x^2\sqrt{c-acx} dx = \text{Exception raised: TypeError}
$$

 $\begin{pmatrix} 1 & 0 & 0 \\ 0 & 0 & 0 \\ 0 & 0 & 0 \\ 0 & 0 & 0 \\ 0 & 0 & 0 \\ 0 & 0 & 0 \\ 0 & 0 & 0 \\ 0 & 0 & 0 \\ 0 & 0 & 0 & 0 \\ 0 & 0 & 0 & 0 \\ 0 & 0 & 0 & 0 \\ 0 & 0 & 0 & 0 & 0 \\ 0 & 0 & 0 & 0 & 0 \\ 0 & 0 & 0 & 0 & 0 \\ 0 & 0 & 0 & 0 & 0 & 0 \\ 0 & 0 & 0 & 0 & 0 & 0 \\ 0 & 0 & 0 & 0 & 0 & 0 & 0 \\ 0 &$ 

✞ ☎

 $\left($   $\left($   $\right)$   $\left($   $\left($   $\right)$   $\left($   $\left($   $\right)$   $\left($   $\left($   $\right)$   $\left($   $\left($   $\right)$   $\left($   $\left($   $\right)$   $\left($   $\left($   $\right)$   $\left($   $\left($   $\right)$   $\left($   $\left($   $\right)$   $\left($   $\left($   $\right)$   $\left($   $\left($   $\right)$   $\left($   $\left($   $\right)$   $\left($ 

input ✞ ☎ integrate((a\*x+1)/(-a^2\*x^2+1)^(1/2)\*x^2\*(-a\*c\*x+c)^(1/2),x, algorithm="gi ac")

output Exception raised: TypeError >> an error occurred running a Giac command:IN PUT:sage2:=int(sage0,sageVARx):;OUTPUT:sym2poly/r2sym(const gen & e,const index\_m & i,const vecteur & l) Error: Bad Argument Value

input file name test\_cases/rubi\_tests/2\_Exponentials/2.5/167\_x2.5.3

Test file number 167

Exception generated.

$$
\int e^{3\arctanh(ax)}x^3\sqrt{c-acx} \, dx = \text{Exception raised: TypeError}
$$

 $\overline{\phantom{a}}$   $\overline{\phantom{a}}$   $\overline{\$ 

✞ ☎

 $\left( \begin{array}{cc} \text{ } & \text{ } \\ \text{ } & \text{ } \end{array} \right)$ 

input ✞ ☎  $integrate((a*x+1)^3/(-a^2*x^2+1)^(3/2)*x^3*(-a*c*x+c)^(1/2),x, algorithm="$ giac")

output Exception raised: TypeError >> an error occurred running a Giac command:IN PUT:sage2:=int(sage0,sageVARx):;OUTPUT:sym2poly/r2sym(const gen & e,const index\_m & i,const vecteur & l) Error: Bad Argument Value

input file name test\_cases/rubi\_tests/2\_Exponentials/2.5/167\_x2.5.3

Test file number 167

Integral number in file 406

## **Giac [F(-2)]**

Exception generated.

$$
\int e^{3\arctanh(ax)}x\sqrt{c-acx} dx = \text{Exception raised: TypeError}
$$

✞ ☎

✞ ☎

 $\left( \begin{array}{cc} \bullet & \bullet & \bullet \\ \bullet & \bullet & \bullet \end{array} \right)$ 

input

integrate( $(a*x+1)^3/(-a^2*x^2+1)^(3/2)*x*(-a*c*x+c)^(1/2),x, algorithm="gi$ ac")  $\left( \begin{array}{cc} \text{ } & \text{ } \\ \text{ } & \text{ } \end{array} \right)$ 

output Exception raised: TypeError >> an error occurred running a Giac command:IN PUT:sage2:=int(sage0,sageVARx):;OUTPUT:sym2poly/r2sym(const gen & e,const index\_m & i,const vecteur & l) Error: Bad Argument Value

input file name test\_cases/rubi\_tests/2\_Exponentials/2.5/167\_x2.5.3

Test file number 167

Exception generated.

$$
\int e^{3\arctanh(ax)}\sqrt{c - a c x} \, dx = \text{Exception raised: TypeError}
$$

 $\overline{\phantom{a}}$   $\overline{\phantom{a}}$   $\overline{\$ 

✞ ☎

 $\left( \begin{array}{cc} \text{ } & \text{ } \\ \text{ } & \text{ } \end{array} \right)$ 

input ✞ ☎ integrate((a\*x+1)^3/(-a^2\*x^2+1)^(3/2)\*(-a\*c\*x+c)^(1/2),x, algorithm="giac ")

output Exception raised: TypeError >> an error occurred running a Giac command:IN PUT:sage2:=int(sage0,sageVARx):;OUTPUT:sym2poly/r2sym(const gen & e,const index\_m & i,const vecteur & l) Error: Bad Argument Value

input file name test\_cases/rubi\_tests/2\_Exponentials/2.5/167\_x2.5.3

Test file number 167

Integral number in file 409

## **Giac [F(-2)]**

Exception generated.

 $\int e^{3\arctanh(ax)}\sqrt{c - acx}$ *x dx* = Exception raised: TypeError

 $\begin{pmatrix} 1 & 0 & 0 \\ 0 & 0 & 0 \\ 0 & 0 & 0 \\ 0 & 0 & 0 \\ 0 & 0 & 0 \\ 0 & 0 & 0 \\ 0 & 0 & 0 & 0 \\ 0 & 0 & 0 & 0 \\ 0 & 0 & 0 & 0 \\ 0 & 0 & 0 & 0 \\ 0 & 0 & 0 & 0 & 0 \\ 0 & 0 & 0 & 0 & 0 \\ 0 & 0 & 0 & 0 & 0 & 0 \\ 0 & 0 & 0 & 0 & 0 & 0 \\ 0 & 0 & 0 & 0 & 0 & 0 & 0 \\ 0 & 0 & 0 & 0 & 0 & 0 & 0 \\ 0 &$ 

✞ ☎

 $\begin{pmatrix} 1 & 0 & 0 \\ 0 & 0 & 0 \\ 0 & 0 & 0 \\ 0 & 0 & 0 \\ 0 & 0 & 0 \\ 0 & 0 & 0 \\ 0 & 0 & 0 & 0 \\ 0 & 0 & 0 & 0 \\ 0 & 0 & 0 & 0 \\ 0 & 0 & 0 & 0 \\ 0 & 0 & 0 & 0 & 0 \\ 0 & 0 & 0 & 0 & 0 \\ 0 & 0 & 0 & 0 & 0 & 0 \\ 0 & 0 & 0 & 0 & 0 & 0 \\ 0 & 0 & 0 & 0 & 0 & 0 & 0 \\ 0 & 0 & 0 & 0 & 0 & 0 & 0 \\ 0 &$ 

input ✞ ☎ integrate((a\*x+1)^3/(-a^2\*x^2+1)^(3/2)\*(-a\*c\*x+c)^(1/2)/x,x, algorithm="gi ac")

output Exception raised: TypeError >> an error occurred running a Giac command:IN PUT:sage2:=int(sage0,sageVARx):;OUTPUT:sym2poly/r2sym(const gen & e,const index\_m & i,const vecteur & l) Error: Bad Argument Value

input file name test\_cases/rubi\_tests/2\_Exponentials/2.5/167\_x2.5.3

Test file number 167

Exception generated.

 $\int e^{3\arctanh(ax)}\sqrt{c - acx}$  $\frac{V}{x^2}$  dx = Exception raised: TypeError

 $\begin{pmatrix} 1 & 0 & 0 \\ 0 & 0 & 0 \\ 0 & 0 & 0 \\ 0 & 0 & 0 \\ 0 & 0 & 0 \\ 0 & 0 & 0 \\ 0 & 0 & 0 & 0 \\ 0 & 0 & 0 & 0 \\ 0 & 0 & 0 & 0 \\ 0 & 0 & 0 & 0 \\ 0 & 0 & 0 & 0 & 0 \\ 0 & 0 & 0 & 0 & 0 \\ 0 & 0 & 0 & 0 & 0 & 0 \\ 0 & 0 & 0 & 0 & 0 & 0 \\ 0 & 0 & 0 & 0 & 0 & 0 & 0 \\ 0 & 0 & 0 & 0 & 0 & 0 & 0 \\ 0 &$ 

✞ ☎

 $\overline{\phantom{a}}$   $\overline{\phantom{a}}$   $\overline{\$ 

input ✞ ☎  $integrate((a*x+1)^3/(-a^2*x^2+1)^(3/2)*(-a*c*x+c)^(1/2)/x^2,x, algorithm="$ giac")

output

Exception raised: TypeError >> an error occurred running a Giac command:IN PUT:sage2:=int(sage0,sageVARx):;OUTPUT:sym2poly/r2sym(const gen & e,const index\_m & i,const vecteur & l) Error: Bad Argument Value

input file name test\_cases/rubi\_tests/2\_Exponentials/2.5/167\_x2.5.3

Test file number 167

Integral number in file 411

#### **Giac [F(-2)]**

Exception generated.

 $\int e^{3\arctanh(ax)} \sqrt{c - acx}$  $\frac{1}{x^3}$  dx = Exception raised: TypeError

 $\left( \begin{array}{cc} \text{ } & \text{ } \\ \text{ } & \text{ } \end{array} \right)$ 

✞ ☎

 $\begin{pmatrix} 1 & 0 & 0 \\ 0 & 0 & 0 \\ 0 & 0 & 0 \\ 0 & 0 & 0 \\ 0 & 0 & 0 \\ 0 & 0 & 0 \\ 0 & 0 & 0 & 0 \\ 0 & 0 & 0 & 0 \\ 0 & 0 & 0 & 0 \\ 0 & 0 & 0 & 0 \\ 0 & 0 & 0 & 0 & 0 \\ 0 & 0 & 0 & 0 & 0 \\ 0 & 0 & 0 & 0 & 0 & 0 \\ 0 & 0 & 0 & 0 & 0 & 0 \\ 0 & 0 & 0 & 0 & 0 & 0 & 0 \\ 0 & 0 & 0 & 0 & 0 & 0 & 0 \\ 0 &$ 

input ✞ ☎  $integrate((a*x+1)^3/(-a^2*x^2+1)^(3/2)*(-a*c*x+c)^(1/2)/x^3,x, algorithm="$ giac")

output Exception raised: TypeError >> an error occurred running a Giac command:IN PUT:sage2:=int(sage0,sageVARx):;OUTPUT:sym2poly/r2sym(const gen & e,const index\_m & i,const vecteur & l) Error: Bad Argument Value

input file name test\_cases/rubi\_tests/2\_Exponentials/2.5/167\_x2.5.3

Test file number 167

Exception generated.

 $\int e^{3\arctanh(ax)}\sqrt{c - acx}$  $\frac{V}{x^4}$  dx = Exception raised: TypeError

 $\begin{pmatrix} 1 & 0 & 0 \\ 0 & 0 & 0 \\ 0 & 0 & 0 \\ 0 & 0 & 0 \\ 0 & 0 & 0 \\ 0 & 0 & 0 \\ 0 & 0 & 0 & 0 \\ 0 & 0 & 0 & 0 \\ 0 & 0 & 0 & 0 \\ 0 & 0 & 0 & 0 \\ 0 & 0 & 0 & 0 & 0 \\ 0 & 0 & 0 & 0 & 0 \\ 0 & 0 & 0 & 0 & 0 & 0 \\ 0 & 0 & 0 & 0 & 0 & 0 \\ 0 & 0 & 0 & 0 & 0 & 0 & 0 \\ 0 & 0 & 0 & 0 & 0 & 0 & 0 \\ 0 &$ 

✞ ☎

 $\overline{\phantom{a}}$   $\overline{\phantom{a}}$   $\overline{\$ 

input ✞ ☎  $integrate((a*x+1)^{3}/(-a^2*x^2+1)^{3}(3/2)*(-a*c*x+c)^{3}(1/2)/x^4,x, algorithm="$ giac")

output

Exception raised: TypeError >> an error occurred running a Giac command:IN PUT:sage2:=int(sage0,sageVARx):;OUTPUT:sym2poly/r2sym(const gen & e,const index\_m & i,const vecteur & l) Error: Bad Argument Value

input file name test\_cases/rubi\_tests/2\_Exponentials/2.5/167\_x2.5.3

Test file number 167

Integral number in file 413

#### **Giac [F(-2)]**

Exception generated.

 $\int e^{3\arctanh(ax)} \sqrt{c - acx}$  $\frac{\sqrt{6}}{x^5}$  dx = Exception raised: TypeError

 $\left( \begin{array}{cc} \text{ } & \text{ } \\ \text{ } & \text{ } \end{array} \right)$ 

✞ ☎

 $\begin{pmatrix} 1 & 0 & 0 \\ 0 & 0 & 0 \\ 0 & 0 & 0 \\ 0 & 0 & 0 \\ 0 & 0 & 0 \\ 0 & 0 & 0 \\ 0 & 0 & 0 & 0 \\ 0 & 0 & 0 & 0 \\ 0 & 0 & 0 & 0 \\ 0 & 0 & 0 & 0 \\ 0 & 0 & 0 & 0 & 0 \\ 0 & 0 & 0 & 0 & 0 \\ 0 & 0 & 0 & 0 & 0 & 0 \\ 0 & 0 & 0 & 0 & 0 & 0 \\ 0 & 0 & 0 & 0 & 0 & 0 & 0 \\ 0 & 0 & 0 & 0 & 0 & 0 & 0 \\ 0 &$ 

input ✞ ☎  $integrate((a*x+1)^3/(-a^2*x^2+1)^(3/2)*(-a*c*x+c)^(1/2)/x^5,x, algorithm="$ giac")

output Exception raised: TypeError >> an error occurred running a Giac command:IN PUT:sage2:=int(sage0,sageVARx):;OUTPUT:sym2poly/r2sym(const gen & e,const index\_m & i,const vecteur & l) Error: Bad Argument Value

input file name test\_cases/rubi\_tests/2\_Exponentials/2.5/167\_x2.5.3

Test file number 167

Exception generated.

$$
\int e^{-\operatorname{arctanh}(ax)} x^2 \sqrt{c - acx} \, dx = \text{Exception raised: TypeError}
$$

✞ ☎

 $\overline{\phantom{a}}$   $\overline{\phantom{a}}$   $\overline{\$ 

✞ ☎

 $\left( \begin{array}{cc} \text{ } & \text{ } \\ \text{ } & \text{ } \end{array} \right)$ 

input integrate(x^2\*(-a\*c\*x+c)^(1/2)/(a\*x+1)\*(-a^2\*x^2+1)^(1/2),x, algorithm="gi ac")

```
output
      Exception raised: TypeError >> an error occurred running a Giac command:IN
      PUT:sage2:=int(sage0,sageVARx):;OUTPUT:sym2poly/r2sym(const gen & e,const
      index_m & i,const vecteur & l) Error: Bad Argument Value
```
input file name test\_cases/rubi\_tests/2\_Exponentials/2.5/167\_x2.5.3

Test file number 167

Integral number in file 431

## **Giac [F(-2)]**

Exception generated.

$$
\int e^{-3\arctanh(ax)}x^3\sqrt{c-acx} \, dx = \text{Exception raised: TypeError}
$$

✞ ☎

✞ ☎

 $\left( \begin{array}{cc} \bullet & \bullet & \bullet \\ \bullet & \bullet & \bullet \end{array} \right)$ 

input

 $integerate(x^3*(-a*c*x+c)^(1/2)/(a*x+1)^3*(-a^2*x^2+1)^(3/2),x, algorithm='$ giac")  $\left( \begin{array}{cc} \bullet & \bullet & \bullet \\ \bullet & \bullet & \bullet \end{array} \right)$ 

output Exception raised: TypeError >> an error occurred running a Giac command:IN PUT:sage2:=int(sage0,sageVARx):;OUTPUT:sym2poly/r2sym(const gen & e,const index\_m & i,const vecteur & l) Error: Bad Argument Value

input file name test\_cases/rubi\_tests/2\_Exponentials/2.5/167\_x2.5.3

Test file number 167

Exception generated.

$$
\int e^{-3\arctanh(ax)}x^2\sqrt{c-acx} dx = \text{Exception raised: TypeError}
$$

 $\overline{\phantom{a}}$   $\overline{\phantom{a}}$   $\overline{\$ 

✞ ☎

 $\left( \begin{array}{cc} \text{ } & \text{ } \\ \text{ } & \text{ } \end{array} \right)$ 

input ✞ ☎  $integerate(x^2*(-a*c*x+c)^(1/2)/(a*x+1)^3*(-a^2*x^2+1)^(3/2),x, algorithm="$ giac")

output Exception raised: TypeError >> an error occurred running a Giac command:IN PUT:sage2:=int(sage0,sageVARx):;OUTPUT:sym2poly/r2sym(const gen & e,const index\_m & i,const vecteur & l) Error: Bad Argument Value

input file name test\_cases/rubi\_tests/2\_Exponentials/2.5/167\_x2.5.3

Test file number 167

Integral number in file 448

## **Giac [F(-2)]**

Exception generated.

$$
\int e^{-3\arctanh(ax)}x\sqrt{c-acx} dx = \text{Exception raised: TypeError}
$$

✞ ☎

✞ ☎

 $\left( \begin{array}{cc} \bullet & \bullet & \bullet \\ \bullet & \bullet & \bullet \end{array} \right)$ 

input

integrate(x\*(-a\*c\*x+c)^(1/2)/(a\*x+1)^3\*(-a^2\*x^2+1)^(3/2),x, algorithm="gi ac")  $\left( \begin{array}{cc} \bullet & \bullet & \bullet \\ \bullet & \bullet & \bullet \end{array} \right)$ 

output Exception raised: TypeError >> an error occurred running a Giac command:IN PUT:sage2:=int(sage0,sageVARx):;OUTPUT:sym2poly/r2sym(const gen & e,const index\_m & i,const vecteur & l) Error: Bad Argument Value

input file name test\_cases/rubi\_tests/2\_Exponentials/2.5/167\_x2.5.3

Test file number 167

Exception generated.

$$
\int e^{-3\arctanh(ax)}\sqrt{c-acx} \, dx = \text{Exception raised: TypeError}
$$

✞ ☎

 $\overline{\phantom{a}}$   $\overline{\phantom{a}}$   $\overline{\$ 

✞ ☎

 $\left( \begin{array}{cc} \text{ } & \text{ } \\ \text{ } & \text{ } \end{array} \right)$ 

input  $integrate((-a*c*x+c)^(1/2)/(a*x+1)^3*(-a^2*x^2+1)^(3/2),x, algorithm="giac$ ")

output Exception raised: TypeError >> an error occurred running a Giac command:IN PUT:sage2:=int(sage0,sageVARx):;OUTPUT:sym2poly/r2sym(const gen & e,const index\_m & i,const vecteur & l) Error: Bad Argument Value

input file name test\_cases/rubi\_tests/2\_Exponentials/2.5/167\_x2.5.3

Test file number 167

Integral number in file 450

## **Giac [F(-2)]**

Exception generated.

 $\int e^{-3\arctanh(ax)}\sqrt{c - acx}$ *x dx* = Exception raised: TypeError

 $\begin{pmatrix} 1 & 0 & 0 \\ 0 & 0 & 0 \\ 0 & 0 & 0 \\ 0 & 0 & 0 \\ 0 & 0 & 0 \\ 0 & 0 & 0 \\ 0 & 0 & 0 & 0 \\ 0 & 0 & 0 & 0 \\ 0 & 0 & 0 & 0 \\ 0 & 0 & 0 & 0 \\ 0 & 0 & 0 & 0 & 0 \\ 0 & 0 & 0 & 0 & 0 \\ 0 & 0 & 0 & 0 & 0 & 0 \\ 0 & 0 & 0 & 0 & 0 & 0 \\ 0 & 0 & 0 & 0 & 0 & 0 & 0 \\ 0 & 0 & 0 & 0 & 0 & 0 & 0 \\ 0 &$ 

✞ ☎

 $\begin{pmatrix} 1 & 0 & 0 \\ 0 & 0 & 0 \\ 0 & 0 & 0 \\ 0 & 0 & 0 \\ 0 & 0 & 0 \\ 0 & 0 & 0 \\ 0 & 0 & 0 & 0 \\ 0 & 0 & 0 & 0 \\ 0 & 0 & 0 & 0 \\ 0 & 0 & 0 & 0 \\ 0 & 0 & 0 & 0 & 0 \\ 0 & 0 & 0 & 0 & 0 \\ 0 & 0 & 0 & 0 & 0 & 0 \\ 0 & 0 & 0 & 0 & 0 & 0 \\ 0 & 0 & 0 & 0 & 0 & 0 & 0 \\ 0 & 0 & 0 & 0 & 0 & 0 & 0 \\ 0 &$ 

input ✞ ☎ integrate( $(-a*c*x+c)^(1/2)/(a*x+1)^3*(-a^2*x^2+1)^(3/2)/x,x$ , algorithm="gi ac")

output Exception raised: TypeError >> an error occurred running a Giac command:IN PUT:sage2:=int(sage0,sageVARx):;OUTPUT:sym2poly/r2sym(const gen & e,const index\_m & i,const vecteur & l) Error: Bad Argument Value

input file name test\_cases/rubi\_tests/2\_Exponentials/2.5/167\_x2.5.3

Test file number 167

Exception generated.

 $\int e^{-3\arctanh(ax)}\sqrt{c - acx}$  $\frac{V}{x^2}$  dx = Exception raised: TypeError

✞ ☎

 $\begin{pmatrix} 1 & 0 & 0 \\ 0 & 0 & 0 \\ 0 & 0 & 0 \\ 0 & 0 & 0 \\ 0 & 0 & 0 \\ 0 & 0 & 0 \\ 0 & 0 & 0 & 0 \\ 0 & 0 & 0 & 0 \\ 0 & 0 & 0 & 0 \\ 0 & 0 & 0 & 0 \\ 0 & 0 & 0 & 0 & 0 \\ 0 & 0 & 0 & 0 & 0 \\ 0 & 0 & 0 & 0 & 0 & 0 \\ 0 & 0 & 0 & 0 & 0 & 0 \\ 0 & 0 & 0 & 0 & 0 & 0 & 0 \\ 0 & 0 & 0 & 0 & 0 & 0 & 0 \\ 0 &$ 

✞ ☎

 $\overline{\phantom{a}}$   $\overline{\phantom{a}}$   $\overline{\$ 

input  $integrate((-a*c*x+c)^(1/2)/(a*x+1)^3*(-a^2*x^2+1)^(3/2)/x^2,x, algorithm="$ giac")

output

Exception raised: TypeError >> an error occurred running a Giac command:IN PUT:sage2:=int(sage0,sageVARx):;OUTPUT:sym2poly/r2sym(const gen & e,const index\_m & i,const vecteur & l) Error: Bad Argument Value

input file name test\_cases/rubi\_tests/2\_Exponentials/2.5/167\_x2.5.3

Test file number 167

Integral number in file 452

## **Giac [F(-2)]**

Exception generated.

 $\int e^{-3\arctanh(ax)}\sqrt{c - acx}$  $\frac{V}{x^3}$  dx = Exception raised: TypeError

 $\left( \begin{array}{cc} \text{ } & \text{ } \\ \text{ } & \text{ } \end{array} \right)$ 

✞ ☎

 $\begin{pmatrix} 1 & 0 & 0 \\ 0 & 0 & 0 \\ 0 & 0 & 0 \\ 0 & 0 & 0 \\ 0 & 0 & 0 \\ 0 & 0 & 0 \\ 0 & 0 & 0 & 0 \\ 0 & 0 & 0 & 0 \\ 0 & 0 & 0 & 0 \\ 0 & 0 & 0 & 0 \\ 0 & 0 & 0 & 0 & 0 \\ 0 & 0 & 0 & 0 & 0 \\ 0 & 0 & 0 & 0 & 0 & 0 \\ 0 & 0 & 0 & 0 & 0 & 0 \\ 0 & 0 & 0 & 0 & 0 & 0 & 0 \\ 0 & 0 & 0 & 0 & 0 & 0 & 0 \\ 0 &$ 

input ✞ ☎  $integrate((-a*c*x+c)^(1/2)/(a*x+1)^3*(-a^2*x^2+1)^(3/2)/x^3,x, algorithm="$ giac")

output Exception raised: TypeError >> an error occurred running a Giac command:IN PUT:sage2:=int(sage0,sageVARx):;OUTPUT:sym2poly/r2sym(const gen & e,const index\_m & i,const vecteur & l) Error: Bad Argument Value

input file name test\_cases/rubi\_tests/2\_Exponentials/2.5/167\_x2.5.3

Test file number 167

Exception generated.

 $\int e^{-3\arctanh(ax)}\sqrt{c - acx}$  $\frac{V}{x^4}$  dx = Exception raised: TypeError

✞ ☎

 $\begin{pmatrix} 1 & 0 & 0 \\ 0 & 0 & 0 \\ 0 & 0 & 0 \\ 0 & 0 & 0 \\ 0 & 0 & 0 \\ 0 & 0 & 0 \\ 0 & 0 & 0 & 0 \\ 0 & 0 & 0 & 0 \\ 0 & 0 & 0 & 0 \\ 0 & 0 & 0 & 0 \\ 0 & 0 & 0 & 0 & 0 \\ 0 & 0 & 0 & 0 & 0 \\ 0 & 0 & 0 & 0 & 0 & 0 \\ 0 & 0 & 0 & 0 & 0 & 0 \\ 0 & 0 & 0 & 0 & 0 & 0 & 0 \\ 0 & 0 & 0 & 0 & 0 & 0 & 0 \\ 0 &$ 

✞ ☎

 $\overline{\phantom{a}}$   $\overline{\phantom{a}}$   $\overline{\$ 

input  $integrate((-a*c*x+c)^(1/2)/(a*x+1)^3*(-a^2*x^2+1)^(3/2)/x^4,x, algorithm="$ giac")

output

Exception raised: TypeError >> an error occurred running a Giac command:IN PUT:sage2:=int(sage0,sageVARx):;OUTPUT:sym2poly/r2sym(const gen & e,const index\_m & i,const vecteur & l) Error: Bad Argument Value

input file name test\_cases/rubi\_tests/2\_Exponentials/2.5/167\_x2.5.3

Test file number 167

Integral number in file 454

## **Giac [F(-2)]**

Exception generated.

 $\int e^{-3\arctanh(ax)}\sqrt{c - acx}$  $\frac{V}{x^5}$  dx = Exception raised: TypeError

✞ ☎

 $\left( \begin{array}{cc} \text{ } & \text{ } \\ \text{ } & \text{ } \end{array} \right)$ 

✞ ☎

 $\begin{pmatrix} 1 & 0 & 0 \\ 0 & 0 & 0 \\ 0 & 0 & 0 \\ 0 & 0 & 0 \\ 0 & 0 & 0 \\ 0 & 0 & 0 \\ 0 & 0 & 0 & 0 \\ 0 & 0 & 0 & 0 \\ 0 & 0 & 0 & 0 \\ 0 & 0 & 0 & 0 \\ 0 & 0 & 0 & 0 & 0 \\ 0 & 0 & 0 & 0 & 0 \\ 0 & 0 & 0 & 0 & 0 & 0 \\ 0 & 0 & 0 & 0 & 0 & 0 \\ 0 & 0 & 0 & 0 & 0 & 0 & 0 \\ 0 & 0 & 0 & 0 & 0 & 0 & 0 \\ 0 &$ 

input  $integrate((-a*c*x+c)^(1/2)/(a*x+1)^3*(-a^2*x^2+1)^(3/2)/x^5,x, algorithm="$ giac")

output Exception raised: TypeError >> an error occurred running a Giac command:IN PUT:sage2:=int(sage0,sageVARx):;OUTPUT:sym2poly/r2sym(const gen & e,const index\_m & i,const vecteur & l) Error: Bad Argument Value

input file name test\_cases/rubi\_tests/2\_Exponentials/2.5/167\_x2.5.3

Test file number 167

Exception generated.

$$
\int e^{3 \text{arctanh}(ax)} (ex)^m \sqrt{c + acx} \, dx = \text{Exception raised: TypeError}
$$

 $\overline{\phantom{a}}$   $\overline{\phantom{a}}$   $\overline{\$ 

✞ ☎

 $\left( \begin{array}{cc} \text{ } & \text{ } \\ \text{ } & \text{ } \end{array} \right)$ 

input ✞ ☎  $integrate((a*x+1)^3/(-a^2*x^2+1)^(3/2)*(e*x)^m*(a*c*x+c)^(1/2),x, algorithm$ m="giac")

output

```
Exception raised: TypeError >> an error occurred running a Giac command:IN
PUT:sage2:=int(sage0,sageVARx):;OUTPUT:sym2poly/r2sym(const gen & e,const
index_m & i,const vecteur & l) Error: Bad Argument Value
```
input file name test\_cases/rubi\_tests/2\_Exponentials/2.5/167\_x2.5.3

Test file number 167

Integral number in file 456

## **Giac [F(-2)]**

Exception generated.

$$
\int e^{-3\arctanh(ax)} (ex)^m \sqrt{c + acx} \, dx = \text{Exception raised: TypeError}
$$

✞ ☎

 $\left( \begin{array}{cc} \text{ } & \text{ } \\ \text{ } & \text{ } \end{array} \right)$ 

✞ ☎

 $\left( \begin{array}{cc} \bullet & \bullet & \bullet \\ \bullet & \bullet & \bullet \end{array} \right)$ 

input

 $integrate((e*x)^m*(a*cx+c)^{(1/2)/(a*x+1)^3*(-a^2*x^2+1)^(3/2)}, x, algorithm$ m="giac")

output Exception raised: TypeError >> an error occurred running a Giac command:IN PUT:sage2:=int(sage0,sageVARx):;OUTPUT:sym2poly/r2sym(const gen & e,const index\_m & i,const vecteur & l) Error: Bad Argument Value

input file name test\_cases/rubi\_tests/2\_Exponentials/2.5/167\_x2.5.3

Test file number 167

Exception generated.

$$
\int e^{3 \text{arctanh}(ax)} (ex)^m \sqrt{c - acx} \, dx = \text{Exception raised: TypeError}
$$

 $\overline{\phantom{a}}$   $\overline{\phantom{a}}$   $\overline{\$ 

✞ ☎

 $\left( \begin{array}{cc} \text{ } & \text{ } \\ \text{ } & \text{ } \end{array} \right)$ 

input ✞ ☎  $integrate((a*x+1)^3/(-a^2*x^2+1)^(3/2)*(e*x)^m*(-a*c*x+c)^(1/2),x, algorithm$ hm="giac")

```
output
```

```
Exception raised: TypeError >> an error occurred running a Giac command:IN
PUT:sage2:=int(sage0,sageVARx):;OUTPUT:sym2poly/r2sym(const gen & e,const
index_m & i,const vecteur & l) Error: Bad Argument Value
```
input file name test\_cases/rubi\_tests/2\_Exponentials/2.5/167\_x2.5.3

Test file number 167

Integral number in file 464

## **Giac [F(-2)]**

Exception generated.

$$
\int e^{-3\arctanh(ax)} (ex)^m \sqrt{c - acx} \, dx = \text{Exception raised: TypeError}
$$

✞ ☎

 $\left( \begin{array}{cc} \text{ } & \text{ } \\ \text{ } & \text{ } \end{array} \right)$ 

✞ ☎

 $\left( \begin{array}{cc} \bullet & \bullet & \bullet \\ \bullet & \bullet & \bullet \end{array} \right)$ 

input

 $integrate((e*x)^m*(-a*cx+c)^(1/2)/(a*x+1)^3*(-a^2*x^2+1)^(3/2),x, algorithm$ hm="giac")

output Exception raised: TypeError >> an error occurred running a Giac command:IN PUT:sage2:=int(sage0,sageVARx):;OUTPUT:sym2poly/r2sym(const gen & e,const index\_m & i,const vecteur & l) Error: Bad Argument Value

input file name test\_cases/rubi\_tests/2\_Exponentials/2.5/167\_x2.5.3

Test file number 167

Exception generated.

$$
\int \frac{e^{\operatorname{arctanh}(ax)}}{\left(c - \frac{c}{ax}\right)^2} dx = \text{Exception raised: TypeError}
$$

✞ ☎

 $\begin{pmatrix} 1 & 0 & 0 \\ 0 & 0 & 0 \\ 0 & 0 & 0 \\ 0 & 0 & 0 \\ 0 & 0 & 0 \\ 0 & 0 & 0 \\ 0 & 0 & 0 \\ 0 & 0 & 0 \\ 0 & 0 & 0 & 0 \\ 0 & 0 & 0 & 0 \\ 0 & 0 & 0 & 0 \\ 0 & 0 & 0 & 0 & 0 \\ 0 & 0 & 0 & 0 & 0 \\ 0 & 0 & 0 & 0 & 0 \\ 0 & 0 & 0 & 0 & 0 & 0 \\ 0 & 0 & 0 & 0 & 0 & 0 \\ 0 & 0 & 0 & 0 & 0 & 0 & 0 \\ 0 &$ 

✞ ☎

 $\begin{pmatrix} 1 & 0 & 0 \\ 0 & 0 & 0 \\ 0 & 0 & 0 \\ 0 & 0 & 0 \\ 0 & 0 & 0 \\ 0 & 0 & 0 \\ 0 & 0 & 0 & 0 \\ 0 & 0 & 0 & 0 \\ 0 & 0 & 0 & 0 \\ 0 & 0 & 0 & 0 \\ 0 & 0 & 0 & 0 & 0 \\ 0 & 0 & 0 & 0 & 0 \\ 0 & 0 & 0 & 0 & 0 & 0 \\ 0 & 0 & 0 & 0 & 0 & 0 \\ 0 & 0 & 0 & 0 & 0 & 0 & 0 \\ 0 & 0 & 0 & 0 & 0 & 0 & 0 \\ 0 &$ 

input  $integrate((a*x+1)/(-a^2*x^2+1)^(1/2)/(c-c/a/x)^2,x, algorithm="giac")$ 

output Exception raised: TypeError >> an error occurred running a Giac command:IN PUT:sage2:=int(sage0,sageVARx):;OUTPUT:sym2poly/r2sym(const gen & e,const index\_m & i,const vecteur & l) Error: Bad Argument Value

input file name test\_cases/rubi\_tests/2\_Exponentials/2.5/167\_x2.5.3

Test file number 167

Integral number in file 477

#### **Giac [F(-2)]**

Exception generated.

$$
\int \frac{e^{3 \arctanh(ax)}}{\left(c - \frac{c}{ax}\right)^3} dx = \text{Exception raised: TypeError}
$$

✞ ☎

 $\sqrt{2}$   $\sqrt{2}$   $\sqrt{2$ 

 $\begin{pmatrix} 1 & 0 & 0 \\ 0 & 0 & 0 \\ 0 & 0 & 0 \\ 0 & 0 & 0 \\ 0 & 0 & 0 \\ 0 & 0 & 0 \\ 0 & 0 & 0 \\ 0 & 0 & 0 \\ 0 & 0 & 0 & 0 \\ 0 & 0 & 0 & 0 \\ 0 & 0 & 0 & 0 \\ 0 & 0 & 0 & 0 & 0 \\ 0 & 0 & 0 & 0 & 0 \\ 0 & 0 & 0 & 0 & 0 \\ 0 & 0 & 0 & 0 & 0 & 0 \\ 0 & 0 & 0 & 0 & 0 & 0 \\ 0 & 0 & 0 & 0 & 0 & 0 & 0 \\ 0 &$ 

input

 $integrate((a*x+1)^3/(-a^2*x^2+1)^(3/2)/(-c^2-a/x)^3,x, algorithm="giac")$  $\left( \begin{array}{cc} \bullet & \bullet & \bullet \\ \bullet & \bullet & \bullet \end{array} \right)$ 

output Exception raised: TypeError >> an error occurred running a Giac command:IN PUT:sage2:=int(sage0,sageVARx):;OUTPUT:sym2poly/r2sym(const gen & e,const index\_m & i,const vecteur & l) Error: Bad Argument Value

input file name test\_cases/rubi\_tests/2\_Exponentials/2.5/167\_x2.5.3 Test file number 167 Integral number in file 494

Exception generated.

$$
\int \frac{e^{-\operatorname{arctanh}(ax)}}{\left(c - \frac{c}{ax}\right)^3} dx = \text{Exception raised: TypeError}
$$

✞ ☎

 $\begin{pmatrix} 1 & 0 & 0 \\ 0 & 0 & 0 \\ 0 & 0 & 0 \\ 0 & 0 & 0 \\ 0 & 0 & 0 \\ 0 & 0 & 0 \\ 0 & 0 & 0 \\ 0 & 0 & 0 \\ 0 & 0 & 0 & 0 \\ 0 & 0 & 0 & 0 \\ 0 & 0 & 0 & 0 \\ 0 & 0 & 0 & 0 & 0 \\ 0 & 0 & 0 & 0 & 0 \\ 0 & 0 & 0 & 0 & 0 \\ 0 & 0 & 0 & 0 & 0 & 0 \\ 0 & 0 & 0 & 0 & 0 & 0 \\ 0 & 0 & 0 & 0 & 0 & 0 & 0 \\ 0 &$ 

✞ ☎

 $\begin{pmatrix} 1 & 0 & 0 \\ 0 & 0 & 0 \\ 0 & 0 & 0 \\ 0 & 0 & 0 \\ 0 & 0 & 0 \\ 0 & 0 & 0 \\ 0 & 0 & 0 & 0 \\ 0 & 0 & 0 & 0 \\ 0 & 0 & 0 & 0 \\ 0 & 0 & 0 & 0 \\ 0 & 0 & 0 & 0 & 0 \\ 0 & 0 & 0 & 0 & 0 \\ 0 & 0 & 0 & 0 & 0 & 0 \\ 0 & 0 & 0 & 0 & 0 & 0 \\ 0 & 0 & 0 & 0 & 0 & 0 & 0 \\ 0 & 0 & 0 & 0 & 0 & 0 & 0 \\ 0 &$ 

input  $integrate(1/(a*x+1)*(-a^2*x^2+1)^(1/2)/(c-c/a/x)^3,x, algorithm='giac")$ 

output Exception raised: TypeError >> an error occurred running a Giac command:IN PUT:sage2:=int(sage0,sageVARx):;OUTPUT:sym2poly/r2sym(const gen & e,const index\_m & i,const vecteur & l) Error: Bad Argument Value

input file name test\_cases/rubi\_tests/2\_Exponentials/2.5/167\_x2.5.3

Test file number 167

Integral number in file 509

#### **Giac [F(-2)]**

Exception generated.

$$
\int \frac{e^{-3\arctanh(ax)}}{\left(c - \frac{c}{ax}\right)^5} dx = \text{Exception raised: TypeError}
$$

✞ ☎

 $\sqrt{2}$   $\sqrt{2}$   $\sqrt{2$ 

 $\begin{pmatrix} 1 & 0 & 0 \\ 0 & 0 & 0 \\ 0 & 0 & 0 \\ 0 & 0 & 0 \\ 0 & 0 & 0 \\ 0 & 0 & 0 \\ 0 & 0 & 0 & 0 \\ 0 & 0 & 0 & 0 \\ 0 & 0 & 0 & 0 \\ 0 & 0 & 0 & 0 \\ 0 & 0 & 0 & 0 & 0 \\ 0 & 0 & 0 & 0 & 0 \\ 0 & 0 & 0 & 0 & 0 & 0 \\ 0 & 0 & 0 & 0 & 0 & 0 \\ 0 & 0 & 0 & 0 & 0 & 0 & 0 \\ 0 & 0 & 0 & 0 & 0 & 0 & 0 \\ 0 &$ 

input

 $integrate(1/(a*x+1)^3*(-a^2*x^2+1)^(3/2)/(c-c/a/x)^5,x, algorithm="giac")$  $\left( \begin{array}{cc} \bullet & \bullet & \bullet \\ \bullet & \bullet & \bullet \end{array} \right)$ 

output Exception raised: TypeError >> an error occurred running a Giac command:IN PUT:sage2:=int(sage0,sageVARx):;OUTPUT:sym2poly/r2sym(const gen & e,const index\_m & i,const vecteur & l) Error: Bad Argument Value

input file name test\_cases/rubi\_tests/2\_Exponentials/2.5/167\_x2.5.3 Test file number 167

Exception generated.

$$
\int e^{\arctanh(ax)} \left(c - \frac{c}{ax}\right)^{7/2} dx = \text{Exception raised: TypeError}
$$

✞ ☎

 $\overline{\mathcal{A}}$   $\overline{\mathcal{A}}$   $\overline{\$ 

✞ ☎

 $\left( \begin{array}{cc} \bullet & \bullet & \bullet \\ \bullet & \bullet & \bullet \end{array} \right)$ 

input integrate((a\*x+1)/(-a^2\*x^2+1)^(1/2)\*(c-c/a/x)^(7/2),x, algorithm="giac")

output

Exception raised: TypeError >> an error occurred running a Giac command:IN PUT:sage2:=int(sage0,sageVARx):;OUTPUT:sym2poly/r2sym(const gen & e,const index\_m & i,const vecteur & l) Error: Bad Argument Value

input file name test\_cases/rubi\_tests/2\_Exponentials/2.5/167\_x2.5.3

Test file number 167

Integral number in file 528

## **Giac [F(-2)]**

Exception generated.

$$
\int e^{\arctanh(ax)} \left(c - \frac{c}{ax}\right)^{3/2} dx = \text{Exception raised: TypeError}
$$

✞ ☎

✞ ☎

 $\begin{pmatrix} 1 & 0 & 0 \\ 0 & 0 & 0 \\ 0 & 0 & 0 \\ 0 & 0 & 0 \\ 0 & 0 & 0 \\ 0 & 0 & 0 \\ 0 & 0 & 0 \\ 0 & 0 & 0 \\ 0 & 0 & 0 & 0 \\ 0 & 0 & 0 & 0 \\ 0 & 0 & 0 & 0 \\ 0 & 0 & 0 & 0 & 0 \\ 0 & 0 & 0 & 0 & 0 \\ 0 & 0 & 0 & 0 & 0 \\ 0 & 0 & 0 & 0 & 0 & 0 \\ 0 & 0 & 0 & 0 & 0 & 0 \\ 0 & 0 & 0 & 0 & 0 & 0 & 0 \\ 0 &$ 

input

 $integrate((a*x+1)/(-a^2*x^2+1)^(1/2)*(c-c/a/x)^(3/2),x, algorithm="giac")$  $\left( \begin{array}{cc} \text{ } & \text{ } \\ \text{ } & \text{ } \end{array} \right)$ 

output Exception raised: TypeError >> an error occurred running a Giac command:IN PUT:sage2:=int(sage0,sageVARx):;OUTPUT:sym2poly/r2sym(const gen & e,const index\_m & i,const vecteur & l) Error: Bad Argument Value

input file name test\_cases/rubi\_tests/2\_Exponentials/2.5/167\_x2.5.3

Test file number 167

Exception generated.

$$
\int e^{2\arctanh(ax)} \left(c - \frac{c}{ax}\right)^{9/2} dx = \text{Exception raised: TypeError}
$$

✞ ☎

 $\overline{\mathcal{A}}$   $\overline{\mathcal{A}}$   $\overline{\$ 

✞ ☎

 $\left( \begin{array}{cc} \bullet & \bullet & \bullet \\ \bullet & \bullet & \bullet \end{array} \right)$ 

input  $integrate((a*x+1)^2/(-a^2*x^2+1)*(c-c/a/x)^(9/2),x, algorithm="giac")$ 

output

Exception raised: TypeError >> an error occurred running a Giac command:IN PUT:sage2:=int(sage0,sageVARx):;OUTPUT:Limit: Max order reached or unable to make series expansion Error: Bad Argument Value

input file name test\_cases/rubi\_tests/2\_Exponentials/2.5/167\_x2.5.3

Test file number 167

Integral number in file 535

#### **Giac [F(-2)]**

Exception generated.

$$
\int e^{2\arctanh(ax)} \left(c - \frac{c}{ax}\right)^{7/2} dx = \text{Exception raised: TypeError}
$$

✞ ☎

✞ ☎

 $\begin{pmatrix} 1 & 0 & 0 \\ 0 & 0 & 0 \\ 0 & 0 & 0 \\ 0 & 0 & 0 \\ 0 & 0 & 0 \\ 0 & 0 & 0 \\ 0 & 0 & 0 \\ 0 & 0 & 0 \\ 0 & 0 & 0 & 0 \\ 0 & 0 & 0 & 0 \\ 0 & 0 & 0 & 0 \\ 0 & 0 & 0 & 0 & 0 \\ 0 & 0 & 0 & 0 & 0 \\ 0 & 0 & 0 & 0 & 0 \\ 0 & 0 & 0 & 0 & 0 & 0 \\ 0 & 0 & 0 & 0 & 0 & 0 \\ 0 & 0 & 0 & 0 & 0 & 0 & 0 \\ 0 &$ 

input

 $integrate((a*x+1)^2/(-a^2*x^2+1)*(c-c/a/x)^2(7/2),x, algorithm="giac")$  $\left( \begin{array}{cc} \text{ } & \text{ } \\ \text{ } & \text{ } \end{array} \right)$ 

output Exception raised: TypeError >> an error occurred running a Giac command:IN PUT:sage2:=int(sage0,sageVARx):;OUTPUT:Limit: Max order reached or unable to make series expansion Error: Bad Argument Value

input file name test\_cases/rubi\_tests/2\_Exponentials/2.5/167\_x2.5.3

Test file number 167

Exception generated.

$$
\int e^{2\arctanh(ax)} \left(c - \frac{c}{ax}\right)^{5/2} dx = \text{Exception raised: TypeError}
$$

✞ ☎

 $\overline{\phantom{a}}$   $\overline{\phantom{a}}$   $\overline{\$ 

✞ ☎

 $\overline{\phantom{a}}$   $\overline{\phantom{a}}$   $\overline{\$ 

input  $integrate((a*x+1)^2/(-a^2*x^2+1)*(c-c/a/x)^(5/2),x, algorithm="giac")$ 

output

Exception raised: TypeError >> an error occurred running a Giac command:IN PUT:sage2:=int(sage0,sageVARx):;OUTPUT:Degree mismatch inside factorisatio n over extensionLimit: Max order reached or unable to make series expansio n Error:

input file name test\_cases/rubi\_tests/2\_Exponentials/2.5/167\_x2.5.3

Test file number 167

Integral number in file 537

#### **Giac [F(-2)]**

Exception generated.

$$
\int e^{2\arctanh(ax)} \left(c - \frac{c}{ax}\right)^{3/2} dx = \text{Exception raised: TypeError}
$$

✞ ☎

✞ ☎

 $\left( \begin{array}{cc} \text{ } & \text{ } \\ \text{ } & \text{ } \end{array} \right)$ 

input

 $integrate((a*x+1)^2/(-a^2*x^2+1)*(c-c/a/x)^(3/2),x, algorithm='giac")$  $\overline{\phantom{a}}$   $\overline{\phantom{a}}$   $\overline{\$ 

output Exception raised: TypeError >> an error occurred running a Giac command:IN PUT:sage2:=int(sage0,sageVARx):;OUTPUT:Limit: Max order reached or unable to make series expansion Error: Bad Argument Value

input file name test\_cases/rubi\_tests/2\_Exponentials/2.5/167\_x2.5.3

Test file number 167

Exception generated.

$$
\int e^{3\arctanh(ax)} \left(c - \frac{c}{ax}\right)^{7/2} dx = \text{Exception raised: TypeError}
$$

 $\begin{pmatrix} 1 & 0 & 0 \\ 0 & 0 & 0 \\ 0 & 0 & 0 \\ 0 & 0 & 0 \\ 0 & 0 & 0 \\ 0 & 0 & 0 \\ 0 & 0 & 0 & 0 \\ 0 & 0 & 0 & 0 \\ 0 & 0 & 0 & 0 \\ 0 & 0 & 0 & 0 \\ 0 & 0 & 0 & 0 & 0 \\ 0 & 0 & 0 & 0 & 0 \\ 0 & 0 & 0 & 0 & 0 & 0 \\ 0 & 0 & 0 & 0 & 0 & 0 \\ 0 & 0 & 0 & 0 & 0 & 0 & 0 \\ 0 & 0 & 0 & 0 & 0 & 0 & 0 \\ 0 &$ 

✞ ☎

 $\overline{\phantom{a}}$   $\overline{\phantom{a}}$   $\overline{\$ 

input ✞ ☎ integrate((a\*x+1)^3/(-a^2\*x^2+1)^(3/2)\*(c-c/a/x)^(7/2),x, algorithm="giac" )

output Exception raised: TypeError >> an error occurred running a Giac command:IN PUT:sage2:=int(sage0,sageVARx):;OUTPUT:sym2poly/r2sym(const gen & e,const index\_m & i,const vecteur & l) Error: Bad Argument Value

input file name test\_cases/rubi\_tests/2\_Exponentials/2.5/167\_x2.5.3

Test file number 167

Integral number in file 545

## **Giac [F(-2)]**

Exception generated.

$$
\int e^{3\arctanh(ax)} \left(c - \frac{c}{ax}\right)^{3/2} dx = \text{Exception raised: TypeError}
$$

✞ ☎

 $\begin{pmatrix} 1 & 0 & 0 \\ 0 & 0 & 0 \\ 0 & 0 & 0 \\ 0 & 0 & 0 \\ 0 & 0 & 0 \\ 0 & 0 & 0 \\ 0 & 0 & 0 & 0 \\ 0 & 0 & 0 & 0 \\ 0 & 0 & 0 & 0 \\ 0 & 0 & 0 & 0 \\ 0 & 0 & 0 & 0 & 0 \\ 0 & 0 & 0 & 0 & 0 \\ 0 & 0 & 0 & 0 & 0 & 0 \\ 0 & 0 & 0 & 0 & 0 & 0 \\ 0 & 0 & 0 & 0 & 0 & 0 & 0 \\ 0 & 0 & 0 & 0 & 0 & 0 & 0 \\ 0 &$ 

✞ ☎

 $\overline{\phantom{a}}$   $\overline{\phantom{a}}$   $\overline{\$ 

input

)

 $integrate((a*x+1)^3/(-a^2*x^2+1)^(3/2)*(c-c/a/x)^(3/2),x, algorithm="giac"$ 

output

Exception raised: TypeError >> an error occurred running a Giac command:IN PUT:sage2:=int(sage0,sageVARx):;OUTPUT:sym2poly/r2sym(const gen & e,const index\_m & i,const vecteur & l) Error: Bad Argument Value

input file name test\_cases/rubi\_tests/2\_Exponentials/2.5/167\_x2.5.3

Test file number 167

Exception generated.

$$
\int e^{3\arctanh(ax)} \sqrt{c - \frac{c}{ax}} \, dx = \text{Exception raised: TypeError}
$$

 $\overline{\phantom{a}}$   $\overline{\phantom{a}}$   $\overline{\$ 

✞ ☎

input ✞ ☎ integrate((a\*x+1)^3/(-a^2\*x^2+1)^(3/2)\*(c-c/a/x)^(1/2),x, algorithm="giac" )

output

Exception raised: TypeError >> an error occurred running a Giac command:IN PUT:sage2:=int(sage0,sageVARx):;OUTPUT:sym2poly/r2sym(const gen & e,const index\_m & i,const vecteur & l) Error: Bad Argument Value  $\left( \begin{array}{cc} \text{ } & \text{ } \\ \text{ } & \text{ } \end{array} \right)$ 

input file name test\_cases/rubi\_tests/2\_Exponentials/2.5/167\_x2.5.3

Test file number 167

Integral number in file 548

## **Giac [F(-2)]**

Exception generated.

$$
\int e^{-\operatorname{arctanh}(ax)} \Big(c - \frac{c}{ax}\Big)^{9/2} dx = \text{Exception raised: TypeError}
$$

 $\begin{pmatrix} 1 & 0 & 0 \\ 0 & 0 & 0 \\ 0 & 0 & 0 \\ 0 & 0 & 0 \\ 0 & 0 & 0 \\ 0 & 0 & 0 \\ 0 & 0 & 0 & 0 \\ 0 & 0 & 0 & 0 \\ 0 & 0 & 0 & 0 \\ 0 & 0 & 0 & 0 \\ 0 & 0 & 0 & 0 & 0 \\ 0 & 0 & 0 & 0 & 0 \\ 0 & 0 & 0 & 0 & 0 & 0 \\ 0 & 0 & 0 & 0 & 0 & 0 \\ 0 & 0 & 0 & 0 & 0 & 0 & 0 \\ 0 & 0 & 0 & 0 & 0 & 0 & 0 \\ 0 &$ 

✞ ☎

 $\begin{pmatrix} 1 & 0 & 0 \\ 0 & 0 & 0 \\ 0 & 0 & 0 \\ 0 & 0 & 0 \\ 0 & 0 & 0 \\ 0 & 0 & 0 \\ 0 & 0 & 0 & 0 \\ 0 & 0 & 0 & 0 \\ 0 & 0 & 0 & 0 \\ 0 & 0 & 0 & 0 \\ 0 & 0 & 0 & 0 & 0 \\ 0 & 0 & 0 & 0 & 0 \\ 0 & 0 & 0 & 0 & 0 & 0 \\ 0 & 0 & 0 & 0 & 0 & 0 \\ 0 & 0 & 0 & 0 & 0 & 0 & 0 \\ 0 & 0 & 0 & 0 & 0 & 0 & 0 \\ 0 &$ 

input ✞ ☎  $integrate((c-c/a/x)^{}(9/2)/(a*x+1)*(-a^2*x^2+1)^{(1/2)},x, algorithm="giac")$ 

output Exception raised: TypeError >> an error occurred running a Giac command:IN PUT:sage2:=int(sage0,sageVARx):;OUTPUT:sym2poly/r2sym(const gen & e,const index\_m & i,const vecteur & l) Error: Bad Argument Value

input file name test\_cases/rubi\_tests/2\_Exponentials/2.5/167\_x2.5.3

Test file number 167

Exception generated.

$$
\int e^{-\operatorname{arctanh}(ax)} \Big(c - \frac{c}{ax}\Big)^{7/2} dx = \text{Exception raised: TypeError}
$$

✞ ☎

 $\overline{\mathcal{A}}$   $\overline{\mathcal{A}}$   $\overline{\$ 

✞ ☎

 $\left( \begin{array}{cc} \bullet & \bullet & \bullet \\ \bullet & \bullet & \bullet \end{array} \right)$ 

input  $integrate((c-c/a/x)^{2}/(a*x+1)*(-a^2*x^2+1)^{(1/2)},x, algorithm='giac")$ 

output

Exception raised: TypeError >> an error occurred running a Giac command:IN PUT:sage2:=int(sage0,sageVARx):;OUTPUT:sym2poly/r2sym(const gen & e,const index\_m & i,const vecteur & l) Error: Bad Argument Value

input file name test\_cases/rubi\_tests/2\_Exponentials/2.5/167\_x2.5.3

Test file number 167

Integral number in file 553

#### **Giac [F(-2)]**

Exception generated.

$$
\int e^{-\operatorname{arctanh}(ax)} \Big(c - \frac{c}{ax}\Big)^{5/2} dx = \text{Exception raised: TypeError}
$$

✞ ☎

✞ ☎

 $\begin{pmatrix} 1 & 0 & 0 \\ 0 & 0 & 0 \\ 0 & 0 & 0 \\ 0 & 0 & 0 \\ 0 & 0 & 0 \\ 0 & 0 & 0 \\ 0 & 0 & 0 \\ 0 & 0 & 0 \\ 0 & 0 & 0 & 0 \\ 0 & 0 & 0 & 0 \\ 0 & 0 & 0 & 0 \\ 0 & 0 & 0 & 0 & 0 \\ 0 & 0 & 0 & 0 & 0 \\ 0 & 0 & 0 & 0 & 0 \\ 0 & 0 & 0 & 0 & 0 & 0 \\ 0 & 0 & 0 & 0 & 0 & 0 \\ 0 & 0 & 0 & 0 & 0 & 0 & 0 \\ 0 &$ 

input

 $integrate((c-c/a/x)^{6/2})/(a*x+1)*(-a^2*x^2+1)^(1/2),x, algorithm='giac")$  $\left( \begin{array}{cc} \text{ } & \text{ } \\ \text{ } & \text{ } \end{array} \right)$ 

output Exception raised: TypeError >> an error occurred running a Giac command:IN PUT:sage2:=int(sage0,sageVARx):;OUTPUT:sym2poly/r2sym(const gen & e,const index\_m & i,const vecteur & l) Error: Bad Argument Value

input file name test\_cases/rubi\_tests/2\_Exponentials/2.5/167\_x2.5.3

Test file number 167

Exception generated.

$$
\int e^{-\operatorname{arctanh}(ax)} \Big(c - \frac{c}{ax}\Big)^{3/2} dx = \text{Exception raised: TypeError}
$$

✞ ☎

 $\overline{\mathcal{A}}$   $\overline{\mathcal{A}}$   $\overline{\$ 

✞ ☎

 $\left( \begin{array}{cc} \bullet & \bullet & \bullet \\ \bullet & \bullet & \bullet \end{array} \right)$ 

input  $integrate((c-c/a/x)^{2}(3/2)/(a*x+1)*(-a^2*x^2+1)^{(1/2)},x, algorithm="giac")$ 

output

Exception raised: TypeError >> an error occurred running a Giac command:IN PUT:sage2:=int(sage0,sageVARx):;OUTPUT:sym2poly/r2sym(const gen & e,const index\_m & i,const vecteur & l) Error: Bad Argument Value

input file name test\_cases/rubi\_tests/2\_Exponentials/2.5/167\_x2.5.3

Test file number 167

Integral number in file 555

## **Giac [F(-2)]**

Exception generated.

$$
\int \frac{e^{-\operatorname{arctanh}(ax)}}{\left(c - \frac{c}{ax}\right)^{5/2}} dx = \text{Exception raised: TypeError}
$$

input

)

 $integrate(1/(a*x+1)*(-a^2*x^2+1)^(1/2)/(c-c/a/x)^(5/2),x, algorithm='giac"$ 

 $\sqrt{2}$   $\sqrt{2}$   $\sqrt{2$ 

 $\left($   $\left($   $\right)$   $\left($   $\left($   $\right)$   $\left($   $\left($   $\right)$   $\left($   $\left($   $\right)$   $\left($   $\left($   $\right)$   $\left($   $\left($   $\right)$   $\left($   $\left($   $\right)$   $\left($   $\left($   $\right)$   $\left($   $\left($   $\right)$   $\left($   $\left($   $\right)$   $\left($   $\left($   $\right)$   $\left($   $\left($   $\right)$   $\left($ 

✞ ☎

 $\overline{\phantom{a}}$   $\overline{\phantom{a}}$   $\overline{\$ 

output Exception raised: TypeError >> an error occurred running a Giac command:IN PUT:sage2:=int(sage0,sageVARx):;OUTPUT:sym2poly/r2sym(const gen & e,const index\_m & i,const vecteur & l) Error: Bad Argument Value

input file name test\_cases/rubi\_tests/2\_Exponentials/2.5/167\_x2.5.3

Test file number 167
Exception generated.

$$
\int e^{-2\arctanh(ax)} \Big(c - \frac{c}{ax}\Big)^{9/2} dx = \text{Exception raised: TypeError}
$$

✞ ☎

 $\overline{\phantom{a}}$   $\overline{\phantom{a}}$   $\overline{\$ 

✞ ☎

 $\left( \begin{array}{cc} \bullet & \bullet & \bullet \\ \bullet & \bullet & \bullet \end{array} \right)$ 

input  $integrate((c-c/a/x)^{(9/2)/(a*x+1)^2*(-a^2*x^2+1),x, algorithm="giac")$ 

output

Exception raised: TypeError >> an error occurred running a Giac command:IN PUT:sage2:=int(sage0,sageVARx):;OUTPUT:sym2poly/r2sym(const gen & e,const index\_m & i,const vecteur & l) Error: Bad Argument Value

input file name test\_cases/rubi\_tests/2\_Exponentials/2.5/167\_x2.5.3

Test file number 167

Integral number in file 561

#### **Giac [F(-2)]**

Exception generated.

$$
\int e^{-2\arctanh(ax)} \Big(c - \frac{c}{ax}\Big)^{7/2} dx = \text{Exception raised: TypeError}
$$

✞ ☎

✞ ☎

 $\begin{pmatrix} 1 & 0 & 0 \\ 0 & 0 & 0 \\ 0 & 0 & 0 \\ 0 & 0 & 0 \\ 0 & 0 & 0 \\ 0 & 0 & 0 \\ 0 & 0 & 0 \\ 0 & 0 & 0 \\ 0 & 0 & 0 & 0 \\ 0 & 0 & 0 & 0 \\ 0 & 0 & 0 & 0 \\ 0 & 0 & 0 & 0 & 0 \\ 0 & 0 & 0 & 0 & 0 \\ 0 & 0 & 0 & 0 & 0 \\ 0 & 0 & 0 & 0 & 0 & 0 \\ 0 & 0 & 0 & 0 & 0 & 0 \\ 0 & 0 & 0 & 0 & 0 & 0 & 0 \\ 0 &$ 

input

 $integrate((c-c/a/x)^{2}/(a*x+1)^2*(-a^2*x^2+1),x, algorithm="giac")$  $\left( \begin{array}{cc} \text{ } & \text{ } \\ \text{ } & \text{ } \end{array} \right)$ 

output Exception raised: TypeError >> an error occurred running a Giac command:IN PUT:sage2:=int(sage0,sageVARx):;OUTPUT:sym2poly/r2sym(const gen & e,const index\_m & i,const vecteur & l) Error: Bad Argument Value

input file name test\_cases/rubi\_tests/2\_Exponentials/2.5/167\_x2.5.3

Test file number 167

Exception generated.

$$
\int e^{-2\arctanh(ax)} \Big(c - \frac{c}{ax}\Big)^{5/2} dx = \text{Exception raised: TypeError}
$$

✞ ☎

 $\overline{\phantom{a}}$   $\overline{\phantom{a}}$   $\overline{\$ 

✞ ☎

 $\left( \begin{array}{cc} \bullet & \bullet & \bullet \\ \bullet & \bullet & \bullet \end{array} \right)$ 

input  $integrate((c-c/a/x)^{-(5/2)/(a*x+1)^{2}*(-a^2*x^2+1),x, algorithm="giac")$ 

output

Exception raised: TypeError >> an error occurred running a Giac command:IN PUT:sage2:=int(sage0,sageVARx):;OUTPUT:sym2poly/r2sym(const gen & e,const index\_m & i,const vecteur & l) Error: Bad Argument Value

input file name test\_cases/rubi\_tests/2\_Exponentials/2.5/167\_x2.5.3

Test file number 167

Integral number in file 563

#### **Giac [F(-2)]**

Exception generated.

$$
\int e^{-2\arctanh(ax)} \Big(c - \frac{c}{ax}\Big)^{3/2} dx = \text{Exception raised: TypeError}
$$

✞ ☎

✞ ☎

 $\begin{pmatrix} 1 & 0 & 0 \\ 0 & 0 & 0 \\ 0 & 0 & 0 \\ 0 & 0 & 0 \\ 0 & 0 & 0 \\ 0 & 0 & 0 \\ 0 & 0 & 0 \\ 0 & 0 & 0 \\ 0 & 0 & 0 & 0 \\ 0 & 0 & 0 & 0 \\ 0 & 0 & 0 & 0 \\ 0 & 0 & 0 & 0 & 0 \\ 0 & 0 & 0 & 0 & 0 \\ 0 & 0 & 0 & 0 & 0 \\ 0 & 0 & 0 & 0 & 0 & 0 \\ 0 & 0 & 0 & 0 & 0 & 0 \\ 0 & 0 & 0 & 0 & 0 & 0 & 0 \\ 0 &$ 

input

 $integrate((c-c/a/x)^{2}(3/2)/(a*x+1)^{2*(-a^2*x^2+1)},x, algebra='yiac")$  $\left( \begin{array}{cc} \text{ } & \text{ } \\ \text{ } & \text{ } \end{array} \right)$ 

output Exception raised: TypeError >> an error occurred running a Giac command:IN PUT:sage2:=int(sage0,sageVARx):;OUTPUT:sym2poly/r2sym(const gen & e,const index\_m & i,const vecteur & l) Error: Bad Argument Value

input file name test\_cases/rubi\_tests/2\_Exponentials/2.5/167\_x2.5.3

Test file number 167

Exception generated.

$$
\int e^{-2\arctanh(ax)} \sqrt{c - \frac{c}{ax}} dx = \text{Exception raised: TypeError}
$$

✞ ☎

 $\left( \begin{array}{cc} \bullet & \bullet & \bullet \\ \bullet & \bullet & \bullet \end{array} \right)$ 

✞ ☎

 $\left($   $\left($   $\right)$   $\left($   $\left($   $\right)$   $\left($   $\left($   $\right)$   $\left($   $\left($   $\right)$   $\left($   $\left($   $\right)$   $\left($   $\left($   $\right)$   $\left($   $\left($   $\right)$   $\left($   $\left($   $\right)$   $\left($   $\left($   $\right)$   $\left($   $\left($   $\right)$   $\left($   $\left($   $\right)$   $\left($   $\left($   $\right)$   $\left($ 

input  $integrate((c-c/a/x)^(1/2)/(a*x+1)^2*(-a^2*x^2+1),x, algorithm="giac")$ 

output

Exception raised: TypeError >> an error occurred running a Giac command:IN PUT:sage2:=int(sage0,sageVARx):;OUTPUT:Error: Bad Argument Type

input file name test\_cases/rubi\_tests/2\_Exponentials/2.5/167\_x2.5.3

Test file number 167

Integral number in file 565

## **Giac [F(-2)]**

Exception generated.

$$
\int \frac{e^{-2 \text{arctanh}(ax)}}{\sqrt{c - \frac{c}{ax}}} dx = \text{Exception raised: TypeError}
$$

✞ ☎

✞ ☎

 $\left( \begin{array}{cc} \bullet & \bullet & \bullet \\ \bullet & \bullet & \bullet \end{array} \right)$ 

input

 $integrate(1/(a*x+1)^2*(-a^2*x^2+1)/(c-c/a/x)^(1/2),x, algorithm="giac")$  $\begin{pmatrix} 1 & 0 & 0 \\ 0 & 0 & 0 \\ 0 & 0 & 0 \\ 0 & 0 & 0 \\ 0 & 0 & 0 \\ 0 & 0 & 0 \\ 0 & 0 & 0 & 0 \\ 0 & 0 & 0 & 0 \\ 0 & 0 & 0 & 0 \\ 0 & 0 & 0 & 0 \\ 0 & 0 & 0 & 0 & 0 \\ 0 & 0 & 0 & 0 & 0 \\ 0 & 0 & 0 & 0 & 0 & 0 \\ 0 & 0 & 0 & 0 & 0 & 0 \\ 0 & 0 & 0 & 0 & 0 & 0 & 0 \\ 0 & 0 & 0 & 0 & 0 & 0 & 0 \\ 0 &$ 

output Exception raised: TypeError >> an error occurred running a Giac command:IN PUT:sage2:=int(sage0,sageVARx):;OUTPUT:sym2poly/r2sym(const gen & e,const index\_m & i,const vecteur & l) Error: Bad Argument Value

input file name test\_cases/rubi\_tests/2\_Exponentials/2.5/167\_x2.5.3

Test file number 167

Exception generated.

$$
\int \frac{e^{-2 \text{arctanh}(ax)}}{\left(c - \frac{c}{ax}\right)^{3/2}} dx = \text{Exception raised: TypeError}
$$

✞ ☎

 $\begin{pmatrix} 1 & 0 & 0 \\ 0 & 0 & 0 \\ 0 & 0 & 0 \\ 0 & 0 & 0 \\ 0 & 0 & 0 \\ 0 & 0 & 0 \\ 0 & 0 & 0 & 0 \\ 0 & 0 & 0 & 0 \\ 0 & 0 & 0 & 0 \\ 0 & 0 & 0 & 0 \\ 0 & 0 & 0 & 0 & 0 \\ 0 & 0 & 0 & 0 & 0 \\ 0 & 0 & 0 & 0 & 0 & 0 \\ 0 & 0 & 0 & 0 & 0 & 0 \\ 0 & 0 & 0 & 0 & 0 & 0 & 0 \\ 0 & 0 & 0 & 0 & 0 & 0 & 0 \\ 0 &$ 

✞ ☎

 $\overline{\phantom{a}}$   $\overline{\phantom{a}}$   $\overline{\$ 

input  $integrate(1/(a*x+1)^2*(-a^2*x^2+1)/(c-c/a/x)^(3/2),x, algorithm="giac")$ 

output

```
Exception raised: TypeError >> an error occurred running a Giac command:IN
PUT:sage2:=int(sage0,sageVARx):;OUTPUT:sym2poly/r2sym(const gen & e,const
index_m & i,const vecteur & l) Error: Bad Argument Value
```
input file name test\_cases/rubi\_tests/2\_Exponentials/2.5/167\_x2.5.3

Test file number 167

Integral number in file 567

# **Giac [F(-2)]**

Exception generated.

$$
\int \frac{e^{-2 \text{arctanh}(ax)}}{\left(c - \frac{c}{ax}\right)^{5/2}} dx = \text{Exception raised: TypeError}
$$

✞ ☎

 $\left($   $\left($   $\right)$   $\left($   $\left($   $\right)$   $\left($   $\left($   $\right)$   $\left($   $\left($   $\right)$   $\left($   $\left($   $\right)$   $\left($   $\left($   $\right)$   $\left($   $\left($   $\right)$   $\left($   $\left($   $\right)$   $\left($   $\left($   $\right)$   $\left($   $\left($   $\right)$   $\left($   $\left($   $\right)$   $\left($   $\left($   $\right)$   $\left($ 

✞ ☎

 $\overline{\phantom{a}}$   $\overline{\phantom{a}}$   $\overline{\$ 

input integrate(1/(a\*x+1)^2\*(-a^2\*x^2+1)/(c-c/a/x)^(5/2),x, algorithm="giac")

output Exception raised: TypeError >> an error occurred running a Giac command:IN PUT:sage2:=int(sage0,sageVARx):;OUTPUT:sym2poly/r2sym(const gen & e,const index\_m & i,const vecteur & l) Error: Bad Argument Value

input file name test\_cases/rubi\_tests/2\_Exponentials/2.5/167\_x2.5.3

Test file number 167

Exception generated.

$$
\int \frac{e^{-2 \text{arctanh}(ax)}}{\left(c - \frac{c}{ax}\right)^{7/2}} dx = \text{Exception raised: TypeError}
$$

✞ ☎

 $\begin{pmatrix} 1 & 0 & 0 \\ 0 & 0 & 0 \\ 0 & 0 & 0 \\ 0 & 0 & 0 \\ 0 & 0 & 0 \\ 0 & 0 & 0 \\ 0 & 0 & 0 & 0 \\ 0 & 0 & 0 & 0 \\ 0 & 0 & 0 & 0 \\ 0 & 0 & 0 & 0 \\ 0 & 0 & 0 & 0 & 0 \\ 0 & 0 & 0 & 0 & 0 \\ 0 & 0 & 0 & 0 & 0 & 0 \\ 0 & 0 & 0 & 0 & 0 & 0 \\ 0 & 0 & 0 & 0 & 0 & 0 & 0 \\ 0 & 0 & 0 & 0 & 0 & 0 & 0 \\ 0 &$ 

✞ ☎

 $\overline{\phantom{a}}$   $\overline{\phantom{a}}$   $\overline{\$ 

input  $integrate(1/(a*x+1)^2*(-a^2*x^2+1)/(c-c/a/x)^2(7/2),x, algorithm="giac")$ 

output

Exception raised: TypeError >> an error occurred running a Giac command:IN PUT:sage2:=int(sage0,sageVARx):;OUTPUT:sym2poly/r2sym(const gen & e,const index\_m & i,const vecteur & l) Error: Bad Argument Value

input file name test\_cases/rubi\_tests/2\_Exponentials/2.5/167\_x2.5.3

Test file number 167

Integral number in file 569

# **Giac [F(-2)]**

Exception generated.

$$
\int \frac{e^{-2 \text{arctanh}(ax)}}{\left(c - \frac{c}{ax}\right)^{9/2}} dx = \text{Exception raised: TypeError}
$$

✞ ☎

 $\left($   $\left($   $\right)$   $\left($   $\left($   $\right)$   $\left($   $\left($   $\right)$   $\left($   $\left($   $\right)$   $\left($   $\left($   $\right)$   $\left($   $\left($   $\right)$   $\left($   $\left($   $\right)$   $\left($   $\left($   $\right)$   $\left($   $\left($   $\right)$   $\left($   $\left($   $\right)$   $\left($   $\left($   $\right)$   $\left($   $\left($   $\right)$   $\left($ 

✞ ☎

 $\overline{\phantom{a}}$   $\overline{\phantom{a}}$   $\overline{\$ 

input integrate(1/(a\*x+1)^2\*(-a^2\*x^2+1)/(c-c/a/x)^(9/2),x, algorithm="giac")

output Exception raised: TypeError >> an error occurred running a Giac command:IN PUT:sage2:=int(sage0,sageVARx):;OUTPUT:sym2poly/r2sym(const gen & e,const index\_m & i,const vecteur & l) Error: Bad Argument Value

input file name test\_cases/rubi\_tests/2\_Exponentials/2.5/167\_x2.5.3

Test file number 167

Exception generated.

$$
\int e^{-3\arctanh(ax)} \left(c - \frac{c}{ax}\right)^{9/2} dx = \text{Exception raised: TypeError}
$$

✞ ☎

 $\begin{pmatrix} 1 & 0 & 0 \\ 0 & 0 & 0 \\ 0 & 0 & 0 \\ 0 & 0 & 0 \\ 0 & 0 & 0 \\ 0 & 0 & 0 \\ 0 & 0 & 0 & 0 \\ 0 & 0 & 0 & 0 \\ 0 & 0 & 0 & 0 \\ 0 & 0 & 0 & 0 \\ 0 & 0 & 0 & 0 & 0 \\ 0 & 0 & 0 & 0 & 0 \\ 0 & 0 & 0 & 0 & 0 & 0 \\ 0 & 0 & 0 & 0 & 0 & 0 \\ 0 & 0 & 0 & 0 & 0 & 0 & 0 \\ 0 & 0 & 0 & 0 & 0 & 0 & 0 \\ 0 &$ 

✞ ☎

 $\begin{pmatrix} 1 & 0 & 0 \\ 0 & 0 & 0 \\ 0 & 0 & 0 \\ 0 & 0 & 0 \\ 0 & 0 & 0 \\ 0 & 0 & 0 \\ 0 & 0 & 0 & 0 \\ 0 & 0 & 0 & 0 \\ 0 & 0 & 0 & 0 \\ 0 & 0 & 0 & 0 \\ 0 & 0 & 0 & 0 & 0 \\ 0 & 0 & 0 & 0 & 0 \\ 0 & 0 & 0 & 0 & 0 & 0 \\ 0 & 0 & 0 & 0 & 0 & 0 \\ 0 & 0 & 0 & 0 & 0 & 0 & 0 \\ 0 & 0 & 0 & 0 & 0 & 0 & 0 \\ 0 &$ 

input integrate( $(c-c/a/x)^{(9/2)}/(a*x+1)^3*(-a^2*x^2+1)^{(3/2)},x$ , algorithm="giac" )

output Exception raised: TypeError >> an error occurred running a Giac command:IN PUT:sage2:=int(sage0,sageVARx):;OUTPUT:sym2poly/r2sym(const gen & e,const index\_m & i,const vecteur & l) Error: Bad Argument Value

input file name test\_cases/rubi\_tests/2\_Exponentials/2.5/167\_x2.5.3

Test file number 167

Integral number in file 571

### **Giac [F(-2)]**

Exception generated.

$$
\int e^{-3 \text{arctanh}(ax)} \Big(c - \frac{c}{ax}\Big)^{7/2} dx = \text{Exception raised: TypeError}
$$

✞ ☎

 $\begin{pmatrix} 1 & 0 & 0 \\ 0 & 0 & 0 \\ 0 & 0 & 0 \\ 0 & 0 & 0 \\ 0 & 0 & 0 \\ 0 & 0 & 0 \\ 0 & 0 & 0 & 0 \\ 0 & 0 & 0 & 0 \\ 0 & 0 & 0 & 0 \\ 0 & 0 & 0 & 0 \\ 0 & 0 & 0 & 0 & 0 \\ 0 & 0 & 0 & 0 & 0 \\ 0 & 0 & 0 & 0 & 0 & 0 \\ 0 & 0 & 0 & 0 & 0 & 0 \\ 0 & 0 & 0 & 0 & 0 & 0 & 0 \\ 0 & 0 & 0 & 0 & 0 & 0 & 0 \\ 0 &$ 

✞ ☎

 $\overline{\phantom{a}}$   $\overline{\phantom{a}}$   $\overline{\$ 

input

)

integrate( $(c-c/a/x)^{2}/(7/2)/(a*x+1)^{3}$  (-a^2\*x^2+1)^(3/2),x, algorithm="giac"

output

Exception raised: TypeError >> an error occurred running a Giac command:IN PUT:sage2:=int(sage0,sageVARx):;OUTPUT:sym2poly/r2sym(const gen & e,const index\_m & i,const vecteur & l) Error: Bad Argument Value

input file name test\_cases/rubi\_tests/2\_Exponentials/2.5/167\_x2.5.3

Test file number 167

Exception generated.

$$
\int e^{-3\arctanh(ax)} \Big(c - \frac{c}{ax}\Big)^{5/2} dx = \text{Exception raised: TypeError}
$$

✞ ☎

 $\begin{pmatrix} 1 & 0 & 0 \\ 0 & 0 & 0 \\ 0 & 0 & 0 \\ 0 & 0 & 0 \\ 0 & 0 & 0 \\ 0 & 0 & 0 \\ 0 & 0 & 0 & 0 \\ 0 & 0 & 0 & 0 \\ 0 & 0 & 0 & 0 \\ 0 & 0 & 0 & 0 \\ 0 & 0 & 0 & 0 & 0 \\ 0 & 0 & 0 & 0 & 0 \\ 0 & 0 & 0 & 0 & 0 & 0 \\ 0 & 0 & 0 & 0 & 0 & 0 \\ 0 & 0 & 0 & 0 & 0 & 0 & 0 \\ 0 & 0 & 0 & 0 & 0 & 0 & 0 \\ 0 &$ 

✞ ☎

 $\begin{pmatrix} 1 & 0 & 0 \\ 0 & 0 & 0 \\ 0 & 0 & 0 \\ 0 & 0 & 0 \\ 0 & 0 & 0 \\ 0 & 0 & 0 \\ 0 & 0 & 0 & 0 \\ 0 & 0 & 0 & 0 \\ 0 & 0 & 0 & 0 \\ 0 & 0 & 0 & 0 \\ 0 & 0 & 0 & 0 & 0 \\ 0 & 0 & 0 & 0 & 0 \\ 0 & 0 & 0 & 0 & 0 & 0 \\ 0 & 0 & 0 & 0 & 0 & 0 \\ 0 & 0 & 0 & 0 & 0 & 0 & 0 \\ 0 & 0 & 0 & 0 & 0 & 0 & 0 \\ 0 &$ 

input integrate( $(c-c/a/x)^{6}/(5/2)/(a*x+1)^{8}(-a^2*x^2+1)^{6}(3/2),x, algorithm='giac"$ )

output Exception raised: TypeError >> an error occurred running a Giac command:IN PUT:sage2:=int(sage0,sageVARx):;OUTPUT:sym2poly/r2sym(const gen & e,const index\_m & i,const vecteur & l) Error: Bad Argument Value

input file name test\_cases/rubi\_tests/2\_Exponentials/2.5/167\_x2.5.3

Test file number 167

Integral number in file 573

### **Giac [F(-2)]**

Exception generated.

$$
\int e^{-3 \text{arctanh}(ax)} \Big(c - \frac{c}{ax}\Big)^{3/2} dx = \text{Exception raised: TypeError}
$$

✞ ☎

 $\begin{pmatrix} 1 & 0 & 0 \\ 0 & 0 & 0 \\ 0 & 0 & 0 \\ 0 & 0 & 0 \\ 0 & 0 & 0 \\ 0 & 0 & 0 \\ 0 & 0 & 0 & 0 \\ 0 & 0 & 0 & 0 \\ 0 & 0 & 0 & 0 \\ 0 & 0 & 0 & 0 \\ 0 & 0 & 0 & 0 & 0 \\ 0 & 0 & 0 & 0 & 0 \\ 0 & 0 & 0 & 0 & 0 & 0 \\ 0 & 0 & 0 & 0 & 0 & 0 \\ 0 & 0 & 0 & 0 & 0 & 0 & 0 \\ 0 & 0 & 0 & 0 & 0 & 0 & 0 \\ 0 &$ 

✞ ☎

 $\overline{\phantom{a}}$   $\overline{\phantom{a}}$   $\overline{\$ 

input

)

integrate( $(c-c/a/x)^{2}/(3/2)/(a*x+1)^{3}$  (-a^2\*x^2+1)^(3/2),x, algorithm="giac"

output

Exception raised: TypeError >> an error occurred running a Giac command:IN PUT:sage2:=int(sage0,sageVARx):;OUTPUT:sym2poly/r2sym(const gen & e,const index\_m & i,const vecteur & l) Error: Bad Argument Value

input file name test\_cases/rubi\_tests/2\_Exponentials/2.5/167\_x2.5.3

Test file number 167

Exception generated.

$$
\int e^{-3\arctanh(ax)} \sqrt{c - \frac{c}{ax}} dx = \text{Exception raised: TypeError}
$$

 $\left( \begin{array}{cc} \text{ } & \text{ } \\ \text{ } & \text{ } \end{array} \right)$ 

✞ ☎

 $\left( \begin{array}{cc} \text{ } & \text{ } \\ \text{ } & \text{ } \end{array} \right)$ 

input ✞ ☎ integrate((c-c/a/x)^(1/2)/(a\*x+1)^3\*(-a^2\*x^2+1)^(3/2),x, algorithm="giac" )

output

```
Exception raised: TypeError >> an error occurred running a Giac command:IN
PUT:sage2:=int(sage0,sageVARx):;OUTPUT:sym2poly/r2sym(const gen & e,const
index_m & i,const vecteur & l) Error: Bad Argument Value
```
input file name test\_cases/rubi\_tests/2\_Exponentials/2.5/167\_x2.5.3

Test file number 167

Integral number in file 575

# **Giac [F(-2)]**

Exception generated.

$$
\int \frac{e^{-3 \arctanh(ax)}}{\left(c - \frac{c}{ax}\right)^{5/2}} dx = \text{Exception raised: TypeError}
$$

✞ ☎

 $\begin{pmatrix} 1 & 0 & 0 \\ 0 & 0 & 0 \\ 0 & 0 & 0 \\ 0 & 0 & 0 \\ 0 & 0 & 0 \\ 0 & 0 & 0 \\ 0 & 0 & 0 \\ 0 & 0 & 0 \\ 0 & 0 & 0 & 0 \\ 0 & 0 & 0 & 0 \\ 0 & 0 & 0 & 0 \\ 0 & 0 & 0 & 0 & 0 \\ 0 & 0 & 0 & 0 & 0 \\ 0 & 0 & 0 & 0 & 0 \\ 0 & 0 & 0 & 0 & 0 & 0 \\ 0 & 0 & 0 & 0 & 0 & 0 \\ 0 & 0 & 0 & 0 & 0 & 0 & 0 \\ 0 &$ 

✞ ☎

 $\begin{pmatrix} 1 & 0 & 0 \\ 0 & 0 & 0 \\ 0 & 0 & 0 \\ 0 & 0 & 0 \\ 0 & 0 & 0 \\ 0 & 0 & 0 \\ 0 & 0 & 0 & 0 \\ 0 & 0 & 0 & 0 \\ 0 & 0 & 0 & 0 \\ 0 & 0 & 0 & 0 \\ 0 & 0 & 0 & 0 & 0 \\ 0 & 0 & 0 & 0 & 0 \\ 0 & 0 & 0 & 0 & 0 & 0 \\ 0 & 0 & 0 & 0 & 0 & 0 \\ 0 & 0 & 0 & 0 & 0 & 0 & 0 \\ 0 & 0 & 0 & 0 & 0 & 0 & 0 \\ 0 &$ 

input  $integrate(1/(a*x+1)^3*(-a^2*x^2+1)^(3/2)/(c-c/a/x)^(5/2),x, algorithm="gia$ c")

output Exception raised: TypeError >> an error occurred running a Giac command:IN PUT:sage2:=int(sage0,sageVARx):;OUTPUT:sym2poly/r2sym(const gen & e,const index\_m & i,const vecteur & l) Error: Bad Argument Value

input file name test\_cases/rubi\_tests/2\_Exponentials/2.5/167\_x2.5.3

Test file number 167

Exception generated.

$$
\int e^{3 \text{arctanh}(ax)} \Big( c - \frac{c}{ax} \Big)^p \ dx = \text{Exception raised: TypeError}
$$

✞ ☎

 $\left( \begin{array}{cc} \text{ } & \text{ } \\ \text{ } & \text{ } \end{array} \right)$ 

✞ ☎

 $\begin{pmatrix} 1 & 0 & 0 \\ 0 & 0 & 0 \\ 0 & 0 & 0 \\ 0 & 0 & 0 \\ 0 & 0 & 0 \\ 0 & 0 & 0 \\ 0 & 0 & 0 \\ 0 & 0 & 0 \\ 0 & 0 & 0 & 0 \\ 0 & 0 & 0 & 0 \\ 0 & 0 & 0 & 0 \\ 0 & 0 & 0 & 0 & 0 \\ 0 & 0 & 0 & 0 & 0 \\ 0 & 0 & 0 & 0 & 0 \\ 0 & 0 & 0 & 0 & 0 & 0 \\ 0 & 0 & 0 & 0 & 0 & 0 \\ 0 & 0 & 0 & 0 & 0 & 0 & 0 \\ 0 &$ 

input  $integrate((a*x+1)^3/(-a^2*x^2+1)^(3/2)*(c-c/a/x)^p, x, algorithm='giac")$ 

output

Exception raised: TypeError >> an error occurred running a Giac command:IN PUT:sage2:=int(sage0,sageVARx):;OUTPUT:sym2poly/r2sym(const gen & e,const index\_m & i,const vecteur & l) Error: Bad Argument Value

input file name test\_cases/rubi\_tests/2\_Exponentials/2.5/167\_x2.5.3

Test file number 167

Integral number in file 585

#### **Giac [F(-2)]**

Exception generated.

$$
\int e^{-3\arctanh(ax)} \left(c - \frac{c}{ax}\right)^p dx = \text{Exception raised: TypeError}
$$

✞ ☎

✞ ☎

 $\overline{\phantom{a}}$   $\overline{\phantom{a}}$   $\overline{\$ 

input

 $integrate((c-c/a/x)^p/(a*x+1)^3*(-a^2*x^2+1)^(3/2),x, algorithm="giac")$  $\left($   $\left($   $\right)$   $\left($   $\left($   $\right)$   $\left($   $\left($   $\right)$   $\left($   $\left($   $\right)$   $\left($   $\left($   $\right)$   $\left($   $\left($   $\right)$   $\left($   $\left($   $\right)$   $\left($   $\left($   $\right)$   $\left($   $\left($   $\right)$   $\left($   $\left($   $\right)$   $\left($   $\left($   $\right)$   $\left($   $\left($   $\right)$   $\left($ 

output Exception raised: TypeError >> an error occurred running a Giac command:IN PUT:sage2:=int(sage0,sageVARx):;OUTPUT:sym2poly/r2sym(const gen & e,const index\_m & i,const vecteur & l) Error: Bad Argument Value

input file name test\_cases/rubi\_tests/2\_Exponentials/2.5/167\_x2.5.3

Test file number 167

Exception generated.

$$
\int \frac{e^{n \arctanh(ax)}}{c - \frac{c}{ax}} dx = \text{Exception raised: TypeError}
$$

✞ ☎

 $\begin{pmatrix} 1 & 0 & 0 \\ 0 & 0 & 0 \\ 0 & 0 & 0 \\ 0 & 0 & 0 \\ 0 & 0 & 0 \\ 0 & 0 & 0 \\ 0 & 0 & 0 & 0 \\ 0 & 0 & 0 & 0 \\ 0 & 0 & 0 & 0 \\ 0 & 0 & 0 & 0 \\ 0 & 0 & 0 & 0 & 0 \\ 0 & 0 & 0 & 0 & 0 \\ 0 & 0 & 0 & 0 & 0 & 0 \\ 0 & 0 & 0 & 0 & 0 & 0 \\ 0 & 0 & 0 & 0 & 0 & 0 & 0 \\ 0 & 0 & 0 & 0 & 0 & 0 & 0 \\ 0 &$ 

✞ ☎

 $\begin{pmatrix} 1 & 0 & 0 \\ 0 & 0 & 0 \\ 0 & 0 & 0 \\ 0 & 0 & 0 \\ 0 & 0 & 0 \\ 0 & 0 & 0 \\ 0 & 0 & 0 & 0 \\ 0 & 0 & 0 & 0 \\ 0 & 0 & 0 & 0 \\ 0 & 0 & 0 & 0 \\ 0 & 0 & 0 & 0 & 0 \\ 0 & 0 & 0 & 0 & 0 \\ 0 & 0 & 0 & 0 & 0 & 0 \\ 0 & 0 & 0 & 0 & 0 & 0 \\ 0 & 0 & 0 & 0 & 0 & 0 & 0 \\ 0 & 0 & 0 & 0 & 0 & 0 & 0 \\ 0 &$ 

input integrate(exp(n\*arctanh(a\*x))/(c-c/a/x),x, algorithm="giac")

output

Exception raised: TypeError >> an error occurred running a Giac command:IN PUT:sage2:=int(sage0,sageVARx):;OUTPUT:Unable to divide, perhaps due to ro unding error%%%{1,[0,1,0]%%%} / %%%{1,[0,0,1]%%%} Error: Bad Argument Valu e

input file name test\_cases/rubi\_tests/2\_Exponentials/2.5/167\_x2.5.3

Test file number 167

Integral number in file 594

### **Giac [F(-2)]**

Exception generated.

$$
\int \frac{e^{n \arctanh(ax)}}{\left(c - \frac{c}{ax}\right)^2} dx = \text{Exception raised: TypeError}
$$

✞ ☎

 $\begin{pmatrix} 1 & 0 & 0 \\ 0 & 0 & 0 \\ 0 & 0 & 0 \\ 0 & 0 & 0 \\ 0 & 0 & 0 \\ 0 & 0 & 0 \\ 0 & 0 & 0 & 0 \\ 0 & 0 & 0 & 0 \\ 0 & 0 & 0 & 0 \\ 0 & 0 & 0 & 0 & 0 \\ 0 & 0 & 0 & 0 & 0 \\ 0 & 0 & 0 & 0 & 0 \\ 0 & 0 & 0 & 0 & 0 & 0 \\ 0 & 0 & 0 & 0 & 0 & 0 \\ 0 & 0 & 0 & 0 & 0 & 0 & 0 \\ 0 & 0 & 0 & 0 & 0 & 0 & 0 \\$ 

✞ ☎

 $\begin{pmatrix} 1 & 0 & 0 \\ 0 & 0 & 0 \\ 0 & 0 & 0 \\ 0 & 0 & 0 \\ 0 & 0 & 0 \\ 0 & 0 & 0 \\ 0 & 0 & 0 & 0 \\ 0 & 0 & 0 & 0 \\ 0 & 0 & 0 & 0 \\ 0 & 0 & 0 & 0 \\ 0 & 0 & 0 & 0 & 0 \\ 0 & 0 & 0 & 0 & 0 \\ 0 & 0 & 0 & 0 & 0 & 0 \\ 0 & 0 & 0 & 0 & 0 & 0 \\ 0 & 0 & 0 & 0 & 0 & 0 & 0 \\ 0 & 0 & 0 & 0 & 0 & 0 & 0 \\ 0 &$ 

input integrate(exp(n\*arctanh(a\*x))/(c-c/a/x)^2,x, algorithm="giac")

output Exception raised: TypeError >> an error occurred running a Giac command:IN PUT:sage2:=int(sage0,sageVARx):;OUTPUT:Unable to divide, perhaps due to ro unding error%%%{1,[0,1,0]%%%} / %%%{1,[0,0,2]%%%} Error: Bad Argument Valu e

input file name test\_cases/rubi\_tests/2\_Exponentials/2.5/167\_x2.5.3

Test file number 167

Exception generated.

$$
\int \frac{e^{2\arctanh(ax)}\sqrt{c-\frac{c}{ax}}}{x} dx = \text{Exception raised: TypeError}
$$

✞ ☎

 $\left( \begin{array}{cc} \bullet & \bullet & \bullet \\ \bullet & \bullet & \bullet \end{array} \right)$ 

✞ ☎

 $\begin{pmatrix} 1 & 0 & 0 \\ 0 & 0 & 0 \\ 0 & 0 & 0 \\ 0 & 0 & 0 \\ 0 & 0 & 0 \\ 0 & 0 & 0 \\ 0 & 0 & 0 & 0 \\ 0 & 0 & 0 & 0 \\ 0 & 0 & 0 & 0 \\ 0 & 0 & 0 & 0 \\ 0 & 0 & 0 & 0 & 0 \\ 0 & 0 & 0 & 0 & 0 \\ 0 & 0 & 0 & 0 & 0 & 0 \\ 0 & 0 & 0 & 0 & 0 & 0 \\ 0 & 0 & 0 & 0 & 0 & 0 & 0 \\ 0 & 0 & 0 & 0 & 0 & 0 & 0 \\ 0 &$ 

input integrate((a\*x+1)^2/(-a^2\*x^2+1)\*(c-c/a/x)^(1/2)/x,x, algorithm="giac")

output

Exception raised: TypeError >> an error occurred running a Giac command:IN PUT:sage2:=int(sage0,sageVARx):;OUTPUT:Limit: Max order reached or unable to make series expansion Error: Bad Argument Value

input file name test\_cases/rubi\_tests/2\_Exponentials/2.5/167\_x2.5.3

Test file number 167

Integral number in file 613

#### **Giac [F(-2)]**

Exception generated.

$$
\int e^{3 \text{arctanh}(ax)} \sqrt{c - \frac{c}{ax}} x^2 dx = \text{Exception raised: TypeError}
$$

✞ ☎

 $\left( \begin{array}{cc} \text{ } & \text{ } \\ \text{ } & \text{ } \end{array} \right)$ 

✞ ☎

 $\begin{pmatrix} 1 & 0 & 0 \\ 0 & 0 & 0 \\ 0 & 0 & 0 \\ 0 & 0 & 0 \\ 0 & 0 & 0 \\ 0 & 0 & 0 \\ 0 & 0 & 0 \\ 0 & 0 & 0 \\ 0 & 0 & 0 & 0 \\ 0 & 0 & 0 & 0 \\ 0 & 0 & 0 & 0 \\ 0 & 0 & 0 & 0 & 0 \\ 0 & 0 & 0 & 0 & 0 \\ 0 & 0 & 0 & 0 & 0 \\ 0 & 0 & 0 & 0 & 0 & 0 \\ 0 & 0 & 0 & 0 & 0 & 0 \\ 0 & 0 & 0 & 0 & 0 & 0 & 0 \\ 0 &$ 

input  $integrate((a*x+1)^3/(-a^2*x^2+1)^(3/2)*(c-c/a/x)^(1/2)*x^2,x, algorithm="g)$ iac")

output Exception raised: TypeError >> an error occurred running a Giac command:IN PUT:sage2:=int(sage0,sageVARx):;OUTPUT:sym2poly/r2sym(const gen & e,const index\_m & i,const vecteur & l) Error: Bad Argument Value

input file name test\_cases/rubi\_tests/2\_Exponentials/2.5/167\_x2.5.3

Test file number 167

Exception generated.

$$
\int e^{3\arctanh(ax)} \sqrt{c - \frac{c}{ax}} x \, dx = \text{Exception raised: TypeError}
$$

 $\begin{pmatrix} 1 & 0 & 0 \\ 0 & 0 & 0 \\ 0 & 0 & 0 \\ 0 & 0 & 0 \\ 0 & 0 & 0 \\ 0 & 0 & 0 \\ 0 & 0 & 0 & 0 \\ 0 & 0 & 0 & 0 \\ 0 & 0 & 0 & 0 \\ 0 & 0 & 0 & 0 \\ 0 & 0 & 0 & 0 & 0 \\ 0 & 0 & 0 & 0 & 0 \\ 0 & 0 & 0 & 0 & 0 & 0 \\ 0 & 0 & 0 & 0 & 0 & 0 \\ 0 & 0 & 0 & 0 & 0 & 0 & 0 \\ 0 & 0 & 0 & 0 & 0 & 0 & 0 \\ 0 &$ 

✞ ☎

 $\overline{\phantom{a}}$   $\overline{\phantom{a}}$   $\overline{\$ 

input ✞ ☎ integrate((a\*x+1)^3/(-a^2\*x^2+1)^(3/2)\*(c-c/a/x)^(1/2)\*x,x, algorithm="gia c")

output

```
Exception raised: TypeError >> an error occurred running a Giac command:IN
PUT:sage2:=int(sage0,sageVARx):;OUTPUT:sym2poly/r2sym(const gen & e,const
index_m & i,const vecteur & l) Error: Bad Argument Value
```
input file name test\_cases/rubi\_tests/2\_Exponentials/2.5/167\_x2.5.3

Test file number 167

Integral number in file 620

# **Giac [F(-2)]**

Exception generated.

$$
\int e^{3\arctanh(ax)} \sqrt{c - \frac{c}{ax}} dx = \text{Exception raised: TypeError}
$$

✞ ☎  $integrate((a*x+1)^{3}/(-a^2*x^2+1)^{(3/2)*(c-c/a/x)^{(1/2)},x, algorithm="giac"$ 

 $\begin{pmatrix} 1 & 0 & 0 \\ 0 & 0 & 0 \\ 0 & 0 & 0 \\ 0 & 0 & 0 \\ 0 & 0 & 0 \\ 0 & 0 & 0 \\ 0 & 0 & 0 & 0 \\ 0 & 0 & 0 & 0 \\ 0 & 0 & 0 & 0 \\ 0 & 0 & 0 & 0 \\ 0 & 0 & 0 & 0 & 0 \\ 0 & 0 & 0 & 0 & 0 \\ 0 & 0 & 0 & 0 & 0 & 0 \\ 0 & 0 & 0 & 0 & 0 & 0 \\ 0 & 0 & 0 & 0 & 0 & 0 & 0 \\ 0 & 0 & 0 & 0 & 0 & 0 & 0 \\ 0 &$ 

input

)

 $\left( \begin{array}{cc} \text{ } & \text{ } \\ \text{ } & \text{ } \end{array} \right)$ ✞ ☎

output Exception raised: TypeError >> an error occurred running a Giac command:IN PUT:sage2:=int(sage0,sageVARx):;OUTPUT:sym2poly/r2sym(const gen & e,const index\_m & i,const vecteur & l) Error: Bad Argument Value

input file name test\_cases/rubi\_tests/2\_Exponentials/2.5/167\_x2.5.3

Test file number 167

Exception generated.

 $\int e^{3\arctanh(ax)}\sqrt{c-\frac{c}{a^2}}$ *ax x dx* = Exception raised: TypeError

✞ ☎

 $\overline{\phantom{a}}$   $\overline{\phantom{a}}$   $\overline{\$ 

✞ ☎

 $\begin{pmatrix} 1 & 0 & 0 \\ 0 & 0 & 0 \\ 0 & 0 & 0 \\ 0 & 0 & 0 \\ 0 & 0 & 0 \\ 0 & 0 & 0 \\ 0 & 0 & 0 & 0 \\ 0 & 0 & 0 & 0 \\ 0 & 0 & 0 & 0 \\ 0 & 0 & 0 & 0 \\ 0 & 0 & 0 & 0 & 0 \\ 0 & 0 & 0 & 0 & 0 \\ 0 & 0 & 0 & 0 & 0 & 0 \\ 0 & 0 & 0 & 0 & 0 & 0 \\ 0 & 0 & 0 & 0 & 0 & 0 & 0 \\ 0 & 0 & 0 & 0 & 0 & 0 & 0 \\ 0 &$ 

input integrate((a\*x+1)^3/(-a^2\*x^2+1)^(3/2)\*(c-c/a/x)^(1/2)/x,x, algorithm="gia c")

output

Exception raised: TypeError >> an error occurred running a Giac command:IN PUT:sage2:=int(sage0,sageVARx):;OUTPUT:sym2poly/r2sym(const gen & e,const index\_m & i,const vecteur & l) Error: Bad Argument Value

input file name test\_cases/rubi\_tests/2\_Exponentials/2.5/167\_x2.5.3

Test file number 167

Integral number in file 622

#### **Giac [F(-2)]**

Exception generated.

$$
\int \frac{e^{3\arctanh(ax)}\sqrt{c-\frac{c}{ax}}}{x^2} dx = \text{Exception raised: TypeError}
$$

 $\left( \begin{array}{cc} \text{ } & \text{ } \\ \text{ } & \text{ } \end{array} \right)$ 

✞ ☎

 $\begin{pmatrix} 1 & 0 & 0 \\ 0 & 0 & 0 \\ 0 & 0 & 0 \\ 0 & 0 & 0 \\ 0 & 0 & 0 \\ 0 & 0 & 0 \\ 0 & 0 & 0 & 0 \\ 0 & 0 & 0 & 0 \\ 0 & 0 & 0 & 0 \\ 0 & 0 & 0 & 0 \\ 0 & 0 & 0 & 0 & 0 \\ 0 & 0 & 0 & 0 & 0 \\ 0 & 0 & 0 & 0 & 0 & 0 \\ 0 & 0 & 0 & 0 & 0 & 0 \\ 0 & 0 & 0 & 0 & 0 & 0 & 0 \\ 0 & 0 & 0 & 0 & 0 & 0 & 0 \\ 0 &$ 

input ✞ ☎  $integrate((a*x+1)^{3}/(-a^2*x^2+1)^{3}(3/2)*(c-c/a/x)^{1/2})/x^2,x, algorithm="g$ iac")

output Exception raised: TypeError >> an error occurred running a Giac command:IN PUT:sage2:=int(sage0,sageVARx):;OUTPUT:sym2poly/r2sym(const gen & e,const index\_m & i,const vecteur & l) Error: Bad Argument Value

input file name test\_cases/rubi\_tests/2\_Exponentials/2.5/167\_x2.5.3

Test file number 167

Exception generated.

 $\int e^{3\arctanh(ax)}\sqrt{c-\frac{c}{a^2}}$ *ax*  $\frac{V}{x^3}$  dx = Exception raised: TypeError

 $\begin{pmatrix} 1 & 0 & 0 \\ 0 & 0 & 0 \\ 0 & 0 & 0 \\ 0 & 0 & 0 \\ 0 & 0 & 0 \\ 0 & 0 & 0 \\ 0 & 0 & 0 & 0 \\ 0 & 0 & 0 & 0 \\ 0 & 0 & 0 & 0 \\ 0 & 0 & 0 & 0 \\ 0 & 0 & 0 & 0 & 0 \\ 0 & 0 & 0 & 0 & 0 \\ 0 & 0 & 0 & 0 & 0 & 0 \\ 0 & 0 & 0 & 0 & 0 & 0 \\ 0 & 0 & 0 & 0 & 0 & 0 & 0 \\ 0 & 0 & 0 & 0 & 0 & 0 & 0 \\ 0 &$ 

✞ ☎

 $\begin{pmatrix} 1 & 0 & 0 \\ 0 & 0 & 0 \\ 0 & 0 & 0 \\ 0 & 0 & 0 \\ 0 & 0 & 0 \\ 0 & 0 & 0 \\ 0 & 0 & 0 & 0 \\ 0 & 0 & 0 & 0 \\ 0 & 0 & 0 & 0 \\ 0 & 0 & 0 & 0 \\ 0 & 0 & 0 & 0 & 0 \\ 0 & 0 & 0 & 0 & 0 \\ 0 & 0 & 0 & 0 & 0 & 0 \\ 0 & 0 & 0 & 0 & 0 & 0 \\ 0 & 0 & 0 & 0 & 0 & 0 & 0 \\ 0 & 0 & 0 & 0 & 0 & 0 & 0 \\ 0 &$ 

input ✞ ☎  $integrate((a*x+1)^3/(-a^2*x^2+1)^(3/2)*(c-c/a/x)^(1/2)/x^3,x, algorithm="g)$ iac")

output

Exception raised: TypeError >> an error occurred running a Giac command:IN PUT:sage2:=int(sage0,sageVARx):;OUTPUT:sym2poly/r2sym(const gen & e,const index\_m & i,const vecteur & l) Error: Bad Argument Value

input file name test\_cases/rubi\_tests/2\_Exponentials/2.5/167\_x2.5.3

Test file number 167

Integral number in file 624

# **Giac [F(-2)]**

Exception generated.

$$
\int \frac{e^{3 \arctanh(ax)} \sqrt{c - \frac{c}{ax}}}{x^4} dx = \text{Exception raised: TypeError}
$$

 $\left( \begin{array}{cc} \text{ } & \text{ } \\ \text{ } & \text{ } \end{array} \right)$ 

✞ ☎

 $\begin{pmatrix} 1 & 0 & 0 \\ 0 & 0 & 0 \\ 0 & 0 & 0 \\ 0 & 0 & 0 \\ 0 & 0 & 0 \\ 0 & 0 & 0 \\ 0 & 0 & 0 & 0 \\ 0 & 0 & 0 & 0 \\ 0 & 0 & 0 & 0 \\ 0 & 0 & 0 & 0 \\ 0 & 0 & 0 & 0 & 0 \\ 0 & 0 & 0 & 0 & 0 \\ 0 & 0 & 0 & 0 & 0 & 0 \\ 0 & 0 & 0 & 0 & 0 & 0 \\ 0 & 0 & 0 & 0 & 0 & 0 & 0 \\ 0 & 0 & 0 & 0 & 0 & 0 & 0 \\ 0 &$ 

input ✞ ☎  $integrate((a*x+1)^{3}/(-a^2*x^2+1)^{3}(3/2)*(c-c/a/x)^{1/2})/x^4,x, algorithm="g$ iac")

output Exception raised: TypeError >> an error occurred running a Giac command:IN PUT:sage2:=int(sage0,sageVARx):;OUTPUT:sym2poly/r2sym(const gen & e,const index\_m & i,const vecteur & l) Error: Bad Argument Value

input file name test\_cases/rubi\_tests/2\_Exponentials/2.5/167\_x2.5.3

Test file number 167

Exception generated.

 $\int e^{3\arctanh(ax)}\sqrt{c-\frac{c}{a^2}}$ *ax*  $\frac{V}{x^5}$  dx = Exception raised: TypeError

✞ ☎

 $\begin{pmatrix} 1 & 0 & 0 \\ 0 & 0 & 0 \\ 0 & 0 & 0 \\ 0 & 0 & 0 \\ 0 & 0 & 0 \\ 0 & 0 & 0 \\ 0 & 0 & 0 & 0 \\ 0 & 0 & 0 & 0 \\ 0 & 0 & 0 & 0 \\ 0 & 0 & 0 & 0 \\ 0 & 0 & 0 & 0 & 0 \\ 0 & 0 & 0 & 0 & 0 \\ 0 & 0 & 0 & 0 & 0 & 0 \\ 0 & 0 & 0 & 0 & 0 & 0 \\ 0 & 0 & 0 & 0 & 0 & 0 & 0 \\ 0 & 0 & 0 & 0 & 0 & 0 & 0 \\ 0 &$ 

✞ ☎

 $\begin{pmatrix} 1 & 0 & 0 \\ 0 & 0 & 0 \\ 0 & 0 & 0 \\ 0 & 0 & 0 \\ 0 & 0 & 0 \\ 0 & 0 & 0 \\ 0 & 0 & 0 & 0 \\ 0 & 0 & 0 & 0 \\ 0 & 0 & 0 & 0 \\ 0 & 0 & 0 & 0 \\ 0 & 0 & 0 & 0 & 0 \\ 0 & 0 & 0 & 0 & 0 \\ 0 & 0 & 0 & 0 & 0 & 0 \\ 0 & 0 & 0 & 0 & 0 & 0 \\ 0 & 0 & 0 & 0 & 0 & 0 & 0 \\ 0 & 0 & 0 & 0 & 0 & 0 & 0 \\ 0 &$ 

input  $integrate((a*x+1)^{3}/(-a^2*x^2+1)^{(3/2)*(c-c/a/x)^(1/2)/x^5,x, algorithm="g)$ iac")

output

Exception raised: TypeError >> an error occurred running a Giac command:IN PUT:sage2:=int(sage0,sageVARx):;OUTPUT:sym2poly/r2sym(const gen & e,const index\_m & i,const vecteur & l) Error: Bad Argument Value

input file name test\_cases/rubi\_tests/2\_Exponentials/2.5/167\_x2.5.3

Test file number 167

Integral number in file 626

# **Giac [F(-2)]**

Exception generated.

$$
\int e^{-\operatorname{arctanh}(ax)} \sqrt{c - \frac{c}{ax}} x^2 dx = \text{Exception raised: TypeError}
$$

 $\left( \begin{array}{cc} \text{ } & \text{ } \\ \text{ } & \text{ } \end{array} \right)$ 

✞ ☎

 $\begin{pmatrix} 1 & 0 & 0 \\ 0 & 0 & 0 \\ 0 & 0 & 0 \\ 0 & 0 & 0 \\ 0 & 0 & 0 \\ 0 & 0 & 0 \\ 0 & 0 & 0 & 0 \\ 0 & 0 & 0 & 0 \\ 0 & 0 & 0 & 0 \\ 0 & 0 & 0 & 0 \\ 0 & 0 & 0 & 0 & 0 \\ 0 & 0 & 0 & 0 & 0 \\ 0 & 0 & 0 & 0 & 0 & 0 \\ 0 & 0 & 0 & 0 & 0 & 0 \\ 0 & 0 & 0 & 0 & 0 & 0 & 0 \\ 0 & 0 & 0 & 0 & 0 & 0 & 0 \\ 0 &$ 

input ✞ ☎ integrate((c-c/a/x)^(1/2)\*x^2/(a\*x+1)\*(-a^2\*x^2+1)^(1/2),x, algorithm="gia c")

output Exception raised: TypeError >> an error occurred running a Giac command:IN PUT:sage2:=int(sage0,sageVARx):;OUTPUT:sym2poly/r2sym(const gen & e,const index\_m & i,const vecteur & l) Error: Bad Argument Value

input file name test\_cases/rubi\_tests/2\_Exponentials/2.5/167\_x2.5.3

Test file number 167

Exception generated.

$$
\int e^{-2 \text{arctanh}(ax)} \sqrt{c - \frac{c}{ax}} x^3 \, dx = \text{Exception raised: TypeError}
$$

✞ ☎

 $\left( \begin{array}{cc} \bullet & \bullet & \bullet \\ \bullet & \bullet & \bullet \end{array} \right)$ 

 $\sqrt{2}$   $\sqrt{2}$   $\sqrt{2$ 

 $\left($   $\left($   $\right)$   $\left($   $\left($   $\right)$   $\left($   $\left($   $\right)$   $\left($   $\left($   $\right)$   $\left($   $\left($   $\right)$   $\left($   $\left($   $\right)$   $\left($   $\left($   $\right)$   $\left($   $\left($   $\right)$   $\left($   $\left($   $\right)$   $\left($   $\left($   $\right)$   $\left($   $\left($   $\right)$   $\left($   $\left($   $\right)$   $\left($ 

input integrate((c-c/a/x)^(1/2)\*x^3/(a\*x+1)^2\*(-a^2\*x^2+1),x, algorithm="giac")

output

Exception raised: TypeError >> an error occurred running a Giac command:IN PUT:sage2:=int(sage0,sageVARx):;OUTPUT:Error: Bad Argument Type

input file name test\_cases/rubi\_tests/2\_Exponentials/2.5/167\_x2.5.3

Test file number 167

Integral number in file 634

## **Giac [F(-2)]**

Exception generated.

$$
\int e^{-2\arctanh(ax)} \sqrt{c - \frac{c}{ax}} x^2 dx = \text{Exception raised: TypeError}
$$

✞ ☎

✞ ☎

 $\left( \begin{array}{cc} \text{ } & \text{ } \\ \text{ } & \text{ } \end{array} \right)$ 

input

 $integrate((c-c/a/x)^{2}(1/2)*x^2/(a*x+1)^2*(-a^2*x^2+1),x, algorithm="giac")$  $\begin{pmatrix} 1 & 0 & 0 \\ 0 & 0 & 0 \\ 0 & 0 & 0 \\ 0 & 0 & 0 \\ 0 & 0 & 0 \\ 0 & 0 & 0 \\ 0 & 0 & 0 & 0 \\ 0 & 0 & 0 & 0 \\ 0 & 0 & 0 & 0 \\ 0 & 0 & 0 & 0 \\ 0 & 0 & 0 & 0 & 0 \\ 0 & 0 & 0 & 0 & 0 \\ 0 & 0 & 0 & 0 & 0 & 0 \\ 0 & 0 & 0 & 0 & 0 & 0 \\ 0 & 0 & 0 & 0 & 0 & 0 & 0 \\ 0 & 0 & 0 & 0 & 0 & 0 & 0 \\ 0 &$ 

output Exception raised: TypeError >> an error occurred running a Giac command:IN PUT:sage2:=int(sage0,sageVARx):;OUTPUT:Error: Bad Argument Type

input file name test\_cases/rubi\_tests/2\_Exponentials/2.5/167\_x2.5.3

Test file number 167

Exception generated.

$$
\int e^{-2\arctanh(ax)} \sqrt{c - \frac{c}{ax}} x \, dx = \text{Exception raised: TypeError}
$$

✞ ☎

 $\left( \begin{array}{cc} \text{ } & \text{ } \\ \text{ } & \text{ } \end{array} \right)$ 

✞ ☎

 $\left($   $\left($   $\right)$   $\left($   $\left($   $\right)$   $\left($   $\left($   $\right)$   $\left($   $\left($   $\right)$   $\left($   $\left($   $\right)$   $\left($   $\left($   $\right)$   $\left($   $\left($   $\right)$   $\left($   $\left($   $\right)$   $\left($   $\left($   $\right)$   $\left($   $\left($   $\right)$   $\left($   $\left($   $\right)$   $\left($   $\left($   $\right)$   $\left($ 

input  $integrate((c-c/a/x)^{(1/2)*x/(a*x+1)^{2*}(-a^2*x^2+1),x, algorithm="giac")$ 

output

Exception raised: TypeError >> an error occurred running a Giac command:IN PUT:sage2:=int(sage0,sageVARx):;OUTPUT:Error: Bad Argument Type

input file name test\_cases/rubi\_tests/2\_Exponentials/2.5/167\_x2.5.3

Test file number 167

Integral number in file 636

## **Giac [F(-2)]**

Exception generated.

$$
\int e^{-2\arctanh(ax)} \sqrt{c - \frac{c}{ax}} dx = \text{Exception raised: TypeError}
$$

✞ ☎

✞ ☎

 $\left( \begin{array}{cc} \text{ } & \text{ } \\ \text{ } & \text{ } \end{array} \right)$ 

input

 $integrate((c-c/a/x)^(1/2)/(a*x+1)^2*(-a^2*x^2+1),x, algorithm="giac")$  $\begin{pmatrix} 1 & 0 & 0 \\ 0 & 0 & 0 \\ 0 & 0 & 0 \\ 0 & 0 & 0 \\ 0 & 0 & 0 \\ 0 & 0 & 0 \\ 0 & 0 & 0 & 0 \\ 0 & 0 & 0 & 0 \\ 0 & 0 & 0 & 0 \\ 0 & 0 & 0 & 0 \\ 0 & 0 & 0 & 0 & 0 \\ 0 & 0 & 0 & 0 & 0 \\ 0 & 0 & 0 & 0 & 0 & 0 \\ 0 & 0 & 0 & 0 & 0 & 0 \\ 0 & 0 & 0 & 0 & 0 & 0 & 0 \\ 0 & 0 & 0 & 0 & 0 & 0 & 0 \\ 0 &$ 

output Exception raised: TypeError >> an error occurred running a Giac command:IN PUT:sage2:=int(sage0,sageVARx):;OUTPUT:Error: Bad Argument Type

input file name test\_cases/rubi\_tests/2\_Exponentials/2.5/167\_x2.5.3

Test file number 167

Exception generated.

 $\int e^{-2 \text{arctanh}(ax)} \sqrt{c - \frac{c}{a^2}}$ *ax x dx* = Exception raised: TypeError

✞ ☎

 $\left( \begin{array}{cc} \bullet & \bullet & \bullet \\ \bullet & \bullet & \bullet \end{array} \right)$ 

✞ ☎

 $\begin{pmatrix} 1 & 0 & 0 \\ 0 & 0 & 0 \\ 0 & 0 & 0 \\ 0 & 0 & 0 \\ 0 & 0 & 0 \\ 0 & 0 & 0 \\ 0 & 0 & 0 & 0 \\ 0 & 0 & 0 & 0 \\ 0 & 0 & 0 & 0 \\ 0 & 0 & 0 & 0 \\ 0 & 0 & 0 & 0 & 0 \\ 0 & 0 & 0 & 0 & 0 \\ 0 & 0 & 0 & 0 & 0 & 0 \\ 0 & 0 & 0 & 0 & 0 & 0 \\ 0 & 0 & 0 & 0 & 0 & 0 & 0 \\ 0 & 0 & 0 & 0 & 0 & 0 & 0 \\ 0 &$ 

input  $integrate((c-c/a/x)^{(1/2)/(a*x+1)^2*(-a^2*x^2+1)/x,x, algorithm="giac")$ 

output

Exception raised: TypeError >> an error occurred running a Giac command:IN PUT:sage2:=int(sage0,sageVARx):;OUTPUT:sym2poly/r2sym(const gen & e,const index\_m & i,const vecteur & l) Error: Bad Argument Value

input file name test\_cases/rubi\_tests/2\_Exponentials/2.5/167\_x2.5.3

Test file number 167

Integral number in file 638

#### **Giac [F(-2)]**

Exception generated.

$$
\int e^{-3 \text{arctanh}(ax)} \sqrt{c - \frac{c}{ax}} x^3 \, dx = \text{Exception raised: TypeError}
$$

✞ ☎

 $\left( \begin{array}{cc} \text{ } & \text{ } \\ \text{ } & \text{ } \end{array} \right)$ 

✞ ☎

 $\begin{pmatrix} 1 & 0 & 0 \\ 0 & 0 & 0 \\ 0 & 0 & 0 \\ 0 & 0 & 0 \\ 0 & 0 & 0 \\ 0 & 0 & 0 \\ 0 & 0 & 0 \\ 0 & 0 & 0 \\ 0 & 0 & 0 & 0 \\ 0 & 0 & 0 & 0 \\ 0 & 0 & 0 & 0 \\ 0 & 0 & 0 & 0 & 0 \\ 0 & 0 & 0 & 0 & 0 \\ 0 & 0 & 0 & 0 & 0 \\ 0 & 0 & 0 & 0 & 0 & 0 \\ 0 & 0 & 0 & 0 & 0 & 0 \\ 0 & 0 & 0 & 0 & 0 & 0 & 0 \\ 0 &$ 

input  $integrate((c-c/a/x)^{(1/2)*x^3/(a*x+1)^3*(-a^2*x^2+1)^(3/2)},x, algorithm="g)$ iac")

output Exception raised: TypeError >> an error occurred running a Giac command:IN PUT:sage2:=int(sage0,sageVARx):;OUTPUT:sym2poly/r2sym(const gen & e,const index\_m & i,const vecteur & l) Error: Bad Argument Value

input file name test\_cases/rubi\_tests/2\_Exponentials/2.5/167\_x2.5.3

Test file number 167

Exception generated.

$$
\int e^{-3\arctanh(ax)} \sqrt{c - \frac{c}{ax}} x^2 dx = \text{Exception raised: TypeError}
$$

 $\begin{pmatrix} 1 & 0 & 0 \\ 0 & 0 & 0 \\ 0 & 0 & 0 \\ 0 & 0 & 0 \\ 0 & 0 & 0 \\ 0 & 0 & 0 \\ 0 & 0 & 0 & 0 \\ 0 & 0 & 0 & 0 \\ 0 & 0 & 0 & 0 \\ 0 & 0 & 0 & 0 \\ 0 & 0 & 0 & 0 & 0 \\ 0 & 0 & 0 & 0 & 0 \\ 0 & 0 & 0 & 0 & 0 & 0 \\ 0 & 0 & 0 & 0 & 0 & 0 \\ 0 & 0 & 0 & 0 & 0 & 0 & 0 \\ 0 & 0 & 0 & 0 & 0 & 0 & 0 \\ 0 &$ 

✞ ☎

 $\overline{\phantom{a}}$   $\overline{\phantom{a}}$   $\overline{\$ 

input ✞ ☎  $integrate((c-c/a/x)^{(1/2)*x^2/(a*x+1)^3*(-a^2*x^2+1)^(3/2)},x, algorithm="g)$ iac")

output

Exception raised: TypeError >> an error occurred running a Giac command:IN PUT:sage2:=int(sage0,sageVARx):;OUTPUT:sym2poly/r2sym(const gen & e,const index\_m & i,const vecteur & l) Error: Bad Argument Value

input file name test\_cases/rubi\_tests/2\_Exponentials/2.5/167\_x2.5.3

Test file number 167

Integral number in file 644

### **Giac [F(-2)]**

Exception generated.

$$
\int e^{-3\arctanh(ax)} \sqrt{c - \frac{c}{ax}} x \, dx = \text{Exception raised: TypeError}
$$

 $\left( \begin{array}{cc} \text{ } & \text{ } \\ \text{ } & \text{ } \end{array} \right)$ 

✞ ☎

 $\begin{pmatrix} 1 & 0 & 0 \\ 0 & 0 & 0 \\ 0 & 0 & 0 \\ 0 & 0 & 0 \\ 0 & 0 & 0 \\ 0 & 0 & 0 \\ 0 & 0 & 0 & 0 \\ 0 & 0 & 0 & 0 \\ 0 & 0 & 0 & 0 \\ 0 & 0 & 0 & 0 \\ 0 & 0 & 0 & 0 & 0 \\ 0 & 0 & 0 & 0 & 0 \\ 0 & 0 & 0 & 0 & 0 & 0 \\ 0 & 0 & 0 & 0 & 0 & 0 \\ 0 & 0 & 0 & 0 & 0 & 0 & 0 \\ 0 & 0 & 0 & 0 & 0 & 0 & 0 \\ 0 &$ 

input ✞ ☎  $integrate((c-c/a/x)^(1/2)*x/(a*x+1)^3*(-a^2*x^2+1)^(3/2),x, algorithm="gia$ c")

output Exception raised: TypeError >> an error occurred running a Giac command:IN PUT:sage2:=int(sage0,sageVARx):;OUTPUT:sym2poly/r2sym(const gen & e,const index\_m & i,const vecteur & l) Error: Bad Argument Value

input file name test\_cases/rubi\_tests/2\_Exponentials/2.5/167\_x2.5.3

Test file number 167

Exception generated.

$$
\int e^{-3\arctanh(ax)} \sqrt{c - \frac{c}{ax}} dx = \text{Exception raised: TypeError}
$$

 $\begin{pmatrix} 1 & 0 & 0 \\ 0 & 0 & 0 \\ 0 & 0 & 0 \\ 0 & 0 & 0 \\ 0 & 0 & 0 \\ 0 & 0 & 0 \\ 0 & 0 & 0 & 0 \\ 0 & 0 & 0 & 0 \\ 0 & 0 & 0 & 0 \\ 0 & 0 & 0 & 0 \\ 0 & 0 & 0 & 0 & 0 \\ 0 & 0 & 0 & 0 & 0 \\ 0 & 0 & 0 & 0 & 0 & 0 \\ 0 & 0 & 0 & 0 & 0 & 0 \\ 0 & 0 & 0 & 0 & 0 & 0 & 0 \\ 0 & 0 & 0 & 0 & 0 & 0 & 0 \\ 0 &$ 

✞ ☎

 $\begin{pmatrix} 1 & 0 & 0 \\ 0 & 0 & 0 \\ 0 & 0 & 0 \\ 0 & 0 & 0 \\ 0 & 0 & 0 \\ 0 & 0 & 0 \\ 0 & 0 & 0 & 0 \\ 0 & 0 & 0 & 0 \\ 0 & 0 & 0 & 0 \\ 0 & 0 & 0 & 0 \\ 0 & 0 & 0 & 0 & 0 \\ 0 & 0 & 0 & 0 & 0 \\ 0 & 0 & 0 & 0 & 0 & 0 \\ 0 & 0 & 0 & 0 & 0 & 0 \\ 0 & 0 & 0 & 0 & 0 & 0 & 0 \\ 0 & 0 & 0 & 0 & 0 & 0 & 0 \\ 0 &$ 

input ✞ ☎  $\verb|integrate((c-c/a/x)^(1/2)/(a*x+1)^3*(-a^2*x^2+1)^(3/2),x, algorithm="giac"$ )

output

Exception raised: TypeError >> an error occurred running a Giac command:IN PUT:sage2:=int(sage0,sageVARx):;OUTPUT:sym2poly/r2sym(const gen & e,const index\_m & i,const vecteur & l) Error: Bad Argument Value

input file name test\_cases/rubi\_tests/2\_Exponentials/2.5/167\_x2.5.3

Test file number 167

Integral number in file 646

### **Giac [F(-2)]**

Exception generated.

 $\int e^{-3\arctanh(ax)}\sqrt{c-\frac{c}{a^2}}$ *ax x dx* = Exception raised: TypeError

 $\begin{pmatrix} 1 & 0 & 0 \\ 0 & 0 & 0 \\ 0 & 0 & 0 \\ 0 & 0 & 0 \\ 0 & 0 & 0 \\ 0 & 0 & 0 \\ 0 & 0 & 0 \\ 0 & 0 & 0 \\ 0 & 0 & 0 & 0 \\ 0 & 0 & 0 & 0 \\ 0 & 0 & 0 & 0 \\ 0 & 0 & 0 & 0 & 0 \\ 0 & 0 & 0 & 0 & 0 \\ 0 & 0 & 0 & 0 & 0 \\ 0 & 0 & 0 & 0 & 0 & 0 \\ 0 & 0 & 0 & 0 & 0 & 0 \\ 0 & 0 & 0 & 0 & 0 & 0 & 0 \\ 0 &$ 

✞ ☎

 $\begin{pmatrix} 1 & 0 & 0 \\ 0 & 0 & 0 \\ 0 & 0 & 0 \\ 0 & 0 & 0 \\ 0 & 0 & 0 \\ 0 & 0 & 0 \\ 0 & 0 & 0 & 0 \\ 0 & 0 & 0 & 0 \\ 0 & 0 & 0 & 0 \\ 0 & 0 & 0 & 0 \\ 0 & 0 & 0 & 0 & 0 \\ 0 & 0 & 0 & 0 & 0 \\ 0 & 0 & 0 & 0 & 0 & 0 \\ 0 & 0 & 0 & 0 & 0 & 0 \\ 0 & 0 & 0 & 0 & 0 & 0 & 0 \\ 0 & 0 & 0 & 0 & 0 & 0 & 0 \\ 0 &$ 

input ✞ ☎  $integrate((c-c/a/x)^{(1/2)/(a*x+1)^3+(a^2*x^2+1)^(3/2)/x,x, algorithm="gia$ c")

output Exception raised: TypeError >> an error occurred running a Giac command:IN PUT:sage2:=int(sage0,sageVARx):;OUTPUT:sym2poly/r2sym(const gen & e,const index\_m & i,const vecteur & l) Error: Bad Argument Value

input file name test\_cases/rubi\_tests/2\_Exponentials/2.5/167\_x2.5.3

Test file number 167

Exception generated.

 $\int e^{-3\arctanh(ax)}\sqrt{c-\frac{c}{a^2}}$ *ax*  $\frac{V}{x^2}$  dx = Exception raised: TypeError

 $\begin{pmatrix} 1 & 0 & 0 \\ 0 & 0 & 0 \\ 0 & 0 & 0 \\ 0 & 0 & 0 \\ 0 & 0 & 0 \\ 0 & 0 & 0 \\ 0 & 0 & 0 & 0 \\ 0 & 0 & 0 & 0 \\ 0 & 0 & 0 & 0 \\ 0 & 0 & 0 & 0 \\ 0 & 0 & 0 & 0 & 0 \\ 0 & 0 & 0 & 0 & 0 \\ 0 & 0 & 0 & 0 & 0 & 0 \\ 0 & 0 & 0 & 0 & 0 & 0 \\ 0 & 0 & 0 & 0 & 0 & 0 & 0 \\ 0 & 0 & 0 & 0 & 0 & 0 & 0 \\ 0 &$ 

✞ ☎

 $\left( \begin{array}{cc} \bullet & \bullet & \bullet \\ \bullet & \bullet & \bullet \end{array} \right)$ 

input ✞ ☎  $integrate((c-c/a/x)^{(1/2)/(a*x+1)^3*(-a^2*x^2+1)^{(3/2)/x^2,x, algorithm="g})$ iac")

output

Exception raised: TypeError >> an error occurred running a Giac command:IN PUT:sage2:=int(sage0,sageVARx):;OUTPUT:sym2poly/r2sym(const gen & e,const index\_m & i,const vecteur & l) Error: Bad Argument Value

input file name test\_cases/rubi\_tests/2\_Exponentials/2.5/167\_x2.5.3

Test file number 167

Integral number in file 648

### **Giac [F(-2)]**

Exception generated.

 $\int e^{-3\arctanh(ax)}\sqrt{c-\frac{c}{a^2}}$ *ax*  $\frac{v}{x^3}$  dx = Exception raised: TypeError

 $\begin{pmatrix} 1 & 0 & 0 \\ 0 & 0 & 0 \\ 0 & 0 & 0 \\ 0 & 0 & 0 \\ 0 & 0 & 0 \\ 0 & 0 & 0 \\ 0 & 0 & 0 \\ 0 & 0 & 0 \\ 0 & 0 & 0 & 0 \\ 0 & 0 & 0 & 0 \\ 0 & 0 & 0 & 0 \\ 0 & 0 & 0 & 0 & 0 \\ 0 & 0 & 0 & 0 & 0 \\ 0 & 0 & 0 & 0 & 0 \\ 0 & 0 & 0 & 0 & 0 & 0 \\ 0 & 0 & 0 & 0 & 0 & 0 \\ 0 & 0 & 0 & 0 & 0 & 0 & 0 \\ 0 &$ 

✞ ☎

 $\begin{pmatrix} 1 & 0 & 0 \\ 0 & 0 & 0 \\ 0 & 0 & 0 \\ 0 & 0 & 0 \\ 0 & 0 & 0 \\ 0 & 0 & 0 \\ 0 & 0 & 0 & 0 \\ 0 & 0 & 0 & 0 \\ 0 & 0 & 0 & 0 \\ 0 & 0 & 0 & 0 \\ 0 & 0 & 0 & 0 & 0 \\ 0 & 0 & 0 & 0 & 0 \\ 0 & 0 & 0 & 0 & 0 & 0 \\ 0 & 0 & 0 & 0 & 0 & 0 \\ 0 & 0 & 0 & 0 & 0 & 0 & 0 \\ 0 & 0 & 0 & 0 & 0 & 0 & 0 \\ 0 &$ 

input ✞ ☎  $integrate((c-c/a/x)^{(1/2)/(a*x+1)^3*(-a^2*x^2+1)^{(3/2)/x^3,x, algorithm="g})$ iac")

output Exception raised: TypeError >> an error occurred running a Giac command:IN PUT:sage2:=int(sage0,sageVARx):;OUTPUT:sym2poly/r2sym(const gen & e,const index\_m & i,const vecteur & l) Error: Bad Argument Value

input file name test\_cases/rubi\_tests/2\_Exponentials/2.5/167\_x2.5.3

Test file number 167

Exception generated.

 $\int e^{-3\arctanh(ax)}\sqrt{c-\frac{c}{a^2}}$ *ax*  $\frac{V}{x^4}$  dx = Exception raised: TypeError

 $\begin{pmatrix} 1 & 0 & 0 \\ 0 & 0 & 0 \\ 0 & 0 & 0 \\ 0 & 0 & 0 \\ 0 & 0 & 0 \\ 0 & 0 & 0 \\ 0 & 0 & 0 & 0 \\ 0 & 0 & 0 & 0 \\ 0 & 0 & 0 & 0 \\ 0 & 0 & 0 & 0 \\ 0 & 0 & 0 & 0 & 0 \\ 0 & 0 & 0 & 0 & 0 \\ 0 & 0 & 0 & 0 & 0 & 0 \\ 0 & 0 & 0 & 0 & 0 & 0 \\ 0 & 0 & 0 & 0 & 0 & 0 & 0 \\ 0 & 0 & 0 & 0 & 0 & 0 & 0 \\ 0 &$ 

✞ ☎

 $\left( \begin{array}{cc} \bullet & \bullet & \bullet \\ \bullet & \bullet & \bullet \end{array} \right)$ 

input ✞ ☎  $integrate((c-c/a/x)^{(1/2)/(a*x+1)^3*(-a^2*x^2+1)^{(3/2)/x^4,x}, algorithm="g)$ iac")

output

Exception raised: TypeError >> an error occurred running a Giac command:IN PUT:sage2:=int(sage0,sageVARx):;OUTPUT:sym2poly/r2sym(const gen & e,const index\_m & i,const vecteur & l) Error: Bad Argument Value

input file name test\_cases/rubi\_tests/2\_Exponentials/2.5/167\_x2.5.3

Test file number 167

Integral number in file 650

### **Giac [F(-2)]**

Exception generated.

 $\int e^{-3\arctanh(ax)}\sqrt{c-\frac{c}{a^2}}$ *ax*  $\frac{V}{x^5}$  dx = Exception raised: TypeError

 $\begin{pmatrix} 1 & 0 & 0 \\ 0 & 0 & 0 \\ 0 & 0 & 0 \\ 0 & 0 & 0 \\ 0 & 0 & 0 \\ 0 & 0 & 0 \\ 0 & 0 & 0 \\ 0 & 0 & 0 \\ 0 & 0 & 0 & 0 \\ 0 & 0 & 0 & 0 \\ 0 & 0 & 0 & 0 \\ 0 & 0 & 0 & 0 & 0 \\ 0 & 0 & 0 & 0 & 0 \\ 0 & 0 & 0 & 0 & 0 \\ 0 & 0 & 0 & 0 & 0 & 0 \\ 0 & 0 & 0 & 0 & 0 & 0 \\ 0 & 0 & 0 & 0 & 0 & 0 & 0 \\ 0 &$ 

✞ ☎

 $\begin{pmatrix} 1 & 0 & 0 \\ 0 & 0 & 0 \\ 0 & 0 & 0 \\ 0 & 0 & 0 \\ 0 & 0 & 0 \\ 0 & 0 & 0 \\ 0 & 0 & 0 & 0 \\ 0 & 0 & 0 & 0 \\ 0 & 0 & 0 & 0 \\ 0 & 0 & 0 & 0 \\ 0 & 0 & 0 & 0 & 0 \\ 0 & 0 & 0 & 0 & 0 \\ 0 & 0 & 0 & 0 & 0 & 0 \\ 0 & 0 & 0 & 0 & 0 & 0 \\ 0 & 0 & 0 & 0 & 0 & 0 & 0 \\ 0 & 0 & 0 & 0 & 0 & 0 & 0 \\ 0 &$ 

input ✞ ☎  $integrate((c-c/a/x)^{(1/2)/(a*x+1)^3*(-a^2*x^2+1)^{(3/2)/x^5,x, algorithm="g})$ iac")

output Exception raised: TypeError >> an error occurred running a Giac command:IN PUT:sage2:=int(sage0,sageVARx):;OUTPUT:sym2poly/r2sym(const gen & e,const index\_m & i,const vecteur & l) Error: Bad Argument Value

input file name test\_cases/rubi\_tests/2\_Exponentials/2.5/167\_x2.5.3

Test file number 167

Exception generated.

$$
\int \frac{e^{3 \arctanh(ax)}}{c - \frac{c}{a^2 x^2}} dx = \text{Exception raised: TypeError}
$$

✞ ☎

 $\left( \begin{array}{cc} \bullet & \bullet & \bullet \\ \bullet & \bullet & \bullet \end{array} \right)$ 

✞ ☎

 $\left($   $\left($   $\right)$   $\left($   $\left($   $\right)$   $\left($   $\left($   $\right)$   $\left($   $\left($   $\right)$   $\left($   $\left($   $\right)$   $\left($   $\left($   $\right)$   $\left($   $\left($   $\right)$   $\left($   $\left($   $\right)$   $\left($   $\left($   $\right)$   $\left($   $\left($   $\right)$   $\left($   $\left($   $\right)$   $\left($   $\left($   $\right)$   $\left($ 

input  $\verb|integrate((a*x+1)^3/(-a^2*x^2+1)^(3/2)/(-c^2/a^2/x^2),x, algorithm="giac")|$ 

output

Exception raised: TypeError >> an error occurred running a Giac command:IN PUT:sage2:=int(sage0,sageVARx):;OUTPUT:sym2poly/r2sym(const gen & e,const index\_m & i,const vecteur & l) Error: Bad Argument Value

input file name test\_cases/rubi\_tests/2\_Exponentials/2.5/167\_x2.5.3

Test file number 167

Integral number in file 675

#### **Giac [F(-2)]**

Exception generated.

$$
\int \frac{e^{-3 \arctanh(ax)}}{c - \frac{c}{a^2 x^2}} dx = \text{Exception raised: TypeError}
$$

✞ ☎

 $\left($   $\left($   $\right)$   $\left($   $\left($   $\right)$   $\left($   $\left($   $\right)$   $\left($   $\left($   $\right)$   $\left($   $\left($   $\right)$   $\left($   $\left($   $\right)$   $\left($   $\left($   $\right)$   $\left($   $\left($   $\right)$   $\left($   $\left($   $\right)$   $\left($   $\left($   $\right)$   $\left($   $\left($   $\right)$   $\left($   $\left($   $\right)$   $\left($ 

✞ ☎

 $\begin{pmatrix} 1 & 0 & 0 \\ 0 & 0 & 0 \\ 0 & 0 & 0 \\ 0 & 0 & 0 \\ 0 & 0 & 0 \\ 0 & 0 & 0 \\ 0 & 0 & 0 & 0 \\ 0 & 0 & 0 & 0 \\ 0 & 0 & 0 & 0 \\ 0 & 0 & 0 & 0 \\ 0 & 0 & 0 & 0 & 0 \\ 0 & 0 & 0 & 0 & 0 \\ 0 & 0 & 0 & 0 & 0 & 0 \\ 0 & 0 & 0 & 0 & 0 & 0 \\ 0 & 0 & 0 & 0 & 0 & 0 & 0 \\ 0 & 0 & 0 & 0 & 0 & 0 & 0 \\ 0 &$ 

input

 $integrate(1/(a*x+1)^3*(-a^2*x^2+1)^(3/2)/(c-c/a^2/x^2),x, algorithm='giac"$ )

output Exception raised: TypeError >> an error occurred running a Giac command:IN PUT:sage2:=int(sage0,sageVARx):;OUTPUT:sym2poly/r2sym(const gen & e,const index\_m & i,const vecteur & l) Error: Bad Argument Value

input file name test\_cases/rubi\_tests/2\_Exponentials/2.5/167\_x2.5.3

Test file number 167

Exception generated.

$$
\int \frac{e^{\arctanh(ax)}}{\sqrt{c - \frac{c}{a^2x^2}}} dx = \text{Exception raised: TypeError}
$$

✞ ☎

 $\begin{pmatrix} 1 & 0 & 0 \\ 0 & 0 & 0 \\ 0 & 0 & 0 \\ 0 & 0 & 0 \\ 0 & 0 & 0 \\ 0 & 0 & 0 \\ 0 & 0 & 0 & 0 \\ 0 & 0 & 0 & 0 \\ 0 & 0 & 0 & 0 \\ 0 & 0 & 0 & 0 \\ 0 & 0 & 0 & 0 & 0 \\ 0 & 0 & 0 & 0 & 0 \\ 0 & 0 & 0 & 0 & 0 & 0 \\ 0 & 0 & 0 & 0 & 0 & 0 \\ 0 & 0 & 0 & 0 & 0 & 0 & 0 \\ 0 & 0 & 0 & 0 & 0 & 0 & 0 \\ 0 &$ 

✞ ☎

 $\left( \begin{array}{cc} \bullet & \bullet & \bullet \\ \bullet & \bullet & \bullet \end{array} \right)$ 

input  $integrate((a*x+1)/(-a^2*x^2+1)^(1/2)/(-c-c/a^2/x^2)^(1/2),x, algorithm='gia$ c")

output Exception raised: TypeError >> an error occurred running a Giac command:IN PUT:sage2:=int(sage0,sageVARx):;OUTPUT:index.cc index\_m operator + Error: Bad Argument Value

input file name test\_cases/rubi\_tests/2\_Exponentials/2.5/167\_x2.5.3

Test file number 167

Integral number in file 716

### **Giac [F(-2)]**

Exception generated.

$$
\int \frac{e^{\arctanh(ax)}}{\left(c - \frac{c}{a^2x^2}\right)^{3/2}} dx = \text{Exception raised: TypeError}
$$

✞ ☎  $integrate((a*x+1)/(-a^2*x^2+1)^(1/2)/((c-c/a^2/x^2)^(3/2),x, algorithm="gia$ 

 $\begin{pmatrix} 1 & 0 & 0 \\ 0 & 0 & 0 \\ 0 & 0 & 0 \\ 0 & 0 & 0 \\ 0 & 0 & 0 \\ 0 & 0 & 0 \\ 0 & 0 & 0 \\ 0 & 0 & 0 \\ 0 & 0 & 0 & 0 \\ 0 & 0 & 0 & 0 \\ 0 & 0 & 0 & 0 \\ 0 & 0 & 0 & 0 & 0 \\ 0 & 0 & 0 & 0 & 0 \\ 0 & 0 & 0 & 0 & 0 \\ 0 & 0 & 0 & 0 & 0 & 0 \\ 0 & 0 & 0 & 0 & 0 & 0 \\ 0 & 0 & 0 & 0 & 0 & 0 & 0 \\ 0 &$ 

 $\begin{pmatrix} 1 & 0 & 0 \\ 0 & 0 & 0 \\ 0 & 0 & 0 \\ 0 & 0 & 0 \\ 0 & 0 & 0 \\ 0 & 0 & 0 \\ 0 & 0 & 0 & 0 \\ 0 & 0 & 0 & 0 \\ 0 & 0 & 0 & 0 \\ 0 & 0 & 0 & 0 \\ 0 & 0 & 0 & 0 & 0 \\ 0 & 0 & 0 & 0 & 0 \\ 0 & 0 & 0 & 0 & 0 & 0 \\ 0 & 0 & 0 & 0 & 0 & 0 \\ 0 & 0 & 0 & 0 & 0 & 0 & 0 \\ 0 & 0 & 0 & 0 & 0 & 0 & 0 \\ 0 &$ 

input

c")

output ✞ ☎ Exception raised: TypeError >> an error occurred running a Giac command:IN PUT:sage2:=int(sage0,sageVARx):;OUTPUT:sym2poly/r2sym(const gen & e,const index\_m & i,const vecteur & l) Error: Bad Argument Value

input file name test\_cases/rubi\_tests/2\_Exponentials/2.5/167\_x2.5.3

Test file number 167

Exception generated.

$$
\int \frac{e^{\arctanh(ax)}}{\left(c - \frac{c}{a^2x^2}\right)^{5/2}} dx = \text{Exception raised: TypeError}
$$

 $\left( \begin{array}{cc} \bullet & \bullet & \bullet \\ \bullet & \bullet & \bullet \end{array} \right)$ 

✞ ☎

 $\left( \begin{array}{cc} \text{ } & \text{ } \\ \text{ } & \text{ } \end{array} \right)$ 

input ✞ ☎  $integrate((a*x+1)/(-a^2*x^2+1)^(1/2)/((c-c/a^2/x^2)^(5/2),x, algorithm="gia$ c")

output

```
Exception raised: TypeError >> an error occurred running a Giac command:IN
PUT:sage2:=int(sage0,sageVARx):;OUTPUT:sym2poly/r2sym(const gen & e,const
index_m & i,const vecteur & l) Error: Bad Argument Value
```
input file name test\_cases/rubi\_tests/2\_Exponentials/2.5/167\_x2.5.3

Test file number 167

Integral number in file 718

#### **Giac [F(-2)]**

Exception generated.

$$
\int \frac{e^{\arctanh(ax)}}{\left(c - \frac{c}{a^2x^2}\right)^{7/2}} dx = \text{Exception raised: TypeError}
$$

✞ ☎  $integrate((a*x+1)/(-a^2*x^2+1)^(1/2)/((c-c/a^2/x^2)^(7/2),x, algorithm="gia$ 

 $\begin{pmatrix} 1 & 0 & 0 \\ 0 & 0 & 0 \\ 0 & 0 & 0 \\ 0 & 0 & 0 \\ 0 & 0 & 0 \\ 0 & 0 & 0 \\ 0 & 0 & 0 \\ 0 & 0 & 0 \\ 0 & 0 & 0 & 0 \\ 0 & 0 & 0 & 0 \\ 0 & 0 & 0 & 0 \\ 0 & 0 & 0 & 0 & 0 \\ 0 & 0 & 0 & 0 & 0 \\ 0 & 0 & 0 & 0 & 0 \\ 0 & 0 & 0 & 0 & 0 & 0 \\ 0 & 0 & 0 & 0 & 0 & 0 \\ 0 & 0 & 0 & 0 & 0 & 0 & 0 \\ 0 &$ 

✞ ☎

 $\begin{pmatrix} 1 & 0 & 0 \\ 0 & 0 & 0 \\ 0 & 0 & 0 \\ 0 & 0 & 0 \\ 0 & 0 & 0 \\ 0 & 0 & 0 \\ 0 & 0 & 0 & 0 \\ 0 & 0 & 0 & 0 \\ 0 & 0 & 0 & 0 \\ 0 & 0 & 0 & 0 \\ 0 & 0 & 0 & 0 & 0 \\ 0 & 0 & 0 & 0 & 0 \\ 0 & 0 & 0 & 0 & 0 & 0 \\ 0 & 0 & 0 & 0 & 0 & 0 \\ 0 & 0 & 0 & 0 & 0 & 0 & 0 \\ 0 & 0 & 0 & 0 & 0 & 0 & 0 \\ 0 &$ 

input

c")

output Exception raised: TypeError >> an error occurred running a Giac command:IN PUT:sage2:=int(sage0,sageVARx):;OUTPUT:sym2poly/r2sym(const gen & e,const index\_m & i,const vecteur & l) Error: Bad Argument Value

input file name test\_cases/rubi\_tests/2\_Exponentials/2.5/167\_x2.5.3

Test file number 167

Exception generated.

$$
\int e^{2\arctanh(ax)} \sqrt{c - \frac{c}{a^2x^2}} dx = \text{Exception raised: TypeError}
$$

✞ ☎

 $\left( \begin{array}{cc} \bullet & \bullet & \bullet \\ \bullet & \bullet & \bullet \end{array} \right)$ 

✞ ☎

 $\begin{pmatrix} 1 & 0 & 0 \\ 0 & 0 & 0 \\ 0 & 0 & 0 \\ 0 & 0 & 0 \\ 0 & 0 & 0 \\ 0 & 0 & 0 \\ 0 & 0 & 0 \\ 0 & 0 & 0 \\ 0 & 0 & 0 & 0 \\ 0 & 0 & 0 & 0 \\ 0 & 0 & 0 & 0 \\ 0 & 0 & 0 & 0 & 0 \\ 0 & 0 & 0 & 0 & 0 \\ 0 & 0 & 0 & 0 & 0 \\ 0 & 0 & 0 & 0 & 0 & 0 \\ 0 & 0 & 0 & 0 & 0 & 0 \\ 0 & 0 & 0 & 0 & 0 & 0 & 0 \\ 0 &$ 

input  $integrate((a*x+1)^2/(-a^2*x^2+1)*(c-c/a^2/x^2)^(1/2),x, algorithm="giac")$ 

output

Exception raised: TypeError >> an error occurred running a Giac command:IN PUT:sage2:=int(sage0,sageVARx):;OUTPUT:index.cc index\_m i\_lex\_is\_greater E rror: Bad Argument Value

input file name test\_cases/rubi\_tests/2\_Exponentials/2.5/167\_x2.5.3

Test file number 167

Integral number in file 723

#### **Giac [F(-2)]**

Exception generated.

$$
\int \frac{e^{2\arctanh(ax)}}{\sqrt{c - \frac{c}{a^2x^2}}} dx = \text{Exception raised: TypeError}
$$

✞ ☎

✞ ☎

 $\begin{pmatrix} 1 & 0 & 0 \\ 0 & 0 & 0 \\ 0 & 0 & 0 \\ 0 & 0 & 0 \\ 0 & 0 & 0 \\ 0 & 0 & 0 \\ 0 & 0 & 0 & 0 \\ 0 & 0 & 0 & 0 \\ 0 & 0 & 0 & 0 \\ 0 & 0 & 0 & 0 \\ 0 & 0 & 0 & 0 & 0 \\ 0 & 0 & 0 & 0 & 0 \\ 0 & 0 & 0 & 0 & 0 & 0 \\ 0 & 0 & 0 & 0 & 0 & 0 \\ 0 & 0 & 0 & 0 & 0 & 0 & 0 \\ 0 & 0 & 0 & 0 & 0 & 0 & 0 \\ 0 &$ 

input

 $integrate((a*x+1)^2/(-a^2*x^2+1)/(c-c/a^2/x^2)^(1/2),x, algorithm="giac")$  $\begin{pmatrix} 1 & 0 & 0 \\ 0 & 0 & 0 \\ 0 & 0 & 0 \\ 0 & 0 & 0 \\ 0 & 0 & 0 \\ 0 & 0 & 0 \\ 0 & 0 & 0 & 0 \\ 0 & 0 & 0 & 0 \\ 0 & 0 & 0 & 0 \\ 0 & 0 & 0 & 0 \\ 0 & 0 & 0 & 0 & 0 \\ 0 & 0 & 0 & 0 & 0 \\ 0 & 0 & 0 & 0 & 0 & 0 \\ 0 & 0 & 0 & 0 & 0 & 0 \\ 0 & 0 & 0 & 0 & 0 & 0 & 0 \\ 0 & 0 & 0 & 0 & 0 & 0 & 0 \\ 0 &$ 

output Exception raised: TypeError >> an error occurred running a Giac command:IN PUT:sage2:=int(sage0,sageVARx):;OUTPUT:index.cc index\_m i\_lex\_is\_greater E rror: Bad Argument Value

input file name test\_cases/rubi\_tests/2\_Exponentials/2.5/167\_x2.5.3

Test file number 167

Exception generated.

$$
\int \frac{e^{2 \arctanh(ax)}}{\left(c - \frac{c}{a^2 x^2}\right)^{3/2}} dx = \text{Exception raised: TypeError}
$$

✞ ☎

 $\begin{pmatrix} 1 & 0 & 0 \\ 0 & 0 & 0 \\ 0 & 0 & 0 \\ 0 & 0 & 0 \\ 0 & 0 & 0 \\ 0 & 0 & 0 \\ 0 & 0 & 0 & 0 \\ 0 & 0 & 0 & 0 \\ 0 & 0 & 0 & 0 \\ 0 & 0 & 0 & 0 \\ 0 & 0 & 0 & 0 & 0 \\ 0 & 0 & 0 & 0 & 0 \\ 0 & 0 & 0 & 0 & 0 & 0 \\ 0 & 0 & 0 & 0 & 0 & 0 \\ 0 & 0 & 0 & 0 & 0 & 0 & 0 \\ 0 & 0 & 0 & 0 & 0 & 0 & 0 \\ 0 &$ 

✞ ☎

 $\overline{\phantom{a}}$   $\overline{\phantom{a}}$   $\overline{\$ 

input integrate((a\*x+1)^2/(-a^2\*x^2+1)/(c-c/a^2/x^2)^(3/2),x, algorithm="giac")

output Exception raised: TypeError >> an error occurred running a Giac command:IN PUT:sage2:=int(sage0,sageVARx):;OUTPUT:sym2poly/r2sym(const gen & e,const index\_m & i,const vecteur & l) Error: Bad Argument Value

input file name test\_cases/rubi\_tests/2\_Exponentials/2.5/167\_x2.5.3

Test file number 167

Integral number in file 725

### **Giac [F(-2)]**

Exception generated.

$$
\int \frac{e^{2\arctanh(ax)}}{\left(c - \frac{c}{a^2x^2}\right)^{5/2}} dx = \text{Exception raised: TypeError}
$$

✞ ☎

✞ ☎

$$
^{\rm input}
$$

 $integrate((a*x+1)^2/(-a^2*x^2+1)/(c-c/a^2/x^2)^(5/2),x, algorithm="giac")$  $\left($   $\left($   $\right)$   $\left($   $\left($   $\right)$   $\left($   $\left($   $\right)$   $\left($   $\left($   $\right)$   $\left($   $\left($   $\right)$   $\left($   $\left($   $\right)$   $\left($   $\left($   $\right)$   $\left($   $\left($   $\right)$   $\left($   $\left($   $\right)$   $\left($   $\left($   $\right)$   $\left($   $\left($   $\right)$   $\left($   $\left($   $\right)$   $\left($ 

output Exception raised: TypeError >> an error occurred running a Giac command:IN PUT:sage2:=int(sage0,sageVARx):;OUTPUT:sym2poly/r2sym(const gen & e,const index\_m & i,const vecteur & l) Error: Bad Argument Value  $\overline{\phantom{a}}$   $\overline{\phantom{a}}$   $\overline{\$ 

input file name test\_cases/rubi\_tests/2\_Exponentials/2.5/167\_x2.5.3

Test file number 167

Exception generated.

$$
\int \frac{e^{2 \arctanh(ax)}}{\left(c - \frac{c}{a^2 x^2}\right)^{7/2}} dx = \text{Exception raised: TypeError}
$$

✞ ☎

 $\begin{pmatrix} 1 & 0 & 0 \\ 0 & 0 & 0 \\ 0 & 0 & 0 \\ 0 & 0 & 0 \\ 0 & 0 & 0 \\ 0 & 0 & 0 \\ 0 & 0 & 0 & 0 \\ 0 & 0 & 0 & 0 \\ 0 & 0 & 0 & 0 \\ 0 & 0 & 0 & 0 \\ 0 & 0 & 0 & 0 & 0 \\ 0 & 0 & 0 & 0 & 0 \\ 0 & 0 & 0 & 0 & 0 & 0 \\ 0 & 0 & 0 & 0 & 0 & 0 \\ 0 & 0 & 0 & 0 & 0 & 0 & 0 \\ 0 & 0 & 0 & 0 & 0 & 0 & 0 \\ 0 &$ 

✞ ☎

 $\overline{\phantom{a}}$   $\overline{\phantom{a}}$   $\overline{\$ 

input integrate((a\*x+1)^2/(-a^2\*x^2+1)/(c-c/a^2/x^2)^(7/2),x, algorithm="giac")

output

```
Exception raised: TypeError >> an error occurred running a Giac command:IN
PUT:sage2:=int(sage0,sageVARx):;OUTPUT:sym2poly/r2sym(const gen & e,const
index_m & i,const vecteur & l) Error: Bad Argument Value
```
input file name test\_cases/rubi\_tests/2\_Exponentials/2.5/167\_x2.5.3

Test file number 167

Integral number in file 727

### **Giac [F(-2)]**

Exception generated.

$$
\int \frac{e^{3 \arctanh(ax)}}{\sqrt{c - \frac{c}{a^2 x^2}}} dx = \text{Exception raised: TypeError}
$$

✞ ☎

 $\left( \begin{array}{cc} \bullet & \bullet & \bullet \\ \bullet & \bullet & \bullet \end{array} \right)$ 

✞ ☎

 $\begin{pmatrix} 1 & 0 & 0 \\ 0 & 0 & 0 \\ 0 & 0 & 0 \\ 0 & 0 & 0 \\ 0 & 0 & 0 \\ 0 & 0 & 0 \\ 0 & 0 & 0 & 0 \\ 0 & 0 & 0 & 0 \\ 0 & 0 & 0 & 0 \\ 0 & 0 & 0 & 0 \\ 0 & 0 & 0 & 0 & 0 \\ 0 & 0 & 0 & 0 & 0 \\ 0 & 0 & 0 & 0 & 0 & 0 \\ 0 & 0 & 0 & 0 & 0 & 0 \\ 0 & 0 & 0 & 0 & 0 & 0 & 0 \\ 0 & 0 & 0 & 0 & 0 & 0 & 0 \\ 0 &$ 

input

 $integrate((a*x+1)^{3}/(-a^2*x^2+1)^{3}(3/2)/(c-c/a^2/x^2)^{3}(1/2),x, algorithm="g)$ iac")

output

Exception raised: TypeError >> an error occurred running a Giac command:IN PUT:sage2:=int(sage0,sageVARx):;OUTPUT:sym2poly/r2sym(const gen & e,const index\_m & i,const vecteur & l) Error: Bad Argument Value

input file name test\_cases/rubi\_tests/2\_Exponentials/2.5/167\_x2.5.3

Test file number 167

Exception generated.

$$
\int \frac{e^{3 \arctanh(ax)}}{\left(c - \frac{c}{a^2 x^2}\right)^{3/2}} dx = \text{Exception raised: TypeError}
$$

 $\left( \begin{array}{cc} \bullet & \bullet & \bullet \\ \bullet & \bullet & \bullet \end{array} \right)$ 

✞ ☎

 $\left( \begin{array}{cc} \text{ } & \text{ } \\ \text{ } & \text{ } \end{array} \right)$ 

input ✞ ☎  $integrate((a*x+1)^3/(-a^2*x^2+1)^(3/2)/(c-c/a^2/x^2)^(3/2),x, algorithm="g)$ iac")

output

```
Exception raised: TypeError >> an error occurred running a Giac command:IN
PUT:sage2:=int(sage0,sageVARx):;OUTPUT:sym2poly/r2sym(const gen & e,const
index_m & i,const vecteur & l) Error: Bad Argument Value
```
input file name test\_cases/rubi\_tests/2\_Exponentials/2.5/167\_x2.5.3

Test file number 167

Integral number in file 733

### **Giac [F(-2)]**

Exception generated.

$$
\int \frac{e^{3 \arctanh(ax)}}{\left(c - \frac{c}{a^2 x^2}\right)^{5/2}} dx = \text{Exception raised: TypeError}
$$

 $\left( \begin{array}{cc} \text{ } & \text{ } \\ \text{ } & \text{ } \end{array} \right)$ 

✞ ☎

 $\begin{pmatrix} 1 & 0 & 0 \\ 0 & 0 & 0 \\ 0 & 0 & 0 \\ 0 & 0 & 0 \\ 0 & 0 & 0 \\ 0 & 0 & 0 \\ 0 & 0 & 0 & 0 \\ 0 & 0 & 0 & 0 \\ 0 & 0 & 0 & 0 \\ 0 & 0 & 0 & 0 \\ 0 & 0 & 0 & 0 & 0 \\ 0 & 0 & 0 & 0 & 0 \\ 0 & 0 & 0 & 0 & 0 & 0 \\ 0 & 0 & 0 & 0 & 0 & 0 \\ 0 & 0 & 0 & 0 & 0 & 0 & 0 \\ 0 & 0 & 0 & 0 & 0 & 0 & 0 \\ 0 &$ 

input ✞ ☎  $integrate((a*x+1)^{3}/(-a^2*x^2+1)^{(3/2)}/(c-c/a^2/x^2)^{(5/2)},x, algorithm="g$ iac")

output Exception raised: TypeError >> an error occurred running a Giac command:IN PUT:sage2:=int(sage0,sageVARx):;OUTPUT:sym2poly/r2sym(const gen & e,const index\_m & i,const vecteur & l) Error: Bad Argument Value

input file name test\_cases/rubi\_tests/2\_Exponentials/2.5/167\_x2.5.3

Test file number 167

Exception generated.

$$
\int \frac{e^{3 \arctanh(ax)}}{\left(c - \frac{c}{a^2 x^2}\right)^{7/2}} dx = \text{Exception raised: TypeError}
$$

 $\left( \begin{array}{cc} \bullet & \bullet & \bullet \\ \bullet & \bullet & \bullet \end{array} \right)$ 

✞ ☎

 $\left( \begin{array}{cc} \text{ } & \text{ } \\ \text{ } & \text{ } \end{array} \right)$ 

input ✞ ☎  $integrate((a*x+1)^3/(-a^2*x^2+1)^(3/2)/(-c^2a^2/x^2)^(7/2),x, algorithm="g)$ iac")

output

```
Exception raised: TypeError >> an error occurred running a Giac command:IN
PUT:sage2:=int(sage0,sageVARx):;OUTPUT:sym2poly/r2sym(const gen & e,const
index_m & i,const vecteur & l) Error: Bad Argument Value
```
input file name test\_cases/rubi\_tests/2\_Exponentials/2.5/167\_x2.5.3

Test file number 167

Integral number in file 735

### **Giac [F(-2)]**

Exception generated.

$$
\int \frac{e^{-\operatorname{arctanh}(ax)}}{\sqrt{c - \frac{c}{a^2 x^2}}} dx = \text{Exception raised: TypeError}
$$

 $\left( \begin{array}{cc} \text{ } & \text{ } \\ \text{ } & \text{ } \end{array} \right)$ 

✞ ☎

 $\begin{pmatrix} 1 & 0 & 0 \\ 0 & 0 & 0 \\ 0 & 0 & 0 \\ 0 & 0 & 0 \\ 0 & 0 & 0 \\ 0 & 0 & 0 \\ 0 & 0 & 0 & 0 \\ 0 & 0 & 0 & 0 \\ 0 & 0 & 0 & 0 \\ 0 & 0 & 0 & 0 \\ 0 & 0 & 0 & 0 & 0 \\ 0 & 0 & 0 & 0 & 0 \\ 0 & 0 & 0 & 0 & 0 & 0 \\ 0 & 0 & 0 & 0 & 0 & 0 \\ 0 & 0 & 0 & 0 & 0 & 0 & 0 \\ 0 & 0 & 0 & 0 & 0 & 0 & 0 \\ 0 &$ 

input ✞ ☎  $integrate(1/(a*x+1)*(-a^2*x^2+1)^((1/2)/(c-c/a^2/x^2)^((1/2),x, algorithm="g)$ iac")

output Exception raised: TypeError >> an error occurred running a Giac command:IN PUT:sage2:=int(sage0,sageVARx):;OUTPUT:sym2poly/r2sym(const gen & e,const index\_m & i,const vecteur & l) Error: Bad Argument Value

input file name test\_cases/rubi\_tests/2\_Exponentials/2.5/167\_x2.5.3

Test file number 167

Exception generated.

$$
\int \frac{e^{-\operatorname{arctanh}(ax)}}{\left(c - \frac{c}{a^2 x^2}\right)^{3/2}} dx = \text{Exception raised: TypeError}
$$

 $\left( \begin{array}{cc} \bullet & \bullet & \bullet \\ \bullet & \bullet & \bullet \end{array} \right)$ 

✞ ☎

 $\left( \begin{array}{cc} \text{ } & \text{ } \\ \text{ } & \text{ } \end{array} \right)$ 

input ✞ ☎  $integrate(1/(a*x+1)*(-a^2*x^2+1)^(1/2)/(c-c/a^2/x^2)^(3/2),x, algorithm="g)$ iac")

output

```
Exception raised: TypeError >> an error occurred running a Giac command:IN
PUT:sage2:=int(sage0,sageVARx):;OUTPUT:sym2poly/r2sym(const gen & e,const
index_m & i,const vecteur & l) Error: Bad Argument Value
```
input file name test\_cases/rubi\_tests/2\_Exponentials/2.5/167\_x2.5.3

Test file number 167

Integral number in file 741

#### **Giac [F(-2)]**

Exception generated.

$$
\int \frac{e^{-\arctanh(ax)}}{\left(c - \frac{c}{a^2x^2}\right)^{5/2}} dx = \text{Exception raised: TypeError}
$$

 $\left( \begin{array}{cc} \text{ } & \text{ } \\ \text{ } & \text{ } \end{array} \right)$ 

✞ ☎

 $\begin{pmatrix} 1 & 0 & 0 \\ 0 & 0 & 0 \\ 0 & 0 & 0 \\ 0 & 0 & 0 \\ 0 & 0 & 0 \\ 0 & 0 & 0 \\ 0 & 0 & 0 & 0 \\ 0 & 0 & 0 & 0 \\ 0 & 0 & 0 & 0 \\ 0 & 0 & 0 & 0 \\ 0 & 0 & 0 & 0 & 0 \\ 0 & 0 & 0 & 0 & 0 \\ 0 & 0 & 0 & 0 & 0 & 0 \\ 0 & 0 & 0 & 0 & 0 & 0 \\ 0 & 0 & 0 & 0 & 0 & 0 & 0 \\ 0 & 0 & 0 & 0 & 0 & 0 & 0 \\ 0 &$ 

input ✞ ☎  $integrate(1/(a*x+1)*(-a^2*x^2+1)^((1/2)/(c-c/a^2/x^2)^(5/2),x, algorithm="g)$ iac")

output Exception raised: TypeError >> an error occurred running a Giac command:IN PUT:sage2:=int(sage0,sageVARx):;OUTPUT:sym2poly/r2sym(const gen & e,const index\_m & i,const vecteur & l) Error: Bad Argument Value

input file name test\_cases/rubi\_tests/2\_Exponentials/2.5/167\_x2.5.3

Test file number 167

Exception generated.

$$
\int \frac{e^{-\operatorname{arctanh}(ax)}}{\left(c - \frac{c}{a^2 x^2}\right)^{7/2}} dx = \text{Exception raised: TypeError}
$$

 $\left( \begin{array}{cc} \text{ } & \text{ } \\ \text{ } & \text{ } \end{array} \right)$ 

✞ ☎

 $\begin{pmatrix} 1 & 0 & 0 \\ 0 & 0 & 0 \\ 0 & 0 & 0 \\ 0 & 0 & 0 \\ 0 & 0 & 0 \\ 0 & 0 & 0 \\ 0 & 0 & 0 & 0 \\ 0 & 0 & 0 & 0 \\ 0 & 0 & 0 & 0 \\ 0 & 0 & 0 & 0 \\ 0 & 0 & 0 & 0 & 0 \\ 0 & 0 & 0 & 0 & 0 \\ 0 & 0 & 0 & 0 & 0 & 0 \\ 0 & 0 & 0 & 0 & 0 & 0 \\ 0 & 0 & 0 & 0 & 0 & 0 & 0 \\ 0 & 0 & 0 & 0 & 0 & 0 & 0 \\ 0 &$ 

input ✞ ☎  $integrate(1/(a*x+1)*(-a^2*x^2+1)^((1/2)/(c-c/a^2/x^2)^((7/2),x, algorithm="g)$ iac")

output

```
Exception raised: TypeError >> an error occurred running a Giac command:IN
PUT:sage2:=int(sage0,sageVARx):;OUTPUT:sym2poly/r2sym(const gen & e,const
index_m & i,const vecteur & l) Error: Bad Argument Value
```
input file name test\_cases/rubi\_tests/2\_Exponentials/2.5/167\_x2.5.3

Test file number 167

Integral number in file 743

# **Giac [F(-2)]**

Exception generated.

$$
\int e^{-2\arctanh(ax)} \sqrt{c - \frac{c}{a^2x^2}} dx = \text{Exception raised: TypeError}
$$

✞ ☎

 $\begin{pmatrix} 1 & 0 \\ 0 & 1 \end{pmatrix}$ 

✞ ☎

 $\begin{pmatrix} 1 & 0 & 0 \\ 0 & 0 & 0 \\ 0 & 0 & 0 \\ 0 & 0 & 0 \\ 0 & 0 & 0 \\ 0 & 0 & 0 \\ 0 & 0 & 0 & 0 \\ 0 & 0 & 0 & 0 \\ 0 & 0 & 0 & 0 \\ 0 & 0 & 0 & 0 \\ 0 & 0 & 0 & 0 & 0 \\ 0 & 0 & 0 & 0 & 0 \\ 0 & 0 & 0 & 0 & 0 & 0 \\ 0 & 0 & 0 & 0 & 0 & 0 \\ 0 & 0 & 0 & 0 & 0 & 0 & 0 \\ 0 & 0 & 0 & 0 & 0 & 0 & 0 \\ 0 &$ 

input  $integrate((c-c/a^2/x^2)^(1/2)/(a*x+1)^2*(-a^2*x^2+1),x, algorithm="giac")$ 

output Exception raised: TypeError >> an error occurred running a Giac command:IN PUT:sage2:=int(sage0,sageVARx):;OUTPUT:index.cc index\_m i\_lex\_is\_greater E rror: Bad Argument Value

input file name test\_cases/rubi\_tests/2\_Exponentials/2.5/167\_x2.5.3

Test file number 167

Exception generated.

$$
\int \frac{e^{-2\arctanh(ax)}}{\sqrt{c - \frac{c}{a^2x^2}}} dx = \text{Exception raised: TypeError}
$$

✞ ☎

 $\overline{\phantom{a}}$   $\overline{\phantom{a}}$   $\overline{\$ 

✞ ☎

 $\left( \begin{array}{cc} \bullet & \bullet & \bullet \\ \bullet & \bullet & \bullet \end{array} \right)$ 

input  $integrate(1/(a*x+1)^2*(-a^2*x^2+1)/(c-c/a^2/x^2)^(1/2),x, algorithm='giac"$ )

output Exception raised: TypeError >> an error occurred running a Giac command:IN PUT:sage2:=int(sage0,sageVARx):;OUTPUT:index.cc index\_m i\_lex\_is\_greater E rror: Bad Argument Value

input file name test\_cases/rubi\_tests/2\_Exponentials/2.5/167\_x2.5.3

Test file number 167

Integral number in file 748

### **Giac [F(-2)]**

Exception generated.

$$
\int \frac{e^{-2 \text{arctanh}(ax)}}{\left(c - \frac{c}{a^2 x^2}\right)^{3/2}} dx = \text{Exception raised: TypeError}
$$

✞ ☎  $integrate(1/(a*x+1)^2*(-a^2*x^2+1)/(c-c/a^2/x^2)^(3/2),x, algorithm="giac"$ 

 $\left( \begin{array}{cc} \text{ } & \text{ } \\ \text{ } & \text{ } \end{array} \right)$ 

 $\begin{pmatrix} 1 & 0 & 0 \\ 0 & 0 & 0 \\ 0 & 0 & 0 \\ 0 & 0 & 0 \\ 0 & 0 & 0 \\ 0 & 0 & 0 \\ 0 & 0 & 0 & 0 \\ 0 & 0 & 0 & 0 \\ 0 & 0 & 0 & 0 \\ 0 & 0 & 0 & 0 \\ 0 & 0 & 0 & 0 & 0 \\ 0 & 0 & 0 & 0 & 0 \\ 0 & 0 & 0 & 0 & 0 & 0 \\ 0 & 0 & 0 & 0 & 0 & 0 \\ 0 & 0 & 0 & 0 & 0 & 0 & 0 \\ 0 & 0 & 0 & 0 & 0 & 0 & 0 \\ 0 &$ 

input

 $\lambda$ 

output ✞ ☎ Exception raised: TypeError >> an error occurred running a Giac command:IN PUT:sage2:=int(sage0,sageVARx):;OUTPUT:sym2poly/r2sym(const gen & e,const index\_m & i,const vecteur & l) Error: Bad Argument Value

input file name test\_cases/rubi\_tests/2\_Exponentials/2.5/167\_x2.5.3

Test file number 167

Exception generated.

$$
\int \frac{e^{-2 \arctanh(ax)}}{\left(c - \frac{c}{a^2 x^2}\right)^{5/2}} dx = \text{Exception raised: TypeError}
$$

✞ ☎

 $\left( \begin{array}{cc} \bullet & \bullet & \bullet \\ \bullet & \bullet & \bullet \end{array} \right)$ 

✞ ☎

 $\left( \begin{array}{cc} \text{ } & \text{ } \\ \text{ } & \text{ } \end{array} \right)$ 

input integrate(1/(a\*x+1)^2\*(-a^2\*x^2+1)/(c-c/a^2/x^2)^(5/2),x, algorithm="giac" )

output

```
Exception raised: TypeError >> an error occurred running a Giac command:IN
PUT:sage2:=int(sage0,sageVARx):;OUTPUT:sym2poly/r2sym(const gen & e,const
index_m & i,const vecteur & l) Error: Bad Argument Value
```
input file name test\_cases/rubi\_tests/2\_Exponentials/2.5/167\_x2.5.3

Test file number 167

Integral number in file 750

#### **Giac [F(-2)]**

Exception generated.

$$
\int \frac{e^{-2 \text{arctanh}(ax)}}{\left(c - \frac{c}{a^2 x^2}\right)^{7/2}} dx = \text{Exception raised: TypeError}
$$

✞ ☎  $integrate(1/(a*x+1)^2*(-a^2*x^2+1)/(c-c/a^2/x^2)^((7/2),x, algorithm="giac"$ 

 $\begin{pmatrix} 1 & 0 & 0 \\ 0 & 0 & 0 \\ 0 & 0 & 0 \\ 0 & 0 & 0 \\ 0 & 0 & 0 \\ 0 & 0 & 0 \\ 0 & 0 & 0 & 0 \\ 0 & 0 & 0 & 0 \\ 0 & 0 & 0 & 0 \\ 0 & 0 & 0 & 0 \\ 0 & 0 & 0 & 0 & 0 \\ 0 & 0 & 0 & 0 & 0 \\ 0 & 0 & 0 & 0 & 0 & 0 \\ 0 & 0 & 0 & 0 & 0 & 0 \\ 0 & 0 & 0 & 0 & 0 & 0 & 0 \\ 0 & 0 & 0 & 0 & 0 & 0 & 0 \\ 0 &$ 

input

)

 $\left( \begin{array}{cc} \text{ } & \text{ } \\ \text{ } & \text{ } \end{array} \right)$ ✞ ☎

output Exception raised: TypeError >> an error occurred running a Giac command:IN PUT:sage2:=int(sage0,sageVARx):;OUTPUT:sym2poly/r2sym(const gen & e,const index\_m & i,const vecteur & l) Error: Bad Argument Value

input file name test\_cases/rubi\_tests/2\_Exponentials/2.5/167\_x2.5.3

Test file number 167

Exception generated.

$$
\int \frac{e^{-3\arctanh(ax)}}{\sqrt{c - \frac{c}{a^2x^2}}} dx = \text{Exception raised: TypeError}
$$

✞ ☎

 $\begin{pmatrix} 1 & 0 & 0 \\ 0 & 0 & 0 \\ 0 & 0 & 0 \\ 0 & 0 & 0 \\ 0 & 0 & 0 \\ 0 & 0 & 0 \\ 0 & 0 & 0 & 0 \\ 0 & 0 & 0 & 0 \\ 0 & 0 & 0 & 0 \\ 0 & 0 & 0 & 0 \\ 0 & 0 & 0 & 0 & 0 \\ 0 & 0 & 0 & 0 & 0 \\ 0 & 0 & 0 & 0 & 0 & 0 \\ 0 & 0 & 0 & 0 & 0 & 0 \\ 0 & 0 & 0 & 0 & 0 & 0 & 0 \\ 0 & 0 & 0 & 0 & 0 & 0 & 0 \\ 0 &$ 

✞ ☎

 $\left( \begin{array}{cc} \bullet & \bullet & \bullet \\ \bullet & \bullet & \bullet \end{array} \right)$ 

input  $integrate(1/(a*x+1)^3*(-a^2*x^2+1)^(3/2)/(c-c/a^2/x^2)^(1/2),x, algorithm=$ "giac")

output

```
Exception raised: TypeError >> an error occurred running a Giac command:IN
PUT:sage2:=int(sage0,sageVARx):;OUTPUT:sym2poly/r2sym(const gen & e,const
index_m & i,const vecteur & l) Error: Bad Argument Value
```
input file name test\_cases/rubi\_tests/2\_Exponentials/2.5/167\_x2.5.3

Test file number 167

Integral number in file 756

### **Giac [F(-2)]**

Exception generated.

$$
\int \frac{e^{-3 \arctanh(ax)}}{\left(c - \frac{c}{a^2 x^2}\right)^{3/2}} dx = \text{Exception raised: TypeError}
$$

✞ ☎

 $\left( \begin{array}{cc} \text{ } & \text{ } \\ \text{ } & \text{ } \end{array} \right)$ 

✞ ☎

 $\begin{pmatrix} 1 & 0 & 0 \\ 0 & 0 & 0 \\ 0 & 0 & 0 \\ 0 & 0 & 0 \\ 0 & 0 & 0 \\ 0 & 0 & 0 \\ 0 & 0 & 0 & 0 \\ 0 & 0 & 0 & 0 \\ 0 & 0 & 0 & 0 \\ 0 & 0 & 0 & 0 \\ 0 & 0 & 0 & 0 & 0 \\ 0 & 0 & 0 & 0 & 0 \\ 0 & 0 & 0 & 0 & 0 & 0 \\ 0 & 0 & 0 & 0 & 0 & 0 \\ 0 & 0 & 0 & 0 & 0 & 0 & 0 \\ 0 & 0 & 0 & 0 & 0 & 0 & 0 \\ 0 &$ 

input  $integrate(1/(a*x+1)^3*(-a^2*x^2+1)^(3/2)/(c-c/a^2/x^2)^(3/2),x, algorithm=$ "giac")

output Exception raised: TypeError >> an error occurred running a Giac command:IN PUT:sage2:=int(sage0,sageVARx):;OUTPUT:sym2poly/r2sym(const gen & e,const index\_m & i,const vecteur & l) Error: Bad Argument Value

input file name test\_cases/rubi\_tests/2\_Exponentials/2.5/167\_x2.5.3

Test file number 167

Exception generated.

$$
\int \frac{e^{-3 \arctanh(ax)}}{\left(c - \frac{c}{a^2 x^2}\right)^{5/2}} dx = \text{Exception raised: TypeError}
$$

✞ ☎

 $\left( \begin{array}{cc} \bullet & \bullet & \bullet \\ \bullet & \bullet & \bullet \end{array} \right)$ 

✞ ☎

 $\left( \begin{array}{cc} \text{ } & \text{ } \\ \text{ } & \text{ } \end{array} \right)$ 

input  $integrate(1/(a*x+1)^3*(-a^2*x^2+1)^(3/2)/(c-c/a^2/x^2)^(5/2),x, algorithm=$ "giac")

output

```
Exception raised: TypeError >> an error occurred running a Giac command:IN
PUT:sage2:=int(sage0,sageVARx):;OUTPUT:sym2poly/r2sym(const gen & e,const
index_m & i,const vecteur & l) Error: Bad Argument Value
```
input file name test\_cases/rubi\_tests/2\_Exponentials/2.5/167\_x2.5.3

Test file number 167

Integral number in file 758

#### **Giac [F(-2)]**

Exception generated.

$$
\int \frac{e^{-3 \arctanh(ax)}}{\left(c - \frac{c}{a^2 x^2}\right)^{7/2}} dx = \text{Exception raised: TypeError}
$$

✞ ☎

 $\left( \begin{array}{cc} \text{ } & \text{ } \\ \text{ } & \text{ } \end{array} \right)$ 

✞ ☎

 $\begin{pmatrix} 1 & 0 & 0 \\ 0 & 0 & 0 \\ 0 & 0 & 0 \\ 0 & 0 & 0 \\ 0 & 0 & 0 \\ 0 & 0 & 0 \\ 0 & 0 & 0 & 0 \\ 0 & 0 & 0 & 0 \\ 0 & 0 & 0 & 0 \\ 0 & 0 & 0 & 0 \\ 0 & 0 & 0 & 0 & 0 \\ 0 & 0 & 0 & 0 & 0 \\ 0 & 0 & 0 & 0 & 0 & 0 \\ 0 & 0 & 0 & 0 & 0 & 0 \\ 0 & 0 & 0 & 0 & 0 & 0 & 0 \\ 0 & 0 & 0 & 0 & 0 & 0 & 0 \\ 0 &$ 

input  $integrate(1/(a*x+1)^3*(-a^2*x^2+1)^(3/2)/(c-c/a^2/x^2)^(7/2),x, algorithm=$ "giac")

output Exception raised: TypeError >> an error occurred running a Giac command:IN PUT:sage2:=int(sage0,sageVARx):;OUTPUT:sym2poly/r2sym(const gen & e,const index\_m & i,const vecteur & l) Error: Bad Argument Value

input file name test\_cases/rubi\_tests/2\_Exponentials/2.5/167\_x2.5.3

Test file number 167
Exception generated.

$$
\int \frac{e^{n \arctanh(ax)}}{c - \frac{c}{a^2 x^2}} dx = \text{Exception raised: TypeError}
$$

✞ ☎

 $\begin{pmatrix} 1 & 0 & 0 \\ 0 & 0 & 0 \\ 0 & 0 & 0 \\ 0 & 0 & 0 \\ 0 & 0 & 0 \\ 0 & 0 & 0 \\ 0 & 0 & 0 & 0 \\ 0 & 0 & 0 & 0 \\ 0 & 0 & 0 & 0 \\ 0 & 0 & 0 & 0 \\ 0 & 0 & 0 & 0 & 0 \\ 0 & 0 & 0 & 0 & 0 \\ 0 & 0 & 0 & 0 & 0 & 0 \\ 0 & 0 & 0 & 0 & 0 & 0 \\ 0 & 0 & 0 & 0 & 0 & 0 & 0 \\ 0 & 0 & 0 & 0 & 0 & 0 & 0 \\ 0 &$ 

✞ ☎

 $\begin{pmatrix} 1 & 0 & 0 \\ 0 & 0 & 0 \\ 0 & 0 & 0 \\ 0 & 0 & 0 \\ 0 & 0 & 0 \\ 0 & 0 & 0 \\ 0 & 0 & 0 & 0 \\ 0 & 0 & 0 & 0 \\ 0 & 0 & 0 & 0 \\ 0 & 0 & 0 & 0 \\ 0 & 0 & 0 & 0 & 0 \\ 0 & 0 & 0 & 0 & 0 \\ 0 & 0 & 0 & 0 & 0 & 0 \\ 0 & 0 & 0 & 0 & 0 & 0 \\ 0 & 0 & 0 & 0 & 0 & 0 & 0 \\ 0 & 0 & 0 & 0 & 0 & 0 & 0 \\ 0 &$ 

input integrate(exp(n\*arctanh(a\*x))/(c-c/a^2/x^2),x, algorithm="giac")

output

Exception raised: TypeError >> an error occurred running a Giac command:IN PUT:sage2:=int(sage0,sageVARx):;OUTPUT:Unable to divide, perhaps due to ro unding error%%%{1,[0,1,0]%%%} / %%%{1,[0,0,1]%%%} Error: Bad Argument Valu e

input file name test\_cases/rubi\_tests/2\_Exponentials/2.5/167\_x2.5.3

Test file number 167

Integral number in file 764

### **Giac [F(-2)]**

Exception generated.

$$
\int \frac{e^{n \arctanh(ax)}}{\left(c - \frac{c}{a^2 x^2}\right)^2} dx = \text{Exception raised: TypeError}
$$

✞ ☎

 $\begin{pmatrix} 1 & 0 & 0 \\ 0 & 0 & 0 \\ 0 & 0 & 0 \\ 0 & 0 & 0 \\ 0 & 0 & 0 \\ 0 & 0 & 0 \\ 0 & 0 & 0 & 0 \\ 0 & 0 & 0 & 0 \\ 0 & 0 & 0 & 0 \\ 0 & 0 & 0 & 0 \\ 0 & 0 & 0 & 0 & 0 \\ 0 & 0 & 0 & 0 & 0 \\ 0 & 0 & 0 & 0 & 0 & 0 \\ 0 & 0 & 0 & 0 & 0 & 0 \\ 0 & 0 & 0 & 0 & 0 & 0 & 0 \\ 0 & 0 & 0 & 0 & 0 & 0 & 0 \\ 0 &$ 

✞ ☎

 $\begin{pmatrix} 1 & 0 & 0 \\ 0 & 0 & 0 \\ 0 & 0 & 0 \\ 0 & 0 & 0 \\ 0 & 0 & 0 \\ 0 & 0 & 0 \\ 0 & 0 & 0 & 0 \\ 0 & 0 & 0 & 0 \\ 0 & 0 & 0 & 0 \\ 0 & 0 & 0 & 0 \\ 0 & 0 & 0 & 0 & 0 \\ 0 & 0 & 0 & 0 & 0 \\ 0 & 0 & 0 & 0 & 0 & 0 \\ 0 & 0 & 0 & 0 & 0 & 0 \\ 0 & 0 & 0 & 0 & 0 & 0 & 0 \\ 0 & 0 & 0 & 0 & 0 & 0 & 0 \\ 0 &$ 

input integrate(exp(n\*arctanh(a\*x))/(c-c/a^2/x^2)^2,x, algorithm="giac")

output Exception raised: TypeError >> an error occurred running a Giac command:IN PUT:sage2:=int(sage0,sageVARx):;OUTPUT:Unable to divide, perhaps due to ro unding error%%%{1,[0,1,0]%%%} / %%%{1,[0,0,2]%%%} Error: Bad Argument Valu e

input file name test\_cases/rubi\_tests/2\_Exponentials/2.5/167\_x2.5.3

Test file number 167

Exception generated.

$$
\int e^{n \operatorname{arctanh}(ax)} \left(c - \frac{c}{a^2 x^2}\right)^{3/2} dx = \text{Exception raised: TypeError}
$$

✞ ☎

 $\overline{\phantom{a}}$   $\overline{\phantom{a}}$   $\overline{\$ 

✞ ☎

 $\left( \begin{array}{cc} \bullet & \bullet & \bullet \\ \bullet & \bullet & \bullet \end{array} \right)$ 

input integrate(exp(n\*arctanh(a\*x))\*(c-c/a^2/x^2)^(3/2),x, algorithm="giac")

output

Exception raised: TypeError >> an error occurred running a Giac command:IN PUT:sage2:=int(sage0,sageVARx):;OUTPUT:sym2poly/r2sym(const gen & e,const index\_m & i,const vecteur & l) Error: Bad Argument Value

input file name test\_cases/rubi\_tests/2\_Exponentials/2.5/167\_x2.5.3

Test file number 167

Integral number in file 766

#### **Giac [F(-2)]**

Exception generated.

$$
\int e^{n \operatorname{arctanh}(ax)} \sqrt{c - \frac{c}{a^2 x^2}} dx = \text{Exception raised: TypeError}
$$

✞ ☎

✞ ☎

 $\left($   $\left($   $\right)$   $\left($   $\left($   $\right)$   $\left($   $\left($   $\right)$   $\left($   $\left($   $\right)$   $\left($   $\left($   $\right)$   $\left($   $\left($   $\right)$   $\left($   $\left($   $\right)$   $\left($   $\left($   $\right)$   $\left($   $\left($   $\right)$   $\left($   $\left($   $\right)$   $\left($   $\left($   $\right)$   $\left($   $\left($   $\right)$   $\left($ 

input

integrate(exp(n\*arctanh(a\*x))\*(c-c/a^2/x^2)^(1/2),x, algorithm="giac")  $\begin{pmatrix} 1 & 0 & 0 \\ 0 & 0 & 0 \\ 0 & 0 & 0 \\ 0 & 0 & 0 \\ 0 & 0 & 0 \\ 0 & 0 & 0 \\ 0 & 0 & 0 & 0 \\ 0 & 0 & 0 & 0 \\ 0 & 0 & 0 & 0 \\ 0 & 0 & 0 & 0 \\ 0 & 0 & 0 & 0 & 0 \\ 0 & 0 & 0 & 0 & 0 \\ 0 & 0 & 0 & 0 & 0 & 0 \\ 0 & 0 & 0 & 0 & 0 & 0 \\ 0 & 0 & 0 & 0 & 0 & 0 & 0 \\ 0 & 0 & 0 & 0 & 0 & 0 & 0 \\ 0 &$ 

output Exception raised: TypeError >> an error occurred running a Giac command:IN PUT:sage2:=int(sage0,sageVARx):;OUTPUT:sym2poly/r2sym(const gen & e,const index\_m & i,const vecteur & l) Error: Bad Argument Value

input file name test\_cases/rubi\_tests/2\_Exponentials/2.5/167\_x2.5.3

Test file number 167

Exception generated.

$$
\int \frac{e^{n \arctanh(ax)}}{\left(c - \frac{c}{a^2 x^2}\right)^{3/2}} dx = \text{Exception raised: TypeError}
$$

✞ ☎

 $\begin{pmatrix} 1 & 0 & 0 \\ 0 & 0 & 0 \\ 0 & 0 & 0 \\ 0 & 0 & 0 \\ 0 & 0 & 0 \\ 0 & 0 & 0 \\ 0 & 0 & 0 & 0 \\ 0 & 0 & 0 & 0 \\ 0 & 0 & 0 & 0 \\ 0 & 0 & 0 & 0 \\ 0 & 0 & 0 & 0 & 0 \\ 0 & 0 & 0 & 0 & 0 \\ 0 & 0 & 0 & 0 & 0 & 0 \\ 0 & 0 & 0 & 0 & 0 & 0 \\ 0 & 0 & 0 & 0 & 0 & 0 & 0 \\ 0 & 0 & 0 & 0 & 0 & 0 & 0 \\ 0 &$ 

✞ ☎

 $\overline{\phantom{a}}$   $\overline{\phantom{a}}$   $\overline{\$ 

input integrate(exp(n\*arctanh(a\*x))/(c-c/a^2/x^2)^(3/2),x, algorithm="giac")

output Exception raised: TypeError >> an error occurred running a Giac command:IN PUT:sage2:=int(sage0,sageVARx):;OUTPUT:sym2poly/r2sym(const gen & e,const index\_m & i,const vecteur & l) Error: Bad Argument Value

input file name test\_cases/rubi\_tests/2\_Exponentials/2.5/167\_x2.5.3

Test file number 167

Integral number in file 769

#### **Giac [F(-2)]**

Exception generated.

$$
\int \frac{e^{n \arctanh(ax)}}{\left(c - \frac{c}{a^2 x^2}\right)^{5/2}} dx = \text{Exception raised: TypeError}
$$

✞ ☎

✞ ☎

input

integrate(exp(n\*arctanh(a\*x))/(c-c/a^2/x^2)^(5/2),x, algorithm="giac")  $\left($   $\left($   $\right)$   $\left($   $\left($   $\right)$   $\left($   $\left($   $\right)$   $\left($   $\left($   $\right)$   $\left($   $\left($   $\right)$   $\left($   $\left($   $\right)$   $\left($   $\left($   $\right)$   $\left($   $\left($   $\right)$   $\left($   $\left($   $\right)$   $\left($   $\left($   $\right)$   $\left($   $\left($   $\right)$   $\left($   $\left($   $\right)$   $\left($ 

output Exception raised: TypeError >> an error occurred running a Giac command:IN PUT:sage2:=int(sage0,sageVARx):;OUTPUT:sym2poly/r2sym(const gen & e,const index\_m & i,const vecteur & l) Error: Bad Argument Value  $\overline{\phantom{a}}$   $\overline{\phantom{a}}$   $\overline{\$ 

input file name test\_cases/rubi\_tests/2\_Exponentials/2.5/167\_x2.5.3

Test file number 167

Exception generated.

$$
\int e^{\operatorname{arctanh}(ax)} \sqrt{c - \frac{c}{a^2 x^2}} x^m dx = \text{Exception raised: RuntimeError}
$$

 $\overline{\phantom{a}}$   $\overline{\phantom{a}}$   $\overline{\$ 

✞ ☎

 $\begin{pmatrix} 1 & 0 & 0 \\ 0 & 0 & 0 \\ 0 & 0 & 0 \\ 0 & 0 & 0 \\ 0 & 0 & 0 \\ 0 & 0 & 0 \\ 0 & 0 & 0 & 0 \\ 0 & 0 & 0 & 0 \\ 0 & 0 & 0 & 0 \\ 0 & 0 & 0 & 0 \\ 0 & 0 & 0 & 0 & 0 \\ 0 & 0 & 0 & 0 & 0 \\ 0 & 0 & 0 & 0 & 0 & 0 \\ 0 & 0 & 0 & 0 & 0 & 0 \\ 0 & 0 & 0 & 0 & 0 & 0 & 0 \\ 0 & 0 & 0 & 0 & 0 & 0 & 0 \\ 0 &$ 

input ✞ ☎  $integrate((a*x+1)/(-a^2*x^2+1)^(1/2)*(c-c/a^2/x^2)^(1/2)*x^m,x, algorithm=$ "giac")

output Exception raised: RuntimeError >> an error occurred running a Giac command :INPUT:sage2OUTPUT:Limit: Max order reached or unable to make series expan sion Error: Bad Argument Value

input file name test\_cases/rubi\_tests/2\_Exponentials/2.5/167\_x2.5.3

Test file number 167

Integral number in file 780

### **Giac [F(-2)]**

Exception generated.

$$
\int e^{2\arctanh(ax)} \sqrt{c - \frac{c}{a^2x^2}} dx = \text{Exception raised: TypeError}
$$

✞ ☎

 $\left( \begin{array}{cc} \text{ } & \text{ } \\ \text{ } & \text{ } \end{array} \right)$ 

✞ ☎

 $\begin{pmatrix} 1 & 0 & 0 \\ 0 & 0 & 0 \\ 0 & 0 & 0 \\ 0 & 0 & 0 \\ 0 & 0 & 0 \\ 0 & 0 & 0 \\ 0 & 0 & 0 \\ 0 & 0 & 0 \\ 0 & 0 & 0 & 0 \\ 0 & 0 & 0 & 0 \\ 0 & 0 & 0 & 0 \\ 0 & 0 & 0 & 0 & 0 \\ 0 & 0 & 0 & 0 & 0 \\ 0 & 0 & 0 & 0 & 0 \\ 0 & 0 & 0 & 0 & 0 & 0 \\ 0 & 0 & 0 & 0 & 0 & 0 \\ 0 & 0 & 0 & 0 & 0 & 0 & 0 \\ 0 &$ 

input integrate((a\*x+1)^2/(-a^2\*x^2+1)\*(c-c/a^2/x^2)^(1/2),x, algorithm="giac")

output Exception raised: TypeError >> an error occurred running a Giac command:IN PUT:sage2:=int(sage0,sageVARx):;OUTPUT:index.cc index\_m i\_lex\_is\_greater E rror: Bad Argument Value

input file name test\_cases/rubi\_tests/2\_Exponentials/2.5/167\_x2.5.3

Test file number 167

Exception generated.

$$
\int e^{-2\arctanh(ax)} \sqrt{c - \frac{c}{a^2x^2}} dx = \text{Exception raised: TypeError}
$$

✞ ☎

 $\left( \begin{array}{cc} \bullet & \bullet & \bullet \\ \bullet & \bullet & \bullet \end{array} \right)$ 

✞ ☎

 $\begin{pmatrix} 1 & 0 & 0 \\ 0 & 0 & 0 \\ 0 & 0 & 0 \\ 0 & 0 & 0 \\ 0 & 0 & 0 \\ 0 & 0 & 0 \\ 0 & 0 & 0 \\ 0 & 0 & 0 \\ 0 & 0 & 0 & 0 \\ 0 & 0 & 0 & 0 \\ 0 & 0 & 0 & 0 \\ 0 & 0 & 0 & 0 & 0 \\ 0 & 0 & 0 & 0 & 0 \\ 0 & 0 & 0 & 0 & 0 \\ 0 & 0 & 0 & 0 & 0 & 0 \\ 0 & 0 & 0 & 0 & 0 & 0 \\ 0 & 0 & 0 & 0 & 0 & 0 & 0 \\ 0 &$ 

input  $integrate((c-c/a^2/x^2)^((1/2)/(a*x+1))^2*(-a^2*x^2+1),x, algorithm="giac")$ 

output

Exception raised: TypeError >> an error occurred running a Giac command:IN PUT:sage2:=int(sage0,sageVARx):;OUTPUT:index.cc index\_m i\_lex\_is\_greater E rror: Bad Argument Value

input file name test\_cases/rubi\_tests/2\_Exponentials/2.5/167\_x2.5.3

Test file number 167

Integral number in file 815

#### **Giac [F(-2)]**

Exception generated.

$$
\int \frac{e^{\arctanh(ax)}x^3}{c - a^2cx^2} dx = \text{Exception raised: TypeError}
$$

✞ ☎

 $\begin{pmatrix} 1 & 0 & 0 \\ 0 & 0 & 0 \\ 0 & 0 & 0 \\ 0 & 0 & 0 \\ 0 & 0 & 0 \\ 0 & 0 & 0 \\ 0 & 0 & 0 & 0 \\ 0 & 0 & 0 & 0 \\ 0 & 0 & 0 & 0 \\ 0 & 0 & 0 & 0 \\ 0 & 0 & 0 & 0 & 0 \\ 0 & 0 & 0 & 0 & 0 \\ 0 & 0 & 0 & 0 & 0 & 0 \\ 0 & 0 & 0 & 0 & 0 & 0 \\ 0 & 0 & 0 & 0 & 0 & 0 & 0 \\ 0 & 0 & 0 & 0 & 0 & 0 & 0 \\ 0 &$ 

✞ ☎

 $\left( \begin{array}{cc} \text{ } & \text{ } \\ \text{ } & \text{ } \end{array} \right)$ 

input

 $\verb|integrate((a*x+1)/(-a^2*x^2+1)^((1/2)*x^3/(-a^2*c*x^2+c),x, algorithm="giac)$ ")

output Exception raised: TypeError >> an error occurred running a Giac command: IN PUT:sage2:=int(sage0,sageVARx):;OUTPUT:sym2poly/r2sym(const gen & e,const index\_m & i,const vecteur & l) Error: Bad Argument Value

input file name test\_cases/rubi\_tests/2\_Exponentials/2.5/167\_x2.5.3 Test file number 167

Exception generated.

$$
\int \frac{e^{\arctanh(ax)}x^5}{(c-a^2cx^2)^2} dx = \text{Exception raised: TypeError}
$$

 $\overline{\phantom{a}}$   $\overline{\phantom{a}}$   $\overline{\$ 

✞ ☎

 $\left( \begin{array}{cc} \text{ } & \text{ } \\ \text{ } & \text{ } \end{array} \right)$ 

input ✞ ☎  $integrate((a*x+1)/(-a^2*x^2+1)^(1/2)*x^5/(-a^2*x^2+c)^2,x, algorithm="gi$ ac")

output

```
Exception raised: TypeError >> an error occurred running a Giac command:IN
PUT:sage2:=int(sage0,sageVARx):;OUTPUT:sym2poly/r2sym(const gen & e,const
index_m & i,const vecteur & l) Error: Bad Argument Value
```
input file name test\_cases/rubi\_tests/2\_Exponentials/2.5/167\_x2.5.3

Test file number 167

Integral number in file 919

#### **Giac [F(-2)]**

Exception generated.

$$
\int \frac{e^{\arctanh(ax)}x^3}{(c-a^2cx^2)^2} dx = \text{Exception raised: TypeError}
$$

✞ ☎

 $\begin{pmatrix} 1 & 0 & 0 \\ 0 & 0 & 0 \\ 0 & 0 & 0 \\ 0 & 0 & 0 \\ 0 & 0 & 0 \\ 0 & 0 & 0 \\ 0 & 0 & 0 \\ 0 & 0 & 0 \\ 0 & 0 & 0 & 0 \\ 0 & 0 & 0 & 0 \\ 0 & 0 & 0 & 0 \\ 0 & 0 & 0 & 0 & 0 \\ 0 & 0 & 0 & 0 & 0 \\ 0 & 0 & 0 & 0 & 0 \\ 0 & 0 & 0 & 0 & 0 & 0 \\ 0 & 0 & 0 & 0 & 0 & 0 \\ 0 & 0 & 0 & 0 & 0 & 0 & 0 \\ 0 &$ 

✞ ☎

 $\begin{pmatrix} 1 & 0 & 0 \\ 0 & 0 & 0 \\ 0 & 0 & 0 \\ 0 & 0 & 0 \\ 0 & 0 & 0 \\ 0 & 0 & 0 \\ 0 & 0 & 0 & 0 \\ 0 & 0 & 0 & 0 \\ 0 & 0 & 0 & 0 \\ 0 & 0 & 0 & 0 \\ 0 & 0 & 0 & 0 & 0 \\ 0 & 0 & 0 & 0 & 0 \\ 0 & 0 & 0 & 0 & 0 & 0 \\ 0 & 0 & 0 & 0 & 0 & 0 \\ 0 & 0 & 0 & 0 & 0 & 0 & 0 \\ 0 & 0 & 0 & 0 & 0 & 0 & 0 \\ 0 &$ 

input  $integrate((a*x+1)/(-a^2*x^2+1)^(1/2)*x^3/(-a^2*x*x^2+c)^2, x, algorithm="gi$ ac")

output Exception raised: TypeError >> an error occurred running a Giac command:IN PUT:sage2:=int(sage0,sageVARx):;OUTPUT:sym2poly/r2sym(const gen & e,const index\_m & i,const vecteur & l) Error: Bad Argument Value

input file name test\_cases/rubi\_tests/2\_Exponentials/2.5/167\_x2.5.3

Test file number 167

Exception generated.

$$
\int \frac{e^{\arctanh(ax)}x^7}{(c-a^2cx^2)^3} dx = \text{Exception raised: TypeError}
$$

 $\overline{\phantom{a}}$   $\overline{\phantom{a}}$   $\overline{\$ 

✞ ☎

 $\left( \begin{array}{cc} \text{ } & \text{ } \\ \text{ } & \text{ } \end{array} \right)$ 

input ✞ ☎  $integrate((a*x+1)/(-a^2*x^2+1)^(1/2)*x^7/(-a^2*x^2+c)^3,x, algorithm="gi$ ac")

output

```
Exception raised: TypeError >> an error occurred running a Giac command:IN
PUT:sage2:=int(sage0,sageVARx):;OUTPUT:sym2poly/r2sym(const gen & e,const
index_m & i,const vecteur & l) Error: Bad Argument Value
```
input file name test\_cases/rubi\_tests/2\_Exponentials/2.5/167\_x2.5.3

Test file number 167

Integral number in file 929

### **Giac [F(-2)]**

Exception generated.

$$
\int \frac{e^{\arctanh(ax)}x^5}{(c-a^2cx^2)^3} dx = \text{Exception raised: TypeError}
$$

 $\begin{pmatrix} 1 & 0 & 0 \\ 0 & 0 & 0 \\ 0 & 0 & 0 \\ 0 & 0 & 0 \\ 0 & 0 & 0 \\ 0 & 0 & 0 \\ 0 & 0 & 0 \\ 0 & 0 & 0 \\ 0 & 0 & 0 & 0 \\ 0 & 0 & 0 & 0 \\ 0 & 0 & 0 & 0 \\ 0 & 0 & 0 & 0 & 0 \\ 0 & 0 & 0 & 0 & 0 \\ 0 & 0 & 0 & 0 & 0 \\ 0 & 0 & 0 & 0 & 0 & 0 \\ 0 & 0 & 0 & 0 & 0 & 0 \\ 0 & 0 & 0 & 0 & 0 & 0 & 0 \\ 0 &$ 

✞ ☎

 $\begin{pmatrix} 1 & 0 & 0 \\ 0 & 0 & 0 \\ 0 & 0 & 0 \\ 0 & 0 & 0 \\ 0 & 0 & 0 \\ 0 & 0 & 0 \\ 0 & 0 & 0 & 0 \\ 0 & 0 & 0 & 0 \\ 0 & 0 & 0 & 0 \\ 0 & 0 & 0 & 0 \\ 0 & 0 & 0 & 0 & 0 \\ 0 & 0 & 0 & 0 & 0 \\ 0 & 0 & 0 & 0 & 0 & 0 \\ 0 & 0 & 0 & 0 & 0 & 0 \\ 0 & 0 & 0 & 0 & 0 & 0 & 0 \\ 0 & 0 & 0 & 0 & 0 & 0 & 0 \\ 0 &$ 

input ✞ ☎  $integrate((a*x+1)/(-a^2*x^2+1)^(1/2)*x^5/(-a^2*x^2+c^2+c^3)x, algorithm="gi$ ac")

output Exception raised: TypeError >> an error occurred running a Giac command:IN PUT:sage2:=int(sage0,sageVARx):;OUTPUT:sym2poly/r2sym(const gen & e,const index\_m & i,const vecteur & l) Error: Bad Argument Value

input file name test\_cases/rubi\_tests/2\_Exponentials/2.5/167\_x2.5.3

Test file number 167

Exception generated.

$$
\int \frac{e^{\arctanh(ax)}x^3}{(c-a^2cx^2)^3} dx = \text{Exception raised: TypeError}
$$

✞ ☎

 $\overline{\phantom{a}}$   $\overline{\phantom{a}}$   $\overline{\$ 

✞ ☎

 $\begin{pmatrix} 1 & 0 & 0 \\ 0 & 0 & 0 \\ 0 & 0 & 0 \\ 0 & 0 & 0 \\ 0 & 0 & 0 \\ 0 & 0 & 0 \\ 0 & 0 & 0 & 0 \\ 0 & 0 & 0 & 0 \\ 0 & 0 & 0 & 0 \\ 0 & 0 & 0 & 0 \\ 0 & 0 & 0 & 0 & 0 \\ 0 & 0 & 0 & 0 & 0 \\ 0 & 0 & 0 & 0 & 0 & 0 \\ 0 & 0 & 0 & 0 & 0 & 0 \\ 0 & 0 & 0 & 0 & 0 & 0 & 0 \\ 0 & 0 & 0 & 0 & 0 & 0 & 0 \\ 0 &$ 

input integrate((a\*x+1)/(-a^2\*x^2+1)^(1/2)\*x^3/(-a^2\*c\*x^2+c)^3,x, algorithm="gi ac")

output

```
Exception raised: TypeError >> an error occurred running a Giac command:IN
PUT:sage2:=int(sage0,sageVARx):;OUTPUT:sym2poly/r2sym(const gen & e,const
index_m & i,const vecteur & l) Error: Bad Argument Value
```
input file name test\_cases/rubi\_tests/2\_Exponentials/2.5/167\_x2.5.3

Test file number 167

Integral number in file 933

#### **Giac [F(-2)]**

Exception generated.

$$
\int \frac{e^{\arctanh(ax)}x^5}{(c-a^2cx^2)^{5/2}} dx = \text{Exception raised: TypeError}
$$

 $\begin{pmatrix} 1 & 0 & 0 \\ 0 & 0 & 0 \\ 0 & 0 & 0 \\ 0 & 0 & 0 \\ 0 & 0 & 0 \\ 0 & 0 & 0 \\ 0 & 0 & 0 \\ 0 & 0 & 0 \\ 0 & 0 & 0 & 0 \\ 0 & 0 & 0 & 0 \\ 0 & 0 & 0 & 0 \\ 0 & 0 & 0 & 0 & 0 \\ 0 & 0 & 0 & 0 & 0 \\ 0 & 0 & 0 & 0 & 0 \\ 0 & 0 & 0 & 0 & 0 & 0 \\ 0 & 0 & 0 & 0 & 0 & 0 \\ 0 & 0 & 0 & 0 & 0 & 0 & 0 \\ 0 &$ 

✞ ☎

 $\begin{pmatrix} 1 & 0 & 0 \\ 0 & 0 & 0 \\ 0 & 0 & 0 \\ 0 & 0 & 0 \\ 0 & 0 & 0 \\ 0 & 0 & 0 \\ 0 & 0 & 0 & 0 \\ 0 & 0 & 0 & 0 \\ 0 & 0 & 0 & 0 \\ 0 & 0 & 0 & 0 \\ 0 & 0 & 0 & 0 & 0 \\ 0 & 0 & 0 & 0 & 0 \\ 0 & 0 & 0 & 0 & 0 & 0 \\ 0 & 0 & 0 & 0 & 0 & 0 \\ 0 & 0 & 0 & 0 & 0 & 0 & 0 \\ 0 & 0 & 0 & 0 & 0 & 0 & 0 \\ 0 &$ 

input ✞ ☎  $integrate((a*x+1)/(-a^2*x^2+1)^(1/2)*x^5/(-a^2*x*x^2+c)^(5/2),x, algorithm$  $=$ "giac")

output Exception raised: TypeError >> an error occurred running a Giac command:IN PUT:sage2:=int(sage0,sageVARx):;OUTPUT:sym2poly/r2sym(const gen & e,const index\_m & i,const vecteur & l) Error: Bad Argument Value

input file name test\_cases/rubi\_tests/2\_Exponentials/2.5/167\_x2.5.3

Test file number 167

Exception generated.

$$
\int \frac{e^{\arctanh(ax)}x^3}{(c-a^2cx^2)^{5/2}} dx = \text{Exception raised: TypeError}
$$

✞ ☎

 $\overline{\phantom{a}}$   $\overline{\phantom{a}}$   $\overline{\$ 

✞ ☎

input  $integrate((a*x+1)/(-a^2*x^2+1)^(1/2)*x^3/(-a^2*c*x^2+c)^(5/2),x, algorithm$  $=$ "giac")

output

```
Exception raised: TypeError >> an error occurred running a Giac command:IN
PUT:sage2:=int(sage0,sageVARx):;OUTPUT:sym2poly/r2sym(const gen & e,const
index_m & i,const vecteur & l) Error: Bad Argument Value
\begin{pmatrix} 1 & 0 & 0 \\ 0 & 0 & 0 \\ 0 & 0 & 0 \\ 0 & 0 & 0 \\ 0 & 0 & 0 \\ 0 & 0 & 0 \\ 0 & 0 & 0 & 0 \\ 0 & 0 & 0 & 0 \\ 0 & 0 & 0 & 0 \\ 0 & 0 & 0 & 0 \\ 0 & 0 & 0 & 0 & 0 \\ 0 & 0 & 0 & 0 & 0 \\ 0 & 0 & 0 & 0 & 0 & 0 \\ 0 & 0 & 0 & 0 & 0 & 0 \\ 0 & 0 & 0 & 0 & 0 & 0 & 0 \\ 0 & 0 & 0 & 0 & 0 & 0 & 0 \\ 0 &
```
input file name test\_cases/rubi\_tests/2\_Exponentials/2.5/167\_x2.5.3

Test file number 167

Integral number in file 1001

### **Giac [F(-2)]**

Exception generated.

$$
\int e^{2\arctanh(ax)}x^3\sqrt{c-a^2cx^2} dx = \text{Exception raised: TypeError}
$$

 $\left( \begin{array}{cc} \text{ } & \text{ } \\ \text{ } & \text{ } \end{array} \right)$ 

✞ ☎

 $\begin{pmatrix} 1 & 0 & 0 \\ 0 & 0 & 0 \\ 0 & 0 & 0 \\ 0 & 0 & 0 \\ 0 & 0 & 0 \\ 0 & 0 & 0 \\ 0 & 0 & 0 & 0 \\ 0 & 0 & 0 & 0 \\ 0 & 0 & 0 & 0 \\ 0 & 0 & 0 & 0 \\ 0 & 0 & 0 & 0 & 0 \\ 0 & 0 & 0 & 0 & 0 \\ 0 & 0 & 0 & 0 & 0 & 0 \\ 0 & 0 & 0 & 0 & 0 & 0 \\ 0 & 0 & 0 & 0 & 0 & 0 & 0 \\ 0 & 0 & 0 & 0 & 0 & 0 & 0 \\ 0 &$ 

input ✞ ☎  $integrate((a*x+1)^2/(-a^2*x^2+1)*x^3*(-a^2*x*x^2+c)^(1/2),x, algorithm="gi$ ac")

output Exception raised: TypeError >> an error occurred running a Giac command:IN PUT:sage2:=int(sage0,sageVARx):;OUTPUT:sym2poly/r2sym(const gen & e,const index\_m & i,const vecteur & l) Error: Bad Argument Value

input file name test\_cases/rubi\_tests/2\_Exponentials/2.5/167\_x2.5.3

Test file number 167

Exception generated.

$$
\int \frac{e^{2\arctanh(ax)}x^3}{\sqrt{c-a^2cx^2}} dx = \text{Exception raised: TypeError}
$$

✞ ☎

 $\begin{pmatrix} 1 & 0 & 0 \\ 0 & 0 & 0 \\ 0 & 0 & 0 \\ 0 & 0 & 0 \\ 0 & 0 & 0 \\ 0 & 0 & 0 \\ 0 & 0 & 0 & 0 \\ 0 & 0 & 0 & 0 \\ 0 & 0 & 0 & 0 \\ 0 & 0 & 0 & 0 \\ 0 & 0 & 0 & 0 & 0 \\ 0 & 0 & 0 & 0 & 0 \\ 0 & 0 & 0 & 0 & 0 & 0 \\ 0 & 0 & 0 & 0 & 0 & 0 \\ 0 & 0 & 0 & 0 & 0 & 0 & 0 \\ 0 & 0 & 0 & 0 & 0 & 0 & 0 \\ 0 &$ 

✞ ☎

 $\overline{\phantom{a}}$   $\overline{\phantom{a}}$   $\overline{\$ 

input integrate( $(a*x+1)^2/(-a^2*x^2+1)*x^3/(-a^2*x*x^2+c)^(1/2),x, algorithm="gi$ ac")

output

```
Exception raised: TypeError >> an error occurred running a Giac command:IN
PUT:sage2:=int(sage0,sageVARx):;OUTPUT:index.cc index_m i_lex_is_greater E
rror: Bad Argument Value
```
input file name test\_cases/rubi\_tests/2\_Exponentials/2.5/167\_x2.5.3

Test file number 167

Integral number in file 1130

#### **Giac [F(-2)]**

Exception generated.

$$
\int \frac{e^{2\arctanh(ax)}x^2}{\sqrt{c-a^2cx^2}} dx = \text{Exception raised: TypeError}
$$

✞ ☎

 $\left( \begin{array}{cc} \text{ } & \text{ } \\ \text{ } & \text{ } \end{array} \right)$ 

✞ ☎

 $\begin{pmatrix} 1 & 0 & 0 \\ 0 & 0 & 0 \\ 0 & 0 & 0 \\ 0 & 0 & 0 \\ 0 & 0 & 0 \\ 0 & 0 & 0 \\ 0 & 0 & 0 & 0 \\ 0 & 0 & 0 & 0 \\ 0 & 0 & 0 & 0 \\ 0 & 0 & 0 & 0 \\ 0 & 0 & 0 & 0 & 0 \\ 0 & 0 & 0 & 0 & 0 \\ 0 & 0 & 0 & 0 & 0 & 0 \\ 0 & 0 & 0 & 0 & 0 & 0 \\ 0 & 0 & 0 & 0 & 0 & 0 & 0 \\ 0 & 0 & 0 & 0 & 0 & 0 & 0 \\ 0 &$ 

input  $integrate((a*x+1)^2/(-a^2*x^2+1)*x^2/(-a^2*x^2+c*x^2+c)^(1/2),x, algorithm="gi$ ac")

output Exception raised: TypeError >> an error occurred running a Giac command:IN PUT:sage2:=int(sage0,sageVARx):;OUTPUT:sym2poly/r2sym(const gen & e,const index\_m & i,const vecteur & l) Error: Bad Argument Value

input file name test\_cases/rubi\_tests/2\_Exponentials/2.5/167\_x2.5.3

Test file number 167

Exception generated.

$$
\int \frac{e^{2\arctanh(ax)}x}{\sqrt{c-a^2cx^2}} dx = \text{Exception raised: TypeError}
$$

✞ ☎

 $\begin{pmatrix} 1 & 0 & 0 \\ 0 & 0 & 0 \\ 0 & 0 & 0 \\ 0 & 0 & 0 \\ 0 & 0 & 0 \\ 0 & 0 & 0 \\ 0 & 0 & 0 & 0 \\ 0 & 0 & 0 & 0 \\ 0 & 0 & 0 & 0 \\ 0 & 0 & 0 & 0 \\ 0 & 0 & 0 & 0 & 0 \\ 0 & 0 & 0 & 0 & 0 \\ 0 & 0 & 0 & 0 & 0 & 0 \\ 0 & 0 & 0 & 0 & 0 & 0 \\ 0 & 0 & 0 & 0 & 0 & 0 & 0 \\ 0 & 0 & 0 & 0 & 0 & 0 & 0 \\ 0 &$ 

✞ ☎

 $\begin{pmatrix} 1 & 0 & 0 \\ 0 & 0 & 0 \\ 0 & 0 & 0 \\ 0 & 0 & 0 \\ 0 & 0 & 0 \\ 0 & 0 & 0 \\ 0 & 0 & 0 & 0 \\ 0 & 0 & 0 & 0 \\ 0 & 0 & 0 & 0 \\ 0 & 0 & 0 & 0 \\ 0 & 0 & 0 & 0 & 0 \\ 0 & 0 & 0 & 0 & 0 \\ 0 & 0 & 0 & 0 & 0 & 0 \\ 0 & 0 & 0 & 0 & 0 & 0 \\ 0 & 0 & 0 & 0 & 0 & 0 & 0 \\ 0 & 0 & 0 & 0 & 0 & 0 & 0 \\ 0 &$ 

input integrate( $(a*x+1)^2/(-a^2*x^2+1)*x/(-a^2*x^2+c)^(1/2)$ , x, algorithm="giac ")

output Exception raised: TypeError >> an error occurred running a Giac command:IN PUT:sage2:=int(sage0,sageVARx):;OUTPUT:index.cc index\_m i\_lex\_is\_greater E rror: Bad Argument Value

input file name test\_cases/rubi\_tests/2\_Exponentials/2.5/167\_x2.5.3

Test file number 167

Integral number in file 1132

### **Giac [F(-2)]**

Exception generated.

$$
\int \frac{e^{2\arctanh(ax)}}{\sqrt{c-a^2cx^2}} dx = \text{Exception raised: TypeError}
$$

input

 $integrate((a*x+1)^2/(-a^2*x^2+1)/(-a^2*x^2+c)^(1/2),x, algorithm="giac")$  $\begin{pmatrix} 1 & 0 & 0 \\ 0 & 0 & 0 \\ 0 & 0 & 0 \\ 0 & 0 & 0 \\ 0 & 0 & 0 \\ 0 & 0 & 0 \\ 0 & 0 & 0 & 0 \\ 0 & 0 & 0 & 0 \\ 0 & 0 & 0 & 0 \\ 0 & 0 & 0 & 0 \\ 0 & 0 & 0 & 0 & 0 \\ 0 & 0 & 0 & 0 & 0 \\ 0 & 0 & 0 & 0 & 0 & 0 \\ 0 & 0 & 0 & 0 & 0 & 0 \\ 0 & 0 & 0 & 0 & 0 & 0 & 0 \\ 0 & 0 & 0 & 0 & 0 & 0 & 0 \\ 0 &$ 

✞ ☎

✞ ☎

 $\overline{\phantom{a}}$   $\overline{\phantom{a}}$   $\overline{\$ 

output Exception raised: TypeError >> an error occurred running a Giac command:IN PUT:sage2:=int(sage0,sageVARx):;OUTPUT:index.cc index\_m i\_lex\_is\_greater E rror: Bad Argument Value

input file name test\_cases/rubi\_tests/2\_Exponentials/2.5/167\_x2.5.3

Test file number 167

Exception generated.

$$
\int \frac{e^{2\arctanh(ax)}x^3}{(c-a^2cx^2)^{3/2}} dx = \text{Exception raised: TypeError}
$$

✞ ☎

 $\begin{pmatrix} 1 & 0 & 0 \\ 0 & 0 & 0 \\ 0 & 0 & 0 \\ 0 & 0 & 0 \\ 0 & 0 & 0 \\ 0 & 0 & 0 \\ 0 & 0 & 0 & 0 \\ 0 & 0 & 0 & 0 \\ 0 & 0 & 0 & 0 \\ 0 & 0 & 0 & 0 \\ 0 & 0 & 0 & 0 & 0 \\ 0 & 0 & 0 & 0 & 0 \\ 0 & 0 & 0 & 0 & 0 & 0 \\ 0 & 0 & 0 & 0 & 0 & 0 \\ 0 & 0 & 0 & 0 & 0 & 0 & 0 \\ 0 & 0 & 0 & 0 & 0 & 0 & 0 \\ 0 &$ 

✞ ☎

 $\left( \begin{array}{cc} \bullet & \bullet & \bullet \\ \bullet & \bullet & \bullet \end{array} \right)$ 

input  $integrate((a*x+1)^2/(-a^2*x^2+1)*x^3/(-a^2*x^2+c)*(3/2),x, algorithm="gi$ ac")

output

```
Exception raised: TypeError >> an error occurred running a Giac command:IN
PUT:sage2:=int(sage0,sageVARx):;OUTPUT:sym2poly/r2sym(const gen & e,const
index_m & i,const vecteur & l) Error: Bad Argument Value
```
input file name test\_cases/rubi\_tests/2\_Exponentials/2.5/167\_x2.5.3

Test file number 167

Integral number in file 1138

#### **Giac [F(-2)]**

Exception generated.

$$
\int \frac{e^{2\arctanh(ax)}x^2}{(c-a^2cx^2)^{3/2}} dx = \text{Exception raised: TypeError}
$$

 $\left( \begin{array}{cc} \text{ } & \text{ } \\ \text{ } & \text{ } \end{array} \right)$ 

✞ ☎

 $\begin{pmatrix} 1 & 0 & 0 \\ 0 & 0 & 0 \\ 0 & 0 & 0 \\ 0 & 0 & 0 \\ 0 & 0 & 0 \\ 0 & 0 & 0 \\ 0 & 0 & 0 & 0 \\ 0 & 0 & 0 & 0 \\ 0 & 0 & 0 & 0 \\ 0 & 0 & 0 & 0 \\ 0 & 0 & 0 & 0 & 0 \\ 0 & 0 & 0 & 0 & 0 \\ 0 & 0 & 0 & 0 & 0 & 0 \\ 0 & 0 & 0 & 0 & 0 & 0 \\ 0 & 0 & 0 & 0 & 0 & 0 & 0 \\ 0 & 0 & 0 & 0 & 0 & 0 & 0 \\ 0 &$ 

input ✞ ☎  $integrate((a*x+1)^2/(-a^2*x^2+1)*x^2/(-a^2*x^2+c*x^2+c)^(3/2),x, algorithm="gi$ ac")

output Exception raised: TypeError >> an error occurred running a Giac command:IN PUT:sage2:=int(sage0,sageVARx):;OUTPUT:index.cc index\_m i\_lex\_is\_greater E rror: Bad Argument Value

input file name test\_cases/rubi\_tests/2\_Exponentials/2.5/167\_x2.5.3

Test file number 167

Exception generated.

$$
\int \frac{e^{2 \operatorname{arctanh}(ax)}}{x \left(c - a^2 c x^2\right)^{3/2}} dx = \text{Exception raised: TypeError}
$$

✞ ☎

 $\overline{\phantom{a}}$   $\overline{\phantom{a}}$   $\overline{\$ 

✞ ☎

input  $integrate((a*x+1)^2/(-a^2*x^2+1)/x/(-a^2*x^2+c)^(3/2),x, algorithm="giac$ ")

output

Exception raised: TypeError >> an error occurred running a Giac command:IN PUT:sage2:=int(sage0,sageVARx):;OUTPUT:sym2poly/r2sym(const gen & e,const index\_m & i,const vecteur & l) Error: Bad Argument Value  $\begin{pmatrix} 1 & 0 & 0 \\ 0 & 0 & 0 \\ 0 & 0 & 0 \\ 0 & 0 & 0 \\ 0 & 0 & 0 \\ 0 & 0 & 0 \\ 0 & 0 & 0 & 0 \\ 0 & 0 & 0 & 0 \\ 0 & 0 & 0 & 0 \\ 0 & 0 & 0 & 0 \\ 0 & 0 & 0 & 0 & 0 \\ 0 & 0 & 0 & 0 & 0 \\ 0 & 0 & 0 & 0 & 0 & 0 \\ 0 & 0 & 0 & 0 & 0 & 0 \\ 0 & 0 & 0 & 0 & 0 & 0 & 0 \\ 0 & 0 & 0 & 0 & 0 & 0 & 0 \\ 0 &$ 

input file name test\_cases/rubi\_tests/2\_Exponentials/2.5/167\_x2.5.3

Test file number 167

Integral number in file 1142

#### **Giac [F(-2)]**

Exception generated.

$$
\int e^{2 \operatorname{arctanh}(ax)} x^m \big( c - a^2 c x^2 \big)^{5/2} \ dx = \text{Exception raised: TypeError}
$$

 $\left( \begin{array}{cc} \text{ } & \text{ } \\ \text{ } & \text{ } \end{array} \right)$ 

✞ ☎

 $\begin{pmatrix} 1 & 0 & 0 \\ 0 & 0 & 0 \\ 0 & 0 & 0 \\ 0 & 0 & 0 \\ 0 & 0 & 0 \\ 0 & 0 & 0 \\ 0 & 0 & 0 & 0 \\ 0 & 0 & 0 & 0 \\ 0 & 0 & 0 & 0 \\ 0 & 0 & 0 & 0 \\ 0 & 0 & 0 & 0 & 0 \\ 0 & 0 & 0 & 0 & 0 \\ 0 & 0 & 0 & 0 & 0 & 0 \\ 0 & 0 & 0 & 0 & 0 & 0 \\ 0 & 0 & 0 & 0 & 0 & 0 & 0 \\ 0 & 0 & 0 & 0 & 0 & 0 & 0 \\ 0 &$ 

input ✞ ☎  $integrate((a*x+1)^2/(-a^2*x^2+1)*x^mx^m*(-a^2*x^2+c)^(5/2),x, algorithm="gi$ ac")

output Exception raised: TypeError >> an error occurred running a Giac command:IN PUT:sage2:=int(sage0,sageVARx):;OUTPUT:sym2poly/r2sym(const gen & e,const index\_m & i,const vecteur & l) Error: Bad Argument Value

input file name test\_cases/rubi\_tests/2\_Exponentials/2.5/167\_x2.5.3

Test file number 167

Exception generated.

$$
\int e^{2 \text{arctanh}(ax)} x^m \big(c - a^2 c x^2\big)^{3/2} \ dx = \text{Exception raised: TypeError}
$$

 $\overline{\phantom{a}}$   $\overline{\phantom{a}}$   $\overline{\$ 

✞ ☎

 $\left( \begin{array}{cc} \text{ } & \text{ } \\ \text{ } & \text{ } \end{array} \right)$ 

input ✞ ☎  $integrate((a*x+1)^2/(-a^2*x^2+1)*x^m*(-a^2*x^2+c)^(3/2),x, algorithm="gi$ ac")

```
output
      Exception raised: TypeError >> an error occurred running a Giac command:IN
      PUT:sage2:=int(sage0,sageVARx):;OUTPUT:sym2poly/r2sym(const gen & e,const
      index_m & i,const vecteur & l) Error: Bad Argument Value
```
input file name test\_cases/rubi\_tests/2\_Exponentials/2.5/167\_x2.5.3

Test file number 167

Integral number in file 1154

### **Giac [F(-2)]**

Exception generated.

$$
\int e^{2\arctanh(ax)}x^m\sqrt{c-a^2cx^2}\,dx = \text{Exception raised: TypeError}
$$

✞ ☎  $integrate((a*x+1)^2/(-a^2*x^2+1)*x^m*(-a^2*c*x^2+c)^(1/2),x, algorithm="gi$ 

 $\left( \begin{array}{cc} \bullet & \bullet & \bullet \\ \bullet & \bullet & \bullet \end{array} \right)$ 

input

ac")

 $\left( \begin{array}{cc} \text{ } & \text{ } \\ \text{ } & \text{ } \end{array} \right)$ ✞ ☎

output Exception raised: TypeError >> an error occurred running a Giac command:IN PUT:sage2:=int(sage0,sageVARx):;OUTPUT:sym2poly/r2sym(const gen & e,const index\_m & i,const vecteur & l) Error: Bad Argument Value

input file name test\_cases/rubi\_tests/2\_Exponentials/2.5/167\_x2.5.3

Test file number 167

Exception generated.

$$
\int \frac{e^{3 \arctanh(ax)}x^2}{c - a^2 c x^2} dx = \text{Exception raised: TypeError}
$$

 $\left($   $\left($   $\right)$   $\left($   $\left($   $\right)$   $\left($   $\left($   $\right)$   $\left($   $\left($   $\right)$   $\left($   $\left($   $\right)$   $\left($   $\left($   $\right)$   $\left($   $\left($   $\right)$   $\left($   $\left($   $\right)$   $\left($   $\left($   $\right)$   $\left($   $\left($   $\right)$   $\left($   $\left($   $\right)$   $\left($   $\left($   $\right)$   $\left($ 

✞ ☎

 $\overline{\phantom{a}}$   $\overline{\phantom{a}}$   $\overline{\$ 

input  $\sqrt{2}$   $\sqrt{2}$   $\sqrt{2$  $integrate((a*x+1)^3/(-a^2*x^2+1)^(3/2)*x^2/(-a^2*x^2+c),x, algorithm="gi)$ ac")

output

```
Exception raised: TypeError >> an error occurred running a Giac command:IN
PUT:sage2:=int(sage0,sageVARx):;OUTPUT:sym2poly/r2sym(const gen & e,const
index_m & i,const vecteur & l) Error: Bad Argument Value
```
input file name test\_cases/rubi\_tests/2\_Exponentials/2.5/167\_x2.5.3

Test file number 167

Integral number in file 1172

### **Giac [F(-2)]**

Exception generated.

$$
\int e^{3\arctanh(ax)}x^m\sqrt{c-a^2cx^2} dx = \text{Exception raised: TypeError}
$$

✞ ☎

 $\begin{pmatrix} 1 & 0 & 0 \\ 0 & 0 & 0 \\ 0 & 0 & 0 \\ 0 & 0 & 0 \\ 0 & 0 & 0 \\ 0 & 0 & 0 \\ 0 & 0 & 0 & 0 \\ 0 & 0 & 0 & 0 \\ 0 & 0 & 0 & 0 \\ 0 & 0 & 0 & 0 \\ 0 & 0 & 0 & 0 & 0 \\ 0 & 0 & 0 & 0 & 0 \\ 0 & 0 & 0 & 0 & 0 & 0 \\ 0 & 0 & 0 & 0 & 0 & 0 \\ 0 & 0 & 0 & 0 & 0 & 0 & 0 \\ 0 & 0 & 0 & 0 & 0 & 0 & 0 \\ 0 &$ 

✞ ☎

 $\begin{pmatrix} 1 & 0 & 0 \\ 0 & 0 & 0 \\ 0 & 0 & 0 \\ 0 & 0 & 0 \\ 0 & 0 & 0 \\ 0 & 0 & 0 \\ 0 & 0 & 0 & 0 \\ 0 & 0 & 0 & 0 \\ 0 & 0 & 0 & 0 \\ 0 & 0 & 0 & 0 \\ 0 & 0 & 0 & 0 & 0 \\ 0 & 0 & 0 & 0 & 0 \\ 0 & 0 & 0 & 0 & 0 & 0 \\ 0 & 0 & 0 & 0 & 0 & 0 \\ 0 & 0 & 0 & 0 & 0 & 0 & 0 \\ 0 & 0 & 0 & 0 & 0 & 0 & 0 \\ 0 &$ 

input  $integrate((a*x+1)^{3}/(-a^2*x^2+1)^{3}(3/2)*x^mx(-a^2*x^2+c^2+c^2)(1/2),x, algebra$ hm="giac")

output Exception raised: TypeError >> an error occurred running a Giac command:IN PUT:sage2:=int(sage0,sageVARx):;OUTPUT:sym2poly/r2sym(const gen & e,const index\_m & i,const vecteur & l) Error: Bad Argument Value

input file name test\_cases/rubi\_tests/2\_Exponentials/2.5/167\_x2.5.3

Test file number 167

Exception generated.

$$
\int e^{3\arctanh(ax)}x^m(c-a^2cx^2)^p dx = \text{Exception raised: TypeError}
$$

 $\overline{\phantom{a}}$   $\overline{\phantom{a}}$   $\overline{\$ 

✞ ☎

 $\left( \begin{array}{cc} \text{ } & \text{ } \\ \text{ } & \text{ } \end{array} \right)$ 

input ✞ ☎  $integrate((a*x+1)^3/(-a^2*x^2+1)^(3/2)*x^mx-(-a^2*cx^2+c)^p,x, algorithm="$ giac")

output Exception raised: TypeError >> an error occurred running a Giac command:IN PUT:sage2:=int(sage0,sageVARx):;OUTPUT:sym2poly/r2sym(const gen & e,const index\_m & i,const vecteur & l) Error: Bad Argument Value

input file name test\_cases/rubi\_tests/2\_Exponentials/2.5/167\_x2.5.3

Test file number 167

Integral number in file 1196

### **Giac [F(-2)]**

Exception generated.

$$
\int e^{-\operatorname{arctanh}(ax)} x^3 (c - a^2 c x^2)^p dx = \text{Exception raised: TypeError}
$$

✞ ☎ integrate(x^3\*(-a^2\*c\*x^2+c)^p/(a\*x+1)\*(-a^2\*x^2+1)^(1/2),x, algorithm="gi

 $\left( \begin{array}{cc} \text{ } & \text{ } \\ \text{ } & \text{ } \end{array} \right)$ 

 $\left( \begin{array}{cc} \bullet & \bullet & \bullet \\ \bullet & \bullet & \bullet \end{array} \right)$ 

input

ac")

output ✞ ☎ Exception raised: TypeError >> an error occurred running a Giac command:IN PUT:sage2:=int(sage0,sageVARx):;OUTPUT:sym2poly/r2sym(const gen & e,const index\_m & i,const vecteur & l) Error: Bad Argument Value

input file name test\_cases/rubi\_tests/2\_Exponentials/2.5/167\_x2.5.3

Test file number 167

Exception generated.

 $\int e^{-\arctanh(ax)}(c-a^2cx^2)^p$  $\frac{y}{x^2}$   $\frac{dy}{dx} =$  Exception raised: TypeError

 $\sqrt{2}$   $\sqrt{2}$   $\sqrt{2$ 

 $\left($   $\left($   $\right)$   $\left($   $\left($   $\right)$   $\left($   $\left($   $\right)$   $\left($   $\left($   $\right)$   $\left($   $\left($   $\right)$   $\left($   $\left($   $\right)$   $\left($   $\left($   $\right)$   $\left($   $\left($   $\right)$   $\left($   $\left($   $\right)$   $\left($   $\left($   $\right)$   $\left($   $\left($   $\right)$   $\left($   $\left($   $\right)$   $\left($ 

✞ ☎

 $\overline{\phantom{a}}$   $\overline{\phantom{a}}$   $\overline{\$ 

input integrate( $(-a^2*c*x^2+c)^p/(a*x+1)*(-a^2*x^2+1)^(1/2)/x^2,x, algorithm="gi$ ac")

output

Exception raised: TypeError >> an error occurred running a Giac command:IN PUT:sage2:=int(sage0,sageVARx):;OUTPUT:sym2poly/r2sym(const gen & e,const index\_m & i,const vecteur & l) Error: Bad Argument Value

input file name test\_cases/rubi\_tests/2\_Exponentials/2.5/167\_x2.5.3

Test file number 167

Integral number in file 1249

### **Giac [F(-2)]**

Exception generated.

$$
\int e^{-2\arctanh(ax)}x^3\sqrt{c-a^2cx^2} dx = \text{Exception raised: TypeError}
$$

 $\begin{pmatrix} 1 & 0 & 0 \\ 0 & 0 & 0 \\ 0 & 0 & 0 \\ 0 & 0 & 0 \\ 0 & 0 & 0 \\ 0 & 0 & 0 \\ 0 & 0 & 0 & 0 \\ 0 & 0 & 0 & 0 \\ 0 & 0 & 0 & 0 \\ 0 & 0 & 0 & 0 \\ 0 & 0 & 0 & 0 & 0 \\ 0 & 0 & 0 & 0 & 0 \\ 0 & 0 & 0 & 0 & 0 & 0 \\ 0 & 0 & 0 & 0 & 0 & 0 \\ 0 & 0 & 0 & 0 & 0 & 0 & 0 \\ 0 & 0 & 0 & 0 & 0 & 0 & 0 \\ 0 &$ 

✞ ☎

 $\overline{\phantom{a}}$   $\overline{\phantom{a}}$   $\overline{\$ 

input ✞ ☎ integrate(x^3\*(-a^2\*c\*x^2+c)^(1/2)/(a\*x+1)^2\*(-a^2\*x^2+1),x, algorithm="gi ac")

output Exception raised: TypeError >> an error occurred running a Giac command:IN PUT:sage2:=int(sage0,sageVARx):;OUTPUT:sym2poly/r2sym(const gen & e,const index\_m & i,const vecteur & l) Error: Bad Argument Value

input file name test\_cases/rubi\_tests/2\_Exponentials/2.5/167\_x2.5.3

Test file number 167

Exception generated.

$$
\int e^{-2\arctanh(ax)}x^m\sqrt{c-a^2cx^2}\,dx = \text{Exception raised: TypeError}
$$

 $\overline{\phantom{a}}$   $\overline{\phantom{a}}$   $\overline{\$ 

✞ ☎

 $\begin{pmatrix} 1 & 0 & 0 \\ 0 & 0 & 0 \\ 0 & 0 & 0 \\ 0 & 0 & 0 \\ 0 & 0 & 0 \\ 0 & 0 & 0 \\ 0 & 0 & 0 \\ 0 & 0 & 0 \\ 0 & 0 & 0 & 0 \\ 0 & 0 & 0 & 0 \\ 0 & 0 & 0 & 0 \\ 0 & 0 & 0 & 0 & 0 \\ 0 & 0 & 0 & 0 & 0 \\ 0 & 0 & 0 & 0 & 0 \\ 0 & 0 & 0 & 0 & 0 & 0 \\ 0 & 0 & 0 & 0 & 0 & 0 \\ 0 & 0 & 0 & 0 & 0 & 0 & 0 \\ 0 &$ 

input ✞ ☎  $integrate(x^m*(-a^2*c*x^2+c)^{(1/2)/(a*x+1)^2*(-a^2*x^2+1),x, algorithm="gi$ ac")

output Exception raised: TypeError >> an error occurred running a Giac command:IN PUT:sage2:=int(sage0,sageVARx):;OUTPUT:sym2poly/r2sym(const gen & e,const index\_m & i,const vecteur & l) Error: Bad Argument Value

input file name test\_cases/rubi\_tests/2\_Exponentials/2.5/167\_x2.5.3

Test file number 167

Integral number in file 1274

### **Giac [F(-2)]**

Exception generated.

$$
\int e^{-3 \text{arctanh}(ax)} x^m \sqrt{c - a^2 c x^2} \, dx = \text{Exception raised: TypeError}
$$

✞ ☎

 $\begin{pmatrix} 1 & 0 & 0 \\ 0 & 0 & 0 \\ 0 & 0 & 0 \\ 0 & 0 & 0 \\ 0 & 0 & 0 \\ 0 & 0 & 0 \\ 0 & 0 & 0 & 0 \\ 0 & 0 & 0 & 0 \\ 0 & 0 & 0 & 0 \\ 0 & 0 & 0 & 0 \\ 0 & 0 & 0 & 0 & 0 \\ 0 & 0 & 0 & 0 & 0 \\ 0 & 0 & 0 & 0 & 0 & 0 \\ 0 & 0 & 0 & 0 & 0 & 0 \\ 0 & 0 & 0 & 0 & 0 & 0 & 0 \\ 0 & 0 & 0 & 0 & 0 & 0 & 0 \\ 0 &$ 

✞ ☎

 $\left( \begin{array}{cc} \bullet & \bullet & \bullet \\ \bullet & \bullet & \bullet \end{array} \right)$ 

input

 $integrate(x^m*(-a^2*cx^2+c)^(1/2)/(a*x+1)^3*(-a^2*x^2+1)^(3/2),x, algorithm$ hm="giac")

output Exception raised: TypeError >> an error occurred running a Giac command:IN PUT:sage2:=int(sage0,sageVARx):;OUTPUT:sym2poly/r2sym(const gen & e,const index\_m & i,const vecteur & l) Error: Bad Argument Value

input file name test\_cases/rubi\_tests/2\_Exponentials/2.5/167\_x2.5.3

Test file number 167

Exception generated.

$$
\int \frac{e^{\frac{1}{2}\arctanh(ax)}x^3}{(c-a^2cx^2)^{5/4}} dx = \text{Exception raised: TypeError}
$$

✞ ☎

 $\begin{pmatrix} 1 & 0 & 0 \\ 0 & 0 & 0 \\ 0 & 0 & 0 \\ 0 & 0 & 0 \\ 0 & 0 & 0 \\ 0 & 0 & 0 \\ 0 & 0 & 0 & 0 \\ 0 & 0 & 0 & 0 \\ 0 & 0 & 0 & 0 \\ 0 & 0 & 0 & 0 \\ 0 & 0 & 0 & 0 & 0 \\ 0 & 0 & 0 & 0 & 0 \\ 0 & 0 & 0 & 0 & 0 & 0 \\ 0 & 0 & 0 & 0 & 0 & 0 \\ 0 & 0 & 0 & 0 & 0 & 0 & 0 \\ 0 & 0 & 0 & 0 & 0 & 0 & 0 \\ 0 &$ 

 $\sqrt{2}$   $\sqrt{2}$   $\sqrt{2$ 

 $\begin{pmatrix} 1 & 0 & 0 \\ 0 & 0 & 0 \\ 0 & 0 & 0 \\ 0 & 0 & 0 \\ 0 & 0 & 0 \\ 0 & 0 & 0 \\ 0 & 0 & 0 \\ 0 & 0 & 0 \\ 0 & 0 & 0 & 0 \\ 0 & 0 & 0 & 0 \\ 0 & 0 & 0 & 0 \\ 0 & 0 & 0 & 0 & 0 \\ 0 & 0 & 0 & 0 & 0 \\ 0 & 0 & 0 & 0 & 0 \\ 0 & 0 & 0 & 0 & 0 & 0 \\ 0 & 0 & 0 & 0 & 0 & 0 \\ 0 & 0 & 0 & 0 & 0 & 0 & 0 \\ 0 &$ 

input  $integrate(((a*x+1)/(-a^2*x^2+1)^(1/2))^(1/2)*x^3/(-a^2*x^2+c)^(5/4),x, a$ lgorithm="giac")

output

```
Exception raised: TypeError >> an error occurred running a Giac command:IN
PUT:sage2:=int(sage0,sageVARx):;OUTPUT:sym2poly/r2sym(const gen & e,const
index_m & i,const vecteur & l) Error: Bad Argument Value
```
input file name test\_cases/rubi\_tests/2\_Exponentials/2.5/167\_x2.5.3

Test file number 167

Integral number in file 1319

#### **Giac [F(-2)]**

Exception generated.

lgorithm="giac")

$$
\int \frac{e^{\frac{1}{2}\arctanh(ax)}x^3}{(c-a^2cx^2)^{9/8}} dx = \text{Exception raised: TypeError}
$$

✞ ☎  $integrate(((a*x+1)/(-a^2*x^2+1)^(1/2))^(1/2)*x^3/(-a^2*c*x^2+c)^(9/8),x, a$ 

 $\left( \begin{array}{cc} \text{ } & \text{ } \\ \text{ } & \text{ } \end{array} \right)$ 

input

output ✞ ☎ Exception raised: TypeError >> an error occurred running a Giac command:IN PUT:sage2:=int(sage0,sageVARx):;OUTPUT:sym2poly/r2sym(const gen & e,const index\_m & i,const vecteur & l) Error: Bad Argument Value

 $\begin{pmatrix} 1 & 0 & 0 \\ 0 & 0 & 0 \\ 0 & 0 & 0 \\ 0 & 0 & 0 \\ 0 & 0 & 0 \\ 0 & 0 & 0 \\ 0 & 0 & 0 & 0 \\ 0 & 0 & 0 & 0 \\ 0 & 0 & 0 & 0 \\ 0 & 0 & 0 & 0 \\ 0 & 0 & 0 & 0 & 0 \\ 0 & 0 & 0 & 0 & 0 \\ 0 & 0 & 0 & 0 & 0 & 0 \\ 0 & 0 & 0 & 0 & 0 & 0 \\ 0 & 0 & 0 & 0 & 0 & 0 & 0 \\ 0 & 0 & 0 & 0 & 0 & 0 & 0 \\ 0 &$ 

input file name test\_cases/rubi\_tests/2\_Exponentials/2.5/167\_x2.5.3

Test file number 167

Exception generated.

$$
\int \frac{e^{n \arctanh(ax)}x^4}{c - a^2 c x^2} dx = \text{Exception raised: TypeError}
$$

✞ ☎

 $\begin{pmatrix} 1 & 0 & 0 \\ 0 & 0 & 0 \\ 0 & 0 & 0 \\ 0 & 0 & 0 \\ 0 & 0 & 0 \\ 0 & 0 & 0 \\ 0 & 0 & 0 & 0 \\ 0 & 0 & 0 & 0 \\ 0 & 0 & 0 & 0 \\ 0 & 0 & 0 & 0 \\ 0 & 0 & 0 & 0 & 0 \\ 0 & 0 & 0 & 0 & 0 \\ 0 & 0 & 0 & 0 & 0 & 0 \\ 0 & 0 & 0 & 0 & 0 & 0 \\ 0 & 0 & 0 & 0 & 0 & 0 & 0 \\ 0 & 0 & 0 & 0 & 0 & 0 & 0 \\ 0 &$ 

✞ ☎

 $\overline{\phantom{a}}$   $\overline{\phantom{a}}$   $\overline{\$ 

input integrate(exp(n\*arctanh(a\*x))\*x^4/(-a^2\*c\*x^2+c),x, algorithm="giac")

output

Exception raised: TypeError >> an error occurred running a Giac command:IN PUT:sage2:=int(sage0,sageVARx):;OUTPUT:Unable to divide, perhaps due to ro unding error%%%{1,[0,1,2,2,0]%%%}+%%%{1,[0,1,0,0,0]%%%} / %%%{1,[0,0,4,0,1 ]%%%} Err

input file name test\_cases/rubi\_tests/2\_Exponentials/2.5/167\_x2.5.3

Test file number 167

Integral number in file 1334

#### **Giac [F(-2)]**

Exception generated.

$$
\int \frac{e^{n \arctanh(ax)}x^3}{c - a^2cx^2} dx = \text{Exception raised: TypeError}
$$

✞ ☎

 $\begin{pmatrix} 1 & 0 & 0 \\ 0 & 0 & 0 \\ 0 & 0 & 0 \\ 0 & 0 & 0 \\ 0 & 0 & 0 \\ 0 & 0 & 0 \\ 0 & 0 & 0 & 0 \\ 0 & 0 & 0 & 0 \\ 0 & 0 & 0 & 0 \\ 0 & 0 & 0 & 0 \\ 0 & 0 & 0 & 0 & 0 \\ 0 & 0 & 0 & 0 & 0 \\ 0 & 0 & 0 & 0 & 0 & 0 \\ 0 & 0 & 0 & 0 & 0 & 0 \\ 0 & 0 & 0 & 0 & 0 & 0 & 0 \\ 0 & 0 & 0 & 0 & 0 & 0 & 0 \\ 0 &$ 

✞ ☎

 $\begin{pmatrix} 1 & 0 & 0 \\ 0 & 0 & 0 \\ 0 & 0 & 0 \\ 0 & 0 & 0 \\ 0 & 0 & 0 \\ 0 & 0 & 0 \\ 0 & 0 & 0 & 0 \\ 0 & 0 & 0 & 0 \\ 0 & 0 & 0 & 0 \\ 0 & 0 & 0 & 0 \\ 0 & 0 & 0 & 0 & 0 \\ 0 & 0 & 0 & 0 & 0 \\ 0 & 0 & 0 & 0 & 0 & 0 \\ 0 & 0 & 0 & 0 & 0 & 0 \\ 0 & 0 & 0 & 0 & 0 & 0 & 0 \\ 0 & 0 & 0 & 0 & 0 & 0 & 0 \\ 0 &$ 

input integrate(exp(n\*arctanh(a\*x))\*x^3/(-a^2\*c\*x^2+c),x, algorithm="giac")

output Exception raised: TypeError >> an error occurred running a Giac command:IN PUT:sage2:=int(sage0,sageVARx):;OUTPUT:Unable to divide, perhaps due to ro unding error%%%{1,[0,1,1,0,0]%%%} / %%%{1,[0,0,0,2,1]%%%} Error: Bad Argum ent Value

input file name test\_cases/rubi\_tests/2\_Exponentials/2.5/167\_x2.5.3

Test file number 167

Exception generated.

$$
\int \frac{e^{n \arctanh(ax)}x^2}{c - a^2 c x^2} dx = \text{Exception raised: TypeError}
$$

✞ ☎

 $\overline{\mathcal{A}}$   $\overline{\mathcal{A}}$   $\overline{\$ 

✞ ☎

 $\overline{\phantom{a}}$   $\overline{\phantom{a}}$   $\overline{\$ 

input integrate(exp(n\*arctanh(a\*x))\*x^2/(-a^2\*c\*x^2+c),x, algorithm="giac")

output

Exception raised: TypeError >> an error occurred running a Giac command:IN PUT:sage2:=int(sage0,sageVARx):;OUTPUT:Unable to divide, perhaps due to ro unding error%%%{1,[0,1,0,0]%%%} / %%%{1,[0,0,2,1]%%%} Error: Bad Argument Value

input file name test\_cases/rubi\_tests/2\_Exponentials/2.5/167\_x2.5.3

Test file number 167

Integral number in file 1336

#### **Giac [F(-2)]**

Exception generated.

$$
\int \frac{e^{n \arctanh(ax)}x^4}{(c-a^2cx^2)^2} dx = \text{Exception raised: TypeError}
$$

✞ ☎

 $\begin{pmatrix} 1 & 0 & 0 \\ 0 & 0 & 0 \\ 0 & 0 & 0 \\ 0 & 0 & 0 \\ 0 & 0 & 0 \\ 0 & 0 & 0 \\ 0 & 0 & 0 & 0 \\ 0 & 0 & 0 & 0 \\ 0 & 0 & 0 & 0 \\ 0 & 0 & 0 & 0 \\ 0 & 0 & 0 & 0 & 0 \\ 0 & 0 & 0 & 0 & 0 \\ 0 & 0 & 0 & 0 & 0 & 0 \\ 0 & 0 & 0 & 0 & 0 & 0 \\ 0 & 0 & 0 & 0 & 0 & 0 & 0 \\ 0 & 0 & 0 & 0 & 0 & 0 & 0 \\ 0 &$ 

✞ ☎

 $\begin{pmatrix} 1 & 0 & 0 \\ 0 & 0 & 0 \\ 0 & 0 & 0 \\ 0 & 0 & 0 \\ 0 & 0 & 0 \\ 0 & 0 & 0 \\ 0 & 0 & 0 & 0 \\ 0 & 0 & 0 & 0 \\ 0 & 0 & 0 & 0 \\ 0 & 0 & 0 & 0 \\ 0 & 0 & 0 & 0 & 0 \\ 0 & 0 & 0 & 0 & 0 \\ 0 & 0 & 0 & 0 & 0 & 0 \\ 0 & 0 & 0 & 0 & 0 & 0 \\ 0 & 0 & 0 & 0 & 0 & 0 & 0 \\ 0 & 0 & 0 & 0 & 0 & 0 & 0 \\ 0 &$ 

input integrate(exp(n\*arctanh(a\*x))\*x^4/(-a^2\*c\*x^2+c)^2,x, algorithm="giac")

output Exception raised: TypeError >> an error occurred running a Giac command:IN PUT:sage2:=int(sage0,sageVARx):;OUTPUT:Unable to divide, perhaps due to ro unding error%%%{1,[0,1,0,0]%%%} / %%%{1,[0,0,4,2]%%%} Error: Bad Argument Value

input file name test\_cases/rubi\_tests/2\_Exponentials/2.5/167\_x2.5.3

Test file number 167

Exception generated.

$$
\int e^{n \operatorname{arctanh}(ax)} x^3 \sqrt{c - a^2 c x^2} \, dx = \text{Exception raised: TypeError}
$$

✞ ☎

 $\overline{\phantom{a}}$   $\overline{\phantom{a}}$   $\overline{\$ 

✞ ☎

 $\begin{pmatrix} 1 & 0 & 0 \\ 0 & 0 & 0 \\ 0 & 0 & 0 \\ 0 & 0 & 0 \\ 0 & 0 & 0 \\ 0 & 0 & 0 \\ 0 & 0 & 0 \\ 0 & 0 & 0 \\ 0 & 0 & 0 & 0 \\ 0 & 0 & 0 & 0 \\ 0 & 0 & 0 & 0 \\ 0 & 0 & 0 & 0 & 0 \\ 0 & 0 & 0 & 0 & 0 \\ 0 & 0 & 0 & 0 & 0 \\ 0 & 0 & 0 & 0 & 0 & 0 \\ 0 & 0 & 0 & 0 & 0 & 0 \\ 0 & 0 & 0 & 0 & 0 & 0 & 0 \\ 0 &$ 

input integrate(exp(n\*arctanh(a\*x))\*x^3\*(-a^2\*c\*x^2+c)^(1/2),x, algorithm="giac" )

output Exception raised: TypeError >> an error occurred running a Giac command:IN PUT:sage2:=int(sage0,sageVARx):;OUTPUT:sym2poly/r2sym(const gen & e,const index\_m & i,const vecteur & l) Error: Bad Argument Value

input file name test\_cases/rubi\_tests/2\_Exponentials/2.5/167\_x2.5.3

Test file number 167

Integral number in file 1350

## **Giac [F(-2)]**

Exception generated.

$$
\int e^{n \operatorname{arctanh}(ax)} x \sqrt{c - a^2 c x^2} \, dx = \text{Exception raised: TypeError}
$$

✞ ☎

 $\begin{pmatrix} 1 & 0 & 0 \\ 0 & 0 & 0 \\ 0 & 0 & 0 \\ 0 & 0 & 0 \\ 0 & 0 & 0 \\ 0 & 0 & 0 \\ 0 & 0 & 0 \\ 0 & 0 & 0 \\ 0 & 0 & 0 & 0 \\ 0 & 0 & 0 & 0 \\ 0 & 0 & 0 & 0 \\ 0 & 0 & 0 & 0 & 0 \\ 0 & 0 & 0 & 0 & 0 \\ 0 & 0 & 0 & 0 & 0 \\ 0 & 0 & 0 & 0 & 0 & 0 \\ 0 & 0 & 0 & 0 & 0 & 0 \\ 0 & 0 & 0 & 0 & 0 & 0 & 0 \\ 0 &$ 

✞ ☎

 $\left($   $\left($   $\right)$   $\left($   $\left($   $\right)$   $\left($   $\left($   $\right)$   $\left($   $\left($   $\right)$   $\left($   $\left($   $\right)$   $\left($   $\left($   $\right)$   $\left($   $\left($   $\right)$   $\left($   $\left($   $\right)$   $\left($   $\left($   $\right)$   $\left($   $\left($   $\right)$   $\left($   $\left($   $\right)$   $\left($   $\left($   $\right)$   $\left($ 

input

integrate(exp(n\*arctanh(a\*x))\*x\*(-a^2\*c\*x^2+c)^(1/2),x, algorithm="giac")

output Exception raised: TypeError >> an error occurred running a Giac command:IN PUT:sage2:=int(sage0,sageVARx):;OUTPUT:sym2poly/r2sym(const gen & e,const index\_m & i,const vecteur & l) Error: Bad Argument Value

input file name test\_cases/rubi\_tests/2\_Exponentials/2.5/167\_x2.5.3

Test file number 167

Exception generated.

$$
\int e^{n \operatorname{arctanh}(ax)} \sqrt{c - a^2 c x^2} \, dx = \text{Exception raised: TypeError}
$$

✞ ☎

 $\left( \begin{array}{cc} \text{ } & \text{ } \\ \text{ } & \text{ } \end{array} \right)$ 

✞ ☎

 $\begin{pmatrix} 1 & 0 & 0 \\ 0 & 0 & 0 \\ 0 & 0 & 0 \\ 0 & 0 & 0 \\ 0 & 0 & 0 \\ 0 & 0 & 0 \\ 0 & 0 & 0 \\ 0 & 0 & 0 \\ 0 & 0 & 0 & 0 \\ 0 & 0 & 0 & 0 \\ 0 & 0 & 0 & 0 \\ 0 & 0 & 0 & 0 & 0 \\ 0 & 0 & 0 & 0 & 0 \\ 0 & 0 & 0 & 0 & 0 \\ 0 & 0 & 0 & 0 & 0 & 0 \\ 0 & 0 & 0 & 0 & 0 & 0 \\ 0 & 0 & 0 & 0 & 0 & 0 & 0 \\ 0 &$ 

input integrate(exp(n\*arctanh(a\*x))\*(-a^2\*c\*x^2+c)^(1/2),x, algorithm="giac")

output

Exception raised: TypeError >> an error occurred running a Giac command:IN PUT:sage2:=int(sage0,sageVARx):;OUTPUT:sym2poly/r2sym(const gen & e,const index\_m & i,const vecteur & l) Error: Bad Argument Value

input file name test\_cases/rubi\_tests/2\_Exponentials/2.5/167\_x2.5.3

Test file number 167

Integral number in file 1353

#### **Giac [F(-2)]**

Exception generated.

$$
\int \frac{e^{n \arctanh(ax)} \sqrt{c - a^2 c x^2}}{x} dx = \text{Exception raised: TypeError}
$$

✞ ☎

✞ ☎

 $\begin{pmatrix} 1 & 0 & 0 \\ 0 & 0 & 0 \\ 0 & 0 & 0 \\ 0 & 0 & 0 \\ 0 & 0 & 0 \\ 0 & 0 & 0 \\ 0 & 0 & 0 & 0 \\ 0 & 0 & 0 & 0 \\ 0 & 0 & 0 & 0 \\ 0 & 0 & 0 & 0 \\ 0 & 0 & 0 & 0 & 0 \\ 0 & 0 & 0 & 0 & 0 \\ 0 & 0 & 0 & 0 & 0 & 0 \\ 0 & 0 & 0 & 0 & 0 & 0 \\ 0 & 0 & 0 & 0 & 0 & 0 & 0 \\ 0 & 0 & 0 & 0 & 0 & 0 & 0 \\ 0 &$ 

input

integrate(exp(n\*arctanh(a\*x))\*(-a^2\*c\*x^2+c)^(1/2)/x,x, algorithm="giac")  $\overline{\phantom{a}}$   $\overline{\phantom{a}}$   $\overline{\$ 

output Exception raised: TypeError >> an error occurred running a Giac command:IN PUT:sage2:=int(sage0,sageVARx):;OUTPUT:sym2poly/r2sym(const gen & e,const index\_m & i,const vecteur & l) Error: Bad Argument Value

input file name test\_cases/rubi\_tests/2\_Exponentials/2.5/167\_x2.5.3

Test file number 167

Exception generated.

 $\int e^{n\arctanh(ax)} \sqrt{\frac{1}{2}}$  $c - a^2 c x^2$  $\frac{V}{x^2}$  dx = Exception raised: TypeError

 $\left( \begin{array}{cc} \text{ } & \text{ } \\ \text{ } & \text{ } \end{array} \right)$ 

✞ ☎

 $\begin{pmatrix} 1 & 0 & 0 \\ 0 & 0 & 0 \\ 0 & 0 & 0 \\ 0 & 0 & 0 \\ 0 & 0 & 0 \\ 0 & 0 & 0 \\ 0 & 0 & 0 \\ 0 & 0 & 0 \\ 0 & 0 & 0 & 0 \\ 0 & 0 & 0 & 0 \\ 0 & 0 & 0 & 0 \\ 0 & 0 & 0 & 0 & 0 \\ 0 & 0 & 0 & 0 & 0 \\ 0 & 0 & 0 & 0 & 0 \\ 0 & 0 & 0 & 0 & 0 & 0 \\ 0 & 0 & 0 & 0 & 0 & 0 \\ 0 & 0 & 0 & 0 & 0 & 0 & 0 \\ 0 &$ 

input ✞ ☎ integrate(exp(n\*arctanh(a\*x))\*(-a^2\*c\*x^2+c)^(1/2)/x^2,x, algorithm="giac" )

output

Exception raised: TypeError >> an error occurred running a Giac command:IN PUT:sage2:=int(sage0,sageVARx):;OUTPUT:sym2poly/r2sym(const gen & e,const index\_m & i,const vecteur & l) Error: Bad Argument Value

input file name test\_cases/rubi\_tests/2\_Exponentials/2.5/167\_x2.5.3

Test file number 167

Integral number in file 1355

### **Giac [F(-2)]**

Exception generated.

$$
\int e^{n \operatorname{arctanh}(ax)} \big(c - a^2 c x^2\big)^{3/2} \ dx = \text{Exception raised: TypeError}
$$

✞ ☎

 $\left($   $\left($   $\right)$   $\left($   $\left($   $\right)$   $\left($   $\left($   $\right)$   $\left($   $\left($   $\right)$   $\left($   $\left($   $\right)$   $\left($   $\left($   $\right)$   $\left($   $\left($   $\right)$   $\left($   $\left($   $\right)$   $\left($   $\left($   $\right)$   $\left($   $\left($   $\right)$   $\left($   $\left($   $\right)$   $\left($   $\left($   $\right)$   $\left($ 

✞ ☎

 $\begin{pmatrix} 1 & 0 & 0 \\ 0 & 0 & 0 \\ 0 & 0 & 0 \\ 0 & 0 & 0 \\ 0 & 0 & 0 \\ 0 & 0 & 0 \\ 0 & 0 & 0 & 0 \\ 0 & 0 & 0 & 0 \\ 0 & 0 & 0 & 0 \\ 0 & 0 & 0 & 0 \\ 0 & 0 & 0 & 0 & 0 \\ 0 & 0 & 0 & 0 & 0 \\ 0 & 0 & 0 & 0 & 0 & 0 \\ 0 & 0 & 0 & 0 & 0 & 0 \\ 0 & 0 & 0 & 0 & 0 & 0 & 0 \\ 0 & 0 & 0 & 0 & 0 & 0 & 0 \\ 0 &$ 

input integrate(exp(n\*arctanh(a\*x))\*(-a^2\*c\*x^2+c)^(3/2),x, algorithm="giac")

output Exception raised: TypeError >> an error occurred running a Giac command:IN PUT:sage2:=int(sage0,sageVARx):;OUTPUT:sym2poly/r2sym(const gen & e,const index\_m & i,const vecteur & l) Error: Bad Argument Value

input file name test\_cases/rubi\_tests/2\_Exponentials/2.5/167\_x2.5.3

Test file number 167

Exception generated.

$$
\int \frac{e^{n \arctanh(ax)}x^3}{\sqrt{c - a^2 c x^2}} dx = \text{Exception raised: TypeError}
$$

✞ ☎

 $\overline{\phantom{a}}$   $\overline{\phantom{a}}$   $\overline{\$ 

✞ ☎

 $\left( \begin{array}{cc} \text{ } & \text{ } \\ \text{ } & \text{ } \end{array} \right)$ 

```
input
     integrate(exp(n*arctanh(a*x))*x^3/(-a^2*c*x^2+c)^(1/2),x, algorithm="giac"
     )
```
output Exception raised: TypeError >> an error occurred running a Giac command:IN PUT:sage2:=int(sage0,sageVARx):;OUTPUT:sym2poly/r2sym(const gen & e,const index\_m & i,const vecteur & l) Error: Bad Argument Value

input file name test\_cases/rubi\_tests/2\_Exponentials/2.5/167\_x2.5.3

Test file number 167

Integral number in file 1357

#### **Giac [F(-2)]**

Exception generated.

$$
\int \frac{e^{n \arctanh(ax)}x^3}{(c-a^2cx^2)^{3/2}} dx = \text{Exception raised: TypeError}
$$

✞ ☎

 $\left( \begin{array}{cc} \text{ } & \text{ } \\ \text{ } & \text{ } \end{array} \right)$ 

✞ ☎

 $\begin{pmatrix} 1 & 0 & 0 \\ 0 & 0 & 0 \\ 0 & 0 & 0 \\ 0 & 0 & 0 \\ 0 & 0 & 0 \\ 0 & 0 & 0 \\ 0 & 0 & 0 & 0 \\ 0 & 0 & 0 & 0 \\ 0 & 0 & 0 & 0 \\ 0 & 0 & 0 & 0 \\ 0 & 0 & 0 & 0 & 0 \\ 0 & 0 & 0 & 0 & 0 \\ 0 & 0 & 0 & 0 & 0 & 0 \\ 0 & 0 & 0 & 0 & 0 & 0 \\ 0 & 0 & 0 & 0 & 0 & 0 & 0 \\ 0 & 0 & 0 & 0 & 0 & 0 & 0 \\ 0 &$ 

input

)

integrate(exp(n\*arctanh(a\*x))\*x^3/(-a^2\*c\*x^2+c)^(3/2),x, algorithm="giac"

output Exception raised: TypeError >> an error occurred running a Giac command:IN PUT:sage2:=int(sage0,sageVARx):;OUTPUT:sym2poly/r2sym(const gen & e,const index\_m & i,const vecteur & l) Error: Bad Argument Value

input file name test\_cases/rubi\_tests/2\_Exponentials/2.5/167\_x2.5.3

Test file number 167

Exception generated.

$$
\int \frac{e^{n \arctanh(ax)}x^3}{(c-a^2cx^2)^{5/2}} dx = \text{Exception raised: TypeError}
$$

 $\overline{\phantom{a}}$   $\overline{\phantom{a}}$   $\overline{\$ 

✞ ☎

 $\left( \begin{array}{cc} \bullet & \bullet & \bullet \\ \bullet & \bullet & \bullet \end{array} \right)$ 

input ✞ ☎ integrate(exp(n\*arctanh(a\*x))\*x^3/(-a^2\*c\*x^2+c)^(5/2),x, algorithm="giac" )

output

Exception raised: TypeError >> an error occurred running a Giac command:IN PUT:sage2:=int(sage0,sageVARx):;OUTPUT:sym2poly/r2sym(const gen & e,const index\_m & i,const vecteur & l) Error: Bad Argument Value

input file name test\_cases/rubi\_tests/2\_Exponentials/2.5/167\_x2.5.3

Test file number 167

Integral number in file 1371

#### **Giac [F(-2)]**

Exception generated.

$$
\int \frac{\log^{-1+q} (cx^n) (ax^m + b \log^q (cx^n))^p}{x} dx = \text{Exception raised: RuntimeError}
$$

✞ ☎

 $\begin{pmatrix} 1 & 0 & 0 \\ 0 & 0 & 0 \\ 0 & 0 & 0 \\ 0 & 0 & 0 \\ 0 & 0 & 0 \\ 0 & 0 & 0 \\ 0 & 0 & 0 & 0 \\ 0 & 0 & 0 & 0 \\ 0 & 0 & 0 & 0 \\ 0 & 0 & 0 & 0 \\ 0 & 0 & 0 & 0 & 0 \\ 0 & 0 & 0 & 0 & 0 \\ 0 & 0 & 0 & 0 & 0 & 0 \\ 0 & 0 & 0 & 0 & 0 & 0 \\ 0 & 0 & 0 & 0 & 0 & 0 & 0 \\ 0 & 0 & 0 & 0 & 0 & 0 & 0 \\ 0 &$ 

✞ ☎

input

integrate(log(c\*x^n)^(-1+q)\*(a\*x^m+b\*log(c\*x^n)^q)^p/x,x, algorithm="giac" )

output Exception raised: RuntimeError >> an error occurred running a Giac command :INPUT:sage2OUTPUT:Unable to divide, perhaps due to rounding error%%%{1,[0 ,0,2,5,2,0,5,0,2,1,2,2]%%%}+%%%{-2,[0,0,2,4,2,1,5,0,1,1,2,2]%%%}+%%%{5,[0, 0,2,4,2,0,4,

input file name test\_cases/rubi\_tests/3\_Logarithms/168\_3\_Logarithm\_functions

 $\begin{pmatrix} 1 & 0 & 0 \\ 0 & 0 & 0 \\ 0 & 0 & 0 \\ 0 & 0 & 0 \\ 0 & 0 & 0 \\ 0 & 0 & 0 \\ 0 & 0 & 0 & 0 \\ 0 & 0 & 0 & 0 \\ 0 & 0 & 0 & 0 \\ 0 & 0 & 0 & 0 \\ 0 & 0 & 0 & 0 & 0 \\ 0 & 0 & 0 & 0 & 0 \\ 0 & 0 & 0 & 0 & 0 & 0 \\ 0 & 0 & 0 & 0 & 0 & 0 \\ 0 & 0 & 0 & 0 & 0 & 0 & 0 \\ 0 & 0 & 0 & 0 & 0 & 0 & 0 \\ 0 &$ 

Test file number 168

Exception generated.

$$
\int \frac{(amx^m + bnq \log^{-1+q} (cx^n)) (ax^m + b \log^q (cx^n))^p}{x}
$$
  
= Exception raised: RuntimeError

 $\sqrt{2}$   $\sqrt{2}$   $\sqrt{2$ 

 $\left($   $\left($   $\right)$   $\left($   $\left($   $\right)$   $\left($   $\left($   $\right)$   $\left($   $\left($   $\right)$   $\left($   $\left($   $\right)$   $\left($   $\left($   $\right)$   $\left($   $\left($   $\right)$   $\left($   $\left($   $\right)$   $\left($   $\left($   $\right)$   $\left($   $\left($   $\right)$   $\left($   $\left($   $\right)$   $\left($   $\left($   $\right)$   $\left($ 

✞ ☎

 $\left($   $\left($   $\right)$   $\left($   $\left($   $\right)$   $\left($   $\left($   $\right)$   $\left($   $\left($   $\right)$   $\left($   $\left($   $\right)$   $\left($   $\left($   $\right)$   $\left($   $\left($   $\right)$   $\left($   $\left($   $\right)$   $\left($   $\left($   $\right)$   $\left($   $\left($   $\right)$   $\left($   $\left($   $\right)$   $\left($   $\left($   $\right)$   $\left($ 

input integrate( $(a*m*x^m+b*n*q*log(c*x^n)^(-1+q))*(a*x^m+b*log(c*x^n)^q)^p/x,x,$ algorithm="giac")

output

Exception raised: RuntimeError >> an error occurred running a Giac command :INPUT:sage2OUTPUT:Unable to divide, perhaps due to rounding error%%%{1,[0 ,0,2,5,2,0,5,0,3,1,2,3]%%%}+%%%{-2,[0,0,2,4,2,1,5,0,2,1,2,3]%%%}+%%%{5,[0, 0,2,4,2,0,4,

input file name test\_cases/rubi\_tests/3\_Logarithms/168\_3\_Logarithm\_functions Test file number 168

Integral number in file 16

## **Giac [F(-2)]**

Exception generated.

 $\int (dx^{m} + e \log^{-1+q} (cx^{n})) (ax^{m} + b \log^{q} (cx^{n}))^{p}$ *x dx* = Exception raised: RuntimeError

✞ ☎

 $\overline{\phantom{a}}$   $\overline{\phantom{a}}$   $\overline{\$ 

input integrate((d\*x^m+e\*log(c\*x^n)^(-1+q))\*(a\*x^m+b\*log(c\*x^n)^q)^p/x,x, algori thm="giac")

output ✞ ☎ Exception raised: RuntimeError >> an error occurred running a Giac command :INPUT:sage2OUTPUT:Unable to divide, perhaps due to rounding error%%%{1,[0 ,0,2,5,2,0,5,0,2,1,2,2,1]%%%}+%%%{-2,[0,0,2,4,2,1,5,0,1,1,2,2,1]%%%}+%%%{5 ,[0,0,2,4,2,  $\begin{pmatrix} 1 & 0 & 0 \\ 0 & 0 & 0 \\ 0 & 0 & 0 \\ 0 & 0 & 0 \\ 0 & 0 & 0 \\ 0 & 0 & 0 \\ 0 & 0 & 0 & 0 \\ 0 & 0 & 0 & 0 \\ 0 & 0 & 0 & 0 \\ 0 & 0 & 0 & 0 \\ 0 & 0 & 0 & 0 & 0 \\ 0 & 0 & 0 & 0 & 0 \\ 0 & 0 & 0 & 0 & 0 & 0 \\ 0 & 0 & 0 & 0 & 0 & 0 \\ 0 & 0 & 0 & 0 & 0 & 0 & 0 \\ 0 & 0 & 0 & 0 & 0 & 0 & 0 \\ 0 &$ 

input file name test  $\csc$ /rubi  $\text{tests}/3$  Logarithms/168 3 Logarithm functions

Integral number in file 30

### **Giac [F(-2)]**

Exception generated.

$$
\int \frac{\log\left(\frac{2x\left(\sqrt{d}\sqrt{-e}+ex\right)}{d+ex^2}\right)}{d+ex^2} dx = \text{Exception raised: TypeError}
$$

 $\begin{pmatrix} 1 & 0 & 0 \\ 0 & 0 & 0 \\ 0 & 0 & 0 \\ 0 & 0 & 0 \\ 0 & 0 & 0 \\ 0 & 0 & 0 \\ 0 & 0 & 0 & 0 \\ 0 & 0 & 0 & 0 \\ 0 & 0 & 0 & 0 \\ 0 & 0 & 0 & 0 \\ 0 & 0 & 0 & 0 & 0 \\ 0 & 0 & 0 & 0 & 0 \\ 0 & 0 & 0 & 0 & 0 & 0 \\ 0 & 0 & 0 & 0 & 0 & 0 \\ 0 & 0 & 0 & 0 & 0 & 0 & 0 \\ 0 & 0 & 0 & 0 & 0 & 0 & 0 \\ 0 &$ 

✞ ☎

 $\begin{pmatrix} 1 & 0 & 0 \\ 0 & 0 & 0 \\ 0 & 0 & 0 \\ 0 & 0 & 0 \\ 0 & 0 & 0 \\ 0 & 0 & 0 \\ 0 & 0 & 0 & 0 \\ 0 & 0 & 0 & 0 \\ 0 & 0 & 0 & 0 \\ 0 & 0 & 0 & 0 \\ 0 & 0 & 0 & 0 & 0 \\ 0 & 0 & 0 & 0 & 0 \\ 0 & 0 & 0 & 0 & 0 & 0 \\ 0 & 0 & 0 & 0 & 0 & 0 \\ 0 & 0 & 0 & 0 & 0 & 0 & 0 \\ 0 & 0 & 0 & 0 & 0 & 0 & 0 \\ 0 &$ 

$$
input\n{\hbox{integerate(log(2*x*(d^(1/2)*(-e)^(1/2)+e*x)/(e*x^2+d))/(e*x^2+d),x, algorithm='giac")}
$$

output Exception raised: TypeError >> an error occurred running a Giac command:IN PUT:sage2:=int(sage0,sageVARx):;OUTPUT:Error: Bad Argument Type

input file name test\_cases/rubi\_tests/3\_Logarithms/168\_3\_Logarithm\_functions

Test file number 168

Integral number in file 44

**Giac [F(-2)]**

Exception generated.

 $\int$  log  $\left(\right)$  $-\frac{2x(\sqrt{d}\sqrt{-e}-ex)}{d+ex^2}$ *d*+*ex*<sup>2</sup>  $\setminus$  $\frac{d}{dx} + e^{2}$   $dx =$  Exception raised: TypeError

input

✞ ☎  $integrate(log(-2*x*(d^{(1/2)*(-e)^(1/2)-e*x)/(e*x^{(2+d)})/(e*x^{(2+d)},x, algorithm)$ thm="giac")

output

Exception raised: TypeError >> an error occurred running a Giac command:IN PUT:sage2:=int(sage0,sageVARx):;OUTPUT:Error: Bad Argument Type

 $\left( \begin{array}{cc} \text{ } & \text{ } \\ \text{ } & \text{ } \end{array} \right)$ 

✞ ☎

 $\begin{pmatrix} 1 & 0 & 0 \\ 0 & 0 & 0 \\ 0 & 0 & 0 \\ 0 & 0 & 0 \\ 0 & 0 & 0 \\ 0 & 0 & 0 \\ 0 & 0 & 0 & 0 \\ 0 & 0 & 0 & 0 \\ 0 & 0 & 0 & 0 \\ 0 & 0 & 0 & 0 & 0 \\ 0 & 0 & 0 & 0 & 0 \\ 0 & 0 & 0 & 0 & 0 \\ 0 & 0 & 0 & 0 & 0 & 0 \\ 0 & 0 & 0 & 0 & 0 & 0 \\ 0 & 0 & 0 & 0 & 0 & 0 & 0 \\ 0 & 0 & 0 & 0 & 0 & 0 & 0 \\$ 

input file name test\_cases/rubi\_tests/3\_Logarithms/168\_3\_Logarithm\_functions Test file number 168 Integral number in file 45

### **Giac [F(-2)]**

Exception generated.

$$
\int \frac{\log ( -1 + 4x + 4\sqrt{(-1+x)x})}{x^{3/2}} dx = \text{Exception raised: NotImplementedError}
$$

✞ ☎

 $\left($   $\left($   $\right)$   $\left($   $\left($   $\right)$   $\left($   $\left($   $\right)$   $\left($   $\left($   $\right)$   $\left($   $\left($   $\right)$   $\left($   $\left($   $\right)$   $\left($   $\left($   $\right)$   $\left($   $\left($   $\right)$   $\left($   $\left($   $\right)$   $\left($   $\left($   $\right)$   $\left($   $\left($   $\right)$   $\left($   $\left($   $\right)$   $\left($ 

✞ ☎

input  $integrate(log(-1+4*x+4*((x-1)*x)^{(1/2)})/x^(3/2),x, algorithm="giac")$ 

output Exception raised: NotImplementedError >> unable to parse Giac output: 2\*(2 \*sqrt(2)\*atan(4\*sqrt(sageVARx)/sqrt(2))-2\*(-2\*(1/2\*pi\*sign(-sqrt(sageVARx) +sqrt(sageVARx-1))+atan(1/2\*((-sqrt(sageVARx)+sqrt(sageVARx-1))^2-1)/(-sqr t(sageVARx)+sqrt(sa  $\left($   $\left($   $\right)$   $\left($   $\left($   $\right)$   $\left($   $\left($   $\right)$   $\left($   $\left($   $\right)$   $\left($   $\left($   $\right)$   $\left($   $\left($   $\right)$   $\left($   $\left($   $\right)$   $\left($   $\left($   $\right)$   $\left($   $\left($   $\right)$   $\left($   $\left($   $\right)$   $\left($   $\left($   $\right)$   $\left($   $\left($   $\right)$   $\left($ 

input file name test  $\csc$ /rubi  $\text{tests}/3$  Logarithms/168 3 Logarithm functions

Test file number 168

Integral number in file 111

### **Giac [F(-2)]**

Exception generated.

$$
\int \cos(a+bx) \log\left(\cos\left(\frac{a}{2} + \frac{bx}{2}\right) \sin\left(\frac{a}{2} + \frac{bx}{2}\right)\right) dx = \text{Exception raised: TypeError}
$$

✞ ☎

 $\left( \begin{array}{cc} \text{ } & \text{ } \\ \text{ } & \text{ } \end{array} \right)$ 

✞ ☎

 $\begin{pmatrix} 1 & 0 & 0 \\ 0 & 0 & 0 \\ 0 & 0 & 0 \\ 0 & 0 & 0 \\ 0 & 0 & 0 \\ 0 & 0 & 0 \\ 0 & 0 & 0 & 0 \\ 0 & 0 & 0 & 0 \\ 0 & 0 & 0 & 0 \\ 0 & 0 & 0 & 0 \\ 0 & 0 & 0 & 0 & 0 \\ 0 & 0 & 0 & 0 & 0 \\ 0 & 0 & 0 & 0 & 0 & 0 \\ 0 & 0 & 0 & 0 & 0 & 0 \\ 0 & 0 & 0 & 0 & 0 & 0 & 0 \\ 0 & 0 & 0 & 0 & 0 & 0 & 0 \\ 0 &$ 

input

```
integrate(cos(b*x+a)*log(cos(1/2*a+1/2*b*x)*sin(1/2*a+1/2*b*x)),x, algorit
hm="giac")
```
output

Exception raised: TypeError >> an error occurred running a Giac command:IN PUT:sage2:=int(sage0,sageVARx):;OUTPUT:sym2poly/r2sym(const gen & e,const index\_m & i,const vecteur & l) Error: Bad Argument Value

input file name test\_cases/rubi\_tests/3\_Logarithms/168\_3\_Logarithm\_functions Test file number 168 Integral number in file 185

**Giac [F(-2)]**

Exception generated.

$$
\int x^3(a+b\log (cx^n))\log \left(d\left(\frac{1}{d}+fx^2\right)\right) dx = \text{Exception raised: TypeError}
$$

 $\left( \begin{array}{cc} \bullet & \bullet & \bullet \\ \bullet & \bullet & \bullet \end{array} \right)$ 

✞ ☎

 $\left( \begin{array}{cc} \bullet & \bullet & \bullet \\ \bullet & \bullet & \bullet \end{array} \right)$ 

input ✞ ☎ integrate(x^3\*(a+b\*log(c\*x^n))\*log(d\*(1/d+f\*x^2)),x, algorithm="giac")

output Exception raised: TypeError >> an error occurred running a Giac command:IN PUT:sage2:=int(sage0,sageVARx):;OUTPUT:sym2poly/r2sym(const gen & e,const index\_m & i,const vecteur & l) Error: Bad Argument Value

input file name test\_cases/rubi\_tests/3\_Logarithms/171\_3.3

Test file number 171

Integral number in file 30

**Giac [F(-2)]**

Exception generated.

$$
\int x^3 (a + b \log (cx^n))^2 \log \left( d \left( \frac{1}{d} + fx^2 \right) \right) dx = \text{Exception raised: TypeError}
$$

✞ ☎

 $\begin{pmatrix} 1 & 0 & 0 \\ 0 & 0 & 0 \\ 0 & 0 & 0 \\ 0 & 0 & 0 \\ 0 & 0 & 0 \\ 0 & 0 & 0 \\ 0 & 0 & 0 & 0 \\ 0 & 0 & 0 & 0 \\ 0 & 0 & 0 & 0 \\ 0 & 0 & 0 & 0 & 0 \\ 0 & 0 & 0 & 0 & 0 \\ 0 & 0 & 0 & 0 & 0 \\ 0 & 0 & 0 & 0 & 0 & 0 \\ 0 & 0 & 0 & 0 & 0 & 0 \\ 0 & 0 & 0 & 0 & 0 & 0 & 0 \\ 0 & 0 & 0 & 0 & 0 & 0 & 0 \\$ 

✞ ☎

 $\begin{pmatrix} 1 & 0 & 0 \\ 0 & 0 & 0 \\ 0 & 0 & 0 \\ 0 & 0 & 0 \\ 0 & 0 & 0 \\ 0 & 0 & 0 \\ 0 & 0 & 0 & 0 \\ 0 & 0 & 0 & 0 \\ 0 & 0 & 0 & 0 \\ 0 & 0 & 0 & 0 \\ 0 & 0 & 0 & 0 & 0 \\ 0 & 0 & 0 & 0 & 0 \\ 0 & 0 & 0 & 0 & 0 & 0 \\ 0 & 0 & 0 & 0 & 0 & 0 \\ 0 & 0 & 0 & 0 & 0 & 0 & 0 \\ 0 & 0 & 0 & 0 & 0 & 0 & 0 \\ 0 &$ 

input integrate(x^3\*(a+b\*log(c\*x^n))^2\*log(d\*(1/d+f\*x^2)),x, algorithm="giac")

output

Exception raised: TypeError >> an error occurred running a Giac command:IN PUT:sage2:=int(sage0,sageVARx):;OUTPUT:sym2poly/r2sym(const gen & e,const index\_m & i,const vecteur & l) Error: Bad Argument Value

input file name test cases/rubi\_tests/3 Logarithms/171  $3.3$ 

Integral number in file 38

**Giac [F(-2)]**

Exception generated.

$$
\int x^3 (a + b \log (cx^n))^3 \log \left( d \left( \frac{1}{d} + fx^2 \right) \right) dx = \text{Exception raised: TypeError}
$$

✞ ☎

✞ ☎

 $\begin{pmatrix} 1 & 0 & 0 \\ 0 & 0 & 0 \\ 0 & 0 & 0 \\ 0 & 0 & 0 \\ 0 & 0 & 0 \\ 0 & 0 & 0 \\ 0 & 0 & 0 & 0 \\ 0 & 0 & 0 & 0 \\ 0 & 0 & 0 & 0 \\ 0 & 0 & 0 & 0 \\ 0 & 0 & 0 & 0 & 0 \\ 0 & 0 & 0 & 0 & 0 \\ 0 & 0 & 0 & 0 & 0 & 0 \\ 0 & 0 & 0 & 0 & 0 & 0 \\ 0 & 0 & 0 & 0 & 0 & 0 & 0 \\ 0 & 0 & 0 & 0 & 0 & 0 & 0 \\ 0 &$ 

input

integrate(x^3\*(a+b\*log(c\*x^n))^3\*log(d\*(1/d+f\*x^2)),x, algorithm="giac")  $\overline{\phantom{a}}$   $\overline{\phantom{a}}$   $\overline{\$ 

output Exception raised: TypeError >> an error occurred running a Giac command:IN PUT:sage2:=int(sage0,sageVARx):;OUTPUT:sym2poly/r2sym(const gen & e,const index\_m & i,const vecteur & l) Error: Bad Argument Value

```
input file name test_cases/rubi_tests/3_Logarithms/171_3.3
```
Test file number 171

Integral number in file 46

## **Giac [F(-2)]**

Exception generated.

$$
\int (gx)^m (a + b \log (cx^n))^p (d + e \log (fx^r)) dx = \text{Exception raised: RuntimeError}
$$

✞ ☎

 $\left( \begin{array}{cc} \text{ } & \text{ } \\ \text{ } & \text{ } \end{array} \right)$ 

✞ ☎

 $\left( \begin{array}{cc} \text{ } & \text{ } \\ \text{ } & \text{ } \end{array} \right)$ 

input integrate((g\*x)^m\*(a+b\*log(c\*x^n))^p\*(d+e\*log(f\*x^r)),x, algorithm="giac")

output

Exception raised: RuntimeError >> an error occurred running a Giac command :INPUT:sage2OUTPUT:Unable to divide, perhaps due to rounding error%%%{1,[0 ,2,2,2,0,2,0,0]%%%}+%%%{2,[0,2,2,2,0,1,0,0]%%%}+%%%{1,[0,2,2,2,0,0,0,0]%%% }+%%%{1,[0,2

input file name test\_cases/rubi\_tests/3\_Logarithms/171\_3.3

Integral number in file 184

**Giac [F(-2)]**

Exception generated.

$$
\int \left( d + e x^2 \right) \operatorname{arcsinh} (a x) \log \left( c x^n \right) \, d x = \text{Exception raised: TypeError}
$$

 $\left( \begin{array}{cc} \text{ } & \text{ } \\ \text{ } & \text{ } \end{array} \right)$ 

✞ ☎

 $\left( \begin{array}{cc} \text{ } & \text{ } \\ \text{ } & \text{ } \end{array} \right)$ 

input ✞ ☎ integrate((e\*x^2+d)\*arcsinh(a\*x)\*log(c\*x^n),x, algorithm="giac")

output Exception raised: TypeError >> an error occurred running a Giac command:IN PUT:sage2:=int(sage0,sageVARx):;OUTPUT:Unable to divide, perhaps due to ro unding error%%%{1,[0,1,1,0]%%%}+%%%{-1,[0,1,0,0]%%%} / %%%{1,[0,0,0,1]%%%} Error: B

input file name test\_cases/rubi\_tests/3\_Logarithms/171\_3.3

Test file number 171

Integral number in file 196

### **Giac [F(-2)]**

Exception generated.

$$
\int (d + e x^2) \arccosh(ax) \log(cx^n) dx = \text{Exception raised: TypeError}
$$

✞ ☎

✞ ☎

 $\left($   $\left($   $\right)$   $\left($   $\left($   $\right)$   $\left($   $\left($   $\right)$   $\left($   $\left($   $\right)$   $\left($   $\left($   $\right)$   $\left($   $\left($   $\right)$   $\left($   $\left($   $\right)$   $\left($   $\left($   $\right)$   $\left($   $\left($   $\right)$   $\left($   $\left($   $\right)$   $\left($   $\left($   $\right)$   $\left($   $\left($   $\right)$   $\left($ 

input

integrate((e\*x^2+d)\*arccosh(a\*x)\*log(c\*x^n),x, algorithm="giac")  $\left( \begin{array}{cc} \bullet & \bullet & \bullet \\ \bullet & \bullet & \bullet \end{array} \right)$ 

output

Exception raised: TypeError >> an error occurred running a Giac command:IN PUT:sage2:=int(sage0,sageVARx):;OUTPUT:sym2poly/r2sym(const gen & e,const index\_m & i,const vecteur & l) Error: Bad Argument Value

input file name test\_cases/rubi\_tests/3\_Logarithms/171\_3.3

Integral number in file 197

**Giac [F(-2)]**

Exception generated.

$$
\int \left( d + e x^2 \right) \operatorname{arcsinh}(ax)^2 \log \left( c x^n \right) \, dx = \text{Exception raised: TypeError}
$$

input  $\left($   $\left($   $\right)$   $\left($   $\left($   $\right)$   $\left($   $\left($   $\right)$   $\left($   $\left($   $\right)$   $\left($   $\left($   $\right)$   $\left($   $\left($   $\right)$   $\left($   $\left($   $\right)$   $\left($   $\left($   $\right)$   $\left($   $\left($   $\right)$   $\left($   $\left($   $\right)$   $\left($   $\left($   $\right)$   $\left($   $\left($   $\right)$   $\left($ 

✞ ☎ integrate((e\*x^2+d)\*arcsinh(a\*x)^2\*log(c\*x^n),x, algorithm="giac")

output ✞ ☎ Exception raised: TypeError >> an error occurred running a Giac command:IN PUT:sage2:=int(sage0,sageVARx):;OUTPUT:sym2poly/r2sym(const gen & e,const index\_m & i,const vecteur & l) Error: Bad Argument Value

 $\begin{pmatrix} 1 & 0 & 0 \\ 0 & 0 & 0 \\ 0 & 0 & 0 \\ 0 & 0 & 0 \\ 0 & 0 & 0 \\ 0 & 0 & 0 \\ 0 & 0 & 0 & 0 \\ 0 & 0 & 0 & 0 \\ 0 & 0 & 0 & 0 \\ 0 & 0 & 0 & 0 \\ 0 & 0 & 0 & 0 & 0 \\ 0 & 0 & 0 & 0 & 0 \\ 0 & 0 & 0 & 0 & 0 & 0 \\ 0 & 0 & 0 & 0 & 0 & 0 \\ 0 & 0 & 0 & 0 & 0 & 0 & 0 \\ 0 & 0 & 0 & 0 & 0 & 0 & 0 \\ 0 &$ 

input file name test cases/rubi\_tests/3 Logarithms/171  $3.3$ 

Test file number 171

Integral number in file 202

# **Giac [F(-2)]**

Exception generated.

$$
\int (d + e x^2) \arccosh(ax)^2 \log (cx^n) dx = \text{Exception raised: TypeError}
$$

 $\begin{pmatrix} 1 & 0 & 0 \\ 0 & 0 & 0 \\ 0 & 0 & 0 \\ 0 & 0 & 0 \\ 0 & 0 & 0 \\ 0 & 0 & 0 \\ 0 & 0 & 0 & 0 \\ 0 & 0 & 0 & 0 \\ 0 & 0 & 0 & 0 \\ 0 & 0 & 0 & 0 \\ 0 & 0 & 0 & 0 & 0 \\ 0 & 0 & 0 & 0 & 0 \\ 0 & 0 & 0 & 0 & 0 & 0 \\ 0 & 0 & 0 & 0 & 0 & 0 \\ 0 & 0 & 0 & 0 & 0 & 0 & 0 \\ 0 & 0 & 0 & 0 & 0 & 0 & 0 \\ 0 &$ 

input ✞ ☎ integrate((e\*x^2+d)\*arccosh(a\*x)^2\*log(c\*x^n),x, algorithm="giac")  $\left( \begin{array}{cc} \text{ } & \text{ } \\ \text{ } & \text{ } \end{array} \right)$ 

output ✞ ☎ Exception raised: TypeError >> an error occurred running a Giac command:IN PUT:sage2:=int(sage0,sageVARx):;OUTPUT:sym2poly/r2sym(const gen & e,const index\_m & i,const vecteur & l) Error: Bad Argument Value

input file name test\_cases/rubi\_tests/3\_Logarithms/171\_3.3

Test file number 171

Exception generated.

$$
\int (ag + bgx)^m (ci + dix)^{-2-m} (A + B \log (e(a + bx)^n (c + dx)^{-n}))^p dx
$$
  
= Exception raised: BuntimeError

 $\overline{\phantom{a}}$   $\overline{\phantom{a}}$   $\overline{\$ 

✞ ☎

 $\overline{\phantom{a}}$   $\overline{\phantom{a}}$   $\overline{\$ 

= Exception raised: RuntimeError

input ✞ ☎ integrate((b\*g\*x+a\*g)^m\*(d\*i\*x+c\*i)^(-2-m)\*(A+B\*log(e\*(b\*x+a)^n/((d\*x+c)^n )))^p,x, algorithm="giac")

output Exception raised: RuntimeError >> an error occurred running a Giac command :INPUT:sage2OUTPUT:Unable to divide, perhaps due to rounding error%%%{1,[0 ,0,5,5,0,2,2,3,3,0,0,0,2]%%%}+%%%{-2,[0,0,5,4,1,3,1,3,3,0,0,0,2]%%%}+%%%{1 ,[0,0,5,3,2,

input file name test\_cases/rubi\_tests/3\_Logarithms/173\_3.5

Test file number 173

Integral number in file 226

# **Giac [F(-2)]**

Exception generated.

$$
\int (ag + bgx)^{-2-m} (ci + dix)^m (A + B \log (e(a + bx)^n (c + dx)^{-n}))^p dx
$$
  
= Exception raised: RuntimeError

✞ ☎

 $\begin{pmatrix} 1 & 0 & 0 \\ 0 & 0 & 0 \\ 0 & 0 & 0 \\ 0 & 0 & 0 \\ 0 & 0 & 0 \\ 0 & 0 & 0 \\ 0 & 0 & 0 & 0 \\ 0 & 0 & 0 & 0 \\ 0 & 0 & 0 & 0 \\ 0 & 0 & 0 & 0 \\ 0 & 0 & 0 & 0 & 0 \\ 0 & 0 & 0 & 0 & 0 \\ 0 & 0 & 0 & 0 & 0 & 0 \\ 0 & 0 & 0 & 0 & 0 & 0 \\ 0 & 0 & 0 & 0 & 0 & 0 & 0 \\ 0 & 0 & 0 & 0 & 0 & 0 & 0 \\ 0 &$ 

input  $integrate((b*g*x+a*g)^(-2-m)*(d*ix+c* i)^m*(A+B*log(e*(b*x+a)^n/(d*x+c))^n$ )))^p,x, algorithm="giac")  $\overline{\phantom{a}}$   $\overline{\phantom{a}}$   $\overline{\$ 

output ✞ ☎ Exception raised: RuntimeError >> an error occurred running a Giac command :INPUT:sage2OUTPUT:Unable to divide, perhaps due to rounding error%%%{1,[0 ,0,5,5,0,2,2,3,3,0,0,0,2]%%%}+%%%{-2,[0,0,5,4,1,3,1,3,3,0,0,0,2]%%%}+%%%{1 ,[0,0,5,3,2,

input file name test\_cases/rubi\_tests/3\_Logarithms/173\_3.5

Integral number in file 227

**Giac [F(-2)]**

Exception generated.

$$
\int (f+gx)^m (a+b\log(c(d+ex)^n))^n dx = \text{Exception raised: RuntimeError}
$$

 $\left( \begin{array}{cc} \text{ } & \text{ } \\ \text{ } & \text{ } \end{array} \right)$ 

 $\left( \begin{array}{cc} \text{ } & \text{ } \\ \text{ } & \text{ } \end{array} \right)$ 

input ✞ ☎ integrate((g\*x+f)^m\*(a+b\*log(c\*(e\*x+d)^n))^n,x, algorithm="giac")

output ✞ ☎ Exception raised: RuntimeError >> an error occurred running a Giac command :INPUT:sage2OUTPUT:Unable to divide, perhaps due to rounding error%%%{1,[0 ,0,7,4,0,5,0,3,5,0,0,0]%%%}+%%%{5,[0,0,6,4,0,4,1,3,5,0,0,0]%%%}+%%%{2,[0,0 ,6,3,1,5,0,3

input file name test\_cases/rubi\_tests/3\_Logarithms/175\_3.7

Test file number 175

Integral number in file 169

### **Giac [F(-2)]**

Exception generated.

$$
\int \frac{(h+ix)^{q}(a+b\log(c(e+fx)))^{p}}{de+dfx} dx = \text{Exception raised: RuntimeError}
$$

 $\begin{pmatrix} 1 & 0 & 0 \\ 0 & 0 & 0 \\ 0 & 0 & 0 \\ 0 & 0 & 0 \\ 0 & 0 & 0 \\ 0 & 0 & 0 \\ 0 & 0 & 0 & 0 \\ 0 & 0 & 0 & 0 \\ 0 & 0 & 0 & 0 \\ 0 & 0 & 0 & 0 \\ 0 & 0 & 0 & 0 & 0 \\ 0 & 0 & 0 & 0 & 0 \\ 0 & 0 & 0 & 0 & 0 & 0 \\ 0 & 0 & 0 & 0 & 0 & 0 \\ 0 & 0 & 0 & 0 & 0 & 0 & 0 \\ 0 & 0 & 0 & 0 & 0 & 0 & 0 \\ 0 &$ 

✞ ☎

input ✞ ☎ integrate((i\*x+h)^q\*(a+b\*log(c\*(f\*x+e)))^p/(d\*f\*x+d\*e),x, algorithm="giac" )

output

Exception raised: RuntimeError >> an error occurred running a Giac command :INPUT:sage2OUTPUT:Unable to divide, perhaps due to rounding error%%%{1,[0 ,0,5,0,2,0,5,0,3,0,2,0]%%%}+%%%{5,[0,0,4,0,2,0,4,1,3,0,2,0]%%%}+%%%{10,[0, 0,3,0,2,0,3,  $\begin{pmatrix} 1 & 0 & 0 \\ 0 & 0 & 0 \\ 0 & 0 & 0 \\ 0 & 0 & 0 \\ 0 & 0 & 0 \\ 0 & 0 & 0 \\ 0 & 0 & 0 & 0 \\ 0 & 0 & 0 & 0 \\ 0 & 0 & 0 & 0 \\ 0 & 0 & 0 & 0 \\ 0 & 0 & 0 & 0 & 0 \\ 0 & 0 & 0 & 0 & 0 \\ 0 & 0 & 0 & 0 & 0 & 0 \\ 0 & 0 & 0 & 0 & 0 & 0 \\ 0 & 0 & 0 & 0 & 0 & 0 & 0 \\ 0 & 0 & 0 & 0 & 0 & 0 & 0 \\ 0 &$  input file name test\_cases/rubi\_tests/3\_Logarithms/175\_3.7

Test file number 175

Integral number in file 209

### **Giac [F(-2)]**

Exception generated.

$$
\int \frac{(a+b\log(c(e+f x)))^p}{(de+df x)(h+ix)^2} dx = \text{Exception raised: TypeError}
$$

 $\left( \begin{array}{cc} \bullet & \bullet & \bullet \\ \bullet & \bullet & \bullet \end{array} \right)$ 

✞ ☎

input ✞ ☎ integrate((a+b\*log(c\*(f\*x+e)))^p/(d\*f\*x+d\*e)/(i\*x+h)^2,x, algorithm="giac" )

output

Exception raised: TypeError >> an error occurred running a Giac command:IN PUT:sage2:=int(sage0,sageVARx):;OUTPUT:Unable to divide, perhaps due to ro unding error%%%{1,[0,1,1,0,0,0,0]%%%} / %%%{1,[0,0,1,1,1,0,0]%%%}+%%%{-1,[ 0,0,0,1,0  $\left( \begin{array}{cc} \bullet & \bullet & \bullet \\ \bullet & \bullet & \bullet \end{array} \right)$ 

input file name test\_cases/rubi\_tests/3\_Logarithms/175\_3.7

Test file number 175

Integral number in file 215

### **Giac [F(-2)]**

Exception generated.

$$
\int (g + hx)^m (a + b \log (c(d(e + fx)^p)^q))^n dx = \text{Exception raised: RuntimeError}
$$

 $\begin{pmatrix} 1 & 0 & 0 \\ 0 & 0 & 0 \\ 0 & 0 & 0 \\ 0 & 0 & 0 \\ 0 & 0 & 0 \\ 0 & 0 & 0 \\ 0 & 0 & 0 & 0 \\ 0 & 0 & 0 & 0 \\ 0 & 0 & 0 & 0 \\ 0 & 0 & 0 & 0 \\ 0 & 0 & 0 & 0 & 0 \\ 0 & 0 & 0 & 0 & 0 \\ 0 & 0 & 0 & 0 & 0 & 0 \\ 0 & 0 & 0 & 0 & 0 & 0 \\ 0 & 0 & 0 & 0 & 0 & 0 & 0 \\ 0 & 0 & 0 & 0 & 0 & 0 & 0 \\ 0 &$ 

✞ ☎

 $\begin{pmatrix} 1 & 0 & 0 \\ 0 & 0 & 0 \\ 0 & 0 & 0 \\ 0 & 0 & 0 \\ 0 & 0 & 0 \\ 0 & 0 & 0 \\ 0 & 0 & 0 & 0 \\ 0 & 0 & 0 & 0 \\ 0 & 0 & 0 & 0 \\ 0 & 0 & 0 & 0 \\ 0 & 0 & 0 & 0 & 0 \\ 0 & 0 & 0 & 0 & 0 \\ 0 & 0 & 0 & 0 & 0 & 0 \\ 0 & 0 & 0 & 0 & 0 & 0 \\ 0 & 0 & 0 & 0 & 0 & 0 & 0 \\ 0 & 0 & 0 & 0 & 0 & 0 & 0 \\ 0 &$ 

input

✞ ☎ integrate((h\*x+g)^m\*(a+b\*log(c\*(d\*(f\*x+e)^p)^q))^n,x, algorithm="giac")

output

Exception raised: RuntimeError >> an error occurred running a Giac command :INPUT:sage2OUTPUT:Unable to divide, perhaps due to rounding error%%%{1,[0 ,0,7,4,0,5,0,3,3,3,0,2,0,0,0]%%%}+%%%{5,[0,0,6,4,0,4,1,3,3,3,0,2,0,0,0]%%% }+%%%{2,[0,0
Test file number 175

Integral number in file 532

### **Giac [F(-2)]**

Exception generated.

$$
\int (f+gx)^m \log (c(d+ex^n)^p) dx = \text{Exception raised: RuntimeError}
$$

✞ ☎

 $\left( \begin{array}{cc} \bullet & \bullet & \bullet \\ \bullet & \bullet & \bullet \end{array} \right)$ 

✞ ☎

 $\left( \begin{array}{cc} \bullet & \bullet & \bullet \\ \bullet & \bullet & \bullet \end{array} \right)$ 

input integrate((g\*x+f)^m\*log(c\*(d+e\*x^n)^p),x, algorithm="giac")

output Exception raised: RuntimeError >> an error occurred running a Giac command :INPUT:sage2OUTPUT:Unable to divide, perhaps due to rounding error%%%{-1,[ 0,0,6,3,6,0,2,2,0,1,0]%%%}+%%%{1,[0,0,6,2,6,1,2,2,0,0,1]%%%}+%%%{1,[0,0,6, 2,6,0,2,2,0,

input file name test\_cases/rubi\_tests/3\_Logarithms/176\_3.8

Test file number 176

Integral number in file 211

### **Giac [F(-2)]**

Exception generated.

 $(a + b \log (c(4d + dgx^{2}))^{p})$  $\frac{18}{x^2}$  √  $\overline{4+gx^2}$ *dx* = Exception raised: RuntimeError

✞ ☎

 $\left( \begin{array}{cc} \text{ } & \text{ } \\ \text{ } & \text{ } \end{array} \right)$ 

✞ ☎

input integrate((a+b\*log(c\*(d\*g\*x^2+4\*d)^p))/x^2/(g\*x^2+4)^(1/2),x, algorithm="g iac")

output Exception raised: RuntimeError >> an error occurred running a Giac command :INPUT:sage2OUTPUT:sym2poly/r2sym(const gen & e,const index\_m & i,const ve cteur & l) Error: Bad Argument Value  $\begin{pmatrix} 1 & 0 & 0 \\ 0 & 0 & 0 \\ 0 & 0 & 0 \\ 0 & 0 & 0 \\ 0 & 0 & 0 \\ 0 & 0 & 0 \\ 0 & 0 & 0 & 0 \\ 0 & 0 & 0 & 0 \\ 0 & 0 & 0 & 0 \\ 0 & 0 & 0 & 0 \\ 0 & 0 & 0 & 0 & 0 \\ 0 & 0 & 0 & 0 & 0 \\ 0 & 0 & 0 & 0 & 0 & 0 \\ 0 & 0 & 0 & 0 & 0 & 0 \\ 0 & 0 & 0 & 0 & 0 & 0 & 0 \\ 0 & 0 & 0 & 0 & 0 & 0 & 0 \\ 0 &$ 

Test file number 176

Integral number in file 672

# **Giac [F(-2)]**

Exception generated.

 $(a + b \log (c(4d + dgx^{2}))^{p})$  $\frac{6}{x^4}$  √  $\overline{4+gx^2}$ *dx* = Exception raised: RuntimeError

 $\overline{\phantom{a}}$   $\overline{\phantom{a}}$   $\overline{\$ 

 $\left( \begin{array}{cc} \text{ } & \text{ } \\ \text{ } & \text{ } \end{array} \right)$ 

input ✞ ☎ integrate((a+b\*log(c\*(d\*g\*x^2+4\*d)^p))/x^4/(g\*x^2+4)^(1/2),x, algorithm="g iac")

output ✞ ☎ Exception raised: RuntimeError >> an error occurred running a Giac command :INPUT:sage2OUTPUT:sym2poly/r2sym(const gen & e,const index\_m & i,const ve cteur & l) Error: Bad Argument Value

input file name test\_cases/rubi\_tests/3\_Logarithms/176\_3.8

Test file number 176

Integral number in file 673

# **Giac [F(-2)]**

Exception generated.

 $(a + b \log (c(4d + dgx^{2}))^{p})$  $\frac{6}{x^6}$  √  $\overline{4+gx^2}$ *dx* = Exception raised: RuntimeError

 $\left( \begin{array}{cc} \text{ } & \text{ } \\ \text{ } & \text{ } \end{array} \right)$ 

 $\begin{pmatrix} 1 & 0 & 0 \\ 0 & 0 & 0 \\ 0 & 0 & 0 \\ 0 & 0 & 0 \\ 0 & 0 & 0 \\ 0 & 0 & 0 \\ 0 & 0 & 0 & 0 \\ 0 & 0 & 0 & 0 \\ 0 & 0 & 0 & 0 \\ 0 & 0 & 0 & 0 \\ 0 & 0 & 0 & 0 & 0 \\ 0 & 0 & 0 & 0 & 0 \\ 0 & 0 & 0 & 0 & 0 & 0 \\ 0 & 0 & 0 & 0 & 0 & 0 \\ 0 & 0 & 0 & 0 & 0 & 0 & 0 \\ 0 & 0 & 0 & 0 & 0 & 0 & 0 \\ 0 &$ 

input ✞ ☎ integrate((a+b\*log(c\*(d\*g\*x^2+4\*d)^p))/x^6/(g\*x^2+4)^(1/2),x, algorithm="g iac")

output ✞ ☎ Exception raised: RuntimeError >> an error occurred running a Giac command :INPUT:sage2OUTPUT:sym2poly/r2sym(const gen & e,const index\_m & i,const ve cteur & l) Error: Bad Argument Value

Test file number 176

Integral number in file 674

### **Giac [F(-2)]**

Exception generated.

 $(a + b \log (c(4d + dgx^{2}))^{p})$  $\frac{6}{x^8}$  √  $\overline{4+gx^2}$ *dx* = Exception raised: RuntimeError

 $\overline{\phantom{a}}$   $\overline{\phantom{a}}$   $\overline{\$ 

 $\left( \begin{array}{cc} \text{ } & \text{ } \\ \text{ } & \text{ } \end{array} \right)$ 

input ✞ ☎ integrate((a+b\*log(c\*(d\*g\*x^2+4\*d)^p))/x^8/(g\*x^2+4)^(1/2),x, algorithm="g iac")

output ✞ ☎ Exception raised: RuntimeError >> an error occurred running a Giac command :INPUT:sage2OUTPUT:sym2poly/r2sym(const gen & e,const index\_m & i,const ve cteur & l) Error: Bad Argument Value

input file name test\_cases/rubi\_tests/3\_Logarithms/176\_3.8

Test file number 176

Integral number in file 675

# **Giac [F(-2)]**

Exception generated.

 $(a + b \log (c(4d - dgx^{2}))^{p})$  $\frac{18}{x^2}$  √  $\overline{4-gx^2}$ *dx* = Exception raised: RuntimeError

 $\left( \begin{array}{cc} \text{ } & \text{ } \\ \text{ } & \text{ } \end{array} \right)$ 

✞ ☎

input ✞ ☎ integrate((a+b\*log(c\*(-d\*g\*x^2+4\*d)^p))/x^2/(-g\*x^2+4)^(1/2),x, algorithm= "giac")

output Exception raised: RuntimeError >> an error occurred running a Giac command :INPUT:sage2OUTPUT:sym2poly/r2sym(const gen & e,const index\_m & i,const ve cteur & l) Error: Bad Argument Value  $\begin{pmatrix} 1 & 0 & 0 \\ 0 & 0 & 0 \\ 0 & 0 & 0 \\ 0 & 0 & 0 \\ 0 & 0 & 0 \\ 0 & 0 & 0 \\ 0 & 0 & 0 & 0 \\ 0 & 0 & 0 & 0 \\ 0 & 0 & 0 & 0 \\ 0 & 0 & 0 & 0 \\ 0 & 0 & 0 & 0 & 0 \\ 0 & 0 & 0 & 0 & 0 \\ 0 & 0 & 0 & 0 & 0 & 0 \\ 0 & 0 & 0 & 0 & 0 & 0 \\ 0 & 0 & 0 & 0 & 0 & 0 & 0 \\ 0 & 0 & 0 & 0 & 0 & 0 & 0 \\ 0 &$ 

Test file number 176

Integral number in file 685

# **Giac [F(-2)]**

Exception generated.

 $\int a + b \log (c(4d - dgx^2)^p)$  $\frac{6}{x^4}$  √  $\overline{4-gx^2}$ *dx* = Exception raised: RuntimeError

 $\overline{\phantom{a}}$   $\overline{\phantom{a}}$   $\overline{\$ 

 $\left( \begin{array}{cc} \text{ } & \text{ } \\ \text{ } & \text{ } \end{array} \right)$ 

input ✞ ☎  $\verb|integrate((a+b*log(c*(-d*g*x^2+4*d)^p))/x^4/(-g*x^2+4)^(1/2),x, algorithm=$ "giac")

output ✞ ☎ Exception raised: RuntimeError >> an error occurred running a Giac command :INPUT:sage2OUTPUT:sym2poly/r2sym(const gen & e,const index\_m & i,const ve cteur & l) Error: Bad Argument Value

input file name test\_cases/rubi\_tests/3\_Logarithms/176\_3.8

Test file number 176

Integral number in file 686

# **Giac [F(-2)]**

Exception generated.

 $(a + b \log (c(4d - dgx^{2}))^{p})$  $\frac{6}{x^6}\sqrt{x^6}$  $\overline{4-gx^2}$ *dx* = Exception raised: RuntimeError

 $\left( \begin{array}{cc} \text{ } & \text{ } \\ \text{ } & \text{ } \end{array} \right)$ 

input ✞ ☎ integrate((a+b\*log(c\*(-d\*g\*x^2+4\*d)^p))/x^6/(-g\*x^2+4)^(1/2),x, algorithm= "giac")

output ✞ ☎ Exception raised: RuntimeError >> an error occurred running a Giac command :INPUT:sage2OUTPUT:sym2poly/r2sym(const gen & e,const index\_m & i,const ve cteur & l) Error: Bad Argument Value  $\begin{pmatrix} 1 & 0 & 0 \\ 0 & 0 & 0 \\ 0 & 0 & 0 \\ 0 & 0 & 0 \\ 0 & 0 & 0 \\ 0 & 0 & 0 \\ 0 & 0 & 0 & 0 \\ 0 & 0 & 0 & 0 \\ 0 & 0 & 0 & 0 \\ 0 & 0 & 0 & 0 \\ 0 & 0 & 0 & 0 & 0 \\ 0 & 0 & 0 & 0 & 0 \\ 0 & 0 & 0 & 0 & 0 & 0 \\ 0 & 0 & 0 & 0 & 0 & 0 \\ 0 & 0 & 0 & 0 & 0 & 0 & 0 \\ 0 & 0 & 0 & 0 & 0 & 0 & 0 \\ 0 &$ 

Test file number 176

Integral number in file 687

### **Giac [F(-2)]**

Exception generated.

 $\int a + b \log (c(4d - dgx^2)^p)$  $\frac{6}{x^8}$  √  $\overline{4-gx^2}$ *dx* = Exception raised: RuntimeError

 $\begin{pmatrix} 1 & 0 & 0 \\ 0 & 0 & 0 \\ 0 & 0 & 0 \\ 0 & 0 & 0 \\ 0 & 0 & 0 \\ 0 & 0 & 0 \\ 0 & 0 & 0 & 0 \\ 0 & 0 & 0 & 0 \\ 0 & 0 & 0 & 0 \\ 0 & 0 & 0 & 0 \\ 0 & 0 & 0 & 0 & 0 \\ 0 & 0 & 0 & 0 & 0 \\ 0 & 0 & 0 & 0 & 0 & 0 \\ 0 & 0 & 0 & 0 & 0 & 0 \\ 0 & 0 & 0 & 0 & 0 & 0 & 0 \\ 0 & 0 & 0 & 0 & 0 & 0 & 0 \\ 0 &$ 

✞ ☎

 $\overline{\phantom{a}}$   $\overline{\phantom{a}}$   $\overline{\$ 

input ✞ ☎  $integrate((a+b*log(c*(-d*g*x^2+4*d)^p))/x^8/(-g*x^2+4)^(1/2),x, algorithm=$ "giac")

output

Exception raised: RuntimeError >> an error occurred running a Giac command :INPUT:sage2OUTPUT:sym2poly/r2sym(const gen & e,const index\_m & i,const ve cteur & l) Error: Bad Argument Value

input file name test cases/rubi tests/3 Logarithms/176  $3.8$ 

Test file number 176

Integral number in file 688

**Giac [F(-2)]**

Exception generated.

$$
\int \frac{\sec^2(c+dx)}{\sqrt{a+a\sin(c+dx)}} dx = \text{Exception raised: TypeError}
$$

 $\left( \begin{array}{cc} \text{ } & \text{ } \\ \text{ } & \text{ } \end{array} \right)$ 

 $\begin{pmatrix} 1 & 0 & 0 \\ 0 & 0 & 0 \\ 0 & 0 & 0 \\ 0 & 0 & 0 \\ 0 & 0 & 0 \\ 0 & 0 & 0 \\ 0 & 0 & 0 & 0 \\ 0 & 0 & 0 & 0 \\ 0 & 0 & 0 & 0 \\ 0 & 0 & 0 & 0 \\ 0 & 0 & 0 & 0 & 0 \\ 0 & 0 & 0 & 0 & 0 \\ 0 & 0 & 0 & 0 & 0 & 0 \\ 0 & 0 & 0 & 0 & 0 & 0 \\ 0 & 0 & 0 & 0 & 0 & 0 & 0 \\ 0 & 0 & 0 & 0 & 0 & 0 & 0 \\ 0 &$ 

input

✞ ☎ integrate(sec(d\*x+c)^2/(a+a\*sin(d\*x+c))^(1/2),x, algorithm="giac")

output ✞ ☎ Exception raised: TypeError >> an error occurred running a Giac command:IN PUT:sage2:=int(sage0,sageVARx):;OUTPUT:sym2poly/r2sym(const gen & e,const index\_m & i,const vecteur & l) Error: Bad Argument Value

input file name test\_cases/rubi\_tests/4\_Trig\_functions/4.1\_Sine/180\_4.1.1.2

Test file number 180

Integral number in file 164

#### **Giac [F(-2)]**

Exception generated.

$$
\int \frac{\sqrt{e \cos(c+dx)}}{\sqrt{a+a \sin(c+dx)}} dx = \text{Exception raised: TypeError}
$$

 $\begin{pmatrix} 1 & 0 & 0 \\ 0 & 0 & 0 \\ 0 & 0 & 0 \\ 0 & 0 & 0 \\ 0 & 0 & 0 \\ 0 & 0 & 0 \\ 0 & 0 & 0 & 0 \\ 0 & 0 & 0 & 0 \\ 0 & 0 & 0 & 0 \\ 0 & 0 & 0 & 0 \\ 0 & 0 & 0 & 0 & 0 \\ 0 & 0 & 0 & 0 & 0 \\ 0 & 0 & 0 & 0 & 0 & 0 \\ 0 & 0 & 0 & 0 & 0 & 0 \\ 0 & 0 & 0 & 0 & 0 & 0 & 0 \\ 0 & 0 & 0 & 0 & 0 & 0 & 0 \\ 0 &$ 

✞ ☎

 $\overline{\phantom{a}}$   $\overline{\phantom{a}}$   $\overline{\$ 

input ✞ ☎  $integrate((e*cos(d*x+c))^(1/2)/(a+ax+sin(d*x+c))^(1/2),x, algorithm="giac")$ 

output Exception raised: TypeError >> an error occurred running a Giac command:IN PUT:sage2:=int(sage0,sageVARx):;OUTPUT:index.cc index\_m i\_lex\_is\_greater E rror: Bad Argument Value

input file name test\_cases/rubi\_tests/4\_Trig\_functions/4.1\_Sine/180\_4.1.1.2

Test file number 180

Integral number in file 300

### **Giac [F(-2)]**

Exception generated.

$$
\int \frac{(e \cos(c+dx))^{9/2}}{(a+b \sin(c+dx))^2} dx = \text{Exception raised: AttributeError}
$$

✞ ☎

 $\overline{\phantom{a}}$   $\overline{\phantom{a}}$   $\overline{\$ 

✞ ☎

 $\begin{pmatrix} 1 & 0 & 0 \\ 0 & 0 & 0 \\ 0 & 0 & 0 \\ 0 & 0 & 0 \\ 0 & 0 & 0 \\ 0 & 0 & 0 \\ 0 & 0 & 0 & 0 \\ 0 & 0 & 0 & 0 \\ 0 & 0 & 0 & 0 \\ 0 & 0 & 0 & 0 \\ 0 & 0 & 0 & 0 & 0 \\ 0 & 0 & 0 & 0 & 0 \\ 0 & 0 & 0 & 0 & 0 & 0 \\ 0 & 0 & 0 & 0 & 0 & 0 \\ 0 & 0 & 0 & 0 & 0 & 0 & 0 \\ 0 & 0 & 0 & 0 & 0 & 0 & 0 \\ 0 &$ 

input integrate((e\*cos(d\*x+c))^(9/2)/(a+b\*sin(d\*x+c))^2,x, algorithm="giac")

output Exception raised: AttributeError >> type

input file name test\_cases/rubi\_tests/4\_Trig\_functions/4.1\_Sine/180\_4.1.1.2

Test file number 180

Exception generated.

$$
\int \sqrt{a + a \sin(e + fx)} \tan^4(e + fx) dx = \text{Exception raised: TypeError}
$$

✝ ✆

✞ ☎

 $\begin{pmatrix} 1 & 0 & 0 \\ 0 & 0 & 0 \\ 0 & 0 & 0 \\ 0 & 0 & 0 \\ 0 & 0 & 0 \\ 0 & 0 & 0 \\ 0 & 0 & 0 \\ 0 & 0 & 0 \\ 0 & 0 & 0 & 0 \\ 0 & 0 & 0 & 0 \\ 0 & 0 & 0 & 0 \\ 0 & 0 & 0 & 0 & 0 \\ 0 & 0 & 0 & 0 & 0 \\ 0 & 0 & 0 & 0 & 0 \\ 0 & 0 & 0 & 0 & 0 & 0 \\ 0 & 0 & 0 & 0 & 0 & 0 \\ 0 & 0 & 0 & 0 & 0 & 0 & 0 \\ 0 &$ 

input ✞ ☎ integrate((a+a\*sin(f\*x+e))^(1/2)\*tan(f\*x+e)^4,x, algorithm="giac")

output

Exception raised: TypeError >> an error occurred running a Giac command:IN PUT:sage2:=int(sage0,sageVARx):;OUTPUT:Not invertible Error: Bad Argument Value

input file name test\_cases/rubi\_tests/4\_Trig\_functions/4.1\_Sine/181\_4.1.1.3

Test file number 181

Integral number in file 91

#### **Giac [F(-2)]**

Exception generated.

$$
\int \sqrt{\sin(c+dx)}\sqrt{a+b\sin(c+dx)}\,dx = \text{Exception raised: TypeError}
$$

✞ ☎

 $\left($   $\left($   $\right)$   $\left($   $\left($   $\right)$   $\left($   $\left($   $\right)$   $\left($   $\left($   $\right)$   $\left($   $\left($   $\right)$   $\left($   $\left($   $\right)$   $\left($   $\left($   $\right)$   $\left($   $\left($   $\right)$   $\left($   $\left($   $\right)$   $\left($   $\left($   $\right)$   $\left($   $\left($   $\right)$   $\left($   $\left($   $\right)$   $\left($ 

input

integrate(sin(d\*x+c)^(1/2)\*(a+b\*sin(d\*x+c))^(1/2),x, algorithm="giac")  $\left($   $\left($   $\right)$   $\left($   $\left($   $\right)$   $\left($   $\left($   $\right)$   $\left($   $\left($   $\right)$   $\left($   $\left($   $\right)$   $\left($   $\left($   $\right)$   $\left($   $\left($   $\right)$   $\left($   $\left($   $\right)$   $\left($   $\left($   $\right)$   $\left($   $\left($   $\right)$   $\left($   $\left($   $\right)$   $\left($   $\left($   $\right)$   $\left($ 

output ✞ ☎ Exception raised: TypeError >> an error occurred running a Giac command:IN PUT:sage2:=int(sage0,sageVARx):;OUTPUT:Warning, need to choose a branch fo r the root of a polynomial with parameters. This might be wrong.The choice was done

input file name test\_cases/rubi\_tests/4\_Trig\_functions/4.1\_Sine/182\_4.1.2.1 Test file number 182 Integral number in file 211

Exception generated.

$$
\int \frac{a + a\sin(e + fx)}{\sqrt{c - c\sin(e + fx)}} dx = \text{Exception raised: TypeError}
$$

✞ ☎

 $\overline{\phantom{a}}$   $\overline{\phantom{a}}$   $\overline{\$ 

✞ ☎

 $\left( \begin{array}{cc} \bullet & \bullet & \bullet \\ \bullet & \bullet & \bullet \end{array} \right)$ 

input integrate((a+a\*sin(f\*x+e))/(c-c\*sin(f\*x+e))^(1/2),x, algorithm="giac")

output

Exception raised: TypeError >> an error occurred running a Giac command:IN PUT:sage2:=int(sage0,sageVARx):;OUTPUT:sym2poly/r2sym(const gen & e,const index\_m & i,const vecteur & l) Error: Bad Argument Value

input file name test\_cases/rubi\_tests/4\_Trig\_functions/4.1\_Sine/182\_4.1.2.1

Test file number 182

Integral number in file 302

#### **Giac [F(-2)]**

Exception generated.

$$
\int \frac{a + a\sin(e + fx)}{(c - c\sin(e + fx))^{3/2}} dx = \text{Exception raised: TypeError}
$$

✞ ☎

✞ ☎

 $\overline{\phantom{a}}$   $\overline{\phantom{a}}$   $\overline{\$ 

input

integrate((a+a\*sin(f\*x+e))/(c-c\*sin(f\*x+e))^(3/2),x, algorithm="giac")  $\begin{pmatrix} 1 & 0 & 0 \\ 0 & 0 & 0 \\ 0 & 0 & 0 \\ 0 & 0 & 0 \\ 0 & 0 & 0 \\ 0 & 0 & 0 \\ 0 & 0 & 0 & 0 \\ 0 & 0 & 0 & 0 \\ 0 & 0 & 0 & 0 \\ 0 & 0 & 0 & 0 \\ 0 & 0 & 0 & 0 & 0 \\ 0 & 0 & 0 & 0 & 0 \\ 0 & 0 & 0 & 0 & 0 & 0 \\ 0 & 0 & 0 & 0 & 0 & 0 \\ 0 & 0 & 0 & 0 & 0 & 0 & 0 \\ 0 & 0 & 0 & 0 & 0 & 0 & 0 \\ 0 &$ 

output Exception raised: TypeError >> an error occurred running a Giac command:IN PUT:sage2:=int(sage0,sageVARx):;OUTPUT:sym2poly/r2sym(const gen & e,const index\_m & i,const vecteur & l) Error: Bad Argument Value

input file name test\_cases/rubi\_tests/4\_Trig\_functions/4.1\_Sine/182\_4.1.2.1

Test file number 182

Exception generated.

$$
\int \frac{a + a \sin(e + fx)}{(c - c \sin(e + fx))^{5/2}} dx = \text{Exception raised: TypeError}
$$

 $\begin{pmatrix} 1 & 0 & 0 \\ 0 & 0 & 0 \\ 0 & 0 & 0 \\ 0 & 0 & 0 \\ 0 & 0 & 0 \\ 0 & 0 & 0 \\ 0 & 0 & 0 & 0 \\ 0 & 0 & 0 & 0 \\ 0 & 0 & 0 & 0 \\ 0 & 0 & 0 & 0 \\ 0 & 0 & 0 & 0 & 0 \\ 0 & 0 & 0 & 0 & 0 \\ 0 & 0 & 0 & 0 & 0 & 0 \\ 0 & 0 & 0 & 0 & 0 & 0 \\ 0 & 0 & 0 & 0 & 0 & 0 & 0 \\ 0 & 0 & 0 & 0 & 0 & 0 & 0 \\ 0 &$ 

✞ ☎

 $\overline{\phantom{a}}$   $\overline{\phantom{a}}$   $\overline{\$ 

input ✞ ☎  $integrate((a+a*sin(f*x+e))/(c-c*sin(f*x+e))^{(5/2)},x, algorithm="giac")$ 

output

Exception raised: TypeError >> an error occurred running a Giac command:IN PUT:sage2:=int(sage0,sageVARx):;OUTPUT:sym2poly/r2sym(const gen & e,const index\_m & i,const vecteur & l) Error: Bad Argument Value

input file name test\_cases/rubi\_tests/4\_Trig\_functions/4.1\_Sine/182\_4.1.2.1

Test file number 182

Integral number in file 304

#### **Giac [F(-2)]**

Exception generated.

$$
\int \frac{a + a \sin(e + fx)}{(c - c \sin(e + fx))^{7/2}} dx = \text{Exception raised: TypeError}
$$

✞ ☎

✞ ☎

 $\begin{pmatrix} 1 & 0 & 0 \\ 0 & 0 & 0 \\ 0 & 0 & 0 \\ 0 & 0 & 0 \\ 0 & 0 & 0 \\ 0 & 0 & 0 \\ 0 & 0 & 0 & 0 \\ 0 & 0 & 0 & 0 \\ 0 & 0 & 0 & 0 \\ 0 & 0 & 0 & 0 \\ 0 & 0 & 0 & 0 & 0 \\ 0 & 0 & 0 & 0 & 0 \\ 0 & 0 & 0 & 0 & 0 & 0 \\ 0 & 0 & 0 & 0 & 0 & 0 \\ 0 & 0 & 0 & 0 & 0 & 0 & 0 \\ 0 & 0 & 0 & 0 & 0 & 0 & 0 \\ 0 &$ 

input

integrate((a+a\*sin(f\*x+e))/(c-c\*sin(f\*x+e))^(7/2),x, algorithm="giac")  $\left($   $\left($   $\right)$   $\left($   $\left($   $\right)$   $\left($   $\left($   $\right)$   $\left($   $\left($   $\right)$   $\left($   $\left($   $\right)$   $\left($   $\left($   $\right)$   $\left($   $\left($   $\right)$   $\left($   $\left($   $\right)$   $\left($   $\left($   $\right)$   $\left($   $\left($   $\right)$   $\left($   $\left($   $\right)$   $\left($   $\left($   $\right)$   $\left($ 

output Exception raised: TypeError >> an error occurred running a Giac command:IN PUT:sage2:=int(sage0,sageVARx):;OUTPUT:sym2poly/r2sym(const gen & e,const index\_m & i,const vecteur & l) Error: Bad Argument Value

input file name test\_cases/rubi\_tests/4\_Trig\_functions/4.1\_Sine/182\_4.1.2.1

Test file number 182

Exception generated.

$$
\int \frac{(a + a\sin(e + fx))^2}{\sqrt{c - c\sin(e + fx)}} dx = \text{Exception raised: TypeError}
$$

✞ ☎

 $\left( \begin{array}{cc} \text{ } & \text{ } \\ \text{ } & \text{ } \end{array} \right)$ 

✞ ☎

 $\left( \begin{array}{cc} \text{ } & \text{ } \\ \text{ } & \text{ } \end{array} \right)$ 

input integrate((a+a\*sin(f\*x+e))^2/(c-c\*sin(f\*x+e))^(1/2),x, algorithm="giac")

output

Exception raised: TypeError >> an error occurred running a Giac command:IN PUT:sage2:=int(sage0,sageVARx):;OUTPUT:sym2poly/r2sym(const gen & e,const index\_m & i,const vecteur & l) Error: Bad Argument Value

input file name test\_cases/rubi\_tests/4\_Trig\_functions/4.1\_Sine/182\_4.1.2.1

Test file number 182

Integral number in file 310

#### **Giac [F(-2)]**

Exception generated.

$$
\int \frac{(a+a\sin(e+fx))^2}{(c-c\sin(e+fx))^{3/2}} dx = \text{Exception raised: TypeError}
$$

✞ ☎

✞ ☎

 $\begin{pmatrix} 1 & 0 & 0 \\ 0 & 0 & 0 \\ 0 & 0 & 0 \\ 0 & 0 & 0 \\ 0 & 0 & 0 \\ 0 & 0 & 0 \\ 0 & 0 & 0 & 0 \\ 0 & 0 & 0 & 0 \\ 0 & 0 & 0 & 0 \\ 0 & 0 & 0 & 0 \\ 0 & 0 & 0 & 0 & 0 \\ 0 & 0 & 0 & 0 & 0 \\ 0 & 0 & 0 & 0 & 0 & 0 \\ 0 & 0 & 0 & 0 & 0 & 0 \\ 0 & 0 & 0 & 0 & 0 & 0 & 0 \\ 0 & 0 & 0 & 0 & 0 & 0 & 0 \\ 0 &$ 

#### input

integrate((a+a\*sin(f\*x+e))^2/(c-c\*sin(f\*x+e))^(3/2),x, algorithm="giac")  $\begin{pmatrix} 1 & 0 & 0 \\ 0 & 0 & 0 \\ 0 & 0 & 0 \\ 0 & 0 & 0 \\ 0 & 0 & 0 \\ 0 & 0 & 0 \\ 0 & 0 & 0 \\ 0 & 0 & 0 \\ 0 & 0 & 0 & 0 \\ 0 & 0 & 0 & 0 \\ 0 & 0 & 0 & 0 \\ 0 & 0 & 0 & 0 & 0 \\ 0 & 0 & 0 & 0 & 0 \\ 0 & 0 & 0 & 0 & 0 \\ 0 & 0 & 0 & 0 & 0 & 0 \\ 0 & 0 & 0 & 0 & 0 & 0 \\ 0 & 0 & 0 & 0 & 0 & 0 & 0 \\ 0 &$ 

output Exception raised: TypeError >> an error occurred running a Giac command:IN PUT:sage2:=int(sage0,sageVARx):;OUTPUT:sym2poly/r2sym(const gen & e,const index\_m & i,const vecteur & l) Error: Bad Argument Value

input file name test\_cases/rubi\_tests/4\_Trig\_functions/4.1\_Sine/182\_4.1.2.1

Test file number 182

Exception generated.

$$
\int \frac{(a + a\sin(e + fx))^2}{(c - c\sin(e + fx))^{5/2}} dx = \text{Exception raised: TypeError}
$$

✞ ☎

 $\begin{pmatrix} 1 & 0 & 0 \\ 0 & 0 & 0 \\ 0 & 0 & 0 \\ 0 & 0 & 0 \\ 0 & 0 & 0 \\ 0 & 0 & 0 \\ 0 & 0 & 0 & 0 \\ 0 & 0 & 0 & 0 \\ 0 & 0 & 0 & 0 \\ 0 & 0 & 0 & 0 \\ 0 & 0 & 0 & 0 & 0 \\ 0 & 0 & 0 & 0 & 0 \\ 0 & 0 & 0 & 0 & 0 & 0 \\ 0 & 0 & 0 & 0 & 0 & 0 \\ 0 & 0 & 0 & 0 & 0 & 0 & 0 \\ 0 & 0 & 0 & 0 & 0 & 0 & 0 \\ 0 &$ 

✞ ☎

 $\left( \begin{array}{cc} \bullet & \bullet & \bullet \\ \bullet & \bullet & \bullet \end{array} \right)$ 

input integrate((a+a\*sin(f\*x+e))^2/(c-c\*sin(f\*x+e))^(5/2),x, algorithm="giac")

output

Exception raised: TypeError >> an error occurred running a Giac command:IN PUT:sage2:=int(sage0,sageVARx):;OUTPUT:sym2poly/r2sym(const gen & e,const index\_m & i,const vecteur & l) Error: Bad Argument Value

input file name test\_cases/rubi\_tests/4\_Trig\_functions/4.1\_Sine/182\_4.1.2.1

Test file number 182

Integral number in file 312

#### **Giac [F(-2)]**

Exception generated.

$$
\int \frac{(a + a\sin(e + fx))^2}{(c - c\sin(e + fx))^{7/2}} dx = \text{Exception raised: TypeError}
$$

✞ ☎

✞ ☎

 $\left( \begin{array}{cc} \text{ } & \text{ } \\ \text{ } & \text{ } \end{array} \right)$ 

input

integrate((a+a\*sin(f\*x+e))^2/(c-c\*sin(f\*x+e))^(7/2),x, algorithm="giac")  $\begin{pmatrix} 1 & 0 & 0 \\ 0 & 0 & 0 \\ 0 & 0 & 0 \\ 0 & 0 & 0 \\ 0 & 0 & 0 \\ 0 & 0 & 0 \\ 0 & 0 & 0 & 0 \\ 0 & 0 & 0 & 0 \\ 0 & 0 & 0 & 0 \\ 0 & 0 & 0 & 0 \\ 0 & 0 & 0 & 0 & 0 \\ 0 & 0 & 0 & 0 & 0 \\ 0 & 0 & 0 & 0 & 0 & 0 \\ 0 & 0 & 0 & 0 & 0 & 0 \\ 0 & 0 & 0 & 0 & 0 & 0 & 0 \\ 0 & 0 & 0 & 0 & 0 & 0 & 0 \\ 0 &$ 

output Exception raised: TypeError >> an error occurred running a Giac command:IN PUT:sage2:=int(sage0,sageVARx):;OUTPUT:sym2poly/r2sym(const gen & e,const index\_m & i,const vecteur & l) Error: Bad Argument Value

input file name test\_cases/rubi\_tests/4\_Trig\_functions/4.1\_Sine/182\_4.1.2.1

Test file number 182

Exception generated.

$$
\int \frac{(a + a\sin(e + fx))^2}{(c - c\sin(e + fx))^{9/2}} dx = \text{Exception raised: TypeError}
$$

✞ ☎

 $\begin{pmatrix} 1 & 0 & 0 \\ 0 & 0 & 0 \\ 0 & 0 & 0 \\ 0 & 0 & 0 \\ 0 & 0 & 0 \\ 0 & 0 & 0 \\ 0 & 0 & 0 & 0 \\ 0 & 0 & 0 & 0 \\ 0 & 0 & 0 & 0 \\ 0 & 0 & 0 & 0 \\ 0 & 0 & 0 & 0 & 0 \\ 0 & 0 & 0 & 0 & 0 \\ 0 & 0 & 0 & 0 & 0 & 0 \\ 0 & 0 & 0 & 0 & 0 & 0 \\ 0 & 0 & 0 & 0 & 0 & 0 & 0 \\ 0 & 0 & 0 & 0 & 0 & 0 & 0 \\ 0 &$ 

✞ ☎

 $\left( \begin{array}{cc} \bullet & \bullet & \bullet \\ \bullet & \bullet & \bullet \end{array} \right)$ 

input integrate((a+a\*sin(f\*x+e))^2/(c-c\*sin(f\*x+e))^(9/2),x, algorithm="giac")

output

Exception raised: TypeError >> an error occurred running a Giac command:IN PUT:sage2:=int(sage0,sageVARx):;OUTPUT:sym2poly/r2sym(const gen & e,const index\_m & i,const vecteur & l) Error: Bad Argument Value

input file name test\_cases/rubi\_tests/4\_Trig\_functions/4.1\_Sine/182\_4.1.2.1

Test file number 182

Integral number in file 314

#### **Giac [F(-2)]**

Exception generated.

$$
\int \frac{(a + a\sin(e + fx))^3}{\sqrt{c - c\sin(e + fx)}} dx = \text{Exception raised: TypeError}
$$

✞ ☎

✞ ☎

 $\begin{pmatrix} 1 & 0 & 0 \\ 0 & 0 & 0 \\ 0 & 0 & 0 \\ 0 & 0 & 0 \\ 0 & 0 & 0 \\ 0 & 0 & 0 \\ 0 & 0 & 0 & 0 \\ 0 & 0 & 0 & 0 \\ 0 & 0 & 0 & 0 \\ 0 & 0 & 0 & 0 \\ 0 & 0 & 0 & 0 & 0 \\ 0 & 0 & 0 & 0 & 0 \\ 0 & 0 & 0 & 0 & 0 & 0 \\ 0 & 0 & 0 & 0 & 0 & 0 \\ 0 & 0 & 0 & 0 & 0 & 0 & 0 \\ 0 & 0 & 0 & 0 & 0 & 0 & 0 \\ 0 &$ 

#### input

integrate((a+a\*sin(f\*x+e))^3/(c-c\*sin(f\*x+e))^(1/2),x, algorithm="giac")  $\begin{pmatrix} 1 & 0 & 0 \\ 0 & 0 & 0 \\ 0 & 0 & 0 \\ 0 & 0 & 0 \\ 0 & 0 & 0 \\ 0 & 0 & 0 \\ 0 & 0 & 0 \\ 0 & 0 & 0 \\ 0 & 0 & 0 & 0 \\ 0 & 0 & 0 & 0 \\ 0 & 0 & 0 & 0 \\ 0 & 0 & 0 & 0 & 0 \\ 0 & 0 & 0 & 0 & 0 \\ 0 & 0 & 0 & 0 & 0 \\ 0 & 0 & 0 & 0 & 0 & 0 \\ 0 & 0 & 0 & 0 & 0 & 0 \\ 0 & 0 & 0 & 0 & 0 & 0 & 0 \\ 0 &$ 

output Exception raised: TypeError >> an error occurred running a Giac command:IN PUT:sage2:=int(sage0,sageVARx):;OUTPUT:sym2poly/r2sym(const gen & e,const index\_m & i,const vecteur & l) Error: Bad Argument Value

input file name test\_cases/rubi\_tests/4\_Trig\_functions/4.1\_Sine/182\_4.1.2.1

Test file number 182

Exception generated.

$$
\int \frac{(a + a\sin(e + fx))^3}{(c - c\sin(e + fx))^{3/2}} dx = \text{Exception raised: TypeError}
$$

✞ ☎

 $\begin{pmatrix} 1 & 0 & 0 \\ 0 & 0 & 0 \\ 0 & 0 & 0 \\ 0 & 0 & 0 \\ 0 & 0 & 0 \\ 0 & 0 & 0 \\ 0 & 0 & 0 & 0 \\ 0 & 0 & 0 & 0 \\ 0 & 0 & 0 & 0 \\ 0 & 0 & 0 & 0 \\ 0 & 0 & 0 & 0 & 0 \\ 0 & 0 & 0 & 0 & 0 \\ 0 & 0 & 0 & 0 & 0 & 0 \\ 0 & 0 & 0 & 0 & 0 & 0 \\ 0 & 0 & 0 & 0 & 0 & 0 & 0 \\ 0 & 0 & 0 & 0 & 0 & 0 & 0 \\ 0 &$ 

✞ ☎

 $\left( \begin{array}{cc} \bullet & \bullet & \bullet \\ \bullet & \bullet & \bullet \end{array} \right)$ 

input integrate((a+a\*sin(f\*x+e))^3/(c-c\*sin(f\*x+e))^(3/2),x, algorithm="giac")

output

Exception raised: TypeError >> an error occurred running a Giac command:IN PUT:sage2:=int(sage0,sageVARx):;OUTPUT:sym2poly/r2sym(const gen & e,const index\_m & i,const vecteur & l) Error: Bad Argument Value

input file name test\_cases/rubi\_tests/4\_Trig\_functions/4.1\_Sine/182\_4.1.2.1

Test file number 182

Integral number in file 320

#### **Giac [F(-2)]**

Exception generated.

$$
\int \frac{(a + a\sin(e + fx))^3}{(c - c\sin(e + fx))^{5/2}} dx = \text{Exception raised: TypeError}
$$

✞ ☎

✞ ☎

 $\left( \begin{array}{cc} \text{ } & \text{ } \\ \text{ } & \text{ } \end{array} \right)$ 

input

integrate((a+a\*sin(f\*x+e))^3/(c-c\*sin(f\*x+e))^(5/2),x, algorithm="giac")  $\left( \begin{array}{cc} \bullet & \bullet & \bullet \\ \bullet & \bullet & \bullet \end{array} \right)$ 

output Exception raised: TypeError >> an error occurred running a Giac command:IN PUT:sage2:=int(sage0,sageVARx):;OUTPUT:sym2poly/r2sym(const gen & e,const index\_m & i,const vecteur & l) Error: Bad Argument Value

input file name test\_cases/rubi\_tests/4\_Trig\_functions/4.1\_Sine/182\_4.1.2.1

Test file number 182

Exception generated.

$$
\int \frac{(a + a\sin(e + fx))^3}{(c - c\sin(e + fx))^{7/2}} dx = \text{Exception raised: TypeError}
$$

✞ ☎

 $\begin{pmatrix} 1 & 0 & 0 \\ 0 & 0 & 0 \\ 0 & 0 & 0 \\ 0 & 0 & 0 \\ 0 & 0 & 0 \\ 0 & 0 & 0 \\ 0 & 0 & 0 & 0 \\ 0 & 0 & 0 & 0 \\ 0 & 0 & 0 & 0 \\ 0 & 0 & 0 & 0 \\ 0 & 0 & 0 & 0 & 0 \\ 0 & 0 & 0 & 0 & 0 \\ 0 & 0 & 0 & 0 & 0 & 0 \\ 0 & 0 & 0 & 0 & 0 & 0 \\ 0 & 0 & 0 & 0 & 0 & 0 & 0 \\ 0 & 0 & 0 & 0 & 0 & 0 & 0 \\ 0 &$ 

✞ ☎

 $\left( \begin{array}{cc} \bullet & \bullet & \bullet \\ \bullet & \bullet & \bullet \end{array} \right)$ 

input integrate((a+a\*sin(f\*x+e))^3/(c-c\*sin(f\*x+e))^(7/2),x, algorithm="giac")

output

Exception raised: TypeError >> an error occurred running a Giac command:IN PUT:sage2:=int(sage0,sageVARx):;OUTPUT:sym2poly/r2sym(const gen & e,const index\_m & i,const vecteur & l) Error: Bad Argument Value

input file name test\_cases/rubi\_tests/4\_Trig\_functions/4.1\_Sine/182\_4.1.2.1

Test file number 182

Integral number in file 322

#### **Giac [F(-2)]**

Exception generated.

$$
\int \frac{(a + a\sin(e + fx))^3}{(c - c\sin(e + fx))^{9/2}} dx = \text{Exception raised: TypeError}
$$

✞ ☎

✞ ☎

 $\left( \begin{array}{cc} \text{ } & \text{ } \\ \text{ } & \text{ } \end{array} \right)$ 

input

integrate((a+a\*sin(f\*x+e))^3/(c-c\*sin(f\*x+e))^(9/2),x, algorithm="giac")  $\left( \begin{array}{cc} \bullet & \bullet & \bullet \\ \bullet & \bullet & \bullet \end{array} \right)$ 

output Exception raised: TypeError >> an error occurred running a Giac command:IN PUT:sage2:=int(sage0,sageVARx):;OUTPUT:sym2poly/r2sym(const gen & e,const index\_m & i,const vecteur & l) Error: Bad Argument Value

input file name test\_cases/rubi\_tests/4\_Trig\_functions/4.1\_Sine/182\_4.1.2.1

Test file number 182

Exception generated.

$$
\int \frac{(a+a\sin(e+fx))^3}{(c-c\sin(e+fx))^{11/2}} dx = \text{Exception raised: TypeError}
$$

✞ ☎

 $\begin{pmatrix} 1 & 0 & 0 \\ 0 & 0 & 0 \\ 0 & 0 & 0 \\ 0 & 0 & 0 \\ 0 & 0 & 0 \\ 0 & 0 & 0 \\ 0 & 0 & 0 & 0 \\ 0 & 0 & 0 & 0 \\ 0 & 0 & 0 & 0 \\ 0 & 0 & 0 & 0 \\ 0 & 0 & 0 & 0 & 0 \\ 0 & 0 & 0 & 0 & 0 \\ 0 & 0 & 0 & 0 & 0 & 0 \\ 0 & 0 & 0 & 0 & 0 & 0 \\ 0 & 0 & 0 & 0 & 0 & 0 & 0 \\ 0 & 0 & 0 & 0 & 0 & 0 & 0 \\ 0 &$ 

✞ ☎

 $\left( \begin{array}{cc} \bullet & \bullet & \bullet \\ \bullet & \bullet & \bullet \end{array} \right)$ 

input integrate((a+a\*sin(f\*x+e))^3/(c-c\*sin(f\*x+e))^(11/2),x, algorithm="giac")

output

Exception raised: TypeError >> an error occurred running a Giac command:IN PUT:sage2:=int(sage0,sageVARx):;OUTPUT:sym2poly/r2sym(const gen & e,const index\_m & i,const vecteur & l) Error: Bad Argument Value

input file name test\_cases/rubi\_tests/4\_Trig\_functions/4.1\_Sine/182\_4.1.2.1

Test file number 182

Integral number in file 324

#### **Giac [F(-2)]**

Exception generated.

$$
\int \frac{1}{(a + a\sin(e + fx))\sqrt{c - c\sin(e + fx)}} dx = \text{Exception raised: TypeError}
$$

✞ ☎

✞ ☎

 $\left( \begin{array}{cc} \text{ } & \text{ } \\ \text{ } & \text{ } \end{array} \right)$ 

input

integrate(1/(a+a\*sin(f\*x+e))/(c-c\*sin(f\*x+e))^(1/2),x, algorithm="giac")  $\overline{\phantom{a}}$   $\overline{\phantom{a}}$   $\overline{\$ 

output Exception raised: TypeError >> an error occurred running a Giac command:IN PUT:sage2:=int(sage0,sageVARx):;OUTPUT:sym2poly/r2sym(const gen & e,const index\_m & i,const vecteur & l) Error: Bad Argument Value

input file name test\_cases/rubi\_tests/4\_Trig\_functions/4.1\_Sine/182\_4.1.2.1 Test file number 182

Exception generated.

$$
\int \frac{1}{(a+a\sin(e+fx))(c-c\sin(e+fx))^{3/2}} dx = \text{Exception raised: TypeError}
$$

 $\left($   $\left($   $\right)$   $\left($   $\left($   $\right)$   $\left($   $\left($   $\right)$   $\left($   $\left($   $\right)$   $\left($   $\left($   $\right)$   $\left($   $\left($   $\right)$   $\left($   $\left($   $\right)$   $\left($   $\left($   $\right)$   $\left($   $\left($   $\right)$   $\left($   $\left($   $\right)$   $\left($   $\left($   $\right)$   $\left($   $\left($   $\right)$   $\left($ 

✞ ☎

 $\overline{\phantom{a}}$   $\overline{\phantom{a}}$   $\overline{\$ 

input ✞ ☎ integrate(1/(a+a\*sin(f\*x+e))/(c-c\*sin(f\*x+e))^(3/2),x, algorithm="giac")

output

Exception raised: TypeError >> an error occurred running a Giac command:IN PUT:sage2:=int(sage0,sageVARx):;OUTPUT:sym2poly/r2sym(const gen & e,const index\_m & i,const vecteur & l) Error: Bad Argument Value

input file name test\_cases/rubi\_tests/4\_Trig\_functions/4.1\_Sine/182\_4.1.2.1

Test file number 182

Integral number in file 330

#### **Giac [F(-2)]**

Exception generated.

$$
\int \frac{1}{(a + a\sin(e + fx))(c - c\sin(e + fx))^{5/2}} dx = \text{Exception raised: TypeError}
$$

✞ ☎

✞ ☎

 $\left($   $\left($   $\right)$   $\left($   $\left($   $\right)$   $\left($   $\left($   $\right)$   $\left($   $\left($   $\right)$   $\left($   $\left($   $\right)$   $\left($   $\left($   $\right)$   $\left($   $\left($   $\right)$   $\left($   $\left($   $\right)$   $\left($   $\left($   $\right)$   $\left($   $\left($   $\right)$   $\left($   $\left($   $\right)$   $\left($   $\left($   $\right)$   $\left($ 

input

integrate(1/(a+a\*sin(f\*x+e))/(c-c\*sin(f\*x+e))^(5/2),x, algorithm="giac")  $\begin{pmatrix} 1 & 0 & 0 \\ 0 & 0 & 0 \\ 0 & 0 & 0 \\ 0 & 0 & 0 \\ 0 & 0 & 0 \\ 0 & 0 & 0 \\ 0 & 0 & 0 & 0 \\ 0 & 0 & 0 & 0 \\ 0 & 0 & 0 & 0 \\ 0 & 0 & 0 & 0 \\ 0 & 0 & 0 & 0 & 0 \\ 0 & 0 & 0 & 0 & 0 \\ 0 & 0 & 0 & 0 & 0 & 0 \\ 0 & 0 & 0 & 0 & 0 & 0 \\ 0 & 0 & 0 & 0 & 0 & 0 & 0 \\ 0 & 0 & 0 & 0 & 0 & 0 & 0 \\ 0 &$ 

output Exception raised: TypeError >> an error occurred running a Giac command:IN PUT:sage2:=int(sage0,sageVARx):;OUTPUT:sym2poly/r2sym(const gen & e,const index\_m & i,const vecteur & l) Error: Bad Argument Value

input file name test\_cases/rubi\_tests/4\_Trig\_functions/4.1\_Sine/182\_4.1.2.1

Test file number 182

Exception generated.

$$
\int \frac{1}{(a+a\sin(e+fx))^2\sqrt{c-c\sin(e+fx)}} dx = \text{Exception raised: TypeError}
$$

 $\begin{pmatrix} 1 & 0 & 0 \\ 0 & 0 & 0 \\ 0 & 0 & 0 \\ 0 & 0 & 0 \\ 0 & 0 & 0 \\ 0 & 0 & 0 \\ 0 & 0 & 0 & 0 \\ 0 & 0 & 0 & 0 \\ 0 & 0 & 0 & 0 \\ 0 & 0 & 0 & 0 \\ 0 & 0 & 0 & 0 & 0 \\ 0 & 0 & 0 & 0 & 0 \\ 0 & 0 & 0 & 0 & 0 & 0 \\ 0 & 0 & 0 & 0 & 0 & 0 \\ 0 & 0 & 0 & 0 & 0 & 0 & 0 \\ 0 & 0 & 0 & 0 & 0 & 0 & 0 \\ 0 &$ 

✞ ☎

 $\begin{pmatrix} 1 & 0 & 0 \\ 0 & 0 & 0 \\ 0 & 0 & 0 \\ 0 & 0 & 0 \\ 0 & 0 & 0 \\ 0 & 0 & 0 \\ 0 & 0 & 0 & 0 \\ 0 & 0 & 0 & 0 \\ 0 & 0 & 0 & 0 \\ 0 & 0 & 0 & 0 \\ 0 & 0 & 0 & 0 & 0 \\ 0 & 0 & 0 & 0 & 0 \\ 0 & 0 & 0 & 0 & 0 & 0 \\ 0 & 0 & 0 & 0 & 0 & 0 \\ 0 & 0 & 0 & 0 & 0 & 0 & 0 \\ 0 & 0 & 0 & 0 & 0 & 0 & 0 \\ 0 &$ 

input ✞ ☎ integrate(1/(a+a\*sin(f\*x+e))^2/(c-c\*sin(f\*x+e))^(1/2),x, algorithm="giac")

output

Exception raised: TypeError >> an error occurred running a Giac command:IN PUT:sage2:=int(sage0,sageVARx):;OUTPUT:sym2poly/r2sym(const gen & e,const index\_m & i,const vecteur & l) Error: Bad Argument Value

input file name test\_cases/rubi\_tests/4\_Trig\_functions/4.1\_Sine/182\_4.1.2.1

Test file number 182

Integral number in file 337

#### **Giac [F(-2)]**

Exception generated.

$$
\int \frac{1}{(a+a\sin(e+fx))^2(c-c\sin(e+fx))^{3/2}} dx = \text{Exception raised: TypeError}
$$

✞ ☎

✞ ☎

 $\overline{\phantom{a}}$   $\overline{\phantom{a}}$   $\overline{\$ 

input

integrate(1/(a+a\*sin(f\*x+e))^2/(c-c\*sin(f\*x+e))^(3/2),x, algorithm="giac")  $\left($   $\left($   $\right)$   $\left($   $\left($   $\right)$   $\left($   $\left($   $\right)$   $\left($   $\left($   $\right)$   $\left($   $\left($   $\right)$   $\left($   $\left($   $\right)$   $\left($   $\left($   $\right)$   $\left($   $\left($   $\right)$   $\left($   $\left($   $\right)$   $\left($   $\left($   $\right)$   $\left($   $\left($   $\right)$   $\left($   $\left($   $\right)$   $\left($ 

output Exception raised: TypeError >> an error occurred running a Giac command:IN PUT:sage2:=int(sage0,sageVARx):;OUTPUT:sym2poly/r2sym(const gen & e,const index\_m & i,const vecteur & l) Error: Bad Argument Value

input file name test\_cases/rubi\_tests/4\_Trig\_functions/4.1\_Sine/182\_4.1.2.1

Test file number 182

Exception generated.

$$
\int \frac{1}{(a+a\sin(e+fx))^2(c-c\sin(e+fx))^{5/2}} dx = \text{Exception raised: TypeError}
$$

 $\left($   $\left($   $\right)$   $\left($   $\left($   $\right)$   $\left($   $\left($   $\right)$   $\left($   $\left($   $\right)$   $\left($   $\left($   $\right)$   $\left($   $\left($   $\right)$   $\left($   $\left($   $\right)$   $\left($   $\left($   $\right)$   $\left($   $\left($   $\right)$   $\left($   $\left($   $\right)$   $\left($   $\left($   $\right)$   $\left($   $\left($   $\right)$   $\left($ 

✞ ☎

 $\overline{\phantom{a}}$   $\overline{\phantom{a}}$   $\overline{\$ 

input ✞ ☎ integrate(1/(a+a\*sin(f\*x+e))^2/(c-c\*sin(f\*x+e))^(5/2),x, algorithm="giac")

output

Exception raised: TypeError >> an error occurred running a Giac command:IN PUT:sage2:=int(sage0,sageVARx):;OUTPUT:sym2poly/r2sym(const gen & e,const index\_m & i,const vecteur & l) Error: Bad Argument Value

input file name test\_cases/rubi\_tests/4\_Trig\_functions/4.1\_Sine/182\_4.1.2.1

Test file number 182

Integral number in file 339

#### **Giac [F(-2)]**

Exception generated.

 $\sqrt{1}$  $(a + a \sin(e + fx))^3 \sqrt{c - c \sin(e + fx)}$ *dx* = Exception raised: TypeError

✞ ☎

✞ ☎

 $\overline{\phantom{a}}$   $\overline{\phantom{a}}$   $\overline{\$ 

input

integrate(1/(a+a\*sin(f\*x+e))^3/(c-c\*sin(f\*x+e))^(1/2),x, algorithm="giac")  $\left($   $\left($   $\right)$   $\left($   $\left($   $\right)$   $\left($   $\left($   $\right)$   $\left($   $\left($   $\right)$   $\left($   $\left($   $\right)$   $\left($   $\left($   $\right)$   $\left($   $\left($   $\right)$   $\left($   $\left($   $\right)$   $\left($   $\left($   $\right)$   $\left($   $\left($   $\right)$   $\left($   $\left($   $\right)$   $\left($   $\left($   $\right)$   $\left($ 

output Exception raised: TypeError >> an error occurred running a Giac command:IN PUT:sage2:=int(sage0,sageVARx):;OUTPUT:sym2poly/r2sym(const gen & e,const index\_m & i,const vecteur & l) Error: Bad Argument Value

input file name test\_cases/rubi\_tests/4\_Trig\_functions/4.1\_Sine/182\_4.1.2.1

Test file number 182

Exception generated.

$$
\int \frac{1}{(a+a\sin(e+fx))^3(c-c\sin(e+fx))^{3/2}} dx = \text{Exception raised: TypeError}
$$

 $\left($   $\left($   $\right)$   $\left($   $\left($   $\right)$   $\left($   $\left($   $\right)$   $\left($   $\left($   $\right)$   $\left($   $\left($   $\right)$   $\left($   $\left($   $\right)$   $\left($   $\left($   $\right)$   $\left($   $\left($   $\right)$   $\left($   $\left($   $\right)$   $\left($   $\left($   $\right)$   $\left($   $\left($   $\right)$   $\left($   $\left($   $\right)$   $\left($ 

✞ ☎

 $\overline{\phantom{a}}$   $\overline{\phantom{a}}$   $\overline{\$ 

input ✞ ☎ integrate(1/(a+a\*sin(f\*x+e))^3/(c-c\*sin(f\*x+e))^(3/2),x, algorithm="giac")

output

Exception raised: TypeError >> an error occurred running a Giac command:IN PUT:sage2:=int(sage0,sageVARx):;OUTPUT:sym2poly/r2sym(const gen & e,const index\_m & i,const vecteur & l) Error: Bad Argument Value

input file name test\_cases/rubi\_tests/4\_Trig\_functions/4.1\_Sine/182\_4.1.2.1

Test file number 182

Integral number in file 346

#### **Giac [F(-2)]**

Exception generated.

$$
\int \frac{1}{(a+a\sin(e+fx))^3(c-c\sin(e+fx))^{5/2}} dx = \text{Exception raised: TypeError}
$$

✞ ☎

✞ ☎

 $\left($   $\left($   $\right)$   $\left($   $\left($   $\right)$   $\left($   $\left($   $\right)$   $\left($   $\left($   $\right)$   $\left($   $\left($   $\right)$   $\left($   $\left($   $\right)$   $\left($   $\left($   $\right)$   $\left($   $\left($   $\right)$   $\left($   $\left($   $\right)$   $\left($   $\left($   $\right)$   $\left($   $\left($   $\right)$   $\left($   $\left($   $\right)$   $\left($ 

input

integrate(1/(a+a\*sin(f\*x+e))^3/(c-c\*sin(f\*x+e))^(5/2),x, algorithm="giac")  $\begin{pmatrix} 1 & 0 & 0 \\ 0 & 0 & 0 \\ 0 & 0 & 0 \\ 0 & 0 & 0 \\ 0 & 0 & 0 \\ 0 & 0 & 0 \\ 0 & 0 & 0 & 0 \\ 0 & 0 & 0 & 0 \\ 0 & 0 & 0 & 0 \\ 0 & 0 & 0 & 0 \\ 0 & 0 & 0 & 0 & 0 \\ 0 & 0 & 0 & 0 & 0 \\ 0 & 0 & 0 & 0 & 0 & 0 \\ 0 & 0 & 0 & 0 & 0 & 0 \\ 0 & 0 & 0 & 0 & 0 & 0 & 0 \\ 0 & 0 & 0 & 0 & 0 & 0 & 0 \\ 0 &$ 

output Exception raised: TypeError >> an error occurred running a Giac command:IN PUT:sage2:=int(sage0,sageVARx):;OUTPUT:sym2poly/r2sym(const gen & e,const index\_m & i,const vecteur & l) Error: Bad Argument Value

input file name test\_cases/rubi\_tests/4\_Trig\_functions/4.1\_Sine/182\_4.1.2.1

Test file number 182

Exception generated.

$$
\int \frac{(a + a\sin(e + fx))^{3/2}}{(c - c\sin(e + fx))^{7/2}} dx = \text{Exception raised: TypeError}
$$

 $\begin{pmatrix} 1 & 0 & 0 \\ 0 & 0 & 0 \\ 0 & 0 & 0 \\ 0 & 0 & 0 \\ 0 & 0 & 0 \\ 0 & 0 & 0 \\ 0 & 0 & 0 & 0 \\ 0 & 0 & 0 & 0 \\ 0 & 0 & 0 & 0 \\ 0 & 0 & 0 & 0 \\ 0 & 0 & 0 & 0 & 0 \\ 0 & 0 & 0 & 0 & 0 \\ 0 & 0 & 0 & 0 & 0 & 0 \\ 0 & 0 & 0 & 0 & 0 & 0 \\ 0 & 0 & 0 & 0 & 0 & 0 & 0 \\ 0 & 0 & 0 & 0 & 0 & 0 & 0 \\ 0 &$ 

✞ ☎

 $\begin{pmatrix} 1 & 0 & 0 \\ 0 & 0 & 0 \\ 0 & 0 & 0 \\ 0 & 0 & 0 \\ 0 & 0 & 0 \\ 0 & 0 & 0 \\ 0 & 0 & 0 & 0 \\ 0 & 0 & 0 & 0 \\ 0 & 0 & 0 & 0 \\ 0 & 0 & 0 & 0 \\ 0 & 0 & 0 & 0 & 0 \\ 0 & 0 & 0 & 0 & 0 \\ 0 & 0 & 0 & 0 & 0 & 0 \\ 0 & 0 & 0 & 0 & 0 & 0 \\ 0 & 0 & 0 & 0 & 0 & 0 & 0 \\ 0 & 0 & 0 & 0 & 0 & 0 & 0 \\ 0 &$ 

input ✞ ☎ integrate((a+a\*sin(f\*x+e))^(3/2)/(c-c\*sin(f\*x+e))^(7/2),x, algorithm="giac ")

output

```
Exception raised: TypeError >> an error occurred running a Giac command:IN
PUT:sage2:=int(sage0,sageVARx):;OUTPUT:sym2poly/r2sym(const gen & e,const
index_m & i,const vecteur & l) Error: Bad Argument Value
```
input file name test\_cases/rubi\_tests/4\_Trig\_functions/4.1\_Sine/182\_4.1.2.1

Test file number 182

Integral number in file 363

### **Giac [F(-2)]**

Exception generated.

$$
\int \frac{(a+a\sin(e+fx))^{3/2}}{(c-c\sin(e+fx))^{11/2}} dx = \text{Exception raised: TypeError}
$$

 $\left( \begin{array}{cc} \text{ } & \text{ } \\ \text{ } & \text{ } \end{array} \right)$ 

✞ ☎

 $\begin{pmatrix} 1 & 0 & 0 \\ 0 & 0 & 0 \\ 0 & 0 & 0 \\ 0 & 0 & 0 \\ 0 & 0 & 0 \\ 0 & 0 & 0 \\ 0 & 0 & 0 & 0 \\ 0 & 0 & 0 & 0 \\ 0 & 0 & 0 & 0 \\ 0 & 0 & 0 & 0 \\ 0 & 0 & 0 & 0 & 0 \\ 0 & 0 & 0 & 0 & 0 \\ 0 & 0 & 0 & 0 & 0 & 0 \\ 0 & 0 & 0 & 0 & 0 & 0 \\ 0 & 0 & 0 & 0 & 0 & 0 & 0 \\ 0 & 0 & 0 & 0 & 0 & 0 & 0 \\ 0 &$ 

input ✞ ☎  $integrate((a+a*sin(f*x+e))^{(3/2)}/(c-c*sin(f*x+e))^{(11/2)},x, algorithm="gia$ c")

output Exception raised: TypeError >> an error occurred running a Giac command:IN PUT:sage2:=int(sage0,sageVARx):;OUTPUT:sym2poly/r2sym(const gen & e,const index\_m & i,const vecteur & l) Error: Bad Argument Value

input file name test\_cases/rubi\_tests/4\_Trig\_functions/4.1\_Sine/182\_4.1.2.1

Test file number 182

Exception generated.

$$
\int \frac{(a + a\sin(e + fx))^{5/2}}{(c - c\sin(e + fx))^{7/2}} dx = \text{Exception raised: TypeError}
$$

 $\begin{pmatrix} 1 & 0 & 0 \\ 0 & 0 & 0 \\ 0 & 0 & 0 \\ 0 & 0 & 0 \\ 0 & 0 & 0 \\ 0 & 0 & 0 \\ 0 & 0 & 0 & 0 \\ 0 & 0 & 0 & 0 \\ 0 & 0 & 0 & 0 \\ 0 & 0 & 0 & 0 \\ 0 & 0 & 0 & 0 & 0 \\ 0 & 0 & 0 & 0 & 0 \\ 0 & 0 & 0 & 0 & 0 & 0 \\ 0 & 0 & 0 & 0 & 0 & 0 \\ 0 & 0 & 0 & 0 & 0 & 0 & 0 \\ 0 & 0 & 0 & 0 & 0 & 0 & 0 \\ 0 &$ 

✞ ☎

 $\overline{\phantom{a}}$   $\overline{\phantom{a}}$   $\overline{\$ 

input ✞ ☎ integrate((a+a\*sin(f\*x+e))^(5/2)/(c-c\*sin(f\*x+e))^(7/2),x, algorithm="giac ")

output

```
Exception raised: TypeError >> an error occurred running a Giac command:IN
PUT:sage2:=int(sage0,sageVARx):;OUTPUT:sym2poly/r2sym(const gen & e,const
index_m & i,const vecteur & l) Error: Bad Argument Value
```
input file name test\_cases/rubi\_tests/4\_Trig\_functions/4.1\_Sine/182\_4.1.2.1

Test file number 182

Integral number in file 373

#### **Giac [F(-2)]**

Exception generated.

$$
\int \frac{(a+a\sin(e+fx))^{5/2}}{(c-c\sin(e+fx))^{11/2}} dx = \text{Exception raised: TypeError}
$$

✞ ☎

 $\left( \begin{array}{cc} \text{ } & \text{ } \\ \text{ } & \text{ } \end{array} \right)$ 

✞ ☎

 $\begin{pmatrix} 1 & 0 & 0 \\ 0 & 0 & 0 \\ 0 & 0 & 0 \\ 0 & 0 & 0 \\ 0 & 0 & 0 \\ 0 & 0 & 0 \\ 0 & 0 & 0 & 0 \\ 0 & 0 & 0 & 0 \\ 0 & 0 & 0 & 0 \\ 0 & 0 & 0 & 0 \\ 0 & 0 & 0 & 0 & 0 \\ 0 & 0 & 0 & 0 & 0 \\ 0 & 0 & 0 & 0 & 0 & 0 \\ 0 & 0 & 0 & 0 & 0 & 0 \\ 0 & 0 & 0 & 0 & 0 & 0 & 0 \\ 0 & 0 & 0 & 0 & 0 & 0 & 0 \\ 0 &$ 

input integrate((a+a\*sin(f\*x+e))^(5/2)/(c-c\*sin(f\*x+e))^(11/2),x, algorithm="gia c")

output Exception raised: TypeError >> an error occurred running a Giac command:IN PUT:sage2:=int(sage0,sageVARx):;OUTPUT:sym2poly/r2sym(const gen & e,const index\_m & i,const vecteur & l) Error: Bad Argument Value

input file name test\_cases/rubi\_tests/4\_Trig\_functions/4.1\_Sine/182\_4.1.2.1

Test file number 182

Exception generated.

$$
\int \frac{(a+a\sin(e+fx))^{7/2}}{(c-c\sin(e+fx))^{11/2}} dx = \text{Exception raised: TypeError}
$$

 $\begin{pmatrix} 1 & 0 & 0 \\ 0 & 0 & 0 \\ 0 & 0 & 0 \\ 0 & 0 & 0 \\ 0 & 0 & 0 \\ 0 & 0 & 0 \\ 0 & 0 & 0 & 0 \\ 0 & 0 & 0 & 0 \\ 0 & 0 & 0 & 0 \\ 0 & 0 & 0 & 0 \\ 0 & 0 & 0 & 0 & 0 \\ 0 & 0 & 0 & 0 & 0 \\ 0 & 0 & 0 & 0 & 0 & 0 \\ 0 & 0 & 0 & 0 & 0 & 0 \\ 0 & 0 & 0 & 0 & 0 & 0 & 0 \\ 0 & 0 & 0 & 0 & 0 & 0 & 0 \\ 0 &$ 

✞ ☎

 $\overline{\phantom{a}}$   $\overline{\phantom{a}}$   $\overline{\$ 

input ✞ ☎ integrate((a+a\*sin(f\*x+e))^(7/2)/(c-c\*sin(f\*x+e))^(11/2),x, algorithm="gia c")

output

```
Exception raised: TypeError >> an error occurred running a Giac command:IN
PUT:sage2:=int(sage0,sageVARx):;OUTPUT:sym2poly/r2sym(const gen & e,const
index_m & i,const vecteur & l) Error: Bad Argument Value
```
input file name test\_cases/rubi\_tests/4\_Trig\_functions/4.1\_Sine/182\_4.1.2.1

Test file number 182

Integral number in file 387

### **Giac [F(-2)]**

Exception generated.

$$
\int \frac{(a + a\sin(e + fx))^{7/2}}{(c - c\sin(e + fx))^{15/2}} dx = \text{Exception raised: TypeError}
$$

 $\left( \begin{array}{cc} \text{ } & \text{ } \\ \text{ } & \text{ } \end{array} \right)$ 

✞ ☎

 $\begin{pmatrix} 1 & 0 & 0 \\ 0 & 0 & 0 \\ 0 & 0 & 0 \\ 0 & 0 & 0 \\ 0 & 0 & 0 \\ 0 & 0 & 0 \\ 0 & 0 & 0 & 0 \\ 0 & 0 & 0 & 0 \\ 0 & 0 & 0 & 0 \\ 0 & 0 & 0 & 0 \\ 0 & 0 & 0 & 0 & 0 \\ 0 & 0 & 0 & 0 & 0 \\ 0 & 0 & 0 & 0 & 0 & 0 \\ 0 & 0 & 0 & 0 & 0 & 0 \\ 0 & 0 & 0 & 0 & 0 & 0 & 0 \\ 0 & 0 & 0 & 0 & 0 & 0 & 0 \\ 0 &$ 

input ✞ ☎ integrate((a+a\*sin(f\*x+e))^(7/2)/(c-c\*sin(f\*x+e))^(15/2),x, algorithm="gia c")

output Exception raised: TypeError >> an error occurred running a Giac command:IN PUT:sage2:=int(sage0,sageVARx):;OUTPUT:sym2poly/r2sym(const gen & e,const index\_m & i,const vecteur & l) Error: Bad Argument Value

input file name test\_cases/rubi\_tests/4\_Trig\_functions/4.1\_Sine/182\_4.1.2.1

Test file number 182

Exception generated.

$$
\int \frac{1}{\sqrt{a + a \sin(e + fx)}\sqrt{c - c \sin(e + fx)}} dx = \text{Exception raised: TypeError}
$$

 $\begin{pmatrix} 1 & 0 & 0 \\ 0 & 0 & 0 \\ 0 & 0 & 0 \\ 0 & 0 & 0 \\ 0 & 0 & 0 \\ 0 & 0 & 0 \\ 0 & 0 & 0 & 0 \\ 0 & 0 & 0 & 0 \\ 0 & 0 & 0 & 0 \\ 0 & 0 & 0 & 0 & 0 \\ 0 & 0 & 0 & 0 & 0 \\ 0 & 0 & 0 & 0 & 0 \\ 0 & 0 & 0 & 0 & 0 & 0 \\ 0 & 0 & 0 & 0 & 0 & 0 \\ 0 & 0 & 0 & 0 & 0 & 0 & 0 \\ 0 & 0 & 0 & 0 & 0 & 0 & 0 \\$ 

✞ ☎

 $\begin{pmatrix} 1 & 0 & 0 \\ 0 & 0 & 0 \\ 0 & 0 & 0 \\ 0 & 0 & 0 \\ 0 & 0 & 0 \\ 0 & 0 & 0 \\ 0 & 0 & 0 & 0 \\ 0 & 0 & 0 & 0 \\ 0 & 0 & 0 & 0 \\ 0 & 0 & 0 & 0 \\ 0 & 0 & 0 & 0 & 0 \\ 0 & 0 & 0 & 0 & 0 \\ 0 & 0 & 0 & 0 & 0 & 0 \\ 0 & 0 & 0 & 0 & 0 & 0 \\ 0 & 0 & 0 & 0 & 0 & 0 & 0 \\ 0 & 0 & 0 & 0 & 0 & 0 & 0 \\ 0 &$ 

input ✞ ☎ integrate(1/(a+a\*sin(f\*x+e))^(1/2)/(c-c\*sin(f\*x+e))^(1/2),x, algorithm="gi ac")

output

Exception raised: TypeError >> an error occurred running a Giac command:IN PUT:sage2:=int(sage0,sageVARx):;OUTPUT:sym2poly/r2sym(const gen & e,const index\_m & i,const vecteur & l) Error: Bad Argument Value

input file name test\_cases/rubi\_tests/4\_Trig\_functions/4.1\_Sine/182\_4.1.2.1

Test file number 182

Integral number in file 394

### **Giac [F(-2)]**

Exception generated.

$$
\int \frac{1}{\sqrt{a + a \sin(e + fx)}(c - c \sin(e + fx))^{3/2}} dx = \text{Exception raised: TypeError}
$$

 $\left( \begin{array}{cc} \text{ } & \text{ } \\ \text{ } & \text{ } \end{array} \right)$ 

✞ ☎

 $\begin{pmatrix} 1 & 0 & 0 \\ 0 & 0 & 0 \\ 0 & 0 & 0 \\ 0 & 0 & 0 \\ 0 & 0 & 0 \\ 0 & 0 & 0 \\ 0 & 0 & 0 & 0 \\ 0 & 0 & 0 & 0 \\ 0 & 0 & 0 & 0 \\ 0 & 0 & 0 & 0 \\ 0 & 0 & 0 & 0 & 0 \\ 0 & 0 & 0 & 0 & 0 \\ 0 & 0 & 0 & 0 & 0 & 0 \\ 0 & 0 & 0 & 0 & 0 & 0 \\ 0 & 0 & 0 & 0 & 0 & 0 & 0 \\ 0 & 0 & 0 & 0 & 0 & 0 & 0 \\ 0 &$ 

input ✞ ☎ integrate(1/(a+a\*sin(f\*x+e))^(1/2)/(c-c\*sin(f\*x+e))^(3/2),x, algorithm="gi ac")

output Exception raised: TypeError >> an error occurred running a Giac command:IN PUT:sage2:=int(sage0,sageVARx):;OUTPUT:sym2poly/r2sym(const gen & e,const index\_m & i,const vecteur & l) Error: Bad Argument Value

input file name test\_cases/rubi\_tests/4\_Trig\_functions/4.1\_Sine/182\_4.1.2.1

Test file number 182

Exception generated.

 $\sqrt{1}$  $\sqrt{a+a\sin(e+fx)}(c-c\sin(e+fx))^{5/2}$ *dx* = Exception raised: TypeError

 $\begin{pmatrix} 1 & 0 & 0 \\ 0 & 0 & 0 \\ 0 & 0 & 0 \\ 0 & 0 & 0 \\ 0 & 0 & 0 \\ 0 & 0 & 0 \\ 0 & 0 & 0 & 0 \\ 0 & 0 & 0 & 0 \\ 0 & 0 & 0 & 0 \\ 0 & 0 & 0 & 0 \\ 0 & 0 & 0 & 0 & 0 \\ 0 & 0 & 0 & 0 & 0 \\ 0 & 0 & 0 & 0 & 0 & 0 \\ 0 & 0 & 0 & 0 & 0 & 0 \\ 0 & 0 & 0 & 0 & 0 & 0 & 0 \\ 0 & 0 & 0 & 0 & 0 & 0 & 0 \\ 0 &$ 

✞ ☎

 $\left( \begin{array}{cc} \bullet & \bullet & \bullet \\ \bullet & \bullet & \bullet \end{array} \right)$ 

input ✞ ☎ integrate(1/(a+a\*sin(f\*x+e))^(1/2)/(c-c\*sin(f\*x+e))^(5/2),x, algorithm="gi ac")

output

Exception raised: TypeError >> an error occurred running a Giac command:IN PUT:sage2:=int(sage0,sageVARx):;OUTPUT:sym2poly/r2sym(const gen & e,const index\_m & i,const vecteur & l) Error: Bad Argument Value

input file name test\_cases/rubi\_tests/4\_Trig\_functions/4.1\_Sine/182\_4.1.2.1

Test file number 182

Integral number in file 396

#### **Giac [F(-2)]**

Exception generated.

$$
\int \frac{(c - c\sin(e + fx))^{5/2}}{(a + a\sin(e + fx))^{3/2}} dx = \text{Exception raised: TypeError}
$$

✞ ☎

 $\left( \begin{array}{cc} \text{ } & \text{ } \\ \text{ } & \text{ } \end{array} \right)$ 

✞ ☎

 $\begin{pmatrix} 1 & 0 & 0 \\ 0 & 0 & 0 \\ 0 & 0 & 0 \\ 0 & 0 & 0 \\ 0 & 0 & 0 \\ 0 & 0 & 0 \\ 0 & 0 & 0 & 0 \\ 0 & 0 & 0 & 0 \\ 0 & 0 & 0 & 0 \\ 0 & 0 & 0 & 0 \\ 0 & 0 & 0 & 0 & 0 \\ 0 & 0 & 0 & 0 & 0 \\ 0 & 0 & 0 & 0 & 0 & 0 \\ 0 & 0 & 0 & 0 & 0 & 0 \\ 0 & 0 & 0 & 0 & 0 & 0 & 0 \\ 0 & 0 & 0 & 0 & 0 & 0 & 0 \\ 0 &$ 

input integrate((c-c\*sin(f\*x+e))^(5/2)/(a+a\*sin(f\*x+e))^(3/2),x, algorithm="giac ")

output Exception raised: TypeError >> an error occurred running a Giac command:IN PUT:sage2:=int(sage0,sageVARx):;OUTPUT:sym2poly/r2sym(const gen & e,const index\_m & i,const vecteur & l) Error: Bad Argument Value

input file name test\_cases/rubi\_tests/4\_Trig\_functions/4.1\_Sine/182\_4.1.2.1

Test file number 182

Exception generated.

 $\sqrt{1}$  $(a + a \sin(e + fx))^{3/2} \sqrt{c - c \sin(e + fx)}$ *dx* = Exception raised: TypeError

 $\begin{pmatrix} 1 & 0 & 0 \\ 0 & 0 & 0 \\ 0 & 0 & 0 \\ 0 & 0 & 0 \\ 0 & 0 & 0 \\ 0 & 0 & 0 \\ 0 & 0 & 0 & 0 \\ 0 & 0 & 0 & 0 \\ 0 & 0 & 0 & 0 \\ 0 & 0 & 0 & 0 \\ 0 & 0 & 0 & 0 & 0 \\ 0 & 0 & 0 & 0 & 0 \\ 0 & 0 & 0 & 0 & 0 & 0 \\ 0 & 0 & 0 & 0 & 0 & 0 \\ 0 & 0 & 0 & 0 & 0 & 0 & 0 \\ 0 & 0 & 0 & 0 & 0 & 0 & 0 \\ 0 &$ 

✞ ☎

 $\overline{\phantom{a}}$   $\overline{\phantom{a}}$   $\overline{\$ 

input ✞ ☎ integrate(1/(a+a\*sin(f\*x+e))^(3/2)/(c-c\*sin(f\*x+e))^(1/2),x, algorithm="gi ac")

output

Exception raised: TypeError >> an error occurred running a Giac command:IN PUT:sage2:=int(sage0,sageVARx):;OUTPUT:sym2poly/r2sym(const gen & e,const index\_m & i,const vecteur & l) Error: Bad Argument Value

input file name test\_cases/rubi\_tests/4\_Trig\_functions/4.1\_Sine/182\_4.1.2.1

Test file number 182

Integral number in file 401

#### **Giac [F(-2)]**

Exception generated.

$$
\int \frac{1}{(a+a\sin(e+fx))^{3/2}(c-c\sin(e+fx))^{3/2}} dx = \text{Exception raised: TypeError}
$$

 $\left( \begin{array}{cc} \text{ } & \text{ } \\ \text{ } & \text{ } \end{array} \right)$ 

✞ ☎

 $\begin{pmatrix} 1 & 0 & 0 \\ 0 & 0 & 0 \\ 0 & 0 & 0 \\ 0 & 0 & 0 \\ 0 & 0 & 0 \\ 0 & 0 & 0 \\ 0 & 0 & 0 & 0 \\ 0 & 0 & 0 & 0 \\ 0 & 0 & 0 & 0 \\ 0 & 0 & 0 & 0 \\ 0 & 0 & 0 & 0 & 0 \\ 0 & 0 & 0 & 0 & 0 \\ 0 & 0 & 0 & 0 & 0 & 0 \\ 0 & 0 & 0 & 0 & 0 & 0 \\ 0 & 0 & 0 & 0 & 0 & 0 & 0 \\ 0 & 0 & 0 & 0 & 0 & 0 & 0 \\ 0 &$ 

input ✞ ☎ integrate(1/(a+a\*sin(f\*x+e))^(3/2)/(c-c\*sin(f\*x+e))^(3/2),x, algorithm="gi ac")

output Exception raised: TypeError >> an error occurred running a Giac command:IN PUT:sage2:=int(sage0,sageVARx):;OUTPUT:sym2poly/r2sym(const gen & e,const index\_m & i,const vecteur & l) Error: Bad Argument Value

input file name test\_cases/rubi\_tests/4\_Trig\_functions/4.1\_Sine/182\_4.1.2.1

Test file number 182

Exception generated.

 $\sqrt{1}$  $\frac{1}{(a+a\sin(e+fx))^{3/2}(c-c\sin(e+fx))^{5/2}}dx =$  Exception raised: TypeError

 $\overline{\phantom{a}}$   $\overline{\phantom{a}}$   $\overline{\$ 

✞ ☎

 $\left( \begin{array}{cc} \text{ } & \text{ } \\ \text{ } & \text{ } \end{array} \right)$ 

input ✞ ☎ integrate(1/(a+a\*sin(f\*x+e))^(3/2)/(c-c\*sin(f\*x+e))^(5/2),x, algorithm="gi ac")

output Exception raised: TypeError >> an error occurred running a Giac command:IN PUT:sage2:=int(sage0,sageVARx):;OUTPUT:sym2poly/r2sym(const gen & e,const index\_m & i,const vecteur & l) Error: Bad Argument Value

input file name test\_cases/rubi\_tests/4\_Trig\_functions/4.1\_Sine/182\_4.1.2.1

Test file number 182

Integral number in file 403

#### **Giac [F(-2)]**

Exception generated.

$$
\int \frac{(c-c\sin(e+fx))^{3/2}}{(a+a\sin(e+fx))^{5/2}} dx = \text{Exception raised: TypeError}
$$

✞ ☎

 $\left( \begin{array}{cc} \text{ } & \text{ } \\ \text{ } & \text{ } \end{array} \right)$ 

✞ ☎

 $\begin{pmatrix} 1 & 0 & 0 \\ 0 & 0 & 0 \\ 0 & 0 & 0 \\ 0 & 0 & 0 \\ 0 & 0 & 0 \\ 0 & 0 & 0 \\ 0 & 0 & 0 & 0 \\ 0 & 0 & 0 & 0 \\ 0 & 0 & 0 & 0 \\ 0 & 0 & 0 & 0 \\ 0 & 0 & 0 & 0 & 0 \\ 0 & 0 & 0 & 0 & 0 \\ 0 & 0 & 0 & 0 & 0 & 0 \\ 0 & 0 & 0 & 0 & 0 & 0 \\ 0 & 0 & 0 & 0 & 0 & 0 & 0 \\ 0 & 0 & 0 & 0 & 0 & 0 & 0 \\ 0 &$ 

input integrate((c-c\*sin(f\*x+e))^(3/2)/(a+a\*sin(f\*x+e))^(5/2),x, algorithm="giac ")

output Exception raised: TypeError >> an error occurred running a Giac command:IN PUT:sage2:=int(sage0,sageVARx):;OUTPUT:sym2poly/r2sym(const gen & e,const index\_m & i,const vecteur & l) Error: Bad Argument Value

input file name test\_cases/rubi\_tests/4\_Trig\_functions/4.1\_Sine/182\_4.1.2.1

Test file number 182

Exception generated.

 $\sqrt{1}$  $(a + a \sin(e + fx))^{5/2} \sqrt{c - c \sin(e + fx)}$ *dx* = Exception raised: TypeError

 $\begin{pmatrix} 1 & 0 & 0 \\ 0 & 0 & 0 \\ 0 & 0 & 0 \\ 0 & 0 & 0 \\ 0 & 0 & 0 \\ 0 & 0 & 0 \\ 0 & 0 & 0 & 0 \\ 0 & 0 & 0 & 0 \\ 0 & 0 & 0 & 0 \\ 0 & 0 & 0 & 0 \\ 0 & 0 & 0 & 0 & 0 \\ 0 & 0 & 0 & 0 & 0 \\ 0 & 0 & 0 & 0 & 0 & 0 \\ 0 & 0 & 0 & 0 & 0 & 0 \\ 0 & 0 & 0 & 0 & 0 & 0 & 0 \\ 0 & 0 & 0 & 0 & 0 & 0 & 0 \\ 0 &$ 

✞ ☎

 $\overline{\phantom{a}}$   $\overline{\phantom{a}}$   $\overline{\$ 

input ✞ ☎ integrate(1/(a+a\*sin(f\*x+e))^(5/2)/(c-c\*sin(f\*x+e))^(1/2),x, algorithm="gi ac")

output

Exception raised: TypeError >> an error occurred running a Giac command:IN PUT:sage2:=int(sage0,sageVARx):;OUTPUT:sym2poly/r2sym(const gen & e,const index\_m & i,const vecteur & l) Error: Bad Argument Value

input file name test\_cases/rubi\_tests/4\_Trig\_functions/4.1\_Sine/182\_4.1.2.1

Test file number 182

Integral number in file 409

#### **Giac [F(-2)]**

Exception generated.

$$
\int \frac{1}{(a+a\sin(e+fx))^{5/2}(c-c\sin(e+fx))^{3/2}} dx = \text{Exception raised: TypeError}
$$

 $\left( \begin{array}{cc} \text{ } & \text{ } \\ \text{ } & \text{ } \end{array} \right)$ 

✞ ☎

 $\begin{pmatrix} 1 & 0 & 0 \\ 0 & 0 & 0 \\ 0 & 0 & 0 \\ 0 & 0 & 0 \\ 0 & 0 & 0 \\ 0 & 0 & 0 \\ 0 & 0 & 0 & 0 \\ 0 & 0 & 0 & 0 \\ 0 & 0 & 0 & 0 \\ 0 & 0 & 0 & 0 \\ 0 & 0 & 0 & 0 & 0 \\ 0 & 0 & 0 & 0 & 0 \\ 0 & 0 & 0 & 0 & 0 & 0 \\ 0 & 0 & 0 & 0 & 0 & 0 \\ 0 & 0 & 0 & 0 & 0 & 0 & 0 \\ 0 & 0 & 0 & 0 & 0 & 0 & 0 \\ 0 &$ 

input ✞ ☎ integrate(1/(a+a\*sin(f\*x+e))^(5/2)/(c-c\*sin(f\*x+e))^(3/2),x, algorithm="gi ac")

output Exception raised: TypeError >> an error occurred running a Giac command:IN PUT:sage2:=int(sage0,sageVARx):;OUTPUT:sym2poly/r2sym(const gen & e,const index\_m & i,const vecteur & l) Error: Bad Argument Value

input file name test\_cases/rubi\_tests/4\_Trig\_functions/4.1\_Sine/182\_4.1.2.1

Test file number 182

Exception generated.

 $\sqrt{1}$  $\frac{1}{(a+a\sin(e+fx))^{5/2}(c-c\sin(e+fx))^{5/2}}dx =$  Exception raised: TypeError

 $\begin{pmatrix} 1 & 0 & 0 \\ 0 & 0 & 0 \\ 0 & 0 & 0 \\ 0 & 0 & 0 \\ 0 & 0 & 0 \\ 0 & 0 & 0 \\ 0 & 0 & 0 & 0 \\ 0 & 0 & 0 & 0 \\ 0 & 0 & 0 & 0 \\ 0 & 0 & 0 & 0 \\ 0 & 0 & 0 & 0 & 0 \\ 0 & 0 & 0 & 0 & 0 \\ 0 & 0 & 0 & 0 & 0 & 0 \\ 0 & 0 & 0 & 0 & 0 & 0 \\ 0 & 0 & 0 & 0 & 0 & 0 & 0 \\ 0 & 0 & 0 & 0 & 0 & 0 & 0 \\ 0 &$ 

✞ ☎

 $\left($   $\left($   $\right)$   $\left($   $\left($   $\right)$   $\left($   $\left($   $\right)$   $\left($   $\left($   $\right)$   $\left($   $\left($   $\right)$   $\left($   $\left($   $\right)$   $\left($   $\left($   $\right)$   $\left($   $\left($   $\right)$   $\left($   $\left($   $\right)$   $\left($   $\left($   $\right)$   $\left($   $\left($   $\right)$   $\left($   $\left($   $\right)$   $\left($ 

input ✞ ☎ integrate(1/(a+a\*sin(f\*x+e))^(5/2)/(c-c\*sin(f\*x+e))^(5/2),x, algorithm="gi ac")

output

Exception raised: TypeError >> an error occurred running a Giac command:IN PUT:sage2:=int(sage0,sageVARx):;OUTPUT:sym2poly/r2sym(const gen & e,const index\_m & i,const vecteur & l) Error: Bad Argument Value

input file name test\_cases/rubi\_tests/4\_Trig\_functions/4.1\_Sine/182\_4.1.2.1

Test file number 182

Integral number in file 411

#### **Giac [F(-2)]**

Exception generated.

$$
\int \frac{(a+a\sin(e+fx))^m}{(c-c\sin(e+fx))^{3/2}} dx = \text{Exception raised: TypeError}
$$

✞ ☎

 $\left( \begin{array}{cc} \text{ } & \text{ } \\ \text{ } & \text{ } \end{array} \right)$ 

✞ ☎

 $\left( \begin{array}{cc} \text{ } & \text{ } \\ \text{ } & \text{ } \end{array} \right)$ 

input integrate((a+a\*sin(f\*x+e))^m/(c-c\*sin(f\*x+e))^(3/2),x, algorithm="giac")

output Exception raised: TypeError >> an error occurred running a Giac command:IN PUT:sage2:=int(sage0,sageVARx):;OUTPUT:Unable to divide, perhaps due to ro unding error%%%{1, [0,1,1,0,0,0,0]%%%} / %%%{16, [0,0,0,1,1,1,1]%%} Error: Bad Argum

input file name test\_cases/rubi\_tests/4\_Trig\_functions/4.1\_Sine/182\_4.1.2.1

Test file number 182

Exception generated.

$$
\int \frac{(a+a\sin(e+fx))^m}{(c-c\sin(e+fx))^{5/2}} dx = \text{Exception raised: TypeError}
$$

✞ ☎

 $\begin{pmatrix} 1 & 0 & 0 \\ 0 & 0 & 0 \\ 0 & 0 & 0 \\ 0 & 0 & 0 \\ 0 & 0 & 0 \\ 0 & 0 & 0 \\ 0 & 0 & 0 & 0 \\ 0 & 0 & 0 & 0 \\ 0 & 0 & 0 & 0 \\ 0 & 0 & 0 & 0 \\ 0 & 0 & 0 & 0 & 0 \\ 0 & 0 & 0 & 0 & 0 \\ 0 & 0 & 0 & 0 & 0 & 0 \\ 0 & 0 & 0 & 0 & 0 & 0 \\ 0 & 0 & 0 & 0 & 0 & 0 & 0 \\ 0 & 0 & 0 & 0 & 0 & 0 & 0 \\ 0 &$ 

✞ ☎

 $\overline{\phantom{a}}$   $\overline{\phantom{a}}$   $\overline{\$ 

input integrate((a+a\*sin(f\*x+e))^m/(c-c\*sin(f\*x+e))^(5/2),x, algorithm="giac")

output

Exception raised: TypeError >> an error occurred running a Giac command:IN PUT:sage2:=int(sage0,sageVARx):;OUTPUT:Error index.cc index\_gcd Error: Bad Argument Value

input file name test\_cases/rubi\_tests/4\_Trig\_functions/4.1\_Sine/182\_4.1.2.1

Test file number 182

Integral number in file 424

#### **Giac [F(-2)]**

Exception generated.

$$
\int \frac{(c+d\sin(e+fx))^3}{\sqrt{a+a\sin(e+fx)}} dx = \text{Exception raised: TypeError}
$$

✞ ☎

✞ ☎

 $\left( \begin{array}{cc} \bullet & \bullet & \bullet \\ \bullet & \bullet & \bullet \end{array} \right)$ 

#### input

integrate((c+d\*sin(f\*x+e))^3/(a+a\*sin(f\*x+e))^(1/2),x, algorithm="giac")  $\begin{pmatrix} 1 & 0 & 0 \\ 0 & 0 & 0 \\ 0 & 0 & 0 \\ 0 & 0 & 0 \\ 0 & 0 & 0 \\ 0 & 0 & 0 \\ 0 & 0 & 0 & 0 \\ 0 & 0 & 0 & 0 \\ 0 & 0 & 0 & 0 \\ 0 & 0 & 0 & 0 \\ 0 & 0 & 0 & 0 & 0 \\ 0 & 0 & 0 & 0 & 0 \\ 0 & 0 & 0 & 0 & 0 & 0 \\ 0 & 0 & 0 & 0 & 0 & 0 \\ 0 & 0 & 0 & 0 & 0 & 0 & 0 \\ 0 & 0 & 0 & 0 & 0 & 0 & 0 \\ 0 &$ 

output Exception raised: TypeError >> an error occurred running a Giac command:IN PUT:sage2:=int(sage0,sageVARx):;OUTPUT:sym2poly/r2sym(const gen & e,const index\_m & i,const vecteur & l) Error: Bad Argument Value

input file name test\_cases/rubi\_tests/4\_Trig\_functions/4.1\_Sine/182\_4.1.2.1 Test file number 182 Integral number in file 551

Exception generated.

$$
\int \frac{(c+d\sin(e+fx))^2}{\sqrt{a+a\sin(e+fx)}} dx = \text{Exception raised: TypeError}
$$

✞ ☎

 $\left( \begin{array}{cc} \text{ } & \text{ } \\ \text{ } & \text{ } \end{array} \right)$ 

✞ ☎

✝ ✆

input integrate((c+d\*sin(f\*x+e))^2/(a+a\*sin(f\*x+e))^(1/2),x, algorithm="giac")

output

Exception raised: TypeError >> an error occurred running a Giac command:IN PUT:sage2:=int(sage0,sageVARx):;OUTPUT:sym2poly/r2sym(const gen & e,const index\_m & i,const vecteur & l) Error: Bad Argument Value

input file name test\_cases/rubi\_tests/4\_Trig\_functions/4.1\_Sine/182\_4.1.2.1

Test file number 182

Integral number in file 552

#### **Giac [F(-2)]**

Exception generated.

$$
\int \frac{c + d\sin(e + fx)}{\sqrt{a + a\sin(e + fx)}} dx = \text{Exception raised: TypeError}
$$

✞ ☎

✞ ☎

 $\left( \begin{array}{cc} \text{ } & \text{ } \\ \text{ } & \text{ } \end{array} \right)$ 

#### input

integrate((c+d\*sin(f\*x+e))/(a+a\*sin(f\*x+e))^(1/2),x, algorithm="giac")  $\left( \begin{array}{cc} \bullet & \bullet & \bullet \\ \bullet & \bullet & \bullet \end{array} \right)$ 

output Exception raised: TypeError >> an error occurred running a Giac command:IN PUT:sage2:=int(sage0,sageVARx):;OUTPUT:sym2poly/r2sym(const gen & e,const index\_m & i,const vecteur & l) Error: Bad Argument Value

input file name test\_cases/rubi\_tests/4\_Trig\_functions/4.1\_Sine/182\_4.1.2.1

Test file number 182

Exception generated.

$$
\int \frac{(c+d\sin(e+fx))^3}{(a+a\sin(e+fx))^{3/2}} dx = \text{Exception raised: TypeError}
$$

✞ ☎

 $\begin{pmatrix} 1 & 0 & 0 \\ 0 & 0 & 0 \\ 0 & 0 & 0 \\ 0 & 0 & 0 \\ 0 & 0 & 0 \\ 0 & 0 & 0 \\ 0 & 0 & 0 & 0 \\ 0 & 0 & 0 & 0 \\ 0 & 0 & 0 & 0 \\ 0 & 0 & 0 & 0 \\ 0 & 0 & 0 & 0 & 0 \\ 0 & 0 & 0 & 0 & 0 \\ 0 & 0 & 0 & 0 & 0 & 0 \\ 0 & 0 & 0 & 0 & 0 & 0 \\ 0 & 0 & 0 & 0 & 0 & 0 & 0 \\ 0 & 0 & 0 & 0 & 0 & 0 & 0 \\ 0 &$ 

✞ ☎

 $\left( \begin{array}{cc} \bullet & \bullet & \bullet \\ \bullet & \bullet & \bullet \end{array} \right)$ 

input integrate((c+d\*sin(f\*x+e))^3/(a+a\*sin(f\*x+e))^(3/2),x, algorithm="giac")

output

Exception raised: TypeError >> an error occurred running a Giac command:IN PUT:sage2:=int(sage0,sageVARx):;OUTPUT:sym2poly/r2sym(const gen & e,const index\_m & i,const vecteur & l) Error: Bad Argument Value

input file name test\_cases/rubi\_tests/4\_Trig\_functions/4.1\_Sine/182\_4.1.2.1

Test file number 182

Integral number in file 558

#### **Giac [F(-2)]**

Exception generated.

$$
\int \frac{(c+d\sin(e+fx))^2}{(a+a\sin(e+fx))^{3/2}} dx = \text{Exception raised: TypeError}
$$

✞ ☎

✞ ☎

 $\left( \begin{array}{cc} \text{ } & \text{ } \\ \text{ } & \text{ } \end{array} \right)$ 

input

integrate((c+d\*sin(f\*x+e))^2/(a+a\*sin(f\*x+e))^(3/2),x, algorithm="giac")  $\left( \begin{array}{cc} \bullet & \bullet & \bullet \\ \bullet & \bullet & \bullet \end{array} \right)$ 

output Exception raised: TypeError >> an error occurred running a Giac command:IN PUT:sage2:=int(sage0,sageVARx):;OUTPUT:sym2poly/r2sym(const gen & e,const index\_m & i,const vecteur & l) Error: Bad Argument Value

input file name test\_cases/rubi\_tests/4\_Trig\_functions/4.1\_Sine/182\_4.1.2.1

Test file number 182

Exception generated.

$$
\int \frac{c + d\sin(e + fx)}{(a + a\sin(e + fx))^{3/2}} dx = \text{Exception raised: TypeError}
$$

✞ ☎

 $\begin{pmatrix} 1 & 0 & 0 \\ 0 & 0 & 0 \\ 0 & 0 & 0 \\ 0 & 0 & 0 \\ 0 & 0 & 0 \\ 0 & 0 & 0 \\ 0 & 0 & 0 & 0 \\ 0 & 0 & 0 & 0 \\ 0 & 0 & 0 & 0 \\ 0 & 0 & 0 & 0 \\ 0 & 0 & 0 & 0 & 0 \\ 0 & 0 & 0 & 0 & 0 \\ 0 & 0 & 0 & 0 & 0 & 0 \\ 0 & 0 & 0 & 0 & 0 & 0 \\ 0 & 0 & 0 & 0 & 0 & 0 & 0 \\ 0 & 0 & 0 & 0 & 0 & 0 & 0 \\ 0 &$ 

✞ ☎

 $\overline{\phantom{a}}$   $\overline{\phantom{a}}$   $\overline{\$ 

input integrate((c+d\*sin(f\*x+e))/(a+a\*sin(f\*x+e))^(3/2),x, algorithm="giac")

output

Exception raised: TypeError >> an error occurred running a Giac command:IN PUT:sage2:=int(sage0,sageVARx):;OUTPUT:sym2poly/r2sym(const gen & e,const index\_m & i,const vecteur & l) Error: Bad Argument Value

input file name test\_cases/rubi\_tests/4\_Trig\_functions/4.1\_Sine/182\_4.1.2.1

Test file number 182

Integral number in file 560

#### **Giac [F(-2)]**

Exception generated.

$$
\int \frac{1}{(a+a\sin(e+fx))^{3/2}(c+d\sin(e+fx))} dx = \text{Exception raised: TypeError}
$$

✞ ☎

✞ ☎

 $\begin{pmatrix} 1 & 0 & 0 \\ 0 & 0 & 0 \\ 0 & 0 & 0 \\ 0 & 0 & 0 \\ 0 & 0 & 0 \\ 0 & 0 & 0 \\ 0 & 0 & 0 & 0 \\ 0 & 0 & 0 & 0 \\ 0 & 0 & 0 & 0 \\ 0 & 0 & 0 & 0 \\ 0 & 0 & 0 & 0 & 0 \\ 0 & 0 & 0 & 0 & 0 \\ 0 & 0 & 0 & 0 & 0 & 0 \\ 0 & 0 & 0 & 0 & 0 & 0 \\ 0 & 0 & 0 & 0 & 0 & 0 & 0 \\ 0 & 0 & 0 & 0 & 0 & 0 & 0 \\ 0 &$ 

input

integrate(1/(a+a\*sin(f\*x+e))^(3/2)/(c+d\*sin(f\*x+e)),x, algorithm="giac")  $\begin{pmatrix} 1 & 0 & 0 \\ 0 & 0 & 0 \\ 0 & 0 & 0 \\ 0 & 0 & 0 \\ 0 & 0 & 0 \\ 0 & 0 & 0 \\ 0 & 0 & 0 \\ 0 & 0 & 0 \\ 0 & 0 & 0 & 0 \\ 0 & 0 & 0 & 0 \\ 0 & 0 & 0 & 0 \\ 0 & 0 & 0 & 0 & 0 \\ 0 & 0 & 0 & 0 & 0 \\ 0 & 0 & 0 & 0 & 0 \\ 0 & 0 & 0 & 0 & 0 & 0 \\ 0 & 0 & 0 & 0 & 0 & 0 \\ 0 & 0 & 0 & 0 & 0 & 0 & 0 \\ 0 &$ 

output Exception raised: TypeError >> an error occurred running a Giac command:IN PUT:sage2:=int(sage0,sageVARx):;OUTPUT:sym2poly/r2sym(const gen & e,const index\_m & i,const vecteur & l) Error: Bad Argument Value

input file name test\_cases/rubi\_tests/4\_Trig\_functions/4.1\_Sine/182\_4.1.2.1

Test file number 182

Exception generated.

$$
\int \frac{1}{(a+a\sin(e+fx))^{3/2}(c+d\sin(e+fx))^{2}} dx = \text{Exception raised: TypeError}
$$

 $\left($   $\left($   $\right)$   $\left($   $\left($   $\right)$   $\left($   $\left($   $\right)$   $\left($   $\left($   $\right)$   $\left($   $\left($   $\right)$   $\left($   $\left($   $\right)$   $\left($   $\left($   $\right)$   $\left($   $\left($   $\right)$   $\left($   $\left($   $\right)$   $\left($   $\left($   $\right)$   $\left($   $\left($   $\right)$   $\left($   $\left($   $\right)$   $\left($ 

✞ ☎

 $\begin{pmatrix} 1 & 0 & 0 \\ 0 & 0 & 0 \\ 0 & 0 & 0 \\ 0 & 0 & 0 \\ 0 & 0 & 0 \\ 0 & 0 & 0 \\ 0 & 0 & 0 & 0 \\ 0 & 0 & 0 & 0 \\ 0 & 0 & 0 & 0 \\ 0 & 0 & 0 & 0 \\ 0 & 0 & 0 & 0 & 0 \\ 0 & 0 & 0 & 0 & 0 \\ 0 & 0 & 0 & 0 & 0 & 0 \\ 0 & 0 & 0 & 0 & 0 & 0 \\ 0 & 0 & 0 & 0 & 0 & 0 & 0 \\ 0 & 0 & 0 & 0 & 0 & 0 & 0 \\ 0 &$ 

input ✞ ☎ integrate(1/(a+a\*sin(f\*x+e))^(3/2)/(c+d\*sin(f\*x+e))^2,x, algorithm="giac")

output

Exception raised: TypeError >> an error occurred running a Giac command:IN PUT:sage2:=int(sage0,sageVARx):;OUTPUT:sym2poly/r2sym(const gen & e,const index\_m & i,const vecteur & l) Error: Bad Argument Value

input file name test\_cases/rubi\_tests/4\_Trig\_functions/4.1\_Sine/182\_4.1.2.1

Test file number 182

Integral number in file 563

#### **Giac [F(-2)]**

Exception generated.

$$
\int \frac{1}{(a+a\sin(e+fx))^{3/2}(c+d\sin(e+fx))^{3}} dx = \text{Exception raised: TypeError}
$$

✞ ☎

✞ ☎

 $\left($   $\left($   $\right)$   $\left($   $\left($   $\right)$   $\left($   $\left($   $\right)$   $\left($   $\left($   $\right)$   $\left($   $\left($   $\right)$   $\left($   $\left($   $\right)$   $\left($   $\left($   $\right)$   $\left($   $\left($   $\right)$   $\left($   $\left($   $\right)$   $\left($   $\left($   $\right)$   $\left($   $\left($   $\right)$   $\left($   $\left($   $\right)$   $\left($ 

input integrate(1/(a+a\*sin(f\*x+e))^(3/2)/(c+d\*sin(f\*x+e))^3,x, algorithm="giac")  $\begin{pmatrix} 1 & 0 & 0 \\ 0 & 0 & 0 \\ 0 & 0 & 0 \\ 0 & 0 & 0 \\ 0 & 0 & 0 \\ 0 & 0 & 0 \\ 0 & 0 & 0 \\ 0 & 0 & 0 \\ 0 & 0 & 0 & 0 \\ 0 & 0 & 0 & 0 \\ 0 & 0 & 0 & 0 \\ 0 & 0 & 0 & 0 & 0 \\ 0 & 0 & 0 & 0 & 0 \\ 0 & 0 & 0 & 0 & 0 \\ 0 & 0 & 0 & 0 & 0 & 0 \\ 0 & 0 & 0 & 0 & 0 & 0 \\ 0 & 0 & 0 & 0 & 0 & 0 & 0 \\ 0 &$ 

output Exception raised: TypeError >> an error occurred running a Giac command:IN PUT:sage2:=int(sage0,sageVARx):;OUTPUT:sym2poly/r2sym(const gen & e,const index\_m & i,const vecteur & l) Error: Bad Argument Value

input file name test\_cases/rubi\_tests/4\_Trig\_functions/4.1\_Sine/182\_4.1.2.1

Test file number 182

Exception generated.

$$
\int \frac{(c+d\sin(e+fx))^3}{(a+a\sin(e+fx))^{5/2}} dx = \text{Exception raised: TypeError}
$$

✞ ☎

 $\begin{pmatrix} 1 & 0 & 0 \\ 0 & 0 & 0 \\ 0 & 0 & 0 \\ 0 & 0 & 0 \\ 0 & 0 & 0 \\ 0 & 0 & 0 \\ 0 & 0 & 0 & 0 \\ 0 & 0 & 0 & 0 \\ 0 & 0 & 0 & 0 \\ 0 & 0 & 0 & 0 \\ 0 & 0 & 0 & 0 & 0 \\ 0 & 0 & 0 & 0 & 0 \\ 0 & 0 & 0 & 0 & 0 & 0 \\ 0 & 0 & 0 & 0 & 0 & 0 \\ 0 & 0 & 0 & 0 & 0 & 0 & 0 \\ 0 & 0 & 0 & 0 & 0 & 0 & 0 \\ 0 &$ 

✞ ☎

 $\left( \begin{array}{cc} \bullet & \bullet & \bullet \\ \bullet & \bullet & \bullet \end{array} \right)$ 

input integrate((c+d\*sin(f\*x+e))^3/(a+a\*sin(f\*x+e))^(5/2),x, algorithm="giac")

output

Exception raised: TypeError >> an error occurred running a Giac command:IN PUT:sage2:=int(sage0,sageVARx):;OUTPUT:sym2poly/r2sym(const gen & e,const index\_m & i,const vecteur & l) Error: Bad Argument Value

input file name test\_cases/rubi\_tests/4\_Trig\_functions/4.1\_Sine/182\_4.1.2.1

Test file number 182

Integral number in file 565

#### **Giac [F(-2)]**

Exception generated.

$$
\int \frac{(c+d\sin(e+fx))^2}{(a+a\sin(e+fx))^{5/2}} dx = \text{Exception raised: TypeError}
$$

✞ ☎

✞ ☎

 $\left( \begin{array}{cc} \text{ } & \text{ } \\ \text{ } & \text{ } \end{array} \right)$ 

input

integrate((c+d\*sin(f\*x+e))^2/(a+a\*sin(f\*x+e))^(5/2),x, algorithm="giac")  $\left( \begin{array}{cc} \bullet & \bullet & \bullet \\ \bullet & \bullet & \bullet \end{array} \right)$ 

output Exception raised: TypeError >> an error occurred running a Giac command:IN PUT:sage2:=int(sage0,sageVARx):;OUTPUT:sym2poly/r2sym(const gen & e,const index\_m & i,const vecteur & l) Error: Bad Argument Value

input file name test\_cases/rubi\_tests/4\_Trig\_functions/4.1\_Sine/182\_4.1.2.1

Test file number 182

Exception generated.

$$
\int \frac{c + d\sin(e + fx)}{(a + a\sin(e + fx))^{5/2}} dx = \text{Exception raised: TypeError}
$$

✞ ☎

 $\begin{pmatrix} 1 & 0 & 0 \\ 0 & 0 & 0 \\ 0 & 0 & 0 \\ 0 & 0 & 0 \\ 0 & 0 & 0 \\ 0 & 0 & 0 \\ 0 & 0 & 0 & 0 \\ 0 & 0 & 0 & 0 \\ 0 & 0 & 0 & 0 \\ 0 & 0 & 0 & 0 \\ 0 & 0 & 0 & 0 & 0 \\ 0 & 0 & 0 & 0 & 0 \\ 0 & 0 & 0 & 0 & 0 & 0 \\ 0 & 0 & 0 & 0 & 0 & 0 \\ 0 & 0 & 0 & 0 & 0 & 0 & 0 \\ 0 & 0 & 0 & 0 & 0 & 0 & 0 \\ 0 &$ 

✞ ☎

 $\overline{\phantom{a}}$   $\overline{\phantom{a}}$   $\overline{\$ 

input integrate((c+d\*sin(f\*x+e))/(a+a\*sin(f\*x+e))^(5/2),x, algorithm="giac")

output

Exception raised: TypeError >> an error occurred running a Giac command:IN PUT:sage2:=int(sage0,sageVARx):;OUTPUT:sym2poly/r2sym(const gen & e,const index\_m & i,const vecteur & l) Error: Bad Argument Value

input file name test\_cases/rubi\_tests/4\_Trig\_functions/4.1\_Sine/182\_4.1.2.1

Test file number 182

Integral number in file 567

#### **Giac [F(-2)]**

Exception generated.

$$
\int \frac{1}{(a+a\sin(e+fx))^{5/2}(c+d\sin(e+fx))} dx = \text{Exception raised: TypeError}
$$

✞ ☎

✞ ☎

 $\begin{pmatrix} 1 & 0 & 0 \\ 0 & 0 & 0 \\ 0 & 0 & 0 \\ 0 & 0 & 0 \\ 0 & 0 & 0 \\ 0 & 0 & 0 \\ 0 & 0 & 0 & 0 \\ 0 & 0 & 0 & 0 \\ 0 & 0 & 0 & 0 \\ 0 & 0 & 0 & 0 \\ 0 & 0 & 0 & 0 & 0 \\ 0 & 0 & 0 & 0 & 0 \\ 0 & 0 & 0 & 0 & 0 & 0 \\ 0 & 0 & 0 & 0 & 0 & 0 \\ 0 & 0 & 0 & 0 & 0 & 0 & 0 \\ 0 & 0 & 0 & 0 & 0 & 0 & 0 \\ 0 &$ 

input

integrate(1/(a+a\*sin(f\*x+e))^(5/2)/(c+d\*sin(f\*x+e)),x, algorithm="giac")  $\left( \begin{array}{cc} \text{ } & \text{ } \\ \text{ } & \text{ } \end{array} \right)$ 

output Exception raised: TypeError >> an error occurred running a Giac command:IN PUT:sage2:=int(sage0,sageVARx):;OUTPUT:sym2poly/r2sym(const gen & e,const index\_m & i,const vecteur & l) Error: Bad Argument Value

input file name test\_cases/rubi\_tests/4\_Trig\_functions/4.1\_Sine/182\_4.1.2.1

Test file number 182

Exception generated.

$$
\int \frac{1}{(a+a\sin(e+fx))^{5/2}(c+d\sin(e+fx))^{2}} dx = \text{Exception raised: TypeError}
$$

 $\left($   $\left($   $\right)$   $\left($   $\left($   $\right)$   $\left($   $\left($   $\right)$   $\left($   $\left($   $\right)$   $\left($   $\left($   $\right)$   $\left($   $\left($   $\right)$   $\left($   $\left($   $\right)$   $\left($   $\left($   $\right)$   $\left($   $\left($   $\right)$   $\left($   $\left($   $\right)$   $\left($   $\left($   $\right)$   $\left($   $\left($   $\right)$   $\left($ 

✞ ☎

 $\overline{\phantom{a}}$   $\overline{\phantom{a}}$   $\overline{\$ 

input ✞ ☎ integrate(1/(a+a\*sin(f\*x+e))^(5/2)/(c+d\*sin(f\*x+e))^2,x, algorithm="giac")

output

Exception raised: TypeError >> an error occurred running a Giac command:IN PUT:sage2:=int(sage0,sageVARx):;OUTPUT:sym2poly/r2sym(const gen & e,const index\_m & i,const vecteur & l) Error: Bad Argument Value

input file name test\_cases/rubi\_tests/4\_Trig\_functions/4.1\_Sine/182\_4.1.2.1

Test file number 182

Integral number in file 570

#### **Giac [F(-2)]**

Exception generated.

$$
\int \frac{1}{(a+a\sin(e+fx))^{5/2}(c+d\sin(e+fx))^{3}} dx = \text{Exception raised: TypeError}
$$

✞ ☎

✞ ☎

 $\left($   $\left($   $\right)$   $\left($   $\left($   $\right)$   $\left($   $\left($   $\right)$   $\left($   $\left($   $\right)$   $\left($   $\left($   $\right)$   $\left($   $\left($   $\right)$   $\left($   $\left($   $\right)$   $\left($   $\left($   $\right)$   $\left($   $\left($   $\right)$   $\left($   $\left($   $\right)$   $\left($   $\left($   $\right)$   $\left($   $\left($   $\right)$   $\left($ 

input integrate(1/(a+a\*sin(f\*x+e))^(5/2)/(c+d\*sin(f\*x+e))^3,x, algorithm="giac")  $\begin{pmatrix} 1 & 0 & 0 \\ 0 & 0 & 0 \\ 0 & 0 & 0 \\ 0 & 0 & 0 \\ 0 & 0 & 0 \\ 0 & 0 & 0 \\ 0 & 0 & 0 & 0 \\ 0 & 0 & 0 & 0 \\ 0 & 0 & 0 & 0 \\ 0 & 0 & 0 & 0 \\ 0 & 0 & 0 & 0 & 0 \\ 0 & 0 & 0 & 0 & 0 \\ 0 & 0 & 0 & 0 & 0 & 0 \\ 0 & 0 & 0 & 0 & 0 & 0 \\ 0 & 0 & 0 & 0 & 0 & 0 & 0 \\ 0 & 0 & 0 & 0 & 0 & 0 & 0 \\ 0 &$ 

output Exception raised: TypeError >> an error occurred running a Giac command:IN PUT:sage2:=int(sage0,sageVARx):;OUTPUT:sym2poly/r2sym(const gen & e,const index\_m & i,const vecteur & l) Error: Bad Argument Value

input file name test\_cases/rubi\_tests/4\_Trig\_functions/4.1\_Sine/182\_4.1.2.1

Test file number 182
Exception generated.

$$
\int \frac{\cos^2(e+fx)(a+a\sin(e+fx))^{3/2}}{(c-c\sin(e+fx))^{5/2}} dx = \text{Exception raised: TypeError}
$$

 $\begin{pmatrix} 1 & 0 & 0 \\ 0 & 0 & 0 \\ 0 & 0 & 0 \\ 0 & 0 & 0 \\ 0 & 0 & 0 \\ 0 & 0 & 0 \\ 0 & 0 & 0 & 0 \\ 0 & 0 & 0 & 0 \\ 0 & 0 & 0 & 0 \\ 0 & 0 & 0 & 0 \\ 0 & 0 & 0 & 0 & 0 \\ 0 & 0 & 0 & 0 & 0 \\ 0 & 0 & 0 & 0 & 0 & 0 \\ 0 & 0 & 0 & 0 & 0 & 0 \\ 0 & 0 & 0 & 0 & 0 & 0 & 0 \\ 0 & 0 & 0 & 0 & 0 & 0 & 0 \\ 0 &$ 

✞ ☎

 $\overline{\phantom{a}}$   $\overline{\phantom{a}}$   $\overline{\$ 

input ✞ ☎  $integrate(cos(f*x+e)^2*(a+a*sin(f*x+e))^{(3/2)/(c-c*sin(f*x+e))^{(5/2)},x, al$ gorithm="giac")

output

Exception raised: TypeError >> an error occurred running a Giac command:IN PUT:sage2:=int(sage0,sageVARx):;OUTPUT:sym2poly/r2sym(const gen & e,const index\_m & i,const vecteur & l) Error: Bad Argument Value

input file name test\_cases/rubi\_tests/4\_Trig\_functions/4.1\_Sine/183\_4.1.2.2

Test file number 183

Integral number in file 15

### **Giac [F(-2)]**

Exception generated.

$$
\int \frac{\cos^2(e + fx)(a + a\sin(e + fx))^{3/2}}{(c - c\sin(e + fx))^{7/2}} dx = \text{Exception raised: TypeError}
$$

✞ ☎

 $\begin{pmatrix} 1 & 0 & 0 \\ 0 & 0 & 0 \\ 0 & 0 & 0 \\ 0 & 0 & 0 \\ 0 & 0 & 0 \\ 0 & 0 & 0 \\ 0 & 0 & 0 \\ 0 & 0 & 0 \\ 0 & 0 & 0 & 0 \\ 0 & 0 & 0 & 0 \\ 0 & 0 & 0 & 0 \\ 0 & 0 & 0 & 0 & 0 \\ 0 & 0 & 0 & 0 & 0 \\ 0 & 0 & 0 & 0 & 0 \\ 0 & 0 & 0 & 0 & 0 & 0 \\ 0 & 0 & 0 & 0 & 0 & 0 \\ 0 & 0 & 0 & 0 & 0 & 0 & 0 \\ 0 &$ 

✞ ☎

 $\begin{pmatrix} 1 & 0 & 0 \\ 0 & 0 & 0 \\ 0 & 0 & 0 \\ 0 & 0 & 0 \\ 0 & 0 & 0 \\ 0 & 0 & 0 \\ 0 & 0 & 0 & 0 \\ 0 & 0 & 0 & 0 \\ 0 & 0 & 0 & 0 \\ 0 & 0 & 0 & 0 \\ 0 & 0 & 0 & 0 & 0 \\ 0 & 0 & 0 & 0 & 0 \\ 0 & 0 & 0 & 0 & 0 & 0 \\ 0 & 0 & 0 & 0 & 0 & 0 \\ 0 & 0 & 0 & 0 & 0 & 0 & 0 \\ 0 & 0 & 0 & 0 & 0 & 0 & 0 \\ 0 &$ 

input

 $integrate(cos(f*x+e)^2*(a+a*sin(f*x+e))^{(3/2)}/(c-c*sin(f*x+e))^{(7/2)},x, al$ gorithm="giac")

output Exception raised: TypeError >> an error occurred running a Giac command:IN PUT:sage2:=int(sage0,sageVARx):;OUTPUT:sym2poly/r2sym(const gen & e,const index\_m & i,const vecteur & l) Error: Bad Argument Value

input file name test\_cases/rubi\_tests/4\_Trig\_functions/4.1\_Sine/183\_4.1.2.2

Test file number 183

Exception generated.

$$
\int \frac{\cos^2(e + fx)(a + a\sin(e + fx))^{3/2}}{(c - c\sin(e + fx))^{9/2}} dx = \text{Exception raised: TypeError}
$$

 $\begin{pmatrix} 1 & 0 & 0 \\ 0 & 0 & 0 \\ 0 & 0 & 0 \\ 0 & 0 & 0 \\ 0 & 0 & 0 \\ 0 & 0 & 0 \\ 0 & 0 & 0 & 0 \\ 0 & 0 & 0 & 0 \\ 0 & 0 & 0 & 0 \\ 0 & 0 & 0 & 0 \\ 0 & 0 & 0 & 0 & 0 \\ 0 & 0 & 0 & 0 & 0 \\ 0 & 0 & 0 & 0 & 0 & 0 \\ 0 & 0 & 0 & 0 & 0 & 0 \\ 0 & 0 & 0 & 0 & 0 & 0 & 0 \\ 0 & 0 & 0 & 0 & 0 & 0 & 0 \\ 0 &$ 

✞ ☎

 $\overline{\phantom{a}}$   $\overline{\phantom{a}}$   $\overline{\$ 

input ✞ ☎  $integrate(cos(f*x+e)^2*(a+a*sin(f*x+e))^{(3/2)/(c-c*sin(f*x+e))^(9/2)},x, al$ gorithm="giac")

output

Exception raised: TypeError >> an error occurred running a Giac command:IN PUT:sage2:=int(sage0,sageVARx):;OUTPUT:sym2poly/r2sym(const gen & e,const index\_m & i,const vecteur & l) Error: Bad Argument Value

input file name test\_cases/rubi\_tests/4\_Trig\_functions/4.1\_Sine/183\_4.1.2.2

Test file number 183

Integral number in file 17

### **Giac [F(-2)]**

Exception generated.

$$
\int \frac{\cos^2(e + fx)(a + a\sin(e + fx))^{3/2}}{(c - c\sin(e + fx))^{11/2}} dx = \text{Exception raised: TypeError}
$$

✞ ☎

 $\begin{pmatrix} 1 & 0 & 0 \\ 0 & 0 & 0 \\ 0 & 0 & 0 \\ 0 & 0 & 0 \\ 0 & 0 & 0 \\ 0 & 0 & 0 \\ 0 & 0 & 0 \\ 0 & 0 & 0 \\ 0 & 0 & 0 & 0 \\ 0 & 0 & 0 & 0 \\ 0 & 0 & 0 & 0 \\ 0 & 0 & 0 & 0 & 0 \\ 0 & 0 & 0 & 0 & 0 \\ 0 & 0 & 0 & 0 & 0 \\ 0 & 0 & 0 & 0 & 0 & 0 \\ 0 & 0 & 0 & 0 & 0 & 0 \\ 0 & 0 & 0 & 0 & 0 & 0 & 0 \\ 0 &$ 

✞ ☎

 $\begin{pmatrix} 1 & 0 & 0 \\ 0 & 0 & 0 \\ 0 & 0 & 0 \\ 0 & 0 & 0 \\ 0 & 0 & 0 \\ 0 & 0 & 0 \\ 0 & 0 & 0 & 0 \\ 0 & 0 & 0 & 0 \\ 0 & 0 & 0 & 0 \\ 0 & 0 & 0 & 0 \\ 0 & 0 & 0 & 0 & 0 \\ 0 & 0 & 0 & 0 & 0 \\ 0 & 0 & 0 & 0 & 0 & 0 \\ 0 & 0 & 0 & 0 & 0 & 0 \\ 0 & 0 & 0 & 0 & 0 & 0 & 0 \\ 0 & 0 & 0 & 0 & 0 & 0 & 0 \\ 0 &$ 

input

 $integrate(cos(f*x+e)^2*(a+a*sin(f*x+e))^{(3/2)}/(c-c*sin(f*x+e))^{(11/2)},x, a$ lgorithm="giac")

output Exception raised: TypeError >> an error occurred running a Giac command:IN PUT:sage2:=int(sage0,sageVARx):;OUTPUT:sym2poly/r2sym(const gen & e,const index\_m & i,const vecteur & l) Error: Bad Argument Value

input file name test\_cases/rubi\_tests/4\_Trig\_functions/4.1\_Sine/183\_4.1.2.2

Test file number 183

Exception generated.

$$
\int \frac{\cos^2(e+fx)(a+a\sin(e+fx))^{5/2}}{(c-c\sin(e+fx))^{9/2}} dx = \text{Exception raised: TypeError}
$$

 $\begin{pmatrix} 1 & 0 & 0 \\ 0 & 0 & 0 \\ 0 & 0 & 0 \\ 0 & 0 & 0 \\ 0 & 0 & 0 \\ 0 & 0 & 0 \\ 0 & 0 & 0 & 0 \\ 0 & 0 & 0 & 0 \\ 0 & 0 & 0 & 0 \\ 0 & 0 & 0 & 0 \\ 0 & 0 & 0 & 0 & 0 \\ 0 & 0 & 0 & 0 & 0 \\ 0 & 0 & 0 & 0 & 0 & 0 \\ 0 & 0 & 0 & 0 & 0 & 0 \\ 0 & 0 & 0 & 0 & 0 & 0 & 0 \\ 0 & 0 & 0 & 0 & 0 & 0 & 0 \\ 0 &$ 

✞ ☎

 $\overline{\phantom{a}}$   $\overline{\phantom{a}}$   $\overline{\$ 

input ✞ ☎  $integrate(cos(f*x+e)^2*(a+a*sin(f*x+e))^{(5/2)/(c-c*sin(f*x+e))^(9/2)},x, al$ gorithm="giac")

output

Exception raised: TypeError >> an error occurred running a Giac command:IN PUT:sage2:=int(sage0,sageVARx):;OUTPUT:sym2poly/r2sym(const gen & e,const index\_m & i,const vecteur & l) Error: Bad Argument Value

input file name test\_cases/rubi\_tests/4\_Trig\_functions/4.1\_Sine/183\_4.1.2.2

Test file number 183

Integral number in file 27

### **Giac [F(-2)]**

Exception generated.

$$
\int \frac{\cos^2(e + fx)(a + a\sin(e + fx))^{5/2}}{(c - c\sin(e + fx))^{11/2}} dx = \text{Exception raised: TypeError}
$$

✞ ☎

 $\begin{pmatrix} 1 & 0 & 0 \\ 0 & 0 & 0 \\ 0 & 0 & 0 \\ 0 & 0 & 0 \\ 0 & 0 & 0 \\ 0 & 0 & 0 \\ 0 & 0 & 0 \\ 0 & 0 & 0 \\ 0 & 0 & 0 & 0 \\ 0 & 0 & 0 & 0 \\ 0 & 0 & 0 & 0 \\ 0 & 0 & 0 & 0 & 0 \\ 0 & 0 & 0 & 0 & 0 \\ 0 & 0 & 0 & 0 & 0 \\ 0 & 0 & 0 & 0 & 0 & 0 \\ 0 & 0 & 0 & 0 & 0 & 0 \\ 0 & 0 & 0 & 0 & 0 & 0 & 0 \\ 0 &$ 

✞ ☎

 $\begin{pmatrix} 1 & 0 & 0 \\ 0 & 0 & 0 \\ 0 & 0 & 0 \\ 0 & 0 & 0 \\ 0 & 0 & 0 \\ 0 & 0 & 0 \\ 0 & 0 & 0 & 0 \\ 0 & 0 & 0 & 0 \\ 0 & 0 & 0 & 0 \\ 0 & 0 & 0 & 0 \\ 0 & 0 & 0 & 0 & 0 \\ 0 & 0 & 0 & 0 & 0 \\ 0 & 0 & 0 & 0 & 0 & 0 \\ 0 & 0 & 0 & 0 & 0 & 0 \\ 0 & 0 & 0 & 0 & 0 & 0 & 0 \\ 0 & 0 & 0 & 0 & 0 & 0 & 0 \\ 0 &$ 

input

 $integrate(cos(f*x+e)^2*(a+a*sin(f*x+e))^{(5/2)}/(c-c*sin(f*x+e))^{(11/2)},x, a$ lgorithm="giac")

output Exception raised: TypeError >> an error occurred running a Giac command:IN PUT:sage2:=int(sage0,sageVARx):;OUTPUT:sym2poly/r2sym(const gen & e,const index\_m & i,const vecteur & l) Error: Bad Argument Value

input file name test\_cases/rubi\_tests/4\_Trig\_functions/4.1\_Sine/183\_4.1.2.2

Test file number 183

Exception generated.

$$
\int \frac{\cos^2(e+fx)(a+a\sin(e+fx))^{5/2}}{(c-c\sin(e+fx))^{13/2}} dx = \text{Exception raised: TypeError}
$$

 $\begin{pmatrix} 1 & 0 & 0 \\ 0 & 0 & 0 \\ 0 & 0 & 0 \\ 0 & 0 & 0 \\ 0 & 0 & 0 \\ 0 & 0 & 0 \\ 0 & 0 & 0 & 0 \\ 0 & 0 & 0 & 0 \\ 0 & 0 & 0 & 0 \\ 0 & 0 & 0 & 0 \\ 0 & 0 & 0 & 0 & 0 \\ 0 & 0 & 0 & 0 & 0 \\ 0 & 0 & 0 & 0 & 0 & 0 \\ 0 & 0 & 0 & 0 & 0 & 0 \\ 0 & 0 & 0 & 0 & 0 & 0 & 0 \\ 0 & 0 & 0 & 0 & 0 & 0 & 0 \\ 0 &$ 

✞ ☎

 $\overline{\phantom{a}}$   $\overline{\phantom{a}}$   $\overline{\$ 

input ✞ ☎  $integrate(cos(f*x+e)^2*(a+a*sin(f*x+e))^{(5/2)/(c-c*sin(f*x+e))^{(13/2)},x, a$ lgorithm="giac")

output

Exception raised: TypeError >> an error occurred running a Giac command:IN PUT:sage2:=int(sage0,sageVARx):;OUTPUT:sym2poly/r2sym(const gen & e,const index\_m & i,const vecteur & l) Error: Bad Argument Value

input file name test\_cases/rubi\_tests/4\_Trig\_functions/4.1\_Sine/183\_4.1.2.2

Test file number 183

Integral number in file 29

## **Giac [F(-2)]**

Exception generated.

$$
\int \frac{\cos^2(e + fx)(a + a\sin(e + fx))^{7/2}}{(c - c\sin(e + fx))^{11/2}} dx = \text{Exception raised: TypeError}
$$

✞ ☎

 $\begin{pmatrix} 1 & 0 & 0 \\ 0 & 0 & 0 \\ 0 & 0 & 0 \\ 0 & 0 & 0 \\ 0 & 0 & 0 \\ 0 & 0 & 0 \\ 0 & 0 & 0 \\ 0 & 0 & 0 \\ 0 & 0 & 0 & 0 \\ 0 & 0 & 0 & 0 \\ 0 & 0 & 0 & 0 \\ 0 & 0 & 0 & 0 & 0 \\ 0 & 0 & 0 & 0 & 0 \\ 0 & 0 & 0 & 0 & 0 \\ 0 & 0 & 0 & 0 & 0 & 0 \\ 0 & 0 & 0 & 0 & 0 & 0 \\ 0 & 0 & 0 & 0 & 0 & 0 & 0 \\ 0 &$ 

✞ ☎

 $\begin{pmatrix} 1 & 0 & 0 \\ 0 & 0 & 0 \\ 0 & 0 & 0 \\ 0 & 0 & 0 \\ 0 & 0 & 0 \\ 0 & 0 & 0 \\ 0 & 0 & 0 & 0 \\ 0 & 0 & 0 & 0 \\ 0 & 0 & 0 & 0 \\ 0 & 0 & 0 & 0 \\ 0 & 0 & 0 & 0 & 0 \\ 0 & 0 & 0 & 0 & 0 \\ 0 & 0 & 0 & 0 & 0 & 0 \\ 0 & 0 & 0 & 0 & 0 & 0 \\ 0 & 0 & 0 & 0 & 0 & 0 & 0 \\ 0 & 0 & 0 & 0 & 0 & 0 & 0 \\ 0 &$ 

input

 $integrate(cos(f*x+e)^2*(a+a*sin(f*x+e))^(7/2)/(c-c*sin(f*x+e))^(11/2),x, a$ lgorithm="giac")

output Exception raised: TypeError >> an error occurred running a Giac command:IN PUT:sage2:=int(sage0,sageVARx):;OUTPUT:sym2poly/r2sym(const gen & e,const index\_m & i,const vecteur & l) Error: Bad Argument Value

input file name test\_cases/rubi\_tests/4\_Trig\_functions/4.1\_Sine/183\_4.1.2.2

Test file number 183

Exception generated.

$$
\int \frac{\cos^2(e+fx)(a+a\sin(e+fx))^{7/2}}{(c-c\sin(e+fx))^{13/2}} dx = \text{Exception raised: TypeError}
$$

 $\begin{pmatrix} 1 & 0 & 0 \\ 0 & 0 & 0 \\ 0 & 0 & 0 \\ 0 & 0 & 0 \\ 0 & 0 & 0 \\ 0 & 0 & 0 \\ 0 & 0 & 0 & 0 \\ 0 & 0 & 0 & 0 \\ 0 & 0 & 0 & 0 \\ 0 & 0 & 0 & 0 \\ 0 & 0 & 0 & 0 & 0 \\ 0 & 0 & 0 & 0 & 0 \\ 0 & 0 & 0 & 0 & 0 & 0 \\ 0 & 0 & 0 & 0 & 0 & 0 \\ 0 & 0 & 0 & 0 & 0 & 0 & 0 \\ 0 & 0 & 0 & 0 & 0 & 0 & 0 \\ 0 &$ 

✞ ☎

 $\overline{\phantom{a}}$   $\overline{\phantom{a}}$   $\overline{\$ 

input ✞ ☎  $integrate(cos(f*x+e)^2*(a+a*sin(f*x+e))^{(7/2)/(c-c*sin(f*x+e))^{(13/2)},x, a$ lgorithm="giac")

output

Exception raised: TypeError >> an error occurred running a Giac command:IN PUT:sage2:=int(sage0,sageVARx):;OUTPUT:sym2poly/r2sym(const gen & e,const index\_m & i,const vecteur & l) Error: Bad Argument Value

input file name test\_cases/rubi\_tests/4\_Trig\_functions/4.1\_Sine/183\_4.1.2.2

Test file number 183

Integral number in file 41

## **Giac [F(-2)]**

Exception generated.

$$
\int \frac{\cos^2(e + fx)(a + a\sin(e + fx))^{7/2}}{(c - c\sin(e + fx))^{15/2}} dx = \text{Exception raised: TypeError}
$$

✞ ☎

 $\begin{pmatrix} 1 & 0 & 0 \\ 0 & 0 & 0 \\ 0 & 0 & 0 \\ 0 & 0 & 0 \\ 0 & 0 & 0 \\ 0 & 0 & 0 \\ 0 & 0 & 0 \\ 0 & 0 & 0 \\ 0 & 0 & 0 & 0 \\ 0 & 0 & 0 & 0 \\ 0 & 0 & 0 & 0 \\ 0 & 0 & 0 & 0 & 0 \\ 0 & 0 & 0 & 0 & 0 \\ 0 & 0 & 0 & 0 & 0 \\ 0 & 0 & 0 & 0 & 0 & 0 \\ 0 & 0 & 0 & 0 & 0 & 0 \\ 0 & 0 & 0 & 0 & 0 & 0 & 0 \\ 0 &$ 

✞ ☎

 $\begin{pmatrix} 1 & 0 & 0 \\ 0 & 0 & 0 \\ 0 & 0 & 0 \\ 0 & 0 & 0 \\ 0 & 0 & 0 \\ 0 & 0 & 0 \\ 0 & 0 & 0 & 0 \\ 0 & 0 & 0 & 0 \\ 0 & 0 & 0 & 0 \\ 0 & 0 & 0 & 0 \\ 0 & 0 & 0 & 0 & 0 \\ 0 & 0 & 0 & 0 & 0 \\ 0 & 0 & 0 & 0 & 0 & 0 \\ 0 & 0 & 0 & 0 & 0 & 0 \\ 0 & 0 & 0 & 0 & 0 & 0 & 0 \\ 0 & 0 & 0 & 0 & 0 & 0 & 0 \\ 0 &$ 

input

 $integrate(cos(f*x+e)^2*(a+a*sin(f*x+e))^(7/2)/(c-c*sin(f*x+e))^(15/2),x, a$ lgorithm="giac")

output Exception raised: TypeError >> an error occurred running a Giac command:IN PUT:sage2:=int(sage0,sageVARx):;OUTPUT:sym2poly/r2sym(const gen & e,const index\_m & i,const vecteur & l) Error: Bad Argument Value

input file name test\_cases/rubi\_tests/4\_Trig\_functions/4.1\_Sine/183\_4.1.2.2

Test file number 183

Exception generated.

$$
\int \frac{\cos^2(e+fx)(a+a\sin(e+fx))^{7/2}}{(c-c\sin(e+fx))^{17/2}} dx = \text{Exception raised: TypeError}
$$

 $\overline{\phantom{a}}$   $\overline{\phantom{a}}$   $\overline{\$ 

✞ ☎

 $\left( \begin{array}{cc} \bullet & \bullet & \bullet \\ \bullet & \bullet & \bullet \end{array} \right)$ 

input ✞ ☎  $integrate(cos(f*x+e)^2*(a+a*sin(f*x+e))^{(7/2)/(c-c*sin(f*x+e))^{(17/2)},x, a$ lgorithm="giac")

output

```
Exception raised: TypeError >> an error occurred running a Giac command:IN
PUT:sage2:=int(sage0,sageVARx):;OUTPUT:sym2poly/r2sym(const gen & e,const
index_m & i,const vecteur & l) Error: Bad Argument Value
```
input file name test\_cases/rubi\_tests/4\_Trig\_functions/4.1\_Sine/183\_4.1.2.2

Test file number 183

Integral number in file 43

### **Giac [F(-2)]**

Exception generated.

$$
\int \frac{\cos^2(e+fx)}{(a+a\sin(e+fx))^{3/2}(c-c\sin(e+fx))^{3/2}} dx = \text{Exception raised: TypeError}
$$

✞ ☎

 $\begin{pmatrix} 1 & 0 & 0 \\ 0 & 0 & 0 \\ 0 & 0 & 0 \\ 0 & 0 & 0 \\ 0 & 0 & 0 \\ 0 & 0 & 0 \\ 0 & 0 & 0 \\ 0 & 0 & 0 \\ 0 & 0 & 0 & 0 \\ 0 & 0 & 0 & 0 \\ 0 & 0 & 0 & 0 \\ 0 & 0 & 0 & 0 & 0 \\ 0 & 0 & 0 & 0 & 0 \\ 0 & 0 & 0 & 0 & 0 \\ 0 & 0 & 0 & 0 & 0 & 0 \\ 0 & 0 & 0 & 0 & 0 & 0 \\ 0 & 0 & 0 & 0 & 0 & 0 & 0 \\ 0 &$ 

✞ ☎

 $\begin{pmatrix} 1 & 0 & 0 \\ 0 & 0 & 0 \\ 0 & 0 & 0 \\ 0 & 0 & 0 \\ 0 & 0 & 0 \\ 0 & 0 & 0 \\ 0 & 0 & 0 & 0 \\ 0 & 0 & 0 & 0 \\ 0 & 0 & 0 & 0 \\ 0 & 0 & 0 & 0 \\ 0 & 0 & 0 & 0 & 0 \\ 0 & 0 & 0 & 0 & 0 \\ 0 & 0 & 0 & 0 & 0 & 0 \\ 0 & 0 & 0 & 0 & 0 & 0 \\ 0 & 0 & 0 & 0 & 0 & 0 & 0 \\ 0 & 0 & 0 & 0 & 0 & 0 & 0 \\ 0 &$ 

input

 $integrate(cos(f*x+e)^2/(a+ax+sin(f*x+e))^{(3/2)}/(c-c*sin(f*x+e))^{(3/2)},x, al$ gorithm="giac")

output Exception raised: TypeError >> an error occurred running a Giac command:IN PUT:sage2:=int(sage0,sageVARx):;OUTPUT:sym2poly/r2sym(const gen & e,const index\_m & i,const vecteur & l) Error: Bad Argument Value

input file name test\_cases/rubi\_tests/4\_Trig\_functions/4.1\_Sine/183\_4.1.2.2

Test file number 183

Exception generated.

$$
\int \frac{\cos^2(e+fx)}{(a+a\sin(e+fx))^{3/2}(c-c\sin(e+fx))^{5/2}}\,dx = \text{Exception raised: TypeError}
$$

 $\begin{pmatrix} 1 & 0 & 0 \\ 0 & 0 & 0 \\ 0 & 0 & 0 \\ 0 & 0 & 0 \\ 0 & 0 & 0 \\ 0 & 0 & 0 \\ 0 & 0 & 0 & 0 \\ 0 & 0 & 0 & 0 \\ 0 & 0 & 0 & 0 \\ 0 & 0 & 0 & 0 \\ 0 & 0 & 0 & 0 & 0 \\ 0 & 0 & 0 & 0 & 0 \\ 0 & 0 & 0 & 0 & 0 & 0 \\ 0 & 0 & 0 & 0 & 0 & 0 \\ 0 & 0 & 0 & 0 & 0 & 0 & 0 \\ 0 & 0 & 0 & 0 & 0 & 0 & 0 \\ 0 &$ 

✞ ☎

 $\overline{\phantom{a}}$   $\overline{\phantom{a}}$   $\overline{\$ 

input ✞ ☎  $integrate(cos(f*x+e)^2/(a+a*sin(f*x+e))^{(3/2)/(c-c*sin(f*x+e))^{(5/2)},x, al$ gorithm="giac")

output

Exception raised: TypeError >> an error occurred running a Giac command:IN PUT:sage2:=int(sage0,sageVARx):;OUTPUT:sym2poly/r2sym(const gen & e,const index\_m & i,const vecteur & l) Error: Bad Argument Value

input file name test\_cases/rubi\_tests/4\_Trig\_functions/4.1\_Sine/183\_4.1.2.2

Test file number 183

Integral number in file 56

### **Giac [F(-2)]**

Exception generated.

$$
\int \frac{\cos^2(e+fx)}{(a+a\sin(e+fx))^{5/2}(c-c\sin(e+fx))^{3/2}} dx = \text{Exception raised: TypeError}
$$

✞ ☎

 $\begin{pmatrix} 1 & 0 & 0 \\ 0 & 0 & 0 \\ 0 & 0 & 0 \\ 0 & 0 & 0 \\ 0 & 0 & 0 \\ 0 & 0 & 0 \\ 0 & 0 & 0 \\ 0 & 0 & 0 \\ 0 & 0 & 0 & 0 \\ 0 & 0 & 0 & 0 \\ 0 & 0 & 0 & 0 \\ 0 & 0 & 0 & 0 & 0 \\ 0 & 0 & 0 & 0 & 0 \\ 0 & 0 & 0 & 0 & 0 \\ 0 & 0 & 0 & 0 & 0 & 0 \\ 0 & 0 & 0 & 0 & 0 & 0 \\ 0 & 0 & 0 & 0 & 0 & 0 & 0 \\ 0 &$ 

✞ ☎

 $\begin{pmatrix} 1 & 0 & 0 \\ 0 & 0 & 0 \\ 0 & 0 & 0 \\ 0 & 0 & 0 \\ 0 & 0 & 0 \\ 0 & 0 & 0 \\ 0 & 0 & 0 & 0 \\ 0 & 0 & 0 & 0 \\ 0 & 0 & 0 & 0 \\ 0 & 0 & 0 & 0 \\ 0 & 0 & 0 & 0 & 0 \\ 0 & 0 & 0 & 0 & 0 \\ 0 & 0 & 0 & 0 & 0 & 0 \\ 0 & 0 & 0 & 0 & 0 & 0 \\ 0 & 0 & 0 & 0 & 0 & 0 & 0 \\ 0 & 0 & 0 & 0 & 0 & 0 & 0 \\ 0 &$ 

input

 $integrate(cos(f*x+e)^2/(a+ax+sin(f*x+e))^{(5/2)}/(c-c*sin(f*x+e))^{(3/2)},x, al$ gorithm="giac")

output Exception raised: TypeError >> an error occurred running a Giac command:IN PUT:sage2:=int(sage0,sageVARx):;OUTPUT:sym2poly/r2sym(const gen & e,const index\_m & i,const vecteur & l) Error: Bad Argument Value

input file name test\_cases/rubi\_tests/4\_Trig\_functions/4.1\_Sine/183\_4.1.2.2

Test file number 183

Exception generated.

$$
\int \frac{\cos^2(e+fx)}{(a+a\sin(e+fx))^{5/2}(c-c\sin(e+fx))^{5/2}}\,dx = \text{Exception raised: TypeError}
$$

 $\begin{pmatrix} 1 & 0 & 0 \\ 0 & 0 & 0 \\ 0 & 0 & 0 \\ 0 & 0 & 0 \\ 0 & 0 & 0 \\ 0 & 0 & 0 \\ 0 & 0 & 0 & 0 \\ 0 & 0 & 0 & 0 \\ 0 & 0 & 0 & 0 \\ 0 & 0 & 0 & 0 \\ 0 & 0 & 0 & 0 & 0 \\ 0 & 0 & 0 & 0 & 0 \\ 0 & 0 & 0 & 0 & 0 & 0 \\ 0 & 0 & 0 & 0 & 0 & 0 \\ 0 & 0 & 0 & 0 & 0 & 0 & 0 \\ 0 & 0 & 0 & 0 & 0 & 0 & 0 \\ 0 &$ 

✞ ☎

 $\overline{\phantom{a}}$   $\overline{\phantom{a}}$   $\overline{\$ 

input ✞ ☎  $integrate(cos(f*x+e)^2/(a+a*sin(f*x+e))^{(5/2)/(c-c*sin(f*x+e))^{(5/2)},x, al$ gorithm="giac")

output

Exception raised: TypeError >> an error occurred running a Giac command:IN PUT:sage2:=int(sage0,sageVARx):;OUTPUT:sym2poly/r2sym(const gen & e,const index\_m & i,const vecteur & l) Error: Bad Argument Value

input file name test\_cases/rubi\_tests/4\_Trig\_functions/4.1\_Sine/183\_4.1.2.2

Test file number 183

Integral number in file 64

### **Giac [F(-2)]**

Exception generated.

$$
\int \frac{\cos^2(e + fx)(a + a\sin(e + fx))^m}{(c - c\sin(e + fx))^{5/2}} dx = \text{Exception raised: TypeError}
$$

✞ ☎

 $\begin{pmatrix} 1 & 0 & 0 \\ 0 & 0 & 0 \\ 0 & 0 & 0 \\ 0 & 0 & 0 \\ 0 & 0 & 0 \\ 0 & 0 & 0 \\ 0 & 0 & 0 \\ 0 & 0 & 0 \\ 0 & 0 & 0 & 0 \\ 0 & 0 & 0 & 0 \\ 0 & 0 & 0 & 0 \\ 0 & 0 & 0 & 0 & 0 \\ 0 & 0 & 0 & 0 & 0 \\ 0 & 0 & 0 & 0 & 0 \\ 0 & 0 & 0 & 0 & 0 & 0 \\ 0 & 0 & 0 & 0 & 0 & 0 \\ 0 & 0 & 0 & 0 & 0 & 0 & 0 \\ 0 &$ 

✞ ☎

 $\begin{pmatrix} 1 & 0 & 0 \\ 0 & 0 & 0 \\ 0 & 0 & 0 \\ 0 & 0 & 0 \\ 0 & 0 & 0 \\ 0 & 0 & 0 \\ 0 & 0 & 0 & 0 \\ 0 & 0 & 0 & 0 \\ 0 & 0 & 0 & 0 \\ 0 & 0 & 0 & 0 \\ 0 & 0 & 0 & 0 & 0 \\ 0 & 0 & 0 & 0 & 0 \\ 0 & 0 & 0 & 0 & 0 & 0 \\ 0 & 0 & 0 & 0 & 0 & 0 \\ 0 & 0 & 0 & 0 & 0 & 0 & 0 \\ 0 & 0 & 0 & 0 & 0 & 0 & 0 \\ 0 &$ 

input

integrate(cos(f\*x+e)^2\*(a+a\*sin(f\*x+e))^m/(c-c\*sin(f\*x+e))^(5/2),x, algori thm="giac")

output Exception raised: TypeError >> an error occurred running a Giac command:IN PUT:sage2:=int(sage0,sageVARx):;OUTPUT:Error index.cc index\_gcd Error: Bad Argument Value

input file name test\_cases/rubi\_tests/4\_Trig\_functions/4.1\_Sine/183\_4.1.2.2

Test file number 183

Exception generated.

 $(g \cos(e + fx))^{3/2}$  $\sqrt{a + a \sin(e + fx)} \sqrt{c - c \sin(e + fx)}$ *dx* = Exception raised: TypeError

 $\overline{\phantom{a}}$   $\overline{\phantom{a}}$   $\overline{\$ 

✞ ☎

 $\left( \begin{array}{cc} \bullet & \bullet & \bullet \\ \bullet & \bullet & \bullet \end{array} \right)$ 

input ✞ ☎  $integrate((g*cos(f*x+e))^(3/2)/(a+a*sin(f*x+e))^(1/2)/(c-c*sin(f*x+e))^(1/2)$ 2),x, algorithm="giac")

output Exception raised: TypeError >> an error occurred running a Giac command:IN PUT:sage2:=int(sage0,sageVARx):;OUTPUT:index.cc index\_m operator + Error: Bad Argument Value

input file name test\_cases/rubi\_tests/4\_Trig\_functions/4.1\_Sine/183\_4.1.2.2

Test file number 183

Integral number in file 130

#### **Giac [F(-2)]**

Exception generated.

$$
\int \frac{\cos(c+dx)\cot^3(c+dx)}{\sqrt{a+a\sin(c+dx)}} dx = \text{Exception raised: TypeError}
$$

 $\begin{pmatrix} 1 & 0 & 0 \\ 0 & 0 & 0 \\ 0 & 0 & 0 \\ 0 & 0 & 0 \\ 0 & 0 & 0 \\ 0 & 0 & 0 \\ 0 & 0 & 0 & 0 \\ 0 & 0 & 0 & 0 \\ 0 & 0 & 0 & 0 \\ 0 & 0 & 0 & 0 \\ 0 & 0 & 0 & 0 & 0 \\ 0 & 0 & 0 & 0 & 0 \\ 0 & 0 & 0 & 0 & 0 & 0 \\ 0 & 0 & 0 & 0 & 0 & 0 \\ 0 & 0 & 0 & 0 & 0 & 0 & 0 \\ 0 & 0 & 0 & 0 & 0 & 0 & 0 \\ 0 &$ 

✞ ☎

 $\begin{pmatrix} 1 & 0 & 0 \\ 0 & 0 & 0 \\ 0 & 0 & 0 \\ 0 & 0 & 0 \\ 0 & 0 & 0 \\ 0 & 0 & 0 \\ 0 & 0 & 0 & 0 \\ 0 & 0 & 0 & 0 \\ 0 & 0 & 0 & 0 \\ 0 & 0 & 0 & 0 \\ 0 & 0 & 0 & 0 & 0 \\ 0 & 0 & 0 & 0 & 0 \\ 0 & 0 & 0 & 0 & 0 & 0 \\ 0 & 0 & 0 & 0 & 0 & 0 \\ 0 & 0 & 0 & 0 & 0 & 0 & 0 \\ 0 & 0 & 0 & 0 & 0 & 0 & 0 \\ 0 &$ 

input ✞ ☎ integrate(cos(d\*x+c)\*cot(d\*x+c)^3/(a+a\*sin(d\*x+c))^(1/2),x, algorithm="gia  $c<sup>11</sup>$ 

output Exception raised: TypeError >> an error occurred running a Giac command:IN PUT:sage2:=int(sage0,sageVARx):;OUTPUT:Unable to divide, perhaps due to ro unding error%%%{%%{[%%%{%%{[18874368,0]:[1,0,-2]%%},[1]%%%},0]:[1,0,%%%{-1 ,[1]%%%}]

input file name test\_cases/rubi\_tests/4\_Trig\_functions/4.1\_Sine/183\_4.1.2.2

Test file number 183

Exception generated.

$$
\int \sec^5(c+dx)\sin^n(c+dx)(a+b\sin(c+dx))^4 dx = \text{Exception raised:}
$$
 RuntimeError

 $\left( \begin{array}{cc} \text{ } & \text{ } \\ \text{ } & \text{ } \end{array} \right)$ 

✞ ☎

 $\left( \begin{array}{cc} \text{ } & \text{ } \\ \text{ } & \text{ } \end{array} \right)$ 

input ✞ ☎ integrate(sec(d\*x+c)^5\*sin(d\*x+c)^n\*(a+b\*sin(d\*x+c))^4,x, algorithm="giac" )

output

Exception raised: RuntimeError >> an error occurred running a Giac command :INPUT:sage2OUTPUT:Unable to divide, perhaps due to rounding error%%%{1,[0 ,1,12,0]%%%}+%%%{6,[0,1,10,0]%%%}+%%%{15,[0,1,8,0]%%%}+%%%{20,[0,1,6,0]%%% }+%%%{15,[0,

input file name test\_cases/rubi\_tests/4\_Trig\_functions/4.1\_Sine/183\_4.1.2.2

Test file number 183

Integral number in file 1505

## **Giac [F(-2)]**

Exception generated.

$$
\int \sec^5(c+dx)\sin^n(c+dx)(a+b\sin(c+dx))^3 dx = \text{Exception raised:}
$$
 RuntimeError

✞ ☎

 $\begin{pmatrix} 1 & 0 & 0 \\ 0 & 0 & 0 \\ 0 & 0 & 0 \\ 0 & 0 & 0 \\ 0 & 0 & 0 \\ 0 & 0 & 0 \\ 0 & 0 & 0 & 0 \\ 0 & 0 & 0 & 0 \\ 0 & 0 & 0 & 0 \\ 0 & 0 & 0 & 0 \\ 0 & 0 & 0 & 0 & 0 \\ 0 & 0 & 0 & 0 & 0 \\ 0 & 0 & 0 & 0 & 0 & 0 \\ 0 & 0 & 0 & 0 & 0 & 0 \\ 0 & 0 & 0 & 0 & 0 & 0 & 0 \\ 0 & 0 & 0 & 0 & 0 & 0 & 0 \\ 0 &$ 

✞ ☎

 $\begin{pmatrix} 1 & 0 & 0 \\ 0 & 0 & 0 \\ 0 & 0 & 0 \\ 0 & 0 & 0 \\ 0 & 0 & 0 \\ 0 & 0 & 0 \\ 0 & 0 & 0 & 0 \\ 0 & 0 & 0 & 0 \\ 0 & 0 & 0 & 0 \\ 0 & 0 & 0 & 0 \\ 0 & 0 & 0 & 0 & 0 \\ 0 & 0 & 0 & 0 & 0 \\ 0 & 0 & 0 & 0 & 0 & 0 \\ 0 & 0 & 0 & 0 & 0 & 0 \\ 0 & 0 & 0 & 0 & 0 & 0 & 0 \\ 0 & 0 & 0 & 0 & 0 & 0 & 0 \\ 0 &$ 

input integrate(sec(d\*x+c)^5\*sin(d\*x+c)^n\*(a+b\*sin(d\*x+c))^3,x, algorithm="giac" )

output Exception raised: RuntimeError >> an error occurred running a Giac command :INPUT:sage2OUTPUT:Unable to divide, perhaps due to rounding error%%%{1,[0 ,1,12,0]%%%}+%%%{6,[0,1,10,0]%%%}+%%%{15,[0,1,8,0]%%%}+%%%{20,[0,1,6,0]%%% }+%%%{15,[0,

input file name test\_cases/rubi\_tests/4\_Trig\_functions/4.1\_Sine/183\_4.1.2.2

Test file number 183

Exception generated.

$$
\int \sec^5(c+dx)\sin^n(c+dx)(a+b\sin(c+dx))^2 dx = \text{Exception raised:}
$$
 RuntimeError

 $\begin{pmatrix} 1 & 0 & 0 \\ 0 & 0 & 0 \\ 0 & 0 & 0 \\ 0 & 0 & 0 \\ 0 & 0 & 0 \\ 0 & 0 & 0 \\ 0 & 0 & 0 & 0 \\ 0 & 0 & 0 & 0 \\ 0 & 0 & 0 & 0 \\ 0 & 0 & 0 & 0 \\ 0 & 0 & 0 & 0 & 0 \\ 0 & 0 & 0 & 0 & 0 \\ 0 & 0 & 0 & 0 & 0 & 0 \\ 0 & 0 & 0 & 0 & 0 & 0 \\ 0 & 0 & 0 & 0 & 0 & 0 & 0 \\ 0 & 0 & 0 & 0 & 0 & 0 & 0 \\ 0 &$ 

✞ ☎

 $\begin{pmatrix} 1 & 0 & 0 \\ 0 & 0 & 0 \\ 0 & 0 & 0 \\ 0 & 0 & 0 \\ 0 & 0 & 0 \\ 0 & 0 & 0 \\ 0 & 0 & 0 & 0 \\ 0 & 0 & 0 & 0 \\ 0 & 0 & 0 & 0 \\ 0 & 0 & 0 & 0 \\ 0 & 0 & 0 & 0 & 0 \\ 0 & 0 & 0 & 0 & 0 \\ 0 & 0 & 0 & 0 & 0 & 0 \\ 0 & 0 & 0 & 0 & 0 & 0 \\ 0 & 0 & 0 & 0 & 0 & 0 & 0 \\ 0 & 0 & 0 & 0 & 0 & 0 & 0 \\ 0 &$ 

input ✞ ☎ integrate(sec(d\*x+c)^5\*sin(d\*x+c)^n\*(a+b\*sin(d\*x+c))^2,x, algorithm="giac" )

output Exception raised: RuntimeError >> an error occurred running a Giac command :INPUT:sage2OUTPUT:Unable to divide, perhaps due to rounding error%%%{1,[0 ,1,12,0]%%%}+%%%{6,[0,1,10,0]%%%}+%%%{15,[0,1,8,0]%%%}+%%%{20,[0,1,6,0]%%% }+%%%{15,[0,

input file name test\_cases/rubi\_tests/4\_Trig\_functions/4.1\_Sine/183\_4.1.2.2

Test file number 183

Integral number in file 1507

### **Giac [F(-2)]**

Exception generated.

$$
\int \sec^5(c+dx)\sin^n(c+dx)(a+b\sin(c+dx))dx = \text{Exception raised:}
$$
 RuntimeError

✞ ☎

✞ ☎

 $\begin{pmatrix} 1 & 0 & 0 \\ 0 & 0 & 0 \\ 0 & 0 & 0 \\ 0 & 0 & 0 \\ 0 & 0 & 0 \\ 0 & 0 & 0 \\ 0 & 0 & 0 & 0 \\ 0 & 0 & 0 & 0 \\ 0 & 0 & 0 & 0 \\ 0 & 0 & 0 & 0 \\ 0 & 0 & 0 & 0 & 0 \\ 0 & 0 & 0 & 0 & 0 \\ 0 & 0 & 0 & 0 & 0 & 0 \\ 0 & 0 & 0 & 0 & 0 & 0 \\ 0 & 0 & 0 & 0 & 0 & 0 & 0 \\ 0 & 0 & 0 & 0 & 0 & 0 & 0 \\ 0 &$ 

input

integrate(sec(d\*x+c)^5\*sin(d\*x+c)^n\*(a+b\*sin(d\*x+c)),x, algorithm="giac")  $\begin{pmatrix} 1 & 0 & 0 \\ 0 & 0 & 0 \\ 0 & 0 & 0 \\ 0 & 0 & 0 \\ 0 & 0 & 0 \\ 0 & 0 & 0 \\ 0 & 0 & 0 & 0 \\ 0 & 0 & 0 & 0 \\ 0 & 0 & 0 & 0 \\ 0 & 0 & 0 & 0 \\ 0 & 0 & 0 & 0 & 0 \\ 0 & 0 & 0 & 0 & 0 \\ 0 & 0 & 0 & 0 & 0 & 0 \\ 0 & 0 & 0 & 0 & 0 & 0 \\ 0 & 0 & 0 & 0 & 0 & 0 & 0 \\ 0 & 0 & 0 & 0 & 0 & 0 & 0 \\ 0 &$ 

output Exception raised: RuntimeError >> an error occurred running a Giac command :INPUT:sage2OUTPUT:Unable to divide, perhaps due to rounding error%%%{1,[0 ,1,12,0]%%%}+%%%{6,[0,1,10,0]%%%}+%%%{15,[0,1,8,0]%%%}+%%%{20,[0,1,6,0]%%% }+%%%{15,[0,

input file name test\_cases/rubi\_tests/4\_Trig\_functions/4.1\_Sine/183\_4.1.2.2

Test file number 183

Exception generated.

$$
\int \frac{\cos^2(e + fx)(c + d\sin(e + fx))^{4/3}}{a + b\sin(e + fx)} dx = \text{Exception raised: TypeError}
$$

 $\left( \begin{array}{cc} \text{ } & \text{ } \\ \text{ } & \text{ } \end{array} \right)$ 

✞ ☎

 $\left( \begin{array}{cc} \text{ } & \text{ } \\ \text{ } & \text{ } \end{array} \right)$ 

input ✞ ☎ integrate(cos(f\*x+e)^2\*(c+d\*sin(f\*x+e))^(4/3)/(a+b\*sin(f\*x+e)),x, algorith m="giac")

output Exception raised: TypeError >> an error occurred running a Giac command:IN PUT:sage2:=int(sage0,sageVARx):;OUTPUT:Unable to divide, perhaps due to ro unding error%%%{1,[0,1,0]%%%} / %%%{1,[0,0,1]%%%} Error: Bad Argument Valu e

input file name test\_cases/rubi\_tests/4\_Trig\_functions/4.1\_Sine/183\_4.1.2.2

Test file number 183

Integral number in file 1515

### **Giac [F(-2)]**

Exception generated.

 $\int \cos^2(e + fx)(c + d\sin(e + fx))^{4/3}$  $\frac{(a + b\sin(e + fx))^2}{(a + b\sin(e + fx))^2}$  dx = Exception raised: TypeError

✞ ☎

 $\begin{pmatrix} 1 & 0 & 0 \\ 0 & 0 & 0 \\ 0 & 0 & 0 \\ 0 & 0 & 0 \\ 0 & 0 & 0 \\ 0 & 0 & 0 \\ 0 & 0 & 0 \\ 0 & 0 & 0 \\ 0 & 0 & 0 & 0 \\ 0 & 0 & 0 & 0 \\ 0 & 0 & 0 & 0 \\ 0 & 0 & 0 & 0 & 0 \\ 0 & 0 & 0 & 0 & 0 \\ 0 & 0 & 0 & 0 & 0 \\ 0 & 0 & 0 & 0 & 0 & 0 \\ 0 & 0 & 0 & 0 & 0 & 0 \\ 0 & 0 & 0 & 0 & 0 & 0 & 0 \\ 0 &$ 

✞ ☎

 $\begin{pmatrix} 1 & 0 & 0 \\ 0 & 0 & 0 \\ 0 & 0 & 0 \\ 0 & 0 & 0 \\ 0 & 0 & 0 \\ 0 & 0 & 0 \\ 0 & 0 & 0 & 0 \\ 0 & 0 & 0 & 0 \\ 0 & 0 & 0 & 0 \\ 0 & 0 & 0 & 0 \\ 0 & 0 & 0 & 0 & 0 \\ 0 & 0 & 0 & 0 & 0 \\ 0 & 0 & 0 & 0 & 0 & 0 \\ 0 & 0 & 0 & 0 & 0 & 0 \\ 0 & 0 & 0 & 0 & 0 & 0 & 0 \\ 0 & 0 & 0 & 0 & 0 & 0 & 0 \\ 0 &$ 

input

integrate(cos(f\*x+e)^2\*(c+d\*sin(f\*x+e))^(4/3)/(a+b\*sin(f\*x+e))^2,x, algori thm="giac")

output

Exception raised: TypeError >> an error occurred running a Giac command:IN PUT:sage2:=int(sage0,sageVARx):;OUTPUT:Unable to divide, perhaps due to ro unding error%%%{1,[0,1,0]%%%} / %%%{1,[0,0,2]%%%} Error: Bad Argument Valu e

input file name test\_cases/rubi\_tests/4\_Trig\_functions/4.1\_Sine/183\_4.1.2.2

Test file number 183

Integral number in file 1516

**Giac [F(-2)]**

Exception generated.

$$
\int \frac{\csc(e + fx)}{\sqrt{a + a\sin(e + fx)}\sqrt{c - c\sin(e + fx)}} dx = \text{Exception raised: TypeError}
$$

 $\overline{\phantom{a}}$   $\overline{\phantom{a}}$   $\overline{\$ 

✞ ☎

 $\left( \begin{array}{cc} \bullet & \bullet & \bullet \\ \bullet & \bullet & \bullet \end{array} \right)$ 

input ✞ ☎ integrate(csc(f\*x+e)/(a+a\*sin(f\*x+e))^(1/2)/(c-c\*sin(f\*x+e))^(1/2),x, algo rithm="giac")

output Exception raised: TypeError >> an error occurred running a Giac command: IN PUT:sage2:=int(sage0,sageVARx):;OUTPUT:sym2poly/r2sym(const gen & e,const index\_m & i,const vecteur & l) Error: Bad Argument Value

input file name test\_cases/rubi\_tests/4\_Trig\_functions/4.1\_Sine/184\_4.1.2.3

Test file number 184

Integral number in file 22

## **Giac [F(-2)]**

Exception generated.

 $\sqrt{1}$  $\sqrt{g \sin(e + fx)} \sqrt{a + a \sin(e + fx)} (c + d \sin(e + fx))$ *dx* = Exception raised: TypeError

 $\begin{pmatrix} 1 & 0 & 0 \\ 0 & 0 & 0 \\ 0 & 0 & 0 \\ 0 & 0 & 0 \\ 0 & 0 & 0 \\ 0 & 0 & 0 \\ 0 & 0 & 0 & 0 \\ 0 & 0 & 0 & 0 \\ 0 & 0 & 0 & 0 \\ 0 & 0 & 0 & 0 \\ 0 & 0 & 0 & 0 & 0 \\ 0 & 0 & 0 & 0 & 0 \\ 0 & 0 & 0 & 0 & 0 & 0 \\ 0 & 0 & 0 & 0 & 0 & 0 \\ 0 & 0 & 0 & 0 & 0 & 0 & 0 \\ 0 & 0 & 0 & 0 & 0 & 0 & 0 \\ 0 &$ 

✞ ☎

 $\begin{pmatrix} 1 & 0 & 0 \\ 0 & 0 & 0 \\ 0 & 0 & 0 \\ 0 & 0 & 0 \\ 0 & 0 & 0 \\ 0 & 0 & 0 \\ 0 & 0 & 0 & 0 \\ 0 & 0 & 0 & 0 \\ 0 & 0 & 0 & 0 \\ 0 & 0 & 0 & 0 \\ 0 & 0 & 0 & 0 & 0 \\ 0 & 0 & 0 & 0 & 0 \\ 0 & 0 & 0 & 0 & 0 & 0 \\ 0 & 0 & 0 & 0 & 0 & 0 \\ 0 & 0 & 0 & 0 & 0 & 0 & 0 \\ 0 & 0 & 0 & 0 & 0 & 0 & 0 \\ 0 &$ 

input ✞ ☎  $integrate(1/(g*sin(f*x+e))^(1/2)/(a+a*sin(f*x+e))^(1/2)/(c+d*sin(f*x+e))$ ,x , algorithm="giac")

output

Exception raised: TypeError >> an error occurred running a Giac command:IN PUT:sage2:=int(sage0,sageVARx):;OUTPUT:index.cc index\_m operator + Error: Bad Argument Valueindex.cc index\_m operator + Error: Bad Argument ValueDon e

input file name test\_cases/rubi\_tests/4\_Trig\_functions/4.1\_Sine/184\_4.1.2.3

Test file number 184

Integral number in file 28

### **Giac [F(-2)]**

Exception generated.

 $\int (d\sin(e+fx))^n(A+B\sin(e+fx))$  $a + a \sin(e + fx)$ *dx* = Exception raised: TypeError

 $\begin{pmatrix} 1 & 0 & 0 \\ 0 & 0 & 0 \\ 0 & 0 & 0 \\ 0 & 0 & 0 \\ 0 & 0 & 0 \\ 0 & 0 & 0 \\ 0 & 0 & 0 & 0 \\ 0 & 0 & 0 & 0 \\ 0 & 0 & 0 & 0 \\ 0 & 0 & 0 & 0 \\ 0 & 0 & 0 & 0 & 0 \\ 0 & 0 & 0 & 0 & 0 \\ 0 & 0 & 0 & 0 & 0 & 0 \\ 0 & 0 & 0 & 0 & 0 & 0 \\ 0 & 0 & 0 & 0 & 0 & 0 & 0 \\ 0 & 0 & 0 & 0 & 0 & 0 & 0 \\ 0 &$ 

✞ ☎

 $\begin{pmatrix} 1 & 0 & 0 \\ 0 & 0 & 0 \\ 0 & 0 & 0 \\ 0 & 0 & 0 \\ 0 & 0 & 0 \\ 0 & 0 & 0 \\ 0 & 0 & 0 & 0 \\ 0 & 0 & 0 & 0 \\ 0 & 0 & 0 & 0 \\ 0 & 0 & 0 & 0 \\ 0 & 0 & 0 & 0 & 0 \\ 0 & 0 & 0 & 0 & 0 \\ 0 & 0 & 0 & 0 & 0 & 0 \\ 0 & 0 & 0 & 0 & 0 & 0 \\ 0 & 0 & 0 & 0 & 0 & 0 & 0 \\ 0 & 0 & 0 & 0 & 0 & 0 & 0 \\ 0 &$ 

input ✞ ☎ integrate((d\*sin(f\*x+e))^n\*(A+B\*sin(f\*x+e))/(a+a\*sin(f\*x+e)),x, algorithm= "giac")

output

Exception raised: TypeError >> an error occurred running a Giac command: IN PUT:sage2:=int(sage0,sageVARx):;OUTPUT:Unable to divide, perhaps due to ro unding error%%%{1,[0,1,0]%%%} / %%%{1,[0,0,1]%%%} Error: Bad Argument Valu e

input file name test\_cases/rubi\_tests/4\_Trig\_functions/4.1\_Sine/185\_4.1.3.1

Test file number 185

Integral number in file 4

## **Giac [F(-2)]**

Exception generated.

 $\int (d\sin(e+fx))^n(A+B\sin(e+fx))$  $\frac{(a + a\sin(e + fx))^2}{(a + a\sin(e + fx))^2}$  dx = Exception raised: TypeError

 $\begin{pmatrix} 1 & 0 & 0 \\ 0 & 0 & 0 \\ 0 & 0 & 0 \\ 0 & 0 & 0 \\ 0 & 0 & 0 \\ 0 & 0 & 0 \\ 0 & 0 & 0 & 0 \\ 0 & 0 & 0 & 0 \\ 0 & 0 & 0 & 0 \\ 0 & 0 & 0 & 0 \\ 0 & 0 & 0 & 0 & 0 \\ 0 & 0 & 0 & 0 & 0 \\ 0 & 0 & 0 & 0 & 0 & 0 \\ 0 & 0 & 0 & 0 & 0 & 0 \\ 0 & 0 & 0 & 0 & 0 & 0 & 0 \\ 0 & 0 & 0 & 0 & 0 & 0 & 0 \\ 0 &$ 

input ✞ ☎ integrate((d\*sin(f\*x+e))^n\*(A+B\*sin(f\*x+e))/(a+a\*sin(f\*x+e))^2,x, algorith m="giac")

✞ ☎

 $\left($   $\left($   $\right)$   $\left($   $\left($   $\right)$   $\left($   $\left($   $\right)$   $\left($   $\left($   $\right)$   $\left($   $\left($   $\right)$   $\left($   $\left($   $\right)$   $\left($   $\left($   $\right)$   $\left($   $\left($   $\right)$   $\left($   $\left($   $\right)$   $\left($   $\left($   $\right)$   $\left($   $\left($   $\right)$   $\left($   $\left($   $\right)$   $\left($ 

output Exception raised: TypeError >> an error occurred running a Giac command:IN PUT:sage2:=int(sage0,sageVARx):;OUTPUT:Unable to divide, perhaps due to ro unding error%%%{1,[0,1,0]%%%} / %%%{1,[0,0,2]%%%} Error: Bad Argument Valu e

input file name test\_cases/rubi\_tests/4\_Trig\_functions/4.1\_Sine/185\_4.1.3.1

Test file number 185

Integral number in file 5

#### **Giac [F(-2)]**

Exception generated.

$$
\int \frac{(d\sin(e+fx))^n (A+B\sin(e+fx))}{(a+a\sin(e+fx))^3}\, dx = \text{Exception raised: TypeError}
$$

✞ ☎

 $\begin{pmatrix} 1 & 0 & 0 \\ 0 & 0 & 0 \\ 0 & 0 & 0 \\ 0 & 0 & 0 \\ 0 & 0 & 0 \\ 0 & 0 & 0 \\ 0 & 0 & 0 & 0 \\ 0 & 0 & 0 & 0 \\ 0 & 0 & 0 & 0 \\ 0 & 0 & 0 & 0 \\ 0 & 0 & 0 & 0 & 0 \\ 0 & 0 & 0 & 0 & 0 \\ 0 & 0 & 0 & 0 & 0 & 0 \\ 0 & 0 & 0 & 0 & 0 & 0 \\ 0 & 0 & 0 & 0 & 0 & 0 & 0 \\ 0 & 0 & 0 & 0 & 0 & 0 & 0 \\ 0 &$ 

✞ ☎

 $\overline{\phantom{a}}$   $\overline{\phantom{a}}$   $\overline{\$ 

```
input
     integrate((d*sin(f*x+e))^n*(A+B*sin(f*x+e))/(a+a*sin(f*x+e))^3,x, algorith
     m="giac")
```

```
output
```
Exception raised: TypeError >> an error occurred running a Giac command:IN PUT:sage2:=int(sage0,sageVARx):;OUTPUT:Unable to divide, perhaps due to ro unding error%%%{1,[0,1,0]%%%} / %%%{1,[0,0,3]%%%} Error: Bad Argument Valu e

input file name test\_cases/rubi\_tests/4\_Trig\_functions/4.1\_Sine/185\_4.1.3.1

Test file number 185

Exception generated.

$$
\int \frac{(a + a\sin(e + fx))(A + B\sin(e + fx))}{\sqrt{c - c\sin(e + fx)}} dx = \text{Exception raised: TypeError}
$$

 $\overline{\phantom{a}}$   $\overline{\phantom{a}}$   $\overline{\$ 

✞ ☎

 $\left( \begin{array}{cc} \bullet & \bullet & \bullet \\ \bullet & \bullet & \bullet \end{array} \right)$ 

input ✞ ☎ integrate((a+a\*sin(f\*x+e))\*(A+B\*sin(f\*x+e))/(c-c\*sin(f\*x+e))^(1/2),x, algo rithm="giac")

output

Exception raised: TypeError >> an error occurred running a Giac command:IN PUT:sage2:=int(sage0,sageVARx):;OUTPUT:sym2poly/r2sym(const gen & e,const index\_m & i,const vecteur & l) Error: Bad Argument Value

input file name test\_cases/rubi\_tests/4\_Trig\_functions/4.1\_Sine/185\_4.1.3.1

Test file number 185

Integral number in file 85

## **Giac [F(-2)]**

Exception generated.

$$
\int \frac{(a+a\sin(e+fx))(A+B\sin(e+fx))}{(c-c\sin(e+fx))^{3/2}} dx = \text{Exception raised: TypeError}
$$

✞ ☎

✞ ☎

 $\begin{pmatrix} 1 & 0 & 0 \\ 0 & 0 & 0 \\ 0 & 0 & 0 \\ 0 & 0 & 0 \\ 0 & 0 & 0 \\ 0 & 0 & 0 \\ 0 & 0 & 0 & 0 \\ 0 & 0 & 0 & 0 \\ 0 & 0 & 0 & 0 \\ 0 & 0 & 0 & 0 \\ 0 & 0 & 0 & 0 & 0 \\ 0 & 0 & 0 & 0 & 0 \\ 0 & 0 & 0 & 0 & 0 & 0 \\ 0 & 0 & 0 & 0 & 0 & 0 \\ 0 & 0 & 0 & 0 & 0 & 0 & 0 \\ 0 & 0 & 0 & 0 & 0 & 0 & 0 \\ 0 &$ 

input

integrate((a+a\*sin(f\*x+e))\*(A+B\*sin(f\*x+e))/(c-c\*sin(f\*x+e))^(3/2),x, algo rithm="giac")  $\left( \begin{array}{cc} \text{ } & \text{ } \\ \text{ } & \text{ } \end{array} \right)$ 

output Exception raised: TypeError >> an error occurred running a Giac command:IN PUT:sage2:=int(sage0,sageVARx):;OUTPUT:sym2poly/r2sym(const gen & e,const index\_m & i,const vecteur & l) Error: Bad Argument Value

input file name test\_cases/rubi\_tests/4\_Trig\_functions/4.1\_Sine/185\_4.1.3.1

Test file number 185

Exception generated.

$$
\int \frac{(a + a\sin(e + fx))(A + B\sin(e + fx))}{(c - c\sin(e + fx))^{5/2}} dx = \text{Exception raised: TypeError}
$$

 $\begin{pmatrix} 1 & 0 & 0 \\ 0 & 0 & 0 \\ 0 & 0 & 0 \\ 0 & 0 & 0 \\ 0 & 0 & 0 \\ 0 & 0 & 0 \\ 0 & 0 & 0 & 0 \\ 0 & 0 & 0 & 0 \\ 0 & 0 & 0 & 0 \\ 0 & 0 & 0 & 0 \\ 0 & 0 & 0 & 0 & 0 \\ 0 & 0 & 0 & 0 & 0 \\ 0 & 0 & 0 & 0 & 0 & 0 \\ 0 & 0 & 0 & 0 & 0 & 0 \\ 0 & 0 & 0 & 0 & 0 & 0 & 0 \\ 0 & 0 & 0 & 0 & 0 & 0 & 0 \\ 0 &$ 

✞ ☎

 $\overline{\phantom{a}}$   $\overline{\phantom{a}}$   $\overline{\$ 

input ✞ ☎ integrate((a+a\*sin(f\*x+e))\*(A+B\*sin(f\*x+e))/(c-c\*sin(f\*x+e))^(5/2),x, algo rithm="giac")

output

Exception raised: TypeError >> an error occurred running a Giac command:IN PUT:sage2:=int(sage0,sageVARx):;OUTPUT:sym2poly/r2sym(const gen & e,const index\_m & i,const vecteur & l) Error: Bad Argument Value

input file name test\_cases/rubi\_tests/4\_Trig\_functions/4.1\_Sine/185\_4.1.3.1

Test file number 185

Integral number in file 87

## **Giac [F(-2)]**

Exception generated.

$$
\int \frac{(a + a\sin(e + fx))(A + B\sin(e + fx))}{(c - c\sin(e + fx))^{7/2}} dx = \text{Exception raised: TypeError}
$$

✞ ☎

✞ ☎

 $\begin{pmatrix} 1 & 0 & 0 \\ 0 & 0 & 0 \\ 0 & 0 & 0 \\ 0 & 0 & 0 \\ 0 & 0 & 0 \\ 0 & 0 & 0 \\ 0 & 0 & 0 & 0 \\ 0 & 0 & 0 & 0 \\ 0 & 0 & 0 & 0 \\ 0 & 0 & 0 & 0 \\ 0 & 0 & 0 & 0 & 0 \\ 0 & 0 & 0 & 0 & 0 \\ 0 & 0 & 0 & 0 & 0 & 0 \\ 0 & 0 & 0 & 0 & 0 & 0 \\ 0 & 0 & 0 & 0 & 0 & 0 & 0 \\ 0 & 0 & 0 & 0 & 0 & 0 & 0 \\ 0 &$ 

input

integrate((a+a\*sin(f\*x+e))\*(A+B\*sin(f\*x+e))/(c-c\*sin(f\*x+e))^(7/2),x, algo rithm="giac")  $\left( \begin{array}{cc} \text{ } & \text{ } \\ \text{ } & \text{ } \end{array} \right)$ 

output Exception raised: TypeError >> an error occurred running a Giac command:IN PUT:sage2:=int(sage0,sageVARx):;OUTPUT:sym2poly/r2sym(const gen & e,const index\_m & i,const vecteur & l) Error: Bad Argument Value

input file name test\_cases/rubi\_tests/4\_Trig\_functions/4.1\_Sine/185\_4.1.3.1

Test file number 185

Exception generated.

$$
\int \frac{(a + a\sin(e + fx))^2 (A + B\sin(e + fx))}{\sqrt{c - c\sin(e + fx)}} dx = \text{Exception raised: TypeError}
$$

 $\overline{\phantom{a}}$   $\overline{\phantom{a}}$   $\overline{\$ 

✞ ☎

 $\begin{pmatrix} 1 & 0 & 0 \\ 0 & 0 & 0 \\ 0 & 0 & 0 \\ 0 & 0 & 0 \\ 0 & 0 & 0 \\ 0 & 0 & 0 \\ 0 & 0 & 0 & 0 \\ 0 & 0 & 0 & 0 \\ 0 & 0 & 0 & 0 \\ 0 & 0 & 0 & 0 \\ 0 & 0 & 0 & 0 & 0 \\ 0 & 0 & 0 & 0 & 0 \\ 0 & 0 & 0 & 0 & 0 & 0 \\ 0 & 0 & 0 & 0 & 0 & 0 \\ 0 & 0 & 0 & 0 & 0 & 0 & 0 \\ 0 & 0 & 0 & 0 & 0 & 0 & 0 \\ 0 &$ 

input ✞ ☎  $integrate((a+a*sin(f*x+e))^2*(A+B*sin(f*x+e))/(c-c*sin(f*x+e))^2(1/2),x, al)$ gorithm="giac")

output

Exception raised: TypeError >> an error occurred running a Giac command:IN PUT:sage2:=int(sage0,sageVARx):;OUTPUT:sym2poly/r2sym(const gen & e,const index\_m & i,const vecteur & l) Error: Bad Argument Value

input file name test\_cases/rubi\_tests/4\_Trig\_functions/4.1\_Sine/185\_4.1.3.1

Test file number 185

Integral number in file 93

### **Giac [F(-2)]**

Exception generated.

$$
\int \frac{(a+a\sin(e+fx))^2(A+B\sin(e+fx))}{(c-c\sin(e+fx))^{3/2}} dx = \text{Exception raised: TypeError}
$$

✞ ☎

✞ ☎

 $\begin{pmatrix} 1 & 0 & 0 \\ 0 & 0 & 0 \\ 0 & 0 & 0 \\ 0 & 0 & 0 \\ 0 & 0 & 0 \\ 0 & 0 & 0 \\ 0 & 0 & 0 & 0 \\ 0 & 0 & 0 & 0 \\ 0 & 0 & 0 & 0 \\ 0 & 0 & 0 & 0 \\ 0 & 0 & 0 & 0 & 0 \\ 0 & 0 & 0 & 0 & 0 \\ 0 & 0 & 0 & 0 & 0 & 0 \\ 0 & 0 & 0 & 0 & 0 & 0 \\ 0 & 0 & 0 & 0 & 0 & 0 & 0 \\ 0 & 0 & 0 & 0 & 0 & 0 & 0 \\ 0 &$ 

input

 $integrate((a+a*sin(f*x+e))^2*(A+B*sin(f*x+e))/(c-c*sin(f*x+e))^2(3/2),x, al$ gorithm="giac")  $\left( \begin{array}{cc} \text{ } & \text{ } \\ \text{ } & \text{ } \end{array} \right)$ 

output Exception raised: TypeError >> an error occurred running a Giac command:IN PUT:sage2:=int(sage0,sageVARx):;OUTPUT:sym2poly/r2sym(const gen & e,const index\_m & i,const vecteur & l) Error: Bad Argument Value

input file name test\_cases/rubi\_tests/4\_Trig\_functions/4.1\_Sine/185\_4.1.3.1

Test file number 185

Exception generated.

$$
\int \frac{(a+a\sin(e+fx))^2(A+B\sin(e+fx))}{(c-c\sin(e+fx))^{5/2}}\,dx = \text{Exception raised: TypeError}
$$

 $\begin{pmatrix} 1 & 0 & 0 \\ 0 & 0 & 0 \\ 0 & 0 & 0 \\ 0 & 0 & 0 \\ 0 & 0 & 0 \\ 0 & 0 & 0 \\ 0 & 0 & 0 & 0 \\ 0 & 0 & 0 & 0 \\ 0 & 0 & 0 & 0 \\ 0 & 0 & 0 & 0 \\ 0 & 0 & 0 & 0 & 0 \\ 0 & 0 & 0 & 0 & 0 \\ 0 & 0 & 0 & 0 & 0 & 0 \\ 0 & 0 & 0 & 0 & 0 & 0 \\ 0 & 0 & 0 & 0 & 0 & 0 & 0 \\ 0 & 0 & 0 & 0 & 0 & 0 & 0 \\ 0 &$ 

✞ ☎

 $\overline{\phantom{a}}$   $\overline{\phantom{a}}$   $\overline{\$ 

input ✞ ☎ integrate((a+a\*sin(f\*x+e))^2\*(A+B\*sin(f\*x+e))/(c-c\*sin(f\*x+e))^(5/2),x, al gorithm="giac")

output

Exception raised: TypeError >> an error occurred running a Giac command:IN PUT:sage2:=int(sage0,sageVARx):;OUTPUT:sym2poly/r2sym(const gen & e,const index\_m & i,const vecteur & l) Error: Bad Argument Value

input file name test\_cases/rubi\_tests/4\_Trig\_functions/4.1\_Sine/185\_4.1.3.1

Test file number 185

Integral number in file 95

### **Giac [F(-2)]**

Exception generated.

$$
\int \frac{(a+a\sin(e+fx))^2(A+B\sin(e+fx))}{(c-c\sin(e+fx))^{7/2}} dx = \text{Exception raised: TypeError}
$$

✞ ☎

 $\left( \begin{array}{cc} \text{ } & \text{ } \\ \text{ } & \text{ } \end{array} \right)$ 

✞ ☎

 $\begin{pmatrix} 1 & 0 & 0 \\ 0 & 0 & 0 \\ 0 & 0 & 0 \\ 0 & 0 & 0 \\ 0 & 0 & 0 \\ 0 & 0 & 0 \\ 0 & 0 & 0 & 0 \\ 0 & 0 & 0 & 0 \\ 0 & 0 & 0 & 0 \\ 0 & 0 & 0 & 0 \\ 0 & 0 & 0 & 0 & 0 \\ 0 & 0 & 0 & 0 & 0 \\ 0 & 0 & 0 & 0 & 0 & 0 \\ 0 & 0 & 0 & 0 & 0 & 0 \\ 0 & 0 & 0 & 0 & 0 & 0 & 0 \\ 0 & 0 & 0 & 0 & 0 & 0 & 0 \\ 0 &$ 

input  $integrate((a+a*sin(f*x+e))^2*(A+B*sin(f*x+e))/(c-c*sin(f*x+e))^2(7/2),x, al$ gorithm="giac")

output Exception raised: TypeError >> an error occurred running a Giac command:IN PUT:sage2:=int(sage0,sageVARx):;OUTPUT:sym2poly/r2sym(const gen & e,const index\_m & i,const vecteur & l) Error: Bad Argument Value

input file name test\_cases/rubi\_tests/4\_Trig\_functions/4.1\_Sine/185\_4.1.3.1

Test file number 185

Exception generated.

$$
\int \frac{(a+a\sin(e+fx))^2(A+B\sin(e+fx))}{(c-c\sin(e+fx))^{9/2}} dx = \text{Exception raised: TypeError}
$$

 $\begin{pmatrix} 1 & 0 \\ 0 & 1 \end{pmatrix}$ 

✞ ☎

 $\overline{\phantom{a}}$   $\overline{\phantom{a}}$   $\overline{\$ 

input ✞ ☎  $integrate((a+a*sin(f*x+e))^2*(A+B*sin(f*x+e))/(c-c*sin(f*x+e))^c(9/2),x, al$ gorithm="giac")

output

Exception raised: TypeError >> an error occurred running a Giac command:IN PUT:sage2:=int(sage0,sageVARx):;OUTPUT:sym2poly/r2sym(const gen & e,const index\_m & i,const vecteur & l) Error: Bad Argument Value

input file name test\_cases/rubi\_tests/4\_Trig\_functions/4.1\_Sine/185\_4.1.3.1

Test file number 185

Integral number in file 97

### **Giac [F(-2)]**

Exception generated.

$$
\int \frac{(a + a\sin(e + fx))^3 (A + B\sin(e + fx))}{\sqrt{c - c\sin(e + fx)}} dx = \text{Exception raised: TypeError}
$$

✞ ☎

 $\left( \begin{array}{cc} \text{ } & \text{ } \\ \text{ } & \text{ } \end{array} \right)$ 

✞ ☎

 $\begin{pmatrix} 1 & 0 & 0 \\ 0 & 0 & 0 \\ 0 & 0 & 0 \\ 0 & 0 & 0 \\ 0 & 0 & 0 \\ 0 & 0 & 0 \\ 0 & 0 & 0 & 0 \\ 0 & 0 & 0 & 0 \\ 0 & 0 & 0 & 0 \\ 0 & 0 & 0 & 0 \\ 0 & 0 & 0 & 0 & 0 \\ 0 & 0 & 0 & 0 & 0 \\ 0 & 0 & 0 & 0 & 0 & 0 \\ 0 & 0 & 0 & 0 & 0 & 0 \\ 0 & 0 & 0 & 0 & 0 & 0 & 0 \\ 0 & 0 & 0 & 0 & 0 & 0 & 0 \\ 0 &$ 

input  $integrate((a+a*sin(f*x+e))^3*(A+B*sin(f*x+e))/(c-c*sin(f*x+e))^2(1/2),x, al$ gorithm="giac")

output Exception raised: TypeError >> an error occurred running a Giac command:IN PUT:sage2:=int(sage0,sageVARx):;OUTPUT:sym2poly/r2sym(const gen & e,const index\_m & i,const vecteur & l) Error: Bad Argument Value

input file name test\_cases/rubi\_tests/4\_Trig\_functions/4.1\_Sine/185\_4.1.3.1

Test file number 185

Exception generated.

$$
\int \frac{(a+a\sin(e+fx))^3(A+B\sin(e+fx))}{(c-c\sin(e+fx))^{3/2}}\,dx = \text{Exception raised: TypeError}
$$

 $\begin{pmatrix} 1 & 0 & 0 \\ 0 & 0 & 0 \\ 0 & 0 & 0 \\ 0 & 0 & 0 \\ 0 & 0 & 0 \\ 0 & 0 & 0 \\ 0 & 0 & 0 & 0 \\ 0 & 0 & 0 & 0 \\ 0 & 0 & 0 & 0 \\ 0 & 0 & 0 & 0 \\ 0 & 0 & 0 & 0 & 0 \\ 0 & 0 & 0 & 0 & 0 \\ 0 & 0 & 0 & 0 & 0 & 0 \\ 0 & 0 & 0 & 0 & 0 & 0 \\ 0 & 0 & 0 & 0 & 0 & 0 & 0 \\ 0 & 0 & 0 & 0 & 0 & 0 & 0 \\ 0 &$ 

✞ ☎

 $\overline{\phantom{a}}$   $\overline{\phantom{a}}$   $\overline{\$ 

input ✞ ☎ integrate((a+a\*sin(f\*x+e))^3\*(A+B\*sin(f\*x+e))/(c-c\*sin(f\*x+e))^(3/2),x, al gorithm="giac")

output

Exception raised: TypeError >> an error occurred running a Giac command:IN PUT:sage2:=int(sage0,sageVARx):;OUTPUT:sym2poly/r2sym(const gen & e,const index\_m & i,const vecteur & l) Error: Bad Argument Value

input file name test\_cases/rubi\_tests/4\_Trig\_functions/4.1\_Sine/185\_4.1.3.1

Test file number 185

Integral number in file 103

### **Giac [F(-2)]**

Exception generated.

$$
\int \frac{(a+a\sin(e+fx))^3(A+B\sin(e+fx))}{(c-c\sin(e+fx))^{5/2}} dx = \text{Exception raised: TypeError}
$$

✞ ☎

 $\left( \begin{array}{cc} \text{ } & \text{ } \\ \text{ } & \text{ } \end{array} \right)$ 

✞ ☎

 $\begin{pmatrix} 1 & 0 & 0 \\ 0 & 0 & 0 \\ 0 & 0 & 0 \\ 0 & 0 & 0 \\ 0 & 0 & 0 \\ 0 & 0 & 0 \\ 0 & 0 & 0 & 0 \\ 0 & 0 & 0 & 0 \\ 0 & 0 & 0 & 0 \\ 0 & 0 & 0 & 0 \\ 0 & 0 & 0 & 0 & 0 \\ 0 & 0 & 0 & 0 & 0 \\ 0 & 0 & 0 & 0 & 0 & 0 \\ 0 & 0 & 0 & 0 & 0 & 0 \\ 0 & 0 & 0 & 0 & 0 & 0 & 0 \\ 0 & 0 & 0 & 0 & 0 & 0 & 0 \\ 0 &$ 

input  $integrate((a+a*sin(f*x+e))^3*(A+B*sin(f*x+e))/(c-c*sin(f*x+e))^3(5/2),x, al)$ gorithm="giac")

output Exception raised: TypeError >> an error occurred running a Giac command:IN PUT:sage2:=int(sage0,sageVARx):;OUTPUT:sym2poly/r2sym(const gen & e,const index\_m & i,const vecteur & l) Error: Bad Argument Value

input file name test\_cases/rubi\_tests/4\_Trig\_functions/4.1\_Sine/185\_4.1.3.1

Test file number 185

Exception generated.

$$
\int \frac{(a+a\sin(e+fx))^3(A+B\sin(e+fx))}{(c-c\sin(e+fx))^{7/2}}\,dx = \text{Exception raised: TypeError}
$$

 $\begin{pmatrix} 1 & 0 & 0 \\ 0 & 0 & 0 \\ 0 & 0 & 0 \\ 0 & 0 & 0 \\ 0 & 0 & 0 \\ 0 & 0 & 0 \\ 0 & 0 & 0 & 0 \\ 0 & 0 & 0 & 0 \\ 0 & 0 & 0 & 0 \\ 0 & 0 & 0 & 0 \\ 0 & 0 & 0 & 0 & 0 \\ 0 & 0 & 0 & 0 & 0 \\ 0 & 0 & 0 & 0 & 0 & 0 \\ 0 & 0 & 0 & 0 & 0 & 0 \\ 0 & 0 & 0 & 0 & 0 & 0 & 0 \\ 0 & 0 & 0 & 0 & 0 & 0 & 0 \\ 0 &$ 

✞ ☎

 $\overline{\phantom{a}}$   $\overline{\phantom{a}}$   $\overline{\$ 

input ✞ ☎ integrate((a+a\*sin(f\*x+e))^3\*(A+B\*sin(f\*x+e))/(c-c\*sin(f\*x+e))^(7/2),x, al gorithm="giac")

output

Exception raised: TypeError >> an error occurred running a Giac command:IN PUT:sage2:=int(sage0,sageVARx):;OUTPUT:sym2poly/r2sym(const gen & e,const index\_m & i,const vecteur & l) Error: Bad Argument Value

input file name test\_cases/rubi\_tests/4\_Trig\_functions/4.1\_Sine/185\_4.1.3.1

Test file number 185

Integral number in file 105

### **Giac [F(-2)]**

Exception generated.

$$
\int \frac{(a+a\sin(e+fx))^3(A+B\sin(e+fx))}{(c-c\sin(e+fx))^{9/2}} dx = \text{Exception raised: TypeError}
$$

✞ ☎

 $\left( \begin{array}{cc} \text{ } & \text{ } \\ \text{ } & \text{ } \end{array} \right)$ 

✞ ☎

 $\begin{pmatrix} 1 & 0 & 0 \\ 0 & 0 & 0 \\ 0 & 0 & 0 \\ 0 & 0 & 0 \\ 0 & 0 & 0 \\ 0 & 0 & 0 \\ 0 & 0 & 0 & 0 \\ 0 & 0 & 0 & 0 \\ 0 & 0 & 0 & 0 \\ 0 & 0 & 0 & 0 \\ 0 & 0 & 0 & 0 & 0 \\ 0 & 0 & 0 & 0 & 0 \\ 0 & 0 & 0 & 0 & 0 & 0 \\ 0 & 0 & 0 & 0 & 0 & 0 \\ 0 & 0 & 0 & 0 & 0 & 0 & 0 \\ 0 & 0 & 0 & 0 & 0 & 0 & 0 \\ 0 &$ 

input  $integrate((a+a*sin(f*x+e))^3*(A+B*sin(f*x+e))/(c-c*sin(f*x+e))^2(9/2),x, al$ gorithm="giac")

output Exception raised: TypeError >> an error occurred running a Giac command:IN PUT:sage2:=int(sage0,sageVARx):;OUTPUT:sym2poly/r2sym(const gen & e,const index\_m & i,const vecteur & l) Error: Bad Argument Value

input file name test\_cases/rubi\_tests/4\_Trig\_functions/4.1\_Sine/185\_4.1.3.1

Test file number 185

Exception generated.

$$
\int \frac{(a+a\sin(e+fx))^3(A+B\sin(e+fx))}{(c-c\sin(e+fx))^{11/2}}\,dx = \text{Exception raised: TypeError}
$$

 $\begin{pmatrix} 1 & 0 & 0 \\ 0 & 0 & 0 \\ 0 & 0 & 0 \\ 0 & 0 & 0 \\ 0 & 0 & 0 \\ 0 & 0 & 0 \\ 0 & 0 & 0 & 0 \\ 0 & 0 & 0 & 0 \\ 0 & 0 & 0 & 0 \\ 0 & 0 & 0 & 0 \\ 0 & 0 & 0 & 0 & 0 \\ 0 & 0 & 0 & 0 & 0 \\ 0 & 0 & 0 & 0 & 0 & 0 \\ 0 & 0 & 0 & 0 & 0 & 0 \\ 0 & 0 & 0 & 0 & 0 & 0 & 0 \\ 0 & 0 & 0 & 0 & 0 & 0 & 0 \\ 0 &$ 

✞ ☎

 $\left($   $\left($   $\right)$   $\left($   $\left($   $\right)$   $\left($   $\left($   $\right)$   $\left($   $\left($   $\right)$   $\left($   $\left($   $\right)$   $\left($   $\left($   $\right)$   $\left($   $\left($   $\right)$   $\left($   $\left($   $\right)$   $\left($   $\left($   $\right)$   $\left($   $\left($   $\right)$   $\left($   $\left($   $\right)$   $\left($   $\left($   $\right)$   $\left($ 

input ✞ ☎ integrate((a+a\*sin(f\*x+e))^3\*(A+B\*sin(f\*x+e))/(c-c\*sin(f\*x+e))^(11/2),x, a lgorithm="giac")

output

Exception raised: TypeError >> an error occurred running a Giac command:IN PUT:sage2:=int(sage0,sageVARx):;OUTPUT:sym2poly/r2sym(const gen & e,const index\_m & i,const vecteur & l) Error: Bad Argument Value

input file name test\_cases/rubi\_tests/4\_Trig\_functions/4.1\_Sine/185\_4.1.3.1

Test file number 185

Integral number in file 107

#### **Giac [F(-2)]**

Exception generated.

$$
\int \frac{A + B \sin(e + fx)}{(a + a \sin(e + fx))\sqrt{c - c \sin(e + fx)}} dx = \text{Exception raised: TypeError}
$$

✞ ☎

 $\left( \begin{array}{cc} \text{ } & \text{ } \\ \text{ } & \text{ } \end{array} \right)$ 

✞ ☎

 $\begin{pmatrix} 1 & 0 & 0 \\ 0 & 0 & 0 \\ 0 & 0 & 0 \\ 0 & 0 & 0 \\ 0 & 0 & 0 \\ 0 & 0 & 0 \\ 0 & 0 & 0 & 0 \\ 0 & 0 & 0 & 0 \\ 0 & 0 & 0 & 0 \\ 0 & 0 & 0 & 0 \\ 0 & 0 & 0 & 0 & 0 \\ 0 & 0 & 0 & 0 & 0 \\ 0 & 0 & 0 & 0 & 0 & 0 \\ 0 & 0 & 0 & 0 & 0 & 0 \\ 0 & 0 & 0 & 0 & 0 & 0 & 0 \\ 0 & 0 & 0 & 0 & 0 & 0 & 0 \\ 0 &$ 

input integrate((A+B\*sin(f\*x+e))/(a+a\*sin(f\*x+e))/(c-c\*sin(f\*x+e))^(1/2),x, algo rithm="giac")

output Exception raised: TypeError >> an error occurred running a Giac command:IN PUT:sage2:=int(sage0,sageVARx):;OUTPUT:sym2poly/r2sym(const gen & e,const index\_m & i,const vecteur & l) Error: Bad Argument Value

input file name test\_cases/rubi\_tests/4\_Trig\_functions/4.1\_Sine/185\_4.1.3.1

Test file number 185

Exception generated.

$$
\int \frac{A+B\sin(e+fx)}{(a+a\sin(e+fx))(c-c\sin(e+fx))^{3/2}}\,dx = \text{Exception raised: TypeError}
$$

 $\begin{pmatrix} 1 & 0 & 0 \\ 0 & 0 & 0 \\ 0 & 0 & 0 \\ 0 & 0 & 0 \\ 0 & 0 & 0 \\ 0 & 0 & 0 \\ 0 & 0 & 0 & 0 \\ 0 & 0 & 0 & 0 \\ 0 & 0 & 0 & 0 \\ 0 & 0 & 0 & 0 \\ 0 & 0 & 0 & 0 & 0 \\ 0 & 0 & 0 & 0 & 0 \\ 0 & 0 & 0 & 0 & 0 & 0 \\ 0 & 0 & 0 & 0 & 0 & 0 \\ 0 & 0 & 0 & 0 & 0 & 0 & 0 \\ 0 & 0 & 0 & 0 & 0 & 0 & 0 \\ 0 &$ 

✞ ☎

 $\overline{\phantom{a}}$   $\overline{\phantom{a}}$   $\overline{\$ 

input ✞ ☎ integrate((A+B\*sin(f\*x+e))/(a+a\*sin(f\*x+e))/(c-c\*sin(f\*x+e))^(3/2),x, algo rithm="giac")

output

Exception raised: TypeError >> an error occurred running a Giac command:IN PUT:sage2:=int(sage0,sageVARx):;OUTPUT:sym2poly/r2sym(const gen & e,const index\_m & i,const vecteur & l) Error: Bad Argument Value

input file name test\_cases/rubi\_tests/4\_Trig\_functions/4.1\_Sine/185\_4.1.3.1

Test file number 185

Integral number in file 113

## **Giac [F(-2)]**

Exception generated.

$$
\int \frac{A+B\sin(e+fx)}{(a+a\sin(e+fx))(c-c\sin(e+fx))^{5/2}} dx = \text{Exception raised: TypeError}
$$

 $\left( \begin{array}{cc} \text{ } & \text{ } \\ \text{ } & \text{ } \end{array} \right)$ 

✞ ☎

 $\begin{pmatrix} 1 & 0 & 0 \\ 0 & 0 & 0 \\ 0 & 0 & 0 \\ 0 & 0 & 0 \\ 0 & 0 & 0 \\ 0 & 0 & 0 \\ 0 & 0 & 0 & 0 \\ 0 & 0 & 0 & 0 \\ 0 & 0 & 0 & 0 \\ 0 & 0 & 0 & 0 \\ 0 & 0 & 0 & 0 & 0 \\ 0 & 0 & 0 & 0 & 0 \\ 0 & 0 & 0 & 0 & 0 & 0 \\ 0 & 0 & 0 & 0 & 0 & 0 \\ 0 & 0 & 0 & 0 & 0 & 0 & 0 \\ 0 & 0 & 0 & 0 & 0 & 0 & 0 \\ 0 &$ 

input ✞ ☎ integrate((A+B\*sin(f\*x+e))/(a+a\*sin(f\*x+e))/(c-c\*sin(f\*x+e))^(5/2),x, algo rithm="giac")

output Exception raised: TypeError >> an error occurred running a Giac command:IN PUT:sage2:=int(sage0,sageVARx):;OUTPUT:sym2poly/r2sym(const gen & e,const index\_m & i,const vecteur & l) Error: Bad Argument Value

input file name test\_cases/rubi\_tests/4\_Trig\_functions/4.1\_Sine/185\_4.1.3.1

Test file number 185

Exception generated.

$$
\int \frac{A + B\sin(e + fx)}{(a + a\sin(e + fx))^2 \sqrt{c - c\sin(e + fx)}} dx = \text{Exception raised: TypeError}
$$

 $\overline{\phantom{a}}$   $\overline{\phantom{a}}$   $\overline{\$ 

✞ ☎

 $\left( \begin{array}{cc} \bullet & \bullet & \bullet \\ \bullet & \bullet & \bullet \end{array} \right)$ 

input ✞ ☎  $integrate((A+B*sin(f*x+e))/(a+a*sin(f*x+e))^2/((c-c*sin(f*x+e))^2)(1/2),x, al$ gorithm="giac")

output

Exception raised: TypeError >> an error occurred running a Giac command:IN PUT:sage2:=int(sage0,sageVARx):;OUTPUT:sym2poly/r2sym(const gen & e,const index\_m & i,const vecteur & l) Error: Bad Argument Value

input file name test\_cases/rubi\_tests/4\_Trig\_functions/4.1\_Sine/185\_4.1.3.1

Test file number 185

Integral number in file 120

### **Giac [F(-2)]**

Exception generated.

$$
\int \frac{A+B\sin(e+fx)}{(a+a\sin(e+fx))^2(c-c\sin(e+fx))^{3/2}} dx = \text{Exception raised: TypeError}
$$

✞ ☎

 $\left( \begin{array}{cc} \text{ } & \text{ } \\ \text{ } & \text{ } \end{array} \right)$ 

✞ ☎

 $\begin{pmatrix} 1 & 0 & 0 \\ 0 & 0 & 0 \\ 0 & 0 & 0 \\ 0 & 0 & 0 \\ 0 & 0 & 0 \\ 0 & 0 & 0 \\ 0 & 0 & 0 & 0 \\ 0 & 0 & 0 & 0 \\ 0 & 0 & 0 & 0 \\ 0 & 0 & 0 & 0 \\ 0 & 0 & 0 & 0 & 0 \\ 0 & 0 & 0 & 0 & 0 \\ 0 & 0 & 0 & 0 & 0 & 0 \\ 0 & 0 & 0 & 0 & 0 & 0 \\ 0 & 0 & 0 & 0 & 0 & 0 & 0 \\ 0 & 0 & 0 & 0 & 0 & 0 & 0 \\ 0 &$ 

input  $integrate((A+B*sin(f*x+e))/(a+a*sin(f*x+e))^2/((c-c*sin(f*x+e))^2/3/2)$ ,x, al gorithm="giac")

output Exception raised: TypeError >> an error occurred running a Giac command:IN PUT:sage2:=int(sage0,sageVARx):;OUTPUT:sym2poly/r2sym(const gen & e,const index\_m & i,const vecteur & l) Error: Bad Argument Value

input file name test\_cases/rubi\_tests/4\_Trig\_functions/4.1\_Sine/185\_4.1.3.1

Test file number 185

Exception generated.

$$
\int \frac{A+B\sin(e+fx)}{(a+a\sin(e+fx))^2(c-c\sin(e+fx))^{5/2}} dx = \text{Exception raised: TypeError}
$$

 $\begin{pmatrix} 1 & 0 & 0 \\ 0 & 0 & 0 \\ 0 & 0 & 0 \\ 0 & 0 & 0 \\ 0 & 0 & 0 \\ 0 & 0 & 0 \\ 0 & 0 & 0 & 0 \\ 0 & 0 & 0 & 0 \\ 0 & 0 & 0 & 0 \\ 0 & 0 & 0 & 0 \\ 0 & 0 & 0 & 0 & 0 \\ 0 & 0 & 0 & 0 & 0 \\ 0 & 0 & 0 & 0 & 0 & 0 \\ 0 & 0 & 0 & 0 & 0 & 0 \\ 0 & 0 & 0 & 0 & 0 & 0 & 0 \\ 0 & 0 & 0 & 0 & 0 & 0 & 0 \\ 0 &$ 

✞ ☎

 $\overline{\phantom{a}}$   $\overline{\phantom{a}}$   $\overline{\$ 

input ✞ ☎  $integrate((A+B*sin(f*x+e))/(a+a*sin(f*x+e))^2/(c-c*sin(f*x+e))^2(5/2),x, al$ gorithm="giac")

output Exception raised: TypeError >> an error occurred running a Giac command:IN PUT:sage2:=int(sage0,sageVARx):;OUTPUT:sym2poly/r2sym(const gen & e,const index\_m & i,const vecteur & l) Error: Bad Argument Value

input file name test\_cases/rubi\_tests/4\_Trig\_functions/4.1\_Sine/185\_4.1.3.1

Test file number 185

Integral number in file 122

### **Giac [F(-2)]**

Exception generated.

$$
\int \frac{A + B \sin(e + fx)}{(a + a \sin(e + fx))^3 \sqrt{c - c \sin(e + fx)}} dx = \text{Exception raised: TypeError}
$$

✞ ☎

 $\left( \begin{array}{cc} \text{ } & \text{ } \\ \text{ } & \text{ } \end{array} \right)$ 

✞ ☎

 $\begin{pmatrix} 1 & 0 & 0 \\ 0 & 0 & 0 \\ 0 & 0 & 0 \\ 0 & 0 & 0 \\ 0 & 0 & 0 \\ 0 & 0 & 0 \\ 0 & 0 & 0 & 0 \\ 0 & 0 & 0 & 0 \\ 0 & 0 & 0 & 0 \\ 0 & 0 & 0 & 0 \\ 0 & 0 & 0 & 0 & 0 \\ 0 & 0 & 0 & 0 & 0 \\ 0 & 0 & 0 & 0 & 0 & 0 \\ 0 & 0 & 0 & 0 & 0 & 0 \\ 0 & 0 & 0 & 0 & 0 & 0 & 0 \\ 0 & 0 & 0 & 0 & 0 & 0 & 0 \\ 0 &$ 

input  $integrate((A+B*sin(f*x+e))/(a+a*sin(f*x+e))^3/((c-c*sin(f*x+e))^2)(1/2),x, al$ gorithm="giac")

output Exception raised: TypeError >> an error occurred running a Giac command:IN PUT:sage2:=int(sage0,sageVARx):;OUTPUT:sym2poly/r2sym(const gen & e,const index\_m & i,const vecteur & l) Error: Bad Argument Value

input file name test\_cases/rubi\_tests/4\_Trig\_functions/4.1\_Sine/185\_4.1.3.1

Test file number 185

Exception generated.

$$
\int \frac{A+B\sin(e+fx)}{(a+a\sin(e+fx))^3(c-c\sin(e+fx))^{3/2}} dx = \text{Exception raised: TypeError}
$$

 $\begin{pmatrix} 1 & 0 & 0 \\ 0 & 0 & 0 \\ 0 & 0 & 0 \\ 0 & 0 & 0 \\ 0 & 0 & 0 \\ 0 & 0 & 0 \\ 0 & 0 & 0 & 0 \\ 0 & 0 & 0 & 0 \\ 0 & 0 & 0 & 0 \\ 0 & 0 & 0 & 0 \\ 0 & 0 & 0 & 0 & 0 \\ 0 & 0 & 0 & 0 & 0 \\ 0 & 0 & 0 & 0 & 0 & 0 \\ 0 & 0 & 0 & 0 & 0 & 0 \\ 0 & 0 & 0 & 0 & 0 & 0 & 0 \\ 0 & 0 & 0 & 0 & 0 & 0 & 0 \\ 0 &$ 

✞ ☎

 $\overline{\phantom{a}}$   $\overline{\phantom{a}}$   $\overline{\$ 

input ✞ ☎ integrate((A+B\*sin(f\*x+e))/(a+a\*sin(f\*x+e))^3/(c-c\*sin(f\*x+e))^(3/2),x, al gorithm="giac")

output

Exception raised: TypeError >> an error occurred running a Giac command:IN PUT:sage2:=int(sage0,sageVARx):;OUTPUT:sym2poly/r2sym(const gen & e,const index\_m & i,const vecteur & l) Error: Bad Argument Value

input file name test\_cases/rubi\_tests/4\_Trig\_functions/4.1\_Sine/185\_4.1.3.1

Test file number 185

Integral number in file 129

### **Giac [F(-2)]**

Exception generated.

$$
\int \frac{A+B\sin(e+fx)}{(a+a\sin(e+fx))^3(c-c\sin(e+fx))^{5/2}} dx = \text{Exception raised: TypeError}
$$

✞ ☎

 $\begin{pmatrix} 1 & 0 & 0 \\ 0 & 0 & 0 \\ 0 & 0 & 0 \\ 0 & 0 & 0 \\ 0 & 0 & 0 \\ 0 & 0 & 0 \\ 0 & 0 & 0 \\ 0 & 0 & 0 \\ 0 & 0 & 0 & 0 \\ 0 & 0 & 0 & 0 \\ 0 & 0 & 0 & 0 \\ 0 & 0 & 0 & 0 & 0 \\ 0 & 0 & 0 & 0 & 0 \\ 0 & 0 & 0 & 0 & 0 \\ 0 & 0 & 0 & 0 & 0 & 0 \\ 0 & 0 & 0 & 0 & 0 & 0 \\ 0 & 0 & 0 & 0 & 0 & 0 & 0 \\ 0 &$ 

✞ ☎

 $\begin{pmatrix} 1 & 0 & 0 \\ 0 & 0 & 0 \\ 0 & 0 & 0 \\ 0 & 0 & 0 \\ 0 & 0 & 0 \\ 0 & 0 & 0 \\ 0 & 0 & 0 & 0 \\ 0 & 0 & 0 & 0 \\ 0 & 0 & 0 & 0 \\ 0 & 0 & 0 & 0 \\ 0 & 0 & 0 & 0 & 0 \\ 0 & 0 & 0 & 0 & 0 \\ 0 & 0 & 0 & 0 & 0 & 0 \\ 0 & 0 & 0 & 0 & 0 & 0 \\ 0 & 0 & 0 & 0 & 0 & 0 & 0 \\ 0 & 0 & 0 & 0 & 0 & 0 & 0 \\ 0 &$ 

input  $integrate((A+B*sin(f*x+e))/(a+a*sin(f*x+e))^3/((c-c*sin(f*x+e))^6)(5/2),x, al$ gorithm="giac")

output Exception raised: TypeError >> an error occurred running a Giac command:IN PUT:sage2:=int(sage0,sageVARx):;OUTPUT:sym2poly/r2sym(const gen & e,const index\_m & i,const vecteur & l) Error: Bad Argument Value

input file name test\_cases/rubi\_tests/4\_Trig\_functions/4.1\_Sine/185\_4.1.3.1

Test file number 185

Exception generated.

$$
\int \frac{\sqrt{a + a \sin(e + fx)} (A + B \sin(e + fx))}{\sqrt{c - c \sin(e + fx)}} dx = \text{Exception raised: TypeError}
$$

 $\begin{pmatrix} 1 & 0 & 0 \\ 0 & 0 & 0 \\ 0 & 0 & 0 \\ 0 & 0 & 0 \\ 0 & 0 & 0 \\ 0 & 0 & 0 \\ 0 & 0 & 0 & 0 \\ 0 & 0 & 0 & 0 \\ 0 & 0 & 0 & 0 \\ 0 & 0 & 0 & 0 \\ 0 & 0 & 0 & 0 & 0 \\ 0 & 0 & 0 & 0 & 0 \\ 0 & 0 & 0 & 0 & 0 & 0 \\ 0 & 0 & 0 & 0 & 0 & 0 \\ 0 & 0 & 0 & 0 & 0 & 0 & 0 \\ 0 & 0 & 0 & 0 & 0 & 0 & 0 \\ 0 &$ 

✞ ☎

 $\begin{pmatrix} 1 & 0 & 0 \\ 0 & 0 & 0 \\ 0 & 0 & 0 \\ 0 & 0 & 0 \\ 0 & 0 & 0 \\ 0 & 0 & 0 \\ 0 & 0 & 0 & 0 \\ 0 & 0 & 0 & 0 \\ 0 & 0 & 0 & 0 \\ 0 & 0 & 0 & 0 \\ 0 & 0 & 0 & 0 & 0 \\ 0 & 0 & 0 & 0 & 0 \\ 0 & 0 & 0 & 0 & 0 & 0 \\ 0 & 0 & 0 & 0 & 0 & 0 \\ 0 & 0 & 0 & 0 & 0 & 0 & 0 \\ 0 & 0 & 0 & 0 & 0 & 0 & 0 \\ 0 &$ 

input ✞ ☎  $integrate((a+a*sin(f*x+e))^{(1/2)*(A+B*sin(f*x+e))/(c-c*sin(f*x+e))^{(1/2)},x$ , algorithm="giac")

output

Exception raised: TypeError >> an error occurred running a Giac command:IN PUT:sage2:=int(sage0,sageVARx):;OUTPUT:sym2poly/r2sym(const gen & e,const index\_m & i,const vecteur & l) Error: Bad Argument Value

input file name test\_cases/rubi\_tests/4\_Trig\_functions/4.1\_Sine/185\_4.1.3.1

Test file number 185

Integral number in file 135

### **Giac [F(-2)]**

Exception generated.

$$
\int \frac{\sqrt{a+a\sin(e+fx)}(A+B\sin(e+fx))}{(c-c\sin(e+fx))^{3/2}}\,dx = \text{Exception raised: TypeError}
$$

✞ ☎

 $\begin{pmatrix} 1 & 0 & 0 \\ 0 & 0 & 0 \\ 0 & 0 & 0 \\ 0 & 0 & 0 \\ 0 & 0 & 0 \\ 0 & 0 & 0 \\ 0 & 0 & 0 \\ 0 & 0 & 0 \\ 0 & 0 & 0 & 0 \\ 0 & 0 & 0 & 0 \\ 0 & 0 & 0 & 0 \\ 0 & 0 & 0 & 0 & 0 \\ 0 & 0 & 0 & 0 & 0 \\ 0 & 0 & 0 & 0 & 0 \\ 0 & 0 & 0 & 0 & 0 & 0 \\ 0 & 0 & 0 & 0 & 0 & 0 \\ 0 & 0 & 0 & 0 & 0 & 0 & 0 \\ 0 &$ 

✞ ☎

 $\begin{pmatrix} 1 & 0 & 0 \\ 0 & 0 & 0 \\ 0 & 0 & 0 \\ 0 & 0 & 0 \\ 0 & 0 & 0 \\ 0 & 0 & 0 \\ 0 & 0 & 0 & 0 \\ 0 & 0 & 0 & 0 \\ 0 & 0 & 0 & 0 \\ 0 & 0 & 0 & 0 \\ 0 & 0 & 0 & 0 & 0 \\ 0 & 0 & 0 & 0 & 0 \\ 0 & 0 & 0 & 0 & 0 & 0 \\ 0 & 0 & 0 & 0 & 0 & 0 \\ 0 & 0 & 0 & 0 & 0 & 0 & 0 \\ 0 & 0 & 0 & 0 & 0 & 0 & 0 \\ 0 &$ 

input

 $integrate((a+a*sin(f*x+e))^(1/2)*(A+B*sin(f*x+e))/(c-c*sin(f*x+e))^(3/2),x$ , algorithm="giac")

output Exception raised: TypeError >> an error occurred running a Giac command:IN PUT:sage2:=int(sage0,sageVARx):;OUTPUT:sym2poly/r2sym(const gen & e,const index\_m & i,const vecteur & l) Error: Bad Argument Value

input file name test\_cases/rubi\_tests/4\_Trig\_functions/4.1\_Sine/185\_4.1.3.1

Test file number 185

Exception generated.

$$
\int \frac{\sqrt{a+a\sin(e+f x)}(A+B\sin(e+f x))}{(c-c\sin(e+f x))^{5/2}}\,dx = \text{Exception raised: TypeError}
$$

 $\overline{\phantom{a}}$   $\overline{\phantom{a}}$   $\overline{\$ 

✞ ☎

 $\left( \begin{array}{cc} \text{ } & \text{ } \\ \text{ } & \text{ } \end{array} \right)$ 

input ✞ ☎  $integrate((a+a*sin(f*x+e))^(1/2)*(A+B*sin(f*x+e))/(c-c*sin(f*x+e))^(5/2),x$ , algorithm="giac")

output

Exception raised: TypeError >> an error occurred running a Giac command:IN PUT:sage2:=int(sage0,sageVARx):;OUTPUT:sym2poly/r2sym(const gen & e,const index\_m & i,const vecteur & l) Error: Bad Argument Value

input file name test\_cases/rubi\_tests/4\_Trig\_functions/4.1\_Sine/185\_4.1.3.1

Test file number 185

Integral number in file 137

### **Giac [F(-2)]**

Exception generated.

$$
\int \frac{\sqrt{a+a\sin(e+fx)}(A+B\sin(e+fx))}{(c-c\sin(e+fx))^{7/2}}\,dx = \text{Exception raised: TypeError}
$$

✞ ☎

 $\begin{pmatrix} 1 & 0 & 0 \\ 0 & 0 & 0 \\ 0 & 0 & 0 \\ 0 & 0 & 0 \\ 0 & 0 & 0 \\ 0 & 0 & 0 \\ 0 & 0 & 0 \\ 0 & 0 & 0 \\ 0 & 0 & 0 & 0 \\ 0 & 0 & 0 & 0 \\ 0 & 0 & 0 & 0 \\ 0 & 0 & 0 & 0 & 0 \\ 0 & 0 & 0 & 0 & 0 \\ 0 & 0 & 0 & 0 & 0 \\ 0 & 0 & 0 & 0 & 0 & 0 \\ 0 & 0 & 0 & 0 & 0 & 0 \\ 0 & 0 & 0 & 0 & 0 & 0 & 0 \\ 0 &$ 

✞ ☎

 $\begin{pmatrix} 1 & 0 & 0 \\ 0 & 0 & 0 \\ 0 & 0 & 0 \\ 0 & 0 & 0 \\ 0 & 0 & 0 \\ 0 & 0 & 0 \\ 0 & 0 & 0 & 0 \\ 0 & 0 & 0 & 0 \\ 0 & 0 & 0 & 0 \\ 0 & 0 & 0 & 0 \\ 0 & 0 & 0 & 0 & 0 \\ 0 & 0 & 0 & 0 & 0 \\ 0 & 0 & 0 & 0 & 0 & 0 \\ 0 & 0 & 0 & 0 & 0 & 0 \\ 0 & 0 & 0 & 0 & 0 & 0 & 0 \\ 0 & 0 & 0 & 0 & 0 & 0 & 0 \\ 0 &$ 

input

 $integrate((a+a*sin(f*x+e))^(1/2)*(A+B*sin(f*x+e))/(c-c*sin(f*x+e))^(7/2),x$ , algorithm="giac")

output Exception raised: TypeError >> an error occurred running a Giac command:IN PUT:sage2:=int(sage0,sageVARx):;OUTPUT:sym2poly/r2sym(const gen & e,const index\_m & i,const vecteur & l) Error: Bad Argument Value

input file name test\_cases/rubi\_tests/4\_Trig\_functions/4.1\_Sine/185\_4.1.3.1

Test file number 185

Exception generated.

$$
\int \frac{(a + a\sin(e + fx))^{3/2}(A + B\sin(e + fx))}{\sqrt{c - c\sin(e + fx)}} dx = \text{Exception raised: TypeError}
$$

 $\begin{pmatrix} 1 & 0 & 0 \\ 0 & 0 & 0 \\ 0 & 0 & 0 \\ 0 & 0 & 0 \\ 0 & 0 & 0 \\ 0 & 0 & 0 \\ 0 & 0 & 0 & 0 \\ 0 & 0 & 0 & 0 \\ 0 & 0 & 0 & 0 \\ 0 & 0 & 0 & 0 \\ 0 & 0 & 0 & 0 & 0 \\ 0 & 0 & 0 & 0 & 0 \\ 0 & 0 & 0 & 0 & 0 & 0 \\ 0 & 0 & 0 & 0 & 0 & 0 \\ 0 & 0 & 0 & 0 & 0 & 0 & 0 \\ 0 & 0 & 0 & 0 & 0 & 0 & 0 \\ 0 &$ 

✞ ☎

 $\left( \begin{array}{cc} \text{ } & \text{ } \\ \text{ } & \text{ } \end{array} \right)$ 

input ✞ ☎  $integrate((a+a*sin(f*x+e))^{(3/2)*(A+B*sin(f*x+e))/(c-c*sin(f*x+e))^{(1/2)},x$ , algorithm="giac")

output

Exception raised: TypeError >> an error occurred running a Giac command:IN PUT:sage2:=int(sage0,sageVARx):;OUTPUT:sym2poly/r2sym(const gen & e,const index\_m & i,const vecteur & l) Error: Bad Argument Value

input file name test\_cases/rubi\_tests/4\_Trig\_functions/4.1\_Sine/185\_4.1.3.1

Test file number 185

Integral number in file 143

## **Giac [F(-2)]**

Exception generated.

$$
\int \frac{(a+a\sin(e+fx))^{3/2}(A+B\sin(e+fx))}{(c-c\sin(e+fx))^{3/2}} dx = \text{Exception raised: TypeError}
$$

✞ ☎

✞ ☎

 $\begin{pmatrix} 1 & 0 & 0 \\ 0 & 0 & 0 \\ 0 & 0 & 0 \\ 0 & 0 & 0 \\ 0 & 0 & 0 \\ 0 & 0 & 0 \\ 0 & 0 & 0 & 0 \\ 0 & 0 & 0 & 0 \\ 0 & 0 & 0 & 0 \\ 0 & 0 & 0 & 0 \\ 0 & 0 & 0 & 0 & 0 \\ 0 & 0 & 0 & 0 & 0 \\ 0 & 0 & 0 & 0 & 0 & 0 \\ 0 & 0 & 0 & 0 & 0 & 0 \\ 0 & 0 & 0 & 0 & 0 & 0 & 0 \\ 0 & 0 & 0 & 0 & 0 & 0 & 0 \\ 0 &$ 

input

 $integrate((a+a*sin(f*x+e))^{(3/2)*(A+B*sin(f*x+e))/(c-c*sin(f*x+e))^{(3/2)},x$ , algorithm="giac")  $\begin{pmatrix} 1 & 0 & 0 \\ 0 & 0 & 0 \\ 0 & 0 & 0 \\ 0 & 0 & 0 \\ 0 & 0 & 0 \\ 0 & 0 & 0 \\ 0 & 0 & 0 \\ 0 & 0 & 0 \\ 0 & 0 & 0 & 0 \\ 0 & 0 & 0 & 0 \\ 0 & 0 & 0 & 0 \\ 0 & 0 & 0 & 0 & 0 \\ 0 & 0 & 0 & 0 & 0 \\ 0 & 0 & 0 & 0 & 0 \\ 0 & 0 & 0 & 0 & 0 & 0 \\ 0 & 0 & 0 & 0 & 0 & 0 \\ 0 & 0 & 0 & 0 & 0 & 0 & 0 \\ 0 &$ 

output Exception raised: TypeError >> an error occurred running a Giac command:IN PUT:sage2:=int(sage0,sageVARx):;OUTPUT:sym2poly/r2sym(const gen & e,const index\_m & i,const vecteur & l) Error: Bad Argument Value

input file name test\_cases/rubi\_tests/4\_Trig\_functions/4.1\_Sine/185\_4.1.3.1

Test file number 185

Exception generated.

$$
\int \frac{(a+a\sin(e+fx))^{3/2}(A+B\sin(e+fx))}{(c-c\sin(e+fx))^{5/2}} dx = \text{Exception raised: TypeError}
$$

 $\begin{pmatrix} 1 & 0 & 0 \\ 0 & 0 & 0 \\ 0 & 0 & 0 \\ 0 & 0 & 0 \\ 0 & 0 & 0 \\ 0 & 0 & 0 \\ 0 & 0 & 0 & 0 \\ 0 & 0 & 0 & 0 \\ 0 & 0 & 0 & 0 \\ 0 & 0 & 0 & 0 \\ 0 & 0 & 0 & 0 & 0 \\ 0 & 0 & 0 & 0 & 0 \\ 0 & 0 & 0 & 0 & 0 & 0 \\ 0 & 0 & 0 & 0 & 0 & 0 \\ 0 & 0 & 0 & 0 & 0 & 0 & 0 \\ 0 & 0 & 0 & 0 & 0 & 0 & 0 \\ 0 &$ 

✞ ☎

 $\overline{\phantom{a}}$   $\overline{\phantom{a}}$   $\overline{\$ 

input ✞ ☎ integrate((a+a\*sin(f\*x+e))^(3/2)\*(A+B\*sin(f\*x+e))/(c-c\*sin(f\*x+e))^(5/2),x , algorithm="giac")

output

```
Exception raised: TypeError >> an error occurred running a Giac command:IN
PUT:sage2:=int(sage0,sageVARx):;OUTPUT:sym2poly/r2sym(const gen & e,const
index_m & i,const vecteur & l) Error: Bad Argument Value
```
input file name test\_cases/rubi\_tests/4\_Trig\_functions/4.1\_Sine/185\_4.1.3.1

Test file number 185

Integral number in file 145

### **Giac [F(-2)]**

Exception generated.

$$
\int \frac{(a + a\sin(e + fx))^{3/2}(A + B\sin(e + fx))}{(c - c\sin(e + fx))^{7/2}} dx = \text{Exception raised: TypeError}
$$

✞ ☎

✞ ☎

 $\begin{pmatrix} 1 & 0 & 0 \\ 0 & 0 & 0 \\ 0 & 0 & 0 \\ 0 & 0 & 0 \\ 0 & 0 & 0 \\ 0 & 0 & 0 \\ 0 & 0 & 0 & 0 \\ 0 & 0 & 0 & 0 \\ 0 & 0 & 0 & 0 \\ 0 & 0 & 0 & 0 \\ 0 & 0 & 0 & 0 & 0 \\ 0 & 0 & 0 & 0 & 0 \\ 0 & 0 & 0 & 0 & 0 & 0 \\ 0 & 0 & 0 & 0 & 0 & 0 \\ 0 & 0 & 0 & 0 & 0 & 0 & 0 \\ 0 & 0 & 0 & 0 & 0 & 0 & 0 \\ 0 &$ 

input

 $integrate((a+a*sin(f*x+e))^{(3/2)*(A+B*sin(f*x+e))/(c-c*sin(f*x+e))^{(7/2)},x$ , algorithm="giac")  $\begin{pmatrix} 1 & 0 & 0 \\ 0 & 0 & 0 \\ 0 & 0 & 0 \\ 0 & 0 & 0 \\ 0 & 0 & 0 \\ 0 & 0 & 0 \\ 0 & 0 & 0 \\ 0 & 0 & 0 \\ 0 & 0 & 0 & 0 \\ 0 & 0 & 0 & 0 \\ 0 & 0 & 0 & 0 \\ 0 & 0 & 0 & 0 & 0 \\ 0 & 0 & 0 & 0 & 0 \\ 0 & 0 & 0 & 0 & 0 \\ 0 & 0 & 0 & 0 & 0 & 0 \\ 0 & 0 & 0 & 0 & 0 & 0 \\ 0 & 0 & 0 & 0 & 0 & 0 & 0 \\ 0 &$ 

output Exception raised: TypeError >> an error occurred running a Giac command:IN PUT:sage2:=int(sage0,sageVARx):;OUTPUT:sym2poly/r2sym(const gen & e,const index\_m & i,const vecteur & l) Error: Bad Argument Value

input file name test\_cases/rubi\_tests/4\_Trig\_functions/4.1\_Sine/185\_4.1.3.1

Test file number 185

Exception generated.

$$
\int \frac{(a+a\sin(e+fx))^{3/2}(A+B\sin(e+fx))}{(c-c\sin(e+fx))^{9/2}} dx = \text{Exception raised: TypeError}
$$

 $\begin{pmatrix} 1 & 0 & 0 \\ 0 & 0 & 0 \\ 0 & 0 & 0 \\ 0 & 0 & 0 \\ 0 & 0 & 0 \\ 0 & 0 & 0 \\ 0 & 0 & 0 & 0 \\ 0 & 0 & 0 & 0 \\ 0 & 0 & 0 & 0 \\ 0 & 0 & 0 & 0 \\ 0 & 0 & 0 & 0 & 0 \\ 0 & 0 & 0 & 0 & 0 \\ 0 & 0 & 0 & 0 & 0 & 0 \\ 0 & 0 & 0 & 0 & 0 & 0 \\ 0 & 0 & 0 & 0 & 0 & 0 & 0 \\ 0 & 0 & 0 & 0 & 0 & 0 & 0 \\ 0 &$ 

✞ ☎

 $\overline{\phantom{a}}$   $\overline{\phantom{a}}$   $\overline{\$ 

input ✞ ☎ integrate((a+a\*sin(f\*x+e))^(3/2)\*(A+B\*sin(f\*x+e))/(c-c\*sin(f\*x+e))^(9/2),x , algorithm="giac")

output

Exception raised: TypeError >> an error occurred running a Giac command:IN PUT:sage2:=int(sage0,sageVARx):;OUTPUT:sym2poly/r2sym(const gen & e,const index\_m & i,const vecteur & l) Error: Bad Argument Value

input file name test\_cases/rubi\_tests/4\_Trig\_functions/4.1\_Sine/185\_4.1.3.1

Test file number 185

Integral number in file 147

### **Giac [F(-2)]**

Exception generated.

$$
\int \frac{(a+a\sin(e+fx))^{3/2}(A+B\sin(e+fx))}{(c-c\sin(e+fx))^{11/2}} dx = \text{Exception raised: TypeError}
$$

✞ ☎

 $\begin{pmatrix} 1 & 0 & 0 \\ 0 & 0 & 0 \\ 0 & 0 & 0 \\ 0 & 0 & 0 \\ 0 & 0 & 0 \\ 0 & 0 & 0 \\ 0 & 0 & 0 \\ 0 & 0 & 0 \\ 0 & 0 & 0 & 0 \\ 0 & 0 & 0 & 0 \\ 0 & 0 & 0 & 0 \\ 0 & 0 & 0 & 0 & 0 \\ 0 & 0 & 0 & 0 & 0 \\ 0 & 0 & 0 & 0 & 0 \\ 0 & 0 & 0 & 0 & 0 & 0 \\ 0 & 0 & 0 & 0 & 0 & 0 \\ 0 & 0 & 0 & 0 & 0 & 0 & 0 \\ 0 &$ 

✞ ☎

 $\begin{pmatrix} 1 & 0 & 0 \\ 0 & 0 & 0 \\ 0 & 0 & 0 \\ 0 & 0 & 0 \\ 0 & 0 & 0 \\ 0 & 0 & 0 \\ 0 & 0 & 0 & 0 \\ 0 & 0 & 0 & 0 \\ 0 & 0 & 0 & 0 \\ 0 & 0 & 0 & 0 \\ 0 & 0 & 0 & 0 & 0 \\ 0 & 0 & 0 & 0 & 0 \\ 0 & 0 & 0 & 0 & 0 & 0 \\ 0 & 0 & 0 & 0 & 0 & 0 \\ 0 & 0 & 0 & 0 & 0 & 0 & 0 \\ 0 & 0 & 0 & 0 & 0 & 0 & 0 \\ 0 &$ 

input

 $integrate((a+a*sin(f*x+e))^{(3/2)*(A+B*sin(f*x+e))/(c-c*sin(f*x+e))^{(11/2)}$ , x, algorithm="giac")

output Exception raised: TypeError >> an error occurred running a Giac command:IN PUT:sage2:=int(sage0,sageVARx):;OUTPUT:sym2poly/r2sym(const gen & e,const index\_m & i,const vecteur & l) Error: Bad Argument Value

input file name test\_cases/rubi\_tests/4\_Trig\_functions/4.1\_Sine/185\_4.1.3.1

Test file number 185

Exception generated.

$$
\int \frac{(a + a\sin(e + fx))^{5/2}(A + B\sin(e + fx))}{\sqrt{c - c\sin(e + fx)}} dx = \text{Exception raised: TypeError}
$$

 $\begin{pmatrix} 1 & 0 & 0 \\ 0 & 0 & 0 \\ 0 & 0 & 0 \\ 0 & 0 & 0 \\ 0 & 0 & 0 \\ 0 & 0 & 0 \\ 0 & 0 & 0 & 0 \\ 0 & 0 & 0 & 0 \\ 0 & 0 & 0 & 0 \\ 0 & 0 & 0 & 0 \\ 0 & 0 & 0 & 0 & 0 \\ 0 & 0 & 0 & 0 & 0 \\ 0 & 0 & 0 & 0 & 0 & 0 \\ 0 & 0 & 0 & 0 & 0 & 0 \\ 0 & 0 & 0 & 0 & 0 & 0 & 0 \\ 0 & 0 & 0 & 0 & 0 & 0 & 0 \\ 0 &$ 

✞ ☎

 $\left( \begin{array}{cc} \text{ } & \text{ } \\ \text{ } & \text{ } \end{array} \right)$ 

input ✞ ☎  $integrate((a+a*sin(f*x+e))^{(5/2)*(A+B*sin(f*x+e))/(c-c*sin(f*x+e))^{(1/2)},x$ , algorithm="giac")

output

Exception raised: TypeError >> an error occurred running a Giac command:IN PUT:sage2:=int(sage0,sageVARx):;OUTPUT:sym2poly/r2sym(const gen & e,const index\_m & i,const vecteur & l) Error: Bad Argument Value

input file name test\_cases/rubi\_tests/4\_Trig\_functions/4.1\_Sine/185\_4.1.3.1

Test file number 185

Integral number in file 153

### **Giac [F(-2)]**

Exception generated.

$$
\int \frac{(a+a\sin(e+fx))^{5/2}(A+B\sin(e+fx))}{(c-c\sin(e+fx))^{3/2}} dx = \text{Exception raised: TypeError}
$$

✞ ☎

 $\begin{pmatrix} 1 & 0 & 0 \\ 0 & 0 & 0 \\ 0 & 0 & 0 \\ 0 & 0 & 0 \\ 0 & 0 & 0 \\ 0 & 0 & 0 \\ 0 & 0 & 0 \\ 0 & 0 & 0 \\ 0 & 0 & 0 & 0 \\ 0 & 0 & 0 & 0 \\ 0 & 0 & 0 & 0 \\ 0 & 0 & 0 & 0 & 0 \\ 0 & 0 & 0 & 0 & 0 \\ 0 & 0 & 0 & 0 & 0 \\ 0 & 0 & 0 & 0 & 0 & 0 \\ 0 & 0 & 0 & 0 & 0 & 0 \\ 0 & 0 & 0 & 0 & 0 & 0 & 0 \\ 0 &$ 

✞ ☎

 $\begin{pmatrix} 1 & 0 & 0 \\ 0 & 0 & 0 \\ 0 & 0 & 0 \\ 0 & 0 & 0 \\ 0 & 0 & 0 \\ 0 & 0 & 0 \\ 0 & 0 & 0 & 0 \\ 0 & 0 & 0 & 0 \\ 0 & 0 & 0 & 0 \\ 0 & 0 & 0 & 0 \\ 0 & 0 & 0 & 0 & 0 \\ 0 & 0 & 0 & 0 & 0 \\ 0 & 0 & 0 & 0 & 0 & 0 \\ 0 & 0 & 0 & 0 & 0 & 0 \\ 0 & 0 & 0 & 0 & 0 & 0 & 0 \\ 0 & 0 & 0 & 0 & 0 & 0 & 0 \\ 0 &$ 

input

 $integrate((a+a*sin(f*x+e))^{(5/2)*(A+B*sin(f*x+e))/(c-c*sin(f*x+e))^{(3/2)},x$ , algorithm="giac")

output Exception raised: TypeError >> an error occurred running a Giac command:IN PUT:sage2:=int(sage0,sageVARx):;OUTPUT:sym2poly/r2sym(const gen & e,const index\_m & i,const vecteur & l) Error: Bad Argument Value

input file name test\_cases/rubi\_tests/4\_Trig\_functions/4.1\_Sine/185\_4.1.3.1

Test file number 185

Exception generated.

$$
\int \frac{(a+a\sin(e+fx))^{5/2}(A+B\sin(e+fx))}{(c-c\sin(e+fx))^{5/2}} dx = \text{Exception raised: TypeError}
$$

 $\begin{pmatrix} 1 & 0 & 0 \\ 0 & 0 & 0 \\ 0 & 0 & 0 \\ 0 & 0 & 0 \\ 0 & 0 & 0 \\ 0 & 0 & 0 \\ 0 & 0 & 0 & 0 \\ 0 & 0 & 0 & 0 \\ 0 & 0 & 0 & 0 \\ 0 & 0 & 0 & 0 \\ 0 & 0 & 0 & 0 & 0 \\ 0 & 0 & 0 & 0 & 0 \\ 0 & 0 & 0 & 0 & 0 & 0 \\ 0 & 0 & 0 & 0 & 0 & 0 \\ 0 & 0 & 0 & 0 & 0 & 0 & 0 \\ 0 & 0 & 0 & 0 & 0 & 0 & 0 \\ 0 &$ 

✞ ☎

 $\overline{\phantom{a}}$   $\overline{\phantom{a}}$   $\overline{\$ 

input ✞ ☎  $integrate((a+a*sin(f*x+e))^{(5/2)*(A+B*sin(f*x+e))/(c-c*sin(f*x+e))^{(5/2)},x$ , algorithm="giac")

output

Exception raised: TypeError >> an error occurred running a Giac command:IN PUT:sage2:=int(sage0,sageVARx):;OUTPUT:sym2poly/r2sym(const gen & e,const index\_m & i,const vecteur & l) Error: Bad Argument Value

input file name test\_cases/rubi\_tests/4\_Trig\_functions/4.1\_Sine/185\_4.1.3.1

Test file number 185

Integral number in file 155

## **Giac [F(-2)]**

Exception generated.

$$
\int \frac{(a + a\sin(e + fx))^{5/2}(A + B\sin(e + fx))}{(c - c\sin(e + fx))^{7/2}} dx = \text{Exception raised: TypeError}
$$

✞ ☎

✞ ☎

 $\begin{pmatrix} 1 & 0 & 0 \\ 0 & 0 & 0 \\ 0 & 0 & 0 \\ 0 & 0 & 0 \\ 0 & 0 & 0 \\ 0 & 0 & 0 \\ 0 & 0 & 0 & 0 \\ 0 & 0 & 0 & 0 \\ 0 & 0 & 0 & 0 \\ 0 & 0 & 0 & 0 \\ 0 & 0 & 0 & 0 & 0 \\ 0 & 0 & 0 & 0 & 0 \\ 0 & 0 & 0 & 0 & 0 & 0 \\ 0 & 0 & 0 & 0 & 0 & 0 \\ 0 & 0 & 0 & 0 & 0 & 0 & 0 \\ 0 & 0 & 0 & 0 & 0 & 0 & 0 \\ 0 &$ 

input

 $integrate((a+a*sin(f*x+e))^{(5/2)*(A+B*sin(f*x+e))/(c-c*sin(f*x+e))^{(7/2)},x$ , algorithm="giac")  $\left( \begin{array}{cc} \text{ } & \text{ } \\ \text{ } & \text{ } \end{array} \right)$ 

output Exception raised: TypeError >> an error occurred running a Giac command:IN PUT:sage2:=int(sage0,sageVARx):;OUTPUT:sym2poly/r2sym(const gen & e,const index\_m & i,const vecteur & l) Error: Bad Argument Value

input file name test\_cases/rubi\_tests/4\_Trig\_functions/4.1\_Sine/185\_4.1.3.1

Test file number 185

Exception generated.

$$
\int \frac{(a+a\sin(e+fx))^{5/2}(A+B\sin(e+fx))}{(c-c\sin(e+fx))^{9/2}} dx = \text{Exception raised: TypeError}
$$

 $\begin{pmatrix} 1 & 0 & 0 \\ 0 & 0 & 0 \\ 0 & 0 & 0 \\ 0 & 0 & 0 \\ 0 & 0 & 0 \\ 0 & 0 & 0 \\ 0 & 0 & 0 & 0 \\ 0 & 0 & 0 & 0 \\ 0 & 0 & 0 & 0 \\ 0 & 0 & 0 & 0 \\ 0 & 0 & 0 & 0 & 0 \\ 0 & 0 & 0 & 0 & 0 \\ 0 & 0 & 0 & 0 & 0 & 0 \\ 0 & 0 & 0 & 0 & 0 & 0 \\ 0 & 0 & 0 & 0 & 0 & 0 & 0 \\ 0 & 0 & 0 & 0 & 0 & 0 & 0 \\ 0 &$ 

✞ ☎

 $\overline{\phantom{a}}$   $\overline{\phantom{a}}$   $\overline{\$ 

input ✞ ☎ integrate((a+a\*sin(f\*x+e))^(5/2)\*(A+B\*sin(f\*x+e))/(c-c\*sin(f\*x+e))^(9/2),x , algorithm="giac")

output

```
Exception raised: TypeError >> an error occurred running a Giac command:IN
PUT:sage2:=int(sage0,sageVARx):;OUTPUT:sym2poly/r2sym(const gen & e,const
index_m & i,const vecteur & l) Error: Bad Argument Value
```
input file name test\_cases/rubi\_tests/4\_Trig\_functions/4.1\_Sine/185\_4.1.3.1

Test file number 185

Integral number in file 157

### **Giac [F(-2)]**

Exception generated.

$$
\int \frac{(a+a\sin(e+fx))^{5/2}(A+B\sin(e+fx))}{(c-c\sin(e+fx))^{11/2}} dx = \text{Exception raised: TypeError}
$$

✞ ☎

✞ ☎

 $\begin{pmatrix} 1 & 0 & 0 \\ 0 & 0 & 0 \\ 0 & 0 & 0 \\ 0 & 0 & 0 \\ 0 & 0 & 0 \\ 0 & 0 & 0 \\ 0 & 0 & 0 & 0 \\ 0 & 0 & 0 & 0 \\ 0 & 0 & 0 & 0 \\ 0 & 0 & 0 & 0 \\ 0 & 0 & 0 & 0 & 0 \\ 0 & 0 & 0 & 0 & 0 \\ 0 & 0 & 0 & 0 & 0 & 0 \\ 0 & 0 & 0 & 0 & 0 & 0 \\ 0 & 0 & 0 & 0 & 0 & 0 & 0 \\ 0 & 0 & 0 & 0 & 0 & 0 & 0 \\ 0 &$ 

input

 $integrate((a+a*sin(f*x+e))^{(5/2)*(A+B*sin(f*x+e))/(c-c*sin(f*x+e))^{(11/2)}$ , x, algorithm="giac")  $\left( \begin{array}{cc} \text{ } & \text{ } \\ \text{ } & \text{ } \end{array} \right)$ 

output Exception raised: TypeError >> an error occurred running a Giac command:IN PUT:sage2:=int(sage0,sageVARx):;OUTPUT:sym2poly/r2sym(const gen & e,const index\_m & i,const vecteur & l) Error: Bad Argument Value

input file name test\_cases/rubi\_tests/4\_Trig\_functions/4.1\_Sine/185\_4.1.3.1

Test file number 185

Exception generated.

$$
\int \frac{(a+a\sin(e+fx))^{5/2}(A+B\sin(e+fx))}{(c-c\sin(e+fx))^{13/2}}\,dx = \text{Exception raised: TypeError}
$$

 $\begin{pmatrix} 1 & 0 & 0 \\ 0 & 0 & 0 \\ 0 & 0 & 0 \\ 0 & 0 & 0 \\ 0 & 0 & 0 \\ 0 & 0 & 0 \\ 0 & 0 & 0 & 0 \\ 0 & 0 & 0 & 0 \\ 0 & 0 & 0 & 0 \\ 0 & 0 & 0 & 0 \\ 0 & 0 & 0 & 0 & 0 \\ 0 & 0 & 0 & 0 & 0 \\ 0 & 0 & 0 & 0 & 0 & 0 \\ 0 & 0 & 0 & 0 & 0 & 0 \\ 0 & 0 & 0 & 0 & 0 & 0 & 0 \\ 0 & 0 & 0 & 0 & 0 & 0 & 0 \\ 0 &$ 

✞ ☎

 $\begin{pmatrix} 1 & 0 & 0 \\ 0 & 0 & 0 \\ 0 & 0 & 0 \\ 0 & 0 & 0 \\ 0 & 0 & 0 \\ 0 & 0 & 0 \\ 0 & 0 & 0 & 0 \\ 0 & 0 & 0 & 0 \\ 0 & 0 & 0 & 0 \\ 0 & 0 & 0 & 0 \\ 0 & 0 & 0 & 0 & 0 \\ 0 & 0 & 0 & 0 & 0 \\ 0 & 0 & 0 & 0 & 0 & 0 \\ 0 & 0 & 0 & 0 & 0 & 0 \\ 0 & 0 & 0 & 0 & 0 & 0 & 0 \\ 0 & 0 & 0 & 0 & 0 & 0 & 0 \\ 0 &$ 

input ✞ ☎  $integrate((a+a*sin(f*x+e))^{(5/2)*(A+B*sin(f*x+e))/(c-c*sin(f*x+e))^{(13/2)},$ x, algorithm="giac")

output Exception raised: TypeError >> an error occurred running a Giac command:IN PUT:sage2:=int(sage0,sageVARx):;OUTPUT:sym2poly/r2sym(const gen & e,const index\_m & i,const vecteur & l) Error: Bad Argument Value

input file name test\_cases/rubi\_tests/4\_Trig\_functions/4.1\_Sine/185\_4.1.3.1

Test file number 185

Integral number in file 159

### **Giac [F(-2)]**

Exception generated.

$$
\int \frac{(a + a\sin(e + fx))^{7/2}(A + B\sin(e + fx))}{\sqrt{c - c\sin(e + fx)}} dx = \text{Exception raised: TypeError}
$$

✞ ☎

✞ ☎

 $\begin{pmatrix} 1 & 0 & 0 \\ 0 & 0 & 0 \\ 0 & 0 & 0 \\ 0 & 0 & 0 \\ 0 & 0 & 0 \\ 0 & 0 & 0 \\ 0 & 0 & 0 & 0 \\ 0 & 0 & 0 & 0 \\ 0 & 0 & 0 & 0 \\ 0 & 0 & 0 & 0 \\ 0 & 0 & 0 & 0 & 0 \\ 0 & 0 & 0 & 0 & 0 \\ 0 & 0 & 0 & 0 & 0 & 0 \\ 0 & 0 & 0 & 0 & 0 & 0 \\ 0 & 0 & 0 & 0 & 0 & 0 & 0 \\ 0 & 0 & 0 & 0 & 0 & 0 & 0 \\ 0 &$ 

input

 $integrate((a+a*sin(f*x+e))^{(7/2)*(A+B*sin(f*x+e))/(c-c*sin(f*x+e))^{(1/2)},x$ , algorithm="giac")  $\left( \begin{array}{cc} \text{ } & \text{ } \\ \text{ } & \text{ } \end{array} \right)$ 

output Exception raised: TypeError >> an error occurred running a Giac command:IN PUT:sage2:=int(sage0,sageVARx):;OUTPUT:sym2poly/r2sym(const gen & e,const index\_m & i,const vecteur & l) Error: Bad Argument Value

input file name test\_cases/rubi\_tests/4\_Trig\_functions/4.1\_Sine/185\_4.1.3.1

Test file number 185
Exception generated.

$$
\int \frac{(a+a\sin(e+fx))^{7/2}(A+B\sin(e+fx))}{(c-c\sin(e+fx))^{3/2}} dx = \text{Exception raised: TypeError}
$$

 $\begin{pmatrix} 1 & 0 & 0 \\ 0 & 0 & 0 \\ 0 & 0 & 0 \\ 0 & 0 & 0 \\ 0 & 0 & 0 \\ 0 & 0 & 0 \\ 0 & 0 & 0 & 0 \\ 0 & 0 & 0 & 0 \\ 0 & 0 & 0 & 0 \\ 0 & 0 & 0 & 0 \\ 0 & 0 & 0 & 0 & 0 \\ 0 & 0 & 0 & 0 & 0 \\ 0 & 0 & 0 & 0 & 0 & 0 \\ 0 & 0 & 0 & 0 & 0 & 0 \\ 0 & 0 & 0 & 0 & 0 & 0 & 0 \\ 0 & 0 & 0 & 0 & 0 & 0 & 0 \\ 0 &$ 

✞ ☎

 $\overline{\phantom{a}}$   $\overline{\phantom{a}}$   $\overline{\$ 

input ✞ ☎  $integrate((a+a*sin(f*x+e))^{(7/2)*(A+B*sin(f*x+e))/(c-c*sin(f*x+e))^{(3/2)},x$ , algorithm="giac")

output

Exception raised: TypeError >> an error occurred running a Giac command:IN PUT:sage2:=int(sage0,sageVARx):;OUTPUT:sym2poly/r2sym(const gen & e,const index\_m & i,const vecteur & l) Error: Bad Argument Value

input file name test\_cases/rubi\_tests/4\_Trig\_functions/4.1\_Sine/185\_4.1.3.1

Test file number 185

Integral number in file 166

## **Giac [F(-2)]**

Exception generated.

$$
\int \frac{(a + a\sin(e + fx))^{7/2} (A + B\sin(e + fx))}{(c - c\sin(e + fx))^{5/2}} dx = \text{Exception raised: TypeError}
$$

✞ ☎

✞ ☎

 $\begin{pmatrix} 1 & 0 & 0 \\ 0 & 0 & 0 \\ 0 & 0 & 0 \\ 0 & 0 & 0 \\ 0 & 0 & 0 \\ 0 & 0 & 0 \\ 0 & 0 & 0 & 0 \\ 0 & 0 & 0 & 0 \\ 0 & 0 & 0 & 0 \\ 0 & 0 & 0 & 0 \\ 0 & 0 & 0 & 0 & 0 \\ 0 & 0 & 0 & 0 & 0 \\ 0 & 0 & 0 & 0 & 0 & 0 \\ 0 & 0 & 0 & 0 & 0 & 0 \\ 0 & 0 & 0 & 0 & 0 & 0 & 0 \\ 0 & 0 & 0 & 0 & 0 & 0 & 0 \\ 0 &$ 

input

 $integrate((a+a*sin(f*x+e))^{(7/2)*(A+B*sin(f*x+e))/(c-c*sin(f*x+e))^{(5/2)},x$ , algorithm="giac")  $\begin{pmatrix} 1 & 0 & 0 \\ 0 & 0 & 0 \\ 0 & 0 & 0 \\ 0 & 0 & 0 \\ 0 & 0 & 0 \\ 0 & 0 & 0 \\ 0 & 0 & 0 \\ 0 & 0 & 0 \\ 0 & 0 & 0 & 0 \\ 0 & 0 & 0 & 0 \\ 0 & 0 & 0 & 0 \\ 0 & 0 & 0 & 0 & 0 \\ 0 & 0 & 0 & 0 & 0 \\ 0 & 0 & 0 & 0 & 0 \\ 0 & 0 & 0 & 0 & 0 & 0 \\ 0 & 0 & 0 & 0 & 0 & 0 \\ 0 & 0 & 0 & 0 & 0 & 0 & 0 \\ 0 &$ 

output Exception raised: TypeError >> an error occurred running a Giac command:IN PUT:sage2:=int(sage0,sageVARx):;OUTPUT:sym2poly/r2sym(const gen & e,const index\_m & i,const vecteur & l) Error: Bad Argument Value

input file name test\_cases/rubi\_tests/4\_Trig\_functions/4.1\_Sine/185\_4.1.3.1

Test file number 185

Exception generated.

$$
\int \frac{(a+a\sin(e+fx))^{7/2}(A+B\sin(e+fx))}{(c-c\sin(e+fx))^{7/2}} dx = \text{Exception raised: TypeError}
$$

 $\begin{pmatrix} 1 & 0 & 0 \\ 0 & 0 & 0 \\ 0 & 0 & 0 \\ 0 & 0 & 0 \\ 0 & 0 & 0 \\ 0 & 0 & 0 \\ 0 & 0 & 0 & 0 \\ 0 & 0 & 0 & 0 \\ 0 & 0 & 0 & 0 \\ 0 & 0 & 0 & 0 \\ 0 & 0 & 0 & 0 & 0 \\ 0 & 0 & 0 & 0 & 0 \\ 0 & 0 & 0 & 0 & 0 & 0 \\ 0 & 0 & 0 & 0 & 0 & 0 \\ 0 & 0 & 0 & 0 & 0 & 0 & 0 \\ 0 & 0 & 0 & 0 & 0 & 0 & 0 \\ 0 &$ 

✞ ☎

 $\overline{\phantom{a}}$   $\overline{\phantom{a}}$   $\overline{\$ 

input ✞ ☎ integrate((a+a\*sin(f\*x+e))^(7/2)\*(A+B\*sin(f\*x+e))/(c-c\*sin(f\*x+e))^(7/2),x , algorithm="giac")

output

Exception raised: TypeError >> an error occurred running a Giac command:IN PUT:sage2:=int(sage0,sageVARx):;OUTPUT:sym2poly/r2sym(const gen & e,const index\_m & i,const vecteur & l) Error: Bad Argument Value

input file name test\_cases/rubi\_tests/4\_Trig\_functions/4.1\_Sine/185\_4.1.3.1

Test file number 185

Integral number in file 168

### **Giac [F(-2)]**

Exception generated.

$$
\int \frac{(a + a\sin(e + fx))^{7/2} (A + B\sin(e + fx))}{(c - c\sin(e + fx))^{9/2}} dx = \text{Exception raised: TypeError}
$$

✞ ☎

 $\begin{pmatrix} 1 & 0 & 0 \\ 0 & 0 & 0 \\ 0 & 0 & 0 \\ 0 & 0 & 0 \\ 0 & 0 & 0 \\ 0 & 0 & 0 \\ 0 & 0 & 0 \\ 0 & 0 & 0 \\ 0 & 0 & 0 & 0 \\ 0 & 0 & 0 & 0 \\ 0 & 0 & 0 & 0 \\ 0 & 0 & 0 & 0 & 0 \\ 0 & 0 & 0 & 0 & 0 \\ 0 & 0 & 0 & 0 & 0 \\ 0 & 0 & 0 & 0 & 0 & 0 \\ 0 & 0 & 0 & 0 & 0 & 0 \\ 0 & 0 & 0 & 0 & 0 & 0 & 0 \\ 0 &$ 

✞ ☎

 $\begin{pmatrix} 1 & 0 & 0 \\ 0 & 0 & 0 \\ 0 & 0 & 0 \\ 0 & 0 & 0 \\ 0 & 0 & 0 \\ 0 & 0 & 0 \\ 0 & 0 & 0 & 0 \\ 0 & 0 & 0 & 0 \\ 0 & 0 & 0 & 0 \\ 0 & 0 & 0 & 0 \\ 0 & 0 & 0 & 0 & 0 \\ 0 & 0 & 0 & 0 & 0 \\ 0 & 0 & 0 & 0 & 0 & 0 \\ 0 & 0 & 0 & 0 & 0 & 0 \\ 0 & 0 & 0 & 0 & 0 & 0 & 0 \\ 0 & 0 & 0 & 0 & 0 & 0 & 0 \\ 0 &$ 

input

 $integrate((a+a*sin(f*x+e))^{(7/2)*(A+B*sin(f*x+e))/(c-c*sin(f*x+e))^{(9/2)},x$ , algorithm="giac")

output Exception raised: TypeError >> an error occurred running a Giac command:IN PUT:sage2:=int(sage0,sageVARx):;OUTPUT:sym2poly/r2sym(const gen & e,const index\_m & i,const vecteur & l) Error: Bad Argument Value

input file name test\_cases/rubi\_tests/4\_Trig\_functions/4.1\_Sine/185\_4.1.3.1

Test file number 185

Exception generated.

$$
\int \frac{(a+a\sin(e+fx))^{7/2}(A+B\sin(e+fx))}{(c-c\sin(e+fx))^{11/2}} dx = \text{Exception raised: TypeError}
$$

 $\begin{pmatrix} 1 & 0 & 0 \\ 0 & 0 & 0 \\ 0 & 0 & 0 \\ 0 & 0 & 0 \\ 0 & 0 & 0 \\ 0 & 0 & 0 \\ 0 & 0 & 0 & 0 \\ 0 & 0 & 0 & 0 \\ 0 & 0 & 0 & 0 \\ 0 & 0 & 0 & 0 \\ 0 & 0 & 0 & 0 & 0 \\ 0 & 0 & 0 & 0 & 0 \\ 0 & 0 & 0 & 0 & 0 & 0 \\ 0 & 0 & 0 & 0 & 0 & 0 \\ 0 & 0 & 0 & 0 & 0 & 0 & 0 \\ 0 & 0 & 0 & 0 & 0 & 0 & 0 \\ 0 &$ 

✞ ☎

 $\overline{\phantom{a}}$   $\overline{\phantom{a}}$   $\overline{\$ 

input ✞ ☎  $\label{eq:intergrate} \text{integerate}((a+a*sin(f*x+e))^{(7/2)*}(A+B*sin(f*x+e))/(c-c*sin(f*x+e))^{(11/2)},$ x, algorithm="giac")

output

Exception raised: TypeError >> an error occurred running a Giac command:IN PUT:sage2:=int(sage0,sageVARx):;OUTPUT:sym2poly/r2sym(const gen & e,const index\_m & i,const vecteur & l) Error: Bad Argument Value

input file name test\_cases/rubi\_tests/4\_Trig\_functions/4.1\_Sine/185\_4.1.3.1

Test file number 185

Integral number in file 170

### **Giac [F(-2)]**

Exception generated.

$$
\int \frac{(a + a\sin(e + fx))^{7/2} (A + B\sin(e + fx))}{(c - c\sin(e + fx))^{13/2}} dx = \text{Exception raised: TypeError}
$$

✞ ☎

✞ ☎

 $\begin{pmatrix} 1 & 0 & 0 \\ 0 & 0 & 0 \\ 0 & 0 & 0 \\ 0 & 0 & 0 \\ 0 & 0 & 0 \\ 0 & 0 & 0 \\ 0 & 0 & 0 & 0 \\ 0 & 0 & 0 & 0 \\ 0 & 0 & 0 & 0 \\ 0 & 0 & 0 & 0 \\ 0 & 0 & 0 & 0 & 0 \\ 0 & 0 & 0 & 0 & 0 \\ 0 & 0 & 0 & 0 & 0 & 0 \\ 0 & 0 & 0 & 0 & 0 & 0 \\ 0 & 0 & 0 & 0 & 0 & 0 & 0 \\ 0 & 0 & 0 & 0 & 0 & 0 & 0 \\ 0 &$ 

input

 $integrate((a+a*sin(f*x+e))^{(7/2)*(A+B*sin(f*x+e))/(c-c*sin(f*x+e))^{(13/2)}$ , x, algorithm="giac")  $\begin{pmatrix} 1 & 0 & 0 \\ 0 & 0 & 0 \\ 0 & 0 & 0 \\ 0 & 0 & 0 \\ 0 & 0 & 0 \\ 0 & 0 & 0 \\ 0 & 0 & 0 \\ 0 & 0 & 0 \\ 0 & 0 & 0 & 0 \\ 0 & 0 & 0 & 0 \\ 0 & 0 & 0 & 0 \\ 0 & 0 & 0 & 0 & 0 \\ 0 & 0 & 0 & 0 & 0 \\ 0 & 0 & 0 & 0 & 0 \\ 0 & 0 & 0 & 0 & 0 & 0 \\ 0 & 0 & 0 & 0 & 0 & 0 \\ 0 & 0 & 0 & 0 & 0 & 0 & 0 \\ 0 &$ 

output Exception raised: TypeError >> an error occurred running a Giac command:IN PUT:sage2:=int(sage0,sageVARx):;OUTPUT:sym2poly/r2sym(const gen & e,const index\_m & i,const vecteur & l) Error: Bad Argument Value

input file name test\_cases/rubi\_tests/4\_Trig\_functions/4.1\_Sine/185\_4.1.3.1

Test file number 185

Exception generated.

$$
\int \frac{(a+a\sin(e+fx))^{7/2}(A+B\sin(e+fx))}{(c-c\sin(e+fx))^{15/2}}\,dx = \text{Exception raised: TypeError}
$$

 $\begin{pmatrix} 1 & 0 & 0 \\ 0 & 0 & 0 \\ 0 & 0 & 0 \\ 0 & 0 & 0 \\ 0 & 0 & 0 \\ 0 & 0 & 0 \\ 0 & 0 & 0 & 0 \\ 0 & 0 & 0 & 0 \\ 0 & 0 & 0 & 0 \\ 0 & 0 & 0 & 0 \\ 0 & 0 & 0 & 0 & 0 \\ 0 & 0 & 0 & 0 & 0 \\ 0 & 0 & 0 & 0 & 0 & 0 \\ 0 & 0 & 0 & 0 & 0 & 0 \\ 0 & 0 & 0 & 0 & 0 & 0 & 0 \\ 0 & 0 & 0 & 0 & 0 & 0 & 0 \\ 0 &$ 

✞ ☎

 $\overline{\phantom{a}}$   $\overline{\phantom{a}}$   $\overline{\$ 

input ✞ ☎  $integrate((a+a*sin(f*x+e))^{(7/2)*(A+B*sin(f*x+e))/(c-c*sin(f*x+e))^{(15/2)},$ x, algorithm="giac")

output

Exception raised: TypeError >> an error occurred running a Giac command:IN PUT:sage2:=int(sage0,sageVARx):;OUTPUT:sym2poly/r2sym(const gen & e,const index\_m & i,const vecteur & l) Error: Bad Argument Value

input file name test\_cases/rubi\_tests/4\_Trig\_functions/4.1\_Sine/185\_4.1.3.1

Test file number 185

Integral number in file 172

### **Giac [F(-2)]**

Exception generated.

$$
\int \frac{(a + a\sin(e + fx))^{7/2} (A + B\sin(e + fx))}{(c - c\sin(e + fx))^{17/2}} dx = \text{Exception raised: TypeError}
$$

✞ ☎

✞ ☎

 $\begin{pmatrix} 1 & 0 & 0 \\ 0 & 0 & 0 \\ 0 & 0 & 0 \\ 0 & 0 & 0 \\ 0 & 0 & 0 \\ 0 & 0 & 0 \\ 0 & 0 & 0 & 0 \\ 0 & 0 & 0 & 0 \\ 0 & 0 & 0 & 0 \\ 0 & 0 & 0 & 0 \\ 0 & 0 & 0 & 0 & 0 \\ 0 & 0 & 0 & 0 & 0 \\ 0 & 0 & 0 & 0 & 0 & 0 \\ 0 & 0 & 0 & 0 & 0 & 0 \\ 0 & 0 & 0 & 0 & 0 & 0 & 0 \\ 0 & 0 & 0 & 0 & 0 & 0 & 0 \\ 0 &$ 

input

 $integrate((a+a*sin(f*x+e))^{(7/2)*(A+B*sin(f*x+e))/(c-c*sin(f*x+e))^{(17/2)}$ , x, algorithm="giac")  $\begin{pmatrix} 1 & 0 & 0 \\ 0 & 0 & 0 \\ 0 & 0 & 0 \\ 0 & 0 & 0 \\ 0 & 0 & 0 \\ 0 & 0 & 0 \\ 0 & 0 & 0 \\ 0 & 0 & 0 \\ 0 & 0 & 0 & 0 \\ 0 & 0 & 0 & 0 \\ 0 & 0 & 0 & 0 \\ 0 & 0 & 0 & 0 & 0 \\ 0 & 0 & 0 & 0 & 0 \\ 0 & 0 & 0 & 0 & 0 \\ 0 & 0 & 0 & 0 & 0 & 0 \\ 0 & 0 & 0 & 0 & 0 & 0 \\ 0 & 0 & 0 & 0 & 0 & 0 & 0 \\ 0 &$ 

output Exception raised: TypeError >> an error occurred running a Giac command:IN PUT:sage2:=int(sage0,sageVARx):;OUTPUT:sym2poly/r2sym(const gen & e,const index\_m & i,const vecteur & l) Error: Bad Argument Value

input file name test\_cases/rubi\_tests/4\_Trig\_functions/4.1\_Sine/185\_4.1.3.1

Test file number 185

Exception generated.

$$
\int \frac{(A+B\sin(e+fx))(c-c\sin(e+fx))^{5/2}}{\sqrt{a+a\sin(e+fx)}} dx = \text{Exception raised: TypeError}
$$

 $\begin{pmatrix} 1 & 0 & 0 \\ 0 & 0 & 0 \\ 0 & 0 & 0 \\ 0 & 0 & 0 \\ 0 & 0 & 0 \\ 0 & 0 & 0 \\ 0 & 0 & 0 & 0 \\ 0 & 0 & 0 & 0 \\ 0 & 0 & 0 & 0 \\ 0 & 0 & 0 & 0 \\ 0 & 0 & 0 & 0 & 0 \\ 0 & 0 & 0 & 0 & 0 \\ 0 & 0 & 0 & 0 & 0 & 0 \\ 0 & 0 & 0 & 0 & 0 & 0 \\ 0 & 0 & 0 & 0 & 0 & 0 & 0 \\ 0 & 0 & 0 & 0 & 0 & 0 & 0 \\ 0 &$ 

✞ ☎

 $\begin{pmatrix} 1 & 0 & 0 \\ 0 & 0 & 0 \\ 0 & 0 & 0 \\ 0 & 0 & 0 \\ 0 & 0 & 0 \\ 0 & 0 & 0 \\ 0 & 0 & 0 & 0 \\ 0 & 0 & 0 & 0 \\ 0 & 0 & 0 & 0 \\ 0 & 0 & 0 & 0 \\ 0 & 0 & 0 & 0 & 0 \\ 0 & 0 & 0 & 0 & 0 \\ 0 & 0 & 0 & 0 & 0 & 0 \\ 0 & 0 & 0 & 0 & 0 & 0 \\ 0 & 0 & 0 & 0 & 0 & 0 & 0 \\ 0 & 0 & 0 & 0 & 0 & 0 & 0 \\ 0 &$ 

input ✞ ☎  $integrate((A+B*sin(f*x+e))*(c-c*sin(f*x+e))^{(5/2)}/(a+a*sin(f*x+e))^{(1/2)},x$ , algorithm="giac")

output

Exception raised: TypeError >> an error occurred running a Giac command:IN PUT:sage2:=int(sage0,sageVARx):;OUTPUT:sym2poly/r2sym(const gen & e,const index\_m & i,const vecteur & l) Error: Bad Argument Value

input file name test\_cases/rubi\_tests/4\_Trig\_functions/4.1\_Sine/185\_4.1.3.1

Test file number 185

Integral number in file 174

### **Giac [F(-2)]**

Exception generated.

$$
\int \frac{(A+B\sin(e+fx))(c-c\sin(e+fx))^{3/2}}{\sqrt{a+a\sin(e+fx)}} dx = \text{Exception raised: TypeError}
$$

✞ ☎

✞ ☎

 $\begin{pmatrix} 1 & 0 & 0 \\ 0 & 0 & 0 \\ 0 & 0 & 0 \\ 0 & 0 & 0 \\ 0 & 0 & 0 \\ 0 & 0 & 0 \\ 0 & 0 & 0 & 0 \\ 0 & 0 & 0 & 0 \\ 0 & 0 & 0 & 0 \\ 0 & 0 & 0 & 0 \\ 0 & 0 & 0 & 0 & 0 \\ 0 & 0 & 0 & 0 & 0 \\ 0 & 0 & 0 & 0 & 0 & 0 \\ 0 & 0 & 0 & 0 & 0 & 0 \\ 0 & 0 & 0 & 0 & 0 & 0 & 0 \\ 0 & 0 & 0 & 0 & 0 & 0 & 0 \\ 0 &$ 

input

 $integrate((A+B*sin(f*x+e))*(c-c*sin(f*x+e))^{(3/2)}/(a+a*sin(f*x+e))^{(1/2)},x$ , algorithm="giac")  $\begin{pmatrix} 1 & 0 & 0 \\ 0 & 0 & 0 \\ 0 & 0 & 0 \\ 0 & 0 & 0 \\ 0 & 0 & 0 \\ 0 & 0 & 0 \\ 0 & 0 & 0 \\ 0 & 0 & 0 \\ 0 & 0 & 0 & 0 \\ 0 & 0 & 0 & 0 \\ 0 & 0 & 0 & 0 \\ 0 & 0 & 0 & 0 & 0 \\ 0 & 0 & 0 & 0 & 0 \\ 0 & 0 & 0 & 0 & 0 \\ 0 & 0 & 0 & 0 & 0 & 0 \\ 0 & 0 & 0 & 0 & 0 & 0 \\ 0 & 0 & 0 & 0 & 0 & 0 & 0 \\ 0 &$ 

output Exception raised: TypeError >> an error occurred running a Giac command:IN PUT:sage2:=int(sage0,sageVARx):;OUTPUT:sym2poly/r2sym(const gen & e,const index\_m & i,const vecteur & l) Error: Bad Argument Value

input file name test\_cases/rubi\_tests/4\_Trig\_functions/4.1\_Sine/185\_4.1.3.1

Test file number 185

Exception generated.

$$
\int \frac{(A+B\sin(e+fx))\sqrt{c-c\sin(e+fx)}}{\sqrt{a+a\sin(e+fx)}} dx = \text{Exception raised: TypeError}
$$

 $\begin{pmatrix} 1 & 0 & 0 \\ 0 & 0 & 0 \\ 0 & 0 & 0 \\ 0 & 0 & 0 \\ 0 & 0 & 0 \\ 0 & 0 & 0 \\ 0 & 0 & 0 & 0 \\ 0 & 0 & 0 & 0 \\ 0 & 0 & 0 & 0 \\ 0 & 0 & 0 & 0 \\ 0 & 0 & 0 & 0 & 0 \\ 0 & 0 & 0 & 0 & 0 \\ 0 & 0 & 0 & 0 & 0 & 0 \\ 0 & 0 & 0 & 0 & 0 & 0 \\ 0 & 0 & 0 & 0 & 0 & 0 & 0 \\ 0 & 0 & 0 & 0 & 0 & 0 & 0 \\ 0 &$ 

✞ ☎

 $\left( \begin{array}{cc} \text{ } & \text{ } \\ \text{ } & \text{ } \end{array} \right)$ 

input ✞ ☎  $\verb|integrate((A+B*sin(f*x+e))*(c-c*sin(f*x+e))^(1/2)/(a+a*sin(f*x+e))^-(1/2),x$ , algorithm="giac")

output

Exception raised: TypeError >> an error occurred running a Giac command:IN PUT:sage2:=int(sage0,sageVARx):;OUTPUT:sym2poly/r2sym(const gen & e,const index\_m & i,const vecteur & l) Error: Bad Argument Value

input file name test\_cases/rubi\_tests/4\_Trig\_functions/4.1\_Sine/185\_4.1.3.1

Test file number 185

Integral number in file 176

## **Giac [F(-2)]**

Exception generated.

 $A + B\sin(e + fx)$  $\sqrt{a + a \sin(e + fx)} \sqrt{c - c \sin(e + fx)}$ *dx* = Exception raised: TypeError

✞ ☎

✞ ☎

 $\begin{pmatrix} 1 & 0 & 0 \\ 0 & 0 & 0 \\ 0 & 0 & 0 \\ 0 & 0 & 0 \\ 0 & 0 & 0 \\ 0 & 0 & 0 \\ 0 & 0 & 0 & 0 \\ 0 & 0 & 0 & 0 \\ 0 & 0 & 0 & 0 \\ 0 & 0 & 0 & 0 \\ 0 & 0 & 0 & 0 & 0 \\ 0 & 0 & 0 & 0 & 0 \\ 0 & 0 & 0 & 0 & 0 & 0 \\ 0 & 0 & 0 & 0 & 0 & 0 \\ 0 & 0 & 0 & 0 & 0 & 0 & 0 \\ 0 & 0 & 0 & 0 & 0 & 0 & 0 \\ 0 &$ 

input

 $integrate((A+B*sin(f*x+e))/(a+a*sin(f*x+e))^{(1/2)/(c-c*sin(f*x+e))^{(1/2)},x$ , algorithm="giac")  $\begin{pmatrix} 1 & 0 & 0 \\ 0 & 0 & 0 \\ 0 & 0 & 0 \\ 0 & 0 & 0 \\ 0 & 0 & 0 \\ 0 & 0 & 0 \\ 0 & 0 & 0 \\ 0 & 0 & 0 \\ 0 & 0 & 0 & 0 \\ 0 & 0 & 0 & 0 \\ 0 & 0 & 0 & 0 \\ 0 & 0 & 0 & 0 & 0 \\ 0 & 0 & 0 & 0 & 0 \\ 0 & 0 & 0 & 0 & 0 \\ 0 & 0 & 0 & 0 & 0 & 0 \\ 0 & 0 & 0 & 0 & 0 & 0 \\ 0 & 0 & 0 & 0 & 0 & 0 & 0 \\ 0 &$ 

output Exception raised: TypeError >> an error occurred running a Giac command:IN PUT:sage2:=int(sage0,sageVARx):;OUTPUT:index.cc index\_m i\_lex\_is\_greater E rror: Bad Argument Value

input file name test\_cases/rubi\_tests/4\_Trig\_functions/4.1\_Sine/185\_4.1.3.1

Test file number 185

Exception generated.

$$
\int \frac{A+B\sin(e+fx)}{\sqrt{a+a\sin(e+fx)}(c-c\sin(e+fx))^{3/2}}\,dx = \text{Exception raised: TypeError}
$$

 $\overline{\phantom{a}}$   $\overline{\phantom{a}}$   $\overline{\$ 

✞ ☎

 $\begin{pmatrix} 1 & 0 & 0 \\ 0 & 0 & 0 \\ 0 & 0 & 0 \\ 0 & 0 & 0 \\ 0 & 0 & 0 \\ 0 & 0 & 0 \\ 0 & 0 & 0 & 0 \\ 0 & 0 & 0 & 0 \\ 0 & 0 & 0 & 0 \\ 0 & 0 & 0 & 0 \\ 0 & 0 & 0 & 0 & 0 \\ 0 & 0 & 0 & 0 & 0 \\ 0 & 0 & 0 & 0 & 0 & 0 \\ 0 & 0 & 0 & 0 & 0 & 0 \\ 0 & 0 & 0 & 0 & 0 & 0 & 0 \\ 0 & 0 & 0 & 0 & 0 & 0 & 0 \\ 0 &$ 

input ✞ ☎  $integrate((A+B*sin(f*x+e))/(a+a*sin(f*x+e))^{(1/2)/(c-c*sin(f*x+e))^{(3/2)},x$ , algorithm="giac")

output

Exception raised: TypeError >> an error occurred running a Giac command:IN PUT:sage2:=int(sage0,sageVARx):;OUTPUT:sym2poly/r2sym(const gen & e,const index\_m & i,const vecteur & l) Error: Bad Argument Value

input file name test\_cases/rubi\_tests/4\_Trig\_functions/4.1\_Sine/185\_4.1.3.1

Test file number 185

Integral number in file 178

### **Giac [F(-2)]**

Exception generated.

$$
\int \frac{A + B \sin(e + fx)}{\sqrt{a + a \sin(e + fx)}(c - c \sin(e + fx))^{5/2}} dx = \text{Exception raised: TypeError}
$$

✞ ☎

✞ ☎

 $\begin{pmatrix} 1 & 0 & 0 \\ 0 & 0 & 0 \\ 0 & 0 & 0 \\ 0 & 0 & 0 \\ 0 & 0 & 0 \\ 0 & 0 & 0 \\ 0 & 0 & 0 & 0 \\ 0 & 0 & 0 & 0 \\ 0 & 0 & 0 & 0 \\ 0 & 0 & 0 & 0 \\ 0 & 0 & 0 & 0 & 0 \\ 0 & 0 & 0 & 0 & 0 \\ 0 & 0 & 0 & 0 & 0 & 0 \\ 0 & 0 & 0 & 0 & 0 & 0 \\ 0 & 0 & 0 & 0 & 0 & 0 & 0 \\ 0 & 0 & 0 & 0 & 0 & 0 & 0 \\ 0 &$ 

input

```
integrate((A+B*sin(f*x+e))/(a+a*sin(f*x+e))^{(1/2)/(c-c*sin(f*x+e))^{(5/2)},x, algorithm="giac")
\begin{pmatrix} 1 & 0 & 0 \\ 0 & 0 & 0 \\ 0 & 0 & 0 \\ 0 & 0 & 0 \\ 0 & 0 & 0 \\ 0 & 0 & 0 \\ 0 & 0 & 0 \\ 0 & 0 & 0 \\ 0 & 0 & 0 & 0 \\ 0 & 0 & 0 & 0 \\ 0 & 0 & 0 & 0 \\ 0 & 0 & 0 & 0 & 0 \\ 0 & 0 & 0 & 0 & 0 \\ 0 & 0 & 0 & 0 & 0 \\ 0 & 0 & 0 & 0 & 0 & 0 \\ 0 & 0 & 0 & 0 & 0 & 0 \\ 0 & 0 & 0 & 0 & 0 & 0 & 0 \\ 0 &
```
output Exception raised: TypeError >> an error occurred running a Giac command:IN PUT:sage2:=int(sage0,sageVARx):;OUTPUT:sym2poly/r2sym(const gen & e,const index\_m & i,const vecteur & l) Error: Bad Argument Value

input file name test\_cases/rubi\_tests/4\_Trig\_functions/4.1\_Sine/185\_4.1.3.1

Test file number 185

Exception generated.

$$
\int \frac{(A+B\sin(e+fx))(c-c\sin(e+fx))^{7/2}}{(a+a\sin(e+fx))^{3/2}} dx = \text{Exception raised: TypeError}
$$

 $\begin{pmatrix} 1 & 0 & 0 \\ 0 & 0 & 0 \\ 0 & 0 & 0 \\ 0 & 0 & 0 \\ 0 & 0 & 0 \\ 0 & 0 & 0 \\ 0 & 0 & 0 & 0 \\ 0 & 0 & 0 & 0 \\ 0 & 0 & 0 & 0 \\ 0 & 0 & 0 & 0 \\ 0 & 0 & 0 & 0 & 0 \\ 0 & 0 & 0 & 0 & 0 \\ 0 & 0 & 0 & 0 & 0 & 0 \\ 0 & 0 & 0 & 0 & 0 & 0 \\ 0 & 0 & 0 & 0 & 0 & 0 & 0 \\ 0 & 0 & 0 & 0 & 0 & 0 & 0 \\ 0 &$ 

✞ ☎

 $\overline{\phantom{a}}$   $\overline{\phantom{a}}$   $\overline{\$ 

input ✞ ☎  $integrate((A+B*sin(f*x+e))*(c-c*sin(f*x+e))^{(7/2)}/(a+a*sin(f*x+e))^{(3/2)},x$ , algorithm="giac")

output

Exception raised: TypeError >> an error occurred running a Giac command:IN PUT:sage2:=int(sage0,sageVARx):;OUTPUT:sym2poly/r2sym(const gen & e,const index\_m & i,const vecteur & l) Error: Bad Argument Value

input file name test\_cases/rubi\_tests/4\_Trig\_functions/4.1\_Sine/185\_4.1.3.1

Test file number 185

Integral number in file 180

## **Giac [F(-2)]**

Exception generated.

$$
\int \frac{(A+B\sin(e+fx))(c-c\sin(e+fx))^{5/2}}{(a+a\sin(e+fx))^{3/2}} dx = \text{Exception raised: TypeError}
$$

✞ ☎

✞ ☎

 $\begin{pmatrix} 1 & 0 & 0 \\ 0 & 0 & 0 \\ 0 & 0 & 0 \\ 0 & 0 & 0 \\ 0 & 0 & 0 \\ 0 & 0 & 0 \\ 0 & 0 & 0 & 0 \\ 0 & 0 & 0 & 0 \\ 0 & 0 & 0 & 0 \\ 0 & 0 & 0 & 0 \\ 0 & 0 & 0 & 0 & 0 \\ 0 & 0 & 0 & 0 & 0 \\ 0 & 0 & 0 & 0 & 0 & 0 \\ 0 & 0 & 0 & 0 & 0 & 0 \\ 0 & 0 & 0 & 0 & 0 & 0 & 0 \\ 0 & 0 & 0 & 0 & 0 & 0 & 0 \\ 0 &$ 

input

```
integrate((A+B*sin(f*x+e))*(c-c*sin(f*x+e))^{(5/2)}/(a+a*sin(f*x+e))^{(3/2)},x, algorithm="giac")
\begin{pmatrix} 1 & 0 & 0 \\ 0 & 0 & 0 \\ 0 & 0 & 0 \\ 0 & 0 & 0 \\ 0 & 0 & 0 \\ 0 & 0 & 0 \\ 0 & 0 & 0 \\ 0 & 0 & 0 \\ 0 & 0 & 0 & 0 \\ 0 & 0 & 0 & 0 \\ 0 & 0 & 0 & 0 \\ 0 & 0 & 0 & 0 & 0 \\ 0 & 0 & 0 & 0 & 0 \\ 0 & 0 & 0 & 0 & 0 \\ 0 & 0 & 0 & 0 & 0 & 0 \\ 0 & 0 & 0 & 0 & 0 & 0 \\ 0 & 0 & 0 & 0 & 0 & 0 & 0 \\ 0 &
```
output Exception raised: TypeError >> an error occurred running a Giac command:IN PUT:sage2:=int(sage0,sageVARx):;OUTPUT:sym2poly/r2sym(const gen & e,const index\_m & i,const vecteur & l) Error: Bad Argument Value

input file name test\_cases/rubi\_tests/4\_Trig\_functions/4.1\_Sine/185\_4.1.3.1

Test file number 185

Exception generated.

$$
\int \frac{(A+B\sin(e+fx))(c-c\sin(e+fx))^{3/2}}{(a+a\sin(e+fx))^{3/2}} dx = \text{Exception raised: TypeError}
$$

 $\begin{pmatrix} 1 & 0 & 0 \\ 0 & 0 & 0 \\ 0 & 0 & 0 \\ 0 & 0 & 0 \\ 0 & 0 & 0 \\ 0 & 0 & 0 \\ 0 & 0 & 0 \\ 0 & 0 & 0 \\ 0 & 0 & 0 & 0 \\ 0 & 0 & 0 & 0 \\ 0 & 0 & 0 & 0 \\ 0 & 0 & 0 & 0 & 0 \\ 0 & 0 & 0 & 0 & 0 \\ 0 & 0 & 0 & 0 & 0 \\ 0 & 0 & 0 & 0 & 0 & 0 \\ 0 & 0 & 0 & 0 & 0 & 0 \\ 0 & 0 & 0 & 0 & 0 & 0 & 0 \\ 0 &$ 

✞ ☎

 $\left($   $\left($   $\right)$   $\left($   $\left($   $\right)$   $\left($   $\left($   $\right)$   $\left($   $\left($   $\right)$   $\left($   $\left($   $\right)$   $\left($   $\left($   $\right)$   $\left($   $\left($   $\right)$   $\left($   $\left($   $\right)$   $\left($   $\left($   $\right)$   $\left($   $\left($   $\right)$   $\left($   $\left($   $\right)$   $\left($   $\left($   $\right)$   $\left($ 

input ✞ ☎  $integrate((A+B*sin(f*x+e))*(c-c*sin(f*x+e))^{(3/2)}/(a+a*sin(f*x+e))^{(3/2)},x$ , algorithm="giac")

output

Exception raised: TypeError >> an error occurred running a Giac command:IN PUT:sage2:=int(sage0,sageVARx):;OUTPUT:sym2poly/r2sym(const gen & e,const index\_m & i,const vecteur & l) Error: Bad Argument Value

input file name test\_cases/rubi\_tests/4\_Trig\_functions/4.1\_Sine/185\_4.1.3.1

Test file number 185

Integral number in file 182

### **Giac [F(-2)]**

Exception generated.

$$
\int \frac{(A+B\sin(e+fx))\sqrt{c-c\sin(e+fx)}}{(a+a\sin(e+fx))^{3/2}} dx = \text{Exception raised: TypeError}
$$

✞ ☎

 $\left( \begin{array}{cc} \text{ } & \text{ } \\ \text{ } & \text{ } \end{array} \right)$ 

✞ ☎

 $\begin{pmatrix} 1 & 0 & 0 \\ 0 & 0 & 0 \\ 0 & 0 & 0 \\ 0 & 0 & 0 \\ 0 & 0 & 0 \\ 0 & 0 & 0 \\ 0 & 0 & 0 & 0 \\ 0 & 0 & 0 & 0 \\ 0 & 0 & 0 & 0 \\ 0 & 0 & 0 & 0 \\ 0 & 0 & 0 & 0 & 0 \\ 0 & 0 & 0 & 0 & 0 \\ 0 & 0 & 0 & 0 & 0 & 0 \\ 0 & 0 & 0 & 0 & 0 & 0 \\ 0 & 0 & 0 & 0 & 0 & 0 & 0 \\ 0 & 0 & 0 & 0 & 0 & 0 & 0 \\ 0 &$ 

input

 $integrate((A+B*sin(f*x+e)*(c-c*sin(f*x+e))^(1/2)/(a+a*sin(f*x+e))^2(3/2),x$ , algorithm="giac")

output Exception raised: TypeError >> an error occurred running a Giac command:IN PUT:sage2:=int(sage0,sageVARx):;OUTPUT:sym2poly/r2sym(const gen & e,const index\_m & i,const vecteur & l) Error: Bad Argument Value

input file name test\_cases/rubi\_tests/4\_Trig\_functions/4.1\_Sine/185\_4.1.3.1

Test file number 185

Exception generated.

$$
\int \frac{A + B \sin(e + fx)}{(a + a \sin(e + fx))^{3/2} \sqrt{c - c \sin(e + fx)}} dx = \text{Exception raised: TypeError}
$$

 $\overline{\phantom{a}}$   $\overline{\phantom{a}}$   $\overline{\$ 

✞ ☎

 $\left( \begin{array}{cc} \bullet & \bullet & \bullet \\ \bullet & \bullet & \bullet \end{array} \right)$ 

input ✞ ☎  $integrate((A+B*sin(f*x+e))/(a+a*sin(f*x+e))^{(3/2)/(c-c*sin(f*x+e))^{(1/2)},x$ , algorithm="giac")

output

Exception raised: TypeError >> an error occurred running a Giac command:IN PUT:sage2:=int(sage0,sageVARx):;OUTPUT:sym2poly/r2sym(const gen & e,const index\_m & i,const vecteur & l) Error: Bad Argument Value

input file name test\_cases/rubi\_tests/4\_Trig\_functions/4.1\_Sine/185\_4.1.3.1

Test file number 185

Integral number in file 184

## **Giac [F(-2)]**

Exception generated.

$$
\int \frac{A+B\sin(e+fx)}{(a+a\sin(e+fx))^{3/2}(c-c\sin(e+fx))^{3/2}}\,dx = \text{Exception raised: TypeError}
$$

✞ ☎

✞ ☎

 $\begin{pmatrix} 1 & 0 & 0 \\ 0 & 0 & 0 \\ 0 & 0 & 0 \\ 0 & 0 & 0 \\ 0 & 0 & 0 \\ 0 & 0 & 0 \\ 0 & 0 & 0 & 0 \\ 0 & 0 & 0 & 0 \\ 0 & 0 & 0 & 0 \\ 0 & 0 & 0 & 0 \\ 0 & 0 & 0 & 0 & 0 \\ 0 & 0 & 0 & 0 & 0 \\ 0 & 0 & 0 & 0 & 0 & 0 \\ 0 & 0 & 0 & 0 & 0 & 0 \\ 0 & 0 & 0 & 0 & 0 & 0 & 0 \\ 0 & 0 & 0 & 0 & 0 & 0 & 0 \\ 0 &$ 

input

 $integrate((A+B*sin(f*x+e))/(a+a*sin(f*x+e))^{(3/2)/(c-c*sin(f*x+e))^{(3/2)},x$ , algorithm="giac")  $\left( \begin{array}{cc} \text{ } & \text{ } \\ \text{ } & \text{ } \end{array} \right)$ 

output Exception raised: TypeError >> an error occurred running a Giac command:IN PUT:sage2:=int(sage0,sageVARx):;OUTPUT:index.cc index\_m i\_lex\_is\_greater E rror: Bad Argument Value

input file name test\_cases/rubi\_tests/4\_Trig\_functions/4.1\_Sine/185\_4.1.3.1

Test file number 185

Exception generated.

$$
\int \frac{A+B\sin(e+fx)}{(a+a\sin(e+fx))^{3/2}(c-c\sin(e+fx))^{5/2}}\,dx = \text{Exception raised: TypeError}
$$

 $\overline{\phantom{a}}$   $\overline{\phantom{a}}$   $\overline{\$ 

✞ ☎

 $\left( \begin{array}{cc} \text{ } & \text{ } \\ \text{ } & \text{ } \end{array} \right)$ 

input ✞ ☎  $integrate((A+B*sin(f*x+e))/(a+a*sin(f*x+e))^{(3/2)/(c-c*sin(f*x+e))^{(5/2)},x$ , algorithm="giac")

output

Exception raised: TypeError >> an error occurred running a Giac command:IN PUT:sage2:=int(sage0,sageVARx):;OUTPUT:sym2poly/r2sym(const gen & e,const index\_m & i,const vecteur & l) Error: Bad Argument Value

input file name test\_cases/rubi\_tests/4\_Trig\_functions/4.1\_Sine/185\_4.1.3.1

Test file number 185

Integral number in file 186

### **Giac [F(-2)]**

Exception generated.

$$
\int \frac{(A+B\sin(e+fx))(c-c\sin(e+fx))^{9/2}}{(a+a\sin(e+fx))^{5/2}} dx = \text{Exception raised: TypeError}
$$

✞ ☎

 $\left( \begin{array}{cc} \text{ } & \text{ } \\ \text{ } & \text{ } \end{array} \right)$ 

✞ ☎

 $\begin{pmatrix} 1 & 0 & 0 \\ 0 & 0 & 0 \\ 0 & 0 & 0 \\ 0 & 0 & 0 \\ 0 & 0 & 0 \\ 0 & 0 & 0 \\ 0 & 0 & 0 & 0 \\ 0 & 0 & 0 & 0 \\ 0 & 0 & 0 & 0 \\ 0 & 0 & 0 & 0 \\ 0 & 0 & 0 & 0 & 0 \\ 0 & 0 & 0 & 0 & 0 \\ 0 & 0 & 0 & 0 & 0 & 0 \\ 0 & 0 & 0 & 0 & 0 & 0 \\ 0 & 0 & 0 & 0 & 0 & 0 & 0 \\ 0 & 0 & 0 & 0 & 0 & 0 & 0 \\ 0 &$ 

input

```
integrate((A+B*sin(f*x+e))*(c-c*sin(f*x+e))^{(9/2)}/(a+a*sin(f*x+e))^{(5/2)},x, algorithm="giac")
```
output Exception raised: TypeError >> an error occurred running a Giac command:IN PUT:sage2:=int(sage0,sageVARx):;OUTPUT:sym2poly/r2sym(const gen & e,const index\_m & i,const vecteur & l) Error: Bad Argument Value

input file name test\_cases/rubi\_tests/4\_Trig\_functions/4.1\_Sine/185\_4.1.3.1

Test file number 185

Exception generated.

$$
\int \frac{(A+B\sin(e+fx))(c-c\sin(e+fx))^{7/2}}{(a+a\sin(e+fx))^{5/2}} dx = \text{Exception raised: TypeError}
$$

 $\begin{pmatrix} 1 & 0 & 0 \\ 0 & 0 & 0 \\ 0 & 0 & 0 \\ 0 & 0 & 0 \\ 0 & 0 & 0 \\ 0 & 0 & 0 \\ 0 & 0 & 0 & 0 \\ 0 & 0 & 0 & 0 \\ 0 & 0 & 0 & 0 \\ 0 & 0 & 0 & 0 \\ 0 & 0 & 0 & 0 & 0 \\ 0 & 0 & 0 & 0 & 0 \\ 0 & 0 & 0 & 0 & 0 & 0 \\ 0 & 0 & 0 & 0 & 0 & 0 \\ 0 & 0 & 0 & 0 & 0 & 0 & 0 \\ 0 & 0 & 0 & 0 & 0 & 0 & 0 \\ 0 &$ 

✞ ☎

 $\begin{pmatrix} 1 & 0 & 0 \\ 0 & 0 & 0 \\ 0 & 0 & 0 \\ 0 & 0 & 0 \\ 0 & 0 & 0 \\ 0 & 0 & 0 \\ 0 & 0 & 0 & 0 \\ 0 & 0 & 0 & 0 \\ 0 & 0 & 0 & 0 \\ 0 & 0 & 0 & 0 \\ 0 & 0 & 0 & 0 & 0 \\ 0 & 0 & 0 & 0 & 0 \\ 0 & 0 & 0 & 0 & 0 & 0 \\ 0 & 0 & 0 & 0 & 0 & 0 \\ 0 & 0 & 0 & 0 & 0 & 0 & 0 \\ 0 & 0 & 0 & 0 & 0 & 0 & 0 \\ 0 &$ 

input ✞ ☎  $integrate((A+B*sin(f*x+e))*(c-c*sin(f*x+e))^{(7/2)}/(a+a*sin(f*x+e))^{(5/2)},x$ , algorithm="giac")

output

Exception raised: TypeError >> an error occurred running a Giac command:IN PUT:sage2:=int(sage0,sageVARx):;OUTPUT:sym2poly/r2sym(const gen & e,const index\_m & i,const vecteur & l) Error: Bad Argument Value

input file name test\_cases/rubi\_tests/4\_Trig\_functions/4.1\_Sine/185\_4.1.3.1

Test file number 185

Integral number in file 188

## **Giac [F(-2)]**

Exception generated.

$$
\int \frac{(A+B\sin(e+fx))(c-c\sin(e+fx))^{5/2}}{(a+a\sin(e+fx))^{5/2}} dx = \text{Exception raised: TypeError}
$$

✞ ☎

✞ ☎

 $\begin{pmatrix} 1 & 0 & 0 \\ 0 & 0 & 0 \\ 0 & 0 & 0 \\ 0 & 0 & 0 \\ 0 & 0 & 0 \\ 0 & 0 & 0 \\ 0 & 0 & 0 & 0 \\ 0 & 0 & 0 & 0 \\ 0 & 0 & 0 & 0 \\ 0 & 0 & 0 & 0 \\ 0 & 0 & 0 & 0 & 0 \\ 0 & 0 & 0 & 0 & 0 \\ 0 & 0 & 0 & 0 & 0 & 0 \\ 0 & 0 & 0 & 0 & 0 & 0 \\ 0 & 0 & 0 & 0 & 0 & 0 & 0 \\ 0 & 0 & 0 & 0 & 0 & 0 & 0 \\ 0 &$ 

input

```
integrate((A+B*sin(f*x+e))*(c-c*sin(f*x+e))^{(5/2)}/(a+a*sin(f*x+e))^{(5/2)},x, algorithm="giac")
\left( \begin{array}{cc} \text{ } & \text{ } \\ \text{ } & \text{ } \end{array} \right)
```
output Exception raised: TypeError >> an error occurred running a Giac command:IN PUT:sage2:=int(sage0,sageVARx):;OUTPUT:sym2poly/r2sym(const gen & e,const index\_m & i,const vecteur & l) Error: Bad Argument Value

input file name test\_cases/rubi\_tests/4\_Trig\_functions/4.1\_Sine/185\_4.1.3.1

Test file number 185

Exception generated.

$$
\int \frac{(A+B\sin(e+fx))(c-c\sin(e+fx))^{3/2}}{(a+a\sin(e+fx))^{5/2}} dx = \text{Exception raised: TypeError}
$$

 $\begin{pmatrix} 1 & 0 & 0 \\ 0 & 0 & 0 \\ 0 & 0 & 0 \\ 0 & 0 & 0 \\ 0 & 0 & 0 \\ 0 & 0 & 0 \\ 0 & 0 & 0 \\ 0 & 0 & 0 \\ 0 & 0 & 0 & 0 \\ 0 & 0 & 0 & 0 \\ 0 & 0 & 0 & 0 \\ 0 & 0 & 0 & 0 & 0 \\ 0 & 0 & 0 & 0 & 0 \\ 0 & 0 & 0 & 0 & 0 \\ 0 & 0 & 0 & 0 & 0 & 0 \\ 0 & 0 & 0 & 0 & 0 & 0 \\ 0 & 0 & 0 & 0 & 0 & 0 & 0 \\ 0 &$ 

✞ ☎

 $\left($   $\left($   $\right)$   $\left($   $\left($   $\right)$   $\left($   $\left($   $\right)$   $\left($   $\left($   $\right)$   $\left($   $\left($   $\right)$   $\left($   $\left($   $\right)$   $\left($   $\left($   $\right)$   $\left($   $\left($   $\right)$   $\left($   $\left($   $\right)$   $\left($   $\left($   $\right)$   $\left($   $\left($   $\right)$   $\left($   $\left($   $\right)$   $\left($ 

input ✞ ☎  $integrate((A+B*sin(f*x+e))*(c-c*sin(f*x+e))^{(3/2)}/(a+a*sin(f*x+e))^{(5/2)},x$ , algorithm="giac")

output

Exception raised: TypeError >> an error occurred running a Giac command:IN PUT:sage2:=int(sage0,sageVARx):;OUTPUT:sym2poly/r2sym(const gen & e,const index\_m & i,const vecteur & l) Error: Bad Argument Value

input file name test\_cases/rubi\_tests/4\_Trig\_functions/4.1\_Sine/185\_4.1.3.1

Test file number 185

Integral number in file 190

### **Giac [F(-2)]**

Exception generated.

$$
\int \frac{(A+B\sin(e+fx))\sqrt{c-c\sin(e+fx)}}{(a+a\sin(e+fx))^{5/2}} dx = \text{Exception raised: TypeError}
$$

✞ ☎

 $\left( \begin{array}{cc} \text{ } & \text{ } \\ \text{ } & \text{ } \end{array} \right)$ 

✞ ☎

 $\begin{pmatrix} 1 & 0 & 0 \\ 0 & 0 & 0 \\ 0 & 0 & 0 \\ 0 & 0 & 0 \\ 0 & 0 & 0 \\ 0 & 0 & 0 \\ 0 & 0 & 0 & 0 \\ 0 & 0 & 0 & 0 \\ 0 & 0 & 0 & 0 \\ 0 & 0 & 0 & 0 \\ 0 & 0 & 0 & 0 & 0 \\ 0 & 0 & 0 & 0 & 0 \\ 0 & 0 & 0 & 0 & 0 & 0 \\ 0 & 0 & 0 & 0 & 0 & 0 \\ 0 & 0 & 0 & 0 & 0 & 0 & 0 \\ 0 & 0 & 0 & 0 & 0 & 0 & 0 \\ 0 &$ 

input

```
integrate((A+B*sin(f*x+e)*(c-c*sin(f*x+e))^(1/2)/(a+a*sin(f*x+e))^c(5/2),x, algorithm="giac")
```
output Exception raised: TypeError >> an error occurred running a Giac command:IN PUT:sage2:=int(sage0,sageVARx):;OUTPUT:sym2poly/r2sym(const gen & e,const index\_m & i,const vecteur & l) Error: Bad Argument Value

input file name test\_cases/rubi\_tests/4\_Trig\_functions/4.1\_Sine/185\_4.1.3.1

Test file number 185

Exception generated.

$$
\int \frac{A + B \sin(e + fx)}{(a + a \sin(e + fx))^{5/2} \sqrt{c - c \sin(e + fx)}} dx = \text{Exception raised: TypeError}
$$

 $\overline{\phantom{a}}$   $\overline{\phantom{a}}$   $\overline{\$ 

✞ ☎

 $\left( \begin{array}{cc} \bullet & \bullet & \bullet \\ \bullet & \bullet & \bullet \end{array} \right)$ 

input ✞ ☎  $integrate((A+B*sin(f*x+e))/(a+a*sin(f*x+e))^{(5/2)/(c-c*sin(f*x+e))^{(1/2)},x$ , algorithm="giac")

output

Exception raised: TypeError >> an error occurred running a Giac command:IN PUT:sage2:=int(sage0,sageVARx):;OUTPUT:sym2poly/r2sym(const gen & e,const index\_m & i,const vecteur & l) Error: Bad Argument Value

input file name test\_cases/rubi\_tests/4\_Trig\_functions/4.1\_Sine/185\_4.1.3.1

Test file number 185

Integral number in file 192

## **Giac [F(-2)]**

Exception generated.

$$
\int \frac{A+B\sin(e+fx)}{(a+a\sin(e+fx))^{5/2}(c-c\sin(e+fx))^{3/2}}\,dx = \text{Exception raised: TypeError}
$$

✞ ☎

✞ ☎

 $\begin{pmatrix} 1 & 0 & 0 \\ 0 & 0 & 0 \\ 0 & 0 & 0 \\ 0 & 0 & 0 \\ 0 & 0 & 0 \\ 0 & 0 & 0 \\ 0 & 0 & 0 & 0 \\ 0 & 0 & 0 & 0 \\ 0 & 0 & 0 & 0 \\ 0 & 0 & 0 & 0 \\ 0 & 0 & 0 & 0 & 0 \\ 0 & 0 & 0 & 0 & 0 \\ 0 & 0 & 0 & 0 & 0 & 0 \\ 0 & 0 & 0 & 0 & 0 & 0 \\ 0 & 0 & 0 & 0 & 0 & 0 & 0 \\ 0 & 0 & 0 & 0 & 0 & 0 & 0 \\ 0 &$ 

input

```
integrate((A+B*sin(f*x+e))/(a+a*sin(f*x+e))^{(5/2)/(c-c*sin(f*x+e))^{(3/2)},x, algorithm="giac")
\left( \begin{array}{cc} \text{ } & \text{ } \\ \text{ } & \text{ } \end{array} \right)
```
output Exception raised: TypeError >> an error occurred running a Giac command:IN PUT:sage2:=int(sage0,sageVARx):;OUTPUT:sym2poly/r2sym(const gen & e,const index\_m & i,const vecteur & l) Error: Bad Argument Value

input file name test\_cases/rubi\_tests/4\_Trig\_functions/4.1\_Sine/185\_4.1.3.1

Test file number 185

Exception generated.

$$
\int \frac{A+B\sin(e+fx)}{(a+a\sin(e+fx))^{5/2}(c-c\sin(e+fx))^{5/2}}\,dx = \text{Exception raised: TypeError}
$$

 $\left( \begin{array}{cc} \text{ } & \text{ } \\ \text{ } & \text{ } \end{array} \right)$ 

✞ ☎

 $\begin{pmatrix} 1 & 0 & 0 \\ 0 & 0 & 0 \\ 0 & 0 & 0 \\ 0 & 0 & 0 \\ 0 & 0 & 0 \\ 0 & 0 & 0 \\ 0 & 0 & 0 & 0 \\ 0 & 0 & 0 & 0 \\ 0 & 0 & 0 & 0 \\ 0 & 0 & 0 & 0 & 0 \\ 0 & 0 & 0 & 0 & 0 \\ 0 & 0 & 0 & 0 & 0 \\ 0 & 0 & 0 & 0 & 0 & 0 \\ 0 & 0 & 0 & 0 & 0 & 0 \\ 0 & 0 & 0 & 0 & 0 & 0 & 0 \\ 0 & 0 & 0 & 0 & 0 & 0 & 0 \\$ 

input ✞ ☎  $integrate((A+B*sin(f*x+e))/(a+a*sin(f*x+e))^{(5/2)/(c-c*sin(f*x+e))^{(5/2)},x$ , algorithm="giac")

output Exception raised: TypeError >> an error occurred running a Giac command:IN PUT:sage2:=int(sage0,sageVARx):;OUTPUT:index.cc index\_m i\_lex\_is\_greater E rror: Bad Argument Value

input file name test\_cases/rubi\_tests/4\_Trig\_functions/4.1\_Sine/185\_4.1.3.1

Test file number 185

Integral number in file 194

### **Giac [F(-2)]**

Exception generated.

$$
\int \frac{(a + a\sin(e + fx))^m (A + B\sin(e + fx))}{c - c\sin(e + fx)} dx = \text{Exception raised: TypeError}
$$

 $\begin{pmatrix} 1 & 0 & 0 \\ 0 & 0 & 0 \\ 0 & 0 & 0 \\ 0 & 0 & 0 \\ 0 & 0 & 0 \\ 0 & 0 & 0 \\ 0 & 0 & 0 & 0 \\ 0 & 0 & 0 & 0 \\ 0 & 0 & 0 & 0 \\ 0 & 0 & 0 & 0 & 0 \\ 0 & 0 & 0 & 0 & 0 \\ 0 & 0 & 0 & 0 & 0 \\ 0 & 0 & 0 & 0 & 0 & 0 \\ 0 & 0 & 0 & 0 & 0 & 0 \\ 0 & 0 & 0 & 0 & 0 & 0 & 0 \\ 0 & 0 & 0 & 0 & 0 & 0 & 0 \\$ 

 $\begin{pmatrix} 1 & 0 & 0 \\ 0 & 0 & 0 \\ 0 & 0 & 0 \\ 0 & 0 & 0 \\ 0 & 0 & 0 \\ 0 & 0 & 0 \\ 0 & 0 & 0 & 0 \\ 0 & 0 & 0 & 0 \\ 0 & 0 & 0 & 0 \\ 0 & 0 & 0 & 0 \\ 0 & 0 & 0 & 0 & 0 \\ 0 & 0 & 0 & 0 & 0 \\ 0 & 0 & 0 & 0 & 0 & 0 \\ 0 & 0 & 0 & 0 & 0 & 0 \\ 0 & 0 & 0 & 0 & 0 & 0 & 0 \\ 0 & 0 & 0 & 0 & 0 & 0 & 0 \\ 0 &$ 

input ✞ ☎ integrate((a+a\*sin(f\*x+e))^m\*(A+B\*sin(f\*x+e))/(c-c\*sin(f\*x+e)),x, algorith m="giac")

output ✞ ☎ Exception raised: TypeError >> an error occurred running a Giac command:IN PUT:sage2:=int(sage0,sageVARx):;OUTPUT:Unable to divide, perhaps due to ro unding error%%%{-1,[0,1,0]%%%} / %%%{1,[0,0,1]%%%} Error: Bad Argument Val ue

input file name test\_cases/rubi\_tests/4\_Trig\_functions/4.1\_Sine/185\_4.1.3.1

Test file number 185

Exception generated.

$$
\int \frac{(a+a\sin(e+fx))^m (A+B\sin(e+fx))}{(c-c\sin(e+fx))^2} dx = \text{Exception raised: TypeError}
$$

 $\begin{pmatrix} 1 & 0 & 0 \\ 0 & 0 & 0 \\ 0 & 0 & 0 \\ 0 & 0 & 0 \\ 0 & 0 & 0 \\ 0 & 0 & 0 \\ 0 & 0 & 0 & 0 \\ 0 & 0 & 0 & 0 \\ 0 & 0 & 0 & 0 \\ 0 & 0 & 0 & 0 \\ 0 & 0 & 0 & 0 & 0 \\ 0 & 0 & 0 & 0 & 0 \\ 0 & 0 & 0 & 0 & 0 & 0 \\ 0 & 0 & 0 & 0 & 0 & 0 \\ 0 & 0 & 0 & 0 & 0 & 0 & 0 \\ 0 & 0 & 0 & 0 & 0 & 0 & 0 \\ 0 &$ 

✞ ☎

 $\overline{\phantom{a}}$   $\overline{\phantom{a}}$   $\overline{\$ 

input ✞ ☎ integrate((a+a\*sin(f\*x+e))^m\*(A+B\*sin(f\*x+e))/(c-c\*sin(f\*x+e))^2,x, algori thm="giac")

output Exception raised: TypeError >> an error occurred running a Giac command:IN PUT:sage2:=int(sage0,sageVARx):;OUTPUT:Unable to divide, perhaps due to ro unding error%%%{1,[0,1,0]%%%} / %%%{1,[0,0,2]%%%} Error: Bad Argument Valu e

input file name test\_cases/rubi\_tests/4\_Trig\_functions/4.1\_Sine/185\_4.1.3.1

Test file number 185

Integral number in file 201

### **Giac [F(-2)]**

Exception generated.

 $\int (a + a \sin(e + fx))^m (A + B \sin(e + fx))$  $\frac{(c - c \sin(e + fx))^3}{(c - c \sin(e + fx))^3}$  *dx* = Exception raised: TypeError

 $\begin{pmatrix} 1 & 0 & 0 \\ 0 & 0 & 0 \\ 0 & 0 & 0 \\ 0 & 0 & 0 \\ 0 & 0 & 0 \\ 0 & 0 & 0 \\ 0 & 0 & 0 & 0 \\ 0 & 0 & 0 & 0 \\ 0 & 0 & 0 & 0 \\ 0 & 0 & 0 & 0 \\ 0 & 0 & 0 & 0 & 0 \\ 0 & 0 & 0 & 0 & 0 \\ 0 & 0 & 0 & 0 & 0 & 0 \\ 0 & 0 & 0 & 0 & 0 & 0 \\ 0 & 0 & 0 & 0 & 0 & 0 & 0 \\ 0 & 0 & 0 & 0 & 0 & 0 & 0 \\ 0 &$ 

✞ ☎

 $\begin{pmatrix} 1 & 0 & 0 \\ 0 & 0 & 0 \\ 0 & 0 & 0 \\ 0 & 0 & 0 \\ 0 & 0 & 0 \\ 0 & 0 & 0 \\ 0 & 0 & 0 & 0 \\ 0 & 0 & 0 & 0 \\ 0 & 0 & 0 & 0 \\ 0 & 0 & 0 & 0 \\ 0 & 0 & 0 & 0 & 0 \\ 0 & 0 & 0 & 0 & 0 \\ 0 & 0 & 0 & 0 & 0 & 0 \\ 0 & 0 & 0 & 0 & 0 & 0 \\ 0 & 0 & 0 & 0 & 0 & 0 & 0 \\ 0 & 0 & 0 & 0 & 0 & 0 & 0 \\ 0 &$ 

input ✞ ☎ integrate((a+a\*sin(f\*x+e))^m\*(A+B\*sin(f\*x+e))/(c-c\*sin(f\*x+e))^3,x, algori thm="giac")

output Exception raised: TypeError >> an error occurred running a Giac command:IN PUT:sage2:=int(sage0,sageVARx):;OUTPUT:Unable to divide, perhaps due to ro unding error%%%{-1,[0,1,0]%%%} / %%%{1,[0,0,3]%%%} Error: Bad Argument Val ue

input file name test\_cases/rubi\_tests/4\_Trig\_functions/4.1\_Sine/185\_4.1.3.1

Test file number 185

Integral number in file 202

### **Giac [F(-2)]**

Exception generated.

$$
\int \frac{(a+a\sin(e+fx))^m(A+B\sin(e+fx))}{(c-c\sin(e+fx))^{3/2}}\,dx = \text{Exception raised: TypeError}
$$

 $\left($   $\left($   $\right)$   $\left($   $\left($   $\right)$   $\left($   $\left($   $\right)$   $\left($   $\left($   $\right)$   $\left($   $\left($   $\right)$   $\left($   $\left($   $\right)$   $\left($   $\left($   $\right)$   $\left($   $\left($   $\right)$   $\left($   $\left($   $\right)$   $\left($   $\left($   $\right)$   $\left($   $\left($   $\right)$   $\left($   $\left($   $\right)$   $\left($ 

✞ ☎

 $\left($   $\left($   $\right)$   $\left($   $\left($   $\right)$   $\left($   $\left($   $\right)$   $\left($   $\left($   $\right)$   $\left($   $\left($   $\right)$   $\left($   $\left($   $\right)$   $\left($   $\left($   $\right)$   $\left($   $\left($   $\right)$   $\left($   $\left($   $\right)$   $\left($   $\left($   $\right)$   $\left($   $\left($   $\right)$   $\left($   $\left($   $\right)$   $\left($ 

input ✞ ☎  $integrate((a+a*sin(f*x+e))^m*(A+B*sin(f*x+e))/(c-c*sin(f*x+e))^(3/2),x, al)$ gorithm="giac")

output Exception raised: TypeError >> an error occurred running a Giac command:IN PUT:sage2:=int(sage0,sageVARx):;OUTPUT:Unable to divide, perhaps due to ro unding error%%%{1,[0,1,3,0,0,0,0]%%%}+%%%{3,[0,1,1,0,0,0,0]%%%} / %%%{16,[ 0,0,0,1,1

input file name test\_cases/rubi\_tests/4\_Trig\_functions/4.1\_Sine/185\_4.1.3.1

Test file number 185

Integral number in file 209

## **Giac [F(-2)]**

Exception generated.

$$
\int \frac{(a+a\sin(e+fx))^m(A+B\sin(e+fx))}{(c-c\sin(e+fx))^{5/2}}\,dx = \text{Exception raised: TypeError}
$$

 $\begin{pmatrix} 1 & 0 & 0 \\ 0 & 0 & 0 \\ 0 & 0 & 0 \\ 0 & 0 & 0 \\ 0 & 0 & 0 \\ 0 & 0 & 0 \\ 0 & 0 & 0 & 0 \\ 0 & 0 & 0 & 0 \\ 0 & 0 & 0 & 0 \\ 0 & 0 & 0 & 0 \\ 0 & 0 & 0 & 0 & 0 \\ 0 & 0 & 0 & 0 & 0 \\ 0 & 0 & 0 & 0 & 0 & 0 \\ 0 & 0 & 0 & 0 & 0 & 0 \\ 0 & 0 & 0 & 0 & 0 & 0 & 0 \\ 0 & 0 & 0 & 0 & 0 & 0 & 0 \\ 0 &$ 

✞ ☎

 $\begin{pmatrix} 1 & 0 & 0 \\ 0 & 0 & 0 \\ 0 & 0 & 0 \\ 0 & 0 & 0 \\ 0 & 0 & 0 \\ 0 & 0 & 0 \\ 0 & 0 & 0 & 0 \\ 0 & 0 & 0 & 0 \\ 0 & 0 & 0 & 0 \\ 0 & 0 & 0 & 0 \\ 0 & 0 & 0 & 0 & 0 \\ 0 & 0 & 0 & 0 & 0 \\ 0 & 0 & 0 & 0 & 0 & 0 \\ 0 & 0 & 0 & 0 & 0 & 0 \\ 0 & 0 & 0 & 0 & 0 & 0 & 0 \\ 0 & 0 & 0 & 0 & 0 & 0 & 0 \\ 0 &$ 

input ✞ ☎ integrate((a+a\*sin(f\*x+e))^m\*(A+B\*sin(f\*x+e))/(c-c\*sin(f\*x+e))^(5/2),x, al gorithm="giac")

output

Exception raised: TypeError >> an error occurred running a Giac command: IN PUT:sage2:=int(sage0,sageVARx):;OUTPUT:Error index.cc index\_gcd Error: Bad Argument Value

input file name test\_cases/rubi\_tests/4\_Trig\_functions/4.1\_Sine/185\_4.1.3.1

Test file number 185

Integral number in file 210

### **Giac [F(-2)]**

Exception generated.

$$
\int \frac{(A+B\sin(e+fx))(c+ds\sin(e+fx))^3}{\sqrt{a+a\sin(e+fx)}} dx = \text{Exception raised: TypeError}
$$

 $\overline{\phantom{a}}$   $\overline{\phantom{a}}$   $\overline{\$ 

✞ ☎

input ✞ ☎ integrate((A+B\*sin(f\*x+e))\*(c+d\*sin(f\*x+e))^3/(a+a\*sin(f\*x+e))^(1/2),x, al gorithm="giac")

output Exception raised: TypeError >> an error occurred running a Giac command:IN PUT:sage2:=int(sage0,sageVARx):;OUTPUT:sym2poly/r2sym(const gen & e,const index\_m & i,const vecteur & l) Error: Bad Argument Value  $\begin{pmatrix} 1 & 0 & 0 \\ 0 & 0 & 0 \\ 0 & 0 & 0 \\ 0 & 0 & 0 \\ 0 & 0 & 0 \\ 0 & 0 & 0 \\ 0 & 0 & 0 & 0 \\ 0 & 0 & 0 & 0 \\ 0 & 0 & 0 & 0 \\ 0 & 0 & 0 & 0 \\ 0 & 0 & 0 & 0 & 0 \\ 0 & 0 & 0 & 0 & 0 \\ 0 & 0 & 0 & 0 & 0 & 0 \\ 0 & 0 & 0 & 0 & 0 & 0 \\ 0 & 0 & 0 & 0 & 0 & 0 & 0 \\ 0 & 0 & 0 & 0 & 0 & 0 & 0 \\ 0 &$ 

input file name test\_cases/rubi\_tests/4\_Trig\_functions/4.1\_Sine/185\_4.1.3.1

Test file number 185

Integral number in file 307

### **Giac [F(-2)]**

Exception generated.

$$
\int \frac{(A+B\sin(e+fx))(c+ds\sin(e+fx))^2}{\sqrt{a+ a\sin(e+fx)}} dx = \text{Exception raised: TypeError}
$$

 $\left( \begin{array}{cc} \bullet & \bullet & \bullet \\ \bullet & \bullet & \bullet \end{array} \right)$ 

✞ ☎

 $\left( \begin{array}{cc} \bullet & \bullet & \bullet \\ \bullet & \bullet & \bullet \end{array} \right)$ 

$$
input\n{\nintegrate((A+B*sin(f*x+e))*(c+d*sin(f*x+e))^2/(a+a*sin(f*x+e))^2(1/2),x, al\ngorithm="giac")\n}
$$

output

Test file number 185

Integral number in file 308

#### **Giac [F(-2)]**

Exception generated.

 $\int (A+B\sin(e+fx))(c+ds\sin(e+fx))$  $\sqrt{a + a \sin(e + fx)}$ *dx* = Exception raised: TypeError

 $\overline{\phantom{a}}$   $\overline{\phantom{a}}$   $\overline{\$ 

✞ ☎

 $\left( \begin{array}{cc} \bullet & \bullet & \bullet \\ \bullet & \bullet & \bullet \end{array} \right)$ 

input ✞ ☎ integrate((A+B\*sin(f\*x+e))\*(c+d\*sin(f\*x+e))/(a+a\*sin(f\*x+e))^(1/2),x, algo rithm="giac")

output

Exception raised: TypeError >> an error occurred running a Giac command:IN PUT:sage2:=int(sage0,sageVARx):;OUTPUT:sym2poly/r2sym(const gen & e,const index\_m & i,const vecteur & l) Error: Bad Argument Value

input file name test\_cases/rubi\_tests/4\_Trig\_functions/4.1\_Sine/185\_4.1.3.1

Test file number 185

Integral number in file 309

**Giac [F(-2)]**

Exception generated.

$$
\int \frac{A+B\sin(e+fx)}{\sqrt{a+a\sin(e+fx)}} dx = \text{Exception raised: TypeError}
$$

✞ ☎

 $\begin{pmatrix} 1 & 0 \\ 0 & 1 \end{pmatrix}$ 

input integrate((A+B\*sin(f\*x+e))/(a+a\*sin(f\*x+e))^(1/2),x, algorithm="giac")  $\left( \begin{array}{cc} \text{ } & \text{ } \text{ } \\ \text{ } & \text{ } \text{ } \\ \text{ } & \text{ } \end{array} \right)$ 

Test file number 185

Integral number in file 310

#### **Giac [F(-2)]**

Exception generated.

 $A + B\sin(e + fx)$  $\sqrt{a + a \sin(e + fx)}(c + d \sin(e + fx))$ *dx* = Exception raised: TypeError

 $\overline{\phantom{a}}$   $\overline{\phantom{a}}$   $\overline{\$ 

✞ ☎

 $\begin{pmatrix} 1 & 0 & 0 \\ 0 & 0 & 0 \\ 0 & 0 & 0 \\ 0 & 0 & 0 \\ 0 & 0 & 0 \\ 0 & 0 & 0 \\ 0 & 0 & 0 \\ 0 & 0 & 0 \\ 0 & 0 & 0 & 0 \\ 0 & 0 & 0 & 0 \\ 0 & 0 & 0 & 0 \\ 0 & 0 & 0 & 0 & 0 \\ 0 & 0 & 0 & 0 & 0 \\ 0 & 0 & 0 & 0 & 0 \\ 0 & 0 & 0 & 0 & 0 & 0 \\ 0 & 0 & 0 & 0 & 0 & 0 \\ 0 & 0 & 0 & 0 & 0 & 0 & 0 \\ 0 &$ 

```
input
  ✞ ☎
   integrate((A+B*sin(f*x+e))/(a+a*sin(f*x+e))^(1/2)/(c+d*sin(f*x+e)),x, algo
   rithm="giac")
```
output

Exception raised: TypeError >> an error occurred running a Giac command:IN PUT:sage2:=int(sage0,sageVARx):;OUTPUT:sym2poly/r2sym(const gen & e,const index\_m & i,const vecteur & l) Error: Bad Argument Value

input file name test\_cases/rubi\_tests/4\_Trig\_functions/4.1\_Sine/185\_4.1.3.1

Test file number 185

Integral number in file 311

### **Giac [F(-2)]**

Exception generated.

$$
\int \frac{A + B \sin(e + fx)}{\sqrt{a + a \sin(e + fx)}(c + d \sin(e + fx))^2} dx = \text{Exception raised: TypeError}
$$

 $\left( \begin{array}{cc} \text{ } & \text{ } \text{ } \\ \text{ } & \text{ } \text{ } \\ \text{ } & \text{ } \end{array} \right)$ 

✞ ☎

 $\begin{pmatrix} 1 & 0 \\ 0 & 1 \end{pmatrix}$ 

```
input
   ✞ ☎
   integrate((A+B*sin(f*x+e))/(a+a*sin(f*x+e))^(1/2)/(c+d*sin(f*x+e))^2,x, al
   gorithm="giac")
```
Test file number 185

Integral number in file 312

#### **Giac [F(-2)]**

Exception generated.

 $A + B\sin(e + fx)$  $\sqrt{a + a \sin(e + fx)}(c + d \sin(e + fx))^3$ *dx* = Exception raised: TypeError

 $\begin{pmatrix} 1 & 0 & 0 \\ 0 & 0 & 0 \\ 0 & 0 & 0 \\ 0 & 0 & 0 \\ 0 & 0 & 0 \\ 0 & 0 & 0 \\ 0 & 0 & 0 \\ 0 & 0 & 0 \\ 0 & 0 & 0 & 0 \\ 0 & 0 & 0 & 0 \\ 0 & 0 & 0 & 0 \\ 0 & 0 & 0 & 0 & 0 \\ 0 & 0 & 0 & 0 & 0 \\ 0 & 0 & 0 & 0 & 0 \\ 0 & 0 & 0 & 0 & 0 & 0 \\ 0 & 0 & 0 & 0 & 0 & 0 \\ 0 & 0 & 0 & 0 & 0 & 0 & 0 \\ 0 &$ 

✞ ☎

 $\left($   $\left($   $\right)$   $\left($   $\left($   $\right)$   $\left($   $\left($   $\right)$   $\left($   $\left($   $\right)$   $\left($   $\left($   $\right)$   $\left($   $\left($   $\right)$   $\left($   $\left($   $\right)$   $\left($   $\left($   $\right)$   $\left($   $\left($   $\right)$   $\left($   $\left($   $\right)$   $\left($   $\left($   $\right)$   $\left($   $\left($   $\right)$   $\left($ 

input ✞ ☎ integrate((A+B\*sin(f\*x+e))/(a+a\*sin(f\*x+e))^(1/2)/(c+d\*sin(f\*x+e))^3,x, al gorithm="giac")

output Exception raised: TypeError >> an error occurred running a Giac command:IN PUT:sage2:=int(sage0,sageVARx):;OUTPUT:sym2poly/r2sym(const gen & e,const index\_m & i,const vecteur & l) Error: Bad Argument Value

input file name test\_cases/rubi\_tests/4\_Trig\_functions/4.1\_Sine/185\_4.1.3.1

Test file number 185

Integral number in file 313

### **Giac [F(-2)]**

Exception generated.

$$
\int \frac{(A+B\sin(e+fx))(c+d\sin(e+fx))^3}{(a+a\sin(e+fx))^{3/2}}\,dx = \text{Exception raised: TypeError}
$$

 $\left( \begin{array}{cc} \text{ } & \text{ } \text{ } \\ \text{ } & \text{ } \text{ } \\ \text{ } & \text{ } \end{array} \right)$ 

✞ ☎

 $\begin{pmatrix} 1 & 0 \\ 0 & 1 \end{pmatrix}$ 

input ✞ ☎ integrate((A+B\*sin(f\*x+e))\*(c+d\*sin(f\*x+e))^3/(a+a\*sin(f\*x+e))^(3/2),x, al gorithm="giac")

Test file number 185

Integral number in file 314

#### **Giac [F(-2)]**

Exception generated.

 $\int (A+B\sin(e+fx))(c+ds\sin(e+fx))^2$  $\frac{d\mathbf{x}(\mathbf{c} + \mathbf{f}\mathbf{x})\mathbf{c} + \mathbf{a}\sin(\mathbf{c} + \mathbf{f}\mathbf{x})^{3/2}}{(a + a\sin(\mathbf{c} + \mathbf{f}\mathbf{x}))^{3/2}} dx = \text{Exception raised: TypeError}$ 

 $\left($   $\left($   $\right)$   $\left($   $\left($   $\right)$   $\left($   $\left($   $\right)$   $\left($   $\left($   $\right)$   $\left($   $\left($   $\right)$   $\left($   $\left($   $\right)$   $\left($   $\left($   $\right)$   $\left($   $\left($   $\right)$   $\left($   $\left($   $\right)$   $\left($   $\left($   $\right)$   $\left($   $\left($   $\right)$   $\left($   $\left($   $\right)$   $\left($ 

✞ ☎

 $\overline{\phantom{a}}$   $\overline{\phantom{a}}$   $\overline{\$ 

input ✞ ☎ integrate((A+B\*sin(f\*x+e))\*(c+d\*sin(f\*x+e))^2/(a+a\*sin(f\*x+e))^(3/2),x, al gorithm="giac")

output

Exception raised: TypeError >> an error occurred running a Giac command:IN PUT:sage2:=int(sage0,sageVARx):;OUTPUT:sym2poly/r2sym(const gen & e,const index\_m & i,const vecteur & l) Error: Bad Argument Value

input file name test\_cases/rubi\_tests/4\_Trig\_functions/4.1\_Sine/185\_4.1.3.1

Test file number 185

Integral number in file 315

### **Giac [F(-2)]**

Exception generated.

$$
\int \frac{(A+B\sin(e+fx))(c+d\sin(e+fx))}{(a+a\sin(e+fx))^{3/2}} dx = \text{Exception raised: TypeError}
$$

 $\left( \begin{array}{cc} \text{ } & \text{ } \\ \text{ } & \text{ } \end{array} \right)$ 

✞ ☎

 $\begin{pmatrix} 1 & 0 & 0 \\ 0 & 0 & 0 \\ 0 & 0 & 0 \\ 0 & 0 & 0 \\ 0 & 0 & 0 \\ 0 & 0 & 0 \\ 0 & 0 & 0 & 0 \\ 0 & 0 & 0 & 0 \\ 0 & 0 & 0 & 0 \\ 0 & 0 & 0 & 0 \\ 0 & 0 & 0 & 0 & 0 \\ 0 & 0 & 0 & 0 & 0 \\ 0 & 0 & 0 & 0 & 0 & 0 \\ 0 & 0 & 0 & 0 & 0 & 0 \\ 0 & 0 & 0 & 0 & 0 & 0 & 0 \\ 0 & 0 & 0 & 0 & 0 & 0 & 0 \\ 0 &$ 

input ✞ ☎ integrate((A+B\*sin(f\*x+e))\*(c+d\*sin(f\*x+e))/(a+a\*sin(f\*x+e))^(3/2),x, algo rithm="giac")

input file name test\_cases/rubi\_tests/4\_Trig\_functions/4.1\_Sine/185\_4.1.3.1 Test file number 185 Integral number in file 316

### **Giac [F(-2)]**

Exception generated.

$$
\int \frac{A+B\sin(e+fx)}{(a+a\sin(e+fx))^{3/2}} dx = \text{Exception raised: TypeError}
$$

 $\left( \begin{array}{cc} \bullet & \bullet & \bullet \\ \bullet & \bullet & \bullet \end{array} \right)$ 

✞ ☎

 $\left( \begin{array}{cc} \text{ } & \text{ } \\ \text{ } & \text{ } \end{array} \right)$ 

input ✞ ☎ integrate((A+B\*sin(f\*x+e))/(a+a\*sin(f\*x+e))^(3/2),x, algorithm="giac")

output

Exception raised: TypeError >> an error occurred running a Giac command:IN PUT:sage2:=int(sage0,sageVARx):;OUTPUT:sym2poly/r2sym(const gen & e,const index\_m & i,const vecteur & l) Error: Bad Argument Value

input file name test\_cases/rubi\_tests/4\_Trig\_functions/4.1\_Sine/185\_4.1.3.1

Test file number 185

Integral number in file 317

**Giac [F(-2)]**

Exception generated.

$$
\int \frac{A+B\sin(e+fx)}{(a+a\sin(e+fx))^{3/2}(c+d\sin(e+fx))} dx = \text{Exception raised: TypeError}
$$

✞ ☎

 $\overline{\phantom{a}}$   $\overline{\phantom{a}}$   $\overline{\$ 

✞ ☎

 $\left( \begin{array}{cc} \text{ } & \text{ } \\ \text{ } & \text{ } \end{array} \right)$ 

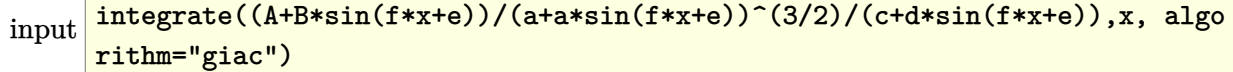

output

Test file number 185

Integral number in file 318

#### **Giac [F(-2)]**

Exception generated.

 $A + B\sin(e + fx)$  $\frac{(a + a\sin(e + fx))^{3/2}(c + d\sin(e + fx))^{2}}{a}$  *dx* = Exception raised: TypeError

 $\overline{\phantom{a}}$   $\overline{\phantom{a}}$   $\overline{\$ 

✞ ☎

 $\left( \begin{array}{cc} \text{ } & \text{ } \\ \text{ } & \text{ } \end{array} \right)$ 

input ✞ ☎  $integrate((A+B*sin(f*x+e))/(a+a*sin(f*x+e))^{(3/2)/(c+d*sin(f*x+e))^{2},x, al$ gorithm="giac")

output Exception raised: TypeError >> an error occurred running a Giac command:IN PUT:sage2:=int(sage0,sageVARx):;OUTPUT:sym2poly/r2sym(const gen & e,const index\_m & i,const vecteur & l) Error: Bad Argument Value

input file name test\_cases/rubi\_tests/4\_Trig\_functions/4.1\_Sine/185\_4.1.3.1

Test file number 185

Integral number in file 319

### **Giac [F(-2)]**

Exception generated.

$$
\int \frac{A+B\sin(e+fx)}{(a+a\sin(e+fx))^{3/2}(c+d\sin(e+fx))^{3}} dx = \text{Exception raised: TypeError}
$$

 $\left( \begin{array}{cc} \text{ } & \text{ } \\ \text{ } & \text{ } \end{array} \right)$ 

✞ ☎

 $\begin{pmatrix} 1 & 0 & 0 \\ 0 & 0 & 0 \\ 0 & 0 & 0 \\ 0 & 0 & 0 \\ 0 & 0 & 0 \\ 0 & 0 & 0 \\ 0 & 0 & 0 & 0 \\ 0 & 0 & 0 & 0 \\ 0 & 0 & 0 & 0 \\ 0 & 0 & 0 & 0 \\ 0 & 0 & 0 & 0 & 0 \\ 0 & 0 & 0 & 0 & 0 \\ 0 & 0 & 0 & 0 & 0 & 0 \\ 0 & 0 & 0 & 0 & 0 & 0 \\ 0 & 0 & 0 & 0 & 0 & 0 & 0 \\ 0 & 0 & 0 & 0 & 0 & 0 & 0 \\ 0 &$ 

```
input
   ✞ ☎
   integrate((A+B*sin(f*x+e))/(a+a*sin(f*x+e))^(3/2)/(c+d*sin(f*x+e))^3,x, al
   gorithm="giac")
```
Test file number 185

Integral number in file 320

#### **Giac [F(-2)]**

Exception generated.

 $\int (A+B\sin(e+fx))(c+ds\sin(e+fx))^3$  $\frac{d\mathbf{x}(\mathbf{c} + \mathbf{f}\mathbf{x})\mathbf{c} + \mathbf{a}\sin(\mathbf{c} + \mathbf{f}\mathbf{x})}{(\mathbf{a} + \mathbf{a}\sin(\mathbf{e} + \mathbf{f}\mathbf{x}))^{5/2}} dx = \text{Exception raised: TypeError}$ 

 $\overline{\phantom{a}}$   $\overline{\phantom{a}}$   $\overline{\$ 

✞ ☎

 $\left( \begin{array}{cc} \text{ } & \text{ } \\ \text{ } & \text{ } \end{array} \right)$ 

input ✞ ☎  $integrate((A+B*sin(f*x+e))*(c+d*sin(f*x+e))^3/(a+a*sin(f*x+e))^2(5/2),x, al$ gorithm="giac")

output

Exception raised: TypeError >> an error occurred running a Giac command:IN PUT:sage2:=int(sage0,sageVARx):;OUTPUT:sym2poly/r2sym(const gen & e,const index\_m & i,const vecteur & l) Error: Bad Argument Value

input file name test\_cases/rubi\_tests/4\_Trig\_functions/4.1\_Sine/185\_4.1.3.1

Test file number 185

Integral number in file 321

### **Giac [F(-2)]**

Exception generated.

$$
\int \frac{(A+B\sin(e+fx))(c+d\sin(e+fx))^2}{(a+a\sin(e+fx))^{5/2}}\,dx = \text{Exception raised: TypeError}
$$

 $\left( \begin{array}{cc} \text{ } & \text{ } \\ \text{ } & \text{ } \end{array} \right)$ 

✞ ☎

 $\begin{pmatrix} 1 & 0 & 0 \\ 0 & 0 & 0 \\ 0 & 0 & 0 \\ 0 & 0 & 0 \\ 0 & 0 & 0 \\ 0 & 0 & 0 \\ 0 & 0 & 0 & 0 \\ 0 & 0 & 0 & 0 \\ 0 & 0 & 0 & 0 \\ 0 & 0 & 0 & 0 \\ 0 & 0 & 0 & 0 & 0 \\ 0 & 0 & 0 & 0 & 0 \\ 0 & 0 & 0 & 0 & 0 & 0 \\ 0 & 0 & 0 & 0 & 0 & 0 \\ 0 & 0 & 0 & 0 & 0 & 0 & 0 \\ 0 & 0 & 0 & 0 & 0 & 0 & 0 \\ 0 &$ 

input ✞ ☎ integrate((A+B\*sin(f\*x+e))\*(c+d\*sin(f\*x+e))^2/(a+a\*sin(f\*x+e))^(5/2),x, al gorithm="giac")

Test file number 185

Integral number in file 322

#### **Giac [F(-2)]**

Exception generated.

 $\int (A+B\sin(e+fx))(c+ds\sin(e+fx))$  $\frac{d\mathbf{x}}{(a+a\sin(e+f\mathbf{x}))^{5/2}} dx = \text{Exception raised: TypeError}$ 

 $\begin{pmatrix} 1 & 0 & 0 \\ 0 & 0 & 0 \\ 0 & 0 & 0 \\ 0 & 0 & 0 \\ 0 & 0 & 0 \\ 0 & 0 & 0 \\ 0 & 0 & 0 & 0 \\ 0 & 0 & 0 & 0 \\ 0 & 0 & 0 & 0 \\ 0 & 0 & 0 & 0 \\ 0 & 0 & 0 & 0 & 0 \\ 0 & 0 & 0 & 0 & 0 \\ 0 & 0 & 0 & 0 & 0 & 0 \\ 0 & 0 & 0 & 0 & 0 & 0 \\ 0 & 0 & 0 & 0 & 0 & 0 & 0 \\ 0 & 0 & 0 & 0 & 0 & 0 & 0 \\ 0 &$ 

✞ ☎

 $\left( \begin{array}{cc} \bullet & \bullet & \bullet \\ \bullet & \bullet & \bullet \end{array} \right)$ 

input ✞ ☎ integrate((A+B\*sin(f\*x+e))\*(c+d\*sin(f\*x+e))/(a+a\*sin(f\*x+e))^(5/2),x, algo rithm="giac")

output

Exception raised: TypeError >> an error occurred running a Giac command: IN PUT:sage2:=int(sage0,sageVARx):;OUTPUT:sym2poly/r2sym(const gen & e,const index\_m & i,const vecteur & l) Error: Bad Argument Value

input file name test\_cases/rubi\_tests/4\_Trig\_functions/4.1\_Sine/185\_4.1.3.1

Test file number 185

Integral number in file 323

**Giac [F(-2)]**

Exception generated.

 $\int A + B \sin(e + fx)$  $\frac{(a + a)\sin((b + f x))^5}{(a + a\sin((e + f x))^5)^2} dx = \text{Exception raised: TypeError}$ 

 $\overline{\phantom{a}}$   $\overline{\phantom{a}}$   $\overline{\$ 

✞ ☎

 $\left( \begin{array}{cc} \text{ } & \text{ } \\ \text{ } & \text{ } \end{array} \right)$ 

input  $\sqrt{2}$   $\sqrt{2}$   $\sqrt{2$ integrate((A+B\*sin(f\*x+e))/(a+a\*sin(f\*x+e))^(5/2),x, algorithm="giac")

output

Test file number 185

Integral number in file 324

#### **Giac [F(-2)]**

Exception generated.

 $A + B\sin(e + fx)$  $\frac{(a + a \sin(e + fx))^{5/2} (c + d \sin(e + fx))}{(a + a \sin(e + fx))^{5/2} (c + d \sin(e + fx))}$  *dx* = Exception raised: TypeError

 $\overline{\phantom{a}}$   $\overline{\phantom{a}}$   $\overline{\$ 

✞ ☎

 $\left( \begin{array}{cc} \text{ } & \text{ } \\ \text{ } & \text{ } \end{array} \right)$ 

input ✞ ☎ integrate((A+B\*sin(f\*x+e))/(a+a\*sin(f\*x+e))^(5/2)/(c+d\*sin(f\*x+e)),x, algo rithm="giac")

output

Exception raised: TypeError >> an error occurred running a Giac command:IN PUT:sage2:=int(sage0,sageVARx):;OUTPUT:sym2poly/r2sym(const gen & e,const index\_m & i,const vecteur & l) Error: Bad Argument Value

input file name test\_cases/rubi\_tests/4\_Trig\_functions/4.1\_Sine/185\_4.1.3.1

Test file number 185

Integral number in file 325

### **Giac [F(-2)]**

Exception generated.

$$
\int \frac{A+B\sin(e+fx)}{(a+a\sin(e+fx))^{5/2}(c+d\sin(e+fx))^2} dx = \text{Exception raised: TypeError}
$$

 $\left( \begin{array}{cc} \text{ } & \text{ } \\ \text{ } & \text{ } \end{array} \right)$ 

✞ ☎

 $\begin{pmatrix} 1 & 0 & 0 \\ 0 & 0 & 0 \\ 0 & 0 & 0 \\ 0 & 0 & 0 \\ 0 & 0 & 0 \\ 0 & 0 & 0 \\ 0 & 0 & 0 & 0 \\ 0 & 0 & 0 & 0 \\ 0 & 0 & 0 & 0 \\ 0 & 0 & 0 & 0 \\ 0 & 0 & 0 & 0 & 0 \\ 0 & 0 & 0 & 0 & 0 \\ 0 & 0 & 0 & 0 & 0 & 0 \\ 0 & 0 & 0 & 0 & 0 & 0 \\ 0 & 0 & 0 & 0 & 0 & 0 & 0 \\ 0 & 0 & 0 & 0 & 0 & 0 & 0 \\ 0 &$ 

```
input
   ✞ ☎
   integrate((A+B*sin(f*x+e))/(a+a*sin(f*x+e))^(5/2)/(c+d*sin(f*x+e))^2,x, al
   gorithm="giac")
```
Test file number 185

Integral number in file 326

# **Giac [F(-2)]**

Exception generated.

 $A + B\sin(e + fx)$  $\frac{(a + a\sin(e + fx))^{5/2}(c + d\sin(e + fx))^3}{(a + a\sin(e + fx))^{5/2}(c + d\sin(e + fx))^3}$  dx = Exception raised: TypeError

 $\begin{pmatrix} 1 & 0 & 0 \\ 0 & 0 & 0 \\ 0 & 0 & 0 \\ 0 & 0 & 0 \\ 0 & 0 & 0 \\ 0 & 0 & 0 \\ 0 & 0 & 0 & 0 \\ 0 & 0 & 0 & 0 \\ 0 & 0 & 0 & 0 \\ 0 & 0 & 0 & 0 \\ 0 & 0 & 0 & 0 & 0 \\ 0 & 0 & 0 & 0 & 0 \\ 0 & 0 & 0 & 0 & 0 & 0 \\ 0 & 0 & 0 & 0 & 0 & 0 \\ 0 & 0 & 0 & 0 & 0 & 0 & 0 \\ 0 & 0 & 0 & 0 & 0 & 0 & 0 \\ 0 &$ 

✞ ☎

 $\left( \begin{array}{cc} \bullet & \bullet & \bullet \\ \bullet & \bullet & \bullet \end{array} \right)$ 

input ✞ ☎ integrate((A+B\*sin(f\*x+e))/(a+a\*sin(f\*x+e))^(5/2)/(c+d\*sin(f\*x+e))^3,x, al gorithm="giac")

output Exception raised: TypeError >> an error occurred running a Giac command:IN PUT:sage2:=int(sage0,sageVARx):;OUTPUT:sym2poly/r2sym(const gen & e,const index\_m & i,const vecteur & l) Error: Bad Argument Value

input file name test\_cases/rubi\_tests/4\_Trig\_functions/4.1\_Sine/185\_4.1.3.1

Test file number 185

Integral number in file 327

**Giac [F(-2)]**

Exception generated.

$$
\int \frac{(A+B\sin(e+fx))(c+d\sin(e+fx))^n}{a+a\sin(e+fx)} dx = \text{Exception raised: TypeError}
$$

 $\begin{pmatrix} 1 & 0 & 0 \\ 0 & 0 & 0 \\ 0 & 0 & 0 \\ 0 & 0 & 0 \\ 0 & 0 & 0 \\ 0 & 0 & 0 \\ 0 & 0 & 0 & 0 \\ 0 & 0 & 0 & 0 \\ 0 & 0 & 0 & 0 \\ 0 & 0 & 0 & 0 \\ 0 & 0 & 0 & 0 & 0 \\ 0 & 0 & 0 & 0 & 0 \\ 0 & 0 & 0 & 0 & 0 & 0 \\ 0 & 0 & 0 & 0 & 0 & 0 \\ 0 & 0 & 0 & 0 & 0 & 0 & 0 \\ 0 & 0 & 0 & 0 & 0 & 0 & 0 \\ 0 &$ 

✞ ☎

 $\begin{pmatrix} 1 & 0 & 0 \\ 0 & 0 & 0 \\ 0 & 0 & 0 \\ 0 & 0 & 0 \\ 0 & 0 & 0 \\ 0 & 0 & 0 \\ 0 & 0 & 0 & 0 \\ 0 & 0 & 0 & 0 \\ 0 & 0 & 0 & 0 \\ 0 & 0 & 0 & 0 \\ 0 & 0 & 0 & 0 & 0 \\ 0 & 0 & 0 & 0 & 0 \\ 0 & 0 & 0 & 0 & 0 & 0 \\ 0 & 0 & 0 & 0 & 0 & 0 \\ 0 & 0 & 0 & 0 & 0 & 0 & 0 \\ 0 & 0 & 0 & 0 & 0 & 0 & 0 \\ 0 &$ 

$$
input\n{\nintegrate((A+B*sin(f*x+e))*(c+d*sin(f*x+e))^n/(a+a*sin(f*x+e)),x, algorithm)\n}{\nmin(giac")}
$$

output

Exception raised: TypeError >> an error occurred running a Giac command:IN PUT:sage2:=int(sage0,sageVARx):;OUTPUT:Unable to divide, perhaps due to ro unding error%%%{1,[0,1,0]%%%} / %%%{1,[0,0,1]%%%} Error: Bad Argument Valu e

Test file number 185

Integral number in file 330

#### **Giac [F(-2)]**

Exception generated.

 $\int (A+B\sin(e+fx))(c+ds\sin(e+fx))^n$  $\frac{d(c+fx)/f(c+dx)}{dx}$  *dx* = Exception raised: TypeError

 $\overline{\phantom{a}}$   $\overline{\phantom{a}}$   $\overline{\$ 

✞ ☎

 $\overline{\phantom{a}}$   $\overline{\phantom{a}}$   $\overline{\$ 

input ✞ ☎ integrate((A+B\*sin(f\*x+e))\*(c+d\*sin(f\*x+e))^n/(a+a\*sin(f\*x+e))^2,x, algori thm="giac")

output

Exception raised: TypeError >> an error occurred running a Giac command: IN PUT:sage2:=int(sage0,sageVARx):;OUTPUT:Unable to divide, perhaps due to ro unding error%%%{1,[0,1,0]%%%} / %%%{1,[0,0,2]%%%} Error: Bad Argument Valu e

input file name test\_cases/rubi\_tests/4\_Trig\_functions/4.1\_Sine/185\_4.1.3.1

Test file number 185

Integral number in file 331

## **Giac [F(-2)]**

Exception generated.

$$
\int \frac{(a+a\sin(e+fx))^m (A+B\sin(e+fx))}{c+d\sin(e+fx)} dx = \text{Exception raised: TypeError}
$$

 $\begin{pmatrix} 1 & 0 & 0 \\ 0 & 0 & 0 \\ 0 & 0 & 0 \\ 0 & 0 & 0 \\ 0 & 0 & 0 \\ 0 & 0 & 0 \\ 0 & 0 & 0 \\ 0 & 0 & 0 \\ 0 & 0 & 0 & 0 \\ 0 & 0 & 0 & 0 \\ 0 & 0 & 0 & 0 \\ 0 & 0 & 0 & 0 & 0 \\ 0 & 0 & 0 & 0 & 0 \\ 0 & 0 & 0 & 0 & 0 \\ 0 & 0 & 0 & 0 & 0 & 0 \\ 0 & 0 & 0 & 0 & 0 & 0 \\ 0 & 0 & 0 & 0 & 0 & 0 & 0 \\ 0 &$ 

input ✞ ☎ integrate((a+a\*sin(f\*x+e))^m\*(A+B\*sin(f\*x+e))/(c+d\*sin(f\*x+e)),x, algorith m="giac")

✞ ☎

 $\left($   $\left($   $\right)$   $\left($   $\left($   $\right)$   $\left($   $\left($   $\right)$   $\left($   $\left($   $\right)$   $\left($   $\left($   $\right)$   $\left($   $\left($   $\right)$   $\left($   $\left($   $\right)$   $\left($   $\left($   $\right)$   $\left($   $\left($   $\right)$   $\left($   $\left($   $\right)$   $\left($   $\left($   $\right)$   $\left($   $\left($   $\right)$   $\left($ 

output Exception raised: TypeError >> an error occurred running a Giac command:IN PUT:sage2:=int(sage0,sageVARx):;OUTPUT:Unable to divide, perhaps due to ro unding error%%%{1,[0,1,0]%%%} / %%%{1,[0,0,1]%%%} Error: Bad Argument Valu e

input file name test\_cases/rubi\_tests/4\_Trig\_functions/4.1\_Sine/185\_4.1.3.1

Test file number 185

Integral number in file 339

### **Giac [F(-2)]**

Exception generated.

$$
\int \frac{(a+a\sin(e+fx))^m (A+B\sin(e+fx))}{(c+d\sin(e+fx))^2} dx = \text{Exception raised: TypeError}
$$

✞ ☎

 $\begin{pmatrix} 1 & 0 & 0 \\ 0 & 0 & 0 \\ 0 & 0 & 0 \\ 0 & 0 & 0 \\ 0 & 0 & 0 \\ 0 & 0 & 0 \\ 0 & 0 & 0 & 0 \\ 0 & 0 & 0 & 0 \\ 0 & 0 & 0 & 0 \\ 0 & 0 & 0 & 0 \\ 0 & 0 & 0 & 0 & 0 \\ 0 & 0 & 0 & 0 & 0 \\ 0 & 0 & 0 & 0 & 0 & 0 \\ 0 & 0 & 0 & 0 & 0 & 0 \\ 0 & 0 & 0 & 0 & 0 & 0 & 0 \\ 0 & 0 & 0 & 0 & 0 & 0 & 0 \\ 0 &$ 

✞ ☎

 $\overline{\phantom{a}}$   $\overline{\phantom{a}}$   $\overline{\$ 

```
input
     integrate((a+a*sin(f*x+e))^m*(A+B*sin(f*x+e))/(c+d*sin(f*x+e))^2,x, algori
     thm="giac")
```

```
output
      Exception raised: TypeError >> an error occurred running a Giac command:IN
      PUT:sage2:=int(sage0,sageVARx):;OUTPUT:Unable to divide, perhaps due to ro
      unding error%%%{1,[0,1,0]%%%} / %%%{1,[0,0,2]%%%} Error: Bad Argument Valu
      e
```
input file name test\_cases/rubi\_tests/4\_Trig\_functions/4.1\_Sine/185\_4.1.3.1

Test file number 185

Exception generated.

$$
\int \frac{(a + a\sin(e + fx))^m (A + B\sin(e + fx))}{(c + d\sin(e + fx))^3} dx = \text{Exception raised: TypeError}
$$

 $\begin{pmatrix} 1 & 0 & 0 \\ 0 & 0 & 0 \\ 0 & 0 & 0 \\ 0 & 0 & 0 \\ 0 & 0 & 0 \\ 0 & 0 & 0 \\ 0 & 0 & 0 \\ 0 & 0 & 0 \\ 0 & 0 & 0 & 0 \\ 0 & 0 & 0 & 0 \\ 0 & 0 & 0 & 0 \\ 0 & 0 & 0 & 0 & 0 \\ 0 & 0 & 0 & 0 & 0 \\ 0 & 0 & 0 & 0 & 0 \\ 0 & 0 & 0 & 0 & 0 & 0 \\ 0 & 0 & 0 & 0 & 0 & 0 \\ 0 & 0 & 0 & 0 & 0 & 0 & 0 \\ 0 &$ 

✞ ☎

 $\begin{pmatrix} 1 & 0 & 0 \\ 0 & 0 & 0 \\ 0 & 0 & 0 \\ 0 & 0 & 0 \\ 0 & 0 & 0 \\ 0 & 0 & 0 \\ 0 & 0 & 0 & 0 \\ 0 & 0 & 0 & 0 \\ 0 & 0 & 0 & 0 \\ 0 & 0 & 0 & 0 \\ 0 & 0 & 0 & 0 & 0 \\ 0 & 0 & 0 & 0 & 0 \\ 0 & 0 & 0 & 0 & 0 & 0 \\ 0 & 0 & 0 & 0 & 0 & 0 \\ 0 & 0 & 0 & 0 & 0 & 0 & 0 \\ 0 & 0 & 0 & 0 & 0 & 0 & 0 \\ 0 &$ 

input ✞ ☎ integrate((a+a\*sin(f\*x+e))^m\*(A+B\*sin(f\*x+e))/(c+d\*sin(f\*x+e))^3,x, algori thm="giac")

output Exception raised: TypeError >> an error occurred running a Giac command:IN PUT:sage2:=int(sage0,sageVARx):;OUTPUT:Unable to divide, perhaps due to ro unding error%%%{1,[0,1,0]%%%} / %%%{1,[0,0,3]%%%} Error: Bad Argument Valu e

input file name test\_cases/rubi\_tests/4\_Trig\_functions/4.1\_Sine/185\_4.1.3.1

Test file number 185

Integral number in file 341

### **Giac [F(-2)]**

Exception generated.

 $\int (a + a \sin(e + fx))^m (A + C \sin^2(e + fx))$  $\frac{(c - c \sin(e + f x))^3}{(c - c \sin(e + f x))^{3/2}} dx =$  Exception raised: TypeError

 $\begin{pmatrix} 1 & 0 & 0 \\ 0 & 0 & 0 \\ 0 & 0 & 0 \\ 0 & 0 & 0 \\ 0 & 0 & 0 \\ 0 & 0 & 0 \\ 0 & 0 & 0 & 0 \\ 0 & 0 & 0 & 0 \\ 0 & 0 & 0 & 0 \\ 0 & 0 & 0 & 0 \\ 0 & 0 & 0 & 0 & 0 \\ 0 & 0 & 0 & 0 & 0 \\ 0 & 0 & 0 & 0 & 0 & 0 \\ 0 & 0 & 0 & 0 & 0 & 0 \\ 0 & 0 & 0 & 0 & 0 & 0 & 0 \\ 0 & 0 & 0 & 0 & 0 & 0 & 0 \\ 0 &$ 

✞ ☎

 $\begin{pmatrix} 1 & 0 & 0 \\ 0 & 0 & 0 \\ 0 & 0 & 0 \\ 0 & 0 & 0 \\ 0 & 0 & 0 \\ 0 & 0 & 0 \\ 0 & 0 & 0 & 0 \\ 0 & 0 & 0 & 0 \\ 0 & 0 & 0 & 0 \\ 0 & 0 & 0 & 0 \\ 0 & 0 & 0 & 0 & 0 \\ 0 & 0 & 0 & 0 & 0 \\ 0 & 0 & 0 & 0 & 0 & 0 \\ 0 & 0 & 0 & 0 & 0 & 0 \\ 0 & 0 & 0 & 0 & 0 & 0 & 0 \\ 0 & 0 & 0 & 0 & 0 & 0 & 0 \\ 0 &$ 

input ✞ ☎ integrate((a+a\*sin(f\*x+e))^m\*(A+C\*sin(f\*x+e)^2)/(c-c\*sin(f\*x+e))^(3/2),x, algorithm="giac")

output Exception raised: TypeError >> an error occurred running a Giac command:IN PUT:sage2:=int(sage0,sageVARx):;OUTPUT:Unable to divide, perhaps due to ro unding error%%%{1,[0,1,3,0,0,0,0]%%%}+%%%{3,[0,1,1,0,0,0,0]%%%} / %%%{16,[ 0,0,0,1,1

input file name test\_cases/rubi\_tests/4\_Trig\_functions/4.1\_Sine/187\_4.1.4.2

Test file number 187

Integral number in file 5

# **Giac [F(-2)]**

Exception generated.

$$
\int \frac{(a+a\sin(e+fx))^m (A+C\sin^2(e+fx))}{(c-c\sin(e+fx))^{5/2}} dx = \text{Exception raised: TypeError}
$$

 $\left( \begin{array}{cc} \text{ } & \text{ } \\ \text{ } & \text{ } \end{array} \right)$ 

✞ ☎

 $\begin{pmatrix} 1 & 0 & 0 \\ 0 & 0 & 0 \\ 0 & 0 & 0 \\ 0 & 0 & 0 \\ 0 & 0 & 0 \\ 0 & 0 & 0 \\ 0 & 0 & 0 \\ 0 & 0 & 0 \\ 0 & 0 & 0 & 0 \\ 0 & 0 & 0 & 0 \\ 0 & 0 & 0 & 0 \\ 0 & 0 & 0 & 0 & 0 \\ 0 & 0 & 0 & 0 & 0 \\ 0 & 0 & 0 & 0 & 0 \\ 0 & 0 & 0 & 0 & 0 & 0 \\ 0 & 0 & 0 & 0 & 0 & 0 \\ 0 & 0 & 0 & 0 & 0 & 0 & 0 \\ 0 &$ 

input ✞ ☎  $integrate((a+a*sin(f*x+e))^m*(A+C*sin(f*x+e)^2)/(c-c*sin(f*x+e))^(5/2),x,$ algorithm="giac")

output Exception raised: TypeError >> an error occurred running a Giac command:IN PUT:sage2:=int(sage0,sageVARx):;OUTPUT:Error index.cc index\_gcd Error: Bad Argument Value

input file name test\_cases/rubi\_tests/4\_Trig\_functions/4.1\_Sine/187\_4.1.4.2

Test file number 187

Integral number in file 6

#### **Giac [F(-2)]**

Exception generated.

 $A + C \sin^2(e + fx)$  $\sqrt{a + a \sin(e + fx)}(c - c \sin(e + fx))$ <sup>3/2</sup> *dx* = Exception raised: TypeError

 $\left( \begin{array}{cc} \text{ } & \text{ } \\ \text{ } & \text{ } \end{array} \right)$ 

✞ ☎

 $\left($   $\left($   $\right)$   $\left($   $\left($   $\right)$   $\left($   $\left($   $\right)$   $\left($   $\left($   $\right)$   $\left($   $\left($   $\right)$   $\left($   $\left($   $\right)$   $\left($   $\left($   $\right)$   $\left($   $\left($   $\right)$   $\left($   $\left($   $\right)$   $\left($   $\left($   $\right)$   $\left($   $\left($   $\right)$   $\left($   $\left($   $\right)$   $\left($ 

input ✞ ☎  $integrate((A+C*sin(f*x+e)^2)/(a+a*sin(f*x+e))^(1/2)/(c-c*sin(f*x+e))^*(3/2)$ ,x, algorithm="giac")

output

Exception raised: TypeError >> an error occurred running a Giac command:IN PUT:sage2:=int(sage0,sageVARx):;OUTPUT:sym2poly/r2sym(const gen & e,const index\_m & i,const vecteur & l) Error: Bad Argument Value

input file name test\_cases/rubi\_tests/4\_Trig\_functions/4.1\_Sine/187\_4.1.4.2

Test file number 187

Integral number in file 7

### **Giac [F(-2)]**

Exception generated.

$$
\int \frac{A+B\sin(e+fx) + C\sin^2(e+fx)}{\sqrt{a+a\sin(e+fx)}(c-c\sin(e+fx))^{3/2}} dx = \text{Exception raised: TypeError}
$$

input

```
✞ ☎
integrate((A+B*sin(f*x+e)+C*sin(f*x+e)^2)/(a+a*sin(f*x+e))^(1/2)/(c-c*sin(
f*x+e)<sup>(3/2)</sup>, x, algorithm="giac")
```
 $\begin{pmatrix} 1 & 0 & 0 \\ 0 & 0 & 0 \\ 0 & 0 & 0 \\ 0 & 0 & 0 \\ 0 & 0 & 0 \\ 0 & 0 & 0 \\ 0 & 0 & 0 \\ 0 & 0 & 0 \\ 0 & 0 & 0 & 0 \\ 0 & 0 & 0 & 0 \\ 0 & 0 & 0 & 0 \\ 0 & 0 & 0 & 0 & 0 \\ 0 & 0 & 0 & 0 & 0 \\ 0 & 0 & 0 & 0 & 0 \\ 0 & 0 & 0 & 0 & 0 & 0 \\ 0 & 0 & 0 & 0 & 0 & 0 \\ 0 & 0 & 0 & 0 & 0 & 0 & 0 \\ 0 &$ 

 $\left($   $\left($   $\right)$   $\left($   $\left($   $\right)$   $\left($   $\left($   $\right)$   $\left($   $\left($   $\right)$   $\left($   $\left($   $\right)$   $\left($   $\left($   $\right)$   $\left($   $\left($   $\right)$   $\left($   $\left($   $\right)$   $\left($   $\left($   $\right)$   $\left($   $\left($   $\right)$   $\left($   $\left($   $\right)$   $\left($   $\left($   $\right)$   $\left($ 

output ✞ ☎ Exception raised: TypeError >> an error occurred running a Giac command:IN PUT:sage2:=int(sage0,sageVARx):;OUTPUT:sym2poly/r2sym(const gen & e,const index\_m & i,const vecteur & l) Error: Bad Argument Value

input file name test\_cases/rubi\_tests/4\_Trig\_functions/4.1\_Sine/187\_4.1.4.2

Test file number 187

Integral number in file 15

# **Giac [F(-2)]**

Exception generated.

$$
\int \frac{(a+a\sin(e+fx))^m (A+B\sin(e+fx)+C\sin^2(e+fx))}{(c-c\sin(e+fx))^{3/2}} dx = \text{Exception raised: TypeError}
$$

input ✞ ☎ integrate((a+a\*sin(f\*x+e))^m\*(A+B\*sin(f\*x+e)+C\*sin(f\*x+e)^2)/(c-c\*sin(f\*x+  $e)$ )<sup> $\hat{}$ </sup>(3/2), x, algorithm="giac")

output

Exception raised: TypeError >> an error occurred running a Giac command:IN PUT:sage2:=int(sage0,sageVARx):;OUTPUT:Unable to divide, perhaps due to ro unding error%%%{1,[0,1,3,0,0,0,0]%%%}+%%%{3,[0,1,1,0,0,0,0]%%%} / %%%{16,[ 0,0,0,1,1

 $\begin{pmatrix} 1 & 0 & 0 \\ 0 & 0 & 0 \\ 0 & 0 & 0 \\ 0 & 0 & 0 \\ 0 & 0 & 0 \\ 0 & 0 & 0 \\ 0 & 0 & 0 & 0 \\ 0 & 0 & 0 & 0 \\ 0 & 0 & 0 & 0 \\ 0 & 0 & 0 & 0 \\ 0 & 0 & 0 & 0 & 0 \\ 0 & 0 & 0 & 0 & 0 \\ 0 & 0 & 0 & 0 & 0 & 0 \\ 0 & 0 & 0 & 0 & 0 & 0 \\ 0 & 0 & 0 & 0 & 0 & 0 & 0 \\ 0 & 0 & 0 & 0 & 0 & 0 & 0 \\ 0 &$ 

✞ ☎

 $\begin{pmatrix} 1 & 0 & 0 \\ 0 & 0 & 0 \\ 0 & 0 & 0 \\ 0 & 0 & 0 \\ 0 & 0 & 0 \\ 0 & 0 & 0 \\ 0 & 0 & 0 & 0 \\ 0 & 0 & 0 & 0 \\ 0 & 0 & 0 & 0 \\ 0 & 0 & 0 & 0 \\ 0 & 0 & 0 & 0 & 0 \\ 0 & 0 & 0 & 0 & 0 \\ 0 & 0 & 0 & 0 & 0 & 0 \\ 0 & 0 & 0 & 0 & 0 & 0 \\ 0 & 0 & 0 & 0 & 0 & 0 & 0 \\ 0 & 0 & 0 & 0 & 0 & 0 & 0 \\ 0 &$ 

Test file number 187

Integral number in file 21

#### **Giac [F(-2)]**

Exception generated.

 $\int (a + a \sin(e + fx))^m (A + B \sin(e + fx) + C \sin^2(e + fx))$  $\frac{(c-1)^{n} \sin((c+1)x)}{(c-c\sin(e+f x))^{5/2}} dx =$ Exception raised: TypeError

input ✞ ☎ integrate((a+a\*sin(f\*x+e))^m\*(A+B\*sin(f\*x+e)+C\*sin(f\*x+e)^2)/(c-c\*sin(f\*x+ e))^(5/2),x, algorithm="giac")

 $\begin{pmatrix} 1 & 0 & 0 \\ 0 & 0 & 0 \\ 0 & 0 & 0 \\ 0 & 0 & 0 \\ 0 & 0 & 0 \\ 0 & 0 & 0 \\ 0 & 0 & 0 & 0 \\ 0 & 0 & 0 & 0 \\ 0 & 0 & 0 & 0 \\ 0 & 0 & 0 & 0 \\ 0 & 0 & 0 & 0 & 0 \\ 0 & 0 & 0 & 0 & 0 \\ 0 & 0 & 0 & 0 & 0 & 0 \\ 0 & 0 & 0 & 0 & 0 & 0 \\ 0 & 0 & 0 & 0 & 0 & 0 & 0 \\ 0 & 0 & 0 & 0 & 0 & 0 & 0 \\ 0 &$ 

✞ ☎

 $\overline{\phantom{a}}$   $\overline{\phantom{a}}$   $\overline{\$ 

output Exception raised: TypeError >> an error occurred running a Giac command: IN PUT:sage2:=int(sage0,sageVARx):;OUTPUT:Error index.cc index\_gcd Error: Bad Argument Value

input file name test\_cases/rubi\_tests/4\_Trig\_functions/4.1\_Sine/187\_4.1.4.2

Test file number 187

Integral number in file 22

### **Giac [F(-2)]**

Exception generated.

$$
\int \frac{1}{a - a \sin^{10}(x)} dx = \text{Exception raised: TypeError}
$$

✞ ☎

 $\begin{pmatrix} 1 & 0 & 0 \\ 0 & 0 & 0 \\ 0 & 0 & 0 \\ 0 & 0 & 0 \\ 0 & 0 & 0 \\ 0 & 0 & 0 \\ 0 & 0 & 0 & 0 \\ 0 & 0 & 0 & 0 \\ 0 & 0 & 0 & 0 \\ 0 & 0 & 0 & 0 \\ 0 & 0 & 0 & 0 & 0 \\ 0 & 0 & 0 & 0 & 0 \\ 0 & 0 & 0 & 0 & 0 & 0 \\ 0 & 0 & 0 & 0 & 0 & 0 \\ 0 & 0 & 0 & 0 & 0 & 0 & 0 \\ 0 & 0 & 0 & 0 & 0 & 0 & 0 \\ 0 &$ 

✞ ☎

 $\begin{pmatrix} 1 & 0 & 0 \\ 0 & 0 & 0 \\ 0 & 0 & 0 \\ 0 & 0 & 0 \\ 0 & 0 & 0 \\ 0 & 0 & 0 \\ 0 & 0 & 0 & 0 \\ 0 & 0 & 0 & 0 \\ 0 & 0 & 0 & 0 \\ 0 & 0 & 0 & 0 \\ 0 & 0 & 0 & 0 & 0 \\ 0 & 0 & 0 & 0 & 0 \\ 0 & 0 & 0 & 0 & 0 & 0 \\ 0 & 0 & 0 & 0 & 0 & 0 \\ 0 & 0 & 0 & 0 & 0 & 0 & 0 \\ 0 & 0 & 0 & 0 & 0 & 0 & 0 \\ 0 &$ 

input

```
integrate(1/(a-a*sin(x)^10),x, algorithm="giac")
```
output

Exception raised: TypeError >> an error occurred running a Giac command:IN PUT:sage2:=int(sage0,sageVARx):;OUTPUT:Degree mismatch inside factorisatio n over extensionUnable to transpose Error: Bad Argument ValueDegree mismat ch inside

Test file number 188

Integral number in file 58

### **Giac [F(-2)]**

Exception generated.

$$
\int \frac{1}{a - a \sin^{16}(x)} dx = \text{Exception raised: TypeError}
$$

✞ ☎

 $\left( \begin{array}{cc} \bullet & \bullet & \bullet \\ \bullet & \bullet & \bullet \end{array} \right)$ 

 $\left( \begin{array}{cc} \bullet & \bullet & \bullet \\ \bullet & \bullet & \bullet \end{array} \right)$ 

input

 $integrate(1/(a-a*sin(x)^16),x, algorithm="giac")$ 

output ✞ ☎ Exception raised: TypeError >> an error occurred running a Giac command:IN PUT:sage2:=int(sage0,sageVARx):;OUTPUT:Unable to find common minimal polyn omial Error: Bad Argument Value

input file name test\_cases/rubi\_tests/4\_Trig\_functions/4.1\_Sine/188\_4.1.7.1

Test file number 188

Integral number in file 60

**Giac [F(-2)]**

Exception generated.

$$
\int \frac{1}{a + a \sin^8(x)} dx = \text{Exception raised: TypeError}
$$

✞ ☎

 $\begin{pmatrix} 1 & 0 & 0 \\ 0 & 0 & 0 \\ 0 & 0 & 0 \\ 0 & 0 & 0 \\ 0 & 0 & 0 \\ 0 & 0 & 0 \\ 0 & 0 & 0 & 0 \\ 0 & 0 & 0 & 0 \\ 0 & 0 & 0 & 0 \\ 0 & 0 & 0 & 0 \\ 0 & 0 & 0 & 0 & 0 \\ 0 & 0 & 0 & 0 & 0 \\ 0 & 0 & 0 & 0 & 0 & 0 \\ 0 & 0 & 0 & 0 & 0 & 0 \\ 0 & 0 & 0 & 0 & 0 & 0 & 0 \\ 0 & 0 & 0 & 0 & 0 & 0 & 0 \\ 0 &$ 

✞ ☎

 $\begin{pmatrix} 1 & 0 & 0 \\ 0 & 0 & 0 \\ 0 & 0 & 0 \\ 0 & 0 & 0 \\ 0 & 0 & 0 \\ 0 & 0 & 0 \\ 0 & 0 & 0 & 0 \\ 0 & 0 & 0 & 0 \\ 0 & 0 & 0 & 0 \\ 0 & 0 & 0 & 0 \\ 0 & 0 & 0 & 0 & 0 \\ 0 & 0 & 0 & 0 & 0 \\ 0 & 0 & 0 & 0 & 0 & 0 \\ 0 & 0 & 0 & 0 & 0 & 0 \\ 0 & 0 & 0 & 0 & 0 & 0 & 0 \\ 0 & 0 & 0 & 0 & 0 & 0 & 0 \\ 0 &$ 

input  $integrate(1/(a+a*sin(x)^8),x, algorithm="giac")$ 

output

Exception raised: TypeError >> an error occurred running a Giac command:IN PUT:sage2:=int(sage0,sageVARx):;OUTPUT:Unable to find common minimal polyn omial Error: Bad Argument Value

input file name test\_cases/rubi\_tests/4\_Trig\_functions/4.1\_Sine/188\_4.1.7.1

Test file number 188

Integral number in file 67

**Giac [F(-2)]**

Exception generated.

$$
\int \csc(e + fx) \sqrt{a + b \sin^2(e + fx)} \, dx = \text{Exception raised: TypeError}
$$

 $\left($   $\left($   $\right)$   $\left($   $\left($   $\right)$   $\left($   $\left($   $\right)$   $\left($   $\left($   $\right)$   $\left($   $\left($   $\right)$   $\left($   $\left($   $\right)$   $\left($   $\left($   $\right)$   $\left($   $\left($   $\right)$   $\left($   $\left($   $\right)$   $\left($   $\left($   $\right)$   $\left($   $\left($   $\right)$   $\left($   $\left($   $\right)$   $\left($ 

✞ ☎

 $\left($   $\left($   $\right)$   $\left($   $\left($   $\right)$   $\left($   $\left($   $\right)$   $\left($   $\left($   $\right)$   $\left($   $\left($   $\right)$   $\left($   $\left($   $\right)$   $\left($   $\left($   $\right)$   $\left($   $\left($   $\right)$   $\left($   $\left($   $\right)$   $\left($   $\left($   $\right)$   $\left($   $\left($   $\right)$   $\left($   $\left($   $\right)$   $\left($ 

input

✞ ☎ integrate(csc(f\*x+e)\*(a+b\*sin(f\*x+e)^2)^(1/2),x, algorithm="giac")

output Exception raised: TypeError >> an error occurred running a Giac command:IN PUT:sage2:=int(sage0,sageVARx):;OUTPUT:Degree mismatch inside factorisatio n over extensionDegree mismatch inside factorisation over extensionDegree mismatch

input file name test\_cases/rubi\_tests/4\_Trig\_functions/4.1\_Sine/189\_4.1.7.2

Test file number 189

Integral number in file 75

**Giac [F(-2)]**

Exception generated.

 $\int \csc(e + fx) (a + b\sin^2(e + fx))^{3/2} dx =$  Exception raised: TypeError

✞ ☎

✞ ☎

 $\begin{pmatrix} 1 & 0 & 0 \\ 0 & 0 & 0 \\ 0 & 0 & 0 \\ 0 & 0 & 0 \\ 0 & 0 & 0 \\ 0 & 0 & 0 \\ 0 & 0 & 0 & 0 \\ 0 & 0 & 0 & 0 \\ 0 & 0 & 0 & 0 \\ 0 & 0 & 0 & 0 \\ 0 & 0 & 0 & 0 & 0 \\ 0 & 0 & 0 & 0 & 0 \\ 0 & 0 & 0 & 0 & 0 & 0 \\ 0 & 0 & 0 & 0 & 0 & 0 \\ 0 & 0 & 0 & 0 & 0 & 0 & 0 \\ 0 & 0 & 0 & 0 & 0 & 0 & 0 \\ 0 &$ 

$$
input \underbrace{\texttt{integrate}(\texttt{csc}(\texttt{f}*\texttt{x}+\texttt{e})*(\texttt{a}+\texttt{b}*\texttt{sin}(\texttt{f}*\texttt{x}+\texttt{e})^2)^(3/2),\texttt{x, algorithm="giac")}}_{\texttt{max}}
$$

output

Exception raised: TypeError >> an error occurred running a Giac command:IN PUT:sage2:=int(sage0,sageVARx):;OUTPUT:Error: Bad Argument Type

input file name test\_cases/rubi\_tests/4\_Trig\_functions/4.1\_Sine/189\_4.1.7.2

Test file number 189
Exception generated.

$$
\int \csc^3(e + fx) (a + b\sin^2(e + fx))^{3/2} dx = \text{Exception raised: TypeError}
$$

input

✞ ☎ integrate(csc(f\*x+e)^3\*(a+b\*sin(f\*x+e)^2)^(3/2),x, algorithm="giac")

✝ ✆

✞ ☎

 $\begin{pmatrix} 1 & 0 & 0 \\ 0 & 0 & 0 \\ 0 & 0 & 0 \\ 0 & 0 & 0 \\ 0 & 0 & 0 \\ 0 & 0 & 0 \\ 0 & 0 & 0 \\ 0 & 0 & 0 & 0 \\ 0 & 0 & 0 & 0 \\ 0 & 0 & 0 & 0 \\ 0 & 0 & 0 & 0 & 0 \\ 0 & 0 & 0 & 0 & 0 \\ 0 & 0 & 0 & 0 & 0 \\ 0 & 0 & 0 & 0 & 0 & 0 \\ 0 & 0 & 0 & 0 & 0 & 0 \\ 0 & 0 & 0 & 0 & 0 & 0 & 0 \\ 0 & 0 & 0 & 0 &$ 

output

Exception raised: TypeError >> an error occurred running a Giac command:IN PUT:sage2:=int(sage0,sageVARx):;OUTPUT:Error: Bad Argument Type

input file name test\_cases/rubi\_tests/4\_Trig\_functions/4.1\_Sine/189\_4.1.7.2

Test file number 189

Integral number in file 86

**Giac [F(-2)]**

Exception generated.

$$
\int \frac{\csc(e + fx)}{\sqrt{a + b\sin^2(e + fx)}} dx = \text{Exception raised: TypeError}
$$

✞ ☎

✞ ☎

 $\begin{pmatrix} 1 & 0 & 0 \\ 0 & 0 & 0 \\ 0 & 0 & 0 \\ 0 & 0 & 0 \\ 0 & 0 & 0 \\ 0 & 0 & 0 \\ 0 & 0 & 0 & 0 \\ 0 & 0 & 0 & 0 \\ 0 & 0 & 0 & 0 \\ 0 & 0 & 0 & 0 \\ 0 & 0 & 0 & 0 & 0 \\ 0 & 0 & 0 & 0 & 0 \\ 0 & 0 & 0 & 0 & 0 & 0 \\ 0 & 0 & 0 & 0 & 0 & 0 \\ 0 & 0 & 0 & 0 & 0 & 0 & 0 \\ 0 & 0 & 0 & 0 & 0 & 0 & 0 \\ 0 &$ 

input

integrate(csc(f\*x+e)/(a+b\*sin(f\*x+e)^2)^(1/2),x, algorithm="giac")  $\left( \begin{array}{cc} \text{ } & \text{ } \\ \text{ } & \text{ } \end{array} \right)$ 

output Exception raised: TypeError >> an error occurred running a Giac command:IN PUT:sage2:=int(sage0,sageVARx):;OUTPUT:Error: Bad Argument Type

input file name test\_cases/rubi\_tests/4\_Trig\_functions/4.1\_Sine/189\_4.1.7.2

Test file number 189

Exception generated.

$$
\int \cot(e + fx) \sqrt{a - a \sin^2(e + fx)} dx = \text{Exception raised: TypeError}
$$

✞ ☎

✝ ✆

✞ ☎

 $\begin{pmatrix} 1 & 0 & 0 \\ 0 & 0 & 0 \\ 0 & 0 & 0 \\ 0 & 0 & 0 \\ 0 & 0 & 0 \\ 0 & 0 & 0 \\ 0 & 0 & 0 \\ 0 & 0 & 0 \\ 0 & 0 & 0 & 0 \\ 0 & 0 & 0 & 0 \\ 0 & 0 & 0 & 0 \\ 0 & 0 & 0 & 0 & 0 \\ 0 & 0 & 0 & 0 & 0 \\ 0 & 0 & 0 & 0 & 0 \\ 0 & 0 & 0 & 0 & 0 & 0 \\ 0 & 0 & 0 & 0 & 0 & 0 \\ 0 & 0 & 0 & 0 & 0 & 0 & 0 \\ 0 &$ 

input integrate(cot(f\*x+e)\*(a-a\*sin(f\*x+e)^2)^(1/2),x, algorithm="giac")

output

Exception raised: TypeError >> an error occurred running a Giac command:IN PUT:sage2:=int(sage0,sageVARx):;OUTPUT:sym2poly/r2sym(const gen & e,const index\_m & i,const vecteur & l) Error: Bad Argument Value

input file name test\_cases/rubi\_tests/4\_Trig\_functions/4.1\_Sine/189\_4.1.7.2

Test file number 189

Integral number in file 391

#### **Giac [F(-2)]**

Exception generated.

$$
\int \cot^3(e + fx) \sqrt{a - a \sin^2(e + fx)} dx = \text{Exception raised: TypeError}
$$

✞ ☎

✞ ☎

 $\overline{\phantom{a}}$   $\overline{\phantom{a}}$   $\overline{\$ 

input

 $integrate(cot(f*x+e)^3*(a-a*sin(f*x+e)^2)(1/2),x, algorithm="giac")$  $\left($   $\left($   $\right)$   $\left($   $\left($   $\right)$   $\left($   $\left($   $\right)$   $\left($   $\left($   $\right)$   $\left($   $\left($   $\right)$   $\left($   $\left($   $\right)$   $\left($   $\left($   $\right)$   $\left($   $\left($   $\right)$   $\left($   $\left($   $\right)$   $\left($   $\left($   $\right)$   $\left($   $\left($   $\right)$   $\left($   $\left($   $\right)$   $\left($ 

output Exception raised: TypeError >> an error occurred running a Giac command: IN PUT:sage2:=int(sage0,sageVARx):;OUTPUT:sym2poly/r2sym(const gen & e,const index\_m & i,const vecteur & l) Error: Bad Argument Value

input file name test\_cases/rubi\_tests/4\_Trig\_functions/4.1\_Sine/189\_4.1.7.2 Test file number 189 Integral number in file 392

Exception generated.

$$
\int \cot^2(e + fx) \sqrt{a - a \sin^2(e + fx)} dx = \text{Exception raised: TypeError}
$$

✞ ☎

✝ ✆

✞ ☎

 $\begin{pmatrix} 1 & 0 & 0 \\ 0 & 0 & 0 \\ 0 & 0 & 0 \\ 0 & 0 & 0 \\ 0 & 0 & 0 \\ 0 & 0 & 0 \\ 0 & 0 & 0 \\ 0 & 0 & 0 \\ 0 & 0 & 0 & 0 \\ 0 & 0 & 0 & 0 \\ 0 & 0 & 0 & 0 \\ 0 & 0 & 0 & 0 & 0 \\ 0 & 0 & 0 & 0 & 0 \\ 0 & 0 & 0 & 0 & 0 \\ 0 & 0 & 0 & 0 & 0 & 0 \\ 0 & 0 & 0 & 0 & 0 & 0 \\ 0 & 0 & 0 & 0 & 0 & 0 & 0 \\ 0 &$ 

input integrate(cot(f\*x+e)^2\*(a-a\*sin(f\*x+e)^2)^(1/2),x, algorithm="giac")

output

Exception raised: TypeError >> an error occurred running a Giac command:IN PUT:sage2:=int(sage0,sageVARx):;OUTPUT:sym2poly/r2sym(const gen & e,const index\_m & i,const vecteur & l) Error: Bad Argument Value

input file name test\_cases/rubi\_tests/4\_Trig\_functions/4.1\_Sine/189\_4.1.7.2

Test file number 189

Integral number in file 396

#### **Giac [F(-2)]**

Exception generated.

$$
\int \cot^4(e + fx) \sqrt{a - a \sin^2(e + fx)} dx = \text{Exception raised: TypeError}
$$

✞ ☎

✞ ☎

 $\overline{\phantom{a}}$   $\overline{\phantom{a}}$   $\overline{\$ 

input

 $integrate(cot(f*x+e)^4*(a-a*sin(f*x+e)^2)(1/2),x, algorithm="giac")$  $\left($   $\left($   $\right)$   $\left($   $\left($   $\right)$   $\left($   $\left($   $\right)$   $\left($   $\left($   $\right)$   $\left($   $\left($   $\right)$   $\left($   $\left($   $\right)$   $\left($   $\left($   $\right)$   $\left($   $\left($   $\right)$   $\left($   $\left($   $\right)$   $\left($   $\left($   $\right)$   $\left($   $\left($   $\right)$   $\left($   $\left($   $\right)$   $\left($ 

output Exception raised: TypeError >> an error occurred running a Giac command: IN PUT:sage2:=int(sage0,sageVARx):;OUTPUT:sym2poly/r2sym(const gen & e,const index\_m & i,const vecteur & l) Error: Bad Argument Value

input file name test\_cases/rubi\_tests/4\_Trig\_functions/4.1\_Sine/189\_4.1.7.2 Test file number 189 Integral number in file 397

Exception generated.

$$
\int \cot^6(e + fx) \sqrt{a - a \sin^2(e + fx)} dx = \text{Exception raised: TypeError}
$$

✞ ☎

✝ ✆

✞ ☎

 $\begin{pmatrix} 1 & 0 & 0 \\ 0 & 0 & 0 \\ 0 & 0 & 0 \\ 0 & 0 & 0 \\ 0 & 0 & 0 \\ 0 & 0 & 0 \\ 0 & 0 & 0 \\ 0 & 0 & 0 \\ 0 & 0 & 0 & 0 \\ 0 & 0 & 0 & 0 \\ 0 & 0 & 0 & 0 \\ 0 & 0 & 0 & 0 & 0 \\ 0 & 0 & 0 & 0 & 0 \\ 0 & 0 & 0 & 0 & 0 \\ 0 & 0 & 0 & 0 & 0 & 0 \\ 0 & 0 & 0 & 0 & 0 & 0 \\ 0 & 0 & 0 & 0 & 0 & 0 & 0 \\ 0 &$ 

input integrate(cot(f\*x+e)^6\*(a-a\*sin(f\*x+e)^2)^(1/2),x, algorithm="giac")

output

Exception raised: TypeError >> an error occurred running a Giac command:IN PUT:sage2:=int(sage0,sageVARx):;OUTPUT:sym2poly/r2sym(const gen & e,const index\_m & i,const vecteur & l) Error: Bad Argument Value

input file name test\_cases/rubi\_tests/4\_Trig\_functions/4.1\_Sine/189\_4.1.7.2

Test file number 189

Integral number in file 398

#### **Giac [F(-2)]**

Exception generated.

$$
\int \frac{\cot(e + fx)}{\sqrt{a - a \sin^2(e + fx)}} dx = \text{Exception raised: TypeError}
$$

✞ ☎

✞ ☎

 $\left( \begin{array}{cc} \text{ } & \text{ } \\ \text{ } & \text{ } \end{array} \right)$ 

input

integrate(cot(f\*x+e)/(a-a\*sin(f\*x+e)^2)^(1/2),x, algorithm="giac")  $\left( \begin{array}{cc} \bullet & \bullet & \bullet \\ \bullet & \bullet & \bullet \end{array} \right)$ 

output Exception raised: TypeError >> an error occurred running a Giac command:IN PUT:sage2:=int(sage0,sageVARx):;OUTPUT:index.cc index\_m i\_lex\_is\_greater E rror: Bad Argument Value

input file name test\_cases/rubi\_tests/4\_Trig\_functions/4.1\_Sine/189\_4.1.7.2 Test file number 189 Integral number in file 402

Exception generated.

$$
\int \frac{\cot^3(e+fx)}{\sqrt{a - a\sin^2(e+fx)}} dx = \text{Exception raised: TypeError}
$$

✞ ☎

 $\left( \begin{array}{cc} \bullet & \bullet & \bullet \\ \bullet & \bullet & \bullet \end{array} \right)$ 

✞ ☎

 $\left($   $\left($   $\right)$   $\left($   $\left($   $\right)$   $\left($   $\left($   $\right)$   $\left($   $\left($   $\right)$   $\left($   $\left($   $\right)$   $\left($   $\left($   $\right)$   $\left($   $\left($   $\right)$   $\left($   $\left($   $\right)$   $\left($   $\left($   $\right)$   $\left($   $\left($   $\right)$   $\left($   $\left($   $\right)$   $\left($   $\left($   $\right)$   $\left($ 

input integrate(cot(f\*x+e)^3/(a-a\*sin(f\*x+e)^2)^(1/2),x, algorithm="giac")

output

Exception raised: TypeError >> an error occurred running a Giac command:IN PUT:sage2:=int(sage0,sageVARx):;OUTPUT:index.cc index\_m operator + Error: Bad Argument Value

input file name test\_cases/rubi\_tests/4\_Trig\_functions/4.1\_Sine/189\_4.1.7.2

Test file number 189

Integral number in file 403

### **Giac [F(-2)]**

Exception generated.

$$
\int \frac{\cot^2(e+fx)}{\sqrt{a - a \sin^2(e + fx)}} dx = \text{Exception raised: TypeError}
$$

✞ ☎

 $\begin{pmatrix} 1 & 0 & 0 \\ 0 & 0 & 0 \\ 0 & 0 & 0 \\ 0 & 0 & 0 \\ 0 & 0 & 0 \\ 0 & 0 & 0 \\ 0 & 0 & 0 & 0 \\ 0 & 0 & 0 & 0 \\ 0 & 0 & 0 & 0 \\ 0 & 0 & 0 & 0 \\ 0 & 0 & 0 & 0 & 0 \\ 0 & 0 & 0 & 0 & 0 \\ 0 & 0 & 0 & 0 & 0 & 0 \\ 0 & 0 & 0 & 0 & 0 & 0 \\ 0 & 0 & 0 & 0 & 0 & 0 & 0 \\ 0 & 0 & 0 & 0 & 0 & 0 & 0 \\ 0 &$ 

✞ ☎

 $\begin{pmatrix} 1 & 0 & 0 \\ 0 & 0 & 0 \\ 0 & 0 & 0 \\ 0 & 0 & 0 \\ 0 & 0 & 0 \\ 0 & 0 & 0 \\ 0 & 0 & 0 & 0 \\ 0 & 0 & 0 & 0 \\ 0 & 0 & 0 & 0 \\ 0 & 0 & 0 & 0 \\ 0 & 0 & 0 & 0 & 0 \\ 0 & 0 & 0 & 0 & 0 \\ 0 & 0 & 0 & 0 & 0 & 0 \\ 0 & 0 & 0 & 0 & 0 & 0 \\ 0 & 0 & 0 & 0 & 0 & 0 & 0 \\ 0 & 0 & 0 & 0 & 0 & 0 & 0 \\ 0 &$ 

#### input

integrate(cot(f\*x+e)^2/(a-a\*sin(f\*x+e)^2)^(1/2),x, algorithm="giac")

output Exception raised: TypeError >> an error occurred running a Giac command: IN PUT:sage2:=int(sage0,sageVARx):;OUTPUT:index.cc index\_m operator + Error: Bad Argument Value

input file name test\_cases/rubi\_tests/4\_Trig\_functions/4.1\_Sine/189\_4.1.7.2 Test file number 189

Exception generated.

$$
\int \frac{\cot^4(e+fx)}{\sqrt{a - a\sin^2(e+fx)}} dx = \text{Exception raised: TypeError}
$$

✞ ☎

 $\left( \begin{array}{cc} \bullet & \bullet & \bullet \\ \bullet & \bullet & \bullet \end{array} \right)$ 

✞ ☎

 $\left($   $\left($   $\right)$   $\left($   $\left($   $\right)$   $\left($   $\left($   $\right)$   $\left($   $\left($   $\right)$   $\left($   $\left($   $\right)$   $\left($   $\left($   $\right)$   $\left($   $\left($   $\right)$   $\left($   $\left($   $\right)$   $\left($   $\left($   $\right)$   $\left($   $\left($   $\right)$   $\left($   $\left($   $\right)$   $\left($   $\left($   $\right)$   $\left($ 

input integrate(cot(f\*x+e)^4/(a-a\*sin(f\*x+e)^2)^(1/2),x, algorithm="giac")

output

Exception raised: TypeError >> an error occurred running a Giac command:IN PUT:sage2:=int(sage0,sageVARx):;OUTPUT:index.cc index\_m operator + Error: Bad Argument Value

input file name test\_cases/rubi\_tests/4\_Trig\_functions/4.1\_Sine/189\_4.1.7.2

Test file number 189

Integral number in file 407

### **Giac [F(-2)]**

Exception generated.

$$
\int \frac{\cot^6(e+fx)}{\sqrt{a - a\sin^2(e+fx)}} dx = \text{Exception raised: TypeError}
$$

✞ ☎

 $\begin{pmatrix} 1 & 0 & 0 \\ 0 & 0 & 0 \\ 0 & 0 & 0 \\ 0 & 0 & 0 \\ 0 & 0 & 0 \\ 0 & 0 & 0 \\ 0 & 0 & 0 & 0 \\ 0 & 0 & 0 & 0 \\ 0 & 0 & 0 & 0 \\ 0 & 0 & 0 & 0 \\ 0 & 0 & 0 & 0 & 0 \\ 0 & 0 & 0 & 0 & 0 \\ 0 & 0 & 0 & 0 & 0 & 0 \\ 0 & 0 & 0 & 0 & 0 & 0 \\ 0 & 0 & 0 & 0 & 0 & 0 & 0 \\ 0 & 0 & 0 & 0 & 0 & 0 & 0 \\ 0 &$ 

✞ ☎

 $\begin{pmatrix} 1 & 0 & 0 \\ 0 & 0 & 0 \\ 0 & 0 & 0 \\ 0 & 0 & 0 \\ 0 & 0 & 0 \\ 0 & 0 & 0 \\ 0 & 0 & 0 & 0 \\ 0 & 0 & 0 & 0 \\ 0 & 0 & 0 & 0 \\ 0 & 0 & 0 & 0 \\ 0 & 0 & 0 & 0 & 0 \\ 0 & 0 & 0 & 0 & 0 \\ 0 & 0 & 0 & 0 & 0 & 0 \\ 0 & 0 & 0 & 0 & 0 & 0 \\ 0 & 0 & 0 & 0 & 0 & 0 & 0 \\ 0 & 0 & 0 & 0 & 0 & 0 & 0 \\ 0 &$ 

#### input

integrate(cot(f\*x+e)^6/(a-a\*sin(f\*x+e)^2)^(1/2),x, algorithm="giac")

output Exception raised: TypeError >> an error occurred running a Giac command: IN PUT:sage2:=int(sage0,sageVARx):;OUTPUT:index.cc index\_m operator + Error: Bad Argument Value

input file name test\_cases/rubi\_tests/4\_Trig\_functions/4.1\_Sine/189\_4.1.7.2 Test file number 189

Exception generated.

$$
\int \frac{\cot(e+fx)}{\left(a-a\sin^2(e+fx)\right)^{3/2}}\,dx = \text{Exception raised: TypeError}
$$

✞ ☎

 $\left( \begin{array}{cc} \text{ } & \text{ } \\ \text{ } & \text{ } \end{array} \right)$ 

✞ ☎

 $\begin{pmatrix} 1 & 0 & 0 \\ 0 & 0 & 0 \\ 0 & 0 & 0 \\ 0 & 0 & 0 \\ 0 & 0 & 0 \\ 0 & 0 & 0 \\ 0 & 0 & 0 \\ 0 & 0 & 0 \\ 0 & 0 & 0 & 0 \\ 0 & 0 & 0 & 0 \\ 0 & 0 & 0 & 0 \\ 0 & 0 & 0 & 0 & 0 \\ 0 & 0 & 0 & 0 & 0 \\ 0 & 0 & 0 & 0 & 0 \\ 0 & 0 & 0 & 0 & 0 & 0 \\ 0 & 0 & 0 & 0 & 0 & 0 \\ 0 & 0 & 0 & 0 & 0 & 0 & 0 \\ 0 &$ 

input integrate(cot(f\*x+e)/(a-a\*sin(f\*x+e)^2)^(3/2),x, algorithm="giac")

output

Exception raised: TypeError >> an error occurred running a Giac command:IN PUT:sage2:=int(sage0,sageVARx):;OUTPUT:index.cc index\_m i\_lex\_is\_greater E rror: Bad Argument Value

input file name test\_cases/rubi\_tests/4\_Trig\_functions/4.1\_Sine/189\_4.1.7.2

Test file number 189

Integral number in file 412

### **Giac [F(-2)]**

Exception generated.

$$
\int \frac{\cot^3(e+fx)}{\left(a-a\sin^2(e+fx)\right)^{3/2}} dx = \text{Exception raised: TypeError}
$$

✞ ☎

 $\overline{\phantom{a}}$   $\overline{\phantom{a}}$   $\overline{\$ 

✞ ☎

 $\left( \begin{array}{cc} \bullet & \bullet & \bullet \\ \bullet & \bullet & \bullet \end{array} \right)$ 

#### input

integrate(cot(f\*x+e)^3/(a-a\*sin(f\*x+e)^2)^(3/2),x, algorithm="giac")

output Exception raised: TypeError >> an error occurred running a Giac command:IN PUT:sage2:=int(sage0,sageVARx):;OUTPUT:index.cc index\_m i\_lex\_is\_greater E rror: Bad Argument Value

input file name test\_cases/rubi\_tests/4\_Trig\_functions/4.1\_Sine/189\_4.1.7.2

Test file number 189

Exception generated.

$$
\int \frac{\cot^2(e + fx)}{(a - a\sin^2(e + fx))^{3/2}} dx = \text{Exception raised: TypeError}
$$

✞ ☎

 $\left($   $\left($   $\right)$   $\left($   $\left($   $\right)$   $\left($   $\left($   $\right)$   $\left($   $\left($   $\right)$   $\left($   $\left($   $\right)$   $\left($   $\left($   $\right)$   $\left($   $\left($   $\right)$   $\left($   $\left($   $\right)$   $\left($   $\left($   $\right)$   $\left($   $\left($   $\right)$   $\left($   $\left($   $\right)$   $\left($   $\left($   $\right)$   $\left($ 

✞ ☎

 $\overline{\phantom{a}}$   $\overline{\phantom{a}}$   $\overline{\$ 

input integrate(cot(f\*x+e)^2/(a-a\*sin(f\*x+e)^2)^(3/2),x, algorithm="giac")

output Exception raised: TypeError >> an error occurred running a Giac command:IN PUT:sage2:=int(sage0,sageVARx):;OUTPUT:index.cc index\_m i\_lex\_is\_greater E rror: Bad Argument Value

input file name test\_cases/rubi\_tests/4\_Trig\_functions/4.1\_Sine/189\_4.1.7.2

Test file number 189

Integral number in file 415

### **Giac [F(-2)]**

Exception generated.

$$
\int \frac{\cot^4(e+fx)}{(a-a\sin^2(e+fx))^{3/2}} dx = \text{Exception raised: TypeError}
$$

✞ ☎

✞ ☎

 $\begin{pmatrix} 1 & 0 & 0 \\ 0 & 0 & 0 \\ 0 & 0 & 0 \\ 0 & 0 & 0 \\ 0 & 0 & 0 \\ 0 & 0 & 0 \\ 0 & 0 & 0 & 0 \\ 0 & 0 & 0 & 0 \\ 0 & 0 & 0 & 0 \\ 0 & 0 & 0 & 0 \\ 0 & 0 & 0 & 0 & 0 \\ 0 & 0 & 0 & 0 & 0 \\ 0 & 0 & 0 & 0 & 0 & 0 \\ 0 & 0 & 0 & 0 & 0 & 0 \\ 0 & 0 & 0 & 0 & 0 & 0 & 0 \\ 0 & 0 & 0 & 0 & 0 & 0 & 0 \\ 0 &$ 

#### input integrate(cot(f\*x+e)^4/(a-a\*sin(f\*x+e)^2)^(3/2),x, algorithm="giac")  $\begin{pmatrix} 1 & 0 & 0 \\ 0 & 0 & 0 \\ 0 & 0 & 0 \\ 0 & 0 & 0 \\ 0 & 0 & 0 \\ 0 & 0 & 0 \\ 0 & 0 & 0 \\ 0 & 0 & 0 \\ 0 & 0 & 0 & 0 \\ 0 & 0 & 0 & 0 \\ 0 & 0 & 0 & 0 \\ 0 & 0 & 0 & 0 & 0 \\ 0 & 0 & 0 & 0 & 0 \\ 0 & 0 & 0 & 0 & 0 \\ 0 & 0 & 0 & 0 & 0 & 0 \\ 0 & 0 & 0 & 0 & 0 & 0 \\ 0 & 0 & 0 & 0 & 0 & 0 & 0 \\ 0 &$

output Exception raised: TypeError >> an error occurred running a Giac command:IN PUT:sage2:=int(sage0,sageVARx):;OUTPUT:index.cc index\_m operator + Error: Bad Argument Value

input file name test\_cases/rubi\_tests/4\_Trig\_functions/4.1\_Sine/189\_4.1.7.2

Test file number 189

Exception generated.

$$
\int \frac{\cot^6(e+fx)}{(a-a\sin^2(e+fx))^{3/2}} dx = \text{Exception raised: TypeError}
$$

✞ ☎

 $\left($   $\left($   $\right)$   $\left($   $\left($   $\right)$   $\left($   $\left($   $\right)$   $\left($   $\left($   $\right)$   $\left($   $\left($   $\right)$   $\left($   $\left($   $\right)$   $\left($   $\left($   $\right)$   $\left($   $\left($   $\right)$   $\left($   $\left($   $\right)$   $\left($   $\left($   $\right)$   $\left($   $\left($   $\right)$   $\left($   $\left($   $\right)$   $\left($ 

✞ ☎

 $\overline{\phantom{a}}$   $\overline{\phantom{a}}$   $\overline{\$ 

input integrate(cot(f\*x+e)^6/(a-a\*sin(f\*x+e)^2)^(3/2),x, algorithm="giac")

output Exception raised: TypeError >> an error occurred running a Giac command:IN PUT:sage2:=int(sage0,sageVARx):;OUTPUT:index.cc index\_m operator + Error: Bad Argument Value

input file name test\_cases/rubi\_tests/4\_Trig\_functions/4.1\_Sine/189\_4.1.7.2

Test file number 189

Integral number in file 417

### **Giac [F(-2)]**

Exception generated.

$$
\int \frac{\cot^8(e+fx)}{(a-a\sin^2(e+fx))^{3/2}} dx = \text{Exception raised: TypeError}
$$

✞ ☎

✞ ☎

 $\begin{pmatrix} 1 & 0 & 0 \\ 0 & 0 & 0 \\ 0 & 0 & 0 \\ 0 & 0 & 0 \\ 0 & 0 & 0 \\ 0 & 0 & 0 \\ 0 & 0 & 0 & 0 \\ 0 & 0 & 0 & 0 \\ 0 & 0 & 0 & 0 \\ 0 & 0 & 0 & 0 \\ 0 & 0 & 0 & 0 & 0 \\ 0 & 0 & 0 & 0 & 0 \\ 0 & 0 & 0 & 0 & 0 & 0 \\ 0 & 0 & 0 & 0 & 0 & 0 \\ 0 & 0 & 0 & 0 & 0 & 0 & 0 \\ 0 & 0 & 0 & 0 & 0 & 0 & 0 \\ 0 &$ 

#### input integrate(cot(f\*x+e)^8/(a-a\*sin(f\*x+e)^2)^(3/2),x, algorithm="giac")  $\left( \begin{array}{cc} \text{ } & \text{ } \\ \text{ } & \text{ } \end{array} \right)$

output Exception raised: TypeError >> an error occurred running a Giac command:IN PUT:sage2:=int(sage0,sageVARx):;OUTPUT:index.cc index\_m operator + Error: Bad Argument Value

input file name test\_cases/rubi\_tests/4\_Trig\_functions/4.1\_Sine/189\_4.1.7.2

Test file number 189

Exception generated.

$$
\int \sqrt{a + b \sin^2(e + fx)} \tan^5(e + fx) dx = \text{Exception raised: TypeError}
$$

✞ ☎

 $\left( \begin{array}{cc} \text{ } & \text{ } \\ \text{ } & \text{ } \end{array} \right)$ 

✞ ☎

 $\begin{pmatrix} 1 & 0 & 0 \\ 0 & 0 & 0 \\ 0 & 0 & 0 \\ 0 & 0 & 0 \\ 0 & 0 & 0 \\ 0 & 0 & 0 \\ 0 & 0 & 0 & 0 \\ 0 & 0 & 0 & 0 \\ 0 & 0 & 0 & 0 \\ 0 & 0 & 0 & 0 \\ 0 & 0 & 0 & 0 & 0 \\ 0 & 0 & 0 & 0 & 0 \\ 0 & 0 & 0 & 0 & 0 & 0 \\ 0 & 0 & 0 & 0 & 0 & 0 \\ 0 & 0 & 0 & 0 & 0 & 0 & 0 \\ 0 & 0 & 0 & 0 & 0 & 0 & 0 \\ 0 &$ 

input integrate((a+b\*sin(f\*x+e)^2)^(1/2)\*tan(f\*x+e)^5,x, algorithm="giac")

output

Exception raised: TypeError >> an error occurred running a Giac command:IN PUT:sage2:=int(sage0,sageVARx):;OUTPUT:Error: Bad Argument Type

input file name test\_cases/rubi\_tests/4\_Trig\_functions/4.1\_Sine/189\_4.1.7.2

Test file number 189

Integral number in file 419

**Giac [F(-2)]**

Exception generated.

$$
\int (ce + dex)^{4/3} \sin (a + b(c + dx)^{2/3}) dx = \text{Exception raised: TypeError}
$$

✞ ☎

 $\begin{pmatrix} 1 & 0 & 0 \\ 0 & 0 & 0 \\ 0 & 0 & 0 \\ 0 & 0 & 0 \\ 0 & 0 & 0 \\ 0 & 0 & 0 \\ 0 & 0 & 0 & 0 \\ 0 & 0 & 0 & 0 \\ 0 & 0 & 0 & 0 \\ 0 & 0 & 0 & 0 \\ 0 & 0 & 0 & 0 & 0 \\ 0 & 0 & 0 & 0 & 0 \\ 0 & 0 & 0 & 0 & 0 & 0 \\ 0 & 0 & 0 & 0 & 0 & 0 \\ 0 & 0 & 0 & 0 & 0 & 0 & 0 \\ 0 & 0 & 0 & 0 & 0 & 0 & 0 \\ 0 &$ 

✞ ☎

 $\begin{pmatrix} 1 & 0 & 0 \\ 0 & 0 & 0 \\ 0 & 0 & 0 \\ 0 & 0 & 0 \\ 0 & 0 & 0 \\ 0 & 0 & 0 \\ 0 & 0 & 0 & 0 \\ 0 & 0 & 0 & 0 \\ 0 & 0 & 0 & 0 \\ 0 & 0 & 0 & 0 \\ 0 & 0 & 0 & 0 & 0 \\ 0 & 0 & 0 & 0 & 0 \\ 0 & 0 & 0 & 0 & 0 & 0 \\ 0 & 0 & 0 & 0 & 0 & 0 \\ 0 & 0 & 0 & 0 & 0 & 0 & 0 \\ 0 & 0 & 0 & 0 & 0 & 0 & 0 \\ 0 &$ 

input integrate((d\*e\*x+c\*e)^(4/3)\*sin(a+b\*(d\*x+c)^(2/3)),x, algorithm="giac")

output Exception raised: TypeError >> an error occurred running a Giac command:IN PUT:sage2:=int(sage0,sageVARx):;OUTPUT:Error: Bad Argument Type

input file name test\_cases/rubi\_tests/4\_Trig\_functions/4.1\_Sine/194\_4.1.12

Test file number 194

Exception generated.

$$
\int (ce + dex)^{2/3} \sin (a + b(c + dx)^{2/3}) dx = \text{Exception raised: TypeError}
$$

✞ ☎

 $\left( \begin{array}{cc} \text{ } & \text{ } \\ \text{ } & \text{ } \end{array} \right)$ 

✞ ☎

 $\begin{pmatrix} 1 & 0 & 0 \\ 0 & 0 & 0 \\ 0 & 0 & 0 \\ 0 & 0 & 0 \\ 0 & 0 & 0 \\ 0 & 0 & 0 \\ 0 & 0 & 0 & 0 \\ 0 & 0 & 0 & 0 \\ 0 & 0 & 0 & 0 \\ 0 & 0 & 0 & 0 \\ 0 & 0 & 0 & 0 & 0 \\ 0 & 0 & 0 & 0 & 0 \\ 0 & 0 & 0 & 0 & 0 & 0 \\ 0 & 0 & 0 & 0 & 0 & 0 \\ 0 & 0 & 0 & 0 & 0 & 0 & 0 \\ 0 & 0 & 0 & 0 & 0 & 0 & 0 \\ 0 &$ 

input integrate((d\*e\*x+c\*e)^(2/3)\*sin(a+b\*(d\*x+c)^(2/3)),x, algorithm="giac")

output

Exception raised: TypeError >> an error occurred running a Giac command:IN PUT:sage2:=int(sage0,sageVARx):;OUTPUT:Error: Bad Argument Type

input file name test cases/rubi\_tests/4 Trig\_functions/4.1  $\text{Sine}/194$  4.1.12

Test file number 194

Integral number in file 236

**Giac [F(-2)]**

Exception generated.

$$
\int \sqrt[3]{ce + dex} \sin (a + b(c + dx)^{2/3}) dx = \text{Exception raised: TypeError}
$$

✞ ☎

 $\begin{pmatrix} 1 & 0 \\ 0 & 1 \end{pmatrix}$ 

✞ ☎

 $\begin{pmatrix} 1 & 0 & 0 \\ 0 & 0 & 0 \\ 0 & 0 & 0 \\ 0 & 0 & 0 \\ 0 & 0 & 0 \\ 0 & 0 & 0 \\ 0 & 0 & 0 & 0 \\ 0 & 0 & 0 & 0 \\ 0 & 0 & 0 & 0 \\ 0 & 0 & 0 & 0 \\ 0 & 0 & 0 & 0 & 0 \\ 0 & 0 & 0 & 0 & 0 \\ 0 & 0 & 0 & 0 & 0 & 0 \\ 0 & 0 & 0 & 0 & 0 & 0 \\ 0 & 0 & 0 & 0 & 0 & 0 & 0 \\ 0 & 0 & 0 & 0 & 0 & 0 & 0 \\ 0 &$ 

input integrate((d\*e\*x+c\*e)^(1/3)\*sin(a+b\*(d\*x+c)^(2/3)),x, algorithm="giac")

output Exception raised: TypeError >> an error occurred running a Giac command:IN PUT:sage2:=int(sage0,sageVARx):;OUTPUT:Error: Bad Argument Type

input file name test\_cases/rubi\_tests/4\_Trig\_functions/4.1\_Sine/194\_4.1.12

Test file number 194

Exception generated.

$$
\int \frac{\sin (a + b(c + dx)^{2/3})}{\sqrt[3]{ce + dex}} dx = \text{Exception raised: TypeError}
$$

✞ ☎

 $\begin{pmatrix} 1 & 0 & 0 \\ 0 & 0 & 0 \\ 0 & 0 & 0 \\ 0 & 0 & 0 \\ 0 & 0 & 0 \\ 0 & 0 & 0 \\ 0 & 0 & 0 \\ 0 & 0 & 0 \\ 0 & 0 & 0 & 0 \\ 0 & 0 & 0 & 0 \\ 0 & 0 & 0 & 0 \\ 0 & 0 & 0 & 0 & 0 \\ 0 & 0 & 0 & 0 & 0 \\ 0 & 0 & 0 & 0 & 0 \\ 0 & 0 & 0 & 0 & 0 & 0 \\ 0 & 0 & 0 & 0 & 0 & 0 \\ 0 & 0 & 0 & 0 & 0 & 0 & 0 \\ 0 &$ 

✞ ☎

 $\overline{\phantom{a}}$   $\overline{\phantom{a}}$   $\overline{\$ 

input integrate(sin(a+b\*(d\*x+c)^(2/3))/(d\*e\*x+c\*e)^(1/3),x, algorithm="giac")

output

Exception raised: TypeError >> an error occurred running a Giac command: IN PUT:sage2:=int(sage0,sageVARx):;OUTPUT:Error: Bad Argument Type

input file name test\_cases/rubi\_tests/4\_Trig\_functions/4.1\_Sine/194\_4.1.12

Test file number 194

Integral number in file 238

### **Giac [F(-2)]**

Exception generated.

$$
\int \frac{\sin (a + b(c + dx)^{2/3})}{(ce + dex)^{2/3}} dx = \text{Exception raised: TypeError}
$$

✞ ☎

✞ ☎

 $\left($   $\left($   $\right)$   $\left($   $\left($   $\right)$   $\left($   $\left($   $\right)$   $\left($   $\left($   $\right)$   $\left($   $\left($   $\right)$   $\left($   $\left($   $\right)$   $\left($   $\left($   $\right)$   $\left($   $\left($   $\right)$   $\left($   $\left($   $\right)$   $\left($   $\left($   $\right)$   $\left($   $\left($   $\right)$   $\left($   $\left($   $\right)$   $\left($ 

input

integrate(sin(a+b\*(d\*x+c)^(2/3))/(d\*e\*x+c\*e)^(2/3),x, algorithm="giac")  $\left( \begin{array}{cc} \text{ } & \text{ } \\ \text{ } & \text{ } \end{array} \right)$ 

output Exception raised: TypeError >> an error occurred running a Giac command:IN PUT:sage2:=int(sage0,sageVARx):;OUTPUT:Error: Bad Argument Type

input file name test\_cases/rubi\_tests/4\_Trig\_functions/4.1\_Sine/194\_4.1.12

Test file number 194

Exception generated.

 $\int \sin (a + b(c + dx)^{2/3})$  $\frac{d}{dx}$  +  $\frac{d}{dx}$  +  $\frac{d}{dx}$  +  $\frac{d}{dx}$  +  $\frac{d}{dx}$  = Exception raised: TypeError

✞ ☎

 $\left( \begin{array}{cc} \bullet & \bullet & \bullet \\ \bullet & \bullet & \bullet \end{array} \right)$ 

✞ ☎

 $\begin{pmatrix} 1 & 0 & 0 \\ 0 & 0 & 0 \\ 0 & 0 & 0 \\ 0 & 0 & 0 \\ 0 & 0 & 0 \\ 0 & 0 & 0 \\ 0 & 0 & 0 & 0 \\ 0 & 0 & 0 & 0 \\ 0 & 0 & 0 & 0 \\ 0 & 0 & 0 & 0 \\ 0 & 0 & 0 & 0 & 0 \\ 0 & 0 & 0 & 0 & 0 \\ 0 & 0 & 0 & 0 & 0 & 0 \\ 0 & 0 & 0 & 0 & 0 & 0 \\ 0 & 0 & 0 & 0 & 0 & 0 & 0 \\ 0 & 0 & 0 & 0 & 0 & 0 & 0 \\ 0 &$ 

input integrate(sin(a+b\*(d\*x+c)^(2/3))/(d\*e\*x+c\*e)^(4/3),x, algorithm="giac")

output

Exception raised: TypeError >> an error occurred running a Giac command: IN PUT:sage2:=int(sage0,sageVARx):;OUTPUT:Error: Bad Argument Type

input file name test cases/rubi\_tests/4\_Trig\_functions/4.1\_Sine/194\_4.1.12

Test file number 194

Integral number in file 240

### **Giac [F(-2)]**

Exception generated.

$$
\int \frac{\sin (a + b(c + dx)^{2/3})}{(ce + dex)^{5/3}} dx = \text{Exception raised: TypeError}
$$

✞ ☎

✞ ☎

 $\left($   $\left($   $\right)$   $\left($   $\left($   $\right)$   $\left($   $\left($   $\right)$   $\left($   $\left($   $\right)$   $\left($   $\left($   $\right)$   $\left($   $\left($   $\right)$   $\left($   $\left($   $\right)$   $\left($   $\left($   $\right)$   $\left($   $\left($   $\right)$   $\left($   $\left($   $\right)$   $\left($   $\left($   $\right)$   $\left($   $\left($   $\right)$   $\left($ 

input integrate(sin(a+b\*(d\*x+c)^(2/3))/(d\*e\*x+c\*e)^(5/3),x, algorithm="giac")  $\begin{pmatrix} 1 & 0 & 0 \\ 0 & 0 & 0 \\ 0 & 0 & 0 \\ 0 & 0 & 0 \\ 0 & 0 & 0 \\ 0 & 0 & 0 \\ 0 & 0 & 0 & 0 \\ 0 & 0 & 0 & 0 \\ 0 & 0 & 0 & 0 \\ 0 & 0 & 0 & 0 \\ 0 & 0 & 0 & 0 & 0 \\ 0 & 0 & 0 & 0 & 0 \\ 0 & 0 & 0 & 0 & 0 & 0 \\ 0 & 0 & 0 & 0 & 0 & 0 \\ 0 & 0 & 0 & 0 & 0 & 0 & 0 \\ 0 & 0 & 0 & 0 & 0 & 0 & 0 \\ 0 &$ 

output Exception raised: TypeError >> an error occurred running a Giac command:IN PUT:sage2:=int(sage0,sageVARx):;OUTPUT:Error: Bad Argument Type

input file name test\_cases/rubi\_tests/4\_Trig\_functions/4.1\_Sine/194\_4.1.12

Test file number 194

Exception generated.

$$
\int \sin(3\cot^{-1}(a+bx)) dx = \text{Exception raised: TypeError}
$$

✞ ☎

 $\left( \begin{array}{cc} \text{ } & \text{ } \\ \text{ } & \text{ } \end{array} \right)$ 

✞ ☎

 $\left( \begin{array}{cc} \text{ } & \text{ } \\ \text{ } & \text{ } \end{array} \right)$ 

input integrate(sin(3\*arccot(b\*x+a)),x, algorithm="giac")

output

Exception raised: TypeError >> an error occurred running a Giac command:IN PUT:sage2:=int(sage0,sageVARx):;OUTPUT:int(sage0,sageVARx) Error: Bad Arg ument Value

input file name test\_cases/rubi\_tests/4\_Trig\_functions/4.1\_Sine/196\_4.1.14

Test file number 196

Integral number in file 21

**Giac [F(-2)]**

Exception generated.

$$
\int \sin^2 (3 \cot^{-1} (a + bx)) dx = \text{Exception raised: TypeError}
$$

✞ ☎

 $\begin{pmatrix} 1 & 0 & 0 \\ 0 & 0 & 0 \\ 0 & 0 & 0 \\ 0 & 0 & 0 \\ 0 & 0 & 0 \\ 0 & 0 & 0 \\ 0 & 0 & 0 & 0 \\ 0 & 0 & 0 & 0 \\ 0 & 0 & 0 & 0 \\ 0 & 0 & 0 & 0 \\ 0 & 0 & 0 & 0 & 0 \\ 0 & 0 & 0 & 0 & 0 \\ 0 & 0 & 0 & 0 & 0 & 0 \\ 0 & 0 & 0 & 0 & 0 & 0 \\ 0 & 0 & 0 & 0 & 0 & 0 & 0 \\ 0 & 0 & 0 & 0 & 0 & 0 & 0 \\ 0 &$ 

input integrate(sin(3\*arccot(b\*x+a))^2,x, algorithm="giac")  $\left($   $\left($   $\right)$   $\left($   $\left($   $\right)$   $\left($   $\left($   $\right)$   $\left($   $\left($   $\right)$   $\left($   $\left($   $\right)$   $\left($   $\left($   $\right)$   $\left($   $\left($   $\right)$   $\left($   $\left($   $\right)$   $\left($   $\left($   $\right)$   $\left($   $\left($   $\right)$   $\left($   $\left($   $\right)$   $\left($   $\left($   $\right)$   $\left($ 

output ✞ ☎ Exception raised: TypeError >> an error occurred running a Giac command:IN

PUT:sage2:=int(sage0,sageVARx):;OUTPUT:Error: Bad Argument Type

input file name test\_cases/rubi\_tests/4\_Trig\_functions/4.1\_Sine/196\_4.1.14 Test file number 196

Exception generated.

$$
\int \sin^2 \big( 2 \sec^{-1} (a + bx) \big) \ dx = \text{Exception raised: TypeError}
$$

✞ ☎

 $\left( \begin{array}{cc} \text{ } & \text{ } \\ \text{ } & \text{ } \end{array} \right)$ 

✞ ☎

input integrate(sin(2\*arcsec(b\*x+a))^2,x, algorithm="giac")

output

Exception raised: TypeError >> an error occurred running a Giac command:IN PUT:sage2:=int(sage0,sageVARx):;OUTPUT:int() Error: Bad Argument Value  $\begin{pmatrix} 1 & 0 & 0 \\ 0 & 0 & 0 \\ 0 & 0 & 0 \\ 0 & 0 & 0 \\ 0 & 0 & 0 \\ 0 & 0 & 0 \\ 0 & 0 & 0 & 0 \\ 0 & 0 & 0 & 0 \\ 0 & 0 & 0 & 0 \\ 0 & 0 & 0 & 0 \\ 0 & 0 & 0 & 0 & 0 \\ 0 & 0 & 0 & 0 & 0 \\ 0 & 0 & 0 & 0 & 0 & 0 \\ 0 & 0 & 0 & 0 & 0 & 0 \\ 0 & 0 & 0 & 0 & 0 & 0 & 0 \\ 0 & 0 & 0 & 0 & 0 & 0 & 0 \\ 0 &$ 

input file name test\_cases/rubi\_tests/4\_Trig\_functions/4.1\_Sine/196\_4.1.14

Test file number 196

Integral number in file 29

**Giac [F(-2)]**

Exception generated.

 $\int \sin^2(3 \sec^{-1}(a+bx)) dx =$  Exception raised: TypeError

✞ ☎

 $\begin{pmatrix} 1 & 0 & 0 \\ 0 & 0 & 0 \\ 0 & 0 & 0 \\ 0 & 0 & 0 \\ 0 & 0 & 0 \\ 0 & 0 & 0 \\ 0 & 0 & 0 & 0 \\ 0 & 0 & 0 & 0 \\ 0 & 0 & 0 & 0 \\ 0 & 0 & 0 & 0 \\ 0 & 0 & 0 & 0 & 0 \\ 0 & 0 & 0 & 0 & 0 \\ 0 & 0 & 0 & 0 & 0 & 0 \\ 0 & 0 & 0 & 0 & 0 & 0 \\ 0 & 0 & 0 & 0 & 0 & 0 & 0 \\ 0 & 0 & 0 & 0 & 0 & 0 & 0 \\ 0 &$ 

 $\begin{pmatrix} 1 & 0 & 0 \\ 0 & 0 & 0 \\ 0 & 0 & 0 \\ 0 & 0 & 0 \\ 0 & 0 & 0 \\ 0 & 0 & 0 \\ 0 & 0 & 0 & 0 \\ 0 & 0 & 0 & 0 \\ 0 & 0 & 0 & 0 \\ 0 & 0 & 0 & 0 \\ 0 & 0 & 0 & 0 & 0 \\ 0 & 0 & 0 & 0 & 0 \\ 0 & 0 & 0 & 0 & 0 & 0 \\ 0 & 0 & 0 & 0 & 0 & 0 \\ 0 & 0 & 0 & 0 & 0 & 0 & 0 \\ 0 & 0 & 0 & 0 & 0 & 0 & 0 \\ 0 &$ 

input integrate(sin(3\*arcsec(b\*x+a))^2,x, algorithm="giac")

output ✞ ☎ Exception raised: TypeError >> an error occurred running a Giac command:IN PUT:sage2:=int(sage0,sageVARx):;OUTPUT:int(sage0,sageVARx) Error: Bad Arg ument Value

input file name test\_cases/rubi\_tests/4\_Trig\_functions/4.1\_Sine/196\_4.1.14

Test file number 196

Exception generated.

$$
\int \sin^2 \left( 2 \csc^{-1} (a+bx) \right) \, dx = \text{Exception raised: TypeError}
$$

✞ ☎

 $\left( \begin{array}{cc} \text{ } & \text{ } \\ \text{ } & \text{ } \end{array} \right)$ 

✞ ☎

input integrate(sin(2\*arccsc(b\*x+a))^2,x, algorithm="giac")

output

Exception raised: TypeError >> an error occurred running a Giac command:IN PUT:sage2:=int(sage0,sageVARx):;OUTPUT:int() Error: Bad Argument Value  $\begin{pmatrix} 1 & 0 & 0 \\ 0 & 0 & 0 \\ 0 & 0 & 0 \\ 0 & 0 & 0 \\ 0 & 0 & 0 \\ 0 & 0 & 0 \\ 0 & 0 & 0 & 0 \\ 0 & 0 & 0 & 0 \\ 0 & 0 & 0 & 0 \\ 0 & 0 & 0 & 0 \\ 0 & 0 & 0 & 0 & 0 \\ 0 & 0 & 0 & 0 & 0 \\ 0 & 0 & 0 & 0 & 0 & 0 \\ 0 & 0 & 0 & 0 & 0 & 0 \\ 0 & 0 & 0 & 0 & 0 & 0 & 0 \\ 0 & 0 & 0 & 0 & 0 & 0 & 0 \\ 0 &$ 

input file name test\_cases/rubi\_tests/4\_Trig\_functions/4.1\_Sine/196\_4.1.14

Test file number 196

Integral number in file 35

**Giac [F(-2)]**

Exception generated.

$$
\int \frac{\cos^{\frac{11}{2}}(c+dx)}{\sqrt{b\cos(c+dx)}} dx = \text{Exception raised: TypeError}
$$

✞ ☎

✞ ☎

 $\left($   $\left($   $\right)$   $\left($   $\left($   $\right)$   $\left($   $\left($   $\right)$   $\left($   $\left($   $\right)$   $\left($   $\left($   $\right)$   $\left($   $\left($   $\right)$   $\left($   $\left($   $\right)$   $\left($   $\left($   $\right)$   $\left($   $\left($   $\right)$   $\left($   $\left($   $\right)$   $\left($   $\left($   $\right)$   $\left($   $\left($   $\right)$   $\left($ 

input

 $integrate(cos(d*xt-c)^(11/2)/(b*cos(d*xt-c))^(1/2),x, algorithm="giac")$  $\begin{pmatrix} 1 & 0 & 0 \\ 0 & 0 & 0 \\ 0 & 0 & 0 \\ 0 & 0 & 0 \\ 0 & 0 & 0 \\ 0 & 0 & 0 \\ 0 & 0 & 0 & 0 \\ 0 & 0 & 0 & 0 \\ 0 & 0 & 0 & 0 \\ 0 & 0 & 0 & 0 \\ 0 & 0 & 0 & 0 & 0 \\ 0 & 0 & 0 & 0 & 0 \\ 0 & 0 & 0 & 0 & 0 & 0 \\ 0 & 0 & 0 & 0 & 0 & 0 \\ 0 & 0 & 0 & 0 & 0 & 0 & 0 \\ 0 & 0 & 0 & 0 & 0 & 0 & 0 \\ 0 &$ 

output Exception raised: TypeError >> an error occurred running a Giac command:IN PUT:sage2:=int(sage0,sageVARx):;OUTPUT:sym2poly/r2sym(const gen & e,const index\_m & i,const vecteur & l) Error: Bad Argument Value

input file name test\_cases/rubi\_tests/4\_Trig\_functions/4.2\_Cosine/197\_4.2.0

Test file number 197

Exception generated.

$$
\int \frac{\cos^{\frac{9}{2}}(c+dx)}{\sqrt{b\cos(c+dx)}} dx = \text{Exception raised: TypeError}
$$

✞ ☎

 $\begin{pmatrix} 1 & 0 & 0 \\ 0 & 0 & 0 \\ 0 & 0 & 0 \\ 0 & 0 & 0 \\ 0 & 0 & 0 \\ 0 & 0 & 0 \\ 0 & 0 & 0 & 0 \\ 0 & 0 & 0 & 0 \\ 0 & 0 & 0 & 0 \\ 0 & 0 & 0 & 0 \\ 0 & 0 & 0 & 0 & 0 \\ 0 & 0 & 0 & 0 & 0 \\ 0 & 0 & 0 & 0 & 0 & 0 \\ 0 & 0 & 0 & 0 & 0 & 0 \\ 0 & 0 & 0 & 0 & 0 & 0 & 0 \\ 0 & 0 & 0 & 0 & 0 & 0 & 0 \\ 0 &$ 

✞ ☎

 $\overline{\phantom{a}}$   $\overline{\phantom{a}}$   $\overline{\$ 

input  $integrate(cos(d*x+c)^(9/2)/(b*cos(d*x+c))^(1/2),x, algorithm="giac")$ 

output Exception raised: TypeError >> an error occurred running a Giac command:IN PUT:sage2:=int(sage0,sageVARx):;OUTPUT:sym2poly/r2sym(const gen & e,const index\_m & i,const vecteur & l) Error: Bad Argument Value

input file name test\_cases/rubi\_tests/4\_Trig\_functions/4.2\_Cosine/197\_4.2.0

Test file number 197

Integral number in file 172

**Giac [F(-2)]**

Exception generated.

$$
\int \frac{\cos^{\frac{7}{2}}(c+dx)}{\sqrt{b\cos(c+dx)}} dx = \text{Exception raised: TypeError}
$$

✞ ☎

✞ ☎

 $\begin{pmatrix} 1 & 0 & 0 \\ 0 & 0 & 0 \\ 0 & 0 & 0 \\ 0 & 0 & 0 \\ 0 & 0 & 0 \\ 0 & 0 & 0 \\ 0 & 0 & 0 & 0 \\ 0 & 0 & 0 & 0 \\ 0 & 0 & 0 & 0 \\ 0 & 0 & 0 & 0 \\ 0 & 0 & 0 & 0 & 0 \\ 0 & 0 & 0 & 0 & 0 \\ 0 & 0 & 0 & 0 & 0 & 0 \\ 0 & 0 & 0 & 0 & 0 & 0 \\ 0 & 0 & 0 & 0 & 0 & 0 & 0 \\ 0 & 0 & 0 & 0 & 0 & 0 & 0 \\ 0 &$ 

input

integrate(cos(d\*x+c)^(7/2)/(b\*cos(d\*x+c))^(1/2),x, algorithm="giac")  $\left($   $\left($   $\right)$   $\left($   $\left($   $\right)$   $\left($   $\left($   $\right)$   $\left($   $\left($   $\right)$   $\left($   $\left($   $\right)$   $\left($   $\left($   $\right)$   $\left($   $\left($   $\right)$   $\left($   $\left($   $\right)$   $\left($   $\left($   $\right)$   $\left($   $\left($   $\right)$   $\left($   $\left($   $\right)$   $\left($   $\left($   $\right)$   $\left($ 

output Exception raised: TypeError >> an error occurred running a Giac command:IN PUT:sage2:=int(sage0,sageVARx):;OUTPUT:sym2poly/r2sym(const gen & e,const index\_m & i,const vecteur & l) Error: Bad Argument Value

input file name test\_cases/rubi\_tests/4\_Trig\_functions/4.2\_Cosine/197\_4.2.0 Test file number 197 Integral number in file 173

Exception generated.

$$
\int \frac{\cos^{\frac{5}{2}}(c+dx)}{\sqrt{b\cos(c+dx)}} dx = \text{Exception raised: TypeError}
$$

✞ ☎

 $\begin{pmatrix} 1 & 0 & 0 \\ 0 & 0 & 0 \\ 0 & 0 & 0 \\ 0 & 0 & 0 \\ 0 & 0 & 0 \\ 0 & 0 & 0 \\ 0 & 0 & 0 & 0 \\ 0 & 0 & 0 & 0 \\ 0 & 0 & 0 & 0 \\ 0 & 0 & 0 & 0 \\ 0 & 0 & 0 & 0 & 0 \\ 0 & 0 & 0 & 0 & 0 \\ 0 & 0 & 0 & 0 & 0 & 0 \\ 0 & 0 & 0 & 0 & 0 & 0 \\ 0 & 0 & 0 & 0 & 0 & 0 & 0 \\ 0 & 0 & 0 & 0 & 0 & 0 & 0 \\ 0 &$ 

✞ ☎

 $\overline{\phantom{a}}$   $\overline{\phantom{a}}$   $\overline{\$ 

input  $integrate(cos(d*x+c)^-(5/2)/(b*cos(d*x+c))^-(1/2),x, algorithm="giac")$ 

output Exception raised: TypeError >> an error occurred running a Giac command:IN PUT:sage2:=int(sage0,sageVARx):;OUTPUT:sym2poly/r2sym(const gen & e,const index\_m & i,const vecteur & l) Error: Bad Argument Value

input file name test\_cases/rubi\_tests/4\_Trig\_functions/4.2\_Cosine/197\_4.2.0

Test file number 197

Integral number in file 174

### **Giac [F(-2)]**

Exception generated.

$$
\int \frac{\cos^{\frac{3}{2}}(c+dx)}{\sqrt{b\cos(c+dx)}} dx = \text{Exception raised: TypeError}
$$

✞ ☎

✞ ☎

 $\begin{pmatrix} 1 & 0 & 0 \\ 0 & 0 & 0 \\ 0 & 0 & 0 \\ 0 & 0 & 0 \\ 0 & 0 & 0 \\ 0 & 0 & 0 \\ 0 & 0 & 0 & 0 \\ 0 & 0 & 0 & 0 \\ 0 & 0 & 0 & 0 \\ 0 & 0 & 0 & 0 \\ 0 & 0 & 0 & 0 & 0 \\ 0 & 0 & 0 & 0 & 0 \\ 0 & 0 & 0 & 0 & 0 & 0 \\ 0 & 0 & 0 & 0 & 0 & 0 \\ 0 & 0 & 0 & 0 & 0 & 0 & 0 \\ 0 & 0 & 0 & 0 & 0 & 0 & 0 \\ 0 &$ 

#### input

integrate(cos(d\*x+c)^(3/2)/(b\*cos(d\*x+c))^(1/2),x, algorithm="giac")  $\left($   $\left($   $\right)$   $\left($   $\left($   $\right)$   $\left($   $\left($   $\right)$   $\left($   $\left($   $\right)$   $\left($   $\left($   $\right)$   $\left($   $\left($   $\right)$   $\left($   $\left($   $\right)$   $\left($   $\left($   $\right)$   $\left($   $\left($   $\right)$   $\left($   $\left($   $\right)$   $\left($   $\left($   $\right)$   $\left($   $\left($   $\right)$   $\left($ 

output Exception raised: TypeError >> an error occurred running a Giac command:IN PUT:sage2:=int(sage0,sageVARx):;OUTPUT:sym2poly/r2sym(const gen & e,const index\_m & i,const vecteur & l) Error: Bad Argument Value

input file name test\_cases/rubi\_tests/4\_Trig\_functions/4.2\_Cosine/197\_4.2.0 Test file number 197 Integral number in file 175

Exception generated.

$$
\int \frac{\sqrt{\cos(c+dx)}}{\sqrt{b\cos(c+dx)}} dx = \text{Exception raised: TypeError}
$$

✞ ☎

 $\begin{pmatrix} 1 & 0 & 0 \\ 0 & 0 & 0 \\ 0 & 0 & 0 \\ 0 & 0 & 0 \\ 0 & 0 & 0 \\ 0 & 0 & 0 \\ 0 & 0 & 0 \\ 0 & 0 & 0 \\ 0 & 0 & 0 & 0 \\ 0 & 0 & 0 & 0 \\ 0 & 0 & 0 & 0 \\ 0 & 0 & 0 & 0 & 0 \\ 0 & 0 & 0 & 0 & 0 \\ 0 & 0 & 0 & 0 & 0 \\ 0 & 0 & 0 & 0 & 0 & 0 \\ 0 & 0 & 0 & 0 & 0 & 0 \\ 0 & 0 & 0 & 0 & 0 & 0 & 0 \\ 0 &$ 

✞ ☎

 $\left($   $\left($   $\right)$   $\left($   $\left($   $\right)$   $\left($   $\left($   $\right)$   $\left($   $\left($   $\right)$   $\left($   $\left($   $\right)$   $\left($   $\left($   $\right)$   $\left($   $\left($   $\right)$   $\left($   $\left($   $\right)$   $\left($   $\left($   $\right)$   $\left($   $\left($   $\right)$   $\left($   $\left($   $\right)$   $\left($   $\left($   $\right)$   $\left($ 

input integrate(cos(d\*x+c)^(1/2)/(b\*cos(d\*x+c))^(1/2),x, algorithm="giac")

output Exception raised: TypeError >> an error occurred running a Giac command:IN PUT:sage2:=int(sage0,sageVARx):;OUTPUT:sym2poly/r2sym(const gen & e,const index\_m & i,const vecteur & l) Error: Bad Argument Value

input file name test\_cases/rubi\_tests/4\_Trig\_functions/4.2\_Cosine/197\_4.2.0

Test file number 197

Integral number in file 176

### **Giac [F(-2)]**

Exception generated.

$$
\int \frac{1}{\sqrt{\cos(c+dx)}\sqrt{b\cos(c+dx)}} dx = \text{Exception raised: TypeError}
$$

✞ ☎

✞ ☎

 $\left($   $\left($   $\right)$   $\left($   $\left($   $\right)$   $\left($   $\left($   $\right)$   $\left($   $\left($   $\right)$   $\left($   $\left($   $\right)$   $\left($   $\left($   $\right)$   $\left($   $\left($   $\right)$   $\left($   $\left($   $\right)$   $\left($   $\left($   $\right)$   $\left($   $\left($   $\right)$   $\left($   $\left($   $\right)$   $\left($   $\left($   $\right)$   $\left($ 

input

 $integrate(1/cos(d*x+c)^(1/2)/(b*cos(d*x+c))^(1/2),x, algorithm="giac")$  $\left( \begin{array}{cc} \bullet & \bullet & \bullet \\ \bullet & \bullet & \bullet \end{array} \right)$ 

output

Exception raised: TypeError >> an error occurred running a Giac command:IN PUT:sage2:=int(sage0,sageVARx):;OUTPUT:sym2poly/r2sym(const gen & e,const index\_m & i,const vecteur & l) Error: Bad Argument Value

input file name test\_cases/rubi\_tests/4\_Trig\_functions/4.2\_Cosine/197\_4.2.0

Test file number 197

Exception generated.

$$
\int \frac{1}{\cos^{\frac{3}{2}}(c+dx)\sqrt{b\cos(c+dx)}}dx = \text{Exception raised: TypeError}
$$

✞ ☎

 $\begin{pmatrix} 1 & 0 & 0 \\ 0 & 0 & 0 \\ 0 & 0 & 0 \\ 0 & 0 & 0 \\ 0 & 0 & 0 \\ 0 & 0 & 0 \\ 0 & 0 & 0 & 0 \\ 0 & 0 & 0 & 0 \\ 0 & 0 & 0 & 0 \\ 0 & 0 & 0 & 0 \\ 0 & 0 & 0 & 0 & 0 \\ 0 & 0 & 0 & 0 & 0 \\ 0 & 0 & 0 & 0 & 0 & 0 \\ 0 & 0 & 0 & 0 & 0 & 0 \\ 0 & 0 & 0 & 0 & 0 & 0 & 0 \\ 0 & 0 & 0 & 0 & 0 & 0 & 0 \\ 0 &$ 

✞ ☎

 $\overline{\phantom{a}}$   $\overline{\phantom{a}}$   $\overline{\$ 

input  $integrate(1/cos(d*x+c)^(3/2)/(b*cos(d*x+c))^(1/2),x, algorithm="giac")$ 

output

Exception raised: TypeError >> an error occurred running a Giac command:IN PUT:sage2:=int(sage0,sageVARx):;OUTPUT:sym2poly/r2sym(const gen & e,const index\_m & i,const vecteur & l) Error: Bad Argument Value

input file name test\_cases/rubi\_tests/4\_Trig\_functions/4.2\_Cosine/197\_4.2.0

Test file number 197

Integral number in file 178

#### **Giac [F(-2)]**

Exception generated.

$$
\int \frac{1}{\cos^{\frac{5}{2}}(c+dx)\sqrt{b\cos(c+dx)}}dx = \text{Exception raised: TypeError}
$$

✞ ☎

✞ ☎

 $\begin{pmatrix} 1 & 0 & 0 \\ 0 & 0 & 0 \\ 0 & 0 & 0 \\ 0 & 0 & 0 \\ 0 & 0 & 0 \\ 0 & 0 & 0 \\ 0 & 0 & 0 & 0 \\ 0 & 0 & 0 & 0 \\ 0 & 0 & 0 & 0 \\ 0 & 0 & 0 & 0 & 0 \\ 0 & 0 & 0 & 0 & 0 \\ 0 & 0 & 0 & 0 & 0 \\ 0 & 0 & 0 & 0 & 0 & 0 \\ 0 & 0 & 0 & 0 & 0 & 0 \\ 0 & 0 & 0 & 0 & 0 & 0 & 0 \\ 0 & 0 & 0 & 0 & 0 & 0 & 0 \\$ 

input

 $integrate(1/cos(d*xt-c)^{m}(5/2)/(b*cos(d*xt-c))^{m}(1/2),x, algorithm="giac")$  $\left($   $\left($   $\right)$   $\left($   $\left($   $\right)$   $\left($   $\left($   $\right)$   $\left($   $\left($   $\right)$   $\left($   $\left($   $\right)$   $\left($   $\left($   $\right)$   $\left($   $\left($   $\right)$   $\left($   $\left($   $\right)$   $\left($   $\left($   $\right)$   $\left($   $\left($   $\right)$   $\left($   $\left($   $\right)$   $\left($   $\left($   $\right)$   $\left($ 

output Exception raised: TypeError >> an error occurred running a Giac command:IN PUT:sage2:=int(sage0,sageVARx):;OUTPUT:sym2poly/r2sym(const gen & e,const index\_m & i,const vecteur & l) Error: Bad Argument Value

input file name test\_cases/rubi\_tests/4\_Trig\_functions/4.2\_Cosine/197\_4.2.0

Test file number 197

Exception generated.

$$
\int \frac{1}{\cos^{\frac{7}{2}}(c+dx)\sqrt{b\cos(c+dx)}}dx = \text{Exception raised: TypeError}
$$

✞ ☎

 $\begin{pmatrix} 1 & 0 & 0 \\ 0 & 0 & 0 \\ 0 & 0 & 0 \\ 0 & 0 & 0 \\ 0 & 0 & 0 \\ 0 & 0 & 0 \\ 0 & 0 & 0 & 0 \\ 0 & 0 & 0 & 0 \\ 0 & 0 & 0 & 0 \\ 0 & 0 & 0 & 0 \\ 0 & 0 & 0 & 0 & 0 \\ 0 & 0 & 0 & 0 & 0 \\ 0 & 0 & 0 & 0 & 0 & 0 \\ 0 & 0 & 0 & 0 & 0 & 0 \\ 0 & 0 & 0 & 0 & 0 & 0 & 0 \\ 0 & 0 & 0 & 0 & 0 & 0 & 0 \\ 0 &$ 

✞ ☎

 $\overline{\phantom{a}}$   $\overline{\phantom{a}}$   $\overline{\$ 

input  $integrate(1/cos(d*x+c)^{(7/2)/(b*cos(d*x+c))^(1/2)},x, algorithm="giac")$ 

output

Exception raised: TypeError >> an error occurred running a Giac command:IN PUT:sage2:=int(sage0,sageVARx):;OUTPUT:sym2poly/r2sym(const gen & e,const index\_m & i,const vecteur & l) Error: Bad Argument Value

input file name test\_cases/rubi\_tests/4\_Trig\_functions/4.2\_Cosine/197\_4.2.0

Test file number 197

Integral number in file 180

#### **Giac [F(-2)]**

Exception generated.

$$
\int \frac{1}{\cos^{\frac{9}{2}}(c+dx)\sqrt{b\cos(c+dx)}}dx = \text{Exception raised: TypeError}
$$

✞ ☎

✞ ☎

 $\begin{pmatrix} 1 & 0 & 0 \\ 0 & 0 & 0 \\ 0 & 0 & 0 \\ 0 & 0 & 0 \\ 0 & 0 & 0 \\ 0 & 0 & 0 \\ 0 & 0 & 0 & 0 \\ 0 & 0 & 0 & 0 \\ 0 & 0 & 0 & 0 \\ 0 & 0 & 0 & 0 & 0 \\ 0 & 0 & 0 & 0 & 0 \\ 0 & 0 & 0 & 0 & 0 \\ 0 & 0 & 0 & 0 & 0 & 0 \\ 0 & 0 & 0 & 0 & 0 & 0 \\ 0 & 0 & 0 & 0 & 0 & 0 & 0 \\ 0 & 0 & 0 & 0 & 0 & 0 & 0 \\$ 

input

 $integrate(1/cos(d*xt-c)^(9/2)/(b*cos(d*xt-c))^(1/2),x, algorithm="giac")$  $\left($   $\left($   $\right)$   $\left($   $\left($   $\right)$   $\left($   $\left($   $\right)$   $\left($   $\left($   $\right)$   $\left($   $\left($   $\right)$   $\left($   $\left($   $\right)$   $\left($   $\left($   $\right)$   $\left($   $\left($   $\right)$   $\left($   $\left($   $\right)$   $\left($   $\left($   $\right)$   $\left($   $\left($   $\right)$   $\left($   $\left($   $\right)$   $\left($ 

output Exception raised: TypeError >> an error occurred running a Giac command:IN PUT:sage2:=int(sage0,sageVARx):;OUTPUT:sym2poly/r2sym(const gen & e,const index\_m & i,const vecteur & l) Error: Bad Argument Value

input file name test\_cases/rubi\_tests/4\_Trig\_functions/4.2\_Cosine/197\_4.2.0

Test file number 197

Exception generated.

$$
\int \frac{\sqrt{\cos(c+dx)}}{(b\cos(c+dx))^{3/2}}\,dx = \text{Exception raised: TypeError}
$$

✞ ☎

 $\left( \begin{array}{cc} \text{ } & \text{ } \\ \text{ } & \text{ } \end{array} \right)$ 

✞ ☎

 $\begin{pmatrix} 1 & 0 & 0 \\ 0 & 0 & 0 \\ 0 & 0 & 0 \\ 0 & 0 & 0 \\ 0 & 0 & 0 \\ 0 & 0 & 0 \\ 0 & 0 & 0 \\ 0 & 0 & 0 \\ 0 & 0 & 0 & 0 \\ 0 & 0 & 0 & 0 \\ 0 & 0 & 0 & 0 \\ 0 & 0 & 0 & 0 & 0 \\ 0 & 0 & 0 & 0 & 0 \\ 0 & 0 & 0 & 0 & 0 \\ 0 & 0 & 0 & 0 & 0 & 0 \\ 0 & 0 & 0 & 0 & 0 & 0 \\ 0 & 0 & 0 & 0 & 0 & 0 & 0 \\ 0 &$ 

input integrate(cos(d\*x+c)^(1/2)/(b\*cos(d\*x+c))^(3/2),x, algorithm="giac")

output

Exception raised: TypeError >> an error occurred running a Giac command:IN PUT:sage2:=int(sage0,sageVARx):;OUTPUT:sym2poly/r2sym(const gen & e,const index\_m & i,const vecteur & l) Error: Bad Argument Value

input file name test\_cases/rubi\_tests/4\_Trig\_functions/4.2\_Cosine/197\_4.2.0

Test file number 197

Integral number in file 187

### **Giac [F(-2)]**

Exception generated.

$$
\int \frac{1}{\sqrt{\cos(c+dx)}(\cos(c+dx))^{3/2}} dx = \text{Exception raised: TypeError}
$$

✞ ☎

✞ ☎

 $\begin{pmatrix} 1 & 0 & 0 \\ 0 & 0 & 0 \\ 0 & 0 & 0 \\ 0 & 0 & 0 \\ 0 & 0 & 0 \\ 0 & 0 & 0 \\ 0 & 0 & 0 \\ 0 & 0 & 0 \\ 0 & 0 & 0 & 0 \\ 0 & 0 & 0 & 0 \\ 0 & 0 & 0 & 0 \\ 0 & 0 & 0 & 0 & 0 \\ 0 & 0 & 0 & 0 & 0 \\ 0 & 0 & 0 & 0 & 0 \\ 0 & 0 & 0 & 0 & 0 & 0 \\ 0 & 0 & 0 & 0 & 0 & 0 \\ 0 & 0 & 0 & 0 & 0 & 0 & 0 \\ 0 &$ 

input

 $integrate(1/cos(d*xt-c)^(1/2)/(b*cos(d*xt-c))^(3/2),x, algorithm="giac")$  $\left( \begin{array}{cc} \text{ } & \text{ } \\ \text{ } & \text{ } \end{array} \right)$ 

output Exception raised: TypeError >> an error occurred running a Giac command:IN PUT:sage2:=int(sage0,sageVARx):;OUTPUT:sym2poly/r2sym(const gen & e,const index\_m & i,const vecteur & l) Error: Bad Argument Value

input file name test\_cases/rubi\_tests/4\_Trig\_functions/4.2\_Cosine/197\_4.2.0

Test file number 197

Exception generated.

$$
\int \frac{1}{\cos^{\frac{3}{2}}(c+dx)(b\cos(c+dx))^{3/2}} dx = \text{Exception raised: TypeError}
$$

✞ ☎

 $\overline{\phantom{a}}$   $\overline{\phantom{a}}$   $\overline{\$ 

✞ ☎

 $\left( \begin{array}{cc} \text{ } & \text{ } \\ \text{ } & \text{ } \end{array} \right)$ 

input  $integrate(1/cos(d*xt-c)^(3/2)/(b*cos(d*xt-c))^(3/2),x, algorithm="giac")$ 

output

Exception raised: TypeError >> an error occurred running a Giac command:IN PUT:sage2:=int(sage0,sageVARx):;OUTPUT:sym2poly/r2sym(const gen & e,const index\_m & i,const vecteur & l) Error: Bad Argument Value

input file name test\_cases/rubi\_tests/4\_Trig\_functions/4.2\_Cosine/197\_4.2.0

Test file number 197

Integral number in file 189

#### **Giac [F(-2)]**

Exception generated.

$$
\int \frac{1}{\cos^{\frac{5}{2}}(c+dx)(b\cos(c+dx))^{3/2}} dx = \text{Exception raised: TypeError}
$$

✞ ☎

✞ ☎

 $\left( \begin{array}{cc} \bullet & \bullet & \bullet \\ \bullet & \bullet & \bullet \end{array} \right)$ 

input

 $integrate(1/cos(d*x+c)^{6/2})/(b*cos(d*x+c))^{6/2},x, algorithm="giac")$  $\left( \begin{array}{cc} \bullet & \bullet & \bullet \\ \bullet & \bullet & \bullet \end{array} \right)$ 

output Exception raised: TypeError >> an error occurred running a Giac command:IN PUT:sage2:=int(sage0,sageVARx):;OUTPUT:sym2poly/r2sym(const gen & e,const index\_m & i,const vecteur & l) Error: Bad Argument Value

input file name test\_cases/rubi\_tests/4\_Trig\_functions/4.2\_Cosine/197\_4.2.0 Test file number 197

Exception generated.

$$
\int \frac{1}{\cos^{\frac{7}{2}}(c+dx)(b\cos(c+dx))^{3/2}} dx = \text{Exception raised: TypeError}
$$

✞ ☎

 $\overline{\phantom{a}}$   $\overline{\phantom{a}}$   $\overline{\$ 

✞ ☎

 $\left( \begin{array}{cc} \text{ } & \text{ } \\ \text{ } & \text{ } \end{array} \right)$ 

input  $integrate(1/cos(d*xt-c)^{2}/b*cos(d*xt-c)^{2}/8, x, algorithm="giac")$ 

output

Exception raised: TypeError >> an error occurred running a Giac command:IN PUT:sage2:=int(sage0,sageVARx):;OUTPUT:sym2poly/r2sym(const gen & e,const index\_m & i,const vecteur & l) Error: Bad Argument Value

input file name test\_cases/rubi\_tests/4\_Trig\_functions/4.2\_Cosine/197\_4.2.0

Test file number 197

Integral number in file 191

#### **Giac [F(-2)]**

Exception generated.

$$
\int \frac{\cos^{\frac{13}{2}}(c+dx)}{(b\cos(c+dx))^{5/2}}\,dx = \text{Exception raised: TypeError}
$$

✞ ☎

✞ ☎

 $\overline{\phantom{a}}$   $\overline{\phantom{a}}$   $\overline{\$ 

input

integrate(cos(d\*x+c)^(13/2)/(b\*cos(d\*x+c))^(5/2),x, algorithm="giac")  $\left($   $\left($   $\right)$   $\left($   $\left($   $\right)$   $\left($   $\left($   $\right)$   $\left($   $\left($   $\right)$   $\left($   $\left($   $\right)$   $\left($   $\left($   $\right)$   $\left($   $\left($   $\right)$   $\left($   $\left($   $\right)$   $\left($   $\left($   $\right)$   $\left($   $\left($   $\right)$   $\left($   $\left($   $\right)$   $\left($   $\left($   $\right)$   $\left($ 

output Exception raised: TypeError >> an error occurred running a Giac command:IN PUT:sage2:=int(sage0,sageVARx):;OUTPUT:sym2poly/r2sym(const gen & e,const index\_m & i,const vecteur & l) Error: Bad Argument Value

input file name test\_cases/rubi\_tests/4\_Trig\_functions/4.2\_Cosine/197\_4.2.0

Test file number 197

Exception generated.

$$
\int \frac{\cos^{\frac{11}{2}}(c+dx)}{(b\cos(c+dx))^{5/2}}\,dx = \text{Exception raised: TypeError}
$$

✞ ☎

 $\left( \begin{array}{cc} \text{ } & \text{ } \\ \text{ } & \text{ } \end{array} \right)$ 

✞ ☎

 $\begin{pmatrix} 1 & 0 & 0 \\ 0 & 0 & 0 \\ 0 & 0 & 0 \\ 0 & 0 & 0 \\ 0 & 0 & 0 \\ 0 & 0 & 0 \\ 0 & 0 & 0 & 0 \\ 0 & 0 & 0 & 0 \\ 0 & 0 & 0 & 0 \\ 0 & 0 & 0 & 0 & 0 \\ 0 & 0 & 0 & 0 & 0 \\ 0 & 0 & 0 & 0 & 0 \\ 0 & 0 & 0 & 0 & 0 & 0 \\ 0 & 0 & 0 & 0 & 0 & 0 \\ 0 & 0 & 0 & 0 & 0 & 0 & 0 \\ 0 & 0 & 0 & 0 & 0 & 0 & 0 \\$ 

input integrate(cos(d\*x+c)^(11/2)/(b\*cos(d\*x+c))^(5/2),x, algorithm="giac")

output

Exception raised: TypeError >> an error occurred running a Giac command:IN PUT:sage2:=int(sage0,sageVARx):;OUTPUT:sym2poly/r2sym(const gen & e,const index\_m & i,const vecteur & l) Error: Bad Argument Value

input file name test\_cases/rubi\_tests/4\_Trig\_functions/4.2\_Cosine/197\_4.2.0

Test file number 197

Integral number in file 193

### **Giac [F(-2)]**

Exception generated.

$$
\int \frac{\cos^{\frac{9}{2}}(c+dx)}{(b\cos(c+dx))^{5/2}} dx = \text{Exception raised: TypeError}
$$

✞ ☎

✞ ☎

 $\begin{pmatrix} 1 & 0 & 0 \\ 0 & 0 & 0 \\ 0 & 0 & 0 \\ 0 & 0 & 0 \\ 0 & 0 & 0 \\ 0 & 0 & 0 \\ 0 & 0 & 0 \\ 0 & 0 & 0 \\ 0 & 0 & 0 & 0 \\ 0 & 0 & 0 & 0 \\ 0 & 0 & 0 & 0 \\ 0 & 0 & 0 & 0 & 0 \\ 0 & 0 & 0 & 0 & 0 \\ 0 & 0 & 0 & 0 & 0 \\ 0 & 0 & 0 & 0 & 0 & 0 \\ 0 & 0 & 0 & 0 & 0 & 0 \\ 0 & 0 & 0 & 0 & 0 & 0 & 0 \\ 0 &$ 

#### input

integrate(cos(d\*x+c)^(9/2)/(b\*cos(d\*x+c))^(5/2),x, algorithm="giac")  $\left( \begin{array}{cc} \text{ } & \text{ } \\ \text{ } & \text{ } \end{array} \right)$ 

output Exception raised: TypeError >> an error occurred running a Giac command:IN PUT:sage2:=int(sage0,sageVARx):;OUTPUT:sym2poly/r2sym(const gen & e,const index\_m & i,const vecteur & l) Error: Bad Argument Value

input file name test\_cases/rubi\_tests/4\_Trig\_functions/4.2\_Cosine/197\_4.2.0

Test file number 197

Exception generated.

$$
\int \frac{\cos^{\frac{7}{2}}(c+dx)}{(b\cos(c+dx))^{5/2}}\,dx = \text{Exception raised: TypeError}
$$

✞ ☎

 $\left( \begin{array}{cc} \text{ } & \text{ } \\ \text{ } & \text{ } \end{array} \right)$ 

✞ ☎

 $\begin{pmatrix} 1 & 0 & 0 \\ 0 & 0 & 0 \\ 0 & 0 & 0 \\ 0 & 0 & 0 \\ 0 & 0 & 0 \\ 0 & 0 & 0 \\ 0 & 0 & 0 & 0 \\ 0 & 0 & 0 & 0 \\ 0 & 0 & 0 & 0 \\ 0 & 0 & 0 & 0 \\ 0 & 0 & 0 & 0 & 0 \\ 0 & 0 & 0 & 0 & 0 \\ 0 & 0 & 0 & 0 & 0 & 0 \\ 0 & 0 & 0 & 0 & 0 & 0 \\ 0 & 0 & 0 & 0 & 0 & 0 & 0 \\ 0 & 0 & 0 & 0 & 0 & 0 & 0 \\ 0 &$ 

input integrate(cos(d\*x+c)^(7/2)/(b\*cos(d\*x+c))^(5/2),x, algorithm="giac")

output

Exception raised: TypeError >> an error occurred running a Giac command:IN PUT:sage2:=int(sage0,sageVARx):;OUTPUT:sym2poly/r2sym(const gen & e,const index\_m & i,const vecteur & l) Error: Bad Argument Value

input file name test\_cases/rubi\_tests/4\_Trig\_functions/4.2\_Cosine/197\_4.2.0

Test file number 197

Integral number in file 195

### **Giac [F(-2)]**

Exception generated.

$$
\int \frac{\cos^{\frac{5}{2}}(c+dx)}{(b\cos(c+dx))^{5/2}} dx = \text{Exception raised: TypeError}
$$

✞ ☎

✞ ☎

 $\begin{pmatrix} 1 & 0 & 0 \\ 0 & 0 & 0 \\ 0 & 0 & 0 \\ 0 & 0 & 0 \\ 0 & 0 & 0 \\ 0 & 0 & 0 \\ 0 & 0 & 0 \\ 0 & 0 & 0 \\ 0 & 0 & 0 & 0 \\ 0 & 0 & 0 & 0 \\ 0 & 0 & 0 & 0 \\ 0 & 0 & 0 & 0 & 0 \\ 0 & 0 & 0 & 0 & 0 \\ 0 & 0 & 0 & 0 & 0 \\ 0 & 0 & 0 & 0 & 0 & 0 \\ 0 & 0 & 0 & 0 & 0 & 0 \\ 0 & 0 & 0 & 0 & 0 & 0 & 0 \\ 0 &$ 

#### input

integrate(cos(d\*x+c)^(5/2)/(b\*cos(d\*x+c))^(5/2),x, algorithm="giac")  $\left( \begin{array}{cc} \text{ } & \text{ } \\ \text{ } & \text{ } \end{array} \right)$ 

output Exception raised: TypeError >> an error occurred running a Giac command:IN PUT:sage2:=int(sage0,sageVARx):;OUTPUT:sym2poly/r2sym(const gen & e,const index\_m & i,const vecteur & l) Error: Bad Argument Value

input file name test\_cases/rubi\_tests/4\_Trig\_functions/4.2\_Cosine/197\_4.2.0

Test file number 197

Exception generated.

$$
\int \frac{\cos^{\frac{3}{2}}(c+dx)}{(b\cos(c+dx))^{5/2}}\,dx = \text{Exception raised: TypeError}
$$

✞ ☎

 $\left( \begin{array}{cc} \text{ } & \text{ } \\ \text{ } & \text{ } \end{array} \right)$ 

✞ ☎

 $\begin{pmatrix} 1 & 0 & 0 \\ 0 & 0 & 0 \\ 0 & 0 & 0 \\ 0 & 0 & 0 \\ 0 & 0 & 0 \\ 0 & 0 & 0 \\ 0 & 0 & 0 & 0 \\ 0 & 0 & 0 & 0 \\ 0 & 0 & 0 & 0 \\ 0 & 0 & 0 & 0 \\ 0 & 0 & 0 & 0 & 0 \\ 0 & 0 & 0 & 0 & 0 \\ 0 & 0 & 0 & 0 & 0 & 0 \\ 0 & 0 & 0 & 0 & 0 & 0 \\ 0 & 0 & 0 & 0 & 0 & 0 & 0 \\ 0 & 0 & 0 & 0 & 0 & 0 & 0 \\ 0 &$ 

input integrate(cos(d\*x+c)^(3/2)/(b\*cos(d\*x+c))^(5/2),x, algorithm="giac")

output

Exception raised: TypeError >> an error occurred running a Giac command:IN PUT:sage2:=int(sage0,sageVARx):;OUTPUT:sym2poly/r2sym(const gen & e,const index\_m & i,const vecteur & l) Error: Bad Argument Value

input file name test\_cases/rubi\_tests/4\_Trig\_functions/4.2\_Cosine/197\_4.2.0

Test file number 197

Integral number in file 197

#### **Giac [F(-2)]**

Exception generated.

$$
\int \frac{\sqrt{\cos(c+dx)}}{(b\cos(c+dx))^{5/2}} dx = \text{Exception raised: TypeError}
$$

✞ ☎

✞ ☎

 $\begin{pmatrix} 1 & 0 & 0 \\ 0 & 0 & 0 \\ 0 & 0 & 0 \\ 0 & 0 & 0 \\ 0 & 0 & 0 \\ 0 & 0 & 0 \\ 0 & 0 & 0 & 0 \\ 0 & 0 & 0 & 0 \\ 0 & 0 & 0 & 0 \\ 0 & 0 & 0 & 0 \\ 0 & 0 & 0 & 0 & 0 \\ 0 & 0 & 0 & 0 & 0 \\ 0 & 0 & 0 & 0 & 0 & 0 \\ 0 & 0 & 0 & 0 & 0 & 0 \\ 0 & 0 & 0 & 0 & 0 & 0 & 0 \\ 0 & 0 & 0 & 0 & 0 & 0 & 0 \\ 0 &$ 

input

 $integrate(cos(d*x+c)^(1/2)/(b*cos(d*x+c))^(5/2),x, algorithm="giac")$  $\overline{\phantom{a}}$   $\overline{\phantom{a}}$   $\overline{\$ 

output Exception raised: TypeError >> an error occurred running a Giac command:IN PUT:sage2:=int(sage0,sageVARx):;OUTPUT:sym2poly/r2sym(const gen & e,const index\_m & i,const vecteur & l) Error: Bad Argument Value

input file name test\_cases/rubi\_tests/4\_Trig\_functions/4.2\_Cosine/197\_4.2.0 Test file number 197

Exception generated.

$$
\int \frac{1}{\sqrt{\cos(c+dx)}(\text{b}\cos(c+dx))^{5/2}}\,dx = \text{Exception raised: TypeError}
$$

 $\begin{pmatrix} 1 & 0 & 0 \\ 0 & 0 & 0 \\ 0 & 0 & 0 \\ 0 & 0 & 0 \\ 0 & 0 & 0 \\ 0 & 0 & 0 \\ 0 & 0 & 0 & 0 \\ 0 & 0 & 0 & 0 \\ 0 & 0 & 0 & 0 \\ 0 & 0 & 0 & 0 \\ 0 & 0 & 0 & 0 & 0 \\ 0 & 0 & 0 & 0 & 0 \\ 0 & 0 & 0 & 0 & 0 & 0 \\ 0 & 0 & 0 & 0 & 0 & 0 \\ 0 & 0 & 0 & 0 & 0 & 0 & 0 \\ 0 & 0 & 0 & 0 & 0 & 0 & 0 \\ 0 &$ 

✞ ☎

 $\begin{pmatrix} 1 & 0 & 0 \\ 0 & 0 & 0 \\ 0 & 0 & 0 \\ 0 & 0 & 0 \\ 0 & 0 & 0 \\ 0 & 0 & 0 \\ 0 & 0 & 0 & 0 \\ 0 & 0 & 0 & 0 \\ 0 & 0 & 0 & 0 \\ 0 & 0 & 0 & 0 \\ 0 & 0 & 0 & 0 & 0 \\ 0 & 0 & 0 & 0 & 0 \\ 0 & 0 & 0 & 0 & 0 & 0 \\ 0 & 0 & 0 & 0 & 0 & 0 \\ 0 & 0 & 0 & 0 & 0 & 0 & 0 \\ 0 & 0 & 0 & 0 & 0 & 0 & 0 \\ 0 &$ 

input ✞ ☎  $integrate(1/cos(d*x+c)^(1/2)/(b*cos(d*x+c))^(5/2),x, algorithm="giac")$ 

output

Exception raised: TypeError >> an error occurred running a Giac command:IN PUT:sage2:=int(sage0,sageVARx):;OUTPUT:sym2poly/r2sym(const gen & e,const index\_m & i,const vecteur & l) Error: Bad Argument Value

input file name test\_cases/rubi\_tests/4\_Trig\_functions/4.2\_Cosine/197\_4.2.0

Test file number 197

Integral number in file 199

#### **Giac [F(-2)]**

Exception generated.

$$
\int \frac{1}{\cos^{\frac{3}{2}}(c+dx)(b\cos(c+dx))^{5/2}} dx = \text{Exception raised: TypeError}
$$

✞ ☎

✞ ☎

 $\left( \begin{array}{cc} \text{ } & \text{ } \\ \text{ } & \text{ } \end{array} \right)$ 

input

 $integrate(1/cos(d*x+c)^(3/2)/(b*cos(d*x+c))^(5/2),x, algorithm="giac")$  $\overline{\phantom{a}}$   $\overline{\phantom{a}}$   $\overline{\$ 

output Exception raised: TypeError >> an error occurred running a Giac command:IN PUT:sage2:=int(sage0,sageVARx):;OUTPUT:sym2poly/r2sym(const gen & e,const index\_m & i,const vecteur & l) Error: Bad Argument Value

input file name test\_cases/rubi\_tests/4\_Trig\_functions/4.2\_Cosine/197\_4.2.0 Test file number 197 Integral number in file 200

Exception generated.

$$
\int \frac{1}{\cos^{\frac{5}{2}}(c+dx)(b\cos(c+dx))^{5/2}} dx = \text{Exception raised: TypeError}
$$

✞ ☎

 $\overline{\phantom{a}}$   $\overline{\phantom{a}}$   $\overline{\$ 

✞ ☎

 $\left( \begin{array}{cc} \text{ } & \text{ } \\ \text{ } & \text{ } \end{array} \right)$ 

input  $integrate(1/cos(d*xt-c)^{m}(5/2)/(b*cos(d*xt-c))^{m}(5/2),x, algorithm="giac")$ 

output

Exception raised: TypeError >> an error occurred running a Giac command:IN PUT:sage2:=int(sage0,sageVARx):;OUTPUT:sym2poly/r2sym(const gen & e,const index\_m & i,const vecteur & l) Error: Bad Argument Value

input file name test\_cases/rubi\_tests/4\_Trig\_functions/4.2\_Cosine/197\_4.2.0

Test file number 197

Integral number in file 201

#### **Giac [F(-2)]**

Exception generated.

$$
\int \frac{\sec^2(c+dx)}{\sqrt{a+a\cos(c+dx)}} dx = \text{Exception raised: TypeError}
$$

✞ ☎

✞ ☎

 $\left($   $\left($   $\right)$   $\left($   $\left($   $\right)$   $\left($   $\left($   $\right)$   $\left($   $\left($   $\right)$   $\left($   $\left($   $\right)$   $\left($   $\left($   $\right)$   $\left($   $\left($   $\right)$   $\left($   $\left($   $\right)$   $\left($   $\left($   $\right)$   $\left($   $\left($   $\right)$   $\left($   $\left($   $\right)$   $\left($   $\left($   $\right)$   $\left($ 

input

integrate(sec(d\*x+c)^2/(a+a\*cos(d\*x+c))^(1/2),x, algorithm="giac")  $\begin{pmatrix} 1 & 0 & 0 \\ 0 & 0 & 0 \\ 0 & 0 & 0 \\ 0 & 0 & 0 \\ 0 & 0 & 0 \\ 0 & 0 & 0 \\ 0 & 0 & 0 \\ 0 & 0 & 0 \\ 0 & 0 & 0 & 0 \\ 0 & 0 & 0 & 0 \\ 0 & 0 & 0 & 0 \\ 0 & 0 & 0 & 0 & 0 \\ 0 & 0 & 0 & 0 & 0 \\ 0 & 0 & 0 & 0 & 0 \\ 0 & 0 & 0 & 0 & 0 & 0 \\ 0 & 0 & 0 & 0 & 0 & 0 \\ 0 & 0 & 0 & 0 & 0 & 0 & 0 \\ 0 &$ 

output Exception raised: TypeError >> an error occurred running a Giac command: IN PUT:sage2:=int(sage0,sageVARx):;OUTPUT:sym2poly/r2sym(const gen & e,const index\_m & i,const vecteur & l) Error: Bad Argument Value

input file name test\_cases/rubi\_tests/4\_Trig\_functions/4.2\_Cosine/204\_4.2.2.1 Test file number 204

Exception generated.

$$
\int \frac{\sec^3(c+dx)}{\sqrt{a+a\cos(c+dx)}} dx = \text{Exception raised: TypeError}
$$

✞ ☎

 $\left( \begin{array}{cc} \text{ } & \text{ } \\ \text{ } & \text{ } \end{array} \right)$ 

✞ ☎

✝ ✆

input integrate(sec(d\*x+c)^3/(a+a\*cos(d\*x+c))^(1/2),x, algorithm="giac")

output

Exception raised: TypeError >> an error occurred running a Giac command:IN PUT:sage2:=int(sage0,sageVARx):;OUTPUT:sym2poly/r2sym(const gen & e,const index\_m & i,const vecteur & l) Error: Bad Argument Value

input file name test\_cases/rubi\_tests/4\_Trig\_functions/4.2\_Cosine/204\_4.2.2.1

Test file number 204

Integral number in file 129

### **Giac [F(-2)]**

Exception generated.

$$
\int \frac{\sec^4(c+dx)}{\sqrt{a+a\cos(c+dx)}} dx = \text{Exception raised: TypeError}
$$

✞ ☎

✞ ☎

 $\begin{pmatrix} 1 & 0 \\ 0 & 1 \end{pmatrix}$ 

input

integrate(sec(d\*x+c)^4/(a+a\*cos(d\*x+c))^(1/2),x, algorithm="giac")  $\left($   $\left($   $\right)$   $\left($   $\left($   $\right)$   $\left($   $\left($   $\right)$   $\left($   $\left($   $\right)$   $\left($   $\left($   $\right)$   $\left($   $\left($   $\right)$   $\left($   $\left($   $\right)$   $\left($   $\left($   $\right)$   $\left($   $\left($   $\right)$   $\left($   $\left($   $\right)$   $\left($   $\left($   $\right)$   $\left($   $\left($   $\right)$   $\left($ 

output

Exception raised: TypeError >> an error occurred running a Giac command:IN PUT:sage2:=int(sage0,sageVARx):;OUTPUT:sym2poly/r2sym(const gen & e,const index\_m & i,const vecteur & l) Error: Bad Argument Value

input file name test cases/rubi\_tests/4 Trig\_functions/4.2  $\cosine/204$  4.2.2.1 Test file number 204 Integral number in file 130

Exception generated.

$$
\int \frac{\sec^2(c+dx)}{(a+a\cos(c+dx))^{3/2}} dx = \text{Exception raised: TypeError}
$$

✞ ☎

 $\begin{pmatrix} 1 & 0 & 0 \\ 0 & 0 & 0 \\ 0 & 0 & 0 \\ 0 & 0 & 0 \\ 0 & 0 & 0 \\ 0 & 0 & 0 \\ 0 & 0 & 0 & 0 \\ 0 & 0 & 0 & 0 \\ 0 & 0 & 0 & 0 \\ 0 & 0 & 0 & 0 \\ 0 & 0 & 0 & 0 & 0 \\ 0 & 0 & 0 & 0 & 0 \\ 0 & 0 & 0 & 0 & 0 & 0 \\ 0 & 0 & 0 & 0 & 0 & 0 \\ 0 & 0 & 0 & 0 & 0 & 0 & 0 \\ 0 & 0 & 0 & 0 & 0 & 0 & 0 \\ 0 &$ 

✞ ☎

 $\left( \begin{array}{cc} \bullet & \bullet & \bullet \\ \bullet & \bullet & \bullet \end{array} \right)$ 

input integrate(sec(d\*x+c)^2/(a+a\*cos(d\*x+c))^(3/2),x, algorithm="giac")

output

Exception raised: TypeError >> an error occurred running a Giac command:IN PUT:sage2:=int(sage0,sageVARx):;OUTPUT:sym2poly/r2sym(const gen & e,const index\_m & i,const vecteur & l) Error: Bad Argument Value

input file name test\_cases/rubi\_tests/4\_Trig\_functions/4.2\_Cosine/204\_4.2.2.1

Test file number 204

Integral number in file 137

#### **Giac [F(-2)]**

Exception generated.

$$
\int \frac{\sec^3(c+dx)}{(a+a\cos(c+dx))^{3/2}} dx = \text{Exception raised: TypeError}
$$

✞ ☎

✞ ☎

 $\left( \begin{array}{cc} \text{ } & \text{ } \\ \text{ } & \text{ } \end{array} \right)$ 

input

integrate(sec(d\*x+c)^3/(a+a\*cos(d\*x+c))^(3/2),x, algorithm="giac")  $\left( \begin{array}{cc} \bullet & \bullet & \bullet \\ \bullet & \bullet & \bullet \end{array} \right)$ 

output Exception raised: TypeError >> an error occurred running a Giac command:IN PUT:sage2:=int(sage0,sageVARx):;OUTPUT:sym2poly/r2sym(const gen & e,const index\_m & i,const vecteur & l) Error: Bad Argument Value

input file name test\_cases/rubi\_tests/4\_Trig\_functions/4.2\_Cosine/204\_4.2.2.1 Test file number 204 Integral number in file 138

Exception generated.

$$
\int \frac{\sec(c+dx)}{(a+a\cos(c+dx))^{5/2}} dx = \text{Exception raised: TypeError}
$$

✞ ☎

 $\begin{pmatrix} 1 & 0 & 0 \\ 0 & 0 & 0 \\ 0 & 0 & 0 \\ 0 & 0 & 0 \\ 0 & 0 & 0 \\ 0 & 0 & 0 \\ 0 & 0 & 0 & 0 \\ 0 & 0 & 0 & 0 \\ 0 & 0 & 0 & 0 \\ 0 & 0 & 0 & 0 \\ 0 & 0 & 0 & 0 & 0 \\ 0 & 0 & 0 & 0 & 0 \\ 0 & 0 & 0 & 0 & 0 & 0 \\ 0 & 0 & 0 & 0 & 0 & 0 \\ 0 & 0 & 0 & 0 & 0 & 0 & 0 \\ 0 & 0 & 0 & 0 & 0 & 0 & 0 \\ 0 &$ 

✞ ☎

 $\overline{\phantom{a}}$   $\overline{\phantom{a}}$   $\overline{\$ 

input  $integrate(sec(d*x+c)/(a+a*cos(d*x+c))^{(5/2)},x, algorithm='giac")$ 

output

Exception raised: TypeError >> an error occurred running a Giac command:IN PUT:sage2:=int(sage0,sageVARx):;OUTPUT:sym2poly/r2sym(const gen & e,const index\_m & i,const vecteur & l) Error: Bad Argument Value

input file name test\_cases/rubi\_tests/4\_Trig\_functions/4.2\_Cosine/204\_4.2.2.1

Test file number 204

Integral number in file 144

#### **Giac [F(-2)]**

Exception generated.

$$
\int \frac{\sec^2(c+dx)}{(a+a\cos(c+dx))^{5/2}} dx = \text{Exception raised: TypeError}
$$

✞ ☎

✞ ☎

 $\left( \begin{array}{cc} \bullet & \bullet & \bullet \\ \bullet & \bullet & \bullet \end{array} \right)$ 

input

integrate(sec(d\*x+c)^2/(a+a\*cos(d\*x+c))^(5/2),x, algorithm="giac")  $\overline{\phantom{a}}$   $\overline{\phantom{a}}$   $\overline{\$ 

output Exception raised: TypeError >> an error occurred running a Giac command:IN PUT:sage2:=int(sage0,sageVARx):;OUTPUT:sym2poly/r2sym(const gen & e,const index\_m & i,const vecteur & l) Error: Bad Argument Value

input file name test\_cases/rubi\_tests/4\_Trig\_functions/4.2\_Cosine/204\_4.2.2.1 Test file number 204 Integral number in file 145

Exception generated.

 $\int -\frac{5B}{3} + B\cos(c+dx)$  $\frac{3}{(a+a\cos(c+dx))^{5/2}}dx =$  Exception raised: TypeError

 $\begin{pmatrix} 1 & 0 & 0 \\ 0 & 0 & 0 \\ 0 & 0 & 0 \\ 0 & 0 & 0 \\ 0 & 0 & 0 \\ 0 & 0 & 0 \\ 0 & 0 & 0 & 0 \\ 0 & 0 & 0 & 0 \\ 0 & 0 & 0 & 0 \\ 0 & 0 & 0 & 0 \\ 0 & 0 & 0 & 0 & 0 \\ 0 & 0 & 0 & 0 & 0 \\ 0 & 0 & 0 & 0 & 0 & 0 \\ 0 & 0 & 0 & 0 & 0 & 0 \\ 0 & 0 & 0 & 0 & 0 & 0 & 0 \\ 0 & 0 & 0 & 0 & 0 & 0 & 0 \\ 0 &$ 

✞ ☎

 $\left( \begin{array}{cc} \text{ } & \text{ } \\ \text{ } & \text{ } \end{array} \right)$ 

input ✞ ☎ integrate((-5/3\*B+B\*cos(d\*x+c))/(a+a\*cos(d\*x+c))^(5/2),x, algorithm="giac" )

output Exception raised: TypeError >> an error occurred running a Giac command:IN PUT:sage2:=int(sage0,sageVARx):;OUTPUT:sym2poly/r2sym(const gen & e,const index\_m & i,const vecteur & l) Error: Bad Argument Value

input file name test\_cases/rubi\_tests/4\_Trig\_functions/4.2\_Cosine/204\_4.2.2.1

Test file number 204

Integral number in file 786

### **Giac [F(-2)]**

Exception generated.

$$
\int \frac{\cos^{\frac{5}{2}}(c+dx)(A+B\cos(c+dx))}{\sqrt{b\cos(c+dx)}} dx = \text{Exception raised: TypeError}
$$

 $\left( \begin{array}{cc} \text{ } & \text{ } \\ \text{ } & \text{ } \end{array} \right)$ 

✞ ☎

 $\begin{pmatrix} 1 & 0 & 0 \\ 0 & 0 & 0 \\ 0 & 0 & 0 \\ 0 & 0 & 0 \\ 0 & 0 & 0 \\ 0 & 0 & 0 \\ 0 & 0 & 0 & 0 \\ 0 & 0 & 0 & 0 \\ 0 & 0 & 0 & 0 \\ 0 & 0 & 0 & 0 \\ 0 & 0 & 0 & 0 & 0 \\ 0 & 0 & 0 & 0 & 0 \\ 0 & 0 & 0 & 0 & 0 & 0 \\ 0 & 0 & 0 & 0 & 0 & 0 \\ 0 & 0 & 0 & 0 & 0 & 0 & 0 \\ 0 & 0 & 0 & 0 & 0 & 0 & 0 \\ 0 &$ 

input ✞ ☎ integrate(cos(d\*x+c)^(5/2)\*(A+B\*cos(d\*x+c))/(b\*cos(d\*x+c))^(1/2),x, algori thm="giac")

output Exception raised: TypeError >> an error occurred running a Giac command:IN PUT:sage2:=int(sage0,sageVARx):;OUTPUT:sym2poly/r2sym(const gen & e,const index\_m & i,const vecteur & l) Error: Bad Argument Value

input file name test\_cases/rubi\_tests/4\_Trig\_functions/4.2\_Cosine/204\_4.2.2.1

Test file number 204

Exception generated.

$$
\int \frac{\cos^{\frac{3}{2}}(c+dx)(A+B\cos(c+dx))}{\sqrt{b\cos(c+dx)}} dx = \text{Exception raised: TypeError}
$$

 $\left( \begin{array}{cc} \bullet & \bullet & \bullet \\ \bullet & \bullet & \bullet \end{array} \right)$ 

✞ ☎

 $\left($   $\left($   $\right)$   $\left($   $\left($   $\right)$   $\left($   $\left($   $\right)$   $\left($   $\left($   $\right)$   $\left($   $\left($   $\right)$   $\left($   $\left($   $\right)$   $\left($   $\left($   $\right)$   $\left($   $\left($   $\right)$   $\left($   $\left($   $\right)$   $\left($   $\left($   $\right)$   $\left($   $\left($   $\right)$   $\left($   $\left($   $\right)$   $\left($ 

input ✞ ☎ integrate(cos(d\*x+c)^(3/2)\*(A+B\*cos(d\*x+c))/(b\*cos(d\*x+c))^(1/2),x, algori thm="giac")

output

Exception raised: TypeError >> an error occurred running a Giac command:IN PUT:sage2:=int(sage0,sageVARx):;OUTPUT:sym2poly/r2sym(const gen & e,const index\_m & i,const vecteur & l) Error: Bad Argument Value

input file name test\_cases/rubi\_tests/4\_Trig\_functions/4.2\_Cosine/204\_4.2.2.1

Test file number 204

Integral number in file 867

### **Giac [F(-2)]**

Exception generated.

$$
\int \frac{\sqrt{\cos(c+dx)}(A+B\cos(c+dx))}{\sqrt{b\cos(c+dx)}} dx = \text{Exception raised: TypeError}
$$

✞ ☎

 $\left( \begin{array}{cc} \text{ } & \text{ } \\ \text{ } & \text{ } \end{array} \right)$ 

✞ ☎

 $\begin{pmatrix} 1 & 0 & 0 \\ 0 & 0 & 0 \\ 0 & 0 & 0 \\ 0 & 0 & 0 \\ 0 & 0 & 0 \\ 0 & 0 & 0 \\ 0 & 0 & 0 & 0 \\ 0 & 0 & 0 & 0 \\ 0 & 0 & 0 & 0 \\ 0 & 0 & 0 & 0 \\ 0 & 0 & 0 & 0 & 0 \\ 0 & 0 & 0 & 0 & 0 \\ 0 & 0 & 0 & 0 & 0 & 0 \\ 0 & 0 & 0 & 0 & 0 & 0 \\ 0 & 0 & 0 & 0 & 0 & 0 & 0 \\ 0 & 0 & 0 & 0 & 0 & 0 & 0 \\ 0 &$ 

input

integrate(cos(d\*x+c)^(1/2)\*(A+B\*cos(d\*x+c))/(b\*cos(d\*x+c))^(1/2),x, algori thm="giac")

output Exception raised: TypeError >> an error occurred running a Giac command:IN PUT:sage2:=int(sage0,sageVARx):;OUTPUT:sym2poly/r2sym(const gen & e,const index\_m & i,const vecteur & l) Error: Bad Argument Value

input file name test\_cases/rubi\_tests/4\_Trig\_functions/4.2\_Cosine/204\_4.2.2.1

Test file number 204

Exception generated.

 $\int$   $A + B \cos(c + dx)$  $\sqrt{\cos(c+dx)}\sqrt{b\cos(c+dx)}$ *dx* = Exception raised: TypeError

 $\left( \begin{array}{cc} \text{ } & \text{ } \\ \text{ } & \text{ } \end{array} \right)$ 

✞ ☎

 $\begin{pmatrix} 1 & 0 & 0 \\ 0 & 0 & 0 \\ 0 & 0 & 0 \\ 0 & 0 & 0 \\ 0 & 0 & 0 \\ 0 & 0 & 0 \\ 0 & 0 & 0 & 0 \\ 0 & 0 & 0 & 0 \\ 0 & 0 & 0 & 0 \\ 0 & 0 & 0 & 0 \\ 0 & 0 & 0 & 0 & 0 \\ 0 & 0 & 0 & 0 & 0 \\ 0 & 0 & 0 & 0 & 0 & 0 \\ 0 & 0 & 0 & 0 & 0 & 0 \\ 0 & 0 & 0 & 0 & 0 & 0 & 0 \\ 0 & 0 & 0 & 0 & 0 & 0 & 0 \\ 0 &$ 

input ✞ ☎ integrate((A+B\*cos(d\*x+c))/cos(d\*x+c)^(1/2)/(b\*cos(d\*x+c))^(1/2),x, algori thm="giac")

output

Exception raised: TypeError >> an error occurred running a Giac command:IN PUT:sage2:=int(sage0,sageVARx):;OUTPUT:sym2poly/r2sym(const gen & e,const index\_m & i,const vecteur & l) Error: Bad Argument Value

input file name test\_cases/rubi\_tests/4\_Trig\_functions/4.2\_Cosine/204\_4.2.2.1

Test file number 204

Integral number in file 869

# **Giac [F(-2)]**

Exception generated.

$$
\int \frac{A + B \cos(c + dx)}{\cos^{\frac{3}{2}}(c + dx)\sqrt{b \cos(c + dx)}} dx = \text{Exception raised: TypeError}
$$

✞ ☎

 $\left( \begin{array}{cc} \text{ } & \text{ } \\ \text{ } & \text{ } \end{array} \right)$ 

✞ ☎

 $\begin{pmatrix} 1 & 0 & 0 \\ 0 & 0 & 0 \\ 0 & 0 & 0 \\ 0 & 0 & 0 \\ 0 & 0 & 0 \\ 0 & 0 & 0 \\ 0 & 0 & 0 & 0 \\ 0 & 0 & 0 & 0 \\ 0 & 0 & 0 & 0 \\ 0 & 0 & 0 & 0 \\ 0 & 0 & 0 & 0 & 0 \\ 0 & 0 & 0 & 0 & 0 \\ 0 & 0 & 0 & 0 & 0 & 0 \\ 0 & 0 & 0 & 0 & 0 & 0 \\ 0 & 0 & 0 & 0 & 0 & 0 & 0 \\ 0 & 0 & 0 & 0 & 0 & 0 & 0 \\ 0 &$ 

input

integrate((A+B\*cos(d\*x+c))/cos(d\*x+c)^(3/2)/(b\*cos(d\*x+c))^(1/2),x, algori thm="giac")

output Exception raised: TypeError >> an error occurred running a Giac command:IN PUT:sage2:=int(sage0,sageVARx):;OUTPUT:sym2poly/r2sym(const gen & e,const index\_m & i,const vecteur & l) Error: Bad Argument Value

input file name test\_cases/rubi\_tests/4\_Trig\_functions/4.2\_Cosine/204\_4.2.2.1

Test file number 204

Exception generated.

$$
\int \frac{A + B \cos(c + dx)}{\cos^{\frac{5}{2}}(c + dx)\sqrt{b \cos(c + dx)}} dx = \text{Exception raised: TypeError}
$$

 $\overline{\phantom{a}}$   $\overline{\phantom{a}}$   $\overline{\$ 

✞ ☎

 $\left( \begin{array}{cc} \text{ } & \text{ } \\ \text{ } & \text{ } \end{array} \right)$ 

input ✞ ☎ integrate((A+B\*cos(d\*x+c))/cos(d\*x+c)^(5/2)/(b\*cos(d\*x+c))^(1/2),x, algori thm="giac")

output

Exception raised: TypeError >> an error occurred running a Giac command:IN PUT:sage2:=int(sage0,sageVARx):;OUTPUT:sym2poly/r2sym(const gen & e,const index\_m & i,const vecteur & l) Error: Bad Argument Value

input file name test\_cases/rubi\_tests/4\_Trig\_functions/4.2\_Cosine/204\_4.2.2.1

Test file number 204

Integral number in file 871

### **Giac [F(-2)]**

Exception generated.

$$
\int \frac{A + B \cos(c + dx)}{\cos^{\frac{7}{2}}(c + dx)\sqrt{b \cos(c + dx)}} dx = \text{Exception raised: TypeError}
$$

✞ ☎

 $\left( \begin{array}{cc} \text{ } & \text{ } \\ \text{ } & \text{ } \end{array} \right)$ 

✞ ☎

 $\begin{pmatrix} 1 & 0 & 0 \\ 0 & 0 & 0 \\ 0 & 0 & 0 \\ 0 & 0 & 0 \\ 0 & 0 & 0 \\ 0 & 0 & 0 \\ 0 & 0 & 0 & 0 \\ 0 & 0 & 0 & 0 \\ 0 & 0 & 0 & 0 \\ 0 & 0 & 0 & 0 \\ 0 & 0 & 0 & 0 & 0 \\ 0 & 0 & 0 & 0 & 0 \\ 0 & 0 & 0 & 0 & 0 & 0 \\ 0 & 0 & 0 & 0 & 0 & 0 \\ 0 & 0 & 0 & 0 & 0 & 0 & 0 \\ 0 & 0 & 0 & 0 & 0 & 0 & 0 \\ 0 &$ 

input

integrate((A+B\*cos(d\*x+c))/cos(d\*x+c)^(7/2)/(b\*cos(d\*x+c))^(1/2),x, algori thm="giac")

output Exception raised: TypeError >> an error occurred running a Giac command:IN PUT:sage2:=int(sage0,sageVARx):;OUTPUT:sym2poly/r2sym(const gen & e,const index\_m & i,const vecteur & l) Error: Bad Argument Value

input file name test\_cases/rubi\_tests/4\_Trig\_functions/4.2\_Cosine/204\_4.2.2.1

Test file number 204
Exception generated.

$$
\int \frac{\cos^{\frac{7}{2}}(c+dx)(A+B\cos(c+dx))}{(b\cos(c+dx))^{3/2}} dx = \text{Exception raised: TypeError}
$$

 $\overline{\phantom{a}}$   $\overline{\phantom{a}}$   $\overline{\$ 

✞ ☎

 $\left( \begin{array}{cc} \text{ } & \text{ } \\ \text{ } & \text{ } \end{array} \right)$ 

input ✞ ☎ integrate(cos(d\*x+c)^(7/2)\*(A+B\*cos(d\*x+c))/(b\*cos(d\*x+c))^(3/2),x, algori thm="giac")

output

Exception raised: TypeError >> an error occurred running a Giac command:IN PUT:sage2:=int(sage0,sageVARx):;OUTPUT:sym2poly/r2sym(const gen & e,const index\_m & i,const vecteur & l) Error: Bad Argument Value

input file name test\_cases/rubi\_tests/4\_Trig\_functions/4.2\_Cosine/204\_4.2.2.1

Test file number 204

Integral number in file 873

### **Giac [F(-2)]**

Exception generated.

$$
\int \frac{\cos^{\frac{5}{2}}(c+dx)(A+B\cos(c+dx))}{(b\cos(c+dx))^{3/2}} dx = \text{Exception raised: TypeError}
$$

 $\begin{pmatrix} 1 & 0 & 0 \\ 0 & 0 & 0 \\ 0 & 0 & 0 \\ 0 & 0 & 0 \\ 0 & 0 & 0 \\ 0 & 0 & 0 \\ 0 & 0 & 0 \\ 0 & 0 & 0 \\ 0 & 0 & 0 & 0 \\ 0 & 0 & 0 & 0 \\ 0 & 0 & 0 & 0 \\ 0 & 0 & 0 & 0 & 0 \\ 0 & 0 & 0 & 0 & 0 \\ 0 & 0 & 0 & 0 & 0 \\ 0 & 0 & 0 & 0 & 0 & 0 \\ 0 & 0 & 0 & 0 & 0 & 0 \\ 0 & 0 & 0 & 0 & 0 & 0 & 0 \\ 0 &$ 

✞ ☎

 $\begin{pmatrix} 1 & 0 & 0 \\ 0 & 0 & 0 \\ 0 & 0 & 0 \\ 0 & 0 & 0 \\ 0 & 0 & 0 \\ 0 & 0 & 0 \\ 0 & 0 & 0 & 0 \\ 0 & 0 & 0 & 0 \\ 0 & 0 & 0 & 0 \\ 0 & 0 & 0 & 0 \\ 0 & 0 & 0 & 0 & 0 \\ 0 & 0 & 0 & 0 & 0 \\ 0 & 0 & 0 & 0 & 0 & 0 \\ 0 & 0 & 0 & 0 & 0 & 0 \\ 0 & 0 & 0 & 0 & 0 & 0 & 0 \\ 0 & 0 & 0 & 0 & 0 & 0 & 0 \\ 0 &$ 

input ✞ ☎ integrate(cos(d\*x+c)^(5/2)\*(A+B\*cos(d\*x+c))/(b\*cos(d\*x+c))^(3/2),x, algori thm="giac")

output Exception raised: TypeError >> an error occurred running a Giac command:IN PUT:sage2:=int(sage0,sageVARx):;OUTPUT:sym2poly/r2sym(const gen & e,const index\_m & i,const vecteur & l) Error: Bad Argument Value

input file name test\_cases/rubi\_tests/4\_Trig\_functions/4.2\_Cosine/204\_4.2.2.1

Test file number 204

Exception generated.

$$
\int \frac{\cos^{\frac{3}{2}}(c+dx)(A+B\cos(c+dx))}{(b\cos(c+dx))^{3/2}}\,dx = \text{Exception raised: TypeError}
$$

 $\begin{pmatrix} 1 & 0 & 0 \\ 0 & 0 & 0 \\ 0 & 0 & 0 \\ 0 & 0 & 0 \\ 0 & 0 & 0 \\ 0 & 0 & 0 \\ 0 & 0 & 0 & 0 \\ 0 & 0 & 0 & 0 \\ 0 & 0 & 0 & 0 \\ 0 & 0 & 0 & 0 \\ 0 & 0 & 0 & 0 & 0 \\ 0 & 0 & 0 & 0 & 0 \\ 0 & 0 & 0 & 0 & 0 & 0 \\ 0 & 0 & 0 & 0 & 0 & 0 \\ 0 & 0 & 0 & 0 & 0 & 0 & 0 \\ 0 & 0 & 0 & 0 & 0 & 0 & 0 \\ 0 &$ 

✞ ☎

 $\left( \begin{array}{cc} \bullet & \bullet & \bullet \\ \bullet & \bullet & \bullet \end{array} \right)$ 

input ✞ ☎ integrate(cos(d\*x+c)^(3/2)\*(A+B\*cos(d\*x+c))/(b\*cos(d\*x+c))^(3/2),x, algori thm="giac")

output

Exception raised: TypeError >> an error occurred running a Giac command:IN PUT:sage2:=int(sage0,sageVARx):;OUTPUT:sym2poly/r2sym(const gen & e,const index\_m & i,const vecteur & l) Error: Bad Argument Value

input file name test\_cases/rubi\_tests/4\_Trig\_functions/4.2\_Cosine/204\_4.2.2.1

Test file number 204

Integral number in file 875

### **Giac [F(-2)]**

Exception generated.

$$
\int \frac{\sqrt{\cos(c+dx)}(A+B\cos(c+dx))}{(b\cos(c+dx))^{3/2}}\,dx = \text{Exception raised: TypeError}
$$

✞ ☎

✞ ☎

 $\begin{pmatrix} 1 & 0 & 0 \\ 0 & 0 & 0 \\ 0 & 0 & 0 \\ 0 & 0 & 0 \\ 0 & 0 & 0 \\ 0 & 0 & 0 \\ 0 & 0 & 0 & 0 \\ 0 & 0 & 0 & 0 \\ 0 & 0 & 0 & 0 \\ 0 & 0 & 0 & 0 \\ 0 & 0 & 0 & 0 & 0 \\ 0 & 0 & 0 & 0 & 0 \\ 0 & 0 & 0 & 0 & 0 & 0 \\ 0 & 0 & 0 & 0 & 0 & 0 \\ 0 & 0 & 0 & 0 & 0 & 0 & 0 \\ 0 & 0 & 0 & 0 & 0 & 0 & 0 \\ 0 &$ 

input

integrate(cos(d\*x+c)^(1/2)\*(A+B\*cos(d\*x+c))/(b\*cos(d\*x+c))^(3/2),x, algori thm="giac")  $\begin{pmatrix} 1 & 0 & 0 \\ 0 & 0 & 0 \\ 0 & 0 & 0 \\ 0 & 0 & 0 \\ 0 & 0 & 0 \\ 0 & 0 & 0 \\ 0 & 0 & 0 \\ 0 & 0 & 0 \\ 0 & 0 & 0 & 0 \\ 0 & 0 & 0 & 0 \\ 0 & 0 & 0 & 0 \\ 0 & 0 & 0 & 0 & 0 \\ 0 & 0 & 0 & 0 & 0 \\ 0 & 0 & 0 & 0 & 0 \\ 0 & 0 & 0 & 0 & 0 & 0 \\ 0 & 0 & 0 & 0 & 0 & 0 \\ 0 & 0 & 0 & 0 & 0 & 0 & 0 \\ 0 &$ 

output Exception raised: TypeError >> an error occurred running a Giac command:IN PUT:sage2:=int(sage0,sageVARx):;OUTPUT:sym2poly/r2sym(const gen & e,const index\_m & i,const vecteur & l) Error: Bad Argument Value

input file name test\_cases/rubi\_tests/4\_Trig\_functions/4.2\_Cosine/204\_4.2.2.1

Test file number 204

Exception generated.

$$
\int \frac{A+B\cos(c+dx)}{\sqrt{\cos(c+dx)}(b\cos(c+dx))^{3/2}}\,dx = \text{Exception raised: TypeError}
$$

 $\left( \begin{array}{cc} \bullet & \bullet & \bullet \\ \bullet & \bullet & \bullet \end{array} \right)$ 

✞ ☎

 $\left($   $\left($   $\right)$   $\left($   $\left($   $\right)$   $\left($   $\left($   $\right)$   $\left($   $\left($   $\right)$   $\left($   $\left($   $\right)$   $\left($   $\left($   $\right)$   $\left($   $\left($   $\right)$   $\left($   $\left($   $\right)$   $\left($   $\left($   $\right)$   $\left($   $\left($   $\right)$   $\left($   $\left($   $\right)$   $\left($   $\left($   $\right)$   $\left($ 

input ✞ ☎ integrate((A+B\*cos(d\*x+c))/cos(d\*x+c)^(1/2)/(b\*cos(d\*x+c))^(3/2),x, algori thm="giac")

output

Exception raised: TypeError >> an error occurred running a Giac command:IN PUT:sage2:=int(sage0,sageVARx):;OUTPUT:sym2poly/r2sym(const gen & e,const index\_m & i,const vecteur & l) Error: Bad Argument Value

input file name test\_cases/rubi\_tests/4\_Trig\_functions/4.2\_Cosine/204\_4.2.2.1

Test file number 204

Integral number in file 877

### **Giac [F(-2)]**

Exception generated.

$$
\int \frac{A+B\cos(c+dx)}{\cos^{\frac{3}{2}}(c+dx)(b\cos(c+dx))^{3/2}}dx = \text{Exception raised: TypeError}
$$

✞ ☎

 $\begin{pmatrix} 1 & 0 & 0 \\ 0 & 0 & 0 \\ 0 & 0 & 0 \\ 0 & 0 & 0 \\ 0 & 0 & 0 \\ 0 & 0 & 0 \\ 0 & 0 & 0 \\ 0 & 0 & 0 \\ 0 & 0 & 0 & 0 \\ 0 & 0 & 0 & 0 \\ 0 & 0 & 0 & 0 \\ 0 & 0 & 0 & 0 & 0 \\ 0 & 0 & 0 & 0 & 0 \\ 0 & 0 & 0 & 0 & 0 \\ 0 & 0 & 0 & 0 & 0 & 0 \\ 0 & 0 & 0 & 0 & 0 & 0 \\ 0 & 0 & 0 & 0 & 0 & 0 & 0 \\ 0 &$ 

✞ ☎

 $\begin{pmatrix} 1 & 0 & 0 \\ 0 & 0 & 0 \\ 0 & 0 & 0 \\ 0 & 0 & 0 \\ 0 & 0 & 0 \\ 0 & 0 & 0 \\ 0 & 0 & 0 & 0 \\ 0 & 0 & 0 & 0 \\ 0 & 0 & 0 & 0 \\ 0 & 0 & 0 & 0 \\ 0 & 0 & 0 & 0 & 0 \\ 0 & 0 & 0 & 0 & 0 \\ 0 & 0 & 0 & 0 & 0 & 0 \\ 0 & 0 & 0 & 0 & 0 & 0 \\ 0 & 0 & 0 & 0 & 0 & 0 & 0 \\ 0 & 0 & 0 & 0 & 0 & 0 & 0 \\ 0 &$ 

input integrate((A+B\*cos(d\*x+c))/cos(d\*x+c)^(3/2)/(b\*cos(d\*x+c))^(3/2),x, algori thm="giac")

output Exception raised: TypeError >> an error occurred running a Giac command:IN PUT:sage2:=int(sage0,sageVARx):;OUTPUT:sym2poly/r2sym(const gen & e,const index\_m & i,const vecteur & l) Error: Bad Argument Value

input file name test\_cases/rubi\_tests/4\_Trig\_functions/4.2\_Cosine/204\_4.2.2.1

Test file number 204

Exception generated.

$$
\int \frac{A+B\cos(c+dx)}{\cos^{\frac{5}{2}}(c+dx)(b\cos(c+dx))^{3/2}}\,dx = \text{Exception raised: TypeError}
$$

 $\left( \begin{array}{cc} \bullet & \bullet & \bullet \\ \bullet & \bullet & \bullet \end{array} \right)$ 

 $\sqrt{2}$   $\sqrt{2}$   $\sqrt{2$ 

 $\begin{pmatrix} 1 & 0 & 0 \\ 0 & 0 & 0 \\ 0 & 0 & 0 \\ 0 & 0 & 0 \\ 0 & 0 & 0 \\ 0 & 0 & 0 \\ 0 & 0 & 0 \\ 0 & 0 & 0 \\ 0 & 0 & 0 & 0 \\ 0 & 0 & 0 & 0 \\ 0 & 0 & 0 & 0 \\ 0 & 0 & 0 & 0 & 0 \\ 0 & 0 & 0 & 0 & 0 \\ 0 & 0 & 0 & 0 & 0 \\ 0 & 0 & 0 & 0 & 0 & 0 \\ 0 & 0 & 0 & 0 & 0 & 0 \\ 0 & 0 & 0 & 0 & 0 & 0 & 0 \\ 0 &$ 

input ✞ ☎ integrate((A+B\*cos(d\*x+c))/cos(d\*x+c)^(5/2)/(b\*cos(d\*x+c))^(3/2),x, algori thm="giac")

output

Exception raised: TypeError >> an error occurred running a Giac command:IN PUT:sage2:=int(sage0,sageVARx):;OUTPUT:sym2poly/r2sym(const gen & e,const index\_m & i,const vecteur & l) Error: Bad Argument Value

input file name test\_cases/rubi\_tests/4\_Trig\_functions/4.2\_Cosine/204\_4.2.2.1

Test file number 204

Integral number in file 879

### **Giac [F(-2)]**

Exception generated.

$$
\int \frac{\cos^{\frac{9}{2}}(c+dx)(A+B\cos(c+dx))}{(b\cos(c+dx))^{5/2}} dx = \text{Exception raised: TypeError}
$$

✞ ☎

 $\begin{pmatrix} 1 & 0 & 0 \\ 0 & 0 & 0 \\ 0 & 0 & 0 \\ 0 & 0 & 0 \\ 0 & 0 & 0 \\ 0 & 0 & 0 \\ 0 & 0 & 0 \\ 0 & 0 & 0 \\ 0 & 0 & 0 & 0 \\ 0 & 0 & 0 & 0 \\ 0 & 0 & 0 & 0 \\ 0 & 0 & 0 & 0 & 0 \\ 0 & 0 & 0 & 0 & 0 \\ 0 & 0 & 0 & 0 & 0 \\ 0 & 0 & 0 & 0 & 0 & 0 \\ 0 & 0 & 0 & 0 & 0 & 0 \\ 0 & 0 & 0 & 0 & 0 & 0 & 0 \\ 0 &$ 

✞ ☎

 $\begin{pmatrix} 1 & 0 & 0 \\ 0 & 0 & 0 \\ 0 & 0 & 0 \\ 0 & 0 & 0 \\ 0 & 0 & 0 \\ 0 & 0 & 0 \\ 0 & 0 & 0 & 0 \\ 0 & 0 & 0 & 0 \\ 0 & 0 & 0 & 0 \\ 0 & 0 & 0 & 0 \\ 0 & 0 & 0 & 0 & 0 \\ 0 & 0 & 0 & 0 & 0 \\ 0 & 0 & 0 & 0 & 0 & 0 \\ 0 & 0 & 0 & 0 & 0 & 0 \\ 0 & 0 & 0 & 0 & 0 & 0 & 0 \\ 0 & 0 & 0 & 0 & 0 & 0 & 0 \\ 0 &$ 

input

integrate(cos(d\*x+c)^(9/2)\*(A+B\*cos(d\*x+c))/(b\*cos(d\*x+c))^(5/2),x, algori thm="giac")

output Exception raised: TypeError >> an error occurred running a Giac command:IN PUT:sage2:=int(sage0,sageVARx):;OUTPUT:sym2poly/r2sym(const gen & e,const index\_m & i,const vecteur & l) Error: Bad Argument Value

input file name test\_cases/rubi\_tests/4\_Trig\_functions/4.2\_Cosine/204\_4.2.2.1

Test file number 204

Exception generated.

$$
\int \frac{\cos^{\frac{7}{2}}(c+dx)(A+B\cos(c+dx))}{(b\cos(c+dx))^{5/2}} dx = \text{Exception raised: TypeError}
$$

 $\overline{\phantom{a}}$   $\overline{\phantom{a}}$   $\overline{\$ 

✞ ☎

 $\left( \begin{array}{cc} \text{ } & \text{ } \\ \text{ } & \text{ } \end{array} \right)$ 

input ✞ ☎ integrate(cos(d\*x+c)^(7/2)\*(A+B\*cos(d\*x+c))/(b\*cos(d\*x+c))^(5/2),x, algori thm="giac")

output

Exception raised: TypeError >> an error occurred running a Giac command:IN PUT:sage2:=int(sage0,sageVARx):;OUTPUT:sym2poly/r2sym(const gen & e,const index\_m & i,const vecteur & l) Error: Bad Argument Value

input file name test\_cases/rubi\_tests/4\_Trig\_functions/4.2\_Cosine/204\_4.2.2.1

Test file number 204

Integral number in file 881

### **Giac [F(-2)]**

Exception generated.

$$
\int \frac{\cos^{\frac{5}{2}}(c+dx)(A+B\cos(c+dx))}{(b\cos(c+dx))^{5/2}} dx = \text{Exception raised: TypeError}
$$

 $\begin{pmatrix} 1 & 0 & 0 \\ 0 & 0 & 0 \\ 0 & 0 & 0 \\ 0 & 0 & 0 \\ 0 & 0 & 0 \\ 0 & 0 & 0 \\ 0 & 0 & 0 \\ 0 & 0 & 0 \\ 0 & 0 & 0 & 0 \\ 0 & 0 & 0 & 0 \\ 0 & 0 & 0 & 0 \\ 0 & 0 & 0 & 0 & 0 \\ 0 & 0 & 0 & 0 & 0 \\ 0 & 0 & 0 & 0 & 0 \\ 0 & 0 & 0 & 0 & 0 & 0 \\ 0 & 0 & 0 & 0 & 0 & 0 \\ 0 & 0 & 0 & 0 & 0 & 0 & 0 \\ 0 &$ 

✞ ☎

 $\begin{pmatrix} 1 & 0 & 0 \\ 0 & 0 & 0 \\ 0 & 0 & 0 \\ 0 & 0 & 0 \\ 0 & 0 & 0 \\ 0 & 0 & 0 \\ 0 & 0 & 0 & 0 \\ 0 & 0 & 0 & 0 \\ 0 & 0 & 0 & 0 \\ 0 & 0 & 0 & 0 \\ 0 & 0 & 0 & 0 & 0 \\ 0 & 0 & 0 & 0 & 0 \\ 0 & 0 & 0 & 0 & 0 & 0 \\ 0 & 0 & 0 & 0 & 0 & 0 \\ 0 & 0 & 0 & 0 & 0 & 0 & 0 \\ 0 & 0 & 0 & 0 & 0 & 0 & 0 \\ 0 &$ 

input ✞ ☎ integrate(cos(d\*x+c)^(5/2)\*(A+B\*cos(d\*x+c))/(b\*cos(d\*x+c))^(5/2),x, algori thm="giac")

output Exception raised: TypeError >> an error occurred running a Giac command:IN PUT:sage2:=int(sage0,sageVARx):;OUTPUT:sym2poly/r2sym(const gen & e,const index\_m & i,const vecteur & l) Error: Bad Argument Value

input file name test\_cases/rubi\_tests/4\_Trig\_functions/4.2\_Cosine/204\_4.2.2.1

Test file number 204

Exception generated.

$$
\int \frac{\cos^{\frac{3}{2}}(c+dx)(A+B\cos(c+dx))}{(b\cos(c+dx))^{5/2}}\,dx = \text{Exception raised: TypeError}
$$

 $\begin{pmatrix} 1 & 0 & 0 \\ 0 & 0 & 0 \\ 0 & 0 & 0 \\ 0 & 0 & 0 \\ 0 & 0 & 0 \\ 0 & 0 & 0 \\ 0 & 0 & 0 & 0 \\ 0 & 0 & 0 & 0 \\ 0 & 0 & 0 & 0 \\ 0 & 0 & 0 & 0 \\ 0 & 0 & 0 & 0 & 0 \\ 0 & 0 & 0 & 0 & 0 \\ 0 & 0 & 0 & 0 & 0 & 0 \\ 0 & 0 & 0 & 0 & 0 & 0 \\ 0 & 0 & 0 & 0 & 0 & 0 & 0 \\ 0 & 0 & 0 & 0 & 0 & 0 & 0 \\ 0 &$ 

✞ ☎

 $\left( \begin{array}{cc} \bullet & \bullet & \bullet \\ \bullet & \bullet & \bullet \end{array} \right)$ 

input ✞ ☎ integrate(cos(d\*x+c)^(3/2)\*(A+B\*cos(d\*x+c))/(b\*cos(d\*x+c))^(5/2),x, algori thm="giac")

output

Exception raised: TypeError >> an error occurred running a Giac command:IN PUT:sage2:=int(sage0,sageVARx):;OUTPUT:sym2poly/r2sym(const gen & e,const index\_m & i,const vecteur & l) Error: Bad Argument Value

input file name test\_cases/rubi\_tests/4\_Trig\_functions/4.2\_Cosine/204\_4.2.2.1

Test file number 204

Integral number in file 883

### **Giac [F(-2)]**

Exception generated.

$$
\int \frac{\sqrt{\cos(c+dx)}(A+B\cos(c+dx))}{(b\cos(c+dx))^{5/2}}\,dx = \text{Exception raised: TypeError}
$$

✞ ☎

✞ ☎

 $\begin{pmatrix} 1 & 0 & 0 \\ 0 & 0 & 0 \\ 0 & 0 & 0 \\ 0 & 0 & 0 \\ 0 & 0 & 0 \\ 0 & 0 & 0 \\ 0 & 0 & 0 & 0 \\ 0 & 0 & 0 & 0 \\ 0 & 0 & 0 & 0 \\ 0 & 0 & 0 & 0 \\ 0 & 0 & 0 & 0 & 0 \\ 0 & 0 & 0 & 0 & 0 \\ 0 & 0 & 0 & 0 & 0 & 0 \\ 0 & 0 & 0 & 0 & 0 & 0 \\ 0 & 0 & 0 & 0 & 0 & 0 & 0 \\ 0 & 0 & 0 & 0 & 0 & 0 & 0 \\ 0 &$ 

input

integrate(cos(d\*x+c)^(1/2)\*(A+B\*cos(d\*x+c))/(b\*cos(d\*x+c))^(5/2),x, algori thm="giac")  $\begin{pmatrix} 1 & 0 & 0 \\ 0 & 0 & 0 \\ 0 & 0 & 0 \\ 0 & 0 & 0 \\ 0 & 0 & 0 \\ 0 & 0 & 0 \\ 0 & 0 & 0 \\ 0 & 0 & 0 \\ 0 & 0 & 0 & 0 \\ 0 & 0 & 0 & 0 \\ 0 & 0 & 0 & 0 \\ 0 & 0 & 0 & 0 & 0 \\ 0 & 0 & 0 & 0 & 0 \\ 0 & 0 & 0 & 0 & 0 \\ 0 & 0 & 0 & 0 & 0 & 0 \\ 0 & 0 & 0 & 0 & 0 & 0 \\ 0 & 0 & 0 & 0 & 0 & 0 & 0 \\ 0 &$ 

output Exception raised: TypeError >> an error occurred running a Giac command:IN PUT:sage2:=int(sage0,sageVARx):;OUTPUT:sym2poly/r2sym(const gen & e,const index\_m & i,const vecteur & l) Error: Bad Argument Value

input file name test\_cases/rubi\_tests/4\_Trig\_functions/4.2\_Cosine/204\_4.2.2.1

Test file number 204

Exception generated.

$$
\int \frac{A+B\cos(c+dx)}{\sqrt{\cos(c+dx)}(b\cos(c+dx))^{5/2}}\,dx = \text{Exception raised: TypeError}
$$

 $\left( \begin{array}{cc} \bullet & \bullet & \bullet \\ \bullet & \bullet & \bullet \end{array} \right)$ 

✞ ☎

 $\left($   $\left($   $\right)$   $\left($   $\left($   $\right)$   $\left($   $\left($   $\right)$   $\left($   $\left($   $\right)$   $\left($   $\left($   $\right)$   $\left($   $\left($   $\right)$   $\left($   $\left($   $\right)$   $\left($   $\left($   $\right)$   $\left($   $\left($   $\right)$   $\left($   $\left($   $\right)$   $\left($   $\left($   $\right)$   $\left($   $\left($   $\right)$   $\left($ 

input ✞ ☎ integrate((A+B\*cos(d\*x+c))/cos(d\*x+c)^(1/2)/(b\*cos(d\*x+c))^(5/2),x, algori thm="giac")

output

Exception raised: TypeError >> an error occurred running a Giac command:IN PUT:sage2:=int(sage0,sageVARx):;OUTPUT:sym2poly/r2sym(const gen & e,const index\_m & i,const vecteur & l) Error: Bad Argument Value

input file name test\_cases/rubi\_tests/4\_Trig\_functions/4.2\_Cosine/204\_4.2.2.1

Test file number 204

Integral number in file 885

### **Giac [F(-2)]**

Exception generated.

$$
\int \frac{A+B\cos(c+dx)}{\cos^{\frac{3}{2}}(c+dx)(b\cos(c+dx))^{5/2}}dx = \text{Exception raised: TypeError}
$$

✞ ☎

 $\begin{pmatrix} 1 & 0 & 0 \\ 0 & 0 & 0 \\ 0 & 0 & 0 \\ 0 & 0 & 0 \\ 0 & 0 & 0 \\ 0 & 0 & 0 \\ 0 & 0 & 0 \\ 0 & 0 & 0 \\ 0 & 0 & 0 & 0 \\ 0 & 0 & 0 & 0 \\ 0 & 0 & 0 & 0 \\ 0 & 0 & 0 & 0 & 0 \\ 0 & 0 & 0 & 0 & 0 \\ 0 & 0 & 0 & 0 & 0 \\ 0 & 0 & 0 & 0 & 0 & 0 \\ 0 & 0 & 0 & 0 & 0 & 0 \\ 0 & 0 & 0 & 0 & 0 & 0 & 0 \\ 0 &$ 

✞ ☎

 $\begin{pmatrix} 1 & 0 & 0 \\ 0 & 0 & 0 \\ 0 & 0 & 0 \\ 0 & 0 & 0 \\ 0 & 0 & 0 \\ 0 & 0 & 0 \\ 0 & 0 & 0 & 0 \\ 0 & 0 & 0 & 0 \\ 0 & 0 & 0 & 0 \\ 0 & 0 & 0 & 0 \\ 0 & 0 & 0 & 0 & 0 \\ 0 & 0 & 0 & 0 & 0 \\ 0 & 0 & 0 & 0 & 0 & 0 \\ 0 & 0 & 0 & 0 & 0 & 0 \\ 0 & 0 & 0 & 0 & 0 & 0 & 0 \\ 0 & 0 & 0 & 0 & 0 & 0 & 0 \\ 0 &$ 

input integrate((A+B\*cos(d\*x+c))/cos(d\*x+c)^(3/2)/(b\*cos(d\*x+c))^(5/2),x, algori thm="giac")

output Exception raised: TypeError >> an error occurred running a Giac command:IN PUT:sage2:=int(sage0,sageVARx):;OUTPUT:sym2poly/r2sym(const gen & e,const index\_m & i,const vecteur & l) Error: Bad Argument Value

input file name test\_cases/rubi\_tests/4\_Trig\_functions/4.2\_Cosine/204\_4.2.2.1

Test file number 204

Exception generated.

$$
\int \frac{\cos^3(c+dx)(A+B\cos(c+dx))}{\sqrt{a+a\cos(c+dx)}} dx = \text{Exception raised: TypeError}
$$

 $\overline{\phantom{a}}$   $\overline{\phantom{a}}$   $\overline{\$ 

✞ ☎

 $\left( \begin{array}{cc} \text{ } & \text{ } \\ \text{ } & \text{ } \end{array} \right)$ 

input ✞ ☎ integrate(cos(d\*x+c)^3\*(A+B\*cos(d\*x+c))/(a+a\*cos(d\*x+c))^(1/2),x, algorith m="giac")

output

Exception raised: TypeError >> an error occurred running a Giac command:IN PUT:sage2:=int(sage0,sageVARx):;OUTPUT:sym2poly/r2sym(const gen & e,const index\_m & i,const vecteur & l) Error: Bad Argument Value

input file name test\_cases/rubi\_tests/4\_Trig\_functions/4.2\_Cosine/207\_4.2.3.1

Test file number 207

Integral number in file 100

### **Giac [F(-2)]**

Exception generated.

$$
\int \frac{\cos^2(c+dx)(A+B\cos(c+dx))}{\sqrt{a+a\cos(c+dx)}} dx = \text{Exception raised: TypeError}
$$

 $\begin{pmatrix} 1 & 0 & 0 \\ 0 & 0 & 0 \\ 0 & 0 & 0 \\ 0 & 0 & 0 \\ 0 & 0 & 0 \\ 0 & 0 & 0 \\ 0 & 0 & 0 \\ 0 & 0 & 0 \\ 0 & 0 & 0 & 0 \\ 0 & 0 & 0 & 0 \\ 0 & 0 & 0 & 0 \\ 0 & 0 & 0 & 0 & 0 \\ 0 & 0 & 0 & 0 & 0 \\ 0 & 0 & 0 & 0 & 0 \\ 0 & 0 & 0 & 0 & 0 & 0 \\ 0 & 0 & 0 & 0 & 0 & 0 \\ 0 & 0 & 0 & 0 & 0 & 0 & 0 \\ 0 &$ 

✞ ☎

 $\begin{pmatrix} 1 & 0 & 0 \\ 0 & 0 & 0 \\ 0 & 0 & 0 \\ 0 & 0 & 0 \\ 0 & 0 & 0 \\ 0 & 0 & 0 \\ 0 & 0 & 0 & 0 \\ 0 & 0 & 0 & 0 \\ 0 & 0 & 0 & 0 \\ 0 & 0 & 0 & 0 \\ 0 & 0 & 0 & 0 & 0 \\ 0 & 0 & 0 & 0 & 0 \\ 0 & 0 & 0 & 0 & 0 & 0 \\ 0 & 0 & 0 & 0 & 0 & 0 \\ 0 & 0 & 0 & 0 & 0 & 0 & 0 \\ 0 & 0 & 0 & 0 & 0 & 0 & 0 \\ 0 &$ 

input ✞ ☎ integrate(cos(d\*x+c)^2\*(A+B\*cos(d\*x+c))/(a+a\*cos(d\*x+c))^(1/2),x, algorith m="giac")

output Exception raised: TypeError >> an error occurred running a Giac command:IN PUT:sage2:=int(sage0,sageVARx):;OUTPUT:sym2poly/r2sym(const gen & e,const index\_m & i,const vecteur & l) Error: Bad Argument Value

input file name test\_cases/rubi\_tests/4\_Trig\_functions/4.2\_Cosine/207\_4.2.3.1

Test file number 207

Exception generated.

$$
\int \frac{\cos(c+dx)(A+B\cos(c+dx))}{\sqrt{a+a\cos(c+dx)}} dx = \text{Exception raised: TypeError}
$$

 $\left($   $\left($   $\right)$   $\left($   $\left($   $\right)$   $\left($   $\left($   $\right)$   $\left($   $\left($   $\right)$   $\left($   $\left($   $\right)$   $\left($   $\left($   $\right)$   $\left($   $\left($   $\right)$   $\left($   $\left($   $\right)$   $\left($   $\left($   $\right)$   $\left($   $\left($   $\right)$   $\left($   $\left($   $\right)$   $\left($   $\left($   $\right)$   $\left($ 

✞ ☎

 $\overline{\phantom{a}}$   $\overline{\phantom{a}}$   $\overline{\$ 

input ✞ ☎ integrate(cos(d\*x+c)\*(A+B\*cos(d\*x+c))/(a+a\*cos(d\*x+c))^(1/2),x, algorithm= "giac")

output

Exception raised: TypeError >> an error occurred running a Giac command:IN PUT:sage2:=int(sage0,sageVARx):;OUTPUT:sym2poly/r2sym(const gen & e,const index\_m & i,const vecteur & l) Error: Bad Argument Value

input file name test cases/rubi\_tests/4 Trig\_functions/4.2  $\cosine/207$  4.2.3.1

Test file number 207

Integral number in file 102

### **Giac [F(-2)]**

Exception generated.

 $\int A + B \cos(c + dx)$  $\sqrt{a + a \cos(c + dx)}$ *dx* = Exception raised: TypeError

✞ ☎

✞ ☎

 $\overline{\phantom{a}}$   $\overline{\phantom{a}}$   $\overline{\$ 

input

integrate((A+B\*cos(d\*x+c))/(a+a\*cos(d\*x+c))^(1/2),x, algorithm="giac")  $\left($   $\left($   $\right)$   $\left($   $\left($   $\right)$   $\left($   $\left($   $\right)$   $\left($   $\left($   $\right)$   $\left($   $\left($   $\right)$   $\left($   $\left($   $\right)$   $\left($   $\left($   $\right)$   $\left($   $\left($   $\right)$   $\left($   $\left($   $\right)$   $\left($   $\left($   $\right)$   $\left($   $\left($   $\right)$   $\left($   $\left($   $\right)$   $\left($ 

output Exception raised: TypeError >> an error occurred running a Giac command:IN PUT:sage2:=int(sage0,sageVARx):;OUTPUT:sym2poly/r2sym(const gen & e,const index\_m & i,const vecteur & l) Error: Bad Argument Value

input file name test\_cases/rubi\_tests/4\_Trig\_functions/4.2\_Cosine/207\_4.2.3.1

Test file number 207

Exception generated.

$$
\int \frac{(A+B\cos(c+dx))\sec(c+dx)}{\sqrt{a+a\cos(c+dx)}}\,dx = \text{Exception raised: TypeError}
$$

 $\left( \begin{array}{cc} \bullet & \bullet & \bullet \\ \bullet & \bullet & \bullet \end{array} \right)$ 

✞ ☎

 $\left( \begin{array}{cc} \text{ } & \text{ } \\ \text{ } & \text{ } \end{array} \right)$ 

input ✞ ☎  $integrate((A+B*cos(d*x+c))*sec(d*x+c)/(a+a*cos(d*x+c))^{(1/2)},x, algorithm=$ "giac")

output

Exception raised: TypeError >> an error occurred running a Giac command:IN PUT:sage2:=int(sage0,sageVARx):;OUTPUT:sym2poly/r2sym(const gen & e,const index\_m & i,const vecteur & l) Error: Bad Argument Value

input file name test\_cases/rubi\_tests/4\_Trig\_functions/4.2\_Cosine/207\_4.2.3.1

Test file number 207

Integral number in file 104

### **Giac [F(-2)]**

Exception generated.

$$
\int \frac{(A+B\cos(c+dx))\sec^2(c+dx)}{\sqrt{a+a\cos(c+dx)}} dx = \text{Exception raised: TypeError}
$$

✞ ☎

 $\begin{pmatrix} 1 & 0 & 0 \\ 0 & 0 & 0 \\ 0 & 0 & 0 \\ 0 & 0 & 0 \\ 0 & 0 & 0 \\ 0 & 0 & 0 \\ 0 & 0 & 0 \\ 0 & 0 & 0 \\ 0 & 0 & 0 & 0 \\ 0 & 0 & 0 & 0 \\ 0 & 0 & 0 & 0 \\ 0 & 0 & 0 & 0 & 0 \\ 0 & 0 & 0 & 0 & 0 \\ 0 & 0 & 0 & 0 & 0 \\ 0 & 0 & 0 & 0 & 0 & 0 \\ 0 & 0 & 0 & 0 & 0 & 0 \\ 0 & 0 & 0 & 0 & 0 & 0 & 0 \\ 0 &$ 

✞ ☎

 $\begin{pmatrix} 1 & 0 & 0 \\ 0 & 0 & 0 \\ 0 & 0 & 0 \\ 0 & 0 & 0 \\ 0 & 0 & 0 \\ 0 & 0 & 0 \\ 0 & 0 & 0 & 0 \\ 0 & 0 & 0 & 0 \\ 0 & 0 & 0 & 0 \\ 0 & 0 & 0 & 0 \\ 0 & 0 & 0 & 0 & 0 \\ 0 & 0 & 0 & 0 & 0 \\ 0 & 0 & 0 & 0 & 0 & 0 \\ 0 & 0 & 0 & 0 & 0 & 0 \\ 0 & 0 & 0 & 0 & 0 & 0 & 0 \\ 0 & 0 & 0 & 0 & 0 & 0 & 0 \\ 0 &$ 

input integrate((A+B\*cos(d\*x+c))\*sec(d\*x+c)^2/(a+a\*cos(d\*x+c))^(1/2),x, algorith m="giac")

output Exception raised: TypeError >> an error occurred running a Giac command:IN PUT:sage2:=int(sage0,sageVARx):;OUTPUT:sym2poly/r2sym(const gen & e,const index\_m & i,const vecteur & l) Error: Bad Argument Value

input file name test\_cases/rubi\_tests/4\_Trig\_functions/4.2\_Cosine/207\_4.2.3.1

Test file number 207

Exception generated.

$$
\int \frac{(A+B\cos(c+dx))\sec^3(c+dx)}{\sqrt{a+a\cos(c+dx)}} dx = \text{Exception raised: TypeError}
$$

 $\overline{\phantom{a}}$   $\overline{\phantom{a}}$   $\overline{\$ 

✞ ☎

 $\left( \begin{array}{cc} \bullet & \bullet & \bullet \\ \bullet & \bullet & \bullet \end{array} \right)$ 

input ✞ ☎ integrate((A+B\*cos(d\*x+c))\*sec(d\*x+c)^3/(a+a\*cos(d\*x+c))^(1/2),x, algorith m="giac")

output

Exception raised: TypeError >> an error occurred running a Giac command:IN PUT:sage2:=int(sage0,sageVARx):;OUTPUT:sym2poly/r2sym(const gen & e,const index\_m & i,const vecteur & l) Error: Bad Argument Value

input file name test\_cases/rubi\_tests/4\_Trig\_functions/4.2\_Cosine/207\_4.2.3.1

Test file number 207

Integral number in file 106

### **Giac [F(-2)]**

Exception generated.

$$
\int \frac{\cos^4(c+dx)(A+B\cos(c+dx))}{(a+a\cos(c+dx))^{3/2}} dx = \text{Exception raised: TypeError}
$$

✞ ☎

 $\begin{pmatrix} 1 & 0 & 0 \\ 0 & 0 & 0 \\ 0 & 0 & 0 \\ 0 & 0 & 0 \\ 0 & 0 & 0 \\ 0 & 0 & 0 \\ 0 & 0 & 0 \\ 0 & 0 & 0 \\ 0 & 0 & 0 & 0 \\ 0 & 0 & 0 & 0 \\ 0 & 0 & 0 & 0 \\ 0 & 0 & 0 & 0 & 0 \\ 0 & 0 & 0 & 0 & 0 \\ 0 & 0 & 0 & 0 & 0 \\ 0 & 0 & 0 & 0 & 0 & 0 \\ 0 & 0 & 0 & 0 & 0 & 0 \\ 0 & 0 & 0 & 0 & 0 & 0 & 0 \\ 0 &$ 

✞ ☎

 $\begin{pmatrix} 1 & 0 & 0 \\ 0 & 0 & 0 \\ 0 & 0 & 0 \\ 0 & 0 & 0 \\ 0 & 0 & 0 \\ 0 & 0 & 0 \\ 0 & 0 & 0 & 0 \\ 0 & 0 & 0 & 0 \\ 0 & 0 & 0 & 0 \\ 0 & 0 & 0 & 0 \\ 0 & 0 & 0 & 0 & 0 \\ 0 & 0 & 0 & 0 & 0 \\ 0 & 0 & 0 & 0 & 0 & 0 \\ 0 & 0 & 0 & 0 & 0 & 0 \\ 0 & 0 & 0 & 0 & 0 & 0 & 0 \\ 0 & 0 & 0 & 0 & 0 & 0 & 0 \\ 0 &$ 

input integrate(cos(d\*x+c)^4\*(A+B\*cos(d\*x+c))/(a+a\*cos(d\*x+c))^(3/2),x, algorith m="giac")

output Exception raised: TypeError >> an error occurred running a Giac command:IN PUT:sage2:=int(sage0,sageVARx):;OUTPUT:sym2poly/r2sym(const gen & e,const index\_m & i,const vecteur & l) Error: Bad Argument Value

input file name test\_cases/rubi\_tests/4\_Trig\_functions/4.2\_Cosine/207\_4.2.3.1

Test file number 207

Exception generated.

$$
\int \frac{\cos^3(c+dx)(A+B\cos(c+dx))}{(a+a\cos(c+dx))^{3/2}} dx = \text{Exception raised: TypeError}
$$

 $\begin{pmatrix} 1 & 0 & 0 \\ 0 & 0 & 0 \\ 0 & 0 & 0 \\ 0 & 0 & 0 \\ 0 & 0 & 0 \\ 0 & 0 & 0 \\ 0 & 0 & 0 & 0 \\ 0 & 0 & 0 & 0 \\ 0 & 0 & 0 & 0 \\ 0 & 0 & 0 & 0 \\ 0 & 0 & 0 & 0 & 0 \\ 0 & 0 & 0 & 0 & 0 \\ 0 & 0 & 0 & 0 & 0 & 0 \\ 0 & 0 & 0 & 0 & 0 & 0 \\ 0 & 0 & 0 & 0 & 0 & 0 & 0 \\ 0 & 0 & 0 & 0 & 0 & 0 & 0 \\ 0 &$ 

✞ ☎

 $\overline{\phantom{a}}$   $\overline{\phantom{a}}$   $\overline{\$ 

input ✞ ☎ integrate(cos(d\*x+c)^3\*(A+B\*cos(d\*x+c))/(a+a\*cos(d\*x+c))^(3/2),x, algorith m="giac")

output

Exception raised: TypeError >> an error occurred running a Giac command:IN PUT:sage2:=int(sage0,sageVARx):;OUTPUT:sym2poly/r2sym(const gen & e,const index\_m & i,const vecteur & l) Error: Bad Argument Value

input file name test\_cases/rubi\_tests/4\_Trig\_functions/4.2\_Cosine/207\_4.2.3.1

Test file number 207

Integral number in file 108

### **Giac [F(-2)]**

Exception generated.

$$
\int \frac{\cos^2(c+dx)(A+B\cos(c+dx))}{(a+a\cos(c+dx))^{3/2}} dx = \text{Exception raised: TypeError}
$$

✞ ☎

 $\left( \begin{array}{cc} \text{ } & \text{ } \\ \text{ } & \text{ } \end{array} \right)$ 

✞ ☎

 $\begin{pmatrix} 1 & 0 & 0 \\ 0 & 0 & 0 \\ 0 & 0 & 0 \\ 0 & 0 & 0 \\ 0 & 0 & 0 \\ 0 & 0 & 0 \\ 0 & 0 & 0 & 0 \\ 0 & 0 & 0 & 0 \\ 0 & 0 & 0 & 0 \\ 0 & 0 & 0 & 0 \\ 0 & 0 & 0 & 0 & 0 \\ 0 & 0 & 0 & 0 & 0 \\ 0 & 0 & 0 & 0 & 0 & 0 \\ 0 & 0 & 0 & 0 & 0 & 0 \\ 0 & 0 & 0 & 0 & 0 & 0 & 0 \\ 0 & 0 & 0 & 0 & 0 & 0 & 0 \\ 0 &$ 

input integrate(cos(d\*x+c)^2\*(A+B\*cos(d\*x+c))/(a+a\*cos(d\*x+c))^(3/2),x, algorith m="giac")

output Exception raised: TypeError >> an error occurred running a Giac command:IN PUT:sage2:=int(sage0,sageVARx):;OUTPUT:sym2poly/r2sym(const gen & e,const index\_m & i,const vecteur & l) Error: Bad Argument Value

input file name test\_cases/rubi\_tests/4\_Trig\_functions/4.2\_Cosine/207\_4.2.3.1

Test file number 207

Exception generated.

 $\int \cos(c+dx)(A+B\cos(c+dx))$  $\frac{d}{dx} \frac{d}{dx} = \text{Exception raised: TypeError}$ 

 $\begin{pmatrix} 1 & 0 & 0 \\ 0 & 0 & 0 \\ 0 & 0 & 0 \\ 0 & 0 & 0 \\ 0 & 0 & 0 \\ 0 & 0 & 0 \\ 0 & 0 & 0 \\ 0 & 0 & 0 \\ 0 & 0 & 0 & 0 \\ 0 & 0 & 0 & 0 \\ 0 & 0 & 0 & 0 \\ 0 & 0 & 0 & 0 & 0 \\ 0 & 0 & 0 & 0 & 0 \\ 0 & 0 & 0 & 0 & 0 \\ 0 & 0 & 0 & 0 & 0 & 0 \\ 0 & 0 & 0 & 0 & 0 & 0 \\ 0 & 0 & 0 & 0 & 0 & 0 & 0 \\ 0 &$ 

✞ ☎

 $\left($   $\left($   $\right)$   $\left($   $\left($   $\right)$   $\left($   $\left($   $\right)$   $\left($   $\left($   $\right)$   $\left($   $\left($   $\right)$   $\left($   $\left($   $\right)$   $\left($   $\left($   $\right)$   $\left($   $\left($   $\right)$   $\left($   $\left($   $\right)$   $\left($   $\left($   $\right)$   $\left($   $\left($   $\right)$   $\left($   $\left($   $\right)$   $\left($ 

input ✞ ☎ integrate(cos(d\*x+c)\*(A+B\*cos(d\*x+c))/(a+a\*cos(d\*x+c))^(3/2),x, algorithm= "giac")

output

Exception raised: TypeError >> an error occurred running a Giac command:IN PUT:sage2:=int(sage0,sageVARx):;OUTPUT:sym2poly/r2sym(const gen & e,const index\_m & i,const vecteur & l) Error: Bad Argument Value

input file name test\_cases/rubi\_tests/4\_Trig\_functions/4.2\_Cosine/207\_4.2.3.1

Test file number 207

Integral number in file 110

#### **Giac [F(-2)]**

Exception generated.

$$
\int \frac{A+B\cos(c+dx)}{(a+a\cos(c+dx))^{3/2}} dx = \text{Exception raised: TypeError}
$$

✞ ☎

 $\left( \begin{array}{cc} \bullet & \bullet & \bullet \\ \bullet & \bullet & \bullet \end{array} \right)$ 

✞ ☎

 $\left( \begin{array}{cc} \text{ } & \text{ } \\ \text{ } & \text{ } \end{array} \right)$ 

input integrate((A+B\*cos(d\*x+c))/(a+a\*cos(d\*x+c))^(3/2),x, algorithm="giac")

output Exception raised: TypeError >> an error occurred running a Giac command:IN PUT:sage2:=int(sage0,sageVARx):;OUTPUT:sym2poly/r2sym(const gen & e,const index\_m & i,const vecteur & l) Error: Bad Argument Value

input file name test\_cases/rubi\_tests/4\_Trig\_functions/4.2\_Cosine/207\_4.2.3.1 Test file number 207 Integral number in file 111

Exception generated.

$$
\int \frac{(A+B\cos(c+dx))\sec(c+dx)}{(a+a\cos(c+dx))^{3/2}}\,dx = \text{Exception raised: TypeError}
$$

 $\begin{pmatrix} 1 & 0 & 0 \\ 0 & 0 & 0 \\ 0 & 0 & 0 \\ 0 & 0 & 0 \\ 0 & 0 & 0 \\ 0 & 0 & 0 \\ 0 & 0 & 0 & 0 \\ 0 & 0 & 0 & 0 \\ 0 & 0 & 0 & 0 \\ 0 & 0 & 0 & 0 \\ 0 & 0 & 0 & 0 & 0 \\ 0 & 0 & 0 & 0 & 0 \\ 0 & 0 & 0 & 0 & 0 & 0 \\ 0 & 0 & 0 & 0 & 0 & 0 \\ 0 & 0 & 0 & 0 & 0 & 0 & 0 \\ 0 & 0 & 0 & 0 & 0 & 0 & 0 \\ 0 &$ 

✞ ☎

 $\left( \begin{array}{cc} \bullet & \bullet & \bullet \\ \bullet & \bullet & \bullet \end{array} \right)$ 

input ✞ ☎ integrate((A+B\*cos(d\*x+c))\*sec(d\*x+c)/(a+a\*cos(d\*x+c))^(3/2),x, algorithm= "giac")

output

Exception raised: TypeError >> an error occurred running a Giac command:IN PUT:sage2:=int(sage0,sageVARx):;OUTPUT:sym2poly/r2sym(const gen & e,const index\_m & i,const vecteur & l) Error: Bad Argument Value

input file name test\_cases/rubi\_tests/4\_Trig\_functions/4.2\_Cosine/207\_4.2.3.1

Test file number 207

Integral number in file 112

### **Giac [F(-2)]**

Exception generated.

$$
\int \frac{(A+B\cos(c+dx))\sec^2(c+dx)}{(a+a\cos(c+dx))^{3/2}} dx = \text{Exception raised: TypeError}
$$

 $\left( \begin{array}{cc} \text{ } & \text{ } \\ \text{ } & \text{ } \end{array} \right)$ 

✞ ☎

 $\begin{pmatrix} 1 & 0 & 0 \\ 0 & 0 & 0 \\ 0 & 0 & 0 \\ 0 & 0 & 0 \\ 0 & 0 & 0 \\ 0 & 0 & 0 \\ 0 & 0 & 0 & 0 \\ 0 & 0 & 0 & 0 \\ 0 & 0 & 0 & 0 \\ 0 & 0 & 0 & 0 \\ 0 & 0 & 0 & 0 & 0 \\ 0 & 0 & 0 & 0 & 0 \\ 0 & 0 & 0 & 0 & 0 & 0 \\ 0 & 0 & 0 & 0 & 0 & 0 \\ 0 & 0 & 0 & 0 & 0 & 0 & 0 \\ 0 & 0 & 0 & 0 & 0 & 0 & 0 \\ 0 &$ 

input ✞ ☎ integrate((A+B\*cos(d\*x+c))\*sec(d\*x+c)^2/(a+a\*cos(d\*x+c))^(3/2),x, algorith m="giac")

output Exception raised: TypeError >> an error occurred running a Giac command:IN PUT:sage2:=int(sage0,sageVARx):;OUTPUT:sym2poly/r2sym(const gen & e,const index\_m & i,const vecteur & l) Error: Bad Argument Value

input file name test\_cases/rubi\_tests/4\_Trig\_functions/4.2\_Cosine/207\_4.2.3.1

Test file number 207

Exception generated.

$$
\int \frac{(A+B\cos(c+dx))\sec^3(c+dx)}{(a+a\cos(c+dx))^{3/2}} dx = \text{Exception raised: TypeError}
$$

 $\begin{pmatrix} 1 & 0 & 0 \\ 0 & 0 & 0 \\ 0 & 0 & 0 \\ 0 & 0 & 0 \\ 0 & 0 & 0 \\ 0 & 0 & 0 \\ 0 & 0 & 0 & 0 \\ 0 & 0 & 0 & 0 \\ 0 & 0 & 0 & 0 \\ 0 & 0 & 0 & 0 & 0 \\ 0 & 0 & 0 & 0 & 0 \\ 0 & 0 & 0 & 0 & 0 \\ 0 & 0 & 0 & 0 & 0 & 0 \\ 0 & 0 & 0 & 0 & 0 & 0 \\ 0 & 0 & 0 & 0 & 0 & 0 & 0 \\ 0 & 0 & 0 & 0 & 0 & 0 & 0 \\$ 

✞ ☎

 $\overline{\phantom{a}}$   $\overline{\phantom{a}}$   $\overline{\$ 

input ✞ ☎ integrate((A+B\*cos(d\*x+c))\*sec(d\*x+c)^3/(a+a\*cos(d\*x+c))^(3/2),x, algorith m="giac")

output

```
Exception raised: TypeError >> an error occurred running a Giac command:IN
PUT:sage2:=int(sage0,sageVARx):;OUTPUT:sym2poly/r2sym(const gen & e,const
index_m & i,const vecteur & l) Error: Bad Argument Value
```
input file name test\_cases/rubi\_tests/4\_Trig\_functions/4.2\_Cosine/207\_4.2.3.1

Test file number 207

Integral number in file 114

#### **Giac [F(-2)]**

Exception generated.

$$
\int \frac{\cos^4(c+dx)(A+B\cos(c+dx))}{(a+a\cos(c+dx))^{5/2}} dx = \text{Exception raised: TypeError}
$$

✞ ☎

 $\left( \begin{array}{cc} \text{ } & \text{ } \\ \text{ } & \text{ } \end{array} \right)$ 

✞ ☎

 $\begin{pmatrix} 1 & 0 & 0 \\ 0 & 0 & 0 \\ 0 & 0 & 0 \\ 0 & 0 & 0 \\ 0 & 0 & 0 \\ 0 & 0 & 0 \\ 0 & 0 & 0 & 0 \\ 0 & 0 & 0 & 0 \\ 0 & 0 & 0 & 0 \\ 0 & 0 & 0 & 0 \\ 0 & 0 & 0 & 0 & 0 \\ 0 & 0 & 0 & 0 & 0 \\ 0 & 0 & 0 & 0 & 0 & 0 \\ 0 & 0 & 0 & 0 & 0 & 0 \\ 0 & 0 & 0 & 0 & 0 & 0 & 0 \\ 0 & 0 & 0 & 0 & 0 & 0 & 0 \\ 0 &$ 

input integrate(cos(d\*x+c)^4\*(A+B\*cos(d\*x+c))/(a+a\*cos(d\*x+c))^(5/2),x, algorith m="giac")

output Exception raised: TypeError >> an error occurred running a Giac command:IN PUT:sage2:=int(sage0,sageVARx):;OUTPUT:sym2poly/r2sym(const gen & e,const index\_m & i,const vecteur & l) Error: Bad Argument Value

input file name test\_cases/rubi\_tests/4\_Trig\_functions/4.2\_Cosine/207\_4.2.3.1

Test file number 207

Exception generated.

$$
\int \frac{\cos^3(c+dx)(A+B\cos(c+dx))}{(a+a\cos(c+dx))^{5/2}} dx = \text{Exception raised: TypeError}
$$

 $\begin{pmatrix} 1 & 0 & 0 \\ 0 & 0 & 0 \\ 0 & 0 & 0 \\ 0 & 0 & 0 \\ 0 & 0 & 0 \\ 0 & 0 & 0 \\ 0 & 0 & 0 & 0 \\ 0 & 0 & 0 & 0 \\ 0 & 0 & 0 & 0 \\ 0 & 0 & 0 & 0 & 0 \\ 0 & 0 & 0 & 0 & 0 \\ 0 & 0 & 0 & 0 & 0 \\ 0 & 0 & 0 & 0 & 0 & 0 \\ 0 & 0 & 0 & 0 & 0 & 0 \\ 0 & 0 & 0 & 0 & 0 & 0 & 0 \\ 0 & 0 & 0 & 0 & 0 & 0 & 0 \\$ 

✞ ☎

 $\overline{\phantom{a}}$   $\overline{\phantom{a}}$   $\overline{\$ 

input ✞ ☎ integrate(cos(d\*x+c)^3\*(A+B\*cos(d\*x+c))/(a+a\*cos(d\*x+c))^(5/2),x, algorith m="giac")

output

```
Exception raised: TypeError >> an error occurred running a Giac command:IN
PUT:sage2:=int(sage0,sageVARx):;OUTPUT:sym2poly/r2sym(const gen & e,const
index_m & i,const vecteur & l) Error: Bad Argument Value
```
input file name test\_cases/rubi\_tests/4\_Trig\_functions/4.2\_Cosine/207\_4.2.3.1

Test file number 207

Integral number in file 116

### **Giac [F(-2)]**

Exception generated.

$$
\int \frac{\cos^2(c+dx)(A+B\cos(c+dx))}{(a+a\cos(c+dx))^{5/2}} dx = \text{Exception raised: TypeError}
$$

✞ ☎

 $\left( \begin{array}{cc} \text{ } & \text{ } \\ \text{ } & \text{ } \end{array} \right)$ 

✞ ☎

 $\begin{pmatrix} 1 & 0 & 0 \\ 0 & 0 & 0 \\ 0 & 0 & 0 \\ 0 & 0 & 0 \\ 0 & 0 & 0 \\ 0 & 0 & 0 \\ 0 & 0 & 0 & 0 \\ 0 & 0 & 0 & 0 \\ 0 & 0 & 0 & 0 \\ 0 & 0 & 0 & 0 \\ 0 & 0 & 0 & 0 & 0 \\ 0 & 0 & 0 & 0 & 0 \\ 0 & 0 & 0 & 0 & 0 & 0 \\ 0 & 0 & 0 & 0 & 0 & 0 \\ 0 & 0 & 0 & 0 & 0 & 0 & 0 \\ 0 & 0 & 0 & 0 & 0 & 0 & 0 \\ 0 &$ 

input integrate(cos(d\*x+c)^2\*(A+B\*cos(d\*x+c))/(a+a\*cos(d\*x+c))^(5/2),x, algorith m="giac")

output Exception raised: TypeError >> an error occurred running a Giac command:IN PUT:sage2:=int(sage0,sageVARx):;OUTPUT:sym2poly/r2sym(const gen & e,const index\_m & i,const vecteur & l) Error: Bad Argument Value

input file name test\_cases/rubi\_tests/4\_Trig\_functions/4.2\_Cosine/207\_4.2.3.1

Test file number 207

Exception generated.

 $\int \cos(c+dx)(A+B\cos(c+dx))$  $\frac{d}{dx} \frac{d}{dx} = \text{Exception raised: TypeError}$ 

 $\begin{pmatrix} 1 & 0 & 0 \\ 0 & 0 & 0 \\ 0 & 0 & 0 \\ 0 & 0 & 0 \\ 0 & 0 & 0 \\ 0 & 0 & 0 \\ 0 & 0 & 0 \\ 0 & 0 & 0 \\ 0 & 0 & 0 & 0 \\ 0 & 0 & 0 & 0 \\ 0 & 0 & 0 & 0 \\ 0 & 0 & 0 & 0 & 0 \\ 0 & 0 & 0 & 0 & 0 \\ 0 & 0 & 0 & 0 & 0 \\ 0 & 0 & 0 & 0 & 0 & 0 \\ 0 & 0 & 0 & 0 & 0 & 0 \\ 0 & 0 & 0 & 0 & 0 & 0 & 0 \\ 0 &$ 

✞ ☎

 $\left($   $\left($   $\right)$   $\left($   $\left($   $\right)$   $\left($   $\left($   $\right)$   $\left($   $\left($   $\right)$   $\left($   $\left($   $\right)$   $\left($   $\left($   $\right)$   $\left($   $\left($   $\right)$   $\left($   $\left($   $\right)$   $\left($   $\left($   $\right)$   $\left($   $\left($   $\right)$   $\left($   $\left($   $\right)$   $\left($   $\left($   $\right)$   $\left($ 

input ✞ ☎ integrate(cos(d\*x+c)\*(A+B\*cos(d\*x+c))/(a+a\*cos(d\*x+c))^(5/2),x, algorithm= "giac")

output

Exception raised: TypeError >> an error occurred running a Giac command:IN PUT:sage2:=int(sage0,sageVARx):;OUTPUT:sym2poly/r2sym(const gen & e,const index\_m & i,const vecteur & l) Error: Bad Argument Value

input file name test\_cases/rubi\_tests/4\_Trig\_functions/4.2\_Cosine/207\_4.2.3.1

Test file number 207

Integral number in file 118

#### **Giac [F(-2)]**

Exception generated.

$$
\int \frac{A+B\cos(c+dx)}{(a+a\cos(c+dx))^{5/2}} dx = \text{Exception raised: TypeError}
$$

✞ ☎

 $\left( \begin{array}{cc} \bullet & \bullet & \bullet \\ \bullet & \bullet & \bullet \end{array} \right)$ 

✞ ☎

 $\left($   $\left($   $\right)$   $\left($   $\left($   $\right)$   $\left($   $\left($   $\right)$   $\left($   $\left($   $\right)$   $\left($   $\left($   $\right)$   $\left($   $\left($   $\right)$   $\left($   $\left($   $\right)$   $\left($   $\left($   $\right)$   $\left($   $\left($   $\right)$   $\left($   $\left($   $\right)$   $\left($   $\left($   $\right)$   $\left($   $\left($   $\right)$   $\left($ 

input integrate((A+B\*cos(d\*x+c))/(a+a\*cos(d\*x+c))^(5/2),x, algorithm="giac")

output Exception raised: TypeError >> an error occurred running a Giac command:IN PUT:sage2:=int(sage0,sageVARx):;OUTPUT:sym2poly/r2sym(const gen & e,const index\_m & i,const vecteur & l) Error: Bad Argument Value

input file name test\_cases/rubi\_tests/4\_Trig\_functions/4.2\_Cosine/207\_4.2.3.1 Test file number 207 Integral number in file 119

Exception generated.

$$
\int \frac{(A+B\cos(c+dx))\sec(c+dx)}{(a+a\cos(c+dx))^{5/2}}\,dx = \text{Exception raised: TypeError}
$$

 $\begin{pmatrix} 1 & 0 & 0 \\ 0 & 0 & 0 \\ 0 & 0 & 0 \\ 0 & 0 & 0 \\ 0 & 0 & 0 \\ 0 & 0 & 0 \\ 0 & 0 & 0 & 0 \\ 0 & 0 & 0 & 0 \\ 0 & 0 & 0 & 0 \\ 0 & 0 & 0 & 0 \\ 0 & 0 & 0 & 0 & 0 \\ 0 & 0 & 0 & 0 & 0 \\ 0 & 0 & 0 & 0 & 0 & 0 \\ 0 & 0 & 0 & 0 & 0 & 0 \\ 0 & 0 & 0 & 0 & 0 & 0 & 0 \\ 0 & 0 & 0 & 0 & 0 & 0 & 0 \\ 0 &$ 

✞ ☎

 $\left( \begin{array}{cc} \bullet & \bullet & \bullet \\ \bullet & \bullet & \bullet \end{array} \right)$ 

input ✞ ☎ integrate((A+B\*cos(d\*x+c))\*sec(d\*x+c)/(a+a\*cos(d\*x+c))^(5/2),x, algorithm= "giac")

output

Exception raised: TypeError >> an error occurred running a Giac command:IN PUT:sage2:=int(sage0,sageVARx):;OUTPUT:sym2poly/r2sym(const gen & e,const index\_m & i,const vecteur & l) Error: Bad Argument Value

input file name test\_cases/rubi\_tests/4\_Trig\_functions/4.2\_Cosine/207\_4.2.3.1

Test file number 207

Integral number in file 120

### **Giac [F(-2)]**

Exception generated.

$$
\int \frac{(A+B\cos(c+dx))\sec^2(c+dx)}{(a+a\cos(c+dx))^{5/2}}\,dx = \text{Exception raised: TypeError}
$$

✞ ☎

 $\left( \begin{array}{cc} \text{ } & \text{ } \\ \text{ } & \text{ } \end{array} \right)$ 

✞ ☎

 $\begin{pmatrix} 1 & 0 & 0 \\ 0 & 0 & 0 \\ 0 & 0 & 0 \\ 0 & 0 & 0 \\ 0 & 0 & 0 \\ 0 & 0 & 0 \\ 0 & 0 & 0 & 0 \\ 0 & 0 & 0 & 0 \\ 0 & 0 & 0 & 0 \\ 0 & 0 & 0 & 0 \\ 0 & 0 & 0 & 0 & 0 \\ 0 & 0 & 0 & 0 & 0 \\ 0 & 0 & 0 & 0 & 0 & 0 \\ 0 & 0 & 0 & 0 & 0 & 0 \\ 0 & 0 & 0 & 0 & 0 & 0 & 0 \\ 0 & 0 & 0 & 0 & 0 & 0 & 0 \\ 0 &$ 

input integrate((A+B\*cos(d\*x+c))\*sec(d\*x+c)^2/(a+a\*cos(d\*x+c))^(5/2),x, algorith m="giac")

output Exception raised: TypeError >> an error occurred running a Giac command:IN PUT:sage2:=int(sage0,sageVARx):;OUTPUT:sym2poly/r2sym(const gen & e,const index\_m & i,const vecteur & l) Error: Bad Argument Value

input file name test\_cases/rubi\_tests/4\_Trig\_functions/4.2\_Cosine/207\_4.2.3.1

Test file number 207

Exception generated.

$$
\int \frac{(A+B\cos(c+dx))\sec^3(c+dx)}{(a+a\cos(c+dx))^{5/2}}\,dx = \text{Exception raised: TypeError}
$$

 $\left( \begin{array}{cc} \text{ } & \text{ } \\ \text{ } & \text{ } \end{array} \right)$ 

✞ ☎

 $\begin{pmatrix} 1 & 0 & 0 \\ 0 & 0 & 0 \\ 0 & 0 & 0 \\ 0 & 0 & 0 \\ 0 & 0 & 0 \\ 0 & 0 & 0 \\ 0 & 0 & 0 \\ 0 & 0 & 0 \\ 0 & 0 & 0 & 0 \\ 0 & 0 & 0 & 0 \\ 0 & 0 & 0 & 0 \\ 0 & 0 & 0 & 0 & 0 \\ 0 & 0 & 0 & 0 & 0 \\ 0 & 0 & 0 & 0 & 0 \\ 0 & 0 & 0 & 0 & 0 & 0 \\ 0 & 0 & 0 & 0 & 0 & 0 \\ 0 & 0 & 0 & 0 & 0 & 0 & 0 \\ 0 &$ 

input ✞ ☎ integrate((A+B\*cos(d\*x+c))\*sec(d\*x+c)^3/(a+a\*cos(d\*x+c))^(5/2),x, algorith m="giac")

output Exception raised: TypeError >> an error occurred running a Giac command:IN PUT:sage2:=int(sage0,sageVARx):;OUTPUT:sym2poly/r2sym(const gen & e,const index\_m & i,const vecteur & l) Error: Bad Argument Value

input file name test\_cases/rubi\_tests/4\_Trig\_functions/4.2\_Cosine/207\_4.2.3.1

Test file number 207

Integral number in file 122

#### **Giac [F(-2)]**

Exception generated.

$$
\int \frac{(c\cos(e+fx))^m (A+B\cos(e+fx))}{a+b\cos(e+fx)} dx = \text{Exception raised: TypeError}
$$

✞ ☎

 $\begin{pmatrix} 1 & 0 & 0 \\ 0 & 0 & 0 \\ 0 & 0 & 0 \\ 0 & 0 & 0 \\ 0 & 0 & 0 \\ 0 & 0 & 0 \\ 0 & 0 & 0 & 0 \\ 0 & 0 & 0 & 0 \\ 0 & 0 & 0 & 0 \\ 0 & 0 & 0 & 0 \\ 0 & 0 & 0 & 0 & 0 \\ 0 & 0 & 0 & 0 & 0 \\ 0 & 0 & 0 & 0 & 0 & 0 \\ 0 & 0 & 0 & 0 & 0 & 0 \\ 0 & 0 & 0 & 0 & 0 & 0 & 0 \\ 0 & 0 & 0 & 0 & 0 & 0 & 0 \\ 0 &$ 

✞ ☎

 $\begin{pmatrix} 1 & 0 & 0 \\ 0 & 0 & 0 \\ 0 & 0 & 0 \\ 0 & 0 & 0 \\ 0 & 0 & 0 \\ 0 & 0 & 0 \\ 0 & 0 & 0 & 0 \\ 0 & 0 & 0 & 0 \\ 0 & 0 & 0 & 0 \\ 0 & 0 & 0 & 0 \\ 0 & 0 & 0 & 0 & 0 \\ 0 & 0 & 0 & 0 & 0 \\ 0 & 0 & 0 & 0 & 0 & 0 \\ 0 & 0 & 0 & 0 & 0 & 0 \\ 0 & 0 & 0 & 0 & 0 & 0 & 0 \\ 0 & 0 & 0 & 0 & 0 & 0 & 0 \\ 0 &$ 

input integrate((c\*cos(f\*x+e))^m\*(A+B\*cos(f\*x+e))/(a+b\*cos(f\*x+e)),x, algorithm= "giac")

output Exception raised: TypeError >> an error occurred running a Giac command:IN PUT:sage2:=int(sage0,sageVARx):;OUTPUT:Unable to divide, perhaps due to ro unding error%%%{-1,[0,1,0,0]%%%} / %%%{1,[0,0,1,0]%%%}+%%%{-1,[0,0,0,1]%%% } Error:

input file name test\_cases/rubi\_tests/4\_Trig\_functions/4.2\_Cosine/207\_4.2.3.1

Test file number 207

Exception generated.

$$
\int \frac{(A+B\cos(e+fx))(c\sec(e+fx))^m}{a+b\cos(e+fx)} dx = \text{Exception raised: TypeError}
$$

 $\left( \begin{array}{cc} \bullet & \bullet & \bullet \\ \bullet & \bullet & \bullet \end{array} \right)$ 

✞ ☎

 $\left( \begin{array}{cc} \text{ } & \text{ } \\ \text{ } & \text{ } \end{array} \right)$ 

input ✞ ☎ integrate((A+B\*cos(f\*x+e))\*(c\*sec(f\*x+e))^m/(a+b\*cos(f\*x+e)),x, algorithm= "giac")

output Exception raised: TypeError >> an error occurred running a Giac command:IN PUT:sage2:=int(sage0,sageVARx):;OUTPUT:Unable to divide, perhaps due to ro unding error%%%{-1,[0,1,0,0]%%%} / %%%{1,[0,0,1,0]%%%}+%%%{-1,[0,0,0,1]%%% } Error:

input file name test\_cases/rubi\_tests/4\_Trig\_functions/4.2\_Cosine/207\_4.2.3.1

Test file number 207

Integral number in file 640

### **Giac [F(-2)]**

Exception generated.

$$
\int \frac{\cos^{\frac{5}{2}}(c+dx) (A + C \cos^2(c+dx))}{\sqrt{b \cos(c+dx)}} dx = \text{Exception raised: TypeError}
$$

 $\begin{pmatrix} 1 & 0 & 0 \\ 0 & 0 & 0 \\ 0 & 0 & 0 \\ 0 & 0 & 0 \\ 0 & 0 & 0 \\ 0 & 0 & 0 \\ 0 & 0 & 0 \\ 0 & 0 & 0 \\ 0 & 0 & 0 & 0 \\ 0 & 0 & 0 & 0 \\ 0 & 0 & 0 & 0 \\ 0 & 0 & 0 & 0 & 0 \\ 0 & 0 & 0 & 0 & 0 \\ 0 & 0 & 0 & 0 & 0 \\ 0 & 0 & 0 & 0 & 0 & 0 \\ 0 & 0 & 0 & 0 & 0 & 0 \\ 0 & 0 & 0 & 0 & 0 & 0 & 0 \\ 0 &$ 

✞ ☎

 $\begin{pmatrix} 1 & 0 & 0 \\ 0 & 0 & 0 \\ 0 & 0 & 0 \\ 0 & 0 & 0 \\ 0 & 0 & 0 \\ 0 & 0 & 0 \\ 0 & 0 & 0 & 0 \\ 0 & 0 & 0 & 0 \\ 0 & 0 & 0 & 0 \\ 0 & 0 & 0 & 0 \\ 0 & 0 & 0 & 0 & 0 \\ 0 & 0 & 0 & 0 & 0 \\ 0 & 0 & 0 & 0 & 0 & 0 \\ 0 & 0 & 0 & 0 & 0 & 0 \\ 0 & 0 & 0 & 0 & 0 & 0 & 0 \\ 0 & 0 & 0 & 0 & 0 & 0 & 0 \\ 0 &$ 

input ✞ ☎  $integrate(cos(d*xt-c)^(5/2)*(A+C*cos(d*xt-c)^2)/(b*cos(d*xt-c))^(1/2),x, algo$ rithm="giac")

output Exception raised: TypeError >> an error occurred running a Giac command:IN PUT:sage2:=int(sage0,sageVARx):;OUTPUT:sym2poly/r2sym(const gen & e,const index\_m & i,const vecteur & l) Error: Bad Argument Value

input file name test\_cases/rubi\_tests/4\_Trig\_functions/4.2\_Cosine/208\_4.2.4.1

Test file number 208

Exception generated.

$$
\int \frac{\cos^{\frac{3}{2}}(c+dx) \left( A + C \cos^2(c+dx) \right)}{\sqrt{b \cos(c+dx)}} dx = \text{Exception raised: TypeError}
$$

 $\left( \begin{array}{cc} \bullet & \bullet & \bullet \\ \bullet & \bullet & \bullet \end{array} \right)$ 

✞ ☎

 $\left($   $\left($   $\right)$   $\left($   $\left($   $\right)$   $\left($   $\left($   $\right)$   $\left($   $\left($   $\right)$   $\left($   $\left($   $\right)$   $\left($   $\left($   $\right)$   $\left($   $\left($   $\right)$   $\left($   $\left($   $\right)$   $\left($   $\left($   $\right)$   $\left($   $\left($   $\right)$   $\left($   $\left($   $\right)$   $\left($   $\left($   $\right)$   $\left($ 

input ✞ ☎  $integrate(cos(d*x+c)^(3/2)*(A+C*cos(d*x+c)^2)/(b*cos(d*x+c))^(1/2),x, algo$ rithm="giac")

output

Exception raised: TypeError >> an error occurred running a Giac command:IN PUT:sage2:=int(sage0,sageVARx):;OUTPUT:sym2poly/r2sym(const gen & e,const index\_m & i,const vecteur & l) Error: Bad Argument Value

input file name test\_cases/rubi\_tests/4\_Trig\_functions/4.2\_Cosine/208\_4.2.4.1

Test file number 208

Integral number in file 117

### **Giac [F(-2)]**

Exception generated.

$$
\int \frac{\sqrt{\cos(c+dx)}(A+C\cos^2(c+dx))}{\sqrt{b\cos(c+dx)}} dx = \text{Exception raised: TypeError}
$$

✞ ☎

 $\begin{pmatrix} 1 & 0 & 0 \\ 0 & 0 & 0 \\ 0 & 0 & 0 \\ 0 & 0 & 0 \\ 0 & 0 & 0 \\ 0 & 0 & 0 \\ 0 & 0 & 0 \\ 0 & 0 & 0 \\ 0 & 0 & 0 & 0 \\ 0 & 0 & 0 & 0 \\ 0 & 0 & 0 & 0 \\ 0 & 0 & 0 & 0 & 0 \\ 0 & 0 & 0 & 0 & 0 \\ 0 & 0 & 0 & 0 & 0 \\ 0 & 0 & 0 & 0 & 0 & 0 \\ 0 & 0 & 0 & 0 & 0 & 0 \\ 0 & 0 & 0 & 0 & 0 & 0 & 0 \\ 0 &$ 

✞ ☎

 $\begin{pmatrix} 1 & 0 & 0 \\ 0 & 0 & 0 \\ 0 & 0 & 0 \\ 0 & 0 & 0 \\ 0 & 0 & 0 \\ 0 & 0 & 0 \\ 0 & 0 & 0 & 0 \\ 0 & 0 & 0 & 0 \\ 0 & 0 & 0 & 0 \\ 0 & 0 & 0 & 0 \\ 0 & 0 & 0 & 0 & 0 \\ 0 & 0 & 0 & 0 & 0 \\ 0 & 0 & 0 & 0 & 0 & 0 \\ 0 & 0 & 0 & 0 & 0 & 0 \\ 0 & 0 & 0 & 0 & 0 & 0 & 0 \\ 0 & 0 & 0 & 0 & 0 & 0 & 0 \\ 0 &$ 

input  $integrate(cos(d*xt-c)^(1/2)*(A+C*cos(d*xt-c)^2)/(b*cos(d*xt-c))^(1/2),x, algo$ rithm="giac")

output Exception raised: TypeError >> an error occurred running a Giac command:IN PUT:sage2:=int(sage0,sageVARx):;OUTPUT:sym2poly/r2sym(const gen & e,const index\_m & i,const vecteur & l) Error: Bad Argument Value

input file name test\_cases/rubi\_tests/4\_Trig\_functions/4.2\_Cosine/208\_4.2.4.1

Test file number 208

Exception generated.

 $\int A + C \cos^2(c + dx)$  $\sqrt{\cos(c+dx)}\sqrt{b\cos(c+dx)}$ *dx* = Exception raised: TypeError

 $\left( \begin{array}{cc} \text{ } & \text{ } \\ \text{ } & \text{ } \end{array} \right)$ 

✞ ☎

 $\begin{pmatrix} 1 & 0 & 0 \\ 0 & 0 & 0 \\ 0 & 0 & 0 \\ 0 & 0 & 0 \\ 0 & 0 & 0 \\ 0 & 0 & 0 \\ 0 & 0 & 0 & 0 \\ 0 & 0 & 0 & 0 \\ 0 & 0 & 0 & 0 \\ 0 & 0 & 0 & 0 \\ 0 & 0 & 0 & 0 & 0 \\ 0 & 0 & 0 & 0 & 0 \\ 0 & 0 & 0 & 0 & 0 & 0 \\ 0 & 0 & 0 & 0 & 0 & 0 \\ 0 & 0 & 0 & 0 & 0 & 0 & 0 \\ 0 & 0 & 0 & 0 & 0 & 0 & 0 \\ 0 &$ 

input ✞ ☎  $integrate((A+C*cos(d*x+c)^2)/cos(d*x+c)^((1/2)/(b*cos(d*x+c))^((1/2),x, algo))$ rithm="giac")

output

Exception raised: TypeError >> an error occurred running a Giac command:IN PUT:sage2:=int(sage0,sageVARx):;OUTPUT:sym2poly/r2sym(const gen & e,const index\_m & i,const vecteur & l) Error: Bad Argument Value

input file name test\_cases/rubi\_tests/4\_Trig\_functions/4.2\_Cosine/208\_4.2.4.1

Test file number 208

Integral number in file 119

### **Giac [F(-2)]**

Exception generated.

$$
\int \frac{A + C \cos^{2}(c + dx)}{\cos^{3}(c + dx)\sqrt{b \cos(c + dx)}} dx = \text{Exception raised: TypeError}
$$

 $\begin{pmatrix} 1 & 0 & 0 \\ 0 & 0 & 0 \\ 0 & 0 & 0 \\ 0 & 0 & 0 \\ 0 & 0 & 0 \\ 0 & 0 & 0 \\ 0 & 0 & 0 \\ 0 & 0 & 0 \\ 0 & 0 & 0 & 0 \\ 0 & 0 & 0 & 0 \\ 0 & 0 & 0 & 0 \\ 0 & 0 & 0 & 0 & 0 \\ 0 & 0 & 0 & 0 & 0 \\ 0 & 0 & 0 & 0 & 0 \\ 0 & 0 & 0 & 0 & 0 & 0 \\ 0 & 0 & 0 & 0 & 0 & 0 \\ 0 & 0 & 0 & 0 & 0 & 0 & 0 \\ 0 &$ 

✞ ☎

 $\begin{pmatrix} 1 & 0 & 0 \\ 0 & 0 & 0 \\ 0 & 0 & 0 \\ 0 & 0 & 0 \\ 0 & 0 & 0 \\ 0 & 0 & 0 \\ 0 & 0 & 0 & 0 \\ 0 & 0 & 0 & 0 \\ 0 & 0 & 0 & 0 \\ 0 & 0 & 0 & 0 \\ 0 & 0 & 0 & 0 & 0 \\ 0 & 0 & 0 & 0 & 0 \\ 0 & 0 & 0 & 0 & 0 & 0 \\ 0 & 0 & 0 & 0 & 0 & 0 \\ 0 & 0 & 0 & 0 & 0 & 0 & 0 \\ 0 & 0 & 0 & 0 & 0 & 0 & 0 \\ 0 &$ 

input ✞ ☎ integrate((A+C\*cos(d\*x+c)^2)/cos(d\*x+c)^(3/2)/(b\*cos(d\*x+c))^(1/2),x, algo rithm="giac")

output Exception raised: TypeError >> an error occurred running a Giac command:IN PUT:sage2:=int(sage0,sageVARx):;OUTPUT:sym2poly/r2sym(const gen & e,const index\_m & i,const vecteur & l) Error: Bad Argument Value

input file name test\_cases/rubi\_tests/4\_Trig\_functions/4.2\_Cosine/208\_4.2.4.1

Test file number 208

Exception generated.

$$
\int \frac{A + C \cos^2(c + dx)}{\cos^{\frac{5}{2}}(c + dx)\sqrt{b \cos(c + dx)}} dx = \text{Exception raised: TypeError}
$$

 $\begin{pmatrix} 1 & 0 & 0 \\ 0 & 0 & 0 \\ 0 & 0 & 0 \\ 0 & 0 & 0 \\ 0 & 0 & 0 \\ 0 & 0 & 0 \\ 0 & 0 & 0 & 0 \\ 0 & 0 & 0 & 0 \\ 0 & 0 & 0 & 0 \\ 0 & 0 & 0 & 0 \\ 0 & 0 & 0 & 0 & 0 \\ 0 & 0 & 0 & 0 & 0 \\ 0 & 0 & 0 & 0 & 0 & 0 \\ 0 & 0 & 0 & 0 & 0 & 0 \\ 0 & 0 & 0 & 0 & 0 & 0 & 0 \\ 0 & 0 & 0 & 0 & 0 & 0 & 0 \\ 0 &$ 

✞ ☎

 $\left( \begin{array}{cc} \text{ } & \text{ } \\ \text{ } & \text{ } \end{array} \right)$ 

input ✞ ☎  $integrate((A+C*cos(d*x+c)^2)/cos(d*x+c)^{(5/2)/(b*cos(d*x+c))^(1/2)},x, algo$ rithm="giac")

output

Exception raised: TypeError >> an error occurred running a Giac command:IN PUT:sage2:=int(sage0,sageVARx):;OUTPUT:sym2poly/r2sym(const gen & e,const index\_m & i,const vecteur & l) Error: Bad Argument Value

input file name test\_cases/rubi\_tests/4\_Trig\_functions/4.2\_Cosine/208\_4.2.4.1

Test file number 208

Integral number in file 121

### **Giac [F(-2)]**

Exception generated.

$$
\int \frac{A + C \cos^2(c + dx)}{\cos^2(c + dx)\sqrt{b \cos(c + dx)}} dx = \text{Exception raised: TypeError}
$$

✞ ☎

 $\left( \begin{array}{cc} \text{ } & \text{ } \\ \text{ } & \text{ } \end{array} \right)$ 

✞ ☎

 $\begin{pmatrix} 1 & 0 & 0 \\ 0 & 0 & 0 \\ 0 & 0 & 0 \\ 0 & 0 & 0 \\ 0 & 0 & 0 \\ 0 & 0 & 0 \\ 0 & 0 & 0 & 0 \\ 0 & 0 & 0 & 0 \\ 0 & 0 & 0 & 0 \\ 0 & 0 & 0 & 0 \\ 0 & 0 & 0 & 0 & 0 \\ 0 & 0 & 0 & 0 & 0 \\ 0 & 0 & 0 & 0 & 0 & 0 \\ 0 & 0 & 0 & 0 & 0 & 0 \\ 0 & 0 & 0 & 0 & 0 & 0 & 0 \\ 0 & 0 & 0 & 0 & 0 & 0 & 0 \\ 0 &$ 

input  $integrate((A+C*cos(d*x+c)^2)/cos(d*x+c)^{(7/2)}(b*cos(d*x+c))^(1/2),x, algo)$ rithm="giac")

output Exception raised: TypeError >> an error occurred running a Giac command:IN PUT:sage2:=int(sage0,sageVARx):;OUTPUT:sym2poly/r2sym(const gen & e,const index\_m & i,const vecteur & l) Error: Bad Argument Value

input file name test\_cases/rubi\_tests/4\_Trig\_functions/4.2\_Cosine/208\_4.2.4.1

Test file number 208

Exception generated.

$$
\int \frac{A + C \cos^2(c + dx)}{\cos^2(c + dx)\sqrt{b \cos(c + dx)}} dx = \text{Exception raised: TypeError}
$$

 $\begin{pmatrix} 1 & 0 & 0 \\ 0 & 0 & 0 \\ 0 & 0 & 0 \\ 0 & 0 & 0 \\ 0 & 0 & 0 \\ 0 & 0 & 0 \\ 0 & 0 & 0 & 0 \\ 0 & 0 & 0 & 0 \\ 0 & 0 & 0 & 0 \\ 0 & 0 & 0 & 0 \\ 0 & 0 & 0 & 0 & 0 \\ 0 & 0 & 0 & 0 & 0 \\ 0 & 0 & 0 & 0 & 0 & 0 \\ 0 & 0 & 0 & 0 & 0 & 0 \\ 0 & 0 & 0 & 0 & 0 & 0 & 0 \\ 0 & 0 & 0 & 0 & 0 & 0 & 0 \\ 0 &$ 

✞ ☎

 $\overline{\phantom{a}}$   $\overline{\phantom{a}}$   $\overline{\$ 

input ✞ ☎  $integrate((A+C*cos(d*x+c)^2)/cos(d*x+c)^{(9/2)}/(b*cos(d*x+c))^(1/2),x, algo$ rithm="giac")

output

Exception raised: TypeError >> an error occurred running a Giac command:IN PUT:sage2:=int(sage0,sageVARx):;OUTPUT:sym2poly/r2sym(const gen & e,const index\_m & i,const vecteur & l) Error: Bad Argument Value

input file name test\_cases/rubi\_tests/4\_Trig\_functions/4.2\_Cosine/208\_4.2.4.1

Test file number 208

Integral number in file 123

### **Giac [F(-2)]**

Exception generated.

$$
\int \frac{\cos^{\frac{7}{2}}(c+dx) (A + C \cos^2(c+dx))}{(b \cos(c+dx))^{3/2}} dx = \text{Exception raised: TypeError}
$$

 $\left( \begin{array}{cc} \text{ } & \text{ } \\ \text{ } & \text{ } \end{array} \right)$ 

✞ ☎

 $\begin{pmatrix} 1 & 0 & 0 \\ 0 & 0 & 0 \\ 0 & 0 & 0 \\ 0 & 0 & 0 \\ 0 & 0 & 0 \\ 0 & 0 & 0 \\ 0 & 0 & 0 & 0 \\ 0 & 0 & 0 & 0 \\ 0 & 0 & 0 & 0 \\ 0 & 0 & 0 & 0 \\ 0 & 0 & 0 & 0 & 0 \\ 0 & 0 & 0 & 0 & 0 \\ 0 & 0 & 0 & 0 & 0 & 0 \\ 0 & 0 & 0 & 0 & 0 & 0 \\ 0 & 0 & 0 & 0 & 0 & 0 & 0 \\ 0 & 0 & 0 & 0 & 0 & 0 & 0 \\ 0 &$ 

input ✞ ☎  $integrate(cos(d*xt-c)^(7/2)*(A+C*cos(d*xt-c)^2)/(b*cos(d*xt-c))^(3/2),x, algo$ rithm="giac")

output Exception raised: TypeError >> an error occurred running a Giac command:IN PUT:sage2:=int(sage0,sageVARx):;OUTPUT:sym2poly/r2sym(const gen & e,const index\_m & i,const vecteur & l) Error: Bad Argument Value

input file name test\_cases/rubi\_tests/4\_Trig\_functions/4.2\_Cosine/208\_4.2.4.1

Test file number 208

Exception generated.

 $\int \cos^{\frac{5}{2}}(c+dx) (A+C\cos^2(c+dx))$  $\frac{d}{dx}(\cos(c+dx))^{3/2} dx = \text{Exception raised: TypeError}$ 

 $\overline{\phantom{a}}$   $\overline{\phantom{a}}$   $\overline{\$ 

✞ ☎

 $\begin{pmatrix} 1 & 0 & 0 \\ 0 & 0 & 0 \\ 0 & 0 & 0 \\ 0 & 0 & 0 \\ 0 & 0 & 0 \\ 0 & 0 & 0 \\ 0 & 0 & 0 & 0 \\ 0 & 0 & 0 & 0 \\ 0 & 0 & 0 & 0 \\ 0 & 0 & 0 & 0 \\ 0 & 0 & 0 & 0 & 0 \\ 0 & 0 & 0 & 0 & 0 \\ 0 & 0 & 0 & 0 & 0 & 0 \\ 0 & 0 & 0 & 0 & 0 & 0 \\ 0 & 0 & 0 & 0 & 0 & 0 & 0 \\ 0 & 0 & 0 & 0 & 0 & 0 & 0 \\ 0 &$ 

input ✞ ☎  $integrate(cos(d*x+c)^{6/2)*(A+C*cos(d*x+c)^{2})/(b*cos(d*x+c))^{6/2},x, algo$ rithm="giac")

output

Exception raised: TypeError >> an error occurred running a Giac command:IN PUT:sage2:=int(sage0,sageVARx):;OUTPUT:sym2poly/r2sym(const gen & e,const index\_m & i,const vecteur & l) Error: Bad Argument Value

input file name test\_cases/rubi\_tests/4\_Trig\_functions/4.2\_Cosine/208\_4.2.4.1

Test file number 208

Integral number in file 125

#### **Giac [F(-2)]**

Exception generated.

$$
\int \frac{\cos^{\frac{3}{2}}(c+dx) \, (A+C \cos^2(c+dx))}{(b \cos(c+dx))^{3/2}} \, dx = \text{Exception raised: TypeError}
$$

✞ ☎

 $\left( \begin{array}{cc} \text{ } & \text{ } \\ \text{ } & \text{ } \end{array} \right)$ 

✞ ☎

 $\begin{pmatrix} 1 & 0 & 0 \\ 0 & 0 & 0 \\ 0 & 0 & 0 \\ 0 & 0 & 0 \\ 0 & 0 & 0 \\ 0 & 0 & 0 \\ 0 & 0 & 0 & 0 \\ 0 & 0 & 0 & 0 \\ 0 & 0 & 0 & 0 \\ 0 & 0 & 0 & 0 \\ 0 & 0 & 0 & 0 & 0 \\ 0 & 0 & 0 & 0 & 0 \\ 0 & 0 & 0 & 0 & 0 & 0 \\ 0 & 0 & 0 & 0 & 0 & 0 \\ 0 & 0 & 0 & 0 & 0 & 0 & 0 \\ 0 & 0 & 0 & 0 & 0 & 0 & 0 \\ 0 &$ 

input  $integrate(cos(d*x+c)^(3/2)*(A+C*cos(d*x+c)^2)/(b*cos(d*x+c))^(3/2),x, algo$ rithm="giac")

output Exception raised: TypeError >> an error occurred running a Giac command:IN PUT:sage2:=int(sage0,sageVARx):;OUTPUT:sym2poly/r2sym(const gen & e,const index\_m & i,const vecteur & l) Error: Bad Argument Value

input file name test\_cases/rubi\_tests/4\_Trig\_functions/4.2\_Cosine/208\_4.2.4.1

Test file number 208

Exception generated.

 $\int \sqrt{\cos(c+dx)} (A+C\cos^2(c+dx))$  $\frac{d^2}{dx^2} \frac{d^2y}{dx^2} dx =$  Exception raised: TypeError

 $\begin{pmatrix} 1 & 0 & 0 \\ 0 & 0 & 0 \\ 0 & 0 & 0 \\ 0 & 0 & 0 \\ 0 & 0 & 0 \\ 0 & 0 & 0 \\ 0 & 0 & 0 \\ 0 & 0 & 0 \\ 0 & 0 & 0 & 0 \\ 0 & 0 & 0 & 0 \\ 0 & 0 & 0 & 0 \\ 0 & 0 & 0 & 0 & 0 \\ 0 & 0 & 0 & 0 & 0 \\ 0 & 0 & 0 & 0 & 0 \\ 0 & 0 & 0 & 0 & 0 & 0 \\ 0 & 0 & 0 & 0 & 0 & 0 \\ 0 & 0 & 0 & 0 & 0 & 0 & 0 \\ 0 &$ 

✞ ☎

 $\left($   $\left($   $\right)$   $\left($   $\left($   $\right)$   $\left($   $\left($   $\right)$   $\left($   $\left($   $\right)$   $\left($   $\left($   $\right)$   $\left($   $\left($   $\right)$   $\left($   $\left($   $\right)$   $\left($   $\left($   $\right)$   $\left($   $\left($   $\right)$   $\left($   $\left($   $\right)$   $\left($   $\left($   $\right)$   $\left($   $\left($   $\right)$   $\left($ 

input ✞ ☎  $integrate(cos(d*x+c)^(1/2)*(A+C*cos(d*x+c)^2)/(b*cos(d*x+c))^(3/2),x, algo$ rithm="giac")

output

Exception raised: TypeError >> an error occurred running a Giac command:IN PUT:sage2:=int(sage0,sageVARx):;OUTPUT:sym2poly/r2sym(const gen & e,const index\_m & i,const vecteur & l) Error: Bad Argument Value

input file name test\_cases/rubi\_tests/4\_Trig\_functions/4.2\_Cosine/208\_4.2.4.1

Test file number 208

Integral number in file 127

### **Giac [F(-2)]**

Exception generated.

$$
\int \frac{A + C \cos^2(c + dx)}{\sqrt{\cos(c + dx)} (b \cos(c + dx))^{3/2}} dx = \text{Exception raised: TypeError}
$$

✞ ☎

 $\left( \begin{array}{cc} \text{ } & \text{ } \\ \text{ } & \text{ } \end{array} \right)$ 

✞ ☎

 $\begin{pmatrix} 1 & 0 & 0 \\ 0 & 0 & 0 \\ 0 & 0 & 0 \\ 0 & 0 & 0 \\ 0 & 0 & 0 \\ 0 & 0 & 0 \\ 0 & 0 & 0 & 0 \\ 0 & 0 & 0 & 0 \\ 0 & 0 & 0 & 0 \\ 0 & 0 & 0 & 0 \\ 0 & 0 & 0 & 0 & 0 \\ 0 & 0 & 0 & 0 & 0 \\ 0 & 0 & 0 & 0 & 0 & 0 \\ 0 & 0 & 0 & 0 & 0 & 0 \\ 0 & 0 & 0 & 0 & 0 & 0 & 0 \\ 0 & 0 & 0 & 0 & 0 & 0 & 0 \\ 0 &$ 

input integrate((A+C\*cos(d\*x+c)^2)/cos(d\*x+c)^(1/2)/(b\*cos(d\*x+c))^(3/2),x, algo rithm="giac")

output Exception raised: TypeError >> an error occurred running a Giac command:IN PUT:sage2:=int(sage0,sageVARx):;OUTPUT:sym2poly/r2sym(const gen & e,const index\_m & i,const vecteur & l) Error: Bad Argument Value

input file name test\_cases/rubi\_tests/4\_Trig\_functions/4.2\_Cosine/208\_4.2.4.1

Test file number 208

Exception generated.

$$
\int \frac{A+C\cos^2(c+dx)}{\cos^{\frac{3}{2}}(c+dx)(b\cos(c+dx))^{3/2}}dx=\textrm{Exception raised: TypeError}
$$

 $\overline{\phantom{a}}$   $\overline{\phantom{a}}$   $\overline{\$ 

✞ ☎

 $\left( \begin{array}{cc} \text{ } & \text{ } \\ \text{ } & \text{ } \end{array} \right)$ 

input ✞ ☎  $integrate((A+C*cos(d*x+c)^2)/cos(d*x+c)^((3/2)/(b*cos(d*x+c))^((3/2),x, algo))$ rithm="giac")

output

Exception raised: TypeError >> an error occurred running a Giac command:IN PUT:sage2:=int(sage0,sageVARx):;OUTPUT:sym2poly/r2sym(const gen & e,const index\_m & i,const vecteur & l) Error: Bad Argument Value

input file name test\_cases/rubi\_tests/4\_Trig\_functions/4.2\_Cosine/208\_4.2.4.1

Test file number 208

Integral number in file 129

### **Giac [F(-2)]**

Exception generated.

$$
\int \frac{A+C\cos^2(c+dx)}{\cos^{\frac{5}{2}}(c+dx)(b\cos(c+dx))^{3/2}}dx=\textrm{Exception raised: TypeError}
$$

 $\left( \begin{array}{cc} \text{ } & \text{ } \\ \text{ } & \text{ } \end{array} \right)$ 

✞ ☎

 $\begin{pmatrix} 1 & 0 & 0 \\ 0 & 0 & 0 \\ 0 & 0 & 0 \\ 0 & 0 & 0 \\ 0 & 0 & 0 \\ 0 & 0 & 0 \\ 0 & 0 & 0 & 0 \\ 0 & 0 & 0 & 0 \\ 0 & 0 & 0 & 0 \\ 0 & 0 & 0 & 0 \\ 0 & 0 & 0 & 0 & 0 \\ 0 & 0 & 0 & 0 & 0 \\ 0 & 0 & 0 & 0 & 0 & 0 \\ 0 & 0 & 0 & 0 & 0 & 0 \\ 0 & 0 & 0 & 0 & 0 & 0 & 0 \\ 0 & 0 & 0 & 0 & 0 & 0 & 0 \\ 0 &$ 

input ✞ ☎  $integrate((A+C*cos(d*x+c)^2)/cos(d*x+c)^{(5/2)}/(b*cos(d*x+c))^(3/2),x, algo$ rithm="giac")

output Exception raised: TypeError >> an error occurred running a Giac command:IN PUT:sage2:=int(sage0,sageVARx):;OUTPUT:sym2poly/r2sym(const gen & e,const index\_m & i,const vecteur & l) Error: Bad Argument Value

input file name test\_cases/rubi\_tests/4\_Trig\_functions/4.2\_Cosine/208\_4.2.4.1

Test file number 208

Exception generated.

$$
\int \frac{A+C\cos^2(c+dx)}{\cos^{\frac{7}{2}}(c+dx)(b\cos(c+dx))^{3/2}}\,dx = \text{Exception raised: TypeError}
$$

 $\begin{pmatrix} 1 & 0 \\ 0 & 1 \end{pmatrix}$ 

✞ ☎

 $\left( \begin{array}{cc} \text{ } & \text{ } \\ \text{ } & \text{ } \end{array} \right)$ 

input ✞ ☎  $integrate((A+C*cos(d*x+c)^2)/cos(d*x+c)^((7/2)/(b*cos(d*x+c))^((3/2),x, algo))$ rithm="giac")

output

Exception raised: TypeError >> an error occurred running a Giac command:IN PUT:sage2:=int(sage0,sageVARx):;OUTPUT:sym2poly/r2sym(const gen & e,const index\_m & i,const vecteur & l) Error: Bad Argument Value

input file name test\_cases/rubi\_tests/4\_Trig\_functions/4.2\_Cosine/208\_4.2.4.1

Test file number 208

Integral number in file 131

### **Giac [F(-2)]**

Exception generated.

$$
\int \frac{\cos^{\frac{9}{2}}(c+dx) \, (A+C \cos^2(c+dx))}{(b \cos(c+dx))^{5/2}} \, dx = \text{Exception raised: TypeError}
$$

✞ ☎

 $\left( \begin{array}{cc} \text{ } & \text{ } \\ \text{ } & \text{ } \end{array} \right)$ 

✞ ☎

 $\begin{pmatrix} 1 & 0 & 0 \\ 0 & 0 & 0 \\ 0 & 0 & 0 \\ 0 & 0 & 0 \\ 0 & 0 & 0 \\ 0 & 0 & 0 \\ 0 & 0 & 0 & 0 \\ 0 & 0 & 0 & 0 \\ 0 & 0 & 0 & 0 \\ 0 & 0 & 0 & 0 \\ 0 & 0 & 0 & 0 & 0 \\ 0 & 0 & 0 & 0 & 0 \\ 0 & 0 & 0 & 0 & 0 & 0 \\ 0 & 0 & 0 & 0 & 0 & 0 \\ 0 & 0 & 0 & 0 & 0 & 0 & 0 \\ 0 & 0 & 0 & 0 & 0 & 0 & 0 \\ 0 &$ 

input  $integrate(cos(d*xt-c)^(9/2)*(A+C*cos(d*xt-c)^2)/(b*cos(d*xt-c))^(5/2),x, algo$ rithm="giac")

output Exception raised: TypeError >> an error occurred running a Giac command:IN PUT:sage2:=int(sage0,sageVARx):;OUTPUT:sym2poly/r2sym(const gen & e,const index\_m & i,const vecteur & l) Error: Bad Argument Value

input file name test\_cases/rubi\_tests/4\_Trig\_functions/4.2\_Cosine/208\_4.2.4.1

Test file number 208

Exception generated.

$$
\int \frac{\cos^{\frac{7}{2}}(c+dx) \left(A+C \cos^2(c+dx)\right)}{(b \cos(c+dx))^{5/2}} dx = \text{Exception raised: TypeError}
$$

 $\overline{\phantom{a}}$   $\overline{\phantom{a}}$   $\overline{\$ 

✞ ☎

 $\left( \begin{array}{cc} \text{ } & \text{ } \\ \text{ } & \text{ } \end{array} \right)$ 

input ✞ ☎  $integrate(cos(d*x+c)^(7/2)*(A+C*cos(d*x+c)^2)/(b*cos(d*x+c))^(5/2),x, algo$ rithm="giac")

output

Exception raised: TypeError >> an error occurred running a Giac command:IN PUT:sage2:=int(sage0,sageVARx):;OUTPUT:sym2poly/r2sym(const gen & e,const index\_m & i,const vecteur & l) Error: Bad Argument Value

input file name test\_cases/rubi\_tests/4\_Trig\_functions/4.2\_Cosine/208\_4.2.4.1

Test file number 208

Integral number in file 133

### **Giac [F(-2)]**

Exception generated.

$$
\int \frac{\cos^{\frac{5}{2}}(c+dx) \left( A + C \cos^2(c+dx) \right)}{(b \cos(c+dx))^{5/2}} \, dx = \text{Exception raised: TypeError}
$$

✞ ☎

 $\left( \begin{array}{cc} \text{ } & \text{ } \\ \text{ } & \text{ } \end{array} \right)$ 

✞ ☎

 $\begin{pmatrix} 1 & 0 & 0 \\ 0 & 0 & 0 \\ 0 & 0 & 0 \\ 0 & 0 & 0 \\ 0 & 0 & 0 \\ 0 & 0 & 0 \\ 0 & 0 & 0 & 0 \\ 0 & 0 & 0 & 0 \\ 0 & 0 & 0 & 0 \\ 0 & 0 & 0 & 0 \\ 0 & 0 & 0 & 0 & 0 \\ 0 & 0 & 0 & 0 & 0 \\ 0 & 0 & 0 & 0 & 0 & 0 \\ 0 & 0 & 0 & 0 & 0 & 0 \\ 0 & 0 & 0 & 0 & 0 & 0 & 0 \\ 0 & 0 & 0 & 0 & 0 & 0 & 0 \\ 0 &$ 

input  $integrate(cos(d*xt-c)^(5/2)*(A+C*cos(d*xt-c)^2)/(b*cos(d*xt-c))^(5/2),x, algo$ rithm="giac")

output Exception raised: TypeError >> an error occurred running a Giac command:IN PUT:sage2:=int(sage0,sageVARx):;OUTPUT:sym2poly/r2sym(const gen & e,const index\_m & i,const vecteur & l) Error: Bad Argument Value

input file name test\_cases/rubi\_tests/4\_Trig\_functions/4.2\_Cosine/208\_4.2.4.1

Test file number 208

Exception generated.

 $\int \cos^{\frac{3}{2}}(c+dx) (A+C\cos^2(c+dx))$  $\frac{d}{dx}(\cos(c+dx))^{5/2} dx = \text{Exception raised: TypeError}$ 

 $\left( \begin{array}{cc} \bullet & \bullet & \bullet \\ \bullet & \bullet & \bullet \end{array} \right)$ 

✞ ☎

 $\left( \begin{array}{cc} \bullet & \bullet & \bullet \\ \bullet & \bullet & \bullet \end{array} \right)$ 

input ✞ ☎  $integrate(cos(d*x+c)^(3/2)*(A+C*cos(d*x+c)^2)/(b*cos(d*x+c))^(5/2),x, algo$ rithm="giac")

output

Exception raised: TypeError >> an error occurred running a Giac command:IN PUT:sage2:=int(sage0,sageVARx):;OUTPUT:sym2poly/r2sym(const gen & e,const index\_m & i,const vecteur & l) Error: Bad Argument Value

input file name test\_cases/rubi\_tests/4\_Trig\_functions/4.2\_Cosine/208\_4.2.4.1

Test file number 208

Integral number in file 135

### **Giac [F(-2)]**

Exception generated.

$$
\int \frac{\sqrt{\cos(c+dx)}(A+C\cos^2(c+dx))}{(b\cos(c+dx))^{5/2}}\,dx = \text{Exception raised: TypeError}
$$

✞ ☎

 $\left( \begin{array}{cc} \text{ } & \text{ } \\ \text{ } & \text{ } \end{array} \right)$ 

✞ ☎

 $\begin{pmatrix} 1 & 0 & 0 \\ 0 & 0 & 0 \\ 0 & 0 & 0 \\ 0 & 0 & 0 \\ 0 & 0 & 0 \\ 0 & 0 & 0 \\ 0 & 0 & 0 & 0 \\ 0 & 0 & 0 & 0 \\ 0 & 0 & 0 & 0 \\ 0 & 0 & 0 & 0 \\ 0 & 0 & 0 & 0 & 0 \\ 0 & 0 & 0 & 0 & 0 \\ 0 & 0 & 0 & 0 & 0 & 0 \\ 0 & 0 & 0 & 0 & 0 & 0 \\ 0 & 0 & 0 & 0 & 0 & 0 & 0 \\ 0 & 0 & 0 & 0 & 0 & 0 & 0 \\ 0 &$ 

input

 $integrate(cos(d*xt-c)^(1/2)*(A+C*cos(d*xt-c)^2)/(b*cos(d*xt-c))^(5/2),x, algo$ rithm="giac")

output Exception raised: TypeError >> an error occurred running a Giac command:IN PUT:sage2:=int(sage0,sageVARx):;OUTPUT:sym2poly/r2sym(const gen & e,const index\_m & i,const vecteur & l) Error: Bad Argument Value

input file name test\_cases/rubi\_tests/4\_Trig\_functions/4.2\_Cosine/208\_4.2.4.1

Test file number 208

Exception generated.

$$
\int \frac{A+C \cos^2(c+dx)}{\sqrt{\cos(c+dx)}(b \cos(c+dx))^{5/2}} dx = \text{Exception raised: TypeError}
$$

 $\begin{pmatrix} 1 & 0 & 0 \\ 0 & 0 & 0 \\ 0 & 0 & 0 \\ 0 & 0 & 0 \\ 0 & 0 & 0 \\ 0 & 0 & 0 \\ 0 & 0 & 0 & 0 \\ 0 & 0 & 0 & 0 \\ 0 & 0 & 0 & 0 \\ 0 & 0 & 0 & 0 \\ 0 & 0 & 0 & 0 & 0 \\ 0 & 0 & 0 & 0 & 0 \\ 0 & 0 & 0 & 0 & 0 & 0 \\ 0 & 0 & 0 & 0 & 0 & 0 \\ 0 & 0 & 0 & 0 & 0 & 0 & 0 \\ 0 & 0 & 0 & 0 & 0 & 0 & 0 \\ 0 &$ 

✞ ☎

 $\left($   $\left($   $\right)$   $\left($   $\left($   $\right)$   $\left($   $\left($   $\right)$   $\left($   $\left($   $\right)$   $\left($   $\left($   $\right)$   $\left($   $\left($   $\right)$   $\left($   $\left($   $\right)$   $\left($   $\left($   $\right)$   $\left($   $\left($   $\right)$   $\left($   $\left($   $\right)$   $\left($   $\left($   $\right)$   $\left($   $\left($   $\right)$   $\left($ 

input ✞ ☎  $integrate((A+C*cos(d*x+c)^2)/cos(d*x+c)^((1/2)/(b*cos(d*x+c))^((5/2),x, algo))$ rithm="giac")

output

Exception raised: TypeError >> an error occurred running a Giac command:IN PUT:sage2:=int(sage0,sageVARx):;OUTPUT:sym2poly/r2sym(const gen & e,const index\_m & i,const vecteur & l) Error: Bad Argument Value

input file name test\_cases/rubi\_tests/4\_Trig\_functions/4.2\_Cosine/208\_4.2.4.1

Test file number 208

Integral number in file 137

### **Giac [F(-2)]**

Exception generated.

$$
\int \frac{A + C \cos^2(c + dx)}{\cos^{\frac{3}{2}}(c + dx)(b \cos(c + dx))^{5/2}} dx = \text{Exception raised: TypeError}
$$

 $\left( \begin{array}{cc} \text{ } & \text{ } \\ \text{ } & \text{ } \end{array} \right)$ 

✞ ☎

 $\begin{pmatrix} 1 & 0 & 0 \\ 0 & 0 & 0 \\ 0 & 0 & 0 \\ 0 & 0 & 0 \\ 0 & 0 & 0 \\ 0 & 0 & 0 \\ 0 & 0 & 0 & 0 \\ 0 & 0 & 0 & 0 \\ 0 & 0 & 0 & 0 \\ 0 & 0 & 0 & 0 \\ 0 & 0 & 0 & 0 & 0 \\ 0 & 0 & 0 & 0 & 0 \\ 0 & 0 & 0 & 0 & 0 & 0 \\ 0 & 0 & 0 & 0 & 0 & 0 \\ 0 & 0 & 0 & 0 & 0 & 0 & 0 \\ 0 & 0 & 0 & 0 & 0 & 0 & 0 \\ 0 &$ 

input ✞ ☎  $integrate((A+C*cos(d*x+c)^2)/cos(d*x+c)^{(3/2)}/(b*cos(d*x+c))^{(5/2)},x, algo$ rithm="giac")

output Exception raised: TypeError >> an error occurred running a Giac command:IN PUT:sage2:=int(sage0,sageVARx):;OUTPUT:sym2poly/r2sym(const gen & e,const index\_m & i,const vecteur & l) Error: Bad Argument Value

input file name test\_cases/rubi\_tests/4\_Trig\_functions/4.2\_Cosine/208\_4.2.4.1

Test file number 208

Exception generated.

$$
\int \frac{A+C\cos^2(c+dx)}{\cos^{\frac{5}{2}}(c+dx)(b\cos(c+dx))^{5/2}}dx = \text{Exception raised: TypeError}
$$

 $\overline{\phantom{a}}$   $\overline{\phantom{a}}$   $\overline{\$ 

✞ ☎

 $\begin{pmatrix} 1 & 0 & 0 \\ 0 & 0 & 0 \\ 0 & 0 & 0 \\ 0 & 0 & 0 \\ 0 & 0 & 0 \\ 0 & 0 & 0 \\ 0 & 0 & 0 & 0 \\ 0 & 0 & 0 & 0 \\ 0 & 0 & 0 & 0 \\ 0 & 0 & 0 & 0 \\ 0 & 0 & 0 & 0 & 0 \\ 0 & 0 & 0 & 0 & 0 \\ 0 & 0 & 0 & 0 & 0 & 0 \\ 0 & 0 & 0 & 0 & 0 & 0 \\ 0 & 0 & 0 & 0 & 0 & 0 & 0 \\ 0 & 0 & 0 & 0 & 0 & 0 & 0 \\ 0 &$ 

input ✞ ☎  $integrate((A+C*cos(d*x+c)^2)/cos(d*x+c)^{(5/2)/(b*cos(d*x+c))^(5/2)},x, algebra$ rithm="giac")

output

Exception raised: TypeError >> an error occurred running a Giac command:IN PUT:sage2:=int(sage0,sageVARx):;OUTPUT:sym2poly/r2sym(const gen & e,const index\_m & i,const vecteur & l) Error: Bad Argument Value

input file name test\_cases/rubi\_tests/4\_Trig\_functions/4.2\_Cosine/208\_4.2.4.1

Test file number 208

Integral number in file 139

### **Giac [F(-2)]**

Exception generated.

$$
\int \frac{\cos^{\frac{5}{2}}(c+dx) (A+B\cos(c+dx)+C\cos^{2}(c+dx))}{\sqrt{b\cos(c+dx)}} dx = \text{Exception raised: TypeError}
$$

✞ ☎

✞ ☎

 $\begin{pmatrix} 1 & 0 & 0 \\ 0 & 0 & 0 \\ 0 & 0 & 0 \\ 0 & 0 & 0 \\ 0 & 0 & 0 \\ 0 & 0 & 0 \\ 0 & 0 & 0 & 0 \\ 0 & 0 & 0 & 0 \\ 0 & 0 & 0 & 0 \\ 0 & 0 & 0 & 0 \\ 0 & 0 & 0 & 0 & 0 \\ 0 & 0 & 0 & 0 & 0 \\ 0 & 0 & 0 & 0 & 0 & 0 \\ 0 & 0 & 0 & 0 & 0 & 0 \\ 0 & 0 & 0 & 0 & 0 & 0 & 0 \\ 0 & 0 & 0 & 0 & 0 & 0 & 0 \\ 0 &$ 

input

 $integrate(cos(d*xt-c)^-(5/2)*(A+B*cos(d*xt-c)+(2*cos(d*xt-c)^2)/(b*cos(d*xt-c))^2)$ (1/2),x, algorithm="giac")  $\left( \begin{array}{cc} \text{ } & \text{ } \\ \text{ } & \text{ } \end{array} \right)$ 

output Exception raised: TypeError >> an error occurred running a Giac command:IN PUT:sage2:=int(sage0,sageVARx):;OUTPUT:sym2poly/r2sym(const gen & e,const index\_m & i,const vecteur & l) Error: Bad Argument Value

input file name test\_cases/rubi\_tests/4\_Trig\_functions/4.2\_Cosine/208\_4.2.4.1

Test file number 208

Exception generated.

$$
\int \frac{\cos^{\frac{3}{2}}(c+dx)\left(A+B\cos(c+dx)+C\cos^2(c+dx)\right)}{\sqrt{b\cos(c+dx)}} dx = \text{Exception raised: TypeError}
$$

 $\overline{\phantom{a}}$   $\overline{\phantom{a}}$   $\overline{\$ 

✞ ☎

 $\left( \begin{array}{cc} \text{ } & \text{ } \\ \text{ } & \text{ } \end{array} \right)$ 

input ✞ ☎  $integrate(cos(d*x+c)^(3/2)*(A+B*cos(d*x+c)+C*cos(d*x+c)^2)/(b*cos(d*x+c))^2$ (1/2),x, algorithm="giac")

output Exception raised: TypeError >> an error occurred running a Giac command:IN PUT:sage2:=int(sage0,sageVARx):;OUTPUT:sym2poly/r2sym(const gen & e,const index\_m & i,const vecteur & l) Error: Bad Argument Value

input file name test\_cases/rubi\_tests/4\_Trig\_functions/4.2\_Cosine/208\_4.2.4.1

Test file number 208

Integral number in file 316

#### **Giac [F(-2)]**

Exception generated.

 $\int \sqrt{\cos(c+dx)} (A+B\cos(c+dx)+C\cos^2(c+dx))$  $\sqrt{b \cos(c+dx)}$ *dx* = Exception raised: TypeError

✞ ☎

 $\left( \begin{array}{cc} \text{ } & \text{ } \\ \text{ } & \text{ } \end{array} \right)$ 

✞ ☎

 $\begin{pmatrix} 1 & 0 & 0 \\ 0 & 0 & 0 \\ 0 & 0 & 0 \\ 0 & 0 & 0 \\ 0 & 0 & 0 \\ 0 & 0 & 0 \\ 0 & 0 & 0 & 0 \\ 0 & 0 & 0 & 0 \\ 0 & 0 & 0 & 0 \\ 0 & 0 & 0 & 0 \\ 0 & 0 & 0 & 0 & 0 \\ 0 & 0 & 0 & 0 & 0 \\ 0 & 0 & 0 & 0 & 0 & 0 \\ 0 & 0 & 0 & 0 & 0 & 0 \\ 0 & 0 & 0 & 0 & 0 & 0 & 0 \\ 0 & 0 & 0 & 0 & 0 & 0 & 0 \\ 0 &$ 

input

 $integrate(cos(d*xt-c)^(1/2)*(A+B*cos(d*xt-c)+(c*cos(d*xt-c)^2)/(b*cos(d*xt-c))^2)$ (1/2),x, algorithm="giac")

output Exception raised: TypeError >> an error occurred running a Giac command:IN PUT:sage2:=int(sage0,sageVARx):;OUTPUT:sym2poly/r2sym(const gen & e,const index\_m & i,const vecteur & l) Error: Bad Argument Value

input file name test\_cases/rubi\_tests/4\_Trig\_functions/4.2\_Cosine/208\_4.2.4.1

Test file number 208

Exception generated.

$$
\int \frac{A+B\cos(c+dx) + C\cos^2(c+dx)}{\sqrt{\cos(c+dx)}\sqrt{b\cos(c+dx)}} dx = \text{Exception raised: TypeError}
$$

✞ ☎

 $\left( \begin{array}{cc} \text{ } & \text{ } \\ \text{ } & \text{ } \end{array} \right)$ 

✞ ☎

 $\begin{pmatrix} 1 & 0 & 0 \\ 0 & 0 & 0 \\ 0 & 0 & 0 \\ 0 & 0 & 0 \\ 0 & 0 & 0 \\ 0 & 0 & 0 \\ 0 & 0 & 0 & 0 \\ 0 & 0 & 0 & 0 \\ 0 & 0 & 0 & 0 \\ 0 & 0 & 0 & 0 \\ 0 & 0 & 0 & 0 & 0 \\ 0 & 0 & 0 & 0 & 0 \\ 0 & 0 & 0 & 0 & 0 & 0 \\ 0 & 0 & 0 & 0 & 0 & 0 \\ 0 & 0 & 0 & 0 & 0 & 0 & 0 \\ 0 & 0 & 0 & 0 & 0 & 0 & 0 \\ 0 &$ 

input

 $integrate((A+B*cos(d*x+c)+C*cos(d*x+c)^2)/cos(d*x+c)^(1/2)/(b*cos(d*x+c))^2$ (1/2),x, algorithm="giac")

output

Exception raised: TypeError >> an error occurred running a Giac command:IN PUT:sage2:=int(sage0,sageVARx):;OUTPUT:sym2poly/r2sym(const gen & e,const index\_m & i,const vecteur & l) Error: Bad Argument Value

input file name test\_cases/rubi\_tests/4\_Trig\_functions/4.2\_Cosine/208\_4.2.4.1

Test file number 208

Integral number in file 318

### **Giac [F(-2)]**

Exception generated.

$$
\int \frac{A + B\cos(c + dx) + C\cos^{2}(c + dx)}{\cos^{2}(c + dx)\sqrt{b\cos(c + dx)}} dx = \text{Exception raised: TypeError}
$$

✞ ☎

✞ ☎

 $\begin{pmatrix} 1 & 0 & 0 \\ 0 & 0 & 0 \\ 0 & 0 & 0 \\ 0 & 0 & 0 \\ 0 & 0 & 0 \\ 0 & 0 & 0 \\ 0 & 0 & 0 & 0 \\ 0 & 0 & 0 & 0 \\ 0 & 0 & 0 & 0 \\ 0 & 0 & 0 & 0 \\ 0 & 0 & 0 & 0 & 0 \\ 0 & 0 & 0 & 0 & 0 \\ 0 & 0 & 0 & 0 & 0 & 0 \\ 0 & 0 & 0 & 0 & 0 & 0 \\ 0 & 0 & 0 & 0 & 0 & 0 & 0 \\ 0 & 0 & 0 & 0 & 0 & 0 & 0 \\ 0 &$ 

input

 $integrate((A+B*cos(d*x+c)+C*cos(d*x+c)^2)/cos(d*x+c)^{2}(3/2)/(b*cos(d*x+c))^2$ (1/2),x, algorithm="giac")  $\left( \begin{array}{cc} \text{ } & \text{ } \\ \text{ } & \text{ } \end{array} \right)$ 

output Exception raised: TypeError >> an error occurred running a Giac command:IN PUT:sage2:=int(sage0,sageVARx):;OUTPUT:sym2poly/r2sym(const gen & e,const index\_m & i,const vecteur & l) Error: Bad Argument Value

input file name test\_cases/rubi\_tests/4\_Trig\_functions/4.2\_Cosine/208\_4.2.4.1

Test file number 208

Exception generated.

$$
\int \frac{A+B\cos(c+dx) + C\cos^{2}(c+dx)}{\cos^{\frac{5}{2}}(c+dx)\sqrt{b\cos(c+dx)}} dx = \text{Exception raised: TypeError}
$$

✞ ☎

 $\begin{pmatrix} 1 & 0 & 0 \\ 0 & 0 & 0 \\ 0 & 0 & 0 \\ 0 & 0 & 0 \\ 0 & 0 & 0 \\ 0 & 0 & 0 \\ 0 & 0 & 0 & 0 \\ 0 & 0 & 0 & 0 \\ 0 & 0 & 0 & 0 \\ 0 & 0 & 0 & 0 \\ 0 & 0 & 0 & 0 & 0 \\ 0 & 0 & 0 & 0 & 0 \\ 0 & 0 & 0 & 0 & 0 & 0 \\ 0 & 0 & 0 & 0 & 0 & 0 \\ 0 & 0 & 0 & 0 & 0 & 0 & 0 \\ 0 & 0 & 0 & 0 & 0 & 0 & 0 \\ 0 &$ 

✞ ☎

 $\left( \begin{array}{cc} \text{ } & \text{ } \\ \text{ } & \text{ } \end{array} \right)$ 

input

integrate((A+B\*cos(d\*x+c)+C\*cos(d\*x+c)^2)/cos(d\*x+c)^(5/2)/(b\*cos(d\*x+c))^ (1/2),x, algorithm="giac")

output

Exception raised: TypeError >> an error occurred running a Giac command:IN PUT:sage2:=int(sage0,sageVARx):;OUTPUT:sym2poly/r2sym(const gen & e,const index\_m & i,const vecteur & l) Error: Bad Argument Value

input file name test\_cases/rubi\_tests/4\_Trig\_functions/4.2\_Cosine/208\_4.2.4.1

Test file number 208

Integral number in file 320

### **Giac [F(-2)]**

Exception generated.

$$
\int \frac{A + B \cos(c + dx) + C \cos^{2}(c + dx)}{\cos^{2}(c + dx)\sqrt{b \cos(c + dx)}} dx = \text{Exception raised: TypeError}
$$

✞ ☎

 $\left( \begin{array}{cc} \text{ } & \text{ } \\ \text{ } & \text{ } \end{array} \right)$ 

✞ ☎

 $\begin{pmatrix} 1 & 0 & 0 \\ 0 & 0 & 0 \\ 0 & 0 & 0 \\ 0 & 0 & 0 \\ 0 & 0 & 0 \\ 0 & 0 & 0 \\ 0 & 0 & 0 & 0 \\ 0 & 0 & 0 & 0 \\ 0 & 0 & 0 & 0 \\ 0 & 0 & 0 & 0 \\ 0 & 0 & 0 & 0 & 0 \\ 0 & 0 & 0 & 0 & 0 \\ 0 & 0 & 0 & 0 & 0 & 0 \\ 0 & 0 & 0 & 0 & 0 & 0 \\ 0 & 0 & 0 & 0 & 0 & 0 & 0 \\ 0 & 0 & 0 & 0 & 0 & 0 & 0 \\ 0 &$ 

input

 $integrate((A+B*cos(d*x+c)+C*cos(d*x+c)^2)/cos(d*x+c)^{7/2})/(b*cos(d*x+c))^2$ (1/2),x, algorithm="giac")

output Exception raised: TypeError >> an error occurred running a Giac command:IN PUT:sage2:=int(sage0,sageVARx):;OUTPUT:sym2poly/r2sym(const gen & e,const index\_m & i,const vecteur & l) Error: Bad Argument Value

input file name test\_cases/rubi\_tests/4\_Trig\_functions/4.2\_Cosine/208\_4.2.4.1

Test file number 208

Exception generated.

$$
\int \frac{A+B\cos(c+dx) + C\cos^{2}(c+dx)}{\cos^{2}(c+dx)\sqrt{b\cos(c+dx)}} dx = \text{Exception raised: TypeError}
$$

✞ ☎

 $\begin{pmatrix} 1 & 0 & 0 \\ 0 & 0 & 0 \\ 0 & 0 & 0 \\ 0 & 0 & 0 \\ 0 & 0 & 0 \\ 0 & 0 & 0 \\ 0 & 0 & 0 & 0 \\ 0 & 0 & 0 & 0 \\ 0 & 0 & 0 & 0 \\ 0 & 0 & 0 & 0 \\ 0 & 0 & 0 & 0 & 0 \\ 0 & 0 & 0 & 0 & 0 \\ 0 & 0 & 0 & 0 & 0 & 0 \\ 0 & 0 & 0 & 0 & 0 & 0 \\ 0 & 0 & 0 & 0 & 0 & 0 & 0 \\ 0 & 0 & 0 & 0 & 0 & 0 & 0 \\ 0 &$ 

✞ ☎

 $\overline{\phantom{a}}$   $\overline{\phantom{a}}$   $\overline{\$ 

input

integrate((A+B\*cos(d\*x+c)+C\*cos(d\*x+c)^2)/cos(d\*x+c)^(9/2)/(b\*cos(d\*x+c))^ (1/2),x, algorithm="giac")

output

Exception raised: TypeError >> an error occurred running a Giac command:IN PUT:sage2:=int(sage0,sageVARx):;OUTPUT:sym2poly/r2sym(const gen & e,const index\_m & i,const vecteur & l) Error: Bad Argument Value

input file name test\_cases/rubi\_tests/4\_Trig\_functions/4.2\_Cosine/208\_4.2.4.1

Test file number 208

Integral number in file 322

### **Giac [F(-2)]**

Exception generated.

$$
\int \frac{\cos^{\frac{7}{2}}(c+dx) (A+B\cos(c+dx)+C\cos^2(c+dx))}{(b\cos(c+dx))^{3/2}} dx = \text{Exception raised: TypeError}
$$

✞ ☎

✞ ☎

 $\begin{pmatrix} 1 & 0 & 0 \\ 0 & 0 & 0 \\ 0 & 0 & 0 \\ 0 & 0 & 0 \\ 0 & 0 & 0 \\ 0 & 0 & 0 \\ 0 & 0 & 0 & 0 \\ 0 & 0 & 0 & 0 \\ 0 & 0 & 0 & 0 \\ 0 & 0 & 0 & 0 \\ 0 & 0 & 0 & 0 & 0 \\ 0 & 0 & 0 & 0 & 0 \\ 0 & 0 & 0 & 0 & 0 & 0 \\ 0 & 0 & 0 & 0 & 0 & 0 \\ 0 & 0 & 0 & 0 & 0 & 0 & 0 \\ 0 & 0 & 0 & 0 & 0 & 0 & 0 \\ 0 &$ 

input

 $integrate(cos(d*xt-c)^{(7/2)*(A+B*cos(d*xt-c)+(2*cos(d*xt-c)^2)/(b*cos(d*xt-c))<sup>2</sup>)$ (3/2),x, algorithm="giac")  $\left( \begin{array}{cc} \text{ } & \text{ } \\ \text{ } & \text{ } \end{array} \right)$ 

output Exception raised: TypeError >> an error occurred running a Giac command:IN PUT:sage2:=int(sage0,sageVARx):;OUTPUT:sym2poly/r2sym(const gen & e,const index\_m & i,const vecteur & l) Error: Bad Argument Value

input file name test\_cases/rubi\_tests/4\_Trig\_functions/4.2\_Cosine/208\_4.2.4.1

Test file number 208
Exception generated.

$$
\int \frac{\cos^{\frac{5}{2}}(c+dx) (A+B\cos(c+dx)+C\cos^2(c+dx))}{(b\cos(c+dx))^{3/2}} dx = \text{Exception raised: TypeError}
$$

✞ ☎

 $\overline{\phantom{a}}$   $\overline{\phantom{a}}$   $\overline{\$ 

✞ ☎

 $\left( \begin{array}{cc} \text{ } & \text{ } \\ \text{ } & \text{ } \end{array} \right)$ 

input

integrate(cos(d\*x+c)^(5/2)\*(A+B\*cos(d\*x+c)+C\*cos(d\*x+c)^2)/(b\*cos(d\*x+c))^ (3/2),x, algorithm="giac")

output

Exception raised: TypeError >> an error occurred running a Giac command:IN PUT:sage2:=int(sage0,sageVARx):;OUTPUT:sym2poly/r2sym(const gen & e,const index\_m & i,const vecteur & l) Error: Bad Argument Value

input file name test\_cases/rubi\_tests/4\_Trig\_functions/4.2\_Cosine/208\_4.2.4.1

Test file number 208

Integral number in file 324

## **Giac [F(-2)]**

Exception generated.

$$
\int \frac{\cos^{\frac{3}{2}}(c+dx)\left(A+B\cos(c+dx)+C\cos^2(c+dx)\right)}{(b\cos(c+dx))^{3/2}}\,dx = \text{Exception raised: TypeError}
$$

✞ ☎

✞ ☎

 $\begin{pmatrix} 1 & 0 & 0 \\ 0 & 0 & 0 \\ 0 & 0 & 0 \\ 0 & 0 & 0 \\ 0 & 0 & 0 \\ 0 & 0 & 0 \\ 0 & 0 & 0 & 0 \\ 0 & 0 & 0 & 0 \\ 0 & 0 & 0 & 0 \\ 0 & 0 & 0 & 0 \\ 0 & 0 & 0 & 0 & 0 \\ 0 & 0 & 0 & 0 & 0 \\ 0 & 0 & 0 & 0 & 0 & 0 \\ 0 & 0 & 0 & 0 & 0 & 0 \\ 0 & 0 & 0 & 0 & 0 & 0 & 0 \\ 0 & 0 & 0 & 0 & 0 & 0 & 0 \\ 0 &$ 

input

 $integrate(cos(d*xt-c)^(3/2)*(A+B*cos(d*xt-c)+(c*cos(d*xt-c)^2)/(b*cos(d*xt-c))^2)$ (3/2),x, algorithm="giac")  $\begin{pmatrix} 1 & 0 & 0 \\ 0 & 0 & 0 \\ 0 & 0 & 0 \\ 0 & 0 & 0 \\ 0 & 0 & 0 \\ 0 & 0 & 0 \\ 0 & 0 & 0 \\ 0 & 0 & 0 \\ 0 & 0 & 0 & 0 \\ 0 & 0 & 0 & 0 \\ 0 & 0 & 0 & 0 \\ 0 & 0 & 0 & 0 & 0 \\ 0 & 0 & 0 & 0 & 0 \\ 0 & 0 & 0 & 0 & 0 \\ 0 & 0 & 0 & 0 & 0 & 0 \\ 0 & 0 & 0 & 0 & 0 & 0 \\ 0 & 0 & 0 & 0 & 0 & 0 & 0 \\ 0 &$ 

output Exception raised: TypeError >> an error occurred running a Giac command:IN PUT:sage2:=int(sage0,sageVARx):;OUTPUT:sym2poly/r2sym(const gen & e,const index\_m & i,const vecteur & l) Error: Bad Argument Value

input file name test\_cases/rubi\_tests/4\_Trig\_functions/4.2\_Cosine/208\_4.2.4.1

Test file number 208

Exception generated.

$$
\int \frac{\sqrt{\cos(c+dx)}(A+B\cos(c+dx)+C\cos^2(c+dx))}{(b\cos(c+dx))^{3/2}} dx = \text{Exception raised: TypeError}
$$

✞ ☎

 $\begin{pmatrix} 1 & 0 & 0 \\ 0 & 0 & 0 \\ 0 & 0 & 0 \\ 0 & 0 & 0 \\ 0 & 0 & 0 \\ 0 & 0 & 0 \\ 0 & 0 & 0 \\ 0 & 0 & 0 \\ 0 & 0 & 0 & 0 \\ 0 & 0 & 0 & 0 \\ 0 & 0 & 0 & 0 \\ 0 & 0 & 0 & 0 & 0 \\ 0 & 0 & 0 & 0 & 0 \\ 0 & 0 & 0 & 0 & 0 \\ 0 & 0 & 0 & 0 & 0 & 0 \\ 0 & 0 & 0 & 0 & 0 & 0 \\ 0 & 0 & 0 & 0 & 0 & 0 & 0 \\ 0 &$ 

✞ ☎

 $\left($   $\left($   $\right)$   $\left($   $\left($   $\right)$   $\left($   $\left($   $\right)$   $\left($   $\left($   $\right)$   $\left($   $\left($   $\right)$   $\left($   $\left($   $\right)$   $\left($   $\left($   $\right)$   $\left($   $\left($   $\right)$   $\left($   $\left($   $\right)$   $\left($   $\left($   $\right)$   $\left($   $\left($   $\right)$   $\left($   $\left($   $\right)$   $\left($ 

input

 $integrate(cos(d*x+c)^(1/2)*(A+B*cos(d*x+c)+C*cos(d*x+c)^2)/(b*cos(d*x+c))^2$ (3/2),x, algorithm="giac")

output

Exception raised: TypeError >> an error occurred running a Giac command:IN PUT:sage2:=int(sage0,sageVARx):;OUTPUT:sym2poly/r2sym(const gen & e,const index\_m & i,const vecteur & l) Error: Bad Argument Value

input file name test\_cases/rubi\_tests/4\_Trig\_functions/4.2\_Cosine/208\_4.2.4.1

Test file number 208

Integral number in file 326

## **Giac [F(-2)]**

Exception generated.

$$
\int \frac{A+B\cos(c+dx) + C\cos^2(c+dx)}{\sqrt{\cos(c+dx)}(b\cos(c+dx))^{3/2}} dx = \text{Exception raised: TypeError}
$$

✞ ☎

 $\begin{pmatrix} 1 & 0 & 0 \\ 0 & 0 & 0 \\ 0 & 0 & 0 \\ 0 & 0 & 0 \\ 0 & 0 & 0 \\ 0 & 0 & 0 \\ 0 & 0 & 0 \\ 0 & 0 & 0 \\ 0 & 0 & 0 & 0 \\ 0 & 0 & 0 & 0 \\ 0 & 0 & 0 & 0 \\ 0 & 0 & 0 & 0 & 0 \\ 0 & 0 & 0 & 0 & 0 \\ 0 & 0 & 0 & 0 & 0 \\ 0 & 0 & 0 & 0 & 0 & 0 \\ 0 & 0 & 0 & 0 & 0 & 0 \\ 0 & 0 & 0 & 0 & 0 & 0 & 0 \\ 0 &$ 

✞ ☎

 $\begin{pmatrix} 1 & 0 & 0 \\ 0 & 0 & 0 \\ 0 & 0 & 0 \\ 0 & 0 & 0 \\ 0 & 0 & 0 \\ 0 & 0 & 0 \\ 0 & 0 & 0 & 0 \\ 0 & 0 & 0 & 0 \\ 0 & 0 & 0 & 0 \\ 0 & 0 & 0 & 0 \\ 0 & 0 & 0 & 0 & 0 \\ 0 & 0 & 0 & 0 & 0 \\ 0 & 0 & 0 & 0 & 0 & 0 \\ 0 & 0 & 0 & 0 & 0 & 0 \\ 0 & 0 & 0 & 0 & 0 & 0 & 0 \\ 0 & 0 & 0 & 0 & 0 & 0 & 0 \\ 0 &$ 

input

 $integrate((A+B*cos(d*x+c)+C*cos(d*x+c)^2)/cos(d*x+c)^(1/2)/(b*cos(d*x+c))^2$ (3/2),x, algorithm="giac")

output Exception raised: TypeError >> an error occurred running a Giac command:IN PUT:sage2:=int(sage0,sageVARx):;OUTPUT:sym2poly/r2sym(const gen & e,const index\_m & i,const vecteur & l) Error: Bad Argument Value

input file name test\_cases/rubi\_tests/4\_Trig\_functions/4.2\_Cosine/208\_4.2.4.1

Test file number 208

Exception generated.

$$
\int \frac{A+B\cos(c+dx)+C\cos^2(c+dx)}{\cos^{\frac{3}{2}}(c+dx)(b\cos(c+dx))^{3/2}} dx = \text{Exception raised: TypeError}
$$

✞ ☎

 $\overline{\phantom{a}}$   $\overline{\phantom{a}}$   $\overline{\$ 

✞ ☎

 $\left( \begin{array}{cc} \text{ } & \text{ } \\ \text{ } & \text{ } \end{array} \right)$ 

input

integrate((A+B\*cos(d\*x+c)+C\*cos(d\*x+c)^2)/cos(d\*x+c)^(3/2)/(b\*cos(d\*x+c))^ (3/2),x, algorithm="giac")

output

Exception raised: TypeError >> an error occurred running a Giac command:IN PUT:sage2:=int(sage0,sageVARx):;OUTPUT:sym2poly/r2sym(const gen & e,const index\_m & i,const vecteur & l) Error: Bad Argument Value

input file name test\_cases/rubi\_tests/4\_Trig\_functions/4.2\_Cosine/208\_4.2.4.1

Test file number 208

Integral number in file 328

## **Giac [F(-2)]**

Exception generated.

$$
\int \frac{A+B\cos(c+dx)+C\cos^2(c+dx)}{\cos^{\frac{5}{2}}(c+dx)(b\cos(c+dx))^{3/2}} dx = \text{Exception raised: TypeError}
$$

✞ ☎

 $\begin{pmatrix} 1 & 0 & 0 \\ 0 & 0 & 0 \\ 0 & 0 & 0 \\ 0 & 0 & 0 \\ 0 & 0 & 0 \\ 0 & 0 & 0 \\ 0 & 0 & 0 \\ 0 & 0 & 0 \\ 0 & 0 & 0 & 0 \\ 0 & 0 & 0 & 0 \\ 0 & 0 & 0 & 0 \\ 0 & 0 & 0 & 0 & 0 \\ 0 & 0 & 0 & 0 & 0 \\ 0 & 0 & 0 & 0 & 0 \\ 0 & 0 & 0 & 0 & 0 & 0 \\ 0 & 0 & 0 & 0 & 0 & 0 \\ 0 & 0 & 0 & 0 & 0 & 0 & 0 \\ 0 &$ 

✞ ☎

 $\begin{pmatrix} 1 & 0 & 0 \\ 0 & 0 & 0 \\ 0 & 0 & 0 \\ 0 & 0 & 0 \\ 0 & 0 & 0 \\ 0 & 0 & 0 \\ 0 & 0 & 0 & 0 \\ 0 & 0 & 0 & 0 \\ 0 & 0 & 0 & 0 \\ 0 & 0 & 0 & 0 \\ 0 & 0 & 0 & 0 & 0 \\ 0 & 0 & 0 & 0 & 0 \\ 0 & 0 & 0 & 0 & 0 & 0 \\ 0 & 0 & 0 & 0 & 0 & 0 \\ 0 & 0 & 0 & 0 & 0 & 0 & 0 \\ 0 & 0 & 0 & 0 & 0 & 0 & 0 \\ 0 &$ 

input

 $integrate((A+B*cos(d*x+c)+C*cos(d*x+c)^2)/cos(d*x+c)^{( $5/2$ )/(b*cos(d*x+c))^2$ (3/2),x, algorithm="giac")

output Exception raised: TypeError >> an error occurred running a Giac command:IN PUT:sage2:=int(sage0,sageVARx):;OUTPUT:sym2poly/r2sym(const gen & e,const index\_m & i,const vecteur & l) Error: Bad Argument Value

input file name test\_cases/rubi\_tests/4\_Trig\_functions/4.2\_Cosine/208\_4.2.4.1

Test file number 208

Exception generated.

$$
\int \frac{A+B\cos(c+dx)+C\cos^2(c+dx)}{\cos^{\frac{7}{2}}(c+dx)(b\cos(c+dx))^{3/2}}\,dx = \text{Exception raised: TypeError}
$$

✞ ☎

 $\overline{\phantom{a}}$   $\overline{\phantom{a}}$   $\overline{\$ 

✞ ☎

 $\begin{pmatrix} 1 & 0 & 0 \\ 0 & 0 & 0 \\ 0 & 0 & 0 \\ 0 & 0 & 0 \\ 0 & 0 & 0 \\ 0 & 0 & 0 \\ 0 & 0 & 0 & 0 \\ 0 & 0 & 0 & 0 \\ 0 & 0 & 0 & 0 \\ 0 & 0 & 0 & 0 \\ 0 & 0 & 0 & 0 & 0 \\ 0 & 0 & 0 & 0 & 0 \\ 0 & 0 & 0 & 0 & 0 & 0 \\ 0 & 0 & 0 & 0 & 0 & 0 \\ 0 & 0 & 0 & 0 & 0 & 0 & 0 \\ 0 & 0 & 0 & 0 & 0 & 0 & 0 \\ 0 &$ 

input

integrate((A+B\*cos(d\*x+c)+C\*cos(d\*x+c)^2)/cos(d\*x+c)^(7/2)/(b\*cos(d\*x+c))^ (3/2),x, algorithm="giac")

output

Exception raised: TypeError >> an error occurred running a Giac command:IN PUT:sage2:=int(sage0,sageVARx):;OUTPUT:sym2poly/r2sym(const gen & e,const index\_m & i,const vecteur & l) Error: Bad Argument Value

input file name test\_cases/rubi\_tests/4\_Trig\_functions/4.2\_Cosine/208\_4.2.4.1

Test file number 208

Integral number in file 330

## **Giac [F(-2)]**

Exception generated.

$$
\int \frac{\cos^{\frac{9}{2}}(c+dx)\left(A+B\cos(c+dx)+C\cos^2(c+dx)\right)}{(b\cos(c+dx))^{5/2}} dx = \text{Exception raised: TypeError}
$$

✞ ☎

✞ ☎

 $\begin{pmatrix} 1 & 0 & 0 \\ 0 & 0 & 0 \\ 0 & 0 & 0 \\ 0 & 0 & 0 \\ 0 & 0 & 0 \\ 0 & 0 & 0 \\ 0 & 0 & 0 & 0 \\ 0 & 0 & 0 & 0 \\ 0 & 0 & 0 & 0 \\ 0 & 0 & 0 & 0 \\ 0 & 0 & 0 & 0 & 0 \\ 0 & 0 & 0 & 0 & 0 \\ 0 & 0 & 0 & 0 & 0 & 0 \\ 0 & 0 & 0 & 0 & 0 & 0 \\ 0 & 0 & 0 & 0 & 0 & 0 & 0 \\ 0 & 0 & 0 & 0 & 0 & 0 & 0 \\ 0 &$ 

input

 $integrate(cos(d*xt-c)^(9/2)*(A+B*cos(d*xt-c)+(c*cos(d*xt-c)^2)/(b*cos(d*xt-c))^2)$ (5/2),x, algorithm="giac")  $\begin{pmatrix} 1 & 0 & 0 \\ 0 & 0 & 0 \\ 0 & 0 & 0 \\ 0 & 0 & 0 \\ 0 & 0 & 0 \\ 0 & 0 & 0 \\ 0 & 0 & 0 \\ 0 & 0 & 0 \\ 0 & 0 & 0 & 0 \\ 0 & 0 & 0 & 0 \\ 0 & 0 & 0 & 0 \\ 0 & 0 & 0 & 0 & 0 \\ 0 & 0 & 0 & 0 & 0 \\ 0 & 0 & 0 & 0 & 0 \\ 0 & 0 & 0 & 0 & 0 & 0 \\ 0 & 0 & 0 & 0 & 0 & 0 \\ 0 & 0 & 0 & 0 & 0 & 0 & 0 \\ 0 &$ 

output Exception raised: TypeError >> an error occurred running a Giac command:IN PUT:sage2:=int(sage0,sageVARx):;OUTPUT:sym2poly/r2sym(const gen & e,const index\_m & i,const vecteur & l) Error: Bad Argument Value

input file name test\_cases/rubi\_tests/4\_Trig\_functions/4.2\_Cosine/208\_4.2.4.1

Test file number 208

Exception generated.

$$
\int \frac{\cos^{\frac{7}{2}}(c+dx) (A+B\cos(c+dx)+C\cos^2(c+dx))}{(b\cos(c+dx))^{5/2}} dx = \text{Exception raised: TypeError}
$$

✞ ☎

 $\overline{\phantom{a}}$   $\overline{\phantom{a}}$   $\overline{\$ 

✞ ☎

 $\left( \begin{array}{cc} \text{ } & \text{ } \\ \text{ } & \text{ } \end{array} \right)$ 

input

integrate(cos(d\*x+c)^(7/2)\*(A+B\*cos(d\*x+c)+C\*cos(d\*x+c)^2)/(b\*cos(d\*x+c))^ (5/2),x, algorithm="giac")

output

Exception raised: TypeError >> an error occurred running a Giac command:IN PUT:sage2:=int(sage0,sageVARx):;OUTPUT:sym2poly/r2sym(const gen & e,const index\_m & i,const vecteur & l) Error: Bad Argument Value

input file name test\_cases/rubi\_tests/4\_Trig\_functions/4.2\_Cosine/208\_4.2.4.1

Test file number 208

Integral number in file 332

## **Giac [F(-2)]**

Exception generated.

$$
\int \frac{\cos^{\frac{5}{2}}(c+dx) (A+B\cos(c+dx)+C\cos^2(c+dx))}{(b\cos(c+dx))^{5/2}} dx = \text{Exception raised: TypeError}
$$

✞ ☎

✞ ☎

 $\begin{pmatrix} 1 & 0 & 0 \\ 0 & 0 & 0 \\ 0 & 0 & 0 \\ 0 & 0 & 0 \\ 0 & 0 & 0 \\ 0 & 0 & 0 \\ 0 & 0 & 0 & 0 \\ 0 & 0 & 0 & 0 \\ 0 & 0 & 0 & 0 \\ 0 & 0 & 0 & 0 \\ 0 & 0 & 0 & 0 & 0 \\ 0 & 0 & 0 & 0 & 0 \\ 0 & 0 & 0 & 0 & 0 & 0 \\ 0 & 0 & 0 & 0 & 0 & 0 \\ 0 & 0 & 0 & 0 & 0 & 0 & 0 \\ 0 & 0 & 0 & 0 & 0 & 0 & 0 \\ 0 &$ 

input

 $integrate(cos(d*xt-c)^(5/2)*(A+B*cos(d*xt-c)+(c*cos(d*xt-c)^2)/(b*cos(d*xt-c))^2)$ (5/2),x, algorithm="giac")  $\begin{pmatrix} 1 & 0 & 0 \\ 0 & 0 & 0 \\ 0 & 0 & 0 \\ 0 & 0 & 0 \\ 0 & 0 & 0 \\ 0 & 0 & 0 \\ 0 & 0 & 0 \\ 0 & 0 & 0 \\ 0 & 0 & 0 & 0 \\ 0 & 0 & 0 & 0 \\ 0 & 0 & 0 & 0 \\ 0 & 0 & 0 & 0 & 0 \\ 0 & 0 & 0 & 0 & 0 \\ 0 & 0 & 0 & 0 & 0 \\ 0 & 0 & 0 & 0 & 0 & 0 \\ 0 & 0 & 0 & 0 & 0 & 0 \\ 0 & 0 & 0 & 0 & 0 & 0 & 0 \\ 0 &$ 

output Exception raised: TypeError >> an error occurred running a Giac command:IN PUT:sage2:=int(sage0,sageVARx):;OUTPUT:sym2poly/r2sym(const gen & e,const index\_m & i,const vecteur & l) Error: Bad Argument Value

input file name test\_cases/rubi\_tests/4\_Trig\_functions/4.2\_Cosine/208\_4.2.4.1

Test file number 208

Exception generated.

$$
\int \frac{\cos^{\frac{3}{2}}(c+dx)\left(A+B\cos(c+dx)+C\cos^2(c+dx)\right)}{(b\cos(c+dx))^{5/2}} dx = \text{Exception raised: TypeError}
$$

✞ ☎

 $\begin{pmatrix} 1 & 0 & 0 \\ 0 & 0 & 0 \\ 0 & 0 & 0 \\ 0 & 0 & 0 \\ 0 & 0 & 0 \\ 0 & 0 & 0 \\ 0 & 0 & 0 & 0 \\ 0 & 0 & 0 & 0 \\ 0 & 0 & 0 & 0 \\ 0 & 0 & 0 & 0 \\ 0 & 0 & 0 & 0 & 0 \\ 0 & 0 & 0 & 0 & 0 \\ 0 & 0 & 0 & 0 & 0 & 0 \\ 0 & 0 & 0 & 0 & 0 & 0 \\ 0 & 0 & 0 & 0 & 0 & 0 & 0 \\ 0 & 0 & 0 & 0 & 0 & 0 & 0 \\ 0 &$ 

✞ ☎

 $\left( \begin{array}{cc} \bullet & \bullet & \bullet \\ \bullet & \bullet & \bullet \end{array} \right)$ 

input

integrate(cos(d\*x+c)^(3/2)\*(A+B\*cos(d\*x+c)+C\*cos(d\*x+c)^2)/(b\*cos(d\*x+c))^ (5/2),x, algorithm="giac")

output

Exception raised: TypeError >> an error occurred running a Giac command:IN PUT:sage2:=int(sage0,sageVARx):;OUTPUT:sym2poly/r2sym(const gen & e,const index\_m & i,const vecteur & l) Error: Bad Argument Value

input file name test\_cases/rubi\_tests/4\_Trig\_functions/4.2\_Cosine/208\_4.2.4.1

Test file number 208

Integral number in file 334

## **Giac [F(-2)]**

Exception generated.

$$
\int \frac{\sqrt{\cos(c+dx)}(A+B\cos(c+dx)+C\cos^2(c+dx))}{(b\cos(c+dx))^{5/2}} dx = \text{Exception raised: TypeError}
$$

✞ ☎

✞ ☎

 $\begin{pmatrix} 1 & 0 & 0 \\ 0 & 0 & 0 \\ 0 & 0 & 0 \\ 0 & 0 & 0 \\ 0 & 0 & 0 \\ 0 & 0 & 0 \\ 0 & 0 & 0 & 0 \\ 0 & 0 & 0 & 0 \\ 0 & 0 & 0 & 0 \\ 0 & 0 & 0 & 0 \\ 0 & 0 & 0 & 0 & 0 \\ 0 & 0 & 0 & 0 & 0 \\ 0 & 0 & 0 & 0 & 0 & 0 \\ 0 & 0 & 0 & 0 & 0 & 0 \\ 0 & 0 & 0 & 0 & 0 & 0 & 0 \\ 0 & 0 & 0 & 0 & 0 & 0 & 0 \\ 0 &$ 

input

 $integrate(cos(d*xt-c)^(1/2)*(A+B*cos(d*xt-c)+(c*cos(d*xt-c)^2)/(b*cos(d*xt-c))^2)$ (5/2),x, algorithm="giac")  $\begin{pmatrix} 1 & 0 & 0 \\ 0 & 0 & 0 \\ 0 & 0 & 0 \\ 0 & 0 & 0 \\ 0 & 0 & 0 \\ 0 & 0 & 0 \\ 0 & 0 & 0 \\ 0 & 0 & 0 \\ 0 & 0 & 0 & 0 \\ 0 & 0 & 0 & 0 \\ 0 & 0 & 0 & 0 \\ 0 & 0 & 0 & 0 & 0 \\ 0 & 0 & 0 & 0 & 0 \\ 0 & 0 & 0 & 0 & 0 \\ 0 & 0 & 0 & 0 & 0 & 0 \\ 0 & 0 & 0 & 0 & 0 & 0 \\ 0 & 0 & 0 & 0 & 0 & 0 & 0 \\ 0 &$ 

output Exception raised: TypeError >> an error occurred running a Giac command:IN PUT:sage2:=int(sage0,sageVARx):;OUTPUT:sym2poly/r2sym(const gen & e,const index\_m & i,const vecteur & l) Error: Bad Argument Value

input file name test\_cases/rubi\_tests/4\_Trig\_functions/4.2\_Cosine/208\_4.2.4.1

Test file number 208

Exception generated.

$$
\int \frac{A+B\cos(c+dx)+C\cos^2(c+dx)}{\sqrt{\cos(c+dx)}(b\cos(c+dx))^{5/2}}\,dx = \text{Exception raised: TypeError}
$$

 $\begin{pmatrix} 1 & 0 & 0 \\ 0 & 0 & 0 \\ 0 & 0 & 0 \\ 0 & 0 & 0 \\ 0 & 0 & 0 \\ 0 & 0 & 0 \\ 0 & 0 & 0 \\ 0 & 0 & 0 \\ 0 & 0 & 0 & 0 \\ 0 & 0 & 0 & 0 \\ 0 & 0 & 0 & 0 \\ 0 & 0 & 0 & 0 & 0 \\ 0 & 0 & 0 & 0 & 0 \\ 0 & 0 & 0 & 0 & 0 \\ 0 & 0 & 0 & 0 & 0 & 0 \\ 0 & 0 & 0 & 0 & 0 & 0 \\ 0 & 0 & 0 & 0 & 0 & 0 & 0 \\ 0 &$ 

✞ ☎

 $\left($   $\left($   $\right)$   $\left($   $\left($   $\right)$   $\left($   $\left($   $\right)$   $\left($   $\left($   $\right)$   $\left($   $\left($   $\right)$   $\left($   $\left($   $\right)$   $\left($   $\left($   $\right)$   $\left($   $\left($   $\right)$   $\left($   $\left($   $\right)$   $\left($   $\left($   $\right)$   $\left($   $\left($   $\right)$   $\left($   $\left($   $\right)$   $\left($ 

input ✞ ☎  $integrate((A+B*cos(d*x+c)+C*cos(d*x+c)^2)/cos(d*x+c)^(1/2)/(b*cos(d*x+c))^2$ (5/2),x, algorithm="giac")

output

Exception raised: TypeError >> an error occurred running a Giac command:IN PUT:sage2:=int(sage0,sageVARx):;OUTPUT:sym2poly/r2sym(const gen & e,const index\_m & i,const vecteur & l) Error: Bad Argument Value

input file name test\_cases/rubi\_tests/4\_Trig\_functions/4.2\_Cosine/208\_4.2.4.1

Test file number 208

Integral number in file 336

## **Giac [F(-2)]**

Exception generated.

$$
\int \frac{A+B\cos(c+dx)+C\cos^2(c+dx)}{\cos^{\frac{3}{2}}(c+dx)(b\cos(c+dx))^{5/2}} dx = \text{Exception raised: TypeError}
$$

✞ ☎

 $\begin{pmatrix} 1 & 0 & 0 \\ 0 & 0 & 0 \\ 0 & 0 & 0 \\ 0 & 0 & 0 \\ 0 & 0 & 0 \\ 0 & 0 & 0 \\ 0 & 0 & 0 \\ 0 & 0 & 0 \\ 0 & 0 & 0 & 0 \\ 0 & 0 & 0 & 0 \\ 0 & 0 & 0 & 0 \\ 0 & 0 & 0 & 0 & 0 \\ 0 & 0 & 0 & 0 & 0 \\ 0 & 0 & 0 & 0 & 0 \\ 0 & 0 & 0 & 0 & 0 & 0 \\ 0 & 0 & 0 & 0 & 0 & 0 \\ 0 & 0 & 0 & 0 & 0 & 0 & 0 \\ 0 &$ 

✞ ☎

 $\begin{pmatrix} 1 & 0 & 0 \\ 0 & 0 & 0 \\ 0 & 0 & 0 \\ 0 & 0 & 0 \\ 0 & 0 & 0 \\ 0 & 0 & 0 \\ 0 & 0 & 0 & 0 \\ 0 & 0 & 0 & 0 \\ 0 & 0 & 0 & 0 \\ 0 & 0 & 0 & 0 \\ 0 & 0 & 0 & 0 & 0 \\ 0 & 0 & 0 & 0 & 0 \\ 0 & 0 & 0 & 0 & 0 & 0 \\ 0 & 0 & 0 & 0 & 0 & 0 \\ 0 & 0 & 0 & 0 & 0 & 0 & 0 \\ 0 & 0 & 0 & 0 & 0 & 0 & 0 \\ 0 &$ 

input

 $integrate((A+B*cos(d*x+c)+C*cos(d*x+c)^2)/cos(d*x+c)^{2}(3/2)/(b*cos(d*x+c))^2$ (5/2),x, algorithm="giac")

output Exception raised: TypeError >> an error occurred running a Giac command:IN PUT:sage2:=int(sage0,sageVARx):;OUTPUT:sym2poly/r2sym(const gen & e,const index\_m & i,const vecteur & l) Error: Bad Argument Value

input file name test\_cases/rubi\_tests/4\_Trig\_functions/4.2\_Cosine/208\_4.2.4.1

Test file number 208

Exception generated.

$$
\int \frac{A+B\cos(c+dx)+C\cos^2(c+dx)}{\cos^{\frac{5}{2}}(c+dx)(b\cos(c+dx))^{5/2}}\,dx = \text{Exception raised: TypeError}
$$

✞ ☎

 $\left( \begin{array}{cc} \text{ } & \text{ } \\ \text{ } & \text{ } \end{array} \right)$ 

✞ ☎

 $\begin{pmatrix} 1 & 0 & 0 \\ 0 & 0 & 0 \\ 0 & 0 & 0 \\ 0 & 0 & 0 \\ 0 & 0 & 0 \\ 0 & 0 & 0 \\ 0 & 0 & 0 & 0 \\ 0 & 0 & 0 & 0 \\ 0 & 0 & 0 & 0 \\ 0 & 0 & 0 & 0 \\ 0 & 0 & 0 & 0 & 0 \\ 0 & 0 & 0 & 0 & 0 \\ 0 & 0 & 0 & 0 & 0 & 0 \\ 0 & 0 & 0 & 0 & 0 & 0 \\ 0 & 0 & 0 & 0 & 0 & 0 & 0 \\ 0 & 0 & 0 & 0 & 0 & 0 & 0 \\ 0 &$ 

input

integrate((A+B\*cos(d\*x+c)+C\*cos(d\*x+c)^2)/cos(d\*x+c)^(5/2)/(b\*cos(d\*x+c))^ (5/2),x, algorithm="giac")

output

Exception raised: TypeError >> an error occurred running a Giac command:IN PUT:sage2:=int(sage0,sageVARx):;OUTPUT:sym2poly/r2sym(const gen & e,const index\_m & i,const vecteur & l) Error: Bad Argument Value

input file name test\_cases/rubi\_tests/4\_Trig\_functions/4.2\_Cosine/208\_4.2.4.1

Test file number 208

Integral number in file 338

## **Giac [F(-2)]**

Exception generated.

$$
\int \frac{\cos^3(c+dx) (A + C \cos^2(c+dx))}{\sqrt{a + a \cos(c+dx)}} dx = \text{Exception raised: TypeError}
$$

 $\begin{pmatrix} 1 & 0 & 0 \\ 0 & 0 & 0 \\ 0 & 0 & 0 \\ 0 & 0 & 0 \\ 0 & 0 & 0 \\ 0 & 0 & 0 \\ 0 & 0 & 0 \\ 0 & 0 & 0 \\ 0 & 0 & 0 & 0 \\ 0 & 0 & 0 & 0 \\ 0 & 0 & 0 & 0 \\ 0 & 0 & 0 & 0 & 0 \\ 0 & 0 & 0 & 0 & 0 \\ 0 & 0 & 0 & 0 & 0 \\ 0 & 0 & 0 & 0 & 0 & 0 \\ 0 & 0 & 0 & 0 & 0 & 0 \\ 0 & 0 & 0 & 0 & 0 & 0 & 0 \\ 0 &$ 

✞ ☎

 $\begin{pmatrix} 1 & 0 & 0 \\ 0 & 0 & 0 \\ 0 & 0 & 0 \\ 0 & 0 & 0 \\ 0 & 0 & 0 \\ 0 & 0 & 0 \\ 0 & 0 & 0 & 0 \\ 0 & 0 & 0 & 0 \\ 0 & 0 & 0 & 0 \\ 0 & 0 & 0 & 0 \\ 0 & 0 & 0 & 0 & 0 \\ 0 & 0 & 0 & 0 & 0 \\ 0 & 0 & 0 & 0 & 0 & 0 \\ 0 & 0 & 0 & 0 & 0 & 0 \\ 0 & 0 & 0 & 0 & 0 & 0 & 0 \\ 0 & 0 & 0 & 0 & 0 & 0 & 0 \\ 0 &$ 

input ✞ ☎ integrate(cos(d\*x+c)^3\*(A+C\*cos(d\*x+c)^2)/(a+a\*cos(d\*x+c))^(1/2),x, algori thm="giac")

output Exception raised: TypeError >> an error occurred running a Giac command:IN PUT:sage2:=int(sage0,sageVARx):;OUTPUT:sym2poly/r2sym(const gen & e,const index\_m & i,const vecteur & l) Error: Bad Argument Value

input file name test\_cases/rubi\_tests/4\_Trig\_functions/4.2\_Cosine/209\_4.2.4.2

Test file number 209

Exception generated.

$$
\int \frac{\cos^2(c+dx) (A + C \cos^2(c+dx))}{\sqrt{a+a \cos(c+dx)}} dx = \text{Exception raised: TypeError}
$$

 $\overline{\phantom{a}}$   $\overline{\phantom{a}}$   $\overline{\$ 

✞ ☎

 $\left( \begin{array}{cc} \text{ } & \text{ } \\ \text{ } & \text{ } \end{array} \right)$ 

input ✞ ☎ integrate(cos(d\*x+c)^2\*(A+C\*cos(d\*x+c)^2)/(a+a\*cos(d\*x+c))^(1/2),x, algori thm="giac")

output

Exception raised: TypeError >> an error occurred running a Giac command:IN PUT:sage2:=int(sage0,sageVARx):;OUTPUT:sym2poly/r2sym(const gen & e,const index\_m & i,const vecteur & l) Error: Bad Argument Value

input file name test\_cases/rubi\_tests/4\_Trig\_functions/4.2\_Cosine/209\_4.2.4.2

Test file number 209

Integral number in file 103

## **Giac [F(-2)]**

Exception generated.

 $\int \cos(c + dx) (A + C \cos^2(c + dx))$  $\sqrt{a + a \cos(c + dx)}$ *dx* = Exception raised: TypeError

 $\left( \begin{array}{cc} \text{ } & \text{ } \\ \text{ } & \text{ } \end{array} \right)$ 

✞ ☎

 $\begin{pmatrix} 1 & 0 & 0 \\ 0 & 0 & 0 \\ 0 & 0 & 0 \\ 0 & 0 & 0 \\ 0 & 0 & 0 \\ 0 & 0 & 0 \\ 0 & 0 & 0 & 0 \\ 0 & 0 & 0 & 0 \\ 0 & 0 & 0 & 0 \\ 0 & 0 & 0 & 0 \\ 0 & 0 & 0 & 0 & 0 \\ 0 & 0 & 0 & 0 & 0 \\ 0 & 0 & 0 & 0 & 0 & 0 \\ 0 & 0 & 0 & 0 & 0 & 0 \\ 0 & 0 & 0 & 0 & 0 & 0 & 0 \\ 0 & 0 & 0 & 0 & 0 & 0 & 0 \\ 0 &$ 

input ✞ ☎ integrate(cos(d\*x+c)\*(A+C\*cos(d\*x+c)^2)/(a+a\*cos(d\*x+c))^(1/2),x, algorith m="giac")

output Exception raised: TypeError >> an error occurred running a Giac command:IN PUT:sage2:=int(sage0,sageVARx):;OUTPUT:sym2poly/r2sym(const gen & e,const index\_m & i,const vecteur & l) Error: Bad Argument Value

input file name test\_cases/rubi\_tests/4\_Trig\_functions/4.2\_Cosine/209\_4.2.4.2

Test file number 209

Exception generated.

$$
\int \frac{A + C \cos^2(c + dx)}{\sqrt{a + a \cos(c + dx)}} dx = \text{Exception raised: TypeError}
$$

✞ ☎

 $\left( \begin{array}{cc} \text{ } & \text{ } \\ \text{ } & \text{ } \end{array} \right)$ 

✞ ☎

✝ ✆

input integrate((A+C\*cos(d\*x+c)^2)/(a+a\*cos(d\*x+c))^(1/2),x, algorithm="giac")

output

Exception raised: TypeError >> an error occurred running a Giac command:IN PUT:sage2:=int(sage0,sageVARx):;OUTPUT:sym2poly/r2sym(const gen & e,const index\_m & i,const vecteur & l) Error: Bad Argument Value

input file name test\_cases/rubi\_tests/4\_Trig\_functions/4.2\_Cosine/209\_4.2.4.2

Test file number 209

Integral number in file 105

#### **Giac [F(-2)]**

Exception generated.

$$
\int \frac{(A+C\cos^2(c+dx))\sec(c+dx)}{\sqrt{a+a\cos(c+dx)}} dx = \text{Exception raised: TypeError}
$$

✞ ☎

✞ ☎

input

integrate((A+C\*cos(d\*x+c)^2)\*sec(d\*x+c)/(a+a\*cos(d\*x+c))^(1/2),x, algorith m="giac")  $\begin{pmatrix} 1 & 0 & 0 \\ 0 & 0 & 0 \\ 0 & 0 & 0 \\ 0 & 0 & 0 \\ 0 & 0 & 0 \\ 0 & 0 & 0 \\ 0 & 0 & 0 & 0 \\ 0 & 0 & 0 & 0 \\ 0 & 0 & 0 & 0 \\ 0 & 0 & 0 & 0 \\ 0 & 0 & 0 & 0 & 0 \\ 0 & 0 & 0 & 0 & 0 \\ 0 & 0 & 0 & 0 & 0 & 0 \\ 0 & 0 & 0 & 0 & 0 & 0 \\ 0 & 0 & 0 & 0 & 0 & 0 & 0 \\ 0 & 0 & 0 & 0 & 0 & 0 & 0 \\ 0 &$ 

output Exception raised: TypeError >> an error occurred running a Giac command:IN PUT:sage2:=int(sage0,sageVARx):;OUTPUT:sym2poly/r2sym(const gen & e,const index\_m & i,const vecteur & l) Error: Bad Argument Value  $\left($   $\left($   $\right)$   $\left($   $\left($   $\right)$   $\left($   $\left($   $\right)$   $\left($   $\left($   $\right)$   $\left($   $\left($   $\right)$   $\left($   $\left($   $\right)$   $\left($   $\left($   $\right)$   $\left($   $\left($   $\right)$   $\left($   $\left($   $\right)$   $\left($   $\left($   $\right)$   $\left($   $\left($   $\right)$   $\left($   $\left($   $\right)$   $\left($ 

input file name test\_cases/rubi\_tests/4\_Trig\_functions/4.2\_Cosine/209\_4.2.4.2

Test file number 209

Exception generated.

$$
\int \frac{(A+C\cos^2(c+dx))\sec^2(c+dx)}{\sqrt{a+a\cos(c+dx)}} dx = \text{Exception raised: TypeError}
$$

 $\overline{\phantom{a}}$   $\overline{\phantom{a}}$   $\overline{\$ 

✞ ☎

 $\left( \begin{array}{cc} \text{ } & \text{ } \\ \text{ } & \text{ } \end{array} \right)$ 

input ✞ ☎ integrate((A+C\*cos(d\*x+c)^2)\*sec(d\*x+c)^2/(a+a\*cos(d\*x+c))^(1/2),x, algori thm="giac")

output

Exception raised: TypeError >> an error occurred running a Giac command:IN PUT:sage2:=int(sage0,sageVARx):;OUTPUT:sym2poly/r2sym(const gen & e,const index\_m & i,const vecteur & l) Error: Bad Argument Value

input file name test\_cases/rubi\_tests/4\_Trig\_functions/4.2\_Cosine/209\_4.2.4.2

Test file number 209

Integral number in file 107

## **Giac [F(-2)]**

Exception generated.

 $\int (A + C \cos^2(c + dx)) \sec^3(c + dx)$  $\sqrt{a + a \cos(c + dx)}$ *dx* = Exception raised: TypeError

 $\left( \begin{array}{cc} \text{ } & \text{ } \\ \text{ } & \text{ } \end{array} \right)$ 

✞ ☎

 $\begin{pmatrix} 1 & 0 & 0 \\ 0 & 0 & 0 \\ 0 & 0 & 0 \\ 0 & 0 & 0 \\ 0 & 0 & 0 \\ 0 & 0 & 0 \\ 0 & 0 & 0 & 0 \\ 0 & 0 & 0 & 0 \\ 0 & 0 & 0 & 0 \\ 0 & 0 & 0 & 0 \\ 0 & 0 & 0 & 0 & 0 \\ 0 & 0 & 0 & 0 & 0 \\ 0 & 0 & 0 & 0 & 0 & 0 \\ 0 & 0 & 0 & 0 & 0 & 0 \\ 0 & 0 & 0 & 0 & 0 & 0 & 0 \\ 0 & 0 & 0 & 0 & 0 & 0 & 0 \\ 0 &$ 

input ✞ ☎ integrate((A+C\*cos(d\*x+c)^2)\*sec(d\*x+c)^3/(a+a\*cos(d\*x+c))^(1/2),x, algori thm="giac")

output Exception raised: TypeError >> an error occurred running a Giac command:IN PUT:sage2:=int(sage0,sageVARx):;OUTPUT:sym2poly/r2sym(const gen & e,const index\_m & i,const vecteur & l) Error: Bad Argument Value

input file name test\_cases/rubi\_tests/4\_Trig\_functions/4.2\_Cosine/209\_4.2.4.2

Test file number 209

Exception generated.

$$
\int \frac{(A+C\cos^2(c+dx))\sec^4(c+dx)}{\sqrt{a+a\cos(c+dx)}} dx = \text{Exception raised: TypeError}
$$

 $\overline{\phantom{a}}$   $\overline{\phantom{a}}$   $\overline{\$ 

✞ ☎

 $\left( \begin{array}{cc} \text{ } & \text{ } \\ \text{ } & \text{ } \end{array} \right)$ 

input ✞ ☎ integrate((A+C\*cos(d\*x+c)^2)\*sec(d\*x+c)^4/(a+a\*cos(d\*x+c))^(1/2),x, algori thm="giac")

output

Exception raised: TypeError >> an error occurred running a Giac command:IN PUT:sage2:=int(sage0,sageVARx):;OUTPUT:sym2poly/r2sym(const gen & e,const index\_m & i,const vecteur & l) Error: Bad Argument Value

input file name test\_cases/rubi\_tests/4\_Trig\_functions/4.2\_Cosine/209\_4.2.4.2

Test file number 209

Integral number in file 109

## **Giac [F(-2)]**

Exception generated.

$$
\int \frac{(A+C\cos^2(c+dx))\sec^5(c+dx)}{\sqrt{a+a\cos(c+dx)}} dx = \text{Exception raised: TypeError}
$$

✞ ☎

 $\left( \begin{array}{cc} \text{ } & \text{ } \\ \text{ } & \text{ } \end{array} \right)$ 

✞ ☎

 $\begin{pmatrix} 1 & 0 & 0 \\ 0 & 0 & 0 \\ 0 & 0 & 0 \\ 0 & 0 & 0 \\ 0 & 0 & 0 \\ 0 & 0 & 0 \\ 0 & 0 & 0 & 0 \\ 0 & 0 & 0 & 0 \\ 0 & 0 & 0 & 0 \\ 0 & 0 & 0 & 0 \\ 0 & 0 & 0 & 0 & 0 \\ 0 & 0 & 0 & 0 & 0 \\ 0 & 0 & 0 & 0 & 0 & 0 \\ 0 & 0 & 0 & 0 & 0 & 0 \\ 0 & 0 & 0 & 0 & 0 & 0 & 0 \\ 0 & 0 & 0 & 0 & 0 & 0 & 0 \\ 0 &$ 

input integrate((A+C\*cos(d\*x+c)^2)\*sec(d\*x+c)^5/(a+a\*cos(d\*x+c))^(1/2),x, algori thm="giac")

output Exception raised: TypeError >> an error occurred running a Giac command:IN PUT:sage2:=int(sage0,sageVARx):;OUTPUT:sym2poly/r2sym(const gen & e,const index\_m & i,const vecteur & l) Error: Bad Argument Value

input file name test\_cases/rubi\_tests/4\_Trig\_functions/4.2\_Cosine/209\_4.2.4.2

Test file number 209

Exception generated.

 $\int \cos^3(c+dx) (A+C\cos^2(c+dx))$  $\frac{(a + a\cos(c + dx))}{(a + a\cos(c + dx))^{3/2}} dx =$  Exception raised: TypeError

 $\begin{pmatrix} 1 & 0 & 0 \\ 0 & 0 & 0 \\ 0 & 0 & 0 \\ 0 & 0 & 0 \\ 0 & 0 & 0 \\ 0 & 0 & 0 \\ 0 & 0 & 0 & 0 \\ 0 & 0 & 0 & 0 \\ 0 & 0 & 0 & 0 \\ 0 & 0 & 0 & 0 \\ 0 & 0 & 0 & 0 & 0 \\ 0 & 0 & 0 & 0 & 0 \\ 0 & 0 & 0 & 0 & 0 & 0 \\ 0 & 0 & 0 & 0 & 0 & 0 \\ 0 & 0 & 0 & 0 & 0 & 0 & 0 \\ 0 & 0 & 0 & 0 & 0 & 0 & 0 \\ 0 &$ 

✞ ☎

 $\overline{\phantom{a}}$   $\overline{\phantom{a}}$   $\overline{\$ 

input ✞ ☎ integrate(cos(d\*x+c)^3\*(A+C\*cos(d\*x+c)^2)/(a+a\*cos(d\*x+c))^(3/2),x, algori thm="giac")

output

Exception raised: TypeError >> an error occurred running a Giac command:IN PUT:sage2:=int(sage0,sageVARx):;OUTPUT:sym2poly/r2sym(const gen & e,const index\_m & i,const vecteur & l) Error: Bad Argument Value

input file name test cases/rubi\_tests/4 Trig\_functions/4.2  $\cosine/209$  4.2.4.2

Test file number 209

Integral number in file 111

## **Giac [F(-2)]**

Exception generated.

 $\int \cos^2(c+dx) (A+C\cos^2(c+dx))$  $\frac{(a + a\cos(c + dx))}{(a + a\cos(c + dx))^{3/2}} dx =$  Exception raised: TypeError

✞ ☎

 $\left( \begin{array}{cc} \text{ } & \text{ } \\ \text{ } & \text{ } \end{array} \right)$ 

✞ ☎

 $\begin{pmatrix} 1 & 0 & 0 \\ 0 & 0 & 0 \\ 0 & 0 & 0 \\ 0 & 0 & 0 \\ 0 & 0 & 0 \\ 0 & 0 & 0 \\ 0 & 0 & 0 & 0 \\ 0 & 0 & 0 & 0 \\ 0 & 0 & 0 & 0 \\ 0 & 0 & 0 & 0 \\ 0 & 0 & 0 & 0 & 0 \\ 0 & 0 & 0 & 0 & 0 \\ 0 & 0 & 0 & 0 & 0 & 0 \\ 0 & 0 & 0 & 0 & 0 & 0 \\ 0 & 0 & 0 & 0 & 0 & 0 & 0 \\ 0 & 0 & 0 & 0 & 0 & 0 & 0 \\ 0 &$ 

input integrate(cos(d\*x+c)^2\*(A+C\*cos(d\*x+c)^2)/(a+a\*cos(d\*x+c))^(3/2),x, algori thm="giac")

output Exception raised: TypeError >> an error occurred running a Giac command:IN PUT:sage2:=int(sage0,sageVARx):;OUTPUT:sym2poly/r2sym(const gen & e,const index\_m & i,const vecteur & l) Error: Bad Argument Value

input file name test\_cases/rubi\_tests/4\_Trig\_functions/4.2\_Cosine/209\_4.2.4.2

Test file number 209

Exception generated.

$$
\int \frac{\cos(c+dx)\,(A+C\cos^2(c+dx))}{(a+a\cos(c+dx))^{3/2}}\,dx = \text{Exception raised: TypeError}
$$

 $\begin{pmatrix} 1 & 0 & 0 \\ 0 & 0 & 0 \\ 0 & 0 & 0 \\ 0 & 0 & 0 \\ 0 & 0 & 0 \\ 0 & 0 & 0 \\ 0 & 0 & 0 & 0 \\ 0 & 0 & 0 & 0 \\ 0 & 0 & 0 & 0 \\ 0 & 0 & 0 & 0 \\ 0 & 0 & 0 & 0 & 0 \\ 0 & 0 & 0 & 0 & 0 \\ 0 & 0 & 0 & 0 & 0 & 0 \\ 0 & 0 & 0 & 0 & 0 & 0 \\ 0 & 0 & 0 & 0 & 0 & 0 & 0 \\ 0 & 0 & 0 & 0 & 0 & 0 & 0 \\ 0 &$ 

✞ ☎

 $\begin{pmatrix} 1 & 0 & 0 \\ 0 & 0 & 0 \\ 0 & 0 & 0 \\ 0 & 0 & 0 \\ 0 & 0 & 0 \\ 0 & 0 & 0 \\ 0 & 0 & 0 & 0 \\ 0 & 0 & 0 & 0 \\ 0 & 0 & 0 & 0 \\ 0 & 0 & 0 & 0 \\ 0 & 0 & 0 & 0 & 0 \\ 0 & 0 & 0 & 0 & 0 \\ 0 & 0 & 0 & 0 & 0 & 0 \\ 0 & 0 & 0 & 0 & 0 & 0 \\ 0 & 0 & 0 & 0 & 0 & 0 & 0 \\ 0 & 0 & 0 & 0 & 0 & 0 & 0 \\ 0 &$ 

input ✞ ☎ integrate(cos(d\*x+c)\*(A+C\*cos(d\*x+c)^2)/(a+a\*cos(d\*x+c))^(3/2),x, algorith m="giac")

output

Exception raised: TypeError >> an error occurred running a Giac command:IN PUT:sage2:=int(sage0,sageVARx):;OUTPUT:sym2poly/r2sym(const gen & e,const index\_m & i,const vecteur & l) Error: Bad Argument Value

input file name test\_cases/rubi\_tests/4\_Trig\_functions/4.2\_Cosine/209\_4.2.4.2

Test file number 209

Integral number in file 113

#### **Giac [F(-2)]**

Exception generated.

$$
\int \frac{A + C \cos^2(c + dx)}{(a + a \cos(c + dx))^{3/2}} dx = \text{Exception raised: TypeError}
$$

✞ ☎

✞ ☎

 $\left( \begin{array}{cc} \text{ } & \text{ } \\ \text{ } & \text{ } \end{array} \right)$ 

#### input

integrate((A+C\*cos(d\*x+c)^2)/(a+a\*cos(d\*x+c))^(3/2),x, algorithm="giac")  $\begin{pmatrix} 1 & 0 & 0 \\ 0 & 0 & 0 \\ 0 & 0 & 0 \\ 0 & 0 & 0 \\ 0 & 0 & 0 \\ 0 & 0 & 0 \\ 0 & 0 & 0 & 0 \\ 0 & 0 & 0 & 0 \\ 0 & 0 & 0 & 0 \\ 0 & 0 & 0 & 0 \\ 0 & 0 & 0 & 0 & 0 \\ 0 & 0 & 0 & 0 & 0 \\ 0 & 0 & 0 & 0 & 0 & 0 \\ 0 & 0 & 0 & 0 & 0 & 0 \\ 0 & 0 & 0 & 0 & 0 & 0 & 0 \\ 0 & 0 & 0 & 0 & 0 & 0 & 0 \\ 0 &$ 

output Exception raised: TypeError >> an error occurred running a Giac command:IN PUT:sage2:=int(sage0,sageVARx):;OUTPUT:sym2poly/r2sym(const gen & e,const index\_m & i,const vecteur & l) Error: Bad Argument Value

input file name test\_cases/rubi\_tests/4\_Trig\_functions/4.2\_Cosine/209\_4.2.4.2

Test file number 209

Exception generated.

$$
\int \frac{(A+C\cos^2(c+dx))\sec(c+dx)}{(a+a\cos(c+dx))^{3/2}} dx = \text{Exception raised: TypeError}
$$

 $\begin{pmatrix} 1 & 0 & 0 \\ 0 & 0 & 0 \\ 0 & 0 & 0 \\ 0 & 0 & 0 \\ 0 & 0 & 0 \\ 0 & 0 & 0 \\ 0 & 0 & 0 & 0 \\ 0 & 0 & 0 & 0 \\ 0 & 0 & 0 & 0 \\ 0 & 0 & 0 & 0 & 0 \\ 0 & 0 & 0 & 0 & 0 \\ 0 & 0 & 0 & 0 & 0 \\ 0 & 0 & 0 & 0 & 0 & 0 \\ 0 & 0 & 0 & 0 & 0 & 0 \\ 0 & 0 & 0 & 0 & 0 & 0 & 0 \\ 0 & 0 & 0 & 0 & 0 & 0 & 0 \\$ 

✞ ☎

 $\overline{\phantom{a}}$   $\overline{\phantom{a}}$   $\overline{\$ 

input ✞ ☎ integrate((A+C\*cos(d\*x+c)^2)\*sec(d\*x+c)/(a+a\*cos(d\*x+c))^(3/2),x, algorith m="giac")

output

Exception raised: TypeError >> an error occurred running a Giac command:IN PUT:sage2:=int(sage0,sageVARx):;OUTPUT:sym2poly/r2sym(const gen & e,const index\_m & i,const vecteur & l) Error: Bad Argument Value

input file name test\_cases/rubi\_tests/4\_Trig\_functions/4.2\_Cosine/209\_4.2.4.2

Test file number 209

Integral number in file 115

## **Giac [F(-2)]**

Exception generated.

$$
\int \frac{(A+C\cos^2(c+dx))\sec^2(c+dx)}{(a+a\cos(c+dx))^{3/2}} dx = \text{Exception raised: TypeError}
$$

✞ ☎

 $\left( \begin{array}{cc} \text{ } & \text{ } \\ \text{ } & \text{ } \end{array} \right)$ 

✞ ☎

 $\begin{pmatrix} 1 & 0 & 0 \\ 0 & 0 & 0 \\ 0 & 0 & 0 \\ 0 & 0 & 0 \\ 0 & 0 & 0 \\ 0 & 0 & 0 \\ 0 & 0 & 0 & 0 \\ 0 & 0 & 0 & 0 \\ 0 & 0 & 0 & 0 \\ 0 & 0 & 0 & 0 \\ 0 & 0 & 0 & 0 & 0 \\ 0 & 0 & 0 & 0 & 0 \\ 0 & 0 & 0 & 0 & 0 & 0 \\ 0 & 0 & 0 & 0 & 0 & 0 \\ 0 & 0 & 0 & 0 & 0 & 0 & 0 \\ 0 & 0 & 0 & 0 & 0 & 0 & 0 \\ 0 &$ 

input integrate((A+C\*cos(d\*x+c)^2)\*sec(d\*x+c)^2/(a+a\*cos(d\*x+c))^(3/2),x, algori thm="giac")

output Exception raised: TypeError >> an error occurred running a Giac command:IN PUT:sage2:=int(sage0,sageVARx):;OUTPUT:sym2poly/r2sym(const gen & e,const index\_m & i,const vecteur & l) Error: Bad Argument Value

input file name test\_cases/rubi\_tests/4\_Trig\_functions/4.2\_Cosine/209\_4.2.4.2

Test file number 209

Exception generated.

$$
\int \frac{(A+C\cos^2(c+dx))\sec^3(c+dx)}{(a+a\cos(c+dx))^{3/2}} dx = \text{Exception raised: TypeError}
$$

 $\begin{pmatrix} 1 & 0 & 0 \\ 0 & 0 & 0 \\ 0 & 0 & 0 \\ 0 & 0 & 0 \\ 0 & 0 & 0 \\ 0 & 0 & 0 \\ 0 & 0 & 0 & 0 \\ 0 & 0 & 0 & 0 \\ 0 & 0 & 0 & 0 \\ 0 & 0 & 0 & 0 & 0 \\ 0 & 0 & 0 & 0 & 0 \\ 0 & 0 & 0 & 0 & 0 \\ 0 & 0 & 0 & 0 & 0 & 0 \\ 0 & 0 & 0 & 0 & 0 & 0 \\ 0 & 0 & 0 & 0 & 0 & 0 & 0 \\ 0 & 0 & 0 & 0 & 0 & 0 & 0 \\$ 

✞ ☎

 $\overline{\phantom{a}}$   $\overline{\phantom{a}}$   $\overline{\$ 

input ✞ ☎ integrate((A+C\*cos(d\*x+c)^2)\*sec(d\*x+c)^3/(a+a\*cos(d\*x+c))^(3/2),x, algori thm="giac")

output

Exception raised: TypeError >> an error occurred running a Giac command:IN PUT:sage2:=int(sage0,sageVARx):;OUTPUT:sym2poly/r2sym(const gen & e,const index\_m & i,const vecteur & l) Error: Bad Argument Value

input file name test\_cases/rubi\_tests/4\_Trig\_functions/4.2\_Cosine/209\_4.2.4.2

Test file number 209

Integral number in file 117

## **Giac [F(-2)]**

Exception generated.

$$
\int \frac{(A+C\cos^2(c+dx))\sec^4(c+dx)}{(a+a\cos(c+dx))^{3/2}} dx = \text{Exception raised: TypeError}
$$

✞ ☎

 $\left( \begin{array}{cc} \text{ } & \text{ } \\ \text{ } & \text{ } \end{array} \right)$ 

✞ ☎

 $\begin{pmatrix} 1 & 0 & 0 \\ 0 & 0 & 0 \\ 0 & 0 & 0 \\ 0 & 0 & 0 \\ 0 & 0 & 0 \\ 0 & 0 & 0 \\ 0 & 0 & 0 & 0 \\ 0 & 0 & 0 & 0 \\ 0 & 0 & 0 & 0 \\ 0 & 0 & 0 & 0 \\ 0 & 0 & 0 & 0 & 0 \\ 0 & 0 & 0 & 0 & 0 \\ 0 & 0 & 0 & 0 & 0 & 0 \\ 0 & 0 & 0 & 0 & 0 & 0 \\ 0 & 0 & 0 & 0 & 0 & 0 & 0 \\ 0 & 0 & 0 & 0 & 0 & 0 & 0 \\ 0 &$ 

input integrate((A+C\*cos(d\*x+c)^2)\*sec(d\*x+c)^4/(a+a\*cos(d\*x+c))^(3/2),x, algori thm="giac")

output Exception raised: TypeError >> an error occurred running a Giac command:IN PUT:sage2:=int(sage0,sageVARx):;OUTPUT:sym2poly/r2sym(const gen & e,const index\_m & i,const vecteur & l) Error: Bad Argument Value

input file name test\_cases/rubi\_tests/4\_Trig\_functions/4.2\_Cosine/209\_4.2.4.2

Test file number 209

Exception generated.

 $\int \cos^3(c+dx) (A+C\cos^2(c+dx))$  $\frac{(a + a\cos(c + dx))}{(a + a\cos(c + dx))^{5/2}} dx =$  Exception raised: TypeError

 $\begin{pmatrix} 1 & 0 & 0 \\ 0 & 0 & 0 \\ 0 & 0 & 0 \\ 0 & 0 & 0 \\ 0 & 0 & 0 \\ 0 & 0 & 0 \\ 0 & 0 & 0 & 0 \\ 0 & 0 & 0 & 0 \\ 0 & 0 & 0 & 0 \\ 0 & 0 & 0 & 0 & 0 \\ 0 & 0 & 0 & 0 & 0 \\ 0 & 0 & 0 & 0 & 0 \\ 0 & 0 & 0 & 0 & 0 & 0 \\ 0 & 0 & 0 & 0 & 0 & 0 \\ 0 & 0 & 0 & 0 & 0 & 0 & 0 \\ 0 & 0 & 0 & 0 & 0 & 0 & 0 \\$ 

✞ ☎

 $\overline{\phantom{a}}$   $\overline{\phantom{a}}$   $\overline{\$ 

input ✞ ☎ integrate(cos(d\*x+c)^3\*(A+C\*cos(d\*x+c)^2)/(a+a\*cos(d\*x+c))^(5/2),x, algori thm="giac")

output

Exception raised: TypeError >> an error occurred running a Giac command:IN PUT:sage2:=int(sage0,sageVARx):;OUTPUT:sym2poly/r2sym(const gen & e,const index\_m & i,const vecteur & l) Error: Bad Argument Value

input file name test cases/rubi\_tests/4 Trig\_functions/4.2  $\cosine/209$  4.2.4.2

Test file number 209

Integral number in file 119

#### **Giac [F(-2)]**

Exception generated.

 $\int \cos^2(c+dx) (A+C\cos^2(c+dx))$  $\frac{(a + a\cos(c + dx))}{(a + a\cos(c + dx))^{5/2}} dx =$  Exception raised: TypeError

✞ ☎

 $\left( \begin{array}{cc} \text{ } & \text{ } \\ \text{ } & \text{ } \end{array} \right)$ 

✞ ☎

 $\begin{pmatrix} 1 & 0 & 0 \\ 0 & 0 & 0 \\ 0 & 0 & 0 \\ 0 & 0 & 0 \\ 0 & 0 & 0 \\ 0 & 0 & 0 \\ 0 & 0 & 0 & 0 \\ 0 & 0 & 0 & 0 \\ 0 & 0 & 0 & 0 \\ 0 & 0 & 0 & 0 \\ 0 & 0 & 0 & 0 & 0 \\ 0 & 0 & 0 & 0 & 0 \\ 0 & 0 & 0 & 0 & 0 & 0 \\ 0 & 0 & 0 & 0 & 0 & 0 \\ 0 & 0 & 0 & 0 & 0 & 0 & 0 \\ 0 & 0 & 0 & 0 & 0 & 0 & 0 \\ 0 &$ 

input integrate(cos(d\*x+c)^2\*(A+C\*cos(d\*x+c)^2)/(a+a\*cos(d\*x+c))^(5/2),x, algori thm="giac")

output Exception raised: TypeError >> an error occurred running a Giac command:IN PUT:sage2:=int(sage0,sageVARx):;OUTPUT:sym2poly/r2sym(const gen & e,const index\_m & i,const vecteur & l) Error: Bad Argument Value

input file name test\_cases/rubi\_tests/4\_Trig\_functions/4.2\_Cosine/209\_4.2.4.2

Test file number 209

Exception generated.

$$
\int \frac{\cos(c+dx)\,(A+C\cos^2(c+dx))}{(a+a\cos(c+dx))^{5/2}}\,dx = \text{Exception raised: TypeError}
$$

 $\begin{pmatrix} 1 & 0 & 0 \\ 0 & 0 & 0 \\ 0 & 0 & 0 \\ 0 & 0 & 0 \\ 0 & 0 & 0 \\ 0 & 0 & 0 \\ 0 & 0 & 0 & 0 \\ 0 & 0 & 0 & 0 \\ 0 & 0 & 0 & 0 \\ 0 & 0 & 0 & 0 & 0 \\ 0 & 0 & 0 & 0 & 0 \\ 0 & 0 & 0 & 0 & 0 \\ 0 & 0 & 0 & 0 & 0 & 0 \\ 0 & 0 & 0 & 0 & 0 & 0 \\ 0 & 0 & 0 & 0 & 0 & 0 & 0 \\ 0 & 0 & 0 & 0 & 0 & 0 & 0 \\$ 

✞ ☎

input ✞ ☎ integrate(cos(d\*x+c)\*(A+C\*cos(d\*x+c)^2)/(a+a\*cos(d\*x+c))^(5/2),x, algorith m="giac")

output

Exception raised: TypeError >> an error occurred running a Giac command:IN PUT:sage2:=int(sage0,sageVARx):;OUTPUT:sym2poly/r2sym(const gen & e,const index\_m & i,const vecteur & l) Error: Bad Argument Value  $\begin{pmatrix} 1 & 0 & 0 \\ 0 & 0 & 0 \\ 0 & 0 & 0 \\ 0 & 0 & 0 \\ 0 & 0 & 0 \\ 0 & 0 & 0 \\ 0 & 0 & 0 & 0 \\ 0 & 0 & 0 & 0 \\ 0 & 0 & 0 & 0 \\ 0 & 0 & 0 & 0 \\ 0 & 0 & 0 & 0 & 0 \\ 0 & 0 & 0 & 0 & 0 \\ 0 & 0 & 0 & 0 & 0 & 0 \\ 0 & 0 & 0 & 0 & 0 & 0 \\ 0 & 0 & 0 & 0 & 0 & 0 & 0 \\ 0 & 0 & 0 & 0 & 0 & 0 & 0 \\ 0 &$ 

input file name test\_cases/rubi\_tests/4\_Trig\_functions/4.2\_Cosine/209\_4.2.4.2

Test file number 209

Integral number in file 121

#### **Giac [F(-2)]**

Exception generated.

$$
\int \frac{A + C \cos^2(c + dx)}{(a + a \cos(c + dx))^{5/2}} dx = \text{Exception raised: TypeError}
$$

✞ ☎

✞ ☎

 $\left( \begin{array}{cc} \text{ } & \text{ } \\ \text{ } & \text{ } \end{array} \right)$ 

#### input

integrate((A+C\*cos(d\*x+c)^2)/(a+a\*cos(d\*x+c))^(5/2),x, algorithm="giac")  $\overline{\phantom{a}}$   $\overline{\phantom{a}}$   $\overline{\$ 

output Exception raised: TypeError >> an error occurred running a Giac command:IN PUT:sage2:=int(sage0,sageVARx):;OUTPUT:sym2poly/r2sym(const gen & e,const index\_m & i,const vecteur & l) Error: Bad Argument Value

input file name test\_cases/rubi\_tests/4\_Trig\_functions/4.2\_Cosine/209\_4.2.4.2

Test file number 209

Exception generated.

$$
\int \frac{(A+C\cos^2(c+dx))\sec(c+dx)}{(a+a\cos(c+dx))^{5/2}} dx = \text{Exception raised: TypeError}
$$

 $\begin{pmatrix} 1 & 0 & 0 \\ 0 & 0 & 0 \\ 0 & 0 & 0 \\ 0 & 0 & 0 \\ 0 & 0 & 0 \\ 0 & 0 & 0 \\ 0 & 0 & 0 & 0 \\ 0 & 0 & 0 & 0 \\ 0 & 0 & 0 & 0 \\ 0 & 0 & 0 & 0 \\ 0 & 0 & 0 & 0 & 0 \\ 0 & 0 & 0 & 0 & 0 \\ 0 & 0 & 0 & 0 & 0 & 0 \\ 0 & 0 & 0 & 0 & 0 & 0 \\ 0 & 0 & 0 & 0 & 0 & 0 & 0 \\ 0 & 0 & 0 & 0 & 0 & 0 & 0 \\ 0 &$ 

✞ ☎

 $\overline{\phantom{a}}$   $\overline{\phantom{a}}$   $\overline{\$ 

input ✞ ☎ integrate((A+C\*cos(d\*x+c)^2)\*sec(d\*x+c)/(a+a\*cos(d\*x+c))^(5/2),x, algorith m="giac")

output

Exception raised: TypeError >> an error occurred running a Giac command:IN PUT:sage2:=int(sage0,sageVARx):;OUTPUT:sym2poly/r2sym(const gen & e,const index\_m & i,const vecteur & l) Error: Bad Argument Value

input file name test\_cases/rubi\_tests/4\_Trig\_functions/4.2\_Cosine/209\_4.2.4.2

Test file number 209

Integral number in file 123

## **Giac [F(-2)]**

Exception generated.

$$
\int \frac{(A+C\cos^2(c+dx))\sec^2(c+dx)}{(a+a\cos(c+dx))^{5/2}} dx = \text{Exception raised: TypeError}
$$

✞ ☎

 $\left( \begin{array}{cc} \text{ } & \text{ } \\ \text{ } & \text{ } \end{array} \right)$ 

✞ ☎

 $\begin{pmatrix} 1 & 0 & 0 \\ 0 & 0 & 0 \\ 0 & 0 & 0 \\ 0 & 0 & 0 \\ 0 & 0 & 0 \\ 0 & 0 & 0 \\ 0 & 0 & 0 & 0 \\ 0 & 0 & 0 & 0 \\ 0 & 0 & 0 & 0 \\ 0 & 0 & 0 & 0 \\ 0 & 0 & 0 & 0 & 0 \\ 0 & 0 & 0 & 0 & 0 \\ 0 & 0 & 0 & 0 & 0 & 0 \\ 0 & 0 & 0 & 0 & 0 & 0 \\ 0 & 0 & 0 & 0 & 0 & 0 & 0 \\ 0 & 0 & 0 & 0 & 0 & 0 & 0 \\ 0 &$ 

input integrate((A+C\*cos(d\*x+c)^2)\*sec(d\*x+c)^2/(a+a\*cos(d\*x+c))^(5/2),x, algori thm="giac")

output Exception raised: TypeError >> an error occurred running a Giac command:IN PUT:sage2:=int(sage0,sageVARx):;OUTPUT:sym2poly/r2sym(const gen & e,const index\_m & i,const vecteur & l) Error: Bad Argument Value

input file name test\_cases/rubi\_tests/4\_Trig\_functions/4.2\_Cosine/209\_4.2.4.2

Test file number 209

Exception generated.

$$
\int \frac{(A+C\cos^2(c+dx))\sec^3(c+dx)}{(a+a\cos(c+dx))^{5/2}} dx = \text{Exception raised: TypeError}
$$

 $\begin{pmatrix} 1 & 0 & 0 \\ 0 & 0 & 0 \\ 0 & 0 & 0 \\ 0 & 0 & 0 \\ 0 & 0 & 0 \\ 0 & 0 & 0 \\ 0 & 0 & 0 & 0 \\ 0 & 0 & 0 & 0 \\ 0 & 0 & 0 & 0 \\ 0 & 0 & 0 & 0 \\ 0 & 0 & 0 & 0 & 0 \\ 0 & 0 & 0 & 0 & 0 \\ 0 & 0 & 0 & 0 & 0 & 0 \\ 0 & 0 & 0 & 0 & 0 & 0 \\ 0 & 0 & 0 & 0 & 0 & 0 & 0 \\ 0 & 0 & 0 & 0 & 0 & 0 & 0 \\ 0 &$ 

✞ ☎

 $\begin{pmatrix} 1 & 0 & 0 \\ 0 & 0 & 0 \\ 0 & 0 & 0 \\ 0 & 0 & 0 \\ 0 & 0 & 0 \\ 0 & 0 & 0 \\ 0 & 0 & 0 & 0 \\ 0 & 0 & 0 & 0 \\ 0 & 0 & 0 & 0 \\ 0 & 0 & 0 & 0 \\ 0 & 0 & 0 & 0 & 0 \\ 0 & 0 & 0 & 0 & 0 \\ 0 & 0 & 0 & 0 & 0 & 0 \\ 0 & 0 & 0 & 0 & 0 & 0 \\ 0 & 0 & 0 & 0 & 0 & 0 & 0 \\ 0 & 0 & 0 & 0 & 0 & 0 & 0 \\ 0 &$ 

input ✞ ☎ integrate((A+C\*cos(d\*x+c)^2)\*sec(d\*x+c)^3/(a+a\*cos(d\*x+c))^(5/2),x, algori thm="giac")

output

Exception raised: TypeError >> an error occurred running a Giac command:IN PUT:sage2:=int(sage0,sageVARx):;OUTPUT:sym2poly/r2sym(const gen & e,const index\_m & i,const vecteur & l) Error: Bad Argument Value

input file name test\_cases/rubi\_tests/4\_Trig\_functions/4.2\_Cosine/209\_4.2.4.2

Test file number 209

Integral number in file 125

## **Giac [F(-2)]**

Exception generated.

$$
\int \frac{B\cos(c+dx) + C\cos^{2}(c+dx)}{\sqrt{a+a\cos(c+dx)}} dx = \text{Exception raised: TypeError}
$$

✞ ☎

 $\begin{pmatrix} 1 & 0 & 0 \\ 0 & 0 & 0 \\ 0 & 0 & 0 \\ 0 & 0 & 0 \\ 0 & 0 & 0 \\ 0 & 0 & 0 \\ 0 & 0 & 0 \\ 0 & 0 & 0 \\ 0 & 0 & 0 & 0 \\ 0 & 0 & 0 & 0 \\ 0 & 0 & 0 & 0 \\ 0 & 0 & 0 & 0 & 0 \\ 0 & 0 & 0 & 0 & 0 \\ 0 & 0 & 0 & 0 & 0 \\ 0 & 0 & 0 & 0 & 0 & 0 \\ 0 & 0 & 0 & 0 & 0 & 0 \\ 0 & 0 & 0 & 0 & 0 & 0 & 0 \\ 0 &$ 

✞ ☎

 $\begin{pmatrix} 1 & 0 & 0 \\ 0 & 0 & 0 \\ 0 & 0 & 0 \\ 0 & 0 & 0 \\ 0 & 0 & 0 \\ 0 & 0 & 0 \\ 0 & 0 & 0 & 0 \\ 0 & 0 & 0 & 0 \\ 0 & 0 & 0 & 0 \\ 0 & 0 & 0 & 0 \\ 0 & 0 & 0 & 0 & 0 \\ 0 & 0 & 0 & 0 & 0 \\ 0 & 0 & 0 & 0 & 0 & 0 \\ 0 & 0 & 0 & 0 & 0 & 0 \\ 0 & 0 & 0 & 0 & 0 & 0 & 0 \\ 0 & 0 & 0 & 0 & 0 & 0 & 0 \\ 0 &$ 

input integrate((B\*cos(d\*x+c)+C\*cos(d\*x+c)^2)/(a+a\*cos(d\*x+c))^(1/2),x, algorith m="giac")

output Exception raised: TypeError >> an error occurred running a Giac command:IN PUT:sage2:=int(sage0,sageVARx):;OUTPUT:sym2poly/r2sym(const gen & e,const index\_m & i,const vecteur & l) Error: Bad Argument Value

input file name test\_cases/rubi\_tests/4\_Trig\_functions/4.2\_Cosine/209\_4.2.4.2

Test file number 209

Exception generated.

$$
\int \frac{B\cos(c+dx) + C\cos^2(c+dx)}{(a+a\cos(c+dx))^{3/2}} dx = \text{Exception raised: TypeError}
$$

 $\begin{pmatrix} 1 & 0 & 0 \\ 0 & 0 & 0 \\ 0 & 0 & 0 \\ 0 & 0 & 0 \\ 0 & 0 & 0 \\ 0 & 0 & 0 \\ 0 & 0 & 0 & 0 \\ 0 & 0 & 0 & 0 \\ 0 & 0 & 0 & 0 \\ 0 & 0 & 0 & 0 \\ 0 & 0 & 0 & 0 & 0 \\ 0 & 0 & 0 & 0 & 0 \\ 0 & 0 & 0 & 0 & 0 & 0 \\ 0 & 0 & 0 & 0 & 0 & 0 \\ 0 & 0 & 0 & 0 & 0 & 0 & 0 \\ 0 & 0 & 0 & 0 & 0 & 0 & 0 \\ 0 &$ 

✞ ☎

 $\overline{\phantom{a}}$   $\overline{\phantom{a}}$   $\overline{\$ 

input ✞ ☎ integrate((B\*cos(d\*x+c)+C\*cos(d\*x+c)^2)/(a+a\*cos(d\*x+c))^(3/2),x, algorith m="giac")

output

Exception raised: TypeError >> an error occurred running a Giac command:IN PUT:sage2:=int(sage0,sageVARx):;OUTPUT:sym2poly/r2sym(const gen & e,const index\_m & i,const vecteur & l) Error: Bad Argument Value

input file name test\_cases/rubi\_tests/4\_Trig\_functions/4.2\_Cosine/209\_4.2.4.2

Test file number 209

Integral number in file 281

#### **Giac [F(-2)]**

Exception generated.

$$
\int \frac{B\cos(c+dx) + C\cos^2(c+dx)}{(a+a\cos(c+dx))^{5/2}} dx = \text{Exception raised: TypeError}
$$

✞ ☎

 $\begin{pmatrix} 1 & 0 & 0 \\ 0 & 0 & 0 \\ 0 & 0 & 0 \\ 0 & 0 & 0 \\ 0 & 0 & 0 \\ 0 & 0 & 0 \\ 0 & 0 & 0 \\ 0 & 0 & 0 \\ 0 & 0 & 0 & 0 \\ 0 & 0 & 0 & 0 \\ 0 & 0 & 0 & 0 \\ 0 & 0 & 0 & 0 & 0 \\ 0 & 0 & 0 & 0 & 0 \\ 0 & 0 & 0 & 0 & 0 \\ 0 & 0 & 0 & 0 & 0 & 0 \\ 0 & 0 & 0 & 0 & 0 & 0 \\ 0 & 0 & 0 & 0 & 0 & 0 & 0 \\ 0 &$ 

✞ ☎

 $\begin{pmatrix} 1 & 0 & 0 \\ 0 & 0 & 0 \\ 0 & 0 & 0 \\ 0 & 0 & 0 \\ 0 & 0 & 0 \\ 0 & 0 & 0 \\ 0 & 0 & 0 & 0 \\ 0 & 0 & 0 & 0 \\ 0 & 0 & 0 & 0 \\ 0 & 0 & 0 & 0 \\ 0 & 0 & 0 & 0 & 0 \\ 0 & 0 & 0 & 0 & 0 \\ 0 & 0 & 0 & 0 & 0 & 0 \\ 0 & 0 & 0 & 0 & 0 & 0 \\ 0 & 0 & 0 & 0 & 0 & 0 & 0 \\ 0 & 0 & 0 & 0 & 0 & 0 & 0 \\ 0 &$ 

input integrate((B\*cos(d\*x+c)+C\*cos(d\*x+c)^2)/(a+a\*cos(d\*x+c))^(5/2),x, algorith m="giac")

output Exception raised: TypeError >> an error occurred running a Giac command:IN PUT:sage2:=int(sage0,sageVARx):;OUTPUT:sym2poly/r2sym(const gen & e,const index\_m & i,const vecteur & l) Error: Bad Argument Value

input file name test\_cases/rubi\_tests/4\_Trig\_functions/4.2\_Cosine/209\_4.2.4.2

Test file number 209

Exception generated.

$$
\int \frac{\cos^3(c+dx)\left(A+B\cos(c+dx)+C\cos^2(c+dx)\right)}{\sqrt{a+a\cos(c+dx)}} dx = \text{Exception raised: TypeError}
$$

 $\overline{\phantom{a}}$   $\overline{\phantom{a}}$   $\overline{\$ 

✞ ☎

 $\left( \begin{array}{cc} \text{ } & \text{ } \\ \text{ } & \text{ } \end{array} \right)$ 

input ✞ ☎ integrate(cos(d\*x+c)^3\*(A+B\*cos(d\*x+c)+C\*cos(d\*x+c)^2)/(a+a\*cos(d\*x+c))^(1 /2),x, algorithm="giac")

output

Exception raised: TypeError >> an error occurred running a Giac command:IN PUT:sage2:=int(sage0,sageVARx):;OUTPUT:sym2poly/r2sym(const gen & e,const index\_m & i,const vecteur & l) Error: Bad Argument Value

input file name test\_cases/rubi\_tests/4\_Trig\_functions/4.2\_Cosine/209\_4.2.4.2

Test file number 209

Integral number in file 401

## **Giac [F(-2)]**

Exception generated.

$$
\int \frac{\cos^2(c+dx)\left(A+B\cos(c+dx)+C\cos^2(c+dx)\right)}{\sqrt{a+a\cos(c+dx)}}dx = \text{Exception raised: TypeError}
$$

✞ ☎

 $\begin{pmatrix} 1 & 0 & 0 \\ 0 & 0 & 0 \\ 0 & 0 & 0 \\ 0 & 0 & 0 \\ 0 & 0 & 0 \\ 0 & 0 & 0 \\ 0 & 0 & 0 \\ 0 & 0 & 0 \\ 0 & 0 & 0 & 0 \\ 0 & 0 & 0 & 0 \\ 0 & 0 & 0 & 0 \\ 0 & 0 & 0 & 0 & 0 \\ 0 & 0 & 0 & 0 & 0 \\ 0 & 0 & 0 & 0 & 0 \\ 0 & 0 & 0 & 0 & 0 & 0 \\ 0 & 0 & 0 & 0 & 0 & 0 \\ 0 & 0 & 0 & 0 & 0 & 0 & 0 \\ 0 &$ 

✞ ☎

 $\begin{pmatrix} 1 & 0 & 0 \\ 0 & 0 & 0 \\ 0 & 0 & 0 \\ 0 & 0 & 0 \\ 0 & 0 & 0 \\ 0 & 0 & 0 \\ 0 & 0 & 0 & 0 \\ 0 & 0 & 0 & 0 \\ 0 & 0 & 0 & 0 \\ 0 & 0 & 0 & 0 \\ 0 & 0 & 0 & 0 & 0 \\ 0 & 0 & 0 & 0 & 0 \\ 0 & 0 & 0 & 0 & 0 & 0 \\ 0 & 0 & 0 & 0 & 0 & 0 \\ 0 & 0 & 0 & 0 & 0 & 0 & 0 \\ 0 & 0 & 0 & 0 & 0 & 0 & 0 \\ 0 &$ 

input

 $integrate(cos(d*xt-c)^2*(A+B*cos(d*xt-c)+C*cos(d*xt-c)^2)/(a+a*cos(d*xt-c))^2(1$ /2),x, algorithm="giac")

output Exception raised: TypeError >> an error occurred running a Giac command:IN PUT:sage2:=int(sage0,sageVARx):;OUTPUT:sym2poly/r2sym(const gen & e,const index\_m & i,const vecteur & l) Error: Bad Argument Value

input file name test\_cases/rubi\_tests/4\_Trig\_functions/4.2\_Cosine/209\_4.2.4.2

Test file number 209

Exception generated.

$$
\int \frac{\cos(c+dx)\left(A+B\cos(c+dx)+C\cos^2(c+dx)\right)}{\sqrt{a+a\cos(c+dx)}} dx = \text{Exception raised: TypeError}
$$

 $\overline{\phantom{a}}$   $\overline{\phantom{a}}$   $\overline{\$ 

✞ ☎

 $\left( \begin{array}{cc} \text{ } & \text{ } \\ \text{ } & \text{ } \end{array} \right)$ 

input ✞ ☎ integrate(cos(d\*x+c)\*(A+B\*cos(d\*x+c)+C\*cos(d\*x+c)^2)/(a+a\*cos(d\*x+c))^(1/2 ),x, algorithm="giac")

output

Exception raised: TypeError >> an error occurred running a Giac command:IN PUT:sage2:=int(sage0,sageVARx):;OUTPUT:sym2poly/r2sym(const gen & e,const index\_m & i,const vecteur & l) Error: Bad Argument Value

input file name test\_cases/rubi\_tests/4\_Trig\_functions/4.2\_Cosine/209\_4.2.4.2

Test file number 209

Integral number in file 403

## **Giac [F(-2)]**

Exception generated.

$$
\int \frac{A + B\cos(c + dx) + C\cos^{2}(c + dx)}{\sqrt{a + a\cos(c + dx)}} dx = \text{Exception raised: TypeError}
$$

✞ ☎

 $\left( \begin{array}{cc} \text{ } & \text{ } \\ \text{ } & \text{ } \end{array} \right)$ 

✞ ☎

 $\begin{pmatrix} 1 & 0 & 0 \\ 0 & 0 & 0 \\ 0 & 0 & 0 \\ 0 & 0 & 0 \\ 0 & 0 & 0 \\ 0 & 0 & 0 \\ 0 & 0 & 0 & 0 \\ 0 & 0 & 0 & 0 \\ 0 & 0 & 0 & 0 \\ 0 & 0 & 0 & 0 \\ 0 & 0 & 0 & 0 & 0 \\ 0 & 0 & 0 & 0 & 0 \\ 0 & 0 & 0 & 0 & 0 & 0 \\ 0 & 0 & 0 & 0 & 0 & 0 \\ 0 & 0 & 0 & 0 & 0 & 0 & 0 \\ 0 & 0 & 0 & 0 & 0 & 0 & 0 \\ 0 &$ 

input integrate((A+B\*cos(d\*x+c)+C\*cos(d\*x+c)^2)/(a+a\*cos(d\*x+c))^(1/2),x, algori thm="giac")

output Exception raised: TypeError >> an error occurred running a Giac command:IN PUT:sage2:=int(sage0,sageVARx):;OUTPUT:sym2poly/r2sym(const gen & e,const index\_m & i,const vecteur & l) Error: Bad Argument Value

input file name test\_cases/rubi\_tests/4\_Trig\_functions/4.2\_Cosine/209\_4.2.4.2

Test file number 209

Exception generated.

$$
\int \frac{(A+B\cos(c+dx)+C\cos^2(c+dx))\sec(c+dx)}{\sqrt{a+a\cos(c+dx)}} dx = \text{Exception raised: TypeError}
$$

 $\overline{\phantom{a}}$   $\overline{\phantom{a}}$   $\overline{\$ 

✞ ☎

 $\left( \begin{array}{cc} \text{ } & \text{ } \\ \text{ } & \text{ } \end{array} \right)$ 

input ✞ ☎ integrate((A+B\*cos(d\*x+c)+C\*cos(d\*x+c)^2)\*sec(d\*x+c)/(a+a\*cos(d\*x+c))^(1/2 ),x, algorithm="giac")

output

Exception raised: TypeError >> an error occurred running a Giac command:IN PUT:sage2:=int(sage0,sageVARx):;OUTPUT:sym2poly/r2sym(const gen & e,const index\_m & i,const vecteur & l) Error: Bad Argument Value

input file name test\_cases/rubi\_tests/4\_Trig\_functions/4.2\_Cosine/209\_4.2.4.2

Test file number 209

Integral number in file 405

## **Giac [F(-2)]**

Exception generated.

$$
\int \frac{(A+B\cos(c+dx)+C\cos^2(c+dx))\sec^2(c+dx)}{\sqrt{a+a\cos(c+dx)}} dx = \text{Exception raised: TypeError}
$$

✞ ☎

 $\left( \begin{array}{cc} \text{ } & \text{ } \\ \text{ } & \text{ } \end{array} \right)$ 

✞ ☎

 $\begin{pmatrix} 1 & 0 & 0 \\ 0 & 0 & 0 \\ 0 & 0 & 0 \\ 0 & 0 & 0 \\ 0 & 0 & 0 \\ 0 & 0 & 0 \\ 0 & 0 & 0 & 0 \\ 0 & 0 & 0 & 0 \\ 0 & 0 & 0 & 0 \\ 0 & 0 & 0 & 0 \\ 0 & 0 & 0 & 0 & 0 \\ 0 & 0 & 0 & 0 & 0 \\ 0 & 0 & 0 & 0 & 0 & 0 \\ 0 & 0 & 0 & 0 & 0 & 0 \\ 0 & 0 & 0 & 0 & 0 & 0 & 0 \\ 0 & 0 & 0 & 0 & 0 & 0 & 0 \\ 0 &$ 

input

 $integrate((A+B*cos(d*x+c)+C*cos(d*x+c)^2)*sec(d*x+c)^2/(a+a*cos(d*x+c))^2(1$ /2),x, algorithm="giac")

output Exception raised: TypeError >> an error occurred running a Giac command:IN PUT:sage2:=int(sage0,sageVARx):;OUTPUT:sym2poly/r2sym(const gen & e,const index\_m & i,const vecteur & l) Error: Bad Argument Value

input file name test\_cases/rubi\_tests/4\_Trig\_functions/4.2\_Cosine/209\_4.2.4.2

Test file number 209

Exception generated.

$$
\int \frac{(A+B\cos(c+dx)+C\cos^2(c+dx))\sec^3(c+dx)}{\sqrt{a+a\cos(c+dx)}} dx = \text{Exception raised: TypeError}
$$

 $\overline{\phantom{a}}$   $\overline{\phantom{a}}$   $\overline{\$ 

✞ ☎

 $\left( \begin{array}{cc} \text{ } & \text{ } \\ \text{ } & \text{ } \end{array} \right)$ 

input ✞ ☎ integrate((A+B\*cos(d\*x+c)+C\*cos(d\*x+c)^2)\*sec(d\*x+c)^3/(a+a\*cos(d\*x+c))^(1 /2),x, algorithm="giac")

output

Exception raised: TypeError >> an error occurred running a Giac command:IN PUT:sage2:=int(sage0,sageVARx):;OUTPUT:sym2poly/r2sym(const gen & e,const index\_m & i,const vecteur & l) Error: Bad Argument Value

input file name test\_cases/rubi\_tests/4\_Trig\_functions/4.2\_Cosine/209\_4.2.4.2

Test file number 209

Integral number in file 407

## **Giac [F(-2)]**

Exception generated.

$$
\int \frac{(A+B\cos(c+dx)+C\cos^2(c+dx))\sec^4(c+dx)}{\sqrt{a+a\cos(c+dx)}} dx = \text{Exception raised: TypeError}
$$

✞ ☎

 $\left( \begin{array}{cc} \text{ } & \text{ } \\ \text{ } & \text{ } \end{array} \right)$ 

✞ ☎

 $\begin{pmatrix} 1 & 0 & 0 \\ 0 & 0 & 0 \\ 0 & 0 & 0 \\ 0 & 0 & 0 \\ 0 & 0 & 0 \\ 0 & 0 & 0 \\ 0 & 0 & 0 & 0 \\ 0 & 0 & 0 & 0 \\ 0 & 0 & 0 & 0 \\ 0 & 0 & 0 & 0 \\ 0 & 0 & 0 & 0 & 0 \\ 0 & 0 & 0 & 0 & 0 \\ 0 & 0 & 0 & 0 & 0 & 0 \\ 0 & 0 & 0 & 0 & 0 & 0 \\ 0 & 0 & 0 & 0 & 0 & 0 & 0 \\ 0 & 0 & 0 & 0 & 0 & 0 & 0 \\ 0 &$ 

input

 $integrate((A+B*cos(d*x+c)+C*cos(d*x+c)^2)*sec(d*x+c)^4/(a+a*cos(d*x+c))^2$ /2),x, algorithm="giac")

output Exception raised: TypeError >> an error occurred running a Giac command:IN PUT:sage2:=int(sage0,sageVARx):;OUTPUT:sym2poly/r2sym(const gen & e,const index\_m & i,const vecteur & l) Error: Bad Argument Value

input file name test\_cases/rubi\_tests/4\_Trig\_functions/4.2\_Cosine/209\_4.2.4.2

Test file number 209

Exception generated.

$$
\int \frac{(A+B\cos(c+dx)+C\cos^2(c+dx))\sec^5(c+dx)}{\sqrt{a+a\cos(c+dx)}} dx = \text{Exception raised: TypeError}
$$

input ✞ ☎  $integrate((A+B*cos(d*x+c)+C*cos(d*x+c)^2)*sec(d*x+c)^5/(a+a*cos(d*x+c))^2$ /2),x, algorithm="giac")  $\overline{\phantom{a}}$   $\overline{\phantom{a}}$   $\overline{\$ 

output

Exception raised: TypeError >> an error occurred running a Giac command:IN PUT:sage2:=int(sage0,sageVARx):;OUTPUT:sym2poly/r2sym(const gen & e,const index\_m & i,const vecteur & l) Error: Bad Argument Value

✞ ☎

 $\left( \begin{array}{cc} \text{ } & \text{ } \\ \text{ } & \text{ } \end{array} \right)$ 

input file name test\_cases/rubi\_tests/4\_Trig\_functions/4.2\_Cosine/209\_4.2.4.2

Test file number 209

Integral number in file 409

## **Giac [F(-2)]**

Exception generated.

$$
\int \frac{\cos^3(c+dx)\left(A+B\cos(c+dx)+C\cos^2(c+dx)\right)}{(a+a\cos(c+dx))^{3/2}}\,dx = \text{Exception raised: TypeError}
$$

✞ ☎

 $\left( \begin{array}{cc} \text{ } & \text{ } \\ \text{ } & \text{ } \end{array} \right)$ 

✞ ☎

 $\begin{pmatrix} 1 & 0 & 0 \\ 0 & 0 & 0 \\ 0 & 0 & 0 \\ 0 & 0 & 0 \\ 0 & 0 & 0 \\ 0 & 0 & 0 \\ 0 & 0 & 0 & 0 \\ 0 & 0 & 0 & 0 \\ 0 & 0 & 0 & 0 \\ 0 & 0 & 0 & 0 \\ 0 & 0 & 0 & 0 & 0 \\ 0 & 0 & 0 & 0 & 0 \\ 0 & 0 & 0 & 0 & 0 & 0 \\ 0 & 0 & 0 & 0 & 0 & 0 \\ 0 & 0 & 0 & 0 & 0 & 0 & 0 \\ 0 & 0 & 0 & 0 & 0 & 0 & 0 \\ 0 &$ 

input

 $integrate(cos(d*xt-c)^3*(A+B*cos(d*xt-c)+C*cos(d*xt-c)^2)/(a+a*cos(d*xt-c))^2$ /2),x, algorithm="giac")

output Exception raised: TypeError >> an error occurred running a Giac command:IN PUT:sage2:=int(sage0,sageVARx):;OUTPUT:sym2poly/r2sym(const gen & e,const index\_m & i,const vecteur & l) Error: Bad Argument Value

input file name test\_cases/rubi\_tests/4\_Trig\_functions/4.2\_Cosine/209\_4.2.4.2

Test file number 209

Exception generated.

$$
\int \frac{\cos^2(c+dx)\left(A+B\cos(c+dx)+C\cos^2(c+dx)\right)}{(a+a\cos(c+dx))^{3/2}}dx = \text{Exception raised: TypeError}
$$

✞ ☎

 $\begin{pmatrix} 1 & 0 & 0 \\ 0 & 0 & 0 \\ 0 & 0 & 0 \\ 0 & 0 & 0 \\ 0 & 0 & 0 \\ 0 & 0 & 0 \\ 0 & 0 & 0 & 0 \\ 0 & 0 & 0 & 0 \\ 0 & 0 & 0 & 0 \\ 0 & 0 & 0 & 0 \\ 0 & 0 & 0 & 0 & 0 \\ 0 & 0 & 0 & 0 & 0 \\ 0 & 0 & 0 & 0 & 0 & 0 \\ 0 & 0 & 0 & 0 & 0 & 0 \\ 0 & 0 & 0 & 0 & 0 & 0 & 0 \\ 0 & 0 & 0 & 0 & 0 & 0 & 0 \\ 0 &$ 

✞ ☎

 $\overline{\phantom{a}}$   $\overline{\phantom{a}}$   $\overline{\$ 

input

integrate(cos(d\*x+c)^2\*(A+B\*cos(d\*x+c)+C\*cos(d\*x+c)^2)/(a+a\*cos(d\*x+c))^(3 /2),x, algorithm="giac")

output

Exception raised: TypeError >> an error occurred running a Giac command:IN PUT:sage2:=int(sage0,sageVARx):;OUTPUT:sym2poly/r2sym(const gen & e,const index\_m & i,const vecteur & l) Error: Bad Argument Value

input file name test\_cases/rubi\_tests/4\_Trig\_functions/4.2\_Cosine/209\_4.2.4.2

Test file number 209

Integral number in file 411

## **Giac [F(-2)]**

Exception generated.

$$
\int \frac{\cos(c+dx)\left(A+B\cos(c+dx)+C\cos^2(c+dx)\right)}{(a+a\cos(c+dx))^{3/2}}\,dx = \text{Exception raised: TypeError}
$$

✞ ☎

 $\left( \begin{array}{cc} \text{ } & \text{ } \\ \text{ } & \text{ } \end{array} \right)$ 

✞ ☎

 $\begin{pmatrix} 1 & 0 & 0 \\ 0 & 0 & 0 \\ 0 & 0 & 0 \\ 0 & 0 & 0 \\ 0 & 0 & 0 \\ 0 & 0 & 0 \\ 0 & 0 & 0 & 0 \\ 0 & 0 & 0 & 0 \\ 0 & 0 & 0 & 0 \\ 0 & 0 & 0 & 0 \\ 0 & 0 & 0 & 0 & 0 \\ 0 & 0 & 0 & 0 & 0 \\ 0 & 0 & 0 & 0 & 0 & 0 \\ 0 & 0 & 0 & 0 & 0 & 0 \\ 0 & 0 & 0 & 0 & 0 & 0 & 0 \\ 0 & 0 & 0 & 0 & 0 & 0 & 0 \\ 0 &$ 

input

integrate(cos(d\*x+c)\*(A+B\*cos(d\*x+c)+C\*cos(d\*x+c)^2)/(a+a\*cos(d\*x+c))^(3/2 ),x, algorithm="giac")

output Exception raised: TypeError >> an error occurred running a Giac command:IN PUT:sage2:=int(sage0,sageVARx):;OUTPUT:sym2poly/r2sym(const gen & e,const index\_m & i,const vecteur & l) Error: Bad Argument Value

input file name test\_cases/rubi\_tests/4\_Trig\_functions/4.2\_Cosine/209\_4.2.4.2

Test file number 209

Exception generated.

$$
\int \frac{A+B\cos(c+dx)+C\cos^2(c+dx)}{(a+a\cos(c+dx))^{3/2}}\,dx = \text{Exception raised: TypeError}
$$

 $\begin{pmatrix} 1 & 0 & 0 \\ 0 & 0 & 0 \\ 0 & 0 & 0 \\ 0 & 0 & 0 \\ 0 & 0 & 0 \\ 0 & 0 & 0 \\ 0 & 0 & 0 & 0 \\ 0 & 0 & 0 & 0 \\ 0 & 0 & 0 & 0 \\ 0 & 0 & 0 & 0 & 0 \\ 0 & 0 & 0 & 0 & 0 \\ 0 & 0 & 0 & 0 & 0 \\ 0 & 0 & 0 & 0 & 0 & 0 \\ 0 & 0 & 0 & 0 & 0 & 0 \\ 0 & 0 & 0 & 0 & 0 & 0 & 0 \\ 0 & 0 & 0 & 0 & 0 & 0 & 0 \\$ 

✞ ☎

 $\overline{\phantom{a}}$   $\overline{\phantom{a}}$   $\overline{\$ 

input ✞ ☎ integrate((A+B\*cos(d\*x+c)+C\*cos(d\*x+c)^2)/(a+a\*cos(d\*x+c))^(3/2),x, algori thm="giac")

output

Exception raised: TypeError >> an error occurred running a Giac command:IN PUT:sage2:=int(sage0,sageVARx):;OUTPUT:sym2poly/r2sym(const gen & e,const index\_m & i,const vecteur & l) Error: Bad Argument Value

input file name test\_cases/rubi\_tests/4\_Trig\_functions/4.2\_Cosine/209\_4.2.4.2

Test file number 209

Integral number in file 413

## **Giac [F(-2)]**

Exception generated.

$$
\int \frac{(A+B\cos(c+dx)+C\cos^2(c+dx))\sec(c+dx)}{(a+a\cos(c+dx))^{3/2}} dx = \text{Exception raised: TypeError}
$$

✞ ☎

 $\left( \begin{array}{cc} \text{ } & \text{ } \\ \text{ } & \text{ } \end{array} \right)$ 

✞ ☎

 $\begin{pmatrix} 1 & 0 & 0 \\ 0 & 0 & 0 \\ 0 & 0 & 0 \\ 0 & 0 & 0 \\ 0 & 0 & 0 \\ 0 & 0 & 0 \\ 0 & 0 & 0 & 0 \\ 0 & 0 & 0 & 0 \\ 0 & 0 & 0 & 0 \\ 0 & 0 & 0 & 0 \\ 0 & 0 & 0 & 0 & 0 \\ 0 & 0 & 0 & 0 & 0 \\ 0 & 0 & 0 & 0 & 0 & 0 \\ 0 & 0 & 0 & 0 & 0 & 0 \\ 0 & 0 & 0 & 0 & 0 & 0 & 0 \\ 0 & 0 & 0 & 0 & 0 & 0 & 0 \\ 0 &$ 

input

integrate((A+B\*cos(d\*x+c)+C\*cos(d\*x+c)^2)\*sec(d\*x+c)/(a+a\*cos(d\*x+c))^(3/2 ),x, algorithm="giac")

output Exception raised: TypeError >> an error occurred running a Giac command:IN PUT:sage2:=int(sage0,sageVARx):;OUTPUT:sym2poly/r2sym(const gen & e,const index\_m & i,const vecteur & l) Error: Bad Argument Value

input file name test\_cases/rubi\_tests/4\_Trig\_functions/4.2\_Cosine/209\_4.2.4.2

Test file number 209

Exception generated.

$$
\int \frac{(A+B\cos(c+dx)+C\cos^2(c+dx))\sec^2(c+dx)}{(a+a\cos(c+dx))^{3/2}} dx = \text{Exception raised: TypeError}
$$

input ✞ ☎ integrate((A+B\*cos(d\*x+c)+C\*cos(d\*x+c)^2)\*sec(d\*x+c)^2/(a+a\*cos(d\*x+c))^(3 /2),x, algorithm="giac")  $\begin{pmatrix} 1 & 0 & 0 \\ 0 & 0 & 0 \\ 0 & 0 & 0 \\ 0 & 0 & 0 \\ 0 & 0 & 0 \\ 0 & 0 & 0 \\ 0 & 0 & 0 & 0 \\ 0 & 0 & 0 & 0 \\ 0 & 0 & 0 & 0 \\ 0 & 0 & 0 & 0 & 0 \\ 0 & 0 & 0 & 0 & 0 \\ 0 & 0 & 0 & 0 & 0 \\ 0 & 0 & 0 & 0 & 0 & 0 \\ 0 & 0 & 0 & 0 & 0 & 0 \\ 0 & 0 & 0 & 0 & 0 & 0 & 0 \\ 0 & 0 & 0 & 0 & 0 & 0 & 0 \\$ 

output

Exception raised: TypeError >> an error occurred running a Giac command:IN PUT:sage2:=int(sage0,sageVARx):;OUTPUT:sym2poly/r2sym(const gen & e,const index\_m & i,const vecteur & l) Error: Bad Argument Value

✞ ☎

 $\overline{\phantom{a}}$   $\overline{\phantom{a}}$   $\overline{\$ 

input file name test\_cases/rubi\_tests/4\_Trig\_functions/4.2\_Cosine/209\_4.2.4.2

Test file number 209

Integral number in file 415

## **Giac [F(-2)]**

Exception generated.

$$
\int \frac{(A+B\cos(c+dx)+C\cos^2(c+dx))\sec^3(c+dx)}{(a+a\cos(c+dx))^{3/2}} dx = \text{Exception raised: TypeError}
$$

✞ ☎

 $\left( \begin{array}{cc} \text{ } & \text{ } \\ \text{ } & \text{ } \end{array} \right)$ 

✞ ☎

 $\begin{pmatrix} 1 & 0 & 0 \\ 0 & 0 & 0 \\ 0 & 0 & 0 \\ 0 & 0 & 0 \\ 0 & 0 & 0 \\ 0 & 0 & 0 \\ 0 & 0 & 0 & 0 \\ 0 & 0 & 0 & 0 \\ 0 & 0 & 0 & 0 \\ 0 & 0 & 0 & 0 \\ 0 & 0 & 0 & 0 & 0 \\ 0 & 0 & 0 & 0 & 0 \\ 0 & 0 & 0 & 0 & 0 & 0 \\ 0 & 0 & 0 & 0 & 0 & 0 \\ 0 & 0 & 0 & 0 & 0 & 0 & 0 \\ 0 & 0 & 0 & 0 & 0 & 0 & 0 \\ 0 &$ 

input

integrate((A+B\*cos(d\*x+c)+C\*cos(d\*x+c)^2)\*sec(d\*x+c)^3/(a+a\*cos(d\*x+c))^(3 /2),x, algorithm="giac")

output Exception raised: TypeError >> an error occurred running a Giac command:IN PUT:sage2:=int(sage0,sageVARx):;OUTPUT:sym2poly/r2sym(const gen & e,const index\_m & i,const vecteur & l) Error: Bad Argument Value

input file name test\_cases/rubi\_tests/4\_Trig\_functions/4.2\_Cosine/209\_4.2.4.2

Test file number 209

Exception generated.

$$
\int \frac{(A+B\cos(c+dx)+C\cos^2(c+dx))\sec^4(c+dx)}{(a+a\cos(c+dx))^{3/2}} dx = \text{Exception raised: TypeError}
$$

input ✞ ☎ integrate((A+B\*cos(d\*x+c)+C\*cos(d\*x+c)^2)\*sec(d\*x+c)^4/(a+a\*cos(d\*x+c))^(3 /2),x, algorithm="giac")  $\begin{pmatrix} 1 & 0 & 0 \\ 0 & 0 & 0 \\ 0 & 0 & 0 \\ 0 & 0 & 0 \\ 0 & 0 & 0 \\ 0 & 0 & 0 \\ 0 & 0 & 0 & 0 \\ 0 & 0 & 0 & 0 \\ 0 & 0 & 0 & 0 \\ 0 & 0 & 0 & 0 & 0 \\ 0 & 0 & 0 & 0 & 0 \\ 0 & 0 & 0 & 0 & 0 \\ 0 & 0 & 0 & 0 & 0 & 0 \\ 0 & 0 & 0 & 0 & 0 & 0 \\ 0 & 0 & 0 & 0 & 0 & 0 & 0 \\ 0 & 0 & 0 & 0 & 0 & 0 & 0 \\$ 

output

Exception raised: TypeError >> an error occurred running a Giac command:IN PUT:sage2:=int(sage0,sageVARx):;OUTPUT:sym2poly/r2sym(const gen & e,const index\_m & i,const vecteur & l) Error: Bad Argument Value

✞ ☎

 $\overline{\phantom{a}}$   $\overline{\phantom{a}}$   $\overline{\$ 

input file name test\_cases/rubi\_tests/4\_Trig\_functions/4.2\_Cosine/209\_4.2.4.2

Test file number 209

Integral number in file 417

## **Giac [F(-2)]**

Exception generated.

$$
\int \frac{\cos^3(c+dx)\left(A+B\cos(c+dx)+C\cos^2(c+dx)\right)}{(a+a\cos(c+dx))^{5/2}}\,dx = \text{Exception raised: TypeError}
$$

✞ ☎

 $\left( \begin{array}{cc} \text{ } & \text{ } \\ \text{ } & \text{ } \end{array} \right)$ 

✞ ☎

 $\begin{pmatrix} 1 & 0 & 0 \\ 0 & 0 & 0 \\ 0 & 0 & 0 \\ 0 & 0 & 0 \\ 0 & 0 & 0 \\ 0 & 0 & 0 \\ 0 & 0 & 0 & 0 \\ 0 & 0 & 0 & 0 \\ 0 & 0 & 0 & 0 \\ 0 & 0 & 0 & 0 \\ 0 & 0 & 0 & 0 & 0 \\ 0 & 0 & 0 & 0 & 0 \\ 0 & 0 & 0 & 0 & 0 & 0 \\ 0 & 0 & 0 & 0 & 0 & 0 \\ 0 & 0 & 0 & 0 & 0 & 0 & 0 \\ 0 & 0 & 0 & 0 & 0 & 0 & 0 \\ 0 &$ 

input

 $integrate(cos(d*xt-c)^3*(A+B*cos(d*xt-c)+C*cos(d*xt-c)^2)/(a+a*cos(d*xt-c))^6(5$ /2),x, algorithm="giac")

output Exception raised: TypeError >> an error occurred running a Giac command:IN PUT:sage2:=int(sage0,sageVARx):;OUTPUT:sym2poly/r2sym(const gen & e,const index\_m & i,const vecteur & l) Error: Bad Argument Value

input file name test\_cases/rubi\_tests/4\_Trig\_functions/4.2\_Cosine/209\_4.2.4.2

Test file number 209

Exception generated.

$$
\int \frac{\cos^2(c+dx)\left(A+B\cos(c+dx)+C\cos^2(c+dx)\right)}{(a+a\cos(c+dx))^{5/2}}\,dx = \text{Exception raised: TypeError}
$$

✞ ☎

 $\begin{pmatrix} 1 & 0 & 0 \\ 0 & 0 & 0 \\ 0 & 0 & 0 \\ 0 & 0 & 0 \\ 0 & 0 & 0 \\ 0 & 0 & 0 \\ 0 & 0 & 0 & 0 \\ 0 & 0 & 0 & 0 \\ 0 & 0 & 0 & 0 \\ 0 & 0 & 0 & 0 \\ 0 & 0 & 0 & 0 & 0 \\ 0 & 0 & 0 & 0 & 0 \\ 0 & 0 & 0 & 0 & 0 & 0 \\ 0 & 0 & 0 & 0 & 0 & 0 \\ 0 & 0 & 0 & 0 & 0 & 0 & 0 \\ 0 & 0 & 0 & 0 & 0 & 0 & 0 \\ 0 &$ 

✞ ☎

 $\overline{\phantom{a}}$   $\overline{\phantom{a}}$   $\overline{\$ 

input

integrate(cos(d\*x+c)^2\*(A+B\*cos(d\*x+c)+C\*cos(d\*x+c)^2)/(a+a\*cos(d\*x+c))^(5 /2),x, algorithm="giac")

output

Exception raised: TypeError >> an error occurred running a Giac command:IN PUT:sage2:=int(sage0,sageVARx):;OUTPUT:sym2poly/r2sym(const gen & e,const index\_m & i,const vecteur & l) Error: Bad Argument Value

input file name test\_cases/rubi\_tests/4\_Trig\_functions/4.2\_Cosine/209\_4.2.4.2

Test file number 209

Integral number in file 419

## **Giac [F(-2)]**

Exception generated.

$$
\int \frac{\cos(c+dx)\left(A+B\cos(c+dx)+C\cos^2(c+dx)\right)}{(a+a\cos(c+dx))^{5/2}}\,dx = \text{Exception raised: TypeError}
$$

✞ ☎

 $\left( \begin{array}{cc} \text{ } & \text{ } \\ \text{ } & \text{ } \end{array} \right)$ 

✞ ☎

 $\begin{pmatrix} 1 & 0 & 0 \\ 0 & 0 & 0 \\ 0 & 0 & 0 \\ 0 & 0 & 0 \\ 0 & 0 & 0 \\ 0 & 0 & 0 \\ 0 & 0 & 0 & 0 \\ 0 & 0 & 0 & 0 \\ 0 & 0 & 0 & 0 \\ 0 & 0 & 0 & 0 \\ 0 & 0 & 0 & 0 & 0 \\ 0 & 0 & 0 & 0 & 0 \\ 0 & 0 & 0 & 0 & 0 & 0 \\ 0 & 0 & 0 & 0 & 0 & 0 \\ 0 & 0 & 0 & 0 & 0 & 0 & 0 \\ 0 & 0 & 0 & 0 & 0 & 0 & 0 \\ 0 &$ 

input

integrate(cos(d\*x+c)\*(A+B\*cos(d\*x+c)+C\*cos(d\*x+c)^2)/(a+a\*cos(d\*x+c))^(5/2 ),x, algorithm="giac")

output Exception raised: TypeError >> an error occurred running a Giac command:IN PUT:sage2:=int(sage0,sageVARx):;OUTPUT:sym2poly/r2sym(const gen & e,const index\_m & i,const vecteur & l) Error: Bad Argument Value

input file name test\_cases/rubi\_tests/4\_Trig\_functions/4.2\_Cosine/209\_4.2.4.2

Test file number 209

Exception generated.

$$
\int \frac{A+B\cos(c+dx)+C\cos^2(c+dx)}{(a+a\cos(c+dx))^{5/2}}\,dx = \text{Exception raised: TypeError}
$$

 $\begin{pmatrix} 1 & 0 & 0 \\ 0 & 0 & 0 \\ 0 & 0 & 0 \\ 0 & 0 & 0 \\ 0 & 0 & 0 \\ 0 & 0 & 0 \\ 0 & 0 & 0 & 0 \\ 0 & 0 & 0 & 0 \\ 0 & 0 & 0 & 0 \\ 0 & 0 & 0 & 0 \\ 0 & 0 & 0 & 0 & 0 \\ 0 & 0 & 0 & 0 & 0 \\ 0 & 0 & 0 & 0 & 0 & 0 \\ 0 & 0 & 0 & 0 & 0 & 0 \\ 0 & 0 & 0 & 0 & 0 & 0 & 0 \\ 0 & 0 & 0 & 0 & 0 & 0 & 0 \\ 0 &$ 

✞ ☎

 $\overline{\phantom{a}}$   $\overline{\phantom{a}}$   $\overline{\$ 

input ✞ ☎ integrate((A+B\*cos(d\*x+c)+C\*cos(d\*x+c)^2)/(a+a\*cos(d\*x+c))^(5/2),x, algori thm="giac")

output

Exception raised: TypeError >> an error occurred running a Giac command:IN PUT:sage2:=int(sage0,sageVARx):;OUTPUT:sym2poly/r2sym(const gen & e,const index\_m & i,const vecteur & l) Error: Bad Argument Value

input file name test\_cases/rubi\_tests/4\_Trig\_functions/4.2\_Cosine/209\_4.2.4.2

Test file number 209

Integral number in file 421

## **Giac [F(-2)]**

Exception generated.

$$
\int \frac{(A+B\cos(c+dx)+C\cos^2(c+dx))\sec(c+dx)}{(a+a\cos(c+dx))^{5/2}} dx = \text{Exception raised: TypeError}
$$

✞ ☎

 $\left( \begin{array}{cc} \text{ } & \text{ } \\ \text{ } & \text{ } \end{array} \right)$ 

✞ ☎

 $\begin{pmatrix} 1 & 0 & 0 \\ 0 & 0 & 0 \\ 0 & 0 & 0 \\ 0 & 0 & 0 \\ 0 & 0 & 0 \\ 0 & 0 & 0 \\ 0 & 0 & 0 & 0 \\ 0 & 0 & 0 & 0 \\ 0 & 0 & 0 & 0 \\ 0 & 0 & 0 & 0 \\ 0 & 0 & 0 & 0 & 0 \\ 0 & 0 & 0 & 0 & 0 \\ 0 & 0 & 0 & 0 & 0 & 0 \\ 0 & 0 & 0 & 0 & 0 & 0 \\ 0 & 0 & 0 & 0 & 0 & 0 & 0 \\ 0 & 0 & 0 & 0 & 0 & 0 & 0 \\ 0 &$ 

input

integrate((A+B\*cos(d\*x+c)+C\*cos(d\*x+c)^2)\*sec(d\*x+c)/(a+a\*cos(d\*x+c))^(5/2 ),x, algorithm="giac")

output Exception raised: TypeError >> an error occurred running a Giac command:IN PUT:sage2:=int(sage0,sageVARx):;OUTPUT:sym2poly/r2sym(const gen & e,const index\_m & i,const vecteur & l) Error: Bad Argument Value

input file name test\_cases/rubi\_tests/4\_Trig\_functions/4.2\_Cosine/209\_4.2.4.2

Test file number 209

Exception generated.

$$
\int \frac{(A+B\cos(c+dx)+C\cos^2(c+dx))\sec^2(c+dx)}{(a+a\cos(c+dx))^{5/2}} dx = \text{Exception raised: TypeError}
$$

input ✞ ☎ integrate((A+B\*cos(d\*x+c)+C\*cos(d\*x+c)^2)\*sec(d\*x+c)^2/(a+a\*cos(d\*x+c))^(5 /2),x, algorithm="giac")  $\begin{pmatrix} 1 & 0 & 0 \\ 0 & 0 & 0 \\ 0 & 0 & 0 \\ 0 & 0 & 0 \\ 0 & 0 & 0 \\ 0 & 0 & 0 \\ 0 & 0 & 0 & 0 \\ 0 & 0 & 0 & 0 \\ 0 & 0 & 0 & 0 \\ 0 & 0 & 0 & 0 \\ 0 & 0 & 0 & 0 & 0 \\ 0 & 0 & 0 & 0 & 0 \\ 0 & 0 & 0 & 0 & 0 & 0 \\ 0 & 0 & 0 & 0 & 0 & 0 \\ 0 & 0 & 0 & 0 & 0 & 0 & 0 \\ 0 & 0 & 0 & 0 & 0 & 0 & 0 \\ 0 &$ 

output

Exception raised: TypeError >> an error occurred running a Giac command:IN PUT:sage2:=int(sage0,sageVARx):;OUTPUT:sym2poly/r2sym(const gen & e,const index\_m & i,const vecteur & l) Error: Bad Argument Value

✞ ☎

 $\overline{\phantom{a}}$   $\overline{\phantom{a}}$   $\overline{\$ 

input file name test\_cases/rubi\_tests/4\_Trig\_functions/4.2\_Cosine/209\_4.2.4.2

Test file number 209

Integral number in file 423

## **Giac [F(-2)]**

Exception generated.

$$
\int \frac{(A+B\cos(c+dx)+C\cos^2(c+dx))\sec^3(c+dx)}{(a+a\cos(c+dx))^{5/2}} dx = \text{Exception raised: TypeError}
$$

✞ ☎

 $\left( \begin{array}{cc} \text{ } & \text{ } \\ \text{ } & \text{ } \end{array} \right)$ 

✞ ☎

 $\begin{pmatrix} 1 & 0 & 0 \\ 0 & 0 & 0 \\ 0 & 0 & 0 \\ 0 & 0 & 0 \\ 0 & 0 & 0 \\ 0 & 0 & 0 \\ 0 & 0 & 0 & 0 \\ 0 & 0 & 0 & 0 \\ 0 & 0 & 0 & 0 \\ 0 & 0 & 0 & 0 \\ 0 & 0 & 0 & 0 & 0 \\ 0 & 0 & 0 & 0 & 0 \\ 0 & 0 & 0 & 0 & 0 & 0 \\ 0 & 0 & 0 & 0 & 0 & 0 \\ 0 & 0 & 0 & 0 & 0 & 0 & 0 \\ 0 & 0 & 0 & 0 & 0 & 0 & 0 \\ 0 &$ 

input

 $integrate((A+B*cos(d*x+c)+C*cos(d*x+c)^2)*sec(d*x+c)^3/(a+a*cos(d*x+c))^6$ /2),x, algorithm="giac")

output Exception raised: TypeError >> an error occurred running a Giac command:IN PUT:sage2:=int(sage0,sageVARx):;OUTPUT:sym2poly/r2sym(const gen & e,const index\_m & i,const vecteur & l) Error: Bad Argument Value

input file name test\_cases/rubi\_tests/4\_Trig\_functions/4.2\_Cosine/209\_4.2.4.2

Test file number 209

Exception generated.

$$
\int \frac{1}{1 + \cos^8(x)} dx =
$$
 Exception raised: TypeError

✞ ☎

 $\left($   $\left($   $\right)$   $\left($   $\left($   $\right)$   $\left($   $\left($   $\right)$   $\left($   $\left($   $\right)$   $\left($   $\left($   $\right)$   $\left($   $\left($   $\right)$   $\left($   $\left($   $\right)$   $\left($   $\left($   $\right)$   $\left($   $\left($   $\right)$   $\left($   $\left($   $\right)$   $\left($   $\left($   $\right)$   $\left($   $\left($   $\right)$   $\left($ 

✞ ☎

 $\begin{pmatrix} 1 & 0 & 0 \\ 0 & 0 & 0 \\ 0 & 0 & 0 \\ 0 & 0 & 0 \\ 0 & 0 & 0 \\ 0 & 0 & 0 \\ 0 & 0 & 0 & 0 \\ 0 & 0 & 0 & 0 \\ 0 & 0 & 0 & 0 \\ 0 & 0 & 0 & 0 \\ 0 & 0 & 0 & 0 & 0 \\ 0 & 0 & 0 & 0 & 0 \\ 0 & 0 & 0 & 0 & 0 & 0 \\ 0 & 0 & 0 & 0 & 0 & 0 \\ 0 & 0 & 0 & 0 & 0 & 0 & 0 \\ 0 & 0 & 0 & 0 & 0 & 0 & 0 \\ 0 &$ 

input  $integrate(1/(1+cos(x)^s),x, algorithm="giac")$ 

output

Exception raised: TypeError >> an error occurred running a Giac command:IN PUT:sage2:=int(sage0,sageVARx):;OUTPUT:Unable to find common minimal polyn omial Error: Bad Argument Value

input file name test\_cases/rubi\_tests/4\_Trig\_functions/4.2\_Cosine/210\_4.2.7.1

Test file number 210

Integral number in file 11

**Giac [F(-2)]**

Exception generated.

$$
\int (b \tan(c + dx))^{7/2} dx = \text{Exception raised: TypeError}
$$

✞ ☎

✞ ☎

 $\overline{\phantom{a}}$   $\overline{\phantom{a}}$   $\overline{\$ 

input

integrate((b\*tan(d\*x+c))^(7/2),x, algorithm="giac")  $\overline{\phantom{a}}$   $\overline{\phantom{a}}$   $\overline{\$ 

output Exception raised: TypeError >> an error occurred running a Giac command:IN PUT:sage2:=int(sage0,sageVARx):;OUTPUT:Unable to divide, perhaps due to ro unding error%%%{%%%{1,[5,19]%%%}+%%%{8,[5,17]%%%}+%%%{28,[5,15]%%%}+%%%{56 ,[5,13]%%

input file name test\_cases/rubi\_tests/4\_Trig\_functions/4.3\_Tangent/214\_4.3.0 Test file number 214 Integral number in file 9

Exception generated.

 $\int (b \tan(c + dx))^{5/2} dx =$  Exception raised: TypeError

✞ ☎

 $\left( \begin{array}{cc} \text{ } & \text{ } \\ \text{ } & \text{ } \end{array} \right)$ 

✞ ☎

 $\left( \begin{array}{cc} \text{ } & \text{ } \\ \text{ } & \text{ } \end{array} \right)$ 

input integrate((b\*tan(d\*x+c))^(5/2),x, algorithm="giac")

output

Exception raised: TypeError >> an error occurred running a Giac command:IN PUT:sage2:=int(sage0,sageVARx):;OUTPUT:Unable to divide, perhaps due to ro unding error%%%{%%%{1,[4,14]%%%}+%%%{6,[4,12]%%%}+%%%{15,[4,10]%%%}+%%%{20 ,[4,8]%%%

input file name test\_cases/rubi\_tests/4\_Trig\_functions/4.3\_Tangent/214\_4.3.0

Test file number 214

Integral number in file 10

**Giac [F(-2)]**

Exception generated.

 $\int (b \tan(c + dx))^{3/2} dx =$  Exception raised: TypeError

✞ ☎

 $\begin{pmatrix} 1 & 0 & 0 \\ 0 & 0 & 0 \\ 0 & 0 & 0 \\ 0 & 0 & 0 \\ 0 & 0 & 0 \\ 0 & 0 & 0 \\ 0 & 0 & 0 \\ 0 & 0 & 0 \\ 0 & 0 & 0 & 0 \\ 0 & 0 & 0 & 0 \\ 0 & 0 & 0 & 0 \\ 0 & 0 & 0 & 0 & 0 \\ 0 & 0 & 0 & 0 & 0 \\ 0 & 0 & 0 & 0 & 0 \\ 0 & 0 & 0 & 0 & 0 & 0 \\ 0 & 0 & 0 & 0 & 0 & 0 \\ 0 & 0 & 0 & 0 & 0 & 0 & 0 \\ 0 &$ 

✞ ☎

 $\left( \begin{array}{cc} \bullet & \bullet & \bullet \\ \bullet & \bullet & \bullet \end{array} \right)$ 

#### input

integrate((b\*tan(d\*x+c))^(3/2),x, algorithm="giac")

output Exception raised: TypeError >> an error occurred running a Giac command:IN PUT:sage2:=int(sage0,sageVARx):;OUTPUT:Unable to divide, perhaps due to ro unding error%%%{%%%{1,[3,9]%%%}+%%%{4,[3,7]%%%}+%%%{6,[3,5]%%%}+%%%{4,[3,3 ]%%%}+%%%

input file name test\_cases/rubi\_tests/4\_Trig\_functions/4.3\_Tangent/214\_4.3.0

Test file number 214

Exception generated.

$$
\int \sin^3(a+bx)\sqrt{d\tan(a+bx)}\,dx = \text{Exception raised: TypeError}
$$

✞ ☎

 $\left( \begin{array}{cc} \text{ } & \text{ } \\ \text{ } & \text{ } \end{array} \right)$ 

✞ ☎

 $\left( \begin{array}{cc} \text{ } & \text{ } \\ \text{ } & \text{ } \end{array} \right)$ 

input integrate(sin(b\*x+a)^3\*(d\*tan(b\*x+a))^(1/2),x, algorithm="giac")

output

Exception raised: TypeError >> an error occurred running a Giac command:IN PUT:sage2:=int(sage0,sageVARx):;OUTPUT:Warning, need to choose a branch fo r the root of a polynomial with parameters. This might be wrong.The choice was done

input file name test\_cases/rubi\_tests/4\_Trig\_functions/4.3\_Tangent/214\_4.3.0

Test file number 214

Integral number in file 59

**Giac [F(-2)]**

Exception generated.

$$
\int \sin^3(a+bx)(d\tan(a+bx))^{3/2} dx = \text{Exception raised: TypeError}
$$

✞ ☎

 $\begin{pmatrix} 1 & 0 & 0 \\ 0 & 0 & 0 \\ 0 & 0 & 0 \\ 0 & 0 & 0 \\ 0 & 0 & 0 \\ 0 & 0 & 0 \\ 0 & 0 & 0 & 0 \\ 0 & 0 & 0 & 0 \\ 0 & 0 & 0 & 0 \\ 0 & 0 & 0 & 0 \\ 0 & 0 & 0 & 0 & 0 \\ 0 & 0 & 0 & 0 & 0 \\ 0 & 0 & 0 & 0 & 0 & 0 \\ 0 & 0 & 0 & 0 & 0 & 0 \\ 0 & 0 & 0 & 0 & 0 & 0 & 0 \\ 0 & 0 & 0 & 0 & 0 & 0 & 0 \\ 0 &$ 

✞ ☎

 $\left( \begin{array}{cc} \bullet & \bullet & \bullet \\ \bullet & \bullet & \bullet \end{array} \right)$ 

input

integrate(sin(b\*x+a)^3\*(d\*tan(b\*x+a))^(3/2),x, algorithm="giac")

output Exception raised: TypeError >> an error occurred running a Giac command:IN PUT:sage2:=int(sage0,sageVARx):;OUTPUT:Warning, need to choose a branch fo r the root of a polynomial with parameters. This might be wrong.The choice was done

input file name test\_cases/rubi\_tests/4\_Trig\_functions/4.3\_Tangent/214\_4.3.0

Test file number 214
Exception generated.

$$
\int \sin(a+bx) (d\tan(a+bx))^{3/2} \, dx = \text{Exception raised: TypeError}
$$

✞ ☎

✝ ✆

✞ ☎

 $\left( \begin{array}{cc} \text{ } & \text{ } \\ \text{ } & \text{ } \end{array} \right)$ 

input integrate(sin(b\*x+a)\*(d\*tan(b\*x+a))^(3/2),x, algorithm="giac")

output

Exception raised: TypeError >> an error occurred running a Giac command:IN PUT:sage2:=int(sage0,sageVARx):;OUTPUT:Warning, need to choose a branch fo r the root of a polynomial with parameters. This might be wrong.The choice was done

input file name test\_cases/rubi\_tests/4\_Trig\_functions/4.3\_Tangent/214\_4.3.0

Test file number 214

Integral number in file 70

**Giac [F(-2)]**

Exception generated.

$$
\int \sin^3(a+bx)(d\tan(a+bx))^{5/2} dx = \text{Exception raised: TypeError}
$$

✞ ☎

 $\begin{pmatrix} 1 & 0 & 0 \\ 0 & 0 & 0 \\ 0 & 0 & 0 \\ 0 & 0 & 0 \\ 0 & 0 & 0 \\ 0 & 0 & 0 \\ 0 & 0 & 0 \\ 0 & 0 & 0 \\ 0 & 0 & 0 & 0 \\ 0 & 0 & 0 & 0 \\ 0 & 0 & 0 & 0 \\ 0 & 0 & 0 & 0 & 0 \\ 0 & 0 & 0 & 0 & 0 \\ 0 & 0 & 0 & 0 & 0 \\ 0 & 0 & 0 & 0 & 0 & 0 \\ 0 & 0 & 0 & 0 & 0 & 0 \\ 0 & 0 & 0 & 0 & 0 & 0 & 0 \\ 0 &$ 

✞ ☎

 $\begin{pmatrix} 1 & 0 & 0 \\ 0 & 0 & 0 \\ 0 & 0 & 0 \\ 0 & 0 & 0 \\ 0 & 0 & 0 \\ 0 & 0 & 0 \\ 0 & 0 & 0 & 0 \\ 0 & 0 & 0 & 0 \\ 0 & 0 & 0 & 0 \\ 0 & 0 & 0 & 0 \\ 0 & 0 & 0 & 0 & 0 \\ 0 & 0 & 0 & 0 & 0 \\ 0 & 0 & 0 & 0 & 0 & 0 \\ 0 & 0 & 0 & 0 & 0 & 0 \\ 0 & 0 & 0 & 0 & 0 & 0 & 0 \\ 0 & 0 & 0 & 0 & 0 & 0 & 0 \\ 0 &$ 

input

integrate(sin(b\*x+a)^3\*(d\*tan(b\*x+a))^(5/2),x, algorithm="giac")

output Exception raised: TypeError >> an error occurred running a Giac command:IN PUT:sage2:=int(sage0,sageVARx):;OUTPUT:Warning, need to choose a branch fo r the root of a polynomial with parameters. This might be wrong.The choice was done

input file name test\_cases/rubi\_tests/4\_Trig\_functions/4.3\_Tangent/214\_4.3.0

Test file number 214

Exception generated.

$$
\int \sin(a+bx) (d\tan(a+bx))^{5/2} \, dx = \text{Exception raised: TypeError}
$$

✞ ☎

✝ ✆

✞ ☎

 $\left( \begin{array}{cc} \text{ } & \text{ } \\ \text{ } & \text{ } \end{array} \right)$ 

input integrate(sin(b\*x+a)\*(d\*tan(b\*x+a))^(5/2),x, algorithm="giac")

output

Exception raised: TypeError >> an error occurred running a Giac command:IN PUT:sage2:=int(sage0,sageVARx):;OUTPUT:Warning, need to choose a branch fo r the root of a polynomial with parameters. This might be wrong.The choice was done

input file name test\_cases/rubi\_tests/4\_Trig\_functions/4.3\_Tangent/214\_4.3.0

Test file number 214

Integral number in file 79

**Giac [F(-2)]**

Exception generated.

$$
\int (a\sin(e+fx))^{5/2} (b\tan(e+fx))^{3/2} dx = \text{Exception raised: RuntimeError}
$$

✞ ☎

 $\begin{pmatrix} 1 & 0 & 0 \\ 0 & 0 & 0 \\ 0 & 0 & 0 \\ 0 & 0 & 0 \\ 0 & 0 & 0 \\ 0 & 0 & 0 \\ 0 & 0 & 0 \\ 0 & 0 & 0 \\ 0 & 0 & 0 & 0 \\ 0 & 0 & 0 & 0 \\ 0 & 0 & 0 & 0 \\ 0 & 0 & 0 & 0 & 0 \\ 0 & 0 & 0 & 0 & 0 \\ 0 & 0 & 0 & 0 & 0 \\ 0 & 0 & 0 & 0 & 0 & 0 \\ 0 & 0 & 0 & 0 & 0 & 0 \\ 0 & 0 & 0 & 0 & 0 & 0 & 0 \\ 0 &$ 

✞ ☎

 $\left($   $\left($   $\right)$   $\left($   $\left($   $\right)$   $\left($   $\left($   $\right)$   $\left($   $\left($   $\right)$   $\left($   $\left($   $\right)$   $\left($   $\left($   $\right)$   $\left($   $\left($   $\right)$   $\left($   $\left($   $\right)$   $\left($   $\left($   $\right)$   $\left($   $\left($   $\right)$   $\left($   $\left($   $\right)$   $\left($   $\left($   $\right)$   $\left($ 

input

integrate((a\*sin(f\*x+e))^(5/2)\*(b\*tan(f\*x+e))^(3/2),x, algorithm="giac")

output Exception raised: RuntimeError >> an error occurred running a Giac command :INPUT:sage2OUTPUT:sym2poly/r2sym(const gen & e,const index\_m & i,const ve cteur & l) Error: Bad Argument Value

Exception generated.

$$
\int (a\sin(e+fx))^{3/2} (b\tan(e+fx))^{3/2} dx = \text{Exception raised: RuntimeError}
$$

✞ ☎

✝ ✆

✞ ☎

 $\begin{pmatrix} 1 & 0 & 0 \\ 0 & 0 & 0 \\ 0 & 0 & 0 \\ 0 & 0 & 0 \\ 0 & 0 & 0 \\ 0 & 0 & 0 \\ 0 & 0 & 0 \\ 0 & 0 & 0 \\ 0 & 0 & 0 & 0 \\ 0 & 0 & 0 & 0 \\ 0 & 0 & 0 & 0 \\ 0 & 0 & 0 & 0 & 0 \\ 0 & 0 & 0 & 0 & 0 \\ 0 & 0 & 0 & 0 & 0 \\ 0 & 0 & 0 & 0 & 0 & 0 \\ 0 & 0 & 0 & 0 & 0 & 0 \\ 0 & 0 & 0 & 0 & 0 & 0 & 0 \\ 0 &$ 

input integrate((a\*sin(f\*x+e))^(3/2)\*(b\*tan(f\*x+e))^(3/2),x, algorithm="giac")

output

Exception raised: RuntimeError >> an error occurred running a Giac command :INPUT:sage2OUTPUT:sym2poly/r2sym(const gen & e,const index\_m & i,const ve cteur & l) Error: Bad Argument Value

input file name test\_cases/rubi\_tests/4\_Trig\_functions/4.3\_Tangent/214\_4.3.0

Test file number 214

Integral number in file 121

#### **Giac [F(-2)]**

Exception generated.

$$
\int \frac{(b\tan(e+fx))^{3/2}}{(a\sin(e+fx))^{3/2}} dx = \text{Exception raised: RuntimeError}
$$

✞ ☎

✞ ☎

 $\overline{\phantom{a}}$   $\overline{\phantom{a}}$   $\overline{\$ 

input

integrate((b\*tan(f\*x+e))^(3/2)/(a\*sin(f\*x+e))^(3/2),x, algorithm="giac")  $\begin{pmatrix} 1 & 0 & 0 \\ 0 & 0 & 0 \\ 0 & 0 & 0 \\ 0 & 0 & 0 \\ 0 & 0 & 0 \\ 0 & 0 & 0 \\ 0 & 0 & 0 & 0 \\ 0 & 0 & 0 & 0 \\ 0 & 0 & 0 & 0 \\ 0 & 0 & 0 & 0 \\ 0 & 0 & 0 & 0 & 0 \\ 0 & 0 & 0 & 0 & 0 \\ 0 & 0 & 0 & 0 & 0 & 0 \\ 0 & 0 & 0 & 0 & 0 & 0 \\ 0 & 0 & 0 & 0 & 0 & 0 & 0 \\ 0 & 0 & 0 & 0 & 0 & 0 & 0 \\ 0 &$ 

output Exception raised: RuntimeError >> an error occurred running a Giac command :INPUT:sage2OUTPUT:sym2poly/r2sym(const gen & e,const index\_m & i,const ve cteur & l) Error: Bad Argument Value

input file name test cases/rubi\_tests/4 Trig\_functions/4.3 Tangent/214  $4.3.0$ 

Test file number 214

Exception generated.

$$
\int \frac{(b\tan(e+fx))^{3/2}}{(a\sin(e+fx))^{5/2}} dx = \text{Exception raised: RuntimeError}
$$

✞ ☎

 $\left( \begin{array}{cc} \bullet & \bullet & \bullet \\ \bullet & \bullet & \bullet \end{array} \right)$ 

✞ ☎

 $\left( \begin{array}{cc} \text{ } & \text{ } \\ \text{ } & \text{ } \end{array} \right)$ 

input integrate((b\*tan(f\*x+e))^(3/2)/(a\*sin(f\*x+e))^(5/2),x, algorithm="giac")

output

Exception raised: RuntimeError >> an error occurred running a Giac command :INPUT:sage2OUTPUT:sym2poly/r2sym(const gen & e,const index\_m & i,const ve cteur & l) Error: Bad Argument Value

input file name test\_cases/rubi\_tests/4\_Trig\_functions/4.3\_Tangent/214\_4.3.0

Test file number 214

Integral number in file 125

#### **Giac [F(-2)]**

Exception generated.

$$
\int \frac{1}{(a\sin(e+fx))^{3/2}(b\tan(e+fx))^{3/2}}\,dx = \text{Exception raised: RuntimeError}
$$

✞ ☎

✞ ☎

 $\left( \begin{array}{cc} \bullet & \bullet & \bullet \\ \bullet & \bullet & \bullet \end{array} \right)$ 

input

integrate(1/(a\*sin(f\*x+e))^(3/2)/(b\*tan(f\*x+e))^(3/2),x, algorithm="giac")  $\begin{pmatrix} 1 & 0 & 0 \\ 0 & 0 & 0 \\ 0 & 0 & 0 \\ 0 & 0 & 0 \\ 0 & 0 & 0 \\ 0 & 0 & 0 \\ 0 & 0 & 0 & 0 \\ 0 & 0 & 0 & 0 \\ 0 & 0 & 0 & 0 \\ 0 & 0 & 0 & 0 \\ 0 & 0 & 0 & 0 & 0 \\ 0 & 0 & 0 & 0 & 0 \\ 0 & 0 & 0 & 0 & 0 & 0 \\ 0 & 0 & 0 & 0 & 0 & 0 \\ 0 & 0 & 0 & 0 & 0 & 0 & 0 \\ 0 & 0 & 0 & 0 & 0 & 0 & 0 \\ 0 &$ 

output Exception raised: RuntimeError >> an error occurred running a Giac command :INPUT:sage2OUTPUT:sym2poly/r2sym(const gen & e,const index\_m & i,const ve cteur & l) Error: Bad Argument Value

input file name test\_cases/rubi\_tests/4\_Trig\_functions/4.3\_Tangent/214\_4.3.0 Test file number 214

Exception generated.

$$
\int (b\sin(e+fx))^{4/3}(d\tan(e+fx))^{3/2}\,dx={\rm Exception\ raised}\colon {\rm TypeError}
$$

✞ ☎

✝ ✆

✞ ☎

 $\left( \begin{array}{cc} \text{ } & \text{ } \\ \text{ } & \text{ } \end{array} \right)$ 

input integrate((b\*sin(f\*x+e))^(4/3)\*(d\*tan(f\*x+e))^(3/2),x, algorithm="giac")

output

Exception raised: TypeError >> an error occurred running a Giac command:IN PUT:sage2:=int(sage0,sageVARx):;OUTPUT:Unable to divide, perhaps due to ro unding error%%%{i,[2,2,2]%%%}+%%%{%%%{%%%{%%%{-i,[10]%%%}+%%%{5\*i,[8]%%%}+ %%%{-10\*i

input file name test\_cases/rubi\_tests/4\_Trig\_functions/4.3\_Tangent/214\_4.3.0

Test file number 214

Integral number in file 149

#### **Giac [F(-2)]**

Exception generated.

$$
\int \cos^3(e + fx) \sqrt{d \tan(e + fx)} \, dx = \text{Exception raised: TypeError}
$$

✞ ☎

 $\begin{pmatrix} 1 & 0 & 0 \\ 0 & 0 & 0 \\ 0 & 0 & 0 \\ 0 & 0 & 0 \\ 0 & 0 & 0 \\ 0 & 0 & 0 \\ 0 & 0 & 0 \\ 0 & 0 & 0 \\ 0 & 0 & 0 & 0 \\ 0 & 0 & 0 & 0 \\ 0 & 0 & 0 & 0 \\ 0 & 0 & 0 & 0 & 0 \\ 0 & 0 & 0 & 0 & 0 \\ 0 & 0 & 0 & 0 & 0 \\ 0 & 0 & 0 & 0 & 0 & 0 \\ 0 & 0 & 0 & 0 & 0 & 0 \\ 0 & 0 & 0 & 0 & 0 & 0 & 0 \\ 0 &$ 

✞ ☎

 $\begin{pmatrix} 1 & 0 & 0 \\ 0 & 0 & 0 \\ 0 & 0 & 0 \\ 0 & 0 & 0 \\ 0 & 0 & 0 \\ 0 & 0 & 0 \\ 0 & 0 & 0 & 0 \\ 0 & 0 & 0 & 0 \\ 0 & 0 & 0 & 0 \\ 0 & 0 & 0 & 0 \\ 0 & 0 & 0 & 0 & 0 \\ 0 & 0 & 0 & 0 & 0 \\ 0 & 0 & 0 & 0 & 0 & 0 \\ 0 & 0 & 0 & 0 & 0 & 0 \\ 0 & 0 & 0 & 0 & 0 & 0 & 0 \\ 0 & 0 & 0 & 0 & 0 & 0 & 0 \\ 0 &$ 

input

integrate(cos(f\*x+e)^3\*(d\*tan(f\*x+e))^(1/2),x, algorithm="giac")

output Exception raised: TypeError >> an error occurred running a Giac command:IN PUT:sage2:=int(sage0,sageVARx):;OUTPUT:Warning, need to choose a branch fo r the root of a polynomial with parameters. This might be wrong.The choice was done

input file name test\_cases/rubi\_tests/4\_Trig\_functions/4.3\_Tangent/214\_4.3.0

Test file number 214

Exception generated.

$$
\int (d\tan(a+bx))^{3/2} dx = \text{Exception raised: TypeError}
$$

✞ ☎

✝ ✆

✞ ☎

 $\left( \begin{array}{cc} \text{ } & \text{ } \\ \text{ } & \text{ } \end{array} \right)$ 

input integrate((d\*tan(b\*x+a))^(3/2),x, algorithm="giac")

output

Exception raised: TypeError >> an error occurred running a Giac command:IN PUT:sage2:=int(sage0,sageVARx):;OUTPUT:Unable to divide, perhaps due to ro unding error%%%{%%%{1,[3,9]%%%}+%%%{4,[3,7]%%%}+%%%{6,[3,5]%%%}+%%%{4,[3,3 ]%%%}+%%%

input file name test\_cases/rubi\_tests/4\_Trig\_functions/4.3\_Tangent/214\_4.3.0

Test file number 214

Integral number in file 239

**Giac [F(-2)]**

Exception generated.

$$
\int \cos(a+bx)(d\tan(a+bx))^{3/2} dx = \text{Exception raised: TypeError}
$$

✞ ☎

 $\begin{pmatrix} 1 & 0 & 0 \\ 0 & 0 & 0 \\ 0 & 0 & 0 \\ 0 & 0 & 0 \\ 0 & 0 & 0 \\ 0 & 0 & 0 \\ 0 & 0 & 0 \\ 0 & 0 & 0 \\ 0 & 0 & 0 & 0 \\ 0 & 0 & 0 & 0 \\ 0 & 0 & 0 & 0 \\ 0 & 0 & 0 & 0 & 0 \\ 0 & 0 & 0 & 0 & 0 \\ 0 & 0 & 0 & 0 & 0 \\ 0 & 0 & 0 & 0 & 0 & 0 \\ 0 & 0 & 0 & 0 & 0 & 0 \\ 0 & 0 & 0 & 0 & 0 & 0 & 0 \\ 0 &$ 

✞ ☎

 $\begin{pmatrix} 1 & 0 & 0 \\ 0 & 0 & 0 \\ 0 & 0 & 0 \\ 0 & 0 & 0 \\ 0 & 0 & 0 \\ 0 & 0 & 0 \\ 0 & 0 & 0 & 0 \\ 0 & 0 & 0 & 0 \\ 0 & 0 & 0 & 0 \\ 0 & 0 & 0 & 0 \\ 0 & 0 & 0 & 0 & 0 \\ 0 & 0 & 0 & 0 & 0 \\ 0 & 0 & 0 & 0 & 0 & 0 \\ 0 & 0 & 0 & 0 & 0 & 0 \\ 0 & 0 & 0 & 0 & 0 & 0 & 0 \\ 0 & 0 & 0 & 0 & 0 & 0 & 0 \\ 0 &$ 

input

integrate(cos(b\*x+a)\*(d\*tan(b\*x+a))^(3/2),x, algorithm="giac")

output Exception raised: TypeError >> an error occurred running a Giac command:IN PUT:sage2:=int(sage0,sageVARx):;OUTPUT:Warning, need to choose a branch fo r the root of a polynomial with parameters. This might be wrong.The choice was done

input file name test\_cases/rubi\_tests/4\_Trig\_functions/4.3\_Tangent/214\_4.3.0

Test file number 214

Exception generated.

$$
\int \cos^3(a+bx) (d\tan(a+bx))^{3/2} \, dx = \text{Exception raised: TypeError}
$$

✞ ☎

✝ ✆

✞ ☎

 $\left( \begin{array}{cc} \text{ } & \text{ } \\ \text{ } & \text{ } \end{array} \right)$ 

input integrate(cos(b\*x+a)^3\*(d\*tan(b\*x+a))^(3/2),x, algorithm="giac")

output

Exception raised: TypeError >> an error occurred running a Giac command:IN PUT:sage2:=int(sage0,sageVARx):;OUTPUT:Warning, need to choose a branch fo r the root of a polynomial with parameters. This might be wrong.The choice was done

input file name test\_cases/rubi\_tests/4\_Trig\_functions/4.3\_Tangent/214\_4.3.0

Test file number 214

Integral number in file 245

**Giac [F(-2)]**

Exception generated.

$$
\int \cos^5(a+bx)(d\tan(a+bx))^{3/2} dx = \text{Exception raised: TypeError}
$$

✞ ☎

 $\begin{pmatrix} 1 & 0 & 0 \\ 0 & 0 & 0 \\ 0 & 0 & 0 \\ 0 & 0 & 0 \\ 0 & 0 & 0 \\ 0 & 0 & 0 \\ 0 & 0 & 0 \\ 0 & 0 & 0 \\ 0 & 0 & 0 & 0 \\ 0 & 0 & 0 & 0 \\ 0 & 0 & 0 & 0 \\ 0 & 0 & 0 & 0 & 0 \\ 0 & 0 & 0 & 0 & 0 \\ 0 & 0 & 0 & 0 & 0 \\ 0 & 0 & 0 & 0 & 0 & 0 \\ 0 & 0 & 0 & 0 & 0 & 0 \\ 0 & 0 & 0 & 0 & 0 & 0 & 0 \\ 0 &$ 

✞ ☎

 $\begin{pmatrix} 1 & 0 & 0 \\ 0 & 0 & 0 \\ 0 & 0 & 0 \\ 0 & 0 & 0 \\ 0 & 0 & 0 \\ 0 & 0 & 0 \\ 0 & 0 & 0 & 0 \\ 0 & 0 & 0 & 0 \\ 0 & 0 & 0 & 0 \\ 0 & 0 & 0 & 0 \\ 0 & 0 & 0 & 0 & 0 \\ 0 & 0 & 0 & 0 & 0 \\ 0 & 0 & 0 & 0 & 0 & 0 \\ 0 & 0 & 0 & 0 & 0 & 0 \\ 0 & 0 & 0 & 0 & 0 & 0 & 0 \\ 0 & 0 & 0 & 0 & 0 & 0 & 0 \\ 0 &$ 

input

integrate(cos(b\*x+a)^5\*(d\*tan(b\*x+a))^(3/2),x, algorithm="giac")

output Exception raised: TypeError >> an error occurred running a Giac command:IN PUT:sage2:=int(sage0,sageVARx):;OUTPUT:Warning, need to choose a branch fo r the root of a polynomial with parameters. This might be wrong.The choice was done

input file name test\_cases/rubi\_tests/4\_Trig\_functions/4.3\_Tangent/214\_4.3.0

Test file number 214

Exception generated.

$$
\int (d\tan(e+fx))^{5/2}\,dx = \text{Exception raised: TypeError}
$$

✞ ☎

✝ ✆

✞ ☎

 $\left( \begin{array}{cc} \text{ } & \text{ } \\ \text{ } & \text{ } \end{array} \right)$ 

input integrate((d\*tan(f\*x+e))^(5/2),x, algorithm="giac")

output

Exception raised: TypeError >> an error occurred running a Giac command:IN PUT:sage2:=int(sage0,sageVARx):;OUTPUT:Unable to divide, perhaps due to ro unding error%%%{%%%{1,[4,14]%%%}+%%%{6,[4,12]%%%}+%%%{15,[4,10]%%%}+%%%{20 ,[4,8]%%%

input file name test\_cases/rubi\_tests/4\_Trig\_functions/4.3\_Tangent/214\_4.3.0

Test file number 214

Integral number in file 250

#### **Giac [F(-2)]**

Exception generated.

$$
\int \frac{\tan^2(e+fx)}{(d\sec(e+fx))^{2/3}}\,dx = \text{Exception raised: TypeError}
$$

✞ ☎

 $\left( \begin{array}{cc} \bullet & \bullet & \bullet \\ \bullet & \bullet & \bullet \end{array} \right)$ 

✞ ☎

 $\left( \begin{array}{cc} \bullet & \bullet & \bullet \\ \bullet & \bullet & \bullet \end{array} \right)$ 

#### input

integrate(tan(f\*x+e)^2/(d\*sec(f\*x+e))^(2/3),x, algorithm="giac")

output Exception raised: TypeError >> an error occurred running a Giac command:IN PUT:sage2:=int(sage0,sageVARx):;OUTPUT:Unable to divide, perhaps due to ro unding error%%%{1,[0,1,0,0]%%%} / %%%{1,[0,0,1,1]%%%} Error: Bad Argument Value

input file name test\_cases/rubi\_tests/4\_Trig\_functions/4.3\_Tangent/214\_4.3.0

Test file number 214

Exception generated.

$$
\int \frac{\tan^4(e+fx)}{(d\sec(e+fx))^{2/3}} dx = \text{Exception raised: TypeError}
$$

 $\begin{pmatrix} 1 & 0 & 0 \\ 0 & 0 & 0 \\ 0 & 0 & 0 \\ 0 & 0 & 0 \\ 0 & 0 & 0 \\ 0 & 0 & 0 \\ 0 & 0 & 0 & 0 \\ 0 & 0 & 0 & 0 \\ 0 & 0 & 0 & 0 \\ 0 & 0 & 0 & 0 \\ 0 & 0 & 0 & 0 & 0 \\ 0 & 0 & 0 & 0 & 0 \\ 0 & 0 & 0 & 0 & 0 \\ 0 & 0 & 0 & 0 & 0 & 0 \\ 0 & 0 & 0 & 0 & 0 & 0 \\ 0 & 0 & 0 & 0 & 0 & 0 & 0 \\ 0 & 0 & 0 &$ 

 $\sqrt{2}$   $\sqrt{2}$   $\sqrt{2$ 

input ✞ ☎ integrate(tan(f\*x+e)^4/(d\*sec(f\*x+e))^(2/3),x, algorithm="giac")

output Exception raised: TypeError >> an error occurred running a Giac command:IN PUT:sage2:=int(sage0,sageVARx):;OUTPUT:Unable to divide, perhaps due to ro unding error%%%{1,[0,1,2,0,0]%%%}+%%%{-1,[0,1,0,0,0]%%%} / %%%{1,[0,0,0,1, 1]%%%} Er  $\left( \begin{array}{cc} \bullet & \bullet & \bullet \\ \bullet & \bullet & \bullet \end{array} \right)$ 

input file name test\_cases/rubi\_tests/4\_Trig\_functions/4.3\_Tangent/214\_4.3.0

Test file number 214

Integral number in file 290

**Giac [F(-2)]**

Exception generated.

$$
\int (d\sec(e+fx))^{5/2}(b\tan(e+fx))^{5/2}\,dx = \text{Exception raised: TypeError}
$$

✞ ☎

 $\left( \begin{array}{cc} \bullet & \bullet & \bullet \\ \bullet & \bullet & \bullet \end{array} \right)$ 

✞ ☎

 $\left( \begin{array}{cc} \bullet & \bullet & \bullet \\ \bullet & \bullet & \bullet \end{array} \right)$ 

input

integrate((d\*sec(f\*x+e))^(5/2)\*(b\*tan(f\*x+e))^(5/2),x, algorithm="giac")

output Exception raised: TypeError >> an error occurred running a Giac command:IN PUT:sage2:=int(sage0,sageVARx):;OUTPUT:Unable to divide, perhaps due to ro unding error%%%{%%%{1,[4,14]%%%}+%%%{6,[4,12]%%%}+%%%{15,[4,10]%%%}+%%%{20 ,[4,8]%%%

input file name test\_cases/rubi\_tests/4\_Trig\_functions/4.3\_Tangent/214\_4.3.0

Test file number 214

Exception generated.

$$
\int (d\sec(e+fx))^{3/2}(b\tan(e+fx))^{5/2}\,dx={\rm Exception\ raised}\colon {\rm TypeError}
$$

✞ ☎

 $\left( \begin{array}{cc} \text{ } & \text{ } \\ \text{ } & \text{ } \end{array} \right)$ 

✞ ☎

 $\left( \begin{array}{cc} \text{ } & \text{ } \\ \text{ } & \text{ } \end{array} \right)$ 

input integrate((d\*sec(f\*x+e))^(3/2)\*(b\*tan(f\*x+e))^(5/2),x, algorithm="giac")

output

Exception raised: TypeError >> an error occurred running a Giac command:IN PUT:sage2:=int(sage0,sageVARx):;OUTPUT:Unable to divide, perhaps due to ro unding error%%%{%%%{1,[4,14]%%%}+%%%{6,[4,12]%%%}+%%%{15,[4,10]%%%}+%%%{20 ,[4,8]%%%

input file name test\_cases/rubi\_tests/4\_Trig\_functions/4.3\_Tangent/214\_4.3.0

Test file number 214

Integral number in file 308

#### **Giac [F(-2)]**

Exception generated.

$$
\int \sqrt{d\sec(e+f x)}(b\tan(e+f x))^{5/2}\, dx = \text{Exception raised: TypeError}
$$

✞ ☎

 $\begin{pmatrix} 1 & 0 & 0 \\ 0 & 0 & 0 \\ 0 & 0 & 0 \\ 0 & 0 & 0 \\ 0 & 0 & 0 \\ 0 & 0 & 0 \\ 0 & 0 & 0 & 0 \\ 0 & 0 & 0 & 0 \\ 0 & 0 & 0 & 0 \\ 0 & 0 & 0 & 0 \\ 0 & 0 & 0 & 0 & 0 \\ 0 & 0 & 0 & 0 & 0 \\ 0 & 0 & 0 & 0 & 0 & 0 \\ 0 & 0 & 0 & 0 & 0 & 0 \\ 0 & 0 & 0 & 0 & 0 & 0 & 0 \\ 0 & 0 & 0 & 0 & 0 & 0 & 0 \\ 0 &$ 

✞ ☎

 $\left( \begin{array}{cc} \bullet & \bullet & \bullet \\ \bullet & \bullet & \bullet \end{array} \right)$ 

input

integrate((d\*sec(f\*x+e))^(1/2)\*(b\*tan(f\*x+e))^(5/2),x, algorithm="giac")

output Exception raised: TypeError >> an error occurred running a Giac command:IN PUT:sage2:=int(sage0,sageVARx):;OUTPUT:Unable to divide, perhaps due to ro unding error%%%{%%%{1,[4,14]%%%}+%%%{6,[4,12]%%%}+%%%{15,[4,10]%%%}+%%%{20  $,$  [4,8] %%%

input file name test\_cases/rubi\_tests/4\_Trig\_functions/4.3\_Tangent/214\_4.3.0

Test file number 214

Exception generated.

$$
\int \frac{(b\tan(e+fx))^{5/2}}{(d\sec(e+fx))^{3/2}}\,dx = \text{Exception raised: TypeError}
$$

 $\overline{\phantom{a}}$   $\overline{\phantom{a}}$   $\overline{\$ 

✞ ☎

 $\overline{\phantom{a}}$   $\overline{\phantom{a}}$   $\overline{\$ 

input ✞ ☎ integrate((b\*tan(f\*x+e))^(5/2)/(d\*sec(f\*x+e))^(3/2),x, algorithm="giac")

output Exception raised: TypeError >> an error occurred running a Giac command:IN PUT:sage2:=int(sage0,sageVARx):;OUTPUT:Unable to divide, perhaps due to ro unding error%%%{%%%{1,[4,14]%%%}+%%%{6,[4,12]%%%}+%%%{15,[4,10]%%%}+%%%{20 ,[4,8]%%%

input file name test\_cases/rubi\_tests/4\_Trig\_functions/4.3\_Tangent/214\_4.3.0

Test file number 214

Integral number in file 311

#### **Giac [F(-2)]**

Exception generated.

$$
\int \sqrt{e\sec(c+dx)}(a+ia\tan(c+dx))\,dx = \text{Exception raised: TypeError}
$$

 $\begin{pmatrix} 1 & 0 & 0 \\ 0 & 0 & 0 \\ 0 & 0 & 0 \\ 0 & 0 & 0 \\ 0 & 0 & 0 \\ 0 & 0 & 0 \\ 0 & 0 & 0 & 0 \\ 0 & 0 & 0 & 0 \\ 0 & 0 & 0 & 0 \\ 0 & 0 & 0 & 0 \\ 0 & 0 & 0 & 0 & 0 \\ 0 & 0 & 0 & 0 & 0 \\ 0 & 0 & 0 & 0 & 0 & 0 \\ 0 & 0 & 0 & 0 & 0 & 0 \\ 0 & 0 & 0 & 0 & 0 & 0 & 0 \\ 0 & 0 & 0 & 0 & 0 & 0 & 0 \\ 0 &$ 

✞ ☎

input ✞ ☎ integrate((e\*sec(d\*x+c))^(1/2)\*(a+I\*a\*tan(d\*x+c)),x, algorithm="giac")

output Exception raised: TypeError >> an error occurred running a Giac command:IN PUT:sage2:=int(sage0,sageVARx):;OUTPUT:Unable to divide, perhaps due to ro unding error%%%{-1,[2,0]%%%}+%%%{%%{[-2,0]:[1,0,%%%{1,[1]%%%}]%%},[1,0]%%% }+%%%{%%%

input file name test\_cases/rubi\_tests/4\_Trig\_functions/4.3\_Tangent/215\_4.3.1.2

 $\begin{pmatrix} 1 & 0 & 0 \\ 0 & 0 & 0 \\ 0 & 0 & 0 \\ 0 & 0 & 0 \\ 0 & 0 & 0 \\ 0 & 0 & 0 \\ 0 & 0 & 0 & 0 \\ 0 & 0 & 0 & 0 \\ 0 & 0 & 0 & 0 \\ 0 & 0 & 0 & 0 \\ 0 & 0 & 0 & 0 & 0 \\ 0 & 0 & 0 & 0 & 0 \\ 0 & 0 & 0 & 0 & 0 & 0 \\ 0 & 0 & 0 & 0 & 0 & 0 \\ 0 & 0 & 0 & 0 & 0 & 0 & 0 \\ 0 & 0 & 0 & 0 & 0 & 0 & 0 \\ 0 &$ 

Test file number 215

Exception generated.

$$
\int \sqrt{e \sec(c+dx)} (a+ia \tan(c+dx))^2 dx = \text{Exception raised: TypeError}
$$

✞ ☎

✝ ✆

✞ ☎

 $\left( \begin{array}{cc} \text{ } & \text{ } \\ \text{ } & \text{ } \end{array} \right)$ 

input integrate((e\*sec(d\*x+c))^(1/2)\*(a+I\*a\*tan(d\*x+c))^2,x, algorithm="giac")

output

Exception raised: TypeError >> an error occurred running a Giac command:IN PUT:sage2:=int(sage0,sageVARx):;OUTPUT:Unable to divide, perhaps due to ro unding error%%%{-1,[2,0]%%%}+%%%{%%{[-2,0]:[1,0,%%%{1,[1]%%%}]%%},[1,0]%%% }+%%%{%%%

input file name test\_cases/rubi\_tests/4\_Trig\_functions/4.3\_Tangent/215\_4.3.1.2

Test file number 215

Integral number in file 194

#### **Giac [F(-2)]**

Exception generated.

$$
\int \sqrt{e\sec(c+dx)} (a+ia\tan(c+dx))^3\,dx = \text{Exception raised: TypeError}
$$

✞ ☎

✞ ☎

input

integrate((e\*sec(d\*x+c))^(1/2)\*(a+I\*a\*tan(d\*x+c))^3,x, algorithm="giac")  $\begin{pmatrix} 1 & 0 & 0 \\ 0 & 0 & 0 \\ 0 & 0 & 0 \\ 0 & 0 & 0 \\ 0 & 0 & 0 \\ 0 & 0 & 0 \\ 0 & 0 & 0 \\ 0 & 0 & 0 \\ 0 & 0 & 0 & 0 \\ 0 & 0 & 0 & 0 \\ 0 & 0 & 0 & 0 \\ 0 & 0 & 0 & 0 & 0 \\ 0 & 0 & 0 & 0 & 0 \\ 0 & 0 & 0 & 0 & 0 \\ 0 & 0 & 0 & 0 & 0 & 0 \\ 0 & 0 & 0 & 0 & 0 & 0 \\ 0 & 0 & 0 & 0 & 0 & 0 & 0 \\ 0 &$ 

output Exception raised: TypeError >> an error occurred running a Giac command:IN PUT:sage2:=int(sage0,sageVARx):;OUTPUT:Unable to divide, perhaps due to ro unding error%%%{-1,[2,0]%%%}+%%%{%%{[-2,0]:[1,0,%%%{1,[1]%%%}]%%},[1,0]%%% }+%%%{%%%

input file name test\_cases/rubi\_tests/4\_Trig\_functions/4.3\_Tangent/215\_4.3.1.2

 $\begin{pmatrix} 1 & 0 & 0 \\ 0 & 0 & 0 \\ 0 & 0 & 0 \\ 0 & 0 & 0 \\ 0 & 0 & 0 \\ 0 & 0 & 0 \\ 0 & 0 & 0 & 0 \\ 0 & 0 & 0 & 0 \\ 0 & 0 & 0 & 0 \\ 0 & 0 & 0 & 0 \\ 0 & 0 & 0 & 0 & 0 \\ 0 & 0 & 0 & 0 & 0 \\ 0 & 0 & 0 & 0 & 0 & 0 \\ 0 & 0 & 0 & 0 & 0 & 0 \\ 0 & 0 & 0 & 0 & 0 & 0 & 0 \\ 0 & 0 & 0 & 0 & 0 & 0 & 0 \\ 0 &$ 

Test file number 215

Exception generated.

$$
\int \sqrt{e \sec(c+dx)} (a+ia \tan(c+dx))^4 dx = \text{Exception raised: TypeError}
$$

✞ ☎

✝ ✆

✞ ☎

 $\left( \begin{array}{cc} \text{ } & \text{ } \\ \text{ } & \text{ } \end{array} \right)$ 

input integrate((e\*sec(d\*x+c))^(1/2)\*(a+I\*a\*tan(d\*x+c))^4,x, algorithm="giac")

output

Exception raised: TypeError >> an error occurred running a Giac command:IN PUT:sage2:=int(sage0,sageVARx):;OUTPUT:Unable to divide, perhaps due to ro unding error%%%{-1,[2,0]%%%}+%%%{%%{[-2,0]:[1,0,%%%{1,[1]%%%}]%%},[1,0]%%% }+%%%{%%%

input file name test\_cases/rubi\_tests/4\_Trig\_functions/4.3\_Tangent/215\_4.3.1.2

Test file number 215

Integral number in file 214

#### **Giac [F(-2)]**

Exception generated.

$$
\int \sec^8(c+dx)\sqrt{a+ia\tan(c+dx)}\,dx = \text{Exception raised: TypeError}
$$

✞ ☎

 $\begin{pmatrix} 1 & 0 & 0 \\ 0 & 0 & 0 \\ 0 & 0 & 0 \\ 0 & 0 & 0 \\ 0 & 0 & 0 \\ 0 & 0 & 0 \\ 0 & 0 & 0 \\ 0 & 0 & 0 \\ 0 & 0 & 0 & 0 \\ 0 & 0 & 0 & 0 \\ 0 & 0 & 0 & 0 \\ 0 & 0 & 0 & 0 & 0 \\ 0 & 0 & 0 & 0 & 0 \\ 0 & 0 & 0 & 0 & 0 \\ 0 & 0 & 0 & 0 & 0 & 0 \\ 0 & 0 & 0 & 0 & 0 & 0 \\ 0 & 0 & 0 & 0 & 0 & 0 & 0 \\ 0 &$ 

✞ ☎

 $\left($   $\left($   $\right)$   $\left($   $\left($   $\right)$   $\left($   $\left($   $\right)$   $\left($   $\left($   $\right)$   $\left($   $\left($   $\right)$   $\left($   $\left($   $\right)$   $\left($   $\left($   $\right)$   $\left($   $\left($   $\right)$   $\left($   $\left($   $\right)$   $\left($   $\left($   $\right)$   $\left($   $\left($   $\right)$   $\left($   $\left($   $\right)$   $\left($ 

input

integrate(sec(d\*x+c)^8\*(a+I\*a\*tan(d\*x+c))^(1/2),x, algorithm="giac")

output Exception raised: TypeError >> an error occurred running a Giac command:IN PUT:sage2:=int(sage0,sageVARx):;OUTPUT:Error: Bad Argument TypeError: Bad Argument TypeDone

Exception generated.

$$
\int \sec^6(c+dx)\sqrt{a+ia\tan(c+dx)}\,dx = \text{Exception raised: TypeError}
$$

✝ ✆

✞ ☎

 $\begin{pmatrix} 1 & 0 & 0 \\ 0 & 0 & 0 \\ 0 & 0 & 0 \\ 0 & 0 & 0 \\ 0 & 0 & 0 \\ 0 & 0 & 0 \\ 0 & 0 & 0 \\ 0 & 0 & 0 \\ 0 & 0 & 0 & 0 \\ 0 & 0 & 0 & 0 \\ 0 & 0 & 0 & 0 \\ 0 & 0 & 0 & 0 & 0 \\ 0 & 0 & 0 & 0 & 0 \\ 0 & 0 & 0 & 0 & 0 \\ 0 & 0 & 0 & 0 & 0 & 0 \\ 0 & 0 & 0 & 0 & 0 & 0 \\ 0 & 0 & 0 & 0 & 0 & 0 & 0 \\ 0 &$ 

input

✞ ☎ integrate(sec(d\*x+c)^6\*(a+I\*a\*tan(d\*x+c))^(1/2),x, algorithm="giac")

output

Exception raised: TypeError >> an error occurred running a Giac command:IN PUT:sage2:=int(sage0,sageVARx):;OUTPUT:Error: Bad Argument TypeError: Bad Argument TypeDone

input file name test\_cases/rubi\_tests/4\_Trig\_functions/4.3\_Tangent/215\_4.3.1.2

Test file number 215

Integral number in file 280

**Giac [F(-2)]**

Exception generated.

$$
\int \sec^4(c+dx)\sqrt{a+ia\tan(c+dx)}\,dx = \text{Exception raised: TypeError}
$$

✞ ☎

✞ ☎

 $\overline{\phantom{a}}$   $\overline{\phantom{a}}$   $\overline{\$ 

input

 $integrate(sec(d*x+c)^{4}*(a+I*a*tan(d*x+c))^{(1/2)},x, algorithm="giac")$  $\left($   $\left($   $\right)$   $\left($   $\left($   $\right)$   $\left($   $\left($   $\right)$   $\left($   $\left($   $\right)$   $\left($   $\left($   $\right)$   $\left($   $\left($   $\right)$   $\left($   $\left($   $\right)$   $\left($   $\left($   $\right)$   $\left($   $\left($   $\right)$   $\left($   $\left($   $\right)$   $\left($   $\left($   $\right)$   $\left($   $\left($   $\right)$   $\left($ 

output Exception raised: TypeError >> an error occurred running a Giac command:IN PUT:sage2:=int(sage0,sageVARx):;OUTPUT:Error: Bad Argument TypeError: Bad Argument TypeDone

input file name test\_cases/rubi\_tests/4\_Trig\_functions/4.3\_Tangent/215\_4.3.1.2 Test file number 215

Exception generated.

$$
\int \sec^2(c+dx)\sqrt{a+ia\tan(c+dx)}\,dx = \text{Exception raised: TypeError}
$$

 $\left( \begin{array}{cc} \text{ } & \text{ } \\ \text{ } & \text{ } \end{array} \right)$ 

✞ ☎

 $\begin{pmatrix} 1 & 0 & 0 \\ 0 & 0 & 0 \\ 0 & 0 & 0 \\ 0 & 0 & 0 \\ 0 & 0 & 0 \\ 0 & 0 & 0 \\ 0 & 0 & 0 \\ 0 & 0 & 0 \\ 0 & 0 & 0 & 0 \\ 0 & 0 & 0 & 0 \\ 0 & 0 & 0 & 0 \\ 0 & 0 & 0 & 0 & 0 \\ 0 & 0 & 0 & 0 & 0 \\ 0 & 0 & 0 & 0 & 0 \\ 0 & 0 & 0 & 0 & 0 & 0 \\ 0 & 0 & 0 & 0 & 0 & 0 \\ 0 & 0 & 0 & 0 & 0 & 0 & 0 \\ 0 &$ 

input

✞ ☎ integrate(sec(d\*x+c)^2\*(a+I\*a\*tan(d\*x+c))^(1/2),x, algorithm="giac")

output

Exception raised: TypeError >> an error occurred running a Giac command:IN PUT:sage2:=int(sage0,sageVARx):;OUTPUT:Error: Bad Argument TypeError: Bad Argument TypeDone

input file name test\_cases/rubi\_tests/4\_Trig\_functions/4.3\_Tangent/215\_4.3.1.2

Test file number 215

Integral number in file 282

**Giac [F(-2)]**

Exception generated.

$$
\int \cos^2(c+dx)\sqrt{a+ia\tan(c+dx)}\,dx = \text{Exception raised: TypeError}
$$

✞ ☎

✞ ☎

 $\overline{\phantom{a}}$   $\overline{\phantom{a}}$   $\overline{\$ 

input

integrate(cos(d\*x+c)^2\*(a+I\*a\*tan(d\*x+c))^(1/2),x, algorithm="giac")  $\left($   $\left($   $\right)$   $\left($   $\left($   $\right)$   $\left($   $\left($   $\right)$   $\left($   $\left($   $\right)$   $\left($   $\left($   $\right)$   $\left($   $\left($   $\right)$   $\left($   $\left($   $\right)$   $\left($   $\left($   $\right)$   $\left($   $\left($   $\right)$   $\left($   $\left($   $\right)$   $\left($   $\left($   $\right)$   $\left($   $\left($   $\right)$   $\left($ 

output Exception raised: TypeError >> an error occurred running a Giac command:IN PUT:sage2:=int(sage0,sageVARx):;OUTPUT:Error: Bad Argument TypeError: Bad Argument TypeDone

Exception generated.

$$
\int \cos^4(c+dx)\sqrt{a+ia\tan(c+dx)}\,dx = \text{Exception raised: TypeError}
$$

 $\left( \begin{array}{cc} \text{ } & \text{ } \\ \text{ } & \text{ } \end{array} \right)$ 

✞ ☎

 $\left( \begin{array}{cc} \text{ } & \text{ } \\ \text{ } & \text{ } \end{array} \right)$ 

input

✞ ☎ integrate(cos(d\*x+c)^4\*(a+I\*a\*tan(d\*x+c))^(1/2),x, algorithm="giac")

output

Exception raised: TypeError >> an error occurred running a Giac command:IN PUT:sage2:=int(sage0,sageVARx):;OUTPUT:Error: Bad Argument TypeError: Bad Argument TypeDone

input file name test\_cases/rubi\_tests/4\_Trig\_functions/4.3\_Tangent/215\_4.3.1.2

Test file number 215

Integral number in file 284

**Giac [F(-2)]**

Exception generated.

$$
\int \cos^{6}(c+dx)\sqrt{a+ia\tan(c+dx)} dx = \text{Exception raised: TypeError}
$$

✞ ☎

✞ ☎

 $\overline{\phantom{a}}$   $\overline{\phantom{a}}$   $\overline{\$ 

input

 $integrate(cos(d*x+c)^6*(a+I*a*tan(d*x+c))^(1/2),x, algorithm="giac")$  $\left($   $\left($   $\right)$   $\left($   $\left($   $\right)$   $\left($   $\left($   $\right)$   $\left($   $\left($   $\right)$   $\left($   $\left($   $\right)$   $\left($   $\left($   $\right)$   $\left($   $\left($   $\right)$   $\left($   $\left($   $\right)$   $\left($   $\left($   $\right)$   $\left($   $\left($   $\right)$   $\left($   $\left($   $\right)$   $\left($   $\left($   $\right)$   $\left($ 

output Exception raised: TypeError >> an error occurred running a Giac command:IN PUT:sage2:=int(sage0,sageVARx):;OUTPUT:Error: Bad Argument TypeError: Bad Argument TypeDone

input file name test\_cases/rubi\_tests/4\_Trig\_functions/4.3\_Tangent/215\_4.3.1.2 Test file number 215

Exception generated.

$$
\int \sec^7(c+dx)\sqrt{a+ia\tan(c+dx)}\,dx = \text{Exception raised: TypeError}
$$

 $\left( \begin{array}{cc} \text{ } & \text{ } \\ \text{ } & \text{ } \end{array} \right)$ 

✞ ☎

 $\left( \begin{array}{cc} \text{ } & \text{ } \\ \text{ } & \text{ } \end{array} \right)$ 

input

✞ ☎ integrate(sec(d\*x+c)^7\*(a+I\*a\*tan(d\*x+c))^(1/2),x, algorithm="giac")

output

Exception raised: TypeError >> an error occurred running a Giac command:IN PUT:sage2:=int(sage0,sageVARx):;OUTPUT:Error: Bad Argument TypeError: Bad Argument TypeDone

input file name test\_cases/rubi\_tests/4\_Trig\_functions/4.3\_Tangent/215\_4.3.1.2

Test file number 215

Integral number in file 286

**Giac [F(-2)]**

Exception generated.

$$
\int \sec^5(c+dx)\sqrt{a+ia\tan(c+dx)}\,dx = \text{Exception raised: TypeError}
$$

✞ ☎

✞ ☎

 $\overline{\phantom{a}}$   $\overline{\phantom{a}}$   $\overline{\$ 

input

integrate(sec(d\*x+c)^5\*(a+I\*a\*tan(d\*x+c))^(1/2),x, algorithm="giac")  $\left($   $\left($   $\right)$   $\left($   $\left($   $\right)$   $\left($   $\left($   $\right)$   $\left($   $\left($   $\right)$   $\left($   $\left($   $\right)$   $\left($   $\left($   $\right)$   $\left($   $\left($   $\right)$   $\left($   $\left($   $\right)$   $\left($   $\left($   $\right)$   $\left($   $\left($   $\right)$   $\left($   $\left($   $\right)$   $\left($   $\left($   $\right)$   $\left($ 

output Exception raised: TypeError >> an error occurred running a Giac command:IN PUT:sage2:=int(sage0,sageVARx):;OUTPUT:Error: Bad Argument TypeError: Bad Argument TypeDone

Exception generated.

$$
\int \sec^3(c+dx)\sqrt{a+ia\tan(c+dx)}\,dx = \text{Exception raised: TypeError}
$$

 $\left( \begin{array}{cc} \text{ } & \text{ } \\ \text{ } & \text{ } \end{array} \right)$ 

✞ ☎

 $\left( \begin{array}{cc} \text{ } & \text{ } \\ \text{ } & \text{ } \end{array} \right)$ 

input

✞ ☎ integrate(sec(d\*x+c)^3\*(a+I\*a\*tan(d\*x+c))^(1/2),x, algorithm="giac")

output

Exception raised: TypeError >> an error occurred running a Giac command:IN PUT:sage2:=int(sage0,sageVARx):;OUTPUT:Error: Bad Argument TypeError: Bad Argument TypeDone

input file name test\_cases/rubi\_tests/4\_Trig\_functions/4.3\_Tangent/215\_4.3.1.2

Test file number 215

Integral number in file 288

#### **Giac [F(-2)]**

Exception generated.

$$
\int \sec(c+dx)\sqrt{a+ia\tan(c+dx)} dx = \text{Exception raised: TypeError}
$$

✞ ☎

✞ ☎

 $\overline{\phantom{a}}$   $\overline{\phantom{a}}$   $\overline{\$ 

input

 $integrate(sec(d*x+c)*(a+I*a*tan(d*x+c))^{(1/2)},x, algorithm="giac")$  $\left($   $\left($   $\right)$   $\left($   $\left($   $\right)$   $\left($   $\left($   $\right)$   $\left($   $\left($   $\right)$   $\left($   $\left($   $\right)$   $\left($   $\left($   $\right)$   $\left($   $\left($   $\right)$   $\left($   $\left($   $\right)$   $\left($   $\left($   $\right)$   $\left($   $\left($   $\right)$   $\left($   $\left($   $\right)$   $\left($   $\left($   $\right)$   $\left($ 

output Exception raised: TypeError >> an error occurred running a Giac command:IN PUT:sage2:=int(sage0,sageVARx):;OUTPUT:Error: Bad Argument TypeError: Bad Argument TypeDone

Exception generated.

$$
\int \cos(c+dx)\sqrt{a+ia\tan(c+dx)} dx = \text{Exception raised: TypeError}
$$

✞ ☎

 $\left( \begin{array}{cc} \text{ } & \text{ } \\ \text{ } & \text{ } \end{array} \right)$ 

✞ ☎

 $\left( \begin{array}{cc} \text{ } & \text{ } \\ \text{ } & \text{ } \end{array} \right)$ 

input integrate(cos(d\*x+c)\*(a+I\*a\*tan(d\*x+c))^(1/2),x, algorithm="giac")

output

Exception raised: TypeError >> an error occurred running a Giac command:IN PUT:sage2:=int(sage0,sageVARx):;OUTPUT:Error: Bad Argument TypeError: Bad Argument TypeDone

input file name test\_cases/rubi\_tests/4\_Trig\_functions/4.3\_Tangent/215\_4.3.1.2

Test file number 215

Integral number in file 290

**Giac [F(-2)]**

Exception generated.

$$
\int \cos^3(c+dx)\sqrt{a+ia\tan(c+dx)}\,dx = \text{Exception raised: TypeError}
$$

✞ ☎

✞ ☎

 $\overline{\phantom{a}}$   $\overline{\phantom{a}}$   $\overline{\$ 

input

 $integrate(cos(d*x+c)^3*(a+I*a*tan(d*x+c))^{(1/2)},x, algorithm="giac")$  $\left($   $\left($   $\right)$   $\left($   $\left($   $\right)$   $\left($   $\left($   $\right)$   $\left($   $\left($   $\right)$   $\left($   $\left($   $\right)$   $\left($   $\left($   $\right)$   $\left($   $\left($   $\right)$   $\left($   $\left($   $\right)$   $\left($   $\left($   $\right)$   $\left($   $\left($   $\right)$   $\left($   $\left($   $\right)$   $\left($   $\left($   $\right)$   $\left($ 

output Exception raised: TypeError >> an error occurred running a Giac command:IN PUT:sage2:=int(sage0,sageVARx):;OUTPUT:Error: Bad Argument TypeError: Bad Argument TypeDone

Exception generated.

$$
\int \cos^{5}(c+dx)\sqrt{a+ia\tan(c+dx)} dx = \text{Exception raised: TypeError}
$$

 $\left( \begin{array}{cc} \text{ } & \text{ } \\ \text{ } & \text{ } \end{array} \right)$ 

✞ ☎

 $\left( \begin{array}{cc} \text{ } & \text{ } \\ \text{ } & \text{ } \end{array} \right)$ 

input

✞ ☎ integrate(cos(d\*x+c)^5\*(a+I\*a\*tan(d\*x+c))^(1/2),x, algorithm="giac")

output

Exception raised: TypeError >> an error occurred running a Giac command:IN PUT:sage2:=int(sage0,sageVARx):;OUTPUT:Error: Bad Argument TypeError: Bad Argument TypeDone

input file name test\_cases/rubi\_tests/4\_Trig\_functions/4.3\_Tangent/215\_4.3.1.2

Test file number 215

Integral number in file 292

**Giac [F(-2)]**

Exception generated.

$$
\int \sec^8(c+dx)(a+ia\tan(c+dx))^{3/2} dx = \text{Exception raised: TypeError}
$$

✞ ☎

✞ ☎

 $\overline{\phantom{a}}$   $\overline{\phantom{a}}$   $\overline{\$ 

input

integrate(sec(d\*x+c)^8\*(a+I\*a\*tan(d\*x+c))^(3/2),x, algorithm="giac")  $\left($   $\left($   $\right)$   $\left($   $\left($   $\right)$   $\left($   $\left($   $\right)$   $\left($   $\left($   $\right)$   $\left($   $\left($   $\right)$   $\left($   $\left($   $\right)$   $\left($   $\left($   $\right)$   $\left($   $\left($   $\right)$   $\left($   $\left($   $\right)$   $\left($   $\left($   $\right)$   $\left($   $\left($   $\right)$   $\left($   $\left($   $\right)$   $\left($ 

output Exception raised: TypeError >> an error occurred running a Giac command:IN PUT:sage2:=int(sage0,sageVARx):;OUTPUT:Error: Bad Argument TypeError: Bad Argument TypeDone

Exception generated.

$$
\int \sec^6(c+dx)(a+ia\tan(c+dx))^{3/2} dx = \text{Exception raised: TypeError}
$$

✞ ☎

 $\left( \begin{array}{cc} \text{ } & \text{ } \\ \text{ } & \text{ } \end{array} \right)$ 

✞ ☎

 $\left( \begin{array}{cc} \text{ } & \text{ } \\ \text{ } & \text{ } \end{array} \right)$ 

input integrate(sec(d\*x+c)^6\*(a+I\*a\*tan(d\*x+c))^(3/2),x, algorithm="giac")

output

Exception raised: TypeError >> an error occurred running a Giac command:IN PUT:sage2:=int(sage0,sageVARx):;OUTPUT:Error: Bad Argument TypeError: Bad Argument TypeDone

input file name test\_cases/rubi\_tests/4\_Trig\_functions/4.3\_Tangent/215\_4.3.1.2

Test file number 215

Integral number in file 294

**Giac [F(-2)]**

Exception generated.

$$
\int \sec^4(c+dx)(a+ia\tan(c+dx))^{3/2} dx = \text{Exception raised: TypeError}
$$

✞ ☎

✞ ☎

 $\overline{\phantom{a}}$   $\overline{\phantom{a}}$   $\overline{\$ 

input

integrate(sec(d\*x+c)^4\*(a+I\*a\*tan(d\*x+c))^(3/2),x, algorithm="giac")  $\left($   $\left($   $\right)$   $\left($   $\left($   $\right)$   $\left($   $\left($   $\right)$   $\left($   $\left($   $\right)$   $\left($   $\left($   $\right)$   $\left($   $\left($   $\right)$   $\left($   $\left($   $\right)$   $\left($   $\left($   $\right)$   $\left($   $\left($   $\right)$   $\left($   $\left($   $\right)$   $\left($   $\left($   $\right)$   $\left($   $\left($   $\right)$   $\left($ 

output Exception raised: TypeError >> an error occurred running a Giac command:IN PUT:sage2:=int(sage0,sageVARx):;OUTPUT:Error: Bad Argument TypeError: Bad Argument TypeDone

Exception generated.

$$
\int \sec^2(c+dx)(a+ia\tan(c+dx))^{3/2} dx = \text{Exception raised: TypeError}
$$

✞ ☎

 $\left( \begin{array}{cc} \text{ } & \text{ } \\ \text{ } & \text{ } \end{array} \right)$ 

✞ ☎

 $\left( \begin{array}{cc} \text{ } & \text{ } \\ \text{ } & \text{ } \end{array} \right)$ 

input integrate(sec(d\*x+c)^2\*(a+I\*a\*tan(d\*x+c))^(3/2),x, algorithm="giac")

output

Exception raised: TypeError >> an error occurred running a Giac command:IN PUT:sage2:=int(sage0,sageVARx):;OUTPUT:Error: Bad Argument TypeError: Bad Argument TypeDone

input file name test\_cases/rubi\_tests/4\_Trig\_functions/4.3\_Tangent/215\_4.3.1.2

Test file number 215

Integral number in file 296

**Giac [F(-2)]**

Exception generated.

$$
\int \cos^2(c+dx)(a+ia\tan(c+dx))^{3/2} dx = \text{Exception raised: TypeError}
$$

✞ ☎

✞ ☎

 $\overline{\phantom{a}}$   $\overline{\phantom{a}}$   $\overline{\$ 

input

 $integrate(cos(d*x+c)^2*(a+I*a*tan(d*x+c))^(3/2),x, algorithm="giac")$  $\left($   $\left($   $\right)$   $\left($   $\left($   $\right)$   $\left($   $\left($   $\right)$   $\left($   $\left($   $\right)$   $\left($   $\left($   $\right)$   $\left($   $\left($   $\right)$   $\left($   $\left($   $\right)$   $\left($   $\left($   $\right)$   $\left($   $\left($   $\right)$   $\left($   $\left($   $\right)$   $\left($   $\left($   $\right)$   $\left($   $\left($   $\right)$   $\left($ 

output Exception raised: TypeError >> an error occurred running a Giac command:IN PUT:sage2:=int(sage0,sageVARx):;OUTPUT:Error: Bad Argument TypeError: Bad Argument TypeDone

Exception generated.

$$
\int \cos^4(c+dx)(a+ia\tan(c+dx))^{3/2} dx = \text{Exception raised: TypeError}
$$

✞ ☎

✞ ☎

 $\left( \begin{array}{cc} \text{ } & \text{ } \\ \text{ } & \text{ } \end{array} \right)$ 

input integrate(cos(d\*x+c)^4\*(a+I\*a\*tan(d\*x+c))^(3/2),x, algorithm="giac")  $\left( \begin{array}{cc} \text{ } & \text{ } \\ \text{ } & \text{ } \end{array} \right)$ 

output

Exception raised: TypeError >> an error occurred running a Giac command:IN PUT:sage2:=int(sage0,sageVARx):;OUTPUT:Error: Bad Argument TypeError: Bad Argument TypeDone

input file name test\_cases/rubi\_tests/4\_Trig\_functions/4.3\_Tangent/215\_4.3.1.2

Test file number 215

Integral number in file 298

**Giac [F(-2)]**

Exception generated.

$$
\int \cos^6(c+dx)(a+ia\tan(c+dx))^{3/2} dx = \text{Exception raised: TypeError}
$$

✞ ☎

✞ ☎

 $\overline{\phantom{a}}$   $\overline{\phantom{a}}$   $\overline{\$ 

input

 $integrate(cos(d*x+c)^6*(a+I*a*tan(d*x+c))^(3/2),x, algorithm="giac")$  $\left($   $\left($   $\right)$   $\left($   $\left($   $\right)$   $\left($   $\left($   $\right)$   $\left($   $\left($   $\right)$   $\left($   $\left($   $\right)$   $\left($   $\left($   $\right)$   $\left($   $\left($   $\right)$   $\left($   $\left($   $\right)$   $\left($   $\left($   $\right)$   $\left($   $\left($   $\right)$   $\left($   $\left($   $\right)$   $\left($   $\left($   $\right)$   $\left($ 

output Exception raised: TypeError >> an error occurred running a Giac command:IN PUT:sage2:=int(sage0,sageVARx):;OUTPUT:Error: Bad Argument TypeError: Bad Argument TypeDone

Exception generated.

$$
\int \sec^5(c+dx)(a+ia\tan(c+dx))^{3/2} dx = \text{Exception raised: TypeError}
$$

✞ ☎

 $\left( \begin{array}{cc} \text{ } & \text{ } \\ \text{ } & \text{ } \end{array} \right)$ 

✞ ☎

 $\begin{pmatrix} 1 & 0 & 0 \\ 0 & 0 & 0 \\ 0 & 0 & 0 \\ 0 & 0 & 0 \\ 0 & 0 & 0 \\ 0 & 0 & 0 \\ 0 & 0 & 0 \\ 0 & 0 & 0 \\ 0 & 0 & 0 & 0 \\ 0 & 0 & 0 & 0 \\ 0 & 0 & 0 & 0 \\ 0 & 0 & 0 & 0 & 0 \\ 0 & 0 & 0 & 0 & 0 \\ 0 & 0 & 0 & 0 & 0 \\ 0 & 0 & 0 & 0 & 0 & 0 \\ 0 & 0 & 0 & 0 & 0 & 0 \\ 0 & 0 & 0 & 0 & 0 & 0 & 0 \\ 0 &$ 

input integrate(sec(d\*x+c)^5\*(a+I\*a\*tan(d\*x+c))^(3/2),x, algorithm="giac")

output

Exception raised: TypeError >> an error occurred running a Giac command:IN PUT:sage2:=int(sage0,sageVARx):;OUTPUT:Error: Bad Argument TypeError: Bad Argument TypeDone

input file name test\_cases/rubi\_tests/4\_Trig\_functions/4.3\_Tangent/215\_4.3.1.2

Test file number 215

Integral number in file 300

**Giac [F(-2)]**

Exception generated.

$$
\int \sec^3(c+dx)(a+ia\tan(c+dx))^{3/2} dx = \text{Exception raised: TypeError}
$$

✞ ☎

✞ ☎

 $\overline{\phantom{a}}$   $\overline{\phantom{a}}$   $\overline{\$ 

input

 $integrate(sec(d*x+c)^{3}*(a+I*a*tan(d*x+c))^{(3/2)},x, algorithm="giac")$  $\left($   $\left($   $\right)$   $\left($   $\left($   $\right)$   $\left($   $\left($   $\right)$   $\left($   $\left($   $\right)$   $\left($   $\left($   $\right)$   $\left($   $\left($   $\right)$   $\left($   $\left($   $\right)$   $\left($   $\left($   $\right)$   $\left($   $\left($   $\right)$   $\left($   $\left($   $\right)$   $\left($   $\left($   $\right)$   $\left($   $\left($   $\right)$   $\left($ 

output Exception raised: TypeError >> an error occurred running a Giac command:IN PUT:sage2:=int(sage0,sageVARx):;OUTPUT:Error: Bad Argument TypeError: Bad Argument TypeDone

Exception generated.

$$
\int \sec(c+dx)(a+ia\tan(c+dx))^{3/2} dx = \text{Exception raised: TypeError}
$$

✞ ☎

 $\left( \begin{array}{cc} \text{ } & \text{ } \\ \text{ } & \text{ } \end{array} \right)$ 

✞ ☎

 $\begin{pmatrix} 1 & 0 & 0 \\ 0 & 0 & 0 \\ 0 & 0 & 0 \\ 0 & 0 & 0 \\ 0 & 0 & 0 \\ 0 & 0 & 0 \\ 0 & 0 & 0 \\ 0 & 0 & 0 \\ 0 & 0 & 0 & 0 \\ 0 & 0 & 0 & 0 \\ 0 & 0 & 0 & 0 \\ 0 & 0 & 0 & 0 & 0 \\ 0 & 0 & 0 & 0 & 0 \\ 0 & 0 & 0 & 0 & 0 \\ 0 & 0 & 0 & 0 & 0 & 0 \\ 0 & 0 & 0 & 0 & 0 & 0 \\ 0 & 0 & 0 & 0 & 0 & 0 & 0 \\ 0 &$ 

input integrate(sec(d\*x+c)\*(a+I\*a\*tan(d\*x+c))^(3/2),x, algorithm="giac")

output

Exception raised: TypeError >> an error occurred running a Giac command:IN PUT:sage2:=int(sage0,sageVARx):;OUTPUT:Error: Bad Argument TypeError: Bad Argument TypeDone

input file name test\_cases/rubi\_tests/4\_Trig\_functions/4.3\_Tangent/215\_4.3.1.2

Test file number 215

Integral number in file 302

**Giac [F(-2)]**

Exception generated.

$$
\int \cos(c+dx)(a+ia\tan(c+dx))^{3/2} dx = \text{Exception raised: TypeError}
$$

✞ ☎

✞ ☎

 $\overline{\phantom{a}}$   $\overline{\phantom{a}}$   $\overline{\$ 

input

 $integrate(cos(d*x+c)*(a+I*a*tan(d*x+c))^{(3/2)},x, algorithm="giac")$  $\left($   $\left($   $\right)$   $\left($   $\left($   $\right)$   $\left($   $\left($   $\right)$   $\left($   $\left($   $\right)$   $\left($   $\left($   $\right)$   $\left($   $\left($   $\right)$   $\left($   $\left($   $\right)$   $\left($   $\left($   $\right)$   $\left($   $\left($   $\right)$   $\left($   $\left($   $\right)$   $\left($   $\left($   $\right)$   $\left($   $\left($   $\right)$   $\left($ 

output Exception raised: TypeError >> an error occurred running a Giac command:IN PUT:sage2:=int(sage0,sageVARx):;OUTPUT:Error: Bad Argument TypeError: Bad Argument TypeDone

Exception generated.

$$
\int \cos^3(c+dx)(a+ia\tan(c+dx))^{3/2} dx = \text{Exception raised: TypeError}
$$

 $\left( \begin{array}{cc} \text{ } & \text{ } \\ \text{ } & \text{ } \end{array} \right)$ 

✞ ☎

 $\left( \begin{array}{cc} \text{ } & \text{ } \\ \text{ } & \text{ } \end{array} \right)$ 

input

✞ ☎ integrate(cos(d\*x+c)^3\*(a+I\*a\*tan(d\*x+c))^(3/2),x, algorithm="giac")

output Exception raised: TypeError >> an error occurred running a Giac command:IN PUT:sage2:=int(sage0,sageVARx):;OUTPUT:Error: Bad Argument TypeError: Bad Argument TypeDone

input file name test\_cases/rubi\_tests/4\_Trig\_functions/4.3\_Tangent/215\_4.3.1.2

Test file number 215

Integral number in file 304

**Giac [F(-2)]**

Exception generated.

$$
\int \cos^5(c+dx)(a+ia\tan(c+dx))^{3/2} dx = \text{Exception raised: TypeError}
$$

✞ ☎

✞ ☎

 $\overline{\phantom{a}}$   $\overline{\phantom{a}}$   $\overline{\$ 

input

integrate(cos(d\*x+c)^5\*(a+I\*a\*tan(d\*x+c))^(3/2),x, algorithm="giac")  $\left($   $\left($   $\right)$   $\left($   $\left($   $\right)$   $\left($   $\left($   $\right)$   $\left($   $\left($   $\right)$   $\left($   $\left($   $\right)$   $\left($   $\left($   $\right)$   $\left($   $\left($   $\right)$   $\left($   $\left($   $\right)$   $\left($   $\left($   $\right)$   $\left($   $\left($   $\right)$   $\left($   $\left($   $\right)$   $\left($   $\left($   $\right)$   $\left($ 

output Exception raised: TypeError >> an error occurred running a Giac command:IN PUT:sage2:=int(sage0,sageVARx):;OUTPUT:Error: Bad Argument TypeError: Bad Argument TypeDone

Exception generated.

$$
\int \sec^8(c+dx)(a+ia\tan(c+dx))^{5/2} dx = \text{Exception raised: TypeError}
$$

✞ ☎

 $\left( \begin{array}{cc} \text{ } & \text{ } \\ \text{ } & \text{ } \end{array} \right)$ 

✞ ☎

 $\left( \begin{array}{cc} \text{ } & \text{ } \\ \text{ } & \text{ } \end{array} \right)$ 

input integrate(sec(d\*x+c)^8\*(a+I\*a\*tan(d\*x+c))^(5/2),x, algorithm="giac")

output

Exception raised: TypeError >> an error occurred running a Giac command:IN PUT:sage2:=int(sage0,sageVARx):;OUTPUT:Error: Bad Argument TypeError: Bad Argument TypeDone

input file name test\_cases/rubi\_tests/4\_Trig\_functions/4.3\_Tangent/215\_4.3.1.2

Test file number 215

Integral number in file 306

**Giac [F(-2)]**

Exception generated.

$$
\int \sec^6(c+dx)(a+ia\tan(c+dx))^{5/2} dx = \text{Exception raised: TypeError}
$$

✞ ☎

✞ ☎

 $\overline{\phantom{a}}$   $\overline{\phantom{a}}$   $\overline{\$ 

input

integrate(sec(d\*x+c)^6\*(a+I\*a\*tan(d\*x+c))^(5/2),x, algorithm="giac")  $\left($   $\left($   $\right)$   $\left($   $\left($   $\right)$   $\left($   $\left($   $\right)$   $\left($   $\left($   $\right)$   $\left($   $\left($   $\right)$   $\left($   $\left($   $\right)$   $\left($   $\left($   $\right)$   $\left($   $\left($   $\right)$   $\left($   $\left($   $\right)$   $\left($   $\left($   $\right)$   $\left($   $\left($   $\right)$   $\left($   $\left($   $\right)$   $\left($ 

output Exception raised: TypeError >> an error occurred running a Giac command:IN PUT:sage2:=int(sage0,sageVARx):;OUTPUT:Error: Bad Argument TypeError: Bad Argument TypeDone

Exception generated.

$$
\int \sec^4(c+dx)(a+ia\tan(c+dx))^{5/2} dx = \text{Exception raised: TypeError}
$$

✞ ☎

 $\left( \begin{array}{cc} \text{ } & \text{ } \\ \text{ } & \text{ } \end{array} \right)$ 

✞ ☎

 $\begin{pmatrix} 1 & 0 & 0 \\ 0 & 0 & 0 \\ 0 & 0 & 0 \\ 0 & 0 & 0 \\ 0 & 0 & 0 \\ 0 & 0 & 0 \\ 0 & 0 & 0 \\ 0 & 0 & 0 \\ 0 & 0 & 0 & 0 \\ 0 & 0 & 0 & 0 \\ 0 & 0 & 0 & 0 \\ 0 & 0 & 0 & 0 & 0 \\ 0 & 0 & 0 & 0 & 0 \\ 0 & 0 & 0 & 0 & 0 \\ 0 & 0 & 0 & 0 & 0 & 0 \\ 0 & 0 & 0 & 0 & 0 & 0 \\ 0 & 0 & 0 & 0 & 0 & 0 & 0 \\ 0 &$ 

input integrate(sec(d\*x+c)^4\*(a+I\*a\*tan(d\*x+c))^(5/2),x, algorithm="giac")

output

Exception raised: TypeError >> an error occurred running a Giac command:IN PUT:sage2:=int(sage0,sageVARx):;OUTPUT:Error: Bad Argument TypeError: Bad Argument TypeDone

input file name test\_cases/rubi\_tests/4\_Trig\_functions/4.3\_Tangent/215\_4.3.1.2

Test file number 215

Integral number in file 308

**Giac [F(-2)]**

Exception generated.

$$
\int \sec^2(c+dx)(a+ia\tan(c+dx))^{5/2} dx = \text{Exception raised: TypeError}
$$

✞ ☎

✞ ☎

 $\overline{\phantom{a}}$   $\overline{\phantom{a}}$   $\overline{\$ 

input

integrate(sec(d\*x+c)^2\*(a+I\*a\*tan(d\*x+c))^(5/2),x, algorithm="giac")  $\left($   $\left($   $\right)$   $\left($   $\left($   $\right)$   $\left($   $\left($   $\right)$   $\left($   $\left($   $\right)$   $\left($   $\left($   $\right)$   $\left($   $\left($   $\right)$   $\left($   $\left($   $\right)$   $\left($   $\left($   $\right)$   $\left($   $\left($   $\right)$   $\left($   $\left($   $\right)$   $\left($   $\left($   $\right)$   $\left($   $\left($   $\right)$   $\left($ 

output Exception raised: TypeError >> an error occurred running a Giac command:IN PUT:sage2:=int(sage0,sageVARx):;OUTPUT:Error: Bad Argument TypeError: Bad Argument TypeDone

Exception generated.

$$
\int \cos^2(c+dx)(a+ia\tan(c+dx))^{5/2} dx = \text{Exception raised: TypeError}
$$

 $\left( \begin{array}{cc} \text{ } & \text{ } \\ \text{ } & \text{ } \end{array} \right)$ 

✞ ☎

 $\begin{pmatrix} 1 & 0 & 0 \\ 0 & 0 & 0 \\ 0 & 0 & 0 \\ 0 & 0 & 0 \\ 0 & 0 & 0 \\ 0 & 0 & 0 \\ 0 & 0 & 0 \\ 0 & 0 & 0 \\ 0 & 0 & 0 & 0 \\ 0 & 0 & 0 & 0 \\ 0 & 0 & 0 & 0 \\ 0 & 0 & 0 & 0 & 0 \\ 0 & 0 & 0 & 0 & 0 \\ 0 & 0 & 0 & 0 & 0 \\ 0 & 0 & 0 & 0 & 0 & 0 \\ 0 & 0 & 0 & 0 & 0 & 0 \\ 0 & 0 & 0 & 0 & 0 & 0 & 0 \\ 0 &$ 

input

✞ ☎ integrate(cos(d\*x+c)^2\*(a+I\*a\*tan(d\*x+c))^(5/2),x, algorithm="giac")

output Exception raised: TypeError >> an error occurred running a Giac command:IN PUT:sage2:=int(sage0,sageVARx):;OUTPUT:Error: Bad Argument TypeError: Bad Argument TypeDone

input file name test\_cases/rubi\_tests/4\_Trig\_functions/4.3\_Tangent/215\_4.3.1.2

Test file number 215

Integral number in file 310

**Giac [F(-2)]**

Exception generated.

$$
\int \cos^4(c+dx)(a+ia\tan(c+dx))^{5/2} dx = \text{Exception raised: TypeError}
$$

✞ ☎

✞ ☎

 $\overline{\phantom{a}}$   $\overline{\phantom{a}}$   $\overline{\$ 

input

integrate(cos(d\*x+c)^4\*(a+I\*a\*tan(d\*x+c))^(5/2),x, algorithm="giac")  $\left($   $\left($   $\right)$   $\left($   $\left($   $\right)$   $\left($   $\left($   $\right)$   $\left($   $\left($   $\right)$   $\left($   $\left($   $\right)$   $\left($   $\left($   $\right)$   $\left($   $\left($   $\right)$   $\left($   $\left($   $\right)$   $\left($   $\left($   $\right)$   $\left($   $\left($   $\right)$   $\left($   $\left($   $\right)$   $\left($   $\left($   $\right)$   $\left($ 

output Exception raised: TypeError >> an error occurred running a Giac command:IN PUT:sage2:=int(sage0,sageVARx):;OUTPUT:Error: Bad Argument TypeError: Bad Argument TypeDone

Exception generated.

$$
\int \cos^6(c+dx)(a+ia\tan(c+dx))^{5/2} dx = \text{Exception raised: TypeError}
$$

 $\left( \begin{array}{cc} \text{ } & \text{ } \\ \text{ } & \text{ } \end{array} \right)$ 

✞ ☎

 $\begin{pmatrix} 1 & 0 & 0 \\ 0 & 0 & 0 \\ 0 & 0 & 0 \\ 0 & 0 & 0 \\ 0 & 0 & 0 \\ 0 & 0 & 0 \\ 0 & 0 & 0 \\ 0 & 0 & 0 \\ 0 & 0 & 0 & 0 \\ 0 & 0 & 0 & 0 \\ 0 & 0 & 0 & 0 \\ 0 & 0 & 0 & 0 & 0 \\ 0 & 0 & 0 & 0 & 0 \\ 0 & 0 & 0 & 0 & 0 \\ 0 & 0 & 0 & 0 & 0 & 0 \\ 0 & 0 & 0 & 0 & 0 & 0 \\ 0 & 0 & 0 & 0 & 0 & 0 & 0 \\ 0 &$ 

input

✞ ☎ integrate(cos(d\*x+c)^6\*(a+I\*a\*tan(d\*x+c))^(5/2),x, algorithm="giac")

output

Exception raised: TypeError >> an error occurred running a Giac command:IN PUT:sage2:=int(sage0,sageVARx):;OUTPUT:Error: Bad Argument TypeError: Bad Argument TypeDone

input file name test\_cases/rubi\_tests/4\_Trig\_functions/4.3\_Tangent/215\_4.3.1.2

Test file number 215

Integral number in file 312

**Giac [F(-2)]**

Exception generated.

$$
\int \sec^3(c+dx)(a+ia\tan(c+dx))^{5/2} dx = \text{Exception raised: TypeError}
$$

✞ ☎

✞ ☎

 $\overline{\phantom{a}}$   $\overline{\phantom{a}}$   $\overline{\$ 

input

integrate(sec(d\*x+c)^3\*(a+I\*a\*tan(d\*x+c))^(5/2),x, algorithm="giac")  $\left($   $\left($   $\right)$   $\left($   $\left($   $\right)$   $\left($   $\left($   $\right)$   $\left($   $\left($   $\right)$   $\left($   $\left($   $\right)$   $\left($   $\left($   $\right)$   $\left($   $\left($   $\right)$   $\left($   $\left($   $\right)$   $\left($   $\left($   $\right)$   $\left($   $\left($   $\right)$   $\left($   $\left($   $\right)$   $\left($   $\left($   $\right)$   $\left($ 

output Exception raised: TypeError >> an error occurred running a Giac command:IN PUT:sage2:=int(sage0,sageVARx):;OUTPUT:Error: Bad Argument TypeError: Bad Argument TypeDone

Exception generated.

$$
\int \sec(c+dx)(a+ia\tan(c+dx))^{5/2} dx = \text{Exception raised: TypeError}
$$

✞ ☎

 $\left( \begin{array}{cc} \text{ } & \text{ } \\ \text{ } & \text{ } \end{array} \right)$ 

✞ ☎

 $\begin{pmatrix} 1 & 0 & 0 \\ 0 & 0 & 0 \\ 0 & 0 & 0 \\ 0 & 0 & 0 \\ 0 & 0 & 0 \\ 0 & 0 & 0 \\ 0 & 0 & 0 \\ 0 & 0 & 0 \\ 0 & 0 & 0 & 0 \\ 0 & 0 & 0 & 0 \\ 0 & 0 & 0 & 0 \\ 0 & 0 & 0 & 0 & 0 \\ 0 & 0 & 0 & 0 & 0 \\ 0 & 0 & 0 & 0 & 0 \\ 0 & 0 & 0 & 0 & 0 & 0 \\ 0 & 0 & 0 & 0 & 0 & 0 \\ 0 & 0 & 0 & 0 & 0 & 0 & 0 \\ 0 &$ 

input integrate(sec(d\*x+c)\*(a+I\*a\*tan(d\*x+c))^(5/2),x, algorithm="giac")

output

Exception raised: TypeError >> an error occurred running a Giac command:IN PUT:sage2:=int(sage0,sageVARx):;OUTPUT:Error: Bad Argument TypeError: Bad Argument TypeDone

input file name test\_cases/rubi\_tests/4\_Trig\_functions/4.3\_Tangent/215\_4.3.1.2

Test file number 215

Integral number in file 314

**Giac [F(-2)]**

Exception generated.

$$
\int \cos(c+dx)(a+ia\tan(c+dx))^{5/2} dx = \text{Exception raised: TypeError}
$$

✞ ☎

✞ ☎

 $\overline{\phantom{a}}$   $\overline{\phantom{a}}$   $\overline{\$ 

input

integrate(cos(d\*x+c)\*(a+I\*a\*tan(d\*x+c))^(5/2),x, algorithm="giac")  $\left($   $\left($   $\right)$   $\left($   $\left($   $\right)$   $\left($   $\left($   $\right)$   $\left($   $\left($   $\right)$   $\left($   $\left($   $\right)$   $\left($   $\left($   $\right)$   $\left($   $\left($   $\right)$   $\left($   $\left($   $\right)$   $\left($   $\left($   $\right)$   $\left($   $\left($   $\right)$   $\left($   $\left($   $\right)$   $\left($   $\left($   $\right)$   $\left($ 

output Exception raised: TypeError >> an error occurred running a Giac command:IN PUT:sage2:=int(sage0,sageVARx):;OUTPUT:Error: Bad Argument TypeError: Bad Argument TypeDone

Exception generated.

$$
\int \cos^3(c+dx)(a+ia\tan(c+dx))^{5/2} dx = \text{Exception raised: TypeError}
$$

 $\left( \begin{array}{cc} \text{ } & \text{ } \\ \text{ } & \text{ } \end{array} \right)$ 

✞ ☎

 $\begin{pmatrix} 1 & 0 & 0 \\ 0 & 0 & 0 \\ 0 & 0 & 0 \\ 0 & 0 & 0 \\ 0 & 0 & 0 \\ 0 & 0 & 0 \\ 0 & 0 & 0 \\ 0 & 0 & 0 \\ 0 & 0 & 0 & 0 \\ 0 & 0 & 0 & 0 \\ 0 & 0 & 0 & 0 \\ 0 & 0 & 0 & 0 & 0 \\ 0 & 0 & 0 & 0 & 0 \\ 0 & 0 & 0 & 0 & 0 \\ 0 & 0 & 0 & 0 & 0 & 0 \\ 0 & 0 & 0 & 0 & 0 & 0 \\ 0 & 0 & 0 & 0 & 0 & 0 & 0 \\ 0 &$ 

input

✞ ☎ integrate(cos(d\*x+c)^3\*(a+I\*a\*tan(d\*x+c))^(5/2),x, algorithm="giac")

output Exception raised: TypeError >> an error occurred running a Giac command:IN PUT:sage2:=int(sage0,sageVARx):;OUTPUT:Error: Bad Argument TypeError: Bad Argument TypeDone

input file name test\_cases/rubi\_tests/4\_Trig\_functions/4.3\_Tangent/215\_4.3.1.2

Test file number 215

Integral number in file 316

**Giac [F(-2)]**

Exception generated.

$$
\int \cos^5(c+dx)(a+ia\tan(c+dx))^{5/2} dx = \text{Exception raised: TypeError}
$$

✞ ☎

✞ ☎

 $\overline{\phantom{a}}$   $\overline{\phantom{a}}$   $\overline{\$ 

input

integrate(cos(d\*x+c)^5\*(a+I\*a\*tan(d\*x+c))^(5/2),x, algorithm="giac")  $\left($   $\left($   $\right)$   $\left($   $\left($   $\right)$   $\left($   $\left($   $\right)$   $\left($   $\left($   $\right)$   $\left($   $\left($   $\right)$   $\left($   $\left($   $\right)$   $\left($   $\left($   $\right)$   $\left($   $\left($   $\right)$   $\left($   $\left($   $\right)$   $\left($   $\left($   $\right)$   $\left($   $\left($   $\right)$   $\left($   $\left($   $\right)$   $\left($ 

output Exception raised: TypeError >> an error occurred running a Giac command:IN PUT:sage2:=int(sage0,sageVARx):;OUTPUT:Error: Bad Argument TypeError: Bad Argument TypeDone

Exception generated.

$$
\int \cos^7(c+dx)(a+ia\tan(c+dx))^{5/2} dx = \text{Exception raised: TypeError}
$$

 $\left( \begin{array}{cc} \text{ } & \text{ } \\ \text{ } & \text{ } \end{array} \right)$ 

✞ ☎

 $\begin{pmatrix} 1 & 0 & 0 \\ 0 & 0 & 0 \\ 0 & 0 & 0 \\ 0 & 0 & 0 \\ 0 & 0 & 0 \\ 0 & 0 & 0 \\ 0 & 0 & 0 \\ 0 & 0 & 0 \\ 0 & 0 & 0 & 0 \\ 0 & 0 & 0 & 0 \\ 0 & 0 & 0 & 0 \\ 0 & 0 & 0 & 0 & 0 \\ 0 & 0 & 0 & 0 & 0 \\ 0 & 0 & 0 & 0 & 0 \\ 0 & 0 & 0 & 0 & 0 & 0 \\ 0 & 0 & 0 & 0 & 0 & 0 \\ 0 & 0 & 0 & 0 & 0 & 0 & 0 \\ 0 &$ 

input

✞ ☎ integrate(cos(d\*x+c)^7\*(a+I\*a\*tan(d\*x+c))^(5/2),x, algorithm="giac")

output Exception raised: TypeError >> an error occurred running a Giac command:IN PUT:sage2:=int(sage0,sageVARx):;OUTPUT:Error: Bad Argument TypeError: Bad Argument TypeDone

input file name test\_cases/rubi\_tests/4\_Trig\_functions/4.3\_Tangent/215\_4.3.1.2

Test file number 215

Integral number in file 318

**Giac [F(-2)]**

Exception generated.

$$
\int \sec^8(c+dx)(a+ia\tan(c+dx))^{7/2} dx = \text{Exception raised: TypeError}
$$

✞ ☎

✞ ☎

 $\overline{\phantom{a}}$   $\overline{\phantom{a}}$   $\overline{\$ 

input

 $integrate(sec(d*x+c)^8*(a+I*a*tan(d*x+c))^2(7/2),x, algorithm="giac")$  $\left($   $\left($   $\right)$   $\left($   $\left($   $\right)$   $\left($   $\left($   $\right)$   $\left($   $\left($   $\right)$   $\left($   $\left($   $\right)$   $\left($   $\left($   $\right)$   $\left($   $\left($   $\right)$   $\left($   $\left($   $\right)$   $\left($   $\left($   $\right)$   $\left($   $\left($   $\right)$   $\left($   $\left($   $\right)$   $\left($   $\left($   $\right)$   $\left($ 

output Exception raised: TypeError >> an error occurred running a Giac command:IN PUT:sage2:=int(sage0,sageVARx):;OUTPUT:Error: Bad Argument TypeError: Bad Argument TypeDone

Exception generated.

$$
\int \sec^6(c+dx)(a+ia\tan(c+dx))^{7/2} dx = \text{Exception raised: TypeError}
$$

✞ ☎

 $\left( \begin{array}{cc} \text{ } & \text{ } \\ \text{ } & \text{ } \end{array} \right)$ 

✞ ☎

 $\begin{pmatrix} 1 & 0 & 0 \\ 0 & 0 & 0 \\ 0 & 0 & 0 \\ 0 & 0 & 0 \\ 0 & 0 & 0 \\ 0 & 0 & 0 \\ 0 & 0 & 0 \\ 0 & 0 & 0 \\ 0 & 0 & 0 & 0 \\ 0 & 0 & 0 & 0 \\ 0 & 0 & 0 & 0 \\ 0 & 0 & 0 & 0 & 0 \\ 0 & 0 & 0 & 0 & 0 \\ 0 & 0 & 0 & 0 & 0 \\ 0 & 0 & 0 & 0 & 0 & 0 \\ 0 & 0 & 0 & 0 & 0 & 0 \\ 0 & 0 & 0 & 0 & 0 & 0 & 0 \\ 0 &$ 

input integrate(sec(d\*x+c)^6\*(a+I\*a\*tan(d\*x+c))^(7/2),x, algorithm="giac")

output

Exception raised: TypeError >> an error occurred running a Giac command:IN PUT:sage2:=int(sage0,sageVARx):;OUTPUT:Error: Bad Argument TypeError: Bad Argument TypeDone

input file name test\_cases/rubi\_tests/4\_Trig\_functions/4.3\_Tangent/215\_4.3.1.2

Test file number 215

Integral number in file 320

**Giac [F(-2)]**

Exception generated.

$$
\int \sec^4(c+dx)(a+ia\tan(c+dx))^{7/2} dx = \text{Exception raised: TypeError}
$$

✞ ☎

✞ ☎

 $\overline{\phantom{a}}$   $\overline{\phantom{a}}$   $\overline{\$ 

input

 $integrate(sec(d*x+c)^{4}*(a+I*a*tan(d*x+c))^{2}/(7/2),x, algorithm="giac")$  $\left($   $\left($   $\right)$   $\left($   $\left($   $\right)$   $\left($   $\left($   $\right)$   $\left($   $\left($   $\right)$   $\left($   $\left($   $\right)$   $\left($   $\left($   $\right)$   $\left($   $\left($   $\right)$   $\left($   $\left($   $\right)$   $\left($   $\left($   $\right)$   $\left($   $\left($   $\right)$   $\left($   $\left($   $\right)$   $\left($   $\left($   $\right)$   $\left($ 

output Exception raised: TypeError >> an error occurred running a Giac command:IN PUT:sage2:=int(sage0,sageVARx):;OUTPUT:Error: Bad Argument TypeError: Bad Argument TypeDone

Exception generated.

$$
\int \sec^2(c+dx)(a+ia\tan(c+dx))^{7/2} dx = \text{Exception raised: TypeError}
$$

✞ ☎

 $\left( \begin{array}{cc} \text{ } & \text{ } \\ \text{ } & \text{ } \end{array} \right)$ 

✞ ☎

 $\left( \begin{array}{cc} \text{ } & \text{ } \\ \text{ } & \text{ } \end{array} \right)$ 

input integrate(sec(d\*x+c)^2\*(a+I\*a\*tan(d\*x+c))^(7/2),x, algorithm="giac")

output

Exception raised: TypeError >> an error occurred running a Giac command:IN PUT:sage2:=int(sage0,sageVARx):;OUTPUT:Error: Bad Argument TypeError: Bad Argument TypeDone

input file name test\_cases/rubi\_tests/4\_Trig\_functions/4.3\_Tangent/215\_4.3.1.2

Test file number 215

Integral number in file 322

**Giac [F(-2)]**

Exception generated.

$$
\int \cos^2(c+dx)(a+ia\tan(c+dx))^{7/2} dx = \text{Exception raised: TypeError}
$$

✞ ☎

✞ ☎

 $\overline{\phantom{a}}$   $\overline{\phantom{a}}$   $\overline{\$ 

input

integrate(cos(d\*x+c)^2\*(a+I\*a\*tan(d\*x+c))^(7/2),x, algorithm="giac")  $\left($   $\left($   $\right)$   $\left($   $\left($   $\right)$   $\left($   $\left($   $\right)$   $\left($   $\left($   $\right)$   $\left($   $\left($   $\right)$   $\left($   $\left($   $\right)$   $\left($   $\left($   $\right)$   $\left($   $\left($   $\right)$   $\left($   $\left($   $\right)$   $\left($   $\left($   $\right)$   $\left($   $\left($   $\right)$   $\left($   $\left($   $\right)$   $\left($ 

output Exception raised: TypeError >> an error occurred running a Giac command:IN PUT:sage2:=int(sage0,sageVARx):;OUTPUT:Error: Bad Argument TypeError: Bad Argument TypeDone

Exception generated.

$$
\int \cos^4(c+dx)(a+ia\tan(c+dx))^{7/2} dx = \text{Exception raised: TypeError}
$$

✞ ☎

✞ ☎

 $\left( \begin{array}{cc} \text{ } & \text{ } \\ \text{ } & \text{ } \end{array} \right)$ 

input integrate(cos(d\*x+c)^4\*(a+I\*a\*tan(d\*x+c))^(7/2),x, algorithm="giac")  $\left( \begin{array}{cc} \text{ } & \text{ } \\ \text{ } & \text{ } \end{array} \right)$ 

output

Exception raised: TypeError >> an error occurred running a Giac command:IN PUT:sage2:=int(sage0,sageVARx):;OUTPUT:Error: Bad Argument TypeError: Bad Argument TypeDone

input file name test\_cases/rubi\_tests/4\_Trig\_functions/4.3\_Tangent/215\_4.3.1.2

Test file number 215

Integral number in file 324

**Giac [F(-2)]**

Exception generated.

$$
\int \cos^6(c+dx)(a+ia\tan(c+dx))^{7/2} dx = \text{Exception raised: TypeError}
$$

✞ ☎

✞ ☎

 $\overline{\phantom{a}}$   $\overline{\phantom{a}}$   $\overline{\$ 

input

 $integrate(cos(d*x+c)^6*(a+I*a*tan(d*x+c))^2(7/2),x, algorithm="giac")$  $\left($   $\left($   $\right)$   $\left($   $\left($   $\right)$   $\left($   $\left($   $\right)$   $\left($   $\left($   $\right)$   $\left($   $\left($   $\right)$   $\left($   $\left($   $\right)$   $\left($   $\left($   $\right)$   $\left($   $\left($   $\right)$   $\left($   $\left($   $\right)$   $\left($   $\left($   $\right)$   $\left($   $\left($   $\right)$   $\left($   $\left($   $\right)$   $\left($ 

output Exception raised: TypeError >> an error occurred running a Giac command:IN PUT:sage2:=int(sage0,sageVARx):;OUTPUT:Error: Bad Argument TypeError: Bad Argument TypeDone
Exception generated.

$$
\int \sec(c+dx)(a+ia\tan(c+dx))^{7/2} dx = \text{Exception raised: TypeError}
$$

✞ ☎

✝ ✆

✞ ☎

 $\begin{pmatrix} 1 & 0 & 0 \\ 0 & 0 & 0 \\ 0 & 0 & 0 \\ 0 & 0 & 0 \\ 0 & 0 & 0 \\ 0 & 0 & 0 \\ 0 & 0 & 0 \\ 0 & 0 & 0 \\ 0 & 0 & 0 & 0 \\ 0 & 0 & 0 & 0 \\ 0 & 0 & 0 & 0 \\ 0 & 0 & 0 & 0 & 0 \\ 0 & 0 & 0 & 0 & 0 \\ 0 & 0 & 0 & 0 & 0 \\ 0 & 0 & 0 & 0 & 0 & 0 \\ 0 & 0 & 0 & 0 & 0 & 0 \\ 0 & 0 & 0 & 0 & 0 & 0 & 0 \\ 0 &$ 

input integrate(sec(d\*x+c)\*(a+I\*a\*tan(d\*x+c))^(7/2),x, algorithm="giac")

output

Exception raised: TypeError >> an error occurred running a Giac command:IN PUT:sage2:=int(sage0,sageVARx):;OUTPUT:Error: Bad Argument TypeError: Bad Argument TypeDone

input file name test\_cases/rubi\_tests/4\_Trig\_functions/4.3\_Tangent/215\_4.3.1.2

Test file number 215

Integral number in file 326

**Giac [F(-2)]**

Exception generated.

$$
\int \cos(c+dx)(a+ia\tan(c+dx))^{7/2} dx = \text{Exception raised: TypeError}
$$

✞ ☎

input

 $integrate(cos(d*x+c)*(a+I*a*tan(d*x+c))^{(7/2)},x, algorithm="giac")$  $\left($   $\left($   $\right)$   $\left($   $\left($   $\right)$   $\left($   $\left($   $\right)$   $\left($   $\left($   $\right)$   $\left($   $\left($   $\right)$   $\left($   $\left($   $\right)$   $\left($   $\left($   $\right)$   $\left($   $\left($   $\right)$   $\left($   $\left($   $\right)$   $\left($   $\left($   $\right)$   $\left($   $\left($   $\right)$   $\left($   $\left($   $\right)$   $\left($ 

output ✞ ☎ Exception raised: TypeError >> an error occurred running a Giac command:IN PUT:sage2:=int(sage0,sageVARx):;OUTPUT:Error: Bad Argument TypeError: Bad Argument TypeDone

input file name test\_cases/rubi\_tests/4\_Trig\_functions/4.3\_Tangent/215\_4.3.1.2 Test file number 215 Integral number in file 327

 $\overline{\phantom{a}}$   $\overline{\phantom{a}}$   $\overline{\$ 

Exception generated.

$$
\int \cos^3(c+dx)(a+ia\tan(c+dx))^{7/2} dx = \text{Exception raised: TypeError}
$$

✞ ☎

 $\begin{pmatrix} 1 & 0 & 0 \\ 0 & 0 & 0 \\ 0 & 0 & 0 \\ 0 & 0 & 0 \\ 0 & 0 & 0 \\ 0 & 0 & 0 \\ 0 & 0 & 0 \\ 0 & 0 & 0 \\ 0 & 0 & 0 & 0 \\ 0 & 0 & 0 & 0 \\ 0 & 0 & 0 & 0 \\ 0 & 0 & 0 & 0 & 0 \\ 0 & 0 & 0 & 0 & 0 \\ 0 & 0 & 0 & 0 & 0 \\ 0 & 0 & 0 & 0 & 0 & 0 \\ 0 & 0 & 0 & 0 & 0 & 0 \\ 0 & 0 & 0 & 0 & 0 & 0 & 0 \\ 0 &$ 

input ✝ ✆

✞ ☎ integrate(cos(d\*x+c)^3\*(a+I\*a\*tan(d\*x+c))^(7/2),x, algorithm="giac")

output Exception raised: TypeError >> an error occurred running a Giac command:IN PUT:sage2:=int(sage0,sageVARx):;OUTPUT:Error: Bad Argument TypeError: Bad Argument TypeDone

input file name test\_cases/rubi\_tests/4\_Trig\_functions/4.3\_Tangent/215\_4.3.1.2

Test file number 215

Integral number in file 328

**Giac [F(-2)]**

Exception generated.

$$
\int \cos^5(c+dx)(a+ia\tan(c+dx))^{7/2} dx = \text{Exception raised: TypeError}
$$

✞ ☎

✞ ☎

 $\overline{\phantom{a}}$   $\overline{\phantom{a}}$   $\overline{\$ 

input

 $integrate(cos(d*x+c)^5*(a+I*a*tan(d*x+c))^2(7/2),x, algorithm="giac")$  $\left($   $\left($   $\right)$   $\left($   $\left($   $\right)$   $\left($   $\left($   $\right)$   $\left($   $\left($   $\right)$   $\left($   $\left($   $\right)$   $\left($   $\left($   $\right)$   $\left($   $\left($   $\right)$   $\left($   $\left($   $\right)$   $\left($   $\left($   $\right)$   $\left($   $\left($   $\right)$   $\left($   $\left($   $\right)$   $\left($   $\left($   $\right)$   $\left($ 

output Exception raised: TypeError >> an error occurred running a Giac command:IN PUT:sage2:=int(sage0,sageVARx):;OUTPUT:Error: Bad Argument TypeError: Bad Argument TypeDone

input file name test\_cases/rubi\_tests/4\_Trig\_functions/4.3\_Tangent/215\_4.3.1.2 Test file number 215 Integral number in file 329

Exception generated.

$$
\int \cos^7(c+dx)(a+ia\tan(c+dx))^{7/2} dx = \text{Exception raised: TypeError}
$$

input ✝ ✆

✞ ☎ integrate(cos(d\*x+c)^7\*(a+I\*a\*tan(d\*x+c))^(7/2),x, algorithm="giac")

output

Exception raised: TypeError >> an error occurred running a Giac command:IN PUT:sage2:=int(sage0,sageVARx):;OUTPUT:Error: Bad Argument TypeError: Bad Argument TypeDone

✞ ☎

 $\begin{pmatrix} 1 & 0 & 0 \\ 0 & 0 & 0 \\ 0 & 0 & 0 \\ 0 & 0 & 0 \\ 0 & 0 & 0 \\ 0 & 0 & 0 \\ 0 & 0 & 0 \\ 0 & 0 & 0 \\ 0 & 0 & 0 & 0 \\ 0 & 0 & 0 & 0 \\ 0 & 0 & 0 & 0 \\ 0 & 0 & 0 & 0 & 0 \\ 0 & 0 & 0 & 0 & 0 \\ 0 & 0 & 0 & 0 & 0 \\ 0 & 0 & 0 & 0 & 0 & 0 \\ 0 & 0 & 0 & 0 & 0 & 0 \\ 0 & 0 & 0 & 0 & 0 & 0 & 0 \\ 0 &$ 

input file name test\_cases/rubi\_tests/4\_Trig\_functions/4.3\_Tangent/215\_4.3.1.2

Test file number 215

Integral number in file 330

**Giac [F(-2)]**

Exception generated.

$$
\int \cos^9(c+dx)(a+ia\tan(c+dx))^{7/2} dx = \text{Exception raised: TypeError}
$$

✞ ☎

✞ ☎

 $\overline{\phantom{a}}$   $\overline{\phantom{a}}$   $\overline{\$ 

input

 $integrate(cos(d*x+c)^9*(a+I*a*tan(d*x+c))^-(7/2),x, algorithm="giac")$  $\left($   $\left($   $\right)$   $\left($   $\left($   $\right)$   $\left($   $\left($   $\right)$   $\left($   $\left($   $\right)$   $\left($   $\left($   $\right)$   $\left($   $\left($   $\right)$   $\left($   $\left($   $\right)$   $\left($   $\left($   $\right)$   $\left($   $\left($   $\right)$   $\left($   $\left($   $\right)$   $\left($   $\left($   $\right)$   $\left($   $\left($   $\right)$   $\left($ 

output Exception raised: TypeError >> an error occurred running a Giac command:IN PUT:sage2:=int(sage0,sageVARx):;OUTPUT:Error: Bad Argument TypeError: Bad Argument TypeDone

input file name test\_cases/rubi\_tests/4\_Trig\_functions/4.3\_Tangent/215\_4.3.1.2 Test file number 215 Integral number in file 331

Exception generated.

$$
\int \cos^{11}(c+dx)(a+ia\tan(c+dx))^{7/2}\,dx = \text{Exception raised: TypeError}
$$

✞ ☎

✝ ✆

✞ ☎

 $\begin{pmatrix} 1 & 0 & 0 \\ 0 & 0 & 0 \\ 0 & 0 & 0 \\ 0 & 0 & 0 \\ 0 & 0 & 0 \\ 0 & 0 & 0 \\ 0 & 0 & 0 \\ 0 & 0 & 0 \\ 0 & 0 & 0 & 0 \\ 0 & 0 & 0 & 0 \\ 0 & 0 & 0 & 0 \\ 0 & 0 & 0 & 0 & 0 \\ 0 & 0 & 0 & 0 & 0 \\ 0 & 0 & 0 & 0 & 0 \\ 0 & 0 & 0 & 0 & 0 & 0 \\ 0 & 0 & 0 & 0 & 0 & 0 \\ 0 & 0 & 0 & 0 & 0 & 0 & 0 \\ 0 &$ 

input integrate(cos(d\*x+c)^11\*(a+I\*a\*tan(d\*x+c))^(7/2),x, algorithm="giac")

output

Exception raised: TypeError >> an error occurred running a Giac command:IN PUT:sage2:=int(sage0,sageVARx):;OUTPUT:Error: Bad Argument TypeError: Bad Argument TypeDone

input file name test\_cases/rubi\_tests/4\_Trig\_functions/4.3\_Tangent/215\_4.3.1.2

Test file number 215

Integral number in file 332

### **Giac [F(-2)]**

Exception generated.

$$
\int \frac{\sec^8(c+dx)}{\sqrt{a+ia\tan(c+dx)}} dx = \text{Exception raised: TypeError}
$$

✞ ☎

✞ ☎

 $\begin{pmatrix} 1 & 0 & 0 \\ 0 & 0 & 0 \\ 0 & 0 & 0 \\ 0 & 0 & 0 \\ 0 & 0 & 0 \\ 0 & 0 & 0 \\ 0 & 0 & 0 & 0 \\ 0 & 0 & 0 & 0 \\ 0 & 0 & 0 & 0 \\ 0 & 0 & 0 & 0 \\ 0 & 0 & 0 & 0 & 0 \\ 0 & 0 & 0 & 0 & 0 \\ 0 & 0 & 0 & 0 & 0 & 0 \\ 0 & 0 & 0 & 0 & 0 & 0 \\ 0 & 0 & 0 & 0 & 0 & 0 & 0 \\ 0 & 0 & 0 & 0 & 0 & 0 & 0 \\ 0 &$ 

#### input

integrate(sec(d\*x+c)^8/(a+I\*a\*tan(d\*x+c))^(1/2),x, algorithm="giac")  $\left($   $\left($   $\right)$   $\left($   $\left($   $\right)$   $\left($   $\left($   $\right)$   $\left($   $\left($   $\right)$   $\left($   $\left($   $\right)$   $\left($   $\left($   $\right)$   $\left($   $\left($   $\right)$   $\left($   $\left($   $\right)$   $\left($   $\left($   $\right)$   $\left($   $\left($   $\right)$   $\left($   $\left($   $\right)$   $\left($   $\left($   $\right)$   $\left($ 

output Exception raised: TypeError >> an error occurred running a Giac command:IN PUT:sage2:=int(sage0,sageVARx):;OUTPUT:Error: Bad Argument TypeError: Bad Argument TypeDone

input file name test cases/rubi\_tests/4\_Trig\_functions/4.3\_Tangent/215\_4.3.1.2 Test file number 215

Exception generated.

$$
\int \frac{\sec^6(c+dx)}{\sqrt{a+ia\tan(c+dx)}} dx = \text{Exception raised: TypeError}
$$

✞ ☎

 $\left( \begin{array}{cc} \text{ } & \text{ } \\ \text{ } & \text{ } \end{array} \right)$ 

✞ ☎

 $\left( \begin{array}{cc} \text{ } & \text{ } \\ \text{ } & \text{ } \end{array} \right)$ 

input integrate(sec(d\*x+c)^6/(a+I\*a\*tan(d\*x+c))^(1/2),x, algorithm="giac")

output Exception raised: TypeError >> an error occurred running a Giac command:IN PUT:sage2:=int(sage0,sageVARx):;OUTPUT:Error: Bad Argument TypeError: Bad Argument TypeDone

input file name test\_cases/rubi\_tests/4\_Trig\_functions/4.3\_Tangent/215\_4.3.1.2

Test file number 215

Integral number in file 334

## **Giac [F(-2)]**

Exception generated.

$$
\int \frac{\sec^4(c+dx)}{\sqrt{a+ia\tan(c+dx)}} dx = \text{Exception raised: TypeError}
$$

✞ ☎

 $\left($   $\left($   $\right)$   $\left($   $\left($   $\right)$   $\left($   $\left($   $\right)$   $\left($   $\left($   $\right)$   $\left($   $\left($   $\right)$   $\left($   $\left($   $\right)$   $\left($   $\left($   $\right)$   $\left($   $\left($   $\right)$   $\left($   $\left($   $\right)$   $\left($   $\left($   $\right)$   $\left($   $\left($   $\right)$   $\left($   $\left($   $\right)$   $\left($ 

✞ ☎

 $\overline{\phantom{a}}$   $\overline{\phantom{a}}$   $\overline{\$ 

#### input

integrate(sec(d\*x+c)^4/(a+I\*a\*tan(d\*x+c))^(1/2),x, algorithm="giac")

output Exception raised: TypeError >> an error occurred running a Giac command:IN PUT:sage2:=int(sage0,sageVARx):;OUTPUT:Error: Bad Argument TypeError: Bad Argument TypeDone

input file name test\_cases/rubi\_tests/4\_Trig\_functions/4.3\_Tangent/215\_4.3.1.2 Test file number 215

Exception generated.

$$
\int \frac{\sec^2(c+dx)}{\sqrt{a+ia\tan(c+dx)}} dx = \text{Exception raised: TypeError}
$$

✞ ☎

 $\left( \begin{array}{cc} \text{ } & \text{ } \\ \text{ } & \text{ } \end{array} \right)$ 

✞ ☎

 $\left( \begin{array}{cc} \text{ } & \text{ } \\ \text{ } & \text{ } \end{array} \right)$ 

input integrate(sec(d\*x+c)^2/(a+I\*a\*tan(d\*x+c))^(1/2),x, algorithm="giac")

output

Exception raised: TypeError >> an error occurred running a Giac command:IN PUT:sage2:=int(sage0,sageVARx):;OUTPUT:Error: Bad Argument TypeError: Bad Argument TypeError: Bad Argument TypeError: Bad Argument TypeDone

input file name test\_cases/rubi\_tests/4\_Trig\_functions/4.3\_Tangent/215\_4.3.1.2

Test file number 215

Integral number in file 336

## **Giac [F(-2)]**

Exception generated.

$$
\int \frac{\cos^2(c+dx)}{\sqrt{a+ia\tan(c+dx)}} dx = \text{Exception raised: TypeError}
$$

✞ ☎

 $\left($   $\left($   $\right)$   $\left($   $\left($   $\right)$   $\left($   $\left($   $\right)$   $\left($   $\left($   $\right)$   $\left($   $\left($   $\right)$   $\left($   $\left($   $\right)$   $\left($   $\left($   $\right)$   $\left($   $\left($   $\right)$   $\left($   $\left($   $\right)$   $\left($   $\left($   $\right)$   $\left($   $\left($   $\right)$   $\left($   $\left($   $\right)$   $\left($ 

✞ ☎

 $\overline{\phantom{a}}$   $\overline{\phantom{a}}$   $\overline{\$ 

#### input

integrate(cos(d\*x+c)^2/(a+I\*a\*tan(d\*x+c))^(1/2),x, algorithm="giac")

output Exception raised: TypeError >> an error occurred running a Giac command:IN PUT:sage2:=int(sage0,sageVARx):;OUTPUT:Error: Bad Argument TypeError: Bad Argument TypeDone

input file name test\_cases/rubi\_tests/4\_Trig\_functions/4.3\_Tangent/215\_4.3.1.2 Test file number 215

Exception generated.

$$
\int \frac{\cos^4(c+dx)}{\sqrt{a+ia\tan(c+dx)}} dx = \text{Exception raised: TypeError}
$$

✞ ☎

 $\left( \begin{array}{cc} \text{ } & \text{ } \\ \text{ } & \text{ } \end{array} \right)$ 

✞ ☎

 $\left( \begin{array}{cc} \text{ } & \text{ } \\ \text{ } & \text{ } \end{array} \right)$ 

input integrate(cos(d\*x+c)^4/(a+I\*a\*tan(d\*x+c))^(1/2),x, algorithm="giac")

output Exception raised: TypeError >> an error occurred running a Giac command:IN PUT:sage2:=int(sage0,sageVARx):;OUTPUT:Error: Bad Argument TypeError: Bad Argument TypeDone

input file name test\_cases/rubi\_tests/4\_Trig\_functions/4.3\_Tangent/215\_4.3.1.2

Test file number 215

Integral number in file 338

## **Giac [F(-2)]**

Exception generated.

$$
\int \frac{\cos^{6}(c+dx)}{\sqrt{a+ia\tan(c+dx)}} dx = \text{Exception raised: TypeError}
$$

✞ ☎

 $\left($   $\left($   $\right)$   $\left($   $\left($   $\right)$   $\left($   $\left($   $\right)$   $\left($   $\left($   $\right)$   $\left($   $\left($   $\right)$   $\left($   $\left($   $\right)$   $\left($   $\left($   $\right)$   $\left($   $\left($   $\right)$   $\left($   $\left($   $\right)$   $\left($   $\left($   $\right)$   $\left($   $\left($   $\right)$   $\left($   $\left($   $\right)$   $\left($ 

✞ ☎

 $\overline{\phantom{a}}$   $\overline{\phantom{a}}$   $\overline{\$ 

#### input

integrate(cos(d\*x+c)^6/(a+I\*a\*tan(d\*x+c))^(1/2),x, algorithm="giac")

output Exception raised: TypeError >> an error occurred running a Giac command:IN PUT:sage2:=int(sage0,sageVARx):;OUTPUT:Error: Bad Argument TypeError: Bad Argument TypeDone

input file name test\_cases/rubi\_tests/4\_Trig\_functions/4.3\_Tangent/215\_4.3.1.2 Test file number 215

Exception generated.

$$
\int \frac{\sec^9(c+dx)}{\sqrt{a+ia\tan(c+dx)}} dx = \text{Exception raised: TypeError}
$$

✞ ☎

 $\left( \begin{array}{cc} \text{ } & \text{ } \\ \text{ } & \text{ } \end{array} \right)$ 

✞ ☎

 $\left( \begin{array}{cc} \text{ } & \text{ } \\ \text{ } & \text{ } \end{array} \right)$ 

input integrate(sec(d\*x+c)^9/(a+I\*a\*tan(d\*x+c))^(1/2),x, algorithm="giac")

output Exception raised: TypeError >> an error occurred running a Giac command:IN PUT:sage2:=int(sage0,sageVARx):;OUTPUT:Error: Bad Argument TypeError: Bad Argument TypeDone

input file name test\_cases/rubi\_tests/4\_Trig\_functions/4.3\_Tangent/215\_4.3.1.2

Test file number 215

Integral number in file 340

## **Giac [F(-2)]**

Exception generated.

$$
\int \frac{\sec^7(c+dx)}{\sqrt{a+ia\tan(c+dx)}} dx = \text{Exception raised: TypeError}
$$

✞ ☎

✞ ☎

 $\overline{\phantom{a}}$   $\overline{\phantom{a}}$   $\overline{\$ 

#### input

integrate(sec(d\*x+c)^7/(a+I\*a\*tan(d\*x+c))^(1/2),x, algorithm="giac")  $\left($   $\left($   $\right)$   $\left($   $\left($   $\right)$   $\left($   $\left($   $\right)$   $\left($   $\left($   $\right)$   $\left($   $\left($   $\right)$   $\left($   $\left($   $\right)$   $\left($   $\left($   $\right)$   $\left($   $\left($   $\right)$   $\left($   $\left($   $\right)$   $\left($   $\left($   $\right)$   $\left($   $\left($   $\right)$   $\left($   $\left($   $\right)$   $\left($ 

output Exception raised: TypeError >> an error occurred running a Giac command:IN PUT:sage2:=int(sage0,sageVARx):;OUTPUT:Error: Bad Argument TypeError: Bad Argument TypeDone

input file name test\_cases/rubi\_tests/4\_Trig\_functions/4.3\_Tangent/215\_4.3.1.2 Test file number 215

Exception generated.

$$
\int \frac{\sec^5(c+dx)}{\sqrt{a+ia\tan(c+dx)}} dx = \text{Exception raised: TypeError}
$$

✞ ☎

 $\left( \begin{array}{cc} \text{ } & \text{ } \\ \text{ } & \text{ } \end{array} \right)$ 

✞ ☎

 $\left( \begin{array}{cc} \text{ } & \text{ } \\ \text{ } & \text{ } \end{array} \right)$ 

input integrate(sec(d\*x+c)^5/(a+I\*a\*tan(d\*x+c))^(1/2),x, algorithm="giac")

output Exception raised: TypeError >> an error occurred running a Giac command:IN PUT:sage2:=int(sage0,sageVARx):;OUTPUT:Error: Bad Argument TypeError: Bad Argument TypeDone

input file name test\_cases/rubi\_tests/4\_Trig\_functions/4.3\_Tangent/215\_4.3.1.2

Test file number 215

Integral number in file 342

## **Giac [F(-2)]**

Exception generated.

$$
\int \frac{\sec^3(c+dx)}{\sqrt{a+ia\tan(c+dx)}} dx = \text{Exception raised: TypeError}
$$

✞ ☎

✞ ☎

 $\overline{\phantom{a}}$   $\overline{\phantom{a}}$   $\overline{\$ 

#### input

integrate(sec(d\*x+c)^3/(a+I\*a\*tan(d\*x+c))^(1/2),x, algorithm="giac")  $\left($   $\left($   $\right)$   $\left($   $\left($   $\right)$   $\left($   $\left($   $\right)$   $\left($   $\left($   $\right)$   $\left($   $\left($   $\right)$   $\left($   $\left($   $\right)$   $\left($   $\left($   $\right)$   $\left($   $\left($   $\right)$   $\left($   $\left($   $\right)$   $\left($   $\left($   $\right)$   $\left($   $\left($   $\right)$   $\left($   $\left($   $\right)$   $\left($ 

output Exception raised: TypeError >> an error occurred running a Giac command:IN PUT:sage2:=int(sage0,sageVARx):;OUTPUT:Error: Bad Argument TypeError: Bad Argument TypeDone

input file name test\_cases/rubi\_tests/4\_Trig\_functions/4.3\_Tangent/215\_4.3.1.2 Test file number 215

Exception generated.

$$
\int \frac{\sec(c+dx)}{\sqrt{a+ia\tan(c+dx)}} dx = \text{Exception raised: TypeError}
$$

✞ ☎

 $\overline{\phantom{a}}$   $\overline{\phantom{a}}$   $\overline{\$ 

✞ ☎

 $\left( \begin{array}{cc} \bullet & \bullet & \bullet \\ \bullet & \bullet & \bullet \end{array} \right)$ 

input integrate(sec(d\*x+c)/(a+I\*a\*tan(d\*x+c))^(1/2),x, algorithm="giac")

output Exception raised: TypeError >> an error occurred running a Giac command: IN PUT:sage2:=int(sage0,sageVARx):;OUTPUT:Error: Bad Argument TypeError: Bad Argument TypeDone

input file name test\_cases/rubi\_tests/4\_Trig\_functions/4.3\_Tangent/215\_4.3.1.2

Test file number 215

Integral number in file 344

## **Giac [F(-2)]**

Exception generated.

$$
\int \frac{\cos(c+dx)}{\sqrt{a+ia\tan(c+dx)}} dx = \text{Exception raised: TypeError}
$$

✞ ☎

✞ ☎

 $\left( \begin{array}{cc} \text{ } & \text{ } \\ \text{ } & \text{ } \end{array} \right)$ 

#### input

integrate(cos(d\*x+c)/(a+I\*a\*tan(d\*x+c))^(1/2),x, algorithm="giac")  $\overline{\phantom{a}}$   $\overline{\phantom{a}}$   $\overline{\$ 

output Exception raised: TypeError >> an error occurred running a Giac command: IN PUT:sage2:=int(sage0,sageVARx):;OUTPUT:Error: Bad Argument TypeError: Bad Argument TypeDone

input file name test\_cases/rubi\_tests/4\_Trig\_functions/4.3\_Tangent/215\_4.3.1.2 Test file number 215

Exception generated.

$$
\int \frac{\cos^3(c+dx)}{\sqrt{a+ia\tan(c+dx)}} dx = \text{Exception raised: TypeError}
$$

✞ ☎

 $\left( \begin{array}{cc} \text{ } & \text{ } \\ \text{ } & \text{ } \end{array} \right)$ 

✞ ☎

 $\left( \begin{array}{cc} \text{ } & \text{ } \\ \text{ } & \text{ } \end{array} \right)$ 

input integrate(cos(d\*x+c)^3/(a+I\*a\*tan(d\*x+c))^(1/2),x, algorithm="giac")

output Exception raised: TypeError >> an error occurred running a Giac command:IN PUT:sage2:=int(sage0,sageVARx):;OUTPUT:Error: Bad Argument TypeError: Bad Argument TypeDone

input file name test\_cases/rubi\_tests/4\_Trig\_functions/4.3\_Tangent/215\_4.3.1.2

Test file number 215

Integral number in file 346

## **Giac [F(-2)]**

Exception generated.

$$
\int \frac{\sec^8(c+dx)}{(a+ia\tan(c+dx))^{3/2}} dx = \text{Exception raised: TypeError}
$$

✞ ☎

 $\begin{pmatrix} 1 & 0 & 0 \\ 0 & 0 & 0 \\ 0 & 0 & 0 \\ 0 & 0 & 0 \\ 0 & 0 & 0 \\ 0 & 0 & 0 \\ 0 & 0 & 0 \\ 0 & 0 & 0 \\ 0 & 0 & 0 & 0 \\ 0 & 0 & 0 & 0 \\ 0 & 0 & 0 & 0 \\ 0 & 0 & 0 & 0 & 0 \\ 0 & 0 & 0 & 0 & 0 \\ 0 & 0 & 0 & 0 & 0 \\ 0 & 0 & 0 & 0 & 0 & 0 \\ 0 & 0 & 0 & 0 & 0 & 0 \\ 0 & 0 & 0 & 0 & 0 & 0 & 0 \\ 0 &$ 

✞ ☎

 $\begin{pmatrix} 1 & 0 & 0 \\ 0 & 0 & 0 \\ 0 & 0 & 0 \\ 0 & 0 & 0 \\ 0 & 0 & 0 \\ 0 & 0 & 0 \\ 0 & 0 & 0 & 0 \\ 0 & 0 & 0 & 0 \\ 0 & 0 & 0 & 0 \\ 0 & 0 & 0 & 0 \\ 0 & 0 & 0 & 0 & 0 \\ 0 & 0 & 0 & 0 & 0 \\ 0 & 0 & 0 & 0 & 0 & 0 \\ 0 & 0 & 0 & 0 & 0 & 0 \\ 0 & 0 & 0 & 0 & 0 & 0 & 0 \\ 0 & 0 & 0 & 0 & 0 & 0 & 0 \\ 0 &$ 

#### input

integrate(sec(d\*x+c)^8/(a+I\*a\*tan(d\*x+c))^(3/2),x, algorithm="giac")

output Exception raised: TypeError >> an error occurred running a Giac command:IN PUT:sage2:=int(sage0,sageVARx):;OUTPUT:Error: Bad Argument TypeError: Bad Argument TypeDone

input file name test\_cases/rubi\_tests/4\_Trig\_functions/4.3\_Tangent/215\_4.3.1.2 Test file number 215

Exception generated.

$$
\int \frac{\sec^6(c+dx)}{(a+ia\tan(c+dx))^{3/2}} dx = \text{Exception raised: TypeError}
$$

✞ ☎

 $\begin{pmatrix} 1 & 0 & 0 \\ 0 & 0 & 0 \\ 0 & 0 & 0 \\ 0 & 0 & 0 \\ 0 & 0 & 0 \\ 0 & 0 & 0 \\ 0 & 0 & 0 & 0 \\ 0 & 0 & 0 & 0 \\ 0 & 0 & 0 & 0 \\ 0 & 0 & 0 & 0 \\ 0 & 0 & 0 & 0 & 0 \\ 0 & 0 & 0 & 0 & 0 \\ 0 & 0 & 0 & 0 & 0 & 0 \\ 0 & 0 & 0 & 0 & 0 & 0 \\ 0 & 0 & 0 & 0 & 0 & 0 & 0 \\ 0 & 0 & 0 & 0 & 0 & 0 & 0 \\ 0 &$ 

✞ ☎

 $\left( \begin{array}{cc} \bullet & \bullet & \bullet \\ \bullet & \bullet & \bullet \end{array} \right)$ 

input integrate(sec(d\*x+c)^6/(a+I\*a\*tan(d\*x+c))^(3/2),x, algorithm="giac")

output

Exception raised: TypeError >> an error occurred running a Giac command:IN PUT:sage2:=int(sage0,sageVARx):;OUTPUT:Error: Bad Argument TypeError: Bad Argument TypeDone

input file name test\_cases/rubi\_tests/4\_Trig\_functions/4.3\_Tangent/215\_4.3.1.2

Test file number 215

Integral number in file 348

### **Giac [F(-2)]**

Exception generated.

$$
\int \frac{\sec^4(c+dx)}{(a+ia\tan(c+dx))^{3/2}} dx = \text{Exception raised: TypeError}
$$

✞ ☎

✞ ☎

 $\left( \begin{array}{cc} \text{ } & \text{ } \\ \text{ } & \text{ } \end{array} \right)$ 

#### input

integrate(sec(d\*x+c)^4/(a+I\*a\*tan(d\*x+c))^(3/2),x, algorithm="giac")  $\left( \begin{array}{cc} \bullet & \bullet & \bullet \\ \bullet & \bullet & \bullet \end{array} \right)$ 

output Exception raised: TypeError >> an error occurred running a Giac command:IN PUT:sage2:=int(sage0,sageVARx):;OUTPUT:Error: Bad Argument TypeError: Bad Argument TypeDone

input file name test\_cases/rubi\_tests/4\_Trig\_functions/4.3\_Tangent/215\_4.3.1.2 Test file number 215

Exception generated.

$$
\int \frac{\sec^2(c+dx)}{(a+ia\tan(c+dx))^{3/2}} dx = \text{Exception raised: TypeError}
$$

✞ ☎

 $\begin{pmatrix} 1 & 0 & 0 \\ 0 & 0 & 0 \\ 0 & 0 & 0 \\ 0 & 0 & 0 \\ 0 & 0 & 0 \\ 0 & 0 & 0 \\ 0 & 0 & 0 & 0 \\ 0 & 0 & 0 & 0 \\ 0 & 0 & 0 & 0 \\ 0 & 0 & 0 & 0 \\ 0 & 0 & 0 & 0 & 0 \\ 0 & 0 & 0 & 0 & 0 \\ 0 & 0 & 0 & 0 & 0 & 0 \\ 0 & 0 & 0 & 0 & 0 & 0 \\ 0 & 0 & 0 & 0 & 0 & 0 & 0 \\ 0 & 0 & 0 & 0 & 0 & 0 & 0 \\ 0 &$ 

✞ ☎

 $\left( \begin{array}{cc} \bullet & \bullet & \bullet \\ \bullet & \bullet & \bullet \end{array} \right)$ 

input integrate(sec(d\*x+c)^2/(a+I\*a\*tan(d\*x+c))^(3/2),x, algorithm="giac")

output

Exception raised: TypeError >> an error occurred running a Giac command:IN PUT:sage2:=int(sage0,sageVARx):;OUTPUT:Error: Bad Argument TypeError: Bad Argument TypeDone

input file name test\_cases/rubi\_tests/4\_Trig\_functions/4.3\_Tangent/215\_4.3.1.2

Test file number 215

Integral number in file 350

### **Giac [F(-2)]**

Exception generated.

$$
\int \frac{\cos^2(c+dx)}{(a+ia\tan(c+dx))^{3/2}} dx = \text{Exception raised: TypeError}
$$

✞ ☎

✞ ☎

 $\left( \begin{array}{cc} \text{ } & \text{ } \\ \text{ } & \text{ } \end{array} \right)$ 

### input

integrate(cos(d\*x+c)^2/(a+I\*a\*tan(d\*x+c))^(3/2),x, algorithm="giac")  $\left( \begin{array}{cc} \bullet & \bullet & \bullet \\ \bullet & \bullet & \bullet \end{array} \right)$ 

output Exception raised: TypeError >> an error occurred running a Giac command:IN PUT:sage2:=int(sage0,sageVARx):;OUTPUT:Error: Bad Argument TypeError: Bad Argument TypeDone

input file name test\_cases/rubi\_tests/4\_Trig\_functions/4.3\_Tangent/215\_4.3.1.2 Test file number 215

Exception generated.

$$
\int \frac{\cos^4(c+dx)}{(a+ia\tan(c+dx))^{3/2}} dx = \text{Exception raised: TypeError}
$$

✞ ☎

 $\begin{pmatrix} 1 & 0 & 0 \\ 0 & 0 & 0 \\ 0 & 0 & 0 \\ 0 & 0 & 0 \\ 0 & 0 & 0 \\ 0 & 0 & 0 \\ 0 & 0 & 0 & 0 \\ 0 & 0 & 0 & 0 \\ 0 & 0 & 0 & 0 \\ 0 & 0 & 0 & 0 \\ 0 & 0 & 0 & 0 & 0 \\ 0 & 0 & 0 & 0 & 0 \\ 0 & 0 & 0 & 0 & 0 & 0 \\ 0 & 0 & 0 & 0 & 0 & 0 \\ 0 & 0 & 0 & 0 & 0 & 0 & 0 \\ 0 & 0 & 0 & 0 & 0 & 0 & 0 \\ 0 &$ 

✞ ☎

 $\left( \begin{array}{cc} \bullet & \bullet & \bullet \\ \bullet & \bullet & \bullet \end{array} \right)$ 

input integrate(cos(d\*x+c)^4/(a+I\*a\*tan(d\*x+c))^(3/2),x, algorithm="giac")

output

Exception raised: TypeError >> an error occurred running a Giac command:IN PUT:sage2:=int(sage0,sageVARx):;OUTPUT:Error: Bad Argument TypeError: Bad Argument TypeDone

input file name test\_cases/rubi\_tests/4\_Trig\_functions/4.3\_Tangent/215\_4.3.1.2

Test file number 215

Integral number in file 352

### **Giac [F(-2)]**

Exception generated.

$$
\int \frac{\cos^6(c+dx)}{(a+ia\tan(c+dx))^{3/2}} dx = \text{Exception raised: TypeError}
$$

✞ ☎

✞ ☎

 $\left( \begin{array}{cc} \text{ } & \text{ } \\ \text{ } & \text{ } \end{array} \right)$ 

#### input

integrate(cos(d\*x+c)^6/(a+I\*a\*tan(d\*x+c))^(3/2),x, algorithm="giac")  $\left( \begin{array}{cc} \bullet & \bullet & \bullet \\ \bullet & \bullet & \bullet \end{array} \right)$ 

output Exception raised: TypeError >> an error occurred running a Giac command:IN PUT:sage2:=int(sage0,sageVARx):;OUTPUT:Error: Bad Argument TypeError: Bad Argument TypeDone

input file name test\_cases/rubi\_tests/4\_Trig\_functions/4.3\_Tangent/215\_4.3.1.2 Test file number 215

Exception generated.

$$
\int \frac{\sec^{11}(c+dx)}{(a+ia\tan(c+dx))^{3/2}} dx = \text{Exception raised: TypeError}
$$

✞ ☎

 $\begin{pmatrix} 1 & 0 & 0 \\ 0 & 0 & 0 \\ 0 & 0 & 0 \\ 0 & 0 & 0 \\ 0 & 0 & 0 \\ 0 & 0 & 0 \\ 0 & 0 & 0 & 0 \\ 0 & 0 & 0 & 0 \\ 0 & 0 & 0 & 0 \\ 0 & 0 & 0 & 0 \\ 0 & 0 & 0 & 0 & 0 \\ 0 & 0 & 0 & 0 & 0 \\ 0 & 0 & 0 & 0 & 0 & 0 \\ 0 & 0 & 0 & 0 & 0 & 0 \\ 0 & 0 & 0 & 0 & 0 & 0 & 0 \\ 0 & 0 & 0 & 0 & 0 & 0 & 0 \\ 0 &$ 

✞ ☎

 $\left( \begin{array}{cc} \bullet & \bullet & \bullet \\ \bullet & \bullet & \bullet \end{array} \right)$ 

input integrate(sec(d\*x+c)^11/(a+I\*a\*tan(d\*x+c))^(3/2),x, algorithm="giac")

output

Exception raised: TypeError >> an error occurred running a Giac command:IN PUT:sage2:=int(sage0,sageVARx):;OUTPUT:Error: Bad Argument TypeError: Bad Argument TypeDone

input file name test\_cases/rubi\_tests/4\_Trig\_functions/4.3\_Tangent/215\_4.3.1.2

Test file number 215

Integral number in file 354

### **Giac [F(-2)]**

Exception generated.

$$
\int \frac{\sec^9(c+dx)}{(a+ia\tan(c+dx))^{3/2}} dx = \text{Exception raised: TypeError}
$$

✞ ☎

✞ ☎

 $\left( \begin{array}{cc} \text{ } & \text{ } \\ \text{ } & \text{ } \end{array} \right)$ 

#### input

integrate(sec(d\*x+c)^9/(a+I\*a\*tan(d\*x+c))^(3/2),x, algorithm="giac")  $\left( \begin{array}{cc} \bullet & \bullet & \bullet \\ \bullet & \bullet & \bullet \end{array} \right)$ 

output Exception raised: TypeError >> an error occurred running a Giac command:IN PUT:sage2:=int(sage0,sageVARx):;OUTPUT:Error: Bad Argument TypeError: Bad Argument TypeDone

input file name test\_cases/rubi\_tests/4\_Trig\_functions/4.3\_Tangent/215\_4.3.1.2 Test file number 215

Exception generated.

$$
\int \frac{\sec^7(c+dx)}{(a+ia\tan(c+dx))^{3/2}} dx = \text{Exception raised: TypeError}
$$

✞ ☎

 $\begin{pmatrix} 1 & 0 & 0 \\ 0 & 0 & 0 \\ 0 & 0 & 0 \\ 0 & 0 & 0 \\ 0 & 0 & 0 \\ 0 & 0 & 0 \\ 0 & 0 & 0 & 0 \\ 0 & 0 & 0 & 0 \\ 0 & 0 & 0 & 0 \\ 0 & 0 & 0 & 0 \\ 0 & 0 & 0 & 0 & 0 \\ 0 & 0 & 0 & 0 & 0 \\ 0 & 0 & 0 & 0 & 0 & 0 \\ 0 & 0 & 0 & 0 & 0 & 0 \\ 0 & 0 & 0 & 0 & 0 & 0 & 0 \\ 0 & 0 & 0 & 0 & 0 & 0 & 0 \\ 0 &$ 

✞ ☎

 $\left( \begin{array}{cc} \bullet & \bullet & \bullet \\ \bullet & \bullet & \bullet \end{array} \right)$ 

input integrate(sec(d\*x+c)^7/(a+I\*a\*tan(d\*x+c))^(3/2),x, algorithm="giac")

output

Exception raised: TypeError >> an error occurred running a Giac command:IN PUT:sage2:=int(sage0,sageVARx):;OUTPUT:Error: Bad Argument TypeError: Bad Argument TypeDone

input file name test\_cases/rubi\_tests/4\_Trig\_functions/4.3\_Tangent/215\_4.3.1.2

Test file number 215

Integral number in file 356

### **Giac [F(-2)]**

Exception generated.

$$
\int \frac{\sec^5(c+dx)}{(a+ia\tan(c+dx))^{3/2}} dx = \text{Exception raised: TypeError}
$$

✞ ☎

✞ ☎

 $\left( \begin{array}{cc} \text{ } & \text{ } \\ \text{ } & \text{ } \end{array} \right)$ 

#### input

integrate(sec(d\*x+c)^5/(a+I\*a\*tan(d\*x+c))^(3/2),x, algorithm="giac")  $\left( \begin{array}{cc} \bullet & \bullet & \bullet \\ \bullet & \bullet & \bullet \end{array} \right)$ 

output Exception raised: TypeError >> an error occurred running a Giac command:IN PUT:sage2:=int(sage0,sageVARx):;OUTPUT:Error: Bad Argument TypeError: Bad Argument TypeDone

input file name test\_cases/rubi\_tests/4\_Trig\_functions/4.3\_Tangent/215\_4.3.1.2 Test file number 215

Exception generated.

$$
\int \frac{\sec^3(c+dx)}{(a+ia\tan(c+dx))^{3/2}} dx = \text{Exception raised: TypeError}
$$

✞ ☎

 $\begin{pmatrix} 1 & 0 & 0 \\ 0 & 0 & 0 \\ 0 & 0 & 0 \\ 0 & 0 & 0 \\ 0 & 0 & 0 \\ 0 & 0 & 0 \\ 0 & 0 & 0 & 0 \\ 0 & 0 & 0 & 0 \\ 0 & 0 & 0 & 0 \\ 0 & 0 & 0 & 0 \\ 0 & 0 & 0 & 0 & 0 \\ 0 & 0 & 0 & 0 & 0 \\ 0 & 0 & 0 & 0 & 0 & 0 \\ 0 & 0 & 0 & 0 & 0 & 0 \\ 0 & 0 & 0 & 0 & 0 & 0 & 0 \\ 0 & 0 & 0 & 0 & 0 & 0 & 0 \\ 0 &$ 

✞ ☎

 $\left( \begin{array}{cc} \bullet & \bullet & \bullet \\ \bullet & \bullet & \bullet \end{array} \right)$ 

input integrate(sec(d\*x+c)^3/(a+I\*a\*tan(d\*x+c))^(3/2),x, algorithm="giac")

output

Exception raised: TypeError >> an error occurred running a Giac command:IN PUT:sage2:=int(sage0,sageVARx):;OUTPUT:Error: Bad Argument TypeError: Bad Argument TypeDone

input file name test\_cases/rubi\_tests/4\_Trig\_functions/4.3\_Tangent/215\_4.3.1.2

Test file number 215

Integral number in file 358

### **Giac [F(-2)]**

Exception generated.

$$
\int \frac{\sec(c+dx)}{(a+ia\tan(c+dx))^{3/2}} dx = \text{Exception raised: TypeError}
$$

 $\sqrt{2}$   $\sqrt{2}$   $\sqrt{2$ 

✞ ☎

 $\left( \begin{array}{cc} \bullet & \bullet & \bullet \\ \bullet & \bullet & \bullet \end{array} \right)$ 

### input

integrate(sec(d\*x+c)/(a+I\*a\*tan(d\*x+c))^(3/2),x, algorithm="giac")  $\overline{\phantom{a}}$   $\overline{\phantom{a}}$   $\overline{\$ 

output Exception raised: TypeError >> an error occurred running a Giac command:IN PUT:sage2:=int(sage0,sageVARx):;OUTPUT:Error: Bad Argument TypeError: Bad Argument TypeDone

input file name test\_cases/rubi\_tests/4\_Trig\_functions/4.3\_Tangent/215\_4.3.1.2 Test file number 215

Exception generated.

$$
\int \frac{\cos(c+dx)}{(a+ia\tan(c+dx))^{3/2}} dx = \text{Exception raised: TypeError}
$$

✞ ☎

 $\begin{pmatrix} 1 & 0 & 0 \\ 0 & 0 & 0 \\ 0 & 0 & 0 \\ 0 & 0 & 0 \\ 0 & 0 & 0 \\ 0 & 0 & 0 \\ 0 & 0 & 0 & 0 \\ 0 & 0 & 0 & 0 \\ 0 & 0 & 0 & 0 \\ 0 & 0 & 0 & 0 \\ 0 & 0 & 0 & 0 & 0 \\ 0 & 0 & 0 & 0 & 0 \\ 0 & 0 & 0 & 0 & 0 & 0 \\ 0 & 0 & 0 & 0 & 0 & 0 \\ 0 & 0 & 0 & 0 & 0 & 0 & 0 \\ 0 & 0 & 0 & 0 & 0 & 0 & 0 \\ 0 &$ 

✞ ☎

 $\overline{\phantom{a}}$   $\overline{\phantom{a}}$   $\overline{\$ 

input  $integrate(cos(d*x+c)/(a+I*a*tan(d*x+c))^{(3/2)},x, algorithm="giac")$ 

output

Exception raised: TypeError >> an error occurred running a Giac command:IN PUT:sage2:=int(sage0,sageVARx):;OUTPUT:Error: Bad Argument TypeError: Bad Argument TypeDone

input file name test cases/rubi\_tests/4 Trig\_functions/4.3 Tangent/215  $4.3.1.2$ 

Test file number 215

Integral number in file 360

### **Giac [F(-2)]**

Exception generated.

$$
\int \frac{\cos^3(c+dx)}{(a+ia\tan(c+dx))^{3/2}} dx = \text{Exception raised: TypeError}
$$

 $\sqrt{2}$   $\sqrt{2}$   $\sqrt{2$ 

✞ ☎

 $\left( \begin{array}{cc} \bullet & \bullet & \bullet \\ \bullet & \bullet & \bullet \end{array} \right)$ 

### input

integrate(cos(d\*x+c)^3/(a+I\*a\*tan(d\*x+c))^(3/2),x, algorithm="giac")  $\overline{\phantom{a}}$   $\overline{\phantom{a}}$   $\overline{\$ 

output Exception raised: TypeError >> an error occurred running a Giac command:IN PUT:sage2:=int(sage0,sageVARx):;OUTPUT:Error: Bad Argument TypeError: Bad Argument TypeDone

input file name test\_cases/rubi\_tests/4\_Trig\_functions/4.3\_Tangent/215\_4.3.1.2 Test file number 215

Exception generated.

$$
\int \frac{\sec^{10}(c+dx)}{(a+ia\tan(c+dx))^{5/2}} dx = \text{Exception raised: TypeError}
$$

✞ ☎

 $\begin{pmatrix} 1 & 0 & 0 \\ 0 & 0 & 0 \\ 0 & 0 & 0 \\ 0 & 0 & 0 \\ 0 & 0 & 0 \\ 0 & 0 & 0 \\ 0 & 0 & 0 & 0 \\ 0 & 0 & 0 & 0 \\ 0 & 0 & 0 & 0 \\ 0 & 0 & 0 & 0 \\ 0 & 0 & 0 & 0 & 0 \\ 0 & 0 & 0 & 0 & 0 \\ 0 & 0 & 0 & 0 & 0 & 0 \\ 0 & 0 & 0 & 0 & 0 & 0 \\ 0 & 0 & 0 & 0 & 0 & 0 & 0 \\ 0 & 0 & 0 & 0 & 0 & 0 & 0 \\ 0 &$ 

✞ ☎

 $\left( \begin{array}{cc} \bullet & \bullet & \bullet \\ \bullet & \bullet & \bullet \end{array} \right)$ 

input integrate(sec(d\*x+c)^10/(a+I\*a\*tan(d\*x+c))^(5/2),x, algorithm="giac")

output

Exception raised: TypeError >> an error occurred running a Giac command:IN PUT:sage2:=int(sage0,sageVARx):;OUTPUT:Error: Bad Argument TypeError: Bad Argument TypeDone

input file name test\_cases/rubi\_tests/4\_Trig\_functions/4.3\_Tangent/215\_4.3.1.2

Test file number 215

Integral number in file 362

### **Giac [F(-2)]**

Exception generated.

$$
\int \frac{\sec^8(c+dx)}{(a+ia\tan(c+dx))^{5/2}} dx = \text{Exception raised: TypeError}
$$

✞ ☎

✞ ☎

 $\left( \begin{array}{cc} \text{ } & \text{ } \\ \text{ } & \text{ } \end{array} \right)$ 

#### input

integrate(sec(d\*x+c)^8/(a+I\*a\*tan(d\*x+c))^(5/2),x, algorithm="giac")  $\left( \begin{array}{cc} \bullet & \bullet & \bullet \\ \bullet & \bullet & \bullet \end{array} \right)$ 

output Exception raised: TypeError >> an error occurred running a Giac command:IN PUT:sage2:=int(sage0,sageVARx):;OUTPUT:Error: Bad Argument TypeError: Bad Argument TypeDone

input file name test\_cases/rubi\_tests/4\_Trig\_functions/4.3\_Tangent/215\_4.3.1.2 Test file number 215

Exception generated.

$$
\int \frac{\sec^6(c+dx)}{(a+ia\tan(c+dx))^{5/2}} dx = \text{Exception raised: TypeError}
$$

✞ ☎

 $\begin{pmatrix} 1 & 0 & 0 \\ 0 & 0 & 0 \\ 0 & 0 & 0 \\ 0 & 0 & 0 \\ 0 & 0 & 0 \\ 0 & 0 & 0 \\ 0 & 0 & 0 & 0 \\ 0 & 0 & 0 & 0 \\ 0 & 0 & 0 & 0 \\ 0 & 0 & 0 & 0 \\ 0 & 0 & 0 & 0 & 0 \\ 0 & 0 & 0 & 0 & 0 \\ 0 & 0 & 0 & 0 & 0 & 0 \\ 0 & 0 & 0 & 0 & 0 & 0 \\ 0 & 0 & 0 & 0 & 0 & 0 & 0 \\ 0 & 0 & 0 & 0 & 0 & 0 & 0 \\ 0 &$ 

✞ ☎

 $\left( \begin{array}{cc} \bullet & \bullet & \bullet \\ \bullet & \bullet & \bullet \end{array} \right)$ 

input integrate(sec(d\*x+c)^6/(a+I\*a\*tan(d\*x+c))^(5/2),x, algorithm="giac")

output

Exception raised: TypeError >> an error occurred running a Giac command:IN PUT:sage2:=int(sage0,sageVARx):;OUTPUT:Error: Bad Argument TypeError: Bad Argument TypeError: Bad Argument TypeError: Bad Argument TypeDone

input file name test\_cases/rubi\_tests/4\_Trig\_functions/4.3\_Tangent/215\_4.3.1.2

Test file number 215

Integral number in file 364

### **Giac [F(-2)]**

Exception generated.

$$
\int \frac{\sec^4(c+dx)}{(a+ia\tan(c+dx))^{5/2}} dx = \text{Exception raised: TypeError}
$$

✞ ☎

✞ ☎

 $\left( \begin{array}{cc} \text{ } & \text{ } \\ \text{ } & \text{ } \end{array} \right)$ 

#### input

integrate(sec(d\*x+c)^4/(a+I\*a\*tan(d\*x+c))^(5/2),x, algorithm="giac")  $\left( \begin{array}{cc} \bullet & \bullet & \bullet \\ \bullet & \bullet & \bullet \end{array} \right)$ 

output Exception raised: TypeError >> an error occurred running a Giac command:IN PUT:sage2:=int(sage0,sageVARx):;OUTPUT:Error: Bad Argument TypeError: Bad Argument TypeDone

input file name test\_cases/rubi\_tests/4\_Trig\_functions/4.3\_Tangent/215\_4.3.1.2 Test file number 215

Exception generated.

$$
\int \frac{\sec^2(c+dx)}{(a+ia\tan(c+dx))^{5/2}} dx = \text{Exception raised: TypeError}
$$

✞ ☎

 $\begin{pmatrix} 1 & 0 & 0 \\ 0 & 0 & 0 \\ 0 & 0 & 0 \\ 0 & 0 & 0 \\ 0 & 0 & 0 \\ 0 & 0 & 0 \\ 0 & 0 & 0 & 0 \\ 0 & 0 & 0 & 0 \\ 0 & 0 & 0 & 0 \\ 0 & 0 & 0 & 0 \\ 0 & 0 & 0 & 0 & 0 \\ 0 & 0 & 0 & 0 & 0 \\ 0 & 0 & 0 & 0 & 0 & 0 \\ 0 & 0 & 0 & 0 & 0 & 0 \\ 0 & 0 & 0 & 0 & 0 & 0 & 0 \\ 0 & 0 & 0 & 0 & 0 & 0 & 0 \\ 0 &$ 

✞ ☎

 $\left( \begin{array}{cc} \bullet & \bullet & \bullet \\ \bullet & \bullet & \bullet \end{array} \right)$ 

input integrate(sec(d\*x+c)^2/(a+I\*a\*tan(d\*x+c))^(5/2),x, algorithm="giac")

output

Exception raised: TypeError >> an error occurred running a Giac command:IN PUT:sage2:=int(sage0,sageVARx):;OUTPUT:Error: Bad Argument TypeError: Bad Argument TypeDone

input file name test\_cases/rubi\_tests/4\_Trig\_functions/4.3\_Tangent/215\_4.3.1.2

Test file number 215

Integral number in file 366

### **Giac [F(-2)]**

Exception generated.

$$
\int \frac{\cos^2(c+dx)}{(a+ia\tan(c+dx))^{5/2}} dx = \text{Exception raised: TypeError}
$$

✞ ☎

 $\left( \begin{array}{cc} \bullet & \bullet & \bullet \\ \bullet & \bullet & \bullet \end{array} \right)$ 

✞ ☎

 $\left( \begin{array}{cc} \text{ } & \text{ } \\ \text{ } & \text{ } \end{array} \right)$ 

### input

integrate(cos(d\*x+c)^2/(a+I\*a\*tan(d\*x+c))^(5/2),x, algorithm="giac")

output Exception raised: TypeError >> an error occurred running a Giac command:IN PUT:sage2:=int(sage0,sageVARx):;OUTPUT:Error: Bad Argument TypeError: Bad Argument TypeDone

input file name test\_cases/rubi\_tests/4\_Trig\_functions/4.3\_Tangent/215\_4.3.1.2 Test file number 215

Exception generated.

$$
\int \frac{\cos^4(c+dx)}{(a+ia\tan(c+dx))^{5/2}} dx = \text{Exception raised: TypeError}
$$

✞ ☎

 $\begin{pmatrix} 1 & 0 & 0 \\ 0 & 0 & 0 \\ 0 & 0 & 0 \\ 0 & 0 & 0 \\ 0 & 0 & 0 \\ 0 & 0 & 0 \\ 0 & 0 & 0 & 0 \\ 0 & 0 & 0 & 0 \\ 0 & 0 & 0 & 0 \\ 0 & 0 & 0 & 0 \\ 0 & 0 & 0 & 0 & 0 \\ 0 & 0 & 0 & 0 & 0 \\ 0 & 0 & 0 & 0 & 0 & 0 \\ 0 & 0 & 0 & 0 & 0 & 0 \\ 0 & 0 & 0 & 0 & 0 & 0 & 0 \\ 0 & 0 & 0 & 0 & 0 & 0 & 0 \\ 0 &$ 

✞ ☎

 $\left( \begin{array}{cc} \bullet & \bullet & \bullet \\ \bullet & \bullet & \bullet \end{array} \right)$ 

input integrate(cos(d\*x+c)^4/(a+I\*a\*tan(d\*x+c))^(5/2),x, algorithm="giac")

output

Exception raised: TypeError >> an error occurred running a Giac command:IN PUT:sage2:=int(sage0,sageVARx):;OUTPUT:Error: Bad Argument TypeError: Bad Argument TypeDone

input file name test\_cases/rubi\_tests/4\_Trig\_functions/4.3\_Tangent/215\_4.3.1.2

Test file number 215

Integral number in file 368

### **Giac [F(-2)]**

Exception generated.

$$
\int \frac{\sec^{13}(c+dx)}{(a+ia\tan(c+dx))^{5/2}} dx = \text{Exception raised: TypeError}
$$

✞ ☎

✞ ☎

✝ ✆

#### input

integrate(sec(d\*x+c)^13/(a+I\*a\*tan(d\*x+c))^(5/2),x, algorithm="giac")  $\left( \begin{array}{cc} \bullet & \bullet & \bullet \\ \bullet & \bullet & \bullet \end{array} \right)$ 

output Exception raised: TypeError >> an error occurred running a Giac command:IN PUT:sage2:=int(sage0,sageVARx):;OUTPUT:Error: Bad Argument TypeError: Bad Argument TypeDone

input file name test\_cases/rubi\_tests/4\_Trig\_functions/4.3\_Tangent/215\_4.3.1.2 Test file number 215

Exception generated.

$$
\int \frac{\sec^{11}(c+dx)}{(a+ia\tan(c+dx))^{5/2}} dx = \text{Exception raised: TypeError}
$$

✞ ☎

 $\begin{pmatrix} 1 & 0 & 0 \\ 0 & 0 & 0 \\ 0 & 0 & 0 \\ 0 & 0 & 0 \\ 0 & 0 & 0 \\ 0 & 0 & 0 \\ 0 & 0 & 0 & 0 \\ 0 & 0 & 0 & 0 \\ 0 & 0 & 0 & 0 \\ 0 & 0 & 0 & 0 \\ 0 & 0 & 0 & 0 & 0 \\ 0 & 0 & 0 & 0 & 0 \\ 0 & 0 & 0 & 0 & 0 & 0 \\ 0 & 0 & 0 & 0 & 0 & 0 \\ 0 & 0 & 0 & 0 & 0 & 0 & 0 \\ 0 & 0 & 0 & 0 & 0 & 0 & 0 \\ 0 &$ 

✞ ☎

 $\left( \begin{array}{cc} \bullet & \bullet & \bullet \\ \bullet & \bullet & \bullet \end{array} \right)$ 

input integrate(sec(d\*x+c)^11/(a+I\*a\*tan(d\*x+c))^(5/2),x, algorithm="giac")

output

Exception raised: TypeError >> an error occurred running a Giac command:IN PUT:sage2:=int(sage0,sageVARx):;OUTPUT:Error: Bad Argument TypeError: Bad Argument TypeDone

input file name test\_cases/rubi\_tests/4\_Trig\_functions/4.3\_Tangent/215\_4.3.1.2

Test file number 215

Integral number in file 370

### **Giac [F(-2)]**

Exception generated.

$$
\int \frac{\sec^9(c+dx)}{(a+ia\tan(c+dx))^{5/2}} dx = \text{Exception raised: TypeError}
$$

✞ ☎

✞ ☎

✝ ✆

#### input

integrate(sec(d\*x+c)^9/(a+I\*a\*tan(d\*x+c))^(5/2),x, algorithm="giac")  $\left( \begin{array}{cc} \bullet & \bullet & \bullet \\ \bullet & \bullet & \bullet \end{array} \right)$ 

output Exception raised: TypeError >> an error occurred running a Giac command:IN PUT:sage2:=int(sage0,sageVARx):;OUTPUT:Error: Bad Argument TypeError: Bad Argument TypeDone

input file name test\_cases/rubi\_tests/4\_Trig\_functions/4.3\_Tangent/215\_4.3.1.2 Test file number 215

Exception generated.

$$
\int \frac{\sec^7(c+dx)}{(a+ia\tan(c+dx))^{5/2}} dx = \text{Exception raised: TypeError}
$$

✞ ☎

 $\begin{pmatrix} 1 & 0 & 0 \\ 0 & 0 & 0 \\ 0 & 0 & 0 \\ 0 & 0 & 0 \\ 0 & 0 & 0 \\ 0 & 0 & 0 \\ 0 & 0 & 0 & 0 \\ 0 & 0 & 0 & 0 \\ 0 & 0 & 0 & 0 \\ 0 & 0 & 0 & 0 \\ 0 & 0 & 0 & 0 & 0 \\ 0 & 0 & 0 & 0 & 0 \\ 0 & 0 & 0 & 0 & 0 & 0 \\ 0 & 0 & 0 & 0 & 0 & 0 \\ 0 & 0 & 0 & 0 & 0 & 0 & 0 \\ 0 & 0 & 0 & 0 & 0 & 0 & 0 \\ 0 &$ 

✞ ☎

 $\left( \begin{array}{cc} \bullet & \bullet & \bullet \\ \bullet & \bullet & \bullet \end{array} \right)$ 

input integrate(sec(d\*x+c)^7/(a+I\*a\*tan(d\*x+c))^(5/2),x, algorithm="giac")

output

Exception raised: TypeError >> an error occurred running a Giac command:IN PUT:sage2:=int(sage0,sageVARx):;OUTPUT:Error: Bad Argument TypeError: Bad Argument TypeDone

input file name test\_cases/rubi\_tests/4\_Trig\_functions/4.3\_Tangent/215\_4.3.1.2

Test file number 215

Integral number in file 372

### **Giac [F(-2)]**

Exception generated.

$$
\int \frac{\sec^5(c+dx)}{(a+ia\tan(c+dx))^{5/2}} dx = \text{Exception raised: TypeError}
$$

✞ ☎

✞ ☎

✝ ✆

#### input

integrate(sec(d\*x+c)^5/(a+I\*a\*tan(d\*x+c))^(5/2),x, algorithm="giac")  $\left( \begin{array}{cc} \bullet & \bullet & \bullet \\ \bullet & \bullet & \bullet \end{array} \right)$ 

output Exception raised: TypeError >> an error occurred running a Giac command:IN PUT:sage2:=int(sage0,sageVARx):;OUTPUT:Error: Bad Argument TypeError: Bad Argument TypeDone

input file name test\_cases/rubi\_tests/4\_Trig\_functions/4.3\_Tangent/215\_4.3.1.2 Test file number 215

Exception generated.

$$
\int \frac{\sec^3(c+dx)}{(a+ia\tan(c+dx))^{5/2}} dx = \text{Exception raised: TypeError}
$$

✞ ☎

 $\begin{pmatrix} 1 & 0 & 0 \\ 0 & 0 & 0 \\ 0 & 0 & 0 \\ 0 & 0 & 0 \\ 0 & 0 & 0 \\ 0 & 0 & 0 \\ 0 & 0 & 0 & 0 \\ 0 & 0 & 0 & 0 \\ 0 & 0 & 0 & 0 \\ 0 & 0 & 0 & 0 \\ 0 & 0 & 0 & 0 & 0 \\ 0 & 0 & 0 & 0 & 0 \\ 0 & 0 & 0 & 0 & 0 & 0 \\ 0 & 0 & 0 & 0 & 0 & 0 \\ 0 & 0 & 0 & 0 & 0 & 0 & 0 \\ 0 & 0 & 0 & 0 & 0 & 0 & 0 \\ 0 &$ 

✞ ☎

 $\left( \begin{array}{cc} \bullet & \bullet & \bullet \\ \bullet & \bullet & \bullet \end{array} \right)$ 

input integrate(sec(d\*x+c)^3/(a+I\*a\*tan(d\*x+c))^(5/2),x, algorithm="giac")

output

Exception raised: TypeError >> an error occurred running a Giac command:IN PUT:sage2:=int(sage0,sageVARx):;OUTPUT:Error: Bad Argument TypeError: Bad Argument TypeDone

input file name test\_cases/rubi\_tests/4\_Trig\_functions/4.3\_Tangent/215\_4.3.1.2

Test file number 215

Integral number in file 374

### **Giac [F(-2)]**

Exception generated.

$$
\int \frac{\sec(c+dx)}{(a+ia\tan(c+dx))^{5/2}} dx = \text{Exception raised: TypeError}
$$

✞ ☎

✞ ☎

 $\left( \begin{array}{cc} \text{ } & \text{ } \\ \text{ } & \text{ } \end{array} \right)$ 

### input

integrate(sec(d\*x+c)/(a+I\*a\*tan(d\*x+c))^(5/2),x, algorithm="giac")  $\overline{\phantom{a}}$   $\overline{\phantom{a}}$   $\overline{\$ 

output Exception raised: TypeError >> an error occurred running a Giac command:IN PUT:sage2:=int(sage0,sageVARx):;OUTPUT:Error: Bad Argument TypeError: Bad Argument TypeDone

input file name test\_cases/rubi\_tests/4\_Trig\_functions/4.3\_Tangent/215\_4.3.1.2 Test file number 215

Exception generated.

$$
\int \frac{\cos(c+dx)}{(a+ia\tan(c+dx))^{5/2}} dx = \text{Exception raised: TypeError}
$$

✞ ☎

 $\begin{pmatrix} 1 & 0 & 0 \\ 0 & 0 & 0 \\ 0 & 0 & 0 \\ 0 & 0 & 0 \\ 0 & 0 & 0 \\ 0 & 0 & 0 \\ 0 & 0 & 0 & 0 \\ 0 & 0 & 0 & 0 \\ 0 & 0 & 0 & 0 \\ 0 & 0 & 0 & 0 \\ 0 & 0 & 0 & 0 & 0 \\ 0 & 0 & 0 & 0 & 0 \\ 0 & 0 & 0 & 0 & 0 & 0 \\ 0 & 0 & 0 & 0 & 0 & 0 \\ 0 & 0 & 0 & 0 & 0 & 0 & 0 \\ 0 & 0 & 0 & 0 & 0 & 0 & 0 \\ 0 &$ 

✞ ☎

 $\overline{\phantom{a}}$   $\overline{\phantom{a}}$   $\overline{\$ 

input  $integrate(cos(d*x+c)/(a+I*a*tan(d*x+c))^{(5/2)},x, algorithm="giac")$ 

output

Exception raised: TypeError >> an error occurred running a Giac command:IN PUT:sage2:=int(sage0,sageVARx):;OUTPUT:Error: Bad Argument TypeError: Bad Argument TypeDone

input file name test cases/rubi\_tests/4 Trig\_functions/4.3 Tangent/215  $4.3.1.2$ 

Test file number 215

Integral number in file 376

### **Giac [F(-2)]**

Exception generated.

$$
\int \frac{\cos^3(c+dx)}{(a+ia\tan(c+dx))^{5/2}} dx = \text{Exception raised: TypeError}
$$

✞ ☎

 $\overline{\phantom{a}}$   $\overline{\phantom{a}}$   $\overline{\$ 

✞ ☎

 $\left( \begin{array}{cc} \bullet & \bullet & \bullet \\ \bullet & \bullet & \bullet \end{array} \right)$ 

### input

integrate(cos(d\*x+c)^3/(a+I\*a\*tan(d\*x+c))^(5/2),x, algorithm="giac")

output Exception raised: TypeError >> an error occurred running a Giac command:IN PUT:sage2:=int(sage0,sageVARx):;OUTPUT:Error: Bad Argument TypeError: Bad Argument TypeDone

input file name test\_cases/rubi\_tests/4\_Trig\_functions/4.3\_Tangent/215\_4.3.1.2 Test file number 215

Exception generated.

$$
\int \frac{\sec^{10}(c+dx)}{(a+ia\tan(c+dx))^{7/2}} dx = \text{Exception raised: TypeError}
$$

✞ ☎

 $\begin{pmatrix} 1 & 0 & 0 \\ 0 & 0 & 0 \\ 0 & 0 & 0 \\ 0 & 0 & 0 \\ 0 & 0 & 0 \\ 0 & 0 & 0 \\ 0 & 0 & 0 & 0 \\ 0 & 0 & 0 & 0 \\ 0 & 0 & 0 & 0 \\ 0 & 0 & 0 & 0 \\ 0 & 0 & 0 & 0 & 0 \\ 0 & 0 & 0 & 0 & 0 \\ 0 & 0 & 0 & 0 & 0 & 0 \\ 0 & 0 & 0 & 0 & 0 & 0 \\ 0 & 0 & 0 & 0 & 0 & 0 & 0 \\ 0 & 0 & 0 & 0 & 0 & 0 & 0 \\ 0 &$ 

✞ ☎

 $\left( \begin{array}{cc} \bullet & \bullet & \bullet \\ \bullet & \bullet & \bullet \end{array} \right)$ 

input integrate(sec(d\*x+c)^10/(a+I\*a\*tan(d\*x+c))^(7/2),x, algorithm="giac")

output

Exception raised: TypeError >> an error occurred running a Giac command:IN PUT:sage2:=int(sage0,sageVARx):;OUTPUT:Error: Bad Argument TypeError: Bad Argument TypeDone

input file name test\_cases/rubi\_tests/4\_Trig\_functions/4.3\_Tangent/215\_4.3.1.2

Test file number 215

Integral number in file 378

### **Giac [F(-2)]**

Exception generated.

$$
\int \frac{\sec^8(c+dx)}{(a+ia\tan(c+dx))^{7/2}} dx = \text{Exception raised: TypeError}
$$

✞ ☎

✞ ☎

 $\left( \begin{array}{cc} \text{ } & \text{ } \\ \text{ } & \text{ } \end{array} \right)$ 

input

integrate(sec(d\*x+c)^8/(a+I\*a\*tan(d\*x+c))^(7/2),x, algorithm="giac")  $\left( \begin{array}{cc} \bullet & \bullet & \bullet \\ \bullet & \bullet & \bullet \end{array} \right)$ 

output Exception raised: TypeError >> an error occurred running a Giac command:IN PUT:sage2:=int(sage0,sageVARx):;OUTPUT:Error: Bad Argument TypeError: Bad Argument TypeError: Bad Argument TypeError: Bad Argument TypeDone

input file name test\_cases/rubi\_tests/4\_Trig\_functions/4.3\_Tangent/215\_4.3.1.2 Test file number 215 Integral number in file 379

Exception generated.

$$
\int \frac{\sec^6(c+dx)}{(a+ia\tan(c+dx))^{7/2}} dx = \text{Exception raised: TypeError}
$$

✞ ☎

 $\begin{pmatrix} 1 & 0 & 0 \\ 0 & 0 & 0 \\ 0 & 0 & 0 \\ 0 & 0 & 0 \\ 0 & 0 & 0 \\ 0 & 0 & 0 \\ 0 & 0 & 0 & 0 \\ 0 & 0 & 0 & 0 \\ 0 & 0 & 0 & 0 \\ 0 & 0 & 0 & 0 \\ 0 & 0 & 0 & 0 & 0 \\ 0 & 0 & 0 & 0 & 0 \\ 0 & 0 & 0 & 0 & 0 & 0 \\ 0 & 0 & 0 & 0 & 0 & 0 \\ 0 & 0 & 0 & 0 & 0 & 0 & 0 \\ 0 & 0 & 0 & 0 & 0 & 0 & 0 \\ 0 &$ 

✞ ☎

 $\left( \begin{array}{cc} \bullet & \bullet & \bullet \\ \bullet & \bullet & \bullet \end{array} \right)$ 

input integrate(sec(d\*x+c)^6/(a+I\*a\*tan(d\*x+c))^(7/2),x, algorithm="giac")

output

Exception raised: TypeError >> an error occurred running a Giac command:IN PUT:sage2:=int(sage0,sageVARx):;OUTPUT:Error: Bad Argument TypeError: Bad Argument TypeDone

input file name test\_cases/rubi\_tests/4\_Trig\_functions/4.3\_Tangent/215\_4.3.1.2

Test file number 215

Integral number in file 380

### **Giac [F(-2)]**

Exception generated.

$$
\int \frac{\sec^4(c+dx)}{(a+ia\tan(c+dx))^{7/2}} dx = \text{Exception raised: TypeError}
$$

✞ ☎

✞ ☎

 $\left( \begin{array}{cc} \text{ } & \text{ } \\ \text{ } & \text{ } \end{array} \right)$ 

#### input

integrate(sec(d\*x+c)^4/(a+I\*a\*tan(d\*x+c))^(7/2),x, algorithm="giac")  $\left( \begin{array}{cc} \bullet & \bullet & \bullet \\ \bullet & \bullet & \bullet \end{array} \right)$ 

output Exception raised: TypeError >> an error occurred running a Giac command:IN PUT:sage2:=int(sage0,sageVARx):;OUTPUT:Error: Bad Argument TypeError: Bad Argument TypeDone

input file name test\_cases/rubi\_tests/4\_Trig\_functions/4.3\_Tangent/215\_4.3.1.2 Test file number 215

Exception generated.

$$
\int \frac{\sec^2(c+dx)}{(a+ia\tan(c+dx))^{7/2}} dx = \text{Exception raised: TypeError}
$$

✞ ☎

 $\begin{pmatrix} 1 & 0 & 0 \\ 0 & 0 & 0 \\ 0 & 0 & 0 \\ 0 & 0 & 0 \\ 0 & 0 & 0 \\ 0 & 0 & 0 \\ 0 & 0 & 0 & 0 \\ 0 & 0 & 0 & 0 \\ 0 & 0 & 0 & 0 \\ 0 & 0 & 0 & 0 \\ 0 & 0 & 0 & 0 & 0 \\ 0 & 0 & 0 & 0 & 0 \\ 0 & 0 & 0 & 0 & 0 & 0 \\ 0 & 0 & 0 & 0 & 0 & 0 \\ 0 & 0 & 0 & 0 & 0 & 0 & 0 \\ 0 & 0 & 0 & 0 & 0 & 0 & 0 \\ 0 &$ 

✞ ☎

 $\left( \begin{array}{cc} \bullet & \bullet & \bullet \\ \bullet & \bullet & \bullet \end{array} \right)$ 

input integrate(sec(d\*x+c)^2/(a+I\*a\*tan(d\*x+c))^(7/2),x, algorithm="giac")

output

Exception raised: TypeError >> an error occurred running a Giac command:IN PUT:sage2:=int(sage0,sageVARx):;OUTPUT:Error: Bad Argument TypeError: Bad Argument TypeDone

input file name test\_cases/rubi\_tests/4\_Trig\_functions/4.3\_Tangent/215\_4.3.1.2

Test file number 215

Integral number in file 382

### **Giac [F(-2)]**

Exception generated.

$$
\int \frac{\cos^2(c+dx)}{(a+ia\tan(c+dx))^{7/2}} dx = \text{Exception raised: TypeError}
$$

✞ ☎

✞ ☎

 $\left( \begin{array}{cc} \text{ } & \text{ } \\ \text{ } & \text{ } \end{array} \right)$ 

#### input

integrate(cos(d\*x+c)^2/(a+I\*a\*tan(d\*x+c))^(7/2),x, algorithm="giac")  $\left( \begin{array}{cc} \bullet & \bullet & \bullet \\ \bullet & \bullet & \bullet \end{array} \right)$ 

output Exception raised: TypeError >> an error occurred running a Giac command:IN PUT:sage2:=int(sage0,sageVARx):;OUTPUT:Error: Bad Argument TypeError: Bad Argument TypeDone

input file name test\_cases/rubi\_tests/4\_Trig\_functions/4.3\_Tangent/215\_4.3.1.2 Test file number 215

Exception generated.

$$
\int \frac{\cos^4(c+dx)}{(a+ia\tan(c+dx))^{7/2}} dx = \text{Exception raised: TypeError}
$$

✞ ☎

 $\begin{pmatrix} 1 & 0 & 0 \\ 0 & 0 & 0 \\ 0 & 0 & 0 \\ 0 & 0 & 0 \\ 0 & 0 & 0 \\ 0 & 0 & 0 \\ 0 & 0 & 0 & 0 \\ 0 & 0 & 0 & 0 \\ 0 & 0 & 0 & 0 \\ 0 & 0 & 0 & 0 \\ 0 & 0 & 0 & 0 & 0 \\ 0 & 0 & 0 & 0 & 0 \\ 0 & 0 & 0 & 0 & 0 & 0 \\ 0 & 0 & 0 & 0 & 0 & 0 \\ 0 & 0 & 0 & 0 & 0 & 0 & 0 \\ 0 & 0 & 0 & 0 & 0 & 0 & 0 \\ 0 &$ 

✞ ☎

 $\left( \begin{array}{cc} \bullet & \bullet & \bullet \\ \bullet & \bullet & \bullet \end{array} \right)$ 

input integrate(cos(d\*x+c)^4/(a+I\*a\*tan(d\*x+c))^(7/2),x, algorithm="giac")

output

Exception raised: TypeError >> an error occurred running a Giac command:IN PUT:sage2:=int(sage0,sageVARx):;OUTPUT:Error: Bad Argument TypeError: Bad Argument TypeDone

input file name test\_cases/rubi\_tests/4\_Trig\_functions/4.3\_Tangent/215\_4.3.1.2

Test file number 215

Integral number in file 384

### **Giac [F(-2)]**

Exception generated.

$$
\int \frac{\sec^{13}(c+dx)}{(a+ia\tan(c+dx))^{7/2}} dx = \text{Exception raised: TypeError}
$$

✞ ☎

✞ ☎

 $\left( \begin{array}{cc} \text{ } & \text{ } \\ \text{ } & \text{ } \end{array} \right)$ 

#### input

integrate(sec(d\*x+c)^13/(a+I\*a\*tan(d\*x+c))^(7/2),x, algorithm="giac")  $\left( \begin{array}{cc} \bullet & \bullet & \bullet \\ \bullet & \bullet & \bullet \end{array} \right)$ 

output Exception raised: TypeError >> an error occurred running a Giac command:IN PUT:sage2:=int(sage0,sageVARx):;OUTPUT:Error: Bad Argument TypeError: Bad Argument TypeDone

input file name test\_cases/rubi\_tests/4\_Trig\_functions/4.3\_Tangent/215\_4.3.1.2 Test file number 215

Exception generated.

$$
\int \frac{\sec^{11}(c+dx)}{(a+ia\tan(c+dx))^{7/2}} dx = \text{Exception raised: TypeError}
$$

✞ ☎

 $\begin{pmatrix} 1 & 0 & 0 \\ 0 & 0 & 0 \\ 0 & 0 & 0 \\ 0 & 0 & 0 \\ 0 & 0 & 0 \\ 0 & 0 & 0 \\ 0 & 0 & 0 & 0 \\ 0 & 0 & 0 & 0 \\ 0 & 0 & 0 & 0 \\ 0 & 0 & 0 & 0 \\ 0 & 0 & 0 & 0 & 0 \\ 0 & 0 & 0 & 0 & 0 \\ 0 & 0 & 0 & 0 & 0 & 0 \\ 0 & 0 & 0 & 0 & 0 & 0 \\ 0 & 0 & 0 & 0 & 0 & 0 & 0 \\ 0 & 0 & 0 & 0 & 0 & 0 & 0 \\ 0 &$ 

✞ ☎

 $\left( \begin{array}{cc} \bullet & \bullet & \bullet \\ \bullet & \bullet & \bullet \end{array} \right)$ 

input integrate(sec(d\*x+c)^11/(a+I\*a\*tan(d\*x+c))^(7/2),x, algorithm="giac")

output

Exception raised: TypeError >> an error occurred running a Giac command:IN PUT:sage2:=int(sage0,sageVARx):;OUTPUT:Error: Bad Argument TypeError: Bad Argument TypeDone

input file name test\_cases/rubi\_tests/4\_Trig\_functions/4.3\_Tangent/215\_4.3.1.2

Test file number 215

Integral number in file 386

### **Giac [F(-2)]**

Exception generated.

$$
\int \frac{\sec^9(c+dx)}{(a+ia\tan(c+dx))^{7/2}} dx = \text{Exception raised: TypeError}
$$

✞ ☎

✞ ☎

 $\left( \begin{array}{cc} \text{ } & \text{ } \\ \text{ } & \text{ } \end{array} \right)$ 

### input

integrate(sec(d\*x+c)^9/(a+I\*a\*tan(d\*x+c))^(7/2),x, algorithm="giac")  $\begin{pmatrix} 1 & 0 & 0 \\ 0 & 0 & 0 \\ 0 & 0 & 0 \\ 0 & 0 & 0 \\ 0 & 0 & 0 \\ 0 & 0 & 0 \\ 0 & 0 & 0 & 0 \\ 0 & 0 & 0 & 0 \\ 0 & 0 & 0 & 0 \\ 0 & 0 & 0 & 0 \\ 0 & 0 & 0 & 0 & 0 \\ 0 & 0 & 0 & 0 & 0 \\ 0 & 0 & 0 & 0 & 0 & 0 \\ 0 & 0 & 0 & 0 & 0 & 0 \\ 0 & 0 & 0 & 0 & 0 & 0 & 0 \\ 0 & 0 & 0 & 0 & 0 & 0 & 0 \\ 0 &$ 

output Exception raised: TypeError >> an error occurred running a Giac command:IN PUT:sage2:=int(sage0,sageVARx):;OUTPUT:Error: Bad Argument TypeError: Bad Argument TypeDone

input file name test\_cases/rubi\_tests/4\_Trig\_functions/4.3\_Tangent/215\_4.3.1.2 Test file number 215

Exception generated.

$$
\int \frac{\sec^7(c+dx)}{(a+ia\tan(c+dx))^{7/2}} dx = \text{Exception raised: TypeError}
$$

✞ ☎

 $\begin{pmatrix} 1 & 0 & 0 \\ 0 & 0 & 0 \\ 0 & 0 & 0 \\ 0 & 0 & 0 \\ 0 & 0 & 0 \\ 0 & 0 & 0 \\ 0 & 0 & 0 & 0 \\ 0 & 0 & 0 & 0 \\ 0 & 0 & 0 & 0 \\ 0 & 0 & 0 & 0 \\ 0 & 0 & 0 & 0 & 0 \\ 0 & 0 & 0 & 0 & 0 \\ 0 & 0 & 0 & 0 & 0 & 0 \\ 0 & 0 & 0 & 0 & 0 & 0 \\ 0 & 0 & 0 & 0 & 0 & 0 & 0 \\ 0 & 0 & 0 & 0 & 0 & 0 & 0 \\ 0 &$ 

✞ ☎

 $\left( \begin{array}{cc} \bullet & \bullet & \bullet \\ \bullet & \bullet & \bullet \end{array} \right)$ 

input integrate(sec(d\*x+c)^7/(a+I\*a\*tan(d\*x+c))^(7/2),x, algorithm="giac")

output

Exception raised: TypeError >> an error occurred running a Giac command:IN PUT:sage2:=int(sage0,sageVARx):;OUTPUT:Error: Bad Argument TypeError: Bad Argument TypeDone

input file name test\_cases/rubi\_tests/4\_Trig\_functions/4.3\_Tangent/215\_4.3.1.2

Test file number 215

Integral number in file 388

### **Giac [F(-2)]**

Exception generated.

$$
\int \frac{\sec^5(c+dx)}{(a+ia\tan(c+dx))^{7/2}} dx = \text{Exception raised: TypeError}
$$

✞ ☎

✞ ☎

 $\left( \begin{array}{cc} \text{ } & \text{ } \\ \text{ } & \text{ } \end{array} \right)$ 

#### input

integrate(sec(d\*x+c)^5/(a+I\*a\*tan(d\*x+c))^(7/2),x, algorithm="giac")  $\begin{pmatrix} 1 & 0 & 0 \\ 0 & 0 & 0 \\ 0 & 0 & 0 \\ 0 & 0 & 0 \\ 0 & 0 & 0 \\ 0 & 0 & 0 \\ 0 & 0 & 0 & 0 \\ 0 & 0 & 0 & 0 \\ 0 & 0 & 0 & 0 \\ 0 & 0 & 0 & 0 \\ 0 & 0 & 0 & 0 & 0 \\ 0 & 0 & 0 & 0 & 0 \\ 0 & 0 & 0 & 0 & 0 & 0 \\ 0 & 0 & 0 & 0 & 0 & 0 \\ 0 & 0 & 0 & 0 & 0 & 0 & 0 \\ 0 & 0 & 0 & 0 & 0 & 0 & 0 \\ 0 &$ 

output Exception raised: TypeError >> an error occurred running a Giac command:IN PUT:sage2:=int(sage0,sageVARx):;OUTPUT:Error: Bad Argument TypeError: Bad Argument TypeDone

input file name test\_cases/rubi\_tests/4\_Trig\_functions/4.3\_Tangent/215\_4.3.1.2 Test file number 215

Exception generated.

$$
\int \frac{\sec^3(c+dx)}{(a+ia\tan(c+dx))^{7/2}} dx = \text{Exception raised: TypeError}
$$

✞ ☎

 $\begin{pmatrix} 1 & 0 & 0 \\ 0 & 0 & 0 \\ 0 & 0 & 0 \\ 0 & 0 & 0 \\ 0 & 0 & 0 \\ 0 & 0 & 0 \\ 0 & 0 & 0 & 0 \\ 0 & 0 & 0 & 0 \\ 0 & 0 & 0 & 0 \\ 0 & 0 & 0 & 0 \\ 0 & 0 & 0 & 0 & 0 \\ 0 & 0 & 0 & 0 & 0 \\ 0 & 0 & 0 & 0 & 0 & 0 \\ 0 & 0 & 0 & 0 & 0 & 0 \\ 0 & 0 & 0 & 0 & 0 & 0 & 0 \\ 0 & 0 & 0 & 0 & 0 & 0 & 0 \\ 0 &$ 

✞ ☎

 $\left( \begin{array}{cc} \bullet & \bullet & \bullet \\ \bullet & \bullet & \bullet \end{array} \right)$ 

input integrate(sec(d\*x+c)^3/(a+I\*a\*tan(d\*x+c))^(7/2),x, algorithm="giac")

output

Exception raised: TypeError >> an error occurred running a Giac command:IN PUT:sage2:=int(sage0,sageVARx):;OUTPUT:Error: Bad Argument TypeError: Bad Argument TypeDone

input file name test\_cases/rubi\_tests/4\_Trig\_functions/4.3\_Tangent/215\_4.3.1.2

Test file number 215

Integral number in file 390

### **Giac [F(-2)]**

Exception generated.

$$
\int \frac{\sec(c+dx)}{(a+ia\tan(c+dx))^{7/2}} dx = \text{Exception raised: TypeError}
$$

 $\sqrt{2}$   $\sqrt{2}$   $\sqrt{2$ 

✞ ☎

 $\left( \begin{array}{cc} \bullet & \bullet & \bullet \\ \bullet & \bullet & \bullet \end{array} \right)$ 

input

integrate(sec(d\*x+c)/(a+I\*a\*tan(d\*x+c))^(7/2),x, algorithm="giac")  $\overline{\phantom{a}}$   $\overline{\phantom{a}}$   $\overline{\$ 

output Exception raised: TypeError >> an error occurred running a Giac command:IN PUT:sage2:=int(sage0,sageVARx):;OUTPUT:Error: Bad Argument TypeError: Bad Argument TypeDone

input file name test\_cases/rubi\_tests/4\_Trig\_functions/4.3\_Tangent/215\_4.3.1.2 Test file number 215

Exception generated.

$$
\int \frac{\cos(c+dx)}{(a+ia\tan(c+dx))^{7/2}} dx = \text{Exception raised: TypeError}
$$

✞ ☎

 $\begin{pmatrix} 1 & 0 & 0 \\ 0 & 0 & 0 \\ 0 & 0 & 0 \\ 0 & 0 & 0 \\ 0 & 0 & 0 \\ 0 & 0 & 0 \\ 0 & 0 & 0 & 0 \\ 0 & 0 & 0 & 0 \\ 0 & 0 & 0 & 0 \\ 0 & 0 & 0 & 0 \\ 0 & 0 & 0 & 0 & 0 \\ 0 & 0 & 0 & 0 & 0 \\ 0 & 0 & 0 & 0 & 0 & 0 \\ 0 & 0 & 0 & 0 & 0 & 0 \\ 0 & 0 & 0 & 0 & 0 & 0 & 0 \\ 0 & 0 & 0 & 0 & 0 & 0 & 0 \\ 0 &$ 

✞ ☎

 $\overline{\phantom{a}}$   $\overline{\phantom{a}}$   $\overline{\$ 

input  $integrate(cos(d*x+c)/(a+I*a*tan(d*x+c))^{(7/2)},x, algorithm="giac")$ 

output

Exception raised: TypeError >> an error occurred running a Giac command:IN PUT:sage2:=int(sage0,sageVARx):;OUTPUT:Error: Bad Argument TypeError: Bad Argument TypeDone

input file name test cases/rubi\_tests/4 Trig\_functions/4.3 Tangent/215  $4.3.1.2$ 

Test file number 215

Integral number in file 392

### **Giac [F(-2)]**

Exception generated.

$$
\int \frac{\cos^3(c+dx)}{(a+ia\tan(c+dx))^{7/2}} dx = \text{Exception raised: TypeError}
$$

 $\sqrt{2}$   $\sqrt{2}$   $\sqrt{2$ 

✞ ☎

 $\left( \begin{array}{cc} \bullet & \bullet & \bullet \\ \bullet & \bullet & \bullet \end{array} \right)$ 

### input

integrate(cos(d\*x+c)^3/(a+I\*a\*tan(d\*x+c))^(7/2),x, algorithm="giac")  $\overline{\phantom{a}}$   $\overline{\phantom{a}}$   $\overline{\$ 

output Exception raised: TypeError >> an error occurred running a Giac command:IN PUT:sage2:=int(sage0,sageVARx):;OUTPUT:Error: Bad Argument TypeError: Bad Argument TypeDone

input file name test\_cases/rubi\_tests/4\_Trig\_functions/4.3\_Tangent/215\_4.3.1.2 Test file number 215

Exception generated.

$$
\int (e \sec(c+dx))^{3/2} \sqrt{a+ia \tan(c+dx)} dx = \text{Exception raised: TypeError}
$$

 $\overline{\phantom{a}}$   $\overline{\phantom{a}}$   $\overline{\$ 

✞ ☎

 $\left( \begin{array}{cc} \text{ } & \text{ } \\ \text{ } & \text{ } \end{array} \right)$ 

input ✞ ☎  $integrate((e*sec(d*x+c))^(3/2)*(a+I*a*tan(d*x+c))^(1/2),x, algorithm="giac)$ ")

output Exception raised: TypeError >> an error occurred running a Giac command: IN PUT:sage2:=int(sage0,sageVARx):;OUTPUT:Error: Bad Argument TypeError: Bad Argument TypeDone

input file name test\_cases/rubi\_tests/4\_Trig\_functions/4.3\_Tangent/215\_4.3.1.2

Test file number 215

Integral number in file 394

## **Giac [F(-2)]**

Exception generated.

$$
\int \sqrt{e\sec(c+dx)}\sqrt{a+ia\tan(c+dx)}\,dx = \text{Exception raised: TypeError}
$$

✞ ☎ integrate((e\*sec(d\*x+c))^(1/2)\*(a+I\*a\*tan(d\*x+c))^(1/2),x, algorithm="giac

✞ ☎

 $\left( \begin{array}{cc} \bullet & \bullet & \bullet \\ \bullet & \bullet & \bullet \end{array} \right)$ 

input

")

 $\left( \begin{array}{cc} \bullet & \bullet & \bullet \\ \bullet & \bullet & \bullet \end{array} \right)$ 

output Exception raised: TypeError >> an error occurred running a Giac command:IN PUT:sage2:=int(sage0,sageVARx):;OUTPUT:Error: Bad Argument TypeError: Bad Argument TypeDone

input file name test\_cases/rubi\_tests/4\_Trig\_functions/4.3\_Tangent/215\_4.3.1.2

Test file number 215

Exception generated.

$$
\int \frac{\sqrt{a+ia\tan(c+dx)}}{\sqrt{e\sec(c+dx)}} dx = \text{Exception raised: TypeError}
$$

 $\begin{pmatrix} 1 & 0 & 0 \\ 0 & 0 & 0 \\ 0 & 0 & 0 \\ 0 & 0 & 0 \\ 0 & 0 & 0 \\ 0 & 0 & 0 \\ 0 & 0 & 0 & 0 \\ 0 & 0 & 0 & 0 \\ 0 & 0 & 0 & 0 \\ 0 & 0 & 0 & 0 \\ 0 & 0 & 0 & 0 & 0 \\ 0 & 0 & 0 & 0 & 0 \\ 0 & 0 & 0 & 0 & 0 & 0 \\ 0 & 0 & 0 & 0 & 0 & 0 \\ 0 & 0 & 0 & 0 & 0 & 0 & 0 \\ 0 & 0 & 0 & 0 & 0 & 0 & 0 \\ 0 &$ 

✞ ☎

 $\begin{pmatrix} 1 & 0 & 0 \\ 0 & 0 & 0 \\ 0 & 0 & 0 \\ 0 & 0 & 0 \\ 0 & 0 & 0 \\ 0 & 0 & 0 \\ 0 & 0 & 0 & 0 \\ 0 & 0 & 0 & 0 \\ 0 & 0 & 0 & 0 \\ 0 & 0 & 0 & 0 \\ 0 & 0 & 0 & 0 & 0 \\ 0 & 0 & 0 & 0 & 0 \\ 0 & 0 & 0 & 0 & 0 & 0 \\ 0 & 0 & 0 & 0 & 0 & 0 \\ 0 & 0 & 0 & 0 & 0 & 0 & 0 \\ 0 & 0 & 0 & 0 & 0 & 0 & 0 \\ 0 &$ 

input ✞ ☎  $integrate((a+I*axtan(dxx+c))^{(1/2)/(e*sec(dxx+c))^{(1/2)},x, algorithm="giac$ ")

output Exception raised: TypeError >> an error occurred running a Giac command:IN PUT:sage2:=int(sage0,sageVARx):;OUTPUT:Error: Bad Argument TypeError: Bad Argument TypeDone

input file name test\_cases/rubi\_tests/4\_Trig\_functions/4.3\_Tangent/215\_4.3.1.2

Test file number 215

Integral number in file 396

## **Giac [F(-2)]**

Exception generated.

 $\int \sqrt{a + ia \tan(c + dx)}$  $\frac{d}{dx}(\cos(c + dx))^{3/2}$  dx = Exception raised: TypeError

✞ ☎

 $\left( \begin{array}{cc} \text{ } & \text{ } \\ \text{ } & \text{ } \end{array} \right)$ 

✞ ☎

 $\begin{pmatrix} 1 & 0 & 0 \\ 0 & 0 & 0 \\ 0 & 0 & 0 \\ 0 & 0 & 0 \\ 0 & 0 & 0 \\ 0 & 0 & 0 \\ 0 & 0 & 0 & 0 \\ 0 & 0 & 0 & 0 \\ 0 & 0 & 0 & 0 \\ 0 & 0 & 0 & 0 \\ 0 & 0 & 0 & 0 & 0 \\ 0 & 0 & 0 & 0 & 0 \\ 0 & 0 & 0 & 0 & 0 & 0 \\ 0 & 0 & 0 & 0 & 0 & 0 \\ 0 & 0 & 0 & 0 & 0 & 0 & 0 \\ 0 & 0 & 0 & 0 & 0 & 0 & 0 \\ 0 &$ 

input integrate((a+I\*a\*tan(d\*x+c))^(1/2)/(e\*sec(d\*x+c))^(3/2),x, algorithm="giac ")

output Exception raised: TypeError >> an error occurred running a Giac command:IN PUT:sage2:=int(sage0,sageVARx):;OUTPUT:Error: Bad Argument TypeError: Bad Argument TypeDone

input file name test\_cases/rubi\_tests/4\_Trig\_functions/4.3\_Tangent/215\_4.3.1.2

Test file number 215
Exception generated.

$$
\int \frac{\sqrt{a+ia\tan(c+dx)}}{(e\sec(c+dx))^{5/2}}\,dx = \text{Exception raised: TypeError}
$$

 $\overline{\phantom{a}}$   $\overline{\phantom{a}}$   $\overline{\$ 

✞ ☎

 $\left( \begin{array}{cc} \text{ } & \text{ } \\ \text{ } & \text{ } \end{array} \right)$ 

input ✞ ☎ integrate((a+I\*a\*tan(d\*x+c))^(1/2)/(e\*sec(d\*x+c))^(5/2),x, algorithm="giac ")

output Exception raised: TypeError >> an error occurred running a Giac command:IN PUT:sage2:=int(sage0,sageVARx):;OUTPUT:Error: Bad Argument TypeError: Bad Argument TypeDone

input file name test\_cases/rubi\_tests/4\_Trig\_functions/4.3\_Tangent/215\_4.3.1.2

Test file number 215

Integral number in file 398

#### **Giac [F(-2)]**

Exception generated.

$$
\int \frac{\sqrt{a+ia\tan(c+dx)}}{(e\sec(c+dx))^{7/2}}\,dx = \text{Exception raised: TypeError}
$$

✞ ☎

 $\begin{pmatrix} 1 & 0 & 0 \\ 0 & 0 & 0 \\ 0 & 0 & 0 \\ 0 & 0 & 0 \\ 0 & 0 & 0 \\ 0 & 0 & 0 \\ 0 & 0 & 0 \\ 0 & 0 & 0 \\ 0 & 0 & 0 & 0 \\ 0 & 0 & 0 & 0 \\ 0 & 0 & 0 & 0 \\ 0 & 0 & 0 & 0 & 0 \\ 0 & 0 & 0 & 0 & 0 \\ 0 & 0 & 0 & 0 & 0 \\ 0 & 0 & 0 & 0 & 0 & 0 \\ 0 & 0 & 0 & 0 & 0 & 0 \\ 0 & 0 & 0 & 0 & 0 & 0 & 0 \\ 0 &$ 

✞ ☎

 $\begin{pmatrix} 1 & 0 & 0 \\ 0 & 0 & 0 \\ 0 & 0 & 0 \\ 0 & 0 & 0 \\ 0 & 0 & 0 \\ 0 & 0 & 0 \\ 0 & 0 & 0 & 0 \\ 0 & 0 & 0 & 0 \\ 0 & 0 & 0 & 0 \\ 0 & 0 & 0 & 0 \\ 0 & 0 & 0 & 0 & 0 \\ 0 & 0 & 0 & 0 & 0 \\ 0 & 0 & 0 & 0 & 0 & 0 \\ 0 & 0 & 0 & 0 & 0 & 0 \\ 0 & 0 & 0 & 0 & 0 & 0 & 0 \\ 0 & 0 & 0 & 0 & 0 & 0 & 0 \\ 0 &$ 

input integrate((a+I\*a\*tan(d\*x+c))^(1/2)/(e\*sec(d\*x+c))^(7/2),x, algorithm="giac ")

output Exception raised: TypeError >> an error occurred running a Giac command:IN PUT:sage2:=int(sage0,sageVARx):;OUTPUT:Error: Bad Argument TypeError: Bad Argument TypeDone

input file name test\_cases/rubi\_tests/4\_Trig\_functions/4.3\_Tangent/215\_4.3.1.2

Test file number 215

Exception generated.

$$
\int (e\sec(c+dx))^{5/2}(a+ia\tan(c+dx))^{3/2}\,dx = \text{Exception raised: TypeError}
$$

 $\overline{\phantom{a}}$   $\overline{\phantom{a}}$   $\overline{\$ 

✞ ☎

 $\left( \begin{array}{cc} \text{ } & \text{ } \\ \text{ } & \text{ } \end{array} \right)$ 

input ✞ ☎  $integrate((e*sec(d*x+c))^-(5/2)*(a+I*a*tan(d*x+c))^-(3/2),x, algorithm="giac)$ ")

output Exception raised: TypeError >> an error occurred running a Giac command: IN PUT:sage2:=int(sage0,sageVARx):;OUTPUT:Error: Bad Argument TypeError: Bad Argument TypeDone

input file name test\_cases/rubi\_tests/4\_Trig\_functions/4.3\_Tangent/215\_4.3.1.2

Test file number 215

Integral number in file 400

## **Giac [F(-2)]**

Exception generated.

$$
\int (e\sec(c+dx))^{3/2}(a+ia\tan(c+dx))^{3/2}\,dx={\rm Exception\ raised}\colon {\rm TypeError}
$$

✞ ☎ integrate((e\*sec(d\*x+c))^(3/2)\*(a+I\*a\*tan(d\*x+c))^(3/2),x, algorithm="giac

 $\begin{pmatrix} 1 & 0 & 0 \\ 0 & 0 & 0 \\ 0 & 0 & 0 \\ 0 & 0 & 0 \\ 0 & 0 & 0 \\ 0 & 0 & 0 \\ 0 & 0 & 0 & 0 \\ 0 & 0 & 0 & 0 \\ 0 & 0 & 0 & 0 \\ 0 & 0 & 0 & 0 \\ 0 & 0 & 0 & 0 & 0 \\ 0 & 0 & 0 & 0 & 0 \\ 0 & 0 & 0 & 0 & 0 & 0 \\ 0 & 0 & 0 & 0 & 0 & 0 \\ 0 & 0 & 0 & 0 & 0 & 0 & 0 \\ 0 & 0 & 0 & 0 & 0 & 0 & 0 \\ 0 &$ 

input

")

output ✞ ☎ Exception raised: TypeError >> an error occurred running a Giac command:IN

PUT:sage2:=int(sage0,sageVARx):;OUTPUT:Error: Bad Argument TypeError: Bad Argument TypeDone

input file name test\_cases/rubi\_tests/4\_Trig\_functions/4.3\_Tangent/215\_4.3.1.2

 $\begin{pmatrix} 1 & 0 & 0 \\ 0 & 0 & 0 \\ 0 & 0 & 0 \\ 0 & 0 & 0 \\ 0 & 0 & 0 \\ 0 & 0 & 0 \\ 0 & 0 & 0 & 0 \\ 0 & 0 & 0 & 0 \\ 0 & 0 & 0 & 0 \\ 0 & 0 & 0 & 0 \\ 0 & 0 & 0 & 0 & 0 \\ 0 & 0 & 0 & 0 & 0 \\ 0 & 0 & 0 & 0 & 0 & 0 \\ 0 & 0 & 0 & 0 & 0 & 0 \\ 0 & 0 & 0 & 0 & 0 & 0 & 0 \\ 0 & 0 & 0 & 0 & 0 & 0 & 0 \\ 0 &$ 

Test file number 215

Exception generated.

$$
\int \sqrt{e \sec(c+dx)} (a+ia \tan(c+dx))^{3/2} dx = \text{Exception raised: TypeError}
$$

 $\left($   $\left($   $\right)$   $\left($   $\left($   $\right)$   $\left($   $\left($   $\right)$   $\left($   $\left($   $\right)$   $\left($   $\left($   $\right)$   $\left($   $\left($   $\right)$   $\left($   $\left($   $\right)$   $\left($   $\left($   $\right)$   $\left($   $\left($   $\right)$   $\left($   $\left($   $\right)$   $\left($   $\left($   $\right)$   $\left($   $\left($   $\right)$   $\left($ 

✞ ☎

 $\overline{\phantom{a}}$   $\overline{\phantom{a}}$   $\overline{\$ 

input  $\sqrt{2}$   $\sqrt{2}$   $\sqrt{2$ integrate((e\*sec(d\*x+c))^(1/2)\*(a+I\*a\*tan(d\*x+c))^(3/2),x, algorithm="giac ")

output Exception raised: TypeError >> an error occurred running a Giac command:IN PUT:sage2:=int(sage0,sageVARx):;OUTPUT:Error: Bad Argument TypeError: Bad Argument TypeDone

input file name test cases/rubi\_tests/4\_Trig\_functions/4.3\_Tangent/215\_4.3.1.2

Test file number 215

Integral number in file 402

## **Giac [F(-2)]**

Exception generated.

$$
\int \frac{(a+ia\tan(c+dx))^{3/2}}{\sqrt{e\sec(c+dx)}}dx = \text{Exception raised: TypeError}
$$

✞ ☎

 $\begin{pmatrix} 1 & 0 & 0 \\ 0 & 0 & 0 \\ 0 & 0 & 0 \\ 0 & 0 & 0 \\ 0 & 0 & 0 \\ 0 & 0 & 0 \\ 0 & 0 & 0 \\ 0 & 0 & 0 \\ 0 & 0 & 0 & 0 \\ 0 & 0 & 0 & 0 \\ 0 & 0 & 0 & 0 \\ 0 & 0 & 0 & 0 & 0 \\ 0 & 0 & 0 & 0 & 0 \\ 0 & 0 & 0 & 0 & 0 \\ 0 & 0 & 0 & 0 & 0 & 0 \\ 0 & 0 & 0 & 0 & 0 & 0 \\ 0 & 0 & 0 & 0 & 0 & 0 & 0 \\ 0 &$ 

✞ ☎

 $\begin{pmatrix} 1 & 0 & 0 \\ 0 & 0 & 0 \\ 0 & 0 & 0 \\ 0 & 0 & 0 \\ 0 & 0 & 0 \\ 0 & 0 & 0 \\ 0 & 0 & 0 & 0 \\ 0 & 0 & 0 & 0 \\ 0 & 0 & 0 & 0 \\ 0 & 0 & 0 & 0 \\ 0 & 0 & 0 & 0 & 0 \\ 0 & 0 & 0 & 0 & 0 \\ 0 & 0 & 0 & 0 & 0 & 0 \\ 0 & 0 & 0 & 0 & 0 & 0 \\ 0 & 0 & 0 & 0 & 0 & 0 & 0 \\ 0 & 0 & 0 & 0 & 0 & 0 & 0 \\ 0 &$ 

input  $integrate((a+I*axtan(d*x+c))^{(3/2)}/(e*sec(d*x+c))^{(1/2)},x, algorithm="giac)$ ")

output Exception raised: TypeError >> an error occurred running a Giac command:IN PUT:sage2:=int(sage0,sageVARx):;OUTPUT:Error: Bad Argument TypeError: Bad Argument TypeDone

input file name test\_cases/rubi\_tests/4\_Trig\_functions/4.3\_Tangent/215\_4.3.1.2

Test file number 215

Exception generated.

$$
\int \frac{(a+ia\tan(c+dx))^{3/2}}{(e\sec(c+dx))^{3/2}}\,dx = \text{Exception raised: TypeError}
$$

 $\begin{pmatrix} 1 & 0 & 0 \\ 0 & 0 & 0 \\ 0 & 0 & 0 \\ 0 & 0 & 0 \\ 0 & 0 & 0 \\ 0 & 0 & 0 \\ 0 & 0 & 0 & 0 \\ 0 & 0 & 0 & 0 \\ 0 & 0 & 0 & 0 \\ 0 & 0 & 0 & 0 \\ 0 & 0 & 0 & 0 & 0 \\ 0 & 0 & 0 & 0 & 0 \\ 0 & 0 & 0 & 0 & 0 & 0 \\ 0 & 0 & 0 & 0 & 0 & 0 \\ 0 & 0 & 0 & 0 & 0 & 0 & 0 \\ 0 & 0 & 0 & 0 & 0 & 0 & 0 \\ 0 &$ 

✞ ☎

 $\overline{\phantom{a}}$   $\overline{\phantom{a}}$   $\overline{\$ 

input ✞ ☎ integrate((a+I\*a\*tan(d\*x+c))^(3/2)/(e\*sec(d\*x+c))^(3/2),x, algorithm="giac ")

output Exception raised: TypeError >> an error occurred running a Giac command:IN PUT:sage2:=int(sage0,sageVARx):;OUTPUT:Error: Bad Argument TypeError: Bad Argument TypeDone

input file name test\_cases/rubi\_tests/4\_Trig\_functions/4.3\_Tangent/215\_4.3.1.2

Test file number 215

Integral number in file 404

#### **Giac [F(-2)]**

Exception generated.

$$
\int \frac{(a+ia\tan(c+dx))^{3/2}}{(e\sec(c+dx))^{5/2}}\,dx = \text{Exception raised: TypeError}
$$

✞ ☎

 $\begin{pmatrix} 1 & 0 & 0 \\ 0 & 0 & 0 \\ 0 & 0 & 0 \\ 0 & 0 & 0 \\ 0 & 0 & 0 \\ 0 & 0 & 0 \\ 0 & 0 & 0 \\ 0 & 0 & 0 \\ 0 & 0 & 0 & 0 \\ 0 & 0 & 0 & 0 \\ 0 & 0 & 0 & 0 \\ 0 & 0 & 0 & 0 & 0 \\ 0 & 0 & 0 & 0 & 0 \\ 0 & 0 & 0 & 0 & 0 \\ 0 & 0 & 0 & 0 & 0 & 0 \\ 0 & 0 & 0 & 0 & 0 & 0 \\ 0 & 0 & 0 & 0 & 0 & 0 & 0 \\ 0 &$ 

✞ ☎

 $\begin{pmatrix} 1 & 0 & 0 \\ 0 & 0 & 0 \\ 0 & 0 & 0 \\ 0 & 0 & 0 \\ 0 & 0 & 0 \\ 0 & 0 & 0 \\ 0 & 0 & 0 & 0 \\ 0 & 0 & 0 & 0 \\ 0 & 0 & 0 & 0 \\ 0 & 0 & 0 & 0 \\ 0 & 0 & 0 & 0 & 0 \\ 0 & 0 & 0 & 0 & 0 \\ 0 & 0 & 0 & 0 & 0 & 0 \\ 0 & 0 & 0 & 0 & 0 & 0 \\ 0 & 0 & 0 & 0 & 0 & 0 & 0 \\ 0 & 0 & 0 & 0 & 0 & 0 & 0 \\ 0 &$ 

 $integrate((a+I*axtan(d*x+c))^{(3/2)}/(e*sec(d*x+c))^{(5/2)},x, algorithm="giac)$ 

input

")

output Exception raised: TypeError >> an error occurred running a Giac command:IN PUT:sage2:=int(sage0,sageVARx):;OUTPUT:Error: Bad Argument TypeError: Bad Argument TypeDone

input file name test\_cases/rubi\_tests/4\_Trig\_functions/4.3\_Tangent/215\_4.3.1.2

Test file number 215

Exception generated.

$$
\int \frac{(a+ia\tan(c+dx))^{3/2}}{(e\sec(c+dx))^{7/2}}\,dx = \text{Exception raised: TypeError}
$$

 $\begin{pmatrix} 1 & 0 & 0 \\ 0 & 0 & 0 \\ 0 & 0 & 0 \\ 0 & 0 & 0 \\ 0 & 0 & 0 \\ 0 & 0 & 0 \\ 0 & 0 & 0 & 0 \\ 0 & 0 & 0 & 0 \\ 0 & 0 & 0 & 0 \\ 0 & 0 & 0 & 0 \\ 0 & 0 & 0 & 0 & 0 \\ 0 & 0 & 0 & 0 & 0 \\ 0 & 0 & 0 & 0 & 0 & 0 \\ 0 & 0 & 0 & 0 & 0 & 0 \\ 0 & 0 & 0 & 0 & 0 & 0 & 0 \\ 0 & 0 & 0 & 0 & 0 & 0 & 0 \\ 0 &$ 

✞ ☎

 $\overline{\phantom{a}}$   $\overline{\phantom{a}}$   $\overline{\$ 

input ✞ ☎ integrate((a+I\*a\*tan(d\*x+c))^(3/2)/(e\*sec(d\*x+c))^(7/2),x, algorithm="giac ")

output Exception raised: TypeError >> an error occurred running a Giac command:IN PUT:sage2:=int(sage0,sageVARx):;OUTPUT:Error: Bad Argument TypeError: Bad Argument TypeDone

input file name test\_cases/rubi\_tests/4\_Trig\_functions/4.3\_Tangent/215\_4.3.1.2

Test file number 215

Integral number in file 406

#### **Giac [F(-2)]**

Exception generated.

$$
\int \frac{(a+ia\tan(c+dx))^{3/2}}{(e\sec(c+dx))^{9/2}}\,dx = \text{Exception raised: TypeError}
$$

✞ ☎

 $\begin{pmatrix} 1 & 0 & 0 \\ 0 & 0 & 0 \\ 0 & 0 & 0 \\ 0 & 0 & 0 \\ 0 & 0 & 0 \\ 0 & 0 & 0 \\ 0 & 0 & 0 \\ 0 & 0 & 0 \\ 0 & 0 & 0 & 0 \\ 0 & 0 & 0 & 0 \\ 0 & 0 & 0 & 0 \\ 0 & 0 & 0 & 0 & 0 \\ 0 & 0 & 0 & 0 & 0 \\ 0 & 0 & 0 & 0 & 0 \\ 0 & 0 & 0 & 0 & 0 & 0 \\ 0 & 0 & 0 & 0 & 0 & 0 \\ 0 & 0 & 0 & 0 & 0 & 0 & 0 \\ 0 &$ 

✞ ☎

 $\begin{pmatrix} 1 & 0 & 0 \\ 0 & 0 & 0 \\ 0 & 0 & 0 \\ 0 & 0 & 0 \\ 0 & 0 & 0 \\ 0 & 0 & 0 \\ 0 & 0 & 0 & 0 \\ 0 & 0 & 0 & 0 \\ 0 & 0 & 0 & 0 \\ 0 & 0 & 0 & 0 \\ 0 & 0 & 0 & 0 & 0 \\ 0 & 0 & 0 & 0 & 0 \\ 0 & 0 & 0 & 0 & 0 & 0 \\ 0 & 0 & 0 & 0 & 0 & 0 \\ 0 & 0 & 0 & 0 & 0 & 0 & 0 \\ 0 & 0 & 0 & 0 & 0 & 0 & 0 \\ 0 &$ 

integrate((a+I\*a\*tan(d\*x+c))^(3/2)/(e\*sec(d\*x+c))^(9/2),x, algorithm="giac

input

")

output Exception raised: TypeError >> an error occurred running a Giac command:IN PUT:sage2:=int(sage0,sageVARx):;OUTPUT:Error: Bad Argument TypeError: Bad Argument TypeDone

input file name test\_cases/rubi\_tests/4\_Trig\_functions/4.3\_Tangent/215\_4.3.1.2

Test file number 215

Exception generated.

$$
\int (e \sec(c+dx))^{3/2} (a+ia \tan(c+dx))^{5/2} dx = \text{Exception raised: TypeError}
$$

 $\overline{\phantom{a}}$   $\overline{\phantom{a}}$   $\overline{\$ 

✞ ☎

 $\left( \begin{array}{cc} \text{ } & \text{ } \\ \text{ } & \text{ } \end{array} \right)$ 

input ✞ ☎  $integrate((e*sec(d*x+c))^(3/2)*(a+I*a*tan(d*x+c))^(5/2),x, algorithm="giac)$ ")

output Exception raised: TypeError >> an error occurred running a Giac command: IN PUT:sage2:=int(sage0,sageVARx):;OUTPUT:Error: Bad Argument TypeError: Bad Argument TypeDone

input file name test\_cases/rubi\_tests/4\_Trig\_functions/4.3\_Tangent/215\_4.3.1.2

Test file number 215

Integral number in file 408

## **Giac [F(-2)]**

Exception generated.

$$
\int \sqrt{e\sec(c+dx)} (a+ia\tan(c+dx))^{5/2}\, dx = \text{Exception raised: TypeError}
$$

✞ ☎ integrate((e\*sec(d\*x+c))^(1/2)\*(a+I\*a\*tan(d\*x+c))^(5/2),x, algorithm="giac

 $\begin{pmatrix} 1 & 0 & 0 \\ 0 & 0 & 0 \\ 0 & 0 & 0 \\ 0 & 0 & 0 \\ 0 & 0 & 0 \\ 0 & 0 & 0 \\ 0 & 0 & 0 & 0 \\ 0 & 0 & 0 & 0 \\ 0 & 0 & 0 & 0 \\ 0 & 0 & 0 & 0 \\ 0 & 0 & 0 & 0 & 0 \\ 0 & 0 & 0 & 0 & 0 \\ 0 & 0 & 0 & 0 & 0 & 0 \\ 0 & 0 & 0 & 0 & 0 & 0 \\ 0 & 0 & 0 & 0 & 0 & 0 & 0 \\ 0 & 0 & 0 & 0 & 0 & 0 & 0 \\ 0 &$ 

input

")

output ✞ ☎ Exception raised: TypeError >> an error occurred running a Giac command:IN PUT:sage2:=int(sage0,sageVARx):;OUTPUT:Error: Bad Argument TypeError: Bad Argument TypeDone

input file name test\_cases/rubi\_tests/4\_Trig\_functions/4.3\_Tangent/215\_4.3.1.2

 $\begin{pmatrix} 1 & 0 & 0 \\ 0 & 0 & 0 \\ 0 & 0 & 0 \\ 0 & 0 & 0 \\ 0 & 0 & 0 \\ 0 & 0 & 0 \\ 0 & 0 & 0 & 0 \\ 0 & 0 & 0 & 0 \\ 0 & 0 & 0 & 0 \\ 0 & 0 & 0 & 0 \\ 0 & 0 & 0 & 0 & 0 \\ 0 & 0 & 0 & 0 & 0 \\ 0 & 0 & 0 & 0 & 0 & 0 \\ 0 & 0 & 0 & 0 & 0 & 0 \\ 0 & 0 & 0 & 0 & 0 & 0 & 0 \\ 0 & 0 & 0 & 0 & 0 & 0 & 0 \\ 0 &$ 

Test file number 215

Exception generated.

$$
\int \frac{(a+ia\tan(c+dx))^{5/2}}{\sqrt{e\sec(c+dx)}}dx = \text{Exception raised: TypeError}
$$

 $\begin{pmatrix} 1 & 0 & 0 \\ 0 & 0 & 0 \\ 0 & 0 & 0 \\ 0 & 0 & 0 \\ 0 & 0 & 0 \\ 0 & 0 & 0 \\ 0 & 0 & 0 & 0 \\ 0 & 0 & 0 & 0 \\ 0 & 0 & 0 & 0 \\ 0 & 0 & 0 & 0 \\ 0 & 0 & 0 & 0 & 0 \\ 0 & 0 & 0 & 0 & 0 \\ 0 & 0 & 0 & 0 & 0 & 0 \\ 0 & 0 & 0 & 0 & 0 & 0 \\ 0 & 0 & 0 & 0 & 0 & 0 & 0 \\ 0 & 0 & 0 & 0 & 0 & 0 & 0 \\ 0 &$ 

✞ ☎

 $\left( \begin{array}{cc} \text{ } & \text{ } \\ \text{ } & \text{ } \end{array} \right)$ 

input ✞ ☎  $integrate((a+I*axtan(dxx+c))^{(5/2)/(e*sec(dxx+c))^{(1/2)},x, algorithm="giac$ ")

output Exception raised: TypeError >> an error occurred running a Giac command:IN PUT:sage2:=int(sage0,sageVARx):;OUTPUT:Error: Bad Argument TypeError: Bad Argument TypeDone

input file name test\_cases/rubi\_tests/4\_Trig\_functions/4.3\_Tangent/215\_4.3.1.2

Test file number 215

Integral number in file 410

#### **Giac [F(-2)]**

Exception generated.

$$
\int \frac{(a+ia\tan(c+dx))^{5/2}}{(e\sec(c+dx))^{3/2}}\,dx = \text{Exception raised: TypeError}
$$

✞ ☎

 $\begin{pmatrix} 1 & 0 & 0 \\ 0 & 0 & 0 \\ 0 & 0 & 0 \\ 0 & 0 & 0 \\ 0 & 0 & 0 \\ 0 & 0 & 0 \\ 0 & 0 & 0 \\ 0 & 0 & 0 \\ 0 & 0 & 0 & 0 \\ 0 & 0 & 0 & 0 \\ 0 & 0 & 0 & 0 \\ 0 & 0 & 0 & 0 & 0 \\ 0 & 0 & 0 & 0 & 0 \\ 0 & 0 & 0 & 0 & 0 \\ 0 & 0 & 0 & 0 & 0 & 0 \\ 0 & 0 & 0 & 0 & 0 & 0 \\ 0 & 0 & 0 & 0 & 0 & 0 & 0 \\ 0 &$ 

✞ ☎

 $\begin{pmatrix} 1 & 0 & 0 \\ 0 & 0 & 0 \\ 0 & 0 & 0 \\ 0 & 0 & 0 \\ 0 & 0 & 0 \\ 0 & 0 & 0 \\ 0 & 0 & 0 & 0 \\ 0 & 0 & 0 & 0 \\ 0 & 0 & 0 & 0 \\ 0 & 0 & 0 & 0 \\ 0 & 0 & 0 & 0 & 0 \\ 0 & 0 & 0 & 0 & 0 \\ 0 & 0 & 0 & 0 & 0 & 0 \\ 0 & 0 & 0 & 0 & 0 & 0 \\ 0 & 0 & 0 & 0 & 0 & 0 & 0 \\ 0 & 0 & 0 & 0 & 0 & 0 & 0 \\ 0 &$ 

 $integrate((a+I*axtan(d*x+c))^{(5/2)/(e*sec(d*x+c))^{(3/2)},x, algorithm="giac$ 

input

")

output Exception raised: TypeError >> an error occurred running a Giac command:IN PUT:sage2:=int(sage0,sageVARx):;OUTPUT:Error: Bad Argument TypeError: Bad Argument TypeDone

input file name test\_cases/rubi\_tests/4\_Trig\_functions/4.3\_Tangent/215\_4.3.1.2

Test file number 215

Exception generated.

$$
\int \frac{(a+ia\tan(c+dx))^{5/2}}{(e\sec(c+dx))^{5/2}}\,dx = \text{Exception raised: TypeError}
$$

 $\begin{pmatrix} 1 & 0 & 0 \\ 0 & 0 & 0 \\ 0 & 0 & 0 \\ 0 & 0 & 0 \\ 0 & 0 & 0 \\ 0 & 0 & 0 \\ 0 & 0 & 0 & 0 \\ 0 & 0 & 0 & 0 \\ 0 & 0 & 0 & 0 \\ 0 & 0 & 0 & 0 \\ 0 & 0 & 0 & 0 & 0 \\ 0 & 0 & 0 & 0 & 0 \\ 0 & 0 & 0 & 0 & 0 & 0 \\ 0 & 0 & 0 & 0 & 0 & 0 \\ 0 & 0 & 0 & 0 & 0 & 0 & 0 \\ 0 & 0 & 0 & 0 & 0 & 0 & 0 \\ 0 &$ 

✞ ☎

 $\overline{\phantom{a}}$   $\overline{\phantom{a}}$   $\overline{\$ 

input ✞ ☎ integrate((a+I\*a\*tan(d\*x+c))^(5/2)/(e\*sec(d\*x+c))^(5/2),x, algorithm="giac ")

output Exception raised: TypeError >> an error occurred running a Giac command:IN PUT:sage2:=int(sage0,sageVARx):;OUTPUT:Error: Bad Argument TypeError: Bad Argument TypeDone

input file name test\_cases/rubi\_tests/4\_Trig\_functions/4.3\_Tangent/215\_4.3.1.2

Test file number 215

Integral number in file 412

#### **Giac [F(-2)]**

Exception generated.

$$
\int \frac{(a+ia\tan(c+dx))^{5/2}}{(e\sec(c+dx))^{7/2}}\,dx = \text{Exception raised: TypeError}
$$

✞ ☎

 $\begin{pmatrix} 1 & 0 & 0 \\ 0 & 0 & 0 \\ 0 & 0 & 0 \\ 0 & 0 & 0 \\ 0 & 0 & 0 \\ 0 & 0 & 0 \\ 0 & 0 & 0 \\ 0 & 0 & 0 \\ 0 & 0 & 0 & 0 \\ 0 & 0 & 0 & 0 \\ 0 & 0 & 0 & 0 \\ 0 & 0 & 0 & 0 & 0 \\ 0 & 0 & 0 & 0 & 0 \\ 0 & 0 & 0 & 0 & 0 \\ 0 & 0 & 0 & 0 & 0 & 0 \\ 0 & 0 & 0 & 0 & 0 & 0 \\ 0 & 0 & 0 & 0 & 0 & 0 & 0 \\ 0 &$ 

✞ ☎

 $\begin{pmatrix} 1 & 0 & 0 \\ 0 & 0 & 0 \\ 0 & 0 & 0 \\ 0 & 0 & 0 \\ 0 & 0 & 0 \\ 0 & 0 & 0 \\ 0 & 0 & 0 & 0 \\ 0 & 0 & 0 & 0 \\ 0 & 0 & 0 & 0 \\ 0 & 0 & 0 & 0 \\ 0 & 0 & 0 & 0 & 0 \\ 0 & 0 & 0 & 0 & 0 \\ 0 & 0 & 0 & 0 & 0 & 0 \\ 0 & 0 & 0 & 0 & 0 & 0 \\ 0 & 0 & 0 & 0 & 0 & 0 & 0 \\ 0 & 0 & 0 & 0 & 0 & 0 & 0 \\ 0 &$ 

integrate((a+I\*a\*tan(d\*x+c))^(5/2)/(e\*sec(d\*x+c))^(7/2),x, algorithm="giac ")

input

output Exception raised: TypeError >> an error occurred running a Giac command:IN PUT:sage2:=int(sage0,sageVARx):;OUTPUT:Error: Bad Argument TypeError: Bad Argument TypeDone

input file name test\_cases/rubi\_tests/4\_Trig\_functions/4.3\_Tangent/215\_4.3.1.2

Test file number 215

Exception generated.

$$
\int \frac{(a+ia\tan(c+dx))^{5/2}}{(e\sec(c+dx))^{9/2}}\,dx = \text{Exception raised: TypeError}
$$

 $\begin{pmatrix} 1 & 0 & 0 \\ 0 & 0 & 0 \\ 0 & 0 & 0 \\ 0 & 0 & 0 \\ 0 & 0 & 0 \\ 0 & 0 & 0 \\ 0 & 0 & 0 & 0 \\ 0 & 0 & 0 & 0 \\ 0 & 0 & 0 & 0 \\ 0 & 0 & 0 & 0 \\ 0 & 0 & 0 & 0 & 0 \\ 0 & 0 & 0 & 0 & 0 \\ 0 & 0 & 0 & 0 & 0 & 0 \\ 0 & 0 & 0 & 0 & 0 & 0 \\ 0 & 0 & 0 & 0 & 0 & 0 & 0 \\ 0 & 0 & 0 & 0 & 0 & 0 & 0 \\ 0 &$ 

✞ ☎

 $\begin{pmatrix} 1 & 0 & 0 \\ 0 & 0 & 0 \\ 0 & 0 & 0 \\ 0 & 0 & 0 \\ 0 & 0 & 0 \\ 0 & 0 & 0 \\ 0 & 0 & 0 & 0 \\ 0 & 0 & 0 & 0 \\ 0 & 0 & 0 & 0 \\ 0 & 0 & 0 & 0 \\ 0 & 0 & 0 & 0 & 0 \\ 0 & 0 & 0 & 0 & 0 \\ 0 & 0 & 0 & 0 & 0 & 0 \\ 0 & 0 & 0 & 0 & 0 & 0 \\ 0 & 0 & 0 & 0 & 0 & 0 & 0 \\ 0 & 0 & 0 & 0 & 0 & 0 & 0 \\ 0 &$ 

input ✞ ☎ integrate((a+I\*a\*tan(d\*x+c))^(5/2)/(e\*sec(d\*x+c))^(9/2),x, algorithm="giac ")

output Exception raised: TypeError >> an error occurred running a Giac command:IN PUT:sage2:=int(sage0,sageVARx):;OUTPUT:Error: Bad Argument TypeError: Bad Argument TypeDone

input file name test\_cases/rubi\_tests/4\_Trig\_functions/4.3\_Tangent/215\_4.3.1.2

Test file number 215

Integral number in file 414

#### **Giac [F(-2)]**

Exception generated.

$$
\int \frac{(a+ia\tan(c+dx))^{5/2}}{(e\sec(c+dx))^{11/2}} dx = \text{Exception raised: TypeError}
$$

✞ ☎

 $\left( \begin{array}{cc} \text{ } & \text{ } \\ \text{ } & \text{ } \end{array} \right)$ 

✞ ☎

 $\begin{pmatrix} 1 & 0 & 0 \\ 0 & 0 & 0 \\ 0 & 0 & 0 \\ 0 & 0 & 0 \\ 0 & 0 & 0 \\ 0 & 0 & 0 \\ 0 & 0 & 0 & 0 \\ 0 & 0 & 0 & 0 \\ 0 & 0 & 0 & 0 \\ 0 & 0 & 0 & 0 \\ 0 & 0 & 0 & 0 & 0 \\ 0 & 0 & 0 & 0 & 0 \\ 0 & 0 & 0 & 0 & 0 & 0 \\ 0 & 0 & 0 & 0 & 0 & 0 \\ 0 & 0 & 0 & 0 & 0 & 0 & 0 \\ 0 & 0 & 0 & 0 & 0 & 0 & 0 \\ 0 &$ 

input integrate((a+I\*a\*tan(d\*x+c))^(5/2)/(e\*sec(d\*x+c))^(11/2),x, algorithm="gia c")

output Exception raised: TypeError >> an error occurred running a Giac command:IN PUT:sage2:=int(sage0,sageVARx):;OUTPUT:Error: Bad Argument TypeError: Bad Argument TypeDone

input file name test\_cases/rubi\_tests/4\_Trig\_functions/4.3\_Tangent/215\_4.3.1.2

Test file number 215

Exception generated.

$$
\int \frac{(e \sec(c+dx))^{5/2}}{\sqrt{a+ia \tan(c+dx)}} dx = \text{Exception raised: TypeError}
$$

 $\begin{pmatrix} 1 & 0 & 0 \\ 0 & 0 & 0 \\ 0 & 0 & 0 \\ 0 & 0 & 0 \\ 0 & 0 & 0 \\ 0 & 0 & 0 \\ 0 & 0 & 0 & 0 \\ 0 & 0 & 0 & 0 \\ 0 & 0 & 0 & 0 \\ 0 & 0 & 0 & 0 \\ 0 & 0 & 0 & 0 & 0 \\ 0 & 0 & 0 & 0 & 0 \\ 0 & 0 & 0 & 0 & 0 & 0 \\ 0 & 0 & 0 & 0 & 0 & 0 \\ 0 & 0 & 0 & 0 & 0 & 0 & 0 \\ 0 & 0 & 0 & 0 & 0 & 0 & 0 \\ 0 &$ 

✞ ☎

 $\left( \begin{array}{cc} \bullet & \bullet & \bullet \\ \bullet & \bullet & \bullet \end{array} \right)$ 

input ✞ ☎ integrate((e\*sec(d\*x+c))^(5/2)/(a+I\*a\*tan(d\*x+c))^(1/2),x, algorithm="giac ")

output Exception raised: TypeError >> an error occurred running a Giac command:IN PUT:sage2:=int(sage0,sageVARx):;OUTPUT:Error: Bad Argument TypeError: Bad Argument TypeDone

input file name test\_cases/rubi\_tests/4\_Trig\_functions/4.3\_Tangent/215\_4.3.1.2

Test file number 215

Integral number in file 416

#### **Giac [F(-2)]**

Exception generated.

$$
\int \frac{(e \sec(c+dx))^{3/2}}{\sqrt{a+ia \tan(c+dx)}} dx = \text{Exception raised: TypeError}
$$

✞ ☎

 $\left( \begin{array}{cc} \text{ } & \text{ } \\ \text{ } & \text{ } \end{array} \right)$ 

✞ ☎

 $\begin{pmatrix} 1 & 0 & 0 \\ 0 & 0 & 0 \\ 0 & 0 & 0 \\ 0 & 0 & 0 \\ 0 & 0 & 0 \\ 0 & 0 & 0 \\ 0 & 0 & 0 & 0 \\ 0 & 0 & 0 & 0 \\ 0 & 0 & 0 & 0 \\ 0 & 0 & 0 & 0 \\ 0 & 0 & 0 & 0 & 0 \\ 0 & 0 & 0 & 0 & 0 \\ 0 & 0 & 0 & 0 & 0 & 0 \\ 0 & 0 & 0 & 0 & 0 & 0 \\ 0 & 0 & 0 & 0 & 0 & 0 & 0 \\ 0 & 0 & 0 & 0 & 0 & 0 & 0 \\ 0 &$ 

input integrate((e\*sec(d\*x+c))^(3/2)/(a+I\*a\*tan(d\*x+c))^(1/2),x, algorithm="giac ")

output Exception raised: TypeError >> an error occurred running a Giac command:IN PUT:sage2:=int(sage0,sageVARx):;OUTPUT:Error: Bad Argument TypeError: Bad Argument TypeDone

input file name test\_cases/rubi\_tests/4\_Trig\_functions/4.3\_Tangent/215\_4.3.1.2

Test file number 215

Exception generated.

$$
\int \frac{\sqrt{e\sec(c+dx)}}{\sqrt{a+ia\tan(c+dx)}} dx = \text{Exception raised: TypeError}
$$

 $\left( \begin{array}{cc} \bullet & \bullet & \bullet \\ \bullet & \bullet & \bullet \end{array} \right)$ 

✞ ☎

 $\left( \begin{array}{cc} \text{ } & \text{ } \\ \text{ } & \text{ } \end{array} \right)$ 

input ✞ ☎  $integrate((e*sec(d*x+c))^{(1/2)}/(a+I*a*tan(d*x+c))^{(1/2)},x, algorithm="giac$ ")

output Exception raised: TypeError >> an error occurred running a Giac command:IN PUT:sage2:=int(sage0,sageVARx):;OUTPUT:Error: Bad Argument TypeError: Bad Argument TypeDone

input file name test\_cases/rubi\_tests/4\_Trig\_functions/4.3\_Tangent/215\_4.3.1.2

Test file number 215

Integral number in file 418

## **Giac [F(-2)]**

Exception generated.

$$
\int \frac{1}{\sqrt{e \sec(c+dx)} \sqrt{a+ia \tan(c+dx)}} dx = \text{Exception raised: TypeError}
$$

✞ ☎

 $\left( \begin{array}{cc} \text{ } & \text{ } \\ \text{ } & \text{ } \end{array} \right)$ 

✞ ☎

 $\begin{pmatrix} 1 & 0 & 0 \\ 0 & 0 & 0 \\ 0 & 0 & 0 \\ 0 & 0 & 0 \\ 0 & 0 & 0 \\ 0 & 0 & 0 \\ 0 & 0 & 0 & 0 \\ 0 & 0 & 0 & 0 \\ 0 & 0 & 0 & 0 \\ 0 & 0 & 0 & 0 \\ 0 & 0 & 0 & 0 & 0 \\ 0 & 0 & 0 & 0 & 0 \\ 0 & 0 & 0 & 0 & 0 & 0 \\ 0 & 0 & 0 & 0 & 0 & 0 \\ 0 & 0 & 0 & 0 & 0 & 0 & 0 \\ 0 & 0 & 0 & 0 & 0 & 0 & 0 \\ 0 &$ 

input integrate(1/(e\*sec(d\*x+c))^(1/2)/(a+I\*a\*tan(d\*x+c))^(1/2),x, algorithm="gi ac")

output Exception raised: TypeError >> an error occurred running a Giac command:IN PUT:sage2:=int(sage0,sageVARx):;OUTPUT:Error: Bad Argument TypeError: Bad Argument TypeDone

input file name test\_cases/rubi\_tests/4\_Trig\_functions/4.3\_Tangent/215\_4.3.1.2

Test file number 215

Exception generated.

$$
\int \frac{1}{(e \sec(c+dx))^{3/2} \sqrt{a+ia \tan(c+dx)}} dx = \text{Exception raised: TypeError}
$$

 $\begin{pmatrix} 1 & 0 & 0 \\ 0 & 0 & 0 \\ 0 & 0 & 0 \\ 0 & 0 & 0 \\ 0 & 0 & 0 \\ 0 & 0 & 0 \\ 0 & 0 & 0 & 0 \\ 0 & 0 & 0 & 0 \\ 0 & 0 & 0 & 0 \\ 0 & 0 & 0 & 0 \\ 0 & 0 & 0 & 0 & 0 \\ 0 & 0 & 0 & 0 & 0 \\ 0 & 0 & 0 & 0 & 0 & 0 \\ 0 & 0 & 0 & 0 & 0 & 0 \\ 0 & 0 & 0 & 0 & 0 & 0 & 0 \\ 0 & 0 & 0 & 0 & 0 & 0 & 0 \\ 0 &$ 

✞ ☎

 $\left( \begin{array}{cc} \bullet & \bullet & \bullet \\ \bullet & \bullet & \bullet \end{array} \right)$ 

input ✞ ☎ integrate(1/(e\*sec(d\*x+c))^(3/2)/(a+I\*a\*tan(d\*x+c))^(1/2),x, algorithm="gi ac")

output Exception raised: TypeError >> an error occurred running a Giac command:IN PUT:sage2:=int(sage0,sageVARx):;OUTPUT:Error: Bad Argument TypeError: Bad Argument TypeDone

input file name test\_cases/rubi\_tests/4\_Trig\_functions/4.3\_Tangent/215\_4.3.1.2

Test file number 215

Integral number in file 420

## **Giac [F(-2)]**

Exception generated.

$$
\int \frac{1}{(e \sec(c+dx))^{5/2} \sqrt{a+ia \tan(c+dx)}} dx = \text{Exception raised: TypeError}
$$

✞ ☎

 $\left( \begin{array}{cc} \text{ } & \text{ } \\ \text{ } & \text{ } \end{array} \right)$ 

✞ ☎

 $\begin{pmatrix} 1 & 0 & 0 \\ 0 & 0 & 0 \\ 0 & 0 & 0 \\ 0 & 0 & 0 \\ 0 & 0 & 0 \\ 0 & 0 & 0 \\ 0 & 0 & 0 & 0 \\ 0 & 0 & 0 & 0 \\ 0 & 0 & 0 & 0 \\ 0 & 0 & 0 & 0 \\ 0 & 0 & 0 & 0 & 0 \\ 0 & 0 & 0 & 0 & 0 \\ 0 & 0 & 0 & 0 & 0 & 0 \\ 0 & 0 & 0 & 0 & 0 & 0 \\ 0 & 0 & 0 & 0 & 0 & 0 & 0 \\ 0 & 0 & 0 & 0 & 0 & 0 & 0 \\ 0 &$ 

input integrate(1/(e\*sec(d\*x+c))^(5/2)/(a+I\*a\*tan(d\*x+c))^(1/2),x, algorithm="gi ac")

output Exception raised: TypeError >> an error occurred running a Giac command:IN PUT:sage2:=int(sage0,sageVARx):;OUTPUT:Error: Bad Argument TypeError: Bad Argument TypeDone

input file name test\_cases/rubi\_tests/4\_Trig\_functions/4.3\_Tangent/215\_4.3.1.2

Test file number 215

Exception generated.

$$
\int \frac{1}{(e \sec(c+dx))^{7/2} \sqrt{a+ia \tan(c+dx)}} dx = \text{Exception raised: TypeError}
$$

 $\begin{pmatrix} 1 & 0 & 0 \\ 0 & 0 & 0 \\ 0 & 0 & 0 \\ 0 & 0 & 0 \\ 0 & 0 & 0 \\ 0 & 0 & 0 \\ 0 & 0 & 0 & 0 \\ 0 & 0 & 0 & 0 \\ 0 & 0 & 0 & 0 \\ 0 & 0 & 0 & 0 \\ 0 & 0 & 0 & 0 & 0 \\ 0 & 0 & 0 & 0 & 0 \\ 0 & 0 & 0 & 0 & 0 & 0 \\ 0 & 0 & 0 & 0 & 0 & 0 \\ 0 & 0 & 0 & 0 & 0 & 0 & 0 \\ 0 & 0 & 0 & 0 & 0 & 0 & 0 \\ 0 &$ 

✞ ☎

 $\left( \begin{array}{cc} \bullet & \bullet & \bullet \\ \bullet & \bullet & \bullet \end{array} \right)$ 

input ✞ ☎ integrate(1/(e\*sec(d\*x+c))^(7/2)/(a+I\*a\*tan(d\*x+c))^(1/2),x, algorithm="gi ac")

output Exception raised: TypeError >> an error occurred running a Giac command:IN PUT:sage2:=int(sage0,sageVARx):;OUTPUT:Error: Bad Argument TypeError: Bad Argument TypeDone

input file name test\_cases/rubi\_tests/4\_Trig\_functions/4.3\_Tangent/215\_4.3.1.2

Test file number 215

Integral number in file 422

#### **Giac [F(-2)]**

Exception generated.

$$
\int \frac{(e \sec(c+dx))^{7/2}}{(a+ia \tan(c+dx))^{3/2}} dx = \text{Exception raised: TypeError}
$$

✞ ☎

 $\left( \begin{array}{cc} \text{ } & \text{ } \\ \text{ } & \text{ } \end{array} \right)$ 

✞ ☎

 $\begin{pmatrix} 1 & 0 & 0 \\ 0 & 0 & 0 \\ 0 & 0 & 0 \\ 0 & 0 & 0 \\ 0 & 0 & 0 \\ 0 & 0 & 0 \\ 0 & 0 & 0 & 0 \\ 0 & 0 & 0 & 0 \\ 0 & 0 & 0 & 0 \\ 0 & 0 & 0 & 0 \\ 0 & 0 & 0 & 0 & 0 \\ 0 & 0 & 0 & 0 & 0 \\ 0 & 0 & 0 & 0 & 0 & 0 \\ 0 & 0 & 0 & 0 & 0 & 0 \\ 0 & 0 & 0 & 0 & 0 & 0 & 0 \\ 0 & 0 & 0 & 0 & 0 & 0 & 0 \\ 0 &$ 

input

integrate((e\*sec(d\*x+c))^(7/2)/(a+I\*a\*tan(d\*x+c))^(3/2),x, algorithm="giac ")

output Exception raised: TypeError >> an error occurred running a Giac command:IN PUT:sage2:=int(sage0,sageVARx):;OUTPUT:Error: Bad Argument TypeError: Bad Argument TypeDone

input file name test\_cases/rubi\_tests/4\_Trig\_functions/4.3\_Tangent/215\_4.3.1.2

Test file number 215

Exception generated.

$$
\int \frac{(e\sec(c+dx))^{5/2}}{(a+ia\tan(c+dx))^{3/2}}\,dx = \text{Exception raised: TypeError}
$$

 $\begin{pmatrix} 1 & 0 & 0 \\ 0 & 0 & 0 \\ 0 & 0 & 0 \\ 0 & 0 & 0 \\ 0 & 0 & 0 \\ 0 & 0 & 0 \\ 0 & 0 & 0 & 0 \\ 0 & 0 & 0 & 0 \\ 0 & 0 & 0 & 0 \\ 0 & 0 & 0 & 0 \\ 0 & 0 & 0 & 0 & 0 \\ 0 & 0 & 0 & 0 & 0 \\ 0 & 0 & 0 & 0 & 0 & 0 \\ 0 & 0 & 0 & 0 & 0 & 0 \\ 0 & 0 & 0 & 0 & 0 & 0 & 0 \\ 0 & 0 & 0 & 0 & 0 & 0 & 0 \\ 0 &$ 

✞ ☎

 $\overline{\phantom{a}}$   $\overline{\phantom{a}}$   $\overline{\$ 

input ✞ ☎ integrate((e\*sec(d\*x+c))^(5/2)/(a+I\*a\*tan(d\*x+c))^(3/2),x, algorithm="giac ")

output Exception raised: TypeError >> an error occurred running a Giac command:IN PUT:sage2:=int(sage0,sageVARx):;OUTPUT:Error: Bad Argument TypeError: Bad Argument TypeDone

input file name test\_cases/rubi\_tests/4\_Trig\_functions/4.3\_Tangent/215\_4.3.1.2

Test file number 215

Integral number in file 424

#### **Giac [F(-2)]**

Exception generated.

$$
\int \frac{(e \sec(c+dx))^{3/2}}{(a+ia \tan(c+dx))^{3/2}} dx = \text{Exception raised: TypeError}
$$

✞ ☎ integrate((e\*sec(d\*x+c))^(3/2)/(a+I\*a\*tan(d\*x+c))^(3/2),x, algorithm="giac

 $\left( \begin{array}{cc} \text{ } & \text{ } \\ \text{ } & \text{ } \end{array} \right)$ 

input

")

output ✞ ☎ Exception raised: TypeError >> an error occurred running a Giac command:IN PUT:sage2:=int(sage0,sageVARx):;OUTPUT:Error: Bad Argument TypeError: Bad

Argument TypeDone

input file name test\_cases/rubi\_tests/4\_Trig\_functions/4.3\_Tangent/215\_4.3.1.2

 $\begin{pmatrix} 1 & 0 & 0 \\ 0 & 0 & 0 \\ 0 & 0 & 0 \\ 0 & 0 & 0 \\ 0 & 0 & 0 \\ 0 & 0 & 0 \\ 0 & 0 & 0 & 0 \\ 0 & 0 & 0 & 0 \\ 0 & 0 & 0 & 0 \\ 0 & 0 & 0 & 0 \\ 0 & 0 & 0 & 0 & 0 \\ 0 & 0 & 0 & 0 & 0 \\ 0 & 0 & 0 & 0 & 0 & 0 \\ 0 & 0 & 0 & 0 & 0 & 0 \\ 0 & 0 & 0 & 0 & 0 & 0 & 0 \\ 0 & 0 & 0 & 0 & 0 & 0 & 0 \\ 0 &$ 

Test file number 215

Exception generated.

$$
\int \frac{\sqrt{e\sec(c+dx)}}{(a+ia\tan(c+dx))^{3/2}}\,dx = \text{Exception raised: TypeError}
$$

 $\begin{pmatrix} 1 & 0 & 0 \\ 0 & 0 & 0 \\ 0 & 0 & 0 \\ 0 & 0 & 0 \\ 0 & 0 & 0 \\ 0 & 0 & 0 \\ 0 & 0 & 0 & 0 \\ 0 & 0 & 0 & 0 \\ 0 & 0 & 0 & 0 \\ 0 & 0 & 0 & 0 \\ 0 & 0 & 0 & 0 & 0 \\ 0 & 0 & 0 & 0 & 0 \\ 0 & 0 & 0 & 0 & 0 & 0 \\ 0 & 0 & 0 & 0 & 0 & 0 \\ 0 & 0 & 0 & 0 & 0 & 0 & 0 \\ 0 & 0 & 0 & 0 & 0 & 0 & 0 \\ 0 &$ 

✞ ☎

 $\left( \begin{array}{cc} \bullet & \bullet & \bullet \\ \bullet & \bullet & \bullet \end{array} \right)$ 

input ✞ ☎  $integrate((e*sec(d*xt))^(1/2)/(a+I*at*tan(d*xt))^(3/2),x, algorithm="giac$ ")

output Exception raised: TypeError >> an error occurred running a Giac command:IN PUT:sage2:=int(sage0,sageVARx):;OUTPUT:Error: Bad Argument TypeError: Bad Argument TypeDone

input file name test\_cases/rubi\_tests/4\_Trig\_functions/4.3\_Tangent/215\_4.3.1.2

Test file number 215

Integral number in file 426

#### **Giac [F(-2)]**

Exception generated.

$$
\int \frac{1}{\sqrt{e\sec(c+dx)}(a+ia\tan(c+dx))^{3/2}}\,dx = \text{Exception raised: TypeError}
$$

✞ ☎

 $\left( \begin{array}{cc} \text{ } & \text{ } \\ \text{ } & \text{ } \end{array} \right)$ 

✞ ☎

 $\begin{pmatrix} 1 & 0 & 0 \\ 0 & 0 & 0 \\ 0 & 0 & 0 \\ 0 & 0 & 0 \\ 0 & 0 & 0 \\ 0 & 0 & 0 \\ 0 & 0 & 0 & 0 \\ 0 & 0 & 0 & 0 \\ 0 & 0 & 0 & 0 \\ 0 & 0 & 0 & 0 \\ 0 & 0 & 0 & 0 & 0 \\ 0 & 0 & 0 & 0 & 0 \\ 0 & 0 & 0 & 0 & 0 & 0 \\ 0 & 0 & 0 & 0 & 0 & 0 \\ 0 & 0 & 0 & 0 & 0 & 0 & 0 \\ 0 & 0 & 0 & 0 & 0 & 0 & 0 \\ 0 &$ 

input integrate(1/(e\*sec(d\*x+c))^(1/2)/(a+I\*a\*tan(d\*x+c))^(3/2),x, algorithm="gi ac")

output Exception raised: TypeError >> an error occurred running a Giac command:IN PUT:sage2:=int(sage0,sageVARx):;OUTPUT:Error: Bad Argument TypeError: Bad Argument TypeDone

input file name test\_cases/rubi\_tests/4\_Trig\_functions/4.3\_Tangent/215\_4.3.1.2

Test file number 215

Exception generated.

$$
\int \frac{1}{(e \sec(c+dx))^{3/2} (a+ia \tan(c+dx))^{3/2}} dx = \text{Exception raised: TypeError}
$$

 $\begin{pmatrix} 1 & 0 & 0 \\ 0 & 0 & 0 \\ 0 & 0 & 0 \\ 0 & 0 & 0 \\ 0 & 0 & 0 \\ 0 & 0 & 0 \\ 0 & 0 & 0 & 0 \\ 0 & 0 & 0 & 0 \\ 0 & 0 & 0 & 0 \\ 0 & 0 & 0 & 0 \\ 0 & 0 & 0 & 0 & 0 \\ 0 & 0 & 0 & 0 & 0 \\ 0 & 0 & 0 & 0 & 0 & 0 \\ 0 & 0 & 0 & 0 & 0 & 0 \\ 0 & 0 & 0 & 0 & 0 & 0 & 0 \\ 0 & 0 & 0 & 0 & 0 & 0 & 0 \\ 0 &$ 

✞ ☎

 $\left($   $\left($   $\right)$   $\left($   $\left($   $\right)$   $\left($   $\left($   $\right)$   $\left($   $\left($   $\right)$   $\left($   $\left($   $\right)$   $\left($   $\left($   $\right)$   $\left($   $\left($   $\right)$   $\left($   $\left($   $\right)$   $\left($   $\left($   $\right)$   $\left($   $\left($   $\right)$   $\left($   $\left($   $\right)$   $\left($   $\left($   $\right)$   $\left($ 

input ✞ ☎ integrate(1/(e\*sec(d\*x+c))^(3/2)/(a+I\*a\*tan(d\*x+c))^(3/2),x, algorithm="gi ac")

output Exception raised: TypeError >> an error occurred running a Giac command: IN PUT:sage2:=int(sage0,sageVARx):;OUTPUT:Error: Bad Argument TypeError: Bad Argument TypeDone

input file name test cases/rubi\_tests/4 Trig\_functions/4.3 Tangent/215  $4.3.1.2$ 

Test file number 215

Integral number in file 428

#### **Giac [F(-2)]**

Exception generated.

$$
\int \frac{1}{(e \sec(c+dx))^{5/2} (a+ia \tan(c+dx))^{3/2}} dx = \text{Exception raised: TypeError}
$$

✞ ☎

 $\overline{\phantom{a}}$   $\overline{\phantom{a}}$   $\overline{\$ 

✞ ☎

 $\left( \begin{array}{cc} \text{ } & \text{ } \\ \text{ } & \text{ } \end{array} \right)$ 

input integrate(1/(e\*sec(d\*x+c))^(5/2)/(a+I\*a\*tan(d\*x+c))^(3/2),x, algorithm="gi ac")

output Exception raised: TypeError >> an error occurred running a Giac command:IN PUT:sage2:=int(sage0,sageVARx):;OUTPUT:Error: Bad Argument TypeError: Bad Argument TypeDone

input file name test\_cases/rubi\_tests/4\_Trig\_functions/4.3\_Tangent/215\_4.3.1.2

Test file number 215

Exception generated.

$$
\int \frac{(e \sec(c+dx))^{9/2}}{(a+ia \tan(c+dx))^{5/2}} dx = \text{Exception raised: TypeError}
$$

 $\begin{pmatrix} 1 & 0 & 0 \\ 0 & 0 & 0 \\ 0 & 0 & 0 \\ 0 & 0 & 0 \\ 0 & 0 & 0 \\ 0 & 0 & 0 \\ 0 & 0 & 0 & 0 \\ 0 & 0 & 0 & 0 \\ 0 & 0 & 0 & 0 \\ 0 & 0 & 0 & 0 \\ 0 & 0 & 0 & 0 & 0 \\ 0 & 0 & 0 & 0 & 0 \\ 0 & 0 & 0 & 0 & 0 & 0 \\ 0 & 0 & 0 & 0 & 0 & 0 \\ 0 & 0 & 0 & 0 & 0 & 0 & 0 \\ 0 & 0 & 0 & 0 & 0 & 0 & 0 \\ 0 &$ 

✞ ☎

 $\overline{\phantom{a}}$   $\overline{\phantom{a}}$   $\overline{\$ 

input ✞ ☎ integrate((e\*sec(d\*x+c))^(9/2)/(a+I\*a\*tan(d\*x+c))^(5/2),x, algorithm="giac ")

output Exception raised: TypeError >> an error occurred running a Giac command:IN PUT:sage2:=int(sage0,sageVARx):;OUTPUT:Error: Bad Argument TypeError: Bad Argument TypeDone

input file name test\_cases/rubi\_tests/4\_Trig\_functions/4.3\_Tangent/215\_4.3.1.2

Test file number 215

Integral number in file 430

## **Giac [F(-2)]**

Exception generated.

$$
\int \frac{(e \sec(c+dx))^{7/2}}{(a+ia \tan(c+dx))^{5/2}} dx = \text{Exception raised: TypeError}
$$

✞ ☎ integrate((e\*sec(d\*x+c))^(7/2)/(a+I\*a\*tan(d\*x+c))^(5/2),x, algorithm="giac

 $\left( \begin{array}{cc} \text{ } & \text{ } \\ \text{ } & \text{ } \end{array} \right)$ 

input

")

output ✞ ☎ Exception raised: TypeError >> an error occurred running a Giac command:IN PUT:sage2:=int(sage0,sageVARx):;OUTPUT:Error: Bad Argument TypeError: Bad

Argument TypeDone

input file name test\_cases/rubi\_tests/4\_Trig\_functions/4.3\_Tangent/215\_4.3.1.2

 $\begin{pmatrix} 1 & 0 & 0 \\ 0 & 0 & 0 \\ 0 & 0 & 0 \\ 0 & 0 & 0 \\ 0 & 0 & 0 \\ 0 & 0 & 0 \\ 0 & 0 & 0 & 0 \\ 0 & 0 & 0 & 0 \\ 0 & 0 & 0 & 0 \\ 0 & 0 & 0 & 0 \\ 0 & 0 & 0 & 0 & 0 \\ 0 & 0 & 0 & 0 & 0 \\ 0 & 0 & 0 & 0 & 0 & 0 \\ 0 & 0 & 0 & 0 & 0 & 0 \\ 0 & 0 & 0 & 0 & 0 & 0 & 0 \\ 0 & 0 & 0 & 0 & 0 & 0 & 0 \\ 0 &$ 

Test file number 215

Exception generated.

$$
\int \frac{(e \sec(c+dx))^{5/2}}{(a+ia \tan(c+dx))^{5/2}} dx = \text{Exception raised: TypeError}
$$

 $\begin{pmatrix} 1 & 0 & 0 \\ 0 & 0 & 0 \\ 0 & 0 & 0 \\ 0 & 0 & 0 \\ 0 & 0 & 0 \\ 0 & 0 & 0 \\ 0 & 0 & 0 & 0 \\ 0 & 0 & 0 & 0 \\ 0 & 0 & 0 & 0 \\ 0 & 0 & 0 & 0 \\ 0 & 0 & 0 & 0 & 0 \\ 0 & 0 & 0 & 0 & 0 \\ 0 & 0 & 0 & 0 & 0 & 0 \\ 0 & 0 & 0 & 0 & 0 & 0 \\ 0 & 0 & 0 & 0 & 0 & 0 & 0 \\ 0 & 0 & 0 & 0 & 0 & 0 & 0 \\ 0 &$ 

✞ ☎

 $\begin{pmatrix} 1 & 0 & 0 \\ 0 & 0 & 0 \\ 0 & 0 & 0 \\ 0 & 0 & 0 \\ 0 & 0 & 0 \\ 0 & 0 & 0 \\ 0 & 0 & 0 & 0 \\ 0 & 0 & 0 & 0 \\ 0 & 0 & 0 & 0 \\ 0 & 0 & 0 & 0 \\ 0 & 0 & 0 & 0 & 0 \\ 0 & 0 & 0 & 0 & 0 \\ 0 & 0 & 0 & 0 & 0 & 0 \\ 0 & 0 & 0 & 0 & 0 & 0 \\ 0 & 0 & 0 & 0 & 0 & 0 & 0 \\ 0 & 0 & 0 & 0 & 0 & 0 & 0 \\ 0 &$ 

input ✞ ☎ integrate((e\*sec(d\*x+c))^(5/2)/(a+I\*a\*tan(d\*x+c))^(5/2),x, algorithm="giac ")

output Exception raised: TypeError >> an error occurred running a Giac command:IN PUT:sage2:=int(sage0,sageVARx):;OUTPUT:Error: Bad Argument TypeError: Bad Argument TypeDone

input file name test\_cases/rubi\_tests/4\_Trig\_functions/4.3\_Tangent/215\_4.3.1.2

Test file number 215

Integral number in file 432

## **Giac [F(-2)]**

Exception generated.

$$
\int \frac{(e \sec(c+dx))^{3/2}}{(a+ia \tan(c+dx))^{5/2}} dx = \text{Exception raised: TypeError}
$$

✞ ☎

 $\left( \begin{array}{cc} \text{ } & \text{ } \\ \text{ } & \text{ } \end{array} \right)$ 

✞ ☎

 $\begin{pmatrix} 1 & 0 & 0 \\ 0 & 0 & 0 \\ 0 & 0 & 0 \\ 0 & 0 & 0 \\ 0 & 0 & 0 \\ 0 & 0 & 0 \\ 0 & 0 & 0 & 0 \\ 0 & 0 & 0 & 0 \\ 0 & 0 & 0 & 0 \\ 0 & 0 & 0 & 0 \\ 0 & 0 & 0 & 0 & 0 \\ 0 & 0 & 0 & 0 & 0 \\ 0 & 0 & 0 & 0 & 0 & 0 \\ 0 & 0 & 0 & 0 & 0 & 0 \\ 0 & 0 & 0 & 0 & 0 & 0 & 0 \\ 0 & 0 & 0 & 0 & 0 & 0 & 0 \\ 0 &$ 

input

integrate((e\*sec(d\*x+c))^(3/2)/(a+I\*a\*tan(d\*x+c))^(5/2),x, algorithm="giac ")

output Exception raised: TypeError >> an error occurred running a Giac command:IN PUT:sage2:=int(sage0,sageVARx):;OUTPUT:Error: Bad Argument TypeError: Bad Argument TypeDone

input file name test\_cases/rubi\_tests/4\_Trig\_functions/4.3\_Tangent/215\_4.3.1.2

Test file number 215

Exception generated.

$$
\int \frac{\sqrt{e\sec(c+dx)}}{(a+ia\tan(c+dx))^{5/2}}\,dx = \text{Exception raised: TypeError}
$$

 $\begin{pmatrix} 1 & 0 & 0 \\ 0 & 0 & 0 \\ 0 & 0 & 0 \\ 0 & 0 & 0 \\ 0 & 0 & 0 \\ 0 & 0 & 0 \\ 0 & 0 & 0 & 0 \\ 0 & 0 & 0 & 0 \\ 0 & 0 & 0 & 0 \\ 0 & 0 & 0 & 0 \\ 0 & 0 & 0 & 0 & 0 \\ 0 & 0 & 0 & 0 & 0 \\ 0 & 0 & 0 & 0 & 0 & 0 \\ 0 & 0 & 0 & 0 & 0 & 0 \\ 0 & 0 & 0 & 0 & 0 & 0 & 0 \\ 0 & 0 & 0 & 0 & 0 & 0 & 0 \\ 0 &$ 

input ✞ ☎  $integrate((e*sec(d*xt))^(1/2)/(a+I*at*tan(d*xt))^(5/2),x, algorithm="giac$ ")

output ✞ ☎ Exception raised: TypeError >> an error occurred running a Giac command:IN PUT:sage2:=int(sage0,sageVARx):;OUTPUT:Error: Bad Argument TypeError: Bad Argument TypeDone

input file name test\_cases/rubi\_tests/4\_Trig\_functions/4.3\_Tangent/215\_4.3.1.2

 $\left( \begin{array}{cc} \bullet & \bullet & \bullet \\ \bullet & \bullet & \bullet \end{array} \right)$ 

Test file number 215

Integral number in file 434

#### **Giac [F(-2)]**

Exception generated.

$$
\int \frac{1}{\sqrt{e\sec(c+dx)}(a+ia\tan(c+dx))^{5/2}}\,dx = \text{Exception raised: TypeError}
$$

 $\left( \begin{array}{cc} \text{ } & \text{ } \\ \text{ } & \text{ } \end{array} \right)$ 

✞ ☎

 $\begin{pmatrix} 1 & 0 & 0 \\ 0 & 0 & 0 \\ 0 & 0 & 0 \\ 0 & 0 & 0 \\ 0 & 0 & 0 \\ 0 & 0 & 0 \\ 0 & 0 & 0 & 0 \\ 0 & 0 & 0 & 0 \\ 0 & 0 & 0 & 0 \\ 0 & 0 & 0 & 0 \\ 0 & 0 & 0 & 0 & 0 \\ 0 & 0 & 0 & 0 & 0 \\ 0 & 0 & 0 & 0 & 0 & 0 \\ 0 & 0 & 0 & 0 & 0 & 0 \\ 0 & 0 & 0 & 0 & 0 & 0 & 0 \\ 0 & 0 & 0 & 0 & 0 & 0 & 0 \\ 0 &$ 

input ✞ ☎ integrate(1/(e\*sec(d\*x+c))^(1/2)/(a+I\*a\*tan(d\*x+c))^(5/2),x, algorithm="gi ac")

output Exception raised: TypeError >> an error occurred running a Giac command:IN PUT:sage2:=int(sage0,sageVARx):;OUTPUT:Error: Bad Argument TypeError: Bad Argument TypeDone

input file name test\_cases/rubi\_tests/4\_Trig\_functions/4.3\_Tangent/215\_4.3.1.2

Test file number 215

Exception generated.

$$
\int \frac{1}{(e \sec(c+dx))^{3/2} (a+ia \tan(c+dx))^{5/2}} dx = \text{Exception raised: TypeError}
$$

 $\overline{\phantom{a}}$   $\overline{\phantom{a}}$   $\overline{\$ 

✞ ☎

 $\left( \begin{array}{cc} \bullet & \bullet & \bullet \\ \bullet & \bullet & \bullet \end{array} \right)$ 

input ✞ ☎ integrate(1/(e\*sec(d\*x+c))^(3/2)/(a+I\*a\*tan(d\*x+c))^(5/2),x, algorithm="gi ac")

output Exception raised: TypeError >> an error occurred running a Giac command:IN PUT:sage2:=int(sage0,sageVARx):;OUTPUT:Error: Bad Argument TypeError: Bad Argument TypeDone

input file name test\_cases/rubi\_tests/4\_Trig\_functions/4.3\_Tangent/215\_4.3.1.2

Test file number 215

Integral number in file 436

## **Giac [F(-2)]**

Exception generated.

 $\int$   $(e \sec(c + dx))^{7/3}$  $\sqrt{a + ia \tan(c + dx)}$ *dx* = Exception raised: TypeError

✞ ☎

 $\left( \begin{array}{cc} \text{ } & \text{ } \\ \text{ } & \text{ } \end{array} \right)$ 

✞ ☎

 $\begin{pmatrix} 1 & 0 & 0 \\ 0 & 0 & 0 \\ 0 & 0 & 0 \\ 0 & 0 & 0 \\ 0 & 0 & 0 \\ 0 & 0 & 0 \\ 0 & 0 & 0 & 0 \\ 0 & 0 & 0 & 0 \\ 0 & 0 & 0 & 0 \\ 0 & 0 & 0 & 0 \\ 0 & 0 & 0 & 0 & 0 \\ 0 & 0 & 0 & 0 & 0 \\ 0 & 0 & 0 & 0 & 0 & 0 \\ 0 & 0 & 0 & 0 & 0 & 0 \\ 0 & 0 & 0 & 0 & 0 & 0 & 0 \\ 0 & 0 & 0 & 0 & 0 & 0 & 0 \\ 0 &$ 

integrate((e\*sec(d\*x+c))^(7/3)/(a+I\*a\*tan(d\*x+c))^(1/2),x, algorithm="giac ")

input

output Exception raised: TypeError >> an error occurred running a Giac command:IN PUT:sage2:=int(sage0,sageVARx):;OUTPUT:Error: Bad Argument TypeError: Bad Argument TypeDone

input file name test\_cases/rubi\_tests/4\_Trig\_functions/4.3\_Tangent/215\_4.3.1.2

Test file number 215

Exception generated.

$$
\int \frac{(e \sec(c+dx))^{5/3}}{\sqrt{a+ia \tan(c+dx)}} dx = \text{Exception raised: TypeError}
$$

 $\begin{pmatrix} 1 & 0 & 0 \\ 0 & 0 & 0 \\ 0 & 0 & 0 \\ 0 & 0 & 0 \\ 0 & 0 & 0 \\ 0 & 0 & 0 \\ 0 & 0 & 0 & 0 \\ 0 & 0 & 0 & 0 \\ 0 & 0 & 0 & 0 \\ 0 & 0 & 0 & 0 \\ 0 & 0 & 0 & 0 & 0 \\ 0 & 0 & 0 & 0 & 0 \\ 0 & 0 & 0 & 0 & 0 & 0 \\ 0 & 0 & 0 & 0 & 0 & 0 \\ 0 & 0 & 0 & 0 & 0 & 0 & 0 \\ 0 & 0 & 0 & 0 & 0 & 0 & 0 \\ 0 &$ 

✞ ☎

 $\left( \begin{array}{cc} \bullet & \bullet & \bullet \\ \bullet & \bullet & \bullet \end{array} \right)$ 

input ✞ ☎ integrate((e\*sec(d\*x+c))^(5/3)/(a+I\*a\*tan(d\*x+c))^(1/2),x, algorithm="giac ")

output Exception raised: TypeError >> an error occurred running a Giac command:IN PUT:sage2:=int(sage0,sageVARx):;OUTPUT:Error: Bad Argument TypeError: Bad Argument TypeDone

input file name test\_cases/rubi\_tests/4\_Trig\_functions/4.3\_Tangent/215\_4.3.1.2

Test file number 215

Integral number in file 438

#### **Giac [F(-2)]**

Exception generated.

$$
\int \frac{(e \sec(c+dx))^{2/3}}{\sqrt{a+ia \tan(c+dx)}} dx = \text{Exception raised: TypeError}
$$

✞ ☎

 $\left( \begin{array}{cc} \text{ } & \text{ } \\ \text{ } & \text{ } \end{array} \right)$ 

✞ ☎

 $\begin{pmatrix} 1 & 0 & 0 \\ 0 & 0 & 0 \\ 0 & 0 & 0 \\ 0 & 0 & 0 \\ 0 & 0 & 0 \\ 0 & 0 & 0 \\ 0 & 0 & 0 & 0 \\ 0 & 0 & 0 & 0 \\ 0 & 0 & 0 & 0 \\ 0 & 0 & 0 & 0 \\ 0 & 0 & 0 & 0 & 0 \\ 0 & 0 & 0 & 0 & 0 \\ 0 & 0 & 0 & 0 & 0 & 0 \\ 0 & 0 & 0 & 0 & 0 & 0 \\ 0 & 0 & 0 & 0 & 0 & 0 & 0 \\ 0 & 0 & 0 & 0 & 0 & 0 & 0 \\ 0 &$ 

input integrate((e\*sec(d\*x+c))^(2/3)/(a+I\*a\*tan(d\*x+c))^(1/2),x, algorithm="giac ")

output Exception raised: TypeError >> an error occurred running a Giac command:IN PUT:sage2:=int(sage0,sageVARx):;OUTPUT:Error: Bad Argument TypeError: Bad Argument TypeDone

input file name test\_cases/rubi\_tests/4\_Trig\_functions/4.3\_Tangent/215\_4.3.1.2

Test file number 215

Exception generated.

$$
\int \frac{\sqrt[3]{e \sec(c+dx)}}{\sqrt{a+ia \tan(c+dx)}} dx = \text{Exception raised: TypeError}
$$

 $\overline{\phantom{a}}$   $\overline{\phantom{a}}$   $\overline{\$ 

✞ ☎

 $\left( \begin{array}{cc} \bullet & \bullet & \bullet \\ \bullet & \bullet & \bullet \end{array} \right)$ 

input ✞ ☎ integrate((e\*sec(d\*x+c))^(1/3)/(a+I\*a\*tan(d\*x+c))^(1/2),x, algorithm="giac ")

output Exception raised: TypeError >> an error occurred running a Giac command:IN PUT:sage2:=int(sage0,sageVARx):;OUTPUT:Error: Bad Argument TypeError: Bad Argument TypeDone

input file name test\_cases/rubi\_tests/4\_Trig\_functions/4.3\_Tangent/215\_4.3.1.2

Test file number 215

Integral number in file 440

## **Giac [F(-2)]**

Exception generated.

$$
\int \frac{1}{\sqrt[3]{e \sec(c+dx)} \sqrt{a+ia \tan(c+dx)}} dx = \text{Exception raised: TypeError}
$$

 $\left( \begin{array}{cc} \text{ } & \text{ } \\ \text{ } & \text{ } \end{array} \right)$ 

✞ ☎

 $\begin{pmatrix} 1 & 0 & 0 \\ 0 & 0 & 0 \\ 0 & 0 & 0 \\ 0 & 0 & 0 \\ 0 & 0 & 0 \\ 0 & 0 & 0 \\ 0 & 0 & 0 & 0 \\ 0 & 0 & 0 & 0 \\ 0 & 0 & 0 & 0 \\ 0 & 0 & 0 & 0 \\ 0 & 0 & 0 & 0 & 0 \\ 0 & 0 & 0 & 0 & 0 \\ 0 & 0 & 0 & 0 & 0 & 0 \\ 0 & 0 & 0 & 0 & 0 & 0 \\ 0 & 0 & 0 & 0 & 0 & 0 & 0 \\ 0 & 0 & 0 & 0 & 0 & 0 & 0 \\ 0 &$ 

input ✞ ☎ integrate(1/(e\*sec(d\*x+c))^(1/3)/(a+I\*a\*tan(d\*x+c))^(1/2),x, algorithm="gi ac")

output Exception raised: TypeError >> an error occurred running a Giac command:IN PUT:sage2:=int(sage0,sageVARx):;OUTPUT:Error: Bad Argument TypeError: Bad Argument TypeDone

input file name test\_cases/rubi\_tests/4\_Trig\_functions/4.3\_Tangent/215\_4.3.1.2

Test file number 215

Exception generated.

$$
\int \frac{1}{(e \sec(c+dx))^{4/3} \sqrt{a+ia \tan(c+dx)}} dx = \text{Exception raised: TypeError}
$$

 $\left( \begin{array}{cc} \text{ } & \text{ } \\ \text{ } & \text{ } \end{array} \right)$ 

✞ ☎

 $\begin{pmatrix} 1 & 0 & 0 \\ 0 & 0 & 0 \\ 0 & 0 & 0 \\ 0 & 0 & 0 \\ 0 & 0 & 0 \\ 0 & 0 & 0 \\ 0 & 0 & 0 & 0 \\ 0 & 0 & 0 & 0 \\ 0 & 0 & 0 & 0 \\ 0 & 0 & 0 & 0 \\ 0 & 0 & 0 & 0 & 0 \\ 0 & 0 & 0 & 0 & 0 \\ 0 & 0 & 0 & 0 & 0 & 0 \\ 0 & 0 & 0 & 0 & 0 & 0 \\ 0 & 0 & 0 & 0 & 0 & 0 & 0 \\ 0 & 0 & 0 & 0 & 0 & 0 & 0 \\ 0 &$ 

input ✞ ☎  $integrate(1/(e*sec(d*x+c))^{(4/3)}/(a+I*a*tan(d*x+c))^{(1/2)},x, algorithm="gi$ ac")

output Exception raised: TypeError >> an error occurred running a Giac command:IN PUT:sage2:=int(sage0,sageVARx):;OUTPUT:Error: Bad Argument TypeError: Bad Argument TypeDone

input file name test\_cases/rubi\_tests/4\_Trig\_functions/4.3\_Tangent/215\_4.3.1.2

Test file number 215

Integral number in file 442

#### **Giac [F(-2)]**

Exception generated.

$$
\int (e\sec(c+dx))^m(a+ia\tan(c+dx))^{7/2}\,dx={\rm Exception\ raised}\colon {\rm TypeError}
$$

✞ ☎

input integrate((e\*sec(d\*x+c))^m\*(a+I\*a\*tan(d\*x+c))^(7/2),x, algorithm="giac")  $\overline{\phantom{a}}$   $\overline{\phantom{a}}$   $\overline{\$ 

output ✞ ☎ Exception raised: TypeError >> an error occurred running a Giac command:IN PUT:sage2:=int(sage0,sageVARx):;OUTPUT:Error: Bad Argument TypeError: Bad Argument TypeDone

input file name test\_cases/rubi\_tests/4\_Trig\_functions/4.3\_Tangent/215\_4.3.1.2 Test file number 215

 $\left( \begin{array}{cc} \text{ } & \text{ } \\ \text{ } & \text{ } \end{array} \right)$ 

Exception generated.

$$
\int (e\sec(c+dx))^m(a+ia\tan(c+dx))^{5/2}\,dx={\rm Exception\ raised}\colon {\rm TypeError}
$$

 $\left( \begin{array}{cc} \text{ } & \text{ } \\ \text{ } & \text{ } \end{array} \right)$ 

✞ ☎

 $\begin{pmatrix} 1 & 0 & 0 \\ 0 & 0 & 0 \\ 0 & 0 & 0 \\ 0 & 0 & 0 \\ 0 & 0 & 0 \\ 0 & 0 & 0 \\ 0 & 0 & 0 \\ 0 & 0 & 0 \\ 0 & 0 & 0 & 0 \\ 0 & 0 & 0 & 0 \\ 0 & 0 & 0 & 0 \\ 0 & 0 & 0 & 0 & 0 \\ 0 & 0 & 0 & 0 & 0 \\ 0 & 0 & 0 & 0 & 0 \\ 0 & 0 & 0 & 0 & 0 & 0 \\ 0 & 0 & 0 & 0 & 0 & 0 \\ 0 & 0 & 0 & 0 & 0 & 0 & 0 \\ 0 &$ 

input ✞ ☎ integrate((e\*sec(d\*x+c))^m\*(a+I\*a\*tan(d\*x+c))^(5/2),x, algorithm="giac")

output

Exception raised: TypeError >> an error occurred running a Giac command:IN PUT:sage2:=int(sage0,sageVARx):;OUTPUT:Error: Bad Argument TypeError: Bad Argument TypeDone

input file name test\_cases/rubi\_tests/4\_Trig\_functions/4.3\_Tangent/215\_4.3.1.2

Test file number 215

Integral number in file 458

**Giac [F(-2)]**

Exception generated.

$$
\int (e\sec(c+dx))^m(a+ia\tan(c+dx))^{3/2}\,dx={\rm Exception\ raised}\colon {\rm TypeError}
$$

✞ ☎

input

integrate((e\*sec(d\*x+c))^m\*(a+I\*a\*tan(d\*x+c))^(3/2),x, algorithm="giac")  $\left($   $\left($   $\right)$   $\left($   $\left($   $\right)$   $\left($   $\left($   $\right)$   $\left($   $\left($   $\right)$   $\left($   $\left($   $\right)$   $\left($   $\left($   $\right)$   $\left($   $\left($   $\right)$   $\left($   $\left($   $\right)$   $\left($   $\left($   $\right)$   $\left($   $\left($   $\right)$   $\left($   $\left($   $\right)$   $\left($   $\left($   $\right)$   $\left($ 

output ✞ ☎ Exception raised: TypeError >> an error occurred running a Giac command:IN PUT:sage2:=int(sage0,sageVARx):;OUTPUT:Error: Bad Argument TypeError: Bad Argument TypeDone

input file name test\_cases/rubi\_tests/4\_Trig\_functions/4.3\_Tangent/215\_4.3.1.2 Test file number 215 Integral number in file 459

 $\overline{\phantom{a}}$   $\overline{\phantom{a}}$   $\overline{\$ 

Exception generated.

$$
\int (e \sec(c+dx))^m \sqrt{a+ia \tan(c+dx)} dx = \text{Exception raised: TypeError}
$$

✞ ☎

 $\left( \begin{array}{cc} \text{ } & \text{ } \\ \text{ } & \text{ } \end{array} \right)$ 

✞ ☎

 $\left( \begin{array}{cc} \text{ } & \text{ } \\ \text{ } & \text{ } \end{array} \right)$ 

input integrate((e\*sec(d\*x+c))^m\*(a+I\*a\*tan(d\*x+c))^(1/2),x, algorithm="giac")

output

Exception raised: TypeError >> an error occurred running a Giac command:IN PUT:sage2:=int(sage0,sageVARx):;OUTPUT:Error: Bad Argument TypeError: Bad Argument TypeDone

input file name test\_cases/rubi\_tests/4\_Trig\_functions/4.3\_Tangent/215\_4.3.1.2

Test file number 215

Integral number in file 460

#### **Giac [F(-2)]**

Exception generated.

$$
\int \frac{(e \sec(c+dx))^m}{\sqrt{a+ia \tan(c+dx)}} dx = \text{Exception raised: TypeError}
$$

✞ ☎

✞ ☎

 $\left( \begin{array}{cc} \text{ } & \text{ } \\ \text{ } & \text{ } \end{array} \right)$ 

#### input

integrate((e\*sec(d\*x+c))^m/(a+I\*a\*tan(d\*x+c))^(1/2),x, algorithm="giac")  $\left( \begin{array}{cc} \bullet & \bullet & \bullet \\ \bullet & \bullet & \bullet \end{array} \right)$ 

output Exception raised: TypeError >> an error occurred running a Giac command:IN PUT:sage2:=int(sage0,sageVARx):;OUTPUT:Error: Bad Argument TypeError: Bad Argument TypeDone

input file name test\_cases/rubi\_tests/4\_Trig\_functions/4.3\_Tangent/215\_4.3.1.2 Test file number 215 Integral number in file 461

Exception generated.

$$
\int \frac{(e \sec(c+dx))^m}{(a+ia \tan(c+dx))^{3/2}} dx = \text{Exception raised: TypeError}
$$

 $\begin{pmatrix} 1 & 0 & 0 \\ 0 & 0 & 0 \\ 0 & 0 & 0 \\ 0 & 0 & 0 \\ 0 & 0 & 0 \\ 0 & 0 & 0 \\ 0 & 0 & 0 & 0 \\ 0 & 0 & 0 & 0 \\ 0 & 0 & 0 & 0 \\ 0 & 0 & 0 & 0 \\ 0 & 0 & 0 & 0 & 0 \\ 0 & 0 & 0 & 0 & 0 \\ 0 & 0 & 0 & 0 & 0 & 0 \\ 0 & 0 & 0 & 0 & 0 & 0 \\ 0 & 0 & 0 & 0 & 0 & 0 & 0 \\ 0 & 0 & 0 & 0 & 0 & 0 & 0 \\ 0 &$ 

✞ ☎

 $\overline{\phantom{a}}$   $\overline{\phantom{a}}$   $\overline{\$ 

input ✞ ☎ integrate((e\*sec(d\*x+c))^m/(a+I\*a\*tan(d\*x+c))^(3/2),x, algorithm="giac")

output

Exception raised: TypeError >> an error occurred running a Giac command:IN PUT:sage2:=int(sage0,sageVARx):;OUTPUT:Error: Bad Argument TypeError: Bad Argument TypeDone

input file name test cases/rubi\_tests/4 Trig\_functions/4.3 Tangent/215  $4.3.1.2$ 

Test file number 215

Integral number in file 462

#### **Giac [F(-2)]**

Exception generated.

$$
\int \frac{(e \sec(c+dx))^m}{(a+ia \tan(c+dx))^{5/2}} dx = \text{Exception raised: TypeError}
$$

✞ ☎

✞ ☎

 $\begin{pmatrix} 1 & 0 & 0 \\ 0 & 0 & 0 \\ 0 & 0 & 0 \\ 0 & 0 & 0 \\ 0 & 0 & 0 \\ 0 & 0 & 0 \\ 0 & 0 & 0 & 0 \\ 0 & 0 & 0 & 0 \\ 0 & 0 & 0 & 0 \\ 0 & 0 & 0 & 0 \\ 0 & 0 & 0 & 0 & 0 \\ 0 & 0 & 0 & 0 & 0 \\ 0 & 0 & 0 & 0 & 0 & 0 \\ 0 & 0 & 0 & 0 & 0 & 0 \\ 0 & 0 & 0 & 0 & 0 & 0 & 0 \\ 0 & 0 & 0 & 0 & 0 & 0 & 0 \\ 0 &$ 

#### input

integrate((e\*sec(d\*x+c))^m/(a+I\*a\*tan(d\*x+c))^(5/2),x, algorithm="giac")  $\left($   $\left($   $\right)$   $\left($   $\left($   $\right)$   $\left($   $\left($   $\right)$   $\left($   $\left($   $\right)$   $\left($   $\left($   $\right)$   $\left($   $\left($   $\right)$   $\left($   $\left($   $\right)$   $\left($   $\left($   $\right)$   $\left($   $\left($   $\right)$   $\left($   $\left($   $\right)$   $\left($   $\left($   $\right)$   $\left($   $\left($   $\right)$   $\left($ 

output Exception raised: TypeError >> an error occurred running a Giac command:IN PUT:sage2:=int(sage0,sageVARx):;OUTPUT:Error: Bad Argument TypeError: Bad Argument TypeDone

input file name test\_cases/rubi\_tests/4\_Trig\_functions/4.3\_Tangent/215\_4.3.1.2 Test file number 215 Integral number in file 463

Exception generated.

$$
\int \frac{a+ia\tan(c+dx)}{\sqrt{e\cos(c+dx)}}\,dx = \text{Exception raised: TypeError}
$$

 $\left( \begin{array}{cc} \bullet & \bullet & \bullet \\ \bullet & \bullet & \bullet \end{array} \right)$ 

✞ ☎

 $\left( \begin{array}{cc} \bullet & \bullet & \bullet \\ \bullet & \bullet & \bullet \end{array} \right)$ 

input ✞ ☎ integrate((a+I\*a\*tan(d\*x+c))/(e\*cos(d\*x+c))^(1/2),x, algorithm="giac")

output Exception raised: TypeError >> an error occurred running a Giac command:IN PUT:sage2:=int(sage0,sageVARx):;OUTPUT:Unable to divide, perhaps due to ro unding error%%%{%%{[%%%{-4,[1]%%%},0]:[1,0,%%%{1,[1]%%%}]%%},[2,1]%%%}+%%% {%%%{8,[2

input file name test\_cases/rubi\_tests/4\_Trig\_functions/4.3\_Tangent/215\_4.3.1.2

Test file number 215

Integral number in file 668

## **Giac [F(-2)]**

Exception generated.

$$
\int (e \cos(c+dx))^{7/2} \sqrt{a+ia \tan(c+dx)} dx = \text{Exception raised: TypeError}
$$

✞ ☎

 $\left( \begin{array}{cc} \text{ } & \text{ } \\ \text{ } & \text{ } \end{array} \right)$ 

✞ ☎

 $\begin{pmatrix} 1 & 0 & 0 \\ 0 & 0 & 0 \\ 0 & 0 & 0 \\ 0 & 0 & 0 \\ 0 & 0 & 0 \\ 0 & 0 & 0 \\ 0 & 0 & 0 & 0 \\ 0 & 0 & 0 & 0 \\ 0 & 0 & 0 & 0 \\ 0 & 0 & 0 & 0 \\ 0 & 0 & 0 & 0 & 0 \\ 0 & 0 & 0 & 0 & 0 \\ 0 & 0 & 0 & 0 & 0 & 0 \\ 0 & 0 & 0 & 0 & 0 & 0 \\ 0 & 0 & 0 & 0 & 0 & 0 & 0 \\ 0 & 0 & 0 & 0 & 0 & 0 & 0 \\ 0 &$ 

input integrate((e\*cos(d\*x+c))^(7/2)\*(a+I\*a\*tan(d\*x+c))^(1/2),x, algorithm="giac

")

output Exception raised: TypeError >> an error occurred running a Giac command:IN PUT:sage2:=int(sage0,sageVARx):;OUTPUT:Error: Bad Argument TypeError: Bad Argument TypeDone

input file name test\_cases/rubi\_tests/4\_Trig\_functions/4.3\_Tangent/215\_4.3.1.2

Test file number 215

Exception generated.

$$
\int (e \cos(c+dx))^{5/2} \sqrt{a+ia \tan(c+dx)} dx = \text{Exception raised: TypeError}
$$

 $\overline{\phantom{a}}$   $\overline{\phantom{a}}$   $\overline{\$ 

✞ ☎

 $\left( \begin{array}{cc} \text{ } & \text{ } \\ \text{ } & \text{ } \end{array} \right)$ 

input ✞ ☎  $integrate((e*cos(d*x+c))^{(5/2)*(a+I*a*tan(d*x+c))^{(1/2)},x, algorithm="giac$ ")

output Exception raised: TypeError >> an error occurred running a Giac command: IN PUT:sage2:=int(sage0,sageVARx):;OUTPUT:Error: Bad Argument TypeError: Bad Argument TypeDone

input file name test\_cases/rubi\_tests/4\_Trig\_functions/4.3\_Tangent/215\_4.3.1.2

Test file number 215

Integral number in file 683

## **Giac [F(-2)]**

Exception generated.

$$
\int (e \cos(c+dx))^{3/2} \sqrt{a+ia\tan(c+dx)} dx = \text{Exception raised: TypeError}
$$

✞ ☎

 $\left( \begin{array}{cc} \bullet & \bullet & \bullet \\ \bullet & \bullet & \bullet \end{array} \right)$ 

✞ ☎

 $\left( \begin{array}{cc} \bullet & \bullet & \bullet \\ \bullet & \bullet & \bullet \end{array} \right)$ 

input

integrate((e\*cos(d\*x+c))^(3/2)\*(a+I\*a\*tan(d\*x+c))^(1/2),x, algorithm="giac ")

output Exception raised: TypeError >> an error occurred running a Giac command:IN PUT:sage2:=int(sage0,sageVARx):;OUTPUT:Error: Bad Argument TypeError: Bad Argument TypeDone

input file name test\_cases/rubi\_tests/4\_Trig\_functions/4.3\_Tangent/215\_4.3.1.2

Test file number 215

Exception generated.

$$
\int \sqrt{e \cos(c+dx)} \sqrt{a+ia \tan(c+dx)} \, dx = \text{Exception raised: TypeError}
$$

✞ ☎

 $\left( \begin{array}{cc} \bullet & \bullet & \bullet \\ \bullet & \bullet & \bullet \end{array} \right)$ 

✞ ☎

 $\left( \begin{array}{cc} \text{ } & \text{ } \\ \text{ } & \text{ } \end{array} \right)$ 

input  $integrate((e*cos(d*x+c))^(1/2)*(a+I*a*tan(d*x+c))^((1/2),x, algorithm="giac$ ")

output Exception raised: TypeError >> an error occurred running a Giac command:IN PUT:sage2:=int(sage0,sageVARx):;OUTPUT:Error: Bad Argument TypeError: Bad Argument TypeDone

input file name test\_cases/rubi\_tests/4\_Trig\_functions/4.3\_Tangent/215\_4.3.1.2

Test file number 215

Integral number in file 685

## **Giac [F(-2)]**

Exception generated.

 $\int \sqrt{a + ia \tan(c + dx)}$  $\sqrt{e \cos(c+dx)}$ *dx* = Exception raised: TypeError

✞ ☎

 $\left( \begin{array}{cc} \text{ } & \text{ } \\ \text{ } & \text{ } \end{array} \right)$ 

✞ ☎

 $\begin{pmatrix} 1 & 0 & 0 \\ 0 & 0 & 0 \\ 0 & 0 & 0 \\ 0 & 0 & 0 \\ 0 & 0 & 0 \\ 0 & 0 & 0 \\ 0 & 0 & 0 & 0 \\ 0 & 0 & 0 & 0 \\ 0 & 0 & 0 & 0 \\ 0 & 0 & 0 & 0 \\ 0 & 0 & 0 & 0 & 0 \\ 0 & 0 & 0 & 0 & 0 \\ 0 & 0 & 0 & 0 & 0 & 0 \\ 0 & 0 & 0 & 0 & 0 & 0 \\ 0 & 0 & 0 & 0 & 0 & 0 & 0 \\ 0 & 0 & 0 & 0 & 0 & 0 & 0 \\ 0 &$ 

input integrate((a+I\*a\*tan(d\*x+c))^(1/2)/(e\*cos(d\*x+c))^(1/2),x, algorithm="giac ")

output Exception raised: TypeError >> an error occurred running a Giac command:IN PUT:sage2:=int(sage0,sageVARx):;OUTPUT:Error: Bad Argument TypeError: Bad Argument TypeDone

input file name test\_cases/rubi\_tests/4\_Trig\_functions/4.3\_Tangent/215\_4.3.1.2

Test file number 215

Exception generated.

$$
\int \frac{\sqrt{a+ia\tan(c+dx)}}{(e\cos(c+dx))^{3/2}}\,dx = \text{Exception raised: TypeError}
$$

 $\overline{\phantom{a}}$   $\overline{\phantom{a}}$   $\overline{\$ 

✞ ☎

 $\left( \begin{array}{cc} \bullet & \bullet & \bullet \\ \bullet & \bullet & \bullet \end{array} \right)$ 

input ✞ ☎ integrate((a+I\*a\*tan(d\*x+c))^(1/2)/(e\*cos(d\*x+c))^(3/2),x, algorithm="giac ")

output Exception raised: TypeError >> an error occurred running a Giac command:IN PUT:sage2:=int(sage0,sageVARx):;OUTPUT:Error: Bad Argument TypeError: Bad Argument TypeDone

input file name test\_cases/rubi\_tests/4\_Trig\_functions/4.3\_Tangent/215\_4.3.1.2

Test file number 215

Integral number in file 687

#### **Giac [F(-2)]**

Exception generated.

$$
\int \frac{\sqrt{a+ia\tan(c+dx)}}{(e\cos(c+dx))^{5/2}}\,dx = \text{Exception raised: TypeError}
$$

✞ ☎

 $\left( \begin{array}{cc} \text{ } & \text{ } \\ \text{ } & \text{ } \end{array} \right)$ 

✞ ☎

 $\begin{pmatrix} 1 & 0 & 0 \\ 0 & 0 & 0 \\ 0 & 0 & 0 \\ 0 & 0 & 0 \\ 0 & 0 & 0 \\ 0 & 0 & 0 \\ 0 & 0 & 0 & 0 \\ 0 & 0 & 0 & 0 \\ 0 & 0 & 0 & 0 \\ 0 & 0 & 0 & 0 \\ 0 & 0 & 0 & 0 & 0 \\ 0 & 0 & 0 & 0 & 0 \\ 0 & 0 & 0 & 0 & 0 & 0 \\ 0 & 0 & 0 & 0 & 0 & 0 \\ 0 & 0 & 0 & 0 & 0 & 0 & 0 \\ 0 & 0 & 0 & 0 & 0 & 0 & 0 \\ 0 &$ 

integrate((a+I\*a\*tan(d\*x+c))^(1/2)/(e\*cos(d\*x+c))^(5/2),x, algorithm="giac ")

input

output Exception raised: TypeError >> an error occurred running a Giac command:IN PUT:sage2:=int(sage0,sageVARx):;OUTPUT:Error: Bad Argument TypeError: Bad Argument TypeDone

input file name test\_cases/rubi\_tests/4\_Trig\_functions/4.3\_Tangent/215\_4.3.1.2

Test file number 215

Exception generated.

$$
\int \frac{\sqrt{a+ia\tan(c+dx)}}{(e\cos(c+dx))^{7/2}}\,dx = \text{Exception raised: TypeError}
$$

 $\left( \begin{array}{cc} \bullet & \bullet & \bullet \\ \bullet & \bullet & \bullet \end{array} \right)$ 

✞ ☎

 $\left($   $\left($   $\right)$   $\left($   $\left($   $\right)$   $\left($   $\left($   $\right)$   $\left($   $\left($   $\right)$   $\left($   $\left($   $\right)$   $\left($   $\left($   $\right)$   $\left($   $\left($   $\right)$   $\left($   $\left($   $\right)$   $\left($   $\left($   $\right)$   $\left($   $\left($   $\right)$   $\left($   $\left($   $\right)$   $\left($   $\left($   $\right)$   $\left($ 

input ✞ ☎  $integrate((a+I*axtan(dx+cc))^(1/2)/(e*cos(dx+cc))^(7/2)$ , x, algorithm="giac ")

output Exception raised: TypeError >> an error occurred running a Giac command: IN PUT:sage2:=int(sage0,sageVARx):;OUTPUT:Error: Bad Argument TypeError: Bad Argument TypeDone

input file name test\_cases/rubi\_tests/4\_Trig\_functions/4.3\_Tangent/215\_4.3.1.2

Test file number 215

Integral number in file 689

#### **Giac [F(-2)]**

Exception generated.

$$
\int \frac{(e \cos(c+dx))^{5/2}}{\sqrt{a+ia \tan(c+dx)}} dx = \text{Exception raised: TypeError}
$$

✞ ☎

 $\left( \begin{array}{cc} \text{ } & \text{ } \\ \text{ } & \text{ } \end{array} \right)$ 

✞ ☎

 $\begin{pmatrix} 1 & 0 & 0 \\ 0 & 0 & 0 \\ 0 & 0 & 0 \\ 0 & 0 & 0 \\ 0 & 0 & 0 \\ 0 & 0 & 0 \\ 0 & 0 & 0 & 0 \\ 0 & 0 & 0 & 0 \\ 0 & 0 & 0 & 0 \\ 0 & 0 & 0 & 0 \\ 0 & 0 & 0 & 0 & 0 \\ 0 & 0 & 0 & 0 & 0 \\ 0 & 0 & 0 & 0 & 0 & 0 \\ 0 & 0 & 0 & 0 & 0 & 0 \\ 0 & 0 & 0 & 0 & 0 & 0 & 0 \\ 0 & 0 & 0 & 0 & 0 & 0 & 0 \\ 0 &$ 

input  $integrate((e*cos(d*x+c))^{(5/2)}(a+I*x*tan(d*x+c))^{(1/2)},x, algorithm="giac$ ")

output Exception raised: TypeError >> an error occurred running a Giac command:IN PUT:sage2:=int(sage0,sageVARx):;OUTPUT:Error: Bad Argument TypeError: Bad Argument TypeDone

input file name test\_cases/rubi\_tests/4\_Trig\_functions/4.3\_Tangent/215\_4.3.1.2

Test file number 215

Exception generated.

$$
\int \frac{(e \cos(c+dx))^{3/2}}{\sqrt{a+ia \tan(c+dx)}} dx = \text{Exception raised: TypeError}
$$

 $\left($   $\left($   $\right)$   $\left($   $\left($   $\right)$   $\left($   $\left($   $\right)$   $\left($   $\left($   $\right)$   $\left($   $\left($   $\right)$   $\left($   $\left($   $\right)$   $\left($   $\left($   $\right)$   $\left($   $\left($   $\right)$   $\left($   $\left($   $\right)$   $\left($   $\left($   $\right)$   $\left($   $\left($   $\right)$   $\left($   $\left($   $\right)$   $\left($ 

✞ ☎

 $\overline{\phantom{a}}$   $\overline{\phantom{a}}$   $\overline{\$ 

input ✞ ☎  $integrate((e*cos(d*x+c))^{(3/2)}/(a+I*a*tan(d*x+c))^{(1/2)},x, algorithm='giac)$ ")

output Exception raised: TypeError >> an error occurred running a Giac command: IN PUT:sage2:=int(sage0,sageVARx):;OUTPUT:Error: Bad Argument TypeError: Bad Argument TypeDone

input file name test cases/rubi\_tests/4 Trig\_functions/4.3 Tangent/215  $4.3.1.2$ 

Test file number 215

Integral number in file 691

## **Giac [F(-2)]**

Exception generated.

$$
\int \frac{\sqrt{e \cos(c+dx)}}{\sqrt{a+ia \tan(c+dx)}} dx = \text{Exception raised: TypeError}
$$

✞ ☎

 $\left( \begin{array}{cc} \text{ } & \text{ } \\ \text{ } & \text{ } \end{array} \right)$ 

✞ ☎

 $\begin{pmatrix} 1 & 0 & 0 \\ 0 & 0 & 0 \\ 0 & 0 & 0 \\ 0 & 0 & 0 \\ 0 & 0 & 0 \\ 0 & 0 & 0 \\ 0 & 0 & 0 & 0 \\ 0 & 0 & 0 & 0 \\ 0 & 0 & 0 & 0 \\ 0 & 0 & 0 & 0 \\ 0 & 0 & 0 & 0 & 0 \\ 0 & 0 & 0 & 0 & 0 \\ 0 & 0 & 0 & 0 & 0 & 0 \\ 0 & 0 & 0 & 0 & 0 & 0 \\ 0 & 0 & 0 & 0 & 0 & 0 & 0 \\ 0 & 0 & 0 & 0 & 0 & 0 & 0 \\ 0 &$ 

input  $integrate((e*cos(d*xt))^(1/2)/(a+1*ax+tan(d*xt))^(1/2),x, algorithm="giac$ ")

output Exception raised: TypeError >> an error occurred running a Giac command:IN PUT:sage2:=int(sage0,sageVARx):;OUTPUT:Error: Bad Argument TypeError: Bad Argument TypeDone

input file name test\_cases/rubi\_tests/4\_Trig\_functions/4.3\_Tangent/215\_4.3.1.2

Test file number 215

Exception generated.

$$
\int \frac{1}{\sqrt{e \cos(c+dx)}\sqrt{a+ia \tan(c+dx)}} dx = \text{Exception raised: TypeError}
$$

 $\begin{pmatrix} 1 & 0 & 0 \\ 0 & 0 & 0 \\ 0 & 0 & 0 \\ 0 & 0 & 0 \\ 0 & 0 & 0 \\ 0 & 0 & 0 \\ 0 & 0 & 0 & 0 \\ 0 & 0 & 0 & 0 \\ 0 & 0 & 0 & 0 \\ 0 & 0 & 0 & 0 \\ 0 & 0 & 0 & 0 & 0 \\ 0 & 0 & 0 & 0 & 0 \\ 0 & 0 & 0 & 0 & 0 & 0 \\ 0 & 0 & 0 & 0 & 0 & 0 \\ 0 & 0 & 0 & 0 & 0 & 0 & 0 \\ 0 & 0 & 0 & 0 & 0 & 0 & 0 \\ 0 &$ 

✞ ☎

 $\begin{pmatrix} 1 & 0 & 0 \\ 0 & 0 & 0 \\ 0 & 0 & 0 \\ 0 & 0 & 0 \\ 0 & 0 & 0 \\ 0 & 0 & 0 \\ 0 & 0 & 0 & 0 \\ 0 & 0 & 0 & 0 \\ 0 & 0 & 0 & 0 \\ 0 & 0 & 0 & 0 \\ 0 & 0 & 0 & 0 & 0 \\ 0 & 0 & 0 & 0 & 0 \\ 0 & 0 & 0 & 0 & 0 & 0 \\ 0 & 0 & 0 & 0 & 0 & 0 \\ 0 & 0 & 0 & 0 & 0 & 0 & 0 \\ 0 & 0 & 0 & 0 & 0 & 0 & 0 \\ 0 &$ 

input ✞ ☎ integrate(1/(e\*cos(d\*x+c))^(1/2)/(a+I\*a\*tan(d\*x+c))^(1/2),x, algorithm="gi ac")

output Exception raised: TypeError >> an error occurred running a Giac command:IN PUT:sage2:=int(sage0,sageVARx):;OUTPUT:Error: Bad Argument TypeError: Bad Argument TypeDone

input file name test\_cases/rubi\_tests/4\_Trig\_functions/4.3\_Tangent/215\_4.3.1.2

Test file number 215

Integral number in file 693

#### **Giac [F(-2)]**

Exception generated.

$$
\int \frac{1}{(e \cos(c+dx))^{3/2} \sqrt{a+ia \tan(c+dx)}} dx = \text{Exception raised: TypeError}
$$

✞ ☎

 $\left( \begin{array}{cc} \text{ } & \text{ } \\ \text{ } & \text{ } \end{array} \right)$ 

✞ ☎

 $\begin{pmatrix} 1 & 0 & 0 \\ 0 & 0 & 0 \\ 0 & 0 & 0 \\ 0 & 0 & 0 \\ 0 & 0 & 0 \\ 0 & 0 & 0 \\ 0 & 0 & 0 & 0 \\ 0 & 0 & 0 & 0 \\ 0 & 0 & 0 & 0 \\ 0 & 0 & 0 & 0 \\ 0 & 0 & 0 & 0 & 0 \\ 0 & 0 & 0 & 0 & 0 \\ 0 & 0 & 0 & 0 & 0 & 0 \\ 0 & 0 & 0 & 0 & 0 & 0 \\ 0 & 0 & 0 & 0 & 0 & 0 & 0 \\ 0 & 0 & 0 & 0 & 0 & 0 & 0 \\ 0 &$ 

input integrate(1/(e\*cos(d\*x+c))^(3/2)/(a+I\*a\*tan(d\*x+c))^(1/2),x, algorithm="gi ac")

output Exception raised: TypeError >> an error occurred running a Giac command:IN PUT:sage2:=int(sage0,sageVARx):;OUTPUT:Error: Bad Argument TypeError: Bad Argument TypeDone

input file name test\_cases/rubi\_tests/4\_Trig\_functions/4.3\_Tangent/215\_4.3.1.2

Test file number 215

Exception generated.

$$
\int \frac{1}{(e\cos(c+dx))^{5/2}\sqrt{a+ia\tan(c+dx)}}dx = \text{Exception raised: TypeError}
$$

 $\begin{pmatrix} 1 & 0 & 0 \\ 0 & 0 & 0 \\ 0 & 0 & 0 \\ 0 & 0 & 0 \\ 0 & 0 & 0 \\ 0 & 0 & 0 \\ 0 & 0 & 0 & 0 \\ 0 & 0 & 0 & 0 \\ 0 & 0 & 0 & 0 \\ 0 & 0 & 0 & 0 \\ 0 & 0 & 0 & 0 & 0 \\ 0 & 0 & 0 & 0 & 0 \\ 0 & 0 & 0 & 0 & 0 & 0 \\ 0 & 0 & 0 & 0 & 0 & 0 \\ 0 & 0 & 0 & 0 & 0 & 0 & 0 \\ 0 & 0 & 0 & 0 & 0 & 0 & 0 \\ 0 &$ 

✞ ☎

 $\left( \begin{array}{cc} \bullet & \bullet & \bullet \\ \bullet & \bullet & \bullet \end{array} \right)$ 

input ✞ ☎ integrate(1/(e\*cos(d\*x+c))^(5/2)/(a+I\*a\*tan(d\*x+c))^(1/2),x, algorithm="gi ac")

output Exception raised: TypeError >> an error occurred running a Giac command:IN PUT:sage2:=int(sage0,sageVARx):;OUTPUT:Error: Bad Argument TypeError: Bad Argument TypeDone

input file name test\_cases/rubi\_tests/4\_Trig\_functions/4.3\_Tangent/215\_4.3.1.2

Test file number 215

Integral number in file 695

## **Giac [F(-2)]**

Exception generated.

$$
\int \frac{1}{(e \cos(c+dx))^{7/2} \sqrt{a+ia \tan(c+dx)}} dx = \text{Exception raised: TypeError}
$$

✞ ☎

 $\left( \begin{array}{cc} \text{ } & \text{ } \\ \text{ } & \text{ } \end{array} \right)$ 

✞ ☎

 $\begin{pmatrix} 1 & 0 & 0 \\ 0 & 0 & 0 \\ 0 & 0 & 0 \\ 0 & 0 & 0 \\ 0 & 0 & 0 \\ 0 & 0 & 0 \\ 0 & 0 & 0 & 0 \\ 0 & 0 & 0 & 0 \\ 0 & 0 & 0 & 0 \\ 0 & 0 & 0 & 0 \\ 0 & 0 & 0 & 0 & 0 \\ 0 & 0 & 0 & 0 & 0 \\ 0 & 0 & 0 & 0 & 0 & 0 \\ 0 & 0 & 0 & 0 & 0 & 0 \\ 0 & 0 & 0 & 0 & 0 & 0 & 0 \\ 0 & 0 & 0 & 0 & 0 & 0 & 0 \\ 0 &$ 

input integrate(1/(e\*cos(d\*x+c))^(7/2)/(a+I\*a\*tan(d\*x+c))^(1/2),x, algorithm="gi ac")

output Exception raised: TypeError >> an error occurred running a Giac command:IN PUT:sage2:=int(sage0,sageVARx):;OUTPUT:Error: Bad Argument TypeError: Bad Argument TypeDone

input file name test\_cases/rubi\_tests/4\_Trig\_functions/4.3\_Tangent/215\_4.3.1.2

Test file number 215

Exception generated.

$$
\int (e \cos(c+dx))^m \sqrt{a+ia \tan(c+dx)} dx = \text{Exception raised: TypeError}
$$

✞ ☎

 $\left( \begin{array}{cc} \text{ } & \text{ } \\ \text{ } & \text{ } \end{array} \right)$ 

✞ ☎

 $\left( \begin{array}{cc} \text{ } & \text{ } \\ \text{ } & \text{ } \end{array} \right)$ 

input integrate((e\*cos(d\*x+c))^m\*(a+I\*a\*tan(d\*x+c))^(1/2),x, algorithm="giac")

output

Exception raised: TypeError >> an error occurred running a Giac command:IN PUT:sage2:=int(sage0,sageVARx):;OUTPUT:Error: Bad Argument TypeError: Bad Argument TypeDone

input file name test\_cases/rubi\_tests/4\_Trig\_functions/4.3\_Tangent/215\_4.3.1.2

Test file number 215

Integral number in file 702

#### **Giac [F(-2)]**

Exception generated.

$$
\int \frac{(e \cos(c+dx))^m}{\sqrt{a+ia \tan(c+dx)}} dx = \text{Exception raised: TypeError}
$$

✞ ☎

✞ ☎

 $\left( \begin{array}{cc} \text{ } & \text{ } \\ \text{ } & \text{ } \end{array} \right)$ 

#### input

integrate((e\*cos(d\*x+c))^m/(a+I\*a\*tan(d\*x+c))^(1/2),x, algorithm="giac")  $\left( \begin{array}{cc} \bullet & \bullet & \bullet \\ \bullet & \bullet & \bullet \end{array} \right)$ 

output Exception raised: TypeError >> an error occurred running a Giac command:IN PUT:sage2:=int(sage0,sageVARx):;OUTPUT:Error: Bad Argument TypeError: Bad Argument TypeDone

input file name test\_cases/rubi\_tests/4\_Trig\_functions/4.3\_Tangent/215\_4.3.1.2 Test file number 215 Integral number in file 703

Exception generated.

$$
\int \csc^2(c+dx)(a+b\tan(c+dx))^n dx = \text{Exception raised: RuntimeError}
$$

✞ ☎

 $\left( \begin{array}{cc} \text{ } & \text{ } \\ \text{ } & \text{ } \end{array} \right)$ 

✞ ☎

 $\left( \begin{array}{cc} \text{ } & \text{ } \\ \text{ } & \text{ } \end{array} \right)$ 

input integrate(csc(d\*x+c)^2\*(a+b\*tan(d\*x+c))^n,x, algorithm="giac")

output

Exception raised: RuntimeError >> an error occurred running a Giac command :INPUT:sage2OUTPUT:Unable to divide, perhaps due to rounding error%%%{1,[0 ,1,0,0]%%%} / %%%{4,[0,0,1,1]%%%} Error: Bad Argument Value

input file name test\_cases/rubi\_tests/4\_Trig\_functions/4.3\_Tangent/216\_4.3.1.3

Test file number 216

Integral number in file 86

**Giac [F(-2)]**

Exception generated.

$$
\int \csc^4(c+dx)(a+b\tan(c+dx))^n dx = \text{Exception raised: RuntimeError}
$$

✞ ☎

✞ ☎

 $\left($   $\left($   $\right)$   $\left($   $\left($   $\right)$   $\left($   $\left($   $\right)$   $\left($   $\left($   $\right)$   $\left($   $\left($   $\right)$   $\left($   $\left($   $\right)$   $\left($   $\left($   $\right)$   $\left($   $\left($   $\right)$   $\left($   $\left($   $\right)$   $\left($   $\left($   $\right)$   $\left($   $\left($   $\right)$   $\left($   $\left($   $\right)$   $\left($ 

input

integrate(csc(d\*x+c)^4\*(a+b\*tan(d\*x+c))^n,x, algorithm="giac")  $\left($   $\left($   $\right)$   $\left($   $\left($   $\right)$   $\left($   $\left($   $\right)$   $\left($   $\left($   $\right)$   $\left($   $\left($   $\right)$   $\left($   $\left($   $\right)$   $\left($   $\left($   $\right)$   $\left($   $\left($   $\right)$   $\left($   $\left($   $\right)$   $\left($   $\left($   $\right)$   $\left($   $\left($   $\right)$   $\left($   $\left($   $\right)$   $\left($ 

output Exception raised: RuntimeError >> an error occurred running a Giac command :INPUT:sage2OUTPUT:Unable to divide, perhaps due to rounding error%%%{1,[0 ,1,2,0,0]%%%}+%%%{3,[0,1,0,0,0]%%%} / %%%{16,[0,0,0,1,1]%%%} Error: Bad Ar gument Value

input file name test cases/rubi\_tests/4\_Trig\_functions/4.3\_Tangent/216\_4.3.1.3 Test file number 216 Integral number in file 87
Exception generated.

$$
\int \tan^4(c+dx)\sqrt{a+ia\tan(c+dx)}\,dx = \text{Exception raised: TypeError}
$$

✞ ☎

✝ ✆

✞ ☎

input integrate(tan(d\*x+c)^4\*(a+I\*a\*tan(d\*x+c))^(1/2),x, algorithm="giac")

output

Exception raised: TypeError >> an error occurred running a Giac command:IN PUT:sage2:=int(sage0,sageVARx):;OUTPUT:Error: Bad Argument TypeError: Bad Argument TypeError: Bad Argument TypeError: Bad Argument TypeDone  $\begin{pmatrix} 1 & 0 & 0 \\ 0 & 0 & 0 \\ 0 & 0 & 0 \\ 0 & 0 & 0 \\ 0 & 0 & 0 \\ 0 & 0 & 0 \\ 0 & 0 & 0 \\ 0 & 0 & 0 \\ 0 & 0 & 0 & 0 \\ 0 & 0 & 0 & 0 \\ 0 & 0 & 0 & 0 \\ 0 & 0 & 0 & 0 & 0 \\ 0 & 0 & 0 & 0 & 0 \\ 0 & 0 & 0 & 0 & 0 \\ 0 & 0 & 0 & 0 & 0 & 0 \\ 0 & 0 & 0 & 0 & 0 & 0 \\ 0 & 0 & 0 & 0 & 0 & 0 & 0 \\ 0 &$ 

input file name test\_cases/rubi\_tests/4\_Trig\_functions/4.3\_Tangent/217\_4.3.2.1

Test file number 217

Integral number in file 84

### **Giac [F(-2)]**

Exception generated.

$$
\int \tan^3(c+dx)\sqrt{a+ia\tan(c+dx)}\,dx = \text{Exception raised: TypeError}
$$

✞ ☎

✞ ☎

 $\overline{\phantom{a}}$   $\overline{\phantom{a}}$   $\overline{\$ 

input

integrate(tan(d\*x+c)^3\*(a+I\*a\*tan(d\*x+c))^(1/2),x, algorithm="giac")  $\left($   $\left($   $\right)$   $\left($   $\left($   $\right)$   $\left($   $\left($   $\right)$   $\left($   $\left($   $\right)$   $\left($   $\left($   $\right)$   $\left($   $\left($   $\right)$   $\left($   $\left($   $\right)$   $\left($   $\left($   $\right)$   $\left($   $\left($   $\right)$   $\left($   $\left($   $\right)$   $\left($   $\left($   $\right)$   $\left($   $\left($   $\right)$   $\left($ 

output Exception raised: TypeError >> an error occurred running a Giac command:IN PUT:sage2:=int(sage0,sageVARx):;OUTPUT:Error: Bad Argument TypeError: Bad Argument TypeError: Bad Argument TypeError: Bad Argument TypeDone

Exception generated.

$$
\int \tan^2(c+dx)\sqrt{a+ia\tan(c+dx)}\,dx = \text{Exception raised: TypeError}
$$

✞ ☎

✝ ✆

✞ ☎

input integrate(tan(d\*x+c)^2\*(a+I\*a\*tan(d\*x+c))^(1/2),x, algorithm="giac")

output

Exception raised: TypeError >> an error occurred running a Giac command:IN PUT:sage2:=int(sage0,sageVARx):;OUTPUT:Error: Bad Argument TypeError: Bad Argument TypeError: Bad Argument TypeError: Bad Argument TypeDone  $\begin{pmatrix} 1 & 0 & 0 \\ 0 & 0 & 0 \\ 0 & 0 & 0 \\ 0 & 0 & 0 \\ 0 & 0 & 0 \\ 0 & 0 & 0 \\ 0 & 0 & 0 \\ 0 & 0 & 0 \\ 0 & 0 & 0 & 0 \\ 0 & 0 & 0 & 0 \\ 0 & 0 & 0 & 0 \\ 0 & 0 & 0 & 0 & 0 \\ 0 & 0 & 0 & 0 & 0 \\ 0 & 0 & 0 & 0 & 0 \\ 0 & 0 & 0 & 0 & 0 & 0 \\ 0 & 0 & 0 & 0 & 0 & 0 \\ 0 & 0 & 0 & 0 & 0 & 0 & 0 \\ 0 &$ 

input file name test\_cases/rubi\_tests/4\_Trig\_functions/4.3\_Tangent/217\_4.3.2.1

Test file number 217

Integral number in file 86

**Giac [F(-2)]**

Exception generated.

$$
\int \tan(c+dx)\sqrt{a+ia\tan(c+dx)}\,dx = \text{Exception raised: TypeError}
$$

✞ ☎

✞ ☎

 $\overline{\phantom{a}}$   $\overline{\phantom{a}}$   $\overline{\$ 

input

integrate(tan(d\*x+c)\*(a+I\*a\*tan(d\*x+c))^(1/2),x, algorithm="giac")  $\left($   $\left($   $\right)$   $\left($   $\left($   $\right)$   $\left($   $\left($   $\right)$   $\left($   $\left($   $\right)$   $\left($   $\left($   $\right)$   $\left($   $\left($   $\right)$   $\left($   $\left($   $\right)$   $\left($   $\left($   $\right)$   $\left($   $\left($   $\right)$   $\left($   $\left($   $\right)$   $\left($   $\left($   $\right)$   $\left($   $\left($   $\right)$   $\left($ 

output Exception raised: TypeError >> an error occurred running a Giac command:IN PUT:sage2:=int(sage0,sageVARx):;OUTPUT:Error: Bad Argument TypeError: Bad Argument TypeError: Bad Argument TypeError: Bad Argument TypeDone

Exception generated.

$$
\int \sqrt{a + ia \tan(c + dx)} dx =
$$
Exception raised: TypeError

✞ ☎

✝ ✆

✞ ☎

 $\begin{pmatrix} 1 & 0 & 0 \\ 0 & 0 & 0 \\ 0 & 0 & 0 \\ 0 & 0 & 0 \\ 0 & 0 & 0 \\ 0 & 0 & 0 \\ 0 & 0 & 0 \\ 0 & 0 & 0 \\ 0 & 0 & 0 & 0 \\ 0 & 0 & 0 & 0 \\ 0 & 0 & 0 & 0 \\ 0 & 0 & 0 & 0 & 0 \\ 0 & 0 & 0 & 0 & 0 \\ 0 & 0 & 0 & 0 & 0 \\ 0 & 0 & 0 & 0 & 0 & 0 \\ 0 & 0 & 0 & 0 & 0 & 0 \\ 0 & 0 & 0 & 0 & 0 & 0 & 0 \\ 0 &$ 

input integrate((a+I\*a\*tan(d\*x+c))^(1/2),x, algorithm="giac")

output

Exception raised: TypeError >> an error occurred running a Giac command:IN PUT:sage2:=int(sage0,sageVARx):;OUTPUT:Error: Bad Argument TypeError: Bad Argument TypeDone

input file name test\_cases/rubi\_tests/4\_Trig\_functions/4.3\_Tangent/217\_4.3.2.1

Test file number 217

Integral number in file 88

**Giac [F(-2)]**

Exception generated.

$$
\int \cot(c+dx)\sqrt{a+ia\tan(c+dx)} dx = \text{Exception raised: TypeError}
$$

✞ ☎

✞ ☎

 $\overline{\phantom{a}}$   $\overline{\phantom{a}}$   $\overline{\$ 

input

 $integrate(cot(d*x+c)*(a+I*a*tan(d*x+c))^{(1/2)},x, algorithm="giac")$  $\left($   $\left($   $\right)$   $\left($   $\left($   $\right)$   $\left($   $\left($   $\right)$   $\left($   $\left($   $\right)$   $\left($   $\left($   $\right)$   $\left($   $\left($   $\right)$   $\left($   $\left($   $\right)$   $\left($   $\left($   $\right)$   $\left($   $\left($   $\right)$   $\left($   $\left($   $\right)$   $\left($   $\left($   $\right)$   $\left($   $\left($   $\right)$   $\left($ 

output Exception raised: TypeError >> an error occurred running a Giac command:IN PUT:sage2:=int(sage0,sageVARx):;OUTPUT:Error: Bad Argument TypeError: Bad Argument TypeDone

Exception generated.

$$
\int \cot^2(c+dx)\sqrt{a+ia\tan(c+dx)}\,dx = \text{Exception raised: TypeError}
$$

✝ ✆

✞ ☎

 $\begin{pmatrix} 1 & 0 & 0 \\ 0 & 0 & 0 \\ 0 & 0 & 0 \\ 0 & 0 & 0 \\ 0 & 0 & 0 \\ 0 & 0 & 0 \\ 0 & 0 & 0 \\ 0 & 0 & 0 \\ 0 & 0 & 0 & 0 \\ 0 & 0 & 0 & 0 \\ 0 & 0 & 0 & 0 \\ 0 & 0 & 0 & 0 & 0 \\ 0 & 0 & 0 & 0 & 0 \\ 0 & 0 & 0 & 0 & 0 \\ 0 & 0 & 0 & 0 & 0 & 0 \\ 0 & 0 & 0 & 0 & 0 & 0 \\ 0 & 0 & 0 & 0 & 0 & 0 & 0 \\ 0 &$ 

input

✞ ☎ integrate(cot(d\*x+c)^2\*(a+I\*a\*tan(d\*x+c))^(1/2),x, algorithm="giac")

output

Exception raised: TypeError >> an error occurred running a Giac command:IN PUT:sage2:=int(sage0,sageVARx):;OUTPUT:Error: Bad Argument TypeError: Bad Argument TypeDone

input file name test\_cases/rubi\_tests/4\_Trig\_functions/4.3\_Tangent/217\_4.3.2.1

Test file number 217

Integral number in file 90

**Giac [F(-2)]**

Exception generated.

$$
\int \cot^3(c+dx)\sqrt{a+ia\tan(c+dx)}\,dx = \text{Exception raised: TypeError}
$$

✞ ☎

✞ ☎

 $\overline{\phantom{a}}$   $\overline{\phantom{a}}$   $\overline{\$ 

input

integrate(cot(d\*x+c)^3\*(a+I\*a\*tan(d\*x+c))^(1/2),x, algorithm="giac")  $\left($   $\left($   $\right)$   $\left($   $\left($   $\right)$   $\left($   $\left($   $\right)$   $\left($   $\left($   $\right)$   $\left($   $\left($   $\right)$   $\left($   $\left($   $\right)$   $\left($   $\left($   $\right)$   $\left($   $\left($   $\right)$   $\left($   $\left($   $\right)$   $\left($   $\left($   $\right)$   $\left($   $\left($   $\right)$   $\left($   $\left($   $\right)$   $\left($ 

output Exception raised: TypeError >> an error occurred running a Giac command:IN PUT:sage2:=int(sage0,sageVARx):;OUTPUT:Error: Bad Argument TypeError: Bad Argument TypeDone

Exception generated.

$$
\int \tan^3(c+dx)(a+ia\tan(c+dx))^{3/2} dx = \text{Exception raised: TypeError}
$$

✞ ☎

✝ ✆

✞ ☎

input integrate(tan(d\*x+c)^3\*(a+I\*a\*tan(d\*x+c))^(3/2),x, algorithm="giac")

output

Exception raised: TypeError >> an error occurred running a Giac command:IN PUT:sage2:=int(sage0,sageVARx):;OUTPUT:Error: Bad Argument TypeError: Bad Argument TypeError: Bad Argument TypeError: Bad Argument TypeDone  $\begin{pmatrix} 1 & 0 & 0 \\ 0 & 0 & 0 \\ 0 & 0 & 0 \\ 0 & 0 & 0 \\ 0 & 0 & 0 \\ 0 & 0 & 0 \\ 0 & 0 & 0 \\ 0 & 0 & 0 \\ 0 & 0 & 0 & 0 \\ 0 & 0 & 0 & 0 \\ 0 & 0 & 0 & 0 \\ 0 & 0 & 0 & 0 & 0 \\ 0 & 0 & 0 & 0 & 0 \\ 0 & 0 & 0 & 0 & 0 \\ 0 & 0 & 0 & 0 & 0 & 0 \\ 0 & 0 & 0 & 0 & 0 & 0 \\ 0 & 0 & 0 & 0 & 0 & 0 & 0 \\ 0 &$ 

input file name test\_cases/rubi\_tests/4\_Trig\_functions/4.3\_Tangent/217\_4.3.2.1

Test file number 217

Integral number in file 92

**Giac [F(-2)]**

Exception generated.

$$
\int \tan^2(c+dx)(a+ia\tan(c+dx))^{3/2} dx = \text{Exception raised: TypeError}
$$

✞ ☎

✞ ☎

 $\overline{\phantom{a}}$   $\overline{\phantom{a}}$   $\overline{\$ 

input

integrate(tan(d\*x+c)^2\*(a+I\*a\*tan(d\*x+c))^(3/2),x, algorithm="giac")  $\left($   $\left($   $\right)$   $\left($   $\left($   $\right)$   $\left($   $\left($   $\right)$   $\left($   $\left($   $\right)$   $\left($   $\left($   $\right)$   $\left($   $\left($   $\right)$   $\left($   $\left($   $\right)$   $\left($   $\left($   $\right)$   $\left($   $\left($   $\right)$   $\left($   $\left($   $\right)$   $\left($   $\left($   $\right)$   $\left($   $\left($   $\right)$   $\left($ 

output Exception raised: TypeError >> an error occurred running a Giac command:IN PUT:sage2:=int(sage0,sageVARx):;OUTPUT:Error: Bad Argument TypeError: Bad Argument TypeError: Bad Argument TypeError: Bad Argument TypeDone

Exception generated.

$$
\int \tan(c+dx)(a+ia\tan(c+dx))^{3/2} dx = \text{Exception raised: TypeError}
$$

✞ ☎

✝ ✆

✞ ☎

 $\begin{pmatrix} 1 & 0 & 0 \\ 0 & 0 & 0 \\ 0 & 0 & 0 \\ 0 & 0 & 0 \\ 0 & 0 & 0 \\ 0 & 0 & 0 \\ 0 & 0 & 0 \\ 0 & 0 & 0 \\ 0 & 0 & 0 & 0 \\ 0 & 0 & 0 & 0 \\ 0 & 0 & 0 & 0 \\ 0 & 0 & 0 & 0 & 0 \\ 0 & 0 & 0 & 0 & 0 \\ 0 & 0 & 0 & 0 & 0 \\ 0 & 0 & 0 & 0 & 0 & 0 \\ 0 & 0 & 0 & 0 & 0 & 0 \\ 0 & 0 & 0 & 0 & 0 & 0 & 0 \\ 0 &$ 

input integrate(tan(d\*x+c)\*(a+I\*a\*tan(d\*x+c))^(3/2),x, algorithm="giac")

output

Exception raised: TypeError >> an error occurred running a Giac command:IN PUT:sage2:=int(sage0,sageVARx):;OUTPUT:Error: Bad Argument TypeError: Bad Argument TypeError: Bad Argument TypeError: Bad Argument TypeDone

input file name test\_cases/rubi\_tests/4\_Trig\_functions/4.3\_Tangent/217\_4.3.2.1

Test file number 217

Integral number in file 94

**Giac [F(-2)]**

Exception generated.

$$
\int (a + ia \tan(c + dx))^{3/2} dx = \text{Exception raised: TypeError}
$$

✞ ☎

 $\left($   $\left($   $\right)$   $\left($   $\left($   $\right)$   $\left($   $\left($   $\right)$   $\left($   $\left($   $\right)$   $\left($   $\left($   $\right)$   $\left($   $\left($   $\right)$   $\left($   $\left($   $\right)$   $\left($   $\left($   $\right)$   $\left($   $\left($   $\right)$   $\left($   $\left($   $\right)$   $\left($   $\left($   $\right)$   $\left($   $\left($   $\right)$   $\left($ 

✞ ☎

 $\overline{\phantom{a}}$   $\overline{\phantom{a}}$   $\overline{\$ 

input integrate((a+I\*a\*tan(d\*x+c))^(3/2),x, algorithm="giac")

output Exception raised: TypeError >> an error occurred running a Giac command:IN PUT:sage2:=int(sage0,sageVARx):;OUTPUT:Error: Bad Argument TypeError: Bad Argument TypeError: Bad Argument TypeError: Bad Argument TypeDone

Exception generated.

$$
\int \cot(c+dx)(a+ia\tan(c+dx))^{3/2} dx = \text{Exception raised: TypeError}
$$

✞ ☎

✝ ✆

✞ ☎

 $\begin{pmatrix} 1 & 0 & 0 \\ 0 & 0 & 0 \\ 0 & 0 & 0 \\ 0 & 0 & 0 \\ 0 & 0 & 0 \\ 0 & 0 & 0 \\ 0 & 0 & 0 \\ 0 & 0 & 0 \\ 0 & 0 & 0 & 0 \\ 0 & 0 & 0 & 0 \\ 0 & 0 & 0 & 0 \\ 0 & 0 & 0 & 0 & 0 \\ 0 & 0 & 0 & 0 & 0 \\ 0 & 0 & 0 & 0 & 0 \\ 0 & 0 & 0 & 0 & 0 & 0 \\ 0 & 0 & 0 & 0 & 0 & 0 \\ 0 & 0 & 0 & 0 & 0 & 0 & 0 \\ 0 &$ 

input integrate(cot(d\*x+c)\*(a+I\*a\*tan(d\*x+c))^(3/2),x, algorithm="giac")

output

Exception raised: TypeError >> an error occurred running a Giac command:IN PUT:sage2:=int(sage0,sageVARx):;OUTPUT:Error: Bad Argument TypeError: Bad Argument TypeDone

input file name test\_cases/rubi\_tests/4\_Trig\_functions/4.3\_Tangent/217\_4.3.2.1

Test file number 217

Integral number in file 96

**Giac [F(-2)]**

Exception generated.

$$
\int \cot^2(c+dx)(a+ia\tan(c+dx))^{3/2} dx = \text{Exception raised: TypeError}
$$

✞ ☎

✞ ☎

 $\overline{\phantom{a}}$   $\overline{\phantom{a}}$   $\overline{\$ 

input

integrate(cot(d\*x+c)^2\*(a+I\*a\*tan(d\*x+c))^(3/2),x, algorithm="giac")  $\left($   $\left($   $\right)$   $\left($   $\left($   $\right)$   $\left($   $\left($   $\right)$   $\left($   $\left($   $\right)$   $\left($   $\left($   $\right)$   $\left($   $\left($   $\right)$   $\left($   $\left($   $\right)$   $\left($   $\left($   $\right)$   $\left($   $\left($   $\right)$   $\left($   $\left($   $\right)$   $\left($   $\left($   $\right)$   $\left($   $\left($   $\right)$   $\left($ 

output Exception raised: TypeError >> an error occurred running a Giac command:IN PUT:sage2:=int(sage0,sageVARx):;OUTPUT:Error: Bad Argument TypeError: Bad Argument TypeDone

Exception generated.

$$
\int \cot^3(c+dx)(a+ia\tan(c+dx))^{3/2} dx = \text{Exception raised: TypeError}
$$

✞ ☎

✝ ✆

✞ ☎

 $\begin{pmatrix} 1 & 0 & 0 \\ 0 & 0 & 0 \\ 0 & 0 & 0 \\ 0 & 0 & 0 \\ 0 & 0 & 0 \\ 0 & 0 & 0 \\ 0 & 0 & 0 \\ 0 & 0 & 0 \\ 0 & 0 & 0 & 0 \\ 0 & 0 & 0 & 0 \\ 0 & 0 & 0 & 0 \\ 0 & 0 & 0 & 0 & 0 \\ 0 & 0 & 0 & 0 & 0 \\ 0 & 0 & 0 & 0 & 0 \\ 0 & 0 & 0 & 0 & 0 & 0 \\ 0 & 0 & 0 & 0 & 0 & 0 \\ 0 & 0 & 0 & 0 & 0 & 0 & 0 \\ 0 &$ 

input integrate(cot(d\*x+c)^3\*(a+I\*a\*tan(d\*x+c))^(3/2),x, algorithm="giac")

output

Exception raised: TypeError >> an error occurred running a Giac command:IN PUT:sage2:=int(sage0,sageVARx):;OUTPUT:Error: Bad Argument TypeError: Bad Argument TypeDone

input file name test\_cases/rubi\_tests/4\_Trig\_functions/4.3\_Tangent/217\_4.3.2.1

Test file number 217

Integral number in file 98

**Giac [F(-2)]**

Exception generated.

$$
\int \tan^3(c+dx)(a+ia\tan(c+dx))^{5/2} dx = \text{Exception raised: TypeError}
$$

✞ ☎

✞ ☎

 $\overline{\phantom{a}}$   $\overline{\phantom{a}}$   $\overline{\$ 

input

integrate(tan(d\*x+c)^3\*(a+I\*a\*tan(d\*x+c))^(5/2),x, algorithm="giac")  $\left($   $\left($   $\right)$   $\left($   $\left($   $\right)$   $\left($   $\left($   $\right)$   $\left($   $\left($   $\right)$   $\left($   $\left($   $\right)$   $\left($   $\left($   $\right)$   $\left($   $\left($   $\right)$   $\left($   $\left($   $\right)$   $\left($   $\left($   $\right)$   $\left($   $\left($   $\right)$   $\left($   $\left($   $\right)$   $\left($   $\left($   $\right)$   $\left($ 

output Exception raised: TypeError >> an error occurred running a Giac command:IN PUT:sage2:=int(sage0,sageVARx):;OUTPUT:Error: Bad Argument TypeError: Bad Argument TypeError: Bad Argument TypeError: Bad Argument TypeDone

Exception generated.

$$
\int \tan^2(c+dx)(a+ia\tan(c+dx))^{5/2} dx = \text{Exception raised: TypeError}
$$

✞ ☎

 $\left( \begin{array}{cc} \text{ } & \text{ } \\ \text{ } & \text{ } \end{array} \right)$ 

✞ ☎

 $\left( \begin{array}{cc} \text{ } & \text{ } \\ \text{ } & \text{ } \end{array} \right)$ 

input integrate(tan(d\*x+c)^2\*(a+I\*a\*tan(d\*x+c))^(5/2),x, algorithm="giac")

output

Exception raised: TypeError >> an error occurred running a Giac command:IN PUT:sage2:=int(sage0,sageVARx):;OUTPUT:Error: Bad Argument TypeError: Bad Argument TypeError: Bad Argument TypeError: Bad Argument TypeDone

input file name test\_cases/rubi\_tests/4\_Trig\_functions/4.3\_Tangent/217\_4.3.2.1

Test file number 217

Integral number in file 100

**Giac [F(-2)]**

Exception generated.

$$
\int \tan(c+dx)(a+ia\tan(c+dx))^{5/2} dx = \text{Exception raised: TypeError}
$$

✞ ☎

 $\left($   $\left($   $\right)$   $\left($   $\left($   $\right)$   $\left($   $\left($   $\right)$   $\left($   $\left($   $\right)$   $\left($   $\left($   $\right)$   $\left($   $\left($   $\right)$   $\left($   $\left($   $\right)$   $\left($   $\left($   $\right)$   $\left($   $\left($   $\right)$   $\left($   $\left($   $\right)$   $\left($   $\left($   $\right)$   $\left($   $\left($   $\right)$   $\left($ 

✞ ☎

 $\overline{\phantom{a}}$   $\overline{\phantom{a}}$   $\overline{\$ 

input

 $integrate(tan(d*x+c)*(a+I*a*tan(d*x+c))^{(5/2)},x, algorithm="giac")$ 

output Exception raised: TypeError >> an error occurred running a Giac command:IN PUT:sage2:=int(sage0,sageVARx):;OUTPUT:Error: Bad Argument TypeError: Bad Argument TypeError: Bad Argument TypeError: Bad Argument TypeDone

Exception generated.

$$
\int (a+ia\tan(c+dx))^{5/2}\,dx = \text{Exception raised: TypeError}
$$

✞ ☎

 $\left( \begin{array}{cc} \text{ } & \text{ } \\ \text{ } & \text{ } \end{array} \right)$ 

✞ ☎

 $\left( \begin{array}{cc} \text{ } & \text{ } \\ \text{ } & \text{ } \end{array} \right)$ 

input integrate((a+I\*a\*tan(d\*x+c))^(5/2),x, algorithm="giac")

output

Exception raised: TypeError >> an error occurred running a Giac command:IN PUT:sage2:=int(sage0,sageVARx):;OUTPUT:Error: Bad Argument TypeError: Bad Argument TypeError: Bad Argument TypeError: Bad Argument TypeDone

input file name test\_cases/rubi\_tests/4\_Trig\_functions/4.3\_Tangent/217\_4.3.2.1

Test file number 217

Integral number in file 102

**Giac [F(-2)]**

Exception generated.

$$
\int \cot(c+dx)(a+ia\tan(c+dx))^{5/2} dx = \text{Exception raised: TypeError}
$$

✞ ☎

✞ ☎

 $\overline{\phantom{a}}$   $\overline{\phantom{a}}$   $\overline{\$ 

input

integrate(cot(d\*x+c)\*(a+I\*a\*tan(d\*x+c))^(5/2),x, algorithm="giac")  $\left($   $\left($   $\right)$   $\left($   $\left($   $\right)$   $\left($   $\left($   $\right)$   $\left($   $\left($   $\right)$   $\left($   $\left($   $\right)$   $\left($   $\left($   $\right)$   $\left($   $\left($   $\right)$   $\left($   $\left($   $\right)$   $\left($   $\left($   $\right)$   $\left($   $\left($   $\right)$   $\left($   $\left($   $\right)$   $\left($   $\left($   $\right)$   $\left($ 

output Exception raised: TypeError >> an error occurred running a Giac command:IN PUT:sage2:=int(sage0,sageVARx):;OUTPUT:Error: Bad Argument TypeError: Bad Argument TypeError: Bad Argument TypeError: Bad Argument TypeDone

Exception generated.

$$
\int \cot^2(c+dx)(a+ia\tan(c+dx))^{5/2} dx = \text{Exception raised: TypeError}
$$

✞ ☎

 $\left( \begin{array}{cc} \text{ } & \text{ } \\ \text{ } & \text{ } \end{array} \right)$ 

✞ ☎

 $\left( \begin{array}{cc} \text{ } & \text{ } \\ \text{ } & \text{ } \end{array} \right)$ 

input integrate(cot(d\*x+c)^2\*(a+I\*a\*tan(d\*x+c))^(5/2),x, algorithm="giac")

output

Exception raised: TypeError >> an error occurred running a Giac command:IN PUT:sage2:=int(sage0,sageVARx):;OUTPUT:Error: Bad Argument TypeError: Bad Argument TypeDone

input file name test\_cases/rubi\_tests/4\_Trig\_functions/4.3\_Tangent/217\_4.3.2.1

Test file number 217

Integral number in file 104

**Giac [F(-2)]**

Exception generated.

$$
\int \cot^3(c+dx)(a+ia\tan(c+dx))^{5/2} dx = \text{Exception raised: TypeError}
$$

✞ ☎

✞ ☎

 $\overline{\phantom{a}}$   $\overline{\phantom{a}}$   $\overline{\$ 

input

integrate(cot(d\*x+c)^3\*(a+I\*a\*tan(d\*x+c))^(5/2),x, algorithm="giac")  $\left($   $\left($   $\right)$   $\left($   $\left($   $\right)$   $\left($   $\left($   $\right)$   $\left($   $\left($   $\right)$   $\left($   $\left($   $\right)$   $\left($   $\left($   $\right)$   $\left($   $\left($   $\right)$   $\left($   $\left($   $\right)$   $\left($   $\left($   $\right)$   $\left($   $\left($   $\right)$   $\left($   $\left($   $\right)$   $\left($   $\left($   $\right)$   $\left($ 

output Exception raised: TypeError >> an error occurred running a Giac command:IN PUT:sage2:=int(sage0,sageVARx):;OUTPUT:Error: Bad Argument TypeError: Bad Argument TypeDone

Exception generated.

$$
\int \cot^4(c+dx)(a+ia\tan(c+dx))^{5/2} dx = \text{Exception raised: TypeError}
$$

✞ ☎

 $\left( \begin{array}{cc} \text{ } & \text{ } \\ \text{ } & \text{ } \end{array} \right)$ 

✞ ☎

 $\left( \begin{array}{cc} \text{ } & \text{ } \\ \text{ } & \text{ } \end{array} \right)$ 

input integrate(cot(d\*x+c)^4\*(a+I\*a\*tan(d\*x+c))^(5/2),x, algorithm="giac")

output

Exception raised: TypeError >> an error occurred running a Giac command:IN PUT:sage2:=int(sage0,sageVARx):;OUTPUT:Error: Bad Argument TypeError: Bad Argument TypeDone

input file name test\_cases/rubi\_tests/4\_Trig\_functions/4.3\_Tangent/217\_4.3.2.1

Test file number 217

Integral number in file 106

**Giac [F(-2)]**

Exception generated.

$$
\int (a + ia \tan(c + dx))^{7/2} dx = \text{Exception raised: TypeError}
$$

✞ ☎

 $\left($   $\left($   $\right)$   $\left($   $\left($   $\right)$   $\left($   $\left($   $\right)$   $\left($   $\left($   $\right)$   $\left($   $\left($   $\right)$   $\left($   $\left($   $\right)$   $\left($   $\left($   $\right)$   $\left($   $\left($   $\right)$   $\left($   $\left($   $\right)$   $\left($   $\left($   $\right)$   $\left($   $\left($   $\right)$   $\left($   $\left($   $\right)$   $\left($ 

✞ ☎

 $\overline{\phantom{a}}$   $\overline{\phantom{a}}$   $\overline{\$ 

input integrate((a+I\*a\*tan(d\*x+c))^(7/2),x, algorithm="giac")

output Exception raised: TypeError >> an error occurred running a Giac command:IN PUT:sage2:=int(sage0,sageVARx):;OUTPUT:Error: Bad Argument TypeError: Bad Argument TypeError: Bad Argument TypeError: Bad Argument TypeDone

Exception generated.

$$
\int \frac{\tan^5(c+dx)}{\sqrt{a+ia\tan(c+dx)}} dx = \text{Exception raised: TypeError}
$$

✞ ☎

 $\left( \begin{array}{cc} \bullet & \bullet & \bullet \\ \bullet & \bullet & \bullet \end{array} \right)$ 

✞ ☎

 $\left($   $\left($   $\right)$   $\left($   $\left($   $\right)$   $\left($   $\left($   $\right)$   $\left($   $\left($   $\right)$   $\left($   $\left($   $\right)$   $\left($   $\left($   $\right)$   $\left($   $\left($   $\right)$   $\left($   $\left($   $\right)$   $\left($   $\left($   $\right)$   $\left($   $\left($   $\right)$   $\left($   $\left($   $\right)$   $\left($   $\left($   $\right)$   $\left($ 

input integrate(tan(d\*x+c)^5/(a+I\*a\*tan(d\*x+c))^(1/2),x, algorithm="giac")

output

Exception raised: TypeError >> an error occurred running a Giac command:IN PUT:sage2:=int(sage0,sageVARx):;OUTPUT:Error: Bad Argument TypeError: Bad Argument TypeError: Bad Argument TypeError: Bad Argument TypeDone

input file name test\_cases/rubi\_tests/4\_Trig\_functions/4.3\_Tangent/217\_4.3.2.1

Test file number 217

Integral number in file 108

### **Giac [F(-2)]**

Exception generated.

$$
\int \frac{\tan^4(c+dx)}{\sqrt{a+ia\tan(c+dx)}} dx = \text{Exception raised: TypeError}
$$

✞ ☎

 $\begin{pmatrix} 1 & 0 \\ 0 & 1 \end{pmatrix}$ 

✞ ☎

 $\begin{pmatrix} 1 & 0 & 0 \\ 0 & 0 & 0 \\ 0 & 0 & 0 \\ 0 & 0 & 0 \\ 0 & 0 & 0 \\ 0 & 0 & 0 \\ 0 & 0 & 0 & 0 \\ 0 & 0 & 0 & 0 \\ 0 & 0 & 0 & 0 \\ 0 & 0 & 0 & 0 \\ 0 & 0 & 0 & 0 & 0 \\ 0 & 0 & 0 & 0 & 0 \\ 0 & 0 & 0 & 0 & 0 & 0 \\ 0 & 0 & 0 & 0 & 0 & 0 \\ 0 & 0 & 0 & 0 & 0 & 0 & 0 \\ 0 & 0 & 0 & 0 & 0 & 0 & 0 \\ 0 &$ 

#### input

integrate(tan(d\*x+c)^4/(a+I\*a\*tan(d\*x+c))^(1/2),x, algorithm="giac")

output Exception raised: TypeError >> an error occurred running a Giac command: IN PUT:sage2:=int(sage0,sageVARx):;OUTPUT:Error: Bad Argument TypeError: Bad Argument TypeError: Bad Argument TypeError: Bad Argument TypeDone

Exception generated.

$$
\int \frac{\tan^3(c+dx)}{\sqrt{a+ia\tan(c+dx)}} dx = \text{Exception raised: TypeError}
$$

✞ ☎

 $\left( \begin{array}{cc} \bullet & \bullet & \bullet \\ \bullet & \bullet & \bullet \end{array} \right)$ 

✞ ☎

 $\left($   $\left($   $\right)$   $\left($   $\left($   $\right)$   $\left($   $\left($   $\right)$   $\left($   $\left($   $\right)$   $\left($   $\left($   $\right)$   $\left($   $\left($   $\right)$   $\left($   $\left($   $\right)$   $\left($   $\left($   $\right)$   $\left($   $\left($   $\right)$   $\left($   $\left($   $\right)$   $\left($   $\left($   $\right)$   $\left($   $\left($   $\right)$   $\left($ 

input integrate(tan(d\*x+c)^3/(a+I\*a\*tan(d\*x+c))^(1/2),x, algorithm="giac")

output

Exception raised: TypeError >> an error occurred running a Giac command:IN PUT:sage2:=int(sage0,sageVARx):;OUTPUT:Error: Bad Argument TypeError: Bad Argument TypeError: Bad Argument TypeError: Bad Argument TypeDone

input file name test\_cases/rubi\_tests/4\_Trig\_functions/4.3\_Tangent/217\_4.3.2.1

Test file number 217

Integral number in file 110

### **Giac [F(-2)]**

Exception generated.

$$
\int \frac{\tan^2(c+dx)}{\sqrt{a+ia\tan(c+dx)}} dx = \text{Exception raised: TypeError}
$$

✞ ☎

 $\begin{pmatrix} 1 & 0 \\ 0 & 1 \end{pmatrix}$ 

✞ ☎

 $\begin{pmatrix} 1 & 0 & 0 \\ 0 & 0 & 0 \\ 0 & 0 & 0 \\ 0 & 0 & 0 \\ 0 & 0 & 0 \\ 0 & 0 & 0 \\ 0 & 0 & 0 & 0 \\ 0 & 0 & 0 & 0 \\ 0 & 0 & 0 & 0 \\ 0 & 0 & 0 & 0 \\ 0 & 0 & 0 & 0 & 0 \\ 0 & 0 & 0 & 0 & 0 \\ 0 & 0 & 0 & 0 & 0 & 0 \\ 0 & 0 & 0 & 0 & 0 & 0 \\ 0 & 0 & 0 & 0 & 0 & 0 & 0 \\ 0 & 0 & 0 & 0 & 0 & 0 & 0 \\ 0 &$ 

#### input

integrate(tan(d\*x+c)^2/(a+I\*a\*tan(d\*x+c))^(1/2),x, algorithm="giac")

output Exception raised: TypeError >> an error occurred running a Giac command:IN PUT:sage2:=int(sage0,sageVARx):;OUTPUT:Error: Bad Argument TypeError: Bad Argument TypeDone

input file name test\_cases/rubi\_tests/4\_Trig\_functions/4.3\_Tangent/217\_4.3.2.1 Test file number 217

Exception generated.

$$
\int \frac{\tan(c+dx)}{\sqrt{a+ia\tan(c+dx)}} dx = \text{Exception raised: TypeError}
$$

 $\sqrt{2}$   $\sqrt{2}$   $\sqrt{2$ 

 $\overline{\phantom{a}}$   $\overline{\phantom{a}}$   $\overline{\$ 

✞ ☎

 $\begin{pmatrix} 1 & 0 & 0 \\ 0 & 0 & 0 \\ 0 & 0 & 0 \\ 0 & 0 & 0 \\ 0 & 0 & 0 \\ 0 & 0 & 0 \\ 0 & 0 & 0 & 0 \\ 0 & 0 & 0 & 0 \\ 0 & 0 & 0 & 0 \\ 0 & 0 & 0 & 0 \\ 0 & 0 & 0 & 0 & 0 \\ 0 & 0 & 0 & 0 & 0 \\ 0 & 0 & 0 & 0 & 0 & 0 \\ 0 & 0 & 0 & 0 & 0 & 0 \\ 0 & 0 & 0 & 0 & 0 & 0 & 0 \\ 0 & 0 & 0 & 0 & 0 & 0 & 0 \\ 0 &$ 

input integrate(tan(d\*x+c)/(a+I\*a\*tan(d\*x+c))^(1/2),x, algorithm="giac")

output Exception raised: TypeError >> an error occurred running a Giac command:IN PUT:sage2:=int(sage0,sageVARx):;OUTPUT:Error: Bad Argument TypeError: Bad Argument TypeDone

input file name test\_cases/rubi\_tests/4\_Trig\_functions/4.3\_Tangent/217\_4.3.2.1

Test file number 217

Integral number in file 112

### **Giac [F(-2)]**

Exception generated.

$$
\int \frac{1}{\sqrt{a+ia\tan(c+dx)}} dx = \text{Exception raised: TypeError}
$$

✞ ☎

✞ ☎

 $\begin{pmatrix} 1 & 0 & 0 \\ 0 & 0 & 0 \\ 0 & 0 & 0 \\ 0 & 0 & 0 \\ 0 & 0 & 0 \\ 0 & 0 & 0 \\ 0 & 0 & 0 & 0 \\ 0 & 0 & 0 & 0 \\ 0 & 0 & 0 & 0 \\ 0 & 0 & 0 & 0 \\ 0 & 0 & 0 & 0 & 0 \\ 0 & 0 & 0 & 0 & 0 \\ 0 & 0 & 0 & 0 & 0 & 0 \\ 0 & 0 & 0 & 0 & 0 & 0 \\ 0 & 0 & 0 & 0 & 0 & 0 & 0 \\ 0 & 0 & 0 & 0 & 0 & 0 & 0 \\ 0 &$ 

input

integrate(1/(a+I\*a\*tan(d\*x+c))^(1/2),x, algorithm="giac")  $\overline{\phantom{a}}$   $\overline{\phantom{a}}$   $\overline{\$ 

output Exception raised: TypeError >> an error occurred running a Giac command: IN PUT:sage2:=int(sage0,sageVARx):;OUTPUT:Error: Bad Argument TypeError: Bad Argument TypeDone

input file name test\_cases/rubi\_tests/4\_Trig\_functions/4.3\_Tangent/217\_4.3.2.1 Test file number 217

Exception generated.

$$
\int \frac{\cot(c+dx)}{\sqrt{a+ia\tan(c+dx)}} dx = \text{Exception raised: TypeError}
$$

 $\sqrt{2}$   $\sqrt{2}$   $\sqrt{2$ 

 $\overline{\phantom{a}}$   $\overline{\phantom{a}}$   $\overline{\$ 

✞ ☎

 $\begin{pmatrix} 1 & 0 & 0 \\ 0 & 0 & 0 \\ 0 & 0 & 0 \\ 0 & 0 & 0 \\ 0 & 0 & 0 \\ 0 & 0 & 0 \\ 0 & 0 & 0 & 0 \\ 0 & 0 & 0 & 0 \\ 0 & 0 & 0 & 0 \\ 0 & 0 & 0 & 0 \\ 0 & 0 & 0 & 0 & 0 \\ 0 & 0 & 0 & 0 & 0 \\ 0 & 0 & 0 & 0 & 0 & 0 \\ 0 & 0 & 0 & 0 & 0 & 0 \\ 0 & 0 & 0 & 0 & 0 & 0 & 0 \\ 0 & 0 & 0 & 0 & 0 & 0 & 0 \\ 0 &$ 

input integrate(cot(d\*x+c)/(a+I\*a\*tan(d\*x+c))^(1/2),x, algorithm="giac")

output Exception raised: TypeError >> an error occurred running a Giac command:IN PUT:sage2:=int(sage0,sageVARx):;OUTPUT:Error: Bad Argument TypeError: Bad Argument TypeDone

input file name test\_cases/rubi\_tests/4\_Trig\_functions/4.3\_Tangent/217\_4.3.2.1

Test file number 217

Integral number in file 114

### **Giac [F(-2)]**

Exception generated.

$$
\int \frac{\cot^2(c+dx)}{\sqrt{a+ia\tan(c+dx)}} dx = \text{Exception raised: TypeError}
$$

✞ ☎

✞ ☎

 $\left($   $\left($   $\right)$   $\left($   $\left($   $\right)$   $\left($   $\left($   $\right)$   $\left($   $\left($   $\right)$   $\left($   $\left($   $\right)$   $\left($   $\left($   $\right)$   $\left($   $\left($   $\right)$   $\left($   $\left($   $\right)$   $\left($   $\left($   $\right)$   $\left($   $\left($   $\right)$   $\left($   $\left($   $\right)$   $\left($   $\left($   $\right)$   $\left($ 

#### input

integrate(cot(d\*x+c)^2/(a+I\*a\*tan(d\*x+c))^(1/2),x, algorithm="giac")  $\begin{pmatrix} 1 & 0 & 0 \\ 0 & 0 & 0 \\ 0 & 0 & 0 \\ 0 & 0 & 0 \\ 0 & 0 & 0 \\ 0 & 0 & 0 \\ 0 & 0 & 0 & 0 \\ 0 & 0 & 0 & 0 \\ 0 & 0 & 0 & 0 \\ 0 & 0 & 0 & 0 \\ 0 & 0 & 0 & 0 & 0 \\ 0 & 0 & 0 & 0 & 0 \\ 0 & 0 & 0 & 0 & 0 & 0 \\ 0 & 0 & 0 & 0 & 0 & 0 \\ 0 & 0 & 0 & 0 & 0 & 0 & 0 \\ 0 & 0 & 0 & 0 & 0 & 0 & 0 \\ 0 &$ 

output Exception raised: TypeError >> an error occurred running a Giac command:IN PUT:sage2:=int(sage0,sageVARx):;OUTPUT:Error: Bad Argument TypeError: Bad Argument TypeDone

Exception generated.

$$
\int \frac{\cot^3(c+dx)}{\sqrt{a+ia\tan(c+dx)}} dx = \text{Exception raised: TypeError}
$$

✞ ☎

 $\left( \begin{array}{cc} \bullet & \bullet & \bullet \\ \bullet & \bullet & \bullet \end{array} \right)$ 

✞ ☎

 $\left($   $\left($   $\right)$   $\left($   $\left($   $\right)$   $\left($   $\left($   $\right)$   $\left($   $\left($   $\right)$   $\left($   $\left($   $\right)$   $\left($   $\left($   $\right)$   $\left($   $\left($   $\right)$   $\left($   $\left($   $\right)$   $\left($   $\left($   $\right)$   $\left($   $\left($   $\right)$   $\left($   $\left($   $\right)$   $\left($   $\left($   $\right)$   $\left($ 

input integrate(cot(d\*x+c)^3/(a+I\*a\*tan(d\*x+c))^(1/2),x, algorithm="giac")

output Exception raised: TypeError >> an error occurred running a Giac command:IN PUT:sage2:=int(sage0,sageVARx):;OUTPUT:Error: Bad Argument TypeError: Bad Argument TypeDone

input file name test\_cases/rubi\_tests/4\_Trig\_functions/4.3\_Tangent/217\_4.3.2.1

Test file number 217

Integral number in file 116

### **Giac [F(-2)]**

Exception generated.

$$
\int \frac{\tan^5(c+dx)}{(a+ia\tan(c+dx))^{3/2}} dx = \text{Exception raised: TypeError}
$$

✞ ☎

 $\left($   $\left($   $\right)$   $\left($   $\left($   $\right)$   $\left($   $\left($   $\right)$   $\left($   $\left($   $\right)$   $\left($   $\left($   $\right)$   $\left($   $\left($   $\right)$   $\left($   $\left($   $\right)$   $\left($   $\left($   $\right)$   $\left($   $\left($   $\right)$   $\left($   $\left($   $\right)$   $\left($   $\left($   $\right)$   $\left($   $\left($   $\right)$   $\left($ 

✞ ☎

 $\begin{pmatrix} 1 & 0 \\ 0 & 1 \end{pmatrix}$ 

#### input

integrate(tan(d\*x+c)^5/(a+I\*a\*tan(d\*x+c))^(3/2),x, algorithm="giac")

output Exception raised: TypeError >> an error occurred running a Giac command:IN PUT:sage2:=int(sage0,sageVARx):;OUTPUT:Error: Bad Argument TypeError: Bad Argument TypeError: Bad Argument TypeError: Bad Argument TypeDone

input file name test\_cases/rubi\_tests/4\_Trig\_functions/4.3\_Tangent/217\_4.3.2.1 Test file number 217

Exception generated.

$$
\int \frac{\tan^4(c+dx)}{(a+ia\tan(c+dx))^{3/2}} dx = \text{Exception raised: TypeError}
$$

✞ ☎

 $\begin{pmatrix} 1 & 0 & 0 \\ 0 & 0 & 0 \\ 0 & 0 & 0 \\ 0 & 0 & 0 \\ 0 & 0 & 0 \\ 0 & 0 & 0 \\ 0 & 0 & 0 & 0 \\ 0 & 0 & 0 & 0 \\ 0 & 0 & 0 & 0 \\ 0 & 0 & 0 & 0 \\ 0 & 0 & 0 & 0 & 0 \\ 0 & 0 & 0 & 0 & 0 \\ 0 & 0 & 0 & 0 & 0 \\ 0 & 0 & 0 & 0 & 0 & 0 \\ 0 & 0 & 0 & 0 & 0 & 0 \\ 0 & 0 & 0 & 0 & 0 & 0 & 0 \\ 0 & 0 & 0 &$ 

 $\sqrt{2}$   $\sqrt{2}$   $\sqrt{2$ 

 $\begin{pmatrix} 1 & 0 & 0 \\ 0 & 0 & 0 \\ 0 & 0 & 0 \\ 0 & 0 & 0 \\ 0 & 0 & 0 \\ 0 & 0 & 0 \\ 0 & 0 & 0 & 0 \\ 0 & 0 & 0 & 0 \\ 0 & 0 & 0 & 0 \\ 0 & 0 & 0 & 0 \\ 0 & 0 & 0 & 0 & 0 \\ 0 & 0 & 0 & 0 & 0 \\ 0 & 0 & 0 & 0 & 0 & 0 \\ 0 & 0 & 0 & 0 & 0 & 0 \\ 0 & 0 & 0 & 0 & 0 & 0 & 0 \\ 0 & 0 & 0 & 0 & 0 & 0 & 0 \\ 0 &$ 

input integrate(tan(d\*x+c)^4/(a+I\*a\*tan(d\*x+c))^(3/2),x, algorithm="giac")

output

Exception raised: TypeError >> an error occurred running a Giac command:IN PUT:sage2:=int(sage0,sageVARx):;OUTPUT:Error: Bad Argument TypeError: Bad Argument TypeError: Bad Argument TypeError: Bad Argument TypeDone

input file name test\_cases/rubi\_tests/4\_Trig\_functions/4.3\_Tangent/217\_4.3.2.1

Test file number 217

Integral number in file 118

### **Giac [F(-2)]**

Exception generated.

$$
\int \frac{\tan^3(c+dx)}{(a+ia\tan(c+dx))^{3/2}} dx = \text{Exception raised: TypeError}
$$

✞ ☎

✞ ☎

 $\begin{pmatrix} 1 & 0 & 0 \\ 0 & 0 & 0 \\ 0 & 0 & 0 \\ 0 & 0 & 0 \\ 0 & 0 & 0 \\ 0 & 0 & 0 \\ 0 & 0 & 0 & 0 \\ 0 & 0 & 0 & 0 \\ 0 & 0 & 0 & 0 \\ 0 & 0 & 0 & 0 \\ 0 & 0 & 0 & 0 & 0 \\ 0 & 0 & 0 & 0 & 0 \\ 0 & 0 & 0 & 0 & 0 & 0 \\ 0 & 0 & 0 & 0 & 0 & 0 \\ 0 & 0 & 0 & 0 & 0 & 0 & 0 \\ 0 & 0 & 0 & 0 & 0 & 0 & 0 \\ 0 &$ 

#### input

integrate(tan(d\*x+c)^3/(a+I\*a\*tan(d\*x+c))^(3/2),x, algorithm="giac")  $\begin{pmatrix} 1 & 0 & 0 \\ 0 & 0 & 0 \\ 0 & 0 & 0 \\ 0 & 0 & 0 \\ 0 & 0 & 0 \\ 0 & 0 & 0 \\ 0 & 0 & 0 \\ 0 & 0 & 0 \\ 0 & 0 & 0 & 0 \\ 0 & 0 & 0 & 0 \\ 0 & 0 & 0 & 0 \\ 0 & 0 & 0 & 0 & 0 \\ 0 & 0 & 0 & 0 & 0 \\ 0 & 0 & 0 & 0 & 0 \\ 0 & 0 & 0 & 0 & 0 & 0 \\ 0 & 0 & 0 & 0 & 0 & 0 \\ 0 & 0 & 0 & 0 & 0 & 0 & 0 \\ 0 &$ 

output Exception raised: TypeError >> an error occurred running a Giac command:IN PUT:sage2:=int(sage0,sageVARx):;OUTPUT:Error: Bad Argument TypeError: Bad Argument TypeDone

input file name test cases/rubi\_tests/4\_Trig\_functions/4.3\_Tangent/217\_4.3.2.1 Test file number 217

Exception generated.

$$
\int \frac{\tan^2(c+dx)}{(a+ia\tan(c+dx))^{3/2}} dx = \text{Exception raised: TypeError}
$$

✞ ☎

 $\begin{pmatrix} 1 & 0 & 0 \\ 0 & 0 & 0 \\ 0 & 0 & 0 \\ 0 & 0 & 0 \\ 0 & 0 & 0 \\ 0 & 0 & 0 \\ 0 & 0 & 0 & 0 \\ 0 & 0 & 0 & 0 \\ 0 & 0 & 0 & 0 \\ 0 & 0 & 0 & 0 \\ 0 & 0 & 0 & 0 & 0 \\ 0 & 0 & 0 & 0 & 0 \\ 0 & 0 & 0 & 0 & 0 \\ 0 & 0 & 0 & 0 & 0 & 0 \\ 0 & 0 & 0 & 0 & 0 & 0 \\ 0 & 0 & 0 & 0 & 0 & 0 & 0 \\ 0 & 0 & 0 &$ 

 $\sqrt{2}$   $\sqrt{2}$   $\sqrt{2$ 

 $\begin{pmatrix} 1 & 0 & 0 \\ 0 & 0 & 0 \\ 0 & 0 & 0 \\ 0 & 0 & 0 \\ 0 & 0 & 0 \\ 0 & 0 & 0 \\ 0 & 0 & 0 & 0 \\ 0 & 0 & 0 & 0 \\ 0 & 0 & 0 & 0 \\ 0 & 0 & 0 & 0 \\ 0 & 0 & 0 & 0 & 0 \\ 0 & 0 & 0 & 0 & 0 \\ 0 & 0 & 0 & 0 & 0 & 0 \\ 0 & 0 & 0 & 0 & 0 & 0 \\ 0 & 0 & 0 & 0 & 0 & 0 & 0 \\ 0 & 0 & 0 & 0 & 0 & 0 & 0 \\ 0 &$ 

input integrate(tan(d\*x+c)^2/(a+I\*a\*tan(d\*x+c))^(3/2),x, algorithm="giac")

output

Exception raised: TypeError >> an error occurred running a Giac command:IN PUT:sage2:=int(sage0,sageVARx):;OUTPUT:Error: Bad Argument TypeError: Bad Argument TypeDone

input file name test\_cases/rubi\_tests/4\_Trig\_functions/4.3\_Tangent/217\_4.3.2.1

Test file number 217

Integral number in file 120

### **Giac [F(-2)]**

Exception generated.

$$
\int \frac{\tan(c+dx)}{(a+ia\tan(c+dx))^{3/2}} dx = \text{Exception raised: TypeError}
$$

✞ ☎

✞ ☎

 $\left( \begin{array}{cc} \text{ } & \text{ } \\ \text{ } & \text{ } \end{array} \right)$ 

### input

integrate(tan(d\*x+c)/(a+I\*a\*tan(d\*x+c))^(3/2),x, algorithm="giac")  $\begin{pmatrix} 1 & 0 & 0 \\ 0 & 0 & 0 \\ 0 & 0 & 0 \\ 0 & 0 & 0 \\ 0 & 0 & 0 \\ 0 & 0 & 0 \\ 0 & 0 & 0 & 0 \\ 0 & 0 & 0 & 0 \\ 0 & 0 & 0 & 0 \\ 0 & 0 & 0 & 0 \\ 0 & 0 & 0 & 0 & 0 \\ 0 & 0 & 0 & 0 & 0 \\ 0 & 0 & 0 & 0 & 0 & 0 \\ 0 & 0 & 0 & 0 & 0 & 0 \\ 0 & 0 & 0 & 0 & 0 & 0 & 0 \\ 0 & 0 & 0 & 0 & 0 & 0 & 0 \\ 0 &$ 

output Exception raised: TypeError >> an error occurred running a Giac command:IN PUT:sage2:=int(sage0,sageVARx):;OUTPUT:Error: Bad Argument TypeError: Bad Argument TypeDone

input file name test\_cases/rubi\_tests/4\_Trig\_functions/4.3\_Tangent/217\_4.3.2.1 Test file number 217

Exception generated.

$$
\int \frac{1}{(a+ia\tan(c+dx))^{3/2}} dx = \text{Exception raised: TypeError}
$$

 $\left($   $\left($   $\right)$   $\left($   $\left($   $\right)$   $\left($   $\left($   $\right)$   $\left($   $\left($   $\right)$   $\left($   $\left($   $\right)$   $\left($   $\left($   $\right)$   $\left($   $\left($   $\right)$   $\left($   $\left($   $\right)$   $\left($   $\left($   $\right)$   $\left($   $\left($   $\right)$   $\left($   $\left($   $\right)$   $\left($   $\left($   $\right)$   $\left($ 

✞ ☎

 $\overline{\phantom{a}}$   $\overline{\phantom{a}}$   $\overline{\$ 

input ✞ ☎ integrate(1/(a+I\*a\*tan(d\*x+c))^(3/2),x, algorithm="giac")

output

Exception raised: TypeError >> an error occurred running a Giac command:IN PUT:sage2:=int(sage0,sageVARx):;OUTPUT:Error: Bad Argument TypeError: Bad Argument TypeDone

input file name test\_cases/rubi\_tests/4\_Trig\_functions/4.3\_Tangent/217\_4.3.2.1

Test file number 217

Integral number in file 122

### **Giac [F(-2)]**

Exception generated.

$$
\int \frac{\cot(c+dx)}{(a+ia\tan(c+dx))^{3/2}} dx = \text{Exception raised: TypeError}
$$

✞ ☎

✞ ☎

 $\begin{pmatrix} 1 & 0 & 0 \\ 0 & 0 & 0 \\ 0 & 0 & 0 \\ 0 & 0 & 0 \\ 0 & 0 & 0 \\ 0 & 0 & 0 \\ 0 & 0 & 0 & 0 \\ 0 & 0 & 0 & 0 \\ 0 & 0 & 0 & 0 \\ 0 & 0 & 0 & 0 \\ 0 & 0 & 0 & 0 & 0 \\ 0 & 0 & 0 & 0 & 0 \\ 0 & 0 & 0 & 0 & 0 & 0 \\ 0 & 0 & 0 & 0 & 0 & 0 \\ 0 & 0 & 0 & 0 & 0 & 0 & 0 \\ 0 & 0 & 0 & 0 & 0 & 0 & 0 \\ 0 &$ 

input

integrate(cot(d\*x+c)/(a+I\*a\*tan(d\*x+c))^(3/2),x, algorithm="giac")  $\left( \begin{array}{cc} \text{ } & \text{ } \\ \text{ } & \text{ } \end{array} \right)$ 

output Exception raised: TypeError >> an error occurred running a Giac command:IN PUT:sage2:=int(sage0,sageVARx):;OUTPUT:Error: Bad Argument TypeError: Bad Argument TypeDone

Exception generated.

$$
\int \frac{\cot^2(c+dx)}{(a+ia\tan(c+dx))^{3/2}} dx = \text{Exception raised: TypeError}
$$

✞ ☎

 $\begin{pmatrix} 1 & 0 & 0 \\ 0 & 0 & 0 \\ 0 & 0 & 0 \\ 0 & 0 & 0 \\ 0 & 0 & 0 \\ 0 & 0 & 0 \\ 0 & 0 & 0 & 0 \\ 0 & 0 & 0 & 0 \\ 0 & 0 & 0 & 0 \\ 0 & 0 & 0 & 0 \\ 0 & 0 & 0 & 0 & 0 \\ 0 & 0 & 0 & 0 & 0 \\ 0 & 0 & 0 & 0 & 0 \\ 0 & 0 & 0 & 0 & 0 & 0 \\ 0 & 0 & 0 & 0 & 0 & 0 \\ 0 & 0 & 0 & 0 & 0 & 0 & 0 \\ 0 & 0 & 0 &$ 

 $\sqrt{2}$   $\sqrt{2}$   $\sqrt{2$ 

 $\begin{pmatrix} 1 & 0 & 0 \\ 0 & 0 & 0 \\ 0 & 0 & 0 \\ 0 & 0 & 0 \\ 0 & 0 & 0 \\ 0 & 0 & 0 \\ 0 & 0 & 0 & 0 \\ 0 & 0 & 0 & 0 \\ 0 & 0 & 0 & 0 \\ 0 & 0 & 0 & 0 \\ 0 & 0 & 0 & 0 & 0 \\ 0 & 0 & 0 & 0 & 0 \\ 0 & 0 & 0 & 0 & 0 & 0 \\ 0 & 0 & 0 & 0 & 0 & 0 \\ 0 & 0 & 0 & 0 & 0 & 0 & 0 \\ 0 & 0 & 0 & 0 & 0 & 0 & 0 \\ 0 &$ 

input integrate(cot(d\*x+c)^2/(a+I\*a\*tan(d\*x+c))^(3/2),x, algorithm="giac")

output

Exception raised: TypeError >> an error occurred running a Giac command:IN PUT:sage2:=int(sage0,sageVARx):;OUTPUT:Error: Bad Argument TypeError: Bad Argument TypeDone

input file name test\_cases/rubi\_tests/4\_Trig\_functions/4.3\_Tangent/217\_4.3.2.1

Test file number 217

Integral number in file 124

### **Giac [F(-2)]**

Exception generated.

$$
\int \frac{\cot^3(c+dx)}{(a+ia\tan(c+dx))^{3/2}} dx = \text{Exception raised: TypeError}
$$

✞ ☎

✞ ☎

 $\begin{pmatrix} 1 & 0 & 0 \\ 0 & 0 & 0 \\ 0 & 0 & 0 \\ 0 & 0 & 0 \\ 0 & 0 & 0 \\ 0 & 0 & 0 \\ 0 & 0 & 0 & 0 \\ 0 & 0 & 0 & 0 \\ 0 & 0 & 0 & 0 \\ 0 & 0 & 0 & 0 \\ 0 & 0 & 0 & 0 & 0 \\ 0 & 0 & 0 & 0 & 0 \\ 0 & 0 & 0 & 0 & 0 & 0 \\ 0 & 0 & 0 & 0 & 0 & 0 \\ 0 & 0 & 0 & 0 & 0 & 0 & 0 \\ 0 & 0 & 0 & 0 & 0 & 0 & 0 \\ 0 &$ 

#### input

integrate(cot(d\*x+c)^3/(a+I\*a\*tan(d\*x+c))^(3/2),x, algorithm="giac")  $\begin{pmatrix} 1 & 0 & 0 \\ 0 & 0 & 0 \\ 0 & 0 & 0 \\ 0 & 0 & 0 \\ 0 & 0 & 0 \\ 0 & 0 & 0 \\ 0 & 0 & 0 \\ 0 & 0 & 0 \\ 0 & 0 & 0 & 0 \\ 0 & 0 & 0 & 0 \\ 0 & 0 & 0 & 0 \\ 0 & 0 & 0 & 0 & 0 \\ 0 & 0 & 0 & 0 & 0 \\ 0 & 0 & 0 & 0 & 0 \\ 0 & 0 & 0 & 0 & 0 & 0 \\ 0 & 0 & 0 & 0 & 0 & 0 \\ 0 & 0 & 0 & 0 & 0 & 0 & 0 \\ 0 &$ 

output Exception raised: TypeError >> an error occurred running a Giac command:IN PUT:sage2:=int(sage0,sageVARx):;OUTPUT:Error: Bad Argument TypeError: Bad Argument TypeDone

input file name test cases/rubi\_tests/4\_Trig\_functions/4.3\_Tangent/217\_4.3.2.1 Test file number 217

Exception generated.

$$
\int \frac{\tan^5(c+dx)}{(a+ia\tan(c+dx))^{5/2}} dx = \text{Exception raised: TypeError}
$$

✞ ☎

 $\begin{pmatrix} 1 & 0 & 0 \\ 0 & 0 & 0 \\ 0 & 0 & 0 \\ 0 & 0 & 0 \\ 0 & 0 & 0 \\ 0 & 0 & 0 \\ 0 & 0 & 0 & 0 \\ 0 & 0 & 0 & 0 \\ 0 & 0 & 0 & 0 \\ 0 & 0 & 0 & 0 \\ 0 & 0 & 0 & 0 & 0 \\ 0 & 0 & 0 & 0 & 0 \\ 0 & 0 & 0 & 0 & 0 \\ 0 & 0 & 0 & 0 & 0 & 0 \\ 0 & 0 & 0 & 0 & 0 & 0 \\ 0 & 0 & 0 & 0 & 0 & 0 & 0 \\ 0 & 0 & 0 &$ 

 $\sqrt{2}$   $\sqrt{2}$   $\sqrt{2$ 

 $\begin{pmatrix} 1 & 0 & 0 \\ 0 & 0 & 0 \\ 0 & 0 & 0 \\ 0 & 0 & 0 \\ 0 & 0 & 0 \\ 0 & 0 & 0 \\ 0 & 0 & 0 & 0 \\ 0 & 0 & 0 & 0 \\ 0 & 0 & 0 & 0 \\ 0 & 0 & 0 & 0 \\ 0 & 0 & 0 & 0 & 0 \\ 0 & 0 & 0 & 0 & 0 \\ 0 & 0 & 0 & 0 & 0 & 0 \\ 0 & 0 & 0 & 0 & 0 & 0 \\ 0 & 0 & 0 & 0 & 0 & 0 & 0 \\ 0 & 0 & 0 & 0 & 0 & 0 & 0 \\ 0 &$ 

input integrate(tan(d\*x+c)^5/(a+I\*a\*tan(d\*x+c))^(5/2),x, algorithm="giac")

output

Exception raised: TypeError >> an error occurred running a Giac command:IN PUT:sage2:=int(sage0,sageVARx):;OUTPUT:Error: Bad Argument TypeError: Bad Argument TypeError: Bad Argument TypeError: Bad Argument TypeDone

input file name test\_cases/rubi\_tests/4\_Trig\_functions/4.3\_Tangent/217\_4.3.2.1

Test file number 217

Integral number in file 126

### **Giac [F(-2)]**

Exception generated.

$$
\int \frac{\tan^4(c+dx)}{(a+ia\tan(c+dx))^{5/2}} dx = \text{Exception raised: TypeError}
$$

✞ ☎

✞ ☎

 $\begin{pmatrix} 1 & 0 & 0 \\ 0 & 0 & 0 \\ 0 & 0 & 0 \\ 0 & 0 & 0 \\ 0 & 0 & 0 \\ 0 & 0 & 0 \\ 0 & 0 & 0 & 0 \\ 0 & 0 & 0 & 0 \\ 0 & 0 & 0 & 0 \\ 0 & 0 & 0 & 0 \\ 0 & 0 & 0 & 0 & 0 \\ 0 & 0 & 0 & 0 & 0 \\ 0 & 0 & 0 & 0 & 0 & 0 \\ 0 & 0 & 0 & 0 & 0 & 0 \\ 0 & 0 & 0 & 0 & 0 & 0 & 0 \\ 0 & 0 & 0 & 0 & 0 & 0 & 0 \\ 0 &$ 

#### input

integrate(tan(d\*x+c)^4/(a+I\*a\*tan(d\*x+c))^(5/2),x, algorithm="giac")  $\begin{pmatrix} 1 & 0 & 0 \\ 0 & 0 & 0 \\ 0 & 0 & 0 \\ 0 & 0 & 0 \\ 0 & 0 & 0 \\ 0 & 0 & 0 \\ 0 & 0 & 0 \\ 0 & 0 & 0 \\ 0 & 0 & 0 & 0 \\ 0 & 0 & 0 & 0 \\ 0 & 0 & 0 & 0 \\ 0 & 0 & 0 & 0 & 0 \\ 0 & 0 & 0 & 0 & 0 \\ 0 & 0 & 0 & 0 & 0 \\ 0 & 0 & 0 & 0 & 0 & 0 \\ 0 & 0 & 0 & 0 & 0 & 0 \\ 0 & 0 & 0 & 0 & 0 & 0 & 0 \\ 0 &$ 

output Exception raised: TypeError >> an error occurred running a Giac command:IN PUT:sage2:=int(sage0,sageVARx):;OUTPUT:Error: Bad Argument TypeError: Bad Argument TypeDone

input file name test cases/rubi\_tests/4\_Trig\_functions/4.3\_Tangent/217\_4.3.2.1 Test file number 217

Exception generated.

$$
\int \frac{\tan^3(c+dx)}{(a+ia\tan(c+dx))^{5/2}} dx = \text{Exception raised: TypeError}
$$

✞ ☎

 $\begin{pmatrix} 1 & 0 & 0 \\ 0 & 0 & 0 \\ 0 & 0 & 0 \\ 0 & 0 & 0 \\ 0 & 0 & 0 \\ 0 & 0 & 0 \\ 0 & 0 & 0 & 0 \\ 0 & 0 & 0 & 0 \\ 0 & 0 & 0 & 0 \\ 0 & 0 & 0 & 0 \\ 0 & 0 & 0 & 0 & 0 \\ 0 & 0 & 0 & 0 & 0 \\ 0 & 0 & 0 & 0 & 0 \\ 0 & 0 & 0 & 0 & 0 & 0 \\ 0 & 0 & 0 & 0 & 0 & 0 \\ 0 & 0 & 0 & 0 & 0 & 0 & 0 \\ 0 & 0 & 0 &$ 

 $\sqrt{2}$   $\sqrt{2}$   $\sqrt{2$ 

 $\begin{pmatrix} 1 & 0 & 0 \\ 0 & 0 & 0 \\ 0 & 0 & 0 \\ 0 & 0 & 0 \\ 0 & 0 & 0 \\ 0 & 0 & 0 \\ 0 & 0 & 0 & 0 \\ 0 & 0 & 0 & 0 \\ 0 & 0 & 0 & 0 \\ 0 & 0 & 0 & 0 \\ 0 & 0 & 0 & 0 & 0 \\ 0 & 0 & 0 & 0 & 0 \\ 0 & 0 & 0 & 0 & 0 & 0 \\ 0 & 0 & 0 & 0 & 0 & 0 \\ 0 & 0 & 0 & 0 & 0 & 0 & 0 \\ 0 & 0 & 0 & 0 & 0 & 0 & 0 \\ 0 &$ 

input integrate(tan(d\*x+c)^3/(a+I\*a\*tan(d\*x+c))^(5/2),x, algorithm="giac")

output

Exception raised: TypeError >> an error occurred running a Giac command:IN PUT:sage2:=int(sage0,sageVARx):;OUTPUT:Error: Bad Argument TypeError: Bad Argument TypeDone

input file name test\_cases/rubi\_tests/4\_Trig\_functions/4.3\_Tangent/217\_4.3.2.1

Test file number 217

Integral number in file 128

### **Giac [F(-2)]**

Exception generated.

$$
\int \frac{\tan^2(c+dx)}{(a+ia\tan(c+dx))^{5/2}} dx = \text{Exception raised: TypeError}
$$

✞ ☎

✞ ☎

 $\begin{pmatrix} 1 & 0 & 0 \\ 0 & 0 & 0 \\ 0 & 0 & 0 \\ 0 & 0 & 0 \\ 0 & 0 & 0 \\ 0 & 0 & 0 \\ 0 & 0 & 0 & 0 \\ 0 & 0 & 0 & 0 \\ 0 & 0 & 0 & 0 \\ 0 & 0 & 0 & 0 \\ 0 & 0 & 0 & 0 & 0 \\ 0 & 0 & 0 & 0 & 0 \\ 0 & 0 & 0 & 0 & 0 & 0 \\ 0 & 0 & 0 & 0 & 0 & 0 \\ 0 & 0 & 0 & 0 & 0 & 0 & 0 \\ 0 & 0 & 0 & 0 & 0 & 0 & 0 \\ 0 &$ 

#### input

integrate(tan(d\*x+c)^2/(a+I\*a\*tan(d\*x+c))^(5/2),x, algorithm="giac")  $\begin{pmatrix} 1 & 0 & 0 \\ 0 & 0 & 0 \\ 0 & 0 & 0 \\ 0 & 0 & 0 \\ 0 & 0 & 0 \\ 0 & 0 & 0 \\ 0 & 0 & 0 \\ 0 & 0 & 0 \\ 0 & 0 & 0 & 0 \\ 0 & 0 & 0 & 0 \\ 0 & 0 & 0 & 0 \\ 0 & 0 & 0 & 0 & 0 \\ 0 & 0 & 0 & 0 & 0 \\ 0 & 0 & 0 & 0 & 0 \\ 0 & 0 & 0 & 0 & 0 & 0 \\ 0 & 0 & 0 & 0 & 0 & 0 \\ 0 & 0 & 0 & 0 & 0 & 0 & 0 \\ 0 &$ 

output Exception raised: TypeError >> an error occurred running a Giac command:IN PUT:sage2:=int(sage0,sageVARx):;OUTPUT:Error: Bad Argument TypeError: Bad Argument TypeDone

input file name test cases/rubi\_tests/4\_Trig\_functions/4.3\_Tangent/217\_4.3.2.1 Test file number 217

Exception generated.

$$
\int \frac{\tan(c+dx)}{(a+ia\tan(c+dx))^{5/2}} dx = \text{Exception raised: TypeError}
$$

✞ ☎

 $\begin{pmatrix} 1 & 0 & 0 \\ 0 & 0 & 0 \\ 0 & 0 & 0 \\ 0 & 0 & 0 \\ 0 & 0 & 0 \\ 0 & 0 & 0 \\ 0 & 0 & 0 & 0 \\ 0 & 0 & 0 & 0 \\ 0 & 0 & 0 & 0 \\ 0 & 0 & 0 & 0 \\ 0 & 0 & 0 & 0 & 0 \\ 0 & 0 & 0 & 0 & 0 \\ 0 & 0 & 0 & 0 & 0 & 0 \\ 0 & 0 & 0 & 0 & 0 & 0 \\ 0 & 0 & 0 & 0 & 0 & 0 & 0 \\ 0 & 0 & 0 & 0 & 0 & 0 & 0 \\ 0 &$ 

✞ ☎

 $\overline{\phantom{a}}$   $\overline{\phantom{a}}$   $\overline{\$ 

input  $integrate(tan(d*x+c)/(a+I*a*tan(d*x+c))^{(5/2)},x, algorithm="giac")$ 

output

Exception raised: TypeError >> an error occurred running a Giac command:IN PUT:sage2:=int(sage0,sageVARx):;OUTPUT:Error: Bad Argument TypeError: Bad Argument TypeDone

input file name test\_cases/rubi\_tests/4\_Trig\_functions/4.3\_Tangent/217\_4.3.2.1

Test file number 217

Integral number in file 130

### **Giac [F(-2)]**

Exception generated.

$$
\int \frac{1}{(a+ia\tan(c+dx))^{5/2}}\,dx = \text{Exception raised: TypeError}
$$

✞ ☎

✞ ☎

 $\begin{pmatrix} 1 & 0 & 0 \\ 0 & 0 & 0 \\ 0 & 0 & 0 \\ 0 & 0 & 0 \\ 0 & 0 & 0 \\ 0 & 0 & 0 \\ 0 & 0 & 0 & 0 \\ 0 & 0 & 0 & 0 \\ 0 & 0 & 0 & 0 \\ 0 & 0 & 0 & 0 \\ 0 & 0 & 0 & 0 & 0 \\ 0 & 0 & 0 & 0 & 0 \\ 0 & 0 & 0 & 0 & 0 & 0 \\ 0 & 0 & 0 & 0 & 0 & 0 \\ 0 & 0 & 0 & 0 & 0 & 0 & 0 \\ 0 & 0 & 0 & 0 & 0 & 0 & 0 \\ 0 &$ 

input

integrate(1/(a+I\*a\*tan(d\*x+c))^(5/2),x, algorithm="giac")  $\left( \begin{array}{cc} \text{ } & \text{ } \\ \text{ } & \text{ } \end{array} \right)$ 

output Exception raised: TypeError >> an error occurred running a Giac command:IN PUT:sage2:=int(sage0,sageVARx):;OUTPUT:Error: Bad Argument TypeError: Bad Argument TypeDone

Exception generated.

$$
\int \frac{\cot(c+dx)}{(a+ia\tan(c+dx))^{5/2}} dx = \text{Exception raised: TypeError}
$$

✞ ☎

 $\begin{pmatrix} 1 & 0 & 0 \\ 0 & 0 & 0 \\ 0 & 0 & 0 \\ 0 & 0 & 0 \\ 0 & 0 & 0 \\ 0 & 0 & 0 \\ 0 & 0 & 0 & 0 \\ 0 & 0 & 0 & 0 \\ 0 & 0 & 0 & 0 \\ 0 & 0 & 0 & 0 \\ 0 & 0 & 0 & 0 & 0 \\ 0 & 0 & 0 & 0 & 0 \\ 0 & 0 & 0 & 0 & 0 & 0 \\ 0 & 0 & 0 & 0 & 0 & 0 \\ 0 & 0 & 0 & 0 & 0 & 0 & 0 \\ 0 & 0 & 0 & 0 & 0 & 0 & 0 \\ 0 &$ 

✞ ☎

 $\overline{\phantom{a}}$   $\overline{\phantom{a}}$   $\overline{\$ 

input  $integrate(cot(d*x+c)/(a+I*a*tan(d*x+c))^{(5/2)},x, algorithm="giac")$ 

output

Exception raised: TypeError >> an error occurred running a Giac command:IN PUT:sage2:=int(sage0,sageVARx):;OUTPUT:Error: Bad Argument TypeError: Bad Argument TypeDone

input file name test\_cases/rubi\_tests/4\_Trig\_functions/4.3\_Tangent/217\_4.3.2.1

Test file number 217

Integral number in file 132

### **Giac [F(-2)]**

Exception generated.

$$
\int \frac{\cot^2(c+dx)}{(a+ia\tan(c+dx))^{5/2}} dx = \text{Exception raised: TypeError}
$$

✞ ☎

✞ ☎

 $\left( \begin{array}{cc} \text{ } & \text{ } \\ \text{ } & \text{ } \end{array} \right)$ 

### input

integrate(cot(d\*x+c)^2/(a+I\*a\*tan(d\*x+c))^(5/2),x, algorithm="giac")  $\overline{\phantom{a}}$   $\overline{\phantom{a}}$   $\overline{\$ 

output Exception raised: TypeError >> an error occurred running a Giac command:IN PUT:sage2:=int(sage0,sageVARx):;OUTPUT:Error: Bad Argument TypeError: Bad Argument TypeDone

input file name test\_cases/rubi\_tests/4\_Trig\_functions/4.3\_Tangent/217\_4.3.2.1 Test file number 217

Exception generated.

$$
\int \frac{1}{(a+ia\tan(c+dx))^{7/2}}\,dx = \text{Exception raised: TypeError}
$$

✞ ☎

 $\left($   $\left($   $\right)$   $\left($   $\left($   $\right)$   $\left($   $\left($   $\right)$   $\left($   $\left($   $\right)$   $\left($   $\left($   $\right)$   $\left($   $\left($   $\right)$   $\left($   $\left($   $\right)$   $\left($   $\left($   $\right)$   $\left($   $\left($   $\right)$   $\left($   $\left($   $\right)$   $\left($   $\left($   $\right)$   $\left($   $\left($   $\right)$   $\left($ 

✞ ☎

 $\overline{\phantom{a}}$   $\overline{\phantom{a}}$   $\overline{\$ 

input integrate(1/(a+I\*a\*tan(d\*x+c))^(7/2),x, algorithm="giac")

output

Exception raised: TypeError >> an error occurred running a Giac command:IN PUT:sage2:=int(sage0,sageVARx):;OUTPUT:Error: Bad Argument TypeError: Bad Argument TypeDone

input file name test\_cases/rubi\_tests/4\_Trig\_functions/4.3\_Tangent/217\_4.3.2.1

Test file number 217

Integral number in file 134

**Giac [F(-2)]**

Exception generated.

$$
\int \tan^{\frac{5}{2}} (c+dx) \sqrt{a+ia\tan(c+dx)} \, dx = \text{Exception raised: TypeError}
$$

✞ ☎

✞ ☎

 $\left( \begin{array}{cc} \text{ } & \text{ } \\ \text{ } & \text{ } \end{array} \right)$ 

input

 $integrate(tan(dxxt-c)^(5/2)*(a+I*ax+tan(dxxt-c))^(1/2),x, algorithm="giac")$  $\overline{\phantom{a}}$   $\overline{\phantom{a}}$   $\overline{\$ 

output Exception raised: TypeError >> an error occurred running a Giac command:IN PUT:sage2:=int(sage0,sageVARx):;OUTPUT:Error: Bad Argument TypeError: Bad Argument TypeDone

Exception generated.

$$
\int \tan^{\frac{3}{2}} (c+dx) \sqrt{a+ia\tan(c+dx)} dx = \text{Exception raised: TypeError}
$$

 $\left( \begin{array}{cc} \text{ } & \text{ } \\ \text{ } & \text{ } \end{array} \right)$ 

✞ ☎

 $\left( \begin{array}{cc} \text{ } & \text{ } \\ \text{ } & \text{ } \end{array} \right)$ 

input ✞ ☎ integrate(tan(d\*x+c)^(3/2)\*(a+I\*a\*tan(d\*x+c))^(1/2),x, algorithm="giac")

output

Exception raised: TypeError >> an error occurred running a Giac command:IN PUT:sage2:=int(sage0,sageVARx):;OUTPUT:Error: Bad Argument TypeError: Bad Argument TypeDone

input file name test\_cases/rubi\_tests/4\_Trig\_functions/4.3\_Tangent/217\_4.3.2.1

Test file number 217

Integral number in file 187

### **Giac [F(-2)]**

Exception generated.

$$
\int \sqrt{\tan(c+dx)}\sqrt{a+ia\tan(c+dx)}\,dx = \text{Exception raised: TypeError}
$$

✞ ☎

✞ ☎

 $\overline{\phantom{a}}$   $\overline{\phantom{a}}$   $\overline{\$ 

input

integrate(tan(d\*x+c)^(1/2)\*(a+I\*a\*tan(d\*x+c))^(1/2),x, algorithm="giac")  $\left($   $\left($   $\right)$   $\left($   $\left($   $\right)$   $\left($   $\left($   $\right)$   $\left($   $\left($   $\right)$   $\left($   $\left($   $\right)$   $\left($   $\left($   $\right)$   $\left($   $\left($   $\right)$   $\left($   $\left($   $\right)$   $\left($   $\left($   $\right)$   $\left($   $\left($   $\right)$   $\left($   $\left($   $\right)$   $\left($   $\left($   $\right)$   $\left($ 

output Exception raised: TypeError >> an error occurred running a Giac command:IN PUT:sage2:=int(sage0,sageVARx):;OUTPUT:Error: Bad Argument TypeError: Bad Argument TypeDone

input file name test\_cases/rubi\_tests/4\_Trig\_functions/4.3\_Tangent/217\_4.3.2.1 Test file number 217

Exception generated.

$$
\int \frac{\sqrt{a+ia\tan(c+dx)}}{\sqrt{\tan(c+dx)}} dx = \text{Exception raised: TypeError}
$$

✞ ☎

 $\begin{pmatrix} 1 & 0 & 0 \\ 0 & 0 & 0 \\ 0 & 0 & 0 \\ 0 & 0 & 0 \\ 0 & 0 & 0 \\ 0 & 0 & 0 \\ 0 & 0 & 0 \\ 0 & 0 & 0 \\ 0 & 0 & 0 & 0 \\ 0 & 0 & 0 & 0 \\ 0 & 0 & 0 & 0 \\ 0 & 0 & 0 & 0 & 0 \\ 0 & 0 & 0 & 0 & 0 \\ 0 & 0 & 0 & 0 & 0 \\ 0 & 0 & 0 & 0 & 0 & 0 \\ 0 & 0 & 0 & 0 & 0 & 0 \\ 0 & 0 & 0 & 0 & 0 & 0 & 0 \\ 0 &$ 

✞ ☎

 $\left($   $\left($   $\right)$   $\left($   $\left($   $\right)$   $\left($   $\left($   $\right)$   $\left($   $\left($   $\right)$   $\left($   $\left($   $\right)$   $\left($   $\left($   $\right)$   $\left($   $\left($   $\right)$   $\left($   $\left($   $\right)$   $\left($   $\left($   $\right)$   $\left($   $\left($   $\right)$   $\left($   $\left($   $\right)$   $\left($   $\left($   $\right)$   $\left($ 

input  $integrate((a+I*a*tan(d*x+c))^{(1/2)/tan(d*x+c)^(1/2)},x, algorithm='giac")$ 

output Exception raised: TypeError >> an error occurred running a Giac command:IN PUT:sage2:=int(sage0,sageVARx):;OUTPUT:Error: Bad Argument TypeError: Bad Argument TypeDone

input file name test\_cases/rubi\_tests/4\_Trig\_functions/4.3\_Tangent/217\_4.3.2.1

Test file number 217

Integral number in file 189

### **Giac [F(-2)]**

Exception generated.

$$
\int \frac{\sqrt{a+ia\tan(c+dx)}}{\tan^{\frac{3}{2}}(c+dx)}\,dx = \text{Exception raised: TypeError}
$$

✞ ☎

 $\begin{pmatrix} 1 & 0 & 0 \\ 0 & 0 & 0 \\ 0 & 0 & 0 \\ 0 & 0 & 0 \\ 0 & 0 & 0 \\ 0 & 0 & 0 \\ 0 & 0 & 0 & 0 \\ 0 & 0 & 0 & 0 \\ 0 & 0 & 0 & 0 \\ 0 & 0 & 0 & 0 \\ 0 & 0 & 0 & 0 & 0 \\ 0 & 0 & 0 & 0 & 0 \\ 0 & 0 & 0 & 0 & 0 & 0 \\ 0 & 0 & 0 & 0 & 0 & 0 \\ 0 & 0 & 0 & 0 & 0 & 0 & 0 \\ 0 & 0 & 0 & 0 & 0 & 0 & 0 \\ 0 &$ 

✞ ☎

 $\left( \begin{array}{cc} \bullet & \bullet & \bullet \\ \bullet & \bullet & \bullet \end{array} \right)$ 

#### input  $integrate((a+I*axtan(dxx+c))^(1/2)/tan(dxx+c)^(3/2),x, algorithm="giac")$

output Exception raised: TypeError >> an error occurred running a Giac command:IN PUT:sage2:=int(sage0,sageVARx):;OUTPUT:Error: Bad Argument TypeError: Bad Argument TypeDone

Exception generated.

$$
\int \frac{\sqrt{a+ia\tan(c+dx)}}{\tan^{\frac{5}{2}}(c+dx)}\,dx = \text{Exception raised: TypeError}
$$

✞ ☎

 $\left($   $\left($   $\right)$   $\left($   $\left($   $\right)$   $\left($   $\left($   $\right)$   $\left($   $\left($   $\right)$   $\left($   $\left($   $\right)$   $\left($   $\left($   $\right)$   $\left($   $\left($   $\right)$   $\left($   $\left($   $\right)$   $\left($   $\left($   $\right)$   $\left($   $\left($   $\right)$   $\left($   $\left($   $\right)$   $\left($   $\left($   $\right)$   $\left($ 

✞ ☎

 $\begin{pmatrix} 1 & 0 & 0 \\ 0 & 0 & 0 \\ 0 & 0 & 0 \\ 0 & 0 & 0 \\ 0 & 0 & 0 \\ 0 & 0 & 0 \\ 0 & 0 & 0 & 0 \\ 0 & 0 & 0 & 0 \\ 0 & 0 & 0 & 0 \\ 0 & 0 & 0 & 0 \\ 0 & 0 & 0 & 0 & 0 \\ 0 & 0 & 0 & 0 & 0 \\ 0 & 0 & 0 & 0 & 0 & 0 \\ 0 & 0 & 0 & 0 & 0 & 0 \\ 0 & 0 & 0 & 0 & 0 & 0 & 0 \\ 0 & 0 & 0 & 0 & 0 & 0 & 0 \\ 0 &$ 

input  $integrate((a+I*axtan(dx*+c))^(1/2)/tan(dx*+c)^(5/2),x, algorithm="giac")$ 

output Exception raised: TypeError >> an error occurred running a Giac command:IN PUT:sage2:=int(sage0,sageVARx):;OUTPUT:Error: Bad Argument TypeError: Bad Argument TypeDone

input file name test\_cases/rubi\_tests/4\_Trig\_functions/4.3\_Tangent/217\_4.3.2.1

Test file number 217

Integral number in file 191

### **Giac [F(-2)]**

Exception generated.

$$
\int \frac{\sqrt{a+ia\tan(c+dx)}}{\tan^{\frac{7}{2}}(c+dx)}\,dx = \text{Exception raised: TypeError}
$$

✞ ☎

 $\left( \begin{array}{cc} \text{ } & \text{ } \\ \text{ } & \text{ } \end{array} \right)$ 

✞ ☎

 $\left( \begin{array}{cc} \text{ } & \text{ } \\ \text{ } & \text{ } \end{array} \right)$ 

#### input  $integrate((a+I*a*tan(d*x+c))^{(1/2)})tan(d*x+c)^{(7/2)},x, algorithm="giac")$

output Exception raised: TypeError >> an error occurred running a Giac command:IN PUT:sage2:=int(sage0,sageVARx):;OUTPUT:Error: Bad Argument TypeError: Bad Argument TypeDone

Exception generated.

$$
\int \tan^{\frac{5}{2}}(c+dx)(a+ia\tan(c+dx))^{3/2}\,dx = \text{Exception raised: TypeError}
$$

✞ ☎

 $\left( \begin{array}{cc} \text{ } & \text{ } \\ \text{ } & \text{ } \end{array} \right)$ 

✞ ☎

 $\begin{pmatrix} 1 & 0 & 0 \\ 0 & 0 & 0 \\ 0 & 0 & 0 \\ 0 & 0 & 0 \\ 0 & 0 & 0 \\ 0 & 0 & 0 \\ 0 & 0 & 0 \\ 0 & 0 & 0 \\ 0 & 0 & 0 & 0 \\ 0 & 0 & 0 & 0 \\ 0 & 0 & 0 & 0 \\ 0 & 0 & 0 & 0 & 0 \\ 0 & 0 & 0 & 0 & 0 \\ 0 & 0 & 0 & 0 & 0 \\ 0 & 0 & 0 & 0 & 0 & 0 \\ 0 & 0 & 0 & 0 & 0 & 0 \\ 0 & 0 & 0 & 0 & 0 & 0 & 0 \\ 0 &$ 

input  $integrate(tan(dxx+c)^(5/2)*(a+I*a*tan(dxx+c))^(3/2),x, algorithm="giac")$ 

output

Exception raised: TypeError >> an error occurred running a Giac command:IN PUT:sage2:=int(sage0,sageVARx):;OUTPUT:Error: Bad Argument TypeError: Bad Argument TypeDone

input file name test\_cases/rubi\_tests/4\_Trig\_functions/4.3\_Tangent/217\_4.3.2.1

Test file number 217

Integral number in file 193

**Giac [F(-2)]**

Exception generated.

$$
\int \tan^{\frac{3}{2}} (c+dx)(a+ia\tan(c+dx))^{3/2} dx = \text{Exception raised: TypeError}
$$

✞ ☎

✞ ☎

 $\overline{\phantom{a}}$   $\overline{\phantom{a}}$   $\overline{\$ 

input

integrate(tan(d\*x+c)^(3/2)\*(a+I\*a\*tan(d\*x+c))^(3/2),x, algorithm="giac")  $\left($   $\left($   $\right)$   $\left($   $\left($   $\right)$   $\left($   $\left($   $\right)$   $\left($   $\left($   $\right)$   $\left($   $\left($   $\right)$   $\left($   $\left($   $\right)$   $\left($   $\left($   $\right)$   $\left($   $\left($   $\right)$   $\left($   $\left($   $\right)$   $\left($   $\left($   $\right)$   $\left($   $\left($   $\right)$   $\left($   $\left($   $\right)$   $\left($ 

output Exception raised: TypeError >> an error occurred running a Giac command:IN PUT:sage2:=int(sage0,sageVARx):;OUTPUT:Error: Bad Argument TypeError: Bad Argument TypeDone

Exception generated.

$$
\int \sqrt{\tan(c+dx)} (a+ia\tan(c+dx))^{3/2} dx = \text{Exception raised: TypeError}
$$

✞ ☎

 $\left( \begin{array}{cc} \text{ } & \text{ } \\ \text{ } & \text{ } \end{array} \right)$ 

✞ ☎

 $\begin{pmatrix} 1 & 0 & 0 \\ 0 & 0 & 0 \\ 0 & 0 & 0 \\ 0 & 0 & 0 \\ 0 & 0 & 0 \\ 0 & 0 & 0 \\ 0 & 0 & 0 \\ 0 & 0 & 0 \\ 0 & 0 & 0 & 0 \\ 0 & 0 & 0 & 0 \\ 0 & 0 & 0 & 0 \\ 0 & 0 & 0 & 0 & 0 \\ 0 & 0 & 0 & 0 & 0 \\ 0 & 0 & 0 & 0 & 0 \\ 0 & 0 & 0 & 0 & 0 & 0 \\ 0 & 0 & 0 & 0 & 0 & 0 \\ 0 & 0 & 0 & 0 & 0 & 0 & 0 \\ 0 &$ 

input  $integrate(tan(dxx+c)^(1/2)*(a+I*a*tan(dxx+c))^(3/2),x, algorithm="giac")$ 

output

Exception raised: TypeError >> an error occurred running a Giac command:IN PUT:sage2:=int(sage0,sageVARx):;OUTPUT:Error: Bad Argument TypeError: Bad Argument TypeDone

input file name test\_cases/rubi\_tests/4\_Trig\_functions/4.3\_Tangent/217\_4.3.2.1

Test file number 217

Integral number in file 195

### **Giac [F(-2)]**

Exception generated.

$$
\int \frac{(a+ia\tan(c+dx))^{3/2}}{\sqrt{\tan(c+dx)}}dx = \text{Exception raised: TypeError}
$$

✞ ☎

✞ ☎

 $\begin{pmatrix} 1 & 0 & 0 \\ 0 & 0 & 0 \\ 0 & 0 & 0 \\ 0 & 0 & 0 \\ 0 & 0 & 0 \\ 0 & 0 & 0 \\ 0 & 0 & 0 & 0 \\ 0 & 0 & 0 & 0 \\ 0 & 0 & 0 & 0 \\ 0 & 0 & 0 & 0 \\ 0 & 0 & 0 & 0 & 0 \\ 0 & 0 & 0 & 0 & 0 \\ 0 & 0 & 0 & 0 & 0 & 0 \\ 0 & 0 & 0 & 0 & 0 & 0 \\ 0 & 0 & 0 & 0 & 0 & 0 & 0 \\ 0 & 0 & 0 & 0 & 0 & 0 & 0 \\ 0 &$ 

input

 $integrate((a+I*axtan(dx*+c))^{(3/2)}/tan(dx*+c)^{(1/2)},x, algorithm='giac")$  $\begin{pmatrix} 1 & 0 \\ 0 & 1 \end{pmatrix}$ 

output Exception raised: TypeError >> an error occurred running a Giac command:IN PUT:sage2:=int(sage0,sageVARx):;OUTPUT:Error: Bad Argument TypeError: Bad Argument TypeDone

input file name test\_cases/rubi\_tests/4\_Trig\_functions/4.3\_Tangent/217\_4.3.2.1 Test file number 217

Exception generated.

$$
\int \frac{(a+ia\tan(c+dx))^{3/2}}{\tan^{\frac{3}{2}}(c+dx)}dx = \text{Exception raised: TypeError}
$$

✞ ☎

 $\left($   $\left($   $\right)$   $\left($   $\left($   $\right)$   $\left($   $\left($   $\right)$   $\left($   $\left($   $\right)$   $\left($   $\left($   $\right)$   $\left($   $\left($   $\right)$   $\left($   $\left($   $\right)$   $\left($   $\left($   $\right)$   $\left($   $\left($   $\right)$   $\left($   $\left($   $\right)$   $\left($   $\left($   $\right)$   $\left($   $\left($   $\right)$   $\left($ 

✞ ☎

 $\begin{pmatrix} 1 & 0 & 0 \\ 0 & 0 & 0 \\ 0 & 0 & 0 \\ 0 & 0 & 0 \\ 0 & 0 & 0 \\ 0 & 0 & 0 \\ 0 & 0 & 0 & 0 \\ 0 & 0 & 0 & 0 \\ 0 & 0 & 0 & 0 \\ 0 & 0 & 0 & 0 \\ 0 & 0 & 0 & 0 & 0 \\ 0 & 0 & 0 & 0 & 0 \\ 0 & 0 & 0 & 0 & 0 & 0 \\ 0 & 0 & 0 & 0 & 0 & 0 \\ 0 & 0 & 0 & 0 & 0 & 0 & 0 \\ 0 & 0 & 0 & 0 & 0 & 0 & 0 \\ 0 &$ 

input  $integrate((a+I*axtan(dxx+c))(a(3/2)/tan(dxx+c))(3/2),x, algorithm="giac")$ 

output Exception raised: TypeError >> an error occurred running a Giac command:IN PUT:sage2:=int(sage0,sageVARx):;OUTPUT:Error: Bad Argument TypeError: Bad Argument TypeDone

input file name test\_cases/rubi\_tests/4\_Trig\_functions/4.3\_Tangent/217\_4.3.2.1

Test file number 217

Integral number in file 197

### **Giac [F(-2)]**

Exception generated.

$$
\int \frac{(a+ia\tan(c+dx))^{3/2}}{\tan^{\frac{5}{2}}(c+dx)}dx = \text{Exception raised: TypeError}
$$

✞ ☎

✞ ☎

 $\begin{pmatrix} 1 & 0 & 0 \\ 0 & 0 & 0 \\ 0 & 0 & 0 \\ 0 & 0 & 0 \\ 0 & 0 & 0 \\ 0 & 0 & 0 \\ 0 & 0 & 0 & 0 \\ 0 & 0 & 0 & 0 \\ 0 & 0 & 0 & 0 \\ 0 & 0 & 0 & 0 \\ 0 & 0 & 0 & 0 & 0 \\ 0 & 0 & 0 & 0 & 0 \\ 0 & 0 & 0 & 0 & 0 & 0 \\ 0 & 0 & 0 & 0 & 0 & 0 \\ 0 & 0 & 0 & 0 & 0 & 0 & 0 \\ 0 & 0 & 0 & 0 & 0 & 0 & 0 \\ 0 &$ 

#### input

 $integrate((a+I*a*tan(d*x+c))^{(3/2)}/tan(d*x+c)^{(5/2)},x, algorithm='giac")$  $\left( \begin{array}{cc} \text{ } & \text{ } \\ \text{ } & \text{ } \end{array} \right)$ 

output Exception raised: TypeError >> an error occurred running a Giac command:IN PUT:sage2:=int(sage0,sageVARx):;OUTPUT:Error: Bad Argument TypeError: Bad Argument TypeDone

input file name test\_cases/rubi\_tests/4\_Trig\_functions/4.3\_Tangent/217\_4.3.2.1

Test file number 217

Exception generated.

$$
\int \frac{(a+ia\tan(c+dx))^{3/2}}{\tan^{\frac{7}{2}}(c+dx)}dx = \text{Exception raised: TypeError}
$$

✞ ☎

 $\left($   $\left($   $\right)$   $\left($   $\left($   $\right)$   $\left($   $\left($   $\right)$   $\left($   $\left($   $\right)$   $\left($   $\left($   $\right)$   $\left($   $\left($   $\right)$   $\left($   $\left($   $\right)$   $\left($   $\left($   $\right)$   $\left($   $\left($   $\right)$   $\left($   $\left($   $\right)$   $\left($   $\left($   $\right)$   $\left($   $\left($   $\right)$   $\left($ 

✞ ☎

 $\begin{pmatrix} 1 & 0 & 0 \\ 0 & 0 & 0 \\ 0 & 0 & 0 \\ 0 & 0 & 0 \\ 0 & 0 & 0 \\ 0 & 0 & 0 \\ 0 & 0 & 0 & 0 \\ 0 & 0 & 0 & 0 \\ 0 & 0 & 0 & 0 \\ 0 & 0 & 0 & 0 \\ 0 & 0 & 0 & 0 & 0 \\ 0 & 0 & 0 & 0 & 0 \\ 0 & 0 & 0 & 0 & 0 & 0 \\ 0 & 0 & 0 & 0 & 0 & 0 \\ 0 & 0 & 0 & 0 & 0 & 0 & 0 \\ 0 & 0 & 0 & 0 & 0 & 0 & 0 \\ 0 &$ 

input  $integrate((a+I*axtan(dxx+c))(^{(3/2)})tan(dxx+c)^{(7/2)},x, algorithm="giac")$ 

output Exception raised: TypeError >> an error occurred running a Giac command:IN PUT:sage2:=int(sage0,sageVARx):;OUTPUT:Error: Bad Argument TypeError: Bad Argument TypeDone

input file name test\_cases/rubi\_tests/4\_Trig\_functions/4.3\_Tangent/217\_4.3.2.1

Test file number 217

Integral number in file 199

### **Giac [F(-2)]**

Exception generated.

$$
\int \frac{(a+ia\tan(c+dx))^{3/2}}{\tan^{\frac{9}{2}}(c+dx)}dx = \text{Exception raised: TypeError}
$$

✞ ☎

✞ ☎

 $\begin{pmatrix} 1 & 0 & 0 \\ 0 & 0 & 0 \\ 0 & 0 & 0 \\ 0 & 0 & 0 \\ 0 & 0 & 0 \\ 0 & 0 & 0 \\ 0 & 0 & 0 & 0 \\ 0 & 0 & 0 & 0 \\ 0 & 0 & 0 & 0 \\ 0 & 0 & 0 & 0 \\ 0 & 0 & 0 & 0 & 0 \\ 0 & 0 & 0 & 0 & 0 \\ 0 & 0 & 0 & 0 & 0 & 0 \\ 0 & 0 & 0 & 0 & 0 & 0 \\ 0 & 0 & 0 & 0 & 0 & 0 & 0 \\ 0 & 0 & 0 & 0 & 0 & 0 & 0 \\ 0 &$ 

#### input

integrate((a+I\*a\*tan(d\*x+c))^(3/2)/tan(d\*x+c)^(9/2),x, algorithm="giac")  $\left( \begin{array}{cc} \text{ } & \text{ } \\ \text{ } & \text{ } \end{array} \right)$ 

output Exception raised: TypeError >> an error occurred running a Giac command:IN PUT:sage2:=int(sage0,sageVARx):;OUTPUT:Error: Bad Argument TypeError: Bad Argument TypeDone

input file name test\_cases/rubi\_tests/4\_Trig\_functions/4.3\_Tangent/217\_4.3.2.1

Test file number 217

Exception generated.

$$
\int \tan^{\frac{5}{2}}(c+dx)(a+ia\tan(c+dx))^{5/2}\,dx = \text{Exception raised: TypeError}
$$

✞ ☎

 $\left( \begin{array}{cc} \text{ } & \text{ } \\ \text{ } & \text{ } \end{array} \right)$ 

✞ ☎

 $\begin{pmatrix} 1 & 0 & 0 \\ 0 & 0 & 0 \\ 0 & 0 & 0 \\ 0 & 0 & 0 \\ 0 & 0 & 0 \\ 0 & 0 & 0 \\ 0 & 0 & 0 \\ 0 & 0 & 0 \\ 0 & 0 & 0 & 0 \\ 0 & 0 & 0 & 0 \\ 0 & 0 & 0 & 0 \\ 0 & 0 & 0 & 0 & 0 \\ 0 & 0 & 0 & 0 & 0 \\ 0 & 0 & 0 & 0 & 0 \\ 0 & 0 & 0 & 0 & 0 & 0 \\ 0 & 0 & 0 & 0 & 0 & 0 \\ 0 & 0 & 0 & 0 & 0 & 0 & 0 \\ 0 &$ 

input  $integrate(tan(dxx+c)^(5/2)*(a+I*a*tan(dxx+c))^(5/2),x, algorithm="giac")$ 

output

Exception raised: TypeError >> an error occurred running a Giac command:IN PUT:sage2:=int(sage0,sageVARx):;OUTPUT:Error: Bad Argument TypeError: Bad Argument TypeDone

input file name test\_cases/rubi\_tests/4\_Trig\_functions/4.3\_Tangent/217\_4.3.2.1

Test file number 217

Integral number in file 201

**Giac [F(-2)]**

Exception generated.

$$
\int \tan^{\frac{3}{2}}(c+dx)(a+ia\tan(c+dx))^{5/2} dx = \text{Exception raised: TypeError}
$$

✞ ☎

✞ ☎

 $\overline{\phantom{a}}$   $\overline{\phantom{a}}$   $\overline{\$ 

input

integrate(tan(d\*x+c)^(3/2)\*(a+I\*a\*tan(d\*x+c))^(5/2),x, algorithm="giac")  $\left($   $\left($   $\right)$   $\left($   $\left($   $\right)$   $\left($   $\left($   $\right)$   $\left($   $\left($   $\right)$   $\left($   $\left($   $\right)$   $\left($   $\left($   $\right)$   $\left($   $\left($   $\right)$   $\left($   $\left($   $\right)$   $\left($   $\left($   $\right)$   $\left($   $\left($   $\right)$   $\left($   $\left($   $\right)$   $\left($   $\left($   $\right)$   $\left($ 

output Exception raised: TypeError >> an error occurred running a Giac command:IN PUT:sage2:=int(sage0,sageVARx):;OUTPUT:Error: Bad Argument TypeError: Bad Argument TypeDone

Exception generated.

$$
\int \sqrt{\tan(c+dx)} (a+ia\tan(c+dx))^{5/2} dx = \text{Exception raised: TypeError}
$$

✞ ☎

✝ ✆

✞ ☎

 $\begin{pmatrix} 1 & 0 & 0 \\ 0 & 0 & 0 \\ 0 & 0 & 0 \\ 0 & 0 & 0 \\ 0 & 0 & 0 \\ 0 & 0 & 0 \\ 0 & 0 & 0 \\ 0 & 0 & 0 \\ 0 & 0 & 0 & 0 \\ 0 & 0 & 0 & 0 \\ 0 & 0 & 0 & 0 \\ 0 & 0 & 0 & 0 & 0 \\ 0 & 0 & 0 & 0 & 0 \\ 0 & 0 & 0 & 0 & 0 \\ 0 & 0 & 0 & 0 & 0 & 0 \\ 0 & 0 & 0 & 0 & 0 & 0 \\ 0 & 0 & 0 & 0 & 0 & 0 & 0 \\ 0 &$ 

input  $integrate(tan(dxx+c)^(1/2)*(a+I*a*tan(dxx+c))^(5/2),x, algorithm="giac")$ 

output

Exception raised: TypeError >> an error occurred running a Giac command:IN PUT:sage2:=int(sage0,sageVARx):;OUTPUT:Error: Bad Argument TypeError: Bad Argument TypeDone

input file name test\_cases/rubi\_tests/4\_Trig\_functions/4.3\_Tangent/217\_4.3.2.1

Test file number 217

Integral number in file 203

### **Giac [F(-2)]**

Exception generated.

$$
\int \frac{(a+ia\tan(c+dx))^{5/2}}{\sqrt{\tan(c+dx)}}dx = \text{Exception raised: TypeError}
$$

✞ ☎

✞ ☎

 $\begin{pmatrix} 1 & 0 & 0 \\ 0 & 0 & 0 \\ 0 & 0 & 0 \\ 0 & 0 & 0 \\ 0 & 0 & 0 \\ 0 & 0 & 0 \\ 0 & 0 & 0 & 0 \\ 0 & 0 & 0 & 0 \\ 0 & 0 & 0 & 0 \\ 0 & 0 & 0 & 0 \\ 0 & 0 & 0 & 0 & 0 \\ 0 & 0 & 0 & 0 & 0 \\ 0 & 0 & 0 & 0 & 0 & 0 \\ 0 & 0 & 0 & 0 & 0 & 0 \\ 0 & 0 & 0 & 0 & 0 & 0 & 0 \\ 0 & 0 & 0 & 0 & 0 & 0 & 0 \\ 0 &$ 

input

 $integrate((a+I*axtan(dx*+c))^{(5/2)}/tan(dx*+c)^{(1/2)},x, algorithm='giac")$  $\overline{\phantom{a}}$   $\overline{\phantom{a}}$   $\overline{\$ 

output Exception raised: TypeError >> an error occurred running a Giac command:IN PUT:sage2:=int(sage0,sageVARx):;OUTPUT:Error: Bad Argument TypeError: Bad Argument TypeDone

input file name test\_cases/rubi\_tests/4\_Trig\_functions/4.3\_Tangent/217\_4.3.2.1 Test file number 217

Exception generated.

$$
\int \frac{(a+ia\tan(c+dx))^{5/2}}{\tan^{\frac{3}{2}}(c+dx)}dx = \text{Exception raised: TypeError}
$$

✞ ☎

 $\left($   $\left($   $\right)$   $\left($   $\left($   $\right)$   $\left($   $\left($   $\right)$   $\left($   $\left($   $\right)$   $\left($   $\left($   $\right)$   $\left($   $\left($   $\right)$   $\left($   $\left($   $\right)$   $\left($   $\left($   $\right)$   $\left($   $\left($   $\right)$   $\left($   $\left($   $\right)$   $\left($   $\left($   $\right)$   $\left($   $\left($   $\right)$   $\left($ 

✞ ☎

 $\overline{\phantom{a}}$   $\overline{\phantom{a}}$   $\overline{\$ 

input  $integrate((a+I*a*tan(d*x+c))^{(5/2)/tan(d*x+c)^(3/2)},x, algorithm="giac")$ 

output Exception raised: TypeError >> an error occurred running a Giac command:IN PUT:sage2:=int(sage0,sageVARx):;OUTPUT:Error: Bad Argument TypeError: Bad Argument TypeDone

input file name test\_cases/rubi\_tests/4\_Trig\_functions/4.3\_Tangent/217\_4.3.2.1

Test file number 217

Integral number in file 205

### **Giac [F(-2)]**

Exception generated.

$$
\int \frac{(a+ia\tan(c+dx))^{5/2}}{\tan^{\frac{5}{2}}(c+dx)}dx = \text{Exception raised: TypeError}
$$

✞ ☎

✞ ☎

 $\begin{pmatrix} 1 & 0 & 0 \\ 0 & 0 & 0 \\ 0 & 0 & 0 \\ 0 & 0 & 0 \\ 0 & 0 & 0 \\ 0 & 0 & 0 \\ 0 & 0 & 0 & 0 \\ 0 & 0 & 0 & 0 \\ 0 & 0 & 0 & 0 \\ 0 & 0 & 0 & 0 \\ 0 & 0 & 0 & 0 & 0 \\ 0 & 0 & 0 & 0 & 0 \\ 0 & 0 & 0 & 0 & 0 \\ 0 & 0 & 0 & 0 & 0 & 0 \\ 0 & 0 & 0 & 0 & 0 & 0 \\ 0 & 0 & 0 & 0 & 0 & 0 & 0 \\ 0 & 0 & 0 &$ 

#### input

 $integrate((a+I*a*tan(d*x+c))^{(5/2)/tan(d*x+c)^{(5/2)},x, algorithm='giac")$  $\begin{pmatrix} 1 & 0 & 0 \\ 0 & 0 & 0 \\ 0 & 0 & 0 \\ 0 & 0 & 0 \\ 0 & 0 & 0 \\ 0 & 0 & 0 \\ 0 & 0 & 0 \\ 0 & 0 & 0 \\ 0 & 0 & 0 & 0 \\ 0 & 0 & 0 & 0 \\ 0 & 0 & 0 & 0 \\ 0 & 0 & 0 & 0 & 0 \\ 0 & 0 & 0 & 0 & 0 \\ 0 & 0 & 0 & 0 & 0 \\ 0 & 0 & 0 & 0 & 0 & 0 \\ 0 & 0 & 0 & 0 & 0 & 0 \\ 0 & 0 & 0 & 0 & 0 & 0 & 0 \\ 0 &$ 

output Exception raised: TypeError >> an error occurred running a Giac command:IN PUT:sage2:=int(sage0,sageVARx):;OUTPUT:Error: Bad Argument TypeError: Bad Argument TypeDone

input file name test\_cases/rubi\_tests/4\_Trig\_functions/4.3\_Tangent/217\_4.3.2.1

Test file number 217
Exception generated.

$$
\int \frac{(a+ia\tan(c+dx))^{5/2}}{\tan^{\frac{7}{2}}(c+dx)}dx = \text{Exception raised: TypeError}
$$

✞ ☎

 $\left($   $\left($   $\right)$   $\left($   $\left($   $\right)$   $\left($   $\left($   $\right)$   $\left($   $\left($   $\right)$   $\left($   $\left($   $\right)$   $\left($   $\left($   $\right)$   $\left($   $\left($   $\right)$   $\left($   $\left($   $\right)$   $\left($   $\left($   $\right)$   $\left($   $\left($   $\right)$   $\left($   $\left($   $\right)$   $\left($   $\left($   $\right)$   $\left($ 

✞ ☎

 $\overline{\phantom{a}}$   $\overline{\phantom{a}}$   $\overline{\$ 

input  $integrate((a+I*axtan(dxx+c))(6/2)/tan(dxx+c)^(7/2),x, algorithm="giac")$ 

output Exception raised: TypeError >> an error occurred running a Giac command:IN PUT:sage2:=int(sage0,sageVARx):;OUTPUT:Error: Bad Argument TypeError: Bad Argument TypeDone

input file name test\_cases/rubi\_tests/4\_Trig\_functions/4.3\_Tangent/217\_4.3.2.1

Test file number 217

Integral number in file 207

## **Giac [F(-2)]**

Exception generated.

$$
\int \frac{(a+ia\tan(c+dx))^{5/2}}{\tan^{\frac{9}{2}}(c+dx)}dx = \text{Exception raised: TypeError}
$$

✞ ☎

✞ ☎

 $\begin{pmatrix} 1 & 0 & 0 \\ 0 & 0 & 0 \\ 0 & 0 & 0 \\ 0 & 0 & 0 \\ 0 & 0 & 0 \\ 0 & 0 & 0 \\ 0 & 0 & 0 & 0 \\ 0 & 0 & 0 & 0 \\ 0 & 0 & 0 & 0 \\ 0 & 0 & 0 & 0 \\ 0 & 0 & 0 & 0 & 0 \\ 0 & 0 & 0 & 0 & 0 \\ 0 & 0 & 0 & 0 & 0 \\ 0 & 0 & 0 & 0 & 0 & 0 \\ 0 & 0 & 0 & 0 & 0 & 0 \\ 0 & 0 & 0 & 0 & 0 & 0 & 0 \\ 0 & 0 & 0 &$ 

#### input

integrate((a+I\*a\*tan(d\*x+c))^(5/2)/tan(d\*x+c)^(9/2),x, algorithm="giac")  $\begin{pmatrix} 1 & 0 & 0 \\ 0 & 0 & 0 \\ 0 & 0 & 0 \\ 0 & 0 & 0 \\ 0 & 0 & 0 \\ 0 & 0 & 0 \\ 0 & 0 & 0 \\ 0 & 0 & 0 \\ 0 & 0 & 0 & 0 \\ 0 & 0 & 0 & 0 \\ 0 & 0 & 0 & 0 \\ 0 & 0 & 0 & 0 & 0 \\ 0 & 0 & 0 & 0 & 0 \\ 0 & 0 & 0 & 0 & 0 \\ 0 & 0 & 0 & 0 & 0 & 0 \\ 0 & 0 & 0 & 0 & 0 & 0 \\ 0 & 0 & 0 & 0 & 0 & 0 & 0 \\ 0 &$ 

output Exception raised: TypeError >> an error occurred running a Giac command:IN PUT:sage2:=int(sage0,sageVARx):;OUTPUT:Error: Bad Argument TypeError: Bad Argument TypeDone

input file name test\_cases/rubi\_tests/4\_Trig\_functions/4.3\_Tangent/217\_4.3.2.1

Test file number 217

Exception generated.

$$
\int \frac{(a+ia\tan(c+dx))^{5/2}}{\tan^{\frac{11}{2}}(c+dx)}dx = \text{Exception raised: TypeError}
$$

✞ ☎

 $\left($   $\left($   $\right)$   $\left($   $\left($   $\right)$   $\left($   $\left($   $\right)$   $\left($   $\left($   $\right)$   $\left($   $\left($   $\right)$   $\left($   $\left($   $\right)$   $\left($   $\left($   $\right)$   $\left($   $\left($   $\right)$   $\left($   $\left($   $\right)$   $\left($   $\left($   $\right)$   $\left($   $\left($   $\right)$   $\left($   $\left($   $\right)$   $\left($ 

✞ ☎

 $\overline{\phantom{a}}$   $\overline{\phantom{a}}$   $\overline{\$ 

input  $integrate((a+I*a*tan(d*x+c))^{(5/2)}/tan(d*x+c)^{(11/2)},x, algorithm='giac")$ 

output Exception raised: TypeError >> an error occurred running a Giac command:IN PUT:sage2:=int(sage0,sageVARx):;OUTPUT:Error: Bad Argument TypeError: Bad Argument TypeDone

input file name test\_cases/rubi\_tests/4\_Trig\_functions/4.3\_Tangent/217\_4.3.2.1

Test file number 217

Integral number in file 209

## **Giac [F(-2)]**

Exception generated.

$$
\int \frac{\tan^{\frac{7}{2}}(c+dx)}{\sqrt{a+ia\tan(c+dx)}} dx = \text{Exception raised: TypeError}
$$

✞ ☎

✞ ☎

 $\begin{pmatrix} 1 & 0 & 0 \\ 0 & 0 & 0 \\ 0 & 0 & 0 \\ 0 & 0 & 0 \\ 0 & 0 & 0 \\ 0 & 0 & 0 \\ 0 & 0 & 0 & 0 \\ 0 & 0 & 0 & 0 \\ 0 & 0 & 0 & 0 \\ 0 & 0 & 0 & 0 \\ 0 & 0 & 0 & 0 & 0 \\ 0 & 0 & 0 & 0 & 0 \\ 0 & 0 & 0 & 0 & 0 & 0 \\ 0 & 0 & 0 & 0 & 0 & 0 \\ 0 & 0 & 0 & 0 & 0 & 0 & 0 \\ 0 & 0 & 0 & 0 & 0 & 0 & 0 \\ 0 &$ 

#### input  $integrate(tan(dxx+c)^{2}/(7/2)/(a+I*a*tan(dxx+c))^{2}/(1/2),x, algorithm="giac")$  $\left( \begin{array}{cc} \text{ } & \text{ } \\ \text{ } & \text{ } \end{array} \right)$

output Exception raised: TypeError >> an error occurred running a Giac command:IN PUT:sage2:=int(sage0,sageVARx):;OUTPUT:Error: Bad Argument TypeError: Bad Argument TypeDone

input file name test\_cases/rubi\_tests/4\_Trig\_functions/4.3\_Tangent/217\_4.3.2.1

Test file number 217

Exception generated.

$$
\int \frac{\tan^{\frac{5}{2}}(c+dx)}{\sqrt{a+ia\tan(c+dx)}} dx = \text{Exception raised: TypeError}
$$

✞ ☎

 $\begin{pmatrix} 1 & 0 & 0 \\ 0 & 0 & 0 \\ 0 & 0 & 0 \\ 0 & 0 & 0 \\ 0 & 0 & 0 \\ 0 & 0 & 0 \\ 0 & 0 & 0 & 0 \\ 0 & 0 & 0 & 0 \\ 0 & 0 & 0 & 0 \\ 0 & 0 & 0 & 0 \\ 0 & 0 & 0 & 0 & 0 \\ 0 & 0 & 0 & 0 & 0 \\ 0 & 0 & 0 & 0 & 0 & 0 \\ 0 & 0 & 0 & 0 & 0 & 0 \\ 0 & 0 & 0 & 0 & 0 & 0 & 0 \\ 0 & 0 & 0 & 0 & 0 & 0 & 0 \\ 0 &$ 

✞ ☎

 $\overline{\phantom{a}}$   $\overline{\phantom{a}}$   $\overline{\$ 

input integrate(tan(d\*x+c)^(5/2)/(a+I\*a\*tan(d\*x+c))^(1/2),x, algorithm="giac")

output Exception raised: TypeError >> an error occurred running a Giac command:IN PUT:sage2:=int(sage0,sageVARx):;OUTPUT:Error: Bad Argument TypeError: Bad Argument TypeDone

input file name test\_cases/rubi\_tests/4\_Trig\_functions/4.3\_Tangent/217\_4.3.2.1

Test file number 217

Integral number in file 211

## **Giac [F(-2)]**

Exception generated.

$$
\int \frac{\tan^{\frac{3}{2}}(c+dx)}{\sqrt{a+ia\tan(c+dx)}} dx = \text{Exception raised: TypeError}
$$

✞ ☎

 $\left($   $\left($   $\right)$   $\left($   $\left($   $\right)$   $\left($   $\left($   $\right)$   $\left($   $\left($   $\right)$   $\left($   $\left($   $\right)$   $\left($   $\left($   $\right)$   $\left($   $\left($   $\right)$   $\left($   $\left($   $\right)$   $\left($   $\left($   $\right)$   $\left($   $\left($   $\right)$   $\left($   $\left($   $\right)$   $\left($   $\left($   $\right)$   $\left($ 

✞ ☎

 $\begin{pmatrix} 1 & 0 & 0 \\ 0 & 0 & 0 \\ 0 & 0 & 0 \\ 0 & 0 & 0 \\ 0 & 0 & 0 \\ 0 & 0 & 0 \\ 0 & 0 & 0 & 0 \\ 0 & 0 & 0 & 0 \\ 0 & 0 & 0 & 0 \\ 0 & 0 & 0 & 0 \\ 0 & 0 & 0 & 0 & 0 \\ 0 & 0 & 0 & 0 & 0 \\ 0 & 0 & 0 & 0 & 0 & 0 \\ 0 & 0 & 0 & 0 & 0 & 0 \\ 0 & 0 & 0 & 0 & 0 & 0 & 0 \\ 0 & 0 & 0 & 0 & 0 & 0 & 0 \\ 0 &$ 

#### input integrate(tan(d\*x+c)^(3/2)/(a+I\*a\*tan(d\*x+c))^(1/2),x, algorithm="giac")

output Exception raised: TypeError >> an error occurred running a Giac command:IN PUT:sage2:=int(sage0,sageVARx):;OUTPUT:Error: Bad Argument TypeError: Bad Argument TypeDone

input file name test\_cases/rubi\_tests/4\_Trig\_functions/4.3\_Tangent/217\_4.3.2.1

Test file number 217

Exception generated.

$$
\int \frac{\sqrt{\tan(c+dx)}}{\sqrt{a+ia\tan(c+dx)}} dx = \text{Exception raised: TypeError}
$$

✞ ☎

 $\begin{pmatrix} 1 & 0 & 0 \\ 0 & 0 & 0 \\ 0 & 0 & 0 \\ 0 & 0 & 0 \\ 0 & 0 & 0 \\ 0 & 0 & 0 \\ 0 & 0 & 0 \\ 0 & 0 & 0 \\ 0 & 0 & 0 & 0 \\ 0 & 0 & 0 & 0 \\ 0 & 0 & 0 & 0 \\ 0 & 0 & 0 & 0 & 0 \\ 0 & 0 & 0 & 0 & 0 \\ 0 & 0 & 0 & 0 & 0 \\ 0 & 0 & 0 & 0 & 0 & 0 \\ 0 & 0 & 0 & 0 & 0 & 0 \\ 0 & 0 & 0 & 0 & 0 & 0 & 0 \\ 0 &$ 

✞ ☎

 $\left($   $\left($   $\right)$   $\left($   $\left($   $\right)$   $\left($   $\left($   $\right)$   $\left($   $\left($   $\right)$   $\left($   $\left($   $\right)$   $\left($   $\left($   $\right)$   $\left($   $\left($   $\right)$   $\left($   $\left($   $\right)$   $\left($   $\left($   $\right)$   $\left($   $\left($   $\right)$   $\left($   $\left($   $\right)$   $\left($   $\left($   $\right)$   $\left($ 

input integrate(tan(d\*x+c)^(1/2)/(a+I\*a\*tan(d\*x+c))^(1/2),x, algorithm="giac")

output Exception raised: TypeError >> an error occurred running a Giac command:IN PUT:sage2:=int(sage0,sageVARx):;OUTPUT:Error: Bad Argument TypeError: Bad Argument TypeDone

input file name test\_cases/rubi\_tests/4\_Trig\_functions/4.3\_Tangent/217\_4.3.2.1

Test file number 217

Integral number in file 213

### **Giac [F(-2)]**

Exception generated.

 $\int$  1  $\sqrt{\tan(c+dx)}\sqrt{a+ia\tan(c+dx)}$ *dx* = Exception raised: TypeError

✞ ☎

✞ ☎

 $\left($   $\left($   $\right)$   $\left($   $\left($   $\right)$   $\left($   $\left($   $\right)$   $\left($   $\left($   $\right)$   $\left($   $\left($   $\right)$   $\left($   $\left($   $\right)$   $\left($   $\left($   $\right)$   $\left($   $\left($   $\right)$   $\left($   $\left($   $\right)$   $\left($   $\left($   $\right)$   $\left($   $\left($   $\right)$   $\left($   $\left($   $\right)$   $\left($ 

#### input

integrate(1/tan(d\*x+c)^(1/2)/(a+I\*a\*tan(d\*x+c))^(1/2),x, algorithm="giac")  $\left( \begin{array}{cc} \bullet & \bullet & \bullet \\ \bullet & \bullet & \bullet \end{array} \right)$ 

output Exception raised: TypeError >> an error occurred running a Giac command: IN PUT:sage2:=int(sage0,sageVARx):;OUTPUT:Error: Bad Argument TypeError: Bad Argument TypeDone

input file name test\_cases/rubi\_tests/4\_Trig\_functions/4.3\_Tangent/217\_4.3.2.1

Test file number 217

Exception generated.

$$
\int \frac{1}{\tan^{\frac{3}{2}}(c+dx)\sqrt{a+ia\tan(c+dx)}} dx = \text{Exception raised: TypeError}
$$

✞ ☎

 $\begin{pmatrix} 1 & 0 & 0 \\ 0 & 0 & 0 \\ 0 & 0 & 0 \\ 0 & 0 & 0 \\ 0 & 0 & 0 \\ 0 & 0 & 0 \\ 0 & 0 & 0 & 0 \\ 0 & 0 & 0 & 0 \\ 0 & 0 & 0 & 0 \\ 0 & 0 & 0 & 0 \\ 0 & 0 & 0 & 0 & 0 \\ 0 & 0 & 0 & 0 & 0 \\ 0 & 0 & 0 & 0 & 0 & 0 \\ 0 & 0 & 0 & 0 & 0 & 0 \\ 0 & 0 & 0 & 0 & 0 & 0 & 0 \\ 0 & 0 & 0 & 0 & 0 & 0 & 0 \\ 0 &$ 

✞ ☎

 $\overline{\phantom{a}}$   $\overline{\phantom{a}}$   $\overline{\$ 

input integrate(1/tan(d\*x+c)^(3/2)/(a+I\*a\*tan(d\*x+c))^(1/2),x, algorithm="giac")

output Exception raised: TypeError >> an error occurred running a Giac command:IN PUT:sage2:=int(sage0,sageVARx):;OUTPUT:Error: Bad Argument TypeError: Bad Argument TypeDone

input file name test\_cases/rubi\_tests/4\_Trig\_functions/4.3\_Tangent/217\_4.3.2.1

Test file number 217

Integral number in file 215

### **Giac [F(-2)]**

Exception generated.

 $\begin{array}{ccc} \uparrow & & 1 \end{array}$  $\tan^{\frac{5}{2}}(c+dx)\sqrt{a+ia\tan(c+dx)}$ *dx* = Exception raised: TypeError

input

 $integrate(1/tan(d*x+c)^{6/2})/(a+I*a*tan(d*x+c))^{6/2})$ , x, algorithm="giac")  $\left($   $\left($   $\right)$   $\left($   $\left($   $\right)$   $\left($   $\left($   $\right)$   $\left($   $\left($   $\right)$   $\left($   $\left($   $\right)$   $\left($   $\left($   $\right)$   $\left($   $\left($   $\right)$   $\left($   $\left($   $\right)$   $\left($   $\left($   $\right)$   $\left($   $\left($   $\right)$   $\left($   $\left($   $\right)$   $\left($   $\left($   $\right)$   $\left($ 

✞ ☎

✞ ☎

 $\begin{pmatrix} 1 & 0 & 0 \\ 0 & 0 & 0 \\ 0 & 0 & 0 \\ 0 & 0 & 0 \\ 0 & 0 & 0 \\ 0 & 0 & 0 \\ 0 & 0 & 0 & 0 \\ 0 & 0 & 0 & 0 \\ 0 & 0 & 0 & 0 \\ 0 & 0 & 0 & 0 \\ 0 & 0 & 0 & 0 & 0 \\ 0 & 0 & 0 & 0 & 0 \\ 0 & 0 & 0 & 0 & 0 & 0 \\ 0 & 0 & 0 & 0 & 0 & 0 \\ 0 & 0 & 0 & 0 & 0 & 0 & 0 \\ 0 & 0 & 0 & 0 & 0 & 0 & 0 \\ 0 &$ 

output Exception raised: TypeError >> an error occurred running a Giac command:IN PUT:sage2:=int(sage0,sageVARx):;OUTPUT:Error: Bad Argument TypeError: Bad Argument TypeDone

input file name test\_cases/rubi\_tests/4\_Trig\_functions/4.3\_Tangent/217\_4.3.2.1 Test file number 217

Exception generated.

$$
\int \frac{1}{\tan^{\frac{7}{2}}(c+dx)\sqrt{a+ia\tan(c+dx)}} dx = \text{Exception raised: TypeError}
$$

✞ ☎

 $\begin{pmatrix} 1 & 0 & 0 \\ 0 & 0 & 0 \\ 0 & 0 & 0 \\ 0 & 0 & 0 \\ 0 & 0 & 0 \\ 0 & 0 & 0 \\ 0 & 0 & 0 & 0 \\ 0 & 0 & 0 & 0 \\ 0 & 0 & 0 & 0 \\ 0 & 0 & 0 & 0 \\ 0 & 0 & 0 & 0 & 0 \\ 0 & 0 & 0 & 0 & 0 \\ 0 & 0 & 0 & 0 & 0 & 0 \\ 0 & 0 & 0 & 0 & 0 & 0 \\ 0 & 0 & 0 & 0 & 0 & 0 & 0 \\ 0 & 0 & 0 & 0 & 0 & 0 & 0 \\ 0 &$ 

✞ ☎

 $\overline{\phantom{a}}$   $\overline{\phantom{a}}$   $\overline{\$ 

input integrate(1/tan(d\*x+c)^(7/2)/(a+I\*a\*tan(d\*x+c))^(1/2),x, algorithm="giac")

output Exception raised: TypeError >> an error occurred running a Giac command: IN PUT:sage2:=int(sage0,sageVARx):;OUTPUT:Error: Bad Argument TypeError: Bad Argument TypeDone

input file name test\_cases/rubi\_tests/4\_Trig\_functions/4.3\_Tangent/217\_4.3.2.1

Test file number 217

Integral number in file 217

### **Giac [F(-2)]**

Exception generated.

$$
\int \frac{\tan^{\frac{7}{2}}(c+dx)}{(a+ia\tan(c+dx))^{3/2}} dx = \text{Exception raised: TypeError}
$$

✞ ☎

✞ ☎

 $\left($   $\left($   $\right)$   $\left($   $\left($   $\right)$   $\left($   $\left($   $\right)$   $\left($   $\left($   $\right)$   $\left($   $\left($   $\right)$   $\left($   $\left($   $\right)$   $\left($   $\left($   $\right)$   $\left($   $\left($   $\right)$   $\left($   $\left($   $\right)$   $\left($   $\left($   $\right)$   $\left($   $\left($   $\right)$   $\left($   $\left($   $\right)$   $\left($ 

#### input

 $integrate(tan(dxxt-c)^{2}/(7/2)/(a+I*ax+tan(dxxt-c))^{2}/(3/2),x, algorithm="giac")$  $\begin{pmatrix} 1 & 0 & 0 \\ 0 & 0 & 0 \\ 0 & 0 & 0 \\ 0 & 0 & 0 \\ 0 & 0 & 0 \\ 0 & 0 & 0 \\ 0 & 0 & 0 \\ 0 & 0 & 0 \\ 0 & 0 & 0 & 0 \\ 0 & 0 & 0 & 0 \\ 0 & 0 & 0 & 0 \\ 0 & 0 & 0 & 0 & 0 \\ 0 & 0 & 0 & 0 & 0 \\ 0 & 0 & 0 & 0 & 0 \\ 0 & 0 & 0 & 0 & 0 & 0 \\ 0 & 0 & 0 & 0 & 0 & 0 \\ 0 & 0 & 0 & 0 & 0 & 0 & 0 \\ 0 &$ 

output Exception raised: TypeError >> an error occurred running a Giac command:IN PUT:sage2:=int(sage0,sageVARx):;OUTPUT:Error: Bad Argument TypeError: Bad Argument TypeDone

Exception generated.

$$
\int \frac{\tan^{\frac{5}{2}}(c+dx)}{(a+ia\tan(c+dx))^{3/2}}\,dx = \text{Exception raised: TypeError}
$$

✞ ☎

 $\left( \begin{array}{cc} \text{ } & \text{ } \\ \text{ } & \text{ } \end{array} \right)$ 

✞ ☎

 $\begin{pmatrix} 1 & 0 & 0 \\ 0 & 0 & 0 \\ 0 & 0 & 0 \\ 0 & 0 & 0 \\ 0 & 0 & 0 \\ 0 & 0 & 0 \\ 0 & 0 & 0 & 0 \\ 0 & 0 & 0 & 0 \\ 0 & 0 & 0 & 0 \\ 0 & 0 & 0 & 0 \\ 0 & 0 & 0 & 0 & 0 \\ 0 & 0 & 0 & 0 & 0 \\ 0 & 0 & 0 & 0 & 0 & 0 \\ 0 & 0 & 0 & 0 & 0 & 0 \\ 0 & 0 & 0 & 0 & 0 & 0 & 0 \\ 0 & 0 & 0 & 0 & 0 & 0 & 0 \\ 0 &$ 

input integrate(tan(d\*x+c)^(5/2)/(a+I\*a\*tan(d\*x+c))^(3/2),x, algorithm="giac")

output

Exception raised: TypeError >> an error occurred running a Giac command:IN PUT:sage2:=int(sage0,sageVARx):;OUTPUT:Error: Bad Argument TypeError: Bad Argument TypeDone

input file name test\_cases/rubi\_tests/4\_Trig\_functions/4.3\_Tangent/217\_4.3.2.1

Test file number 217

Integral number in file 219

## **Giac [F(-2)]**

Exception generated.

$$
\int \frac{\tan^{\frac{3}{2}}(c+dx)}{(a+ia\tan(c+dx))^{3/2}} dx = \text{Exception raised: TypeError}
$$

✞ ☎

✞ ☎

 $\begin{pmatrix} 1 & 0 & 0 \\ 0 & 0 & 0 \\ 0 & 0 & 0 \\ 0 & 0 & 0 \\ 0 & 0 & 0 \\ 0 & 0 & 0 \\ 0 & 0 & 0 \\ 0 & 0 & 0 \\ 0 & 0 & 0 & 0 \\ 0 & 0 & 0 & 0 \\ 0 & 0 & 0 & 0 \\ 0 & 0 & 0 & 0 & 0 \\ 0 & 0 & 0 & 0 & 0 \\ 0 & 0 & 0 & 0 & 0 \\ 0 & 0 & 0 & 0 & 0 & 0 \\ 0 & 0 & 0 & 0 & 0 & 0 \\ 0 & 0 & 0 & 0 & 0 & 0 & 0 \\ 0 &$ 

#### input

integrate(tan(d\*x+c)^(3/2)/(a+I\*a\*tan(d\*x+c))^(3/2),x, algorithm="giac")  $\left( \begin{array}{cc} \text{ } & \text{ } \\ \text{ } & \text{ } \end{array} \right)$ 

output Exception raised: TypeError >> an error occurred running a Giac command:IN PUT:sage2:=int(sage0,sageVARx):;OUTPUT:Error: Bad Argument TypeError: Bad Argument TypeDone

input file name test\_cases/rubi\_tests/4\_Trig\_functions/4.3\_Tangent/217\_4.3.2.1 Test file number 217

Exception generated.

$$
\int \frac{\sqrt{\tan(c+dx)}}{(a+ia\tan(c+dx))^{3/2}}\,dx = \text{Exception raised: TypeError}
$$

✞ ☎

 $\left( \begin{array}{cc} \text{ } & \text{ } \\ \text{ } & \text{ } \end{array} \right)$ 

✞ ☎

 $\begin{pmatrix} 1 & 0 & 0 \\ 0 & 0 & 0 \\ 0 & 0 & 0 \\ 0 & 0 & 0 \\ 0 & 0 & 0 \\ 0 & 0 & 0 \\ 0 & 0 & 0 \\ 0 & 0 & 0 \\ 0 & 0 & 0 & 0 \\ 0 & 0 & 0 & 0 \\ 0 & 0 & 0 & 0 \\ 0 & 0 & 0 & 0 & 0 \\ 0 & 0 & 0 & 0 & 0 \\ 0 & 0 & 0 & 0 & 0 \\ 0 & 0 & 0 & 0 & 0 & 0 \\ 0 & 0 & 0 & 0 & 0 & 0 \\ 0 & 0 & 0 & 0 & 0 & 0 & 0 \\ 0 &$ 

input  $integrate(tan(dxx+c)^(1/2)/(a+I*axtan(dxx+c))^(3/2),x, algorithm="giac")$ 

output Exception raised: TypeError >> an error occurred running a Giac command:IN PUT:sage2:=int(sage0,sageVARx):;OUTPUT:Error: Bad Argument TypeError: Bad Argument TypeDone

input file name test\_cases/rubi\_tests/4\_Trig\_functions/4.3\_Tangent/217\_4.3.2.1

Test file number 217

Integral number in file 221

### **Giac [F(-2)]**

Exception generated.

$$
\int \frac{1}{\sqrt{\tan(c+dx)}(a+ia\tan(c+dx))^{3/2}} dx = \text{Exception raised: TypeError}
$$

input

 $integrate(1/tan(d*x+c)^(1/2)/(a+I*x+tan(d*x+c))^(3/2),x, algorithm="giac")$  $\left( \begin{array}{cc} \bullet & \bullet & \bullet \\ \bullet & \bullet & \bullet \end{array} \right)$ 

✞ ☎

 $\sqrt{2}$   $\sqrt{2}$   $\sqrt{2$ 

output Exception raised: TypeError >> an error occurred running a Giac command: IN PUT:sage2:=int(sage0,sageVARx):;OUTPUT:Error: Bad Argument TypeError: Bad Argument TypeDone  $\begin{pmatrix} 1 & 0 & 0 \\ 0 & 0 & 0 \\ 0 & 0 & 0 \\ 0 & 0 & 0 \\ 0 & 0 & 0 \\ 0 & 0 & 0 \\ 0 & 0 & 0 \\ 0 & 0 & 0 \\ 0 & 0 & 0 & 0 \\ 0 & 0 & 0 & 0 \\ 0 & 0 & 0 & 0 \\ 0 & 0 & 0 & 0 & 0 \\ 0 & 0 & 0 & 0 & 0 \\ 0 & 0 & 0 & 0 & 0 \\ 0 & 0 & 0 & 0 & 0 & 0 \\ 0 & 0 & 0 & 0 & 0 & 0 \\ 0 & 0 & 0 & 0 & 0 & 0 & 0 \\ 0 &$ 

input file name test\_cases/rubi\_tests/4\_Trig\_functions/4.3\_Tangent/217\_4.3.2.1 Test file number 217

Exception generated.

$$
\int \frac{1}{\tan^{\frac{3}{2}}(c+dx)(a+ia\tan(c+dx))^{3/2}} dx = \text{Exception raised: TypeError}
$$

✞ ☎

 $\overline{\phantom{a}}$   $\overline{\phantom{a}}$   $\overline{\$ 

✞ ☎

 $\left( \begin{array}{cc} \text{ } & \text{ } \\ \text{ } & \text{ } \end{array} \right)$ 

input integrate(1/tan(d\*x+c)^(3/2)/(a+I\*a\*tan(d\*x+c))^(3/2),x, algorithm="giac")

output

Exception raised: TypeError >> an error occurred running a Giac command:IN PUT:sage2:=int(sage0,sageVARx):;OUTPUT:Error: Bad Argument TypeError: Bad Argument TypeDone

input file name test\_cases/rubi\_tests/4\_Trig\_functions/4.3\_Tangent/217\_4.3.2.1

Test file number 217

Integral number in file 223

#### **Giac [F(-2)]**

Exception generated.

$$
\int \frac{1}{\tan^{\frac{5}{2}}(c+dx)(a+ia\tan(c+dx))^{3/2}} dx = \text{Exception raised: TypeError}
$$

✞ ☎

✞ ☎

 $\left( \begin{array}{cc} \bullet & \bullet & \bullet \\ \bullet & \bullet & \bullet \end{array} \right)$ 

input

integrate(1/tan(d\*x+c)^(5/2)/(a+I\*a\*tan(d\*x+c))^(3/2),x, algorithm="giac")  $\begin{pmatrix} 1 & 0 & 0 \\ 0 & 0 & 0 \\ 0 & 0 & 0 \\ 0 & 0 & 0 \\ 0 & 0 & 0 \\ 0 & 0 & 0 \\ 0 & 0 & 0 & 0 \\ 0 & 0 & 0 & 0 \\ 0 & 0 & 0 & 0 \\ 0 & 0 & 0 & 0 \\ 0 & 0 & 0 & 0 & 0 \\ 0 & 0 & 0 & 0 & 0 \\ 0 & 0 & 0 & 0 & 0 & 0 \\ 0 & 0 & 0 & 0 & 0 & 0 \\ 0 & 0 & 0 & 0 & 0 & 0 & 0 \\ 0 & 0 & 0 & 0 & 0 & 0 & 0 \\ 0 &$ 

output Exception raised: TypeError >> an error occurred running a Giac command:IN PUT:sage2:=int(sage0,sageVARx):;OUTPUT:Error: Bad Argument TypeError: Bad Argument TypeDone

input file name test\_cases/rubi\_tests/4\_Trig\_functions/4.3\_Tangent/217\_4.3.2.1 Test file number 217

Exception generated.

$$
\int \frac{\tan^{\frac{9}{2}}(c+dx)}{(a+ia\tan(c+dx))^{5/2}}\,dx = \text{Exception raised: TypeError}
$$

✞ ☎

 $\left( \begin{array}{cc} \text{ } & \text{ } \\ \text{ } & \text{ } \end{array} \right)$ 

✞ ☎

 $\begin{pmatrix} 1 & 0 & 0 \\ 0 & 0 & 0 \\ 0 & 0 & 0 \\ 0 & 0 & 0 \\ 0 & 0 & 0 \\ 0 & 0 & 0 \\ 0 & 0 & 0 & 0 \\ 0 & 0 & 0 & 0 \\ 0 & 0 & 0 & 0 \\ 0 & 0 & 0 & 0 \\ 0 & 0 & 0 & 0 & 0 \\ 0 & 0 & 0 & 0 & 0 \\ 0 & 0 & 0 & 0 & 0 & 0 \\ 0 & 0 & 0 & 0 & 0 & 0 \\ 0 & 0 & 0 & 0 & 0 & 0 & 0 \\ 0 & 0 & 0 & 0 & 0 & 0 & 0 \\ 0 &$ 

input integrate(tan(d\*x+c)^(9/2)/(a+I\*a\*tan(d\*x+c))^(5/2),x, algorithm="giac")

output

Exception raised: TypeError >> an error occurred running a Giac command:IN PUT:sage2:=int(sage0,sageVARx):;OUTPUT:Error: Bad Argument TypeError: Bad Argument TypeDone

input file name test\_cases/rubi\_tests/4\_Trig\_functions/4.3\_Tangent/217\_4.3.2.1

Test file number 217

Integral number in file 225

## **Giac [F(-2)]**

Exception generated.

$$
\int \frac{\tan^{\frac{7}{2}}(c+dx)}{(a+ia\tan(c+dx))^{5/2}} dx = \text{Exception raised: TypeError}
$$

✞ ☎

✞ ☎

 $\begin{pmatrix} 1 & 0 & 0 \\ 0 & 0 & 0 \\ 0 & 0 & 0 \\ 0 & 0 & 0 \\ 0 & 0 & 0 \\ 0 & 0 & 0 \\ 0 & 0 & 0 \\ 0 & 0 & 0 \\ 0 & 0 & 0 & 0 \\ 0 & 0 & 0 & 0 \\ 0 & 0 & 0 & 0 \\ 0 & 0 & 0 & 0 & 0 \\ 0 & 0 & 0 & 0 & 0 \\ 0 & 0 & 0 & 0 & 0 \\ 0 & 0 & 0 & 0 & 0 & 0 \\ 0 & 0 & 0 & 0 & 0 & 0 \\ 0 & 0 & 0 & 0 & 0 & 0 & 0 \\ 0 &$ 

#### input

integrate(tan(d\*x+c)^(7/2)/(a+I\*a\*tan(d\*x+c))^(5/2),x, algorithm="giac")  $\left( \begin{array}{cc} \text{ } & \text{ } \\ \text{ } & \text{ } \end{array} \right)$ 

output Exception raised: TypeError >> an error occurred running a Giac command:IN PUT:sage2:=int(sage0,sageVARx):;OUTPUT:Error: Bad Argument TypeError: Bad Argument TypeDone

input file name test\_cases/rubi\_tests/4\_Trig\_functions/4.3\_Tangent/217\_4.3.2.1 Test file number 217

Exception generated.

$$
\int \frac{\tan^{\frac{5}{2}}(c+dx)}{(a+ia\tan(c+dx))^{5/2}}\,dx = \text{Exception raised: TypeError}
$$

✞ ☎

 $\left( \begin{array}{cc} \text{ } & \text{ } \\ \text{ } & \text{ } \end{array} \right)$ 

✞ ☎

 $\begin{pmatrix} 1 & 0 & 0 \\ 0 & 0 & 0 \\ 0 & 0 & 0 \\ 0 & 0 & 0 \\ 0 & 0 & 0 \\ 0 & 0 & 0 \\ 0 & 0 & 0 & 0 \\ 0 & 0 & 0 & 0 \\ 0 & 0 & 0 & 0 \\ 0 & 0 & 0 & 0 \\ 0 & 0 & 0 & 0 & 0 \\ 0 & 0 & 0 & 0 & 0 \\ 0 & 0 & 0 & 0 & 0 & 0 \\ 0 & 0 & 0 & 0 & 0 & 0 \\ 0 & 0 & 0 & 0 & 0 & 0 & 0 \\ 0 & 0 & 0 & 0 & 0 & 0 & 0 \\ 0 &$ 

input integrate(tan(d\*x+c)^(5/2)/(a+I\*a\*tan(d\*x+c))^(5/2),x, algorithm="giac")

output

Exception raised: TypeError >> an error occurred running a Giac command:IN PUT:sage2:=int(sage0,sageVARx):;OUTPUT:Error: Bad Argument TypeError: Bad Argument TypeDone

input file name test\_cases/rubi\_tests/4\_Trig\_functions/4.3\_Tangent/217\_4.3.2.1

Test file number 217

Integral number in file 227

## **Giac [F(-2)]**

Exception generated.

$$
\int \frac{\tan^{\frac{3}{2}}(c+dx)}{(a+ia\tan(c+dx))^{5/2}} dx = \text{Exception raised: TypeError}
$$

✞ ☎

✞ ☎

 $\begin{pmatrix} 1 & 0 & 0 \\ 0 & 0 & 0 \\ 0 & 0 & 0 \\ 0 & 0 & 0 \\ 0 & 0 & 0 \\ 0 & 0 & 0 \\ 0 & 0 & 0 \\ 0 & 0 & 0 \\ 0 & 0 & 0 & 0 \\ 0 & 0 & 0 & 0 \\ 0 & 0 & 0 & 0 \\ 0 & 0 & 0 & 0 & 0 \\ 0 & 0 & 0 & 0 & 0 \\ 0 & 0 & 0 & 0 & 0 \\ 0 & 0 & 0 & 0 & 0 & 0 \\ 0 & 0 & 0 & 0 & 0 & 0 \\ 0 & 0 & 0 & 0 & 0 & 0 & 0 \\ 0 &$ 

#### input

integrate(tan(d\*x+c)^(3/2)/(a+I\*a\*tan(d\*x+c))^(5/2),x, algorithm="giac")  $\left( \begin{array}{cc} \text{ } & \text{ } \\ \text{ } & \text{ } \end{array} \right)$ 

output Exception raised: TypeError >> an error occurred running a Giac command:IN PUT:sage2:=int(sage0,sageVARx):;OUTPUT:Error: Bad Argument TypeError: Bad Argument TypeDone

input file name test\_cases/rubi\_tests/4\_Trig\_functions/4.3\_Tangent/217\_4.3.2.1 Test file number 217

Exception generated.

$$
\int \frac{\sqrt{\tan(c+dx)}}{(a+ia\tan(c+dx))^{5/2}}\,dx = \text{Exception raised: TypeError}
$$

✞ ☎

 $\left( \begin{array}{cc} \text{ } & \text{ } \\ \text{ } & \text{ } \end{array} \right)$ 

✞ ☎

 $\begin{pmatrix} 1 & 0 & 0 \\ 0 & 0 & 0 \\ 0 & 0 & 0 \\ 0 & 0 & 0 \\ 0 & 0 & 0 \\ 0 & 0 & 0 \\ 0 & 0 & 0 \\ 0 & 0 & 0 \\ 0 & 0 & 0 & 0 \\ 0 & 0 & 0 & 0 \\ 0 & 0 & 0 & 0 \\ 0 & 0 & 0 & 0 & 0 \\ 0 & 0 & 0 & 0 & 0 \\ 0 & 0 & 0 & 0 & 0 \\ 0 & 0 & 0 & 0 & 0 & 0 \\ 0 & 0 & 0 & 0 & 0 & 0 \\ 0 & 0 & 0 & 0 & 0 & 0 & 0 \\ 0 &$ 

input  $integrate(tan(dxx+c)^(1/2)/(a+I*axtan(dxx+c))^(5/2),x, algorithm="giac")$ 

output Exception raised: TypeError >> an error occurred running a Giac command:IN PUT:sage2:=int(sage0,sageVARx):;OUTPUT:Error: Bad Argument TypeError: Bad Argument TypeDone

input file name test\_cases/rubi\_tests/4\_Trig\_functions/4.3\_Tangent/217\_4.3.2.1

Test file number 217

Integral number in file 229

### **Giac [F(-2)]**

Exception generated.

$$
\int \frac{1}{\sqrt{\tan(c+dx)}(a+ia\tan(c+dx))^{5/2}} dx = \text{Exception raised: TypeError}
$$

input

 $integrate(1/tan(d*x+c)^(1/2)/(a+I*a*tan(d*x+c))^*(5/2),x, algorithm="giac")$  $\left( \begin{array}{cc} \bullet & \bullet & \bullet \\ \bullet & \bullet & \bullet \end{array} \right)$ 

✞ ☎

 $\sqrt{2}$   $\sqrt{2}$   $\sqrt{2$ 

output Exception raised: TypeError >> an error occurred running a Giac command: IN PUT:sage2:=int(sage0,sageVARx):;OUTPUT:Error: Bad Argument TypeError: Bad Argument TypeDone  $\begin{pmatrix} 1 & 0 & 0 \\ 0 & 0 & 0 \\ 0 & 0 & 0 \\ 0 & 0 & 0 \\ 0 & 0 & 0 \\ 0 & 0 & 0 \\ 0 & 0 & 0 \\ 0 & 0 & 0 \\ 0 & 0 & 0 & 0 \\ 0 & 0 & 0 & 0 \\ 0 & 0 & 0 & 0 \\ 0 & 0 & 0 & 0 & 0 \\ 0 & 0 & 0 & 0 & 0 \\ 0 & 0 & 0 & 0 & 0 \\ 0 & 0 & 0 & 0 & 0 & 0 \\ 0 & 0 & 0 & 0 & 0 & 0 \\ 0 & 0 & 0 & 0 & 0 & 0 & 0 \\ 0 &$ 

input file name test\_cases/rubi\_tests/4\_Trig\_functions/4.3\_Tangent/217\_4.3.2.1 Test file number 217

Exception generated.

$$
\int \frac{1}{\tan^{\frac{3}{2}}(c+dx)(a+ia\tan(c+dx))^{5/2}} dx = \text{Exception raised: TypeError}
$$

✞ ☎

 $\overline{\phantom{a}}$   $\overline{\phantom{a}}$   $\overline{\$ 

✞ ☎

 $\left( \begin{array}{cc} \text{ } & \text{ } \\ \text{ } & \text{ } \end{array} \right)$ 

input integrate(1/tan(d\*x+c)^(3/2)/(a+I\*a\*tan(d\*x+c))^(5/2),x, algorithm="giac")

output

Exception raised: TypeError >> an error occurred running a Giac command:IN PUT:sage2:=int(sage0,sageVARx):;OUTPUT:Error: Bad Argument TypeError: Bad Argument TypeDone

input file name test\_cases/rubi\_tests/4\_Trig\_functions/4.3\_Tangent/217\_4.3.2.1

Test file number 217

Integral number in file 231

#### **Giac [F(-2)]**

Exception generated.

$$
\int \frac{1}{\tan^{\frac{5}{2}}(c+dx)(a+ia\tan(c+dx))^{5/2}} dx = \text{Exception raised: TypeError}
$$

✞ ☎

✞ ☎

 $\left( \begin{array}{cc} \bullet & \bullet & \bullet \\ \bullet & \bullet & \bullet \end{array} \right)$ 

input

integrate(1/tan(d\*x+c)^(5/2)/(a+I\*a\*tan(d\*x+c))^(5/2),x, algorithm="giac")  $\left( \begin{array}{cc} \bullet & \bullet & \bullet \\ \bullet & \bullet & \bullet \end{array} \right)$ 

output Exception raised: TypeError >> an error occurred running a Giac command:IN PUT:sage2:=int(sage0,sageVARx):;OUTPUT:Error: Bad Argument TypeError: Bad Argument TypeDone

input file name test\_cases/rubi\_tests/4\_Trig\_functions/4.3\_Tangent/217\_4.3.2.1 Test file number 217

Exception generated.

$$
\int \tan^{\frac{4}{3}} (c+dx) \sqrt{a+ia\tan(c+dx)} dx = \text{Exception raised: TypeError}
$$

✞ ☎

 $\left( \begin{array}{cc} \text{ } & \text{ } \\ \text{ } & \text{ } \end{array} \right)$ 

✞ ☎

 $\begin{pmatrix} 1 & 0 & 0 \\ 0 & 0 & 0 \\ 0 & 0 & 0 \\ 0 & 0 & 0 \\ 0 & 0 & 0 \\ 0 & 0 & 0 \\ 0 & 0 & 0 \\ 0 & 0 & 0 \\ 0 & 0 & 0 & 0 \\ 0 & 0 & 0 & 0 \\ 0 & 0 & 0 & 0 \\ 0 & 0 & 0 & 0 & 0 \\ 0 & 0 & 0 & 0 & 0 \\ 0 & 0 & 0 & 0 & 0 \\ 0 & 0 & 0 & 0 & 0 & 0 \\ 0 & 0 & 0 & 0 & 0 & 0 \\ 0 & 0 & 0 & 0 & 0 & 0 & 0 \\ 0 &$ 

input integrate(tan(d\*x+c)^(4/3)\*(a+I\*a\*tan(d\*x+c))^(1/2),x, algorithm="giac")

output

Exception raised: TypeError >> an error occurred running a Giac command:IN PUT:sage2:=int(sage0,sageVARx):;OUTPUT:Degree mismatch inside factorisatio n over extensionUnable to transpose Error: Bad Argument ValueDone

input file name test\_cases/rubi\_tests/4\_Trig\_functions/4.3\_Tangent/217\_4.3.2.1

Test file number 217

Integral number in file 248

#### **Giac [F(-2)]**

Exception generated.

$$
\int \tan^{\frac{2}{3}} (c+dx) \sqrt{a+ia\tan(c+dx)} \, dx = \text{Exception raised: TypeError}
$$

✞ ☎

✞ ☎

 $\overline{\phantom{a}}$   $\overline{\phantom{a}}$   $\overline{\$ 

input

integrate(tan(d\*x+c)^(2/3)\*(a+I\*a\*tan(d\*x+c))^(1/2),x, algorithm="giac")  $\left($   $\left($   $\right)$   $\left($   $\left($   $\right)$   $\left($   $\left($   $\right)$   $\left($   $\left($   $\right)$   $\left($   $\left($   $\right)$   $\left($   $\left($   $\right)$   $\left($   $\left($   $\right)$   $\left($   $\left($   $\right)$   $\left($   $\left($   $\right)$   $\left($   $\left($   $\right)$   $\left($   $\left($   $\right)$   $\left($   $\left($   $\right)$   $\left($ 

output Exception raised: TypeError >> an error occurred running a Giac command:IN PUT:sage2:=int(sage0,sageVARx):;OUTPUT:Degree mismatch inside factorisatio n over extensionUnable to transpose Error: Bad Argument ValueDone

Exception generated.

$$
\int \sqrt[3]{\tan(c+dx)} \sqrt{a+ia\tan(c+dx)} dx = \text{Exception raised: TypeError}
$$

 $\left( \begin{array}{cc} \text{ } & \text{ } \\ \text{ } & \text{ } \end{array} \right)$ 

✞ ☎

 $\begin{pmatrix} 1 & 0 & 0 \\ 0 & 0 & 0 \\ 0 & 0 & 0 \\ 0 & 0 & 0 \\ 0 & 0 & 0 \\ 0 & 0 & 0 \\ 0 & 0 & 0 \\ 0 & 0 & 0 \\ 0 & 0 & 0 & 0 \\ 0 & 0 & 0 & 0 \\ 0 & 0 & 0 & 0 \\ 0 & 0 & 0 & 0 & 0 \\ 0 & 0 & 0 & 0 & 0 \\ 0 & 0 & 0 & 0 & 0 \\ 0 & 0 & 0 & 0 & 0 & 0 \\ 0 & 0 & 0 & 0 & 0 & 0 \\ 0 & 0 & 0 & 0 & 0 & 0 & 0 \\ 0 &$ 

input ✞ ☎ integrate(tan(d\*x+c)^(1/3)\*(a+I\*a\*tan(d\*x+c))^(1/2),x, algorithm="giac")

output

Exception raised: TypeError >> an error occurred running a Giac command:IN PUT:sage2:=int(sage0,sageVARx):;OUTPUT:Degree mismatch inside factorisatio n over extensionUnable to transpose Error: Bad Argument ValueDone

input file name test\_cases/rubi\_tests/4\_Trig\_functions/4.3\_Tangent/217\_4.3.2.1

Test file number 217

Integral number in file 250

## **Giac [F(-2)]**

Exception generated.

$$
\int \frac{\sqrt{a+ia\tan(c+dx)}}{\sqrt[3]{\tan(c+dx)}} dx = \text{Exception raised: TypeError}
$$

✞ ☎

✞ ☎

 $\overline{\phantom{a}}$   $\overline{\phantom{a}}$   $\overline{\$ 

#### input

 $integrate((a+I*axtan(dxx+c))^{(1/2)}/tan(dxx+c)^{(1/3)},x, algorithm="giac")$  $\begin{pmatrix} 1 & 0 & 0 \\ 0 & 0 & 0 \\ 0 & 0 & 0 \\ 0 & 0 & 0 \\ 0 & 0 & 0 \\ 0 & 0 & 0 \\ 0 & 0 & 0 & 0 \\ 0 & 0 & 0 & 0 \\ 0 & 0 & 0 & 0 \\ 0 & 0 & 0 & 0 \\ 0 & 0 & 0 & 0 & 0 \\ 0 & 0 & 0 & 0 & 0 \\ 0 & 0 & 0 & 0 & 0 & 0 \\ 0 & 0 & 0 & 0 & 0 & 0 \\ 0 & 0 & 0 & 0 & 0 & 0 & 0 \\ 0 & 0 & 0 & 0 & 0 & 0 & 0 \\ 0 &$ 

output Exception raised: TypeError >> an error occurred running a Giac command:IN PUT:sage2:=int(sage0,sageVARx):;OUTPUT:Degree mismatch inside factorisatio n over extensionUnable to transpose Error: Bad Argument ValueDone

Exception generated.

$$
\int \frac{\sqrt{a+ia\tan(c+dx)}}{\tan^{\frac{2}{3}}(c+dx)}\,dx = \text{Exception raised: TypeError}
$$

✞ ☎

 $\left($   $\left($   $\right)$   $\left($   $\left($   $\right)$   $\left($   $\left($   $\right)$   $\left($   $\left($   $\right)$   $\left($   $\left($   $\right)$   $\left($   $\left($   $\right)$   $\left($   $\left($   $\right)$   $\left($   $\left($   $\right)$   $\left($   $\left($   $\right)$   $\left($   $\left($   $\right)$   $\left($   $\left($   $\right)$   $\left($   $\left($   $\right)$   $\left($ 

✞ ☎

 $\begin{pmatrix} 1 & 0 & 0 \\ 0 & 0 & 0 \\ 0 & 0 & 0 \\ 0 & 0 & 0 \\ 0 & 0 & 0 \\ 0 & 0 & 0 \\ 0 & 0 & 0 & 0 \\ 0 & 0 & 0 & 0 \\ 0 & 0 & 0 & 0 \\ 0 & 0 & 0 & 0 \\ 0 & 0 & 0 & 0 & 0 \\ 0 & 0 & 0 & 0 & 0 \\ 0 & 0 & 0 & 0 & 0 & 0 \\ 0 & 0 & 0 & 0 & 0 & 0 \\ 0 & 0 & 0 & 0 & 0 & 0 & 0 \\ 0 & 0 & 0 & 0 & 0 & 0 & 0 \\ 0 &$ 

input  $integrate((a+I*axtan(dx*+c))^(1/2)/tan(dx*+c)^(2/3),x, algorithm='giac")$ 

output Exception raised: TypeError >> an error occurred running a Giac command:IN PUT:sage2:=int(sage0,sageVARx):;OUTPUT:Degree mismatch inside factorisatio n over extensionUnable to transpose Error: Bad Argument ValueDone

input file name test\_cases/rubi\_tests/4\_Trig\_functions/4.3\_Tangent/217\_4.3.2.1

Test file number 217

Integral number in file 252

#### **Giac [F(-2)]**

Exception generated.

$$
\int \frac{\sqrt{a+ia\tan(c+dx)}}{\tan^{\frac{4}{3}}(c+dx)}\,dx = \text{Exception raised: TypeError}
$$

✞ ☎

✞ ☎

 $\left( \begin{array}{cc} \text{ } & \text{ } \\ \text{ } & \text{ } \end{array} \right)$ 

input  $integrate((a+I*axtan(dx+X))^(1/2)/tan(dx+X))^(4/3)$ ,x, algorithm="giac")  $\left( \begin{array}{cc} \text{ } & \text{ } \\ \text{ } & \text{ } \end{array} \right)$ 

output Exception raised: TypeError >> an error occurred running a Giac command:IN PUT:sage2:=int(sage0,sageVARx):;OUTPUT:Degree mismatch inside factorisatio n over extensionUnable to transpose Error: Bad Argument ValueDone

Exception generated.

$$
\int \tan^{\frac{4}{3}}(c+dx)(a+ia\tan(c+dx))^{3/2}\,dx = \text{Exception raised: TypeError}
$$

✞ ☎

 $\left( \begin{array}{cc} \text{ } & \text{ } \\ \text{ } & \text{ } \end{array} \right)$ 

✞ ☎

 $\begin{pmatrix} 1 & 0 & 0 \\ 0 & 0 & 0 \\ 0 & 0 & 0 \\ 0 & 0 & 0 \\ 0 & 0 & 0 \\ 0 & 0 & 0 \\ 0 & 0 & 0 \\ 0 & 0 & 0 \\ 0 & 0 & 0 & 0 \\ 0 & 0 & 0 & 0 \\ 0 & 0 & 0 & 0 \\ 0 & 0 & 0 & 0 & 0 \\ 0 & 0 & 0 & 0 & 0 \\ 0 & 0 & 0 & 0 & 0 \\ 0 & 0 & 0 & 0 & 0 & 0 \\ 0 & 0 & 0 & 0 & 0 & 0 \\ 0 & 0 & 0 & 0 & 0 & 0 & 0 \\ 0 &$ 

input integrate(tan(d\*x+c)^(4/3)\*(a+I\*a\*tan(d\*x+c))^(3/2),x, algorithm="giac")

output

Exception raised: TypeError >> an error occurred running a Giac command:IN PUT:sage2:=int(sage0,sageVARx):;OUTPUT:Degree mismatch inside factorisatio n over extensionUnable to transpose Error: Bad Argument ValueDone

input file name test\_cases/rubi\_tests/4\_Trig\_functions/4.3\_Tangent/217\_4.3.2.1

Test file number 217

Integral number in file 254

**Giac [F(-2)]**

Exception generated.

$$
\int \tan^{\frac{2}{3}} (c+dx)(a+ia\tan(c+dx))^{3/2} dx = \text{Exception raised: TypeError}
$$

✞ ☎

✞ ☎

 $\overline{\phantom{a}}$   $\overline{\phantom{a}}$   $\overline{\$ 

input

integrate(tan(d\*x+c)^(2/3)\*(a+I\*a\*tan(d\*x+c))^(3/2),x, algorithm="giac")  $\left($   $\left($   $\right)$   $\left($   $\left($   $\right)$   $\left($   $\left($   $\right)$   $\left($   $\left($   $\right)$   $\left($   $\left($   $\right)$   $\left($   $\left($   $\right)$   $\left($   $\left($   $\right)$   $\left($   $\left($   $\right)$   $\left($   $\left($   $\right)$   $\left($   $\left($   $\right)$   $\left($   $\left($   $\right)$   $\left($   $\left($   $\right)$   $\left($ 

output Exception raised: TypeError >> an error occurred running a Giac command:IN PUT:sage2:=int(sage0,sageVARx):;OUTPUT:Degree mismatch inside factorisatio n over extensionUnable to transpose Error: Bad Argument ValueDone

Exception generated.

$$
\int \sqrt[3]{\tan(c+dx)} (a+ia\tan(c+dx))^{3/2} dx = \text{Exception raised: TypeError}
$$

✞ ☎

 $\left( \begin{array}{cc} \text{ } & \text{ } \\ \text{ } & \text{ } \end{array} \right)$ 

✞ ☎

 $\begin{pmatrix} 1 & 0 & 0 \\ 0 & 0 & 0 \\ 0 & 0 & 0 \\ 0 & 0 & 0 \\ 0 & 0 & 0 \\ 0 & 0 & 0 \\ 0 & 0 & 0 \\ 0 & 0 & 0 \\ 0 & 0 & 0 & 0 \\ 0 & 0 & 0 & 0 \\ 0 & 0 & 0 & 0 \\ 0 & 0 & 0 & 0 & 0 \\ 0 & 0 & 0 & 0 & 0 \\ 0 & 0 & 0 & 0 & 0 \\ 0 & 0 & 0 & 0 & 0 & 0 \\ 0 & 0 & 0 & 0 & 0 & 0 \\ 0 & 0 & 0 & 0 & 0 & 0 & 0 \\ 0 &$ 

input integrate(tan(d\*x+c)^(1/3)\*(a+I\*a\*tan(d\*x+c))^(3/2),x, algorithm="giac")

output

Exception raised: TypeError >> an error occurred running a Giac command:IN PUT:sage2:=int(sage0,sageVARx):;OUTPUT:Degree mismatch inside factorisatio n over extensionUnable to transpose Error: Bad Argument ValueDone

input file name test\_cases/rubi\_tests/4\_Trig\_functions/4.3\_Tangent/217\_4.3.2.1

Test file number 217

Integral number in file 256

#### **Giac [F(-2)]**

Exception generated.

$$
\int \frac{(a+ia\tan(c+dx))^{3/2}}{\sqrt[3]{\tan(c+dx)}} dx = \text{Exception raised: TypeError}
$$

✞ ☎

✞ ☎

 $\begin{pmatrix} 1 & 0 & 0 \\ 0 & 0 & 0 \\ 0 & 0 & 0 \\ 0 & 0 & 0 \\ 0 & 0 & 0 \\ 0 & 0 & 0 \\ 0 & 0 & 0 & 0 \\ 0 & 0 & 0 & 0 \\ 0 & 0 & 0 & 0 \\ 0 & 0 & 0 & 0 \\ 0 & 0 & 0 & 0 & 0 \\ 0 & 0 & 0 & 0 & 0 \\ 0 & 0 & 0 & 0 & 0 & 0 \\ 0 & 0 & 0 & 0 & 0 & 0 \\ 0 & 0 & 0 & 0 & 0 & 0 & 0 \\ 0 & 0 & 0 & 0 & 0 & 0 & 0 \\ 0 &$ 

input

 $integrate((a+I*a*tan(d*x+c))^{(3/2)}/tan(d*x+c)^{(1/3)},x, algorithm='giac")$  $\begin{pmatrix} 1 & 0 & 0 \\ 0 & 0 & 0 \\ 0 & 0 & 0 \\ 0 & 0 & 0 \\ 0 & 0 & 0 \\ 0 & 0 & 0 \\ 0 & 0 & 0 & 0 \\ 0 & 0 & 0 & 0 \\ 0 & 0 & 0 & 0 \\ 0 & 0 & 0 & 0 \\ 0 & 0 & 0 & 0 & 0 \\ 0 & 0 & 0 & 0 & 0 \\ 0 & 0 & 0 & 0 & 0 & 0 \\ 0 & 0 & 0 & 0 & 0 & 0 \\ 0 & 0 & 0 & 0 & 0 & 0 & 0 \\ 0 & 0 & 0 & 0 & 0 & 0 & 0 \\ 0 &$ 

output Exception raised: TypeError >> an error occurred running a Giac command:IN PUT:sage2:=int(sage0,sageVARx):;OUTPUT:Degree mismatch inside factorisatio n over extensionUnable to transpose Error: Bad Argument ValueDone

Exception generated.

$$
\int \frac{(a+ia\tan(c+dx))^{3/2}}{\tan^{\frac{2}{3}}(c+dx)}dx = \text{Exception raised: TypeError}
$$

✞ ☎

 $\left($   $\left($   $\right)$   $\left($   $\left($   $\right)$   $\left($   $\left($   $\right)$   $\left($   $\left($   $\right)$   $\left($   $\left($   $\right)$   $\left($   $\left($   $\right)$   $\left($   $\left($   $\right)$   $\left($   $\left($   $\right)$   $\left($   $\left($   $\right)$   $\left($   $\left($   $\right)$   $\left($   $\left($   $\right)$   $\left($   $\left($   $\right)$   $\left($ 

✞ ☎

 $\begin{pmatrix} 1 & 0 & 0 \\ 0 & 0 & 0 \\ 0 & 0 & 0 \\ 0 & 0 & 0 \\ 0 & 0 & 0 \\ 0 & 0 & 0 \\ 0 & 0 & 0 & 0 \\ 0 & 0 & 0 & 0 \\ 0 & 0 & 0 & 0 \\ 0 & 0 & 0 & 0 \\ 0 & 0 & 0 & 0 & 0 \\ 0 & 0 & 0 & 0 & 0 \\ 0 & 0 & 0 & 0 & 0 & 0 \\ 0 & 0 & 0 & 0 & 0 & 0 \\ 0 & 0 & 0 & 0 & 0 & 0 & 0 \\ 0 & 0 & 0 & 0 & 0 & 0 & 0 \\ 0 &$ 

input integrate((a+I\*a\*tan(d\*x+c))^(3/2)/tan(d\*x+c)^(2/3),x, algorithm="giac")

output Exception raised: TypeError >> an error occurred running a Giac command:IN PUT:sage2:=int(sage0,sageVARx):;OUTPUT:Degree mismatch inside factorisatio n over extensionUnable to transpose Error: Bad Argument ValueDone

input file name test\_cases/rubi\_tests/4\_Trig\_functions/4.3\_Tangent/217\_4.3.2.1

Test file number 217

Integral number in file 258

### **Giac [F(-2)]**

Exception generated.

$$
\int \frac{(a+ia\tan(c+dx))^{3/2}}{\tan^{\frac{4}{3}}(c+dx)} dx = \text{Exception raised: TypeError}
$$

✞ ☎

✞ ☎

 $\begin{pmatrix} 1 & 0 & 0 \\ 0 & 0 & 0 \\ 0 & 0 & 0 \\ 0 & 0 & 0 \\ 0 & 0 & 0 \\ 0 & 0 & 0 \\ 0 & 0 & 0 & 0 \\ 0 & 0 & 0 & 0 \\ 0 & 0 & 0 & 0 \\ 0 & 0 & 0 & 0 \\ 0 & 0 & 0 & 0 & 0 \\ 0 & 0 & 0 & 0 & 0 \\ 0 & 0 & 0 & 0 & 0 & 0 \\ 0 & 0 & 0 & 0 & 0 & 0 \\ 0 & 0 & 0 & 0 & 0 & 0 & 0 \\ 0 & 0 & 0 & 0 & 0 & 0 & 0 \\ 0 &$ 

#### input

 $integrate((a+I*axtan(dxx+c))(a^{2}/tan(dxx+c))^{2}(4/3),x, algorithm='giac")$  $\left( \begin{array}{cc} \text{ } & \text{ } \\ \text{ } & \text{ } \end{array} \right)$ 

output

Exception raised: TypeError >> an error occurred running a Giac command:IN PUT:sage2:=int(sage0,sageVARx):;OUTPUT:Degree mismatch inside factorisatio n over extensionUnable to transpose Error: Bad Argument ValueDone

Exception generated.

$$
\int \frac{\tan^{\frac{4}{3}}(c+dx)}{\sqrt{a+ia\tan(c+dx)}} dx = \text{Exception raised: TypeError}
$$

✞ ☎

 $\begin{pmatrix} 1 & 0 & 0 \\ 0 & 0 & 0 \\ 0 & 0 & 0 \\ 0 & 0 & 0 \\ 0 & 0 & 0 \\ 0 & 0 & 0 \\ 0 & 0 & 0 & 0 \\ 0 & 0 & 0 & 0 \\ 0 & 0 & 0 & 0 \\ 0 & 0 & 0 & 0 \\ 0 & 0 & 0 & 0 & 0 \\ 0 & 0 & 0 & 0 & 0 \\ 0 & 0 & 0 & 0 & 0 & 0 \\ 0 & 0 & 0 & 0 & 0 & 0 \\ 0 & 0 & 0 & 0 & 0 & 0 & 0 \\ 0 & 0 & 0 & 0 & 0 & 0 & 0 \\ 0 &$ 

✞ ☎

 $\overline{\phantom{a}}$   $\overline{\phantom{a}}$   $\overline{\$ 

input integrate(tan(d\*x+c)^(4/3)/(a+I\*a\*tan(d\*x+c))^(1/2),x, algorithm="giac")

output Exception raised: TypeError >> an error occurred running a Giac command:IN PUT:sage2:=int(sage0,sageVARx):;OUTPUT:Degree mismatch inside factorisatio n over extensionUnable to transpose Error: Bad Argument ValueDone

input file name test\_cases/rubi\_tests/4\_Trig\_functions/4.3\_Tangent/217\_4.3.2.1

Test file number 217

Integral number in file 260

## **Giac [F(-2)]**

Exception generated.

$$
\int \frac{\tan^{\frac{2}{3}}(c+dx)}{\sqrt{a+ia\tan(c+dx)}} dx = \text{Exception raised: TypeError}
$$

✞ ☎

 $\left($   $\left($   $\right)$   $\left($   $\left($   $\right)$   $\left($   $\left($   $\right)$   $\left($   $\left($   $\right)$   $\left($   $\left($   $\right)$   $\left($   $\left($   $\right)$   $\left($   $\left($   $\right)$   $\left($   $\left($   $\right)$   $\left($   $\left($   $\right)$   $\left($   $\left($   $\right)$   $\left($   $\left($   $\right)$   $\left($   $\left($   $\right)$   $\left($ 

✞ ☎

 $\begin{pmatrix} 1 & 0 & 0 \\ 0 & 0 & 0 \\ 0 & 0 & 0 \\ 0 & 0 & 0 \\ 0 & 0 & 0 \\ 0 & 0 & 0 \\ 0 & 0 & 0 & 0 \\ 0 & 0 & 0 & 0 \\ 0 & 0 & 0 & 0 \\ 0 & 0 & 0 & 0 \\ 0 & 0 & 0 & 0 & 0 \\ 0 & 0 & 0 & 0 & 0 \\ 0 & 0 & 0 & 0 & 0 & 0 \\ 0 & 0 & 0 & 0 & 0 & 0 \\ 0 & 0 & 0 & 0 & 0 & 0 & 0 \\ 0 & 0 & 0 & 0 & 0 & 0 & 0 \\ 0 &$ 

input  $integrate(tan(dxx+c)^{2}(2/3)/(a+I*ax+tan(dxx+c))^{2}(1/2),x, algorithm="giac")$ 

output Exception raised: TypeError >> an error occurred running a Giac command:IN PUT:sage2:=int(sage0,sageVARx):;OUTPUT:Degree mismatch inside factorisatio n over extensionUnable to transpose Error: Bad Argument ValueDone

Exception generated.

$$
\int \frac{\sqrt[3]{\tan(c+dx)}}{\sqrt{a+ia\tan(c+dx)}} dx = \text{Exception raised: TypeError}
$$

✞ ☎

 $\begin{pmatrix} 1 & 0 & 0 \\ 0 & 0 & 0 \\ 0 & 0 & 0 \\ 0 & 0 & 0 \\ 0 & 0 & 0 \\ 0 & 0 & 0 \\ 0 & 0 & 0 & 0 \\ 0 & 0 & 0 & 0 \\ 0 & 0 & 0 & 0 \\ 0 & 0 & 0 & 0 \\ 0 & 0 & 0 & 0 & 0 \\ 0 & 0 & 0 & 0 & 0 \\ 0 & 0 & 0 & 0 & 0 & 0 \\ 0 & 0 & 0 & 0 & 0 & 0 \\ 0 & 0 & 0 & 0 & 0 & 0 & 0 \\ 0 & 0 & 0 & 0 & 0 & 0 & 0 \\ 0 &$ 

✞ ☎

 $\left($   $\left($   $\right)$   $\left($   $\left($   $\right)$   $\left($   $\left($   $\right)$   $\left($   $\left($   $\right)$   $\left($   $\left($   $\right)$   $\left($   $\left($   $\right)$   $\left($   $\left($   $\right)$   $\left($   $\left($   $\right)$   $\left($   $\left($   $\right)$   $\left($   $\left($   $\right)$   $\left($   $\left($   $\right)$   $\left($   $\left($   $\right)$   $\left($ 

input integrate(tan(d\*x+c)^(1/3)/(a+I\*a\*tan(d\*x+c))^(1/2),x, algorithm="giac")

output Exception raised: TypeError >> an error occurred running a Giac command:IN PUT:sage2:=int(sage0,sageVARx):;OUTPUT:Degree mismatch inside factorisatio n over extensionUnable to transpose Error: Bad Argument ValueDone

input file name test\_cases/rubi\_tests/4\_Trig\_functions/4.3\_Tangent/217\_4.3.2.1

Test file number 217

Integral number in file 262

# **Giac [F(-2)]**

Exception generated.

 $\int$  1  $\sqrt[3]{\tan(c+dx)}\sqrt{a+ia\tan(c+dx)}$ *dx* = Exception raised: TypeError

✞ ☎

✞ ☎

 $\begin{pmatrix} 1 & 0 & 0 \\ 0 & 0 & 0 \\ 0 & 0 & 0 \\ 0 & 0 & 0 \\ 0 & 0 & 0 \\ 0 & 0 & 0 \\ 0 & 0 & 0 & 0 \\ 0 & 0 & 0 & 0 \\ 0 & 0 & 0 & 0 \\ 0 & 0 & 0 & 0 \\ 0 & 0 & 0 & 0 & 0 \\ 0 & 0 & 0 & 0 & 0 \\ 0 & 0 & 0 & 0 & 0 & 0 \\ 0 & 0 & 0 & 0 & 0 & 0 \\ 0 & 0 & 0 & 0 & 0 & 0 & 0 \\ 0 & 0 & 0 & 0 & 0 & 0 & 0 \\ 0 &$ 

input

 $integrate(1/tan(d*x+c)^(1/3)/(a+I*a*tan(d*x+c))^(1/2),x, algorithm="giac")$  $\overline{\phantom{a}}$   $\overline{\phantom{a}}$   $\overline{\$ 

output Exception raised: TypeError >> an error occurred running a Giac command:IN PUT:sage2:=int(sage0,sageVARx):;OUTPUT:Degree mismatch inside factorisatio n over extensionUnable to transpose Error: Bad Argument ValueDegree mismat ch inside

input file name test cases/rubi\_tests/4\_Trig\_functions/4.3\_Tangent/217\_4.3.2.1

Test file number 217

Exception generated.

$$
\int \frac{1}{\tan^{\frac{2}{3}}(c+dx)\sqrt{a+ia\tan(c+dx)}} dx = \text{Exception raised: TypeError}
$$

✞ ☎

 $\begin{pmatrix} 1 & 0 & 0 \\ 0 & 0 & 0 \\ 0 & 0 & 0 \\ 0 & 0 & 0 \\ 0 & 0 & 0 \\ 0 & 0 & 0 \\ 0 & 0 & 0 & 0 \\ 0 & 0 & 0 & 0 \\ 0 & 0 & 0 & 0 \\ 0 & 0 & 0 & 0 \\ 0 & 0 & 0 & 0 & 0 \\ 0 & 0 & 0 & 0 & 0 \\ 0 & 0 & 0 & 0 & 0 & 0 \\ 0 & 0 & 0 & 0 & 0 & 0 \\ 0 & 0 & 0 & 0 & 0 & 0 & 0 \\ 0 & 0 & 0 & 0 & 0 & 0 & 0 \\ 0 &$ 

✞ ☎

 $\left( \begin{array}{cc} \bullet & \bullet & \bullet \\ \bullet & \bullet & \bullet \end{array} \right)$ 

input integrate(1/tan(d\*x+c)^(2/3)/(a+I\*a\*tan(d\*x+c))^(1/2),x, algorithm="giac")

output

Exception raised: TypeError >> an error occurred running a Giac command:IN PUT:sage2:=int(sage0,sageVARx):;OUTPUT:Degree mismatch inside factorisatio n over extensionUnable to transpose Error: Bad Argument ValueDegree mismat ch inside

input file name test\_cases/rubi\_tests/4\_Trig\_functions/4.3\_Tangent/217\_4.3.2.1

Test file number 217

Integral number in file 264

### **Giac [F(-2)]**

Exception generated.

$$
\int \frac{1}{\tan^{\frac{4}{3}}(c+dx)\sqrt{a+ia\tan(c+dx)}} dx = \text{Exception raised: TypeError}
$$

✞ ☎

 $\begin{pmatrix} 1 & 0 & 0 \\ 0 & 0 & 0 \\ 0 & 0 & 0 \\ 0 & 0 & 0 \\ 0 & 0 & 0 \\ 0 & 0 & 0 \\ 0 & 0 & 0 & 0 \\ 0 & 0 & 0 & 0 \\ 0 & 0 & 0 & 0 \\ 0 & 0 & 0 & 0 \\ 0 & 0 & 0 & 0 & 0 \\ 0 & 0 & 0 & 0 & 0 \\ 0 & 0 & 0 & 0 & 0 & 0 \\ 0 & 0 & 0 & 0 & 0 & 0 \\ 0 & 0 & 0 & 0 & 0 & 0 & 0 \\ 0 & 0 & 0 & 0 & 0 & 0 & 0 \\ 0 &$ 

✞ ☎

input integrate(1/tan(d\*x+c)^(4/3)/(a+I\*a\*tan(d\*x+c))^(1/2),x, algorithm="giac")

output Exception raised: TypeError >> an error occurred running a Giac command:IN PUT:sage2:=int(sage0,sageVARx):;OUTPUT:Degree mismatch inside factorisatio n over extensionUnable to transpose Error: Bad Argument ValueDegree mismat ch inside

input file name test\_cases/rubi\_tests/4\_Trig\_functions/4.3\_Tangent/217\_4.3.2.1

 $\begin{pmatrix} 1 & 0 & 0 \\ 0 & 0 & 0 \\ 0 & 0 & 0 \\ 0 & 0 & 0 \\ 0 & 0 & 0 \\ 0 & 0 & 0 \\ 0 & 0 & 0 & 0 \\ 0 & 0 & 0 & 0 \\ 0 & 0 & 0 & 0 \\ 0 & 0 & 0 & 0 \\ 0 & 0 & 0 & 0 & 0 \\ 0 & 0 & 0 & 0 & 0 \\ 0 & 0 & 0 & 0 & 0 & 0 \\ 0 & 0 & 0 & 0 & 0 & 0 \\ 0 & 0 & 0 & 0 & 0 & 0 & 0 \\ 0 & 0 & 0 & 0 & 0 & 0 & 0 \\ 0 &$ 

Test file number 217

Exception generated.

$$
\int \frac{\tan^{\frac{4}{3}}(c+dx)}{(a+ia\tan(c+dx))^{3/2}}\,dx = \text{Exception raised: TypeError}
$$

✞ ☎

 $\left( \begin{array}{cc} \text{ } & \text{ } \\ \text{ } & \text{ } \end{array} \right)$ 

✞ ☎

 $\begin{pmatrix} 1 & 0 & 0 \\ 0 & 0 & 0 \\ 0 & 0 & 0 \\ 0 & 0 & 0 \\ 0 & 0 & 0 \\ 0 & 0 & 0 \\ 0 & 0 & 0 & 0 \\ 0 & 0 & 0 & 0 \\ 0 & 0 & 0 & 0 \\ 0 & 0 & 0 & 0 \\ 0 & 0 & 0 & 0 & 0 \\ 0 & 0 & 0 & 0 & 0 \\ 0 & 0 & 0 & 0 & 0 & 0 \\ 0 & 0 & 0 & 0 & 0 & 0 \\ 0 & 0 & 0 & 0 & 0 & 0 & 0 \\ 0 & 0 & 0 & 0 & 0 & 0 & 0 \\ 0 &$ 

input integrate(tan(d\*x+c)^(4/3)/(a+I\*a\*tan(d\*x+c))^(3/2),x, algorithm="giac")

output

Exception raised: TypeError >> an error occurred running a Giac command:IN PUT:sage2:=int(sage0,sageVARx):;OUTPUT:Degree mismatch inside factorisatio n over extensionUnable to transpose Error: Bad Argument ValueDone

input file name test\_cases/rubi\_tests/4\_Trig\_functions/4.3\_Tangent/217\_4.3.2.1

Test file number 217

Integral number in file 266

## **Giac [F(-2)]**

Exception generated.

$$
\int \frac{\tan^{\frac{2}{3}}(c+dx)}{(a+ia\tan(c+dx))^{3/2}} dx = \text{Exception raised: TypeError}
$$

✞ ☎

✞ ☎

 $\begin{pmatrix} 1 & 0 & 0 \\ 0 & 0 & 0 \\ 0 & 0 & 0 \\ 0 & 0 & 0 \\ 0 & 0 & 0 \\ 0 & 0 & 0 \\ 0 & 0 & 0 \\ 0 & 0 & 0 \\ 0 & 0 & 0 & 0 \\ 0 & 0 & 0 & 0 \\ 0 & 0 & 0 & 0 \\ 0 & 0 & 0 & 0 & 0 \\ 0 & 0 & 0 & 0 & 0 \\ 0 & 0 & 0 & 0 & 0 \\ 0 & 0 & 0 & 0 & 0 & 0 \\ 0 & 0 & 0 & 0 & 0 & 0 \\ 0 & 0 & 0 & 0 & 0 & 0 & 0 \\ 0 &$ 

#### input

integrate(tan(d\*x+c)^(2/3)/(a+I\*a\*tan(d\*x+c))^(3/2),x, algorithm="giac")  $\left( \begin{array}{cc} \text{ } & \text{ } \\ \text{ } & \text{ } \end{array} \right)$ 

output Exception raised: TypeError >> an error occurred running a Giac command:IN PUT:sage2:=int(sage0,sageVARx):;OUTPUT:Degree mismatch inside factorisatio n over extensionUnable to transpose Error: Bad Argument ValueDone

input file name test\_cases/rubi\_tests/4\_Trig\_functions/4.3\_Tangent/217\_4.3.2.1 Test file number 217

Exception generated.

$$
\int \frac{\sqrt[3]{\tan(c+dx)}}{(a+ia\tan(c+dx))^{3/2}}\,dx = \text{Exception raised: TypeError}
$$

✞ ☎

 $\left( \begin{array}{cc} \text{ } & \text{ } \\ \text{ } & \text{ } \end{array} \right)$ 

✞ ☎

 $\begin{pmatrix} 1 & 0 & 0 \\ 0 & 0 & 0 \\ 0 & 0 & 0 \\ 0 & 0 & 0 \\ 0 & 0 & 0 \\ 0 & 0 & 0 \\ 0 & 0 & 0 & 0 \\ 0 & 0 & 0 & 0 \\ 0 & 0 & 0 & 0 \\ 0 & 0 & 0 & 0 \\ 0 & 0 & 0 & 0 & 0 \\ 0 & 0 & 0 & 0 & 0 \\ 0 & 0 & 0 & 0 & 0 & 0 \\ 0 & 0 & 0 & 0 & 0 & 0 \\ 0 & 0 & 0 & 0 & 0 & 0 & 0 \\ 0 & 0 & 0 & 0 & 0 & 0 & 0 \\ 0 &$ 

input integrate(tan(d\*x+c)^(1/3)/(a+I\*a\*tan(d\*x+c))^(3/2),x, algorithm="giac")

output

Exception raised: TypeError >> an error occurred running a Giac command:IN PUT:sage2:=int(sage0,sageVARx):;OUTPUT:Degree mismatch inside factorisatio n over extensionUnable to transpose Error: Bad Argument ValueDone

input file name test\_cases/rubi\_tests/4\_Trig\_functions/4.3\_Tangent/217\_4.3.2.1

Test file number 217

Integral number in file 268

### **Giac [F(-2)]**

Exception generated.

 $\int$  1  $\sqrt[3]{\tan(c+dx)}(a+ia\tan(c+dx))^{3/2}$ *dx* = Exception raised: TypeError

input

integrate(1/tan(d\*x+c)^(1/3)/(a+I\*a\*tan(d\*x+c))^(3/2),x, algorithm="giac")  $\begin{pmatrix} 1 & 0 & 0 \\ 0 & 0 & 0 \\ 0 & 0 & 0 \\ 0 & 0 & 0 \\ 0 & 0 & 0 \\ 0 & 0 & 0 \\ 0 & 0 & 0 & 0 \\ 0 & 0 & 0 & 0 \\ 0 & 0 & 0 & 0 \\ 0 & 0 & 0 & 0 \\ 0 & 0 & 0 & 0 & 0 \\ 0 & 0 & 0 & 0 & 0 \\ 0 & 0 & 0 & 0 & 0 & 0 \\ 0 & 0 & 0 & 0 & 0 & 0 \\ 0 & 0 & 0 & 0 & 0 & 0 & 0 \\ 0 & 0 & 0 & 0 & 0 & 0 & 0 \\ 0 &$ 

✞ ☎

✞ ☎

 $\begin{pmatrix} 1 & 0 & 0 \\ 0 & 0 & 0 \\ 0 & 0 & 0 \\ 0 & 0 & 0 \\ 0 & 0 & 0 \\ 0 & 0 & 0 \\ 0 & 0 & 0 & 0 \\ 0 & 0 & 0 & 0 \\ 0 & 0 & 0 & 0 \\ 0 & 0 & 0 & 0 \\ 0 & 0 & 0 & 0 & 0 \\ 0 & 0 & 0 & 0 & 0 \\ 0 & 0 & 0 & 0 & 0 & 0 \\ 0 & 0 & 0 & 0 & 0 & 0 \\ 0 & 0 & 0 & 0 & 0 & 0 & 0 \\ 0 & 0 & 0 & 0 & 0 & 0 & 0 \\ 0 &$ 

output Exception raised: TypeError >> an error occurred running a Giac command:IN PUT:sage2:=int(sage0,sageVARx):;OUTPUT:Degree mismatch inside factorisatio n over extensionUnable to transpose Error: Bad Argument ValueDegree mismat ch inside

input file name test\_cases/rubi\_tests/4\_Trig\_functions/4.3\_Tangent/217\_4.3.2.1

Test file number 217

Exception generated.

$$
\int \frac{1}{\tan^{\frac{2}{3}}(c+dx)(a+ia\tan(c+dx))^{3/2}} dx = \text{Exception raised: TypeError}
$$

✞ ☎

 $\begin{pmatrix} 1 & 0 & 0 \\ 0 & 0 & 0 \\ 0 & 0 & 0 \\ 0 & 0 & 0 \\ 0 & 0 & 0 \\ 0 & 0 & 0 \\ 0 & 0 & 0 & 0 \\ 0 & 0 & 0 & 0 \\ 0 & 0 & 0 & 0 \\ 0 & 0 & 0 & 0 \\ 0 & 0 & 0 & 0 & 0 \\ 0 & 0 & 0 & 0 & 0 \\ 0 & 0 & 0 & 0 & 0 & 0 \\ 0 & 0 & 0 & 0 & 0 & 0 \\ 0 & 0 & 0 & 0 & 0 & 0 & 0 \\ 0 & 0 & 0 & 0 & 0 & 0 & 0 \\ 0 &$ 

✞ ☎

 $\begin{pmatrix} 1 & 0 & 0 \\ 0 & 0 & 0 \\ 0 & 0 & 0 \\ 0 & 0 & 0 \\ 0 & 0 & 0 \\ 0 & 0 & 0 \\ 0 & 0 & 0 & 0 \\ 0 & 0 & 0 & 0 \\ 0 & 0 & 0 & 0 \\ 0 & 0 & 0 & 0 \\ 0 & 0 & 0 & 0 & 0 \\ 0 & 0 & 0 & 0 & 0 \\ 0 & 0 & 0 & 0 & 0 & 0 \\ 0 & 0 & 0 & 0 & 0 & 0 \\ 0 & 0 & 0 & 0 & 0 & 0 & 0 \\ 0 & 0 & 0 & 0 & 0 & 0 & 0 \\ 0 &$ 

input integrate(1/tan(d\*x+c)^(2/3)/(a+I\*a\*tan(d\*x+c))^(3/2),x, algorithm="giac")

output

Exception raised: TypeError >> an error occurred running a Giac command:IN PUT:sage2:=int(sage0,sageVARx):;OUTPUT:Degree mismatch inside factorisatio n over extensionUnable to transpose Error: Bad Argument ValueDegree mismat ch inside

input file name test\_cases/rubi\_tests/4\_Trig\_functions/4.3\_Tangent/217\_4.3.2.1

Test file number 217

Integral number in file 270

### **Giac [F(-2)]**

Exception generated.

$$
\int \frac{1}{\tan^{\frac{4}{3}}(c+dx)(a+ia\tan(c+dx))^{3/2}} dx = \text{Exception raised: TypeError}
$$

✞ ☎

 $\begin{pmatrix} 1 & 0 & 0 \\ 0 & 0 & 0 \\ 0 & 0 & 0 \\ 0 & 0 & 0 \\ 0 & 0 & 0 \\ 0 & 0 & 0 \\ 0 & 0 & 0 & 0 \\ 0 & 0 & 0 & 0 \\ 0 & 0 & 0 & 0 \\ 0 & 0 & 0 & 0 & 0 \\ 0 & 0 & 0 & 0 & 0 \\ 0 & 0 & 0 & 0 & 0 \\ 0 & 0 & 0 & 0 & 0 & 0 \\ 0 & 0 & 0 & 0 & 0 & 0 \\ 0 & 0 & 0 & 0 & 0 & 0 & 0 \\ 0 & 0 & 0 & 0 & 0 & 0 & 0 \\$ 

✞ ☎

input integrate(1/tan(d\*x+c)^(4/3)/(a+I\*a\*tan(d\*x+c))^(3/2),x, algorithm="giac")

output Exception raised: TypeError >> an error occurred running a Giac command:IN PUT:sage2:=int(sage0,sageVARx):;OUTPUT:Degree mismatch inside factorisatio n over extensionUnable to transpose Error: Bad Argument ValueDegree mismat ch inside

input file name test\_cases/rubi\_tests/4\_Trig\_functions/4.3\_Tangent/217\_4.3.2.1

 $\begin{pmatrix} 1 & 0 & 0 \\ 0 & 0 & 0 \\ 0 & 0 & 0 \\ 0 & 0 & 0 \\ 0 & 0 & 0 \\ 0 & 0 & 0 \\ 0 & 0 & 0 & 0 \\ 0 & 0 & 0 & 0 \\ 0 & 0 & 0 & 0 \\ 0 & 0 & 0 & 0 \\ 0 & 0 & 0 & 0 & 0 \\ 0 & 0 & 0 & 0 & 0 \\ 0 & 0 & 0 & 0 & 0 & 0 \\ 0 & 0 & 0 & 0 & 0 & 0 \\ 0 & 0 & 0 & 0 & 0 & 0 & 0 \\ 0 & 0 & 0 & 0 & 0 & 0 & 0 \\ 0 &$ 

Test file number 217

Exception generated.

$$
\int (d\tan(e+fx))^n(a+ia\tan(e+fx))^{3/2}\,dx=\text{Exception raised: TypeError}
$$

✞ ☎

 $\left( \begin{array}{cc} \text{ } & \text{ } \\ \text{ } & \text{ } \end{array} \right)$ 

✞ ☎

input integrate((d\*tan(f\*x+e))^n\*(a+I\*a\*tan(f\*x+e))^(3/2),x, algorithm="giac")

output

Exception raised: TypeError >> an error occurred running a Giac command:IN PUT:sage2:=int(sage0,sageVARx):;OUTPUT:Error: Bad Argument TypeError: Bad Argument TypeError: Bad Argument TypeError: Bad Argument TypeDone  $\begin{pmatrix} 1 & 0 & 0 \\ 0 & 0 & 0 \\ 0 & 0 & 0 \\ 0 & 0 & 0 \\ 0 & 0 & 0 \\ 0 & 0 & 0 \\ 0 & 0 & 0 \\ 0 & 0 & 0 \\ 0 & 0 & 0 & 0 \\ 0 & 0 & 0 & 0 \\ 0 & 0 & 0 & 0 \\ 0 & 0 & 0 & 0 & 0 \\ 0 & 0 & 0 & 0 & 0 \\ 0 & 0 & 0 & 0 & 0 \\ 0 & 0 & 0 & 0 & 0 & 0 \\ 0 & 0 & 0 & 0 & 0 & 0 \\ 0 & 0 & 0 & 0 & 0 & 0 & 0 \\ 0 &$ 

input file name test\_cases/rubi\_tests/4\_Trig\_functions/4.3\_Tangent/217\_4.3.2.1

Test file number 217

Integral number in file 320

**Giac [F(-2)]**

Exception generated.

$$
\int (d\tan(e+fx))^n \sqrt{a+ia\tan(e+fx)} dx = \text{Exception raised: TypeError}
$$

✞ ☎

✞ ☎

 $\overline{\phantom{a}}$   $\overline{\phantom{a}}$   $\overline{\$ 

input

integrate((d\*tan(f\*x+e))^n\*(a+I\*a\*tan(f\*x+e))^(1/2),x, algorithm="giac")  $\left($   $\left($   $\right)$   $\left($   $\left($   $\right)$   $\left($   $\left($   $\right)$   $\left($   $\left($   $\right)$   $\left($   $\left($   $\right)$   $\left($   $\left($   $\right)$   $\left($   $\left($   $\right)$   $\left($   $\left($   $\right)$   $\left($   $\left($   $\right)$   $\left($   $\left($   $\right)$   $\left($   $\left($   $\right)$   $\left($   $\left($   $\right)$   $\left($ 

output Exception raised: TypeError >> an error occurred running a Giac command:IN PUT:sage2:=int(sage0,sageVARx):;OUTPUT:Error: Bad Argument TypeError: Bad Argument TypeDone

Exception generated.

$$
\int \frac{(d \tan(e + fx))^n}{\sqrt{a + ia \tan(e + fx)}} dx = \text{Exception raised: TypeError}
$$

 $\sqrt{2}$   $\sqrt{2}$   $\sqrt{2$ 

 $\overline{\phantom{a}}$   $\overline{\phantom{a}}$   $\overline{\$ 

✞ ☎

 $\begin{pmatrix} 1 & 0 & 0 \\ 0 & 0 & 0 \\ 0 & 0 & 0 \\ 0 & 0 & 0 \\ 0 & 0 & 0 \\ 0 & 0 & 0 \\ 0 & 0 & 0 & 0 \\ 0 & 0 & 0 & 0 \\ 0 & 0 & 0 & 0 \\ 0 & 0 & 0 & 0 \\ 0 & 0 & 0 & 0 & 0 \\ 0 & 0 & 0 & 0 & 0 \\ 0 & 0 & 0 & 0 & 0 & 0 \\ 0 & 0 & 0 & 0 & 0 & 0 \\ 0 & 0 & 0 & 0 & 0 & 0 & 0 \\ 0 & 0 & 0 & 0 & 0 & 0 & 0 \\ 0 &$ 

input integrate((d\*tan(f\*x+e))^n/(a+I\*a\*tan(f\*x+e))^(1/2),x, algorithm="giac")

output Exception raised: TypeError >> an error occurred running a Giac command:IN PUT:sage2:=int(sage0,sageVARx):;OUTPUT:Error: Bad Argument TypeError: Bad Argument TypeDone

input file name test\_cases/rubi\_tests/4\_Trig\_functions/4.3\_Tangent/217\_4.3.2.1

Test file number 217

Integral number in file 322

## **Giac [F(-2)]**

Exception generated.

$$
\int \frac{(d \tan(e + fx))^n}{(a + ia \tan(e + fx))^{3/2}} dx = \text{Exception raised: TypeError}
$$

✞ ☎

✞ ☎

 $\overline{\phantom{a}}$   $\overline{\phantom{a}}$   $\overline{\$ 

#### input

integrate((d\*tan(f\*x+e))^n/(a+I\*a\*tan(f\*x+e))^(3/2),x, algorithm="giac")  $\begin{pmatrix} 1 & 0 & 0 \\ 0 & 0 & 0 \\ 0 & 0 & 0 \\ 0 & 0 & 0 \\ 0 & 0 & 0 \\ 0 & 0 & 0 \\ 0 & 0 & 0 & 0 \\ 0 & 0 & 0 & 0 \\ 0 & 0 & 0 & 0 \\ 0 & 0 & 0 & 0 \\ 0 & 0 & 0 & 0 & 0 \\ 0 & 0 & 0 & 0 & 0 \\ 0 & 0 & 0 & 0 & 0 & 0 \\ 0 & 0 & 0 & 0 & 0 & 0 \\ 0 & 0 & 0 & 0 & 0 & 0 & 0 \\ 0 & 0 & 0 & 0 & 0 & 0 & 0 \\ 0 &$ 

output Exception raised: TypeError >> an error occurred running a Giac command:IN PUT:sage2:=int(sage0,sageVARx):;OUTPUT:Error: Bad Argument TypeError: Bad Argument TypeDone

input file name test\_cases/rubi\_tests/4\_Trig\_functions/4.3\_Tangent/217\_4.3.2.1 Test file number 217

Exception generated.

$$
\int (d\tan(e+fx))^{5/2}(a+a\tan(e+fx))\,dx = \text{Exception raised: TypeError}
$$

✞ ☎

 $\left( \begin{array}{cc} \text{ } & \text{ } \\ \text{ } & \text{ } \end{array} \right)$ 

✞ ☎

 $\left( \begin{array}{cc} \text{ } & \text{ } \\ \text{ } & \text{ } \end{array} \right)$ 

input integrate((d\*tan(f\*x+e))^(5/2)\*(a+a\*tan(f\*x+e)),x, algorithm="giac")

output

Exception raised: TypeError >> an error occurred running a Giac command:IN PUT:sage2:=int(sage0,sageVARx):;OUTPUT:Unable to divide, perhaps due to ro unding error%%%{%%%{1,[5,19]%%%}+%%%{8,[5,17]%%%}+%%%{28,[5,15]%%%}+%%%{56 ,[5,13]%%

input file name test\_cases/rubi\_tests/4\_Trig\_functions/4.3\_Tangent/217\_4.3.2.1

Test file number 217

Integral number in file 336

**Giac [F(-2)]**

Exception generated.

$$
\int (d\tan(e+fx))^{3/2}(a+a\tan(e+fx))\,dx = \text{Exception raised: TypeError}
$$

✞ ☎

 $\begin{pmatrix} 1 & 0 & 0 \\ 0 & 0 & 0 \\ 0 & 0 & 0 \\ 0 & 0 & 0 \\ 0 & 0 & 0 \\ 0 & 0 & 0 \\ 0 & 0 & 0 \\ 0 & 0 & 0 \\ 0 & 0 & 0 & 0 \\ 0 & 0 & 0 & 0 \\ 0 & 0 & 0 & 0 \\ 0 & 0 & 0 & 0 & 0 \\ 0 & 0 & 0 & 0 & 0 \\ 0 & 0 & 0 & 0 & 0 \\ 0 & 0 & 0 & 0 & 0 & 0 \\ 0 & 0 & 0 & 0 & 0 & 0 \\ 0 & 0 & 0 & 0 & 0 & 0 & 0 \\ 0 &$ 

✞ ☎

input

integrate((d\*tan(f\*x+e))^(3/2)\*(a+a\*tan(f\*x+e)),x, algorithm="giac")

output Exception raised: TypeError >> an error occurred running a Giac command:IN PUT:sage2:=int(sage0,sageVARx):;OUTPUT:Unable to divide, perhaps due to ro unding error%%%{%%%{1,[4,14]%%%}+%%%{6,[4,12]%%%}+%%%{15,[4,10]%%%}+%%%{20  $,$  [4,8] %%%

input file name test\_cases/rubi\_tests/4\_Trig\_functions/4.3\_Tangent/217\_4.3.2.1

 $\left( \begin{array}{cc} \bullet & \bullet & \bullet \\ \bullet & \bullet & \bullet \end{array} \right)$ 

Test file number 217

Exception generated.

$$
\int \sqrt{d\tan(e+f x)}(a+a\tan(e+f x))\,dx = \text{Exception raised: TypeError}
$$

✞ ☎

 $\left( \begin{array}{cc} \text{ } & \text{ } \\ \text{ } & \text{ } \end{array} \right)$ 

✞ ☎

 $\left( \begin{array}{cc} \text{ } & \text{ } \\ \text{ } & \text{ } \end{array} \right)$ 

input integrate((d\*tan(f\*x+e))^(1/2)\*(a+a\*tan(f\*x+e)),x, algorithm="giac")

output

Exception raised: TypeError >> an error occurred running a Giac command:IN PUT:sage2:=int(sage0,sageVARx):;OUTPUT:Unable to divide, perhaps due to ro unding error%%%{%%%{1,[3,9]%%%}+%%%{4,[3,7]%%%}+%%%{6,[3,5]%%%}+%%%{4,[3,3 ]%%%}+%%%

input file name test\_cases/rubi\_tests/4\_Trig\_functions/4.3\_Tangent/217\_4.3.2.1

Test file number 217

Integral number in file 338

**Giac [F(-2)]**

Exception generated.

$$
\int (d\tan(e+fx))^{5/2}(a+a\tan(e+fx))^2\,dx={\rm Exception\ raised}\colon {\rm TypeError}
$$

✞ ☎

 $\begin{pmatrix} 1 & 0 & 0 \\ 0 & 0 & 0 \\ 0 & 0 & 0 \\ 0 & 0 & 0 \\ 0 & 0 & 0 \\ 0 & 0 & 0 \\ 0 & 0 & 0 \\ 0 & 0 & 0 \\ 0 & 0 & 0 & 0 \\ 0 & 0 & 0 & 0 \\ 0 & 0 & 0 & 0 \\ 0 & 0 & 0 & 0 & 0 \\ 0 & 0 & 0 & 0 & 0 \\ 0 & 0 & 0 & 0 & 0 \\ 0 & 0 & 0 & 0 & 0 & 0 \\ 0 & 0 & 0 & 0 & 0 & 0 \\ 0 & 0 & 0 & 0 & 0 & 0 & 0 \\ 0 &$ 

✞ ☎

input

integrate((d\*tan(f\*x+e))^(5/2)\*(a+a\*tan(f\*x+e))^2,x, algorithm="giac")

output Exception raised: TypeError >> an error occurred running a Giac command:IN PUT:sage2:=int(sage0,sageVARx):;OUTPUT:Unable to divide, perhaps due to ro unding error%%%{%%%{1,[6,24]%%%}+%%%{10,[6,22]%%}+%%{45,[6,20]%%%}+%%%{1 20,[6,18]

input file name test\_cases/rubi\_tests/4\_Trig\_functions/4.3\_Tangent/217\_4.3.2.1

 $\left( \begin{array}{cc} \bullet & \bullet & \bullet \\ \bullet & \bullet & \bullet \end{array} \right)$ 

Test file number 217

Exception generated.

$$
\int (d\tan(e+fx))^{3/2}(a+a\tan(e+fx))^2\,dx = \text{Exception raised: TypeError}
$$

✞ ☎

 $\left( \begin{array}{cc} \text{ } & \text{ } \\ \text{ } & \text{ } \end{array} \right)$ 

✞ ☎

 $\left( \begin{array}{cc} \text{ } & \text{ } \\ \text{ } & \text{ } \end{array} \right)$ 

input integrate((d\*tan(f\*x+e))^(3/2)\*(a+a\*tan(f\*x+e))^2,x, algorithm="giac")

output

Exception raised: TypeError >> an error occurred running a Giac command:IN PUT:sage2:=int(sage0,sageVARx):;OUTPUT:Unable to divide, perhaps due to ro unding error%%%{%%%{1,[5,19]%%%}+%%%{8,[5,17]%%%}+%%%{28,[5,15]%%%}+%%%{56 ,[5,13]%%

input file name test\_cases/rubi\_tests/4\_Trig\_functions/4.3\_Tangent/217\_4.3.2.1

Test file number 217

Integral number in file 344

## **Giac [F(-2)]**

Exception generated.

$$
\int \sqrt{d\tan(e+f x)}(a+a\tan(e+f x))^2 dx = \text{Exception raised: TypeError}
$$

✞ ☎

✞ ☎

input

integrate((d\*tan(f\*x+e))^(1/2)\*(a+a\*tan(f\*x+e))^2,x, algorithm="giac")  $\begin{pmatrix} 1 & 0 & 0 \\ 0 & 0 & 0 \\ 0 & 0 & 0 \\ 0 & 0 & 0 \\ 0 & 0 & 0 \\ 0 & 0 & 0 \\ 0 & 0 & 0 \\ 0 & 0 & 0 \\ 0 & 0 & 0 & 0 \\ 0 & 0 & 0 & 0 \\ 0 & 0 & 0 & 0 \\ 0 & 0 & 0 & 0 & 0 \\ 0 & 0 & 0 & 0 & 0 \\ 0 & 0 & 0 & 0 & 0 \\ 0 & 0 & 0 & 0 & 0 & 0 \\ 0 & 0 & 0 & 0 & 0 & 0 \\ 0 & 0 & 0 & 0 & 0 & 0 & 0 \\ 0 &$ 

output Exception raised: TypeError >> an error occurred running a Giac command:IN PUT:sage2:=int(sage0,sageVARx):;OUTPUT:Unable to divide, perhaps due to ro unding error%%%{%%%{1,[4,14]%%%}+%%%{6,[4,12]%%%}+%%%{15,[4,10]%%%}+%%%{20  $,$  [4,8] %%%

input file name test\_cases/rubi\_tests/4\_Trig\_functions/4.3\_Tangent/217\_4.3.2.1

 $\left( \begin{array}{cc} \bullet & \bullet & \bullet \\ \bullet & \bullet & \bullet \end{array} \right)$ 

Test file number 217

Exception generated.

$$
\int \frac{(a + a \tan(e + fx))^2}{\sqrt{d \tan(e + fx)}} dx = \text{Exception raised: TypeError}
$$

 $\begin{pmatrix} 1 & 0 & 0 \\ 0 & 0 & 0 \\ 0 & 0 & 0 \\ 0 & 0 & 0 \\ 0 & 0 & 0 \\ 0 & 0 & 0 \\ 0 & 0 & 0 & 0 \\ 0 & 0 & 0 & 0 \\ 0 & 0 & 0 & 0 \\ 0 & 0 & 0 & 0 \\ 0 & 0 & 0 & 0 & 0 \\ 0 & 0 & 0 & 0 & 0 \\ 0 & 0 & 0 & 0 & 0 & 0 \\ 0 & 0 & 0 & 0 & 0 & 0 \\ 0 & 0 & 0 & 0 & 0 & 0 & 0 \\ 0 & 0 & 0 & 0 & 0 & 0 & 0 \\ 0 &$ 

✞ ☎

 $\begin{pmatrix} 1 & 0 & 0 \\ 0 & 0 & 0 \\ 0 & 0 & 0 \\ 0 & 0 & 0 \\ 0 & 0 & 0 \\ 0 & 0 & 0 \\ 0 & 0 & 0 & 0 \\ 0 & 0 & 0 & 0 \\ 0 & 0 & 0 & 0 \\ 0 & 0 & 0 & 0 \\ 0 & 0 & 0 & 0 & 0 \\ 0 & 0 & 0 & 0 & 0 \\ 0 & 0 & 0 & 0 & 0 & 0 \\ 0 & 0 & 0 & 0 & 0 & 0 \\ 0 & 0 & 0 & 0 & 0 & 0 & 0 \\ 0 & 0 & 0 & 0 & 0 & 0 & 0 \\ 0 &$ 

input ✞ ☎ integrate((a+a\*tan(f\*x+e))^2/(d\*tan(f\*x+e))^(1/2),x, algorithm="giac")

output Exception raised: TypeError >> an error occurred running a Giac command: IN PUT:sage2:=int(sage0,sageVARx):;OUTPUT:Unable to divide, perhaps due to ro unding error%%%{%%%{1,[3,9]%%%}+%%%{4,[3,7]%%%}+%%%{6,[3,5]%%%}+%%%{4,[3,3 ]%%%}+%%%

input file name test\_cases/rubi\_tests/4\_Trig\_functions/4.3\_Tangent/217\_4.3.2.1

Test file number 217

Integral number in file 346

## **Giac [F(-2)]**

Exception generated.

$$
\int (d\tan(e+fx))^{7/2}(a+a\tan(e+fx))^3\,dx = \text{Exception raised: TypeError}
$$

✞ ☎

✞ ☎

input

integrate((d\*tan(f\*x+e))^(7/2)\*(a+a\*tan(f\*x+e))^3,x, algorithm="giac")  $\begin{pmatrix} 1 & 0 & 0 \\ 0 & 0 & 0 \\ 0 & 0 & 0 \\ 0 & 0 & 0 \\ 0 & 0 & 0 \\ 0 & 0 & 0 \\ 0 & 0 & 0 & 0 \\ 0 & 0 & 0 & 0 \\ 0 & 0 & 0 & 0 \\ 0 & 0 & 0 & 0 \\ 0 & 0 & 0 & 0 & 0 \\ 0 & 0 & 0 & 0 & 0 \\ 0 & 0 & 0 & 0 & 0 & 0 \\ 0 & 0 & 0 & 0 & 0 & 0 \\ 0 & 0 & 0 & 0 & 0 & 0 & 0 \\ 0 & 0 & 0 & 0 & 0 & 0 & 0 \\ 0 &$ 

output Exception raised: TypeError >> an error occurred running a Giac command:IN PUT:sage2:=int(sage0,sageVARx):;OUTPUT:Unable to divide, perhaps due to ro unding error%%%{%%%{1,[8,34]%%%}+%%%{14,[8,32]%%%}+%%%{91,[8,30]%%%}+%%%{3 64,[8,28]

input file name test\_cases/rubi\_tests/4\_Trig\_functions/4.3\_Tangent/217\_4.3.2.1

 $\begin{pmatrix} 1 & 0 & 0 \\ 0 & 0 & 0 \\ 0 & 0 & 0 \\ 0 & 0 & 0 \\ 0 & 0 & 0 \\ 0 & 0 & 0 \\ 0 & 0 & 0 & 0 \\ 0 & 0 & 0 & 0 \\ 0 & 0 & 0 & 0 \\ 0 & 0 & 0 & 0 \\ 0 & 0 & 0 & 0 & 0 \\ 0 & 0 & 0 & 0 & 0 \\ 0 & 0 & 0 & 0 & 0 & 0 \\ 0 & 0 & 0 & 0 & 0 & 0 \\ 0 & 0 & 0 & 0 & 0 & 0 & 0 \\ 0 & 0 & 0 & 0 & 0 & 0 & 0 \\ 0 &$ 

Test file number 217

Exception generated.

$$
\int (d\tan(e+fx))^{5/2}(a+a\tan(e+fx))^3\,dx = \text{Exception raised: TypeError}
$$

✞ ☎

 $\left( \begin{array}{cc} \text{ } & \text{ } \\ \text{ } & \text{ } \end{array} \right)$ 

✞ ☎

 $\left( \begin{array}{cc} \text{ } & \text{ } \\ \text{ } & \text{ } \end{array} \right)$ 

input integrate((d\*tan(f\*x+e))^(5/2)\*(a+a\*tan(f\*x+e))^3,x, algorithm="giac")

output

Exception raised: TypeError >> an error occurred running a Giac command:IN PUT:sage2:=int(sage0,sageVARx):;OUTPUT:Unable to divide, perhaps due to ro unding error%%%{%%%{1,[7,29]%%%}+%%%{12,[7,27]%%%}+%%%{66,[7,25]%%%}+%%%{2 20,[7,23]

input file name test\_cases/rubi\_tests/4\_Trig\_functions/4.3\_Tangent/217\_4.3.2.1

Test file number 217

Integral number in file 350

**Giac [F(-2)]**

Exception generated.

$$
\int (d\tan(e+fx))^{3/2}(a+a\tan(e+fx))^3\,dx = \text{Exception raised: TypeError}
$$

✞ ☎

 $\begin{pmatrix} 1 & 0 & 0 \\ 0 & 0 & 0 \\ 0 & 0 & 0 \\ 0 & 0 & 0 \\ 0 & 0 & 0 \\ 0 & 0 & 0 \\ 0 & 0 & 0 & 0 \\ 0 & 0 & 0 & 0 \\ 0 & 0 & 0 & 0 \\ 0 & 0 & 0 & 0 \\ 0 & 0 & 0 & 0 & 0 \\ 0 & 0 & 0 & 0 & 0 \\ 0 & 0 & 0 & 0 & 0 & 0 \\ 0 & 0 & 0 & 0 & 0 & 0 \\ 0 & 0 & 0 & 0 & 0 & 0 & 0 \\ 0 & 0 & 0 & 0 & 0 & 0 & 0 \\ 0 &$ 

✞ ☎

input

integrate((d\*tan(f\*x+e))^(3/2)\*(a+a\*tan(f\*x+e))^3,x, algorithm="giac")

output Exception raised: TypeError >> an error occurred running a Giac command:IN PUT:sage2:=int(sage0,sageVARx):;OUTPUT:Unable to divide, perhaps due to ro unding error%%%{%%%{1,[6,24]%%%}+%%%{10,[6,22]%%%}+%%%{45,[6,20]%%%}+%%%{1 20,[6,18]

input file name test\_cases/rubi\_tests/4\_Trig\_functions/4.3\_Tangent/217\_4.3.2.1

 $\left( \begin{array}{cc} \bullet & \bullet & \bullet \\ \bullet & \bullet & \bullet \end{array} \right)$ 

Test file number 217

Exception generated.

$$
\int \sqrt{d\tan(e+f x)} (a+a\tan(e+f x))^3\, dx = \text{Exception raised: TypeError}
$$

input

✞ ☎ integrate((d\*tan(f\*x+e))^(1/2)\*(a+a\*tan(f\*x+e))^3,x, algorithm="giac")

 $\begin{pmatrix} 1 & 0 & 0 \\ 0 & 0 & 0 \\ 0 & 0 & 0 \\ 0 & 0 & 0 \\ 0 & 0 & 0 \\ 0 & 0 & 0 \\ 0 & 0 & 0 & 0 \\ 0 & 0 & 0 & 0 \\ 0 & 0 & 0 & 0 \\ 0 & 0 & 0 & 0 \\ 0 & 0 & 0 & 0 & 0 \\ 0 & 0 & 0 & 0 & 0 \\ 0 & 0 & 0 & 0 & 0 & 0 \\ 0 & 0 & 0 & 0 & 0 & 0 \\ 0 & 0 & 0 & 0 & 0 & 0 & 0 \\ 0 & 0 & 0 & 0 & 0 & 0 & 0 \\ 0 &$ 

✞ ☎

 $\overline{\phantom{a}}$   $\overline{\phantom{a}}$   $\overline{\$ 

output

Exception raised: TypeError >> an error occurred running a Giac command:IN PUT:sage2:=int(sage0,sageVARx):;OUTPUT:Unable to divide, perhaps due to ro unding error%%%{%%%{1,[5,19]%%%}+%%%{8,[5,17]%%%}+%%%{28,[5,15]%%%}+%%%{56 ,[5,13]%%

input file name test\_cases/rubi\_tests/4\_Trig\_functions/4.3\_Tangent/217\_4.3.2.1

Test file number 217

Integral number in file 352

## **Giac [F(-2)]**

Exception generated.

$$
\int \frac{(a + a \tan(e + fx))^3}{\sqrt{d \tan(e + fx)}} dx = \text{Exception raised: TypeError}
$$

✞ ☎

 $\begin{pmatrix} 1 & 0 & 0 \\ 0 & 0 & 0 \\ 0 & 0 & 0 \\ 0 & 0 & 0 \\ 0 & 0 & 0 \\ 0 & 0 & 0 \\ 0 & 0 & 0 & 0 \\ 0 & 0 & 0 & 0 \\ 0 & 0 & 0 & 0 \\ 0 & 0 & 0 & 0 \\ 0 & 0 & 0 & 0 & 0 \\ 0 & 0 & 0 & 0 & 0 \\ 0 & 0 & 0 & 0 & 0 & 0 \\ 0 & 0 & 0 & 0 & 0 & 0 \\ 0 & 0 & 0 & 0 & 0 & 0 & 0 \\ 0 & 0 & 0 & 0 & 0 & 0 & 0 \\ 0 &$ 

✞ ☎

input integrate((a+a\*tan(f\*x+e))^3/(d\*tan(f\*x+e))^(1/2),x, algorithm="giac")

output Exception raised: TypeError >> an error occurred running a Giac command:IN PUT:sage2:=int(sage0,sageVARx):;OUTPUT:Unable to divide, perhaps due to ro unding error%%%{%%%{1,[4,14]%%%}+%%%{6,[4,12]%%%}+%%%{15,[4,10]%%%}+%%%{20 ,[4,8]%%%

input file name test\_cases/rubi\_tests/4\_Trig\_functions/4.3\_Tangent/217\_4.3.2.1

 $\begin{pmatrix} 1 & 0 & 0 \\ 0 & 0 & 0 \\ 0 & 0 & 0 \\ 0 & 0 & 0 \\ 0 & 0 & 0 \\ 0 & 0 & 0 \\ 0 & 0 & 0 & 0 \\ 0 & 0 & 0 & 0 \\ 0 & 0 & 0 & 0 \\ 0 & 0 & 0 & 0 \\ 0 & 0 & 0 & 0 & 0 \\ 0 & 0 & 0 & 0 & 0 \\ 0 & 0 & 0 & 0 & 0 & 0 \\ 0 & 0 & 0 & 0 & 0 & 0 \\ 0 & 0 & 0 & 0 & 0 & 0 & 0 \\ 0 & 0 & 0 & 0 & 0 & 0 & 0 \\ 0 &$ 

Test file number 217

Exception generated.

$$
\int \frac{(a+a\tan(e+fx))^3}{(d\tan(e+fx))^{3/2}} dx = \text{Exception raised: TypeError}
$$

✞ ☎

 $\begin{pmatrix} 1 & 0 & 0 \\ 0 & 0 & 0 \\ 0 & 0 & 0 \\ 0 & 0 & 0 \\ 0 & 0 & 0 \\ 0 & 0 & 0 \\ 0 & 0 & 0 & 0 \\ 0 & 0 & 0 & 0 \\ 0 & 0 & 0 & 0 \\ 0 & 0 & 0 & 0 \\ 0 & 0 & 0 & 0 & 0 \\ 0 & 0 & 0 & 0 & 0 \\ 0 & 0 & 0 & 0 & 0 & 0 \\ 0 & 0 & 0 & 0 & 0 & 0 \\ 0 & 0 & 0 & 0 & 0 & 0 & 0 \\ 0 & 0 & 0 & 0 & 0 & 0 & 0 \\ 0 &$ 

✞ ☎

 $\left( \begin{array}{cc} \bullet & \bullet & \bullet \\ \bullet & \bullet & \bullet \end{array} \right)$ 

input integrate((a+a\*tan(f\*x+e))^3/(d\*tan(f\*x+e))^(3/2),x, algorithm="giac")

output

Exception raised: TypeError >> an error occurred running a Giac command:IN PUT:sage2:=int(sage0,sageVARx):;OUTPUT:sym2poly/r2sym(const gen & e,const index\_m & i,const vecteur & l) Error: Bad Argument Value

input file name test\_cases/rubi\_tests/4\_Trig\_functions/4.3\_Tangent/217\_4.3.2.1

Test file number 217

Integral number in file 354

#### **Giac [F(-2)]**

Exception generated.

$$
\int \frac{(d\tan(e+fx))^{5/2}}{a+a\tan(e+fx)}\,dx = \text{Exception raised: TypeError}
$$

✞ ☎

#### input

integrate((d\*tan(f\*x+e))^(5/2)/(a+a\*tan(f\*x+e)),x, algorithm="giac")  $\left( \begin{array}{cc} \text{ } & \text{ } \\ \text{ } & \text{ } \end{array} \right)$ 

output ✞ ☎ Exception raised: TypeError >> an error occurred running a Giac command:IN PUT:sage2:=int(sage0,sageVARx):;OUTPUT:Unable to divide, perhaps due to ro unding error%%%{%%%{1,[4,13]%%%}+%%%{6,[4,11]%%%}+%%%{15,[4,9]%%%}+%%%{20, [4,7]%%%}

input file name test\_cases/rubi\_tests/4\_Trig\_functions/4.3\_Tangent/217\_4.3.2.1 Test file number 217 Integral number in file 358

 $\left( \begin{array}{cc} \text{ } & \text{ } \\ \text{ } & \text{ } \end{array} \right)$ 

Exception generated.

$$
\int \frac{(d \tan(e + f x))^{3/2}}{a + a \tan(e + f x)} dx = \text{Exception raised: TypeError}
$$

 $\left( \begin{array}{cc} \bullet & \bullet & \bullet \\ \bullet & \bullet & \bullet \end{array} \right)$ 

✞ ☎

 $\left( \begin{array}{cc} \text{ } & \text{ } \\ \text{ } & \text{ } \end{array} \right)$ 

input ✞ ☎ integrate((d\*tan(f\*x+e))^(3/2)/(a+a\*tan(f\*x+e)),x, algorithm="giac")

output

Exception raised: TypeError >> an error occurred running a Giac command:IN PUT:sage2:=int(sage0,sageVARx):;OUTPUT:sym2poly/r2sym(const gen & e,const index\_m & i,const vecteur & l) Error: Bad Argument Value

input file name test\_cases/rubi\_tests/4\_Trig\_functions/4.3\_Tangent/217\_4.3.2.1

Test file number 217

Integral number in file 359

#### **Giac [F(-2)]**

Exception generated.

$$
\int \frac{\sqrt{d\tan(e+f x)}}{a+a\tan(e+f x)}\,dx = \text{Exception raised: TypeError}
$$

✞ ☎

✞ ☎

 $\begin{pmatrix} 1 & 0 \\ 0 & 1 \end{pmatrix}$ 

input

integrate((d\*tan(f\*x+e))^(1/2)/(a+a\*tan(f\*x+e)),x, algorithm="giac")  $\left($   $\left($   $\right)$   $\left($   $\left($   $\right)$   $\left($   $\left($   $\right)$   $\left($   $\left($   $\right)$   $\left($   $\left($   $\right)$   $\left($   $\left($   $\right)$   $\left($   $\left($   $\right)$   $\left($   $\left($   $\right)$   $\left($   $\left($   $\right)$   $\left($   $\left($   $\right)$   $\left($   $\left($   $\right)$   $\left($   $\left($   $\right)$   $\left($ 

output Exception raised: TypeError >> an error occurred running a Giac command:IN PUT:sage2:=int(sage0,sageVARx):;OUTPUT:sym2poly/r2sym(const gen & e,const index\_m & i,const vecteur & l) Error: Bad Argument Value

input file name test\_cases/rubi\_tests/4\_Trig\_functions/4.3\_Tangent/217\_4.3.2.1 Test file number 217

Exception generated.

$$
\int \frac{(d\tan(e+fx))^{5/2}}{(a+a\tan(e+fx))^2} dx = \text{Exception raised: TypeError}
$$

✞ ☎

 $\left( \begin{array}{cc} \bullet & \bullet & \bullet \\ \bullet & \bullet & \bullet \end{array} \right)$ 

✞ ☎

 $\left( \begin{array}{cc} \text{ } & \text{ } \\ \text{ } & \text{ } \end{array} \right)$ 

input integrate((d\*tan(f\*x+e))^(5/2)/(a+a\*tan(f\*x+e))^2,x, algorithm="giac")

output

Exception raised: TypeError >> an error occurred running a Giac command:IN PUT:sage2:=int(sage0,sageVARx):;OUTPUT:sym2poly/r2sym(const gen & e,const index\_m & i,const vecteur & l) Error: Bad Argument Value

input file name test\_cases/rubi\_tests/4\_Trig\_functions/4.3\_Tangent/217\_4.3.2.1

Test file number 217

Integral number in file 364

#### **Giac [F(-2)]**

Exception generated.

$$
\int \frac{(d\tan(e+fx))^{3/2}}{(a+a\tan(e+fx))^2} dx = \text{Exception raised: TypeError}
$$

✞ ☎

✞ ☎

 $\overline{\phantom{a}}$   $\overline{\phantom{a}}$   $\overline{\$ 

input

integrate((d\*tan(f\*x+e))^(3/2)/(a+a\*tan(f\*x+e))^2,x, algorithm="giac")  $\begin{pmatrix} 1 & 0 & 0 \\ 0 & 0 & 0 \\ 0 & 0 & 0 \\ 0 & 0 & 0 \\ 0 & 0 & 0 \\ 0 & 0 & 0 \\ 0 & 0 & 0 & 0 \\ 0 & 0 & 0 & 0 \\ 0 & 0 & 0 & 0 \\ 0 & 0 & 0 & 0 \\ 0 & 0 & 0 & 0 & 0 \\ 0 & 0 & 0 & 0 & 0 \\ 0 & 0 & 0 & 0 & 0 & 0 \\ 0 & 0 & 0 & 0 & 0 & 0 \\ 0 & 0 & 0 & 0 & 0 & 0 & 0 \\ 0 & 0 & 0 & 0 & 0 & 0 & 0 \\ 0 &$ 

output Exception raised: TypeError >> an error occurred running a Giac command:IN PUT:sage2:=int(sage0,sageVARx):;OUTPUT:sym2poly/r2sym(const gen & e,const index\_m & i,const vecteur & l) Error: Bad Argument Value
Exception generated.

$$
\int \frac{\sqrt{d\tan(e+f x)}}{(a+a\tan(e+f x))^2}\, dx = \text{Exception raised: TypeError}
$$

✞ ☎

 $\left( \begin{array}{cc} \text{ } & \text{ } \\ \text{ } & \text{ } \end{array} \right)$ 

✞ ☎

 $\begin{pmatrix} 1 & 0 & 0 \\ 0 & 0 & 0 \\ 0 & 0 & 0 \\ 0 & 0 & 0 \\ 0 & 0 & 0 \\ 0 & 0 & 0 \\ 0 & 0 & 0 \\ 0 & 0 & 0 \\ 0 & 0 & 0 & 0 \\ 0 & 0 & 0 & 0 \\ 0 & 0 & 0 & 0 \\ 0 & 0 & 0 & 0 & 0 \\ 0 & 0 & 0 & 0 & 0 \\ 0 & 0 & 0 & 0 & 0 \\ 0 & 0 & 0 & 0 & 0 & 0 \\ 0 & 0 & 0 & 0 & 0 & 0 \\ 0 & 0 & 0 & 0 & 0 & 0 & 0 \\ 0 &$ 

input integrate((d\*tan(f\*x+e))^(1/2)/(a+a\*tan(f\*x+e))^2,x, algorithm="giac")

output

Exception raised: TypeError >> an error occurred running a Giac command:IN PUT:sage2:=int(sage0,sageVARx):;OUTPUT:sym2poly/r2sym(const gen & e,const index\_m & i,const vecteur & l) Error: Bad Argument Value

input file name test\_cases/rubi\_tests/4\_Trig\_functions/4.3\_Tangent/217\_4.3.2.1

Test file number 217

Integral number in file 366

#### **Giac [F(-2)]**

Exception generated.

$$
\int \frac{1}{(d\tan(e+fx))^{3/2}(a+a\tan(e+fx))^2} dx = \text{Exception raised: TypeError}
$$

✞ ☎

✞ ☎

 $\left( \begin{array}{cc} \text{ } & \text{ } \\ \text{ } & \text{ } \end{array} \right)$ 

input

integrate(1/(d\*tan(f\*x+e))^(3/2)/(a+a\*tan(f\*x+e))^2,x, algorithm="giac")  $\overline{\phantom{a}}$   $\overline{\phantom{a}}$   $\overline{\$ 

output Exception raised: TypeError >> an error occurred running a Giac command:IN PUT:sage2:=int(sage0,sageVARx):;OUTPUT:Error: Bad Argument Type

input file name test\_cases/rubi\_tests/4\_Trig\_functions/4.3\_Tangent/217\_4.3.2.1 Test file number 217

Exception generated.

$$
\int \frac{(d\tan(e+fx))^{9/2}}{(a+a\tan(e+fx))^3} dx = \text{Exception raised: TypeError}
$$

 $\left( \begin{array}{cc} \bullet & \bullet & \bullet \\ \bullet & \bullet & \bullet \end{array} \right)$ 

✞ ☎

 $\left( \begin{array}{cc} \bullet & \bullet & \bullet \\ \bullet & \bullet & \bullet \end{array} \right)$ 

input ✞ ☎ integrate((d\*tan(f\*x+e))^(9/2)/(a+a\*tan(f\*x+e))^3,x, algorithm="giac")

output Exception raised: TypeError >> an error occurred running a Giac command:IN PUT:sage2:=int(sage0,sageVARx):;OUTPUT:Unable to divide, perhaps due to ro unding error%%%{%%%{1,[6,21]%%%}+%%%{10,[6,19]%%%}+%%%{45,[6,17]%%%}+%%%{1 20,[6,15]

input file name test\_cases/rubi\_tests/4\_Trig\_functions/4.3\_Tangent/217\_4.3.2.1

Test file number 217

Integral number in file 370

#### **Giac [F(-2)]**

Exception generated.

$$
\int \frac{(d\tan(e+fx))^{7/2}}{(a+a\tan(e+fx))^3} dx = \text{Exception raised: TypeError}
$$

✞ ☎

✞ ☎

 $\begin{pmatrix} 1 & 0 & 0 \\ 0 & 0 & 0 \\ 0 & 0 & 0 \\ 0 & 0 & 0 \\ 0 & 0 & 0 \\ 0 & 0 & 0 \\ 0 & 0 & 0 & 0 \\ 0 & 0 & 0 & 0 \\ 0 & 0 & 0 & 0 \\ 0 & 0 & 0 & 0 \\ 0 & 0 & 0 & 0 & 0 \\ 0 & 0 & 0 & 0 & 0 \\ 0 & 0 & 0 & 0 & 0 & 0 \\ 0 & 0 & 0 & 0 & 0 & 0 \\ 0 & 0 & 0 & 0 & 0 & 0 & 0 \\ 0 & 0 & 0 & 0 & 0 & 0 & 0 \\ 0 &$ 

input

integrate((d\*tan(f\*x+e))^(7/2)/(a+a\*tan(f\*x+e))^3,x, algorithm="giac")  $\left( \begin{array}{cc} \text{ } & \text{ } \\ \text{ } & \text{ } \end{array} \right)$ 

output Exception raised: TypeError >> an error occurred running a Giac command:IN PUT:sage2:=int(sage0,sageVARx):;OUTPUT:sym2poly/r2sym(const gen & e,const index\_m & i,const vecteur & l) Error: Bad Argument Value

Exception generated.

$$
\int \frac{(d\tan(e+fx))^{5/2}}{(a+a\tan(e+fx))^3} dx = \text{Exception raised: TypeError}
$$

✞ ☎

 $\left( \begin{array}{cc} \bullet & \bullet & \bullet \\ \bullet & \bullet & \bullet \end{array} \right)$ 

✞ ☎

 $\left( \begin{array}{cc} \text{ } & \text{ } \\ \text{ } & \text{ } \end{array} \right)$ 

input integrate((d\*tan(f\*x+e))^(5/2)/(a+a\*tan(f\*x+e))^3,x, algorithm="giac")

output

Exception raised: TypeError >> an error occurred running a Giac command:IN PUT:sage2:=int(sage0,sageVARx):;OUTPUT:sym2poly/r2sym(const gen & e,const index\_m & i,const vecteur & l) Error: Bad Argument Value

input file name test\_cases/rubi\_tests/4\_Trig\_functions/4.3\_Tangent/217\_4.3.2.1

Test file number 217

Integral number in file 372

#### **Giac [F(-2)]**

Exception generated.

$$
\int \frac{(d\tan(e+fx))^{3/2}}{(a+a\tan(e+fx))^3} dx = \text{Exception raised: TypeError}
$$

✞ ☎

✞ ☎

 $\begin{pmatrix} 1 & 0 & 0 \\ 0 & 0 & 0 \\ 0 & 0 & 0 \\ 0 & 0 & 0 \\ 0 & 0 & 0 \\ 0 & 0 & 0 \\ 0 & 0 & 0 & 0 \\ 0 & 0 & 0 & 0 \\ 0 & 0 & 0 & 0 \\ 0 & 0 & 0 & 0 \\ 0 & 0 & 0 & 0 & 0 \\ 0 & 0 & 0 & 0 & 0 \\ 0 & 0 & 0 & 0 & 0 & 0 \\ 0 & 0 & 0 & 0 & 0 & 0 \\ 0 & 0 & 0 & 0 & 0 & 0 & 0 \\ 0 & 0 & 0 & 0 & 0 & 0 & 0 \\ 0 &$ 

input

integrate((d\*tan(f\*x+e))^(3/2)/(a+a\*tan(f\*x+e))^3,x, algorithm="giac")  $\begin{pmatrix} 1 & 0 & 0 \\ 0 & 0 & 0 \\ 0 & 0 & 0 \\ 0 & 0 & 0 \\ 0 & 0 & 0 \\ 0 & 0 & 0 \\ 0 & 0 & 0 & 0 \\ 0 & 0 & 0 & 0 \\ 0 & 0 & 0 & 0 \\ 0 & 0 & 0 & 0 \\ 0 & 0 & 0 & 0 & 0 \\ 0 & 0 & 0 & 0 & 0 \\ 0 & 0 & 0 & 0 & 0 & 0 \\ 0 & 0 & 0 & 0 & 0 & 0 \\ 0 & 0 & 0 & 0 & 0 & 0 & 0 \\ 0 & 0 & 0 & 0 & 0 & 0 & 0 \\ 0 &$ 

output Exception raised: TypeError >> an error occurred running a Giac command:IN PUT:sage2:=int(sage0,sageVARx):;OUTPUT:sym2poly/r2sym(const gen & e,const index\_m & i,const vecteur & l) Error: Bad Argument Value

Exception generated.

$$
\int \frac{\sqrt{d\tan(e+f x)}}{(a+a\tan(e+f x))^3} \, dx = \text{Exception raised: TypeError}
$$

✞ ☎

 $\left( \begin{array}{cc} \text{ } & \text{ } \\ \text{ } & \text{ } \end{array} \right)$ 

✞ ☎

 $\begin{pmatrix} 1 & 0 & 0 \\ 0 & 0 & 0 \\ 0 & 0 & 0 \\ 0 & 0 & 0 \\ 0 & 0 & 0 \\ 0 & 0 & 0 \\ 0 & 0 & 0 \\ 0 & 0 & 0 \\ 0 & 0 & 0 & 0 \\ 0 & 0 & 0 & 0 \\ 0 & 0 & 0 & 0 \\ 0 & 0 & 0 & 0 & 0 \\ 0 & 0 & 0 & 0 & 0 \\ 0 & 0 & 0 & 0 & 0 \\ 0 & 0 & 0 & 0 & 0 & 0 \\ 0 & 0 & 0 & 0 & 0 & 0 \\ 0 & 0 & 0 & 0 & 0 & 0 & 0 \\ 0 &$ 

input integrate((d\*tan(f\*x+e))^(1/2)/(a+a\*tan(f\*x+e))^3,x, algorithm="giac")

output

Exception raised: TypeError >> an error occurred running a Giac command:IN PUT:sage2:=int(sage0,sageVARx):;OUTPUT:sym2poly/r2sym(const gen & e,const index\_m & i,const vecteur & l) Error: Bad Argument Value

input file name test\_cases/rubi\_tests/4\_Trig\_functions/4.3\_Tangent/217\_4.3.2.1

Test file number 217

Integral number in file 374

#### **Giac [F(-2)]**

Exception generated.

$$
\int \tan^5(e + fx) \sqrt{1 + \tan(e + fx)} \, dx = \text{Exception raised: TypeError}
$$

✞ ☎

✞ ☎

 $\left($   $\left($   $\right)$   $\left($   $\left($   $\right)$   $\left($   $\left($   $\right)$   $\left($   $\left($   $\right)$   $\left($   $\left($   $\right)$   $\left($   $\left($   $\right)$   $\left($   $\left($   $\right)$   $\left($   $\left($   $\right)$   $\left($   $\left($   $\right)$   $\left($   $\left($   $\right)$   $\left($   $\left($   $\right)$   $\left($   $\left($   $\right)$   $\left($ 

input

integrate(tan(f\*x+e)^5\*(1+tan(f\*x+e))^(1/2),x, algorithm="giac")  $\left($   $\left($   $\right)$   $\left($   $\left($   $\right)$   $\left($   $\left($   $\right)$   $\left($   $\left($   $\right)$   $\left($   $\left($   $\right)$   $\left($   $\left($   $\right)$   $\left($   $\left($   $\right)$   $\left($   $\left($   $\right)$   $\left($   $\left($   $\right)$   $\left($   $\left($   $\right)$   $\left($   $\left($   $\right)$   $\left($   $\left($   $\right)$   $\left($ 

output Exception raised: TypeError >> an error occurred running a Giac command:IN PUT:sage2:=int(sage0,sageVARx):;OUTPUT:Unable to divide, perhaps due to ro unding error%%%{%%%{1,[29]%%%}+%%%{12,[27]%%%}+%%%{66,[25]%%%}+%%%{220,[23 ]%%%}+%%%

input file name test\_cases/rubi\_tests/4\_Trig\_functions/4.3\_Tangent/217\_4.3.2.1 Test file number 217

Exception generated.

$$
\int \tan^3(e + fx) \sqrt{1 + \tan(e + fx)} \, dx = \text{Exception raised: TypeError}
$$

input

✞ ☎ integrate(tan(f\*x+e)^3\*(1+tan(f\*x+e))^(1/2),x, algorithm="giac") ✝ ✆

✞ ☎

 $\left( \begin{array}{cc} \text{ } & \text{ } \\ \text{ } & \text{ } \end{array} \right)$ 

output

Exception raised: TypeError >> an error occurred running a Giac command:IN PUT:sage2:=int(sage0,sageVARx):;OUTPUT:Unable to divide, perhaps due to ro unding error%%%{%%%{1,[19]%%%}+%%%{8,[17]%%%}+%%%{28,[15]%%%}+%%%{56,[13]% %%}+%%%{7

input file name test\_cases/rubi\_tests/4\_Trig\_functions/4.3\_Tangent/217\_4.3.2.1

Test file number 217

Integral number in file 379

**Giac [F(-2)]**

Exception generated.

$$
\int \tan(e + fx) \sqrt{1 + \tan(e + fx)} \, dx = \text{Exception raised: TypeError}
$$

✞ ☎

 $\begin{pmatrix} 1 & 0 & 0 \\ 0 & 0 & 0 \\ 0 & 0 & 0 \\ 0 & 0 & 0 \\ 0 & 0 & 0 \\ 0 & 0 & 0 \\ 0 & 0 & 0 \\ 0 & 0 & 0 \\ 0 & 0 & 0 & 0 \\ 0 & 0 & 0 & 0 \\ 0 & 0 & 0 & 0 \\ 0 & 0 & 0 & 0 & 0 \\ 0 & 0 & 0 & 0 & 0 \\ 0 & 0 & 0 & 0 & 0 \\ 0 & 0 & 0 & 0 & 0 & 0 \\ 0 & 0 & 0 & 0 & 0 & 0 \\ 0 & 0 & 0 & 0 & 0 & 0 & 0 \\ 0 &$ 

✞ ☎

input

integrate(tan(f\*x+e)\*(1+tan(f\*x+e))^(1/2),x, algorithm="giac")

output Exception raised: TypeError >> an error occurred running a Giac command:IN PUT:sage2:=int(sage0,sageVARx):;OUTPUT:Unable to divide, perhaps due to ro unding error%%%{%%%{1,[9]%%%}+%%%{4,[7]%%%}+%%%{6,[5]%%%}+%%%{4,[3]%%%}+%%  $%1,$ [1]%%

input file name test\_cases/rubi\_tests/4\_Trig\_functions/4.3\_Tangent/217\_4.3.2.1

 $\begin{pmatrix} 1 & 0 & 0 \\ 0 & 0 & 0 \\ 0 & 0 & 0 \\ 0 & 0 & 0 \\ 0 & 0 & 0 \\ 0 & 0 & 0 \\ 0 & 0 & 0 & 0 \\ 0 & 0 & 0 & 0 \\ 0 & 0 & 0 & 0 \\ 0 & 0 & 0 & 0 \\ 0 & 0 & 0 & 0 & 0 \\ 0 & 0 & 0 & 0 & 0 \\ 0 & 0 & 0 & 0 & 0 & 0 \\ 0 & 0 & 0 & 0 & 0 & 0 \\ 0 & 0 & 0 & 0 & 0 & 0 & 0 \\ 0 & 0 & 0 & 0 & 0 & 0 & 0 \\ 0 &$ 

Test file number 217

Exception generated.

$$
\int \tan^4(e + fx) \sqrt{1 + \tan(e + fx)} \, dx = \text{Exception raised: TypeError}
$$

input

✞ ☎ integrate(tan(f\*x+e)^4\*(1+tan(f\*x+e))^(1/2),x, algorithm="giac")

✝ ✆

✞ ☎

 $\left( \begin{array}{cc} \text{ } & \text{ } \\ \text{ } & \text{ } \end{array} \right)$ 

output Exception raised: TypeError >> an error occurred running a Giac command:IN PUT:sage2:=int(sage0,sageVARx):;OUTPUT:Unable to divide, perhaps due to ro unding error%%%{%%%{1,[24]%%%}+%%%{10,[22]%%%}+%%%{45,[20]%%%}+%%%{120,[18 ]%%%}+%%%

input file name test\_cases/rubi\_tests/4\_Trig\_functions/4.3\_Tangent/217\_4.3.2.1

Test file number 217

Integral number in file 384

**Giac [F(-2)]**

Exception generated.

$$
\int \tan^2(e + fx) \sqrt{1 + \tan(e + fx)} \, dx = \text{Exception raised: TypeError}
$$

✞ ☎

 $\begin{pmatrix} 1 & 0 & 0 \\ 0 & 0 & 0 \\ 0 & 0 & 0 \\ 0 & 0 & 0 \\ 0 & 0 & 0 \\ 0 & 0 & 0 \\ 0 & 0 & 0 \\ 0 & 0 & 0 \\ 0 & 0 & 0 & 0 \\ 0 & 0 & 0 & 0 \\ 0 & 0 & 0 & 0 \\ 0 & 0 & 0 & 0 & 0 \\ 0 & 0 & 0 & 0 & 0 \\ 0 & 0 & 0 & 0 & 0 \\ 0 & 0 & 0 & 0 & 0 & 0 \\ 0 & 0 & 0 & 0 & 0 & 0 \\ 0 & 0 & 0 & 0 & 0 & 0 & 0 \\ 0 &$ 

✞ ☎

input

integrate(tan(f\*x+e)^2\*(1+tan(f\*x+e))^(1/2),x, algorithm="giac")

output Exception raised: TypeError >> an error occurred running a Giac command:IN PUT:sage2:=int(sage0,sageVARx):;OUTPUT:Unable to divide, perhaps due to ro unding error%%%{%%%{1,[14]%%%}+%%%{6,[12]%%%}+%%%{15,[10]%%%}+%%%{20,[8]%% %}+%%%{15

input file name test\_cases/rubi\_tests/4\_Trig\_functions/4.3\_Tangent/217\_4.3.2.1

 $\begin{pmatrix} 1 & 0 & 0 \\ 0 & 0 & 0 \\ 0 & 0 & 0 \\ 0 & 0 & 0 \\ 0 & 0 & 0 \\ 0 & 0 & 0 \\ 0 & 0 & 0 & 0 \\ 0 & 0 & 0 & 0 \\ 0 & 0 & 0 & 0 \\ 0 & 0 & 0 & 0 \\ 0 & 0 & 0 & 0 & 0 \\ 0 & 0 & 0 & 0 & 0 \\ 0 & 0 & 0 & 0 & 0 & 0 \\ 0 & 0 & 0 & 0 & 0 & 0 \\ 0 & 0 & 0 & 0 & 0 & 0 & 0 \\ 0 & 0 & 0 & 0 & 0 & 0 & 0 \\ 0 &$ 

Test file number 217

Exception generated.

$$
\int \tan^5(e + fx)(1 + \tan(e + fx))^{3/2} dx = \text{Exception raised: TypeError}
$$

✞ ☎

✝ ✆

✞ ☎

 $\left( \begin{array}{cc} \text{ } & \text{ } \\ \text{ } & \text{ } \end{array} \right)$ 

input integrate(tan(f\*x+e)^5\*(1+tan(f\*x+e))^(3/2),x, algorithm="giac")

output

Exception raised: TypeError >> an error occurred running a Giac command:IN PUT:sage2:=int(sage0,sageVARx):;OUTPUT:Unable to divide, perhaps due to ro unding error%%%{%%%{1,[34]%%%}+%%%{14,[32]%%%}+%%%{91,[30]%%%}+%%%{364,[28 ]%%%}+%%%

input file name test\_cases/rubi\_tests/4\_Trig\_functions/4.3\_Tangent/217\_4.3.2.1

Test file number 217

Integral number in file 389

**Giac [F(-2)]**

Exception generated.

$$
\int \tan^3(e+fx)(1+\tan(e+fx))^{3/2}\,dx = \text{Exception raised: TypeError}
$$

✞ ☎

 $\begin{pmatrix} 1 & 0 & 0 \\ 0 & 0 & 0 \\ 0 & 0 & 0 \\ 0 & 0 & 0 \\ 0 & 0 & 0 \\ 0 & 0 & 0 \\ 0 & 0 & 0 \\ 0 & 0 & 0 \\ 0 & 0 & 0 & 0 \\ 0 & 0 & 0 & 0 \\ 0 & 0 & 0 & 0 \\ 0 & 0 & 0 & 0 & 0 \\ 0 & 0 & 0 & 0 & 0 \\ 0 & 0 & 0 & 0 & 0 \\ 0 & 0 & 0 & 0 & 0 & 0 \\ 0 & 0 & 0 & 0 & 0 & 0 \\ 0 & 0 & 0 & 0 & 0 & 0 & 0 \\ 0 &$ 

✞ ☎

input

integrate(tan(f\*x+e)^3\*(1+tan(f\*x+e))^(3/2),x, algorithm="giac")

output Exception raised: TypeError >> an error occurred running a Giac command:IN PUT:sage2:=int(sage0,sageVARx):;OUTPUT:Unable to divide, perhaps due to ro unding error%%%{%%%{1,[24]%%%}+%%%{10,[22]%%%}+%%%{45,[20]%%%}+%%%{120,[18 ]%%%}+%%%

input file name test\_cases/rubi\_tests/4\_Trig\_functions/4.3\_Tangent/217\_4.3.2.1

 $\begin{pmatrix} 1 & 0 & 0 \\ 0 & 0 & 0 \\ 0 & 0 & 0 \\ 0 & 0 & 0 \\ 0 & 0 & 0 \\ 0 & 0 & 0 \\ 0 & 0 & 0 & 0 \\ 0 & 0 & 0 & 0 \\ 0 & 0 & 0 & 0 \\ 0 & 0 & 0 & 0 \\ 0 & 0 & 0 & 0 & 0 \\ 0 & 0 & 0 & 0 & 0 \\ 0 & 0 & 0 & 0 & 0 & 0 \\ 0 & 0 & 0 & 0 & 0 & 0 \\ 0 & 0 & 0 & 0 & 0 & 0 & 0 \\ 0 & 0 & 0 & 0 & 0 & 0 & 0 \\ 0 &$ 

Test file number 217

Exception generated.

$$
\int \tan(e + fx)(1 + \tan(e + fx))^{3/2} dx = \text{Exception raised: TypeError}
$$

✞ ☎

✝ ✆

✞ ☎

 $\left( \begin{array}{cc} \text{ } & \text{ } \\ \text{ } & \text{ } \end{array} \right)$ 

input integrate(tan(f\*x+e)\*(1+tan(f\*x+e))^(3/2),x, algorithm="giac")

output

Exception raised: TypeError >> an error occurred running a Giac command:IN PUT:sage2:=int(sage0,sageVARx):;OUTPUT:Unable to divide, perhaps due to ro unding error%%%{%%%{1,[14]%%%}+%%%{6,[12]%%%}+%%%{15,[10]%%%}+%%%{20,[8]%% %}+%%%{15

input file name test\_cases/rubi\_tests/4\_Trig\_functions/4.3\_Tangent/217\_4.3.2.1

Test file number 217

Integral number in file 391

#### **Giac [F(-2)]**

Exception generated.

$$
\int \cot(e + fx)(1 + \tan(e + fx))^{3/2} dx = \text{Exception raised: TypeError}
$$

✞ ☎

 $\begin{pmatrix} 1 & 0 & 0 \\ 0 & 0 & 0 \\ 0 & 0 & 0 \\ 0 & 0 & 0 \\ 0 & 0 & 0 \\ 0 & 0 & 0 \\ 0 & 0 & 0 \\ 0 & 0 & 0 \\ 0 & 0 & 0 & 0 \\ 0 & 0 & 0 & 0 \\ 0 & 0 & 0 & 0 \\ 0 & 0 & 0 & 0 & 0 \\ 0 & 0 & 0 & 0 & 0 \\ 0 & 0 & 0 & 0 & 0 \\ 0 & 0 & 0 & 0 & 0 & 0 \\ 0 & 0 & 0 & 0 & 0 & 0 \\ 0 & 0 & 0 & 0 & 0 & 0 & 0 \\ 0 &$ 

✞ ☎

 $\left($   $\left($   $\right)$   $\left($   $\left($   $\right)$   $\left($   $\left($   $\right)$   $\left($   $\left($   $\right)$   $\left($   $\left($   $\right)$   $\left($   $\left($   $\right)$   $\left($   $\left($   $\right)$   $\left($   $\left($   $\right)$   $\left($   $\left($   $\right)$   $\left($   $\left($   $\right)$   $\left($   $\left($   $\right)$   $\left($   $\left($   $\right)$   $\left($ 

input

integrate(cot(f\*x+e)\*(1+tan(f\*x+e))^(3/2),x, algorithm="giac")

output Exception raised: TypeError >> an error occurred running a Giac command:IN PUT:sage2:=int(sage0,sageVARx):;OUTPUT:sym2poly/r2sym(const gen & e,const index\_m & i,const vecteur & l) Error: Bad Argument Value

Exception generated.

$$
\int \cot^3(e + fx)(1 + \tan(e + fx))^{3/2} dx = \text{Exception raised: TypeError}
$$

✞ ☎

 $\left( \begin{array}{cc} \text{ } & \text{ } \\ \text{ } & \text{ } \end{array} \right)$ 

✞ ☎

 $\begin{pmatrix} 1 & 0 & 0 \\ 0 & 0 & 0 \\ 0 & 0 & 0 \\ 0 & 0 & 0 \\ 0 & 0 & 0 \\ 0 & 0 & 0 \\ 0 & 0 & 0 \\ 0 & 0 & 0 \\ 0 & 0 & 0 & 0 \\ 0 & 0 & 0 & 0 \\ 0 & 0 & 0 & 0 \\ 0 & 0 & 0 & 0 & 0 \\ 0 & 0 & 0 & 0 & 0 \\ 0 & 0 & 0 & 0 & 0 \\ 0 & 0 & 0 & 0 & 0 & 0 \\ 0 & 0 & 0 & 0 & 0 & 0 \\ 0 & 0 & 0 & 0 & 0 & 0 & 0 \\ 0 &$ 

input integrate(cot(f\*x+e)^3\*(1+tan(f\*x+e))^(3/2),x, algorithm="giac")

output

Exception raised: TypeError >> an error occurred running a Giac command:IN PUT:sage2:=int(sage0,sageVARx):;OUTPUT:sym2poly/r2sym(const gen & e,const index\_m & i,const vecteur & l) Error: Bad Argument Value

input file name test\_cases/rubi\_tests/4\_Trig\_functions/4.3\_Tangent/217\_4.3.2.1

Test file number 217

Integral number in file 393

**Giac [F(-2)]**

Exception generated.

$$
\int \cot^5(e+fx)(1+\tan(e+fx))^{3/2}\,dx = \text{Exception raised: TypeError}
$$

✞ ☎

✞ ☎

 $\overline{\phantom{a}}$   $\overline{\phantom{a}}$   $\overline{\$ 

input

integrate(cot(f\*x+e)^5\*(1+tan(f\*x+e))^(3/2),x, algorithm="giac")  $\left($   $\left($   $\right)$   $\left($   $\left($   $\right)$   $\left($   $\left($   $\right)$   $\left($   $\left($   $\right)$   $\left($   $\left($   $\right)$   $\left($   $\left($   $\right)$   $\left($   $\left($   $\right)$   $\left($   $\left($   $\right)$   $\left($   $\left($   $\right)$   $\left($   $\left($   $\right)$   $\left($   $\left($   $\right)$   $\left($   $\left($   $\right)$   $\left($ 

output Exception raised: TypeError >> an error occurred running a Giac command:IN PUT:sage2:=int(sage0,sageVARx):;OUTPUT:sym2poly/r2sym(const gen & e,const index\_m & i,const vecteur & l) Error: Bad Argument Value

Exception generated.

$$
\int \tan^4(e + fx)(1 + \tan(e + fx))^{3/2} dx = \text{Exception raised: TypeError}
$$

✞ ☎

 $\left( \begin{array}{cc} \text{ } & \text{ } \\ \text{ } & \text{ } \end{array} \right)$ 

✞ ☎

 $\left( \begin{array}{cc} \text{ } & \text{ } \\ \text{ } & \text{ } \end{array} \right)$ 

input integrate(tan(f\*x+e)^4\*(1+tan(f\*x+e))^(3/2),x, algorithm="giac")

output

Exception raised: TypeError >> an error occurred running a Giac command:IN PUT:sage2:=int(sage0,sageVARx):;OUTPUT:Unable to divide, perhaps due to ro unding error%%%{%%%{1,[29]%%%}+%%%{12,[27]%%%}+%%%{66,[25]%%%}+%%%{220,[23 ]%%%}+%%%

input file name test\_cases/rubi\_tests/4\_Trig\_functions/4.3\_Tangent/217\_4.3.2.1

Test file number 217

Integral number in file 395

**Giac [F(-2)]**

Exception generated.

$$
\int \tan^2(e+fx)(1+\tan(e+fx))^{3/2} dx = \text{Exception raised: TypeError}
$$

✞ ☎

 $\begin{pmatrix} 1 & 0 & 0 \\ 0 & 0 & 0 \\ 0 & 0 & 0 \\ 0 & 0 & 0 \\ 0 & 0 & 0 \\ 0 & 0 & 0 \\ 0 & 0 & 0 \\ 0 & 0 & 0 \\ 0 & 0 & 0 & 0 \\ 0 & 0 & 0 & 0 \\ 0 & 0 & 0 & 0 \\ 0 & 0 & 0 & 0 & 0 \\ 0 & 0 & 0 & 0 & 0 \\ 0 & 0 & 0 & 0 & 0 \\ 0 & 0 & 0 & 0 & 0 & 0 \\ 0 & 0 & 0 & 0 & 0 & 0 \\ 0 & 0 & 0 & 0 & 0 & 0 & 0 \\ 0 &$ 

✞ ☎

input

integrate(tan(f\*x+e)^2\*(1+tan(f\*x+e))^(3/2),x, algorithm="giac")

output Exception raised: TypeError >> an error occurred running a Giac command:IN PUT:sage2:=int(sage0,sageVARx):;OUTPUT:Unable to divide, perhaps due to ro unding error%%%{%%%{1,[19]%%%}+%%%{8,[17]%%%}+%%%{28,[15]%%%}+%%%{56,[13]% %%}+%%%{7

input file name test\_cases/rubi\_tests/4\_Trig\_functions/4.3\_Tangent/217\_4.3.2.1

 $\left( \begin{array}{cc} \bullet & \bullet & \bullet \\ \bullet & \bullet & \bullet \end{array} \right)$ 

Test file number 217

Exception generated.

$$
\int (1 + \tan(e + fx))^{3/2} dx = \text{Exception raised: TypeError}
$$

✞ ☎

 $\left( \begin{array}{cc} \text{ } & \text{ } \\ \text{ } & \text{ } \end{array} \right)$ 

✞ ☎

 $\left( \begin{array}{cc} \text{ } & \text{ } \\ \text{ } & \text{ } \end{array} \right)$ 

input integrate((1+tan(f\*x+e))^(3/2),x, algorithm="giac")

output

Exception raised: TypeError >> an error occurred running a Giac command:IN PUT:sage2:=int(sage0,sageVARx):;OUTPUT:Unable to divide, perhaps due to ro unding error%%%{%%%{1,[9]%%%}+%%%{4,[7]%%%}+%%%{6,[5]%%%}+%%%{4,[3]%%%}+%% %{1,[1]%%

input file name test\_cases/rubi\_tests/4\_Trig\_functions/4.3\_Tangent/217\_4.3.2.1

Test file number 217

Integral number in file 397

**Giac [F(-2)]**

Exception generated.

$$
\int \cot^2(e+fx)(1+\tan(e+fx))^{3/2}\,dx={\rm Exception\ raised}\colon {\rm TypeError}
$$

✞ ☎

 $\begin{pmatrix} 1 & 0 & 0 \\ 0 & 0 & 0 \\ 0 & 0 & 0 \\ 0 & 0 & 0 \\ 0 & 0 & 0 \\ 0 & 0 & 0 \\ 0 & 0 & 0 \\ 0 & 0 & 0 \\ 0 & 0 & 0 & 0 \\ 0 & 0 & 0 & 0 \\ 0 & 0 & 0 & 0 \\ 0 & 0 & 0 & 0 & 0 \\ 0 & 0 & 0 & 0 & 0 \\ 0 & 0 & 0 & 0 & 0 \\ 0 & 0 & 0 & 0 & 0 & 0 \\ 0 & 0 & 0 & 0 & 0 & 0 \\ 0 & 0 & 0 & 0 & 0 & 0 & 0 \\ 0 &$ 

✞ ☎

 $\left($   $\left($   $\right)$   $\left($   $\left($   $\right)$   $\left($   $\left($   $\right)$   $\left($   $\left($   $\right)$   $\left($   $\left($   $\right)$   $\left($   $\left($   $\right)$   $\left($   $\left($   $\right)$   $\left($   $\left($   $\right)$   $\left($   $\left($   $\right)$   $\left($   $\left($   $\right)$   $\left($   $\left($   $\right)$   $\left($   $\left($   $\right)$   $\left($ 

input

integrate(cot(f\*x+e)^2\*(1+tan(f\*x+e))^(3/2),x, algorithm="giac")

output Exception raised: TypeError >> an error occurred running a Giac command:IN PUT:sage2:=int(sage0,sageVARx):;OUTPUT:sym2poly/r2sym(const gen & e,const index\_m & i,const vecteur & l) Error: Bad Argument Value

Exception generated.

$$
\int \cot^4(e+fx)(1+\tan(e+fx))^{3/2}\,dx = \text{Exception raised: TypeError}
$$

✞ ☎

✝ ✆

✞ ☎

 $\begin{pmatrix} 1 & 0 & 0 \\ 0 & 0 & 0 \\ 0 & 0 & 0 \\ 0 & 0 & 0 \\ 0 & 0 & 0 \\ 0 & 0 & 0 \\ 0 & 0 & 0 \\ 0 & 0 & 0 \\ 0 & 0 & 0 & 0 \\ 0 & 0 & 0 & 0 \\ 0 & 0 & 0 & 0 \\ 0 & 0 & 0 & 0 & 0 \\ 0 & 0 & 0 & 0 & 0 \\ 0 & 0 & 0 & 0 & 0 \\ 0 & 0 & 0 & 0 & 0 & 0 \\ 0 & 0 & 0 & 0 & 0 & 0 \\ 0 & 0 & 0 & 0 & 0 & 0 & 0 \\ 0 &$ 

input integrate(cot(f\*x+e)^4\*(1+tan(f\*x+e))^(3/2),x, algorithm="giac")

output

Exception raised: TypeError >> an error occurred running a Giac command:IN PUT:sage2:=int(sage0,sageVARx):;OUTPUT:sym2poly/r2sym(const gen & e,const index\_m & i,const vecteur & l) Error: Bad Argument Value

input file name test\_cases/rubi\_tests/4\_Trig\_functions/4.3\_Tangent/217\_4.3.2.1

Test file number 217

Integral number in file 399

#### **Giac [F(-2)]**

Exception generated.

$$
\int \frac{\tan^5(e + fx)}{\sqrt{1 + \tan(e + fx)}} dx = \text{Exception raised: TypeError}
$$

✞ ☎

✞ ☎

#### input

integrate(tan(f\*x+e)^5/(1+tan(f\*x+e))^(1/2),x, algorithm="giac")  $\begin{pmatrix} 1 & 0 & 0 \\ 0 & 0 & 0 \\ 0 & 0 & 0 \\ 0 & 0 & 0 \\ 0 & 0 & 0 \\ 0 & 0 & 0 \\ 0 & 0 & 0 & 0 \\ 0 & 0 & 0 & 0 \\ 0 & 0 & 0 & 0 \\ 0 & 0 & 0 & 0 \\ 0 & 0 & 0 & 0 & 0 \\ 0 & 0 & 0 & 0 & 0 \\ 0 & 0 & 0 & 0 & 0 & 0 \\ 0 & 0 & 0 & 0 & 0 & 0 \\ 0 & 0 & 0 & 0 & 0 & 0 & 0 \\ 0 & 0 & 0 & 0 & 0 & 0 & 0 \\ 0 &$ 

output Exception raised: TypeError >> an error occurred running a Giac command:IN PUT:sage2:=int(sage0,sageVARx):;OUTPUT:Unable to divide, perhaps due to ro unding error%%%{%%%{1,[24]%%%}+%%%{10,[22]%%%}+%%%{45,[20]%%%}+%%%{120,[18 ]%%%}+%%%

input file name test cases/rubi\_tests/4\_Trig\_functions/4.3\_Tangent/217\_4.3.2.1

 $\begin{pmatrix} 1 & 0 & 0 \\ 0 & 0 & 0 \\ 0 & 0 & 0 \\ 0 & 0 & 0 \\ 0 & 0 & 0 \\ 0 & 0 & 0 \\ 0 & 0 & 0 & 0 \\ 0 & 0 & 0 & 0 \\ 0 & 0 & 0 & 0 \\ 0 & 0 & 0 & 0 \\ 0 & 0 & 0 & 0 & 0 \\ 0 & 0 & 0 & 0 & 0 \\ 0 & 0 & 0 & 0 & 0 & 0 \\ 0 & 0 & 0 & 0 & 0 & 0 \\ 0 & 0 & 0 & 0 & 0 & 0 & 0 \\ 0 & 0 & 0 & 0 & 0 & 0 & 0 \\ 0 &$ 

Test file number 217

Exception generated.

$$
\int \frac{\tan^3(e + fx)}{\sqrt{1 + \tan(e + fx)}} dx = \text{Exception raised: TypeError}
$$

✞ ☎

 $\overline{\phantom{a}}$   $\overline{\phantom{a}}$   $\overline{\$ 

✞ ☎

 $\overline{\phantom{a}}$   $\overline{\phantom{a}}$   $\overline{\$ 

input  $integrate(tan(f*x+e)^{3}/(1+tan(f*x+e))^{(1/2)},x, algorithm="giac")$ 

output

Exception raised: TypeError >> an error occurred running a Giac command:IN PUT:sage2:=int(sage0,sageVARx):;OUTPUT:Unable to divide, perhaps due to ro unding error%%%{%%%{1,[14]%%%}+%%%{6,[12]%%%}+%%%{15,[10]%%%}+%%%{20,[8]%% %}+%%%{15

input file name test\_cases/rubi\_tests/4\_Trig\_functions/4.3\_Tangent/217\_4.3.2.1

Test file number 217

Integral number in file 401

#### **Giac [F(-2)]**

Exception generated.

$$
\int \frac{\tan(e + fx)}{\sqrt{1 + \tan(e + fx)}} dx = \text{Exception raised: TypeError}
$$

✞ ☎

 $\begin{pmatrix} 1 & 0 & 0 \\ 0 & 0 & 0 \\ 0 & 0 & 0 \\ 0 & 0 & 0 \\ 0 & 0 & 0 \\ 0 & 0 & 0 \\ 0 & 0 & 0 & 0 \\ 0 & 0 & 0 & 0 \\ 0 & 0 & 0 & 0 \\ 0 & 0 & 0 & 0 \\ 0 & 0 & 0 & 0 & 0 \\ 0 & 0 & 0 & 0 & 0 \\ 0 & 0 & 0 & 0 & 0 & 0 \\ 0 & 0 & 0 & 0 & 0 & 0 \\ 0 & 0 & 0 & 0 & 0 & 0 & 0 \\ 0 & 0 & 0 & 0 & 0 & 0 & 0 \\ 0 &$ 

✞ ☎

input integrate(tan(f\*x+e)/(1+tan(f\*x+e))^(1/2),x, algorithm="giac")

output Exception raised: TypeError >> an error occurred running a Giac command:IN PUT:sage2:=int(sage0,sageVARx):;OUTPUT:Warning, need to choose a branch fo r the root of a polynomial with parameters. This might be wrong.Non regula r value [

input file name test\_cases/rubi\_tests/4\_Trig\_functions/4.3\_Tangent/217\_4.3.2.1

 $\begin{pmatrix} 1 & 0 & 0 \\ 0 & 0 & 0 \\ 0 & 0 & 0 \\ 0 & 0 & 0 \\ 0 & 0 & 0 \\ 0 & 0 & 0 \\ 0 & 0 & 0 & 0 \\ 0 & 0 & 0 & 0 \\ 0 & 0 & 0 & 0 \\ 0 & 0 & 0 & 0 \\ 0 & 0 & 0 & 0 & 0 \\ 0 & 0 & 0 & 0 & 0 \\ 0 & 0 & 0 & 0 & 0 & 0 \\ 0 & 0 & 0 & 0 & 0 & 0 \\ 0 & 0 & 0 & 0 & 0 & 0 & 0 \\ 0 & 0 & 0 & 0 & 0 & 0 & 0 \\ 0 &$ 

Test file number 217

Exception generated.

$$
\int \frac{\tan^4(e + fx)}{\sqrt{1 + \tan(e + fx)}} dx = \text{Exception raised: TypeError}
$$

✞ ☎

 $\left( \begin{array}{cc} \text{ } & \text{ } \\ \text{ } & \text{ } \end{array} \right)$ 

✞ ☎

 $\left( \begin{array}{cc} \text{ } & \text{ } \\ \text{ } & \text{ } \end{array} \right)$ 

input integrate(tan(f\*x+e)^4/(1+tan(f\*x+e))^(1/2),x, algorithm="giac")

output

Exception raised: TypeError >> an error occurred running a Giac command:IN PUT:sage2:=int(sage0,sageVARx):;OUTPUT:Unable to divide, perhaps due to ro unding error%%%{%%%{1,[19]%%%}+%%%{8,[17]%%%}+%%%{28,[15]%%%}+%%%{56,[13]% %%}+%%%{7

input file name test\_cases/rubi\_tests/4\_Trig\_functions/4.3\_Tangent/217\_4.3.2.1

Test file number 217

Integral number in file 406

#### **Giac [F(-2)]**

Exception generated.

$$
\int \frac{\tan^2(e + fx)}{\sqrt{1 + \tan(e + fx)}} dx = \text{Exception raised: TypeError}
$$

✞ ☎

 $\begin{pmatrix} 1 & 0 & 0 \\ 0 & 0 & 0 \\ 0 & 0 & 0 \\ 0 & 0 & 0 \\ 0 & 0 & 0 \\ 0 & 0 & 0 \\ 0 & 0 & 0 & 0 \\ 0 & 0 & 0 & 0 \\ 0 & 0 & 0 & 0 \\ 0 & 0 & 0 & 0 & 0 \\ 0 & 0 & 0 & 0 & 0 \\ 0 & 0 & 0 & 0 & 0 \\ 0 & 0 & 0 & 0 & 0 & 0 \\ 0 & 0 & 0 & 0 & 0 & 0 \\ 0 & 0 & 0 & 0 & 0 & 0 & 0 \\ 0 & 0 & 0 & 0 & 0 & 0 & 0 \\$ 

✞ ☎

input integrate(tan(f\*x+e)^2/(1+tan(f\*x+e))^(1/2),x, algorithm="giac")

output Exception raised: TypeError >> an error occurred running a Giac command:IN PUT:sage2:=int(sage0,sageVARx):;OUTPUT:Unable to divide, perhaps due to ro unding error%%%{%%%{1,[9]%%%}+%%%{4,[7]%%%}+%%%{6,[5]%%%}+%%%{4,[3]%%%}+%% %{1,[1]%%

input file name test\_cases/rubi\_tests/4\_Trig\_functions/4.3\_Tangent/217\_4.3.2.1

 $\begin{pmatrix} 1 & 0 & 0 \\ 0 & 0 & 0 \\ 0 & 0 & 0 \\ 0 & 0 & 0 \\ 0 & 0 & 0 \\ 0 & 0 & 0 \\ 0 & 0 & 0 & 0 \\ 0 & 0 & 0 & 0 \\ 0 & 0 & 0 & 0 \\ 0 & 0 & 0 & 0 \\ 0 & 0 & 0 & 0 & 0 \\ 0 & 0 & 0 & 0 & 0 \\ 0 & 0 & 0 & 0 & 0 & 0 \\ 0 & 0 & 0 & 0 & 0 & 0 \\ 0 & 0 & 0 & 0 & 0 & 0 & 0 \\ 0 & 0 & 0 & 0 & 0 & 0 & 0 \\ 0 &$ 

Test file number 217

Exception generated.

$$
\int \tan^4(c+dx)\sqrt{a+b\tan(c+dx)}\,dx = \text{Exception raised: TypeError}
$$

 $\left( \begin{array}{cc} \text{ } & \text{ } \\ \text{ } & \text{ } \end{array} \right)$ 

✞ ☎

 $\left( \begin{array}{cc} \text{ } & \text{ } \\ \text{ } & \text{ } \end{array} \right)$ 

input

✞ ☎  $integrate(tan(d*x+c)^4*(a+b*tan(d*x+c))^2(1/2),x, algorithm="giac")$ 

output

Exception raised: TypeError >> an error occurred running a Giac command:IN PUT:sage2:=int(sage0,sageVARx):;OUTPUT:Unable to divide, perhaps due to ro unding error%%%{%%%{1,[0,24,9]%%%}+%%%{10,[0,22,9]%%%}+%%%{45,[0,20,9]%%%} +%%%{120,

input file name test\_cases/rubi\_tests/4\_Trig\_functions/4.3\_Tangent/217\_4.3.2.1

Test file number 217

Integral number in file 503

**Giac [F(-2)]**

Exception generated.

$$
\int \tan^3(c+dx)\sqrt{a+b\tan(c+dx)}\,dx = \text{Exception raised: TypeError}
$$

✞ ☎

 $\begin{pmatrix} 1 & 0 & 0 \\ 0 & 0 & 0 \\ 0 & 0 & 0 \\ 0 & 0 & 0 \\ 0 & 0 & 0 \\ 0 & 0 & 0 \\ 0 & 0 & 0 \\ 0 & 0 & 0 \\ 0 & 0 & 0 & 0 \\ 0 & 0 & 0 & 0 \\ 0 & 0 & 0 & 0 \\ 0 & 0 & 0 & 0 & 0 \\ 0 & 0 & 0 & 0 & 0 \\ 0 & 0 & 0 & 0 & 0 \\ 0 & 0 & 0 & 0 & 0 & 0 \\ 0 & 0 & 0 & 0 & 0 & 0 \\ 0 & 0 & 0 & 0 & 0 & 0 & 0 \\ 0 &$ 

✞ ☎

input

integrate(tan(d\*x+c)^3\*(a+b\*tan(d\*x+c))^(1/2),x, algorithm="giac")

output Exception raised: TypeError >> an error occurred running a Giac command:IN PUT:sage2:=int(sage0,sageVARx):;OUTPUT:Unable to divide, perhaps due to ro unding error%%%{%%%{1,[0,19,7]%%%}+%%%{8,[0,17,7]%%%}+%%%{28,[0,15,7]%%%}+ %%%{56,[0

input file name test\_cases/rubi\_tests/4\_Trig\_functions/4.3\_Tangent/217\_4.3.2.1

 $\left( \begin{array}{cc} \bullet & \bullet & \bullet \\ \bullet & \bullet & \bullet \end{array} \right)$ 

Test file number 217

Exception generated.

$$
\int \tan^2(c+dx)\sqrt{a+b\tan(c+dx)}\,dx = \text{Exception raised: TypeError}
$$

 $\left( \begin{array}{cc} \text{ } & \text{ } \\ \text{ } & \text{ } \end{array} \right)$ 

✞ ☎

 $\left( \begin{array}{cc} \text{ } & \text{ } \\ \text{ } & \text{ } \end{array} \right)$ 

input

✞ ☎ integrate(tan(d\*x+c)^2\*(a+b\*tan(d\*x+c))^(1/2),x, algorithm="giac")

output

Exception raised: TypeError >> an error occurred running a Giac command:IN PUT:sage2:=int(sage0,sageVARx):;OUTPUT:Unable to divide, perhaps due to ro unding error%%%{%%%{1,[0,14,5]%%%}+%%%{6,[0,12,5]%%%}+%%%{15,[0,10,5]%%%}+ %%%{20,[0

input file name test\_cases/rubi\_tests/4\_Trig\_functions/4.3\_Tangent/217\_4.3.2.1

Test file number 217

Integral number in file 505

**Giac [F(-2)]**

Exception generated.

$$
\int \tan(c+dx)\sqrt{a+b\tan(c+dx)}\,dx = \text{Exception raised: TypeError}
$$

✞ ☎

 $\begin{pmatrix} 1 & 0 & 0 \\ 0 & 0 & 0 \\ 0 & 0 & 0 \\ 0 & 0 & 0 \\ 0 & 0 & 0 \\ 0 & 0 & 0 \\ 0 & 0 & 0 & 0 \\ 0 & 0 & 0 & 0 \\ 0 & 0 & 0 & 0 \\ 0 & 0 & 0 & 0 \\ 0 & 0 & 0 & 0 & 0 \\ 0 & 0 & 0 & 0 & 0 \\ 0 & 0 & 0 & 0 & 0 & 0 \\ 0 & 0 & 0 & 0 & 0 & 0 \\ 0 & 0 & 0 & 0 & 0 & 0 & 0 \\ 0 & 0 & 0 & 0 & 0 & 0 & 0 \\ 0 &$ 

✞ ☎

input

integrate(tan(d\*x+c)\*(a+b\*tan(d\*x+c))^(1/2),x, algorithm="giac")

output Exception raised: TypeError >> an error occurred running a Giac command:IN PUT:sage2:=int(sage0,sageVARx):;OUTPUT:Unable to divide, perhaps due to ro unding error%%%{%%%{1, [0,9,3]%%}+%%%{4, [0,7,3]%%}+%%%{6, [0,5,3]%%}+%%%{ 4,[0,3,3]

input file name test\_cases/rubi\_tests/4\_Trig\_functions/4.3\_Tangent/217\_4.3.2.1

 $\left( \begin{array}{cc} \bullet & \bullet & \bullet \\ \bullet & \bullet & \bullet \end{array} \right)$ 

Test file number 217

Exception generated.

$$
\int \tan^4(c+dx)(a+b\tan(c+dx))^{3/2} dx = \text{Exception raised: TypeError}
$$

✞ ☎

 $\left( \begin{array}{cc} \text{ } & \text{ } \\ \text{ } & \text{ } \end{array} \right)$ 

✞ ☎

 $\left( \begin{array}{cc} \text{ } & \text{ } \\ \text{ } & \text{ } \end{array} \right)$ 

input  $integrate(tan(d*x+c)^4*(a+b*tan(d*x+c))^(3/2),x, algorithm="giac")$ 

output

Exception raised: TypeError >> an error occurred running a Giac command:IN PUT:sage2:=int(sage0,sageVARx):;OUTPUT:Unable to divide, perhaps due to ro unding error%%%{%%%{1,[0,29,11]%%%}+%%%{12,[0,27,11]%%%}+%%%{66,[0,25,11]% %%}+%%%{2

input file name test\_cases/rubi\_tests/4\_Trig\_functions/4.3\_Tangent/217\_4.3.2.1

Test file number 217

Integral number in file 511

**Giac [F(-2)]**

Exception generated.

$$
\int \tan^3(c+dx)(a+b\tan(c+dx))^{3/2} dx = \text{Exception raised: TypeError}
$$

✞ ☎

 $\begin{pmatrix} 1 & 0 & 0 \\ 0 & 0 & 0 \\ 0 & 0 & 0 \\ 0 & 0 & 0 \\ 0 & 0 & 0 \\ 0 & 0 & 0 \\ 0 & 0 & 0 & 0 \\ 0 & 0 & 0 & 0 \\ 0 & 0 & 0 & 0 \\ 0 & 0 & 0 & 0 \\ 0 & 0 & 0 & 0 & 0 \\ 0 & 0 & 0 & 0 & 0 \\ 0 & 0 & 0 & 0 & 0 & 0 \\ 0 & 0 & 0 & 0 & 0 & 0 \\ 0 & 0 & 0 & 0 & 0 & 0 & 0 \\ 0 & 0 & 0 & 0 & 0 & 0 & 0 \\ 0 &$ 

✞ ☎

input

integrate(tan(d\*x+c)^3\*(a+b\*tan(d\*x+c))^(3/2),x, algorithm="giac")

output Exception raised: TypeError >> an error occurred running a Giac command:IN PUT:sage2:=int(sage0,sageVARx):;OUTPUT:Unable to divide, perhaps due to ro unding error%%%{%%%{1,[0,24,9]%%%}+%%%{10,[0,22,9]%%%}+%%%{45,[0,20,9]%%%} +%%%{120,

input file name test\_cases/rubi\_tests/4\_Trig\_functions/4.3\_Tangent/217\_4.3.2.1

 $\left( \begin{array}{cc} \bullet & \bullet & \bullet \\ \bullet & \bullet & \bullet \end{array} \right)$ 

Test file number 217

Exception generated.

$$
\int \tan^2(c+dx)(a+b\tan(c+dx))^{3/2} dx = \text{Exception raised: TypeError}
$$

✞ ☎

 $\left( \begin{array}{cc} \text{ } & \text{ } \\ \text{ } & \text{ } \end{array} \right)$ 

✞ ☎

 $\left( \begin{array}{cc} \text{ } & \text{ } \\ \text{ } & \text{ } \end{array} \right)$ 

input  $integrate(tan(d*x+c)^2*(a+b*tan(d*x+c))^2(3/2),x, algorithm="giac")$ 

output

Exception raised: TypeError >> an error occurred running a Giac command:IN PUT:sage2:=int(sage0,sageVARx):;OUTPUT:Unable to divide, perhaps due to ro unding error%%%{%%%{1,[0,19,7]%%%}+%%%{8,[0,17,7]%%%}+%%%{28,[0,15,7]%%%}+ %%%{56,[0

input file name test\_cases/rubi\_tests/4\_Trig\_functions/4.3\_Tangent/217\_4.3.2.1

Test file number 217

Integral number in file 513

**Giac [F(-2)]**

Exception generated.

$$
\int \tan(c+dx)(a+b\tan(c+dx))^{3/2} dx = \text{Exception raised: TypeError}
$$

✞ ☎

 $\begin{pmatrix} 1 & 0 & 0 \\ 0 & 0 & 0 \\ 0 & 0 & 0 \\ 0 & 0 & 0 \\ 0 & 0 & 0 \\ 0 & 0 & 0 \\ 0 & 0 & 0 & 0 \\ 0 & 0 & 0 & 0 \\ 0 & 0 & 0 & 0 \\ 0 & 0 & 0 & 0 \\ 0 & 0 & 0 & 0 & 0 \\ 0 & 0 & 0 & 0 & 0 \\ 0 & 0 & 0 & 0 & 0 & 0 \\ 0 & 0 & 0 & 0 & 0 & 0 \\ 0 & 0 & 0 & 0 & 0 & 0 & 0 \\ 0 & 0 & 0 & 0 & 0 & 0 & 0 \\ 0 &$ 

✞ ☎

input

integrate(tan(d\*x+c)\*(a+b\*tan(d\*x+c))^(3/2),x, algorithm="giac")

output Exception raised: TypeError >> an error occurred running a Giac command:IN PUT:sage2:=int(sage0,sageVARx):;OUTPUT:Unable to divide, perhaps due to ro unding error%%%{%%%{1,[0,14,5]%%%}+%%%{6,[0,12,5]%%%}+%%%{15,[0,10,5]%%%}+  $%8(20, [0]$ 

input file name test\_cases/rubi\_tests/4\_Trig\_functions/4.3\_Tangent/217\_4.3.2.1

 $\left( \begin{array}{cc} \bullet & \bullet & \bullet \\ \bullet & \bullet & \bullet \end{array} \right)$ 

Test file number 217

Exception generated.

$$
\int (a + b \tan(c + dx))^{3/2} dx = \text{Exception raised: TypeError}
$$

 $\left( \begin{array}{cc} \text{ } & \text{ } \\ \text{ } & \text{ } \end{array} \right)$ 

✞ ☎

 $\left( \begin{array}{cc} \text{ } & \text{ } \\ \text{ } & \text{ } \end{array} \right)$ 

input ✞ ☎ integrate((a+b\*tan(d\*x+c))^(3/2),x, algorithm="giac")

output

Exception raised: TypeError >> an error occurred running a Giac command:IN PUT:sage2:=int(sage0,sageVARx):;OUTPUT:Unable to divide, perhaps due to ro unding error%%%{%%%{1, [0,9,3]%%}+%%%{4, [0,7,3]%%}+%%%{6, [0,5,3]%%}+%%%{ 4,[0,3,3]

input file name test\_cases/rubi\_tests/4\_Trig\_functions/4.3\_Tangent/217\_4.3.2.1

Test file number 217

Integral number in file 515

**Giac [F(-2)]**

Exception generated.

$$
\int \cot(c+dx)(a+b\tan(c+dx))^{3/2}\,dx = \text{Exception raised: TypeError}
$$

✞ ☎

 $\begin{pmatrix} 1 & 0 & 0 \\ 0 & 0 & 0 \\ 0 & 0 & 0 \\ 0 & 0 & 0 \\ 0 & 0 & 0 \\ 0 & 0 & 0 \\ 0 & 0 & 0 & 0 \\ 0 & 0 & 0 & 0 \\ 0 & 0 & 0 & 0 \\ 0 & 0 & 0 & 0 \\ 0 & 0 & 0 & 0 & 0 \\ 0 & 0 & 0 & 0 & 0 \\ 0 & 0 & 0 & 0 & 0 & 0 \\ 0 & 0 & 0 & 0 & 0 & 0 \\ 0 & 0 & 0 & 0 & 0 & 0 & 0 \\ 0 & 0 & 0 & 0 & 0 & 0 & 0 \\ 0 &$ 

✞ ☎

 $\left($   $\left($   $\right)$   $\left($   $\left($   $\right)$   $\left($   $\left($   $\right)$   $\left($   $\left($   $\right)$   $\left($   $\left($   $\right)$   $\left($   $\left($   $\right)$   $\left($   $\left($   $\right)$   $\left($   $\left($   $\right)$   $\left($   $\left($   $\right)$   $\left($   $\left($   $\right)$   $\left($   $\left($   $\right)$   $\left($   $\left($   $\right)$   $\left($ 

input

integrate(cot(d\*x+c)\*(a+b\*tan(d\*x+c))^(3/2),x, algorithm="giac")

output Exception raised: TypeError >> an error occurred running a Giac command:IN PUT:sage2:=int(sage0,sageVARx):;OUTPUT:sym2poly/r2sym(const gen & e,const index\_m & i,const vecteur & l) Error: Bad Argument Value

Exception generated.

$$
\int \cot^2(c+dx)(a+b\tan(c+dx))^{3/2} dx = \text{Exception raised: TypeError}
$$

✞ ☎

 $\left( \begin{array}{cc} \text{ } & \text{ } \\ \text{ } & \text{ } \end{array} \right)$ 

✞ ☎

 $\left( \begin{array}{cc} \text{ } & \text{ } \\ \text{ } & \text{ } \end{array} \right)$ 

input integrate(cot(d\*x+c)^2\*(a+b\*tan(d\*x+c))^(3/2),x, algorithm="giac")

output

Exception raised: TypeError >> an error occurred running a Giac command:IN PUT:sage2:=int(sage0,sageVARx):;OUTPUT:sym2poly/r2sym(const gen & e,const index\_m & i,const vecteur & l) Error: Bad Argument Value

input file name test\_cases/rubi\_tests/4\_Trig\_functions/4.3\_Tangent/217\_4.3.2.1

Test file number 217

Integral number in file 517

**Giac [F(-2)]**

Exception generated.

$$
\int \cot^3(c+dx)(a+b\tan(c+dx))^{3/2} dx = \text{Exception raised: TypeError}
$$

✞ ☎

✞ ☎

 $\overline{\phantom{a}}$   $\overline{\phantom{a}}$   $\overline{\$ 

input

integrate(cot(d\*x+c)^3\*(a+b\*tan(d\*x+c))^(3/2),x, algorithm="giac")  $\left($   $\left($   $\right)$   $\left($   $\left($   $\right)$   $\left($   $\left($   $\right)$   $\left($   $\left($   $\right)$   $\left($   $\left($   $\right)$   $\left($   $\left($   $\right)$   $\left($   $\left($   $\right)$   $\left($   $\left($   $\right)$   $\left($   $\left($   $\right)$   $\left($   $\left($   $\right)$   $\left($   $\left($   $\right)$   $\left($   $\left($   $\right)$   $\left($ 

output Exception raised: TypeError >> an error occurred running a Giac command:IN PUT:sage2:=int(sage0,sageVARx):;OUTPUT:sym2poly/r2sym(const gen & e,const index\_m & i,const vecteur & l) Error: Bad Argument Value

Exception generated.

$$
\int \tan^3(c+dx)(a+b\tan(c+dx))^{5/2} dx = \text{Exception raised: TypeError}
$$

✞ ☎

 $\left( \begin{array}{cc} \text{ } & \text{ } \\ \text{ } & \text{ } \end{array} \right)$ 

✞ ☎

 $\left( \begin{array}{cc} \text{ } & \text{ } \\ \text{ } & \text{ } \end{array} \right)$ 

input  $integrate(tan(d*x+c)^3*(a+b*tan(d*x+c))^c(5/2),x, algorithm="giac")$ 

output

Exception raised: TypeError >> an error occurred running a Giac command:IN PUT:sage2:=int(sage0,sageVARx):;OUTPUT:Unable to divide, perhaps due to ro unding error%%%{%%%{1,[0,29,11]%%%}+%%%{12,[0,27,11]%%%}+%%%{66,[0,25,11]% %%}+%%%{2

input file name test\_cases/rubi\_tests/4\_Trig\_functions/4.3\_Tangent/217\_4.3.2.1

Test file number 217

Integral number in file 519

**Giac [F(-2)]**

Exception generated.

$$
\int \tan^2(c+dx)(a+b\tan(c+dx))^{5/2} dx = \text{Exception raised: TypeError}
$$

✞ ☎

 $\begin{pmatrix} 1 & 0 & 0 \\ 0 & 0 & 0 \\ 0 & 0 & 0 \\ 0 & 0 & 0 \\ 0 & 0 & 0 \\ 0 & 0 & 0 \\ 0 & 0 & 0 & 0 \\ 0 & 0 & 0 & 0 \\ 0 & 0 & 0 & 0 \\ 0 & 0 & 0 & 0 \\ 0 & 0 & 0 & 0 & 0 \\ 0 & 0 & 0 & 0 & 0 \\ 0 & 0 & 0 & 0 & 0 & 0 \\ 0 & 0 & 0 & 0 & 0 & 0 \\ 0 & 0 & 0 & 0 & 0 & 0 & 0 \\ 0 & 0 & 0 & 0 & 0 & 0 & 0 \\ 0 &$ 

✞ ☎

input

integrate(tan(d\*x+c)^2\*(a+b\*tan(d\*x+c))^(5/2),x, algorithm="giac")

output Exception raised: TypeError >> an error occurred running a Giac command:IN PUT:sage2:=int(sage0,sageVARx):;OUTPUT:Unable to divide, perhaps due to ro unding error%%%{%%%{1,[0,24,9]%%%}+%%%{10,[0,22,9]%%%}+%%%{45,[0,20,9]%%%} +%%%{120,

input file name test\_cases/rubi\_tests/4\_Trig\_functions/4.3\_Tangent/217\_4.3.2.1

 $\left( \begin{array}{cc} \bullet & \bullet & \bullet \\ \bullet & \bullet & \bullet \end{array} \right)$ 

Test file number 217

Exception generated.

$$
\int \tan(c+dx)(a+b\tan(c+dx))^{5/2} dx = \text{Exception raised: TypeError}
$$

✞ ☎

 $\left( \begin{array}{cc} \text{ } & \text{ } \\ \text{ } & \text{ } \end{array} \right)$ 

✞ ☎

 $\left( \begin{array}{cc} \text{ } & \text{ } \\ \text{ } & \text{ } \end{array} \right)$ 

input integrate(tan(d\*x+c)\*(a+b\*tan(d\*x+c))^(5/2),x, algorithm="giac")

output

Exception raised: TypeError >> an error occurred running a Giac command:IN PUT:sage2:=int(sage0,sageVARx):;OUTPUT:Unable to divide, perhaps due to ro unding error%%%{%%%{1,[0,19,7]%%%}+%%%{8,[0,17,7]%%%}+%%%{28,[0,15,7]%%%}+ %%%{56,[0

input file name test\_cases/rubi\_tests/4\_Trig\_functions/4.3\_Tangent/217\_4.3.2.1

Test file number 217

Integral number in file 521

**Giac [F(-2)]**

Exception generated.

$$
\int (a + b \tan(c + dx))^{5/2} dx = \text{Exception raised: TypeError}
$$

✞ ☎

 $\begin{pmatrix} 1 & 0 & 0 \\ 0 & 0 & 0 \\ 0 & 0 & 0 \\ 0 & 0 & 0 \\ 0 & 0 & 0 \\ 0 & 0 & 0 \\ 0 & 0 & 0 & 0 \\ 0 & 0 & 0 & 0 \\ 0 & 0 & 0 & 0 \\ 0 & 0 & 0 & 0 \\ 0 & 0 & 0 & 0 & 0 \\ 0 & 0 & 0 & 0 & 0 \\ 0 & 0 & 0 & 0 & 0 & 0 \\ 0 & 0 & 0 & 0 & 0 & 0 \\ 0 & 0 & 0 & 0 & 0 & 0 & 0 \\ 0 & 0 & 0 & 0 & 0 & 0 & 0 \\ 0 &$ 

✞ ☎

input

integrate((a+b\*tan(d\*x+c))^(5/2),x, algorithm="giac")

output Exception raised: TypeError >> an error occurred running a Giac command:IN PUT:sage2:=int(sage0,sageVARx):;OUTPUT:Unable to divide, perhaps due to ro unding error%%%{%%%{1,[0,14,5]%%%}+%%%{6,[0,12,5]%%%}+%%%{15,[0,10,5]%%%}+ %%%{20,[0

input file name test\_cases/rubi\_tests/4\_Trig\_functions/4.3\_Tangent/217\_4.3.2.1

 $\left( \begin{array}{cc} \bullet & \bullet & \bullet \\ \bullet & \bullet & \bullet \end{array} \right)$ 

Test file number 217

Exception generated.

$$
\int \cot(c+dx)(a+b\tan(c+dx))^{5/2}\,dx = \text{Exception raised: TypeError}
$$

✞ ☎

 $\left( \begin{array}{cc} \text{ } & \text{ } \\ \text{ } & \text{ } \end{array} \right)$ 

✞ ☎

 $\left( \begin{array}{cc} \text{ } & \text{ } \\ \text{ } & \text{ } \end{array} \right)$ 

input integrate(cot(d\*x+c)\*(a+b\*tan(d\*x+c))^(5/2),x, algorithm="giac")

output

Exception raised: TypeError >> an error occurred running a Giac command:IN PUT:sage2:=int(sage0,sageVARx):;OUTPUT:Unable to divide, perhaps due to ro unding error%%%{%%%{1,[0,13,4]%%%}+%%%{6,[0,11,4]%%%}+%%%{15,[0,9,4]%%%}+%  $%20, [0,$ 

input file name test\_cases/rubi\_tests/4\_Trig\_functions/4.3\_Tangent/217\_4.3.2.1

Test file number 217

Integral number in file 523

#### **Giac [F(-2)]**

Exception generated.

$$
\int \cot^2(c+dx)(a+b\tan(c+dx))^{5/2} dx = \text{Exception raised: TypeError}
$$

✞ ☎

✞ ☎

 $\left($   $\left($   $\right)$   $\left($   $\left($   $\right)$   $\left($   $\left($   $\right)$   $\left($   $\left($   $\right)$   $\left($   $\left($   $\right)$   $\left($   $\left($   $\right)$   $\left($   $\left($   $\right)$   $\left($   $\left($   $\right)$   $\left($   $\left($   $\right)$   $\left($   $\left($   $\right)$   $\left($   $\left($   $\right)$   $\left($   $\left($   $\right)$   $\left($ 

input

integrate(cot(d\*x+c)^2\*(a+b\*tan(d\*x+c))^(5/2),x, algorithm="giac")  $\begin{pmatrix} 1 & 0 & 0 \\ 0 & 0 & 0 \\ 0 & 0 & 0 \\ 0 & 0 & 0 \\ 0 & 0 & 0 \\ 0 & 0 & 0 \\ 0 & 0 & 0 \\ 0 & 0 & 0 \\ 0 & 0 & 0 & 0 \\ 0 & 0 & 0 & 0 \\ 0 & 0 & 0 & 0 \\ 0 & 0 & 0 & 0 & 0 \\ 0 & 0 & 0 & 0 & 0 \\ 0 & 0 & 0 & 0 & 0 \\ 0 & 0 & 0 & 0 & 0 & 0 \\ 0 & 0 & 0 & 0 & 0 & 0 \\ 0 & 0 & 0 & 0 & 0 & 0 & 0 \\ 0 &$ 

output Exception raised: TypeError >> an error occurred running a Giac command:IN PUT:sage2:=int(sage0,sageVARx):;OUTPUT:sym2poly/r2sym(const gen & e,const index\_m & i,const vecteur & l) Error: Bad Argument Value

input file name test cases/rubi\_tests/4\_Trig\_functions/4.3\_Tangent/217\_4.3.2.1 Test file number 217

Exception generated.

$$
\int \cot^3(c+dx)(a+b\tan(c+dx))^{5/2} dx = \text{Exception raised: TypeError}
$$

✞ ☎

✝ ✆

✞ ☎

 $\begin{pmatrix} 1 & 0 & 0 \\ 0 & 0 & 0 \\ 0 & 0 & 0 \\ 0 & 0 & 0 \\ 0 & 0 & 0 \\ 0 & 0 & 0 \\ 0 & 0 & 0 \\ 0 & 0 & 0 \\ 0 & 0 & 0 & 0 \\ 0 & 0 & 0 & 0 \\ 0 & 0 & 0 & 0 \\ 0 & 0 & 0 & 0 & 0 \\ 0 & 0 & 0 & 0 & 0 \\ 0 & 0 & 0 & 0 & 0 \\ 0 & 0 & 0 & 0 & 0 & 0 \\ 0 & 0 & 0 & 0 & 0 & 0 \\ 0 & 0 & 0 & 0 & 0 & 0 & 0 \\ 0 &$ 

input integrate(cot(d\*x+c)^3\*(a+b\*tan(d\*x+c))^(5/2),x, algorithm="giac")

output

Exception raised: TypeError >> an error occurred running a Giac command:IN PUT:sage2:=int(sage0,sageVARx):;OUTPUT:sym2poly/r2sym(const gen & e,const index\_m & i,const vecteur & l) Error: Bad Argument Value

input file name test\_cases/rubi\_tests/4\_Trig\_functions/4.3\_Tangent/217\_4.3.2.1

Test file number 217

Integral number in file 525

**Giac [F(-2)]**

Exception generated.

$$
\int \cot^4(c+dx)(a+b\tan(c+dx))^{5/2} dx = \text{Exception raised: TypeError}
$$

✞ ☎

✞ ☎

 $\overline{\phantom{a}}$   $\overline{\phantom{a}}$   $\overline{\$ 

input

 $integrate(cot(d*x+c)^4*(a+b*tan(d*x+c))^(5/2),x, algorithm="giac")$  $\left($   $\left($   $\right)$   $\left($   $\left($   $\right)$   $\left($   $\left($   $\right)$   $\left($   $\left($   $\right)$   $\left($   $\left($   $\right)$   $\left($   $\left($   $\right)$   $\left($   $\left($   $\right)$   $\left($   $\left($   $\right)$   $\left($   $\left($   $\right)$   $\left($   $\left($   $\right)$   $\left($   $\left($   $\right)$   $\left($   $\left($   $\right)$   $\left($ 

output Exception raised: TypeError >> an error occurred running a Giac command:IN PUT:sage2:=int(sage0,sageVARx):;OUTPUT:sym2poly/r2sym(const gen & e,const index\_m & i,const vecteur & l) Error: Bad Argument Value

Exception generated.

$$
\int (a + b \tan(c + dx))^{7/2} dx = \text{Exception raised: TypeError}
$$

 $\overline{\phantom{a}}$   $\overline{\phantom{a}}$   $\overline{\$ 

✞ ☎

 $\overline{\phantom{a}}$   $\overline{\phantom{a}}$   $\overline{\$ 

input ✞ ☎  $integrate((a+b*tan(d*x+c))^{(7/2)},x, algebra('2)$ 

output

Exception raised: TypeError >> an error occurred running a Giac command:IN PUT:sage2:=int(sage0,sageVARx):;OUTPUT:Unable to divide, perhaps due to ro unding error%%%{%%%{1,[0,19,7]%%%}+%%%{8,[0,17,7]%%%}+%%%{28,[0,15,7]%%%}+ %%%{56,[0

input file name test\_cases/rubi\_tests/4\_Trig\_functions/4.3\_Tangent/217\_4.3.2.1

Test file number 217

Integral number in file 527

#### **Giac [F(-2)]**

Exception generated.

$$
\int \frac{\tan^5(c+dx)}{\sqrt{a+b\tan(c+dx)}} dx = \text{Exception raised: TypeError}
$$

✞ ☎

 $\begin{pmatrix} 1 & 0 & 0 \\ 0 & 0 & 0 \\ 0 & 0 & 0 \\ 0 & 0 & 0 \\ 0 & 0 & 0 \\ 0 & 0 & 0 \\ 0 & 0 & 0 & 0 \\ 0 & 0 & 0 & 0 \\ 0 & 0 & 0 & 0 \\ 0 & 0 & 0 & 0 \\ 0 & 0 & 0 & 0 & 0 \\ 0 & 0 & 0 & 0 & 0 \\ 0 & 0 & 0 & 0 & 0 & 0 \\ 0 & 0 & 0 & 0 & 0 & 0 \\ 0 & 0 & 0 & 0 & 0 & 0 & 0 \\ 0 & 0 & 0 & 0 & 0 & 0 & 0 \\ 0 &$ 

✞ ☎

input  $integrate(tan(d*x+c)^{5}/(a+b*tan(d*x+c))^{(1/2)},x, algorithm="giac")$ 

output Exception raised: TypeError >> an error occurred running a Giac command:IN PUT:sage2:=int(sage0,sageVARx):;OUTPUT:Unable to divide, perhaps due to ro unding error%%%{%%%{1,[0,24,9]%%%}+%%%{10,[0,22,9]%%%}+%%%{45,[0,20,9]%%%} +%%%{120,

input file name test\_cases/rubi\_tests/4\_Trig\_functions/4.3\_Tangent/217\_4.3.2.1

 $\begin{pmatrix} 1 & 0 & 0 \\ 0 & 0 & 0 \\ 0 & 0 & 0 \\ 0 & 0 & 0 \\ 0 & 0 & 0 \\ 0 & 0 & 0 \\ 0 & 0 & 0 & 0 \\ 0 & 0 & 0 & 0 \\ 0 & 0 & 0 & 0 \\ 0 & 0 & 0 & 0 \\ 0 & 0 & 0 & 0 & 0 \\ 0 & 0 & 0 & 0 & 0 \\ 0 & 0 & 0 & 0 & 0 & 0 \\ 0 & 0 & 0 & 0 & 0 & 0 \\ 0 & 0 & 0 & 0 & 0 & 0 & 0 \\ 0 & 0 & 0 & 0 & 0 & 0 & 0 \\ 0 &$ 

Test file number 217

Exception generated.

$$
\int \frac{\tan^4(c+dx)}{\sqrt{a+b\tan(c+dx)}} dx = \text{Exception raised: TypeError}
$$

 $\left( \begin{array}{cc} \text{ } & \text{ } \\ \text{ } & \text{ } \end{array} \right)$ 

✞ ☎

 $\left( \begin{array}{cc} \text{ } & \text{ } \\ \text{ } & \text{ } \end{array} \right)$ 

input ✞ ☎  $integrate(tan(d*x+c)^{4}/(a+b*tan(d*x+c))^{1/2},x, algorithm="giac")$ 

output Exception raised: TypeError >> an error occurred running a Giac command:IN PUT:sage2:=int(sage0,sageVARx):;OUTPUT:Unable to divide, perhaps due to ro unding error%%%{%%%{1,[0,19,7]%%%}+%%%{8,[0,17,7]%%%}+%%%{28,[0,15,7]%%%}+ %%%{56,[0

input file name test\_cases/rubi\_tests/4\_Trig\_functions/4.3\_Tangent/217\_4.3.2.1

Test file number 217

Integral number in file 529

#### **Giac [F(-2)]**

Exception generated.

$$
\int \frac{\tan^3(c+dx)}{\sqrt{a+b\tan(c+dx)}} dx = \text{Exception raised: TypeError}
$$

 $\begin{pmatrix} 1 & 0 & 0 \\ 0 & 0 & 0 \\ 0 & 0 & 0 \\ 0 & 0 & 0 \\ 0 & 0 & 0 \\ 0 & 0 & 0 \\ 0 & 0 & 0 & 0 \\ 0 & 0 & 0 & 0 \\ 0 & 0 & 0 & 0 \\ 0 & 0 & 0 & 0 \\ 0 & 0 & 0 & 0 & 0 \\ 0 & 0 & 0 & 0 & 0 \\ 0 & 0 & 0 & 0 & 0 & 0 \\ 0 & 0 & 0 & 0 & 0 & 0 \\ 0 & 0 & 0 & 0 & 0 & 0 & 0 \\ 0 & 0 & 0 & 0 & 0 & 0 & 0 \\ 0 &$ 

input ✞ ☎ integrate(tan(d\*x+c)^3/(a+b\*tan(d\*x+c))^(1/2),x, algorithm="giac")

output ✞ ☎ Exception raised: TypeError >> an error occurred running a Giac command:IN PUT:sage2:=int(sage0,sageVARx):;OUTPUT:Unable to divide, perhaps due to ro unding error%%%{%%%{1,[0,14,5]%%%}+%%%{6,[0,12,5]%%%}+%%%{15,[0,10,5]%%%}+ %%%{20,[0

input file name test\_cases/rubi\_tests/4\_Trig\_functions/4.3\_Tangent/217\_4.3.2.1

 $\begin{pmatrix} 1 & 0 & 0 \\ 0 & 0 & 0 \\ 0 & 0 & 0 \\ 0 & 0 & 0 \\ 0 & 0 & 0 \\ 0 & 0 & 0 \\ 0 & 0 & 0 & 0 \\ 0 & 0 & 0 & 0 \\ 0 & 0 & 0 & 0 \\ 0 & 0 & 0 & 0 \\ 0 & 0 & 0 & 0 & 0 \\ 0 & 0 & 0 & 0 & 0 \\ 0 & 0 & 0 & 0 & 0 & 0 \\ 0 & 0 & 0 & 0 & 0 & 0 \\ 0 & 0 & 0 & 0 & 0 & 0 & 0 \\ 0 & 0 & 0 & 0 & 0 & 0 & 0 \\ 0 &$ 

Test file number 217

Exception generated.

$$
\int \frac{\tan^2(c+dx)}{\sqrt{a+b\tan(c+dx)}} dx = \text{Exception raised: TypeError}
$$

✞ ☎

 $\left( \begin{array}{cc} \text{ } & \text{ } \\ \text{ } & \text{ } \end{array} \right)$ 

✞ ☎

 $\left( \begin{array}{cc} \text{ } & \text{ } \\ \text{ } & \text{ } \end{array} \right)$ 

input integrate(tan(d\*x+c)^2/(a+b\*tan(d\*x+c))^(1/2),x, algorithm="giac")

output Exception raised: TypeError >> an error occurred running a Giac command:IN PUT:sage2:=int(sage0,sageVARx):;OUTPUT:Unable to divide, perhaps due to ro unding error%%%{%%%{1,[0,9,3]%%%}+%%%{4,[0,7,3]%%%}+%%%{6,[0,5,3]%%%}+%%%{ 4,[0,3,3]

input file name test\_cases/rubi\_tests/4\_Trig\_functions/4.3\_Tangent/217\_4.3.2.1

Test file number 217

Integral number in file 531

#### **Giac [F(-2)]**

Exception generated.

$$
\int \frac{\tan^2(c+dx)}{(a+b\tan(c+dx))^{3/2}} dx = \text{Exception raised: TypeError}
$$

✞ ☎

input integrate(tan(d\*x+c)^2/(a+b\*tan(d\*x+c))^(3/2),x, algorithm="giac")  $\begin{pmatrix} 1 & 0 & 0 \\ 0 & 0 & 0 \\ 0 & 0 & 0 \\ 0 & 0 & 0 \\ 0 & 0 & 0 \\ 0 & 0 & 0 \\ 0 & 0 & 0 & 0 \\ 0 & 0 & 0 & 0 \\ 0 & 0 & 0 & 0 \\ 0 & 0 & 0 & 0 \\ 0 & 0 & 0 & 0 & 0 \\ 0 & 0 & 0 & 0 & 0 \\ 0 & 0 & 0 & 0 & 0 & 0 \\ 0 & 0 & 0 & 0 & 0 & 0 \\ 0 & 0 & 0 & 0 & 0 & 0 & 0 \\ 0 & 0 & 0 & 0 & 0 & 0 & 0 \\ 0 &$ 

output ✞ ☎ Exception raised: TypeError >> an error occurred running a Giac command:IN PUT:sage2:=int(sage0,sageVARx):;OUTPUT:Unable to divide, perhaps due to ro unding error%%%{%%%{1,[3,9,3]%%%}+%%%{4,[3,7,3]%%%}+%%%{6,[3,5,3]%%%}+%%%{ 4,[3,3,3]

input file name test\_cases/rubi\_tests/4\_Trig\_functions/4.3\_Tangent/217\_4.3.2.1

 $\begin{pmatrix} 1 & 0 & 0 \\ 0 & 0 & 0 \\ 0 & 0 & 0 \\ 0 & 0 & 0 \\ 0 & 0 & 0 \\ 0 & 0 & 0 \\ 0 & 0 & 0 & 0 \\ 0 & 0 & 0 & 0 \\ 0 & 0 & 0 & 0 \\ 0 & 0 & 0 & 0 \\ 0 & 0 & 0 & 0 & 0 \\ 0 & 0 & 0 & 0 & 0 \\ 0 & 0 & 0 & 0 & 0 & 0 \\ 0 & 0 & 0 & 0 & 0 & 0 \\ 0 & 0 & 0 & 0 & 0 & 0 & 0 \\ 0 & 0 & 0 & 0 & 0 & 0 & 0 \\ 0 &$ 

Test file number 217

Exception generated.

$$
\int \frac{\tan(c+dx)}{(a+b\tan(c+dx))^{3/2}} dx = \text{Exception raised: TypeError}
$$

 $\begin{pmatrix} 1 & 0 & 0 \\ 0 & 0 & 0 \\ 0 & 0 & 0 \\ 0 & 0 & 0 \\ 0 & 0 & 0 \\ 0 & 0 & 0 \\ 0 & 0 & 0 & 0 \\ 0 & 0 & 0 & 0 \\ 0 & 0 & 0 & 0 \\ 0 & 0 & 0 & 0 \\ 0 & 0 & 0 & 0 & 0 \\ 0 & 0 & 0 & 0 & 0 \\ 0 & 0 & 0 & 0 & 0 & 0 \\ 0 & 0 & 0 & 0 & 0 & 0 \\ 0 & 0 & 0 & 0 & 0 & 0 & 0 \\ 0 & 0 & 0 & 0 & 0 & 0 & 0 \\ 0 &$ 

✞ ☎

 $\left($   $\left($   $\right)$   $\left($   $\left($   $\right)$   $\left($   $\left($   $\right)$   $\left($   $\left($   $\right)$   $\left($   $\left($   $\right)$   $\left($   $\left($   $\right)$   $\left($   $\left($   $\right)$   $\left($   $\left($   $\right)$   $\left($   $\left($   $\right)$   $\left($   $\left($   $\right)$   $\left($   $\left($   $\right)$   $\left($   $\left($   $\right)$   $\left($ 

input ✞ ☎  $integrate(tan(d*x+c)/(a+b*tan(d*x+c))^{(3/2)},x, algorithm='giac")$ 

output

Exception raised: TypeError >> an error occurred running a Giac command:IN PUT:sage2:=int(sage0,sageVARx):;OUTPUT:Unable to divide, perhaps due to ro unding error%%%{%%%{1,[3,9,3]%%%}+%%%{4,[3,7,3]%%%}+%%%{6,[3,5,3]%%%}+%%%{ 4,[3,3,3]

input file name test\_cases/rubi\_tests/4\_Trig\_functions/4.3\_Tangent/217\_4.3.2.1

Test file number 217

Integral number in file 541

#### **Giac [F(-2)]**

Exception generated.

$$
\int \frac{1}{(a + b \tan(c + dx))^{3/2}} dx = \text{Exception raised: TypeError}
$$

✞ ☎

 $\left( \begin{array}{cc} \text{ } & \text{ } \\ \text{ } & \text{ } \end{array} \right)$ 

✞ ☎

input integrate(1/(a+b\*tan(d\*x+c))^(3/2),x, algorithm="giac")

output Exception raised: TypeError >> an error occurred running a Giac command:IN PUT:sage2:=int(sage0,sageVARx):;OUTPUT:Unable to divide, perhaps due to ro unding error%%%{%%%{1, [3,9,3]%%}+%%%{4, [3,7,3]%%}+%%%{6, [3,5,3]%%}+%%%{ 4,[3,3,3]

input file name test\_cases/rubi\_tests/4\_Trig\_functions/4.3\_Tangent/217\_4.3.2.1

 $\left( \begin{array}{cc} \text{ } & \text{ } \\ \text{ } & \text{ } \end{array} \right)$ 

Test file number 217

Exception generated.

$$
\int \frac{\cot(c+dx)}{(a+b\tan(c+dx))^{3/2}}\,dx = \text{Exception raised: TypeError}
$$

✞ ☎

 $\left( \begin{array}{cc} \text{ } & \text{ } \\ \text{ } & \text{ } \end{array} \right)$ 

✞ ☎

 $\left( \begin{array}{cc} \text{ } & \text{ } \\ \text{ } & \text{ } \end{array} \right)$ 

input integrate(cot(d\*x+c)/(a+b\*tan(d\*x+c))^(3/2),x, algorithm="giac")

output

Exception raised: TypeError >> an error occurred running a Giac command:IN PUT:sage2:=int(sage0,sageVARx):;OUTPUT:Unable to divide, perhaps due to ro unding error%%%{%%%{1,[4,13,4]%%%}+%%%{6,[4,11,4]%%%}+%%%{15,[4,9,4]%%%}+%  $%20, [4,$ 

input file name test\_cases/rubi\_tests/4\_Trig\_functions/4.3\_Tangent/217\_4.3.2.1

Test file number 217

Integral number in file 543

#### **Giac [F(-2)]**

Exception generated.

$$
\int \frac{\cot^2(c+dx)}{(a+b\tan(c+dx))^{3/2}} dx = \text{Exception raised: TypeError}
$$

✞ ☎

 $\begin{pmatrix} 1 & 0 & 0 \\ 0 & 0 & 0 \\ 0 & 0 & 0 \\ 0 & 0 & 0 \\ 0 & 0 & 0 \\ 0 & 0 & 0 \\ 0 & 0 & 0 & 0 \\ 0 & 0 & 0 & 0 \\ 0 & 0 & 0 & 0 \\ 0 & 0 & 0 & 0 \\ 0 & 0 & 0 & 0 & 0 \\ 0 & 0 & 0 & 0 & 0 \\ 0 & 0 & 0 & 0 & 0 & 0 \\ 0 & 0 & 0 & 0 & 0 & 0 \\ 0 & 0 & 0 & 0 & 0 & 0 & 0 \\ 0 & 0 & 0 & 0 & 0 & 0 & 0 \\ 0 &$ 

✞ ☎

input integrate(cot(d\*x+c)^2/(a+b\*tan(d\*x+c))^(3/2),x, algorithm="giac")

output Exception raised: TypeError >> an error occurred running a Giac command:IN PUT:sage2:=int(sage0,sageVARx):;OUTPUT:Unable to divide, perhaps due to ro unding error%%%{%%%{1,[3,17,7]%%%}+%%%{8,[3,15,7]%%%}+%%%{28,[3,13,7]%%%}+ %%%{56,[3

input file name test\_cases/rubi\_tests/4\_Trig\_functions/4.3\_Tangent/217\_4.3.2.1

 $\begin{pmatrix} 1 & 0 & 0 \\ 0 & 0 & 0 \\ 0 & 0 & 0 \\ 0 & 0 & 0 \\ 0 & 0 & 0 \\ 0 & 0 & 0 \\ 0 & 0 & 0 & 0 \\ 0 & 0 & 0 & 0 \\ 0 & 0 & 0 & 0 \\ 0 & 0 & 0 & 0 \\ 0 & 0 & 0 & 0 & 0 \\ 0 & 0 & 0 & 0 & 0 \\ 0 & 0 & 0 & 0 & 0 & 0 \\ 0 & 0 & 0 & 0 & 0 & 0 \\ 0 & 0 & 0 & 0 & 0 & 0 & 0 \\ 0 & 0 & 0 & 0 & 0 & 0 & 0 \\ 0 &$ 

Test file number 217

Exception generated.

$$
\int \frac{\cot^3(c+dx)}{(a+b\tan(c+dx))^{3/2}} dx = \text{Exception raised: TypeError}
$$

✞ ☎

 $\overline{\phantom{a}}$   $\overline{\phantom{a}}$   $\overline{\$ 

✞ ☎

 $\overline{\phantom{a}}$   $\overline{\phantom{a}}$   $\overline{\$ 

input  $integrate(cot(d*x+c)^{3}/(a+b*tan(d*x+c))^{3}/(3/2),x, algorithm="giac")$ 

output

Exception raised: TypeError >> an error occurred running a Giac command:IN PUT:sage2:=int(sage0,sageVARx):;OUTPUT:Unable to divide, perhaps due to ro unding error%%%{%%%{-1,[6,21,6]%%%}+%%%{-10,[6,19,6]%%%}+%%%{-45,[6,17,6]% %%}+%%%{-

input file name test\_cases/rubi\_tests/4\_Trig\_functions/4.3\_Tangent/217\_4.3.2.1

Test file number 217

Integral number in file 545

#### **Giac [F(-2)]**

Exception generated.

$$
\int \frac{\tan^3(c+dx)}{(a+b\tan(c+dx))^{5/2}} dx = \text{Exception raised: TypeError}
$$

 $\begin{pmatrix} 1 & 0 & 0 \\ 0 & 0 & 0 \\ 0 & 0 & 0 \\ 0 & 0 & 0 \\ 0 & 0 & 0 \\ 0 & 0 & 0 \\ 0 & 0 & 0 & 0 \\ 0 & 0 & 0 & 0 \\ 0 & 0 & 0 & 0 \\ 0 & 0 & 0 & 0 \\ 0 & 0 & 0 & 0 & 0 \\ 0 & 0 & 0 & 0 & 0 \\ 0 & 0 & 0 & 0 & 0 & 0 \\ 0 & 0 & 0 & 0 & 0 & 0 \\ 0 & 0 & 0 & 0 & 0 & 0 & 0 \\ 0 & 0 & 0 & 0 & 0 & 0 & 0 \\ 0 &$ 

✞ ☎

input ✞ ☎ integrate(tan(d\*x+c)^3/(a+b\*tan(d\*x+c))^(5/2),x, algorithm="giac")

output Exception raised: TypeError >> an error occurred running a Giac command:IN PUT:sage2:=int(sage0,sageVARx):;OUTPUT:Unable to divide, perhaps due to ro unding error%%%{%%%{1,[6,14,5]%%%}+%%%{6,[6,12,5]%%%}+%%%{15,[6,10,5]%%%}+ %%%{20,[6

input file name test\_cases/rubi\_tests/4\_Trig\_functions/4.3\_Tangent/217\_4.3.2.1

 $\begin{pmatrix} 1 & 0 & 0 \\ 0 & 0 & 0 \\ 0 & 0 & 0 \\ 0 & 0 & 0 \\ 0 & 0 & 0 \\ 0 & 0 & 0 \\ 0 & 0 & 0 & 0 \\ 0 & 0 & 0 & 0 \\ 0 & 0 & 0 & 0 \\ 0 & 0 & 0 & 0 \\ 0 & 0 & 0 & 0 & 0 \\ 0 & 0 & 0 & 0 & 0 \\ 0 & 0 & 0 & 0 & 0 & 0 \\ 0 & 0 & 0 & 0 & 0 & 0 \\ 0 & 0 & 0 & 0 & 0 & 0 & 0 \\ 0 & 0 & 0 & 0 & 0 & 0 & 0 \\ 0 &$ 

Test file number 217

Exception generated.

 $\int \tan^2(c+dx)$  $\frac{(\alpha + b \tan(c + dx))}{(a + b \tan(c + dx))^{5/2}} dx =$  Exception raised: TypeError

 $\begin{pmatrix} 1 & 0 & 0 \\ 0 & 0 & 0 \\ 0 & 0 & 0 \\ 0 & 0 & 0 \\ 0 & 0 & 0 \\ 0 & 0 & 0 \\ 0 & 0 & 0 & 0 \\ 0 & 0 & 0 & 0 \\ 0 & 0 & 0 & 0 \\ 0 & 0 & 0 & 0 \\ 0 & 0 & 0 & 0 & 0 \\ 0 & 0 & 0 & 0 & 0 \\ 0 & 0 & 0 & 0 & 0 & 0 \\ 0 & 0 & 0 & 0 & 0 & 0 \\ 0 & 0 & 0 & 0 & 0 & 0 & 0 \\ 0 & 0 & 0 & 0 & 0 & 0 & 0 \\ 0 &$ 

✞ ☎

 $\left($   $\left($   $\right)$   $\left($   $\left($   $\right)$   $\left($   $\left($   $\right)$   $\left($   $\left($   $\right)$   $\left($   $\left($   $\right)$   $\left($   $\left($   $\right)$   $\left($   $\left($   $\right)$   $\left($   $\left($   $\right)$   $\left($   $\left($   $\right)$   $\left($   $\left($   $\right)$   $\left($   $\left($   $\right)$   $\left($   $\left($   $\right)$   $\left($ 

input ✞ ☎  $integrate(tan(d*x+c)^2/(a+b*tan(d*x+c))^2(5/2),x, algorithm="giac")$ 

output Exception raised: TypeError >> an error occurred running a Giac command:IN PUT:sage2:=int(sage0,sageVARx):;OUTPUT:Unable to divide, perhaps due to ro unding error%%%{%%%{1,[6,14,5]%%%}+%%%{6,[6,12,5]%%%}+%%%{15,[6,10,5]%%%}+ %%%{20,[6

input file name test\_cases/rubi\_tests/4\_Trig\_functions/4.3\_Tangent/217\_4.3.2.1

Test file number 217

Integral number in file 549

#### **Giac [F(-2)]**

Exception generated.

$$
\int \frac{\tan(c+dx)}{(a+b\tan(c+dx))^{5/2}} dx = \text{Exception raised: TypeError}
$$

✞ ☎

 $\begin{pmatrix} 1 & 0 & 0 \\ 0 & 0 & 0 \\ 0 & 0 & 0 \\ 0 & 0 & 0 \\ 0 & 0 & 0 \\ 0 & 0 & 0 \\ 0 & 0 & 0 & 0 \\ 0 & 0 & 0 & 0 \\ 0 & 0 & 0 & 0 \\ 0 & 0 & 0 & 0 \\ 0 & 0 & 0 & 0 & 0 \\ 0 & 0 & 0 & 0 & 0 \\ 0 & 0 & 0 & 0 & 0 & 0 \\ 0 & 0 & 0 & 0 & 0 & 0 \\ 0 & 0 & 0 & 0 & 0 & 0 & 0 \\ 0 & 0 & 0 & 0 & 0 & 0 & 0 \\ 0 &$ 

✞ ☎

input integrate(tan(d\*x+c)/(a+b\*tan(d\*x+c))^(5/2),x, algorithm="giac")

output Exception raised: TypeError >> an error occurred running a Giac command:IN PUT:sage2:=int(sage0,sageVARx):;OUTPUT:Unable to divide, perhaps due to ro unding error%%%{%%%{1,[6,14,5]%%%}+%%%{6,[6,12,5]%%%}+%%%{15,[6,10,5]%%%}+ %%%{20,[6

input file name test\_cases/rubi\_tests/4\_Trig\_functions/4.3\_Tangent/217\_4.3.2.1

 $\begin{pmatrix} 1 & 0 & 0 \\ 0 & 0 & 0 \\ 0 & 0 & 0 \\ 0 & 0 & 0 \\ 0 & 0 & 0 \\ 0 & 0 & 0 \\ 0 & 0 & 0 & 0 \\ 0 & 0 & 0 & 0 \\ 0 & 0 & 0 & 0 \\ 0 & 0 & 0 & 0 \\ 0 & 0 & 0 & 0 & 0 \\ 0 & 0 & 0 & 0 & 0 \\ 0 & 0 & 0 & 0 & 0 & 0 \\ 0 & 0 & 0 & 0 & 0 & 0 \\ 0 & 0 & 0 & 0 & 0 & 0 & 0 \\ 0 & 0 & 0 & 0 & 0 & 0 & 0 \\ 0 &$ 

Test file number 217

Exception generated.

$$
\int \frac{1}{(a + b \tan(c + dx))^{5/2}} dx = \text{Exception raised: TypeError}
$$

 $\left($   $\left($   $\right)$   $\left($   $\left($   $\right)$   $\left($   $\left($   $\right)$   $\left($   $\left($   $\right)$   $\left($   $\left($   $\right)$   $\left($   $\left($   $\right)$   $\left($   $\left($   $\right)$   $\left($   $\left($   $\right)$   $\left($   $\left($   $\right)$   $\left($   $\left($   $\right)$   $\left($   $\left($   $\right)$   $\left($   $\left($   $\right)$   $\left($ 

✞ ☎

 $\left($   $\left($   $\right)$   $\left($   $\left($   $\right)$   $\left($   $\left($   $\right)$   $\left($   $\left($   $\right)$   $\left($   $\left($   $\right)$   $\left($   $\left($   $\right)$   $\left($   $\left($   $\right)$   $\left($   $\left($   $\right)$   $\left($   $\left($   $\right)$   $\left($   $\left($   $\right)$   $\left($   $\left($   $\right)$   $\left($   $\left($   $\right)$   $\left($ 

input ✞ ☎ integrate(1/(a+b\*tan(d\*x+c))^(5/2),x, algorithm="giac")

output

Exception raised: TypeError >> an error occurred running a Giac command:IN PUT:sage2:=int(sage0,sageVARx):;OUTPUT:Unable to divide, perhaps due to ro unding error%%%{%%%{1,[6,14,5]%%%}+%%%{6,[6,12,5]%%%}+%%%{15,[6,10,5]%%%}+ %%%{20,[6

input file name test\_cases/rubi\_tests/4\_Trig\_functions/4.3\_Tangent/217\_4.3.2.1

Test file number 217

Integral number in file 551

#### **Giac [F(-2)]**

Exception generated.

$$
\int \frac{\cot(c+dx)}{(a+b\tan(c+dx))^{5/2}} dx = \text{Exception raised: TypeError}
$$

✞ ☎

 $\left( \begin{array}{cc} \text{ } & \text{ } \\ \text{ } & \text{ } \end{array} \right)$ 

✞ ☎

input integrate(cot(d\*x+c)/(a+b\*tan(d\*x+c))^(5/2),x, algorithm="giac")

output Exception raised: TypeError >> an error occurred running a Giac command:IN PUT:sage2:=int(sage0,sageVARx):;OUTPUT:Unable to divide, perhaps due to ro unding error%%%{%%%{1,[8,18,6]%%%}+%%%{8,[8,16,6]%%%}+%%%{28,[8,14,6]%%%}+ %%%{56,[8

input file name test\_cases/rubi\_tests/4\_Trig\_functions/4.3\_Tangent/217\_4.3.2.1

 $\left( \begin{array}{cc} \text{ } & \text{ } \\ \text{ } & \text{ } \end{array} \right)$ 

Test file number 217

Exception generated.

$$
\int \frac{\cot^2(c+dx)}{(a+b\tan(c+dx))^{5/2}} dx = \text{Exception raised: TypeError}
$$

✞ ☎

 $\begin{pmatrix} 1 & 0 & 0 \\ 0 & 0 & 0 \\ 0 & 0 & 0 \\ 0 & 0 & 0 \\ 0 & 0 & 0 \\ 0 & 0 & 0 \\ 0 & 0 & 0 & 0 \\ 0 & 0 & 0 & 0 \\ 0 & 0 & 0 & 0 \\ 0 & 0 & 0 & 0 \\ 0 & 0 & 0 & 0 & 0 \\ 0 & 0 & 0 & 0 & 0 \\ 0 & 0 & 0 & 0 & 0 & 0 \\ 0 & 0 & 0 & 0 & 0 & 0 \\ 0 & 0 & 0 & 0 & 0 & 0 & 0 \\ 0 & 0 & 0 & 0 & 0 & 0 & 0 \\ 0 &$ 

✞ ☎

 $\left($   $\left($   $\right)$   $\left($   $\left($   $\right)$   $\left($   $\left($   $\right)$   $\left($   $\left($   $\right)$   $\left($   $\left($   $\right)$   $\left($   $\left($   $\right)$   $\left($   $\left($   $\right)$   $\left($   $\left($   $\right)$   $\left($   $\left($   $\right)$   $\left($   $\left($   $\right)$   $\left($   $\left($   $\right)$   $\left($   $\left($   $\right)$   $\left($ 

input integrate(cot(d\*x+c)^2/(a+b\*tan(d\*x+c))^(5/2),x, algorithm="giac")

output Exception raised: TypeError >> an error occurred running a Giac command:IN PUT:sage2:=int(sage0,sageVARx):;OUTPUT:Unable to divide, perhaps due to ro unding error%%%{%%%{1,[9,22,7]%%%}+%%%{10,[9,20,7]%%%}+%%%{45,[9,18,7]%%%} +%%%{120,

input file name test\_cases/rubi\_tests/4\_Trig\_functions/4.3\_Tangent/217\_4.3.2.1

Test file number 217

Integral number in file 553

#### **Giac [F(-2)]**

Exception generated.

$$
\int \frac{1}{(a + b \tan(c + dx))^{7/2}} dx = \text{Exception raised: TypeError}
$$

✞ ☎

 $\begin{pmatrix} 1 & 0 & 0 \\ 0 & 0 & 0 \\ 0 & 0 & 0 \\ 0 & 0 & 0 \\ 0 & 0 & 0 \\ 0 & 0 & 0 \\ 0 & 0 & 0 & 0 \\ 0 & 0 & 0 & 0 \\ 0 & 0 & 0 & 0 \\ 0 & 0 & 0 & 0 \\ 0 & 0 & 0 & 0 & 0 \\ 0 & 0 & 0 & 0 & 0 \\ 0 & 0 & 0 & 0 & 0 & 0 \\ 0 & 0 & 0 & 0 & 0 & 0 \\ 0 & 0 & 0 & 0 & 0 & 0 & 0 \\ 0 & 0 & 0 & 0 & 0 & 0 & 0 \\ 0 &$ 

✞ ☎

input integrate(1/(a+b\*tan(d\*x+c))^(7/2),x, algorithm="giac")

output Exception raised: TypeError >> an error occurred running a Giac command:IN PUT:sage2:=int(sage0,sageVARx):;OUTPUT:Unable to divide, perhaps due to ro unding error%%%{%%%{1,[9,19,7]%%%}+%%%{8,[9,17,7]%%%}+%%%{28,[9,15,7]%%%}+ %%%{56,[9

input file name test\_cases/rubi\_tests/4\_Trig\_functions/4.3\_Tangent/217\_4.3.2.1

 $\begin{pmatrix} 1 & 0 & 0 \\ 0 & 0 & 0 \\ 0 & 0 & 0 \\ 0 & 0 & 0 \\ 0 & 0 & 0 \\ 0 & 0 & 0 \\ 0 & 0 & 0 & 0 \\ 0 & 0 & 0 & 0 \\ 0 & 0 & 0 & 0 \\ 0 & 0 & 0 & 0 \\ 0 & 0 & 0 & 0 & 0 \\ 0 & 0 & 0 & 0 & 0 \\ 0 & 0 & 0 & 0 & 0 & 0 \\ 0 & 0 & 0 & 0 & 0 & 0 \\ 0 & 0 & 0 & 0 & 0 & 0 & 0 \\ 0 & 0 & 0 & 0 & 0 & 0 & 0 \\ 0 &$ 

Test file number 217

Exception generated.

$$
\int \tan^{\frac{5}{2}}(c+dx)(a+b\tan(c+dx))\,dx = \text{Exception raised: TypeError}
$$

✞ ☎

 $\left( \begin{array}{cc} \text{ } & \text{ } \\ \text{ } & \text{ } \end{array} \right)$ 

✞ ☎

 $\left( \begin{array}{cc} \text{ } & \text{ } \\ \text{ } & \text{ } \end{array} \right)$ 

input integrate(tan(d\*x+c)^(5/2)\*(a+b\*tan(d\*x+c)),x, algorithm="giac")

output

```
Exception raised: TypeError >> an error occurred running a Giac command:IN
PUT:sage2:=int(sage0,sageVARx):;OUTPUT:sym2poly/r2sym(const gen & e,const
index_m & i,const vecteur & l) Error: Bad Argument Value
```
input file name test\_cases/rubi\_tests/4\_Trig\_functions/4.3\_Tangent/217\_4.3.2.1

Test file number 217

Integral number in file 555

**Giac [F(-2)]**

Exception generated.

$$
\int \tan^{\frac{3}{2}}(c+dx)(a+b\tan(c+dx)) dx = \text{Exception raised: TypeError}
$$

✞ ☎

✞ ☎

 $\overline{\phantom{a}}$   $\overline{\phantom{a}}$   $\overline{\$ 

input

integrate(tan(d\*x+c)^(3/2)\*(a+b\*tan(d\*x+c)),x, algorithm="giac")  $\left($   $\left($   $\right)$   $\left($   $\left($   $\right)$   $\left($   $\left($   $\right)$   $\left($   $\left($   $\right)$   $\left($   $\left($   $\right)$   $\left($   $\left($   $\right)$   $\left($   $\left($   $\right)$   $\left($   $\left($   $\right)$   $\left($   $\left($   $\right)$   $\left($   $\left($   $\right)$   $\left($   $\left($   $\right)$   $\left($   $\left($   $\right)$   $\left($ 

output Exception raised: TypeError >> an error occurred running a Giac command:IN PUT:sage2:=int(sage0,sageVARx):;OUTPUT:sym2poly/r2sym(const gen & e,const index\_m & i,const vecteur & l) Error: Bad Argument Value

Exception generated.

$$
\int \sqrt{\tan(c+dx)}(a+b\tan(c+dx))\,dx = \text{Exception raised: TypeError}
$$

✞ ☎

 $\left( \begin{array}{cc} \text{ } & \text{ } \\ \text{ } & \text{ } \end{array} \right)$ 

✞ ☎

 $\left( \begin{array}{cc} \text{ } & \text{ } \\ \text{ } & \text{ } \end{array} \right)$ 

input integrate(tan(d\*x+c)^(1/2)\*(a+b\*tan(d\*x+c)),x, algorithm="giac")

output

```
Exception raised: TypeError >> an error occurred running a Giac command:IN
PUT:sage2:=int(sage0,sageVARx):;OUTPUT:sym2poly/r2sym(const gen & e,const
index_m & i,const vecteur & l) Error: Bad Argument Value
```
input file name test\_cases/rubi\_tests/4\_Trig\_functions/4.3\_Tangent/217\_4.3.2.1

Test file number 217

Integral number in file 557

**Giac [F(-2)]**

Exception generated.

$$
\int \tan^{\frac{5}{2}}(c+dx)(a+b\tan(c+dx))^2\,dx = \text{Exception raised: TypeError}
$$

✞ ☎

✞ ☎

 $\overline{\phantom{a}}$   $\overline{\phantom{a}}$   $\overline{\$ 

input

integrate(tan(d\*x+c)^(5/2)\*(a+b\*tan(d\*x+c))^2,x, algorithm="giac")  $\left($   $\left($   $\right)$   $\left($   $\left($   $\right)$   $\left($   $\left($   $\right)$   $\left($   $\left($   $\right)$   $\left($   $\left($   $\right)$   $\left($   $\left($   $\right)$   $\left($   $\left($   $\right)$   $\left($   $\left($   $\right)$   $\left($   $\left($   $\right)$   $\left($   $\left($   $\right)$   $\left($   $\left($   $\right)$   $\left($   $\left($   $\right)$   $\left($ 

output Exception raised: TypeError >> an error occurred running a Giac command:IN PUT:sage2:=int(sage0,sageVARx):;OUTPUT:sym2poly/r2sym(const gen & e,const index\_m & i,const vecteur & l) Error: Bad Argument Value

Exception generated.

$$
\int \tan^{\frac{3}{2}}(c+dx)(a+b\tan(c+dx))^2\,dx = \text{Exception raised: TypeError}
$$

✞ ☎

 $\left( \begin{array}{cc} \text{ } & \text{ } \\ \text{ } & \text{ } \end{array} \right)$ 

✞ ☎

 $\begin{pmatrix} 1 & 0 & 0 \\ 0 & 0 & 0 \\ 0 & 0 & 0 \\ 0 & 0 & 0 \\ 0 & 0 & 0 \\ 0 & 0 & 0 \\ 0 & 0 & 0 \\ 0 & 0 & 0 \\ 0 & 0 & 0 & 0 \\ 0 & 0 & 0 & 0 \\ 0 & 0 & 0 & 0 \\ 0 & 0 & 0 & 0 & 0 \\ 0 & 0 & 0 & 0 & 0 \\ 0 & 0 & 0 & 0 & 0 \\ 0 & 0 & 0 & 0 & 0 & 0 \\ 0 & 0 & 0 & 0 & 0 & 0 \\ 0 & 0 & 0 & 0 & 0 & 0 & 0 \\ 0 &$ 

input integrate(tan(d\*x+c)^(3/2)\*(a+b\*tan(d\*x+c))^2,x, algorithm="giac")

output

```
Exception raised: TypeError >> an error occurred running a Giac command:IN
PUT:sage2:=int(sage0,sageVARx):;OUTPUT:sym2poly/r2sym(const gen & e,const
index_m & i,const vecteur & l) Error: Bad Argument Value
```
input file name test\_cases/rubi\_tests/4\_Trig\_functions/4.3\_Tangent/217\_4.3.2.1

Test file number 217

Integral number in file 563

#### **Giac [F(-2)]**

Exception generated.

$$
\int \sqrt{\tan(c+dx)} (a + b \tan(c+dx))^2 dx = \text{Exception raised: TypeError}
$$

✞ ☎

✞ ☎

 $\overline{\phantom{a}}$   $\overline{\phantom{a}}$   $\overline{\$ 

input

integrate(tan(d\*x+c)^(1/2)\*(a+b\*tan(d\*x+c))^2,x, algorithm="giac")  $\left($   $\left($   $\right)$   $\left($   $\left($   $\right)$   $\left($   $\left($   $\right)$   $\left($   $\left($   $\right)$   $\left($   $\left($   $\right)$   $\left($   $\left($   $\right)$   $\left($   $\left($   $\right)$   $\left($   $\left($   $\right)$   $\left($   $\left($   $\right)$   $\left($   $\left($   $\right)$   $\left($   $\left($   $\right)$   $\left($   $\left($   $\right)$   $\left($ 

output Exception raised: TypeError >> an error occurred running a Giac command:IN PUT:sage2:=int(sage0,sageVARx):;OUTPUT:sym2poly/r2sym(const gen & e,const index\_m & i,const vecteur & l) Error: Bad Argument Value
Exception generated.

$$
\int \frac{(a + b \tan(c + dx))^2}{\sqrt{\tan(c + dx)}} dx = \text{Exception raised: TypeError}
$$

✞ ☎

 $\left( \begin{array}{cc} \text{ } & \text{ } \\ \text{ } & \text{ } \end{array} \right)$ 

✞ ☎

 $\left( \begin{array}{cc} \text{ } & \text{ } \\ \text{ } & \text{ } \end{array} \right)$ 

input integrate((a+b\*tan(d\*x+c))^2/tan(d\*x+c)^(1/2),x, algorithm="giac")

output

Exception raised: TypeError >> an error occurred running a Giac command:IN PUT:sage2:=int(sage0,sageVARx):;OUTPUT:sym2poly/r2sym(const gen & e,const index\_m & i,const vecteur & l) Error: Bad Argument Value

input file name test\_cases/rubi\_tests/4\_Trig\_functions/4.3\_Tangent/217\_4.3.2.1

Test file number 217

Integral number in file 565

#### **Giac [F(-2)]**

Exception generated.

$$
\int \tan^{\frac{5}{2}}(c+dx)(a+b\tan(c+dx))^3\,dx = \text{Exception raised: TypeError}
$$

✞ ☎

✞ ☎

 $\begin{pmatrix} 1 & 0 & 0 \\ 0 & 0 & 0 \\ 0 & 0 & 0 \\ 0 & 0 & 0 \\ 0 & 0 & 0 \\ 0 & 0 & 0 \\ 0 & 0 & 0 & 0 \\ 0 & 0 & 0 & 0 \\ 0 & 0 & 0 & 0 \\ 0 & 0 & 0 & 0 \\ 0 & 0 & 0 & 0 & 0 \\ 0 & 0 & 0 & 0 & 0 \\ 0 & 0 & 0 & 0 & 0 & 0 \\ 0 & 0 & 0 & 0 & 0 & 0 \\ 0 & 0 & 0 & 0 & 0 & 0 & 0 \\ 0 & 0 & 0 & 0 & 0 & 0 & 0 \\ 0 &$ 

input

integrate(tan(d\*x+c)^(5/2)\*(a+b\*tan(d\*x+c))^3,x, algorithm="giac")  $\left($   $\left($   $\right)$   $\left($   $\left($   $\right)$   $\left($   $\left($   $\right)$   $\left($   $\left($   $\right)$   $\left($   $\left($   $\right)$   $\left($   $\left($   $\right)$   $\left($   $\left($   $\right)$   $\left($   $\left($   $\right)$   $\left($   $\left($   $\right)$   $\left($   $\left($   $\right)$   $\left($   $\left($   $\right)$   $\left($   $\left($   $\right)$   $\left($ 

output Exception raised: TypeError >> an error occurred running a Giac command:IN PUT:sage2:=int(sage0,sageVARx):;OUTPUT:sym2poly/r2sym(const gen & e,const index\_m & i,const vecteur & l) Error: Bad Argument Value

Exception generated.

$$
\int \tan^{\frac{3}{2}}(c+dx)(a+b\tan(c+dx))^3\,dx = \text{Exception raised: TypeError}
$$

✝ ✆

✞ ☎

 $\begin{pmatrix} 1 & 0 & 0 \\ 0 & 0 & 0 \\ 0 & 0 & 0 \\ 0 & 0 & 0 \\ 0 & 0 & 0 \\ 0 & 0 & 0 \\ 0 & 0 & 0 \\ 0 & 0 & 0 \\ 0 & 0 & 0 & 0 \\ 0 & 0 & 0 & 0 \\ 0 & 0 & 0 & 0 \\ 0 & 0 & 0 & 0 & 0 \\ 0 & 0 & 0 & 0 & 0 \\ 0 & 0 & 0 & 0 & 0 \\ 0 & 0 & 0 & 0 & 0 & 0 \\ 0 & 0 & 0 & 0 & 0 & 0 \\ 0 & 0 & 0 & 0 & 0 & 0 & 0 \\ 0 &$ 

input ✞ ☎ integrate(tan(d\*x+c)^(3/2)\*(a+b\*tan(d\*x+c))^3,x, algorithm="giac")

output

Exception raised: TypeError >> an error occurred running a Giac command:IN PUT:sage2:=int(sage0,sageVARx):;OUTPUT:sym2poly/r2sym(const gen & e,const index\_m & i,const vecteur & l) Error: Bad Argument Value

input file name test\_cases/rubi\_tests/4\_Trig\_functions/4.3\_Tangent/217\_4.3.2.1

Test file number 217

Integral number in file 570

**Giac [F(-2)]**

Exception generated.

$$
\int \sqrt{\tan(c+dx)} (a + b \tan(c+dx))^3 dx = \text{Exception raised: TypeError}
$$

✞ ☎

input

integrate(tan(d\*x+c)^(1/2)\*(a+b\*tan(d\*x+c))^3,x, algorithm="giac")  $\left($   $\left($   $\right)$   $\left($   $\left($   $\right)$   $\left($   $\left($   $\right)$   $\left($   $\left($   $\right)$   $\left($   $\left($   $\right)$   $\left($   $\left($   $\right)$   $\left($   $\left($   $\right)$   $\left($   $\left($   $\right)$   $\left($   $\left($   $\right)$   $\left($   $\left($   $\right)$   $\left($   $\left($   $\right)$   $\left($   $\left($   $\right)$   $\left($ 

output ✞ ☎ Exception raised: TypeError >> an error occurred running a Giac command:IN PUT:sage2:=int(sage0,sageVARx):;OUTPUT:sym2poly/r2sym(const gen & e,const index\_m & i,const vecteur & l) Error: Bad Argument Value

input file name test cases/rubi\_tests/4\_Trig\_functions/4.3\_Tangent/217\_4.3.2.1 Test file number 217 Integral number in file 571

 $\overline{\phantom{a}}$   $\overline{\phantom{a}}$   $\overline{\$ 

Exception generated.

$$
\int \frac{(a + b \tan(c + dx))^3}{\sqrt{\tan(c + dx)}} dx = \text{Exception raised: TypeError}
$$

✞ ☎

 $\left( \begin{array}{cc} \text{ } & \text{ } \\ \text{ } & \text{ } \end{array} \right)$ 

✞ ☎

 $\left( \begin{array}{cc} \text{ } & \text{ } \\ \text{ } & \text{ } \end{array} \right)$ 

input integrate((a+b\*tan(d\*x+c))^3/tan(d\*x+c)^(1/2),x, algorithm="giac")

output

Exception raised: TypeError >> an error occurred running a Giac command:IN PUT:sage2:=int(sage0,sageVARx):;OUTPUT:sym2poly/r2sym(const gen & e,const index\_m & i,const vecteur & l) Error: Bad Argument Value

input file name test\_cases/rubi\_tests/4\_Trig\_functions/4.3\_Tangent/217\_4.3.2.1

Test file number 217

Integral number in file 572

### **Giac [F(-2)]**

Exception generated.

$$
\int \frac{(a + b \tan(c + dx))^3}{\tan^{\frac{3}{2}}(c + dx)} dx = \text{Exception raised: TypeError}
$$

✞ ☎

✞ ☎

 $\overline{\phantom{a}}$   $\overline{\phantom{a}}$   $\overline{\$ 

input

integrate((a+b\*tan(d\*x+c))^3/tan(d\*x+c)^(3/2),x, algorithm="giac")  $\begin{pmatrix} 1 & 0 & 0 \\ 0 & 0 & 0 \\ 0 & 0 & 0 \\ 0 & 0 & 0 \\ 0 & 0 & 0 \\ 0 & 0 & 0 \\ 0 & 0 & 0 & 0 \\ 0 & 0 & 0 & 0 \\ 0 & 0 & 0 & 0 \\ 0 & 0 & 0 & 0 \\ 0 & 0 & 0 & 0 & 0 \\ 0 & 0 & 0 & 0 & 0 \\ 0 & 0 & 0 & 0 & 0 & 0 \\ 0 & 0 & 0 & 0 & 0 & 0 \\ 0 & 0 & 0 & 0 & 0 & 0 & 0 \\ 0 & 0 & 0 & 0 & 0 & 0 & 0 \\ 0 &$ 

output

Exception raised: TypeError >> an error occurred running a Giac command:IN PUT:sage2:=int(sage0,sageVARx):;OUTPUT:sym2poly/r2sym(const gen & e,const index\_m & i,const vecteur & l) Error: Bad Argument Value

input file name test\_cases/rubi\_tests/4\_Trig\_functions/4.3\_Tangent/217\_4.3.2.1 Test file number 217

Exception generated.

$$
\int \frac{\tan^{\frac{9}{2}}(c+dx)}{a+b\tan(c+dx)} dx = \text{Exception raised: TypeError}
$$

✞ ☎

 $\left( \begin{array}{cc} \text{ } & \text{ } \\ \text{ } & \text{ } \end{array} \right)$ 

✞ ☎

 $\begin{pmatrix} 1 & 0 & 0 \\ 0 & 0 & 0 \\ 0 & 0 & 0 \\ 0 & 0 & 0 \\ 0 & 0 & 0 \\ 0 & 0 & 0 \\ 0 & 0 & 0 & 0 \\ 0 & 0 & 0 & 0 \\ 0 & 0 & 0 & 0 \\ 0 & 0 & 0 & 0 \\ 0 & 0 & 0 & 0 & 0 \\ 0 & 0 & 0 & 0 & 0 \\ 0 & 0 & 0 & 0 & 0 & 0 \\ 0 & 0 & 0 & 0 & 0 & 0 \\ 0 & 0 & 0 & 0 & 0 & 0 & 0 \\ 0 & 0 & 0 & 0 & 0 & 0 & 0 \\ 0 &$ 

input integrate(tan(d\*x+c)^(9/2)/(a+b\*tan(d\*x+c)),x, algorithm="giac")

output

Exception raised: TypeError >> an error occurred running a Giac command:IN PUT:sage2:=int(sage0,sageVARx):;OUTPUT:sym2poly/r2sym(const gen & e,const index\_m & i,const vecteur & l) Error: Bad Argument Value

input file name test\_cases/rubi\_tests/4\_Trig\_functions/4.3\_Tangent/217\_4.3.2.1

Test file number 217

Integral number in file 582

### **Giac [F(-2)]**

Exception generated.

$$
\int \frac{\tan^{\frac{7}{2}}(c+dx)}{a+b\tan(c+dx)} dx = \text{Exception raised: TypeError}
$$

✞ ☎

✞ ☎

 $\begin{pmatrix} 1 & 0 & 0 \\ 0 & 0 & 0 \\ 0 & 0 & 0 \\ 0 & 0 & 0 \\ 0 & 0 & 0 \\ 0 & 0 & 0 \\ 0 & 0 & 0 \\ 0 & 0 & 0 \\ 0 & 0 & 0 & 0 \\ 0 & 0 & 0 & 0 \\ 0 & 0 & 0 & 0 \\ 0 & 0 & 0 & 0 & 0 \\ 0 & 0 & 0 & 0 & 0 \\ 0 & 0 & 0 & 0 & 0 \\ 0 & 0 & 0 & 0 & 0 & 0 \\ 0 & 0 & 0 & 0 & 0 & 0 \\ 0 & 0 & 0 & 0 & 0 & 0 & 0 \\ 0 &$ 

input

integrate(tan(d\*x+c)^(7/2)/(a+b\*tan(d\*x+c)),x, algorithm="giac")  $\left( \begin{array}{cc} \text{ } & \text{ } \\ \text{ } & \text{ } \end{array} \right)$ 

output Exception raised: TypeError >> an error occurred running a Giac command:IN PUT:sage2:=int(sage0,sageVARx):;OUTPUT:sym2poly/r2sym(const gen & e,const index\_m & i,const vecteur & l) Error: Bad Argument Value

input file name test\_cases/rubi\_tests/4\_Trig\_functions/4.3\_Tangent/217\_4.3.2.1 Test file number 217

Exception generated.

$$
\int \frac{\tan^{\frac{5}{2}}(c+dx)}{a+b\tan(c+dx)} dx = \text{Exception raised: TypeError}
$$

✞ ☎

 $\left( \begin{array}{cc} \text{ } & \text{ } \\ \text{ } & \text{ } \end{array} \right)$ 

✞ ☎

 $\begin{pmatrix} 1 & 0 & 0 \\ 0 & 0 & 0 \\ 0 & 0 & 0 \\ 0 & 0 & 0 \\ 0 & 0 & 0 \\ 0 & 0 & 0 \\ 0 & 0 & 0 & 0 \\ 0 & 0 & 0 & 0 \\ 0 & 0 & 0 & 0 \\ 0 & 0 & 0 & 0 \\ 0 & 0 & 0 & 0 & 0 \\ 0 & 0 & 0 & 0 & 0 \\ 0 & 0 & 0 & 0 & 0 & 0 \\ 0 & 0 & 0 & 0 & 0 & 0 \\ 0 & 0 & 0 & 0 & 0 & 0 & 0 \\ 0 & 0 & 0 & 0 & 0 & 0 & 0 \\ 0 &$ 

input integrate(tan(d\*x+c)^(5/2)/(a+b\*tan(d\*x+c)),x, algorithm="giac")

output

Exception raised: TypeError >> an error occurred running a Giac command:IN PUT:sage2:=int(sage0,sageVARx):;OUTPUT:sym2poly/r2sym(const gen & e,const index\_m & i,const vecteur & l) Error: Bad Argument Value

input file name test\_cases/rubi\_tests/4\_Trig\_functions/4.3\_Tangent/217\_4.3.2.1

Test file number 217

Integral number in file 584

### **Giac [F(-2)]**

Exception generated.

$$
\int \frac{\tan^{\frac{3}{2}}(c+dx)}{a+b\tan(c+dx)} dx = \text{Exception raised: TypeError}
$$

✞ ☎

✞ ☎

 $\begin{pmatrix} 1 & 0 & 0 \\ 0 & 0 & 0 \\ 0 & 0 & 0 \\ 0 & 0 & 0 \\ 0 & 0 & 0 \\ 0 & 0 & 0 \\ 0 & 0 & 0 \\ 0 & 0 & 0 \\ 0 & 0 & 0 & 0 \\ 0 & 0 & 0 & 0 \\ 0 & 0 & 0 & 0 \\ 0 & 0 & 0 & 0 & 0 \\ 0 & 0 & 0 & 0 & 0 \\ 0 & 0 & 0 & 0 & 0 \\ 0 & 0 & 0 & 0 & 0 & 0 \\ 0 & 0 & 0 & 0 & 0 & 0 \\ 0 & 0 & 0 & 0 & 0 & 0 & 0 \\ 0 &$ 

input

integrate(tan(d\*x+c)^(3/2)/(a+b\*tan(d\*x+c)),x, algorithm="giac")  $\left( \begin{array}{cc} \text{ } & \text{ } \\ \text{ } & \text{ } \end{array} \right)$ 

output Exception raised: TypeError >> an error occurred running a Giac command:IN PUT:sage2:=int(sage0,sageVARx):;OUTPUT:sym2poly/r2sym(const gen & e,const index\_m & i,const vecteur & l) Error: Bad Argument Value

input file name test\_cases/rubi\_tests/4\_Trig\_functions/4.3\_Tangent/217\_4.3.2.1 Test file number 217

Exception generated.

$$
\int \frac{\sqrt{\tan(c+dx)}}{a+b\tan(c+dx)}\,dx = \text{Exception raised: TypeError}
$$

✞ ☎

 $\left( \begin{array}{cc} \text{ } & \text{ } \\ \text{ } & \text{ } \end{array} \right)$ 

✞ ☎

 $\begin{pmatrix} 1 & 0 & 0 \\ 0 & 0 & 0 \\ 0 & 0 & 0 \\ 0 & 0 & 0 \\ 0 & 0 & 0 \\ 0 & 0 & 0 \\ 0 & 0 & 0 \\ 0 & 0 & 0 \\ 0 & 0 & 0 & 0 \\ 0 & 0 & 0 & 0 \\ 0 & 0 & 0 & 0 \\ 0 & 0 & 0 & 0 & 0 \\ 0 & 0 & 0 & 0 & 0 \\ 0 & 0 & 0 & 0 & 0 \\ 0 & 0 & 0 & 0 & 0 & 0 \\ 0 & 0 & 0 & 0 & 0 & 0 \\ 0 & 0 & 0 & 0 & 0 & 0 & 0 \\ 0 &$ 

input integrate(tan(d\*x+c)^(1/2)/(a+b\*tan(d\*x+c)),x, algorithm="giac")

output

Exception raised: TypeError >> an error occurred running a Giac command:IN PUT:sage2:=int(sage0,sageVARx):;OUTPUT:sym2poly/r2sym(const gen & e,const index\_m & i,const vecteur & l) Error: Bad Argument Value

input file name test\_cases/rubi\_tests/4\_Trig\_functions/4.3\_Tangent/217\_4.3.2.1

Test file number 217

Integral number in file 586

#### **Giac [F(-2)]**

Exception generated.

$$
\int \frac{1}{\sqrt{\tan(c+dx)}(a+b\tan(c+dx))} dx = \text{Exception raised: TypeError}
$$

✞ ☎

 $\sqrt{2}$   $\sqrt{2}$   $\sqrt{2$ 

 $\begin{pmatrix} 1 & 0 & 0 \\ 0 & 0 & 0 \\ 0 & 0 & 0 \\ 0 & 0 & 0 \\ 0 & 0 & 0 \\ 0 & 0 & 0 \\ 0 & 0 & 0 \\ 0 & 0 & 0 \\ 0 & 0 & 0 & 0 \\ 0 & 0 & 0 & 0 \\ 0 & 0 & 0 & 0 \\ 0 & 0 & 0 & 0 & 0 \\ 0 & 0 & 0 & 0 & 0 \\ 0 & 0 & 0 & 0 & 0 \\ 0 & 0 & 0 & 0 & 0 & 0 \\ 0 & 0 & 0 & 0 & 0 & 0 \\ 0 & 0 & 0 & 0 & 0 & 0 & 0 \\ 0 &$ 

input

integrate(1/tan(d\*x+c)^(1/2)/(a+b\*tan(d\*x+c)),x, algorithm="giac")  $\left( \begin{array}{cc} \bullet & \bullet & \bullet \\ \bullet & \bullet & \bullet \end{array} \right)$ 

output Exception raised: TypeError >> an error occurred running a Giac command: IN PUT:sage2:=int(sage0,sageVARx):;OUTPUT:sym2poly/r2sym(const gen & e,const index\_m & i,const vecteur & l) Error: Bad Argument Value

input file name test\_cases/rubi\_tests/4\_Trig\_functions/4.3\_Tangent/217\_4.3.2.1 Test file number 217

Exception generated.

$$
\int \frac{1}{\tan^{\frac{3}{2}}(c+dx)(a+b\tan(c+dx))} dx = \text{Exception raised: TypeError}
$$

✞ ☎

 $\overline{\phantom{a}}$   $\overline{\phantom{a}}$   $\overline{\$ 

✞ ☎

 $\left( \begin{array}{cc} \text{ } & \text{ } \\ \text{ } & \text{ } \end{array} \right)$ 

input integrate(1/tan(d\*x+c)^(3/2)/(a+b\*tan(d\*x+c)),x, algorithm="giac")

output

Exception raised: TypeError >> an error occurred running a Giac command:IN PUT:sage2:=int(sage0,sageVARx):;OUTPUT:sym2poly/r2sym(const gen & e,const index\_m & i,const vecteur & l) Error: Bad Argument Value

input file name test\_cases/rubi\_tests/4\_Trig\_functions/4.3\_Tangent/217\_4.3.2.1

Test file number 217

Integral number in file 588

#### **Giac [F(-2)]**

Exception generated.

$$
\int \frac{1}{\tan^{\frac{5}{2}}(c+dx)(a+b\tan(c+dx))} dx = \text{Exception raised: TypeError}
$$

✞ ☎

✞ ☎

 $\left( \begin{array}{cc} \bullet & \bullet & \bullet \\ \bullet & \bullet & \bullet \end{array} \right)$ 

input

integrate(1/tan(d\*x+c)^(5/2)/(a+b\*tan(d\*x+c)),x, algorithm="giac")  $\begin{pmatrix} 1 & 0 & 0 \\ 0 & 0 & 0 \\ 0 & 0 & 0 \\ 0 & 0 & 0 \\ 0 & 0 & 0 \\ 0 & 0 & 0 \\ 0 & 0 & 0 & 0 \\ 0 & 0 & 0 & 0 \\ 0 & 0 & 0 & 0 \\ 0 & 0 & 0 & 0 \\ 0 & 0 & 0 & 0 & 0 \\ 0 & 0 & 0 & 0 & 0 \\ 0 & 0 & 0 & 0 & 0 & 0 \\ 0 & 0 & 0 & 0 & 0 & 0 \\ 0 & 0 & 0 & 0 & 0 & 0 & 0 \\ 0 & 0 & 0 & 0 & 0 & 0 & 0 \\ 0 &$ 

output Exception raised: TypeError >> an error occurred running a Giac command:IN PUT:sage2:=int(sage0,sageVARx):;OUTPUT:sym2poly/r2sym(const gen & e,const index\_m & i,const vecteur & l) Error: Bad Argument Value

input file name test\_cases/rubi\_tests/4\_Trig\_functions/4.3\_Tangent/217\_4.3.2.1 Test file number 217

Exception generated.

$$
\int \frac{1}{\tan^{\frac{7}{2}}(c+dx)(a+b\tan(c+dx))} dx = \text{Exception raised: TypeError}
$$

✞ ☎

 $\overline{\phantom{a}}$   $\overline{\phantom{a}}$   $\overline{\$ 

✞ ☎

 $\left( \begin{array}{cc} \text{ } & \text{ } \\ \text{ } & \text{ } \end{array} \right)$ 

input integrate(1/tan(d\*x+c)^(7/2)/(a+b\*tan(d\*x+c)),x, algorithm="giac")

output

Exception raised: TypeError >> an error occurred running a Giac command:IN PUT:sage2:=int(sage0,sageVARx):;OUTPUT:sym2poly/r2sym(const gen & e,const index\_m & i,const vecteur & l) Error: Bad Argument Value

input file name test\_cases/rubi\_tests/4\_Trig\_functions/4.3\_Tangent/217\_4.3.2.1

Test file number 217

Integral number in file 590

#### **Giac [F(-2)]**

Exception generated.

$$
\int \frac{\tan^{\frac{7}{2}}(c+dx)}{(a+b\tan(c+dx))^{2}} dx = \text{Exception raised: TypeError}
$$

✞ ☎

 $\left($   $\left($   $\right)$   $\left($   $\left($   $\right)$   $\left($   $\left($   $\right)$   $\left($   $\left($   $\right)$   $\left($   $\left($   $\right)$   $\left($   $\left($   $\right)$   $\left($   $\left($   $\right)$   $\left($   $\left($   $\right)$   $\left($   $\left($   $\right)$   $\left($   $\left($   $\right)$   $\left($   $\left($   $\right)$   $\left($   $\left($   $\right)$   $\left($ 

✞ ☎

 $\left( \begin{array}{cc} \bullet & \bullet & \bullet \\ \bullet & \bullet & \bullet \end{array} \right)$ 

#### input

integrate(tan(d\*x+c)^(7/2)/(a+b\*tan(d\*x+c))^2,x, algorithm="giac")

output Exception raised: TypeError >> an error occurred running a Giac command:IN PUT:sage2:=int(sage0,sageVARx):;OUTPUT:Error: Bad Argument Type

Exception generated.

$$
\int \frac{1}{\tan^{\frac{3}{2}}(c+dx)(a+b\tan(c+dx))^{2}} dx = \text{Exception raised: TypeError}
$$

✞ ☎

 $\overline{\phantom{a}}$   $\overline{\phantom{a}}$   $\overline{\$ 

✞ ☎

 $\begin{pmatrix} 1 & 0 & 0 \\ 0 & 0 & 0 \\ 0 & 0 & 0 \\ 0 & 0 & 0 \\ 0 & 0 & 0 \\ 0 & 0 & 0 \\ 0 & 0 & 0 \\ 0 & 0 & 0 \\ 0 & 0 & 0 & 0 \\ 0 & 0 & 0 & 0 \\ 0 & 0 & 0 & 0 \\ 0 & 0 & 0 & 0 & 0 \\ 0 & 0 & 0 & 0 & 0 \\ 0 & 0 & 0 & 0 & 0 \\ 0 & 0 & 0 & 0 & 0 & 0 \\ 0 & 0 & 0 & 0 & 0 & 0 \\ 0 & 0 & 0 & 0 & 0 & 0 & 0 \\ 0 &$ 

input integrate(1/tan(d\*x+c)^(3/2)/(a+b\*tan(d\*x+c))^2,x, algorithm="giac")

output

Exception raised: TypeError >> an error occurred running a Giac command:IN PUT:sage2:=int(sage0,sageVARx):;OUTPUT:Error: Bad Argument Type

input file name test\_cases/rubi\_tests/4\_Trig\_functions/4.3\_Tangent/217\_4.3.2.1

Test file number 217

Integral number in file 597

## **Giac [F(-2)]**

Exception generated.

$$
\int \tan^{\frac{5}{2}} (c+dx) \sqrt{a+b\tan(c+dx)} dx = \text{Exception raised:}
$$
 RuntimeError

✞ ☎

 $\left($   $\left($   $\right)$   $\left($   $\left($   $\right)$   $\left($   $\left($   $\right)$   $\left($   $\left($   $\right)$   $\left($   $\left($   $\right)$   $\left($   $\left($   $\right)$   $\left($   $\left($   $\right)$   $\left($   $\left($   $\right)$   $\left($   $\left($   $\right)$   $\left($   $\left($   $\right)$   $\left($   $\left($   $\right)$   $\left($   $\left($   $\right)$   $\left($ 

✞ ☎

 $\begin{pmatrix} 1 & 0 & 0 \\ 0 & 0 & 0 \\ 0 & 0 & 0 \\ 0 & 0 & 0 \\ 0 & 0 & 0 \\ 0 & 0 & 0 \\ 0 & 0 & 0 & 0 \\ 0 & 0 & 0 & 0 \\ 0 & 0 & 0 & 0 \\ 0 & 0 & 0 & 0 \\ 0 & 0 & 0 & 0 & 0 \\ 0 & 0 & 0 & 0 & 0 \\ 0 & 0 & 0 & 0 & 0 & 0 \\ 0 & 0 & 0 & 0 & 0 & 0 \\ 0 & 0 & 0 & 0 & 0 & 0 & 0 \\ 0 & 0 & 0 & 0 & 0 & 0 & 0 \\ 0 &$ 

input integrate(tan(d\*x+c)^(5/2)\*(a+b\*tan(d\*x+c))^(1/2),x, algorithm="giac")

output Exception raised: RuntimeError >> an error occurred running a Giac command :INPUT:sage2OUTPUT:sym2poly/r2sym(const gen & e,const index\_m & i,const ve cteur & l) Error: Bad Argument Value

Exception generated.

$$
\int \tan^{\frac{3}{2}} (c+dx) \sqrt{a+b\tan(c+dx)} dx = \text{Exception raised:}
$$
 RuntimeError

✞ ☎

 $\left( \begin{array}{cc} \text{ } & \text{ } \\ \text{ } & \text{ } \end{array} \right)$ 

✞ ☎

 $\left( \begin{array}{cc} \text{ } & \text{ } \\ \text{ } & \text{ } \end{array} \right)$ 

input integrate(tan(d\*x+c)^(3/2)\*(a+b\*tan(d\*x+c))^(1/2),x, algorithm="giac")

output

Exception raised: RuntimeError >> an error occurred running a Giac command :INPUT:sage2OUTPUT:sym2poly/r2sym(const gen & e,const index\_m & i,const ve cteur & l) Error: Bad Argument Value

input file name test\_cases/rubi\_tests/4\_Trig\_functions/4.3\_Tangent/217\_4.3.2.1

Test file number 217

Integral number in file 609

### **Giac [F(-2)]**

Exception generated.

$$
\int \frac{\sqrt{a + b \tan(c + dx)}}{\tan^{\frac{3}{2}}(c + dx)} dx = \text{Exception raised: TypeError}
$$

✞ ☎

input

integrate((a+b\*tan(d\*x+c))^(1/2)/tan(d\*x+c)^(3/2),x, algorithm="giac")  $\overline{\phantom{a}}$   $\overline{\phantom{a}}$   $\overline{\$ 

output ✞ ☎ Exception raised: TypeError >> an error occurred running a Giac command:IN PUT:sage2:=int(sage0,sageVARx):;OUTPUT:sym2poly/r2sym(const gen & e,const index\_m & i,const vecteur & l) Error: Bad Argument Value

input file name test\_cases/rubi\_tests/4\_Trig\_functions/4.3\_Tangent/217\_4.3.2.1 Test file number 217 Integral number in file 612

 $\left( \begin{array}{cc} \text{ } & \text{ } \\ \text{ } & \text{ } \end{array} \right)$ 

Exception generated.

$$
\int \frac{\sqrt{a + b \tan(c + dx)}}{\tan^{\frac{5}{2}}(c + dx)} \, dx = \text{Exception raised: TypeError}
$$

✞ ☎

 $\left($   $\left($   $\right)$   $\left($   $\left($   $\right)$   $\left($   $\left($   $\right)$   $\left($   $\left($   $\right)$   $\left($   $\left($   $\right)$   $\left($   $\left($   $\right)$   $\left($   $\left($   $\right)$   $\left($   $\left($   $\right)$   $\left($   $\left($   $\right)$   $\left($   $\left($   $\right)$   $\left($   $\left($   $\right)$   $\left($   $\left($   $\right)$   $\left($ 

✞ ☎

 $\begin{pmatrix} 1 & 0 & 0 \\ 0 & 0 & 0 \\ 0 & 0 & 0 \\ 0 & 0 & 0 \\ 0 & 0 & 0 \\ 0 & 0 & 0 \\ 0 & 0 & 0 & 0 \\ 0 & 0 & 0 & 0 \\ 0 & 0 & 0 & 0 \\ 0 & 0 & 0 & 0 \\ 0 & 0 & 0 & 0 & 0 \\ 0 & 0 & 0 & 0 & 0 \\ 0 & 0 & 0 & 0 & 0 & 0 \\ 0 & 0 & 0 & 0 & 0 & 0 \\ 0 & 0 & 0 & 0 & 0 & 0 & 0 \\ 0 & 0 & 0 & 0 & 0 & 0 & 0 \\ 0 &$ 

input integrate((a+b\*tan(d\*x+c))^(1/2)/tan(d\*x+c)^(5/2),x, algorithm="giac")

output

```
Exception raised: TypeError >> an error occurred running a Giac command:IN
PUT:sage2:=int(sage0,sageVARx):;OUTPUT:sym2poly/r2sym(const gen & e,const
index_m & i,const vecteur & l) Error: Bad Argument Value
```
input file name test\_cases/rubi\_tests/4\_Trig\_functions/4.3\_Tangent/217\_4.3.2.1

Test file number 217

Integral number in file 613

### **Giac [F(-2)]**

Exception generated.

$$
\int \frac{\sqrt{a + b \tan(c + dx)}}{\tan^{\frac{7}{2}}(c + dx)} \, dx = \text{Exception raised: TypeError}
$$

✞ ☎

 $\left( \begin{array}{cc} \text{ } & \text{ } \\ \text{ } & \text{ } \end{array} \right)$ 

✞ ☎

 $\left( \begin{array}{cc} \text{ } & \text{ } \\ \text{ } & \text{ } \end{array} \right)$ 

input  $integrate((a+b*tan(d*x+c))^(1/2)/tan(d*x+c)^(7/2),x, algorithm="giac")$ 

output Exception raised: TypeError >> an error occurred running a Giac command:IN PUT:sage2:=int(sage0,sageVARx):;OUTPUT:sym2poly/r2sym(const gen & e,const index\_m & i,const vecteur & l) Error: Bad Argument Value

Exception generated.

$$
\int \frac{(a + b \tan(c + dx))^{3/2}}{\sqrt{\tan(c + dx)}} dx = \text{Exception raised: TypeError}
$$

✞ ☎

 $\left( \begin{array}{cc} \text{ } & \text{ } \\ \text{ } & \text{ } \end{array} \right)$ 

✞ ☎

 $\begin{pmatrix} 1 & 0 & 0 \\ 0 & 0 & 0 \\ 0 & 0 & 0 \\ 0 & 0 & 0 \\ 0 & 0 & 0 \\ 0 & 0 & 0 \\ 0 & 0 & 0 & 0 \\ 0 & 0 & 0 & 0 \\ 0 & 0 & 0 & 0 \\ 0 & 0 & 0 & 0 \\ 0 & 0 & 0 & 0 & 0 \\ 0 & 0 & 0 & 0 & 0 \\ 0 & 0 & 0 & 0 & 0 & 0 \\ 0 & 0 & 0 & 0 & 0 & 0 \\ 0 & 0 & 0 & 0 & 0 & 0 & 0 \\ 0 & 0 & 0 & 0 & 0 & 0 & 0 \\ 0 &$ 

input  $integrate((a+b*tan(d*x+c))(^{(3/2)})tan(d*x+c)^{(1/2)},x, algorithm="giac")$ 

output Exception raised: TypeError >> an error occurred running a Giac command:IN PUT:sage2:=int(sage0,sageVARx):;OUTPUT:sym2poly/r2sym(const gen & e,const index\_m & i,const vecteur & l) Error: Bad Argument Value

input file name test\_cases/rubi\_tests/4\_Trig\_functions/4.3\_Tangent/217\_4.3.2.1

Test file number 217

Integral number in file 618

#### **Giac [F(-2)]**

Exception generated.

$$
\int \frac{(a + b \tan(c + dx))^{3/2}}{\tan^{\frac{3}{2}}(c + dx)} dx = \text{Exception raised: TypeError}
$$

✞ ☎

 $\left( \begin{array}{cc} \bullet & \bullet & \bullet \\ \bullet & \bullet & \bullet \end{array} \right)$ 

✞ ☎

 $\left( \begin{array}{cc} \text{ } & \text{ } \\ \text{ } & \text{ } \end{array} \right)$ 

input integrate((a+b\*tan(d\*x+c))^(3/2)/tan(d\*x+c)^(3/2),x, algorithm="giac")

output

Exception raised: TypeError >> an error occurred running a Giac command:IN PUT:sage2:=int(sage0,sageVARx):;OUTPUT:sym2poly/r2sym(const gen & e,const index\_m & i,const vecteur & l) Error: Bad Argument Value

input file name test\_cases/rubi\_tests/4\_Trig\_functions/4.3\_Tangent/217\_4.3.2.1

Test file number 217

Exception generated.

 $\int (a + b \tan(c + dx))^{3/2}$  $\tan^{\frac{5}{2}}(c+dx)$ *dx* = Exception raised: TypeError

✞ ☎

 $\left($   $\left($   $\right)$   $\left($   $\left($   $\right)$   $\left($   $\left($   $\right)$   $\left($   $\left($   $\right)$   $\left($   $\left($   $\right)$   $\left($   $\left($   $\right)$   $\left($   $\left($   $\right)$   $\left($   $\left($   $\right)$   $\left($   $\left($   $\right)$   $\left($   $\left($   $\right)$   $\left($   $\left($   $\right)$   $\left($   $\left($   $\right)$   $\left($ 

✞ ☎

 $\begin{pmatrix} 1 & 0 & 0 \\ 0 & 0 & 0 \\ 0 & 0 & 0 \\ 0 & 0 & 0 \\ 0 & 0 & 0 \\ 0 & 0 & 0 \\ 0 & 0 & 0 & 0 \\ 0 & 0 & 0 & 0 \\ 0 & 0 & 0 & 0 \\ 0 & 0 & 0 & 0 \\ 0 & 0 & 0 & 0 & 0 \\ 0 & 0 & 0 & 0 & 0 \\ 0 & 0 & 0 & 0 & 0 & 0 \\ 0 & 0 & 0 & 0 & 0 & 0 \\ 0 & 0 & 0 & 0 & 0 & 0 & 0 \\ 0 & 0 & 0 & 0 & 0 & 0 & 0 \\ 0 &$ 

input integrate((a+b\*tan(d\*x+c))^(3/2)/tan(d\*x+c)^(5/2),x, algorithm="giac")

output

Exception raised: TypeError >> an error occurred running a Giac command:IN PUT:sage2:=int(sage0,sageVARx):;OUTPUT:sym2poly/r2sym(const gen & e,const index\_m & i,const vecteur & l) Error: Bad Argument Value

input file name test\_cases/rubi\_tests/4\_Trig\_functions/4.3\_Tangent/217\_4.3.2.1

Test file number 217

Integral number in file 620

#### **Giac [F(-2)]**

Exception generated.

 $\int (a + b \tan(c + dx))^{3/2}$  $\tan^{\frac{7}{2}}(c+dx)$ *dx* = Exception raised: TypeError

✞ ☎

✞ ☎

 $\begin{pmatrix} 1 & 0 & 0 \\ 0 & 0 & 0 \\ 0 & 0 & 0 \\ 0 & 0 & 0 \\ 0 & 0 & 0 \\ 0 & 0 & 0 \\ 0 & 0 & 0 & 0 \\ 0 & 0 & 0 & 0 \\ 0 & 0 & 0 & 0 \\ 0 & 0 & 0 & 0 \\ 0 & 0 & 0 & 0 & 0 \\ 0 & 0 & 0 & 0 & 0 \\ 0 & 0 & 0 & 0 & 0 & 0 \\ 0 & 0 & 0 & 0 & 0 & 0 \\ 0 & 0 & 0 & 0 & 0 & 0 & 0 \\ 0 & 0 & 0 & 0 & 0 & 0 & 0 \\ 0 &$ 

input

integrate((a+b\*tan(d\*x+c))^(3/2)/tan(d\*x+c)^(7/2),x, algorithm="giac")  $\begin{pmatrix} 1 & 0 & 0 \\ 0 & 0 & 0 \\ 0 & 0 & 0 \\ 0 & 0 & 0 \\ 0 & 0 & 0 \\ 0 & 0 & 0 \\ 0 & 0 & 0 \\ 0 & 0 & 0 \\ 0 & 0 & 0 & 0 \\ 0 & 0 & 0 & 0 \\ 0 & 0 & 0 & 0 \\ 0 & 0 & 0 & 0 & 0 \\ 0 & 0 & 0 & 0 & 0 \\ 0 & 0 & 0 & 0 & 0 \\ 0 & 0 & 0 & 0 & 0 & 0 \\ 0 & 0 & 0 & 0 & 0 & 0 \\ 0 & 0 & 0 & 0 & 0 & 0 & 0 \\ 0 &$ 

output

Exception raised: TypeError >> an error occurred running a Giac command:IN PUT:sage2:=int(sage0,sageVARx):;OUTPUT:sym2poly/r2sym(const gen & e,const index\_m & i,const vecteur & l) Error: Bad Argument Value

input file name test\_cases/rubi\_tests/4\_Trig\_functions/4.3\_Tangent/217\_4.3.2.1

Test file number 217

Exception generated.

 $\int (a + b \tan(c + dx))^{3/2}$  $\tan^{\frac{9}{2}}(c+dx)$ *dx* = Exception raised: TypeError

✞ ☎

 $\left($   $\left($   $\right)$   $\left($   $\left($   $\right)$   $\left($   $\left($   $\right)$   $\left($   $\left($   $\right)$   $\left($   $\left($   $\right)$   $\left($   $\left($   $\right)$   $\left($   $\left($   $\right)$   $\left($   $\left($   $\right)$   $\left($   $\left($   $\right)$   $\left($   $\left($   $\right)$   $\left($   $\left($   $\right)$   $\left($   $\left($   $\right)$   $\left($ 

✞ ☎

 $\begin{pmatrix} 1 & 0 & 0 \\ 0 & 0 & 0 \\ 0 & 0 & 0 \\ 0 & 0 & 0 \\ 0 & 0 & 0 \\ 0 & 0 & 0 \\ 0 & 0 & 0 & 0 \\ 0 & 0 & 0 & 0 \\ 0 & 0 & 0 & 0 \\ 0 & 0 & 0 & 0 \\ 0 & 0 & 0 & 0 & 0 \\ 0 & 0 & 0 & 0 & 0 \\ 0 & 0 & 0 & 0 & 0 & 0 \\ 0 & 0 & 0 & 0 & 0 & 0 \\ 0 & 0 & 0 & 0 & 0 & 0 & 0 \\ 0 & 0 & 0 & 0 & 0 & 0 & 0 \\ 0 &$ 

input integrate((a+b\*tan(d\*x+c))^(3/2)/tan(d\*x+c)^(9/2),x, algorithm="giac")

output

Exception raised: TypeError >> an error occurred running a Giac command:IN PUT:sage2:=int(sage0,sageVARx):;OUTPUT:sym2poly/r2sym(const gen & e,const index\_m & i,const vecteur & l) Error: Bad Argument Value

input file name test\_cases/rubi\_tests/4\_Trig\_functions/4.3\_Tangent/217\_4.3.2.1

Test file number 217

Integral number in file 622

#### **Giac [F(-2)]**

Exception generated.

 $\int (a + b \tan(c + dx))^{5/2}$  $\sqrt{\tan(c+dx)}$ *dx* = Exception raised: TypeError

✞ ☎

✞ ☎

 $\left( \begin{array}{cc} \text{ } & \text{ } \\ \text{ } & \text{ } \end{array} \right)$ 

input

integrate((a+b\*tan(d\*x+c))^(5/2)/tan(d\*x+c)^(1/2),x, algorithm="giac")  $\left( \begin{array}{cc} \bullet & \bullet & \bullet \\ \bullet & \bullet & \bullet \end{array} \right)$ 

output Exception raised: TypeError >> an error occurred running a Giac command:IN PUT:sage2:=int(sage0,sageVARx):;OUTPUT:sym2poly/r2sym(const gen & e,const index\_m & i,const vecteur & l) Error: Bad Argument Value

input file name test\_cases/rubi\_tests/4\_Trig\_functions/4.3\_Tangent/217\_4.3.2.1

Test file number 217

Exception generated.

 $\int (a + b \tan(c + dx))^{5/2}$  $\tan^{\frac{3}{2}}(c+dx)$ *dx* = Exception raised: TypeError

✞ ☎

 $\left($   $\left($   $\right)$   $\left($   $\left($   $\right)$   $\left($   $\left($   $\right)$   $\left($   $\left($   $\right)$   $\left($   $\left($   $\right)$   $\left($   $\left($   $\right)$   $\left($   $\left($   $\right)$   $\left($   $\left($   $\right)$   $\left($   $\left($   $\right)$   $\left($   $\left($   $\right)$   $\left($   $\left($   $\right)$   $\left($   $\left($   $\right)$   $\left($ 

✞ ☎

 $\begin{pmatrix} 1 & 0 & 0 \\ 0 & 0 & 0 \\ 0 & 0 & 0 \\ 0 & 0 & 0 \\ 0 & 0 & 0 \\ 0 & 0 & 0 \\ 0 & 0 & 0 & 0 \\ 0 & 0 & 0 & 0 \\ 0 & 0 & 0 & 0 \\ 0 & 0 & 0 & 0 \\ 0 & 0 & 0 & 0 & 0 \\ 0 & 0 & 0 & 0 & 0 \\ 0 & 0 & 0 & 0 & 0 & 0 \\ 0 & 0 & 0 & 0 & 0 & 0 \\ 0 & 0 & 0 & 0 & 0 & 0 & 0 \\ 0 & 0 & 0 & 0 & 0 & 0 & 0 \\ 0 &$ 

input integrate((a+b\*tan(d\*x+c))^(5/2)/tan(d\*x+c)^(3/2),x, algorithm="giac")

output

Exception raised: TypeError >> an error occurred running a Giac command:IN PUT:sage2:=int(sage0,sageVARx):;OUTPUT:sym2poly/r2sym(const gen & e,const index\_m & i,const vecteur & l) Error: Bad Argument Value

input file name test\_cases/rubi\_tests/4\_Trig\_functions/4.3\_Tangent/217\_4.3.2.1

Test file number 217

Integral number in file 627

#### **Giac [F(-2)]**

Exception generated.

 $\int (a + b \tan(c + dx))^{5/2}$  $\tan^{\frac{5}{2}}(c+dx)$ *dx* = Exception raised: TypeError

✞ ☎

✞ ☎

 $\begin{pmatrix} 1 & 0 & 0 \\ 0 & 0 & 0 \\ 0 & 0 & 0 \\ 0 & 0 & 0 \\ 0 & 0 & 0 \\ 0 & 0 & 0 \\ 0 & 0 & 0 & 0 \\ 0 & 0 & 0 & 0 \\ 0 & 0 & 0 & 0 \\ 0 & 0 & 0 & 0 \\ 0 & 0 & 0 & 0 & 0 \\ 0 & 0 & 0 & 0 & 0 \\ 0 & 0 & 0 & 0 & 0 & 0 \\ 0 & 0 & 0 & 0 & 0 & 0 \\ 0 & 0 & 0 & 0 & 0 & 0 & 0 \\ 0 & 0 & 0 & 0 & 0 & 0 & 0 \\ 0 &$ 

input

integrate((a+b\*tan(d\*x+c))^(5/2)/tan(d\*x+c)^(5/2),x, algorithm="giac")  $\left( \begin{array}{cc} \text{ } & \text{ } \\ \text{ } & \text{ } \end{array} \right)$ 

output

Exception raised: TypeError >> an error occurred running a Giac command:IN PUT:sage2:=int(sage0,sageVARx):;OUTPUT:sym2poly/r2sym(const gen & e,const index\_m & i,const vecteur & l) Error: Bad Argument Value

input file name test\_cases/rubi\_tests/4\_Trig\_functions/4.3\_Tangent/217\_4.3.2.1

Test file number 217

Exception generated.

 $\int (a + b \tan(c + dx))^{5/2}$  $\tan^{\frac{7}{2}}(c+dx)$ *dx* = Exception raised: TypeError

✞ ☎

 $\left($   $\left($   $\right)$   $\left($   $\left($   $\right)$   $\left($   $\left($   $\right)$   $\left($   $\left($   $\right)$   $\left($   $\left($   $\right)$   $\left($   $\left($   $\right)$   $\left($   $\left($   $\right)$   $\left($   $\left($   $\right)$   $\left($   $\left($   $\right)$   $\left($   $\left($   $\right)$   $\left($   $\left($   $\right)$   $\left($   $\left($   $\right)$   $\left($ 

✞ ☎

 $\begin{pmatrix} 1 & 0 & 0 \\ 0 & 0 & 0 \\ 0 & 0 & 0 \\ 0 & 0 & 0 \\ 0 & 0 & 0 \\ 0 & 0 & 0 \\ 0 & 0 & 0 & 0 \\ 0 & 0 & 0 & 0 \\ 0 & 0 & 0 & 0 \\ 0 & 0 & 0 & 0 \\ 0 & 0 & 0 & 0 & 0 \\ 0 & 0 & 0 & 0 & 0 \\ 0 & 0 & 0 & 0 & 0 & 0 \\ 0 & 0 & 0 & 0 & 0 & 0 \\ 0 & 0 & 0 & 0 & 0 & 0 & 0 \\ 0 & 0 & 0 & 0 & 0 & 0 & 0 \\ 0 &$ 

input integrate((a+b\*tan(d\*x+c))^(5/2)/tan(d\*x+c)^(7/2),x, algorithm="giac")

output

Exception raised: TypeError >> an error occurred running a Giac command:IN PUT:sage2:=int(sage0,sageVARx):;OUTPUT:sym2poly/r2sym(const gen & e,const index\_m & i,const vecteur & l) Error: Bad Argument Value

input file name test\_cases/rubi\_tests/4\_Trig\_functions/4.3\_Tangent/217\_4.3.2.1

Test file number 217

Integral number in file 629

#### **Giac [F(-2)]**

Exception generated.

 $\int (a + b \tan(c + dx))^{5/2}$  $\tan^{\frac{9}{2}}(c+dx)$ *dx* = Exception raised: TypeError

✞ ☎

✞ ☎

 $\begin{pmatrix} 1 & 0 & 0 \\ 0 & 0 & 0 \\ 0 & 0 & 0 \\ 0 & 0 & 0 \\ 0 & 0 & 0 \\ 0 & 0 & 0 \\ 0 & 0 & 0 & 0 \\ 0 & 0 & 0 & 0 \\ 0 & 0 & 0 & 0 \\ 0 & 0 & 0 & 0 \\ 0 & 0 & 0 & 0 & 0 \\ 0 & 0 & 0 & 0 & 0 \\ 0 & 0 & 0 & 0 & 0 & 0 \\ 0 & 0 & 0 & 0 & 0 & 0 \\ 0 & 0 & 0 & 0 & 0 & 0 & 0 \\ 0 & 0 & 0 & 0 & 0 & 0 & 0 \\ 0 &$ 

input

integrate((a+b\*tan(d\*x+c))^(5/2)/tan(d\*x+c)^(9/2),x, algorithm="giac")  $\left( \begin{array}{cc} \text{ } & \text{ } \\ \text{ } & \text{ } \end{array} \right)$ 

output

Exception raised: TypeError >> an error occurred running a Giac command:IN PUT:sage2:=int(sage0,sageVARx):;OUTPUT:sym2poly/r2sym(const gen & e,const index\_m & i,const vecteur & l) Error: Bad Argument Value

input file name test\_cases/rubi\_tests/4\_Trig\_functions/4.3\_Tangent/217\_4.3.2.1

Test file number 217

Exception generated.

$$
\int \frac{(a + b \tan(c + dx))^{5/2}}{\tan^{\frac{11}{2}}(c + dx)} dx = \text{Exception raised: TypeError}
$$

✞ ☎

 $\left($   $\left($   $\right)$   $\left($   $\left($   $\right)$   $\left($   $\left($   $\right)$   $\left($   $\left($   $\right)$   $\left($   $\left($   $\right)$   $\left($   $\left($   $\right)$   $\left($   $\left($   $\right)$   $\left($   $\left($   $\right)$   $\left($   $\left($   $\right)$   $\left($   $\left($   $\right)$   $\left($   $\left($   $\right)$   $\left($   $\left($   $\right)$   $\left($ 

✞ ☎

 $\begin{pmatrix} 1 & 0 & 0 \\ 0 & 0 & 0 \\ 0 & 0 & 0 \\ 0 & 0 & 0 \\ 0 & 0 & 0 \\ 0 & 0 & 0 \\ 0 & 0 & 0 & 0 \\ 0 & 0 & 0 & 0 \\ 0 & 0 & 0 & 0 \\ 0 & 0 & 0 & 0 \\ 0 & 0 & 0 & 0 & 0 \\ 0 & 0 & 0 & 0 & 0 \\ 0 & 0 & 0 & 0 & 0 & 0 \\ 0 & 0 & 0 & 0 & 0 & 0 \\ 0 & 0 & 0 & 0 & 0 & 0 & 0 \\ 0 & 0 & 0 & 0 & 0 & 0 & 0 \\ 0 &$ 

input  $integrate((a+b*tan(d*x+c))^{(5/2)}/tan(d*x+c)^{(11/2)},x, algorithm='giac")$ 

output

Exception raised: TypeError >> an error occurred running a Giac command:IN PUT:sage2:=int(sage0,sageVARx):;OUTPUT:sym2poly/r2sym(const gen & e,const index\_m & i,const vecteur & l) Error: Bad Argument Value

input file name test\_cases/rubi\_tests/4\_Trig\_functions/4.3\_Tangent/217\_4.3.2.1

Test file number 217

Integral number in file 631

#### **Giac [F(-2)]**

Exception generated.

$$
\int \frac{\tan^{\frac{7}{2}}(c+dx)}{\sqrt{a+b\tan(c+dx)}} dx = \text{Exception raised: RuntimeError}
$$

✞ ☎

✞ ☎

 $\begin{pmatrix} 1 & 0 & 0 \\ 0 & 0 & 0 \\ 0 & 0 & 0 \\ 0 & 0 & 0 \\ 0 & 0 & 0 \\ 0 & 0 & 0 \\ 0 & 0 & 0 & 0 \\ 0 & 0 & 0 & 0 \\ 0 & 0 & 0 & 0 \\ 0 & 0 & 0 & 0 \\ 0 & 0 & 0 & 0 & 0 \\ 0 & 0 & 0 & 0 & 0 \\ 0 & 0 & 0 & 0 & 0 & 0 \\ 0 & 0 & 0 & 0 & 0 & 0 \\ 0 & 0 & 0 & 0 & 0 & 0 & 0 \\ 0 & 0 & 0 & 0 & 0 & 0 & 0 \\ 0 &$ 

#### input  $\left( \begin{array}{cc} \text{ } & \text{ } \\ \text{ } & \text{ } \end{array} \right)$

 $integrate(tan(dxx+c)^{2}/(7/2)/(a+b*tan(dxx+c))^{2}/(1/2)$ ,x, algorithm="giac")

output Exception raised: RuntimeError >> an error occurred running a Giac command :INPUT:sage2OUTPUT:sym2poly/r2sym(const gen & e,const index\_m & i,const ve cteur & l) Error: Bad Argument Value

input file name test\_cases/rubi\_tests/4\_Trig\_functions/4.3\_Tangent/217\_4.3.2.1

Test file number 217

Exception generated.

$$
\int \frac{\tan^{\frac{5}{2}}(c+dx)}{\sqrt{a+b\tan(c+dx)}} dx = \text{Exception raised: RuntimeError}
$$

✞ ☎

 $\begin{pmatrix} 1 & 0 & 0 \\ 0 & 0 & 0 \\ 0 & 0 & 0 \\ 0 & 0 & 0 \\ 0 & 0 & 0 \\ 0 & 0 & 0 \\ 0 & 0 & 0 & 0 \\ 0 & 0 & 0 & 0 \\ 0 & 0 & 0 & 0 \\ 0 & 0 & 0 & 0 \\ 0 & 0 & 0 & 0 & 0 \\ 0 & 0 & 0 & 0 & 0 \\ 0 & 0 & 0 & 0 & 0 & 0 \\ 0 & 0 & 0 & 0 & 0 & 0 \\ 0 & 0 & 0 & 0 & 0 & 0 & 0 \\ 0 & 0 & 0 & 0 & 0 & 0 & 0 \\ 0 &$ 

✞ ☎

 $\overline{\phantom{a}}$   $\overline{\phantom{a}}$   $\overline{\$ 

input  $integrate(tan(dxx+c)^{m}(5/2)/(a+b*tan(dxx+c))^{m}(1/2),x, algorithm="giac")$ 

output Exception raised: RuntimeError >> an error occurred running a Giac command :INPUT:sage2OUTPUT:sym2poly/r2sym(const gen & e,const index\_m & i,const ve cteur & l) Error: Bad Argument Value

input file name test\_cases/rubi\_tests/4\_Trig\_functions/4.3\_Tangent/217\_4.3.2.1

Test file number 217

Integral number in file 633

### **Giac [F(-2)]**

Exception generated.

$$
\int \frac{\tan^{\frac{3}{2}}(c+dx)}{\sqrt{a+b\tan(c+dx)}} dx = \text{Exception raised: RuntimeError}
$$

✞ ☎

 $\left($   $\left($   $\right)$   $\left($   $\left($   $\right)$   $\left($   $\left($   $\right)$   $\left($   $\left($   $\right)$   $\left($   $\left($   $\right)$   $\left($   $\left($   $\right)$   $\left($   $\left($   $\right)$   $\left($   $\left($   $\right)$   $\left($   $\left($   $\right)$   $\left($   $\left($   $\right)$   $\left($   $\left($   $\right)$   $\left($   $\left($   $\right)$   $\left($ 

✞ ☎

 $\begin{pmatrix} 1 & 0 & 0 \\ 0 & 0 & 0 \\ 0 & 0 & 0 \\ 0 & 0 & 0 \\ 0 & 0 & 0 \\ 0 & 0 & 0 \\ 0 & 0 & 0 & 0 \\ 0 & 0 & 0 & 0 \\ 0 & 0 & 0 & 0 \\ 0 & 0 & 0 & 0 \\ 0 & 0 & 0 & 0 & 0 \\ 0 & 0 & 0 & 0 & 0 \\ 0 & 0 & 0 & 0 & 0 & 0 \\ 0 & 0 & 0 & 0 & 0 & 0 \\ 0 & 0 & 0 & 0 & 0 & 0 & 0 \\ 0 & 0 & 0 & 0 & 0 & 0 & 0 \\ 0 &$ 

#### input integrate(tan(d\*x+c)^(3/2)/(a+b\*tan(d\*x+c))^(1/2),x, algorithm="giac")

output Exception raised: RuntimeError >> an error occurred running a Giac command :INPUT:sage2OUTPUT:sym2poly/r2sym(const gen & e,const index\_m & i,const ve cteur & l) Error: Bad Argument Value

Exception generated.

$$
\int \frac{1}{\tan^{\frac{3}{2}}(c+dx)\sqrt{a+b\tan(c+dx)}} dx = \text{Exception raised: TypeError}
$$

✞ ☎

 $\begin{pmatrix} 1 & 0 & 0 \\ 0 & 0 & 0 \\ 0 & 0 & 0 \\ 0 & 0 & 0 \\ 0 & 0 & 0 \\ 0 & 0 & 0 \\ 0 & 0 & 0 & 0 \\ 0 & 0 & 0 & 0 \\ 0 & 0 & 0 & 0 \\ 0 & 0 & 0 & 0 \\ 0 & 0 & 0 & 0 & 0 \\ 0 & 0 & 0 & 0 & 0 \\ 0 & 0 & 0 & 0 & 0 & 0 \\ 0 & 0 & 0 & 0 & 0 & 0 \\ 0 & 0 & 0 & 0 & 0 & 0 & 0 \\ 0 & 0 & 0 & 0 & 0 & 0 & 0 \\ 0 &$ 

✞ ☎

 $\overline{\phantom{a}}$   $\overline{\phantom{a}}$   $\overline{\$ 

input  $integrate(1/tan(d*x+c)^(3/2)/(a+b*tan(d*x+c))^(1/2),x, algorithm='giac")$ 

output

Exception raised: TypeError >> an error occurred running a Giac command:IN PUT:sage2:=int(sage0,sageVARx):;OUTPUT:sym2poly/r2sym(const gen & e,const index\_m & i,const vecteur & l) Error: Bad Argument Value

input file name test\_cases/rubi\_tests/4\_Trig\_functions/4.3\_Tangent/217\_4.3.2.1

Test file number 217

Integral number in file 637

#### **Giac [F(-2)]**

Exception generated.

 $\sqrt{1}$  $\tan^{\frac{5}{2}}(c+dx)\sqrt{a+b\tan(c+dx)}$ *dx* = Exception raised: TypeError

✞ ☎

✞ ☎

 $\begin{pmatrix} 1 & 0 & 0 \\ 0 & 0 & 0 \\ 0 & 0 & 0 \\ 0 & 0 & 0 \\ 0 & 0 & 0 \\ 0 & 0 & 0 \\ 0 & 0 & 0 & 0 \\ 0 & 0 & 0 & 0 \\ 0 & 0 & 0 & 0 \\ 0 & 0 & 0 & 0 \\ 0 & 0 & 0 & 0 & 0 \\ 0 & 0 & 0 & 0 & 0 \\ 0 & 0 & 0 & 0 & 0 & 0 \\ 0 & 0 & 0 & 0 & 0 & 0 \\ 0 & 0 & 0 & 0 & 0 & 0 & 0 \\ 0 & 0 & 0 & 0 & 0 & 0 & 0 \\ 0 &$ 

input

 $integrate(1/tan(d*x+c)^{6/2})/(a+b*tan(d*x+c))^{6/2},x, algorithm='giac")$  $\left($   $\left($   $\right)$   $\left($   $\left($   $\right)$   $\left($   $\left($   $\right)$   $\left($   $\left($   $\right)$   $\left($   $\left($   $\right)$   $\left($   $\left($   $\right)$   $\left($   $\left($   $\right)$   $\left($   $\left($   $\right)$   $\left($   $\left($   $\right)$   $\left($   $\left($   $\right)$   $\left($   $\left($   $\right)$   $\left($   $\left($   $\right)$   $\left($ 

output Exception raised: TypeError >> an error occurred running a Giac command:IN PUT:sage2:=int(sage0,sageVARx):;OUTPUT:sym2poly/r2sym(const gen & e,const index\_m & i,const vecteur & l) Error: Bad Argument Value

input file name test\_cases/rubi\_tests/4\_Trig\_functions/4.3\_Tangent/217\_4.3.2.1 Test file number 217

Exception generated.

$$
\int \frac{1}{\tan^{\frac{7}{2}}(c+dx)\sqrt{a+b\tan(c+dx)}} dx = \text{Exception raised: TypeError}
$$

 $\begin{pmatrix} 1 & 0 & 0 \\ 0 & 0 & 0 \\ 0 & 0 & 0 \\ 0 & 0 & 0 \\ 0 & 0 & 0 \\ 0 & 0 & 0 \\ 0 & 0 & 0 & 0 \\ 0 & 0 & 0 & 0 \\ 0 & 0 & 0 & 0 \\ 0 & 0 & 0 & 0 \\ 0 & 0 & 0 & 0 & 0 \\ 0 & 0 & 0 & 0 & 0 \\ 0 & 0 & 0 & 0 & 0 & 0 \\ 0 & 0 & 0 & 0 & 0 & 0 \\ 0 & 0 & 0 & 0 & 0 & 0 & 0 \\ 0 & 0 & 0 & 0 & 0 & 0 & 0 \\ 0 &$ 

✞ ☎

 $\overline{\phantom{a}}$   $\overline{\phantom{a}}$   $\overline{\$ 

input ✞ ☎  $integrate(1/tan(d*x+c)^(7/2)/(a+b*tan(d*x+c))^(1/2),x, algorithm='giac")$ 

output

Exception raised: TypeError >> an error occurred running a Giac command:IN PUT:sage2:=int(sage0,sageVARx):;OUTPUT:sym2poly/r2sym(const gen & e,const index\_m & i,const vecteur & l) Error: Bad Argument Value

input file name test\_cases/rubi\_tests/4\_Trig\_functions/4.3\_Tangent/217\_4.3.2.1

Test file number 217

Integral number in file 639

#### **Giac [F(-2)]**

Exception generated.

$$
\int \frac{\tan^{\frac{7}{2}}(c+dx)}{(a+b\tan(c+dx))^{3/2}}\,dx = \text{Exception raised: RuntimeError}
$$

✞ ☎

✞ ☎

 $\left($   $\left($   $\right)$   $\left($   $\left($   $\right)$   $\left($   $\left($   $\right)$   $\left($   $\left($   $\right)$   $\left($   $\left($   $\right)$   $\left($   $\left($   $\right)$   $\left($   $\left($   $\right)$   $\left($   $\left($   $\right)$   $\left($   $\left($   $\right)$   $\left($   $\left($   $\right)$   $\left($   $\left($   $\right)$   $\left($   $\left($   $\right)$   $\left($ 

input

integrate(tan(d\*x+c)^(7/2)/(a+b\*tan(d\*x+c))^(3/2),x, algorithm="giac")  $\begin{pmatrix} 1 & 0 & 0 \\ 0 & 0 & 0 \\ 0 & 0 & 0 \\ 0 & 0 & 0 \\ 0 & 0 & 0 \\ 0 & 0 & 0 \\ 0 & 0 & 0 \\ 0 & 0 & 0 \\ 0 & 0 & 0 & 0 \\ 0 & 0 & 0 & 0 \\ 0 & 0 & 0 & 0 \\ 0 & 0 & 0 & 0 & 0 \\ 0 & 0 & 0 & 0 & 0 \\ 0 & 0 & 0 & 0 & 0 \\ 0 & 0 & 0 & 0 & 0 & 0 \\ 0 & 0 & 0 & 0 & 0 & 0 \\ 0 & 0 & 0 & 0 & 0 & 0 & 0 \\ 0 &$ 

output Exception raised: RuntimeError >> an error occurred running a Giac command :INPUT:sage2OUTPUT:sym2poly/r2sym(const gen & e,const index\_m & i,const ve cteur & l) Error: Bad Argument Value

input file name test\_cases/rubi\_tests/4\_Trig\_functions/4.3\_Tangent/217\_4.3.2.1

Test file number 217

Exception generated.

$$
\int \frac{\tan^{\frac{5}{2}}(c+dx)}{(a+b\tan(c+dx))^{3/2}} dx = \text{Exception raised: RuntimeError}
$$

✞ ☎

 $\left( \begin{array}{cc} \text{ } & \text{ } \\ \text{ } & \text{ } \end{array} \right)$ 

✞ ☎

 $\begin{pmatrix} 1 & 0 & 0 \\ 0 & 0 & 0 \\ 0 & 0 & 0 \\ 0 & 0 & 0 \\ 0 & 0 & 0 \\ 0 & 0 & 0 \\ 0 & 0 & 0 & 0 \\ 0 & 0 & 0 & 0 \\ 0 & 0 & 0 & 0 \\ 0 & 0 & 0 & 0 & 0 \\ 0 & 0 & 0 & 0 & 0 \\ 0 & 0 & 0 & 0 & 0 \\ 0 & 0 & 0 & 0 & 0 & 0 \\ 0 & 0 & 0 & 0 & 0 & 0 \\ 0 & 0 & 0 & 0 & 0 & 0 & 0 \\ 0 & 0 & 0 & 0 & 0 & 0 & 0 \\$ 

input integrate(tan(d\*x+c)^(5/2)/(a+b\*tan(d\*x+c))^(3/2),x, algorithm="giac")

output Exception raised: RuntimeError >> an error occurred running a Giac command :INPUT:sage2OUTPUT:sym2poly/r2sym(const gen & e,const index\_m & i,const ve cteur & l) Error: Bad Argument Value

input file name test\_cases/rubi\_tests/4\_Trig\_functions/4.3\_Tangent/217\_4.3.2.1

Test file number 217

Integral number in file 641

#### **Giac [F(-2)]**

Exception generated.

$$
\int \frac{\tan^{\frac{3}{2}}(c+dx)}{(a+b\tan(c+dx))^{3/2}}\,dx = \text{Exception raised: RuntimeError}
$$

✞ ☎

✞ ☎

 $\begin{pmatrix} 1 & 0 & 0 \\ 0 & 0 & 0 \\ 0 & 0 & 0 \\ 0 & 0 & 0 \\ 0 & 0 & 0 \\ 0 & 0 & 0 \\ 0 & 0 & 0 \\ 0 & 0 & 0 \\ 0 & 0 & 0 & 0 \\ 0 & 0 & 0 & 0 \\ 0 & 0 & 0 & 0 \\ 0 & 0 & 0 & 0 & 0 \\ 0 & 0 & 0 & 0 & 0 \\ 0 & 0 & 0 & 0 & 0 \\ 0 & 0 & 0 & 0 & 0 & 0 \\ 0 & 0 & 0 & 0 & 0 & 0 \\ 0 & 0 & 0 & 0 & 0 & 0 & 0 \\ 0 &$ 

#### input

integrate(tan(d\*x+c)^(3/2)/(a+b\*tan(d\*x+c))^(3/2),x, algorithm="giac")  $\left( \begin{array}{cc} \text{ } & \text{ } \\ \text{ } & \text{ } \end{array} \right)$ 

output Exception raised: RuntimeError >> an error occurred running a Giac command :INPUT:sage2OUTPUT:sym2poly/r2sym(const gen & e,const index\_m & i,const ve cteur & l) Error: Bad Argument Value

input file name test\_cases/rubi\_tests/4\_Trig\_functions/4.3\_Tangent/217\_4.3.2.1 Test file number 217

Exception generated.

$$
\int \frac{\sqrt{\tan(c+dx)}}{(a+b\tan(c+dx))^{3/2}} dx = \text{Exception raised: RuntimeError}
$$

✞ ☎

 $\left( \begin{array}{cc} \text{ } & \text{ } \\ \text{ } & \text{ } \end{array} \right)$ 

✞ ☎

 $\begin{pmatrix} 1 & 0 & 0 \\ 0 & 0 & 0 \\ 0 & 0 & 0 \\ 0 & 0 & 0 \\ 0 & 0 & 0 \\ 0 & 0 & 0 \\ 0 & 0 & 0 \\ 0 & 0 & 0 \\ 0 & 0 & 0 & 0 \\ 0 & 0 & 0 & 0 \\ 0 & 0 & 0 & 0 \\ 0 & 0 & 0 & 0 & 0 \\ 0 & 0 & 0 & 0 & 0 \\ 0 & 0 & 0 & 0 & 0 \\ 0 & 0 & 0 & 0 & 0 & 0 \\ 0 & 0 & 0 & 0 & 0 & 0 \\ 0 & 0 & 0 & 0 & 0 & 0 & 0 \\ 0 &$ 

input  $integrate(tan(dxx+c)^(1/2)/(a+b*tan(dxx+c))^(3/2)$ ,x, algorithm="giac")

output Exception raised: RuntimeError >> an error occurred running a Giac command :INPUT:sage2OUTPUT:sym2poly/r2sym(const gen & e,const index\_m & i,const ve cteur & l) Error: Bad Argument Value

input file name test\_cases/rubi\_tests/4\_Trig\_functions/4.3\_Tangent/217\_4.3.2.1

Test file number 217

Integral number in file 643

#### **Giac [F(-2)]**

Exception generated.

$$
\int \frac{1}{\sqrt{\tan(c+dx)}(a+b\tan(c+dx))^{3/2}} dx = \text{Exception raised: TypeError}
$$

✞ ☎

 $\sqrt{2}$   $\sqrt{2}$   $\sqrt{2$ 

 $\begin{pmatrix} 1 & 0 & 0 \\ 0 & 0 & 0 \\ 0 & 0 & 0 \\ 0 & 0 & 0 \\ 0 & 0 & 0 \\ 0 & 0 & 0 \\ 0 & 0 & 0 \\ 0 & 0 & 0 \\ 0 & 0 & 0 & 0 \\ 0 & 0 & 0 & 0 \\ 0 & 0 & 0 & 0 \\ 0 & 0 & 0 & 0 & 0 \\ 0 & 0 & 0 & 0 & 0 \\ 0 & 0 & 0 & 0 & 0 \\ 0 & 0 & 0 & 0 & 0 & 0 \\ 0 & 0 & 0 & 0 & 0 & 0 \\ 0 & 0 & 0 & 0 & 0 & 0 & 0 \\ 0 &$ 

input

 $integrate(1/tan(d*x+c)^(1/2)/(a+b*tan(d*x+c))^(3/2),x, algorithm="giac")$  $\left( \begin{array}{cc} \bullet & \bullet & \bullet \\ \bullet & \bullet & \bullet \end{array} \right)$ 

output Exception raised: TypeError >> an error occurred running a Giac command: IN PUT:sage2:=int(sage0,sageVARx):;OUTPUT:sym2poly/r2sym(const gen & e,const index\_m & i,const vecteur & l) Error: Bad Argument Value

input file name test\_cases/rubi\_tests/4\_Trig\_functions/4.3\_Tangent/217\_4.3.2.1 Test file number 217

Exception generated.

$$
\int \frac{1}{\tan^{\frac{3}{2}}(c+dx)(a+b\tan(c+dx))^{3/2}} dx = \text{Exception raised: TypeError}
$$

✞ ☎

 $\overline{\phantom{a}}$   $\overline{\phantom{a}}$   $\overline{\$ 

✞ ☎

 $\left( \begin{array}{cc} \text{ } & \text{ } \\ \text{ } & \text{ } \end{array} \right)$ 

input integrate(1/tan(d\*x+c)^(3/2)/(a+b\*tan(d\*x+c))^(3/2),x, algorithm="giac")

output

Exception raised: TypeError >> an error occurred running a Giac command:IN PUT:sage2:=int(sage0,sageVARx):;OUTPUT:sym2poly/r2sym(const gen & e,const index\_m & i,const vecteur & l) Error: Bad Argument Value

input file name test\_cases/rubi\_tests/4\_Trig\_functions/4.3\_Tangent/217\_4.3.2.1

Test file number 217

Integral number in file 645

#### **Giac [F(-2)]**

Exception generated.

$$
\int \frac{\tan^{\frac{9}{2}}(c+dx)}{(a+b\tan(c+dx))^{5/2}} dx = \text{Exception raised: RuntimeError}
$$

✞ ☎

✞ ☎

 $\overline{\phantom{a}}$   $\overline{\phantom{a}}$   $\overline{\$ 

input

 $integrate(tan(dxx+c)^{(9/2)/(a+b*tan(dxx+c))^(5/2)},x, algorithm="giac")$  $\left($   $\left($   $\right)$   $\left($   $\left($   $\right)$   $\left($   $\left($   $\right)$   $\left($   $\left($   $\right)$   $\left($   $\left($   $\right)$   $\left($   $\left($   $\right)$   $\left($   $\left($   $\right)$   $\left($   $\left($   $\right)$   $\left($   $\left($   $\right)$   $\left($   $\left($   $\right)$   $\left($   $\left($   $\right)$   $\left($   $\left($   $\right)$   $\left($ 

output Exception raised: RuntimeError >> an error occurred running a Giac command :INPUT:sage2OUTPUT:sym2poly/r2sym(const gen & e,const index\_m & i,const ve cteur & l) Error: Bad Argument Value

input file name test\_cases/rubi\_tests/4\_Trig\_functions/4.3\_Tangent/217\_4.3.2.1 Test file number 217

Exception generated.

$$
\int \frac{\tan^{\frac{7}{2}}(c+dx)}{(a+b\tan(c+dx))^{5/2}} dx = \text{Exception raised: RuntimeError}
$$

✞ ☎

 $\left( \begin{array}{cc} \text{ } & \text{ } \\ \text{ } & \text{ } \end{array} \right)$ 

✞ ☎

 $\begin{pmatrix} 1 & 0 & 0 \\ 0 & 0 & 0 \\ 0 & 0 & 0 \\ 0 & 0 & 0 \\ 0 & 0 & 0 \\ 0 & 0 & 0 \\ 0 & 0 & 0 & 0 \\ 0 & 0 & 0 & 0 \\ 0 & 0 & 0 & 0 \\ 0 & 0 & 0 & 0 \\ 0 & 0 & 0 & 0 & 0 \\ 0 & 0 & 0 & 0 & 0 \\ 0 & 0 & 0 & 0 & 0 & 0 \\ 0 & 0 & 0 & 0 & 0 & 0 \\ 0 & 0 & 0 & 0 & 0 & 0 & 0 \\ 0 & 0 & 0 & 0 & 0 & 0 & 0 \\ 0 &$ 

input integrate(tan(d\*x+c)^(7/2)/(a+b\*tan(d\*x+c))^(5/2),x, algorithm="giac")

output

Exception raised: RuntimeError >> an error occurred running a Giac command :INPUT:sage2OUTPUT:sym2poly/r2sym(const gen & e,const index\_m & i,const ve cteur & l) Error: Bad Argument Value

input file name test\_cases/rubi\_tests/4\_Trig\_functions/4.3\_Tangent/217\_4.3.2.1

Test file number 217

Integral number in file 648

### **Giac [F(-2)]**

Exception generated.

$$
\int \frac{\tan^{\frac{5}{2}}(c+dx)}{(a+b\tan(c+dx))^{5/2}}\,dx = \text{Exception raised: RuntimeError}
$$

✞ ☎

✞ ☎

 $\begin{pmatrix} 1 & 0 & 0 \\ 0 & 0 & 0 \\ 0 & 0 & 0 \\ 0 & 0 & 0 \\ 0 & 0 & 0 \\ 0 & 0 & 0 \\ 0 & 0 & 0 \\ 0 & 0 & 0 \\ 0 & 0 & 0 & 0 \\ 0 & 0 & 0 & 0 \\ 0 & 0 & 0 & 0 \\ 0 & 0 & 0 & 0 & 0 \\ 0 & 0 & 0 & 0 & 0 \\ 0 & 0 & 0 & 0 & 0 \\ 0 & 0 & 0 & 0 & 0 & 0 \\ 0 & 0 & 0 & 0 & 0 & 0 \\ 0 & 0 & 0 & 0 & 0 & 0 & 0 \\ 0 &$ 

#### input

integrate(tan(d\*x+c)^(5/2)/(a+b\*tan(d\*x+c))^(5/2),x, algorithm="giac")  $\left( \begin{array}{cc} \text{ } & \text{ } \\ \text{ } & \text{ } \end{array} \right)$ 

output Exception raised: RuntimeError >> an error occurred running a Giac command :INPUT:sage2OUTPUT:sym2poly/r2sym(const gen & e,const index\_m & i,const ve cteur & l) Error: Bad Argument Value

input file name test\_cases/rubi\_tests/4\_Trig\_functions/4.3\_Tangent/217\_4.3.2.1 Test file number 217

Exception generated.

$$
\int \frac{\tan^{\frac{3}{2}}(c+dx)}{(a+b\tan(c+dx))^{5/2}}\,dx = \text{Exception raised: RuntimeError}
$$

✞ ☎

 $\left( \begin{array}{cc} \text{ } & \text{ } \\ \text{ } & \text{ } \end{array} \right)$ 

✞ ☎

 $\begin{pmatrix} 1 & 0 & 0 \\ 0 & 0 & 0 \\ 0 & 0 & 0 \\ 0 & 0 & 0 \\ 0 & 0 & 0 \\ 0 & 0 & 0 \\ 0 & 0 & 0 & 0 \\ 0 & 0 & 0 & 0 \\ 0 & 0 & 0 & 0 \\ 0 & 0 & 0 & 0 \\ 0 & 0 & 0 & 0 & 0 \\ 0 & 0 & 0 & 0 & 0 \\ 0 & 0 & 0 & 0 & 0 & 0 \\ 0 & 0 & 0 & 0 & 0 & 0 \\ 0 & 0 & 0 & 0 & 0 & 0 & 0 \\ 0 & 0 & 0 & 0 & 0 & 0 & 0 \\ 0 &$ 

input integrate(tan(d\*x+c)^(3/2)/(a+b\*tan(d\*x+c))^(5/2),x, algorithm="giac")

output Exception raised: RuntimeError >> an error occurred running a Giac command :INPUT:sage2OUTPUT:sym2poly/r2sym(const gen & e,const index\_m & i,const ve cteur & l) Error: Bad Argument Value

input file name test\_cases/rubi\_tests/4\_Trig\_functions/4.3\_Tangent/217\_4.3.2.1

Test file number 217

Integral number in file 650

### **Giac [F(-2)]**

Exception generated.

$$
\int \frac{\sqrt{\tan(c+dx)}}{(a+b\tan(c+dx))^{5/2}}\,dx = \text{Exception raised: RuntimeError}
$$

✞ ☎

 $\overline{\phantom{a}}$   $\overline{\phantom{a}}$   $\overline{\$ 

✞ ☎

 $\begin{pmatrix} 1 & 0 & 0 \\ 0 & 0 & 0 \\ 0 & 0 & 0 \\ 0 & 0 & 0 \\ 0 & 0 & 0 \\ 0 & 0 & 0 \\ 0 & 0 & 0 & 0 \\ 0 & 0 & 0 & 0 \\ 0 & 0 & 0 & 0 \\ 0 & 0 & 0 & 0 \\ 0 & 0 & 0 & 0 & 0 \\ 0 & 0 & 0 & 0 & 0 \\ 0 & 0 & 0 & 0 & 0 & 0 \\ 0 & 0 & 0 & 0 & 0 & 0 \\ 0 & 0 & 0 & 0 & 0 & 0 & 0 \\ 0 & 0 & 0 & 0 & 0 & 0 & 0 \\ 0 &$ 

#### input

 $integrate(tan(dxx+c)^(1/2)/(a+b*tan(dxx+c))^(5/2)$ ,x, algorithm="giac")

output Exception raised: RuntimeError >> an error occurred running a Giac command :INPUT:sage2OUTPUT:sym2poly/r2sym(const gen & e,const index\_m & i,const ve cteur & l) Error: Bad Argument Value

input file name test\_cases/rubi\_tests/4\_Trig\_functions/4.3\_Tangent/217\_4.3.2.1 Test file number 217

Exception generated.

$$
\int \frac{1}{\sqrt{\tan(c+dx)}(a+b\tan(c+dx))^{5/2}} dx = \text{Exception raised: TypeError}
$$

 $\begin{pmatrix} 1 & 0 & 0 \\ 0 & 0 & 0 \\ 0 & 0 & 0 \\ 0 & 0 & 0 \\ 0 & 0 & 0 \\ 0 & 0 & 0 \\ 0 & 0 & 0 & 0 \\ 0 & 0 & 0 & 0 \\ 0 & 0 & 0 & 0 \\ 0 & 0 & 0 & 0 \\ 0 & 0 & 0 & 0 & 0 \\ 0 & 0 & 0 & 0 & 0 \\ 0 & 0 & 0 & 0 & 0 & 0 \\ 0 & 0 & 0 & 0 & 0 & 0 \\ 0 & 0 & 0 & 0 & 0 & 0 & 0 \\ 0 & 0 & 0 & 0 & 0 & 0 & 0 \\ 0 &$ 

✞ ☎

 $\begin{pmatrix} 1 & 0 & 0 \\ 0 & 0 & 0 \\ 0 & 0 & 0 \\ 0 & 0 & 0 \\ 0 & 0 & 0 \\ 0 & 0 & 0 \\ 0 & 0 & 0 & 0 \\ 0 & 0 & 0 & 0 \\ 0 & 0 & 0 & 0 \\ 0 & 0 & 0 & 0 \\ 0 & 0 & 0 & 0 & 0 \\ 0 & 0 & 0 & 0 & 0 \\ 0 & 0 & 0 & 0 & 0 & 0 \\ 0 & 0 & 0 & 0 & 0 & 0 \\ 0 & 0 & 0 & 0 & 0 & 0 & 0 \\ 0 & 0 & 0 & 0 & 0 & 0 & 0 \\ 0 &$ 

input ✞ ☎  $integrate(1/tan(d*x+c)^(1/2)/(a+b*tan(d*x+c))^(5/2),x, algorithm="giac")$ 

output

Exception raised: TypeError >> an error occurred running a Giac command:IN PUT:sage2:=int(sage0,sageVARx):;OUTPUT:sym2poly/r2sym(const gen & e,const index\_m & i,const vecteur & l) Error: Bad Argument Value

input file name test cases/rubi\_tests/4\_Trig\_functions/4.3\_Tangent/217\_4.3.2.1

Test file number 217

Integral number in file 652

#### **Giac [F(-2)]**

Exception generated.

$$
\int \frac{1}{\tan^{\frac{5}{2}}(c+dx)(a+b\tan(c+dx))^{5/2}} dx = \text{Exception raised: TypeError}
$$

✞ ☎

✞ ☎

 $\left( \begin{array}{cc} \text{ } & \text{ } \\ \text{ } & \text{ } \end{array} \right)$ 

input

 $integrate(1/tan(d*x+c)^{6/2})/(a+b*tan(d*x+c))^{6/2},x, algebra's function$  $\overline{\phantom{a}}$   $\overline{\phantom{a}}$   $\overline{\$ 

output Exception raised: TypeError >> an error occurred running a Giac command:IN PUT:sage2:=int(sage0,sageVARx):;OUTPUT:sym2poly/r2sym(const gen & e,const index\_m & i,const vecteur & l) Error: Bad Argument Value

input file name test\_cases/rubi\_tests/4\_Trig\_functions/4.3\_Tangent/217\_4.3.2.1 Test file number 217

Exception generated.

$$
\int \frac{\sqrt{\tan(c+dx)}}{\sqrt{2+3\tan(c+dx)}} dx = \text{Exception raised: TypeError}
$$

✞ ☎

 $\begin{pmatrix} 1 & 0 & 0 \\ 0 & 0 & 0 \\ 0 & 0 & 0 \\ 0 & 0 & 0 \\ 0 & 0 & 0 \\ 0 & 0 & 0 \\ 0 & 0 & 0 \\ 0 & 0 & 0 \\ 0 & 0 & 0 & 0 \\ 0 & 0 & 0 & 0 \\ 0 & 0 & 0 & 0 \\ 0 & 0 & 0 & 0 & 0 \\ 0 & 0 & 0 & 0 & 0 \\ 0 & 0 & 0 & 0 & 0 \\ 0 & 0 & 0 & 0 & 0 & 0 \\ 0 & 0 & 0 & 0 & 0 & 0 \\ 0 & 0 & 0 & 0 & 0 & 0 & 0 \\ 0 &$ 

✞ ☎

 $\left($   $\left($   $\right)$   $\left($   $\left($   $\right)$   $\left($   $\left($   $\right)$   $\left($   $\left($   $\right)$   $\left($   $\left($   $\right)$   $\left($   $\left($   $\right)$   $\left($   $\left($   $\right)$   $\left($   $\left($   $\right)$   $\left($   $\left($   $\right)$   $\left($   $\left($   $\right)$   $\left($   $\left($   $\right)$   $\left($   $\left($   $\right)$   $\left($ 

input  $integrate(tan(dxx+c)^(1/2)/(2+3*tan(dxx+c))^(1/2)$ ,x, algorithm="giac")

output Exception raised: TypeError >> an error occurred running a Giac command:IN PUT:sage2:=int(sage0,sageVARx):;OUTPUT:Unable to find common minimal polyn omial Error: Bad Argument ValueDone

input file name test\_cases/rubi\_tests/4\_Trig\_functions/4.3\_Tangent/217\_4.3.2.1

Test file number 217

Integral number in file 663

### **Giac [F(-2)]**

Exception generated.

$$
\int \frac{\sqrt{\tan(c+dx)}}{\sqrt{-2+3\tan(c+dx)}}dx = \text{Exception raised: TypeError}
$$

✞ ☎

✞ ☎

 $\begin{pmatrix} 1 & 0 & 0 \\ 0 & 0 & 0 \\ 0 & 0 & 0 \\ 0 & 0 & 0 \\ 0 & 0 & 0 \\ 0 & 0 & 0 \\ 0 & 0 & 0 & 0 \\ 0 & 0 & 0 & 0 \\ 0 & 0 & 0 & 0 \\ 0 & 0 & 0 & 0 \\ 0 & 0 & 0 & 0 & 0 \\ 0 & 0 & 0 & 0 & 0 \\ 0 & 0 & 0 & 0 & 0 & 0 \\ 0 & 0 & 0 & 0 & 0 & 0 \\ 0 & 0 & 0 & 0 & 0 & 0 & 0 \\ 0 & 0 & 0 & 0 & 0 & 0 & 0 \\ 0 &$ 

#### input

 $\overline{\phantom{a}}$   $\overline{\phantom{a}}$   $\overline{\$ 

 $integrate(tan(dxx+c)^(1/2)/(-2+3*tan(dxx+c))^(1/2),x, algorithm="giac")$ 

output Exception raised: TypeError >> an error occurred running a Giac command:IN PUT:sage2:=int(sage0,sageVARx):;OUTPUT:Unable to find common minimal polyn omial Error: Bad Argument ValueDone

input file name test\_cases/rubi\_tests/4\_Trig\_functions/4.3\_Tangent/217\_4.3.2.1 Test file number 217

Exception generated.

$$
\int \frac{\sqrt{\tan(c+dx)}}{\sqrt{-2-3\tan(c+dx)}} dx = \text{Exception raised: TypeError}
$$

✞ ☎

 $\begin{pmatrix} 1 & 0 & 0 \\ 0 & 0 & 0 \\ 0 & 0 & 0 \\ 0 & 0 & 0 \\ 0 & 0 & 0 \\ 0 & 0 & 0 \\ 0 & 0 & 0 \\ 0 & 0 & 0 \\ 0 & 0 & 0 & 0 \\ 0 & 0 & 0 & 0 \\ 0 & 0 & 0 & 0 \\ 0 & 0 & 0 & 0 & 0 \\ 0 & 0 & 0 & 0 & 0 \\ 0 & 0 & 0 & 0 & 0 \\ 0 & 0 & 0 & 0 & 0 & 0 \\ 0 & 0 & 0 & 0 & 0 & 0 \\ 0 & 0 & 0 & 0 & 0 & 0 & 0 \\ 0 &$ 

✞ ☎

 $\left($   $\left($   $\right)$   $\left($   $\left($   $\right)$   $\left($   $\left($   $\right)$   $\left($   $\left($   $\right)$   $\left($   $\left($   $\right)$   $\left($   $\left($   $\right)$   $\left($   $\left($   $\right)$   $\left($   $\left($   $\right)$   $\left($   $\left($   $\right)$   $\left($   $\left($   $\right)$   $\left($   $\left($   $\right)$   $\left($   $\left($   $\right)$   $\left($ 

input  $integrate(tan(dxx+c)^{(1/2)}/(-2-3*tan(dxx+c))^{(1/2)},x, algorithm="giac")$ 

output Exception raised: TypeError >> an error occurred running a Giac command:IN PUT:sage2:=int(sage0,sageVARx):;OUTPUT:Unable to find common minimal polyn omial Error: Bad Argument ValueDone

input file name test\_cases/rubi\_tests/4\_Trig\_functions/4.3\_Tangent/217\_4.3.2.1

Test file number 217

Integral number in file 666

### **Giac [F(-2)]**

Exception generated.

$$
\int \cot^{\frac{\tau}{2}}(c+dx)\sqrt{a+ia\tan(c+dx)}\,dx = \text{Exception raised: TypeError}
$$

✞ ☎

✞ ☎

 $\begin{pmatrix} 1 & 0 & 0 \\ 0 & 0 & 0 \\ 0 & 0 & 0 \\ 0 & 0 & 0 \\ 0 & 0 & 0 \\ 0 & 0 & 0 \\ 0 & 0 & 0 & 0 \\ 0 & 0 & 0 & 0 \\ 0 & 0 & 0 & 0 \\ 0 & 0 & 0 & 0 \\ 0 & 0 & 0 & 0 & 0 \\ 0 & 0 & 0 & 0 & 0 \\ 0 & 0 & 0 & 0 & 0 & 0 \\ 0 & 0 & 0 & 0 & 0 & 0 \\ 0 & 0 & 0 & 0 & 0 & 0 & 0 \\ 0 & 0 & 0 & 0 & 0 & 0 & 0 \\ 0 &$ 

input

integrate(cot(d\*x+c)^(7/2)\*(a+I\*a\*tan(d\*x+c))^(1/2),x, algorithm="giac")  $\begin{pmatrix} 1 & 0 & 0 \\ 0 & 0 & 0 \\ 0 & 0 & 0 \\ 0 & 0 & 0 \\ 0 & 0 & 0 \\ 0 & 0 & 0 \\ 0 & 0 & 0 & 0 \\ 0 & 0 & 0 & 0 \\ 0 & 0 & 0 & 0 \\ 0 & 0 & 0 & 0 \\ 0 & 0 & 0 & 0 & 0 \\ 0 & 0 & 0 & 0 & 0 \\ 0 & 0 & 0 & 0 & 0 & 0 \\ 0 & 0 & 0 & 0 & 0 & 0 \\ 0 & 0 & 0 & 0 & 0 & 0 & 0 \\ 0 & 0 & 0 & 0 & 0 & 0 & 0 \\ 0 &$ 

output Exception raised: TypeError >> an error occurred running a Giac command:IN PUT:sage2:=int(sage0,sageVARx):;OUTPUT:Error: Bad Argument TypeError: Bad Argument TypeDone

input file name test\_cases/rubi\_tests/4\_Trig\_functions/4.3\_Tangent/217\_4.3.2.1 Test file number 217

Exception generated.

$$
\int \cot^{\frac{5}{2}}(c+dx)\sqrt{a+ia\tan(c+dx)}\,dx = \text{Exception raised: TypeError}
$$

✞ ☎

 $\left( \begin{array}{cc} \text{ } & \text{ } \\ \text{ } & \text{ } \end{array} \right)$ 

✞ ☎

 $\left( \begin{array}{cc} \text{ } & \text{ } \\ \text{ } & \text{ } \end{array} \right)$ 

input  $integrate(cot(d*x+c)^{6/2)*(a+I*a*tan(d*x+c))^{6/2},x, algorithm="giac")$ 

output

Exception raised: TypeError >> an error occurred running a Giac command:IN PUT:sage2:=int(sage0,sageVARx):;OUTPUT:Error: Bad Argument TypeError: Bad Argument TypeDone

input file name test\_cases/rubi\_tests/4\_Trig\_functions/4.3\_Tangent/217\_4.3.2.1

Test file number 217

Integral number in file 752

**Giac [F(-2)]**

Exception generated.

$$
\int \cot^{\frac{3}{2}}(c+dx)\sqrt{a+ia\tan(c+dx)}\,dx = \text{Exception raised: TypeError}
$$

✞ ☎

✞ ☎

 $\overline{\phantom{a}}$   $\overline{\phantom{a}}$   $\overline{\$ 

input

integrate(cot(d\*x+c)^(3/2)\*(a+I\*a\*tan(d\*x+c))^(1/2),x, algorithm="giac")  $\left($   $\left($   $\right)$   $\left($   $\left($   $\right)$   $\left($   $\left($   $\right)$   $\left($   $\left($   $\right)$   $\left($   $\left($   $\right)$   $\left($   $\left($   $\right)$   $\left($   $\left($   $\right)$   $\left($   $\left($   $\right)$   $\left($   $\left($   $\right)$   $\left($   $\left($   $\right)$   $\left($   $\left($   $\right)$   $\left($   $\left($   $\right)$   $\left($ 

output Exception raised: TypeError >> an error occurred running a Giac command:IN PUT:sage2:=int(sage0,sageVARx):;OUTPUT:Error: Bad Argument TypeError: Bad Argument TypeDone

Exception generated.

$$
\int \sqrt{\cot(c+dx)}\sqrt{a+ia\tan(c+dx)}\,dx = \text{Exception raised: TypeError}
$$

✞ ☎

 $\left( \begin{array}{cc} \text{ } & \text{ } \\ \text{ } & \text{ } \end{array} \right)$ 

✞ ☎

 $\left( \begin{array}{cc} \text{ } & \text{ } \\ \text{ } & \text{ } \end{array} \right)$ 

input  $integrate(cot(d*x+c)^(1/2)*(a+I*a*tan(d*x+c))^(1/2),x, algorithm="giac")$ 

output

Exception raised: TypeError >> an error occurred running a Giac command:IN PUT:sage2:=int(sage0,sageVARx):;OUTPUT:Error: Bad Argument TypeError: Bad Argument TypeDone

input file name test\_cases/rubi\_tests/4\_Trig\_functions/4.3\_Tangent/217\_4.3.2.1

Test file number 217

Integral number in file 754

#### **Giac [F(-2)]**

Exception generated.

$$
\int \frac{\sqrt{a+ia\tan(c+dx)}}{\sqrt{\cot(c+dx)}} dx = \text{Exception raised: TypeError}
$$

✞ ☎

✞ ☎

 $\begin{pmatrix} 1 & 0 & 0 \\ 0 & 0 & 0 \\ 0 & 0 & 0 \\ 0 & 0 & 0 \\ 0 & 0 & 0 \\ 0 & 0 & 0 \\ 0 & 0 & 0 & 0 \\ 0 & 0 & 0 & 0 \\ 0 & 0 & 0 & 0 \\ 0 & 0 & 0 & 0 \\ 0 & 0 & 0 & 0 & 0 \\ 0 & 0 & 0 & 0 & 0 \\ 0 & 0 & 0 & 0 & 0 & 0 \\ 0 & 0 & 0 & 0 & 0 & 0 \\ 0 & 0 & 0 & 0 & 0 & 0 & 0 \\ 0 & 0 & 0 & 0 & 0 & 0 & 0 \\ 0 &$ 

#### input

 $integrate((a+I*a*tan(d*x+c))^{(1/2)}/cot(d*x+c)^{(1/2)},x, algorithm="giac")$  $\begin{pmatrix} 1 & 0 & 0 \\ 0 & 0 & 0 \\ 0 & 0 & 0 \\ 0 & 0 & 0 \\ 0 & 0 & 0 \\ 0 & 0 & 0 \\ 0 & 0 & 0 & 0 \\ 0 & 0 & 0 & 0 \\ 0 & 0 & 0 & 0 \\ 0 & 0 & 0 & 0 \\ 0 & 0 & 0 & 0 & 0 \\ 0 & 0 & 0 & 0 & 0 \\ 0 & 0 & 0 & 0 & 0 & 0 \\ 0 & 0 & 0 & 0 & 0 & 0 \\ 0 & 0 & 0 & 0 & 0 & 0 & 0 \\ 0 & 0 & 0 & 0 & 0 & 0 & 0 \\ 0 &$ 

output Exception raised: TypeError >> an error occurred running a Giac command:IN PUT:sage2:=int(sage0,sageVARx):;OUTPUT:Error: Bad Argument TypeError: Bad Argument TypeDone

input file name test\_cases/rubi\_tests/4\_Trig\_functions/4.3\_Tangent/217\_4.3.2.1 Test file number 217

Exception generated.

$$
\int \frac{\sqrt{a+ia\tan(c+dx)}}{\cot^{\frac{3}{2}}(c+dx)}\,dx = \text{Exception raised: TypeError}
$$

✞ ☎

 $\left( \begin{array}{cc} \text{ } & \text{ } \\ \text{ } & \text{ } \end{array} \right)$ 

✞ ☎

 $\begin{pmatrix} 1 & 0 & 0 \\ 0 & 0 & 0 \\ 0 & 0 & 0 \\ 0 & 0 & 0 \\ 0 & 0 & 0 \\ 0 & 0 & 0 \\ 0 & 0 & 0 & 0 \\ 0 & 0 & 0 & 0 \\ 0 & 0 & 0 & 0 \\ 0 & 0 & 0 & 0 \\ 0 & 0 & 0 & 0 & 0 \\ 0 & 0 & 0 & 0 & 0 \\ 0 & 0 & 0 & 0 & 0 & 0 \\ 0 & 0 & 0 & 0 & 0 & 0 \\ 0 & 0 & 0 & 0 & 0 & 0 & 0 \\ 0 & 0 & 0 & 0 & 0 & 0 & 0 \\ 0 &$ 

input  $integrate((a+I*axtan(dx*+c))^(1/2)/cot(dx*+c)^(3/2),x, algorithm="giac")$ 

output Exception raised: TypeError >> an error occurred running a Giac command:IN PUT:sage2:=int(sage0,sageVARx):;OUTPUT:Error: Bad Argument TypeError: Bad Argument TypeDone

input file name test\_cases/rubi\_tests/4\_Trig\_functions/4.3\_Tangent/217\_4.3.2.1

Test file number 217

Integral number in file 756

### **Giac [F(-2)]**

Exception generated.

$$
\int \cot^{\frac{\pi}{2}}(c+dx)(a+ia\tan(c+dx))^{3/2} dx = \text{Exception raised: TypeError}
$$

✞ ☎

✞ ☎

 $\left( \begin{array}{cc} \text{ } & \text{ } \\ \text{ } & \text{ } \end{array} \right)$ 

input

integrate(cot(d\*x+c)^(7/2)\*(a+I\*a\*tan(d\*x+c))^(3/2),x, algorithm="giac")  $\overline{\phantom{a}}$   $\overline{\phantom{a}}$   $\overline{\$ 

output Exception raised: TypeError >> an error occurred running a Giac command:IN PUT:sage2:=int(sage0,sageVARx):;OUTPUT:Error: Bad Argument TypeError: Bad Argument TypeDone

input file name test\_cases/rubi\_tests/4\_Trig\_functions/4.3\_Tangent/217\_4.3.2.1 Test file number 217

Exception generated.

$$
\int \cot^{\frac{5}{2}}(c+dx)(a+ia\tan(c+dx))^{3/2} dx = \text{Exception raised: TypeError}
$$

✞ ☎

 $\left( \begin{array}{cc} \text{ } & \text{ } \\ \text{ } & \text{ } \end{array} \right)$ 

✞ ☎

 $\left( \begin{array}{cc} \text{ } & \text{ } \\ \text{ } & \text{ } \end{array} \right)$ 

input  $integrate(cot(d*x+c)^{6/2)*(a+I*a*tan(d*x+c))^{6/2},x, algorithm="giac")$ 

output

Exception raised: TypeError >> an error occurred running a Giac command:IN PUT:sage2:=int(sage0,sageVARx):;OUTPUT:Error: Bad Argument TypeError: Bad Argument TypeDone

input file name test\_cases/rubi\_tests/4\_Trig\_functions/4.3\_Tangent/217\_4.3.2.1

Test file number 217

Integral number in file 758

#### **Giac [F(-2)]**

Exception generated.

$$
\int \cot^{\frac{3}{2}}(c+dx)(a+ia\tan(c+dx))^{3/2} dx = \text{Exception raised: TypeError}
$$

✞ ☎

✞ ☎

 $\overline{\phantom{a}}$   $\overline{\phantom{a}}$   $\overline{\$ 

input

integrate(cot(d\*x+c)^(3/2)\*(a+I\*a\*tan(d\*x+c))^(3/2),x, algorithm="giac")  $\left($   $\left($   $\right)$   $\left($   $\left($   $\right)$   $\left($   $\left($   $\right)$   $\left($   $\left($   $\right)$   $\left($   $\left($   $\right)$   $\left($   $\left($   $\right)$   $\left($   $\left($   $\right)$   $\left($   $\left($   $\right)$   $\left($   $\left($   $\right)$   $\left($   $\left($   $\right)$   $\left($   $\left($   $\right)$   $\left($   $\left($   $\right)$   $\left($ 

output Exception raised: TypeError >> an error occurred running a Giac command:IN PUT:sage2:=int(sage0,sageVARx):;OUTPUT:Error: Bad Argument TypeError: Bad Argument TypeDone

Exception generated.

$$
\int \sqrt{\cot(c+dx)} (a+ia\tan(c+dx))^{3/2} dx = \text{Exception raised: TypeError}
$$

✞ ☎

✝ ✆

✞ ☎

 $\begin{pmatrix} 1 & 0 & 0 \\ 0 & 0 & 0 \\ 0 & 0 & 0 \\ 0 & 0 & 0 \\ 0 & 0 & 0 \\ 0 & 0 & 0 \\ 0 & 0 & 0 \\ 0 & 0 & 0 \\ 0 & 0 & 0 & 0 \\ 0 & 0 & 0 & 0 \\ 0 & 0 & 0 & 0 \\ 0 & 0 & 0 & 0 & 0 \\ 0 & 0 & 0 & 0 & 0 \\ 0 & 0 & 0 & 0 & 0 \\ 0 & 0 & 0 & 0 & 0 & 0 \\ 0 & 0 & 0 & 0 & 0 & 0 \\ 0 & 0 & 0 & 0 & 0 & 0 & 0 \\ 0 &$ 

input  $integrate(cot(d*x+c)^(1/2)*(a+I*a*tan(d*x+c))^(3/2),x, algorithm="giac")$ 

output

Exception raised: TypeError >> an error occurred running a Giac command:IN PUT:sage2:=int(sage0,sageVARx):;OUTPUT:Error: Bad Argument TypeError: Bad Argument TypeDone

input file name test\_cases/rubi\_tests/4\_Trig\_functions/4.3\_Tangent/217\_4.3.2.1

Test file number 217

Integral number in file 760

#### **Giac [F(-2)]**

Exception generated.

$$
\int \frac{(a+ia\tan(c+dx))^{3/2}}{\sqrt{\cot(c+dx)}}dx = \text{Exception raised: TypeError}
$$

✞ ☎

✞ ☎

 $\begin{pmatrix} 1 & 0 & 0 \\ 0 & 0 & 0 \\ 0 & 0 & 0 \\ 0 & 0 & 0 \\ 0 & 0 & 0 \\ 0 & 0 & 0 \\ 0 & 0 & 0 & 0 \\ 0 & 0 & 0 & 0 \\ 0 & 0 & 0 & 0 \\ 0 & 0 & 0 & 0 \\ 0 & 0 & 0 & 0 & 0 \\ 0 & 0 & 0 & 0 & 0 \\ 0 & 0 & 0 & 0 & 0 & 0 \\ 0 & 0 & 0 & 0 & 0 & 0 \\ 0 & 0 & 0 & 0 & 0 & 0 & 0 \\ 0 & 0 & 0 & 0 & 0 & 0 & 0 \\ 0 &$ 

input

 $integrate((a+I*axtan(dx*+c))^{(3/2)}/cot(dx*+c)^{(1/2)},x, algorithm='giac")$  $\overline{\phantom{a}}$   $\overline{\phantom{a}}$   $\overline{\$ 

output Exception raised: TypeError >> an error occurred running a Giac command:IN PUT:sage2:=int(sage0,sageVARx):;OUTPUT:Error: Bad Argument TypeError: Bad Argument TypeDone

input file name test\_cases/rubi\_tests/4\_Trig\_functions/4.3\_Tangent/217\_4.3.2.1 Test file number 217

Exception generated.

$$
\int \cot^{\frac{9}{2}}(c+dx)(a+ia\tan(c+dx))^{5/2} dx = \text{Exception raised: TypeError}
$$

✞ ☎

✝ ✆

✞ ☎

 $\begin{pmatrix} 1 & 0 & 0 \\ 0 & 0 & 0 \\ 0 & 0 & 0 \\ 0 & 0 & 0 \\ 0 & 0 & 0 \\ 0 & 0 & 0 \\ 0 & 0 & 0 \\ 0 & 0 & 0 \\ 0 & 0 & 0 & 0 \\ 0 & 0 & 0 & 0 \\ 0 & 0 & 0 & 0 \\ 0 & 0 & 0 & 0 & 0 \\ 0 & 0 & 0 & 0 & 0 \\ 0 & 0 & 0 & 0 & 0 \\ 0 & 0 & 0 & 0 & 0 & 0 \\ 0 & 0 & 0 & 0 & 0 & 0 \\ 0 & 0 & 0 & 0 & 0 & 0 & 0 \\ 0 &$ 

input  $integrate(cot(d*x+c)^(9/2)*(a+I*a*tan(d*x+c))^(5/2),x, algorithm="giac")$ 

output

Exception raised: TypeError >> an error occurred running a Giac command:IN PUT:sage2:=int(sage0,sageVARx):;OUTPUT:Error: Bad Argument TypeError: Bad Argument TypeDone

input file name test\_cases/rubi\_tests/4\_Trig\_functions/4.3\_Tangent/217\_4.3.2.1

Test file number 217

Integral number in file 762

#### **Giac [F(-2)]**

Exception generated.

$$
\int \cot^{\frac{\pi}{2}}(c+dx)(a+ia\tan(c+dx))^{5/2} dx = \text{Exception raised: TypeError}
$$

✞ ☎

✞ ☎

 $\overline{\phantom{a}}$   $\overline{\phantom{a}}$   $\overline{\$ 

input

integrate(cot(d\*x+c)^(7/2)\*(a+I\*a\*tan(d\*x+c))^(5/2),x, algorithm="giac")  $\left($   $\left($   $\right)$   $\left($   $\left($   $\right)$   $\left($   $\left($   $\right)$   $\left($   $\left($   $\right)$   $\left($   $\left($   $\right)$   $\left($   $\left($   $\right)$   $\left($   $\left($   $\right)$   $\left($   $\left($   $\right)$   $\left($   $\left($   $\right)$   $\left($   $\left($   $\right)$   $\left($   $\left($   $\right)$   $\left($   $\left($   $\right)$   $\left($ 

output Exception raised: TypeError >> an error occurred running a Giac command:IN PUT:sage2:=int(sage0,sageVARx):;OUTPUT:Error: Bad Argument TypeError: Bad Argument TypeDone

Exception generated.

$$
\int \cot^{\frac{5}{2}}(c+dx)(a+ia\tan(c+dx))^{5/2} dx = \text{Exception raised: TypeError}
$$

✞ ☎

✝ ✆

✞ ☎

 $\begin{pmatrix} 1 & 0 & 0 \\ 0 & 0 & 0 \\ 0 & 0 & 0 \\ 0 & 0 & 0 \\ 0 & 0 & 0 \\ 0 & 0 & 0 \\ 0 & 0 & 0 \\ 0 & 0 & 0 \\ 0 & 0 & 0 & 0 \\ 0 & 0 & 0 & 0 \\ 0 & 0 & 0 & 0 \\ 0 & 0 & 0 & 0 & 0 \\ 0 & 0 & 0 & 0 & 0 \\ 0 & 0 & 0 & 0 & 0 \\ 0 & 0 & 0 & 0 & 0 & 0 \\ 0 & 0 & 0 & 0 & 0 & 0 \\ 0 & 0 & 0 & 0 & 0 & 0 & 0 \\ 0 &$ 

input  $integrate(cot(d*x+c)^{6/2)*(a+I*a*tan(d*x+c))^{6/2},x, algorithm="giac")$ 

output

Exception raised: TypeError >> an error occurred running a Giac command:IN PUT:sage2:=int(sage0,sageVARx):;OUTPUT:Error: Bad Argument TypeError: Bad Argument TypeDone

input file name test\_cases/rubi\_tests/4\_Trig\_functions/4.3\_Tangent/217\_4.3.2.1

Test file number 217

Integral number in file 764

#### **Giac [F(-2)]**

Exception generated.

$$
\int \cot^{\frac{3}{2}}(c+dx)(a+ia\tan(c+dx))^{5/2} dx = \text{Exception raised: TypeError}
$$

✞ ☎

✞ ☎

 $\overline{\phantom{a}}$   $\overline{\phantom{a}}$   $\overline{\$ 

input

integrate(cot(d\*x+c)^(3/2)\*(a+I\*a\*tan(d\*x+c))^(5/2),x, algorithm="giac")  $\left($   $\left($   $\right)$   $\left($   $\left($   $\right)$   $\left($   $\left($   $\right)$   $\left($   $\left($   $\right)$   $\left($   $\left($   $\right)$   $\left($   $\left($   $\right)$   $\left($   $\left($   $\right)$   $\left($   $\left($   $\right)$   $\left($   $\left($   $\right)$   $\left($   $\left($   $\right)$   $\left($   $\left($   $\right)$   $\left($   $\left($   $\right)$   $\left($ 

output Exception raised: TypeError >> an error occurred running a Giac command:IN PUT:sage2:=int(sage0,sageVARx):;OUTPUT:Error: Bad Argument TypeError: Bad Argument TypeDone

Exception generated.

$$
\int \sqrt{\cot(c+dx)} (a+ia\tan(c+dx))^{5/2} \, dx = \text{Exception raised: TypeError}
$$

✞ ☎

 $\left( \begin{array}{cc} \text{ } & \text{ } \\ \text{ } & \text{ } \end{array} \right)$ 

✞ ☎

 $\left( \begin{array}{cc} \text{ } & \text{ } \\ \text{ } & \text{ } \end{array} \right)$ 

input  $integrate(cot(d*x+c)^(1/2)*(a+I*a*tan(d*x+c))^(5/2),x, algorithm="giac")$ 

output

Exception raised: TypeError >> an error occurred running a Giac command:IN PUT:sage2:=int(sage0,sageVARx):;OUTPUT:Error: Bad Argument TypeError: Bad Argument TypeDone

input file name test\_cases/rubi\_tests/4\_Trig\_functions/4.3\_Tangent/217\_4.3.2.1

Test file number 217

Integral number in file 766

#### **Giac [F(-2)]**

Exception generated.

$$
\int \frac{(a+ia\tan(c+dx))^{5/2}}{\sqrt{\cot(c+dx)}}dx = \text{Exception raised: TypeError}
$$

✞ ☎

✞ ☎

 $\begin{pmatrix} 1 & 0 & 0 \\ 0 & 0 & 0 \\ 0 & 0 & 0 \\ 0 & 0 & 0 \\ 0 & 0 & 0 \\ 0 & 0 & 0 \\ 0 & 0 & 0 & 0 \\ 0 & 0 & 0 & 0 \\ 0 & 0 & 0 & 0 \\ 0 & 0 & 0 & 0 \\ 0 & 0 & 0 & 0 & 0 \\ 0 & 0 & 0 & 0 & 0 \\ 0 & 0 & 0 & 0 & 0 & 0 \\ 0 & 0 & 0 & 0 & 0 & 0 \\ 0 & 0 & 0 & 0 & 0 & 0 & 0 \\ 0 & 0 & 0 & 0 & 0 & 0 & 0 \\ 0 &$ 

input

 $integrate((a+I*axtan(dx*+c))^{(5/2)}/cot(dx*+c)^{(1/2)},x, algorithm='giac")$  $\begin{pmatrix} 1 & 0 & 0 \\ 0 & 0 & 0 \\ 0 & 0 & 0 \\ 0 & 0 & 0 \\ 0 & 0 & 0 \\ 0 & 0 & 0 \\ 0 & 0 & 0 & 0 \\ 0 & 0 & 0 & 0 \\ 0 & 0 & 0 & 0 \\ 0 & 0 & 0 & 0 \\ 0 & 0 & 0 & 0 & 0 \\ 0 & 0 & 0 & 0 & 0 \\ 0 & 0 & 0 & 0 & 0 & 0 \\ 0 & 0 & 0 & 0 & 0 & 0 \\ 0 & 0 & 0 & 0 & 0 & 0 & 0 \\ 0 & 0 & 0 & 0 & 0 & 0 & 0 \\ 0 &$ 

output Exception raised: TypeError >> an error occurred running a Giac command:IN PUT:sage2:=int(sage0,sageVARx):;OUTPUT:Error: Bad Argument TypeError: Bad Argument TypeDone

input file name test\_cases/rubi\_tests/4\_Trig\_functions/4.3\_Tangent/217\_4.3.2.1 Test file number 217
Exception generated.

$$
\int \frac{\cot^{\frac{5}{2}}(c+dx)}{\sqrt{a+ia\tan(c+dx)}} dx = \text{Exception raised: TypeError}
$$

✞ ☎

 $\begin{pmatrix} 1 & 0 & 0 \\ 0 & 0 & 0 \\ 0 & 0 & 0 \\ 0 & 0 & 0 \\ 0 & 0 & 0 \\ 0 & 0 & 0 \\ 0 & 0 & 0 & 0 \\ 0 & 0 & 0 & 0 \\ 0 & 0 & 0 & 0 \\ 0 & 0 & 0 & 0 \\ 0 & 0 & 0 & 0 & 0 \\ 0 & 0 & 0 & 0 & 0 \\ 0 & 0 & 0 & 0 & 0 & 0 \\ 0 & 0 & 0 & 0 & 0 & 0 \\ 0 & 0 & 0 & 0 & 0 & 0 & 0 \\ 0 & 0 & 0 & 0 & 0 & 0 & 0 \\ 0 &$ 

✞ ☎

 $\overline{\phantom{a}}$   $\overline{\phantom{a}}$   $\overline{\$ 

input integrate(cot(d\*x+c)^(5/2)/(a+I\*a\*tan(d\*x+c))^(1/2),x, algorithm="giac")

output Exception raised: TypeError >> an error occurred running a Giac command:IN PUT:sage2:=int(sage0,sageVARx):;OUTPUT:Error: Bad Argument TypeError: Bad Argument TypeDone

input file name test\_cases/rubi\_tests/4\_Trig\_functions/4.3\_Tangent/217\_4.3.2.1

Test file number 217

Integral number in file 768

### **Giac [F(-2)]**

Exception generated.

$$
\int \frac{\cot^{\frac{3}{2}}(c+dx)}{\sqrt{a+ia\tan(c+dx)}} dx = \text{Exception raised: TypeError}
$$

✞ ☎

 $\left($   $\left($   $\right)$   $\left($   $\left($   $\right)$   $\left($   $\left($   $\right)$   $\left($   $\left($   $\right)$   $\left($   $\left($   $\right)$   $\left($   $\left($   $\right)$   $\left($   $\left($   $\right)$   $\left($   $\left($   $\right)$   $\left($   $\left($   $\right)$   $\left($   $\left($   $\right)$   $\left($   $\left($   $\right)$   $\left($   $\left($   $\right)$   $\left($ 

✞ ☎

 $\begin{pmatrix} 1 & 0 & 0 \\ 0 & 0 & 0 \\ 0 & 0 & 0 \\ 0 & 0 & 0 \\ 0 & 0 & 0 \\ 0 & 0 & 0 \\ 0 & 0 & 0 & 0 \\ 0 & 0 & 0 & 0 \\ 0 & 0 & 0 & 0 \\ 0 & 0 & 0 & 0 \\ 0 & 0 & 0 & 0 & 0 \\ 0 & 0 & 0 & 0 & 0 \\ 0 & 0 & 0 & 0 & 0 & 0 \\ 0 & 0 & 0 & 0 & 0 & 0 \\ 0 & 0 & 0 & 0 & 0 & 0 & 0 \\ 0 & 0 & 0 & 0 & 0 & 0 & 0 \\ 0 &$ 

#### input  $integrate(cot(dxxt-c)^(3/2)/(a+I*axtan(dxxt-c))^(1/2),x, algorithm="giac")$

output Exception raised: TypeError >> an error occurred running a Giac command:IN PUT:sage2:=int(sage0,sageVARx):;OUTPUT:Error: Bad Argument TypeError: Bad Argument TypeDone

input file name test\_cases/rubi\_tests/4\_Trig\_functions/4.3\_Tangent/217\_4.3.2.1

Test file number 217

Exception generated.

$$
\int \frac{\sqrt{\cot(c+dx)}}{\sqrt{a+ia\tan(c+dx)}} dx = \text{Exception raised: TypeError}
$$

✞ ☎

 $\begin{pmatrix} 1 & 0 & 0 \\ 0 & 0 & 0 \\ 0 & 0 & 0 \\ 0 & 0 & 0 \\ 0 & 0 & 0 \\ 0 & 0 & 0 \\ 0 & 0 & 0 \\ 0 & 0 & 0 \\ 0 & 0 & 0 & 0 \\ 0 & 0 & 0 & 0 \\ 0 & 0 & 0 & 0 \\ 0 & 0 & 0 & 0 & 0 \\ 0 & 0 & 0 & 0 & 0 \\ 0 & 0 & 0 & 0 & 0 \\ 0 & 0 & 0 & 0 & 0 & 0 \\ 0 & 0 & 0 & 0 & 0 & 0 \\ 0 & 0 & 0 & 0 & 0 & 0 & 0 \\ 0 &$ 

✞ ☎

 $\left($   $\left($   $\right)$   $\left($   $\left($   $\right)$   $\left($   $\left($   $\right)$   $\left($   $\left($   $\right)$   $\left($   $\left($   $\right)$   $\left($   $\left($   $\right)$   $\left($   $\left($   $\right)$   $\left($   $\left($   $\right)$   $\left($   $\left($   $\right)$   $\left($   $\left($   $\right)$   $\left($   $\left($   $\right)$   $\left($   $\left($   $\right)$   $\left($ 

input  $integrate(cot(d*x+c)^(1/2)/(a+I*a*tan(d*x+c))^(1/2),x, algorithm='giac")$ 

output Exception raised: TypeError >> an error occurred running a Giac command:IN PUT:sage2:=int(sage0,sageVARx):;OUTPUT:Error: Bad Argument TypeError: Bad Argument TypeDone

input file name test\_cases/rubi\_tests/4\_Trig\_functions/4.3\_Tangent/217\_4.3.2.1

Test file number 217

Integral number in file 770

### **Giac [F(-2)]**

Exception generated.

 $\int$  1  $\sqrt{\cot(c+dx)}\sqrt{a+ia\tan(c+dx)}$ *dx* = Exception raised: TypeError

✞ ☎

✞ ☎

 $\left($   $\left($   $\right)$   $\left($   $\left($   $\right)$   $\left($   $\left($   $\right)$   $\left($   $\left($   $\right)$   $\left($   $\left($   $\right)$   $\left($   $\left($   $\right)$   $\left($   $\left($   $\right)$   $\left($   $\left($   $\right)$   $\left($   $\left($   $\right)$   $\left($   $\left($   $\right)$   $\left($   $\left($   $\right)$   $\left($   $\left($   $\right)$   $\left($ 

#### input

integrate(1/cot(d\*x+c)^(1/2)/(a+I\*a\*tan(d\*x+c))^(1/2),x, algorithm="giac")  $\left( \begin{array}{cc} \bullet & \bullet & \bullet \\ \bullet & \bullet & \bullet \end{array} \right)$ 

output Exception raised: TypeError >> an error occurred running a Giac command: IN PUT:sage2:=int(sage0,sageVARx):;OUTPUT:Error: Bad Argument TypeError: Bad Argument TypeDone

input file name test\_cases/rubi\_tests/4\_Trig\_functions/4.3\_Tangent/217\_4.3.2.1 Test file number 217

Exception generated.

$$
\int \frac{1}{\cot^{\frac{3}{2}}(c+dx)\sqrt{a+ia\tan(c+dx)}} dx = \text{Exception raised: TypeError}
$$

✞ ☎

 $\begin{pmatrix} 1 & 0 & 0 \\ 0 & 0 & 0 \\ 0 & 0 & 0 \\ 0 & 0 & 0 \\ 0 & 0 & 0 \\ 0 & 0 & 0 \\ 0 & 0 & 0 & 0 \\ 0 & 0 & 0 & 0 \\ 0 & 0 & 0 & 0 \\ 0 & 0 & 0 & 0 \\ 0 & 0 & 0 & 0 & 0 \\ 0 & 0 & 0 & 0 & 0 \\ 0 & 0 & 0 & 0 & 0 & 0 \\ 0 & 0 & 0 & 0 & 0 & 0 \\ 0 & 0 & 0 & 0 & 0 & 0 & 0 \\ 0 & 0 & 0 & 0 & 0 & 0 & 0 \\ 0 &$ 

✞ ☎

 $\overline{\phantom{a}}$   $\overline{\phantom{a}}$   $\overline{\$ 

input integrate(1/cot(d\*x+c)^(3/2)/(a+I\*a\*tan(d\*x+c))^(1/2),x, algorithm="giac")

output Exception raised: TypeError >> an error occurred running a Giac command:IN PUT:sage2:=int(sage0,sageVARx):;OUTPUT:Error: Bad Argument TypeError: Bad Argument TypeDone

input file name test\_cases/rubi\_tests/4\_Trig\_functions/4.3\_Tangent/217\_4.3.2.1

Test file number 217

Integral number in file 772

#### **Giac [F(-2)]**

Exception generated.

 $\begin{array}{ccc} \hline \end{array}$  1  $\cot^{\frac{5}{2}}(c+dx)\sqrt{a+ia\tan(c+dx)}$ *dx* = Exception raised: TypeError

input

 $integrate(1/cot(d*x+c)^{6/2})/(a+I*a*tan(d*x+c))^{1/2},x, algebra='Big"$  $\left($   $\left($   $\right)$   $\left($   $\left($   $\right)$   $\left($   $\left($   $\right)$   $\left($   $\left($   $\right)$   $\left($   $\left($   $\right)$   $\left($   $\left($   $\right)$   $\left($   $\left($   $\right)$   $\left($   $\left($   $\right)$   $\left($   $\left($   $\right)$   $\left($   $\left($   $\right)$   $\left($   $\left($   $\right)$   $\left($   $\left($   $\right)$   $\left($ 

✞ ☎

✞ ☎

 $\begin{pmatrix} 1 & 0 & 0 \\ 0 & 0 & 0 \\ 0 & 0 & 0 \\ 0 & 0 & 0 \\ 0 & 0 & 0 \\ 0 & 0 & 0 \\ 0 & 0 & 0 & 0 \\ 0 & 0 & 0 & 0 \\ 0 & 0 & 0 & 0 \\ 0 & 0 & 0 & 0 \\ 0 & 0 & 0 & 0 & 0 \\ 0 & 0 & 0 & 0 & 0 \\ 0 & 0 & 0 & 0 & 0 & 0 \\ 0 & 0 & 0 & 0 & 0 & 0 \\ 0 & 0 & 0 & 0 & 0 & 0 & 0 \\ 0 & 0 & 0 & 0 & 0 & 0 & 0 \\ 0 &$ 

output Exception raised: TypeError >> an error occurred running a Giac command:IN PUT:sage2:=int(sage0,sageVARx):;OUTPUT:Error: Bad Argument TypeError: Bad Argument TypeDone

input file name test\_cases/rubi\_tests/4\_Trig\_functions/4.3\_Tangent/217\_4.3.2.1 Test file number 217

Exception generated.

$$
\int \frac{\cot^{\frac{5}{2}}(c+dx)}{(a+ia\tan(c+dx))^{3/2}}\,dx = \text{Exception raised: TypeError}
$$

✞ ☎

 $\left( \begin{array}{cc} \text{ } & \text{ } \\ \text{ } & \text{ } \end{array} \right)$ 

✞ ☎

 $\begin{pmatrix} 1 & 0 & 0 \\ 0 & 0 & 0 \\ 0 & 0 & 0 \\ 0 & 0 & 0 \\ 0 & 0 & 0 \\ 0 & 0 & 0 \\ 0 & 0 & 0 & 0 \\ 0 & 0 & 0 & 0 \\ 0 & 0 & 0 & 0 \\ 0 & 0 & 0 & 0 \\ 0 & 0 & 0 & 0 & 0 \\ 0 & 0 & 0 & 0 & 0 \\ 0 & 0 & 0 & 0 & 0 & 0 \\ 0 & 0 & 0 & 0 & 0 & 0 \\ 0 & 0 & 0 & 0 & 0 & 0 & 0 \\ 0 & 0 & 0 & 0 & 0 & 0 & 0 \\ 0 &$ 

input integrate(cot(d\*x+c)^(5/2)/(a+I\*a\*tan(d\*x+c))^(3/2),x, algorithm="giac")

output

Exception raised: TypeError >> an error occurred running a Giac command:IN PUT:sage2:=int(sage0,sageVARx):;OUTPUT:Error: Bad Argument TypeError: Bad Argument TypeDone

input file name test\_cases/rubi\_tests/4\_Trig\_functions/4.3\_Tangent/217\_4.3.2.1

Test file number 217

Integral number in file 774

### **Giac [F(-2)]**

Exception generated.

$$
\int \frac{\cot^{\frac{3}{2}}(c+dx)}{(a+ia\tan(c+dx))^{3/2}} dx = \text{Exception raised: TypeError}
$$

✞ ☎

✞ ☎

 $\begin{pmatrix} 1 & 0 & 0 \\ 0 & 0 & 0 \\ 0 & 0 & 0 \\ 0 & 0 & 0 \\ 0 & 0 & 0 \\ 0 & 0 & 0 \\ 0 & 0 & 0 \\ 0 & 0 & 0 \\ 0 & 0 & 0 & 0 \\ 0 & 0 & 0 & 0 \\ 0 & 0 & 0 & 0 \\ 0 & 0 & 0 & 0 & 0 \\ 0 & 0 & 0 & 0 & 0 \\ 0 & 0 & 0 & 0 & 0 \\ 0 & 0 & 0 & 0 & 0 & 0 \\ 0 & 0 & 0 & 0 & 0 & 0 \\ 0 & 0 & 0 & 0 & 0 & 0 & 0 \\ 0 &$ 

#### input

integrate(cot(d\*x+c)^(3/2)/(a+I\*a\*tan(d\*x+c))^(3/2),x, algorithm="giac")  $\left( \begin{array}{cc} \text{ } & \text{ } \\ \text{ } & \text{ } \end{array} \right)$ 

output Exception raised: TypeError >> an error occurred running a Giac command:IN PUT:sage2:=int(sage0,sageVARx):;OUTPUT:Error: Bad Argument TypeError: Bad Argument TypeDone

input file name test\_cases/rubi\_tests/4\_Trig\_functions/4.3\_Tangent/217\_4.3.2.1 Test file number 217

Exception generated.

$$
\int \frac{\sqrt{\cot(c+dx)}}{(a+ia\tan(c+dx))^{3/2}}\,dx = \text{Exception raised: TypeError}
$$

✞ ☎

 $\left( \begin{array}{cc} \text{ } & \text{ } \\ \text{ } & \text{ } \end{array} \right)$ 

✞ ☎

 $\begin{pmatrix} 1 & 0 & 0 \\ 0 & 0 & 0 \\ 0 & 0 & 0 \\ 0 & 0 & 0 \\ 0 & 0 & 0 \\ 0 & 0 & 0 \\ 0 & 0 & 0 \\ 0 & 0 & 0 \\ 0 & 0 & 0 & 0 \\ 0 & 0 & 0 & 0 \\ 0 & 0 & 0 & 0 \\ 0 & 0 & 0 & 0 & 0 \\ 0 & 0 & 0 & 0 & 0 \\ 0 & 0 & 0 & 0 & 0 \\ 0 & 0 & 0 & 0 & 0 & 0 \\ 0 & 0 & 0 & 0 & 0 & 0 \\ 0 & 0 & 0 & 0 & 0 & 0 & 0 \\ 0 &$ 

input  $integrate(cot(d*x+c)^(1/2)/(a+I*a*tan(d*x+c))^(3/2),x, algorithm='giac")$ 

output Exception raised: TypeError >> an error occurred running a Giac command:IN PUT:sage2:=int(sage0,sageVARx):;OUTPUT:Error: Bad Argument TypeError: Bad Argument TypeDone

input file name test\_cases/rubi\_tests/4\_Trig\_functions/4.3\_Tangent/217\_4.3.2.1

Test file number 217

Integral number in file 776

#### **Giac [F(-2)]**

Exception generated.

$$
\int \frac{1}{\sqrt{\cot(c+dx)}(a+ia\tan(c+dx))^{3/2}} dx = \text{Exception raised: TypeError}
$$

input

 $integrate(1/cot(d*x+c)^(1/2)/(a+I*a*tan(d*x+c))^(3/2),x, algorithm="giac")$  $\left( \begin{array}{cc} \bullet & \bullet & \bullet \\ \bullet & \bullet & \bullet \end{array} \right)$ 

✞ ☎

 $\sqrt{2}$   $\sqrt{2}$   $\sqrt{2$ 

 $\begin{pmatrix} 1 & 0 & 0 \\ 0 & 0 & 0 \\ 0 & 0 & 0 \\ 0 & 0 & 0 \\ 0 & 0 & 0 \\ 0 & 0 & 0 \\ 0 & 0 & 0 \\ 0 & 0 & 0 \\ 0 & 0 & 0 & 0 \\ 0 & 0 & 0 & 0 \\ 0 & 0 & 0 & 0 \\ 0 & 0 & 0 & 0 & 0 \\ 0 & 0 & 0 & 0 & 0 \\ 0 & 0 & 0 & 0 & 0 \\ 0 & 0 & 0 & 0 & 0 & 0 \\ 0 & 0 & 0 & 0 & 0 & 0 \\ 0 & 0 & 0 & 0 & 0 & 0 & 0 \\ 0 &$ 

output Exception raised: TypeError >> an error occurred running a Giac command: IN PUT:sage2:=int(sage0,sageVARx):;OUTPUT:Error: Bad Argument TypeError: Bad Argument TypeDone

input file name test\_cases/rubi\_tests/4\_Trig\_functions/4.3\_Tangent/217\_4.3.2.1 Test file number 217

Exception generated.

$$
\int \frac{1}{\cot^{\frac{3}{2}}(c+dx)(a+ia\tan(c+dx))^{3/2}} dx = \text{Exception raised: TypeError}
$$

✞ ☎

 $\overline{\phantom{a}}$   $\overline{\phantom{a}}$   $\overline{\$ 

✞ ☎

 $\left( \begin{array}{cc} \text{ } & \text{ } \\ \text{ } & \text{ } \end{array} \right)$ 

input integrate(1/cot(d\*x+c)^(3/2)/(a+I\*a\*tan(d\*x+c))^(3/2),x, algorithm="giac")

output

Exception raised: TypeError >> an error occurred running a Giac command:IN PUT:sage2:=int(sage0,sageVARx):;OUTPUT:Error: Bad Argument TypeError: Bad Argument TypeDone

input file name test\_cases/rubi\_tests/4\_Trig\_functions/4.3\_Tangent/217\_4.3.2.1

Test file number 217

Integral number in file 778

#### **Giac [F(-2)]**

Exception generated.

$$
\int \frac{1}{\cot^{\frac{5}{2}}(c+dx)(a+ia\tan(c+dx))^{3/2}} dx = \text{Exception raised: TypeError}
$$

✞ ☎

✞ ☎

 $\left( \begin{array}{cc} \bullet & \bullet & \bullet \\ \bullet & \bullet & \bullet \end{array} \right)$ 

input

 $integrate(1/cot(d*x+c)^{6/2})/(a+I*a*tan(d*x+c))^{6/2})$ ,x, algorithm="giac")  $\begin{pmatrix} 1 & 0 & 0 \\ 0 & 0 & 0 \\ 0 & 0 & 0 \\ 0 & 0 & 0 \\ 0 & 0 & 0 \\ 0 & 0 & 0 \\ 0 & 0 & 0 & 0 \\ 0 & 0 & 0 & 0 \\ 0 & 0 & 0 & 0 \\ 0 & 0 & 0 & 0 \\ 0 & 0 & 0 & 0 & 0 \\ 0 & 0 & 0 & 0 & 0 \\ 0 & 0 & 0 & 0 & 0 & 0 \\ 0 & 0 & 0 & 0 & 0 & 0 \\ 0 & 0 & 0 & 0 & 0 & 0 & 0 \\ 0 & 0 & 0 & 0 & 0 & 0 & 0 \\ 0 &$ 

output Exception raised: TypeError >> an error occurred running a Giac command:IN PUT:sage2:=int(sage0,sageVARx):;OUTPUT:Error: Bad Argument TypeError: Bad Argument TypeDone

input file name test\_cases/rubi\_tests/4\_Trig\_functions/4.3\_Tangent/217\_4.3.2.1 Test file number 217

Exception generated.

$$
\int \frac{1}{\cot^{\frac{7}{2}}(c+dx)(a+ia\tan(c+dx))^{3/2}} dx = \text{Exception raised: TypeError}
$$

✞ ☎

 $\overline{\phantom{a}}$   $\overline{\phantom{a}}$   $\overline{\$ 

✞ ☎

 $\left( \begin{array}{cc} \text{ } & \text{ } \\ \text{ } & \text{ } \end{array} \right)$ 

input integrate(1/cot(d\*x+c)^(7/2)/(a+I\*a\*tan(d\*x+c))^(3/2),x, algorithm="giac")

output

Exception raised: TypeError >> an error occurred running a Giac command:IN PUT:sage2:=int(sage0,sageVARx):;OUTPUT:Error: Bad Argument TypeError: Bad Argument TypeDone

input file name test\_cases/rubi\_tests/4\_Trig\_functions/4.3\_Tangent/217\_4.3.2.1

Test file number 217

Integral number in file 780

#### **Giac [F(-2)]**

Exception generated.

$$
\int \frac{\cot^{\frac{5}{2}}(c+dx)}{(a+ia\tan(c+dx))^{5/2}} dx = \text{Exception raised: TypeError}
$$

✞ ☎

✞ ☎

 $\overline{\phantom{a}}$   $\overline{\phantom{a}}$   $\overline{\$ 

#### input

 $integrate(cot(dxx+c)^(5/2)/(a+I*a*tan(dxx+c))^(5/2),x, algorithm="giac")$  $\left($   $\left($   $\right)$   $\left($   $\left($   $\right)$   $\left($   $\left($   $\right)$   $\left($   $\left($   $\right)$   $\left($   $\left($   $\right)$   $\left($   $\left($   $\right)$   $\left($   $\left($   $\right)$   $\left($   $\left($   $\right)$   $\left($   $\left($   $\right)$   $\left($   $\left($   $\right)$   $\left($   $\left($   $\right)$   $\left($   $\left($   $\right)$   $\left($ 

output Exception raised: TypeError >> an error occurred running a Giac command:IN PUT:sage2:=int(sage0,sageVARx):;OUTPUT:Error: Bad Argument TypeError: Bad Argument TypeDone

input file name test\_cases/rubi\_tests/4\_Trig\_functions/4.3\_Tangent/217\_4.3.2.1 Test file number 217

Exception generated.

$$
\int \frac{\cot^{\frac{3}{2}}(c+dx)}{(a+ia\tan(c+dx))^{5/2}}\,dx = \text{Exception raised: TypeError}
$$

✞ ☎

 $\left( \begin{array}{cc} \text{ } & \text{ } \\ \text{ } & \text{ } \end{array} \right)$ 

✞ ☎

 $\begin{pmatrix} 1 & 0 & 0 \\ 0 & 0 & 0 \\ 0 & 0 & 0 \\ 0 & 0 & 0 \\ 0 & 0 & 0 \\ 0 & 0 & 0 \\ 0 & 0 & 0 & 0 \\ 0 & 0 & 0 & 0 \\ 0 & 0 & 0 & 0 \\ 0 & 0 & 0 & 0 \\ 0 & 0 & 0 & 0 & 0 \\ 0 & 0 & 0 & 0 & 0 \\ 0 & 0 & 0 & 0 & 0 & 0 \\ 0 & 0 & 0 & 0 & 0 & 0 \\ 0 & 0 & 0 & 0 & 0 & 0 & 0 \\ 0 & 0 & 0 & 0 & 0 & 0 & 0 \\ 0 &$ 

input integrate(cot(d\*x+c)^(3/2)/(a+I\*a\*tan(d\*x+c))^(5/2),x, algorithm="giac")

output

Exception raised: TypeError >> an error occurred running a Giac command:IN PUT:sage2:=int(sage0,sageVARx):;OUTPUT:Error: Bad Argument TypeError: Bad Argument TypeDone

input file name test\_cases/rubi\_tests/4\_Trig\_functions/4.3\_Tangent/217\_4.3.2.1

Test file number 217

Integral number in file 782

### **Giac [F(-2)]**

Exception generated.

$$
\int \frac{\sqrt{\cot(c+dx)}}{(a+ia\tan(c+dx))^{5/2}}\,dx = \text{Exception raised: TypeError}
$$

✞ ☎

 $\begin{pmatrix} 1 & 0 & 0 \\ 0 & 0 & 0 \\ 0 & 0 & 0 \\ 0 & 0 & 0 \\ 0 & 0 & 0 \\ 0 & 0 & 0 \\ 0 & 0 & 0 & 0 \\ 0 & 0 & 0 & 0 \\ 0 & 0 & 0 & 0 \\ 0 & 0 & 0 & 0 \\ 0 & 0 & 0 & 0 & 0 \\ 0 & 0 & 0 & 0 & 0 \\ 0 & 0 & 0 & 0 & 0 & 0 \\ 0 & 0 & 0 & 0 & 0 & 0 \\ 0 & 0 & 0 & 0 & 0 & 0 & 0 \\ 0 & 0 & 0 & 0 & 0 & 0 & 0 \\ 0 &$ 

✞ ☎

 $\begin{pmatrix} 1 & 0 & 0 \\ 0 & 0 & 0 \\ 0 & 0 & 0 \\ 0 & 0 & 0 \\ 0 & 0 & 0 \\ 0 & 0 & 0 \\ 0 & 0 & 0 & 0 \\ 0 & 0 & 0 & 0 \\ 0 & 0 & 0 & 0 \\ 0 & 0 & 0 & 0 \\ 0 & 0 & 0 & 0 & 0 \\ 0 & 0 & 0 & 0 & 0 \\ 0 & 0 & 0 & 0 & 0 & 0 \\ 0 & 0 & 0 & 0 & 0 & 0 \\ 0 & 0 & 0 & 0 & 0 & 0 & 0 \\ 0 & 0 & 0 & 0 & 0 & 0 & 0 \\ 0 &$ 

#### input

 $integrate(cot(d*x+c)^(1/2)/(a+I*a*tan(d*x+c))^(5/2),x, algorithm="giac")$ 

output Exception raised: TypeError >> an error occurred running a Giac command: IN PUT:sage2:=int(sage0,sageVARx):;OUTPUT:Error: Bad Argument TypeError: Bad Argument TypeDone

input file name test\_cases/rubi\_tests/4\_Trig\_functions/4.3\_Tangent/217\_4.3.2.1 Test file number 217

Exception generated.

$$
\int \frac{1}{\sqrt{\cot(c+dx)}(a+ia\tan(c+dx))^{5/2}} dx = \text{Exception raised: TypeError}
$$

✞ ☎

 $\begin{pmatrix} 1 & 0 \\ 0 & 1 \end{pmatrix}$ 

✞ ☎

 $\begin{pmatrix} 1 & 0 & 0 \\ 0 & 0 & 0 \\ 0 & 0 & 0 \\ 0 & 0 & 0 \\ 0 & 0 & 0 \\ 0 & 0 & 0 \\ 0 & 0 & 0 & 0 \\ 0 & 0 & 0 & 0 \\ 0 & 0 & 0 & 0 \\ 0 & 0 & 0 & 0 \\ 0 & 0 & 0 & 0 & 0 \\ 0 & 0 & 0 & 0 & 0 \\ 0 & 0 & 0 & 0 & 0 & 0 \\ 0 & 0 & 0 & 0 & 0 & 0 \\ 0 & 0 & 0 & 0 & 0 & 0 & 0 \\ 0 & 0 & 0 & 0 & 0 & 0 & 0 \\ 0 &$ 

input integrate(1/cot(d\*x+c)^(1/2)/(a+I\*a\*tan(d\*x+c))^(5/2),x, algorithm="giac")

output

Exception raised: TypeError >> an error occurred running a Giac command:IN PUT:sage2:=int(sage0,sageVARx):;OUTPUT:Error: Bad Argument TypeError: Bad Argument TypeDone

input file name test cases/rubi\_tests/4\_Trig\_functions/4.3\_Tangent/217\_4.3.2.1

Test file number 217

Integral number in file 784

#### **Giac [F(-2)]**

Exception generated.

$$
\int \frac{1}{\cot^{\frac{3}{2}}(c+dx)(a+ia\tan(c+dx))^{5/2}} dx = \text{Exception raised: TypeError}
$$

✞ ☎

✞ ☎

 $\left( \begin{array}{cc} \text{ } & \text{ } \\ \text{ } & \text{ } \end{array} \right)$ 

input

 $integrate(1/cot(d*x+c)^(3/2)/(a+I*a*tan(d*x+c))^-(5/2),x, algorithm="giac")$  $\overline{\phantom{a}}$   $\overline{\phantom{a}}$   $\overline{\$ 

output Exception raised: TypeError >> an error occurred running a Giac command:IN PUT:sage2:=int(sage0,sageVARx):;OUTPUT:Error: Bad Argument TypeError: Bad Argument TypeDone

input file name test\_cases/rubi\_tests/4\_Trig\_functions/4.3\_Tangent/217\_4.3.2.1 Test file number 217

Exception generated.

$$
\int \frac{1}{\cot^{\frac{5}{2}}(c+dx)(a+ia\tan(c+dx))^{5/2}} dx = \text{Exception raised: TypeError}
$$

✞ ☎

 $\overline{\phantom{a}}$   $\overline{\phantom{a}}$   $\overline{\$ 

✞ ☎

 $\left( \begin{array}{cc} \text{ } & \text{ } \\ \text{ } & \text{ } \end{array} \right)$ 

input integrate(1/cot(d\*x+c)^(5/2)/(a+I\*a\*tan(d\*x+c))^(5/2),x, algorithm="giac")

output

Exception raised: TypeError >> an error occurred running a Giac command:IN PUT:sage2:=int(sage0,sageVARx):;OUTPUT:Error: Bad Argument TypeError: Bad Argument TypeDone

input file name test\_cases/rubi\_tests/4\_Trig\_functions/4.3\_Tangent/217\_4.3.2.1

Test file number 217

Integral number in file 786

#### **Giac [F(-2)]**

Exception generated.

$$
\int \frac{1}{\cot^{\frac{7}{2}}(c+dx)(a+ia\tan(c+dx))^{5/2}} dx = \text{Exception raised: TypeError}
$$

✞ ☎

✞ ☎

 $\left( \begin{array}{cc} \bullet & \bullet & \bullet \\ \bullet & \bullet & \bullet \end{array} \right)$ 

input

 $integrate(1/cot(d*x+c)^(7/2)/(a+I*a*tan(d*x+c))^(5/2),x, algorithm='giac")$  $\begin{pmatrix} 1 & 0 & 0 \\ 0 & 0 & 0 \\ 0 & 0 & 0 \\ 0 & 0 & 0 \\ 0 & 0 & 0 \\ 0 & 0 & 0 \\ 0 & 0 & 0 & 0 \\ 0 & 0 & 0 & 0 \\ 0 & 0 & 0 & 0 \\ 0 & 0 & 0 & 0 \\ 0 & 0 & 0 & 0 & 0 \\ 0 & 0 & 0 & 0 & 0 \\ 0 & 0 & 0 & 0 & 0 & 0 \\ 0 & 0 & 0 & 0 & 0 & 0 \\ 0 & 0 & 0 & 0 & 0 & 0 & 0 \\ 0 & 0 & 0 & 0 & 0 & 0 & 0 \\ 0 &$ 

output Exception raised: TypeError >> an error occurred running a Giac command:IN PUT:sage2:=int(sage0,sageVARx):;OUTPUT:Error: Bad Argument TypeError: Bad Argument TypeDone

input file name test\_cases/rubi\_tests/4\_Trig\_functions/4.3\_Tangent/217\_4.3.2.1 Test file number 217

Exception generated.

$$
\int \cot^{\frac{9}{2}}(c+dx)(a+b\tan(c+dx))^{3/2} dx = \text{Exception raised: TypeError}
$$

✞ ☎

✝ ✆

✞ ☎

 $\left( \begin{array}{cc} \text{ } & \text{ } \\ \text{ } & \text{ } \end{array} \right)$ 

input integrate(cot(d\*x+c)^(9/2)\*(a+b\*tan(d\*x+c))^(3/2),x, algorithm="giac")

output

Exception raised: TypeError >> an error occurred running a Giac command:IN PUT:sage2:=int(sage0,sageVARx):;OUTPUT:Unable to divide, perhaps due to ro unding error%%%{%%%{1,[0,9,3]%%%}+%%%{4,[0,7,3]%%%}+%%%{6,[0,5,3]%%%}+%%%{ 4,[0,3,3]

input file name test\_cases/rubi\_tests/4\_Trig\_functions/4.3\_Tangent/217\_4.3.2.1

Test file number 217

Integral number in file 846

**Giac [F(-2)]**

Exception generated.

$$
\int \cot^{\frac{\tau}{2}}(c+dx)(a+b\tan(c+dx))^{3/2}\,dx={\rm Exception\ raised}\colon {\rm TypeError}
$$

✞ ☎

 $\begin{pmatrix} 1 & 0 & 0 \\ 0 & 0 & 0 \\ 0 & 0 & 0 \\ 0 & 0 & 0 \\ 0 & 0 & 0 \\ 0 & 0 & 0 \\ 0 & 0 & 0 \\ 0 & 0 & 0 \\ 0 & 0 & 0 & 0 \\ 0 & 0 & 0 & 0 \\ 0 & 0 & 0 & 0 \\ 0 & 0 & 0 & 0 & 0 \\ 0 & 0 & 0 & 0 & 0 \\ 0 & 0 & 0 & 0 & 0 \\ 0 & 0 & 0 & 0 & 0 & 0 \\ 0 & 0 & 0 & 0 & 0 & 0 \\ 0 & 0 & 0 & 0 & 0 & 0 & 0 \\ 0 &$ 

✞ ☎

input

integrate(cot(d\*x+c)^(7/2)\*(a+b\*tan(d\*x+c))^(3/2),x, algorithm="giac")

output Exception raised: TypeError >> an error occurred running a Giac command:IN PUT:sage2:=int(sage0,sageVARx):;OUTPUT:Unable to divide, perhaps due to ro unding error%%%{%%%{1,[0,9,3]%%%}+%%%{4,[0,7,3]%%%}+%%%{6,[0,5,3]%%%}+%%%{ 4,[0,3,3]

input file name test\_cases/rubi\_tests/4\_Trig\_functions/4.3\_Tangent/217\_4.3.2.1

 $\begin{pmatrix} 1 & 0 & 0 \\ 0 & 0 & 0 \\ 0 & 0 & 0 \\ 0 & 0 & 0 \\ 0 & 0 & 0 \\ 0 & 0 & 0 \\ 0 & 0 & 0 & 0 \\ 0 & 0 & 0 & 0 \\ 0 & 0 & 0 & 0 \\ 0 & 0 & 0 & 0 \\ 0 & 0 & 0 & 0 & 0 \\ 0 & 0 & 0 & 0 & 0 \\ 0 & 0 & 0 & 0 & 0 & 0 \\ 0 & 0 & 0 & 0 & 0 & 0 \\ 0 & 0 & 0 & 0 & 0 & 0 & 0 \\ 0 & 0 & 0 & 0 & 0 & 0 & 0 \\ 0 &$ 

Test file number 217

Exception generated.

$$
\int \cot^{\frac{5}{2}}(c+dx)(a+b\tan(c+dx))^{3/2} dx = \text{Exception raised: TypeError}
$$

✞ ☎

 $\left( \begin{array}{cc} \text{ } & \text{ } \\ \text{ } & \text{ } \end{array} \right)$ 

✞ ☎

 $\left( \begin{array}{cc} \text{ } & \text{ } \\ \text{ } & \text{ } \end{array} \right)$ 

input integrate(cot(d\*x+c)^(5/2)\*(a+b\*tan(d\*x+c))^(3/2),x, algorithm="giac")

output

Exception raised: TypeError >> an error occurred running a Giac command:IN PUT:sage2:=int(sage0,sageVARx):;OUTPUT:Unable to divide, perhaps due to ro unding error%%%{%%%{1,[0,9,3]%%%}+%%%{4,[0,7,3]%%%}+%%%{6,[0,5,3]%%%}+%%%{ 4,[0,3,3]

input file name test\_cases/rubi\_tests/4\_Trig\_functions/4.3\_Tangent/217\_4.3.2.1

Test file number 217

Integral number in file 848

**Giac [F(-2)]**

Exception generated.

$$
\int \cot^{\frac{3}{2}}(c+dx)(a+b\tan(c+dx))^{3/2} dx = \text{Exception raised: TypeError}
$$

✞ ☎

 $\begin{pmatrix} 1 & 0 & 0 \\ 0 & 0 & 0 \\ 0 & 0 & 0 \\ 0 & 0 & 0 \\ 0 & 0 & 0 \\ 0 & 0 & 0 \\ 0 & 0 & 0 & 0 \\ 0 & 0 & 0 & 0 \\ 0 & 0 & 0 & 0 \\ 0 & 0 & 0 & 0 \\ 0 & 0 & 0 & 0 & 0 \\ 0 & 0 & 0 & 0 & 0 \\ 0 & 0 & 0 & 0 & 0 & 0 \\ 0 & 0 & 0 & 0 & 0 & 0 \\ 0 & 0 & 0 & 0 & 0 & 0 & 0 \\ 0 & 0 & 0 & 0 & 0 & 0 & 0 \\ 0 &$ 

✞ ☎

input

integrate(cot(d\*x+c)^(3/2)\*(a+b\*tan(d\*x+c))^(3/2),x, algorithm="giac")

output Exception raised: TypeError >> an error occurred running a Giac command:IN PUT:sage2:=int(sage0,sageVARx):;OUTPUT:Unable to divide, perhaps due to ro unding error%%%{%%%{1,[0,9,3]%%%}+%%%{4,[0,7,3]%%%}+%%%{6,[0,5,3]%%%}+%%%{ 4,[0,3,3]

input file name test\_cases/rubi\_tests/4\_Trig\_functions/4.3\_Tangent/217\_4.3.2.1

 $\left( \begin{array}{cc} \bullet & \bullet & \bullet \\ \bullet & \bullet & \bullet \end{array} \right)$ 

Test file number 217

J

Exception generated.

$$
\int \sqrt{\cot(c+dx)} (a+b\tan(c+dx))^{3/2} dx = \text{Exception raised: TypeError}
$$

 $\overline{\phantom{a}}$   $\overline{\phantom{a}}$   $\overline{\$ 

✞ ☎

 $\overline{\phantom{a}}$   $\overline{\phantom{a}}$   $\overline{\$ 

input

✞ ☎  $integrate(cot(d*x+c)^(1/2)*(a+b*tan(d*x+c))^(3/2),x, algorithm="giac")$ 

output

Exception raised: TypeError >> an error occurred running a Giac command:IN PUT:sage2:=int(sage0,sageVARx):;OUTPUT:Unable to divide, perhaps due to ro unding error%%%{%%%{1, [0,9,3]%%}+%%%{4, [0,7,3]%%}+%%%{6, [0,5,3]%%}+%%%{ 4,[0,3,3]

input file name test cases/rubi\_tests/4\_Trig\_functions/4.3\_Tangent/217\_4.3.2.1

Test file number 217

Integral number in file 850

## **Giac [F(-2)]**

Exception generated.

$$
\int \frac{(a + b \tan(c + dx))^{3/2}}{\sqrt{\cot(c + dx)}} dx = \text{Exception raised: TypeError}
$$

 $\begin{pmatrix} 1 & 0 & 0 \\ 0 & 0 & 0 \\ 0 & 0 & 0 \\ 0 & 0 & 0 \\ 0 & 0 & 0 \\ 0 & 0 & 0 \\ 0 & 0 & 0 & 0 \\ 0 & 0 & 0 & 0 \\ 0 & 0 & 0 & 0 \\ 0 & 0 & 0 & 0 \\ 0 & 0 & 0 & 0 & 0 \\ 0 & 0 & 0 & 0 & 0 \\ 0 & 0 & 0 & 0 & 0 & 0 \\ 0 & 0 & 0 & 0 & 0 & 0 \\ 0 & 0 & 0 & 0 & 0 & 0 & 0 \\ 0 & 0 & 0 & 0 & 0 & 0 & 0 \\ 0 &$ 

✞ ☎

input ✞ ☎  $integrate((a+b*tan(d*x+c))^{(3/2)}/cot(d*x+c)^{(1/2)},x, algorithm="giac")$ 

output Exception raised: TypeError >> an error occurred running a Giac command:IN PUT:sage2:=int(sage0,sageVARx):;OUTPUT:Unable to divide, perhaps due to ro unding error%%%{%%%{1,[0,9,3]%%%}+%%%{4,[0,7,3]%%%}+%%%{6,[0,5,3]%%%}+%%%{ 4,[0,3,3]

input file name test\_cases/rubi\_tests/4\_Trig\_functions/4.3\_Tangent/217\_4.3.2.1

 $\begin{pmatrix} 1 & 0 & 0 \\ 0 & 0 & 0 \\ 0 & 0 & 0 \\ 0 & 0 & 0 \\ 0 & 0 & 0 \\ 0 & 0 & 0 \\ 0 & 0 & 0 & 0 \\ 0 & 0 & 0 & 0 \\ 0 & 0 & 0 & 0 \\ 0 & 0 & 0 & 0 \\ 0 & 0 & 0 & 0 & 0 \\ 0 & 0 & 0 & 0 & 0 \\ 0 & 0 & 0 & 0 & 0 & 0 \\ 0 & 0 & 0 & 0 & 0 & 0 \\ 0 & 0 & 0 & 0 & 0 & 0 & 0 \\ 0 & 0 & 0 & 0 & 0 & 0 & 0 \\ 0 &$ 

Test file number 217

Exception generated.

$$
\int \frac{(a + b \tan(c + dx))^{3/2}}{\cot^{\frac{3}{2}}(c + dx)} dx = \text{Exception raised: TypeError}
$$

 $\begin{pmatrix} 1 & 0 & 0 \\ 0 & 0 & 0 \\ 0 & 0 & 0 \\ 0 & 0 & 0 \\ 0 & 0 & 0 \\ 0 & 0 & 0 \\ 0 & 0 & 0 & 0 \\ 0 & 0 & 0 & 0 \\ 0 & 0 & 0 & 0 \\ 0 & 0 & 0 & 0 \\ 0 & 0 & 0 & 0 & 0 \\ 0 & 0 & 0 & 0 & 0 \\ 0 & 0 & 0 & 0 & 0 & 0 \\ 0 & 0 & 0 & 0 & 0 & 0 \\ 0 & 0 & 0 & 0 & 0 & 0 & 0 \\ 0 & 0 & 0 & 0 & 0 & 0 & 0 \\ 0 &$ 

✞ ☎

 $\begin{pmatrix} 1 & 0 & 0 \\ 0 & 0 & 0 \\ 0 & 0 & 0 \\ 0 & 0 & 0 \\ 0 & 0 & 0 \\ 0 & 0 & 0 \\ 0 & 0 & 0 & 0 \\ 0 & 0 & 0 & 0 \\ 0 & 0 & 0 & 0 \\ 0 & 0 & 0 & 0 \\ 0 & 0 & 0 & 0 & 0 \\ 0 & 0 & 0 & 0 & 0 \\ 0 & 0 & 0 & 0 & 0 & 0 \\ 0 & 0 & 0 & 0 & 0 & 0 \\ 0 & 0 & 0 & 0 & 0 & 0 & 0 \\ 0 & 0 & 0 & 0 & 0 & 0 & 0 \\ 0 &$ 

input ✞ ☎  $integrate((a+b*tan(d*x+c))^{(3/2)}/cot(d*x+c)^{(3/2)},x, algorithm="giac")$ 

output Exception raised: TypeError >> an error occurred running a Giac command:IN PUT:sage2:=int(sage0,sageVARx):;OUTPUT:Unable to divide, perhaps due to ro unding error%%%{%%%{1, [0,9,3]%%}+%%%{4, [0,7,3]%%}+%%%{6, [0,5,3]%%}+%%%{ 4,[0,3,3]

input file name test cases/rubi\_tests/4\_Trig\_functions/4.3\_Tangent/217\_4.3.2.1

Test file number 217

Integral number in file 852

#### **Giac [F(-2)]**

Exception generated.

$$
\int \cot^{\frac{11}{2}}(c+dx)(a+b\tan(c+dx))^{5/2}\,dx = \text{Exception raised: TypeError}
$$

✞ ☎

 $\begin{pmatrix} 1 & 0 & 0 \\ 0 & 0 & 0 \\ 0 & 0 & 0 \\ 0 & 0 & 0 \\ 0 & 0 & 0 \\ 0 & 0 & 0 \\ 0 & 0 & 0 & 0 \\ 0 & 0 & 0 & 0 \\ 0 & 0 & 0 & 0 \\ 0 & 0 & 0 & 0 \\ 0 & 0 & 0 & 0 & 0 \\ 0 & 0 & 0 & 0 & 0 \\ 0 & 0 & 0 & 0 & 0 & 0 \\ 0 & 0 & 0 & 0 & 0 & 0 \\ 0 & 0 & 0 & 0 & 0 & 0 & 0 \\ 0 & 0 & 0 & 0 & 0 & 0 & 0 \\ 0 &$ 

✞ ☎

input

 $integrate(cot(d***+c)^{(11/2)*(a+b*tan(d***+c))^(5/2)},x, algorithm="giac")$ 

output Exception raised: TypeError >> an error occurred running a Giac command:IN PUT:sage2:=int(sage0,sageVARx):;OUTPUT:Unable to divide, perhaps due to ro unding error%%%{%%%{1,[0,14,5]%%%}+%%%{6,[0,12,5]%%%}+%%%{15,[0,10,5]%%%}+ %%%{20,[0

input file name test\_cases/rubi\_tests/4\_Trig\_functions/4.3\_Tangent/217\_4.3.2.1

 $\begin{pmatrix} 1 & 0 & 0 \\ 0 & 0 & 0 \\ 0 & 0 & 0 \\ 0 & 0 & 0 \\ 0 & 0 & 0 \\ 0 & 0 & 0 \\ 0 & 0 & 0 & 0 \\ 0 & 0 & 0 & 0 \\ 0 & 0 & 0 & 0 \\ 0 & 0 & 0 & 0 \\ 0 & 0 & 0 & 0 & 0 \\ 0 & 0 & 0 & 0 & 0 \\ 0 & 0 & 0 & 0 & 0 & 0 \\ 0 & 0 & 0 & 0 & 0 & 0 \\ 0 & 0 & 0 & 0 & 0 & 0 & 0 \\ 0 & 0 & 0 & 0 & 0 & 0 & 0 \\ 0 &$ 

Test file number 217

Exception generated.

$$
\int \cot^{\frac{9}{2}}(c+dx)(a+b\tan(c+dx))^{5/2} dx = \text{Exception raised: TypeError}
$$

✞ ☎

✝ ✆

✞ ☎

 $\left( \begin{array}{cc} \text{ } & \text{ } \\ \text{ } & \text{ } \end{array} \right)$ 

input integrate(cot(d\*x+c)^(9/2)\*(a+b\*tan(d\*x+c))^(5/2),x, algorithm="giac")

output

Exception raised: TypeError >> an error occurred running a Giac command:IN PUT:sage2:=int(sage0,sageVARx):;OUTPUT:Unable to divide, perhaps due to ro unding error%%%{%%%{1,[0,14,5]%%%}+%%%{6,[0,12,5]%%%}+%%%{15,[0,10,5]%%%}+ %%%{20,[0

input file name test\_cases/rubi\_tests/4\_Trig\_functions/4.3\_Tangent/217\_4.3.2.1

Test file number 217

Integral number in file 854

## **Giac [F(-2)]**

Exception generated.

$$
\int \cot^{\frac{\tau}{2}}(c+dx)(a+b\tan(c+dx))^{5/2} dx = \text{Exception raised: TypeError}
$$

✞ ☎

 $\begin{pmatrix} 1 & 0 & 0 \\ 0 & 0 & 0 \\ 0 & 0 & 0 \\ 0 & 0 & 0 \\ 0 & 0 & 0 \\ 0 & 0 & 0 \\ 0 & 0 & 0 \\ 0 & 0 & 0 \\ 0 & 0 & 0 & 0 \\ 0 & 0 & 0 & 0 \\ 0 & 0 & 0 & 0 \\ 0 & 0 & 0 & 0 & 0 \\ 0 & 0 & 0 & 0 & 0 \\ 0 & 0 & 0 & 0 & 0 \\ 0 & 0 & 0 & 0 & 0 & 0 \\ 0 & 0 & 0 & 0 & 0 & 0 \\ 0 & 0 & 0 & 0 & 0 & 0 & 0 \\ 0 &$ 

✞ ☎

input

integrate(cot(d\*x+c)^(7/2)\*(a+b\*tan(d\*x+c))^(5/2),x, algorithm="giac")

output Exception raised: TypeError >> an error occurred running a Giac command:IN PUT:sage2:=int(sage0,sageVARx):;OUTPUT:Unable to divide, perhaps due to ro unding error%%%{%%%{1,[0,14,5]%%%}+%%%{6,[0,12,5]%%%}+%%%{15,[0,10,5]%%%}+ %%%{20,[0

input file name test\_cases/rubi\_tests/4\_Trig\_functions/4.3\_Tangent/217\_4.3.2.1

 $\begin{pmatrix} 1 & 0 & 0 \\ 0 & 0 & 0 \\ 0 & 0 & 0 \\ 0 & 0 & 0 \\ 0 & 0 & 0 \\ 0 & 0 & 0 \\ 0 & 0 & 0 & 0 \\ 0 & 0 & 0 & 0 \\ 0 & 0 & 0 & 0 \\ 0 & 0 & 0 & 0 \\ 0 & 0 & 0 & 0 & 0 \\ 0 & 0 & 0 & 0 & 0 \\ 0 & 0 & 0 & 0 & 0 & 0 \\ 0 & 0 & 0 & 0 & 0 & 0 \\ 0 & 0 & 0 & 0 & 0 & 0 & 0 \\ 0 & 0 & 0 & 0 & 0 & 0 & 0 \\ 0 &$ 

Test file number 217

Exception generated.

$$
\int \cot^{\frac{5}{2}}(c+dx)(a+b\tan(c+dx))^{5/2}\,dx = \text{Exception raised: TypeError}
$$

✞ ☎

✝ ✆

✞ ☎

 $\left( \begin{array}{cc} \text{ } & \text{ } \\ \text{ } & \text{ } \end{array} \right)$ 

input integrate(cot(d\*x+c)^(5/2)\*(a+b\*tan(d\*x+c))^(5/2),x, algorithm="giac")

output

Exception raised: TypeError >> an error occurred running a Giac command:IN PUT:sage2:=int(sage0,sageVARx):;OUTPUT:Unable to divide, perhaps due to ro unding error%%%{%%%{1,[0,14,5]%%%}+%%%{6,[0,12,5]%%%}+%%%{15,[0,10,5]%%%}+ %%%{20,[0

input file name test\_cases/rubi\_tests/4\_Trig\_functions/4.3\_Tangent/217\_4.3.2.1

Test file number 217

Integral number in file 856

## **Giac [F(-2)]**

Exception generated.

$$
\int \cot^{\frac{3}{2}}(c+dx)(a+b\tan(c+dx))^{5/2} dx = \text{Exception raised: TypeError}
$$

✞ ☎

 $\begin{pmatrix} 1 & 0 & 0 \\ 0 & 0 & 0 \\ 0 & 0 & 0 \\ 0 & 0 & 0 \\ 0 & 0 & 0 \\ 0 & 0 & 0 \\ 0 & 0 & 0 \\ 0 & 0 & 0 \\ 0 & 0 & 0 & 0 \\ 0 & 0 & 0 & 0 \\ 0 & 0 & 0 & 0 \\ 0 & 0 & 0 & 0 & 0 \\ 0 & 0 & 0 & 0 & 0 \\ 0 & 0 & 0 & 0 & 0 \\ 0 & 0 & 0 & 0 & 0 & 0 \\ 0 & 0 & 0 & 0 & 0 & 0 \\ 0 & 0 & 0 & 0 & 0 & 0 & 0 \\ 0 &$ 

✞ ☎

input

integrate(cot(d\*x+c)^(3/2)\*(a+b\*tan(d\*x+c))^(5/2),x, algorithm="giac")

output Exception raised: TypeError >> an error occurred running a Giac command:IN PUT:sage2:=int(sage0,sageVARx):;OUTPUT:Unable to divide, perhaps due to ro unding error%%%{%%%{1,[0,14,5]%%%}+%%%{6,[0,12,5]%%%}+%%%{15,[0,10,5]%%%}+ %%%{20,[0

input file name test\_cases/rubi\_tests/4\_Trig\_functions/4.3\_Tangent/217\_4.3.2.1

 $\begin{pmatrix} 1 & 0 & 0 \\ 0 & 0 & 0 \\ 0 & 0 & 0 \\ 0 & 0 & 0 \\ 0 & 0 & 0 \\ 0 & 0 & 0 \\ 0 & 0 & 0 & 0 \\ 0 & 0 & 0 & 0 \\ 0 & 0 & 0 & 0 \\ 0 & 0 & 0 & 0 \\ 0 & 0 & 0 & 0 & 0 \\ 0 & 0 & 0 & 0 & 0 \\ 0 & 0 & 0 & 0 & 0 & 0 \\ 0 & 0 & 0 & 0 & 0 & 0 \\ 0 & 0 & 0 & 0 & 0 & 0 & 0 \\ 0 & 0 & 0 & 0 & 0 & 0 & 0 \\ 0 &$ 

Test file number 217

J

Exception generated.

$$
\int \sqrt{\cot(c+dx)} (a+b\tan(c+dx))^{5/2} dx = \text{Exception raised: TypeError}
$$

 $\overline{\phantom{a}}$   $\overline{\phantom{a}}$   $\overline{\$ 

✞ ☎

 $\overline{\phantom{a}}$   $\overline{\phantom{a}}$   $\overline{\$ 

input

 $\sqrt{2}$   $\sqrt{2}$   $\sqrt{2$  $integrate(cot(d*x+c)^(1/2)*(a+b*tan(d*x+c))^(5/2),x, algorithm="giac")$ 

output

Exception raised: TypeError >> an error occurred running a Giac command:IN PUT:sage2:=int(sage0,sageVARx):;OUTPUT:Unable to divide, perhaps due to ro unding error%%%{%%%{1,[0,14,5]%%%}+%%%{6,[0,12,5]%%%}+%%%{15,[0,10,5]%%%}+ %%%{20,[0

input file name test cases/rubi\_tests/4\_Trig\_functions/4.3\_Tangent/217\_4.3.2.1

Test file number 217

Integral number in file 858

## **Giac [F(-2)]**

Exception generated.

$$
\int \frac{(a + b \tan(c + dx))^{5/2}}{\sqrt{\cot(c + dx)}} dx = \text{Exception raised: TypeError}
$$

 $\begin{pmatrix} 1 & 0 & 0 \\ 0 & 0 & 0 \\ 0 & 0 & 0 \\ 0 & 0 & 0 \\ 0 & 0 & 0 \\ 0 & 0 & 0 \\ 0 & 0 & 0 & 0 \\ 0 & 0 & 0 & 0 \\ 0 & 0 & 0 & 0 \\ 0 & 0 & 0 & 0 & 0 \\ 0 & 0 & 0 & 0 & 0 \\ 0 & 0 & 0 & 0 & 0 \\ 0 & 0 & 0 & 0 & 0 & 0 \\ 0 & 0 & 0 & 0 & 0 & 0 \\ 0 & 0 & 0 & 0 & 0 & 0 & 0 \\ 0 & 0 & 0 & 0 & 0 & 0 & 0 \\$ 

input ✞ ☎ integrate((a+b\*tan(d\*x+c))^(5/2)/cot(d\*x+c)^(1/2),x, algorithm="giac")

output ✞ ☎ Exception raised: TypeError >> an error occurred running a Giac command:IN PUT:sage2:=int(sage0,sageVARx):;OUTPUT:Unable to divide, perhaps due to ro unding error%%%{%%%{1,[0,14,5]%%%}+%%%{6,[0,12,5]%%%}+%%%{15,[0,10,5]%%%}+ %%%{20,[0

input file name test\_cases/rubi\_tests/4\_Trig\_functions/4.3\_Tangent/217\_4.3.2.1

 $\begin{pmatrix} 1 & 0 & 0 \\ 0 & 0 & 0 \\ 0 & 0 & 0 \\ 0 & 0 & 0 \\ 0 & 0 & 0 \\ 0 & 0 & 0 \\ 0 & 0 & 0 & 0 \\ 0 & 0 & 0 & 0 \\ 0 & 0 & 0 & 0 \\ 0 & 0 & 0 & 0 \\ 0 & 0 & 0 & 0 & 0 \\ 0 & 0 & 0 & 0 & 0 \\ 0 & 0 & 0 & 0 & 0 & 0 \\ 0 & 0 & 0 & 0 & 0 & 0 \\ 0 & 0 & 0 & 0 & 0 & 0 & 0 \\ 0 & 0 & 0 & 0 & 0 & 0 & 0 \\ 0 &$ 

Test file number 217

Exception generated.

$$
\int \frac{(a + b \tan(c + dx))^{5/2}}{\cot^{\frac{3}{2}}(c + dx)} dx = \text{Exception raised: TypeError}
$$

 $\left($   $\left($   $\right)$   $\left($   $\left($   $\right)$   $\left($   $\left($   $\right)$   $\left($   $\left($   $\right)$   $\left($   $\left($   $\right)$   $\left($   $\left($   $\right)$   $\left($   $\left($   $\right)$   $\left($   $\left($   $\right)$   $\left($   $\left($   $\right)$   $\left($   $\left($   $\right)$   $\left($   $\left($   $\right)$   $\left($   $\left($   $\right)$   $\left($ 

✞ ☎

 $\left($   $\left($   $\right)$   $\left($   $\left($   $\right)$   $\left($   $\left($   $\right)$   $\left($   $\left($   $\right)$   $\left($   $\left($   $\right)$   $\left($   $\left($   $\right)$   $\left($   $\left($   $\right)$   $\left($   $\left($   $\right)$   $\left($   $\left($   $\right)$   $\left($   $\left($   $\right)$   $\left($   $\left($   $\right)$   $\left($   $\left($   $\right)$   $\left($ 

input ✞ ☎  $integrate((a+b*tan(d*x+c))^{(5/2)}/cot(d*x+c)^{(3/2)},x, algorithm="giac")$ 

output Exception raised: TypeError >> an error occurred running a Giac command:IN PUT:sage2:=int(sage0,sageVARx):;OUTPUT:Unable to divide, perhaps due to ro unding error%%%{%%%{1,[0,14,5]%%%}+%%%{6,[0,12,5]%%%}+%%%{15,[0,10,5]%%%}+ %%%{20,[0

input file name test\_cases/rubi\_tests/4\_Trig\_functions/4.3\_Tangent/217\_4.3.2.1

Test file number 217

Integral number in file 860

## **Giac [F(-2)]**

Exception generated.

$$
\int \frac{1}{\sqrt{\cot(c+dx)}(a+b\tan(c+dx))^{3/2}} dx = \text{Exception raised: TypeError}
$$

 $\begin{pmatrix} 1 & 0 & 0 \\ 0 & 0 & 0 \\ 0 & 0 & 0 \\ 0 & 0 & 0 \\ 0 & 0 & 0 \\ 0 & 0 & 0 \\ 0 & 0 & 0 & 0 \\ 0 & 0 & 0 & 0 \\ 0 & 0 & 0 & 0 \\ 0 & 0 & 0 & 0 & 0 \\ 0 & 0 & 0 & 0 & 0 \\ 0 & 0 & 0 & 0 & 0 \\ 0 & 0 & 0 & 0 & 0 & 0 \\ 0 & 0 & 0 & 0 & 0 & 0 \\ 0 & 0 & 0 & 0 & 0 & 0 & 0 \\ 0 & 0 & 0 & 0 & 0 & 0 & 0 \\$ 

input ✞ ☎  $integrate(1/cot(d*x+c)^(1/2)/(a+b*tan(d*x+c))^(3/2),x, algorithm="giac")$ 

output ✞ ☎ Exception raised: TypeError >> an error occurred running a Giac command:IN PUT:sage2:=int(sage0,sageVARx):;OUTPUT:Unable to divide, perhaps due to ro unding error%%%{%%%{1,[3,9,3]%%%}+%%%{4,[3,7,3]%%%}+%%%{6,[3,5,3]%%%}+%%%{ 4,[3,3,3]

input file name test\_cases/rubi\_tests/4\_Trig\_functions/4.3\_Tangent/217\_4.3.2.1

 $\begin{pmatrix} 1 & 0 & 0 \\ 0 & 0 & 0 \\ 0 & 0 & 0 \\ 0 & 0 & 0 \\ 0 & 0 & 0 \\ 0 & 0 & 0 \\ 0 & 0 & 0 & 0 \\ 0 & 0 & 0 & 0 \\ 0 & 0 & 0 & 0 \\ 0 & 0 & 0 & 0 \\ 0 & 0 & 0 & 0 & 0 \\ 0 & 0 & 0 & 0 & 0 \\ 0 & 0 & 0 & 0 & 0 & 0 \\ 0 & 0 & 0 & 0 & 0 & 0 \\ 0 & 0 & 0 & 0 & 0 & 0 & 0 \\ 0 & 0 & 0 & 0 & 0 & 0 & 0 \\ 0 &$ 

Test file number 217

Exception generated.

$$
\int \frac{1}{\cot^{\frac{5}{2}}(c+dx)(a+b\tan(c+dx))^{3/2}} dx = \text{Exception raised: TypeError}
$$

 $\begin{pmatrix} 1 & 0 & 0 \\ 0 & 0 & 0 \\ 0 & 0 & 0 \\ 0 & 0 & 0 \\ 0 & 0 & 0 \\ 0 & 0 & 0 \\ 0 & 0 & 0 & 0 \\ 0 & 0 & 0 & 0 \\ 0 & 0 & 0 & 0 \\ 0 & 0 & 0 & 0 \\ 0 & 0 & 0 & 0 & 0 \\ 0 & 0 & 0 & 0 & 0 \\ 0 & 0 & 0 & 0 & 0 & 0 \\ 0 & 0 & 0 & 0 & 0 & 0 \\ 0 & 0 & 0 & 0 & 0 & 0 & 0 \\ 0 & 0 & 0 & 0 & 0 & 0 & 0 \\ 0 &$ 

✞ ☎

 $\left( \begin{array}{cc} \bullet & \bullet & \bullet \\ \bullet & \bullet & \bullet \end{array} \right)$ 

input ✞ ☎  $integrate(1/cot(d*x+c)^{6/2})/(a+b*tan(d*x+c))^{6/2},x, algebraed$ 

output

Exception raised: TypeError >> an error occurred running a Giac command:IN PUT:sage2:=int(sage0,sageVARx):;OUTPUT:Unable to divide, perhaps due to ro unding error%%%{%%%{1,[3,9,3]%%%}+%%%{4,[3,7,3]%%%}+%%%{6,[3,5,3]%%%}+%%%{ 4,[3,3,3]

input file name test\_cases/rubi\_tests/4\_Trig\_functions/4.3\_Tangent/217\_4.3.2.1

Test file number 217

Integral number in file 872

### **Giac [F(-2)]**

Exception generated.

$$
\int \frac{\cot^{\frac{3}{2}}(c+dx)}{(a+b\tan(c+dx))^{5/2}} dx = \text{Exception raised: RuntimeError}
$$

✞ ☎

 $\begin{pmatrix} 1 & 0 & 0 \\ 0 & 0 & 0 \\ 0 & 0 & 0 \\ 0 & 0 & 0 \\ 0 & 0 & 0 \\ 0 & 0 & 0 \\ 0 & 0 & 0 & 0 \\ 0 & 0 & 0 & 0 \\ 0 & 0 & 0 & 0 \\ 0 & 0 & 0 & 0 & 0 \\ 0 & 0 & 0 & 0 & 0 \\ 0 & 0 & 0 & 0 & 0 \\ 0 & 0 & 0 & 0 & 0 & 0 \\ 0 & 0 & 0 & 0 & 0 & 0 \\ 0 & 0 & 0 & 0 & 0 & 0 & 0 \\ 0 & 0 & 0 & 0 & 0 & 0 & 0 \\$ 

✞ ☎

input  $integrate(cot(dxxt-c)^(3/2)/(a+b*tan(dxxtc))^(5/2)$ ,x, algorithm="giac")

output Exception raised: RuntimeError >> an error occurred running a Giac command :INPUT:sage2OUTPUT:Unable to divide, perhaps due to rounding error%%%{%%%{ 1,[6,14,5]%%%}+%%%{6,[6,12,5]%%%}+%%%{15,[6,10,5]%%%}+%%%{20,[6,8,5]%%%}+% %%{15,[6,6,5

input file name test\_cases/rubi\_tests/4\_Trig\_functions/4.3\_Tangent/217\_4.3.2.1

 $\begin{pmatrix} 1 & 0 & 0 \\ 0 & 0 & 0 \\ 0 & 0 & 0 \\ 0 & 0 & 0 \\ 0 & 0 & 0 \\ 0 & 0 & 0 \\ 0 & 0 & 0 & 0 \\ 0 & 0 & 0 & 0 \\ 0 & 0 & 0 & 0 \\ 0 & 0 & 0 & 0 \\ 0 & 0 & 0 & 0 & 0 \\ 0 & 0 & 0 & 0 & 0 \\ 0 & 0 & 0 & 0 & 0 & 0 \\ 0 & 0 & 0 & 0 & 0 & 0 \\ 0 & 0 & 0 & 0 & 0 & 0 & 0 \\ 0 & 0 & 0 & 0 & 0 & 0 & 0 \\ 0 &$ 

Test file number 217

Exception generated.

$$
\int \frac{1}{\sqrt{\cot(c+dx)}(a+b\tan(c+dx))^{5/2}} dx = \text{Exception raised: TypeError}
$$

 $\begin{pmatrix} 1 & 0 & 0 \\ 0 & 0 & 0 \\ 0 & 0 & 0 \\ 0 & 0 & 0 \\ 0 & 0 & 0 \\ 0 & 0 & 0 \\ 0 & 0 & 0 \\ 0 & 0 & 0 \\ 0 & 0 & 0 & 0 \\ 0 & 0 & 0 & 0 \\ 0 & 0 & 0 & 0 \\ 0 & 0 & 0 & 0 & 0 \\ 0 & 0 & 0 & 0 & 0 \\ 0 & 0 & 0 & 0 & 0 \\ 0 & 0 & 0 & 0 & 0 & 0 \\ 0 & 0 & 0 & 0 & 0 & 0 \\ 0 & 0 & 0 & 0 & 0 & 0 & 0 \\ 0 &$ 

✞ ☎

input ✞ ☎  $integrate(1/cot(d*x+c)^(1/2)/(a+b*tan(d*x+c))^(5/2),x, algorithm="giac")$ 

output Exception raised: TypeError >> an error occurred running a Giac command:IN PUT:sage2:=int(sage0,sageVARx):;OUTPUT:Unable to divide, perhaps due to ro unding error%%%{%%%{1,[6,14,5]%%%}+%%%{6,[6,12,5]%%%}+%%%{15,[6,10,5]%%%}+ %%%{20,[6  $\left( \begin{array}{cc} \text{ } & \text{ } \\ \text{ } & \text{ } \end{array} \right)$ 

input file name test\_cases/rubi\_tests/4\_Trig\_functions/4.3\_Tangent/217\_4.3.2.1

Test file number 217

Integral number in file 877

## **Giac [F(-2)]**

Exception generated.

$$
\int \frac{1}{\cot^{\frac{5}{2}}(c+dx)(a+b\tan(c+dx))^{5/2}} dx = \text{Exception raised: TypeError}
$$

✞ ☎

 $\begin{pmatrix} 1 & 0 & 0 \\ 0 & 0 & 0 \\ 0 & 0 & 0 \\ 0 & 0 & 0 \\ 0 & 0 & 0 \\ 0 & 0 & 0 \\ 0 & 0 & 0 & 0 \\ 0 & 0 & 0 & 0 \\ 0 & 0 & 0 & 0 \\ 0 & 0 & 0 & 0 \\ 0 & 0 & 0 & 0 & 0 \\ 0 & 0 & 0 & 0 & 0 \\ 0 & 0 & 0 & 0 & 0 & 0 \\ 0 & 0 & 0 & 0 & 0 & 0 \\ 0 & 0 & 0 & 0 & 0 & 0 & 0 \\ 0 & 0 & 0 & 0 & 0 & 0 & 0 \\ 0 &$ 

input  $integrate(1/cot(d*x+c)^-(5/2)/(a+b*tan(d*x+c))^-(5/2),x, algorithm="giac")$ 

output ✞ ☎ Exception raised: TypeError >> an error occurred running a Giac command:IN PUT:sage2:=int(sage0,sageVARx):;OUTPUT:Unable to divide, perhaps due to ro unding error%%%{%%%{1,[6,14,5]%%%}+%%%{6,[6,12,5]%%%}+%%%{15,[6,10,5]%%%}+ %%%{20,[6

input file name test\_cases/rubi\_tests/4\_Trig\_functions/4.3\_Tangent/217\_4.3.2.1

 $\begin{pmatrix} 1 & 0 & 0 \\ 0 & 0 & 0 \\ 0 & 0 & 0 \\ 0 & 0 & 0 \\ 0 & 0 & 0 \\ 0 & 0 & 0 \\ 0 & 0 & 0 & 0 \\ 0 & 0 & 0 & 0 \\ 0 & 0 & 0 & 0 \\ 0 & 0 & 0 & 0 \\ 0 & 0 & 0 & 0 & 0 \\ 0 & 0 & 0 & 0 & 0 \\ 0 & 0 & 0 & 0 & 0 & 0 \\ 0 & 0 & 0 & 0 & 0 & 0 \\ 0 & 0 & 0 & 0 & 0 & 0 & 0 \\ 0 & 0 & 0 & 0 & 0 & 0 & 0 \\ 0 &$ 

Test file number 217

Exception generated.

$$
\int (a + ia \tan(e + fx))^3 \sqrt{c - ic \tan(e + fx)} dx = \text{Exception raised: TypeError}
$$

 $\overline{\phantom{a}}$   $\overline{\phantom{a}}$   $\overline{\$ 

✞ ☎

 $\left( \begin{array}{cc} \text{ } & \text{ } \\ \text{ } & \text{ } \end{array} \right)$ 

input ✞ ☎ integrate((a+I\*a\*tan(f\*x+e))^3\*(c-I\*c\*tan(f\*x+e))^(1/2),x, algorithm="giac ")

output Exception raised: TypeError >> an error occurred running a Giac command: IN PUT:sage2:=int(sage0,sageVARx):;OUTPUT:Error: Bad Argument TypeError: Bad Argument TypeError: Bad Argument TypeError: Bad Argument TypeDone

input file name test\_cases/rubi\_tests/4\_Trig\_functions/4.3\_Tangent/217\_4.3.2.1

Test file number 217

Integral number in file 956

**Giac [F(-2)]**

Exception generated.

$$
\int (a + ia \tan(e + fx))^2 \sqrt{c - ic \tan(e + fx)} dx = \text{Exception raised: TypeError}
$$

✞ ☎

 $\begin{pmatrix} 1 & 0 & 0 \\ 0 & 0 & 0 \\ 0 & 0 & 0 \\ 0 & 0 & 0 \\ 0 & 0 & 0 \\ 0 & 0 & 0 \\ 0 & 0 & 0 & 0 \\ 0 & 0 & 0 & 0 \\ 0 & 0 & 0 & 0 \\ 0 & 0 & 0 & 0 \\ 0 & 0 & 0 & 0 & 0 \\ 0 & 0 & 0 & 0 & 0 \\ 0 & 0 & 0 & 0 & 0 & 0 \\ 0 & 0 & 0 & 0 & 0 & 0 \\ 0 & 0 & 0 & 0 & 0 & 0 & 0 \\ 0 & 0 & 0 & 0 & 0 & 0 & 0 \\ 0 &$ 

✞ ☎

 $\begin{pmatrix} 1 & 0 & 0 \\ 0 & 0 & 0 \\ 0 & 0 & 0 \\ 0 & 0 & 0 \\ 0 & 0 & 0 \\ 0 & 0 & 0 \\ 0 & 0 & 0 & 0 \\ 0 & 0 & 0 & 0 \\ 0 & 0 & 0 & 0 \\ 0 & 0 & 0 & 0 \\ 0 & 0 & 0 & 0 & 0 \\ 0 & 0 & 0 & 0 & 0 \\ 0 & 0 & 0 & 0 & 0 & 0 \\ 0 & 0 & 0 & 0 & 0 & 0 \\ 0 & 0 & 0 & 0 & 0 & 0 & 0 \\ 0 & 0 & 0 & 0 & 0 & 0 & 0 \\ 0 &$ 

input

integrate((a+I\*a\*tan(f\*x+e))^2\*(c-I\*c\*tan(f\*x+e))^(1/2),x, algorithm="giac ")

output Exception raised: TypeError >> an error occurred running a Giac command:IN PUT:sage2:=int(sage0,sageVARx):;OUTPUT:Error: Bad Argument TypeError: Bad Argument TypeError: Bad Argument TypeError: Bad Argument TypeDone

input file name test\_cases/rubi\_tests/4\_Trig\_functions/4.3\_Tangent/217\_4.3.2.1

Test file number 217

Exception generated.

$$
\int (a+ia\tan(e+fx))\sqrt{c-ic\tan(e+fx)}\,dx = \text{Exception raised: TypeError}
$$

✞ ☎

✝ ✆

✞ ☎

input integrate((a+I\*a\*tan(f\*x+e))\*(c-I\*c\*tan(f\*x+e))^(1/2),x, algorithm="giac")

output

Exception raised: TypeError >> an error occurred running a Giac command:IN PUT:sage2:=int(sage0,sageVARx):;OUTPUT:Error: Bad Argument TypeError: Bad Argument TypeError: Bad Argument TypeError: Bad Argument TypeDone  $\begin{pmatrix} 1 & 0 & 0 \\ 0 & 0 & 0 \\ 0 & 0 & 0 \\ 0 & 0 & 0 \\ 0 & 0 & 0 \\ 0 & 0 & 0 \\ 0 & 0 & 0 \\ 0 & 0 & 0 \\ 0 & 0 & 0 & 0 \\ 0 & 0 & 0 & 0 \\ 0 & 0 & 0 & 0 \\ 0 & 0 & 0 & 0 & 0 \\ 0 & 0 & 0 & 0 & 0 \\ 0 & 0 & 0 & 0 & 0 \\ 0 & 0 & 0 & 0 & 0 & 0 \\ 0 & 0 & 0 & 0 & 0 & 0 \\ 0 & 0 & 0 & 0 & 0 & 0 & 0 \\ 0 &$ 

input file name test\_cases/rubi\_tests/4\_Trig\_functions/4.3\_Tangent/217\_4.3.2.1

Test file number 217

Integral number in file 958

#### **Giac [F(-2)]**

Exception generated.

$$
\int \frac{\sqrt{c - ic \tan(e + fx)}}{a + ia \tan(e + fx)} dx = \text{Exception raised: TypeError}
$$

✞ ☎

✞ ☎

 $\begin{pmatrix} 1 & 0 & 0 \\ 0 & 0 & 0 \\ 0 & 0 & 0 \\ 0 & 0 & 0 \\ 0 & 0 & 0 \\ 0 & 0 & 0 \\ 0 & 0 & 0 & 0 \\ 0 & 0 & 0 & 0 \\ 0 & 0 & 0 & 0 \\ 0 & 0 & 0 & 0 \\ 0 & 0 & 0 & 0 & 0 \\ 0 & 0 & 0 & 0 & 0 \\ 0 & 0 & 0 & 0 & 0 & 0 \\ 0 & 0 & 0 & 0 & 0 & 0 \\ 0 & 0 & 0 & 0 & 0 & 0 & 0 \\ 0 & 0 & 0 & 0 & 0 & 0 & 0 \\ 0 &$ 

#### input

integrate((c-I\*c\*tan(f\*x+e))^(1/2)/(a+I\*a\*tan(f\*x+e)),x, algorithm="giac")  $\left($   $\left($   $\right)$   $\left($   $\left($   $\right)$   $\left($   $\left($   $\right)$   $\left($   $\left($   $\right)$   $\left($   $\left($   $\right)$   $\left($   $\left($   $\right)$   $\left($   $\left($   $\right)$   $\left($   $\left($   $\right)$   $\left($   $\left($   $\right)$   $\left($   $\left($   $\right)$   $\left($   $\left($   $\right)$   $\left($   $\left($   $\right)$   $\left($ 

output Exception raised: TypeError >> an error occurred running a Giac command:IN PUT:sage2:=int(sage0,sageVARx):;OUTPUT:Error: Bad Argument TypeError: Bad Argument TypeDone

input file name test\_cases/rubi\_tests/4\_Trig\_functions/4.3\_Tangent/217\_4.3.2.1 Test file number 217

Exception generated.

$$
\int \frac{\sqrt{c - ic \tan(e + fx)}}{(a + ia \tan(e + fx))^2} dx = \text{Exception raised: TypeError}
$$

 $\overline{\phantom{a}}$   $\overline{\phantom{a}}$   $\overline{\$ 

✞ ☎

 $\left( \begin{array}{cc} \text{ } & \text{ } \\ \text{ } & \text{ } \end{array} \right)$ 

input ✞ ☎ integrate((c-I\*c\*tan(f\*x+e))^(1/2)/(a+I\*a\*tan(f\*x+e))^2,x, algorithm="giac ")

output Exception raised: TypeError >> an error occurred running a Giac command:IN PUT:sage2:=int(sage0,sageVARx):;OUTPUT:Error: Bad Argument TypeError: Bad Argument TypeDone

input file name test\_cases/rubi\_tests/4\_Trig\_functions/4.3\_Tangent/217\_4.3.2.1

Test file number 217

Integral number in file 960

### **Giac [F(-2)]**

Exception generated.

$$
\int \frac{\sqrt{c - ic \tan(e + fx)}}{(a + ia \tan(e + fx))^3} dx = \text{Exception raised: TypeError}
$$

✞ ☎

 $\left( \begin{array}{cc} \text{ } & \text{ } \\ \text{ } & \text{ } \end{array} \right)$ 

✞ ☎

 $\begin{pmatrix} 1 & 0 & 0 \\ 0 & 0 & 0 \\ 0 & 0 & 0 \\ 0 & 0 & 0 \\ 0 & 0 & 0 \\ 0 & 0 & 0 \\ 0 & 0 & 0 & 0 \\ 0 & 0 & 0 & 0 \\ 0 & 0 & 0 & 0 \\ 0 & 0 & 0 & 0 \\ 0 & 0 & 0 & 0 & 0 \\ 0 & 0 & 0 & 0 & 0 \\ 0 & 0 & 0 & 0 & 0 & 0 \\ 0 & 0 & 0 & 0 & 0 & 0 \\ 0 & 0 & 0 & 0 & 0 & 0 & 0 \\ 0 & 0 & 0 & 0 & 0 & 0 & 0 \\ 0 &$ 

integrate((c-I\*c\*tan(f\*x+e))^(1/2)/(a+I\*a\*tan(f\*x+e))^3,x, algorithm="giac ")

input

output Exception raised: TypeError >> an error occurred running a Giac command:IN PUT:sage2:=int(sage0,sageVARx):;OUTPUT:Error: Bad Argument TypeError: Bad Argument TypeDone

input file name test\_cases/rubi\_tests/4\_Trig\_functions/4.3\_Tangent/217\_4.3.2.1

Test file number 217

Exception generated.

$$
\int (a+ia\tan(e+fx))^3(c-i c\tan(e+fx))^{3/2}\, dx = \text{Exception raised: TypeError}
$$

 $\overline{\phantom{a}}$   $\overline{\phantom{a}}$   $\overline{\$ 

✞ ☎

 $\left( \begin{array}{cc} \text{ } & \text{ } \\ \text{ } & \text{ } \end{array} \right)$ 

input ✞ ☎ integrate((a+I\*a\*tan(f\*x+e))^3\*(c-I\*c\*tan(f\*x+e))^(3/2),x, algorithm="giac ")

output Exception raised: TypeError >> an error occurred running a Giac command: IN PUT:sage2:=int(sage0,sageVARx):;OUTPUT:Error: Bad Argument TypeError: Bad Argument TypeDone

input file name test\_cases/rubi\_tests/4\_Trig\_functions/4.3\_Tangent/217\_4.3.2.1

Test file number 217

Integral number in file 962

**Giac [F(-2)]**

Exception generated.

$$
\int (a+ia\tan(e+fx))^2(c-i c\tan(e+fx))^{3/2}\, dx = \text{Exception raised: TypeError}
$$

✞ ☎ integrate((a+I\*a\*tan(f\*x+e))^2\*(c-I\*c\*tan(f\*x+e))^(3/2),x, algorithm="giac

 $\left( \begin{array}{cc} \text{ } & \text{ } \\ \text{ } & \text{ } \end{array} \right)$ 

✞ ☎

 $\left( \begin{array}{cc} \bullet & \bullet & \bullet \\ \bullet & \bullet & \bullet \end{array} \right)$ 

input

")

output Exception raised: TypeError >> an error occurred running a Giac command:IN PUT:sage2:=int(sage0,sageVARx):;OUTPUT:Error: Bad Argument TypeError: Bad Argument TypeDone

input file name test\_cases/rubi\_tests/4\_Trig\_functions/4.3\_Tangent/217\_4.3.2.1

Test file number 217

Exception generated.

$$
\int (a+ia\tan(e+fx))(c-ic\tan(e+fx))^{3/2}\,dx={\rm Exception\ raised}\colon {\rm TypeError}
$$

✞ ☎

 $\left( \begin{array}{cc} \text{ } & \text{ } \\ \text{ } & \text{ } \end{array} \right)$ 

✞ ☎

 $\begin{pmatrix} 1 & 0 & 0 \\ 0 & 0 & 0 \\ 0 & 0 & 0 \\ 0 & 0 & 0 \\ 0 & 0 & 0 \\ 0 & 0 & 0 \\ 0 & 0 & 0 \\ 0 & 0 & 0 \\ 0 & 0 & 0 & 0 \\ 0 & 0 & 0 & 0 \\ 0 & 0 & 0 & 0 \\ 0 & 0 & 0 & 0 & 0 \\ 0 & 0 & 0 & 0 & 0 \\ 0 & 0 & 0 & 0 & 0 \\ 0 & 0 & 0 & 0 & 0 & 0 \\ 0 & 0 & 0 & 0 & 0 & 0 \\ 0 & 0 & 0 & 0 & 0 & 0 & 0 \\ 0 &$ 

input integrate((a+I\*a\*tan(f\*x+e))\*(c-I\*c\*tan(f\*x+e))^(3/2),x, algorithm="giac")

output

Exception raised: TypeError >> an error occurred running a Giac command:IN PUT:sage2:=int(sage0,sageVARx):;OUTPUT:Error: Bad Argument TypeError: Bad Argument TypeDone

input file name test\_cases/rubi\_tests/4\_Trig\_functions/4.3\_Tangent/217\_4.3.2.1

Test file number 217

Integral number in file 964

#### **Giac [F(-2)]**

Exception generated.

$$
\int \frac{(c - ic \tan(e + fx))^{3/2}}{a + ia \tan(e + fx)} dx = \text{Exception raised: TypeError}
$$

✞ ☎

✞ ☎

 $\overline{\phantom{a}}$   $\overline{\phantom{a}}$   $\overline{\$ 

input

integrate((c-I\*c\*tan(f\*x+e))^(3/2)/(a+I\*a\*tan(f\*x+e)),x, algorithm="giac")  $\begin{pmatrix} 1 & 0 & 0 \\ 0 & 0 & 0 \\ 0 & 0 & 0 \\ 0 & 0 & 0 \\ 0 & 0 & 0 \\ 0 & 0 & 0 \\ 0 & 0 & 0 & 0 \\ 0 & 0 & 0 & 0 \\ 0 & 0 & 0 & 0 \\ 0 & 0 & 0 & 0 \\ 0 & 0 & 0 & 0 & 0 \\ 0 & 0 & 0 & 0 & 0 \\ 0 & 0 & 0 & 0 & 0 & 0 \\ 0 & 0 & 0 & 0 & 0 & 0 \\ 0 & 0 & 0 & 0 & 0 & 0 & 0 \\ 0 & 0 & 0 & 0 & 0 & 0 & 0 \\ 0 &$ 

output Exception raised: TypeError >> an error occurred running a Giac command:IN PUT:sage2:=int(sage0,sageVARx):;OUTPUT:Error: Bad Argument TypeError: Bad Argument TypeDone

input file name test\_cases/rubi\_tests/4\_Trig\_functions/4.3\_Tangent/217\_4.3.2.1 Test file number 217

Exception generated.

$$
\int \frac{(c - ic \tan(e + fx))^{3/2}}{(a + ia \tan(e + fx))^{2}} dx = \text{Exception raised: TypeError}
$$

 $\begin{pmatrix} 1 & 0 & 0 \\ 0 & 0 & 0 \\ 0 & 0 & 0 \\ 0 & 0 & 0 \\ 0 & 0 & 0 \\ 0 & 0 & 0 \\ 0 & 0 & 0 & 0 \\ 0 & 0 & 0 & 0 \\ 0 & 0 & 0 & 0 \\ 0 & 0 & 0 & 0 \\ 0 & 0 & 0 & 0 & 0 \\ 0 & 0 & 0 & 0 & 0 \\ 0 & 0 & 0 & 0 & 0 & 0 \\ 0 & 0 & 0 & 0 & 0 & 0 \\ 0 & 0 & 0 & 0 & 0 & 0 & 0 \\ 0 & 0 & 0 & 0 & 0 & 0 & 0 \\ 0 &$ 

✞ ☎

 $\overline{\phantom{a}}$   $\overline{\phantom{a}}$   $\overline{\$ 

input ✞ ☎ integrate((c-I\*c\*tan(f\*x+e))^(3/2)/(a+I\*a\*tan(f\*x+e))^2,x, algorithm="giac ")

output Exception raised: TypeError >> an error occurred running a Giac command:IN PUT:sage2:=int(sage0,sageVARx):;OUTPUT:Error: Bad Argument TypeError: Bad Argument TypeDone

input file name test\_cases/rubi\_tests/4\_Trig\_functions/4.3\_Tangent/217\_4.3.2.1

Test file number 217

Integral number in file 966

## **Giac [F(-2)]**

Exception generated.

$$
\int \frac{(c - ic \tan(e + fx))^{3/2}}{(a + ia \tan(e + fx))^{3}} dx = \text{Exception raised: TypeError}
$$

✞ ☎

 $\left( \begin{array}{cc} \text{ } & \text{ } \\ \text{ } & \text{ } \end{array} \right)$ 

✞ ☎

 $\begin{pmatrix} 1 & 0 & 0 \\ 0 & 0 & 0 \\ 0 & 0 & 0 \\ 0 & 0 & 0 \\ 0 & 0 & 0 \\ 0 & 0 & 0 \\ 0 & 0 & 0 & 0 \\ 0 & 0 & 0 & 0 \\ 0 & 0 & 0 & 0 \\ 0 & 0 & 0 & 0 \\ 0 & 0 & 0 & 0 & 0 \\ 0 & 0 & 0 & 0 & 0 \\ 0 & 0 & 0 & 0 & 0 & 0 \\ 0 & 0 & 0 & 0 & 0 & 0 \\ 0 & 0 & 0 & 0 & 0 & 0 & 0 \\ 0 & 0 & 0 & 0 & 0 & 0 & 0 \\ 0 &$ 

integrate((c-I\*c\*tan(f\*x+e))^(3/2)/(a+I\*a\*tan(f\*x+e))^3,x, algorithm="giac ")

input

output Exception raised: TypeError >> an error occurred running a Giac command:IN PUT:sage2:=int(sage0,sageVARx):;OUTPUT:Error: Bad Argument TypeError: Bad Argument TypeDone

input file name test\_cases/rubi\_tests/4\_Trig\_functions/4.3\_Tangent/217\_4.3.2.1

Test file number 217

Exception generated.

$$
\int (a+ia\tan(e+fx))^3(c-i c\tan(e+fx))^{5/2}\, dx={\rm Exception\ raised}\colon {\rm TypeError}
$$

 $\overline{\phantom{a}}$   $\overline{\phantom{a}}$   $\overline{\$ 

✞ ☎

 $\left( \begin{array}{cc} \text{ } & \text{ } \\ \text{ } & \text{ } \end{array} \right)$ 

input ✞ ☎ integrate((a+I\*a\*tan(f\*x+e))^3\*(c-I\*c\*tan(f\*x+e))^(5/2),x, algorithm="giac ")

output Exception raised: TypeError >> an error occurred running a Giac command: IN PUT:sage2:=int(sage0,sageVARx):;OUTPUT:Error: Bad Argument TypeError: Bad Argument TypeDone

input file name test\_cases/rubi\_tests/4\_Trig\_functions/4.3\_Tangent/217\_4.3.2.1

Test file number 217

Integral number in file 968

**Giac [F(-2)]**

Exception generated.

$$
\int (a+ia\tan(e+fx))^2(c-i c\tan(e+fx))^{5/2}\, dx = \text{Exception raised: TypeError}
$$

✞ ☎ integrate((a+I\*a\*tan(f\*x+e))^2\*(c-I\*c\*tan(f\*x+e))^(5/2),x, algorithm="giac

 $\begin{pmatrix} 1 & 0 & 0 \\ 0 & 0 & 0 \\ 0 & 0 & 0 \\ 0 & 0 & 0 \\ 0 & 0 & 0 \\ 0 & 0 & 0 \\ 0 & 0 & 0 & 0 \\ 0 & 0 & 0 & 0 \\ 0 & 0 & 0 & 0 \\ 0 & 0 & 0 & 0 \\ 0 & 0 & 0 & 0 & 0 \\ 0 & 0 & 0 & 0 & 0 \\ 0 & 0 & 0 & 0 & 0 & 0 \\ 0 & 0 & 0 & 0 & 0 & 0 \\ 0 & 0 & 0 & 0 & 0 & 0 & 0 \\ 0 & 0 & 0 & 0 & 0 & 0 & 0 \\ 0 &$ 

✞ ☎

 $\begin{pmatrix} 1 & 0 & 0 \\ 0 & 0 & 0 \\ 0 & 0 & 0 \\ 0 & 0 & 0 \\ 0 & 0 & 0 \\ 0 & 0 & 0 \\ 0 & 0 & 0 & 0 \\ 0 & 0 & 0 & 0 \\ 0 & 0 & 0 & 0 \\ 0 & 0 & 0 & 0 \\ 0 & 0 & 0 & 0 & 0 \\ 0 & 0 & 0 & 0 & 0 \\ 0 & 0 & 0 & 0 & 0 & 0 \\ 0 & 0 & 0 & 0 & 0 & 0 \\ 0 & 0 & 0 & 0 & 0 & 0 & 0 \\ 0 & 0 & 0 & 0 & 0 & 0 & 0 \\ 0 &$ 

input

")

output Exception raised: TypeError >> an error occurred running a Giac command:IN PUT:sage2:=int(sage0,sageVARx):;OUTPUT:Error: Bad Argument TypeError: Bad Argument TypeDone

input file name test\_cases/rubi\_tests/4\_Trig\_functions/4.3\_Tangent/217\_4.3.2.1

Test file number 217

Exception generated.

$$
\int (a+ia\tan(e+fx))(c-ic\tan(e+fx))^{5/2}\,dx={\rm Exception\ raised}\colon {\rm TypeError}
$$

✞ ☎

✝ ✆

✞ ☎

 $\begin{pmatrix} 1 & 0 & 0 \\ 0 & 0 & 0 \\ 0 & 0 & 0 \\ 0 & 0 & 0 \\ 0 & 0 & 0 \\ 0 & 0 & 0 \\ 0 & 0 & 0 \\ 0 & 0 & 0 \\ 0 & 0 & 0 & 0 \\ 0 & 0 & 0 & 0 \\ 0 & 0 & 0 & 0 \\ 0 & 0 & 0 & 0 & 0 \\ 0 & 0 & 0 & 0 & 0 \\ 0 & 0 & 0 & 0 & 0 \\ 0 & 0 & 0 & 0 & 0 & 0 \\ 0 & 0 & 0 & 0 & 0 & 0 \\ 0 & 0 & 0 & 0 & 0 & 0 & 0 \\ 0 &$ 

input integrate((a+I\*a\*tan(f\*x+e))\*(c-I\*c\*tan(f\*x+e))^(5/2),x, algorithm="giac")

output

Exception raised: TypeError >> an error occurred running a Giac command:IN PUT:sage2:=int(sage0,sageVARx):;OUTPUT:Error: Bad Argument TypeError: Bad Argument TypeDone

input file name test\_cases/rubi\_tests/4\_Trig\_functions/4.3\_Tangent/217\_4.3.2.1

Test file number 217

Integral number in file 970

#### **Giac [F(-2)]**

Exception generated.

$$
\int \frac{(c - ic \tan(e + fx))^{5/2}}{a + ia \tan(e + fx)} dx = \text{Exception raised: TypeError}
$$

✞ ☎

✞ ☎

 $\overline{\phantom{a}}$   $\overline{\phantom{a}}$   $\overline{\$ 

input

integrate((c-I\*c\*tan(f\*x+e))^(5/2)/(a+I\*a\*tan(f\*x+e)),x, algorithm="giac")  $\begin{pmatrix} 1 & 0 & 0 \\ 0 & 0 & 0 \\ 0 & 0 & 0 \\ 0 & 0 & 0 \\ 0 & 0 & 0 \\ 0 & 0 & 0 \\ 0 & 0 & 0 & 0 \\ 0 & 0 & 0 & 0 \\ 0 & 0 & 0 & 0 \\ 0 & 0 & 0 & 0 \\ 0 & 0 & 0 & 0 & 0 \\ 0 & 0 & 0 & 0 & 0 \\ 0 & 0 & 0 & 0 & 0 & 0 \\ 0 & 0 & 0 & 0 & 0 & 0 \\ 0 & 0 & 0 & 0 & 0 & 0 & 0 \\ 0 & 0 & 0 & 0 & 0 & 0 & 0 \\ 0 &$ 

output Exception raised: TypeError >> an error occurred running a Giac command:IN PUT:sage2:=int(sage0,sageVARx):;OUTPUT:Error: Bad Argument TypeError: Bad Argument TypeDone

input file name test\_cases/rubi\_tests/4\_Trig\_functions/4.3\_Tangent/217\_4.3.2.1 Test file number 217

Exception generated.

$$
\int \frac{(c - ic \tan(e + fx))^{5/2}}{(a + ia \tan(e + fx))^{2}} dx = \text{Exception raised: TypeError}
$$

 $\begin{pmatrix} 1 & 0 & 0 \\ 0 & 0 & 0 \\ 0 & 0 & 0 \\ 0 & 0 & 0 \\ 0 & 0 & 0 \\ 0 & 0 & 0 \\ 0 & 0 & 0 & 0 \\ 0 & 0 & 0 & 0 \\ 0 & 0 & 0 & 0 \\ 0 & 0 & 0 & 0 \\ 0 & 0 & 0 & 0 & 0 \\ 0 & 0 & 0 & 0 & 0 \\ 0 & 0 & 0 & 0 & 0 & 0 \\ 0 & 0 & 0 & 0 & 0 & 0 \\ 0 & 0 & 0 & 0 & 0 & 0 & 0 \\ 0 & 0 & 0 & 0 & 0 & 0 & 0 \\ 0 &$ 

✞ ☎

 $\overline{\phantom{a}}$   $\overline{\phantom{a}}$   $\overline{\$ 

input ✞ ☎ integrate((c-I\*c\*tan(f\*x+e))^(5/2)/(a+I\*a\*tan(f\*x+e))^2,x, algorithm="giac ")

output Exception raised: TypeError >> an error occurred running a Giac command:IN PUT:sage2:=int(sage0,sageVARx):;OUTPUT:Error: Bad Argument TypeError: Bad Argument TypeDone

input file name test\_cases/rubi\_tests/4\_Trig\_functions/4.3\_Tangent/217\_4.3.2.1

Test file number 217

Integral number in file 972

### **Giac [F(-2)]**

Exception generated.

$$
\int \frac{(c - ic \tan(e + fx))^{5/2}}{(a + ia \tan(e + fx))^3} dx = \text{Exception raised: TypeError}
$$

✞ ☎

 $\begin{pmatrix} 1 & 0 & 0 \\ 0 & 0 & 0 \\ 0 & 0 & 0 \\ 0 & 0 & 0 \\ 0 & 0 & 0 \\ 0 & 0 & 0 \\ 0 & 0 & 0 \\ 0 & 0 & 0 \\ 0 & 0 & 0 & 0 \\ 0 & 0 & 0 & 0 \\ 0 & 0 & 0 & 0 \\ 0 & 0 & 0 & 0 & 0 \\ 0 & 0 & 0 & 0 & 0 \\ 0 & 0 & 0 & 0 & 0 \\ 0 & 0 & 0 & 0 & 0 & 0 \\ 0 & 0 & 0 & 0 & 0 & 0 \\ 0 & 0 & 0 & 0 & 0 & 0 & 0 \\ 0 &$ 

✞ ☎

 $\begin{pmatrix} 1 & 0 & 0 \\ 0 & 0 & 0 \\ 0 & 0 & 0 \\ 0 & 0 & 0 \\ 0 & 0 & 0 \\ 0 & 0 & 0 \\ 0 & 0 & 0 & 0 \\ 0 & 0 & 0 & 0 \\ 0 & 0 & 0 & 0 \\ 0 & 0 & 0 & 0 \\ 0 & 0 & 0 & 0 & 0 \\ 0 & 0 & 0 & 0 & 0 \\ 0 & 0 & 0 & 0 & 0 & 0 \\ 0 & 0 & 0 & 0 & 0 & 0 \\ 0 & 0 & 0 & 0 & 0 & 0 & 0 \\ 0 & 0 & 0 & 0 & 0 & 0 & 0 \\ 0 &$ 

input integrate((c-I\*c\*tan(f\*x+e))^(5/2)/(a+I\*a\*tan(f\*x+e))^3,x, algorithm="giac ")

output Exception raised: TypeError >> an error occurred running a Giac command:IN PUT:sage2:=int(sage0,sageVARx):;OUTPUT:Error: Bad Argument TypeError: Bad Argument TypeDone

input file name test\_cases/rubi\_tests/4\_Trig\_functions/4.3\_Tangent/217\_4.3.2.1

Test file number 217

Exception generated.

$$
\int \frac{(a+ia\tan(e+fx))^3}{\sqrt{c-ic\tan(e+fx)}}\,dx = \text{Exception raised: TypeError}
$$

 $\overline{\phantom{a}}$   $\overline{\phantom{a}}$   $\overline{\$ 

✞ ☎

 $\left( \begin{array}{cc} \text{ } & \text{ } \\ \text{ } & \text{ } \end{array} \right)$ 

input ✞ ☎ integrate((a+I\*a\*tan(f\*x+e))^3/(c-I\*c\*tan(f\*x+e))^(1/2),x, algorithm="giac ")

output Exception raised: TypeError >> an error occurred running a Giac command:IN PUT:sage2:=int(sage0,sageVARx):;OUTPUT:Error: Bad Argument TypeError: Bad Argument TypeDone

input file name test\_cases/rubi\_tests/4\_Trig\_functions/4.3\_Tangent/217\_4.3.2.1

Test file number 217

Integral number in file 974

## **Giac [F(-2)]**

Exception generated.

$$
\int \frac{(a+ia\tan(e+fx))^2}{\sqrt{c-ic\tan(e+fx)}} dx = \text{Exception raised: TypeError}
$$

✞ ☎

 $\begin{pmatrix} 1 & 0 & 0 \\ 0 & 0 & 0 \\ 0 & 0 & 0 \\ 0 & 0 & 0 \\ 0 & 0 & 0 \\ 0 & 0 & 0 \\ 0 & 0 & 0 \\ 0 & 0 & 0 \\ 0 & 0 & 0 & 0 \\ 0 & 0 & 0 & 0 \\ 0 & 0 & 0 & 0 \\ 0 & 0 & 0 & 0 & 0 \\ 0 & 0 & 0 & 0 & 0 \\ 0 & 0 & 0 & 0 & 0 \\ 0 & 0 & 0 & 0 & 0 & 0 \\ 0 & 0 & 0 & 0 & 0 & 0 \\ 0 & 0 & 0 & 0 & 0 & 0 & 0 \\ 0 &$ 

✞ ☎

 $\begin{pmatrix} 1 & 0 & 0 \\ 0 & 0 & 0 \\ 0 & 0 & 0 \\ 0 & 0 & 0 \\ 0 & 0 & 0 \\ 0 & 0 & 0 \\ 0 & 0 & 0 & 0 \\ 0 & 0 & 0 & 0 \\ 0 & 0 & 0 & 0 \\ 0 & 0 & 0 & 0 \\ 0 & 0 & 0 & 0 & 0 \\ 0 & 0 & 0 & 0 & 0 \\ 0 & 0 & 0 & 0 & 0 & 0 \\ 0 & 0 & 0 & 0 & 0 & 0 \\ 0 & 0 & 0 & 0 & 0 & 0 & 0 \\ 0 & 0 & 0 & 0 & 0 & 0 & 0 \\ 0 &$ 

integrate((a+I\*a\*tan(f\*x+e))^2/(c-I\*c\*tan(f\*x+e))^(1/2),x, algorithm="giac ")

input

output Exception raised: TypeError >> an error occurred running a Giac command:IN PUT:sage2:=int(sage0,sageVARx):;OUTPUT:Error: Bad Argument TypeError: Bad Argument TypeDone

input file name test\_cases/rubi\_tests/4\_Trig\_functions/4.3\_Tangent/217\_4.3.2.1

Test file number 217

Exception generated.

$$
\int \frac{a+ia\tan(e+fx)}{\sqrt{c-ic\tan(e+fx)}}\,dx = \text{Exception raised: TypeError}
$$

 $\overline{\phantom{a}}$   $\overline{\phantom{a}}$   $\overline{\$ 

✞ ☎

 $\left( \begin{array}{cc} \bullet & \bullet & \bullet \\ \bullet & \bullet & \bullet \end{array} \right)$ 

input ✞ ☎ integrate((a+I\*a\*tan(f\*x+e))/(c-I\*c\*tan(f\*x+e))^(1/2),x, algorithm="giac")

output Exception raised: TypeError >> an error occurred running a Giac command:IN PUT:sage2:=int(sage0,sageVARx):;OUTPUT:Error: Bad Argument TypeError: Bad Argument TypeDone

input file name test\_cases/rubi\_tests/4\_Trig\_functions/4.3\_Tangent/217\_4.3.2.1

Test file number 217

Integral number in file 976

## **Giac [F(-2)]**

Exception generated.

 $\sqrt{1}$  $(a + ia \tan(e + fx))\sqrt{c - ic \tan(e + fx)}$ *dx* = Exception raised: TypeError

input

✞ ☎ integrate(1/(a+I\*a\*tan(f\*x+e))/(c-I\*c\*tan(f\*x+e))^(1/2),x, algorithm="giac ")

 $\left($   $\left($   $\right)$   $\left($   $\left($   $\right)$   $\left($   $\left($   $\right)$   $\left($   $\left($   $\right)$   $\left($   $\left($   $\right)$   $\left($   $\left($   $\right)$   $\left($   $\left($   $\right)$   $\left($   $\left($   $\right)$   $\left($   $\left($   $\right)$   $\left($   $\left($   $\right)$   $\left($   $\left($   $\right)$   $\left($   $\left($   $\right)$   $\left($ 

✞ ☎

 $\begin{pmatrix} 1 & 0 & 0 \\ 0 & 0 & 0 \\ 0 & 0 & 0 \\ 0 & 0 & 0 \\ 0 & 0 & 0 \\ 0 & 0 & 0 \\ 0 & 0 & 0 & 0 \\ 0 & 0 & 0 & 0 \\ 0 & 0 & 0 & 0 \\ 0 & 0 & 0 & 0 \\ 0 & 0 & 0 & 0 & 0 \\ 0 & 0 & 0 & 0 & 0 \\ 0 & 0 & 0 & 0 & 0 & 0 \\ 0 & 0 & 0 & 0 & 0 & 0 \\ 0 & 0 & 0 & 0 & 0 & 0 & 0 \\ 0 & 0 & 0 & 0 & 0 & 0 & 0 \\ 0 &$ 

output Exception raised: TypeError >> an error occurred running a Giac command:IN PUT:sage2:=int(sage0,sageVARx):;OUTPUT:Error: Bad Argument TypeError: Bad Argument TypeDone

input file name test\_cases/rubi\_tests/4\_Trig\_functions/4.3\_Tangent/217\_4.3.2.1

Test file number 217

Exception generated.

$$
\int \frac{1}{(a + ia \tan(e + fx))^2 \sqrt{c - ic \tan(e + fx)}} dx = \text{Exception raised: TypeError}
$$

 $\begin{pmatrix} 1 & 0 & 0 \\ 0 & 0 & 0 \\ 0 & 0 & 0 \\ 0 & 0 & 0 \\ 0 & 0 & 0 \\ 0 & 0 & 0 \\ 0 & 0 & 0 & 0 \\ 0 & 0 & 0 & 0 \\ 0 & 0 & 0 & 0 \\ 0 & 0 & 0 & 0 \\ 0 & 0 & 0 & 0 & 0 \\ 0 & 0 & 0 & 0 & 0 \\ 0 & 0 & 0 & 0 & 0 & 0 \\ 0 & 0 & 0 & 0 & 0 & 0 \\ 0 & 0 & 0 & 0 & 0 & 0 & 0 \\ 0 & 0 & 0 & 0 & 0 & 0 & 0 \\ 0 &$ 

✞ ☎

 $\begin{pmatrix} 1 & 0 & 0 \\ 0 & 0 & 0 \\ 0 & 0 & 0 \\ 0 & 0 & 0 \\ 0 & 0 & 0 \\ 0 & 0 & 0 \\ 0 & 0 & 0 & 0 \\ 0 & 0 & 0 & 0 \\ 0 & 0 & 0 & 0 \\ 0 & 0 & 0 & 0 \\ 0 & 0 & 0 & 0 & 0 \\ 0 & 0 & 0 & 0 & 0 \\ 0 & 0 & 0 & 0 & 0 & 0 \\ 0 & 0 & 0 & 0 & 0 & 0 \\ 0 & 0 & 0 & 0 & 0 & 0 & 0 \\ 0 & 0 & 0 & 0 & 0 & 0 & 0 \\ 0 &$ 

input ✞ ☎ integrate(1/(a+I\*a\*tan(f\*x+e))^2/(c-I\*c\*tan(f\*x+e))^(1/2),x, algorithm="gi ac")

output Exception raised: TypeError >> an error occurred running a Giac command:IN PUT:sage2:=int(sage0,sageVARx):;OUTPUT:Error: Bad Argument TypeError: Bad Argument TypeDone

input file name test\_cases/rubi\_tests/4\_Trig\_functions/4.3\_Tangent/217\_4.3.2.1

Test file number 217

Integral number in file 978

### **Giac [F(-2)]**

Exception generated.

$$
\int \frac{1}{(a + ia \tan(e + fx))^3 \sqrt{c - ic \tan(e + fx)}} dx = \text{Exception raised: TypeError}
$$

✞ ☎

 $\begin{pmatrix} 1 & 0 & 0 \\ 0 & 0 & 0 \\ 0 & 0 & 0 \\ 0 & 0 & 0 \\ 0 & 0 & 0 \\ 0 & 0 & 0 \\ 0 & 0 & 0 \\ 0 & 0 & 0 \\ 0 & 0 & 0 & 0 \\ 0 & 0 & 0 & 0 \\ 0 & 0 & 0 & 0 \\ 0 & 0 & 0 & 0 & 0 \\ 0 & 0 & 0 & 0 & 0 \\ 0 & 0 & 0 & 0 & 0 \\ 0 & 0 & 0 & 0 & 0 & 0 \\ 0 & 0 & 0 & 0 & 0 & 0 \\ 0 & 0 & 0 & 0 & 0 & 0 & 0 \\ 0 &$ 

✞ ☎

 $\begin{pmatrix} 1 & 0 & 0 \\ 0 & 0 & 0 \\ 0 & 0 & 0 \\ 0 & 0 & 0 \\ 0 & 0 & 0 \\ 0 & 0 & 0 \\ 0 & 0 & 0 & 0 \\ 0 & 0 & 0 & 0 \\ 0 & 0 & 0 & 0 \\ 0 & 0 & 0 & 0 \\ 0 & 0 & 0 & 0 & 0 \\ 0 & 0 & 0 & 0 & 0 \\ 0 & 0 & 0 & 0 & 0 & 0 \\ 0 & 0 & 0 & 0 & 0 & 0 \\ 0 & 0 & 0 & 0 & 0 & 0 & 0 \\ 0 & 0 & 0 & 0 & 0 & 0 & 0 \\ 0 &$ 

input integrate(1/(a+I\*a\*tan(f\*x+e))^3/(c-I\*c\*tan(f\*x+e))^(1/2),x, algorithm="gi ac")

output Exception raised: TypeError >> an error occurred running a Giac command:IN PUT:sage2:=int(sage0,sageVARx):;OUTPUT:Error: Bad Argument TypeError: Bad Argument TypeDone

input file name test\_cases/rubi\_tests/4\_Trig\_functions/4.3\_Tangent/217\_4.3.2.1

Test file number 217

Exception generated.

$$
\int \frac{(a+ia\tan(e+fx))^3}{(c-i c \tan(e+fx))^{3/2}}\, dx = \text{Exception raised: TypeError}
$$

 $\begin{pmatrix} 1 & 0 & 0 \\ 0 & 0 & 0 \\ 0 & 0 & 0 \\ 0 & 0 & 0 \\ 0 & 0 & 0 \\ 0 & 0 & 0 \\ 0 & 0 & 0 & 0 \\ 0 & 0 & 0 & 0 \\ 0 & 0 & 0 & 0 \\ 0 & 0 & 0 & 0 \\ 0 & 0 & 0 & 0 & 0 \\ 0 & 0 & 0 & 0 & 0 \\ 0 & 0 & 0 & 0 & 0 & 0 \\ 0 & 0 & 0 & 0 & 0 & 0 \\ 0 & 0 & 0 & 0 & 0 & 0 & 0 \\ 0 & 0 & 0 & 0 & 0 & 0 & 0 \\ 0 &$ 

✞ ☎

 $\overline{\phantom{a}}$   $\overline{\phantom{a}}$   $\overline{\$ 

input ✞ ☎ integrate((a+I\*a\*tan(f\*x+e))^3/(c-I\*c\*tan(f\*x+e))^(3/2),x, algorithm="giac ")

output Exception raised: TypeError >> an error occurred running a Giac command:IN PUT:sage2:=int(sage0,sageVARx):;OUTPUT:Error: Bad Argument TypeError: Bad Argument TypeDone

input file name test\_cases/rubi\_tests/4\_Trig\_functions/4.3\_Tangent/217\_4.3.2.1

Test file number 217

Integral number in file 980

### **Giac [F(-2)]**

Exception generated.

$$
\int \frac{(a+ia\tan(e+fx))^2}{(c-ic\tan(e+fx))^{3/2}}\,dx = \text{Exception raised: TypeError}
$$

✞ ☎

 $\left( \begin{array}{cc} \text{ } & \text{ } \\ \text{ } & \text{ } \end{array} \right)$ 

✞ ☎

 $\begin{pmatrix} 1 & 0 & 0 \\ 0 & 0 & 0 \\ 0 & 0 & 0 \\ 0 & 0 & 0 \\ 0 & 0 & 0 \\ 0 & 0 & 0 \\ 0 & 0 & 0 & 0 \\ 0 & 0 & 0 & 0 \\ 0 & 0 & 0 & 0 \\ 0 & 0 & 0 & 0 \\ 0 & 0 & 0 & 0 & 0 \\ 0 & 0 & 0 & 0 & 0 \\ 0 & 0 & 0 & 0 & 0 & 0 \\ 0 & 0 & 0 & 0 & 0 & 0 \\ 0 & 0 & 0 & 0 & 0 & 0 & 0 \\ 0 & 0 & 0 & 0 & 0 & 0 & 0 \\ 0 &$ 

integrate((a+I\*a\*tan(f\*x+e))^2/(c-I\*c\*tan(f\*x+e))^(3/2),x, algorithm="giac ")

input

output Exception raised: TypeError >> an error occurred running a Giac command:IN PUT:sage2:=int(sage0,sageVARx):;OUTPUT:Error: Bad Argument TypeError: Bad Argument TypeDone

input file name test\_cases/rubi\_tests/4\_Trig\_functions/4.3\_Tangent/217\_4.3.2.1

Test file number 217

Exception generated.

$$
\int \frac{a+ia\tan(e+fx)}{(c-ic\tan(e+fx))^{3/2}}\,dx = \text{Exception raised: TypeError}
$$

 $\begin{pmatrix} 1 & 0 & 0 \\ 0 & 0 & 0 \\ 0 & 0 & 0 \\ 0 & 0 & 0 \\ 0 & 0 & 0 \\ 0 & 0 & 0 \\ 0 & 0 & 0 & 0 \\ 0 & 0 & 0 & 0 \\ 0 & 0 & 0 & 0 \\ 0 & 0 & 0 & 0 \\ 0 & 0 & 0 & 0 & 0 \\ 0 & 0 & 0 & 0 & 0 \\ 0 & 0 & 0 & 0 & 0 & 0 \\ 0 & 0 & 0 & 0 & 0 & 0 \\ 0 & 0 & 0 & 0 & 0 & 0 & 0 \\ 0 & 0 & 0 & 0 & 0 & 0 & 0 \\ 0 &$ 

✞ ☎

 $\overline{\phantom{a}}$   $\overline{\phantom{a}}$   $\overline{\$ 

input ✞ ☎ integrate((a+I\*a\*tan(f\*x+e))/(c-I\*c\*tan(f\*x+e))^(3/2),x, algorithm="giac")

output

Exception raised: TypeError >> an error occurred running a Giac command:IN PUT:sage2:=int(sage0,sageVARx):;OUTPUT:Error: Bad Argument TypeError: Bad Argument TypeDone

input file name test\_cases/rubi\_tests/4\_Trig\_functions/4.3\_Tangent/217\_4.3.2.1

Test file number 217

Integral number in file 982

#### **Giac [F(-2)]**

Exception generated.

$$
\int \frac{1}{(a+ia\tan(e+fx))(c-ic\tan(e+fx))^{3/2}}\,dx = \text{Exception raised: TypeError}
$$

✞ ☎

 $\left( \begin{array}{cc} \text{ } & \text{ } \\ \text{ } & \text{ } \end{array} \right)$ 

✞ ☎

 $\left( \begin{array}{cc} \text{ } & \text{ } \\ \text{ } & \text{ } \end{array} \right)$ 

input

integrate(1/(a+I\*a\*tan(f\*x+e))/(c-I\*c\*tan(f\*x+e))^(3/2),x, algorithm="giac ")

output Exception raised: TypeError >> an error occurred running a Giac command:IN PUT:sage2:=int(sage0,sageVARx):;OUTPUT:Error: Bad Argument TypeError: Bad Argument TypeDone

input file name test\_cases/rubi\_tests/4\_Trig\_functions/4.3\_Tangent/217\_4.3.2.1

Test file number 217

Exception generated.

 $\sqrt{1}$  $\frac{1}{(a + ia \tan(e + fx))^2 (c - ic \tan(e + fx))^{3/2}} dx =$  Exception raised: TypeError

 $\begin{pmatrix} 1 & 0 & 0 \\ 0 & 0 & 0 \\ 0 & 0 & 0 \\ 0 & 0 & 0 \\ 0 & 0 & 0 \\ 0 & 0 & 0 \\ 0 & 0 & 0 & 0 \\ 0 & 0 & 0 & 0 \\ 0 & 0 & 0 & 0 \\ 0 & 0 & 0 & 0 \\ 0 & 0 & 0 & 0 & 0 \\ 0 & 0 & 0 & 0 & 0 \\ 0 & 0 & 0 & 0 & 0 & 0 \\ 0 & 0 & 0 & 0 & 0 & 0 \\ 0 & 0 & 0 & 0 & 0 & 0 & 0 \\ 0 & 0 & 0 & 0 & 0 & 0 & 0 \\ 0 &$ 

✞ ☎

 $\left($   $\left($   $\right)$   $\left($   $\left($   $\right)$   $\left($   $\left($   $\right)$   $\left($   $\left($   $\right)$   $\left($   $\left($   $\right)$   $\left($   $\left($   $\right)$   $\left($   $\left($   $\right)$   $\left($   $\left($   $\right)$   $\left($   $\left($   $\right)$   $\left($   $\left($   $\right)$   $\left($   $\left($   $\right)$   $\left($   $\left($   $\right)$   $\left($ 

input ✞ ☎ integrate(1/(a+I\*a\*tan(f\*x+e))^2/(c-I\*c\*tan(f\*x+e))^(3/2),x, algorithm="gi ac")

output Exception raised: TypeError >> an error occurred running a Giac command: IN PUT:sage2:=int(sage0,sageVARx):;OUTPUT:Error: Bad Argument TypeError: Bad Argument TypeDone

input file name test\_cases/rubi\_tests/4\_Trig\_functions/4.3\_Tangent/217\_4.3.2.1

Test file number 217

Integral number in file 984

### **Giac [F(-2)]**

Exception generated.

$$
\int \frac{1}{(a+ia\tan(e+fx))^3(c-i c\tan(e+fx))^{3/2}} dx = \text{Exception raised: TypeError}
$$

✞ ☎

 $\overline{\phantom{a}}$   $\overline{\phantom{a}}$   $\overline{\$ 

✞ ☎

 $\left( \begin{array}{cc} \bullet & \bullet & \bullet \\ \bullet & \bullet & \bullet \end{array} \right)$ 

input integrate(1/(a+I\*a\*tan(f\*x+e))^3/(c-I\*c\*tan(f\*x+e))^(3/2),x, algorithm="gi ac")

output Exception raised: TypeError >> an error occurred running a Giac command:IN PUT:sage2:=int(sage0,sageVARx):;OUTPUT:Error: Bad Argument TypeError: Bad Argument TypeDone

input file name test\_cases/rubi\_tests/4\_Trig\_functions/4.3\_Tangent/217\_4.3.2.1

Test file number 217

Exception generated.

$$
\int \frac{(a+ia\tan(e+fx))^3}{(c-i c \tan(e+fx))^{5/2}}\, dx = \text{Exception raised: TypeError}
$$

 $\begin{pmatrix} 1 & 0 & 0 \\ 0 & 0 & 0 \\ 0 & 0 & 0 \\ 0 & 0 & 0 \\ 0 & 0 & 0 \\ 0 & 0 & 0 \\ 0 & 0 & 0 & 0 \\ 0 & 0 & 0 & 0 \\ 0 & 0 & 0 & 0 \\ 0 & 0 & 0 & 0 \\ 0 & 0 & 0 & 0 & 0 \\ 0 & 0 & 0 & 0 & 0 \\ 0 & 0 & 0 & 0 & 0 & 0 \\ 0 & 0 & 0 & 0 & 0 & 0 \\ 0 & 0 & 0 & 0 & 0 & 0 & 0 \\ 0 & 0 & 0 & 0 & 0 & 0 & 0 \\ 0 &$ 

✞ ☎

 $\overline{\phantom{a}}$   $\overline{\phantom{a}}$   $\overline{\$ 

input ✞ ☎ integrate((a+I\*a\*tan(f\*x+e))^3/(c-I\*c\*tan(f\*x+e))^(5/2),x, algorithm="giac ")

output Exception raised: TypeError >> an error occurred running a Giac command:IN PUT:sage2:=int(sage0,sageVARx):;OUTPUT:Error: Bad Argument TypeError: Bad Argument TypeDone

input file name test\_cases/rubi\_tests/4\_Trig\_functions/4.3\_Tangent/217\_4.3.2.1

Test file number 217

Integral number in file 986

### **Giac [F(-2)]**

Exception generated.

$$
\int \frac{(a+ia\tan(e+fx))^2}{(c-ic\tan(e+fx))^{5/2}}\,dx = \text{Exception raised: TypeError}
$$

✞ ☎

 $\left( \begin{array}{cc} \text{ } & \text{ } \\ \text{ } & \text{ } \end{array} \right)$ 

✞ ☎

 $\begin{pmatrix} 1 & 0 & 0 \\ 0 & 0 & 0 \\ 0 & 0 & 0 \\ 0 & 0 & 0 \\ 0 & 0 & 0 \\ 0 & 0 & 0 \\ 0 & 0 & 0 & 0 \\ 0 & 0 & 0 & 0 \\ 0 & 0 & 0 & 0 \\ 0 & 0 & 0 & 0 \\ 0 & 0 & 0 & 0 & 0 \\ 0 & 0 & 0 & 0 & 0 \\ 0 & 0 & 0 & 0 & 0 & 0 \\ 0 & 0 & 0 & 0 & 0 & 0 \\ 0 & 0 & 0 & 0 & 0 & 0 & 0 \\ 0 & 0 & 0 & 0 & 0 & 0 & 0 \\ 0 &$ 

integrate((a+I\*a\*tan(f\*x+e))^2/(c-I\*c\*tan(f\*x+e))^(5/2),x, algorithm="giac ")

input

output Exception raised: TypeError >> an error occurred running a Giac command:IN PUT:sage2:=int(sage0,sageVARx):;OUTPUT:Error: Bad Argument TypeError: Bad Argument TypeDone

input file name test\_cases/rubi\_tests/4\_Trig\_functions/4.3\_Tangent/217\_4.3.2.1

Test file number 217
Exception generated.

$$
\int \frac{a+ia\tan(e+fx)}{(c-ic\tan(e+fx))^{5/2}}\,dx = \text{Exception raised: TypeError}
$$

 $\begin{pmatrix} 1 & 0 & 0 \\ 0 & 0 & 0 \\ 0 & 0 & 0 \\ 0 & 0 & 0 \\ 0 & 0 & 0 \\ 0 & 0 & 0 \\ 0 & 0 & 0 & 0 \\ 0 & 0 & 0 & 0 \\ 0 & 0 & 0 & 0 \\ 0 & 0 & 0 & 0 \\ 0 & 0 & 0 & 0 & 0 \\ 0 & 0 & 0 & 0 & 0 \\ 0 & 0 & 0 & 0 & 0 & 0 \\ 0 & 0 & 0 & 0 & 0 & 0 \\ 0 & 0 & 0 & 0 & 0 & 0 & 0 \\ 0 & 0 & 0 & 0 & 0 & 0 & 0 \\ 0 &$ 

✞ ☎

 $\overline{\phantom{a}}$   $\overline{\phantom{a}}$   $\overline{\$ 

input ✞ ☎ integrate((a+I\*a\*tan(f\*x+e))/(c-I\*c\*tan(f\*x+e))^(5/2),x, algorithm="giac")

output

Exception raised: TypeError >> an error occurred running a Giac command:IN PUT:sage2:=int(sage0,sageVARx):;OUTPUT:Error: Bad Argument TypeError: Bad Argument TypeDone

input file name test\_cases/rubi\_tests/4\_Trig\_functions/4.3\_Tangent/217\_4.3.2.1

Test file number 217

Integral number in file 988

#### **Giac [F(-2)]**

Exception generated.

$$
\int \frac{1}{(a+ia\tan(e+fx))(c-ic\tan(e+fx))^{5/2}}\,dx = \text{Exception raised: TypeError}
$$

 $\left( \begin{array}{cc} \text{ } & \text{ } \\ \text{ } & \text{ } \end{array} \right)$ 

✞ ☎

 $\left( \begin{array}{cc} \text{ } & \text{ } \\ \text{ } & \text{ } \end{array} \right)$ 

input

✞ ☎ integrate(1/(a+I\*a\*tan(f\*x+e))/(c-I\*c\*tan(f\*x+e))^(5/2),x, algorithm="giac ")

output Exception raised: TypeError >> an error occurred running a Giac command:IN PUT:sage2:=int(sage0,sageVARx):;OUTPUT:Error: Bad Argument TypeError: Bad Argument TypeDone

input file name test\_cases/rubi\_tests/4\_Trig\_functions/4.3\_Tangent/217\_4.3.2.1 Test file number 217

Exception generated.

 $\sqrt{1}$  $\frac{1}{(a + ia \tan(e + fx))^2 (c - ic \tan(e + fx))^{5/2}} dx =$  Exception raised: TypeError

 $\begin{pmatrix} 1 & 0 & 0 \\ 0 & 0 & 0 \\ 0 & 0 & 0 \\ 0 & 0 & 0 \\ 0 & 0 & 0 \\ 0 & 0 & 0 \\ 0 & 0 & 0 \\ 0 & 0 & 0 \\ 0 & 0 & 0 & 0 \\ 0 & 0 & 0 & 0 \\ 0 & 0 & 0 & 0 \\ 0 & 0 & 0 & 0 & 0 \\ 0 & 0 & 0 & 0 & 0 \\ 0 & 0 & 0 & 0 & 0 \\ 0 & 0 & 0 & 0 & 0 & 0 \\ 0 & 0 & 0 & 0 & 0 & 0 \\ 0 & 0 & 0 & 0 & 0 & 0 & 0 \\ 0 &$ 

✞ ☎

 $\left($   $\left($   $\right)$   $\left($   $\left($   $\right)$   $\left($   $\left($   $\right)$   $\left($   $\left($   $\right)$   $\left($   $\left($   $\right)$   $\left($   $\left($   $\right)$   $\left($   $\left($   $\right)$   $\left($   $\left($   $\right)$   $\left($   $\left($   $\right)$   $\left($   $\left($   $\right)$   $\left($   $\left($   $\right)$   $\left($   $\left($   $\right)$   $\left($ 

input ✞ ☎ integrate(1/(a+I\*a\*tan(f\*x+e))^2/(c-I\*c\*tan(f\*x+e))^(5/2),x, algorithm="gi ac")

output Exception raised: TypeError >> an error occurred running a Giac command: IN PUT:sage2:=int(sage0,sageVARx):;OUTPUT:Error: Bad Argument TypeError: Bad Argument TypeDone

input file name test\_cases/rubi\_tests/4\_Trig\_functions/4.3\_Tangent/217\_4.3.2.1

Test file number 217

Integral number in file 990

### **Giac [F(-2)]**

Exception generated.

$$
\int \frac{1}{(a+ia\tan(e+fx))^3(c-ic\tan(e+fx))^{5/2}}\,dx = \text{Exception raised: TypeError}
$$

✞ ☎

 $\overline{\phantom{a}}$   $\overline{\phantom{a}}$   $\overline{\$ 

✞ ☎

 $\begin{pmatrix} 1 & 0 & 0 \\ 0 & 0 & 0 \\ 0 & 0 & 0 \\ 0 & 0 & 0 \\ 0 & 0 & 0 \\ 0 & 0 & 0 \\ 0 & 0 & 0 & 0 \\ 0 & 0 & 0 & 0 \\ 0 & 0 & 0 & 0 \\ 0 & 0 & 0 & 0 \\ 0 & 0 & 0 & 0 & 0 \\ 0 & 0 & 0 & 0 & 0 \\ 0 & 0 & 0 & 0 & 0 & 0 \\ 0 & 0 & 0 & 0 & 0 & 0 \\ 0 & 0 & 0 & 0 & 0 & 0 & 0 \\ 0 & 0 & 0 & 0 & 0 & 0 & 0 \\ 0 &$ 

input integrate(1/(a+I\*a\*tan(f\*x+e))^3/(c-I\*c\*tan(f\*x+e))^(5/2),x, algorithm="gi ac")

output Exception raised: TypeError >> an error occurred running a Giac command:IN PUT:sage2:=int(sage0,sageVARx):;OUTPUT:Error: Bad Argument TypeError: Bad Argument TypeDone

input file name test\_cases/rubi\_tests/4\_Trig\_functions/4.3\_Tangent/217\_4.3.2.1

Test file number 217

Exception generated.

$$
\int (a+ia\tan(e+fx))^m(c-ic\tan(e+fx))^{5/2}\,dx={\rm Exception\ raised}\colon {\rm TypeError}
$$

 $\overline{\phantom{a}}$   $\overline{\phantom{a}}$   $\overline{\$ 

✞ ☎

 $\left( \begin{array}{cc} \text{ } & \text{ } \\ \text{ } & \text{ } \end{array} \right)$ 

input ✞ ☎ integrate((a+I\*a\*tan(f\*x+e))^m\*(c-I\*c\*tan(f\*x+e))^(5/2),x, algorithm="giac ")

output Exception raised: TypeError >> an error occurred running a Giac command: IN PUT:sage2:=int(sage0,sageVARx):;OUTPUT:Error: Bad Argument TypeError: Bad Argument TypeError: Bad Argument TypeError: Bad Argument TypeDone

input file name test\_cases/rubi\_tests/4\_Trig\_functions/4.3\_Tangent/217\_4.3.2.1

Test file number 217

Integral number in file 1059

**Giac [F(-2)]**

Exception generated.

$$
\int (a+ia\tan(e+fx))^m(c-i c\tan(e+fx))^{3/2}\, dx = \text{Exception raised: TypeError}
$$

✞ ☎

 $\begin{pmatrix} 1 & 0 & 0 \\ 0 & 0 & 0 \\ 0 & 0 & 0 \\ 0 & 0 & 0 \\ 0 & 0 & 0 \\ 0 & 0 & 0 \\ 0 & 0 & 0 & 0 \\ 0 & 0 & 0 & 0 \\ 0 & 0 & 0 & 0 \\ 0 & 0 & 0 & 0 \\ 0 & 0 & 0 & 0 & 0 \\ 0 & 0 & 0 & 0 & 0 \\ 0 & 0 & 0 & 0 & 0 & 0 \\ 0 & 0 & 0 & 0 & 0 & 0 \\ 0 & 0 & 0 & 0 & 0 & 0 & 0 \\ 0 & 0 & 0 & 0 & 0 & 0 & 0 \\ 0 &$ 

✞ ☎

input

integrate((a+I\*a\*tan(f\*x+e))^m\*(c-I\*c\*tan(f\*x+e))^(3/2),x, algorithm="giac ")

output Exception raised: TypeError >> an error occurred running a Giac command:IN PUT:sage2:=int(sage0,sageVARx):;OUTPUT:Error: Bad Argument TypeError: Bad Argument TypeError: Bad Argument TypeError: Bad Argument TypeDone  $\begin{pmatrix} 1 & 0 & 0 \\ 0 & 0 & 0 \\ 0 & 0 & 0 \\ 0 & 0 & 0 \\ 0 & 0 & 0 \\ 0 & 0 & 0 \\ 0 & 0 & 0 & 0 \\ 0 & 0 & 0 & 0 \\ 0 & 0 & 0 & 0 \\ 0 & 0 & 0 & 0 \\ 0 & 0 & 0 & 0 & 0 \\ 0 & 0 & 0 & 0 & 0 \\ 0 & 0 & 0 & 0 & 0 & 0 \\ 0 & 0 & 0 & 0 & 0 & 0 \\ 0 & 0 & 0 & 0 & 0 & 0 & 0 \\ 0 & 0 & 0 & 0 & 0 & 0 & 0 \\ 0 &$ 

input file name test\_cases/rubi\_tests/4\_Trig\_functions/4.3\_Tangent/217\_4.3.2.1

Test file number 217

Exception generated.

$$
\int (a + ia \tan(e + fx))^m \sqrt{c - ic \tan(e + fx)} dx = \text{Exception raised: TypeError}
$$

 $\begin{pmatrix} 1 & 0 & 0 \\ 0 & 0 & 0 \\ 0 & 0 & 0 \\ 0 & 0 & 0 \\ 0 & 0 & 0 \\ 0 & 0 & 0 \\ 0 & 0 & 0 \\ 0 & 0 & 0 \\ 0 & 0 & 0 & 0 \\ 0 & 0 & 0 & 0 \\ 0 & 0 & 0 & 0 \\ 0 & 0 & 0 & 0 & 0 \\ 0 & 0 & 0 & 0 & 0 \\ 0 & 0 & 0 & 0 & 0 \\ 0 & 0 & 0 & 0 & 0 & 0 \\ 0 & 0 & 0 & 0 & 0 & 0 \\ 0 & 0 & 0 & 0 & 0 & 0 & 0 \\ 0 &$ 

✞ ☎

 $\left($   $\left($   $\right)$   $\left($   $\left($   $\right)$   $\left($   $\left($   $\right)$   $\left($   $\left($   $\right)$   $\left($   $\left($   $\right)$   $\left($   $\left($   $\right)$   $\left($   $\left($   $\right)$   $\left($   $\left($   $\right)$   $\left($   $\left($   $\right)$   $\left($   $\left($   $\right)$   $\left($   $\left($   $\right)$   $\left($   $\left($   $\right)$   $\left($ 

input ✞ ☎ integrate((a+I\*a\*tan(f\*x+e))^m\*(c-I\*c\*tan(f\*x+e))^(1/2),x, algorithm="giac ")

output Exception raised: TypeError >> an error occurred running a Giac command:IN PUT:sage2:=int(sage0,sageVARx):;OUTPUT:Error: Bad Argument TypeError: Bad Argument TypeDone

input file name test cases/rubi\_tests/4\_Trig\_functions/4.3\_Tangent/217\_4.3.2.1

Test file number 217

Integral number in file 1061

## **Giac [F(-2)]**

Exception generated.

$$
\int \frac{(a+ia\tan(e+fx))^m}{\sqrt{c-ic\tan(e+fx)}}\,dx = \text{Exception raised: TypeError}
$$

✞ ☎

 $\begin{pmatrix} 1 & 0 & 0 \\ 0 & 0 & 0 \\ 0 & 0 & 0 \\ 0 & 0 & 0 \\ 0 & 0 & 0 \\ 0 & 0 & 0 \\ 0 & 0 & 0 \\ 0 & 0 & 0 \\ 0 & 0 & 0 & 0 \\ 0 & 0 & 0 & 0 \\ 0 & 0 & 0 & 0 \\ 0 & 0 & 0 & 0 & 0 \\ 0 & 0 & 0 & 0 & 0 \\ 0 & 0 & 0 & 0 & 0 \\ 0 & 0 & 0 & 0 & 0 & 0 \\ 0 & 0 & 0 & 0 & 0 & 0 \\ 0 & 0 & 0 & 0 & 0 & 0 & 0 \\ 0 &$ 

✞ ☎

 $\begin{pmatrix} 1 & 0 & 0 \\ 0 & 0 & 0 \\ 0 & 0 & 0 \\ 0 & 0 & 0 \\ 0 & 0 & 0 \\ 0 & 0 & 0 \\ 0 & 0 & 0 & 0 \\ 0 & 0 & 0 & 0 \\ 0 & 0 & 0 & 0 \\ 0 & 0 & 0 & 0 \\ 0 & 0 & 0 & 0 & 0 \\ 0 & 0 & 0 & 0 & 0 \\ 0 & 0 & 0 & 0 & 0 & 0 \\ 0 & 0 & 0 & 0 & 0 & 0 \\ 0 & 0 & 0 & 0 & 0 & 0 & 0 \\ 0 & 0 & 0 & 0 & 0 & 0 & 0 \\ 0 &$ 

input integrate((a+I\*a\*tan(f\*x+e))^m/(c-I\*c\*tan(f\*x+e))^(1/2),x, algorithm="giac ")

output Exception raised: TypeError >> an error occurred running a Giac command:IN PUT:sage2:=int(sage0,sageVARx):;OUTPUT:Error: Bad Argument TypeError: Bad Argument TypeDone

input file name test\_cases/rubi\_tests/4\_Trig\_functions/4.3\_Tangent/217\_4.3.2.1

Test file number 217

Exception generated.

$$
\int \frac{(a+ia\tan(e+fx))^m}{(c-i c\tan(e+fx))^{3/2}}\, dx = \text{Exception raised: TypeError}
$$

 $\begin{pmatrix} 1 & 0 & 0 \\ 0 & 0 & 0 \\ 0 & 0 & 0 \\ 0 & 0 & 0 \\ 0 & 0 & 0 \\ 0 & 0 & 0 \\ 0 & 0 & 0 & 0 \\ 0 & 0 & 0 & 0 \\ 0 & 0 & 0 & 0 \\ 0 & 0 & 0 & 0 \\ 0 & 0 & 0 & 0 & 0 \\ 0 & 0 & 0 & 0 & 0 \\ 0 & 0 & 0 & 0 & 0 & 0 \\ 0 & 0 & 0 & 0 & 0 & 0 \\ 0 & 0 & 0 & 0 & 0 & 0 & 0 \\ 0 & 0 & 0 & 0 & 0 & 0 & 0 \\ 0 &$ 

✞ ☎

 $\overline{\phantom{a}}$   $\overline{\phantom{a}}$   $\overline{\$ 

input ✞ ☎ integrate((a+I\*a\*tan(f\*x+e))^m/(c-I\*c\*tan(f\*x+e))^(3/2),x, algorithm="giac ")

output Exception raised: TypeError >> an error occurred running a Giac command:IN PUT:sage2:=int(sage0,sageVARx):;OUTPUT:Error: Bad Argument TypeError: Bad Argument TypeDone

input file name test\_cases/rubi\_tests/4\_Trig\_functions/4.3\_Tangent/217\_4.3.2.1

Test file number 217

Integral number in file 1063

### **Giac [F(-2)]**

Exception generated.

$$
\int \frac{(a+ia\tan(e+fx))^m}{(c-i c \tan(e+fx))^{5/2}}\, dx = \text{Exception raised: TypeError}
$$

✞ ☎

 $\begin{pmatrix} 1 & 0 & 0 \\ 0 & 0 & 0 \\ 0 & 0 & 0 \\ 0 & 0 & 0 \\ 0 & 0 & 0 \\ 0 & 0 & 0 \\ 0 & 0 & 0 \\ 0 & 0 & 0 \\ 0 & 0 & 0 & 0 \\ 0 & 0 & 0 & 0 \\ 0 & 0 & 0 & 0 \\ 0 & 0 & 0 & 0 & 0 \\ 0 & 0 & 0 & 0 & 0 \\ 0 & 0 & 0 & 0 & 0 \\ 0 & 0 & 0 & 0 & 0 & 0 \\ 0 & 0 & 0 & 0 & 0 & 0 \\ 0 & 0 & 0 & 0 & 0 & 0 & 0 \\ 0 &$ 

✞ ☎

 $\begin{pmatrix} 1 & 0 & 0 \\ 0 & 0 & 0 \\ 0 & 0 & 0 \\ 0 & 0 & 0 \\ 0 & 0 & 0 \\ 0 & 0 & 0 \\ 0 & 0 & 0 & 0 \\ 0 & 0 & 0 & 0 \\ 0 & 0 & 0 & 0 \\ 0 & 0 & 0 & 0 \\ 0 & 0 & 0 & 0 & 0 \\ 0 & 0 & 0 & 0 & 0 \\ 0 & 0 & 0 & 0 & 0 & 0 \\ 0 & 0 & 0 & 0 & 0 & 0 \\ 0 & 0 & 0 & 0 & 0 & 0 & 0 \\ 0 & 0 & 0 & 0 & 0 & 0 & 0 \\ 0 &$ 

integrate((a+I\*a\*tan(f\*x+e))^m/(c-I\*c\*tan(f\*x+e))^(5/2),x, algorithm="giac

input

")

output Exception raised: TypeError >> an error occurred running a Giac command:IN PUT:sage2:=int(sage0,sageVARx):;OUTPUT:Error: Bad Argument TypeError: Bad Argument TypeDone

input file name test\_cases/rubi\_tests/4\_Trig\_functions/4.3\_Tangent/217\_4.3.2.1

Test file number 217

Exception generated.

$$
\int (a+ia\tan(e+fx))^{5/2}\sqrt{c+d\tan(e+fx)}\,dx = \text{Exception raised: TypeError}
$$

 $\begin{pmatrix} 1 & 0 & 0 \\ 0 & 0 & 0 \\ 0 & 0 & 0 \\ 0 & 0 & 0 \\ 0 & 0 & 0 \\ 0 & 0 & 0 \\ 0 & 0 & 0 \\ 0 & 0 & 0 \\ 0 & 0 & 0 & 0 \\ 0 & 0 & 0 & 0 \\ 0 & 0 & 0 & 0 \\ 0 & 0 & 0 & 0 & 0 \\ 0 & 0 & 0 & 0 & 0 \\ 0 & 0 & 0 & 0 & 0 \\ 0 & 0 & 0 & 0 & 0 & 0 \\ 0 & 0 & 0 & 0 & 0 & 0 \\ 0 & 0 & 0 & 0 & 0 & 0 & 0 \\ 0 &$ 

✞ ☎

 $\left( \begin{array}{cc} \text{ } & \text{ } \\ \text{ } & \text{ } \end{array} \right)$ 

input ✞ ☎ integrate((a+I\*a\*tan(f\*x+e))^(5/2)\*(c+d\*tan(f\*x+e))^(1/2),x, algorithm="gi ac")

output

Exception raised: TypeError >> an error occurred running a Giac command:IN PUT:sage2:=int(sage0,sageVARx):;OUTPUT:Error: Bad Argument TypeError: Bad Argument TypeError: Bad Argument TypeError: Bad Argument TypeRecursive ass umption s

input file name test\_cases/rubi\_tests/4\_Trig\_functions/4.3\_Tangent/217\_4.3.2.1

Test file number 217

Integral number in file 1137

# **Giac [F(-2)]**

Exception generated.

$$
\int (a + ia \tan(e + fx))^{3/2} \sqrt{c + d \tan(e + fx)} dx = \text{Exception raised: TypeError}
$$

 $\begin{pmatrix} 1 & 0 & 0 \\ 0 & 0 & 0 \\ 0 & 0 & 0 \\ 0 & 0 & 0 \\ 0 & 0 & 0 \\ 0 & 0 & 0 \\ 0 & 0 & 0 & 0 \\ 0 & 0 & 0 & 0 \\ 0 & 0 & 0 & 0 \\ 0 & 0 & 0 & 0 \\ 0 & 0 & 0 & 0 & 0 \\ 0 & 0 & 0 & 0 & 0 \\ 0 & 0 & 0 & 0 & 0 & 0 \\ 0 & 0 & 0 & 0 & 0 & 0 \\ 0 & 0 & 0 & 0 & 0 & 0 & 0 \\ 0 & 0 & 0 & 0 & 0 & 0 & 0 \\ 0 &$ 

✞ ☎

input ✞ ☎ integrate((a+I\*a\*tan(f\*x+e))^(3/2)\*(c+d\*tan(f\*x+e))^(1/2),x, algorithm="gi ac")

output Exception raised: TypeError >> an error occurred running a Giac command:IN PUT:sage2:=int(sage0,sageVARx):;OUTPUT:Error: Bad Argument TypeError: Bad Argument TypeError: Bad Argument TypeError: Bad Argument TypeRecursive ass umption s

input file name test\_cases/rubi\_tests/4\_Trig\_functions/4.3\_Tangent/217\_4.3.2.1

 $\begin{pmatrix} 1 & 0 & 0 \\ 0 & 0 & 0 \\ 0 & 0 & 0 \\ 0 & 0 & 0 \\ 0 & 0 & 0 \\ 0 & 0 & 0 \\ 0 & 0 & 0 & 0 \\ 0 & 0 & 0 & 0 \\ 0 & 0 & 0 & 0 \\ 0 & 0 & 0 & 0 \\ 0 & 0 & 0 & 0 & 0 \\ 0 & 0 & 0 & 0 & 0 \\ 0 & 0 & 0 & 0 & 0 & 0 \\ 0 & 0 & 0 & 0 & 0 & 0 \\ 0 & 0 & 0 & 0 & 0 & 0 & 0 \\ 0 & 0 & 0 & 0 & 0 & 0 & 0 \\ 0 &$ 

Test file number 217

Exception generated.

$$
\int \frac{\sqrt{c + d \tan(e + fx)}}{\sqrt{a + ia \tan(e + fx)}} dx = \text{Exception raised: TypeError}
$$

 $\begin{pmatrix} 1 & 0 & 0 \\ 0 & 0 & 0 \\ 0 & 0 & 0 \\ 0 & 0 & 0 \\ 0 & 0 & 0 \\ 0 & 0 & 0 \\ 0 & 0 & 0 & 0 \\ 0 & 0 & 0 & 0 \\ 0 & 0 & 0 & 0 \\ 0 & 0 & 0 & 0 \\ 0 & 0 & 0 & 0 & 0 \\ 0 & 0 & 0 & 0 & 0 \\ 0 & 0 & 0 & 0 & 0 & 0 \\ 0 & 0 & 0 & 0 & 0 & 0 \\ 0 & 0 & 0 & 0 & 0 & 0 & 0 \\ 0 & 0 & 0 & 0 & 0 & 0 & 0 \\ 0 &$ 

✞ ☎

 $\begin{pmatrix} 1 & 0 & 0 \\ 0 & 0 & 0 \\ 0 & 0 & 0 \\ 0 & 0 & 0 \\ 0 & 0 & 0 \\ 0 & 0 & 0 \\ 0 & 0 & 0 & 0 \\ 0 & 0 & 0 & 0 \\ 0 & 0 & 0 & 0 \\ 0 & 0 & 0 & 0 \\ 0 & 0 & 0 & 0 & 0 \\ 0 & 0 & 0 & 0 & 0 \\ 0 & 0 & 0 & 0 & 0 & 0 \\ 0 & 0 & 0 & 0 & 0 & 0 \\ 0 & 0 & 0 & 0 & 0 & 0 & 0 \\ 0 & 0 & 0 & 0 & 0 & 0 & 0 \\ 0 &$ 

input ✞ ☎ integrate((c+d\*tan(f\*x+e))^(1/2)/(a+I\*a\*tan(f\*x+e))^(1/2),x, algorithm="gi ac")

output Exception raised: TypeError >> an error occurred running a Giac command:IN PUT:sage2:=int(sage0,sageVARx):;OUTPUT:Error: Bad Argument TypeError: Bad Argument TypeError: Bad Argument TypeError: Bad Argument TypeRecursive ass umption s

input file name test\_cases/rubi\_tests/4\_Trig\_functions/4.3\_Tangent/217\_4.3.2.1

Test file number 217

Integral number in file 1140

### **Giac [F(-2)]**

Exception generated.

 $\int \sqrt{c + d \tan(e + fx)}$  $\frac{\sqrt{6} + 4x \tan(c + f x)}{(a + ia \tan(e + f x))^{3/2}} dx =$  Exception raised: TypeError

✞ ☎

✞ ☎

input integrate((c+d\*tan(f\*x+e))^(1/2)/(a+I\*a\*tan(f\*x+e))^(3/2),x, algorithm="gi ac")  $\overline{\phantom{a}}$   $\overline{\phantom{a}}$   $\overline{\$ 

output

Exception raised: TypeError >> an error occurred running a Giac command:IN PUT:sage2:=int(sage0,sageVARx):;OUTPUT:Error: Bad Argument TypeError: Bad Argument TypeError: Bad Argument TypeError: Bad Argument TypeRecursive ass umption s

input file name test\_cases/rubi\_tests/4\_Trig\_functions/4.3\_Tangent/217\_4.3.2.1

 $\overline{\phantom{a}}$   $\overline{\phantom{a}}$   $\overline{\$ 

Test file number 217

Integral number in file 1141

# **Giac [F(-2)]**

Exception generated.

$$
\int \frac{\sqrt{c + d \tan(e + fx)}}{(a + ia \tan(e + fx))^{5/2}} dx = \text{Exception raised: TypeError}
$$

 $\overline{\phantom{a}}$   $\overline{\phantom{a}}$   $\overline{\$ 

input ✞ ☎ integrate((c+d\*tan(f\*x+e))^(1/2)/(a+I\*a\*tan(f\*x+e))^(5/2),x, algorithm="gi ac")

output ✞ ☎ Exception raised: TypeError >> an error occurred running a Giac command:IN PUT:sage2:=int(sage0,sageVARx):;OUTPUT:Error: Bad Argument TypeError: Bad Argument TypeError: Bad Argument TypeError: Bad Argument TypeRecursive ass umption s

input file name test cases/rubi\_tests/4\_Trig\_functions/4.3\_Tangent/217\_4.3.2.1

 $\begin{pmatrix} 1 & 0 \\ 0 & 1 \end{pmatrix}$ 

Test file number 217

Integral number in file 1142

**Giac [F(-2)]**

Exception generated.

$$
\int (a+ia\tan(e+fx))^{5/2}(c+d\tan(e+fx))^{3/2}\,dx = \text{Exception raised: TypeError}
$$

 $\begin{pmatrix} 1 & 0 & 0 \\ 0 & 0 & 0 \\ 0 & 0 & 0 \\ 0 & 0 & 0 \\ 0 & 0 & 0 \\ 0 & 0 & 0 \\ 0 & 0 & 0 & 0 \\ 0 & 0 & 0 & 0 \\ 0 & 0 & 0 & 0 \\ 0 & 0 & 0 & 0 \\ 0 & 0 & 0 & 0 & 0 \\ 0 & 0 & 0 & 0 & 0 \\ 0 & 0 & 0 & 0 & 0 & 0 \\ 0 & 0 & 0 & 0 & 0 & 0 \\ 0 & 0 & 0 & 0 & 0 & 0 & 0 \\ 0 & 0 & 0 & 0 & 0 & 0 & 0 \\ 0 &$ 

✞ ☎

 $\begin{pmatrix} 1 & 0 & 0 \\ 0 & 0 & 0 \\ 0 & 0 & 0 \\ 0 & 0 & 0 \\ 0 & 0 & 0 \\ 0 & 0 & 0 \\ 0 & 0 & 0 & 0 \\ 0 & 0 & 0 & 0 \\ 0 & 0 & 0 & 0 \\ 0 & 0 & 0 & 0 \\ 0 & 0 & 0 & 0 & 0 \\ 0 & 0 & 0 & 0 & 0 \\ 0 & 0 & 0 & 0 & 0 & 0 \\ 0 & 0 & 0 & 0 & 0 & 0 \\ 0 & 0 & 0 & 0 & 0 & 0 & 0 \\ 0 & 0 & 0 & 0 & 0 & 0 & 0 \\ 0 &$ 

input ✞ ☎ integrate((a+I\*a\*tan(f\*x+e))^(5/2)\*(c+d\*tan(f\*x+e))^(3/2),x, algorithm="gi ac")

output

Exception raised: TypeError >> an error occurred running a Giac command:IN PUT:sage2:=int(sage0,sageVARx):;OUTPUT:Error: Bad Argument TypeError: Bad Argument Typesym2poly/r2sym(const gen & e,const index\_m & i,const vecteur & l) Erro

## **Giac [F(-2)]**

Exception generated.

 $\int (a + ia \tan(e + fx))^{3/2} (c + d \tan(e + fx))^{3/2} dx =$  Exception raised: TypeError

 $\left($   $\left($   $\right)$   $\left($   $\left($   $\right)$   $\left($   $\left($   $\right)$   $\left($   $\left($   $\right)$   $\left($   $\left($   $\right)$   $\left($   $\left($   $\right)$   $\left($   $\left($   $\right)$   $\left($   $\left($   $\right)$   $\left($   $\left($   $\right)$   $\left($   $\left($   $\right)$   $\left($   $\left($   $\right)$   $\left($   $\left($   $\right)$   $\left($ 

✞ ☎

 $\left($   $\left($   $\right)$   $\left($   $\left($   $\right)$   $\left($   $\left($   $\right)$   $\left($   $\left($   $\right)$   $\left($   $\left($   $\right)$   $\left($   $\left($   $\right)$   $\left($   $\left($   $\right)$   $\left($   $\left($   $\right)$   $\left($   $\left($   $\right)$   $\left($   $\left($   $\right)$   $\left($   $\left($   $\right)$   $\left($   $\left($   $\right)$   $\left($ 

input ✞ ☎ integrate((a+I\*a\*tan(f\*x+e))^(3/2)\*(c+d\*tan(f\*x+e))^(3/2),x, algorithm="gi ac")

output Exception raised: TypeError >> an error occurred running a Giac command:IN PUT:sage2:=int(sage0,sageVARx):;OUTPUT:Error: Bad Argument TypeError: Bad Argument TypeError: Bad Argument TypeError: Bad Argument TypeRecursive ass umption s

input file name test\_cases/rubi\_tests/4\_Trig\_functions/4.3\_Tangent/217\_4.3.2.1

Test file number 217

Integral number in file 1144

## **Giac [F(-2)]**

Exception generated.

$$
\int \frac{(c + d \tan(e + fx))^{3/2}}{\sqrt{a + ia \tan(e + fx)}} dx = \text{Exception raised: TypeError}
$$

✞ ☎

 $\begin{pmatrix} 1 & 0 & 0 \\ 0 & 0 & 0 \\ 0 & 0 & 0 \\ 0 & 0 & 0 \\ 0 & 0 & 0 \\ 0 & 0 & 0 \\ 0 & 0 & 0 & 0 \\ 0 & 0 & 0 & 0 \\ 0 & 0 & 0 & 0 \\ 0 & 0 & 0 & 0 & 0 \\ 0 & 0 & 0 & 0 & 0 \\ 0 & 0 & 0 & 0 & 0 \\ 0 & 0 & 0 & 0 & 0 & 0 \\ 0 & 0 & 0 & 0 & 0 & 0 \\ 0 & 0 & 0 & 0 & 0 & 0 & 0 \\ 0 & 0 & 0 & 0 & 0 & 0 & 0 \\$ 

input integrate((c+d\*tan(f\*x+e))^(3/2)/(a+I\*a\*tan(f\*x+e))^(1/2),x, algorithm="gi ac")

✞ ☎

 $\left($   $\left($   $\right)$   $\left($   $\left($   $\right)$   $\left($   $\left($   $\right)$   $\left($   $\left($   $\right)$   $\left($   $\left($   $\right)$   $\left($   $\left($   $\right)$   $\left($   $\left($   $\right)$   $\left($   $\left($   $\right)$   $\left($   $\left($   $\right)$   $\left($   $\left($   $\right)$   $\left($   $\left($   $\right)$   $\left($   $\left($   $\right)$   $\left($ 

output Exception raised: TypeError >> an error occurred running a Giac command:IN PUT:sage2:=int(sage0,sageVARx):;OUTPUT:Error: Bad Argument TypeError: Bad Argument TypeError: Bad Argument TypeError: Bad Argument TypeRecursive ass umption s

input file name test\_cases/rubi\_tests/4\_Trig\_functions/4.3\_Tangent/217\_4.3.2.1

Test file number 217

Integral number in file 1146

**Giac [F(-2)]**

Exception generated.

$$
\int \frac{(c+d\tan(e+fx))^{3/2}}{(a+ia\tan(e+fx))^{3/2}}\,dx = \text{Exception raised: TypeError}
$$

 $\left($   $\left($   $\right)$   $\left($   $\left($   $\right)$   $\left($   $\left($   $\right)$   $\left($   $\left($   $\right)$   $\left($   $\left($   $\right)$   $\left($   $\left($   $\right)$   $\left($   $\left($   $\right)$   $\left($   $\left($   $\right)$   $\left($   $\left($   $\right)$   $\left($   $\left($   $\right)$   $\left($   $\left($   $\right)$   $\left($   $\left($   $\right)$   $\left($ 

✞ ☎

input ✞ ☎ integrate((c+d\*tan(f\*x+e))^(3/2)/(a+I\*a\*tan(f\*x+e))^(3/2),x, algorithm="gi ac")

output

Exception raised: TypeError >> an error occurred running a Giac command:IN PUT:sage2:=int(sage0,sageVARx):;OUTPUT:Error: Bad Argument TypeError: Bad Argument TypeError: Bad Argument TypeError: Bad Argument TypeRecursive ass umption s

input file name test\_cases/rubi\_tests/4\_Trig\_functions/4.3\_Tangent/217\_4.3.2.1

 $\left($   $\left($   $\right)$   $\left($   $\left($   $\right)$   $\left($   $\left($   $\right)$   $\left($   $\left($   $\right)$   $\left($   $\left($   $\right)$   $\left($   $\left($   $\right)$   $\left($   $\left($   $\right)$   $\left($   $\left($   $\right)$   $\left($   $\left($   $\right)$   $\left($   $\left($   $\right)$   $\left($   $\left($   $\right)$   $\left($   $\left($   $\right)$   $\left($ 

Test file number 217

Exception generated.

$$
\int \frac{(c+d\tan(e+fx))^{3/2}}{(a+ia\tan(e+fx))^{5/2}}\,dx = \text{Exception raised: TypeError}
$$

 $\left( \begin{array}{cc} \bullet & \bullet & \bullet \\ \bullet & \bullet & \bullet \end{array} \right)$ 

✞ ☎

input ✞ ☎ integrate((c+d\*tan(f\*x+e))^(3/2)/(a+I\*a\*tan(f\*x+e))^(5/2),x, algorithm="gi ac")

output Exception raised: TypeError >> an error occurred running a Giac command:IN PUT:sage2:=int(sage0,sageVARx):;OUTPUT:Error: Bad Argument TypeError: Bad Argument TypeError: Bad Argument TypeError: Bad Argument TypeRecursive ass umption s

input file name test\_cases/rubi\_tests/4\_Trig\_functions/4.3\_Tangent/217\_4.3.2.1

 $\begin{pmatrix} 1 & 0 & 0 \\ 0 & 0 & 0 \\ 0 & 0 & 0 \\ 0 & 0 & 0 \\ 0 & 0 & 0 \\ 0 & 0 & 0 \\ 0 & 0 & 0 & 0 \\ 0 & 0 & 0 & 0 \\ 0 & 0 & 0 & 0 \\ 0 & 0 & 0 & 0 \\ 0 & 0 & 0 & 0 & 0 \\ 0 & 0 & 0 & 0 & 0 \\ 0 & 0 & 0 & 0 & 0 & 0 \\ 0 & 0 & 0 & 0 & 0 & 0 \\ 0 & 0 & 0 & 0 & 0 & 0 & 0 \\ 0 & 0 & 0 & 0 & 0 & 0 & 0 \\ 0 &$ 

Test file number 217

Integral number in file 1148

## **Giac [F(-2)]**

Exception generated.

$$
\int (a + ia \tan(e + fx))^{5/2} (c + d \tan(e + fx))^{5/2} dx = \text{Exception raised: TypeError}
$$

✞ ☎

 $\begin{pmatrix} 1 & 0 & 0 \\ 0 & 0 & 0 \\ 0 & 0 & 0 \\ 0 & 0 & 0 \\ 0 & 0 & 0 \\ 0 & 0 & 0 \\ 0 & 0 & 0 & 0 \\ 0 & 0 & 0 & 0 \\ 0 & 0 & 0 & 0 \\ 0 & 0 & 0 & 0 \\ 0 & 0 & 0 & 0 & 0 \\ 0 & 0 & 0 & 0 & 0 \\ 0 & 0 & 0 & 0 & 0 & 0 \\ 0 & 0 & 0 & 0 & 0 & 0 \\ 0 & 0 & 0 & 0 & 0 & 0 & 0 \\ 0 & 0 & 0 & 0 & 0 & 0 & 0 \\ 0 &$ 

✞ ☎

 $\begin{pmatrix} 1 & 0 & 0 \\ 0 & 0 & 0 \\ 0 & 0 & 0 \\ 0 & 0 & 0 \\ 0 & 0 & 0 \\ 0 & 0 & 0 \\ 0 & 0 & 0 & 0 \\ 0 & 0 & 0 & 0 \\ 0 & 0 & 0 & 0 \\ 0 & 0 & 0 & 0 \\ 0 & 0 & 0 & 0 & 0 \\ 0 & 0 & 0 & 0 & 0 \\ 0 & 0 & 0 & 0 & 0 & 0 \\ 0 & 0 & 0 & 0 & 0 & 0 \\ 0 & 0 & 0 & 0 & 0 & 0 & 0 \\ 0 & 0 & 0 & 0 & 0 & 0 & 0 \\ 0 &$ 

input integrate((a+I\*a\*tan(f\*x+e))^(5/2)\*(c+d\*tan(f\*x+e))^(5/2),x, algorithm="gi ac")

output Exception raised: TypeError >> an error occurred running a Giac command:IN PUT:sage2:=int(sage0,sageVARx):;OUTPUT:Error: Bad Argument TypeError: Bad Argument TypeError: Bad Argument TypeError: Bad Argument TypeRecursive ass umption s

input file name test\_cases/rubi\_tests/4\_Trig\_functions/4.3\_Tangent/217\_4.3.2.1 Test file number 217

Integral number in file 1149

## **Giac [F(-2)]**

Exception generated.

$$
\int (a+ia\tan(e+fx))^{3/2}(c+ d\tan(e+fx))^{5/2}\, dx = \text{Exception raised: TypeError}
$$

✞ ☎

 $\left( \begin{array}{cc} \bullet & \bullet & \bullet \\ \bullet & \bullet & \bullet \end{array} \right)$ 

✞ ☎

input integrate((a+I\*a\*tan(f\*x+e))^(3/2)\*(c+d\*tan(f\*x+e))^(5/2),x, algorithm="gi ac")

output Exception raised: TypeError >> an error occurred running a Giac command:IN PUT:sage2:=int(sage0,sageVARx):;OUTPUT:Error: Bad Argument TypeError: Bad Argument TypeError: Bad Argument TypeError: Bad Argument TypeRecursive ass umption s

input file name test\_cases/rubi\_tests/4\_Trig\_functions/4.3\_Tangent/217\_4.3.2.1

 $\left( \begin{array}{cc} \bullet & \bullet & \bullet \\ \bullet & \bullet & \bullet \end{array} \right)$ 

Test file number 217

Integral number in file 1150

## **Giac [F(-2)]**

Exception generated.

$$
\int \frac{(c + d \tan(e + fx))^{5/2}}{\sqrt{a + ia \tan(e + fx)}} dx = \text{Exception raised: TypeError}
$$

 $\begin{pmatrix} 1 & 0 & 0 \\ 0 & 0 & 0 \\ 0 & 0 & 0 \\ 0 & 0 & 0 \\ 0 & 0 & 0 \\ 0 & 0 & 0 \\ 0 & 0 & 0 \\ 0 & 0 & 0 \\ 0 & 0 & 0 & 0 \\ 0 & 0 & 0 & 0 \\ 0 & 0 & 0 & 0 \\ 0 & 0 & 0 & 0 & 0 \\ 0 & 0 & 0 & 0 & 0 \\ 0 & 0 & 0 & 0 & 0 \\ 0 & 0 & 0 & 0 & 0 & 0 \\ 0 & 0 & 0 & 0 & 0 & 0 \\ 0 & 0 & 0 & 0 & 0 & 0 & 0 \\ 0 &$ 

✞ ☎

 $\begin{pmatrix} 1 & 0 & 0 \\ 0 & 0 & 0 \\ 0 & 0 & 0 \\ 0 & 0 & 0 \\ 0 & 0 & 0 \\ 0 & 0 & 0 \\ 0 & 0 & 0 \\ 0 & 0 & 0 \\ 0 & 0 & 0 & 0 \\ 0 & 0 & 0 & 0 \\ 0 & 0 & 0 & 0 \\ 0 & 0 & 0 & 0 & 0 \\ 0 & 0 & 0 & 0 & 0 \\ 0 & 0 & 0 & 0 & 0 \\ 0 & 0 & 0 & 0 & 0 & 0 \\ 0 & 0 & 0 & 0 & 0 & 0 \\ 0 & 0 & 0 & 0 & 0 & 0 & 0 \\ 0 &$ 

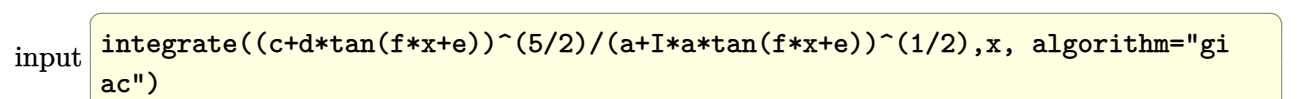

output

Exception raised: TypeError >> an error occurred running a Giac command:IN PUT:sage2:=int(sage0,sageVARx):;OUTPUT:Error: Bad Argument TypeError: Bad Argument TypeError: Bad Argument TypeError: Bad Argument TypeError: Bad Ar gument Ty

input file name test\_cases/rubi\_tests/4\_Trig\_functions/4.3\_Tangent/217\_4.3.2.1 Test file number 217

Integral number in file 1152

## **Giac [F(-2)]**

Exception generated.

 $\int (c + d \tan(e + fx))^{5/2}$  $\frac{(c + a \tan(c + f x))}{(a + ia \tan(e + fx))^{3/2}} dx =$  Exception raised: TypeError

 $\left($   $\left($   $\right)$   $\left($   $\left($   $\right)$   $\left($   $\left($   $\right)$   $\left($   $\left($   $\right)$   $\left($   $\left($   $\right)$   $\left($   $\left($   $\right)$   $\left($   $\left($   $\right)$   $\left($   $\left($   $\right)$   $\left($   $\left($   $\right)$   $\left($   $\left($   $\right)$   $\left($   $\left($   $\right)$   $\left($   $\left($   $\right)$   $\left($ 

✞ ☎

 $\left($   $\left($   $\right)$   $\left($   $\left($   $\right)$   $\left($   $\left($   $\right)$   $\left($   $\left($   $\right)$   $\left($   $\left($   $\right)$   $\left($   $\left($   $\right)$   $\left($   $\left($   $\right)$   $\left($   $\left($   $\right)$   $\left($   $\left($   $\right)$   $\left($   $\left($   $\right)$   $\left($   $\left($   $\right)$   $\left($   $\left($   $\right)$   $\left($ 

input  $\sqrt{2}$   $\sqrt{2}$   $\sqrt{2$ integrate((c+d\*tan(f\*x+e))^(5/2)/(a+I\*a\*tan(f\*x+e))^(3/2),x, algorithm="gi ac")

output

Exception raised: TypeError >> an error occurred running a Giac command:IN PUT:sage2:=int(sage0,sageVARx):;OUTPUT:Error: Bad Argument TypeError: Bad Argument TypeError: Bad Argument TypeError: Bad Argument TypeRecursive ass umption s

input file name test\_cases/rubi\_tests/4\_Trig\_functions/4.3\_Tangent/217\_4.3.2.1

Test file number 217

Integral number in file 1153

## **Giac [F(-2)]**

Exception generated.

$$
\int \frac{(c+d\tan(e+fx))^{5/2}}{(a+ia\tan(e+fx))^{5/2}} dx = \text{Exception raised: TypeError}
$$

 $\left($   $\left($   $\right)$   $\left($   $\left($   $\right)$   $\left($   $\left($   $\right)$   $\left($   $\left($   $\right)$   $\left($   $\left($   $\right)$   $\left($   $\left($   $\right)$   $\left($   $\left($   $\right)$   $\left($   $\left($   $\right)$   $\left($   $\left($   $\right)$   $\left($   $\left($   $\right)$   $\left($   $\left($   $\right)$   $\left($   $\left($   $\right)$   $\left($ 

input ✞ ☎ integrate((c+d\*tan(f\*x+e))^(5/2)/(a+I\*a\*tan(f\*x+e))^(5/2),x, algorithm="gi ac")

✞ ☎

 $\left($   $\left($   $\right)$   $\left($   $\left($   $\right)$   $\left($   $\left($   $\right)$   $\left($   $\left($   $\right)$   $\left($   $\left($   $\right)$   $\left($   $\left($   $\right)$   $\left($   $\left($   $\right)$   $\left($   $\left($   $\right)$   $\left($   $\left($   $\right)$   $\left($   $\left($   $\right)$   $\left($   $\left($   $\right)$   $\left($   $\left($   $\right)$   $\left($ 

output Exception raised: TypeError >> an error occurred running a Giac command:IN PUT:sage2:=int(sage0,sageVARx):;OUTPUT:Error: Bad Argument TypeError: Bad Argument TypeError: Bad Argument TypeError: Bad Argument TypeRecursive ass umption s

input file name test\_cases/rubi\_tests/4\_Trig\_functions/4.3\_Tangent/217\_4.3.2.1

Test file number 217

Integral number in file 1154

**Giac [F(-2)]**

Exception generated.

$$
\int \frac{(a+ia\tan(e+fx))^{5/2}}{\sqrt{c+d\tan(e+fx)}}\,dx = \text{Exception raised: TypeError}
$$

 $\begin{pmatrix} 1 & 0 \\ 0 & 1 \end{pmatrix}$ 

✞ ☎

input ✞ ☎ integrate((a+I\*a\*tan(f\*x+e))^(5/2)/(c+d\*tan(f\*x+e))^(1/2),x, algorithm="gi ac")

output Exception raised: TypeError >> an error occurred running a Giac command:IN PUT:sage2:=int(sage0,sageVARx):;OUTPUT:Error: Bad Argument TypeError: Bad Argument TypeError: Bad Argument TypeError: Bad Argument TypeRecursive ass umption s

input file name test\_cases/rubi\_tests/4\_Trig\_functions/4.3\_Tangent/217\_4.3.2.1

 $\begin{pmatrix} 1 & 0 & 0 \\ 0 & 0 & 0 \\ 0 & 0 & 0 \\ 0 & 0 & 0 \\ 0 & 0 & 0 \\ 0 & 0 & 0 \\ 0 & 0 & 0 & 0 \\ 0 & 0 & 0 & 0 \\ 0 & 0 & 0 & 0 \\ 0 & 0 & 0 & 0 \\ 0 & 0 & 0 & 0 & 0 \\ 0 & 0 & 0 & 0 & 0 \\ 0 & 0 & 0 & 0 & 0 & 0 \\ 0 & 0 & 0 & 0 & 0 & 0 \\ 0 & 0 & 0 & 0 & 0 & 0 & 0 \\ 0 & 0 & 0 & 0 & 0 & 0 & 0 \\ 0 &$ 

Test file number 217

Exception generated.

$$
\int \frac{(a+ia\tan(e+fx))^{3/2}}{\sqrt{c+d\tan(e+fx)}} dx = \text{Exception raised: TypeError}
$$

 $\left( \begin{array}{cc} \text{ } & \text{ } \\ \text{ } & \text{ } \end{array} \right)$ 

✞ ☎

 $\left( \begin{array}{cc} \text{ } & \text{ } \\ \text{ } & \text{ } \end{array} \right)$ 

input ✞ ☎ integrate((a+I\*a\*tan(f\*x+e))^(3/2)/(c+d\*tan(f\*x+e))^(1/2),x, algorithm="gi ac")

output Exception raised: TypeError >> an error occurred running a Giac command: IN PUT:sage2:=int(sage0,sageVARx):;OUTPUT:Error: Bad Argument TypeError: Bad Argument TypeError: Bad Argument TypeError: Bad Argument TypeRecursive ass umption s

input file name test\_cases/rubi\_tests/4\_Trig\_functions/4.3\_Tangent/217\_4.3.2.1

Test file number 217

Integral number in file 1156

### **Giac [F(-2)]**

Exception generated.

 $\sqrt{1}$  $\sqrt{a + ia \tan(e + fx)} \sqrt{c + d \tan(e + fx)}$ *dx* = Exception raised: TypeError

✞ ☎

 $\left($   $\left($   $\right)$   $\left($   $\left($   $\right)$   $\left($   $\left($   $\right)$   $\left($   $\left($   $\right)$   $\left($   $\left($   $\right)$   $\left($   $\left($   $\right)$   $\left($   $\left($   $\right)$   $\left($   $\left($   $\right)$   $\left($   $\left($   $\right)$   $\left($   $\left($   $\right)$   $\left($   $\left($   $\right)$   $\left($   $\left($   $\right)$   $\left($ 

✞ ☎

input  $integrate(1/(a+I*a*tan(f*x+e))^(1/2)/(c+d*tan(f*x+e))^(1/2),x, algorithm='$ giac")

output

Exception raised: TypeError >> an error occurred running a Giac command:IN PUT:sage2:=int(sage0,sageVARx):;OUTPUT:Error: Bad Argument TypeError: Bad Argument TypeError: Bad Argument TypeError: Bad Argument TypeRecursive ass umption s

input file name test\_cases/rubi\_tests/4\_Trig\_functions/4.3\_Tangent/217\_4.3.2.1

 $\left($   $\left($   $\right)$   $\left($   $\left($   $\right)$   $\left($   $\left($   $\right)$   $\left($   $\left($   $\right)$   $\left($   $\left($   $\right)$   $\left($   $\left($   $\right)$   $\left($   $\left($   $\right)$   $\left($   $\left($   $\right)$   $\left($   $\left($   $\right)$   $\left($   $\left($   $\right)$   $\left($   $\left($   $\right)$   $\left($   $\left($   $\right)$   $\left($ 

Test file number 217

Integral number in file 1158

## **Giac [F(-2)]**

Exception generated.

$$
\int \frac{1}{(a+ia\tan(e+fx))^{3/2}\sqrt{c+ d\tan(e+fx)}}\,dx = \text{Exception raised: TypeError}
$$

 $\begin{pmatrix} 1 & 0 & 0 \\ 0 & 0 & 0 \\ 0 & 0 & 0 \\ 0 & 0 & 0 \\ 0 & 0 & 0 \\ 0 & 0 & 0 \\ 0 & 0 & 0 \\ 0 & 0 & 0 \\ 0 & 0 & 0 & 0 \\ 0 & 0 & 0 & 0 \\ 0 & 0 & 0 & 0 \\ 0 & 0 & 0 & 0 & 0 \\ 0 & 0 & 0 & 0 & 0 \\ 0 & 0 & 0 & 0 & 0 \\ 0 & 0 & 0 & 0 & 0 & 0 \\ 0 & 0 & 0 & 0 & 0 & 0 \\ 0 & 0 & 0 & 0 & 0 & 0 & 0 \\ 0 &$ 

✞ ☎

input ✞ ☎  $integrate(1/(a+I*axtan(f*x+e))^{(3/2)})/(c+d*tan(f*x+e))^{(1/2)},x, algebra'$ giac")

output Exception raised: TypeError >> an error occurred running a Giac command:IN PUT:sage2:=int(sage0,sageVARx):;OUTPUT:Error: Bad Argument TypeError: Bad Argument TypeError: Bad Argument TypeError: Bad Argument TypeRecursive ass umption s

input file name test\_cases/rubi\_tests/4\_Trig\_functions/4.3\_Tangent/217\_4.3.2.1

 $\begin{pmatrix} 1 & 0 & 0 \\ 0 & 0 & 0 \\ 0 & 0 & 0 \\ 0 & 0 & 0 \\ 0 & 0 & 0 \\ 0 & 0 & 0 \\ 0 & 0 & 0 \\ 0 & 0 & 0 \\ 0 & 0 & 0 & 0 \\ 0 & 0 & 0 & 0 \\ 0 & 0 & 0 & 0 \\ 0 & 0 & 0 & 0 & 0 \\ 0 & 0 & 0 & 0 & 0 \\ 0 & 0 & 0 & 0 & 0 \\ 0 & 0 & 0 & 0 & 0 & 0 \\ 0 & 0 & 0 & 0 & 0 & 0 \\ 0 & 0 & 0 & 0 & 0 & 0 & 0 \\ 0 &$ 

Test file number 217

Integral number in file 1159

**Giac [F(-2)]**

Exception generated.

$$
\int \frac{1}{(a+ia\tan(e+fx))^{5/2}\sqrt{c+d\tan(e+fx)}}\,dx = \text{Exception raised: TypeError}
$$

 $\begin{pmatrix} 1 & 0 & 0 \\ 0 & 0 & 0 \\ 0 & 0 & 0 \\ 0 & 0 & 0 \\ 0 & 0 & 0 \\ 0 & 0 & 0 \\ 0 & 0 & 0 & 0 \\ 0 & 0 & 0 & 0 \\ 0 & 0 & 0 & 0 \\ 0 & 0 & 0 & 0 \\ 0 & 0 & 0 & 0 & 0 \\ 0 & 0 & 0 & 0 & 0 \\ 0 & 0 & 0 & 0 & 0 & 0 \\ 0 & 0 & 0 & 0 & 0 & 0 \\ 0 & 0 & 0 & 0 & 0 & 0 & 0 \\ 0 & 0 & 0 & 0 & 0 & 0 & 0 \\ 0 &$ 

✞ ☎

 $\begin{pmatrix} 1 & 0 & 0 \\ 0 & 0 & 0 \\ 0 & 0 & 0 \\ 0 & 0 & 0 \\ 0 & 0 & 0 \\ 0 & 0 & 0 \\ 0 & 0 & 0 & 0 \\ 0 & 0 & 0 & 0 \\ 0 & 0 & 0 & 0 \\ 0 & 0 & 0 & 0 \\ 0 & 0 & 0 & 0 & 0 \\ 0 & 0 & 0 & 0 & 0 \\ 0 & 0 & 0 & 0 & 0 & 0 \\ 0 & 0 & 0 & 0 & 0 & 0 \\ 0 & 0 & 0 & 0 & 0 & 0 & 0 \\ 0 & 0 & 0 & 0 & 0 & 0 & 0 \\ 0 &$ 

$$
input\left(\frac{integrate(1/(a+I*axtan(f*x+e))^{(5/2)}(c+d*tan(f*x+e))^{(1/2)},x, algorithm="\right)}{giac")}\right)
$$

output

Exception raised: TypeError >> an error occurred running a Giac command:IN PUT:sage2:=int(sage0,sageVARx):;OUTPUT:Error: Bad Argument TypeError: Bad Argument TypeError: Bad Argument TypeError: Bad Argument TypeRecursive ass umption s

## **Giac [F(-2)]**

Exception generated.

 $\int (a + ia \tan(e + fx))^{5/2}$  $\frac{(c + d \tan(c + f x))^{3/2}}{(c + d \tan(e + f x))^{3/2}} dx$  = Exception raised: TypeError

 $\left($   $\left($   $\right)$   $\left($   $\left($   $\right)$   $\left($   $\left($   $\right)$   $\left($   $\left($   $\right)$   $\left($   $\left($   $\right)$   $\left($   $\left($   $\right)$   $\left($   $\left($   $\right)$   $\left($   $\left($   $\right)$   $\left($   $\left($   $\right)$   $\left($   $\left($   $\right)$   $\left($   $\left($   $\right)$   $\left($   $\left($   $\right)$   $\left($ 

✞ ☎

 $\left($   $\left($   $\right)$   $\left($   $\left($   $\right)$   $\left($   $\left($   $\right)$   $\left($   $\left($   $\right)$   $\left($   $\left($   $\right)$   $\left($   $\left($   $\right)$   $\left($   $\left($   $\right)$   $\left($   $\left($   $\right)$   $\left($   $\left($   $\right)$   $\left($   $\left($   $\right)$   $\left($   $\left($   $\right)$   $\left($   $\left($   $\right)$   $\left($ 

input  $\sqrt{2}$   $\sqrt{2}$   $\sqrt{2$ integrate((a+I\*a\*tan(f\*x+e))^(5/2)/(c+d\*tan(f\*x+e))^(3/2),x, algorithm="gi ac")

output

Exception raised: TypeError >> an error occurred running a Giac command:IN PUT:sage2:=int(sage0,sageVARx):;OUTPUT:Error: Bad Argument TypeError: Bad Argument TypeError: Bad Argument TypeError: Bad Argument TypeRecursive ass umption s

input file name test\_cases/rubi\_tests/4\_Trig\_functions/4.3\_Tangent/217\_4.3.2.1

Test file number 217

Integral number in file 1161

# **Giac [F(-2)]**

Exception generated.

$$
\int \frac{(a+ia\tan(e+fx))^{3/2}}{(c+d\tan(e+fx))^{3/2}} dx = \text{Exception raised: TypeError}
$$

 $\left($   $\left($   $\right)$   $\left($   $\left($   $\right)$   $\left($   $\left($   $\right)$   $\left($   $\left($   $\right)$   $\left($   $\left($   $\right)$   $\left($   $\left($   $\right)$   $\left($   $\left($   $\right)$   $\left($   $\left($   $\right)$   $\left($   $\left($   $\right)$   $\left($   $\left($   $\right)$   $\left($   $\left($   $\right)$   $\left($   $\left($   $\right)$   $\left($ 

input ✞ ☎ integrate((a+I\*a\*tan(f\*x+e))^(3/2)/(c+d\*tan(f\*x+e))^(3/2),x, algorithm="gi ac")

✞ ☎

 $\left($   $\left($   $\right)$   $\left($   $\left($   $\right)$   $\left($   $\left($   $\right)$   $\left($   $\left($   $\right)$   $\left($   $\left($   $\right)$   $\left($   $\left($   $\right)$   $\left($   $\left($   $\right)$   $\left($   $\left($   $\right)$   $\left($   $\left($   $\right)$   $\left($   $\left($   $\right)$   $\left($   $\left($   $\right)$   $\left($   $\left($   $\right)$   $\left($ 

output Exception raised: TypeError >> an error occurred running a Giac command:IN PUT:sage2:=int(sage0,sageVARx):;OUTPUT:Error: Bad Argument TypeError: Bad Argument TypeRecursive assumption sageVARc>=(-sageVARd\*t\_nostep) ignoredDo ne

input file name test\_cases/rubi\_tests/4\_Trig\_functions/4.3\_Tangent/217\_4.3.2.1

Test file number 217

Integral number in file 1162

**Giac [F(-2)]**

Exception generated.

$$
\int \frac{1}{\sqrt{a+ia\tan(e+fx)}(c+ d\tan(e+fx))^{3/2}}\,dx = \text{Exception raised: TypeError}
$$

✞ ☎

 $\left( \begin{array}{cc} \bullet & \bullet & \bullet \\ \bullet & \bullet & \bullet \end{array} \right)$ 

 $\sqrt{2}$   $\sqrt{2}$   $\sqrt{2$ 

```
input
integrate(1/(a+I*axtan(f*x+e))^(1/2)/(c+d*tan(f*x+e))^(3/2),x, algorithm='giac")
```
output Exception raised: TypeError >> an error occurred running a Giac command: IN PUT:sage2:=int(sage0,sageVARx):;OUTPUT:Error: Bad Argument TypeError: Bad Argument TypeError: Bad Argument TypeError: Bad Argument TypeRecursive ass umption s

input file name test\_cases/rubi\_tests/4\_Trig\_functions/4.3\_Tangent/217\_4.3.2.1

 $\left( \begin{array}{cc} \bullet & \bullet & \bullet \\ \bullet & \bullet & \bullet \end{array} \right)$ 

Test file number 217

Exception generated.

$$
\int \frac{1}{(a+ia\tan(e+fx))^{3/2}(c+ d\tan(e+fx))^{3/2}} dx = \text{Exception raised: TypeError}
$$

 $\left( \begin{array}{cc} \bullet & \bullet & \bullet \\ \bullet & \bullet & \bullet \end{array} \right)$ 

✞ ☎

 $\left( \begin{array}{cc} \bullet & \bullet & \bullet \\ \bullet & \bullet & \bullet \end{array} \right)$ 

input ✞ ☎  $integrate(1/(a+I*axtan(f*x+e))^{(3/2)})/(c+d*tan(f*x+e))^{(3/2)},x, algebra'$ giac")

output

Exception raised: TypeError >> an error occurred running a Giac command:IN PUT:sage2:=int(sage0,sageVARx):;OUTPUT:Error: Bad Argument TypeError: Bad Argument TypeError: Bad Argument TypeError: Bad Argument TypeRecursive ass umption s

input file name test\_cases/rubi\_tests/4\_Trig\_functions/4.3\_Tangent/217\_4.3.2.1

Test file number 217

Integral number in file 1165

### **Giac [F(-2)]**

Exception generated.

$$
\int \frac{1}{(a+ia\tan(e+fx))^{5/2}(c+ d\tan(e+fx))^{3/2}}\,dx = \text{Exception raised: TypeError}
$$

✞ ☎

 $\begin{pmatrix} 1 & 0 & 0 \\ 0 & 0 & 0 \\ 0 & 0 & 0 \\ 0 & 0 & 0 \\ 0 & 0 & 0 \\ 0 & 0 & 0 \\ 0 & 0 & 0 & 0 \\ 0 & 0 & 0 & 0 \\ 0 & 0 & 0 & 0 \\ 0 & 0 & 0 & 0 \\ 0 & 0 & 0 & 0 & 0 \\ 0 & 0 & 0 & 0 & 0 \\ 0 & 0 & 0 & 0 & 0 & 0 \\ 0 & 0 & 0 & 0 & 0 & 0 \\ 0 & 0 & 0 & 0 & 0 & 0 & 0 \\ 0 & 0 & 0 & 0 & 0 & 0 & 0 \\ 0 &$ 

✞ ☎

input  $integrate(1/(a+I*axtan(f*x+e))^{(5/2)}/(c+d*tan(f*x+e))^{(3/2)},x, algebra^{-1}$ giac")

output Exception raised: TypeError >> an error occurred running a Giac command:IN PUT:sage2:=int(sage0,sageVARx):;OUTPUT:Error: Bad Argument TypeError: Bad Argument TypeError: Bad Argument TypeError: Bad Argument TypeRecursive ass umption s

input file name test\_cases/rubi\_tests/4\_Trig\_functions/4.3\_Tangent/217\_4.3.2.1

 $\begin{pmatrix} 1 & 0 & 0 \\ 0 & 0 & 0 \\ 0 & 0 & 0 \\ 0 & 0 & 0 \\ 0 & 0 & 0 \\ 0 & 0 & 0 \\ 0 & 0 & 0 & 0 \\ 0 & 0 & 0 & 0 \\ 0 & 0 & 0 & 0 \\ 0 & 0 & 0 & 0 \\ 0 & 0 & 0 & 0 & 0 \\ 0 & 0 & 0 & 0 & 0 \\ 0 & 0 & 0 & 0 & 0 & 0 \\ 0 & 0 & 0 & 0 & 0 & 0 \\ 0 & 0 & 0 & 0 & 0 & 0 & 0 \\ 0 & 0 & 0 & 0 & 0 & 0 & 0 \\ 0 &$ 

Test file number 217

Exception generated.

$$
\int \frac{(a+ia\tan(e+fx))^{5/2}}{(c+d\tan(e+fx))^{5/2}}\,dx = \text{Exception raised: TypeError}
$$

 $\left( \begin{array}{cc} \text{ } & \text{ } \\ \text{ } & \text{ } \end{array} \right)$ 

✞ ☎

 $\left( \begin{array}{cc} \text{ } & \text{ } \\ \text{ } & \text{ } \end{array} \right)$ 

input ✞ ☎ integrate((a+I\*a\*tan(f\*x+e))^(5/2)/(c+d\*tan(f\*x+e))^(5/2),x, algorithm="gi ac")

output Exception raised: TypeError >> an error occurred running a Giac command:IN PUT:sage2:=int(sage0,sageVARx):;OUTPUT:Error: Bad Argument TypeError: Bad Argument TypeRecursive assumption sageVARc>=(-sageVARd\*t\_nostep) ignoredDo ne

input file name test\_cases/rubi\_tests/4\_Trig\_functions/4.3\_Tangent/217\_4.3.2.1

Test file number 217

Integral number in file 1167

### **Giac [F(-2)]**

Exception generated.

 $\int (a + ia \tan(e + fx))^{3/2}$  $\frac{d}{dx} + \frac{d}{dx} \frac{\tan(x + f(x))}{(c + d \tan(e + f(x)))^{5/2}} dx =$ Exception raised: TypeError

✞ ☎

 $\begin{pmatrix} 1 & 0 & 0 \\ 0 & 0 & 0 \\ 0 & 0 & 0 \\ 0 & 0 & 0 \\ 0 & 0 & 0 \\ 0 & 0 & 0 \\ 0 & 0 & 0 \\ 0 & 0 & 0 \\ 0 & 0 & 0 & 0 \\ 0 & 0 & 0 & 0 \\ 0 & 0 & 0 & 0 \\ 0 & 0 & 0 & 0 & 0 \\ 0 & 0 & 0 & 0 & 0 \\ 0 & 0 & 0 & 0 & 0 \\ 0 & 0 & 0 & 0 & 0 & 0 \\ 0 & 0 & 0 & 0 & 0 & 0 \\ 0 & 0 & 0 & 0 & 0 & 0 & 0 \\ 0 &$ 

✞ ☎

input integrate((a+I\*a\*tan(f\*x+e))^(3/2)/(c+d\*tan(f\*x+e))^(5/2),x, algorithm="gi ac")

output

Exception raised: TypeError >> an error occurred running a Giac command:IN PUT:sage2:=int(sage0,sageVARx):;OUTPUT:Error: Bad Argument TypeError: Bad Argument TypeRecursive assumption sageVARc>=(-sageVARd\*t\_nostep) ignoredDo ne

input file name test\_cases/rubi\_tests/4\_Trig\_functions/4.3\_Tangent/217\_4.3.2.1

 $\begin{pmatrix} 1 & 0 & 0 \\ 0 & 0 & 0 \\ 0 & 0 & 0 \\ 0 & 0 & 0 \\ 0 & 0 & 0 \\ 0 & 0 & 0 \\ 0 & 0 & 0 & 0 \\ 0 & 0 & 0 & 0 \\ 0 & 0 & 0 & 0 \\ 0 & 0 & 0 & 0 \\ 0 & 0 & 0 & 0 & 0 \\ 0 & 0 & 0 & 0 & 0 \\ 0 & 0 & 0 & 0 & 0 & 0 \\ 0 & 0 & 0 & 0 & 0 & 0 \\ 0 & 0 & 0 & 0 & 0 & 0 & 0 \\ 0 & 0 & 0 & 0 & 0 & 0 & 0 \\ 0 &$ 

Test file number 217

Integral number in file 1168

## **Giac [F(-2)]**

Exception generated.

$$
\int \frac{1}{\sqrt{a+ia\tan(e+fx)}(c+ d\tan(e+fx))^{5/2}}\,dx = \text{Exception raised: TypeError}
$$

 $\overline{\phantom{a}}$   $\overline{\phantom{a}}$   $\overline{\$ 

✞ ☎

input ✞ ☎  $integrate(1/(a+I*axtan(f*x+e))^{(1/2)}/(c+d*tan(f*x+e))^{(5/2)},x, algebra^{-1}$ giac")

output Exception raised: TypeError >> an error occurred running a Giac command:IN PUT:sage2:=int(sage0,sageVARx):;OUTPUT:Error: Bad Argument TypeError: Bad Argument TypeError: Bad Argument TypeError: Bad Argument TypeRecursive ass umption s

input file name test\_cases/rubi\_tests/4\_Trig\_functions/4.3\_Tangent/217\_4.3.2.1

 $\begin{pmatrix} 1 & 0 & 0 \\ 0 & 0 & 0 \\ 0 & 0 & 0 \\ 0 & 0 & 0 \\ 0 & 0 & 0 \\ 0 & 0 & 0 \\ 0 & 0 & 0 & 0 \\ 0 & 0 & 0 & 0 \\ 0 & 0 & 0 & 0 \\ 0 & 0 & 0 & 0 \\ 0 & 0 & 0 & 0 & 0 \\ 0 & 0 & 0 & 0 & 0 \\ 0 & 0 & 0 & 0 & 0 & 0 \\ 0 & 0 & 0 & 0 & 0 & 0 \\ 0 & 0 & 0 & 0 & 0 & 0 & 0 \\ 0 & 0 & 0 & 0 & 0 & 0 & 0 \\ 0 &$ 

Test file number 217

Integral number in file 1170

# **Giac [F(-2)]**

Exception generated.

$$
\int \frac{1}{(a+ia\tan(e+fx))^{3/2}(c+ d\tan(e+fx))^{5/2}}\,dx = \text{Exception raised: TypeError}
$$

 $\left( \begin{array}{cc} \bullet & \bullet & \bullet \\ \bullet & \bullet & \bullet \end{array} \right)$ 

 $\begin{pmatrix} 1 & 0 & 0 \\ 0 & 0 & 0 \\ 0 & 0 & 0 \\ 0 & 0 & 0 \\ 0 & 0 & 0 \\ 0 & 0 & 0 \\ 0 & 0 & 0 & 0 \\ 0 & 0 & 0 & 0 \\ 0 & 0 & 0 & 0 \\ 0 & 0 & 0 & 0 \\ 0 & 0 & 0 & 0 & 0 \\ 0 & 0 & 0 & 0 & 0 \\ 0 & 0 & 0 & 0 & 0 & 0 \\ 0 & 0 & 0 & 0 & 0 & 0 \\ 0 & 0 & 0 & 0 & 0 & 0 & 0 \\ 0 & 0 & 0 & 0 & 0 & 0 & 0 \\ 0 &$ 

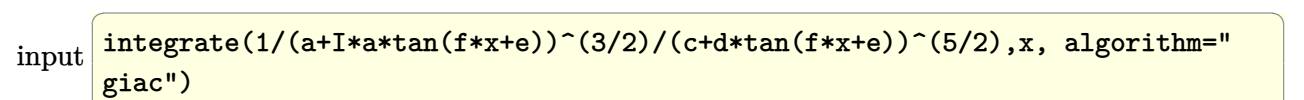

output ✞ ☎ Exception raised: TypeError >> an error occurred running a Giac command:IN PUT:sage2:=int(sage0,sageVARx):;OUTPUT:Error: Bad Argument TypeError: Bad Argument TypeError: Bad Argument TypeError: Bad Argument TypeRecursive ass umption s

input file name test\_cases/rubi\_tests/4\_Trig\_functions/4.3\_Tangent/217\_4.3.2.1 Test file number 217

Integral number in file 1171

## **Giac [F(-2)]**

Exception generated.

$$
\int \frac{1}{(a+ia\tan(e+fx))^{5/2}(c+ d\tan(e+fx))^{5/2}} dx = \text{Exception raised: TypeError}
$$

 $\left( \begin{array}{cc} \bullet & \bullet & \bullet \\ \bullet & \bullet & \bullet \end{array} \right)$ 

✞ ☎

 $\left( \begin{array}{cc} \bullet & \bullet & \bullet \\ \bullet & \bullet & \bullet \end{array} \right)$ 

input ✞ ☎  $integrate(1/(a+I*axtan(f*x+e))^{(5/2)}/(c+d*tan(f*x+e))^{(5/2)},x, algebra'$ giac")

output Exception raised: TypeError >> an error occurred running a Giac command:IN PUT:sage2:=int(sage0,sageVARx):;OUTPUT:Error: Bad Argument TypeError: Bad Argument TypeError: Bad Argument TypeError: Bad Argument TypeRecursive ass umption s

input file name test\_cases/rubi\_tests/4\_Trig\_functions/4.3\_Tangent/217\_4.3.2.1 Test file number 217

Integral number in file 1172

### **Giac [F(-2)]**

Exception generated.

$$
\int (a + b \tan(e + fx))^3 \sqrt{c + d \tan(e + fx)} dx = \text{Exception raised: TypeError}
$$

✞ ☎

 $\begin{pmatrix} 1 & 0 & 0 \\ 0 & 0 & 0 \\ 0 & 0 & 0 \\ 0 & 0 & 0 \\ 0 & 0 & 0 \\ 0 & 0 & 0 \\ 0 & 0 & 0 & 0 \\ 0 & 0 & 0 & 0 \\ 0 & 0 & 0 & 0 \\ 0 & 0 & 0 & 0 \\ 0 & 0 & 0 & 0 & 0 \\ 0 & 0 & 0 & 0 & 0 \\ 0 & 0 & 0 & 0 & 0 & 0 \\ 0 & 0 & 0 & 0 & 0 & 0 \\ 0 & 0 & 0 & 0 & 0 & 0 & 0 \\ 0 & 0 & 0 & 0 & 0 & 0 & 0 \\ 0 &$ 

✞ ☎

 $\begin{pmatrix} 1 & 0 & 0 \\ 0 & 0 & 0 \\ 0 & 0 & 0 \\ 0 & 0 & 0 \\ 0 & 0 & 0 \\ 0 & 0 & 0 \\ 0 & 0 & 0 & 0 \\ 0 & 0 & 0 & 0 \\ 0 & 0 & 0 & 0 \\ 0 & 0 & 0 & 0 \\ 0 & 0 & 0 & 0 & 0 \\ 0 & 0 & 0 & 0 & 0 \\ 0 & 0 & 0 & 0 & 0 & 0 \\ 0 & 0 & 0 & 0 & 0 & 0 \\ 0 & 0 & 0 & 0 & 0 & 0 & 0 \\ 0 & 0 & 0 & 0 & 0 & 0 & 0 \\ 0 &$ 

input

integrate((a+b\*tan(f\*x+e))^3\*(c+d\*tan(f\*x+e))^(1/2),x, algorithm="giac")

output

Exception raised: TypeError >> an error occurred running a Giac command:IN PUT:sage2:=int(sage0,sageVARx):;OUTPUT:Unable to divide, perhaps due to ro unding error%%%{%%%{1,[0,19,7]%%%}+%%%{8,[0,17,7]%%%}+%%%{28,[0,15,7]%%%}+ %%%{56,[0

## **Giac [F(-2)]**

Exception generated.

$$
\int (a + b \tan(e + fx))^2 \sqrt{c + d \tan(e + fx)} dx = \text{Exception raised: TypeError}
$$

✞ ☎

 $\left( \begin{array}{cc} \text{ } & \text{ } \\ \text{ } & \text{ } \end{array} \right)$ 

✞ ☎

 $\left( \begin{array}{cc} \text{ } & \text{ } \\ \text{ } & \text{ } \end{array} \right)$ 

$$
input\left(\frac{integrate((a+b*tan(f*x+e))^2*(c+d*tan(f*x+e))^2(1/2),x, algorithm="giac")}{\sqrt{dist(f*x+e)}\right)\left(\frac{1}{2},\frac{1}{2}\right)}\right)
$$

output Exception raised: TypeError >> an error occurred running a Giac command:IN PUT:sage2:=int(sage0,sageVARx):;OUTPUT:Unable to divide, perhaps due to ro unding error%%%{%%%{1,[0,14,5]%%%}+%%%{6,[0,12,5]%%%}+%%%{15,[0,10,5]%%%}+ %%%{20,[0

input file name test\_cases/rubi\_tests/4\_Trig\_functions/4.3\_Tangent/217\_4.3.2.1

Test file number 217

Integral number in file 1230

### **Giac [F(-2)]**

Exception generated.

$$
\int (a + b \tan(e + fx)) \sqrt{c + d \tan(e + fx)} dx = \text{Exception raised: TypeError}
$$

✞ ☎

 $\begin{pmatrix} 1 & 0 & 0 \\ 0 & 0 & 0 \\ 0 & 0 & 0 \\ 0 & 0 & 0 \\ 0 & 0 & 0 \\ 0 & 0 & 0 \\ 0 & 0 & 0 & 0 \\ 0 & 0 & 0 & 0 \\ 0 & 0 & 0 & 0 \\ 0 & 0 & 0 & 0 \\ 0 & 0 & 0 & 0 & 0 \\ 0 & 0 & 0 & 0 & 0 \\ 0 & 0 & 0 & 0 & 0 & 0 \\ 0 & 0 & 0 & 0 & 0 & 0 \\ 0 & 0 & 0 & 0 & 0 & 0 & 0 \\ 0 & 0 & 0 & 0 & 0 & 0 & 0 \\ 0 &$ 

✞ ☎

 $\begin{pmatrix} 1 & 0 & 0 \\ 0 & 0 & 0 \\ 0 & 0 & 0 \\ 0 & 0 & 0 \\ 0 & 0 & 0 \\ 0 & 0 & 0 \\ 0 & 0 & 0 & 0 \\ 0 & 0 & 0 & 0 \\ 0 & 0 & 0 & 0 \\ 0 & 0 & 0 & 0 \\ 0 & 0 & 0 & 0 & 0 \\ 0 & 0 & 0 & 0 & 0 \\ 0 & 0 & 0 & 0 & 0 & 0 \\ 0 & 0 & 0 & 0 & 0 & 0 \\ 0 & 0 & 0 & 0 & 0 & 0 & 0 \\ 0 & 0 & 0 & 0 & 0 & 0 & 0 \\ 0 &$ 

input

integrate((a+b\*tan(f\*x+e))\*(c+d\*tan(f\*x+e))^(1/2),x, algorithm="giac")

output

Exception raised: TypeError >> an error occurred running a Giac command:IN PUT:sage2:=int(sage0,sageVARx):;OUTPUT:Unable to divide, perhaps due to ro unding error%%%{%%%{1,[0,9,3]%%%}+%%%{4,[0,7,3]%%%}+%%%{6,[0,5,3]%%%}+%%%{ 4,[0,3,3]

## **Giac [F(-2)]**

Exception generated.

$$
\int \frac{\sqrt{c + d \tan(e + fx)}}{a + b \tan(e + fx)} dx = \text{Exception raised: TypeError}
$$

✞ ☎

 $\begin{pmatrix} 1 & 0 & 0 \\ 0 & 0 & 0 \\ 0 & 0 & 0 \\ 0 & 0 & 0 \\ 0 & 0 & 0 \\ 0 & 0 & 0 \\ 0 & 0 & 0 & 0 \\ 0 & 0 & 0 & 0 \\ 0 & 0 & 0 & 0 \\ 0 & 0 & 0 & 0 \\ 0 & 0 & 0 & 0 & 0 \\ 0 & 0 & 0 & 0 & 0 \\ 0 & 0 & 0 & 0 & 0 & 0 \\ 0 & 0 & 0 & 0 & 0 & 0 \\ 0 & 0 & 0 & 0 & 0 & 0 & 0 \\ 0 & 0 & 0 & 0 & 0 & 0 & 0 \\ 0 &$ 

✞ ☎

 $\left( \begin{array}{cc} \bullet & \bullet & \bullet \\ \bullet & \bullet & \bullet \end{array} \right)$ 

input integrate((c+d\*tan(f\*x+e))^(1/2)/(a+b\*tan(f\*x+e)),x, algorithm="giac")

output

Exception raised: TypeError >> an error occurred running a Giac command:IN PUT:sage2:=int(sage0,sageVARx):;OUTPUT:sym2poly/r2sym(const gen & e,const index\_m & i,const vecteur & l) Error: Bad Argument Value

input file name test\_cases/rubi\_tests/4\_Trig\_functions/4.3\_Tangent/217\_4.3.2.1

Test file number 217

Integral number in file 1232

**Giac [F(-2)]**

Exception generated.

 $\int \sqrt{c + d \tan(e + fx)}$  $\frac{\sqrt{6-1} \alpha \tan(e+fx)}{(a+b\tan(e+fx))^2} dx =$  Exception raised: TypeError

✞ ☎

 $\begin{pmatrix} 1 & 0 & 0 \\ 0 & 0 & 0 \\ 0 & 0 & 0 \\ 0 & 0 & 0 \\ 0 & 0 & 0 \\ 0 & 0 & 0 \\ 0 & 0 & 0 & 0 \\ 0 & 0 & 0 & 0 \\ 0 & 0 & 0 & 0 \\ 0 & 0 & 0 & 0 \\ 0 & 0 & 0 & 0 & 0 \\ 0 & 0 & 0 & 0 & 0 \\ 0 & 0 & 0 & 0 & 0 & 0 \\ 0 & 0 & 0 & 0 & 0 & 0 \\ 0 & 0 & 0 & 0 & 0 & 0 & 0 \\ 0 & 0 & 0 & 0 & 0 & 0 & 0 \\ 0 &$ 

✞ ☎

 $\begin{pmatrix} 1 & 0 & 0 \\ 0 & 0 & 0 \\ 0 & 0 & 0 \\ 0 & 0 & 0 \\ 0 & 0 & 0 \\ 0 & 0 & 0 \\ 0 & 0 & 0 & 0 \\ 0 & 0 & 0 & 0 \\ 0 & 0 & 0 & 0 \\ 0 & 0 & 0 & 0 \\ 0 & 0 & 0 & 0 & 0 \\ 0 & 0 & 0 & 0 & 0 \\ 0 & 0 & 0 & 0 & 0 & 0 \\ 0 & 0 & 0 & 0 & 0 & 0 \\ 0 & 0 & 0 & 0 & 0 & 0 & 0 \\ 0 & 0 & 0 & 0 & 0 & 0 & 0 \\ 0 &$ 

input integrate((c+d\*tan(f\*x+e))^(1/2)/(a+b\*tan(f\*x+e))^2,x, algorithm="giac")

output

Exception raised: TypeError >> an error occurred running a Giac command:IN PUT:sage2:=int(sage0,sageVARx):;OUTPUT:Unable to divide, perhaps due to ro unding error%%%{%%%{1,[0,14,6]%%%}+%%%{6,[0,12,6]%%%}+%%%{15,[0,10,6]%%%}+ %%%{20,[0

input file name test\_cases/rubi\_tests/4\_Trig\_functions/4.3\_Tangent/217\_4.3.2.1 Test file number 217

Integral number in file 1233

### **Giac [F(-2)]**

Exception generated.

$$
\int \frac{\sqrt{c + d \tan(e + fx)}}{(a + b \tan(e + fx))^3} dx = \text{Exception raised: TypeError}
$$

✞ ☎

 $\begin{pmatrix} 1 & 0 & 0 \\ 0 & 0 & 0 \\ 0 & 0 & 0 \\ 0 & 0 & 0 \\ 0 & 0 & 0 \\ 0 & 0 & 0 \\ 0 & 0 & 0 & 0 \\ 0 & 0 & 0 & 0 \\ 0 & 0 & 0 & 0 \\ 0 & 0 & 0 & 0 \\ 0 & 0 & 0 & 0 & 0 \\ 0 & 0 & 0 & 0 & 0 \\ 0 & 0 & 0 & 0 & 0 & 0 \\ 0 & 0 & 0 & 0 & 0 & 0 \\ 0 & 0 & 0 & 0 & 0 & 0 & 0 \\ 0 & 0 & 0 & 0 & 0 & 0 & 0 \\ 0 &$ 

input integrate((c+d\*tan(f\*x+e))^(1/2)/(a+b\*tan(f\*x+e))^3,x, algorithm="giac")

output

✞ ☎ Exception raised: TypeError >> an error occurred running a Giac command:IN PUT:sage2:=int(sage0,sageVARx):;OUTPUT:Unable to divide, perhaps due to ro unding error%%%{%%%{1,[0,19,8]%%%}+%%%{8,[0,17,8]%%%}+%%%{28,[0,15,8]%%%}+ %%%{56,[0

input file name test\_cases/rubi\_tests/4\_Trig\_functions/4.3\_Tangent/217\_4.3.2.1

 $\begin{pmatrix} 1 & 0 & 0 \\ 0 & 0 & 0 \\ 0 & 0 & 0 \\ 0 & 0 & 0 \\ 0 & 0 & 0 \\ 0 & 0 & 0 \\ 0 & 0 & 0 & 0 \\ 0 & 0 & 0 & 0 \\ 0 & 0 & 0 & 0 \\ 0 & 0 & 0 & 0 \\ 0 & 0 & 0 & 0 & 0 \\ 0 & 0 & 0 & 0 & 0 \\ 0 & 0 & 0 & 0 & 0 & 0 \\ 0 & 0 & 0 & 0 & 0 & 0 \\ 0 & 0 & 0 & 0 & 0 & 0 & 0 \\ 0 & 0 & 0 & 0 & 0 & 0 & 0 \\ 0 &$ 

Test file number 217

Integral number in file 1234

### **Giac [F(-2)]**

Exception generated.

$$
\int (a + b \tan(e + fx))^3 (c + d \tan(e + fx))^{3/2} dx = \text{Exception raised: TypeError}
$$

✞ ☎

 $\begin{pmatrix} 1 & 0 & 0 \\ 0 & 0 & 0 \\ 0 & 0 & 0 \\ 0 & 0 & 0 \\ 0 & 0 & 0 \\ 0 & 0 & 0 \\ 0 & 0 & 0 & 0 \\ 0 & 0 & 0 & 0 \\ 0 & 0 & 0 & 0 \\ 0 & 0 & 0 & 0 \\ 0 & 0 & 0 & 0 & 0 \\ 0 & 0 & 0 & 0 & 0 \\ 0 & 0 & 0 & 0 & 0 & 0 \\ 0 & 0 & 0 & 0 & 0 & 0 \\ 0 & 0 & 0 & 0 & 0 & 0 & 0 \\ 0 & 0 & 0 & 0 & 0 & 0 & 0 \\ 0 &$ 

✞ ☎

 $\begin{pmatrix} 1 & 0 & 0 \\ 0 & 0 & 0 \\ 0 & 0 & 0 \\ 0 & 0 & 0 \\ 0 & 0 & 0 \\ 0 & 0 & 0 \\ 0 & 0 & 0 & 0 \\ 0 & 0 & 0 & 0 \\ 0 & 0 & 0 & 0 \\ 0 & 0 & 0 & 0 \\ 0 & 0 & 0 & 0 & 0 \\ 0 & 0 & 0 & 0 & 0 \\ 0 & 0 & 0 & 0 & 0 & 0 \\ 0 & 0 & 0 & 0 & 0 & 0 \\ 0 & 0 & 0 & 0 & 0 & 0 & 0 \\ 0 & 0 & 0 & 0 & 0 & 0 & 0 \\ 0 &$ 

input

integrate((a+b\*tan(f\*x+e))^3\*(c+d\*tan(f\*x+e))^(3/2),x, algorithm="giac")

output

Exception raised: TypeError >> an error occurred running a Giac command:IN PUT:sage2:=int(sage0,sageVARx):;OUTPUT:Unable to divide, perhaps due to ro unding error%%%{%%%{1,[0,24,9]%%%}+%%%{10,[0,22,9]%%%}+%%%{45,[0,20,9]%%%} +%%%{120,

### **Giac [F(-2)]**

Exception generated.

$$
\int (a + b \tan(e + fx))^2 (c + d \tan(e + fx))^{3/2} dx = \text{Exception raised: TypeError}
$$

✞ ☎

 $\left( \begin{array}{cc} \text{ } & \text{ } \\ \text{ } & \text{ } \end{array} \right)$ 

✞ ☎

 $\left( \begin{array}{cc} \text{ } & \text{ } \\ \text{ } & \text{ } \end{array} \right)$ 

$$
input\left(\frac{interstate((a+b*tan(f*x+e))^2*(c+d*tan(f*x+e))^2(3/2),x, algorithm="giac")}{\sqrt{interstate((a+b*tan(f*x+e))^2*(c+d*tan(f*x+e))^2(3/2),x, algorithm="giac")}}
$$

output Exception raised: TypeError >> an error occurred running a Giac command:IN PUT:sage2:=int(sage0,sageVARx):;OUTPUT:Unable to divide, perhaps due to ro unding error%%%{%%%{1,[0,19,7]%%%}+%%%{8,[0,17,7]%%%}+%%%{28,[0,15,7]%%%}+ %%%{56,[0

input file name test\_cases/rubi\_tests/4\_Trig\_functions/4.3\_Tangent/217\_4.3.2.1

Test file number 217

Integral number in file 1236

### **Giac [F(-2)]**

Exception generated.

$$
\int (a + b \tan(e + fx))(c + d \tan(e + fx))^{3/2} dx = \text{Exception raised: TypeError}
$$

✞ ☎

 $\begin{pmatrix} 1 & 0 & 0 \\ 0 & 0 & 0 \\ 0 & 0 & 0 \\ 0 & 0 & 0 \\ 0 & 0 & 0 \\ 0 & 0 & 0 \\ 0 & 0 & 0 & 0 \\ 0 & 0 & 0 & 0 \\ 0 & 0 & 0 & 0 \\ 0 & 0 & 0 & 0 \\ 0 & 0 & 0 & 0 & 0 \\ 0 & 0 & 0 & 0 & 0 \\ 0 & 0 & 0 & 0 & 0 & 0 \\ 0 & 0 & 0 & 0 & 0 & 0 \\ 0 & 0 & 0 & 0 & 0 & 0 & 0 \\ 0 & 0 & 0 & 0 & 0 & 0 & 0 \\ 0 &$ 

✞ ☎

 $\begin{pmatrix} 1 & 0 & 0 \\ 0 & 0 & 0 \\ 0 & 0 & 0 \\ 0 & 0 & 0 \\ 0 & 0 & 0 \\ 0 & 0 & 0 \\ 0 & 0 & 0 & 0 \\ 0 & 0 & 0 & 0 \\ 0 & 0 & 0 & 0 \\ 0 & 0 & 0 & 0 \\ 0 & 0 & 0 & 0 & 0 \\ 0 & 0 & 0 & 0 & 0 \\ 0 & 0 & 0 & 0 & 0 & 0 \\ 0 & 0 & 0 & 0 & 0 & 0 \\ 0 & 0 & 0 & 0 & 0 & 0 & 0 \\ 0 & 0 & 0 & 0 & 0 & 0 & 0 \\ 0 &$ 

input

integrate((a+b\*tan(f\*x+e))\*(c+d\*tan(f\*x+e))^(3/2),x, algorithm="giac")

output

Exception raised: TypeError >> an error occurred running a Giac command:IN PUT:sage2:=int(sage0,sageVARx):;OUTPUT:Unable to divide, perhaps due to ro unding error%%%{%%%{1,[0,14,5]%%%}+%%%{6,[0,12,5]%%%}+%%%{15,[0,10,5]%%%}+ %%%{20,[0

## **Giac [F(-2)]**

Exception generated.

 $\int (c + d \tan(e + fx))^{3/2}$  $a + b \tan(e + fx)$ *dx* = Exception raised: TypeError

 $\overline{\phantom{a}}$   $\overline{\phantom{a}}$   $\overline{\$ 

✞ ☎

 $\left( \begin{array}{cc} \bullet & \bullet & \bullet \\ \bullet & \bullet & \bullet \end{array} \right)$ 

input  $\sqrt{2}$   $\sqrt{2}$   $\sqrt{2$ integrate((c+d\*tan(f\*x+e))^(3/2)/(a+b\*tan(f\*x+e)),x, algorithm="giac")

output

Exception raised: TypeError >> an error occurred running a Giac command:IN PUT:sage2:=int(sage0,sageVARx):;OUTPUT:sym2poly/r2sym(const gen & e,const index\_m & i,const vecteur & l) Error: Bad Argument Value

input file name test\_cases/rubi\_tests/4\_Trig\_functions/4.3\_Tangent/217\_4.3.2.1

Test file number 217

Integral number in file 1238

**Giac [F(-2)]**

Exception generated.

 $\int (c + d \tan(e + fx))^{3/2}$  $\frac{d}{dx}(\overline{a} + b\tan(e + fx))^2$   $dx =$  Exception raised: TypeError

✞ ☎

 $\begin{pmatrix} 1 & 0 & 0 \\ 0 & 0 & 0 \\ 0 & 0 & 0 \\ 0 & 0 & 0 \\ 0 & 0 & 0 \\ 0 & 0 & 0 \\ 0 & 0 & 0 & 0 \\ 0 & 0 & 0 & 0 \\ 0 & 0 & 0 & 0 \\ 0 & 0 & 0 & 0 \\ 0 & 0 & 0 & 0 & 0 \\ 0 & 0 & 0 & 0 & 0 \\ 0 & 0 & 0 & 0 & 0 & 0 \\ 0 & 0 & 0 & 0 & 0 & 0 \\ 0 & 0 & 0 & 0 & 0 & 0 & 0 \\ 0 & 0 & 0 & 0 & 0 & 0 & 0 \\ 0 &$ 

✞ ☎

 $\left( \begin{array}{cc} \bullet & \bullet & \bullet \\ \bullet & \bullet & \bullet \end{array} \right)$ 

input integrate((c+d\*tan(f\*x+e))^(3/2)/(a+b\*tan(f\*x+e))^2,x, algorithm="giac")

output

Exception raised: TypeError >> an error occurred running a Giac command:IN PUT:sage2:=int(sage0,sageVARx):;OUTPUT:Unable to divide, perhaps due to ro unding error%%%{%%%{1,[0,14,6]%%%}+%%%{6,[0,12,6]%%%}+%%%{15,[0,10,6]%%%}+ %%%{20,[0

## **Giac [F(-2)]**

Exception generated.

$$
\int \frac{(c + d \tan(e + fx))^{3/2}}{(a + b \tan(e + fx))^{3}} dx = \text{Exception raised: TypeError}
$$

 $\left( \begin{array}{cc} \bullet & \bullet & \bullet \\ \bullet & \bullet & \bullet \end{array} \right)$ 

input ✞ ☎ integrate((c+d\*tan(f\*x+e))^(3/2)/(a+b\*tan(f\*x+e))^3,x, algorithm="giac")

output ✞ ☎ Exception raised: TypeError >> an error occurred running a Giac command:IN PUT:sage2:=int(sage0,sageVARx):;OUTPUT:Unable to divide, perhaps due to ro unding error%%%{%%%{1,[0,19,8]%%%}+%%%{8,[0,17,8]%%%}+%%%{28,[0,15,8]%%%}+ %%%{56,[0

input file name test\_cases/rubi\_tests/4\_Trig\_functions/4.3\_Tangent/217\_4.3.2.1

 $\left( \begin{array}{cc} \text{ } & \text{ } \\ \text{ } & \text{ } \end{array} \right)$ 

Test file number 217

Integral number in file 1240

### **Giac [F(-2)]**

Exception generated.

$$
\int \sqrt{3+4\tan(e+f x)}(a+b\tan(e+f x))^4 dx = \text{Exception raised: TypeError}
$$

✞ ☎

 $\begin{pmatrix} 1 & 0 & 0 \\ 0 & 0 & 0 \\ 0 & 0 & 0 \\ 0 & 0 & 0 \\ 0 & 0 & 0 \\ 0 & 0 & 0 \\ 0 & 0 & 0 & 0 \\ 0 & 0 & 0 & 0 \\ 0 & 0 & 0 & 0 \\ 0 & 0 & 0 & 0 \\ 0 & 0 & 0 & 0 & 0 \\ 0 & 0 & 0 & 0 & 0 \\ 0 & 0 & 0 & 0 & 0 & 0 \\ 0 & 0 & 0 & 0 & 0 & 0 \\ 0 & 0 & 0 & 0 & 0 & 0 & 0 \\ 0 & 0 & 0 & 0 & 0 & 0 & 0 \\ 0 &$ 

✞ ☎

 $\begin{pmatrix} 1 & 0 & 0 \\ 0 & 0 & 0 \\ 0 & 0 & 0 \\ 0 & 0 & 0 \\ 0 & 0 & 0 \\ 0 & 0 & 0 \\ 0 & 0 & 0 & 0 \\ 0 & 0 & 0 & 0 \\ 0 & 0 & 0 & 0 \\ 0 & 0 & 0 & 0 \\ 0 & 0 & 0 & 0 & 0 \\ 0 & 0 & 0 & 0 & 0 \\ 0 & 0 & 0 & 0 & 0 & 0 \\ 0 & 0 & 0 & 0 & 0 & 0 \\ 0 & 0 & 0 & 0 & 0 & 0 & 0 \\ 0 & 0 & 0 & 0 & 0 & 0 & 0 \\ 0 &$ 

input

integrate((3+4\*tan(f\*x+e))^(1/2)\*(a+b\*tan(f\*x+e))^4,x, algorithm="giac")

output

Exception raised: TypeError >> an error occurred running a Giac command:IN PUT:sage2:=int(sage0,sageVARx):;OUTPUT:Unable to divide, perhaps due to ro unding error%%%{%%%{1024,[24]%%%}+%%%{10240,[22]%%%}+%%%{46080,[20]%%%}+%% %{122880,

### **Giac [F(-2)]**

Exception generated.

$$
\int \sqrt{3+4\tan(e+f x)}(a+b\tan(e+f x))^3 dx = \text{Exception raised: TypeError}
$$

 $\left( \begin{array}{cc} \text{ } & \text{ } \\ \text{ } & \text{ } \end{array} \right)$ 

$$
\text{input} \left( \frac{\text{integrate}((3+4*\tan(f*x+e))^(1/2)*(a+b*\tan(f*x+e))^2, x, \text{ algorithm="giac")}{\text{input} \cdot (3+4*\tan(f*x+e))^2, \text{ input} \cdot (3+4*\tan(f*x+e))^2, \text{ input} \cdot (3+4*\tan(f*x+e))^2, \text{ input} \cdot (3+4*\tan(f*x+e))^2, \text{ input} \cdot (3+4*\tan(f*x+e))^2 \right)
$$

output ✞ ☎ Exception raised: TypeError >> an error occurred running a Giac command:IN PUT:sage2:=int(sage0,sageVARx):;OUTPUT:Unable to divide, perhaps due to ro unding error%%%{%%%{256,[19]%%%}+%%%{2048,[17]%%%}+%%%{7168,[15]%%%}+%%%{1 4336,[13]

input file name test\_cases/rubi\_tests/4\_Trig\_functions/4.3\_Tangent/217\_4.3.2.1

 $\left( \begin{array}{cc} \text{ } & \text{ } \\ \text{ } & \text{ } \end{array} \right)$ 

Test file number 217

Integral number in file 1242

### **Giac [F(-2)]**

Exception generated.

$$
\int \sqrt{3+4\tan(e+fx)}(a+b\tan(e+fx))^2 dx = \text{Exception raised: TypeError}
$$

✞ ☎

 $\begin{pmatrix} 1 & 0 & 0 \\ 0 & 0 & 0 \\ 0 & 0 & 0 \\ 0 & 0 & 0 \\ 0 & 0 & 0 \\ 0 & 0 & 0 \\ 0 & 0 & 0 & 0 \\ 0 & 0 & 0 & 0 \\ 0 & 0 & 0 & 0 \\ 0 & 0 & 0 & 0 \\ 0 & 0 & 0 & 0 & 0 \\ 0 & 0 & 0 & 0 & 0 \\ 0 & 0 & 0 & 0 & 0 & 0 \\ 0 & 0 & 0 & 0 & 0 & 0 \\ 0 & 0 & 0 & 0 & 0 & 0 & 0 \\ 0 & 0 & 0 & 0 & 0 & 0 & 0 \\ 0 &$ 

✞ ☎

 $\begin{pmatrix} 1 & 0 & 0 \\ 0 & 0 & 0 \\ 0 & 0 & 0 \\ 0 & 0 & 0 \\ 0 & 0 & 0 \\ 0 & 0 & 0 \\ 0 & 0 & 0 & 0 \\ 0 & 0 & 0 & 0 \\ 0 & 0 & 0 & 0 \\ 0 & 0 & 0 & 0 \\ 0 & 0 & 0 & 0 & 0 \\ 0 & 0 & 0 & 0 & 0 \\ 0 & 0 & 0 & 0 & 0 & 0 \\ 0 & 0 & 0 & 0 & 0 & 0 \\ 0 & 0 & 0 & 0 & 0 & 0 & 0 \\ 0 & 0 & 0 & 0 & 0 & 0 & 0 \\ 0 &$ 

input

integrate((3+4\*tan(f\*x+e))^(1/2)\*(a+b\*tan(f\*x+e))^2,x, algorithm="giac")

output

Exception raised: TypeError >> an error occurred running a Giac command:IN PUT:sage2:=int(sage0,sageVARx):;OUTPUT:Unable to divide, perhaps due to ro unding error%%%{%%%{64,[14]%%%}+%%%{384,[12]%%%}+%%%{960,[10]%%%}+%%%{1280 ,[8]%%%}+

### **Giac [F(-2)]**

Exception generated.

$$
\int \sqrt{3 + 4 \tan(e + fx)} (a + b \tan(e + fx)) dx = \text{Exception raised: TypeError}
$$

✞ ☎

 $\begin{pmatrix} 1 & 0 & 0 \\ 0 & 0 & 0 \\ 0 & 0 & 0 \\ 0 & 0 & 0 \\ 0 & 0 & 0 \\ 0 & 0 & 0 \\ 0 & 0 & 0 & 0 \\ 0 & 0 & 0 & 0 \\ 0 & 0 & 0 & 0 \\ 0 & 0 & 0 & 0 \\ 0 & 0 & 0 & 0 & 0 \\ 0 & 0 & 0 & 0 & 0 \\ 0 & 0 & 0 & 0 & 0 & 0 \\ 0 & 0 & 0 & 0 & 0 & 0 \\ 0 & 0 & 0 & 0 & 0 & 0 & 0 \\ 0 & 0 & 0 & 0 & 0 & 0 & 0 \\ 0 &$ 

✞ ☎

 $\begin{pmatrix} 1 & 0 & 0 \\ 0 & 0 & 0 \\ 0 & 0 & 0 \\ 0 & 0 & 0 \\ 0 & 0 & 0 \\ 0 & 0 & 0 \\ 0 & 0 & 0 & 0 \\ 0 & 0 & 0 & 0 \\ 0 & 0 & 0 & 0 \\ 0 & 0 & 0 & 0 \\ 0 & 0 & 0 & 0 & 0 \\ 0 & 0 & 0 & 0 & 0 \\ 0 & 0 & 0 & 0 & 0 & 0 \\ 0 & 0 & 0 & 0 & 0 & 0 \\ 0 & 0 & 0 & 0 & 0 & 0 & 0 \\ 0 & 0 & 0 & 0 & 0 & 0 & 0 \\ 0 &$ 

input integrate((3+4\*tan(f\*x+e))^(1/2)\*(a+b\*tan(f\*x+e)),x, algorithm="giac")

output Exception raised: TypeError >> an error occurred running a Giac command:IN PUT:sage2:=int(sage0,sageVARx):;OUTPUT:Unable to divide, perhaps due to ro unding error%%%{%%%{16,[9]%%%}+%%%{64,[7]%%%}+%%%{96,[5]%%%}+%%%{64,[3]%%% }+%%%{16,

input file name test\_cases/rubi\_tests/4\_Trig\_functions/4.3\_Tangent/217\_4.3.2.1

Test file number 217

Integral number in file 1244

## **Giac [F(-2)]**

Exception generated.

 $\int \sqrt{3 + 4 \tan(e + fx)}$  $a + b \tan(e + fx)$ *dx* = Exception raised: TypeError

✞ ☎

 $\overline{\phantom{a}}$   $\overline{\phantom{a}}$   $\overline{\$ 

✞ ☎

 $\left( \begin{array}{cc} \text{ } & \text{ } \\ \text{ } & \text{ } \end{array} \right)$ 

input integrate((3+4\*tan(f\*x+e))^(1/2)/(a+b\*tan(f\*x+e)),x, algorithm="giac")

output

Exception raised: TypeError >> an error occurred running a Giac command:IN PUT:sage2:=int(sage0,sageVARx):;OUTPUT:sym2poly/r2sym(const gen & e,const index\_m & i,const vecteur & l) Error: Bad Argument Value

## **Giac [F(-2)]**

Exception generated.

$$
\int \frac{\sqrt{3+4\tan(e+fx)}}{(a+b\tan(e+fx))^2} dx = \text{Exception raised: TypeError}
$$

✞ ☎

 $\begin{pmatrix} 1 & 0 & 0 \\ 0 & 0 & 0 \\ 0 & 0 & 0 \\ 0 & 0 & 0 \\ 0 & 0 & 0 \\ 0 & 0 & 0 \\ 0 & 0 & 0 & 0 \\ 0 & 0 & 0 & 0 \\ 0 & 0 & 0 & 0 \\ 0 & 0 & 0 & 0 \\ 0 & 0 & 0 & 0 & 0 \\ 0 & 0 & 0 & 0 & 0 \\ 0 & 0 & 0 & 0 & 0 & 0 \\ 0 & 0 & 0 & 0 & 0 & 0 \\ 0 & 0 & 0 & 0 & 0 & 0 & 0 \\ 0 & 0 & 0 & 0 & 0 & 0 & 0 \\ 0 &$ 

✞ ☎

 $\left( \begin{array}{cc} \bullet & \bullet & \bullet \\ \bullet & \bullet & \bullet \end{array} \right)$ 

input  $integrate((3+4*tan(f*x+e))^(1/2)/(a+b*tan(f*x+e))^2,x, algorithm="giac")$ 

output Exception raised: TypeError >> an error occurred running a Giac command:IN PUT:sage2:=int(sage0,sageVARx):;OUTPUT:Error: Bad Argument Type

input file name test\_cases/rubi\_tests/4\_Trig\_functions/4.3\_Tangent/217\_4.3.2.1 Test file number 217 Integral number in file 1247

### **Giac [F(-2)]**

Exception generated.

$$
\int \frac{\sqrt{3 + 4\tan(e + fx)}}{(a + b\tan(e + fx))^3} dx = \text{Exception raised: TypeError}
$$

✞ ☎

 $\begin{pmatrix} 1 & 0 & 0 \\ 0 & 0 & 0 \\ 0 & 0 & 0 \\ 0 & 0 & 0 \\ 0 & 0 & 0 \\ 0 & 0 & 0 \\ 0 & 0 & 0 \\ 0 & 0 & 0 \\ 0 & 0 & 0 & 0 \\ 0 & 0 & 0 & 0 \\ 0 & 0 & 0 & 0 \\ 0 & 0 & 0 & 0 & 0 \\ 0 & 0 & 0 & 0 & 0 \\ 0 & 0 & 0 & 0 & 0 \\ 0 & 0 & 0 & 0 & 0 & 0 \\ 0 & 0 & 0 & 0 & 0 & 0 \\ 0 & 0 & 0 & 0 & 0 & 0 & 0 \\ 0 &$ 

✞ ☎

 $\begin{pmatrix} 1 & 0 & 0 \\ 0 & 0 & 0 \\ 0 & 0 & 0 \\ 0 & 0 & 0 \\ 0 & 0 & 0 \\ 0 & 0 & 0 \\ 0 & 0 & 0 & 0 \\ 0 & 0 & 0 & 0 \\ 0 & 0 & 0 & 0 \\ 0 & 0 & 0 & 0 \\ 0 & 0 & 0 & 0 & 0 \\ 0 & 0 & 0 & 0 & 0 \\ 0 & 0 & 0 & 0 & 0 & 0 \\ 0 & 0 & 0 & 0 & 0 & 0 \\ 0 & 0 & 0 & 0 & 0 & 0 & 0 \\ 0 & 0 & 0 & 0 & 0 & 0 & 0 \\ 0 &$ 

input integrate((3+4\*tan(f\*x+e))^(1/2)/(a+b\*tan(f\*x+e))^3,x, algorithm="giac")

output Exception raised: TypeError >> an error occurred running a Giac command:IN PUT:sage2:=int(sage0,sageVARx):;OUTPUT:Unable to divide, perhaps due to ro unding error%%%{%%{[%%%{-512,[19]%%%}+%%%{-4096,[17]%%%}+%%%{-14336,[15]%% %}+%%%{-2

input file name test\_cases/rubi\_tests/4\_Trig\_functions/4.3\_Tangent/217\_4.3.2.1 Test file number 217

Integral number in file 1248

## **Giac [F(-2)]**

Exception generated.

$$
\int \frac{(a + b \tan(e + fx))^4}{\sqrt{c + d \tan(e + fx)}} dx = \text{Exception raised: TypeError}
$$

 $\left( \begin{array}{cc} \text{ } & \text{ } \\ \text{ } & \text{ } \end{array} \right)$ 

$$
\text{input} \left( \frac{\text{integrate}((a+b*\tan(f*x+e))^2/ (c+d*\tan(f*x+e))^2(1/2), x, \text{ algorithm="giac")}}{1/2} \right)
$$

output ✞ ☎ Exception raised: TypeError >> an error occurred running a Giac command:IN PUT:sage2:=int(sage0,sageVARx):;OUTPUT:Unable to divide, perhaps due to ro unding error%%%{%%%{1,[0,19,7]%%%}+%%%{8,[0,17,7]%%%}+%%%{28,[0,15,7]%%%}+ %%%{56,[0

input file name test\_cases/rubi\_tests/4\_Trig\_functions/4.3\_Tangent/217\_4.3.2.1

 $\left( \begin{array}{cc} \text{ } & \text{ } \\ \text{ } & \text{ } \end{array} \right)$ 

Test file number 217

Integral number in file 1249

### **Giac [F(-2)]**

Exception generated.

$$
\int \frac{(a + b \tan(e + fx))^3}{\sqrt{c + d \tan(e + fx)}} dx = \text{Exception raised: TypeError}
$$

✞ ☎

 $\begin{pmatrix} 1 & 0 & 0 \\ 0 & 0 & 0 \\ 0 & 0 & 0 \\ 0 & 0 & 0 \\ 0 & 0 & 0 \\ 0 & 0 & 0 \\ 0 & 0 & 0 & 0 \\ 0 & 0 & 0 & 0 \\ 0 & 0 & 0 & 0 \\ 0 & 0 & 0 & 0 \\ 0 & 0 & 0 & 0 & 0 \\ 0 & 0 & 0 & 0 & 0 \\ 0 & 0 & 0 & 0 & 0 & 0 \\ 0 & 0 & 0 & 0 & 0 & 0 \\ 0 & 0 & 0 & 0 & 0 & 0 & 0 \\ 0 & 0 & 0 & 0 & 0 & 0 & 0 \\ 0 &$ 

✞ ☎

 $\begin{pmatrix} 1 & 0 & 0 \\ 0 & 0 & 0 \\ 0 & 0 & 0 \\ 0 & 0 & 0 \\ 0 & 0 & 0 \\ 0 & 0 & 0 \\ 0 & 0 & 0 & 0 \\ 0 & 0 & 0 & 0 \\ 0 & 0 & 0 & 0 \\ 0 & 0 & 0 & 0 \\ 0 & 0 & 0 & 0 & 0 \\ 0 & 0 & 0 & 0 & 0 \\ 0 & 0 & 0 & 0 & 0 & 0 \\ 0 & 0 & 0 & 0 & 0 & 0 \\ 0 & 0 & 0 & 0 & 0 & 0 & 0 \\ 0 & 0 & 0 & 0 & 0 & 0 & 0 \\ 0 &$ 

input integrate((a+b\*tan(f\*x+e))^3/(c+d\*tan(f\*x+e))^(1/2),x, algorithm="giac")

output

Exception raised: TypeError >> an error occurred running a Giac command:IN PUT:sage2:=int(sage0,sageVARx):;OUTPUT:Unable to divide, perhaps due to ro unding error%%%{%%%{1,[0,14,5]%%%}+%%%{6,[0,12,5]%%%}+%%%{15,[0,10,5]%%%}+ %%%{20,[0

## **Giac [F(-2)]**

Exception generated.

$$
\int \frac{(a + b \tan(e + fx))^2}{\sqrt{c + d \tan(e + fx)}} dx = \text{Exception raised: TypeError}
$$

✞ ☎

 $\begin{pmatrix} 1 & 0 & 0 \\ 0 & 0 & 0 \\ 0 & 0 & 0 \\ 0 & 0 & 0 \\ 0 & 0 & 0 \\ 0 & 0 & 0 \\ 0 & 0 & 0 & 0 \\ 0 & 0 & 0 & 0 \\ 0 & 0 & 0 & 0 \\ 0 & 0 & 0 & 0 \\ 0 & 0 & 0 & 0 & 0 \\ 0 & 0 & 0 & 0 & 0 \\ 0 & 0 & 0 & 0 & 0 & 0 \\ 0 & 0 & 0 & 0 & 0 & 0 \\ 0 & 0 & 0 & 0 & 0 & 0 & 0 \\ 0 & 0 & 0 & 0 & 0 & 0 & 0 \\ 0 &$ 

✞ ☎

 $\begin{pmatrix} 1 & 0 & 0 \\ 0 & 0 & 0 \\ 0 & 0 & 0 \\ 0 & 0 & 0 \\ 0 & 0 & 0 \\ 0 & 0 & 0 \\ 0 & 0 & 0 & 0 \\ 0 & 0 & 0 & 0 \\ 0 & 0 & 0 & 0 \\ 0 & 0 & 0 & 0 & 0 \\ 0 & 0 & 0 & 0 & 0 \\ 0 & 0 & 0 & 0 & 0 \\ 0 & 0 & 0 & 0 & 0 & 0 \\ 0 & 0 & 0 & 0 & 0 & 0 \\ 0 & 0 & 0 & 0 & 0 & 0 & 0 \\ 0 & 0 & 0 & 0 & 0 & 0 & 0 \\$ 

input integrate((a+b\*tan(f\*x+e))^2/(c+d\*tan(f\*x+e))^(1/2),x, algorithm="giac")

output

Exception raised: TypeError >> an error occurred running a Giac command:IN PUT:sage2:=int(sage0,sageVARx):;OUTPUT:Unable to divide, perhaps due to ro unding error%%%{%%%{1,[0,9,3]%%}+%%%{4,[0,7,3]%%}+%%%{6,[0,5,3]%%}+%%%{ 4,[0,3,3]

input file name test\_cases/rubi\_tests/4\_Trig\_functions/4.3\_Tangent/217\_4.3.2.1

Test file number 217

Integral number in file 1251

#### **Giac [F(-2)]**

Exception generated.

$$
\int \frac{1}{(a + b \tan(e + fx))\sqrt{c + d \tan(e + fx)}} dx = \text{Exception raised: TypeError}
$$

 $\left( \begin{array}{cc} \text{ } & \text{ } \\ \text{ } & \text{ } \end{array} \right)$ 

✞ ☎

 $\begin{pmatrix} 1 & 0 & 0 \\ 0 & 0 & 0 \\ 0 & 0 & 0 \\ 0 & 0 & 0 \\ 0 & 0 & 0 \\ 0 & 0 & 0 \\ 0 & 0 & 0 & 0 \\ 0 & 0 & 0 & 0 \\ 0 & 0 & 0 & 0 \\ 0 & 0 & 0 & 0 \\ 0 & 0 & 0 & 0 & 0 \\ 0 & 0 & 0 & 0 & 0 \\ 0 & 0 & 0 & 0 & 0 & 0 \\ 0 & 0 & 0 & 0 & 0 & 0 \\ 0 & 0 & 0 & 0 & 0 & 0 & 0 \\ 0 & 0 & 0 & 0 & 0 & 0 & 0 \\ 0 &$ 

input

✞ ☎ integrate(1/(a+b\*tan(f\*x+e))/(c+d\*tan(f\*x+e))^(1/2),x, algorithm="giac")

output Exception raised: TypeError >> an error occurred running a Giac command:IN PUT:sage2:=int(sage0,sageVARx):;OUTPUT:sym2poly/r2sym(const gen & e,const index\_m & i,const vecteur & l) Error: Bad Argument Value

input file name test\_cases/rubi\_tests/4\_Trig\_functions/4.3\_Tangent/217\_4.3.2.1 Test file number 217

Integral number in file 1253

### **Giac [F(-2)]**

Exception generated.

 $\sqrt{1}$  $(a + b \tan(e + fx))^2 \sqrt{c + d \tan(e + fx)}$ *dx* = Exception raised: TypeError

✞ ☎

 $\left($   $\left($   $\right)$   $\left($   $\left($   $\right)$   $\left($   $\left($   $\right)$   $\left($   $\left($   $\right)$   $\left($   $\left($   $\right)$   $\left($   $\left($   $\right)$   $\left($   $\left($   $\right)$   $\left($   $\left($   $\right)$   $\left($   $\left($   $\right)$   $\left($   $\left($   $\right)$   $\left($   $\left($   $\right)$   $\left($   $\left($   $\right)$   $\left($ 

✞ ☎

 $\left($   $\left($   $\right)$   $\left($   $\left($   $\right)$   $\left($   $\left($   $\right)$   $\left($   $\left($   $\right)$   $\left($   $\left($   $\right)$   $\left($   $\left($   $\right)$   $\left($   $\left($   $\right)$   $\left($   $\left($   $\right)$   $\left($   $\left($   $\right)$   $\left($   $\left($   $\right)$   $\left($   $\left($   $\right)$   $\left($   $\left($   $\right)$   $\left($ 

$$
input\n{\hbox{integrate(1/(a+b*tan(f*x+e))^2/(c+d*tan(f*x+e))^-(1/2),x, algorithm="giac")}}
$$

output Exception raised: TypeError >> an error occurred running a Giac command:IN PUT:sage2:=int(sage0,sageVARx):;OUTPUT:Unable to divide, perhaps due to ro unding error%%%{%%%{1,[0,14,6]%%%}+%%%{6,[0,12,6]%%%}+%%%{15,[0,10,6]%%%}+ %%%{20,[0

input file name test\_cases/rubi\_tests/4\_Trig\_functions/4.3\_Tangent/217\_4.3.2.1

Test file number 217

Integral number in file 1254

### **Giac [F(-2)]**

Exception generated.

$$
\int \frac{(a + b \tan(e + fx))^2}{(c + d \tan(e + fx))^{3/2}} dx = \text{Exception raised: TypeError}
$$

✞ ☎

 $\begin{pmatrix} 1 & 0 & 0 \\ 0 & 0 & 0 \\ 0 & 0 & 0 \\ 0 & 0 & 0 \\ 0 & 0 & 0 \\ 0 & 0 & 0 \\ 0 & 0 & 0 & 0 \\ 0 & 0 & 0 & 0 \\ 0 & 0 & 0 & 0 \\ 0 & 0 & 0 & 0 \\ 0 & 0 & 0 & 0 & 0 \\ 0 & 0 & 0 & 0 & 0 \\ 0 & 0 & 0 & 0 & 0 & 0 \\ 0 & 0 & 0 & 0 & 0 & 0 \\ 0 & 0 & 0 & 0 & 0 & 0 & 0 \\ 0 & 0 & 0 & 0 & 0 & 0 & 0 \\ 0 &$ 

✞ ☎

 $\begin{pmatrix} 1 & 0 & 0 \\ 0 & 0 & 0 \\ 0 & 0 & 0 \\ 0 & 0 & 0 \\ 0 & 0 & 0 \\ 0 & 0 & 0 \\ 0 & 0 & 0 & 0 \\ 0 & 0 & 0 & 0 \\ 0 & 0 & 0 & 0 \\ 0 & 0 & 0 & 0 \\ 0 & 0 & 0 & 0 & 0 \\ 0 & 0 & 0 & 0 & 0 \\ 0 & 0 & 0 & 0 & 0 & 0 \\ 0 & 0 & 0 & 0 & 0 & 0 \\ 0 & 0 & 0 & 0 & 0 & 0 & 0 \\ 0 & 0 & 0 & 0 & 0 & 0 & 0 \\ 0 &$ 

input integrate((a+b\*tan(f\*x+e))^2/(c+d\*tan(f\*x+e))^(3/2),x, algorithm="giac")

output

Exception raised: TypeError >> an error occurred running a Giac command:IN PUT:sage2:=int(sage0,sageVARx):;OUTPUT:Unable to divide, perhaps due to ro unding error%%%{%%%{1,[3,9,3]%%%}+%%%{4,[3,7,3]%%%}+%%%{6,[3,5,3]%%%}+%%%{ 4,[3,3,3]

## **Giac [F(-2)]**

Exception generated.

$$
\int \frac{a + b \tan(e + fx)}{(c + d \tan(e + fx))^{3/2}} dx = \text{Exception raised: TypeError}
$$

✞ ☎

 $\left( \begin{array}{cc} \bullet & \bullet & \bullet \\ \bullet & \bullet & \bullet \end{array} \right)$ 

✞ ☎

 $\left( \begin{array}{cc} \bullet & \bullet & \bullet \\ \bullet & \bullet & \bullet \end{array} \right)$ 

input integrate((a+b\*tan(f\*x+e))/(c+d\*tan(f\*x+e))^(3/2),x, algorithm="giac")

output

Exception raised: TypeError >> an error occurred running a Giac command:IN PUT:sage2:=int(sage0,sageVARx):;OUTPUT:Unable to divide, perhaps due to ro unding error%%%{%%%{1,[3,9,3]%%%}+%%%{4,[3,7,3]%%%}+%%%{6,[3,5,3]%%%}+%%%{ 4,[3,3,3]

input file name test\_cases/rubi\_tests/4\_Trig\_functions/4.3\_Tangent/217\_4.3.2.1

Test file number 217

Integral number in file 1258

**Giac [F(-2)]**

Exception generated.

$$
\int \frac{1}{(a + b \tan(e + fx))(c + d \tan(e + fx))^{3/2}} dx = \text{Exception raised: TypeError}
$$

✞ ☎

 $\begin{pmatrix} 1 & 0 & 0 \\ 0 & 0 & 0 \\ 0 & 0 & 0 \\ 0 & 0 & 0 \\ 0 & 0 & 0 \\ 0 & 0 & 0 \\ 0 & 0 & 0 & 0 \\ 0 & 0 & 0 & 0 \\ 0 & 0 & 0 & 0 \\ 0 & 0 & 0 & 0 \\ 0 & 0 & 0 & 0 & 0 \\ 0 & 0 & 0 & 0 & 0 \\ 0 & 0 & 0 & 0 & 0 & 0 \\ 0 & 0 & 0 & 0 & 0 & 0 \\ 0 & 0 & 0 & 0 & 0 & 0 & 0 \\ 0 & 0 & 0 & 0 & 0 & 0 & 0 \\ 0 &$ 

input  $\begin{pmatrix} 1 & 0 & 0 \\ 0 & 0 & 0 \\ 0 & 0 & 0 \\ 0 & 0 & 0 \\ 0 & 0 & 0 \\ 0 & 0 & 0 \\ 0 & 0 & 0 & 0 \\ 0 & 0 & 0 & 0 \\ 0 & 0 & 0 & 0 \\ 0 & 0 & 0 & 0 \\ 0 & 0 & 0 & 0 & 0 \\ 0 & 0 & 0 & 0 & 0 \\ 0 & 0 & 0 & 0 & 0 & 0 \\ 0 & 0 & 0 & 0 & 0 & 0 \\ 0 & 0 & 0 & 0 & 0 & 0 & 0 \\ 0 & 0 & 0 & 0 & 0 & 0 & 0 \\ 0 &$ 

✞ ☎ integrate(1/(a+b\*tan(f\*x+e))/(c+d\*tan(f\*x+e))^(3/2),x, algorithm="giac")

output Exception raised: TypeError >> an error occurred running a Giac command:IN PUT:sage2:=int(sage0,sageVARx):;OUTPUT:sym2poly/r2sym(const gen & e,const index\_m & i,const vecteur & l) Error: Bad Argument Value

### **Giac [F(-2)]**

Exception generated.

 $\sqrt{1}$  $\frac{1}{(a + b \tan(e + fx))^2 (c + d \tan(e + fx))^{3/2}} dx =$  Exception raised: TypeError

 $\left( \begin{array}{cc} \text{ } & \text{ } \\ \text{ } & \text{ } \end{array} \right)$ 

✞ ☎

 $\begin{pmatrix} 1 & 0 & 0 \\ 0 & 0 & 0 \\ 0 & 0 & 0 \\ 0 & 0 & 0 \\ 0 & 0 & 0 \\ 0 & 0 & 0 \\ 0 & 0 & 0 \\ 0 & 0 & 0 \\ 0 & 0 & 0 & 0 \\ 0 & 0 & 0 & 0 \\ 0 & 0 & 0 & 0 \\ 0 & 0 & 0 & 0 & 0 \\ 0 & 0 & 0 & 0 & 0 \\ 0 & 0 & 0 & 0 & 0 \\ 0 & 0 & 0 & 0 & 0 & 0 \\ 0 & 0 & 0 & 0 & 0 & 0 \\ 0 & 0 & 0 & 0 & 0 & 0 & 0 \\ 0 &$ 

$$
\text{input} \left[ \frac{\text{integrate}(1/(a+b*\tan(f*x+e))^2/(c+d*\tan(f*x+e))^2(3/2),x, \text{ algorithm="giac")}}{1 + (a+\tan(f*x+e))^2(3/2)} \right]
$$

output Exception raised: TypeError >> an error occurred running a Giac command:IN PUT:sage2:=int(sage0,sageVARx):;OUTPUT:Unable to divide, perhaps due to ro unding error%%%{%%%{1,[3,19,8]%%%}+%%%{8,[3,17,8]%%%}+%%%{28,[3,15,8]%%%}+ %%%{56,[3

input file name test\_cases/rubi\_tests/4\_Trig\_functions/4.3\_Tangent/217\_4.3.2.1

Test file number 217

Integral number in file 1260

### **Giac [F(-2)]**

Exception generated.

$$
\int \frac{(a + b \tan(e + fx))^3}{(c + d \tan(e + fx))^{5/2}} dx = \text{Exception raised: TypeError}
$$

✞ ☎

 $\begin{pmatrix} 1 & 0 & 0 \\ 0 & 0 & 0 \\ 0 & 0 & 0 \\ 0 & 0 & 0 \\ 0 & 0 & 0 \\ 0 & 0 & 0 \\ 0 & 0 & 0 & 0 \\ 0 & 0 & 0 & 0 \\ 0 & 0 & 0 & 0 \\ 0 & 0 & 0 & 0 \\ 0 & 0 & 0 & 0 & 0 \\ 0 & 0 & 0 & 0 & 0 \\ 0 & 0 & 0 & 0 & 0 & 0 \\ 0 & 0 & 0 & 0 & 0 & 0 \\ 0 & 0 & 0 & 0 & 0 & 0 & 0 \\ 0 & 0 & 0 & 0 & 0 & 0 & 0 \\ 0 &$ 

✞ ☎

 $\begin{pmatrix} 1 & 0 & 0 \\ 0 & 0 & 0 \\ 0 & 0 & 0 \\ 0 & 0 & 0 \\ 0 & 0 & 0 \\ 0 & 0 & 0 \\ 0 & 0 & 0 & 0 \\ 0 & 0 & 0 & 0 \\ 0 & 0 & 0 & 0 \\ 0 & 0 & 0 & 0 \\ 0 & 0 & 0 & 0 & 0 \\ 0 & 0 & 0 & 0 & 0 \\ 0 & 0 & 0 & 0 & 0 & 0 \\ 0 & 0 & 0 & 0 & 0 & 0 \\ 0 & 0 & 0 & 0 & 0 & 0 & 0 \\ 0 & 0 & 0 & 0 & 0 & 0 & 0 \\ 0 &$ 

input integrate((a+b\*tan(f\*x+e))^3/(c+d\*tan(f\*x+e))^(5/2),x, algorithm="giac")

output

Exception raised: TypeError >> an error occurred running a Giac command:IN PUT:sage2:=int(sage0,sageVARx):;OUTPUT:Unable to divide, perhaps due to ro unding error%%%{%%%{1,[6,14,5]%%%}+%%%{6,[6,12,5]%%%}+%%%{15,[6,10,5]%%%}+ %%%{20,[6
input file name test\_cases/rubi\_tests/4\_Trig\_functions/4.3\_Tangent/217\_4.3.2.1

Test file number 217

Integral number in file 1262

## **Giac [F(-2)]**

Exception generated.

$$
\int \frac{(a + b \tan(e + fx))^2}{(c + d \tan(e + fx))^{5/2}} dx = \text{Exception raised: TypeError}
$$

 $\overline{\phantom{a}}$   $\overline{\phantom{a}}$   $\overline{\$ 

$$
\text{input} \left(\text{integrate}(\text{a+b*tan}(f*x+e))^2/(\text{c+d*tan}(f*x+e))^2(5/2), x, \text{ algorithm="giac")}\right)
$$

output ✞ ☎ Exception raised: TypeError >> an error occurred running a Giac command:IN PUT:sage2:=int(sage0,sageVARx):;OUTPUT:Unable to divide, perhaps due to ro unding error%%%{%%%{1,[6,14,5]%%%}+%%%{6,[6,12,5]%%%}+%%%{15,[6,10,5]%%%}+ %%%{20,[6

input file name test\_cases/rubi\_tests/4\_Trig\_functions/4.3\_Tangent/217\_4.3.2.1

 $\overline{\phantom{a}}$   $\overline{\phantom{a}}$   $\overline{\$ 

Test file number 217

Integral number in file 1263

#### **Giac [F(-2)]**

Exception generated.

$$
\int \frac{a + b \tan(e + fx)}{(c + d \tan(e + fx))^{5/2}} dx = \text{Exception raised: TypeError}
$$

 $\begin{pmatrix} 1 & 0 & 0 \\ 0 & 0 & 0 \\ 0 & 0 & 0 \\ 0 & 0 & 0 \\ 0 & 0 & 0 \\ 0 & 0 & 0 \\ 0 & 0 & 0 & 0 \\ 0 & 0 & 0 & 0 \\ 0 & 0 & 0 & 0 \\ 0 & 0 & 0 & 0 \\ 0 & 0 & 0 & 0 & 0 \\ 0 & 0 & 0 & 0 & 0 \\ 0 & 0 & 0 & 0 & 0 & 0 \\ 0 & 0 & 0 & 0 & 0 & 0 \\ 0 & 0 & 0 & 0 & 0 & 0 & 0 \\ 0 & 0 & 0 & 0 & 0 & 0 & 0 \\ 0 &$ 

✞ ☎

 $\begin{pmatrix} 1 & 0 & 0 \\ 0 & 0 & 0 \\ 0 & 0 & 0 \\ 0 & 0 & 0 \\ 0 & 0 & 0 \\ 0 & 0 & 0 \\ 0 & 0 & 0 & 0 \\ 0 & 0 & 0 & 0 \\ 0 & 0 & 0 & 0 \\ 0 & 0 & 0 & 0 \\ 0 & 0 & 0 & 0 & 0 \\ 0 & 0 & 0 & 0 & 0 \\ 0 & 0 & 0 & 0 & 0 & 0 \\ 0 & 0 & 0 & 0 & 0 & 0 \\ 0 & 0 & 0 & 0 & 0 & 0 & 0 \\ 0 & 0 & 0 & 0 & 0 & 0 & 0 \\ 0 &$ 

input ✞ ☎ integrate((a+b\*tan(f\*x+e))/(c+d\*tan(f\*x+e))^(5/2),x, algorithm="giac")

output

Exception raised: TypeError >> an error occurred running a Giac command:IN PUT:sage2:=int(sage0,sageVARx):;OUTPUT:Unable to divide, perhaps due to ro unding error%%%{%%%{1,[6,14,5]%%%}+%%%{6,[6,12,5]%%%}+%%%{15,[6,10,5]%%%}+ %%%{20,[6

input file name test\_cases/rubi\_tests/4\_Trig\_functions/4.3\_Tangent/217\_4.3.2.1 Test file number 217 Integral number in file 1264

#### **Giac [F(-2)]**

Exception generated.

 $\sqrt{1}$  $\frac{1}{(a + b \tan(e + fx))(c + d \tan(e + fx))^{5/2}} dx =$  Exception raised: TypeError

✞ ☎

 $\left( \begin{array}{cc} \text{ } & \text{ } \\ \text{ } & \text{ } \end{array} \right)$ 

✞ ☎

 $\begin{pmatrix} 1 & 0 & 0 \\ 0 & 0 & 0 \\ 0 & 0 & 0 \\ 0 & 0 & 0 \\ 0 & 0 & 0 \\ 0 & 0 & 0 \\ 0 & 0 & 0 \\ 0 & 0 & 0 \\ 0 & 0 & 0 & 0 \\ 0 & 0 & 0 & 0 \\ 0 & 0 & 0 & 0 \\ 0 & 0 & 0 & 0 & 0 \\ 0 & 0 & 0 & 0 & 0 \\ 0 & 0 & 0 & 0 & 0 \\ 0 & 0 & 0 & 0 & 0 & 0 \\ 0 & 0 & 0 & 0 & 0 & 0 \\ 0 & 0 & 0 & 0 & 0 & 0 & 0 \\ 0 &$ 

input integrate(1/(a+b\*tan(f\*x+e))/(c+d\*tan(f\*x+e))^(5/2),x, algorithm="giac")

output

Exception raised: TypeError >> an error occurred running a Giac command: IN PUT:sage2:=int(sage0,sageVARx):;OUTPUT:sym2poly/r2sym(const gen & e,const index\_m & i,const vecteur & l) Error: Bad Argument Value

input file name test\_cases/rubi\_tests/4\_Trig\_functions/4.3\_Tangent/217\_4.3.2.1

Test file number 217

Integral number in file 1265

#### **Giac [F(-2)]**

Exception generated.

$$
\int \frac{1}{(a + b \tan(e + fx))^2 (c + d \tan(e + fx))^{5/2}} dx = \text{Exception raised: TypeError}
$$

✞ ☎

 $\overline{\phantom{a}}$   $\overline{\phantom{a}}$   $\overline{\$ 

✞ ☎

 $\overline{\phantom{a}}$   $\overline{\phantom{a}}$   $\overline{\$ 

$$
input\left(\frac{interstate(1/(a+b*tan(f*x+e))^2/(c+d*tan(f*x+e))^2(5/2),x, algorithm="giac")}{\sqrt{interstate(1/2)(c+d*tan(f*x+e))^2(5/2),x, algorithm="giac")}}
$$

output

Exception raised: TypeError >> an error occurred running a Giac command: IN PUT:sage2:=int(sage0,sageVARx):;OUTPUT:Unable to divide, perhaps due to ro unding error%%%{%%%{-1,[6,22,10]%%%}+%%%{-10,[6,20,10]%%%}+%%%{-45,[6,18,1 0]%%%}+%%

input file name test\_cases/rubi\_tests/4\_Trig\_functions/4.3\_Tangent/217\_4.3.2.1 Test file number 217

Integral number in file 1266

#### **Giac [F(-2)]**

Exception generated.

$$
\int \frac{(a + b \tan(e + fx))^4}{\sqrt{3 + 4 \tan(e + fx)}} dx = \text{Exception raised: TypeError}
$$

✞ ☎

 $\left( \begin{array}{cc} \text{ } & \text{ } \\ \text{ } & \text{ } \end{array} \right)$ 

✞ ☎

 $\begin{pmatrix} 1 & 0 & 0 \\ 0 & 0 & 0 \\ 0 & 0 & 0 \\ 0 & 0 & 0 \\ 0 & 0 & 0 \\ 0 & 0 & 0 \\ 0 & 0 & 0 & 0 \\ 0 & 0 & 0 & 0 \\ 0 & 0 & 0 & 0 \\ 0 & 0 & 0 & 0 \\ 0 & 0 & 0 & 0 & 0 \\ 0 & 0 & 0 & 0 & 0 \\ 0 & 0 & 0 & 0 & 0 & 0 \\ 0 & 0 & 0 & 0 & 0 & 0 \\ 0 & 0 & 0 & 0 & 0 & 0 & 0 \\ 0 & 0 & 0 & 0 & 0 & 0 & 0 \\ 0 &$ 

input integrate((a+b\*tan(f\*x+e))^4/(3+4\*tan(f\*x+e))^(1/2),x, algorithm="giac")

output Exception raised: TypeError >> an error occurred running a Giac command:IN PUT:sage2:=int(sage0,sageVARx):;OUTPUT:Error: Bad Argument Type

input file name test\_cases/rubi\_tests/4\_Trig\_functions/4.3\_Tangent/217\_4.3.2.1

Test file number 217

Integral number in file 1267

## **Giac [F(-2)]**

Exception generated.

$$
\int \frac{(a + b \tan(e + fx))^3}{\sqrt{3 + 4 \tan(e + fx)}} dx = \text{Exception raised: TypeError}
$$

✞ ☎

 $\left( \begin{array}{cc} \text{ } & \text{ } \\ \text{ } & \text{ } \end{array} \right)$ 

✞ ☎

 $\begin{pmatrix} 1 & 0 & 0 \\ 0 & 0 & 0 \\ 0 & 0 & 0 \\ 0 & 0 & 0 \\ 0 & 0 & 0 \\ 0 & 0 & 0 \\ 0 & 0 & 0 & 0 \\ 0 & 0 & 0 & 0 \\ 0 & 0 & 0 & 0 \\ 0 & 0 & 0 & 0 \\ 0 & 0 & 0 & 0 & 0 \\ 0 & 0 & 0 & 0 & 0 \\ 0 & 0 & 0 & 0 & 0 & 0 \\ 0 & 0 & 0 & 0 & 0 & 0 \\ 0 & 0 & 0 & 0 & 0 & 0 & 0 \\ 0 & 0 & 0 & 0 & 0 & 0 & 0 \\ 0 &$ 

$$
input\left(\frac{integrate((a+b*tan(f*x+e))^2}{(3+4*tan(f*x+e))^2(1/2)}, x, algorithm="giac")\right)
$$

output

```
Exception raised: TypeError >> an error occurred running a Giac command:IN
PUT:sage2:=int(sage0,sageVARx):;OUTPUT:Error: Bad Argument Type
```
input file name test\_cases/rubi\_tests/4\_Trig\_functions/4.3\_Tangent/217\_4.3.2.1

Test file number 217

Exception generated.

$$
\int \frac{(a + b \tan(e + fx))^2}{\sqrt{3 + 4 \tan(e + fx)}} dx = \text{Exception raised: TypeError}
$$

✞ ☎

 $\left( \begin{array}{cc} \text{ } & \text{ } \\ \text{ } & \text{ } \end{array} \right)$ 

✞ ☎

 $\begin{pmatrix} 1 & 0 & 0 \\ 0 & 0 & 0 \\ 0 & 0 & 0 \\ 0 & 0 & 0 \\ 0 & 0 & 0 \\ 0 & 0 & 0 \\ 0 & 0 & 0 & 0 \\ 0 & 0 & 0 & 0 \\ 0 & 0 & 0 & 0 \\ 0 & 0 & 0 & 0 \\ 0 & 0 & 0 & 0 & 0 \\ 0 & 0 & 0 & 0 & 0 \\ 0 & 0 & 0 & 0 & 0 & 0 \\ 0 & 0 & 0 & 0 & 0 & 0 \\ 0 & 0 & 0 & 0 & 0 & 0 & 0 \\ 0 & 0 & 0 & 0 & 0 & 0 & 0 \\ 0 &$ 

input integrate((a+b\*tan(f\*x+e))^2/(3+4\*tan(f\*x+e))^(1/2),x, algorithm="giac")

output

Exception raised: TypeError >> an error occurred running a Giac command: IN PUT:sage2:=int(sage0,sageVARx):;OUTPUT:Error: Bad Argument Type

input file name test\_cases/rubi\_tests/4\_Trig\_functions/4.3\_Tangent/217\_4.3.2.1

Test file number 217

Integral number in file 1269

## **Giac [F(-2)]**

Exception generated.

$$
\int \frac{a + b \tan(e + fx)}{\sqrt{3 + 4 \tan(e + fx)}} dx = \text{Exception raised: TypeError}
$$

✞ ☎

 $\left( \begin{array}{cc} \text{ } & \text{ } \\ \text{ } & \text{ } \end{array} \right)$ 

✞ ☎

input integrate((a+b\*tan(f\*x+e))/(3+4\*tan(f\*x+e))^(1/2),x, algorithm="giac")

output Exception raised: TypeError >> an error occurred running a Giac command:IN PUT:sage2:=int(sage0,sageVARx):;OUTPUT:Error: Bad Argument Type  $\overline{\phantom{a}}$   $\overline{\phantom{a}}$   $\overline{\$ 

input file name test\_cases/rubi\_tests/4\_Trig\_functions/4.3\_Tangent/217\_4.3.2.1 Test file number 217

Exception generated.

$$
\int \frac{1}{\sqrt{3+4\tan(e+fx)}(a+b\tan(e+fx))} dx = \text{Exception raised: TypeError}
$$

 $\begin{pmatrix} 1 & 0 \\ 0 & 1 \end{pmatrix}$ 

✞ ☎

 $\begin{pmatrix} 1 & 0 & 0 \\ 0 & 0 & 0 \\ 0 & 0 & 0 \\ 0 & 0 & 0 \\ 0 & 0 & 0 \\ 0 & 0 & 0 \\ 0 & 0 & 0 & 0 \\ 0 & 0 & 0 & 0 \\ 0 & 0 & 0 & 0 \\ 0 & 0 & 0 & 0 \\ 0 & 0 & 0 & 0 & 0 \\ 0 & 0 & 0 & 0 & 0 \\ 0 & 0 & 0 & 0 & 0 & 0 \\ 0 & 0 & 0 & 0 & 0 & 0 \\ 0 & 0 & 0 & 0 & 0 & 0 & 0 \\ 0 & 0 & 0 & 0 & 0 & 0 & 0 \\ 0 &$ 

input ✞ ☎ integrate(1/(3+4\*tan(f\*x+e))^(1/2)/(a+b\*tan(f\*x+e)),x, algorithm="giac")

output

Exception raised: TypeError >> an error occurred running a Giac command:IN PUT:sage2:=int(sage0,sageVARx):;OUTPUT:sym2poly/r2sym(const gen & e,const index\_m & i,const vecteur & l) Error: Bad Argument Value

input file name test cases/rubi\_tests/4\_Trig\_functions/4.3\_Tangent/217\_4.3.2.1

Test file number 217

Integral number in file 1272

#### **Giac [F(-2)]**

Exception generated.

$$
\int \frac{1}{\sqrt{3+4\tan(e+fx)}(a+b\tan(e+fx))^2} dx = \text{Exception raised: TypeError}
$$

✞ ☎

✞ ☎

 $\left( \begin{array}{cc} \text{ } & \text{ } \\ \text{ } & \text{ } \end{array} \right)$ 

input

integrate(1/(3+4\*tan(f\*x+e))^(1/2)/(a+b\*tan(f\*x+e))^2,x, algorithm="giac")  $\begin{pmatrix} 1 & 0 & 0 \\ 0 & 0 & 0 \\ 0 & 0 & 0 \\ 0 & 0 & 0 \\ 0 & 0 & 0 \\ 0 & 0 & 0 \\ 0 & 0 & 0 & 0 \\ 0 & 0 & 0 & 0 \\ 0 & 0 & 0 & 0 \\ 0 & 0 & 0 & 0 \\ 0 & 0 & 0 & 0 & 0 \\ 0 & 0 & 0 & 0 & 0 \\ 0 & 0 & 0 & 0 & 0 & 0 \\ 0 & 0 & 0 & 0 & 0 & 0 \\ 0 & 0 & 0 & 0 & 0 & 0 & 0 \\ 0 & 0 & 0 & 0 & 0 & 0 & 0 \\ 0 &$ 

output Exception raised: TypeError >> an error occurred running a Giac command:IN PUT:sage2:=int(sage0,sageVARx):;OUTPUT:Error: Bad Argument Type

input file name test\_cases/rubi\_tests/4\_Trig\_functions/4.3\_Tangent/217\_4.3.2.1 Test file number 217

Exception generated.

$$
\int \frac{(a + b \tan(e + fx))^3}{(3 + 4 \tan(e + fx))^{3/2}} dx = \text{Exception raised: TypeError}
$$

✞ ☎

 $\begin{pmatrix} 1 & 0 & 0 \\ 0 & 0 & 0 \\ 0 & 0 & 0 \\ 0 & 0 & 0 \\ 0 & 0 & 0 \\ 0 & 0 & 0 \\ 0 & 0 & 0 & 0 \\ 0 & 0 & 0 & 0 \\ 0 & 0 & 0 & 0 \\ 0 & 0 & 0 & 0 \\ 0 & 0 & 0 & 0 & 0 \\ 0 & 0 & 0 & 0 & 0 \\ 0 & 0 & 0 & 0 & 0 & 0 \\ 0 & 0 & 0 & 0 & 0 & 0 \\ 0 & 0 & 0 & 0 & 0 & 0 & 0 \\ 0 & 0 & 0 & 0 & 0 & 0 & 0 \\ 0 &$ 

✞ ☎

 $\left($   $\left($   $\right)$   $\left($   $\left($   $\right)$   $\left($   $\left($   $\right)$   $\left($   $\left($   $\right)$   $\left($   $\left($   $\right)$   $\left($   $\left($   $\right)$   $\left($   $\left($   $\right)$   $\left($   $\left($   $\right)$   $\left($   $\left($   $\right)$   $\left($   $\left($   $\right)$   $\left($   $\left($   $\right)$   $\left($   $\left($   $\right)$   $\left($ 

input integrate((a+b\*tan(f\*x+e))^3/(3+4\*tan(f\*x+e))^(3/2),x, algorithm="giac")

output

Exception raised: TypeError >> an error occurred running a Giac command:IN PUT:sage2:=int(sage0,sageVARx):;OUTPUT:Error: Bad Argument Type

input file name test\_cases/rubi\_tests/4\_Trig\_functions/4.3\_Tangent/217\_4.3.2.1

Test file number 217

Integral number in file 1274

#### **Giac [F(-2)]**

Exception generated.

$$
\int \frac{(a + b \tan(e + fx))^2}{(3 + 4 \tan(e + fx))^{3/2}} dx = \text{Exception raised: TypeError}
$$

✞ ☎

✞ ☎

 $\begin{pmatrix} 1 & 0 & 0 \\ 0 & 0 & 0 \\ 0 & 0 & 0 \\ 0 & 0 & 0 \\ 0 & 0 & 0 \\ 0 & 0 & 0 \\ 0 & 0 & 0 & 0 \\ 0 & 0 & 0 & 0 \\ 0 & 0 & 0 & 0 \\ 0 & 0 & 0 & 0 \\ 0 & 0 & 0 & 0 & 0 \\ 0 & 0 & 0 & 0 & 0 \\ 0 & 0 & 0 & 0 & 0 & 0 \\ 0 & 0 & 0 & 0 & 0 & 0 \\ 0 & 0 & 0 & 0 & 0 & 0 & 0 \\ 0 & 0 & 0 & 0 & 0 & 0 & 0 \\ 0 &$ 

input

integrate((a+b\*tan(f\*x+e))^2/(3+4\*tan(f\*x+e))^(3/2),x, algorithm="giac")  $\left( \begin{array}{cc} \text{ } & \text{ } \\ \text{ } & \text{ } \end{array} \right)$ 

output Exception raised: TypeError >> an error occurred running a Giac command:IN PUT:sage2:=int(sage0,sageVARx):;OUTPUT:Error: Bad Argument Type

input file name test\_cases/rubi\_tests/4\_Trig\_functions/4.3\_Tangent/217\_4.3.2.1 Test file number 217

Exception generated.

$$
\int \frac{a + b \tan(e + fx)}{(3 + 4 \tan(e + fx))^{3/2}} dx = \text{Exception raised: TypeError}
$$

✞ ☎

 $\begin{pmatrix} 1 & 0 & 0 \\ 0 & 0 & 0 \\ 0 & 0 & 0 \\ 0 & 0 & 0 \\ 0 & 0 & 0 \\ 0 & 0 & 0 \\ 0 & 0 & 0 & 0 \\ 0 & 0 & 0 & 0 \\ 0 & 0 & 0 & 0 \\ 0 & 0 & 0 & 0 \\ 0 & 0 & 0 & 0 & 0 \\ 0 & 0 & 0 & 0 & 0 \\ 0 & 0 & 0 & 0 & 0 & 0 \\ 0 & 0 & 0 & 0 & 0 & 0 \\ 0 & 0 & 0 & 0 & 0 & 0 & 0 \\ 0 & 0 & 0 & 0 & 0 & 0 & 0 \\ 0 &$ 

✞ ☎

 $\left( \begin{array}{cc} \text{ } & \text{ } \\ \text{ } & \text{ } \end{array} \right)$ 

input  $integrate((a+b*tan(f*x+e))/(3+4*tan(f*x+e))^{(3/2)},x, algorithm="giac")$ 

output

Exception raised: TypeError >> an error occurred running a Giac command:IN PUT:sage2:=int(sage0,sageVARx):;OUTPUT:Error: Bad Argument Type

input file name test\_cases/rubi\_tests/4\_Trig\_functions/4.3\_Tangent/217\_4.3.2.1

Test file number 217

Integral number in file 1276

#### **Giac [F(-2)]**

Exception generated.

$$
\int \frac{1}{(3 + 4\tan(e + fx))^{3/2}} dx = \text{Exception raised: TypeError}
$$

✞ ☎

✞ ☎

 $\left( \begin{array}{cc} \text{ } & \text{ } \\ \text{ } & \text{ } \end{array} \right)$ 

input

integrate(1/(3+4\*tan(f\*x+e))^(3/2),x, algorithm="giac")  $\begin{pmatrix} 1 & 0 & 0 \\ 0 & 0 & 0 \\ 0 & 0 & 0 \\ 0 & 0 & 0 \\ 0 & 0 & 0 \\ 0 & 0 & 0 \\ 0 & 0 & 0 & 0 \\ 0 & 0 & 0 & 0 \\ 0 & 0 & 0 & 0 \\ 0 & 0 & 0 & 0 \\ 0 & 0 & 0 & 0 & 0 \\ 0 & 0 & 0 & 0 & 0 \\ 0 & 0 & 0 & 0 & 0 & 0 \\ 0 & 0 & 0 & 0 & 0 & 0 \\ 0 & 0 & 0 & 0 & 0 & 0 & 0 \\ 0 & 0 & 0 & 0 & 0 & 0 & 0 \\ 0 &$ 

output Exception raised: TypeError >> an error occurred running a Giac command:IN PUT:sage2:=int(sage0,sageVARx):;OUTPUT:Error: Bad Argument Type

input file name test\_cases/rubi\_tests/4\_Trig\_functions/4.3\_Tangent/217\_4.3.2.1 Test file number 217

Exception generated.

$$
\int \frac{1}{(3+4\tan(e+fx))^{3/2}(a+b\tan(e+fx))} dx = \text{Exception raised: TypeError}
$$

 $\left($   $\left($   $\right)$   $\left($   $\left($   $\right)$   $\left($   $\left($   $\right)$   $\left($   $\left($   $\right)$   $\left($   $\left($   $\right)$   $\left($   $\left($   $\right)$   $\left($   $\left($   $\right)$   $\left($   $\left($   $\right)$   $\left($   $\left($   $\right)$   $\left($   $\left($   $\right)$   $\left($   $\left($   $\right)$   $\left($   $\left($   $\right)$   $\left($ 

✞ ☎

 $\begin{pmatrix} 1 & 0 & 0 \\ 0 & 0 & 0 \\ 0 & 0 & 0 \\ 0 & 0 & 0 \\ 0 & 0 & 0 \\ 0 & 0 & 0 \\ 0 & 0 & 0 & 0 \\ 0 & 0 & 0 & 0 \\ 0 & 0 & 0 & 0 \\ 0 & 0 & 0 & 0 \\ 0 & 0 & 0 & 0 & 0 \\ 0 & 0 & 0 & 0 & 0 \\ 0 & 0 & 0 & 0 & 0 & 0 \\ 0 & 0 & 0 & 0 & 0 & 0 \\ 0 & 0 & 0 & 0 & 0 & 0 & 0 \\ 0 & 0 & 0 & 0 & 0 & 0 & 0 \\ 0 &$ 

input ✞ ☎  $integrate(1/(3+4*tan(f*x+e))^{(3/2)/(a+b*tan(f*x+e))},x, algorithm="giac")$ 

output

Exception raised: TypeError >> an error occurred running a Giac command:IN PUT:sage2:=int(sage0,sageVARx):;OUTPUT:sym2poly/r2sym(const gen & e,const index\_m & i,const vecteur & l) Error: Bad Argument Value

input file name test\_cases/rubi\_tests/4\_Trig\_functions/4.3\_Tangent/217\_4.3.2.1

Test file number 217

Integral number in file 1278

#### **Giac [F(-2)]**

Exception generated.

$$
\int \frac{1}{(3+4\tan(e+fx))^{3/2}(a+b\tan(e+fx))^2} \, dx = \text{Exception raised: TypeError}
$$

✞ ☎

 $\begin{pmatrix} 1 & 0 & 0 \\ 0 & 0 & 0 \\ 0 & 0 & 0 \\ 0 & 0 & 0 \\ 0 & 0 & 0 \\ 0 & 0 & 0 \\ 0 & 0 & 0 \\ 0 & 0 & 0 \\ 0 & 0 & 0 & 0 \\ 0 & 0 & 0 & 0 \\ 0 & 0 & 0 & 0 \\ 0 & 0 & 0 & 0 & 0 \\ 0 & 0 & 0 & 0 & 0 \\ 0 & 0 & 0 & 0 & 0 \\ 0 & 0 & 0 & 0 & 0 & 0 \\ 0 & 0 & 0 & 0 & 0 & 0 \\ 0 & 0 & 0 & 0 & 0 & 0 & 0 \\ 0 &$ 

✞ ☎

 $\overline{\phantom{a}}$   $\overline{\phantom{a}}$   $\overline{\$ 

input integrate(1/(3+4\*tan(f\*x+e))^(3/2)/(a+b\*tan(f\*x+e))^2,x, algorithm="giac")

output Exception raised: TypeError >> an error occurred running a Giac command:IN PUT:sage2:=int(sage0,sageVARx):;OUTPUT:Error: Bad Argument Type

input file name test\_cases/rubi\_tests/4\_Trig\_functions/4.3\_Tangent/217\_4.3.2.1 Test file number 217 Integral number in file 1279

Exception generated.

$$
\int \frac{1}{(3+4\tan(e+fx))^{3/2}(a+b\tan(e+fx))^3} dx = \text{Exception raised: TypeError}
$$

 $\left($   $\left($   $\right)$   $\left($   $\left($   $\right)$   $\left($   $\left($   $\right)$   $\left($   $\left($   $\right)$   $\left($   $\left($   $\right)$   $\left($   $\left($   $\right)$   $\left($   $\left($   $\right)$   $\left($   $\left($   $\right)$   $\left($   $\left($   $\right)$   $\left($   $\left($   $\right)$   $\left($   $\left($   $\right)$   $\left($   $\left($   $\right)$   $\left($ 

✞ ☎

 $\begin{pmatrix} 1 & 0 & 0 \\ 0 & 0 & 0 \\ 0 & 0 & 0 \\ 0 & 0 & 0 \\ 0 & 0 & 0 \\ 0 & 0 & 0 \\ 0 & 0 & 0 & 0 \\ 0 & 0 & 0 & 0 \\ 0 & 0 & 0 & 0 \\ 0 & 0 & 0 & 0 \\ 0 & 0 & 0 & 0 & 0 \\ 0 & 0 & 0 & 0 & 0 \\ 0 & 0 & 0 & 0 & 0 & 0 \\ 0 & 0 & 0 & 0 & 0 & 0 \\ 0 & 0 & 0 & 0 & 0 & 0 & 0 \\ 0 & 0 & 0 & 0 & 0 & 0 & 0 \\ 0 &$ 

input ✞ ☎  $integrate(1/(3+4*tan(f*x+e))^{(3/2)}/(a+b*tan(f*x+e))^3,x, algorithm="giac")$ 

output

Exception raised: TypeError >> an error occurred running a Giac command:IN PUT:sage2:=int(sage0,sageVARx):;OUTPUT:Error: Bad Argument Type

input file name test\_cases/rubi\_tests/4\_Trig\_functions/4.3\_Tangent/217\_4.3.2.1

Test file number 217

Integral number in file 1280

# **Giac [F(-2)]**

Exception generated.

$$
\int \tan^3(c+dx)\sqrt{a+ia\tan(c+dx)}(A+B\tan(c+dx))\,dx = \text{Exception raised: TypeError}
$$

✞ ☎

 $\begin{pmatrix} 1 & 0 & 0 \\ 0 & 0 & 0 \\ 0 & 0 & 0 \\ 0 & 0 & 0 \\ 0 & 0 & 0 \\ 0 & 0 & 0 \\ 0 & 0 & 0 & 0 \\ 0 & 0 & 0 & 0 \\ 0 & 0 & 0 & 0 \\ 0 & 0 & 0 & 0 \\ 0 & 0 & 0 & 0 & 0 \\ 0 & 0 & 0 & 0 & 0 \\ 0 & 0 & 0 & 0 & 0 & 0 \\ 0 & 0 & 0 & 0 & 0 & 0 \\ 0 & 0 & 0 & 0 & 0 & 0 & 0 \\ 0 & 0 & 0 & 0 & 0 & 0 & 0 \\ 0 &$ 

input integrate(tan(d\*x+c)^3\*(a+I\*a\*tan(d\*x+c))^(1/2)\*(A+B\*tan(d\*x+c)),x, algori thm="giac")

output ✞ ☎ Exception raised: TypeError >> an error occurred running a Giac command:IN PUT:sage2:=int(sage0,sageVARx):;OUTPUT:Error: Bad Argument TypeError: Bad Argument TypeError: Bad Argument TypeError: Bad Argument TypeError: Bad Ar gument Ty

input file name test cases/rubi\_tests/4\_Trig\_functions/4.3\_Tangent/218\_4.3.3.1 Test file number 218 Integral number in file 67

 $\overline{\phantom{a}}$   $\overline{\phantom{a}}$   $\overline{\$ 

Exception generated.

$$
\int \tan^2(c+dx)\sqrt{a+ia\tan(c+dx)}(A+B\tan(c+dx))\,dx = \text{Exception raised: TypeError}
$$

 $\begin{pmatrix} 1 & 0 & 0 \\ 0 & 0 & 0 \\ 0 & 0 & 0 \\ 0 & 0 & 0 \\ 0 & 0 & 0 \\ 0 & 0 & 0 \\ 0 & 0 & 0 \\ 0 & 0 & 0 \\ 0 & 0 & 0 & 0 \\ 0 & 0 & 0 & 0 \\ 0 & 0 & 0 & 0 \\ 0 & 0 & 0 & 0 & 0 \\ 0 & 0 & 0 & 0 & 0 \\ 0 & 0 & 0 & 0 & 0 \\ 0 & 0 & 0 & 0 & 0 & 0 \\ 0 & 0 & 0 & 0 & 0 & 0 \\ 0 & 0 & 0 & 0 & 0 & 0 & 0 \\ 0 &$ 

✞ ☎

 $\left( \begin{array}{cc} \text{ } & \text{ } \\ \text{ } & \text{ } \end{array} \right)$ 

input ✞ ☎ integrate(tan(d\*x+c)^2\*(a+I\*a\*tan(d\*x+c))^(1/2)\*(A+B\*tan(d\*x+c)),x, algori thm="giac")

output

Exception raised: TypeError >> an error occurred running a Giac command:IN PUT:sage2:=int(sage0,sageVARx):;OUTPUT:Error: Bad Argument TypeError: Bad Argument TypeError: Bad Argument TypeError: Bad Argument TypeError: Bad Ar gument Ty

input file name test\_cases/rubi\_tests/4\_Trig\_functions/4.3\_Tangent/218\_4.3.3.1

Test file number 218

Integral number in file 68

#### **Giac [F(-2)]**

Exception generated.

```
\int \tan(c+dx)\sqrt{a+ia\tan(c+dx)} (A+B\tan(c+dx)) dx = Exception raised: TypeError
```
 $\begin{pmatrix} 1 & 0 & 0 \\ 0 & 0 & 0 \\ 0 & 0 & 0 \\ 0 & 0 & 0 \\ 0 & 0 & 0 \\ 0 & 0 & 0 \\ 0 & 0 & 0 & 0 \\ 0 & 0 & 0 & 0 \\ 0 & 0 & 0 & 0 \\ 0 & 0 & 0 & 0 \\ 0 & 0 & 0 & 0 & 0 \\ 0 & 0 & 0 & 0 & 0 \\ 0 & 0 & 0 & 0 & 0 & 0 \\ 0 & 0 & 0 & 0 & 0 & 0 \\ 0 & 0 & 0 & 0 & 0 & 0 & 0 \\ 0 & 0 & 0 & 0 & 0 & 0 & 0 \\ 0 &$ 

✞ ☎

input ✞ ☎ integrate(tan(d\*x+c)\*(a+I\*a\*tan(d\*x+c))^(1/2)\*(A+B\*tan(d\*x+c)),x, algorith m="giac")

output Exception raised: TypeError >> an error occurred running a Giac command:IN PUT:sage2:=int(sage0,sageVARx):;OUTPUT:Error: Bad Argument TypeError: Bad Argument TypeError: Bad Argument TypeError: Bad Argument TypeError: Bad Ar gument Ty

input file name test\_cases/rubi\_tests/4\_Trig\_functions/4.3\_Tangent/218\_4.3.3.1

 $\begin{pmatrix} 1 & 0 & 0 \\ 0 & 0 & 0 \\ 0 & 0 & 0 \\ 0 & 0 & 0 \\ 0 & 0 & 0 \\ 0 & 0 & 0 \\ 0 & 0 & 0 & 0 \\ 0 & 0 & 0 & 0 \\ 0 & 0 & 0 & 0 \\ 0 & 0 & 0 & 0 \\ 0 & 0 & 0 & 0 & 0 \\ 0 & 0 & 0 & 0 & 0 \\ 0 & 0 & 0 & 0 & 0 & 0 \\ 0 & 0 & 0 & 0 & 0 & 0 \\ 0 & 0 & 0 & 0 & 0 & 0 & 0 \\ 0 & 0 & 0 & 0 & 0 & 0 & 0 \\ 0 &$ 

Test file number 218

Exception generated.

$$
\int \sqrt{a + ia \tan(c + dx)} (A + B \tan(c + dx)) dx = \text{Exception raised: TypeError}
$$

 $\left($   $\left($   $\right)$   $\left($   $\left($   $\right)$   $\left($   $\left($   $\right)$   $\left($   $\left($   $\right)$   $\left($   $\left($   $\right)$   $\left($   $\left($   $\right)$   $\left($   $\left($   $\right)$   $\left($   $\left($   $\right)$   $\left($   $\left($   $\right)$   $\left($   $\left($   $\right)$   $\left($   $\left($   $\right)$   $\left($   $\left($   $\right)$   $\left($ 

✞ ☎

 $\left($   $\left($   $\right)$   $\left($   $\left($   $\right)$   $\left($   $\left($   $\right)$   $\left($   $\left($   $\right)$   $\left($   $\left($   $\right)$   $\left($   $\left($   $\right)$   $\left($   $\left($   $\right)$   $\left($   $\left($   $\right)$   $\left($   $\left($   $\right)$   $\left($   $\left($   $\right)$   $\left($   $\left($   $\right)$   $\left($   $\left($   $\right)$   $\left($ 

input ✞ ☎ integrate((a+I\*a\*tan(d\*x+c))^(1/2)\*(A+B\*tan(d\*x+c)),x, algorithm="giac")

output

Exception raised: TypeError >> an error occurred running a Giac command:IN PUT:sage2:=int(sage0,sageVARx):;OUTPUT:Error: Bad Argument TypeError: Bad Argument TypeError: Bad Argument TypeError: Bad Argument TypeError: Bad Ar gument Ty

input file name test\_cases/rubi\_tests/4\_Trig\_functions/4.3\_Tangent/218\_4.3.3.1

Test file number 218

Integral number in file 70

#### **Giac [F(-2)]**

Exception generated.

```
\int \cot(c+dx)\sqrt{a+ia\tan(c+dx)}(A+B\tan(c+dx)) dx = \text{Exception raised: TypeError}
```
 $\begin{pmatrix} 1 & 0 & 0 \\ 0 & 0 & 0 \\ 0 & 0 & 0 \\ 0 & 0 & 0 \\ 0 & 0 & 0 \\ 0 & 0 & 0 \\ 0 & 0 & 0 & 0 \\ 0 & 0 & 0 & 0 \\ 0 & 0 & 0 & 0 \\ 0 & 0 & 0 & 0 \\ 0 & 0 & 0 & 0 & 0 \\ 0 & 0 & 0 & 0 & 0 \\ 0 & 0 & 0 & 0 & 0 & 0 \\ 0 & 0 & 0 & 0 & 0 & 0 \\ 0 & 0 & 0 & 0 & 0 & 0 & 0 \\ 0 & 0 & 0 & 0 & 0 & 0 & 0 \\ 0 &$ 

✞ ☎

input ✞ ☎ integrate(cot(d\*x+c)\*(a+I\*a\*tan(d\*x+c))^(1/2)\*(A+B\*tan(d\*x+c)),x, algorith m="giac")

output Exception raised: TypeError >> an error occurred running a Giac command:IN PUT:sage2:=int(sage0,sageVARx):;OUTPUT:Error: Bad Argument TypeError: Bad Argument TypeError: Bad Argument TypeError: Bad Argument TypeError: Bad Ar gument Ty

input file name test\_cases/rubi\_tests/4\_Trig\_functions/4.3\_Tangent/218\_4.3.3.1

 $\begin{pmatrix} 1 & 0 & 0 \\ 0 & 0 & 0 \\ 0 & 0 & 0 \\ 0 & 0 & 0 \\ 0 & 0 & 0 \\ 0 & 0 & 0 \\ 0 & 0 & 0 & 0 \\ 0 & 0 & 0 & 0 \\ 0 & 0 & 0 & 0 \\ 0 & 0 & 0 & 0 \\ 0 & 0 & 0 & 0 & 0 \\ 0 & 0 & 0 & 0 & 0 \\ 0 & 0 & 0 & 0 & 0 & 0 \\ 0 & 0 & 0 & 0 & 0 & 0 \\ 0 & 0 & 0 & 0 & 0 & 0 & 0 \\ 0 & 0 & 0 & 0 & 0 & 0 & 0 \\ 0 &$ 

Test file number 218

Exception generated.

$$
\int \cot^2(c+dx)\sqrt{a+ia\tan(c+dx)}(A+B\tan(c+dx))\,dx = \text{Exception raised: TypeError}
$$

 $\begin{pmatrix} 1 & 0 & 0 \\ 0 & 0 & 0 \\ 0 & 0 & 0 \\ 0 & 0 & 0 \\ 0 & 0 & 0 \\ 0 & 0 & 0 \\ 0 & 0 & 0 \\ 0 & 0 & 0 \\ 0 & 0 & 0 & 0 \\ 0 & 0 & 0 & 0 \\ 0 & 0 & 0 & 0 \\ 0 & 0 & 0 & 0 & 0 \\ 0 & 0 & 0 & 0 & 0 \\ 0 & 0 & 0 & 0 & 0 \\ 0 & 0 & 0 & 0 & 0 & 0 \\ 0 & 0 & 0 & 0 & 0 & 0 \\ 0 & 0 & 0 & 0 & 0 & 0 & 0 \\ 0 &$ 

✞ ☎

 $\left( \begin{array}{cc} \text{ } & \text{ } \\ \text{ } & \text{ } \end{array} \right)$ 

input ✞ ☎ integrate(cot(d\*x+c)^2\*(a+I\*a\*tan(d\*x+c))^(1/2)\*(A+B\*tan(d\*x+c)),x, algori thm="giac")

output

Exception raised: TypeError >> an error occurred running a Giac command:IN PUT:sage2:=int(sage0,sageVARx):;OUTPUT:Error: Bad Argument TypeError: Bad Argument TypeError: Bad Argument TypeError: Bad Argument TypeError: Bad Ar gument Ty

input file name test\_cases/rubi\_tests/4\_Trig\_functions/4.3\_Tangent/218\_4.3.3.1

Test file number 218

Integral number in file 72

#### **Giac [F(-2)]**

Exception generated.

```
\int \cot^3(c+dx)\sqrt{a+ia\tan(c+dx)}(A+B\tan(c+dx))dx = Exception raised: TypeError
```
✞ ☎

✞ ☎

input

integrate(cot(d\*x+c)^3\*(a+I\*a\*tan(d\*x+c))^(1/2)\*(A+B\*tan(d\*x+c)),x, algori thm="giac")  $\begin{pmatrix} 1 & 0 & 0 \\ 0 & 0 & 0 \\ 0 & 0 & 0 \\ 0 & 0 & 0 \\ 0 & 0 & 0 \\ 0 & 0 & 0 \\ 0 & 0 & 0 & 0 \\ 0 & 0 & 0 & 0 \\ 0 & 0 & 0 & 0 \\ 0 & 0 & 0 & 0 \\ 0 & 0 & 0 & 0 & 0 \\ 0 & 0 & 0 & 0 & 0 \\ 0 & 0 & 0 & 0 & 0 & 0 \\ 0 & 0 & 0 & 0 & 0 & 0 \\ 0 & 0 & 0 & 0 & 0 & 0 & 0 \\ 0 & 0 & 0 & 0 & 0 & 0 & 0 \\ 0 &$ 

output Exception raised: TypeError >> an error occurred running a Giac command:IN PUT:sage2:=int(sage0,sageVARx):;OUTPUT:Error: Bad Argument TypeError: Bad Argument TypeError: Bad Argument TypeError: Bad Argument TypeError: Bad Ar gument Ty

input file name test\_cases/rubi\_tests/4\_Trig\_functions/4.3\_Tangent/218\_4.3.3.1

 $\begin{pmatrix} 1 & 0 & 0 \\ 0 & 0 & 0 \\ 0 & 0 & 0 \\ 0 & 0 & 0 \\ 0 & 0 & 0 \\ 0 & 0 & 0 \\ 0 & 0 & 0 & 0 \\ 0 & 0 & 0 & 0 \\ 0 & 0 & 0 & 0 \\ 0 & 0 & 0 & 0 \\ 0 & 0 & 0 & 0 & 0 \\ 0 & 0 & 0 & 0 & 0 \\ 0 & 0 & 0 & 0 & 0 & 0 \\ 0 & 0 & 0 & 0 & 0 & 0 \\ 0 & 0 & 0 & 0 & 0 & 0 & 0 \\ 0 & 0 & 0 & 0 & 0 & 0 & 0 \\ 0 &$ 

Test file number 218

Exception generated.

$$
\int \cot^4(c+dx)\sqrt{a+ia\tan(c+dx)}(A+B\tan(c+dx))\,dx = \text{Exception raised: TypeError}
$$

 $\overline{\phantom{a}}$   $\overline{\phantom{a}}$   $\overline{\$ 

✞ ☎

input ✞ ☎ integrate(cot(d\*x+c)^4\*(a+I\*a\*tan(d\*x+c))^(1/2)\*(A+B\*tan(d\*x+c)),x, algori thm="giac")

output Exception raised: TypeError >> an error occurred running a Giac command: IN PUT:sage2:=int(sage0,sageVARx):;OUTPUT:Error: Bad Argument TypeError: Bad Argument TypeError: Bad Argument TypeError: Bad Argument TypeError: Bad Ar gument Ty

input file name test\_cases/rubi\_tests/4\_Trig\_functions/4.3\_Tangent/218\_4.3.3.1

 $\overline{\phantom{a}}$   $\overline{\phantom{a}}$   $\overline{\$ 

Test file number 218

Integral number in file 74

#### **Giac [F(-2)]**

Exception generated.

 $\int \tan^2(c+dx)(a)$  $+ia\tan(c+dx))^{3/2}(A+B\tan(c+dx))dx =$  Exception raised: TypeError

✞ ☎

 $\overline{\phantom{a}}$   $\overline{\phantom{a}}$   $\overline{\$ 

✞ ☎

```
input
     integrate(tan(d*x+c)^2*(a+I*a*tan(d*x+c))^(3/2)*(A+B*tan(d*x+c)),x, algori
     thm="giac")
```
output Exception raised: TypeError >> an error occurred running a Giac command:IN PUT:sage2:=int(sage0,sageVARx):;OUTPUT:Error: Bad Argument TypeError: Bad Argument TypeError: Bad Argument TypeError: Bad Argument TypeError: Bad Ar gument Ty

input file name test cases/rubi\_tests/4 Trig\_functions/4.3 Tangent/218  $4.3.3.1$ 

 $\begin{pmatrix} 1 & 0 & 0 \\ 0 & 0 & 0 \\ 0 & 0 & 0 \\ 0 & 0 & 0 \\ 0 & 0 & 0 \\ 0 & 0 & 0 \\ 0 & 0 & 0 & 0 \\ 0 & 0 & 0 & 0 \\ 0 & 0 & 0 & 0 \\ 0 & 0 & 0 & 0 \\ 0 & 0 & 0 & 0 & 0 \\ 0 & 0 & 0 & 0 & 0 \\ 0 & 0 & 0 & 0 & 0 & 0 \\ 0 & 0 & 0 & 0 & 0 & 0 \\ 0 & 0 & 0 & 0 & 0 & 0 & 0 \\ 0 & 0 & 0 & 0 & 0 & 0 & 0 \\ 0 &$ 

Test file number 218

Integral number in file 75

## **Giac [F(-2)]**

Exception generated.

$$
\int \tan(c+dx)(a + i a \tan(c+dx))^{3/2}(A+B \tan(c+dx)) dx = \text{Exception raised: TypeError}
$$

 $\overline{\phantom{a}}$   $\overline{\phantom{a}}$   $\overline{\$ 

✞ ☎

 $\begin{pmatrix} 1 & 0 & 0 \\ 0 & 0 & 0 \\ 0 & 0 & 0 \\ 0 & 0 & 0 \\ 0 & 0 & 0 \\ 0 & 0 & 0 \\ 0 & 0 & 0 & 0 \\ 0 & 0 & 0 & 0 \\ 0 & 0 & 0 & 0 \\ 0 & 0 & 0 & 0 \\ 0 & 0 & 0 & 0 & 0 \\ 0 & 0 & 0 & 0 & 0 \\ 0 & 0 & 0 & 0 & 0 & 0 \\ 0 & 0 & 0 & 0 & 0 & 0 \\ 0 & 0 & 0 & 0 & 0 & 0 & 0 \\ 0 & 0 & 0 & 0 & 0 & 0 & 0 \\ 0 &$ 

input ✞ ☎ integrate(tan(d\*x+c)\*(a+I\*a\*tan(d\*x+c))^(3/2)\*(A+B\*tan(d\*x+c)),x, algorith m="giac")

output Exception raised: TypeError >> an error occurred running a Giac command:IN PUT:sage2:=int(sage0,sageVARx):;OUTPUT:Error: Bad Argument TypeError: Bad Argument TypeError: Bad Argument TypeError: Bad Argument TypeError: Bad Ar gument Ty

input file name test\_cases/rubi\_tests/4\_Trig\_functions/4.3\_Tangent/218\_4.3.3.1

Test file number 218

Integral number in file 76

## **Giac [F(-2)]**

Exception generated.

$$
\int (a+ia\tan(c+dx))^{3/2}(A+B\tan(c+dx))\,dx = \text{Exception raised: TypeError}
$$

 $\begin{pmatrix} 1 & 0 & 0 \\ 0 & 0 & 0 \\ 0 & 0 & 0 \\ 0 & 0 & 0 \\ 0 & 0 & 0 \\ 0 & 0 & 0 \\ 0 & 0 & 0 & 0 \\ 0 & 0 & 0 & 0 \\ 0 & 0 & 0 & 0 \\ 0 & 0 & 0 & 0 \\ 0 & 0 & 0 & 0 & 0 \\ 0 & 0 & 0 & 0 & 0 \\ 0 & 0 & 0 & 0 & 0 & 0 \\ 0 & 0 & 0 & 0 & 0 & 0 \\ 0 & 0 & 0 & 0 & 0 & 0 & 0 \\ 0 & 0 & 0 & 0 & 0 & 0 & 0 \\ 0 &$ 

✞ ☎

 $\begin{pmatrix} 1 & 0 & 0 \\ 0 & 0 & 0 \\ 0 & 0 & 0 \\ 0 & 0 & 0 \\ 0 & 0 & 0 \\ 0 & 0 & 0 \\ 0 & 0 & 0 & 0 \\ 0 & 0 & 0 & 0 \\ 0 & 0 & 0 & 0 \\ 0 & 0 & 0 & 0 \\ 0 & 0 & 0 & 0 & 0 \\ 0 & 0 & 0 & 0 & 0 \\ 0 & 0 & 0 & 0 & 0 & 0 \\ 0 & 0 & 0 & 0 & 0 & 0 \\ 0 & 0 & 0 & 0 & 0 & 0 & 0 \\ 0 & 0 & 0 & 0 & 0 & 0 & 0 \\ 0 &$ 

input

✞ ☎ integrate((a+I\*a\*tan(d\*x+c))^(3/2)\*(A+B\*tan(d\*x+c)),x, algorithm="giac")

output

Exception raised: TypeError >> an error occurred running a Giac command:IN PUT:sage2:=int(sage0,sageVARx):;OUTPUT:Error: Bad Argument TypeError: Bad Argument TypeError: Bad Argument TypeError: Bad Argument TypeError: Bad Ar gument Ty

input file name test\_cases/rubi\_tests/4\_Trig\_functions/4.3\_Tangent/218\_4.3.3.1 Test file number 218 Integral number in file 77

## **Giac [F(-2)]**

Exception generated.

$$
\int \cot(c+dx)(a + i a \tan(c+dx))^{3/2}(A+B \tan(c+dx)) dx = \text{Exception raised: TypeError}
$$

input ✞ ☎ integrate(cot(d\*x+c)\*(a+I\*a\*tan(d\*x+c))^(3/2)\*(A+B\*tan(d\*x+c)),x, algorith m="giac")

 $\left($   $\left($   $\right)$   $\left($   $\left($   $\right)$   $\left($   $\left($   $\right)$   $\left($   $\left($   $\right)$   $\left($   $\left($   $\right)$   $\left($   $\left($   $\right)$   $\left($   $\left($   $\right)$   $\left($   $\left($   $\right)$   $\left($   $\left($   $\right)$   $\left($   $\left($   $\right)$   $\left($   $\left($   $\right)$   $\left($   $\left($   $\right)$   $\left($ 

✞ ☎

output Exception raised: TypeError >> an error occurred running a Giac command:IN PUT:sage2:=int(sage0,sageVARx):;OUTPUT:Error: Bad Argument TypeError: Bad Argument TypeError: Bad Argument TypeError: Bad Argument TypeError: Bad Ar gument Ty

input file name test cases/rubi\_tests/4 Trig\_functions/4.3 Tangent/218  $4.3.3.1$ 

 $\left($   $\left($   $\right)$   $\left($   $\left($   $\right)$   $\left($   $\left($   $\right)$   $\left($   $\left($   $\right)$   $\left($   $\left($   $\right)$   $\left($   $\left($   $\right)$   $\left($   $\left($   $\right)$   $\left($   $\left($   $\right)$   $\left($   $\left($   $\right)$   $\left($   $\left($   $\right)$   $\left($   $\left($   $\right)$   $\left($   $\left($   $\right)$   $\left($ 

Test file number 218

Integral number in file 78

## **Giac [F(-2)]**

Exception generated.

$$
\int \cot^2(c+dx)(a + i a \tan(c+dx))^{3/2}(A+B \tan(c+dx)) dx = \text{Exception raised: TypeError}
$$

✞ ☎

 $\left( \begin{array}{cc} \text{ } & \text{ } \\ \text{ } & \text{ } \end{array} \right)$ 

input integrate(cot(d\*x+c)^2\*(a+I\*a\*tan(d\*x+c))^(3/2)\*(A+B\*tan(d\*x+c)),x, algori thm="giac")

✞ ☎

output Exception raised: TypeError >> an error occurred running a Giac command:IN PUT:sage2:=int(sage0,sageVARx):;OUTPUT:Error: Bad Argument TypeError: Bad Argument TypeError: Bad Argument TypeError: Bad Argument TypeError: Bad Ar gument Ty

input file name test cases/rubi\_tests/4 Trig\_functions/4.3 Tangent/218  $4.3.3.1$ 

 $\left($   $\left($   $\right)$   $\left($   $\left($   $\right)$   $\left($   $\left($   $\right)$   $\left($   $\left($   $\right)$   $\left($   $\left($   $\right)$   $\left($   $\left($   $\right)$   $\left($   $\left($   $\right)$   $\left($   $\left($   $\right)$   $\left($   $\left($   $\right)$   $\left($   $\left($   $\right)$   $\left($   $\left($   $\right)$   $\left($   $\left($   $\right)$   $\left($ 

Test file number 218

Integral number in file 79

#### **Giac [F(-2)]**

Exception generated.

$$
\int \cot^3(c+dx)(a + i a \tan(c+dx))^{3/2}(A+B \tan(c+dx)) dx = \text{Exception raised: TypeError}
$$

 $\sqrt{2}$   $\sqrt{2}$   $\sqrt{2$ 

 $\left($   $\left($   $\right)$   $\left($   $\left($   $\right)$   $\left($   $\left($   $\right)$   $\left($   $\left($   $\right)$   $\left($   $\left($   $\right)$   $\left($   $\left($   $\right)$   $\left($   $\left($   $\right)$   $\left($   $\left($   $\right)$   $\left($   $\left($   $\right)$   $\left($   $\left($   $\right)$   $\left($   $\left($   $\right)$   $\left($   $\left($   $\right)$   $\left($ 

✞ ☎

input integrate(cot(d\*x+c)^3\*(a+I\*a\*tan(d\*x+c))^(3/2)\*(A+B\*tan(d\*x+c)),x, algori thm="giac")

output Exception raised: TypeError >> an error occurred running a Giac command:IN PUT:sage2:=int(sage0,sageVARx):;OUTPUT:Error: Bad Argument TypeError: Bad Argument TypeError: Bad Argument TypeError: Bad Argument TypeError: Bad Ar gument Ty

input file name test\_cases/rubi\_tests/4\_Trig\_functions/4.3\_Tangent/218\_4.3.3.1

 $\left($   $\left($   $\right)$   $\left($   $\left($   $\right)$   $\left($   $\left($   $\right)$   $\left($   $\left($   $\right)$   $\left($   $\left($   $\right)$   $\left($   $\left($   $\right)$   $\left($   $\left($   $\right)$   $\left($   $\left($   $\right)$   $\left($   $\left($   $\right)$   $\left($   $\left($   $\right)$   $\left($   $\left($   $\right)$   $\left($   $\left($   $\right)$   $\left($ 

Test file number 218

Exception generated.

$$
\int \cot^4(c+dx)(a + i a \tan(c+dx))^{3/2}(A+B \tan(c+dx)) dx = \text{Exception raised: TypeError}
$$

✞ ☎

 $\begin{pmatrix} 1 & 0 & 0 \\ 0 & 0 & 0 \\ 0 & 0 & 0 \\ 0 & 0 & 0 \\ 0 & 0 & 0 \\ 0 & 0 & 0 \\ 0 & 0 & 0 & 0 \\ 0 & 0 & 0 & 0 \\ 0 & 0 & 0 & 0 \\ 0 & 0 & 0 & 0 \\ 0 & 0 & 0 & 0 & 0 \\ 0 & 0 & 0 & 0 & 0 \\ 0 & 0 & 0 & 0 & 0 & 0 \\ 0 & 0 & 0 & 0 & 0 & 0 \\ 0 & 0 & 0 & 0 & 0 & 0 & 0 \\ 0 & 0 & 0 & 0 & 0 & 0 & 0 \\ 0 &$ 

✞ ☎

 $\overline{\phantom{a}}$   $\overline{\phantom{a}}$   $\overline{\$ 

input integrate(cot(d\*x+c)^4\*(a+I\*a\*tan(d\*x+c))^(3/2)\*(A+B\*tan(d\*x+c)),x, algori thm="giac")

output Exception raised: TypeError >> an error occurred running a Giac command:IN PUT:sage2:=int(sage0,sageVARx):;OUTPUT:Error: Bad Argument TypeError: Bad Argument TypeError: Bad Argument TypeError: Bad Argument TypeError: Bad Ar gument Ty

input file name test\_cases/rubi\_tests/4\_Trig\_functions/4.3\_Tangent/218\_4.3.3.1

Test file number 218

Integral number in file 81

## **Giac [F(-2)]**

Exception generated.

$$
\int \tan^2(c+dx)(a + i a \tan(c+dx))^{5/2}(A+B \tan(c+dx)) dx = \text{Exception raised: TypeError}
$$

✞ ☎

 $\overline{\phantom{a}}$   $\overline{\phantom{a}}$   $\overline{\$ 

✞ ☎

 $\overline{\phantom{a}}$   $\overline{\phantom{a}}$   $\overline{\$ 

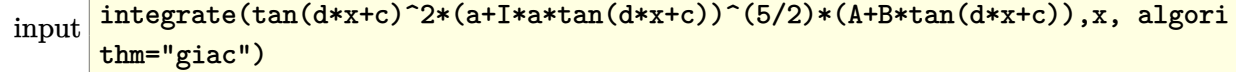

output Exception raised: TypeError >> an error occurred running a Giac command:IN PUT:sage2:=int(sage0,sageVARx):;OUTPUT:Error: Bad Argument TypeError: Bad Argument TypeError: Bad Argument TypeError: Bad Argument TypeError: Bad Ar gument Ty

input file name test\_cases/rubi\_tests/4\_Trig\_functions/4.3\_Tangent/218\_4.3.3.1 Test file number 218 Integral number in file 82

## **Giac [F(-2)]**

Exception generated.

$$
\int \tan(c+dx)(a + i a \tan(c+dx))^{5/2}(A+B \tan(c+dx)) dx = \text{Exception raised: TypeError}
$$

 $\left($   $\left($   $\right)$   $\left($   $\left($   $\right)$   $\left($   $\left($   $\right)$   $\left($   $\left($   $\right)$   $\left($   $\left($   $\right)$   $\left($   $\left($   $\right)$   $\left($   $\left($   $\right)$   $\left($   $\left($   $\right)$   $\left($   $\left($   $\right)$   $\left($   $\left($   $\right)$   $\left($   $\left($   $\right)$   $\left($   $\left($   $\right)$   $\left($ 

✞ ☎

input ✞ ☎ integrate(tan(d\*x+c)\*(a+I\*a\*tan(d\*x+c))^(5/2)\*(A+B\*tan(d\*x+c)),x, algorith m="giac")

output Exception raised: TypeError >> an error occurred running a Giac command:IN PUT:sage2:=int(sage0,sageVARx):;OUTPUT:Error: Bad Argument TypeError: Bad Argument TypeError: Bad Argument TypeError: Bad Argument TypeError: Bad Ar gument Ty

input file name test cases/rubi\_tests/4 Trig\_functions/4.3 Tangent/218  $4.3.3.1$ 

 $\left($   $\left($   $\right)$   $\left($   $\left($   $\right)$   $\left($   $\left($   $\right)$   $\left($   $\left($   $\right)$   $\left($   $\left($   $\right)$   $\left($   $\left($   $\right)$   $\left($   $\left($   $\right)$   $\left($   $\left($   $\right)$   $\left($   $\left($   $\right)$   $\left($   $\left($   $\right)$   $\left($   $\left($   $\right)$   $\left($   $\left($   $\right)$   $\left($ 

Test file number 218

Integral number in file 83

**Giac [F(-2)]**

Exception generated.

$$
\int (a+ia\tan(c+dx))^{5/2}(A+B\tan(c+dx))\,dx = \text{Exception raised: TypeError}
$$

✞ ☎

 $\begin{pmatrix} 1 & 0 & 0 \\ 0 & 0 & 0 \\ 0 & 0 & 0 \\ 0 & 0 & 0 \\ 0 & 0 & 0 \\ 0 & 0 & 0 \\ 0 & 0 & 0 & 0 \\ 0 & 0 & 0 & 0 \\ 0 & 0 & 0 & 0 \\ 0 & 0 & 0 & 0 & 0 \\ 0 & 0 & 0 & 0 & 0 \\ 0 & 0 & 0 & 0 & 0 \\ 0 & 0 & 0 & 0 & 0 & 0 \\ 0 & 0 & 0 & 0 & 0 & 0 \\ 0 & 0 & 0 & 0 & 0 & 0 & 0 \\ 0 & 0 & 0 & 0 & 0 & 0 & 0 \\$ 

input integrate((a+I\*a\*tan(d\*x+c))^(5/2)\*(A+B\*tan(d\*x+c)),x, algorithm="giac") ✞ ☎

output Exception raised: TypeError >> an error occurred running a Giac command:IN PUT:sage2:=int(sage0,sageVARx):;OUTPUT:Error: Bad Argument TypeError: Bad Argument TypeError: Bad Argument TypeError: Bad Argument TypeError: Bad Ar gument Ty

input file name test cases/rubi\_tests/4 Trig\_functions/4.3 Tangent/218  $4.3.3.1$ 

 $\left($   $\left($   $\right)$   $\left($   $\left($   $\right)$   $\left($   $\left($   $\right)$   $\left($   $\left($   $\right)$   $\left($   $\left($   $\right)$   $\left($   $\left($   $\right)$   $\left($   $\left($   $\right)$   $\left($   $\left($   $\right)$   $\left($   $\left($   $\right)$   $\left($   $\left($   $\right)$   $\left($   $\left($   $\right)$   $\left($   $\left($   $\right)$   $\left($ 

Test file number 218

Integral number in file 84

#### **Giac [F(-2)]**

Exception generated.

$$
\int \cot(c+dx)(a + i a \tan(c+dx))^{5/2}(A+B \tan(c+dx)) dx = \text{Exception raised: TypeError}
$$

 $\left($   $\left($   $\right)$   $\left($   $\left($   $\right)$   $\left($   $\left($   $\right)$   $\left($   $\left($   $\right)$   $\left($   $\left($   $\right)$   $\left($   $\left($   $\right)$   $\left($   $\left($   $\right)$   $\left($   $\left($   $\right)$   $\left($   $\left($   $\right)$   $\left($   $\left($   $\right)$   $\left($   $\left($   $\right)$   $\left($   $\left($   $\right)$   $\left($ 

✞ ☎

input  $\sqrt{2}$   $\sqrt{2}$   $\sqrt{2$ integrate(cot(d\*x+c)\*(a+I\*a\*tan(d\*x+c))^(5/2)\*(A+B\*tan(d\*x+c)),x, algorith m="giac")

output Exception raised: TypeError >> an error occurred running a Giac command:IN PUT:sage2:=int(sage0,sageVARx):;OUTPUT:Error: Bad Argument TypeError: Bad Argument TypeError: Bad Argument TypeError: Bad Argument TypeError: Bad Ar gument Ty

input file name test\_cases/rubi\_tests/4\_Trig\_functions/4.3\_Tangent/218\_4.3.3.1

 $\left($   $\left($   $\right)$   $\left($   $\left($   $\right)$   $\left($   $\left($   $\right)$   $\left($   $\left($   $\right)$   $\left($   $\left($   $\right)$   $\left($   $\left($   $\right)$   $\left($   $\left($   $\right)$   $\left($   $\left($   $\right)$   $\left($   $\left($   $\right)$   $\left($   $\left($   $\right)$   $\left($   $\left($   $\right)$   $\left($   $\left($   $\right)$   $\left($ 

Test file number 218

Exception generated.

$$
\int \cot^2(c+dx)(a + i a \tan(c+dx))^{5/2}(A+B \tan(c+dx)) dx = \text{Exception raised: TypeError}
$$

 $\overline{\phantom{a}}$   $\overline{\phantom{a}}$   $\overline{\$ 

input ✞ ☎ integrate(cot(d\*x+c)^2\*(a+I\*a\*tan(d\*x+c))^(5/2)\*(A+B\*tan(d\*x+c)),x, algori thm="giac")

output ✞ ☎ Exception raised: TypeError >> an error occurred running a Giac command:IN PUT:sage2:=int(sage0,sageVARx):;OUTPUT:Error: Bad Argument TypeError: Bad Argument TypeError: Bad Argument TypeError: Bad Argument TypeError: Bad Ar gument Ty

input file name test\_cases/rubi\_tests/4\_Trig\_functions/4.3\_Tangent/218\_4.3.3.1

 $\begin{pmatrix} 1 & 0 & 0 \\ 0 & 0 & 0 \\ 0 & 0 & 0 \\ 0 & 0 & 0 \\ 0 & 0 & 0 \\ 0 & 0 & 0 \\ 0 & 0 & 0 & 0 \\ 0 & 0 & 0 & 0 \\ 0 & 0 & 0 & 0 \\ 0 & 0 & 0 & 0 \\ 0 & 0 & 0 & 0 & 0 \\ 0 & 0 & 0 & 0 & 0 \\ 0 & 0 & 0 & 0 & 0 & 0 \\ 0 & 0 & 0 & 0 & 0 & 0 \\ 0 & 0 & 0 & 0 & 0 & 0 & 0 \\ 0 & 0 & 0 & 0 & 0 & 0 & 0 \\ 0 &$ 

Test file number 218

Integral number in file 86

## **Giac [F(-2)]**

Exception generated.

$$
\int \cot^3(c+dx)(a + i a \tan(c+dx))^{5/2}(A+B \tan(c+dx)) dx = \text{Exception raised: TypeError}
$$

✞ ☎

 $\overline{\phantom{a}}$   $\overline{\phantom{a}}$   $\overline{\$ 

 $\overline{\phantom{a}}$   $\overline{\phantom{a}}$   $\overline{\$ 

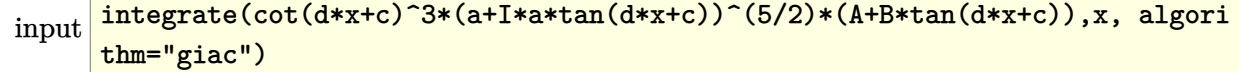

output ✞ ☎ Exception raised: TypeError >> an error occurred running a Giac command:IN PUT:sage2:=int(sage0,sageVARx):;OUTPUT:Error: Bad Argument TypeError: Bad Argument TypeError: Bad Argument TypeError: Bad Argument TypeError: Bad Ar gument Ty

input file name test\_cases/rubi\_tests/4\_Trig\_functions/4.3\_Tangent/218\_4.3.3.1 Test file number 218 Integral number in file 87

## **Giac [F(-2)]**

Exception generated.

$$
\int \cot^4(c+dx)(a + i a \tan(c+dx))^{5/2}(A+B \tan(c+dx)) dx = \text{Exception raised: TypeError}
$$

 $\left($   $\left($   $\right)$   $\left($   $\left($   $\right)$   $\left($   $\left($   $\right)$   $\left($   $\left($   $\right)$   $\left($   $\left($   $\right)$   $\left($   $\left($   $\right)$   $\left($   $\left($   $\right)$   $\left($   $\left($   $\right)$   $\left($   $\left($   $\right)$   $\left($   $\left($   $\right)$   $\left($   $\left($   $\right)$   $\left($   $\left($   $\right)$   $\left($ 

✞ ☎

input ✞ ☎ integrate(cot(d\*x+c)^4\*(a+I\*a\*tan(d\*x+c))^(5/2)\*(A+B\*tan(d\*x+c)),x, algori thm="giac")

output Exception raised: TypeError >> an error occurred running a Giac command:IN PUT:sage2:=int(sage0,sageVARx):;OUTPUT:Error: Bad Argument TypeError: Bad Argument TypeError: Bad Argument TypeError: Bad Argument TypeError: Bad Ar gument Ty

input file name test cases/rubi\_tests/4 Trig\_functions/4.3 Tangent/218  $4.3.3.1$ 

 $\left($   $\left($   $\right)$   $\left($   $\left($   $\right)$   $\left($   $\left($   $\right)$   $\left($   $\left($   $\right)$   $\left($   $\left($   $\right)$   $\left($   $\left($   $\right)$   $\left($   $\left($   $\right)$   $\left($   $\left($   $\right)$   $\left($   $\left($   $\right)$   $\left($   $\left($   $\right)$   $\left($   $\left($   $\right)$   $\left($   $\left($   $\right)$   $\left($ 

Test file number 218

Integral number in file 88

# **Giac [F(-2)]**

Exception generated.

$$
\int \cot^{5}(c+dx)(a + i a \tan(c+dx))^{5/2}(A + B \tan(c+dx)) dx = \text{Exception raised: TypeError}
$$

✞ ☎

 $\left( \begin{array}{cc} \text{ } & \text{ } \\ \text{ } & \text{ } \end{array} \right)$ 

input integrate(cot(d\*x+c)^5\*(a+I\*a\*tan(d\*x+c))^(5/2)\*(A+B\*tan(d\*x+c)),x, algori thm="giac")

✞ ☎

output Exception raised: TypeError >> an error occurred running a Giac command:IN PUT:sage2:=int(sage0,sageVARx):;OUTPUT:Error: Bad Argument TypeError: Bad Argument TypeError: Bad Argument TypeError: Bad Argument TypeError: Bad Ar gument Ty

input file name test cases/rubi\_tests/4 Trig\_functions/4.3 Tangent/218  $4.3.3.1$ 

 $\left($   $\left($   $\right)$   $\left($   $\left($   $\right)$   $\left($   $\left($   $\right)$   $\left($   $\left($   $\right)$   $\left($   $\left($   $\right)$   $\left($   $\left($   $\right)$   $\left($   $\left($   $\right)$   $\left($   $\left($   $\right)$   $\left($   $\left($   $\right)$   $\left($   $\left($   $\right)$   $\left($   $\left($   $\right)$   $\left($   $\left($   $\right)$   $\left($ 

Test file number 218

Integral number in file 89

**Giac [F(-2)]**

Exception generated.

 $\int \tan^3(c+dx)(A+B\tan(c+dx))$  $\sqrt{a + ia \tan(c + dx)}$ *dx* = Exception raised: TypeError

 $\left($   $\left($   $\right)$   $\left($   $\left($   $\right)$   $\left($   $\left($   $\right)$   $\left($   $\left($   $\right)$   $\left($   $\left($   $\right)$   $\left($   $\left($   $\right)$   $\left($   $\left($   $\right)$   $\left($   $\left($   $\right)$   $\left($   $\left($   $\right)$   $\left($   $\left($   $\right)$   $\left($   $\left($   $\right)$   $\left($   $\left($   $\right)$   $\left($ 

✞ ☎

 $\overline{\phantom{a}}$   $\overline{\phantom{a}}$   $\overline{\$ 

input ✞ ☎ integrate(tan(d\*x+c)^3\*(A+B\*tan(d\*x+c))/(a+I\*a\*tan(d\*x+c))^(1/2),x, algori thm="giac")

output Exception raised: TypeError >> an error occurred running a Giac command: IN PUT:sage2:=int(sage0,sageVARx):;OUTPUT:Error: Bad Argument TypeError: Bad Argument TypeError: Bad Argument TypeError: Bad Argument TypeDone

input file name test cases/rubi\_tests/4\_Trig\_functions/4.3\_Tangent/218\_4.3.3.1 Test file number 218

Exception generated.

 $\int \tan^2(c+dx)(A+B\tan(c+dx))$  $\sqrt{a + ia \tan(c + dx)}$ *dx* = Exception raised: TypeError

 $\left($   $\left($   $\right)$   $\left($   $\left($   $\right)$   $\left($   $\left($   $\right)$   $\left($   $\left($   $\right)$   $\left($   $\left($   $\right)$   $\left($   $\left($   $\right)$   $\left($   $\left($   $\right)$   $\left($   $\left($   $\right)$   $\left($   $\left($   $\right)$   $\left($   $\left($   $\right)$   $\left($   $\left($   $\right)$   $\left($   $\left($   $\right)$   $\left($ 

✞ ☎

 $\overline{\phantom{a}}$   $\overline{\phantom{a}}$   $\overline{\$ 

input ✞ ☎ integrate(tan(d\*x+c)^2\*(A+B\*tan(d\*x+c))/(a+I\*a\*tan(d\*x+c))^(1/2),x, algori thm="giac")

output

Exception raised: TypeError >> an error occurred running a Giac command:IN PUT:sage2:=int(sage0,sageVARx):;OUTPUT:Error: Bad Argument TypeError: Bad Argument TypeError: Bad Argument TypeError: Bad Argument TypeDone

input file name test cases/rubi\_tests/4 Trig\_functions/4.3 Tangent/218  $4.3.3.1$ 

Test file number 218

Integral number in file 91

#### **Giac [F(-2)]**

Exception generated.

$$
\int \frac{\tan(c+dx)(A+B\tan(c+dx))}{\sqrt{a+ia\tan(c+dx)}} dx = \text{Exception raised: TypeError}
$$

✞ ☎

 $\left( \begin{array}{cc} \text{ } & \text{ } \\ \text{ } & \text{ } \end{array} \right)$ 

✞ ☎

 $\begin{pmatrix} 1 & 0 & 0 \\ 0 & 0 & 0 \\ 0 & 0 & 0 \\ 0 & 0 & 0 \\ 0 & 0 & 0 \\ 0 & 0 & 0 \\ 0 & 0 & 0 & 0 \\ 0 & 0 & 0 & 0 \\ 0 & 0 & 0 & 0 \\ 0 & 0 & 0 & 0 \\ 0 & 0 & 0 & 0 & 0 \\ 0 & 0 & 0 & 0 & 0 \\ 0 & 0 & 0 & 0 & 0 & 0 \\ 0 & 0 & 0 & 0 & 0 & 0 \\ 0 & 0 & 0 & 0 & 0 & 0 & 0 \\ 0 & 0 & 0 & 0 & 0 & 0 & 0 \\ 0 &$ 

input integrate(tan(d\*x+c)\*(A+B\*tan(d\*x+c))/(a+I\*a\*tan(d\*x+c))^(1/2),x, algorith m="giac")

output Exception raised: TypeError >> an error occurred running a Giac command:IN PUT:sage2:=int(sage0,sageVARx):;OUTPUT:Error: Bad Argument TypeError: Bad Argument TypeDone

input file name test\_cases/rubi\_tests/4\_Trig\_functions/4.3\_Tangent/218\_4.3.3.1

Test file number 218

Exception generated.

$$
\int \frac{A+B\tan(c+dx)}{\sqrt{a+ia\tan(c+dx)}}\,dx = \text{Exception raised: TypeError}
$$

 $\overline{\phantom{a}}$   $\overline{\phantom{a}}$   $\overline{\$ 

✞ ☎

 $\begin{pmatrix} 1 & 0 & 0 \\ 0 & 0 & 0 \\ 0 & 0 & 0 \\ 0 & 0 & 0 \\ 0 & 0 & 0 \\ 0 & 0 & 0 \\ 0 & 0 & 0 & 0 \\ 0 & 0 & 0 & 0 \\ 0 & 0 & 0 & 0 \\ 0 & 0 & 0 & 0 \\ 0 & 0 & 0 & 0 & 0 \\ 0 & 0 & 0 & 0 & 0 \\ 0 & 0 & 0 & 0 & 0 & 0 \\ 0 & 0 & 0 & 0 & 0 & 0 \\ 0 & 0 & 0 & 0 & 0 & 0 & 0 \\ 0 & 0 & 0 & 0 & 0 & 0 & 0 \\ 0 &$ 

input  $\sqrt{2}$   $\sqrt{2}$   $\sqrt{2$ integrate((A+B\*tan(d\*x+c))/(a+I\*a\*tan(d\*x+c))^(1/2),x, algorithm="giac")

output Exception raised: TypeError >> an error occurred running a Giac command:IN PUT:sage2:=int(sage0,sageVARx):;OUTPUT:Error: Bad Argument TypeError: Bad Argument TypeDone

input file name test\_cases/rubi\_tests/4\_Trig\_functions/4.3\_Tangent/218\_4.3.3.1

Test file number 218

Integral number in file 93

#### **Giac [F(-2)]**

Exception generated.

$$
\int \frac{\cot(c+dx)(A+B\tan(c+dx))}{\sqrt{a+ia\tan(c+dx)}} dx = \text{Exception raised: TypeError}
$$

✞ ☎

 $\left($   $\left($   $\right)$   $\left($   $\left($   $\right)$   $\left($   $\left($   $\right)$   $\left($   $\left($   $\right)$   $\left($   $\left($   $\right)$   $\left($   $\left($   $\right)$   $\left($   $\left($   $\right)$   $\left($   $\left($   $\right)$   $\left($   $\left($   $\right)$   $\left($   $\left($   $\right)$   $\left($   $\left($   $\right)$   $\left($   $\left($   $\right)$   $\left($ 

✞ ☎

 $\overline{\phantom{a}}$   $\overline{\phantom{a}}$   $\overline{\$ 

input integrate(cot(d\*x+c)\*(A+B\*tan(d\*x+c))/(a+I\*a\*tan(d\*x+c))^(1/2),x, algorith m="giac")

output Exception raised: TypeError >> an error occurred running a Giac command:IN PUT:sage2:=int(sage0,sageVARx):;OUTPUT:Error: Bad Argument TypeError: Bad Argument TypeDone

input file name test\_cases/rubi\_tests/4\_Trig\_functions/4.3\_Tangent/218\_4.3.3.1

Test file number 218

Exception generated.

$$
\int \frac{\cot^2(c+dx)(A+B\tan(c+dx))}{\sqrt{a+ia\tan(c+dx)}} dx = \text{Exception raised: TypeError}
$$

 $\overline{\phantom{a}}$   $\overline{\phantom{a}}$   $\overline{\$ 

✞ ☎

 $\left( \begin{array}{cc} \text{ } & \text{ } \\ \text{ } & \text{ } \end{array} \right)$ 

input ✞ ☎ integrate(cot(d\*x+c)^2\*(A+B\*tan(d\*x+c))/(a+I\*a\*tan(d\*x+c))^(1/2),x, algori thm="giac")

output

Exception raised: TypeError >> an error occurred running a Giac command:IN PUT:sage2:=int(sage0,sageVARx):;OUTPUT:Error: Bad Argument TypeError: Bad Argument TypeDone

input file name test\_cases/rubi\_tests/4\_Trig\_functions/4.3\_Tangent/218\_4.3.3.1

Test file number 218

Integral number in file 95

#### **Giac [F(-2)]**

Exception generated.

$$
\int \frac{\cot^3(c+dx)(A+B\tan(c+dx))}{\sqrt{a+ia\tan(c+dx)}} dx = \text{Exception raised: TypeError}
$$

✞ ☎

 $\left( \begin{array}{cc} \text{ } & \text{ } \\ \text{ } & \text{ } \end{array} \right)$ 

✞ ☎

 $\begin{pmatrix} 1 & 0 & 0 \\ 0 & 0 & 0 \\ 0 & 0 & 0 \\ 0 & 0 & 0 \\ 0 & 0 & 0 \\ 0 & 0 & 0 \\ 0 & 0 & 0 & 0 \\ 0 & 0 & 0 & 0 \\ 0 & 0 & 0 & 0 \\ 0 & 0 & 0 & 0 \\ 0 & 0 & 0 & 0 & 0 \\ 0 & 0 & 0 & 0 & 0 \\ 0 & 0 & 0 & 0 & 0 & 0 \\ 0 & 0 & 0 & 0 & 0 & 0 \\ 0 & 0 & 0 & 0 & 0 & 0 & 0 \\ 0 & 0 & 0 & 0 & 0 & 0 & 0 \\ 0 &$ 

input

integrate(cot(d\*x+c)^3\*(A+B\*tan(d\*x+c))/(a+I\*a\*tan(d\*x+c))^(1/2),x, algori thm="giac")

output Exception raised: TypeError >> an error occurred running a Giac command:IN PUT:sage2:=int(sage0,sageVARx):;OUTPUT:Error: Bad Argument TypeError: Bad Argument TypeDone

input file name test\_cases/rubi\_tests/4\_Trig\_functions/4.3\_Tangent/218\_4.3.3.1

Test file number 218

Exception generated.

$$
\int \frac{\tan^3(c+dx)(A+B\tan(c+dx))}{(a+ia\tan(c+dx))^{3/2}} dx = \text{Exception raised: TypeError}
$$

 $\begin{pmatrix} 1 & 0 & 0 \\ 0 & 0 & 0 \\ 0 & 0 & 0 \\ 0 & 0 & 0 \\ 0 & 0 & 0 \\ 0 & 0 & 0 \\ 0 & 0 & 0 & 0 \\ 0 & 0 & 0 & 0 \\ 0 & 0 & 0 & 0 \\ 0 & 0 & 0 & 0 & 0 \\ 0 & 0 & 0 & 0 & 0 \\ 0 & 0 & 0 & 0 & 0 \\ 0 & 0 & 0 & 0 & 0 & 0 \\ 0 & 0 & 0 & 0 & 0 & 0 \\ 0 & 0 & 0 & 0 & 0 & 0 & 0 \\ 0 & 0 & 0 & 0 & 0 & 0 & 0 \\$ 

✞ ☎

 $\overline{\phantom{a}}$   $\overline{\phantom{a}}$   $\overline{\$ 

input ✞ ☎ integrate(tan(d\*x+c)^3\*(A+B\*tan(d\*x+c))/(a+I\*a\*tan(d\*x+c))^(3/2),x, algori thm="giac")

output

Exception raised: TypeError >> an error occurred running a Giac command:IN PUT:sage2:=int(sage0,sageVARx):;OUTPUT:Error: Bad Argument TypeError: Bad Argument TypeDone

input file name test\_cases/rubi\_tests/4\_Trig\_functions/4.3\_Tangent/218\_4.3.3.1

Test file number 218

Integral number in file 97

#### **Giac [F(-2)]**

Exception generated.

$$
\int \frac{\tan^2(c+dx)(A+B\tan(c+dx))}{(a+ia\tan(c+dx))^{3/2}} dx = \text{Exception raised: TypeError}
$$

✞ ☎

✞ ☎

 $\begin{pmatrix} 1 & 0 & 0 \\ 0 & 0 & 0 \\ 0 & 0 & 0 \\ 0 & 0 & 0 \\ 0 & 0 & 0 \\ 0 & 0 & 0 \\ 0 & 0 & 0 & 0 \\ 0 & 0 & 0 & 0 \\ 0 & 0 & 0 & 0 \\ 0 & 0 & 0 & 0 \\ 0 & 0 & 0 & 0 & 0 \\ 0 & 0 & 0 & 0 & 0 \\ 0 & 0 & 0 & 0 & 0 & 0 \\ 0 & 0 & 0 & 0 & 0 & 0 \\ 0 & 0 & 0 & 0 & 0 & 0 & 0 \\ 0 & 0 & 0 & 0 & 0 & 0 & 0 \\ 0 &$ 

input

integrate(tan(d\*x+c)^2\*(A+B\*tan(d\*x+c))/(a+I\*a\*tan(d\*x+c))^(3/2),x, algori thm="giac")  $\left( \begin{array}{cc} \text{ } & \text{ } \\ \text{ } & \text{ } \end{array} \right)$ 

output Exception raised: TypeError >> an error occurred running a Giac command:IN PUT:sage2:=int(sage0,sageVARx):;OUTPUT:Error: Bad Argument TypeError: Bad Argument TypeDone

input file name test\_cases/rubi\_tests/4\_Trig\_functions/4.3\_Tangent/218\_4.3.3.1

Test file number 218

Exception generated.

$$
\int \frac{\tan(c+dx)(A+B\tan(c+dx))}{(a+ia\tan(c+dx))^{3/2}} dx = \text{Exception raised: TypeError}
$$

 $\begin{pmatrix} 1 & 0 & 0 \\ 0 & 0 & 0 \\ 0 & 0 & 0 \\ 0 & 0 & 0 \\ 0 & 0 & 0 \\ 0 & 0 & 0 \\ 0 & 0 & 0 \\ 0 & 0 & 0 \\ 0 & 0 & 0 & 0 \\ 0 & 0 & 0 & 0 \\ 0 & 0 & 0 & 0 \\ 0 & 0 & 0 & 0 & 0 \\ 0 & 0 & 0 & 0 & 0 \\ 0 & 0 & 0 & 0 & 0 \\ 0 & 0 & 0 & 0 & 0 & 0 \\ 0 & 0 & 0 & 0 & 0 & 0 \\ 0 & 0 & 0 & 0 & 0 & 0 & 0 \\ 0 &$ 

✞ ☎

 $\left($   $\left($   $\right)$   $\left($   $\left($   $\right)$   $\left($   $\left($   $\right)$   $\left($   $\left($   $\right)$   $\left($   $\left($   $\right)$   $\left($   $\left($   $\right)$   $\left($   $\left($   $\right)$   $\left($   $\left($   $\right)$   $\left($   $\left($   $\right)$   $\left($   $\left($   $\right)$   $\left($   $\left($   $\right)$   $\left($   $\left($   $\right)$   $\left($ 

input ✞ ☎ integrate(tan(d\*x+c)\*(A+B\*tan(d\*x+c))/(a+I\*a\*tan(d\*x+c))^(3/2),x, algorith m="giac")

output

Exception raised: TypeError >> an error occurred running a Giac command:IN PUT:sage2:=int(sage0,sageVARx):;OUTPUT:Error: Bad Argument TypeError: Bad Argument TypeDone

input file name test cases/rubi\_tests/4 Trig\_functions/4.3 Tangent/218  $4.3.3.1$ 

Test file number 218

Integral number in file 99

#### **Giac [F(-2)]**

Exception generated.

$$
\int \frac{A+B \tan(c+dx)}{(a+ia\tan(c+dx))^{3/2}} dx = \text{Exception raised: TypeError}
$$

✞ ☎

 $\left( \begin{array}{cc} \bullet & \bullet & \bullet \\ \bullet & \bullet & \bullet \end{array} \right)$ 

#### input integrate((A+B\*tan(d\*x+c))/(a+I\*a\*tan(d\*x+c))^(3/2),x, algorithm="giac")

output ✞ ☎ Exception raised: TypeError >> an error occurred running a Giac command:IN PUT:sage2:=int(sage0,sageVARx):;OUTPUT:Error: Bad Argument TypeError: Bad Argument TypeDone

input file name test\_cases/rubi\_tests/4\_Trig\_functions/4.3\_Tangent/218\_4.3.3.1

 $\left($   $\left($   $\right)$   $\left($   $\left($   $\right)$   $\left($   $\left($   $\right)$   $\left($   $\left($   $\right)$   $\left($   $\left($   $\right)$   $\left($   $\left($   $\right)$   $\left($   $\left($   $\right)$   $\left($   $\left($   $\right)$   $\left($   $\left($   $\right)$   $\left($   $\left($   $\right)$   $\left($   $\left($   $\right)$   $\left($   $\left($   $\right)$   $\left($ 

Test file number 218

Exception generated.

$$
\int \frac{\cot(c+dx)(A+B\tan(c+dx))}{(a+ia\tan(c+dx))^{3/2}}\,dx = \text{Exception raised: TypeError}
$$

 $\overline{\phantom{a}}$   $\overline{\phantom{a}}$   $\overline{\$ 

✞ ☎

 $\left( \begin{array}{cc} \text{ } & \text{ } \\ \text{ } & \text{ } \end{array} \right)$ 

input ✞ ☎ integrate(cot(d\*x+c)\*(A+B\*tan(d\*x+c))/(a+I\*a\*tan(d\*x+c))^(3/2),x, algorith m="giac")

output

Exception raised: TypeError >> an error occurred running a Giac command: IN PUT:sage2:=int(sage0,sageVARx):;OUTPUT:Error: Bad Argument TypeError: Bad Argument TypeDone

input file name test\_cases/rubi\_tests/4\_Trig\_functions/4.3\_Tangent/218\_4.3.3.1

Test file number 218

Integral number in file 101

#### **Giac [F(-2)]**

Exception generated.

$$
\int \frac{\cot^2(c+dx)(A+B\tan(c+dx))}{(a+ia\tan(c+dx))^{3/2}} dx = \text{Exception raised: TypeError}
$$

✞ ☎

 $\left( \begin{array}{cc} \text{ } & \text{ } \\ \text{ } & \text{ } \end{array} \right)$ 

✞ ☎

 $\begin{pmatrix} 1 & 0 & 0 \\ 0 & 0 & 0 \\ 0 & 0 & 0 \\ 0 & 0 & 0 \\ 0 & 0 & 0 \\ 0 & 0 & 0 \\ 0 & 0 & 0 & 0 \\ 0 & 0 & 0 & 0 \\ 0 & 0 & 0 & 0 \\ 0 & 0 & 0 & 0 \\ 0 & 0 & 0 & 0 & 0 \\ 0 & 0 & 0 & 0 & 0 \\ 0 & 0 & 0 & 0 & 0 & 0 \\ 0 & 0 & 0 & 0 & 0 & 0 \\ 0 & 0 & 0 & 0 & 0 & 0 & 0 \\ 0 & 0 & 0 & 0 & 0 & 0 & 0 \\ 0 &$ 

input

integrate(cot(d\*x+c)^2\*(A+B\*tan(d\*x+c))/(a+I\*a\*tan(d\*x+c))^(3/2),x, algori thm="giac")

output Exception raised: TypeError >> an error occurred running a Giac command:IN PUT:sage2:=int(sage0,sageVARx):;OUTPUT:Error: Bad Argument TypeError: Bad Argument TypeDone

input file name test\_cases/rubi\_tests/4\_Trig\_functions/4.3\_Tangent/218\_4.3.3.1

Test file number 218

Exception generated.

$$
\int \frac{\cot^3(c+dx)(A+B\tan(c+dx))}{(a+ia\tan(c+dx))^{3/2}} dx = \text{Exception raised: TypeError}
$$

 $\begin{pmatrix} 1 & 0 & 0 \\ 0 & 0 & 0 \\ 0 & 0 & 0 \\ 0 & 0 & 0 \\ 0 & 0 & 0 \\ 0 & 0 & 0 \\ 0 & 0 & 0 & 0 \\ 0 & 0 & 0 & 0 \\ 0 & 0 & 0 & 0 \\ 0 & 0 & 0 & 0 & 0 \\ 0 & 0 & 0 & 0 & 0 \\ 0 & 0 & 0 & 0 & 0 \\ 0 & 0 & 0 & 0 & 0 & 0 \\ 0 & 0 & 0 & 0 & 0 & 0 \\ 0 & 0 & 0 & 0 & 0 & 0 & 0 \\ 0 & 0 & 0 & 0 & 0 & 0 & 0 \\$ 

✞ ☎

 $\overline{\phantom{a}}$   $\overline{\phantom{a}}$   $\overline{\$ 

input ✞ ☎ integrate(cot(d\*x+c)^3\*(A+B\*tan(d\*x+c))/(a+I\*a\*tan(d\*x+c))^(3/2),x, algori thm="giac")

output

Exception raised: TypeError >> an error occurred running a Giac command:IN PUT:sage2:=int(sage0,sageVARx):;OUTPUT:Error: Bad Argument TypeError: Bad Argument TypeDone

input file name test\_cases/rubi\_tests/4\_Trig\_functions/4.3\_Tangent/218\_4.3.3.1

Test file number 218

Integral number in file 103

#### **Giac [F(-2)]**

Exception generated.

$$
\int \frac{\tan^4(c+dx)(A+B\tan(c+dx))}{(a+ia\tan(c+dx))^{5/2}} dx = \text{Exception raised: TypeError}
$$

✞ ☎

 $\left( \begin{array}{cc} \text{ } & \text{ } \\ \text{ } & \text{ } \end{array} \right)$ 

✞ ☎

 $\begin{pmatrix} 1 & 0 & 0 \\ 0 & 0 & 0 \\ 0 & 0 & 0 \\ 0 & 0 & 0 \\ 0 & 0 & 0 \\ 0 & 0 & 0 \\ 0 & 0 & 0 & 0 \\ 0 & 0 & 0 & 0 \\ 0 & 0 & 0 & 0 \\ 0 & 0 & 0 & 0 \\ 0 & 0 & 0 & 0 & 0 \\ 0 & 0 & 0 & 0 & 0 \\ 0 & 0 & 0 & 0 & 0 & 0 \\ 0 & 0 & 0 & 0 & 0 & 0 \\ 0 & 0 & 0 & 0 & 0 & 0 & 0 \\ 0 & 0 & 0 & 0 & 0 & 0 & 0 \\ 0 &$ 

input

integrate(tan(d\*x+c)^4\*(A+B\*tan(d\*x+c))/(a+I\*a\*tan(d\*x+c))^(5/2),x, algori thm="giac")

output Exception raised: TypeError >> an error occurred running a Giac command:IN PUT:sage2:=int(sage0,sageVARx):;OUTPUT:Error: Bad Argument TypeError: Bad Argument TypeError: Bad Argument TypeError: Bad Argument TypeDone

input file name test\_cases/rubi\_tests/4\_Trig\_functions/4.3\_Tangent/218\_4.3.3.1

Test file number 218

Exception generated.

$$
\int \frac{\tan^3(c+dx)(A+B\tan(c+dx))}{(a+ia\tan(c+dx))^{5/2}} dx = \text{Exception raised: TypeError}
$$

 $\begin{pmatrix} 1 & 0 & 0 \\ 0 & 0 & 0 \\ 0 & 0 & 0 \\ 0 & 0 & 0 \\ 0 & 0 & 0 \\ 0 & 0 & 0 \\ 0 & 0 & 0 & 0 \\ 0 & 0 & 0 & 0 \\ 0 & 0 & 0 & 0 \\ 0 & 0 & 0 & 0 & 0 \\ 0 & 0 & 0 & 0 & 0 \\ 0 & 0 & 0 & 0 & 0 \\ 0 & 0 & 0 & 0 & 0 & 0 \\ 0 & 0 & 0 & 0 & 0 & 0 \\ 0 & 0 & 0 & 0 & 0 & 0 & 0 \\ 0 & 0 & 0 & 0 & 0 & 0 & 0 \\$ 

✞ ☎

 $\overline{\phantom{a}}$   $\overline{\phantom{a}}$   $\overline{\$ 

input ✞ ☎ integrate(tan(d\*x+c)^3\*(A+B\*tan(d\*x+c))/(a+I\*a\*tan(d\*x+c))^(5/2),x, algori thm="giac")

output

Exception raised: TypeError >> an error occurred running a Giac command:IN PUT:sage2:=int(sage0,sageVARx):;OUTPUT:Error: Bad Argument TypeError: Bad Argument TypeDone

input file name test\_cases/rubi\_tests/4\_Trig\_functions/4.3\_Tangent/218\_4.3.3.1

Test file number 218

Integral number in file 105

#### **Giac [F(-2)]**

Exception generated.

$$
\int \frac{\tan^2(c+dx)(A+B\tan(c+dx))}{(a+ia\tan(c+dx))^{5/2}} dx = \text{Exception raised: TypeError}
$$

✞ ☎

✞ ☎

 $\begin{pmatrix} 1 & 0 & 0 \\ 0 & 0 & 0 \\ 0 & 0 & 0 \\ 0 & 0 & 0 \\ 0 & 0 & 0 \\ 0 & 0 & 0 \\ 0 & 0 & 0 & 0 \\ 0 & 0 & 0 & 0 \\ 0 & 0 & 0 & 0 \\ 0 & 0 & 0 & 0 \\ 0 & 0 & 0 & 0 & 0 \\ 0 & 0 & 0 & 0 & 0 \\ 0 & 0 & 0 & 0 & 0 & 0 \\ 0 & 0 & 0 & 0 & 0 & 0 \\ 0 & 0 & 0 & 0 & 0 & 0 & 0 \\ 0 & 0 & 0 & 0 & 0 & 0 & 0 \\ 0 &$ 

input

integrate(tan(d\*x+c)^2\*(A+B\*tan(d\*x+c))/(a+I\*a\*tan(d\*x+c))^(5/2),x, algori thm="giac")  $\left( \begin{array}{cc} \text{ } & \text{ } \\ \text{ } & \text{ } \end{array} \right)$ 

output Exception raised: TypeError >> an error occurred running a Giac command:IN PUT:sage2:=int(sage0,sageVARx):;OUTPUT:Error: Bad Argument TypeError: Bad Argument TypeDone

input file name test\_cases/rubi\_tests/4\_Trig\_functions/4.3\_Tangent/218\_4.3.3.1

Test file number 218

Exception generated.

$$
\int \frac{\tan(c+dx)(A+B\tan(c+dx))}{(a+ia\tan(c+dx))^{5/2}} dx = \text{Exception raised: TypeError}
$$

 $\begin{pmatrix} 1 & 0 & 0 \\ 0 & 0 & 0 \\ 0 & 0 & 0 \\ 0 & 0 & 0 \\ 0 & 0 & 0 \\ 0 & 0 & 0 \\ 0 & 0 & 0 \\ 0 & 0 & 0 \\ 0 & 0 & 0 & 0 \\ 0 & 0 & 0 & 0 \\ 0 & 0 & 0 & 0 \\ 0 & 0 & 0 & 0 & 0 \\ 0 & 0 & 0 & 0 & 0 \\ 0 & 0 & 0 & 0 & 0 \\ 0 & 0 & 0 & 0 & 0 & 0 \\ 0 & 0 & 0 & 0 & 0 & 0 \\ 0 & 0 & 0 & 0 & 0 & 0 & 0 \\ 0 &$ 

✞ ☎

 $\left($   $\left($   $\right)$   $\left($   $\left($   $\right)$   $\left($   $\left($   $\right)$   $\left($   $\left($   $\right)$   $\left($   $\left($   $\right)$   $\left($   $\left($   $\right)$   $\left($   $\left($   $\right)$   $\left($   $\left($   $\right)$   $\left($   $\left($   $\right)$   $\left($   $\left($   $\right)$   $\left($   $\left($   $\right)$   $\left($   $\left($   $\right)$   $\left($ 

input ✞ ☎ integrate(tan(d\*x+c)\*(A+B\*tan(d\*x+c))/(a+I\*a\*tan(d\*x+c))^(5/2),x, algorith m="giac")

output

Exception raised: TypeError >> an error occurred running a Giac command:IN PUT:sage2:=int(sage0,sageVARx):;OUTPUT:Error: Bad Argument TypeError: Bad Argument TypeDone

input file name test cases/rubi\_tests/4 Trig\_functions/4.3 Tangent/218  $4.3.3.1$ 

Test file number 218

Integral number in file 107

#### **Giac [F(-2)]**

Exception generated.

$$
\int \frac{A+B \tan(c+dx)}{(a+ia\tan(c+dx))^{5/2}} dx = \text{Exception raised: TypeError}
$$

✞ ☎

 $\left( \begin{array}{cc} \bullet & \bullet & \bullet \\ \bullet & \bullet & \bullet \end{array} \right)$ 

#### input integrate((A+B\*tan(d\*x+c))/(a+I\*a\*tan(d\*x+c))^(5/2),x, algorithm="giac")

output ✞ ☎ Exception raised: TypeError >> an error occurred running a Giac command:IN PUT:sage2:=int(sage0,sageVARx):;OUTPUT:Error: Bad Argument TypeError: Bad Argument TypeDone

input file name test\_cases/rubi\_tests/4\_Trig\_functions/4.3\_Tangent/218\_4.3.3.1

 $\left($   $\left($   $\right)$   $\left($   $\left($   $\right)$   $\left($   $\left($   $\right)$   $\left($   $\left($   $\right)$   $\left($   $\left($   $\right)$   $\left($   $\left($   $\right)$   $\left($   $\left($   $\right)$   $\left($   $\left($   $\right)$   $\left($   $\left($   $\right)$   $\left($   $\left($   $\right)$   $\left($   $\left($   $\right)$   $\left($   $\left($   $\right)$   $\left($ 

Test file number 218

Exception generated.

$$
\int \frac{\cot(c+dx)(A+B\tan(c+dx))}{(a+ia\tan(c+dx))^{5/2}}\,dx = \text{Exception raised: TypeError}
$$

 $\overline{\phantom{a}}$   $\overline{\phantom{a}}$   $\overline{\$ 

✞ ☎

 $\left( \begin{array}{cc} \text{ } & \text{ } \\ \text{ } & \text{ } \end{array} \right)$ 

input ✞ ☎ integrate(cot(d\*x+c)\*(A+B\*tan(d\*x+c))/(a+I\*a\*tan(d\*x+c))^(5/2),x, algorith m="giac")

output

Exception raised: TypeError >> an error occurred running a Giac command: IN PUT:sage2:=int(sage0,sageVARx):;OUTPUT:Error: Bad Argument TypeError: Bad Argument TypeDone

input file name test\_cases/rubi\_tests/4\_Trig\_functions/4.3\_Tangent/218\_4.3.3.1

Test file number 218

Integral number in file 109

#### **Giac [F(-2)]**

Exception generated.

$$
\int \frac{\cot^2(c+dx)(A+B\tan(c+dx))}{(a+ia\tan(c+dx))^{5/2}} dx = \text{Exception raised: TypeError}
$$

✞ ☎

 $\left( \begin{array}{cc} \text{ } & \text{ } \\ \text{ } & \text{ } \end{array} \right)$ 

✞ ☎

 $\begin{pmatrix} 1 & 0 & 0 \\ 0 & 0 & 0 \\ 0 & 0 & 0 \\ 0 & 0 & 0 \\ 0 & 0 & 0 \\ 0 & 0 & 0 \\ 0 & 0 & 0 & 0 \\ 0 & 0 & 0 & 0 \\ 0 & 0 & 0 & 0 \\ 0 & 0 & 0 & 0 \\ 0 & 0 & 0 & 0 & 0 \\ 0 & 0 & 0 & 0 & 0 \\ 0 & 0 & 0 & 0 & 0 & 0 \\ 0 & 0 & 0 & 0 & 0 & 0 \\ 0 & 0 & 0 & 0 & 0 & 0 & 0 \\ 0 & 0 & 0 & 0 & 0 & 0 & 0 \\ 0 &$ 

input

integrate(cot(d\*x+c)^2\*(A+B\*tan(d\*x+c))/(a+I\*a\*tan(d\*x+c))^(5/2),x, algori thm="giac")

output Exception raised: TypeError >> an error occurred running a Giac command:IN PUT:sage2:=int(sage0,sageVARx):;OUTPUT:Error: Bad Argument TypeError: Bad Argument TypeDone

input file name test\_cases/rubi\_tests/4\_Trig\_functions/4.3\_Tangent/218\_4.3.3.1

Test file number 218

Exception generated.

$$
\int \frac{\cot^3(c+dx)(A+B\tan(c+dx))}{(a+ia\tan(c+dx))^{5/2}} dx = \text{Exception raised: TypeError}
$$

✞ ☎

 $\left( \begin{array}{cc} \text{ } & \text{ } \\ \text{ } & \text{ } \end{array} \right)$ 

 $\sqrt{2}$   $\sqrt{2}$   $\sqrt{2$ 

 $\begin{pmatrix} 1 & 0 & 0 \\ 0 & 0 & 0 \\ 0 & 0 & 0 \\ 0 & 0 & 0 \\ 0 & 0 & 0 \\ 0 & 0 & 0 \\ 0 & 0 & 0 \\ 0 & 0 & 0 \\ 0 & 0 & 0 & 0 \\ 0 & 0 & 0 & 0 \\ 0 & 0 & 0 & 0 \\ 0 & 0 & 0 & 0 & 0 \\ 0 & 0 & 0 & 0 & 0 \\ 0 & 0 & 0 & 0 & 0 \\ 0 & 0 & 0 & 0 & 0 & 0 \\ 0 & 0 & 0 & 0 & 0 & 0 \\ 0 & 0 & 0 & 0 & 0 & 0 & 0 \\ 0 &$ 

input integrate(cot(d\*x+c)^3\*(A+B\*tan(d\*x+c))/(a+I\*a\*tan(d\*x+c))^(5/2),x, algori thm="giac")

output Exception raised: TypeError >> an error occurred running a Giac command:IN PUT:sage2:=int(sage0,sageVARx):;OUTPUT:Error: Bad Argument TypeError: Bad Argument TypeDone

input file name test\_cases/rubi\_tests/4\_Trig\_functions/4.3\_Tangent/218\_4.3.3.1

Test file number 218

Integral number in file 111

# **Giac [F(-2)]**

Exception generated.

 $\int \tan^{\frac{3}{2}}(c+dx)\sqrt{a+ia\tan(c+dx)}(A+B\tan(c+dx)) dx$ = Exception raised: TypeError

✞ ☎

 $\left( \begin{array}{cc} \text{ } & \text{ } \\ \text{ } & \text{ } \end{array} \right)$ 

✞ ☎

 $\begin{pmatrix} 1 & 0 & 0 \\ 0 & 0 & 0 \\ 0 & 0 & 0 \\ 0 & 0 & 0 \\ 0 & 0 & 0 \\ 0 & 0 & 0 \\ 0 & 0 & 0 & 0 \\ 0 & 0 & 0 & 0 \\ 0 & 0 & 0 & 0 \\ 0 & 0 & 0 & 0 \\ 0 & 0 & 0 & 0 & 0 \\ 0 & 0 & 0 & 0 & 0 \\ 0 & 0 & 0 & 0 & 0 & 0 \\ 0 & 0 & 0 & 0 & 0 & 0 \\ 0 & 0 & 0 & 0 & 0 & 0 & 0 \\ 0 & 0 & 0 & 0 & 0 & 0 & 0 \\ 0 &$ 

input  $integrate(tan(dxxt-c)^(3/2)*(at1*a*tan(dxxt-c))^(1/2)*(A+B*tan(dxxt-c)),x, al$ gorithm="giac")

output Exception raised: TypeError >> an error occurred running a Giac command:IN PUT:sage2:=int(sage0,sageVARx):;OUTPUT:Error: Bad Argument TypeError: Bad Argument TypeError: Bad Argument TypeError: Bad Argument TypeDone

input file name test\_cases/rubi\_tests/4\_Trig\_functions/4.3\_Tangent/218\_4.3.3.1

Test file number 218

Exception generated.

$$
\int \sqrt{\tan(c+dx)} \sqrt{a+ia\tan(c+dx)} (A+B\tan(c+dx)) dx
$$
  
= Exception raised: TypeError

 $\left( \begin{array}{cc} \bullet & \bullet & \bullet \\ \bullet & \bullet & \bullet \end{array} \right)$ 

input ✞ ☎  $integrate(tan(dxx+c)^(1/2)*(a+I*a*tan(dxx+c))^(1/2)*(A+B*tan(dxx+c)),x, al$ gorithm="giac")

output ✞ ☎ Exception raised: TypeError >> an error occurred running a Giac command:IN PUT:sage2:=int(sage0,sageVARx):;OUTPUT:Error: Bad Argument TypeError: Bad Argument TypeError: Bad Argument TypeError: Bad Argument TypeError: Bad Ar gument Ty

input file name test cases/rubi\_tests/4 Trig\_functions/4.3 Tangent/218  $4.3.3.1$ 

 $\begin{pmatrix} 1 & 0 & 0 \\ 0 & 0 & 0 \\ 0 & 0 & 0 \\ 0 & 0 & 0 \\ 0 & 0 & 0 \\ 0 & 0 & 0 \\ 0 & 0 & 0 & 0 \\ 0 & 0 & 0 & 0 \\ 0 & 0 & 0 & 0 \\ 0 & 0 & 0 & 0 \\ 0 & 0 & 0 & 0 & 0 \\ 0 & 0 & 0 & 0 & 0 \\ 0 & 0 & 0 & 0 & 0 & 0 \\ 0 & 0 & 0 & 0 & 0 & 0 \\ 0 & 0 & 0 & 0 & 0 & 0 & 0 \\ 0 & 0 & 0 & 0 & 0 & 0 & 0 \\ 0 &$ 

Test file number 218

Integral number in file 155

#### **Giac [F(-2)]**

Exception generated.

 $\int \sqrt{a + ia \tan(c + dx)} (A + B \tan(c + dx))$  $\sqrt{\tan(c+dx)}$ *dx* = Exception raised: TypeError

✞ ☎

 $\begin{pmatrix} 1 & 0 & 0 \\ 0 & 0 & 0 \\ 0 & 0 & 0 \\ 0 & 0 & 0 \\ 0 & 0 & 0 \\ 0 & 0 & 0 \\ 0 & 0 & 0 & 0 \\ 0 & 0 & 0 & 0 \\ 0 & 0 & 0 & 0 \\ 0 & 0 & 0 & 0 \\ 0 & 0 & 0 & 0 & 0 \\ 0 & 0 & 0 & 0 & 0 \\ 0 & 0 & 0 & 0 & 0 & 0 \\ 0 & 0 & 0 & 0 & 0 & 0 \\ 0 & 0 & 0 & 0 & 0 & 0 & 0 \\ 0 & 0 & 0 & 0 & 0 & 0 & 0 \\ 0 &$ 

input  $integrate((a+I*axtan(dx+cc))^{(1/2)*(A+B*tan(dx+cc))/tan(dx+cc)^{(1/2)},x, al)$ gorithm="giac")

output ✞ ☎ Exception raised: TypeError >> an error occurred running a Giac command:IN PUT:sage2:=int(sage0,sageVARx):;OUTPUT:Error: Bad Argument TypeError: Bad Argument TypeError: Bad Argument TypeError: Bad Argument TypeError: Bad Ar gument Ty

input file name test cases/rubi\_tests/4 Trig\_functions/4.3 Tangent/218  $4.3.3.1$ 

 $\begin{pmatrix} 1 & 0 & 0 \\ 0 & 0 & 0 \\ 0 & 0 & 0 \\ 0 & 0 & 0 \\ 0 & 0 & 0 \\ 0 & 0 & 0 \\ 0 & 0 & 0 & 0 \\ 0 & 0 & 0 & 0 \\ 0 & 0 & 0 & 0 \\ 0 & 0 & 0 & 0 \\ 0 & 0 & 0 & 0 & 0 \\ 0 & 0 & 0 & 0 & 0 \\ 0 & 0 & 0 & 0 & 0 & 0 \\ 0 & 0 & 0 & 0 & 0 & 0 \\ 0 & 0 & 0 & 0 & 0 & 0 & 0 \\ 0 & 0 & 0 & 0 & 0 & 0 & 0 \\ 0 &$ 

Test file number 218

Integral number in file 156

## **Giac [F(-2)]**

Exception generated.

 $\int \sqrt{a + ia \tan(c + dx)} (A + B \tan(c + dx))$  $\tan^{\frac{3}{2}}(c+dx)$ *dx* = Exception raised: TypeError

 $\begin{pmatrix} 1 & 0 & 0 \\ 0 & 0 & 0 \\ 0 & 0 & 0 \\ 0 & 0 & 0 \\ 0 & 0 & 0 \\ 0 & 0 & 0 \\ 0 & 0 & 0 \\ 0 & 0 & 0 \\ 0 & 0 & 0 & 0 \\ 0 & 0 & 0 & 0 \\ 0 & 0 & 0 & 0 \\ 0 & 0 & 0 & 0 & 0 \\ 0 & 0 & 0 & 0 & 0 \\ 0 & 0 & 0 & 0 & 0 \\ 0 & 0 & 0 & 0 & 0 & 0 \\ 0 & 0 & 0 & 0 & 0 & 0 \\ 0 & 0 & 0 & 0 & 0 & 0 & 0 \\ 0 &$ 

✞ ☎

input ✞ ☎  $integrate((a+I*a*tan(d*x+c))^{(1/2)*(A+B*tan(d*x+c))/(tan(d*x+c)^{(3/2)},x, al)$ gorithm="giac")

output Exception raised: TypeError >> an error occurred running a Giac command:IN PUT:sage2:=int(sage0,sageVARx):;OUTPUT:Error: Bad Argument TypeError: Bad Argument TypeError: Bad Argument TypeError: Bad Argument TypeError: Bad Ar gument Ty

input file name test\_cases/rubi\_tests/4\_Trig\_functions/4.3\_Tangent/218\_4.3.3.1

 $\begin{pmatrix} 1 & 0 & 0 \\ 0 & 0 & 0 \\ 0 & 0 & 0 \\ 0 & 0 & 0 \\ 0 & 0 & 0 \\ 0 & 0 & 0 \\ 0 & 0 & 0 \\ 0 & 0 & 0 \\ 0 & 0 & 0 & 0 \\ 0 & 0 & 0 & 0 \\ 0 & 0 & 0 & 0 \\ 0 & 0 & 0 & 0 & 0 \\ 0 & 0 & 0 & 0 & 0 \\ 0 & 0 & 0 & 0 & 0 \\ 0 & 0 & 0 & 0 & 0 & 0 \\ 0 & 0 & 0 & 0 & 0 & 0 \\ 0 & 0 & 0 & 0 & 0 & 0 & 0 \\ 0 &$ 

Test file number 218

Integral number in file 157

**Giac [F(-2)]**

Exception generated.

$$
\int \frac{\sqrt{a+ia\tan(c+dx)}(A+B\tan(c+dx))}{\tan^{\frac{5}{2}}(c+dx)}\,dx = \text{Exception raised: TypeError}
$$

 $\begin{pmatrix} 1 & 0 & 0 \\ 0 & 0 & 0 \\ 0 & 0 & 0 \\ 0 & 0 & 0 \\ 0 & 0 & 0 \\ 0 & 0 & 0 \\ 0 & 0 & 0 & 0 \\ 0 & 0 & 0 & 0 \\ 0 & 0 & 0 & 0 \\ 0 & 0 & 0 & 0 \\ 0 & 0 & 0 & 0 & 0 \\ 0 & 0 & 0 & 0 & 0 \\ 0 & 0 & 0 & 0 & 0 & 0 \\ 0 & 0 & 0 & 0 & 0 & 0 \\ 0 & 0 & 0 & 0 & 0 & 0 & 0 \\ 0 & 0 & 0 & 0 & 0 & 0 & 0 \\ 0 &$ 

✞ ☎

$$
input\left(\frac{integrate((a+I*a*tan(d*x+c))^-(1/2)*(A+B*tan(d*x+c))(tan(d*x+c)^-(5/2),x,al\sqrt{1/2})(1/2)}{cosh(bm=vgiac)}
$$

output

Exception raised: TypeError >> an error occurred running a Giac command:IN PUT:sage2:=int(sage0,sageVARx):;OUTPUT:Error: Bad Argument TypeError: Bad Argument TypeError: Bad Argument TypeError: Bad Argument TypeError: Bad Ar gument Ty  $\begin{pmatrix} 1 & 0 & 0 \\ 0 & 0 & 0 \\ 0 & 0 & 0 \\ 0 & 0 & 0 \\ 0 & 0 & 0 \\ 0 & 0 & 0 \\ 0 & 0 & 0 & 0 \\ 0 & 0 & 0 & 0 \\ 0 & 0 & 0 & 0 \\ 0 & 0 & 0 & 0 \\ 0 & 0 & 0 & 0 & 0 \\ 0 & 0 & 0 & 0 & 0 \\ 0 & 0 & 0 & 0 & 0 & 0 \\ 0 & 0 & 0 & 0 & 0 & 0 \\ 0 & 0 & 0 & 0 & 0 & 0 & 0 \\ 0 & 0 & 0 & 0 & 0 & 0 & 0 \\ 0 &$  input file name test\_cases/rubi\_tests/4\_Trig\_functions/4.3\_Tangent/218\_4.3.3.1 Test file number 218

Integral number in file 158

#### **Giac [F(-2)]**

Exception generated.

 $\int \sqrt{a + ia \tan(c + dx)} (A + B \tan(c + dx))$  $\tan^{\frac{7}{2}}(c+dx)$ *dx* = Exception raised: TypeError

 $\overline{\phantom{a}}$   $\overline{\phantom{a}}$   $\overline{\$ 

✞ ☎

 $\overline{\phantom{a}}$   $\overline{\phantom{a}}$   $\overline{\$ 

input ✞ ☎  $integrate((a+I*a*tan(d*x+c))^{(1/2)*(A+B*tan(d*x+c))/(tan(d*x+c)^{(7/2)},x, al)$ gorithm="giac")

output Exception raised: TypeError >> an error occurred running a Giac command:IN PUT:sage2:=int(sage0,sageVARx):;OUTPUT:Error: Bad Argument TypeError: Bad Argument TypeError: Bad Argument TypeError: Bad Argument TypeError: Bad Ar gument Ty

input file name test\_cases/rubi\_tests/4\_Trig\_functions/4.3\_Tangent/218\_4.3.3.1

Test file number 218

Integral number in file 159

#### **Giac [F(-2)]**

Exception generated.

$$
\int \frac{\sqrt{a+ia\tan(c+dx)}(A+B\tan(c+dx))}{\tan^{\frac{9}{2}}(c+dx)} dx = \text{Exception raised: TypeError}
$$

✞ ☎

 $\begin{pmatrix} 1 & 0 & 0 \\ 0 & 0 & 0 \\ 0 & 0 & 0 \\ 0 & 0 & 0 \\ 0 & 0 & 0 \\ 0 & 0 & 0 \\ 0 & 0 & 0 & 0 \\ 0 & 0 & 0 & 0 \\ 0 & 0 & 0 & 0 \\ 0 & 0 & 0 & 0 \\ 0 & 0 & 0 & 0 & 0 \\ 0 & 0 & 0 & 0 & 0 \\ 0 & 0 & 0 & 0 & 0 & 0 \\ 0 & 0 & 0 & 0 & 0 & 0 \\ 0 & 0 & 0 & 0 & 0 & 0 & 0 \\ 0 & 0 & 0 & 0 & 0 & 0 & 0 \\ 0 &$ 

input

 $integrate((a+I*axtan(dx+c))^(1/2)*(A+B*tan(dx+c))/tan(dx+c)^(9/2),x, al$ gorithm="giac")
output Exception raised: TypeError >> an error occurred running a Giac command:IN PUT:sage2:=int(sage0,sageVARx):;OUTPUT:Error: Bad Argument TypeError: Bad Argument TypeError: Bad Argument TypeError: Bad Argument TypeError: Bad Ar gument Ty

input file name test cases/rubi\_tests/4 Trig\_functions/4.3 Tangent/218  $4.3.3.1$ 

 $\left($   $\left($   $\right)$   $\left($   $\left($   $\right)$   $\left($   $\left($   $\right)$   $\left($   $\left($   $\right)$   $\left($   $\left($   $\right)$   $\left($   $\left($   $\right)$   $\left($   $\left($   $\right)$   $\left($   $\left($   $\right)$   $\left($   $\left($   $\right)$   $\left($   $\left($   $\right)$   $\left($   $\left($   $\right)$   $\left($   $\left($   $\right)$   $\left($ 

Test file number 218

Integral number in file 160

**Giac [F(-2)]**

Exception generated.

$$
\int \tan^{\frac{3}{2}} (c+dx)(a + i a \tan(c+dx))^{3/2} (A + B \tan(c+dx)) dx = \text{Exception raised: TypeError}
$$

 $\left($   $\left($   $\right)$   $\left($   $\left($   $\right)$   $\left($   $\left($   $\right)$   $\left($   $\left($   $\right)$   $\left($   $\left($   $\right)$   $\left($   $\left($   $\right)$   $\left($   $\left($   $\right)$   $\left($   $\left($   $\right)$   $\left($   $\left($   $\right)$   $\left($   $\left($   $\right)$   $\left($   $\left($   $\right)$   $\left($   $\left($   $\right)$   $\left($ 

✞ ☎

input  $\sqrt{2}$   $\sqrt{2}$   $\sqrt{2$  $integrate(tan(dxxt-c)^(3/2)*(atI*a*tan(dxxt-c))^(3/2)*(A+B*tan(dxxt-c))$ ,x, al gorithm="giac")

output Exception raised: TypeError >> an error occurred running a Giac command:IN PUT:sage2:=int(sage0,sageVARx):;OUTPUT:Error: Bad Argument TypeError: Bad Argument TypeError: Bad Argument TypeError: Bad Argument TypeUnable to con vert to r

input file name test\_cases/rubi\_tests/4\_Trig\_functions/4.3\_Tangent/218\_4.3.3.1

 $\left($   $\left($   $\right)$   $\left($   $\left($   $\right)$   $\left($   $\left($   $\right)$   $\left($   $\left($   $\right)$   $\left($   $\left($   $\right)$   $\left($   $\left($   $\right)$   $\left($   $\left($   $\right)$   $\left($   $\left($   $\right)$   $\left($   $\left($   $\right)$   $\left($   $\left($   $\right)$   $\left($   $\left($   $\right)$   $\left($   $\left($   $\right)$   $\left($ 

Test file number 218

Exception generated.

$$
\int \sqrt{\tan(c+dx)} (a + i a \tan(c+dx))^{3/2} (A + B \tan(c+dx)) dx = \text{Exception raised: TypeError}
$$

 $\begin{pmatrix} 1 & 0 & 0 \\ 0 & 0 & 0 \\ 0 & 0 & 0 \\ 0 & 0 & 0 \\ 0 & 0 & 0 \\ 0 & 0 & 0 \\ 0 & 0 & 0 & 0 \\ 0 & 0 & 0 & 0 \\ 0 & 0 & 0 & 0 \\ 0 & 0 & 0 & 0 \\ 0 & 0 & 0 & 0 & 0 \\ 0 & 0 & 0 & 0 & 0 \\ 0 & 0 & 0 & 0 & 0 & 0 \\ 0 & 0 & 0 & 0 & 0 & 0 \\ 0 & 0 & 0 & 0 & 0 & 0 & 0 \\ 0 & 0 & 0 & 0 & 0 & 0 & 0 \\ 0 &$ 

✞ ☎

 $\begin{pmatrix} 1 & 0 & 0 \\ 0 & 0 & 0 \\ 0 & 0 & 0 \\ 0 & 0 & 0 \\ 0 & 0 & 0 \\ 0 & 0 & 0 \\ 0 & 0 & 0 & 0 \\ 0 & 0 & 0 & 0 \\ 0 & 0 & 0 & 0 \\ 0 & 0 & 0 & 0 \\ 0 & 0 & 0 & 0 & 0 \\ 0 & 0 & 0 & 0 & 0 \\ 0 & 0 & 0 & 0 & 0 & 0 \\ 0 & 0 & 0 & 0 & 0 & 0 \\ 0 & 0 & 0 & 0 & 0 & 0 & 0 \\ 0 & 0 & 0 & 0 & 0 & 0 & 0 \\ 0 &$ 

input ✞ ☎  $integrate(tan(dxx+c)^(1/2)*(a+I*a*tan(dxx+c))^(3/2)*(A+B*tan(dxx+c)),x, al$ gorithm="giac")

output Exception raised: TypeError >> an error occurred running a Giac command:IN PUT:sage2:=int(sage0,sageVARx):;OUTPUT:Error: Bad Argument TypeError: Bad Argument TypeError: Bad Argument TypeError: Bad Argument TypeError: Bad Ar gument Ty

input file name test cases/rubi\_tests/4\_Trig\_functions/4.3\_Tangent/218  $4.3.3.1$ 

Test file number 218

Integral number in file 162

# **Giac [F(-2)]**

Exception generated.

 $\int (a + ia \tan(c + dx))^{3/2} (A + B \tan(c + dx))$  $\sqrt{\tan(c+dx)}$ *dx* = Exception raised: TypeError

✞ ☎

 $\begin{pmatrix} 1 & 0 & 0 \\ 0 & 0 & 0 \\ 0 & 0 & 0 \\ 0 & 0 & 0 \\ 0 & 0 & 0 \\ 0 & 0 & 0 \\ 0 & 0 & 0 & 0 \\ 0 & 0 & 0 & 0 \\ 0 & 0 & 0 & 0 \\ 0 & 0 & 0 & 0 \\ 0 & 0 & 0 & 0 & 0 \\ 0 & 0 & 0 & 0 & 0 \\ 0 & 0 & 0 & 0 & 0 & 0 \\ 0 & 0 & 0 & 0 & 0 & 0 \\ 0 & 0 & 0 & 0 & 0 & 0 & 0 \\ 0 & 0 & 0 & 0 & 0 & 0 & 0 \\ 0 &$ 

input  $integrate((a+I*a*tan(d*x+c))^{(3/2)*(A+B*tan(d*x+c))/(tan(d*x+c)^{(1/2)},x, al)$ gorithm="giac")

output ✞ ☎ Exception raised: TypeError >> an error occurred running a Giac command:IN PUT:sage2:=int(sage0,sageVARx):;OUTPUT:Error: Bad Argument TypeError: Bad Argument TypeError: Bad Argument TypeError: Bad Argument TypeError: Bad Ar gument Ty

input file name test cases/rubi\_tests/4 Trig\_functions/4.3 Tangent/218  $4.3.3.1$ 

 $\begin{pmatrix} 1 & 0 & 0 \\ 0 & 0 & 0 \\ 0 & 0 & 0 \\ 0 & 0 & 0 \\ 0 & 0 & 0 \\ 0 & 0 & 0 \\ 0 & 0 & 0 & 0 \\ 0 & 0 & 0 & 0 \\ 0 & 0 & 0 & 0 \\ 0 & 0 & 0 & 0 \\ 0 & 0 & 0 & 0 & 0 \\ 0 & 0 & 0 & 0 & 0 \\ 0 & 0 & 0 & 0 & 0 & 0 \\ 0 & 0 & 0 & 0 & 0 & 0 \\ 0 & 0 & 0 & 0 & 0 & 0 & 0 \\ 0 & 0 & 0 & 0 & 0 & 0 & 0 \\ 0 &$ 

Test file number 218

Integral number in file 163

### **Giac [F(-2)]**

Exception generated.

 $\int (a + ia \tan(c + dx))^{3/2} (A + B \tan(c + dx))$  $\tan^{\frac{3}{2}}(c+dx)$ *dx* = Exception raised: TypeError

 $\begin{pmatrix} 1 & 0 & 0 \\ 0 & 0 & 0 \\ 0 & 0 & 0 \\ 0 & 0 & 0 \\ 0 & 0 & 0 \\ 0 & 0 & 0 \\ 0 & 0 & 0 \\ 0 & 0 & 0 \\ 0 & 0 & 0 & 0 \\ 0 & 0 & 0 & 0 \\ 0 & 0 & 0 & 0 \\ 0 & 0 & 0 & 0 & 0 \\ 0 & 0 & 0 & 0 & 0 \\ 0 & 0 & 0 & 0 & 0 \\ 0 & 0 & 0 & 0 & 0 & 0 \\ 0 & 0 & 0 & 0 & 0 & 0 \\ 0 & 0 & 0 & 0 & 0 & 0 & 0 \\ 0 &$ 

✞ ☎

 $\begin{pmatrix} 1 & 0 & 0 \\ 0 & 0 & 0 \\ 0 & 0 & 0 \\ 0 & 0 & 0 \\ 0 & 0 & 0 \\ 0 & 0 & 0 \\ 0 & 0 & 0 \\ 0 & 0 & 0 \\ 0 & 0 & 0 & 0 \\ 0 & 0 & 0 & 0 \\ 0 & 0 & 0 & 0 \\ 0 & 0 & 0 & 0 & 0 \\ 0 & 0 & 0 & 0 & 0 \\ 0 & 0 & 0 & 0 & 0 \\ 0 & 0 & 0 & 0 & 0 & 0 \\ 0 & 0 & 0 & 0 & 0 & 0 \\ 0 & 0 & 0 & 0 & 0 & 0 & 0 \\ 0 &$ 

input ✞ ☎  $integrate((a+I*a*tan(d*x+c))^{(3/2)*(A+B*tan(d*x+c))/(tan(d*x+c)^{(3/2)},x, al)$ gorithm="giac")

output Exception raised: TypeError >> an error occurred running a Giac command:IN PUT:sage2:=int(sage0,sageVARx):;OUTPUT:Error: Bad Argument TypeError: Bad Argument TypeError: Bad Argument TypeError: Bad Argument TypeError: Bad Ar gument Ty

input file name test\_cases/rubi\_tests/4\_Trig\_functions/4.3\_Tangent/218\_4.3.3.1

Test file number 218

Integral number in file 164

**Giac [F(-2)]**

Exception generated.

$$
\int \frac{(a+ia\tan(c+dx))^{3/2}(A+B\tan(c+dx))}{\tan^{\frac{5}{2}}(c+dx)}\,dx = \text{Exception raised: TypeError}
$$

 $\begin{pmatrix} 1 & 0 & 0 \\ 0 & 0 & 0 \\ 0 & 0 & 0 \\ 0 & 0 & 0 \\ 0 & 0 & 0 \\ 0 & 0 & 0 \\ 0 & 0 & 0 & 0 \\ 0 & 0 & 0 & 0 \\ 0 & 0 & 0 & 0 \\ 0 & 0 & 0 & 0 \\ 0 & 0 & 0 & 0 & 0 \\ 0 & 0 & 0 & 0 & 0 \\ 0 & 0 & 0 & 0 & 0 & 0 \\ 0 & 0 & 0 & 0 & 0 & 0 \\ 0 & 0 & 0 & 0 & 0 & 0 & 0 \\ 0 & 0 & 0 & 0 & 0 & 0 & 0 \\ 0 &$ 

✞ ☎

 $\begin{pmatrix} 1 & 0 & 0 \\ 0 & 0 & 0 \\ 0 & 0 & 0 \\ 0 & 0 & 0 \\ 0 & 0 & 0 \\ 0 & 0 & 0 \\ 0 & 0 & 0 & 0 \\ 0 & 0 & 0 & 0 \\ 0 & 0 & 0 & 0 \\ 0 & 0 & 0 & 0 \\ 0 & 0 & 0 & 0 & 0 \\ 0 & 0 & 0 & 0 & 0 \\ 0 & 0 & 0 & 0 & 0 & 0 \\ 0 & 0 & 0 & 0 & 0 & 0 \\ 0 & 0 & 0 & 0 & 0 & 0 & 0 \\ 0 & 0 & 0 & 0 & 0 & 0 & 0 \\ 0 &$ 

$$
input\n{\hbox{integrate((a+I*a*tan(d*x+c))^(3/2)*(A+B*tan(d*x+c))/tan(d*x+c)^(5/2),x, al\ngorithm="giac")}
$$

output

Exception raised: TypeError >> an error occurred running a Giac command:IN PUT:sage2:=int(sage0,sageVARx):;OUTPUT:Error: Bad Argument TypeError: Bad Argument TypeError: Bad Argument TypeError: Bad Argument TypeError: Bad Ar gument Ty

input file name test\_cases/rubi\_tests/4\_Trig\_functions/4.3\_Tangent/218\_4.3.3.1 Test file number 218

Integral number in file 165

### **Giac [F(-2)]**

Exception generated.

 $\int (a + ia \tan(c + dx))^{3/2} (A + B \tan(c + dx))$  $\tan^{\frac{7}{2}}(c+dx)$ *dx* = Exception raised: TypeError

 $\begin{pmatrix} 1 & 0 & 0 \\ 0 & 0 & 0 \\ 0 & 0 & 0 \\ 0 & 0 & 0 \\ 0 & 0 & 0 \\ 0 & 0 & 0 \\ 0 & 0 & 0 & 0 \\ 0 & 0 & 0 & 0 \\ 0 & 0 & 0 & 0 \\ 0 & 0 & 0 & 0 \\ 0 & 0 & 0 & 0 & 0 \\ 0 & 0 & 0 & 0 & 0 \\ 0 & 0 & 0 & 0 & 0 & 0 \\ 0 & 0 & 0 & 0 & 0 & 0 \\ 0 & 0 & 0 & 0 & 0 & 0 & 0 \\ 0 & 0 & 0 & 0 & 0 & 0 & 0 \\ 0 &$ 

✞ ☎

 $\overline{\phantom{a}}$   $\overline{\phantom{a}}$   $\overline{\$ 

input ✞ ☎  $\verb|integrate((a+I*axtan(dx+cc))^{(3/2)*(A+B*tan(dx+cc))/tan(dx+cc)^{(7/2)},x, al|)$ gorithm="giac")

output Exception raised: TypeError >> an error occurred running a Giac command:IN PUT:sage2:=int(sage0,sageVARx):;OUTPUT:Error: Bad Argument TypeError: Bad Argument TypeError: Bad Argument TypeError: Bad Argument TypeError: Bad Ar gument Ty

input file name test cases/rubi\_tests/4\_Trig\_functions/4.3\_Tangent/218  $4.3.3.1$ 

Test file number 218

Integral number in file 166

#### **Giac [F(-2)]**

Exception generated.

$$
\int \frac{(a+ia\tan(c+dx))^{3/2}(A+B\tan(c+dx))}{\tan^{\frac{9}{2}}(c+dx)} dx = \text{Exception raised: TypeError}
$$

✞ ☎

 $\left( \begin{array}{cc} \bullet & \bullet & \bullet \\ \bullet & \bullet & \bullet \end{array} \right)$ 

input

 $integrate((a+I*axtan(dx+c))^{(3/2)*(A+B*tan(dx+c))/(tan(dx+c)^{(9/2)},x, al))$ gorithm="giac")

output Exception raised: TypeError >> an error occurred running a Giac command:IN PUT:sage2:=int(sage0,sageVARx):;OUTPUT:Error: Bad Argument TypeError: Bad Argument TypeError: Bad Argument TypeError: Bad Argument TypeError: Bad Ar gument Ty

input file name test cases/rubi\_tests/4 Trig\_functions/4.3 Tangent/218  $4.3.3.1$ 

 $\left($   $\left($   $\right)$   $\left($   $\left($   $\right)$   $\left($   $\left($   $\right)$   $\left($   $\left($   $\right)$   $\left($   $\left($   $\right)$   $\left($   $\left($   $\right)$   $\left($   $\left($   $\right)$   $\left($   $\left($   $\right)$   $\left($   $\left($   $\right)$   $\left($   $\left($   $\right)$   $\left($   $\left($   $\right)$   $\left($   $\left($   $\right)$   $\left($ 

Test file number 218

Integral number in file 167

### **Giac [F(-2)]**

Exception generated.

$$
\int \frac{(a+ia\tan(c+dx))^{3/2}(A+B\tan(c+dx))}{\tan^{\frac{11}{2}}(c+dx)} dx = \text{Exception raised: TypeError}
$$

✞ ☎

 $\overline{\phantom{a}}$   $\overline{\phantom{a}}$   $\overline{\$ 

✞ ☎

input integrate((a+I\*a\*tan(d\*x+c))^(3/2)\*(A+B\*tan(d\*x+c))/tan(d\*x+c)^(11/2),x, a lgorithm="giac")

output Exception raised: TypeError >> an error occurred running a Giac command:IN PUT:sage2:=int(sage0,sageVARx):;OUTPUT:Error: Bad Argument TypeError: Bad Argument TypeError: Bad Argument TypeError: Bad Argument TypeError: Bad Ar gument Ty

input file name test\_cases/rubi\_tests/4\_Trig\_functions/4.3\_Tangent/218\_4.3.3.1

 $\overline{\phantom{a}}$   $\overline{\phantom{a}}$   $\overline{\$ 

Test file number 218

Exception generated.

$$
\int \tan^{\frac{3}{2}} (c+dx)(a + i a \tan(c+dx))^{5/2} (A+B \tan(c+dx)) dx = \text{Exception raised: TypeError}
$$

 $\overline{\phantom{a}}$   $\overline{\phantom{a}}$   $\overline{\$ 

✞ ☎

 $\overline{\phantom{a}}$   $\overline{\phantom{a}}$   $\overline{\$ 

input ✞ ☎  $integrate(tan(dxx+c)^(3/2)*(a+I*a*tan(dxx+c))^(5/2)*(A+B*tan(dxx+c)),x, al$ gorithm="giac")

output

Exception raised: TypeError >> an error occurred running a Giac command: IN PUT:sage2:=int(sage0,sageVARx):;OUTPUT:Error: Bad Argument TypeError: Bad Argument TypeWarning, need to choose a branch for the root of a polynomial with par

input file name test\_cases/rubi\_tests/4\_Trig\_functions/4.3\_Tangent/218\_4.3.3.1

Test file number 218

Integral number in file 169

# **Giac [F(-2)]**

Exception generated.

$$
\int \sqrt{\tan(c+dx)} (a + i a \tan(c+dx))^{5/2} (A + B \tan(c+dx)) dx = \text{Exception raised: TypeError}
$$

 $\overline{\phantom{a}}$   $\overline{\phantom{a}}$   $\overline{\$ 

✞ ☎

 $\overline{\phantom{a}}$   $\overline{\phantom{a}}$   $\overline{\$ 

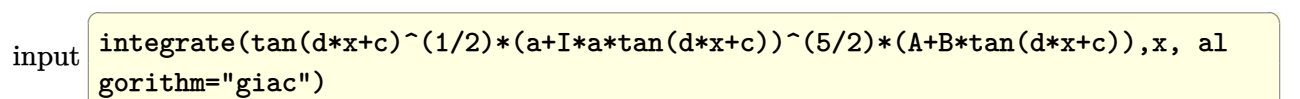

output

Exception raised: TypeError >> an error occurred running a Giac command: IN PUT:sage2:=int(sage0,sageVARx):;OUTPUT:Error: Bad Argument TypeError: Bad Argument TypeWarning, need to choose a branch for the root of a polynomial with par

input file name test\_cases/rubi\_tests/4\_Trig\_functions/4.3\_Tangent/218\_4.3.3.1 Test file number 218 Integral number in file 170

# **Giac [F(-2)]**

Exception generated.

 $\int (a + ia \tan(c + dx))^{5/2} (A + B \tan(c + dx))$  $\sqrt{\tan(c+dx)}$ *dx* = Exception raised: TypeError

 $\begin{pmatrix} 1 & 0 & 0 \\ 0 & 0 & 0 \\ 0 & 0 & 0 \\ 0 & 0 & 0 \\ 0 & 0 & 0 \\ 0 & 0 & 0 \\ 0 & 0 & 0 & 0 \\ 0 & 0 & 0 & 0 \\ 0 & 0 & 0 & 0 \\ 0 & 0 & 0 & 0 \\ 0 & 0 & 0 & 0 & 0 \\ 0 & 0 & 0 & 0 & 0 \\ 0 & 0 & 0 & 0 & 0 & 0 \\ 0 & 0 & 0 & 0 & 0 & 0 \\ 0 & 0 & 0 & 0 & 0 & 0 & 0 \\ 0 & 0 & 0 & 0 & 0 & 0 & 0 \\ 0 &$ 

✞ ☎

 $\begin{pmatrix} 1 & 0 & 0 \\ 0 & 0 & 0 \\ 0 & 0 & 0 \\ 0 & 0 & 0 \\ 0 & 0 & 0 \\ 0 & 0 & 0 \\ 0 & 0 & 0 & 0 \\ 0 & 0 & 0 & 0 \\ 0 & 0 & 0 & 0 \\ 0 & 0 & 0 & 0 \\ 0 & 0 & 0 & 0 & 0 \\ 0 & 0 & 0 & 0 & 0 \\ 0 & 0 & 0 & 0 & 0 & 0 \\ 0 & 0 & 0 & 0 & 0 & 0 \\ 0 & 0 & 0 & 0 & 0 & 0 & 0 \\ 0 & 0 & 0 & 0 & 0 & 0 & 0 \\ 0 &$ 

input ✞ ☎  $\verb|integrate((a+I*axtan(dx+cc))^{(5/2)*(A+B*tan(dx+cc))/tan(dx+cc)^{(1/2)},x, al|)$ gorithm="giac")

output

Exception raised: TypeError >> an error occurred running a Giac command:IN PUT:sage2:=int(sage0,sageVARx):;OUTPUT:Error: Bad Argument TypeError: Bad Argument TypeWarning, need to choose a branch for the root of a polynomial with par

input file name test\_cases/rubi\_tests/4\_Trig\_functions/4.3\_Tangent/218\_4.3.3.1

Test file number 218

Integral number in file 171

### **Giac [F(-2)]**

Exception generated.

$$
\int \frac{(a+ia\tan(c+dx))^{5/2}(A+B\tan(c+dx))}{\tan^{\frac{3}{2}}(c+dx)} dx = \text{Exception raised: TypeError}
$$

input

 $integrate((a+I*axtan(dx+c))^{(5/2)*(A+B*tan(dx+c))/(tan(dx+c)^{(3/2)},x, al)$ gorithm="giac")

✞ ☎

 $\begin{pmatrix} 1 & 0 & 0 \\ 0 & 0 & 0 \\ 0 & 0 & 0 \\ 0 & 0 & 0 \\ 0 & 0 & 0 \\ 0 & 0 & 0 \\ 0 & 0 & 0 & 0 \\ 0 & 0 & 0 & 0 \\ 0 & 0 & 0 & 0 \\ 0 & 0 & 0 & 0 \\ 0 & 0 & 0 & 0 & 0 \\ 0 & 0 & 0 & 0 & 0 \\ 0 & 0 & 0 & 0 & 0 & 0 \\ 0 & 0 & 0 & 0 & 0 & 0 \\ 0 & 0 & 0 & 0 & 0 & 0 & 0 \\ 0 & 0 & 0 & 0 & 0 & 0 & 0 \\ 0 &$ 

 $\left($   $\left($   $\right)$   $\left($   $\left($   $\right)$   $\left($   $\left($   $\right)$   $\left($   $\left($   $\right)$   $\left($   $\left($   $\right)$   $\left($   $\left($   $\right)$   $\left($   $\left($   $\right)$   $\left($   $\left($   $\right)$   $\left($   $\left($   $\right)$   $\left($   $\left($   $\right)$   $\left($   $\left($   $\right)$   $\left($   $\left($   $\right)$   $\left($ 

output Exception raised: TypeError >> an error occurred running a Giac command:IN PUT:sage2:=int(sage0,sageVARx):;OUTPUT:Error: Bad Argument TypeError: Bad Argument TypeWarning, need to choose a branch for the root of a polynomial with par

input file name test cases/rubi\_tests/4 Trig\_functions/4.3 Tangent/218  $4.3.3.1$ 

Test file number 218

Integral number in file 172

### **Giac [F(-2)]**

Exception generated.

$$
\int \frac{(a+ia\tan(c+dx))^{5/2}(A+B\tan(c+dx))}{\tan^{\frac{5}{2}}(c+dx)}\,dx = \text{Exception raised: TypeError}
$$

✞ ☎

 $\overline{\phantom{a}}$   $\overline{\phantom{a}}$   $\overline{\$ 

✞ ☎

input  $integrate((a+I*a*tan(d*x+c))^{(5/2)*(A+B*tan(d*x+c))/(tan(d*x+c)^{(5/2)},x, al)$ gorithm="giac")

output Exception raised: TypeError >> an error occurred running a Giac command:IN PUT:sage2:=int(sage0,sageVARx):;OUTPUT:Error: Bad Argument TypeError: Bad Argument TypeWarning, need to choose a branch for the root of a polynomial with par

input file name test\_cases/rubi\_tests/4\_Trig\_functions/4.3\_Tangent/218\_4.3.3.1

 $\overline{\phantom{a}}$   $\overline{\phantom{a}}$   $\overline{\$ 

Test file number 218

Exception generated.

$$
\int \frac{(a+ia\tan(c+dx))^{5/2}(A+B\tan(c+dx))}{\tan^{\frac{7}{2}}(c+dx)} dx = \text{Exception raised: TypeError}
$$

✞ ☎

 $\begin{pmatrix} 1 & 0 & 0 \\ 0 & 0 & 0 \\ 0 & 0 & 0 \\ 0 & 0 & 0 \\ 0 & 0 & 0 \\ 0 & 0 & 0 \\ 0 & 0 & 0 \\ 0 & 0 & 0 \\ 0 & 0 & 0 & 0 \\ 0 & 0 & 0 & 0 \\ 0 & 0 & 0 & 0 \\ 0 & 0 & 0 & 0 & 0 \\ 0 & 0 & 0 & 0 & 0 \\ 0 & 0 & 0 & 0 & 0 \\ 0 & 0 & 0 & 0 & 0 & 0 \\ 0 & 0 & 0 & 0 & 0 & 0 \\ 0 & 0 & 0 & 0 & 0 & 0 & 0 \\ 0 &$ 

✞ ☎

 $\begin{pmatrix} 1 & 0 & 0 \\ 0 & 0 & 0 \\ 0 & 0 & 0 \\ 0 & 0 & 0 \\ 0 & 0 & 0 \\ 0 & 0 & 0 \\ 0 & 0 & 0 \\ 0 & 0 & 0 \\ 0 & 0 & 0 & 0 \\ 0 & 0 & 0 & 0 \\ 0 & 0 & 0 & 0 \\ 0 & 0 & 0 & 0 & 0 \\ 0 & 0 & 0 & 0 & 0 \\ 0 & 0 & 0 & 0 & 0 \\ 0 & 0 & 0 & 0 & 0 & 0 \\ 0 & 0 & 0 & 0 & 0 & 0 \\ 0 & 0 & 0 & 0 & 0 & 0 & 0 \\ 0 &$ 

input  $integrate((a+I*a*tan(d*x+c))^{(5/2)*(A+B*tan(d*x+c))/(tan(d*x+c)^{(7/2)},x, al)$ gorithm="giac")

output Exception raised: TypeError >> an error occurred running a Giac command:IN PUT:sage2:=int(sage0,sageVARx):;OUTPUT:Error: Bad Argument TypeError: Bad Argument TypeWarning, need to choose a branch for the root of a polynomial with par

input file name test\_cases/rubi\_tests/4\_Trig\_functions/4.3\_Tangent/218\_4.3.3.1

Test file number 218

Integral number in file 174

#### **Giac [F(-2)]**

Exception generated.

$$
\int \frac{(a+ia\tan(c+dx))^{5/2}(A+B\tan(c+dx))}{\tan^{\frac{9}{2}}(c+dx)} dx = \text{Exception raised: TypeError}
$$

✞ ☎

 $\begin{pmatrix} 1 & 0 & 0 \\ 0 & 0 & 0 \\ 0 & 0 & 0 \\ 0 & 0 & 0 \\ 0 & 0 & 0 \\ 0 & 0 & 0 \\ 0 & 0 & 0 & 0 \\ 0 & 0 & 0 & 0 \\ 0 & 0 & 0 & 0 \\ 0 & 0 & 0 & 0 \\ 0 & 0 & 0 & 0 & 0 \\ 0 & 0 & 0 & 0 & 0 \\ 0 & 0 & 0 & 0 & 0 \\ 0 & 0 & 0 & 0 & 0 & 0 \\ 0 & 0 & 0 & 0 & 0 & 0 \\ 0 & 0 & 0 & 0 & 0 & 0 & 0 \\ 0 & 0 & 0 &$ 

✞ ☎

input  $integrate((a+I*axtan(d*x+c))^{(5/2)*(A+B*tan(d*x+c))/tan(d*x+c)^{(9/2)},x, al)$ gorithm="giac")

output

Exception raised: TypeError >> an error occurred running a Giac command:IN PUT:sage2:=int(sage0,sageVARx):;OUTPUT:Error: Bad Argument TypeError: Bad Argument TypeWarning, need to choose a branch for the root of a polynomial with par

input file name test cases/rubi\_tests/4\_Trig\_functions/4.3\_Tangent/218\_4.3.3.1

 $\left($   $\left($   $\right)$   $\left($   $\left($   $\right)$   $\left($   $\left($   $\right)$   $\left($   $\left($   $\right)$   $\left($   $\left($   $\right)$   $\left($   $\left($   $\right)$   $\left($   $\left($   $\right)$   $\left($   $\left($   $\right)$   $\left($   $\left($   $\right)$   $\left($   $\left($   $\right)$   $\left($   $\left($   $\right)$   $\left($   $\left($   $\right)$   $\left($ 

Test file number 218

Integral number in file 175

### **Giac [F(-2)]**

Exception generated.

$$
\int \frac{(a+ia\tan(c+dx))^{5/2}(A+B\tan(c+dx))}{\tan^{\frac{11}{2}}(c+dx)} dx = \text{Exception raised: TypeError}
$$

 $\begin{pmatrix} 1 & 0 & 0 \\ 0 & 0 & 0 \\ 0 & 0 & 0 \\ 0 & 0 & 0 \\ 0 & 0 & 0 \\ 0 & 0 & 0 \\ 0 & 0 & 0 \\ 0 & 0 & 0 \\ 0 & 0 & 0 & 0 \\ 0 & 0 & 0 & 0 \\ 0 & 0 & 0 & 0 \\ 0 & 0 & 0 & 0 & 0 \\ 0 & 0 & 0 & 0 & 0 \\ 0 & 0 & 0 & 0 & 0 \\ 0 & 0 & 0 & 0 & 0 & 0 \\ 0 & 0 & 0 & 0 & 0 & 0 \\ 0 & 0 & 0 & 0 & 0 & 0 & 0 \\ 0 &$ 

✞ ☎

input ✞ ☎  $integrate((a+I*a*tan(d*x+c))^{(5/2)*(A+B*tan(d*x+c))/(tan(d*x+c)^{(11/2)},x,a)$ lgorithm="giac")

output Exception raised: TypeError >> an error occurred running a Giac command:IN PUT:sage2:=int(sage0,sageVARx):;OUTPUT:Error: Bad Argument TypeError: Bad Argument TypeWarning, need to choose a branch for the root of a polynomial with par

input file name test\_cases/rubi\_tests/4\_Trig\_functions/4.3\_Tangent/218\_4.3.3.1

 $\begin{pmatrix} 1 & 0 & 0 \\ 0 & 0 & 0 \\ 0 & 0 & 0 \\ 0 & 0 & 0 \\ 0 & 0 & 0 \\ 0 & 0 & 0 \\ 0 & 0 & 0 \\ 0 & 0 & 0 \\ 0 & 0 & 0 & 0 \\ 0 & 0 & 0 & 0 \\ 0 & 0 & 0 & 0 \\ 0 & 0 & 0 & 0 & 0 \\ 0 & 0 & 0 & 0 & 0 \\ 0 & 0 & 0 & 0 & 0 \\ 0 & 0 & 0 & 0 & 0 & 0 \\ 0 & 0 & 0 & 0 & 0 & 0 \\ 0 & 0 & 0 & 0 & 0 & 0 & 0 \\ 0 &$ 

Test file number 218

Integral number in file 176

**Giac [F(-2)]**

Exception generated.

$$
\int \frac{(a+ia\tan(c+dx))^{5/2}(A+B\tan(c+dx))}{\tan^{\frac{13}{2}}(c+dx)}dx = \text{Exception raised: TypeError}
$$

 $\begin{pmatrix} 1 & 0 & 0 \\ 0 & 0 & 0 \\ 0 & 0 & 0 \\ 0 & 0 & 0 \\ 0 & 0 & 0 \\ 0 & 0 & 0 \\ 0 & 0 & 0 & 0 \\ 0 & 0 & 0 & 0 \\ 0 & 0 & 0 & 0 \\ 0 & 0 & 0 & 0 \\ 0 & 0 & 0 & 0 & 0 \\ 0 & 0 & 0 & 0 & 0 \\ 0 & 0 & 0 & 0 & 0 & 0 \\ 0 & 0 & 0 & 0 & 0 & 0 \\ 0 & 0 & 0 & 0 & 0 & 0 & 0 \\ 0 & 0 & 0 & 0 & 0 & 0 & 0 \\ 0 &$ 

✞ ☎

 $\begin{pmatrix} 1 & 0 & 0 \\ 0 & 0 & 0 \\ 0 & 0 & 0 \\ 0 & 0 & 0 \\ 0 & 0 & 0 \\ 0 & 0 & 0 \\ 0 & 0 & 0 & 0 \\ 0 & 0 & 0 & 0 \\ 0 & 0 & 0 & 0 \\ 0 & 0 & 0 & 0 \\ 0 & 0 & 0 & 0 & 0 \\ 0 & 0 & 0 & 0 & 0 \\ 0 & 0 & 0 & 0 & 0 & 0 \\ 0 & 0 & 0 & 0 & 0 & 0 \\ 0 & 0 & 0 & 0 & 0 & 0 & 0 \\ 0 & 0 & 0 & 0 & 0 & 0 & 0 \\ 0 &$ 

$$
input \left( \frac{integrate((a+I*a*tan(d*x+c))^c(5/2)*(A+B*tan(d*x+c))(tan(d*x+c)^c(13/2),x, a}{lgorithm="giac")}\right)
$$

output

Exception raised: TypeError >> an error occurred running a Giac command:IN PUT:sage2:=int(sage0,sageVARx):;OUTPUT:Error: Bad Argument TypeError: Bad Argument TypeWarning, need to choose a branch for the root of a polynomial with par

input file name test\_cases/rubi\_tests/4\_Trig\_functions/4.3\_Tangent/218\_4.3.3.1 Test file number 218

Integral number in file 177

### **Giac [F(-2)]**

Exception generated.

 $\int (a + ia \tan(c + dx))^{5/2} (\frac{3b}{2a} + B \tan(c + dx))$  $\tan^{\frac{5}{2}}(c+dx)$ *dx* = Exception raised: TypeError

 $\overline{\phantom{a}}$   $\overline{\phantom{a}}$   $\overline{\$ 

✞ ☎

 $\overline{\phantom{a}}$   $\overline{\phantom{a}}$   $\overline{\$ 

input ✞ ☎  $integrate((a+I*a*tan(d*x+c))^{(5/2)*}(3/2*b*B/ai+B*tan(d*x+c))/tan(d*x+c)^{(5/2)}$ 2),x, algorithm="giac")

output

Exception raised: TypeError >> an error occurred running a Giac command:IN PUT:sage2:=int(sage0,sageVARx):;OUTPUT:Error: Bad Argument TypeError: Bad Argument TypeWarning, need to choose a branch for the root of a polynomial with par

input file name test cases/rubi\_tests/4 Trig\_functions/4.3 Tangent/218  $4.3.3.1$ 

Test file number 218

Integral number in file 178

#### **Giac [F(-2)]**

Exception generated.

$$
\int \frac{\tan^{\frac{3}{2}}(c+dx)(A+B\tan(c+dx))}{\sqrt{a+ia\tan(c+dx)}} dx = \text{Exception raised: TypeError}
$$

input

✞ ☎  $integrate(tan(dxx+c)^(3/2)*(A+B*tan(dxx+c))/(a+I*a*tan(dxx+c))^(1/2),x, al$ gorithm="giac")

 $\begin{pmatrix} 1 & 0 & 0 \\ 0 & 0 & 0 \\ 0 & 0 & 0 \\ 0 & 0 & 0 \\ 0 & 0 & 0 \\ 0 & 0 & 0 \\ 0 & 0 & 0 & 0 \\ 0 & 0 & 0 & 0 \\ 0 & 0 & 0 & 0 \\ 0 & 0 & 0 & 0 \\ 0 & 0 & 0 & 0 & 0 \\ 0 & 0 & 0 & 0 & 0 \\ 0 & 0 & 0 & 0 & 0 & 0 \\ 0 & 0 & 0 & 0 & 0 & 0 \\ 0 & 0 & 0 & 0 & 0 & 0 & 0 \\ 0 & 0 & 0 & 0 & 0 & 0 & 0 \\ 0 &$ 

 $\left($   $\left($   $\right)$   $\left($   $\left($   $\right)$   $\left($   $\left($   $\right)$   $\left($   $\left($   $\right)$   $\left($   $\left($   $\right)$   $\left($   $\left($   $\right)$   $\left($   $\left($   $\right)$   $\left($   $\left($   $\right)$   $\left($   $\left($   $\right)$   $\left($   $\left($   $\right)$   $\left($   $\left($   $\right)$   $\left($   $\left($   $\right)$   $\left($ 

output Exception raised: TypeError >> an error occurred running a Giac command:IN PUT:sage2:=int(sage0,sageVARx):;OUTPUT:Error: Bad Argument TypeError: Bad Argument TypeError: Bad Argument TypeError: Bad Argument TypeError: Bad Ar gument Ty

input file name test cases/rubi\_tests/4 Trig\_functions/4.3 Tangent/218  $4.3.3.1$ 

Test file number 218

Integral number in file 179

**Giac [F(-2)]**

Exception generated.

$$
\int \frac{\sqrt{\tan(c+dx)}(A+B\tan(c+dx))}{\sqrt{a+ia\tan(c+dx)}} dx = \text{Exception raised: TypeError}
$$

 $\begin{pmatrix} 1 & 0 & 0 \\ 0 & 0 & 0 \\ 0 & 0 & 0 \\ 0 & 0 & 0 \\ 0 & 0 & 0 \\ 0 & 0 & 0 \\ 0 & 0 & 0 & 0 \\ 0 & 0 & 0 & 0 \\ 0 & 0 & 0 & 0 \\ 0 & 0 & 0 & 0 \\ 0 & 0 & 0 & 0 & 0 \\ 0 & 0 & 0 & 0 & 0 \\ 0 & 0 & 0 & 0 & 0 & 0 \\ 0 & 0 & 0 & 0 & 0 & 0 \\ 0 & 0 & 0 & 0 & 0 & 0 & 0 \\ 0 & 0 & 0 & 0 & 0 & 0 & 0 \\ 0 &$ 

✞ ☎

input ✞ ☎  $integrate(tan(dxx+c)^{(1/2)*(A+B*tan(dxx+c))/(a+I*a*tan(dx*x+c))^{(1/2)},x, al$ gorithm="giac")

output Exception raised: TypeError >> an error occurred running a Giac command:IN PUT:sage2:=int(sage0,sageVARx):;OUTPUT:Error: Bad Argument TypeError: Bad Argument TypeError: Bad Argument TypeError: Bad Argument TypeWarning, need to choos

input file name test\_cases/rubi\_tests/4\_Trig\_functions/4.3\_Tangent/218\_4.3.3.1

 $\begin{pmatrix} 1 & 0 & 0 \\ 0 & 0 & 0 \\ 0 & 0 & 0 \\ 0 & 0 & 0 \\ 0 & 0 & 0 \\ 0 & 0 & 0 \\ 0 & 0 & 0 & 0 \\ 0 & 0 & 0 & 0 \\ 0 & 0 & 0 & 0 \\ 0 & 0 & 0 & 0 \\ 0 & 0 & 0 & 0 & 0 \\ 0 & 0 & 0 & 0 & 0 \\ 0 & 0 & 0 & 0 & 0 & 0 \\ 0 & 0 & 0 & 0 & 0 & 0 \\ 0 & 0 & 0 & 0 & 0 & 0 & 0 \\ 0 & 0 & 0 & 0 & 0 & 0 & 0 \\ 0 &$ 

Test file number 218

Exception generated.

$$
\int \frac{A + B \tan(c + dx)}{\sqrt{\tan(c + dx)} \sqrt{a + ia \tan(c + dx)}} dx = \text{Exception raised: TypeError}
$$

 $\left($   $\left($   $\right)$   $\left($   $\left($   $\right)$   $\left($   $\left($   $\right)$   $\left($   $\left($   $\right)$   $\left($   $\left($   $\right)$   $\left($   $\left($   $\right)$   $\left($   $\left($   $\right)$   $\left($   $\left($   $\right)$   $\left($   $\left($   $\right)$   $\left($   $\left($   $\right)$   $\left($   $\left($   $\right)$   $\left($   $\left($   $\right)$   $\left($ 

✞ ☎

 $\left($   $\left($   $\right)$   $\left($   $\left($   $\right)$   $\left($   $\left($   $\right)$   $\left($   $\left($   $\right)$   $\left($   $\left($   $\right)$   $\left($   $\left($   $\right)$   $\left($   $\left($   $\right)$   $\left($   $\left($   $\right)$   $\left($   $\left($   $\right)$   $\left($   $\left($   $\right)$   $\left($   $\left($   $\right)$   $\left($   $\left($   $\right)$   $\left($ 

input  $\sqrt{2}$   $\sqrt{2}$   $\sqrt{2$  $integrate((A+B*tan(d*x+c))/(tan(d*x+c)^(1/2)/(a+I*a*tan(d*x+c))^(1/2),x, al$ gorithm="giac")

output

Exception raised: TypeError >> an error occurred running a Giac command:IN PUT:sage2:=int(sage0,sageVARx):;OUTPUT:Error: Bad Argument TypeError: Bad Argument TypeError: Bad Argument TypeError: Bad Argument TypeError: Bad Ar gument Ty

input file name test cases/rubi\_tests/4\_Trig\_functions/4.3\_Tangent/218  $4.3.3.1$ 

Test file number 218

Integral number in file 181

#### **Giac [F(-2)]**

Exception generated.

 $\int$   $A + B \tan(c + dx)$  $\tan^{\frac{3}{2}}(c+dx)\sqrt{a+ia\tan(c+dx)}$ *dx* = Exception raised: TypeError

✞ ☎

 $\begin{pmatrix} 1 & 0 & 0 \\ 0 & 0 & 0 \\ 0 & 0 & 0 \\ 0 & 0 & 0 \\ 0 & 0 & 0 \\ 0 & 0 & 0 \\ 0 & 0 & 0 & 0 \\ 0 & 0 & 0 & 0 \\ 0 & 0 & 0 & 0 \\ 0 & 0 & 0 & 0 \\ 0 & 0 & 0 & 0 & 0 \\ 0 & 0 & 0 & 0 & 0 \\ 0 & 0 & 0 & 0 & 0 & 0 \\ 0 & 0 & 0 & 0 & 0 & 0 \\ 0 & 0 & 0 & 0 & 0 & 0 & 0 \\ 0 & 0 & 0 & 0 & 0 & 0 & 0 \\ 0 &$ 

✞ ☎

input  $integrate((A+B*tan(d*x+c))/(tan(d*x+c)^(3/2)/(a+I*a*tan(d*x+c))^(1/2),x, al$ gorithm="giac")

output

Exception raised: TypeError >> an error occurred running a Giac command:IN PUT:sage2:=int(sage0,sageVARx):;OUTPUT:Error: Bad Argument TypeError: Bad Argument TypeError: Bad Argument TypeError: Bad Argument TypeError: Bad Ar gument Ty

input file name test\_cases/rubi\_tests/4\_Trig\_functions/4.3\_Tangent/218\_4.3.3.1

 $\begin{pmatrix} 1 & 0 & 0 \\ 0 & 0 & 0 \\ 0 & 0 & 0 \\ 0 & 0 & 0 \\ 0 & 0 & 0 \\ 0 & 0 & 0 \\ 0 & 0 & 0 & 0 \\ 0 & 0 & 0 & 0 \\ 0 & 0 & 0 & 0 \\ 0 & 0 & 0 & 0 \\ 0 & 0 & 0 & 0 & 0 \\ 0 & 0 & 0 & 0 & 0 \\ 0 & 0 & 0 & 0 & 0 & 0 \\ 0 & 0 & 0 & 0 & 0 & 0 \\ 0 & 0 & 0 & 0 & 0 & 0 & 0 \\ 0 & 0 & 0 & 0 & 0 & 0 & 0 \\ 0 &$ 

Test file number 218

Integral number in file 182

### **Giac [F(-2)]**

Exception generated.

$$
\int \frac{A + B \tan(c + dx)}{\tan^{\frac{5}{2}}(c + dx)\sqrt{a + ia \tan(c + dx)}} dx = \text{Exception raised: TypeError}
$$

 $\begin{pmatrix} 1 & 0 & 0 \\ 0 & 0 & 0 \\ 0 & 0 & 0 \\ 0 & 0 & 0 \\ 0 & 0 & 0 \\ 0 & 0 & 0 \\ 0 & 0 & 0 \\ 0 & 0 & 0 \\ 0 & 0 & 0 & 0 \\ 0 & 0 & 0 & 0 \\ 0 & 0 & 0 & 0 \\ 0 & 0 & 0 & 0 & 0 \\ 0 & 0 & 0 & 0 & 0 \\ 0 & 0 & 0 & 0 & 0 \\ 0 & 0 & 0 & 0 & 0 & 0 \\ 0 & 0 & 0 & 0 & 0 & 0 \\ 0 & 0 & 0 & 0 & 0 & 0 & 0 \\ 0 &$ 

✞ ☎

 $\begin{pmatrix} 1 & 0 & 0 \\ 0 & 0 & 0 \\ 0 & 0 & 0 \\ 0 & 0 & 0 \\ 0 & 0 & 0 \\ 0 & 0 & 0 \\ 0 & 0 & 0 \\ 0 & 0 & 0 \\ 0 & 0 & 0 & 0 \\ 0 & 0 & 0 & 0 \\ 0 & 0 & 0 & 0 \\ 0 & 0 & 0 & 0 & 0 \\ 0 & 0 & 0 & 0 & 0 \\ 0 & 0 & 0 & 0 & 0 \\ 0 & 0 & 0 & 0 & 0 & 0 \\ 0 & 0 & 0 & 0 & 0 & 0 \\ 0 & 0 & 0 & 0 & 0 & 0 & 0 \\ 0 &$ 

input ✞ ☎  $integrate((A+B*tan(d*x+c))/(tan(d*x+c)^(5/2)/(a+I*a*tan(d*x+c))^(1/2),x, al$ gorithm="giac")

output Exception raised: TypeError >> an error occurred running a Giac command:IN PUT:sage2:=int(sage0,sageVARx):;OUTPUT:Error: Bad Argument TypeError: Bad Argument TypeError: Bad Argument TypeError: Bad Argument TypeError: Bad Ar gument Ty

input file name test\_cases/rubi\_tests/4\_Trig\_functions/4.3\_Tangent/218\_4.3.3.1

Test file number 218

Integral number in file 183

**Giac [F(-2)]**

Exception generated.

 $\int$   $A + B \tan(c + dx)$  $\tan^{\frac{7}{2}}(c+dx)\sqrt{a+ia\tan(c+dx)}$ *dx* = Exception raised: TypeError

 $\begin{pmatrix} 1 & 0 & 0 \\ 0 & 0 & 0 \\ 0 & 0 & 0 \\ 0 & 0 & 0 \\ 0 & 0 & 0 \\ 0 & 0 & 0 \\ 0 & 0 & 0 & 0 \\ 0 & 0 & 0 & 0 \\ 0 & 0 & 0 & 0 \\ 0 & 0 & 0 & 0 \\ 0 & 0 & 0 & 0 & 0 \\ 0 & 0 & 0 & 0 & 0 \\ 0 & 0 & 0 & 0 & 0 & 0 \\ 0 & 0 & 0 & 0 & 0 & 0 \\ 0 & 0 & 0 & 0 & 0 & 0 & 0 \\ 0 & 0 & 0 & 0 & 0 & 0 & 0 \\ 0 &$ 

✞ ☎

 $\begin{pmatrix} 1 & 0 & 0 \\ 0 & 0 & 0 \\ 0 & 0 & 0 \\ 0 & 0 & 0 \\ 0 & 0 & 0 \\ 0 & 0 & 0 \\ 0 & 0 & 0 & 0 \\ 0 & 0 & 0 & 0 \\ 0 & 0 & 0 & 0 \\ 0 & 0 & 0 & 0 \\ 0 & 0 & 0 & 0 & 0 \\ 0 & 0 & 0 & 0 & 0 \\ 0 & 0 & 0 & 0 & 0 & 0 \\ 0 & 0 & 0 & 0 & 0 & 0 \\ 0 & 0 & 0 & 0 & 0 & 0 & 0 \\ 0 & 0 & 0 & 0 & 0 & 0 & 0 \\ 0 &$ 

$$
input\n{\hbox{integrate((A+B*tan(d*x+c))/(tan(d*x+c)^(7/2)/(a+I*a*tan(d*x+c))^(1/2),x, al\ngorithm="giac")}
$$

output

Exception raised: TypeError >> an error occurred running a Giac command:IN PUT:sage2:=int(sage0,sageVARx):;OUTPUT:Error: Bad Argument TypeError: Bad Argument TypeError: Bad Argument TypeError: Bad Argument TypeError: Bad Ar gument Ty

input file name test\_cases/rubi\_tests/4\_Trig\_functions/4.3\_Tangent/218\_4.3.3.1

Test file number 218

Integral number in file 184

# **Giac [F(-2)]**

Exception generated.

 $\int \tan^{\frac{3}{2}}(c+dx)(A+B\tan(c+dx))$  $\frac{d}{dx}(\alpha + i\alpha \tan(c + dx))^{3/2}$   $dx =$  Exception raised: TypeError

 $\overline{\phantom{a}}$   $\overline{\phantom{a}}$   $\overline{\$ 

✞ ☎

input ✞ ☎ integrate(tan(d\*x+c)^(3/2)\*(A+B\*tan(d\*x+c))/(a+I\*a\*tan(d\*x+c))^(3/2),x, al gorithm="giac")

output

Exception raised: TypeError >> an error occurred running a Giac command:IN PUT:sage2:=int(sage0,sageVARx):;OUTPUT:Error: Bad Argument TypeError: Bad Argument TypeError: Bad Argument TypeError: Bad Argument TypeWarning, need to choos

input file name test cases/rubi\_tests/4 Trig\_functions/4.3 Tangent/218  $4.3.3.1$ 

 $\begin{pmatrix} 1 & 0 & 0 \\ 0 & 0 & 0 \\ 0 & 0 & 0 \\ 0 & 0 & 0 \\ 0 & 0 & 0 \\ 0 & 0 & 0 \\ 0 & 0 & 0 & 0 \\ 0 & 0 & 0 & 0 \\ 0 & 0 & 0 & 0 \\ 0 & 0 & 0 & 0 \\ 0 & 0 & 0 & 0 & 0 \\ 0 & 0 & 0 & 0 & 0 \\ 0 & 0 & 0 & 0 & 0 & 0 \\ 0 & 0 & 0 & 0 & 0 & 0 \\ 0 & 0 & 0 & 0 & 0 & 0 & 0 \\ 0 & 0 & 0 & 0 & 0 & 0 & 0 \\ 0 &$ 

Test file number 218

Integral number in file 185

# **Giac [F(-2)]**

Exception generated.

$$
\int \frac{\sqrt{\tan(c+dx)}(A+B\tan(c+dx))}{(a+ia\tan(c+dx))^{3/2}} dx = \text{Exception raised: TypeError}
$$

✞ ☎

 $\left($   $\left($   $\right)$   $\left($   $\left($   $\right)$   $\left($   $\right)$   $\left($   $\left($   $\right)$   $\left($   $\left($   $\right)$   $\left($   $\left($   $\right)$   $\left($   $\right)$   $\left($   $\left($   $\right)$   $\left($   $\left($   $\right)$   $\left($   $\right)$   $\left($   $\left($   $\right)$   $\left($   $\left($   $\right)$   $\left($   $\left($   $\right)$   $\left($ 

input

 $integrate(tan(dxx+c)^(1/2)*(A+B*tan(dxx+c))/(a+I*a*tan(dxx+c))^*(3/2),x, al$ gorithm="giac")

 $\left($   $\left($   $\right)$   $\left($   $\left($   $\right)$   $\left($   $\left($   $\right)$   $\left($   $\left($   $\right)$   $\left($   $\left($   $\right)$   $\left($   $\left($   $\right)$   $\left($   $\left($   $\right)$   $\left($   $\left($   $\right)$   $\left($   $\left($   $\right)$   $\left($   $\left($   $\right)$   $\left($   $\left($   $\right)$   $\left($   $\left($   $\right)$   $\left($ 

output Exception raised: TypeError >> an error occurred running a Giac command:IN PUT:sage2:=int(sage0,sageVARx):;OUTPUT:Error: Bad Argument TypeError: Bad Argument TypeError: Bad Argument TypeError: Bad Argument TypeWarning, need to choos

input file name test cases/rubi\_tests/4 Trig\_functions/4.3 Tangent/218  $4.3.3.1$ 

Test file number 218

Integral number in file 186

**Giac [F(-2)]**

Exception generated.

$$
\int \frac{A+B\tan(c+dx)}{\sqrt{\tan(c+dx)}(a+ia\tan(c+dx))^{3/2}}\,dx = \text{Exception raised: TypeError}
$$

 $\left( \begin{array}{cc} \text{ } & \text{ } \\ \text{ } & \text{ } \end{array} \right)$ 

✞ ☎

input ✞ ☎  $integrate((A+B*tan(d*x+c))/(tan(d*x+c)^(1/2)/(a+I*a*tan(d*x+c))^((3/2),x, al)$ gorithm="giac")

output Exception raised: TypeError >> an error occurred running a Giac command:IN PUT:sage2:=int(sage0,sageVARx):;OUTPUT:Error: Bad Argument TypeError: Bad Argument TypeError: Bad Argument TypeError: Bad Argument TypeError: Bad Ar gument Ty

input file name test\_cases/rubi\_tests/4\_Trig\_functions/4.3\_Tangent/218\_4.3.3.1

 $\left( \begin{array}{cc} \text{ } & \text{ } \\ \text{ } & \text{ } \end{array} \right)$ 

Test file number 218

Exception generated.

$$
\int \frac{A+B\tan(c+dx)}{\tan^{\frac{3}{2}}(c+dx)(a+ia\tan(c+dx))^{3/2}}\,dx = \text{Exception raised: TypeError}
$$

 $\begin{pmatrix} 1 & 0 & 0 \\ 0 & 0 & 0 \\ 0 & 0 & 0 \\ 0 & 0 & 0 \\ 0 & 0 & 0 \\ 0 & 0 & 0 \\ 0 & 0 & 0 & 0 \\ 0 & 0 & 0 & 0 \\ 0 & 0 & 0 & 0 \\ 0 & 0 & 0 & 0 \\ 0 & 0 & 0 & 0 & 0 \\ 0 & 0 & 0 & 0 & 0 \\ 0 & 0 & 0 & 0 & 0 & 0 \\ 0 & 0 & 0 & 0 & 0 & 0 \\ 0 & 0 & 0 & 0 & 0 & 0 & 0 \\ 0 & 0 & 0 & 0 & 0 & 0 & 0 \\ 0 &$ 

✞ ☎

 $\begin{pmatrix} 1 & 0 & 0 \\ 0 & 0 & 0 \\ 0 & 0 & 0 \\ 0 & 0 & 0 \\ 0 & 0 & 0 \\ 0 & 0 & 0 \\ 0 & 0 & 0 & 0 \\ 0 & 0 & 0 & 0 \\ 0 & 0 & 0 & 0 \\ 0 & 0 & 0 & 0 \\ 0 & 0 & 0 & 0 & 0 \\ 0 & 0 & 0 & 0 & 0 \\ 0 & 0 & 0 & 0 & 0 & 0 \\ 0 & 0 & 0 & 0 & 0 & 0 \\ 0 & 0 & 0 & 0 & 0 & 0 & 0 \\ 0 & 0 & 0 & 0 & 0 & 0 & 0 \\ 0 &$ 

input ✞ ☎  $integrate((A+B*tan(d*x+c))/(tan(d*x+c)^(3/2)/(a+I*a*tan(d*x+c))^(3/2),x, al$ gorithm="giac")

output

Exception raised: TypeError >> an error occurred running a Giac command:IN PUT:sage2:=int(sage0,sageVARx):;OUTPUT:Error: Bad Argument TypeError: Bad Argument TypeError: Bad Argument TypeError: Bad Argument TypeError: Bad Ar gument Ty

input file name test\_cases/rubi\_tests/4\_Trig\_functions/4.3\_Tangent/218\_4.3.3.1

Test file number 218

Integral number in file 188

#### **Giac [F(-2)]**

Exception generated.

 $A + B \tan(c + dx)$  $\tan^{\frac{5}{2}}(c+dx)(a+ia\tan(c+dx))^{3/2}$ *dx* = Exception raised: TypeError

 $\begin{pmatrix} 1 & 0 & 0 \\ 0 & 0 & 0 \\ 0 & 0 & 0 \\ 0 & 0 & 0 \\ 0 & 0 & 0 \\ 0 & 0 & 0 \\ 0 & 0 & 0 \\ 0 & 0 & 0 \\ 0 & 0 & 0 & 0 \\ 0 & 0 & 0 & 0 \\ 0 & 0 & 0 & 0 \\ 0 & 0 & 0 & 0 & 0 \\ 0 & 0 & 0 & 0 & 0 \\ 0 & 0 & 0 & 0 & 0 \\ 0 & 0 & 0 & 0 & 0 & 0 \\ 0 & 0 & 0 & 0 & 0 & 0 \\ 0 & 0 & 0 & 0 & 0 & 0 & 0 \\ 0 &$ 

✞ ☎

input ✞ ☎ integrate((A+B\*tan(d\*x+c))/tan(d\*x+c)^(5/2)/(a+I\*a\*tan(d\*x+c))^(3/2),x, al gorithm="giac")

output

Exception raised: TypeError >> an error occurred running a Giac command:IN PUT:sage2:=int(sage0,sageVARx):;OUTPUT:Error: Bad Argument TypeError: Bad Argument TypeError: Bad Argument TypeError: Bad Argument TypeError: Bad Ar gument Ty

input file name test\_cases/rubi\_tests/4\_Trig\_functions/4.3\_Tangent/218\_4.3.3.1

 $\begin{pmatrix} 1 & 0 & 0 \\ 0 & 0 & 0 \\ 0 & 0 & 0 \\ 0 & 0 & 0 \\ 0 & 0 & 0 \\ 0 & 0 & 0 \\ 0 & 0 & 0 \\ 0 & 0 & 0 \\ 0 & 0 & 0 & 0 \\ 0 & 0 & 0 & 0 \\ 0 & 0 & 0 & 0 \\ 0 & 0 & 0 & 0 & 0 \\ 0 & 0 & 0 & 0 & 0 \\ 0 & 0 & 0 & 0 & 0 \\ 0 & 0 & 0 & 0 & 0 & 0 \\ 0 & 0 & 0 & 0 & 0 & 0 \\ 0 & 0 & 0 & 0 & 0 & 0 & 0 \\ 0 &$ 

Test file number 218

Integral number in file 189

### **Giac [F(-2)]**

Exception generated.

$$
\int \frac{\tan^{\frac{5}{2}}(c+dx)(A+B\tan(c+dx))}{(a+ia\tan(c+dx))^{5/2}}\,dx = \text{Exception raised: TypeError}
$$

 $\begin{pmatrix} 1 & 0 & 0 \\ 0 & 0 & 0 \\ 0 & 0 & 0 \\ 0 & 0 & 0 \\ 0 & 0 & 0 \\ 0 & 0 & 0 \\ 0 & 0 & 0 \\ 0 & 0 & 0 \\ 0 & 0 & 0 & 0 \\ 0 & 0 & 0 & 0 \\ 0 & 0 & 0 & 0 \\ 0 & 0 & 0 & 0 & 0 \\ 0 & 0 & 0 & 0 & 0 \\ 0 & 0 & 0 & 0 & 0 \\ 0 & 0 & 0 & 0 & 0 & 0 \\ 0 & 0 & 0 & 0 & 0 & 0 \\ 0 & 0 & 0 & 0 & 0 & 0 & 0 \\ 0 &$ 

✞ ☎

input ✞ ☎  $integrate(tan(dxx+c)^(5/2)*(A+B*tan(dxx+c))/(a+I*axtan(dxx+c))^*(5/2),x, al$ gorithm="giac")

output Exception raised: TypeError >> an error occurred running a Giac command:IN PUT:sage2:=int(sage0,sageVARx):;OUTPUT:Error: Bad Argument TypeError: Bad Argument TypeError: Bad Argument TypeError: Bad Argument TypeWarning, need to choos

input file name test\_cases/rubi\_tests/4\_Trig\_functions/4.3\_Tangent/218\_4.3.3.1

 $\begin{pmatrix} 1 & 0 & 0 \\ 0 & 0 & 0 \\ 0 & 0 & 0 \\ 0 & 0 & 0 \\ 0 & 0 & 0 \\ 0 & 0 & 0 \\ 0 & 0 & 0 \\ 0 & 0 & 0 \\ 0 & 0 & 0 & 0 \\ 0 & 0 & 0 & 0 \\ 0 & 0 & 0 & 0 \\ 0 & 0 & 0 & 0 & 0 \\ 0 & 0 & 0 & 0 & 0 \\ 0 & 0 & 0 & 0 & 0 \\ 0 & 0 & 0 & 0 & 0 & 0 \\ 0 & 0 & 0 & 0 & 0 & 0 \\ 0 & 0 & 0 & 0 & 0 & 0 & 0 \\ 0 &$ 

Test file number 218

Integral number in file 190

**Giac [F(-2)]**

Exception generated.

$$
\int \frac{\tan^{\frac{3}{2}}(c+dx)(A+B\tan(c+dx))}{(a+ia\tan(c+dx))^{5/2}} dx = \text{Exception raised: TypeError}
$$

 $\begin{pmatrix} 1 & 0 & 0 \\ 0 & 0 & 0 \\ 0 & 0 & 0 \\ 0 & 0 & 0 \\ 0 & 0 & 0 \\ 0 & 0 & 0 \\ 0 & 0 & 0 & 0 \\ 0 & 0 & 0 & 0 \\ 0 & 0 & 0 & 0 \\ 0 & 0 & 0 & 0 \\ 0 & 0 & 0 & 0 & 0 \\ 0 & 0 & 0 & 0 & 0 \\ 0 & 0 & 0 & 0 & 0 & 0 \\ 0 & 0 & 0 & 0 & 0 & 0 \\ 0 & 0 & 0 & 0 & 0 & 0 & 0 \\ 0 & 0 & 0 & 0 & 0 & 0 & 0 \\ 0 &$ 

✞ ☎

 $\begin{pmatrix} 1 & 0 \\ 0 & 1 \end{pmatrix}$ 

input ✞ ☎  $integrate(tan(dxx+c)^{(3/2)*(A+B*tan(dxx+c))/(a+I*a*tan(dx*x+c))^{(5/2)},x, al$ gorithm="giac")

output

Exception raised: TypeError >> an error occurred running a Giac command:IN PUT:sage2:=int(sage0,sageVARx):;OUTPUT:Error: Bad Argument TypeError: Bad Argument TypeError: Bad Argument TypeError: Bad Argument TypeWarning, need to choos

input file name test\_cases/rubi\_tests/4\_Trig\_functions/4.3\_Tangent/218\_4.3.3.1 Test file number 218

Integral number in file 191

### **Giac [F(-2)]**

Exception generated.

 $\int \sqrt{\tan(c+dx)}(A+B\tan(c+dx))$  $\frac{d}{dx}(\alpha + i\alpha \tan(c + dx))^{5/2}$   $dx =$  Exception raised: TypeError

 $\left( \begin{array}{cc} \text{ } & \text{ } \\ \text{ } & \text{ } \end{array} \right)$ 

✞ ☎

 $\begin{pmatrix} 1 & 0 & 0 \\ 0 & 0 & 0 \\ 0 & 0 & 0 \\ 0 & 0 & 0 \\ 0 & 0 & 0 \\ 0 & 0 & 0 \\ 0 & 0 & 0 \\ 0 & 0 & 0 \\ 0 & 0 & 0 & 0 \\ 0 & 0 & 0 & 0 \\ 0 & 0 & 0 & 0 \\ 0 & 0 & 0 & 0 & 0 \\ 0 & 0 & 0 & 0 & 0 \\ 0 & 0 & 0 & 0 & 0 \\ 0 & 0 & 0 & 0 & 0 & 0 \\ 0 & 0 & 0 & 0 & 0 & 0 \\ 0 & 0 & 0 & 0 & 0 & 0 & 0 \\ 0 &$ 

input ✞ ☎ integrate(tan(d\*x+c)^(1/2)\*(A+B\*tan(d\*x+c))/(a+I\*a\*tan(d\*x+c))^(5/2),x, al gorithm="giac")

output

Exception raised: TypeError >> an error occurred running a Giac command:IN PUT:sage2:=int(sage0,sageVARx):;OUTPUT:Error: Bad Argument TypeError: Bad Argument TypeError: Bad Argument TypeError: Bad Argument TypeWarning, need to choos

input file name test\_cases/rubi\_tests/4\_Trig\_functions/4.3\_Tangent/218\_4.3.3.1

Test file number 218

Integral number in file 192

### **Giac [F(-2)]**

Exception generated.

 $A + B \tan(c + dx)$  $\sqrt{\tan(c+dx)}(a+ia\tan(c+dx))^{5/2}$ *dx* = Exception raised: TypeError

✞ ☎

 $\begin{pmatrix} 1 & 0 & 0 \\ 0 & 0 & 0 \\ 0 & 0 & 0 \\ 0 & 0 & 0 \\ 0 & 0 & 0 \\ 0 & 0 & 0 \\ 0 & 0 & 0 & 0 \\ 0 & 0 & 0 & 0 \\ 0 & 0 & 0 & 0 \\ 0 & 0 & 0 & 0 \\ 0 & 0 & 0 & 0 & 0 \\ 0 & 0 & 0 & 0 & 0 \\ 0 & 0 & 0 & 0 & 0 & 0 \\ 0 & 0 & 0 & 0 & 0 & 0 \\ 0 & 0 & 0 & 0 & 0 & 0 & 0 \\ 0 & 0 & 0 & 0 & 0 & 0 & 0 \\ 0 &$ 

input

 $integrate((A+B*tan(d*x+c))/(tan(d*x+c)^(1/2)/(a+I*a*tan(d*x+c))^*(5/2),x, al$ gorithm="giac")

 $\left($   $\left($   $\right)$   $\left($   $\left($   $\right)$   $\left($   $\left($   $\right)$   $\left($   $\left($   $\right)$   $\left($   $\left($   $\right)$   $\left($   $\left($   $\right)$   $\left($   $\left($   $\right)$   $\left($   $\left($   $\right)$   $\left($   $\left($   $\right)$   $\left($   $\left($   $\right)$   $\left($   $\left($   $\right)$   $\left($   $\left($   $\right)$   $\left($ 

output Exception raised: TypeError >> an error occurred running a Giac command:IN PUT:sage2:=int(sage0,sageVARx):;OUTPUT:Error: Bad Argument TypeError: Bad Argument TypeError: Bad Argument TypeError: Bad Argument TypeError: Bad Ar gument Ty

input file name test cases/rubi\_tests/4 Trig\_functions/4.3 Tangent/218  $4.3.3.1$ 

Test file number 218

Integral number in file 193

**Giac [F(-2)]**

Exception generated.

$$
\int \frac{A+B\tan(c+dx)}{\tan^{\frac{3}{2}}(c+dx)(a+ia\tan(c+dx))^{5/2}} dx = \text{Exception raised: TypeError}
$$

 $\begin{pmatrix} 1 & 0 & 0 \\ 0 & 0 & 0 \\ 0 & 0 & 0 \\ 0 & 0 & 0 \\ 0 & 0 & 0 \\ 0 & 0 & 0 \\ 0 & 0 & 0 \\ 0 & 0 & 0 \\ 0 & 0 & 0 & 0 \\ 0 & 0 & 0 & 0 \\ 0 & 0 & 0 & 0 \\ 0 & 0 & 0 & 0 & 0 \\ 0 & 0 & 0 & 0 & 0 \\ 0 & 0 & 0 & 0 & 0 \\ 0 & 0 & 0 & 0 & 0 & 0 \\ 0 & 0 & 0 & 0 & 0 & 0 \\ 0 & 0 & 0 & 0 & 0 & 0 & 0 \\ 0 &$ 

✞ ☎

```
input
✞ ☎
integrate((A+B*tan(d*x+c))/(tan(d*x+c)^(3/2)/(a+I*a*tan(d*x+c))^(5/2),x, al)gorithm="giac")
```
output Exception raised: TypeError >> an error occurred running a Giac command:IN PUT:sage2:=int(sage0,sageVARx):;OUTPUT:Error: Bad Argument TypeError: Bad Argument TypeError: Bad Argument TypeError: Bad Argument TypeError: Bad Ar gument Ty

input file name test\_cases/rubi\_tests/4\_Trig\_functions/4.3\_Tangent/218\_4.3.3.1

 $\begin{pmatrix} 1 & 0 & 0 \\ 0 & 0 & 0 \\ 0 & 0 & 0 \\ 0 & 0 & 0 \\ 0 & 0 & 0 \\ 0 & 0 & 0 \\ 0 & 0 & 0 & 0 \\ 0 & 0 & 0 & 0 \\ 0 & 0 & 0 & 0 \\ 0 & 0 & 0 & 0 \\ 0 & 0 & 0 & 0 & 0 \\ 0 & 0 & 0 & 0 & 0 \\ 0 & 0 & 0 & 0 & 0 & 0 \\ 0 & 0 & 0 & 0 & 0 & 0 \\ 0 & 0 & 0 & 0 & 0 & 0 & 0 \\ 0 & 0 & 0 & 0 & 0 & 0 & 0 \\ 0 &$ 

Test file number 218

Exception generated.

$$
\int \frac{A+B\tan(c+dx)}{\tan^{\frac{5}{2}}(c+dx)(a+ia\tan(c+dx))^{5/2}} dx = \text{Exception raised: TypeError}
$$

 $\begin{pmatrix} 1 & 0 \\ 0 & 1 \end{pmatrix}$ 

✞ ☎

input ✞ ☎  $integrate((A+B*tan(d*x+c))/(tan(d*x+c)^(5/2)/(a+I*a*tan(d*x+c))^(5/2),x, al$ gorithm="giac")

output

Exception raised: TypeError >> an error occurred running a Giac command: IN PUT:sage2:=int(sage0,sageVARx):;OUTPUT:Error: Bad Argument TypeError: Bad Argument TypeError: Bad Argument TypeError: Bad Argument TypeError: Bad Ar gument Ty

input file name test\_cases/rubi\_tests/4\_Trig\_functions/4.3\_Tangent/218\_4.3.3.1

 $\begin{pmatrix} 1 & 0 & 0 \\ 0 & 0 & 0 \\ 0 & 0 & 0 \\ 0 & 0 & 0 \\ 0 & 0 & 0 \\ 0 & 0 & 0 \\ 0 & 0 & 0 & 0 \\ 0 & 0 & 0 & 0 \\ 0 & 0 & 0 & 0 \\ 0 & 0 & 0 & 0 \\ 0 & 0 & 0 & 0 & 0 \\ 0 & 0 & 0 & 0 & 0 \\ 0 & 0 & 0 & 0 & 0 & 0 \\ 0 & 0 & 0 & 0 & 0 & 0 \\ 0 & 0 & 0 & 0 & 0 & 0 & 0 \\ 0 & 0 & 0 & 0 & 0 & 0 & 0 \\ 0 &$ 

Test file number 218

Integral number in file 195

### **Giac [F(-2)]**

Exception generated.

 $\int \tan^{m}(c+dx)(a+ia\tan(c+dx))^{4}(A+B\tan(c+dx))dx$ = Exception raised: RuntimeError

✞ ☎

 $\left( \begin{array}{cc} \text{ } & \text{ } \\ \text{ } & \text{ } \end{array} \right)$ 

✞ ☎

 $\begin{pmatrix} 1 & 0 & 0 \\ 0 & 0 & 0 \\ 0 & 0 & 0 \\ 0 & 0 & 0 \\ 0 & 0 & 0 \\ 0 & 0 & 0 \\ 0 & 0 & 0 & 0 \\ 0 & 0 & 0 & 0 \\ 0 & 0 & 0 & 0 \\ 0 & 0 & 0 & 0 \\ 0 & 0 & 0 & 0 & 0 \\ 0 & 0 & 0 & 0 & 0 \\ 0 & 0 & 0 & 0 & 0 & 0 \\ 0 & 0 & 0 & 0 & 0 & 0 \\ 0 & 0 & 0 & 0 & 0 & 0 & 0 \\ 0 & 0 & 0 & 0 & 0 & 0 & 0 \\ 0 &$ 

input integrate(tan(d\*x+c)^m\*(a+I\*a\*tan(d\*x+c))^4\*(A+B\*tan(d\*x+c)),x, algorithm= "giac")

output

Exception raised: RuntimeError >> an error occurred running a Giac command :INPUT:sage2OUTPUT:Unable to divide, perhaps due to rounding error%%%{1,[0 ,1,0]%%%} / %%%{1,[0,0,4]%%%} Error: Bad Argument Value

input file name test\_cases/rubi\_tests/4\_Trig\_functions/4.3\_Tangent/218\_4.3.3.1

Test file number 218

Integral number in file 204

# **Giac [F(-2)]**

Exception generated.

$$
\int \tan^{m}(c+dx)(a+ia\tan(c+dx))^{3}(A+B\tan(c+dx)) dx
$$
  
= Exception raised: RuntimeError

 $\begin{pmatrix} 1 & 0 & 0 \\ 0 & 0 & 0 \\ 0 & 0 & 0 \\ 0 & 0 & 0 \\ 0 & 0 & 0 \\ 0 & 0 & 0 \\ 0 & 0 & 0 \\ 0 & 0 & 0 \\ 0 & 0 & 0 & 0 \\ 0 & 0 & 0 & 0 \\ 0 & 0 & 0 & 0 \\ 0 & 0 & 0 & 0 & 0 \\ 0 & 0 & 0 & 0 & 0 \\ 0 & 0 & 0 & 0 & 0 \\ 0 & 0 & 0 & 0 & 0 & 0 \\ 0 & 0 & 0 & 0 & 0 & 0 \\ 0 & 0 & 0 & 0 & 0 & 0 & 0 \\ 0 &$ 

input ✞ ☎ integrate(tan(d\*x+c)^m\*(a+I\*a\*tan(d\*x+c))^3\*(A+B\*tan(d\*x+c)),x, algorithm= "giac")

output ✞ ☎ Exception raised: RuntimeError >> an error occurred running a Giac command :INPUT:sage2OUTPUT:Unable to divide, perhaps due to rounding error%%%{1,[0 ,1,0]%%%} / %%%{1,[0,0,3]%%%} Error: Bad Argument Value

input file name test cases/rubi\_tests/4\_Trig\_functions/4.3\_Tangent/218  $4.3.3.1$ 

 $\left($   $\left($   $\right)$   $\left($   $\left($   $\right)$   $\left($   $\left($   $\right)$   $\left($   $\left($   $\right)$   $\left($   $\left($   $\right)$   $\left($   $\left($   $\right)$   $\left($   $\left($   $\right)$   $\left($   $\left($   $\right)$   $\left($   $\left($   $\right)$   $\left($   $\left($   $\right)$   $\left($   $\left($   $\right)$   $\left($   $\left($   $\right)$   $\left($ 

Test file number 218

Integral number in file 205

**Giac [F(-2)]**

Exception generated.

$$
\int \tan^m (c+dx)(a+ia\tan(c+dx))^2 (A+B\tan(c+dx)) dx
$$
  
= Exception raised: RuntimeError

✞ ☎

 $\left($   $\left($   $\right)$   $\left($   $\left($   $\right)$   $\left($   $\left($   $\right)$   $\left($   $\left($   $\right)$   $\left($   $\left($   $\right)$   $\left($   $\left($   $\right)$   $\left($   $\left($   $\right)$   $\left($   $\left($   $\right)$   $\left($   $\left($   $\right)$   $\left($   $\left($   $\right)$   $\left($   $\left($   $\right)$   $\left($   $\left($   $\right)$   $\left($ 

✞ ☎

```
input
  integrate(tan(d*x+c)^m*(a+I*a*tan(d*x+c))^2*(A+B*tan(d*x+c)),x, algorithm=
  "giac")
```
output

Exception raised: RuntimeError >> an error occurred running a Giac command :INPUT:sage2OUTPUT:Unable to divide, perhaps due to rounding error%%%{1,[0 ,1,0]%%%} / %%%{1,[0,0,2]%%%} Error: Bad Argument Value  $\overline{\phantom{a}}$   $\overline{\phantom{a}}$   $\overline{\$  input file name test\_cases/rubi\_tests/4\_Trig\_functions/4.3\_Tangent/218\_4.3.3.1

Test file number 218

Integral number in file 206

# **Giac [F(-2)]**

Exception generated.

 $\int \tan^m(c+dx)(a+ia\tan(c+dx))(A+B\tan(c+dx))dx$ = Exception raised: RuntimeError

 $\begin{pmatrix} 1 & 0 & 0 \\ 0 & 0 & 0 \\ 0 & 0 & 0 \\ 0 & 0 & 0 \\ 0 & 0 & 0 \\ 0 & 0 & 0 \\ 0 & 0 & 0 & 0 \\ 0 & 0 & 0 & 0 \\ 0 & 0 & 0 & 0 \\ 0 & 0 & 0 & 0 \\ 0 & 0 & 0 & 0 & 0 \\ 0 & 0 & 0 & 0 & 0 \\ 0 & 0 & 0 & 0 & 0 & 0 \\ 0 & 0 & 0 & 0 & 0 & 0 \\ 0 & 0 & 0 & 0 & 0 & 0 & 0 \\ 0 & 0 & 0 & 0 & 0 & 0 & 0 \\ 0 &$ 

✞ ☎

 $\begin{pmatrix} 1 & 0 & 0 \\ 0 & 0 & 0 \\ 0 & 0 & 0 \\ 0 & 0 & 0 \\ 0 & 0 & 0 \\ 0 & 0 & 0 \\ 0 & 0 & 0 & 0 \\ 0 & 0 & 0 & 0 \\ 0 & 0 & 0 & 0 \\ 0 & 0 & 0 & 0 \\ 0 & 0 & 0 & 0 & 0 \\ 0 & 0 & 0 & 0 & 0 \\ 0 & 0 & 0 & 0 & 0 & 0 \\ 0 & 0 & 0 & 0 & 0 & 0 \\ 0 & 0 & 0 & 0 & 0 & 0 & 0 \\ 0 & 0 & 0 & 0 & 0 & 0 & 0 \\ 0 &$ 

input ✞ ☎ integrate(tan(d\*x+c)^m\*(a+I\*a\*tan(d\*x+c))\*(A+B\*tan(d\*x+c)),x, algorithm="g iac")

output Exception raised: RuntimeError >> an error occurred running a Giac command :INPUT:sage2OUTPUT:Unable to divide, perhaps due to rounding error%%%{1,[0 ,1,0]%%%} / %%%{1,[0,0,1]%%%} Error: Bad Argument Value

input file name test\_cases/rubi\_tests/4\_Trig\_functions/4.3\_Tangent/218\_4.3.3.1

Test file number 218

Integral number in file 207

### **Giac [F(-2)]**

Exception generated.

 $\int \tan^m(c+dx)(A+B\tan(c+dx))$  $a + ia \tan(c + dx)$ *dx* = Exception raised: RuntimeError

 $\left( \begin{array}{cc} \text{ } & \text{ } \\ \text{ } & \text{ } \end{array} \right)$ 

✞ ☎

 $\begin{pmatrix} 1 & 0 & 0 \\ 0 & 0 & 0 \\ 0 & 0 & 0 \\ 0 & 0 & 0 \\ 0 & 0 & 0 \\ 0 & 0 & 0 \\ 0 & 0 & 0 & 0 \\ 0 & 0 & 0 & 0 \\ 0 & 0 & 0 & 0 \\ 0 & 0 & 0 & 0 \\ 0 & 0 & 0 & 0 & 0 \\ 0 & 0 & 0 & 0 & 0 \\ 0 & 0 & 0 & 0 & 0 & 0 \\ 0 & 0 & 0 & 0 & 0 & 0 \\ 0 & 0 & 0 & 0 & 0 & 0 & 0 \\ 0 & 0 & 0 & 0 & 0 & 0 & 0 \\ 0 &$ 

input ✞ ☎ integrate(tan(d\*x+c)^m\*(A+B\*tan(d\*x+c))/(a+I\*a\*tan(d\*x+c)),x, algorithm="g iac")

output Exception raised: RuntimeError >> an error occurred running a Giac command :INPUT:sage2OUTPUT:Unable to divide, perhaps due to rounding error%%%{1,[0 ,1,0]%%%} / %%%{1,[0,0,1]%%%} Error: Bad Argument Value

input file name test\_cases/rubi\_tests/4\_Trig\_functions/4.3\_Tangent/218\_4.3.3.1

Test file number 218

Integral number in file 208

### **Giac [F(-2)]**

Exception generated.

 $\int \tan^m(c+dx)(A+B\tan(c+dx))$  $\frac{d}{dx}(\frac{d}{dx} + i\alpha \tan(c + dx))^{2}$   $dx =$  Exception raised: RuntimeError

 $\overline{\phantom{a}}$   $\overline{\phantom{a}}$   $\overline{\$ 

✞ ☎

 $\left( \begin{array}{cc} \text{ } & \text{ } \\ \text{ } & \text{ } \end{array} \right)$ 

input ✞ ☎ integrate(tan(d\*x+c)^m\*(A+B\*tan(d\*x+c))/(a+I\*a\*tan(d\*x+c))^2,x, algorithm= "giac")

output

Exception raised: RuntimeError >> an error occurred running a Giac command :INPUT:sage2OUTPUT:Unable to divide, perhaps due to rounding error%%%{1,[0 ,1,0]%%%} / %%%{1,[0,0,2]%%%} Error: Bad Argument Value

input file name test\_cases/rubi\_tests/4\_Trig\_functions/4.3\_Tangent/218\_4.3.3.1

Test file number 218

Integral number in file 209

# **Giac [F(-2)]**

Exception generated.

$$
\int \frac{\tan^m(c+dx)(A+B\tan(c+dx))}{(a+ia\tan(c+dx))^3} dx = \text{Exception raised: RuntimeError}
$$

 $\left( \begin{array}{cc} \text{ } & \text{ } \\ \text{ } & \text{ } \end{array} \right)$ 

✞ ☎

input ✞ ☎ integrate(tan(d\*x+c)^m\*(A+B\*tan(d\*x+c))/(a+I\*a\*tan(d\*x+c))^3,x, algorithm= "giac")

output Exception raised: RuntimeError >> an error occurred running a Giac command :INPUT:sage2OUTPUT:Unable to divide, perhaps due to rounding error%%%{1,[0 ,1,0]%%%} / %%%{1,[0,0,3]%%%} Error: Bad Argument Value  $\begin{pmatrix} 1 & 0 & 0 \\ 0 & 0 & 0 \\ 0 & 0 & 0 \\ 0 & 0 & 0 \\ 0 & 0 & 0 \\ 0 & 0 & 0 \\ 0 & 0 & 0 & 0 \\ 0 & 0 & 0 & 0 \\ 0 & 0 & 0 & 0 \\ 0 & 0 & 0 & 0 \\ 0 & 0 & 0 & 0 & 0 \\ 0 & 0 & 0 & 0 & 0 \\ 0 & 0 & 0 & 0 & 0 & 0 \\ 0 & 0 & 0 & 0 & 0 & 0 \\ 0 & 0 & 0 & 0 & 0 & 0 & 0 \\ 0 & 0 & 0 & 0 & 0 & 0 & 0 \\ 0 &$  input file name test\_cases/rubi\_tests/4\_Trig\_functions/4.3\_Tangent/218\_4.3.3.1 Test file number 218

Integral number in file 210

### **Giac [F(-2)]**

Exception generated.

 $\int \tan^m(c+dx)(A+B\tan(c+dx))$  $\frac{d}{dx}(\frac{d}{dx} + i\alpha \tan(c + dx))$ <sup>4</sup>  $dx =$  Exception raised: RuntimeError

 $\overline{\phantom{a}}$   $\overline{\phantom{a}}$   $\overline{\$ 

✞ ☎

 $\left( \begin{array}{cc} \bullet & \bullet & \bullet \\ \bullet & \bullet & \bullet \end{array} \right)$ 

input ✞ ☎ integrate(tan(d\*x+c)^m\*(A+B\*tan(d\*x+c))/(a+I\*a\*tan(d\*x+c))^4,x, algorithm= "giac")

output

Exception raised: RuntimeError >> an error occurred running a Giac command :INPUT:sage2OUTPUT:Unable to divide, perhaps due to rounding error%%%{1,[0 ,1,0]%%%} / %%%{1,[0,0,4]%%%} Error: Bad Argument Value

input file name test\_cases/rubi\_tests/4\_Trig\_functions/4.3\_Tangent/218\_4.3.3.1

Test file number 218

Integral number in file 211

### **Giac [F(-2)]**

Exception generated.

$$
\int \tan^m (c+dx)(a + i a \tan(c+dx))^{5/2} (A + B \tan(c+dx)) dx = \text{Exception raised: TypeError}
$$

 $\left( \begin{array}{cc} \text{ } & \text{ } \\ \text{ } & \text{ } \end{array} \right)$ 

input ✞ ☎ integrate(tan(d\*x+c)^m\*(a+I\*a\*tan(d\*x+c))^(5/2)\*(A+B\*tan(d\*x+c)),x, algori thm="giac")

output Exception raised: TypeError >> an error occurred running a Giac command:IN PUT:sage2:=int(sage0,sageVARx):;OUTPUT:Error: Bad Argument TypeError: Bad Argument TypeError: Bad Argument TypeError: Bad Argument TypeError: Bad Ar gument Ty

input file name test cases/rubi\_tests/4 Trig\_functions/4.3 Tangent/218  $4.3.3.1$ 

 $\left($   $\left($   $\right)$   $\left($   $\left($   $\right)$   $\left($   $\left($   $\right)$   $\left($   $\left($   $\right)$   $\left($   $\left($   $\right)$   $\left($   $\left($   $\right)$   $\left($   $\left($   $\right)$   $\left($   $\left($   $\right)$   $\left($   $\left($   $\right)$   $\left($   $\left($   $\right)$   $\left($   $\left($   $\right)$   $\left($   $\left($   $\right)$   $\left($ 

Test file number 218

Integral number in file 212

**Giac [F(-2)]**

Exception generated.

$$
\int \tan^{m}(c+dx)(a + i a \tan(c+dx))^{3/2}(A + B \tan(c+dx)) dx = \text{Exception raised: TypeError}
$$

input  $\sqrt{2}$   $\sqrt{2}$   $\sqrt{2$ integrate(tan(d\*x+c)^m\*(a+I\*a\*tan(d\*x+c))^(3/2)\*(A+B\*tan(d\*x+c)),x, algori thm="giac")

output Exception raised: TypeError >> an error occurred running a Giac command:IN PUT:sage2:=int(sage0,sageVARx):;OUTPUT:Error: Bad Argument TypeError: Bad Argument TypeError: Bad Argument TypeError: Bad Argument TypeDone

input file name test\_cases/rubi\_tests/4\_Trig\_functions/4.3\_Tangent/218\_4.3.3.1

 $\left($   $\left($   $\right)$   $\left($   $\left($   $\right)$   $\left($   $\left($   $\right)$   $\left($   $\left($   $\right)$   $\left($   $\left($   $\right)$   $\left($   $\left($   $\right)$   $\left($   $\left($   $\right)$   $\left($   $\left($   $\right)$   $\left($   $\left($   $\right)$   $\left($   $\left($   $\right)$   $\left($   $\left($   $\right)$   $\left($   $\left($   $\right)$   $\left($ 

✞ ☎

 $\overline{\phantom{a}}$   $\overline{\phantom{a}}$   $\overline{\$ 

Test file number 218

Exception generated.

$$
\int \tan^m(c+dx)\sqrt{a+ia\tan(c+dx)}(A+B\tan(c+dx))\,dx = \text{Exception raised: TypeError}
$$

 $\begin{pmatrix} 1 & 0 & 0 \\ 0 & 0 & 0 \\ 0 & 0 & 0 \\ 0 & 0 & 0 \\ 0 & 0 & 0 \\ 0 & 0 & 0 \\ 0 & 0 & 0 \\ 0 & 0 & 0 \\ 0 & 0 & 0 & 0 \\ 0 & 0 & 0 & 0 \\ 0 & 0 & 0 & 0 \\ 0 & 0 & 0 & 0 & 0 \\ 0 & 0 & 0 & 0 & 0 \\ 0 & 0 & 0 & 0 & 0 \\ 0 & 0 & 0 & 0 & 0 & 0 \\ 0 & 0 & 0 & 0 & 0 & 0 \\ 0 & 0 & 0 & 0 & 0 & 0 & 0 \\ 0 &$ 

✞ ☎

 $\left($   $\left($   $\right)$   $\left($   $\left($   $\right)$   $\left($   $\left($   $\right)$   $\left($   $\left($   $\right)$   $\left($   $\left($   $\right)$   $\left($   $\left($   $\right)$   $\left($   $\left($   $\right)$   $\left($   $\left($   $\right)$   $\left($   $\left($   $\right)$   $\left($   $\left($   $\right)$   $\left($   $\left($   $\right)$   $\left($   $\left($   $\right)$   $\left($ 

input ✞ ☎ integrate(tan(d\*x+c)^m\*(a+I\*a\*tan(d\*x+c))^(1/2)\*(A+B\*tan(d\*x+c)),x, algori thm="giac")

output Exception raised: TypeError >> an error occurred running a Giac command:IN PUT:sage2:=int(sage0,sageVARx):;OUTPUT:Error: Bad Argument TypeError: Bad Argument TypeError: Bad Argument TypeError: Bad Argument TypeDone

input file name test cases/rubi\_tests/4 Trig\_functions/4.3 Tangent/218  $4.3.3.1$ 

Test file number 218

Integral number in file 214

### **Giac [F(-2)]**

Exception generated.

```
\int \tan^3(c+dx)\sqrt{a+b\tan(c+dx)} (A+B\tan(c+dx)) dx = Exception raised: TypeError
```
 $\begin{pmatrix} 1 & 0 & 0 \\ 0 & 0 & 0 \\ 0 & 0 & 0 \\ 0 & 0 & 0 \\ 0 & 0 & 0 \\ 0 & 0 & 0 \\ 0 & 0 & 0 & 0 \\ 0 & 0 & 0 & 0 \\ 0 & 0 & 0 & 0 \\ 0 & 0 & 0 & 0 & 0 \\ 0 & 0 & 0 & 0 & 0 \\ 0 & 0 & 0 & 0 & 0 \\ 0 & 0 & 0 & 0 & 0 & 0 \\ 0 & 0 & 0 & 0 & 0 & 0 \\ 0 & 0 & 0 & 0 & 0 & 0 & 0 \\ 0 & 0 & 0 & 0 & 0 & 0 & 0 \\$ 

✞ ☎

input ✞ ☎ integrate(tan(d\*x+c)^3\*(a+b\*tan(d\*x+c))^(1/2)\*(A+B\*tan(d\*x+c)),x, algorith m="giac")

output Exception raised: TypeError >> an error occurred running a Giac command:IN PUT:sage2:=int(sage0,sageVARx):;OUTPUT:Unable to divide, perhaps due to ro unding error%%%{%%%{1,[0,24,9]%%%}+%%%{10,[0,22,9]%%%}+%%%{45,[0,20,9]%%%} +%%%{120,

input file name test\_cases/rubi\_tests/4\_Trig\_functions/4.3\_Tangent/218\_4.3.3.1

 $\begin{pmatrix} 1 & 0 & 0 \\ 0 & 0 & 0 \\ 0 & 0 & 0 \\ 0 & 0 & 0 \\ 0 & 0 & 0 \\ 0 & 0 & 0 \\ 0 & 0 & 0 & 0 \\ 0 & 0 & 0 & 0 \\ 0 & 0 & 0 & 0 \\ 0 & 0 & 0 & 0 \\ 0 & 0 & 0 & 0 & 0 \\ 0 & 0 & 0 & 0 & 0 \\ 0 & 0 & 0 & 0 & 0 & 0 \\ 0 & 0 & 0 & 0 & 0 & 0 \\ 0 & 0 & 0 & 0 & 0 & 0 & 0 \\ 0 & 0 & 0 & 0 & 0 & 0 & 0 \\ 0 &$ 

Test file number 218

Exception generated.

$$
\int \tan^2(c+dx)\sqrt{a+b\tan(c+dx)}(A+B\tan(c+dx))\,dx = \text{Exception raised: TypeError}
$$

 $\left( \begin{array}{cc} \text{ } & \text{ } \\ \text{ } & \text{ } \end{array} \right)$ 

✞ ☎

 $\left( \begin{array}{cc} \text{ } & \text{ } \\ \text{ } & \text{ } \end{array} \right)$ 

input ✞ ☎ integrate(tan(d\*x+c)^2\*(a+b\*tan(d\*x+c))^(1/2)\*(A+B\*tan(d\*x+c)),x, algorith m="giac")

output

Exception raised: TypeError >> an error occurred running a Giac command:IN PUT:sage2:=int(sage0,sageVARx):;OUTPUT:Unable to divide, perhaps due to ro unding error%%%{%%%{1,[0,19,7]%%%}+%%%{8,[0,17,7]%%%}+%%%{28,[0,15,7]%%%}+ %%%{56,[0

input file name test\_cases/rubi\_tests/4\_Trig\_functions/4.3\_Tangent/218\_4.3.3.1

Test file number 218

Integral number in file 318

### **Giac [F(-2)]**

Exception generated.

```
\int \tan(c+dx)\sqrt{a+b\tan(c+dx)}(A+B\tan(c+dx)) dx = \text{Exception raised: TypeError}
```
 $\begin{pmatrix} 1 & 0 & 0 \\ 0 & 0 & 0 \\ 0 & 0 & 0 \\ 0 & 0 & 0 \\ 0 & 0 & 0 \\ 0 & 0 & 0 \\ 0 & 0 & 0 & 0 \\ 0 & 0 & 0 & 0 \\ 0 & 0 & 0 & 0 \\ 0 & 0 & 0 & 0 & 0 \\ 0 & 0 & 0 & 0 & 0 \\ 0 & 0 & 0 & 0 & 0 \\ 0 & 0 & 0 & 0 & 0 & 0 \\ 0 & 0 & 0 & 0 & 0 & 0 \\ 0 & 0 & 0 & 0 & 0 & 0 & 0 \\ 0 & 0 & 0 & 0 & 0 & 0 & 0 \\$ 

✞ ☎

input ✞ ☎ integrate(tan(d\*x+c)\*(a+b\*tan(d\*x+c))^(1/2)\*(A+B\*tan(d\*x+c)),x, algorithm= "giac")

output Exception raised: TypeError >> an error occurred running a Giac command:IN PUT:sage2:=int(sage0,sageVARx):;OUTPUT:Unable to divide, perhaps due to ro unding error%%%{%%%{1,[0,14,5]%%%}+%%%{6,[0,12,5]%%%}+%%%{15,[0,10,5]%%%}+ %%%{20,[0

input file name test\_cases/rubi\_tests/4\_Trig\_functions/4.3\_Tangent/218\_4.3.3.1

 $\begin{pmatrix} 1 & 0 & 0 \\ 0 & 0 & 0 \\ 0 & 0 & 0 \\ 0 & 0 & 0 \\ 0 & 0 & 0 \\ 0 & 0 & 0 \\ 0 & 0 & 0 & 0 \\ 0 & 0 & 0 & 0 \\ 0 & 0 & 0 & 0 \\ 0 & 0 & 0 & 0 \\ 0 & 0 & 0 & 0 & 0 \\ 0 & 0 & 0 & 0 & 0 \\ 0 & 0 & 0 & 0 & 0 & 0 \\ 0 & 0 & 0 & 0 & 0 & 0 \\ 0 & 0 & 0 & 0 & 0 & 0 & 0 \\ 0 & 0 & 0 & 0 & 0 & 0 & 0 \\ 0 &$ 

Test file number 218

Exception generated.

$$
\int \sqrt{a + b \tan(c + dx)} (A + B \tan(c + dx)) dx = \text{Exception raised: TypeError}
$$

✞ ☎

✝ ✆

✞ ☎

 $\left( \begin{array}{cc} \text{ } & \text{ } \\ \text{ } & \text{ } \end{array} \right)$ 

input integrate((a+b\*tan(d\*x+c))^(1/2)\*(A+B\*tan(d\*x+c)),x, algorithm="giac")

output

Exception raised: TypeError >> an error occurred running a Giac command:IN PUT:sage2:=int(sage0,sageVARx):;OUTPUT:Unable to divide, perhaps due to ro unding error%%%{%%%{1, [0,9,3]%%}+%%%{4, [0,7,3]%%}+%%%{6, [0,5,3]%%}+%%%{ 4,[0,3,3]

input file name test\_cases/rubi\_tests/4\_Trig\_functions/4.3\_Tangent/218\_4.3.3.1

Test file number 218

Integral number in file 320

### **Giac [F(-2)]**

Exception generated.

$$
\int \cot(c+dx)\sqrt{a+b\tan(c+dx)}(A+B\tan(c+dx))\,dx = \text{Exception raised: TypeError}
$$

✞ ☎

 $\begin{pmatrix} 1 & 0 & 0 \\ 0 & 0 & 0 \\ 0 & 0 & 0 \\ 0 & 0 & 0 \\ 0 & 0 & 0 \\ 0 & 0 & 0 \\ 0 & 0 & 0 & 0 \\ 0 & 0 & 0 & 0 \\ 0 & 0 & 0 & 0 \\ 0 & 0 & 0 & 0 \\ 0 & 0 & 0 & 0 & 0 \\ 0 & 0 & 0 & 0 & 0 \\ 0 & 0 & 0 & 0 & 0 & 0 \\ 0 & 0 & 0 & 0 & 0 & 0 \\ 0 & 0 & 0 & 0 & 0 & 0 & 0 \\ 0 & 0 & 0 & 0 & 0 & 0 & 0 \\ 0 &$ 

✞ ☎

 $\begin{pmatrix} 1 & 0 & 0 \\ 0 & 0 & 0 \\ 0 & 0 & 0 \\ 0 & 0 & 0 \\ 0 & 0 & 0 \\ 0 & 0 & 0 \\ 0 & 0 & 0 & 0 \\ 0 & 0 & 0 & 0 \\ 0 & 0 & 0 & 0 \\ 0 & 0 & 0 & 0 \\ 0 & 0 & 0 & 0 & 0 \\ 0 & 0 & 0 & 0 & 0 \\ 0 & 0 & 0 & 0 & 0 & 0 \\ 0 & 0 & 0 & 0 & 0 & 0 \\ 0 & 0 & 0 & 0 & 0 & 0 & 0 \\ 0 & 0 & 0 & 0 & 0 & 0 & 0 \\ 0 &$ 

input

integrate(cot(d\*x+c)\*(a+b\*tan(d\*x+c))^(1/2)\*(A+B\*tan(d\*x+c)),x, algorithm= "giac")

output Exception raised: TypeError >> an error occurred running a Giac command:IN PUT:sage2:=int(sage0,sageVARx):;OUTPUT:sym2poly/r2sym(const gen & e,const index\_m & i,const vecteur & l) Error: Bad Argument Value

input file name test\_cases/rubi\_tests/4\_Trig\_functions/4.3\_Tangent/218\_4.3.3.1

Test file number 218

Exception generated.

$$
\int \cot^2(c+dx)\sqrt{a+b\tan(c+dx)}(A+B\tan(c+dx))\,dx = \text{Exception raised: TypeError}
$$

 $\overline{\phantom{a}}$   $\overline{\phantom{a}}$   $\overline{\$ 

✞ ☎

 $\left( \begin{array}{cc} \text{ } & \text{ } \\ \text{ } & \text{ } \end{array} \right)$ 

input ✞ ☎ integrate(cot(d\*x+c)^2\*(a+b\*tan(d\*x+c))^(1/2)\*(A+B\*tan(d\*x+c)),x, algorith m="giac")

output Exception raised: TypeError >> an error occurred running a Giac command:IN PUT:sage2:=int(sage0,sageVARx):;OUTPUT:sym2poly/r2sym(const gen & e,const index\_m & i,const vecteur & l) Error: Bad Argument Value

input file name test\_cases/rubi\_tests/4\_Trig\_functions/4.3\_Tangent/218\_4.3.3.1

Test file number 218

Integral number in file 322

### **Giac [F(-2)]**

Exception generated.

$$
\int \cot^3(c+dx)\sqrt{a+b\tan(c+dx)}(A+B\tan(c+dx))\,dx = \text{Exception raised: TypeError}
$$

✞ ☎

 $\begin{pmatrix} 1 & 0 & 0 \\ 0 & 0 & 0 \\ 0 & 0 & 0 \\ 0 & 0 & 0 \\ 0 & 0 & 0 \\ 0 & 0 & 0 \\ 0 & 0 & 0 & 0 \\ 0 & 0 & 0 & 0 \\ 0 & 0 & 0 & 0 \\ 0 & 0 & 0 & 0 \\ 0 & 0 & 0 & 0 & 0 \\ 0 & 0 & 0 & 0 & 0 \\ 0 & 0 & 0 & 0 & 0 & 0 \\ 0 & 0 & 0 & 0 & 0 & 0 \\ 0 & 0 & 0 & 0 & 0 & 0 & 0 \\ 0 & 0 & 0 & 0 & 0 & 0 & 0 \\ 0 &$ 

✞ ☎

 $\begin{pmatrix} 1 & 0 & 0 \\ 0 & 0 & 0 \\ 0 & 0 & 0 \\ 0 & 0 & 0 \\ 0 & 0 & 0 \\ 0 & 0 & 0 \\ 0 & 0 & 0 & 0 \\ 0 & 0 & 0 & 0 \\ 0 & 0 & 0 & 0 \\ 0 & 0 & 0 & 0 \\ 0 & 0 & 0 & 0 & 0 \\ 0 & 0 & 0 & 0 & 0 \\ 0 & 0 & 0 & 0 & 0 & 0 \\ 0 & 0 & 0 & 0 & 0 & 0 \\ 0 & 0 & 0 & 0 & 0 & 0 & 0 \\ 0 & 0 & 0 & 0 & 0 & 0 & 0 \\ 0 &$ 

input

integrate(cot(d\*x+c)^3\*(a+b\*tan(d\*x+c))^(1/2)\*(A+B\*tan(d\*x+c)),x, algorith m="giac")

output Exception raised: TypeError >> an error occurred running a Giac command:IN PUT:sage2:=int(sage0,sageVARx):;OUTPUT:sym2poly/r2sym(const gen & e,const index\_m & i,const vecteur & l) Error: Bad Argument Value

input file name test\_cases/rubi\_tests/4\_Trig\_functions/4.3\_Tangent/218\_4.3.3.1

Test file number 218

Exception generated.

$$
\int \cot^4(c+dx)\sqrt{a+b\tan(c+dx)}(A+B\tan(c+dx))\,dx = \text{Exception raised: TypeError}
$$

 $\begin{pmatrix} 1 & 0 & 0 \\ 0 & 0 & 0 \\ 0 & 0 & 0 \\ 0 & 0 & 0 \\ 0 & 0 & 0 \\ 0 & 0 & 0 \\ 0 & 0 & 0 \\ 0 & 0 & 0 \\ 0 & 0 & 0 & 0 \\ 0 & 0 & 0 & 0 \\ 0 & 0 & 0 & 0 \\ 0 & 0 & 0 & 0 & 0 \\ 0 & 0 & 0 & 0 & 0 \\ 0 & 0 & 0 & 0 & 0 \\ 0 & 0 & 0 & 0 & 0 & 0 \\ 0 & 0 & 0 & 0 & 0 & 0 \\ 0 & 0 & 0 & 0 & 0 & 0 & 0 \\ 0 &$ 

✞ ☎

 $\left($   $\left($   $\right)$   $\left($   $\left($   $\right)$   $\left($   $\left($   $\right)$   $\left($   $\left($   $\right)$   $\left($   $\left($   $\right)$   $\left($   $\left($   $\right)$   $\left($   $\left($   $\right)$   $\left($   $\left($   $\right)$   $\left($   $\left($   $\right)$   $\left($   $\left($   $\right)$   $\left($   $\left($   $\right)$   $\left($   $\left($   $\right)$   $\left($ 

input ✞ ☎ integrate(cot(d\*x+c)^4\*(a+b\*tan(d\*x+c))^(1/2)\*(A+B\*tan(d\*x+c)),x, algorith m="giac")

output Exception raised: TypeError >> an error occurred running a Giac command:IN PUT:sage2:=int(sage0,sageVARx):;OUTPUT:sym2poly/r2sym(const gen & e,const index\_m & i,const vecteur & l) Error: Bad Argument Value

input file name test cases/rubi\_tests/4 Trig\_functions/4.3 Tangent/218  $4.3.3.1$ 

Test file number 218

Integral number in file 324

### **Giac [F(-2)]**

Exception generated.

$$
\int \tan^2(c+dx)(a + b\tan(c+dx))^{3/2}(A+B\tan(c+dx))dx =
$$
 Exception raised: TypeError

✞ ☎

 $\begin{pmatrix} 1 & 0 & 0 \\ 0 & 0 & 0 \\ 0 & 0 & 0 \\ 0 & 0 & 0 \\ 0 & 0 & 0 \\ 0 & 0 & 0 \\ 0 & 0 & 0 \\ 0 & 0 & 0 \\ 0 & 0 & 0 & 0 \\ 0 & 0 & 0 & 0 \\ 0 & 0 & 0 & 0 \\ 0 & 0 & 0 & 0 & 0 \\ 0 & 0 & 0 & 0 & 0 \\ 0 & 0 & 0 & 0 & 0 \\ 0 & 0 & 0 & 0 & 0 & 0 \\ 0 & 0 & 0 & 0 & 0 & 0 \\ 0 & 0 & 0 & 0 & 0 & 0 & 0 \\ 0 &$ 

✞ ☎

 $\begin{pmatrix} 1 & 0 & 0 \\ 0 & 0 & 0 \\ 0 & 0 & 0 \\ 0 & 0 & 0 \\ 0 & 0 & 0 \\ 0 & 0 & 0 \\ 0 & 0 & 0 & 0 \\ 0 & 0 & 0 & 0 \\ 0 & 0 & 0 & 0 \\ 0 & 0 & 0 & 0 \\ 0 & 0 & 0 & 0 & 0 \\ 0 & 0 & 0 & 0 & 0 \\ 0 & 0 & 0 & 0 & 0 & 0 \\ 0 & 0 & 0 & 0 & 0 & 0 \\ 0 & 0 & 0 & 0 & 0 & 0 & 0 \\ 0 & 0 & 0 & 0 & 0 & 0 & 0 \\ 0 &$ 

input integrate(tan(d\*x+c)^2\*(a+b\*tan(d\*x+c))^(3/2)\*(A+B\*tan(d\*x+c)),x, algorith m="giac")

output Exception raised: TypeError >> an error occurred running a Giac command:IN PUT:sage2:=int(sage0,sageVARx):;OUTPUT:Unable to divide, perhaps due to ro unding error%%%{%%%{1,[0,24,9]%%%}+%%{10,[0,22,9]%%}+%%{45,[0,20,9]%%}} +%%%{120,

input file name test\_cases/rubi\_tests/4\_Trig\_functions/4.3\_Tangent/218\_4.3.3.1 Test file number 218

Integral number in file 325

# **Giac [F(-2)]**

Exception generated.

$$
\int \tan(c+dx)(a+b\tan(c+dx))^{3/2}(A+B\tan(c+dx)) dx = \text{Exception raised: TypeError}
$$

 $\left($   $\left($   $\right)$   $\left($   $\left($   $\right)$   $\left($   $\left($   $\right)$   $\left($   $\left($   $\right)$   $\left($   $\left($   $\right)$   $\left($   $\left($   $\right)$   $\left($   $\left($   $\right)$   $\left($   $\left($   $\right)$   $\left($   $\left($   $\right)$   $\left($   $\left($   $\right)$   $\left($   $\left($   $\right)$   $\left($   $\left($   $\right)$   $\left($ 

✞ ☎

input ✞ ☎ integrate(tan(d\*x+c)\*(a+b\*tan(d\*x+c))^(3/2)\*(A+B\*tan(d\*x+c)),x, algorithm= "giac")

output Exception raised: TypeError >> an error occurred running a Giac command:IN PUT:sage2:=int(sage0,sageVARx):;OUTPUT:Unable to divide, perhaps due to ro unding error%%%{%%%{1,[0,19,7]%%%}+%%%{8,[0,17,7]%%%}+%%%{28,[0,15,7]%%%}+ %%%{56,[0

input file name test\_cases/rubi\_tests/4\_Trig\_functions/4.3\_Tangent/218\_4.3.3.1

 $\left($   $\left($   $\right)$   $\left($   $\left($   $\right)$   $\left($   $\left($   $\right)$   $\left($   $\left($   $\right)$   $\left($   $\left($   $\right)$   $\left($   $\left($   $\right)$   $\left($   $\left($   $\right)$   $\left($   $\left($   $\right)$   $\left($   $\left($   $\right)$   $\left($   $\left($   $\right)$   $\left($   $\left($   $\right)$   $\left($   $\left($   $\right)$   $\left($ 

Test file number 218

Integral number in file 326

# **Giac [F(-2)]**

Exception generated.

$$
\int (a + b \tan(c + dx))^{3/2} (A + B \tan(c + dx)) dx = \text{Exception raised: TypeError}
$$

input ✞ ☎ integrate((a+b\*tan(d\*x+c))^(3/2)\*(A+B\*tan(d\*x+c)),x, algorithm="giac")  $\overline{\phantom{a}}$   $\overline{\phantom{a}}$   $\overline{\$ 

output ✞ ☎ Exception raised: TypeError >> an error occurred running a Giac command:IN PUT:sage2:=int(sage0,sageVARx):;OUTPUT:Unable to divide, perhaps due to ro unding error%%%{%%%{1,[0,14,5]%%%}+%%%{6,[0,12,5]%%%}+%%%{15,[0,10,5]%%%}+ %%%{20,[0

input file name test\_cases/rubi\_tests/4\_Trig\_functions/4.3\_Tangent/218\_4.3.3.1

 $\begin{pmatrix} 1 & 0 & 0 \\ 0 & 0 & 0 \\ 0 & 0 & 0 \\ 0 & 0 & 0 \\ 0 & 0 & 0 \\ 0 & 0 & 0 \\ 0 & 0 & 0 & 0 \\ 0 & 0 & 0 & 0 \\ 0 & 0 & 0 & 0 \\ 0 & 0 & 0 & 0 \\ 0 & 0 & 0 & 0 & 0 \\ 0 & 0 & 0 & 0 & 0 \\ 0 & 0 & 0 & 0 & 0 & 0 \\ 0 & 0 & 0 & 0 & 0 & 0 \\ 0 & 0 & 0 & 0 & 0 & 0 & 0 \\ 0 & 0 & 0 & 0 & 0 & 0 & 0 \\ 0 &$ 

Test file number 218

Integral number in file 327

**Giac [F(-2)]**

Exception generated.

 $\int \cot(c+dx)(a+ b \tan(c+dx))^{3/2}(A+B \tan(c+dx)) dx = \text{Exception raised: TypeError}$ 

 $\begin{pmatrix} 1 & 0 & 0 \\ 0 & 0 & 0 \\ 0 & 0 & 0 \\ 0 & 0 & 0 \\ 0 & 0 & 0 \\ 0 & 0 & 0 \\ 0 & 0 & 0 & 0 \\ 0 & 0 & 0 & 0 \\ 0 & 0 & 0 & 0 \\ 0 & 0 & 0 & 0 \\ 0 & 0 & 0 & 0 & 0 \\ 0 & 0 & 0 & 0 & 0 \\ 0 & 0 & 0 & 0 & 0 & 0 \\ 0 & 0 & 0 & 0 & 0 & 0 \\ 0 & 0 & 0 & 0 & 0 & 0 & 0 \\ 0 & 0 & 0 & 0 & 0 & 0 & 0 \\ 0 &$ 

✞ ☎

input ✞ ☎ integrate(cot(d\*x+c)\*(a+b\*tan(d\*x+c))^(3/2)\*(A+B\*tan(d\*x+c)),x, algorithm= "giac")

output Exception raised: TypeError >> an error occurred running a Giac command:IN PUT:sage2:=int(sage0,sageVARx):;OUTPUT:Unable to divide, perhaps due to ro unding error%%%{%%%{1,[0,13,4]%%}+%%{6,[0,11,4]%%}+%%%{15,[0,9,4]%%}+% %%{20,[0,

input file name test cases/rubi\_tests/4\_Trig\_functions/4.3\_Tangent/218  $4.3.3.1$ 

 $\begin{pmatrix} 1 & 0 & 0 \\ 0 & 0 & 0 \\ 0 & 0 & 0 \\ 0 & 0 & 0 \\ 0 & 0 & 0 \\ 0 & 0 & 0 \\ 0 & 0 & 0 & 0 \\ 0 & 0 & 0 & 0 \\ 0 & 0 & 0 & 0 \\ 0 & 0 & 0 & 0 \\ 0 & 0 & 0 & 0 & 0 \\ 0 & 0 & 0 & 0 & 0 \\ 0 & 0 & 0 & 0 & 0 & 0 \\ 0 & 0 & 0 & 0 & 0 & 0 \\ 0 & 0 & 0 & 0 & 0 & 0 & 0 \\ 0 & 0 & 0 & 0 & 0 & 0 & 0 \\ 0 &$ 

Test file number 218

Integral number in file 328

**Giac [F(-2)]**

Exception generated.

 $\int \cot^2(c+dx)(a)$  $(b + b \tan(c + dx))^{3/2} (A + B \tan(c + dx)) dx =$  Exception raised: TypeError

 $\left( \begin{array}{cc} \text{ } & \text{ } \\ \text{ } & \text{ } \end{array} \right)$ 

 $\begin{pmatrix} 1 & 0 & 0 \\ 0 & 0 & 0 \\ 0 & 0 & 0 \\ 0 & 0 & 0 \\ 0 & 0 & 0 \\ 0 & 0 & 0 \\ 0 & 0 & 0 & 0 \\ 0 & 0 & 0 & 0 \\ 0 & 0 & 0 & 0 \\ 0 & 0 & 0 & 0 \\ 0 & 0 & 0 & 0 & 0 \\ 0 & 0 & 0 & 0 & 0 \\ 0 & 0 & 0 & 0 & 0 & 0 \\ 0 & 0 & 0 & 0 & 0 & 0 \\ 0 & 0 & 0 & 0 & 0 & 0 & 0 \\ 0 & 0 & 0 & 0 & 0 & 0 & 0 \\ 0 &$ 

input ✞ ☎ integrate(cot(d\*x+c)^2\*(a+b\*tan(d\*x+c))^(3/2)\*(A+B\*tan(d\*x+c)),x, algorith m="giac")

output ✞ ☎ Exception raised: TypeError >> an error occurred running a Giac command:IN PUT:sage2:=int(sage0,sageVARx):;OUTPUT:sym2poly/r2sym(const gen & e,const index\_m & i,const vecteur & l) Error: Bad Argument Value

input file name test\_cases/rubi\_tests/4\_Trig\_functions/4.3\_Tangent/218\_4.3.3.1 Test file number 218 Integral number in file 329

### **Giac [F(-2)]**

Exception generated.

$$
\int \cot^3(c+dx)(a + b\tan(c+dx))^{3/2}(A+B\tan(c+dx))dx = \text{Exception raised: TypeError}
$$

 $\left($   $\left($   $\right)$   $\left($   $\left($   $\right)$   $\left($   $\left($   $\right)$   $\left($   $\left($   $\right)$   $\left($   $\left($   $\right)$   $\left($   $\left($   $\right)$   $\left($   $\left($   $\right)$   $\left($   $\left($   $\right)$   $\left($   $\left($   $\right)$   $\left($   $\left($   $\right)$   $\left($   $\left($   $\right)$   $\left($   $\left($   $\right)$   $\left($ 

✞ ☎

 $\begin{pmatrix} 1 & 0 & 0 \\ 0 & 0 & 0 \\ 0 & 0 & 0 \\ 0 & 0 & 0 \\ 0 & 0 & 0 \\ 0 & 0 & 0 \\ 0 & 0 & 0 & 0 \\ 0 & 0 & 0 & 0 \\ 0 & 0 & 0 & 0 \\ 0 & 0 & 0 & 0 \\ 0 & 0 & 0 & 0 & 0 \\ 0 & 0 & 0 & 0 & 0 \\ 0 & 0 & 0 & 0 & 0 & 0 \\ 0 & 0 & 0 & 0 & 0 & 0 \\ 0 & 0 & 0 & 0 & 0 & 0 & 0 \\ 0 & 0 & 0 & 0 & 0 & 0 & 0 \\ 0 &$ 

input ✞ ☎ integrate(cot(d\*x+c)^3\*(a+b\*tan(d\*x+c))^(3/2)\*(A+B\*tan(d\*x+c)),x, algorith m="giac")

output

Exception raised: TypeError >> an error occurred running a Giac command:IN PUT:sage2:=int(sage0,sageVARx):;OUTPUT:sym2poly/r2sym(const gen & e,const index\_m & i,const vecteur & l) Error: Bad Argument Value

input file name test\_cases/rubi\_tests/4\_Trig\_functions/4.3\_Tangent/218\_4.3.3.1

Test file number 218

Integral number in file 330

### **Giac [F(-2)]**

Exception generated.

$$
\int \cot^4(c+dx)(a + b\tan(c+dx))^{3/2}(A+B\tan(c+dx))dx = \text{Exception raised: TypeError}
$$

✞ ☎

 $\begin{pmatrix} 1 & 0 & 0 \\ 0 & 0 & 0 \\ 0 & 0 & 0 \\ 0 & 0 & 0 \\ 0 & 0 & 0 \\ 0 & 0 & 0 \\ 0 & 0 & 0 & 0 \\ 0 & 0 & 0 & 0 \\ 0 & 0 & 0 & 0 \\ 0 & 0 & 0 & 0 \\ 0 & 0 & 0 & 0 & 0 \\ 0 & 0 & 0 & 0 & 0 \\ 0 & 0 & 0 & 0 & 0 & 0 \\ 0 & 0 & 0 & 0 & 0 & 0 \\ 0 & 0 & 0 & 0 & 0 & 0 & 0 \\ 0 & 0 & 0 & 0 & 0 & 0 & 0 \\ 0 &$ 

input integrate(cot(d\*x+c)^4\*(a+b\*tan(d\*x+c))^(3/2)\*(A+B\*tan(d\*x+c)),x, algorith m="giac")

 $\overline{\phantom{a}}$   $\overline{\phantom{a}}$   $\overline{\$ 

output Exception raised: TypeError >> an error occurred running a Giac command:IN PUT:sage2:=int(sage0,sageVARx):;OUTPUT:sym2poly/r2sym(const gen & e,const index\_m & i,const vecteur & l) Error: Bad Argument Value

input file name test\_cases/rubi\_tests/4\_Trig\_functions/4.3\_Tangent/218\_4.3.3.1

Test file number 218

Integral number in file 331

### **Giac [F(-2)]**

Exception generated.

$$
\int \tan^2(c+dx)(a + b\tan(c+dx))^{5/2}(A+B\tan(c+dx)) dx = \text{Exception raised: TypeError}
$$

 $\begin{pmatrix} 1 & 0 & 0 \\ 0 & 0 & 0 \\ 0 & 0 & 0 \\ 0 & 0 & 0 \\ 0 & 0 & 0 \\ 0 & 0 & 0 \\ 0 & 0 & 0 & 0 \\ 0 & 0 & 0 & 0 \\ 0 & 0 & 0 & 0 \\ 0 & 0 & 0 & 0 \\ 0 & 0 & 0 & 0 & 0 \\ 0 & 0 & 0 & 0 & 0 \\ 0 & 0 & 0 & 0 & 0 & 0 \\ 0 & 0 & 0 & 0 & 0 & 0 \\ 0 & 0 & 0 & 0 & 0 & 0 & 0 \\ 0 & 0 & 0 & 0 & 0 & 0 & 0 \\ 0 &$ 

✞ ☎

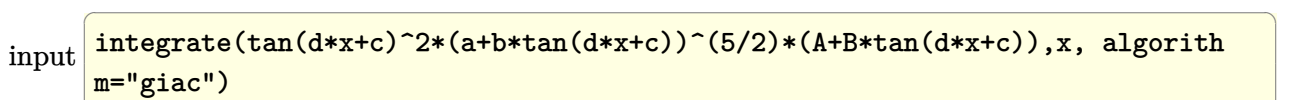

output Exception raised: TypeError >> an error occurred running a Giac command:IN PUT:sage2:=int(sage0,sageVARx):;OUTPUT:Unable to divide, perhaps due to ro unding error%%%{%%%{1,[0,29,11]%%%}+%%%{12,[0,27,11]%%%}+%%%{66,[0,25,11]% %%}+%%%{2

input file name test\_cases/rubi\_tests/4\_Trig\_functions/4.3\_Tangent/218\_4.3.3.1

 $\overline{\phantom{a}}$   $\overline{\phantom{a}}$   $\overline{\$ 

Test file number 218

Exception generated.

$$
\int \tan(c+dx)(a+b\tan(c+dx))^{5/2}(A+B\tan(c+dx)) dx = \text{Exception raised: TypeError}
$$

 $\begin{pmatrix} 1 & 0 & 0 \\ 0 & 0 & 0 \\ 0 & 0 & 0 \\ 0 & 0 & 0 \\ 0 & 0 & 0 \\ 0 & 0 & 0 \\ 0 & 0 & 0 & 0 \\ 0 & 0 & 0 & 0 \\ 0 & 0 & 0 & 0 \\ 0 & 0 & 0 & 0 \\ 0 & 0 & 0 & 0 & 0 \\ 0 & 0 & 0 & 0 & 0 \\ 0 & 0 & 0 & 0 & 0 & 0 \\ 0 & 0 & 0 & 0 & 0 & 0 \\ 0 & 0 & 0 & 0 & 0 & 0 & 0 \\ 0 & 0 & 0 & 0 & 0 & 0 & 0 \\ 0 &$ 

input ✞ ☎ integrate(tan(d\*x+c)\*(a+b\*tan(d\*x+c))^(5/2)\*(A+B\*tan(d\*x+c)),x, algorithm= "giac")

output ✞ ☎ Exception raised: TypeError >> an error occurred running a Giac command:IN PUT:sage2:=int(sage0,sageVARx):;OUTPUT:Unable to divide, perhaps due to ro unding error%%%{%%%{1,[0,24,9]%%%}+%%%{10,[0,22,9]%%%}+%%%{45,[0,20,9]%%%} +%%%{120,

input file name test\_cases/rubi\_tests/4\_Trig\_functions/4.3\_Tangent/218\_4.3.3.1

 $\begin{pmatrix} 1 & 0 & 0 \\ 0 & 0 & 0 \\ 0 & 0 & 0 \\ 0 & 0 & 0 \\ 0 & 0 & 0 \\ 0 & 0 & 0 \\ 0 & 0 & 0 & 0 \\ 0 & 0 & 0 & 0 \\ 0 & 0 & 0 & 0 \\ 0 & 0 & 0 & 0 \\ 0 & 0 & 0 & 0 & 0 \\ 0 & 0 & 0 & 0 & 0 \\ 0 & 0 & 0 & 0 & 0 & 0 \\ 0 & 0 & 0 & 0 & 0 & 0 \\ 0 & 0 & 0 & 0 & 0 & 0 & 0 \\ 0 & 0 & 0 & 0 & 0 & 0 & 0 \\ 0 &$ 

Test file number 218

Integral number in file 333

### **Giac [F(-2)]**

Exception generated.

$$
\int (a + b \tan(c + dx))^{5/2} (A + B \tan(c + dx)) dx = \text{Exception raised: TypeError}
$$

✞ ☎

 $\begin{pmatrix} 1 & 0 & 0 \\ 0 & 0 & 0 \\ 0 & 0 & 0 \\ 0 & 0 & 0 \\ 0 & 0 & 0 \\ 0 & 0 & 0 \\ 0 & 0 & 0 & 0 \\ 0 & 0 & 0 & 0 \\ 0 & 0 & 0 & 0 \\ 0 & 0 & 0 & 0 \\ 0 & 0 & 0 & 0 & 0 \\ 0 & 0 & 0 & 0 & 0 \\ 0 & 0 & 0 & 0 & 0 & 0 \\ 0 & 0 & 0 & 0 & 0 & 0 \\ 0 & 0 & 0 & 0 & 0 & 0 & 0 \\ 0 & 0 & 0 & 0 & 0 & 0 & 0 \\ 0 &$ 

✞ ☎

input

integrate((a+b\*tan(d\*x+c))^(5/2)\*(A+B\*tan(d\*x+c)),x, algorithm="giac")

output Exception raised: TypeError >> an error occurred running a Giac command:IN PUT:sage2:=int(sage0,sageVARx):;OUTPUT:Unable to divide, perhaps due to ro unding error%%%{%%%{1,[0,19,7]%%%}+%%%{8,[0,17,7]%%%}+%%%{28,[0,15,7]%%%}+ %%%{56,[0

input file name test\_cases/rubi\_tests/4\_Trig\_functions/4.3\_Tangent/218\_4.3.3.1

 $\begin{pmatrix} 1 & 0 & 0 \\ 0 & 0 & 0 \\ 0 & 0 & 0 \\ 0 & 0 & 0 \\ 0 & 0 & 0 \\ 0 & 0 & 0 \\ 0 & 0 & 0 & 0 \\ 0 & 0 & 0 & 0 \\ 0 & 0 & 0 & 0 \\ 0 & 0 & 0 & 0 \\ 0 & 0 & 0 & 0 & 0 \\ 0 & 0 & 0 & 0 & 0 \\ 0 & 0 & 0 & 0 & 0 & 0 \\ 0 & 0 & 0 & 0 & 0 & 0 \\ 0 & 0 & 0 & 0 & 0 & 0 & 0 \\ 0 & 0 & 0 & 0 & 0 & 0 & 0 \\ 0 &$ 

Test file number 218
# **Giac [F(-2)]**

Exception generated.

$$
\int \cot(c+dx)(a+b\tan(c+dx))^{5/2}(A+B\tan(c+dx)) dx = \text{Exception raised: TypeError}
$$

 $\overline{\phantom{a}}$   $\overline{\phantom{a}}$   $\overline{\$ 

✞ ☎

input ✞ ☎ integrate(cot(d\*x+c)\*(a+b\*tan(d\*x+c))^(5/2)\*(A+B\*tan(d\*x+c)),x, algorithm= "giac")

```
output
      Exception raised: TypeError >> an error occurred running a Giac command: IN
      PUT:sage2:=int(sage0,sageVARx):;OUTPUT:Unable to divide, perhaps due to ro
      unding error%%%{%%%{1,[0,18,6]%%%}+%%%{8,[0,16,6]%%%}+%%%{28,[0,14,6]%%%}+
      %%%{56,[0
```
input file name test\_cases/rubi\_tests/4\_Trig\_functions/4.3\_Tangent/218\_4.3.3.1

 $\overline{\phantom{a}}$   $\overline{\phantom{a}}$   $\overline{\$ 

Test file number 218

Integral number in file 335

## **Giac [F(-2)]**

Exception generated.

$$
\int \cot^2(c+dx)(a + b\tan(c+dx))^{5/2}(A+B\tan(c+dx))dx = \text{Exception raised: TypeError}
$$

✞ ☎

 $\overline{\phantom{a}}$   $\overline{\phantom{a}}$   $\overline{\$ 

✞ ☎

```
input
     integrate(cot(d*x+c)^2*(a+b*tan(d*x+c))^(5/2)*(A+B*tan(d*x+c)),x, algorith
     m="giac")
```
output

Exception raised: TypeError >> an error occurred running a Giac command:IN PUT:sage2:=int(sage0,sageVARx):;OUTPUT:Unable to divide, perhaps due to ro unding error%%%{%%%{1,[0,17,7]%%%}+%%%{8,[0,15,7]%%%}+%%%{28,[0,13,7]%%%}+ %%%{56,[0  $\overline{\phantom{a}}$   $\overline{\phantom{a}}$   $\overline{\$ 

input file name test cases/rubi\_tests/4 Trig\_functions/4.3 Tangent/218  $4.3.3.1$ 

Test file number 218

Integral number in file 336

# **Giac [F(-2)]**

Exception generated.

$$
\int \cot^3(c+dx)(a
$$

 $(b + b \tan(c + dx))^{5/2} (A + B \tan(c + dx)) dx =$  Exception raised: TypeError

 $\left( \begin{array}{cc} \text{ } & \text{ } \\ \text{ } & \text{ } \end{array} \right)$ 

 $\sqrt{2}$   $\sqrt{2}$   $\sqrt{2$ 

 $\begin{pmatrix} 1 & 0 & 0 \\ 0 & 0 & 0 \\ 0 & 0 & 0 \\ 0 & 0 & 0 \\ 0 & 0 & 0 \\ 0 & 0 & 0 \\ 0 & 0 & 0 \\ 0 & 0 & 0 \\ 0 & 0 & 0 & 0 \\ 0 & 0 & 0 & 0 \\ 0 & 0 & 0 & 0 \\ 0 & 0 & 0 & 0 & 0 \\ 0 & 0 & 0 & 0 & 0 \\ 0 & 0 & 0 & 0 & 0 \\ 0 & 0 & 0 & 0 & 0 & 0 \\ 0 & 0 & 0 & 0 & 0 & 0 \\ 0 & 0 & 0 & 0 & 0 & 0 & 0 \\ 0 &$ 

input ✞ ☎ integrate(cot(d\*x+c)^3\*(a+b\*tan(d\*x+c))^(5/2)\*(A+B\*tan(d\*x+c)),x, algorith m="giac")

output

Exception raised: TypeError >> an error occurred running a Giac command:IN PUT:sage2:=int(sage0,sageVARx):;OUTPUT:sym2poly/r2sym(const gen & e,const index\_m & i,const vecteur & l) Error: Bad Argument Value

input file name test\_cases/rubi\_tests/4\_Trig\_functions/4.3\_Tangent/218\_4.3.3.1

Test file number 218

Integral number in file 337

## **Giac [F(-2)]**

Exception generated.

$$
\int \cot^4(c+dx)(a + b\tan(c+dx))^{5/2}(A+B\tan(c+dx))dx = \text{Exception raised: TypeError}
$$

 $\left( \begin{array}{cc} \text{ } & \text{ } \\ \text{ } & \text{ } \end{array} \right)$ 

 $\begin{pmatrix} 1 & 0 & 0 \\ 0 & 0 & 0 \\ 0 & 0 & 0 \\ 0 & 0 & 0 \\ 0 & 0 & 0 \\ 0 & 0 & 0 \\ 0 & 0 & 0 & 0 \\ 0 & 0 & 0 & 0 \\ 0 & 0 & 0 & 0 \\ 0 & 0 & 0 & 0 \\ 0 & 0 & 0 & 0 & 0 \\ 0 & 0 & 0 & 0 & 0 \\ 0 & 0 & 0 & 0 & 0 & 0 \\ 0 & 0 & 0 & 0 & 0 & 0 \\ 0 & 0 & 0 & 0 & 0 & 0 & 0 \\ 0 & 0 & 0 & 0 & 0 & 0 & 0 \\ 0 &$ 

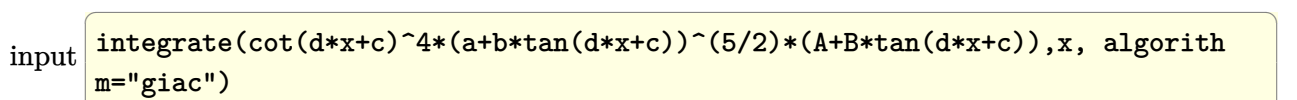

Integral number in file 338

## **Giac [F(-2)]**

Exception generated.

 $\int \cot^5(c+dx)(a)$  $(b + b \tan(c + dx))^{5/2} (A + B \tan(c + dx)) dx =$  Exception raised: TypeError

 $\left( \begin{array}{cc} \text{ } & \text{ } \\ \text{ } & \text{ } \end{array} \right)$ 

✞ ☎

 $\begin{pmatrix} 1 & 0 & 0 \\ 0 & 0 & 0 \\ 0 & 0 & 0 \\ 0 & 0 & 0 \\ 0 & 0 & 0 \\ 0 & 0 & 0 \\ 0 & 0 & 0 & 0 \\ 0 & 0 & 0 & 0 \\ 0 & 0 & 0 & 0 \\ 0 & 0 & 0 & 0 \\ 0 & 0 & 0 & 0 & 0 \\ 0 & 0 & 0 & 0 & 0 \\ 0 & 0 & 0 & 0 & 0 & 0 \\ 0 & 0 & 0 & 0 & 0 & 0 \\ 0 & 0 & 0 & 0 & 0 & 0 & 0 \\ 0 & 0 & 0 & 0 & 0 & 0 & 0 \\ 0 &$ 

input ✞ ☎ integrate(cot(d\*x+c)^5\*(a+b\*tan(d\*x+c))^(5/2)\*(A+B\*tan(d\*x+c)),x, algorith m="giac")

output

Exception raised: TypeError >> an error occurred running a Giac command:IN PUT:sage2:=int(sage0,sageVARx):;OUTPUT:sym2poly/r2sym(const gen & e,const index\_m & i,const vecteur & l) Error: Bad Argument Value

input file name test cases/rubi\_tests/4\_Trig\_functions/4.3\_Tangent/218  $4.3.3.1$ 

Test file number 218

Integral number in file 339

#### **Giac [F(-2)]**

Exception generated.

$$
\int (-a + b \tan(c + dx))(a + b \tan(c + dx))^{5/2} dx = \text{Exception raised: TypeError}
$$

✞ ☎

 $\begin{pmatrix} 1 & 0 & 0 \\ 0 & 0 & 0 \\ 0 & 0 & 0 \\ 0 & 0 & 0 \\ 0 & 0 & 0 \\ 0 & 0 & 0 \\ 0 & 0 & 0 & 0 \\ 0 & 0 & 0 & 0 \\ 0 & 0 & 0 & 0 \\ 0 & 0 & 0 & 0 \\ 0 & 0 & 0 & 0 & 0 \\ 0 & 0 & 0 & 0 & 0 \\ 0 & 0 & 0 & 0 & 0 & 0 \\ 0 & 0 & 0 & 0 & 0 & 0 \\ 0 & 0 & 0 & 0 & 0 & 0 & 0 \\ 0 & 0 & 0 & 0 & 0 & 0 & 0 \\ 0 &$ 

✞ ☎

 $\begin{pmatrix} 1 & 0 & 0 \\ 0 & 0 & 0 \\ 0 & 0 & 0 \\ 0 & 0 & 0 \\ 0 & 0 & 0 \\ 0 & 0 & 0 \\ 0 & 0 & 0 & 0 \\ 0 & 0 & 0 & 0 \\ 0 & 0 & 0 & 0 \\ 0 & 0 & 0 & 0 \\ 0 & 0 & 0 & 0 & 0 \\ 0 & 0 & 0 & 0 & 0 \\ 0 & 0 & 0 & 0 & 0 & 0 \\ 0 & 0 & 0 & 0 & 0 & 0 \\ 0 & 0 & 0 & 0 & 0 & 0 & 0 \\ 0 & 0 & 0 & 0 & 0 & 0 & 0 \\ 0 &$ 

input

integrate((-a+b\*tan(d\*x+c))\*(a+b\*tan(d\*x+c))^(5/2),x, algorithm="giac")

output

Exception raised: TypeError >> an error occurred running a Giac command:IN PUT:sage2:=int(sage0,sageVARx):;OUTPUT:Unable to divide, perhaps due to ro unding error%%%{%%%{1,[0,19,7]%%%}+%%%{8,[0,17,7]%%%}+%%%{28,[0,15,7]%%%}+ %%%{56,[0

input file name test\_cases/rubi\_tests/4\_Trig\_functions/4.3\_Tangent/218\_4.3.3.1 Test file number 218 Integral number in file 340

### **Giac [F(-2)]**

Exception generated.

$$
\int (-a + b \tan(c + dx))(a + b \tan(c + dx))^{3/2} dx = \text{Exception raised: TypeError}
$$

✞ ☎

 $\left( \begin{array}{cc} \text{ } & \text{ } \\ \text{ } & \text{ } \end{array} \right)$ 

✞ ☎

 $\left( \begin{array}{cc} \text{ } & \text{ } \\ \text{ } & \text{ } \end{array} \right)$ 

$$
input\left(\frac{integrate((-a+b*tan(d*x+c))*(a+b*tan(d*x+c))^{(3/2)},x, algorithm="giac")}{\frac{1}{2}(a+b*tan(d*x+c))^{(3/2)}},x, algorithm="giac")\right)
$$

output Exception raised: TypeError >> an error occurred running a Giac command:IN PUT:sage2:=int(sage0,sageVARx):;OUTPUT:Unable to divide, perhaps due to ro unding error%%%{%%%{1,[0,14,5]%%%}+%%%{6,[0,12,5]%%%}+%%%{15,[0,10,5]%%%}+ %%%{20,[0

input file name test\_cases/rubi\_tests/4\_Trig\_functions/4.3\_Tangent/218\_4.3.3.1

Test file number 218

Integral number in file 341

### **Giac [F(-2)]**

Exception generated.

$$
\int (-a + b \tan(c + dx)) \sqrt{a + b \tan(c + dx)} dx =
$$
 Exception raised: TypeError

✞ ☎

 $\begin{pmatrix} 1 & 0 & 0 \\ 0 & 0 & 0 \\ 0 & 0 & 0 \\ 0 & 0 & 0 \\ 0 & 0 & 0 \\ 0 & 0 & 0 \\ 0 & 0 & 0 & 0 \\ 0 & 0 & 0 & 0 \\ 0 & 0 & 0 & 0 \\ 0 & 0 & 0 & 0 \\ 0 & 0 & 0 & 0 & 0 \\ 0 & 0 & 0 & 0 & 0 \\ 0 & 0 & 0 & 0 & 0 & 0 \\ 0 & 0 & 0 & 0 & 0 & 0 \\ 0 & 0 & 0 & 0 & 0 & 0 & 0 \\ 0 & 0 & 0 & 0 & 0 & 0 & 0 \\ 0 &$ 

✞ ☎

 $\begin{pmatrix} 1 & 0 & 0 \\ 0 & 0 & 0 \\ 0 & 0 & 0 \\ 0 & 0 & 0 \\ 0 & 0 & 0 \\ 0 & 0 & 0 \\ 0 & 0 & 0 & 0 \\ 0 & 0 & 0 & 0 \\ 0 & 0 & 0 & 0 \\ 0 & 0 & 0 & 0 \\ 0 & 0 & 0 & 0 & 0 \\ 0 & 0 & 0 & 0 & 0 \\ 0 & 0 & 0 & 0 & 0 & 0 \\ 0 & 0 & 0 & 0 & 0 & 0 \\ 0 & 0 & 0 & 0 & 0 & 0 & 0 \\ 0 & 0 & 0 & 0 & 0 & 0 & 0 \\ 0 &$ 

```
input
```
integrate((-a+b\*tan(d\*x+c))\*(a+b\*tan(d\*x+c))^(1/2),x, algorithm="giac")

output

Exception raised: TypeError >> an error occurred running a Giac command:IN PUT:sage2:=int(sage0,sageVARx):;OUTPUT:Unable to divide, perhaps due to ro unding error%%%{%%%{1,[0,9,3]%%%}+%%%{4,[0,7,3]%%%}+%%%{6,[0,5,3]%%%}+%%%{ 4,[0,3,3]

Test file number 218

Integral number in file 342

## **Giac [F(-2)]**

Exception generated.

 $\int \tan^3(c+dx)(A+B\tan(c+dx))$  $\sqrt{a + b \tan(c + dx)}$ *dx* = Exception raised: TypeError

 $\left($   $\left($   $\right)$   $\left($   $\left($   $\right)$   $\left($   $\left($   $\right)$   $\left($   $\left($   $\right)$   $\left($   $\left($   $\right)$   $\left($   $\left($   $\right)$   $\left($   $\left($   $\right)$   $\left($   $\left($   $\right)$   $\left($   $\left($   $\right)$   $\left($   $\left($   $\right)$   $\left($   $\left($   $\right)$   $\left($   $\left($   $\right)$   $\left($ 

✞ ☎

 $\left($   $\left($   $\right)$   $\left($   $\left($   $\right)$   $\left($   $\left($   $\right)$   $\left($   $\left($   $\right)$   $\left($   $\left($   $\right)$   $\left($   $\left($   $\right)$   $\left($   $\left($   $\right)$   $\left($   $\left($   $\right)$   $\left($   $\left($   $\right)$   $\left($   $\left($   $\right)$   $\left($   $\left($   $\right)$   $\left($   $\left($   $\right)$   $\left($ 

input ✞ ☎ integrate(tan(d\*x+c)^3\*(A+B\*tan(d\*x+c))/(a+b\*tan(d\*x+c))^(1/2),x, algorith m="giac")

output

Exception raised: TypeError >> an error occurred running a Giac command:IN PUT:sage2:=int(sage0,sageVARx):;OUTPUT:Unable to divide, perhaps due to ro unding error%%%{%%%{1,[0,19,7]%%%}+%%%{8,[0,17,7]%%%}+%%%{28,[0,15,7]%%%}+ %%%{56,[0

input file name test\_cases/rubi\_tests/4\_Trig\_functions/4.3\_Tangent/218\_4.3.3.1

Test file number 218

Integral number in file 343

## **Giac [F(-2)]**

Exception generated.

$$
\int \frac{\tan^2(c+dx)(A+B\tan(c+dx))}{\sqrt{a+b\tan(c+dx)}} dx = \text{Exception raised: TypeError}
$$

input

integrate(tan(d\*x+c)^2\*(A+B\*tan(d\*x+c))/(a+b\*tan(d\*x+c))^(1/2),x, algorith m="giac")

✞ ☎

 $\left($   $\left($   $\right)$   $\left($   $\left($   $\right)$   $\left($   $\left($   $\right)$   $\left($   $\left($   $\right)$   $\left($   $\left($   $\right)$   $\left($   $\left($   $\right)$   $\left($   $\left($   $\right)$   $\left($   $\left($   $\right)$   $\left($   $\left($   $\right)$   $\left($   $\left($   $\right)$   $\left($   $\left($   $\right)$   $\left($   $\left($   $\right)$   $\left($ 

✞ ☎

output Exception raised: TypeError >> an error occurred running a Giac command:IN PUT:sage2:=int(sage0,sageVARx):;OUTPUT:Unable to divide, perhaps due to ro unding error%%%{%%%{1,[0,14,5]%%%}+%%%{6,[0,12,5]%%%}+%%%{15,[0,10,5]%%%}+ %%%{20,[0

input file name test cases/rubi\_tests/4 Trig\_functions/4.3 Tangent/218  $4.3.3.1$ 

 $\left($   $\left($   $\right)$   $\left($   $\left($   $\right)$   $\left($   $\left($   $\right)$   $\left($   $\left($   $\right)$   $\left($   $\left($   $\right)$   $\left($   $\left($   $\right)$   $\left($   $\left($   $\right)$   $\left($   $\left($   $\right)$   $\left($   $\left($   $\right)$   $\left($   $\left($   $\right)$   $\left($   $\left($   $\right)$   $\left($   $\left($   $\right)$   $\left($ 

Test file number 218

Integral number in file 344

**Giac [F(-2)]**

Exception generated.

 $\int$  tan( $c + dx$ )( $A + B$  tan( $c + dx$ ))  $\sqrt{a + b \tan(c + dx)}$ *dx* = Exception raised: TypeError

 $\left( \begin{array}{cc} \text{ } & \text{ } \\ \text{ } & \text{ } \end{array} \right)$ 

✞ ☎

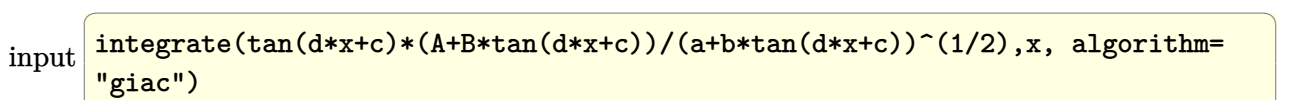

output Exception raised: TypeError >> an error occurred running a Giac command:IN PUT:sage2:=int(sage0,sageVARx):;OUTPUT:Unable to divide, perhaps due to ro unding error%%%{%%%{1, [0,9,3]%%}+%%%{4, [0,7,3]%%}+%%%{6, [0,5,3]%%}+%%%{ 4,[0,3,3]

input file name test\_cases/rubi\_tests/4\_Trig\_functions/4.3\_Tangent/218\_4.3.3.1

 $\begin{pmatrix} 1 & 0 & 0 \\ 0 & 0 & 0 \\ 0 & 0 & 0 \\ 0 & 0 & 0 \\ 0 & 0 & 0 \\ 0 & 0 & 0 \\ 0 & 0 & 0 \\ 0 & 0 & 0 \\ 0 & 0 & 0 & 0 \\ 0 & 0 & 0 & 0 \\ 0 & 0 & 0 & 0 \\ 0 & 0 & 0 & 0 & 0 \\ 0 & 0 & 0 & 0 & 0 \\ 0 & 0 & 0 & 0 & 0 \\ 0 & 0 & 0 & 0 & 0 & 0 \\ 0 & 0 & 0 & 0 & 0 & 0 \\ 0 & 0 & 0 & 0 & 0 & 0 & 0 \\ 0 &$ 

Test file number 218

Integral number in file 345

## **Giac [F(-2)]**

Exception generated.

$$
\int \frac{\cot(c+dx)(A+B\tan(c+dx))}{\sqrt{a+b\tan(c+dx)}} dx = \text{Exception raised: TypeError}
$$

 $\left($   $\left($   $\right)$   $\left($   $\left($   $\right)$   $\left($   $\left($   $\right)$   $\left($   $\left($   $\right)$   $\left($   $\left($   $\right)$   $\left($   $\left($   $\right)$   $\left($   $\left($   $\right)$   $\left($   $\left($   $\right)$   $\left($   $\left($   $\right)$   $\left($   $\left($   $\right)$   $\left($   $\left($   $\right)$   $\left($   $\left($   $\right)$   $\left($ 

✞ ☎

input ✞ ☎ integrate(cot(d\*x+c)\*(A+B\*tan(d\*x+c))/(a+b\*tan(d\*x+c))^(1/2),x, algorithm= "giac")

output

Exception raised: TypeError >> an error occurred running a Giac command:IN PUT:sage2:=int(sage0,sageVARx):;OUTPUT:Warning, need to choose a branch fo r the root of a polynomial with parameters. This might be wrong.Non regula r value [  $\left($   $\left($   $\right)$   $\left($   $\left($   $\right)$   $\left($   $\left($   $\right)$   $\left($   $\left($   $\right)$   $\left($   $\left($   $\right)$   $\left($   $\left($   $\right)$   $\left($   $\left($   $\right)$   $\left($   $\left($   $\right)$   $\left($   $\left($   $\right)$   $\left($   $\left($   $\right)$   $\left($   $\left($   $\right)$   $\left($   $\left($   $\right)$   $\left($ 

input file name test cases/rubi\_tests/4\_Trig\_functions/4.3\_Tangent/218  $4.3.3.1$ 

Test file number 218

Integral number in file 347

## **Giac [F(-2)]**

Exception generated.

 $\int \cot^2(c+dx)(A+B\tan(c+dx))$  $\sqrt{a + b \tan(c + dx)}$ *dx* = Exception raised: TypeError

 $\left($   $\left($   $\right)$   $\left($   $\left($   $\right)$   $\left($   $\left($   $\right)$   $\left($   $\left($   $\right)$   $\left($   $\left($   $\right)$   $\left($   $\left($   $\right)$   $\left($   $\left($   $\right)$   $\left($   $\left($   $\right)$   $\left($   $\left($   $\right)$   $\left($   $\left($   $\right)$   $\left($   $\left($   $\right)$   $\left($   $\left($   $\right)$   $\left($ 

input ✞ ☎ integrate(cot(d\*x+c)^2\*(A+B\*tan(d\*x+c))/(a+b\*tan(d\*x+c))^(1/2),x, algorith m="giac")

output

✞ ☎ Exception raised: TypeError >> an error occurred running a Giac command:IN PUT:sage2:=int(sage0,sageVARx):;OUTPUT:Warning, need to choose a branch fo r the root of a polynomial with parameters. This might be wrong.Non regula r value [

input file name test cases/rubi\_tests/4 Trig\_functions/4.3 Tangent/218  $4.3.3.1$ 

 $\left($   $\left($   $\right)$   $\left($   $\left($   $\right)$   $\left($   $\left($   $\right)$   $\left($   $\left($   $\right)$   $\left($   $\left($   $\right)$   $\left($   $\left($   $\right)$   $\left($   $\left($   $\right)$   $\left($   $\left($   $\right)$   $\left($   $\left($   $\right)$   $\left($   $\left($   $\right)$   $\left($   $\left($   $\right)$   $\left($   $\left($   $\right)$   $\left($ 

Test file number 218

Integral number in file 348

# **Giac [F(-2)]**

Exception generated.

$$
\int \frac{\tan(c+dx)(A+B\tan(c+dx))}{(a+b\tan(c+dx))^{3/2}} dx = \text{Exception raised: TypeError}
$$

 $\left( \begin{array}{cc} \bullet & \bullet & \bullet \\ \bullet & \bullet & \bullet \end{array} \right)$ 

```
input
  ✞ ☎
   integrate(tan(d*x+c)*(A+B*tan(d*x+c))/(a+b*tan(d*x+c))^(3/2),x, algorithm=
   "giac")
```
output ✞ ☎ Exception raised: TypeError >> an error occurred running a Giac command:IN PUT:sage2:=int(sage0,sageVARx):;OUTPUT:Unable to divide, perhaps due to ro unding error%%%{%%%{1,[3,9,3]%%%}+%%%{4,[3,7,3]%%%}+%%%{6,[3,5,3]%%%}+%%%{ 4,[3,3,3]

input file name test\_cases/rubi\_tests/4\_Trig\_functions/4.3\_Tangent/218\_4.3.3.1

 $\left( \begin{array}{cc} \bullet & \bullet & \bullet \\ \bullet & \bullet & \bullet \end{array} \right)$ 

Test file number 218

Integral number in file 352

## **Giac [F(-2)]**

Exception generated.

$$
\int \frac{A+B \tan(c+dx)}{(a+b \tan(c+dx))^{3/2}} dx = \text{Exception raised: TypeError}
$$

 $\begin{pmatrix} 1 & 0 & 0 \\ 0 & 0 & 0 \\ 0 & 0 & 0 \\ 0 & 0 & 0 \\ 0 & 0 & 0 \\ 0 & 0 & 0 \\ 0 & 0 & 0 & 0 \\ 0 & 0 & 0 & 0 \\ 0 & 0 & 0 & 0 \\ 0 & 0 & 0 & 0 \\ 0 & 0 & 0 & 0 & 0 \\ 0 & 0 & 0 & 0 & 0 \\ 0 & 0 & 0 & 0 & 0 & 0 \\ 0 & 0 & 0 & 0 & 0 & 0 \\ 0 & 0 & 0 & 0 & 0 & 0 & 0 \\ 0 & 0 & 0 & 0 & 0 & 0 & 0 \\ 0 &$ 

✞ ☎

input ✞ ☎ integrate((A+B\*tan(d\*x+c))/(a+b\*tan(d\*x+c))^(3/2),x, algorithm="giac")

output

Exception raised: TypeError >> an error occurred running a Giac command:IN PUT:sage2:=int(sage0,sageVARx):;OUTPUT:Unable to divide, perhaps due to ro unding error%%%{%%%{1,[3,9,3]%%%}+%%%{4,[3,7,3]%%%}+%%%{6,[3,5,3]%%%}+%%%{ 4,[3,3,3]  $\begin{pmatrix} 1 & 0 & 0 \\ 0 & 0 & 0 \\ 0 & 0 & 0 \\ 0 & 0 & 0 \\ 0 & 0 & 0 \\ 0 & 0 & 0 \\ 0 & 0 & 0 & 0 \\ 0 & 0 & 0 & 0 \\ 0 & 0 & 0 & 0 \\ 0 & 0 & 0 & 0 \\ 0 & 0 & 0 & 0 & 0 \\ 0 & 0 & 0 & 0 & 0 \\ 0 & 0 & 0 & 0 & 0 & 0 \\ 0 & 0 & 0 & 0 & 0 & 0 \\ 0 & 0 & 0 & 0 & 0 & 0 & 0 \\ 0 & 0 & 0 & 0 & 0 & 0 & 0 \\ 0 &$ 

Test file number 218

Integral number in file 353

## **Giac [F(-2)]**

Exception generated.

 $\int \cot(c+dx)(A+B\tan(c+dx))$  $\frac{(a + b\tan(c + dx))^3}{(a + b\tan(c + dx))^3} dx =$  Exception raised: TypeError

 $\begin{pmatrix} 1 & 0 & 0 \\ 0 & 0 & 0 \\ 0 & 0 & 0 \\ 0 & 0 & 0 \\ 0 & 0 & 0 \\ 0 & 0 & 0 \\ 0 & 0 & 0 & 0 \\ 0 & 0 & 0 & 0 \\ 0 & 0 & 0 & 0 \\ 0 & 0 & 0 & 0 \\ 0 & 0 & 0 & 0 & 0 \\ 0 & 0 & 0 & 0 & 0 \\ 0 & 0 & 0 & 0 & 0 & 0 \\ 0 & 0 & 0 & 0 & 0 & 0 \\ 0 & 0 & 0 & 0 & 0 & 0 & 0 \\ 0 & 0 & 0 & 0 & 0 & 0 & 0 \\ 0 &$ 

✞ ☎

 $\begin{pmatrix} 1 & 0 & 0 \\ 0 & 0 & 0 \\ 0 & 0 & 0 \\ 0 & 0 & 0 \\ 0 & 0 & 0 \\ 0 & 0 & 0 \\ 0 & 0 & 0 & 0 \\ 0 & 0 & 0 & 0 \\ 0 & 0 & 0 & 0 \\ 0 & 0 & 0 & 0 \\ 0 & 0 & 0 & 0 & 0 \\ 0 & 0 & 0 & 0 & 0 \\ 0 & 0 & 0 & 0 & 0 & 0 \\ 0 & 0 & 0 & 0 & 0 & 0 \\ 0 & 0 & 0 & 0 & 0 & 0 & 0 \\ 0 & 0 & 0 & 0 & 0 & 0 & 0 \\ 0 &$ 

input ✞ ☎ integrate(cot(d\*x+c)\*(A+B\*tan(d\*x+c))/(a+b\*tan(d\*x+c))^(3/2),x, algorithm= "giac")

output

Exception raised: TypeError >> an error occurred running a Giac command: IN PUT:sage2:=int(sage0,sageVARx):;OUTPUT:Unable to divide, perhaps due to ro unding error%%%{%%%{1,[4,13,4]%%%}+%%%{6,[4,11,4]%%%}+%%%{15,[4,9,4]%%%}+% %%{20,[4,

input file name test\_cases/rubi\_tests/4\_Trig\_functions/4.3\_Tangent/218\_4.3.3.1

Test file number 218

Integral number in file 354

# **Giac [F(-2)]**

Exception generated.

 $\int \cot^2(c+dx)(A+B\tan(c+dx))$  $\frac{d}{dx}(\frac{d}{dx} + b\tan(c + dx))^{3/2}$  dx = Exception raised: TypeError

 $\begin{pmatrix} 1 & 0 & 0 \\ 0 & 0 & 0 \\ 0 & 0 & 0 \\ 0 & 0 & 0 \\ 0 & 0 & 0 \\ 0 & 0 & 0 \\ 0 & 0 & 0 & 0 \\ 0 & 0 & 0 & 0 \\ 0 & 0 & 0 & 0 \\ 0 & 0 & 0 & 0 \\ 0 & 0 & 0 & 0 & 0 \\ 0 & 0 & 0 & 0 & 0 \\ 0 & 0 & 0 & 0 & 0 & 0 \\ 0 & 0 & 0 & 0 & 0 & 0 \\ 0 & 0 & 0 & 0 & 0 & 0 & 0 \\ 0 & 0 & 0 & 0 & 0 & 0 & 0 \\ 0 &$ 

input ✞ ☎  $integrate(cot(d*x+c)^2*(A+B*tan(d*x+c))/(a+b*tan(d*x+c))^2(3/2),x, algorithm$ m="giac")

✞ ☎

output Exception raised: TypeError >> an error occurred running a Giac command:IN PUT:sage2:=int(sage0,sageVARx):;OUTPUT:Unable to divide, perhaps due to ro unding error%%%{%%%{1,[3,17,7]%%%}+%%%{8,[3,15,7]%%%}+%%%{28,[3,13,7]%%%}+ %%%{56,[3

input file name test cases/rubi\_tests/4 Trig\_functions/4.3 Tangent/218  $4.3.3.1$ 

 $\left($   $\left($   $\right)$   $\left($   $\left($   $\right)$   $\left($   $\left($   $\right)$   $\left($   $\left($   $\right)$   $\left($   $\left($   $\right)$   $\left($   $\left($   $\right)$   $\left($   $\left($   $\right)$   $\left($   $\left($   $\right)$   $\left($   $\left($   $\right)$   $\left($   $\left($   $\right)$   $\left($   $\left($   $\right)$   $\left($   $\left($   $\right)$   $\left($ 

Test file number 218

Integral number in file 355

## **Giac [F(-2)]**

Exception generated.

$$
\int \frac{\cot^3(c+dx)(A+B\tan(c+dx))}{(a+b\tan(c+dx))^{3/2}} dx = \text{Exception raised: TypeError}
$$

 $\begin{pmatrix} 1 & 0 & 0 \\ 0 & 0 & 0 \\ 0 & 0 & 0 \\ 0 & 0 & 0 \\ 0 & 0 & 0 \\ 0 & 0 & 0 \\ 0 & 0 & 0 \\ 0 & 0 & 0 \\ 0 & 0 & 0 & 0 \\ 0 & 0 & 0 & 0 \\ 0 & 0 & 0 & 0 \\ 0 & 0 & 0 & 0 & 0 \\ 0 & 0 & 0 & 0 & 0 \\ 0 & 0 & 0 & 0 & 0 \\ 0 & 0 & 0 & 0 & 0 & 0 \\ 0 & 0 & 0 & 0 & 0 & 0 \\ 0 & 0 & 0 & 0 & 0 & 0 & 0 \\ 0 &$ 

✞ ☎

input ✞ ☎ integrate(cot(d\*x+c)^3\*(A+B\*tan(d\*x+c))/(a+b\*tan(d\*x+c))^(3/2),x, algorith m="giac")

output

Exception raised: TypeError >> an error occurred running a Giac command:IN PUT:sage2:=int(sage0,sageVARx):;OUTPUT:Unable to divide, perhaps due to ro unding error%%%{%%%{-1,[6,21,6]%%%}+%%%{-10,[6,19,6]%%%}+%%%{-45,[6,17,6]% %%}+%%%{-

input file name test\_cases/rubi\_tests/4\_Trig\_functions/4.3\_Tangent/218\_4.3.3.1

 $\begin{pmatrix} 1 & 0 & 0 \\ 0 & 0 & 0 \\ 0 & 0 & 0 \\ 0 & 0 & 0 \\ 0 & 0 & 0 \\ 0 & 0 & 0 \\ 0 & 0 & 0 \\ 0 & 0 & 0 \\ 0 & 0 & 0 & 0 \\ 0 & 0 & 0 & 0 \\ 0 & 0 & 0 & 0 \\ 0 & 0 & 0 & 0 & 0 \\ 0 & 0 & 0 & 0 & 0 \\ 0 & 0 & 0 & 0 & 0 \\ 0 & 0 & 0 & 0 & 0 & 0 \\ 0 & 0 & 0 & 0 & 0 & 0 \\ 0 & 0 & 0 & 0 & 0 & 0 & 0 \\ 0 &$ 

Test file number 218

Integral number in file 356

## **Giac [F(-2)]**

Exception generated.

 $\int \tan^2(c+dx)(A+B\tan(c+dx))$  $\frac{(a + b \tan(c + dx))^{5/2}}{(a + b \tan(c + dx))^{5/2}} dx =$  Exception raised: TypeError

 $\begin{pmatrix} 1 & 0 & 0 \\ 0 & 0 & 0 \\ 0 & 0 & 0 \\ 0 & 0 & 0 \\ 0 & 0 & 0 \\ 0 & 0 & 0 \\ 0 & 0 & 0 & 0 \\ 0 & 0 & 0 & 0 \\ 0 & 0 & 0 & 0 \\ 0 & 0 & 0 & 0 \\ 0 & 0 & 0 & 0 & 0 \\ 0 & 0 & 0 & 0 & 0 \\ 0 & 0 & 0 & 0 & 0 & 0 \\ 0 & 0 & 0 & 0 & 0 & 0 \\ 0 & 0 & 0 & 0 & 0 & 0 & 0 \\ 0 & 0 & 0 & 0 & 0 & 0 & 0 \\ 0 &$ 

✞ ☎

 $\begin{pmatrix} 1 & 0 & 0 \\ 0 & 0 & 0 \\ 0 & 0 & 0 \\ 0 & 0 & 0 \\ 0 & 0 & 0 \\ 0 & 0 & 0 \\ 0 & 0 & 0 & 0 \\ 0 & 0 & 0 & 0 \\ 0 & 0 & 0 & 0 \\ 0 & 0 & 0 & 0 & 0 \\ 0 & 0 & 0 & 0 & 0 \\ 0 & 0 & 0 & 0 & 0 \\ 0 & 0 & 0 & 0 & 0 & 0 \\ 0 & 0 & 0 & 0 & 0 & 0 \\ 0 & 0 & 0 & 0 & 0 & 0 & 0 \\ 0 & 0 & 0 & 0 & 0 & 0 & 0 \\$ 

input ✞ ☎ integrate(tan(d\*x+c)^2\*(A+B\*tan(d\*x+c))/(a+b\*tan(d\*x+c))^(5/2),x, algorith m="giac")

output Exception raised: TypeError >> an error occurred running a Giac command:IN PUT:sage2:=int(sage0,sageVARx):;OUTPUT:Unable to divide, perhaps due to ro unding error%%%{%%%{1,[6,14,5]%%%}+%%%{6,[6,12,5]%%%}+%%%{15,[6,10,5]%%%}+ %%%{20,[6

input file name test\_cases/rubi\_tests/4\_Trig\_functions/4.3\_Tangent/218\_4.3.3.1

Test file number 218

Integral number in file 359

## **Giac [F(-2)]**

Exception generated.

 $\int$  tan( $c + dx$ )( $A + B$  tan( $c + dx$ ))  $\frac{d}{dx} \frac{d}{dx} = \text{Exception raised: TypeError}$ 

 $\begin{pmatrix} 1 & 0 & 0 \\ 0 & 0 & 0 \\ 0 & 0 & 0 \\ 0 & 0 & 0 \\ 0 & 0 & 0 \\ 0 & 0 & 0 \\ 0 & 0 & 0 & 0 \\ 0 & 0 & 0 & 0 \\ 0 & 0 & 0 & 0 \\ 0 & 0 & 0 & 0 \\ 0 & 0 & 0 & 0 & 0 \\ 0 & 0 & 0 & 0 & 0 \\ 0 & 0 & 0 & 0 & 0 & 0 \\ 0 & 0 & 0 & 0 & 0 & 0 \\ 0 & 0 & 0 & 0 & 0 & 0 & 0 \\ 0 & 0 & 0 & 0 & 0 & 0 & 0 \\ 0 &$ 

✞ ☎

 $\begin{pmatrix} 1 & 0 & 0 \\ 0 & 0 & 0 \\ 0 & 0 & 0 \\ 0 & 0 & 0 \\ 0 & 0 & 0 \\ 0 & 0 & 0 \\ 0 & 0 & 0 & 0 \\ 0 & 0 & 0 & 0 \\ 0 & 0 & 0 & 0 \\ 0 & 0 & 0 & 0 \\ 0 & 0 & 0 & 0 & 0 \\ 0 & 0 & 0 & 0 & 0 \\ 0 & 0 & 0 & 0 & 0 & 0 \\ 0 & 0 & 0 & 0 & 0 & 0 \\ 0 & 0 & 0 & 0 & 0 & 0 & 0 \\ 0 & 0 & 0 & 0 & 0 & 0 & 0 \\ 0 &$ 

input ✞ ☎ integrate(tan(d\*x+c)\*(A+B\*tan(d\*x+c))/(a+b\*tan(d\*x+c))^(5/2),x, algorithm= "giac")

output Exception raised: TypeError >> an error occurred running a Giac command:IN PUT:sage2:=int(sage0,sageVARx):;OUTPUT:Unable to divide, perhaps due to ro unding error%%%{%%%{1,[6,14,5]%%%}+%%%{6,[6,12,5]%%%}+%%%{15,[6,10,5]%%%}+ %%%{20,[6

input file name test\_cases/rubi\_tests/4\_Trig\_functions/4.3\_Tangent/218\_4.3.3.1

Test file number 218

Integral number in file 360

## **Giac [F(-2)]**

Exception generated.

$$
\int \frac{A+B \tan(c+dx)}{(a+b \tan(c+dx))^{5/2}} dx = \text{Exception raised: TypeError}
$$

✞ ☎

 $\begin{pmatrix} 1 & 0 & 0 \\ 0 & 0 & 0 \\ 0 & 0 & 0 \\ 0 & 0 & 0 \\ 0 & 0 & 0 \\ 0 & 0 & 0 \\ 0 & 0 & 0 & 0 \\ 0 & 0 & 0 & 0 \\ 0 & 0 & 0 & 0 \\ 0 & 0 & 0 & 0 \\ 0 & 0 & 0 & 0 & 0 \\ 0 & 0 & 0 & 0 & 0 \\ 0 & 0 & 0 & 0 & 0 & 0 \\ 0 & 0 & 0 & 0 & 0 & 0 \\ 0 & 0 & 0 & 0 & 0 & 0 & 0 \\ 0 & 0 & 0 & 0 & 0 & 0 & 0 \\ 0 &$ 

✞ ☎

input integrate((A+B\*tan(d\*x+c))/(a+b\*tan(d\*x+c))^(5/2),x, algorithm="giac")

output

Exception raised: TypeError >> an error occurred running a Giac command:IN PUT:sage2:=int(sage0,sageVARx):;OUTPUT:Unable to divide, perhaps due to ro unding error%%%{%%%{1,[6,14,5]%%%}+%%%{6,[6,12,5]%%%}+%%%{15,[6,10,5]%%%}+ %%%{20,[6

input file name test\_cases/rubi\_tests/4\_Trig\_functions/4.3\_Tangent/218\_4.3.3.1

 $\begin{pmatrix} 1 & 0 & 0 \\ 0 & 0 & 0 \\ 0 & 0 & 0 \\ 0 & 0 & 0 \\ 0 & 0 & 0 \\ 0 & 0 & 0 \\ 0 & 0 & 0 & 0 \\ 0 & 0 & 0 & 0 \\ 0 & 0 & 0 & 0 \\ 0 & 0 & 0 & 0 \\ 0 & 0 & 0 & 0 & 0 \\ 0 & 0 & 0 & 0 & 0 \\ 0 & 0 & 0 & 0 & 0 & 0 \\ 0 & 0 & 0 & 0 & 0 & 0 \\ 0 & 0 & 0 & 0 & 0 & 0 & 0 \\ 0 & 0 & 0 & 0 & 0 & 0 & 0 \\ 0 &$ 

Test file number 218

Integral number in file 361

## **Giac [F(-2)]**

Exception generated.

 $\int \cot(c+dx)(A+B\tan(c+dx))$  $\frac{d}{dx} \frac{d}{dx} = \text{Exception raised: TypeError}$ 

✞ ☎

 $\overline{\phantom{a}}$   $\overline{\phantom{a}}$   $\overline{\$ 

input integrate(cot(d\*x+c)\*(A+B\*tan(d\*x+c))/(a+b\*tan(d\*x+c))^(5/2),x, algorithm= "giac")

output ✞ ☎ Exception raised: TypeError >> an error occurred running a Giac command:IN PUT:sage2:=int(sage0,sageVARx):;OUTPUT:Unable to divide, perhaps due to ro unding error%%%{%%%{1,[8,18,6]%%%}+%%%{8,[8,16,6]%%%}+%%%{28,[8,14,6]%%%}+ %%%{56,[8

input file name test cases/rubi\_tests/4 Trig\_functions/4.3 Tangent/218  $4.3.3.1$ 

 $\begin{pmatrix} 1 & 0 & 0 \\ 0 & 0 & 0 \\ 0 & 0 & 0 \\ 0 & 0 & 0 \\ 0 & 0 & 0 \\ 0 & 0 & 0 \\ 0 & 0 & 0 & 0 \\ 0 & 0 & 0 & 0 \\ 0 & 0 & 0 & 0 \\ 0 & 0 & 0 & 0 \\ 0 & 0 & 0 & 0 & 0 \\ 0 & 0 & 0 & 0 & 0 \\ 0 & 0 & 0 & 0 & 0 & 0 \\ 0 & 0 & 0 & 0 & 0 & 0 \\ 0 & 0 & 0 & 0 & 0 & 0 & 0 \\ 0 & 0 & 0 & 0 & 0 & 0 & 0 \\ 0 &$ 

Test file number 218

Integral number in file 362

## **Giac [F(-2)]**

Exception generated.

$$
\int \frac{\cot^2(c+dx)(A+B\tan(c+dx))}{(a+b\tan(c+dx))^{5/2}}\,dx = \text{Exception raised: TypeError}
$$

 $\begin{pmatrix} 1 & 0 & 0 \\ 0 & 0 & 0 \\ 0 & 0 & 0 \\ 0 & 0 & 0 \\ 0 & 0 & 0 \\ 0 & 0 & 0 \\ 0 & 0 & 0 \\ 0 & 0 & 0 \\ 0 & 0 & 0 & 0 \\ 0 & 0 & 0 & 0 \\ 0 & 0 & 0 & 0 \\ 0 & 0 & 0 & 0 & 0 \\ 0 & 0 & 0 & 0 & 0 \\ 0 & 0 & 0 & 0 & 0 \\ 0 & 0 & 0 & 0 & 0 & 0 \\ 0 & 0 & 0 & 0 & 0 & 0 \\ 0 & 0 & 0 & 0 & 0 & 0 & 0 \\ 0 &$ 

✞ ☎

input ✞ ☎ integrate(cot(d\*x+c)^2\*(A+B\*tan(d\*x+c))/(a+b\*tan(d\*x+c))^(5/2),x, algorith m="giac")

output Exception raised: TypeError >> an error occurred running a Giac command:IN PUT:sage2:=int(sage0,sageVARx):;OUTPUT:Unable to divide, perhaps due to ro unding error%%%{%%%{1,[9,22,7]%%%}+%%%{10,[9,20,7]%%%}+%%%{45,[9,18,7]%%%} +%%%{120,

input file name test\_cases/rubi\_tests/4\_Trig\_functions/4.3\_Tangent/218\_4.3.3.1

 $\begin{pmatrix} 1 & 0 & 0 \\ 0 & 0 & 0 \\ 0 & 0 & 0 \\ 0 & 0 & 0 \\ 0 & 0 & 0 \\ 0 & 0 & 0 \\ 0 & 0 & 0 \\ 0 & 0 & 0 \\ 0 & 0 & 0 & 0 \\ 0 & 0 & 0 & 0 \\ 0 & 0 & 0 & 0 \\ 0 & 0 & 0 & 0 & 0 \\ 0 & 0 & 0 & 0 & 0 \\ 0 & 0 & 0 & 0 & 0 \\ 0 & 0 & 0 & 0 & 0 & 0 \\ 0 & 0 & 0 & 0 & 0 & 0 \\ 0 & 0 & 0 & 0 & 0 & 0 & 0 \\ 0 &$ 

Test file number 218

Integral number in file 363

**Giac [F(-2)]**

Exception generated.

$$
\int \frac{\cot^3(c+dx)(A+B\tan(c+dx))}{(a+b\tan(c+dx))^{5/2}}\,dx = \text{Exception raised: TypeError}
$$

 $\begin{pmatrix} 1 & 0 & 0 \\ 0 & 0 & 0 \\ 0 & 0 & 0 \\ 0 & 0 & 0 \\ 0 & 0 & 0 \\ 0 & 0 & 0 \\ 0 & 0 & 0 & 0 \\ 0 & 0 & 0 & 0 \\ 0 & 0 & 0 & 0 \\ 0 & 0 & 0 & 0 \\ 0 & 0 & 0 & 0 & 0 \\ 0 & 0 & 0 & 0 & 0 \\ 0 & 0 & 0 & 0 & 0 & 0 \\ 0 & 0 & 0 & 0 & 0 & 0 \\ 0 & 0 & 0 & 0 & 0 & 0 & 0 \\ 0 & 0 & 0 & 0 & 0 & 0 & 0 \\ 0 &$ 

✞ ☎

 $\begin{pmatrix} 1 & 0 & 0 \\ 0 & 0 & 0 \\ 0 & 0 & 0 \\ 0 & 0 & 0 \\ 0 & 0 & 0 \\ 0 & 0 & 0 \\ 0 & 0 & 0 & 0 \\ 0 & 0 & 0 & 0 \\ 0 & 0 & 0 & 0 \\ 0 & 0 & 0 & 0 \\ 0 & 0 & 0 & 0 & 0 \\ 0 & 0 & 0 & 0 & 0 \\ 0 & 0 & 0 & 0 & 0 & 0 \\ 0 & 0 & 0 & 0 & 0 & 0 \\ 0 & 0 & 0 & 0 & 0 & 0 & 0 \\ 0 & 0 & 0 & 0 & 0 & 0 & 0 \\ 0 &$ 

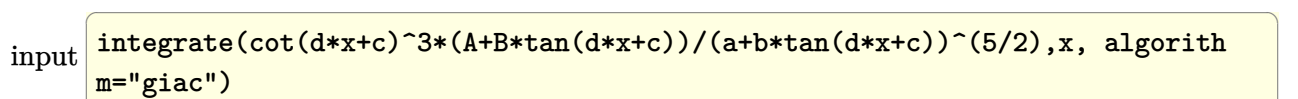

output

Exception raised: TypeError >> an error occurred running a Giac command:IN PUT:sage2:=int(sage0,sageVARx):;OUTPUT:Unable to divide, perhaps due to ro unding error%%%{%%%{1,[10,26,8]%%%}+%%%{12,[10,24,8]%%%}+%%%{66,[10,22,8]% %%}+%%%{2

Test file number 218

Integral number in file 364

### **Giac [F(-2)]**

Exception generated.

 $\int \cot(c+dx)(aB+bB\tan(c+dx))$  $\frac{d}{dx} \frac{d}{dx} \frac{d}{dx} = 0$  Exception raised: TypeError

 $\begin{pmatrix} 1 & 0 & 0 \\ 0 & 0 & 0 \\ 0 & 0 & 0 \\ 0 & 0 & 0 \\ 0 & 0 & 0 \\ 0 & 0 & 0 \\ 0 & 0 & 0 & 0 \\ 0 & 0 & 0 & 0 \\ 0 & 0 & 0 & 0 \\ 0 & 0 & 0 & 0 \\ 0 & 0 & 0 & 0 & 0 \\ 0 & 0 & 0 & 0 & 0 \\ 0 & 0 & 0 & 0 & 0 & 0 \\ 0 & 0 & 0 & 0 & 0 & 0 \\ 0 & 0 & 0 & 0 & 0 & 0 & 0 \\ 0 & 0 & 0 & 0 & 0 & 0 & 0 \\ 0 &$ 

✞ ☎

 $\begin{pmatrix} 1 & 0 & 0 \\ 0 & 0 & 0 \\ 0 & 0 & 0 \\ 0 & 0 & 0 \\ 0 & 0 & 0 \\ 0 & 0 & 0 \\ 0 & 0 & 0 & 0 \\ 0 & 0 & 0 & 0 \\ 0 & 0 & 0 & 0 \\ 0 & 0 & 0 & 0 \\ 0 & 0 & 0 & 0 & 0 \\ 0 & 0 & 0 & 0 & 0 \\ 0 & 0 & 0 & 0 & 0 & 0 \\ 0 & 0 & 0 & 0 & 0 & 0 \\ 0 & 0 & 0 & 0 & 0 & 0 & 0 \\ 0 & 0 & 0 & 0 & 0 & 0 & 0 \\ 0 &$ 

input ✞ ☎ integrate(cot(d\*x+c)\*(B\*a+b\*B\*tan(d\*x+c))/(a+b\*tan(d\*x+c))^(3/2),x, algori thm="giac")

output Exception raised: TypeError >> an error occurred running a Giac command:IN PUT:sage2:=int(sage0,sageVARx):;OUTPUT:Warning, need to choose a branch fo r the root of a polynomial with parameters. This might be wrong.Non regula r value [

input file name test cases/rubi\_tests/4\_Trig\_functions/4.3\_Tangent/218  $4.3.3.1$ 

Test file number 218

Integral number in file 367

#### **Giac [F(-2)]**

Exception generated.

 $\int aB + bB\tan(c + dx)$  $\frac{dE + \partial E}{(a + b \tan(c + dx))^{5/2}} dx =$  Exception raised: TypeError

✞ ☎

 $\begin{pmatrix} 1 & 0 & 0 \\ 0 & 0 & 0 \\ 0 & 0 & 0 \\ 0 & 0 & 0 \\ 0 & 0 & 0 \\ 0 & 0 & 0 \\ 0 & 0 & 0 & 0 \\ 0 & 0 & 0 & 0 \\ 0 & 0 & 0 & 0 \\ 0 & 0 & 0 & 0 \\ 0 & 0 & 0 & 0 & 0 \\ 0 & 0 & 0 & 0 & 0 \\ 0 & 0 & 0 & 0 & 0 & 0 \\ 0 & 0 & 0 & 0 & 0 & 0 \\ 0 & 0 & 0 & 0 & 0 & 0 & 0 \\ 0 & 0 & 0 & 0 & 0 & 0 & 0 \\ 0 &$ 

✞ ☎

 $\begin{pmatrix} 1 & 0 & 0 \\ 0 & 0 & 0 \\ 0 & 0 & 0 \\ 0 & 0 & 0 \\ 0 & 0 & 0 \\ 0 & 0 & 0 \\ 0 & 0 & 0 & 0 \\ 0 & 0 & 0 & 0 \\ 0 & 0 & 0 & 0 \\ 0 & 0 & 0 & 0 \\ 0 & 0 & 0 & 0 & 0 \\ 0 & 0 & 0 & 0 & 0 \\ 0 & 0 & 0 & 0 & 0 & 0 \\ 0 & 0 & 0 & 0 & 0 & 0 \\ 0 & 0 & 0 & 0 & 0 & 0 & 0 \\ 0 & 0 & 0 & 0 & 0 & 0 & 0 \\ 0 &$ 

input integrate((B\*a+b\*B\*tan(d\*x+c))/(a+b\*tan(d\*x+c))^(5/2),x, algorithm="giac")

output

Exception raised: TypeError >> an error occurred running a Giac command:IN PUT:sage2:=int(sage0,sageVARx):;OUTPUT:Unable to divide, perhaps due to ro unding error%%%{%%%{1,[3,9,3]%%%}+%%%{4,[3,7,3]%%%}+%%%{6,[3,5,3]%%%}+%%%{ 4,[3,3,3]

Test file number 218

Integral number in file 368

### **Giac [F(-2)]**

Exception generated.

 $\int \cot(c+dx)(aB+bB\tan(c+dx))$  $\frac{d}{dx} \frac{d}{dx} \frac{d}{dx} = \text{Exception raised: TypeError}$ 

 $\begin{pmatrix} 1 & 0 & 0 \\ 0 & 0 & 0 \\ 0 & 0 & 0 \\ 0 & 0 & 0 \\ 0 & 0 & 0 \\ 0 & 0 & 0 \\ 0 & 0 & 0 & 0 \\ 0 & 0 & 0 & 0 \\ 0 & 0 & 0 & 0 \\ 0 & 0 & 0 & 0 \\ 0 & 0 & 0 & 0 & 0 \\ 0 & 0 & 0 & 0 & 0 \\ 0 & 0 & 0 & 0 & 0 & 0 \\ 0 & 0 & 0 & 0 & 0 & 0 \\ 0 & 0 & 0 & 0 & 0 & 0 & 0 \\ 0 & 0 & 0 & 0 & 0 & 0 & 0 \\ 0 &$ 

✞ ☎

 $\begin{pmatrix} 1 & 0 & 0 \\ 0 & 0 & 0 \\ 0 & 0 & 0 \\ 0 & 0 & 0 \\ 0 & 0 & 0 \\ 0 & 0 & 0 \\ 0 & 0 & 0 & 0 \\ 0 & 0 & 0 & 0 \\ 0 & 0 & 0 & 0 \\ 0 & 0 & 0 & 0 \\ 0 & 0 & 0 & 0 & 0 \\ 0 & 0 & 0 & 0 & 0 \\ 0 & 0 & 0 & 0 & 0 & 0 \\ 0 & 0 & 0 & 0 & 0 & 0 \\ 0 & 0 & 0 & 0 & 0 & 0 & 0 \\ 0 & 0 & 0 & 0 & 0 & 0 & 0 \\ 0 &$ 

input ✞ ☎ integrate(cot(d\*x+c)\*(B\*a+b\*B\*tan(d\*x+c))/(a+b\*tan(d\*x+c))^(5/2),x, algori thm="giac")

output Exception raised: TypeError >> an error occurred running a Giac command:IN PUT:sage2:=int(sage0,sageVARx):;OUTPUT:Unable to divide, perhaps due to ro unding error%%%{%%%{1,[4,13,4]%%%}+%%%{6,[4,11,4]%%%}+%%%{15,[4,9,4]%%%}+%  $%20, [4,$ 

input file name test cases/rubi\_tests/4\_Trig\_functions/4.3\_Tangent/218  $4.3.3.1$ 

Test file number 218

Integral number in file 369

#### **Giac [F(-2)]**

Exception generated.

 $\int$  -*a* + *b* tan(*c* + *dx*)  $\frac{a + b \tan(c + dx)}{(a + b \tan(c + dx))^{3/2}} dx =$  Exception raised: TypeError

✞ ☎

 $\begin{pmatrix} 1 & 0 & 0 \\ 0 & 0 & 0 \\ 0 & 0 & 0 \\ 0 & 0 & 0 \\ 0 & 0 & 0 \\ 0 & 0 & 0 \\ 0 & 0 & 0 & 0 \\ 0 & 0 & 0 & 0 \\ 0 & 0 & 0 & 0 \\ 0 & 0 & 0 & 0 \\ 0 & 0 & 0 & 0 & 0 \\ 0 & 0 & 0 & 0 & 0 \\ 0 & 0 & 0 & 0 & 0 & 0 \\ 0 & 0 & 0 & 0 & 0 & 0 \\ 0 & 0 & 0 & 0 & 0 & 0 & 0 \\ 0 & 0 & 0 & 0 & 0 & 0 & 0 \\ 0 &$ 

✞ ☎

 $\begin{pmatrix} 1 & 0 & 0 \\ 0 & 0 & 0 \\ 0 & 0 & 0 \\ 0 & 0 & 0 \\ 0 & 0 & 0 \\ 0 & 0 & 0 \\ 0 & 0 & 0 & 0 \\ 0 & 0 & 0 & 0 \\ 0 & 0 & 0 & 0 \\ 0 & 0 & 0 & 0 \\ 0 & 0 & 0 & 0 & 0 \\ 0 & 0 & 0 & 0 & 0 \\ 0 & 0 & 0 & 0 & 0 & 0 \\ 0 & 0 & 0 & 0 & 0 & 0 \\ 0 & 0 & 0 & 0 & 0 & 0 & 0 \\ 0 & 0 & 0 & 0 & 0 & 0 & 0 \\ 0 &$ 

input integrate((-a+b\*tan(d\*x+c))/(a+b\*tan(d\*x+c))^(3/2),x, algorithm="giac")

output

Exception raised: TypeError >> an error occurred running a Giac command:IN PUT:sage2:=int(sage0,sageVARx):;OUTPUT:Unable to divide, perhaps due to ro unding error%%%{%%%{1,[3,9,3]%%%}+%%%{4,[3,7,3]%%%}+%%%{6,[3,5,3]%%%}+%%%{ 4,[3,3,3]

Integral number in file 371

## **Giac [F(-2)]**

Exception generated.

$$
\int \frac{-a + b \tan(c + dx)}{(a + b \tan(c + dx))^{5/2}} dx = \text{Exception raised: TypeError}
$$

✞ ☎

 $\left( \begin{array}{cc} \text{ } & \text{ } \\ \text{ } & \text{ } \end{array} \right)$ 

✞ ☎

 $\begin{pmatrix} 1 & 0 & 0 \\ 0 & 0 & 0 \\ 0 & 0 & 0 \\ 0 & 0 & 0 \\ 0 & 0 & 0 \\ 0 & 0 & 0 \\ 0 & 0 & 0 \\ 0 & 0 & 0 \\ 0 & 0 & 0 & 0 \\ 0 & 0 & 0 & 0 \\ 0 & 0 & 0 & 0 \\ 0 & 0 & 0 & 0 & 0 \\ 0 & 0 & 0 & 0 & 0 \\ 0 & 0 & 0 & 0 & 0 \\ 0 & 0 & 0 & 0 & 0 & 0 \\ 0 & 0 & 0 & 0 & 0 & 0 \\ 0 & 0 & 0 & 0 & 0 & 0 & 0 \\ 0 &$ 

input integrate((-a+b\*tan(d\*x+c))/(a+b\*tan(d\*x+c))^(5/2),x, algorithm="giac")

output Exception raised: TypeError >> an error occurred running a Giac command:IN PUT:sage2:=int(sage0,sageVARx):;OUTPUT:Unable to divide, perhaps due to ro unding error%%%{%%%{1,[6,14,5]%%%}+%%%{6,[6,12,5]%%%}+%%%{15,[6,10,5]%%%}+ %%%{20,[6

input file name test\_cases/rubi\_tests/4\_Trig\_functions/4.3\_Tangent/218\_4.3.3.1

Test file number 218

Integral number in file 372

# **Giac [F(-2)]**

Exception generated.

$$
\int \tan^{\frac{5}{2}} (c+dx)(a+b\tan(c+dx))(A+B\tan(c+dx)) dx = \text{Exception raised: TypeError}
$$

 $\left( \begin{array}{cc} \text{ } & \text{ } \\ \text{ } & \text{ } \end{array} \right)$ 

✞ ☎

 $\begin{pmatrix} 1 & 0 & 0 \\ 0 & 0 & 0 \\ 0 & 0 & 0 \\ 0 & 0 & 0 \\ 0 & 0 & 0 \\ 0 & 0 & 0 \\ 0 & 0 & 0 & 0 \\ 0 & 0 & 0 & 0 \\ 0 & 0 & 0 & 0 \\ 0 & 0 & 0 & 0 \\ 0 & 0 & 0 & 0 & 0 \\ 0 & 0 & 0 & 0 & 0 \\ 0 & 0 & 0 & 0 & 0 & 0 \\ 0 & 0 & 0 & 0 & 0 & 0 \\ 0 & 0 & 0 & 0 & 0 & 0 & 0 \\ 0 & 0 & 0 & 0 & 0 & 0 & 0 \\ 0 &$ 

```
input
  ✞ ☎
   integrate(tan(d*x+c)^(5/2)*(a+b*tan(d*x+c))*(A+B*tan(d*x+c)),x, algorithm=
   "giac")
```
input file name test\_cases/rubi\_tests/4\_Trig\_functions/4.3\_Tangent/218\_4.3.3.1 Test file number 218 Integral number in file 378

# **Giac [F(-2)]**

Exception generated.

$$
\int \tan^{\frac{3}{2}} (c+dx)(a+b\tan(c+dx))(A+B\tan(c+dx)) dx = \text{Exception raised: TypeError}
$$

 $\overline{\phantom{a}}$   $\overline{\phantom{a}}$   $\overline{\$ 

input ✞ ☎ integrate(tan(d\*x+c)^(3/2)\*(a+b\*tan(d\*x+c))\*(A+B\*tan(d\*x+c)),x, algorithm= "giac")

output ✞ ☎ Exception raised: TypeError >> an error occurred running a Giac command:IN PUT:sage2:=int(sage0,sageVARx):;OUTPUT:sym2poly/r2sym(const gen & e,const index\_m & i,const vecteur & l) Error: Bad Argument Value

input file name test\_cases/rubi\_tests/4\_Trig\_functions/4.3\_Tangent/218\_4.3.3.1

 $\left( \begin{array}{cc} \text{ } & \text{ } \\ \text{ } & \text{ } \end{array} \right)$ 

Test file number 218

Integral number in file 379

# **Giac [F(-2)]**

Exception generated.

$$
\int \sqrt{\tan(c+dx)}(a+b\tan(c+dx))(A+B\tan(c+dx)) dx = \text{Exception raised: TypeError}
$$

✞ ☎

 $\left( \begin{array}{cc} \text{ } & \text{ } \\ \text{ } & \text{ } \end{array} \right)$ 

 $\begin{pmatrix} 1 & 0 & 0 \\ 0 & 0 & 0 \\ 0 & 0 & 0 \\ 0 & 0 & 0 \\ 0 & 0 & 0 \\ 0 & 0 & 0 \\ 0 & 0 & 0 & 0 \\ 0 & 0 & 0 & 0 \\ 0 & 0 & 0 & 0 \\ 0 & 0 & 0 & 0 \\ 0 & 0 & 0 & 0 & 0 \\ 0 & 0 & 0 & 0 & 0 \\ 0 & 0 & 0 & 0 & 0 & 0 \\ 0 & 0 & 0 & 0 & 0 & 0 \\ 0 & 0 & 0 & 0 & 0 & 0 & 0 \\ 0 & 0 & 0 & 0 & 0 & 0 & 0 \\ 0 &$ 

```
input
```

```
integrate(tan(d*x+c)^(1/2)*(a+b*tan(d*x+c))*(A+B*tan(d*x+c)),x, algorithm=
"giac")
```
Test file number 218

Integral number in file 380

## **Giac [F(-2)]**

Exception generated.

 $\int (a + b \tan(c + dx))(A + B \tan(c + dx))$  $\sqrt{\tan(c+dx)}$ *dx* = Exception raised: TypeError

 $\left( \begin{array}{cc} \bullet & \bullet & \bullet \\ \bullet & \bullet & \bullet \end{array} \right)$ 

✞ ☎

 $\left( \begin{array}{cc} \text{ } & \text{ } \\ \text{ } & \text{ } \end{array} \right)$ 

input ✞ ☎ integrate((a+b\*tan(d\*x+c))\*(A+B\*tan(d\*x+c))/tan(d\*x+c)^(1/2),x, algorithm= "giac")

output

Exception raised: TypeError >> an error occurred running a Giac command:IN PUT:sage2:=int(sage0,sageVARx):;OUTPUT:sym2poly/r2sym(const gen & e,const index m & i, const vecteur & 1) Error: Bad Argument Value

input file name test\_cases/rubi\_tests/4\_Trig\_functions/4.3\_Tangent/218\_4.3.3.1

Test file number 218

Integral number in file 381

## **Giac [F(-2)]**

Exception generated.

$$
\int \tan^{\frac{5}{2}} (c+dx)(a+b\tan(c+dx))^2 (A+B\tan(c+dx)) dx = \text{Exception raised: TypeError}
$$

 $\left( \begin{array}{cc} \text{ } & \text{ } \\ \text{ } & \text{ } \end{array} \right)$ 

✞ ☎

 $\begin{pmatrix} 1 & 0 & 0 \\ 0 & 0 & 0 \\ 0 & 0 & 0 \\ 0 & 0 & 0 \\ 0 & 0 & 0 \\ 0 & 0 & 0 \\ 0 & 0 & 0 & 0 \\ 0 & 0 & 0 & 0 \\ 0 & 0 & 0 & 0 \\ 0 & 0 & 0 & 0 \\ 0 & 0 & 0 & 0 & 0 \\ 0 & 0 & 0 & 0 & 0 \\ 0 & 0 & 0 & 0 & 0 & 0 \\ 0 & 0 & 0 & 0 & 0 & 0 \\ 0 & 0 & 0 & 0 & 0 & 0 & 0 \\ 0 & 0 & 0 & 0 & 0 & 0 & 0 \\ 0 &$ 

input ✞ ☎ integrate(tan(d\*x+c)^(5/2)\*(a+b\*tan(d\*x+c))^2\*(A+B\*tan(d\*x+c)),x, algorith m="giac")

input file name test\_cases/rubi\_tests/4\_Trig\_functions/4.3\_Tangent/218\_4.3.3.1 Test file number 218 Integral number in file 385

# **Giac [F(-2)]**

Exception generated.

 $\int \tan^{\frac{3}{2}}(c+dx)(a+b\tan(c+dx))^2(A+B\tan(c+dx))dx$  = Exception raised: TypeError

 $\overline{\phantom{a}}$   $\overline{\phantom{a}}$   $\overline{\$ 

✞ ☎

 $\left( \begin{array}{cc} \bullet & \bullet & \bullet \\ \bullet & \bullet & \bullet \end{array} \right)$ 

input ✞ ☎ integrate(tan(d\*x+c)^(3/2)\*(a+b\*tan(d\*x+c))^2\*(A+B\*tan(d\*x+c)),x, algorith m="giac")

output

```
Exception raised: TypeError >> an error occurred running a Giac command:IN
PUT:sage2:=int(sage0,sageVARx):;OUTPUT:sym2poly/r2sym(const gen & e,const
index_m & i,const vecteur & l) Error: Bad Argument Value
```
input file name test\_cases/rubi\_tests/4\_Trig\_functions/4.3\_Tangent/218\_4.3.3.1

Test file number 218

Integral number in file 386

#### **Giac [F(-2)]**

Exception generated.

$$
\int \sqrt{\tan(c+dx)} (a+b\tan(c+dx))^2 (A+B\tan(c+dx)) dx
$$
  
= Exception raised: TypeError

 $\left( \begin{array}{cc} \text{ } & \text{ } \\ \text{ } & \text{ } \end{array} \right)$ 

 $\begin{pmatrix} 1 & 0 & 0 \\ 0 & 0 & 0 \\ 0 & 0 & 0 \\ 0 & 0 & 0 \\ 0 & 0 & 0 \\ 0 & 0 & 0 \\ 0 & 0 & 0 & 0 \\ 0 & 0 & 0 & 0 \\ 0 & 0 & 0 & 0 \\ 0 & 0 & 0 & 0 \\ 0 & 0 & 0 & 0 & 0 \\ 0 & 0 & 0 & 0 & 0 \\ 0 & 0 & 0 & 0 & 0 & 0 \\ 0 & 0 & 0 & 0 & 0 & 0 \\ 0 & 0 & 0 & 0 & 0 & 0 & 0 \\ 0 & 0 & 0 & 0 & 0 & 0 & 0 \\ 0 &$ 

```
input
  ✞ ☎
   integrate(tan(d*x+c)^(1/2)*(a+b*tan(d*x+c))^2*(A+B*tan(d*x+c)),x, algorith
   m="giac")
```
Integral number in file 387

### **Giac [F(-2)]**

Exception generated.

 $\int (a + b \tan(c + dx))^2 (A + B \tan(c + dx))$  $\sqrt{\tan(c+dx)}$ *dx* = Exception raised: TypeError

 $\begin{pmatrix} 1 & 0 & 0 \\ 0 & 0 & 0 \\ 0 & 0 & 0 \\ 0 & 0 & 0 \\ 0 & 0 & 0 \\ 0 & 0 & 0 \\ 0 & 0 & 0 \\ 0 & 0 & 0 \\ 0 & 0 & 0 & 0 \\ 0 & 0 & 0 & 0 \\ 0 & 0 & 0 & 0 \\ 0 & 0 & 0 & 0 & 0 \\ 0 & 0 & 0 & 0 & 0 \\ 0 & 0 & 0 & 0 & 0 \\ 0 & 0 & 0 & 0 & 0 & 0 \\ 0 & 0 & 0 & 0 & 0 & 0 \\ 0 & 0 & 0 & 0 & 0 & 0 & 0 \\ 0 &$ 

✞ ☎

 $\left($   $\left($   $\right)$   $\left($   $\left($   $\right)$   $\left($   $\left($   $\right)$   $\left($   $\left($   $\right)$   $\left($   $\left($   $\right)$   $\left($   $\left($   $\right)$   $\left($   $\left($   $\right)$   $\left($   $\left($   $\right)$   $\left($   $\left($   $\right)$   $\left($   $\left($   $\right)$   $\left($   $\left($   $\right)$   $\left($   $\left($   $\right)$   $\left($ 

input ✞ ☎ integrate((a+b\*tan(d\*x+c))^2\*(A+B\*tan(d\*x+c))/tan(d\*x+c)^(1/2),x, algorith m="giac")

output

Exception raised: TypeError >> an error occurred running a Giac command:IN PUT:sage2:=int(sage0,sageVARx):;OUTPUT:sym2poly/r2sym(const gen & e,const index\_m & i,const vecteur & l) Error: Bad Argument Value

input file name test\_cases/rubi\_tests/4\_Trig\_functions/4.3\_Tangent/218\_4.3.3.1

Test file number 218

Integral number in file 388

## **Giac [F(-2)]**

Exception generated.

$$
\int \frac{(a + b \tan(c + dx))^2 (A + B \tan(c + dx))}{\tan^{\frac{3}{2}} (c + dx)} dx = \text{Exception raised: TypeError}
$$

✞ ☎

 $\left( \begin{array}{cc} \text{ } & \text{ } \\ \text{ } & \text{ } \end{array} \right)$ 

✞ ☎

 $\begin{pmatrix} 1 & 0 & 0 \\ 0 & 0 & 0 \\ 0 & 0 & 0 \\ 0 & 0 & 0 \\ 0 & 0 & 0 \\ 0 & 0 & 0 \\ 0 & 0 & 0 & 0 \\ 0 & 0 & 0 & 0 \\ 0 & 0 & 0 & 0 \\ 0 & 0 & 0 & 0 \\ 0 & 0 & 0 & 0 & 0 \\ 0 & 0 & 0 & 0 & 0 \\ 0 & 0 & 0 & 0 & 0 & 0 \\ 0 & 0 & 0 & 0 & 0 & 0 \\ 0 & 0 & 0 & 0 & 0 & 0 & 0 \\ 0 & 0 & 0 & 0 & 0 & 0 & 0 \\ 0 &$ 

input integrate((a+b\*tan(d\*x+c))^2\*(A+B\*tan(d\*x+c))/tan(d\*x+c)^(3/2),x, algorith m="giac")

input file name test\_cases/rubi\_tests/4\_Trig\_functions/4.3\_Tangent/218\_4.3.3.1 Test file number 218 Integral number in file 389

# **Giac [F(-2)]**

Exception generated.

 $\int \tan^{\frac{3}{2}} (c+dx)(a+b\tan(c+dx))^3 (A+B\tan(c+dx)) dx = \text{Exception raised: TypeError}$ 

 $\overline{\phantom{a}}$   $\overline{\phantom{a}}$   $\overline{\$ 

✞ ☎

 $\left( \begin{array}{cc} \bullet & \bullet & \bullet \\ \bullet & \bullet & \bullet \end{array} \right)$ 

input ✞ ☎ integrate(tan(d\*x+c)^(3/2)\*(a+b\*tan(d\*x+c))^3\*(A+B\*tan(d\*x+c)),x, algorith m="giac")

output

```
Exception raised: TypeError >> an error occurred running a Giac command:IN
PUT:sage2:=int(sage0,sageVARx):;OUTPUT:sym2poly/r2sym(const gen & e,const
index_m & i,const vecteur & l) Error: Bad Argument Value
```
input file name test\_cases/rubi\_tests/4\_Trig\_functions/4.3\_Tangent/218\_4.3.3.1

Test file number 218

Integral number in file 392

#### **Giac [F(-2)]**

Exception generated.

$$
\int \sqrt{\tan(c+dx)} (a+b\tan(c+dx))^3 (A+B\tan(c+dx)) dx
$$
  
= Exception raised: TypeError

 $\left( \begin{array}{cc} \text{ } & \text{ } \\ \text{ } & \text{ } \end{array} \right)$ 

 $\begin{pmatrix} 1 & 0 & 0 \\ 0 & 0 & 0 \\ 0 & 0 & 0 \\ 0 & 0 & 0 \\ 0 & 0 & 0 \\ 0 & 0 & 0 \\ 0 & 0 & 0 & 0 \\ 0 & 0 & 0 & 0 \\ 0 & 0 & 0 & 0 \\ 0 & 0 & 0 & 0 \\ 0 & 0 & 0 & 0 & 0 \\ 0 & 0 & 0 & 0 & 0 \\ 0 & 0 & 0 & 0 & 0 & 0 \\ 0 & 0 & 0 & 0 & 0 & 0 \\ 0 & 0 & 0 & 0 & 0 & 0 & 0 \\ 0 & 0 & 0 & 0 & 0 & 0 & 0 \\ 0 &$ 

```
input
  ✞ ☎
   integrate(tan(d*x+c)^(1/2)*(a+b*tan(d*x+c))^3*(A+B*tan(d*x+c)),x, algorith
   m="giac")
```
Integral number in file 393

### **Giac [F(-2)]**

Exception generated.

 $\int (a + b \tan(c + dx))^3 (A + B \tan(c + dx))$  $\sqrt{\tan(c+dx)}$ *dx* = Exception raised: TypeError

 $\left( \begin{array}{cc} \bullet & \bullet & \bullet \\ \bullet & \bullet & \bullet \end{array} \right)$ 

✞ ☎

 $\left($   $\left($   $\right)$   $\left($   $\left($   $\right)$   $\left($   $\left($   $\right)$   $\left($   $\left($   $\right)$   $\left($   $\left($   $\right)$   $\left($   $\left($   $\right)$   $\left($   $\left($   $\right)$   $\left($   $\left($   $\right)$   $\left($   $\left($   $\right)$   $\left($   $\left($   $\right)$   $\left($   $\left($   $\right)$   $\left($   $\left($   $\right)$   $\left($ 

input ✞ ☎ integrate((a+b\*tan(d\*x+c))^3\*(A+B\*tan(d\*x+c))/tan(d\*x+c)^(1/2),x, algorith m="giac")

output

Exception raised: TypeError >> an error occurred running a Giac command:IN PUT:sage2:=int(sage0,sageVARx):;OUTPUT:sym2poly/r2sym(const gen & e,const index\_m & i,const vecteur & l) Error: Bad Argument Value

input file name test\_cases/rubi\_tests/4\_Trig\_functions/4.3\_Tangent/218\_4.3.3.1

Test file number 218

Integral number in file 394

## **Giac [F(-2)]**

Exception generated.

$$
\int \frac{\tan^{\frac{5}{2}}(c+dx)(A+B\tan(c+dx))}{a+b\tan(c+dx)} dx = \text{Exception raised: TypeError}
$$

 $\left( \begin{array}{cc} \text{ } & \text{ } \\ \text{ } & \text{ } \end{array} \right)$ 

✞ ☎

 $\begin{pmatrix} 1 & 0 & 0 \\ 0 & 0 & 0 \\ 0 & 0 & 0 \\ 0 & 0 & 0 \\ 0 & 0 & 0 \\ 0 & 0 & 0 \\ 0 & 0 & 0 & 0 \\ 0 & 0 & 0 & 0 \\ 0 & 0 & 0 & 0 \\ 0 & 0 & 0 & 0 \\ 0 & 0 & 0 & 0 & 0 \\ 0 & 0 & 0 & 0 & 0 \\ 0 & 0 & 0 & 0 & 0 & 0 \\ 0 & 0 & 0 & 0 & 0 & 0 \\ 0 & 0 & 0 & 0 & 0 & 0 & 0 \\ 0 & 0 & 0 & 0 & 0 & 0 & 0 \\ 0 &$ 

input ✞ ☎ integrate(tan(d\*x+c)^(5/2)\*(A+B\*tan(d\*x+c))/(a+b\*tan(d\*x+c)),x, algorithm= "giac")

Test file number 218

Integral number in file 398

## **Giac [F(-2)]**

Exception generated.

 $\int \tan^{\frac{3}{2}}(c+dx)(A+B\tan(c+dx))$  $a + b \tan(c + dx)$ *dx* = Exception raised: TypeError

 $\left( \begin{array}{cc} \text{ } & \text{ } \\ \text{ } & \text{ } \end{array} \right)$ 

 $\sqrt{2}$   $\sqrt{2}$   $\sqrt{2$ 

input ✞ ☎ integrate(tan(d\*x+c)^(3/2)\*(A+B\*tan(d\*x+c))/(a+b\*tan(d\*x+c)),x, algorithm= "giac")

output

Exception raised: TypeError >> an error occurred running a Giac command: IN PUT:sage2:=int(sage0,sageVARx):;OUTPUT:sym2poly/r2sym(const gen & e,const index\_m & i,const vecteur & l) Error: Bad Argument Value  $\begin{pmatrix} 1 & 0 & 0 \\ 0 & 0 & 0 \\ 0 & 0 & 0 \\ 0 & 0 & 0 \\ 0 & 0 & 0 \\ 0 & 0 & 0 \\ 0 & 0 & 0 & 0 \\ 0 & 0 & 0 & 0 \\ 0 & 0 & 0 & 0 \\ 0 & 0 & 0 & 0 \\ 0 & 0 & 0 & 0 & 0 \\ 0 & 0 & 0 & 0 & 0 \\ 0 & 0 & 0 & 0 & 0 & 0 \\ 0 & 0 & 0 & 0 & 0 & 0 \\ 0 & 0 & 0 & 0 & 0 & 0 & 0 \\ 0 & 0 & 0 & 0 & 0 & 0 & 0 \\ 0 &$ 

input file name test\_cases/rubi\_tests/4\_Trig\_functions/4.3\_Tangent/218\_4.3.3.1

Test file number 218

Integral number in file 399

## **Giac [F(-2)]**

Exception generated.

$$
\int \frac{\sqrt{\tan(c+dx)}(A+B\tan(c+dx))}{a+b\tan(c+dx)} dx = \text{Exception raised: TypeError}
$$

 $\left( \begin{array}{cc} \text{ } & \text{ } \\ \text{ } & \text{ } \end{array} \right)$ 

 $\begin{pmatrix} 1 & 0 & 0 \\ 0 & 0 & 0 \\ 0 & 0 & 0 \\ 0 & 0 & 0 \\ 0 & 0 & 0 \\ 0 & 0 & 0 \\ 0 & 0 & 0 & 0 \\ 0 & 0 & 0 & 0 \\ 0 & 0 & 0 & 0 \\ 0 & 0 & 0 & 0 \\ 0 & 0 & 0 & 0 & 0 \\ 0 & 0 & 0 & 0 & 0 \\ 0 & 0 & 0 & 0 & 0 & 0 \\ 0 & 0 & 0 & 0 & 0 & 0 \\ 0 & 0 & 0 & 0 & 0 & 0 & 0 \\ 0 & 0 & 0 & 0 & 0 & 0 & 0 \\ 0 &$ 

input ✞ ☎ integrate(tan(d\*x+c)^(1/2)\*(A+B\*tan(d\*x+c))/(a+b\*tan(d\*x+c)),x, algorithm= "giac")

Test file number 218

Integral number in file 400

## **Giac [F(-2)]**

Exception generated.

 $\int$   $A + B \tan(c + dx)$  $\sqrt{\tan(c+dx)}(a+b\tan(c+dx))$ *dx* = Exception raised: TypeError

 $\begin{pmatrix} 1 & 0 & 0 \\ 0 & 0 & 0 \\ 0 & 0 & 0 \\ 0 & 0 & 0 \\ 0 & 0 & 0 \\ 0 & 0 & 0 \\ 0 & 0 & 0 & 0 \\ 0 & 0 & 0 & 0 \\ 0 & 0 & 0 & 0 \\ 0 & 0 & 0 & 0 \\ 0 & 0 & 0 & 0 & 0 \\ 0 & 0 & 0 & 0 & 0 \\ 0 & 0 & 0 & 0 & 0 & 0 \\ 0 & 0 & 0 & 0 & 0 & 0 \\ 0 & 0 & 0 & 0 & 0 & 0 & 0 \\ 0 & 0 & 0 & 0 & 0 & 0 & 0 \\ 0 &$ 

✞ ☎

 $\left($   $\left($   $\right)$   $\left($   $\left($   $\right)$   $\left($   $\left($   $\right)$   $\left($   $\left($   $\right)$   $\left($   $\left($   $\right)$   $\left($   $\left($   $\right)$   $\left($   $\left($   $\right)$   $\left($   $\left($   $\right)$   $\left($   $\left($   $\right)$   $\left($   $\left($   $\right)$   $\left($   $\left($   $\right)$   $\left($   $\left($   $\right)$   $\left($ 

input ✞ ☎ integrate((A+B\*tan(d\*x+c))/tan(d\*x+c)^(1/2)/(a+b\*tan(d\*x+c)),x, algorithm= "giac")

output

Exception raised: TypeError >> an error occurred running a Giac command:IN PUT:sage2:=int(sage0,sageVARx):;OUTPUT:sym2poly/r2sym(const gen & e,const index\_m & i,const vecteur & l) Error: Bad Argument Value

input file name test cases/rubi\_tests/4 Trig\_functions/4.3 Tangent/218  $4.3.3.1$ 

Test file number 218

Integral number in file 401

## **Giac [F(-2)]**

Exception generated.

$$
\int \frac{A + B \tan(c + dx)}{\tan^{\frac{3}{2}}(c + dx)(a + b \tan(c + dx))} dx = \text{Exception raised: TypeError}
$$

 $\left( \begin{array}{cc} \text{ } & \text{ } \\ \text{ } & \text{ } \end{array} \right)$ 

 $\begin{pmatrix} 1 & 0 & 0 \\ 0 & 0 & 0 \\ 0 & 0 & 0 \\ 0 & 0 & 0 \\ 0 & 0 & 0 \\ 0 & 0 & 0 \\ 0 & 0 & 0 & 0 \\ 0 & 0 & 0 & 0 \\ 0 & 0 & 0 & 0 \\ 0 & 0 & 0 & 0 \\ 0 & 0 & 0 & 0 & 0 \\ 0 & 0 & 0 & 0 & 0 \\ 0 & 0 & 0 & 0 & 0 & 0 \\ 0 & 0 & 0 & 0 & 0 & 0 \\ 0 & 0 & 0 & 0 & 0 & 0 & 0 \\ 0 & 0 & 0 & 0 & 0 & 0 & 0 \\ 0 &$ 

```
input
  ✞ ☎
   integrate((A+B*tan(d*x+c))/tan(d*x+c)^(3/2)/(a+b*tan(d*x+c)),x, algorithm=
   "giac")
```
Integral number in file 402

## **Giac [F(-2)]**

Exception generated.

 $\int$   $A + B \tan(c + dx)$  $\tan^{\frac{5}{2}}(c+dx)(a+b\tan(c+dx))$ *dx* = Exception raised: TypeError

 $\begin{pmatrix} 1 & 0 & 0 \\ 0 & 0 & 0 \\ 0 & 0 & 0 \\ 0 & 0 & 0 \\ 0 & 0 & 0 \\ 0 & 0 & 0 \\ 0 & 0 & 0 & 0 \\ 0 & 0 & 0 & 0 \\ 0 & 0 & 0 & 0 \\ 0 & 0 & 0 & 0 \\ 0 & 0 & 0 & 0 & 0 \\ 0 & 0 & 0 & 0 & 0 \\ 0 & 0 & 0 & 0 & 0 & 0 \\ 0 & 0 & 0 & 0 & 0 & 0 \\ 0 & 0 & 0 & 0 & 0 & 0 & 0 \\ 0 & 0 & 0 & 0 & 0 & 0 & 0 \\ 0 &$ 

✞ ☎

 $\begin{pmatrix} 1 & 0 & 0 \\ 0 & 0 & 0 \\ 0 & 0 & 0 \\ 0 & 0 & 0 \\ 0 & 0 & 0 \\ 0 & 0 & 0 \\ 0 & 0 & 0 & 0 \\ 0 & 0 & 0 & 0 \\ 0 & 0 & 0 & 0 \\ 0 & 0 & 0 & 0 \\ 0 & 0 & 0 & 0 & 0 \\ 0 & 0 & 0 & 0 & 0 \\ 0 & 0 & 0 & 0 & 0 & 0 \\ 0 & 0 & 0 & 0 & 0 & 0 \\ 0 & 0 & 0 & 0 & 0 & 0 & 0 \\ 0 & 0 & 0 & 0 & 0 & 0 & 0 \\ 0 &$ 

input ✞ ☎ integrate((A+B\*tan(d\*x+c))/tan(d\*x+c)^(5/2)/(a+b\*tan(d\*x+c)),x, algorithm= "giac")

output

Exception raised: TypeError >> an error occurred running a Giac command: IN PUT:sage2:=int(sage0,sageVARx):;OUTPUT:sym2poly/r2sym(const gen & e,const index\_m & i,const vecteur & l) Error: Bad Argument Value

input file name test\_cases/rubi\_tests/4\_Trig\_functions/4.3\_Tangent/218\_4.3.3.1

Test file number 218

Integral number in file 403

## **Giac [F(-2)]**

Exception generated.

$$
\int \frac{\tan^{\frac{5}{2}}(c+dx)(A+B\tan(c+dx))}{(a+b\tan(c+dx))^{2}} dx = \text{Exception raised: TypeError}
$$

✞ ☎

 $\begin{pmatrix} 1 & 0 & 0 \\ 0 & 0 & 0 \\ 0 & 0 & 0 \\ 0 & 0 & 0 \\ 0 & 0 & 0 \\ 0 & 0 & 0 \\ 0 & 0 & 0 & 0 \\ 0 & 0 & 0 & 0 \\ 0 & 0 & 0 & 0 \\ 0 & 0 & 0 & 0 \\ 0 & 0 & 0 & 0 & 0 \\ 0 & 0 & 0 & 0 & 0 \\ 0 & 0 & 0 & 0 & 0 & 0 \\ 0 & 0 & 0 & 0 & 0 & 0 \\ 0 & 0 & 0 & 0 & 0 & 0 & 0 \\ 0 & 0 & 0 & 0 & 0 & 0 & 0 \\ 0 &$ 

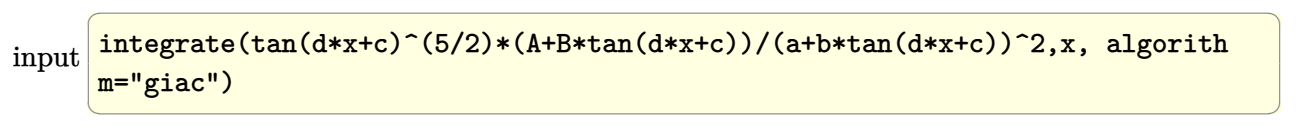

output Exception raised: TypeError >> an error occurred running a Giac command:IN PUT:sage2:=int(sage0,sageVARx):;OUTPUT:Error: Bad Argument Type

Integral number in file 404

## **Giac [F(-2)]**

Exception generated.

 $\int$   $A + B \tan(c + dx)$  $\tan^{\frac{3}{2}}(c+dx)(a+ b\tan(c+ dx))^2$ *dx* = Exception raised: TypeError

 $\begin{pmatrix} 1 & 0 & 0 \\ 0 & 0 & 0 \\ 0 & 0 & 0 \\ 0 & 0 & 0 \\ 0 & 0 & 0 \\ 0 & 0 & 0 \\ 0 & 0 & 0 & 0 \\ 0 & 0 & 0 & 0 \\ 0 & 0 & 0 & 0 \\ 0 & 0 & 0 & 0 \\ 0 & 0 & 0 & 0 & 0 \\ 0 & 0 & 0 & 0 & 0 \\ 0 & 0 & 0 & 0 & 0 & 0 \\ 0 & 0 & 0 & 0 & 0 & 0 \\ 0 & 0 & 0 & 0 & 0 & 0 & 0 \\ 0 & 0 & 0 & 0 & 0 & 0 & 0 \\ 0 &$ 

✞ ☎

 $\left($   $\left($   $\right)$   $\left($   $\left($   $\right)$   $\left($   $\left($   $\right)$   $\left($   $\left($   $\right)$   $\left($   $\left($   $\right)$   $\left($   $\left($   $\right)$   $\left($   $\left($   $\right)$   $\left($   $\left($   $\right)$   $\left($   $\left($   $\right)$   $\left($   $\left($   $\right)$   $\left($   $\left($   $\right)$   $\left($   $\left($   $\right)$   $\left($ 

input ✞ ☎ integrate((A+B\*tan(d\*x+c))/tan(d\*x+c)^(3/2)/(a+b\*tan(d\*x+c))^2,x, algorith m="giac")

output

Exception raised: TypeError >> an error occurred running a Giac command: IN PUT:sage2:=int(sage0,sageVARx):;OUTPUT:Error: Bad Argument Type

input file name test\_cases/rubi\_tests/4\_Trig\_functions/4.3\_Tangent/218\_4.3.3.1

Test file number 218

Integral number in file 408

#### **Giac [F(-2)]**

Exception generated.

$$
\int \frac{\tan^{\frac{5}{2}}(c+dx)(aB+bB\tan(c+dx))}{a+b\tan(c+dx)} dx = \text{Exception raised: TypeError}
$$

 $\left( \begin{array}{cc} \text{ } & \text{ } \\ \text{ } & \text{ } \end{array} \right)$ 

 $\begin{pmatrix} 1 & 0 & 0 \\ 0 & 0 & 0 \\ 0 & 0 & 0 \\ 0 & 0 & 0 \\ 0 & 0 & 0 \\ 0 & 0 & 0 \\ 0 & 0 & 0 & 0 \\ 0 & 0 & 0 & 0 \\ 0 & 0 & 0 & 0 \\ 0 & 0 & 0 & 0 \\ 0 & 0 & 0 & 0 & 0 \\ 0 & 0 & 0 & 0 & 0 \\ 0 & 0 & 0 & 0 & 0 & 0 \\ 0 & 0 & 0 & 0 & 0 & 0 \\ 0 & 0 & 0 & 0 & 0 & 0 & 0 \\ 0 & 0 & 0 & 0 & 0 & 0 & 0 \\ 0 &$ 

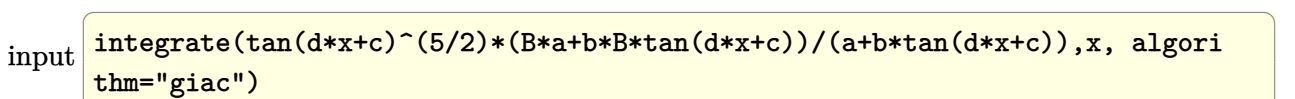

Integral number in file 416

## **Giac [F(-2)]**

Exception generated.

 $\int \tan^{\frac{3}{2}}(c+dx)(aB+bB\tan(c+dx))$  $a + b \tan(c + dx)$ *dx* = Exception raised: TypeError

 $\left( \begin{array}{cc} \bullet & \bullet & \bullet \\ \bullet & \bullet & \bullet \end{array} \right)$ 

 $\sqrt{2}$   $\sqrt{2}$   $\sqrt{2$ 

 $\begin{pmatrix} 1 & 0 & 0 \\ 0 & 0 & 0 \\ 0 & 0 & 0 \\ 0 & 0 & 0 \\ 0 & 0 & 0 \\ 0 & 0 & 0 \\ 0 & 0 & 0 & 0 \\ 0 & 0 & 0 & 0 \\ 0 & 0 & 0 & 0 \\ 0 & 0 & 0 & 0 \\ 0 & 0 & 0 & 0 & 0 \\ 0 & 0 & 0 & 0 & 0 \\ 0 & 0 & 0 & 0 & 0 & 0 \\ 0 & 0 & 0 & 0 & 0 & 0 \\ 0 & 0 & 0 & 0 & 0 & 0 & 0 \\ 0 & 0 & 0 & 0 & 0 & 0 & 0 \\ 0 &$ 

input ✞ ☎ integrate(tan(d\*x+c)^(3/2)\*(B\*a+b\*B\*tan(d\*x+c))/(a+b\*tan(d\*x+c)),x, algori thm="giac")

output

Exception raised: TypeError >> an error occurred running a Giac command:IN PUT:sage2:=int(sage0,sageVARx):;OUTPUT:sym2poly/r2sym(const gen & e,const index\_m & i,const vecteur & l) Error: Bad Argument Value

input file name test\_cases/rubi\_tests/4\_Trig\_functions/4.3\_Tangent/218\_4.3.3.1

Test file number 218

Integral number in file 417

## **Giac [F(-2)]**

Exception generated.

$$
\int \frac{\sqrt{\tan(c+dx)}(aB+bB\tan(c+dx))}{a+b\tan(c+dx)} dx = \text{Exception raised: TypeError}
$$

 $\left( \begin{array}{cc} \text{ } & \text{ } \\ \text{ } & \text{ } \end{array} \right)$ 

 $\begin{pmatrix} 1 & 0 & 0 \\ 0 & 0 & 0 \\ 0 & 0 & 0 \\ 0 & 0 & 0 \\ 0 & 0 & 0 \\ 0 & 0 & 0 \\ 0 & 0 & 0 & 0 \\ 0 & 0 & 0 & 0 \\ 0 & 0 & 0 & 0 \\ 0 & 0 & 0 & 0 \\ 0 & 0 & 0 & 0 & 0 \\ 0 & 0 & 0 & 0 & 0 \\ 0 & 0 & 0 & 0 & 0 & 0 \\ 0 & 0 & 0 & 0 & 0 & 0 \\ 0 & 0 & 0 & 0 & 0 & 0 & 0 \\ 0 & 0 & 0 & 0 & 0 & 0 & 0 \\ 0 &$ 

input ✞ ☎ integrate(tan(d\*x+c)^(1/2)\*(B\*a+b\*B\*tan(d\*x+c))/(a+b\*tan(d\*x+c)),x, algori thm="giac")

Test file number 218

Integral number in file 418

## **Giac [F(-2)]**

Exception generated.

 $\int \tan^{\frac{5}{2}}(c+dx)(aB+bB\tan(c+dx))$  $\frac{d^2}{dx^2}(\frac{dx}{dx})^2 \frac{dx}{dx} = \text{Exception raised: TypeError}$ 

 $\overline{\phantom{a}}$   $\overline{\phantom{a}}$   $\overline{\$ 

✞ ☎

 $\left( \begin{array}{cc} \text{ } & \text{ } \\ \text{ } & \text{ } \end{array} \right)$ 

input ✞ ☎ integrate(tan(d\*x+c)^(5/2)\*(B\*a+b\*B\*tan(d\*x+c))/(a+b\*tan(d\*x+c))^2,x, algo rithm="giac")

output

Exception raised: TypeError >> an error occurred running a Giac command:IN PUT:sage2:=int(sage0,sageVARx):;OUTPUT:sym2poly/r2sym(const gen & e,const index\_m & i,const vecteur & l) Error: Bad Argument Value

input file name test\_cases/rubi\_tests/4\_Trig\_functions/4.3\_Tangent/218\_4.3.3.1

Test file number 218

Integral number in file 422

## **Giac [F(-2)]**

Exception generated.

$$
\int \frac{\tan^{\frac{3}{2}}(c+dx)(aB+bB\tan(c+dx))}{(a+b\tan(c+dx))^{2}}\,dx = \text{Exception raised: TypeError}
$$

 $\left( \begin{array}{cc} \text{ } & \text{ } \\ \text{ } & \text{ } \end{array} \right)$ 

✞ ☎

 $\begin{pmatrix} 1 & 0 & 0 \\ 0 & 0 & 0 \\ 0 & 0 & 0 \\ 0 & 0 & 0 \\ 0 & 0 & 0 \\ 0 & 0 & 0 \\ 0 & 0 & 0 & 0 \\ 0 & 0 & 0 & 0 \\ 0 & 0 & 0 & 0 \\ 0 & 0 & 0 & 0 \\ 0 & 0 & 0 & 0 & 0 \\ 0 & 0 & 0 & 0 & 0 \\ 0 & 0 & 0 & 0 & 0 & 0 \\ 0 & 0 & 0 & 0 & 0 & 0 \\ 0 & 0 & 0 & 0 & 0 & 0 & 0 \\ 0 & 0 & 0 & 0 & 0 & 0 & 0 \\ 0 &$ 

input ✞ ☎ integrate(tan(d\*x+c)^(3/2)\*(B\*a+b\*B\*tan(d\*x+c))/(a+b\*tan(d\*x+c))^2,x, algo rithm="giac")

Test file number 218

Integral number in file 423

## **Giac [F(-2)]**

Exception generated.

 $\int \sqrt{\tan(c+dx)}(aB+bB\tan(c+dx))$  $\frac{d}{dx} \frac{d}{dx} \frac{d}{dx} = 0$  Exception raised: TypeError

 $\begin{pmatrix} 1 & 0 & 0 \\ 0 & 0 & 0 \\ 0 & 0 & 0 \\ 0 & 0 & 0 \\ 0 & 0 & 0 \\ 0 & 0 & 0 \\ 0 & 0 & 0 & 0 \\ 0 & 0 & 0 & 0 \\ 0 & 0 & 0 & 0 \\ 0 & 0 & 0 & 0 \\ 0 & 0 & 0 & 0 & 0 \\ 0 & 0 & 0 & 0 & 0 \\ 0 & 0 & 0 & 0 & 0 & 0 \\ 0 & 0 & 0 & 0 & 0 & 0 \\ 0 & 0 & 0 & 0 & 0 & 0 & 0 \\ 0 & 0 & 0 & 0 & 0 & 0 & 0 \\ 0 &$ 

 $\sqrt{2}$   $\sqrt{2}$   $\sqrt{2$ 

 $\begin{pmatrix} 1 & 0 & 0 \\ 0 & 0 & 0 \\ 0 & 0 & 0 \\ 0 & 0 & 0 \\ 0 & 0 & 0 \\ 0 & 0 & 0 \\ 0 & 0 & 0 & 0 \\ 0 & 0 & 0 & 0 \\ 0 & 0 & 0 & 0 \\ 0 & 0 & 0 & 0 \\ 0 & 0 & 0 & 0 & 0 \\ 0 & 0 & 0 & 0 & 0 \\ 0 & 0 & 0 & 0 & 0 & 0 \\ 0 & 0 & 0 & 0 & 0 & 0 \\ 0 & 0 & 0 & 0 & 0 & 0 & 0 \\ 0 & 0 & 0 & 0 & 0 & 0 & 0 \\ 0 &$ 

input ✞ ☎ integrate(tan(d\*x+c)^(1/2)\*(B\*a+b\*B\*tan(d\*x+c))/(a+b\*tan(d\*x+c))^2,x, algo rithm="giac")

output

Exception raised: TypeError >> an error occurred running a Giac command:IN PUT:sage2:=int(sage0,sageVARx):;OUTPUT:sym2poly/r2sym(const gen & e,const index\_m & i,const vecteur & l) Error: Bad Argument Value

input file name test\_cases/rubi\_tests/4\_Trig\_functions/4.3\_Tangent/218\_4.3.3.1

Test file number 218

Integral number in file 424

## **Giac [F(-2)]**

Exception generated.

$$
\int \frac{aB + bB \tan(c + dx)}{\sqrt{\tan(c + dx)}(a + b \tan(c + dx))^2} dx = \text{Exception raised: TypeError}
$$

 $\left( \begin{array}{cc} \text{ } & \text{ } \\ \text{ } & \text{ } \end{array} \right)$ 

✞ ☎

 $\begin{pmatrix} 1 & 0 & 0 \\ 0 & 0 & 0 \\ 0 & 0 & 0 \\ 0 & 0 & 0 \\ 0 & 0 & 0 \\ 0 & 0 & 0 \\ 0 & 0 & 0 & 0 \\ 0 & 0 & 0 & 0 \\ 0 & 0 & 0 & 0 \\ 0 & 0 & 0 & 0 \\ 0 & 0 & 0 & 0 & 0 \\ 0 & 0 & 0 & 0 & 0 \\ 0 & 0 & 0 & 0 & 0 & 0 \\ 0 & 0 & 0 & 0 & 0 & 0 \\ 0 & 0 & 0 & 0 & 0 & 0 & 0 \\ 0 & 0 & 0 & 0 & 0 & 0 & 0 \\ 0 &$ 

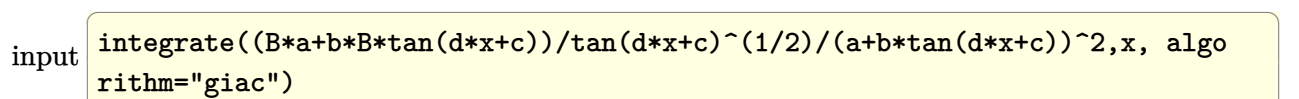

Test file number 218

Integral number in file 425

## **Giac [F(-2)]**

Exception generated.

 $\int$   $aB + bB \tan(c + dx)$  $\tan^{\frac{3}{2}}(c+dx)(a+ b\tan(c+ dx))^2$ *dx* = Exception raised: TypeError

 $\left( \begin{array}{cc} \bullet & \bullet & \bullet \\ \bullet & \bullet & \bullet \end{array} \right)$ 

✞ ☎

 $\left($   $\left($   $\right)$   $\left($   $\left($   $\right)$   $\left($   $\left($   $\right)$   $\left($   $\left($   $\right)$   $\left($   $\left($   $\right)$   $\left($   $\left($   $\right)$   $\left($   $\left($   $\right)$   $\left($   $\left($   $\right)$   $\left($   $\left($   $\right)$   $\left($   $\left($   $\right)$   $\left($   $\left($   $\right)$   $\left($   $\left($   $\right)$   $\left($ 

```
input
   ✞ ☎
   integrate((B*a+b*B*tan(d*x+c))/tan(d*x+c)^(3/2)/(a+b*tan(d*x+c))^2,x, algo
   rithm="giac")
```
output

Exception raised: TypeError >> an error occurred running a Giac command:IN PUT:sage2:=int(sage0,sageVARx):;OUTPUT:sym2poly/r2sym(const gen & e,const index\_m & i,const vecteur & l) Error: Bad Argument Value

input file name test\_cases/rubi\_tests/4\_Trig\_functions/4.3\_Tangent/218\_4.3.3.1

Test file number 218

Integral number in file 426

## **Giac [F(-2)]**

Exception generated.

$$
\int \frac{\sqrt{a + b \tan(c + dx)} (A + B \tan(c + dx))}{\sqrt{\tan(c + dx)}} dx = \text{Exception raised: TypeError}
$$

 $\left( \begin{array}{cc} \text{ } & \text{ } \\ \text{ } & \text{ } \end{array} \right)$ 

 $\begin{pmatrix} 1 & 0 & 0 \\ 0 & 0 & 0 \\ 0 & 0 & 0 \\ 0 & 0 & 0 \\ 0 & 0 & 0 \\ 0 & 0 & 0 \\ 0 & 0 & 0 & 0 \\ 0 & 0 & 0 & 0 \\ 0 & 0 & 0 & 0 \\ 0 & 0 & 0 & 0 \\ 0 & 0 & 0 & 0 & 0 \\ 0 & 0 & 0 & 0 & 0 \\ 0 & 0 & 0 & 0 & 0 & 0 \\ 0 & 0 & 0 & 0 & 0 & 0 \\ 0 & 0 & 0 & 0 & 0 & 0 & 0 \\ 0 & 0 & 0 & 0 & 0 & 0 & 0 \\ 0 &$ 

input ✞ ☎  $integrate((a+b*tan(d*x+c))^{(1/2)*(A+B*tan(d*x+c))/(tan(d*x+c)^{(1/2)},x, algo$ rithm="giac")

Test file number 218

Integral number in file 429

### **Giac [F(-2)]**

Exception generated.

 $\int \sqrt{a + b \tan(c + dx)} (A + B \tan(c + dx))$  $\tan^{\frac{3}{2}}(c+dx)$ *dx* = Exception raised: TypeError

 $\overline{\phantom{a}}$   $\overline{\phantom{a}}$   $\overline{\$ 

✞ ☎

input ✞ ☎  $integrate((a+b*tan(d*x+c))^{(1/2)*(A+B*tan(d*x+c))/(tan(d*x+c)^{(3/2)},x, algo$ rithm="giac")

output

Exception raised: TypeError >> an error occurred running a Giac command:IN PUT:sage2:=int(sage0,sageVARx):;OUTPUT:sym2poly/r2sym(const gen & e,const index\_m & i,const vecteur & l) Error: Bad Argument Value  $\left( \begin{array}{cc} \text{ } & \text{ } \\ \text{ } & \text{ } \end{array} \right)$ 

input file name test\_cases/rubi\_tests/4\_Trig\_functions/4.3\_Tangent/218\_4.3.3.1

Test file number 218

Integral number in file 430

## **Giac [F(-2)]**

Exception generated.

$$
\int \frac{\sqrt{a + b \tan(c + dx)} (A + B \tan(c + dx))}{\tan^{\frac{5}{2}} (c + dx)} dx = \text{Exception raised: TypeError}
$$

✞ ☎

 $\left( \begin{array}{cc} \text{ } & \text{ } \\ \text{ } & \text{ } \end{array} \right)$ 

✞ ☎

 $\begin{pmatrix} 1 & 0 & 0 \\ 0 & 0 & 0 \\ 0 & 0 & 0 \\ 0 & 0 & 0 \\ 0 & 0 & 0 \\ 0 & 0 & 0 \\ 0 & 0 & 0 & 0 \\ 0 & 0 & 0 & 0 \\ 0 & 0 & 0 & 0 \\ 0 & 0 & 0 & 0 \\ 0 & 0 & 0 & 0 & 0 \\ 0 & 0 & 0 & 0 & 0 \\ 0 & 0 & 0 & 0 & 0 & 0 \\ 0 & 0 & 0 & 0 & 0 & 0 \\ 0 & 0 & 0 & 0 & 0 & 0 & 0 \\ 0 & 0 & 0 & 0 & 0 & 0 & 0 \\ 0 &$ 

```
input
     integrate((a+b*tan(d*x+c))^(1/2)*(A+B*tan(d*x+c))/tan(d*x+c)^(5/2),x, algo
     rithm="giac")
```
Test file number 218

Integral number in file 431

### **Giac [F(-2)]**

Exception generated.

 $\int \sqrt{a + b \tan(c + dx)} (A + B \tan(c + dx))$  $\tan^{\frac{7}{2}}(c+dx)$ *dx* = Exception raised: TypeError

 $\overline{\phantom{a}}$   $\overline{\phantom{a}}$   $\overline{\$ 

✞ ☎

input ✞ ☎  $integrate((a+b*tan(d*x+c))^{(1/2)*(A+B*tan(d*x+c))/(tan(d*x+c)^{(7/2)},x, algo$ rithm="giac")

output

Exception raised: TypeError >> an error occurred running a Giac command:IN PUT:sage2:=int(sage0,sageVARx):;OUTPUT:sym2poly/r2sym(const gen & e,const index\_m & i,const vecteur & l) Error: Bad Argument Value  $\left( \begin{array}{cc} \text{ } & \text{ } \\ \text{ } & \text{ } \end{array} \right)$ 

input file name test\_cases/rubi\_tests/4\_Trig\_functions/4.3\_Tangent/218\_4.3.3.1

Test file number 218

Integral number in file 432

## **Giac [F(-2)]**

Exception generated.

$$
\int \frac{\sqrt{a + b \tan(c + dx)} (A + B \tan(c + dx))}{\tan^{\frac{9}{2}} (c + dx)} dx = \text{Exception raised: TypeError}
$$

 $\left( \begin{array}{cc} \text{ } & \text{ } \\ \text{ } & \text{ } \end{array} \right)$ 

✞ ☎

 $\begin{pmatrix} 1 & 0 & 0 \\ 0 & 0 & 0 \\ 0 & 0 & 0 \\ 0 & 0 & 0 \\ 0 & 0 & 0 \\ 0 & 0 & 0 \\ 0 & 0 & 0 & 0 \\ 0 & 0 & 0 & 0 \\ 0 & 0 & 0 & 0 \\ 0 & 0 & 0 & 0 \\ 0 & 0 & 0 & 0 & 0 \\ 0 & 0 & 0 & 0 & 0 \\ 0 & 0 & 0 & 0 & 0 & 0 \\ 0 & 0 & 0 & 0 & 0 & 0 \\ 0 & 0 & 0 & 0 & 0 & 0 & 0 \\ 0 & 0 & 0 & 0 & 0 & 0 & 0 \\ 0 &$ 

```
input
   ✞ ☎
   integrate((a+b*tan(d*x+c))^{(1/2)*(A+B*tan(d*x+c))/(tan(d*x+c)^{(9/2)},x, algorithm="giac")
```
Integral number in file 433

## **Giac [F(-2)]**

Exception generated.

 $\int (a + b \tan(c + dx))^{3/2} (A + B \tan(c + dx))$  $\sqrt{\tan(c+dx)}$ *dx* = Exception raised: TypeError

 $\begin{pmatrix} 1 & 0 & 0 \\ 0 & 0 & 0 \\ 0 & 0 & 0 \\ 0 & 0 & 0 \\ 0 & 0 & 0 \\ 0 & 0 & 0 \\ 0 & 0 & 0 & 0 \\ 0 & 0 & 0 & 0 \\ 0 & 0 & 0 & 0 \\ 0 & 0 & 0 & 0 \\ 0 & 0 & 0 & 0 & 0 \\ 0 & 0 & 0 & 0 & 0 \\ 0 & 0 & 0 & 0 & 0 & 0 \\ 0 & 0 & 0 & 0 & 0 & 0 \\ 0 & 0 & 0 & 0 & 0 & 0 & 0 \\ 0 & 0 & 0 & 0 & 0 & 0 & 0 \\ 0 &$ 

✞ ☎

 $\left($   $\left($   $\right)$   $\left($   $\left($   $\right)$   $\left($   $\left($   $\right)$   $\left($   $\left($   $\right)$   $\left($   $\left($   $\right)$   $\left($   $\left($   $\right)$   $\left($   $\left($   $\right)$   $\left($   $\left($   $\right)$   $\left($   $\left($   $\right)$   $\left($   $\left($   $\right)$   $\left($   $\left($   $\right)$   $\left($   $\left($   $\right)$   $\left($ 

input ✞ ☎  $integrate((a+b*tan(d*x+c))^{(3/2)*(A+B*tan(d*x+c))/(tan(d*x+c)^{(1/2)},x, algo$ rithm="giac")

output

Exception raised: TypeError >> an error occurred running a Giac command:IN PUT:sage2:=int(sage0,sageVARx):;OUTPUT:sym2poly/r2sym(const gen & e,const index\_m & i,const vecteur & l) Error: Bad Argument Value

input file name test\_cases/rubi\_tests/4\_Trig\_functions/4.3\_Tangent/218\_4.3.3.1

Test file number 218

Integral number in file 436

## **Giac [F(-2)]**

Exception generated.

$$
\int \frac{(a + b \tan(c + dx))^{3/2} (A + B \tan(c + dx))}{\tan^{\frac{3}{2}} (c + dx)} dx = \text{Exception raised: TypeError}
$$

 $\left( \begin{array}{cc} \text{ } & \text{ } \\ \text{ } & \text{ } \end{array} \right)$ 

✞ ☎

 $\begin{pmatrix} 1 & 0 & 0 \\ 0 & 0 & 0 \\ 0 & 0 & 0 \\ 0 & 0 & 0 \\ 0 & 0 & 0 \\ 0 & 0 & 0 \\ 0 & 0 & 0 & 0 \\ 0 & 0 & 0 & 0 \\ 0 & 0 & 0 & 0 \\ 0 & 0 & 0 & 0 \\ 0 & 0 & 0 & 0 & 0 \\ 0 & 0 & 0 & 0 & 0 \\ 0 & 0 & 0 & 0 & 0 & 0 \\ 0 & 0 & 0 & 0 & 0 & 0 \\ 0 & 0 & 0 & 0 & 0 & 0 & 0 \\ 0 & 0 & 0 & 0 & 0 & 0 & 0 \\ 0 &$ 

input ✞ ☎ integrate((a+b\*tan(d\*x+c))^(3/2)\*(A+B\*tan(d\*x+c))/tan(d\*x+c)^(3/2),x, algo rithm="giac")

Integral number in file 437

## **Giac [F(-2)]**

Exception generated.

 $\int (a + b \tan(c + dx))^{3/2} (A + B \tan(c + dx))$  $\tan^{\frac{5}{2}}(c+dx)$ *dx* = Exception raised: TypeError

 $\overline{\phantom{a}}$   $\overline{\phantom{a}}$   $\overline{\$ 

✞ ☎

 $\left( \begin{array}{cc} \text{ } & \text{ } \\ \text{ } & \text{ } \end{array} \right)$ 

input ✞ ☎  $integrate((a+b*tan(d*x+c))^{(3/2)*(A+B*tan(d*x+c))/(tan(d*x+c)^{(5/2)},x, algo$ rithm="giac")

output

Exception raised: TypeError >> an error occurred running a Giac command:IN PUT:sage2:=int(sage0,sageVARx):;OUTPUT:sym2poly/r2sym(const gen & e,const index\_m & i,const vecteur & l) Error: Bad Argument Value

input file name test\_cases/rubi\_tests/4\_Trig\_functions/4.3\_Tangent/218\_4.3.3.1

Test file number 218

Integral number in file 438

## **Giac [F(-2)]**

Exception generated.

$$
\int \frac{(a + b \tan(c + dx))^{3/2} (A + B \tan(c + dx))}{\tan^{\frac{7}{2}} (c + dx)} dx = \text{Exception raised: TypeError}
$$

 $\left( \begin{array}{cc} \text{ } & \text{ } \\ \text{ } & \text{ } \end{array} \right)$ 

✞ ☎

 $\begin{pmatrix} 1 & 0 & 0 \\ 0 & 0 & 0 \\ 0 & 0 & 0 \\ 0 & 0 & 0 \\ 0 & 0 & 0 \\ 0 & 0 & 0 \\ 0 & 0 & 0 & 0 \\ 0 & 0 & 0 & 0 \\ 0 & 0 & 0 & 0 \\ 0 & 0 & 0 & 0 \\ 0 & 0 & 0 & 0 & 0 \\ 0 & 0 & 0 & 0 & 0 \\ 0 & 0 & 0 & 0 & 0 & 0 \\ 0 & 0 & 0 & 0 & 0 & 0 \\ 0 & 0 & 0 & 0 & 0 & 0 & 0 \\ 0 & 0 & 0 & 0 & 0 & 0 & 0 \\ 0 &$ 

input ✞ ☎ integrate((a+b\*tan(d\*x+c))^(3/2)\*(A+B\*tan(d\*x+c))/tan(d\*x+c)^(7/2),x, algo rithm="giac")

Test file number 218

Integral number in file 439

## **Giac [F(-2)]**

Exception generated.

 $\int (a + b \tan(c + dx))^{3/2} (A + B \tan(c + dx))$  $\tan^{\frac{9}{2}}(c+dx)$ *dx* = Exception raised: TypeError

 $\overline{\phantom{a}}$   $\overline{\phantom{a}}$   $\overline{\$ 

✞ ☎

 $\left( \begin{array}{cc} \text{ } & \text{ } \\ \text{ } & \text{ } \end{array} \right)$ 

input ✞ ☎  $integrate((a+b*tan(d*x+c))^{(3/2)*(A+B*tan(d*x+c))/(tan(d*x+c)^{(9/2)},x, algo$ rithm="giac")

output

Exception raised: TypeError >> an error occurred running a Giac command:IN PUT:sage2:=int(sage0,sageVARx):;OUTPUT:sym2poly/r2sym(const gen & e,const index\_m & i,const vecteur & l) Error: Bad Argument Value

input file name test\_cases/rubi\_tests/4\_Trig\_functions/4.3\_Tangent/218\_4.3.3.1

Test file number 218

Integral number in file 440

## **Giac [F(-2)]**

Exception generated.

$$
\int \frac{(a + b \tan(c + dx))^{3/2} (A + B \tan(c + dx))}{\tan^{\frac{11}{2}} (c + dx)} dx = \text{Exception raised: TypeError}
$$

 $\left( \begin{array}{cc} \text{ } & \text{ } \\ \text{ } & \text{ } \end{array} \right)$ 

✞ ☎

 $\begin{pmatrix} 1 & 0 & 0 \\ 0 & 0 & 0 \\ 0 & 0 & 0 \\ 0 & 0 & 0 \\ 0 & 0 & 0 \\ 0 & 0 & 0 \\ 0 & 0 & 0 & 0 \\ 0 & 0 & 0 & 0 \\ 0 & 0 & 0 & 0 \\ 0 & 0 & 0 & 0 \\ 0 & 0 & 0 & 0 & 0 \\ 0 & 0 & 0 & 0 & 0 \\ 0 & 0 & 0 & 0 & 0 & 0 \\ 0 & 0 & 0 & 0 & 0 & 0 \\ 0 & 0 & 0 & 0 & 0 & 0 & 0 \\ 0 & 0 & 0 & 0 & 0 & 0 & 0 \\ 0 &$ 

input ✞ ☎  $integrate((a+b*tan(d*x+c))^{(3/2)*(A+B*tan(d*x+c))/(tan(d*x+c)^{(11/2)},x, alg))$ orithm="giac")

Integral number in file 441

### **Giac [F(-2)]**

Exception generated.

 $\int (a + b \tan(c + dx))^{5/2} (A + B \tan(c + dx))$  $\sqrt{\tan(c+dx)}$ *dx* = Exception raised: TypeError

 $\begin{pmatrix} 1 & 0 & 0 \\ 0 & 0 & 0 \\ 0 & 0 & 0 \\ 0 & 0 & 0 \\ 0 & 0 & 0 \\ 0 & 0 & 0 \\ 0 & 0 & 0 \\ 0 & 0 & 0 \\ 0 & 0 & 0 & 0 \\ 0 & 0 & 0 & 0 \\ 0 & 0 & 0 & 0 \\ 0 & 0 & 0 & 0 & 0 \\ 0 & 0 & 0 & 0 & 0 \\ 0 & 0 & 0 & 0 & 0 \\ 0 & 0 & 0 & 0 & 0 & 0 \\ 0 & 0 & 0 & 0 & 0 & 0 \\ 0 & 0 & 0 & 0 & 0 & 0 & 0 \\ 0 &$ 

✞ ☎

 $\left($   $\left($   $\right)$   $\left($   $\left($   $\right)$   $\left($   $\left($   $\right)$   $\left($   $\left($   $\right)$   $\left($   $\left($   $\right)$   $\left($   $\left($   $\right)$   $\left($   $\left($   $\right)$   $\left($   $\left($   $\right)$   $\left($   $\left($   $\right)$   $\left($   $\left($   $\right)$   $\left($   $\left($   $\right)$   $\left($   $\left($   $\right)$   $\left($ 

input ✞ ☎  $integrate((a+b*tan(d*x+c))^{(5/2)*(A+B*tan(d*x+c))/(tan(d*x+c)^{(1/2)},x, algo$ rithm="giac")

output

Exception raised: TypeError >> an error occurred running a Giac command:IN PUT:sage2:=int(sage0,sageVARx):;OUTPUT:sym2poly/r2sym(const gen & e,const index\_m & i,const vecteur & l) Error: Bad Argument Value

input file name test\_cases/rubi\_tests/4\_Trig\_functions/4.3\_Tangent/218\_4.3.3.1

Test file number 218

Integral number in file 444

## **Giac [F(-2)]**

Exception generated.

$$
\int \frac{(a + b \tan(c + dx))^{5/2} (A + B \tan(c + dx))}{\tan^{\frac{3}{2}} (c + dx)} dx = \text{Exception raised: TypeError}
$$

✞ ☎

 $\left( \begin{array}{cc} \text{ } & \text{ } \\ \text{ } & \text{ } \end{array} \right)$ 

✞ ☎

 $\begin{pmatrix} 1 & 0 & 0 \\ 0 & 0 & 0 \\ 0 & 0 & 0 \\ 0 & 0 & 0 \\ 0 & 0 & 0 \\ 0 & 0 & 0 \\ 0 & 0 & 0 & 0 \\ 0 & 0 & 0 & 0 \\ 0 & 0 & 0 & 0 \\ 0 & 0 & 0 & 0 \\ 0 & 0 & 0 & 0 & 0 \\ 0 & 0 & 0 & 0 & 0 \\ 0 & 0 & 0 & 0 & 0 & 0 \\ 0 & 0 & 0 & 0 & 0 & 0 \\ 0 & 0 & 0 & 0 & 0 & 0 & 0 \\ 0 & 0 & 0 & 0 & 0 & 0 & 0 \\ 0 &$ 

input integrate((a+b\*tan(d\*x+c))^(5/2)\*(A+B\*tan(d\*x+c))/tan(d\*x+c)^(3/2),x, algo rithm="giac")
Test file number 218

Integral number in file 445

#### **Giac [F(-2)]**

Exception generated.

 $\int (a + b \tan(c + dx))^{5/2} (A + B \tan(c + dx))$  $\tan^{\frac{5}{2}}(c+dx)$ *dx* = Exception raised: TypeError

 $\overline{\phantom{a}}$   $\overline{\phantom{a}}$   $\overline{\$ 

✞ ☎

 $\left( \begin{array}{cc} \text{ } & \text{ } \\ \text{ } & \text{ } \end{array} \right)$ 

input ✞ ☎  $integrate((a+b*tan(d*x+c))^{(5/2)*(A+B*tan(d*x+c))/(tan(d*x+c)^{(5/2)},x, algo$ rithm="giac")

output

Exception raised: TypeError >> an error occurred running a Giac command:IN PUT:sage2:=int(sage0,sageVARx):;OUTPUT:sym2poly/r2sym(const gen & e,const index\_m & i,const vecteur & l) Error: Bad Argument Value

input file name test\_cases/rubi\_tests/4\_Trig\_functions/4.3\_Tangent/218\_4.3.3.1

Test file number 218

Integral number in file 446

### **Giac [F(-2)]**

Exception generated.

$$
\int \frac{(a + b \tan(c + dx))^{5/2} (A + B \tan(c + dx))}{\tan^{\frac{7}{2}} (c + dx)} dx = \text{Exception raised: TypeError}
$$

 $\left( \begin{array}{cc} \text{ } & \text{ } \\ \text{ } & \text{ } \end{array} \right)$ 

✞ ☎

 $\begin{pmatrix} 1 & 0 & 0 \\ 0 & 0 & 0 \\ 0 & 0 & 0 \\ 0 & 0 & 0 \\ 0 & 0 & 0 \\ 0 & 0 & 0 \\ 0 & 0 & 0 & 0 \\ 0 & 0 & 0 & 0 \\ 0 & 0 & 0 & 0 \\ 0 & 0 & 0 & 0 \\ 0 & 0 & 0 & 0 & 0 \\ 0 & 0 & 0 & 0 & 0 \\ 0 & 0 & 0 & 0 & 0 & 0 \\ 0 & 0 & 0 & 0 & 0 & 0 \\ 0 & 0 & 0 & 0 & 0 & 0 & 0 \\ 0 & 0 & 0 & 0 & 0 & 0 & 0 \\ 0 &$ 

input ✞ ☎ integrate((a+b\*tan(d\*x+c))^(5/2)\*(A+B\*tan(d\*x+c))/tan(d\*x+c)^(7/2),x, algo rithm="giac")

Integral number in file 447

### **Giac [F(-2)]**

Exception generated.

 $\int (a + b \tan(c + dx))^{5/2} (A + B \tan(c + dx))$  $\tan^{\frac{9}{2}}(c+dx)$ *dx* = Exception raised: TypeError

 $\overline{\phantom{a}}$   $\overline{\phantom{a}}$   $\overline{\$ 

✞ ☎

 $\left( \begin{array}{cc} \text{ } & \text{ } \\ \text{ } & \text{ } \end{array} \right)$ 

input ✞ ☎  $integrate((a+b*tan(d*x+c))^{(5/2)*(A+B*tan(d*x+c))/(tan(d*x+c)^{(9/2)},x, algo$ rithm="giac")

output

Exception raised: TypeError >> an error occurred running a Giac command:IN PUT:sage2:=int(sage0,sageVARx):;OUTPUT:sym2poly/r2sym(const gen & e,const index\_m & i,const vecteur & l) Error: Bad Argument Value

input file name test\_cases/rubi\_tests/4\_Trig\_functions/4.3\_Tangent/218\_4.3.3.1

Test file number 218

Integral number in file 448

### **Giac [F(-2)]**

Exception generated.

$$
\int \frac{(a + b \tan(c + dx))^{5/2} (A + B \tan(c + dx))}{\tan^{\frac{11}{2}} (c + dx)} dx = \text{Exception raised: TypeError}
$$

 $\left( \begin{array}{cc} \text{ } & \text{ } \\ \text{ } & \text{ } \end{array} \right)$ 

✞ ☎

 $\begin{pmatrix} 1 & 0 & 0 \\ 0 & 0 & 0 \\ 0 & 0 & 0 \\ 0 & 0 & 0 \\ 0 & 0 & 0 \\ 0 & 0 & 0 \\ 0 & 0 & 0 & 0 \\ 0 & 0 & 0 & 0 \\ 0 & 0 & 0 & 0 \\ 0 & 0 & 0 & 0 \\ 0 & 0 & 0 & 0 & 0 \\ 0 & 0 & 0 & 0 & 0 \\ 0 & 0 & 0 & 0 & 0 & 0 \\ 0 & 0 & 0 & 0 & 0 & 0 \\ 0 & 0 & 0 & 0 & 0 & 0 & 0 \\ 0 & 0 & 0 & 0 & 0 & 0 & 0 \\ 0 &$ 

input ✞ ☎  $integrate((a+b*tan(d*x+c))^{(5/2)*(A+B*tan(d*x+c))/(tan(d*x+c)^{(11/2)},x, alg))$ orithm="giac")

Integral number in file 449

### **Giac [F(-2)]**

Exception generated.

 $\int (a + b \tan(c + dx))^{5/2} (A + B \tan(c + dx))$  $\tan^{\frac{13}{2}}(c+dx)$ *dx* = Exception raised: TypeError

 $\overline{\phantom{a}}$   $\overline{\phantom{a}}$   $\overline{\$ 

✞ ☎

 $\left( \begin{array}{cc} \text{ } & \text{ } \\ \text{ } & \text{ } \end{array} \right)$ 

input ✞ ☎  $integrate((a+b*tan(d*x+c))^{(5/2)*(A+B*tan(d*x+c))/(tan(d*x+c)^{(13/2)},x, alg))$ orithm="giac")

output

Exception raised: TypeError >> an error occurred running a Giac command: IN PUT:sage2:=int(sage0,sageVARx):;OUTPUT:sym2poly/r2sym(const gen & e,const index\_m & i,const vecteur & l) Error: Bad Argument Value

input file name test\_cases/rubi\_tests/4\_Trig\_functions/4.3\_Tangent/218\_4.3.3.1

Test file number 218

Integral number in file 450

### **Giac [F(-2)]**

Exception generated.

$$
\int \frac{(a + b \tan(c + dx))^{5/2} (\frac{3bB}{2a} + B \tan(c + dx))}{\tan^{\frac{5}{2}}(c + dx)} dx = \text{Exception raised: TypeError}
$$

 $\left( \begin{array}{cc} \text{ } & \text{ } \\ \text{ } & \text{ } \end{array} \right)$ 

 $\begin{pmatrix} 1 & 0 & 0 \\ 0 & 0 & 0 \\ 0 & 0 & 0 \\ 0 & 0 & 0 \\ 0 & 0 & 0 \\ 0 & 0 & 0 \\ 0 & 0 & 0 & 0 \\ 0 & 0 & 0 & 0 \\ 0 & 0 & 0 & 0 \\ 0 & 0 & 0 & 0 \\ 0 & 0 & 0 & 0 & 0 \\ 0 & 0 & 0 & 0 & 0 \\ 0 & 0 & 0 & 0 & 0 & 0 \\ 0 & 0 & 0 & 0 & 0 & 0 \\ 0 & 0 & 0 & 0 & 0 & 0 & 0 \\ 0 & 0 & 0 & 0 & 0 & 0 & 0 \\ 0 &$ 

```
input
 ✞ ☎
 integrate((a+b*tan(d*x+c))^{(5/2)*(3/2*b*B/ah+B*tan(d*x+c))/(tan(d*x+c)^{(5/2)}),x, algorithm="giac")
```
Test file number 218

Integral number in file 451

### **Giac [F(-2)]**

Exception generated.

 $\int$   $A + B \tan(c + dx)$  $\sqrt{\tan(c+dx)}\sqrt{a+b\tan(c+dx)}$ *dx* = Exception raised: TypeError

 $\left( \begin{array}{cc} \text{ } & \text{ } \\ \text{ } & \text{ } \end{array} \right)$ 

✞ ☎

 $\begin{pmatrix} 1 & 0 & 0 \\ 0 & 0 & 0 \\ 0 & 0 & 0 \\ 0 & 0 & 0 \\ 0 & 0 & 0 \\ 0 & 0 & 0 \\ 0 & 0 & 0 & 0 \\ 0 & 0 & 0 & 0 \\ 0 & 0 & 0 & 0 \\ 0 & 0 & 0 & 0 \\ 0 & 0 & 0 & 0 & 0 \\ 0 & 0 & 0 & 0 & 0 \\ 0 & 0 & 0 & 0 & 0 & 0 \\ 0 & 0 & 0 & 0 & 0 & 0 \\ 0 & 0 & 0 & 0 & 0 & 0 & 0 \\ 0 & 0 & 0 & 0 & 0 & 0 & 0 \\ 0 &$ 

```
input
✞ ☎
 integrate((A+B*tan(d*x+c))/(tan(d*x+c)^(1/2)/(a+b*tan(d*x+c))^(1/2),x, algorithm="giac")
```
output

Exception raised: TypeError >> an error occurred running a Giac command:IN PUT:sage2:=int(sage0,sageVARx):;OUTPUT:sym2poly/r2sym(const gen & e,const index m & i, const vecteur & 1) Error: Bad Argument Value

input file name test\_cases/rubi\_tests/4\_Trig\_functions/4.3\_Tangent/218\_4.3.3.1

Test file number 218

Integral number in file 454

### **Giac [F(-2)]**

Exception generated.

 $\int$   $A + B \tan(c + dx)$  $\tan^{\frac{3}{2}}(c+dx)\sqrt{a+b\tan(c+dx)}$ *dx* = Exception raised: TypeError

 $\left( \begin{array}{cc} \text{ } & \text{ } \\ \text{ } & \text{ } \end{array} \right)$ 

 $\begin{pmatrix} 1 & 0 & 0 \\ 0 & 0 & 0 \\ 0 & 0 & 0 \\ 0 & 0 & 0 \\ 0 & 0 & 0 \\ 0 & 0 & 0 \\ 0 & 0 & 0 & 0 \\ 0 & 0 & 0 & 0 \\ 0 & 0 & 0 & 0 \\ 0 & 0 & 0 & 0 \\ 0 & 0 & 0 & 0 & 0 \\ 0 & 0 & 0 & 0 & 0 \\ 0 & 0 & 0 & 0 & 0 & 0 \\ 0 & 0 & 0 & 0 & 0 & 0 \\ 0 & 0 & 0 & 0 & 0 & 0 & 0 \\ 0 & 0 & 0 & 0 & 0 & 0 & 0 \\ 0 &$ 

```
input
✞ ☎
 integrate((A+B*tan(d*x+c))/tan(d*x+c)^(3/2)/(a+b*tan(d*x+c))^(1/2),x, algo
 rithm="giac")
```
Test file number 218

Integral number in file 455

#### **Giac [F(-2)]**

Exception generated.

 $\int$   $A + B \tan(c + dx)$  $\tan^{\frac{5}{2}}(c+dx)\sqrt{a+b\tan(c+dx)}$ *dx* = Exception raised: TypeError

 $\overline{\phantom{a}}$   $\overline{\phantom{a}}$   $\overline{\$ 

✞ ☎

 $\left( \begin{array}{cc} \text{ } & \text{ } \\ \text{ } & \text{ } \end{array} \right)$ 

input ✞ ☎ integrate((A+B\*tan(d\*x+c))/tan(d\*x+c)^(5/2)/(a+b\*tan(d\*x+c))^(1/2),x, algo rithm="giac")

output

Exception raised: TypeError >> an error occurred running a Giac command: IN PUT:sage2:=int(sage0,sageVARx):;OUTPUT:sym2poly/r2sym(const gen & e,const index\_m & i,const vecteur & l) Error: Bad Argument Value

input file name test\_cases/rubi\_tests/4\_Trig\_functions/4.3\_Tangent/218\_4.3.3.1

Test file number 218

Integral number in file 456

## **Giac [F(-2)]**

Exception generated.

 $\int$   $A + B \tan(c + dx)$  $\tan^{\frac{7}{2}}(c+dx)\sqrt{a+b\tan(c+dx)}$ *dx* = Exception raised: TypeError

✞ ☎

 $\left( \begin{array}{cc} \text{ } & \text{ } \\ \text{ } & \text{ } \end{array} \right)$ 

✞ ☎

 $\begin{pmatrix} 1 & 0 & 0 \\ 0 & 0 & 0 \\ 0 & 0 & 0 \\ 0 & 0 & 0 \\ 0 & 0 & 0 \\ 0 & 0 & 0 \\ 0 & 0 & 0 & 0 \\ 0 & 0 & 0 & 0 \\ 0 & 0 & 0 & 0 \\ 0 & 0 & 0 & 0 \\ 0 & 0 & 0 & 0 & 0 \\ 0 & 0 & 0 & 0 & 0 \\ 0 & 0 & 0 & 0 & 0 & 0 \\ 0 & 0 & 0 & 0 & 0 & 0 \\ 0 & 0 & 0 & 0 & 0 & 0 & 0 \\ 0 & 0 & 0 & 0 & 0 & 0 & 0 \\ 0 &$ 

```
input
   integrate((A+B*tan(d*x+c))/tan(d*x+c)^(7/2)/(a+b*tan(d*x+c))^(1/2),x, algo
   rithm="giac")
```
Test file number 218

Integral number in file 457

#### **Giac [F(-2)]**

Exception generated.

 $A + B \tan(c + dx)$  $\sqrt{\tan(c+dx)}$  $(a+ b \tan(c+dx))$ <sup>3/2</sup> *dx* = Exception raised: TypeError

 $\begin{pmatrix} 1 & 0 & 0 \\ 0 & 0 & 0 \\ 0 & 0 & 0 \\ 0 & 0 & 0 \\ 0 & 0 & 0 \\ 0 & 0 & 0 \\ 0 & 0 & 0 \\ 0 & 0 & 0 \\ 0 & 0 & 0 & 0 \\ 0 & 0 & 0 & 0 \\ 0 & 0 & 0 & 0 \\ 0 & 0 & 0 & 0 & 0 \\ 0 & 0 & 0 & 0 & 0 \\ 0 & 0 & 0 & 0 & 0 \\ 0 & 0 & 0 & 0 & 0 & 0 \\ 0 & 0 & 0 & 0 & 0 & 0 \\ 0 & 0 & 0 & 0 & 0 & 0 & 0 \\ 0 &$ 

✞ ☎

 $\left($   $\left($   $\right)$   $\left($   $\left($   $\right)$   $\left($   $\left($   $\right)$   $\left($   $\left($   $\right)$   $\left($   $\left($   $\right)$   $\left($   $\left($   $\right)$   $\left($   $\left($   $\right)$   $\left($   $\left($   $\right)$   $\left($   $\left($   $\right)$   $\left($   $\left($   $\right)$   $\left($   $\left($   $\right)$   $\left($   $\left($   $\right)$   $\left($ 

```
input
 ✞ ☎
 integrate((A+B*tan(d*x+c))/(tan(d*x+c)^(1/2)/(a+b*tan(d*x+c))^((3/2),x, algo)rithm="giac")
```
output

Exception raised: TypeError >> an error occurred running a Giac command:IN PUT:sage2:=int(sage0,sageVARx):;OUTPUT:sym2poly/r2sym(const gen & e,const index\_m & i,const vecteur & l) Error: Bad Argument Value

input file name test\_cases/rubi\_tests/4\_Trig\_functions/4.3\_Tangent/218\_4.3.3.1

Test file number 218

Integral number in file 460

#### **Giac [F(-2)]**

Exception generated.

$$
\int \frac{A + B \tan(c + dx)}{\tan^{\frac{3}{2}}(c + dx)(a + b \tan(c + dx))^{3/2}} dx = \text{Exception raised: TypeError}
$$

 $\left( \begin{array}{cc} \text{ } & \text{ } \\ \text{ } & \text{ } \end{array} \right)$ 

✞ ☎

 $\begin{pmatrix} 1 & 0 & 0 \\ 0 & 0 & 0 \\ 0 & 0 & 0 \\ 0 & 0 & 0 \\ 0 & 0 & 0 \\ 0 & 0 & 0 \\ 0 & 0 & 0 & 0 \\ 0 & 0 & 0 & 0 \\ 0 & 0 & 0 & 0 \\ 0 & 0 & 0 & 0 \\ 0 & 0 & 0 & 0 & 0 \\ 0 & 0 & 0 & 0 & 0 \\ 0 & 0 & 0 & 0 & 0 & 0 \\ 0 & 0 & 0 & 0 & 0 & 0 \\ 0 & 0 & 0 & 0 & 0 & 0 & 0 \\ 0 & 0 & 0 & 0 & 0 & 0 & 0 \\ 0 &$ 

```
input
✞ ☎
 integrate((A+B*tan(d*x+c))/(tan(d*x+c)^(3/2)/(a+b*tan(d*x+c))^(3/2),x, algorithm="giac")
```
Test file number 218

Integral number in file 461

#### **Giac [F(-2)]**

Exception generated.

 $A + B \tan(c + dx)$  $\sqrt{\tan(c+dx)}$  $(a+ b \tan(c+dx))$ <sup>5/2</sup> *dx* = Exception raised: TypeError

 $\begin{pmatrix} 1 & 0 & 0 \\ 0 & 0 & 0 \\ 0 & 0 & 0 \\ 0 & 0 & 0 \\ 0 & 0 & 0 \\ 0 & 0 & 0 \\ 0 & 0 & 0 \\ 0 & 0 & 0 \\ 0 & 0 & 0 & 0 \\ 0 & 0 & 0 & 0 \\ 0 & 0 & 0 & 0 \\ 0 & 0 & 0 & 0 & 0 \\ 0 & 0 & 0 & 0 & 0 \\ 0 & 0 & 0 & 0 & 0 \\ 0 & 0 & 0 & 0 & 0 & 0 \\ 0 & 0 & 0 & 0 & 0 & 0 \\ 0 & 0 & 0 & 0 & 0 & 0 & 0 \\ 0 &$ 

✞ ☎

 $\left($   $\left($   $\right)$   $\left($   $\left($   $\right)$   $\left($   $\left($   $\right)$   $\left($   $\left($   $\right)$   $\left($   $\left($   $\right)$   $\left($   $\left($   $\right)$   $\left($   $\left($   $\right)$   $\left($   $\left($   $\right)$   $\left($   $\left($   $\right)$   $\left($   $\left($   $\right)$   $\left($   $\left($   $\right)$   $\left($   $\left($   $\right)$   $\left($ 

```
input
 ✞ ☎
 integrate((A+B*tan(d*x+c))/(tan(d*x+c)^(1/2)/(a+b*tan(d*x+c))^((5/2),x, algo)rithm="giac")
```
output

Exception raised: TypeError >> an error occurred running a Giac command:IN PUT:sage2:=int(sage0,sageVARx):;OUTPUT:sym2poly/r2sym(const gen & e,const index\_m & i,const vecteur & l) Error: Bad Argument Value

input file name test\_cases/rubi\_tests/4\_Trig\_functions/4.3\_Tangent/218\_4.3.3.1

Test file number 218

Integral number in file 466

#### **Giac [F(-2)]**

Exception generated.

$$
\int \frac{A + B \tan(c + dx)}{\tan^{\frac{5}{2}}(c + dx)(a + b \tan(c + dx))^{5/2}} dx = \text{Exception raised: TypeError}
$$

✞ ☎

 $\left( \begin{array}{cc} \text{ } & \text{ } \\ \text{ } & \text{ } \end{array} \right)$ 

✞ ☎

 $\begin{pmatrix} 1 & 0 & 0 \\ 0 & 0 & 0 \\ 0 & 0 & 0 \\ 0 & 0 & 0 \\ 0 & 0 & 0 \\ 0 & 0 & 0 \\ 0 & 0 & 0 & 0 \\ 0 & 0 & 0 & 0 \\ 0 & 0 & 0 & 0 \\ 0 & 0 & 0 & 0 \\ 0 & 0 & 0 & 0 & 0 \\ 0 & 0 & 0 & 0 & 0 \\ 0 & 0 & 0 & 0 & 0 & 0 \\ 0 & 0 & 0 & 0 & 0 & 0 \\ 0 & 0 & 0 & 0 & 0 & 0 & 0 \\ 0 & 0 & 0 & 0 & 0 & 0 & 0 \\ 0 &$ 

```
input
   integrate((A+B*tan(d*x+c))/(tan(d*x+c)^{6/2})/(a+b*tan(d*x+c))^{6/2}), x, algo
   rithm="giac")
```
Test file number 218

Integral number in file 468

## **Giac [F(-2)]**

Exception generated.

 $\int \tan^{\frac{3}{2}}(c+dx)(aB+bB\tan(c+dx))$  $\frac{(a + b\tan(c + dx))^3}{(a + b\tan(c + dx))^3} dx =$  Exception raised: RuntimeError

 $\begin{pmatrix} 1 & 0 & 0 \\ 0 & 0 & 0 \\ 0 & 0 & 0 \\ 0 & 0 & 0 \\ 0 & 0 & 0 \\ 0 & 0 & 0 \\ 0 & 0 & 0 & 0 \\ 0 & 0 & 0 & 0 \\ 0 & 0 & 0 & 0 \\ 0 & 0 & 0 & 0 \\ 0 & 0 & 0 & 0 & 0 \\ 0 & 0 & 0 & 0 & 0 \\ 0 & 0 & 0 & 0 & 0 & 0 \\ 0 & 0 & 0 & 0 & 0 & 0 \\ 0 & 0 & 0 & 0 & 0 & 0 & 0 \\ 0 & 0 & 0 & 0 & 0 & 0 & 0 \\ 0 &$ 

input ✞ ☎  $\verb|integrate(tan(dxx+c)^*(3/2)*(B*a+b*B*tan(dxx+c))/(a+b*tan(dxx+c))^*(3/2),x,$ algorithm="giac")

output ✞ ☎ Exception raised: RuntimeError >> an error occurred running a Giac command :INPUT:sage2OUTPUT:sym2poly/r2sym(const gen & e,const index\_m & i,const ve cteur & l) Error: Bad Argument Value

input file name test\_cases/rubi\_tests/4\_Trig\_functions/4.3\_Tangent/218\_4.3.3.1

 $\begin{pmatrix} 1 & 0 & 0 \\ 0 & 0 & 0 \\ 0 & 0 & 0 \\ 0 & 0 & 0 \\ 0 & 0 & 0 \\ 0 & 0 & 0 \\ 0 & 0 & 0 \\ 0 & 0 & 0 \\ 0 & 0 & 0 & 0 \\ 0 & 0 & 0 & 0 \\ 0 & 0 & 0 & 0 \\ 0 & 0 & 0 & 0 & 0 \\ 0 & 0 & 0 & 0 & 0 \\ 0 & 0 & 0 & 0 & 0 \\ 0 & 0 & 0 & 0 & 0 & 0 \\ 0 & 0 & 0 & 0 & 0 & 0 \\ 0 & 0 & 0 & 0 & 0 & 0 & 0 \\ 0 &$ 

Test file number 218

Integral number in file 469

# **Giac [F(-2)]**

Exception generated.

$$
\int \frac{\sqrt{\tan(c+dx)}(aB+bB\tan(c+dx))}{(a+b\tan(c+dx))^{3/2}}\,dx = \text{Exception raised: RuntimeError}
$$

 $\begin{pmatrix} 1 & 0 & 0 \\ 0 & 0 & 0 \\ 0 & 0 & 0 \\ 0 & 0 & 0 \\ 0 & 0 & 0 \\ 0 & 0 & 0 \\ 0 & 0 & 0 & 0 \\ 0 & 0 & 0 & 0 \\ 0 & 0 & 0 & 0 \\ 0 & 0 & 0 & 0 \\ 0 & 0 & 0 & 0 & 0 \\ 0 & 0 & 0 & 0 & 0 \\ 0 & 0 & 0 & 0 & 0 & 0 \\ 0 & 0 & 0 & 0 & 0 & 0 \\ 0 & 0 & 0 & 0 & 0 & 0 & 0 \\ 0 & 0 & 0 & 0 & 0 & 0 & 0 \\ 0 &$ 

input

✞ ☎ integrate(tan(d\*x+c)^(1/2)\*(B\*a+b\*B\*tan(d\*x+c))/(a+b\*tan(d\*x+c))^(3/2),x, algorithm="giac")  $\left( \begin{array}{cc} \text{ } & \text{ } \\ \text{ } & \text{ } \end{array} \right)$ 

Test file number 218

Integral number in file 470

### **Giac [F(-2)]**

Exception generated.

 $\int$   $aB + bB\tan(c + dx)$  $\sqrt{\tan(c+dx)}$  $(a+ b \tan(c+dx))$ <sup>3/2</sup> *dx* = Exception raised: TypeError

 $\begin{pmatrix} 1 & 0 & 0 \\ 0 & 0 & 0 \\ 0 & 0 & 0 \\ 0 & 0 & 0 \\ 0 & 0 & 0 \\ 0 & 0 & 0 \\ 0 & 0 & 0 & 0 \\ 0 & 0 & 0 & 0 \\ 0 & 0 & 0 & 0 \\ 0 & 0 & 0 & 0 \\ 0 & 0 & 0 & 0 & 0 \\ 0 & 0 & 0 & 0 & 0 \\ 0 & 0 & 0 & 0 & 0 & 0 \\ 0 & 0 & 0 & 0 & 0 & 0 \\ 0 & 0 & 0 & 0 & 0 & 0 & 0 \\ 0 & 0 & 0 & 0 & 0 & 0 & 0 \\ 0 &$ 

✞ ☎

 $\left($   $\left($   $\right)$   $\left($   $\left($   $\right)$   $\left($   $\left($   $\right)$   $\left($   $\left($   $\right)$   $\left($   $\left($   $\right)$   $\left($   $\left($   $\right)$   $\left($   $\left($   $\right)$   $\left($   $\left($   $\right)$   $\left($   $\left($   $\right)$   $\left($   $\left($   $\right)$   $\left($   $\left($   $\right)$   $\left($   $\left($   $\right)$   $\left($ 

input ✞ ☎  $integrate((B*a+b*B*tan(d*x+c))/(tan(d*x+c)^{(1/2)/(a+b*tan(d*x+c))^*(3/2),x,$ algorithm="giac")

output

Exception raised: TypeError >> an error occurred running a Giac command:IN PUT:sage2:=int(sage0,sageVARx):;OUTPUT:sym2poly/r2sym(const gen & e,const index\_m & i,const vecteur & l) Error: Bad Argument Value

input file name test\_cases/rubi\_tests/4\_Trig\_functions/4.3\_Tangent/218\_4.3.3.1

Test file number 218

Integral number in file 471

### **Giac [F(-2)]**

Exception generated.

$$
\int \frac{aB + bB \tan(c + dx)}{\tan^{\frac{3}{2}}(c + dx)(a + b \tan(c + dx))^{3/2}} dx = \text{Exception raised: TypeError}
$$

 $\left( \begin{array}{cc} \text{ } & \text{ } \\ \text{ } & \text{ } \end{array} \right)$ 

 $\begin{pmatrix} 1 & 0 & 0 \\ 0 & 0 & 0 \\ 0 & 0 & 0 \\ 0 & 0 & 0 \\ 0 & 0 & 0 \\ 0 & 0 & 0 \\ 0 & 0 & 0 & 0 \\ 0 & 0 & 0 & 0 \\ 0 & 0 & 0 & 0 \\ 0 & 0 & 0 & 0 \\ 0 & 0 & 0 & 0 & 0 \\ 0 & 0 & 0 & 0 & 0 \\ 0 & 0 & 0 & 0 & 0 & 0 \\ 0 & 0 & 0 & 0 & 0 & 0 \\ 0 & 0 & 0 & 0 & 0 & 0 & 0 \\ 0 & 0 & 0 & 0 & 0 & 0 & 0 \\ 0 &$ 

input ✞ ☎  $integrate((B*a+b*B*tan(d*x+c))/(tan(d*x+c)^{(3/2)/(a+b*tan(d*x+c))^(3/2)},x,$ algorithm="giac")

input file name test\_cases/rubi\_tests/4\_Trig\_functions/4.3\_Tangent/218\_4.3.3.1 Test file number 218 Integral number in file 472

#### **Giac [F(-2)]**

Exception generated.

 $\int \tan^{m}(c+dx)(a+ b \tan(c+dx))^{4}(A+B \tan(c+dx)) dx$ = Exception raised: RuntimeError

✞ ☎

 $\begin{pmatrix} 1 & 0 & 0 \\ 0 & 0 & 0 \\ 0 & 0 & 0 \\ 0 & 0 & 0 \\ 0 & 0 & 0 \\ 0 & 0 & 0 \\ 0 & 0 & 0 & 0 \\ 0 & 0 & 0 & 0 \\ 0 & 0 & 0 & 0 \\ 0 & 0 & 0 & 0 & 0 \\ 0 & 0 & 0 & 0 & 0 \\ 0 & 0 & 0 & 0 & 0 \\ 0 & 0 & 0 & 0 & 0 & 0 \\ 0 & 0 & 0 & 0 & 0 & 0 \\ 0 & 0 & 0 & 0 & 0 & 0 & 0 \\ 0 & 0 & 0 & 0 & 0 & 0 & 0 \\$ 

✞ ☎

input integrate(tan(d\*x+c)^m\*(a+b\*tan(d\*x+c))^4\*(A+B\*tan(d\*x+c)),x, algorithm="g iac")

output Exception raised: RuntimeError >> an error occurred running a Giac command :INPUT:sage2OUTPUT:Unable to divide, perhaps due to rounding error%%%{1,[0 ,1,0]%%%} / %%%{1,[0,0,5]%%%} Error: Bad Argument Value  $\overline{\phantom{a}}$   $\overline{\phantom{a}}$   $\overline{\$ 

input file name test\_cases/rubi\_tests/4\_Trig\_functions/4.3\_Tangent/218\_4.3.3.1

Test file number 218

Integral number in file 479

#### **Giac [F(-2)]**

Exception generated.

$$
\int \tan^m (c+dx)(a+b\tan(c+dx))^3 (A+B\tan(c+dx)) dx
$$
  
= Exception raised: RuntimeError

✞ ☎

 $\overline{\phantom{a}}$   $\overline{\phantom{a}}$   $\overline{\$ 

input integrate(tan(d\*x+c)^m\*(a+b\*tan(d\*x+c))^3\*(A+B\*tan(d\*x+c)),x, algorithm="g iac")

 $\overline{\phantom{a}}$   $\overline{\phantom{a}}$   $\overline{\$ 

output Exception raised: RuntimeError >> an error occurred running a Giac command :INPUT:sage2OUTPUT:Unable to divide, perhaps due to rounding error%%%{1,[0 ,1,0]%%%} / %%%{1,[0,0,4]%%%} Error: Bad Argument Value

input file name test\_cases/rubi\_tests/4\_Trig\_functions/4.3\_Tangent/218\_4.3.3.1

Test file number 218

Integral number in file 480

**Giac [F(-2)]**

Exception generated.

$$
\int \tan^m (c+dx)(a+b\tan(c+dx))^2 (A+B\tan(c+dx)) dx
$$
  
= Exception raised: RuntimeError

✞ ☎

 $\overline{\phantom{a}}$   $\overline{\phantom{a}}$   $\overline{\$ 

✞ ☎

 $\left( \begin{array}{cc} \text{ } & \text{ } \\ \text{ } & \text{ } \end{array} \right)$ 

input integrate(tan(d\*x+c)^m\*(a+b\*tan(d\*x+c))^2\*(A+B\*tan(d\*x+c)),x, algorithm="g iac")

output Exception raised: RuntimeError >> an error occurred running a Giac command :INPUT:sage2OUTPUT:Unable to divide, perhaps due to rounding error%%%{1,[0 ,1,0]%%%} / %%%{1,[0,0,3]%%%} Error: Bad Argument Value

input file name test\_cases/rubi\_tests/4\_Trig\_functions/4.3\_Tangent/218\_4.3.3.1

Test file number 218

Integral number in file 481

**Giac [F(-2)]**

Exception generated.

$$
\int \tan^m (c+dx)(a+b\tan(c+dx))(A+B\tan(c+dx)) dx
$$
  
= Exception raised: RuntimeError

 $\left( \begin{array}{cc} \bullet & \bullet & \bullet \\ \bullet & \bullet & \bullet \end{array} \right)$ 

✞ ☎

 $\begin{pmatrix} 1 & 0 & 0 \\ 0 & 0 & 0 \\ 0 & 0 & 0 \\ 0 & 0 & 0 \\ 0 & 0 & 0 \\ 0 & 0 & 0 \\ 0 & 0 & 0 \\ 0 & 0 & 0 \\ 0 & 0 & 0 & 0 \\ 0 & 0 & 0 & 0 \\ 0 & 0 & 0 & 0 \\ 0 & 0 & 0 & 0 & 0 \\ 0 & 0 & 0 & 0 & 0 \\ 0 & 0 & 0 & 0 & 0 \\ 0 & 0 & 0 & 0 & 0 & 0 \\ 0 & 0 & 0 & 0 & 0 & 0 \\ 0 & 0 & 0 & 0 & 0 & 0 & 0 \\ 0 &$ 

input ✞ ☎ integrate(tan(d\*x+c)^m\*(a+b\*tan(d\*x+c))\*(A+B\*tan(d\*x+c)),x, algorithm="gia c")

output Exception raised: RuntimeError >> an error occurred running a Giac command :INPUT:sage2OUTPUT:Unable to divide, perhaps due to rounding error%%%{1,[0 ,1,0]%%%} / %%%{1,[0,0,2]%%%} Error: Bad Argument Value

input file name test\_cases/rubi\_tests/4\_Trig\_functions/4.3\_Tangent/218\_4.3.3.1 Test file number 218

Integral number in file 482

#### **Giac [F(-2)]**

Exception generated.

 $\int \tan^m(c+dx)(A+B\tan(c+dx))$  $a + b \tan(c + dx)$ *dx* = Exception raised: RuntimeError

 $\begin{pmatrix} 1 & 0 & 0 \\ 0 & 0 & 0 \\ 0 & 0 & 0 \\ 0 & 0 & 0 \\ 0 & 0 & 0 \\ 0 & 0 & 0 \\ 0 & 0 & 0 & 0 \\ 0 & 0 & 0 & 0 \\ 0 & 0 & 0 & 0 \\ 0 & 0 & 0 & 0 \\ 0 & 0 & 0 & 0 & 0 \\ 0 & 0 & 0 & 0 & 0 \\ 0 & 0 & 0 & 0 & 0 & 0 \\ 0 & 0 & 0 & 0 & 0 & 0 \\ 0 & 0 & 0 & 0 & 0 & 0 & 0 \\ 0 & 0 & 0 & 0 & 0 & 0 & 0 \\ 0 &$ 

✞ ☎

 $\overline{\phantom{a}}$   $\overline{\phantom{a}}$   $\overline{\$ 

input ✞ ☎ integrate(tan(d\*x+c)^m\*(A+B\*tan(d\*x+c))/(a+b\*tan(d\*x+c)),x, algorithm="gia  $c")$ 

output

Exception raised: RuntimeError >> an error occurred running a Giac command :INPUT:sage2OUTPUT:Unable to divide, perhaps due to rounding error%%%{1,[0 ,1,0]%%%} / %%%{1,[0,0,1]%%%} Error: Bad Argument Value

input file name test cases/rubi\_tests/4\_Trig\_functions/4.3\_Tangent/218\_4.3.3.1

Test file number 218

Exception generated.

$$
\int \frac{\tan^m(c+dx)(A+B\tan(c+dx))}{(a+b\tan(c+dx))^2} dx = \text{Exception raised: RuntimeError}
$$

 $\begin{pmatrix} 1 & 0 & 0 \\ 0 & 0 & 0 \\ 0 & 0 & 0 \\ 0 & 0 & 0 \\ 0 & 0 & 0 \\ 0 & 0 & 0 \\ 0 & 0 & 0 & 0 \\ 0 & 0 & 0 & 0 \\ 0 & 0 & 0 & 0 \\ 0 & 0 & 0 & 0 \\ 0 & 0 & 0 & 0 & 0 \\ 0 & 0 & 0 & 0 & 0 \\ 0 & 0 & 0 & 0 & 0 & 0 \\ 0 & 0 & 0 & 0 & 0 & 0 \\ 0 & 0 & 0 & 0 & 0 & 0 & 0 \\ 0 & 0 & 0 & 0 & 0 & 0 & 0 \\ 0 &$ 

✞ ☎

 $\overline{\phantom{a}}$   $\overline{\phantom{a}}$   $\overline{\$ 

input ✞ ☎ integrate(tan(d\*x+c)^m\*(A+B\*tan(d\*x+c))/(a+b\*tan(d\*x+c))^2,x, algorithm="g iac")

output

Exception raised: RuntimeError >> an error occurred running a Giac command :INPUT:sage2OUTPUT:Unable to divide, perhaps due to rounding error%%%{1,[0 ,1,0]%%%} / %%%{1,[0,0,2]%%%} Error: Bad Argument Value

input file name test\_cases/rubi\_tests/4\_Trig\_functions/4.3\_Tangent/218\_4.3.3.1

Test file number 218

Integral number in file 484

#### **Giac [F(-2)]**

Exception generated.

$$
\int \frac{\tan^m(c+dx)(A+B\tan(c+dx))}{(a+b\tan(c+dx))^3} dx = \text{Exception raised: RuntimeError}
$$

✞ ☎

 $\left( \begin{array}{cc} \text{ } & \text{ } \\ \text{ } & \text{ } \end{array} \right)$ 

✞ ☎

 $\begin{pmatrix} 1 & 0 & 0 \\ 0 & 0 & 0 \\ 0 & 0 & 0 \\ 0 & 0 & 0 \\ 0 & 0 & 0 \\ 0 & 0 & 0 \\ 0 & 0 & 0 & 0 \\ 0 & 0 & 0 & 0 \\ 0 & 0 & 0 & 0 \\ 0 & 0 & 0 & 0 \\ 0 & 0 & 0 & 0 & 0 \\ 0 & 0 & 0 & 0 & 0 \\ 0 & 0 & 0 & 0 & 0 & 0 \\ 0 & 0 & 0 & 0 & 0 & 0 \\ 0 & 0 & 0 & 0 & 0 & 0 & 0 \\ 0 & 0 & 0 & 0 & 0 & 0 & 0 \\ 0 &$ 

input integrate(tan(d\*x+c)^m\*(A+B\*tan(d\*x+c))/(a+b\*tan(d\*x+c))^3,x, algorithm="g iac")

output Exception raised: RuntimeError >> an error occurred running a Giac command :INPUT:sage2OUTPUT:Unable to divide, perhaps due to rounding error%%%{1,[0 ,1,0]%%%} / %%%{1,[0,0,3]%%%} Error: Bad Argument Value

input file name test\_cases/rubi\_tests/4\_Trig\_functions/4.3\_Tangent/218\_4.3.3.1

Test file number 218

Exception generated.

 $\int \tan^m(c+dx)(A+B\tan(c+dx))$  $\frac{d}{dx} \frac{d}{dx} = \text{Exception raised:}$  RuntimeError

 $\begin{pmatrix} 1 & 0 & 0 \\ 0 & 0 & 0 \\ 0 & 0 & 0 \\ 0 & 0 & 0 \\ 0 & 0 & 0 \\ 0 & 0 & 0 \\ 0 & 0 & 0 \\ 0 & 0 & 0 \\ 0 & 0 & 0 & 0 \\ 0 & 0 & 0 & 0 \\ 0 & 0 & 0 & 0 \\ 0 & 0 & 0 & 0 & 0 \\ 0 & 0 & 0 & 0 & 0 \\ 0 & 0 & 0 & 0 & 0 \\ 0 & 0 & 0 & 0 & 0 & 0 \\ 0 & 0 & 0 & 0 & 0 & 0 \\ 0 & 0 & 0 & 0 & 0 & 0 & 0 \\ 0 &$ 

✞ ☎

 $\left($   $\left($   $\right)$   $\left($   $\left($   $\right)$   $\left($   $\left($   $\right)$   $\left($   $\left($   $\right)$   $\left($   $\left($   $\right)$   $\left($   $\left($   $\right)$   $\left($   $\left($   $\right)$   $\left($   $\left($   $\right)$   $\left($   $\left($   $\right)$   $\left($   $\left($   $\right)$   $\left($   $\left($   $\right)$   $\left($   $\left($   $\right)$   $\left($ 

input ✞ ☎ integrate(tan(d\*x+c)^m\*(A+B\*tan(d\*x+c))/(a+b\*tan(d\*x+c))^4,x, algorithm="g iac")

output

Exception raised: RuntimeError >> an error occurred running a Giac command :INPUT:sage2OUTPUT:Unable to divide, perhaps due to rounding error%%%{1,[0 ,1,0]%%%} / %%%{1,[0,0,4]%%%} Error: Bad Argument Value

input file name test\_cases/rubi\_tests/4\_Trig\_functions/4.3\_Tangent/218\_4.3.3.1

Test file number 218

Integral number in file 486

#### **Giac [F(-2)]**

Exception generated.

$$
\int \cot^{\frac{\tau}{2}}(c+dx)\sqrt{a+ia\tan(c+dx)}(A+B\tan(c+dx))\,dx = \text{Exception raised: TypeError}
$$

✞ ☎

✞ ☎

 $\overline{\phantom{a}}$   $\overline{\phantom{a}}$   $\overline{\$ 

input

integrate(cot(d\*x+c)^(7/2)\*(a+I\*a\*tan(d\*x+c))^(1/2)\*(A+B\*tan(d\*x+c)),x, al gorithm="giac")  $\left($   $\left($   $\right)$   $\left($   $\left($   $\right)$   $\left($   $\left($   $\right)$   $\left($   $\left($   $\right)$   $\left($   $\left($   $\right)$   $\left($   $\left($   $\right)$   $\left($   $\left($   $\right)$   $\left($   $\left($   $\right)$   $\left($   $\left($   $\right)$   $\left($   $\left($   $\right)$   $\left($   $\left($   $\right)$   $\left($   $\left($   $\right)$   $\left($ 

output Exception raised: TypeError >> an error occurred running a Giac command:IN PUT:sage2:=int(sage0,sageVARx):;OUTPUT:Error: Bad Argument TypeError: Bad Argument TypeDone

input file name test cases/rubi\_tests/4\_Trig\_functions/4.3\_Tangent/218\_4.3.3.1

Test file number 218

Exception generated.

$$
\int \cot^{\frac{5}{2}}(c+dx)\sqrt{a+ia\tan(c+dx)}(A+B\tan(c+dx)) dx = \text{Exception raised: TypeError}
$$

 $\overline{\phantom{a}}$   $\overline{\phantom{a}}$   $\overline{\$ 

✞ ☎

 $\left( \begin{array}{cc} \text{ } & \text{ } \\ \text{ } & \text{ } \end{array} \right)$ 

input ✞ ☎  $integrate(cot(d*x+c)^{(5/2)*(a+I*a*tan(d*x+c))^(1/2)*(A+B*tan(d*x+c)),x, al$ gorithm="giac")

output Exception raised: TypeError >> an error occurred running a Giac command: IN PUT:sage2:=int(sage0,sageVARx):;OUTPUT:Error: Bad Argument TypeError: Bad Argument TypeDone

input file name test\_cases/rubi\_tests/4\_Trig\_functions/4.3\_Tangent/218\_4.3.3.1

Test file number 218

Integral number in file 541

### **Giac [F(-2)]**

Exception generated.

$$
\int \cot^{\frac{3}{2}} (c+dx) \sqrt{a+ia\tan(c+dx)} (A+B\tan(c+dx)) dx = \text{Exception raised: TypeError}
$$

✞ ☎

 $\left( \begin{array}{cc} \bullet & \bullet & \bullet \\ \bullet & \bullet & \bullet \end{array} \right)$ 

✞ ☎

 $\left( \begin{array}{cc} \bullet & \bullet & \bullet \\ \bullet & \bullet & \bullet \end{array} \right)$ 

input

```
integrate(cot(d*x+c)^{(3/2)*(a+I*a*tan(d*x+c))^(1/2)*(A+B*tan(d*x+c)),x, algorithm="giac")
```
output Exception raised: TypeError >> an error occurred running a Giac command:IN PUT:sage2:=int(sage0,sageVARx):;OUTPUT:Error: Bad Argument TypeError: Bad Argument TypeDone

input file name test\_cases/rubi\_tests/4\_Trig\_functions/4.3\_Tangent/218\_4.3.3.1

Test file number 218

Exception generated.

$$
\int \sqrt{\cot(c+dx)} \sqrt{a+ia\tan(c+dx)} (A+B\tan(c+dx)) dx
$$
  
= Exception raised: TypeError

 $\overline{\phantom{a}}$   $\overline{\phantom{a}}$   $\overline{\$ 

input ✞ ☎  $integrate(cot(d*x+c)^{(1/2)*(a+I*a*tan(d*x+c))^^{(1/2)*(A+B*tan(d*x+c))},x, al$ gorithm="giac")

output ✞ ☎ Exception raised: TypeError >> an error occurred running a Giac command: IN PUT:sage2:=int(sage0,sageVARx):;OUTPUT:Error: Bad Argument TypeError: Bad Argument TypeDone

input file name test\_cases/rubi\_tests/4\_Trig\_functions/4.3\_Tangent/218\_4.3.3.1

 $\left( \begin{array}{cc} \text{ } & \text{ } \\ \text{ } & \text{ } \end{array} \right)$ 

Test file number 218

Integral number in file 543

#### **Giac [F(-2)]**

Exception generated.

 $\int \sqrt{a + ia \tan(c + dx)} (A + B \tan(c + dx))$  $\sqrt{\cot(c+dx)}$ *dx* = Exception raised: TypeError

 $\left( \begin{array}{cc} \text{ } & \text{ } \\ \text{ } & \text{ } \end{array} \right)$ 

✞ ☎

 $\begin{pmatrix} 1 & 0 & 0 \\ 0 & 0 & 0 \\ 0 & 0 & 0 \\ 0 & 0 & 0 \\ 0 & 0 & 0 \\ 0 & 0 & 0 \\ 0 & 0 & 0 & 0 \\ 0 & 0 & 0 & 0 \\ 0 & 0 & 0 & 0 \\ 0 & 0 & 0 & 0 \\ 0 & 0 & 0 & 0 & 0 \\ 0 & 0 & 0 & 0 & 0 \\ 0 & 0 & 0 & 0 & 0 & 0 \\ 0 & 0 & 0 & 0 & 0 & 0 \\ 0 & 0 & 0 & 0 & 0 & 0 & 0 \\ 0 & 0 & 0 & 0 & 0 & 0 & 0 \\ 0 &$ 

input ✞ ☎  $integrate((a+I*axtan(dx*+c))^(1/2)*(A+B*tan(dx*+c))/(cot(dx*+c)^(1/2),x, al)$ gorithm="giac")

output Exception raised: TypeError >> an error occurred running a Giac command:IN PUT:sage2:=int(sage0,sageVARx):;OUTPUT:Error: Bad Argument TypeError: Bad Argument TypeDone

input file name test\_cases/rubi\_tests/4\_Trig\_functions/4.3\_Tangent/218\_4.3.3.1

Test file number 218

Exception generated.

$$
\int \cot^{\frac{9}{2}}(c+dx)(a + i a \tan(c+dx))^{3/2}(A + B \tan(c+dx)) dx = \text{Exception raised: TypeError}
$$

✞ ☎

 $\overline{\phantom{a}}$   $\overline{\phantom{a}}$   $\overline{\$ 

✞ ☎

 $\begin{pmatrix} 1 & 0 & 0 \\ 0 & 0 & 0 \\ 0 & 0 & 0 \\ 0 & 0 & 0 \\ 0 & 0 & 0 \\ 0 & 0 & 0 \\ 0 & 0 & 0 & 0 \\ 0 & 0 & 0 & 0 \\ 0 & 0 & 0 & 0 \\ 0 & 0 & 0 & 0 \\ 0 & 0 & 0 & 0 & 0 \\ 0 & 0 & 0 & 0 & 0 \\ 0 & 0 & 0 & 0 & 0 & 0 \\ 0 & 0 & 0 & 0 & 0 & 0 \\ 0 & 0 & 0 & 0 & 0 & 0 & 0 \\ 0 & 0 & 0 & 0 & 0 & 0 & 0 \\ 0 &$ 

input  $integrate(cot(d*x+c)^{(9/2)*(a+I*a*tan(d*x+c))^^{(3/2)*(A+B*tan(d*x+c))},x, al$ gorithm="giac")

output Exception raised: TypeError >> an error occurred running a Giac command:IN PUT:sage2:=int(sage0,sageVARx):;OUTPUT:Error: Bad Argument TypeError: Bad Argument TypeDone

input file name test\_cases/rubi\_tests/4\_Trig\_functions/4.3\_Tangent/218\_4.3.3.1

Test file number 218

Integral number in file 545

#### **Giac [F(-2)]**

Exception generated.

```
\int \cot^{\frac{7}{2}}(c+dx)(a)+ia\tan(c+dx))^{3/2}(A+B\tan(c+dx))dx = Exception raised: TypeError
```

```
input
      ✞ ☎
       integrate(cot(d*x+c)^{(7/2)*(a+I*a*tan(d*x+c))^^{(3/2)*(A+B*tan(d*x+c))},x, algorithm="giac")
      \begin{pmatrix} 1 & 0 & 0 \\ 0 & 0 & 0 \\ 0 & 0 & 0 \\ 0 & 0 & 0 \\ 0 & 0 & 0 \\ 0 & 0 & 0 \\ 0 & 0 & 0 & 0 \\ 0 & 0 & 0 & 0 \\ 0 & 0 & 0 & 0 \\ 0 & 0 & 0 & 0 \\ 0 & 0 & 0 & 0 & 0 \\ 0 & 0 & 0 & 0 & 0 \\ 0 & 0 & 0 & 0 & 0 & 0 \\ 0 & 0 & 0 & 0 & 0 & 0 \\ 0 & 0 & 0 & 0 & 0 & 0 & 0 \\ 0 & 0 & 0 & 0 & 0 & 0 & 0 \\ 0 &
```
output

Exception raised: TypeError >> an error occurred running a Giac command:IN PUT:sage2:=int(sage0,sageVARx):;OUTPUT:Error: Bad Argument TypeError: Bad Argument TypeDone

✞ ☎

 $\begin{pmatrix} 1 & 0 & 0 \\ 0 & 0 & 0 \\ 0 & 0 & 0 \\ 0 & 0 & 0 \\ 0 & 0 & 0 \\ 0 & 0 & 0 \\ 0 & 0 & 0 & 0 \\ 0 & 0 & 0 & 0 \\ 0 & 0 & 0 & 0 \\ 0 & 0 & 0 & 0 \\ 0 & 0 & 0 & 0 & 0 \\ 0 & 0 & 0 & 0 & 0 \\ 0 & 0 & 0 & 0 & 0 & 0 \\ 0 & 0 & 0 & 0 & 0 & 0 \\ 0 & 0 & 0 & 0 & 0 & 0 & 0 \\ 0 & 0 & 0 & 0 & 0 & 0 & 0 \\ 0 &$ 

input file name test\_cases/rubi\_tests/4\_Trig\_functions/4.3\_Tangent/218\_4.3.3.1 Test file number 218

Integral number in file 546

## **Giac [F(-2)]**

Exception generated.

$$
\int \cot^{\frac{5}{2}}(c+dx)(a + i a \tan(c+dx))^{3/2}(A + B \tan(c+dx)) dx = \text{Exception raised: TypeError}
$$

 $\left( \begin{array}{cc} \bullet & \bullet & \bullet \\ \bullet & \bullet & \bullet \end{array} \right)$ 

✞ ☎

 $\left($   $\left($   $\right)$   $\left($   $\left($   $\right)$   $\left($   $\left($   $\right)$   $\left($   $\left($   $\right)$   $\left($   $\left($   $\right)$   $\left($   $\left($   $\right)$   $\left($   $\left($   $\right)$   $\left($   $\left($   $\right)$   $\left($   $\left($   $\right)$   $\left($   $\left($   $\right)$   $\left($   $\left($   $\right)$   $\left($   $\left($   $\right)$   $\left($ 

input ✞ ☎  $integrate(cot(d*x+c)^{(5/2)*(a+I*a*tan(d*x+c))^^{(3/2)*(A+B*tan(d*x+c))},x, al$ gorithm="giac")

output Exception raised: TypeError >> an error occurred running a Giac command:IN PUT:sage2:=int(sage0,sageVARx):;OUTPUT:Error: Bad Argument TypeError: Bad Argument TypeDone

input file name test\_cases/rubi\_tests/4\_Trig\_functions/4.3\_Tangent/218\_4.3.3.1

Test file number 218

Integral number in file 547

#### **Giac [F(-2)]**

Exception generated.

$$
\int \cot^{\frac{3}{2}}(c+dx)(a + i a \tan(c+dx))^{3/2}(A + B \tan(c+dx)) dx = \text{Exception raised: TypeError}
$$

```
input
 ✞ ☎
 integrate(cot(d*x+c)^{(3/2)*(a+I*a*tan(d*x+c))^^{(3/2)*(A+B*tan(d*x+c))},x, algorithm="giac")
```
output

Exception raised: TypeError >> an error occurred running a Giac command:IN PUT:sage2:=int(sage0,sageVARx):;OUTPUT:Error: Bad Argument TypeError: Bad Argument TypeDone

 $\left( \begin{array}{cc} \text{ } & \text{ } \\ \text{ } & \text{ } \end{array} \right)$ 

✞ ☎

 $\begin{pmatrix} 1 & 0 & 0 \\ 0 & 0 & 0 \\ 0 & 0 & 0 \\ 0 & 0 & 0 \\ 0 & 0 & 0 \\ 0 & 0 & 0 \\ 0 & 0 & 0 & 0 \\ 0 & 0 & 0 & 0 \\ 0 & 0 & 0 & 0 \\ 0 & 0 & 0 & 0 \\ 0 & 0 & 0 & 0 & 0 \\ 0 & 0 & 0 & 0 & 0 \\ 0 & 0 & 0 & 0 & 0 & 0 \\ 0 & 0 & 0 & 0 & 0 & 0 \\ 0 & 0 & 0 & 0 & 0 & 0 & 0 \\ 0 & 0 & 0 & 0 & 0 & 0 & 0 \\ 0 &$ 

input file name test\_cases/rubi\_tests/4\_Trig\_functions/4.3\_Tangent/218\_4.3.3.1 Test file number 218 Integral number in file 548

### **Giac [F(-2)]**

Exception generated.

$$
\int \sqrt{\cot(c+dx)}(a + i a \tan(c+dx))^{3/2}(A+B \tan(c+dx)) dx = \text{Exception raised: TypeError}
$$

 $\left($   $\left($   $\right)$   $\left($   $\left($   $\right)$   $\left($   $\left($   $\right)$   $\left($   $\left($   $\right)$   $\left($   $\left($   $\right)$   $\left($   $\left($   $\right)$   $\left($   $\left($   $\right)$   $\left($   $\left($   $\right)$   $\left($   $\left($   $\right)$   $\left($   $\left($   $\right)$   $\left($   $\left($   $\right)$   $\left($   $\left($   $\right)$   $\left($ 

✞ ☎

 $\begin{pmatrix} 1 & 0 & 0 \\ 0 & 0 & 0 \\ 0 & 0 & 0 \\ 0 & 0 & 0 \\ 0 & 0 & 0 \\ 0 & 0 & 0 \\ 0 & 0 & 0 & 0 \\ 0 & 0 & 0 & 0 \\ 0 & 0 & 0 & 0 \\ 0 & 0 & 0 & 0 \\ 0 & 0 & 0 & 0 & 0 \\ 0 & 0 & 0 & 0 & 0 \\ 0 & 0 & 0 & 0 & 0 & 0 \\ 0 & 0 & 0 & 0 & 0 & 0 \\ 0 & 0 & 0 & 0 & 0 & 0 & 0 \\ 0 & 0 & 0 & 0 & 0 & 0 & 0 \\ 0 &$ 

input ✞ ☎  $integrate(cot(d*x+c)^{(1/2)*(a+I*a*tan(d*x+c))^^{(3/2)*(A+B*tan(d*x+c))},x, al$ gorithm="giac")

output Exception raised: TypeError >> an error occurred running a Giac command:IN PUT:sage2:=int(sage0,sageVARx):;OUTPUT:Error: Bad Argument TypeError: Bad Argument TypeDone

input file name test\_cases/rubi\_tests/4\_Trig\_functions/4.3\_Tangent/218\_4.3.3.1

Test file number 218

Integral number in file 549

### **Giac [F(-2)]**

Exception generated.

$$
\int \frac{(a+ia\tan(c+dx))^{3/2}(A+B\tan(c+dx))}{\sqrt{\cot(c+dx)}} dx = \text{Exception raised: TypeError}
$$

✞ ☎

 $\begin{pmatrix} 1 & 0 & 0 \\ 0 & 0 & 0 \\ 0 & 0 & 0 \\ 0 & 0 & 0 \\ 0 & 0 & 0 \\ 0 & 0 & 0 \\ 0 & 0 & 0 & 0 \\ 0 & 0 & 0 & 0 \\ 0 & 0 & 0 & 0 \\ 0 & 0 & 0 & 0 \\ 0 & 0 & 0 & 0 & 0 \\ 0 & 0 & 0 & 0 & 0 \\ 0 & 0 & 0 & 0 & 0 & 0 \\ 0 & 0 & 0 & 0 & 0 & 0 \\ 0 & 0 & 0 & 0 & 0 & 0 & 0 \\ 0 & 0 & 0 & 0 & 0 & 0 & 0 \\ 0 &$ 

input

 $integrate((a+I*a*tan(d*x+c))^{(3/2)*(A+B*tan(d*x+c))/(cot(d*x+c)^{(1/2)},x, al))$ gorithm="giac")

 $\overline{\phantom{a}}$   $\overline{\phantom{a}}$   $\overline{\$ 

output Exception raised: TypeError >> an error occurred running a Giac command:IN PUT:sage2:=int(sage0,sageVARx):;OUTPUT:Error: Bad Argument TypeError: Bad Argument TypeDone

input file name test\_cases/rubi\_tests/4\_Trig\_functions/4.3\_Tangent/218\_4.3.3.1

Test file number 218

Integral number in file 550

**Giac [F(-2)]**

Exception generated.

$$
\int \cot^{\frac{11}{2}} (c+dx)(a + i a \tan(c+dx))^{5/2} (A + B \tan(c+dx)) dx = \text{Exception raised: TypeError}
$$

 $\begin{pmatrix} 1 & 0 & 0 \\ 0 & 0 & 0 \\ 0 & 0 & 0 \\ 0 & 0 & 0 \\ 0 & 0 & 0 \\ 0 & 0 & 0 \\ 0 & 0 & 0 & 0 \\ 0 & 0 & 0 & 0 \\ 0 & 0 & 0 & 0 \\ 0 & 0 & 0 & 0 \\ 0 & 0 & 0 & 0 & 0 \\ 0 & 0 & 0 & 0 & 0 \\ 0 & 0 & 0 & 0 & 0 & 0 \\ 0 & 0 & 0 & 0 & 0 & 0 \\ 0 & 0 & 0 & 0 & 0 & 0 & 0 \\ 0 & 0 & 0 & 0 & 0 & 0 & 0 \\ 0 &$ 

✞ ☎

 $\begin{pmatrix} 1 & 0 & 0 \\ 0 & 0 & 0 \\ 0 & 0 & 0 \\ 0 & 0 & 0 \\ 0 & 0 & 0 \\ 0 & 0 & 0 \\ 0 & 0 & 0 & 0 \\ 0 & 0 & 0 & 0 \\ 0 & 0 & 0 & 0 \\ 0 & 0 & 0 & 0 \\ 0 & 0 & 0 & 0 & 0 \\ 0 & 0 & 0 & 0 & 0 \\ 0 & 0 & 0 & 0 & 0 & 0 \\ 0 & 0 & 0 & 0 & 0 & 0 \\ 0 & 0 & 0 & 0 & 0 & 0 & 0 \\ 0 & 0 & 0 & 0 & 0 & 0 & 0 \\ 0 &$ 

```
input
 ✞ ☎
 integrate(cot(d*x+c)^{(11/2)*(a+I*a*tan(d*x+c))^{(5/2)*(A+B*tan(d*x+c))},x, algorithm="giac")
```
output Exception raised: TypeError >> an error occurred running a Giac command:IN PUT:sage2:=int(sage0,sageVARx):;OUTPUT:Error: Bad Argument TypeError: Bad Argument TypeDone

input file name test\_cases/rubi\_tests/4\_Trig\_functions/4.3\_Tangent/218\_4.3.3.1 Test file number 218

Exception generated.

$$
\int \cot^{\frac{9}{2}}(c+dx)(a + i a \tan(c+dx))^{5/2}(A + B \tan(c+dx)) dx = \text{Exception raised: TypeError}
$$

✞ ☎

 $\overline{\phantom{a}}$   $\overline{\phantom{a}}$   $\overline{\$ 

✞ ☎

 $\begin{pmatrix} 1 & 0 & 0 \\ 0 & 0 & 0 \\ 0 & 0 & 0 \\ 0 & 0 & 0 \\ 0 & 0 & 0 \\ 0 & 0 & 0 \\ 0 & 0 & 0 & 0 \\ 0 & 0 & 0 & 0 \\ 0 & 0 & 0 & 0 \\ 0 & 0 & 0 & 0 \\ 0 & 0 & 0 & 0 & 0 \\ 0 & 0 & 0 & 0 & 0 \\ 0 & 0 & 0 & 0 & 0 & 0 \\ 0 & 0 & 0 & 0 & 0 & 0 \\ 0 & 0 & 0 & 0 & 0 & 0 & 0 \\ 0 & 0 & 0 & 0 & 0 & 0 & 0 \\ 0 &$ 

input  $integrate(cot(d*xt-c)^{(9/2)*}(a+I*ax+tan(d*xt-c))^{(5/2)*}(A+B*tan(d*xt-c)),x, al)$ gorithm="giac")

output Exception raised: TypeError >> an error occurred running a Giac command:IN PUT:sage2:=int(sage0,sageVARx):;OUTPUT:Error: Bad Argument TypeError: Bad Argument TypeDone

input file name test\_cases/rubi\_tests/4\_Trig\_functions/4.3\_Tangent/218\_4.3.3.1

Test file number 218

Integral number in file 552

#### **Giac [F(-2)]**

Exception generated.

$$
\int \cot^{\frac{\pi}{2}} (c+dx)(a + i a \tan(c+dx))^{5/2} (A + B \tan(c+dx)) dx = \text{Exception raised: TypeError}
$$

```
input
      ✞ ☎
       integrate(cot(d*xt-c)^{(7/2)*(atI*at*tan(d*xt-c))^(5/2)*(A+B*tan(d*xtc)),x, al)gorithm="giac")
      \begin{pmatrix} 1 & 0 & 0 \\ 0 & 0 & 0 \\ 0 & 0 & 0 \\ 0 & 0 & 0 \\ 0 & 0 & 0 \\ 0 & 0 & 0 \\ 0 & 0 & 0 & 0 \\ 0 & 0 & 0 & 0 \\ 0 & 0 & 0 & 0 \\ 0 & 0 & 0 & 0 \\ 0 & 0 & 0 & 0 & 0 \\ 0 & 0 & 0 & 0 & 0 \\ 0 & 0 & 0 & 0 & 0 & 0 \\ 0 & 0 & 0 & 0 & 0 & 0 \\ 0 & 0 & 0 & 0 & 0 & 0 & 0 \\ 0 & 0 & 0 & 0 & 0 & 0 & 0 \\ 0 &
```
output

Exception raised: TypeError >> an error occurred running a Giac command: IN PUT:sage2:=int(sage0,sageVARx):;OUTPUT:Error: Bad Argument TypeError: Bad Argument TypeDone

✞ ☎

 $\begin{pmatrix} 1 & 0 & 0 \\ 0 & 0 & 0 \\ 0 & 0 & 0 \\ 0 & 0 & 0 \\ 0 & 0 & 0 \\ 0 & 0 & 0 \\ 0 & 0 & 0 & 0 \\ 0 & 0 & 0 & 0 \\ 0 & 0 & 0 & 0 \\ 0 & 0 & 0 & 0 \\ 0 & 0 & 0 & 0 & 0 \\ 0 & 0 & 0 & 0 & 0 \\ 0 & 0 & 0 & 0 & 0 & 0 \\ 0 & 0 & 0 & 0 & 0 & 0 \\ 0 & 0 & 0 & 0 & 0 & 0 & 0 \\ 0 & 0 & 0 & 0 & 0 & 0 & 0 \\ 0 &$ 

input file name test\_cases/rubi\_tests/4\_Trig\_functions/4.3\_Tangent/218\_4.3.3.1 Test file number 218

Integral number in file 553

## **Giac [F(-2)]**

Exception generated.

$$
\int \cot^{\frac{5}{2}}(c+dx)(a + i a \tan(c+dx))^{5/2}(A + B \tan(c+dx)) dx = \text{Exception raised: TypeError}
$$

 $\left( \begin{array}{cc} \bullet & \bullet & \bullet \\ \bullet & \bullet & \bullet \end{array} \right)$ 

✞ ☎

 $\left($   $\left($   $\right)$   $\left($   $\left($   $\right)$   $\left($   $\left($   $\right)$   $\left($   $\left($   $\right)$   $\left($   $\left($   $\right)$   $\left($   $\left($   $\right)$   $\left($   $\left($   $\right)$   $\left($   $\left($   $\right)$   $\left($   $\left($   $\right)$   $\left($   $\left($   $\right)$   $\left($   $\left($   $\right)$   $\left($   $\left($   $\right)$   $\left($ 

input ✞ ☎  $integrate(cot(d*x+c)^{(5/2)*(a+I*a*tan(d*x+c))^{(5/2)*(A+B*tan(d*x+c))},x, al$ gorithm="giac")

output Exception raised: TypeError >> an error occurred running a Giac command:IN PUT:sage2:=int(sage0,sageVARx):;OUTPUT:Error: Bad Argument TypeError: Bad Argument TypeDone

input file name test\_cases/rubi\_tests/4\_Trig\_functions/4.3\_Tangent/218\_4.3.3.1

Test file number 218

Integral number in file 554

#### **Giac [F(-2)]**

Exception generated.

$$
\int \cot^{\frac{3}{2}}(c+dx)(a + i a \tan(c+dx))^{5/2}(A + B \tan(c+dx)) dx = \text{Exception raised: TypeError}
$$

```
input
 ✞ ☎
 integrate(cot(d*x+c)^{(3/2)*(a+I*a*tan(d*x+c))^{(5/2)*(A+B*tan(d*x+c))},x, algorithm="giac")
```
output

Exception raised: TypeError >> an error occurred running a Giac command:IN PUT:sage2:=int(sage0,sageVARx):;OUTPUT:Error: Bad Argument TypeError: Bad Argument TypeDone

 $\left( \begin{array}{cc} \text{ } & \text{ } \\ \text{ } & \text{ } \end{array} \right)$ 

✞ ☎

 $\begin{pmatrix} 1 & 0 & 0 \\ 0 & 0 & 0 \\ 0 & 0 & 0 \\ 0 & 0 & 0 \\ 0 & 0 & 0 \\ 0 & 0 & 0 \\ 0 & 0 & 0 & 0 \\ 0 & 0 & 0 & 0 \\ 0 & 0 & 0 & 0 \\ 0 & 0 & 0 & 0 \\ 0 & 0 & 0 & 0 & 0 \\ 0 & 0 & 0 & 0 & 0 \\ 0 & 0 & 0 & 0 & 0 & 0 \\ 0 & 0 & 0 & 0 & 0 & 0 \\ 0 & 0 & 0 & 0 & 0 & 0 & 0 \\ 0 & 0 & 0 & 0 & 0 & 0 & 0 \\ 0 &$ 

input file name test\_cases/rubi\_tests/4\_Trig\_functions/4.3\_Tangent/218\_4.3.3.1 Test file number 218 Integral number in file 555

### **Giac [F(-2)]**

Exception generated.

$$
\int \sqrt{\cot(c+dx)}(a + i a \tan(c+dx))^{5/2}(A+B \tan(c+dx)) dx = \text{Exception raised: TypeError}
$$

 $\left($   $\left($   $\right)$   $\left($   $\left($   $\right)$   $\left($   $\left($   $\right)$   $\left($   $\left($   $\right)$   $\left($   $\left($   $\right)$   $\left($   $\left($   $\right)$   $\left($   $\left($   $\right)$   $\left($   $\left($   $\right)$   $\left($   $\left($   $\right)$   $\left($   $\left($   $\right)$   $\left($   $\left($   $\right)$   $\left($   $\left($   $\right)$   $\left($ 

✞ ☎

 $\begin{pmatrix} 1 & 0 & 0 \\ 0 & 0 & 0 \\ 0 & 0 & 0 \\ 0 & 0 & 0 \\ 0 & 0 & 0 \\ 0 & 0 & 0 \\ 0 & 0 & 0 & 0 \\ 0 & 0 & 0 & 0 \\ 0 & 0 & 0 & 0 \\ 0 & 0 & 0 & 0 \\ 0 & 0 & 0 & 0 & 0 \\ 0 & 0 & 0 & 0 & 0 \\ 0 & 0 & 0 & 0 & 0 & 0 \\ 0 & 0 & 0 & 0 & 0 & 0 \\ 0 & 0 & 0 & 0 & 0 & 0 & 0 \\ 0 & 0 & 0 & 0 & 0 & 0 & 0 \\ 0 &$ 

input ✞ ☎  $integrate(cot(d*x+c)^{(1/2)*(a+I*a*tan(d*x+c))^{(5/2)*(A+B*tan(d*x+c))},x, al$ gorithm="giac")

output Exception raised: TypeError >> an error occurred running a Giac command:IN PUT:sage2:=int(sage0,sageVARx):;OUTPUT:Error: Bad Argument TypeError: Bad Argument TypeDone

input file name test\_cases/rubi\_tests/4\_Trig\_functions/4.3\_Tangent/218\_4.3.3.1

Test file number 218

Integral number in file 556

### **Giac [F(-2)]**

Exception generated.

$$
\int \frac{(a+ia\tan(c+dx))^{5/2}(A+B\tan(c+dx))}{\sqrt{\cot(c+dx)}} dx = \text{Exception raised: TypeError}
$$

✞ ☎

 $\overline{\phantom{a}}$   $\overline{\phantom{a}}$   $\overline{\$ 

input

 $integrate((a+I*a*tan(d*x+c))^{(5/2)*(A+B*tan(d*x+c))/(cot(d*x+c)^{(1/2)},x, al)$ gorithm="giac")

 $\overline{\phantom{a}}$   $\overline{\phantom{a}}$   $\overline{\$ 

output Exception raised: TypeError >> an error occurred running a Giac command:IN PUT:sage2:=int(sage0,sageVARx):;OUTPUT:Error: Bad Argument TypeError: Bad Argument TypeDone

input file name test cases/rubi\_tests/4\_Trig\_functions/4.3\_Tangent/218  $4.3.3.1$ 

Test file number 218

Integral number in file 557

**Giac [F(-2)]**

Exception generated.

 $\int \cot^{\frac{5}{2}}(c+dx)(A+B\tan(c+dx))$  $\sqrt{a + ia \tan(c + dx)}$ *dx* = Exception raised: TypeError

 $\left( \begin{array}{cc} \text{ } & \text{ } \\ \text{ } & \text{ } \end{array} \right)$ 

✞ ☎

 $\begin{pmatrix} 1 & 0 & 0 \\ 0 & 0 & 0 \\ 0 & 0 & 0 \\ 0 & 0 & 0 \\ 0 & 0 & 0 \\ 0 & 0 & 0 \\ 0 & 0 & 0 \\ 0 & 0 & 0 \\ 0 & 0 & 0 & 0 \\ 0 & 0 & 0 & 0 \\ 0 & 0 & 0 & 0 \\ 0 & 0 & 0 & 0 & 0 \\ 0 & 0 & 0 & 0 & 0 \\ 0 & 0 & 0 & 0 & 0 \\ 0 & 0 & 0 & 0 & 0 & 0 \\ 0 & 0 & 0 & 0 & 0 & 0 \\ 0 & 0 & 0 & 0 & 0 & 0 & 0 \\ 0 &$ 

input ✞ ☎ integrate(cot(d\*x+c)^(5/2)\*(A+B\*tan(d\*x+c))/(a+I\*a\*tan(d\*x+c))^(1/2),x, al gorithm="giac")

output Exception raised: TypeError >> an error occurred running a Giac command:IN PUT:sage2:=int(sage0,sageVARx):;OUTPUT:Error: Bad Argument TypeError: Bad Argument TypeDone

input file name test\_cases/rubi\_tests/4\_Trig\_functions/4.3\_Tangent/218\_4.3.3.1

Test file number 218

Integral number in file 558

#### **Giac [F(-2)]**

Exception generated.

$$
\int \frac{\cot^{\frac{3}{2}}(c+dx)(A+B\tan(c+dx))}{\sqrt{a+ia\tan(c+dx)}} dx = \text{Exception raised: TypeError}
$$

 $\begin{pmatrix} 1 & 0 & 0 \\ 0 & 0 & 0 \\ 0 & 0 & 0 \\ 0 & 0 & 0 \\ 0 & 0 & 0 \\ 0 & 0 & 0 \\ 0 & 0 & 0 & 0 \\ 0 & 0 & 0 & 0 \\ 0 & 0 & 0 & 0 \\ 0 & 0 & 0 & 0 \\ 0 & 0 & 0 & 0 & 0 \\ 0 & 0 & 0 & 0 & 0 \\ 0 & 0 & 0 & 0 & 0 & 0 \\ 0 & 0 & 0 & 0 & 0 & 0 \\ 0 & 0 & 0 & 0 & 0 & 0 & 0 \\ 0 & 0 & 0 & 0 & 0 & 0 & 0 \\ 0 &$ 

input ✞ ☎ integrate(cot(d\*x+c)^(3/2)\*(A+B\*tan(d\*x+c))/(a+I\*a\*tan(d\*x+c))^(1/2),x, al gorithm="giac")

 $\overline{\phantom{a}}$   $\overline{\phantom{a}}$   $\overline{\$ 

output Exception raised: TypeError >> an error occurred running a Giac command:IN PUT:sage2:=int(sage0,sageVARx):;OUTPUT:Error: Bad Argument TypeError: Bad Argument TypeDone

input file name test cases/rubi\_tests/4\_Trig\_functions/4.3\_Tangent/218  $4.3.3.1$ 

Test file number 218

Integral number in file 559

**Giac [F(-2)]**

Exception generated.

 $\int \sqrt{\cot(c+dx)} (A+B\tan(c+dx))$  $\sqrt{a + ia \tan(c + dx)}$ *dx* = Exception raised: TypeError

 $\left( \begin{array}{cc} \text{ } & \text{ } \\ \text{ } & \text{ } \end{array} \right)$ 

✞ ☎

 $\begin{pmatrix} 1 & 0 & 0 \\ 0 & 0 & 0 \\ 0 & 0 & 0 \\ 0 & 0 & 0 \\ 0 & 0 & 0 \\ 0 & 0 & 0 \\ 0 & 0 & 0 & 0 \\ 0 & 0 & 0 & 0 \\ 0 & 0 & 0 & 0 \\ 0 & 0 & 0 & 0 \\ 0 & 0 & 0 & 0 & 0 \\ 0 & 0 & 0 & 0 & 0 \\ 0 & 0 & 0 & 0 & 0 & 0 \\ 0 & 0 & 0 & 0 & 0 & 0 \\ 0 & 0 & 0 & 0 & 0 & 0 & 0 \\ 0 & 0 & 0 & 0 & 0 & 0 & 0 \\ 0 &$ 

input ✞ ☎ integrate(cot(d\*x+c)^(1/2)\*(A+B\*tan(d\*x+c))/(a+I\*a\*tan(d\*x+c))^(1/2),x, al gorithm="giac")

output Exception raised: TypeError >> an error occurred running a Giac command:IN PUT:sage2:=int(sage0,sageVARx):;OUTPUT:Error: Bad Argument TypeError: Bad Argument TypeDone

input file name test cases/rubi\_tests/4\_Trig\_functions/4.3\_Tangent/218\_4.3.3.1

Test file number 218

Integral number in file 560

#### **Giac [F(-2)]**

Exception generated.

$$
\int \frac{A + B \tan(c + dx)}{\sqrt{\cot(c + dx)} \sqrt{a + ia \tan(c + dx)}} dx = \text{Exception raised: TypeError}
$$

✞ ☎

 $\begin{pmatrix} 1 & 0 & 0 \\ 0 & 0 & 0 \\ 0 & 0 & 0 \\ 0 & 0 & 0 \\ 0 & 0 & 0 \\ 0 & 0 & 0 \\ 0 & 0 & 0 & 0 \\ 0 & 0 & 0 & 0 \\ 0 & 0 & 0 & 0 \\ 0 & 0 & 0 & 0 \\ 0 & 0 & 0 & 0 & 0 \\ 0 & 0 & 0 & 0 & 0 \\ 0 & 0 & 0 & 0 & 0 & 0 \\ 0 & 0 & 0 & 0 & 0 & 0 \\ 0 & 0 & 0 & 0 & 0 & 0 & 0 \\ 0 & 0 & 0 & 0 & 0 & 0 & 0 \\ 0 &$ 

input  $integrate((A+B*tan(d*x+c))/(cot(d*x+c)^(1/2)/(a+I*a*tan(d*x+c))^((1/2),x, al))$ gorithm="giac")

 $\overline{\phantom{a}}$   $\overline{\phantom{a}}$   $\overline{\$ 

output Exception raised: TypeError >> an error occurred running a Giac command:IN PUT:sage2:=int(sage0,sageVARx):;OUTPUT:Error: Bad Argument TypeError: Bad Argument TypeDone

input file name test cases/rubi\_tests/4\_Trig\_functions/4.3\_Tangent/218  $4.3.3.1$ 

Test file number 218

Integral number in file 561

**Giac [F(-2)]**

Exception generated.

 $\int \cot^{\frac{3}{2}}(c+dx)(A+B\tan(c+dx))$  $\frac{d}{dx}(\alpha + i a \tan(c + dx))^{3/2}$  dx = Exception raised: TypeError

 $\begin{pmatrix} 1 & 0 & 0 \\ 0 & 0 & 0 \\ 0 & 0 & 0 \\ 0 & 0 & 0 \\ 0 & 0 & 0 \\ 0 & 0 & 0 \\ 0 & 0 & 0 \\ 0 & 0 & 0 \\ 0 & 0 & 0 & 0 \\ 0 & 0 & 0 & 0 \\ 0 & 0 & 0 & 0 \\ 0 & 0 & 0 & 0 & 0 \\ 0 & 0 & 0 & 0 & 0 \\ 0 & 0 & 0 & 0 & 0 \\ 0 & 0 & 0 & 0 & 0 & 0 \\ 0 & 0 & 0 & 0 & 0 & 0 \\ 0 & 0 & 0 & 0 & 0 & 0 & 0 \\ 0 &$ 

✞ ☎

 $\left($   $\left($   $\right)$   $\left($   $\left($   $\right)$   $\left($   $\left($   $\right)$   $\left($   $\left($   $\right)$   $\left($   $\left($   $\right)$   $\left($   $\left($   $\right)$   $\left($   $\left($   $\right)$   $\left($   $\left($   $\right)$   $\left($   $\left($   $\right)$   $\left($   $\left($   $\right)$   $\left($   $\left($   $\right)$   $\left($   $\left($   $\right)$   $\left($ 

input ✞ ☎ integrate(cot(d\*x+c)^(3/2)\*(A+B\*tan(d\*x+c))/(a+I\*a\*tan(d\*x+c))^(3/2),x, al gorithm="giac")

output Exception raised: TypeError >> an error occurred running a Giac command:IN PUT:sage2:=int(sage0,sageVARx):;OUTPUT:Error: Bad Argument TypeError: Bad Argument TypeDone

input file name test\_cases/rubi\_tests/4\_Trig\_functions/4.3\_Tangent/218\_4.3.3.1

Test file number 218

Integral number in file 562

#### **Giac [F(-2)]**

Exception generated.

$$
\int \frac{\sqrt{\cot(c+dx)}(A+B\tan(c+dx))}{(a+ia\tan(c+dx))^{3/2}}\,dx = \text{Exception raised: TypeError}
$$

✞ ☎

 $\begin{pmatrix} 1 & 0 & 0 \\ 0 & 0 & 0 \\ 0 & 0 & 0 \\ 0 & 0 & 0 \\ 0 & 0 & 0 \\ 0 & 0 & 0 \\ 0 & 0 & 0 & 0 \\ 0 & 0 & 0 & 0 \\ 0 & 0 & 0 & 0 \\ 0 & 0 & 0 & 0 \\ 0 & 0 & 0 & 0 & 0 \\ 0 & 0 & 0 & 0 & 0 \\ 0 & 0 & 0 & 0 & 0 & 0 \\ 0 & 0 & 0 & 0 & 0 & 0 \\ 0 & 0 & 0 & 0 & 0 & 0 & 0 \\ 0 & 0 & 0 & 0 & 0 & 0 & 0 \\ 0 &$ 

input integrate(cot(d\*x+c)^(1/2)\*(A+B\*tan(d\*x+c))/(a+I\*a\*tan(d\*x+c))^(3/2),x, al gorithm="giac")

 $\overline{\phantom{a}}$   $\overline{\phantom{a}}$   $\overline{\$ 

output Exception raised: TypeError >> an error occurred running a Giac command:IN PUT:sage2:=int(sage0,sageVARx):;OUTPUT:Error: Bad Argument TypeError: Bad Argument TypeDone

input file name test\_cases/rubi\_tests/4\_Trig\_functions/4.3\_Tangent/218\_4.3.3.1

Test file number 218

Integral number in file 563

**Giac [F(-2)]**

Exception generated.

$$
\int \frac{A+B\tan(c+dx)}{\sqrt{\cot(c+dx)}(a+ia\tan(c+dx))^{3/2}}\,dx = \text{Exception raised: TypeError}
$$

✞ ☎

 $\left($   $\left($   $\right)$   $\left($   $\left($   $\right)$   $\left($   $\left($   $\right)$   $\left($   $\left($   $\right)$   $\left($   $\left($   $\right)$   $\left($   $\left($   $\right)$   $\left($   $\left($   $\right)$   $\left($   $\left($   $\right)$   $\left($   $\left($   $\right)$   $\left($   $\left($   $\right)$   $\left($   $\left($   $\right)$   $\left($   $\left($   $\right)$   $\left($ 

✞ ☎

 $\overline{\phantom{a}}$   $\overline{\phantom{a}}$   $\overline{\$ 

input  $integrate((A+B*tan(d*x+c))/(cot(d*x+c)^(1/2)/(a+I*a*tan(d*x+c))^((3/2),x, al)$ gorithm="giac")

output Exception raised: TypeError >> an error occurred running a Giac command:IN PUT:sage2:=int(sage0,sageVARx):;OUTPUT:Error: Bad Argument TypeError: Bad Argument TypeDone

input file name test\_cases/rubi\_tests/4\_Trig\_functions/4.3\_Tangent/218\_4.3.3.1

Test file number 218

Integral number in file 564

## **Giac [F(-2)]**

Exception generated.

$$
\int \frac{A+B \tan(c+dx)}{\cot^{\frac{3}{2}}(c+dx)(a+ia\tan(c+dx))^{3/2}} dx = \text{Exception raised: TypeError}
$$

✞ ☎

 $\begin{pmatrix} 1 & 0 & 0 \\ 0 & 0 & 0 \\ 0 & 0 & 0 \\ 0 & 0 & 0 \\ 0 & 0 & 0 \\ 0 & 0 & 0 \\ 0 & 0 & 0 & 0 \\ 0 & 0 & 0 & 0 \\ 0 & 0 & 0 & 0 \\ 0 & 0 & 0 & 0 \\ 0 & 0 & 0 & 0 & 0 \\ 0 & 0 & 0 & 0 & 0 \\ 0 & 0 & 0 & 0 & 0 & 0 \\ 0 & 0 & 0 & 0 & 0 & 0 \\ 0 & 0 & 0 & 0 & 0 & 0 & 0 \\ 0 & 0 & 0 & 0 & 0 & 0 & 0 \\ 0 &$ 

input  $integrate((A+B*tan(d*x+c))/(cot(d*x+c)^(3/2)/(a+I*a*tan(d*x+c))^(3/2),x, al$ gorithm="giac")

 $\overline{\phantom{a}}$   $\overline{\phantom{a}}$   $\overline{\$ 

output Exception raised: TypeError >> an error occurred running a Giac command:IN PUT:sage2:=int(sage0,sageVARx):;OUTPUT:Error: Bad Argument TypeError: Bad Argument TypeDone

input file name test cases/rubi\_tests/4\_Trig\_functions/4.3\_Tangent/218  $4.3.3.1$ 

Test file number 218

Integral number in file 565

**Giac [F(-2)]**

Exception generated.

 $\int \cot^{\frac{3}{2}}(c+dx)(A+B\tan(c+dx))$  $\frac{d}{dx}(\alpha + i a \tan(c + dx))^{5/2}$  dx = Exception raised: TypeError

 $\begin{pmatrix} 1 & 0 & 0 \\ 0 & 0 & 0 \\ 0 & 0 & 0 \\ 0 & 0 & 0 \\ 0 & 0 & 0 \\ 0 & 0 & 0 \\ 0 & 0 & 0 \\ 0 & 0 & 0 \\ 0 & 0 & 0 & 0 \\ 0 & 0 & 0 & 0 \\ 0 & 0 & 0 & 0 \\ 0 & 0 & 0 & 0 & 0 \\ 0 & 0 & 0 & 0 & 0 \\ 0 & 0 & 0 & 0 & 0 \\ 0 & 0 & 0 & 0 & 0 & 0 \\ 0 & 0 & 0 & 0 & 0 & 0 \\ 0 & 0 & 0 & 0 & 0 & 0 & 0 \\ 0 &$ 

✞ ☎

 $\left($   $\left($   $\right)$   $\left($   $\left($   $\right)$   $\left($   $\left($   $\right)$   $\left($   $\left($   $\right)$   $\left($   $\left($   $\right)$   $\left($   $\left($   $\right)$   $\left($   $\left($   $\right)$   $\left($   $\left($   $\right)$   $\left($   $\left($   $\right)$   $\left($   $\left($   $\right)$   $\left($   $\left($   $\right)$   $\left($   $\left($   $\right)$   $\left($ 

input ✞ ☎ integrate(cot(d\*x+c)^(3/2)\*(A+B\*tan(d\*x+c))/(a+I\*a\*tan(d\*x+c))^(5/2),x, al gorithm="giac")

output Exception raised: TypeError >> an error occurred running a Giac command:IN PUT:sage2:=int(sage0,sageVARx):;OUTPUT:Error: Bad Argument TypeError: Bad Argument TypeDone

input file name test\_cases/rubi\_tests/4\_Trig\_functions/4.3\_Tangent/218\_4.3.3.1

Test file number 218

Integral number in file 566

#### **Giac [F(-2)]**

Exception generated.

$$
\int \frac{\sqrt{\cot(c+dx)}(A+B\tan(c+dx))}{(a+ia\tan(c+dx))^{5/2}}\,dx = \text{Exception raised: TypeError}
$$

✞ ☎

 $\begin{pmatrix} 1 & 0 & 0 \\ 0 & 0 & 0 \\ 0 & 0 & 0 \\ 0 & 0 & 0 \\ 0 & 0 & 0 \\ 0 & 0 & 0 \\ 0 & 0 & 0 & 0 \\ 0 & 0 & 0 & 0 \\ 0 & 0 & 0 & 0 \\ 0 & 0 & 0 & 0 \\ 0 & 0 & 0 & 0 & 0 \\ 0 & 0 & 0 & 0 & 0 \\ 0 & 0 & 0 & 0 & 0 & 0 \\ 0 & 0 & 0 & 0 & 0 & 0 \\ 0 & 0 & 0 & 0 & 0 & 0 & 0 \\ 0 & 0 & 0 & 0 & 0 & 0 & 0 \\ 0 &$ 

input integrate(cot(d\*x+c)^(1/2)\*(A+B\*tan(d\*x+c))/(a+I\*a\*tan(d\*x+c))^(5/2),x, al gorithm="giac")

 $\overline{\phantom{a}}$   $\overline{\phantom{a}}$   $\overline{\$ 

output Exception raised: TypeError >> an error occurred running a Giac command:IN PUT:sage2:=int(sage0,sageVARx):;OUTPUT:Error: Bad Argument TypeError: Bad Argument TypeDone

input file name test\_cases/rubi\_tests/4\_Trig\_functions/4.3\_Tangent/218\_4.3.3.1

Test file number 218

Integral number in file 567

### **Giac [F(-2)]**

Exception generated.

$$
\int \frac{A+B\tan(c+dx)}{\sqrt{\cot(c+dx)}(a+ia\tan(c+dx))^{5/2}}\,dx = \text{Exception raised: TypeError}
$$

✞ ☎

 $\left($   $\left($   $\right)$   $\left($   $\left($   $\right)$   $\left($   $\left($   $\right)$   $\left($   $\left($   $\right)$   $\left($   $\left($   $\right)$   $\left($   $\left($   $\right)$   $\left($   $\left($   $\right)$   $\left($   $\left($   $\right)$   $\left($   $\left($   $\right)$   $\left($   $\left($   $\right)$   $\left($   $\left($   $\right)$   $\left($   $\left($   $\right)$   $\left($ 

✞ ☎

 $\begin{pmatrix} 1 & 0 & 0 \\ 0 & 0 & 0 \\ 0 & 0 & 0 \\ 0 & 0 & 0 \\ 0 & 0 & 0 \\ 0 & 0 & 0 \\ 0 & 0 & 0 & 0 \\ 0 & 0 & 0 & 0 \\ 0 & 0 & 0 & 0 \\ 0 & 0 & 0 & 0 \\ 0 & 0 & 0 & 0 & 0 \\ 0 & 0 & 0 & 0 & 0 \\ 0 & 0 & 0 & 0 & 0 & 0 \\ 0 & 0 & 0 & 0 & 0 & 0 \\ 0 & 0 & 0 & 0 & 0 & 0 & 0 \\ 0 & 0 & 0 & 0 & 0 & 0 & 0 \\ 0 &$ 

input  $integrate((A+B*tan(d*x+c))/(cot(d*x+c)^(1/2)/(a+I*a*tan(d*x+c))^*(5/2),x, al$ gorithm="giac")

output Exception raised: TypeError >> an error occurred running a Giac command:IN PUT:sage2:=int(sage0,sageVARx):;OUTPUT:Error: Bad Argument TypeError: Bad Argument TypeDone

input file name test\_cases/rubi\_tests/4\_Trig\_functions/4.3\_Tangent/218\_4.3.3.1

Test file number 218

Integral number in file 568

## **Giac [F(-2)]**

Exception generated.

$$
\int \frac{A+B \tan(c+dx)}{\cot^{\frac{3}{2}}(c+dx)(a+ia\tan(c+dx))^{5/2}} dx = \text{Exception raised: TypeError}
$$

✞ ☎

 $\begin{pmatrix} 1 & 0 & 0 \\ 0 & 0 & 0 \\ 0 & 0 & 0 \\ 0 & 0 & 0 \\ 0 & 0 & 0 \\ 0 & 0 & 0 \\ 0 & 0 & 0 & 0 \\ 0 & 0 & 0 & 0 \\ 0 & 0 & 0 & 0 \\ 0 & 0 & 0 & 0 \\ 0 & 0 & 0 & 0 & 0 \\ 0 & 0 & 0 & 0 & 0 \\ 0 & 0 & 0 & 0 & 0 & 0 \\ 0 & 0 & 0 & 0 & 0 & 0 \\ 0 & 0 & 0 & 0 & 0 & 0 & 0 \\ 0 & 0 & 0 & 0 & 0 & 0 & 0 \\ 0 &$ 

input integrate((A+B\*tan(d\*x+c))/cot(d\*x+c)^(3/2)/(a+I\*a\*tan(d\*x+c))^(5/2),x, al gorithm="giac")

 $\overline{\phantom{a}}$   $\overline{\phantom{a}}$   $\overline{\$ 

output Exception raised: TypeError >> an error occurred running a Giac command:IN PUT:sage2:=int(sage0,sageVARx):;OUTPUT:Error: Bad Argument TypeError: Bad Argument TypeDone

input file name test\_cases/rubi\_tests/4\_Trig\_functions/4.3\_Tangent/218\_4.3.3.1

Test file number 218

Integral number in file 569

#### **Giac [F(-2)]**

Exception generated.

 $A + B \tan(c + dx)$  $\cot^{\frac{5}{2}}(c+dx)(a+ia\tan(c+dx))^{5/2}$ *dx* = Exception raised: TypeError

✞ ☎

 $\left($   $\left($   $\right)$   $\left($   $\left($   $\right)$   $\left($   $\left($   $\right)$   $\left($   $\left($   $\right)$   $\left($   $\left($   $\right)$   $\left($   $\left($   $\right)$   $\left($   $\left($   $\right)$   $\left($   $\left($   $\right)$   $\left($   $\left($   $\right)$   $\left($   $\left($   $\right)$   $\left($   $\left($   $\right)$   $\left($   $\left($   $\right)$   $\left($ 

✞ ☎

 $\overline{\phantom{a}}$   $\overline{\phantom{a}}$   $\overline{\$ 

input  $integrate((A+B*tan(d*x+c))/(cot(d*x+c)^(5/2)/(a+I*a*tan(d*x+c))^((5/2),x, al))$ gorithm="giac")

output Exception raised: TypeError >> an error occurred running a Giac command:IN PUT:sage2:=int(sage0,sageVARx):;OUTPUT:Error: Bad Argument TypeError: Bad Argument TypeDone

input file name test\_cases/rubi\_tests/4\_Trig\_functions/4.3\_Tangent/218\_4.3.3.1

Test file number 218

Integral number in file 570

#### **Giac [F(-2)]**

Exception generated.

$$
\int \cot^{\frac{11}{2}} (c+dx)(a + b\tan(c+dx))^{3/2} (A + B\tan(c+dx)) dx = \text{Exception raised: TypeError}
$$

✞ ☎

 $\begin{pmatrix} 1 & 0 & 0 \\ 0 & 0 & 0 \\ 0 & 0 & 0 \\ 0 & 0 & 0 \\ 0 & 0 & 0 \\ 0 & 0 & 0 \\ 0 & 0 & 0 & 0 \\ 0 & 0 & 0 & 0 \\ 0 & 0 & 0 & 0 \\ 0 & 0 & 0 & 0 \\ 0 & 0 & 0 & 0 & 0 \\ 0 & 0 & 0 & 0 & 0 \\ 0 & 0 & 0 & 0 & 0 & 0 \\ 0 & 0 & 0 & 0 & 0 & 0 \\ 0 & 0 & 0 & 0 & 0 & 0 & 0 \\ 0 & 0 & 0 & 0 & 0 & 0 & 0 \\ 0 &$ 

input integrate(cot(d\*x+c)^(11/2)\*(a+b\*tan(d\*x+c))^(3/2)\*(A+B\*tan(d\*x+c)),x, alg orithm="giac")

 $\left($   $\left($   $\right)$   $\left($   $\left($   $\right)$   $\left($   $\left($   $\right)$   $\left($   $\left($   $\right)$   $\left($   $\left($   $\right)$   $\left($   $\left($   $\right)$   $\left($   $\left($   $\right)$   $\left($   $\left($   $\right)$   $\left($   $\left($   $\right)$   $\left($   $\left($   $\right)$   $\left($   $\left($   $\right)$   $\left($   $\left($   $\right)$   $\left($ 

output Exception raised: TypeError >> an error occurred running a Giac command:IN PUT:sage2:=int(sage0,sageVARx):;OUTPUT:Unable to divide, perhaps due to ro unding error%%%{%%%{1, [0,9,3]%%}+%%%{4, [0,7,3]%%}+%%%{6, [0,5,3]%%}+%%%{ 4,[0,3,3]

input file name test cases/rubi\_tests/4 Trig\_functions/4.3 Tangent/218  $4.3.3.1$ 

Test file number 218

Integral number in file 623

**Giac [F(-2)]**

Exception generated.

$$
\int \cot^{\frac{9}{2}}(c+dx)(a + b\tan(c+dx))^{3/2}(A + B\tan(c+dx)) dx = \text{Exception raised: TypeError}
$$

 $\left($   $\left($   $\right)$   $\left($   $\left($   $\right)$   $\left($   $\left($   $\right)$   $\left($   $\left($   $\right)$   $\left($   $\left($   $\right)$   $\left($   $\left($   $\right)$   $\left($   $\left($   $\right)$   $\left($   $\left($   $\right)$   $\left($   $\left($   $\right)$   $\left($   $\left($   $\right)$   $\left($   $\left($   $\right)$   $\left($   $\left($   $\right)$   $\left($ 

✞ ☎

input ✞ ☎  $integrate(cot(d*x+c)^{(9/2)*(atb*tan(d*x+c))^(3/2)*(A+B*tan(d*x+c))$ ,x, algo rithm="giac")

output Exception raised: TypeError >> an error occurred running a Giac command:IN PUT:sage2:=int(sage0,sageVARx):;OUTPUT:Unable to divide, perhaps due to ro unding error%%%{%%%{1,[0,9,3]%%%}+%%%{4,[0,7,3]%%%}+%%%{6,[0,5,3]%%%}+%%%{ 4,[0,3,3]

input file name test\_cases/rubi\_tests/4\_Trig\_functions/4.3\_Tangent/218\_4.3.3.1

 $\left($   $\left($   $\right)$   $\left($   $\left($   $\right)$   $\left($   $\left($   $\right)$   $\left($   $\left($   $\right)$   $\left($   $\left($   $\right)$   $\left($   $\left($   $\right)$   $\left($   $\left($   $\right)$   $\left($   $\left($   $\right)$   $\left($   $\left($   $\right)$   $\left($   $\left($   $\right)$   $\left($   $\left($   $\right)$   $\left($   $\left($   $\right)$   $\left($ 

Test file number 218

Exception generated.

$$
\int \cot^{\frac{7}{2}} (c+dx)(a + b\tan(c+dx))^{3/2} (A + B\tan(c+dx)) dx = \text{Exception raised: TypeError}
$$

✞ ☎

 $\overline{\phantom{a}}$   $\overline{\phantom{a}}$   $\overline{\$ 

input  $integrate(cot(d*x+c)^{2}*(7/2)*(a+b*tan(d*x+c))^{2}(3/2)*(A+B*tan(d*x+c)),x, algo$ rithm="giac")

output ✞ ☎ Exception raised: TypeError >> an error occurred running a Giac command: IN PUT:sage2:=int(sage0,sageVARx):;OUTPUT:Unable to divide, perhaps due to ro unding error%%%{%%%{1, [0,9,3]%%}+%%%{4, [0,7,3]%%}+%%%{6, [0,5,3]%%}+%%%{ 4,[0,3,3]

input file name test\_cases/rubi\_tests/4\_Trig\_functions/4.3\_Tangent/218\_4.3.3.1 Test file number 218

 $\begin{pmatrix} 1 & 0 & 0 \\ 0 & 0 & 0 \\ 0 & 0 & 0 \\ 0 & 0 & 0 \\ 0 & 0 & 0 \\ 0 & 0 & 0 \\ 0 & 0 & 0 & 0 \\ 0 & 0 & 0 & 0 \\ 0 & 0 & 0 & 0 \\ 0 & 0 & 0 & 0 \\ 0 & 0 & 0 & 0 & 0 \\ 0 & 0 & 0 & 0 & 0 \\ 0 & 0 & 0 & 0 & 0 & 0 \\ 0 & 0 & 0 & 0 & 0 & 0 \\ 0 & 0 & 0 & 0 & 0 & 0 & 0 \\ 0 & 0 & 0 & 0 & 0 & 0 & 0 \\ 0 &$ 

Integral number in file 625

### **Giac [F(-2)]**

Exception generated.

$$
\int \cot^{\frac{5}{2}}(c+dx)(a + b\tan(c+dx))^{3/2}(A + B\tan(c+dx)) dx = \text{Exception raised: TypeError}
$$

 $\overline{\phantom{a}}$   $\overline{\phantom{a}}$   $\overline{\$ 

 $\overline{\phantom{a}}$   $\overline{\phantom{a}}$   $\overline{\$ 

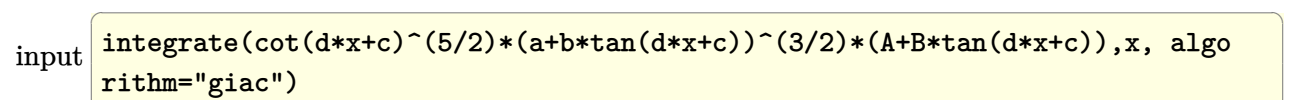

output ✞ ☎ Exception raised: TypeError >> an error occurred running a Giac command:IN PUT:sage2:=int(sage0,sageVARx):;OUTPUT:Unable to divide, perhaps due to ro unding error%%%{%%%{1,[0,9,3]%%}+%%%{4,[0,7,3]%%}+%%%{6,[0,5,3]%%}+%%%{ 4,[0,3,3]

input file name test\_cases/rubi\_tests/4\_Trig\_functions/4.3\_Tangent/218\_4.3.3.1 Test file number 218 Integral number in file 626

#### **Giac [F(-2)]**

Exception generated.

$$
\int \cot^{\frac{3}{2}} (c+dx)(a + b\tan(c+dx))^{3/2} (A + B\tan(c+dx)) dx = \text{Exception raised: TypeError}
$$

 $\left($   $\left($   $\right)$   $\left($   $\left($   $\right)$   $\left($   $\left($   $\right)$   $\left($   $\left($   $\right)$   $\left($   $\left($   $\right)$   $\left($   $\left($   $\right)$   $\left($   $\left($   $\right)$   $\left($   $\left($   $\right)$   $\left($   $\left($   $\right)$   $\left($   $\left($   $\right)$   $\left($   $\left($   $\right)$   $\left($   $\left($   $\right)$   $\left($ 

✞ ☎

input ✞ ☎  $integrate(cot(d*x+c)^{(3/2)*(a+b*tan(d*x+c))^(3/2)*(A+B*tan(d*x+c)),x, algo$ rithm="giac")

output Exception raised: TypeError >> an error occurred running a Giac command:IN PUT:sage2:=int(sage0,sageVARx):;OUTPUT:Unable to divide, perhaps due to ro unding error%%%{%%%{1, [0,9,3]%%}+%%%{4, [0,7,3]%%}+%%%{6, [0,5,3]%%}+%%%{ 4,[0,3,3]

input file name test cases/rubi\_tests/4 Trig\_functions/4.3 Tangent/218  $4.3.3.1$ 

 $\left($   $\left($   $\right)$   $\left($   $\left($   $\right)$   $\left($   $\left($   $\right)$   $\left($   $\left($   $\right)$   $\left($   $\left($   $\right)$   $\left($   $\left($   $\right)$   $\left($   $\left($   $\right)$   $\left($   $\left($   $\right)$   $\left($   $\left($   $\right)$   $\left($   $\left($   $\right)$   $\left($   $\left($   $\right)$   $\left($   $\left($   $\right)$   $\left($ 

Test file number 218

Integral number in file 627

#### **Giac [F(-2)]**

Exception generated.

$$
\int \sqrt{\cot(c+dx)}(a + b\tan(c+dx))^{3/2}(A + B\tan(c+dx)) dx = \text{Exception raised: TypeError}
$$

✞ ☎

 $\left( \begin{array}{cc} \text{ } & \text{ } \\ \text{ } & \text{ } \end{array} \right)$ 

input  $integrate(cot(d*x+c)^(1/2)*(a+b*tan(d*x+c))^(3/2)*(A+B*tan(d*x+c))$ ,x, algo rithm="giac")

output Exception raised: TypeError >> an error occurred running a Giac command:IN PUT:sage2:=int(sage0,sageVARx):;OUTPUT:Unable to divide, perhaps due to ro unding error%%%{%%%{1, [0,9,3]%%}+%%%{4, [0,7,3]%%}+%%%{6, [0,5,3]%%}+%%%{ 4,[0,3,3]

input file name test cases/rubi\_tests/4 Trig\_functions/4.3 Tangent/218  $4.3.3.1$ 

 $\left($   $\left($   $\right)$   $\left($   $\left($   $\right)$   $\left($   $\left($   $\right)$   $\left($   $\left($   $\right)$   $\left($   $\left($   $\right)$   $\left($   $\left($   $\right)$   $\left($   $\left($   $\right)$   $\left($   $\left($   $\right)$   $\left($   $\left($   $\right)$   $\left($   $\left($   $\right)$   $\left($   $\left($   $\right)$   $\left($   $\left($   $\right)$   $\left($ 

Test file number 218

Integral number in file 628

#### **Giac [F(-2)]**

Exception generated.

 $\int (a + b \tan(c + dx))^{3/2} (A + B \tan(c + dx))$  $\sqrt{\cot(c+dx)}$ *dx* = Exception raised: TypeError

 $\begin{pmatrix} 1 & 0 \\ 0 & 1 \end{pmatrix}$ 

✞ ☎

input ✞ ☎ integrate((a+b\*tan(d\*x+c))^(3/2)\*(A+B\*tan(d\*x+c))/cot(d\*x+c)^(1/2),x, algo rithm="giac")

output Exception raised: TypeError >> an error occurred running a Giac command:IN PUT:sage2:=int(sage0,sageVARx):;OUTPUT:Unable to divide, perhaps due to ro unding error%%%{%%%{1, [0,9,3]%%}+%%%{4, [0,7,3]%%}+%%%{6, [0,5,3]%%}+%%%{ 4,[0,3,3]

input file name test cases/rubi\_tests/4 Trig\_functions/4.3 Tangent/218  $4.3.3.1$ 

 $\begin{pmatrix} 1 & 0 & 0 \\ 0 & 0 & 0 \\ 0 & 0 & 0 \\ 0 & 0 & 0 \\ 0 & 0 & 0 \\ 0 & 0 & 0 \\ 0 & 0 & 0 & 0 \\ 0 & 0 & 0 & 0 \\ 0 & 0 & 0 & 0 \\ 0 & 0 & 0 & 0 \\ 0 & 0 & 0 & 0 & 0 \\ 0 & 0 & 0 & 0 & 0 \\ 0 & 0 & 0 & 0 & 0 & 0 \\ 0 & 0 & 0 & 0 & 0 & 0 \\ 0 & 0 & 0 & 0 & 0 & 0 & 0 \\ 0 & 0 & 0 & 0 & 0 & 0 & 0 \\ 0 &$ 

Test file number 218

Exception generated.

$$
\int \frac{(a + b \tan(c + dx))^{3/2} (A + B \tan(c + dx))}{\cot^{\frac{3}{2}} (c + dx)} dx = \text{Exception raised: TypeError}
$$

 $\begin{pmatrix} 1 & 0 & 0 \\ 0 & 0 & 0 \\ 0 & 0 & 0 \\ 0 & 0 & 0 \\ 0 & 0 & 0 \\ 0 & 0 & 0 \\ 0 & 0 & 0 & 0 \\ 0 & 0 & 0 & 0 \\ 0 & 0 & 0 & 0 \\ 0 & 0 & 0 & 0 \\ 0 & 0 & 0 & 0 & 0 \\ 0 & 0 & 0 & 0 & 0 \\ 0 & 0 & 0 & 0 & 0 & 0 \\ 0 & 0 & 0 & 0 & 0 & 0 \\ 0 & 0 & 0 & 0 & 0 & 0 & 0 \\ 0 & 0 & 0 & 0 & 0 & 0 & 0 \\ 0 &$ 

✞ ☎

input ✞ ☎ integrate((a+b\*tan(d\*x+c))^(3/2)\*(A+B\*tan(d\*x+c))/cot(d\*x+c)^(3/2),x, algo rithm="giac")

output

Exception raised: TypeError >> an error occurred running a Giac command:IN PUT:sage2:=int(sage0,sageVARx):;OUTPUT:Unable to divide, perhaps due to ro unding error%%%{%%%{1, [0,9,3]%%}+%%%{4, [0,7,3]%%}+%%%{6, [0,5,3]%%}+%%%{ 4,[0,3,3]  $\overline{\phantom{a}}$   $\overline{\phantom{a}}$   $\overline{\$ 

input file name test\_cases/rubi\_tests/4\_Trig\_functions/4.3\_Tangent/218\_4.3.3.1

Test file number 218

Integral number in file 630

#### **Giac [F(-2)]**

Exception generated.

$$
\int \cot^{\frac{13}{2}} (c+dx)(a + b\tan(c+dx))^{5/2} (A + B\tan(c+dx)) dx = \text{Exception raised: TypeError}
$$

✞ ☎

 $\overline{\phantom{a}}$   $\overline{\phantom{a}}$   $\overline{\$ 

✞ ☎

 $\begin{pmatrix} 1 & 0 & 0 \\ 0 & 0 & 0 \\ 0 & 0 & 0 \\ 0 & 0 & 0 \\ 0 & 0 & 0 \\ 0 & 0 & 0 \\ 0 & 0 & 0 & 0 \\ 0 & 0 & 0 & 0 \\ 0 & 0 & 0 & 0 \\ 0 & 0 & 0 & 0 \\ 0 & 0 & 0 & 0 & 0 \\ 0 & 0 & 0 & 0 & 0 \\ 0 & 0 & 0 & 0 & 0 & 0 \\ 0 & 0 & 0 & 0 & 0 & 0 \\ 0 & 0 & 0 & 0 & 0 & 0 & 0 \\ 0 & 0 & 0 & 0 & 0 & 0 & 0 \\ 0 &$ 

input  $integrate(cot(d***+c)^{(13/2)*(a+b*tan(d***+c))^(5/2)*(A+B*tan(d***+c))$ ,x, alg orithm="giac")

output Exception raised: TypeError >> an error occurred running a Giac command:IN PUT:sage2:=int(sage0,sageVARx):;OUTPUT:Unable to divide, perhaps due to ro unding error%%%{%%%{1,[0,14,5]%%%}+%%%{6,[0,12,5]%%%}+%%%{15,[0,10,5]%%%}+ %%%{20,[0

input file name test cases/rubi\_tests/4 Trig\_functions/4.3 Tangent/218  $4.3.3.1$ 

Test file number 218

Integral number in file 631

## **Giac [F(-2)]**

Exception generated.

$$
\int \cot^{\frac{11}{2}} (c+dx)(a + b\tan(c+dx))^{5/2} (A + B\tan(c+dx)) dx = \text{Exception raised: TypeError}
$$

input ✞ ☎  $integrate(cot(d*x+c)^-(11/2)*(a+b*tan(d*x+c))^-(5/2)*(A+B*tan(d*x+c)),x, alg)$ orithm="giac")  $\overline{\phantom{a}}$   $\overline{\phantom{a}}$   $\overline{\$ 

output ✞ ☎ Exception raised: TypeError >> an error occurred running a Giac command:IN PUT:sage2:=int(sage0,sageVARx):;OUTPUT:Unable to divide, perhaps due to ro unding error%%%{%%%{1,[0,14,5]%%%}+%%%{6,[0,12,5]%%%}+%%%{15,[0,10,5]%%%}+ %%%{20,[0

input file name test cases/rubi\_tests/4 Trig\_functions/4.3 Tangent/218  $4.3.3.1$ 

 $\overline{\phantom{a}}$   $\overline{\phantom{a}}$   $\overline{\$ 

Test file number 218

Integral number in file 632

### **Giac [F(-2)]**

Exception generated.

$$
\int \cot^{\frac{9}{2}}(c+dx)(a + b\tan(c+dx))^{5/2}(A + B\tan(c+dx)) dx = \text{Exception raised: TypeError}
$$

 $\overline{\phantom{a}}$   $\overline{\phantom{a}}$   $\overline{\$ 

input ✞ ☎ integrate(cot(d\*x+c)^(9/2)\*(a+b\*tan(d\*x+c))^(5/2)\*(A+B\*tan(d\*x+c)),x, algo rithm="giac")
$\left($   $\left($   $\right)$   $\left($   $\left($   $\right)$   $\left($   $\left($   $\right)$   $\left($   $\left($   $\right)$   $\left($   $\left($   $\right)$   $\left($   $\left($   $\right)$   $\left($   $\left($   $\right)$   $\left($   $\left($   $\right)$   $\left($   $\left($   $\right)$   $\left($   $\left($   $\right)$   $\left($   $\left($   $\right)$   $\left($   $\left($   $\right)$   $\left($ 

output Exception raised: TypeError >> an error occurred running a Giac command:IN PUT:sage2:=int(sage0,sageVARx):;OUTPUT:Unable to divide, perhaps due to ro unding error%%%{%%%{1,[0,14,5]%%%}+%%%{6,[0,12,5]%%%}+%%%{15,[0,10,5]%%%}+ %%%{20,[0

input file name test cases/rubi\_tests/4 Trig\_functions/4.3 Tangent/218  $4.3.3.1$ 

Test file number 218

Integral number in file 633

**Giac [F(-2)]**

Exception generated.

$$
\int \cot^{\frac{7}{2}} (c+dx)(a + b\tan(c+dx))^{5/2} (A + B\tan(c+dx)) dx = \text{Exception raised: TypeError}
$$

 $\left($   $\left($   $\right)$   $\left($   $\left($   $\right)$   $\left($   $\left($   $\right)$   $\left($   $\left($   $\right)$   $\left($   $\left($   $\right)$   $\left($   $\left($   $\right)$   $\left($   $\left($   $\right)$   $\left($   $\left($   $\right)$   $\left($   $\left($   $\right)$   $\left($   $\left($   $\right)$   $\left($   $\left($   $\right)$   $\left($   $\left($   $\right)$   $\left($ 

✞ ☎

input  $\sqrt{2}$   $\sqrt{2}$   $\sqrt{2$  $integrate(cot(d*x+c)^{7}(7/2)*(a+b*tan(d*x+c))^{7}(5/2)*(A+B*tan(d*x+c)),x, algo$ rithm="giac")

output Exception raised: TypeError >> an error occurred running a Giac command:IN PUT:sage2:=int(sage0,sageVARx):;OUTPUT:Unable to divide, perhaps due to ro unding error%%%{%%%{1,[0,14,5]%%%}+%%%{6,[0,12,5]%%%}+%%%{15,[0,10,5]%%%}+ %%%{20,[0

input file name test\_cases/rubi\_tests/4\_Trig\_functions/4.3\_Tangent/218\_4.3.3.1

 $\left($   $\left($   $\right)$   $\left($   $\left($   $\right)$   $\left($   $\left($   $\right)$   $\left($   $\left($   $\right)$   $\left($   $\left($   $\right)$   $\left($   $\left($   $\right)$   $\left($   $\left($   $\right)$   $\left($   $\left($   $\right)$   $\left($   $\left($   $\right)$   $\left($   $\left($   $\right)$   $\left($   $\left($   $\right)$   $\left($   $\left($   $\right)$   $\left($ 

Test file number 218

Exception generated.

$$
\int \cot^{\frac{5}{2}}(c+dx)(a + b\tan(c+dx))^{5/2}(A + B\tan(c+dx)) dx = \text{Exception raised: TypeError}
$$

✞ ☎

 $\overline{\phantom{a}}$   $\overline{\phantom{a}}$   $\overline{\$ 

input  $integrate(cot(d*x+c)^{-(5/2)*(a+b*tan(d*x+c))^-(5/2)*(A+B*tan(d*x+c)),x, algo$ rithm="giac")

output ✞ ☎ Exception raised: TypeError >> an error occurred running a Giac command:IN PUT:sage2:=int(sage0,sageVARx):;OUTPUT:Unable to divide, perhaps due to ro unding error%%%{%%%{1,[0,14,5]%%%}+%%%{6,[0,12,5]%%%}+%%%{15,[0,10,5]%%%}+ %%%{20,[0

input file name test\_cases/rubi\_tests/4\_Trig\_functions/4.3\_Tangent/218\_4.3.3.1 Test file number 218

 $\overline{\phantom{a}}$   $\overline{\phantom{a}}$   $\overline{\$ 

Integral number in file 635

## **Giac [F(-2)]**

Exception generated.

$$
\int \cot^{\frac{3}{2}} (c+dx)(a + b\tan(c+dx))^{5/2} (A + B\tan(c+dx)) dx = \text{Exception raised: TypeError}
$$

 $\overline{\phantom{a}}$   $\overline{\phantom{a}}$   $\overline{\$ 

✞ ☎

 $\overline{\phantom{a}}$   $\overline{\phantom{a}}$   $\overline{\$ 

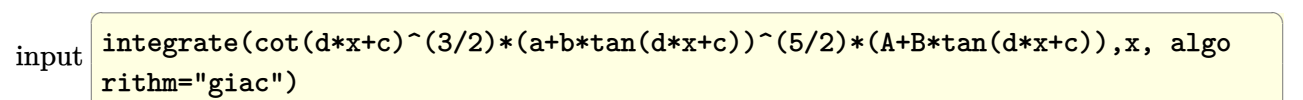

output Exception raised: TypeError >> an error occurred running a Giac command:IN PUT:sage2:=int(sage0,sageVARx):;OUTPUT:Unable to divide, perhaps due to ro unding error%%%{%%%{1,[0,14,5]%%%}+%%%{6,[0,12,5]%%%}+%%%{15,[0,10,5]%%%}+ %%%{20,[0

input file name test\_cases/rubi\_tests/4\_Trig\_functions/4.3\_Tangent/218\_4.3.3.1 Test file number 218 Integral number in file 636

## **Giac [F(-2)]**

Exception generated.

$$
\int \sqrt{\cot(c+dx)}(a + b\tan(c+dx))^{5/2}(A + B\tan(c+dx)) dx = \text{Exception raised: TypeError}
$$

 $\left($   $\left($   $\right)$   $\left($   $\left($   $\right)$   $\left($   $\left($   $\right)$   $\left($   $\left($   $\right)$   $\left($   $\left($   $\right)$   $\left($   $\left($   $\right)$   $\left($   $\left($   $\right)$   $\left($   $\left($   $\right)$   $\left($   $\left($   $\right)$   $\left($   $\left($   $\right)$   $\left($   $\left($   $\right)$   $\left($   $\left($   $\right)$   $\left($ 

✞ ☎

input ✞ ☎  $integrate(cot(d*x+c)^(1/2)*(a+b*tan(d*x+c))^(5/2)*(A+B*tan(d*x+c)),x, algo$ rithm="giac")

output Exception raised: TypeError >> an error occurred running a Giac command:IN PUT:sage2:=int(sage0,sageVARx):;OUTPUT:Unable to divide, perhaps due to ro unding error%%%{%%%{1,[0,14,5]%%%}+%%%{6,[0,12,5]%%%}+%%%{15,[0,10,5]%%%}+ %%%{20,[0

input file name test cases/rubi\_tests/4 Trig\_functions/4.3 Tangent/218  $4.3.3.1$ 

 $\left($   $\left($   $\right)$   $\left($   $\left($   $\right)$   $\left($   $\left($   $\right)$   $\left($   $\left($   $\right)$   $\left($   $\left($   $\right)$   $\left($   $\left($   $\right)$   $\left($   $\left($   $\right)$   $\left($   $\left($   $\right)$   $\left($   $\left($   $\right)$   $\left($   $\left($   $\right)$   $\left($   $\left($   $\right)$   $\left($   $\left($   $\right)$   $\left($ 

Test file number 218

Integral number in file 637

## **Giac [F(-2)]**

Exception generated.

$$
\int \frac{(a + b \tan(c + dx))^{5/2} (A + B \tan(c + dx))}{\sqrt{\cot(c + dx)}} dx = \text{Exception raised: TypeError}
$$

✞ ☎

 $\begin{pmatrix} 1 & 0 & 0 \\ 0 & 0 & 0 \\ 0 & 0 & 0 \\ 0 & 0 & 0 \\ 0 & 0 & 0 \\ 0 & 0 & 0 \\ 0 & 0 & 0 & 0 \\ 0 & 0 & 0 & 0 \\ 0 & 0 & 0 & 0 \\ 0 & 0 & 0 & 0 \\ 0 & 0 & 0 & 0 & 0 \\ 0 & 0 & 0 & 0 & 0 \\ 0 & 0 & 0 & 0 & 0 & 0 \\ 0 & 0 & 0 & 0 & 0 & 0 \\ 0 & 0 & 0 & 0 & 0 & 0 & 0 \\ 0 & 0 & 0 & 0 & 0 & 0 & 0 \\ 0 &$ 

input

 $integrate((a+b*tan(d*x+c))^{(5/2)*(A+B*tan(d*x+c))/(cot(d*x+c)^{(1/2)},x, algo$ rithm="giac")

output Exception raised: TypeError >> an error occurred running a Giac command:IN PUT:sage2:=int(sage0,sageVARx):;OUTPUT:Unable to divide, perhaps due to ro unding error%%%{%%%{1,[0,14,5]%%%}+%%%{6,[0,12,5]%%%}+%%%{15,[0,10,5]%%%}+ %%%{20,[0

input file name test cases/rubi\_tests/4 Trig\_functions/4.3 Tangent/218  $4.3.3.1$ 

 $\left($   $\left($   $\right)$   $\left($   $\left($   $\right)$   $\left($   $\left($   $\right)$   $\left($   $\left($   $\right)$   $\left($   $\left($   $\right)$   $\left($   $\left($   $\right)$   $\left($   $\left($   $\right)$   $\left($   $\left($   $\right)$   $\left($   $\left($   $\right)$   $\left($   $\left($   $\right)$   $\left($   $\left($   $\right)$   $\left($   $\left($   $\right)$   $\left($ 

Test file number 218

Integral number in file 638

### **Giac [F(-2)]**

Exception generated.

$$
\int \frac{(a + b \tan(c + dx))^{5/2} (A + B \tan(c + dx))}{\cot^{\frac{3}{2}} (c + dx)} dx = \text{Exception raised: TypeError}
$$

 $\overline{\phantom{a}}$   $\overline{\phantom{a}}$   $\overline{\$ 

✞ ☎

input ✞ ☎  $integrate((a+b*tan(d*x+c))^{(5/2)*(A+B*tan(d*x+c))/(cot(d*x+c)^{(3/2)},x, algo$ rithm="giac")

output Exception raised: TypeError >> an error occurred running a Giac command:IN PUT:sage2:=int(sage0,sageVARx):;OUTPUT:Unable to divide, perhaps due to ro unding error%%%{%%%{1,[0,14,5]%%%}+%%%{6,[0,12,5]%%%}+%%%{15,[0,10,5]%%%}+ %%%{20,[0

input file name test\_cases/rubi\_tests/4\_Trig\_functions/4.3\_Tangent/218\_4.3.3.1

 $\overline{\phantom{a}}$   $\overline{\phantom{a}}$   $\overline{\$ 

Test file number 218

Exception generated.

$$
\int \frac{A+B\tan(c+dx)}{\sqrt{\cot(c+dx)}(a+b\tan(c+dx))^{3/2}}\,dx = \text{Exception raised: TypeError}
$$

 $\left($   $\left($   $\right)$   $\left($   $\left($   $\right)$   $\left($   $\left($   $\right)$   $\left($   $\left($   $\right)$   $\left($   $\left($   $\right)$   $\left($   $\left($   $\right)$   $\left($   $\left($   $\right)$   $\left($   $\left($   $\right)$   $\left($   $\left($   $\right)$   $\left($   $\left($   $\right)$   $\left($   $\left($   $\right)$   $\left($   $\left($   $\right)$   $\left($ 

✞ ☎

input ✞ ☎  $integrate((A+B*tan(d*x+c))/(cot(d*x+c)^(1/2)/(a+b*tan(d*x+c))^((3/2),x, algo)$ rithm="giac")

output

Exception raised: TypeError >> an error occurred running a Giac command:IN PUT:sage2:=int(sage0,sageVARx):;OUTPUT:Unable to divide, perhaps due to ro unding error%%%{%%%{1,[3,9,3]%%%}+%%%{4,[3,7,3]%%%}+%%%{6,[3,5,3]%%%}+%%%{ 4,[3,3,3]  $\left($   $\left($   $\right)$   $\left($   $\left($   $\right)$   $\left($   $\left($   $\right)$   $\left($   $\left($   $\right)$   $\left($   $\left($   $\right)$   $\left($   $\left($   $\right)$   $\left($   $\left($   $\right)$   $\left($   $\left($   $\right)$   $\left($   $\left($   $\right)$   $\left($   $\left($   $\right)$   $\left($   $\left($   $\right)$   $\left($   $\left($   $\right)$   $\left($ 

input file name test cases/rubi\_tests/4\_Trig\_functions/4.3\_Tangent/218  $4.3.3.1$ 

Test file number 218

Integral number in file 649

### **Giac [F(-2)]**

Exception generated.

 $\int \cot^{\frac{3}{2}}(c+dx)(A+B\tan(c+dx))$  $\frac{d}{dx}(\frac{d}{dx} + b\tan(c + dx))^{5/2}$  dx = Exception raised: RuntimeError

✞ ☎

✞ ☎

input  $integrate(cot(d*x+c)^{(3/2)*(A+B*tan(d*x+c))/(a+b*tan(d*x+c))^{(5/2)},x, algo$ rithm="giac")  $\begin{pmatrix} 1 & 0 & 0 \\ 0 & 0 & 0 \\ 0 & 0 & 0 \\ 0 & 0 & 0 \\ 0 & 0 & 0 \\ 0 & 0 & 0 \\ 0 & 0 & 0 & 0 \\ 0 & 0 & 0 & 0 \\ 0 & 0 & 0 & 0 \\ 0 & 0 & 0 & 0 & 0 \\ 0 & 0 & 0 & 0 & 0 \\ 0 & 0 & 0 & 0 & 0 \\ 0 & 0 & 0 & 0 & 0 & 0 \\ 0 & 0 & 0 & 0 & 0 & 0 \\ 0 & 0 & 0 & 0 & 0 & 0 & 0 \\ 0 & 0 & 0 & 0 & 0 & 0 & 0 \\$ 

output

Exception raised: RuntimeError >> an error occurred running a Giac command :INPUT:sage2OUTPUT:Unable to divide, perhaps due to rounding error%%%{%%%{ 1,[6,14,5]%%%}+%%%{6,[6,12,5]%%%}+%%%{15,[6,10,5]%%%}+%%%{20,[6,8,5]%%%}+% %%{15,[6,6,5

input file name test\_cases/rubi\_tests/4\_Trig\_functions/4.3\_Tangent/218\_4.3.3.1

 $\begin{pmatrix} 1 & 0 & 0 \\ 0 & 0 & 0 \\ 0 & 0 & 0 \\ 0 & 0 & 0 \\ 0 & 0 & 0 \\ 0 & 0 & 0 \\ 0 & 0 & 0 & 0 \\ 0 & 0 & 0 & 0 \\ 0 & 0 & 0 & 0 \\ 0 & 0 & 0 & 0 \\ 0 & 0 & 0 & 0 & 0 \\ 0 & 0 & 0 & 0 & 0 \\ 0 & 0 & 0 & 0 & 0 & 0 \\ 0 & 0 & 0 & 0 & 0 & 0 \\ 0 & 0 & 0 & 0 & 0 & 0 & 0 \\ 0 & 0 & 0 & 0 & 0 & 0 & 0 \\ 0 &$ 

Test file number 218

Integral number in file 652

**Giac [F(-2)]**

Exception generated.

 $\int$   $A + B \tan(c + dx)$  $\sqrt{\cot(c+dx)}(a+b\tan(c+dx))^{5/2}$ *dx* = Exception raised: TypeError

 $\begin{pmatrix} 1 & 0 & 0 \\ 0 & 0 & 0 \\ 0 & 0 & 0 \\ 0 & 0 & 0 \\ 0 & 0 & 0 \\ 0 & 0 & 0 \\ 0 & 0 & 0 & 0 \\ 0 & 0 & 0 & 0 \\ 0 & 0 & 0 & 0 \\ 0 & 0 & 0 & 0 \\ 0 & 0 & 0 & 0 & 0 \\ 0 & 0 & 0 & 0 & 0 \\ 0 & 0 & 0 & 0 & 0 & 0 \\ 0 & 0 & 0 & 0 & 0 & 0 \\ 0 & 0 & 0 & 0 & 0 & 0 & 0 \\ 0 & 0 & 0 & 0 & 0 & 0 & 0 \\ 0 &$ 

input ✞ ☎  $integrate((A+B*tan(d*x+c))/(cot(d*x+c)^(1/2)/(a+b*tan(d*x+c))^((5/2),x, algo)$ rithm="giac")

output ✞ ☎ Exception raised: TypeError >> an error occurred running a Giac command:IN PUT:sage2:=int(sage0,sageVARx):;OUTPUT:Unable to divide, perhaps due to ro unding error%%%{%%%{1,[6,14,5]%%%}+%%%{6,[6,12,5]%%%}+%%%{15,[6,10,5]%%%}+ %%%{20,[6

input file name test\_cases/rubi\_tests/4\_Trig\_functions/4.3\_Tangent/218\_4.3.3.1

 $\begin{pmatrix} 1 & 0 & 0 \\ 0 & 0 & 0 \\ 0 & 0 & 0 \\ 0 & 0 & 0 \\ 0 & 0 & 0 \\ 0 & 0 & 0 \\ 0 & 0 & 0 & 0 \\ 0 & 0 & 0 & 0 \\ 0 & 0 & 0 & 0 \\ 0 & 0 & 0 & 0 \\ 0 & 0 & 0 & 0 & 0 \\ 0 & 0 & 0 & 0 & 0 \\ 0 & 0 & 0 & 0 & 0 & 0 \\ 0 & 0 & 0 & 0 & 0 & 0 \\ 0 & 0 & 0 & 0 & 0 & 0 & 0 \\ 0 & 0 & 0 & 0 & 0 & 0 & 0 \\ 0 &$ 

Test file number 218

Integral number in file 654

**Giac [F(-2)]**

Exception generated.

$$
\int \frac{A + B \tan(c + dx)}{\cot^{\frac{5}{2}}(c + dx)(a + b \tan(c + dx))^{5/2}} dx = \text{Exception raised: TypeError}
$$

 $\begin{pmatrix} 1 & 0 & 0 \\ 0 & 0 & 0 \\ 0 & 0 & 0 \\ 0 & 0 & 0 \\ 0 & 0 & 0 \\ 0 & 0 & 0 \\ 0 & 0 & 0 & 0 \\ 0 & 0 & 0 & 0 \\ 0 & 0 & 0 & 0 \\ 0 & 0 & 0 & 0 \\ 0 & 0 & 0 & 0 & 0 \\ 0 & 0 & 0 & 0 & 0 \\ 0 & 0 & 0 & 0 & 0 & 0 \\ 0 & 0 & 0 & 0 & 0 & 0 \\ 0 & 0 & 0 & 0 & 0 & 0 & 0 \\ 0 & 0 & 0 & 0 & 0 & 0 & 0 \\ 0 &$ 

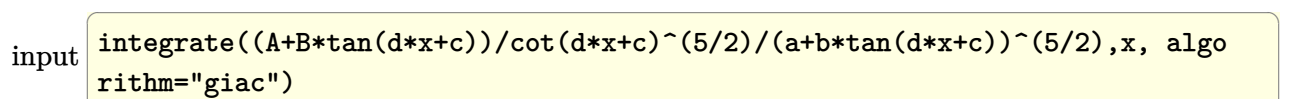

output

✞ ☎ Exception raised: TypeError >> an error occurred running a Giac command:IN PUT:sage2:=int(sage0,sageVARx):;OUTPUT:Unable to divide, perhaps due to ro unding error%%%{%%%{1,[6,14,5]%%%}+%%%{6,[6,12,5]%%%}+%%%{15,[6,10,5]%%%}+ %%%{20,[6

 $\begin{pmatrix} 1 & 0 & 0 \\ 0 & 0 & 0 \\ 0 & 0 & 0 \\ 0 & 0 & 0 \\ 0 & 0 & 0 \\ 0 & 0 & 0 \\ 0 & 0 & 0 & 0 \\ 0 & 0 & 0 & 0 \\ 0 & 0 & 0 & 0 \\ 0 & 0 & 0 & 0 \\ 0 & 0 & 0 & 0 & 0 \\ 0 & 0 & 0 & 0 & 0 \\ 0 & 0 & 0 & 0 & 0 & 0 \\ 0 & 0 & 0 & 0 & 0 & 0 \\ 0 & 0 & 0 & 0 & 0 & 0 & 0 \\ 0 & 0 & 0 & 0 & 0 & 0 & 0 \\ 0 &$ 

input file name test\_cases/rubi\_tests/4\_Trig\_functions/4.3\_Tangent/218\_4.3.3.1

Test file number 218

Integral number in file 656

# **Giac [F(-2)]**

Exception generated.

 $\int$   $aB + bB\tan(c + dx)$  $\sqrt{\cot(c+dx)}(a+b\tan(c+dx))^{3/2}$ *dx* = Exception raised: TypeError

 $\left( \begin{array}{cc} \text{ } & \text{ } \\ \text{ } & \text{ } \end{array} \right)$ 

✞ ☎

input ✞ ☎  $integrate((B*a+b*B*tan(d*x+c))/(cot(d*x+c)^(1/2)/(a+b*tan(d*x+c))^(3/2),x,$ algorithm="giac")

output

Exception raised: TypeError >> an error occurred running a Giac command:IN PUT:sage2:=int(sage0,sageVARx):;OUTPUT:Unable to divide, perhaps due to ro unding error%%%{%%%{1,[3,9,3]%%%}+%%%{4,[3,7,3]%%%}+%%%{6,[3,5,3]%%%}+%%%{ 4,[3,3,3]

input file name test\_cases/rubi\_tests/4\_Trig\_functions/4.3\_Tangent/218\_4.3.3.1

 $\left( \begin{array}{cc} \text{ } & \text{ } \\ \text{ } & \text{ } \end{array} \right)$ 

Test file number 218

Integral number in file 658

## **Giac [F(-2)]**

Exception generated.

$$
\int (a + ia \tan(e + fx))(A + B \tan(e + fx))(c
$$
  
-  $ic \tan(e + fx))^{7/2} dx$  = Exception raised: TypeError

✞ ☎

input

integrate((a+I\*a\*tan(f\*x+e))\*(A+B\*tan(f\*x+e))\*(c-I\*c\*tan(f\*x+e))^(7/2),x, algorithm="giac")  $\begin{pmatrix} 1 & 0 & 0 \\ 0 & 0 & 0 \\ 0 & 0 & 0 \\ 0 & 0 & 0 \\ 0 & 0 & 0 \\ 0 & 0 & 0 \\ 0 & 0 & 0 & 0 \\ 0 & 0 & 0 & 0 \\ 0 & 0 & 0 & 0 \\ 0 & 0 & 0 & 0 \\ 0 & 0 & 0 & 0 & 0 \\ 0 & 0 & 0 & 0 & 0 \\ 0 & 0 & 0 & 0 & 0 & 0 \\ 0 & 0 & 0 & 0 & 0 & 0 \\ 0 & 0 & 0 & 0 & 0 & 0 & 0 \\ 0 & 0 & 0 & 0 & 0 & 0 & 0 \\ 0 &$ 

 $\overline{\phantom{a}}$   $\overline{\phantom{a}}$   $\overline{\$ 

output Exception raised: TypeError >> an error occurred running a Giac command:IN PUT:sage2:=int(sage0,sageVARx):;OUTPUT:Error: Bad Argument TypeError: Bad Argument TypeError: Bad Argument TypeError: Bad Argument TypeDone

input file name test\_cases/rubi\_tests/4\_Trig\_functions/4.3\_Tangent/218\_4.3.3.1

Test file number 218

Integral number in file 740

**Giac [F(-2)]**

Exception generated.

$$
\int (a + ia \tan(e + fx))(A + B \tan(e + fx))(c
$$
  
-  $ic \tan(e + fx))^{5/2} dx$  = Exception raised: TypeError

✞ ☎

 $\begin{pmatrix} 1 & 0 \\ 0 & 1 \end{pmatrix}$ 

✞ ☎

 $\left( \begin{array}{cc} \bullet & \bullet & \bullet \\ \bullet & \bullet & \bullet \end{array} \right)$ 

input  $integrate((a+I*a*tan(f*x+e))*(A+B*tan(f*x+e))*(c-I*c*tan(f*x+e))^{(5/2)},x,$ algorithm="giac")

output Exception raised: TypeError >> an error occurred running a Giac command:IN PUT:sage2:=int(sage0,sageVARx):;OUTPUT:Error: Bad Argument TypeError: Bad Argument TypeError: Bad Argument TypeError: Bad Argument TypeDone

input file name test\_cases/rubi\_tests/4\_Trig\_functions/4.3\_Tangent/218\_4.3.3.1 Test file number 218 Integral number in file 741

Exception generated.

$$
\int (a + ia \tan(e + fx))(A + B \tan(e + fx))(c
$$
  
-  $ic \tan(e + fx))^{3/2} dx$  = Exception raised: TypeError

 $\overline{\phantom{a}}$   $\overline{\phantom{a}}$   $\overline{\$ 

✞ ☎

 $\left( \begin{array}{cc} \text{ } & \text{ } \\ \text{ } & \text{ } \end{array} \right)$ 

input ✞ ☎ integrate((a+I\*a\*tan(f\*x+e))\*(A+B\*tan(f\*x+e))\*(c-I\*c\*tan(f\*x+e))^(3/2),x, algorithm="giac")

output Exception raised: TypeError >> an error occurred running a Giac command: IN PUT:sage2:=int(sage0,sageVARx):;OUTPUT:Error: Bad Argument TypeError: Bad Argument TypeError: Bad Argument TypeError: Bad Argument TypeDone

input file name test\_cases/rubi\_tests/4\_Trig\_functions/4.3\_Tangent/218\_4.3.3.1

Test file number 218

Integral number in file 742

### **Giac [F(-2)]**

Exception generated.

 $\int (a + ia \tan(e + fx))(A + B \tan(e + fx))\sqrt{c - ic \tan(e + fx)} dx$ = Exception raised: TypeError

✞ ☎

 $\left( \begin{array}{cc} \bullet & \bullet & \bullet \\ \bullet & \bullet & \bullet \end{array} \right)$ 

✞ ☎

input  $integrate((a+I*a*tan(f*x+e))*(A+B*tan(f*x+e))*(c-I*c*tan(f*x+e))^{(1/2)},x,$ algorithm="giac")

output Exception raised: TypeError >> an error occurred running a Giac command:IN PUT:sage2:=int(sage0,sageVARx):;OUTPUT:Error: Bad Argument TypeError: Bad Argument TypeError: Bad Argument TypeError: Bad Argument TypeError: Bad Ar gument Ty

input file name test\_cases/rubi\_tests/4\_Trig\_functions/4.3\_Tangent/218\_4.3.3.1

 $\left( \begin{array}{cc} \bullet & \bullet & \bullet \\ \bullet & \bullet & \bullet \end{array} \right)$ 

Test file number 218

Integral number in file 743

# **Giac [F(-2)]**

Exception generated.

$$
\int \frac{(a+ia\tan(e+fx))(A+B\tan(e+fx))}{\sqrt{c-ic\tan(e+fx)}}\,dx = \text{Exception raised: TypeError}
$$

 $\left($   $\left($   $\right)$   $\left($   $\left($   $\right)$   $\left($   $\left($   $\right)$   $\left($   $\left($   $\right)$   $\left($   $\left($   $\right)$   $\left($   $\left($   $\right)$   $\left($   $\left($   $\right)$   $\left($   $\left($   $\right)$   $\left($   $\left($   $\right)$   $\left($   $\left($   $\right)$   $\left($   $\left($   $\right)$   $\left($   $\left($   $\right)$   $\left($ 

input ✞ ☎ integrate((a+I\*a\*tan(f\*x+e))\*(A+B\*tan(f\*x+e))/(c-I\*c\*tan(f\*x+e))^(1/2),x, algorithm="giac")

output ✞ ☎ Exception raised: TypeError >> an error occurred running a Giac command:IN PUT:sage2:=int(sage0,sageVARx):;OUTPUT:Error: Bad Argument TypeError: Bad Argument TypeDone

input file name test cases/rubi\_tests/4\_Trig\_functions/4.3\_Tangent/218\_4.3.3.1

 $\begin{pmatrix} 1 & 0 & 0 \\ 0 & 0 & 0 \\ 0 & 0 & 0 \\ 0 & 0 & 0 \\ 0 & 0 & 0 \\ 0 & 0 & 0 \\ 0 & 0 & 0 & 0 \\ 0 & 0 & 0 & 0 \\ 0 & 0 & 0 & 0 \\ 0 & 0 & 0 & 0 \\ 0 & 0 & 0 & 0 & 0 \\ 0 & 0 & 0 & 0 & 0 \\ 0 & 0 & 0 & 0 & 0 & 0 \\ 0 & 0 & 0 & 0 & 0 & 0 \\ 0 & 0 & 0 & 0 & 0 & 0 & 0 \\ 0 & 0 & 0 & 0 & 0 & 0 & 0 \\ 0 &$ 

Test file number 218

Integral number in file 744

# **Giac [F(-2)]**

Exception generated.

$$
\int \frac{(a+ia\tan(e+fx))(A+B\tan(e+fx))}{(c-ic\tan(e+fx))^{3/2}}\,dx = \text{Exception raised: TypeError}
$$

 $\left( \begin{array}{cc} \text{ } & \text{ } \\ \text{ } & \text{ } \end{array} \right)$ 

✞ ☎

 $\begin{pmatrix} 1 & 0 & 0 \\ 0 & 0 & 0 \\ 0 & 0 & 0 \\ 0 & 0 & 0 \\ 0 & 0 & 0 \\ 0 & 0 & 0 \\ 0 & 0 & 0 \\ 0 & 0 & 0 \\ 0 & 0 & 0 & 0 \\ 0 & 0 & 0 & 0 \\ 0 & 0 & 0 & 0 \\ 0 & 0 & 0 & 0 & 0 \\ 0 & 0 & 0 & 0 & 0 \\ 0 & 0 & 0 & 0 & 0 \\ 0 & 0 & 0 & 0 & 0 & 0 \\ 0 & 0 & 0 & 0 & 0 & 0 \\ 0 & 0 & 0 & 0 & 0 & 0 & 0 \\ 0 &$ 

input ✞ ☎  $integrate((a+I*a*tan(f*x+e))*(A+B*tan(f*x+e))/(c-I*c*tan(f*x+e))^{(3/2)},x,$ algorithm="giac")

output

Exception raised: TypeError >> an error occurred running a Giac command:IN PUT:sage2:=int(sage0,sageVARx):;OUTPUT:Error: Bad Argument TypeError: Bad Argument TypeDone

input file name test\_cases/rubi\_tests/4\_Trig\_functions/4.3\_Tangent/218\_4.3.3.1

Test file number 218

Integral number in file 745

### **Giac [F(-2)]**

Exception generated.

 $\int (a + ia \tan(e + fx))(A + B \tan(e + fx))$  $\frac{dE(c + f(x))}{(c - ic \tan(e + fx))^{5/2}} dx =$  Exception raised: TypeError

 $\overline{\phantom{a}}$   $\overline{\phantom{a}}$   $\overline{\$ 

input ✞ ☎  $integrate((a+I*a*tan(f*x+e))*(A+B*tan(f*x+e))/(c-I*c*tan(f*x+e))^{(5/2)},x,$ algorithm="giac")

output ✞ ☎ Exception raised: TypeError >> an error occurred running a Giac command: IN PUT:sage2:=int(sage0,sageVARx):;OUTPUT:Error: Bad Argument TypeError: Bad Argument TypeDone

input file name test\_cases/rubi\_tests/4\_Trig\_functions/4.3\_Tangent/218\_4.3.3.1

 $\left( \begin{array}{cc} \text{ } & \text{ } \\ \text{ } & \text{ } \end{array} \right)$ 

Test file number 218

Integral number in file 746

## **Giac [F(-2)]**

Exception generated.

$$
\int \frac{(a+ia\tan(e+fx))(A+B\tan(e+fx))}{(c-ic\tan(e+fx))^{7/2}}\,dx = \text{Exception raised: TypeError}
$$

 $\left( \begin{array}{cc} \text{ } & \text{ } \\ \text{ } & \text{ } \end{array} \right)$ 

 $\begin{pmatrix} 1 & 0 & 0 \\ 0 & 0 & 0 \\ 0 & 0 & 0 \\ 0 & 0 & 0 \\ 0 & 0 & 0 \\ 0 & 0 & 0 \\ 0 & 0 & 0 & 0 \\ 0 & 0 & 0 & 0 \\ 0 & 0 & 0 & 0 \\ 0 & 0 & 0 & 0 \\ 0 & 0 & 0 & 0 & 0 \\ 0 & 0 & 0 & 0 & 0 \\ 0 & 0 & 0 & 0 & 0 & 0 \\ 0 & 0 & 0 & 0 & 0 & 0 \\ 0 & 0 & 0 & 0 & 0 & 0 & 0 \\ 0 & 0 & 0 & 0 & 0 & 0 & 0 \\ 0 &$ 

```
input
   ✞ ☎
   integrate((a+I*a*tan(f*x+e))*(A+B*tan(f*x+e))/(c-I*c*tan(f*x+e))^(7/2),x,
   algorithm="giac")
```
output ✞ ☎ Exception raised: TypeError >> an error occurred running a Giac command:IN PUT:sage2:=int(sage0,sageVARx):;OUTPUT:Error: Bad Argument TypeError: Bad Argument TypeDone

input file name test\_cases/rubi\_tests/4\_Trig\_functions/4.3\_Tangent/218\_4.3.3.1 Test file number 218 Integral number in file 747

### **Giac [F(-2)]**

Exception generated.

 $\int (a+ia\tan(e+fx))^2 (A+B\tan(e+fx))(c$  $-i c \tan(e + f x)^{7/2} dx =$  Exception raised: TypeError

 $\left($   $\left($   $\right)$   $\left($   $\left($   $\right)$   $\left($   $\left($   $\right)$   $\left($   $\left($   $\right)$   $\left($   $\left($   $\right)$   $\left($   $\left($   $\right)$   $\left($   $\left($   $\right)$   $\left($   $\left($   $\right)$   $\left($   $\left($   $\right)$   $\left($   $\left($   $\right)$   $\left($   $\left($   $\right)$   $\left($   $\left($   $\right)$   $\left($ 

✞ ☎

 $\begin{pmatrix} 1 & 0 & 0 \\ 0 & 0 & 0 \\ 0 & 0 & 0 \\ 0 & 0 & 0 \\ 0 & 0 & 0 \\ 0 & 0 & 0 \\ 0 & 0 & 0 & 0 \\ 0 & 0 & 0 & 0 \\ 0 & 0 & 0 & 0 \\ 0 & 0 & 0 & 0 \\ 0 & 0 & 0 & 0 & 0 \\ 0 & 0 & 0 & 0 & 0 \\ 0 & 0 & 0 & 0 & 0 & 0 \\ 0 & 0 & 0 & 0 & 0 & 0 \\ 0 & 0 & 0 & 0 & 0 & 0 & 0 \\ 0 & 0 & 0 & 0 & 0 & 0 & 0 \\ 0 &$ 

input ✞ ☎ integrate((a+I\*a\*tan(f\*x+e))^2\*(A+B\*tan(f\*x+e))\*(c-I\*c\*tan(f\*x+e))^(7/2),x , algorithm="giac")

output Exception raised: TypeError >> an error occurred running a Giac command:IN PUT:sage2:=int(sage0,sageVARx):;OUTPUT:Error: Bad Argument TypeError: Bad Argument TypeError: Bad Argument TypeError: Bad Argument TypeDone

input file name test\_cases/rubi\_tests/4\_Trig\_functions/4.3\_Tangent/218\_4.3.3.1

Test file number 218

Integral number in file 748

### **Giac [F(-2)]**

Exception generated.

$$
\int (a + ia \tan(e + fx))^2 (A + B \tan(e + fx))(c
$$
  
-  $ic \tan(e + fx))^{5/2} dx$  = Exception raised: TypeError

✞ ☎

 $\begin{pmatrix} 1 & 0 & 0 \\ 0 & 0 & 0 \\ 0 & 0 & 0 \\ 0 & 0 & 0 \\ 0 & 0 & 0 \\ 0 & 0 & 0 \\ 0 & 0 & 0 & 0 \\ 0 & 0 & 0 & 0 \\ 0 & 0 & 0 & 0 \\ 0 & 0 & 0 & 0 \\ 0 & 0 & 0 & 0 & 0 \\ 0 & 0 & 0 & 0 & 0 \\ 0 & 0 & 0 & 0 & 0 & 0 \\ 0 & 0 & 0 & 0 & 0 & 0 \\ 0 & 0 & 0 & 0 & 0 & 0 & 0 \\ 0 & 0 & 0 & 0 & 0 & 0 & 0 \\ 0 &$ 

input

integrate((a+I\*a\*tan(f\*x+e))^2\*(A+B\*tan(f\*x+e))\*(c-I\*c\*tan(f\*x+e))^(5/2),x , algorithm="giac")

 $\overline{\phantom{a}}$   $\overline{\phantom{a}}$   $\overline{\$ 

output Exception raised: TypeError >> an error occurred running a Giac command:IN PUT:sage2:=int(sage0,sageVARx):;OUTPUT:Error: Bad Argument TypeError: Bad Argument TypeError: Bad Argument TypeError: Bad Argument TypeDone

input file name test\_cases/rubi\_tests/4\_Trig\_functions/4.3\_Tangent/218\_4.3.3.1

Test file number 218

Integral number in file 749

**Giac [F(-2)]**

Exception generated.

$$
\int (a + ia \tan(e + fx))^2 (A + B \tan(e + fx))(c
$$
  
-  $ic \tan(e + fx))^{3/2} dx$  = Exception raised: TypeError

 $\begin{pmatrix} 1 & 0 & 0 \\ 0 & 0 & 0 \\ 0 & 0 & 0 \\ 0 & 0 & 0 \\ 0 & 0 & 0 \\ 0 & 0 & 0 \\ 0 & 0 & 0 & 0 \\ 0 & 0 & 0 & 0 \\ 0 & 0 & 0 & 0 \\ 0 & 0 & 0 & 0 \\ 0 & 0 & 0 & 0 & 0 \\ 0 & 0 & 0 & 0 & 0 \\ 0 & 0 & 0 & 0 & 0 & 0 \\ 0 & 0 & 0 & 0 & 0 & 0 \\ 0 & 0 & 0 & 0 & 0 & 0 & 0 \\ 0 & 0 & 0 & 0 & 0 & 0 & 0 \\ 0 &$ 

✞ ☎

 $\begin{pmatrix} 1 & 0 & 0 \\ 0 & 0 & 0 \\ 0 & 0 & 0 \\ 0 & 0 & 0 \\ 0 & 0 & 0 \\ 0 & 0 & 0 \\ 0 & 0 & 0 & 0 \\ 0 & 0 & 0 & 0 \\ 0 & 0 & 0 & 0 \\ 0 & 0 & 0 & 0 \\ 0 & 0 & 0 & 0 & 0 \\ 0 & 0 & 0 & 0 & 0 \\ 0 & 0 & 0 & 0 & 0 & 0 \\ 0 & 0 & 0 & 0 & 0 & 0 \\ 0 & 0 & 0 & 0 & 0 & 0 & 0 \\ 0 & 0 & 0 & 0 & 0 & 0 & 0 \\ 0 &$ 

```
input
   ✞ ☎
   integrate((a+I*a*tan(f*x+e))^2*(A+B*tan(f*x+e))*(c-I*c*tan(f*x+e))^(3/2),x
   , algorithm="giac")
```
output Exception raised: TypeError >> an error occurred running a Giac command:IN PUT:sage2:=int(sage0,sageVARx):;OUTPUT:Error: Bad Argument TypeError: Bad Argument TypeError: Bad Argument TypeError: Bad Argument TypeDone

input file name test\_cases/rubi\_tests/4\_Trig\_functions/4.3\_Tangent/218\_4.3.3.1 Test file number 218 Integral number in file 750

Exception generated.

$$
\int (a + ia \tan(e + fx))^2 (A + B \tan(e + fx)) \sqrt{c - ic \tan(e + fx)} dx
$$
  
= Exception raised: TypeError

 $\overline{\phantom{a}}$   $\overline{\phantom{a}}$   $\overline{\$ 

input ✞ ☎ integrate((a+I\*a\*tan(f\*x+e))^2\*(A+B\*tan(f\*x+e))\*(c-I\*c\*tan(f\*x+e))^(1/2),x , algorithm="giac")

output ✞ ☎ Exception raised: TypeError >> an error occurred running a Giac command:IN PUT:sage2:=int(sage0,sageVARx):;OUTPUT:Error: Bad Argument TypeError: Bad Argument TypeError: Bad Argument TypeError: Bad Argument TypeError: Bad Ar gument Ty

input file name test cases/rubi\_tests/4\_Trig\_functions/4.3\_Tangent/218\_4.3.3.1

 $\overline{\phantom{a}}$   $\overline{\phantom{a}}$   $\overline{\$ 

Test file number 218

Integral number in file 751

### **Giac [F(-2)]**

Exception generated.

 $\int (a + ia \tan(e + fx))^2 (A + B \tan(e + fx))$  $\sqrt{c - ic \tan(e + fx)}$ *dx* = Exception raised: TypeError

input ✞ ☎ integrate((a+I\*a\*tan(f\*x+e))^2\*(A+B\*tan(f\*x+e))/(c-I\*c\*tan(f\*x+e))^(1/2),x , algorithm="giac")  $\begin{pmatrix} 1 & 0 & 0 \\ 0 & 0 & 0 \\ 0 & 0 & 0 \\ 0 & 0 & 0 \\ 0 & 0 & 0 \\ 0 & 0 & 0 \\ 0 & 0 & 0 & 0 \\ 0 & 0 & 0 & 0 \\ 0 & 0 & 0 & 0 \\ 0 & 0 & 0 & 0 \\ 0 & 0 & 0 & 0 & 0 \\ 0 & 0 & 0 & 0 & 0 \\ 0 & 0 & 0 & 0 & 0 & 0 \\ 0 & 0 & 0 & 0 & 0 & 0 \\ 0 & 0 & 0 & 0 & 0 & 0 & 0 \\ 0 & 0 & 0 & 0 & 0 & 0 & 0 \\ 0 &$ 

output

Exception raised: TypeError >> an error occurred running a Giac command:IN PUT:sage2:=int(sage0,sageVARx):;OUTPUT:Error: Bad Argument TypeError: Bad Argument TypeError: Bad Argument TypeError: Bad Argument TypeDone

✞ ☎

 $\begin{pmatrix} 1 & 0 & 0 \\ 0 & 0 & 0 \\ 0 & 0 & 0 \\ 0 & 0 & 0 \\ 0 & 0 & 0 \\ 0 & 0 & 0 \\ 0 & 0 & 0 & 0 \\ 0 & 0 & 0 & 0 \\ 0 & 0 & 0 & 0 \\ 0 & 0 & 0 & 0 \\ 0 & 0 & 0 & 0 & 0 \\ 0 & 0 & 0 & 0 & 0 \\ 0 & 0 & 0 & 0 & 0 & 0 \\ 0 & 0 & 0 & 0 & 0 & 0 \\ 0 & 0 & 0 & 0 & 0 & 0 & 0 \\ 0 & 0 & 0 & 0 & 0 & 0 & 0 \\ 0 &$ 

input file name test\_cases/rubi\_tests/4\_Trig\_functions/4.3\_Tangent/218\_4.3.3.1

Test file number 218

Integral number in file 752

# **Giac [F(-2)]**

Exception generated.

$$
\int \frac{(a+ia\tan(e+fx))^2(A+B\tan(e+fx))}{(c-ic\tan(e+fx))^{3/2}}\,dx = \text{Exception raised: TypeError}
$$

✞ ☎

 $\begin{pmatrix} 1 & 0 & 0 \\ 0 & 0 & 0 \\ 0 & 0 & 0 \\ 0 & 0 & 0 \\ 0 & 0 & 0 \\ 0 & 0 & 0 \\ 0 & 0 & 0 & 0 \\ 0 & 0 & 0 & 0 \\ 0 & 0 & 0 & 0 \\ 0 & 0 & 0 & 0 \\ 0 & 0 & 0 & 0 & 0 \\ 0 & 0 & 0 & 0 & 0 \\ 0 & 0 & 0 & 0 & 0 & 0 \\ 0 & 0 & 0 & 0 & 0 & 0 \\ 0 & 0 & 0 & 0 & 0 & 0 & 0 \\ 0 & 0 & 0 & 0 & 0 & 0 & 0 \\ 0 &$ 

✞ ☎

 $\begin{pmatrix} 1 & 0 & 0 \\ 0 & 0 & 0 \\ 0 & 0 & 0 \\ 0 & 0 & 0 \\ 0 & 0 & 0 \\ 0 & 0 & 0 \\ 0 & 0 & 0 & 0 \\ 0 & 0 & 0 & 0 \\ 0 & 0 & 0 & 0 \\ 0 & 0 & 0 & 0 \\ 0 & 0 & 0 & 0 & 0 \\ 0 & 0 & 0 & 0 & 0 \\ 0 & 0 & 0 & 0 & 0 & 0 \\ 0 & 0 & 0 & 0 & 0 & 0 \\ 0 & 0 & 0 & 0 & 0 & 0 & 0 \\ 0 & 0 & 0 & 0 & 0 & 0 & 0 \\ 0 &$ 

```
input
```

```
integrate((a+I*a*tan(f*x+e))^2*(A+B*tan(f*x+e))/(c-I*c*tan(f*x+e))^(3/2),x
, algorithm="giac")
```
output Exception raised: TypeError >> an error occurred running a Giac command:IN PUT:sage2:=int(sage0,sageVARx):;OUTPUT:Error: Bad Argument TypeError: Bad Argument TypeDone

input file name test\_cases/rubi\_tests/4\_Trig\_functions/4.3\_Tangent/218\_4.3.3.1

Test file number 218

Integral number in file 753

### **Giac [F(-2)]**

Exception generated.

 $\int (a + ia \tan(e + fx))^2 (A + B \tan(e + fx))$  $\frac{d(c + f(x))}{(c - ic \tan(e + fx))^{5/2}} dx =$  Exception raised: TypeError

 $\begin{pmatrix} 1 & 0 & 0 \\ 0 & 0 & 0 \\ 0 & 0 & 0 \\ 0 & 0 & 0 \\ 0 & 0 & 0 \\ 0 & 0 & 0 \\ 0 & 0 & 0 & 0 \\ 0 & 0 & 0 & 0 \\ 0 & 0 & 0 & 0 \\ 0 & 0 & 0 & 0 \\ 0 & 0 & 0 & 0 & 0 \\ 0 & 0 & 0 & 0 & 0 \\ 0 & 0 & 0 & 0 & 0 & 0 \\ 0 & 0 & 0 & 0 & 0 & 0 \\ 0 & 0 & 0 & 0 & 0 & 0 & 0 \\ 0 & 0 & 0 & 0 & 0 & 0 & 0 \\ 0 &$ 

✞ ☎

input ✞ ☎ integrate((a+I\*a\*tan(f\*x+e))^2\*(A+B\*tan(f\*x+e))/(c-I\*c\*tan(f\*x+e))^(5/2),x , algorithm="giac")

output

Exception raised: TypeError >> an error occurred running a Giac command:IN PUT:sage2:=int(sage0,sageVARx):;OUTPUT:Error: Bad Argument TypeError: Bad Argument TypeDone  $\left( \begin{array}{cc} \bullet & \bullet & \bullet \\ \bullet & \bullet & \bullet \end{array} \right)$ 

input file name test\_cases/rubi\_tests/4\_Trig\_functions/4.3\_Tangent/218\_4.3.3.1

Test file number 218

Integral number in file 754

### **Giac [F(-2)]**

Exception generated.

$$
\int \frac{(a+ia\tan(e+fx))^2(A+B\tan(e+fx))}{(c-ic\tan(e+fx))^{7/2}}\,dx = \text{Exception raised: TypeError}
$$

 $\left($   $\left($   $\right)$   $\left($   $\left($   $\right)$   $\left($   $\left($   $\right)$   $\left($   $\left($   $\right)$   $\left($   $\left($   $\right)$   $\left($   $\left($   $\right)$   $\left($   $\left($   $\right)$   $\left($   $\left($   $\right)$   $\left($   $\left($   $\right)$   $\left($   $\left($   $\right)$   $\left($   $\left($   $\right)$   $\left($   $\left($   $\right)$   $\left($ 

✞ ☎

 $\begin{pmatrix} 1 & 0 & 0 \\ 0 & 0 & 0 \\ 0 & 0 & 0 \\ 0 & 0 & 0 \\ 0 & 0 & 0 \\ 0 & 0 & 0 \\ 0 & 0 & 0 & 0 \\ 0 & 0 & 0 & 0 \\ 0 & 0 & 0 & 0 \\ 0 & 0 & 0 & 0 \\ 0 & 0 & 0 & 0 & 0 \\ 0 & 0 & 0 & 0 & 0 \\ 0 & 0 & 0 & 0 & 0 & 0 \\ 0 & 0 & 0 & 0 & 0 & 0 \\ 0 & 0 & 0 & 0 & 0 & 0 & 0 \\ 0 & 0 & 0 & 0 & 0 & 0 & 0 \\ 0 &$ 

input ✞ ☎ integrate((a+I\*a\*tan(f\*x+e))^2\*(A+B\*tan(f\*x+e))/(c-I\*c\*tan(f\*x+e))^(7/2),x , algorithm="giac")

output Exception raised: TypeError >> an error occurred running a Giac command:IN PUT:sage2:=int(sage0,sageVARx):;OUTPUT:Error: Bad Argument TypeError: Bad Argument TypeDone

input file name test\_cases/rubi\_tests/4\_Trig\_functions/4.3\_Tangent/218\_4.3.3.1

Test file number 218

Integral number in file 755

## **Giac [F(-2)]**

Exception generated.

$$
\int (a + ia \tan(e + fx))^3 (A + B \tan(e + fx))(c
$$
  
-  $ic \tan(e + fx))^{7/2} dx$  = Exception raised: TypeError

```
input
```
✞ ☎ integrate((a+I\*a\*tan(f\*x+e))^3\*(A+B\*tan(f\*x+e))\*(c-I\*c\*tan(f\*x+e))^(7/2),x , algorithm="giac")

 $\left( \begin{array}{cc} \text{ } & \text{ } \\ \text{ } & \text{ } \end{array} \right)$ 

 $\begin{pmatrix} 1 & 0 & 0 \\ 0 & 0 & 0 \\ 0 & 0 & 0 \\ 0 & 0 & 0 \\ 0 & 0 & 0 \\ 0 & 0 & 0 \\ 0 & 0 & 0 & 0 \\ 0 & 0 & 0 & 0 \\ 0 & 0 & 0 & 0 \\ 0 & 0 & 0 & 0 \\ 0 & 0 & 0 & 0 & 0 \\ 0 & 0 & 0 & 0 & 0 \\ 0 & 0 & 0 & 0 & 0 & 0 \\ 0 & 0 & 0 & 0 & 0 & 0 \\ 0 & 0 & 0 & 0 & 0 & 0 & 0 \\ 0 & 0 & 0 & 0 & 0 & 0 & 0 \\ 0 &$ 

output ✞ ☎ Exception raised: TypeError >> an error occurred running a Giac command:IN PUT:sage2:=int(sage0,sageVARx):;OUTPUT:Error: Bad Argument TypeError: Bad Argument TypeError: Bad Argument TypeError: Bad Argument TypeDone

input file name test\_cases/rubi\_tests/4\_Trig\_functions/4.3\_Tangent/218\_4.3.3.1 Test file number 218 Integral number in file 756

### **Giac [F(-2)]**

Exception generated.

 $\int (a+ia\tan(e+fx))^3 (A+B\tan(e+fx))(c$  $-ic \tan(e + fx))^{5/2} dx =$  Exception raised: TypeError

 $\left($   $\left($   $\right)$   $\left($   $\left($   $\right)$   $\left($   $\left($   $\right)$   $\left($   $\left($   $\right)$   $\left($   $\left($   $\right)$   $\left($   $\left($   $\right)$   $\left($   $\left($   $\right)$   $\left($   $\left($   $\right)$   $\left($   $\left($   $\right)$   $\left($   $\left($   $\right)$   $\left($   $\left($   $\right)$   $\left($   $\left($   $\right)$   $\left($ 

✞ ☎

 $\begin{pmatrix} 1 & 0 & 0 \\ 0 & 0 & 0 \\ 0 & 0 & 0 \\ 0 & 0 & 0 \\ 0 & 0 & 0 \\ 0 & 0 & 0 \\ 0 & 0 & 0 & 0 \\ 0 & 0 & 0 & 0 \\ 0 & 0 & 0 & 0 \\ 0 & 0 & 0 & 0 \\ 0 & 0 & 0 & 0 & 0 \\ 0 & 0 & 0 & 0 & 0 \\ 0 & 0 & 0 & 0 & 0 & 0 \\ 0 & 0 & 0 & 0 & 0 & 0 \\ 0 & 0 & 0 & 0 & 0 & 0 & 0 \\ 0 & 0 & 0 & 0 & 0 & 0 & 0 \\ 0 &$ 

input ✞ ☎ integrate((a+I\*a\*tan(f\*x+e))^3\*(A+B\*tan(f\*x+e))\*(c-I\*c\*tan(f\*x+e))^(5/2),x , algorithm="giac")

output Exception raised: TypeError >> an error occurred running a Giac command:IN PUT:sage2:=int(sage0,sageVARx):;OUTPUT:Error: Bad Argument TypeError: Bad Argument TypeError: Bad Argument TypeError: Bad Argument TypeDone

input file name test\_cases/rubi\_tests/4\_Trig\_functions/4.3\_Tangent/218\_4.3.3.1

Test file number 218

Integral number in file 757

### **Giac [F(-2)]**

Exception generated.

$$
\int (a + ia \tan(e + fx))^3 (A + B \tan(e + fx))(c
$$
  
-  $ic \tan(e + fx))^{3/2} dx$  = Exception raised: TypeError

✞ ☎

 $\begin{pmatrix} 1 & 0 & 0 \\ 0 & 0 & 0 \\ 0 & 0 & 0 \\ 0 & 0 & 0 \\ 0 & 0 & 0 \\ 0 & 0 & 0 \\ 0 & 0 & 0 & 0 \\ 0 & 0 & 0 & 0 \\ 0 & 0 & 0 & 0 \\ 0 & 0 & 0 & 0 \\ 0 & 0 & 0 & 0 & 0 \\ 0 & 0 & 0 & 0 & 0 \\ 0 & 0 & 0 & 0 & 0 & 0 \\ 0 & 0 & 0 & 0 & 0 & 0 \\ 0 & 0 & 0 & 0 & 0 & 0 & 0 \\ 0 & 0 & 0 & 0 & 0 & 0 & 0 \\ 0 &$ 

input

integrate((a+I\*a\*tan(f\*x+e))^3\*(A+B\*tan(f\*x+e))\*(c-I\*c\*tan(f\*x+e))^(3/2),x , algorithm="giac")

 $\overline{\phantom{a}}$   $\overline{\phantom{a}}$   $\overline{\$ 

output Exception raised: TypeError >> an error occurred running a Giac command:IN PUT:sage2:=int(sage0,sageVARx):;OUTPUT:Error: Bad Argument TypeError: Bad Argument TypeError: Bad Argument TypeError: Bad Argument TypeDone

input file name test\_cases/rubi\_tests/4\_Trig\_functions/4.3\_Tangent/218\_4.3.3.1

Test file number 218

Integral number in file 758

**Giac [F(-2)]**

Exception generated.

$$
\int (a + ia \tan(e + fx))^3 (A + B \tan(e + fx)) \sqrt{c - ic \tan(e + fx)} dx
$$
  
= Exception raised: TypeError

✞ ☎

 $\overline{\phantom{a}}$   $\overline{\phantom{a}}$   $\overline{\$ 

✞ ☎

input integrate((a+I\*a\*tan(f\*x+e))^3\*(A+B\*tan(f\*x+e))\*(c-I\*c\*tan(f\*x+e))^(1/2),x , algorithm="giac")

output Exception raised: TypeError >> an error occurred running a Giac command:IN PUT:sage2:=int(sage0,sageVARx):;OUTPUT:Error: Bad Argument TypeError: Bad Argument TypeError: Bad Argument TypeError: Bad Argument TypeError: Bad Ar gument Ty

input file name test cases/rubi\_tests/4 Trig\_functions/4.3 Tangent/218  $4.3.3.1$ 

 $\overline{\phantom{a}}$   $\overline{\phantom{a}}$   $\overline{\$ 

Test file number 218

Exception generated.

$$
\int \frac{(a+ia\tan(e+fx))^3(A+B\tan(e+fx))}{\sqrt{c-ic\tan(e+fx)}} dx = \text{Exception raised: TypeError}
$$

 $\overline{\phantom{a}}$   $\overline{\phantom{a}}$   $\overline{\$ 

✞ ☎

 $\left( \begin{array}{cc} \text{ } & \text{ } \\ \text{ } & \text{ } \end{array} \right)$ 

input ✞ ☎  $integrate((a+I*axtan(f*x+e))^3*(A+B*tan(f*x+e))/(c-I*c*tan(f*x+e))^2(1/2),x$ , algorithm="giac")

output

Exception raised: TypeError >> an error occurred running a Giac command:IN PUT:sage2:=int(sage0,sageVARx):;OUTPUT:Error: Bad Argument TypeError: Bad Argument TypeError: Bad Argument TypeError: Bad Argument TypeDone

input file name test\_cases/rubi\_tests/4\_Trig\_functions/4.3\_Tangent/218\_4.3.3.1

Test file number 218

Integral number in file 760

## **Giac [F(-2)]**

Exception generated.

$$
\int \frac{(a+ia\tan(e+fx))^3(A+B\tan(e+fx))}{(c-ic\tan(e+fx))^{3/2}}\,dx = \text{Exception raised: TypeError}
$$

✞ ☎

 $\left( \begin{array}{cc} \text{ } & \text{ } \\ \text{ } & \text{ } \end{array} \right)$ 

✞ ☎

 $\begin{pmatrix} 1 & 0 & 0 \\ 0 & 0 & 0 \\ 0 & 0 & 0 \\ 0 & 0 & 0 \\ 0 & 0 & 0 \\ 0 & 0 & 0 \\ 0 & 0 & 0 & 0 \\ 0 & 0 & 0 & 0 \\ 0 & 0 & 0 & 0 \\ 0 & 0 & 0 & 0 \\ 0 & 0 & 0 & 0 & 0 \\ 0 & 0 & 0 & 0 & 0 \\ 0 & 0 & 0 & 0 & 0 & 0 \\ 0 & 0 & 0 & 0 & 0 & 0 \\ 0 & 0 & 0 & 0 & 0 & 0 & 0 \\ 0 & 0 & 0 & 0 & 0 & 0 & 0 \\ 0 &$ 

input

 $integrate((a+I*axtan(f*x+e))^3*(A+B*tan(f*x+e))/(c-I*cx*tan(f*x+e))^3(3/2),x$ , algorithm="giac")

output Exception raised: TypeError >> an error occurred running a Giac command:IN PUT:sage2:=int(sage0,sageVARx):;OUTPUT:Error: Bad Argument TypeError: Bad Argument TypeError: Bad Argument TypeError: Bad Argument TypeDone

input file name test\_cases/rubi\_tests/4\_Trig\_functions/4.3\_Tangent/218\_4.3.3.1

Test file number 218

Exception generated.

$$
\int \frac{(a+ia\tan(e+fx))^3(A+B\tan(e+fx))}{(c-ic\tan(e+fx))^{5/2}}\,dx = \text{Exception raised: TypeError}
$$

✞ ☎

 $\begin{pmatrix} 1 & 0 & 0 \\ 0 & 0 & 0 \\ 0 & 0 & 0 \\ 0 & 0 & 0 \\ 0 & 0 & 0 \\ 0 & 0 & 0 \\ 0 & 0 & 0 & 0 \\ 0 & 0 & 0 & 0 \\ 0 & 0 & 0 & 0 \\ 0 & 0 & 0 & 0 \\ 0 & 0 & 0 & 0 & 0 \\ 0 & 0 & 0 & 0 & 0 \\ 0 & 0 & 0 & 0 & 0 & 0 \\ 0 & 0 & 0 & 0 & 0 & 0 \\ 0 & 0 & 0 & 0 & 0 & 0 & 0 \\ 0 & 0 & 0 & 0 & 0 & 0 & 0 \\ 0 &$ 

✞ ☎

 $\overline{\phantom{a}}$   $\overline{\phantom{a}}$   $\overline{\$ 

input

integrate((a+I\*a\*tan(f\*x+e))^3\*(A+B\*tan(f\*x+e))/(c-I\*c\*tan(f\*x+e))^(5/2),x , algorithm="giac")

output Exception raised: TypeError >> an error occurred running a Giac command:IN PUT:sage2:=int(sage0,sageVARx):;OUTPUT:Error: Bad Argument TypeError: Bad Argument TypeDone

input file name test\_cases/rubi\_tests/4\_Trig\_functions/4.3\_Tangent/218\_4.3.3.1

Test file number 218

Integral number in file 762

### **Giac [F(-2)]**

Exception generated.

$$
\int \frac{(a+ia\tan(e+fx))^3(A+B\tan(e+fx))}{(c-ic\tan(e+fx))^{7/2}}\,dx = \text{Exception raised: TypeError}
$$

✞ ☎

 $\left( \begin{array}{cc} \text{ } & \text{ } \\ \text{ } & \text{ } \end{array} \right)$ 

✞ ☎

 $\begin{pmatrix} 1 & 0 & 0 \\ 0 & 0 & 0 \\ 0 & 0 & 0 \\ 0 & 0 & 0 \\ 0 & 0 & 0 \\ 0 & 0 & 0 \\ 0 & 0 & 0 & 0 \\ 0 & 0 & 0 & 0 \\ 0 & 0 & 0 & 0 \\ 0 & 0 & 0 & 0 \\ 0 & 0 & 0 & 0 & 0 \\ 0 & 0 & 0 & 0 & 0 \\ 0 & 0 & 0 & 0 & 0 & 0 \\ 0 & 0 & 0 & 0 & 0 & 0 \\ 0 & 0 & 0 & 0 & 0 & 0 & 0 \\ 0 & 0 & 0 & 0 & 0 & 0 & 0 \\ 0 &$ 

input

 $integrate((a+I*axtan(f*x+e))^3*(A+B*tan(f*x+e))/(c-I*cxtan(f*x+e))^2(7/2),x$ , algorithm="giac")

output Exception raised: TypeError >> an error occurred running a Giac command:IN PUT:sage2:=int(sage0,sageVARx):;OUTPUT:Error: Bad Argument TypeError: Bad Argument TypeDone

input file name test\_cases/rubi\_tests/4\_Trig\_functions/4.3\_Tangent/218\_4.3.3.1

Test file number 218

Exception generated.

$$
\int \frac{(A+B\tan(e+fx))(c-i c \tan(e+fx))^{7/2}}{a+i a \tan(e+fx)} dx = \text{Exception raised: TypeError}
$$

 $\left( \begin{array}{cc} \text{ } & \text{ } \\ \text{ } & \text{ } \end{array} \right)$ 

✞ ☎

 $\left( \begin{array}{cc} \text{ } & \text{ } \\ \text{ } & \text{ } \end{array} \right)$ 

input ✞ ☎ integrate((A+B\*tan(f\*x+e))\*(c-I\*c\*tan(f\*x+e))^(7/2)/(a+I\*a\*tan(f\*x+e)),x, algorithm="giac")

output Exception raised: TypeError >> an error occurred running a Giac command:IN PUT:sage2:=int(sage0,sageVARx):;OUTPUT:Error: Bad Argument TypeError: Bad Argument TypeError: Bad Argument TypeError: Bad Argument TypeError: Bad Ar gument Ty

input file name test\_cases/rubi\_tests/4\_Trig\_functions/4.3\_Tangent/218\_4.3.3.1

Test file number 218

Integral number in file 764

### **Giac [F(-2)]**

Exception generated.

 $\int (A+B\tan(e+fx))(c-ic\tan(e+fx))^{5/2}$  $a + ia \tan(e + fx)$ *dx* = Exception raised: TypeError

 $\begin{pmatrix} 1 & 0 & 0 \\ 0 & 0 & 0 \\ 0 & 0 & 0 \\ 0 & 0 & 0 \\ 0 & 0 & 0 \\ 0 & 0 & 0 \\ 0 & 0 & 0 \\ 0 & 0 & 0 \\ 0 & 0 & 0 & 0 \\ 0 & 0 & 0 & 0 \\ 0 & 0 & 0 & 0 \\ 0 & 0 & 0 & 0 & 0 \\ 0 & 0 & 0 & 0 & 0 \\ 0 & 0 & 0 & 0 & 0 \\ 0 & 0 & 0 & 0 & 0 & 0 \\ 0 & 0 & 0 & 0 & 0 & 0 \\ 0 & 0 & 0 & 0 & 0 & 0 & 0 \\ 0 &$ 

✞ ☎

input ✞ ☎ integrate((A+B\*tan(f\*x+e))\*(c-I\*c\*tan(f\*x+e))^(5/2)/(a+I\*a\*tan(f\*x+e)),x, algorithm="giac")

output Exception raised: TypeError >> an error occurred running a Giac command:IN PUT:sage2:=int(sage0,sageVARx):;OUTPUT:Error: Bad Argument TypeError: Bad Argument TypeError: Bad Argument TypeError: Bad Argument TypeError: Bad Ar gument Ty

input file name test\_cases/rubi\_tests/4\_Trig\_functions/4.3\_Tangent/218\_4.3.3.1

 $\begin{pmatrix} 1 & 0 & 0 \\ 0 & 0 & 0 \\ 0 & 0 & 0 \\ 0 & 0 & 0 \\ 0 & 0 & 0 \\ 0 & 0 & 0 \\ 0 & 0 & 0 & 0 \\ 0 & 0 & 0 & 0 \\ 0 & 0 & 0 & 0 \\ 0 & 0 & 0 & 0 \\ 0 & 0 & 0 & 0 & 0 \\ 0 & 0 & 0 & 0 & 0 \\ 0 & 0 & 0 & 0 & 0 & 0 \\ 0 & 0 & 0 & 0 & 0 & 0 \\ 0 & 0 & 0 & 0 & 0 & 0 & 0 \\ 0 & 0 & 0 & 0 & 0 & 0 & 0 \\ 0 &$ 

Test file number 218

Integral number in file 765

# **Giac [F(-2)]**

Exception generated.

$$
\int \frac{(A+B\tan(e+fx))(c-i c \tan(e+fx))^{3/2}}{a+ia\tan(e+fx)}\,dx = \text{Exception raised: TypeError}
$$

 $\begin{pmatrix} 1 & 0 & 0 \\ 0 & 0 & 0 \\ 0 & 0 & 0 \\ 0 & 0 & 0 \\ 0 & 0 & 0 \\ 0 & 0 & 0 \\ 0 & 0 & 0 & 0 \\ 0 & 0 & 0 & 0 \\ 0 & 0 & 0 & 0 \\ 0 & 0 & 0 & 0 \\ 0 & 0 & 0 & 0 & 0 \\ 0 & 0 & 0 & 0 & 0 \\ 0 & 0 & 0 & 0 & 0 & 0 \\ 0 & 0 & 0 & 0 & 0 & 0 \\ 0 & 0 & 0 & 0 & 0 & 0 & 0 \\ 0 & 0 & 0 & 0 & 0 & 0 & 0 \\ 0 &$ 

```
input
   ✞ ☎
   integrate((A+B*tan(f*x+e))*(c-I*c*tan(f*x+e))^(3/2)/(a+I*a*tan(f*x+e)),x,
   algorithm="giac")
```
output ✞ ☎ Exception raised: TypeError >> an error occurred running a Giac command:IN PUT:sage2:=int(sage0,sageVARx):;OUTPUT:Error: Bad Argument TypeError: Bad Argument TypeError: Bad Argument TypeError: Bad Argument TypeError: Bad Ar gument Ty

input file name test\_cases/rubi\_tests/4\_Trig\_functions/4.3\_Tangent/218\_4.3.3.1

 $\left( \begin{array}{cc} \bullet & \bullet & \bullet \\ \bullet & \bullet & \bullet \end{array} \right)$ 

Test file number 218

Integral number in file 766

## **Giac [F(-2)]**

Exception generated.

$$
\int \frac{(A+B\tan(e+fx))\sqrt{c-ic\tan(e+fx)}}{a+ia\tan(e+fx)} dx = \text{Exception raised: TypeError}
$$

 $\left( \begin{array}{cc} \text{ } & \text{ } \\ \text{ } & \text{ } \end{array} \right)$ 

✞ ☎

 $\left( \begin{array}{cc} \bullet & \bullet & \bullet \\ \bullet & \bullet & \bullet \end{array} \right)$ 

input ✞ ☎ integrate((A+B\*tan(f\*x+e))\*(c-I\*c\*tan(f\*x+e))^(1/2)/(a+I\*a\*tan(f\*x+e)),x, algorithm="giac")

output

Exception raised: TypeError >> an error occurred running a Giac command:IN PUT:sage2:=int(sage0,sageVARx):;OUTPUT:Error: Bad Argument TypeError: Bad Argument TypeError: Bad Argument TypeError: Bad Argument TypeError: Bad Ar gument Ty

input file name test\_cases/rubi\_tests/4\_Trig\_functions/4.3\_Tangent/218\_4.3.3.1 Test file number 218

Integral number in file 767

### **Giac [F(-2)]**

Exception generated.

 $A + B \tan(e + fx)$  $(a + ia \tan(e + fx))\sqrt{c - ic \tan(e + fx)}$ *dx* = Exception raised: TypeError

 $\begin{pmatrix} 1 & 0 & 0 \\ 0 & 0 & 0 \\ 0 & 0 & 0 \\ 0 & 0 & 0 \\ 0 & 0 & 0 \\ 0 & 0 & 0 \\ 0 & 0 & 0 & 0 \\ 0 & 0 & 0 & 0 \\ 0 & 0 & 0 & 0 \\ 0 & 0 & 0 & 0 \\ 0 & 0 & 0 & 0 & 0 \\ 0 & 0 & 0 & 0 & 0 \\ 0 & 0 & 0 & 0 & 0 & 0 \\ 0 & 0 & 0 & 0 & 0 & 0 \\ 0 & 0 & 0 & 0 & 0 & 0 & 0 \\ 0 & 0 & 0 & 0 & 0 & 0 & 0 \\ 0 &$ 

✞ ☎

 $\left( \begin{array}{cc} \bullet & \bullet & \bullet \\ \bullet & \bullet & \bullet \end{array} \right)$ 

input ✞ ☎ integrate((A+B\*tan(f\*x+e))/(a+I\*a\*tan(f\*x+e))/(c-I\*c\*tan(f\*x+e))^(1/2),x, algorithm="giac")

output Exception raised: TypeError >> an error occurred running a Giac command: IN PUT:sage2:=int(sage0,sageVARx):;OUTPUT:Error: Bad Argument TypeError: Bad Argument TypeDone

input file name test\_cases/rubi\_tests/4\_Trig\_functions/4.3\_Tangent/218\_4.3.3.1

Test file number 218

Integral number in file 768

### **Giac [F(-2)]**

Exception generated.

$$
\int \frac{A+B\tan(e+fx)}{(a+ia\tan(e+fx))(c-ic\tan(e+fx))^{3/2}}\,dx = \text{Exception raised: TypeError}
$$

 $\left( \begin{array}{cc} \text{ } & \text{ } \\ \text{ } & \text{ } \end{array} \right)$ 

✞ ☎

 $\begin{pmatrix} 1 & 0 & 0 \\ 0 & 0 & 0 \\ 0 & 0 & 0 \\ 0 & 0 & 0 \\ 0 & 0 & 0 \\ 0 & 0 & 0 \\ 0 & 0 & 0 & 0 \\ 0 & 0 & 0 & 0 \\ 0 & 0 & 0 & 0 \\ 0 & 0 & 0 & 0 \\ 0 & 0 & 0 & 0 & 0 \\ 0 & 0 & 0 & 0 & 0 \\ 0 & 0 & 0 & 0 & 0 & 0 \\ 0 & 0 & 0 & 0 & 0 & 0 \\ 0 & 0 & 0 & 0 & 0 & 0 & 0 \\ 0 & 0 & 0 & 0 & 0 & 0 & 0 \\ 0 &$ 

```
input
```
✞ ☎ integrate((A+B\*tan(f\*x+e))/(a+I\*a\*tan(f\*x+e))/(c-I\*c\*tan(f\*x+e))^(3/2),x, algorithm="giac")

output Exception raised: TypeError >> an error occurred running a Giac command:IN PUT:sage2:=int(sage0,sageVARx):;OUTPUT:Error: Bad Argument TypeError: Bad Argument TypeDone

input file name test\_cases/rubi\_tests/4\_Trig\_functions/4.3\_Tangent/218\_4.3.3.1

Test file number 218

Integral number in file 769

### **Giac [F(-2)]**

Exception generated.

$$
\int \frac{A+B \tan(e+fx)}{(a+ia \tan(e+fx))(c-ic \tan(e+fx))^{5/2}} dx = \text{Exception raised: TypeError}
$$

 $\left( \begin{array}{cc} \bullet & \bullet & \bullet \\ \bullet & \bullet & \bullet \end{array} \right)$ 

✞ ☎

 $\left( \begin{array}{cc} \text{ } & \text{ } \\ \text{ } & \text{ } \end{array} \right)$ 

input ✞ ☎ integrate((A+B\*tan(f\*x+e))/(a+I\*a\*tan(f\*x+e))/(c-I\*c\*tan(f\*x+e))^(5/2),x, algorithm="giac")

output Exception raised: TypeError >> an error occurred running a Giac command:IN PUT:sage2:=int(sage0,sageVARx):;OUTPUT:Error: Bad Argument TypeError: Bad Argument TypeDone

input file name test\_cases/rubi\_tests/4\_Trig\_functions/4.3\_Tangent/218\_4.3.3.1

Test file number 218

Integral number in file 770

**Giac [F(-2)]**

Exception generated.

$$
\int \frac{(A+B\tan(e+fx))(c-i c \tan(e+fx))^{9/2}}{(a+i a \tan(e+fx))^2} dx = \text{Exception raised: TypeError}
$$

 $\begin{pmatrix} 1 & 0 & 0 \\ 0 & 0 & 0 \\ 0 & 0 & 0 \\ 0 & 0 & 0 \\ 0 & 0 & 0 \\ 0 & 0 & 0 \\ 0 & 0 & 0 & 0 \\ 0 & 0 & 0 & 0 \\ 0 & 0 & 0 & 0 \\ 0 & 0 & 0 & 0 \\ 0 & 0 & 0 & 0 & 0 \\ 0 & 0 & 0 & 0 & 0 \\ 0 & 0 & 0 & 0 & 0 & 0 \\ 0 & 0 & 0 & 0 & 0 & 0 \\ 0 & 0 & 0 & 0 & 0 & 0 & 0 \\ 0 & 0 & 0 & 0 & 0 & 0 & 0 \\ 0 &$ 

✞ ☎

 $\begin{pmatrix} 1 & 0 & 0 \\ 0 & 0 & 0 \\ 0 & 0 & 0 \\ 0 & 0 & 0 \\ 0 & 0 & 0 \\ 0 & 0 & 0 \\ 0 & 0 & 0 & 0 \\ 0 & 0 & 0 & 0 \\ 0 & 0 & 0 & 0 \\ 0 & 0 & 0 & 0 \\ 0 & 0 & 0 & 0 & 0 \\ 0 & 0 & 0 & 0 & 0 \\ 0 & 0 & 0 & 0 & 0 & 0 \\ 0 & 0 & 0 & 0 & 0 & 0 \\ 0 & 0 & 0 & 0 & 0 & 0 & 0 \\ 0 & 0 & 0 & 0 & 0 & 0 & 0 \\ 0 &$ 

input ✞ ☎  $\verb|integrate((A+B*tan(f*x+e))*(c-I*ctan(f*x+e))^{(9/2)}/(a+I*axtan(f*x+e))^2,x$ , algorithm="giac")

output

Exception raised: TypeError >> an error occurred running a Giac command:IN PUT:sage2:=int(sage0,sageVARx):;OUTPUT:Error: Bad Argument TypeError: Bad Argument TypeError: Bad Argument TypeError: Bad Argument TypeError: Bad Ar gument Ty

input file name test\_cases/rubi\_tests/4\_Trig\_functions/4.3\_Tangent/218\_4.3.3.1

Test file number 218

Integral number in file 771

### **Giac [F(-2)]**

Exception generated.

$$
\int \frac{(A+B\tan(e+fx))(c-i c \tan(e+fx))^{7/2}}{(a+i a \tan(e+fx))^2} dx = \text{Exception raised: TypeError}
$$

input

```
\sqrt{2} \sqrt{2} \sqrt{2} \sqrt{2} \sqrt{2} \sqrt{2} \sqrt{2} \sqrt{2} \sqrt{2} \sqrt{2} \sqrt{2} \sqrt{2} \sqrt{2} \sqrt{2} \sqrt{2} \sqrt{2} \sqrt{2} \sqrt{2} \sqrt{2} \sqrt{2} \sqrt{2} \sqrt{2} \sqrt{2} \sqrt{2} \sqrt{2} \sqrt{2} \sqrt{2} \sqrt{2integrate((A+B*tan(f*x+e))*(c-I*c*tan(f*x+e))^(7/2)/(a+I*a*tan(f*x+e))^2,x
 , algorithm="giac")
```
 $\left($   $\left($   $\right)$   $\left($   $\left($   $\right)$   $\left($   $\left($   $\right)$   $\left($   $\left($   $\right)$   $\left($   $\left($   $\right)$   $\left($   $\left($   $\right)$   $\left($   $\left($   $\right)$   $\left($   $\left($   $\right)$   $\left($   $\left($   $\right)$   $\left($   $\left($   $\right)$   $\left($   $\left($   $\right)$   $\left($   $\left($   $\right)$   $\left($ 

✞ ☎

 $\left($   $\left($   $\right)$   $\left($   $\left($   $\right)$   $\left($   $\left($   $\right)$   $\left($   $\left($   $\right)$   $\left($   $\left($   $\right)$   $\left($   $\left($   $\right)$   $\left($   $\left($   $\right)$   $\left($   $\left($   $\right)$   $\left($   $\left($   $\right)$   $\left($   $\left($   $\right)$   $\left($   $\left($   $\right)$   $\left($   $\left($   $\right)$   $\left($ 

output

Exception raised: TypeError >> an error occurred running a Giac command:IN PUT:sage2:=int(sage0,sageVARx):;OUTPUT:Error: Bad Argument TypeError: Bad Argument TypeError: Bad Argument TypeError: Bad Argument TypeError: Bad Ar gument Ty

input file name test\_cases/rubi\_tests/4\_Trig\_functions/4.3\_Tangent/218\_4.3.3.1

Test file number 218

Integral number in file 772

## **Giac [F(-2)]**

Exception generated.

$$
\int \frac{(A+B\tan(e+fx))(c-i c \tan(e+fx))^{5/2}}{(a+i a \tan(e+fx))^2} dx = \text{Exception raised: TypeError}
$$

✞ ☎

 $\left($   $\left($   $\right)$   $\left($   $\left($   $\right)$   $\left($   $\left($   $\right)$   $\left($   $\left($   $\right)$   $\left($   $\left($   $\right)$   $\left($   $\left($   $\right)$   $\left($   $\left($   $\right)$   $\left($   $\left($   $\right)$   $\left($   $\left($   $\right)$   $\left($   $\left($   $\right)$   $\left($   $\left($   $\right)$   $\left($   $\left($   $\right)$   $\left($ 

input

integrate((A+B\*tan(f\*x+e))\*(c-I\*c\*tan(f\*x+e))^(5/2)/(a+I\*a\*tan(f\*x+e))^2,x , algorithm="giac")

output Exception raised: TypeError >> an error occurred running a Giac command:IN PUT:sage2:=int(sage0,sageVARx):;OUTPUT:Error: Bad Argument TypeError: Bad Argument TypeError: Bad Argument TypeError: Bad Argument TypeError: Bad Ar gument Ty

input file name test cases/rubi\_tests/4 Trig\_functions/4.3 Tangent/218  $4.3.3.1$ 

 $\left($   $\left($   $\right)$   $\left($   $\left($   $\right)$   $\left($   $\left($   $\right)$   $\left($   $\left($   $\right)$   $\left($   $\left($   $\right)$   $\left($   $\left($   $\right)$   $\left($   $\left($   $\right)$   $\left($   $\left($   $\right)$   $\left($   $\left($   $\right)$   $\left($   $\left($   $\right)$   $\left($   $\left($   $\right)$   $\left($   $\left($   $\right)$   $\left($ 

Test file number 218

Integral number in file 773

### **Giac [F(-2)]**

Exception generated.

$$
\int \frac{(A+B\tan(e+fx))(c-i c \tan(e+fx))^{3/2}}{(a+ia \tan(e+fx))^2} dx = \text{Exception raised: TypeError}
$$

 $\left($   $\left($   $\right)$   $\left($   $\left($   $\right)$   $\left($   $\left($   $\right)$   $\left($   $\left($   $\right)$   $\left($   $\left($   $\right)$   $\left($   $\left($   $\right)$   $\left($   $\left($   $\right)$   $\left($   $\left($   $\right)$   $\left($   $\left($   $\right)$   $\left($   $\left($   $\right)$   $\left($   $\left($   $\right)$   $\left($   $\left($   $\right)$   $\left($ 

✞ ☎

```
input
```
 $\sqrt{2}$   $\sqrt{2}$   $\sqrt{2$ integrate((A+B\*tan(f\*x+e))\*(c-I\*c\*tan(f\*x+e))^(3/2)/(a+I\*a\*tan(f\*x+e))^2,x , algorithm="giac")

output Exception raised: TypeError >> an error occurred running a Giac command:IN PUT:sage2:=int(sage0,sageVARx):;OUTPUT:Error: Bad Argument TypeError: Bad Argument TypeError: Bad Argument TypeError: Bad Argument TypeError: Bad Ar gument Ty

input file name test\_cases/rubi\_tests/4\_Trig\_functions/4.3\_Tangent/218\_4.3.3.1

 $\left($   $\left($   $\right)$   $\left($   $\left($   $\right)$   $\left($   $\left($   $\right)$   $\left($   $\left($   $\right)$   $\left($   $\left($   $\right)$   $\left($   $\left($   $\right)$   $\left($   $\left($   $\right)$   $\left($   $\left($   $\right)$   $\left($   $\left($   $\right)$   $\left($   $\left($   $\right)$   $\left($   $\left($   $\right)$   $\left($   $\left($   $\right)$   $\left($ 

Test file number 218

Exception generated.

$$
\int \frac{(A+B\tan(e+fx))\sqrt{c-ic\tan(e+fx)}}{(a+ia\tan(e+fx))^2}\,dx = \text{Exception raised: TypeError}
$$

 $\overline{\phantom{a}}$   $\overline{\phantom{a}}$   $\overline{\$ 

✞ ☎

 $\overline{\phantom{a}}$   $\overline{\phantom{a}}$   $\overline{\$ 

input ✞ ☎  $\verb|integrate((A+B*tan(f*x+e))*(c-I*ct*tan(f*x+e))^{(1/2)}/(a+I*axtan(f*x+e))^2,x$ , algorithm="giac")

output Exception raised: TypeError >> an error occurred running a Giac command: IN PUT:sage2:=int(sage0,sageVARx):;OUTPUT:Error: Bad Argument TypeError: Bad Argument TypeError: Bad Argument TypeError: Bad Argument TypeError: Bad Ar gument Ty

input file name test cases/rubi\_tests/4\_Trig\_functions/4.3\_Tangent/218  $4.3.3.1$ 

Test file number 218

Integral number in file 775

### **Giac [F(-2)]**

Exception generated.

 $A + B \tan(e + fx)$  $(a + i a \tan(e + f x))^2 \sqrt{c - i c \tan(e + f x)}$ *dx* = Exception raised: TypeError

✞ ☎

 $\begin{pmatrix} 1 & 0 & 0 \\ 0 & 0 & 0 \\ 0 & 0 & 0 \\ 0 & 0 & 0 \\ 0 & 0 & 0 \\ 0 & 0 & 0 \\ 0 & 0 & 0 \\ 0 & 0 & 0 \\ 0 & 0 & 0 & 0 \\ 0 & 0 & 0 & 0 \\ 0 & 0 & 0 & 0 \\ 0 & 0 & 0 & 0 & 0 \\ 0 & 0 & 0 & 0 & 0 \\ 0 & 0 & 0 & 0 & 0 \\ 0 & 0 & 0 & 0 & 0 & 0 \\ 0 & 0 & 0 & 0 & 0 & 0 \\ 0 & 0 & 0 & 0 & 0 & 0 & 0 \\ 0 &$ 

✞ ☎

 $\begin{pmatrix} 1 & 0 & 0 \\ 0 & 0 & 0 \\ 0 & 0 & 0 \\ 0 & 0 & 0 \\ 0 & 0 & 0 \\ 0 & 0 & 0 \\ 0 & 0 & 0 & 0 \\ 0 & 0 & 0 & 0 \\ 0 & 0 & 0 & 0 \\ 0 & 0 & 0 & 0 \\ 0 & 0 & 0 & 0 & 0 \\ 0 & 0 & 0 & 0 & 0 \\ 0 & 0 & 0 & 0 & 0 & 0 \\ 0 & 0 & 0 & 0 & 0 & 0 \\ 0 & 0 & 0 & 0 & 0 & 0 & 0 \\ 0 & 0 & 0 & 0 & 0 & 0 & 0 \\ 0 &$ 

input

integrate((A+B\*tan(f\*x+e))/(a+I\*a\*tan(f\*x+e))^2/(c-I\*c\*tan(f\*x+e))^(1/2),x , algorithm="giac")

output Exception raised: TypeError >> an error occurred running a Giac command:IN PUT:sage2:=int(sage0,sageVARx):;OUTPUT:Error: Bad Argument TypeError: Bad Argument TypeDone

input file name test\_cases/rubi\_tests/4\_Trig\_functions/4.3\_Tangent/218\_4.3.3.1

Test file number 218

Exception generated.

$$
\int \frac{A+B \tan(e+fx)}{(a+ia\tan(e+fx))^2(c-ic\tan(e+fx))^{3/2}} dx = \text{Exception raised: TypeError}
$$

 $\begin{pmatrix} 1 & 0 & 0 \\ 0 & 0 & 0 \\ 0 & 0 & 0 \\ 0 & 0 & 0 \\ 0 & 0 & 0 \\ 0 & 0 & 0 \\ 0 & 0 & 0 & 0 \\ 0 & 0 & 0 & 0 \\ 0 & 0 & 0 & 0 \\ 0 & 0 & 0 & 0 \\ 0 & 0 & 0 & 0 & 0 \\ 0 & 0 & 0 & 0 & 0 \\ 0 & 0 & 0 & 0 & 0 & 0 \\ 0 & 0 & 0 & 0 & 0 & 0 \\ 0 & 0 & 0 & 0 & 0 & 0 & 0 \\ 0 & 0 & 0 & 0 & 0 & 0 & 0 \\ 0 &$ 

✞ ☎

 $\overline{\phantom{a}}$   $\overline{\phantom{a}}$   $\overline{\$ 

input

✞ ☎ integrate((A+B\*tan(f\*x+e))/(a+I\*a\*tan(f\*x+e))^2/(c-I\*c\*tan(f\*x+e))^(3/2),x , algorithm="giac")

output Exception raised: TypeError >> an error occurred running a Giac command:IN PUT:sage2:=int(sage0,sageVARx):;OUTPUT:Error: Bad Argument TypeError: Bad Argument TypeDone

input file name test\_cases/rubi\_tests/4\_Trig\_functions/4.3\_Tangent/218\_4.3.3.1

Test file number 218

Integral number in file 777

### **Giac [F(-2)]**

Exception generated.

$$
\int \frac{A+B \tan(e+fx)}{(a+ia \tan(e+fx))^2(c-i c \tan(e+fx))^{5/2}} dx = \text{Exception raised: TypeError}
$$

✞ ☎

✞ ☎

 $\begin{pmatrix} 1 & 0 & 0 \\ 0 & 0 & 0 \\ 0 & 0 & 0 \\ 0 & 0 & 0 \\ 0 & 0 & 0 \\ 0 & 0 & 0 \\ 0 & 0 & 0 & 0 \\ 0 & 0 & 0 & 0 \\ 0 & 0 & 0 & 0 \\ 0 & 0 & 0 & 0 \\ 0 & 0 & 0 & 0 & 0 \\ 0 & 0 & 0 & 0 & 0 \\ 0 & 0 & 0 & 0 & 0 & 0 \\ 0 & 0 & 0 & 0 & 0 & 0 \\ 0 & 0 & 0 & 0 & 0 & 0 & 0 \\ 0 & 0 & 0 & 0 & 0 & 0 & 0 \\ 0 &$ 

input

 $integrate((A+B*tan(f*x+e))/(a+I*a*tan(f*x+e))^2/((c-I*c*tan(f*x+e))^2/5/2),x$ , algorithm="giac")  $\left( \begin{array}{cc} \text{ } & \text{ } \\ \text{ } & \text{ } \end{array} \right)$ 

output Exception raised: TypeError >> an error occurred running a Giac command:IN PUT:sage2:=int(sage0,sageVARx):;OUTPUT:Error: Bad Argument TypeError: Bad Argument TypeDone

input file name test\_cases/rubi\_tests/4\_Trig\_functions/4.3\_Tangent/218\_4.3.3.1

Test file number 218

Exception generated.

$$
\int \frac{(A+B\tan(e+fx))(c-i c \tan(e+fx))^{9/2}}{(a+ia \tan(e+fx))^3} dx = \text{Exception raised: TypeError}
$$

 $\left( \begin{array}{cc} \text{ } & \text{ } \\ \text{ } & \text{ } \end{array} \right)$ 

✞ ☎

 $\left( \begin{array}{cc} \text{ } & \text{ } \\ \text{ } & \text{ } \end{array} \right)$ 

input ✞ ☎ integrate((A+B\*tan(f\*x+e))\*(c-I\*c\*tan(f\*x+e))^(9/2)/(a+I\*a\*tan(f\*x+e))^3,x , algorithm="giac")

output Exception raised: TypeError >> an error occurred running a Giac command:IN PUT:sage2:=int(sage0,sageVARx):;OUTPUT:Error: Bad Argument TypeError: Bad Argument TypeError: Bad Argument TypeError: Bad Argument TypeError: Bad Ar gument Ty

input file name test\_cases/rubi\_tests/4\_Trig\_functions/4.3\_Tangent/218\_4.3.3.1

Test file number 218

Integral number in file 779

### **Giac [F(-2)]**

Exception generated.

 $\int (A+B\tan(e+fx))(c-ic\tan(e+fx))^{7/2}$  $\frac{d(c+1)x}{(a+ia\tan(e+fx))^3}dx =$  Exception raised: TypeError

✞ ☎

 $\begin{pmatrix} 1 & 0 & 0 \\ 0 & 0 & 0 \\ 0 & 0 & 0 \\ 0 & 0 & 0 \\ 0 & 0 & 0 \\ 0 & 0 & 0 \\ 0 & 0 & 0 \\ 0 & 0 & 0 \\ 0 & 0 & 0 & 0 \\ 0 & 0 & 0 & 0 \\ 0 & 0 & 0 & 0 \\ 0 & 0 & 0 & 0 & 0 \\ 0 & 0 & 0 & 0 & 0 \\ 0 & 0 & 0 & 0 & 0 \\ 0 & 0 & 0 & 0 & 0 & 0 \\ 0 & 0 & 0 & 0 & 0 & 0 \\ 0 & 0 & 0 & 0 & 0 & 0 & 0 \\ 0 &$ 

✞ ☎

 $\begin{pmatrix} 1 & 0 & 0 \\ 0 & 0 & 0 \\ 0 & 0 & 0 \\ 0 & 0 & 0 \\ 0 & 0 & 0 \\ 0 & 0 & 0 \\ 0 & 0 & 0 & 0 \\ 0 & 0 & 0 & 0 \\ 0 & 0 & 0 & 0 \\ 0 & 0 & 0 & 0 \\ 0 & 0 & 0 & 0 & 0 \\ 0 & 0 & 0 & 0 & 0 \\ 0 & 0 & 0 & 0 & 0 & 0 \\ 0 & 0 & 0 & 0 & 0 & 0 \\ 0 & 0 & 0 & 0 & 0 & 0 & 0 \\ 0 & 0 & 0 & 0 & 0 & 0 & 0 \\ 0 &$ 

input

integrate((A+B\*tan(f\*x+e))\*(c-I\*c\*tan(f\*x+e))^(7/2)/(a+I\*a\*tan(f\*x+e))^3,x , algorithm="giac")

output Exception raised: TypeError >> an error occurred running a Giac command:IN PUT:sage2:=int(sage0,sageVARx):;OUTPUT:Error: Bad Argument TypeError: Bad Argument TypeError: Bad Argument TypeError: Bad Argument TypeError: Bad Ar gument Ty

input file name test\_cases/rubi\_tests/4\_Trig\_functions/4.3\_Tangent/218\_4.3.3.1

Test file number 218

Integral number in file 780

## **Giac [F(-2)]**

Exception generated.

$$
\int \frac{(A+B\tan(e+fx))(c-i c \tan(e+fx))^{5/2}}{(a+ia \tan(e+fx))^3} dx = \text{Exception raised: TypeError}
$$

 $\begin{pmatrix} 1 & 0 & 0 \\ 0 & 0 & 0 \\ 0 & 0 & 0 \\ 0 & 0 & 0 \\ 0 & 0 & 0 \\ 0 & 0 & 0 \\ 0 & 0 & 0 & 0 \\ 0 & 0 & 0 & 0 \\ 0 & 0 & 0 & 0 \\ 0 & 0 & 0 & 0 \\ 0 & 0 & 0 & 0 & 0 \\ 0 & 0 & 0 & 0 & 0 \\ 0 & 0 & 0 & 0 & 0 & 0 \\ 0 & 0 & 0 & 0 & 0 & 0 \\ 0 & 0 & 0 & 0 & 0 & 0 & 0 \\ 0 & 0 & 0 & 0 & 0 & 0 & 0 \\ 0 &$ 

✞ ☎

```
input
```

```
✞ ☎
integrate((A+B*tan(f*x+e))*(c-I*c*tan(f*x+e))^(5/2)/(a+I*a*tan(f*x+e))^3,x
, algorithm="giac")
```
output Exception raised: TypeError >> an error occurred running a Giac command:IN PUT:sage2:=int(sage0,sageVARx):;OUTPUT:Error: Bad Argument TypeError: Bad Argument TypeError: Bad Argument TypeError: Bad Argument TypeError: Bad Ar gument Ty

input file name test\_cases/rubi\_tests/4\_Trig\_functions/4.3\_Tangent/218\_4.3.3.1

 $\left( \begin{array}{cc} \bullet & \bullet & \bullet \\ \bullet & \bullet & \bullet \end{array} \right)$ 

Test file number 218

Integral number in file 781

### **Giac [F(-2)]**

Exception generated.

$$
\int \frac{(A+B\tan(e+fx))(c-i c \tan(e+fx))^{3/2}}{(a+i a \tan(e+fx))^3} dx = \text{Exception raised: TypeError}
$$

 $\left( \begin{array}{cc} \bullet & \bullet & \bullet \\ \bullet & \bullet & \bullet \end{array} \right)$ 

✞ ☎

 $\left( \begin{array}{cc} \bullet & \bullet & \bullet \\ \bullet & \bullet & \bullet \end{array} \right)$ 

input ✞ ☎ integrate((A+B\*tan(f\*x+e))\*(c-I\*c\*tan(f\*x+e))^(3/2)/(a+I\*a\*tan(f\*x+e))^3,x , algorithm="giac")

output

Exception raised: TypeError >> an error occurred running a Giac command:IN PUT:sage2:=int(sage0,sageVARx):;OUTPUT:Error: Bad Argument TypeError: Bad Argument TypeError: Bad Argument TypeError: Bad Argument TypeError: Bad Ar gument Ty

input file name test\_cases/rubi\_tests/4\_Trig\_functions/4.3\_Tangent/218\_4.3.3.1

Test file number 218

Integral number in file 782

## **Giac [F(-2)]**

Exception generated.

 $\int (A+B\tan(e+fx))\sqrt{c-i c \tan(e+fx)}$  $\frac{d(x+y,y)/\sqrt{b}}{(a+ia\tan(e+fx))^3}dx =$  Exception raised: TypeError

 $\left( \begin{array}{cc} \text{ } & \text{ } \\ \text{ } & \text{ } \end{array} \right)$ 

✞ ☎

 $\left( \begin{array}{cc} \text{ } & \text{ } \\ \text{ } & \text{ } \end{array} \right)$ 

input

```
✞ ☎
integrate((A+B*tan(f*x+e))*(c-I*c*tan(f*x+e))^(1/2)/(a+I*a*tan(f*x+e))^3,x
, algorithm="giac")
```
output

Exception raised: TypeError >> an error occurred running a Giac command:IN PUT:sage2:=int(sage0,sageVARx):;OUTPUT:Error: Bad Argument TypeError: Bad Argument TypeError: Bad Argument TypeError: Bad Argument TypeError: Bad Ar gument Ty

input file name test\_cases/rubi\_tests/4\_Trig\_functions/4.3\_Tangent/218\_4.3.3.1

Test file number 218

Integral number in file 783

# **Giac [F(-2)]**

Exception generated.

$$
\int \frac{A+B\tan(e+fx)}{(a+ia\tan(e+fx))^3\sqrt{c-ic\tan(e+fx)}}\,dx = \text{Exception raised: TypeError}
$$

✞ ☎

 $\overline{\phantom{a}}$   $\overline{\phantom{a}}$   $\overline{\$ 

input

integrate((A+B\*tan(f\*x+e))/(a+I\*a\*tan(f\*x+e))^3/(c-I\*c\*tan(f\*x+e))^(1/2),x , algorithm="giac")

 $\overline{\phantom{a}}$   $\overline{\phantom{a}}$   $\overline{\$ 

output Exception raised: TypeError >> an error occurred running a Giac command:IN PUT:sage2:=int(sage0,sageVARx):;OUTPUT:Error: Bad Argument TypeError: Bad Argument TypeDone

input file name test\_cases/rubi\_tests/4\_Trig\_functions/4.3\_Tangent/218\_4.3.3.1

Test file number 218

Integral number in file 784

**Giac [F(-2)]**

Exception generated.

$$
\int \frac{A+B \tan(e+fx)}{(a+ia\tan(e+fx))^3(c-i c \tan(e+fx))^{3/2}} dx = \text{Exception raised: TypeError}
$$

✞ ☎

 $\left( \begin{array}{cc} \text{ } & \text{ } \\ \text{ } & \text{ } \end{array} \right)$ 

✞ ☎

 $\begin{pmatrix} 1 & 0 & 0 \\ 0 & 0 & 0 \\ 0 & 0 & 0 \\ 0 & 0 & 0 \\ 0 & 0 & 0 \\ 0 & 0 & 0 \\ 0 & 0 & 0 \\ 0 & 0 & 0 \\ 0 & 0 & 0 & 0 \\ 0 & 0 & 0 & 0 \\ 0 & 0 & 0 & 0 \\ 0 & 0 & 0 & 0 & 0 \\ 0 & 0 & 0 & 0 & 0 \\ 0 & 0 & 0 & 0 & 0 \\ 0 & 0 & 0 & 0 & 0 & 0 \\ 0 & 0 & 0 & 0 & 0 & 0 \\ 0 & 0 & 0 & 0 & 0 & 0 & 0 \\ 0 &$ 

input

integrate((A+B\*tan(f\*x+e))/(a+I\*a\*tan(f\*x+e))^3/(c-I\*c\*tan(f\*x+e))^(3/2),x , algorithm="giac")

output Exception raised: TypeError >> an error occurred running a Giac command:IN PUT:sage2:=int(sage0,sageVARx):;OUTPUT:Error: Bad Argument TypeError: Bad Argument TypeDone

input file name test\_cases/rubi\_tests/4\_Trig\_functions/4.3\_Tangent/218\_4.3.3.1

Test file number 218

Integral number in file 785

#### **Giac [F(-2)]**

Exception generated.

$$
\int \frac{A+B\tan(e+fx)}{(a+ia\tan(e+fx))^3(c-i c\tan(e+fx))^{5/2}}\,dx = \text{Exception raised: TypeError}
$$

✞ ☎

 $\begin{pmatrix} 1 & 0 & 0 \\ 0 & 0 & 0 \\ 0 & 0 & 0 \\ 0 & 0 & 0 \\ 0 & 0 & 0 \\ 0 & 0 & 0 \\ 0 & 0 & 0 & 0 \\ 0 & 0 & 0 & 0 \\ 0 & 0 & 0 & 0 \\ 0 & 0 & 0 & 0 \\ 0 & 0 & 0 & 0 & 0 \\ 0 & 0 & 0 & 0 & 0 \\ 0 & 0 & 0 & 0 & 0 & 0 \\ 0 & 0 & 0 & 0 & 0 & 0 \\ 0 & 0 & 0 & 0 & 0 & 0 & 0 \\ 0 & 0 & 0 & 0 & 0 & 0 & 0 \\ 0 &$ 

input integrate((A+B\*tan(f\*x+e))/(a+I\*a\*tan(f\*x+e))^3/(c-I\*c\*tan(f\*x+e))^(5/2),x , algorithm="giac")

 $\overline{\phantom{a}}$   $\overline{\phantom{a}}$   $\overline{\$ 

output Exception raised: TypeError >> an error occurred running a Giac command:IN PUT:sage2:=int(sage0,sageVARx):;OUTPUT:Error: Bad Argument TypeError: Bad Argument TypeDone

input file name test\_cases/rubi\_tests/4\_Trig\_functions/4.3\_Tangent/218\_4.3.3.1

Test file number 218

Integral number in file 786

**Giac [F(-2)]**

Exception generated.

$$
\int \frac{\sqrt{a+ia\tan(e+fx)}(A+B\tan(e+fx))}{\sqrt{c-ic\tan(e+fx)}} dx = \text{Exception raised: TypeError}
$$

 $\begin{pmatrix} 1 & 0 & 0 \\ 0 & 0 & 0 \\ 0 & 0 & 0 \\ 0 & 0 & 0 \\ 0 & 0 & 0 \\ 0 & 0 & 0 \\ 0 & 0 & 0 & 0 \\ 0 & 0 & 0 & 0 \\ 0 & 0 & 0 & 0 \\ 0 & 0 & 0 & 0 \\ 0 & 0 & 0 & 0 & 0 \\ 0 & 0 & 0 & 0 & 0 \\ 0 & 0 & 0 & 0 & 0 & 0 \\ 0 & 0 & 0 & 0 & 0 & 0 \\ 0 & 0 & 0 & 0 & 0 & 0 & 0 \\ 0 & 0 & 0 & 0 & 0 & 0 & 0 \\ 0 &$ 

✞ ☎

 $\left($   $\left($   $\right)$   $\left($   $\left($   $\right)$   $\left($   $\left($   $\right)$   $\left($   $\left($   $\right)$   $\left($   $\left($   $\right)$   $\left($   $\left($   $\right)$   $\left($   $\left($   $\right)$   $\left($   $\left($   $\right)$   $\left($   $\left($   $\right)$   $\left($   $\left($   $\right)$   $\left($   $\left($   $\right)$   $\left($   $\left($   $\right)$   $\left($ 

input ✞ ☎ integrate((a+I\*a\*tan(f\*x+e))^(1/2)\*(A+B\*tan(f\*x+e))/(c-I\*c\*tan(f\*x+e))^(1/ 2),x, algorithm="giac")

output Exception raised: TypeError >> an error occurred running a Giac command:IN PUT:sage2:=int(sage0,sageVARx):;OUTPUT:Error: Bad Argument TypeError: Bad Argument TypeError: Bad Argument TypeError: Bad Argument TypeDone

input file name test\_cases/rubi\_tests/4\_Trig\_functions/4.3\_Tangent/218\_4.3.3.1

Test file number 218

Integral number in file 791

#### **Giac [F(-2)]**

Exception generated.

$$
\int \frac{\sqrt{a+ia\tan(e+fx)}(A+B\tan(e+fx))}{(c-ic\tan(e+fx))^{3/2}} dx = \text{Exception raised: TypeError}
$$

 $\begin{pmatrix} 1 & 0 & 0 \\ 0 & 0 & 0 \\ 0 & 0 & 0 \\ 0 & 0 & 0 \\ 0 & 0 & 0 \\ 0 & 0 & 0 \\ 0 & 0 & 0 & 0 \\ 0 & 0 & 0 & 0 \\ 0 & 0 & 0 & 0 \\ 0 & 0 & 0 & 0 \\ 0 & 0 & 0 & 0 & 0 \\ 0 & 0 & 0 & 0 & 0 \\ 0 & 0 & 0 & 0 & 0 & 0 \\ 0 & 0 & 0 & 0 & 0 & 0 \\ 0 & 0 & 0 & 0 & 0 & 0 & 0 \\ 0 & 0 & 0 & 0 & 0 & 0 & 0 \\ 0 &$ 

input ✞ ☎  $\verb|integrate((a+I*axtan(f*x+e))^(1/2)*(A+B*tan(f*x+e))/(c-I*c*tan(f*x+e))^(3/$ 2),x, algorithm="giac")

 $\overline{\phantom{a}}$   $\overline{\phantom{a}}$   $\overline{\$ 

output Exception raised: TypeError >> an error occurred running a Giac command:IN PUT:sage2:=int(sage0,sageVARx):;OUTPUT:Error: Bad Argument TypeError: Bad Argument TypeError: Bad Argument TypeError: Bad Argument TypeDone

input file name test\_cases/rubi\_tests/4\_Trig\_functions/4.3\_Tangent/218\_4.3.3.1

Test file number 218

Integral number in file 792

**Giac [F(-2)]**

Exception generated.

$$
\int \frac{\sqrt{a+ia\tan(e+fx)}(A+B\tan(e+fx))}{(c-ic\tan(e+fx))^{5/2}}\,dx = \text{Exception raised: TypeError}
$$

✞ ☎

 $\left( \begin{array}{cc} \text{ } & \text{ } \\ \text{ } & \text{ } \end{array} \right)$ 

✞ ☎

 $\begin{pmatrix} 1 & 0 & 0 \\ 0 & 0 & 0 \\ 0 & 0 & 0 \\ 0 & 0 & 0 \\ 0 & 0 & 0 \\ 0 & 0 & 0 \\ 0 & 0 & 0 \\ 0 & 0 & 0 \\ 0 & 0 & 0 & 0 \\ 0 & 0 & 0 & 0 \\ 0 & 0 & 0 & 0 \\ 0 & 0 & 0 & 0 & 0 \\ 0 & 0 & 0 & 0 & 0 \\ 0 & 0 & 0 & 0 & 0 \\ 0 & 0 & 0 & 0 & 0 & 0 \\ 0 & 0 & 0 & 0 & 0 & 0 \\ 0 & 0 & 0 & 0 & 0 & 0 & 0 \\ 0 &$ 

input  $\verb|integrate((a+I*axtan(f*x+e))^(1/2)*(A+B*tan(f*x+e))/(c-I*c*tan(f*x+e))^(5/$ 2),x, algorithm="giac")

output Exception raised: TypeError >> an error occurred running a Giac command:IN PUT:sage2:=int(sage0,sageVARx):;OUTPUT:Error: Bad Argument TypeError: Bad Argument TypeError: Bad Argument TypeError: Bad Argument TypeDone

input file name test\_cases/rubi\_tests/4\_Trig\_functions/4.3\_Tangent/218\_4.3.3.1

Test file number 218

Integral number in file 793

#### **Giac [F(-2)]**

Exception generated.

$$
\int \frac{\sqrt{a+ia\tan(e+fx)}(A+B\tan(e+fx))}{(c-ic\tan(e+fx))^{7/2}}\,dx = \text{Exception raised: TypeError}
$$

 $\begin{pmatrix} 1 & 0 & 0 \\ 0 & 0 & 0 \\ 0 & 0 & 0 \\ 0 & 0 & 0 \\ 0 & 0 & 0 \\ 0 & 0 & 0 \\ 0 & 0 & 0 & 0 \\ 0 & 0 & 0 & 0 \\ 0 & 0 & 0 & 0 \\ 0 & 0 & 0 & 0 \\ 0 & 0 & 0 & 0 & 0 \\ 0 & 0 & 0 & 0 & 0 \\ 0 & 0 & 0 & 0 & 0 & 0 \\ 0 & 0 & 0 & 0 & 0 & 0 \\ 0 & 0 & 0 & 0 & 0 & 0 & 0 \\ 0 & 0 & 0 & 0 & 0 & 0 & 0 \\ 0 &$ 

input ✞ ☎  $\verb|integrate((a+I*axtan(f*x+e))^(1/2)*(A+B*tan(f*x+e))/(c-I*c*tan(f*x+e))^(7/$ 2),x, algorithm="giac")

 $\overline{\phantom{a}}$   $\overline{\phantom{a}}$   $\overline{\$ 

output Exception raised: TypeError >> an error occurred running a Giac command:IN PUT:sage2:=int(sage0,sageVARx):;OUTPUT:Error: Bad Argument TypeError: Bad Argument TypeError: Bad Argument TypeError: Bad Argument TypeDone

input file name test\_cases/rubi\_tests/4\_Trig\_functions/4.3\_Tangent/218\_4.3.3.1

Test file number 218

Integral number in file 794

## **Giac [F(-2)]**

Exception generated.

$$
\int \frac{(a+ia\tan(e+fx))^{3/2}(A+B\tan(e+fx))}{\sqrt{c-ic\tan(e+fx)}} dx = \text{Exception raised: TypeError}
$$

 $\left( \begin{array}{cc} \bullet & \bullet & \bullet \\ \bullet & \bullet & \bullet \end{array} \right)$ 

✞ ☎

 $\left($   $\left($   $\right)$   $\left($   $\left($   $\right)$   $\left($   $\left($   $\right)$   $\left($   $\left($   $\right)$   $\left($   $\left($   $\right)$   $\left($   $\left($   $\right)$   $\left($   $\left($   $\right)$   $\left($   $\left($   $\right)$   $\left($   $\left($   $\right)$   $\left($   $\left($   $\right)$   $\left($   $\left($   $\right)$   $\left($   $\left($   $\right)$   $\left($ 

input ✞ ☎  $\verb|integrate((a+I*axtan(f*x+e))^{(3/2)*(A+B*tan(f*x+e))/(c-I*ctan(f*x+e))^{(1/2)*(A+B*tan(f*x+e))^{(2/2)}})$ 2),x, algorithm="giac")

output Exception raised: TypeError >> an error occurred running a Giac command:IN PUT:sage2:=int(sage0,sageVARx):;OUTPUT:Error: Bad Argument TypeError: Bad Argument TypeError: Bad Argument TypeError: Bad Argument TypeDone

input file name test\_cases/rubi\_tests/4\_Trig\_functions/4.3\_Tangent/218\_4.3.3.1

Test file number 218

Integral number in file 799

#### **Giac [F(-2)]**

Exception generated.

$$
\int \frac{(a+ia\tan(e+fx))^{3/2}(A+B\tan(e+fx))}{(c-ic\tan(e+fx))^{3/2}}\,dx = \text{Exception raised: TypeError}
$$

 $\begin{pmatrix} 1 & 0 & 0 \\ 0 & 0 & 0 \\ 0 & 0 & 0 \\ 0 & 0 & 0 \\ 0 & 0 & 0 \\ 0 & 0 & 0 \\ 0 & 0 & 0 & 0 \\ 0 & 0 & 0 & 0 \\ 0 & 0 & 0 & 0 \\ 0 & 0 & 0 & 0 \\ 0 & 0 & 0 & 0 & 0 \\ 0 & 0 & 0 & 0 & 0 \\ 0 & 0 & 0 & 0 & 0 & 0 \\ 0 & 0 & 0 & 0 & 0 & 0 \\ 0 & 0 & 0 & 0 & 0 & 0 & 0 \\ 0 & 0 & 0 & 0 & 0 & 0 & 0 \\ 0 &$ 

input ✞ ☎  $integrate((a+I*axtan(f*x+e))^{(3/2)*(A+B*tan(f*x+e))/(c-I*ctan(f*x+e))^{(3/2)}$ 2),x, algorithm="giac")

 $\overline{\phantom{a}}$   $\overline{\phantom{a}}$   $\overline{\$ 

output Exception raised: TypeError >> an error occurred running a Giac command:IN PUT:sage2:=int(sage0,sageVARx):;OUTPUT:Error: Bad Argument TypeError: Bad Argument TypeError: Bad Argument TypeError: Bad Argument TypeDone

input file name test\_cases/rubi\_tests/4\_Trig\_functions/4.3\_Tangent/218\_4.3.3.1

Test file number 218

Integral number in file 800

**Giac [F(-2)]**

Exception generated.

$$
\int \frac{(a+ia\tan(e+fx))^{3/2}(A+B\tan(e+fx))}{(c-ic\tan(e+fx))^{5/2}}\,dx = \text{Exception raised: TypeError}
$$

✞ ☎

 $\left( \begin{array}{cc} \text{ } & \text{ } \\ \text{ } & \text{ } \end{array} \right)$ 

✞ ☎

 $\begin{pmatrix} 1 & 0 & 0 \\ 0 & 0 & 0 \\ 0 & 0 & 0 \\ 0 & 0 & 0 \\ 0 & 0 & 0 \\ 0 & 0 & 0 \\ 0 & 0 & 0 \\ 0 & 0 & 0 \\ 0 & 0 & 0 & 0 \\ 0 & 0 & 0 & 0 \\ 0 & 0 & 0 & 0 \\ 0 & 0 & 0 & 0 & 0 \\ 0 & 0 & 0 & 0 & 0 \\ 0 & 0 & 0 & 0 & 0 \\ 0 & 0 & 0 & 0 & 0 & 0 \\ 0 & 0 & 0 & 0 & 0 & 0 \\ 0 & 0 & 0 & 0 & 0 & 0 & 0 \\ 0 &$ 

input  $\verb|integrate((a+I*axtan(f*x+e))^{(3/2)*(A+B*tan(f*x+e))/(c-I*ctan(f*x+e))^{(5/2)}(s/2))|$ 2),x, algorithm="giac")

output Exception raised: TypeError >> an error occurred running a Giac command:IN PUT:sage2:=int(sage0,sageVARx):;OUTPUT:Error: Bad Argument TypeError: Bad Argument TypeError: Bad Argument TypeError: Bad Argument TypeDone

input file name test\_cases/rubi\_tests/4\_Trig\_functions/4.3\_Tangent/218\_4.3.3.1

Test file number 218

Integral number in file 801

#### **Giac [F(-2)]**

Exception generated.

$$
\int \frac{(a+ia\tan(e+fx))^{3/2}(A+B\tan(e+fx))}{(c-ic\tan(e+fx))^{7/2}}\,dx = \text{Exception raised: TypeError}
$$

 $\begin{pmatrix} 1 & 0 & 0 \\ 0 & 0 & 0 \\ 0 & 0 & 0 \\ 0 & 0 & 0 \\ 0 & 0 & 0 \\ 0 & 0 & 0 \\ 0 & 0 & 0 & 0 \\ 0 & 0 & 0 & 0 \\ 0 & 0 & 0 & 0 \\ 0 & 0 & 0 & 0 \\ 0 & 0 & 0 & 0 & 0 \\ 0 & 0 & 0 & 0 & 0 \\ 0 & 0 & 0 & 0 & 0 & 0 \\ 0 & 0 & 0 & 0 & 0 & 0 \\ 0 & 0 & 0 & 0 & 0 & 0 & 0 \\ 0 & 0 & 0 & 0 & 0 & 0 & 0 \\ 0 &$ 

input ✞ ☎  $integrate((a+I*axtan(f*x+e))^{(3/2)*(A+B*tan(f*x+e))/(c-I*ctan(f*x+e))^{(7/2)}$ 2),x, algorithm="giac")
$\overline{\phantom{a}}$   $\overline{\phantom{a}}$   $\overline{\$ 

output Exception raised: TypeError >> an error occurred running a Giac command:IN PUT:sage2:=int(sage0,sageVARx):;OUTPUT:Error: Bad Argument TypeError: Bad Argument TypeError: Bad Argument TypeError: Bad Argument TypeDone

input file name test\_cases/rubi\_tests/4\_Trig\_functions/4.3\_Tangent/218\_4.3.3.1

Test file number 218

Integral number in file 802

**Giac [F(-2)]**

Exception generated.

$$
\int \frac{(a+ia\tan(e+fx))^{3/2}(A+B\tan(e+fx))}{(c-ic\tan(e+fx))^{9/2}}\,dx = \text{Exception raised: TypeError}
$$

✞ ☎

 $\left( \begin{array}{cc} \text{ } & \text{ } \\ \text{ } & \text{ } \end{array} \right)$ 

✞ ☎

 $\begin{pmatrix} 1 & 0 & 0 \\ 0 & 0 & 0 \\ 0 & 0 & 0 \\ 0 & 0 & 0 \\ 0 & 0 & 0 \\ 0 & 0 & 0 \\ 0 & 0 & 0 \\ 0 & 0 & 0 \\ 0 & 0 & 0 & 0 \\ 0 & 0 & 0 & 0 \\ 0 & 0 & 0 & 0 \\ 0 & 0 & 0 & 0 & 0 \\ 0 & 0 & 0 & 0 & 0 \\ 0 & 0 & 0 & 0 & 0 \\ 0 & 0 & 0 & 0 & 0 & 0 \\ 0 & 0 & 0 & 0 & 0 & 0 \\ 0 & 0 & 0 & 0 & 0 & 0 & 0 \\ 0 &$ 

input  $\verb|integrate((a+I*axtan(f*x+e))^{(3/2)*(A+B*tan(f*x+e))/(c-I*ctan(f*x+e))^{(9/2)*(A+B*tan(f*x+e))^{(1/2)}})$ 2),x, algorithm="giac")

output Exception raised: TypeError >> an error occurred running a Giac command:IN PUT:sage2:=int(sage0,sageVARx):;OUTPUT:Error: Bad Argument TypeError: Bad Argument TypeError: Bad Argument TypeError: Bad Argument TypeDone

input file name test\_cases/rubi\_tests/4\_Trig\_functions/4.3\_Tangent/218\_4.3.3.1

Test file number 218

Integral number in file 803

#### **Giac [F(-2)]**

Exception generated.

$$
\int \frac{(a+ia\tan(e+fx))^{3/2}(A+B\tan(e+fx))}{(c-ic\tan(e+fx))^{11/2}}\,dx = \text{Exception raised: TypeError}
$$

 $\begin{pmatrix} 1 & 0 & 0 \\ 0 & 0 & 0 \\ 0 & 0 & 0 \\ 0 & 0 & 0 \\ 0 & 0 & 0 \\ 0 & 0 & 0 \\ 0 & 0 & 0 & 0 \\ 0 & 0 & 0 & 0 \\ 0 & 0 & 0 & 0 \\ 0 & 0 & 0 & 0 \\ 0 & 0 & 0 & 0 & 0 \\ 0 & 0 & 0 & 0 & 0 \\ 0 & 0 & 0 & 0 & 0 & 0 \\ 0 & 0 & 0 & 0 & 0 & 0 \\ 0 & 0 & 0 & 0 & 0 & 0 & 0 \\ 0 & 0 & 0 & 0 & 0 & 0 & 0 \\ 0 &$ 

input ✞ ☎  $integrate((a+I*axtan(f*x+e))^{(3/2)*(A+B*tan(f*x+e))/(c-I*ctan(f*x+e))^{(1)}$ /2),x, algorithm="giac")

 $\overline{\phantom{a}}$   $\overline{\phantom{a}}$   $\overline{\$ 

output Exception raised: TypeError >> an error occurred running a Giac command:IN PUT:sage2:=int(sage0,sageVARx):;OUTPUT:Error: Bad Argument TypeError: Bad Argument TypeError: Bad Argument TypeError: Bad Argument TypeDone

input file name test cases/rubi\_tests/4\_Trig\_functions/4.3\_Tangent/218  $4.3.3.1$ 

Test file number 218

Integral number in file 804

**Giac [F(-2)]**

Exception generated.

 $\int (a + ia \tan(e + fx))^{5/2} (A + B \tan(e + fx))$  $\sqrt{c - i c \tan(e + fx)}$ *dx* = Exception raised: TypeError

 $\begin{pmatrix} 1 & 0 & 0 \\ 0 & 0 & 0 \\ 0 & 0 & 0 \\ 0 & 0 & 0 \\ 0 & 0 & 0 \\ 0 & 0 & 0 \\ 0 & 0 & 0 & 0 \\ 0 & 0 & 0 & 0 \\ 0 & 0 & 0 & 0 \\ 0 & 0 & 0 & 0 \\ 0 & 0 & 0 & 0 & 0 \\ 0 & 0 & 0 & 0 & 0 \\ 0 & 0 & 0 & 0 & 0 & 0 \\ 0 & 0 & 0 & 0 & 0 & 0 \\ 0 & 0 & 0 & 0 & 0 & 0 & 0 \\ 0 & 0 & 0 & 0 & 0 & 0 & 0 \\ 0 &$ 

✞ ☎

 $\left($   $\left($   $\right)$   $\left($   $\left($   $\right)$   $\left($   $\left($   $\right)$   $\left($   $\left($   $\right)$   $\left($   $\left($   $\right)$   $\left($   $\left($   $\right)$   $\left($   $\left($   $\right)$   $\left($   $\left($   $\right)$   $\left($   $\left($   $\right)$   $\left($   $\left($   $\right)$   $\left($   $\left($   $\right)$   $\left($   $\left($   $\right)$   $\left($ 

input ✞ ☎  $\label{eq:interaction} \texttt{integrate}((a+I*axtan(f*x+e))^{(5/2)*(A+B*tan(f*x+e))/(c-I*c*tan(f*x+e))^{(1/2+\delta)}).$ 2),x, algorithm="giac")

output Exception raised: TypeError >> an error occurred running a Giac command:IN PUT:sage2:=int(sage0,sageVARx):;OUTPUT:Error: Bad Argument TypeError: Bad Argument TypeError: Bad Argument TypeError: Bad Argument TypeDone

input file name test\_cases/rubi\_tests/4\_Trig\_functions/4.3\_Tangent/218\_4.3.3.1

Test file number 218

Integral number in file 809

#### **Giac [F(-2)]**

Exception generated.

$$
\int \frac{(a+ia\tan(e+fx))^{5/2}(A+B\tan(e+fx))}{(c-ic\tan(e+fx))^{3/2}} dx = \text{Exception raised: TypeError}
$$

 $\begin{pmatrix} 1 & 0 & 0 \\ 0 & 0 & 0 \\ 0 & 0 & 0 \\ 0 & 0 & 0 \\ 0 & 0 & 0 \\ 0 & 0 & 0 \\ 0 & 0 & 0 & 0 \\ 0 & 0 & 0 & 0 \\ 0 & 0 & 0 & 0 \\ 0 & 0 & 0 & 0 \\ 0 & 0 & 0 & 0 & 0 \\ 0 & 0 & 0 & 0 & 0 \\ 0 & 0 & 0 & 0 & 0 & 0 \\ 0 & 0 & 0 & 0 & 0 & 0 \\ 0 & 0 & 0 & 0 & 0 & 0 & 0 \\ 0 & 0 & 0 & 0 & 0 & 0 & 0 \\ 0 &$ 

input ✞ ☎  $\label{eq:interaction} \texttt{integrate}((a+I*axtan(f*x+e))^{(5/2)*(A+B*tan(f*x+e))/(c-I*c*tan(f*x+e))^{(3/2)}$ 2),x, algorithm="giac")

 $\overline{\phantom{a}}$   $\overline{\phantom{a}}$   $\overline{\$ 

output Exception raised: TypeError >> an error occurred running a Giac command:IN PUT:sage2:=int(sage0,sageVARx):;OUTPUT:Error: Bad Argument TypeError: Bad Argument TypeError: Bad Argument TypeError: Bad Argument TypeDone

input file name test\_cases/rubi\_tests/4\_Trig\_functions/4.3\_Tangent/218\_4.3.3.1

Test file number 218

Integral number in file 810

**Giac [F(-2)]**

Exception generated.

$$
\int \frac{(a+ia\tan(e+fx))^{5/2}(A+B\tan(e+fx))}{(c-ic\tan(e+fx))^{5/2}}\,dx = \text{Exception raised: TypeError}
$$

✞ ☎

 $\left( \begin{array}{cc} \text{ } & \text{ } \\ \text{ } & \text{ } \end{array} \right)$ 

✞ ☎

 $\begin{pmatrix} 1 & 0 & 0 \\ 0 & 0 & 0 \\ 0 & 0 & 0 \\ 0 & 0 & 0 \\ 0 & 0 & 0 \\ 0 & 0 & 0 \\ 0 & 0 & 0 \\ 0 & 0 & 0 \\ 0 & 0 & 0 & 0 \\ 0 & 0 & 0 & 0 \\ 0 & 0 & 0 & 0 \\ 0 & 0 & 0 & 0 & 0 \\ 0 & 0 & 0 & 0 & 0 \\ 0 & 0 & 0 & 0 & 0 \\ 0 & 0 & 0 & 0 & 0 & 0 \\ 0 & 0 & 0 & 0 & 0 & 0 \\ 0 & 0 & 0 & 0 & 0 & 0 & 0 \\ 0 &$ 

input  $\verb|integrate((a+I*axtan(f*x+e))^{(5/2)*(A+B*tan(f*x+e))/(c-I*ctan(f*x+e))^{(5/2)}}|$ 2),x, algorithm="giac")

output Exception raised: TypeError >> an error occurred running a Giac command:IN PUT:sage2:=int(sage0,sageVARx):;OUTPUT:Error: Bad Argument TypeError: Bad Argument TypeError: Bad Argument TypeError: Bad Argument TypeDone

input file name test\_cases/rubi\_tests/4\_Trig\_functions/4.3\_Tangent/218\_4.3.3.1

Test file number 218

Integral number in file 811

#### **Giac [F(-2)]**

Exception generated.

$$
\int \frac{(a+ia\tan(e+fx))^{5/2}(A+B\tan(e+fx))}{(c-ic\tan(e+fx))^{7/2}}\,dx = \text{Exception raised: TypeError}
$$

 $\begin{pmatrix} 1 & 0 & 0 \\ 0 & 0 & 0 \\ 0 & 0 & 0 \\ 0 & 0 & 0 \\ 0 & 0 & 0 \\ 0 & 0 & 0 \\ 0 & 0 & 0 & 0 \\ 0 & 0 & 0 & 0 \\ 0 & 0 & 0 & 0 \\ 0 & 0 & 0 & 0 \\ 0 & 0 & 0 & 0 & 0 \\ 0 & 0 & 0 & 0 & 0 \\ 0 & 0 & 0 & 0 & 0 & 0 \\ 0 & 0 & 0 & 0 & 0 & 0 \\ 0 & 0 & 0 & 0 & 0 & 0 & 0 \\ 0 & 0 & 0 & 0 & 0 & 0 & 0 \\ 0 &$ 

input ✞ ☎  $integrate((a+I*axtan(f*x+e))^{(5/2)*(A+B*tan(f*x+e))/(c-I*ctan(f*x+e))^{(7/2)}$ 2),x, algorithm="giac")

 $\overline{\phantom{a}}$   $\overline{\phantom{a}}$   $\overline{\$ 

output Exception raised: TypeError >> an error occurred running a Giac command:IN PUT:sage2:=int(sage0,sageVARx):;OUTPUT:Error: Bad Argument TypeError: Bad Argument TypeError: Bad Argument TypeError: Bad Argument TypeDone

input file name test\_cases/rubi\_tests/4\_Trig\_functions/4.3\_Tangent/218\_4.3.3.1

Test file number 218

Integral number in file 812

**Giac [F(-2)]**

Exception generated.

$$
\int \frac{(a+ia\tan(e+fx))^{5/2}(A+B\tan(e+fx))}{(c-ic\tan(e+fx))^{9/2}}\,dx = \text{Exception raised: TypeError}
$$

✞ ☎

 $\left( \begin{array}{cc} \text{ } & \text{ } \\ \text{ } & \text{ } \end{array} \right)$ 

✞ ☎

 $\begin{pmatrix} 1 & 0 & 0 \\ 0 & 0 & 0 \\ 0 & 0 & 0 \\ 0 & 0 & 0 \\ 0 & 0 & 0 \\ 0 & 0 & 0 \\ 0 & 0 & 0 \\ 0 & 0 & 0 \\ 0 & 0 & 0 & 0 \\ 0 & 0 & 0 & 0 \\ 0 & 0 & 0 & 0 \\ 0 & 0 & 0 & 0 & 0 \\ 0 & 0 & 0 & 0 & 0 \\ 0 & 0 & 0 & 0 & 0 \\ 0 & 0 & 0 & 0 & 0 & 0 \\ 0 & 0 & 0 & 0 & 0 & 0 \\ 0 & 0 & 0 & 0 & 0 & 0 & 0 \\ 0 &$ 

input  $\verb|integrate((a+I*axtan(f*x+e))^{(5/2)*(A+B*tan(f*x+e))/(c-I*ctan(f*x+e))^{(9/2)*B+C+ctan(f*x+e)}$ 2),x, algorithm="giac")

output Exception raised: TypeError >> an error occurred running a Giac command:IN PUT:sage2:=int(sage0,sageVARx):;OUTPUT:Error: Bad Argument TypeError: Bad Argument TypeError: Bad Argument TypeError: Bad Argument TypeDone

input file name test\_cases/rubi\_tests/4\_Trig\_functions/4.3\_Tangent/218\_4.3.3.1

Test file number 218

Integral number in file 813

#### **Giac [F(-2)]**

Exception generated.

$$
\int \frac{(a+ia\tan(e+fx))^{5/2}(A+B\tan(e+fx))}{(c-ic\tan(e+fx))^{11/2}}\,dx=\text{Exception raised: TypeError}
$$

 $\begin{pmatrix} 1 & 0 & 0 \\ 0 & 0 & 0 \\ 0 & 0 & 0 \\ 0 & 0 & 0 \\ 0 & 0 & 0 \\ 0 & 0 & 0 \\ 0 & 0 & 0 & 0 \\ 0 & 0 & 0 & 0 \\ 0 & 0 & 0 & 0 \\ 0 & 0 & 0 & 0 \\ 0 & 0 & 0 & 0 & 0 \\ 0 & 0 & 0 & 0 & 0 \\ 0 & 0 & 0 & 0 & 0 & 0 \\ 0 & 0 & 0 & 0 & 0 & 0 \\ 0 & 0 & 0 & 0 & 0 & 0 & 0 \\ 0 & 0 & 0 & 0 & 0 & 0 & 0 \\ 0 &$ 

input ✞ ☎  $integrate((a+I*axtan(f*x+e))^{(5/2)*(A+B*tan(f*x+e))/(c-I*ctan(f*x+e))^{(1)}$ /2),x, algorithm="giac")

 $\overline{\phantom{a}}$   $\overline{\phantom{a}}$   $\overline{\$ 

output Exception raised: TypeError >> an error occurred running a Giac command:IN PUT:sage2:=int(sage0,sageVARx):;OUTPUT:Error: Bad Argument TypeError: Bad Argument TypeError: Bad Argument TypeError: Bad Argument TypeDone

input file name test\_cases/rubi\_tests/4\_Trig\_functions/4.3\_Tangent/218\_4.3.3.1

Test file number 218

Integral number in file 814

**Giac [F(-2)]**

Exception generated.

$$
\int \frac{(a+ia\tan(e+fx))^{5/2}(A+B\tan(e+fx))}{(c-ic\tan(e+fx))^{13/2}}\,dx = \text{Exception raised: TypeError}
$$

 $\left( \begin{array}{cc} \bullet & \bullet & \bullet \\ \bullet & \bullet & \bullet \end{array} \right)$ 

✞ ☎

 $\begin{pmatrix} 1 & 0 & 0 \\ 0 & 0 & 0 \\ 0 & 0 & 0 \\ 0 & 0 & 0 \\ 0 & 0 & 0 \\ 0 & 0 & 0 \\ 0 & 0 & 0 & 0 \\ 0 & 0 & 0 & 0 \\ 0 & 0 & 0 & 0 \\ 0 & 0 & 0 & 0 \\ 0 & 0 & 0 & 0 & 0 \\ 0 & 0 & 0 & 0 & 0 \\ 0 & 0 & 0 & 0 & 0 & 0 \\ 0 & 0 & 0 & 0 & 0 & 0 \\ 0 & 0 & 0 & 0 & 0 & 0 & 0 \\ 0 & 0 & 0 & 0 & 0 & 0 & 0 \\ 0 &$ 

input ✞ ☎ integrate((a+I\*a\*tan(f\*x+e))^(5/2)\*(A+B\*tan(f\*x+e))/(c-I\*c\*tan(f\*x+e))^(13 /2),x, algorithm="giac")

output Exception raised: TypeError >> an error occurred running a Giac command:IN PUT:sage2:=int(sage0,sageVARx):;OUTPUT:Error: Bad Argument TypeError: Bad Argument TypeError: Bad Argument TypeError: Bad Argument TypeDone

input file name test\_cases/rubi\_tests/4\_Trig\_functions/4.3\_Tangent/218\_4.3.3.1

Test file number 218

Integral number in file 815

#### **Giac [F(-2)]**

Exception generated.

$$
\int \frac{(a+ia\tan(e+fx))^{7/2}(A+B\tan(e+fx))}{\sqrt{c-ic\tan(e+fx)}} dx = \text{Exception raised: TypeError}
$$

 $\begin{pmatrix} 1 & 0 & 0 \\ 0 & 0 & 0 \\ 0 & 0 & 0 \\ 0 & 0 & 0 \\ 0 & 0 & 0 \\ 0 & 0 & 0 \\ 0 & 0 & 0 & 0 \\ 0 & 0 & 0 & 0 \\ 0 & 0 & 0 & 0 \\ 0 & 0 & 0 & 0 \\ 0 & 0 & 0 & 0 & 0 \\ 0 & 0 & 0 & 0 & 0 \\ 0 & 0 & 0 & 0 & 0 & 0 \\ 0 & 0 & 0 & 0 & 0 & 0 \\ 0 & 0 & 0 & 0 & 0 & 0 & 0 \\ 0 & 0 & 0 & 0 & 0 & 0 & 0 \\ 0 &$ 

input ✞ ☎  $integrate((a+I*axtan(f*x+e))^(7/2)*(A+B*tan(f*x+e))/(c-I*ctan(f*x+e))^(1/$ 2),x, algorithm="giac")

 $\overline{\phantom{a}}$   $\overline{\phantom{a}}$   $\overline{\$ 

output Exception raised: TypeError >> an error occurred running a Giac command:IN PUT:sage2:=int(sage0,sageVARx):;OUTPUT:Error: Bad Argument TypeError: Bad Argument TypeError: Bad Argument TypeError: Bad Argument TypeDone

input file name test\_cases/rubi\_tests/4\_Trig\_functions/4.3\_Tangent/218\_4.3.3.1

Test file number 218

Integral number in file 821

### **Giac [F(-2)]**

Exception generated.

$$
\int \frac{(a+ia\tan(e+fx))^{7/2}(A+B\tan(e+fx))}{(c-ic\tan(e+fx))^{3/2}}\,dx = \text{Exception raised: TypeError}
$$

✞ ☎

 $\left( \begin{array}{cc} \text{ } & \text{ } \\ \text{ } & \text{ } \end{array} \right)$ 

✞ ☎

 $\begin{pmatrix} 1 & 0 & 0 \\ 0 & 0 & 0 \\ 0 & 0 & 0 \\ 0 & 0 & 0 \\ 0 & 0 & 0 \\ 0 & 0 & 0 \\ 0 & 0 & 0 \\ 0 & 0 & 0 \\ 0 & 0 & 0 & 0 \\ 0 & 0 & 0 & 0 \\ 0 & 0 & 0 & 0 \\ 0 & 0 & 0 & 0 & 0 \\ 0 & 0 & 0 & 0 & 0 \\ 0 & 0 & 0 & 0 & 0 \\ 0 & 0 & 0 & 0 & 0 & 0 \\ 0 & 0 & 0 & 0 & 0 & 0 \\ 0 & 0 & 0 & 0 & 0 & 0 & 0 \\ 0 &$ 

input  $\verb|integrate((a+I*axtan(f*x+e))^(7/2)*(A+B*tan(f*x+e))/(c-I*c*tan(f*x+e))^(3/$ 2),x, algorithm="giac")

output Exception raised: TypeError >> an error occurred running a Giac command:IN PUT:sage2:=int(sage0,sageVARx):;OUTPUT:Error: Bad Argument TypeError: Bad Argument TypeError: Bad Argument TypeError: Bad Argument TypeDone

input file name test\_cases/rubi\_tests/4\_Trig\_functions/4.3\_Tangent/218\_4.3.3.1

Test file number 218

Integral number in file 822

#### **Giac [F(-2)]**

Exception generated.

$$
\int \frac{(a+ia\tan(e+fx))^{7/2}(A+B\tan(e+fx))}{(c-ic\tan(e+fx))^{5/2}}\,dx = \text{Exception raised: TypeError}
$$

 $\begin{pmatrix} 1 & 0 & 0 \\ 0 & 0 & 0 \\ 0 & 0 & 0 \\ 0 & 0 & 0 \\ 0 & 0 & 0 \\ 0 & 0 & 0 \\ 0 & 0 & 0 & 0 \\ 0 & 0 & 0 & 0 \\ 0 & 0 & 0 & 0 \\ 0 & 0 & 0 & 0 \\ 0 & 0 & 0 & 0 & 0 \\ 0 & 0 & 0 & 0 & 0 \\ 0 & 0 & 0 & 0 & 0 & 0 \\ 0 & 0 & 0 & 0 & 0 & 0 \\ 0 & 0 & 0 & 0 & 0 & 0 & 0 \\ 0 & 0 & 0 & 0 & 0 & 0 & 0 \\ 0 &$ 

input ✞ ☎  $integrate((a+I*axtan(f*x+e))^(7/2)*(A+B*tan(f*x+e))/(c-I*ctan(f*x+e))^(5/$ 2),x, algorithm="giac")

 $\overline{\phantom{a}}$   $\overline{\phantom{a}}$   $\overline{\$ 

output Exception raised: TypeError >> an error occurred running a Giac command:IN PUT:sage2:=int(sage0,sageVARx):;OUTPUT:Error: Bad Argument TypeError: Bad Argument TypeError: Bad Argument TypeError: Bad Argument TypeDone

input file name test\_cases/rubi\_tests/4\_Trig\_functions/4.3\_Tangent/218\_4.3.3.1

Test file number 218

Integral number in file 823

**Giac [F(-2)]**

Exception generated.

$$
\int \frac{(a+ia\tan(e+fx))^{7/2}(A+B\tan(e+fx))}{(c-ic\tan(e+fx))^{7/2}}\,dx = \text{Exception raised: TypeError}
$$

✞ ☎

 $\left( \begin{array}{cc} \text{ } & \text{ } \\ \text{ } & \text{ } \end{array} \right)$ 

✞ ☎

 $\begin{pmatrix} 1 & 0 & 0 \\ 0 & 0 & 0 \\ 0 & 0 & 0 \\ 0 & 0 & 0 \\ 0 & 0 & 0 \\ 0 & 0 & 0 \\ 0 & 0 & 0 \\ 0 & 0 & 0 \\ 0 & 0 & 0 & 0 \\ 0 & 0 & 0 & 0 \\ 0 & 0 & 0 & 0 \\ 0 & 0 & 0 & 0 & 0 \\ 0 & 0 & 0 & 0 & 0 \\ 0 & 0 & 0 & 0 & 0 \\ 0 & 0 & 0 & 0 & 0 & 0 \\ 0 & 0 & 0 & 0 & 0 & 0 \\ 0 & 0 & 0 & 0 & 0 & 0 & 0 \\ 0 &$ 

input  $\verb|integrate((a+I*axtan(f*x+e))^(7/2)*(A+B*tan(f*x+e))/(c-I*c*tan(f*x+e))^(7/2)$ 2),x, algorithm="giac")

output Exception raised: TypeError >> an error occurred running a Giac command:IN PUT:sage2:=int(sage0,sageVARx):;OUTPUT:Error: Bad Argument TypeError: Bad Argument TypeError: Bad Argument TypeError: Bad Argument TypeDone

input file name test\_cases/rubi\_tests/4\_Trig\_functions/4.3\_Tangent/218\_4.3.3.1

Test file number 218

Integral number in file 824

#### **Giac [F(-2)]**

Exception generated.

$$
\int \frac{(a+ia\tan(e+fx))^{7/2}(A+B\tan(e+fx))}{(c-ic\tan(e+fx))^{9/2}}\,dx = \text{Exception raised: TypeError}
$$

 $\begin{pmatrix} 1 & 0 & 0 \\ 0 & 0 & 0 \\ 0 & 0 & 0 \\ 0 & 0 & 0 \\ 0 & 0 & 0 \\ 0 & 0 & 0 \\ 0 & 0 & 0 & 0 \\ 0 & 0 & 0 & 0 \\ 0 & 0 & 0 & 0 \\ 0 & 0 & 0 & 0 \\ 0 & 0 & 0 & 0 & 0 \\ 0 & 0 & 0 & 0 & 0 \\ 0 & 0 & 0 & 0 & 0 & 0 \\ 0 & 0 & 0 & 0 & 0 & 0 \\ 0 & 0 & 0 & 0 & 0 & 0 & 0 \\ 0 & 0 & 0 & 0 & 0 & 0 & 0 \\ 0 &$ 

input ✞ ☎  $\label{eq:interaction} \texttt{integrate}((a+I*axtan(f*x+e))^(7/2)*(A+B*tan(f*x+e))/(c-I*c*tan(f*x+e))^(9/$ 2),x, algorithm="giac")

 $\overline{\phantom{a}}$   $\overline{\phantom{a}}$   $\overline{\$ 

output Exception raised: TypeError >> an error occurred running a Giac command:IN PUT:sage2:=int(sage0,sageVARx):;OUTPUT:Error: Bad Argument TypeError: Bad Argument TypeError: Bad Argument TypeError: Bad Argument TypeDone

input file name test\_cases/rubi\_tests/4\_Trig\_functions/4.3\_Tangent/218\_4.3.3.1

Test file number 218

Integral number in file 825

**Giac [F(-2)]**

Exception generated.

$$
\int \frac{(a+ia\tan(e+fx))^{7/2}(A+B\tan(e+fx))}{(c-ic\tan(e+fx))^{11/2}}\,dx = \text{Exception raised: TypeError}
$$

✞ ☎

 $\left( \begin{array}{cc} \text{ } & \text{ } \\ \text{ } & \text{ } \end{array} \right)$ 

✞ ☎

 $\begin{pmatrix} 1 & 0 & 0 \\ 0 & 0 & 0 \\ 0 & 0 & 0 \\ 0 & 0 & 0 \\ 0 & 0 & 0 \\ 0 & 0 & 0 \\ 0 & 0 & 0 \\ 0 & 0 & 0 \\ 0 & 0 & 0 & 0 \\ 0 & 0 & 0 & 0 \\ 0 & 0 & 0 & 0 \\ 0 & 0 & 0 & 0 & 0 \\ 0 & 0 & 0 & 0 & 0 \\ 0 & 0 & 0 & 0 & 0 \\ 0 & 0 & 0 & 0 & 0 & 0 \\ 0 & 0 & 0 & 0 & 0 & 0 \\ 0 & 0 & 0 & 0 & 0 & 0 & 0 \\ 0 &$ 

input  $\verb|integrate((a+I*axtan(f*x+e))^(7/2)*(A+B*tan(f*x+e))/(c-I*c*tan(f*x+e))^(11$ /2),x, algorithm="giac")

output Exception raised: TypeError >> an error occurred running a Giac command:IN PUT:sage2:=int(sage0,sageVARx):;OUTPUT:Error: Bad Argument TypeError: Bad Argument TypeError: Bad Argument TypeError: Bad Argument TypeDone

input file name test\_cases/rubi\_tests/4\_Trig\_functions/4.3\_Tangent/218\_4.3.3.1

Test file number 218

Integral number in file 826

#### **Giac [F(-2)]**

Exception generated.

$$
\int \frac{(a+ia\tan(e+fx))^{7/2}(A+B\tan(e+fx))}{(c-ic\tan(e+fx))^{13/2}}\,dx = \text{Exception raised: TypeError}
$$

 $\begin{pmatrix} 1 & 0 & 0 \\ 0 & 0 & 0 \\ 0 & 0 & 0 \\ 0 & 0 & 0 \\ 0 & 0 & 0 \\ 0 & 0 & 0 \\ 0 & 0 & 0 & 0 \\ 0 & 0 & 0 & 0 \\ 0 & 0 & 0 & 0 \\ 0 & 0 & 0 & 0 \\ 0 & 0 & 0 & 0 & 0 \\ 0 & 0 & 0 & 0 & 0 \\ 0 & 0 & 0 & 0 & 0 & 0 \\ 0 & 0 & 0 & 0 & 0 & 0 \\ 0 & 0 & 0 & 0 & 0 & 0 & 0 \\ 0 & 0 & 0 & 0 & 0 & 0 & 0 \\ 0 &$ 

input ✞ ☎  $integrate((a+I*axtan(f*x+e))^(7/2)*(A+B*tan(f*x+e))/(c-I*ctan(f*x+e))^(13)$ /2),x, algorithm="giac")

 $\overline{\phantom{a}}$   $\overline{\phantom{a}}$   $\overline{\$ 

output Exception raised: TypeError >> an error occurred running a Giac command:IN PUT:sage2:=int(sage0,sageVARx):;OUTPUT:Error: Bad Argument TypeError: Bad Argument TypeError: Bad Argument TypeError: Bad Argument TypeDone

input file name test\_cases/rubi\_tests/4\_Trig\_functions/4.3\_Tangent/218\_4.3.3.1

Test file number 218

Integral number in file 827

**Giac [F(-2)]**

Exception generated.

$$
\int \frac{(a+ia\tan(e+fx))^{7/2}(A+B\tan(e+fx))}{(c-ic\tan(e+fx))^{15/2}}\,dx = \text{Exception raised: TypeError}
$$

✞ ☎

 $\left( \begin{array}{cc} \text{ } & \text{ } \\ \text{ } & \text{ } \end{array} \right)$ 

✞ ☎

 $\begin{pmatrix} 1 & 0 & 0 \\ 0 & 0 & 0 \\ 0 & 0 & 0 \\ 0 & 0 & 0 \\ 0 & 0 & 0 \\ 0 & 0 & 0 \\ 0 & 0 & 0 \\ 0 & 0 & 0 \\ 0 & 0 & 0 & 0 \\ 0 & 0 & 0 & 0 \\ 0 & 0 & 0 & 0 \\ 0 & 0 & 0 & 0 & 0 \\ 0 & 0 & 0 & 0 & 0 \\ 0 & 0 & 0 & 0 & 0 \\ 0 & 0 & 0 & 0 & 0 & 0 \\ 0 & 0 & 0 & 0 & 0 & 0 \\ 0 & 0 & 0 & 0 & 0 & 0 & 0 \\ 0 &$ 

input  $\verb|integrate((a+I*axtan(f*x+e))^(7/2)*(A+B*tan(f*x+e))/(c-I*c*tan(f*x+e))^(15$ /2),x, algorithm="giac")

output Exception raised: TypeError >> an error occurred running a Giac command:IN PUT:sage2:=int(sage0,sageVARx):;OUTPUT:Error: Bad Argument TypeError: Bad Argument TypeError: Bad Argument TypeError: Bad Argument TypeDone

input file name test\_cases/rubi\_tests/4\_Trig\_functions/4.3\_Tangent/218\_4.3.3.1

Test file number 218

Integral number in file 828

#### **Giac [F(-2)]**

Exception generated.

$$
\int \frac{(a+ia\tan(e+fx))^{7/2}(A+B\tan(e+fx))}{(c-ic\tan(e+fx))^{17/2}}\,dx = \text{Exception raised: TypeError}
$$

 $\begin{pmatrix} 1 & 0 & 0 \\ 0 & 0 & 0 \\ 0 & 0 & 0 \\ 0 & 0 & 0 \\ 0 & 0 & 0 \\ 0 & 0 & 0 \\ 0 & 0 & 0 & 0 \\ 0 & 0 & 0 & 0 \\ 0 & 0 & 0 & 0 \\ 0 & 0 & 0 & 0 \\ 0 & 0 & 0 & 0 & 0 \\ 0 & 0 & 0 & 0 & 0 \\ 0 & 0 & 0 & 0 & 0 & 0 \\ 0 & 0 & 0 & 0 & 0 & 0 \\ 0 & 0 & 0 & 0 & 0 & 0 & 0 \\ 0 & 0 & 0 & 0 & 0 & 0 & 0 \\ 0 &$ 

input ✞ ☎  $integrate((a+I*axtan(f*x+e))^(7/2)*(A+B*tan(f*x+e))/(c-I*ctan(f*x+e))^(17)$ /2),x, algorithm="giac")

 $\overline{\phantom{a}}$   $\overline{\phantom{a}}$   $\overline{\$ 

output Exception raised: TypeError >> an error occurred running a Giac command:IN PUT:sage2:=int(sage0,sageVARx):;OUTPUT:Error: Bad Argument TypeError: Bad Argument TypeError: Bad Argument TypeError: Bad Argument TypeDone

input file name test cases/rubi\_tests/4\_Trig\_functions/4.3\_Tangent/218  $4.3.3.1$ 

Test file number 218

Integral number in file 829

**Giac [F(-2)]**

Exception generated.

 $\int (A+B\tan(e+fx))(c-ic\tan(e+fx))^{5/2}$  $\sqrt{a + ia \tan(e + fx)}$ *dx* = Exception raised: TypeError

 $\left( \begin{array}{cc} \text{ } & \text{ } \\ \text{ } & \text{ } \end{array} \right)$ 

✞ ☎

 $\begin{pmatrix} 1 & 0 & 0 \\ 0 & 0 & 0 \\ 0 & 0 & 0 \\ 0 & 0 & 0 \\ 0 & 0 & 0 \\ 0 & 0 & 0 \\ 0 & 0 & 0 \\ 0 & 0 & 0 \\ 0 & 0 & 0 & 0 \\ 0 & 0 & 0 & 0 \\ 0 & 0 & 0 & 0 \\ 0 & 0 & 0 & 0 & 0 \\ 0 & 0 & 0 & 0 & 0 \\ 0 & 0 & 0 & 0 & 0 \\ 0 & 0 & 0 & 0 & 0 & 0 \\ 0 & 0 & 0 & 0 & 0 & 0 \\ 0 & 0 & 0 & 0 & 0 & 0 & 0 \\ 0 &$ 

input ✞ ☎  $\verb|integrate((A+B*tan(f*x+e))*(c-I*ct*tan(f*x+e))^c(5/2)/(a+I*ax*tan(f*x+e))^c(1/2))|$ 2),x, algorithm="giac")

output Exception raised: TypeError >> an error occurred running a Giac command:IN PUT:sage2:=int(sage0,sageVARx):;OUTPUT:Error: Bad Argument TypeError: Bad Argument TypeError: Bad Argument TypeError: Bad Argument TypeDone

input file name test\_cases/rubi\_tests/4\_Trig\_functions/4.3\_Tangent/218\_4.3.3.1

Test file number 218

Integral number in file 830

#### **Giac [F(-2)]**

Exception generated.

$$
\int \frac{(A+B\tan(e+fx))(c-i c \tan(e+fx))^{3/2}}{\sqrt{a+ia \tan(e+fx)}}\,dx = \text{Exception raised: TypeError}
$$

 $\begin{pmatrix} 1 & 0 & 0 \\ 0 & 0 & 0 \\ 0 & 0 & 0 \\ 0 & 0 & 0 \\ 0 & 0 & 0 \\ 0 & 0 & 0 \\ 0 & 0 & 0 & 0 \\ 0 & 0 & 0 & 0 \\ 0 & 0 & 0 & 0 \\ 0 & 0 & 0 & 0 \\ 0 & 0 & 0 & 0 & 0 \\ 0 & 0 & 0 & 0 & 0 \\ 0 & 0 & 0 & 0 & 0 & 0 \\ 0 & 0 & 0 & 0 & 0 & 0 \\ 0 & 0 & 0 & 0 & 0 & 0 & 0 \\ 0 & 0 & 0 & 0 & 0 & 0 & 0 \\ 0 &$ 

input ✞ ☎  $\label{eq:interaction} \texttt{integrate}((\texttt{A+B*tan(f*x+e))*(c-I*c*tan(f*x+e))^(3/2)/(a+I*a*tan(f*x+e))^(1/4))$ 2),x, algorithm="giac")

 $\overline{\phantom{a}}$   $\overline{\phantom{a}}$   $\overline{\$ 

output Exception raised: TypeError >> an error occurred running a Giac command:IN PUT:sage2:=int(sage0,sageVARx):;OUTPUT:Error: Bad Argument TypeError: Bad Argument TypeError: Bad Argument TypeError: Bad Argument TypeDone

input file name test cases/rubi\_tests/4\_Trig\_functions/4.3\_Tangent/218  $4.3.3.1$ 

Test file number 218

Integral number in file 831

**Giac [F(-2)]**

Exception generated.

 $\int (A+B\tan(e+fx))\sqrt{c-i c \tan(e+fx)}$  $\sqrt{a + ia \tan(e + fx)}$ *dx* = Exception raised: TypeError

 $\begin{pmatrix} 1 & 0 & 0 \\ 0 & 0 & 0 \\ 0 & 0 & 0 \\ 0 & 0 & 0 \\ 0 & 0 & 0 \\ 0 & 0 & 0 \\ 0 & 0 & 0 & 0 \\ 0 & 0 & 0 & 0 \\ 0 & 0 & 0 & 0 \\ 0 & 0 & 0 & 0 \\ 0 & 0 & 0 & 0 & 0 \\ 0 & 0 & 0 & 0 & 0 \\ 0 & 0 & 0 & 0 & 0 & 0 \\ 0 & 0 & 0 & 0 & 0 & 0 \\ 0 & 0 & 0 & 0 & 0 & 0 & 0 \\ 0 & 0 & 0 & 0 & 0 & 0 & 0 \\ 0 &$ 

✞ ☎

input ✞ ☎ integrate((A+B\*tan(f\*x+e))\*(c-I\*c\*tan(f\*x+e))^(1/2)/(a+I\*a\*tan(f\*x+e))^(1/ 2),x, algorithm="giac")

output Exception raised: TypeError >> an error occurred running a Giac command:IN PUT:sage2:=int(sage0,sageVARx):;OUTPUT:Error: Bad Argument TypeError: Bad Argument TypeError: Bad Argument TypeError: Bad Argument TypeDone  $\overline{\phantom{a}}$   $\overline{\phantom{a}}$   $\overline{\$ 

input file name test\_cases/rubi\_tests/4\_Trig\_functions/4.3\_Tangent/218\_4.3.3.1

Test file number 218

Integral number in file 832

#### **Giac [F(-2)]**

Exception generated.

$$
\int \frac{(A+B\tan(e+fx))(c-i c \tan(e+fx))^{7/2}}{(a+i a \tan(e+fx))^{3/2}} dx = \text{Exception raised: TypeError}
$$

 $\begin{pmatrix} 1 & 0 & 0 \\ 0 & 0 & 0 \\ 0 & 0 & 0 \\ 0 & 0 & 0 \\ 0 & 0 & 0 \\ 0 & 0 & 0 \\ 0 & 0 & 0 & 0 \\ 0 & 0 & 0 & 0 \\ 0 & 0 & 0 & 0 \\ 0 & 0 & 0 & 0 \\ 0 & 0 & 0 & 0 & 0 \\ 0 & 0 & 0 & 0 & 0 \\ 0 & 0 & 0 & 0 & 0 & 0 \\ 0 & 0 & 0 & 0 & 0 & 0 \\ 0 & 0 & 0 & 0 & 0 & 0 & 0 \\ 0 & 0 & 0 & 0 & 0 & 0 & 0 \\ 0 &$ 

input ✞ ☎  $\label{eq:interaction} \texttt{integrate}((\texttt{A+B*tan(f*x+e))*(c-I*c*tan(f*x+e))^(7/2)/(a+I*a*tan(f*x+e))^(3/4))$ 2),x, algorithm="giac")

 $\overline{\phantom{a}}$   $\overline{\phantom{a}}$   $\overline{\$ 

output Exception raised: TypeError >> an error occurred running a Giac command:IN PUT:sage2:=int(sage0,sageVARx):;OUTPUT:Error: Bad Argument TypeError: Bad Argument TypeError: Bad Argument TypeError: Bad Argument TypeDone

input file name test\_cases/rubi\_tests/4\_Trig\_functions/4.3\_Tangent/218\_4.3.3.1

Test file number 218

Integral number in file 836

**Giac [F(-2)]**

Exception generated.

$$
\int \frac{(A+B\tan(e+fx))(c-i c \tan(e+fx))^{5/2}}{(a+i a \tan(e+fx))^{3/2}}\, dx = \text{Exception raised: TypeError}
$$

 $\left( \begin{array}{cc} \text{ } & \text{ } \\ \text{ } & \text{ } \end{array} \right)$ 

✞ ☎

 $\begin{pmatrix} 1 & 0 & 0 \\ 0 & 0 & 0 \\ 0 & 0 & 0 \\ 0 & 0 & 0 \\ 0 & 0 & 0 \\ 0 & 0 & 0 \\ 0 & 0 & 0 \\ 0 & 0 & 0 \\ 0 & 0 & 0 & 0 \\ 0 & 0 & 0 & 0 \\ 0 & 0 & 0 & 0 \\ 0 & 0 & 0 & 0 & 0 \\ 0 & 0 & 0 & 0 & 0 \\ 0 & 0 & 0 & 0 & 0 \\ 0 & 0 & 0 & 0 & 0 & 0 \\ 0 & 0 & 0 & 0 & 0 & 0 \\ 0 & 0 & 0 & 0 & 0 & 0 & 0 \\ 0 &$ 

input ✞ ☎ integrate((A+B\*tan(f\*x+e))\*(c-I\*c\*tan(f\*x+e))^(5/2)/(a+I\*a\*tan(f\*x+e))^(3/ 2),x, algorithm="giac")

output Exception raised: TypeError >> an error occurred running a Giac command:IN PUT:sage2:=int(sage0,sageVARx):;OUTPUT:Error: Bad Argument TypeError: Bad Argument TypeError: Bad Argument TypeError: Bad Argument TypeDone

input file name test\_cases/rubi\_tests/4\_Trig\_functions/4.3\_Tangent/218\_4.3.3.1

Test file number 218

Integral number in file 837

#### **Giac [F(-2)]**

Exception generated.

$$
\int \frac{(A+B\tan(e+fx))(c-i c \tan(e+fx))^{3/2}}{(a+i a \tan(e+fx))^{3/2}} dx = \text{Exception raised: TypeError}
$$

 $\begin{pmatrix} 1 & 0 & 0 \\ 0 & 0 & 0 \\ 0 & 0 & 0 \\ 0 & 0 & 0 \\ 0 & 0 & 0 \\ 0 & 0 & 0 \\ 0 & 0 & 0 & 0 \\ 0 & 0 & 0 & 0 \\ 0 & 0 & 0 & 0 \\ 0 & 0 & 0 & 0 \\ 0 & 0 & 0 & 0 & 0 \\ 0 & 0 & 0 & 0 & 0 \\ 0 & 0 & 0 & 0 & 0 & 0 \\ 0 & 0 & 0 & 0 & 0 & 0 \\ 0 & 0 & 0 & 0 & 0 & 0 & 0 \\ 0 & 0 & 0 & 0 & 0 & 0 & 0 \\ 0 &$ 

input ✞ ☎  $integrate((A+B*tan(f*x+e))*(c-I*c*tan(f*x+e))^{(3/2)}(a+I*a*tan(f*x+e))^{(3/2)}$ 2),x, algorithm="giac")

 $\overline{\phantom{a}}$   $\overline{\phantom{a}}$   $\overline{\$ 

output Exception raised: TypeError >> an error occurred running a Giac command:IN PUT:sage2:=int(sage0,sageVARx):;OUTPUT:Error: Bad Argument TypeError: Bad Argument TypeError: Bad Argument TypeError: Bad Argument TypeDone

input file name test cases/rubi\_tests/4\_Trig\_functions/4.3\_Tangent/218  $4.3.3.1$ 

Test file number 218

Integral number in file 838

**Giac [F(-2)]**

Exception generated.

 $\int (A+B\tan(e+fx))\sqrt{c-i c \tan(e+fx)}$  $\frac{d}{dx} \frac{d}{dx} = \text{Exception raised: TypeError}$ 

 $\left($   $\left($   $\right)$   $\left($   $\left($   $\right)$   $\left($   $\left($   $\right)$   $\left($   $\left($   $\right)$   $\left($   $\left($   $\right)$   $\left($   $\left($   $\right)$   $\left($   $\left($   $\right)$   $\left($   $\left($   $\right)$   $\left($   $\left($   $\right)$   $\left($   $\left($   $\right)$   $\left($   $\left($   $\right)$   $\left($   $\left($   $\right)$   $\left($ 

✞ ☎

 $\overline{\phantom{a}}$   $\overline{\phantom{a}}$   $\overline{\$ 

input ✞ ☎  $integrate((A+B*tan(f*x+e))*(c-I*ct*tan(f*x+e))^(1/2)/(a+I*axtan(f*x+e))^(3/$ 2),x, algorithm="giac")

output Exception raised: TypeError >> an error occurred running a Giac command:IN PUT:sage2:=int(sage0,sageVARx):;OUTPUT:Error: Bad Argument TypeError: Bad Argument TypeError: Bad Argument TypeError: Bad Argument TypeDone

input file name test cases/rubi\_tests/4\_Trig\_functions/4.3\_Tangent/218  $4.3.3.1$ 

Test file number 218

Integral number in file 839

#### **Giac [F(-2)]**

Exception generated.

$$
\int \frac{(A+B\tan(e+fx))(c-i c\tan(e+fx))^{9/2}}{(a+i a\tan(e+fx))^{5/2}}\, dx = \text{Exception raised: TypeError}
$$

 $\begin{pmatrix} 1 & 0 & 0 \\ 0 & 0 & 0 \\ 0 & 0 & 0 \\ 0 & 0 & 0 \\ 0 & 0 & 0 \\ 0 & 0 & 0 \\ 0 & 0 & 0 & 0 \\ 0 & 0 & 0 & 0 \\ 0 & 0 & 0 & 0 \\ 0 & 0 & 0 & 0 \\ 0 & 0 & 0 & 0 & 0 \\ 0 & 0 & 0 & 0 & 0 \\ 0 & 0 & 0 & 0 & 0 & 0 \\ 0 & 0 & 0 & 0 & 0 & 0 \\ 0 & 0 & 0 & 0 & 0 & 0 & 0 \\ 0 & 0 & 0 & 0 & 0 & 0 & 0 \\ 0 &$ 

input ✞ ☎  $\label{eq:interaction} \texttt{integrate}((\texttt{A+B*tan(f*x+e))*(c-I*c*tan(f*x+e))^(9/2)/(a+I*a*tan(f*x+e))^(5/4))$ 2),x, algorithm="giac")

 $\overline{\phantom{a}}$   $\overline{\phantom{a}}$   $\overline{\$ 

output Exception raised: TypeError >> an error occurred running a Giac command:IN PUT:sage2:=int(sage0,sageVARx):;OUTPUT:Error: Bad Argument TypeError: Bad Argument TypeError: Bad Argument TypeError: Bad Argument TypeDone

input file name test\_cases/rubi\_tests/4\_Trig\_functions/4.3\_Tangent/218\_4.3.3.1

Test file number 218

Integral number in file 843

**Giac [F(-2)]**

Exception generated.

$$
\int \frac{(A+B\tan(e+fx))(c-i c \tan(e+fx))^{7/2}}{(a+i a \tan(e+fx))^{5/2}}\, dx = \text{Exception raised: TypeError}
$$

 $\left( \begin{array}{cc} \text{ } & \text{ } \\ \text{ } & \text{ } \end{array} \right)$ 

✞ ☎

 $\begin{pmatrix} 1 & 0 & 0 \\ 0 & 0 & 0 \\ 0 & 0 & 0 \\ 0 & 0 & 0 \\ 0 & 0 & 0 \\ 0 & 0 & 0 \\ 0 & 0 & 0 \\ 0 & 0 & 0 \\ 0 & 0 & 0 & 0 \\ 0 & 0 & 0 & 0 \\ 0 & 0 & 0 & 0 \\ 0 & 0 & 0 & 0 & 0 \\ 0 & 0 & 0 & 0 & 0 \\ 0 & 0 & 0 & 0 & 0 \\ 0 & 0 & 0 & 0 & 0 & 0 \\ 0 & 0 & 0 & 0 & 0 & 0 \\ 0 & 0 & 0 & 0 & 0 & 0 & 0 \\ 0 &$ 

input ✞ ☎ integrate((A+B\*tan(f\*x+e))\*(c-I\*c\*tan(f\*x+e))^(7/2)/(a+I\*a\*tan(f\*x+e))^(5/ 2),x, algorithm="giac")

output Exception raised: TypeError >> an error occurred running a Giac command:IN PUT:sage2:=int(sage0,sageVARx):;OUTPUT:Error: Bad Argument TypeError: Bad Argument TypeError: Bad Argument TypeError: Bad Argument TypeDone

input file name test\_cases/rubi\_tests/4\_Trig\_functions/4.3\_Tangent/218\_4.3.3.1

Test file number 218

Integral number in file 844

#### **Giac [F(-2)]**

Exception generated.

$$
\int \frac{(A+B\tan(e+fx))(c-i c \tan(e+fx))^{5/2}}{(a+i a \tan(e+fx))^{5/2}}\, dx = \text{Exception raised: TypeError}
$$

 $\begin{pmatrix} 1 & 0 & 0 \\ 0 & 0 & 0 \\ 0 & 0 & 0 \\ 0 & 0 & 0 \\ 0 & 0 & 0 \\ 0 & 0 & 0 \\ 0 & 0 & 0 & 0 \\ 0 & 0 & 0 & 0 \\ 0 & 0 & 0 & 0 \\ 0 & 0 & 0 & 0 \\ 0 & 0 & 0 & 0 & 0 \\ 0 & 0 & 0 & 0 & 0 \\ 0 & 0 & 0 & 0 & 0 & 0 \\ 0 & 0 & 0 & 0 & 0 & 0 \\ 0 & 0 & 0 & 0 & 0 & 0 & 0 \\ 0 & 0 & 0 & 0 & 0 & 0 & 0 \\ 0 &$ 

input ✞ ☎  $integrate((A+B*tan(f*x+e))*(c-I*c*tan(f*x+e))^{(5/2)}/(a+I*a*tan(f*x+e))^{(5/2)}$ 2),x, algorithm="giac")

 $\overline{\phantom{a}}$   $\overline{\phantom{a}}$   $\overline{\$ 

output Exception raised: TypeError >> an error occurred running a Giac command:IN PUT:sage2:=int(sage0,sageVARx):;OUTPUT:Error: Bad Argument TypeError: Bad Argument TypeError: Bad Argument TypeError: Bad Argument TypeDone

input file name test\_cases/rubi\_tests/4\_Trig\_functions/4.3\_Tangent/218\_4.3.3.1

Test file number 218

Integral number in file 845

**Giac [F(-2)]**

Exception generated.

$$
\int \frac{(A+B\tan(e+fx))(c-i c \tan(e+fx))^{3/2}}{(a+i a \tan(e+fx))^{5/2}}\, dx = \text{Exception raised: TypeError}
$$

 $\begin{pmatrix} 1 & 0 & 0 \\ 0 & 0 & 0 \\ 0 & 0 & 0 \\ 0 & 0 & 0 \\ 0 & 0 & 0 \\ 0 & 0 & 0 \\ 0 & 0 & 0 & 0 \\ 0 & 0 & 0 & 0 \\ 0 & 0 & 0 & 0 \\ 0 & 0 & 0 & 0 \\ 0 & 0 & 0 & 0 & 0 \\ 0 & 0 & 0 & 0 & 0 \\ 0 & 0 & 0 & 0 & 0 & 0 \\ 0 & 0 & 0 & 0 & 0 & 0 \\ 0 & 0 & 0 & 0 & 0 & 0 & 0 \\ 0 & 0 & 0 & 0 & 0 & 0 & 0 \\ 0 &$ 

✞ ☎

 $\begin{pmatrix} 1 & 0 & 0 \\ 0 & 0 & 0 \\ 0 & 0 & 0 \\ 0 & 0 & 0 \\ 0 & 0 & 0 \\ 0 & 0 & 0 \\ 0 & 0 & 0 & 0 \\ 0 & 0 & 0 & 0 \\ 0 & 0 & 0 & 0 \\ 0 & 0 & 0 & 0 \\ 0 & 0 & 0 & 0 & 0 \\ 0 & 0 & 0 & 0 & 0 \\ 0 & 0 & 0 & 0 & 0 & 0 \\ 0 & 0 & 0 & 0 & 0 & 0 \\ 0 & 0 & 0 & 0 & 0 & 0 & 0 \\ 0 & 0 & 0 & 0 & 0 & 0 & 0 \\ 0 &$ 

input ✞ ☎  $integrate((A+B*tan(f*x+e))*(c-I*ct*tan(f*x+e))^{(3/2)}/(a+I*ax+tan(f*x+e))^{(5/2)}$ 2),x, algorithm="giac")

output Exception raised: TypeError >> an error occurred running a Giac command:IN PUT:sage2:=int(sage0,sageVARx):;OUTPUT:Error: Bad Argument TypeError: Bad Argument TypeError: Bad Argument TypeError: Bad Argument TypeDone

input file name test\_cases/rubi\_tests/4\_Trig\_functions/4.3\_Tangent/218\_4.3.3.1

Test file number 218

Integral number in file 846

#### **Giac [F(-2)]**

Exception generated.

$$
\int \frac{(A+B\tan(e+fx))\sqrt{c-ic\tan(e+fx)}}{(a+ia\tan(e+fx))^{5/2}} dx = \text{Exception raised: TypeError}
$$

 $\begin{pmatrix} 1 & 0 & 0 \\ 0 & 0 & 0 \\ 0 & 0 & 0 \\ 0 & 0 & 0 \\ 0 & 0 & 0 \\ 0 & 0 & 0 \\ 0 & 0 & 0 & 0 \\ 0 & 0 & 0 & 0 \\ 0 & 0 & 0 & 0 \\ 0 & 0 & 0 & 0 \\ 0 & 0 & 0 & 0 & 0 \\ 0 & 0 & 0 & 0 & 0 \\ 0 & 0 & 0 & 0 & 0 & 0 \\ 0 & 0 & 0 & 0 & 0 & 0 \\ 0 & 0 & 0 & 0 & 0 & 0 & 0 \\ 0 & 0 & 0 & 0 & 0 & 0 & 0 \\ 0 &$ 

input ✞ ☎  $integrate((A+B*tan(f*x+e))*(c-I*c*tan(f*x+e))^(1/2)/(a+I*a*tan(f*x+e))^(5/$ 2),x, algorithm="giac")

 $\overline{\phantom{a}}$   $\overline{\phantom{a}}$   $\overline{\$ 

output Exception raised: TypeError >> an error occurred running a Giac command:IN PUT:sage2:=int(sage0,sageVARx):;OUTPUT:Error: Bad Argument TypeError: Bad Argument TypeError: Bad Argument TypeError: Bad Argument TypeDone

input file name test\_cases/rubi\_tests/4\_Trig\_functions/4.3\_Tangent/218\_4.3.3.1

Test file number 218

Integral number in file 847

**Giac [F(-2)]**

Exception generated.

$$
\int \frac{(A+B\tan(e+fx))(c+d\tan(e+fx))}{(a+ia\tan(e+fx))^{3/2}}\,dx = \text{Exception raised: TypeError}
$$

✞ ☎

 $\begin{pmatrix} 1 & 0 & 0 \\ 0 & 0 & 0 \\ 0 & 0 & 0 \\ 0 & 0 & 0 \\ 0 & 0 & 0 \\ 0 & 0 & 0 \\ 0 & 0 & 0 \\ 0 & 0 & 0 \\ 0 & 0 & 0 & 0 \\ 0 & 0 & 0 & 0 \\ 0 & 0 & 0 & 0 \\ 0 & 0 & 0 & 0 & 0 \\ 0 & 0 & 0 & 0 & 0 \\ 0 & 0 & 0 & 0 & 0 \\ 0 & 0 & 0 & 0 & 0 & 0 \\ 0 & 0 & 0 & 0 & 0 & 0 \\ 0 & 0 & 0 & 0 & 0 & 0 & 0 \\ 0 &$ 

✞ ☎

 $\left($   $\left($   $\right)$   $\left($   $\left($   $\right)$   $\left($   $\left($   $\right)$   $\left($   $\left($   $\right)$   $\left($   $\left($   $\right)$   $\left($   $\left($   $\right)$   $\left($   $\left($   $\right)$   $\left($   $\left($   $\right)$   $\left($   $\left($   $\right)$   $\left($   $\left($   $\right)$   $\left($   $\left($   $\right)$   $\left($   $\left($   $\right)$   $\left($ 

input integrate((A+B\*tan(f\*x+e))\*(c+d\*tan(f\*x+e))/(a+I\*a\*tan(f\*x+e))^(3/2),x, al gorithm="giac")

output Exception raised: TypeError >> an error occurred running a Giac command:IN PUT:sage2:=int(sage0,sageVARx):;OUTPUT:Error: Bad Argument TypeError: Bad Argument TypeDone

input file name test\_cases/rubi\_tests/4\_Trig\_functions/4.3\_Tangent/218\_4.3.3.1

Test file number 218

Integral number in file 855

### **Giac [F(-2)]**

Exception generated.

$$
\int \frac{\tan^{m}(c+dx) (A+B\tan(c+dx)+C\tan^{2}(c+dx))}{\sqrt{b\tan(c+dx)}}
$$
  
= Exception raised: TypeError

 $\begin{pmatrix} 1 & 0 & 0 \\ 0 & 0 & 0 \\ 0 & 0 & 0 \\ 0 & 0 & 0 \\ 0 & 0 & 0 \\ 0 & 0 & 0 \\ 0 & 0 & 0 & 0 \\ 0 & 0 & 0 & 0 \\ 0 & 0 & 0 & 0 \\ 0 & 0 & 0 & 0 \\ 0 & 0 & 0 & 0 & 0 \\ 0 & 0 & 0 & 0 & 0 \\ 0 & 0 & 0 & 0 & 0 & 0 \\ 0 & 0 & 0 & 0 & 0 & 0 \\ 0 & 0 & 0 & 0 & 0 & 0 & 0 \\ 0 & 0 & 0 & 0 & 0 & 0 & 0 \\ 0 &$ 

input ✞ ☎  $\verb|integrate(tan(dxx+c)^m*(A+B*tan(dxx+c)+C*tan(dxx+c)^2)/(b*tan(dxx+c))^2(1/2)$ ),x, algorithm="giac")

output Exception raised: TypeError >> an error occurred running a Giac command:IN PUT:sage2:=int(sage0,sageVARx):;OUTPUT:Unable to divide, perhaps due to ro unding error%%%{%%%{1,[3,9]%%%}+%%%{4,[3,7]%%%}+%%%{6,[3,5]%%%}+%%%{4,[3,3 ]%%%}+%%%

input file name test cases/rubi\_tests/4 Trig\_functions/4.3 Tangent/219  $4.3.4.2$ 

 $\left($   $\left($   $\right)$   $\left($   $\left($   $\right)$   $\left($   $\left($   $\right)$   $\left($   $\left($   $\right)$   $\left($   $\left($   $\right)$   $\left($   $\left($   $\right)$   $\left($   $\left($   $\right)$   $\left($   $\left($   $\right)$   $\left($   $\left($   $\right)$   $\left($   $\left($   $\right)$   $\left($   $\left($   $\right)$   $\left($   $\left($   $\right)$   $\left($ 

Test file number 219

Integral number in file 48

**Giac [F(-2)]**

Exception generated.

$$
\int (a + b \tan(e + fx))^3 \sqrt{c + d \tan(e + fx)} (A + B \tan(e + fx) + C \tan^2(e + fx)) dx
$$
  
= Exception raised: TypeError

✞ ☎

 $\begin{pmatrix} 1 & 0 & 0 \\ 0 & 0 & 0 \\ 0 & 0 & 0 \\ 0 & 0 & 0 \\ 0 & 0 & 0 \\ 0 & 0 & 0 \\ 0 & 0 & 0 & 0 \\ 0 & 0 & 0 & 0 \\ 0 & 0 & 0 & 0 \\ 0 & 0 & 0 & 0 \\ 0 & 0 & 0 & 0 & 0 \\ 0 & 0 & 0 & 0 & 0 \\ 0 & 0 & 0 & 0 & 0 & 0 \\ 0 & 0 & 0 & 0 & 0 & 0 \\ 0 & 0 & 0 & 0 & 0 & 0 & 0 \\ 0 & 0 & 0 & 0 & 0 & 0 & 0 \\ 0 &$ 

✞ ☎

input

integrate((a+b\*tan(f\*x+e))^3\*(c+d\*tan(f\*x+e))^(1/2)\*(A+B\*tan(f\*x+e)+C\*tan( f\*x+e)^2),x, algorithm="giac")

output Exception raised: TypeError >> an error occurred running a Giac command: IN PUT:sage2:=int(sage0,sageVARx):;OUTPUT:Unable to divide, perhaps due to ro unding error%%%{%%%{1,[0,29,11]%%%}+%%%{12,[0,27,11]%%%}+%%%{66,[0,25,11]% %%}+%%%{2

input file name test cases/rubi\_tests/4 Trig\_functions/4.3 Tangent/219  $4.3.4.2$ 

 $\left($   $\left($   $\right)$   $\left($   $\left($   $\right)$   $\left($   $\left($   $\right)$   $\left($   $\left($   $\right)$   $\left($   $\left($   $\right)$   $\left($   $\left($   $\right)$   $\left($   $\left($   $\right)$   $\left($   $\left($   $\right)$   $\left($   $\left($   $\right)$   $\left($   $\left($   $\right)$   $\left($   $\left($   $\right)$   $\left($   $\left($   $\right)$   $\left($ 

Test file number 219

# **Giac [F(-2)]**

Exception generated.

$$
\int (a + b \tan(e + fx))^2 \sqrt{c + d \tan(e + fx)} (A + B \tan(e + fx) + C \tan^2(e + fx)) dx
$$
  
= Exception raised: TypeError

✞ ☎

✞ ☎

= Exception raised: TypeError

input integrate((a+b\*tan(f\*x+e))^2\*(c+d\*tan(f\*x+e))^(1/2)\*(A+B\*tan(f\*x+e)+C\*tan( f\*x+e)^2),x, algorithm="giac")  $\overline{\phantom{a}}$   $\overline{\phantom{a}}$   $\overline{\$ 

output Exception raised: TypeError >> an error occurred running a Giac command:IN PUT:sage2:=int(sage0,sageVARx):;OUTPUT:Unable to divide, perhaps due to ro unding error%%%{%%%{1,[0,24,9]%%%}+%%{10,[0,22,9]%%}}+%%{45,[0,20,9]%%}} +%%%{120,

input file name test\_cases/rubi\_tests/4\_Trig\_functions/4.3\_Tangent/219\_4.3.4.2

 $\overline{\phantom{a}}$   $\overline{\phantom{a}}$   $\overline{\$ 

Test file number 219

Integral number in file 91

### **Giac [F(-2)]**

Exception generated.

 $\int (a + b \tan(e + fx)) \sqrt{c + d \tan(e + fx)} (A + B \tan(e + fx) + C \tan^2(e + fx)) dx$ = Exception raised: TypeError

✞ ☎

 $\overline{\phantom{a}}$   $\overline{\phantom{a}}$   $\overline{\$ 

input integrate((a+b\*tan(f\*x+e))\*(c+d\*tan(f\*x+e))^(1/2)\*(A+B\*tan(f\*x+e)+C\*tan(f\* x+e)^2),x, algorithm="giac")

output ✞ ☎ Exception raised: TypeError >> an error occurred running a Giac command:IN PUT:sage2:=int(sage0,sageVARx):;OUTPUT:Unable to divide, perhaps due to ro unding error%%%{%%%{1,[0,19,7]%%%}+%%%{8,[0,17,7]%%%}+%%%{28,[0,15,7]%%%}+ %%%{56,[0

input file name test cases/rubi\_tests/4 Trig\_functions/4.3 Tangent/219  $4.3.4.2$ 

 $\begin{pmatrix} 1 & 0 & 0 \\ 0 & 0 & 0 \\ 0 & 0 & 0 \\ 0 & 0 & 0 \\ 0 & 0 & 0 \\ 0 & 0 & 0 \\ 0 & 0 & 0 & 0 \\ 0 & 0 & 0 & 0 \\ 0 & 0 & 0 & 0 \\ 0 & 0 & 0 & 0 \\ 0 & 0 & 0 & 0 & 0 \\ 0 & 0 & 0 & 0 & 0 \\ 0 & 0 & 0 & 0 & 0 & 0 \\ 0 & 0 & 0 & 0 & 0 & 0 \\ 0 & 0 & 0 & 0 & 0 & 0 & 0 \\ 0 & 0 & 0 & 0 & 0 & 0 & 0 \\ 0 &$ 

Test file number 219

Integral number in file 92

**Giac [F(-2)]**

Exception generated.

$$
\int \sqrt{c + d \tan(e + fx)} (A + B \tan(e + fx) + C \tan^{2}(e + fx)) dx
$$
  
= Exception raised: TypeError

 $\begin{pmatrix} 1 & 0 & 0 \\ 0 & 0 & 0 \\ 0 & 0 & 0 \\ 0 & 0 & 0 \\ 0 & 0 & 0 \\ 0 & 0 & 0 \\ 0 & 0 & 0 & 0 \\ 0 & 0 & 0 & 0 \\ 0 & 0 & 0 & 0 \\ 0 & 0 & 0 & 0 \\ 0 & 0 & 0 & 0 & 0 \\ 0 & 0 & 0 & 0 & 0 \\ 0 & 0 & 0 & 0 & 0 & 0 \\ 0 & 0 & 0 & 0 & 0 & 0 \\ 0 & 0 & 0 & 0 & 0 & 0 & 0 \\ 0 & 0 & 0 & 0 & 0 & 0 & 0 \\ 0 &$ 

✞ ☎

```
input
  ✞ ☎
   integrate((c+d*tan(f*x+e))^(1/2)*(A+B*tan(f*x+e)+C*tan(f*x+e)^2),x, algori
   thm="giac")
```
output

Exception raised: TypeError >> an error occurred running a Giac command: IN PUT:sage2:=int(sage0,sageVARx):;OUTPUT:Unable to divide, perhaps due to ro unding error%%%{%%%{1,[0,14,5]%%%}+%%%{6,[0,12,5]%%%}+%%%{15,[0,10,5]%%%}+ %%%{20,[0  $\begin{pmatrix} 1 & 0 & 0 \\ 0 & 0 & 0 \\ 0 & 0 & 0 \\ 0 & 0 & 0 \\ 0 & 0 & 0 \\ 0 & 0 & 0 \\ 0 & 0 & 0 & 0 \\ 0 & 0 & 0 & 0 \\ 0 & 0 & 0 & 0 \\ 0 & 0 & 0 & 0 \\ 0 & 0 & 0 & 0 & 0 \\ 0 & 0 & 0 & 0 & 0 \\ 0 & 0 & 0 & 0 & 0 & 0 \\ 0 & 0 & 0 & 0 & 0 & 0 \\ 0 & 0 & 0 & 0 & 0 & 0 & 0 \\ 0 & 0 & 0 & 0 & 0 & 0 & 0 \\ 0 &$ 

input file name test\_cases/rubi\_tests/4\_Trig\_functions/4.3\_Tangent/219\_4.3.4.2

Test file number 219

Integral number in file 93

**Giac [F(-2)]**

Exception generated.

$$
\int \frac{\sqrt{c + d \tan(e + fx)} (A + B \tan(e + fx) + C \tan^2(e + fx))}{a + b \tan(e + fx)} dx
$$
  
= Exception raised: TypeError

✞ ☎

input

integrate((c+d\*tan(f\*x+e))^(1/2)\*(A+B\*tan(f\*x+e)+C\*tan(f\*x+e)^2)/(a+b\*tan( f\*x+e)),x, algorithm="giac")  $\begin{pmatrix} 1 & 0 & 0 \\ 0 & 0 & 0 \\ 0 & 0 & 0 \\ 0 & 0 & 0 \\ 0 & 0 & 0 \\ 0 & 0 & 0 \\ 0 & 0 & 0 & 0 \\ 0 & 0 & 0 & 0 \\ 0 & 0 & 0 & 0 \\ 0 & 0 & 0 & 0 \\ 0 & 0 & 0 & 0 & 0 \\ 0 & 0 & 0 & 0 & 0 \\ 0 & 0 & 0 & 0 & 0 & 0 \\ 0 & 0 & 0 & 0 & 0 & 0 \\ 0 & 0 & 0 & 0 & 0 & 0 & 0 \\ 0 & 0 & 0 & 0 & 0 & 0 & 0 \\ 0 &$ 

 $\overline{\phantom{a}}$   $\overline{\phantom{a}}$   $\overline{\$ 

output Exception raised: TypeError >> an error occurred running a Giac command:IN PUT:sage2:=int(sage0,sageVARx):;OUTPUT:sym2poly/r2sym(const gen & e,const index\_m & i,const vecteur & l) Error: Bad Argument Value

input file name test\_cases/rubi\_tests/4\_Trig\_functions/4.3\_Tangent/219\_4.3.4.2

Test file number 219

Integral number in file 94

**Giac [F(-2)]**

Exception generated.

$$
\int \frac{\sqrt{c + d \tan(e + fx)} (A + B \tan(e + fx) + C \tan^2(e + fx))}{(a + b \tan(e + fx))^2} dx
$$
  
= Exception raised: TypeError

 $\overline{\phantom{a}}$   $\overline{\phantom{a}}$   $\overline{\$ 

✞ ☎

```
input
   ✞ ☎
   integrate((c+d*tan(f*x+e))^(1/2)*(A+B*tan(f*x+e)+C*tan(f*x+e)^2)/(a+b*tan(
   f*x+e))^2,x, algorithm="giac")
```
output Exception raised: TypeError >> an error occurred running a Giac command:IN PUT:sage2:=int(sage0,sageVARx):;OUTPUT:Unable to divide, perhaps due to ro unding error%%%{%%%{1,[0,14,6]%%%}+%%%{6,[0,12,6]%%%}+%%%{15,[0,10,6]%%%}+ %%%{20,[0

```
input file name test_cases/rubi_tests/4_Trig_functions/4.3_Tangent/219_4.3.4.2
```
 $\overline{\phantom{a}}$   $\overline{\phantom{a}}$   $\overline{\$ 

Test file number 219

# **Giac [F(-2)]**

Exception generated.

$$
\int \frac{\sqrt{c + d \tan(e + fx)} (A + B \tan(e + fx) + C \tan^2(e + fx))}{(a + b \tan(e + fx))^3} dx
$$
  
= Exception raised: TypeError

 $\begin{pmatrix} 1 & 0 & 0 \\ 0 & 0 & 0 \\ 0 & 0 & 0 \\ 0 & 0 & 0 \\ 0 & 0 & 0 \\ 0 & 0 & 0 \\ 0 & 0 & 0 & 0 \\ 0 & 0 & 0 & 0 \\ 0 & 0 & 0 & 0 \\ 0 & 0 & 0 & 0 \\ 0 & 0 & 0 & 0 & 0 \\ 0 & 0 & 0 & 0 & 0 \\ 0 & 0 & 0 & 0 & 0 & 0 \\ 0 & 0 & 0 & 0 & 0 & 0 \\ 0 & 0 & 0 & 0 & 0 & 0 & 0 \\ 0 & 0 & 0 & 0 & 0 & 0 & 0 \\ 0 &$ 

✞ ☎

input ✞ ☎ integrate((c+d\*tan(f\*x+e))^(1/2)\*(A+B\*tan(f\*x+e)+C\*tan(f\*x+e)^2)/(a+b\*tan( f\*x+e))^3,x, algorithm="giac")

output

Exception raised: TypeError >> an error occurred running a Giac command:IN PUT:sage2:=int(sage0,sageVARx):;OUTPUT:Unable to divide, perhaps due to ro unding error%%%{%%%{1,[0,19,8]%%%}+%%%{8,[0,17,8]%%%}+%%%{28,[0,15,8]%%%}+ %%%{56,[0

input file name test\_cases/rubi\_tests/4\_Trig\_functions/4.3\_Tangent/219\_4.3.4.2

 $\begin{pmatrix} 1 & 0 & 0 \\ 0 & 0 & 0 \\ 0 & 0 & 0 \\ 0 & 0 & 0 \\ 0 & 0 & 0 \\ 0 & 0 & 0 \\ 0 & 0 & 0 & 0 \\ 0 & 0 & 0 & 0 \\ 0 & 0 & 0 & 0 \\ 0 & 0 & 0 & 0 \\ 0 & 0 & 0 & 0 & 0 \\ 0 & 0 & 0 & 0 & 0 \\ 0 & 0 & 0 & 0 & 0 & 0 \\ 0 & 0 & 0 & 0 & 0 & 0 \\ 0 & 0 & 0 & 0 & 0 & 0 & 0 \\ 0 & 0 & 0 & 0 & 0 & 0 & 0 \\ 0 &$ 

Test file number 219

Integral number in file 96

## **Giac [F(-2)]**

Exception generated.

$$
\int (a + b \tan(e + fx))^3 (c + d \tan(e + fx))^{3/2} (A + B \tan(e + fx))
$$
  
+  $C \tan^2(e + fx)) dx$  = Exception raised: TypeError

 $\begin{pmatrix} 1 & 0 & 0 \\ 0 & 0 & 0 \\ 0 & 0 & 0 \\ 0 & 0 & 0 \\ 0 & 0 & 0 \\ 0 & 0 & 0 \\ 0 & 0 & 0 & 0 \\ 0 & 0 & 0 & 0 \\ 0 & 0 & 0 & 0 \\ 0 & 0 & 0 & 0 \\ 0 & 0 & 0 & 0 & 0 \\ 0 & 0 & 0 & 0 & 0 \\ 0 & 0 & 0 & 0 & 0 & 0 \\ 0 & 0 & 0 & 0 & 0 & 0 \\ 0 & 0 & 0 & 0 & 0 & 0 & 0 \\ 0 & 0 & 0 & 0 & 0 & 0 & 0 \\ 0 &$ 

✞ ☎

 $\left( \begin{array}{cc} \text{ } & \text{ } \\ \text{ } & \text{ } \end{array} \right)$ 

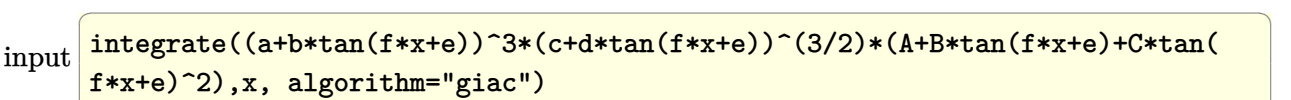

output

Exception raised: TypeError >> an error occurred running a Giac command:IN PUT:sage2:=int(sage0,sageVARx):;OUTPUT:Unable to divide, perhaps due to ro unding error%%%{%%%{1,[0,34,13]%%%}+%%%{14,[0,32,13]%%%}+%%%{91,[0,30,13]% %%}+%%%{3

input file name test\_cases/rubi\_tests/4\_Trig\_functions/4.3\_Tangent/219\_4.3.4.2 Test file number 219 Integral number in file 97

### **Giac [F(-2)]**

Exception generated.

$$
\int (a + b \tan(e + fx))^2 (c + d \tan(e + fx))^{3/2} (A + B \tan(e + fx))
$$
  
+ C tan<sup>2</sup>(e + fx)) dx = Exception raised: TypeError

 $\begin{pmatrix} 1 & 0 & 0 \\ 0 & 0 & 0 \\ 0 & 0 & 0 \\ 0 & 0 & 0 \\ 0 & 0 & 0 \\ 0 & 0 & 0 \\ 0 & 0 & 0 & 0 \\ 0 & 0 & 0 & 0 \\ 0 & 0 & 0 & 0 \\ 0 & 0 & 0 & 0 \\ 0 & 0 & 0 & 0 & 0 \\ 0 & 0 & 0 & 0 & 0 \\ 0 & 0 & 0 & 0 & 0 & 0 \\ 0 & 0 & 0 & 0 & 0 & 0 \\ 0 & 0 & 0 & 0 & 0 & 0 & 0 \\ 0 & 0 & 0 & 0 & 0 & 0 & 0 \\ 0 &$ 

✞ ☎

input ✞ ☎ integrate((a+b\*tan(f\*x+e))^2\*(c+d\*tan(f\*x+e))^(3/2)\*(A+B\*tan(f\*x+e)+C\*tan( f\*x+e)^2),x, algorithm="giac")

output Exception raised: TypeError >> an error occurred running a Giac command:IN PUT:sage2:=int(sage0,sageVARx):;OUTPUT:Unable to divide, perhaps due to ro unding error%%%{%%%{1,[0,29,11]%%%}+%%%{12,[0,27,11]%%%}+%%%{66,[0,25,11]% %%}+%%%{2

input file name test\_cases/rubi\_tests/4\_Trig\_functions/4.3\_Tangent/219\_4.3.4.2

 $\begin{pmatrix} 1 & 0 & 0 \\ 0 & 0 & 0 \\ 0 & 0 & 0 \\ 0 & 0 & 0 \\ 0 & 0 & 0 \\ 0 & 0 & 0 \\ 0 & 0 & 0 & 0 \\ 0 & 0 & 0 & 0 \\ 0 & 0 & 0 & 0 \\ 0 & 0 & 0 & 0 \\ 0 & 0 & 0 & 0 & 0 \\ 0 & 0 & 0 & 0 & 0 \\ 0 & 0 & 0 & 0 & 0 & 0 \\ 0 & 0 & 0 & 0 & 0 & 0 \\ 0 & 0 & 0 & 0 & 0 & 0 & 0 \\ 0 & 0 & 0 & 0 & 0 & 0 & 0 \\ 0 &$ 

Test file number 219

Integral number in file 98

### **Giac [F(-2)]**

Exception generated.

$$
\int (a + b \tan(e + fx))(c + d \tan(e + fx))^{3/2} (A + B \tan(e + fx))
$$
  
+  $C \tan^2(e + fx)) dx$  = Exception raised: TypeError

✞ ☎

 $\overline{\phantom{a}}$   $\overline{\phantom{a}}$   $\overline{\$ 

input integrate((a+b\*tan(f\*x+e))\*(c+d\*tan(f\*x+e))^(3/2)\*(A+B\*tan(f\*x+e)+C\*tan(f\* x+e)^2),x, algorithm="giac")

 $\left($   $\left($   $\right)$   $\left($   $\left($   $\right)$   $\left($   $\left($   $\right)$   $\left($   $\left($   $\right)$   $\left($   $\left($   $\right)$   $\left($   $\left($   $\right)$   $\left($   $\left($   $\right)$   $\left($   $\left($   $\right)$   $\left($   $\left($   $\right)$   $\left($   $\left($   $\right)$   $\left($   $\left($   $\right)$   $\left($   $\left($   $\right)$   $\left($ 

output Exception raised: TypeError >> an error occurred running a Giac command:IN PUT:sage2:=int(sage0,sageVARx):;OUTPUT:Unable to divide, perhaps due to ro unding error%%%{%%%{1,[0,24,9]%%%}+%%%{10,[0,22,9]%%%}+%%%{45,[0,20,9]%%%} +%%%{120,

input file name test cases/rubi\_tests/4 Trig\_functions/4.3 Tangent/219  $4.3.4.2$ 

Test file number 219

Integral number in file 99

**Giac [F(-2)]**

Exception generated.

$$
\int (c + d \tan(e + fx))^{3/2} (A + B \tan(e + fx)
$$
  
+ C tan<sup>2</sup>(e + fx)) dx = Exception raised: TypeError

 $\begin{pmatrix} 1 & 0 & 0 \\ 0 & 0 & 0 \\ 0 & 0 & 0 \\ 0 & 0 & 0 \\ 0 & 0 & 0 \\ 0 & 0 & 0 \\ 0 & 0 & 0 & 0 \\ 0 & 0 & 0 & 0 \\ 0 & 0 & 0 & 0 \\ 0 & 0 & 0 & 0 \\ 0 & 0 & 0 & 0 & 0 \\ 0 & 0 & 0 & 0 & 0 \\ 0 & 0 & 0 & 0 & 0 & 0 \\ 0 & 0 & 0 & 0 & 0 & 0 \\ 0 & 0 & 0 & 0 & 0 & 0 & 0 \\ 0 & 0 & 0 & 0 & 0 & 0 & 0 \\ 0 &$ 

✞ ☎

input ✞ ☎ integrate((c+d\*tan(f\*x+e))^(3/2)\*(A+B\*tan(f\*x+e)+C\*tan(f\*x+e)^2),x, algori thm="giac")

output Exception raised: TypeError >> an error occurred running a Giac command:IN PUT:sage2:=int(sage0,sageVARx):;OUTPUT:Unable to divide, perhaps due to ro unding error%%%{%%%{1,[0,19,7]%%%}+%%%{8,[0,17,7]%%%}+%%%{28,[0,15,7]%%%}+ %%%{56,[0

input file name test cases/rubi\_tests/4 Trig\_functions/4.3 Tangent/219  $4.3.4.2$ 

 $\begin{pmatrix} 1 & 0 & 0 \\ 0 & 0 & 0 \\ 0 & 0 & 0 \\ 0 & 0 & 0 \\ 0 & 0 & 0 \\ 0 & 0 & 0 \\ 0 & 0 & 0 & 0 \\ 0 & 0 & 0 & 0 \\ 0 & 0 & 0 & 0 \\ 0 & 0 & 0 & 0 \\ 0 & 0 & 0 & 0 & 0 \\ 0 & 0 & 0 & 0 & 0 \\ 0 & 0 & 0 & 0 & 0 & 0 \\ 0 & 0 & 0 & 0 & 0 & 0 \\ 0 & 0 & 0 & 0 & 0 & 0 & 0 \\ 0 & 0 & 0 & 0 & 0 & 0 & 0 \\ 0 &$ 

Test file number 219

# **Giac [F(-2)]**

Exception generated.

$$
\int \frac{(c+d\tan(e+fx))^{3/2}(A+B\tan(e+fx)+C\tan^2(e+fx))}{a+b\tan(e+fx)} dx = \text{Exception raised: TypeError}
$$

input ✞ ☎ integrate((c+d\*tan(f\*x+e))^(3/2)\*(A+B\*tan(f\*x+e)+C\*tan(f\*x+e)^2)/(a+b\*tan( f\*x+e)),x, algorithm="giac")

output Exception raised: TypeError >> an error occurred running a Giac command:IN PUT:sage2:=int(sage0,sageVARx):;OUTPUT:sym2poly/r2sym(const gen & e,const index\_m & i,const vecteur & l) Error: Bad Argument Value

input file name test\_cases/rubi\_tests/4\_Trig\_functions/4.3\_Tangent/219\_4.3.4.2

 $\left($   $\left($   $\right)$   $\left($   $\left($   $\right)$   $\left($   $\left($   $\right)$   $\left($   $\left($   $\right)$   $\left($   $\left($   $\right)$   $\left($   $\left($   $\right)$   $\left($   $\left($   $\right)$   $\left($   $\left($   $\right)$   $\left($   $\left($   $\right)$   $\left($   $\left($   $\right)$   $\left($   $\left($   $\right)$   $\left($   $\left($   $\right)$   $\left($ 

✞ ☎

 $\overline{\phantom{a}}$   $\overline{\phantom{a}}$   $\overline{\$ 

Test file number 219

Integral number in file 101

### **Giac [F(-2)]**

Exception generated.

$$
\int \frac{(c+d\tan(e+fx))^{3/2} (A+B\tan(e+fx)+C\tan^2(e+fx))}{(a+b\tan(e+fx))^2} dx = \text{Exception raised: TypeError}
$$

input

integrate((c+d\*tan(f\*x+e))^(3/2)\*(A+B\*tan(f\*x+e)+C\*tan(f\*x+e)^2)/(a+b\*tan( f\*x+e))^2,x, algorithm="giac")  $\begin{pmatrix} 1 & 0 & 0 \\ 0 & 0 & 0 \\ 0 & 0 & 0 \\ 0 & 0 & 0 \\ 0 & 0 & 0 \\ 0 & 0 & 0 \\ 0 & 0 & 0 & 0 \\ 0 & 0 & 0 & 0 \\ 0 & 0 & 0 & 0 \\ 0 & 0 & 0 & 0 \\ 0 & 0 & 0 & 0 & 0 \\ 0 & 0 & 0 & 0 & 0 \\ 0 & 0 & 0 & 0 & 0 & 0 \\ 0 & 0 & 0 & 0 & 0 & 0 \\ 0 & 0 & 0 & 0 & 0 & 0 & 0 \\ 0 & 0 & 0 & 0 & 0 & 0 & 0 \\ 0 &$ 

✞ ☎

✞ ☎

output Exception raised: TypeError >> an error occurred running a Giac command:IN PUT:sage2:=int(sage0,sageVARx):;OUTPUT:Unable to divide, perhaps due to ro unding error%%%{%%%{-1,[0,19,8]%%%}+%%%{-8,[0,17,8]%%%}+%%%{-28,[0,15,8]%% %}+%%%{-5

input file name test\_cases/rubi\_tests/4\_Trig\_functions/4.3\_Tangent/219\_4.3.4.2

 $\begin{pmatrix} 1 & 0 & 0 \\ 0 & 0 & 0 \\ 0 & 0 & 0 \\ 0 & 0 & 0 \\ 0 & 0 & 0 \\ 0 & 0 & 0 \\ 0 & 0 & 0 & 0 \\ 0 & 0 & 0 & 0 \\ 0 & 0 & 0 & 0 \\ 0 & 0 & 0 & 0 \\ 0 & 0 & 0 & 0 & 0 \\ 0 & 0 & 0 & 0 & 0 \\ 0 & 0 & 0 & 0 & 0 & 0 \\ 0 & 0 & 0 & 0 & 0 & 0 \\ 0 & 0 & 0 & 0 & 0 & 0 & 0 \\ 0 & 0 & 0 & 0 & 0 & 0 & 0 \\ 0 &$ 

Test file number 219

# **Giac [F(-2)]**

Exception generated.

$$
\int \frac{(c+d\tan(e+fx))^{3/2}(A+B\tan(e+fx)+C\tan^2(e+fx))}{(a+b\tan(e+fx))^3}\,dx = \text{Exception raised: TypeError}
$$

input ✞ ☎ integrate((c+d\*tan(f\*x+e))^(3/2)\*(A+B\*tan(f\*x+e)+C\*tan(f\*x+e)^2)/(a+b\*tan( f\*x+e))^3,x, algorithm="giac")

output

Exception raised: TypeError >> an error occurred running a Giac command:IN PUT:sage2:=int(sage0,sageVARx):;OUTPUT:Unable to divide, perhaps due to ro unding error%%%{%%%{1,[0,19,8]%%%}+%%%{8,[0,17,8]%%%}+%%%{28,[0,15,8]%%%}+ %%%{56,[0  $\left( \begin{array}{cc} \text{ } & \text{ } \\ \text{ } & \text{ } \end{array} \right)$ 

 $\left( \begin{array}{cc} \text{ } & \text{ } \\ \text{ } & \text{ } \end{array} \right)$ 

✞ ☎

input file name test\_cases/rubi\_tests/4\_Trig\_functions/4.3\_Tangent/219\_4.3.4.2

Test file number 219

Integral number in file 103

# **Giac [F(-2)]**

Exception generated.

 $\int (a + b \tan(e + fx))^2 (c + d \tan(e + fx))^{5/2} (A + B \tan(e + fx))$  $+ C \tan^2(e + fx)$   $dx =$  Exception raised: TypeError

✞ ☎

 $\overline{\phantom{a}}$   $\overline{\phantom{a}}$   $\overline{\$ 

input integrate((a+b\*tan(f\*x+e))^2\*(c+d\*tan(f\*x+e))^(5/2)\*(A+B\*tan(f\*x+e)+C\*tan( f\*x+e)^2),x, algorithm="giac")

output ✞ ☎ Exception raised: TypeError >> an error occurred running a Giac command:IN PUT:sage2:=int(sage0,sageVARx):;OUTPUT:Unable to divide, perhaps due to ro unding error%%%{%%%{1,[0,34,13]%%%}+%%%{14,[0,32,13]%%%}+%%%{91,[0,30,13]% %%}+%%%{3

input file name test cases/rubi\_tests/4 Trig\_functions/4.3 Tangent/219  $4.3.4.2$ 

 $\begin{pmatrix} 1 & 0 & 0 \\ 0 & 0 & 0 \\ 0 & 0 & 0 \\ 0 & 0 & 0 \\ 0 & 0 & 0 \\ 0 & 0 & 0 \\ 0 & 0 & 0 & 0 \\ 0 & 0 & 0 & 0 \\ 0 & 0 & 0 & 0 \\ 0 & 0 & 0 & 0 \\ 0 & 0 & 0 & 0 & 0 \\ 0 & 0 & 0 & 0 & 0 \\ 0 & 0 & 0 & 0 & 0 & 0 \\ 0 & 0 & 0 & 0 & 0 & 0 \\ 0 & 0 & 0 & 0 & 0 & 0 & 0 \\ 0 & 0 & 0 & 0 & 0 & 0 & 0 \\ 0 &$ 

Test file number 219

Integral number in file 104

# **Giac [F(-2)]**

Exception generated.

$$
\int (a + b \tan(e + fx))(c + d \tan(e + fx))^{5/2} (A + B \tan(e + fx))
$$
  
+  $C \tan^2(e + fx)) dx$  = Exception raised: TypeError

 $\left( \begin{array}{cc} \bullet & \bullet & \bullet \\ \bullet & \bullet & \bullet \end{array} \right)$ 

input ✞ ☎ integrate((a+b\*tan(f\*x+e))\*(c+d\*tan(f\*x+e))^(5/2)\*(A+B\*tan(f\*x+e)+C\*tan(f\* x+e)^2),x, algorithm="giac")

output ✞ ☎ Exception raised: TypeError >> an error occurred running a Giac command:IN PUT:sage2:=int(sage0,sageVARx):;OUTPUT:Unable to divide, perhaps due to ro unding error%%%{%%%{1,[0,29,11]%%%}+%%%{12,[0,27,11]%%%}+%%%{66,[0,25,11]% %%}+%%%{2

input file name test\_cases/rubi\_tests/4\_Trig\_functions/4.3\_Tangent/219\_4.3.4.2

 $\begin{pmatrix} 1 & 0 & 0 \\ 0 & 0 & 0 \\ 0 & 0 & 0 \\ 0 & 0 & 0 \\ 0 & 0 & 0 \\ 0 & 0 & 0 \\ 0 & 0 & 0 & 0 \\ 0 & 0 & 0 & 0 \\ 0 & 0 & 0 & 0 \\ 0 & 0 & 0 & 0 \\ 0 & 0 & 0 & 0 & 0 \\ 0 & 0 & 0 & 0 & 0 \\ 0 & 0 & 0 & 0 & 0 & 0 \\ 0 & 0 & 0 & 0 & 0 & 0 \\ 0 & 0 & 0 & 0 & 0 & 0 & 0 \\ 0 & 0 & 0 & 0 & 0 & 0 & 0 \\ 0 &$ 

Test file number 219

Integral number in file 105

## **Giac [F(-2)]**

Exception generated.

$$
\int (c + d \tan(e + fx))^{5/2} (A + B \tan(e + fx))
$$
  
+  $C \tan^2(e + fx)$  dx = Exception raised: TypeError

 $\left( \begin{array}{cc} \bullet & \bullet & \bullet \\ \bullet & \bullet & \bullet \end{array} \right)$ 

input ✞ ☎ integrate((c+d\*tan(f\*x+e))^(5/2)\*(A+B\*tan(f\*x+e)+C\*tan(f\*x+e)^2),x, algori thm="giac")

 $\left($   $\left($   $\right)$   $\left($   $\left($   $\right)$   $\left($   $\left($   $\right)$   $\left($   $\left($   $\right)$   $\left($   $\left($   $\right)$   $\left($   $\left($   $\right)$   $\left($   $\left($   $\right)$   $\left($   $\left($   $\right)$   $\left($   $\left($   $\right)$   $\left($   $\left($   $\right)$   $\left($   $\left($   $\right)$   $\left($   $\left($   $\right)$   $\left($ 

output Exception raised: TypeError >> an error occurred running a Giac command:IN PUT:sage2:=int(sage0,sageVARx):;OUTPUT:Unable to divide, perhaps due to ro unding error%%%{%%%{1,[0,24,9]%%%}+%%%{10,[0,22,9]%%%}+%%%{45,[0,20,9]%%%} +%%%{120,

input file name test cases/rubi\_tests/4 Trig\_functions/4.3 Tangent/219  $4.3.4.2$ 

Test file number 219

Integral number in file 106

### **Giac [F(-2)]**

Exception generated.

$$
\int \frac{(c+d\tan(e+fx))^{5/2} (A+B\tan(e+fx) + C\tan^2(e+fx))}{a+b\tan(e+fx)} dx = \text{Exception raised: TypeError}
$$

```
input
            \sqrt{2} \sqrt{2} \sqrt{2} \sqrt{2} \sqrt{2} \sqrt{2} \sqrt{2} \sqrt{2} \sqrt{2} \sqrt{2} \sqrt{2} \sqrt{2} \sqrt{2} \sqrt{2} \sqrt{2} \sqrt{2} \sqrt{2} \sqrt{2} \sqrt{2} \sqrt{2} \sqrt{2} \sqrt{2} \sqrt{2} \sqrt{2} \sqrt{2} \sqrt{2} \sqrt{2} \sqrt{2integrate((c+d*tan(f*x+e))^(5/2)*(A+B*tan(f*x+e)+C*tan(f*x+e)^2)/(a+b*tan(
             f*x+e)),x, algorithm="giac")
            \left( \left( \right) \left( \left( \right) \left( \left( \right) \left( \left( \right) \left( \left( \right) \left( \left( \right) \left( \left( \right) \left( \left( \right) \left( \left( \right) \left( \left( \right) \left( \left( \right) \left( \left( \right) \left(
```
output Exception raised: TypeError >> an error occurred running a Giac command:IN PUT:sage2:=int(sage0,sageVARx):;OUTPUT:sym2poly/r2sym(const gen & e,const index\_m & i,const vecteur & l) Error: Bad Argument Value

input file name test cases/rubi\_tests/4 Trig\_functions/4.3 Tangent/219  $4.3.4.2$ 

✞ ☎

 $\begin{pmatrix} 1 & 0 & 0 \\ 0 & 0 & 0 \\ 0 & 0 & 0 \\ 0 & 0 & 0 \\ 0 & 0 & 0 \\ 0 & 0 & 0 \\ 0 & 0 & 0 & 0 \\ 0 & 0 & 0 & 0 \\ 0 & 0 & 0 & 0 \\ 0 & 0 & 0 & 0 \\ 0 & 0 & 0 & 0 & 0 \\ 0 & 0 & 0 & 0 & 0 \\ 0 & 0 & 0 & 0 & 0 & 0 \\ 0 & 0 & 0 & 0 & 0 & 0 \\ 0 & 0 & 0 & 0 & 0 & 0 & 0 \\ 0 & 0 & 0 & 0 & 0 & 0 & 0 \\ 0 &$ 

Test file number 219

# **Giac [F(-2)]**

Exception generated.

$$
\int \frac{(c+d\tan(e+fx))^{5/2} (A+B\tan(e+fx)+C\tan^2(e+fx))}{(a+b\tan(e+fx))^2}\, dx = \text{Exception raised: TypeError}
$$

input ✞ ☎ integrate((c+d\*tan(f\*x+e))^(5/2)\*(A+B\*tan(f\*x+e)+C\*tan(f\*x+e)^2)/(a+b\*tan( f\*x+e))^2,x, algorithm="giac")  $\left( \begin{array}{cc} \text{ } & \text{ } \\ \text{ } & \text{ } \end{array} \right)$ 

output Exception raised: TypeError >> an error occurred running a Giac command:IN PUT:sage2:=int(sage0,sageVARx):;OUTPUT:Unable to divide, perhaps due to ro unding error%%%{%%%{1,[0,22,10]%%%}+%%%{10,[0,20,10]%%%}+%%%{45,[0,18,10]% %%}+%%%{1

input file name test\_cases/rubi\_tests/4\_Trig\_functions/4.3\_Tangent/219\_4.3.4.2

✞ ☎

 $\left( \begin{array}{cc} \text{ } & \text{ } \\ \text{ } & \text{ } \end{array} \right)$ 

Test file number 219

Integral number in file 108

### **Giac [F(-2)]**

Exception generated.

$$
\int \frac{(c+d\tan(e+fx))^{5/2} (A+B\tan(e+fx)+C\tan^2(e+fx))}{(a+b\tan(e+fx))^3} dx = \text{Exception raised: TypeError}
$$

input

integrate((c+d\*tan(f\*x+e))^(5/2)\*(A+B\*tan(f\*x+e)+C\*tan(f\*x+e)^2)/(a+b\*tan( f\*x+e))^3,x, algorithm="giac")  $\begin{pmatrix} 1 & 0 & 0 \\ 0 & 0 & 0 \\ 0 & 0 & 0 \\ 0 & 0 & 0 \\ 0 & 0 & 0 \\ 0 & 0 & 0 \\ 0 & 0 & 0 \\ 0 & 0 & 0 \\ 0 & 0 & 0 & 0 \\ 0 & 0 & 0 & 0 \\ 0 & 0 & 0 & 0 \\ 0 & 0 & 0 & 0 & 0 \\ 0 & 0 & 0 & 0 & 0 \\ 0 & 0 & 0 & 0 & 0 \\ 0 & 0 & 0 & 0 & 0 & 0 \\ 0 & 0 & 0 & 0 & 0 & 0 \\ 0 & 0 & 0 & 0 & 0 & 0 & 0 \\ 0 &$ 

✞ ☎

✞ ☎

 $\begin{pmatrix} 1 & 0 & 0 \\ 0 & 0 & 0 \\ 0 & 0 & 0 \\ 0 & 0 & 0 \\ 0 & 0 & 0 \\ 0 & 0 & 0 \\ 0 & 0 & 0 & 0 \\ 0 & 0 & 0 & 0 \\ 0 & 0 & 0 & 0 \\ 0 & 0 & 0 & 0 \\ 0 & 0 & 0 & 0 & 0 \\ 0 & 0 & 0 & 0 & 0 \\ 0 & 0 & 0 & 0 & 0 & 0 \\ 0 & 0 & 0 & 0 & 0 & 0 \\ 0 & 0 & 0 & 0 & 0 & 0 & 0 \\ 0 & 0 & 0 & 0 & 0 & 0 & 0 \\ 0 &$ 

output Exception raised: TypeError >> an error occurred running a Giac command:IN PUT:sage2:=int(sage0,sageVARx):;OUTPUT:Unable to divide, perhaps due to ro unding error%%%{%%%{-1,[0,21,6]%%%}+%%%{-10,[0,19,6]%%%}+%%%{-45,[0,17,6]% %%}+%%%{-

input file name test\_cases/rubi\_tests/4\_Trig\_functions/4.3\_Tangent/219\_4.3.4.2 Test file number 219

Integral number in file 109

# **Giac [F(-2)]**

Exception generated.

$$
\int \frac{(a + b \tan(e + fx))^3 (A + B \tan(e + fx) + C \tan^2(e + fx))}{\sqrt{c + d \tan(e + fx)}}
$$
dx  
= Exception raised: TypeError

 $\left($   $\left($   $\right)$   $\left($   $\left($   $\right)$   $\left($   $\left($   $\right)$   $\left($   $\left($   $\right)$   $\left($   $\left($   $\right)$   $\left($   $\left($   $\right)$   $\left($   $\left($   $\right)$   $\left($   $\left($   $\right)$   $\left($   $\left($   $\right)$   $\left($   $\left($   $\right)$   $\left($   $\left($   $\right)$   $\left($   $\left($   $\right)$   $\left($ 

✞ ☎

```
input
   ✞ ☎
   integrate((a+b*tan(f*x+e))^3*(A+B*tan(f*x+e)+C*tan(f*x+e)^2)/(c+d*tan(f*x+
   e)<sup>(1/2)</sup>, x, algorithm="giac")
```
output Exception raised: TypeError >> an error occurred running a Giac command: IN PUT:sage2:=int(sage0,sageVARx):;OUTPUT:Unable to divide, perhaps due to ro unding error%%%{%%%{1,[0,24,9]%%%}+%%%{10,[0,22,9]%%%}+%%%{45,[0,20,9]%%%} +%%%{120,

input file name test\_cases/rubi\_tests/4\_Trig\_functions/4.3\_Tangent/219\_4.3.4.2

 $\left($   $\left($   $\right)$   $\left($   $\left($   $\right)$   $\left($   $\left($   $\right)$   $\left($   $\left($   $\right)$   $\left($   $\left($   $\right)$   $\left($   $\left($   $\right)$   $\left($   $\left($   $\right)$   $\left($   $\left($   $\right)$   $\left($   $\left($   $\right)$   $\left($   $\left($   $\right)$   $\left($   $\left($   $\right)$   $\left($   $\left($   $\right)$   $\left($ 

Test file number 219

Integral number in file 110

#### **Giac [F(-2)]**

Exception generated.

$$
\int \frac{(a + b \tan(e + fx))^2 (A + B \tan(e + fx) + C \tan^2(e + fx))}{\sqrt{c + d \tan(e + fx)}} dx
$$
  
= Exception raised: TypeError

 $\begin{pmatrix} 1 & 0 & 0 \\ 0 & 0 & 0 \\ 0 & 0 & 0 \\ 0 & 0 & 0 \\ 0 & 0 & 0 \\ 0 & 0 & 0 \\ 0 & 0 & 0 & 0 \\ 0 & 0 & 0 & 0 \\ 0 & 0 & 0 & 0 \\ 0 & 0 & 0 & 0 \\ 0 & 0 & 0 & 0 & 0 \\ 0 & 0 & 0 & 0 & 0 \\ 0 & 0 & 0 & 0 & 0 & 0 \\ 0 & 0 & 0 & 0 & 0 & 0 \\ 0 & 0 & 0 & 0 & 0 & 0 & 0 \\ 0 & 0 & 0 & 0 & 0 & 0 & 0 \\ 0 &$ 

✞ ☎

 $\begin{pmatrix} 1 & 0 & 0 \\ 0 & 0 & 0 \\ 0 & 0 & 0 \\ 0 & 0 & 0 \\ 0 & 0 & 0 \\ 0 & 0 & 0 \\ 0 & 0 & 0 & 0 \\ 0 & 0 & 0 & 0 \\ 0 & 0 & 0 & 0 \\ 0 & 0 & 0 & 0 \\ 0 & 0 & 0 & 0 & 0 \\ 0 & 0 & 0 & 0 & 0 \\ 0 & 0 & 0 & 0 & 0 & 0 \\ 0 & 0 & 0 & 0 & 0 & 0 \\ 0 & 0 & 0 & 0 & 0 & 0 & 0 \\ 0 & 0 & 0 & 0 & 0 & 0 & 0 \\ 0 &$ 

input ✞ ☎ integrate((a+b\*tan(f\*x+e))^2\*(A+B\*tan(f\*x+e)+C\*tan(f\*x+e)^2)/(c+d\*tan(f\*x+  $e)$ )<sup> $\hat{}$ </sup>(1/2), x, algorithm="giac")

output

Exception raised: TypeError >> an error occurred running a Giac command:IN PUT:sage2:=int(sage0,sageVARx):;OUTPUT:Unable to divide, perhaps due to ro unding error%%%{%%%{1,[0,19,7]%%%}+%%%{8,[0,17,7]%%%}+%%%{28,[0,15,7]%%%}+ %%%{56,[0

input file name test\_cases/rubi\_tests/4\_Trig\_functions/4.3\_Tangent/219\_4.3.4.2 Test file number 219 Integral number in file 111

**Giac [F(-2)]**

Exception generated.

$$
\int \frac{(a + b \tan(e + fx)) (A + B \tan(e + fx) + C \tan^2(e + fx))}{\sqrt{c + d \tan(e + fx)}} dx
$$
  
= Exception raised: TypeError

 $\begin{pmatrix} 1 & 0 & 0 \\ 0 & 0 & 0 \\ 0 & 0 & 0 \\ 0 & 0 & 0 \\ 0 & 0 & 0 \\ 0 & 0 & 0 \\ 0 & 0 & 0 & 0 \\ 0 & 0 & 0 & 0 \\ 0 & 0 & 0 & 0 \\ 0 & 0 & 0 & 0 \\ 0 & 0 & 0 & 0 & 0 \\ 0 & 0 & 0 & 0 & 0 \\ 0 & 0 & 0 & 0 & 0 & 0 \\ 0 & 0 & 0 & 0 & 0 & 0 \\ 0 & 0 & 0 & 0 & 0 & 0 & 0 \\ 0 & 0 & 0 & 0 & 0 & 0 & 0 \\ 0 &$ 

✞ ☎

input ✞ ☎ integrate((a+b\*tan(f\*x+e))\*(A+B\*tan(f\*x+e)+C\*tan(f\*x+e)^2)/(c+d\*tan(f\*x+e) )^(1/2),x, algorithm="giac")

output Exception raised: TypeError >> an error occurred running a Giac command:IN PUT:sage2:=int(sage0,sageVARx):;OUTPUT:Unable to divide, perhaps due to ro unding error%%%{%%%{1,[0,14,5]%%%}+%%%{6,[0,12,5]%%%}+%%%{15,[0,10,5]%%%}+ %%%{20,[0

input file name test\_cases/rubi\_tests/4\_Trig\_functions/4.3\_Tangent/219\_4.3.4.2

 $\begin{pmatrix} 1 & 0 & 0 \\ 0 & 0 & 0 \\ 0 & 0 & 0 \\ 0 & 0 & 0 \\ 0 & 0 & 0 \\ 0 & 0 & 0 \\ 0 & 0 & 0 & 0 \\ 0 & 0 & 0 & 0 \\ 0 & 0 & 0 & 0 \\ 0 & 0 & 0 & 0 \\ 0 & 0 & 0 & 0 & 0 \\ 0 & 0 & 0 & 0 & 0 \\ 0 & 0 & 0 & 0 & 0 & 0 \\ 0 & 0 & 0 & 0 & 0 & 0 \\ 0 & 0 & 0 & 0 & 0 & 0 & 0 \\ 0 & 0 & 0 & 0 & 0 & 0 & 0 \\ 0 &$ 

Test file number 219

Integral number in file 112

## **Giac [F(-2)]**

Exception generated.

$$
\int \frac{A+B\tan(e+fx)+C\tan^2(e+fx)}{\sqrt{c+d\tan(e+fx)}}\,dx = \text{Exception raised: TypeError}
$$

 $\begin{pmatrix} 1 & 0 & 0 \\ 0 & 0 & 0 \\ 0 & 0 & 0 \\ 0 & 0 & 0 \\ 0 & 0 & 0 \\ 0 & 0 & 0 \\ 0 & 0 & 0 & 0 \\ 0 & 0 & 0 & 0 \\ 0 & 0 & 0 & 0 \\ 0 & 0 & 0 & 0 \\ 0 & 0 & 0 & 0 & 0 \\ 0 & 0 & 0 & 0 & 0 \\ 0 & 0 & 0 & 0 & 0 & 0 \\ 0 & 0 & 0 & 0 & 0 & 0 \\ 0 & 0 & 0 & 0 & 0 & 0 & 0 \\ 0 & 0 & 0 & 0 & 0 & 0 & 0 \\ 0 &$ 

input ✞ ☎ integrate((A+B\*tan(f\*x+e)+C\*tan(f\*x+e)^2)/(c+d\*tan(f\*x+e))^(1/2),x, algori thm="giac")

output Exception raised: TypeError >> an error occurred running a Giac command:IN PUT:sage2:=int(sage0,sageVARx):;OUTPUT:Unable to divide, perhaps due to ro unding error%%%{%%%{1, [0,9,3]%%}+%%%{4, [0,7,3]%%}+%%%{6, [0,5,3]%%}+%%%{ 4,[0,3,3]

input file name test cases/rubi\_tests/4 Trig\_functions/4.3 Tangent/219  $4.3.4.2$ 

 $\left($   $\left($   $\right)$   $\left($   $\left($   $\right)$   $\left($   $\left($   $\right)$   $\left($   $\left($   $\right)$   $\left($   $\left($   $\right)$   $\left($   $\left($   $\right)$   $\left($   $\left($   $\right)$   $\left($   $\left($   $\right)$   $\left($   $\left($   $\right)$   $\left($   $\left($   $\right)$   $\left($   $\left($   $\right)$   $\left($   $\left($   $\right)$   $\left($ 

Test file number 219

Integral number in file 113

**Giac [F(-2)]**

Exception generated.

$$
\int \frac{A+B\tan(e+fx) + C\tan^2(e+fx)}{(a+b\tan(e+fx))\sqrt{c+d\tan(e+fx)}} dx = \text{Exception raised: TypeError}
$$

 $\left($   $\left($   $\right)$   $\left($   $\left($   $\right)$   $\left($   $\left($   $\right)$   $\left($   $\left($   $\right)$   $\left($   $\left($   $\right)$   $\left($   $\left($   $\right)$   $\left($   $\left($   $\right)$   $\left($   $\left($   $\right)$   $\left($   $\left($   $\right)$   $\left($   $\left($   $\right)$   $\left($   $\left($   $\right)$   $\left($   $\left($   $\right)$   $\left($ 

✞ ☎

 $\overline{\phantom{a}}$   $\overline{\phantom{a}}$   $\overline{\$ 

input ✞ ☎ integrate((A+B\*tan(f\*x+e)+C\*tan(f\*x+e)^2)/(a+b\*tan(f\*x+e))/(c+d\*tan(f\*x+e)  $\binom{-(1/2)}{x}$ , algorithm="giac")

output Exception raised: TypeError >> an error occurred running a Giac command:IN PUT:sage2:=int(sage0,sageVARx):;OUTPUT:sym2poly/r2sym(const gen & e,const index\_m & i,const vecteur & l) Error: Bad Argument Value

input file name test cases/rubi\_tests/4 Trig\_functions/4.3 Tangent/219  $4.3.4.2$ Test file number 219

## **Giac [F(-2)]**

Exception generated.

$$
\int \frac{A+B \tan(e+fx) + C \tan^2(e+fx)}{(a+b \tan(e+fx))^2 \sqrt{c+d \tan(e+fx)}} dx = \text{Exception raised: TypeError}
$$

 $\begin{pmatrix} 1 & 0 & 0 \\ 0 & 0 & 0 \\ 0 & 0 & 0 \\ 0 & 0 & 0 \\ 0 & 0 & 0 \\ 0 & 0 & 0 \\ 0 & 0 & 0 & 0 \\ 0 & 0 & 0 & 0 \\ 0 & 0 & 0 & 0 \\ 0 & 0 & 0 & 0 \\ 0 & 0 & 0 & 0 & 0 \\ 0 & 0 & 0 & 0 & 0 \\ 0 & 0 & 0 & 0 & 0 & 0 \\ 0 & 0 & 0 & 0 & 0 & 0 \\ 0 & 0 & 0 & 0 & 0 & 0 & 0 \\ 0 & 0 & 0 & 0 & 0 & 0 & 0 \\ 0 &$ 

✞ ☎

input ✞ ☎ integrate((A+B\*tan(f\*x+e)+C\*tan(f\*x+e)^2)/(a+b\*tan(f\*x+e))^2/(c+d\*tan(f\*x+ e)) $^{\circ}(1/2)$ , x, algorithm="giac")

output

Exception raised: TypeError >> an error occurred running a Giac command:IN PUT:sage2:=int(sage0,sageVARx):;OUTPUT:Unable to divide, perhaps due to ro unding error%%%{%%%{1,[0,14,6]%%%}+%%%{6,[0,12,6]%%%}+%%%{15,[0,10,6]%%%}+ %%%{20,[0  $\begin{pmatrix} 1 & 0 & 0 \\ 0 & 0 & 0 \\ 0 & 0 & 0 \\ 0 & 0 & 0 \\ 0 & 0 & 0 \\ 0 & 0 & 0 \\ 0 & 0 & 0 & 0 \\ 0 & 0 & 0 & 0 \\ 0 & 0 & 0 & 0 \\ 0 & 0 & 0 & 0 \\ 0 & 0 & 0 & 0 & 0 \\ 0 & 0 & 0 & 0 & 0 \\ 0 & 0 & 0 & 0 & 0 & 0 \\ 0 & 0 & 0 & 0 & 0 & 0 \\ 0 & 0 & 0 & 0 & 0 & 0 & 0 \\ 0 & 0 & 0 & 0 & 0 & 0 & 0 \\ 0 &$ 

input file name test\_cases/rubi\_tests/4\_Trig\_functions/4.3\_Tangent/219\_4.3.4.2

Test file number 219

Integral number in file 115

#### **Giac [F(-2)]**

Exception generated.

$$
\int \frac{A+B\tan(e+fx)+C\tan^2(e+fx)}{(c+d\tan(e+fx))^{3/2}}\,dx = \text{Exception raised: TypeError}
$$

 $\overline{\phantom{a}}$   $\overline{\phantom{a}}$   $\overline{\$ 

✞ ☎

input ✞ ☎ integrate((A+B\*tan(f\*x+e)+C\*tan(f\*x+e)^2)/(c+d\*tan(f\*x+e))^(3/2),x, algori thm="giac")

output

Exception raised: TypeError >> an error occurred running a Giac command: IN PUT:sage2:=int(sage0,sageVARx):;OUTPUT:Unable to divide, perhaps due to ro unding error%%%{%%%{1,[3,9,3]%%%}+%%%{4,[3,7,3]%%%}+%%%{6,[3,5,3]%%%}+%%%{ 4,[3,3,3]

input file name test\_cases/rubi\_tests/4\_Trig\_functions/4.3\_Tangent/219\_4.3.4.2

 $\begin{pmatrix} 1 & 0 & 0 \\ 0 & 0 & 0 \\ 0 & 0 & 0 \\ 0 & 0 & 0 \\ 0 & 0 & 0 \\ 0 & 0 & 0 \\ 0 & 0 & 0 & 0 \\ 0 & 0 & 0 & 0 \\ 0 & 0 & 0 & 0 \\ 0 & 0 & 0 & 0 \\ 0 & 0 & 0 & 0 & 0 \\ 0 & 0 & 0 & 0 & 0 \\ 0 & 0 & 0 & 0 & 0 & 0 \\ 0 & 0 & 0 & 0 & 0 & 0 \\ 0 & 0 & 0 & 0 & 0 & 0 & 0 \\ 0 & 0 & 0 & 0 & 0 & 0 & 0 \\ 0 &$ 

Test file number 219

Integral number in file 119

# **Giac [F(-2)]**

Exception generated.

$$
\int \frac{A+B\tan(e+fx)+C\tan^2(e+fx)}{(a+b\tan(e+fx))(c+d\tan(e+fx))^{3/2}} dx = \text{Exception raised: TypeError}
$$

✞ ☎

 $\left( \begin{array}{cc} \bullet & \bullet & \bullet \\ \bullet & \bullet & \bullet \end{array} \right)$ 

input

```
integrate((A+B*tan(f*x+e)+C*tan(f*x+e)^2)/(a+b*tan(f*x+e))/(c+d*tan(f*x+e)
\binom{}(3/2),x, algorithm="giac")
```
output ✞ ☎ Exception raised: TypeError >> an error occurred running a Giac command:IN PUT:sage2:=int(sage0,sageVARx):;OUTPUT:sym2poly/r2sym(const gen & e,const index\_m & i,const vecteur & l) Error: Bad Argument Value  $\left( \begin{array}{cc} \text{ } & \text{ } \\ \text{ } & \text{ } \end{array} \right)$ 

input file name test\_cases/rubi\_tests/4\_Trig\_functions/4.3\_Tangent/219\_4.3.4.2

Test file number 219

Integral number in file 120

# **Giac [F(-2)]**

Exception generated.

$$
\int \frac{A+B\tan(e+fx)+C\tan^2(e+fx)}{(a+b\tan(e+fx))^2(c+d\tan(e+fx))^{3/2}} dx = \text{Exception raised: TypeError}
$$

 $\begin{pmatrix} 1 & 0 & 0 \\ 0 & 0 & 0 \\ 0 & 0 & 0 \\ 0 & 0 & 0 \\ 0 & 0 & 0 \\ 0 & 0 & 0 \\ 0 & 0 & 0 & 0 \\ 0 & 0 & 0 & 0 \\ 0 & 0 & 0 & 0 \\ 0 & 0 & 0 & 0 \\ 0 & 0 & 0 & 0 & 0 \\ 0 & 0 & 0 & 0 & 0 \\ 0 & 0 & 0 & 0 & 0 & 0 \\ 0 & 0 & 0 & 0 & 0 & 0 \\ 0 & 0 & 0 & 0 & 0 & 0 & 0 \\ 0 & 0 & 0 & 0 & 0 & 0 & 0 \\ 0 &$ 

input ✞ ☎ integrate((A+B\*tan(f\*x+e)+C\*tan(f\*x+e)^2)/(a+b\*tan(f\*x+e))^2/(c+d\*tan(f\*x+  $e)$ )<sup> $\hat{}$ </sup>(3/2), x, algorithm="giac")

output

✞ ☎ Exception raised: TypeError >> an error occurred running a Giac command:IN PUT:sage2:=int(sage0,sageVARx):;OUTPUT:Unable to divide, perhaps due to ro unding error%%%{%%%{1,[3,19,8]%%%}+%%%{8,[3,17,8]%%%}+%%%{28,[3,15,8]%%%}+ %%%{56,[3

 $\begin{pmatrix} 1 & 0 & 0 \\ 0 & 0 & 0 \\ 0 & 0 & 0 \\ 0 & 0 & 0 \\ 0 & 0 & 0 \\ 0 & 0 & 0 \\ 0 & 0 & 0 & 0 \\ 0 & 0 & 0 & 0 \\ 0 & 0 & 0 & 0 \\ 0 & 0 & 0 & 0 \\ 0 & 0 & 0 & 0 & 0 \\ 0 & 0 & 0 & 0 & 0 \\ 0 & 0 & 0 & 0 & 0 & 0 \\ 0 & 0 & 0 & 0 & 0 & 0 \\ 0 & 0 & 0 & 0 & 0 & 0 & 0 \\ 0 & 0 & 0 & 0 & 0 & 0 & 0 \\ 0 &$ 

input file name test\_cases/rubi\_tests/4\_Trig\_functions/4.3\_Tangent/219\_4.3.4.2

Test file number 219

Integral number in file 121

### **Giac [F(-2)]**

Exception generated.

 $\int (a + b \tan(e + fx)) (A + B \tan(e + fx) + C \tan^2(e + fx))$  $\frac{(c+d\tan(e+fx))^{5/2}}{(c+d\tan(e+fx))^{5/2}}dx =$ Exception raised: TypeError

input

```
✞ ☎
integrate((a+b*tan(f*x+e))*(A+B*tan(f*x+e)+C*tan(f*x+e)^2)/(c+d*tan(f*x+e)
\frac{1}{(5/2)}, x, algorithm="giac")
```
 $\left( \begin{array}{cc} \text{ } & \text{ } \\ \text{ } & \text{ } \end{array} \right)$ 

✞ ☎

output

Exception raised: TypeError >> an error occurred running a Giac command:IN PUT:sage2:=int(sage0,sageVARx):;OUTPUT:Unable to divide, perhaps due to ro unding error%%%{%%%{1,[6,14,5]%%%}+%%%{6,[6,12,5]%%%}+%%%{15,[6,10,5]%%%}+ %%%{20,[6

input file name test\_cases/rubi\_tests/4\_Trig\_functions/4.3\_Tangent/219\_4.3.4.2

 $\begin{pmatrix} 1 & 0 & 0 \\ 0 & 0 & 0 \\ 0 & 0 & 0 \\ 0 & 0 & 0 \\ 0 & 0 & 0 \\ 0 & 0 & 0 \\ 0 & 0 & 0 \\ 0 & 0 & 0 \\ 0 & 0 & 0 & 0 \\ 0 & 0 & 0 & 0 \\ 0 & 0 & 0 & 0 \\ 0 & 0 & 0 & 0 & 0 \\ 0 & 0 & 0 & 0 & 0 \\ 0 & 0 & 0 & 0 & 0 \\ 0 & 0 & 0 & 0 & 0 & 0 \\ 0 & 0 & 0 & 0 & 0 & 0 \\ 0 & 0 & 0 & 0 & 0 & 0 & 0 \\ 0 &$ 

Test file number 219

Integral number in file 124

## **Giac [F(-2)]**

Exception generated.

 $\int A + B \tan(e + fx) + C \tan^2(e + fx)$  $\frac{d\sin((c+f)x)+c\sin((c+f)x)}{(c+d\tan(e+f x))^{5/2}} dx =$  Exception raised: TypeError

✞ ☎

 $\left( \begin{array}{cc} \bullet & \bullet & \bullet \\ \bullet & \bullet & \bullet \end{array} \right)$ 

input

integrate((A+B\*tan(f\*x+e)+C\*tan(f\*x+e)^2)/(c+d\*tan(f\*x+e))^(5/2),x, algori thm="giac")

output Exception raised: TypeError >> an error occurred running a Giac command:IN PUT:sage2:=int(sage0,sageVARx):;OUTPUT:Unable to divide, perhaps due to ro unding error%%%{%%%{1,[6,14,5]%%%}+%%%{6,[6,12,5]%%%}+%%%{15,[6,10,5]%%%}+ %%%{20,[6

input file name test cases/rubi\_tests/4 Trig\_functions/4.3 Tangent/219  $4.3.4.2$ 

 $\left($   $\left($   $\right)$   $\left($   $\left($   $\right)$   $\left($   $\left($   $\right)$   $\left($   $\left($   $\right)$   $\left($   $\left($   $\right)$   $\left($   $\left($   $\right)$   $\left($   $\left($   $\right)$   $\left($   $\left($   $\right)$   $\left($   $\left($   $\right)$   $\left($   $\left($   $\right)$   $\left($   $\left($   $\right)$   $\left($   $\left($   $\right)$   $\left($ 

Test file number 219

Integral number in file 125

**Giac [F(-2)]**

Exception generated.

$$
\int \frac{A+B\tan(e+fx)+C\tan^2(e+fx)}{(a+b\tan(e+fx))(c+d\tan(e+fx))^{5/2}}\,dx = \text{Exception raised: TypeError}
$$

 $\begin{pmatrix} 1 & 0 & 0 \\ 0 & 0 & 0 \\ 0 & 0 & 0 \\ 0 & 0 & 0 \\ 0 & 0 & 0 \\ 0 & 0 & 0 \\ 0 & 0 & 0 \\ 0 & 0 & 0 \\ 0 & 0 & 0 & 0 \\ 0 & 0 & 0 & 0 \\ 0 & 0 & 0 & 0 \\ 0 & 0 & 0 & 0 & 0 \\ 0 & 0 & 0 & 0 & 0 \\ 0 & 0 & 0 & 0 & 0 \\ 0 & 0 & 0 & 0 & 0 & 0 \\ 0 & 0 & 0 & 0 & 0 & 0 \\ 0 & 0 & 0 & 0 & 0 & 0 & 0 \\ 0 &$ 

✞ ☎

 $\begin{pmatrix} 1 & 0 & 0 \\ 0 & 0 & 0 \\ 0 & 0 & 0 \\ 0 & 0 & 0 \\ 0 & 0 & 0 \\ 0 & 0 & 0 \\ 0 & 0 & 0 & 0 \\ 0 & 0 & 0 & 0 \\ 0 & 0 & 0 & 0 \\ 0 & 0 & 0 & 0 \\ 0 & 0 & 0 & 0 & 0 \\ 0 & 0 & 0 & 0 & 0 \\ 0 & 0 & 0 & 0 & 0 & 0 \\ 0 & 0 & 0 & 0 & 0 & 0 \\ 0 & 0 & 0 & 0 & 0 & 0 & 0 \\ 0 & 0 & 0 & 0 & 0 & 0 & 0 \\ 0 &$ 

input ✞ ☎ integrate((A+B\*tan(f\*x+e)+C\*tan(f\*x+e)^2)/(a+b\*tan(f\*x+e))/(c+d\*tan(f\*x+e)  $\frac{-(5/2)}{x}$ , algorithm="giac")

output Exception raised: TypeError >> an error occurred running a Giac command:IN PUT:sage2:=int(sage0,sageVARx):;OUTPUT:sym2poly/r2sym(const gen & e,const index\_m & i,const vecteur & l) Error: Bad Argument Value

input file name test cases/rubi\_tests/4 Trig\_functions/4.3 Tangent/219  $4.3.4.2$ 

Test file number 219

# **Giac [F(-2)]**

Exception generated.

$$
\int \frac{A+B\tan(e+fx)+C\tan^2(e+fx)}{(a+b\tan(e+fx))^2(c+d\tan(e+fx))^{5/2}}\,dx=\text{Exception raised: TypeError}
$$

 $\begin{pmatrix} 1 & 0 & 0 \\ 0 & 0 & 0 \\ 0 & 0 & 0 \\ 0 & 0 & 0 \\ 0 & 0 & 0 \\ 0 & 0 & 0 \\ 0 & 0 & 0 \\ 0 & 0 & 0 \\ 0 & 0 & 0 & 0 \\ 0 & 0 & 0 & 0 \\ 0 & 0 & 0 & 0 \\ 0 & 0 & 0 & 0 & 0 \\ 0 & 0 & 0 & 0 & 0 \\ 0 & 0 & 0 & 0 & 0 \\ 0 & 0 & 0 & 0 & 0 & 0 \\ 0 & 0 & 0 & 0 & 0 & 0 \\ 0 & 0 & 0 & 0 & 0 & 0 & 0 \\ 0 &$ 

✞ ☎

 $\begin{pmatrix} 1 & 0 & 0 \\ 0 & 0 & 0 \\ 0 & 0 & 0 \\ 0 & 0 & 0 \\ 0 & 0 & 0 \\ 0 & 0 & 0 \\ 0 & 0 & 0 \\ 0 & 0 & 0 \\ 0 & 0 & 0 & 0 \\ 0 & 0 & 0 & 0 \\ 0 & 0 & 0 & 0 \\ 0 & 0 & 0 & 0 & 0 \\ 0 & 0 & 0 & 0 & 0 \\ 0 & 0 & 0 & 0 & 0 \\ 0 & 0 & 0 & 0 & 0 & 0 \\ 0 & 0 & 0 & 0 & 0 & 0 \\ 0 & 0 & 0 & 0 & 0 & 0 & 0 \\ 0 &$ 

input ✞ ☎ integrate((A+B\*tan(f\*x+e)+C\*tan(f\*x+e)^2)/(a+b\*tan(f\*x+e))^2/(c+d\*tan(f\*x+  $e)$ ) $(5/2)$ ,x, algorithm="giac")

output Exception raised: TypeError >> an error occurred running a Giac command:IN PUT:sage2:=int(sage0,sageVARx):;OUTPUT:Unable to divide, perhaps due to ro unding error%%%{%%%{-1,[6,22,10]%%%}+%%%{-10,[6,20,10]%%%}+%%%{-45,[6,18,1 0]%%%}+%%

input file name test\_cases/rubi\_tests/4\_Trig\_functions/4.3\_Tangent/219\_4.3.4.2

Test file number 219

Integral number in file 127

## **Giac [F(-2)]**

Exception generated.

$$
\int \csc(e + fx) \sqrt{a + b \tan^2(e + fx)} \, dx = \text{Exception raised: TypeError}
$$

✞ ☎

input

integrate(csc(f\*x+e)\*(a+b\*tan(f\*x+e)^2)^(1/2),x, algorithm="giac")  $\begin{pmatrix} 1 & 0 & 0 \\ 0 & 0 & 0 \\ 0 & 0 & 0 \\ 0 & 0 & 0 \\ 0 & 0 & 0 \\ 0 & 0 & 0 \\ 0 & 0 & 0 & 0 \\ 0 & 0 & 0 & 0 \\ 0 & 0 & 0 & 0 \\ 0 & 0 & 0 & 0 \\ 0 & 0 & 0 & 0 & 0 \\ 0 & 0 & 0 & 0 & 0 \\ 0 & 0 & 0 & 0 & 0 & 0 \\ 0 & 0 & 0 & 0 & 0 & 0 \\ 0 & 0 & 0 & 0 & 0 & 0 & 0 \\ 0 & 0 & 0 & 0 & 0 & 0 & 0 \\ 0 &$ 

output ✞ ☎ Exception raised: TypeError >> an error occurred running a Giac command:IN PUT:sage2:=int(sage0,sageVARx):;OUTPUT:Degree mismatch inside factorisatio n over extensionDegree mismatch inside factorisation over extensionDegree mismatch

input file name test\_cases/rubi\_tests/4\_Trig\_functions/4.3\_Tangent/220\_4.3.7

 $\begin{pmatrix} 1 & 0 & 0 \\ 0 & 0 & 0 \\ 0 & 0 & 0 \\ 0 & 0 & 0 \\ 0 & 0 & 0 \\ 0 & 0 & 0 \\ 0 & 0 & 0 & 0 \\ 0 & 0 & 0 & 0 \\ 0 & 0 & 0 & 0 \\ 0 & 0 & 0 & 0 \\ 0 & 0 & 0 & 0 & 0 \\ 0 & 0 & 0 & 0 & 0 \\ 0 & 0 & 0 & 0 & 0 & 0 \\ 0 & 0 & 0 & 0 & 0 & 0 \\ 0 & 0 & 0 & 0 & 0 & 0 & 0 \\ 0 & 0 & 0 & 0 & 0 & 0 & 0 \\ 0 &$ 

Test file number 220
Exception generated.

$$
\int \csc^3(e + fx) \sqrt{a + b \tan^2(e + fx)} \, dx = \text{Exception raised: TypeError}
$$

input

✞ ☎ integrate(csc(f\*x+e)^3\*(a+b\*tan(f\*x+e)^2)^(1/2),x, algorithm="giac")

✝ ✆

✞ ☎

 $\begin{pmatrix} 1 & 0 & 0 \\ 0 & 0 & 0 \\ 0 & 0 & 0 \\ 0 & 0 & 0 \\ 0 & 0 & 0 \\ 0 & 0 & 0 \\ 0 & 0 & 0 \\ 0 & 0 & 0 & 0 \\ 0 & 0 & 0 & 0 \\ 0 & 0 & 0 & 0 \\ 0 & 0 & 0 & 0 & 0 \\ 0 & 0 & 0 & 0 & 0 \\ 0 & 0 & 0 & 0 & 0 \\ 0 & 0 & 0 & 0 & 0 & 0 \\ 0 & 0 & 0 & 0 & 0 & 0 \\ 0 & 0 & 0 & 0 & 0 & 0 & 0 \\ 0 & 0 & 0 & 0 &$ 

output

Exception raised: TypeError >> an error occurred running a Giac command: IN PUT:sage2:=int(sage0,sageVARx):;OUTPUT:Error: Bad Argument Type

input file name test\_cases/rubi\_tests/4\_Trig\_functions/4.3\_Tangent/220\_4.3.7

Test file number 220

Integral number in file 96

**Giac [F(-2)]**

Exception generated.

 $\int \csc^5(e + fx) \sqrt{a + b \tan^2(e + fx)} \, dx = \text{Exception raised: TypeError}$ 

✞ ☎

 $\overline{\phantom{a}}$   $\overline{\phantom{a}}$   $\overline{\$ 

✞ ☎

 $\begin{pmatrix} 1 & 0 & 0 \\ 0 & 0 & 0 \\ 0 & 0 & 0 \\ 0 & 0 & 0 \\ 0 & 0 & 0 \\ 0 & 0 & 0 \\ 0 & 0 & 0 \\ 0 & 0 & 0 \\ 0 & 0 & 0 & 0 \\ 0 & 0 & 0 & 0 \\ 0 & 0 & 0 & 0 \\ 0 & 0 & 0 & 0 & 0 \\ 0 & 0 & 0 & 0 & 0 \\ 0 & 0 & 0 & 0 & 0 \\ 0 & 0 & 0 & 0 & 0 & 0 \\ 0 & 0 & 0 & 0 & 0 & 0 \\ 0 & 0 & 0 & 0 & 0 & 0 & 0 \\ 0 &$ 

input

integrate(csc(f\*x+e)^5\*(a+b\*tan(f\*x+e)^2)^(1/2),x, algorithm="giac")

output Exception raised: TypeError >> an error occurred running a Giac command:IN PUT:sage2:=int(sage0,sageVARx):;OUTPUT:Error: Bad Argument Type

input file name test\_cases/rubi\_tests/4\_Trig\_functions/4.3\_Tangent/220\_4.3.7 Test file number 220

Exception generated.

$$
\int \csc(e + fx) (a + b \tan^2(e + fx))^{3/2} dx = \text{Exception raised: TypeError}
$$

✞ ☎

✝ ✆

✞ ☎

 $\begin{pmatrix} 1 & 0 & 0 \\ 0 & 0 & 0 \\ 0 & 0 & 0 \\ 0 & 0 & 0 \\ 0 & 0 & 0 \\ 0 & 0 & 0 \\ 0 & 0 & 0 \\ 0 & 0 & 0 & 0 \\ 0 & 0 & 0 & 0 \\ 0 & 0 & 0 & 0 \\ 0 & 0 & 0 & 0 & 0 \\ 0 & 0 & 0 & 0 & 0 \\ 0 & 0 & 0 & 0 & 0 \\ 0 & 0 & 0 & 0 & 0 & 0 \\ 0 & 0 & 0 & 0 & 0 & 0 \\ 0 & 0 & 0 & 0 & 0 & 0 & 0 \\ 0 & 0 & 0 & 0 &$ 

input integrate(csc(f\*x+e)\*(a+b\*tan(f\*x+e)^2)^(3/2),x, algorithm="giac")

output

Exception raised: TypeError >> an error occurred running a Giac command:IN PUT:sage2:=int(sage0,sageVARx):;OUTPUT:Error: Bad Argument Type

input file name test\_cases/rubi\_tests/4\_Trig\_functions/4.3\_Tangent/220\_4.3.7

Test file number 220

Integral number in file 107

**Giac [F(-2)]**

Exception generated.

$$
\int \csc^5(e + fx) (a + b \tan^2(e + fx))^{3/2} dx = \text{Exception raised: TypeError}
$$

✞ ☎

 $\overline{\phantom{a}}$   $\overline{\phantom{a}}$   $\overline{\$ 

✞ ☎

 $\begin{pmatrix} 1 & 0 & 0 \\ 0 & 0 & 0 \\ 0 & 0 & 0 \\ 0 & 0 & 0 \\ 0 & 0 & 0 \\ 0 & 0 & 0 \\ 0 & 0 & 0 \\ 0 & 0 & 0 \\ 0 & 0 & 0 & 0 \\ 0 & 0 & 0 & 0 \\ 0 & 0 & 0 & 0 \\ 0 & 0 & 0 & 0 & 0 \\ 0 & 0 & 0 & 0 & 0 \\ 0 & 0 & 0 & 0 & 0 \\ 0 & 0 & 0 & 0 & 0 & 0 \\ 0 & 0 & 0 & 0 & 0 & 0 \\ 0 & 0 & 0 & 0 & 0 & 0 & 0 \\ 0 &$ 

input integrate(csc(f\*x+e)^5\*(a+b\*tan(f\*x+e)^2)^(3/2),x, algorithm="giac")

output Exception raised: TypeError >> an error occurred running a Giac command:IN PUT:sage2:=int(sage0,sageVARx):;OUTPUT:Error: Bad Argument Type

input file name test\_cases/rubi\_tests/4\_Trig\_functions/4.3\_Tangent/220\_4.3.7 Test file number 220

Exception generated.

$$
\int \left(a + b \tan^2(e + fx)\right)^{3/2} dx = \text{Exception raised: TypeError}
$$

✞ ☎

✝ ✆

✞ ☎

 $\begin{pmatrix} 1 & 0 & 0 \\ 0 & 0 & 0 \\ 0 & 0 & 0 \\ 0 & 0 & 0 \\ 0 & 0 & 0 \\ 0 & 0 & 0 \\ 0 & 0 & 0 \\ 0 & 0 & 0 \\ 0 & 0 & 0 & 0 \\ 0 & 0 & 0 & 0 \\ 0 & 0 & 0 & 0 \\ 0 & 0 & 0 & 0 & 0 \\ 0 & 0 & 0 & 0 & 0 \\ 0 & 0 & 0 & 0 & 0 \\ 0 & 0 & 0 & 0 & 0 & 0 \\ 0 & 0 & 0 & 0 & 0 & 0 \\ 0 & 0 & 0 & 0 & 0 & 0 & 0 \\ 0 &$ 

input integrate((a+b\*tan(f\*x+e)^2)^(3/2),x, algorithm="giac")

output

```
Exception raised: TypeError >> an error occurred running a Giac command:IN
PUT:sage2:=int(sage0,sageVARx):;OUTPUT:sym2poly/r2sym(const gen & e,const
index_m & i,const vecteur & l) Error: Bad Argument Value
```
input file name test\_cases/rubi\_tests/4\_Trig\_functions/4.3\_Tangent/220\_4.3.7

Test file number 220

Integral number in file 112

#### **Giac [F(-2)]**

Exception generated.

$$
\int \frac{\csc(e + fx)}{\sqrt{a + b \tan^2(e + fx)}} dx = \text{Exception raised: TypeError}
$$

✞ ☎

✞ ☎

 $\begin{pmatrix} 1 & 0 & 0 \\ 0 & 0 & 0 \\ 0 & 0 & 0 \\ 0 & 0 & 0 \\ 0 & 0 & 0 \\ 0 & 0 & 0 \\ 0 & 0 & 0 & 0 \\ 0 & 0 & 0 & 0 \\ 0 & 0 & 0 & 0 \\ 0 & 0 & 0 & 0 \\ 0 & 0 & 0 & 0 & 0 \\ 0 & 0 & 0 & 0 & 0 \\ 0 & 0 & 0 & 0 & 0 & 0 \\ 0 & 0 & 0 & 0 & 0 & 0 \\ 0 & 0 & 0 & 0 & 0 & 0 & 0 \\ 0 & 0 & 0 & 0 & 0 & 0 & 0 \\ 0 &$ 

input

integrate(csc(f\*x+e)/(a+b\*tan(f\*x+e)^2)^(1/2),x, algorithm="giac")  $\left( \begin{array}{cc} \bullet & \bullet & \bullet \\ \bullet & \bullet & \bullet \end{array} \right)$ 

output Exception raised: TypeError >> an error occurred running a Giac command:IN PUT:sage2:=int(sage0,sageVARx):;OUTPUT:Error: Bad Argument Type

Exception generated.

$$
\int \frac{\csc(e + fx)}{(a + b \tan^2(e + fx))^{3/2}} dx = \text{Exception raised: TypeError}
$$

✞ ☎

 $\left( \begin{array}{cc} \text{ } & \text{ } \\ \text{ } & \text{ } \end{array} \right)$ 

✞ ☎

 $\left( \begin{array}{cc} \text{ } & \text{ } \\ \text{ } & \text{ } \end{array} \right)$ 

input integrate(csc(f\*x+e)/(a+b\*tan(f\*x+e)^2)^(3/2),x, algorithm="giac")

output

Exception raised: TypeError >> an error occurred running a Giac command:IN PUT:sage2:=int(sage0,sageVARx):;OUTPUT:Degree mismatch inside factorisatio n over extensionNot implemented, e.g. for multivariate mod/approx polynomi alsError:

input file name test\_cases/rubi\_tests/4\_Trig\_functions/4.3\_Tangent/220\_4.3.7

Test file number 220

Integral number in file 131

#### **Giac [F(-2)]**

Exception generated.

$$
\int \frac{\csc(e + fx)}{(a + b \tan^2(e + fx))^{5/2}} dx = \text{Exception raised: TypeError}
$$

✞ ☎

 $\begin{pmatrix} 1 & 0 & 0 \\ 0 & 0 & 0 \\ 0 & 0 & 0 \\ 0 & 0 & 0 \\ 0 & 0 & 0 \\ 0 & 0 & 0 \\ 0 & 0 & 0 & 0 \\ 0 & 0 & 0 & 0 \\ 0 & 0 & 0 & 0 \\ 0 & 0 & 0 & 0 \\ 0 & 0 & 0 & 0 & 0 \\ 0 & 0 & 0 & 0 & 0 \\ 0 & 0 & 0 & 0 & 0 & 0 \\ 0 & 0 & 0 & 0 & 0 & 0 \\ 0 & 0 & 0 & 0 & 0 & 0 & 0 \\ 0 & 0 & 0 & 0 & 0 & 0 & 0 \\ 0 &$ 

✞ ☎

 $\begin{pmatrix} 1 & 0 & 0 \\ 0 & 0 & 0 \\ 0 & 0 & 0 \\ 0 & 0 & 0 \\ 0 & 0 & 0 \\ 0 & 0 & 0 \\ 0 & 0 & 0 & 0 \\ 0 & 0 & 0 & 0 \\ 0 & 0 & 0 & 0 \\ 0 & 0 & 0 & 0 \\ 0 & 0 & 0 & 0 & 0 \\ 0 & 0 & 0 & 0 & 0 \\ 0 & 0 & 0 & 0 & 0 & 0 \\ 0 & 0 & 0 & 0 & 0 & 0 \\ 0 & 0 & 0 & 0 & 0 & 0 & 0 \\ 0 & 0 & 0 & 0 & 0 & 0 & 0 \\ 0 &$ 

input integrate(csc(f\*x+e)/(a+b\*tan(f\*x+e)^2)^(5/2),x, algorithm="giac")

output Exception raised: TypeError >> an error occurred running a Giac command:IN PUT:sage2:=int(sage0,sageVARx):;OUTPUT:Degree mismatch inside factorisatio n over extensionNot implemented, e.g. for multivariate mod/approx polynomi alsError:

input file name test\_cases/rubi\_tests/4\_Trig\_functions/4.3\_Tangent/220\_4.3.7

Test file number 220

Exception generated.

$$
\int \tan^5(e + fx) \sqrt{a + b \tan^2(e + fx)} \, dx = \text{Exception raised: TypeError}
$$

✞ ☎

✝ ✆

✞ ☎

 $\begin{pmatrix} 1 & 0 & 0 \\ 0 & 0 & 0 \\ 0 & 0 & 0 \\ 0 & 0 & 0 \\ 0 & 0 & 0 \\ 0 & 0 & 0 \\ 0 & 0 & 0 \\ 0 & 0 & 0 \\ 0 & 0 & 0 & 0 \\ 0 & 0 & 0 & 0 \\ 0 & 0 & 0 & 0 \\ 0 & 0 & 0 & 0 & 0 \\ 0 & 0 & 0 & 0 & 0 \\ 0 & 0 & 0 & 0 & 0 \\ 0 & 0 & 0 & 0 & 0 & 0 \\ 0 & 0 & 0 & 0 & 0 & 0 \\ 0 & 0 & 0 & 0 & 0 & 0 & 0 \\ 0 &$ 

input integrate(tan(f\*x+e)^5\*(a+b\*tan(f\*x+e)^2)^(1/2),x, algorithm="giac")

output

Exception raised: TypeError >> an error occurred running a Giac command:IN PUT:sage2:=int(sage0,sageVARx):;OUTPUT:sym2poly/r2sym(const gen & e,const index\_m & i,const vecteur & l) Error: Bad Argument Value

input file name test\_cases/rubi\_tests/4\_Trig\_functions/4.3\_Tangent/220\_4.3.7

Test file number 220

Integral number in file 293

#### **Giac [F(-2)]**

Exception generated.

$$
\int \tan^3(e + fx) \sqrt{a + b \tan^2(e + fx)} dx = \text{Exception raised: TypeError}
$$

✞ ☎

✞ ☎

 $\overline{\phantom{a}}$   $\overline{\phantom{a}}$   $\overline{\$ 

input

integrate(tan(f\*x+e)^3\*(a+b\*tan(f\*x+e)^2)^(1/2),x, algorithm="giac")  $\left($   $\left($   $\right)$   $\left($   $\left($   $\right)$   $\left($   $\left($   $\right)$   $\left($   $\left($   $\right)$   $\left($   $\left($   $\right)$   $\left($   $\left($   $\right)$   $\left($   $\left($   $\right)$   $\left($   $\left($   $\right)$   $\left($   $\left($   $\right)$   $\left($   $\left($   $\right)$   $\left($   $\left($   $\right)$   $\left($   $\left($   $\right)$   $\left($ 

output Exception raised: TypeError >> an error occurred running a Giac command:IN PUT:sage2:=int(sage0,sageVARx):;OUTPUT:sym2poly/r2sym(const gen & e,const index\_m & i,const vecteur & l) Error: Bad Argument Value

Exception generated.

$$
\int \tan(e + fx) \sqrt{a + b \tan^2(e + fx)} \, dx = \text{Exception raised: TypeError}
$$

✞ ☎

✝ ✆

✞ ☎

 $\begin{pmatrix} 1 & 0 & 0 \\ 0 & 0 & 0 \\ 0 & 0 & 0 \\ 0 & 0 & 0 \\ 0 & 0 & 0 \\ 0 & 0 & 0 \\ 0 & 0 & 0 \\ 0 & 0 & 0 \\ 0 & 0 & 0 & 0 \\ 0 & 0 & 0 & 0 \\ 0 & 0 & 0 & 0 \\ 0 & 0 & 0 & 0 & 0 \\ 0 & 0 & 0 & 0 & 0 \\ 0 & 0 & 0 & 0 & 0 \\ 0 & 0 & 0 & 0 & 0 & 0 \\ 0 & 0 & 0 & 0 & 0 & 0 \\ 0 & 0 & 0 & 0 & 0 & 0 & 0 \\ 0 &$ 

input integrate(tan(f\*x+e)\*(a+b\*tan(f\*x+e)^2)^(1/2),x, algorithm="giac")

output

Exception raised: TypeError >> an error occurred running a Giac command:IN PUT:sage2:=int(sage0,sageVARx):;OUTPUT:sym2poly/r2sym(const gen & e,const index\_m & i,const vecteur & l) Error: Bad Argument Value

input file name test\_cases/rubi\_tests/4\_Trig\_functions/4.3\_Tangent/220\_4.3.7

Test file number 220

Integral number in file 295

#### **Giac [F(-2)]**

Exception generated.

$$
\int \cot(e + fx) \sqrt{a + b \tan^2(e + fx)} dx = \text{Exception raised: TypeError}
$$

✞ ☎

input

integrate(cot(f\*x+e)\*(a+b\*tan(f\*x+e)^2)^(1/2),x, algorithm="giac")  $\left($   $\left($   $\right)$   $\left($   $\left($   $\right)$   $\left($   $\left($   $\right)$   $\left($   $\left($   $\right)$   $\left($   $\left($   $\right)$   $\left($   $\left($   $\right)$   $\left($   $\left($   $\right)$   $\left($   $\left($   $\right)$   $\left($   $\left($   $\right)$   $\left($   $\left($   $\right)$   $\left($   $\left($   $\right)$   $\left($   $\left($   $\right)$   $\left($ 

output ✞ ☎ Exception raised: TypeError >> an error occurred running a Giac command:IN PUT:sage2:=int(sage0,sageVARx):;OUTPUT:Degree mismatch inside factorisatio n over extensionDegree mismatch inside factorisation over extensionDegree mismatch

input file name test cases/rubi\_tests/4 Trig\_functions/4.3 Tangent/220  $4.3.7$ Test file number 220 Integral number in file 296

 $\left($   $\left($   $\right)$   $\left($   $\left($   $\right)$   $\left($   $\left($   $\right)$   $\left($   $\left($   $\right)$   $\left($   $\left($   $\right)$   $\left($   $\left($   $\right)$   $\left($   $\left($   $\right)$   $\left($   $\left($   $\right)$   $\left($   $\left($   $\right)$   $\left($   $\left($   $\right)$   $\left($   $\left($   $\right)$   $\left($   $\left($   $\right)$   $\left($ 

Exception generated.

$$
\int \cot^3(e + fx) \sqrt{a + b \tan^2(e + fx)} \, dx = \text{Exception raised: TypeError}
$$

input

✞ ☎ integrate(cot(f\*x+e)^3\*(a+b\*tan(f\*x+e)^2)^(1/2),x, algorithm="giac")

✝ ✆

✞ ☎

 $\begin{pmatrix} 1 & 0 & 0 \\ 0 & 0 & 0 \\ 0 & 0 & 0 \\ 0 & 0 & 0 \\ 0 & 0 & 0 \\ 0 & 0 & 0 \\ 0 & 0 & 0 \\ 0 & 0 & 0 & 0 \\ 0 & 0 & 0 & 0 \\ 0 & 0 & 0 & 0 \\ 0 & 0 & 0 & 0 & 0 \\ 0 & 0 & 0 & 0 & 0 \\ 0 & 0 & 0 & 0 & 0 \\ 0 & 0 & 0 & 0 & 0 & 0 \\ 0 & 0 & 0 & 0 & 0 & 0 \\ 0 & 0 & 0 & 0 & 0 & 0 & 0 \\ 0 & 0 & 0 & 0 &$ 

output

Exception raised: TypeError >> an error occurred running a Giac command:IN PUT:sage2:=int(sage0,sageVARx):;OUTPUT:Error: Bad Argument Type

input file name test\_cases/rubi\_tests/4\_Trig\_functions/4.3\_Tangent/220\_4.3.7

Test file number 220

Integral number in file 297

**Giac [F(-2)]**

Exception generated.

$$
\int \cot^5(e + fx) \sqrt{a + b \tan^2(e + fx)} \, dx = \text{Exception raised: TypeError}
$$

✞ ☎

 $\overline{\phantom{a}}$   $\overline{\phantom{a}}$   $\overline{\$ 

✞ ☎

 $\begin{pmatrix} 1 & 0 & 0 \\ 0 & 0 & 0 \\ 0 & 0 & 0 \\ 0 & 0 & 0 \\ 0 & 0 & 0 \\ 0 & 0 & 0 \\ 0 & 0 & 0 \\ 0 & 0 & 0 \\ 0 & 0 & 0 & 0 \\ 0 & 0 & 0 & 0 \\ 0 & 0 & 0 & 0 \\ 0 & 0 & 0 & 0 & 0 \\ 0 & 0 & 0 & 0 & 0 \\ 0 & 0 & 0 & 0 & 0 \\ 0 & 0 & 0 & 0 & 0 & 0 \\ 0 & 0 & 0 & 0 & 0 & 0 \\ 0 & 0 & 0 & 0 & 0 & 0 & 0 \\ 0 &$ 

input

integrate(cot(f\*x+e)^5\*(a+b\*tan(f\*x+e)^2)^(1/2),x, algorithm="giac")

output Exception raised: TypeError >> an error occurred running a Giac command:IN PUT:sage2:=int(sage0,sageVARx):;OUTPUT:Error: Bad Argument Type

input file name test\_cases/rubi\_tests/4\_Trig\_functions/4.3\_Tangent/220\_4.3.7 Test file number 220

Exception generated.

$$
\int \tan^6(e + fx) \sqrt{a + b \tan^2(e + fx)} \, dx = \text{Exception raised: TypeError}
$$

✞ ☎

✝ ✆

✞ ☎

 $\begin{pmatrix} 1 & 0 & 0 \\ 0 & 0 & 0 \\ 0 & 0 & 0 \\ 0 & 0 & 0 \\ 0 & 0 & 0 \\ 0 & 0 & 0 \\ 0 & 0 & 0 \\ 0 & 0 & 0 \\ 0 & 0 & 0 & 0 \\ 0 & 0 & 0 & 0 \\ 0 & 0 & 0 & 0 \\ 0 & 0 & 0 & 0 & 0 \\ 0 & 0 & 0 & 0 & 0 \\ 0 & 0 & 0 & 0 & 0 \\ 0 & 0 & 0 & 0 & 0 & 0 \\ 0 & 0 & 0 & 0 & 0 & 0 \\ 0 & 0 & 0 & 0 & 0 & 0 & 0 \\ 0 &$ 

input integrate(tan(f\*x+e)^6\*(a+b\*tan(f\*x+e)^2)^(1/2),x, algorithm="giac")

output

Exception raised: TypeError >> an error occurred running a Giac command:IN PUT:sage2:=int(sage0,sageVARx):;OUTPUT:sym2poly/r2sym(const gen & e,const index\_m & i,const vecteur & l) Error: Bad Argument Value

input file name test\_cases/rubi\_tests/4\_Trig\_functions/4.3\_Tangent/220\_4.3.7

Test file number 220

Integral number in file 299

#### **Giac [F(-2)]**

Exception generated.

$$
\int \tan^4(e + fx) \sqrt{a + b \tan^2(e + fx)} dx = \text{Exception raised: TypeError}
$$

✞ ☎

✞ ☎

 $\overline{\phantom{a}}$   $\overline{\phantom{a}}$   $\overline{\$ 

input

integrate(tan(f\*x+e)^4\*(a+b\*tan(f\*x+e)^2)^(1/2),x, algorithm="giac")  $\left($   $\left($   $\right)$   $\left($   $\left($   $\right)$   $\left($   $\left($   $\right)$   $\left($   $\left($   $\right)$   $\left($   $\left($   $\right)$   $\left($   $\left($   $\right)$   $\left($   $\left($   $\right)$   $\left($   $\left($   $\right)$   $\left($   $\left($   $\right)$   $\left($   $\left($   $\right)$   $\left($   $\left($   $\right)$   $\left($   $\left($   $\right)$   $\left($ 

output Exception raised: TypeError >> an error occurred running a Giac command:IN PUT:sage2:=int(sage0,sageVARx):;OUTPUT:sym2poly/r2sym(const gen & e,const index\_m & i,const vecteur & l) Error: Bad Argument Value

Exception generated.

$$
\int \tan^2(e + fx) \sqrt{a + b \tan^2(e + fx)} \, dx = \text{Exception raised: TypeError}
$$

✞ ☎

 $\left( \begin{array}{cc} \text{ } & \text{ } \\ \text{ } & \text{ } \end{array} \right)$ 

✞ ☎

 $\left( \begin{array}{cc} \text{ } & \text{ } \\ \text{ } & \text{ } \end{array} \right)$ 

input integrate(tan(f\*x+e)^2\*(a+b\*tan(f\*x+e)^2)^(1/2),x, algorithm="giac")

output

Exception raised: TypeError >> an error occurred running a Giac command:IN PUT:sage2:=int(sage0,sageVARx):;OUTPUT:sym2poly/r2sym(const gen & e,const index\_m & i,const vecteur & l) Error: Bad Argument Value

input file name test\_cases/rubi\_tests/4\_Trig\_functions/4.3\_Tangent/220\_4.3.7

Test file number 220

Integral number in file 301

**Giac [F(-2)]**

Exception generated.

$$
\int \tan^5(e + fx) (a + b \tan^2(e + fx))^{3/2} dx = \text{Exception raised: TypeError}
$$

✞ ☎

✞ ☎

 $\overline{\phantom{a}}$   $\overline{\phantom{a}}$   $\overline{\$ 

input

integrate(tan(f\*x+e)^5\*(a+b\*tan(f\*x+e)^2)^(3/2),x, algorithm="giac")  $\left($   $\left($   $\right)$   $\left($   $\left($   $\right)$   $\left($   $\left($   $\right)$   $\left($   $\left($   $\right)$   $\left($   $\left($   $\right)$   $\left($   $\left($   $\right)$   $\left($   $\left($   $\right)$   $\left($   $\left($   $\right)$   $\left($   $\left($   $\right)$   $\left($   $\left($   $\right)$   $\left($   $\left($   $\right)$   $\left($   $\left($   $\right)$   $\left($ 

output Exception raised: TypeError >> an error occurred running a Giac command:IN PUT:sage2:=int(sage0,sageVARx):;OUTPUT:sym2poly/r2sym(const gen & e,const index\_m & i,const vecteur & l) Error: Bad Argument Value

Exception generated.

$$
\int \tan^3(e + fx) (a + b \tan^2(e + fx))^{3/2} dx = \text{Exception raised: TypeError}
$$

✞ ☎

 $\left( \begin{array}{cc} \text{ } & \text{ } \\ \text{ } & \text{ } \end{array} \right)$ 

✞ ☎

 $\left( \begin{array}{cc} \text{ } & \text{ } \\ \text{ } & \text{ } \end{array} \right)$ 

input integrate(tan(f\*x+e)^3\*(a+b\*tan(f\*x+e)^2)^(3/2),x, algorithm="giac")

output

Exception raised: TypeError >> an error occurred running a Giac command:IN PUT:sage2:=int(sage0,sageVARx):;OUTPUT:sym2poly/r2sym(const gen & e,const index\_m & i,const vecteur & l) Error: Bad Argument Value

input file name test\_cases/rubi\_tests/4\_Trig\_functions/4.3\_Tangent/220\_4.3.7

Test file number 220

Integral number in file 307

**Giac [F(-2)]**

Exception generated.

$$
\int \tan(e + fx) (a + b \tan^2(e + fx))^{3/2} dx = \text{Exception raised: TypeError}
$$

✞ ☎

 $\left($   $\left($   $\right)$   $\left($   $\left($   $\right)$   $\left($   $\left($   $\right)$   $\left($   $\left($   $\right)$   $\left($   $\left($   $\right)$   $\left($   $\left($   $\right)$   $\left($   $\left($   $\right)$   $\left($   $\left($   $\right)$   $\left($   $\left($   $\right)$   $\left($   $\left($   $\right)$   $\left($   $\left($   $\right)$   $\left($   $\left($   $\right)$   $\left($ 

✞ ☎

 $\overline{\phantom{a}}$   $\overline{\phantom{a}}$   $\overline{\$ 

input

integrate(tan(f\*x+e)\*(a+b\*tan(f\*x+e)^2)^(3/2),x, algorithm="giac")

output Exception raised: TypeError >> an error occurred running a Giac command:IN PUT:sage2:=int(sage0,sageVARx):;OUTPUT:sym2poly/r2sym(const gen & e,const index\_m & i,const vecteur & l) Error: Bad Argument Value

Exception generated.

$$
\int \cot(e + fx) (a + b \tan^2(e + fx))^{3/2} dx = \text{Exception raised: TypeError}
$$

✞ ☎

 $\left( \begin{array}{cc} \text{ } & \text{ } \\ \text{ } & \text{ } \end{array} \right)$ 

✞ ☎

 $\begin{pmatrix} 1 & 0 & 0 \\ 0 & 0 & 0 \\ 0 & 0 & 0 \\ 0 & 0 & 0 \\ 0 & 0 & 0 \\ 0 & 0 & 0 \\ 0 & 0 & 0 \\ 0 & 0 & 0 \\ 0 & 0 & 0 & 0 \\ 0 & 0 & 0 & 0 \\ 0 & 0 & 0 & 0 \\ 0 & 0 & 0 & 0 & 0 \\ 0 & 0 & 0 & 0 & 0 \\ 0 & 0 & 0 & 0 & 0 \\ 0 & 0 & 0 & 0 & 0 & 0 \\ 0 & 0 & 0 & 0 & 0 & 0 \\ 0 & 0 & 0 & 0 & 0 & 0 & 0 \\ 0 &$ 

input integrate(cot(f\*x+e)\*(a+b\*tan(f\*x+e)^2)^(3/2),x, algorithm="giac")

output

Exception raised: TypeError >> an error occurred running a Giac command:IN PUT:sage2:=int(sage0,sageVARx):;OUTPUT:sym2poly/r2sym(const gen & e,const index\_m & i,const vecteur & l) Error: Bad Argument Value

input file name test\_cases/rubi\_tests/4\_Trig\_functions/4.3\_Tangent/220\_4.3.7

Test file number 220

Integral number in file 309

**Giac [F(-2)]**

Exception generated.

$$
\int \cot^3(e + fx) (a + b \tan^2(e + fx))^{3/2} dx = \text{Exception raised: TypeError}
$$

✞ ☎

 $\left($   $\left($   $\right)$   $\left($   $\left($   $\right)$   $\left($   $\left($   $\right)$   $\left($   $\left($   $\right)$   $\left($   $\left($   $\right)$   $\left($   $\left($   $\right)$   $\left($   $\left($   $\right)$   $\left($   $\left($   $\right)$   $\left($   $\left($   $\right)$   $\left($   $\left($   $\right)$   $\left($   $\left($   $\right)$   $\left($   $\left($   $\right)$   $\left($ 

✞ ☎

 $\overline{\phantom{a}}$   $\overline{\phantom{a}}$   $\overline{\$ 

input

integrate(cot(f\*x+e)^3\*(a+b\*tan(f\*x+e)^2)^(3/2),x, algorithm="giac")

output Exception raised: TypeError >> an error occurred running a Giac command:IN PUT:sage2:=int(sage0,sageVARx):;OUTPUT:sym2poly/r2sym(const gen & e,const index\_m & i,const vecteur & l) Error: Bad Argument Value

Exception generated.

$$
\int \cot^5(e + fx) (a + b \tan^2(e + fx))^{3/2} dx = \text{Exception raised: TypeError}
$$

✞ ☎

 $\left( \begin{array}{cc} \text{ } & \text{ } \\ \text{ } & \text{ } \end{array} \right)$ 

✞ ☎

 $\begin{pmatrix} 1 & 0 & 0 \\ 0 & 0 & 0 \\ 0 & 0 & 0 \\ 0 & 0 & 0 \\ 0 & 0 & 0 \\ 0 & 0 & 0 \\ 0 & 0 & 0 \\ 0 & 0 & 0 \\ 0 & 0 & 0 & 0 \\ 0 & 0 & 0 & 0 \\ 0 & 0 & 0 & 0 \\ 0 & 0 & 0 & 0 & 0 \\ 0 & 0 & 0 & 0 & 0 \\ 0 & 0 & 0 & 0 & 0 \\ 0 & 0 & 0 & 0 & 0 & 0 \\ 0 & 0 & 0 & 0 & 0 & 0 \\ 0 & 0 & 0 & 0 & 0 & 0 & 0 \\ 0 &$ 

input integrate(cot(f\*x+e)^5\*(a+b\*tan(f\*x+e)^2)^(3/2),x, algorithm="giac")

output

Exception raised: TypeError >> an error occurred running a Giac command:IN PUT:sage2:=int(sage0,sageVARx):;OUTPUT:sym2poly/r2sym(const gen & e,const index\_m & i,const vecteur & l) Error: Bad Argument Value

input file name test\_cases/rubi\_tests/4\_Trig\_functions/4.3\_Tangent/220\_4.3.7

Test file number 220

Integral number in file 311

**Giac [F(-2)]**

Exception generated.

$$
\int \tan^6(e + fx) (a + b \tan^2(e + fx))^{3/2} dx = \text{Exception raised: TypeError}
$$

✞ ☎

✞ ☎

 $\overline{\phantom{a}}$   $\overline{\phantom{a}}$   $\overline{\$ 

input

integrate(tan(f\*x+e)^6\*(a+b\*tan(f\*x+e)^2)^(3/2),x, algorithm="giac")  $\left($   $\left($   $\right)$   $\left($   $\left($   $\right)$   $\left($   $\left($   $\right)$   $\left($   $\left($   $\right)$   $\left($   $\left($   $\right)$   $\left($   $\left($   $\right)$   $\left($   $\left($   $\right)$   $\left($   $\left($   $\right)$   $\left($   $\left($   $\right)$   $\left($   $\left($   $\right)$   $\left($   $\left($   $\right)$   $\left($   $\left($   $\right)$   $\left($ 

output Exception raised: TypeError >> an error occurred running a Giac command:IN PUT:sage2:=int(sage0,sageVARx):;OUTPUT:sym2poly/r2sym(const gen & e,const index\_m & i,const vecteur & l) Error: Bad Argument Value

Exception generated.

$$
\int \tan^4(e + fx) (a + b \tan^2(e + fx))^{3/2} dx = \text{Exception raised: TypeError}
$$

✞ ☎

 $\left( \begin{array}{cc} \text{ } & \text{ } \\ \text{ } & \text{ } \end{array} \right)$ 

✞ ☎

 $\left( \begin{array}{cc} \text{ } & \text{ } \\ \text{ } & \text{ } \end{array} \right)$ 

input integrate(tan(f\*x+e)^4\*(a+b\*tan(f\*x+e)^2)^(3/2),x, algorithm="giac")

output

Exception raised: TypeError >> an error occurred running a Giac command:IN PUT:sage2:=int(sage0,sageVARx):;OUTPUT:sym2poly/r2sym(const gen & e,const index\_m & i,const vecteur & l) Error: Bad Argument Value

input file name test\_cases/rubi\_tests/4\_Trig\_functions/4.3\_Tangent/220\_4.3.7

Test file number 220

Integral number in file 313

**Giac [F(-2)]**

Exception generated.

$$
\int \tan^2(e + fx) (a + b \tan^2(e + fx))^{3/2} dx = \text{Exception raised: TypeError}
$$

✞ ☎

✞ ☎

 $\overline{\phantom{a}}$   $\overline{\phantom{a}}$   $\overline{\$ 

input

integrate(tan(f\*x+e)^2\*(a+b\*tan(f\*x+e)^2)^(3/2),x, algorithm="giac")  $\left($   $\left($   $\right)$   $\left($   $\left($   $\right)$   $\left($   $\left($   $\right)$   $\left($   $\left($   $\right)$   $\left($   $\left($   $\right)$   $\left($   $\left($   $\right)$   $\left($   $\left($   $\right)$   $\left($   $\left($   $\right)$   $\left($   $\left($   $\right)$   $\left($   $\left($   $\right)$   $\left($   $\left($   $\right)$   $\left($   $\left($   $\right)$   $\left($ 

output Exception raised: TypeError >> an error occurred running a Giac command:IN PUT:sage2:=int(sage0,sageVARx):;OUTPUT:sym2poly/r2sym(const gen & e,const index\_m & i,const vecteur & l) Error: Bad Argument Value

Exception generated.

$$
\int \left( a + b \tan^2(e + fx) \right)^{3/2} dx = \text{Exception raised: TypeError}
$$

✞ ☎

 $\left( \begin{array}{cc} \text{ } & \text{ } \\ \text{ } & \text{ } \end{array} \right)$ 

✞ ☎

 $\left( \begin{array}{cc} \text{ } & \text{ } \\ \text{ } & \text{ } \end{array} \right)$ 

input integrate((a+b\*tan(f\*x+e)^2)^(3/2),x, algorithm="giac")

output

```
Exception raised: TypeError >> an error occurred running a Giac command:IN
PUT:sage2:=int(sage0,sageVARx):;OUTPUT:sym2poly/r2sym(const gen & e,const
index_m & i,const vecteur & l) Error: Bad Argument Value
```
input file name test\_cases/rubi\_tests/4\_Trig\_functions/4.3\_Tangent/220\_4.3.7

Test file number 220

Integral number in file 315

**Giac [F(-2)]**

Exception generated.

$$
\int \cot^2(e + fx) (a + b \tan^2(e + fx))^{3/2} dx = \text{Exception raised: TypeError}
$$

✞ ☎

✞ ☎

 $\overline{\phantom{a}}$   $\overline{\phantom{a}}$   $\overline{\$ 

input

integrate(cot(f\*x+e)^2\*(a+b\*tan(f\*x+e)^2)^(3/2),x, algorithm="giac")  $\left($   $\left($   $\right)$   $\left($   $\left($   $\right)$   $\left($   $\left($   $\right)$   $\left($   $\left($   $\right)$   $\left($   $\left($   $\right)$   $\left($   $\left($   $\right)$   $\left($   $\left($   $\right)$   $\left($   $\left($   $\right)$   $\left($   $\left($   $\right)$   $\left($   $\left($   $\right)$   $\left($   $\left($   $\right)$   $\left($   $\left($   $\right)$   $\left($ 

output Exception raised: TypeError >> an error occurred running a Giac command:IN PUT:sage2:=int(sage0,sageVARx):;OUTPUT:sym2poly/r2sym(const gen & e,const index\_m & i,const vecteur & l) Error: Bad Argument Value

Exception generated.

$$
\int \cot^4(e + fx) (a + b \tan^2(e + fx))^{3/2} dx = \text{Exception raised: TypeError}
$$

✞ ☎

 $\left( \begin{array}{cc} \text{ } & \text{ } \\ \text{ } & \text{ } \end{array} \right)$ 

✞ ☎

 $\left( \begin{array}{cc} \text{ } & \text{ } \\ \text{ } & \text{ } \end{array} \right)$ 

input integrate(cot(f\*x+e)^4\*(a+b\*tan(f\*x+e)^2)^(3/2),x, algorithm="giac")

output

Exception raised: TypeError >> an error occurred running a Giac command:IN PUT:sage2:=int(sage0,sageVARx):;OUTPUT:sym2poly/r2sym(const gen & e,const index\_m & i,const vecteur & l) Error: Bad Argument Value

input file name test\_cases/rubi\_tests/4\_Trig\_functions/4.3\_Tangent/220\_4.3.7

Test file number 220

Integral number in file 317

**Giac [F(-2)]**

Exception generated.

$$
\int \cot^6(e + fx) (a + b \tan^2(e + fx))^{3/2} dx = \text{Exception raised: TypeError}
$$

✞ ☎

✞ ☎

 $\overline{\phantom{a}}$   $\overline{\phantom{a}}$   $\overline{\$ 

input

integrate(cot(f\*x+e)^6\*(a+b\*tan(f\*x+e)^2)^(3/2),x, algorithm="giac")  $\left($   $\left($   $\right)$   $\left($   $\left($   $\right)$   $\left($   $\left($   $\right)$   $\left($   $\left($   $\right)$   $\left($   $\left($   $\right)$   $\left($   $\left($   $\right)$   $\left($   $\left($   $\right)$   $\left($   $\left($   $\right)$   $\left($   $\left($   $\right)$   $\left($   $\left($   $\right)$   $\left($   $\left($   $\right)$   $\left($   $\left($   $\right)$   $\left($ 

output Exception raised: TypeError >> an error occurred running a Giac command:IN PUT:sage2:=int(sage0,sageVARx):;OUTPUT:sym2poly/r2sym(const gen & e,const index\_m & i,const vecteur & l) Error: Bad Argument Value

Exception generated.

$$
\int \left(a + b \tan^2(c + dx)\right)^{5/2} dx = \text{Exception raised: TypeError}
$$

✞ ☎

 $\left( \begin{array}{cc} \text{ } & \text{ } \\ \text{ } & \text{ } \end{array} \right)$ 

✞ ☎

 $\left( \begin{array}{cc} \text{ } & \text{ } \\ \text{ } & \text{ } \end{array} \right)$ 

input integrate((a+b\*tan(d\*x+c)^2)^(5/2),x, algorithm="giac")

output

Exception raised: TypeError >> an error occurred running a Giac command:IN PUT:sage2:=int(sage0,sageVARx):;OUTPUT:sym2poly/r2sym(const gen & e,const index\_m & i,const vecteur & l) Error: Bad Argument Value

input file name test\_cases/rubi\_tests/4\_Trig\_functions/4.3\_Tangent/220\_4.3.7

Test file number 220

Integral number in file 319

#### **Giac [F(-2)]**

Exception generated.

$$
\int \frac{\cot(e + fx)}{\sqrt{a + b \tan^2(e + fx)}} dx = \text{Exception raised: TypeError}
$$

✞ ☎

✞ ☎

 $\begin{pmatrix} 1 & 0 & 0 \\ 0 & 0 & 0 \\ 0 & 0 & 0 \\ 0 & 0 & 0 \\ 0 & 0 & 0 \\ 0 & 0 & 0 \\ 0 & 0 & 0 & 0 \\ 0 & 0 & 0 & 0 \\ 0 & 0 & 0 & 0 \\ 0 & 0 & 0 & 0 \\ 0 & 0 & 0 & 0 & 0 \\ 0 & 0 & 0 & 0 & 0 \\ 0 & 0 & 0 & 0 & 0 & 0 \\ 0 & 0 & 0 & 0 & 0 & 0 \\ 0 & 0 & 0 & 0 & 0 & 0 & 0 \\ 0 & 0 & 0 & 0 & 0 & 0 & 0 \\ 0 &$ 

input

integrate(cot(f\*x+e)/(a+b\*tan(f\*x+e)^2)^(1/2),x, algorithm="giac")  $\left( \begin{array}{cc} \bullet & \bullet & \bullet \\ \bullet & \bullet & \bullet \end{array} \right)$ 

output Exception raised: TypeError >> an error occurred running a Giac command:IN PUT:sage2:=int(sage0,sageVARx):;OUTPUT:Error: Bad Argument Type

Exception generated.

$$
\int \frac{\cot^3(e+fx)}{\sqrt{a+b\tan^2(e+fx)}} dx = \text{Exception raised: TypeError}
$$

✞ ☎

 $\left( \begin{array}{cc} \bullet & \bullet & \bullet \\ \bullet & \bullet & \bullet \end{array} \right)$ 

✞ ☎

 $\begin{pmatrix} 1 & 0 & 0 \\ 0 & 0 & 0 \\ 0 & 0 & 0 \\ 0 & 0 & 0 \\ 0 & 0 & 0 \\ 0 & 0 & 0 \\ 0 & 0 & 0 & 0 \\ 0 & 0 & 0 & 0 \\ 0 & 0 & 0 & 0 \\ 0 & 0 & 0 & 0 \\ 0 & 0 & 0 & 0 & 0 \\ 0 & 0 & 0 & 0 & 0 \\ 0 & 0 & 0 & 0 & 0 & 0 \\ 0 & 0 & 0 & 0 & 0 & 0 \\ 0 & 0 & 0 & 0 & 0 & 0 & 0 \\ 0 & 0 & 0 & 0 & 0 & 0 & 0 \\ 0 &$ 

input integrate(cot(f\*x+e)^3/(a+b\*tan(f\*x+e)^2)^(1/2),x, algorithm="giac")

output

Exception raised: TypeError >> an error occurred running a Giac command: IN PUT:sage2:=int(sage0,sageVARx):;OUTPUT:Error: Bad Argument Type

input file name test\_cases/rubi\_tests/4\_Trig\_functions/4.3\_Tangent/220\_4.3.7

Test file number 220

Integral number in file 324

# **Giac [F(-2)]**

Exception generated.

$$
\int \frac{\cot^5(e+fx)}{\sqrt{a+b\tan^2(e+fx)}} dx = \text{Exception raised: TypeError}
$$

✞ ☎

✞ ☎

 $\left($   $\left($   $\right)$   $\left($   $\left($   $\right)$   $\left($   $\left($   $\right)$   $\left($   $\left($   $\right)$   $\left($   $\left($   $\right)$   $\left($   $\left($   $\right)$   $\left($   $\left($   $\right)$   $\left($   $\left($   $\right)$   $\left($   $\left($   $\right)$   $\left($   $\left($   $\right)$   $\left($   $\left($   $\right)$   $\left($   $\left($   $\right)$   $\left($ 

input

integrate(cot(f\*x+e)^5/(a+b\*tan(f\*x+e)^2)^(1/2),x, algorithm="giac")  $\begin{pmatrix} 1 & 0 & 0 \\ 0 & 0 & 0 \\ 0 & 0 & 0 \\ 0 & 0 & 0 \\ 0 & 0 & 0 \\ 0 & 0 & 0 \\ 0 & 0 & 0 & 0 \\ 0 & 0 & 0 & 0 \\ 0 & 0 & 0 & 0 \\ 0 & 0 & 0 & 0 \\ 0 & 0 & 0 & 0 & 0 \\ 0 & 0 & 0 & 0 & 0 \\ 0 & 0 & 0 & 0 & 0 & 0 \\ 0 & 0 & 0 & 0 & 0 & 0 \\ 0 & 0 & 0 & 0 & 0 & 0 & 0 \\ 0 & 0 & 0 & 0 & 0 & 0 & 0 \\ 0 &$ 

output Exception raised: TypeError >> an error occurred running a Giac command:IN PUT:sage2:=int(sage0,sageVARx):;OUTPUT:Error: Bad Argument Type

Exception generated.

$$
\int \frac{\cot(e + fx)}{(a + b \tan^2(e + fx))^{3/2}} dx = \text{Exception raised: TypeError}
$$

✞ ☎

 $\left( \begin{array}{cc} \text{ } & \text{ } \\ \text{ } & \text{ } \end{array} \right)$ 

✞ ☎

 $\begin{pmatrix} 1 & 0 & 0 \\ 0 & 0 & 0 \\ 0 & 0 & 0 \\ 0 & 0 & 0 \\ 0 & 0 & 0 \\ 0 & 0 & 0 \\ 0 & 0 & 0 \\ 0 & 0 & 0 \\ 0 & 0 & 0 & 0 \\ 0 & 0 & 0 & 0 \\ 0 & 0 & 0 & 0 \\ 0 & 0 & 0 & 0 & 0 \\ 0 & 0 & 0 & 0 & 0 \\ 0 & 0 & 0 & 0 & 0 \\ 0 & 0 & 0 & 0 & 0 & 0 \\ 0 & 0 & 0 & 0 & 0 & 0 \\ 0 & 0 & 0 & 0 & 0 & 0 & 0 \\ 0 &$ 

input integrate(cot(f\*x+e)/(a+b\*tan(f\*x+e)^2)^(3/2),x, algorithm="giac")

output

Exception raised: TypeError >> an error occurred running a Giac command:IN PUT:sage2:=int(sage0,sageVARx):;OUTPUT:Warning, need to choose a branch fo r the root of a polynomial with parameters. This might be wrong.Non regula r value [

input file name test\_cases/rubi\_tests/4\_Trig\_functions/4.3\_Tangent/220\_4.3.7

Test file number 220

Integral number in file 336

#### **Giac [F(-2)]**

Exception generated.

$$
\int \frac{\tan^4(e+fx)}{(a+b\tan^2(e+fx))^{3/2}} dx = \text{Exception raised: TypeError}
$$

✞ ☎

 $\begin{pmatrix} 1 & 0 & 0 \\ 0 & 0 & 0 \\ 0 & 0 & 0 \\ 0 & 0 & 0 \\ 0 & 0 & 0 \\ 0 & 0 & 0 \\ 0 & 0 & 0 & 0 \\ 0 & 0 & 0 & 0 \\ 0 & 0 & 0 & 0 \\ 0 & 0 & 0 & 0 \\ 0 & 0 & 0 & 0 & 0 \\ 0 & 0 & 0 & 0 & 0 \\ 0 & 0 & 0 & 0 & 0 & 0 \\ 0 & 0 & 0 & 0 & 0 & 0 \\ 0 & 0 & 0 & 0 & 0 & 0 & 0 \\ 0 & 0 & 0 & 0 & 0 & 0 & 0 \\ 0 &$ 

✞ ☎

 $\begin{pmatrix} 1 & 0 & 0 \\ 0 & 0 & 0 \\ 0 & 0 & 0 \\ 0 & 0 & 0 \\ 0 & 0 & 0 \\ 0 & 0 & 0 \\ 0 & 0 & 0 & 0 \\ 0 & 0 & 0 & 0 \\ 0 & 0 & 0 & 0 \\ 0 & 0 & 0 & 0 \\ 0 & 0 & 0 & 0 & 0 \\ 0 & 0 & 0 & 0 & 0 \\ 0 & 0 & 0 & 0 & 0 & 0 \\ 0 & 0 & 0 & 0 & 0 & 0 \\ 0 & 0 & 0 & 0 & 0 & 0 & 0 \\ 0 & 0 & 0 & 0 & 0 & 0 & 0 \\ 0 &$ 

input integrate(tan(f\*x+e)^4/(a+b\*tan(f\*x+e)^2)^(3/2),x, algorithm="giac")

output Exception raised: TypeError >> an error occurred running a Giac command:IN PUT:sage2:=int(sage0,sageVARx):;OUTPUT:Warning, need to choose a branch fo r the root of a polynomial with parameters. This might be wrong.Non regula r value [

input file name test\_cases/rubi\_tests/4\_Trig\_functions/4.3\_Tangent/220\_4.3.7

Test file number 220

Exception generated.

$$
\int \cot(x) \sqrt{a + b \tan^4(x)} \, dx = \text{Exception raised: TypeError}
$$

✞ ☎

 $\left( \begin{array}{cc} \text{ } & \text{ } \\ \text{ } & \text{ } \end{array} \right)$ 

✞ ☎

 $\left( \begin{array}{cc} \text{ } & \text{ } \\ \text{ } & \text{ } \end{array} \right)$ 

input  $integrate(cot(x)*(a+b*tan(x)^4)^(1/2),x, algorithm="giac")$ 

output

Exception raised: TypeError >> an error occurred running a Giac command:IN PUT:sage2:=int(sage0,sageVARx):;OUTPUT:Degree mismatch inside factorisatio n over extensionError: Bad Argument Type

input file name test\_cases/rubi\_tests/4\_Trig\_functions/4.3\_Tangent/220\_4.3.7

Test file number 220

Integral number in file 391

**Giac [F(-2)]**

Exception generated.

$$
\int \cot(x) (a + b \tan^4(x))^{3/2} dx = \text{Exception raised: TypeError}
$$

✞ ☎

 $\left($   $\left($   $\right)$   $\left($   $\left($   $\right)$   $\left($   $\left($   $\right)$   $\left($   $\left($   $\right)$   $\left($   $\left($   $\right)$   $\left($   $\left($   $\right)$   $\left($   $\left($   $\right)$   $\left($   $\left($   $\right)$   $\left($   $\left($   $\right)$   $\left($   $\left($   $\right)$   $\left($   $\left($   $\right)$   $\left($   $\left($   $\right)$   $\left($ 

✞ ☎

 $\overline{\phantom{a}}$   $\overline{\phantom{a}}$   $\overline{\$ 

input

 $integrate(cot(x)*(a+b*tan(x)^{2})^{(3/2)},x, algorithm="giac")$ 

output Exception raised: TypeError >> an error occurred running a Giac command:IN PUT:sage2:=int(sage0,sageVARx):;OUTPUT:Degree mismatch inside factorisatio n over extensionError: Bad Argument Type

Exception generated.

$$
\int \frac{\tan^3(x)}{\sqrt{a + b \tan^4(x)}} dx = \text{Exception raised: TypeError}
$$

✞ ☎

 $\left( \begin{array}{cc} \bullet & \bullet & \bullet \\ \bullet & \bullet & \bullet \end{array} \right)$ 

✞ ☎

 $\left( \begin{array}{cc} \bullet & \bullet & \bullet \\ \bullet & \bullet & \bullet \end{array} \right)$ 

input  $integrate(tan(x)^3/(a+b*tan(x)^4)^(1/2),x, algorithm="giac")$ 

output Exception raised: TypeError >> an error occurred running a Giac command:IN PUT:sage2:=int(sage0,sageVARx):;OUTPUT:Degree mismatch inside factorisatio n over extensionDegree mismatch inside factorisation over extensionError: Bad Argum

input file name test\_cases/rubi\_tests/4\_Trig\_functions/4.3\_Tangent/220\_4.3.7

Test file number 220

Integral number in file 398

#### **Giac [F(-2)]**

Exception generated.

$$
\int \frac{\cot(x)}{\sqrt{a + b \tan^4(x)}} dx = \text{Exception raised: TypeError}
$$

✞ ☎

✞ ☎

 $\left($   $\left($   $\right)$   $\left($   $\left($   $\right)$   $\left($   $\left($   $\right)$   $\left($   $\left($   $\right)$   $\left($   $\left($   $\right)$   $\left($   $\left($   $\right)$   $\left($   $\left($   $\right)$   $\left($   $\left($   $\right)$   $\left($   $\left($   $\right)$   $\left($   $\left($   $\right)$   $\left($   $\left($   $\right)$   $\left($   $\left($   $\right)$   $\left($ 

input

 $integrate(cot(x)/(a+b*tan(x)^2))^{(1/2)},x, algebra='Big"$  $\left( \begin{array}{cc} \text{ } & \text{ } \\ \text{ } & \text{ } \end{array} \right)$ 

output Exception raised: TypeError >> an error occurred running a Giac command:IN PUT:sage2:=int(sage0,sageVARx):;OUTPUT:Error: Bad Argument Type

Exception generated.

$$
\int \frac{\cot(x)}{\left(a+b\tan^4(x)\right)^{3/2}}\,dx = \text{Exception raised: TypeError}
$$

✞ ☎

 $\left( \begin{array}{cc} \text{ } & \text{ } \\ \text{ } & \text{ } \end{array} \right)$ 

✞ ☎

 $\begin{pmatrix} 1 & 0 & 0 \\ 0 & 0 & 0 \\ 0 & 0 & 0 \\ 0 & 0 & 0 \\ 0 & 0 & 0 \\ 0 & 0 & 0 \\ 0 & 0 & 0 & 0 \\ 0 & 0 & 0 & 0 \\ 0 & 0 & 0 & 0 \\ 0 & 0 & 0 & 0 \\ 0 & 0 & 0 & 0 & 0 \\ 0 & 0 & 0 & 0 & 0 \\ 0 & 0 & 0 & 0 & 0 & 0 \\ 0 & 0 & 0 & 0 & 0 & 0 \\ 0 & 0 & 0 & 0 & 0 & 0 & 0 \\ 0 & 0 & 0 & 0 & 0 & 0 & 0 \\ 0 &$ 

input  $integrate(cot(x)/(a+b*tan(x)^4)^(3/2),x, algorithm="giac")$ 

output

Exception raised: TypeError >> an error occurred running a Giac command:IN PUT:sage2:=int(sage0,sageVARx):;OUTPUT:Error: Bad Argument Type

input file name test\_cases/rubi\_tests/4\_Trig\_functions/4.3\_Tangent/220\_4.3.7

Test file number 220

Integral number in file 404

#### **Giac [F(-2)]**

Exception generated.

$$
\int \frac{\cot(x)}{\left(a+b\tan^4(x)\right)^{5/2}}\,dx = \text{Exception raised: TypeError}
$$

✞ ☎

 $\begin{pmatrix} 1 & 0 & 0 \\ 0 & 0 & 0 \\ 0 & 0 & 0 \\ 0 & 0 & 0 \\ 0 & 0 & 0 \\ 0 & 0 & 0 \\ 0 & 0 & 0 & 0 \\ 0 & 0 & 0 & 0 \\ 0 & 0 & 0 & 0 \\ 0 & 0 & 0 & 0 \\ 0 & 0 & 0 & 0 & 0 \\ 0 & 0 & 0 & 0 & 0 \\ 0 & 0 & 0 & 0 & 0 & 0 \\ 0 & 0 & 0 & 0 & 0 & 0 \\ 0 & 0 & 0 & 0 & 0 & 0 & 0 \\ 0 & 0 & 0 & 0 & 0 & 0 & 0 \\ 0 &$ 

✞ ☎

 $\left( \begin{array}{cc} \bullet & \bullet & \bullet \\ \bullet & \bullet & \bullet \end{array} \right)$ 

input  $integrate(cot(x)/(a+b*tan(x)^4)^(5/2),x, algorithm="giac")$ 

output Exception raised: TypeError >> an error occurred running a Giac command:IN PUT:sage2:=int(sage0,sageVARx):;OUTPUT:Error: Bad Argument Type

Exception generated.

$$
\int \tan^3(d+ex)\sqrt{a+b\tan(d+ex)+c\tan^2(d+ex)}\,dx = \text{Exception raised: TypeError}
$$

 $\overline{\phantom{a}}$   $\overline{\phantom{a}}$   $\overline{\$ 

✞ ☎

 $\left( \begin{array}{cc} \text{ } & \text{ } \\ \text{ } & \text{ } \end{array} \right)$ 

input ✞ ☎ integrate(tan(e\*x+d)^3\*(a+b\*tan(e\*x+d)+c\*tan(e\*x+d)^2)^(1/2),x, algorithm= "giac")

output Exception raised: TypeError >> an error occurred running a Giac command:IN PUT:sage2:=int(sage0,sageVARx):;OUTPUT:sym2poly/r2sym(const gen & e,const index\_m & i,const vecteur & l) Error: Bad Argument Value

input file name test\_cases/rubi\_tests/4\_Trig\_functions/4.3\_Tangent/221\_4.3.9

Test file number 221

Integral number in file 1

#### **Giac [F(-2)]**

Exception generated.

$$
\int \tan^2(d+ex)\sqrt{a+b\tan(d+ex)+c\tan^2(d+ex)}\,dx = \text{Exception raised: TypeError}
$$

✞ ☎

 $\begin{pmatrix} 1 & 0 & 0 \\ 0 & 0 & 0 \\ 0 & 0 & 0 \\ 0 & 0 & 0 \\ 0 & 0 & 0 \\ 0 & 0 & 0 \\ 0 & 0 & 0 & 0 \\ 0 & 0 & 0 & 0 \\ 0 & 0 & 0 & 0 \\ 0 & 0 & 0 & 0 \\ 0 & 0 & 0 & 0 & 0 \\ 0 & 0 & 0 & 0 & 0 \\ 0 & 0 & 0 & 0 & 0 & 0 \\ 0 & 0 & 0 & 0 & 0 & 0 \\ 0 & 0 & 0 & 0 & 0 & 0 & 0 \\ 0 & 0 & 0 & 0 & 0 & 0 & 0 \\ 0 &$ 

✞ ☎

 $\begin{pmatrix} 1 & 0 & 0 \\ 0 & 0 & 0 \\ 0 & 0 & 0 \\ 0 & 0 & 0 \\ 0 & 0 & 0 \\ 0 & 0 & 0 \\ 0 & 0 & 0 & 0 \\ 0 & 0 & 0 & 0 \\ 0 & 0 & 0 & 0 \\ 0 & 0 & 0 & 0 \\ 0 & 0 & 0 & 0 & 0 \\ 0 & 0 & 0 & 0 & 0 \\ 0 & 0 & 0 & 0 & 0 & 0 \\ 0 & 0 & 0 & 0 & 0 & 0 \\ 0 & 0 & 0 & 0 & 0 & 0 & 0 \\ 0 & 0 & 0 & 0 & 0 & 0 & 0 \\ 0 &$ 

input

integrate(tan(e\*x+d)^2\*(a+b\*tan(e\*x+d)+c\*tan(e\*x+d)^2)^(1/2),x, algorithm= "giac")

output Exception raised: TypeError >> an error occurred running a Giac command:IN PUT:sage2:=int(sage0,sageVARx):;OUTPUT:sym2poly/r2sym(const gen & e,const index\_m & i,const vecteur & l) Error: Bad Argument Value

input file name test\_cases/rubi\_tests/4\_Trig\_functions/4.3\_Tangent/221\_4.3.9

Test file number 221

Exception generated.

$$
\int \tan(d+ex)\sqrt{a+b\tan(d+ex)+c\tan^2(d+ex)}\,dx = \text{Exception raised: TypeError}
$$

 $\left( \begin{array}{cc} \text{ } & \text{ } \\ \text{ } & \text{ } \end{array} \right)$ 

✞ ☎

 $\begin{pmatrix} 1 & 0 & 0 \\ 0 & 0 & 0 \\ 0 & 0 & 0 \\ 0 & 0 & 0 \\ 0 & 0 & 0 \\ 0 & 0 & 0 \\ 0 & 0 & 0 \\ 0 & 0 & 0 \\ 0 & 0 & 0 & 0 \\ 0 & 0 & 0 & 0 \\ 0 & 0 & 0 & 0 \\ 0 & 0 & 0 & 0 & 0 \\ 0 & 0 & 0 & 0 & 0 \\ 0 & 0 & 0 & 0 & 0 \\ 0 & 0 & 0 & 0 & 0 & 0 \\ 0 & 0 & 0 & 0 & 0 & 0 \\ 0 & 0 & 0 & 0 & 0 & 0 & 0 \\ 0 &$ 

input ✞ ☎ integrate(tan(e\*x+d)\*(a+b\*tan(e\*x+d)+c\*tan(e\*x+d)^2)^(1/2),x, algorithm="g iac")

output

Exception raised: TypeError >> an error occurred running a Giac command:IN PUT:sage2:=int(sage0,sageVARx):;OUTPUT:sym2poly/r2sym(const gen & e,const index\_m & i,const vecteur & l) Error: Bad Argument Value

input file name test\_cases/rubi\_tests/4\_Trig\_functions/4.3\_Tangent/221\_4.3.9

Test file number 221

Integral number in file 3

#### **Giac [F(-2)]**

Exception generated.

$$
\int \left( \frac{x^2}{\tan^{\frac{3}{2}}(a+bx)} - \frac{4x}{b\sqrt{\tan(a+bx)}} + x^2 \sqrt{\tan(a+bx)} \right) dx
$$
  
= Exception raised: RuntimeError

✞ ☎

 $\begin{pmatrix} 1 & 0 & 0 \\ 0 & 0 & 0 \\ 0 & 0 & 0 \\ 0 & 0 & 0 \\ 0 & 0 & 0 \\ 0 & 0 & 0 \\ 0 & 0 & 0 \\ 0 & 0 & 0 \\ 0 & 0 & 0 & 0 \\ 0 & 0 & 0 & 0 \\ 0 & 0 & 0 & 0 \\ 0 & 0 & 0 & 0 & 0 \\ 0 & 0 & 0 & 0 & 0 \\ 0 & 0 & 0 & 0 & 0 \\ 0 & 0 & 0 & 0 & 0 & 0 \\ 0 & 0 & 0 & 0 & 0 & 0 \\ 0 & 0 & 0 & 0 & 0 & 0 & 0 \\ 0 &$ 

✞ ☎

 $\begin{pmatrix} 1 & 0 & 0 \\ 0 & 0 & 0 \\ 0 & 0 & 0 \\ 0 & 0 & 0 \\ 0 & 0 & 0 \\ 0 & 0 & 0 \\ 0 & 0 & 0 & 0 \\ 0 & 0 & 0 & 0 \\ 0 & 0 & 0 & 0 \\ 0 & 0 & 0 & 0 \\ 0 & 0 & 0 & 0 & 0 \\ 0 & 0 & 0 & 0 & 0 \\ 0 & 0 & 0 & 0 & 0 & 0 \\ 0 & 0 & 0 & 0 & 0 & 0 \\ 0 & 0 & 0 & 0 & 0 & 0 & 0 \\ 0 & 0 & 0 & 0 & 0 & 0 & 0 \\ 0 &$ 

input

 $integrate(x^2/tan(b*x+a)^(3/2)-4*x/b/tan(b*x+a)^(1/2)+x^2*tan(b*x+a)^(1/2)$ ,x, algorithm="giac")

output Exception raised: RuntimeError >> an error occurred running a Giac command :INPUT:sage2OUTPUT:sym2poly/r2sym(const gen & e,const index\_m & i,const ve cteur & l) Error: Bad Argument Value

input file name test\_cases/rubi\_tests/4\_Trig\_functions/4.3\_Tangent/222\_4.3.10

Test file number 222

Exception generated.

$$
\int \left( \frac{x^2}{\sqrt{\tan (a + bx^2)}} + \frac{\sqrt{\tan (a + bx^2)}}{b} + x^2 \tan^{\frac{3}{2}} (a + bx^2) \right) dx
$$
  
= Exception raised: TypeError

 $\overline{\phantom{a}}$   $\overline{\phantom{a}}$   $\overline{\$ 

input ✞ ☎  $integrate(x^2/tan(b*x^2+a)^(1/2)+tan(b*x^2+a)^(1/2)/b+x^2*tan(b*x^2+a)^(3/2))$ 2),x, algorithm="giac")

output ✞ ☎ Exception raised: TypeError >> an error occurred running a Giac command:IN PUT:sage2:=int(sage0,sageVARx):;OUTPUT:Unable to divide, perhaps due to ro unding error%%%{-1,[0,2,1,0]%%%} / %%%{1,[0,0,0,1]%%%} Error: Bad Argument Value

input file name test\_cases/rubi\_tests/4\_Trig\_functions/4.3\_Tangent/222\_4.3.10

 $\overline{\phantom{a}}$   $\overline{\phantom{a}}$   $\overline{\$ 

Test file number 222

Integral number in file 17

#### **Giac [F(-2)]**

Exception generated.

$$
\int \frac{1}{\sqrt{a \cot^4(x)}} dx = \text{Exception raised: TypeError}
$$

✞ ☎

 $\left( \begin{array}{cc} \text{ } & \text{ } \\ \text{ } & \text{ } \end{array} \right)$ 

✞ ☎

 $\begin{pmatrix} 1 & 0 & 0 \\ 0 & 0 & 0 \\ 0 & 0 & 0 \\ 0 & 0 & 0 \\ 0 & 0 & 0 \\ 0 & 0 & 0 \\ 0 & 0 & 0 & 0 \\ 0 & 0 & 0 & 0 \\ 0 & 0 & 0 & 0 \\ 0 & 0 & 0 & 0 \\ 0 & 0 & 0 & 0 & 0 \\ 0 & 0 & 0 & 0 & 0 \\ 0 & 0 & 0 & 0 & 0 & 0 \\ 0 & 0 & 0 & 0 & 0 & 0 \\ 0 & 0 & 0 & 0 & 0 & 0 & 0 \\ 0 & 0 & 0 & 0 & 0 & 0 & 0 \\ 0 &$ 

input  $integrate(1/(a*cot(x)^4)^(1/2),x, algebra'$ 

output Exception raised: TypeError >> an error occurred running a Giac command:IN PUT:sage2:=int(sage0,sageVARx):;OUTPUT:sym2poly/r2sym(const gen & e,const index\_m & i,const vecteur & l) Error: Bad Argument Value

input file name test\_cases/rubi\_tests/4\_Trig\_functions/4.4\_Cotangent/224\_4.4.0

Test file number 224

Exception generated.

$$
\int \frac{1}{\left(a\cot^4(x)\right)^{3/2}}\,dx = \text{Exception raised: TypeError}
$$

✞ ☎

 $\left( \begin{array}{cc} \bullet & \bullet & \bullet \\ \bullet & \bullet & \bullet \end{array} \right)$ 

✞ ☎

 $\begin{pmatrix} 1 & 0 & 0 \\ 0 & 0 & 0 \\ 0 & 0 & 0 \\ 0 & 0 & 0 \\ 0 & 0 & 0 \\ 0 & 0 & 0 \\ 0 & 0 & 0 & 0 \\ 0 & 0 & 0 & 0 \\ 0 & 0 & 0 & 0 \\ 0 & 0 & 0 & 0 \\ 0 & 0 & 0 & 0 & 0 \\ 0 & 0 & 0 & 0 & 0 \\ 0 & 0 & 0 & 0 & 0 & 0 \\ 0 & 0 & 0 & 0 & 0 & 0 \\ 0 & 0 & 0 & 0 & 0 & 0 & 0 \\ 0 & 0 & 0 & 0 & 0 & 0 & 0 \\ 0 &$ 

input  $integrate(1/(a*cot(x)^4)^(3/2),x, algorithm="giac")$ 

output

Exception raised: TypeError >> an error occurred running a Giac command: IN PUT:sage2:=int(sage0,sageVARx):;OUTPUT:sym2poly/r2sym(const gen & e,const index\_m & i,const vecteur & l) Error: Bad Argument Value

input file name test\_cases/rubi\_tests/4\_Trig\_functions/4.4\_Cotangent/224\_4.4.0

Test file number 224

Integral number in file 36

**Giac [F(-2)]**

Exception generated.

$$
\int \left(a+b\cot^2(c+dx)\right)^{5/2} dx = \text{Exception raised: TypeError}
$$

✞ ☎

✞ ☎

 $\overline{\phantom{a}}$   $\overline{\phantom{a}}$   $\overline{\$ 

input

integrate((a+b\*cot(d\*x+c)^2)^(5/2),x, algorithm="giac")  $\left( \begin{array}{cc} \text{ } & \text{ } \\ \text{ } & \text{ } \end{array} \right)$ 

output Exception raised: TypeError >> an error occurred running a Giac command:IN PUT:sage2:=int(sage0,sageVARx):;OUTPUT:Error: Bad Argument Type

input file name test cases/rubi\_tests/4 Trig\_functions/4.4  $\alpha$ Cotangent/228 4.4.7 Test file number 228

Exception generated.

$$
\int \left( a + b \cot^2(c + dx) \right)^{3/2} dx = \text{Exception raised: TypeError}
$$

✞ ☎

 $\left( \begin{array}{cc} \text{ } & \text{ } \\ \text{ } & \text{ } \end{array} \right)$ 

✞ ☎

 $\begin{pmatrix} 1 & 0 & 0 \\ 0 & 0 & 0 \\ 0 & 0 & 0 \\ 0 & 0 & 0 \\ 0 & 0 & 0 \\ 0 & 0 & 0 \\ 0 & 0 & 0 & 0 \\ 0 & 0 & 0 & 0 \\ 0 & 0 & 0 & 0 \\ 0 & 0 & 0 & 0 \\ 0 & 0 & 0 & 0 & 0 \\ 0 & 0 & 0 & 0 & 0 \\ 0 & 0 & 0 & 0 & 0 & 0 \\ 0 & 0 & 0 & 0 & 0 & 0 \\ 0 & 0 & 0 & 0 & 0 & 0 & 0 \\ 0 & 0 & 0 & 0 & 0 & 0 & 0 \\ 0 &$ 

input integrate((a+b\*cot(d\*x+c)^2)^(3/2),x, algorithm="giac")

output

Exception raised: TypeError >> an error occurred running a Giac command:IN PUT:sage2:=int(sage0,sageVARx):;OUTPUT:Error: Bad Argument Type

input file name test\_cases/rubi\_tests/4\_Trig\_functions/4.4\_Cotangent/228\_4.4.7

Test file number 228

Integral number in file 32

**Giac [F(-2)]**

Exception generated.

 $\int \sqrt{a + b \cot^2(c + dx)} dx =$  Exception raised: TypeError

✞ ☎

 $\begin{pmatrix} 1 & 0 \\ 0 & 1 \end{pmatrix}$ 

✞ ☎

 $\overline{\phantom{a}}$   $\overline{\phantom{a}}$   $\overline{\$ 

input integrate((a+b\*cot(d\*x+c)^2)^(1/2),x, algorithm="giac")

output Exception raised: TypeError >> an error occurred running a Giac command:IN PUT:sage2:=int(sage0,sageVARx):;OUTPUT:Degree mismatch inside factorisatio n over extensionDegree mismatch inside factorisation over extensionDegree mismatch

input file name test cases/rubi tests/4 Trig functions/4.4 Cotangent/228  $4.4.7$ Test file number 228

Exception generated.

$$
\int \frac{\cot^5(d+ex)}{\sqrt{a+b\cot(d+ex)+c\cot^2(d+ex)}}dx = \text{Exception raised: TypeError}
$$

 $\overline{\phantom{a}}$   $\overline{\phantom{a}}$   $\overline{\$ 

✞ ☎

 $\left( \begin{array}{cc} \text{ } & \text{ } \\ \text{ } & \text{ } \end{array} \right)$ 

input ✞ ☎ integrate(cot(e\*x+d)^5/(a+b\*cot(e\*x+d)+c\*cot(e\*x+d)^2)^(1/2),x, algorithm= "giac")

output Exception raised: TypeError >> an error occurred running a Giac command:IN PUT:sage2:=int(sage0,sageVARx):;OUTPUT:Not invertible Error: Bad Argument Value

input file name test\_cases/rubi\_tests/4\_Trig\_functions/4.4\_Cotangent/229\_4.4.9

Test file number 229

Integral number in file 1

#### **Giac [F(-2)]**

Exception generated.

$$
\int \frac{\cot^3(d+ex)}{\sqrt{a+b\cot(d+ex)+c\cot^2(d+ex)}}dx = \text{Exception raised: TypeError}
$$

 $\left( \begin{array}{cc} \text{ } & \text{ } \\ \text{ } & \text{ } \end{array} \right)$ 

✞ ☎

 $\begin{pmatrix} 1 & 0 & 0 \\ 0 & 0 & 0 \\ 0 & 0 & 0 \\ 0 & 0 & 0 \\ 0 & 0 & 0 \\ 0 & 0 & 0 \\ 0 & 0 & 0 & 0 \\ 0 & 0 & 0 & 0 \\ 0 & 0 & 0 & 0 \\ 0 & 0 & 0 & 0 \\ 0 & 0 & 0 & 0 & 0 \\ 0 & 0 & 0 & 0 & 0 \\ 0 & 0 & 0 & 0 & 0 & 0 \\ 0 & 0 & 0 & 0 & 0 & 0 \\ 0 & 0 & 0 & 0 & 0 & 0 & 0 \\ 0 & 0 & 0 & 0 & 0 & 0 & 0 \\ 0 &$ 

input ✞ ☎  $integrate(cot(e*x+d)^3/(a+b*cot(e*x+d)+c*cot(e*x+d)^2))^{(1/2)},x, algorithm=$ "giac")

output Exception raised: TypeError >> an error occurred running a Giac command:IN PUT:sage2:=int(sage0,sageVARx):;OUTPUT:Not invertible Error: Bad Argument Value

input file name test\_cases/rubi\_tests/4\_Trig\_functions/4.4\_Cotangent/229\_4.4.9

Test file number 229

Exception generated.

$$
\int \frac{\cot(d+ex)}{\sqrt{a+b\cot(d+ex)+c\cot^2(d+ex)}}dx = \text{Exception raised: TypeError}
$$

 $\overline{\phantom{a}}$   $\overline{\phantom{a}}$   $\overline{\$ 

✞ ☎

 $\left( \begin{array}{cc} \bullet & \bullet & \bullet \\ \bullet & \bullet & \bullet \end{array} \right)$ 

input ✞ ☎ integrate(cot(e\*x+d)/(a+b\*cot(e\*x+d)+c\*cot(e\*x+d)^2)^(1/2),x, algorithm="g iac")

output Exception raised: TypeError >> an error occurred running a Giac command:IN PUT:sage2:=int(sage0,sageVARx):;OUTPUT:Not invertible Error: Bad Argument Value

input file name test\_cases/rubi\_tests/4\_Trig\_functions/4.4\_Cotangent/229\_4.4.9

Test file number 229

Integral number in file 3

#### **Giac [F(-2)]**

Exception generated.

$$
\int \frac{\tan(d+ex)}{\sqrt{a+b\cot(d+ex)+c\cot^2(d+ex)}}dx = \text{Exception raised: TypeError}
$$

✞ ☎

 $\left( \begin{array}{cc} \text{ } & \text{ } \\ \text{ } & \text{ } \end{array} \right)$ 

✞ ☎

 $\begin{pmatrix} 1 & 0 & 0 \\ 0 & 0 & 0 \\ 0 & 0 & 0 \\ 0 & 0 & 0 \\ 0 & 0 & 0 \\ 0 & 0 & 0 \\ 0 & 0 & 0 & 0 \\ 0 & 0 & 0 & 0 \\ 0 & 0 & 0 & 0 \\ 0 & 0 & 0 & 0 \\ 0 & 0 & 0 & 0 & 0 \\ 0 & 0 & 0 & 0 & 0 \\ 0 & 0 & 0 & 0 & 0 & 0 \\ 0 & 0 & 0 & 0 & 0 & 0 \\ 0 & 0 & 0 & 0 & 0 & 0 & 0 \\ 0 & 0 & 0 & 0 & 0 & 0 & 0 \\ 0 &$ 

input integrate(tan(e\*x+d)/(a+b\*cot(e\*x+d)+c\*cot(e\*x+d)^2)^(1/2),x, algorithm="g iac")

output Exception raised: TypeError >> an error occurred running a Giac command:IN PUT:sage2:=int(sage0,sageVARx):;OUTPUT:Not invertible Error: Bad Argument Value

input file name test\_cases/rubi\_tests/4\_Trig\_functions/4.4\_Cotangent/229\_4.4.9

Test file number 229

Exception generated.

$$
\int \frac{\tan^3(d+ex)}{\sqrt{a+b\cot(d+ex)+c\cot^2(d+ex)}}dx = \text{Exception raised: TypeError}
$$

 $\left( \begin{array}{cc} \bullet & \bullet & \bullet \\ \bullet & \bullet & \bullet \end{array} \right)$ 

✞ ☎

 $\left($   $\left($   $\right)$   $\left($   $\left($   $\right)$   $\left($   $\left($   $\right)$   $\left($   $\left($   $\right)$   $\left($   $\left($   $\right)$   $\left($   $\left($   $\right)$   $\left($   $\left($   $\right)$   $\left($   $\left($   $\right)$   $\left($   $\left($   $\right)$   $\left($   $\left($   $\right)$   $\left($   $\left($   $\right)$   $\left($   $\left($   $\right)$   $\left($ 

input ✞ ☎ integrate(tan(e\*x+d)^3/(a+b\*cot(e\*x+d)+c\*cot(e\*x+d)^2)^(1/2),x, algorithm= "giac")

output Exception raised: TypeError >> an error occurred running a Giac command:IN PUT:sage2:=int(sage0,sageVARx):;OUTPUT:Not invertible Error: Bad Argument Value

input file name test\_cases/rubi\_tests/4\_Trig\_functions/4.4\_Cotangent/229\_4.4.9

Test file number 229

Integral number in file 5

# **Giac [F(-2)]**

Exception generated.

 $\int \cot^7(d+ex)$  $\frac{csc(c_1 + c_2)}{(a + b \cot(d + ex) + c \cot^2(d + ex))^{3/2}} dx =$  Exception raised: TypeError

✞ ☎

 $\left( \begin{array}{cc} \text{ } & \text{ } \\ \text{ } & \text{ } \end{array} \right)$ 

✞ ☎

 $\begin{pmatrix} 1 & 0 & 0 \\ 0 & 0 & 0 \\ 0 & 0 & 0 \\ 0 & 0 & 0 \\ 0 & 0 & 0 \\ 0 & 0 & 0 \\ 0 & 0 & 0 & 0 \\ 0 & 0 & 0 & 0 \\ 0 & 0 & 0 & 0 \\ 0 & 0 & 0 & 0 \\ 0 & 0 & 0 & 0 & 0 \\ 0 & 0 & 0 & 0 & 0 \\ 0 & 0 & 0 & 0 & 0 & 0 \\ 0 & 0 & 0 & 0 & 0 & 0 \\ 0 & 0 & 0 & 0 & 0 & 0 & 0 \\ 0 & 0 & 0 & 0 & 0 & 0 & 0 \\ 0 &$ 

input integrate(cot(e\*x+d)^7/(a+b\*cot(e\*x+d)+c\*cot(e\*x+d)^2)^(3/2),x, algorithm= "giac")

output Exception raised: TypeError >> an error occurred running a Giac command:IN PUT:sage2:=int(sage0,sageVARx):;OUTPUT:Not invertible Error: Bad Argument Value

input file name test\_cases/rubi\_tests/4\_Trig\_functions/4.4\_Cotangent/229\_4.4.9

Test file number 229

Exception generated.

$$
\int \frac{\cot^5(d+ex)}{(a+b\cot(d+ex)+c\cot^2(d+ex))^{3/2}} dx = \text{Exception raised: TypeError}
$$

 $\overline{\phantom{a}}$   $\overline{\phantom{a}}$   $\overline{\$ 

✞ ☎

 $\left( \begin{array}{cc} \text{ } & \text{ } \\ \text{ } & \text{ } \end{array} \right)$ 

input ✞ ☎ integrate(cot(e\*x+d)^5/(a+b\*cot(e\*x+d)+c\*cot(e\*x+d)^2)^(3/2),x, algorithm= "giac")

output Exception raised: TypeError >> an error occurred running a Giac command:IN PUT:sage2:=int(sage0,sageVARx):;OUTPUT:Not invertible Error: Bad Argument Value

input file name test\_cases/rubi\_tests/4\_Trig\_functions/4.4\_Cotangent/229\_4.4.9

Test file number 229

Integral number in file 11

#### **Giac [F(-2)]**

Exception generated.

 $\int$   $\cot^3(d+ex)$  $\frac{csc(c_1 + c_2)}{(a + b \cot(d + ex) + c \cot^2(d + ex))^{3/2}} dx =$  Exception raised: TypeError

 $\left( \begin{array}{cc} \text{ } & \text{ } \\ \text{ } & \text{ } \end{array} \right)$ 

✞ ☎

 $\begin{pmatrix} 1 & 0 & 0 \\ 0 & 0 & 0 \\ 0 & 0 & 0 \\ 0 & 0 & 0 \\ 0 & 0 & 0 \\ 0 & 0 & 0 \\ 0 & 0 & 0 & 0 \\ 0 & 0 & 0 & 0 \\ 0 & 0 & 0 & 0 \\ 0 & 0 & 0 & 0 \\ 0 & 0 & 0 & 0 & 0 \\ 0 & 0 & 0 & 0 & 0 \\ 0 & 0 & 0 & 0 & 0 & 0 \\ 0 & 0 & 0 & 0 & 0 & 0 \\ 0 & 0 & 0 & 0 & 0 & 0 & 0 \\ 0 & 0 & 0 & 0 & 0 & 0 & 0 \\ 0 &$ 

input ✞ ☎ integrate(cot(e\*x+d)^3/(a+b\*cot(e\*x+d)+c\*cot(e\*x+d)^2)^(3/2),x, algorithm= "giac")

output Exception raised: TypeError >> an error occurred running a Giac command:IN PUT:sage2:=int(sage0,sageVARx):;OUTPUT:Not invertible Error: Bad Argument Value

input file name test\_cases/rubi\_tests/4\_Trig\_functions/4.4\_Cotangent/229\_4.4.9

Test file number 229

Exception generated.

$$
\int \frac{\cot(d+ex)}{\left(a+b\cot(d+ex)+c\cot^2(d+ex)\right)^{3/2}}\,dx = \text{Exception raised: TypeError}
$$

 $\overline{\phantom{a}}$   $\overline{\phantom{a}}$   $\overline{\$ 

✞ ☎

 $\left( \begin{array}{cc} \text{ } & \text{ } \\ \text{ } & \text{ } \end{array} \right)$ 

input ✞ ☎ integrate(cot(e\*x+d)/(a+b\*cot(e\*x+d)+c\*cot(e\*x+d)^2)^(3/2),x, algorithm="g iac")

output Exception raised: TypeError >> an error occurred running a Giac command:IN PUT:sage2:=int(sage0,sageVARx):;OUTPUT:Not invertible Error: Bad Argument Value

input file name test\_cases/rubi\_tests/4\_Trig\_functions/4.4\_Cotangent/229\_4.4.9

Test file number 229

Integral number in file 13

#### **Giac [F(-2)]**

Exception generated.

 $\int$   $\tan(d+ex)$  $\frac{\tan(\alpha + \alpha x)}{(a + b \cot(a + \epsilon x) + c \cot^2(a + \epsilon x))^{3/2}} dx =$  Exception raised: TypeError

 $\left( \begin{array}{cc} \text{ } & \text{ } \\ \text{ } & \text{ } \end{array} \right)$ 

✞ ☎

 $\begin{pmatrix} 1 & 0 & 0 \\ 0 & 0 & 0 \\ 0 & 0 & 0 \\ 0 & 0 & 0 \\ 0 & 0 & 0 \\ 0 & 0 & 0 \\ 0 & 0 & 0 & 0 \\ 0 & 0 & 0 & 0 \\ 0 & 0 & 0 & 0 \\ 0 & 0 & 0 & 0 \\ 0 & 0 & 0 & 0 & 0 \\ 0 & 0 & 0 & 0 & 0 \\ 0 & 0 & 0 & 0 & 0 & 0 \\ 0 & 0 & 0 & 0 & 0 & 0 \\ 0 & 0 & 0 & 0 & 0 & 0 & 0 \\ 0 & 0 & 0 & 0 & 0 & 0 & 0 \\ 0 &$ 

input ✞ ☎ integrate(tan(e\*x+d)/(a+b\*cot(e\*x+d)+c\*cot(e\*x+d)^2)^(3/2),x, algorithm="g iac")

output Exception raised: TypeError >> an error occurred running a Giac command:IN PUT:sage2:=int(sage0,sageVARx):;OUTPUT:Not invertible Error: Bad Argument Value

input file name test\_cases/rubi\_tests/4\_Trig\_functions/4.4\_Cotangent/229\_4.4.9

Test file number 229

Exception generated.

$$
\int \frac{\tan^3(d+ex)}{(a+b\cot(d+ex)+c\cot^2(d+ex))^{3/2}} dx = \text{Exception raised: TypeError}
$$

 $\begin{pmatrix} 1 & 0 & 0 \\ 0 & 0 & 0 \\ 0 & 0 & 0 \\ 0 & 0 & 0 \\ 0 & 0 & 0 \\ 0 & 0 & 0 \\ 0 & 0 & 0 & 0 \\ 0 & 0 & 0 & 0 \\ 0 & 0 & 0 & 0 \\ 0 & 0 & 0 & 0 \\ 0 & 0 & 0 & 0 & 0 \\ 0 & 0 & 0 & 0 & 0 \\ 0 & 0 & 0 & 0 & 0 & 0 \\ 0 & 0 & 0 & 0 & 0 & 0 \\ 0 & 0 & 0 & 0 & 0 & 0 & 0 \\ 0 & 0 & 0 & 0 & 0 & 0 & 0 \\ 0 &$ 

✞ ☎

 $\left($   $\left($   $\right)$   $\left($   $\left($   $\right)$   $\left($   $\left($   $\right)$   $\left($   $\left($   $\right)$   $\left($   $\left($   $\right)$   $\left($   $\left($   $\right)$   $\left($   $\left($   $\right)$   $\left($   $\left($   $\right)$   $\left($   $\left($   $\right)$   $\left($   $\left($   $\right)$   $\left($   $\left($   $\right)$   $\left($   $\left($   $\right)$   $\left($ 

input ✞ ☎ integrate(tan(e\*x+d)^3/(a+b\*cot(e\*x+d)+c\*cot(e\*x+d)^2)^(3/2),x, algorithm= "giac")

output Exception raised: TypeError >> an error occurred running a Giac command:IN PUT:sage2:=int(sage0,sageVARx):;OUTPUT:Not invertible Error: Bad Argument Value

input file name test\_cases/rubi\_tests/4\_Trig\_functions/4.4\_Cotangent/229\_4.4.9

Test file number 229

Integral number in file 15

#### **Giac [F(-2)]**

Exception generated.

$$
\int \frac{\tan(d+ex)}{\sqrt{a+b\cot^2(d+ex)+c\cot^4(d+ex)}} dx = \text{Exception raised: TypeError}
$$

✞ ☎

 $\left( \begin{array}{cc} \text{ } & \text{ } \\ \text{ } & \text{ } \end{array} \right)$ 

✞ ☎

 $\begin{pmatrix} 1 & 0 & 0 \\ 0 & 0 & 0 \\ 0 & 0 & 0 \\ 0 & 0 & 0 \\ 0 & 0 & 0 \\ 0 & 0 & 0 \\ 0 & 0 & 0 & 0 \\ 0 & 0 & 0 & 0 \\ 0 & 0 & 0 & 0 \\ 0 & 0 & 0 & 0 \\ 0 & 0 & 0 & 0 & 0 \\ 0 & 0 & 0 & 0 & 0 \\ 0 & 0 & 0 & 0 & 0 & 0 \\ 0 & 0 & 0 & 0 & 0 & 0 \\ 0 & 0 & 0 & 0 & 0 & 0 & 0 \\ 0 & 0 & 0 & 0 & 0 & 0 & 0 \\ 0 &$ 

input  $integrate(tan(e*x+d)/(a+b*cot(e*x+d)^2+c*cot(e*x+d)^2))$ , x, algorithm= "giac")

output Exception raised: TypeError >> an error occurred running a Giac command:IN PUT:sage2:=int(sage0,sageVARx):;OUTPUT:Not invertible Error: Bad Argument Value

input file name test\_cases/rubi\_tests/4\_Trig\_functions/4.4\_Cotangent/229\_4.4.9

Test file number 229

Exception generated.

$$
\int \frac{\tan^3(d+ex)}{\sqrt{a+b\cot^2(d+ex)+c\cot^4(d+ex)}}\,dx = \text{Exception raised: TypeError}
$$

✞ ☎

 $\left($   $\left($   $\right)$   $\left($   $\left($   $\right)$   $\left($   $\left($   $\right)$   $\left($   $\left($   $\right)$   $\left($   $\left($   $\right)$   $\left($   $\left($   $\right)$   $\left($   $\left($   $\right)$   $\left($   $\left($   $\right)$   $\left($   $\left($   $\right)$   $\left($   $\left($   $\right)$   $\left($   $\left($   $\right)$   $\left($   $\left($   $\right)$   $\left($ 

✞ ☎

 $\begin{pmatrix} 1 & 0 & 0 \\ 0 & 0 & 0 \\ 0 & 0 & 0 \\ 0 & 0 & 0 \\ 0 & 0 & 0 \\ 0 & 0 & 0 \\ 0 & 0 & 0 & 0 \\ 0 & 0 & 0 & 0 \\ 0 & 0 & 0 & 0 \\ 0 & 0 & 0 & 0 \\ 0 & 0 & 0 & 0 & 0 \\ 0 & 0 & 0 & 0 & 0 \\ 0 & 0 & 0 & 0 & 0 & 0 \\ 0 & 0 & 0 & 0 & 0 & 0 \\ 0 & 0 & 0 & 0 & 0 & 0 & 0 \\ 0 & 0 & 0 & 0 & 0 & 0 & 0 \\ 0 &$ 

input integrate(tan(e\*x+d)^3/(a+b\*cot(e\*x+d)^2+c\*cot(e\*x+d)^4)^(1/2),x, algorith m="giac")

output

Exception raised: TypeError >> an error occurred running a Giac command:IN PUT:sage2:=int(sage0,sageVARx):;OUTPUT:Not invertible Error: Bad Argument Value

input file name test\_cases/rubi\_tests/4\_Trig\_functions/4.4\_Cotangent/229\_4.4.9

Test file number 229

Integral number in file 20

#### **Giac [F(-2)]**

Exception generated.

 $\int \sqrt{a + b \cot^2(d + ex) + c \cot^4(d + ex)} \tan(d + ex) dx$ = Exception raised: RuntimeError

✞ ☎

 $\left( \begin{array}{cc} \text{ } & \text{ } \\ \text{ } & \text{ } \end{array} \right)$ 

✞ ☎

 $\begin{pmatrix} 1 & 0 & 0 \\ 0 & 0 & 0 \\ 0 & 0 & 0 \\ 0 & 0 & 0 \\ 0 & 0 & 0 \\ 0 & 0 & 0 \\ 0 & 0 & 0 & 0 \\ 0 & 0 & 0 & 0 \\ 0 & 0 & 0 & 0 \\ 0 & 0 & 0 & 0 \\ 0 & 0 & 0 & 0 & 0 \\ 0 & 0 & 0 & 0 & 0 \\ 0 & 0 & 0 & 0 & 0 & 0 \\ 0 & 0 & 0 & 0 & 0 & 0 \\ 0 & 0 & 0 & 0 & 0 & 0 & 0 \\ 0 & 0 & 0 & 0 & 0 & 0 & 0 \\ 0 &$ 

input integrate((a+b\*cot(e\*x+d)^2+c\*cot(e\*x+d)^4)^(1/2)\*tan(e\*x+d),x, algorithm= "giac")

output

Exception raised: RuntimeError >> an error occurred running a Giac command :INPUT:sage2OUTPUT:Not invertible Error: Bad Argument Value

input file name test\_cases/rubi\_tests/4\_Trig\_functions/4.4\_Cotangent/229\_4.4.9

Test file number 229

Exception generated.

$$
\int \sqrt{a + b \cot^2(d + ex) + c \cot^4(d + ex)} \tan^3(d + ex) dx
$$
  
= Exception raised: AttributeError

 $\begin{pmatrix} 1 & 0 & 0 \\ 0 & 0 & 0 \\ 0 & 0 & 0 \\ 0 & 0 & 0 \\ 0 & 0 & 0 \\ 0 & 0 & 0 \\ 0 & 0 & 0 & 0 \\ 0 & 0 & 0 & 0 \\ 0 & 0 & 0 & 0 \\ 0 & 0 & 0 & 0 \\ 0 & 0 & 0 & 0 & 0 \\ 0 & 0 & 0 & 0 & 0 \\ 0 & 0 & 0 & 0 & 0 & 0 \\ 0 & 0 & 0 & 0 & 0 & 0 \\ 0 & 0 & 0 & 0 & 0 & 0 & 0 \\ 0 & 0 & 0 & 0 & 0 & 0 & 0 \\ 0 &$ 

✞ ☎

 $\overline{\phantom{a}}$   $\overline{\phantom{a}}$   $\overline{\$ 

input ✞ ☎ integrate((a+b\*cot(e\*x+d)^2+c\*cot(e\*x+d)^4)^(1/2)\*tan(e\*x+d)^3,x, algorith m="giac")

output Exception raised: AttributeError >> type

input file name test\_cases/rubi\_tests/4\_Trig\_functions/4.4\_Cotangent/229\_4.4.9

Test file number 229

Integral number in file 25

**Giac [F(-2)]**

Exception generated.

$$
\int \frac{1}{(a\sec^4(x))^{3/2}} dx = \text{Exception raised: TypeError}
$$

✞ ☎

✞ ☎

 $\left($   $\left($   $\right)$   $\left($   $\left($   $\right)$   $\left($   $\left($   $\right)$   $\left($   $\left($   $\right)$   $\left($   $\left($   $\right)$   $\left($   $\left($   $\right)$   $\left($   $\left($   $\right)$   $\left($   $\left($   $\right)$   $\left($   $\left($   $\right)$   $\left($   $\left($   $\right)$   $\left($   $\left($   $\right)$   $\left($   $\left($   $\right)$   $\left($ 

input

 $integrate(1/(a*sec(x)^4)^(3/2),x, algorithm='giac")$  $\left( \begin{array}{cc} \text{ } & \text{ } \\ \text{ } & \text{ } \end{array} \right)$ 

output Exception raised: TypeError >> an error occurred running a Giac command:IN PUT:sage2:=int(sage0,sageVARx):;OUTPUT:sym2poly/r2sym(const gen & e,const index\_m & i,const vecteur & l) Error: Bad Argument Value

Exception generated.

$$
\int \frac{1}{(a\sec^4(x))^{5/2}}\,dx = \text{Exception raised: TypeError}
$$

 $\left($   $\left($   $\right)$   $\left($   $\left($   $\right)$   $\left($   $\left($   $\right)$   $\left($   $\left($   $\right)$   $\left($   $\left($   $\right)$   $\left($   $\left($   $\right)$   $\left($   $\left($   $\right)$   $\left($   $\left($   $\right)$   $\left($   $\left($   $\right)$   $\left($   $\left($   $\right)$   $\left($   $\left($   $\right)$   $\left($   $\left($   $\right)$   $\left($ 

✞ ☎

 $\overline{\phantom{a}}$   $\overline{\phantom{a}}$   $\overline{\$ 

input ✞ ☎  $integrate(1/(a*sec(x)^2))^{(5/2)},x, algebra 1$ gorithm="giac")

output

Exception raised: TypeError >> an error occurred running a Giac command:IN PUT:sage2:=int(sage0,sageVARx):;OUTPUT:sym2poly/r2sym(const gen & e,const index\_m & i,const vecteur & l) Error: Bad Argument Value

input file name test\_cases/rubi\_tests/4\_Trig\_functions/4.5\_Secant/231\_4.5.0

Test file number 231

Integral number in file 67

**Giac [F(-2)]**

Exception generated.

$$
\int \cos^2(c+dx)(a+ a\sec(c+dx))^{3/2} dx = \text{Exception raised: TypeError}
$$

✞ ☎

✞ ☎

 $\begin{pmatrix} 1 & 0 & 0 \\ 0 & 0 & 0 \\ 0 & 0 & 0 \\ 0 & 0 & 0 \\ 0 & 0 & 0 \\ 0 & 0 & 0 \\ 0 & 0 & 0 & 0 \\ 0 & 0 & 0 & 0 \\ 0 & 0 & 0 & 0 \\ 0 & 0 & 0 & 0 \\ 0 & 0 & 0 & 0 & 0 \\ 0 & 0 & 0 & 0 & 0 \\ 0 & 0 & 0 & 0 & 0 & 0 \\ 0 & 0 & 0 & 0 & 0 & 0 \\ 0 & 0 & 0 & 0 & 0 & 0 & 0 \\ 0 & 0 & 0 & 0 & 0 & 0 & 0 \\ 0 &$ 

input

integrate(cos(d\*x+c)^2\*(a+a\*sec(d\*x+c))^(3/2),x, algorithm="giac")  $\begin{pmatrix} 1 & 0 & 0 \\ 0 & 0 & 0 \\ 0 & 0 & 0 \\ 0 & 0 & 0 \\ 0 & 0 & 0 \\ 0 & 0 & 0 \\ 0 & 0 & 0 & 0 \\ 0 & 0 & 0 & 0 \\ 0 & 0 & 0 & 0 \\ 0 & 0 & 0 & 0 \\ 0 & 0 & 0 & 0 & 0 \\ 0 & 0 & 0 & 0 & 0 \\ 0 & 0 & 0 & 0 & 0 & 0 \\ 0 & 0 & 0 & 0 & 0 & 0 \\ 0 & 0 & 0 & 0 & 0 & 0 & 0 \\ 0 & 0 & 0 & 0 & 0 & 0 & 0 \\ 0 &$ 

output Exception raised: TypeError >> an error occurred running a Giac command:IN PUT:sage2:=int(sage0,sageVARx):;OUTPUT:Unable to divide, perhaps due to ro unding error%%%{%%{[%%%{%%{[469762048,0]:[1,0,-2]%%},[14]%%%},0]:[1,0,%%%{ 1,[1]%%%}

Exception generated.

$$
\int \cos^4(c+dx)(a+a\sec(c+dx))^{5/2} dx = \text{Exception raised: TypeError}
$$

✞ ☎

 $\left( \begin{array}{cc} \text{ } & \text{ } \\ \text{ } & \text{ } \end{array} \right)$ 

✞ ☎

 $\left( \begin{array}{cc} \text{ } & \text{ } \\ \text{ } & \text{ } \end{array} \right)$ 

input  $integrate(cos(d*x+c)^4*(a+a*sec(d*x+c))^(5/2),x, algorithm="giac")$ 

output

Exception raised: TypeError >> an error occurred running a Giac command:IN PUT:sage2:=int(sage0,sageVARx):;OUTPUT:Unable to divide, perhaps due to ro unding error%%%{%%{[%%%{%%{[-2309237210123256509497344,0]:[1,0,-2]%%},[35] %%%},0]:[

input file name test\_cases/rubi\_tests/4\_Trig\_functions/4.5\_Secant/232\_4.5.1.2

Test file number 232

Integral number in file 115

**Giac [F(-2)]**

Exception generated.

$$
\int \sec^{\frac{3}{2}}(c+dx)(a+a\sec(c+dx))^{3/2} dx = \text{Exception raised: RuntimeError}
$$

✞ ☎

 $\begin{pmatrix} 1 & 0 & 0 \\ 0 & 0 & 0 \\ 0 & 0 & 0 \\ 0 & 0 & 0 \\ 0 & 0 & 0 \\ 0 & 0 & 0 \\ 0 & 0 & 0 & 0 \\ 0 & 0 & 0 & 0 \\ 0 & 0 & 0 & 0 \\ 0 & 0 & 0 & 0 \\ 0 & 0 & 0 & 0 & 0 \\ 0 & 0 & 0 & 0 & 0 \\ 0 & 0 & 0 & 0 & 0 & 0 \\ 0 & 0 & 0 & 0 & 0 & 0 \\ 0 & 0 & 0 & 0 & 0 & 0 & 0 \\ 0 & 0 & 0 & 0 & 0 & 0 & 0 \\ 0 &$ 

✞ ☎

 $\left( \begin{array}{cc} \bullet & \bullet & \bullet \\ \bullet & \bullet & \bullet \end{array} \right)$ 

input

integrate(sec(d\*x+c)^(3/2)\*(a+a\*sec(d\*x+c))^(3/2),x, algorithm="giac")

output Exception raised: RuntimeError >> an error occurred running a Giac command :INPUT:sage2OUTPUT:Unable to divide, perhaps due to rounding error%%%{%%{[  $%$ %%{%{[-469762048,0]:[1,0,-2]%%},[14]%%},0]:[1,0,%%%{-1,[1]%%}]%},[0,1 ]%%%} / %%%{

input file name test\_cases/rubi\_tests/4\_Trig\_functions/4.5\_Secant/232\_4.5.1.2

Test file number 232
Exception generated.

$$
\int \sec^{\frac{5}{2}}(c+dx)(a+a\sec(c+dx))^{5/2}\,dx={\rm Exception\ raised}\colon {\rm RuntimeException}
$$

✞ ☎

✝ ✆

✞ ☎

 $\left( \begin{array}{cc} \text{ } & \text{ } \\ \text{ } & \text{ } \end{array} \right)$ 

input integrate(sec(d\*x+c)^(5/2)\*(a+a\*sec(d\*x+c))^(5/2),x, algorithm="giac")

output

Exception raised: RuntimeError >> an error occurred running a Giac command :INPUT:sage2OUTPUT:Unable to divide, perhaps due to rounding error%%%{%%{[  $%$ %%{%{[2309237210123256509497344,0]:[1,0,-2]%%},[35]%%},0]:[1,0,%%{-1,[ 1]%%%}]%%},[

input file name test\_cases/rubi\_tests/4\_Trig\_functions/4.5\_Secant/232\_4.5.1.2

Test file number 232

Integral number in file 233

#### **Giac [F(-2)]**

Exception generated.

$$
\int \frac{\sec^{\frac{3}{2}}(c+dx)}{\sqrt{a+a\sec(c+dx)}} dx = \text{Exception raised: AttributeError}
$$

✞ ☎

 $\begin{pmatrix} 1 & 0 & 0 \\ 0 & 0 & 0 \\ 0 & 0 & 0 \\ 0 & 0 & 0 \\ 0 & 0 & 0 \\ 0 & 0 & 0 \\ 0 & 0 & 0 & 0 \\ 0 & 0 & 0 & 0 \\ 0 & 0 & 0 & 0 \\ 0 & 0 & 0 & 0 \\ 0 & 0 & 0 & 0 & 0 \\ 0 & 0 & 0 & 0 & 0 \\ 0 & 0 & 0 & 0 & 0 & 0 \\ 0 & 0 & 0 & 0 & 0 & 0 \\ 0 & 0 & 0 & 0 & 0 & 0 & 0 \\ 0 & 0 & 0 & 0 & 0 & 0 & 0 \\ 0 &$ 

✞ ☎

input  $integrate/sec(d*x+c)^(3/2)/(a+a*sec(d*x+c))^(1/2)$ ,x, algorithm="giac")

output Exception raised: AttributeError >> type  $\left($   $\left($   $\right)$   $\left($   $\left($   $\right)$   $\left($   $\left($   $\right)$   $\left($   $\left($   $\right)$   $\left($   $\left($   $\right)$   $\left($   $\left($   $\right)$   $\left($   $\left($   $\right)$   $\left($   $\left($   $\right)$   $\left($   $\left($   $\right)$   $\left($   $\left($   $\right)$   $\left($   $\left($   $\right)$   $\left($   $\left($   $\right)$   $\left($ 

Exception generated.

$$
\int \frac{\sec^{\frac{3}{2}}(c+dx)}{(a+a\sec(c+dx))^{3/2}} dx = \text{Exception raised: AttributeError}
$$

✞ ☎

 $\left( \begin{array}{cc} \text{ } & \text{ } \\ \text{ } & \text{ } \end{array} \right)$ 

✞ ☎

 $\left( \begin{array}{cc} \bullet & \bullet & \bullet \\ \bullet & \bullet & \bullet \end{array} \right)$ 

input integrate(sec(d\*x+c)^(3/2)/(a+a\*sec(d\*x+c))^(3/2),x, algorithm="giac")

output Exception raised: AttributeError >> type

input file name test\_cases/rubi\_tests/4\_Trig\_functions/4.5\_Secant/232\_4.5.1.2

Test file number 232

Integral number in file 253

**Giac [F(-2)]**

Exception generated.

 $\int \sqrt{\sec(c+dx)}$  $\sqrt{\frac{(a+a \sec(c+dx))^{3/2}}{a}}$   $dx =$  Exception raised: Attribute Error

✞ ☎

 $\begin{pmatrix} 1 & 0 & 0 \\ 0 & 0 & 0 \\ 0 & 0 & 0 \\ 0 & 0 & 0 \\ 0 & 0 & 0 \\ 0 & 0 & 0 \\ 0 & 0 & 0 \\ 0 & 0 & 0 \\ 0 & 0 & 0 & 0 \\ 0 & 0 & 0 & 0 \\ 0 & 0 & 0 & 0 \\ 0 & 0 & 0 & 0 & 0 \\ 0 & 0 & 0 & 0 & 0 \\ 0 & 0 & 0 & 0 & 0 \\ 0 & 0 & 0 & 0 & 0 & 0 \\ 0 & 0 & 0 & 0 & 0 & 0 \\ 0 & 0 & 0 & 0 & 0 & 0 & 0 \\ 0 &$ 

✞ ☎

input integrate(sec(d\*x+c)^(1/2)/(a+a\*sec(d\*x+c))^(3/2),x, algorithm="giac")

output Exception raised: AttributeError >> type  $\left( \begin{array}{cc} \bullet & \bullet & \bullet \\ \bullet & \bullet & \bullet \end{array} \right)$ 

input file name test\_cases/rubi\_tests/4\_Trig\_functions/4.5\_Secant/232\_4.5.1.2

Test file number 232

Exception generated.

$$
\int \frac{1}{\sec^{\frac{5}{2}}(c+dx)(a+a\sec(c+dx))^{3/2}} dx = \text{Exception raised: RuntimeError}
$$

✞ ☎

 $\overline{\phantom{a}}$   $\overline{\phantom{a}}$   $\overline{\$ 

✞ ☎

 $\left( \begin{array}{cc} \text{ } & \text{ } \\ \text{ } & \text{ } \end{array} \right)$ 

input  $integrate(1/sec(d*x+c)^{6/2})/(a+a*sec(d*x+c))^{6/2},x, algorithm='giac")$ 

output Exception raised: RuntimeError >> an error occurred running a Giac command :INPUT:sage2OUTPUT:index.cc index\_m i\_lex\_is\_greater Error: Bad Argument V alue

input file name test\_cases/rubi\_tests/4\_Trig\_functions/4.5\_Secant/232\_4.5.1.2

Test file number 232

Integral number in file 257

#### **Giac [F(-2)]**

Exception generated.

$$
\int \frac{\sec^{\frac{3}{2}}(c+dx)}{\sqrt{1+\sec(c+dx)}} dx = \text{Exception raised: AttributeError}
$$

✞ ☎

 $\begin{pmatrix} 1 & 0 & 0 \\ 0 & 0 & 0 \\ 0 & 0 & 0 \\ 0 & 0 & 0 \\ 0 & 0 & 0 \\ 0 & 0 & 0 \\ 0 & 0 & 0 & 0 \\ 0 & 0 & 0 & 0 \\ 0 & 0 & 0 & 0 \\ 0 & 0 & 0 & 0 \\ 0 & 0 & 0 & 0 & 0 \\ 0 & 0 & 0 & 0 & 0 \\ 0 & 0 & 0 & 0 & 0 & 0 \\ 0 & 0 & 0 & 0 & 0 & 0 \\ 0 & 0 & 0 & 0 & 0 & 0 & 0 \\ 0 & 0 & 0 & 0 & 0 & 0 & 0 \\ 0 &$ 

✞ ☎

 $\left($   $\left($   $\right)$   $\left($   $\left($   $\right)$   $\left($   $\left($   $\right)$   $\left($   $\left($   $\right)$   $\left($   $\left($   $\right)$   $\left($   $\left($   $\right)$   $\left($   $\left($   $\right)$   $\left($   $\left($   $\right)$   $\left($   $\left($   $\right)$   $\left($   $\left($   $\right)$   $\left($   $\left($   $\right)$   $\left($   $\left($   $\right)$   $\left($ 

input integrate(sec(d\*x+c)^(3/2)/(1+sec(d\*x+c))^(1/2),x, algorithm="giac")

output Exception raised: AttributeError >> type

Exception generated.

$$
\int \frac{\sec^n(e+fx)}{a+a\sec(e+fx)}\,dx = \text{Exception raised: TypeError}
$$

✞ ☎

 $\overline{\phantom{a}}$   $\overline{\phantom{a}}$   $\overline{\$ 

✞ ☎

 $\overline{\phantom{a}}$   $\overline{\phantom{a}}$   $\overline{\$ 

input integrate(sec(f\*x+e)^n/(a+a\*sec(f\*x+e)),x, algorithm="giac")

output

Exception raised: TypeError >> an error occurred running a Giac command:IN PUT:sage2:=int(sage0,sageVARx):;OUTPUT:Unable to divide, perhaps due to ro unding error%%%{-1,[0,1,0]%%%} / %%%{2,[0,0,1]%%%} Error: Bad Argument Val ue

input file name test\_cases/rubi\_tests/4\_Trig\_functions/4.5\_Secant/232\_4.5.1.2

Test file number 232

Integral number in file 292

#### **Giac [F(-2)]**

Exception generated.

$$
\int \frac{\sec^n(e+fx)}{(a+a\sec(e+fx))^2} dx = \text{Exception raised: TypeError}
$$

✞ ☎

 $\begin{pmatrix} 1 & 0 & 0 \\ 0 & 0 & 0 \\ 0 & 0 & 0 \\ 0 & 0 & 0 \\ 0 & 0 & 0 \\ 0 & 0 & 0 \\ 0 & 0 & 0 & 0 \\ 0 & 0 & 0 & 0 \\ 0 & 0 & 0 & 0 \\ 0 & 0 & 0 & 0 \\ 0 & 0 & 0 & 0 & 0 \\ 0 & 0 & 0 & 0 & 0 \\ 0 & 0 & 0 & 0 & 0 & 0 \\ 0 & 0 & 0 & 0 & 0 & 0 \\ 0 & 0 & 0 & 0 & 0 & 0 & 0 \\ 0 & 0 & 0 & 0 & 0 & 0 & 0 \\ 0 &$ 

✞ ☎

 $\begin{pmatrix} 1 & 0 & 0 \\ 0 & 0 & 0 \\ 0 & 0 & 0 \\ 0 & 0 & 0 \\ 0 & 0 & 0 \\ 0 & 0 & 0 \\ 0 & 0 & 0 & 0 \\ 0 & 0 & 0 & 0 \\ 0 & 0 & 0 & 0 \\ 0 & 0 & 0 & 0 \\ 0 & 0 & 0 & 0 & 0 \\ 0 & 0 & 0 & 0 & 0 \\ 0 & 0 & 0 & 0 & 0 & 0 \\ 0 & 0 & 0 & 0 & 0 & 0 \\ 0 & 0 & 0 & 0 & 0 & 0 & 0 \\ 0 & 0 & 0 & 0 & 0 & 0 & 0 \\ 0 &$ 

input integrate(sec(f\*x+e)^n/(a+a\*sec(f\*x+e))^2,x, algorithm="giac")

output Exception raised: TypeError >> an error occurred running a Giac command:IN PUT:sage2:=int(sage0,sageVARx):;OUTPUT:Unable to divide, perhaps due to ro unding error%%%{1,[0,1,2,0]%%%}+%%%{-3,[0,1,0,0]%%%} / %%%{4,[0,0,0,2]%%%} Error: B

input file name test\_cases/rubi\_tests/4\_Trig\_functions/4.5\_Secant/232\_4.5.1.2

Test file number 232

Exception generated.

$$
\int \frac{(a+a\sec(c+dx))^{3/2}}{\cos^{\frac{3}{2}}(c+dx)}dx = \text{Exception raised: TypeError}
$$

 $\left( \begin{array}{cc} \bullet & \bullet & \bullet \\ \bullet & \bullet & \bullet \end{array} \right)$ 

✞ ☎

 $\left( \begin{array}{cc} \text{ } & \text{ } \\ \text{ } & \text{ } \end{array} \right)$ 

input ✞ ☎  $integrate((a+a*sec(d*x+c))^{(3/2)}/cos(d*x+c)^{(3/2)},x, algorithm="giac")$ 

output

Exception raised: TypeError >> an error occurred running a Giac command:IN PUT:sage2:=int(sage0,sageVARx):;OUTPUT:Unable to divide, perhaps due to ro unding error%%%{%%{[%%%{%%{[-469762048,0]:[1,0,-2]%%},[14]%%%},0]:[1,0,%%%  $\{-1, [1]$ %%

input file name test\_cases/rubi\_tests/4\_Trig\_functions/4.5\_Secant/232\_4.5.1.2

Test file number 232

Integral number in file 410

#### **Giac [F(-2)]**

Exception generated.

$$
\int \frac{(a + a \sec(c + dx))^{5/2}}{\cos^{\frac{5}{2}}(c + dx)} dx = \text{Exception raised: TypeError}
$$

 $\begin{pmatrix} 1 & 0 & 0 \\ 0 & 0 & 0 \\ 0 & 0 & 0 \\ 0 & 0 & 0 \\ 0 & 0 & 0 \\ 0 & 0 & 0 \\ 0 & 0 & 0 & 0 \\ 0 & 0 & 0 & 0 \\ 0 & 0 & 0 & 0 \\ 0 & 0 & 0 & 0 \\ 0 & 0 & 0 & 0 & 0 \\ 0 & 0 & 0 & 0 & 0 \\ 0 & 0 & 0 & 0 & 0 & 0 \\ 0 & 0 & 0 & 0 & 0 & 0 \\ 0 & 0 & 0 & 0 & 0 & 0 & 0 \\ 0 & 0 & 0 & 0 & 0 & 0 & 0 \\ 0 &$ 

✞ ☎

 $\begin{pmatrix} 1 & 0 & 0 \\ 0 & 0 & 0 \\ 0 & 0 & 0 \\ 0 & 0 & 0 \\ 0 & 0 & 0 \\ 0 & 0 & 0 \\ 0 & 0 & 0 & 0 \\ 0 & 0 & 0 & 0 \\ 0 & 0 & 0 & 0 \\ 0 & 0 & 0 & 0 \\ 0 & 0 & 0 & 0 & 0 \\ 0 & 0 & 0 & 0 & 0 \\ 0 & 0 & 0 & 0 & 0 & 0 \\ 0 & 0 & 0 & 0 & 0 & 0 \\ 0 & 0 & 0 & 0 & 0 & 0 & 0 \\ 0 & 0 & 0 & 0 & 0 & 0 & 0 \\ 0 &$ 

input ✞ ☎  $integrate((a+a*sec(d*x+c))^{(5/2)}/cos(d*x+c)^{(5/2)},x, algorithm="giac")$ 

output Exception raised: TypeError >> an error occurred running a Giac command:IN PUT:sage2:=int(sage0,sageVARx):;OUTPUT:Unable to divide, perhaps due to ro unding error%%%{%%{[%%%{%%{[2309237210123256509497344,0]:[1,0,-2]%%},[35]% %%},0]:[1

input file name test\_cases/rubi\_tests/4\_Trig\_functions/4.5\_Secant/232\_4.5.1.2

Test file number 232

Exception generated.

$$
\int \frac{1}{\cos^{\frac{7}{2}}(c+dx)(a+a\sec(c+dx))^{3/2}} dx = \text{Exception raised: TypeError}
$$

✞ ☎

 $\overline{\phantom{a}}$   $\overline{\phantom{a}}$   $\overline{\$ 

✞ ☎

 $\left( \begin{array}{cc} \text{ } & \text{ } \\ \text{ } & \text{ } \end{array} \right)$ 

input integrate(1/cos(d\*x+c)^(7/2)/(a+a\*sec(d\*x+c))^(3/2),x, algorithm="giac")

output

Exception raised: TypeError >> an error occurred running a Giac command:IN PUT:sage2:=int(sage0,sageVARx):;OUTPUT:Error index.cc index\_gcd Error: Bad Argument Value

input file name test\_cases/rubi\_tests/4\_Trig\_functions/4.5\_Secant/232\_4.5.1.2

Test file number 232

Integral number in file 433

#### **Giac [F(-2)]**

Exception generated.

$$
\int \frac{1}{\cos^{\frac{9}{2}}(c+dx)(a+a\sec(c+dx))^{5/2}} dx = \text{Exception raised: TypeError}
$$

✞ ☎

✞ ☎

 $\left( \begin{array}{cc} \bullet & \bullet & \bullet \\ \bullet & \bullet & \bullet \end{array} \right)$ 

input

 $integrate(1/cos(d*x+c)^(9/2)/(a+a*sec(d*x+c))^(5/2),x, algorithm='giac")$  $\begin{pmatrix} 1 & 0 & 0 \\ 0 & 0 & 0 \\ 0 & 0 & 0 \\ 0 & 0 & 0 \\ 0 & 0 & 0 \\ 0 & 0 & 0 \\ 0 & 0 & 0 & 0 \\ 0 & 0 & 0 & 0 \\ 0 & 0 & 0 & 0 \\ 0 & 0 & 0 & 0 \\ 0 & 0 & 0 & 0 & 0 \\ 0 & 0 & 0 & 0 & 0 \\ 0 & 0 & 0 & 0 & 0 & 0 \\ 0 & 0 & 0 & 0 & 0 & 0 \\ 0 & 0 & 0 & 0 & 0 & 0 & 0 \\ 0 & 0 & 0 & 0 & 0 & 0 & 0 \\ 0 &$ 

output Exception raised: TypeError >> an error occurred running a Giac command:IN PUT:sage2:=int(sage0,sageVARx):;OUTPUT:Error index.cc index\_gcd Error: Bad Argument Value

input file name test\_cases/rubi\_tests/4\_Trig\_functions/4.5\_Secant/232\_4.5.1.2 Test file number 232

Exception generated.

$$
\int \frac{(d\cos(e+fx))^n}{a+a\sec(e+fx)}\,dx = \text{Exception raised: TypeError}
$$

✞ ☎

 $\overline{\phantom{a}}$   $\overline{\phantom{a}}$   $\overline{\$ 

✞ ☎

 $\overline{\phantom{a}}$   $\overline{\phantom{a}}$   $\overline{\$ 

input integrate((d\*cos(f\*x+e))^n/(a+a\*sec(f\*x+e)),x, algorithm="giac")

output

Exception raised: TypeError >> an error occurred running a Giac command:IN PUT:sage2:=int(sage0,sageVARx):;OUTPUT:Unable to divide, perhaps due to ro unding error%%%{-1,[0,1,0]%%%} / %%%{2,[0,0,1]%%%} Error: Bad Argument Val ue

input file name test\_cases/rubi\_tests/4\_Trig\_functions/4.5\_Secant/232\_4.5.1.2

Test file number 232

Integral number in file 444

#### **Giac [F(-2)]**

Exception generated.

$$
\int \frac{(d\cos(e+fx))^n}{(a+a\sec(e+fx))^2} dx = \text{Exception raised: TypeError}
$$

✞ ☎

 $\begin{pmatrix} 1 & 0 & 0 \\ 0 & 0 & 0 \\ 0 & 0 & 0 \\ 0 & 0 & 0 \\ 0 & 0 & 0 \\ 0 & 0 & 0 \\ 0 & 0 & 0 & 0 \\ 0 & 0 & 0 & 0 \\ 0 & 0 & 0 & 0 \\ 0 & 0 & 0 & 0 \\ 0 & 0 & 0 & 0 & 0 \\ 0 & 0 & 0 & 0 & 0 \\ 0 & 0 & 0 & 0 & 0 & 0 \\ 0 & 0 & 0 & 0 & 0 & 0 \\ 0 & 0 & 0 & 0 & 0 & 0 & 0 \\ 0 & 0 & 0 & 0 & 0 & 0 & 0 \\ 0 &$ 

✞ ☎

 $\begin{pmatrix} 1 & 0 & 0 \\ 0 & 0 & 0 \\ 0 & 0 & 0 \\ 0 & 0 & 0 \\ 0 & 0 & 0 \\ 0 & 0 & 0 \\ 0 & 0 & 0 & 0 \\ 0 & 0 & 0 & 0 \\ 0 & 0 & 0 & 0 \\ 0 & 0 & 0 & 0 \\ 0 & 0 & 0 & 0 & 0 \\ 0 & 0 & 0 & 0 & 0 \\ 0 & 0 & 0 & 0 & 0 & 0 \\ 0 & 0 & 0 & 0 & 0 & 0 \\ 0 & 0 & 0 & 0 & 0 & 0 & 0 \\ 0 & 0 & 0 & 0 & 0 & 0 & 0 \\ 0 &$ 

#### input integrate((d\*cos(f\*x+e))^n/(a+a\*sec(f\*x+e))^2,x, algorithm="giac")

output Exception raised: TypeError >> an error occurred running a Giac command:IN PUT:sage2:=int(sage0,sageVARx):;OUTPUT:Unable to divide, perhaps due to ro unding error%%%{1,[0,1,2,0]%%%}+%%%{-3,[0,1,0,0]%%%} / %%%{4,[0,0,0,2]%%%} Error: B

input file name test\_cases/rubi\_tests/4\_Trig\_functions/4.5\_Secant/232\_4.5.1.2

Test file number 232

Exception generated.

$$
\int \frac{(a + b \sec(c + dx))^{5/2}}{\sec^{\frac{4}{3}}(c + dx)} dx = \text{Exception raised: TypeError}
$$

✞ ☎

 $\left($   $\left($   $\right)$   $\left($   $\left($   $\right)$   $\left($   $\left($   $\right)$   $\left($   $\left($   $\right)$   $\left($   $\left($   $\right)$   $\left($   $\left($   $\right)$   $\left($   $\left($   $\right)$   $\left($   $\left($   $\right)$   $\left($   $\left($   $\right)$   $\left($   $\left($   $\right)$   $\left($   $\left($   $\right)$   $\left($   $\left($   $\right)$   $\left($ 

✞ ☎

 $\begin{pmatrix} 1 & 0 & 0 \\ 0 & 0 & 0 \\ 0 & 0 & 0 \\ 0 & 0 & 0 \\ 0 & 0 & 0 \\ 0 & 0 & 0 \\ 0 & 0 & 0 & 0 \\ 0 & 0 & 0 & 0 \\ 0 & 0 & 0 & 0 \\ 0 & 0 & 0 & 0 \\ 0 & 0 & 0 & 0 & 0 \\ 0 & 0 & 0 & 0 & 0 \\ 0 & 0 & 0 & 0 & 0 & 0 \\ 0 & 0 & 0 & 0 & 0 & 0 \\ 0 & 0 & 0 & 0 & 0 & 0 & 0 \\ 0 & 0 & 0 & 0 & 0 & 0 & 0 \\ 0 &$ 

input integrate((a+b\*sec(d\*x+c))^(5/2)/sec(d\*x+c)^(4/3),x, algorithm="giac")

output Exception raised: TypeError >> an error occurred running a Giac command:IN PUT:sage2:=int(sage0,sageVARx):;OUTPUT:int() Error: Bad Argument Value

input file name test\_cases/rubi\_tests/4\_Trig\_functions/4.5\_Secant/232\_4.5.1.2

Test file number 232

Integral number in file 744

## **Giac [F(-2)]**

Exception generated.

 $\int (a + b \sec(c + dx))^{5/2}$  $\sec^{\frac{7}{3}}(c+dx)$ *dx* = Exception raised: TypeError

✞ ☎

 $\begin{pmatrix} 1 & 0 & 0 \\ 0 & 0 & 0 \\ 0 & 0 & 0 \\ 0 & 0 & 0 \\ 0 & 0 & 0 \\ 0 & 0 & 0 \\ 0 & 0 & 0 \\ 0 & 0 & 0 & 0 \\ 0 & 0 & 0 & 0 \\ 0 & 0 & 0 & 0 \\ 0 & 0 & 0 & 0 & 0 \\ 0 & 0 & 0 & 0 & 0 \\ 0 & 0 & 0 & 0 & 0 \\ 0 & 0 & 0 & 0 & 0 & 0 \\ 0 & 0 & 0 & 0 & 0 & 0 \\ 0 & 0 & 0 & 0 & 0 & 0 & 0 \\ 0 & 0 & 0 & 0 &$ 

✞ ☎

input integrate((a+b\*sec(d\*x+c))^(5/2)/sec(d\*x+c)^(7/3),x, algorithm="giac")

output Exception raised: TypeError >> an error occurred running a Giac command: IN PUT:sage2:=int(sage0,sageVARx):;OUTPUT:int() Error: Bad Argument Value  $\left( \begin{array}{cc} \text{ } & \text{ } \\ \text{ } & \text{ } \end{array} \right)$ 

Exception generated.

$$
\int (a + a \sec(c + dx))(e \sin(c + dx))^{5/2} dx = \text{Exception raised: RuntimeError}
$$

✞ ☎

✝ ✆

✞ ☎

 $\left( \begin{array}{cc} \text{ } & \text{ } \\ \text{ } & \text{ } \end{array} \right)$ 

input integrate((a+a\*sec(d\*x+c))\*(e\*sin(d\*x+c))^(5/2),x, algorithm="giac")

output

Exception raised: RuntimeError >> an error occurred running a Giac command :INPUT:sage2OUTPUT:Warning, need to choose a branch for the root of a poly nomial with parameters. This might be wrong.The choice was done assuming 0 =[0,0]ext\_re

input file name test\_cases/rubi\_tests/4\_Trig\_functions/4.5\_Secant/233\_4.5.1.3

Test file number 233

Integral number in file 108

#### **Giac [F(-2)]**

Exception generated.

$$
\int (a + a \sec(c + dx))^2 (e \sin(c + dx))^{5/2} dx = \text{Exception raised: RuntimeError}
$$

✞ ☎

 $\begin{pmatrix} 1 & 0 & 0 \\ 0 & 0 & 0 \\ 0 & 0 & 0 \\ 0 & 0 & 0 \\ 0 & 0 & 0 \\ 0 & 0 & 0 \\ 0 & 0 & 0 \\ 0 & 0 & 0 \\ 0 & 0 & 0 & 0 \\ 0 & 0 & 0 & 0 \\ 0 & 0 & 0 & 0 \\ 0 & 0 & 0 & 0 & 0 \\ 0 & 0 & 0 & 0 & 0 \\ 0 & 0 & 0 & 0 & 0 \\ 0 & 0 & 0 & 0 & 0 & 0 \\ 0 & 0 & 0 & 0 & 0 & 0 \\ 0 & 0 & 0 & 0 & 0 & 0 & 0 \\ 0 &$ 

✞ ☎

 $\begin{pmatrix} 1 & 0 & 0 \\ 0 & 0 & 0 \\ 0 & 0 & 0 \\ 0 & 0 & 0 \\ 0 & 0 & 0 \\ 0 & 0 & 0 \\ 0 & 0 & 0 & 0 \\ 0 & 0 & 0 & 0 \\ 0 & 0 & 0 & 0 \\ 0 & 0 & 0 & 0 \\ 0 & 0 & 0 & 0 & 0 \\ 0 & 0 & 0 & 0 & 0 \\ 0 & 0 & 0 & 0 & 0 & 0 \\ 0 & 0 & 0 & 0 & 0 & 0 \\ 0 & 0 & 0 & 0 & 0 & 0 & 0 \\ 0 & 0 & 0 & 0 & 0 & 0 & 0 \\ 0 &$ 

input

integrate((a+a\*sec(d\*x+c))^2\*(e\*sin(d\*x+c))^(5/2),x, algorithm="giac")

output Exception raised: RuntimeError >> an error occurred running a Giac command :INPUT:sage2OUTPUT:Warning, need to choose a branch for the root of a poly nomial with parameters. This might be wrong.The choice was done assuming 0  $=[0,0]$ ext\_re

input file name test\_cases/rubi\_tests/4\_Trig\_functions/4.5\_Secant/233\_4.5.1.3

Test file number 233

Exception generated.

$$
\int \frac{(e\sin(c+dx))^m}{a+a\sec(c+dx)} dx = \text{Exception raised: TypeError}
$$

✞ ☎

 $\overline{\phantom{a}}$   $\overline{\phantom{a}}$   $\overline{\$ 

✞ ☎

 $\overline{\phantom{a}}$   $\overline{\phantom{a}}$   $\overline{\$ 

input integrate((e\*sin(d\*x+c))^m/(a+a\*sec(d\*x+c)),x, algorithm="giac")

output

Exception raised: TypeError >> an error occurred running a Giac command:IN PUT:sage2:=int(sage0,sageVARx):;OUTPUT:Unable to divide, perhaps due to ro unding error%%%{-1,[0,1,0]%%%} / %%%{2,[0,0,1]%%%} Error: Bad Argument Val ue

input file name test\_cases/rubi\_tests/4\_Trig\_functions/4.5\_Secant/233\_4.5.1.3

Test file number 233

Integral number in file 137

#### **Giac [F(-2)]**

Exception generated.

$$
\int \frac{(e\sin(c+dx))^m}{(a+a\sec(c+dx))^2} dx = \text{Exception raised: TypeError}
$$

 $\begin{pmatrix} 1 & 0 & 0 \\ 0 & 0 & 0 \\ 0 & 0 & 0 \\ 0 & 0 & 0 \\ 0 & 0 & 0 \\ 0 & 0 & 0 \\ 0 & 0 & 0 & 0 \\ 0 & 0 & 0 & 0 \\ 0 & 0 & 0 & 0 \\ 0 & 0 & 0 & 0 \\ 0 & 0 & 0 & 0 & 0 \\ 0 & 0 & 0 & 0 & 0 \\ 0 & 0 & 0 & 0 & 0 & 0 \\ 0 & 0 & 0 & 0 & 0 & 0 \\ 0 & 0 & 0 & 0 & 0 & 0 & 0 \\ 0 & 0 & 0 & 0 & 0 & 0 & 0 \\ 0 &$ 

input ✞ ☎ integrate((e\*sin(d\*x+c))^m/(a+a\*sec(d\*x+c))^2,x, algorithm="giac")

output ✞ ☎ Exception raised: TypeError >> an error occurred running a Giac command:IN PUT:sage2:=int(sage0,sageVARx):;OUTPUT:Unable to divide, perhaps due to ro unding error%%%{1,[0,1,2,0]%%%}+%%%{-3,[0,1,0,0]%%%} / %%%{4,[0,0,0,2]%%%} Error: B

input file name test\_cases/rubi\_tests/4\_Trig\_functions/4.5\_Secant/233\_4.5.1.3

 $\begin{pmatrix} 1 & 0 & 0 \\ 0 & 0 & 0 \\ 0 & 0 & 0 \\ 0 & 0 & 0 \\ 0 & 0 & 0 \\ 0 & 0 & 0 \\ 0 & 0 & 0 & 0 \\ 0 & 0 & 0 & 0 \\ 0 & 0 & 0 & 0 \\ 0 & 0 & 0 & 0 \\ 0 & 0 & 0 & 0 & 0 \\ 0 & 0 & 0 & 0 & 0 \\ 0 & 0 & 0 & 0 & 0 & 0 \\ 0 & 0 & 0 & 0 & 0 & 0 \\ 0 & 0 & 0 & 0 & 0 & 0 & 0 \\ 0 & 0 & 0 & 0 & 0 & 0 & 0 \\ 0 &$ 

Test file number 233

Exception generated.

$$
\int \frac{(e\sin(c+dx))^m}{(a+a\sec(c+dx))^3} dx = \text{Exception raised: TypeError}
$$

✞ ☎

 $\overline{\phantom{a}}$   $\overline{\phantom{a}}$   $\overline{\$ 

✞ ☎

input integrate((e\*sin(d\*x+c))^m/(a+a\*sec(d\*x+c))^3,x, algorithm="giac")

output

Exception raised: TypeError >> an error occurred running a Giac command:IN PUT:sage2:=int(sage0,sageVARx):;OUTPUT:Unable to divide, perhaps due to ro unding error%%%{-1,[0,1,4,0]%%%}+%%%{4,[0,1,2,0]%%%}+%%%{-7,[0,1,0,0]%%%} / %%%{8,[  $\overline{\phantom{a}}$   $\overline{\phantom{a}}$   $\overline{\$ 

input file name test\_cases/rubi\_tests/4\_Trig\_functions/4.5\_Secant/233\_4.5.1.3

Test file number 233

Integral number in file 139

#### **Giac [F(-2)]**

Exception generated.

$$
\int \frac{(e\sin(c+dx))^m}{(a+a\sec(c+dx))^{3/2}} dx = \text{Exception raised: RuntimeError}
$$

✞ ☎

 $\begin{pmatrix} 1 & 0 & 0 \\ 0 & 0 & 0 \\ 0 & 0 & 0 \\ 0 & 0 & 0 \\ 0 & 0 & 0 \\ 0 & 0 & 0 \\ 0 & 0 & 0 & 0 \\ 0 & 0 & 0 & 0 \\ 0 & 0 & 0 & 0 \\ 0 & 0 & 0 & 0 \\ 0 & 0 & 0 & 0 & 0 \\ 0 & 0 & 0 & 0 & 0 \\ 0 & 0 & 0 & 0 & 0 & 0 \\ 0 & 0 & 0 & 0 & 0 & 0 \\ 0 & 0 & 0 & 0 & 0 & 0 & 0 \\ 0 & 0 & 0 & 0 & 0 & 0 & 0 \\ 0 &$ 

✞ ☎

 $\begin{pmatrix} 1 & 0 & 0 \\ 0 & 0 & 0 \\ 0 & 0 & 0 \\ 0 & 0 & 0 \\ 0 & 0 & 0 \\ 0 & 0 & 0 \\ 0 & 0 & 0 & 0 \\ 0 & 0 & 0 & 0 \\ 0 & 0 & 0 & 0 \\ 0 & 0 & 0 & 0 \\ 0 & 0 & 0 & 0 & 0 \\ 0 & 0 & 0 & 0 & 0 \\ 0 & 0 & 0 & 0 & 0 & 0 \\ 0 & 0 & 0 & 0 & 0 & 0 \\ 0 & 0 & 0 & 0 & 0 & 0 & 0 \\ 0 & 0 & 0 & 0 & 0 & 0 & 0 \\ 0 &$ 

input integrate((e\*sin(d\*x+c))^m/(a+a\*sec(d\*x+c))^(3/2),x, algorithm="giac")

output Exception raised: RuntimeError >> an error occurred running a Giac command :INPUT:sage2OUTPUT:Unable to divide, perhaps due to rounding error%%%{%%%{  $\% {\text{poly1}[1,0]:}[1,0,-2]$ %},[5,12]%%}+%%}{(8,0]:[1,0,-2]%},[5,10]%%}+% %%{%%{[15,0]

input file name test\_cases/rubi\_tests/4\_Trig\_functions/4.5\_Secant/233\_4.5.1.3

Test file number 233

Exception generated.

$$
\int \frac{(e \tan(c+dx))^m}{a+a \sec(c+dx)} dx = \text{Exception raised: TypeError}
$$

✞ ☎

 $\overline{\phantom{a}}$   $\overline{\phantom{a}}$   $\overline{\$ 

✞ ☎

 $\overline{\phantom{a}}$   $\overline{\phantom{a}}$   $\overline{\$ 

input integrate((e\*tan(d\*x+c))^m/(a+a\*sec(d\*x+c)),x, algorithm="giac")

output

Exception raised: TypeError >> an error occurred running a Giac command:IN PUT:sage2:=int(sage0,sageVARx):;OUTPUT:Unable to divide, perhaps due to ro unding error%%%{-1,[0,1,0]%%%} / %%%{2,[0,0,1]%%%} Error: Bad Argument Val ue

input file name test\_cases/rubi\_tests/4\_Trig\_functions/4.5\_Secant/234\_4.5.1.4

Test file number 234

Integral number in file 212

#### **Giac [F(-2)]**

Exception generated.

$$
\int \frac{(e \tan(c+dx))^m}{(a+a \sec(c+dx))^2} dx = \text{Exception raised: TypeError}
$$

 $\begin{pmatrix} 1 & 0 & 0 \\ 0 & 0 & 0 \\ 0 & 0 & 0 \\ 0 & 0 & 0 \\ 0 & 0 & 0 \\ 0 & 0 & 0 \\ 0 & 0 & 0 & 0 \\ 0 & 0 & 0 & 0 \\ 0 & 0 & 0 & 0 \\ 0 & 0 & 0 & 0 \\ 0 & 0 & 0 & 0 & 0 \\ 0 & 0 & 0 & 0 & 0 \\ 0 & 0 & 0 & 0 & 0 & 0 \\ 0 & 0 & 0 & 0 & 0 & 0 \\ 0 & 0 & 0 & 0 & 0 & 0 & 0 \\ 0 & 0 & 0 & 0 & 0 & 0 & 0 \\ 0 &$ 

input ✞ ☎ integrate((e\*tan(d\*x+c))^m/(a+a\*sec(d\*x+c))^2,x, algorithm="giac")

output ✞ ☎ Exception raised: TypeError >> an error occurred running a Giac command:IN PUT:sage2:=int(sage0,sageVARx):;OUTPUT:Unable to divide, perhaps due to ro unding error%%%{1,[0,1,2,0]%%%}+%%%{-3,[0,1,0,0]%%%} / %%%{4,[0,0,0,2]%%%} Error: B

input file name test\_cases/rubi\_tests/4\_Trig\_functions/4.5\_Secant/234\_4.5.1.4

 $\begin{pmatrix} 1 & 0 & 0 \\ 0 & 0 & 0 \\ 0 & 0 & 0 \\ 0 & 0 & 0 \\ 0 & 0 & 0 \\ 0 & 0 & 0 \\ 0 & 0 & 0 & 0 \\ 0 & 0 & 0 & 0 \\ 0 & 0 & 0 & 0 \\ 0 & 0 & 0 & 0 \\ 0 & 0 & 0 & 0 & 0 \\ 0 & 0 & 0 & 0 & 0 \\ 0 & 0 & 0 & 0 & 0 & 0 \\ 0 & 0 & 0 & 0 & 0 & 0 \\ 0 & 0 & 0 & 0 & 0 & 0 & 0 \\ 0 & 0 & 0 & 0 & 0 & 0 & 0 \\ 0 &$ 

Test file number 234

Exception generated.

$$
\int \frac{(e \tan(c+dx))^m}{(a+a \sec(c+dx))^3} dx = \text{Exception raised: TypeError}
$$

✞ ☎

 $\begin{pmatrix} 1 & 0 & 0 \\ 0 & 0 & 0 \\ 0 & 0 & 0 \\ 0 & 0 & 0 \\ 0 & 0 & 0 \\ 0 & 0 & 0 \\ 0 & 0 & 0 & 0 \\ 0 & 0 & 0 & 0 \\ 0 & 0 & 0 & 0 \\ 0 & 0 & 0 & 0 \\ 0 & 0 & 0 & 0 & 0 \\ 0 & 0 & 0 & 0 & 0 \\ 0 & 0 & 0 & 0 & 0 & 0 \\ 0 & 0 & 0 & 0 & 0 & 0 \\ 0 & 0 & 0 & 0 & 0 & 0 & 0 \\ 0 & 0 & 0 & 0 & 0 & 0 & 0 \\ 0 &$ 

✞ ☎

 $\left($   $\left($   $\right)$   $\left($   $\left($   $\right)$   $\left($   $\left($   $\right)$   $\left($   $\left($   $\right)$   $\left($   $\left($   $\right)$   $\left($   $\left($   $\right)$   $\left($   $\left($   $\right)$   $\left($   $\left($   $\right)$   $\left($   $\left($   $\right)$   $\left($   $\left($   $\right)$   $\left($   $\left($   $\right)$   $\left($   $\left($   $\right)$   $\left($ 

input integrate((e\*tan(d\*x+c))^m/(a+a\*sec(d\*x+c))^3,x, algorithm="giac")

output

Exception raised: TypeError >> an error occurred running a Giac command:IN PUT:sage2:=int(sage0,sageVARx):;OUTPUT:Unable to divide, perhaps due to ro unding error%%%{-1,[0,1,4,0]%%%}+%%%{4,[0,1,2,0]%%%}+%%%{-7,[0,1,0,0]%%%} / %%%{8,[

input file name test\_cases/rubi\_tests/4\_Trig\_functions/4.5\_Secant/234\_4.5.1.4

Test file number 234

Integral number in file 214

#### **Giac [F(-2)]**

Exception generated.

$$
\int \frac{\cot(c+dx)}{\sqrt{a+ b \sec(c+dx)}} dx = \text{Exception raised: TypeError}
$$

✞ ☎

 $\left( \begin{array}{cc} \text{ } & \text{ } \\ \text{ } & \text{ } \end{array} \right)$ 

✞ ☎

 $\begin{pmatrix} 1 & 0 & 0 \\ 0 & 0 & 0 \\ 0 & 0 & 0 \\ 0 & 0 & 0 \\ 0 & 0 & 0 \\ 0 & 0 & 0 \\ 0 & 0 & 0 & 0 \\ 0 & 0 & 0 & 0 \\ 0 & 0 & 0 & 0 \\ 0 & 0 & 0 & 0 \\ 0 & 0 & 0 & 0 & 0 \\ 0 & 0 & 0 & 0 & 0 \\ 0 & 0 & 0 & 0 & 0 & 0 \\ 0 & 0 & 0 & 0 & 0 & 0 \\ 0 & 0 & 0 & 0 & 0 & 0 & 0 \\ 0 & 0 & 0 & 0 & 0 & 0 & 0 \\ 0 &$ 

input integrate(cot(d\*x+c)/(a+b\*sec(d\*x+c))^(1/2),x, algorithm="giac")

output Exception raised: TypeError >> an error occurred running a Giac command:IN PUT:sage2:=int(sage0,sageVARx):;OUTPUT:sym2poly/r2sym(const gen & e,const index\_m & i,const vecteur & l) Error: Bad Argument Value

Exception generated.

$$
\int \frac{\cot(c+dx)}{(a+b\sec(c+dx))^{3/2}} dx = \text{Exception raised: TypeError}
$$

✞ ☎

 $\begin{pmatrix} 1 & 0 & 0 \\ 0 & 0 & 0 \\ 0 & 0 & 0 \\ 0 & 0 & 0 \\ 0 & 0 & 0 \\ 0 & 0 & 0 \\ 0 & 0 & 0 & 0 \\ 0 & 0 & 0 & 0 \\ 0 & 0 & 0 & 0 \\ 0 & 0 & 0 & 0 \\ 0 & 0 & 0 & 0 & 0 \\ 0 & 0 & 0 & 0 & 0 \\ 0 & 0 & 0 & 0 & 0 & 0 \\ 0 & 0 & 0 & 0 & 0 & 0 \\ 0 & 0 & 0 & 0 & 0 & 0 & 0 \\ 0 & 0 & 0 & 0 & 0 & 0 & 0 \\ 0 &$ 

✞ ☎

 $\left( \begin{array}{cc} \text{ } & \text{ } \\ \text{ } & \text{ } \end{array} \right)$ 

input  $integrate(cot(d*x+c)/(a+b*sec(d*x+c))^(3/2),x, algorithm="giac")$ 

output

Exception raised: TypeError >> an error occurred running a Giac command:IN PUT:sage2:=int(sage0,sageVARx):;OUTPUT:Error: Bad Argument Type

input file name test\_cases/rubi\_tests/4\_Trig\_functions/4.5\_Secant/234\_4.5.1.4

Test file number 234

Integral number in file 335

#### **Giac [F(-2)]**

Exception generated.

$$
\int \frac{\cot^3(c+dx)}{(a+b\sec(c+dx))^{3/2}} dx = \text{Exception raised: TypeError}
$$

✞ ☎

 $\left( \begin{array}{cc} \bullet & \bullet & \bullet \\ \bullet & \bullet & \bullet \end{array} \right)$ 

✞ ☎

 $\left( \begin{array}{cc} \text{ } & \text{ } \\ \text{ } & \text{ } \end{array} \right)$ 

input integrate(cot(d\*x+c)^3/(a+b\*sec(d\*x+c))^(3/2),x, algorithm="giac")

output Exception raised: TypeError >> an error occurred running a Giac command:IN PUT:sage2:=int(sage0,sageVARx):;OUTPUT:Unable to divide, perhaps due to ro unding error%%%{%%%{32,[2,6]%%%}+%%%{-32,[1,7]%%%},[6,1]%%%}+%%%{%%{[%%%{6 4,[2,6]%%

Exception generated.

$$
\int \frac{(c - c \sec(e + fx))^4}{\sqrt{a + a \sec(e + fx)}} dx = \text{Exception raised: TypeError}
$$

✞ ☎

 $\left( \begin{array}{cc} \text{ } & \text{ } \\ \text{ } & \text{ } \end{array} \right)$ 

✞ ☎

✝ ✆

input integrate((c-c\*sec(f\*x+e))^4/(a+a\*sec(f\*x+e))^(1/2),x, algorithm="giac")

output

Exception raised: TypeError >> an error occurred running a Giac command:IN PUT:sage2:=int(sage0,sageVARx):;OUTPUT:index.cc index\_m i\_lex\_is\_greater E rror: Bad Argument Value

input file name test\_cases/rubi\_tests/4\_Trig\_functions/4.5\_Secant/235\_4.5.2.1

Test file number 235

Integral number in file 65

#### **Giac [F(-2)]**

Exception generated.

$$
\int \frac{(c - c \sec(e + fx))^3}{\sqrt{a + a \sec(e + fx)}} dx = \text{Exception raised: TypeError}
$$

✞ ☎

 $\left($   $\left($   $\right)$   $\left($   $\left($   $\right)$   $\left($   $\left($   $\right)$   $\left($   $\left($   $\right)$   $\left($   $\left($   $\right)$   $\left($   $\left($   $\right)$   $\left($   $\left($   $\right)$   $\left($   $\left($   $\right)$   $\left($   $\left($   $\right)$   $\left($   $\left($   $\right)$   $\left($   $\left($   $\right)$   $\left($   $\left($   $\right)$   $\left($ 

✞ ☎

 $\begin{pmatrix} 1 & 0 \\ 0 & 1 \end{pmatrix}$ 

#### input

integrate((c-c\*sec(f\*x+e))^3/(a+a\*sec(f\*x+e))^(1/2),x, algorithm="giac")

output Exception raised: TypeError >> an error occurred running a Giac command:IN PUT:sage2:=int(sage0,sageVARx):;OUTPUT:index.cc index\_m i\_lex\_is\_greater E rror: Bad Argument Value

Exception generated.

$$
\int \frac{(c - c \sec(e + fx))^2}{\sqrt{a + a \sec(e + fx)}} dx = \text{Exception raised: TypeError}
$$

✞ ☎

 $\left( \begin{array}{cc} \text{ } & \text{ } \\ \text{ } & \text{ } \end{array} \right)$ 

✞ ☎

✝ ✆

input integrate((c-c\*sec(f\*x+e))^2/(a+a\*sec(f\*x+e))^(1/2),x, algorithm="giac")

output

Exception raised: TypeError >> an error occurred running a Giac command:IN PUT:sage2:=int(sage0,sageVARx):;OUTPUT:index.cc index\_m i\_lex\_is\_greater E rror: Bad Argument Value

input file name test\_cases/rubi\_tests/4\_Trig\_functions/4.5\_Secant/235\_4.5.2.1

Test file number 235

Integral number in file 67

#### **Giac [F(-2)]**

Exception generated.

$$
\int \frac{c - c \sec(e + fx)}{\sqrt{a + a \sec(e + fx)}} dx = \text{Exception raised: TypeError}
$$

✞ ☎

✞ ☎

 $\left( \begin{array}{cc} \text{ } & \text{ } \\ \text{ } & \text{ } \end{array} \right)$ 

#### input

integrate((c-c\*sec(f\*x+e))/(a+a\*sec(f\*x+e))^(1/2),x, algorithm="giac")  $\left( \begin{array}{cc} \bullet & \bullet & \bullet \\ \bullet & \bullet & \bullet \end{array} \right)$ 

output Exception raised: TypeError >> an error occurred running a Giac command:IN PUT:sage2:=int(sage0,sageVARx):;OUTPUT:index.cc index\_m i\_lex\_is\_greater E rror: Bad Argument Value

Exception generated.

$$
\int \frac{1}{\sqrt{a + a \sec(e + fx)}(c - c \sec(e + fx))} dx = \text{Exception raised: TypeError}
$$

 $\begin{pmatrix} 1 & 0 & 0 \\ 0 & 0 & 0 \\ 0 & 0 & 0 \\ 0 & 0 & 0 \\ 0 & 0 & 0 \\ 0 & 0 & 0 \\ 0 & 0 & 0 & 0 \\ 0 & 0 & 0 & 0 \\ 0 & 0 & 0 & 0 \\ 0 & 0 & 0 & 0 \\ 0 & 0 & 0 & 0 & 0 \\ 0 & 0 & 0 & 0 & 0 \\ 0 & 0 & 0 & 0 & 0 & 0 \\ 0 & 0 & 0 & 0 & 0 & 0 \\ 0 & 0 & 0 & 0 & 0 & 0 & 0 \\ 0 & 0 & 0 & 0 & 0 & 0 & 0 \\ 0 &$ 

✞ ☎

 $\begin{pmatrix} 1 & 0 & 0 \\ 0 & 0 & 0 \\ 0 & 0 & 0 \\ 0 & 0 & 0 \\ 0 & 0 & 0 \\ 0 & 0 & 0 \\ 0 & 0 & 0 & 0 \\ 0 & 0 & 0 & 0 \\ 0 & 0 & 0 & 0 \\ 0 & 0 & 0 & 0 \\ 0 & 0 & 0 & 0 & 0 \\ 0 & 0 & 0 & 0 & 0 \\ 0 & 0 & 0 & 0 & 0 & 0 \\ 0 & 0 & 0 & 0 & 0 & 0 \\ 0 & 0 & 0 & 0 & 0 & 0 & 0 \\ 0 & 0 & 0 & 0 & 0 & 0 & 0 \\ 0 &$ 

input ✞ ☎ integrate(1/(a+a\*sec(f\*x+e))^(1/2)/(c-c\*sec(f\*x+e)),x, algorithm="giac")

output

Exception raised: TypeError >> an error occurred running a Giac command:IN PUT:sage2:=int(sage0,sageVARx):;OUTPUT:index.cc index\_m i\_lex\_is\_greater E rror: Bad Argument Value

input file name test cases/rubi\_tests/4 Trig\_functions/4.5  $Secant/235$  4.5.2.1

Test file number 235

Integral number in file 69

#### **Giac [F(-2)]**

Exception generated.

$$
\int \frac{1}{\sqrt{a + a \sec(e + fx)}(c - c \sec(e + fx))^2} dx = \text{Exception raised: TypeError}
$$

input

integrate(1/(a+a\*sec(f\*x+e))^(1/2)/(c-c\*sec(f\*x+e))^2,x, algorithm="giac")  $\begin{pmatrix} 1 & 0 & 0 \\ 0 & 0 & 0 \\ 0 & 0 & 0 \\ 0 & 0 & 0 \\ 0 & 0 & 0 \\ 0 & 0 & 0 \\ 0 & 0 & 0 & 0 \\ 0 & 0 & 0 & 0 \\ 0 & 0 & 0 & 0 \\ 0 & 0 & 0 & 0 \\ 0 & 0 & 0 & 0 & 0 \\ 0 & 0 & 0 & 0 & 0 \\ 0 & 0 & 0 & 0 & 0 & 0 \\ 0 & 0 & 0 & 0 & 0 & 0 \\ 0 & 0 & 0 & 0 & 0 & 0 & 0 \\ 0 & 0 & 0 & 0 & 0 & 0 & 0 \\ 0 &$ 

✞ ☎

✞ ☎

output Exception raised: TypeError >> an error occurred running a Giac command:IN PUT:sage2:=int(sage0,sageVARx):;OUTPUT:index.cc index\_m i\_lex\_is\_greater E rror: Bad Argument Value  $\begin{pmatrix} 1 & 0 & 0 \\ 0 & 0 & 0 \\ 0 & 0 & 0 \\ 0 & 0 & 0 \\ 0 & 0 & 0 \\ 0 & 0 & 0 \\ 0 & 0 & 0 & 0 \\ 0 & 0 & 0 & 0 \\ 0 & 0 & 0 & 0 \\ 0 & 0 & 0 & 0 \\ 0 & 0 & 0 & 0 & 0 \\ 0 & 0 & 0 & 0 & 0 \\ 0 & 0 & 0 & 0 & 0 & 0 \\ 0 & 0 & 0 & 0 & 0 & 0 \\ 0 & 0 & 0 & 0 & 0 & 0 & 0 \\ 0 & 0 & 0 & 0 & 0 & 0 & 0 \\ 0 &$ 

Exception generated.

$$
\int \frac{1}{\sqrt{a + a \sec(e + fx)}(c - c \sec(e + fx))^3} dx = \text{Exception raised: TypeError}
$$

 $\begin{pmatrix} 1 & 0 & 0 \\ 0 & 0 & 0 \\ 0 & 0 & 0 \\ 0 & 0 & 0 \\ 0 & 0 & 0 \\ 0 & 0 & 0 \\ 0 & 0 & 0 & 0 \\ 0 & 0 & 0 & 0 \\ 0 & 0 & 0 & 0 \\ 0 & 0 & 0 & 0 \\ 0 & 0 & 0 & 0 & 0 \\ 0 & 0 & 0 & 0 & 0 \\ 0 & 0 & 0 & 0 & 0 & 0 \\ 0 & 0 & 0 & 0 & 0 & 0 \\ 0 & 0 & 0 & 0 & 0 & 0 & 0 \\ 0 & 0 & 0 & 0 & 0 & 0 & 0 \\ 0 &$ 

✞ ☎

 $\begin{pmatrix} 1 & 0 & 0 \\ 0 & 0 & 0 \\ 0 & 0 & 0 \\ 0 & 0 & 0 \\ 0 & 0 & 0 \\ 0 & 0 & 0 \\ 0 & 0 & 0 & 0 \\ 0 & 0 & 0 & 0 \\ 0 & 0 & 0 & 0 \\ 0 & 0 & 0 & 0 \\ 0 & 0 & 0 & 0 & 0 \\ 0 & 0 & 0 & 0 & 0 \\ 0 & 0 & 0 & 0 & 0 & 0 \\ 0 & 0 & 0 & 0 & 0 & 0 \\ 0 & 0 & 0 & 0 & 0 & 0 & 0 \\ 0 & 0 & 0 & 0 & 0 & 0 & 0 \\ 0 &$ 

input ✞ ☎ integrate(1/(a+a\*sec(f\*x+e))^(1/2)/(c-c\*sec(f\*x+e))^3,x, algorithm="giac")

output

Exception raised: TypeError >> an error occurred running a Giac command:IN PUT:sage2:=int(sage0,sageVARx):;OUTPUT:index.cc index\_m i\_lex\_is\_greater E rror: Bad Argument Value

input file name test cases/rubi\_tests/4 Trig\_functions/4.5  $Secant/235$  4.5.2.1

Test file number 235

Integral number in file 71

#### **Giac [F(-2)]**

Exception generated.

$$
\int \frac{(c - c \sec(e + fx))^4}{(a + a \sec(e + fx))^{3/2}} dx = \text{Exception raised: TypeError}
$$

✞ ☎

✞ ☎

 $\left( \begin{array}{cc} \text{ } & \text{ } \\ \text{ } & \text{ } \end{array} \right)$ 

#### input

integrate((c-c\*sec(f\*x+e))^4/(a+a\*sec(f\*x+e))^(3/2),x, algorithm="giac")  $\overline{\phantom{a}}$   $\overline{\phantom{a}}$   $\overline{\$ 

output Exception raised: TypeError >> an error occurred running a Giac command:IN PUT:sage2:=int(sage0,sageVARx):;OUTPUT:index.cc index\_m i\_lex\_is\_greater E rror: Bad Argument Value

input file name test\_cases/rubi\_tests/4\_Trig\_functions/4.5\_Secant/235\_4.5.2.1 Test file number 235

Exception generated.

$$
\int \frac{(c - c \sec(e + fx))^3}{(a + a \sec(e + fx))^{3/2}} dx = \text{Exception raised: TypeError}
$$

✞ ☎

 $\begin{pmatrix} 1 & 0 & 0 \\ 0 & 0 & 0 \\ 0 & 0 & 0 \\ 0 & 0 & 0 \\ 0 & 0 & 0 \\ 0 & 0 & 0 \\ 0 & 0 & 0 & 0 \\ 0 & 0 & 0 & 0 \\ 0 & 0 & 0 & 0 \\ 0 & 0 & 0 & 0 \\ 0 & 0 & 0 & 0 & 0 \\ 0 & 0 & 0 & 0 & 0 \\ 0 & 0 & 0 & 0 & 0 & 0 \\ 0 & 0 & 0 & 0 & 0 & 0 \\ 0 & 0 & 0 & 0 & 0 & 0 & 0 \\ 0 & 0 & 0 & 0 & 0 & 0 & 0 \\ 0 &$ 

✞ ☎

 $\left( \begin{array}{cc} \bullet & \bullet & \bullet \\ \bullet & \bullet & \bullet \end{array} \right)$ 

input integrate((c-c\*sec(f\*x+e))^3/(a+a\*sec(f\*x+e))^(3/2),x, algorithm="giac")

output

Exception raised: TypeError >> an error occurred running a Giac command:IN PUT:sage2:=int(sage0,sageVARx):;OUTPUT:index.cc index\_m i\_lex\_is\_greater E rror: Bad Argument Value

input file name test\_cases/rubi\_tests/4\_Trig\_functions/4.5\_Secant/235\_4.5.2.1

Test file number 235

Integral number in file 73

#### **Giac [F(-2)]**

Exception generated.

$$
\int \frac{(c - c \sec(e + fx))^2}{(a + a \sec(e + fx))^{3/2}} dx = \text{Exception raised: TypeError}
$$

✞ ☎

✞ ☎

 $\left( \begin{array}{cc} \text{ } & \text{ } \\ \text{ } & \text{ } \end{array} \right)$ 

#### input

integrate((c-c\*sec(f\*x+e))^2/(a+a\*sec(f\*x+e))^(3/2),x, algorithm="giac")  $\left( \begin{array}{cc} \bullet & \bullet & \bullet \\ \bullet & \bullet & \bullet \end{array} \right)$ 

output Exception raised: TypeError >> an error occurred running a Giac command:IN PUT:sage2:=int(sage0,sageVARx):;OUTPUT:index.cc index\_m i\_lex\_is\_greater E rror: Bad Argument Value

Exception generated.

$$
\int \frac{c - c \sec(e + fx)}{(a + a \sec(e + fx))^{3/2}} dx = \text{Exception raised: TypeError}
$$

✞ ☎

 $\begin{pmatrix} 1 & 0 & 0 \\ 0 & 0 & 0 \\ 0 & 0 & 0 \\ 0 & 0 & 0 \\ 0 & 0 & 0 \\ 0 & 0 & 0 \\ 0 & 0 & 0 & 0 \\ 0 & 0 & 0 & 0 \\ 0 & 0 & 0 & 0 \\ 0 & 0 & 0 & 0 \\ 0 & 0 & 0 & 0 & 0 \\ 0 & 0 & 0 & 0 & 0 \\ 0 & 0 & 0 & 0 & 0 & 0 \\ 0 & 0 & 0 & 0 & 0 & 0 \\ 0 & 0 & 0 & 0 & 0 & 0 & 0 \\ 0 & 0 & 0 & 0 & 0 & 0 & 0 \\ 0 &$ 

✞ ☎

 $\overline{\phantom{a}}$   $\overline{\phantom{a}}$   $\overline{\$ 

input integrate((c-c\*sec(f\*x+e))/(a+a\*sec(f\*x+e))^(3/2),x, algorithm="giac")

output

Exception raised: TypeError >> an error occurred running a Giac command:IN PUT:sage2:=int(sage0,sageVARx):;OUTPUT:index.cc index\_m i\_lex\_is\_greater E rror: Bad Argument Value

input file name test cases/rubi tests/4 Trig functions/4.5 Secant/235  $4.5.2.1$ 

Test file number 235

Integral number in file 75

#### **Giac [F(-2)]**

Exception generated.

$$
\int \frac{1}{(a + a \sec(e + fx))^{3/2} (c - c \sec(e + fx))} dx = \text{Exception raised: TypeError}
$$

✞ ☎

✞ ☎

 $\begin{pmatrix} 1 & 0 & 0 \\ 0 & 0 & 0 \\ 0 & 0 & 0 \\ 0 & 0 & 0 \\ 0 & 0 & 0 \\ 0 & 0 & 0 \\ 0 & 0 & 0 & 0 \\ 0 & 0 & 0 & 0 \\ 0 & 0 & 0 & 0 \\ 0 & 0 & 0 & 0 \\ 0 & 0 & 0 & 0 & 0 \\ 0 & 0 & 0 & 0 & 0 \\ 0 & 0 & 0 & 0 & 0 & 0 \\ 0 & 0 & 0 & 0 & 0 & 0 \\ 0 & 0 & 0 & 0 & 0 & 0 & 0 \\ 0 & 0 & 0 & 0 & 0 & 0 & 0 \\ 0 &$ 

input

integrate(1/(a+a\*sec(f\*x+e))^(3/2)/(c-c\*sec(f\*x+e)),x, algorithm="giac")  $\left( \begin{array}{cc} \text{ } & \text{ } \\ \text{ } & \text{ } \end{array} \right)$ 

output Exception raised: TypeError >> an error occurred running a Giac command:IN PUT:sage2:=int(sage0,sageVARx):;OUTPUT:index.cc index\_m i\_lex\_is\_greater E rror: Bad Argument Value

Exception generated.

$$
\int \frac{1}{(a + a \sec(e + fx))^{3/2} (c - c \sec(e + fx))^{2}} dx = \text{Exception raised: TypeError}
$$

 $\left($   $\left($   $\right)$   $\left($   $\left($   $\right)$   $\left($   $\left($   $\right)$   $\left($   $\left($   $\right)$   $\left($   $\left($   $\right)$   $\left($   $\left($   $\right)$   $\left($   $\left($   $\right)$   $\left($   $\left($   $\right)$   $\left($   $\left($   $\right)$   $\left($   $\left($   $\right)$   $\left($   $\left($   $\right)$   $\left($   $\left($   $\right)$   $\left($ 

✞ ☎

 $\begin{pmatrix} 1 & 0 & 0 \\ 0 & 0 & 0 \\ 0 & 0 & 0 \\ 0 & 0 & 0 \\ 0 & 0 & 0 \\ 0 & 0 & 0 \\ 0 & 0 & 0 & 0 \\ 0 & 0 & 0 & 0 \\ 0 & 0 & 0 & 0 \\ 0 & 0 & 0 & 0 \\ 0 & 0 & 0 & 0 & 0 \\ 0 & 0 & 0 & 0 & 0 \\ 0 & 0 & 0 & 0 & 0 & 0 \\ 0 & 0 & 0 & 0 & 0 & 0 \\ 0 & 0 & 0 & 0 & 0 & 0 & 0 \\ 0 & 0 & 0 & 0 & 0 & 0 & 0 \\ 0 &$ 

input ✞ ☎ integrate(1/(a+a\*sec(f\*x+e))^(3/2)/(c-c\*sec(f\*x+e))^2,x, algorithm="giac")

output

Exception raised: TypeError >> an error occurred running a Giac command:IN PUT:sage2:=int(sage0,sageVARx):;OUTPUT:index.cc index\_m i\_lex\_is\_greater E rror: Bad Argument Value

input file name test\_cases/rubi\_tests/4\_Trig\_functions/4.5\_Secant/235\_4.5.2.1

Test file number 235

Integral number in file 77

#### **Giac [F(-2)]**

Exception generated.

$$
\int \frac{1}{(a+a\sec(e+fx))^{3/2}(c-c\sec(e+fx))^{3}} dx = \text{Exception raised: TypeError}
$$

✞ ☎

✞ ☎

 $\left($   $\left($   $\right)$   $\left($   $\left($   $\right)$   $\left($   $\left($   $\right)$   $\left($   $\left($   $\right)$   $\left($   $\left($   $\right)$   $\left($   $\left($   $\right)$   $\left($   $\left($   $\right)$   $\left($   $\left($   $\right)$   $\left($   $\left($   $\right)$   $\left($   $\left($   $\right)$   $\left($   $\left($   $\right)$   $\left($   $\left($   $\right)$   $\left($ 

input

integrate(1/(a+a\*sec(f\*x+e))^(3/2)/(c-c\*sec(f\*x+e))^3,x, algorithm="giac")  $\begin{pmatrix} 1 & 0 & 0 \\ 0 & 0 & 0 \\ 0 & 0 & 0 \\ 0 & 0 & 0 \\ 0 & 0 & 0 \\ 0 & 0 & 0 \\ 0 & 0 & 0 \\ 0 & 0 & 0 \\ 0 & 0 & 0 & 0 \\ 0 & 0 & 0 & 0 \\ 0 & 0 & 0 & 0 \\ 0 & 0 & 0 & 0 & 0 \\ 0 & 0 & 0 & 0 & 0 \\ 0 & 0 & 0 & 0 & 0 \\ 0 & 0 & 0 & 0 & 0 & 0 \\ 0 & 0 & 0 & 0 & 0 & 0 \\ 0 & 0 & 0 & 0 & 0 & 0 & 0 \\ 0 &$ 

output Exception raised: TypeError >> an error occurred running a Giac command:IN PUT:sage2:=int(sage0,sageVARx):;OUTPUT:index.cc index\_m i\_lex\_is\_greater E rror: Bad Argument Value

Exception generated.

$$
\int \frac{(c - c \sec(e + fx))^5}{(a + a \sec(e + fx))^{5/2}} dx = \text{Exception raised: TypeError}
$$

✞ ☎

 $\begin{pmatrix} 1 & 0 & 0 \\ 0 & 0 & 0 \\ 0 & 0 & 0 \\ 0 & 0 & 0 \\ 0 & 0 & 0 \\ 0 & 0 & 0 \\ 0 & 0 & 0 & 0 \\ 0 & 0 & 0 & 0 \\ 0 & 0 & 0 & 0 \\ 0 & 0 & 0 & 0 \\ 0 & 0 & 0 & 0 & 0 \\ 0 & 0 & 0 & 0 & 0 \\ 0 & 0 & 0 & 0 & 0 & 0 \\ 0 & 0 & 0 & 0 & 0 & 0 \\ 0 & 0 & 0 & 0 & 0 & 0 & 0 \\ 0 & 0 & 0 & 0 & 0 & 0 & 0 \\ 0 &$ 

✞ ☎

 $\left( \begin{array}{cc} \bullet & \bullet & \bullet \\ \bullet & \bullet & \bullet \end{array} \right)$ 

input integrate((c-c\*sec(f\*x+e))^5/(a+a\*sec(f\*x+e))^(5/2),x, algorithm="giac")

output

Exception raised: TypeError >> an error occurred running a Giac command:IN PUT:sage2:=int(sage0,sageVARx):;OUTPUT:index.cc index\_m i\_lex\_is\_greater E rror: Bad Argument Value

input file name test\_cases/rubi\_tests/4\_Trig\_functions/4.5\_Secant/235\_4.5.2.1

Test file number 235

Integral number in file 79

#### **Giac [F(-2)]**

Exception generated.

$$
\int \frac{(c - c \sec(e + fx))^4}{(a + a \sec(e + fx))^{5/2}} dx = \text{Exception raised: TypeError}
$$

✞ ☎

✞ ☎

 $\left( \begin{array}{cc} \text{ } & \text{ } \\ \text{ } & \text{ } \end{array} \right)$ 

#### input

integrate((c-c\*sec(f\*x+e))^4/(a+a\*sec(f\*x+e))^(5/2),x, algorithm="giac")  $\begin{pmatrix} 1 & 0 & 0 \\ 0 & 0 & 0 \\ 0 & 0 & 0 \\ 0 & 0 & 0 \\ 0 & 0 & 0 \\ 0 & 0 & 0 \\ 0 & 0 & 0 & 0 \\ 0 & 0 & 0 & 0 \\ 0 & 0 & 0 & 0 \\ 0 & 0 & 0 & 0 \\ 0 & 0 & 0 & 0 & 0 \\ 0 & 0 & 0 & 0 & 0 \\ 0 & 0 & 0 & 0 & 0 & 0 \\ 0 & 0 & 0 & 0 & 0 & 0 \\ 0 & 0 & 0 & 0 & 0 & 0 & 0 \\ 0 & 0 & 0 & 0 & 0 & 0 & 0 \\ 0 &$ 

output Exception raised: TypeError >> an error occurred running a Giac command:IN PUT:sage2:=int(sage0,sageVARx):;OUTPUT:index.cc index\_m i\_lex\_is\_greater E rror: Bad Argument Value

Exception generated.

$$
\int \frac{(c - c \sec(e + fx))^3}{(a + a \sec(e + fx))^{5/2}} dx = \text{Exception raised: TypeError}
$$

✞ ☎

 $\begin{pmatrix} 1 & 0 & 0 \\ 0 & 0 & 0 \\ 0 & 0 & 0 \\ 0 & 0 & 0 \\ 0 & 0 & 0 \\ 0 & 0 & 0 \\ 0 & 0 & 0 & 0 \\ 0 & 0 & 0 & 0 \\ 0 & 0 & 0 & 0 \\ 0 & 0 & 0 & 0 \\ 0 & 0 & 0 & 0 & 0 \\ 0 & 0 & 0 & 0 & 0 \\ 0 & 0 & 0 & 0 & 0 & 0 \\ 0 & 0 & 0 & 0 & 0 & 0 \\ 0 & 0 & 0 & 0 & 0 & 0 & 0 \\ 0 & 0 & 0 & 0 & 0 & 0 & 0 \\ 0 &$ 

✞ ☎

 $\left( \begin{array}{cc} \bullet & \bullet & \bullet \\ \bullet & \bullet & \bullet \end{array} \right)$ 

input integrate((c-c\*sec(f\*x+e))^3/(a+a\*sec(f\*x+e))^(5/2),x, algorithm="giac")

output

Exception raised: TypeError >> an error occurred running a Giac command:IN PUT:sage2:=int(sage0,sageVARx):;OUTPUT:index.cc index\_m i\_lex\_is\_greater E rror: Bad Argument Value

input file name test\_cases/rubi\_tests/4\_Trig\_functions/4.5\_Secant/235\_4.5.2.1

Test file number 235

Integral number in file 81

#### **Giac [F(-2)]**

Exception generated.

$$
\int \frac{(c - c \sec(e + fx))^2}{(a + a \sec(e + fx))^{5/2}} dx = \text{Exception raised: TypeError}
$$

✞ ☎

✞ ☎

 $\left( \begin{array}{cc} \text{ } & \text{ } \\ \text{ } & \text{ } \end{array} \right)$ 

#### input

integrate((c-c\*sec(f\*x+e))^2/(a+a\*sec(f\*x+e))^(5/2),x, algorithm="giac")  $\left( \begin{array}{cc} \bullet & \bullet & \bullet \\ \bullet & \bullet & \bullet \end{array} \right)$ 

output Exception raised: TypeError >> an error occurred running a Giac command:IN PUT:sage2:=int(sage0,sageVARx):;OUTPUT:index.cc index\_m i\_lex\_is\_greater E rror: Bad Argument Value

Exception generated.

$$
\int \frac{c - c \sec(e + fx)}{(a + a \sec(e + fx))^{5/2}} dx = \text{Exception raised: TypeError}
$$

✞ ☎

 $\begin{pmatrix} 1 & 0 & 0 \\ 0 & 0 & 0 \\ 0 & 0 & 0 \\ 0 & 0 & 0 \\ 0 & 0 & 0 \\ 0 & 0 & 0 \\ 0 & 0 & 0 & 0 \\ 0 & 0 & 0 & 0 \\ 0 & 0 & 0 & 0 \\ 0 & 0 & 0 & 0 \\ 0 & 0 & 0 & 0 & 0 \\ 0 & 0 & 0 & 0 & 0 \\ 0 & 0 & 0 & 0 & 0 & 0 \\ 0 & 0 & 0 & 0 & 0 & 0 \\ 0 & 0 & 0 & 0 & 0 & 0 & 0 \\ 0 & 0 & 0 & 0 & 0 & 0 & 0 \\ 0 &$ 

✞ ☎

 $\overline{\phantom{a}}$   $\overline{\phantom{a}}$   $\overline{\$ 

input integrate((c-c\*sec(f\*x+e))/(a+a\*sec(f\*x+e))^(5/2),x, algorithm="giac")

output

Exception raised: TypeError >> an error occurred running a Giac command:IN PUT:sage2:=int(sage0,sageVARx):;OUTPUT:index.cc index\_m i\_lex\_is\_greater E rror: Bad Argument Value

input file name test cases/rubi tests/4 Trig functions/4.5 Secant/235  $4.5.2.1$ 

Test file number 235

Integral number in file 83

#### **Giac [F(-2)]**

Exception generated.

$$
\int \frac{1}{(a + a \sec(e + fx))^{5/2} (c - c \sec(e + fx))} dx = \text{Exception raised: TypeError}
$$

✞ ☎

✞ ☎

input

integrate(1/(a+a\*sec(f\*x+e))^(5/2)/(c-c\*sec(f\*x+e)),x, algorithm="giac")  $\begin{pmatrix} 1 & 0 & 0 \\ 0 & 0 & 0 \\ 0 & 0 & 0 \\ 0 & 0 & 0 \\ 0 & 0 & 0 \\ 0 & 0 & 0 \\ 0 & 0 & 0 \\ 0 & 0 & 0 \\ 0 & 0 & 0 & 0 \\ 0 & 0 & 0 & 0 \\ 0 & 0 & 0 & 0 \\ 0 & 0 & 0 & 0 & 0 \\ 0 & 0 & 0 & 0 & 0 \\ 0 & 0 & 0 & 0 & 0 \\ 0 & 0 & 0 & 0 & 0 & 0 \\ 0 & 0 & 0 & 0 & 0 & 0 \\ 0 & 0 & 0 & 0 & 0 & 0 & 0 \\ 0 &$ 

output Exception raised: TypeError >> an error occurred running a Giac command:IN PUT:sage2:=int(sage0,sageVARx):;OUTPUT:index.cc index\_m i\_lex\_is\_greater E rror: Bad Argument Value  $\begin{pmatrix} 1 & 0 & 0 \\ 0 & 0 & 0 \\ 0 & 0 & 0 \\ 0 & 0 & 0 \\ 0 & 0 & 0 \\ 0 & 0 & 0 \\ 0 & 0 & 0 & 0 \\ 0 & 0 & 0 & 0 \\ 0 & 0 & 0 & 0 \\ 0 & 0 & 0 & 0 \\ 0 & 0 & 0 & 0 & 0 \\ 0 & 0 & 0 & 0 & 0 \\ 0 & 0 & 0 & 0 & 0 & 0 \\ 0 & 0 & 0 & 0 & 0 & 0 \\ 0 & 0 & 0 & 0 & 0 & 0 & 0 \\ 0 & 0 & 0 & 0 & 0 & 0 & 0 \\ 0 &$ 

Exception generated.

$$
\int \frac{1}{(a + a \sec(e + fx))^{5/2} (c - c \sec(e + fx))^{2}} dx = \text{Exception raised: TypeError}
$$

 $\left($   $\left($   $\right)$   $\left($   $\left($   $\right)$   $\left($   $\left($   $\right)$   $\left($   $\left($   $\right)$   $\left($   $\left($   $\right)$   $\left($   $\left($   $\right)$   $\left($   $\left($   $\right)$   $\left($   $\left($   $\right)$   $\left($   $\left($   $\right)$   $\left($   $\left($   $\right)$   $\left($   $\left($   $\right)$   $\left($   $\left($   $\right)$   $\left($ 

✞ ☎

 $\begin{pmatrix} 1 & 0 & 0 \\ 0 & 0 & 0 \\ 0 & 0 & 0 \\ 0 & 0 & 0 \\ 0 & 0 & 0 \\ 0 & 0 & 0 \\ 0 & 0 & 0 & 0 \\ 0 & 0 & 0 & 0 \\ 0 & 0 & 0 & 0 \\ 0 & 0 & 0 & 0 \\ 0 & 0 & 0 & 0 & 0 \\ 0 & 0 & 0 & 0 & 0 \\ 0 & 0 & 0 & 0 & 0 & 0 \\ 0 & 0 & 0 & 0 & 0 & 0 \\ 0 & 0 & 0 & 0 & 0 & 0 & 0 \\ 0 & 0 & 0 & 0 & 0 & 0 & 0 \\ 0 &$ 

input ✞ ☎ integrate(1/(a+a\*sec(f\*x+e))^(5/2)/(c-c\*sec(f\*x+e))^2,x, algorithm="giac")

output

Exception raised: TypeError >> an error occurred running a Giac command:IN PUT:sage2:=int(sage0,sageVARx):;OUTPUT:index.cc index\_m i\_lex\_is\_greater E rror: Bad Argument Value

input file name test\_cases/rubi\_tests/4\_Trig\_functions/4.5\_Secant/235\_4.5.2.1

Test file number 235

Integral number in file 85

#### **Giac [F(-2)]**

Exception generated.

$$
\int \sqrt{a + a \sec(e + fx)} (c - c \sec(e + fx))^{7/2} dx = \text{Exception raised: TypeError}
$$

✞ ☎

 $\begin{pmatrix} 1 & 0 & 0 \\ 0 & 0 & 0 \\ 0 & 0 & 0 \\ 0 & 0 & 0 \\ 0 & 0 & 0 \\ 0 & 0 & 0 \\ 0 & 0 & 0 & 0 \\ 0 & 0 & 0 & 0 \\ 0 & 0 & 0 & 0 \\ 0 & 0 & 0 & 0 \\ 0 & 0 & 0 & 0 & 0 \\ 0 & 0 & 0 & 0 & 0 \\ 0 & 0 & 0 & 0 & 0 & 0 \\ 0 & 0 & 0 & 0 & 0 & 0 \\ 0 & 0 & 0 & 0 & 0 & 0 & 0 \\ 0 & 0 & 0 & 0 & 0 & 0 & 0 \\ 0 &$ 

 $\overline{\phantom{a}}$   $\overline{\phantom{a}}$   $\overline{\$ 

input  $integrate((a+a*sec(f*x+e))^(1/2)*(c-c*sec(f*x+e))^(7/2)$ ,x, algorithm="giac ")

output ✞ ☎ Exception raised: TypeError >> an error occurred running a Giac command:IN PUT:sage2:=int(sage0,sageVARx):;OUTPUT:Limit: Max order reached or unable to make series expansion Error: Bad Argument Value

Exception generated.

$$
\int \sqrt{a + a \sec(e + fx)} (c - c \sec(e + fx))^{5/2} dx = \text{Exception raised: TypeError}
$$

 $\overline{\phantom{a}}$   $\overline{\phantom{a}}$   $\overline{\$ 

✞ ☎

 $\left( \begin{array}{cc} \text{ } & \text{ } \\ \text{ } & \text{ } \end{array} \right)$ 

input ✞ ☎ integrate((a+a\*sec(f\*x+e))^(1/2)\*(c-c\*sec(f\*x+e))^(5/2),x, algorithm="giac ")

output Exception raised: TypeError >> an error occurred running a Giac command:IN PUT:sage2:=int(sage0,sageVARx):;OUTPUT:Limit: Max order reached or unable to make series expansion Error: Bad Argument Value

input file name test\_cases/rubi\_tests/4\_Trig\_functions/4.5\_Secant/235\_4.5.2.1

Test file number 235

Integral number in file 87

#### **Giac [F(-2)]**

Exception generated.

$$
\int \sqrt{a + a \sec(e + fx)} (c - c \sec(e + fx))^{3/2} dx = \text{Exception raised: TypeError}
$$

✞ ☎ integrate((a+a\*sec(f\*x+e))^(1/2)\*(c-c\*sec(f\*x+e))^(3/2),x, algorithm="giac

 $\left( \begin{array}{cc} \text{ } & \text{ } \\ \text{ } & \text{ } \end{array} \right)$ 

✞ ☎

 $\left( \begin{array}{cc} \bullet & \bullet & \bullet \\ \bullet & \bullet & \bullet \end{array} \right)$ 

input

")

output Exception raised: TypeError >> an error occurred running a Giac command:IN PUT:sage2:=int(sage0,sageVARx):;OUTPUT:Limit: Max order reached or unable to make series expansion Error: Bad Argument Value

input file name test\_cases/rubi\_tests/4\_Trig\_functions/4.5\_Secant/235\_4.5.2.1

Test file number 235

Exception generated.

$$
\int \sqrt{a + a \sec(e + fx)} \sqrt{c - c \sec(e + fx)} dx =
$$
Exception raised: TypeError

 $\overline{\phantom{a}}$   $\overline{\phantom{a}}$   $\overline{\$ 

✞ ☎

 $\left( \begin{array}{cc} \text{ } & \text{ } \\ \text{ } & \text{ } \end{array} \right)$ 

input ✞ ☎ integrate((a+a\*sec(f\*x+e))^(1/2)\*(c-c\*sec(f\*x+e))^(1/2),x, algorithm="giac ")

output Exception raised: TypeError >> an error occurred running a Giac command:IN PUT:sage2:=int(sage0,sageVARx):;OUTPUT:Limit: Max order reached or unable to make series expansion Error: Bad Argument Value

input file name test\_cases/rubi\_tests/4\_Trig\_functions/4.5\_Secant/235\_4.5.2.1

Test file number 235

Integral number in file 89

#### **Giac [F(-2)]**

Exception generated.

$$
\int (a + a\sec(e + fx))^{3/2} (c - c\sec(e + fx))^{5/2} dx = \text{Exception raised: TypeError}
$$

✞ ☎

 $\left( \begin{array}{cc} \text{ } & \text{ } \\ \text{ } & \text{ } \end{array} \right)$ 

✞ ☎

 $\left( \begin{array}{cc} \bullet & \bullet & \bullet \\ \bullet & \bullet & \bullet \end{array} \right)$ 

input

integrate((a+a\*sec(f\*x+e))^(3/2)\*(c-c\*sec(f\*x+e))^(5/2),x, algorithm="giac ")

output Exception raised: TypeError >> an error occurred running a Giac command:IN PUT:sage2:=int(sage0,sageVARx):;OUTPUT:Limit: Max order reached or unable to make series expansion Error: Bad Argument Value

input file name test\_cases/rubi\_tests/4\_Trig\_functions/4.5\_Secant/235\_4.5.2.1

Test file number 235

Exception generated.

$$
\int (a + a \sec(e + fx))^{3/2} (c - c \sec(e + fx))^{3/2} dx = \text{Exception raised: TypeError}
$$

 $\overline{\phantom{a}}$   $\overline{\phantom{a}}$   $\overline{\$ 

✞ ☎

 $\left( \begin{array}{cc} \text{ } & \text{ } \\ \text{ } & \text{ } \end{array} \right)$ 

input ✞ ☎ integrate((a+a\*sec(f\*x+e))^(3/2)\*(c-c\*sec(f\*x+e))^(3/2),x, algorithm="giac ")

output Exception raised: TypeError >> an error occurred running a Giac command:IN PUT:sage2:=int(sage0,sageVARx):;OUTPUT:Limit: Max order reached or unable to make series expansion Error: Bad Argument Value

input file name test\_cases/rubi\_tests/4\_Trig\_functions/4.5\_Secant/235\_4.5.2.1

Test file number 235

Integral number in file 95

#### **Giac [F(-2)]**

Exception generated.

$$
\int (a + a \sec(e + fx))^{3/2} \sqrt{c - c \sec(e + fx)} dx = \text{Exception raised: TypeError}
$$

✞ ☎

 $\left( \begin{array}{cc} \text{ } & \text{ } \\ \text{ } & \text{ } \end{array} \right)$ 

✞ ☎

 $\left( \begin{array}{cc} \bullet & \bullet & \bullet \\ \bullet & \bullet & \bullet \end{array} \right)$ 

input

integrate((a+a\*sec(f\*x+e))^(3/2)\*(c-c\*sec(f\*x+e))^(1/2),x, algorithm="giac ")

output Exception raised: TypeError >> an error occurred running a Giac command:IN PUT:sage2:=int(sage0,sageVARx):;OUTPUT:Limit: Max order reached or unable to make series expansion Error: Bad Argument Value

input file name test\_cases/rubi\_tests/4\_Trig\_functions/4.5\_Secant/235\_4.5.2.1

Test file number 235

Exception generated.

$$
\int \frac{(a + a \sec(e + fx))^{3/2}}{\sqrt{c - c \sec(e + fx)}} dx = \text{Exception raised: TypeError}
$$

✞ ☎

 $\overline{\phantom{a}}$   $\overline{\phantom{a}}$   $\overline{\$ 

✞ ☎

input integrate((a+a\*sec(f\*x+e))^(3/2)/(c-c\*sec(f\*x+e))^(1/2),x, algorithm="giac ")

output

Exception raised: TypeError >> an error occurred running a Giac command:IN PUT:sage2:=int(sage0,sageVARx):;OUTPUT:Limit: Max order reached or unable to make series expansion Error: Bad Argument Value  $\left( \begin{array}{cc} \bullet & \bullet & \bullet \\ \bullet & \bullet & \bullet \end{array} \right)$ 

input file name test\_cases/rubi\_tests/4\_Trig\_functions/4.5\_Secant/235\_4.5.2.1

Test file number 235

Integral number in file 97

#### **Giac [F(-2)]**

Exception generated.

$$
\int (a + a \sec(e + fx))^{5/2} (c - c \sec(e + fx))^{5/2} dx = \text{Exception raised: TypeError}
$$

✞ ☎

 $\left( \begin{array}{cc} \text{ } & \text{ } \\ \text{ } & \text{ } \end{array} \right)$ 

✞ ☎

 $\begin{pmatrix} 1 & 0 & 0 \\ 0 & 0 & 0 \\ 0 & 0 & 0 \\ 0 & 0 & 0 \\ 0 & 0 & 0 \\ 0 & 0 & 0 \\ 0 & 0 & 0 & 0 \\ 0 & 0 & 0 & 0 \\ 0 & 0 & 0 & 0 \\ 0 & 0 & 0 & 0 \\ 0 & 0 & 0 & 0 & 0 \\ 0 & 0 & 0 & 0 & 0 \\ 0 & 0 & 0 & 0 & 0 & 0 \\ 0 & 0 & 0 & 0 & 0 & 0 \\ 0 & 0 & 0 & 0 & 0 & 0 & 0 \\ 0 & 0 & 0 & 0 & 0 & 0 & 0 \\ 0 &$ 

input integrate((a+a\*sec(f\*x+e))^(5/2)\*(c-c\*sec(f\*x+e))^(5/2),x, algorithm="giac

")

output Exception raised: TypeError >> an error occurred running a Giac command:IN PUT:sage2:=int(sage0,sageVARx):;OUTPUT:Limit: Max order reached or unable to make series expansion Error: Bad Argument Value

input file name test\_cases/rubi\_tests/4\_Trig\_functions/4.5\_Secant/235\_4.5.2.1

Test file number 235

Exception generated.

$$
\int (a + a \sec(e + fx))^{5/2} (c - c \sec(e + fx))^{3/2} dx = \text{Exception raised: TypeError}
$$

 $\overline{\phantom{a}}$   $\overline{\phantom{a}}$   $\overline{\$ 

✞ ☎

 $\left( \begin{array}{cc} \text{ } & \text{ } \\ \text{ } & \text{ } \end{array} \right)$ 

input ✞ ☎ integrate((a+a\*sec(f\*x+e))^(5/2)\*(c-c\*sec(f\*x+e))^(3/2),x, algorithm="giac ")

output Exception raised: TypeError >> an error occurred running a Giac command:IN PUT:sage2:=int(sage0,sageVARx):;OUTPUT:Limit: Max order reached or unable to make series expansion Error: Bad Argument Value

input file name test\_cases/rubi\_tests/4\_Trig\_functions/4.5\_Secant/235\_4.5.2.1

Test file number 235

Integral number in file 102

#### **Giac [F(-2)]**

Exception generated.

$$
\int (a + a \sec(e + fx))^{5/2} \sqrt{c - c \sec(e + fx)} dx = \text{Exception raised: TypeError}
$$

✞ ☎

 $\left( \begin{array}{cc} \bullet & \bullet & \bullet \\ \bullet & \bullet & \bullet \end{array} \right)$ 

✞ ☎

 $\left( \begin{array}{cc} \bullet & \bullet & \bullet \\ \bullet & \bullet & \bullet \end{array} \right)$ 

input

integrate((a+a\*sec(f\*x+e))^(5/2)\*(c-c\*sec(f\*x+e))^(1/2),x, algorithm="giac ")

output Exception raised: TypeError >> an error occurred running a Giac command:IN PUT:sage2:=int(sage0,sageVARx):;OUTPUT:Limit: Max order reached or unable to make series expansion Error: Bad Argument Value

input file name test\_cases/rubi\_tests/4\_Trig\_functions/4.5\_Secant/235\_4.5.2.1

Test file number 235

Exception generated.

$$
\int \frac{(a + a \sec(e + fx))^{5/2}}{\sqrt{c - c \sec(e + fx)}} dx = \text{Exception raised: TypeError}
$$

 $\begin{pmatrix} 1 & 0 & 0 \\ 0 & 0 & 0 \\ 0 & 0 & 0 \\ 0 & 0 & 0 \\ 0 & 0 & 0 \\ 0 & 0 & 0 \\ 0 & 0 & 0 & 0 \\ 0 & 0 & 0 & 0 \\ 0 & 0 & 0 & 0 \\ 0 & 0 & 0 & 0 \\ 0 & 0 & 0 & 0 & 0 \\ 0 & 0 & 0 & 0 & 0 \\ 0 & 0 & 0 & 0 & 0 & 0 \\ 0 & 0 & 0 & 0 & 0 & 0 \\ 0 & 0 & 0 & 0 & 0 & 0 & 0 \\ 0 & 0 & 0 & 0 & 0 & 0 & 0 \\ 0 &$ 

✞ ☎

 $\left( \begin{array}{cc} \text{ } & \text{ } \\ \text{ } & \text{ } \end{array} \right)$ 

input ✞ ☎ integrate((a+a\*sec(f\*x+e))^(5/2)/(c-c\*sec(f\*x+e))^(1/2),x, algorithm="giac ")

output Exception raised: TypeError >> an error occurred running a Giac command:IN PUT:sage2:=int(sage0,sageVARx):;OUTPUT:Limit: Max order reached or unable to make series expansion Error: Bad Argument Value

input file name test\_cases/rubi\_tests/4\_Trig\_functions/4.5\_Secant/235\_4.5.2.1

Test file number 235

Integral number in file 104

#### **Giac [F(-2)]**

Exception generated.

$$
\int \frac{(a + a\sec(e + fx))^{5/2}}{(c - c\sec(e + fx))^{3/2}} dx = \text{Exception raised: TypeError}
$$

✞ ☎

 $\left( \begin{array}{cc} \text{ } & \text{ } \\ \text{ } & \text{ } \end{array} \right)$ 

✞ ☎

 $\begin{pmatrix} 1 & 0 & 0 \\ 0 & 0 & 0 \\ 0 & 0 & 0 \\ 0 & 0 & 0 \\ 0 & 0 & 0 \\ 0 & 0 & 0 \\ 0 & 0 & 0 & 0 \\ 0 & 0 & 0 & 0 \\ 0 & 0 & 0 & 0 \\ 0 & 0 & 0 & 0 \\ 0 & 0 & 0 & 0 & 0 \\ 0 & 0 & 0 & 0 & 0 \\ 0 & 0 & 0 & 0 & 0 & 0 \\ 0 & 0 & 0 & 0 & 0 & 0 \\ 0 & 0 & 0 & 0 & 0 & 0 & 0 \\ 0 & 0 & 0 & 0 & 0 & 0 & 0 \\ 0 &$ 

integrate((a+a\*sec(f\*x+e))^(5/2)/(c-c\*sec(f\*x+e))^(3/2),x, algorithm="giac

input

")

output Exception raised: TypeError >> an error occurred running a Giac command:IN PUT:sage2:=int(sage0,sageVARx):;OUTPUT:Limit: Max order reached or unable to make series expansion Error: Bad Argument Value

input file name test\_cases/rubi\_tests/4\_Trig\_functions/4.5\_Secant/235\_4.5.2.1

Test file number 235

Exception generated.

$$
\int \frac{(c - c \sec(e + fx))^{7/2}}{\sqrt{a + a \sec(e + fx)}} dx = \text{Exception raised: TypeError}
$$

 $\begin{pmatrix} 1 & 0 & 0 \\ 0 & 0 & 0 \\ 0 & 0 & 0 \\ 0 & 0 & 0 \\ 0 & 0 & 0 \\ 0 & 0 & 0 \\ 0 & 0 & 0 & 0 \\ 0 & 0 & 0 & 0 \\ 0 & 0 & 0 & 0 \\ 0 & 0 & 0 & 0 \\ 0 & 0 & 0 & 0 & 0 \\ 0 & 0 & 0 & 0 & 0 \\ 0 & 0 & 0 & 0 & 0 & 0 \\ 0 & 0 & 0 & 0 & 0 & 0 \\ 0 & 0 & 0 & 0 & 0 & 0 & 0 \\ 0 & 0 & 0 & 0 & 0 & 0 & 0 \\ 0 &$ 

✞ ☎

 $\left( \begin{array}{cc} \bullet & \bullet & \bullet \\ \bullet & \bullet & \bullet \end{array} \right)$ 

input ✞ ☎ integrate((c-c\*sec(f\*x+e))^(7/2)/(a+a\*sec(f\*x+e))^(1/2),x, algorithm="giac ")

output

Exception raised: TypeError >> an error occurred running a Giac command:IN PUT:sage2:=int(sage0,sageVARx):;OUTPUT:Limit: Max order reached or unable to make series expansion Error: Bad Argument Value

input file name test\_cases/rubi\_tests/4\_Trig\_functions/4.5\_Secant/235\_4.5.2.1

Test file number 235

Integral number in file 110

#### **Giac [F(-2)]**

Exception generated.

$$
\int \frac{(c - c \sec(e + fx))^{5/2}}{\sqrt{a + a \sec(e + fx)}} dx = \text{Exception raised: TypeError}
$$

✞ ☎

 $\left( \begin{array}{cc} \text{ } & \text{ } \\ \text{ } & \text{ } \end{array} \right)$ 

✞ ☎

 $\begin{pmatrix} 1 & 0 & 0 \\ 0 & 0 & 0 \\ 0 & 0 & 0 \\ 0 & 0 & 0 \\ 0 & 0 & 0 \\ 0 & 0 & 0 \\ 0 & 0 & 0 & 0 \\ 0 & 0 & 0 & 0 \\ 0 & 0 & 0 & 0 \\ 0 & 0 & 0 & 0 \\ 0 & 0 & 0 & 0 & 0 \\ 0 & 0 & 0 & 0 & 0 \\ 0 & 0 & 0 & 0 & 0 & 0 \\ 0 & 0 & 0 & 0 & 0 & 0 \\ 0 & 0 & 0 & 0 & 0 & 0 & 0 \\ 0 & 0 & 0 & 0 & 0 & 0 & 0 \\ 0 &$ 

input integrate((c-c\*sec(f\*x+e))^(5/2)/(a+a\*sec(f\*x+e))^(1/2),x, algorithm="giac ")

output Exception raised: TypeError >> an error occurred running a Giac command:IN PUT:sage2:=int(sage0,sageVARx):;OUTPUT:Limit: Max order reached or unable to make series expansion Error: Bad Argument Value

input file name test\_cases/rubi\_tests/4\_Trig\_functions/4.5\_Secant/235\_4.5.2.1

Test file number 235

Exception generated.

$$
\int \frac{(c - c \sec(e + fx))^{3/2}}{\sqrt{a + a \sec(e + fx)}} dx = \text{Exception raised: TypeError}
$$

 $\left($   $\left($   $\right)$   $\left($   $\left($   $\right)$   $\left($   $\left($   $\right)$   $\left($   $\left($   $\right)$   $\left($   $\left($   $\right)$   $\left($   $\left($   $\right)$   $\left($   $\left($   $\right)$   $\left($   $\left($   $\right)$   $\left($   $\left($   $\right)$   $\left($   $\left($   $\right)$   $\left($   $\left($   $\right)$   $\left($   $\left($   $\right)$   $\left($ 

✞ ☎

 $\overline{\phantom{a}}$   $\overline{\phantom{a}}$   $\overline{\$ 

input  $\sqrt{2}$   $\sqrt{2}$   $\sqrt{2$ integrate((c-c\*sec(f\*x+e))^(3/2)/(a+a\*sec(f\*x+e))^(1/2),x, algorithm="giac ")

output

Exception raised: TypeError >> an error occurred running a Giac command:IN PUT:sage2:=int(sage0,sageVARx):;OUTPUT:Limit: Max order reached or unable to make series expansion Error: Bad Argument Value

input file name test\_cases/rubi\_tests/4\_Trig\_functions/4.5\_Secant/235\_4.5.2.1

Test file number 235

Integral number in file 112

#### **Giac [F(-2)]**

Exception generated.

$$
\int \frac{\sqrt{c - c \sec(e + fx)}}{\sqrt{a + a \sec(e + fx)}} dx = \text{Exception raised: TypeError}
$$

✞ ☎ integrate((c-c\*sec(f\*x+e))^(1/2)/(a+a\*sec(f\*x+e))^(1/2),x, algorithm="giac

 $\left( \begin{array}{cc} \text{ } & \text{ } \\ \text{ } & \text{ } \end{array} \right)$ 

✞ ☎

 $\begin{pmatrix} 1 & 0 & 0 \\ 0 & 0 & 0 \\ 0 & 0 & 0 \\ 0 & 0 & 0 \\ 0 & 0 & 0 \\ 0 & 0 & 0 \\ 0 & 0 & 0 & 0 \\ 0 & 0 & 0 & 0 \\ 0 & 0 & 0 & 0 \\ 0 & 0 & 0 & 0 \\ 0 & 0 & 0 & 0 & 0 \\ 0 & 0 & 0 & 0 & 0 \\ 0 & 0 & 0 & 0 & 0 & 0 \\ 0 & 0 & 0 & 0 & 0 & 0 \\ 0 & 0 & 0 & 0 & 0 & 0 & 0 \\ 0 & 0 & 0 & 0 & 0 & 0 & 0 \\ 0 &$ 

input

")

output Exception raised: TypeError >> an error occurred running a Giac command:IN PUT:sage2:=int(sage0,sageVARx):;OUTPUT:sym2poly/r2sym(const gen & e,const index\_m & i,const vecteur & l) Error: Bad Argument Value

input file name test\_cases/rubi\_tests/4\_Trig\_functions/4.5\_Secant/235\_4.5.2.1

Test file number 235

Exception generated.

$$
\int \frac{(c - c \sec(e + fx))^{7/2}}{(a + a \sec(e + fx))^{3/2}} dx = \text{Exception raised: TypeError}
$$

 $\begin{pmatrix} 1 & 0 & 0 \\ 0 & 0 & 0 \\ 0 & 0 & 0 \\ 0 & 0 & 0 \\ 0 & 0 & 0 \\ 0 & 0 & 0 \\ 0 & 0 & 0 & 0 \\ 0 & 0 & 0 & 0 \\ 0 & 0 & 0 & 0 \\ 0 & 0 & 0 & 0 \\ 0 & 0 & 0 & 0 & 0 \\ 0 & 0 & 0 & 0 & 0 \\ 0 & 0 & 0 & 0 & 0 & 0 \\ 0 & 0 & 0 & 0 & 0 & 0 \\ 0 & 0 & 0 & 0 & 0 & 0 & 0 \\ 0 & 0 & 0 & 0 & 0 & 0 & 0 \\ 0 &$ 

✞ ☎

 $\begin{pmatrix} 1 & 0 & 0 \\ 0 & 0 & 0 \\ 0 & 0 & 0 \\ 0 & 0 & 0 \\ 0 & 0 & 0 \\ 0 & 0 & 0 \\ 0 & 0 & 0 & 0 \\ 0 & 0 & 0 & 0 \\ 0 & 0 & 0 & 0 \\ 0 & 0 & 0 & 0 \\ 0 & 0 & 0 & 0 & 0 \\ 0 & 0 & 0 & 0 & 0 \\ 0 & 0 & 0 & 0 & 0 & 0 \\ 0 & 0 & 0 & 0 & 0 & 0 \\ 0 & 0 & 0 & 0 & 0 & 0 & 0 \\ 0 & 0 & 0 & 0 & 0 & 0 & 0 \\ 0 &$ 

input ✞ ☎ integrate((c-c\*sec(f\*x+e))^(7/2)/(a+a\*sec(f\*x+e))^(3/2),x, algorithm="giac ")

output

Exception raised: TypeError >> an error occurred running a Giac command:IN PUT:sage2:=int(sage0,sageVARx):;OUTPUT:Limit: Max order reached or unable to make series expansion Error: Bad Argument Value

input file name test\_cases/rubi\_tests/4\_Trig\_functions/4.5\_Secant/235\_4.5.2.1

Test file number 235

Integral number in file 117

#### **Giac [F(-2)]**

Exception generated.

$$
\int \frac{(c - c \sec(e + fx))^{5/2}}{(a + a \sec(e + fx))^{3/2}} dx = \text{Exception raised: TypeError}
$$

✞ ☎

 $\left( \begin{array}{cc} \text{ } & \text{ } \\ \text{ } & \text{ } \end{array} \right)$ 

✞ ☎

 $\begin{pmatrix} 1 & 0 & 0 \\ 0 & 0 & 0 \\ 0 & 0 & 0 \\ 0 & 0 & 0 \\ 0 & 0 & 0 \\ 0 & 0 & 0 \\ 0 & 0 & 0 & 0 \\ 0 & 0 & 0 & 0 \\ 0 & 0 & 0 & 0 \\ 0 & 0 & 0 & 0 \\ 0 & 0 & 0 & 0 & 0 \\ 0 & 0 & 0 & 0 & 0 \\ 0 & 0 & 0 & 0 & 0 & 0 \\ 0 & 0 & 0 & 0 & 0 & 0 \\ 0 & 0 & 0 & 0 & 0 & 0 & 0 \\ 0 & 0 & 0 & 0 & 0 & 0 & 0 \\ 0 &$ 

integrate((c-c\*sec(f\*x+e))^(5/2)/(a+a\*sec(f\*x+e))^(3/2),x, algorithm="giac ")

input

output Exception raised: TypeError >> an error occurred running a Giac command:IN PUT:sage2:=int(sage0,sageVARx):;OUTPUT:Limit: Max order reached or unable to make series expansion Error: Bad Argument Value

input file name test\_cases/rubi\_tests/4\_Trig\_functions/4.5\_Secant/235\_4.5.2.1

Test file number 235

Exception generated.

 $\int (c - c \sec(e + fx))^{3/2}$  $\frac{(c - c \sec(c + f x))}{(a + a \sec(e + f x))^{3/2}} dx =$  Exception raised: TypeError

 $\begin{pmatrix} 1 & 0 & 0 \\ 0 & 0 & 0 \\ 0 & 0 & 0 \\ 0 & 0 & 0 \\ 0 & 0 & 0 \\ 0 & 0 & 0 \\ 0 & 0 & 0 \\ 0 & 0 & 0 \\ 0 & 0 & 0 & 0 \\ 0 & 0 & 0 & 0 \\ 0 & 0 & 0 & 0 \\ 0 & 0 & 0 & 0 & 0 \\ 0 & 0 & 0 & 0 & 0 \\ 0 & 0 & 0 & 0 & 0 \\ 0 & 0 & 0 & 0 & 0 & 0 \\ 0 & 0 & 0 & 0 & 0 & 0 \\ 0 & 0 & 0 & 0 & 0 & 0 & 0 \\ 0 &$ 

✞ ☎

 $\left($   $\left($   $\right)$   $\left($   $\left($   $\right)$   $\left($   $\left($   $\right)$   $\left($   $\left($   $\right)$   $\left($   $\left($   $\right)$   $\left($   $\left($   $\right)$   $\left($   $\left($   $\right)$   $\left($   $\left($   $\right)$   $\left($   $\left($   $\right)$   $\left($   $\left($   $\right)$   $\left($   $\left($   $\right)$   $\left($   $\left($   $\right)$   $\left($ 

input ✞ ☎ integrate((c-c\*sec(f\*x+e))^(3/2)/(a+a\*sec(f\*x+e))^(3/2),x, algorithm="giac ")

output

Exception raised: TypeError >> an error occurred running a Giac command:IN PUT:sage2:=int(sage0,sageVARx):;OUTPUT:sym2poly/r2sym(const gen & e,const index\_m & i,const vecteur & l) Error: Bad Argument Value

input file name test\_cases/rubi\_tests/4\_Trig\_functions/4.5\_Secant/235\_4.5.2.1

Test file number 235

Integral number in file 119

#### **Giac [F(-2)]**

Exception generated.

$$
\int \frac{\sqrt{c - c \sec(e + fx)}}{(a + a \sec(e + fx))^{3/2}} dx = \text{Exception raised: TypeError}
$$

✞ ☎ integrate((c-c\*sec(f\*x+e))^(1/2)/(a+a\*sec(f\*x+e))^(3/2),x, algorithm="giac

 $\left( \begin{array}{cc} \text{ } & \text{ } \\ \text{ } & \text{ } \end{array} \right)$ 

 $\begin{pmatrix} 1 & 0 & 0 \\ 0 & 0 & 0 \\ 0 & 0 & 0 \\ 0 & 0 & 0 \\ 0 & 0 & 0 \\ 0 & 0 & 0 \\ 0 & 0 & 0 & 0 \\ 0 & 0 & 0 & 0 \\ 0 & 0 & 0 & 0 \\ 0 & 0 & 0 & 0 \\ 0 & 0 & 0 & 0 & 0 \\ 0 & 0 & 0 & 0 & 0 \\ 0 & 0 & 0 & 0 & 0 & 0 \\ 0 & 0 & 0 & 0 & 0 & 0 \\ 0 & 0 & 0 & 0 & 0 & 0 & 0 \\ 0 & 0 & 0 & 0 & 0 & 0 & 0 \\ 0 &$ 

input

")

output ✞ ☎ Exception raised: TypeError >> an error occurred running a Giac command:IN PUT:sage2:=int(sage0,sageVARx):;OUTPUT:sym2poly/r2sym(const gen & e,const index\_m & i,const vecteur & l) Error: Bad Argument Value

input file name test\_cases/rubi\_tests/4\_Trig\_functions/4.5\_Secant/235\_4.5.2.1

Test file number 235

Exception generated.

$$
\int \frac{(c - c \sec(e + fx))^{5/2}}{(a + a \sec(e + fx))^{5/2}} dx = \text{Exception raised: TypeError}
$$

 $\begin{pmatrix} 1 & 0 & 0 \\ 0 & 0 & 0 \\ 0 & 0 & 0 \\ 0 & 0 & 0 \\ 0 & 0 & 0 \\ 0 & 0 & 0 \\ 0 & 0 & 0 & 0 \\ 0 & 0 & 0 & 0 \\ 0 & 0 & 0 & 0 \\ 0 & 0 & 0 & 0 \\ 0 & 0 & 0 & 0 & 0 \\ 0 & 0 & 0 & 0 & 0 \\ 0 & 0 & 0 & 0 & 0 & 0 \\ 0 & 0 & 0 & 0 & 0 & 0 \\ 0 & 0 & 0 & 0 & 0 & 0 & 0 \\ 0 & 0 & 0 & 0 & 0 & 0 & 0 \\ 0 &$ 

✞ ☎

 $\begin{pmatrix} 1 & 0 & 0 \\ 0 & 0 & 0 \\ 0 & 0 & 0 \\ 0 & 0 & 0 \\ 0 & 0 & 0 \\ 0 & 0 & 0 \\ 0 & 0 & 0 & 0 \\ 0 & 0 & 0 & 0 \\ 0 & 0 & 0 & 0 \\ 0 & 0 & 0 & 0 \\ 0 & 0 & 0 & 0 & 0 \\ 0 & 0 & 0 & 0 & 0 \\ 0 & 0 & 0 & 0 & 0 & 0 \\ 0 & 0 & 0 & 0 & 0 & 0 \\ 0 & 0 & 0 & 0 & 0 & 0 & 0 \\ 0 & 0 & 0 & 0 & 0 & 0 & 0 \\ 0 &$ 

input ✞ ☎ integrate((c-c\*sec(f\*x+e))^(5/2)/(a+a\*sec(f\*x+e))^(5/2),x, algorithm="giac ")

output

```
Exception raised: TypeError >> an error occurred running a Giac command:IN
PUT:sage2:=int(sage0,sageVARx):;OUTPUT:sym2poly/r2sym(const gen & e,const
index_m & i,const vecteur & l) Error: Bad Argument Value
```
input file name test\_cases/rubi\_tests/4\_Trig\_functions/4.5\_Secant/235\_4.5.2.1

Test file number 235

Integral number in file 125

#### **Giac [F(-2)]**

Exception generated.

$$
\int \frac{(c - c \sec(e + fx))^{3/2}}{(a + a \sec(e + fx))^{5/2}} dx = \text{Exception raised: TypeError}
$$

✞ ☎

 $\left( \begin{array}{cc} \text{ } & \text{ } \\ \text{ } & \text{ } \end{array} \right)$ 

✞ ☎

 $\begin{pmatrix} 1 & 0 & 0 \\ 0 & 0 & 0 \\ 0 & 0 & 0 \\ 0 & 0 & 0 \\ 0 & 0 & 0 \\ 0 & 0 & 0 \\ 0 & 0 & 0 & 0 \\ 0 & 0 & 0 & 0 \\ 0 & 0 & 0 & 0 \\ 0 & 0 & 0 & 0 \\ 0 & 0 & 0 & 0 & 0 \\ 0 & 0 & 0 & 0 & 0 \\ 0 & 0 & 0 & 0 & 0 & 0 \\ 0 & 0 & 0 & 0 & 0 & 0 \\ 0 & 0 & 0 & 0 & 0 & 0 & 0 \\ 0 & 0 & 0 & 0 & 0 & 0 & 0 \\ 0 &$ 

input integrate((c-c\*sec(f\*x+e))^(3/2)/(a+a\*sec(f\*x+e))^(5/2),x, algorithm="giac ")

output Exception raised: TypeError >> an error occurred running a Giac command:IN PUT:sage2:=int(sage0,sageVARx):;OUTPUT:sym2poly/r2sym(const gen & e,const index\_m & i,const vecteur & l) Error: Bad Argument Value

input file name test\_cases/rubi\_tests/4\_Trig\_functions/4.5\_Secant/235\_4.5.2.1

Test file number 235
Exception generated.

$$
\int \frac{\sqrt{c-c\sec(e+fx)}}{(a+a\sec(e+fx))^{5/2}}\,dx = \text{Exception raised: TypeError}
$$

 $\begin{pmatrix} 1 & 0 & 0 \\ 0 & 0 & 0 \\ 0 & 0 & 0 \\ 0 & 0 & 0 \\ 0 & 0 & 0 \\ 0 & 0 & 0 \\ 0 & 0 & 0 & 0 \\ 0 & 0 & 0 & 0 \\ 0 & 0 & 0 & 0 \\ 0 & 0 & 0 & 0 \\ 0 & 0 & 0 & 0 & 0 \\ 0 & 0 & 0 & 0 & 0 \\ 0 & 0 & 0 & 0 & 0 & 0 \\ 0 & 0 & 0 & 0 & 0 & 0 \\ 0 & 0 & 0 & 0 & 0 & 0 & 0 \\ 0 & 0 & 0 & 0 & 0 & 0 & 0 \\ 0 &$ 

✞ ☎

 $\left( \begin{array}{cc} \bullet & \bullet & \bullet \\ \bullet & \bullet & \bullet \end{array} \right)$ 

input ✞ ☎ integrate((c-c\*sec(f\*x+e))^(1/2)/(a+a\*sec(f\*x+e))^(5/2),x, algorithm="giac ")

output

Exception raised: TypeError >> an error occurred running a Giac command:IN PUT:sage2:=int(sage0,sageVARx):;OUTPUT:sym2poly/r2sym(const gen & e,const index\_m & i,const vecteur & l) Error: Bad Argument Value

input file name test\_cases/rubi\_tests/4\_Trig\_functions/4.5\_Secant/235\_4.5.2.1

Test file number 235

Integral number in file 127

#### **Giac [F(-2)]**

Exception generated.

$$
\int \frac{(c - c \sec(e + fx))^n}{a + a \sec(e + fx)} dx = \text{Exception raised: TypeError}
$$

✞ ☎

 $\begin{pmatrix} 1 & 0 & 0 \\ 0 & 0 & 0 \\ 0 & 0 & 0 \\ 0 & 0 & 0 \\ 0 & 0 & 0 \\ 0 & 0 & 0 \\ 0 & 0 & 0 & 0 \\ 0 & 0 & 0 & 0 \\ 0 & 0 & 0 & 0 \\ 0 & 0 & 0 & 0 \\ 0 & 0 & 0 & 0 & 0 \\ 0 & 0 & 0 & 0 & 0 \\ 0 & 0 & 0 & 0 & 0 & 0 \\ 0 & 0 & 0 & 0 & 0 & 0 \\ 0 & 0 & 0 & 0 & 0 & 0 & 0 \\ 0 & 0 & 0 & 0 & 0 & 0 & 0 \\ 0 &$ 

✞ ☎

 $\begin{pmatrix} 1 & 0 & 0 \\ 0 & 0 & 0 \\ 0 & 0 & 0 \\ 0 & 0 & 0 \\ 0 & 0 & 0 \\ 0 & 0 & 0 \\ 0 & 0 & 0 & 0 \\ 0 & 0 & 0 & 0 \\ 0 & 0 & 0 & 0 \\ 0 & 0 & 0 & 0 \\ 0 & 0 & 0 & 0 & 0 \\ 0 & 0 & 0 & 0 & 0 \\ 0 & 0 & 0 & 0 & 0 & 0 \\ 0 & 0 & 0 & 0 & 0 & 0 \\ 0 & 0 & 0 & 0 & 0 & 0 & 0 \\ 0 & 0 & 0 & 0 & 0 & 0 & 0 \\ 0 &$ 

input integrate((c-c\*sec(f\*x+e))^n/(a+a\*sec(f\*x+e)),x, algorithm="giac")

output Exception raised: TypeError >> an error occurred running a Giac command:IN PUT:sage2:=int(sage0,sageVARx):;OUTPUT:Unable to divide, perhaps due to ro unding error%%%{-1,[0,1,0]%%%} / %%%{2,[0,0,1]%%%} Error: Bad Argument Val ue

input file name test\_cases/rubi\_tests/4\_Trig\_functions/4.5\_Secant/235\_4.5.2.1

Test file number 235

Exception generated.

$$
\int \frac{(c - c \sec(e + fx))^n}{(a + a \sec(e + fx))^2} dx = \text{Exception raised: TypeError}
$$

✞ ☎

 $\begin{pmatrix} 1 & 0 & 0 \\ 0 & 0 & 0 \\ 0 & 0 & 0 \\ 0 & 0 & 0 \\ 0 & 0 & 0 \\ 0 & 0 & 0 \\ 0 & 0 & 0 & 0 \\ 0 & 0 & 0 & 0 \\ 0 & 0 & 0 & 0 \\ 0 & 0 & 0 & 0 \\ 0 & 0 & 0 & 0 & 0 \\ 0 & 0 & 0 & 0 & 0 \\ 0 & 0 & 0 & 0 & 0 & 0 \\ 0 & 0 & 0 & 0 & 0 & 0 \\ 0 & 0 & 0 & 0 & 0 & 0 & 0 \\ 0 & 0 & 0 & 0 & 0 & 0 & 0 \\ 0 &$ 

✞ ☎

 $\left($   $\left($   $\right)$   $\left($   $\left($   $\right)$   $\left($   $\left($   $\right)$   $\left($   $\left($   $\right)$   $\left($   $\left($   $\right)$   $\left($   $\left($   $\right)$   $\left($   $\left($   $\right)$   $\left($   $\left($   $\right)$   $\left($   $\left($   $\right)$   $\left($   $\left($   $\right)$   $\left($   $\left($   $\right)$   $\left($   $\left($   $\right)$   $\left($ 

input integrate((c-c\*sec(f\*x+e))^n/(a+a\*sec(f\*x+e))^2,x, algorithm="giac")

output

Exception raised: TypeError >> an error occurred running a Giac command:IN PUT:sage2:=int(sage0,sageVARx):;OUTPUT:Unable to divide, perhaps due to ro unding error%%%{1,[0,1,2,0]%%%}+%%%{-3,[0,1,0,0]%%%} / %%%{4,[0,0,0,2]%%%} Error: B

input file name test\_cases/rubi\_tests/4\_Trig\_functions/4.5\_Secant/235\_4.5.2.1

Test file number 235

Integral number in file 137

#### **Giac [F(-2)]**

Exception generated.

$$
\int \frac{(a + a \sec(e + fx))^{3/2}}{c + d \sec(e + fx)} dx = \text{Exception raised: TypeError}
$$

✞ ☎

 $\overline{\phantom{a}}$   $\overline{\phantom{a}}$   $\overline{\$ 

✞ ☎

 $\left( \begin{array}{cc} \text{ } & \text{ } \\ \text{ } & \text{ } \end{array} \right)$ 

input integrate((a+a\*sec(f\*x+e))^(3/2)/(c+d\*sec(f\*x+e)),x, algorithm="giac")

output Exception raised: TypeError >> an error occurred running a Giac command: IN PUT:sage2:=int(sage0,sageVARx):;OUTPUT:index.cc index\_m i\_lex\_is\_greater E rror: Bad Argument Value

input file name test\_cases/rubi\_tests/4\_Trig\_functions/4.5\_Secant/235\_4.5.2.1 Test file number 235 Integral number in file 157

Exception generated.

$$
\int \frac{(a + a \sec(e + fx))^{5/2}}{c + d \sec(e + fx)} dx = \text{Exception raised: TypeError}
$$

✞ ☎

 $\left( \begin{array}{cc} \bullet & \bullet & \bullet \\ \bullet & \bullet & \bullet \end{array} \right)$ 

✞ ☎

 $\left( \begin{array}{cc} \text{ } & \text{ } \\ \text{ } & \text{ } \end{array} \right)$ 

input integrate((a+a\*sec(f\*x+e))^(5/2)/(c+d\*sec(f\*x+e)),x, algorithm="giac")

output

Exception raised: TypeError >> an error occurred running a Giac command:IN PUT:sage2:=int(sage0,sageVARx):;OUTPUT:index.cc index\_m i\_lex\_is\_greater E rror: Bad Argument Value

input file name test\_cases/rubi\_tests/4\_Trig\_functions/4.5\_Secant/235\_4.5.2.1

Test file number 235

Integral number in file 163

#### **Giac [F(-2)]**

Exception generated.

$$
\int \frac{(c + d\sec(e + fx))^3}{\sqrt{a + a\sec(e + fx)}} dx = \text{Exception raised: TypeError}
$$

✞ ☎

✞ ☎

 $\overline{\phantom{a}}$   $\overline{\phantom{a}}$   $\overline{\$ 

input

integrate((c+d\*sec(f\*x+e))^3/(a+a\*sec(f\*x+e))^(1/2),x, algorithm="giac")  $\begin{pmatrix} 1 & 0 & 0 \\ 0 & 0 & 0 \\ 0 & 0 & 0 \\ 0 & 0 & 0 \\ 0 & 0 & 0 \\ 0 & 0 & 0 \\ 0 & 0 & 0 & 0 \\ 0 & 0 & 0 & 0 \\ 0 & 0 & 0 & 0 \\ 0 & 0 & 0 & 0 \\ 0 & 0 & 0 & 0 & 0 \\ 0 & 0 & 0 & 0 & 0 \\ 0 & 0 & 0 & 0 & 0 & 0 \\ 0 & 0 & 0 & 0 & 0 & 0 \\ 0 & 0 & 0 & 0 & 0 & 0 & 0 \\ 0 & 0 & 0 & 0 & 0 & 0 & 0 \\ 0 &$ 

output Exception raised: TypeError >> an error occurred running a Giac command: IN PUT:sage2:=int(sage0,sageVARx):;OUTPUT:index.cc index\_m i\_lex\_is\_greater E rror: Bad Argument Value

input file name test\_cases/rubi\_tests/4\_Trig\_functions/4.5\_Secant/235\_4.5.2.1 Test file number 235

Exception generated.

$$
\int \frac{(c + d\sec(e + fx))^2}{\sqrt{a + a\sec(e + fx)}} dx = \text{Exception raised: TypeError}
$$

✞ ☎

 $\left( \begin{array}{cc} \text{ } & \text{ } \\ \text{ } & \text{ } \end{array} \right)$ 

✞ ☎

 $\left( \begin{array}{cc} \text{ } & \text{ } \\ \text{ } & \text{ } \end{array} \right)$ 

input integrate((c+d\*sec(f\*x+e))^2/(a+a\*sec(f\*x+e))^(1/2),x, algorithm="giac")

output

Exception raised: TypeError >> an error occurred running a Giac command:IN PUT:sage2:=int(sage0,sageVARx):;OUTPUT:index.cc index\_m i\_lex\_is\_greater E rror: Bad Argument Value

input file name test\_cases/rubi\_tests/4\_Trig\_functions/4.5\_Secant/235\_4.5.2.1

Test file number 235

Integral number in file 167

#### **Giac [F(-2)]**

Exception generated.

$$
\int \frac{c + d\sec(e + fx)}{\sqrt{a + a\sec(e + fx)}} dx = \text{Exception raised: TypeError}
$$

✞ ☎

✞ ☎

 $\left( \begin{array}{cc} \text{ } & \text{ } \\ \text{ } & \text{ } \end{array} \right)$ 

#### input

integrate((c+d\*sec(f\*x+e))/(a+a\*sec(f\*x+e))^(1/2),x, algorithm="giac")  $\left( \begin{array}{cc} \bullet & \bullet & \bullet \\ \bullet & \bullet & \bullet \end{array} \right)$ 

output Exception raised: TypeError >> an error occurred running a Giac command:IN PUT:sage2:=int(sage0,sageVARx):;OUTPUT:index.cc index\_m i\_lex\_is\_greater E rror: Bad Argument Value

input file name test\_cases/rubi\_tests/4\_Trig\_functions/4.5\_Secant/235\_4.5.2.1 Test file number 235 Integral number in file 168

Exception generated.

$$
\int \frac{1}{\sqrt{a + a \sec(e + fx)}(c + d \sec(e + fx))} dx = \text{Exception raised: TypeError}
$$

 $\begin{pmatrix} 1 & 0 \\ 0 & 1 \end{pmatrix}$ 

✞ ☎

 $\begin{pmatrix} 1 & 0 & 0 \\ 0 & 0 & 0 \\ 0 & 0 & 0 \\ 0 & 0 & 0 \\ 0 & 0 & 0 \\ 0 & 0 & 0 \\ 0 & 0 & 0 & 0 \\ 0 & 0 & 0 & 0 \\ 0 & 0 & 0 & 0 \\ 0 & 0 & 0 & 0 \\ 0 & 0 & 0 & 0 & 0 \\ 0 & 0 & 0 & 0 & 0 \\ 0 & 0 & 0 & 0 & 0 & 0 \\ 0 & 0 & 0 & 0 & 0 & 0 \\ 0 & 0 & 0 & 0 & 0 & 0 & 0 \\ 0 & 0 & 0 & 0 & 0 & 0 & 0 \\ 0 &$ 

input ✞ ☎ integrate(1/(a+a\*sec(f\*x+e))^(1/2)/(c+d\*sec(f\*x+e)),x, algorithm="giac")

output

Exception raised: TypeError >> an error occurred running a Giac command:IN PUT:sage2:=int(sage0,sageVARx):;OUTPUT:index.cc index\_m i\_lex\_is\_greater E rror: Bad Argument Value

input file name test cases/rubi\_tests/4 Trig\_functions/4.5  $Secant/235$  4.5.2.1

Test file number 235

Integral number in file 169

#### **Giac [F(-2)]**

Exception generated.

$$
\int \frac{1}{\sqrt{a + a \sec(e + fx)}(c + d \sec(e + fx))^2} dx = \text{Exception raised: TypeError}
$$

input

integrate(1/(a+a\*sec(f\*x+e))^(1/2)/(c+d\*sec(f\*x+e))^2,x, algorithm="giac")  $\begin{pmatrix} 1 & 0 & 0 \\ 0 & 0 & 0 \\ 0 & 0 & 0 \\ 0 & 0 & 0 \\ 0 & 0 & 0 \\ 0 & 0 & 0 \\ 0 & 0 & 0 & 0 \\ 0 & 0 & 0 & 0 \\ 0 & 0 & 0 & 0 \\ 0 & 0 & 0 & 0 \\ 0 & 0 & 0 & 0 & 0 \\ 0 & 0 & 0 & 0 & 0 \\ 0 & 0 & 0 & 0 & 0 & 0 \\ 0 & 0 & 0 & 0 & 0 & 0 \\ 0 & 0 & 0 & 0 & 0 & 0 & 0 \\ 0 & 0 & 0 & 0 & 0 & 0 & 0 \\ 0 &$ 

✞ ☎

✞ ☎

 $\overline{\phantom{a}}$   $\overline{\phantom{a}}$   $\overline{\$ 

output Exception raised: TypeError >> an error occurred running a Giac command:IN PUT:sage2:=int(sage0,sageVARx):;OUTPUT:index.cc index\_m i\_lex\_is\_greater E rror: Bad Argument Value

input file name test\_cases/rubi\_tests/4\_Trig\_functions/4.5\_Secant/235\_4.5.2.1 Test file number 235 Integral number in file 170

Exception generated.

$$
\int \frac{1}{\sqrt{a + a \sec(e + fx)}(c + d \sec(e + fx))^3} dx = \text{Exception raised: TypeError}
$$

 $\begin{pmatrix} 1 & 0 \\ 0 & 1 \end{pmatrix}$ 

✞ ☎

 $\begin{pmatrix} 1 & 0 & 0 \\ 0 & 0 & 0 \\ 0 & 0 & 0 \\ 0 & 0 & 0 \\ 0 & 0 & 0 \\ 0 & 0 & 0 \\ 0 & 0 & 0 & 0 \\ 0 & 0 & 0 & 0 \\ 0 & 0 & 0 & 0 \\ 0 & 0 & 0 & 0 \\ 0 & 0 & 0 & 0 & 0 \\ 0 & 0 & 0 & 0 & 0 \\ 0 & 0 & 0 & 0 & 0 & 0 \\ 0 & 0 & 0 & 0 & 0 & 0 \\ 0 & 0 & 0 & 0 & 0 & 0 & 0 \\ 0 & 0 & 0 & 0 & 0 & 0 & 0 \\ 0 &$ 

input ✞ ☎ integrate(1/(a+a\*sec(f\*x+e))^(1/2)/(c+d\*sec(f\*x+e))^3,x, algorithm="giac")

output

Exception raised: TypeError >> an error occurred running a Giac command:IN PUT:sage2:=int(sage0,sageVARx):;OUTPUT:index.cc index\_m i\_lex\_is\_greater E rror: Bad Argument Value

input file name test cases/rubi\_tests/4 Trig\_functions/4.5  $Secant/235$  4.5.2.1

Test file number 235

Integral number in file 171

#### **Giac [F(-2)]**

Exception generated.

$$
\int \frac{(c+d\sec(e+fx))^3}{(a+a\sec(e+fx))^{3/2}} dx = \text{Exception raised: TypeError}
$$

✞ ☎

✞ ☎

 $\left( \begin{array}{cc} \text{ } & \text{ } \\ \text{ } & \text{ } \end{array} \right)$ 

#### input

integrate((c+d\*sec(f\*x+e))^3/(a+a\*sec(f\*x+e))^(3/2),x, algorithm="giac")  $\overline{\phantom{a}}$   $\overline{\phantom{a}}$   $\overline{\$ 

output Exception raised: TypeError >> an error occurred running a Giac command:IN PUT:sage2:=int(sage0,sageVARx):;OUTPUT:index.cc index\_m i\_lex\_is\_greater E rror: Bad Argument Value

input file name test\_cases/rubi\_tests/4\_Trig\_functions/4.5\_Secant/235\_4.5.2.1 Test file number 235

Exception generated.

$$
\int \frac{(c+d\sec(e+fx))^2}{(a+a\sec(e+fx))^{3/2}}\,dx = \text{Exception raised: TypeError}
$$

✞ ☎

 $\begin{pmatrix} 1 & 0 & 0 \\ 0 & 0 & 0 \\ 0 & 0 & 0 \\ 0 & 0 & 0 \\ 0 & 0 & 0 \\ 0 & 0 & 0 \\ 0 & 0 & 0 & 0 \\ 0 & 0 & 0 & 0 \\ 0 & 0 & 0 & 0 \\ 0 & 0 & 0 & 0 \\ 0 & 0 & 0 & 0 & 0 \\ 0 & 0 & 0 & 0 & 0 \\ 0 & 0 & 0 & 0 & 0 & 0 \\ 0 & 0 & 0 & 0 & 0 & 0 \\ 0 & 0 & 0 & 0 & 0 & 0 & 0 \\ 0 & 0 & 0 & 0 & 0 & 0 & 0 \\ 0 &$ 

✞ ☎

 $\left( \begin{array}{cc} \bullet & \bullet & \bullet \\ \bullet & \bullet & \bullet \end{array} \right)$ 

input integrate((c+d\*sec(f\*x+e))^2/(a+a\*sec(f\*x+e))^(3/2),x, algorithm="giac")

output

Exception raised: TypeError >> an error occurred running a Giac command:IN PUT:sage2:=int(sage0,sageVARx):;OUTPUT:index.cc index\_m i\_lex\_is\_greater E rror: Bad Argument Value

input file name test\_cases/rubi\_tests/4\_Trig\_functions/4.5\_Secant/235\_4.5.2.1

Test file number 235

Integral number in file 173

#### **Giac [F(-2)]**

Exception generated.

$$
\int \frac{c + d\sec(e + fx)}{(a + a\sec(e + fx))^{3/2}} dx = \text{Exception raised: TypeError}
$$

 $\sqrt{2}$   $\sqrt{2}$   $\sqrt{2$ 

✞ ☎

 $\left( \begin{array}{cc} \bullet & \bullet & \bullet \\ \bullet & \bullet & \bullet \end{array} \right)$ 

input

integrate((c+d\*sec(f\*x+e))/(a+a\*sec(f\*x+e))^(3/2),x, algorithm="giac")  $\overline{\phantom{a}}$   $\overline{\phantom{a}}$   $\overline{\$ 

output Exception raised: TypeError >> an error occurred running a Giac command:IN PUT:sage2:=int(sage0,sageVARx):;OUTPUT:index.cc index\_m i\_lex\_is\_greater E rror: Bad Argument Value

input file name test\_cases/rubi\_tests/4\_Trig\_functions/4.5\_Secant/235\_4.5.2.1 Test file number 235

Exception generated.

$$
\int \frac{1}{(a+a\sec(e+fx))^{3/2}(c+d\sec(e+fx))} dx = \text{Exception raised: TypeError}
$$

 $\left($   $\left($   $\right)$   $\left($   $\left($   $\right)$   $\left($   $\left($   $\right)$   $\left($   $\left($   $\right)$   $\left($   $\left($   $\right)$   $\left($   $\left($   $\right)$   $\left($   $\left($   $\right)$   $\left($   $\left($   $\right)$   $\left($   $\left($   $\right)$   $\left($   $\left($   $\right)$   $\left($   $\left($   $\right)$   $\left($   $\left($   $\right)$   $\left($ 

✞ ☎

 $\begin{pmatrix} 1 & 0 & 0 \\ 0 & 0 & 0 \\ 0 & 0 & 0 \\ 0 & 0 & 0 \\ 0 & 0 & 0 \\ 0 & 0 & 0 \\ 0 & 0 & 0 & 0 \\ 0 & 0 & 0 & 0 \\ 0 & 0 & 0 & 0 \\ 0 & 0 & 0 & 0 \\ 0 & 0 & 0 & 0 & 0 \\ 0 & 0 & 0 & 0 & 0 \\ 0 & 0 & 0 & 0 & 0 & 0 \\ 0 & 0 & 0 & 0 & 0 & 0 \\ 0 & 0 & 0 & 0 & 0 & 0 & 0 \\ 0 & 0 & 0 & 0 & 0 & 0 & 0 \\ 0 &$ 

input ✞ ☎ integrate(1/(a+a\*sec(f\*x+e))^(3/2)/(c+d\*sec(f\*x+e)),x, algorithm="giac")

output

Exception raised: TypeError >> an error occurred running a Giac command:IN PUT:sage2:=int(sage0,sageVARx):;OUTPUT:index.cc index\_m i\_lex\_is\_greater E rror: Bad Argument Value

input file name test\_cases/rubi\_tests/4\_Trig\_functions/4.5\_Secant/235\_4.5.2.1

Test file number 235

Integral number in file 175

#### **Giac [F(-2)]**

Exception generated.

$$
\int \frac{1}{(a+a\sec(e+fx))^{3/2}(c+d\sec(e+fx))^2} dx = \text{Exception raised: TypeError}
$$

✞ ☎

✞ ☎

 $\left($   $\left($   $\right)$   $\left($   $\left($   $\right)$   $\left($   $\left($   $\right)$   $\left($   $\left($   $\right)$   $\left($   $\left($   $\right)$   $\left($   $\left($   $\right)$   $\left($   $\left($   $\right)$   $\left($   $\left($   $\right)$   $\left($   $\left($   $\right)$   $\left($   $\left($   $\right)$   $\left($   $\left($   $\right)$   $\left($   $\left($   $\right)$   $\left($ 

input

integrate(1/(a+a\*sec(f\*x+e))^(3/2)/(c+d\*sec(f\*x+e))^2,x, algorithm="giac")  $\begin{pmatrix} 1 & 0 & 0 \\ 0 & 0 & 0 \\ 0 & 0 & 0 \\ 0 & 0 & 0 \\ 0 & 0 & 0 \\ 0 & 0 & 0 \\ 0 & 0 & 0 \\ 0 & 0 & 0 \\ 0 & 0 & 0 & 0 \\ 0 & 0 & 0 & 0 \\ 0 & 0 & 0 & 0 \\ 0 & 0 & 0 & 0 & 0 \\ 0 & 0 & 0 & 0 & 0 \\ 0 & 0 & 0 & 0 & 0 \\ 0 & 0 & 0 & 0 & 0 & 0 \\ 0 & 0 & 0 & 0 & 0 & 0 \\ 0 & 0 & 0 & 0 & 0 & 0 & 0 \\ 0 &$ 

output Exception raised: TypeError >> an error occurred running a Giac command:IN PUT:sage2:=int(sage0,sageVARx):;OUTPUT:index.cc index\_m i\_lex\_is\_greater E rror: Bad Argument Value

input file name test\_cases/rubi\_tests/4\_Trig\_functions/4.5\_Secant/235\_4.5.2.1 Test file number 235 Integral number in file 176

Exception generated.

$$
\int \frac{1}{(a+a\sec(e+fx))^{3/2}(c+d\sec(e+fx))^{3}} dx = \text{Exception raised: TypeError}
$$

 $\left($   $\left($   $\right)$   $\left($   $\left($   $\right)$   $\left($   $\left($   $\right)$   $\left($   $\left($   $\right)$   $\left($   $\left($   $\right)$   $\left($   $\left($   $\right)$   $\left($   $\left($   $\right)$   $\left($   $\left($   $\right)$   $\left($   $\left($   $\right)$   $\left($   $\left($   $\right)$   $\left($   $\left($   $\right)$   $\left($   $\left($   $\right)$   $\left($ 

✞ ☎

 $\begin{pmatrix} 1 & 0 & 0 \\ 0 & 0 & 0 \\ 0 & 0 & 0 \\ 0 & 0 & 0 \\ 0 & 0 & 0 \\ 0 & 0 & 0 \\ 0 & 0 & 0 & 0 \\ 0 & 0 & 0 & 0 \\ 0 & 0 & 0 & 0 \\ 0 & 0 & 0 & 0 \\ 0 & 0 & 0 & 0 & 0 \\ 0 & 0 & 0 & 0 & 0 \\ 0 & 0 & 0 & 0 & 0 & 0 \\ 0 & 0 & 0 & 0 & 0 & 0 \\ 0 & 0 & 0 & 0 & 0 & 0 & 0 \\ 0 & 0 & 0 & 0 & 0 & 0 & 0 \\ 0 &$ 

input ✞ ☎ integrate(1/(a+a\*sec(f\*x+e))^(3/2)/(c+d\*sec(f\*x+e))^3,x, algorithm="giac")

output

Exception raised: TypeError >> an error occurred running a Giac command:IN PUT:sage2:=int(sage0,sageVARx):;OUTPUT:index.cc index\_m i\_lex\_is\_greater E rror: Bad Argument Value

input file name test\_cases/rubi\_tests/4\_Trig\_functions/4.5\_Secant/235\_4.5.2.1

Test file number 235

Integral number in file 177

#### **Giac [F(-2)]**

Exception generated.

$$
\int \frac{(c+d\sec(e+fx))^3}{(a+a\sec(e+fx))^{5/2}} dx = \text{Exception raised: TypeError}
$$

✞ ☎

✞ ☎

 $\begin{pmatrix} 1 & 0 & 0 \\ 0 & 0 & 0 \\ 0 & 0 & 0 \\ 0 & 0 & 0 \\ 0 & 0 & 0 \\ 0 & 0 & 0 \\ 0 & 0 & 0 & 0 \\ 0 & 0 & 0 & 0 \\ 0 & 0 & 0 & 0 \\ 0 & 0 & 0 & 0 \\ 0 & 0 & 0 & 0 & 0 \\ 0 & 0 & 0 & 0 & 0 \\ 0 & 0 & 0 & 0 & 0 & 0 \\ 0 & 0 & 0 & 0 & 0 & 0 \\ 0 & 0 & 0 & 0 & 0 & 0 & 0 \\ 0 & 0 & 0 & 0 & 0 & 0 & 0 \\ 0 &$ 

input

integrate((c+d\*sec(f\*x+e))^3/(a+a\*sec(f\*x+e))^(5/2),x, algorithm="giac")  $\begin{pmatrix} 1 & 0 & 0 \\ 0 & 0 & 0 \\ 0 & 0 & 0 \\ 0 & 0 & 0 \\ 0 & 0 & 0 \\ 0 & 0 & 0 \\ 0 & 0 & 0 & 0 \\ 0 & 0 & 0 & 0 \\ 0 & 0 & 0 & 0 \\ 0 & 0 & 0 & 0 \\ 0 & 0 & 0 & 0 & 0 \\ 0 & 0 & 0 & 0 & 0 \\ 0 & 0 & 0 & 0 & 0 & 0 \\ 0 & 0 & 0 & 0 & 0 & 0 \\ 0 & 0 & 0 & 0 & 0 & 0 & 0 \\ 0 & 0 & 0 & 0 & 0 & 0 & 0 \\ 0 &$ 

output Exception raised: TypeError >> an error occurred running a Giac command:IN PUT:sage2:=int(sage0,sageVARx):;OUTPUT:index.cc index\_m i\_lex\_is\_greater E rror: Bad Argument Value

input file name test\_cases/rubi\_tests/4\_Trig\_functions/4.5\_Secant/235\_4.5.2.1 Test file number 235 Integral number in file 178

Exception generated.

$$
\int \frac{(c+d\sec(e+fx))^2}{(a+a\sec(e+fx))^{5/2}} dx = \text{Exception raised: TypeError}
$$

✞ ☎

 $\begin{pmatrix} 1 & 0 & 0 \\ 0 & 0 & 0 \\ 0 & 0 & 0 \\ 0 & 0 & 0 \\ 0 & 0 & 0 \\ 0 & 0 & 0 \\ 0 & 0 & 0 & 0 \\ 0 & 0 & 0 & 0 \\ 0 & 0 & 0 & 0 \\ 0 & 0 & 0 & 0 \\ 0 & 0 & 0 & 0 & 0 \\ 0 & 0 & 0 & 0 & 0 \\ 0 & 0 & 0 & 0 & 0 & 0 \\ 0 & 0 & 0 & 0 & 0 & 0 \\ 0 & 0 & 0 & 0 & 0 & 0 & 0 \\ 0 & 0 & 0 & 0 & 0 & 0 & 0 \\ 0 &$ 

✞ ☎

 $\left( \begin{array}{cc} \bullet & \bullet & \bullet \\ \bullet & \bullet & \bullet \end{array} \right)$ 

input integrate((c+d\*sec(f\*x+e))^2/(a+a\*sec(f\*x+e))^(5/2),x, algorithm="giac")

output

Exception raised: TypeError >> an error occurred running a Giac command:IN PUT:sage2:=int(sage0,sageVARx):;OUTPUT:index.cc index\_m i\_lex\_is\_greater E rror: Bad Argument Value

input file name test\_cases/rubi\_tests/4\_Trig\_functions/4.5\_Secant/235\_4.5.2.1

Test file number 235

Integral number in file 179

#### **Giac [F(-2)]**

Exception generated.

$$
\int \frac{c + d\sec(e + fx)}{(a + a\sec(e + fx))^{5/2}} dx = \text{Exception raised: TypeError}
$$

 $\sqrt{2}$   $\sqrt{2}$   $\sqrt{2$ 

✞ ☎

 $\left( \begin{array}{cc} \bullet & \bullet & \bullet \\ \bullet & \bullet & \bullet \end{array} \right)$ 

input

integrate((c+d\*sec(f\*x+e))/(a+a\*sec(f\*x+e))^(5/2),x, algorithm="giac")  $\overline{\phantom{a}}$   $\overline{\phantom{a}}$   $\overline{\$ 

output Exception raised: TypeError >> an error occurred running a Giac command:IN PUT:sage2:=int(sage0,sageVARx):;OUTPUT:index.cc index\_m i\_lex\_is\_greater E rror: Bad Argument Value

input file name test\_cases/rubi\_tests/4\_Trig\_functions/4.5\_Secant/235\_4.5.2.1 Test file number 235

Exception generated.

$$
\int \frac{1}{(a+a\sec(e+fx))^{5/2}(c+d\sec(e+fx))} dx = \text{Exception raised: TypeError}
$$

✞ ☎

 $\left($   $\left($   $\right)$   $\left($   $\left($   $\right)$   $\left($   $\left($   $\right)$   $\left($   $\left($   $\right)$   $\left($   $\left($   $\right)$   $\left($   $\left($   $\right)$   $\left($   $\left($   $\right)$   $\left($   $\left($   $\right)$   $\left($   $\left($   $\right)$   $\left($   $\left($   $\right)$   $\left($   $\left($   $\right)$   $\left($   $\left($   $\right)$   $\left($ 

✞ ☎

 $\overline{\phantom{a}}$   $\overline{\phantom{a}}$   $\overline{\$ 

input integrate(1/(a+a\*sec(f\*x+e))^(5/2)/(c+d\*sec(f\*x+e)),x, algorithm="giac")

output

Exception raised: TypeError >> an error occurred running a Giac command:IN PUT:sage2:=int(sage0,sageVARx):;OUTPUT:index.cc index\_m i\_lex\_is\_greater E rror: Bad Argument Value

input file name test\_cases/rubi\_tests/4\_Trig\_functions/4.5\_Secant/235\_4.5.2.1

Test file number 235

Integral number in file 181

#### **Giac [F(-2)]**

Exception generated.

$$
\int \frac{1}{(a+a\sec(e+fx))^{5/2}(c+d\sec(e+fx))^2} dx = \text{Exception raised: TypeError}
$$

✞ ☎

✞ ☎

 $\left($   $\left($   $\right)$   $\left($   $\left($   $\right)$   $\left($   $\left($   $\right)$   $\left($   $\left($   $\right)$   $\left($   $\left($   $\right)$   $\left($   $\left($   $\right)$   $\left($   $\left($   $\right)$   $\left($   $\left($   $\right)$   $\left($   $\left($   $\right)$   $\left($   $\left($   $\right)$   $\left($   $\left($   $\right)$   $\left($   $\left($   $\right)$   $\left($ 

input

integrate(1/(a+a\*sec(f\*x+e))^(5/2)/(c+d\*sec(f\*x+e))^2,x, algorithm="giac")  $\begin{pmatrix} 1 & 0 & 0 \\ 0 & 0 & 0 \\ 0 & 0 & 0 \\ 0 & 0 & 0 \\ 0 & 0 & 0 \\ 0 & 0 & 0 \\ 0 & 0 & 0 & 0 \\ 0 & 0 & 0 & 0 \\ 0 & 0 & 0 & 0 \\ 0 & 0 & 0 & 0 \\ 0 & 0 & 0 & 0 & 0 \\ 0 & 0 & 0 & 0 & 0 \\ 0 & 0 & 0 & 0 & 0 & 0 \\ 0 & 0 & 0 & 0 & 0 & 0 \\ 0 & 0 & 0 & 0 & 0 & 0 & 0 \\ 0 & 0 & 0 & 0 & 0 & 0 & 0 \\ 0 &$ 

output Exception raised: TypeError >> an error occurred running a Giac command:IN PUT:sage2:=int(sage0,sageVARx):;OUTPUT:index.cc index\_m i\_lex\_is\_greater E rror: Bad Argument Value

input file name test\_cases/rubi\_tests/4\_Trig\_functions/4.5\_Secant/235\_4.5.2.1 Test file number 235 Integral number in file 182

Exception generated.

$$
\int \frac{1}{(a+a\sec(e+fx))^{5/2}(c+d\sec(e+fx))^{3}} dx = \text{Exception raised: TypeError}
$$

✞ ☎

 $\left($   $\left($   $\right)$   $\left($   $\left($   $\right)$   $\left($   $\left($   $\right)$   $\left($   $\left($   $\right)$   $\left($   $\left($   $\right)$   $\left($   $\left($   $\right)$   $\left($   $\left($   $\right)$   $\left($   $\left($   $\right)$   $\left($   $\left($   $\right)$   $\left($   $\left($   $\right)$   $\left($   $\left($   $\right)$   $\left($   $\left($   $\right)$   $\left($ 

✞ ☎

 $\overline{\phantom{a}}$   $\overline{\phantom{a}}$   $\overline{\$ 

input integrate(1/(a+a\*sec(f\*x+e))^(5/2)/(c+d\*sec(f\*x+e))^3,x, algorithm="giac")

output

Exception raised: TypeError >> an error occurred running a Giac command:IN PUT:sage2:=int(sage0,sageVARx):;OUTPUT:index.cc index\_m i\_lex\_is\_greater E rror: Bad Argument Value

input file name test\_cases/rubi\_tests/4\_Trig\_functions/4.5\_Secant/235\_4.5.2.1

Test file number 235

Integral number in file 183

#### **Giac [F(-2)]**

Exception generated.

$$
\int \frac{(c(d\sec(e+fx))^p)^n}{a+a\sec(e+fx)} dx = \text{Exception raised: TypeError}
$$

✞ ☎

✞ ☎

 $\left( \begin{array}{cc} \text{ } & \text{ } \\ \text{ } & \text{ } \end{array} \right)$ 

input

integrate((c\*(d\*sec(f\*x+e))^p)^n/(a+a\*sec(f\*x+e)),x, algorithm="giac")  $\left( \begin{array}{cc} \text{ } & \text{ } \\ \text{ } & \text{ } \end{array} \right)$ 

output Exception raised: TypeError >> an error occurred running a Giac command:IN PUT:sage2:=int(sage0,sageVARx):;OUTPUT:Unable to divide, perhaps due to ro unding error%%%{-1,[0,1,0]%%%} / %%%{2,[0,0,1]%%%} Error: Bad Argument Val ue

input file name test\_cases/rubi\_tests/4\_Trig\_functions/4.5\_Secant/235\_4.5.2.1 Test file number 235 Integral number in file 235

Exception generated.

$$
\int \frac{(c(d\sec(e+fx))^p)^n}{(a+a\sec(e+fx))^2} dx = \text{Exception raised: TypeError}
$$

✞ ☎

 $\left( \begin{array}{cc} \text{ } & \text{ } \\ \text{ } & \text{ } \end{array} \right)$ 

✞ ☎

 $\left( \begin{array}{cc} \text{ } & \text{ } \\ \text{ } & \text{ } \end{array} \right)$ 

input integrate((c\*(d\*sec(f\*x+e))^p)^n/(a+a\*sec(f\*x+e))^2,x, algorithm="giac")

output

Exception raised: TypeError >> an error occurred running a Giac command:IN PUT:sage2:=int(sage0,sageVARx):;OUTPUT:Unable to divide, perhaps due to ro unding error%%%{1,[0,1,2,0]%%%}+%%%{-3,[0,1,0,0]%%%} / %%%{4,[0,0,0,2]%%%} Error: B

input file name test\_cases/rubi\_tests/4\_Trig\_functions/4.5\_Secant/235\_4.5.2.1

Test file number 235

Integral number in file 236

## **Giac [F(-2)]**

Exception generated.

$$
\int \frac{\sec(e + fx)\sqrt{a + a\sec(e + fx)}}{\sqrt{c - c\sec(e + fx)}} dx = \text{Exception raised: TypeError}
$$

✞ ☎

 $\left( \begin{array}{cc} \text{ } & \text{ } \\ \text{ } & \text{ } \end{array} \right)$ 

✞ ☎

 $\begin{pmatrix} 1 & 0 & 0 \\ 0 & 0 & 0 \\ 0 & 0 & 0 \\ 0 & 0 & 0 \\ 0 & 0 & 0 \\ 0 & 0 & 0 \\ 0 & 0 & 0 & 0 \\ 0 & 0 & 0 & 0 \\ 0 & 0 & 0 & 0 \\ 0 & 0 & 0 & 0 \\ 0 & 0 & 0 & 0 & 0 \\ 0 & 0 & 0 & 0 & 0 \\ 0 & 0 & 0 & 0 & 0 & 0 \\ 0 & 0 & 0 & 0 & 0 & 0 \\ 0 & 0 & 0 & 0 & 0 & 0 & 0 \\ 0 & 0 & 0 & 0 & 0 & 0 & 0 \\ 0 &$ 

input integrate(sec(f\*x+e)\*(a+a\*sec(f\*x+e))^(1/2)/(c-c\*sec(f\*x+e))^(1/2),x, algo rithm="giac")

output Exception raised: TypeError >> an error occurred running a Giac command:IN PUT:sage2:=int(sage0,sageVARx):;OUTPUT:Limit: Max order reached or unable to make series expansion Error: Bad Argument Value

input file name test\_cases/rubi\_tests/4\_Trig\_functions/4.5\_Secant/236\_4.5.2.3

Test file number 236

Exception generated.

$$
\int \frac{\sec(e + fx)(a + a\sec(e + fx))^{3/2}}{\sqrt{c - c\sec(e + fx)}} dx = \text{Exception raised: TypeError}
$$

 $\begin{pmatrix} 1 & 0 & 0 \\ 0 & 0 & 0 \\ 0 & 0 & 0 \\ 0 & 0 & 0 \\ 0 & 0 & 0 \\ 0 & 0 & 0 \\ 0 & 0 & 0 & 0 \\ 0 & 0 & 0 & 0 \\ 0 & 0 & 0 & 0 \\ 0 & 0 & 0 & 0 \\ 0 & 0 & 0 & 0 & 0 \\ 0 & 0 & 0 & 0 & 0 \\ 0 & 0 & 0 & 0 & 0 & 0 \\ 0 & 0 & 0 & 0 & 0 & 0 \\ 0 & 0 & 0 & 0 & 0 & 0 & 0 \\ 0 & 0 & 0 & 0 & 0 & 0 & 0 \\ 0 &$ 

✞ ☎

 $\left( \begin{array}{cc} \text{ } & \text{ } \\ \text{ } & \text{ } \end{array} \right)$ 

input ✞ ☎  $integrate(sec(f*x+e)*(a+a*sec(f*x+e))^{(3/2)}/(c-c*sec(f*x+e))^{(1/2)},x, algo$ rithm="giac")

output

Exception raised: TypeError >> an error occurred running a Giac command:IN PUT:sage2:=int(sage0,sageVARx):;OUTPUT:Limit: Max order reached or unable to make series expansion Error: Bad Argument Value

input file name test\_cases/rubi\_tests/4\_Trig\_functions/4.5\_Secant/236\_4.5.2.3

Test file number 236

Integral number in file 117

## **Giac [F(-2)]**

Exception generated.

$$
\int \frac{\sec(e + fx)(a + a\sec(e + fx))^{3/2}}{(c - c\sec(e + fx))^{3/2}} dx = \text{Exception raised: TypeError}
$$

✞ ☎

 $\left( \begin{array}{cc} \text{ } & \text{ } \\ \text{ } & \text{ } \end{array} \right)$ 

✞ ☎

 $\begin{pmatrix} 1 & 0 & 0 \\ 0 & 0 & 0 \\ 0 & 0 & 0 \\ 0 & 0 & 0 \\ 0 & 0 & 0 \\ 0 & 0 & 0 \\ 0 & 0 & 0 & 0 \\ 0 & 0 & 0 & 0 \\ 0 & 0 & 0 & 0 \\ 0 & 0 & 0 & 0 \\ 0 & 0 & 0 & 0 & 0 \\ 0 & 0 & 0 & 0 & 0 \\ 0 & 0 & 0 & 0 & 0 & 0 \\ 0 & 0 & 0 & 0 & 0 & 0 \\ 0 & 0 & 0 & 0 & 0 & 0 & 0 \\ 0 & 0 & 0 & 0 & 0 & 0 & 0 \\ 0 &$ 

input integrate(sec(f\*x+e)\*(a+a\*sec(f\*x+e))^(3/2)/(c-c\*sec(f\*x+e))^(3/2),x, algo rithm="giac")

output Exception raised: TypeError >> an error occurred running a Giac command:IN PUT:sage2:=int(sage0,sageVARx):;OUTPUT:Limit: Max order reached or unable to make series expansion Error: Bad Argument Value

input file name test\_cases/rubi\_tests/4\_Trig\_functions/4.5\_Secant/236\_4.5.2.3

Test file number 236

Exception generated.

$$
\int \frac{\sec(e + fx)(a + a \sec(e + fx))^{5/2}}{\sqrt{c - c \sec(e + fx)}} dx = \text{Exception raised: TypeError}
$$

 $\begin{pmatrix} 1 & 0 & 0 \\ 0 & 0 & 0 \\ 0 & 0 & 0 \\ 0 & 0 & 0 \\ 0 & 0 & 0 \\ 0 & 0 & 0 \\ 0 & 0 & 0 & 0 \\ 0 & 0 & 0 & 0 \\ 0 & 0 & 0 & 0 \\ 0 & 0 & 0 & 0 \\ 0 & 0 & 0 & 0 & 0 \\ 0 & 0 & 0 & 0 & 0 \\ 0 & 0 & 0 & 0 & 0 & 0 \\ 0 & 0 & 0 & 0 & 0 & 0 \\ 0 & 0 & 0 & 0 & 0 & 0 & 0 \\ 0 & 0 & 0 & 0 & 0 & 0 & 0 \\ 0 &$ 

✞ ☎

 $\left( \begin{array}{cc} \text{ } & \text{ } \\ \text{ } & \text{ } \end{array} \right)$ 

input ✞ ☎  $integrate(sec(f*x+e)*(a+a*sec(f*x+e))^{(5/2)/(c-c*sec(f*x+e))^{(1/2)},x, algo$ rithm="giac")

output

Exception raised: TypeError >> an error occurred running a Giac command:IN PUT:sage2:=int(sage0,sageVARx):;OUTPUT:Limit: Max order reached or unable to make series expansion Error: Bad Argument Value

input file name test\_cases/rubi\_tests/4\_Trig\_functions/4.5\_Secant/236\_4.5.2.3

Test file number 236

Integral number in file 127

## **Giac [F(-2)]**

Exception generated.

$$
\int \frac{\sec(e+fx)(a+a\sec(e+fx))^{5/2}}{(c-c\sec(e+fx))^{3/2}} dx = \text{Exception raised: TypeError}
$$

✞ ☎

 $\left( \begin{array}{cc} \text{ } & \text{ } \\ \text{ } & \text{ } \end{array} \right)$ 

✞ ☎

 $\begin{pmatrix} 1 & 0 & 0 \\ 0 & 0 & 0 \\ 0 & 0 & 0 \\ 0 & 0 & 0 \\ 0 & 0 & 0 \\ 0 & 0 & 0 \\ 0 & 0 & 0 & 0 \\ 0 & 0 & 0 & 0 \\ 0 & 0 & 0 & 0 \\ 0 & 0 & 0 & 0 \\ 0 & 0 & 0 & 0 & 0 \\ 0 & 0 & 0 & 0 & 0 \\ 0 & 0 & 0 & 0 & 0 & 0 \\ 0 & 0 & 0 & 0 & 0 & 0 \\ 0 & 0 & 0 & 0 & 0 & 0 & 0 \\ 0 & 0 & 0 & 0 & 0 & 0 & 0 \\ 0 &$ 

input integrate(sec(f\*x+e)\*(a+a\*sec(f\*x+e))^(5/2)/(c-c\*sec(f\*x+e))^(3/2),x, algo rithm="giac")

output Exception raised: TypeError >> an error occurred running a Giac command:IN PUT:sage2:=int(sage0,sageVARx):;OUTPUT:Limit: Max order reached or unable to make series expansion Error: Bad Argument Value

input file name test\_cases/rubi\_tests/4\_Trig\_functions/4.5\_Secant/236\_4.5.2.3

Test file number 236

Exception generated.

$$
\int \frac{\sec(e+fx)(a+a\sec(e+fx))^{5/2}}{(c-c\sec(e+fx))^{5/2}} dx = \text{Exception raised: TypeError}
$$

 $\begin{pmatrix} 1 & 0 & 0 \\ 0 & 0 & 0 \\ 0 & 0 & 0 \\ 0 & 0 & 0 \\ 0 & 0 & 0 \\ 0 & 0 & 0 \\ 0 & 0 & 0 \\ 0 & 0 & 0 \\ 0 & 0 & 0 & 0 \\ 0 & 0 & 0 & 0 \\ 0 & 0 & 0 & 0 \\ 0 & 0 & 0 & 0 & 0 \\ 0 & 0 & 0 & 0 & 0 \\ 0 & 0 & 0 & 0 & 0 \\ 0 & 0 & 0 & 0 & 0 & 0 \\ 0 & 0 & 0 & 0 & 0 & 0 \\ 0 & 0 & 0 & 0 & 0 & 0 & 0 \\ 0 &$ 

✞ ☎

 $\left($   $\left($   $\right)$   $\left($   $\left($   $\right)$   $\left($   $\left($   $\right)$   $\left($   $\left($   $\right)$   $\left($   $\left($   $\right)$   $\left($   $\left($   $\right)$   $\left($   $\left($   $\right)$   $\left($   $\left($   $\right)$   $\left($   $\left($   $\right)$   $\left($   $\left($   $\right)$   $\left($   $\left($   $\right)$   $\left($   $\left($   $\right)$   $\left($ 

input ✞ ☎ integrate(sec(f\*x+e)\*(a+a\*sec(f\*x+e))^(5/2)/(c-c\*sec(f\*x+e))^(5/2),x, algo rithm="giac")

output Exception raised: TypeError >> an error occurred running a Giac command:IN PUT:sage2:=int(sage0,sageVARx):;OUTPUT:Limit: Max order reached or unable to make series expansion Error: Bad Argument Value

input file name test cases/rubi\_tests/4 Trig\_functions/4.5  $Secant/236$  4.5.2.3

Test file number 236

Integral number in file 129

### **Giac [F(-2)]**

Exception generated.

$$
\int \frac{(g\sec(e+fx))^p(c-c\sec(e+fx))}{a+a\sec(e+fx)} dx = \text{Exception raised: TypeError}
$$

 $\begin{pmatrix} 1 & 0 & 0 \\ 0 & 0 & 0 \\ 0 & 0 & 0 \\ 0 & 0 & 0 \\ 0 & 0 & 0 \\ 0 & 0 & 0 \\ 0 & 0 & 0 & 0 \\ 0 & 0 & 0 & 0 \\ 0 & 0 & 0 & 0 \\ 0 & 0 & 0 & 0 & 0 \\ 0 & 0 & 0 & 0 & 0 \\ 0 & 0 & 0 & 0 & 0 \\ 0 & 0 & 0 & 0 & 0 & 0 \\ 0 & 0 & 0 & 0 & 0 & 0 \\ 0 & 0 & 0 & 0 & 0 & 0 & 0 \\ 0 & 0 & 0 & 0 & 0 & 0 & 0 \\$ 

✞ ☎

 $\begin{pmatrix} 1 & 0 & 0 \\ 0 & 0 & 0 \\ 0 & 0 & 0 \\ 0 & 0 & 0 \\ 0 & 0 & 0 \\ 0 & 0 & 0 \\ 0 & 0 & 0 & 0 \\ 0 & 0 & 0 & 0 \\ 0 & 0 & 0 & 0 \\ 0 & 0 & 0 & 0 \\ 0 & 0 & 0 & 0 & 0 \\ 0 & 0 & 0 & 0 & 0 \\ 0 & 0 & 0 & 0 & 0 & 0 \\ 0 & 0 & 0 & 0 & 0 & 0 \\ 0 & 0 & 0 & 0 & 0 & 0 & 0 \\ 0 & 0 & 0 & 0 & 0 & 0 & 0 \\ 0 &$ 

input ✞ ☎ integrate((g\*sec(f\*x+e))^p\*(c-c\*sec(f\*x+e))/(a+a\*sec(f\*x+e)),x, algorithm= "giac")

output Exception raised: TypeError >> an error occurred running a Giac command:IN PUT:sage2:=int(sage0,sageVARx):;OUTPUT:Unable to divide, perhaps due to ro unding error%%%{1,[0,1,2,0]%%%}+%%%{1,[0,1,0,0]%%%} / %%%{2,[0,0,0,1]%%%} Error: Ba

input file name test\_cases/rubi\_tests/4\_Trig\_functions/4.5\_Secant/236\_4.5.2.3

Test file number 236

Exception generated.

$$
\int \frac{(g\sec(e+fx))^p(c-c\sec(e+fx))}{(a+a\sec(e+fx))^2}\,dx = \text{Exception raised: TypeError}
$$

✞ ☎

 $\overline{\phantom{a}}$   $\overline{\phantom{a}}$   $\overline{\$ 

✞ ☎

 $\overline{\phantom{a}}$   $\overline{\phantom{a}}$   $\overline{\$ 

input integrate((g\*sec(f\*x+e))^p\*(c-c\*sec(f\*x+e))/(a+a\*sec(f\*x+e))^2,x, algorith m="giac")

output Exception raised: TypeError >> an error occurred running a Giac command:IN PUT:sage2:=int(sage0,sageVARx):;OUTPUT:Unable to divide, perhaps due to ro unding error%%%{-1,[0,1,4,0]%%%}+%%%{1,[0,1,0,0]%%%} / %%%{4,[0,0,0,2]%%%} Error: B

input file name test\_cases/rubi\_tests/4\_Trig\_functions/4.5\_Secant/236\_4.5.2.3

Test file number 236

Integral number in file 177

#### **Giac [F(-2)]**

Exception generated.

 $\int$   $\sec^2(e + fx)$  $\sqrt{a + a \sec(e + fx)} \sqrt{c - c \sec(e + fx)}$ *dx* = Exception raised: TypeError

✞ ☎

 $\left( \begin{array}{cc} \text{ } & \text{ } \\ \text{ } & \text{ } \end{array} \right)$ 

✞ ☎

 $\begin{pmatrix} 1 & 0 & 0 \\ 0 & 0 & 0 \\ 0 & 0 & 0 \\ 0 & 0 & 0 \\ 0 & 0 & 0 \\ 0 & 0 & 0 \\ 0 & 0 & 0 & 0 \\ 0 & 0 & 0 & 0 \\ 0 & 0 & 0 & 0 \\ 0 & 0 & 0 & 0 \\ 0 & 0 & 0 & 0 & 0 \\ 0 & 0 & 0 & 0 & 0 \\ 0 & 0 & 0 & 0 & 0 & 0 \\ 0 & 0 & 0 & 0 & 0 & 0 \\ 0 & 0 & 0 & 0 & 0 & 0 & 0 \\ 0 & 0 & 0 & 0 & 0 & 0 & 0 \\ 0 &$ 

input

 $integrate(sec(f*x+e)^2/(a+a*sec(f*x+e))^(1/2)/(c-c*sec(f*x+e))^2(1/2),x, al$ gorithm="giac")

output Exception raised: TypeError >> an error occurred running a Giac command:IN PUT:sage2:=int(sage0,sageVARx):;OUTPUT:Limit: Max order reached or unable to make series expansion Error: Bad Argument Value

input file name test\_cases/rubi\_tests/4\_Trig\_functions/4.5\_Secant/236\_4.5.2.3

Test file number 236

Exception generated.

$$
\int \frac{\sec(e+fx)}{\sqrt{a+a\sec(e+fx)}(c+d\sec(e+fx))} dx = \text{Exception raised: TypeError}
$$

 $\left( \begin{array}{cc} \bullet & \bullet & \bullet \\ \bullet & \bullet & \bullet \end{array} \right)$ 

✞ ☎

 $\left( \begin{array}{cc} \text{ } & \text{ } \\ \text{ } & \text{ } \end{array} \right)$ 

input ✞ ☎ integrate(sec(f\*x+e)/(a+a\*sec(f\*x+e))^(1/2)/(c+d\*sec(f\*x+e)),x, algorithm= "giac")

output

```
Exception raised: TypeError >> an error occurred running a Giac command:IN
PUT:sage2:=int(sage0,sageVARx):;OUTPUT:index.cc index_m i_lex_is_greater E
rror: Bad Argument Value
```
input file name test\_cases/rubi\_tests/4\_Trig\_functions/4.5\_Secant/236\_4.5.2.3

Test file number 236

Integral number in file 240

## **Giac [F(-2)]**

Exception generated.

$$
\int \frac{\sec^2(e+fx)}{\sqrt{a+a\sec(e+fx)}(c+d\sec(e+fx))} dx = \text{Exception raised: TypeError}
$$

✞ ☎

 $\left( \begin{array}{cc} \text{ } & \text{ } \\ \text{ } & \text{ } \end{array} \right)$ 

✞ ☎

 $\begin{pmatrix} 1 & 0 & 0 \\ 0 & 0 & 0 \\ 0 & 0 & 0 \\ 0 & 0 & 0 \\ 0 & 0 & 0 \\ 0 & 0 & 0 \\ 0 & 0 & 0 & 0 \\ 0 & 0 & 0 & 0 \\ 0 & 0 & 0 & 0 \\ 0 & 0 & 0 & 0 \\ 0 & 0 & 0 & 0 & 0 \\ 0 & 0 & 0 & 0 & 0 \\ 0 & 0 & 0 & 0 & 0 & 0 \\ 0 & 0 & 0 & 0 & 0 & 0 \\ 0 & 0 & 0 & 0 & 0 & 0 & 0 \\ 0 & 0 & 0 & 0 & 0 & 0 & 0 \\ 0 &$ 

input integrate(sec(f\*x+e)^2/(a+a\*sec(f\*x+e))^(1/2)/(c+d\*sec(f\*x+e)),x, algorith m="giac")

output Exception raised: TypeError >> an error occurred running a Giac command:IN PUT:sage2:=int(sage0,sageVARx):;OUTPUT:index.cc index\_m i\_lex\_is\_greater E rror: Bad Argument Value

input file name test\_cases/rubi\_tests/4\_Trig\_functions/4.5\_Secant/236\_4.5.2.3

Test file number 236

Exception generated.

$$
\int \frac{(g\sec(e+fx))^{3/2}}{\sqrt{a+a\sec(e+fx)}(c+d\sec(e+fx))} dx = \text{Exception raised: TypeError}
$$

 $\begin{pmatrix} 1 & 0 & 0 \\ 0 & 0 & 0 \\ 0 & 0 & 0 \\ 0 & 0 & 0 \\ 0 & 0 & 0 \\ 0 & 0 & 0 \\ 0 & 0 & 0 & 0 \\ 0 & 0 & 0 & 0 \\ 0 & 0 & 0 & 0 \\ 0 & 0 & 0 & 0 \\ 0 & 0 & 0 & 0 & 0 \\ 0 & 0 & 0 & 0 & 0 \\ 0 & 0 & 0 & 0 & 0 & 0 \\ 0 & 0 & 0 & 0 & 0 & 0 \\ 0 & 0 & 0 & 0 & 0 & 0 & 0 \\ 0 & 0 & 0 & 0 & 0 & 0 & 0 \\ 0 &$ 

✞ ☎

 $\left( \begin{array}{cc} \bullet & \bullet & \bullet \\ \bullet & \bullet & \bullet \end{array} \right)$ 

input ✞ ☎  $integrate((g*sec(f*x+e))^{(3/2)}(a+a*sec(f*x+e))^{(1/2)}(c+d*sec(f*x+e)),x,$ algorithm="giac")

output

Exception raised: TypeError >> an error occurred running a Giac command:IN PUT:sage2:=int(sage0,sageVARx):;OUTPUT:index.cc index\_m i\_lex\_is\_greater E rror: Bad Argument Value

input file name test\_cases/rubi\_tests/4\_Trig\_functions/4.5\_Secant/236\_4.5.2.3

Test file number 236

Integral number in file 242

## **Giac [F(-2)]**

Exception generated.

 $(g \sec(e + fx))^{5/2}$  $\sqrt{a + a \sec(e + fx)}(c + d \sec(e + fx))$ *dx* = Exception raised: RuntimeError

✞ ☎

✞ ☎

 $\begin{pmatrix} 1 & 0 & 0 \\ 0 & 0 & 0 \\ 0 & 0 & 0 \\ 0 & 0 & 0 \\ 0 & 0 & 0 \\ 0 & 0 & 0 \\ 0 & 0 & 0 & 0 \\ 0 & 0 & 0 & 0 \\ 0 & 0 & 0 & 0 \\ 0 & 0 & 0 & 0 \\ 0 & 0 & 0 & 0 & 0 \\ 0 & 0 & 0 & 0 & 0 \\ 0 & 0 & 0 & 0 & 0 & 0 \\ 0 & 0 & 0 & 0 & 0 & 0 \\ 0 & 0 & 0 & 0 & 0 & 0 & 0 \\ 0 & 0 & 0 & 0 & 0 & 0 & 0 \\ 0 &$ 

input

 $integrate((g*sec(f*x+e))^{(5/2)/(a+a*sec(f*x+e))^{(1/2)/(c+d*sec(f*x+e))},x,$ algorithm="giac")  $\left( \begin{array}{cc} \text{ } & \text{ } \\ \text{ } & \text{ } \end{array} \right)$ 

output Exception raised: RuntimeError >> an error occurred running a Giac command :INPUT:sage2OUTPUT:index.cc index\_m i\_lex\_is\_greater Error: Bad Argument V alue

input file name test\_cases/rubi\_tests/4\_Trig\_functions/4.5\_Secant/236\_4.5.2.3

Test file number 236

Exception generated.

$$
\int \frac{A+B\sec(c+dx)}{\sqrt{a+a\sec(c+dx)}} dx = \text{Exception raised: TypeError}
$$

 $\sqrt{2}$   $\sqrt{2}$   $\sqrt{2$ 

 $\overline{\phantom{a}}$   $\overline{\phantom{a}}$   $\overline{\$ 

✞ ☎

 $\begin{pmatrix} 1 & 0 & 0 \\ 0 & 0 & 0 \\ 0 & 0 & 0 \\ 0 & 0 & 0 \\ 0 & 0 & 0 \\ 0 & 0 & 0 \\ 0 & 0 & 0 & 0 \\ 0 & 0 & 0 & 0 \\ 0 & 0 & 0 & 0 \\ 0 & 0 & 0 & 0 \\ 0 & 0 & 0 & 0 & 0 \\ 0 & 0 & 0 & 0 & 0 \\ 0 & 0 & 0 & 0 & 0 & 0 \\ 0 & 0 & 0 & 0 & 0 & 0 \\ 0 & 0 & 0 & 0 & 0 & 0 & 0 \\ 0 & 0 & 0 & 0 & 0 & 0 & 0 \\ 0 &$ 

input integrate((A+B\*sec(d\*x+c))/(a+a\*sec(d\*x+c))^(1/2),x, algorithm="giac")

output

Exception raised: TypeError >> an error occurred running a Giac command:IN PUT:sage2:=int(sage0,sageVARx):;OUTPUT:index.cc index\_m i\_lex\_is\_greater E rror: Bad Argument Value

input file name test\_cases/rubi\_tests/4\_Trig\_functions/4.5\_Secant/237\_4.5.3.1

Test file number 237

Integral number in file 148

#### **Giac [F(-2)]**

Exception generated.

$$
\int \frac{A+B\sec(c+dx)}{(a+a\sec(c+dx))^{3/2}} dx = \text{Exception raised: TypeError}
$$

✞ ☎

✞ ☎

 $\overline{\phantom{a}}$   $\overline{\phantom{a}}$   $\overline{\$ 

input

integrate((A+B\*sec(d\*x+c))/(a+a\*sec(d\*x+c))^(3/2),x, algorithm="giac")  $\begin{pmatrix} 1 & 0 & 0 \\ 0 & 0 & 0 \\ 0 & 0 & 0 \\ 0 & 0 & 0 \\ 0 & 0 & 0 \\ 0 & 0 & 0 \\ 0 & 0 & 0 & 0 \\ 0 & 0 & 0 & 0 \\ 0 & 0 & 0 & 0 \\ 0 & 0 & 0 & 0 \\ 0 & 0 & 0 & 0 & 0 \\ 0 & 0 & 0 & 0 & 0 \\ 0 & 0 & 0 & 0 & 0 & 0 \\ 0 & 0 & 0 & 0 & 0 & 0 \\ 0 & 0 & 0 & 0 & 0 & 0 & 0 \\ 0 & 0 & 0 & 0 & 0 & 0 & 0 \\ 0 &$ 

output Exception raised: TypeError >> an error occurred running a Giac command:IN PUT:sage2:=int(sage0,sageVARx):;OUTPUT:index.cc index\_m i\_lex\_is\_greater E rror: Bad Argument Value

input file name test\_cases/rubi\_tests/4\_Trig\_functions/4.5\_Secant/237\_4.5.3.1 Test file number 237 Integral number in file 156

Exception generated.

$$
\int \frac{A+B\sec(c+dx)}{(a+a\sec(c+dx))^{5/2}}\,dx = \text{Exception raised: TypeError}
$$

✞ ☎

 $\left($   $\left($   $\right)$   $\left($   $\left($   $\right)$   $\left($   $\left($   $\right)$   $\left($   $\left($   $\right)$   $\left($   $\left($   $\right)$   $\left($   $\left($   $\right)$   $\left($   $\left($   $\right)$   $\left($   $\left($   $\right)$   $\left($   $\left($   $\right)$   $\left($   $\left($   $\right)$   $\left($   $\left($   $\right)$   $\left($   $\left($   $\right)$   $\left($ 

✞ ☎

 $\overline{\phantom{a}}$   $\overline{\phantom{a}}$   $\overline{\$ 

input integrate((A+B\*sec(d\*x+c))/(a+a\*sec(d\*x+c))^(5/2),x, algorithm="giac")

output

Exception raised: TypeError >> an error occurred running a Giac command:IN PUT:sage2:=int(sage0,sageVARx):;OUTPUT:index.cc index\_m i\_lex\_is\_greater E rror: Bad Argument Value

input file name test\_cases/rubi\_tests/4\_Trig\_functions/4.5\_Secant/237\_4.5.3.1

Test file number 237

Integral number in file 164

#### **Giac [F(-2)]**

Exception generated.

$$
\int \frac{\sec^{\frac{7}{2}}(c+dx)(A+B\sec(c+dx))}{(a+a\sec(c+dx))^{3/2}} dx = \text{Exception raised: RuntimeError}
$$

 $\begin{pmatrix} 1 & 0 & 0 \\ 0 & 0 & 0 \\ 0 & 0 & 0 \\ 0 & 0 & 0 \\ 0 & 0 & 0 \\ 0 & 0 & 0 \\ 0 & 0 & 0 & 0 \\ 0 & 0 & 0 & 0 \\ 0 & 0 & 0 & 0 \\ 0 & 0 & 0 & 0 \\ 0 & 0 & 0 & 0 & 0 \\ 0 & 0 & 0 & 0 & 0 \\ 0 & 0 & 0 & 0 & 0 & 0 \\ 0 & 0 & 0 & 0 & 0 & 0 \\ 0 & 0 & 0 & 0 & 0 & 0 & 0 \\ 0 & 0 & 0 & 0 & 0 & 0 & 0 \\ 0 &$ 

✞ ☎

 $\begin{pmatrix} 1 & 0 & 0 \\ 0 & 0 & 0 \\ 0 & 0 & 0 \\ 0 & 0 & 0 \\ 0 & 0 & 0 \\ 0 & 0 & 0 \\ 0 & 0 & 0 & 0 \\ 0 & 0 & 0 & 0 \\ 0 & 0 & 0 & 0 \\ 0 & 0 & 0 & 0 \\ 0 & 0 & 0 & 0 & 0 \\ 0 & 0 & 0 & 0 & 0 \\ 0 & 0 & 0 & 0 & 0 & 0 \\ 0 & 0 & 0 & 0 & 0 & 0 \\ 0 & 0 & 0 & 0 & 0 & 0 & 0 \\ 0 & 0 & 0 & 0 & 0 & 0 & 0 \\ 0 &$ 

input ✞ ☎  $integrate/sec(d*xt-c)^{(7/2)*(A+B*sec(d*xt-c))/(a+a*sec(d*xt-c))^(3/2),x, algo$ rithm="giac")

output Exception raised: RuntimeError >> an error occurred running a Giac command :INPUT:sage2OUTPUT:Unable to divide, perhaps due to rounding error%%%{%%{[ %%%{%%{[23574053482485268906770432,0]:[1,0,-2]%%},[16]%%%},0]:[1,0,%%%{-1, [1]%%%}]%%},

input file name test\_cases/rubi\_tests/4\_Trig\_functions/4.5\_Secant/237\_4.5.3.1

Test file number 237

Exception generated.

 $\int \sec^{\frac{3}{2}}(c+dx)(A+B\sec(c+dx))$  $\frac{(a + a \sec(c + dx))^3}{(a + a \sec(c + dx))^3}$  dx = Exception raised: RuntimeError

 $\left($   $\left($   $\right)$   $\left($   $\left($   $\right)$   $\left($   $\left($   $\right)$   $\left($   $\left($   $\right)$   $\left($   $\left($   $\right)$   $\left($   $\left($   $\right)$   $\left($   $\left($   $\right)$   $\left($   $\left($   $\right)$   $\left($   $\left($   $\right)$   $\left($   $\left($   $\right)$   $\left($   $\left($   $\right)$   $\left($   $\left($   $\right)$   $\left($ 

✞ ☎

 $\overline{\phantom{a}}$   $\overline{\phantom{a}}$   $\overline{\$ 

input  $\sqrt{2}$   $\sqrt{2}$   $\sqrt{2$  $integrate(sec(d*x+c)^(3/2)*(A+B*sec(d*x+c))/(a+a*sec(d*x+c))^(3/2),x, algo$ rithm="giac")

output Exception raised: RuntimeError >> an error occurred running a Giac command :INPUT:sage2OUTPUT:index.cc index\_m i\_lex\_is\_greater Error: Bad Argument V alue

input file name test\_cases/rubi\_tests/4\_Trig\_functions/4.5\_Secant/237\_4.5.3.1

Test file number 237

Integral number in file 257

## **Giac [F(-2)]**

Exception generated.

$$
\int \frac{A+B\sec(c+dx)}{\sec^{\frac{5}{2}}(c+dx)(a+ a\sec(c+dx))^{3/2}} dx = \text{Exception raised: RuntimeError}
$$

✞ ☎

 $\begin{pmatrix} 1 & 0 & 0 \\ 0 & 0 & 0 \\ 0 & 0 & 0 \\ 0 & 0 & 0 \\ 0 & 0 & 0 \\ 0 & 0 & 0 \\ 0 & 0 & 0 \\ 0 & 0 & 0 \\ 0 & 0 & 0 & 0 \\ 0 & 0 & 0 & 0 \\ 0 & 0 & 0 & 0 \\ 0 & 0 & 0 & 0 & 0 \\ 0 & 0 & 0 & 0 & 0 \\ 0 & 0 & 0 & 0 & 0 \\ 0 & 0 & 0 & 0 & 0 & 0 \\ 0 & 0 & 0 & 0 & 0 & 0 \\ 0 & 0 & 0 & 0 & 0 & 0 & 0 \\ 0 &$ 

✞ ☎

 $\begin{pmatrix} 1 & 0 & 0 \\ 0 & 0 & 0 \\ 0 & 0 & 0 \\ 0 & 0 & 0 \\ 0 & 0 & 0 \\ 0 & 0 & 0 \\ 0 & 0 & 0 & 0 \\ 0 & 0 & 0 & 0 \\ 0 & 0 & 0 & 0 \\ 0 & 0 & 0 & 0 \\ 0 & 0 & 0 & 0 & 0 \\ 0 & 0 & 0 & 0 & 0 \\ 0 & 0 & 0 & 0 & 0 & 0 \\ 0 & 0 & 0 & 0 & 0 & 0 \\ 0 & 0 & 0 & 0 & 0 & 0 & 0 \\ 0 & 0 & 0 & 0 & 0 & 0 & 0 \\ 0 &$ 

input integrate((A+B\*sec(d\*x+c))/sec(d\*x+c)^(5/2)/(a+a\*sec(d\*x+c))^(3/2),x, algo rithm="giac")

output Exception raised: RuntimeError >> an error occurred running a Giac command :INPUT:sage2OUTPUT:index.cc index\_m i\_lex\_is\_greater Error: Bad Argument V alue

input file name test\_cases/rubi\_tests/4\_Trig\_functions/4.5\_Secant/237\_4.5.3.1

Test file number 237

Exception generated.

 $\int \sec^{\frac{3}{2}}(c+dx)(A+B\sec(c+dx))$  $\frac{d}{dx} \frac{d}{dx} = \text{Exception raised:}$  RuntimeError

 $\left( \begin{array}{cc} \text{ } & \text{ } \\ \text{ } & \text{ } \end{array} \right)$ 

✞ ☎

 $\left( \begin{array}{cc} \text{ } & \text{ } \\ \text{ } & \text{ } \end{array} \right)$ 

input ✞ ☎ integrate(sec(d\*x+c)^(3/2)\*(A+B\*sec(d\*x+c))/(a+a\*sec(d\*x+c))^(5/2),x, algo rithm="giac")

output Exception raised: RuntimeError >> an error occurred running a Giac command :INPUT:sage2OUTPUT:Warning, need to choose a branch for the root of a poly nomial with parameters. This might be wrong.Non regular value [0,0] was di scarded and

input file name test\_cases/rubi\_tests/4\_Trig\_functions/4.5\_Secant/237\_4.5.3.1

Test file number 237

Integral number in file 264

## **Giac [F(-2)]**

Exception generated.

 $A + B \sec(c + dx)$  $\sec^{\frac{5}{2}}(c+dx)(a+ a\sec(c+ dx))^{5/2}$ *dx* = Exception raised: RuntimeError

✞ ☎

 $\begin{pmatrix} 1 & 0 & 0 \\ 0 & 0 & 0 \\ 0 & 0 & 0 \\ 0 & 0 & 0 \\ 0 & 0 & 0 \\ 0 & 0 & 0 \\ 0 & 0 & 0 \\ 0 & 0 & 0 \\ 0 & 0 & 0 & 0 \\ 0 & 0 & 0 & 0 \\ 0 & 0 & 0 & 0 \\ 0 & 0 & 0 & 0 & 0 \\ 0 & 0 & 0 & 0 & 0 \\ 0 & 0 & 0 & 0 & 0 \\ 0 & 0 & 0 & 0 & 0 & 0 \\ 0 & 0 & 0 & 0 & 0 & 0 \\ 0 & 0 & 0 & 0 & 0 & 0 & 0 \\ 0 &$ 

✞ ☎

 $\begin{pmatrix} 1 & 0 & 0 \\ 0 & 0 & 0 \\ 0 & 0 & 0 \\ 0 & 0 & 0 \\ 0 & 0 & 0 \\ 0 & 0 & 0 \\ 0 & 0 & 0 & 0 \\ 0 & 0 & 0 & 0 \\ 0 & 0 & 0 & 0 \\ 0 & 0 & 0 & 0 \\ 0 & 0 & 0 & 0 & 0 \\ 0 & 0 & 0 & 0 & 0 \\ 0 & 0 & 0 & 0 & 0 & 0 \\ 0 & 0 & 0 & 0 & 0 & 0 \\ 0 & 0 & 0 & 0 & 0 & 0 & 0 \\ 0 & 0 & 0 & 0 & 0 & 0 & 0 \\ 0 &$ 

input integrate((A+B\*sec(d\*x+c))/sec(d\*x+c)^(5/2)/(a+a\*sec(d\*x+c))^(5/2),x, algo rithm="giac")

output Exception raised: RuntimeError >> an error occurred running a Giac command :INPUT:sage2OUTPUT:index.cc index\_m i\_lex\_is\_greater Error: Bad Argument V alue

input file name test\_cases/rubi\_tests/4\_Trig\_functions/4.5\_Secant/237\_4.5.3.1

Test file number 237

Exception generated.

$$
\int \frac{A+B\sec(c+dx)}{\cos^{\frac{7}{2}}(c+dx)(a+a\sec(c+dx))^{3/2}}\,dx = \text{Exception raised: TypeError}
$$

 $\begin{pmatrix} 1 & 0 & 0 \\ 0 & 0 & 0 \\ 0 & 0 & 0 \\ 0 & 0 & 0 \\ 0 & 0 & 0 \\ 0 & 0 & 0 \\ 0 & 0 & 0 & 0 \\ 0 & 0 & 0 & 0 \\ 0 & 0 & 0 & 0 \\ 0 & 0 & 0 & 0 \\ 0 & 0 & 0 & 0 & 0 \\ 0 & 0 & 0 & 0 & 0 \\ 0 & 0 & 0 & 0 & 0 & 0 \\ 0 & 0 & 0 & 0 & 0 & 0 \\ 0 & 0 & 0 & 0 & 0 & 0 & 0 \\ 0 & 0 & 0 & 0 & 0 & 0 & 0 \\ 0 &$ 

✞ ☎

 $\begin{pmatrix} 1 & 0 & 0 \\ 0 & 0 & 0 \\ 0 & 0 & 0 \\ 0 & 0 & 0 \\ 0 & 0 & 0 \\ 0 & 0 & 0 \\ 0 & 0 & 0 & 0 \\ 0 & 0 & 0 & 0 \\ 0 & 0 & 0 & 0 \\ 0 & 0 & 0 & 0 \\ 0 & 0 & 0 & 0 & 0 \\ 0 & 0 & 0 & 0 & 0 \\ 0 & 0 & 0 & 0 & 0 & 0 \\ 0 & 0 & 0 & 0 & 0 & 0 \\ 0 & 0 & 0 & 0 & 0 & 0 & 0 \\ 0 & 0 & 0 & 0 & 0 & 0 & 0 \\ 0 &$ 

input ✞ ☎ integrate((A+B\*sec(d\*x+c))/cos(d\*x+c)^(7/2)/(a+a\*sec(d\*x+c))^(3/2),x, algo rithm="giac")

output

Exception raised: TypeError >> an error occurred running a Giac command:IN PUT:sage2:=int(sage0,sageVARx):;OUTPUT:Unable to divide, perhaps due to ro unding error%%%{%%{[%%%{%%{[23574053482485268906770432,0]:[1,0,-2]%%},[16] %%%},0]:[

input file name test\_cases/rubi\_tests/4\_Trig\_functions/4.5\_Secant/237\_4.5.3.1

Test file number 237

Integral number in file 554

## **Giac [F(-2)]**

Exception generated.

 $\int A + C \sec^2(c + dx)$  $\sqrt{a + a \sec(c + dx)}$ *dx* = Exception raised: TypeError

✞ ☎

 $\left( \begin{array}{cc} \text{ } & \text{ } \\ \text{ } & \text{ } \end{array} \right)$ 

✞ ☎

 $\begin{pmatrix} 1 & 0 & 0 \\ 0 & 0 & 0 \\ 0 & 0 & 0 \\ 0 & 0 & 0 \\ 0 & 0 & 0 \\ 0 & 0 & 0 \\ 0 & 0 & 0 & 0 \\ 0 & 0 & 0 & 0 \\ 0 & 0 & 0 & 0 \\ 0 & 0 & 0 & 0 \\ 0 & 0 & 0 & 0 & 0 \\ 0 & 0 & 0 & 0 & 0 \\ 0 & 0 & 0 & 0 & 0 & 0 \\ 0 & 0 & 0 & 0 & 0 & 0 \\ 0 & 0 & 0 & 0 & 0 & 0 & 0 \\ 0 & 0 & 0 & 0 & 0 & 0 & 0 \\ 0 &$ 

input integrate((A+C\*sec(d\*x+c)^2)/(a+a\*sec(d\*x+c))^(1/2),x, algorithm="giac")

output Exception raised: TypeError >> an error occurred running a Giac command:IN PUT:sage2:=int(sage0,sageVARx):;OUTPUT:index.cc index\_m i\_lex\_is\_greater E rror: Bad Argument Value

input file name test\_cases/rubi\_tests/4\_Trig\_functions/4.5\_Secant/239\_4.5.4.2

Test file number 239

Exception generated.

$$
\int \frac{A + C \sec^2(c + dx)}{(a + a \sec(c + dx))^{3/2}} dx = \text{Exception raised: TypeError}
$$

✞ ☎

 $\begin{pmatrix} 1 & 0 & 0 \\ 0 & 0 & 0 \\ 0 & 0 & 0 \\ 0 & 0 & 0 \\ 0 & 0 & 0 \\ 0 & 0 & 0 \\ 0 & 0 & 0 & 0 \\ 0 & 0 & 0 & 0 \\ 0 & 0 & 0 & 0 \\ 0 & 0 & 0 & 0 \\ 0 & 0 & 0 & 0 & 0 \\ 0 & 0 & 0 & 0 & 0 \\ 0 & 0 & 0 & 0 & 0 & 0 \\ 0 & 0 & 0 & 0 & 0 & 0 \\ 0 & 0 & 0 & 0 & 0 & 0 & 0 \\ 0 & 0 & 0 & 0 & 0 & 0 & 0 \\ 0 &$ 

✞ ☎

 $\left( \begin{array}{cc} \bullet & \bullet & \bullet \\ \bullet & \bullet & \bullet \end{array} \right)$ 

input integrate((A+C\*sec(d\*x+c)^2)/(a+a\*sec(d\*x+c))^(3/2),x, algorithm="giac")

output

Exception raised: TypeError >> an error occurred running a Giac command:IN PUT:sage2:=int(sage0,sageVARx):;OUTPUT:index.cc index\_m i\_lex\_is\_greater E rror: Bad Argument Value

input file name test\_cases/rubi\_tests/4\_Trig\_functions/4.5\_Secant/239\_4.5.4.2

Test file number 239

Integral number in file 196

#### **Giac [F(-2)]**

Exception generated.

$$
\int \frac{A + C \sec^2(c + dx)}{(a + a \sec(c + dx))^{5/2}} dx = \text{Exception raised: TypeError}
$$

✞ ☎

✞ ☎

 $\left( \begin{array}{cc} \text{ } & \text{ } \\ \text{ } & \text{ } \end{array} \right)$ 

#### input

integrate((A+C\*sec(d\*x+c)^2)/(a+a\*sec(d\*x+c))^(5/2),x, algorithm="giac")  $\left( \begin{array}{cc} \bullet & \bullet & \bullet \\ \bullet & \bullet & \bullet \end{array} \right)$ 

output Exception raised: TypeError >> an error occurred running a Giac command:IN PUT:sage2:=int(sage0,sageVARx):;OUTPUT:index.cc index\_m i\_lex\_is\_greater E rror: Bad Argument Value

input file name test\_cases/rubi\_tests/4\_Trig\_functions/4.5\_Secant/239\_4.5.4.2 Test file number 239 Integral number in file 204

Exception generated.

$$
\int \frac{\sec^{\frac{3}{2}}(c+dx) (A + C \sec^2(c+dx))}{(a + a \sec(c+dx))^{3/2}} dx = \text{Exception raised: RuntimeError}
$$

 $\overline{\phantom{a}}$   $\overline{\phantom{a}}$   $\overline{\$ 

✞ ☎

 $\left( \begin{array}{cc} \text{ } & \text{ } \\ \text{ } & \text{ } \end{array} \right)$ 

input ✞ ☎  $integrate(sec(d*x+c)^{(3/2)*(A+C*sec(d*x+c)^{2})/(a+a*sec(d*x+c))^{(3/2)},x, al$ gorithm="giac")

output Exception raised: RuntimeError >> an error occurred running a Giac command :INPUT:sage2OUTPUT:index.cc index\_m i\_lex\_is\_greater Error: Bad Argument V alue

input file name test\_cases/rubi\_tests/4\_Trig\_functions/4.5\_Secant/239\_4.5.4.2

Test file number 239

Integral number in file 284

## **Giac [F(-2)]**

Exception generated.

$$
\int \frac{A + C \sec^2(c + dx)}{\sec^{\frac{5}{2}}(c + dx)(a + a \sec(c + dx))^{3/2}} dx = \text{Exception raised: RuntimeError}
$$

✞ ☎

 $\left( \begin{array}{cc} \text{ } & \text{ } \\ \text{ } & \text{ } \end{array} \right)$ 

✞ ☎

 $\begin{pmatrix} 1 & 0 & 0 \\ 0 & 0 & 0 \\ 0 & 0 & 0 \\ 0 & 0 & 0 \\ 0 & 0 & 0 \\ 0 & 0 & 0 \\ 0 & 0 & 0 & 0 \\ 0 & 0 & 0 & 0 \\ 0 & 0 & 0 & 0 \\ 0 & 0 & 0 & 0 \\ 0 & 0 & 0 & 0 & 0 \\ 0 & 0 & 0 & 0 & 0 \\ 0 & 0 & 0 & 0 & 0 & 0 \\ 0 & 0 & 0 & 0 & 0 & 0 \\ 0 & 0 & 0 & 0 & 0 & 0 & 0 \\ 0 & 0 & 0 & 0 & 0 & 0 & 0 \\ 0 &$ 

input  $integrate((A+C*sec(d*x+c)^2)/sec(d*x+c)^{(5/2)}/(a+a*sec(d*x+c))^(3/2),x, al$ gorithm="giac")

output Exception raised: RuntimeError >> an error occurred running a Giac command :INPUT:sage2OUTPUT:index.cc index\_m i\_lex\_is\_greater Error: Bad Argument V alue

input file name test\_cases/rubi\_tests/4\_Trig\_functions/4.5\_Secant/239\_4.5.4.2

Test file number 239

Exception generated.

 $\int \sec^{\frac{5}{2}}(c+dx) (A+C \sec^2(c+dx))$  $\frac{d}{dx} \frac{d}{dx} = \text{Exception raised:}$  RuntimeError

 $\overline{\phantom{a}}$   $\overline{\phantom{a}}$   $\overline{\$ 

✞ ☎

 $\begin{pmatrix} 1 & 0 & 0 \\ 0 & 0 & 0 \\ 0 & 0 & 0 \\ 0 & 0 & 0 \\ 0 & 0 & 0 \\ 0 & 0 & 0 \\ 0 & 0 & 0 \\ 0 & 0 & 0 \\ 0 & 0 & 0 & 0 \\ 0 & 0 & 0 & 0 \\ 0 & 0 & 0 & 0 \\ 0 & 0 & 0 & 0 & 0 \\ 0 & 0 & 0 & 0 & 0 \\ 0 & 0 & 0 & 0 & 0 \\ 0 & 0 & 0 & 0 & 0 & 0 \\ 0 & 0 & 0 & 0 & 0 & 0 \\ 0 & 0 & 0 & 0 & 0 & 0 & 0 \\ 0 &$ 

input ✞ ☎ integrate(sec(d\*x+c)^(5/2)\*(A+C\*sec(d\*x+c)^2)/(a+a\*sec(d\*x+c))^(5/2),x, al gorithm="giac")

output

Exception raised: RuntimeError >> an error occurred running a Giac command :INPUT:sage2OUTPUT:Error index.cc index\_gcd Error: Bad Argument Value

input file name test\_cases/rubi\_tests/4\_Trig\_functions/4.5\_Secant/239\_4.5.4.2

Test file number 239

Integral number in file 289

#### **Giac [F(-2)]**

Exception generated.

$$
\int \frac{\sec^{\frac{3}{2}}(c+dx) (A + C \sec^2(c+dx))}{(a + a \sec(c+dx))^{5/2}} dx = \text{Exception raised: RuntimeError}
$$

 $\begin{pmatrix} 1 & 0 & 0 \\ 0 & 0 & 0 \\ 0 & 0 & 0 \\ 0 & 0 & 0 \\ 0 & 0 & 0 \\ 0 & 0 & 0 \\ 0 & 0 & 0 & 0 \\ 0 & 0 & 0 & 0 \\ 0 & 0 & 0 & 0 \\ 0 & 0 & 0 & 0 \\ 0 & 0 & 0 & 0 & 0 \\ 0 & 0 & 0 & 0 & 0 \\ 0 & 0 & 0 & 0 & 0 & 0 \\ 0 & 0 & 0 & 0 & 0 & 0 \\ 0 & 0 & 0 & 0 & 0 & 0 & 0 \\ 0 & 0 & 0 & 0 & 0 & 0 & 0 \\ 0 &$ 

✞ ☎

 $\begin{pmatrix} 1 & 0 & 0 \\ 0 & 0 & 0 \\ 0 & 0 & 0 \\ 0 & 0 & 0 \\ 0 & 0 & 0 \\ 0 & 0 & 0 \\ 0 & 0 & 0 & 0 \\ 0 & 0 & 0 & 0 \\ 0 & 0 & 0 & 0 \\ 0 & 0 & 0 & 0 \\ 0 & 0 & 0 & 0 & 0 \\ 0 & 0 & 0 & 0 & 0 \\ 0 & 0 & 0 & 0 & 0 & 0 \\ 0 & 0 & 0 & 0 & 0 & 0 \\ 0 & 0 & 0 & 0 & 0 & 0 & 0 \\ 0 & 0 & 0 & 0 & 0 & 0 & 0 \\ 0 &$ 

input ✞ ☎  $integrate(sec(d*x+c)^{3}(3/2)*(A+C*sec(d*x+c)^{2})/(a+a*sec(d*x+c))^{5}(5/2),x, al$ gorithm="giac")

output Exception raised: RuntimeError >> an error occurred running a Giac command :INPUT:sage2OUTPUT:Warning, need to choose a branch for the root of a poly nomial with parameters. This might be wrong.Non regular value [0,0] was di scarded and

input file name test\_cases/rubi\_tests/4\_Trig\_functions/4.5\_Secant/239\_4.5.4.2

Test file number 239

Exception generated.

$$
\int \frac{A + C \sec^2(c + dx)}{\sec^{\frac{5}{2}}(c + dx)(a + a \sec(c + dx))^{5/2}} dx = \text{Exception raised: RuntimeError}
$$

 $\left( \begin{array}{cc} \text{ } & \text{ } \\ \text{ } & \text{ } \end{array} \right)$ 

✞ ☎

 $\begin{pmatrix} 1 & 0 & 0 \\ 0 & 0 & 0 \\ 0 & 0 & 0 \\ 0 & 0 & 0 \\ 0 & 0 & 0 \\ 0 & 0 & 0 \\ 0 & 0 & 0 & 0 \\ 0 & 0 & 0 & 0 \\ 0 & 0 & 0 & 0 \\ 0 & 0 & 0 & 0 \\ 0 & 0 & 0 & 0 & 0 \\ 0 & 0 & 0 & 0 & 0 \\ 0 & 0 & 0 & 0 & 0 & 0 \\ 0 & 0 & 0 & 0 & 0 & 0 \\ 0 & 0 & 0 & 0 & 0 & 0 & 0 \\ 0 & 0 & 0 & 0 & 0 & 0 & 0 \\ 0 &$ 

input ✞ ☎  $integrate((A+C*sec(d*x+c)^2)/sec(d*x+c)^{(5/2)/(a+a*sec(d*x+c))^(5/2)},x, al$ gorithm="giac")

output Exception raised: RuntimeError >> an error occurred running a Giac command :INPUT:sage2OUTPUT:index.cc index\_m i\_lex\_is\_greater Error: Bad Argument V alue

input file name test\_cases/rubi\_tests/4\_Trig\_functions/4.5\_Secant/239\_4.5.4.2

Test file number 239

Integral number in file 294

# **Giac [F(-2)]**

Exception generated.

$$
\int \frac{\cos(c+dx) (B \sec(c+dx) + C \sec^2(c+dx))}{\sqrt{a+a \sec(c+dx)}} dx = \text{Exception raised: TypeError}
$$

✞ ☎

 $\left( \begin{array}{cc} \text{ } & \text{ } \\ \text{ } & \text{ } \end{array} \right)$ 

✞ ☎

 $\begin{pmatrix} 1 & 0 & 0 \\ 0 & 0 & 0 \\ 0 & 0 & 0 \\ 0 & 0 & 0 \\ 0 & 0 & 0 \\ 0 & 0 & 0 \\ 0 & 0 & 0 & 0 \\ 0 & 0 & 0 & 0 \\ 0 & 0 & 0 & 0 \\ 0 & 0 & 0 & 0 \\ 0 & 0 & 0 & 0 & 0 \\ 0 & 0 & 0 & 0 & 0 \\ 0 & 0 & 0 & 0 & 0 & 0 \\ 0 & 0 & 0 & 0 & 0 & 0 \\ 0 & 0 & 0 & 0 & 0 & 0 & 0 \\ 0 & 0 & 0 & 0 & 0 & 0 & 0 \\ 0 &$ 

input

integrate(cos(d\*x+c)\*(B\*sec(d\*x+c)+C\*sec(d\*x+c)^2)/(a+a\*sec(d\*x+c))^(1/2), x, algorithm="giac")

output Exception raised: TypeError >> an error occurred running a Giac command:IN PUT:sage2:=int(sage0,sageVARx):;OUTPUT:index.cc index\_m i\_lex\_is\_greater E rror: Bad Argument Value

input file name test\_cases/rubi\_tests/4\_Trig\_functions/4.5\_Secant/239\_4.5.4.2

Test file number 239

Exception generated.

$$
\int \frac{\cos(c+dx)\,(B\sec(c+dx)+C\sec^2(c+dx))}{(a+a\sec(c+dx))^{3/2}}\,dx = \text{Exception raised: TypeError}
$$

 $\begin{pmatrix} 1 & 0 & 0 \\ 0 & 0 & 0 \\ 0 & 0 & 0 \\ 0 & 0 & 0 \\ 0 & 0 & 0 \\ 0 & 0 & 0 \\ 0 & 0 & 0 & 0 \\ 0 & 0 & 0 & 0 \\ 0 & 0 & 0 & 0 \\ 0 & 0 & 0 & 0 \\ 0 & 0 & 0 & 0 & 0 \\ 0 & 0 & 0 & 0 & 0 \\ 0 & 0 & 0 & 0 & 0 & 0 \\ 0 & 0 & 0 & 0 & 0 & 0 \\ 0 & 0 & 0 & 0 & 0 & 0 & 0 \\ 0 & 0 & 0 & 0 & 0 & 0 & 0 \\ 0 &$ 

✞ ☎

 $\overline{\phantom{a}}$   $\overline{\phantom{a}}$   $\overline{\$ 

input ✞ ☎ integrate(cos(d\*x+c)\*(B\*sec(d\*x+c)+C\*sec(d\*x+c)^2)/(a+a\*sec(d\*x+c))^(3/2), x, algorithm="giac")

output

```
Exception raised: TypeError >> an error occurred running a Giac command:IN
PUT:sage2:=int(sage0,sageVARx):;OUTPUT:index.cc index_m i_lex_is_greater E
rror: Bad Argument Value
```
input file name test\_cases/rubi\_tests/4\_Trig\_functions/4.5\_Secant/239\_4.5.4.2

Test file number 239

Integral number in file 398

## **Giac [F(-2)]**

Exception generated.

$$
\int \frac{\cos(c+dx) (B \sec(c+dx) + C \sec^2(c+dx))}{(a+a \sec(c+dx))^{5/2}} dx = \text{Exception raised: TypeError}
$$

✞ ☎

 $\left( \begin{array}{cc} \text{ } & \text{ } \\ \text{ } & \text{ } \end{array} \right)$ 

✞ ☎

 $\begin{pmatrix} 1 & 0 & 0 \\ 0 & 0 & 0 \\ 0 & 0 & 0 \\ 0 & 0 & 0 \\ 0 & 0 & 0 \\ 0 & 0 & 0 \\ 0 & 0 & 0 & 0 \\ 0 & 0 & 0 & 0 \\ 0 & 0 & 0 & 0 \\ 0 & 0 & 0 & 0 \\ 0 & 0 & 0 & 0 & 0 \\ 0 & 0 & 0 & 0 & 0 \\ 0 & 0 & 0 & 0 & 0 & 0 \\ 0 & 0 & 0 & 0 & 0 & 0 \\ 0 & 0 & 0 & 0 & 0 & 0 & 0 \\ 0 & 0 & 0 & 0 & 0 & 0 & 0 \\ 0 &$ 

input

integrate(cos(d\*x+c)\*(B\*sec(d\*x+c)+C\*sec(d\*x+c)^2)/(a+a\*sec(d\*x+c))^(5/2), x, algorithm="giac")

output Exception raised: TypeError >> an error occurred running a Giac command:IN PUT:sage2:=int(sage0,sageVARx):;OUTPUT:index.cc index\_m i\_lex\_is\_greater E rror: Bad Argument Value

input file name test\_cases/rubi\_tests/4\_Trig\_functions/4.5\_Secant/239\_4.5.4.2

Test file number 239

Exception generated.

$$
\int \frac{A+B\sec(c+dx) + C\sec^2(c+dx)}{\sqrt{a+a\sec(c+dx)}} dx = \text{Exception raised: TypeError}
$$

 $\overline{\phantom{a}}$   $\overline{\phantom{a}}$   $\overline{\$ 

 $\left( \begin{array}{cc} \text{ } & \text{ } \\ \text{ } & \text{ } \end{array} \right)$ 

input ✞ ☎ integrate((A+B\*sec(d\*x+c)+C\*sec(d\*x+c)^2)/(a+a\*sec(d\*x+c))^(1/2),x, algori thm="giac")

output ✞ ☎ Exception raised: TypeError >> an error occurred running a Giac command:IN PUT:sage2:=int(sage0,sageVARx):;OUTPUT:index.cc index\_m i\_lex\_is\_greater E rror: Bad Argument Value

input file name test\_cases/rubi\_tests/4\_Trig\_functions/4.5\_Secant/239\_4.5.4.2

Test file number 239

Integral number in file 514

## **Giac [F(-2)]**

Exception generated.

$$
\int \frac{A+B\sec(c+dx)+C\sec^2(c+dx)}{(a+a\sec(c+dx))^{3/2}} dx = \text{Exception raised: TypeError}
$$

✞ ☎

✞ ☎

 $\begin{pmatrix} 1 & 0 & 0 \\ 0 & 0 & 0 \\ 0 & 0 & 0 \\ 0 & 0 & 0 \\ 0 & 0 & 0 \\ 0 & 0 & 0 \\ 0 & 0 & 0 & 0 \\ 0 & 0 & 0 & 0 \\ 0 & 0 & 0 & 0 \\ 0 & 0 & 0 & 0 \\ 0 & 0 & 0 & 0 & 0 \\ 0 & 0 & 0 & 0 & 0 \\ 0 & 0 & 0 & 0 & 0 & 0 \\ 0 & 0 & 0 & 0 & 0 & 0 \\ 0 & 0 & 0 & 0 & 0 & 0 & 0 \\ 0 & 0 & 0 & 0 & 0 & 0 & 0 \\ 0 &$ 

input

integrate((A+B\*sec(d\*x+c)+C\*sec(d\*x+c)^2)/(a+a\*sec(d\*x+c))^(3/2),x, algori thm="giac")  $\left( \begin{array}{cc} \text{ } & \text{ } \\ \text{ } & \text{ } \end{array} \right)$ 

output Exception raised: TypeError >> an error occurred running a Giac command:IN PUT:sage2:=int(sage0,sageVARx):;OUTPUT:index.cc index\_m i\_lex\_is\_greater E rror: Bad Argument Value

input file name test\_cases/rubi\_tests/4\_Trig\_functions/4.5\_Secant/239\_4.5.4.2

Test file number 239

Exception generated.

$$
\int \frac{A+B\sec(c+dx)+C\sec^2(c+dx)}{(a+a\sec(c+dx))^{5/2}}\,dx = \text{Exception raised: TypeError}
$$

 $\overline{\phantom{a}}$   $\overline{\phantom{a}}$   $\overline{\$ 

✞ ☎

 $\left( \begin{array}{cc} \text{ } & \text{ } \\ \text{ } & \text{ } \end{array} \right)$ 

input ✞ ☎ integrate((A+B\*sec(d\*x+c)+C\*sec(d\*x+c)^2)/(a+a\*sec(d\*x+c))^(5/2),x, algori thm="giac")

output

Exception raised: TypeError >> an error occurred running a Giac command:IN PUT:sage2:=int(sage0,sageVARx):;OUTPUT:index.cc index\_m i\_lex\_is\_greater E rror: Bad Argument Value

input file name test\_cases/rubi\_tests/4\_Trig\_functions/4.5\_Secant/239\_4.5.4.2

Test file number 239

Integral number in file 531

# **Giac [F(-2)]**

Exception generated.

$$
\int \frac{\sec^{\frac{5}{2}}(c+dx) (A+B\sec(c+dx)+C\sec^2(c+dx))}{(a+a\sec(c+dx))^{3/2}} dx = \text{Exception raised: RuntimeError}
$$

✞ ☎

✞ ☎

 $\begin{pmatrix} 1 & 0 & 0 \\ 0 & 0 & 0 \\ 0 & 0 & 0 \\ 0 & 0 & 0 \\ 0 & 0 & 0 \\ 0 & 0 & 0 \\ 0 & 0 & 0 & 0 \\ 0 & 0 & 0 & 0 \\ 0 & 0 & 0 & 0 \\ 0 & 0 & 0 & 0 \\ 0 & 0 & 0 & 0 & 0 \\ 0 & 0 & 0 & 0 & 0 \\ 0 & 0 & 0 & 0 & 0 & 0 \\ 0 & 0 & 0 & 0 & 0 & 0 \\ 0 & 0 & 0 & 0 & 0 & 0 & 0 \\ 0 & 0 & 0 & 0 & 0 & 0 & 0 \\ 0 &$ 

input

integrate(sec(d\*x+c)^(5/2)\*(A+B\*sec(d\*x+c)+C\*sec(d\*x+c)^2)/(a+a\*sec(d\*x+c)  $\frac{1}{2}(3/2), x,$  algorithm="giac")  $\begin{pmatrix} 1 & 0 & 0 \\ 0 & 0 & 0 \\ 0 & 0 & 0 \\ 0 & 0 & 0 \\ 0 & 0 & 0 \\ 0 & 0 & 0 \\ 0 & 0 & 0 & 0 \\ 0 & 0 & 0 & 0 \\ 0 & 0 & 0 & 0 \\ 0 & 0 & 0 & 0 \\ 0 & 0 & 0 & 0 & 0 \\ 0 & 0 & 0 & 0 & 0 \\ 0 & 0 & 0 & 0 & 0 & 0 \\ 0 & 0 & 0 & 0 & 0 & 0 \\ 0 & 0 & 0 & 0 & 0 & 0 & 0 \\ 0 & 0 & 0 & 0 & 0 & 0 & 0 \\ 0 &$ 

output Exception raised: RuntimeError >> an error occurred running a Giac command :INPUT:sage2OUTPUT:Unable to divide, perhaps due to rounding error%%%{%%{[  $\%$ %%{%{[23574053482485268906770432,0]:[1,0,-2]%%},[16]%%},0]:[1,0,%%{-1, [1]%%%}]%%},

input file name test\_cases/rubi\_tests/4\_Trig\_functions/4.5\_Secant/239\_4.5.4.2

Test file number 239

Exception generated.

$$
\int \frac{\sec^{\frac{3}{2}}(c+dx) (A+B\sec(c+dx)+C\sec^2(c+dx))}{(a+a\sec(c+dx))^{3/2}} dx = \text{Exception raised: RuntimeError}
$$

 $\begin{pmatrix} 1 & 0 & 0 \\ 0 & 0 & 0 \\ 0 & 0 & 0 \\ 0 & 0 & 0 \\ 0 & 0 & 0 \\ 0 & 0 & 0 \\ 0 & 0 & 0 & 0 \\ 0 & 0 & 0 & 0 \\ 0 & 0 & 0 & 0 \\ 0 & 0 & 0 & 0 \\ 0 & 0 & 0 & 0 & 0 \\ 0 & 0 & 0 & 0 & 0 \\ 0 & 0 & 0 & 0 & 0 & 0 \\ 0 & 0 & 0 & 0 & 0 & 0 \\ 0 & 0 & 0 & 0 & 0 & 0 & 0 \\ 0 & 0 & 0 & 0 & 0 & 0 & 0 \\ 0 &$ 

✞ ☎

 $\left( \begin{array}{cc} \text{ } & \text{ } \\ \text{ } & \text{ } \end{array} \right)$ 

input

✞ ☎ integrate(sec(d\*x+c)^(3/2)\*(A+B\*sec(d\*x+c)+C\*sec(d\*x+c)^2)/(a+a\*sec(d\*x+c)  $\binom{}(3/2),x,$  algorithm="giac")

output Exception raised: RuntimeError >> an error occurred running a Giac command :INPUT:sage2OUTPUT:index.cc index\_m i\_lex\_is\_greater Error: Bad Argument V alue

input file name test\_cases/rubi\_tests/4\_Trig\_functions/4.5\_Secant/239\_4.5.4.2

Test file number 239

Integral number in file 614

# **Giac [F(-2)]**

Exception generated.

$$
\int \frac{A+B\sec(c+dx)+C\sec^2(c+dx)}{\sec^{\frac{5}{2}}(c+dx)(a+a\sec(c+dx))^{3/2}} dx = \text{Exception raised: RuntimeError}
$$

✞ ☎

✞ ☎

 $\begin{pmatrix} 1 & 0 & 0 \\ 0 & 0 & 0 \\ 0 & 0 & 0 \\ 0 & 0 & 0 \\ 0 & 0 & 0 \\ 0 & 0 & 0 \\ 0 & 0 & 0 & 0 \\ 0 & 0 & 0 & 0 \\ 0 & 0 & 0 & 0 \\ 0 & 0 & 0 & 0 \\ 0 & 0 & 0 & 0 & 0 \\ 0 & 0 & 0 & 0 & 0 \\ 0 & 0 & 0 & 0 & 0 & 0 \\ 0 & 0 & 0 & 0 & 0 & 0 \\ 0 & 0 & 0 & 0 & 0 & 0 & 0 \\ 0 & 0 & 0 & 0 & 0 & 0 & 0 \\ 0 &$ 

input

integrate((A+B\*sec(d\*x+c)+C\*sec(d\*x+c)^2)/sec(d\*x+c)^(5/2)/(a+a\*sec(d\*x+c)  $\frac{1}{2}(3/2), x,$  algorithm="giac")  $\begin{pmatrix} 1 & 0 & 0 \\ 0 & 0 & 0 \\ 0 & 0 & 0 \\ 0 & 0 & 0 \\ 0 & 0 & 0 \\ 0 & 0 & 0 \\ 0 & 0 & 0 \\ 0 & 0 & 0 \\ 0 & 0 & 0 & 0 \\ 0 & 0 & 0 & 0 \\ 0 & 0 & 0 & 0 \\ 0 & 0 & 0 & 0 & 0 \\ 0 & 0 & 0 & 0 & 0 \\ 0 & 0 & 0 & 0 & 0 \\ 0 & 0 & 0 & 0 & 0 & 0 \\ 0 & 0 & 0 & 0 & 0 & 0 \\ 0 & 0 & 0 & 0 & 0 & 0 & 0 \\ 0 &$ 

output Exception raised: RuntimeError >> an error occurred running a Giac command :INPUT:sage2OUTPUT:index.cc index\_m i\_lex\_is\_greater Error: Bad Argument V alue

input file name test\_cases/rubi\_tests/4\_Trig\_functions/4.5\_Secant/239\_4.5.4.2

Test file number 239

Exception generated.

$$
\int \frac{\sec^{\frac{3}{2}}(c+dx) (A+B\sec(c+dx)+C\sec^2(c+dx))}{(a+a\sec(c+dx))^{5/2}} dx = \text{Exception raised: RuntimeError}
$$

 $\begin{pmatrix} 1 & 0 & 0 \\ 0 & 0 & 0 \\ 0 & 0 & 0 \\ 0 & 0 & 0 \\ 0 & 0 & 0 \\ 0 & 0 & 0 \\ 0 & 0 & 0 & 0 \\ 0 & 0 & 0 & 0 \\ 0 & 0 & 0 & 0 \\ 0 & 0 & 0 & 0 \\ 0 & 0 & 0 & 0 & 0 \\ 0 & 0 & 0 & 0 & 0 \\ 0 & 0 & 0 & 0 & 0 & 0 \\ 0 & 0 & 0 & 0 & 0 & 0 \\ 0 & 0 & 0 & 0 & 0 & 0 & 0 \\ 0 & 0 & 0 & 0 & 0 & 0 & 0 \\ 0 &$ 

input ✞ ☎ integrate(sec(d\*x+c)^(3/2)\*(A+B\*sec(d\*x+c)+C\*sec(d\*x+c)^2)/(a+a\*sec(d\*x+c)  $\frac{1}{(5/2)}$ , x, algorithm="giac")

output ✞ ☎ Exception raised: RuntimeError >> an error occurred running a Giac command :INPUT:sage2OUTPUT:Warning, need to choose a branch for the root of a poly nomial with parameters. This might be wrong.Non regular value [0,0] was di scarded and

input file name test cases/rubi\_tests/4 Trig\_functions/4.5  $Secant/239$  4.5.4.2

 $\begin{pmatrix} 1 & 0 & 0 \\ 0 & 0 & 0 \\ 0 & 0 & 0 \\ 0 & 0 & 0 \\ 0 & 0 & 0 \\ 0 & 0 & 0 \\ 0 & 0 & 0 & 0 \\ 0 & 0 & 0 & 0 \\ 0 & 0 & 0 & 0 \\ 0 & 0 & 0 & 0 \\ 0 & 0 & 0 & 0 & 0 \\ 0 & 0 & 0 & 0 & 0 \\ 0 & 0 & 0 & 0 & 0 & 0 \\ 0 & 0 & 0 & 0 & 0 & 0 \\ 0 & 0 & 0 & 0 & 0 & 0 & 0 \\ 0 & 0 & 0 & 0 & 0 & 0 & 0 \\ 0 &$ 

Test file number 239

Integral number in file 620

## **Giac [F(-2)]**

Exception generated.

 $\int A + B \sec(c + dx) + C \sec^2(c + dx)$  $\sec^{\frac{5}{2}}(c+dx)(a+ a\sec(c+ dx))^{5/2}$ *dx* = Exception raised: RuntimeError

✞ ☎

✞ ☎

 $\begin{pmatrix} 1 & 0 & 0 \\ 0 & 0 & 0 \\ 0 & 0 & 0 \\ 0 & 0 & 0 \\ 0 & 0 & 0 \\ 0 & 0 & 0 \\ 0 & 0 & 0 & 0 \\ 0 & 0 & 0 & 0 \\ 0 & 0 & 0 & 0 \\ 0 & 0 & 0 & 0 \\ 0 & 0 & 0 & 0 & 0 \\ 0 & 0 & 0 & 0 & 0 \\ 0 & 0 & 0 & 0 & 0 & 0 \\ 0 & 0 & 0 & 0 & 0 & 0 \\ 0 & 0 & 0 & 0 & 0 & 0 & 0 \\ 0 & 0 & 0 & 0 & 0 & 0 & 0 \\ 0 &$ 

input

integrate((A+B\*sec(d\*x+c)+C\*sec(d\*x+c)^2)/sec(d\*x+c)^(5/2)/(a+a\*sec(d\*x+c)  $\frac{-(5/2)}{x}$ , algorithm="giac")  $\begin{pmatrix} 1 & 0 & 0 \\ 0 & 0 & 0 \\ 0 & 0 & 0 \\ 0 & 0 & 0 \\ 0 & 0 & 0 \\ 0 & 0 & 0 \\ 0 & 0 & 0 \\ 0 & 0 & 0 \\ 0 & 0 & 0 & 0 \\ 0 & 0 & 0 & 0 \\ 0 & 0 & 0 & 0 \\ 0 & 0 & 0 & 0 & 0 \\ 0 & 0 & 0 & 0 & 0 \\ 0 & 0 & 0 & 0 & 0 \\ 0 & 0 & 0 & 0 & 0 & 0 \\ 0 & 0 & 0 & 0 & 0 & 0 \\ 0 & 0 & 0 & 0 & 0 & 0 & 0 \\ 0 &$ 

output Exception raised: RuntimeError >> an error occurred running a Giac command :INPUT:sage2OUTPUT:index.cc index\_m i\_lex\_is\_greater Error: Bad Argument V alue

input file name test\_cases/rubi\_tests/4\_Trig\_functions/4.5\_Secant/239\_4.5.4.2

Test file number 239

Exception generated.

 $A + C \sec^2(c + dx)$  $\cos^{\frac{3}{2}}(c+dx)(a+a\sec(c+dx))^{3/2}$ *dx* = Exception raised: TypeError

 $\begin{pmatrix} 1 & 0 & 0 \\ 0 & 0 & 0 \\ 0 & 0 & 0 \\ 0 & 0 & 0 \\ 0 & 0 & 0 \\ 0 & 0 & 0 \\ 0 & 0 & 0 & 0 \\ 0 & 0 & 0 & 0 \\ 0 & 0 & 0 & 0 \\ 0 & 0 & 0 & 0 \\ 0 & 0 & 0 & 0 & 0 \\ 0 & 0 & 0 & 0 & 0 \\ 0 & 0 & 0 & 0 & 0 & 0 \\ 0 & 0 & 0 & 0 & 0 & 0 \\ 0 & 0 & 0 & 0 & 0 & 0 & 0 \\ 0 & 0 & 0 & 0 & 0 & 0 & 0 \\ 0 &$ 

✞ ☎

 $\overline{\phantom{a}}$   $\overline{\phantom{a}}$   $\overline{\$ 

input ✞ ☎ integrate((A+C\*sec(d\*x+c)^2)/cos(d\*x+c)^(3/2)/(a+a\*sec(d\*x+c))^(3/2),x, al gorithm="giac")

output Exception raised: TypeError >> an error occurred running a Giac command:IN PUT:sage2:=int(sage0,sageVARx):;OUTPUT:Error index.cc index\_gcd Error: Bad Argument Value

input file name test\_cases/rubi\_tests/4\_Trig\_functions/4.5\_Secant/239\_4.5.4.2

Test file number 239

Integral number in file 1165

#### **Giac [F(-2)]**

Exception generated.

 $A + C \sec^2(c + dx)$  $\cos^{\frac{5}{2}}(c+dx)(a+a\sec(c+dx))^{3/2}$ *dx* = Exception raised: TypeError

 $\begin{pmatrix} 1 & 0 & 0 \\ 0 & 0 & 0 \\ 0 & 0 & 0 \\ 0 & 0 & 0 \\ 0 & 0 & 0 \\ 0 & 0 & 0 \\ 0 & 0 & 0 & 0 \\ 0 & 0 & 0 & 0 \\ 0 & 0 & 0 & 0 \\ 0 & 0 & 0 & 0 \\ 0 & 0 & 0 & 0 & 0 \\ 0 & 0 & 0 & 0 & 0 \\ 0 & 0 & 0 & 0 & 0 & 0 \\ 0 & 0 & 0 & 0 & 0 & 0 \\ 0 & 0 & 0 & 0 & 0 & 0 & 0 \\ 0 & 0 & 0 & 0 & 0 & 0 & 0 \\ 0 &$ 

✞ ☎

 $\begin{pmatrix} 1 & 0 & 0 \\ 0 & 0 & 0 \\ 0 & 0 & 0 \\ 0 & 0 & 0 \\ 0 & 0 & 0 \\ 0 & 0 & 0 \\ 0 & 0 & 0 & 0 \\ 0 & 0 & 0 & 0 \\ 0 & 0 & 0 & 0 \\ 0 & 0 & 0 & 0 \\ 0 & 0 & 0 & 0 & 0 \\ 0 & 0 & 0 & 0 & 0 \\ 0 & 0 & 0 & 0 & 0 & 0 \\ 0 & 0 & 0 & 0 & 0 & 0 \\ 0 & 0 & 0 & 0 & 0 & 0 & 0 \\ 0 & 0 & 0 & 0 & 0 & 0 & 0 \\ 0 &$ 

input ✞ ☎  $integrate((A+C*sec(d*x+c)^2)/cos(d*x+c)^{(5/2)/(a+a*sec(d*x+c))^(3/2)},x, al$ gorithm="giac")

output Exception raised: TypeError >> an error occurred running a Giac command:IN PUT:sage2:=int(sage0,sageVARx):;OUTPUT:Degree mismatch inside factorisatio n over extensionDegree mismatch inside factorisation over extensionUnable to divide

input file name test\_cases/rubi\_tests/4\_Trig\_functions/4.5\_Secant/239\_4.5.4.2

Test file number 239

Exception generated.

 $A + C \sec^2(c + dx)$  $\cos^{\frac{5}{2}}(c+dx)(a+a\sec(c+dx))^{5/2}$ *dx* = Exception raised: TypeError

 $\begin{pmatrix} 1 & 0 & 0 \\ 0 & 0 & 0 \\ 0 & 0 & 0 \\ 0 & 0 & 0 \\ 0 & 0 & 0 \\ 0 & 0 & 0 \\ 0 & 0 & 0 & 0 \\ 0 & 0 & 0 & 0 \\ 0 & 0 & 0 & 0 \\ 0 & 0 & 0 & 0 \\ 0 & 0 & 0 & 0 & 0 \\ 0 & 0 & 0 & 0 & 0 \\ 0 & 0 & 0 & 0 & 0 & 0 \\ 0 & 0 & 0 & 0 & 0 & 0 \\ 0 & 0 & 0 & 0 & 0 & 0 & 0 \\ 0 & 0 & 0 & 0 & 0 & 0 & 0 \\ 0 &$ 

✞ ☎

 $\begin{pmatrix} 1 & 0 & 0 \\ 0 & 0 & 0 \\ 0 & 0 & 0 \\ 0 & 0 & 0 \\ 0 & 0 & 0 \\ 0 & 0 & 0 \\ 0 & 0 & 0 & 0 \\ 0 & 0 & 0 & 0 \\ 0 & 0 & 0 & 0 \\ 0 & 0 & 0 & 0 \\ 0 & 0 & 0 & 0 & 0 \\ 0 & 0 & 0 & 0 & 0 \\ 0 & 0 & 0 & 0 & 0 & 0 \\ 0 & 0 & 0 & 0 & 0 & 0 \\ 0 & 0 & 0 & 0 & 0 & 0 & 0 \\ 0 & 0 & 0 & 0 & 0 & 0 & 0 \\ 0 &$ 

input ✞ ☎  $integrate((A+C*sec(d*x+c)^2)/cos(d*x+c)^{(5/2)/(a+a*sec(d*x+c))^(5/2)},x, al$ gorithm="giac")

output Exception raised: TypeError >> an error occurred running a Giac command:IN PUT:sage2:=int(sage0,sageVARx):;OUTPUT:Error index.cc index\_gcd Error: Bad Argument Value

input file name test\_cases/rubi\_tests/4\_Trig\_functions/4.5\_Secant/239\_4.5.4.2

Test file number 239

Integral number in file 1172

#### **Giac [F(-2)]**

Exception generated.

$$
\int \frac{A+B\sec(c+dx)+C\sec^2(c+dx)}{\cos^{\frac{5}{2}}(c+dx)(a+a\sec(c+dx))^{3/2}} dx = \text{Exception raised: TypeError}
$$

✞ ☎

 $\begin{pmatrix} 1 & 0 & 0 \\ 0 & 0 & 0 \\ 0 & 0 & 0 \\ 0 & 0 & 0 \\ 0 & 0 & 0 \\ 0 & 0 & 0 \\ 0 & 0 & 0 & 0 \\ 0 & 0 & 0 & 0 \\ 0 & 0 & 0 & 0 \\ 0 & 0 & 0 & 0 \\ 0 & 0 & 0 & 0 & 0 \\ 0 & 0 & 0 & 0 & 0 \\ 0 & 0 & 0 & 0 & 0 & 0 \\ 0 & 0 & 0 & 0 & 0 & 0 \\ 0 & 0 & 0 & 0 & 0 & 0 & 0 \\ 0 & 0 & 0 & 0 & 0 & 0 & 0 \\ 0 &$ 

✞ ☎

 $\begin{pmatrix} 1 & 0 & 0 \\ 0 & 0 & 0 \\ 0 & 0 & 0 \\ 0 & 0 & 0 \\ 0 & 0 & 0 \\ 0 & 0 & 0 \\ 0 & 0 & 0 & 0 \\ 0 & 0 & 0 & 0 \\ 0 & 0 & 0 & 0 \\ 0 & 0 & 0 & 0 \\ 0 & 0 & 0 & 0 & 0 \\ 0 & 0 & 0 & 0 & 0 \\ 0 & 0 & 0 & 0 & 0 & 0 \\ 0 & 0 & 0 & 0 & 0 & 0 \\ 0 & 0 & 0 & 0 & 0 & 0 & 0 \\ 0 & 0 & 0 & 0 & 0 & 0 & 0 \\ 0 &$ 

input

integrate((A+B\*sec(d\*x+c)+C\*sec(d\*x+c)^2)/cos(d\*x+c)^(5/2)/(a+a\*sec(d\*x+c) )^(3/2),x, algorithm="giac")

output Exception raised: TypeError >> an error occurred running a Giac command:IN PUT:sage2:=int(sage0,sageVARx):;OUTPUT:Degree mismatch inside factorisatio n over extensionDegree mismatch inside factorisation over extensionDegree mismatch

input file name test\_cases/rubi\_tests/4\_Trig\_functions/4.5\_Secant/239\_4.5.4.2

Test file number 239

Exception generated.

$$
\int \csc(e + fx) (a + b \sec^2(e + fx))^{3/2} dx = \text{Exception raised: TypeError}
$$

✞ ☎

 $\left( \begin{array}{cc} \text{ } & \text{ } \\ \text{ } & \text{ } \end{array} \right)$ 

✞ ☎

 $\begin{pmatrix} 1 & 0 & 0 \\ 0 & 0 & 0 \\ 0 & 0 & 0 \\ 0 & 0 & 0 \\ 0 & 0 & 0 \\ 0 & 0 & 0 \\ 0 & 0 & 0 & 0 \\ 0 & 0 & 0 & 0 \\ 0 & 0 & 0 & 0 \\ 0 & 0 & 0 & 0 \\ 0 & 0 & 0 & 0 & 0 \\ 0 & 0 & 0 & 0 & 0 \\ 0 & 0 & 0 & 0 & 0 & 0 \\ 0 & 0 & 0 & 0 & 0 & 0 \\ 0 & 0 & 0 & 0 & 0 & 0 & 0 \\ 0 & 0 & 0 & 0 & 0 & 0 & 0 \\ 0 &$ 

input integrate(csc(f\*x+e)\*(a+b\*sec(f\*x+e)^2)^(3/2),x, algorithm="giac")

output

Exception raised: TypeError >> an error occurred running a Giac command: IN PUT:sage2:=int(sage0,sageVARx):;OUTPUT:Error: Bad Argument Type

input file name test\_cases/rubi\_tests/4\_Trig\_functions/4.5\_Secant/240\_4.5.4.7

Test file number 240

Integral number in file 83

**Giac [F(-2)]**

Exception generated.

$$
\int \csc^3(e + fx) (a + b \sec^2(e + fx))^{3/2} dx = \text{Exception raised: TypeError}
$$

✞ ☎

 $\begin{pmatrix} 1 & 0 & 0 \\ 0 & 0 & 0 \\ 0 & 0 & 0 \\ 0 & 0 & 0 \\ 0 & 0 & 0 \\ 0 & 0 & 0 \\ 0 & 0 & 0 & 0 \\ 0 & 0 & 0 & 0 \\ 0 & 0 & 0 & 0 \\ 0 & 0 & 0 & 0 \\ 0 & 0 & 0 & 0 & 0 \\ 0 & 0 & 0 & 0 & 0 \\ 0 & 0 & 0 & 0 & 0 & 0 \\ 0 & 0 & 0 & 0 & 0 & 0 \\ 0 & 0 & 0 & 0 & 0 & 0 & 0 \\ 0 & 0 & 0 & 0 & 0 & 0 & 0 \\ 0 &$ 

✞ ☎

 $\overline{\phantom{a}}$   $\overline{\phantom{a}}$   $\overline{\$ 

input integrate(csc(f\*x+e)^3\*(a+b\*sec(f\*x+e)^2)^(3/2),x, algorithm="giac")

output Exception raised: TypeError >> an error occurred running a Giac command:IN PUT:sage2:=int(sage0,sageVARx):;OUTPUT:Unable to divide, perhaps due to ro unding error%%%{%%{[%%%{16384,[5,4]%%%},0]:[1,0,%%%{-1,[1,0]%%%}+%%%{-1,[0 ,1]%%%}]%

input file name test\_cases/rubi\_tests/4\_Trig\_functions/4.5\_Secant/240\_4.5.4.7 Test file number 240
Exception generated.

$$
\int \csc^{5}(e+fx) (a+b\sec^{2}(e+fx))^{3/2} dx = \text{Exception raised: TypeError}
$$

✞ ☎

✝ ✆

✞ ☎

 $\left( \begin{array}{cc} \text{ } & \text{ } \\ \text{ } & \text{ } \end{array} \right)$ 

input integrate(csc(f\*x+e)^5\*(a+b\*sec(f\*x+e)^2)^(3/2),x, algorithm="giac")

output

Exception raised: TypeError >> an error occurred running a Giac command:IN PUT:sage2:=int(sage0,sageVARx):;OUTPUT:Unable to divide, perhaps due to ro unding error%%%{%%%{262144,[6,6]%%%},[12]%%%}+%%%{%%{[%%%{1572864,[6,6]%%% },0]:[1,0

input file name test\_cases/rubi\_tests/4\_Trig\_functions/4.5\_Secant/240\_4.5.4.7

Test file number 240

Integral number in file 85

**Giac [F(-2)]**

Exception generated.

$$
\int \cot^3(e + fx) (a + b \sec^2(e + fx))^{3/2} dx = \text{Exception raised: TypeError}
$$

✞ ☎

 $\begin{pmatrix} 1 & 0 & 0 \\ 0 & 0 & 0 \\ 0 & 0 & 0 \\ 0 & 0 & 0 \\ 0 & 0 & 0 \\ 0 & 0 & 0 \\ 0 & 0 & 0 \\ 0 & 0 & 0 \\ 0 & 0 & 0 & 0 \\ 0 & 0 & 0 & 0 \\ 0 & 0 & 0 & 0 \\ 0 & 0 & 0 & 0 & 0 \\ 0 & 0 & 0 & 0 & 0 \\ 0 & 0 & 0 & 0 & 0 \\ 0 & 0 & 0 & 0 & 0 & 0 \\ 0 & 0 & 0 & 0 & 0 & 0 \\ 0 & 0 & 0 & 0 & 0 & 0 & 0 \\ 0 &$ 

✞ ☎

 $\overline{\phantom{a}}$   $\overline{\phantom{a}}$   $\overline{\$ 

input

integrate(cot(f\*x+e)^3\*(a+b\*sec(f\*x+e)^2)^(3/2),x, algorithm="giac")

output Exception raised: TypeError >> an error occurred running a Giac command:IN PUT:sage2:=int(sage0,sageVARx):;OUTPUT:Error: Bad Argument Type

input file name test\_cases/rubi\_tests/4\_Trig\_functions/4.5\_Secant/240\_4.5.4.7 Test file number 240 Integral number in file 393

Exception generated.

$$
\int \cot^5(e + fx) (a + b \sec^2(e + fx))^{3/2} dx = \text{Exception raised: TypeError}
$$

input

✞ ☎ integrate(cot(f\*x+e)^5\*(a+b\*sec(f\*x+e)^2)^(3/2),x, algorithm="giac")

✝ ✆

✞ ☎

 $\begin{pmatrix} 1 & 0 & 0 \\ 0 & 0 & 0 \\ 0 & 0 & 0 \\ 0 & 0 & 0 \\ 0 & 0 & 0 \\ 0 & 0 & 0 \\ 0 & 0 & 0 \\ 0 & 0 & 0 & 0 \\ 0 & 0 & 0 & 0 \\ 0 & 0 & 0 & 0 \\ 0 & 0 & 0 & 0 & 0 \\ 0 & 0 & 0 & 0 & 0 \\ 0 & 0 & 0 & 0 & 0 \\ 0 & 0 & 0 & 0 & 0 & 0 \\ 0 & 0 & 0 & 0 & 0 & 0 \\ 0 & 0 & 0 & 0 & 0 & 0 & 0 \\ 0 & 0 & 0 & 0 &$ 

output

Exception raised: TypeError >> an error occurred running a Giac command: IN PUT:sage2:=int(sage0,sageVARx):;OUTPUT:Error: Bad Argument Type

input file name test\_cases/rubi\_tests/4\_Trig\_functions/4.5\_Secant/240\_4.5.4.7

Test file number 240

Integral number in file 394

**Giac [F(-2)]**

Exception generated.

$$
\int \frac{\cot(e + fx)}{(a + b \sec^2(e + fx))^{3/2}} dx = \text{Exception raised: TypeError}
$$

✞ ☎

✞ ☎

 $\overline{\phantom{a}}$   $\overline{\phantom{a}}$   $\overline{\$ 

input

integrate(cot(f\*x+e)/(a+b\*sec(f\*x+e)^2)^(3/2),x, algorithm="giac")  $\begin{pmatrix} 1 & 0 & 0 \\ 0 & 0 & 0 \\ 0 & 0 & 0 \\ 0 & 0 & 0 \\ 0 & 0 & 0 \\ 0 & 0 & 0 \\ 0 & 0 & 0 \\ 0 & 0 & 0 \\ 0 & 0 & 0 & 0 \\ 0 & 0 & 0 & 0 \\ 0 & 0 & 0 & 0 \\ 0 & 0 & 0 & 0 & 0 \\ 0 & 0 & 0 & 0 & 0 \\ 0 & 0 & 0 & 0 & 0 \\ 0 & 0 & 0 & 0 & 0 & 0 \\ 0 & 0 & 0 & 0 & 0 & 0 \\ 0 & 0 & 0 & 0 & 0 & 0 & 0 \\ 0 &$ 

output Exception raised: TypeError >> an error occurred running a Giac command:IN PUT:sage2:=int(sage0,sageVARx):;OUTPUT:Error: Bad Argument Type

input file name test\_cases/rubi\_tests/4\_Trig\_functions/4.5\_Secant/240\_4.5.4.7

Test file number 240

Exception generated.

$$
\int \frac{\cot(e+fx)}{(a+b\sec^2(e+fx))^{5/2}}\,dx = \text{Exception raised: TypeError}
$$

 $\begin{pmatrix} 1 & 0 & 0 \\ 0 & 0 & 0 \\ 0 & 0 & 0 \\ 0 & 0 & 0 \\ 0 & 0 & 0 \\ 0 & 0 & 0 \\ 0 & 0 & 0 & 0 \\ 0 & 0 & 0 & 0 \\ 0 & 0 & 0 & 0 \\ 0 & 0 & 0 & 0 \\ 0 & 0 & 0 & 0 & 0 \\ 0 & 0 & 0 & 0 & 0 \\ 0 & 0 & 0 & 0 & 0 & 0 \\ 0 & 0 & 0 & 0 & 0 & 0 \\ 0 & 0 & 0 & 0 & 0 & 0 & 0 \\ 0 & 0 & 0 & 0 & 0 & 0 & 0 \\ 0 &$ 

✞ ☎

 $\left( \begin{array}{cc} \text{ } & \text{ } \\ \text{ } & \text{ } \end{array} \right)$ 

input ✞ ☎ integrate(cot(f\*x+e)/(a+b\*sec(f\*x+e)^2)^(5/2),x, algorithm="giac")

output

Exception raised: TypeError >> an error occurred running a Giac command:IN PUT:sage2:=int(sage0,sageVARx):;OUTPUT:Error: Bad Argument Type

input file name test\_cases/rubi\_tests/4\_Trig\_functions/4.5\_Secant/240\_4.5.4.7

Test file number 240

Integral number in file 431

#### **Giac [F(-2)]**

Exception generated.

$$
\int \cot(e + fx) (a + b \sec^{2}(e + fx))^{p} dx = \text{Exception raised: RuntimeError}
$$

✞ ☎

 $\begin{pmatrix} 1 & 0 & 0 \\ 0 & 0 & 0 \\ 0 & 0 & 0 \\ 0 & 0 & 0 \\ 0 & 0 & 0 \\ 0 & 0 & 0 \\ 0 & 0 & 0 \\ 0 & 0 & 0 \\ 0 & 0 & 0 & 0 \\ 0 & 0 & 0 & 0 \\ 0 & 0 & 0 & 0 \\ 0 & 0 & 0 & 0 & 0 \\ 0 & 0 & 0 & 0 & 0 \\ 0 & 0 & 0 & 0 & 0 \\ 0 & 0 & 0 & 0 & 0 & 0 \\ 0 & 0 & 0 & 0 & 0 & 0 \\ 0 & 0 & 0 & 0 & 0 & 0 & 0 \\ 0 &$ 

✞ ☎

 $\begin{pmatrix} 1 & 0 & 0 \\ 0 & 0 & 0 \\ 0 & 0 & 0 \\ 0 & 0 & 0 \\ 0 & 0 & 0 \\ 0 & 0 & 0 \\ 0 & 0 & 0 & 0 \\ 0 & 0 & 0 & 0 \\ 0 & 0 & 0 & 0 \\ 0 & 0 & 0 & 0 \\ 0 & 0 & 0 & 0 & 0 \\ 0 & 0 & 0 & 0 & 0 \\ 0 & 0 & 0 & 0 & 0 & 0 \\ 0 & 0 & 0 & 0 & 0 & 0 \\ 0 & 0 & 0 & 0 & 0 & 0 & 0 \\ 0 & 0 & 0 & 0 & 0 & 0 & 0 \\ 0 &$ 

input integrate(cot(f\*x+e)\*(a+b\*sec(f\*x+e)^2)^p,x, algorithm="giac")

output

Exception raised: RuntimeError >> an error occurred running a Giac command :INPUT:sage2OUTPUT:Unable to divide, perhaps due to rounding error%%%{1,[0 ,1,2,0]%%%}+%%%{1,[0,1,0,0]%%%} / %%%{2,[0,0,0,2]%%%} Error: Bad Argument Value

input file name test\_cases/rubi\_tests/4\_Trig\_functions/4.5\_Secant/240\_4.5.4.7 Test file number 240

Exception generated.

$$
\int \cot^3(e + fx) (a + b \sec^2(e + fx))^p dx = \text{Exception raised: RuntimeError}
$$

✞ ☎

✝ ✆

✞ ☎

 $\left( \begin{array}{cc} \text{ } & \text{ } \\ \text{ } & \text{ } \end{array} \right)$ 

input integrate(cot(f\*x+e)^3\*(a+b\*sec(f\*x+e)^2)^p,x, algorithm="giac")

output

Exception raised: RuntimeError >> an error occurred running a Giac command :INPUT:sage2OUTPUT:Unable to divide, perhaps due to rounding error%%%{1,[0 ,1,2,0]%%%}+%%%{2,[0,1,0,0]%%%} / %%%{2,[0,0,0,2]%%%} Error: Bad Argument Value

input file name test\_cases/rubi\_tests/4\_Trig\_functions/4.5\_Secant/240\_4.5.4.7

Test file number 240

Integral number in file 446

**Giac [F(-2)]**

Exception generated.

$$
\int (a + b \sec^{2}(e + fx))^{p} \tan^{4}(e + fx) dx = \text{Exception raised: TypeError}
$$

✞ ☎

✞ ☎

 $\begin{pmatrix} 1 & 0 & 0 \\ 0 & 0 & 0 \\ 0 & 0 & 0 \\ 0 & 0 & 0 \\ 0 & 0 & 0 \\ 0 & 0 & 0 \\ 0 & 0 & 0 & 0 \\ 0 & 0 & 0 & 0 \\ 0 & 0 & 0 & 0 \\ 0 & 0 & 0 & 0 \\ 0 & 0 & 0 & 0 & 0 \\ 0 & 0 & 0 & 0 & 0 \\ 0 & 0 & 0 & 0 & 0 & 0 \\ 0 & 0 & 0 & 0 & 0 & 0 \\ 0 & 0 & 0 & 0 & 0 & 0 & 0 \\ 0 & 0 & 0 & 0 & 0 & 0 & 0 \\ 0 &$ 

input

integrate((a+b\*sec(f\*x+e)^2)^p\*tan(f\*x+e)^4,x, algorithm="giac")  $\begin{pmatrix} 1 & 0 & 0 \\ 0 & 0 & 0 \\ 0 & 0 & 0 \\ 0 & 0 & 0 \\ 0 & 0 & 0 \\ 0 & 0 & 0 \\ 0 & 0 & 0 \\ 0 & 0 & 0 \\ 0 & 0 & 0 & 0 \\ 0 & 0 & 0 & 0 \\ 0 & 0 & 0 & 0 \\ 0 & 0 & 0 & 0 & 0 \\ 0 & 0 & 0 & 0 & 0 \\ 0 & 0 & 0 & 0 & 0 \\ 0 & 0 & 0 & 0 & 0 & 0 \\ 0 & 0 & 0 & 0 & 0 & 0 \\ 0 & 0 & 0 & 0 & 0 & 0 & 0 \\ 0 &$ 

output Exception raised: TypeError >> an error occurred running a Giac command:IN PUT:sage2:=int(sage0,sageVARx):;OUTPUT:Unable to divide, perhaps due to ro unding error%%%{1,[0,1,2,0]%%%}+%%%{-1,[0,1,0,0]%%%} / %%%{1,[0,0,0,1]%%%} Error: B

input file name test\_cases/rubi\_tests/4\_Trig\_functions/4.5\_Secant/240\_4.5.4.7

Test file number 240

Exception generated.

$$
\int (a + b \sec^2(e + fx))^p \tan^2(e + fx) dx = \text{Exception raised: TypeError}
$$

✞ ☎

✝ ✆

✞ ☎

 $\left( \begin{array}{cc} \text{ } & \text{ } \\ \text{ } & \text{ } \end{array} \right)$ 

input integrate((a+b\*sec(f\*x+e)^2)^p\*tan(f\*x+e)^2,x, algorithm="giac")

output

Exception raised: TypeError >> an error occurred running a Giac command:IN PUT:sage2:=int(sage0,sageVARx):;OUTPUT:Unable to divide, perhaps due to ro unding error%%%{1,[0,1,0]%%%} / %%%{1,[0,0,1]%%%} Error: Bad Argument Valu e

input file name test\_cases/rubi\_tests/4\_Trig\_functions/4.5\_Secant/240\_4.5.4.7

Test file number 240

Integral number in file 448

### **Giac [F(-2)]**

Exception generated.

$$
\int \frac{1}{\sqrt{a \csc^4(x)}} dx = \text{Exception raised: TypeError}
$$

✞ ☎

 $\overline{\phantom{a}}$   $\overline{\phantom{a}}$   $\overline{\$ 

 $\left( \begin{array}{cc} \text{ } & \text{ } \\ \text{ } & \text{ } \end{array} \right)$ 

input integrate(1/(a\*csc(x)^4)^(1/2),x, algorithm="giac")

output ✞ ☎ Exception raised: TypeError >> an error occurred running a Giac command:IN PUT:sage2:=int(sage0,sageVARx):;OUTPUT:sym2poly/r2sym(const gen & e,const index\_m & i,const vecteur & l) Error: Bad Argument Value

input file name test\_cases/rubi\_tests/4\_Trig\_functions/4.6\_Cosecant/243\_4.6.0 Test file number 243 Integral number in file 65

Exception generated.

$$
\int \frac{1}{\left(a\csc^4(x)\right)^{3/2}}\,dx = \text{Exception raised: TypeError}
$$

✞ ☎

 $\left($   $\left($   $\right)$   $\left($   $\left($   $\right)$   $\left($   $\left($   $\right)$   $\left($   $\left($   $\right)$   $\left($   $\left($   $\right)$   $\left($   $\left($   $\right)$   $\left($   $\left($   $\right)$   $\left($   $\left($   $\right)$   $\left($   $\left($   $\right)$   $\left($   $\left($   $\right)$   $\left($   $\left($   $\right)$   $\left($   $\left($   $\right)$   $\left($ 

✞ ☎

 $\overline{\phantom{a}}$   $\overline{\phantom{a}}$   $\overline{\$ 

input  $integrate(1/(a*csc(x)^2))^{(3/2)},x, algebra$ 

output

Exception raised: TypeError >> an error occurred running a Giac command:IN PUT:sage2:=int(sage0,sageVARx):;OUTPUT:sym2poly/r2sym(const gen & e,const index\_m & i,const vecteur & l) Error: Bad Argument Value

input file name test cases/rubi\_tests/4\_Trig\_functions/4.6\_Cosecant/243\_4.6.0

Test file number 243

Integral number in file 66

#### **Giac [F(-2)]**

Exception generated.

$$
\int \frac{1}{(a \csc^4(x))^{5/2}} dx = \text{Exception raised: TypeError}
$$

✞ ☎

✞ ☎

 $\begin{pmatrix} 1 & 0 & 0 \\ 0 & 0 & 0 \\ 0 & 0 & 0 \\ 0 & 0 & 0 \\ 0 & 0 & 0 \\ 0 & 0 & 0 \\ 0 & 0 & 0 & 0 \\ 0 & 0 & 0 & 0 \\ 0 & 0 & 0 & 0 \\ 0 & 0 & 0 & 0 \\ 0 & 0 & 0 & 0 & 0 \\ 0 & 0 & 0 & 0 & 0 \\ 0 & 0 & 0 & 0 & 0 & 0 \\ 0 & 0 & 0 & 0 & 0 & 0 \\ 0 & 0 & 0 & 0 & 0 & 0 & 0 \\ 0 & 0 & 0 & 0 & 0 & 0 & 0 \\ 0 &$ 

input

integrate(1/(a\*csc(x)^4)^(5/2),x, algorithm="giac")  $\left( \begin{array}{cc} \text{ } & \text{ } \\ \text{ } & \text{ } \end{array} \right)$ 

output Exception raised: TypeError >> an error occurred running a Giac command:IN PUT:sage2:=int(sage0,sageVARx):;OUTPUT:sym2poly/r2sym(const gen & e,const index\_m & i,const vecteur & l) Error: Bad Argument Value

input file name test\_cases/rubi\_tests/4\_Trig\_functions/4.6\_Cosecant/243\_4.6.0 Test file number 243 Integral number in file 67

Exception generated.

$$
\int \sqrt{\csc(e + fx)} \sqrt{a + a \csc(e + fx)} dx = \text{Exception raised: TypeError}
$$

✞ ☎

✝ ✆

✞ ☎

 $\begin{pmatrix} 1 & 0 & 0 \\ 0 & 0 & 0 \\ 0 & 0 & 0 \\ 0 & 0 & 0 \\ 0 & 0 & 0 \\ 0 & 0 & 0 \\ 0 & 0 & 0 \\ 0 & 0 & 0 \\ 0 & 0 & 0 & 0 \\ 0 & 0 & 0 & 0 \\ 0 & 0 & 0 & 0 \\ 0 & 0 & 0 & 0 & 0 \\ 0 & 0 & 0 & 0 & 0 \\ 0 & 0 & 0 & 0 & 0 \\ 0 & 0 & 0 & 0 & 0 & 0 \\ 0 & 0 & 0 & 0 & 0 & 0 \\ 0 & 0 & 0 & 0 & 0 & 0 & 0 \\ 0 &$ 

input integrate(csc(f\*x+e)^(1/2)\*(a+a\*csc(f\*x+e))^(1/2),x, algorithm="giac")

output

Exception raised: TypeError >> an error occurred running a Giac command:IN PUT:sage2:=int(sage0,sageVARx):;OUTPUT:Limit: Max order reached or unable to make series expansion Error: Bad Argument Value

input file name test\_cases/rubi\_tests/4\_Trig\_functions/4.6\_Cosecant/244\_4.6.1.2

Test file number 244

Integral number in file 19

**Giac [F(-2)]**

Exception generated.

$$
\int \csc^{\frac{4}{3}}(c+dx)\sqrt{a+a\csc(c+dx)}\,dx = \text{Exception raised: TypeError}
$$

✞ ☎

✞ ☎

 $\left($   $\left($   $\right)$   $\left($   $\left($   $\right)$   $\left($   $\left($   $\right)$   $\left($   $\left($   $\right)$   $\left($   $\left($   $\right)$   $\left($   $\left($   $\right)$   $\left($   $\left($   $\right)$   $\left($   $\left($   $\right)$   $\left($   $\left($   $\right)$   $\left($   $\left($   $\right)$   $\left($   $\left($   $\right)$   $\left($   $\left($   $\right)$   $\left($ 

input

integrate(csc(d\*x+c)^(4/3)\*(a+a\*csc(d\*x+c))^(1/2),x, algorithm="giac")  $\left($   $\left($   $\right)$   $\left($   $\left($   $\right)$   $\left($   $\left($   $\right)$   $\left($   $\left($   $\right)$   $\left($   $\left($   $\right)$   $\left($   $\left($   $\right)$   $\left($   $\left($   $\right)$   $\left($   $\left($   $\right)$   $\left($   $\left($   $\right)$   $\left($   $\left($   $\right)$   $\left($   $\left($   $\right)$   $\left($   $\left($   $\right)$   $\left($ 

output Exception raised: TypeError >> an error occurred running a Giac command:IN PUT:sage2:=int(sage0,sageVARx):;OUTPUT:Unable to divide, perhaps due to ro unding error%%%{2,[0,1,1,1,0]%%%} / %%%{1,[0,0,0,0,1]%%%} Error: Bad Argum ent Value

input file name test cases/rubi\_tests/4 Trig\_functions/4.6  $\sim$  Cosecant/244  $\sim$  4.6.1.2 Test file number 244 Integral number in file 21

Exception generated.

$$
\int \csc^{\frac{5}{3}}(c+dx)\sqrt{a+a\csc(c+dx)}\,dx = \text{Exception raised: TypeError}
$$

✞ ☎

✝ ✆

✞ ☎

input integrate(csc(d\*x+c)^(5/3)\*(a+a\*csc(d\*x+c))^(1/2),x, algorithm="giac")

output

Exception raised: TypeError >> an error occurred running a Giac command:IN PUT:sage2:=int(sage0,sageVARx):;OUTPUT:Unable to divide, perhaps due to ro unding error%%%{2,[0,2,1,2,0]%%%} / %%%{1,[0,0,0,0,1]%%%} Error: Bad Argum ent Value

input file name test\_cases/rubi\_tests/4\_Trig\_functions/4.6\_Cosecant/244\_4.6.1.2

 $\left( \begin{array}{cc} \text{ } & \text{ } \\ \text{ } & \text{ } \end{array} \right)$ 

Test file number 244

Integral number in file 24

**Giac [F(-2)]**

Exception generated.

$$
\int \left(a + b \csc^2(c + dx)\right)^{5/2} dx = \text{Exception raised: TypeError}
$$

✞ ☎

✞ ☎

 $\overline{\phantom{a}}$   $\overline{\phantom{a}}$   $\overline{\$ 

input  $\begin{pmatrix} 1 & 0 & 0 \\ 0 & 0 & 0 \\ 0 & 0 & 0 \\ 0 & 0 & 0 \\ 0 & 0 & 0 \\ 0 & 0 & 0 \\ 0 & 0 & 0 \\ 0 & 0 & 0 \\ 0 & 0 & 0 & 0 \\ 0 & 0 & 0 & 0 \\ 0 & 0 & 0 & 0 \\ 0 & 0 & 0 & 0 & 0 \\ 0 & 0 & 0 & 0 & 0 \\ 0 & 0 & 0 & 0 & 0 \\ 0 & 0 & 0 & 0 & 0 & 0 \\ 0 & 0 & 0 & 0 & 0 & 0 \\ 0 & 0 & 0 & 0 & 0 & 0 & 0 \\ 0 &$ 

integrate((a+b\*csc(d\*x+c)^2)^(5/2),x, algorithm="giac")

output Exception raised: TypeError >> an error occurred running a Giac command:IN PUT:sage2:=int(sage0,sageVARx):;OUTPUT:Error: Bad Argument Type

input file name test\_cases/rubi\_tests/4\_Trig\_functions/4.6\_Cosecant/249\_4.6.7 Test file number 249 Integral number in file 9

Exception generated.

$$
\int \left( a + b \csc^2(c + dx) \right)^{3/2} dx = \text{Exception raised: TypeError}
$$

✞ ☎

 $\left( \begin{array}{cc} \text{ } & \text{ } \\ \text{ } & \text{ } \end{array} \right)$ 

✞ ☎

 $\begin{pmatrix} 1 & 0 & 0 \\ 0 & 0 & 0 \\ 0 & 0 & 0 \\ 0 & 0 & 0 \\ 0 & 0 & 0 \\ 0 & 0 & 0 \\ 0 & 0 & 0 & 0 \\ 0 & 0 & 0 & 0 \\ 0 & 0 & 0 & 0 \\ 0 & 0 & 0 & 0 \\ 0 & 0 & 0 & 0 & 0 \\ 0 & 0 & 0 & 0 & 0 \\ 0 & 0 & 0 & 0 & 0 & 0 \\ 0 & 0 & 0 & 0 & 0 & 0 \\ 0 & 0 & 0 & 0 & 0 & 0 & 0 \\ 0 & 0 & 0 & 0 & 0 & 0 & 0 \\ 0 &$ 

input integrate((a+b\*csc(d\*x+c)^2)^(3/2),x, algorithm="giac")

output

Exception raised: TypeError >> an error occurred running a Giac command:IN PUT:sage2:=int(sage0,sageVARx):;OUTPUT:Error: Bad Argument Type

input file name test\_cases/rubi\_tests/4\_Trig\_functions/4.6\_Cosecant/249\_4.6.7

Test file number 249

Integral number in file 10

**Giac [F(-2)]**

Exception generated.

 $\int \sqrt{a + b \csc^2(c + dx)} dx =$  Exception raised: TypeError

✞ ☎

 $\begin{pmatrix} 1 & 0 \\ 0 & 1 \end{pmatrix}$ 

✞ ☎

 $\overline{\phantom{a}}$   $\overline{\phantom{a}}$   $\overline{\$ 

input integrate((a+b\*csc(d\*x+c)^2)^(1/2),x, algorithm="giac")

output Exception raised: TypeError >> an error occurred running a Giac command:IN PUT:sage2:=int(sage0,sageVARx):;OUTPUT:Degree mismatch inside factorisatio n over extensionDegree mismatch inside factorisation over extensionDegree mismatch

input file name test\_cases/rubi\_tests/4\_Trig\_functions/4.6\_Cosecant/249\_4.6.7 Test file number 249

Exception generated.

$$
\int \frac{1}{\sqrt{a + b \csc^2(c + dx)}} dx = \text{Exception raised: TypeError}
$$

✞ ☎

 $\begin{pmatrix} 1 & 0 & 0 \\ 0 & 0 & 0 \\ 0 & 0 & 0 \\ 0 & 0 & 0 \\ 0 & 0 & 0 \\ 0 & 0 & 0 \\ 0 & 0 & 0 & 0 \\ 0 & 0 & 0 & 0 \\ 0 & 0 & 0 & 0 \\ 0 & 0 & 0 & 0 \\ 0 & 0 & 0 & 0 & 0 \\ 0 & 0 & 0 & 0 & 0 \\ 0 & 0 & 0 & 0 & 0 & 0 \\ 0 & 0 & 0 & 0 & 0 & 0 \\ 0 & 0 & 0 & 0 & 0 & 0 & 0 \\ 0 & 0 & 0 & 0 & 0 & 0 & 0 \\ 0 &$ 

✞ ☎

 $\begin{pmatrix} 1 & 0 & 0 \\ 0 & 0 & 0 \\ 0 & 0 & 0 \\ 0 & 0 & 0 \\ 0 & 0 & 0 \\ 0 & 0 & 0 \\ 0 & 0 & 0 & 0 \\ 0 & 0 & 0 & 0 \\ 0 & 0 & 0 & 0 \\ 0 & 0 & 0 & 0 \\ 0 & 0 & 0 & 0 & 0 \\ 0 & 0 & 0 & 0 & 0 \\ 0 & 0 & 0 & 0 & 0 & 0 \\ 0 & 0 & 0 & 0 & 0 & 0 \\ 0 & 0 & 0 & 0 & 0 & 0 & 0 \\ 0 & 0 & 0 & 0 & 0 & 0 & 0 \\ 0 &$ 

input integrate(1/(a+b\*csc(d\*x+c)^2)^(1/2),x, algorithm="giac")

output Exception raised: TypeError >> an error occurred running a Giac command:IN PUT:sage2:=int(sage0,sageVARx):;OUTPUT:Degree mismatch inside factorisatio n over extensionDegree mismatch inside factorisation over extensionDegree mismatch

input file name test\_cases/rubi\_tests/4\_Trig\_functions/4.6\_Cosecant/249\_4.6.7

Test file number 249

Integral number in file 12

#### **Giac [F(-2)]**

Exception generated.

$$
\int \frac{1}{\left(a + b \csc^2(c + dx)\right)^{3/2}} dx = \text{Exception raised: TypeError}
$$

✞ ☎

 $\begin{pmatrix} 1 & 0 & 0 \\ 0 & 0 & 0 \\ 0 & 0 & 0 \\ 0 & 0 & 0 \\ 0 & 0 & 0 \\ 0 & 0 & 0 \\ 0 & 0 & 0 \\ 0 & 0 & 0 \\ 0 & 0 & 0 & 0 \\ 0 & 0 & 0 & 0 \\ 0 & 0 & 0 & 0 \\ 0 & 0 & 0 & 0 & 0 \\ 0 & 0 & 0 & 0 & 0 \\ 0 & 0 & 0 & 0 & 0 \\ 0 & 0 & 0 & 0 & 0 & 0 \\ 0 & 0 & 0 & 0 & 0 & 0 \\ 0 & 0 & 0 & 0 & 0 & 0 & 0 \\ 0 &$ 

✞ ☎

 $\begin{pmatrix} 1 & 0 & 0 \\ 0 & 0 & 0 \\ 0 & 0 & 0 \\ 0 & 0 & 0 \\ 0 & 0 & 0 \\ 0 & 0 & 0 \\ 0 & 0 & 0 & 0 \\ 0 & 0 & 0 & 0 \\ 0 & 0 & 0 & 0 \\ 0 & 0 & 0 & 0 \\ 0 & 0 & 0 & 0 & 0 \\ 0 & 0 & 0 & 0 & 0 \\ 0 & 0 & 0 & 0 & 0 & 0 \\ 0 & 0 & 0 & 0 & 0 & 0 \\ 0 & 0 & 0 & 0 & 0 & 0 & 0 \\ 0 & 0 & 0 & 0 & 0 & 0 & 0 \\ 0 &$ 

input integrate(1/(a+b\*csc(d\*x+c)^2)^(3/2),x, algorithm="giac")

output Exception raised: TypeError >> an error occurred running a Giac command:IN PUT:sage2:=int(sage0,sageVARx):;OUTPUT:Error: Bad Argument Type

input file name test\_cases/rubi\_tests/4\_Trig\_functions/4.6\_Cosecant/249\_4.6.7 Test file number 249

Exception generated.

$$
\int \left(-1 - \csc^2(x)\right)^{3/2} dx = \text{Exception raised: NotImplementedError}
$$

 $\left( \begin{array}{cc} \text{ } & \text{ } \\ \text{ } & \text{ } \end{array} \right)$ 

✞ ☎

 $\left( \begin{array}{cc} \text{ } & \text{ } \\ \text{ } & \text{ } \end{array} \right)$ 

input

✞ ☎  $integrate((-1-csc(x)^2)(3/2),x, algebra"$ 

output Exception raised: NotImplementedError >> unable to parse Giac output: Recu rsive assumption sageVARx>=(-2\*pi/2) ignoredRecursive assumption sageVARx<  $=(2*pi/2)$  ignoredi\*2\* $(-1/16*sqrt(tan(1/2*stageVARx)^{4}+6*tan(1/2*stageVARx)^{2}$ +1)\*sign(sin(sageVA

input file name test\_cases/rubi\_tests/4\_Trig\_functions/4.6\_Cosecant/249\_4.6.7

Test file number 249

Integral number in file 25

#### **Giac [F(-2)]**

Exception generated.

$$
\int \sqrt{-1 - \csc^2(x)} dx = \text{Exception raised: NotImplementedError}
$$

✞ ☎

✞ ☎

 $\left( \begin{array}{cc} \bullet & \bullet & \bullet \\ \bullet & \bullet & \bullet \end{array} \right)$ 

input

 $integrate((-1-csc(x)^2)^(1/2),x, algorithm="giac")$  $\begin{pmatrix} 1 & 0 & 0 \\ 0 & 0 & 0 \\ 0 & 0 & 0 \\ 0 & 0 & 0 \\ 0 & 0 & 0 \\ 0 & 0 & 0 \\ 0 & 0 & 0 \\ 0 & 0 & 0 \\ 0 & 0 & 0 & 0 \\ 0 & 0 & 0 & 0 \\ 0 & 0 & 0 & 0 \\ 0 & 0 & 0 & 0 & 0 \\ 0 & 0 & 0 & 0 & 0 \\ 0 & 0 & 0 & 0 & 0 \\ 0 & 0 & 0 & 0 & 0 & 0 \\ 0 & 0 & 0 & 0 & 0 & 0 \\ 0 & 0 & 0 & 0 & 0 & 0 & 0 \\ 0 &$ 

output Exception raised: NotImplementedError >> unable to parse Giac output: i/2\* (2\*(2\*atan(1/2\*(-tan(1/2\*sageVARx)^2+sqrt(tan(1/2\*sageVARx)^4+6\*tan(1/2\*sa geVARx)^2+1)-1))-1/2\*ln(-tan(1/2\*sageVARx)^2+sqrt(tan(1/2\*sageVARx)^4+6\*ta n(1/2\*sageVARx)^2+1

input file name test\_cases/rubi\_tests/4\_Trig\_functions/4.6\_Cosecant/249\_4.6.7

Test file number 249

Exception generated.

$$
\int \frac{A+B\sec(x)}{\sqrt{a+a\cos(x)}} dx = \text{Exception raised: TypeError}
$$

 $\sqrt{2}$   $\sqrt{2}$   $\sqrt{2$ 

 $\overline{\phantom{a}}$   $\overline{\phantom{a}}$   $\overline{\$ 

✞ ☎

 $\begin{pmatrix} 1 & 0 & 0 \\ 0 & 0 & 0 \\ 0 & 0 & 0 \\ 0 & 0 & 0 \\ 0 & 0 & 0 \\ 0 & 0 & 0 \\ 0 & 0 & 0 & 0 \\ 0 & 0 & 0 & 0 \\ 0 & 0 & 0 & 0 \\ 0 & 0 & 0 & 0 \\ 0 & 0 & 0 & 0 & 0 \\ 0 & 0 & 0 & 0 & 0 \\ 0 & 0 & 0 & 0 & 0 & 0 \\ 0 & 0 & 0 & 0 & 0 & 0 \\ 0 & 0 & 0 & 0 & 0 & 0 & 0 \\ 0 & 0 & 0 & 0 & 0 & 0 & 0 \\ 0 &$ 

input  $integrate((A+B*sec(x))/(a+a*cos(x))^{(1/2)},x, algorithm="giac")$ 

output

Exception raised: TypeError >> an error occurred running a Giac command:IN PUT:sage2:=int(sage0,sageVARx):;OUTPUT:sym2poly/r2sym(const gen & e,const index\_m & i,const vecteur & l) Error: Bad Argument Value

input file name test\_cases/rubi\_tests/4\_Trig\_functions/4\_Miscellaneous/254\_4.0

Test file number 254

Integral number in file 118

#### **Giac [F(-2)]**

Exception generated.

$$
\int \frac{A+B\sec(x)}{(a+a\cos(x))^{3/2}} dx = \text{Exception raised: TypeError}
$$

✞ ☎

✞ ☎

 $\overline{\phantom{a}}$   $\overline{\phantom{a}}$   $\overline{\$ 

input

integrate((A+B\*sec(x))/(a+a\*cos(x))^(3/2),x, algorithm="giac")  $\begin{pmatrix} 1 & 0 & 0 \\ 0 & 0 & 0 \\ 0 & 0 & 0 \\ 0 & 0 & 0 \\ 0 & 0 & 0 \\ 0 & 0 & 0 \\ 0 & 0 & 0 & 0 \\ 0 & 0 & 0 & 0 \\ 0 & 0 & 0 & 0 \\ 0 & 0 & 0 & 0 \\ 0 & 0 & 0 & 0 & 0 \\ 0 & 0 & 0 & 0 & 0 \\ 0 & 0 & 0 & 0 & 0 & 0 \\ 0 & 0 & 0 & 0 & 0 & 0 \\ 0 & 0 & 0 & 0 & 0 & 0 & 0 \\ 0 & 0 & 0 & 0 & 0 & 0 & 0 \\ 0 &$ 

output Exception raised: TypeError >> an error occurred running a Giac command:IN PUT:sage2:=int(sage0,sageVARx):;OUTPUT:sym2poly/r2sym(const gen & e,const index\_m & i,const vecteur & l) Error: Bad Argument Value

input file name test\_cases/rubi\_tests/4\_Trig\_functions/4\_Miscellaneous/254\_4.0 Test file number 254

Exception generated.

$$
\int \frac{A+B\sec(x)}{(a+a\cos(x))^{5/2}} dx = \text{Exception raised: TypeError}
$$

✞ ☎

 $\begin{pmatrix} 1 & 0 & 0 \\ 0 & 0 & 0 \\ 0 & 0 & 0 \\ 0 & 0 & 0 \\ 0 & 0 & 0 \\ 0 & 0 & 0 \\ 0 & 0 & 0 & 0 \\ 0 & 0 & 0 & 0 \\ 0 & 0 & 0 & 0 \\ 0 & 0 & 0 & 0 \\ 0 & 0 & 0 & 0 & 0 \\ 0 & 0 & 0 & 0 & 0 \\ 0 & 0 & 0 & 0 & 0 & 0 \\ 0 & 0 & 0 & 0 & 0 & 0 \\ 0 & 0 & 0 & 0 & 0 & 0 & 0 \\ 0 & 0 & 0 & 0 & 0 & 0 & 0 \\ 0 &$ 

✞ ☎

 $\overline{\phantom{a}}$   $\overline{\phantom{a}}$   $\overline{\$ 

input  $integrate((A+B*sec(x))/(a+a*cos(x))^{(5/2)},x, algorithm='giac")$ 

output

Exception raised: TypeError >> an error occurred running a Giac command:IN PUT:sage2:=int(sage0,sageVARx):;OUTPUT:sym2poly/r2sym(const gen & e,const index\_m & i,const vecteur & l) Error: Bad Argument Value

input file name test\_cases/rubi\_tests/4\_Trig\_functions/4\_Miscellaneous/254\_4.0

Test file number 254

Integral number in file 120

#### **Giac [F(-2)]**

Exception generated.

$$
\int \left(\sqrt{b^2+c^2}+b\cos(d+ex)+c\sin(d+ex)\right)^{7/2} dx = \text{Exception raised: TypeError}
$$

 $\left($   $\left($   $\right)$   $\left($   $\left($   $\right)$   $\left($   $\left($   $\right)$   $\left($   $\left($   $\right)$   $\left($   $\left($   $\right)$   $\left($   $\left($   $\right)$   $\left($   $\left($   $\right)$   $\left($   $\left($   $\right)$   $\left($   $\left($   $\right)$   $\left($   $\left($   $\right)$   $\left($   $\left($   $\right)$   $\left($   $\left($   $\right)$   $\left($ 

✞ ☎

 $\overline{\phantom{a}}$   $\overline{\phantom{a}}$   $\overline{\$ 

input  $\sqrt{2}$   $\sqrt{2}$   $\sqrt{2$  $integrate(((b^2+c^2)^(1/2)+b*cos(e*x+d)-c*sin(e*x+d))^2(7/2),x, algorithm="$ giac")

output Exception raised: TypeError >> an error occurred running a Giac command:IN PUT:sage2:=int(sage0,sageVARx):;OUTPUT:sym2poly/r2sym(const gen & e,const index\_m & i,const vecteur & l) Error: Bad Argument Value

input file name test\_cases/rubi\_tests/4\_Trig\_functions/4\_Miscellaneous/254\_4.0 Test file number 254 Integral number in file 357

Exception generated.

$$
\int \left(\sqrt{b^2+c^2} + b\cos(d+ex) + c\sin(d+ex)\right)^{5/2} dx = \text{Exception raised: TypeError}
$$

 $\begin{pmatrix} 1 & 0 & 0 \\ 0 & 0 & 0 \\ 0 & 0 & 0 \\ 0 & 0 & 0 \\ 0 & 0 & 0 \\ 0 & 0 & 0 \\ 0 & 0 & 0 & 0 \\ 0 & 0 & 0 & 0 \\ 0 & 0 & 0 & 0 \\ 0 & 0 & 0 & 0 \\ 0 & 0 & 0 & 0 & 0 \\ 0 & 0 & 0 & 0 & 0 \\ 0 & 0 & 0 & 0 & 0 & 0 \\ 0 & 0 & 0 & 0 & 0 & 0 \\ 0 & 0 & 0 & 0 & 0 & 0 & 0 \\ 0 & 0 & 0 & 0 & 0 & 0 & 0 \\ 0 &$ 

✞ ☎

 $\overline{\phantom{a}}$   $\overline{\phantom{a}}$   $\overline{\$ 

input ✞ ☎  $integrate(((b^2+c^2)^(1/2)+b*cos(e*x+d)+c*sin(e*x+d))^G(5/2),x, algorithm="$ giac")

output Exception raised: TypeError >> an error occurred running a Giac command:IN PUT:sage2:=int(sage0,sageVARx):;OUTPUT:sym2poly/r2sym(const gen & e,const index\_m & i,const vecteur & l) Error: Bad Argument Value

input file name test cases/rubi tests/4 Trig functions/4 Miscellaneous/254  $4.0$ 

Test file number 254

Integral number in file 358

#### **Giac [F(-2)]**

Exception generated.

$$
\int \left(\sqrt{b^2+c^2} + b\cos(d+ex) + c\sin(d+ex)\right)^{3/2} dx = \text{Exception raised: TypeError}
$$

✞ ☎

 $\begin{pmatrix} 1 & 0 & 0 \\ 0 & 0 & 0 \\ 0 & 0 & 0 \\ 0 & 0 & 0 \\ 0 & 0 & 0 \\ 0 & 0 & 0 \\ 0 & 0 & 0 & 0 \\ 0 & 0 & 0 & 0 \\ 0 & 0 & 0 & 0 \\ 0 & 0 & 0 & 0 \\ 0 & 0 & 0 & 0 & 0 \\ 0 & 0 & 0 & 0 & 0 \\ 0 & 0 & 0 & 0 & 0 & 0 \\ 0 & 0 & 0 & 0 & 0 & 0 \\ 0 & 0 & 0 & 0 & 0 & 0 & 0 \\ 0 & 0 & 0 & 0 & 0 & 0 & 0 \\ 0 &$ 

✞ ☎

input

 $integrate(((b^2+c^2)^(1/2)+b*cos(e*x+d)+c*sin(e*x+d))^(3/2),x, algorithm='$ giac")

output Exception raised: TypeError >> an error occurred running a Giac command:IN PUT:sage2:=int(sage0,sageVARx):;OUTPUT:sym2poly/r2sym(const gen & e,const index\_m & i,const vecteur & l) Error: Bad Argument Value  $\overline{\phantom{a}}$   $\overline{\phantom{a}}$   $\overline{\$ 

input file name test\_cases/rubi\_tests/4\_Trig\_functions/4\_Miscellaneous/254\_4.0 Test file number 254

Exception generated.

$$
\int \sqrt{\sqrt{b^2+c^2} + b\cos(d+ex) + c\sin(d+ex)} dx = \text{Exception raised: TypeError}
$$

 $\left($   $\left($   $\right)$   $\left($   $\left($   $\right)$   $\left($   $\left($   $\right)$   $\left($   $\left($   $\right)$   $\left($   $\left($   $\right)$   $\left($   $\left($   $\right)$   $\left($   $\left($   $\right)$   $\left($   $\left($   $\right)$   $\left($   $\left($   $\right)$   $\left($   $\left($   $\right)$   $\left($   $\left($   $\right)$   $\left($   $\left($   $\right)$   $\left($ 

✞ ☎

 $\overline{\phantom{a}}$   $\overline{\phantom{a}}$   $\overline{\$ 

input  $\sqrt{2}$   $\sqrt{2}$   $\sqrt{2$  $integrate(((b^2+c^2)^(1/2)+b*cos(e*x+d)+c*sin(e*x+d))^(1/2),x, algorithm="$ giac")

output Exception raised: TypeError >> an error occurred running a Giac command:IN PUT:sage2:=int(sage0,sageVARx):;OUTPUT:sym2poly/r2sym(const gen & e,const index\_m & i,const vecteur & l) Error: Bad Argument Value

input file name test\_cases/rubi\_tests/4\_Trig\_functions/4\_Miscellaneous/254\_4.0

Test file number 254

Integral number in file 360

#### **Giac [F(-2)]**

Exception generated.

 $\sqrt{1}$  $\sqrt{\sqrt{b^2+c^2}+b\cos(d+ex)+c\sin(d+ex)}$ *dx* = Exception raised: TypeError

 $\left( \begin{array}{cc} \text{ } & \text{ } \\ \text{ } & \text{ } \end{array} \right)$ 

✞ ☎

 $\begin{pmatrix} 1 & 0 & 0 \\ 0 & 0 & 0 \\ 0 & 0 & 0 \\ 0 & 0 & 0 \\ 0 & 0 & 0 \\ 0 & 0 & 0 \\ 0 & 0 & 0 & 0 \\ 0 & 0 & 0 & 0 \\ 0 & 0 & 0 & 0 \\ 0 & 0 & 0 & 0 \\ 0 & 0 & 0 & 0 & 0 \\ 0 & 0 & 0 & 0 & 0 \\ 0 & 0 & 0 & 0 & 0 & 0 \\ 0 & 0 & 0 & 0 & 0 & 0 \\ 0 & 0 & 0 & 0 & 0 & 0 & 0 \\ 0 & 0 & 0 & 0 & 0 & 0 & 0 \\ 0 &$ 

input ✞ ☎  $integrate(1/((b^2+c^2)^(1/2)+b*cos(e*x+d)-c*sin(e*x+d))^2(1/2),x, algorithm$  $=$ "giac")

output Exception raised: TypeError >> an error occurred running a Giac command:IN PUT:sage2:=int(sage0,sageVARx):;OUTPUT:sym2poly/r2sym(const gen & e,const index\_m & i,const vecteur & l) Error: Bad Argument Value

input file name test\_cases/rubi\_tests/4\_Trig\_functions/4\_Miscellaneous/254\_4.0

Test file number 254

Exception generated.

$$
\int \left(-\sqrt{b^2+c^2} + b\cos(d+ex) + c\sin(d+ex)\right)^{5/2} dx = \text{Exception raised: TypeError}
$$

 $\begin{pmatrix} 1 & 0 & 0 \\ 0 & 0 & 0 \\ 0 & 0 & 0 \\ 0 & 0 & 0 \\ 0 & 0 & 0 \\ 0 & 0 & 0 \\ 0 & 0 & 0 & 0 \\ 0 & 0 & 0 & 0 \\ 0 & 0 & 0 & 0 \\ 0 & 0 & 0 & 0 \\ 0 & 0 & 0 & 0 & 0 \\ 0 & 0 & 0 & 0 & 0 \\ 0 & 0 & 0 & 0 & 0 & 0 \\ 0 & 0 & 0 & 0 & 0 & 0 \\ 0 & 0 & 0 & 0 & 0 & 0 & 0 \\ 0 & 0 & 0 & 0 & 0 & 0 & 0 \\ 0 &$ 

✞ ☎

 $\overline{\phantom{a}}$   $\overline{\phantom{a}}$   $\overline{\$ 

input ✞ ☎  $integrate((-(b^2+c^2)^((1/2)+b*cos(e*x+d)+c*sin(e*x+d))^*(5/2),x, algorithm=(1/2))$ "giac")

output Exception raised: TypeError >> an error occurred running a Giac command:IN PUT:sage2:=int(sage0,sageVARx):;OUTPUT:sym2poly/r2sym(const gen & e,const index\_m & i,const vecteur & l) Error: Bad Argument Value

input file name test cases/rubi tests/4 Trig functions/4 Miscellaneous/254  $4.0$ 

Test file number 254

Integral number in file 364

#### **Giac [F(-2)]**

Exception generated.

$$
\int \left(-\sqrt{b^2+c^2} + b\cos(d+ex) + c\sin(d+ex)\right)^{3/2} dx = \text{Exception raised: TypeError}
$$

✞ ☎

 $\begin{pmatrix} 1 & 0 & 0 \\ 0 & 0 & 0 \\ 0 & 0 & 0 \\ 0 & 0 & 0 \\ 0 & 0 & 0 \\ 0 & 0 & 0 \\ 0 & 0 & 0 & 0 \\ 0 & 0 & 0 & 0 \\ 0 & 0 & 0 & 0 \\ 0 & 0 & 0 & 0 \\ 0 & 0 & 0 & 0 & 0 \\ 0 & 0 & 0 & 0 & 0 \\ 0 & 0 & 0 & 0 & 0 & 0 \\ 0 & 0 & 0 & 0 & 0 & 0 \\ 0 & 0 & 0 & 0 & 0 & 0 & 0 \\ 0 & 0 & 0 & 0 & 0 & 0 & 0 \\ 0 &$ 

✞ ☎

input

 $integrate((-(b^2+c^2)^(1/2)+b*cos(e*x+d)+c*sin(e*x+d))^2(3/2),x, algorithm=$ "giac")

output Exception raised: TypeError >> an error occurred running a Giac command:IN PUT:sage2:=int(sage0,sageVARx):;OUTPUT:sym2poly/r2sym(const gen & e,const index\_m & i,const vecteur & l) Error: Bad Argument Value  $\overline{\phantom{a}}$   $\overline{\phantom{a}}$   $\overline{\$ 

input file name test\_cases/rubi\_tests/4\_Trig\_functions/4\_Miscellaneous/254\_4.0 Test file number 254

Exception generated.

$$
\int \sqrt{-\sqrt{b^2+c^2} + b\cos(d+ex) + c\sin(d+ex)} dx = \text{Exception raised: TypeError}
$$

 $\left($   $\left($   $\right)$   $\left($   $\left($   $\right)$   $\left($   $\left($   $\right)$   $\left($   $\left($   $\right)$   $\left($   $\left($   $\right)$   $\left($   $\left($   $\right)$   $\left($   $\left($   $\right)$   $\left($   $\left($   $\right)$   $\left($   $\left($   $\right)$   $\left($   $\left($   $\right)$   $\left($   $\left($   $\right)$   $\left($   $\left($   $\right)$   $\left($ 

✞ ☎

 $\overline{\phantom{a}}$   $\overline{\phantom{a}}$   $\overline{\$ 

input ✞ ☎  $integrate((-(b^2+c^2)^((1/2)+b*cos(e*x+d)+c*sin(e*x+d))^((1/2),x, algorithm=(x+ct))$ "giac")

output Exception raised: TypeError >> an error occurred running a Giac command:IN PUT:sage2:=int(sage0,sageVARx):;OUTPUT:sym2poly/r2sym(const gen & e,const index\_m & i,const vecteur & l) Error: Bad Argument Value

input file name test\_cases/rubi\_tests/4\_Trig\_functions/4\_Miscellaneous/254\_4.0

Test file number 254

Integral number in file 366

#### **Giac [F(-2)]**

Exception generated.

 $\sqrt{1}$  $\sqrt{-}$ √  $b^2 + c^2 + b\cos(d + ex) + c\sin(d + ex)$ *dx* = Exception raised: TypeError

✞ ☎

 $\left( \begin{array}{cc} \text{ } & \text{ } \\ \text{ } & \text{ } \end{array} \right)$ 

✞ ☎

 $\begin{pmatrix} 1 & 0 & 0 \\ 0 & 0 & 0 \\ 0 & 0 & 0 \\ 0 & 0 & 0 \\ 0 & 0 & 0 \\ 0 & 0 & 0 \\ 0 & 0 & 0 & 0 \\ 0 & 0 & 0 & 0 \\ 0 & 0 & 0 & 0 \\ 0 & 0 & 0 & 0 \\ 0 & 0 & 0 & 0 & 0 \\ 0 & 0 & 0 & 0 & 0 \\ 0 & 0 & 0 & 0 & 0 & 0 \\ 0 & 0 & 0 & 0 & 0 & 0 \\ 0 & 0 & 0 & 0 & 0 & 0 & 0 \\ 0 & 0 & 0 & 0 & 0 & 0 & 0 \\ 0 &$ 

input

 $integrate(1/(-(b^2+c^2)^-(1/2)+b*cos(e*x+d)+c*sin(e*x+d))^-(1/2),x, algorithm$ m="giac")

output Exception raised: TypeError >> an error occurred running a Giac command:IN PUT:sage2:=int(sage0,sageVARx):;OUTPUT:sym2poly/r2sym(const gen & e,const index\_m & i,const vecteur & l) Error: Bad Argument Value

input file name test\_cases/rubi\_tests/4\_Trig\_functions/4\_Miscellaneous/254\_4.0

Test file number 254

Exception generated.

 $\int \sin(100x) + \sin(101x)$  $cos(100x) - cos(101x)$ *dx* = Exception raised: TypeError

 $\begin{pmatrix} 1 & 0 & 0 \\ 0 & 0 & 0 \\ 0 & 0 & 0 \\ 0 & 0 & 0 \\ 0 & 0 & 0 \\ 0 & 0 & 0 \\ 0 & 0 & 0 & 0 \\ 0 & 0 & 0 & 0 \\ 0 & 0 & 0 & 0 \\ 0 & 0 & 0 & 0 \\ 0 & 0 & 0 & 0 & 0 \\ 0 & 0 & 0 & 0 & 0 \\ 0 & 0 & 0 & 0 & 0 & 0 \\ 0 & 0 & 0 & 0 & 0 & 0 \\ 0 & 0 & 0 & 0 & 0 & 0 & 0 \\ 0 & 0 & 0 & 0 & 0 & 0 & 0 \\ 0 &$ 

input ✞ ☎ integrate((sin(100\*x)+sin(101\*x))/(cos(100\*x)-cos(101\*x)),x, algorithm="gi ac")

output ✞ ☎ Exception raised: TypeError >> an error occurred running a Giac command:IN PUT:sage2:=int(sage0,sageVARx):;OUTPUT:Unable to divide, perhaps due to ro unding error%%%{540174450688\*i,[1,0,16]%%%}+%%%{1080348901376\*i,[1,0,14]%% %}+%%%{94

input file name test\_cases/rubi\_tests/4\_Trig\_functions/4\_Miscellaneous/254\_4.0

 $\begin{pmatrix} 1 & 0 & 0 \\ 0 & 0 & 0 \\ 0 & 0 & 0 \\ 0 & 0 & 0 \\ 0 & 0 & 0 \\ 0 & 0 & 0 \\ 0 & 0 & 0 & 0 \\ 0 & 0 & 0 & 0 \\ 0 & 0 & 0 & 0 \\ 0 & 0 & 0 & 0 \\ 0 & 0 & 0 & 0 & 0 \\ 0 & 0 & 0 & 0 & 0 \\ 0 & 0 & 0 & 0 & 0 & 0 \\ 0 & 0 & 0 & 0 & 0 & 0 \\ 0 & 0 & 0 & 0 & 0 & 0 & 0 \\ 0 & 0 & 0 & 0 & 0 & 0 & 0 \\ 0 &$ 

Test file number 254

Integral number in file 427

### **Giac [F(-2)]**

Exception generated.

 $\int \sin(100x) - \sin(101x)$  $cos(100x) - cos(101x)$ *dx* = Exception raised: TypeError

 $\begin{pmatrix} 1 & 0 & 0 \\ 0 & 0 & 0 \\ 0 & 0 & 0 \\ 0 & 0 & 0 \\ 0 & 0 & 0 \\ 0 & 0 & 0 \\ 0 & 0 & 0 \\ 0 & 0 & 0 \\ 0 & 0 & 0 & 0 \\ 0 & 0 & 0 & 0 \\ 0 & 0 & 0 & 0 \\ 0 & 0 & 0 & 0 & 0 \\ 0 & 0 & 0 & 0 & 0 \\ 0 & 0 & 0 & 0 & 0 \\ 0 & 0 & 0 & 0 & 0 & 0 \\ 0 & 0 & 0 & 0 & 0 & 0 \\ 0 & 0 & 0 & 0 & 0 & 0 & 0 \\ 0 &$ 

✞ ☎

input ✞ ☎ integrate((sin(100\*x)-sin(101\*x))/(cos(100\*x)-cos(101\*x)),x, algorithm="gi ac")

output Exception raised: TypeError >> an error occurred running a Giac command:IN PUT:sage2:=int(sage0,sageVARx):;OUTPUT:Unable to divide, perhaps due to ro unding error%%%{540174450688\*i,[1,0,16]%%%}+%%%{1080348901376\*i,[1,0,14]%% %}+%%%{94

input file name test\_cases/rubi\_tests/4\_Trig\_functions/4\_Miscellaneous/254\_4.0

 $\begin{pmatrix} 1 & 0 & 0 \\ 0 & 0 & 0 \\ 0 & 0 & 0 \\ 0 & 0 & 0 \\ 0 & 0 & 0 \\ 0 & 0 & 0 \\ 0 & 0 & 0 & 0 \\ 0 & 0 & 0 & 0 \\ 0 & 0 & 0 & 0 \\ 0 & 0 & 0 & 0 \\ 0 & 0 & 0 & 0 & 0 \\ 0 & 0 & 0 & 0 & 0 \\ 0 & 0 & 0 & 0 & 0 & 0 \\ 0 & 0 & 0 & 0 & 0 & 0 \\ 0 & 0 & 0 & 0 & 0 & 0 & 0 \\ 0 & 0 & 0 & 0 & 0 & 0 & 0 \\ 0 &$ 

Test file number 254

# **Giac [F(-2)]**

Exception generated.

$$
\int \sec^4(2(a+bx))\sqrt{c\tan(a+bx)\tan(2(a+bx))}\,dx = \text{Exception raised: TypeError}
$$

 $\left($   $\left($   $\right)$   $\left($   $\left($   $\right)$   $\left($   $\left($   $\right)$   $\left($   $\left($   $\right)$   $\left($   $\left($   $\right)$   $\left($   $\left($   $\right)$   $\left($   $\left($   $\right)$   $\left($   $\left($   $\right)$   $\left($   $\left($   $\right)$   $\left($   $\left($   $\right)$   $\left($   $\left($   $\right)$   $\left($   $\left($   $\right)$   $\left($ 

✞ ☎

 $\overline{\phantom{a}}$   $\overline{\phantom{a}}$   $\overline{\$ 

input  $\sqrt{2}$   $\sqrt{2}$   $\sqrt{2$  $integrate(sec(2*b*x+2*a)^4*(c*tan(b*x+a)*tan(2*b*x+2*a))^2(1/2),x, algorithm$ m="giac")

output Exception raised: TypeError >> an error occurred running a Giac command:IN PUT:sage2:=int(sage0,sageVARx):;OUTPUT:sym2poly/r2sym(const gen & e,const index\_m & i,const vecteur & l) Error: Bad Argument Value

```
input file name test_cases/rubi_tests/4_Trig_functions/4_Miscellaneous/254_4.0
Test file number 254
```
Integral number in file 546

# **Giac [F(-2)]**

Exception generated.

$$
\int \sec^3(2(a+bx))\sqrt{c\tan(a+bx)\tan(2(a+bx))}\,dx = \text{Exception raised: TypeError}
$$

✞ ☎

✞ ☎

 $\begin{pmatrix} 1 & 0 & 0 \\ 0 & 0 & 0 \\ 0 & 0 & 0 \\ 0 & 0 & 0 \\ 0 & 0 & 0 \\ 0 & 0 & 0 \\ 0 & 0 & 0 & 0 \\ 0 & 0 & 0 & 0 \\ 0 & 0 & 0 & 0 \\ 0 & 0 & 0 & 0 \\ 0 & 0 & 0 & 0 & 0 \\ 0 & 0 & 0 & 0 & 0 \\ 0 & 0 & 0 & 0 & 0 & 0 \\ 0 & 0 & 0 & 0 & 0 & 0 \\ 0 & 0 & 0 & 0 & 0 & 0 & 0 \\ 0 & 0 & 0 & 0 & 0 & 0 & 0 \\ 0 &$ 

input  $integrate(sec(2*b*x+2*a)^3*(c*tan(b*x+a)*tan(2*b*x+2*a))^(1/2),x, algorithm$ m="giac")  $\left( \begin{array}{cc} \bullet & \bullet & \bullet \\ \bullet & \bullet & \bullet \end{array} \right)$ 

output

Exception raised: TypeError >> an error occurred running a Giac command: IN PUT:sage2:=int(sage0,sageVARx):;OUTPUT:sym2poly/r2sym(const gen & e,const index\_m & i,const vecteur & l) Error: Bad Argument Value

input file name test\_cases/rubi\_tests/4\_Trig\_functions/4\_Miscellaneous/254\_4.0 Test file number 254

# **Giac [F(-2)]**

Exception generated.

$$
\int \sec^2(2(a+bx))\sqrt{c\tan(a+bx)\tan(2(a+bx))}\,dx = \text{Exception raised: TypeError}
$$

 $\left($   $\left($   $\right)$   $\left($   $\left($   $\right)$   $\left($   $\left($   $\right)$   $\left($   $\left($   $\right)$   $\left($   $\left($   $\right)$   $\left($   $\left($   $\right)$   $\left($   $\left($   $\right)$   $\left($   $\left($   $\right)$   $\left($   $\left($   $\right)$   $\left($   $\left($   $\right)$   $\left($   $\left($   $\right)$   $\left($   $\left($   $\right)$   $\left($ 

✞ ☎

 $\overline{\phantom{a}}$   $\overline{\phantom{a}}$   $\overline{\$ 

input  $\sqrt{2}$   $\sqrt{2}$   $\sqrt{2$ integrate(sec(2\*b\*x+2\*a)^2\*(c\*tan(b\*x+a)\*tan(2\*b\*x+2\*a))^(1/2),x, algorith m="giac")

output Exception raised: TypeError >> an error occurred running a Giac command:IN PUT:sage2:=int(sage0,sageVARx):;OUTPUT:sym2poly/r2sym(const gen & e,const index\_m & i,const vecteur & l) Error: Bad Argument Value

```
input file name test cases/rubi tests/4 Trig functions/4 Miscellaneous/254 4.0Test file number 254
```
Integral number in file 548

# **Giac [F(-2)]**

Exception generated.

$$
\int \sec(2(a+bx))\sqrt{c\tan(a+bx)\tan(2(a+bx))}\,dx = \text{Exception raised: TypeError}
$$

input ✞ ☎ integrate(sec(2\*b\*x+2\*a)\*(c\*tan(b\*x+a)\*tan(2\*b\*x+2\*a))^(1/2),x, algorithm= "giac")  $\left( \begin{array}{cc} \bullet & \bullet & \bullet \\ \bullet & \bullet & \bullet \end{array} \right)$ 

output

Exception raised: TypeError >> an error occurred running a Giac command: IN PUT:sage2:=int(sage0,sageVARx):;OUTPUT:sym2poly/r2sym(const gen & e,const index\_m & i,const vecteur & l) Error: Bad Argument Value

✞ ☎

 $\begin{pmatrix} 1 & 0 & 0 \\ 0 & 0 & 0 \\ 0 & 0 & 0 \\ 0 & 0 & 0 \\ 0 & 0 & 0 \\ 0 & 0 & 0 \\ 0 & 0 & 0 & 0 \\ 0 & 0 & 0 & 0 \\ 0 & 0 & 0 & 0 \\ 0 & 0 & 0 & 0 \\ 0 & 0 & 0 & 0 & 0 \\ 0 & 0 & 0 & 0 & 0 \\ 0 & 0 & 0 & 0 & 0 & 0 \\ 0 & 0 & 0 & 0 & 0 & 0 \\ 0 & 0 & 0 & 0 & 0 & 0 & 0 \\ 0 & 0 & 0 & 0 & 0 & 0 & 0 \\ 0 &$ 

input file name test\_cases/rubi\_tests/4\_Trig\_functions/4\_Miscellaneous/254\_4.0 Test file number 254

# **Giac [F(-2)]**

Exception generated.

$$
\int \sqrt{c \tan(a+bx) \tan(2(a+bx))} \, dx = \text{Exception raised: TypeError}
$$

✞ ☎

 $\overline{\phantom{a}}$   $\overline{\phantom{a}}$   $\overline{\$ 

✞ ☎

 $\left( \begin{array}{cc} \text{ } & \text{ } \\ \text{ } & \text{ } \end{array} \right)$ 

input integrate((c\*tan(b\*x+a)\*tan(2\*b\*x+2\*a))^(1/2),x, algorithm="giac")

output Exception raised: TypeError >> an error occurred running a Giac command:IN PUT:sage2:=int(sage0,sageVARx):;OUTPUT:sym2poly/r2sym(const gen & e,const index\_m & i,const vecteur & l) Error: Bad Argument Value

input file name test\_cases/rubi\_tests/4\_Trig\_functions/4\_Miscellaneous/254\_4.0

Test file number 254

Integral number in file 550

## **Giac [F(-2)]**

Exception generated.

$$
\int \cos(2(a+bx))\sqrt{c\tan(a+bx)\tan(2(a+bx))}\,dx = \text{Exception raised: TypeError}
$$

✞ ☎

 $\begin{pmatrix} 1 & 0 & 0 \\ 0 & 0 & 0 \\ 0 & 0 & 0 \\ 0 & 0 & 0 \\ 0 & 0 & 0 \\ 0 & 0 & 0 \\ 0 & 0 & 0 \\ 0 & 0 & 0 \\ 0 & 0 & 0 & 0 \\ 0 & 0 & 0 & 0 \\ 0 & 0 & 0 & 0 \\ 0 & 0 & 0 & 0 & 0 \\ 0 & 0 & 0 & 0 & 0 \\ 0 & 0 & 0 & 0 & 0 \\ 0 & 0 & 0 & 0 & 0 & 0 \\ 0 & 0 & 0 & 0 & 0 & 0 \\ 0 & 0 & 0 & 0 & 0 & 0 & 0 \\ 0 &$ 

✞ ☎

 $\begin{pmatrix} 1 & 0 & 0 \\ 0 & 0 & 0 \\ 0 & 0 & 0 \\ 0 & 0 & 0 \\ 0 & 0 & 0 \\ 0 & 0 & 0 \\ 0 & 0 & 0 & 0 \\ 0 & 0 & 0 & 0 \\ 0 & 0 & 0 & 0 \\ 0 & 0 & 0 & 0 \\ 0 & 0 & 0 & 0 & 0 \\ 0 & 0 & 0 & 0 & 0 \\ 0 & 0 & 0 & 0 & 0 & 0 \\ 0 & 0 & 0 & 0 & 0 & 0 \\ 0 & 0 & 0 & 0 & 0 & 0 & 0 \\ 0 & 0 & 0 & 0 & 0 & 0 & 0 \\ 0 &$ 

input

integrate(cos(2\*b\*x+2\*a)\*(c\*tan(b\*x+a)\*tan(2\*b\*x+2\*a))^(1/2),x, algorithm= "giac")

output Exception raised: TypeError >> an error occurred running a Giac command:IN PUT:sage2:=int(sage0,sageVARx):;OUTPUT:sym2poly/r2sym(const gen & e,const index\_m & i,const vecteur & l) Error: Bad Argument Value

input file name test\_cases/rubi\_tests/4\_Trig\_functions/4\_Miscellaneous/254\_4.0

Test file number 254

Exception generated.

$$
\int \cos^2(2(a+bx))\sqrt{c\tan(a+bx)\tan(2(a+bx))}\,dx = \text{Exception raised: TypeError}
$$

 $\overline{\phantom{a}}$   $\overline{\phantom{a}}$   $\overline{\$ 

✞ ☎

 $\left( \begin{array}{cc} \text{ } & \text{ } \\ \text{ } & \text{ } \end{array} \right)$ 

input ✞ ☎ integrate(cos(2\*b\*x+2\*a)^2\*(c\*tan(b\*x+a)\*tan(2\*b\*x+2\*a))^(1/2),x, algorith m="giac")

```
output
      Exception raised: TypeError >> an error occurred running a Giac command:IN
      PUT:sage2:=int(sage0,sageVARx):;OUTPUT:sym2poly/r2sym(const gen & e,const
      index_m & i,const vecteur & l) Error: Bad Argument Value
```

```
input file name test_cases/rubi_tests/4_Trig_functions/4_Miscellaneous/254_4.0
```
Test file number 254

Integral number in file 552

### **Giac [F(-2)]**

Exception generated.

$$
\int \cos^3(2(a+bx))\sqrt{c\tan(a+bx)\tan(2(a+bx))}\,dx = \text{Exception raised: TypeError}
$$

✞ ☎

 $\left( \begin{array}{cc} \bullet & \bullet & \bullet \\ \bullet & \bullet & \bullet \end{array} \right)$ 

✞ ☎

 $\left( \begin{array}{cc} \bullet & \bullet & \bullet \\ \bullet & \bullet & \bullet \end{array} \right)$ 

input

integrate(cos(2\*b\*x+2\*a)^3\*(c\*tan(b\*x+a)\*tan(2\*b\*x+2\*a))^(1/2),x, algorith m="giac")

output Exception raised: TypeError >> an error occurred running a Giac command:IN PUT:sage2:=int(sage0,sageVARx):;OUTPUT:sym2poly/r2sym(const gen & e,const index\_m & i,const vecteur & l) Error: Bad Argument Value

input file name test\_cases/rubi\_tests/4\_Trig\_functions/4\_Miscellaneous/254\_4.0

Test file number 254

Exception generated.

$$
\int (c \tan (a+bx) \tan (2(a+bx)))^{3/2} dx = \text{Exception raised: TypeError}
$$

✞ ☎

 $\left( \begin{array}{cc} \text{ } & \text{ } \\ \text{ } & \text{ } \end{array} \right)$ 

✞ ☎

 $\left( \begin{array}{cc} \text{ } & \text{ } \\ \text{ } & \text{ } \end{array} \right)$ 

input integrate((c\*tan(b\*x+a)\*tan(2\*b\*x+2\*a))^(3/2),x, algorithm="giac")

output

```
Exception raised: TypeError >> an error occurred running a Giac command:IN
PUT:sage2:=int(sage0,sageVARx):;OUTPUT:sym2poly/r2sym(const gen & e,const
index_m & i,const vecteur & l) Error: Bad Argument Value
```
input file name test\_cases/rubi\_tests/4\_Trig\_functions/4\_Miscellaneous/254\_4.0

Test file number 254

Integral number in file 558

#### **Giac [F(-2)]**

Exception generated.

$$
\int \cos(2(a+bx)) (c \tan(a+bx) \tan(2(a+bx)))^{3/2} dx = \text{Exception raised: TypeError}
$$

 $\begin{pmatrix} 1 & 0 & 0 \\ 0 & 0 & 0 \\ 0 & 0 & 0 \\ 0 & 0 & 0 \\ 0 & 0 & 0 \\ 0 & 0 & 0 \\ 0 & 0 & 0 & 0 \\ 0 & 0 & 0 & 0 \\ 0 & 0 & 0 & 0 \\ 0 & 0 & 0 & 0 \\ 0 & 0 & 0 & 0 & 0 \\ 0 & 0 & 0 & 0 & 0 \\ 0 & 0 & 0 & 0 & 0 & 0 \\ 0 & 0 & 0 & 0 & 0 & 0 \\ 0 & 0 & 0 & 0 & 0 & 0 & 0 \\ 0 & 0 & 0 & 0 & 0 & 0 & 0 \\ 0 &$ 

✞ ☎

 $\left($   $\left($   $\right)$   $\left($   $\left($   $\right)$   $\left($   $\left($   $\right)$   $\left($   $\left($   $\right)$   $\left($   $\left($   $\right)$   $\left($   $\left($   $\right)$   $\left($   $\left($   $\right)$   $\left($   $\left($   $\right)$   $\left($   $\left($   $\right)$   $\left($   $\left($   $\right)$   $\left($   $\left($   $\right)$   $\left($   $\left($   $\right)$   $\left($ 

input ✞ ☎  $integrate(cos(2*b*x+2*a)*(c*tan(b*x+a)*tan(2*b*x+2*a))^{(3/2)},x, algorithm=$ "giac")

output Exception raised: TypeError >> an error occurred running a Giac command:IN PUT:sage2:=int(sage0,sageVARx):;OUTPUT:sym2poly/r2sym(const gen & e,const index\_m & i,const vecteur & l) Error: Bad Argument Value

input file name test cases/rubi tests/4 Trig functions/4 Miscellaneous/254  $4.0$ Test file number 254 Integral number in file 559

Exception generated.

$$
\int \cos^2(2(a+bx))(c\tan(a+bx)\tan(2(a+bx)))^{3/2} dx = \text{Exception raised: TypeError}
$$

 $\overline{\phantom{a}}$   $\overline{\phantom{a}}$   $\overline{\$ 

✞ ☎

 $\left( \begin{array}{cc} \text{ } & \text{ } \\ \text{ } & \text{ } \end{array} \right)$ 

input ✞ ☎ integrate(cos(2\*b\*x+2\*a)^2\*(c\*tan(b\*x+a)\*tan(2\*b\*x+2\*a))^(3/2),x, algorith m="giac")

```
output
      Exception raised: TypeError >> an error occurred running a Giac command:IN
      PUT:sage2:=int(sage0,sageVARx):;OUTPUT:sym2poly/r2sym(const gen & e,const
      index_m & i,const vecteur & l) Error: Bad Argument Value
```

```
input file name test_cases/rubi_tests/4_Trig_functions/4_Miscellaneous/254_4.0
```
Test file number 254

Integral number in file 560

#### **Giac [F(-2)]**

Exception generated.

$$
\int \cos^3(2(a+bx)) (c \tan(a+bx) \tan(2(a+bx)))^{3/2} dx = \text{Exception raised: TypeError}
$$

✞ ☎

 $\left( \begin{array}{cc} \bullet & \bullet & \bullet \\ \bullet & \bullet & \bullet \end{array} \right)$ 

✞ ☎

 $\left( \begin{array}{cc} \bullet & \bullet & \bullet \\ \bullet & \bullet & \bullet \end{array} \right)$ 

input

integrate(cos(2\*b\*x+2\*a)^3\*(c\*tan(b\*x+a)\*tan(2\*b\*x+2\*a))^(3/2),x, algorith m="giac")

output Exception raised: TypeError >> an error occurred running a Giac command:IN PUT:sage2:=int(sage0,sageVARx):;OUTPUT:sym2poly/r2sym(const gen & e,const index\_m & i,const vecteur & l) Error: Bad Argument Value

input file name test\_cases/rubi\_tests/4\_Trig\_functions/4\_Miscellaneous/254\_4.0

Test file number 254

Exception generated.

$$
\int \frac{\sec^4(2(a+bx))}{\sqrt{c\tan(a+bx)\tan(2(a+bx))}} dx = \text{Exception raised: TypeError}
$$

 $\overline{\phantom{a}}$   $\overline{\phantom{a}}$   $\overline{\$ 

✞ ☎

 $\left( \begin{array}{cc} \text{ } & \text{ } \\ \text{ } & \text{ } \end{array} \right)$ 

input ✞ ☎ integrate(sec(2\*b\*x+2\*a)^4/(c\*tan(b\*x+a)\*tan(2\*b\*x+2\*a))^(1/2),x, algorith m="giac")

output

```
Exception raised: TypeError >> an error occurred running a Giac command:IN
PUT:sage2:=int(sage0,sageVARx):;OUTPUT:sym2poly/r2sym(const gen & e,const
index_m & i,const vecteur & l) Error: Bad Argument Value
```
input file name test\_cases/rubi\_tests/4\_Trig\_functions/4\_Miscellaneous/254\_4.0

Test file number 254

Integral number in file 562

### **Giac [F(-2)]**

Exception generated.

$$
\int \frac{\sec^3(2(a+bx))}{\sqrt{c\tan(a+bx)\tan(2(a+bx))}} dx = \text{Exception raised: TypeError}
$$

 $\left( \begin{array}{cc} \text{ } & \text{ } \\ \text{ } & \text{ } \end{array} \right)$ 

✞ ☎

 $\begin{pmatrix} 1 & 0 & 0 \\ 0 & 0 & 0 \\ 0 & 0 & 0 \\ 0 & 0 & 0 \\ 0 & 0 & 0 \\ 0 & 0 & 0 \\ 0 & 0 & 0 & 0 \\ 0 & 0 & 0 & 0 \\ 0 & 0 & 0 & 0 \\ 0 & 0 & 0 & 0 \\ 0 & 0 & 0 & 0 & 0 \\ 0 & 0 & 0 & 0 & 0 \\ 0 & 0 & 0 & 0 & 0 & 0 \\ 0 & 0 & 0 & 0 & 0 & 0 \\ 0 & 0 & 0 & 0 & 0 & 0 & 0 \\ 0 & 0 & 0 & 0 & 0 & 0 & 0 \\ 0 &$ 

input ✞ ☎  $integrate(sec(2*b*x+2*a)^3/(c*tan(b*x+a)*tan(2*b*x+2*a))^{(1/2)},x, algorithm$ m="giac")

output Exception raised: TypeError >> an error occurred running a Giac command:IN PUT:sage2:=int(sage0,sageVARx):;OUTPUT:sym2poly/r2sym(const gen & e,const index\_m & i,const vecteur & l) Error: Bad Argument Value

input file name test\_cases/rubi\_tests/4\_Trig\_functions/4\_Miscellaneous/254\_4.0

Test file number 254

Exception generated.

$$
\int \frac{\sec^2(2(a+bx))}{\sqrt{c\tan(a+bx)\tan(2(a+bx))}} dx = \text{Exception raised: TypeError}
$$

 $\left($   $\left($   $\right)$   $\left($   $\left($   $\right)$   $\left($   $\left($   $\right)$   $\left($   $\left($   $\right)$   $\left($   $\left($   $\right)$   $\left($   $\left($   $\right)$   $\left($   $\left($   $\right)$   $\left($   $\left($   $\right)$   $\left($   $\left($   $\right)$   $\left($   $\left($   $\right)$   $\left($   $\left($   $\right)$   $\left($   $\left($   $\right)$   $\left($ 

✞ ☎

 $\overline{\phantom{a}}$   $\overline{\phantom{a}}$   $\overline{\$ 

input ✞ ☎ integrate(sec(2\*b\*x+2\*a)^2/(c\*tan(b\*x+a)\*tan(2\*b\*x+2\*a))^(1/2),x, algorith m="giac")

output

```
Exception raised: TypeError >> an error occurred running a Giac command:IN
PUT:sage2:=int(sage0,sageVARx):;OUTPUT:sym2poly/r2sym(const gen & e,const
index_m & i,const vecteur & l) Error: Bad Argument Value
```
input file name test\_cases/rubi\_tests/4\_Trig\_functions/4\_Miscellaneous/254\_4.0

Test file number 254

Integral number in file 564

### **Giac [F(-2)]**

Exception generated.

$$
\int \frac{\sec(2(a+bx))}{\sqrt{c \tan(a+bx) \tan(2(a+bx))}} dx = \text{Exception raised: TypeError}
$$

 $\left( \begin{array}{cc} \text{ } & \text{ } \\ \text{ } & \text{ } \end{array} \right)$ 

✞ ☎

 $\begin{pmatrix} 1 & 0 & 0 \\ 0 & 0 & 0 \\ 0 & 0 & 0 \\ 0 & 0 & 0 \\ 0 & 0 & 0 \\ 0 & 0 & 0 \\ 0 & 0 & 0 & 0 \\ 0 & 0 & 0 & 0 \\ 0 & 0 & 0 & 0 \\ 0 & 0 & 0 & 0 \\ 0 & 0 & 0 & 0 & 0 \\ 0 & 0 & 0 & 0 & 0 \\ 0 & 0 & 0 & 0 & 0 & 0 \\ 0 & 0 & 0 & 0 & 0 & 0 \\ 0 & 0 & 0 & 0 & 0 & 0 & 0 \\ 0 & 0 & 0 & 0 & 0 & 0 & 0 \\ 0 &$ 

input ✞ ☎ integrate(sec(2\*b\*x+2\*a)/(c\*tan(b\*x+a)\*tan(2\*b\*x+2\*a))^(1/2),x, algorithm= "giac")

output Exception raised: TypeError >> an error occurred running a Giac command:IN PUT:sage2:=int(sage0,sageVARx):;OUTPUT:sym2poly/r2sym(const gen & e,const index\_m & i,const vecteur & l) Error: Bad Argument Value

input file name test\_cases/rubi\_tests/4\_Trig\_functions/4\_Miscellaneous/254\_4.0

Test file number 254

Exception generated.

$$
\int \frac{1}{\sqrt{c \tan(a+bx) \tan(2(a+bx))}} dx = \text{Exception raised: TypeError}
$$

 $\begin{pmatrix} 1 & 0 & 0 \\ 0 & 0 & 0 \\ 0 & 0 & 0 \\ 0 & 0 & 0 \\ 0 & 0 & 0 \\ 0 & 0 & 0 \\ 0 & 0 & 0 & 0 \\ 0 & 0 & 0 & 0 \\ 0 & 0 & 0 & 0 \\ 0 & 0 & 0 & 0 \\ 0 & 0 & 0 & 0 & 0 \\ 0 & 0 & 0 & 0 & 0 \\ 0 & 0 & 0 & 0 & 0 & 0 \\ 0 & 0 & 0 & 0 & 0 & 0 \\ 0 & 0 & 0 & 0 & 0 & 0 & 0 \\ 0 & 0 & 0 & 0 & 0 & 0 & 0 \\ 0 &$ 

✞ ☎

 $\begin{pmatrix} 1 & 0 & 0 \\ 0 & 0 & 0 \\ 0 & 0 & 0 \\ 0 & 0 & 0 \\ 0 & 0 & 0 \\ 0 & 0 & 0 \\ 0 & 0 & 0 & 0 \\ 0 & 0 & 0 & 0 \\ 0 & 0 & 0 & 0 \\ 0 & 0 & 0 & 0 \\ 0 & 0 & 0 & 0 & 0 \\ 0 & 0 & 0 & 0 & 0 \\ 0 & 0 & 0 & 0 & 0 & 0 \\ 0 & 0 & 0 & 0 & 0 & 0 \\ 0 & 0 & 0 & 0 & 0 & 0 & 0 \\ 0 & 0 & 0 & 0 & 0 & 0 & 0 \\ 0 &$ 

input ✞ ☎  $integrate(1/(c*tan(b*x+a)*tan(2*b*x+2*a))^{(1/2)},x, algebra='Biac")$ 

output

Exception raised: TypeError >> an error occurred running a Giac command:IN PUT:sage2:=int(sage0,sageVARx):;OUTPUT:sym2poly/r2sym(const gen & e,const index\_m & i,const vecteur & l) Error: Bad Argument Value

input file name test cases/rubi tests/4 Trig functions/4 Miscellaneous/254  $4.0$ 

Test file number 254

Integral number in file 566

#### **Giac [F(-2)]**

Exception generated.

$$
\int \frac{\cos(2(a+bx))}{\sqrt{c \tan(a+bx) \tan(2(a+bx))}} dx = \text{Exception raised: TypeError}
$$

 $\left($   $\left($   $\right)$   $\left($   $\left($   $\right)$   $\left($   $\left($   $\right)$   $\left($   $\left($   $\right)$   $\left($   $\left($   $\right)$   $\left($   $\left($   $\right)$   $\left($   $\left($   $\right)$   $\left($   $\left($   $\right)$   $\left($   $\left($   $\right)$   $\left($   $\left($   $\right)$   $\left($   $\left($   $\right)$   $\left($   $\left($   $\right)$   $\left($ 

✞ ☎

 $\begin{pmatrix} 1 & 0 & 0 \\ 0 & 0 & 0 \\ 0 & 0 & 0 \\ 0 & 0 & 0 \\ 0 & 0 & 0 \\ 0 & 0 & 0 \\ 0 & 0 & 0 & 0 \\ 0 & 0 & 0 & 0 \\ 0 & 0 & 0 & 0 \\ 0 & 0 & 0 & 0 \\ 0 & 0 & 0 & 0 & 0 \\ 0 & 0 & 0 & 0 & 0 \\ 0 & 0 & 0 & 0 & 0 & 0 \\ 0 & 0 & 0 & 0 & 0 & 0 \\ 0 & 0 & 0 & 0 & 0 & 0 & 0 \\ 0 & 0 & 0 & 0 & 0 & 0 & 0 \\ 0 &$ 

input ✞ ☎  $integrate(cos(2*b*x+2*a)/(c*tan(b*x+a)*tan(2*b*x+2*a))^{(1/2)},x, algorithm=$ "giac")

output Exception raised: TypeError >> an error occurred running a Giac command:IN PUT:sage2:=int(sage0,sageVARx):;OUTPUT:sym2poly/r2sym(const gen & e,const index\_m & i,const vecteur & l) Error: Bad Argument Value

input file name test\_cases/rubi\_tests/4\_Trig\_functions/4\_Miscellaneous/254\_4.0

Test file number 254

Exception generated.

 $\int$   $\cos^2(2(a+bx))$  $\sqrt{c \tan(a + bx) \tan(2(a + bx))}$ *dx* = Exception raised: TypeError

 $\begin{pmatrix} 1 & 0 & 0 \\ 0 & 0 & 0 \\ 0 & 0 & 0 \\ 0 & 0 & 0 \\ 0 & 0 & 0 \\ 0 & 0 & 0 \\ 0 & 0 & 0 & 0 \\ 0 & 0 & 0 & 0 \\ 0 & 0 & 0 & 0 \\ 0 & 0 & 0 & 0 \\ 0 & 0 & 0 & 0 & 0 \\ 0 & 0 & 0 & 0 & 0 \\ 0 & 0 & 0 & 0 & 0 & 0 \\ 0 & 0 & 0 & 0 & 0 & 0 \\ 0 & 0 & 0 & 0 & 0 & 0 & 0 \\ 0 & 0 & 0 & 0 & 0 & 0 & 0 \\ 0 &$ 

✞ ☎

input ✞ ☎ integrate(cos(2\*b\*x+2\*a)^2/(c\*tan(b\*x+a)\*tan(2\*b\*x+2\*a))^(1/2),x, algorith m="giac")

output Exception raised: TypeError >> an error occurred running a Giac command:IN PUT:sage2:=int(sage0,sageVARx):;OUTPUT:sym2poly/r2sym(const gen & e,const index\_m & i,const vecteur & l) Error: Bad Argument Value  $\overline{\phantom{a}}$   $\overline{\phantom{a}}$   $\overline{\$ 

input file name test\_cases/rubi\_tests/4\_Trig\_functions/4\_Miscellaneous/254\_4.0

Test file number 254

Integral number in file 568

#### **Giac [F(-2)]**

Exception generated.

 $\int$   $\sec^2(2(a+bx))$  $\frac{\cosh\left(\frac{1}{2}(a+bx)\right)}{(c\tan(a+bx)\tan(2(a+bx)))^{3/2}}dx$  = Exception raised: TypeError

 $\begin{pmatrix} 1 & 0 & 0 \\ 0 & 0 & 0 \\ 0 & 0 & 0 \\ 0 & 0 & 0 \\ 0 & 0 & 0 \\ 0 & 0 & 0 \\ 0 & 0 & 0 & 0 \\ 0 & 0 & 0 & 0 \\ 0 & 0 & 0 & 0 \\ 0 & 0 & 0 & 0 & 0 \\ 0 & 0 & 0 & 0 & 0 \\ 0 & 0 & 0 & 0 & 0 \\ 0 & 0 & 0 & 0 & 0 & 0 \\ 0 & 0 & 0 & 0 & 0 & 0 \\ 0 & 0 & 0 & 0 & 0 & 0 & 0 \\ 0 & 0 & 0 & 0 & 0 & 0 & 0 \\$ 

✞ ☎

input ✞ ☎ integrate(sec(2\*b\*x+2\*a)^2/(c\*tan(b\*x+a)\*tan(2\*b\*x+2\*a))^(3/2),x, algorith m="giac")

output Exception raised: TypeError >> an error occurred running a Giac command:IN PUT:sage2:=int(sage0,sageVARx):;OUTPUT:Unable to divide, perhaps due to ro unding error%%%{%%%{%%{poly1[16,0]:[1,0,-2]%%},[2,8]%%%}+%%%{%%{poly1[64,0 ]:[1,0,-2

input file name test\_cases/rubi\_tests/4\_Trig\_functions/4\_Miscellaneous/254\_4.0

 $\begin{pmatrix} 1 & 0 & 0 \\ 0 & 0 & 0 \\ 0 & 0 & 0 \\ 0 & 0 & 0 \\ 0 & 0 & 0 \\ 0 & 0 & 0 \\ 0 & 0 & 0 & 0 \\ 0 & 0 & 0 & 0 \\ 0 & 0 & 0 & 0 \\ 0 & 0 & 0 & 0 \\ 0 & 0 & 0 & 0 & 0 \\ 0 & 0 & 0 & 0 & 0 \\ 0 & 0 & 0 & 0 & 0 & 0 \\ 0 & 0 & 0 & 0 & 0 & 0 \\ 0 & 0 & 0 & 0 & 0 & 0 & 0 \\ 0 & 0 & 0 & 0 & 0 & 0 & 0 \\ 0 &$ 

Test file number 254

Exception generated.

 $\int$   $\sec(2(a+bx))$  $\frac{\csc(2(a + bx))}{(c \tan(a + bx) \tan(2(a + bx)))^{3/2}} dx =$  Exception raised: TypeError

 $\left( \begin{array}{cc} \text{ } & \text{ } \text{ } \\ \text{ } & \text{ } \text{ } \\ \text{ } & \text{ } \end{array} \right)$ 

✞ ☎

input ✞ ☎ integrate(sec(2\*b\*x+2\*a)/(c\*tan(b\*x+a)\*tan(2\*b\*x+2\*a))^(3/2),x, algorithm= "giac")

output Exception raised: TypeError >> an error occurred running a Giac command:IN PUT:sage2:=int(sage0,sageVARx):;OUTPUT:Unable to divide, perhaps due to ro unding error%%%{%%%{%%{poly1[16,0]:[1,0,-2]%%},[2,8]%%%}+%%%{%%{poly1[64,0 ]:[1,0,-2

input file name test\_cases/rubi\_tests/4\_Trig\_functions/4\_Miscellaneous/254\_4.0

 $\left( \begin{array}{cc} \text{ } & \text{ } \\ \text{ } & \text{ } \end{array} \right)$ 

Test file number 254

Integral number in file 572

### **Giac [F(-2)]**

Exception generated.

$$
\int \frac{1}{(c \tan(a + bx) \tan(2(a + bx)))^{3/2}} dx = \text{Exception raised: TypeError}
$$

✞ ☎

✞ ☎

input

integrate(1/(c\*tan(b\*x+a)\*tan(2\*b\*x+2\*a))^(3/2),x, algorithm="giac")  $\begin{pmatrix} 1 & 0 & 0 \\ 0 & 0 & 0 \\ 0 & 0 & 0 \\ 0 & 0 & 0 \\ 0 & 0 & 0 \\ 0 & 0 & 0 \\ 0 & 0 & 0 & 0 \\ 0 & 0 & 0 & 0 \\ 0 & 0 & 0 & 0 \\ 0 & 0 & 0 & 0 & 0 \\ 0 & 0 & 0 & 0 & 0 \\ 0 & 0 & 0 & 0 & 0 \\ 0 & 0 & 0 & 0 & 0 & 0 \\ 0 & 0 & 0 & 0 & 0 & 0 \\ 0 & 0 & 0 & 0 & 0 & 0 & 0 \\ 0 & 0 & 0 & 0 & 0 & 0 & 0 \\$ 

output Exception raised: TypeError >> an error occurred running a Giac command:IN PUT:sage2:=int(sage0,sageVARx):;OUTPUT:Unable to divide, perhaps due to ro unding error%%%{%%{f%%{poly1[151519232,0]:[1,0,-2]%%},[13,44]%%%}+%%%{%{[ 181914828

input file name test\_cases/rubi\_tests/4\_Trig\_functions/4\_Miscellaneous/254\_4.0

 $\begin{pmatrix} 1 & 0 & 0 \\ 0 & 0 & 0 \\ 0 & 0 & 0 \\ 0 & 0 & 0 \\ 0 & 0 & 0 \\ 0 & 0 & 0 \\ 0 & 0 & 0 & 0 \\ 0 & 0 & 0 & 0 \\ 0 & 0 & 0 & 0 \\ 0 & 0 & 0 & 0 \\ 0 & 0 & 0 & 0 & 0 \\ 0 & 0 & 0 & 0 & 0 \\ 0 & 0 & 0 & 0 & 0 & 0 \\ 0 & 0 & 0 & 0 & 0 & 0 \\ 0 & 0 & 0 & 0 & 0 & 0 & 0 \\ 0 & 0 & 0 & 0 & 0 & 0 & 0 \\ 0 &$ 

Test file number 254

Exception generated.

 $\int$   $\cos(2(a+bx))$  $\frac{\cos(2(a + bx))}{(c \tan(a + bx) \tan(2(a + bx)))^{3/2}} dx =$  Exception raised: TypeError

 $\begin{pmatrix} 1 & 0 & 0 \\ 0 & 0 & 0 \\ 0 & 0 & 0 \\ 0 & 0 & 0 \\ 0 & 0 & 0 \\ 0 & 0 & 0 \\ 0 & 0 & 0 \\ 0 & 0 & 0 \\ 0 & 0 & 0 & 0 \\ 0 & 0 & 0 & 0 \\ 0 & 0 & 0 & 0 \\ 0 & 0 & 0 & 0 & 0 \\ 0 & 0 & 0 & 0 & 0 \\ 0 & 0 & 0 & 0 & 0 \\ 0 & 0 & 0 & 0 & 0 & 0 \\ 0 & 0 & 0 & 0 & 0 & 0 \\ 0 & 0 & 0 & 0 & 0 & 0 & 0 \\ 0 &$ 

✞ ☎

input ✞ ☎ integrate(cos(2\*b\*x+2\*a)/(c\*tan(b\*x+a)\*tan(2\*b\*x+2\*a))^(3/2),x, algorithm= "giac")

output Exception raised: TypeError >> an error occurred running a Giac command:IN PUT:sage2:=int(sage0,sageVARx):;OUTPUT:Unable to divide, perhaps due to ro unding error%%%{%%%{%%{poly1[635929065189015919425421978511412086759299071 667333220

input file name test\_cases/rubi\_tests/4\_Trig\_functions/4\_Miscellaneous/254\_4.0

 $\begin{pmatrix} 1 & 0 & 0 \\ 0 & 0 & 0 \\ 0 & 0 & 0 \\ 0 & 0 & 0 \\ 0 & 0 & 0 \\ 0 & 0 & 0 \\ 0 & 0 & 0 \\ 0 & 0 & 0 \\ 0 & 0 & 0 & 0 \\ 0 & 0 & 0 & 0 \\ 0 & 0 & 0 & 0 \\ 0 & 0 & 0 & 0 & 0 \\ 0 & 0 & 0 & 0 & 0 \\ 0 & 0 & 0 & 0 & 0 \\ 0 & 0 & 0 & 0 & 0 & 0 \\ 0 & 0 & 0 & 0 & 0 & 0 \\ 0 & 0 & 0 & 0 & 0 & 0 & 0 \\ 0 &$ 

Test file number 254

Integral number in file 574

#### **Giac [F(-2)]**

Exception generated.

 $\int$   $\cos^2(2(a+bx))$  $\frac{\cos(2(a + bx))}{(c \tan(a + bx) \tan(2(a + bx)))^{3/2}} dx =$  Exception raised: TypeError

✞ ☎

 $\begin{pmatrix} 1 & 0 & 0 \\ 0 & 0 & 0 \\ 0 & 0 & 0 \\ 0 & 0 & 0 \\ 0 & 0 & 0 \\ 0 & 0 & 0 \\ 0 & 0 & 0 & 0 \\ 0 & 0 & 0 & 0 \\ 0 & 0 & 0 & 0 \\ 0 & 0 & 0 & 0 \\ 0 & 0 & 0 & 0 & 0 \\ 0 & 0 & 0 & 0 & 0 \\ 0 & 0 & 0 & 0 & 0 & 0 \\ 0 & 0 & 0 & 0 & 0 & 0 \\ 0 & 0 & 0 & 0 & 0 & 0 & 0 \\ 0 & 0 & 0 & 0 & 0 & 0 & 0 \\ 0 &$ 

✞ ☎

 $\begin{pmatrix} 1 & 0 & 0 \\ 0 & 0 & 0 \\ 0 & 0 & 0 \\ 0 & 0 & 0 \\ 0 & 0 & 0 \\ 0 & 0 & 0 \\ 0 & 0 & 0 & 0 \\ 0 & 0 & 0 & 0 \\ 0 & 0 & 0 & 0 \\ 0 & 0 & 0 & 0 \\ 0 & 0 & 0 & 0 & 0 \\ 0 & 0 & 0 & 0 & 0 \\ 0 & 0 & 0 & 0 & 0 & 0 \\ 0 & 0 & 0 & 0 & 0 & 0 \\ 0 & 0 & 0 & 0 & 0 & 0 & 0 \\ 0 & 0 & 0 & 0 & 0 & 0 & 0 \\ 0 &$ 

input integrate(cos(2\*b\*x+2\*a)^2/(c\*tan(b\*x+a)\*tan(2\*b\*x+2\*a))^(3/2),x, algorith m="giac")

output Exception raised: TypeError >> an error occurred running a Giac command:IN PUT:sage2:=int(sage0,sageVARx):;OUTPUT:Unable to divide, perhaps due to ro unding error%%%{%%%{%%{poly1[2,0]:[1,0,-2]%%},[0,4]%%%}+%%%{%%{poly1[4,0]:  $[1,0,-2]$ %

input file name test\_cases/rubi\_tests/4\_Trig\_functions/4\_Miscellaneous/254\_4.0 Test file number 254

**Giac [F(-2)]**

Exception generated.

$$
\int \frac{\tan(c+dx)}{\sqrt{a\sin^2(c+dx)}} dx = \text{Exception raised: TypeError}
$$

✞ ☎

 $\left( \begin{array}{cc} \text{ } & \text{ } \\ \text{ } & \text{ } \end{array} \right)$ 

✞ ☎

 $\begin{pmatrix} 1 & 0 & 0 \\ 0 & 0 & 0 \\ 0 & 0 & 0 \\ 0 & 0 & 0 \\ 0 & 0 & 0 \\ 0 & 0 & 0 \\ 0 & 0 & 0 \\ 0 & 0 & 0 \\ 0 & 0 & 0 & 0 \\ 0 & 0 & 0 & 0 \\ 0 & 0 & 0 & 0 \\ 0 & 0 & 0 & 0 & 0 \\ 0 & 0 & 0 & 0 & 0 \\ 0 & 0 & 0 & 0 & 0 \\ 0 & 0 & 0 & 0 & 0 & 0 \\ 0 & 0 & 0 & 0 & 0 & 0 \\ 0 & 0 & 0 & 0 & 0 & 0 & 0 \\ 0 &$ 

input integrate(tan(d\*x+c)/(a\*sin(d\*x+c)^2)^(1/2),x, algorithm="giac")

output

```
Exception raised: TypeError >> an error occurred running a Giac command:IN
PUT:sage2:=int(sage0,sageVARx):;OUTPUT:sym2poly/r2sym(const gen & e,const
index_m & i,const vecteur & l) Error: Bad Argument Value
```
input file name test\_cases/rubi\_tests/4\_Trig\_functions/4\_Miscellaneous/254\_4.0 Test file number 254 Integral number in file 793

### **Giac [F(-2)]**

Exception generated.

$$
\int (a\sin(c+dx) + b\tan(c+dx))^3 dx = \text{Exception raised: TypeError}
$$

✞ ☎

 $\left( \begin{array}{cc} \text{ } & \text{ } \\ \text{ } & \text{ } \end{array} \right)$ 

✞ ☎

 $\begin{pmatrix} 1 & 0 & 0 \\ 0 & 0 & 0 \\ 0 & 0 & 0 \\ 0 & 0 & 0 \\ 0 & 0 & 0 \\ 0 & 0 & 0 \\ 0 & 0 & 0 & 0 \\ 0 & 0 & 0 & 0 \\ 0 & 0 & 0 & 0 \\ 0 & 0 & 0 & 0 \\ 0 & 0 & 0 & 0 & 0 \\ 0 & 0 & 0 & 0 & 0 \\ 0 & 0 & 0 & 0 & 0 & 0 \\ 0 & 0 & 0 & 0 & 0 & 0 \\ 0 & 0 & 0 & 0 & 0 & 0 & 0 \\ 0 & 0 & 0 & 0 & 0 & 0 & 0 \\ 0 &$ 

input integrate((a\*sin(d\*x+c)+b\*tan(d\*x+c))^3,x, algorithm="giac")

output Exception raised: TypeError >> an error occurred running a Giac command:IN PUT:sage2:=int(sage0,sageVARx):;OUTPUT:Modgcd: no suitable evaluation poin tindex.cc index\_m operator + Error: Bad Argument ValueDone

input file name test\_cases/rubi\_tests/4\_Trig\_functions/4\_Miscellaneous/255\_4.1

Test file number 255

Exception generated.

$$
\int \cos^{m}(c+dx)(a\sin(c+dx)+b\tan(c+dx))^{3} dx = \text{Exception raised: RuntimeError}
$$

✞ ☎

 $\left( \begin{array}{cc} \text{ } & \text{ } \\ \text{ } & \text{ } \end{array} \right)$ 

✞ ☎

input integrate(cos(d\*x+c)^m\*(a\*sin(d\*x+c)+b\*tan(d\*x+c))^3,x, algorithm="giac")

output

Exception raised: RuntimeError >> an error occurred running a Giac command :INPUT:sage2OUTPUT:Unable to divide, perhaps due to rounding error%%%{-1,[ 0,1,4]%%}+%%}{-2, [0,1,2]%%}+%%}{-1, [0,1,0]%%} / %%}{1, [0,0,6]%%}+%%}{-3,[0,0,4]%%%

input file name test\_cases/rubi\_tests/4\_Trig\_functions/4\_Miscellaneous/255\_4.1

 $\left( \begin{array}{cc} \text{ } & \text{ } \\ \text{ } & \text{ } \end{array} \right)$ 

Test file number 255

Integral number in file 271

# **Giac [F(-2)]**

Exception generated.

$$
\int \cos^{m}(c+dx)(a\sin(c+dx)+b\tan(c+dx)) dx = \text{Exception raised: RuntimeError}
$$

✞ ☎

✞ ☎

input

integrate(cos(d\*x+c)^m\*(a\*sin(d\*x+c)+b\*tan(d\*x+c)),x, algorithm="giac")  $\begin{pmatrix} 1 & 0 & 0 \\ 0 & 0 & 0 \\ 0 & 0 & 0 \\ 0 & 0 & 0 \\ 0 & 0 & 0 \\ 0 & 0 & 0 \\ 0 & 0 & 0 \\ 0 & 0 & 0 \\ 0 & 0 & 0 & 0 \\ 0 & 0 & 0 & 0 \\ 0 & 0 & 0 & 0 \\ 0 & 0 & 0 & 0 & 0 \\ 0 & 0 & 0 & 0 & 0 \\ 0 & 0 & 0 & 0 & 0 \\ 0 & 0 & 0 & 0 & 0 & 0 \\ 0 & 0 & 0 & 0 & 0 & 0 \\ 0 & 0 & 0 & 0 & 0 & 0 & 0 \\ 0 &$ 

output Exception raised: RuntimeError >> an error occurred running a Giac command :INPUT:sage2OUTPUT:Unable to divide, perhaps due to rounding error%%%{-1,[ 0,1,0]%%%} / %%%{1,[0,0,2]%%%}+%%%{-1,[0,0,0]%%%} Error: Bad Argument Valu e

input file name test\_cases/rubi\_tests/4\_Trig\_functions/4\_Miscellaneous/255\_4.1

 $\left( \begin{array}{cc} \bullet & \bullet & \bullet \\ \bullet & \bullet & \bullet \end{array} \right)$ 

Test file number 255

Exception generated.

$$
\int \sin^3(a+bx)\sqrt{\sin(2a+2bx)}\,dx = \text{Exception raised: TypeError}
$$

✞ ☎

 $\left( \begin{array}{cc} \text{ } & \text{ } \\ \text{ } & \text{ } \end{array} \right)$ 

✞ ☎

input integrate(sin(b\*x+a)^3\*sin(2\*b\*x+2\*a)^(1/2),x, algorithm="giac")

output

Exception raised: TypeError >> an error occurred running a Giac command:IN PUT:sage2:=int(sage0,sageVARx):;OUTPUT:Warning, need to choose a branch fo r the root of a polynomial with parameters. This might be wrong.The choice was done

input file name test\_cases/rubi\_tests/4\_Trig\_functions/4\_Miscellaneous/256\_4.2

 $\left( \begin{array}{cc} \text{ } & \text{ } \\ \text{ } & \text{ } \end{array} \right)$ 

Test file number 256

Integral number in file 500

### **Giac [F(-2)]**

Exception generated.

$$
\int \cos^3(a+bx)\sqrt{\sin(2a+2bx)}\,dx = \text{Exception raised: TypeError}
$$

✞ ☎

✞ ☎

input

integrate(cos(b\*x+a)^3\*sin(2\*b\*x+2\*a)^(1/2),x, algorithm="giac")  $\begin{pmatrix} 1 & 0 & 0 \\ 0 & 0 & 0 \\ 0 & 0 & 0 \\ 0 & 0 & 0 \\ 0 & 0 & 0 \\ 0 & 0 & 0 \\ 0 & 0 & 0 \\ 0 & 0 & 0 \\ 0 & 0 & 0 & 0 \\ 0 & 0 & 0 & 0 \\ 0 & 0 & 0 & 0 \\ 0 & 0 & 0 & 0 & 0 \\ 0 & 0 & 0 & 0 & 0 \\ 0 & 0 & 0 & 0 & 0 \\ 0 & 0 & 0 & 0 & 0 & 0 \\ 0 & 0 & 0 & 0 & 0 & 0 \\ 0 & 0 & 0 & 0 & 0 & 0 & 0 \\ 0 &$ 

output Exception raised: TypeError >> an error occurred running a Giac command:IN PUT:sage2:=int(sage0,sageVARx):;OUTPUT:Warning, need to choose a branch fo r the root of a polynomial with parameters. This might be wrong.The choice was done

input file name test\_cases/rubi\_tests/4\_Trig\_functions/4\_Miscellaneous/256\_4.2

 $\left( \begin{array}{cc} \bullet & \bullet & \bullet \\ \bullet & \bullet & \bullet \end{array} \right)$ 

Test file number 256

Exception generated.

$$
\int (c+dx)^2 \csc^2(a+bx) \sec(a+bx) dx = \text{Exception raised: AttributeError}
$$

✞ ☎

 $\left( \begin{array}{cc} \text{ } & \text{ } \\ \text{ } & \text{ } \end{array} \right)$ 

✞ ☎

input integrate((d\*x+c)^2\*csc(b\*x+a)^2\*sec(b\*x+a),x, algorithm="giac")

output

Exception raised: AttributeError >> type  $\overline{\phantom{a}}$   $\overline{\phantom{a}}$   $\overline{\$ 

input file name test\_cases/rubi\_tests/4\_Trig\_functions/4\_Miscellaneous/257\_4.3 Test file number 257 Integral number in file 236

**Giac [F(-2)]**

Exception generated.

$$
\int (c+dx)^2 \csc(a+bx) \sec^2(a+bx) dx = \text{Exception raised: AttributeError}
$$

✞ ☎

✞ ☎

 $\begin{pmatrix} 1 & 0 \\ 0 & 1 \end{pmatrix}$ 

input

integrate((d\*x+c)^2\*csc(b\*x+a)\*sec(b\*x+a)^2,x, algorithm="giac")  $\left( \begin{array}{cc} \bullet & \bullet & \bullet \\ \bullet & \bullet & \bullet \end{array} \right)$ 

output Exception raised: AttributeError >> type

input file name test\_cases/rubi\_tests/4\_Trig\_functions/4\_Miscellaneous/257\_4.3

Test file number 257

Exception generated.

$$
\int \frac{\csc(a+bx)\sec^2(a+bx)}{(c+dx)^2} dx = \text{Exception raised: AttributeError}
$$

✞ ☎

 $\begin{pmatrix} 1 & 0 & 0 \\ 0 & 0 & 0 \\ 0 & 0 & 0 \\ 0 & 0 & 0 \\ 0 & 0 & 0 \\ 0 & 0 & 0 \\ 0 & 0 & 0 & 0 \\ 0 & 0 & 0 & 0 \\ 0 & 0 & 0 & 0 \\ 0 & 0 & 0 & 0 \\ 0 & 0 & 0 & 0 & 0 \\ 0 & 0 & 0 & 0 & 0 \\ 0 & 0 & 0 & 0 & 0 & 0 \\ 0 & 0 & 0 & 0 & 0 & 0 \\ 0 & 0 & 0 & 0 & 0 & 0 & 0 \\ 0 & 0 & 0 & 0 & 0 & 0 & 0 \\ 0 &$ 

✞ ☎

input integrate(csc(b\*x+a)\*sec(b\*x+a)^2/(d\*x+c)^2,x, algorithm="giac")

output Exception raised: AttributeError >> type  $\begin{pmatrix} 1 & 0 & 0 \\ 0 & 0 & 0 \\ 0 & 0 & 0 \\ 0 & 0 & 0 \\ 0 & 0 & 0 \\ 0 & 0 & 0 \\ 0 & 0 & 0 & 0 \\ 0 & 0 & 0 & 0 \\ 0 & 0 & 0 & 0 \\ 0 & 0 & 0 & 0 \\ 0 & 0 & 0 & 0 & 0 \\ 0 & 0 & 0 & 0 & 0 \\ 0 & 0 & 0 & 0 & 0 & 0 \\ 0 & 0 & 0 & 0 & 0 & 0 \\ 0 & 0 & 0 & 0 & 0 & 0 & 0 \\ 0 & 0 & 0 & 0 & 0 & 0 & 0 \\ 0 &$ 

input file name test\_cases/rubi\_tests/4\_Trig\_functions/4\_Miscellaneous/257\_4.3

Test file number 257

Integral number in file 271

#### **Giac [F(-2)]**

Exception generated.

 $\int \frac{\csc^3(a+bx)\sec^3(a+bx)}{c+dx} dx$  = Exception raised: RuntimeError

✞ ☎

✞ ☎

 $\overline{\phantom{a}}$   $\overline{\phantom{a}}$   $\overline{\$ 

input

integrate(csc(b\*x+a)^3\*sec(b\*x+a)^3/(d\*x+c),x, algorithm="giac")  $\begin{pmatrix} 1 & 0 & 0 \\ 0 & 0 & 0 \\ 0 & 0 & 0 \\ 0 & 0 & 0 \\ 0 & 0 & 0 \\ 0 & 0 & 0 \\ 0 & 0 & 0 \\ 0 & 0 & 0 \\ 0 & 0 & 0 & 0 \\ 0 & 0 & 0 & 0 \\ 0 & 0 & 0 & 0 \\ 0 & 0 & 0 & 0 & 0 \\ 0 & 0 & 0 & 0 & 0 \\ 0 & 0 & 0 & 0 & 0 \\ 0 & 0 & 0 & 0 & 0 & 0 \\ 0 & 0 & 0 & 0 & 0 & 0 \\ 0 & 0 & 0 & 0 & 0 & 0 & 0 \\ 0 &$ 

output Exception raised: RuntimeError >> an error occurred running a Giac command :INPUT:sage2OUTPUT:Not invertible Error: Bad Argument Value

input file name test\_cases/rubi\_tests/4\_Trig\_functions/4\_Miscellaneous/257\_4.3

Test file number 257

Exception generated.

$$
\int x^2 \sin^3 \left( a + \sqrt{-\frac{1}{n^2}} \log (cx^n) \right) dx = \text{Exception raised: NotImplementedError}
$$

 $\left($   $\left($   $\right)$   $\left($   $\left($   $\right)$   $\left($   $\left($   $\right)$   $\left($   $\left($   $\right)$   $\left($   $\left($   $\right)$   $\left($   $\left($   $\right)$   $\left($   $\left($   $\right)$   $\left($   $\left($   $\right)$   $\left($   $\left($   $\right)$   $\left($   $\left($   $\right)$   $\left($   $\left($   $\right)$   $\left($   $\left($   $\right)$   $\left($ 

✞ ☎

input ✞ ☎  $integrate(x^2*sin(a+(-1/n^2)^(1/2)*log(c*x^n))^3,x, algorithm="giac")$ 

output

```
Exception raised: NotImplementedError >> unable to parse Giac output: ((-9
*i)*sageVARn^4*sageVARx^3*exp((-3*i)*sageVARa)*exp((3*sageVARn*abs(sageVAR
n)*ln(sageVARx)+3*abs(sageVARn)*ln(sageVARc))/sageVARn^2)+27*i*sageVARn^4*
sageVARx^3*exp((-i)
```
input file name test\_cases/rubi\_tests/4\_Trig\_functions/4\_Miscellaneous/259\_4.5

 $\left($   $\left($   $\right)$   $\left($   $\left($   $\right)$   $\left($   $\left($   $\right)$   $\left($   $\left($   $\right)$   $\left($   $\left($   $\right)$   $\left($   $\left($   $\right)$   $\left($   $\left($   $\right)$   $\left($   $\left($   $\right)$   $\left($   $\left($   $\right)$   $\left($   $\left($   $\right)$   $\left($   $\left($   $\right)$   $\left($   $\left($   $\right)$   $\left($ 

Test file number 259

Integral number in file 41

### **Giac [F(-2)]**

Exception generated.

$$
\int x \sin^3\left(a + \frac{2}{3}\sqrt{-\frac{1}{n^2}}\log\left(cx^n\right)\right) dx = \text{Exception raised: NotImplementedError}
$$

✞ ☎

 $\begin{pmatrix} 1 & 0 & 0 \\ 0 & 0 & 0 \\ 0 & 0 & 0 \\ 0 & 0 & 0 \\ 0 & 0 & 0 \\ 0 & 0 & 0 \\ 0 & 0 & 0 & 0 \\ 0 & 0 & 0 & 0 \\ 0 & 0 & 0 & 0 \\ 0 & 0 & 0 & 0 \\ 0 & 0 & 0 & 0 & 0 \\ 0 & 0 & 0 & 0 & 0 \\ 0 & 0 & 0 & 0 & 0 & 0 \\ 0 & 0 & 0 & 0 & 0 & 0 \\ 0 & 0 & 0 & 0 & 0 & 0 & 0 \\ 0 & 0 & 0 & 0 & 0 & 0 & 0 \\ 0 &$ 

✞ ☎

input  $integrate(x*sin(a+2/3*(-1/n^2)^(1/2)*log(c*x^n))^3,x, algorithm="giac")$ 

output Exception raised: NotImplementedError >> unable to parse Giac output: ((-9 \*i)\*sageVARn^4\*sageVARx^2\*exp((-3\*i)\*sageVARa)\*exp((2\*sageVARn\*abs(sageVAR n)\*ln(sageVARx)+2\*abs(sageVARn)\*ln(sageVARc))/sageVARn^2)+27\*i\*sageVARn^4\* sageVARx^2\*exp((-i)

input file name test\_cases/rubi\_tests/4\_Trig\_functions/4\_Miscellaneous/259\_4.5

 $\begin{pmatrix} 1 & 0 & 0 \\ 0 & 0 & 0 \\ 0 & 0 & 0 \\ 0 & 0 & 0 \\ 0 & 0 & 0 \\ 0 & 0 & 0 \\ 0 & 0 & 0 & 0 \\ 0 & 0 & 0 & 0 \\ 0 & 0 & 0 & 0 \\ 0 & 0 & 0 & 0 \\ 0 & 0 & 0 & 0 & 0 \\ 0 & 0 & 0 & 0 & 0 \\ 0 & 0 & 0 & 0 & 0 & 0 \\ 0 & 0 & 0 & 0 & 0 & 0 \\ 0 & 0 & 0 & 0 & 0 & 0 & 0 \\ 0 & 0 & 0 & 0 & 0 & 0 & 0 \\ 0 &$ 

Test file number 259
Exception generated.

$$
\int \sin^3\left(a + \frac{1}{3}\sqrt{-\frac{1}{n^2}}\log\left(cx^n\right)\right) dx = \text{Exception raised: NotImplementedError}
$$

 $\left($   $\left($   $\right)$   $\left($   $\left($   $\right)$   $\left($   $\left($   $\right)$   $\left($   $\left($   $\right)$   $\left($   $\left($   $\right)$   $\left($   $\left($   $\right)$   $\left($   $\left($   $\right)$   $\left($   $\left($   $\right)$   $\left($   $\left($   $\right)$   $\left($   $\left($   $\right)$   $\left($   $\left($   $\right)$   $\left($   $\left($   $\right)$   $\left($ 

✞ ☎

input ✞ ☎  $integrate(sin(at+1/3*(-1/n^2)^(1/2)*log(cx*n))^3,x, algorithm="giac")$ 

output

Exception raised: NotImplementedError >> unable to parse Giac output: ((-9 \*i)\*sageVARn^4\*sageVARx\*exp((-3\*i)\*sageVARa)\*exp((sageVARn\*abs(sageVARn)\*l n(sageVARx)+abs(sageVARn)\*ln(sageVARc))/sageVARn^2)+27\*i\*sageVARn^4\*sageVA Rx\*exp((-i)\*sageVAR

input file name test\_cases/rubi\_tests/4\_Trig\_functions/4\_Miscellaneous/259\_4.5

 $\left($   $\left($   $\right)$   $\left($   $\left($   $\right)$   $\left($   $\left($   $\right)$   $\left($   $\left($   $\right)$   $\left($   $\left($   $\right)$   $\left($   $\left($   $\right)$   $\left($   $\left($   $\right)$   $\left($   $\left($   $\right)$   $\left($   $\left($   $\right)$   $\left($   $\left($   $\right)$   $\left($   $\left($   $\right)$   $\left($   $\left($   $\right)$   $\left($ 

Test file number 259

Integral number in file 43

## **Giac [F(-2)]**

Exception generated.

$$
\int \cos^3\left(a + \frac{1}{3}\sqrt{-\frac{1}{n^2}}\log\left(cx^n\right)\right) dx = \text{Exception raised: NotImplementedError}
$$

✞ ☎

 $\begin{pmatrix} 1 & 0 & 0 \\ 0 & 0 & 0 \\ 0 & 0 & 0 \\ 0 & 0 & 0 \\ 0 & 0 & 0 \\ 0 & 0 & 0 \\ 0 & 0 & 0 & 0 \\ 0 & 0 & 0 & 0 \\ 0 & 0 & 0 & 0 \\ 0 & 0 & 0 & 0 \\ 0 & 0 & 0 & 0 & 0 \\ 0 & 0 & 0 & 0 & 0 \\ 0 & 0 & 0 & 0 & 0 & 0 \\ 0 & 0 & 0 & 0 & 0 & 0 \\ 0 & 0 & 0 & 0 & 0 & 0 & 0 \\ 0 & 0 & 0 & 0 & 0 & 0 & 0 \\ 0 &$ 

✞ ☎

input  $integrate(cos(a+1/3*(-1/n^2)^(1/2)*log(c*x^n))^3,x, algorithm="giac")$ 

output Exception raised: NotImplementedError >> unable to parse Giac output: (9\*s ageVARn^4\*sageVARx\*exp((-3\*i)\*sageVARa)\*exp((sageVARn\*abs(sageVARn)\*ln(sag eVARx)+abs(sageVARn)\*ln(sageVARc))/sageVARn^2)+27\*sageVARn^4\*sageVARx\*exp( (-i)\*sageVARa)\*exp(

input file name test\_cases/rubi\_tests/4\_Trig\_functions/4\_Miscellaneous/259\_4.5

 $\begin{pmatrix} 1 & 0 & 0 \\ 0 & 0 & 0 \\ 0 & 0 & 0 \\ 0 & 0 & 0 \\ 0 & 0 & 0 \\ 0 & 0 & 0 \\ 0 & 0 & 0 & 0 \\ 0 & 0 & 0 & 0 \\ 0 & 0 & 0 & 0 \\ 0 & 0 & 0 & 0 \\ 0 & 0 & 0 & 0 & 0 \\ 0 & 0 & 0 & 0 & 0 \\ 0 & 0 & 0 & 0 & 0 & 0 \\ 0 & 0 & 0 & 0 & 0 & 0 \\ 0 & 0 & 0 & 0 & 0 & 0 & 0 \\ 0 & 0 & 0 & 0 & 0 & 0 & 0 \\ 0 &$ 

Test file number 259

Exception generated.

 $\int$  1  $cos(5x) + sin(2x)$ *dx* = Exception raised: NotImplementedError

 $\left($   $\left($   $\right)$   $\left($   $\left($   $\right)$   $\left($   $\left($   $\right)$   $\left($   $\left($   $\right)$   $\left($   $\left($   $\right)$   $\left($   $\left($   $\right)$   $\left($   $\left($   $\right)$   $\left($   $\left($   $\right)$   $\left($   $\left($   $\right)$   $\left($   $\left($   $\right)$   $\left($   $\left($   $\right)$   $\left($   $\left($   $\right)$   $\left($ 

✞ ☎

input ✞ ☎ integrate(1/(cos(5\*x)+sin(2\*x)),x, algorithm="giac")

output

Exception raised: NotImplementedError >> unable to parse Giac output: 2\*(- 1/28\*ln(-sin(sageVARx)+1)+1/12\*ln(sin(sageVARx)+1)-1/3\*ln(abs(2\*sin(sageVA Rx)-1))+((-7/32768\*rootof([[-3,0,35840,0,-66060288],[1,0,-14336,0,51380224 ,0,-52613349376]])+

input file name test\_cases/rubi\_tests/4\_Trig\_functions/4\_Miscellaneous/261\_4.7

 $\left($   $\left($   $\right)$   $\left($   $\left($   $\right)$   $\left($   $\left($   $\right)$   $\left($   $\left($   $\right)$   $\left($   $\left($   $\right)$   $\left($   $\left($   $\right)$   $\left($   $\left($   $\right)$   $\left($   $\left($   $\right)$   $\left($   $\left($   $\right)$   $\left($   $\left($   $\right)$   $\left($   $\left($   $\right)$   $\left($   $\left($   $\right)$   $\left($ 

Test file number 261

Integral number in file 7

## **Giac [F(-2)]**

Exception generated.

$$
\int \frac{1}{(\cos(5x) + \sin(2x))^3} dx = \text{Exception raised: NotImplementedError}
$$

✞ ☎

 $\left( \begin{array}{cc} \text{ } & \text{ } \\ \text{ } & \text{ } \end{array} \right)$ 

input integrate(1/(cos(5\*x)+sin(2\*x))^3,x, algorithm="giac")

output ✞ ☎ Exception raised: NotImplementedError >> unable to parse Giac output: 2\*(( -3216\*sin(sageVARx)^2-185\*sin(sageVARx)+3374)\*1/37044/(sin(sageVARx)^2-1)+ (154368\*sin(sageVARx)^8+10337792\*sin(sageVARx)^7+5628928\*sin(sageVARx)^6-1 2202432\*sin(sageVAR

input file name test\_cases/rubi\_tests/4\_Trig\_functions/4\_Miscellaneous/261\_4.7

 $\begin{pmatrix} 1 & 0 & 0 \\ 0 & 0 & 0 \\ 0 & 0 & 0 \\ 0 & 0 & 0 \\ 0 & 0 & 0 \\ 0 & 0 & 0 \\ 0 & 0 & 0 & 0 \\ 0 & 0 & 0 & 0 \\ 0 & 0 & 0 & 0 \\ 0 & 0 & 0 & 0 \\ 0 & 0 & 0 & 0 & 0 \\ 0 & 0 & 0 & 0 & 0 \\ 0 & 0 & 0 & 0 & 0 & 0 \\ 0 & 0 & 0 & 0 & 0 & 0 \\ 0 & 0 & 0 & 0 & 0 & 0 & 0 \\ 0 & 0 & 0 & 0 & 0 & 0 & 0 \\ 0 &$ 

Test file number 261

Exception generated.

 $\int$  1  $\frac{1}{(\cos(5x) + \sin(2x))^5} dx =$  Exception raised: NotImplementedError

 $\left($   $\left($   $\right)$   $\left($   $\left($   $\right)$   $\left($   $\left($   $\right)$   $\left($   $\left($   $\right)$   $\left($   $\left($   $\right)$   $\left($   $\left($   $\right)$   $\left($   $\left($   $\right)$   $\left($   $\left($   $\right)$   $\left($   $\left($   $\right)$   $\left($   $\left($   $\right)$   $\left($   $\left($   $\right)$   $\left($   $\left($   $\right)$   $\left($ 

✞ ☎

input ✞ ☎ integrate(1/(cos(5\*x)+sin(2\*x))^5,x, algorithm="giac")

output

```
Exception raised: NotImplementedError >> unable to parse Giac output: 2*((
-89077056*sin(sageVARx)^4-3291925*sin(sageVARx)^3+181375264*sin(sageVARx)^
2+3343075*sin(sageVARx)-92347900)*1/196036848/(sin(sageVARx)^2-1)^2+(76012
4211200*sin(sageVAR
```
input file name test\_cases/rubi\_tests/4\_Trig\_functions/4\_Miscellaneous/261\_4.7

 $\left($   $\left($   $\right)$   $\left($   $\left($   $\right)$   $\left($   $\left($   $\right)$   $\left($   $\left($   $\right)$   $\left($   $\left($   $\right)$   $\left($   $\left($   $\right)$   $\left($   $\left($   $\right)$   $\left($   $\left($   $\right)$   $\left($   $\left($   $\right)$   $\left($   $\left($   $\right)$   $\left($   $\left($   $\right)$   $\left($   $\left($   $\right)$   $\left($ 

Test file number 261

Integral number in file 9

## **Giac [F(-2)]**

Exception generated.

$$
\int \frac{1}{\cos(5x) + \sin(4x)} dx =
$$
 Exception raised: NotImplementedError

✞ ☎

 $\left( \begin{array}{cc} \text{ } & \text{ } \\ \text{ } & \text{ } \end{array} \right)$ 

input integrate(1/(cos(5\*x)+sin(4\*x)),x, algorithm="giac")

output ✞ ☎ Exception raised: NotImplementedError >> unable to parse Giac output: 2\*(-1/4\*ln(-sin(sageVARx)+1)+1/36\*ln(sin(sageVARx)+1)-1/9\*ln(abs(2\*sin(sageVAR  $x)$ -1))+((-1/98304\*rootof([[-3,0,46080,0,-113246208],[1,0,-18432,0,84934656 ,0,-86973087744]])+

input file name test\_cases/rubi\_tests/4\_Trig\_functions/4\_Miscellaneous/261\_4.7

 $\begin{pmatrix} 1 & 0 & 0 \\ 0 & 0 & 0 \\ 0 & 0 & 0 \\ 0 & 0 & 0 \\ 0 & 0 & 0 \\ 0 & 0 & 0 \\ 0 & 0 & 0 & 0 \\ 0 & 0 & 0 & 0 \\ 0 & 0 & 0 & 0 \\ 0 & 0 & 0 & 0 \\ 0 & 0 & 0 & 0 & 0 \\ 0 & 0 & 0 & 0 & 0 \\ 0 & 0 & 0 & 0 & 0 & 0 \\ 0 & 0 & 0 & 0 & 0 & 0 \\ 0 & 0 & 0 & 0 & 0 & 0 & 0 \\ 0 & 0 & 0 & 0 & 0 & 0 & 0 \\ 0 &$ 

Test file number 261

Exception generated.

 $\int$  1  $\frac{1}{(\cos(5x) + \sin(4x))^3} dx =$  Exception raised: NotImplementedError

 $\left($   $\left($   $\right)$   $\left($   $\left($   $\right)$   $\left($   $\left($   $\right)$   $\left($   $\left($   $\right)$   $\left($   $\left($   $\right)$   $\left($   $\left($   $\right)$   $\left($   $\left($   $\right)$   $\left($   $\left($   $\right)$   $\left($   $\left($   $\right)$   $\left($   $\left($   $\right)$   $\left($   $\left($   $\right)$   $\left($   $\left($   $\right)$   $\left($ 

✞ ☎

input ✞ ☎ integrate(1/(cos(5\*x)+sin(4\*x))^3,x, algorithm="giac")

output

```
Exception raised: NotImplementedError >> unable to parse Giac output: 2*((
11112*sin(sageVARx)^2-365*sin(sageVARx)-11476)*1/2916/(sin(sageVARx)^2-1)+
(-1066752*sin(sageVARx)^8+951040*sin(sageVARx)^7+1336768*sin(sageVARx)^6-1
185216*sin(sageVARx
```
input file name test cases/rubi\_tests/4 Trig\_functions/4\_Miscellaneous/261\_4.7

 $\left($   $\left($   $\right)$   $\left($   $\left($   $\right)$   $\left($   $\left($   $\right)$   $\left($   $\left($   $\right)$   $\left($   $\left($   $\right)$   $\left($   $\left($   $\right)$   $\left($   $\left($   $\right)$   $\left($   $\left($   $\right)$   $\left($   $\left($   $\right)$   $\left($   $\left($   $\right)$   $\left($   $\left($   $\right)$   $\left($   $\left($   $\right)$   $\left($ 

Test file number 261

Integral number in file 14

## **Giac [F(-2)]**

Exception generated.

$$
\int \frac{1}{(\cos(5x) + \sin(4x))^5} dx = \text{Exception raised: NotImplementedError}
$$

✞ ☎

 $\left( \begin{array}{cc} \text{ } & \text{ } \\ \text{ } & \text{ } \end{array} \right)$ 

input integrate(1/(cos(5\*x)+sin(4\*x))^5,x, algorithm="giac")

output ✞ ☎ Exception raised: NotImplementedError >> unable to parse Giac output: 2\*(( 777430272\*sin(sageVARx)^4-17980525\*sin(sageVARx)^3-1572752288\*sin(sageVARx )^2+18157675\*sin(sageVARx)+795499160)\*1/2834352/(sin(sageVARx)^2-1)^2+(-66 34071654400\*sin(sag

input file name test\_cases/rubi\_tests/4\_Trig\_functions/4\_Miscellaneous/261\_4.7

 $\begin{pmatrix} 1 & 0 & 0 \\ 0 & 0 & 0 \\ 0 & 0 & 0 \\ 0 & 0 & 0 \\ 0 & 0 & 0 \\ 0 & 0 & 0 \\ 0 & 0 & 0 & 0 \\ 0 & 0 & 0 & 0 \\ 0 & 0 & 0 & 0 \\ 0 & 0 & 0 & 0 \\ 0 & 0 & 0 & 0 & 0 \\ 0 & 0 & 0 & 0 & 0 \\ 0 & 0 & 0 & 0 & 0 & 0 \\ 0 & 0 & 0 & 0 & 0 & 0 \\ 0 & 0 & 0 & 0 & 0 & 0 & 0 \\ 0 & 0 & 0 & 0 & 0 & 0 & 0 \\ 0 &$ 

Test file number 261

Exception generated.

$$
\int e^{\arcsin(ax)} (1 - a^2 x^2)^{5/2} dx = \text{Exception raised: TypeError}
$$

✞ ☎

✝ ✆

✞ ☎

 $\begin{pmatrix} 1 & 0 & 0 \\ 0 & 0 & 0 \\ 0 & 0 & 0 \\ 0 & 0 & 0 \\ 0 & 0 & 0 \\ 0 & 0 & 0 \\ 0 & 0 & 0 \\ 0 & 0 & 0 \\ 0 & 0 & 0 & 0 \\ 0 & 0 & 0 & 0 \\ 0 & 0 & 0 & 0 \\ 0 & 0 & 0 & 0 & 0 \\ 0 & 0 & 0 & 0 & 0 \\ 0 & 0 & 0 & 0 & 0 \\ 0 & 0 & 0 & 0 & 0 & 0 \\ 0 & 0 & 0 & 0 & 0 & 0 \\ 0 & 0 & 0 & 0 & 0 & 0 & 0 \\ 0 &$ 

input  $integrate(exp(arcsin(a*x))*(-a^2*x^2+1)^{(5/2)},x, algorithm="giac")$ 

output

```
Exception raised: TypeError >> an error occurred running a Giac command:IN
PUT:sage2:=int(sage0,sageVARx):;OUTPUT:sym2poly/r2sym(const gen & e,const
index_m & i,const vecteur & l) Error: Bad Argument Value
```
input file name test\_cases/rubi\_tests/5\_Inverse\_trig\_functions/5.1\_Inverse\_sine/262\_5.1 Test file number 262

Integral number in file 338

**Giac [F(-2)]**

Exception generated.

$$
\int e^{\arcsin(ax)} (1 - a^2 x^2)^{3/2} dx = \text{Exception raised: TypeError}
$$

✞ ☎

 $\left($   $\left($   $\right)$   $\left($   $\left($   $\right)$   $\left($   $\left($   $\right)$   $\left($   $\left($   $\right)$   $\left($   $\left($   $\right)$   $\left($   $\left($   $\right)$   $\left($   $\left($   $\right)$   $\left($   $\left($   $\right)$   $\left($   $\left($   $\right)$   $\left($   $\left($   $\right)$   $\left($   $\left($   $\right)$   $\left($   $\left($   $\right)$   $\left($ 

 $\overline{\phantom{a}}$   $\overline{\phantom{a}}$   $\overline{\$ 

input integrate(exp(arcsin(a\*x))\*(-a^2\*x^2+1)^(3/2),x, algorithm="giac")

output ✞ ☎ Exception raised: TypeError >> an error occurred running a Giac command:IN PUT:sage2:=int(sage0,sageVARx):;OUTPUT:sym2poly/r2sym(const gen & e,const index\_m & i,const vecteur & l) Error: Bad Argument Value

input file name test cases/rubi\_tests/5\_Inverse\_trig\_functions/5.1\_Inverse\_sine/262\_5.1 Test file number 262 Integral number in file 339

Exception generated.

 $\int e^{\arcsin(ax)} \sqrt{2\pi}$  $1 - a^2x^2 dx =$  Exception raised: TypeError

✞ ☎

✝ ✆

✞ ☎

 $\begin{pmatrix} 1 & 0 & 0 \\ 0 & 0 & 0 \\ 0 & 0 & 0 \\ 0 & 0 & 0 \\ 0 & 0 & 0 \\ 0 & 0 & 0 \\ 0 & 0 & 0 \\ 0 & 0 & 0 \\ 0 & 0 & 0 & 0 \\ 0 & 0 & 0 & 0 \\ 0 & 0 & 0 & 0 \\ 0 & 0 & 0 & 0 & 0 \\ 0 & 0 & 0 & 0 & 0 \\ 0 & 0 & 0 & 0 & 0 \\ 0 & 0 & 0 & 0 & 0 & 0 \\ 0 & 0 & 0 & 0 & 0 & 0 \\ 0 & 0 & 0 & 0 & 0 & 0 & 0 \\ 0 &$ 

input integrate(exp(arcsin(a\*x))\*(-a^2\*x^2+1)^(1/2),x, algorithm="giac")

output

```
Exception raised: TypeError >> an error occurred running a Giac command:IN
PUT:sage2:=int(sage0,sageVARx):;OUTPUT:sym2poly/r2sym(const gen & e,const
index_m & i,const vecteur & l) Error: Bad Argument Value
```
input file name test\_cases/rubi\_tests/5\_Inverse\_trig\_functions/5.1\_Inverse\_sine/262\_5.1 Test file number 262

Integral number in file 340

## **Giac [F(-2)]**

Exception generated.

$$
\int \frac{a + b \arcsin(cx)}{x} dx = \text{Exception raised: RuntimeError}
$$

✞ ☎

✞ ☎

 $\overline{\phantom{a}}$   $\overline{\phantom{a}}$   $\overline{\$ 

input

integrate((a+b\*arcsin(c\*x))/x,x, algorithm="giac")  $\begin{pmatrix} 1 & 0 & 0 \\ 0 & 0 & 0 \\ 0 & 0 & 0 \\ 0 & 0 & 0 \\ 0 & 0 & 0 \\ 0 & 0 & 0 \\ 0 & 0 & 0 & 0 \\ 0 & 0 & 0 & 0 \\ 0 & 0 & 0 & 0 \\ 0 & 0 & 0 & 0 \\ 0 & 0 & 0 & 0 & 0 \\ 0 & 0 & 0 & 0 & 0 \\ 0 & 0 & 0 & 0 & 0 & 0 \\ 0 & 0 & 0 & 0 & 0 & 0 \\ 0 & 0 & 0 & 0 & 0 & 0 & 0 \\ 0 & 0 & 0 & 0 & 0 & 0 & 0 \\ 0 &$ 

output Exception raised: RuntimeError >> an error occurred running a Giac command :INPUT:sage2OUTPUT:sym2poly/r2sym(const gen & e,const index\_m & i,const ve cteur & l) Error: Bad Argument Value

input file name test\_cases/rubi\_tests/5\_Inverse\_trig\_functions/5.1\_Inverse\_sine/264\_5.1.2 Test file number 264 Integral number in file 6

Exception generated.

$$
\int \frac{(a + b \arcsin(cx))^2}{x} dx = \text{Exception raised: RuntimeError}
$$

✞ ☎

 $\left($   $\left($   $\right)$   $\left($   $\left($   $\right)$   $\left($   $\left($   $\right)$   $\left($   $\left($   $\right)$   $\left($   $\left($   $\right)$   $\left($   $\left($   $\right)$   $\left($   $\left($   $\right)$   $\left($   $\left($   $\right)$   $\left($   $\left($   $\right)$   $\left($   $\left($   $\right)$   $\left($   $\left($   $\right)$   $\left($   $\left($   $\right)$   $\left($ 

✞ ☎

 $\overline{\phantom{a}}$   $\overline{\phantom{a}}$   $\overline{\$ 

input integrate((a+b\*arcsin(c\*x))^2/x,x, algorithm="giac")

output

```
Exception raised: RuntimeError >> an error occurred running a Giac command
:INPUT:sage2OUTPUT:sym2poly/r2sym(const gen & e,const index_m & i,const ve
cteur & l) Error: Bad Argument Value
```
input file name test\_cases/rubi\_tests/5\_Inverse\_trig\_functions/5.1\_Inverse\_sine/264\_5.1.2

Test file number 264

Integral number in file 16

#### **Giac [F(-2)]**

Exception generated.

$$
\int \frac{(a + b \arcsin(cx))^2}{x^2} dx = \text{Exception raised: RuntimeError}
$$

✞ ☎

✞ ☎

 $\begin{pmatrix} 1 & 0 & 0 \\ 0 & 0 & 0 \\ 0 & 0 & 0 \\ 0 & 0 & 0 \\ 0 & 0 & 0 \\ 0 & 0 & 0 \\ 0 & 0 & 0 & 0 \\ 0 & 0 & 0 & 0 \\ 0 & 0 & 0 & 0 \\ 0 & 0 & 0 & 0 \\ 0 & 0 & 0 & 0 & 0 \\ 0 & 0 & 0 & 0 & 0 \\ 0 & 0 & 0 & 0 & 0 & 0 \\ 0 & 0 & 0 & 0 & 0 & 0 \\ 0 & 0 & 0 & 0 & 0 & 0 & 0 \\ 0 & 0 & 0 & 0 & 0 & 0 & 0 \\ 0 &$ 

input

integrate((a+b\*arcsin(c\*x))^2/x^2,x, algorithm="giac")  $\left( \begin{array}{cc} \text{ } & \text{ } \\ \text{ } & \text{ } \end{array} \right)$ 

output Exception raised: RuntimeError >> an error occurred running a Giac command :INPUT:sage2OUTPUT:sym2poly/r2sym(const gen & e,const index\_m & i,const ve cteur & l) Error: Bad Argument Value

input file name test\_cases/rubi\_tests/5\_Inverse\_trig\_functions/5.1\_Inverse\_sine/264\_5.1.2 Test file number 264

Exception generated.

$$
\int \frac{(a + b \arcsin(cx))^2}{x^4} dx = \text{Exception raised: RuntimeError}
$$

✞ ☎

 $\left($   $\left($   $\right)$   $\left($   $\left($   $\right)$   $\left($   $\left($   $\right)$   $\left($   $\left($   $\right)$   $\left($   $\left($   $\right)$   $\left($   $\left($   $\right)$   $\left($   $\left($   $\right)$   $\left($   $\left($   $\right)$   $\left($   $\left($   $\right)$   $\left($   $\left($   $\right)$   $\left($   $\left($   $\right)$   $\left($   $\left($   $\right)$   $\left($ 

✞ ☎

 $\overline{\phantom{a}}$   $\overline{\phantom{a}}$   $\overline{\$ 

input integrate((a+b\*arcsin(c\*x))^2/x^4,x, algorithm="giac")

output

```
Exception raised: RuntimeError >> an error occurred running a Giac command
:INPUT:sage2OUTPUT:sym2poly/r2sym(const gen & e,const index_m & i,const ve
cteur & l) Error: Bad Argument Value
```
input file name test\_cases/rubi\_tests/5\_Inverse\_trig\_functions/5.1\_Inverse\_sine/264\_5.1.2

Test file number 264

Integral number in file 19

#### **Giac [F(-2)]**

Exception generated.

$$
\int \frac{(a + b \arcsin(cx))^3}{x} dx = \text{Exception raised: RuntimeError}
$$

✞ ☎

✞ ☎

 $\begin{pmatrix} 1 & 0 & 0 \\ 0 & 0 & 0 \\ 0 & 0 & 0 \\ 0 & 0 & 0 \\ 0 & 0 & 0 \\ 0 & 0 & 0 \\ 0 & 0 & 0 & 0 \\ 0 & 0 & 0 & 0 \\ 0 & 0 & 0 & 0 \\ 0 & 0 & 0 & 0 \\ 0 & 0 & 0 & 0 & 0 \\ 0 & 0 & 0 & 0 & 0 \\ 0 & 0 & 0 & 0 & 0 & 0 \\ 0 & 0 & 0 & 0 & 0 & 0 \\ 0 & 0 & 0 & 0 & 0 & 0 & 0 \\ 0 & 0 & 0 & 0 & 0 & 0 & 0 \\ 0 &$ 

input

integrate((a+b\*arcsin(c\*x))^3/x,x, algorithm="giac")  $\left( \begin{array}{cc} \text{ } & \text{ } \\ \text{ } & \text{ } \end{array} \right)$ 

output Exception raised: RuntimeError >> an error occurred running a Giac command :INPUT:sage2OUTPUT:sym2poly/r2sym(const gen & e,const index\_m & i,const ve cteur & l) Error: Bad Argument Value

input file name test\_cases/rubi\_tests/5\_Inverse\_trig\_functions/5.1\_Inverse\_sine/264\_5.1.2 Test file number 264

Exception generated.

$$
\int \frac{(a + b \arcsin(cx))^3}{x^2} dx = \text{Exception raised: RuntimeError}
$$

✞ ☎

 $\left($   $\left($   $\right)$   $\left($   $\left($   $\right)$   $\left($   $\left($   $\right)$   $\left($   $\left($   $\right)$   $\left($   $\left($   $\right)$   $\left($   $\left($   $\right)$   $\left($   $\left($   $\right)$   $\left($   $\left($   $\right)$   $\left($   $\left($   $\right)$   $\left($   $\left($   $\right)$   $\left($   $\left($   $\right)$   $\left($   $\left($   $\right)$   $\left($ 

✞ ☎

 $\overline{\phantom{a}}$   $\overline{\phantom{a}}$   $\overline{\$ 

input integrate((a+b\*arcsin(c\*x))^3/x^2,x, algorithm="giac")

output

```
Exception raised: RuntimeError >> an error occurred running a Giac command
:INPUT:sage2OUTPUT:sym2poly/r2sym(const gen & e,const index_m & i,const ve
cteur & l) Error: Bad Argument Value
```
input file name test\_cases/rubi\_tests/5\_Inverse\_trig\_functions/5.1\_Inverse\_sine/264\_5.1.2

Test file number 264

Integral number in file 26

#### **Giac [F(-2)]**

Exception generated.

$$
\int \frac{(a + b \arcsin(cx))^3}{x^3} dx = \text{Exception raised: RuntimeError}
$$

✞ ☎

✞ ☎

 $\begin{pmatrix} 1 & 0 & 0 \\ 0 & 0 & 0 \\ 0 & 0 & 0 \\ 0 & 0 & 0 \\ 0 & 0 & 0 \\ 0 & 0 & 0 \\ 0 & 0 & 0 & 0 \\ 0 & 0 & 0 & 0 \\ 0 & 0 & 0 & 0 \\ 0 & 0 & 0 & 0 \\ 0 & 0 & 0 & 0 & 0 \\ 0 & 0 & 0 & 0 & 0 \\ 0 & 0 & 0 & 0 & 0 & 0 \\ 0 & 0 & 0 & 0 & 0 & 0 \\ 0 & 0 & 0 & 0 & 0 & 0 & 0 \\ 0 & 0 & 0 & 0 & 0 & 0 & 0 \\ 0 &$ 

input

integrate((a+b\*arcsin(c\*x))^3/x^3,x, algorithm="giac")  $\left( \begin{array}{cc} \text{ } & \text{ } \\ \text{ } & \text{ } \end{array} \right)$ 

output Exception raised: RuntimeError >> an error occurred running a Giac command :INPUT:sage2OUTPUT:sym2poly/r2sym(const gen & e,const index\_m & i,const ve cteur & l) Error: Bad Argument Value

input file name test\_cases/rubi\_tests/5\_Inverse\_trig\_functions/5.1\_Inverse\_sine/264\_5.1.2 Test file number 264

Exception generated.

$$
\int \frac{(a + b \arcsin(cx))^3}{x^4} dx = \text{Exception raised: RuntimeError}
$$

✞ ☎

 $\left($   $\left($   $\right)$   $\left($   $\left($   $\right)$   $\left($   $\left($   $\right)$   $\left($   $\left($   $\right)$   $\left($   $\left($   $\right)$   $\left($   $\left($   $\right)$   $\left($   $\left($   $\right)$   $\left($   $\left($   $\right)$   $\left($   $\left($   $\right)$   $\left($   $\left($   $\right)$   $\left($   $\left($   $\right)$   $\left($   $\left($   $\right)$   $\left($ 

✞ ☎

 $\overline{\phantom{a}}$   $\overline{\phantom{a}}$   $\overline{\$ 

input integrate((a+b\*arcsin(c\*x))^3/x^4,x, algorithm="giac")

output

```
Exception raised: RuntimeError >> an error occurred running a Giac command
:INPUT:sage2OUTPUT:sym2poly/r2sym(const gen & e,const index_m & i,const ve
cteur & l) Error: Bad Argument Value
```
input file name test\_cases/rubi\_tests/5\_Inverse\_trig\_functions/5.1\_Inverse\_sine/264\_5.1.2

Test file number 264

Integral number in file 28

#### **Giac [F(-2)]**

Exception generated.

$$
\int \frac{(a + b \arcsin(cx))^3}{x^5} dx = \text{Exception raised: RuntimeError}
$$

✞ ☎

✞ ☎

 $\begin{pmatrix} 1 & 0 & 0 \\ 0 & 0 & 0 \\ 0 & 0 & 0 \\ 0 & 0 & 0 \\ 0 & 0 & 0 \\ 0 & 0 & 0 \\ 0 & 0 & 0 & 0 \\ 0 & 0 & 0 & 0 \\ 0 & 0 & 0 & 0 \\ 0 & 0 & 0 & 0 \\ 0 & 0 & 0 & 0 & 0 \\ 0 & 0 & 0 & 0 & 0 \\ 0 & 0 & 0 & 0 & 0 & 0 \\ 0 & 0 & 0 & 0 & 0 & 0 \\ 0 & 0 & 0 & 0 & 0 & 0 & 0 \\ 0 & 0 & 0 & 0 & 0 & 0 & 0 \\ 0 &$ 

input

integrate((a+b\*arcsin(c\*x))^3/x^5,x, algorithm="giac")  $\left( \begin{array}{cc} \text{ } & \text{ } \\ \text{ } & \text{ } \end{array} \right)$ 

output Exception raised: RuntimeError >> an error occurred running a Giac command :INPUT:sage2OUTPUT:sym2poly/r2sym(const gen & e,const index\_m & i,const ve cteur & l) Error: Bad Argument Value

input file name test\_cases/rubi\_tests/5\_Inverse\_trig\_functions/5.1\_Inverse\_sine/264\_5.1.2 Test file number 264

Exception generated.

$$
\int \frac{1}{x(a + b \arcsin(cx))} dx = \text{Exception raised: RuntimeError}
$$

 $\left($   $\left($   $\right)$   $\left($   $\left($   $\right)$   $\left($   $\left($   $\right)$   $\left($   $\left($   $\right)$   $\left($   $\left($   $\right)$   $\left($   $\left($   $\right)$   $\left($   $\left($   $\right)$   $\left($   $\left($   $\right)$   $\left($   $\left($   $\right)$   $\left($   $\left($   $\right)$   $\left($   $\left($   $\right)$   $\left($   $\left($   $\right)$   $\left($ 

✞ ☎

 $\overline{\phantom{a}}$   $\overline{\phantom{a}}$   $\overline{\$ 

input ✞ ☎ integrate(1/x/(a+b\*arcsin(c\*x)),x, algorithm="giac")

output

```
Exception raised: RuntimeError >> an error occurred running a Giac command
:INPUT:sage2OUTPUT:sym2poly/r2sym(const gen & e,const index_m & i,const ve
cteur & l) Error: Bad Argument Value
```
input file name test cases/rubi\_tests/5\_Inverse\_trig\_functions/5.1\_Inverse\_sine/264\_5.1.2

Test file number 264

Integral number in file 44

**Giac [F(-2)]**

Exception generated.

$$
\int \frac{1}{x(a + b \arcsin(cx))^2} dx = \text{Exception raised: RuntimeError}
$$

✞ ☎

✞ ☎

 $\left($   $\left($   $\right)$   $\left($   $\left($   $\right)$   $\left($   $\left($   $\right)$   $\left($   $\left($   $\right)$   $\left($   $\left($   $\right)$   $\left($   $\left($   $\right)$   $\left($   $\left($   $\right)$   $\left($   $\left($   $\right)$   $\left($   $\left($   $\right)$   $\left($   $\left($   $\right)$   $\left($   $\left($   $\right)$   $\left($   $\left($   $\right)$   $\left($ 

input

integrate(1/x/(a+b\*arcsin(c\*x))^2,x, algorithm="giac")  $\begin{pmatrix} 1 & 0 & 0 \\ 0 & 0 & 0 \\ 0 & 0 & 0 \\ 0 & 0 & 0 \\ 0 & 0 & 0 \\ 0 & 0 & 0 \\ 0 & 0 & 0 & 0 \\ 0 & 0 & 0 & 0 \\ 0 & 0 & 0 & 0 \\ 0 & 0 & 0 & 0 \\ 0 & 0 & 0 & 0 & 0 \\ 0 & 0 & 0 & 0 & 0 \\ 0 & 0 & 0 & 0 & 0 & 0 \\ 0 & 0 & 0 & 0 & 0 & 0 \\ 0 & 0 & 0 & 0 & 0 & 0 & 0 \\ 0 & 0 & 0 & 0 & 0 & 0 & 0 \\ 0 &$ 

output Exception raised: RuntimeError >> an error occurred running a Giac command :INPUT:sage2OUTPUT:sym2poly/r2sym(const gen & e,const index\_m & i,const ve cteur & l) Error: Bad Argument Value

input file name test\_cases/rubi\_tests/5\_Inverse\_trig\_functions/5.1\_Inverse\_sine/264\_5.1.2 Test file number 264 Integral number in file 51

Exception generated.

$$
\int \frac{1}{x(a + b \arcsin(cx))^3} dx = \text{Exception raised: RuntimeError}
$$

 $\left($   $\left($   $\right)$   $\left($   $\left($   $\right)$   $\left($   $\left($   $\right)$   $\left($   $\left($   $\right)$   $\left($   $\left($   $\right)$   $\left($   $\left($   $\right)$   $\left($   $\left($   $\right)$   $\left($   $\left($   $\right)$   $\left($   $\left($   $\right)$   $\left($   $\left($   $\right)$   $\left($   $\left($   $\right)$   $\left($   $\left($   $\right)$   $\left($ 

✞ ☎

 $\overline{\phantom{a}}$   $\overline{\phantom{a}}$   $\overline{\$ 

input ✞ ☎ integrate(1/x/(a+b\*arcsin(c\*x))^3,x, algorithm="giac")

output

```
Exception raised: RuntimeError >> an error occurred running a Giac command
:INPUT:sage2OUTPUT:sym2poly/r2sym(const gen & e,const index_m & i,const ve
cteur & l) Error: Bad Argument Value
```
input file name test cases/rubi\_tests/5\_Inverse\_trig\_functions/5.1\_Inverse\_sine/264\_5.1.2

Test file number 264

Integral number in file 58

**Giac [F(-2)]**

Exception generated.

$$
\int (dx)^{3/2} (a + b \arcsin(cx))^2 dx = \text{Exception raised: RuntimeError}
$$

✞ ☎

✞ ☎

 $\left( \begin{array}{cc} \text{ } & \text{ } \\ \text{ } & \text{ } \end{array} \right)$ 

input

integrate((d\*x)^(3/2)\*(a+b\*arcsin(c\*x))^2,x, algorithm="giac")  $\overline{\phantom{a}}$   $\overline{\phantom{a}}$   $\overline{\$ 

output Exception raised: RuntimeError >> an error occurred running a Giac command :INPUT:sage2OUTPUT:sym2poly/r2sym(const gen & e,const index\_m & i,const ve cteur & l) Error: Bad Argument Value

input file name test\_cases/rubi\_tests/5\_Inverse\_trig\_functions/5.1\_Inverse\_sine/264\_5.1.2 Test file number 264

Exception generated.

$$
\int \sqrt{dx}(a+b\arcsin(cx))^2 dx = \text{Exception raised: RuntimeError}
$$

input

✞ ☎ integrate((d\*x)^(1/2)\*(a+b\*arcsin(c\*x))^2,x, algorithm="giac")  $\left( \begin{array}{cc} \text{ } & \text{ } \\ \text{ } & \text{ } \end{array} \right)$ 

✞ ☎

 $\left( \begin{array}{cc} \text{ } & \text{ } \\ \text{ } & \text{ } \end{array} \right)$ 

output

Exception raised: RuntimeError >> an error occurred running a Giac command :INPUT:sage2OUTPUT:sym2poly/r2sym(const gen & e,const index\_m & i,const ve cteur & l) Error: Bad Argument Value

input file name test\_cases/rubi\_tests/5\_Inverse\_trig\_functions/5.1\_Inverse\_sine/264\_5.1.2

Test file number 264

Integral number in file 74

**Giac [F(-2)]**

Exception generated.

$$
\int (dx)^{3/2} (a + b \arcsin(cx))^3 \, dx = \text{Exception raised:} \text{ RuntimeError}
$$

✞ ☎

✞ ☎

 $\overline{\phantom{a}}$   $\overline{\phantom{a}}$   $\overline{\$ 

input

integrate((d\*x)^(3/2)\*(a+b\*arcsin(c\*x))^3,x, algorithm="giac")  $\left($   $\left($   $\right)$   $\left($   $\left($   $\right)$   $\left($   $\left($   $\right)$   $\left($   $\left($   $\right)$   $\left($   $\left($   $\right)$   $\left($   $\left($   $\right)$   $\left($   $\left($   $\right)$   $\left($   $\left($   $\right)$   $\left($   $\left($   $\right)$   $\left($   $\left($   $\right)$   $\left($   $\left($   $\right)$   $\left($   $\left($   $\right)$   $\left($ 

output Exception raised: RuntimeError >> an error occurred running a Giac command :INPUT:sage2OUTPUT:sym2poly/r2sym(const gen & e,const index\_m & i,const ve cteur & l) Error: Bad Argument Value

input file name test cases/rubi\_tests/5\_Inverse\_trig\_functions/5.1\_Inverse\_sine/264\_5.1.2 Test file number 264 Integral number in file 78

Exception generated.

$$
\int \sqrt{dx} (a + b \arcsin(cx))^3 dx = \text{Exception raised: RuntimeError}
$$

input

✞ ☎ integrate((d\*x)^(1/2)\*(a+b\*arcsin(c\*x))^3,x, algorithm="giac")  $\left( \begin{array}{cc} \text{ } & \text{ } \\ \text{ } & \text{ } \end{array} \right)$ 

✞ ☎

 $\left( \begin{array}{cc} \text{ } & \text{ } \\ \text{ } & \text{ } \end{array} \right)$ 

output

Exception raised: RuntimeError >> an error occurred running a Giac command :INPUT:sage2OUTPUT:sym2poly/r2sym(const gen & e,const index\_m & i,const ve cteur & l) Error: Bad Argument Value

input file name test\_cases/rubi\_tests/5\_Inverse\_trig\_functions/5.1\_Inverse\_sine/264\_5.1.2

Test file number 264

Integral number in file 79

**Giac [F(-2)]**

Exception generated.

$$
\int \frac{x^3}{\arcsin (ax)^{5/2}} dx = \text{Exception raised: RuntimeError}
$$

✞ ☎

✞ ☎

 $\left($   $\left($   $\right)$   $\left($   $\left($   $\right)$   $\left($   $\left($   $\right)$   $\left($   $\left($   $\right)$   $\left($   $\left($   $\right)$   $\left($   $\left($   $\right)$   $\left($   $\left($   $\right)$   $\left($   $\left($   $\right)$   $\left($   $\left($   $\right)$   $\left($   $\left($   $\right)$   $\left($   $\left($   $\right)$   $\left($   $\left($   $\right)$   $\left($ 

input

integrate(x^3/arcsin(a\*x)^(5/2),x, algorithm="giac")  $\begin{pmatrix} 1 & 0 & 0 \\ 0 & 0 & 0 \\ 0 & 0 & 0 \\ 0 & 0 & 0 \\ 0 & 0 & 0 \\ 0 & 0 & 0 \\ 0 & 0 & 0 \\ 0 & 0 & 0 \\ 0 & 0 & 0 & 0 \\ 0 & 0 & 0 & 0 \\ 0 & 0 & 0 & 0 \\ 0 & 0 & 0 & 0 & 0 \\ 0 & 0 & 0 & 0 & 0 \\ 0 & 0 & 0 & 0 & 0 \\ 0 & 0 & 0 & 0 & 0 & 0 \\ 0 & 0 & 0 & 0 & 0 & 0 \\ 0 & 0 & 0 & 0 & 0 & 0 & 0 \\ 0 &$ 

output Exception raised: RuntimeError >> an error occurred running a Giac command :INPUT:sage2OUTPUT:sym2poly/r2sym(const gen & e,const index\_m & i,const ve cteur & l) Error: Bad Argument Value

input file name test cases/rubi\_tests/5\_Inverse\_trig\_functions/5.1\_Inverse\_sine/264\_5.1.2 Test file number 264

Exception generated.

$$
\int \frac{x^3}{\arcsin(ax)^{7/2}} dx = \text{Exception raised: RuntimeError}
$$

✞ ☎

 $\begin{pmatrix} 1 & 0 & 0 \\ 0 & 0 & 0 \\ 0 & 0 & 0 \\ 0 & 0 & 0 \\ 0 & 0 & 0 \\ 0 & 0 & 0 \\ 0 & 0 & 0 & 0 \\ 0 & 0 & 0 & 0 \\ 0 & 0 & 0 & 0 \\ 0 & 0 & 0 & 0 \\ 0 & 0 & 0 & 0 & 0 \\ 0 & 0 & 0 & 0 & 0 \\ 0 & 0 & 0 & 0 & 0 & 0 \\ 0 & 0 & 0 & 0 & 0 & 0 \\ 0 & 0 & 0 & 0 & 0 & 0 & 0 \\ 0 & 0 & 0 & 0 & 0 & 0 & 0 \\ 0 &$ 

✞ ☎

 $\left( \begin{array}{cc} \bullet & \bullet & \bullet \\ \bullet & \bullet & \bullet \end{array} \right)$ 

input integrate(x^3/arcsin(a\*x)^(7/2),x, algorithm="giac")

output

Exception raised: RuntimeError >> an error occurred running a Giac command :INPUT:sage2OUTPUT:sym2poly/r2sym(const gen & e,const index\_m & i,const ve cteur & l) Error: Bad Argument Value

input file name test\_cases/rubi\_tests/5\_Inverse\_trig\_functions/5.1\_Inverse\_sine/264\_5.1.2

Test file number 264

Integral number in file 136

#### **Giac [F(-2)]**

Exception generated.

$$
\int \frac{1}{x(a + b \arcsin(cx))^{3/2}} dx = \text{Exception raised: RuntimeError}
$$

✞ ☎

✞ ☎

 $\begin{pmatrix} 1 & 0 & 0 \\ 0 & 0 & 0 \\ 0 & 0 & 0 \\ 0 & 0 & 0 \\ 0 & 0 & 0 \\ 0 & 0 & 0 \\ 0 & 0 & 0 & 0 \\ 0 & 0 & 0 & 0 \\ 0 & 0 & 0 & 0 \\ 0 & 0 & 0 & 0 \\ 0 & 0 & 0 & 0 & 0 \\ 0 & 0 & 0 & 0 & 0 \\ 0 & 0 & 0 & 0 & 0 & 0 \\ 0 & 0 & 0 & 0 & 0 & 0 \\ 0 & 0 & 0 & 0 & 0 & 0 & 0 \\ 0 & 0 & 0 & 0 & 0 & 0 & 0 \\ 0 &$ 

input

 $integrate(1/x/(a+b*arcsin(c*x))^{(3/2)},x, algebra='lsc")$  $\begin{pmatrix} 1 & 0 & 0 \\ 0 & 0 & 0 \\ 0 & 0 & 0 \\ 0 & 0 & 0 \\ 0 & 0 & 0 \\ 0 & 0 & 0 \\ 0 & 0 & 0 & 0 \\ 0 & 0 & 0 & 0 \\ 0 & 0 & 0 & 0 \\ 0 & 0 & 0 & 0 \\ 0 & 0 & 0 & 0 & 0 \\ 0 & 0 & 0 & 0 & 0 \\ 0 & 0 & 0 & 0 & 0 & 0 \\ 0 & 0 & 0 & 0 & 0 & 0 \\ 0 & 0 & 0 & 0 & 0 & 0 & 0 \\ 0 & 0 & 0 & 0 & 0 & 0 & 0 \\ 0 &$ 

output Exception raised: RuntimeError >> an error occurred running a Giac command :INPUT:sage2OUTPUT:sym2poly/r2sym(const gen & e,const index\_m & i,const ve cteur & l) Error: Bad Argument Value

input file name test\_cases/rubi\_tests/5\_Inverse\_trig\_functions/5.1\_Inverse\_sine/264\_5.1.2 Test file number 264

Exception generated.

$$
\int \frac{1}{x(a + b \arcsin(cx))^{5/2}} dx = \text{Exception raised: RuntimeError}
$$

 $\left($   $\left($   $\right)$   $\left($   $\left($   $\right)$   $\left($   $\left($   $\right)$   $\left($   $\left($   $\right)$   $\left($   $\left($   $\right)$   $\left($   $\left($   $\right)$   $\left($   $\left($   $\right)$   $\left($   $\left($   $\right)$   $\left($   $\left($   $\right)$   $\left($   $\left($   $\right)$   $\left($   $\left($   $\right)$   $\left($   $\left($   $\right)$   $\left($ 

✞ ☎

 $\overline{\phantom{a}}$   $\overline{\phantom{a}}$   $\overline{\$ 

input ✞ ☎ integrate(1/x/(a+b\*arcsin(c\*x))^(5/2),x, algorithm="giac")

output

Exception raised: RuntimeError >> an error occurred running a Giac command :INPUT:sage2OUTPUT:sym2poly/r2sym(const gen & e,const index\_m & i,const ve cteur & l) Error: Bad Argument Value

input file name test cases/rubi\_tests/5\_Inverse\_trig\_functions/5.1\_Inverse\_sine/264\_5.1.2

Test file number 264

Integral number in file 169

**Giac [F(-2)]**

Exception generated.

$$
\int \frac{a + b \arcsin(cx)}{d - c^2 dx^2} dx = \text{Exception raised: RuntimeError}
$$

✞ ☎

✞ ☎

 $\left( \begin{array}{cc} \bullet & \bullet & \bullet \\ \bullet & \bullet & \bullet \end{array} \right)$ 

input

integrate((a+b\*arcsin(c\*x))/(-c^2\*d\*x^2+d),x, algorithm="giac")  $\begin{pmatrix} 1 & 0 & 0 \\ 0 & 0 & 0 \\ 0 & 0 & 0 \\ 0 & 0 & 0 \\ 0 & 0 & 0 \\ 0 & 0 & 0 \\ 0 & 0 & 0 & 0 \\ 0 & 0 & 0 & 0 \\ 0 & 0 & 0 & 0 \\ 0 & 0 & 0 & 0 \\ 0 & 0 & 0 & 0 & 0 \\ 0 & 0 & 0 & 0 & 0 \\ 0 & 0 & 0 & 0 & 0 & 0 \\ 0 & 0 & 0 & 0 & 0 & 0 \\ 0 & 0 & 0 & 0 & 0 & 0 & 0 \\ 0 & 0 & 0 & 0 & 0 & 0 & 0 \\ 0 &$ 

output Exception raised: RuntimeError >> an error occurred running a Giac command :INPUT:sage2OUTPUT:sym2poly/r2sym(const gen & e,const index\_m & i,const ve cteur & l) Error: Bad Argument Value

input file name test\_cases/rubi\_tests/5\_Inverse\_trig\_functions/5.1\_Inverse\_sine/265\_5.1.3 Test file number 265

Exception generated.

$$
\int \frac{a + b \arcsin(cx)}{(d - c^2 dx^2)^2} dx = \text{Exception raised: RuntimeError}
$$

✞ ☎

 $\left( \begin{array}{cc} \text{ } & \text{ } \\ \text{ } & \text{ } \end{array} \right)$ 

✞ ☎

 $\begin{pmatrix} 1 & 0 & 0 \\ 0 & 0 & 0 \\ 0 & 0 & 0 \\ 0 & 0 & 0 \\ 0 & 0 & 0 \\ 0 & 0 & 0 \\ 0 & 0 & 0 & 0 \\ 0 & 0 & 0 & 0 \\ 0 & 0 & 0 & 0 \\ 0 & 0 & 0 & 0 \\ 0 & 0 & 0 & 0 & 0 \\ 0 & 0 & 0 & 0 & 0 \\ 0 & 0 & 0 & 0 & 0 & 0 \\ 0 & 0 & 0 & 0 & 0 & 0 \\ 0 & 0 & 0 & 0 & 0 & 0 & 0 \\ 0 & 0 & 0 & 0 & 0 & 0 & 0 \\ 0 &$ 

input integrate((a+b\*arcsin(c\*x))/(-c^2\*d\*x^2+d)^2,x, algorithm="giac")

output

Exception raised: RuntimeError >> an error occurred running a Giac command :INPUT:sage2OUTPUT:sym2poly/r2sym(const gen & e,const index\_m & i,const ve cteur & l) Error: Bad Argument Value

input file name test cases/rubi\_tests/5\_Inverse\_trig\_functions/5.1\_Inverse\_sine/265\_5.1.3

Test file number 265

Integral number in file 5

#### **Giac [F(-2)]**

Exception generated.

$$
\int \frac{a + b \arcsin(cx)}{(d - c^2 dx^2)^3} dx = \text{Exception raised: RuntimeError}
$$

✞ ☎

✞ ☎

 $\begin{pmatrix} 1 & 0 & 0 \\ 0 & 0 & 0 \\ 0 & 0 & 0 \\ 0 & 0 & 0 \\ 0 & 0 & 0 \\ 0 & 0 & 0 \\ 0 & 0 & 0 \\ 0 & 0 & 0 \\ 0 & 0 & 0 & 0 \\ 0 & 0 & 0 & 0 \\ 0 & 0 & 0 & 0 \\ 0 & 0 & 0 & 0 & 0 \\ 0 & 0 & 0 & 0 & 0 \\ 0 & 0 & 0 & 0 & 0 \\ 0 & 0 & 0 & 0 & 0 & 0 \\ 0 & 0 & 0 & 0 & 0 & 0 \\ 0 & 0 & 0 & 0 & 0 & 0 & 0 \\ 0 &$ 

#### input

integrate((a+b\*arcsin(c\*x))/(-c^2\*d\*x^2+d)^3,x, algorithm="giac")  $\left( \begin{array}{cc} \text{ } & \text{ } \\ \text{ } & \text{ } \end{array} \right)$ 

output Exception raised: RuntimeError >> an error occurred running a Giac command :INPUT:sage2OUTPUT:sym2poly/r2sym(const gen & e,const index\_m & i,const ve cteur & l) Error: Bad Argument Value

input file name test\_cases/rubi\_tests/5\_Inverse\_trig\_functions/5.1\_Inverse\_sine/265\_5.1.3 Test file number 265

Exception generated.

$$
\int \frac{(a + b \arcsin(cx))^2}{d - c^2 dx^2} dx = \text{Exception raised: RuntimeError}
$$

✞ ☎

 $\left($   $\left($   $\right)$   $\left($   $\left($   $\right)$   $\left($   $\left($   $\right)$   $\left($   $\left($   $\right)$   $\left($   $\left($   $\right)$   $\left($   $\left($   $\right)$   $\left($   $\left($   $\right)$   $\left($   $\left($   $\right)$   $\left($   $\left($   $\right)$   $\left($   $\left($   $\right)$   $\left($   $\left($   $\right)$   $\left($   $\left($   $\right)$   $\left($ 

✞ ☎

 $\overline{\phantom{a}}$   $\overline{\phantom{a}}$   $\overline{\$ 

input integrate((a+b\*arcsin(c\*x))^2/(-c^2\*d\*x^2+d),x, algorithm="giac")

output

Exception raised: RuntimeError >> an error occurred running a Giac command :INPUT:sage2OUTPUT:sym2poly/r2sym(const gen & e,const index\_m & i,const ve cteur & l) Error: Bad Argument Value

input file name test\_cases/rubi\_tests/5\_Inverse\_trig\_functions/5.1\_Inverse\_sine/265\_5.1.3

Test file number 265

Integral number in file 10

#### **Giac [F(-2)]**

Exception generated.

$$
\int \frac{(a + b \arcsin(cx))^2}{(d - c^2 dx^2)^2} dx = \text{Exception raised: RuntimeError}
$$

✞ ☎

✞ ☎

 $\overline{\phantom{a}}$   $\overline{\phantom{a}}$   $\overline{\$ 

input

integrate((a+b\*arcsin(c\*x))^2/(-c^2\*d\*x^2+d)^2,x, algorithm="giac")  $\begin{pmatrix} 1 & 0 & 0 \\ 0 & 0 & 0 \\ 0 & 0 & 0 \\ 0 & 0 & 0 \\ 0 & 0 & 0 \\ 0 & 0 & 0 \\ 0 & 0 & 0 & 0 \\ 0 & 0 & 0 & 0 \\ 0 & 0 & 0 & 0 \\ 0 & 0 & 0 & 0 \\ 0 & 0 & 0 & 0 & 0 \\ 0 & 0 & 0 & 0 & 0 \\ 0 & 0 & 0 & 0 & 0 & 0 \\ 0 & 0 & 0 & 0 & 0 & 0 \\ 0 & 0 & 0 & 0 & 0 & 0 & 0 \\ 0 & 0 & 0 & 0 & 0 & 0 & 0 \\ 0 &$ 

output Exception raised: RuntimeError >> an error occurred running a Giac command :INPUT:sage2OUTPUT:sym2poly/r2sym(const gen & e,const index\_m & i,const ve cteur & l) Error: Bad Argument Value

input file name test\_cases/rubi\_tests/5\_Inverse\_trig\_functions/5.1\_Inverse\_sine/265\_5.1.3 Test file number 265

Exception generated.

$$
\int \frac{(a + b \arcsin(cx))^3}{d - c^2 dx^2} dx = \text{Exception raised: RuntimeError}
$$

✞ ☎

 $\left($   $\left($   $\right)$   $\left($   $\left($   $\right)$   $\left($   $\left($   $\right)$   $\left($   $\left($   $\right)$   $\left($   $\left($   $\right)$   $\left($   $\left($   $\right)$   $\left($   $\left($   $\right)$   $\left($   $\left($   $\right)$   $\left($   $\left($   $\right)$   $\left($   $\left($   $\right)$   $\left($   $\left($   $\right)$   $\left($   $\left($   $\right)$   $\left($ 

✞ ☎

 $\overline{\phantom{a}}$   $\overline{\phantom{a}}$   $\overline{\$ 

input integrate((a+b\*arcsin(c\*x))^3/(-c^2\*d\*x^2+d),x, algorithm="giac")

output

Exception raised: RuntimeError >> an error occurred running a Giac command :INPUT:sage2OUTPUT:sym2poly/r2sym(const gen & e,const index\_m & i,const ve cteur & l) Error: Bad Argument Value

input file name test\_cases/rubi\_tests/5\_Inverse\_trig\_functions/5.1\_Inverse\_sine/265\_5.1.3

Test file number 265

Integral number in file 15

#### **Giac [F(-2)]**

Exception generated.

$$
\int \frac{(a + b \arcsin(cx))^3}{(d - c^2 dx^2)^2} dx = \text{Exception raised: RuntimeError}
$$

✞ ☎

✞ ☎

 $\overline{\phantom{a}}$   $\overline{\phantom{a}}$   $\overline{\$ 

input

integrate((a+b\*arcsin(c\*x))^3/(-c^2\*d\*x^2+d)^2,x, algorithm="giac")  $\begin{pmatrix} 1 & 0 & 0 \\ 0 & 0 & 0 \\ 0 & 0 & 0 \\ 0 & 0 & 0 \\ 0 & 0 & 0 \\ 0 & 0 & 0 \\ 0 & 0 & 0 & 0 \\ 0 & 0 & 0 & 0 \\ 0 & 0 & 0 & 0 \\ 0 & 0 & 0 & 0 \\ 0 & 0 & 0 & 0 & 0 \\ 0 & 0 & 0 & 0 & 0 \\ 0 & 0 & 0 & 0 & 0 & 0 \\ 0 & 0 & 0 & 0 & 0 & 0 \\ 0 & 0 & 0 & 0 & 0 & 0 & 0 \\ 0 & 0 & 0 & 0 & 0 & 0 & 0 \\ 0 &$ 

output Exception raised: RuntimeError >> an error occurred running a Giac command :INPUT:sage2OUTPUT:sym2poly/r2sym(const gen & e,const index\_m & i,const ve cteur & l) Error: Bad Argument Value

input file name test\_cases/rubi\_tests/5\_Inverse\_trig\_functions/5.1\_Inverse\_sine/265\_5.1.3 Test file number 265

Exception generated.

$$
\int \left(\pi - c^2 \pi x^2\right)^{5/2} \left(a + b \arcsin(cx)\right) dx = \text{Exception raised: TypeError}
$$

✞ ☎

 $\left( \begin{array}{cc} \text{ } & \text{ } \\ \text{ } & \text{ } \end{array} \right)$ 

✞ ☎

 $\begin{pmatrix} 1 & 0 & 0 \\ 0 & 0 & 0 \\ 0 & 0 & 0 \\ 0 & 0 & 0 \\ 0 & 0 & 0 \\ 0 & 0 & 0 \\ 0 & 0 & 0 \\ 0 & 0 & 0 \\ 0 & 0 & 0 & 0 \\ 0 & 0 & 0 & 0 \\ 0 & 0 & 0 & 0 \\ 0 & 0 & 0 & 0 & 0 \\ 0 & 0 & 0 & 0 & 0 \\ 0 & 0 & 0 & 0 & 0 \\ 0 & 0 & 0 & 0 & 0 & 0 \\ 0 & 0 & 0 & 0 & 0 & 0 \\ 0 & 0 & 0 & 0 & 0 & 0 & 0 \\ 0 &$ 

input integrate((-pi\*c^2\*x^2+pi)^(5/2)\*(a+b\*arcsin(c\*x)),x, algorithm="giac")

output

```
Exception raised: TypeError >> an error occurred running a Giac command:IN
PUT:sage2:=int(sage0,sageVARx):;OUTPUT:sym2poly/r2sym(const gen & e,const
index_m & i,const vecteur & l) Error: Bad Argument Value
```
input file name test\_cases/rubi\_tests/5\_Inverse\_trig\_functions/5.1\_Inverse\_sine/265\_5.1.3 Test file number 265

Integral number in file 37

**Giac [F(-2)]**

Exception generated.

$$
\int \left(\pi - c^2 \pi x^2\right)^{3/2} \left(a + b \arcsin(cx)\right) dx = \text{Exception raised: TypeError}
$$

✞ ☎

✞ ☎

 $\overline{\phantom{a}}$   $\overline{\phantom{a}}$   $\overline{\$ 

input

integrate((-pi\*c^2\*x^2+pi)^(3/2)\*(a+b\*arcsin(c\*x)),x, algorithm="giac")  $\left($   $\left($   $\right)$   $\left($   $\left($   $\right)$   $\left($   $\left($   $\right)$   $\left($   $\left($   $\right)$   $\left($   $\left($   $\right)$   $\left($   $\left($   $\right)$   $\left($   $\left($   $\right)$   $\left($   $\left($   $\right)$   $\left($   $\left($   $\right)$   $\left($   $\left($   $\right)$   $\left($   $\left($   $\right)$   $\left($   $\left($   $\right)$   $\left($ 

output Exception raised: TypeError >> an error occurred running a Giac command:IN PUT:sage2:=int(sage0,sageVARx):;OUTPUT:sym2poly/r2sym(const gen & e,const index\_m & i,const vecteur & l) Error: Bad Argument Value

input file name test cases/rubi\_tests/5\_Inverse\_trig\_functions/5.1\_Inverse\_sine/265\_5.1.3 Test file number 265 Integral number in file 38

Exception generated.

$$
\int \sqrt{\pi - c^2 \pi x^2} (a + b \arcsin(cx)) dx = \text{Exception raised: TypeError}
$$

✝ ✆

✞ ☎

 $\begin{pmatrix} 1 & 0 & 0 \\ 0 & 0 & 0 \\ 0 & 0 & 0 \\ 0 & 0 & 0 \\ 0 & 0 & 0 \\ 0 & 0 & 0 \\ 0 & 0 & 0 \\ 0 & 0 & 0 \\ 0 & 0 & 0 & 0 \\ 0 & 0 & 0 & 0 \\ 0 & 0 & 0 & 0 \\ 0 & 0 & 0 & 0 & 0 \\ 0 & 0 & 0 & 0 & 0 \\ 0 & 0 & 0 & 0 & 0 \\ 0 & 0 & 0 & 0 & 0 & 0 \\ 0 & 0 & 0 & 0 & 0 & 0 \\ 0 & 0 & 0 & 0 & 0 & 0 & 0 \\ 0 &$ 

input ✞ ☎ integrate((-pi\*c^2\*x^2+pi)^(1/2)\*(a+b\*arcsin(c\*x)),x, algorithm="giac")

output

```
Exception raised: TypeError >> an error occurred running a Giac command:IN
PUT:sage2:=int(sage0,sageVARx):;OUTPUT:sym2poly/r2sym(const gen & e,const
index_m & i,const vecteur & l) Error: Bad Argument Value
```
input file name test\_cases/rubi\_tests/5\_Inverse\_trig\_functions/5.1\_Inverse\_sine/265\_5.1.3 Test file number 265

Integral number in file 39

## **Giac [F(-2)]**

Exception generated.

$$
\int \frac{a + b \arcsin(cx)}{\sqrt{\pi - c^2 \pi x^2}} dx = \text{Exception raised: TypeError}
$$

✞ ☎

✞ ☎

 $\begin{pmatrix} 1 & 0 & 0 \\ 0 & 0 & 0 \\ 0 & 0 & 0 \\ 0 & 0 & 0 \\ 0 & 0 & 0 \\ 0 & 0 & 0 \\ 0 & 0 & 0 \\ 0 & 0 & 0 \\ 0 & 0 & 0 & 0 \\ 0 & 0 & 0 & 0 \\ 0 & 0 & 0 & 0 \\ 0 & 0 & 0 & 0 & 0 \\ 0 & 0 & 0 & 0 & 0 \\ 0 & 0 & 0 & 0 & 0 \\ 0 & 0 & 0 & 0 & 0 & 0 \\ 0 & 0 & 0 & 0 & 0 & 0 \\ 0 & 0 & 0 & 0 & 0 & 0 & 0 \\ 0 &$ 

input

integrate((a+b\*arcsin(c\*x))/(-pi\*c^2\*x^2+pi)^(1/2),x, algorithm="giac")  $\left( \begin{array}{cc} \text{ } & \text{ } \\ \text{ } & \text{ } \end{array} \right)$ 

output Exception raised: TypeError >> an error occurred running a Giac command:IN PUT:sage2:=int(sage0,sageVARx):;OUTPUT:sym2poly/r2sym(const gen & e,const index\_m & i,const vecteur & l) Error: Bad Argument Value

input file name test\_cases/rubi\_tests/5\_Inverse\_trig\_functions/5.1\_Inverse\_sine/265\_5.1.3 Test file number 265

Exception generated.

$$
\int \frac{a + b \arcsin(cx)}{(\pi - c^2 \pi x^2)^{3/2}} dx = \text{Exception raised: TypeError}
$$

✞ ☎

 $\begin{pmatrix} 1 & 0 & 0 \\ 0 & 0 & 0 \\ 0 & 0 & 0 \\ 0 & 0 & 0 \\ 0 & 0 & 0 \\ 0 & 0 & 0 \\ 0 & 0 & 0 & 0 \\ 0 & 0 & 0 & 0 \\ 0 & 0 & 0 & 0 \\ 0 & 0 & 0 & 0 \\ 0 & 0 & 0 & 0 & 0 \\ 0 & 0 & 0 & 0 & 0 \\ 0 & 0 & 0 & 0 & 0 & 0 \\ 0 & 0 & 0 & 0 & 0 & 0 \\ 0 & 0 & 0 & 0 & 0 & 0 & 0 \\ 0 & 0 & 0 & 0 & 0 & 0 & 0 \\ 0 &$ 

✞ ☎

 $\overline{\phantom{a}}$   $\overline{\phantom{a}}$   $\overline{\$ 

input integrate((a+b\*arcsin(c\*x))/(-pi\*c^2\*x^2+pi)^(3/2),x, algorithm="giac")

output

```
Exception raised: TypeError >> an error occurred running a Giac command:IN
PUT:sage2:=int(sage0,sageVARx):;OUTPUT:sym2poly/r2sym(const gen & e,const
index_m & i,const vecteur & l) Error: Bad Argument Value
```
input file name test\_cases/rubi\_tests/5\_Inverse\_trig\_functions/5.1\_Inverse\_sine/265\_5.1.3

Test file number 265

Integral number in file 41

## **Giac [F(-2)]**

Exception generated.

$$
\int \frac{a + b \arcsin(cx)}{(\pi - c^2 \pi x^2)^{5/2}} dx = \text{Exception raised: TypeError}
$$

✞ ☎

✞ ☎

 $\overline{\phantom{a}}$   $\overline{\phantom{a}}$   $\overline{\$ 

input

integrate((a+b\*arcsin(c\*x))/(-pi\*c^2\*x^2+pi)^(5/2),x, algorithm="giac")  $\left($   $\left($   $\right)$   $\left($   $\left($   $\right)$   $\left($   $\left($   $\right)$   $\left($   $\left($   $\right)$   $\left($   $\left($   $\right)$   $\left($   $\left($   $\right)$   $\left($   $\left($   $\right)$   $\left($   $\left($   $\right)$   $\left($   $\left($   $\right)$   $\left($   $\left($   $\right)$   $\left($   $\left($   $\right)$   $\left($   $\left($   $\right)$   $\left($ 

output Exception raised: TypeError >> an error occurred running a Giac command:IN PUT:sage2:=int(sage0,sageVARx):;OUTPUT:sym2poly/r2sym(const gen & e,const index\_m & i,const vecteur & l) Error: Bad Argument Value

input file name test\_cases/rubi\_tests/5\_Inverse\_trig\_functions/5.1\_Inverse\_sine/265\_5.1.3 Test file number 265

Exception generated.

$$
\int \frac{a + b \arcsin(cx)}{(\pi - c^2 \pi x^2)^{7/2}} dx = \text{Exception raised: TypeError}
$$

✞ ☎

 $\begin{pmatrix} 1 & 0 & 0 \\ 0 & 0 & 0 \\ 0 & 0 & 0 \\ 0 & 0 & 0 \\ 0 & 0 & 0 \\ 0 & 0 & 0 \\ 0 & 0 & 0 & 0 \\ 0 & 0 & 0 & 0 \\ 0 & 0 & 0 & 0 \\ 0 & 0 & 0 & 0 \\ 0 & 0 & 0 & 0 & 0 \\ 0 & 0 & 0 & 0 & 0 \\ 0 & 0 & 0 & 0 & 0 & 0 \\ 0 & 0 & 0 & 0 & 0 & 0 \\ 0 & 0 & 0 & 0 & 0 & 0 & 0 \\ 0 & 0 & 0 & 0 & 0 & 0 & 0 \\ 0 &$ 

✞ ☎

 $\overline{\phantom{a}}$   $\overline{\phantom{a}}$   $\overline{\$ 

input integrate((a+b\*arcsin(c\*x))/(-pi\*c^2\*x^2+pi)^(7/2),x, algorithm="giac")

output

```
Exception raised: TypeError >> an error occurred running a Giac command:IN
PUT:sage2:=int(sage0,sageVARx):;OUTPUT:sym2poly/r2sym(const gen & e,const
index_m & i,const vecteur & l) Error: Bad Argument Value
```
input file name test\_cases/rubi\_tests/5\_Inverse\_trig\_functions/5.1\_Inverse\_sine/265\_5.1.3

Test file number 265

Integral number in file 43

## **Giac [F(-2)]**

Exception generated.

$$
\int (\pi - c^2 \pi x^2)^{3/2} (a + b \arcsin(cx))^2 dx = \text{Exception raised: TypeError}
$$

✞ ☎

 $\sqrt{2}$   $\sqrt{2}$   $\sqrt{2$ 

 $\begin{pmatrix} 1 & 0 & 0 \\ 0 & 0 & 0 \\ 0 & 0 & 0 \\ 0 & 0 & 0 \\ 0 & 0 & 0 \\ 0 & 0 & 0 \\ 0 & 0 & 0 & 0 \\ 0 & 0 & 0 & 0 \\ 0 & 0 & 0 & 0 \\ 0 & 0 & 0 & 0 \\ 0 & 0 & 0 & 0 & 0 \\ 0 & 0 & 0 & 0 & 0 \\ 0 & 0 & 0 & 0 & 0 & 0 \\ 0 & 0 & 0 & 0 & 0 & 0 \\ 0 & 0 & 0 & 0 & 0 & 0 & 0 \\ 0 & 0 & 0 & 0 & 0 & 0 & 0 \\ 0 &$ 

input

integrate((-pi\*c^2\*x^2+pi)^(3/2)\*(a+b\*arcsin(c\*x))^2,x, algorithm="giac")  $\begin{pmatrix} 1 & 0 & 0 \\ 0 & 0 & 0 \\ 0 & 0 & 0 \\ 0 & 0 & 0 \\ 0 & 0 & 0 \\ 0 & 0 & 0 \\ 0 & 0 & 0 & 0 \\ 0 & 0 & 0 & 0 \\ 0 & 0 & 0 & 0 \\ 0 & 0 & 0 & 0 \\ 0 & 0 & 0 & 0 & 0 \\ 0 & 0 & 0 & 0 & 0 \\ 0 & 0 & 0 & 0 & 0 \\ 0 & 0 & 0 & 0 & 0 & 0 \\ 0 & 0 & 0 & 0 & 0 & 0 \\ 0 & 0 & 0 & 0 & 0 & 0 & 0 \\ 0 & 0 & 0 &$ 

output Exception raised: TypeError >> an error occurred running a Giac command:IN PUT:sage2:=int(sage0,sageVARx):;OUTPUT:sym2poly/r2sym(const gen & e,const index\_m & i,const vecteur & l) Error: Bad Argument Value

input file name test\_cases/rubi\_tests/5\_Inverse\_trig\_functions/5.1\_Inverse\_sine/265\_5.1.3 Test file number 265

Exception generated.

$$
\int \sqrt{\pi - c^2 \pi x^2} (a + b \arcsin(cx))^2 dx = \text{Exception raised: TypeError}
$$

✞ ☎

 $\left( \begin{array}{cc} \text{ } & \text{ } \\ \text{ } & \text{ } \end{array} \right)$ 

✞ ☎

 $\left( \begin{array}{cc} \text{ } & \text{ } \\ \text{ } & \text{ } \end{array} \right)$ 

input integrate((-pi\*c^2\*x^2+pi)^(1/2)\*(a+b\*arcsin(c\*x))^2,x, algorithm="giac")

output

```
Exception raised: TypeError >> an error occurred running a Giac command:IN
PUT:sage2:=int(sage0,sageVARx):;OUTPUT:sym2poly/r2sym(const gen & e,const
index_m & i,const vecteur & l) Error: Bad Argument Value
```
input file name test\_cases/rubi\_tests/5\_Inverse\_trig\_functions/5.1\_Inverse\_sine/265\_5.1.3 Test file number 265

Integral number in file 45

## **Giac [F(-2)]**

Exception generated.

$$
\int \frac{(a + b \arcsin(cx))^2}{\sqrt{\pi - c^2 \pi x^2}} dx = \text{Exception raised: TypeError}
$$

 $\left($   $\left($   $\right)$   $\left($   $\left($   $\right)$   $\left($   $\left($   $\right)$   $\left($   $\left($   $\right)$   $\left($   $\left($   $\right)$   $\left($   $\left($   $\right)$   $\left($   $\left($   $\right)$   $\left($   $\left($   $\right)$   $\left($   $\left($   $\right)$   $\left($   $\left($   $\right)$   $\left($   $\left($   $\right)$   $\left($   $\left($   $\right)$   $\left($ 

 $\begin{pmatrix} 1 & 0 & 0 \\ 0 & 0 & 0 \\ 0 & 0 & 0 \\ 0 & 0 & 0 \\ 0 & 0 & 0 \\ 0 & 0 & 0 \\ 0 & 0 & 0 & 0 \\ 0 & 0 & 0 & 0 \\ 0 & 0 & 0 & 0 \\ 0 & 0 & 0 & 0 \\ 0 & 0 & 0 & 0 & 0 \\ 0 & 0 & 0 & 0 & 0 \\ 0 & 0 & 0 & 0 & 0 & 0 \\ 0 & 0 & 0 & 0 & 0 & 0 \\ 0 & 0 & 0 & 0 & 0 & 0 & 0 \\ 0 & 0 & 0 & 0 & 0 & 0 & 0 \\ 0 &$ 

input ✞ ☎ integrate((a+b\*arcsin(c\*x))^2/(-pi\*c^2\*x^2+pi)^(1/2),x, algorithm="giac")

output ✞ ☎ Exception raised: TypeError >> an error occurred running a Giac command: IN PUT:sage2:=int(sage0,sageVARx):;OUTPUT:sym2poly/r2sym(const gen & e,const index\_m & i,const vecteur & l) Error: Bad Argument Value

input file name test cases/rubi\_tests/5\_Inverse\_trig\_functions/5.1\_Inverse\_sine/265\_5.1.3 Test file number 265

Exception generated.

$$
\int \frac{(a + b \arcsin(cx))^2}{(\pi - c^2 \pi x^2)^{3/2}} dx = \text{Exception raised: TypeError}
$$

✞ ☎

 $\begin{pmatrix} 1 & 0 & 0 \\ 0 & 0 & 0 \\ 0 & 0 & 0 \\ 0 & 0 & 0 \\ 0 & 0 & 0 \\ 0 & 0 & 0 \\ 0 & 0 & 0 & 0 \\ 0 & 0 & 0 & 0 \\ 0 & 0 & 0 & 0 \\ 0 & 0 & 0 & 0 \\ 0 & 0 & 0 & 0 & 0 \\ 0 & 0 & 0 & 0 & 0 \\ 0 & 0 & 0 & 0 & 0 & 0 \\ 0 & 0 & 0 & 0 & 0 & 0 \\ 0 & 0 & 0 & 0 & 0 & 0 & 0 \\ 0 & 0 & 0 & 0 & 0 & 0 & 0 \\ 0 &$ 

✞ ☎

 $\begin{pmatrix} 1 & 0 & 0 \\ 0 & 0 & 0 \\ 0 & 0 & 0 \\ 0 & 0 & 0 \\ 0 & 0 & 0 \\ 0 & 0 & 0 \\ 0 & 0 & 0 & 0 \\ 0 & 0 & 0 & 0 \\ 0 & 0 & 0 & 0 \\ 0 & 0 & 0 & 0 \\ 0 & 0 & 0 & 0 & 0 \\ 0 & 0 & 0 & 0 & 0 \\ 0 & 0 & 0 & 0 & 0 & 0 \\ 0 & 0 & 0 & 0 & 0 & 0 \\ 0 & 0 & 0 & 0 & 0 & 0 & 0 \\ 0 & 0 & 0 & 0 & 0 & 0 & 0 \\ 0 &$ 

input integrate((a+b\*arcsin(c\*x))^2/(-pi\*c^2\*x^2+pi)^(3/2),x, algorithm="giac")

output

```
Exception raised: TypeError >> an error occurred running a Giac command:IN
PUT:sage2:=int(sage0,sageVARx):;OUTPUT:sym2poly/r2sym(const gen & e,const
index_m & i,const vecteur & l) Error: Bad Argument Value
```
input file name test\_cases/rubi\_tests/5\_Inverse\_trig\_functions/5.1\_Inverse\_sine/265\_5.1.3

Test file number 265

Integral number in file 47

## **Giac [F(-2)]**

Exception generated.

$$
\int \frac{(a + b \arcsin(cx))^2}{(\pi - c^2 \pi x^2)^{5/2}} dx = \text{Exception raised: TypeError}
$$

✞ ☎

✞ ☎

 $\left($   $\left($   $\right)$   $\left($   $\left($   $\right)$   $\left($   $\left($   $\right)$   $\left($   $\left($   $\right)$   $\left($   $\left($   $\right)$   $\left($   $\left($   $\right)$   $\left($   $\left($   $\right)$   $\left($   $\left($   $\right)$   $\left($   $\left($   $\right)$   $\left($   $\left($   $\right)$   $\left($   $\left($   $\right)$   $\left($   $\left($   $\right)$   $\left($ 

input

integrate((a+b\*arcsin(c\*x))^2/(-pi\*c^2\*x^2+pi)^(5/2),x, algorithm="giac")  $\begin{pmatrix} 1 & 0 & 0 \\ 0 & 0 & 0 \\ 0 & 0 & 0 \\ 0 & 0 & 0 \\ 0 & 0 & 0 \\ 0 & 0 & 0 \\ 0 & 0 & 0 \\ 0 & 0 & 0 \\ 0 & 0 & 0 & 0 \\ 0 & 0 & 0 & 0 \\ 0 & 0 & 0 & 0 \\ 0 & 0 & 0 & 0 & 0 \\ 0 & 0 & 0 & 0 & 0 \\ 0 & 0 & 0 & 0 & 0 \\ 0 & 0 & 0 & 0 & 0 & 0 \\ 0 & 0 & 0 & 0 & 0 & 0 \\ 0 & 0 & 0 & 0 & 0 & 0 & 0 \\ 0 &$ 

output

Exception raised: TypeError >> an error occurred running a Giac command:IN PUT:sage2:=int(sage0,sageVARx):;OUTPUT:sym2poly/r2sym(const gen & e,const index\_m & i,const vecteur & l) Error: Bad Argument Value

input file name test cases/rubi\_tests/5\_Inverse\_trig\_functions/5.1\_Inverse\_sine/265\_5.1.3 Test file number 265

Exception generated.

$$
\int \left(d - c^2 dx^2\right)^{5/2} \left(a + b \arcsin(cx)\right) dx = \text{Exception raised: TypeError}
$$

✞ ☎

 $\left( \begin{array}{cc} \text{ } & \text{ } \\ \text{ } & \text{ } \end{array} \right)$ 

✞ ☎

 $\begin{pmatrix} 1 & 0 & 0 \\ 0 & 0 & 0 \\ 0 & 0 & 0 \\ 0 & 0 & 0 \\ 0 & 0 & 0 \\ 0 & 0 & 0 \\ 0 & 0 & 0 \\ 0 & 0 & 0 \\ 0 & 0 & 0 & 0 \\ 0 & 0 & 0 & 0 \\ 0 & 0 & 0 & 0 \\ 0 & 0 & 0 & 0 & 0 \\ 0 & 0 & 0 & 0 & 0 \\ 0 & 0 & 0 & 0 & 0 \\ 0 & 0 & 0 & 0 & 0 & 0 \\ 0 & 0 & 0 & 0 & 0 & 0 \\ 0 & 0 & 0 & 0 & 0 & 0 & 0 \\ 0 &$ 

input integrate((-c^2\*d\*x^2+d)^(5/2)\*(a+b\*arcsin(c\*x)),x, algorithm="giac")

output

```
Exception raised: TypeError >> an error occurred running a Giac command:IN
PUT:sage2:=int(sage0,sageVARx):;OUTPUT:sym2poly/r2sym(const gen & e,const
index_m & i,const vecteur & l) Error: Bad Argument Value
```
input file name test\_cases/rubi\_tests/5\_Inverse\_trig\_functions/5.1\_Inverse\_sine/265\_5.1.3 Test file number 265

Integral number in file 51

**Giac [F(-2)]**

Exception generated.

$$
\int (d - c^2 dx^2)^{3/2} (a + b \arcsin(cx)) dx = \text{Exception raised: TypeError}
$$

✞ ☎

 $\overline{\phantom{a}}$   $\overline{\phantom{a}}$   $\overline{\$ 

input

integrate((-c^2\*d\*x^2+d)^(3/2)\*(a+b\*arcsin(c\*x)),x, algorithm="giac")  $\left($   $\left($   $\right)$   $\left($   $\left($   $\right)$   $\left($   $\left($   $\right)$   $\left($   $\left($   $\right)$   $\left($   $\left($   $\right)$   $\left($   $\left($   $\right)$   $\left($   $\left($   $\right)$   $\left($   $\left($   $\right)$   $\left($   $\left($   $\right)$   $\left($   $\left($   $\right)$   $\left($   $\left($   $\right)$   $\left($   $\left($   $\right)$   $\left($ 

output ✞ ☎ Exception raised: TypeError >> an error occurred running a Giac command:IN PUT:sage2:=int(sage0,sageVARx):;OUTPUT:sym2poly/r2sym(const gen & e,const index\_m & i,const vecteur & l) Error: Bad Argument Value

input file name test cases/rubi\_tests/5\_Inverse\_trig\_functions/5.1\_Inverse\_sine/265\_5.1.3 Test file number 265 Integral number in file 52

Exception generated.

$$
\int \sqrt{d - c^2 dx^2} (a + b \arcsin(cx)) dx = \text{Exception raised: TypeError}
$$

✞ ☎

 $\left( \begin{array}{cc} \text{ } & \text{ } \\ \text{ } & \text{ } \end{array} \right)$ 

✞ ☎

 $\begin{pmatrix} 1 & 0 & 0 \\ 0 & 0 & 0 \\ 0 & 0 & 0 \\ 0 & 0 & 0 \\ 0 & 0 & 0 \\ 0 & 0 & 0 \\ 0 & 0 & 0 \\ 0 & 0 & 0 \\ 0 & 0 & 0 & 0 \\ 0 & 0 & 0 & 0 \\ 0 & 0 & 0 & 0 \\ 0 & 0 & 0 & 0 & 0 \\ 0 & 0 & 0 & 0 & 0 \\ 0 & 0 & 0 & 0 & 0 \\ 0 & 0 & 0 & 0 & 0 & 0 \\ 0 & 0 & 0 & 0 & 0 & 0 \\ 0 & 0 & 0 & 0 & 0 & 0 & 0 \\ 0 &$ 

input integrate((-c^2\*d\*x^2+d)^(1/2)\*(a+b\*arcsin(c\*x)),x, algorithm="giac")

output

```
Exception raised: TypeError >> an error occurred running a Giac command:IN
PUT:sage2:=int(sage0,sageVARx):;OUTPUT:sym2poly/r2sym(const gen & e,const
index_m & i,const vecteur & l) Error: Bad Argument Value
```
input file name test\_cases/rubi\_tests/5\_Inverse\_trig\_functions/5.1\_Inverse\_sine/265\_5.1.3 Test file number 265

Integral number in file 53

## **Giac [F(-2)]**

Exception generated.

$$
\int \frac{a + b \arcsin(cx)}{(d - c^2 dx^2)^{3/2}} dx = \text{Exception raised: TypeError}
$$

✞ ☎

 $\sqrt{2}$   $\sqrt{2}$   $\sqrt{2$ 

 $\begin{pmatrix} 1 & 0 & 0 \\ 0 & 0 & 0 \\ 0 & 0 & 0 \\ 0 & 0 & 0 \\ 0 & 0 & 0 \\ 0 & 0 & 0 \\ 0 & 0 & 0 & 0 \\ 0 & 0 & 0 & 0 \\ 0 & 0 & 0 & 0 \\ 0 & 0 & 0 & 0 \\ 0 & 0 & 0 & 0 & 0 \\ 0 & 0 & 0 & 0 & 0 \\ 0 & 0 & 0 & 0 & 0 & 0 \\ 0 & 0 & 0 & 0 & 0 & 0 \\ 0 & 0 & 0 & 0 & 0 & 0 & 0 \\ 0 & 0 & 0 & 0 & 0 & 0 & 0 \\ 0 &$ 

input

integrate((a+b\*arcsin(c\*x))/(-c^2\*d\*x^2+d)^(3/2),x, algorithm="giac")  $\begin{pmatrix} 1 & 0 & 0 \\ 0 & 0 & 0 \\ 0 & 0 & 0 \\ 0 & 0 & 0 \\ 0 & 0 & 0 \\ 0 & 0 & 0 \\ 0 & 0 & 0 & 0 \\ 0 & 0 & 0 & 0 \\ 0 & 0 & 0 & 0 \\ 0 & 0 & 0 & 0 \\ 0 & 0 & 0 & 0 & 0 \\ 0 & 0 & 0 & 0 & 0 \\ 0 & 0 & 0 & 0 & 0 \\ 0 & 0 & 0 & 0 & 0 & 0 \\ 0 & 0 & 0 & 0 & 0 & 0 \\ 0 & 0 & 0 & 0 & 0 & 0 & 0 \\ 0 & 0 & 0 &$ 

output Exception raised: TypeError >> an error occurred running a Giac command:IN PUT:sage2:=int(sage0,sageVARx):;OUTPUT:index.cc index\_m i\_lex\_is\_greater E rror: Bad Argument Value

input file name test\_cases/rubi\_tests/5\_Inverse\_trig\_functions/5.1\_Inverse\_sine/265\_5.1.3 Test file number 265

Exception generated.

$$
\int \frac{a + b \arcsin(cx)}{(d - c^2 dx^2)^{5/2}} dx = \text{Exception raised: TypeError}
$$

✞ ☎

 $\begin{pmatrix} 1 & 0 & 0 \\ 0 & 0 & 0 \\ 0 & 0 & 0 \\ 0 & 0 & 0 \\ 0 & 0 & 0 \\ 0 & 0 & 0 \\ 0 & 0 & 0 & 0 \\ 0 & 0 & 0 & 0 \\ 0 & 0 & 0 & 0 \\ 0 & 0 & 0 & 0 \\ 0 & 0 & 0 & 0 & 0 \\ 0 & 0 & 0 & 0 & 0 \\ 0 & 0 & 0 & 0 & 0 & 0 \\ 0 & 0 & 0 & 0 & 0 & 0 \\ 0 & 0 & 0 & 0 & 0 & 0 & 0 \\ 0 & 0 & 0 & 0 & 0 & 0 & 0 \\ 0 &$ 

✞ ☎

 $\begin{pmatrix} 1 & 0 & 0 \\ 0 & 0 & 0 \\ 0 & 0 & 0 \\ 0 & 0 & 0 \\ 0 & 0 & 0 \\ 0 & 0 & 0 \\ 0 & 0 & 0 & 0 \\ 0 & 0 & 0 & 0 \\ 0 & 0 & 0 & 0 \\ 0 & 0 & 0 & 0 \\ 0 & 0 & 0 & 0 & 0 \\ 0 & 0 & 0 & 0 & 0 \\ 0 & 0 & 0 & 0 & 0 & 0 \\ 0 & 0 & 0 & 0 & 0 & 0 \\ 0 & 0 & 0 & 0 & 0 & 0 & 0 \\ 0 & 0 & 0 & 0 & 0 & 0 & 0 \\ 0 &$ 

input integrate((a+b\*arcsin(c\*x))/(-c^2\*d\*x^2+d)^(5/2),x, algorithm="giac")

output

Exception raised: TypeError >> an error occurred running a Giac command:IN PUT:sage2:=int(sage0,sageVARx):;OUTPUT:index.cc index\_m i\_lex\_is\_greater E rror: Bad Argument Value

input file name test\_cases/rubi\_tests/5\_Inverse\_trig\_functions/5.1\_Inverse\_sine/265\_5.1.3

Test file number 265

Integral number in file 56

## **Giac [F(-2)]**

Exception generated.

$$
\int \frac{a + b \arcsin(cx)}{(d - c^2 dx^2)^{7/2}} dx = \text{Exception raised: TypeError}
$$

✞ ☎

✞ ☎

 $\overline{\phantom{a}}$   $\overline{\phantom{a}}$   $\overline{\$ 

#### input

integrate((a+b\*arcsin(c\*x))/(-c^2\*d\*x^2+d)^(7/2),x, algorithm="giac")  $\left($   $\left($   $\right)$   $\left($   $\left($   $\right)$   $\left($   $\left($   $\right)$   $\left($   $\left($   $\right)$   $\left($   $\left($   $\right)$   $\left($   $\left($   $\right)$   $\left($   $\left($   $\right)$   $\left($   $\left($   $\right)$   $\left($   $\left($   $\right)$   $\left($   $\left($   $\right)$   $\left($   $\left($   $\right)$   $\left($   $\left($   $\right)$   $\left($ 

output Exception raised: TypeError >> an error occurred running a Giac command: IN PUT:sage2:=int(sage0,sageVARx):;OUTPUT:index.cc index\_m i\_lex\_is\_greater E rror: Bad Argument Value

input file name test\_cases/rubi\_tests/5\_Inverse\_trig\_functions/5.1\_Inverse\_sine/265\_5.1.3 Test file number 265

Exception generated.

$$
\int \left( d - c^2 dx^2 \right)^{3/2} (a + b \arcsin(cx))^2 dx = \text{Exception raised: TypeError}
$$

✞ ☎

 $\left( \begin{array}{cc} \text{ } & \text{ } \\ \text{ } & \text{ } \end{array} \right)$ 

✞ ☎

 $\left( \begin{array}{cc} \text{ } & \text{ } \\ \text{ } & \text{ } \end{array} \right)$ 

input  $integrate((-c^2*d*x^2+d)^{(3/2)*(a+b*arcsin(c*x))^2,x, algorithm="giac")$ 

output

```
Exception raised: TypeError >> an error occurred running a Giac command:IN
PUT:sage2:=int(sage0,sageVARx):;OUTPUT:sym2poly/r2sym(const gen & e,const
index_m & i,const vecteur & l) Error: Bad Argument Value
```
input file name test\_cases/rubi\_tests/5\_Inverse\_trig\_functions/5.1\_Inverse\_sine/265\_5.1.3 Test file number 265

Integral number in file 58

**Giac [F(-2)]**

Exception generated.

$$
\int \sqrt{d - c^2} dx^2 (a + b \arcsin(cx))^2 dx = \text{Exception raised: TypeError}
$$

✞ ☎

 $\overline{\phantom{a}}$   $\overline{\phantom{a}}$   $\overline{\$ 

input

integrate((-c^2\*d\*x^2+d)^(1/2)\*(a+b\*arcsin(c\*x))^2,x, algorithm="giac")  $\left($   $\left($   $\right)$   $\left($   $\left($   $\right)$   $\left($   $\left($   $\right)$   $\left($   $\left($   $\right)$   $\left($   $\left($   $\right)$   $\left($   $\left($   $\right)$   $\left($   $\left($   $\right)$   $\left($   $\left($   $\right)$   $\left($   $\left($   $\right)$   $\left($   $\left($   $\right)$   $\left($   $\left($   $\right)$   $\left($   $\left($   $\right)$   $\left($ 

output ✞ ☎ Exception raised: TypeError >> an error occurred running a Giac command:IN PUT:sage2:=int(sage0,sageVARx):;OUTPUT:sym2poly/r2sym(const gen & e,const index\_m & i,const vecteur & l) Error: Bad Argument Value

input file name test cases/rubi\_tests/5\_Inverse\_trig\_functions/5.1\_Inverse\_sine/265\_5.1.3 Test file number 265 Integral number in file 59

Exception generated.

$$
\int \frac{(a + b \arcsin(cx))^2}{(d - c^2 dx^2)^{3/2}} dx = \text{Exception raised: TypeError}
$$

✞ ☎

 $\begin{pmatrix} 1 & 0 & 0 \\ 0 & 0 & 0 \\ 0 & 0 & 0 \\ 0 & 0 & 0 \\ 0 & 0 & 0 \\ 0 & 0 & 0 \\ 0 & 0 & 0 & 0 \\ 0 & 0 & 0 & 0 \\ 0 & 0 & 0 & 0 \\ 0 & 0 & 0 & 0 \\ 0 & 0 & 0 & 0 & 0 \\ 0 & 0 & 0 & 0 & 0 \\ 0 & 0 & 0 & 0 & 0 & 0 \\ 0 & 0 & 0 & 0 & 0 & 0 \\ 0 & 0 & 0 & 0 & 0 & 0 & 0 \\ 0 & 0 & 0 & 0 & 0 & 0 & 0 \\ 0 &$ 

✞ ☎

 $\begin{pmatrix} 1 & 0 & 0 \\ 0 & 0 & 0 \\ 0 & 0 & 0 \\ 0 & 0 & 0 \\ 0 & 0 & 0 \\ 0 & 0 & 0 \\ 0 & 0 & 0 & 0 \\ 0 & 0 & 0 & 0 \\ 0 & 0 & 0 & 0 \\ 0 & 0 & 0 & 0 \\ 0 & 0 & 0 & 0 & 0 \\ 0 & 0 & 0 & 0 & 0 \\ 0 & 0 & 0 & 0 & 0 & 0 \\ 0 & 0 & 0 & 0 & 0 & 0 \\ 0 & 0 & 0 & 0 & 0 & 0 & 0 \\ 0 & 0 & 0 & 0 & 0 & 0 & 0 \\ 0 &$ 

input integrate((a+b\*arcsin(c\*x))^2/(-c^2\*d\*x^2+d)^(3/2),x, algorithm="giac")

output

Exception raised: TypeError >> an error occurred running a Giac command:IN PUT:sage2:=int(sage0,sageVARx):;OUTPUT:index.cc index\_m i\_lex\_is\_greater E rror: Bad Argument Value

input file name test\_cases/rubi\_tests/5\_Inverse\_trig\_functions/5.1\_Inverse\_sine/265\_5.1.3

Test file number 265

Integral number in file 61

## **Giac [F(-2)]**

Exception generated.

$$
\int \frac{(a + b \arcsin(cx))^2}{(d - c^2 dx^2)^{5/2}} dx = \text{Exception raised: TypeError}
$$

✞ ☎

✞ ☎

 $\left($   $\left($   $\right)$   $\left($   $\left($   $\right)$   $\left($   $\left($   $\right)$   $\left($   $\left($   $\right)$   $\left($   $\left($   $\right)$   $\left($   $\left($   $\right)$   $\left($   $\left($   $\right)$   $\left($   $\left($   $\right)$   $\left($   $\left($   $\right)$   $\left($   $\left($   $\right)$   $\left($   $\left($   $\right)$   $\left($   $\left($   $\right)$   $\left($ 

#### input

integrate((a+b\*arcsin(c\*x))^2/(-c^2\*d\*x^2+d)^(5/2),x, algorithm="giac")  $\begin{pmatrix} 1 & 0 & 0 \\ 0 & 0 & 0 \\ 0 & 0 & 0 \\ 0 & 0 & 0 \\ 0 & 0 & 0 \\ 0 & 0 & 0 \\ 0 & 0 & 0 \\ 0 & 0 & 0 \\ 0 & 0 & 0 & 0 \\ 0 & 0 & 0 & 0 \\ 0 & 0 & 0 & 0 \\ 0 & 0 & 0 & 0 & 0 \\ 0 & 0 & 0 & 0 & 0 \\ 0 & 0 & 0 & 0 & 0 \\ 0 & 0 & 0 & 0 & 0 & 0 \\ 0 & 0 & 0 & 0 & 0 & 0 \\ 0 & 0 & 0 & 0 & 0 & 0 & 0 \\ 0 &$ 

output Exception raised: TypeError >> an error occurred running a Giac command:IN PUT:sage2:=int(sage0,sageVARx):;OUTPUT:index.cc index\_m i\_lex\_is\_greater E rror: Bad Argument Value

input file name test cases/rubi\_tests/5\_Inverse\_trig\_functions/5.1\_Inverse\_sine/265\_5.1.3 Test file number 265

Exception generated.

$$
\int \left( c - a^2 c x^2 \right)^{3/2} \arcsin (a x)^3 \, dx = \text{Exception raised: TypeError}
$$

✞ ☎

 $\left( \begin{array}{cc} \text{ } & \text{ } \\ \text{ } & \text{ } \end{array} \right)$ 

✞ ☎

 $\begin{pmatrix} 1 & 0 & 0 \\ 0 & 0 & 0 \\ 0 & 0 & 0 \\ 0 & 0 & 0 \\ 0 & 0 & 0 \\ 0 & 0 & 0 \\ 0 & 0 & 0 \\ 0 & 0 & 0 \\ 0 & 0 & 0 & 0 \\ 0 & 0 & 0 & 0 \\ 0 & 0 & 0 & 0 \\ 0 & 0 & 0 & 0 & 0 \\ 0 & 0 & 0 & 0 & 0 \\ 0 & 0 & 0 & 0 & 0 \\ 0 & 0 & 0 & 0 & 0 & 0 \\ 0 & 0 & 0 & 0 & 0 & 0 \\ 0 & 0 & 0 & 0 & 0 & 0 & 0 \\ 0 &$ 

input integrate((-a^2\*c\*x^2+c)^(3/2)\*arcsin(a\*x)^3,x, algorithm="giac")

output

```
Exception raised: TypeError >> an error occurred running a Giac command:IN
PUT:sage2:=int(sage0,sageVARx):;OUTPUT:sym2poly/r2sym(const gen & e,const
index_m & i,const vecteur & l) Error: Bad Argument Value
```
input file name test\_cases/rubi\_tests/5\_Inverse\_trig\_functions/5.1\_Inverse\_sine/265\_5.1.3 Test file number 265

Integral number in file 63

## **Giac [F(-2)]**

Exception generated.

$$
\int \sqrt{c - a^2 c x^2} \arcsin(ax)^3 dx = \text{Exception raised: TypeError}
$$

✞ ☎

✞ ☎

 $\overline{\phantom{a}}$   $\overline{\phantom{a}}$   $\overline{\$ 

input

integrate((-a^2\*c\*x^2+c)^(1/2)\*arcsin(a\*x)^3,x, algorithm="giac")  $\left($   $\left($   $\right)$   $\left($   $\left($   $\right)$   $\left($   $\left($   $\right)$   $\left($   $\left($   $\right)$   $\left($   $\left($   $\right)$   $\left($   $\left($   $\right)$   $\left($   $\left($   $\right)$   $\left($   $\left($   $\right)$   $\left($   $\left($   $\right)$   $\left($   $\left($   $\right)$   $\left($   $\left($   $\right)$   $\left($   $\left($   $\right)$   $\left($ 

output Exception raised: TypeError >> an error occurred running a Giac command:IN PUT:sage2:=int(sage0,sageVARx):;OUTPUT:sym2poly/r2sym(const gen & e,const index\_m & i,const vecteur & l) Error: Bad Argument Value

input file name test cases/rubi\_tests/5\_Inverse\_trig\_functions/5.1\_Inverse\_sine/265\_5.1.3 Test file number 265 Integral number in file 64

Exception generated.

$$
\int \frac{\arcsin(ax)^3}{(c-a^2cx^2)^{5/2}} dx = \text{Exception raised: RuntimeError}
$$

✞ ☎

 $\begin{pmatrix} 1 & 0 & 0 \\ 0 & 0 & 0 \\ 0 & 0 & 0 \\ 0 & 0 & 0 \\ 0 & 0 & 0 \\ 0 & 0 & 0 \\ 0 & 0 & 0 & 0 \\ 0 & 0 & 0 & 0 \\ 0 & 0 & 0 & 0 \\ 0 & 0 & 0 & 0 \\ 0 & 0 & 0 & 0 & 0 \\ 0 & 0 & 0 & 0 & 0 \\ 0 & 0 & 0 & 0 & 0 & 0 \\ 0 & 0 & 0 & 0 & 0 & 0 \\ 0 & 0 & 0 & 0 & 0 & 0 & 0 \\ 0 & 0 & 0 & 0 & 0 & 0 & 0 \\ 0 &$ 

✞ ☎

 $\begin{pmatrix} 1 & 0 & 0 \\ 0 & 0 & 0 \\ 0 & 0 & 0 \\ 0 & 0 & 0 \\ 0 & 0 & 0 \\ 0 & 0 & 0 \\ 0 & 0 & 0 & 0 \\ 0 & 0 & 0 & 0 \\ 0 & 0 & 0 & 0 \\ 0 & 0 & 0 & 0 \\ 0 & 0 & 0 & 0 & 0 \\ 0 & 0 & 0 & 0 & 0 \\ 0 & 0 & 0 & 0 & 0 & 0 \\ 0 & 0 & 0 & 0 & 0 & 0 \\ 0 & 0 & 0 & 0 & 0 & 0 & 0 \\ 0 & 0 & 0 & 0 & 0 & 0 & 0 \\ 0 &$ 

input integrate(arcsin(a\*x)^3/(-a^2\*c\*x^2+c)^(5/2),x, algorithm="giac")

output Exception raised: RuntimeError >> an error occurred running a Giac command :INPUT:sage2OUTPUT:sym2poly/r2sym(const gen & e,const index\_m & i,const ve cteur & l) Error: Bad Argument Value

input file name test\_cases/rubi\_tests/5\_Inverse\_trig\_functions/5.1\_Inverse\_sine/265\_5.1.3

Test file number 265

Integral number in file 67

## **Giac [F(-2)]**

Exception generated.

$$
\int \frac{1}{\sqrt{d - c^2 dx^2} (a + b \arcsin(cx))} dx = \text{Exception raised: RuntimeError}
$$

✞ ☎

✞ ☎

 $\begin{pmatrix} 1 & 0 & 0 \\ 0 & 0 & 0 \\ 0 & 0 & 0 \\ 0 & 0 & 0 \\ 0 & 0 & 0 \\ 0 & 0 & 0 \\ 0 & 0 & 0 & 0 \\ 0 & 0 & 0 & 0 \\ 0 & 0 & 0 & 0 \\ 0 & 0 & 0 & 0 & 0 \\ 0 & 0 & 0 & 0 & 0 \\ 0 & 0 & 0 & 0 & 0 \\ 0 & 0 & 0 & 0 & 0 & 0 \\ 0 & 0 & 0 & 0 & 0 & 0 \\ 0 & 0 & 0 & 0 & 0 & 0 & 0 \\ 0 & 0 & 0 & 0 & 0 & 0 & 0 \\$ 

input

 $integrate(1/(-c^2*d*x^2+d)^(1/2)/(a+b*arcsin(c*x)),x, algorithm="giac")$  $\left($   $\left($   $\right)$   $\left($   $\left($   $\right)$   $\left($   $\left($   $\right)$   $\left($   $\left($   $\right)$   $\left($   $\left($   $\right)$   $\left($   $\left($   $\right)$   $\left($   $\left($   $\right)$   $\left($   $\left($   $\right)$   $\left($   $\left($   $\right)$   $\left($   $\left($   $\right)$   $\left($   $\left($   $\right)$   $\left($   $\left($   $\right)$   $\left($ 

output Exception raised: RuntimeError >> an error occurred running a Giac command :INPUT:sage2OUTPUT:sym2poly/r2sym(const gen & e,const index\_m & i,const ve cteur & l) Error: Bad Argument Value

input file name test\_cases/rubi\_tests/5\_Inverse\_trig\_functions/5.1\_Inverse\_sine/265\_5.1.3 Test file number 265

Exception generated.

$$
\int \frac{1}{\sqrt{d - c^2 dx^2} (a + b \arcsin(cx))^2} dx = \text{Exception raised:}
$$
 RuntimeError

 $\left( \begin{array}{cc} \bullet & \bullet & \bullet \\ \bullet & \bullet & \bullet \end{array} \right)$ 

✞ ☎

 $\left( \begin{array}{cc} \text{ } & \text{ } \\ \text{ } & \text{ } \end{array} \right)$ 

input ✞ ☎  $integrate(1/(-c^2*dx^2+d)(1/2)/(a+b*arcsin(c*x))^2, x, algorithm="giac")$ 

output

Exception raised: RuntimeError >> an error occurred running a Giac command :INPUT:sage2OUTPUT:sym2poly/r2sym(const gen & e,const index\_m & i,const ve cteur & l) Error: Bad Argument Value

input file name test\_cases/rubi\_tests/5\_Inverse\_trig\_functions/5.1\_Inverse\_sine/265\_5.1.3

Test file number 265

Integral number in file 77

#### **Giac [F(-2)]**

Exception generated.

$$
\int \left(c - a^2 c x^2\right)^{3/2} \sqrt{\arcsin(ax)} \, dx = \text{Exception raised: TypeError}
$$

✞ ☎

✞ ☎

 $\overline{\phantom{a}}$   $\overline{\phantom{a}}$   $\overline{\$ 

input

 $integrate((-a^2*c*x^2+c)^(3/2)*arcsin(a*x)^(1/2),x, algorithm="giac")$  $\begin{pmatrix} 1 & 0 & 0 \\ 0 & 0 & 0 \\ 0 & 0 & 0 \\ 0 & 0 & 0 \\ 0 & 0 & 0 \\ 0 & 0 & 0 \\ 0 & 0 & 0 & 0 \\ 0 & 0 & 0 & 0 \\ 0 & 0 & 0 & 0 \\ 0 & 0 & 0 & 0 \\ 0 & 0 & 0 & 0 & 0 \\ 0 & 0 & 0 & 0 & 0 \\ 0 & 0 & 0 & 0 & 0 & 0 \\ 0 & 0 & 0 & 0 & 0 & 0 \\ 0 & 0 & 0 & 0 & 0 & 0 & 0 \\ 0 & 0 & 0 & 0 & 0 & 0 & 0 \\ 0 &$ 

output Exception raised: TypeError >> an error occurred running a Giac command: IN PUT:sage2:=int(sage0,sageVARx):;OUTPUT:sym2poly/r2sym(const gen & e,const index\_m & i,const vecteur & l) Error: Bad Argument Value

input file name test cases/rubi\_tests/5\_Inverse\_trig\_functions/5.1\_Inverse\_sine/265\_5.1.3 Test file number 265

Exception generated.

$$
\int \sqrt{c - a^2 c x^2} \sqrt{\arcsin(ax)} dx = \text{Exception raised: TypeError}
$$

✞ ☎

✝ ✆

✞ ☎

 $\begin{pmatrix} 1 & 0 & 0 \\ 0 & 0 & 0 \\ 0 & 0 & 0 \\ 0 & 0 & 0 \\ 0 & 0 & 0 \\ 0 & 0 & 0 \\ 0 & 0 & 0 \\ 0 & 0 & 0 \\ 0 & 0 & 0 & 0 \\ 0 & 0 & 0 & 0 \\ 0 & 0 & 0 & 0 \\ 0 & 0 & 0 & 0 & 0 \\ 0 & 0 & 0 & 0 & 0 \\ 0 & 0 & 0 & 0 & 0 \\ 0 & 0 & 0 & 0 & 0 & 0 \\ 0 & 0 & 0 & 0 & 0 & 0 \\ 0 & 0 & 0 & 0 & 0 & 0 & 0 \\ 0 &$ 

input integrate((-a^2\*c\*x^2+c)^(1/2)\*arcsin(a\*x)^(1/2),x, algorithm="giac")

output

```
Exception raised: TypeError >> an error occurred running a Giac command:IN
PUT:sage2:=int(sage0,sageVARx):;OUTPUT:sym2poly/r2sym(const gen & e,const
index_m & i,const vecteur & l) Error: Bad Argument Value
```
input file name test\_cases/rubi\_tests/5\_Inverse\_trig\_functions/5.1\_Inverse\_sine/265\_5.1.3 Test file number 265

Integral number in file 103

**Giac [F(-2)]**

Exception generated.

$$
\int \left(c - a^2 c x^2\right)^{3/2} \arcsin(ax)^{3/2} dx = \text{Exception raised: TypeError}
$$

✞ ☎

 $\overline{\phantom{a}}$   $\overline{\phantom{a}}$   $\overline{\$ 

input

integrate((-a^2\*c\*x^2+c)^(3/2)\*arcsin(a\*x)^(3/2),x, algorithm="giac")  $\left($   $\left($   $\right)$   $\left($   $\left($   $\right)$   $\left($   $\left($   $\right)$   $\left($   $\left($   $\right)$   $\left($   $\left($   $\right)$   $\left($   $\left($   $\right)$   $\left($   $\left($   $\right)$   $\left($   $\left($   $\right)$   $\left($   $\left($   $\right)$   $\left($   $\left($   $\right)$   $\left($   $\left($   $\right)$   $\left($   $\left($   $\right)$   $\left($ 

output ✞ ☎ Exception raised: TypeError >> an error occurred running a Giac command:IN PUT:sage2:=int(sage0,sageVARx):;OUTPUT:sym2poly/r2sym(const gen & e,const index\_m & i,const vecteur & l) Error: Bad Argument Value

input file name test cases/rubi\_tests/5\_Inverse\_trig\_functions/5.1\_Inverse\_sine/265\_5.1.3 Test file number 265 Integral number in file 107

Exception generated.

$$
\int \sqrt{c-a^2cx^2} \arcsin (ax)^{3/2} dx = \text{Exception raised: TypeError}
$$

✞ ☎

✝ ✆

✞ ☎

 $\begin{pmatrix} 1 & 0 & 0 \\ 0 & 0 & 0 \\ 0 & 0 & 0 \\ 0 & 0 & 0 \\ 0 & 0 & 0 \\ 0 & 0 & 0 \\ 0 & 0 & 0 \\ 0 & 0 & 0 \\ 0 & 0 & 0 & 0 \\ 0 & 0 & 0 & 0 \\ 0 & 0 & 0 & 0 \\ 0 & 0 & 0 & 0 & 0 \\ 0 & 0 & 0 & 0 & 0 \\ 0 & 0 & 0 & 0 & 0 \\ 0 & 0 & 0 & 0 & 0 & 0 \\ 0 & 0 & 0 & 0 & 0 & 0 \\ 0 & 0 & 0 & 0 & 0 & 0 & 0 \\ 0 &$ 

input integrate((-a^2\*c\*x^2+c)^(1/2)\*arcsin(a\*x)^(3/2),x, algorithm="giac")

output

```
Exception raised: TypeError >> an error occurred running a Giac command:IN
PUT:sage2:=int(sage0,sageVARx):;OUTPUT:sym2poly/r2sym(const gen & e,const
index_m & i,const vecteur & l) Error: Bad Argument Value
```
input file name test\_cases/rubi\_tests/5\_Inverse\_trig\_functions/5.1\_Inverse\_sine/265\_5.1.3 Test file number 265

Integral number in file 108

**Giac [F(-2)]**

Exception generated.

$$
\int \left(c - a^2 c x^2\right)^{3/2} \arcsin(ax)^{5/2} dx = \text{Exception raised: TypeError}
$$

✞ ☎

✞ ☎

 $\overline{\phantom{a}}$   $\overline{\phantom{a}}$   $\overline{\$ 

input

integrate((-a^2\*c\*x^2+c)^(3/2)\*arcsin(a\*x)^(5/2),x, algorithm="giac")  $\left($   $\left($   $\right)$   $\left($   $\left($   $\right)$   $\left($   $\left($   $\right)$   $\left($   $\left($   $\right)$   $\left($   $\left($   $\right)$   $\left($   $\left($   $\right)$   $\left($   $\left($   $\right)$   $\left($   $\left($   $\right)$   $\left($   $\left($   $\right)$   $\left($   $\left($   $\right)$   $\left($   $\left($   $\right)$   $\left($   $\left($   $\right)$   $\left($ 

output Exception raised: TypeError >> an error occurred running a Giac command:IN PUT:sage2:=int(sage0,sageVARx):;OUTPUT:sym2poly/r2sym(const gen & e,const index\_m & i,const vecteur & l) Error: Bad Argument Value

input file name test cases/rubi\_tests/5\_Inverse\_trig\_functions/5.1\_Inverse\_sine/265\_5.1.3 Test file number 265 Integral number in file 112

Exception generated.

$$
\int \sqrt{c-a^2cx^2} \arcsin(ax)^{5/2} dx = \text{Exception raised: TypeError}
$$

✞ ☎

✝ ✆

✞ ☎

 $\begin{pmatrix} 1 & 0 & 0 \\ 0 & 0 & 0 \\ 0 & 0 & 0 \\ 0 & 0 & 0 \\ 0 & 0 & 0 \\ 0 & 0 & 0 \\ 0 & 0 & 0 \\ 0 & 0 & 0 \\ 0 & 0 & 0 & 0 \\ 0 & 0 & 0 & 0 \\ 0 & 0 & 0 & 0 \\ 0 & 0 & 0 & 0 & 0 \\ 0 & 0 & 0 & 0 & 0 \\ 0 & 0 & 0 & 0 & 0 \\ 0 & 0 & 0 & 0 & 0 & 0 \\ 0 & 0 & 0 & 0 & 0 & 0 \\ 0 & 0 & 0 & 0 & 0 & 0 & 0 \\ 0 &$ 

input integrate((-a^2\*c\*x^2+c)^(1/2)\*arcsin(a\*x)^(5/2),x, algorithm="giac")

output

```
Exception raised: TypeError >> an error occurred running a Giac command:IN
PUT:sage2:=int(sage0,sageVARx):;OUTPUT:sym2poly/r2sym(const gen & e,const
index_m & i,const vecteur & l) Error: Bad Argument Value
```
input file name test\_cases/rubi\_tests/5\_Inverse\_trig\_functions/5.1\_Inverse\_sine/265\_5.1.3 Test file number 265

Integral number in file 113

#### **Giac [F(-2)]**

Exception generated.

$$
\int \frac{a + b \arcsin(cx)}{d + ex^2} dx = \text{Exception raised: RuntimeError}
$$

✞ ☎

✞ ☎

 $\overline{\phantom{a}}$   $\overline{\phantom{a}}$   $\overline{\$ 

input

integrate((a+b\*arcsin(c\*x))/(e\*x^2+d),x, algorithm="giac")  $\begin{pmatrix} 1 & 0 & 0 \\ 0 & 0 & 0 \\ 0 & 0 & 0 \\ 0 & 0 & 0 \\ 0 & 0 & 0 \\ 0 & 0 & 0 \\ 0 & 0 & 0 & 0 \\ 0 & 0 & 0 & 0 \\ 0 & 0 & 0 & 0 \\ 0 & 0 & 0 & 0 \\ 0 & 0 & 0 & 0 & 0 \\ 0 & 0 & 0 & 0 & 0 \\ 0 & 0 & 0 & 0 & 0 & 0 \\ 0 & 0 & 0 & 0 & 0 & 0 \\ 0 & 0 & 0 & 0 & 0 & 0 & 0 \\ 0 & 0 & 0 & 0 & 0 & 0 & 0 \\ 0 &$ 

output Exception raised: RuntimeError >> an error occurred running a Giac command :INPUT:sage2OUTPUT:sym2poly/r2sym(const gen & e,const index\_m & i,const ve cteur & l) Error: Bad Argument Value

input file name test\_cases/rubi\_tests/5\_Inverse\_trig\_functions/5.1\_Inverse\_sine/265\_5.1.3 Test file number 265 Integral number in file 149
Exception generated.

$$
\int \frac{(a + b \arcsin(cx))^2}{d + ex^2} dx = \text{Exception raised: RuntimeError}
$$

✞ ☎

 $\left($   $\left($   $\right)$   $\left($   $\left($   $\right)$   $\left($   $\left($   $\right)$   $\left($   $\left($   $\right)$   $\left($   $\left($   $\right)$   $\left($   $\left($   $\right)$   $\left($   $\left($   $\right)$   $\left($   $\left($   $\right)$   $\left($   $\left($   $\right)$   $\left($   $\left($   $\right)$   $\left($   $\left($   $\right)$   $\left($   $\left($   $\right)$   $\left($ 

✞ ☎

 $\overline{\phantom{a}}$   $\overline{\phantom{a}}$   $\overline{\$ 

input integrate((a+b\*arcsin(c\*x))^2/(e\*x^2+d),x, algorithm="giac")

output

Exception raised: RuntimeError >> an error occurred running a Giac command :INPUT:sage2OUTPUT:sym2poly/r2sym(const gen & e,const index\_m & i,const ve cteur & l) Error: Bad Argument Value

input file name test\_cases/rubi\_tests/5\_Inverse\_trig\_functions/5.1\_Inverse\_sine/265\_5.1.3

Test file number 265

Integral number in file 154

#### **Giac [F(-2)]**

Exception generated.

$$
\int \frac{a + b \arcsin(cx)}{\sqrt{d + cx^2}} dx = \text{Exception raised: RuntimeError}
$$

✞ ☎

✞ ☎

 $\overline{\phantom{a}}$   $\overline{\phantom{a}}$   $\overline{\$ 

input

integrate((a+b\*arcsin(c\*x))/(e\*x^2+d)^(1/2),x, algorithm="giac")  $\left($   $\left($   $\right)$   $\left($   $\left($   $\right)$   $\left($   $\left($   $\right)$   $\left($   $\left($   $\right)$   $\left($   $\left($   $\right)$   $\left($   $\left($   $\right)$   $\left($   $\left($   $\right)$   $\left($   $\left($   $\right)$   $\left($   $\left($   $\right)$   $\left($   $\left($   $\right)$   $\left($   $\left($   $\right)$   $\left($   $\left($   $\right)$   $\left($ 

output Exception raised: RuntimeError >> an error occurred running a Giac command :INPUT:sage2OUTPUT:sym2poly/r2sym(const gen & e,const index\_m & i,const ve cteur & l) Error: Bad Argument Value

input file name test cases/rubi\_tests/5\_Inverse\_trig\_functions/5.1\_Inverse\_sine/265\_5.1.3 Test file number 265

Exception generated.

$$
\int \frac{a + b \arcsin(cx)}{(d + cx^2)^{3/2}} dx = \text{Exception raised: RuntimeError}
$$

✞ ☎

 $\begin{pmatrix} 1 & 0 \\ 0 & 1 \end{pmatrix}$ 

✞ ☎

 $\begin{pmatrix} 1 & 0 & 0 \\ 0 & 0 & 0 \\ 0 & 0 & 0 \\ 0 & 0 & 0 \\ 0 & 0 & 0 \\ 0 & 0 & 0 \\ 0 & 0 & 0 & 0 \\ 0 & 0 & 0 & 0 \\ 0 & 0 & 0 & 0 \\ 0 & 0 & 0 & 0 \\ 0 & 0 & 0 & 0 & 0 \\ 0 & 0 & 0 & 0 & 0 \\ 0 & 0 & 0 & 0 & 0 & 0 \\ 0 & 0 & 0 & 0 & 0 & 0 \\ 0 & 0 & 0 & 0 & 0 & 0 & 0 \\ 0 & 0 & 0 & 0 & 0 & 0 & 0 \\ 0 &$ 

input integrate((a+b\*arcsin(c\*x))/(e\*x^2+d)^(3/2),x, algorithm="giac")

output Exception raised: RuntimeError >> an error occurred running a Giac command :INPUT:sage2OUTPUT:sym2poly/r2sym(const gen & e,const index\_m & i,const ve cteur & l) Error: Bad Argument Value

input file name test\_cases/rubi\_tests/5\_Inverse\_trig\_functions/5.1\_Inverse\_sine/265\_5.1.3

Test file number 265

Integral number in file 167

### **Giac [F(-2)]**

Exception generated.

$$
\int \frac{a + b \arcsin(cx)}{(d + ex^2)^{5/2}} dx = \text{Exception raised: RuntimeError}
$$

✞ ☎

✞ ☎

 $\overline{\phantom{a}}$   $\overline{\phantom{a}}$   $\overline{\$ 

input

integrate((a+b\*arcsin(c\*x))/(e\*x^2+d)^(5/2),x, algorithm="giac")  $\left($   $\left($   $\right)$   $\left($   $\left($   $\right)$   $\left($   $\left($   $\right)$   $\left($   $\left($   $\right)$   $\left($   $\left($   $\right)$   $\left($   $\left($   $\right)$   $\left($   $\left($   $\right)$   $\left($   $\left($   $\right)$   $\left($   $\left($   $\right)$   $\left($   $\left($   $\right)$   $\left($   $\left($   $\right)$   $\left($   $\left($   $\right)$   $\left($ 

output Exception raised: RuntimeError >> an error occurred running a Giac command :INPUT:sage2OUTPUT:sym2poly/r2sym(const gen & e,const index\_m & i,const ve cteur & l) Error: Bad Argument Value

input file name test\_cases/rubi\_tests/5\_Inverse\_trig\_functions/5.1\_Inverse\_sine/265\_5.1.3 Test file number 265

Exception generated.

$$
\int \frac{a + b \arcsin(cx)}{(d + cx^2)^{7/2}} dx = \text{Exception raised: RuntimeError}
$$

✞ ☎

 $\begin{pmatrix} 1 & 0 \\ 0 & 1 \end{pmatrix}$ 

✞ ☎

 $\begin{pmatrix} 1 & 0 & 0 \\ 0 & 0 & 0 \\ 0 & 0 & 0 \\ 0 & 0 & 0 \\ 0 & 0 & 0 \\ 0 & 0 & 0 \\ 0 & 0 & 0 & 0 \\ 0 & 0 & 0 & 0 \\ 0 & 0 & 0 & 0 \\ 0 & 0 & 0 & 0 \\ 0 & 0 & 0 & 0 & 0 \\ 0 & 0 & 0 & 0 & 0 \\ 0 & 0 & 0 & 0 & 0 & 0 \\ 0 & 0 & 0 & 0 & 0 & 0 \\ 0 & 0 & 0 & 0 & 0 & 0 & 0 \\ 0 & 0 & 0 & 0 & 0 & 0 & 0 \\ 0 &$ 

input integrate((a+b\*arcsin(c\*x))/(e\*x^2+d)^(7/2),x, algorithm="giac")

output Exception raised: RuntimeError >> an error occurred running a Giac command :INPUT:sage2OUTPUT:sym2poly/r2sym(const gen & e,const index\_m & i,const ve cteur & l) Error: Bad Argument Value

input file name test\_cases/rubi\_tests/5\_Inverse\_trig\_functions/5.1\_Inverse\_sine/265\_5.1.3

Test file number 265

Integral number in file 169

### **Giac [F(-2)]**

Exception generated.

$$
\int \frac{(a + b \arcsin(cx))^2}{\sqrt{d + ex^2}} dx = \text{Exception raised: RuntimeError}
$$

✞ ☎

✞ ☎

 $\left( \begin{array}{cc} \bullet & \bullet & \bullet \\ \bullet & \bullet & \bullet \end{array} \right)$ 

#### input

integrate((a+b\*arcsin(c\*x))^2/(e\*x^2+d)^(1/2),x, algorithm="giac")  $\begin{pmatrix} 1 & 0 & 0 \\ 0 & 0 & 0 \\ 0 & 0 & 0 \\ 0 & 0 & 0 \\ 0 & 0 & 0 \\ 0 & 0 & 0 \\ 0 & 0 & 0 & 0 \\ 0 & 0 & 0 & 0 \\ 0 & 0 & 0 & 0 \\ 0 & 0 & 0 & 0 \\ 0 & 0 & 0 & 0 & 0 \\ 0 & 0 & 0 & 0 & 0 \\ 0 & 0 & 0 & 0 & 0 & 0 \\ 0 & 0 & 0 & 0 & 0 & 0 \\ 0 & 0 & 0 & 0 & 0 & 0 & 0 \\ 0 & 0 & 0 & 0 & 0 & 0 & 0 \\ 0 &$ 

output Exception raised: RuntimeError >> an error occurred running a Giac command :INPUT:sage2OUTPUT:sym2poly/r2sym(const gen & e,const index\_m & i,const ve cteur & l) Error: Bad Argument Value

input file name test\_cases/rubi\_tests/5\_Inverse\_trig\_functions/5.1\_Inverse\_sine/265\_5.1.3 Test file number 265

Exception generated.

$$
\int \frac{(a + b \arcsin(cx))^2}{(d + ex^2)^{3/2}} dx = \text{Exception raised: RuntimeError}
$$

✞ ☎

 $\left( \begin{array}{cc} \text{ } & \text{ } \\ \text{ } & \text{ } \end{array} \right)$ 

✞ ☎

 $\begin{pmatrix} 1 & 0 & 0 \\ 0 & 0 & 0 \\ 0 & 0 & 0 \\ 0 & 0 & 0 \\ 0 & 0 & 0 \\ 0 & 0 & 0 \\ 0 & 0 & 0 & 0 \\ 0 & 0 & 0 & 0 \\ 0 & 0 & 0 & 0 \\ 0 & 0 & 0 & 0 \\ 0 & 0 & 0 & 0 & 0 \\ 0 & 0 & 0 & 0 & 0 \\ 0 & 0 & 0 & 0 & 0 & 0 \\ 0 & 0 & 0 & 0 & 0 & 0 \\ 0 & 0 & 0 & 0 & 0 & 0 & 0 \\ 0 & 0 & 0 & 0 & 0 & 0 & 0 \\ 0 &$ 

input integrate((a+b\*arcsin(c\*x))^2/(e\*x^2+d)^(3/2),x, algorithm="giac")

output Exception raised: RuntimeError >> an error occurred running a Giac command :INPUT:sage2OUTPUT:sym2poly/r2sym(const gen & e,const index\_m & i,const ve cteur & l) Error: Bad Argument Value

input file name test\_cases/rubi\_tests/5\_Inverse\_trig\_functions/5.1\_Inverse\_sine/265\_5.1.3

Test file number 265

Integral number in file 172

## **Giac [F(-2)]**

Exception generated.

$$
\int \frac{(a + b \arcsin(cx))^2}{(d + ex^2)^{5/2}} dx = \text{Exception raised: RuntimeError}
$$

✞ ☎

✞ ☎

 $\left($   $\left($   $\right)$   $\left($   $\left($   $\right)$   $\left($   $\left($   $\right)$   $\left($   $\left($   $\right)$   $\left($   $\left($   $\right)$   $\left($   $\left($   $\right)$   $\left($   $\left($   $\right)$   $\left($   $\left($   $\right)$   $\left($   $\left($   $\right)$   $\left($   $\left($   $\right)$   $\left($   $\left($   $\right)$   $\left($   $\left($   $\right)$   $\left($ 

#### input

integrate((a+b\*arcsin(c\*x))^2/(e\*x^2+d)^(5/2),x, algorithm="giac")  $\begin{pmatrix} 1 & 0 & 0 \\ 0 & 0 & 0 \\ 0 & 0 & 0 \\ 0 & 0 & 0 \\ 0 & 0 & 0 \\ 0 & 0 & 0 \\ 0 & 0 & 0 \\ 0 & 0 & 0 \\ 0 & 0 & 0 & 0 \\ 0 & 0 & 0 & 0 \\ 0 & 0 & 0 & 0 \\ 0 & 0 & 0 & 0 & 0 \\ 0 & 0 & 0 & 0 & 0 \\ 0 & 0 & 0 & 0 & 0 \\ 0 & 0 & 0 & 0 & 0 & 0 \\ 0 & 0 & 0 & 0 & 0 & 0 \\ 0 & 0 & 0 & 0 & 0 & 0 & 0 \\ 0 &$ 

output Exception raised: RuntimeError >> an error occurred running a Giac command :INPUT:sage2OUTPUT:sym2poly/r2sym(const gen & e,const index\_m & i,const ve cteur & l) Error: Bad Argument Value

input file name test cases/rubi\_tests/5\_Inverse\_trig\_functions/5.1\_Inverse\_sine/265\_5.1.3 Test file number 265

Exception generated.

$$
\int \frac{1}{(d+ex^2)^2 (a+b \arcsin(cx))^{3/2}} dx = \text{Exception raised: RuntimeError}
$$

✞ ☎

 $\begin{pmatrix} 1 & 0 & 0 \\ 0 & 0 & 0 \\ 0 & 0 & 0 \\ 0 & 0 & 0 \\ 0 & 0 & 0 \\ 0 & 0 & 0 \\ 0 & 0 & 0 \\ 0 & 0 & 0 \\ 0 & 0 & 0 & 0 \\ 0 & 0 & 0 & 0 \\ 0 & 0 & 0 & 0 \\ 0 & 0 & 0 & 0 & 0 \\ 0 & 0 & 0 & 0 & 0 \\ 0 & 0 & 0 & 0 & 0 \\ 0 & 0 & 0 & 0 & 0 & 0 \\ 0 & 0 & 0 & 0 & 0 & 0 \\ 0 & 0 & 0 & 0 & 0 & 0 & 0 \\ 0 &$ 

✞ ☎

 $\overline{\phantom{a}}$   $\overline{\phantom{a}}$   $\overline{\$ 

input integrate(1/(e\*x^2+d)^2/(a+b\*arcsin(c\*x))^(3/2),x, algorithm="giac")

output

Exception raised: RuntimeError >> an error occurred running a Giac command :INPUT:sage2OUTPUT:Not invertible Error: Bad Argument Value

input file name test cases/rubi\_tests/5\_Inverse\_trig\_functions/5.1\_Inverse\_sine/265\_5.1.3 Test file number 265

Integral number in file 199

## **Giac [F(-2)]**

Exception generated.

 $\int (d - c^2 dx^2) (a + b \arcsin(cx))$ *x dx* = Exception raised: RuntimeError

✞ ☎

✞ ☎

input

integrate((-c^2\*d\*x^2+d)\*(a+b\*arcsin(c\*x))/x,x, algorithm="giac")  $\left( \begin{array}{cc} \text{ } & \text{ } \\ \text{ } & \text{ } \end{array} \right)$ 

output

Exception raised: RuntimeError >> an error occurred running a Giac command :INPUT:sage2OUTPUT:sym2poly/r2sym(const gen & e,const index\_m & i,const ve cteur & l) Error: Bad Argument Value  $\begin{pmatrix} 1 & 0 & 0 \\ 0 & 0 & 0 \\ 0 & 0 & 0 \\ 0 & 0 & 0 \\ 0 & 0 & 0 \\ 0 & 0 & 0 \\ 0 & 0 & 0 & 0 \\ 0 & 0 & 0 & 0 \\ 0 & 0 & 0 & 0 \\ 0 & 0 & 0 & 0 & 0 \\ 0 & 0 & 0 & 0 & 0 \\ 0 & 0 & 0 & 0 & 0 \\ 0 & 0 & 0 & 0 & 0 & 0 \\ 0 & 0 & 0 & 0 & 0 & 0 \\ 0 & 0 & 0 & 0 & 0 & 0 & 0 \\ 0 & 0 & 0 & 0 & 0 & 0 & 0 \\$ 

input file name test cases/rubi\_tests/5\_Inverse\_trig\_functions/5.1\_Inverse\_sine/266\_5.1.4 Test file number 266

Exception generated.

 $\int (d - c^2 dx^2) (a + b \arcsin(cx))$  $\frac{d}{dx}$   $\frac{d}{dx}$  = Exception raised: RuntimeError

✞ ☎

 $\left($   $\left($   $\right)$   $\left($   $\left($   $\right)$   $\left($   $\left($   $\right)$   $\left($   $\left($   $\right)$   $\left($   $\left($   $\right)$   $\left($   $\left($   $\right)$   $\left($   $\left($   $\right)$   $\left($   $\left($   $\right)$   $\left($   $\left($   $\right)$   $\left($   $\left($   $\right)$   $\left($   $\left($   $\right)$   $\left($   $\left($   $\right)$   $\left($ 

✞ ☎

 $\overline{\phantom{a}}$   $\overline{\phantom{a}}$   $\overline{\$ 

input  $integrate((-c^2*d*x^2+d)*(a+b*arcsin(c*x))/x^3,x, algorithm='giac")$ 

output

Exception raised: RuntimeError >> an error occurred running a Giac command :INPUT:sage2OUTPUT:sym2poly/r2sym(const gen & e,const index\_m & i,const ve cteur & l) Error: Bad Argument Value

input file name test\_cases/rubi\_tests/5\_Inverse\_trig\_functions/5.1\_Inverse\_sine/266\_5.1.4

Test file number 266

Integral number in file 8

#### **Giac [F(-2)]**

Exception generated.

$$
\int \frac{(d - c^2 dx^2)^2 (a + b \arcsin(cx))}{x} dx = \text{Exception raised: RuntimeError}
$$

✞ ☎

✞ ☎

 $\begin{pmatrix} 1 & 0 & 0 \\ 0 & 0 & 0 \\ 0 & 0 & 0 \\ 0 & 0 & 0 \\ 0 & 0 & 0 \\ 0 & 0 & 0 \\ 0 & 0 & 0 & 0 \\ 0 & 0 & 0 & 0 \\ 0 & 0 & 0 & 0 \\ 0 & 0 & 0 & 0 \\ 0 & 0 & 0 & 0 & 0 \\ 0 & 0 & 0 & 0 & 0 \\ 0 & 0 & 0 & 0 & 0 & 0 \\ 0 & 0 & 0 & 0 & 0 & 0 \\ 0 & 0 & 0 & 0 & 0 & 0 & 0 \\ 0 & 0 & 0 & 0 & 0 & 0 & 0 \\ 0 &$ 

input

integrate((-c^2\*d\*x^2+d)^2\*(a+b\*arcsin(c\*x))/x,x, algorithm="giac")  $\begin{pmatrix} 1 & 0 & 0 \\ 0 & 0 & 0 \\ 0 & 0 & 0 \\ 0 & 0 & 0 \\ 0 & 0 & 0 \\ 0 & 0 & 0 \\ 0 & 0 & 0 & 0 \\ 0 & 0 & 0 & 0 \\ 0 & 0 & 0 & 0 \\ 0 & 0 & 0 & 0 \\ 0 & 0 & 0 & 0 & 0 \\ 0 & 0 & 0 & 0 & 0 \\ 0 & 0 & 0 & 0 & 0 & 0 \\ 0 & 0 & 0 & 0 & 0 & 0 \\ 0 & 0 & 0 & 0 & 0 & 0 & 0 \\ 0 & 0 & 0 & 0 & 0 & 0 & 0 \\ 0 &$ 

output Exception raised: RuntimeError >> an error occurred running a Giac command :INPUT:sage2OUTPUT:sym2poly/r2sym(const gen & e,const index\_m & i,const ve cteur & l) Error: Bad Argument Value

input file name test cases/rubi\_tests/5\_Inverse\_trig\_functions/5.1\_Inverse\_sine/266\_5.1.4 Test file number 266

Exception generated.

 $\int (d - c^2 dx^2)^2 (a + b \arcsin(cx))$  $\frac{d}{dx}$ <sup>3</sup>  $\frac{d}{dx}$  = Exception raised: RuntimeError

✞ ☎

 $\overline{\phantom{a}}$   $\overline{\phantom{a}}$   $\overline{\$ 

✞ ☎

 $\left( \begin{array}{cc} \text{ } & \text{ } \\ \text{ } & \text{ } \end{array} \right)$ 

input integrate((-c^2\*d\*x^2+d)^2\*(a+b\*arcsin(c\*x))/x^3,x, algorithm="giac")

output

Exception raised: RuntimeError >> an error occurred running a Giac command :INPUT:sage2OUTPUT:sym2poly/r2sym(const gen & e,const index\_m & i,const ve cteur & l) Error: Bad Argument Value

input file name test\_cases/rubi\_tests/5\_Inverse\_trig\_functions/5.1\_Inverse\_sine/266\_5.1.4 Test file number 266

Integral number in file 17

### **Giac [F(-2)]**

Exception generated.

$$
\int \frac{(d - c^2 dx^2)^3 (a + b \arcsin(cx))}{x} dx = \text{Exception raised: RuntimeError}
$$

✞ ☎

✞ ☎

 $\left( \begin{array}{cc} \bullet & \bullet & \bullet \\ \bullet & \bullet & \bullet \end{array} \right)$ 

input

integrate((-c^2\*d\*x^2+d)^3\*(a+b\*arcsin(c\*x))/x,x, algorithm="giac")  $\begin{pmatrix} 1 & 0 & 0 \\ 0 & 0 & 0 \\ 0 & 0 & 0 \\ 0 & 0 & 0 \\ 0 & 0 & 0 \\ 0 & 0 & 0 \\ 0 & 0 & 0 & 0 \\ 0 & 0 & 0 & 0 \\ 0 & 0 & 0 & 0 \\ 0 & 0 & 0 & 0 \\ 0 & 0 & 0 & 0 & 0 \\ 0 & 0 & 0 & 0 & 0 \\ 0 & 0 & 0 & 0 & 0 & 0 \\ 0 & 0 & 0 & 0 & 0 & 0 \\ 0 & 0 & 0 & 0 & 0 & 0 & 0 \\ 0 & 0 & 0 & 0 & 0 & 0 & 0 \\ 0 &$ 

output Exception raised: RuntimeError >> an error occurred running a Giac command :INPUT:sage2OUTPUT:sym2poly/r2sym(const gen & e,const index\_m & i,const ve cteur & l) Error: Bad Argument Value

input file name test\_cases/rubi\_tests/5\_Inverse\_trig\_functions/5.1\_Inverse\_sine/266\_5.1.4 Test file number 266

Exception generated.

 $\int (d - c^2 dx^2)^3 (a + b \arcsin(cx))$  $\frac{d}{dx}$ <sup>3</sup>  $\frac{d}{dx}$  = Exception raised: RuntimeError

✞ ☎

 $\overline{\phantom{a}}$   $\overline{\phantom{a}}$   $\overline{\$ 

✞ ☎

 $\left( \begin{array}{cc} \text{ } & \text{ } \\ \text{ } & \text{ } \end{array} \right)$ 

input integrate((-c^2\*d\*x^2+d)^3\*(a+b\*arcsin(c\*x))/x^3,x, algorithm="giac")

output

Exception raised: RuntimeError >> an error occurred running a Giac command :INPUT:sage2OUTPUT:sym2poly/r2sym(const gen & e,const index\_m & i,const ve cteur & l) Error: Bad Argument Value

input file name test\_cases/rubi\_tests/5\_Inverse\_trig\_functions/5.1\_Inverse\_sine/266\_5.1.4 Test file number 266

Integral number in file 26

### **Giac [F(-2)]**

Exception generated.

$$
\int \frac{x^3(a + b \arcsin(cx))}{d - c^2 dx^2} dx = \text{Exception raised: RuntimeError}
$$

✞ ☎

✞ ☎

 $\begin{pmatrix} 1 & 0 & 0 \\ 0 & 0 & 0 \\ 0 & 0 & 0 \\ 0 & 0 & 0 \\ 0 & 0 & 0 \\ 0 & 0 & 0 \\ 0 & 0 & 0 & 0 \\ 0 & 0 & 0 & 0 \\ 0 & 0 & 0 & 0 \\ 0 & 0 & 0 & 0 \\ 0 & 0 & 0 & 0 & 0 \\ 0 & 0 & 0 & 0 & 0 \\ 0 & 0 & 0 & 0 & 0 & 0 \\ 0 & 0 & 0 & 0 & 0 & 0 \\ 0 & 0 & 0 & 0 & 0 & 0 & 0 \\ 0 & 0 & 0 & 0 & 0 & 0 & 0 \\ 0 &$ 

input

integrate(x^3\*(a+b\*arcsin(c\*x))/(-c^2\*d\*x^2+d),x, algorithm="giac")  $\begin{pmatrix} 1 & 0 & 0 \\ 0 & 0 & 0 \\ 0 & 0 & 0 \\ 0 & 0 & 0 \\ 0 & 0 & 0 \\ 0 & 0 & 0 \\ 0 & 0 & 0 & 0 \\ 0 & 0 & 0 & 0 \\ 0 & 0 & 0 & 0 \\ 0 & 0 & 0 & 0 \\ 0 & 0 & 0 & 0 & 0 \\ 0 & 0 & 0 & 0 & 0 \\ 0 & 0 & 0 & 0 & 0 & 0 \\ 0 & 0 & 0 & 0 & 0 & 0 \\ 0 & 0 & 0 & 0 & 0 & 0 & 0 \\ 0 & 0 & 0 & 0 & 0 & 0 & 0 \\ 0 &$ 

output Exception raised: RuntimeError >> an error occurred running a Giac command :INPUT:sage2OUTPUT:sym2poly/r2sym(const gen & e,const index\_m & i,const ve cteur & l) Error: Bad Argument Value

input file name test cases/rubi\_tests/5\_Inverse\_trig\_functions/5.1\_Inverse\_sine/266\_5.1.4 Test file number 266

Exception generated.

$$
\int \frac{x(a + b \arcsin(cx))}{d - c^2 dx^2} dx = \text{Exception raised: RuntimeError}
$$

✞ ☎

 $\left( \begin{array}{cc} \bullet & \bullet & \bullet \\ \bullet & \bullet & \bullet \end{array} \right)$ 

✞ ☎

 $\left( \begin{array}{cc} \text{ } & \text{ } \\ \text{ } & \text{ } \end{array} \right)$ 

input integrate(x\*(a+b\*arcsin(c\*x))/(-c^2\*d\*x^2+d),x, algorithm="giac")

output

```
Exception raised: RuntimeError >> an error occurred running a Giac command
:INPUT:sage2OUTPUT:sym2poly/r2sym(const gen & e,const index_m & i,const ve
cteur & l) Error: Bad Argument Value
```
input file name test\_cases/rubi\_tests/5\_Inverse\_trig\_functions/5.1\_Inverse\_sine/266\_5.1.4

Test file number 266

Integral number in file 31

**Giac [F(-2)]**

Exception generated.

$$
\int \frac{a + b \arcsin(cx)}{d - c^2 dx^2} dx = \text{Exception raised: RuntimeError}
$$

✞ ☎

✞ ☎

 $\overline{\phantom{a}}$   $\overline{\phantom{a}}$   $\overline{\$ 

input

integrate((a+b\*arcsin(c\*x))/(-c^2\*d\*x^2+d),x, algorithm="giac")  $\begin{pmatrix} 1 & 0 & 0 \\ 0 & 0 & 0 \\ 0 & 0 & 0 \\ 0 & 0 & 0 \\ 0 & 0 & 0 \\ 0 & 0 & 0 \\ 0 & 0 & 0 & 0 \\ 0 & 0 & 0 & 0 \\ 0 & 0 & 0 & 0 \\ 0 & 0 & 0 & 0 \\ 0 & 0 & 0 & 0 & 0 \\ 0 & 0 & 0 & 0 & 0 \\ 0 & 0 & 0 & 0 & 0 & 0 \\ 0 & 0 & 0 & 0 & 0 & 0 \\ 0 & 0 & 0 & 0 & 0 & 0 & 0 \\ 0 & 0 & 0 & 0 & 0 & 0 & 0 \\ 0 &$ 

output Exception raised: RuntimeError >> an error occurred running a Giac command :INPUT:sage2OUTPUT:sym2poly/r2sym(const gen & e,const index\_m & i,const ve cteur & l) Error: Bad Argument Value

input file name test\_cases/rubi\_tests/5\_Inverse\_trig\_functions/5.1\_Inverse\_sine/266\_5.1.4 Test file number 266

Exception generated.

$$
\int \frac{a + b \arcsin(cx)}{x (d - c^2 dx^2)} dx = \text{Exception raised: RuntimeError}
$$

✞ ☎

 $\begin{pmatrix} 1 & 0 & 0 \\ 0 & 0 & 0 \\ 0 & 0 & 0 \\ 0 & 0 & 0 \\ 0 & 0 & 0 \\ 0 & 0 & 0 \\ 0 & 0 & 0 & 0 \\ 0 & 0 & 0 & 0 \\ 0 & 0 & 0 & 0 \\ 0 & 0 & 0 & 0 \\ 0 & 0 & 0 & 0 & 0 \\ 0 & 0 & 0 & 0 & 0 \\ 0 & 0 & 0 & 0 & 0 & 0 \\ 0 & 0 & 0 & 0 & 0 & 0 \\ 0 & 0 & 0 & 0 & 0 & 0 & 0 \\ 0 & 0 & 0 & 0 & 0 & 0 & 0 \\ 0 &$ 

✞ ☎

 $\overline{\phantom{a}}$   $\overline{\phantom{a}}$   $\overline{\$ 

input  $integrate((a+b*arcsin(c*x))/x/(-c^2*d*x^2+d),x, algorithm='giac")$ 

output

Exception raised: RuntimeError >> an error occurred running a Giac command :INPUT:sage2OUTPUT:sym2poly/r2sym(const gen & e,const index\_m & i,const ve cteur & l) Error: Bad Argument Value

input file name test\_cases/rubi\_tests/5\_Inverse\_trig\_functions/5.1\_Inverse\_sine/266\_5.1.4

Test file number 266

Integral number in file 33

#### **Giac [F(-2)]**

Exception generated.

$$
\int \frac{a + b \arcsin(cx)}{x^2 (d - c^2 dx^2)} dx = \text{Exception raised: RuntimeError}
$$

✞ ☎

✞ ☎

 $\begin{pmatrix} 1 & 0 & 0 \\ 0 & 0 & 0 \\ 0 & 0 & 0 \\ 0 & 0 & 0 \\ 0 & 0 & 0 \\ 0 & 0 & 0 \\ 0 & 0 & 0 & 0 \\ 0 & 0 & 0 & 0 \\ 0 & 0 & 0 & 0 \\ 0 & 0 & 0 & 0 \\ 0 & 0 & 0 & 0 & 0 \\ 0 & 0 & 0 & 0 & 0 \\ 0 & 0 & 0 & 0 & 0 & 0 \\ 0 & 0 & 0 & 0 & 0 & 0 \\ 0 & 0 & 0 & 0 & 0 & 0 & 0 \\ 0 & 0 & 0 & 0 & 0 & 0 & 0 \\ 0 &$ 

input

integrate((a+b\*arcsin(c\*x))/x^2/(-c^2\*d\*x^2+d),x, algorithm="giac")  $\left( \begin{array}{cc} \text{ } & \text{ } \\ \text{ } & \text{ } \end{array} \right)$ 

output Exception raised: RuntimeError >> an error occurred running a Giac command :INPUT:sage2OUTPUT:sym2poly/r2sym(const gen & e,const index\_m & i,const ve cteur & l) Error: Bad Argument Value

input file name test\_cases/rubi\_tests/5\_Inverse\_trig\_functions/5.1\_Inverse\_sine/266\_5.1.4 Test file number 266

Exception generated.

$$
\int \frac{a + b \arcsin(cx)}{x^3 (d - c^2 dx^2)} dx = \text{Exception raised: RuntimeError}
$$

✞ ☎

 $\begin{pmatrix} 1 & 0 & 0 \\ 0 & 0 & 0 \\ 0 & 0 & 0 \\ 0 & 0 & 0 \\ 0 & 0 & 0 \\ 0 & 0 & 0 \\ 0 & 0 & 0 & 0 \\ 0 & 0 & 0 & 0 \\ 0 & 0 & 0 & 0 \\ 0 & 0 & 0 & 0 \\ 0 & 0 & 0 & 0 & 0 \\ 0 & 0 & 0 & 0 & 0 \\ 0 & 0 & 0 & 0 & 0 & 0 \\ 0 & 0 & 0 & 0 & 0 & 0 \\ 0 & 0 & 0 & 0 & 0 & 0 & 0 \\ 0 & 0 & 0 & 0 & 0 & 0 & 0 \\ 0 &$ 

✞ ☎

 $\overline{\phantom{a}}$   $\overline{\phantom{a}}$   $\overline{\$ 

input  $integrate((a+b*arcsin(c*x))/x^3/(-c^2*d*x^2+d),x, algorithm="giac")$ 

output

Exception raised: RuntimeError >> an error occurred running a Giac command :INPUT:sage2OUTPUT:sym2poly/r2sym(const gen & e,const index\_m & i,const ve cteur & l) Error: Bad Argument Value

input file name test\_cases/rubi\_tests/5\_Inverse\_trig\_functions/5.1\_Inverse\_sine/266\_5.1.4

Test file number 266

Integral number in file 35

#### **Giac [F(-2)]**

Exception generated.

$$
\int \frac{a + b \arcsin(cx)}{x^4 (d - c^2 dx^2)} dx = \text{Exception raised: RuntimeError}
$$

✞ ☎

✞ ☎

 $\begin{pmatrix} 1 & 0 & 0 \\ 0 & 0 & 0 \\ 0 & 0 & 0 \\ 0 & 0 & 0 \\ 0 & 0 & 0 \\ 0 & 0 & 0 \\ 0 & 0 & 0 & 0 \\ 0 & 0 & 0 & 0 \\ 0 & 0 & 0 & 0 \\ 0 & 0 & 0 & 0 \\ 0 & 0 & 0 & 0 & 0 \\ 0 & 0 & 0 & 0 & 0 \\ 0 & 0 & 0 & 0 & 0 & 0 \\ 0 & 0 & 0 & 0 & 0 & 0 \\ 0 & 0 & 0 & 0 & 0 & 0 & 0 \\ 0 & 0 & 0 & 0 & 0 & 0 & 0 \\ 0 &$ 

input

integrate((a+b\*arcsin(c\*x))/x^4/(-c^2\*d\*x^2+d),x, algorithm="giac")  $\left( \begin{array}{cc} \text{ } & \text{ } \\ \text{ } & \text{ } \end{array} \right)$ 

output Exception raised: RuntimeError >> an error occurred running a Giac command :INPUT:sage2OUTPUT:sym2poly/r2sym(const gen & e,const index\_m & i,const ve cteur & l) Error: Bad Argument Value

input file name test\_cases/rubi\_tests/5\_Inverse\_trig\_functions/5.1\_Inverse\_sine/266\_5.1.4 Test file number 266

Exception generated.

$$
\int \frac{x^3(a + b \arcsin(cx))}{(d - c^2 dx^2)^2} dx = \text{Exception raised: RuntimeError}
$$

✞ ☎

 $\begin{pmatrix} 1 & 0 \\ 0 & 1 \end{pmatrix}$ 

✞ ☎

 $\left( \begin{array}{cc} \bullet & \bullet & \bullet \\ \bullet & \bullet & \bullet \end{array} \right)$ 

input integrate(x^3\*(a+b\*arcsin(c\*x))/(-c^2\*d\*x^2+d)^2,x, algorithm="giac")

output Exception raised: RuntimeError >> an error occurred running a Giac command :INPUT:sage2OUTPUT:sym2poly/r2sym(const gen & e,const index\_m & i,const ve cteur & l) Error: Bad Argument Value

input file name test\_cases/rubi\_tests/5\_Inverse\_trig\_functions/5.1\_Inverse\_sine/266\_5.1.4

Test file number 266

Integral number in file 38

### **Giac [F(-2)]**

Exception generated.

$$
\int \frac{a + b \arcsin(cx)}{(d - c^2 dx^2)^2} dx = \text{Exception raised: RuntimeError}
$$

✞ ☎

 $\left($   $\left($   $\right)$   $\left($   $\left($   $\right)$   $\left($   $\left($   $\right)$   $\left($   $\left($   $\right)$   $\left($   $\left($   $\right)$   $\left($   $\left($   $\right)$   $\left($   $\left($   $\right)$   $\left($   $\left($   $\right)$   $\left($   $\left($   $\right)$   $\left($   $\left($   $\right)$   $\left($   $\left($   $\right)$   $\left($   $\left($   $\right)$   $\left($ 

✞ ☎

 $\begin{pmatrix} 1 & 0 & 0 \\ 0 & 0 & 0 \\ 0 & 0 & 0 \\ 0 & 0 & 0 \\ 0 & 0 & 0 \\ 0 & 0 & 0 \\ 0 & 0 & 0 & 0 \\ 0 & 0 & 0 & 0 \\ 0 & 0 & 0 & 0 \\ 0 & 0 & 0 & 0 \\ 0 & 0 & 0 & 0 & 0 \\ 0 & 0 & 0 & 0 & 0 \\ 0 & 0 & 0 & 0 & 0 & 0 \\ 0 & 0 & 0 & 0 & 0 & 0 \\ 0 & 0 & 0 & 0 & 0 & 0 & 0 \\ 0 & 0 & 0 & 0 & 0 & 0 & 0 \\ 0 &$ 

#### input

integrate((a+b\*arcsin(c\*x))/(-c^2\*d\*x^2+d)^2,x, algorithm="giac")

output Exception raised: RuntimeError >> an error occurred running a Giac command :INPUT:sage2OUTPUT:sym2poly/r2sym(const gen & e,const index\_m & i,const ve cteur & l) Error: Bad Argument Value

input file name test\_cases/rubi\_tests/5\_Inverse\_trig\_functions/5.1\_Inverse\_sine/266\_5.1.4 Test file number 266

Exception generated.

$$
\int \frac{a + b \arcsin(cx)}{x (d - c^2 dx^2)^2} dx = \text{Exception raised: RuntimeError}
$$

 $\left( \begin{array}{cc} \text{ } & \text{ } \\ \text{ } & \text{ } \end{array} \right)$ 

✞ ☎

 $\begin{pmatrix} 1 & 0 & 0 \\ 0 & 0 & 0 \\ 0 & 0 & 0 \\ 0 & 0 & 0 \\ 0 & 0 & 0 \\ 0 & 0 & 0 \\ 0 & 0 & 0 & 0 \\ 0 & 0 & 0 & 0 \\ 0 & 0 & 0 & 0 \\ 0 & 0 & 0 & 0 \\ 0 & 0 & 0 & 0 & 0 \\ 0 & 0 & 0 & 0 & 0 \\ 0 & 0 & 0 & 0 & 0 & 0 \\ 0 & 0 & 0 & 0 & 0 & 0 \\ 0 & 0 & 0 & 0 & 0 & 0 & 0 \\ 0 & 0 & 0 & 0 & 0 & 0 & 0 \\ 0 &$ 

input ✞ ☎ integrate((a+b\*arcsin(c\*x))/x/(-c^2\*d\*x^2+d)^2,x, algorithm="giac")

output

Exception raised: RuntimeError >> an error occurred running a Giac command :INPUT:sage2OUTPUT:sym2poly/r2sym(const gen & e,const index\_m & i,const ve cteur & l) Error: Bad Argument Value

input file name test cases/rubi\_tests/5\_Inverse\_trig\_functions/5.1\_Inverse\_sine/266\_5.1.4

Test file number 266

Integral number in file 42

## **Giac [F(-2)]**

Exception generated.

$$
\int \frac{a + b \arcsin(cx)}{x^2 (d - c^2 dx^2)^2} dx = \text{Exception raised: RuntimeError}
$$

✞ ☎

✞ ☎

 $\begin{pmatrix} 1 & 0 & 0 \\ 0 & 0 & 0 \\ 0 & 0 & 0 \\ 0 & 0 & 0 \\ 0 & 0 & 0 \\ 0 & 0 & 0 \\ 0 & 0 & 0 \\ 0 & 0 & 0 \\ 0 & 0 & 0 & 0 \\ 0 & 0 & 0 & 0 \\ 0 & 0 & 0 & 0 \\ 0 & 0 & 0 & 0 & 0 \\ 0 & 0 & 0 & 0 & 0 \\ 0 & 0 & 0 & 0 & 0 \\ 0 & 0 & 0 & 0 & 0 & 0 \\ 0 & 0 & 0 & 0 & 0 & 0 \\ 0 & 0 & 0 & 0 & 0 & 0 & 0 \\ 0 &$ 

#### input

integrate((a+b\*arcsin(c\*x))/x^2/(-c^2\*d\*x^2+d)^2,x, algorithm="giac")  $\left( \begin{array}{cc} \text{ } & \text{ } \\ \text{ } & \text{ } \end{array} \right)$ 

output Exception raised: RuntimeError >> an error occurred running a Giac command :INPUT:sage2OUTPUT:sym2poly/r2sym(const gen & e,const index\_m & i,const ve cteur & l) Error: Bad Argument Value

input file name test\_cases/rubi\_tests/5\_Inverse\_trig\_functions/5.1\_Inverse\_sine/266\_5.1.4 Test file number 266

Exception generated.

$$
\int \frac{a + b \arcsin(cx)}{x^3 (d - c^2 dx^2)^2} dx = \text{Exception raised: RuntimeError}
$$

 $\left( \begin{array}{cc} \text{ } & \text{ } \\ \text{ } & \text{ } \end{array} \right)$ 

✞ ☎

 $\begin{pmatrix} 1 & 0 & 0 \\ 0 & 0 & 0 \\ 0 & 0 & 0 \\ 0 & 0 & 0 \\ 0 & 0 & 0 \\ 0 & 0 & 0 \\ 0 & 0 & 0 & 0 \\ 0 & 0 & 0 & 0 \\ 0 & 0 & 0 & 0 \\ 0 & 0 & 0 & 0 \\ 0 & 0 & 0 & 0 & 0 \\ 0 & 0 & 0 & 0 & 0 \\ 0 & 0 & 0 & 0 & 0 & 0 \\ 0 & 0 & 0 & 0 & 0 & 0 \\ 0 & 0 & 0 & 0 & 0 & 0 & 0 \\ 0 & 0 & 0 & 0 & 0 & 0 & 0 \\ 0 &$ 

input ✞ ☎ integrate((a+b\*arcsin(c\*x))/x^3/(-c^2\*d\*x^2+d)^2,x, algorithm="giac")

output

Exception raised: RuntimeError >> an error occurred running a Giac command :INPUT:sage2OUTPUT:sym2poly/r2sym(const gen & e,const index\_m & i,const ve cteur & l) Error: Bad Argument Value

input file name test cases/rubi\_tests/5\_Inverse\_trig\_functions/5.1\_Inverse\_sine/266\_5.1.4

Test file number 266

Integral number in file 44

## **Giac [F(-2)]**

Exception generated.

$$
\int \frac{a + b \arcsin(cx)}{x^4 (d - c^2 dx^2)^2} dx = \text{Exception raised: RuntimeError}
$$

✞ ☎

✞ ☎

 $\begin{pmatrix} 1 & 0 & 0 \\ 0 & 0 & 0 \\ 0 & 0 & 0 \\ 0 & 0 & 0 \\ 0 & 0 & 0 \\ 0 & 0 & 0 \\ 0 & 0 & 0 \\ 0 & 0 & 0 \\ 0 & 0 & 0 & 0 \\ 0 & 0 & 0 & 0 \\ 0 & 0 & 0 & 0 \\ 0 & 0 & 0 & 0 & 0 \\ 0 & 0 & 0 & 0 & 0 \\ 0 & 0 & 0 & 0 & 0 \\ 0 & 0 & 0 & 0 & 0 & 0 \\ 0 & 0 & 0 & 0 & 0 & 0 \\ 0 & 0 & 0 & 0 & 0 & 0 & 0 \\ 0 &$ 

#### input

integrate((a+b\*arcsin(c\*x))/x^4/(-c^2\*d\*x^2+d)^2,x, algorithm="giac")  $\left( \begin{array}{cc} \text{ } & \text{ } \\ \text{ } & \text{ } \end{array} \right)$ 

output Exception raised: RuntimeError >> an error occurred running a Giac command :INPUT:sage2OUTPUT:sym2poly/r2sym(const gen & e,const index\_m & i,const ve cteur & l) Error: Bad Argument Value

input file name test\_cases/rubi\_tests/5\_Inverse\_trig\_functions/5.1\_Inverse\_sine/266\_5.1.4 Test file number 266

Exception generated.

$$
\int \frac{a + b \arcsin(cx)}{(d - c^2 dx^2)^3} dx = \text{Exception raised: RuntimeError}
$$

✞ ☎

 $\left( \begin{array}{cc} \text{ } & \text{ } \\ \text{ } & \text{ } \end{array} \right)$ 

✞ ☎

 $\begin{pmatrix} 1 & 0 & 0 \\ 0 & 0 & 0 \\ 0 & 0 & 0 \\ 0 & 0 & 0 \\ 0 & 0 & 0 \\ 0 & 0 & 0 \\ 0 & 0 & 0 & 0 \\ 0 & 0 & 0 & 0 \\ 0 & 0 & 0 & 0 \\ 0 & 0 & 0 & 0 \\ 0 & 0 & 0 & 0 & 0 \\ 0 & 0 & 0 & 0 & 0 \\ 0 & 0 & 0 & 0 & 0 & 0 \\ 0 & 0 & 0 & 0 & 0 & 0 \\ 0 & 0 & 0 & 0 & 0 & 0 & 0 \\ 0 & 0 & 0 & 0 & 0 & 0 & 0 \\ 0 &$ 

input integrate((a+b\*arcsin(c\*x))/(-c^2\*d\*x^2+d)^3,x, algorithm="giac")

output

Exception raised: RuntimeError >> an error occurred running a Giac command :INPUT:sage2OUTPUT:sym2poly/r2sym(const gen & e,const index\_m & i,const ve cteur & l) Error: Bad Argument Value

input file name test cases/rubi\_tests/5\_Inverse\_trig\_functions/5.1\_Inverse\_sine/266\_5.1.4

Test file number 266

Integral number in file 50

#### **Giac [F(-2)]**

Exception generated.

$$
\int \frac{a + b \arcsin(cx)}{x (d - c^2 dx^2)^3} dx = \text{Exception raised: RuntimeError}
$$

✞ ☎

✞ ☎

 $\begin{pmatrix} 1 & 0 & 0 \\ 0 & 0 & 0 \\ 0 & 0 & 0 \\ 0 & 0 & 0 \\ 0 & 0 & 0 \\ 0 & 0 & 0 \\ 0 & 0 & 0 \\ 0 & 0 & 0 \\ 0 & 0 & 0 & 0 \\ 0 & 0 & 0 & 0 \\ 0 & 0 & 0 & 0 \\ 0 & 0 & 0 & 0 & 0 \\ 0 & 0 & 0 & 0 & 0 \\ 0 & 0 & 0 & 0 & 0 \\ 0 & 0 & 0 & 0 & 0 & 0 \\ 0 & 0 & 0 & 0 & 0 & 0 \\ 0 & 0 & 0 & 0 & 0 & 0 & 0 \\ 0 &$ 

#### input

integrate((a+b\*arcsin(c\*x))/x/(-c^2\*d\*x^2+d)^3,x, algorithm="giac")  $\left( \begin{array}{cc} \text{ } & \text{ } \\ \text{ } & \text{ } \end{array} \right)$ 

output Exception raised: RuntimeError >> an error occurred running a Giac command :INPUT:sage2OUTPUT:sym2poly/r2sym(const gen & e,const index\_m & i,const ve cteur & l) Error: Bad Argument Value

input file name test\_cases/rubi\_tests/5\_Inverse\_trig\_functions/5.1\_Inverse\_sine/266\_5.1.4 Test file number 266

Exception generated.

$$
\int \frac{a + b \arcsin(cx)}{x^2 (d - c^2 dx^2)^3} dx = \text{Exception raised: RuntimeError}
$$

✞ ☎

 $\left( \begin{array}{cc} \text{ } & \text{ } \\ \text{ } & \text{ } \end{array} \right)$ 

✞ ☎

 $\begin{pmatrix} 1 & 0 & 0 \\ 0 & 0 & 0 \\ 0 & 0 & 0 \\ 0 & 0 & 0 \\ 0 & 0 & 0 \\ 0 & 0 & 0 \\ 0 & 0 & 0 & 0 \\ 0 & 0 & 0 & 0 \\ 0 & 0 & 0 & 0 \\ 0 & 0 & 0 & 0 \\ 0 & 0 & 0 & 0 & 0 \\ 0 & 0 & 0 & 0 & 0 \\ 0 & 0 & 0 & 0 & 0 & 0 \\ 0 & 0 & 0 & 0 & 0 & 0 \\ 0 & 0 & 0 & 0 & 0 & 0 & 0 \\ 0 & 0 & 0 & 0 & 0 & 0 & 0 \\ 0 &$ 

input integrate((a+b\*arcsin(c\*x))/x^2/(-c^2\*d\*x^2+d)^3,x, algorithm="giac")

output

Exception raised: RuntimeError >> an error occurred running a Giac command :INPUT:sage2OUTPUT:sym2poly/r2sym(const gen & e,const index\_m & i,const ve cteur & l) Error: Bad Argument Value

input file name test cases/rubi\_tests/5\_Inverse\_trig\_functions/5.1\_Inverse\_sine/266\_5.1.4

Test file number 266

Integral number in file 52

#### **Giac [F(-2)]**

Exception generated.

$$
\int \frac{a + b \arcsin(cx)}{x^3 (d - c^2 dx^2)^3} dx = \text{Exception raised: RuntimeError}
$$

✞ ☎

✞ ☎

 $\begin{pmatrix} 1 & 0 & 0 \\ 0 & 0 & 0 \\ 0 & 0 & 0 \\ 0 & 0 & 0 \\ 0 & 0 & 0 \\ 0 & 0 & 0 \\ 0 & 0 & 0 \\ 0 & 0 & 0 \\ 0 & 0 & 0 & 0 \\ 0 & 0 & 0 & 0 \\ 0 & 0 & 0 & 0 \\ 0 & 0 & 0 & 0 & 0 \\ 0 & 0 & 0 & 0 & 0 \\ 0 & 0 & 0 & 0 & 0 \\ 0 & 0 & 0 & 0 & 0 & 0 \\ 0 & 0 & 0 & 0 & 0 & 0 \\ 0 & 0 & 0 & 0 & 0 & 0 & 0 \\ 0 &$ 

#### input

integrate((a+b\*arcsin(c\*x))/x^3/(-c^2\*d\*x^2+d)^3,x, algorithm="giac")  $\left( \begin{array}{cc} \text{ } & \text{ } \\ \text{ } & \text{ } \end{array} \right)$ 

output Exception raised: RuntimeError >> an error occurred running a Giac command :INPUT:sage2OUTPUT:sym2poly/r2sym(const gen & e,const index\_m & i,const ve cteur & l) Error: Bad Argument Value

input file name test\_cases/rubi\_tests/5\_Inverse\_trig\_functions/5.1\_Inverse\_sine/266\_5.1.4 Test file number 266

Exception generated.

$$
\int \frac{a + b \arcsin(cx)}{x^4 (d - c^2 dx^2)^3} dx = \text{Exception raised: RuntimeError}
$$

 $\left( \begin{array}{cc} \text{ } & \text{ } \\ \text{ } & \text{ } \end{array} \right)$ 

✞ ☎

 $\begin{pmatrix} 1 & 0 & 0 \\ 0 & 0 & 0 \\ 0 & 0 & 0 \\ 0 & 0 & 0 \\ 0 & 0 & 0 \\ 0 & 0 & 0 \\ 0 & 0 & 0 & 0 \\ 0 & 0 & 0 & 0 \\ 0 & 0 & 0 & 0 \\ 0 & 0 & 0 & 0 \\ 0 & 0 & 0 & 0 & 0 \\ 0 & 0 & 0 & 0 & 0 \\ 0 & 0 & 0 & 0 & 0 & 0 \\ 0 & 0 & 0 & 0 & 0 & 0 \\ 0 & 0 & 0 & 0 & 0 & 0 & 0 \\ 0 & 0 & 0 & 0 & 0 & 0 & 0 \\ 0 &$ 

input ✞ ☎ integrate((a+b\*arcsin(c\*x))/x^4/(-c^2\*d\*x^2+d)^3,x, algorithm="giac")

output

Exception raised: RuntimeError >> an error occurred running a Giac command :INPUT:sage2OUTPUT:sym2poly/r2sym(const gen & e,const index\_m & i,const ve cteur & l) Error: Bad Argument Value

input file name test cases/rubi\_tests/5\_Inverse\_trig\_functions/5.1\_Inverse\_sine/266\_5.1.4

Test file number 266

Integral number in file 54

**Giac [F(-2)]**

Exception generated.

$$
\int \sqrt{d - c^2} dx^2 (a + b \arcsin(cx)) dx = \text{Exception raised: TypeError}
$$

✞ ☎

✞ ☎

 $\begin{pmatrix} 1 & 0 & 0 \\ 0 & 0 & 0 \\ 0 & 0 & 0 \\ 0 & 0 & 0 \\ 0 & 0 & 0 \\ 0 & 0 & 0 \\ 0 & 0 & 0 & 0 \\ 0 & 0 & 0 & 0 \\ 0 & 0 & 0 & 0 \\ 0 & 0 & 0 & 0 \\ 0 & 0 & 0 & 0 & 0 \\ 0 & 0 & 0 & 0 & 0 \\ 0 & 0 & 0 & 0 & 0 & 0 \\ 0 & 0 & 0 & 0 & 0 & 0 \\ 0 & 0 & 0 & 0 & 0 & 0 & 0 \\ 0 & 0 & 0 & 0 & 0 & 0 & 0 \\ 0 &$ 

input

integrate((-c^2\*d\*x^2+d)^(1/2)\*(a+b\*arcsin(c\*x)),x, algorithm="giac")  $\overline{\phantom{a}}$   $\overline{\phantom{a}}$   $\overline{\$ 

output Exception raised: TypeError >> an error occurred running a Giac command:IN PUT:sage2:=int(sage0,sageVARx):;OUTPUT:sym2poly/r2sym(const gen & e,const index\_m & i,const vecteur & l) Error: Bad Argument Value

input file name test\_cases/rubi\_tests/5\_Inverse\_trig\_functions/5.1\_Inverse\_sine/266\_5.1.4 Test file number 266

Exception generated.

 $\int \sqrt{d - c^2 dx^2} (a + b \arcsin(cx))$  $\frac{d}{dx}$   $\frac{d}{dx}$  = Exception raised: TypeError

✞ ☎

 $\begin{pmatrix} 1 & 0 & 0 \\ 0 & 0 & 0 \\ 0 & 0 & 0 \\ 0 & 0 & 0 \\ 0 & 0 & 0 \\ 0 & 0 & 0 \\ 0 & 0 & 0 \\ 0 & 0 & 0 \\ 0 & 0 & 0 & 0 \\ 0 & 0 & 0 & 0 \\ 0 & 0 & 0 & 0 \\ 0 & 0 & 0 & 0 & 0 \\ 0 & 0 & 0 & 0 & 0 \\ 0 & 0 & 0 & 0 & 0 \\ 0 & 0 & 0 & 0 & 0 & 0 \\ 0 & 0 & 0 & 0 & 0 & 0 \\ 0 & 0 & 0 & 0 & 0 & 0 & 0 \\ 0 &$ 

✞ ☎

 $\begin{pmatrix} 1 & 0 & 0 \\ 0 & 0 & 0 \\ 0 & 0 & 0 \\ 0 & 0 & 0 \\ 0 & 0 & 0 \\ 0 & 0 & 0 \\ 0 & 0 & 0 & 0 \\ 0 & 0 & 0 & 0 \\ 0 & 0 & 0 & 0 \\ 0 & 0 & 0 & 0 & 0 \\ 0 & 0 & 0 & 0 & 0 \\ 0 & 0 & 0 & 0 & 0 \\ 0 & 0 & 0 & 0 & 0 & 0 \\ 0 & 0 & 0 & 0 & 0 & 0 \\ 0 & 0 & 0 & 0 & 0 & 0 & 0 \\ 0 & 0 & 0 & 0 & 0 & 0 & 0 \\$ 

input  $integrate((-c^2*d*x^2+d)^((1/2)*(a+b*arcsin(c*x))/x^2,x, algorithm="giac")$ 

output

Exception raised: TypeError >> an error occurred running a Giac command:IN PUT:sage2:=int(sage0,sageVARx):;OUTPUT:sym2poly/r2sym(const gen & e,const index\_m & i,const vecteur & l) Error: Bad Argument Value

input file name test\_cases/rubi\_tests/5\_Inverse\_trig\_functions/5.1\_Inverse\_sine/266\_5.1.4

Test file number 266

Integral number in file 58

### **Giac [F(-2)]**

Exception generated.

$$
\int \frac{\sqrt{d - c^2 dx^2} (a + b \arcsin(cx))}{x^4} dx = \text{Exception raised: TypeError}
$$

✞ ☎

✞ ☎

 $\left( \begin{array}{cc} \bullet & \bullet & \bullet \\ \bullet & \bullet & \bullet \end{array} \right)$ 

input

 $integrate((-c^2*d*x^2+d)^((1/2)*(a+b*arcsin(c*x))/x^4,x, algorithm="giac")$  $\begin{pmatrix} 1 & 0 & 0 \\ 0 & 0 & 0 \\ 0 & 0 & 0 \\ 0 & 0 & 0 \\ 0 & 0 & 0 \\ 0 & 0 & 0 \\ 0 & 0 & 0 & 0 \\ 0 & 0 & 0 & 0 \\ 0 & 0 & 0 & 0 \\ 0 & 0 & 0 & 0 \\ 0 & 0 & 0 & 0 & 0 \\ 0 & 0 & 0 & 0 & 0 \\ 0 & 0 & 0 & 0 & 0 & 0 \\ 0 & 0 & 0 & 0 & 0 & 0 \\ 0 & 0 & 0 & 0 & 0 & 0 & 0 \\ 0 & 0 & 0 & 0 & 0 & 0 & 0 \\ 0 &$ 

output Exception raised: TypeError >> an error occurred running a Giac command:IN PUT:sage2:=int(sage0,sageVARx):;OUTPUT:sym2poly/r2sym(const gen & e,const index\_m & i,const vecteur & l) Error: Bad Argument Value

input file name test\_cases/rubi\_tests/5\_Inverse\_trig\_functions/5.1\_Inverse\_sine/266\_5.1.4 Test file number 266

Exception generated.

 $\int \sqrt{d - c^2 dx^2} (a + b \arcsin(cx))$  $\frac{d}{dx}$  = Exception raised: TypeError

✞ ☎

 $\begin{pmatrix} 1 & 0 & 0 \\ 0 & 0 & 0 \\ 0 & 0 & 0 \\ 0 & 0 & 0 \\ 0 & 0 & 0 \\ 0 & 0 & 0 \\ 0 & 0 & 0 \\ 0 & 0 & 0 \\ 0 & 0 & 0 & 0 \\ 0 & 0 & 0 & 0 \\ 0 & 0 & 0 & 0 \\ 0 & 0 & 0 & 0 & 0 \\ 0 & 0 & 0 & 0 & 0 \\ 0 & 0 & 0 & 0 & 0 \\ 0 & 0 & 0 & 0 & 0 & 0 \\ 0 & 0 & 0 & 0 & 0 & 0 \\ 0 & 0 & 0 & 0 & 0 & 0 & 0 \\ 0 &$ 

✞ ☎

 $\begin{pmatrix} 1 & 0 & 0 \\ 0 & 0 & 0 \\ 0 & 0 & 0 \\ 0 & 0 & 0 \\ 0 & 0 & 0 \\ 0 & 0 & 0 \\ 0 & 0 & 0 & 0 \\ 0 & 0 & 0 & 0 \\ 0 & 0 & 0 & 0 \\ 0 & 0 & 0 & 0 & 0 \\ 0 & 0 & 0 & 0 & 0 \\ 0 & 0 & 0 & 0 & 0 \\ 0 & 0 & 0 & 0 & 0 & 0 \\ 0 & 0 & 0 & 0 & 0 & 0 \\ 0 & 0 & 0 & 0 & 0 & 0 & 0 \\ 0 & 0 & 0 & 0 & 0 & 0 & 0 \\$ 

input  $integrate((-c^2*d*x^2+d)^(1/2)*(a+b*arcsin(c*x))/x^6,x, algorithm="giac")$ 

output

Exception raised: TypeError >> an error occurred running a Giac command:IN PUT:sage2:=int(sage0,sageVARx):;OUTPUT:sym2poly/r2sym(const gen & e,const index\_m & i,const vecteur & l) Error: Bad Argument Value

input file name test\_cases/rubi\_tests/5\_Inverse\_trig\_functions/5.1\_Inverse\_sine/266\_5.1.4

Test file number 266

Integral number in file 60

### **Giac [F(-2)]**

Exception generated.

$$
\int \frac{\sqrt{d - c^2 dx^2} (a + b \arcsin(cx))}{x^8} dx = \text{Exception raised: TypeError}
$$

✞ ☎

✞ ☎

 $\left( \begin{array}{cc} \bullet & \bullet & \bullet \\ \bullet & \bullet & \bullet \end{array} \right)$ 

input

 $integrate((-c^2*d*x^2+d)^((1/2)*(a+b*arcsin(c*x))/x^8,x, algorithm="giac")$  $\begin{pmatrix} 1 & 0 & 0 \\ 0 & 0 & 0 \\ 0 & 0 & 0 \\ 0 & 0 & 0 \\ 0 & 0 & 0 \\ 0 & 0 & 0 \\ 0 & 0 & 0 & 0 \\ 0 & 0 & 0 & 0 \\ 0 & 0 & 0 & 0 \\ 0 & 0 & 0 & 0 \\ 0 & 0 & 0 & 0 & 0 \\ 0 & 0 & 0 & 0 & 0 \\ 0 & 0 & 0 & 0 & 0 & 0 \\ 0 & 0 & 0 & 0 & 0 & 0 \\ 0 & 0 & 0 & 0 & 0 & 0 & 0 \\ 0 & 0 & 0 & 0 & 0 & 0 & 0 \\ 0 &$ 

output Exception raised: TypeError >> an error occurred running a Giac command:IN PUT:sage2:=int(sage0,sageVARx):;OUTPUT:sym2poly/r2sym(const gen & e,const index\_m & i,const vecteur & l) Error: Bad Argument Value

input file name test\_cases/rubi\_tests/5\_Inverse\_trig\_functions/5.1\_Inverse\_sine/266\_5.1.4 Test file number 266

Exception generated.

$$
\int x^5 \sqrt{d - c^2 dx^2} (a + b \arcsin(cx)) dx = \text{Exception raised: TypeError}
$$

 $\left( \begin{array}{cc} \text{ } & \text{ } \\ \text{ } & \text{ } \end{array} \right)$ 

✞ ☎

 $\begin{pmatrix} 1 & 0 & 0 \\ 0 & 0 & 0 \\ 0 & 0 & 0 \\ 0 & 0 & 0 \\ 0 & 0 & 0 \\ 0 & 0 & 0 \\ 0 & 0 & 0 \\ 0 & 0 & 0 \\ 0 & 0 & 0 & 0 \\ 0 & 0 & 0 & 0 \\ 0 & 0 & 0 & 0 \\ 0 & 0 & 0 & 0 & 0 \\ 0 & 0 & 0 & 0 & 0 \\ 0 & 0 & 0 & 0 & 0 \\ 0 & 0 & 0 & 0 & 0 & 0 \\ 0 & 0 & 0 & 0 & 0 & 0 \\ 0 & 0 & 0 & 0 & 0 & 0 & 0 \\ 0 &$ 

input ✞ ☎ integrate(x^5\*(-c^2\*d\*x^2+d)^(1/2)\*(a+b\*arcsin(c\*x)),x, algorithm="giac")

output

```
Exception raised: TypeError >> an error occurred running a Giac command:IN
PUT:sage2:=int(sage0,sageVARx):;OUTPUT:sym2poly/r2sym(const gen & e,const
index_m & i,const vecteur & l) Error: Bad Argument Value
```
input file name test\_cases/rubi\_tests/5\_Inverse\_trig\_functions/5.1\_Inverse\_sine/266\_5.1.4 Test file number 266

Integral number in file 62

**Giac [F(-2)]**

Exception generated.

$$
\int x^3 \sqrt{d - c^2} dx^2 (a + b \arcsin(cx)) dx = \text{Exception raised: TypeError}
$$

✞ ☎

 $\overline{\phantom{a}}$   $\overline{\phantom{a}}$   $\overline{\$ 

input

integrate(x^3\*(-c^2\*d\*x^2+d)^(1/2)\*(a+b\*arcsin(c\*x)),x, algorithm="giac")  $\left($   $\left($   $\right)$   $\left($   $\left($   $\right)$   $\left($   $\left($   $\right)$   $\left($   $\left($   $\right)$   $\left($   $\left($   $\right)$   $\left($   $\left($   $\right)$   $\left($   $\left($   $\right)$   $\left($   $\left($   $\right)$   $\left($   $\left($   $\right)$   $\left($   $\left($   $\right)$   $\left($   $\left($   $\right)$   $\left($   $\left($   $\right)$   $\left($ 

output ✞ ☎ Exception raised: TypeError >> an error occurred running a Giac command:IN PUT:sage2:=int(sage0,sageVARx):;OUTPUT:sym2poly/r2sym(const gen & e,const index\_m & i,const vecteur & l) Error: Bad Argument Value

input file name test cases/rubi\_tests/5\_Inverse\_trig\_functions/5.1\_Inverse\_sine/266\_5.1.4 Test file number 266 Integral number in file 63

Exception generated.

$$
\int x\sqrt{d-c^2dx^2}(a+b\arcsin(cx))dx = \text{Exception raised: TypeError}
$$

✞ ☎

 $\left( \begin{array}{cc} \text{ } & \text{ } \\ \text{ } & \text{ } \end{array} \right)$ 

✞ ☎

 $\begin{pmatrix} 1 & 0 & 0 \\ 0 & 0 & 0 \\ 0 & 0 & 0 \\ 0 & 0 & 0 \\ 0 & 0 & 0 \\ 0 & 0 & 0 \\ 0 & 0 & 0 \\ 0 & 0 & 0 \\ 0 & 0 & 0 & 0 \\ 0 & 0 & 0 & 0 \\ 0 & 0 & 0 & 0 \\ 0 & 0 & 0 & 0 & 0 \\ 0 & 0 & 0 & 0 & 0 \\ 0 & 0 & 0 & 0 & 0 \\ 0 & 0 & 0 & 0 & 0 & 0 \\ 0 & 0 & 0 & 0 & 0 & 0 \\ 0 & 0 & 0 & 0 & 0 & 0 & 0 \\ 0 &$ 

input integrate(x\*(-c^2\*d\*x^2+d)^(1/2)\*(a+b\*arcsin(c\*x)),x, algorithm="giac")

output

```
Exception raised: TypeError >> an error occurred running a Giac command:IN
PUT:sage2:=int(sage0,sageVARx):;OUTPUT:sym2poly/r2sym(const gen & e,const
index_m & i,const vecteur & l) Error: Bad Argument Value
```
input file name test\_cases/rubi\_tests/5\_Inverse\_trig\_functions/5.1\_Inverse\_sine/266\_5.1.4 Test file number 266

Integral number in file 64

## **Giac [F(-2)]**

Exception generated.

$$
\int \frac{\sqrt{d - c^2 dx^2}(a + b \arcsin(cx))}{x} dx = \text{Exception raised: TypeError}
$$

✞ ☎

✞ ☎

 $\begin{pmatrix} 1 & 0 & 0 \\ 0 & 0 & 0 \\ 0 & 0 & 0 \\ 0 & 0 & 0 \\ 0 & 0 & 0 \\ 0 & 0 & 0 \\ 0 & 0 & 0 & 0 \\ 0 & 0 & 0 & 0 \\ 0 & 0 & 0 & 0 \\ 0 & 0 & 0 & 0 \\ 0 & 0 & 0 & 0 & 0 \\ 0 & 0 & 0 & 0 & 0 \\ 0 & 0 & 0 & 0 & 0 & 0 \\ 0 & 0 & 0 & 0 & 0 & 0 \\ 0 & 0 & 0 & 0 & 0 & 0 & 0 \\ 0 & 0 & 0 & 0 & 0 & 0 & 0 \\ 0 &$ 

input

 $integrate((-c^2*d*x^2+d)^(1/2)*(a+b*arcsin(c*x))/x,x, algorithm="giac")$  $\overline{\phantom{a}}$   $\overline{\phantom{a}}$   $\overline{\$ 

output Exception raised: TypeError >> an error occurred running a Giac command:IN PUT:sage2:=int(sage0,sageVARx):;OUTPUT:sym2poly/r2sym(const gen & e,const index\_m & i,const vecteur & l) Error: Bad Argument Value

input file name test\_cases/rubi\_tests/5\_Inverse\_trig\_functions/5.1\_Inverse\_sine/266\_5.1.4 Test file number 266

Exception generated.

 $\int \sqrt{d - c^2 dx^2} (a + b \arcsin(cx))$  $\frac{d}{dx}$   $\frac{d}{dx}$  = Exception raised: TypeError

✞ ☎

 $\begin{pmatrix} 1 & 0 & 0 \\ 0 & 0 & 0 \\ 0 & 0 & 0 \\ 0 & 0 & 0 \\ 0 & 0 & 0 \\ 0 & 0 & 0 \\ 0 & 0 & 0 \\ 0 & 0 & 0 \\ 0 & 0 & 0 & 0 \\ 0 & 0 & 0 & 0 \\ 0 & 0 & 0 & 0 \\ 0 & 0 & 0 & 0 & 0 \\ 0 & 0 & 0 & 0 & 0 \\ 0 & 0 & 0 & 0 & 0 \\ 0 & 0 & 0 & 0 & 0 & 0 \\ 0 & 0 & 0 & 0 & 0 & 0 \\ 0 & 0 & 0 & 0 & 0 & 0 & 0 \\ 0 &$ 

✞ ☎

 $\begin{pmatrix} 1 & 0 & 0 \\ 0 & 0 & 0 \\ 0 & 0 & 0 \\ 0 & 0 & 0 \\ 0 & 0 & 0 \\ 0 & 0 & 0 \\ 0 & 0 & 0 & 0 \\ 0 & 0 & 0 & 0 \\ 0 & 0 & 0 & 0 \\ 0 & 0 & 0 & 0 & 0 \\ 0 & 0 & 0 & 0 & 0 \\ 0 & 0 & 0 & 0 & 0 \\ 0 & 0 & 0 & 0 & 0 & 0 \\ 0 & 0 & 0 & 0 & 0 & 0 \\ 0 & 0 & 0 & 0 & 0 & 0 & 0 \\ 0 & 0 & 0 & 0 & 0 & 0 & 0 \\$ 

input  $integrate((-c^2*d*x^2+d)^(1/2)*(a+b*arcsin(c*x))/x^3,x, algorithm="giac")$ 

output

Exception raised: TypeError >> an error occurred running a Giac command:IN PUT:sage2:=int(sage0,sageVARx):;OUTPUT:sym2poly/r2sym(const gen & e,const index\_m & i,const vecteur & l) Error: Bad Argument Value

input file name test\_cases/rubi\_tests/5\_Inverse\_trig\_functions/5.1\_Inverse\_sine/266\_5.1.4

Test file number 266

Integral number in file 66

### **Giac [F(-2)]**

Exception generated.

$$
\int \frac{\sqrt{d - c^2 dx^2} (a + b \arcsin(cx))}{x^5} dx = \text{Exception raised: TypeError}
$$

✞ ☎

✞ ☎

 $\left( \begin{array}{cc} \bullet & \bullet & \bullet \\ \bullet & \bullet & \bullet \end{array} \right)$ 

input

 $integrate((-c^2*d*x^2+d)^((1/2)*(a+b*arcsin(c*x))/x^5,x, algorithm="giac")$  $\begin{pmatrix} 1 & 0 & 0 \\ 0 & 0 & 0 \\ 0 & 0 & 0 \\ 0 & 0 & 0 \\ 0 & 0 & 0 \\ 0 & 0 & 0 \\ 0 & 0 & 0 & 0 \\ 0 & 0 & 0 & 0 \\ 0 & 0 & 0 & 0 \\ 0 & 0 & 0 & 0 \\ 0 & 0 & 0 & 0 & 0 \\ 0 & 0 & 0 & 0 & 0 \\ 0 & 0 & 0 & 0 & 0 & 0 \\ 0 & 0 & 0 & 0 & 0 & 0 \\ 0 & 0 & 0 & 0 & 0 & 0 & 0 \\ 0 & 0 & 0 & 0 & 0 & 0 & 0 \\ 0 &$ 

output Exception raised: TypeError >> an error occurred running a Giac command:IN PUT:sage2:=int(sage0,sageVARx):;OUTPUT:sym2poly/r2sym(const gen & e,const index\_m & i,const vecteur & l) Error: Bad Argument Value

input file name test\_cases/rubi\_tests/5\_Inverse\_trig\_functions/5.1\_Inverse\_sine/266\_5.1.4 Test file number 266

Exception generated.

$$
\int \left(d - c^2 dx^2\right)^{3/2} \left(a + b \arcsin(cx)\right) dx = \text{Exception raised: TypeError}
$$

✞ ☎

 $\left( \begin{array}{cc} \text{ } & \text{ } \\ \text{ } & \text{ } \end{array} \right)$ 

✞ ☎

 $\begin{pmatrix} 1 & 0 & 0 \\ 0 & 0 & 0 \\ 0 & 0 & 0 \\ 0 & 0 & 0 \\ 0 & 0 & 0 \\ 0 & 0 & 0 \\ 0 & 0 & 0 \\ 0 & 0 & 0 \\ 0 & 0 & 0 & 0 \\ 0 & 0 & 0 & 0 \\ 0 & 0 & 0 & 0 \\ 0 & 0 & 0 & 0 & 0 \\ 0 & 0 & 0 & 0 & 0 \\ 0 & 0 & 0 & 0 & 0 \\ 0 & 0 & 0 & 0 & 0 & 0 \\ 0 & 0 & 0 & 0 & 0 & 0 \\ 0 & 0 & 0 & 0 & 0 & 0 & 0 \\ 0 &$ 

input integrate((-c^2\*d\*x^2+d)^(3/2)\*(a+b\*arcsin(c\*x)),x, algorithm="giac")

output

```
Exception raised: TypeError >> an error occurred running a Giac command:IN
PUT:sage2:=int(sage0,sageVARx):;OUTPUT:sym2poly/r2sym(const gen & e,const
index_m & i,const vecteur & l) Error: Bad Argument Value
```
input file name test\_cases/rubi\_tests/5\_Inverse\_trig\_functions/5.1\_Inverse\_sine/266\_5.1.4 Test file number 266

Integral number in file 70

## **Giac [F(-2)]**

Exception generated.

$$
\int \frac{(d - c^2 dx^2)^{3/2} (a + b \arcsin(cx))}{x^2} dx = \text{Exception raised: TypeError}
$$

✞ ☎

✞ ☎

 $\begin{pmatrix} 1 & 0 & 0 \\ 0 & 0 & 0 \\ 0 & 0 & 0 \\ 0 & 0 & 0 \\ 0 & 0 & 0 \\ 0 & 0 & 0 \\ 0 & 0 & 0 & 0 \\ 0 & 0 & 0 & 0 \\ 0 & 0 & 0 & 0 \\ 0 & 0 & 0 & 0 \\ 0 & 0 & 0 & 0 & 0 \\ 0 & 0 & 0 & 0 & 0 \\ 0 & 0 & 0 & 0 & 0 & 0 \\ 0 & 0 & 0 & 0 & 0 & 0 \\ 0 & 0 & 0 & 0 & 0 & 0 & 0 \\ 0 & 0 & 0 & 0 & 0 & 0 & 0 \\ 0 &$ 

input

 $integrate((-c^2*d*x^2+d)^{(3/2)*(a+b*arcsin(c*x))/x^2,x, algorithm="giac")$  $\left($   $\left($   $\right)$   $\left($   $\left($   $\right)$   $\left($   $\left($   $\right)$   $\left($   $\left($   $\right)$   $\left($   $\left($   $\right)$   $\left($   $\left($   $\right)$   $\left($   $\left($   $\right)$   $\left($   $\left($   $\right)$   $\left($   $\left($   $\right)$   $\left($   $\left($   $\right)$   $\left($   $\left($   $\right)$   $\left($   $\left($   $\right)$   $\left($ 

output Exception raised: TypeError >> an error occurred running a Giac command:IN PUT:sage2:=int(sage0,sageVARx):;OUTPUT:sym2poly/r2sym(const gen & e,const index\_m & i,const vecteur & l) Error: Bad Argument Value

input file name test\_cases/rubi\_tests/5\_Inverse\_trig\_functions/5.1\_Inverse\_sine/266\_5.1.4 Test file number 266

Exception generated.

 $\int (d - c^2 dx^2)^{3/2} (a + b \arcsin(cx))$  $\frac{d}{dx}$  = Exception raised: TypeError

✞ ☎

 $\left( \begin{array}{cc} \text{ } & \text{ } \\ \text{ } & \text{ } \end{array} \right)$ 

✞ ☎

 $\begin{pmatrix} 1 & 0 & 0 \\ 0 & 0 & 0 \\ 0 & 0 & 0 \\ 0 & 0 & 0 \\ 0 & 0 & 0 \\ 0 & 0 & 0 \\ 0 & 0 & 0 \\ 0 & 0 & 0 \\ 0 & 0 & 0 & 0 \\ 0 & 0 & 0 & 0 \\ 0 & 0 & 0 & 0 \\ 0 & 0 & 0 & 0 & 0 \\ 0 & 0 & 0 & 0 & 0 \\ 0 & 0 & 0 & 0 & 0 \\ 0 & 0 & 0 & 0 & 0 & 0 \\ 0 & 0 & 0 & 0 & 0 & 0 \\ 0 & 0 & 0 & 0 & 0 & 0 & 0 \\ 0 &$ 

input  $integrate((-c^2*d*x^2+d)^{(3/2)*(a+b*arcsin(c*x))/x^4,x, algorithm="giac")$ 

output

Exception raised: TypeError >> an error occurred running a Giac command:IN PUT:sage2:=int(sage0,sageVARx):;OUTPUT:sym2poly/r2sym(const gen & e,const index\_m & i,const vecteur & l) Error: Bad Argument Value

input file name test\_cases/rubi\_tests/5\_Inverse\_trig\_functions/5.1\_Inverse\_sine/266\_5.1.4 Test file number 266

Integral number in file 72

## **Giac [F(-2)]**

Exception generated.

$$
\int \frac{(d - c^2 dx^2)^{3/2} (a + b \arcsin(cx))}{x^6} dx = \text{Exception raised: TypeError}
$$

✞ ☎

✞ ☎

 $\begin{pmatrix} 1 & 0 & 0 \\ 0 & 0 & 0 \\ 0 & 0 & 0 \\ 0 & 0 & 0 \\ 0 & 0 & 0 \\ 0 & 0 & 0 \\ 0 & 0 & 0 & 0 \\ 0 & 0 & 0 & 0 \\ 0 & 0 & 0 & 0 \\ 0 & 0 & 0 & 0 \\ 0 & 0 & 0 & 0 & 0 \\ 0 & 0 & 0 & 0 & 0 \\ 0 & 0 & 0 & 0 & 0 & 0 \\ 0 & 0 & 0 & 0 & 0 & 0 \\ 0 & 0 & 0 & 0 & 0 & 0 & 0 \\ 0 & 0 & 0 & 0 & 0 & 0 & 0 \\ 0 &$ 

input

 $integrate((-c^2*d*x^2+d)^{(3/2)*(a+b*arcsin(c*x))/x^6,x, algorithm="giac")$  $\left($   $\left($   $\right)$   $\left($   $\left($   $\right)$   $\left($   $\left($   $\right)$   $\left($   $\left($   $\right)$   $\left($   $\left($   $\right)$   $\left($   $\left($   $\right)$   $\left($   $\left($   $\right)$   $\left($   $\left($   $\right)$   $\left($   $\left($   $\right)$   $\left($   $\left($   $\right)$   $\left($   $\left($   $\right)$   $\left($   $\left($   $\right)$   $\left($ 

output

Exception raised: TypeError >> an error occurred running a Giac command:IN PUT:sage2:=int(sage0,sageVARx):;OUTPUT:sym2poly/r2sym(const gen & e,const index\_m & i,const vecteur & l) Error: Bad Argument Value

input file name test cases/rubi\_tests/5\_Inverse\_trig\_functions/5.1\_Inverse\_sine/266\_5.1.4 Test file number 266

Exception generated.

 $\int (d - c^2 dx^2)^{3/2} (a + b \arcsin(cx))$  $\frac{d}{dx}$  = Exception raised: TypeError

✞ ☎

 $\left( \begin{array}{cc} \text{ } & \text{ } \\ \text{ } & \text{ } \end{array} \right)$ 

✞ ☎

 $\begin{pmatrix} 1 & 0 & 0 \\ 0 & 0 & 0 \\ 0 & 0 & 0 \\ 0 & 0 & 0 \\ 0 & 0 & 0 \\ 0 & 0 & 0 \\ 0 & 0 & 0 \\ 0 & 0 & 0 \\ 0 & 0 & 0 & 0 \\ 0 & 0 & 0 & 0 \\ 0 & 0 & 0 & 0 \\ 0 & 0 & 0 & 0 & 0 \\ 0 & 0 & 0 & 0 & 0 \\ 0 & 0 & 0 & 0 & 0 \\ 0 & 0 & 0 & 0 & 0 & 0 \\ 0 & 0 & 0 & 0 & 0 & 0 \\ 0 & 0 & 0 & 0 & 0 & 0 & 0 \\ 0 &$ 

input  $integrate((-c^2*d*x^2+d)^{(3/2)*(a+b*arcsin(c*x))/x^8,x, algorithm="giac")$ 

output

Exception raised: TypeError >> an error occurred running a Giac command:IN PUT:sage2:=int(sage0,sageVARx):;OUTPUT:sym2poly/r2sym(const gen & e,const index\_m & i,const vecteur & l) Error: Bad Argument Value

input file name test\_cases/rubi\_tests/5\_Inverse\_trig\_functions/5.1\_Inverse\_sine/266\_5.1.4 Test file number 266

Integral number in file 74

## **Giac [F(-2)]**

Exception generated.

$$
\int \frac{(d - c^2 dx^2)^{3/2} (a + b \arcsin(cx))}{x^{10}} dx = \text{Exception raised: TypeError}
$$

✞ ☎

✞ ☎

 $\begin{pmatrix} 1 & 0 & 0 \\ 0 & 0 & 0 \\ 0 & 0 & 0 \\ 0 & 0 & 0 \\ 0 & 0 & 0 \\ 0 & 0 & 0 \\ 0 & 0 & 0 & 0 \\ 0 & 0 & 0 & 0 \\ 0 & 0 & 0 & 0 \\ 0 & 0 & 0 & 0 \\ 0 & 0 & 0 & 0 & 0 \\ 0 & 0 & 0 & 0 & 0 \\ 0 & 0 & 0 & 0 & 0 & 0 \\ 0 & 0 & 0 & 0 & 0 & 0 \\ 0 & 0 & 0 & 0 & 0 & 0 & 0 \\ 0 & 0 & 0 & 0 & 0 & 0 & 0 \\ 0 &$ 

input

 $integrate((-c^2*d*x^2+d)^(3/2)*(a+b*arcsin(c*x))/x^10,x, algorithm="giac")$  $\left($   $\left($   $\right)$   $\left($   $\left($   $\right)$   $\left($   $\left($   $\right)$   $\left($   $\left($   $\right)$   $\left($   $\left($   $\right)$   $\left($   $\left($   $\right)$   $\left($   $\left($   $\right)$   $\left($   $\left($   $\right)$   $\left($   $\left($   $\right)$   $\left($   $\left($   $\right)$   $\left($   $\left($   $\right)$   $\left($   $\left($   $\right)$   $\left($ 

output

Exception raised: TypeError >> an error occurred running a Giac command:IN PUT:sage2:=int(sage0,sageVARx):;OUTPUT:sym2poly/r2sym(const gen & e,const index\_m & i,const vecteur & l) Error: Bad Argument Value

input file name test cases/rubi\_tests/5\_Inverse\_trig\_functions/5.1\_Inverse\_sine/266\_5.1.4 Test file number 266

Exception generated.

 $\int (d - c^2 dx^2)^{3/2} (a + b \arcsin(cx))$  $\frac{d}{dx}$   $\frac{d}{dx}$  = Exception raised: TypeError

✞ ☎

 $\left( \begin{array}{cc} \text{ } & \text{ } \\ \text{ } & \text{ } \end{array} \right)$ 

✞ ☎

 $\begin{pmatrix} 1 & 0 & 0 \\ 0 & 0 & 0 \\ 0 & 0 & 0 \\ 0 & 0 & 0 \\ 0 & 0 & 0 \\ 0 & 0 & 0 \\ 0 & 0 & 0 \\ 0 & 0 & 0 \\ 0 & 0 & 0 & 0 \\ 0 & 0 & 0 & 0 \\ 0 & 0 & 0 & 0 \\ 0 & 0 & 0 & 0 & 0 \\ 0 & 0 & 0 & 0 & 0 \\ 0 & 0 & 0 & 0 & 0 \\ 0 & 0 & 0 & 0 & 0 & 0 \\ 0 & 0 & 0 & 0 & 0 & 0 \\ 0 & 0 & 0 & 0 & 0 & 0 & 0 \\ 0 &$ 

input  $integrate((-c^2*d*x^2+d)^-(3/2)*(a+b*arcsin(c*x))/x^12,x, algorithm="giac")$ 

output

Exception raised: TypeError >> an error occurred running a Giac command:IN PUT:sage2:=int(sage0,sageVARx):;OUTPUT:sym2poly/r2sym(const gen & e,const index\_m & i,const vecteur & l) Error: Bad Argument Value

input file name test\_cases/rubi\_tests/5\_Inverse\_trig\_functions/5.1\_Inverse\_sine/266\_5.1.4 Test file number 266

Integral number in file 76

## **Giac [F(-2)]**

Exception generated.

$$
\int x^7 (d - c^2 dx^2)^{3/2} (a + b \arcsin(cx)) dx = \text{Exception raised: TypeError}
$$

✞ ☎

✞ ☎

 $\begin{pmatrix} 1 & 0 & 0 \\ 0 & 0 & 0 \\ 0 & 0 & 0 \\ 0 & 0 & 0 \\ 0 & 0 & 0 \\ 0 & 0 & 0 \\ 0 & 0 & 0 & 0 \\ 0 & 0 & 0 & 0 \\ 0 & 0 & 0 & 0 \\ 0 & 0 & 0 & 0 \\ 0 & 0 & 0 & 0 & 0 \\ 0 & 0 & 0 & 0 & 0 \\ 0 & 0 & 0 & 0 & 0 & 0 \\ 0 & 0 & 0 & 0 & 0 & 0 \\ 0 & 0 & 0 & 0 & 0 & 0 & 0 \\ 0 & 0 & 0 & 0 & 0 & 0 & 0 \\ 0 &$ 

input

integrate(x^7\*(-c^2\*d\*x^2+d)^(3/2)\*(a+b\*arcsin(c\*x)),x, algorithm="giac")  $\left($   $\left($   $\right)$   $\left($   $\left($   $\right)$   $\left($   $\left($   $\right)$   $\left($   $\left($   $\right)$   $\left($   $\left($   $\right)$   $\left($   $\left($   $\right)$   $\left($   $\left($   $\right)$   $\left($   $\left($   $\right)$   $\left($   $\left($   $\right)$   $\left($   $\left($   $\right)$   $\left($   $\left($   $\right)$   $\left($   $\left($   $\right)$   $\left($ 

output Exception raised: TypeError >> an error occurred running a Giac command:IN PUT:sage2:=int(sage0,sageVARx):;OUTPUT:sym2poly/r2sym(const gen & e,const index\_m & i,const vecteur & l) Error: Bad Argument Value

input file name test\_cases/rubi\_tests/5\_Inverse\_trig\_functions/5.1\_Inverse\_sine/266\_5.1.4 Test file number 266

Exception generated.

$$
\int x^5 (d - c^2 dx^2)^{3/2} (a + b \arcsin(cx)) dx = \text{Exception raised: TypeError}
$$

✞ ☎

 $\left( \begin{array}{cc} \text{ } & \text{ } \\ \text{ } & \text{ } \end{array} \right)$ 

✞ ☎

 $\left( \begin{array}{cc} \text{ } & \text{ } \\ \text{ } & \text{ } \end{array} \right)$ 

input integrate(x^5\*(-c^2\*d\*x^2+d)^(3/2)\*(a+b\*arcsin(c\*x)),x, algorithm="giac")

output

```
Exception raised: TypeError >> an error occurred running a Giac command:IN
PUT:sage2:=int(sage0,sageVARx):;OUTPUT:sym2poly/r2sym(const gen & e,const
index_m & i,const vecteur & l) Error: Bad Argument Value
```
input file name test\_cases/rubi\_tests/5\_Inverse\_trig\_functions/5.1\_Inverse\_sine/266\_5.1.4 Test file number 266

Integral number in file 78

**Giac [F(-2)]**

Exception generated.

$$
\int x^3 \big( d - c^2 dx^2 \big)^{3/2} \, (a + b \arcsin(cx)) \, dx = \text{Exception raised: TypeError}
$$

✞ ☎

 $\overline{\phantom{a}}$   $\overline{\phantom{a}}$   $\overline{\$ 

input

 $integrate(x^3*(-c^2*dx^2+d)(3/2)*(a+b*arcsin(c*x)),x, algorithm="giac")$  $\left($   $\left($   $\right)$   $\left($   $\left($   $\right)$   $\left($   $\left($   $\right)$   $\left($   $\left($   $\right)$   $\left($   $\left($   $\right)$   $\left($   $\left($   $\right)$   $\left($   $\left($   $\right)$   $\left($   $\left($   $\right)$   $\left($   $\left($   $\right)$   $\left($   $\left($   $\right)$   $\left($   $\left($   $\right)$   $\left($   $\left($   $\right)$   $\left($ 

output ✞ ☎ Exception raised: TypeError >> an error occurred running a Giac command:IN PUT:sage2:=int(sage0,sageVARx):;OUTPUT:sym2poly/r2sym(const gen & e,const index\_m & i,const vecteur & l) Error: Bad Argument Value

input file name test cases/rubi\_tests/5\_Inverse\_trig\_functions/5.1\_Inverse\_sine/266\_5.1.4 Test file number 266 Integral number in file 79

Exception generated.

$$
\int x (d - c^2 dx^2)^{3/2} (a + b \arcsin(cx)) dx = \text{Exception raised: TypeError}
$$

✞ ☎

 $\left( \begin{array}{cc} \text{ } & \text{ } \\ \text{ } & \text{ } \end{array} \right)$ 

✞ ☎

 $\left( \begin{array}{cc} \text{ } & \text{ } \\ \text{ } & \text{ } \end{array} \right)$ 

input integrate(x\*(-c^2\*d\*x^2+d)^(3/2)\*(a+b\*arcsin(c\*x)),x, algorithm="giac")

output

```
Exception raised: TypeError >> an error occurred running a Giac command:IN
PUT:sage2:=int(sage0,sageVARx):;OUTPUT:sym2poly/r2sym(const gen & e,const
index_m & i,const vecteur & l) Error: Bad Argument Value
```
input file name test\_cases/rubi\_tests/5\_Inverse\_trig\_functions/5.1\_Inverse\_sine/266\_5.1.4 Test file number 266

Integral number in file 80

## **Giac [F(-2)]**

Exception generated.

$$
\int \frac{(d - c^2 dx^2)^{3/2} (a + b \arcsin(cx))}{x} dx = \text{Exception raised: TypeError}
$$

✞ ☎

✞ ☎

 $\begin{pmatrix} 1 & 0 & 0 \\ 0 & 0 & 0 \\ 0 & 0 & 0 \\ 0 & 0 & 0 \\ 0 & 0 & 0 \\ 0 & 0 & 0 \\ 0 & 0 & 0 & 0 \\ 0 & 0 & 0 & 0 \\ 0 & 0 & 0 & 0 \\ 0 & 0 & 0 & 0 \\ 0 & 0 & 0 & 0 & 0 \\ 0 & 0 & 0 & 0 & 0 \\ 0 & 0 & 0 & 0 & 0 & 0 \\ 0 & 0 & 0 & 0 & 0 & 0 \\ 0 & 0 & 0 & 0 & 0 & 0 & 0 \\ 0 & 0 & 0 & 0 & 0 & 0 & 0 \\ 0 &$ 

input

 $integrate((-c^2*d*x^2+d)^(3/2)*(a+b*arcsin(c*x))/x,x, algorithm="giac")$  $\left($   $\left($   $\right)$   $\left($   $\left($   $\right)$   $\left($   $\left($   $\right)$   $\left($   $\left($   $\right)$   $\left($   $\left($   $\right)$   $\left($   $\left($   $\right)$   $\left($   $\left($   $\right)$   $\left($   $\left($   $\right)$   $\left($   $\left($   $\right)$   $\left($   $\left($   $\right)$   $\left($   $\left($   $\right)$   $\left($   $\left($   $\right)$   $\left($ 

output Exception raised: TypeError >> an error occurred running a Giac command:IN PUT:sage2:=int(sage0,sageVARx):;OUTPUT:sym2poly/r2sym(const gen & e,const index\_m & i,const vecteur & l) Error: Bad Argument Value

input file name test\_cases/rubi\_tests/5\_Inverse\_trig\_functions/5.1\_Inverse\_sine/266\_5.1.4 Test file number 266

Exception generated.

 $\int (d - c^2 dx^2)^{3/2} (a + b \arcsin(cx))$  $\frac{d}{dx}$   $\frac{d}{dx}$  = Exception raised: TypeError

✞ ☎

 $\left( \begin{array}{cc} \text{ } & \text{ } \\ \text{ } & \text{ } \end{array} \right)$ 

✞ ☎

 $\begin{pmatrix} 1 & 0 & 0 \\ 0 & 0 & 0 \\ 0 & 0 & 0 \\ 0 & 0 & 0 \\ 0 & 0 & 0 \\ 0 & 0 & 0 \\ 0 & 0 & 0 \\ 0 & 0 & 0 \\ 0 & 0 & 0 & 0 \\ 0 & 0 & 0 & 0 \\ 0 & 0 & 0 & 0 \\ 0 & 0 & 0 & 0 & 0 \\ 0 & 0 & 0 & 0 & 0 \\ 0 & 0 & 0 & 0 & 0 \\ 0 & 0 & 0 & 0 & 0 & 0 \\ 0 & 0 & 0 & 0 & 0 & 0 \\ 0 & 0 & 0 & 0 & 0 & 0 & 0 \\ 0 &$ 

input  $integrate((-c^2*d*x^2+d)^{(3/2)*(a+b*arcsin(c*x))/x^3,x, algorithm="giac")$ 

output

Exception raised: TypeError >> an error occurred running a Giac command:IN PUT:sage2:=int(sage0,sageVARx):;OUTPUT:sym2poly/r2sym(const gen & e,const index\_m & i,const vecteur & l) Error: Bad Argument Value

input file name test\_cases/rubi\_tests/5\_Inverse\_trig\_functions/5.1\_Inverse\_sine/266\_5.1.4 Test file number 266

Integral number in file 82

## **Giac [F(-2)]**

Exception generated.

$$
\int \frac{(d - c^2 dx^2)^{3/2} (a + b \arcsin(cx))}{x^5} dx = \text{Exception raised: TypeError}
$$

✞ ☎

✞ ☎

 $\begin{pmatrix} 1 & 0 & 0 \\ 0 & 0 & 0 \\ 0 & 0 & 0 \\ 0 & 0 & 0 \\ 0 & 0 & 0 \\ 0 & 0 & 0 \\ 0 & 0 & 0 & 0 \\ 0 & 0 & 0 & 0 \\ 0 & 0 & 0 & 0 \\ 0 & 0 & 0 & 0 \\ 0 & 0 & 0 & 0 & 0 \\ 0 & 0 & 0 & 0 & 0 \\ 0 & 0 & 0 & 0 & 0 & 0 \\ 0 & 0 & 0 & 0 & 0 & 0 \\ 0 & 0 & 0 & 0 & 0 & 0 & 0 \\ 0 & 0 & 0 & 0 & 0 & 0 & 0 \\ 0 &$ 

input

 $integrate((-c^2*d*x^2+d)^{(3/2)*(a+b*arcsin(c*x))/x^5,x, algorithm="giac")$  $\left($   $\left($   $\right)$   $\left($   $\left($   $\right)$   $\left($   $\left($   $\right)$   $\left($   $\left($   $\right)$   $\left($   $\left($   $\right)$   $\left($   $\left($   $\right)$   $\left($   $\left($   $\right)$   $\left($   $\left($   $\right)$   $\left($   $\left($   $\right)$   $\left($   $\left($   $\right)$   $\left($   $\left($   $\right)$   $\left($   $\left($   $\right)$   $\left($ 

output

Exception raised: TypeError >> an error occurred running a Giac command:IN PUT:sage2:=int(sage0,sageVARx):;OUTPUT:sym2poly/r2sym(const gen & e,const index\_m & i,const vecteur & l) Error: Bad Argument Value

input file name test cases/rubi\_tests/5\_Inverse\_trig\_functions/5.1\_Inverse\_sine/266\_5.1.4 Test file number 266

Exception generated.

$$
\int \left(d - c^2 dx^2\right)^{5/2} \left(a + b \arcsin(cx)\right) dx = \text{Exception raised: TypeError}
$$

✞ ☎

 $\left( \begin{array}{cc} \text{ } & \text{ } \\ \text{ } & \text{ } \end{array} \right)$ 

✞ ☎

 $\left( \begin{array}{cc} \text{ } & \text{ } \\ \text{ } & \text{ } \end{array} \right)$ 

input integrate((-c^2\*d\*x^2+d)^(5/2)\*(a+b\*arcsin(c\*x)),x, algorithm="giac")

output

```
Exception raised: TypeError >> an error occurred running a Giac command:IN
PUT:sage2:=int(sage0,sageVARx):;OUTPUT:sym2poly/r2sym(const gen & e,const
index_m & i,const vecteur & l) Error: Bad Argument Value
```
input file name test\_cases/rubi\_tests/5\_Inverse\_trig\_functions/5.1\_Inverse\_sine/266\_5.1.4 Test file number 266

Integral number in file 86

## **Giac [F(-2)]**

Exception generated.

$$
\int \frac{(d - c^2 dx^2)^{5/2} (a + b \arcsin(cx))}{x^2} dx = \text{Exception raised: TypeError}
$$

✞ ☎

✞ ☎

 $\begin{pmatrix} 1 & 0 & 0 \\ 0 & 0 & 0 \\ 0 & 0 & 0 \\ 0 & 0 & 0 \\ 0 & 0 & 0 \\ 0 & 0 & 0 \\ 0 & 0 & 0 & 0 \\ 0 & 0 & 0 & 0 \\ 0 & 0 & 0 & 0 \\ 0 & 0 & 0 & 0 \\ 0 & 0 & 0 & 0 & 0 \\ 0 & 0 & 0 & 0 & 0 \\ 0 & 0 & 0 & 0 & 0 & 0 \\ 0 & 0 & 0 & 0 & 0 & 0 \\ 0 & 0 & 0 & 0 & 0 & 0 & 0 \\ 0 & 0 & 0 & 0 & 0 & 0 & 0 \\ 0 &$ 

input

 $integrate((-c^2*d*x^2+d)^{(5/2)*(a+b*arcsin(c*x))/x^2,x, algorithm="giac")$  $\left($   $\left($   $\right)$   $\left($   $\left($   $\right)$   $\left($   $\left($   $\right)$   $\left($   $\left($   $\right)$   $\left($   $\left($   $\right)$   $\left($   $\left($   $\right)$   $\left($   $\left($   $\right)$   $\left($   $\left($   $\right)$   $\left($   $\left($   $\right)$   $\left($   $\left($   $\right)$   $\left($   $\left($   $\right)$   $\left($   $\left($   $\right)$   $\left($ 

output Exception raised: TypeError >> an error occurred running a Giac command:IN PUT:sage2:=int(sage0,sageVARx):;OUTPUT:sym2poly/r2sym(const gen & e,const index\_m & i,const vecteur & l) Error: Bad Argument Value

input file name test\_cases/rubi\_tests/5\_Inverse\_trig\_functions/5.1\_Inverse\_sine/266\_5.1.4 Test file number 266

Exception generated.

 $\int (d - c^2 dx^2)^{5/2} (a + b \arcsin(cx))$  $\frac{d}{dx}$  = Exception raised: TypeError

✞ ☎

 $\left( \begin{array}{cc} \text{ } & \text{ } \\ \text{ } & \text{ } \end{array} \right)$ 

✞ ☎

 $\begin{pmatrix} 1 & 0 & 0 \\ 0 & 0 & 0 \\ 0 & 0 & 0 \\ 0 & 0 & 0 \\ 0 & 0 & 0 \\ 0 & 0 & 0 \\ 0 & 0 & 0 \\ 0 & 0 & 0 \\ 0 & 0 & 0 & 0 \\ 0 & 0 & 0 & 0 \\ 0 & 0 & 0 & 0 \\ 0 & 0 & 0 & 0 & 0 \\ 0 & 0 & 0 & 0 & 0 \\ 0 & 0 & 0 & 0 & 0 \\ 0 & 0 & 0 & 0 & 0 & 0 \\ 0 & 0 & 0 & 0 & 0 & 0 \\ 0 & 0 & 0 & 0 & 0 & 0 & 0 \\ 0 &$ 

input  $integrate((-c^2*d*x^2+d)^{6}(5/2)*(a+b*arcsin(c*x))/x^4,x, algorithm="giac")$ 

output

Exception raised: TypeError >> an error occurred running a Giac command:IN PUT:sage2:=int(sage0,sageVARx):;OUTPUT:sym2poly/r2sym(const gen & e,const index\_m & i,const vecteur & l) Error: Bad Argument Value

input file name test\_cases/rubi\_tests/5\_Inverse\_trig\_functions/5.1\_Inverse\_sine/266\_5.1.4 Test file number 266

Integral number in file 88

## **Giac [F(-2)]**

Exception generated.

$$
\int \frac{(d - c^2 dx^2)^{5/2} (a + b \arcsin(cx))}{x^6} dx = \text{Exception raised: TypeError}
$$

✞ ☎

✞ ☎

 $\begin{pmatrix} 1 & 0 & 0 \\ 0 & 0 & 0 \\ 0 & 0 & 0 \\ 0 & 0 & 0 \\ 0 & 0 & 0 \\ 0 & 0 & 0 \\ 0 & 0 & 0 & 0 \\ 0 & 0 & 0 & 0 \\ 0 & 0 & 0 & 0 \\ 0 & 0 & 0 & 0 \\ 0 & 0 & 0 & 0 & 0 \\ 0 & 0 & 0 & 0 & 0 \\ 0 & 0 & 0 & 0 & 0 & 0 \\ 0 & 0 & 0 & 0 & 0 & 0 \\ 0 & 0 & 0 & 0 & 0 & 0 & 0 \\ 0 & 0 & 0 & 0 & 0 & 0 & 0 \\ 0 &$ 

input

 $integrate((-c^2*d*x^2+d)^{6}(5/2)*(a+b*arcsin(c*x))/x^{6},x, algorithm='giac")$  $\left($   $\left($   $\right)$   $\left($   $\left($   $\right)$   $\left($   $\left($   $\right)$   $\left($   $\left($   $\right)$   $\left($   $\left($   $\right)$   $\left($   $\left($   $\right)$   $\left($   $\left($   $\right)$   $\left($   $\left($   $\right)$   $\left($   $\left($   $\right)$   $\left($   $\left($   $\right)$   $\left($   $\left($   $\right)$   $\left($   $\left($   $\right)$   $\left($ 

output

Exception raised: TypeError >> an error occurred running a Giac command:IN PUT:sage2:=int(sage0,sageVARx):;OUTPUT:sym2poly/r2sym(const gen & e,const index\_m & i,const vecteur & l) Error: Bad Argument Value

input file name test cases/rubi\_tests/5\_Inverse\_trig\_functions/5.1\_Inverse\_sine/266\_5.1.4 Test file number 266

Exception generated.

 $\int (d - c^2 dx^2)^{5/2} (a + b \arcsin(cx))$  $\frac{d}{dx}$  = Exception raised: TypeError

✞ ☎

 $\left( \begin{array}{cc} \text{ } & \text{ } \\ \text{ } & \text{ } \end{array} \right)$ 

✞ ☎

 $\begin{pmatrix} 1 & 0 & 0 \\ 0 & 0 & 0 \\ 0 & 0 & 0 \\ 0 & 0 & 0 \\ 0 & 0 & 0 \\ 0 & 0 & 0 \\ 0 & 0 & 0 \\ 0 & 0 & 0 \\ 0 & 0 & 0 & 0 \\ 0 & 0 & 0 & 0 \\ 0 & 0 & 0 & 0 \\ 0 & 0 & 0 & 0 & 0 \\ 0 & 0 & 0 & 0 & 0 \\ 0 & 0 & 0 & 0 & 0 \\ 0 & 0 & 0 & 0 & 0 & 0 \\ 0 & 0 & 0 & 0 & 0 & 0 \\ 0 & 0 & 0 & 0 & 0 & 0 & 0 \\ 0 &$ 

input  $integrate((-c^2*d*x^2+d)^{(5/2)*(a+b*arcsin(c*x))/x^8,x, algorithm="giac")$ 

output

Exception raised: TypeError >> an error occurred running a Giac command:IN PUT:sage2:=int(sage0,sageVARx):;OUTPUT:sym2poly/r2sym(const gen & e,const index\_m & i,const vecteur & l) Error: Bad Argument Value

input file name test\_cases/rubi\_tests/5\_Inverse\_trig\_functions/5.1\_Inverse\_sine/266\_5.1.4 Test file number 266

Integral number in file 90

## **Giac [F(-2)]**

Exception generated.

$$
\int \frac{(d - c^2 dx^2)^{5/2} (a + b \arcsin(cx))}{x^{10}} dx = \text{Exception raised: TypeError}
$$

✞ ☎

✞ ☎

 $\begin{pmatrix} 1 & 0 & 0 \\ 0 & 0 & 0 \\ 0 & 0 & 0 \\ 0 & 0 & 0 \\ 0 & 0 & 0 \\ 0 & 0 & 0 \\ 0 & 0 & 0 & 0 \\ 0 & 0 & 0 & 0 \\ 0 & 0 & 0 & 0 \\ 0 & 0 & 0 & 0 \\ 0 & 0 & 0 & 0 & 0 \\ 0 & 0 & 0 & 0 & 0 \\ 0 & 0 & 0 & 0 & 0 & 0 \\ 0 & 0 & 0 & 0 & 0 & 0 \\ 0 & 0 & 0 & 0 & 0 & 0 & 0 \\ 0 & 0 & 0 & 0 & 0 & 0 & 0 \\ 0 &$ 

input

 $integrate((-c^2*d*x^2+d)^{(5/2)*(a+b*arcsin(c*x))/x^10,x, algorithm="giac")$  $\left($   $\left($   $\right)$   $\left($   $\left($   $\right)$   $\left($   $\left($   $\right)$   $\left($   $\left($   $\right)$   $\left($   $\left($   $\right)$   $\left($   $\left($   $\right)$   $\left($   $\left($   $\right)$   $\left($   $\left($   $\right)$   $\left($   $\left($   $\right)$   $\left($   $\left($   $\right)$   $\left($   $\left($   $\right)$   $\left($   $\left($   $\right)$   $\left($ 

output

Exception raised: TypeError >> an error occurred running a Giac command:IN PUT:sage2:=int(sage0,sageVARx):;OUTPUT:sym2poly/r2sym(const gen & e,const index\_m & i,const vecteur & l) Error: Bad Argument Value

input file name test cases/rubi\_tests/5\_Inverse\_trig\_functions/5.1\_Inverse\_sine/266\_5.1.4 Test file number 266

Exception generated.

 $\int (d - c^2 dx^2)^{5/2} (a + b \arcsin(cx))$  $\frac{d}{dx}$   $\frac{d}{dx}$  = Exception raised: TypeError

✞ ☎

 $\left( \begin{array}{cc} \text{ } & \text{ } \\ \text{ } & \text{ } \end{array} \right)$ 

✞ ☎

 $\begin{pmatrix} 1 & 0 & 0 \\ 0 & 0 & 0 \\ 0 & 0 & 0 \\ 0 & 0 & 0 \\ 0 & 0 & 0 \\ 0 & 0 & 0 \\ 0 & 0 & 0 \\ 0 & 0 & 0 \\ 0 & 0 & 0 & 0 \\ 0 & 0 & 0 & 0 \\ 0 & 0 & 0 & 0 \\ 0 & 0 & 0 & 0 & 0 \\ 0 & 0 & 0 & 0 & 0 \\ 0 & 0 & 0 & 0 & 0 \\ 0 & 0 & 0 & 0 & 0 & 0 \\ 0 & 0 & 0 & 0 & 0 & 0 \\ 0 & 0 & 0 & 0 & 0 & 0 & 0 \\ 0 &$ 

input  $integrate((-c^2*d*x^2+d)^{(5/2)*(a+b*arcsin(c*x))/x^12,x, algorithm="giac")$ 

output

Exception raised: TypeError >> an error occurred running a Giac command:IN PUT:sage2:=int(sage0,sageVARx):;OUTPUT:sym2poly/r2sym(const gen & e,const index\_m & i,const vecteur & l) Error: Bad Argument Value

input file name test\_cases/rubi\_tests/5\_Inverse\_trig\_functions/5.1\_Inverse\_sine/266\_5.1.4 Test file number 266

Integral number in file 92

### **Giac [F(-2)]**

Exception generated.

$$
\int x^5 (d - c^2 dx^2)^{5/2} (a + b \arcsin(cx)) dx = \text{Exception raised: TypeError}
$$

✞ ☎

✞ ☎

 $\begin{pmatrix} 1 & 0 & 0 \\ 0 & 0 & 0 \\ 0 & 0 & 0 \\ 0 & 0 & 0 \\ 0 & 0 & 0 \\ 0 & 0 & 0 \\ 0 & 0 & 0 & 0 \\ 0 & 0 & 0 & 0 \\ 0 & 0 & 0 & 0 \\ 0 & 0 & 0 & 0 \\ 0 & 0 & 0 & 0 & 0 \\ 0 & 0 & 0 & 0 & 0 \\ 0 & 0 & 0 & 0 & 0 & 0 \\ 0 & 0 & 0 & 0 & 0 & 0 \\ 0 & 0 & 0 & 0 & 0 & 0 & 0 \\ 0 & 0 & 0 & 0 & 0 & 0 & 0 \\ 0 &$ 

input

integrate(x^5\*(-c^2\*d\*x^2+d)^(5/2)\*(a+b\*arcsin(c\*x)),x, algorithm="giac")  $\left($   $\left($   $\right)$   $\left($   $\left($   $\right)$   $\left($   $\left($   $\right)$   $\left($   $\left($   $\right)$   $\left($   $\left($   $\right)$   $\left($   $\left($   $\right)$   $\left($   $\left($   $\right)$   $\left($   $\left($   $\right)$   $\left($   $\left($   $\right)$   $\left($   $\left($   $\right)$   $\left($   $\left($   $\right)$   $\left($   $\left($   $\right)$   $\left($ 

output Exception raised: TypeError >> an error occurred running a Giac command:IN PUT:sage2:=int(sage0,sageVARx):;OUTPUT:sym2poly/r2sym(const gen & e,const index\_m & i,const vecteur & l) Error: Bad Argument Value

input file name test\_cases/rubi\_tests/5\_Inverse\_trig\_functions/5.1\_Inverse\_sine/266\_5.1.4 Test file number 266

Exception generated.

$$
\int x^3 (d - c^2 dx^2)^{5/2} (a + b \arcsin(cx)) dx = \text{Exception raised: TypeError}
$$

✞ ☎

 $\left( \begin{array}{cc} \text{ } & \text{ } \\ \text{ } & \text{ } \end{array} \right)$ 

✞ ☎

 $\left( \begin{array}{cc} \text{ } & \text{ } \\ \text{ } & \text{ } \end{array} \right)$ 

input  $integrate(x^3*(-c^2*dx^2+d)^{(5/2)*(a+b*arcsin(c*x)),x, algorithm='giac")$ 

output

```
Exception raised: TypeError >> an error occurred running a Giac command:IN
PUT:sage2:=int(sage0,sageVARx):;OUTPUT:sym2poly/r2sym(const gen & e,const
index_m & i,const vecteur & l) Error: Bad Argument Value
```
input file name test\_cases/rubi\_tests/5\_Inverse\_trig\_functions/5.1\_Inverse\_sine/266\_5.1.4 Test file number 266

Integral number in file 94

**Giac [F(-2)]**

Exception generated.

$$
\int x (d - c^2 dx^2)^{5/2} (a + b \arcsin(cx)) dx = \text{Exception raised: TypeError}
$$

✞ ☎

 $\overline{\phantom{a}}$   $\overline{\phantom{a}}$   $\overline{\$ 

input

integrate(x\*(-c^2\*d\*x^2+d)^(5/2)\*(a+b\*arcsin(c\*x)),x, algorithm="giac")  $\left($   $\left($   $\right)$   $\left($   $\left($   $\right)$   $\left($   $\left($   $\right)$   $\left($   $\left($   $\right)$   $\left($   $\left($   $\right)$   $\left($   $\left($   $\right)$   $\left($   $\left($   $\right)$   $\left($   $\left($   $\right)$   $\left($   $\left($   $\right)$   $\left($   $\left($   $\right)$   $\left($   $\left($   $\right)$   $\left($   $\left($   $\right)$   $\left($ 

output ✞ ☎ Exception raised: TypeError >> an error occurred running a Giac command:IN PUT:sage2:=int(sage0,sageVARx):;OUTPUT:sym2poly/r2sym(const gen & e,const index\_m & i,const vecteur & l) Error: Bad Argument Value

input file name test cases/rubi\_tests/5\_Inverse\_trig\_functions/5.1\_Inverse\_sine/266\_5.1.4 Test file number 266 Integral number in file 95

Exception generated.

 $\int (d - c^2 dx^2)^{5/2} (a + b \arcsin(cx))$ *x dx* = Exception raised: TypeError

✞ ☎

 $\left( \begin{array}{cc} \text{ } & \text{ } \\ \text{ } & \text{ } \end{array} \right)$ 

✞ ☎

 $\begin{pmatrix} 1 & 0 & 0 \\ 0 & 0 & 0 \\ 0 & 0 & 0 \\ 0 & 0 & 0 \\ 0 & 0 & 0 \\ 0 & 0 & 0 \\ 0 & 0 & 0 \\ 0 & 0 & 0 \\ 0 & 0 & 0 & 0 \\ 0 & 0 & 0 & 0 \\ 0 & 0 & 0 & 0 \\ 0 & 0 & 0 & 0 & 0 \\ 0 & 0 & 0 & 0 & 0 \\ 0 & 0 & 0 & 0 & 0 \\ 0 & 0 & 0 & 0 & 0 & 0 \\ 0 & 0 & 0 & 0 & 0 & 0 \\ 0 & 0 & 0 & 0 & 0 & 0 & 0 \\ 0 &$ 

input  $integrate((-c^2*d*x^2+d)^{(5/2)*(a+b*arcsin(c*x))/x,x, algorithm="giac")$ 

output

Exception raised: TypeError >> an error occurred running a Giac command:IN PUT:sage2:=int(sage0,sageVARx):;OUTPUT:sym2poly/r2sym(const gen & e,const index\_m & i,const vecteur & l) Error: Bad Argument Value

input file name test\_cases/rubi\_tests/5\_Inverse\_trig\_functions/5.1\_Inverse\_sine/266\_5.1.4 Test file number 266

Integral number in file 96

## **Giac [F(-2)]**

Exception generated.

$$
\int \frac{(d - c^2 dx^2)^{5/2} (a + b \arcsin(cx))}{x^3} dx = \text{Exception raised: TypeError}
$$

✞ ☎

✞ ☎

 $\begin{pmatrix} 1 & 0 & 0 \\ 0 & 0 & 0 \\ 0 & 0 & 0 \\ 0 & 0 & 0 \\ 0 & 0 & 0 \\ 0 & 0 & 0 \\ 0 & 0 & 0 & 0 \\ 0 & 0 & 0 & 0 \\ 0 & 0 & 0 & 0 \\ 0 & 0 & 0 & 0 \\ 0 & 0 & 0 & 0 & 0 \\ 0 & 0 & 0 & 0 & 0 \\ 0 & 0 & 0 & 0 & 0 & 0 \\ 0 & 0 & 0 & 0 & 0 & 0 \\ 0 & 0 & 0 & 0 & 0 & 0 & 0 \\ 0 & 0 & 0 & 0 & 0 & 0 & 0 \\ 0 &$ 

input

 $integrate((-c^2*d*x^2+d)^{6}(5/2)*(a+b*arcsin(c*x))/x^3,x, algorithm="giac")$  $\left($   $\left($   $\right)$   $\left($   $\left($   $\right)$   $\left($   $\left($   $\right)$   $\left($   $\left($   $\right)$   $\left($   $\left($   $\right)$   $\left($   $\left($   $\right)$   $\left($   $\left($   $\right)$   $\left($   $\left($   $\right)$   $\left($   $\left($   $\right)$   $\left($   $\left($   $\right)$   $\left($   $\left($   $\right)$   $\left($   $\left($   $\right)$   $\left($ 

output

Exception raised: TypeError >> an error occurred running a Giac command:IN PUT:sage2:=int(sage0,sageVARx):;OUTPUT:sym2poly/r2sym(const gen & e,const index\_m & i,const vecteur & l) Error: Bad Argument Value

input file name test cases/rubi\_tests/5\_Inverse\_trig\_functions/5.1\_Inverse\_sine/266\_5.1.4 Test file number 266

Exception generated.

 $\int (d - c^2 dx^2)^{5/2} (a + b \arcsin(cx))$  $\frac{d}{dx}$  = Exception raised: TypeError

✞ ☎

 $\left( \begin{array}{cc} \text{ } & \text{ } \\ \text{ } & \text{ } \end{array} \right)$ 

✞ ☎

 $\begin{pmatrix} 1 & 0 & 0 \\ 0 & 0 & 0 \\ 0 & 0 & 0 \\ 0 & 0 & 0 \\ 0 & 0 & 0 \\ 0 & 0 & 0 \\ 0 & 0 & 0 \\ 0 & 0 & 0 \\ 0 & 0 & 0 & 0 \\ 0 & 0 & 0 & 0 \\ 0 & 0 & 0 & 0 \\ 0 & 0 & 0 & 0 & 0 \\ 0 & 0 & 0 & 0 & 0 \\ 0 & 0 & 0 & 0 & 0 \\ 0 & 0 & 0 & 0 & 0 & 0 \\ 0 & 0 & 0 & 0 & 0 & 0 \\ 0 & 0 & 0 & 0 & 0 & 0 & 0 \\ 0 &$ 

input  $integrate((-c^2*d*x^2+d)^{(5/2)*(a+b*arcsin(c*x))/x^5,x, algorithm="giac")$ 

output

Exception raised: TypeError >> an error occurred running a Giac command:IN PUT:sage2:=int(sage0,sageVARx):;OUTPUT:sym2poly/r2sym(const gen & e,const index\_m & i,const vecteur & l) Error: Bad Argument Value

input file name test\_cases/rubi\_tests/5\_Inverse\_trig\_functions/5.1\_Inverse\_sine/266\_5.1.4 Test file number 266

Integral number in file 98

### **Giac [F(-2)]**

Exception generated.

$$
\int \frac{x^3 \arcsin(ax)}{\sqrt{1 - a^2 x^2}} dx = \text{Exception raised: TypeError}
$$

✞ ☎

✞ ☎

 $\begin{pmatrix} 1 & 0 & 0 \\ 0 & 0 & 0 \\ 0 & 0 & 0 \\ 0 & 0 & 0 \\ 0 & 0 & 0 \\ 0 & 0 & 0 \\ 0 & 0 & 0 & 0 \\ 0 & 0 & 0 & 0 \\ 0 & 0 & 0 & 0 \\ 0 & 0 & 0 & 0 \\ 0 & 0 & 0 & 0 & 0 \\ 0 & 0 & 0 & 0 & 0 \\ 0 & 0 & 0 & 0 & 0 & 0 \\ 0 & 0 & 0 & 0 & 0 & 0 \\ 0 & 0 & 0 & 0 & 0 & 0 & 0 \\ 0 & 0 & 0 & 0 & 0 & 0 & 0 \\ 0 &$ 

input

 $integrate(x^3*arcsin(axx)/(-a^2*x^2+1)^(1/2),x, algorithm="giac")$  $\left( \begin{array}{cc} \text{ } & \text{ } \\ \text{ } & \text{ } \end{array} \right)$ 

output Exception raised: TypeError >> an error occurred running a Giac command:IN PUT:sage2:=int(sage0,sageVARx):;OUTPUT:sym2poly/r2sym(const gen & e,const index\_m & i,const vecteur & l) Error: Bad Argument Value

input file name test\_cases/rubi\_tests/5\_Inverse\_trig\_functions/5.1\_Inverse\_sine/266\_5.1.4 Test file number 266
Exception generated.

$$
\int \frac{x^5(a + b \arcsin(cx))}{\sqrt{d - c^2 dx^2}} dx = \text{Exception raised: TypeError}
$$

✞ ☎

 $\begin{pmatrix} 1 & 0 & 0 \\ 0 & 0 & 0 \\ 0 & 0 & 0 \\ 0 & 0 & 0 \\ 0 & 0 & 0 \\ 0 & 0 & 0 \\ 0 & 0 & 0 & 0 \\ 0 & 0 & 0 & 0 \\ 0 & 0 & 0 & 0 \\ 0 & 0 & 0 & 0 \\ 0 & 0 & 0 & 0 & 0 \\ 0 & 0 & 0 & 0 & 0 \\ 0 & 0 & 0 & 0 & 0 & 0 \\ 0 & 0 & 0 & 0 & 0 & 0 \\ 0 & 0 & 0 & 0 & 0 & 0 & 0 \\ 0 & 0 & 0 & 0 & 0 & 0 & 0 \\ 0 &$ 

 $\sqrt{2}$   $\sqrt{2}$   $\sqrt{2$ 

 $\begin{pmatrix} 1 & 0 & 0 \\ 0 & 0 & 0 \\ 0 & 0 & 0 \\ 0 & 0 & 0 \\ 0 & 0 & 0 \\ 0 & 0 & 0 \\ 0 & 0 & 0 \\ 0 & 0 & 0 \\ 0 & 0 & 0 & 0 \\ 0 & 0 & 0 & 0 \\ 0 & 0 & 0 & 0 \\ 0 & 0 & 0 & 0 & 0 \\ 0 & 0 & 0 & 0 & 0 \\ 0 & 0 & 0 & 0 & 0 \\ 0 & 0 & 0 & 0 & 0 & 0 \\ 0 & 0 & 0 & 0 & 0 & 0 \\ 0 & 0 & 0 & 0 & 0 & 0 & 0 \\ 0 &$ 

input  $integrate(x^5*(a+b*arcsin(c*x))/(-c^2*dx^2+d^2)(1/2),x, algorithm="giac")$ 

output

Exception raised: TypeError >> an error occurred running a Giac command:IN PUT:sage2:=int(sage0,sageVARx):;OUTPUT:sym2poly/r2sym(const gen & e,const index\_m & i,const vecteur & l) Error: Bad Argument Value

input file name test\_cases/rubi\_tests/5\_Inverse\_trig\_functions/5.1\_Inverse\_sine/266\_5.1.4

Test file number 266

Integral number in file 107

#### **Giac [F(-2)]**

Exception generated.

$$
\int \frac{x^3(a + b \arcsin(cx))}{\sqrt{d - c^2 dx^2}} dx = \text{Exception raised: TypeError}
$$

✞ ☎

✞ ☎

input

 $integrate(x^3*(a+b*arcsin(c*x))/(-c^2*d*x^2+d)^(1/2),x, algorithm="giac")$  $\begin{pmatrix} 1 & 0 & 0 \\ 0 & 0 & 0 \\ 0 & 0 & 0 \\ 0 & 0 & 0 \\ 0 & 0 & 0 \\ 0 & 0 & 0 \\ 0 & 0 & 0 \\ 0 & 0 & 0 \\ 0 & 0 & 0 & 0 \\ 0 & 0 & 0 & 0 \\ 0 & 0 & 0 & 0 \\ 0 & 0 & 0 & 0 & 0 \\ 0 & 0 & 0 & 0 & 0 \\ 0 & 0 & 0 & 0 & 0 \\ 0 & 0 & 0 & 0 & 0 & 0 \\ 0 & 0 & 0 & 0 & 0 & 0 \\ 0 & 0 & 0 & 0 & 0 & 0 & 0 \\ 0 &$ 

output Exception raised: TypeError >> an error occurred running a Giac command:IN PUT:sage2:=int(sage0,sageVARx):;OUTPUT:sym2poly/r2sym(const gen & e,const index\_m & i,const vecteur & l) Error: Bad Argument Value  $\begin{pmatrix} 1 & 0 & 0 \\ 0 & 0 & 0 \\ 0 & 0 & 0 \\ 0 & 0 & 0 \\ 0 & 0 & 0 \\ 0 & 0 & 0 \\ 0 & 0 & 0 & 0 \\ 0 & 0 & 0 & 0 \\ 0 & 0 & 0 & 0 \\ 0 & 0 & 0 & 0 \\ 0 & 0 & 0 & 0 & 0 \\ 0 & 0 & 0 & 0 & 0 \\ 0 & 0 & 0 & 0 & 0 & 0 \\ 0 & 0 & 0 & 0 & 0 & 0 \\ 0 & 0 & 0 & 0 & 0 & 0 & 0 \\ 0 & 0 & 0 & 0 & 0 & 0 & 0 \\ 0 &$ 

input file name test cases/rubi\_tests/5\_Inverse\_trig\_functions/5.1\_Inverse\_sine/266\_5.1.4 Test file number 266

Exception generated.

$$
\int \frac{x(a + b \arcsin(cx))}{\sqrt{d - c^2 dx^2}} dx = \text{Exception raised: RuntimeError}
$$

 $\begin{pmatrix} 1 & 0 & 0 \\ 0 & 0 & 0 \\ 0 & 0 & 0 \\ 0 & 0 & 0 \\ 0 & 0 & 0 \\ 0 & 0 & 0 \\ 0 & 0 & 0 & 0 \\ 0 & 0 & 0 & 0 \\ 0 & 0 & 0 & 0 \\ 0 & 0 & 0 & 0 & 0 \\ 0 & 0 & 0 & 0 & 0 \\ 0 & 0 & 0 & 0 & 0 \\ 0 & 0 & 0 & 0 & 0 & 0 \\ 0 & 0 & 0 & 0 & 0 & 0 \\ 0 & 0 & 0 & 0 & 0 & 0 & 0 \\ 0 & 0 & 0 & 0 & 0 & 0 & 0 \\$ 

✞ ☎

 $\overline{\phantom{a}}$   $\overline{\phantom{a}}$   $\overline{\$ 

input ✞ ☎  $integrate(x*(a+b*arcsin(c*x))/(-c^2*d*x^2+d)^(1/2),x, algorithm="giac")$ 

output

Exception raised: RuntimeError >> an error occurred running a Giac command :INPUT:sage2OUTPUT:sym2poly/r2sym(const gen & e,const index\_m & i,const ve cteur & l) Error: Bad Argument Value

input file name test\_cases/rubi\_tests/5\_Inverse\_trig\_functions/5.1\_Inverse\_sine/266\_5.1.4

Test file number 266

Integral number in file 111

#### **Giac [F(-2)]**

Exception generated.

$$
\int \frac{a + b \arcsin(cx)}{x\sqrt{d - c^2} dx^2} dx = \text{Exception raised: RuntimeError}
$$

✞ ☎

✞ ☎

 $\overline{\phantom{a}}$   $\overline{\phantom{a}}$   $\overline{\$ 

input

 $integrate((a+b*arcsin(c*x))/x/(-c^2*d*x^2+d)^(1/2),x, algorithm='giac")$  $\begin{pmatrix} 1 & 0 & 0 \\ 0 & 0 & 0 \\ 0 & 0 & 0 \\ 0 & 0 & 0 \\ 0 & 0 & 0 \\ 0 & 0 & 0 \\ 0 & 0 & 0 & 0 \\ 0 & 0 & 0 & 0 \\ 0 & 0 & 0 & 0 \\ 0 & 0 & 0 & 0 \\ 0 & 0 & 0 & 0 & 0 \\ 0 & 0 & 0 & 0 & 0 \\ 0 & 0 & 0 & 0 & 0 & 0 \\ 0 & 0 & 0 & 0 & 0 & 0 \\ 0 & 0 & 0 & 0 & 0 & 0 & 0 \\ 0 & 0 & 0 & 0 & 0 & 0 & 0 \\ 0 &$ 

output Exception raised: RuntimeError >> an error occurred running a Giac command :INPUT:sage2OUTPUT:sym2poly/r2sym(const gen & e,const index\_m & i,const ve cteur & l) Error: Bad Argument Value

input file name test\_cases/rubi\_tests/5\_Inverse\_trig\_functions/5.1\_Inverse\_sine/266\_5.1.4 Test file number 266

Exception generated.

$$
\int \frac{a + b \arcsin(cx)}{x^2 \sqrt{d - c^2 dx^2}} dx = \text{Exception raised: RuntimeError}
$$

✞ ☎

 $\begin{pmatrix} 1 & 0 & 0 \\ 0 & 0 & 0 \\ 0 & 0 & 0 \\ 0 & 0 & 0 \\ 0 & 0 & 0 \\ 0 & 0 & 0 \\ 0 & 0 & 0 & 0 \\ 0 & 0 & 0 & 0 \\ 0 & 0 & 0 & 0 \\ 0 & 0 & 0 & 0 & 0 \\ 0 & 0 & 0 & 0 & 0 \\ 0 & 0 & 0 & 0 & 0 \\ 0 & 0 & 0 & 0 & 0 & 0 \\ 0 & 0 & 0 & 0 & 0 & 0 \\ 0 & 0 & 0 & 0 & 0 & 0 & 0 \\ 0 & 0 & 0 & 0 & 0 & 0 & 0 \\$ 

✞ ☎

 $\overline{\phantom{a}}$   $\overline{\phantom{a}}$   $\overline{\$ 

input  $integrate((a+b*arcsin(c*x))/x^2/(-c^2*dx^2+d^2)(1/2),x, algorithm="giac")$ 

output

Exception raised: RuntimeError >> an error occurred running a Giac command :INPUT:sage2OUTPUT:sym2poly/r2sym(const gen & e,const index\_m & i,const ve cteur & l) Error: Bad Argument Value

input file name test\_cases/rubi\_tests/5\_Inverse\_trig\_functions/5.1\_Inverse\_sine/266\_5.1.4

Test file number 266

Integral number in file 114

#### **Giac [F(-2)]**

Exception generated.

$$
\int \frac{a + b \arcsin(cx)}{x^3 \sqrt{d - c^2 dx^2}} dx = \text{Exception raised: RuntimeError}
$$

✞ ☎

✞ ☎

 $\overline{\phantom{a}}$   $\overline{\phantom{a}}$   $\overline{\$ 

input

 $integrate((a+b*arcsin(c*x))/x^3/(-c^2*d*x^2+d)^(1/2),x, algorithm='giac")$  $\begin{pmatrix} 1 & 0 & 0 \\ 0 & 0 & 0 \\ 0 & 0 & 0 \\ 0 & 0 & 0 \\ 0 & 0 & 0 \\ 0 & 0 & 0 \\ 0 & 0 & 0 & 0 \\ 0 & 0 & 0 & 0 \\ 0 & 0 & 0 & 0 \\ 0 & 0 & 0 & 0 \\ 0 & 0 & 0 & 0 & 0 \\ 0 & 0 & 0 & 0 & 0 \\ 0 & 0 & 0 & 0 & 0 & 0 \\ 0 & 0 & 0 & 0 & 0 & 0 \\ 0 & 0 & 0 & 0 & 0 & 0 & 0 \\ 0 & 0 & 0 & 0 & 0 & 0 & 0 \\ 0 &$ 

output Exception raised: RuntimeError >> an error occurred running a Giac command :INPUT:sage2OUTPUT:sym2poly/r2sym(const gen & e,const index\_m & i,const ve cteur & l) Error: Bad Argument Value

input file name test\_cases/rubi\_tests/5\_Inverse\_trig\_functions/5.1\_Inverse\_sine/266\_5.1.4 Test file number 266

Exception generated.

$$
\int \frac{a + b \arcsin(cx)}{x^4 \sqrt{d - c^2 dx^2}} dx = \text{Exception raised: RuntimeError}
$$

✞ ☎

 $\begin{pmatrix} 1 & 0 & 0 \\ 0 & 0 & 0 \\ 0 & 0 & 0 \\ 0 & 0 & 0 \\ 0 & 0 & 0 \\ 0 & 0 & 0 \\ 0 & 0 & 0 & 0 \\ 0 & 0 & 0 & 0 \\ 0 & 0 & 0 & 0 \\ 0 & 0 & 0 & 0 & 0 \\ 0 & 0 & 0 & 0 & 0 \\ 0 & 0 & 0 & 0 & 0 \\ 0 & 0 & 0 & 0 & 0 & 0 \\ 0 & 0 & 0 & 0 & 0 & 0 \\ 0 & 0 & 0 & 0 & 0 & 0 & 0 \\ 0 & 0 & 0 & 0 & 0 & 0 & 0 \\$ 

✞ ☎

 $\overline{\phantom{a}}$   $\overline{\phantom{a}}$   $\overline{\$ 

input  $integrate((a+b*arcsin(c*x))/x^4/(-c^2*dx^2+d)^(1/2),x, algorithm="giac")$ 

output

Exception raised: RuntimeError >> an error occurred running a Giac command :INPUT:sage2OUTPUT:sym2poly/r2sym(const gen & e,const index\_m & i,const ve cteur & l) Error: Bad Argument Value

input file name test\_cases/rubi\_tests/5\_Inverse\_trig\_functions/5.1\_Inverse\_sine/266\_5.1.4

Test file number 266

Integral number in file 116

#### **Giac [F(-2)]**

Exception generated.

$$
\int \frac{x^5(a + b \arcsin(cx))}{(d - c^2 dx^2)^{3/2}} dx = \text{Exception raised: TypeError}
$$

✞ ☎

✞ ☎

 $\left( \begin{array}{cc} \bullet & \bullet & \bullet \\ \bullet & \bullet & \bullet \end{array} \right)$ 

input

 $integrate(x^5*(a+b*arcsin(c*x))/(-c^2*dx^2+d)^(3/2),x, algorithm="giac")$  $\begin{pmatrix} 1 & 0 & 0 \\ 0 & 0 & 0 \\ 0 & 0 & 0 \\ 0 & 0 & 0 \\ 0 & 0 & 0 \\ 0 & 0 & 0 \\ 0 & 0 & 0 & 0 \\ 0 & 0 & 0 & 0 \\ 0 & 0 & 0 & 0 \\ 0 & 0 & 0 & 0 \\ 0 & 0 & 0 & 0 & 0 \\ 0 & 0 & 0 & 0 & 0 \\ 0 & 0 & 0 & 0 & 0 & 0 \\ 0 & 0 & 0 & 0 & 0 & 0 \\ 0 & 0 & 0 & 0 & 0 & 0 & 0 \\ 0 & 0 & 0 & 0 & 0 & 0 & 0 \\ 0 &$ 

output Exception raised: TypeError >> an error occurred running a Giac command:IN PUT:sage2:=int(sage0,sageVARx):;OUTPUT:sym2poly/r2sym(const gen & e,const index\_m & i,const vecteur & l) Error: Bad Argument Value

input file name test\_cases/rubi\_tests/5\_Inverse\_trig\_functions/5.1\_Inverse\_sine/266\_5.1.4 Test file number 266

Exception generated.

$$
\int \frac{x^4(a + b \arcsin(cx))}{(d - c^2 dx^2)^{3/2}} dx = \text{Exception raised: TypeError}
$$

✞ ☎

 $\left( \begin{array}{cc} \bullet & \bullet & \bullet \\ \bullet & \bullet & \bullet \end{array} \right)$ 

✞ ☎

 $\begin{pmatrix} 1 & 0 & 0 \\ 0 & 0 & 0 \\ 0 & 0 & 0 \\ 0 & 0 & 0 \\ 0 & 0 & 0 \\ 0 & 0 & 0 \\ 0 & 0 & 0 & 0 \\ 0 & 0 & 0 & 0 \\ 0 & 0 & 0 & 0 \\ 0 & 0 & 0 & 0 \\ 0 & 0 & 0 & 0 & 0 \\ 0 & 0 & 0 & 0 & 0 \\ 0 & 0 & 0 & 0 & 0 & 0 \\ 0 & 0 & 0 & 0 & 0 & 0 \\ 0 & 0 & 0 & 0 & 0 & 0 & 0 \\ 0 & 0 & 0 & 0 & 0 & 0 & 0 \\ 0 &$ 

input integrate(x^4\*(a+b\*arcsin(c\*x))/(-c^2\*d\*x^2+d)^(3/2),x, algorithm="giac")

output

Exception raised: TypeError >> an error occurred running a Giac command:IN PUT:sage2:=int(sage0,sageVARx):;OUTPUT:index.cc index\_m i\_lex\_is\_greater E rror: Bad Argument Value

input file name test\_cases/rubi\_tests/5\_Inverse\_trig\_functions/5.1\_Inverse\_sine/266\_5.1.4

Test file number 266

Integral number in file 118

## **Giac [F(-2)]**

Exception generated.

$$
\int \frac{x^3(a + b \arcsin(cx))}{(d - c^2 dx^2)^{3/2}} dx = \text{Exception raised: TypeError}
$$

✞ ☎

✞ ☎

 $\left($   $\left($   $\right)$   $\left($   $\left($   $\right)$   $\left($   $\left($   $\right)$   $\left($   $\left($   $\right)$   $\left($   $\left($   $\right)$   $\left($   $\left($   $\right)$   $\left($   $\left($   $\right)$   $\left($   $\left($   $\right)$   $\left($   $\left($   $\right)$   $\left($   $\left($   $\right)$   $\left($   $\left($   $\right)$   $\left($   $\left($   $\right)$   $\left($ 

input

integrate(x^3\*(a+b\*arcsin(c\*x))/(-c^2\*d\*x^2+d)^(3/2),x, algorithm="giac")  $\begin{pmatrix} 1 & 0 & 0 \\ 0 & 0 & 0 \\ 0 & 0 & 0 \\ 0 & 0 & 0 \\ 0 & 0 & 0 \\ 0 & 0 & 0 \\ 0 & 0 & 0 \\ 0 & 0 & 0 \\ 0 & 0 & 0 & 0 \\ 0 & 0 & 0 & 0 \\ 0 & 0 & 0 & 0 \\ 0 & 0 & 0 & 0 & 0 \\ 0 & 0 & 0 & 0 & 0 \\ 0 & 0 & 0 & 0 & 0 \\ 0 & 0 & 0 & 0 & 0 & 0 \\ 0 & 0 & 0 & 0 & 0 & 0 \\ 0 & 0 & 0 & 0 & 0 & 0 & 0 \\ 0 &$ 

output

Exception raised: TypeError >> an error occurred running a Giac command:IN PUT:sage2:=int(sage0,sageVARx):;OUTPUT:sym2poly/r2sym(const gen & e,const index\_m & i,const vecteur & l) Error: Bad Argument Value

input file name test cases/rubi\_tests/5\_Inverse\_trig\_functions/5.1\_Inverse\_sine/266\_5.1.4 Test file number 266

Exception generated.

$$
\int \frac{x^2(a + b \arcsin(cx))}{(d - c^2 dx^2)^{3/2}} dx = \text{Exception raised: TypeError}
$$

✞ ☎

 $\left( \begin{array}{cc} \bullet & \bullet & \bullet \\ \bullet & \bullet & \bullet \end{array} \right)$ 

✞ ☎

 $\begin{pmatrix} 1 & 0 & 0 \\ 0 & 0 & 0 \\ 0 & 0 & 0 \\ 0 & 0 & 0 \\ 0 & 0 & 0 \\ 0 & 0 & 0 \\ 0 & 0 & 0 & 0 \\ 0 & 0 & 0 & 0 \\ 0 & 0 & 0 & 0 \\ 0 & 0 & 0 & 0 \\ 0 & 0 & 0 & 0 & 0 \\ 0 & 0 & 0 & 0 & 0 \\ 0 & 0 & 0 & 0 & 0 & 0 \\ 0 & 0 & 0 & 0 & 0 & 0 \\ 0 & 0 & 0 & 0 & 0 & 0 & 0 \\ 0 & 0 & 0 & 0 & 0 & 0 & 0 \\ 0 &$ 

input  $integrate(x^2*(a+b*arcsin(c*x))/(-c^2*dx^2+d^2)(3/2),x, algorithm="giac")$ 

output

```
Exception raised: TypeError >> an error occurred running a Giac command:IN
PUT:sage2:=int(sage0,sageVARx):;OUTPUT:index.cc index_m i_lex_is_greater E
rror: Bad Argument Value
```
input file name test\_cases/rubi\_tests/5\_Inverse\_trig\_functions/5.1\_Inverse\_sine/266\_5.1.4

Test file number 266

Integral number in file 120

## **Giac [F(-2)]**

Exception generated.

$$
\int \frac{x(a + b \arcsin(cx))}{(d - c^2 dx^2)^{3/2}} dx = \text{Exception raised: TypeError}
$$

✞ ☎

✞ ☎

 $\left( \begin{array}{cc} \bullet & \bullet & \bullet \\ \bullet & \bullet & \bullet \end{array} \right)$ 

#### input

integrate(x\*(a+b\*arcsin(c\*x))/(-c^2\*d\*x^2+d)^(3/2),x, algorithm="giac")  $\begin{pmatrix} 1 & 0 & 0 \\ 0 & 0 & 0 \\ 0 & 0 & 0 \\ 0 & 0 & 0 \\ 0 & 0 & 0 \\ 0 & 0 & 0 \\ 0 & 0 & 0 & 0 \\ 0 & 0 & 0 & 0 \\ 0 & 0 & 0 & 0 \\ 0 & 0 & 0 & 0 \\ 0 & 0 & 0 & 0 & 0 \\ 0 & 0 & 0 & 0 & 0 \\ 0 & 0 & 0 & 0 & 0 & 0 \\ 0 & 0 & 0 & 0 & 0 & 0 \\ 0 & 0 & 0 & 0 & 0 & 0 & 0 \\ 0 & 0 & 0 & 0 & 0 & 0 & 0 \\ 0 &$ 

output Exception raised: TypeError >> an error occurred running a Giac command:IN PUT:sage2:=int(sage0,sageVARx):;OUTPUT:index.cc index\_m i\_lex\_is\_greater E rror: Bad Argument Value

input file name test\_cases/rubi\_tests/5\_Inverse\_trig\_functions/5.1\_Inverse\_sine/266\_5.1.4 Test file number 266

Exception generated.

$$
\int \frac{a + b \arcsin(cx)}{(d - c^2 dx^2)^{3/2}} dx = \text{Exception raised: TypeError}
$$

✞ ☎

 $\begin{pmatrix} 1 & 0 & 0 \\ 0 & 0 & 0 \\ 0 & 0 & 0 \\ 0 & 0 & 0 \\ 0 & 0 & 0 \\ 0 & 0 & 0 \\ 0 & 0 & 0 & 0 \\ 0 & 0 & 0 & 0 \\ 0 & 0 & 0 & 0 \\ 0 & 0 & 0 & 0 \\ 0 & 0 & 0 & 0 & 0 \\ 0 & 0 & 0 & 0 & 0 \\ 0 & 0 & 0 & 0 & 0 & 0 \\ 0 & 0 & 0 & 0 & 0 & 0 \\ 0 & 0 & 0 & 0 & 0 & 0 & 0 \\ 0 & 0 & 0 & 0 & 0 & 0 & 0 \\ 0 &$ 

✞ ☎

 $\overline{\phantom{a}}$   $\overline{\phantom{a}}$   $\overline{\$ 

input integrate((a+b\*arcsin(c\*x))/(-c^2\*d\*x^2+d)^(3/2),x, algorithm="giac")

output

Exception raised: TypeError >> an error occurred running a Giac command:IN PUT:sage2:=int(sage0,sageVARx):;OUTPUT:index.cc index\_m i\_lex\_is\_greater E rror: Bad Argument Value

input file name test\_cases/rubi\_tests/5\_Inverse\_trig\_functions/5.1\_Inverse\_sine/266\_5.1.4

Test file number 266

Integral number in file 122

## **Giac [F(-2)]**

Exception generated.

$$
\int \frac{a + b \arcsin(cx)}{x (d - c^2 dx^2)^{3/2}} dx = \text{Exception raised: RuntimeError}
$$

✞ ☎

✞ ☎

 $\overline{\phantom{a}}$   $\overline{\phantom{a}}$   $\overline{\$ 

input

integrate((a+b\*arcsin(c\*x))/x/(-c^2\*d\*x^2+d)^(3/2),x, algorithm="giac")  $\left($   $\left($   $\right)$   $\left($   $\left($   $\right)$   $\left($   $\left($   $\right)$   $\left($   $\left($   $\right)$   $\left($   $\left($   $\right)$   $\left($   $\left($   $\right)$   $\left($   $\left($   $\right)$   $\left($   $\left($   $\right)$   $\left($   $\left($   $\right)$   $\left($   $\left($   $\right)$   $\left($   $\left($   $\right)$   $\left($   $\left($   $\right)$   $\left($ 

output Exception raised: RuntimeError >> an error occurred running a Giac command :INPUT:sage2OUTPUT:sym2poly/r2sym(const gen & e,const index\_m & i,const ve cteur & l) Error: Bad Argument Value

input file name test\_cases/rubi\_tests/5\_Inverse\_trig\_functions/5.1\_Inverse\_sine/266\_5.1.4 Test file number 266

Exception generated.

$$
\int \frac{a + b \arcsin(cx)}{x^2 (d - c^2 dx^2)^{3/2}} dx = \text{Exception raised: RuntimeError}
$$

✞ ☎

 $\begin{pmatrix} 1 & 0 & 0 \\ 0 & 0 & 0 \\ 0 & 0 & 0 \\ 0 & 0 & 0 \\ 0 & 0 & 0 \\ 0 & 0 & 0 \\ 0 & 0 & 0 & 0 \\ 0 & 0 & 0 & 0 \\ 0 & 0 & 0 & 0 \\ 0 & 0 & 0 & 0 \\ 0 & 0 & 0 & 0 & 0 \\ 0 & 0 & 0 & 0 & 0 \\ 0 & 0 & 0 & 0 & 0 & 0 \\ 0 & 0 & 0 & 0 & 0 & 0 \\ 0 & 0 & 0 & 0 & 0 & 0 & 0 \\ 0 & 0 & 0 & 0 & 0 & 0 & 0 \\ 0 &$ 

✞ ☎

 $\overline{\phantom{a}}$   $\overline{\phantom{a}}$   $\overline{\$ 

input  $integrate((a+b*arcsin(c*x))/x^2/(-c^2*d*x^2+d)^(3/2),x, algorithm="giac")$ 

output Exception raised: RuntimeError >> an error occurred running a Giac command :INPUT:sage2OUTPUT:sym2poly/r2sym(const gen & e,const index\_m & i,const ve cteur & l) Error: Bad Argument Value

input file name test\_cases/rubi\_tests/5\_Inverse\_trig\_functions/5.1\_Inverse\_sine/266\_5.1.4

Test file number 266

Integral number in file 124

## **Giac [F(-2)]**

Exception generated.

$$
\int \frac{a + b \arcsin(cx)}{x^3 (d - c^2 dx^2)^{3/2}} dx = \text{Exception raised: RuntimeError}
$$

✞ ☎

✞ ☎

 $\overline{\phantom{a}}$   $\overline{\phantom{a}}$   $\overline{\$ 

input

integrate((a+b\*arcsin(c\*x))/x^3/(-c^2\*d\*x^2+d)^(3/2),x, algorithm="giac")  $\left($   $\left($   $\right)$   $\left($   $\left($   $\right)$   $\left($   $\left($   $\right)$   $\left($   $\left($   $\right)$   $\left($   $\left($   $\right)$   $\left($   $\left($   $\right)$   $\left($   $\left($   $\right)$   $\left($   $\left($   $\right)$   $\left($   $\left($   $\right)$   $\left($   $\left($   $\right)$   $\left($   $\left($   $\right)$   $\left($   $\left($   $\right)$   $\left($ 

output Exception raised: RuntimeError >> an error occurred running a Giac command :INPUT:sage2OUTPUT:sym2poly/r2sym(const gen & e,const index\_m & i,const ve cteur & l) Error: Bad Argument Value

input file name test\_cases/rubi\_tests/5\_Inverse\_trig\_functions/5.1\_Inverse\_sine/266\_5.1.4 Test file number 266

Exception generated.

$$
\int \frac{a + b \arcsin(cx)}{x^4 (d - c^2 dx^2)^{3/2}} dx = \text{Exception raised: RuntimeError}
$$

✞ ☎

 $\begin{pmatrix} 1 & 0 & 0 \\ 0 & 0 & 0 \\ 0 & 0 & 0 \\ 0 & 0 & 0 \\ 0 & 0 & 0 \\ 0 & 0 & 0 \\ 0 & 0 & 0 & 0 \\ 0 & 0 & 0 & 0 \\ 0 & 0 & 0 & 0 \\ 0 & 0 & 0 & 0 \\ 0 & 0 & 0 & 0 & 0 \\ 0 & 0 & 0 & 0 & 0 \\ 0 & 0 & 0 & 0 & 0 & 0 \\ 0 & 0 & 0 & 0 & 0 & 0 \\ 0 & 0 & 0 & 0 & 0 & 0 & 0 \\ 0 & 0 & 0 & 0 & 0 & 0 & 0 \\ 0 &$ 

✞ ☎

 $\overline{\phantom{a}}$   $\overline{\phantom{a}}$   $\overline{\$ 

input  $integrate((a+b*arcsin(c*x))/x^4/(-c^2*d*x^2+d)^(3/2),x, algorithm="giac")$ 

output Exception raised: RuntimeError >> an error occurred running a Giac command :INPUT:sage2OUTPUT:sym2poly/r2sym(const gen & e,const index\_m & i,const ve cteur & l) Error: Bad Argument Value

input file name test\_cases/rubi\_tests/5\_Inverse\_trig\_functions/5.1\_Inverse\_sine/266\_5.1.4

Test file number 266

Integral number in file 126

## **Giac [F(-2)]**

Exception generated.

$$
\int \frac{x^6(a + b \arcsin(cx))}{(d - c^2 dx^2)^{5/2}} dx = \text{Exception raised: TypeError}
$$

✞ ☎

✞ ☎

 $\left( \begin{array}{cc} \bullet & \bullet & \bullet \\ \bullet & \bullet & \bullet \end{array} \right)$ 

#### input

integrate(x^6\*(a+b\*arcsin(c\*x))/(-c^2\*d\*x^2+d)^(5/2),x, algorithm="giac")  $\begin{pmatrix} 1 & 0 & 0 \\ 0 & 0 & 0 \\ 0 & 0 & 0 \\ 0 & 0 & 0 \\ 0 & 0 & 0 \\ 0 & 0 & 0 \\ 0 & 0 & 0 & 0 \\ 0 & 0 & 0 & 0 \\ 0 & 0 & 0 & 0 \\ 0 & 0 & 0 & 0 \\ 0 & 0 & 0 & 0 & 0 \\ 0 & 0 & 0 & 0 & 0 \\ 0 & 0 & 0 & 0 & 0 & 0 \\ 0 & 0 & 0 & 0 & 0 & 0 \\ 0 & 0 & 0 & 0 & 0 & 0 & 0 \\ 0 & 0 & 0 & 0 & 0 & 0 & 0 \\ 0 &$ 

output Exception raised: TypeError >> an error occurred running a Giac command: IN PUT:sage2:=int(sage0,sageVARx):;OUTPUT:index.cc index\_m i\_lex\_is\_greater E rror: Bad Argument Value

input file name test\_cases/rubi\_tests/5\_Inverse\_trig\_functions/5.1\_Inverse\_sine/266\_5.1.4 Test file number 266

Exception generated.

$$
\int \frac{x^5(a + b \arcsin(cx))}{(d - c^2 dx^2)^{5/2}} dx = \text{Exception raised: TypeError}
$$

✞ ☎

 $\begin{pmatrix} 1 & 0 & 0 \\ 0 & 0 & 0 \\ 0 & 0 & 0 \\ 0 & 0 & 0 \\ 0 & 0 & 0 \\ 0 & 0 & 0 \\ 0 & 0 & 0 & 0 \\ 0 & 0 & 0 & 0 \\ 0 & 0 & 0 & 0 \\ 0 & 0 & 0 & 0 \\ 0 & 0 & 0 & 0 & 0 \\ 0 & 0 & 0 & 0 & 0 \\ 0 & 0 & 0 & 0 & 0 & 0 \\ 0 & 0 & 0 & 0 & 0 & 0 \\ 0 & 0 & 0 & 0 & 0 & 0 & 0 \\ 0 & 0 & 0 & 0 & 0 & 0 & 0 \\ 0 &$ 

✞ ☎

 $\begin{pmatrix} 1 & 0 & 0 \\ 0 & 0 & 0 \\ 0 & 0 & 0 \\ 0 & 0 & 0 \\ 0 & 0 & 0 \\ 0 & 0 & 0 \\ 0 & 0 & 0 & 0 \\ 0 & 0 & 0 & 0 \\ 0 & 0 & 0 & 0 \\ 0 & 0 & 0 & 0 \\ 0 & 0 & 0 & 0 & 0 \\ 0 & 0 & 0 & 0 & 0 \\ 0 & 0 & 0 & 0 & 0 & 0 \\ 0 & 0 & 0 & 0 & 0 & 0 \\ 0 & 0 & 0 & 0 & 0 & 0 & 0 \\ 0 & 0 & 0 & 0 & 0 & 0 & 0 \\ 0 &$ 

input  $integrate(x^5*(a+b*arcsin(c*x))/(-c^2*dx^2+d)^(5/2),x, algorithm="giac")$ 

output

```
Exception raised: TypeError >> an error occurred running a Giac command:IN
PUT:sage2:=int(sage0,sageVARx):;OUTPUT:sym2poly/r2sym(const gen & e,const
index_m & i,const vecteur & l) Error: Bad Argument Value
```
input file name test\_cases/rubi\_tests/5\_Inverse\_trig\_functions/5.1\_Inverse\_sine/266\_5.1.4

Test file number 266

Integral number in file 128

## **Giac [F(-2)]**

Exception generated.

$$
\int \frac{x^4(a + b \arcsin(cx))}{(d - c^2 dx^2)^{5/2}} dx = \text{Exception raised: TypeError}
$$

✞ ☎

✞ ☎

 $\left($   $\left($   $\right)$   $\left($   $\left($   $\right)$   $\left($   $\left($   $\right)$   $\left($   $\left($   $\right)$   $\left($   $\left($   $\right)$   $\left($   $\left($   $\right)$   $\left($   $\left($   $\right)$   $\left($   $\left($   $\right)$   $\left($   $\left($   $\right)$   $\left($   $\left($   $\right)$   $\left($   $\left($   $\right)$   $\left($   $\left($   $\right)$   $\left($ 

#### input

 $integrate(x^4*(a+b*arcsin(c*x))/(-c^2*d*x^2+d)^{(5/2)},x, algorithm='giac")$  $\begin{pmatrix} 1 & 0 & 0 \\ 0 & 0 & 0 \\ 0 & 0 & 0 \\ 0 & 0 & 0 \\ 0 & 0 & 0 \\ 0 & 0 & 0 \\ 0 & 0 & 0 \\ 0 & 0 & 0 \\ 0 & 0 & 0 & 0 \\ 0 & 0 & 0 & 0 \\ 0 & 0 & 0 & 0 \\ 0 & 0 & 0 & 0 & 0 \\ 0 & 0 & 0 & 0 & 0 \\ 0 & 0 & 0 & 0 & 0 \\ 0 & 0 & 0 & 0 & 0 & 0 \\ 0 & 0 & 0 & 0 & 0 & 0 \\ 0 & 0 & 0 & 0 & 0 & 0 & 0 \\ 0 &$ 

output Exception raised: TypeError >> an error occurred running a Giac command:IN PUT:sage2:=int(sage0,sageVARx):;OUTPUT:index.cc index\_m i\_lex\_is\_greater E rror: Bad Argument Value

input file name test cases/rubi\_tests/5\_Inverse\_trig\_functions/5.1\_Inverse\_sine/266\_5.1.4 Test file number 266

Exception generated.

$$
\int \frac{x^3(a + b \arcsin(cx))}{(d - c^2 dx^2)^{5/2}} dx = \text{Exception raised: TypeError}
$$

✞ ☎

 $\begin{pmatrix} 1 & 0 & 0 \\ 0 & 0 & 0 \\ 0 & 0 & 0 \\ 0 & 0 & 0 \\ 0 & 0 & 0 \\ 0 & 0 & 0 \\ 0 & 0 & 0 & 0 \\ 0 & 0 & 0 & 0 \\ 0 & 0 & 0 & 0 \\ 0 & 0 & 0 & 0 \\ 0 & 0 & 0 & 0 & 0 \\ 0 & 0 & 0 & 0 & 0 \\ 0 & 0 & 0 & 0 & 0 & 0 \\ 0 & 0 & 0 & 0 & 0 & 0 \\ 0 & 0 & 0 & 0 & 0 & 0 & 0 \\ 0 & 0 & 0 & 0 & 0 & 0 & 0 \\ 0 &$ 

✞ ☎

 $\begin{pmatrix} 1 & 0 & 0 \\ 0 & 0 & 0 \\ 0 & 0 & 0 \\ 0 & 0 & 0 \\ 0 & 0 & 0 \\ 0 & 0 & 0 \\ 0 & 0 & 0 & 0 \\ 0 & 0 & 0 & 0 \\ 0 & 0 & 0 & 0 \\ 0 & 0 & 0 & 0 \\ 0 & 0 & 0 & 0 & 0 \\ 0 & 0 & 0 & 0 & 0 \\ 0 & 0 & 0 & 0 & 0 & 0 \\ 0 & 0 & 0 & 0 & 0 & 0 \\ 0 & 0 & 0 & 0 & 0 & 0 & 0 \\ 0 & 0 & 0 & 0 & 0 & 0 & 0 \\ 0 &$ 

input  $integrate(x^3*(a+b*arcsin(c*x))/(-c^2*dx^2+d)^(5/2),x, algorithm="giac")$ 

output

```
Exception raised: TypeError >> an error occurred running a Giac command:IN
PUT:sage2:=int(sage0,sageVARx):;OUTPUT:sym2poly/r2sym(const gen & e,const
index_m & i,const vecteur & l) Error: Bad Argument Value
```
input file name test\_cases/rubi\_tests/5\_Inverse\_trig\_functions/5.1\_Inverse\_sine/266\_5.1.4

Test file number 266

Integral number in file 130

## **Giac [F(-2)]**

Exception generated.

$$
\int \frac{x^2(a + b \arcsin(cx))}{(d - c^2 dx^2)^{5/2}} dx = \text{Exception raised: TypeError}
$$

✞ ☎

✞ ☎

 $\left($   $\left($   $\right)$   $\left($   $\left($   $\right)$   $\left($   $\left($   $\right)$   $\left($   $\left($   $\right)$   $\left($   $\left($   $\right)$   $\left($   $\left($   $\right)$   $\left($   $\left($   $\right)$   $\left($   $\left($   $\right)$   $\left($   $\left($   $\right)$   $\left($   $\left($   $\right)$   $\left($   $\left($   $\right)$   $\left($   $\left($   $\right)$   $\left($ 

input

 $integrate(x^2*(a+b*arcsin(c*x))/(-c^2*d*x^2+d)^{(5/2)},x, algorithm='giac")$  $\begin{pmatrix} 1 & 0 & 0 \\ 0 & 0 & 0 \\ 0 & 0 & 0 \\ 0 & 0 & 0 \\ 0 & 0 & 0 \\ 0 & 0 & 0 \\ 0 & 0 & 0 \\ 0 & 0 & 0 \\ 0 & 0 & 0 & 0 \\ 0 & 0 & 0 & 0 \\ 0 & 0 & 0 & 0 \\ 0 & 0 & 0 & 0 & 0 \\ 0 & 0 & 0 & 0 & 0 \\ 0 & 0 & 0 & 0 & 0 \\ 0 & 0 & 0 & 0 & 0 & 0 \\ 0 & 0 & 0 & 0 & 0 & 0 \\ 0 & 0 & 0 & 0 & 0 & 0 & 0 \\ 0 &$ 

output Exception raised: TypeError >> an error occurred running a Giac command:IN PUT:sage2:=int(sage0,sageVARx):;OUTPUT:index.cc index\_m i\_lex\_is\_greater E rror: Bad Argument Value

input file name test cases/rubi\_tests/5\_Inverse\_trig\_functions/5.1\_Inverse\_sine/266\_5.1.4 Test file number 266

Exception generated.

$$
\int \frac{x(a + b \arcsin(cx))}{(d - c^2 dx^2)^{5/2}} dx = \text{Exception raised: TypeError}
$$

✞ ☎

 $\begin{pmatrix} 1 & 0 & 0 \\ 0 & 0 & 0 \\ 0 & 0 & 0 \\ 0 & 0 & 0 \\ 0 & 0 & 0 \\ 0 & 0 & 0 \\ 0 & 0 & 0 & 0 \\ 0 & 0 & 0 & 0 \\ 0 & 0 & 0 & 0 \\ 0 & 0 & 0 & 0 \\ 0 & 0 & 0 & 0 & 0 \\ 0 & 0 & 0 & 0 & 0 \\ 0 & 0 & 0 & 0 & 0 & 0 \\ 0 & 0 & 0 & 0 & 0 & 0 \\ 0 & 0 & 0 & 0 & 0 & 0 & 0 \\ 0 & 0 & 0 & 0 & 0 & 0 & 0 \\ 0 &$ 

✞ ☎

 $\begin{pmatrix} 1 & 0 & 0 \\ 0 & 0 & 0 \\ 0 & 0 & 0 \\ 0 & 0 & 0 \\ 0 & 0 & 0 \\ 0 & 0 & 0 \\ 0 & 0 & 0 & 0 \\ 0 & 0 & 0 & 0 \\ 0 & 0 & 0 & 0 \\ 0 & 0 & 0 & 0 \\ 0 & 0 & 0 & 0 & 0 \\ 0 & 0 & 0 & 0 & 0 \\ 0 & 0 & 0 & 0 & 0 & 0 \\ 0 & 0 & 0 & 0 & 0 & 0 \\ 0 & 0 & 0 & 0 & 0 & 0 & 0 \\ 0 & 0 & 0 & 0 & 0 & 0 & 0 \\ 0 &$ 

input  $integrate(x*(a+b*arcsin(c*x))/(-c^2*d*x^2+d)^{(5/2)},x, algorithm="giac")$ 

output

Exception raised: TypeError >> an error occurred running a Giac command:IN PUT:sage2:=int(sage0,sageVARx):;OUTPUT:index.cc index\_m i\_lex\_is\_greater E rror: Bad Argument Value

input file name test\_cases/rubi\_tests/5\_Inverse\_trig\_functions/5.1\_Inverse\_sine/266\_5.1.4

Test file number 266

Integral number in file 132

## **Giac [F(-2)]**

Exception generated.

$$
\int \frac{a + b \arcsin(cx)}{(d - c^2 dx^2)^{5/2}} dx = \text{Exception raised: TypeError}
$$

✞ ☎

✞ ☎

 $\overline{\phantom{a}}$   $\overline{\phantom{a}}$   $\overline{\$ 

#### input

integrate((a+b\*arcsin(c\*x))/(-c^2\*d\*x^2+d)^(5/2),x, algorithm="giac")  $\left($   $\left($   $\right)$   $\left($   $\left($   $\right)$   $\left($   $\left($   $\right)$   $\left($   $\left($   $\right)$   $\left($   $\left($   $\right)$   $\left($   $\left($   $\right)$   $\left($   $\left($   $\right)$   $\left($   $\left($   $\right)$   $\left($   $\left($   $\right)$   $\left($   $\left($   $\right)$   $\left($   $\left($   $\right)$   $\left($   $\left($   $\right)$   $\left($ 

output Exception raised: TypeError >> an error occurred running a Giac command: IN PUT:sage2:=int(sage0,sageVARx):;OUTPUT:index.cc index\_m i\_lex\_is\_greater E rror: Bad Argument Value

input file name test\_cases/rubi\_tests/5\_Inverse\_trig\_functions/5.1\_Inverse\_sine/266\_5.1.4 Test file number 266

Exception generated.

$$
\int \frac{a + b \arcsin(cx)}{x (d - c^2 dx^2)^{5/2}} dx = \text{Exception raised: RuntimeError}
$$

✞ ☎

 $\begin{pmatrix} 1 & 0 & 0 \\ 0 & 0 & 0 \\ 0 & 0 & 0 \\ 0 & 0 & 0 \\ 0 & 0 & 0 \\ 0 & 0 & 0 \\ 0 & 0 & 0 & 0 \\ 0 & 0 & 0 & 0 \\ 0 & 0 & 0 & 0 \\ 0 & 0 & 0 & 0 \\ 0 & 0 & 0 & 0 & 0 \\ 0 & 0 & 0 & 0 & 0 \\ 0 & 0 & 0 & 0 & 0 & 0 \\ 0 & 0 & 0 & 0 & 0 & 0 \\ 0 & 0 & 0 & 0 & 0 & 0 & 0 \\ 0 & 0 & 0 & 0 & 0 & 0 & 0 \\ 0 &$ 

✞ ☎

 $\begin{pmatrix} 1 & 0 & 0 \\ 0 & 0 & 0 \\ 0 & 0 & 0 \\ 0 & 0 & 0 \\ 0 & 0 & 0 \\ 0 & 0 & 0 \\ 0 & 0 & 0 & 0 \\ 0 & 0 & 0 & 0 \\ 0 & 0 & 0 & 0 \\ 0 & 0 & 0 & 0 \\ 0 & 0 & 0 & 0 & 0 \\ 0 & 0 & 0 & 0 & 0 \\ 0 & 0 & 0 & 0 & 0 & 0 \\ 0 & 0 & 0 & 0 & 0 & 0 \\ 0 & 0 & 0 & 0 & 0 & 0 & 0 \\ 0 & 0 & 0 & 0 & 0 & 0 & 0 \\ 0 &$ 

input  $integrate((a+b*arcsin(c*x))/x/(-c^2*d*x^2+d)^{(5/2)},x, algorithm="giac")$ 

output Exception raised: RuntimeError >> an error occurred running a Giac command :INPUT:sage2OUTPUT:sym2poly/r2sym(const gen & e,const index\_m & i,const ve cteur & l) Error: Bad Argument Value

input file name test\_cases/rubi\_tests/5\_Inverse\_trig\_functions/5.1\_Inverse\_sine/266\_5.1.4

Test file number 266

Integral number in file 134

## **Giac [F(-2)]**

Exception generated.

$$
\int \frac{a + b \arcsin(cx)}{x^2 (d - c^2 dx^2)^{5/2}} dx = \text{Exception raised: RuntimeError}
$$

✞ ☎

✞ ☎

 $\overline{\phantom{a}}$   $\overline{\phantom{a}}$   $\overline{\$ 

input

integrate((a+b\*arcsin(c\*x))/x^2/(-c^2\*d\*x^2+d)^(5/2),x, algorithm="giac")  $\left($   $\left($   $\right)$   $\left($   $\left($   $\right)$   $\left($   $\left($   $\right)$   $\left($   $\left($   $\right)$   $\left($   $\left($   $\right)$   $\left($   $\left($   $\right)$   $\left($   $\left($   $\right)$   $\left($   $\left($   $\right)$   $\left($   $\left($   $\right)$   $\left($   $\left($   $\right)$   $\left($   $\left($   $\right)$   $\left($   $\left($   $\right)$   $\left($ 

output Exception raised: RuntimeError >> an error occurred running a Giac command :INPUT:sage2OUTPUT:sym2poly/r2sym(const gen & e,const index\_m & i,const ve cteur & l) Error: Bad Argument Value

input file name test\_cases/rubi\_tests/5\_Inverse\_trig\_functions/5.1\_Inverse\_sine/266\_5.1.4 Test file number 266

Exception generated.

$$
\int \frac{a + b \arcsin(cx)}{x^3 (d - c^2 dx^2)^{5/2}} dx = \text{Exception raised: RuntimeError}
$$

✞ ☎

 $\begin{pmatrix} 1 & 0 & 0 \\ 0 & 0 & 0 \\ 0 & 0 & 0 \\ 0 & 0 & 0 \\ 0 & 0 & 0 \\ 0 & 0 & 0 \\ 0 & 0 & 0 & 0 \\ 0 & 0 & 0 & 0 \\ 0 & 0 & 0 & 0 \\ 0 & 0 & 0 & 0 \\ 0 & 0 & 0 & 0 & 0 \\ 0 & 0 & 0 & 0 & 0 \\ 0 & 0 & 0 & 0 & 0 & 0 \\ 0 & 0 & 0 & 0 & 0 & 0 \\ 0 & 0 & 0 & 0 & 0 & 0 & 0 \\ 0 & 0 & 0 & 0 & 0 & 0 & 0 \\ 0 &$ 

✞ ☎

 $\begin{pmatrix} 1 & 0 & 0 \\ 0 & 0 & 0 \\ 0 & 0 & 0 \\ 0 & 0 & 0 \\ 0 & 0 & 0 \\ 0 & 0 & 0 \\ 0 & 0 & 0 & 0 \\ 0 & 0 & 0 & 0 \\ 0 & 0 & 0 & 0 \\ 0 & 0 & 0 & 0 \\ 0 & 0 & 0 & 0 & 0 \\ 0 & 0 & 0 & 0 & 0 \\ 0 & 0 & 0 & 0 & 0 & 0 \\ 0 & 0 & 0 & 0 & 0 & 0 \\ 0 & 0 & 0 & 0 & 0 & 0 & 0 \\ 0 & 0 & 0 & 0 & 0 & 0 & 0 \\ 0 &$ 

input  $integrate((a+b*arcsin(c*x))/x^3/(-c^2*d*x^2+d)^(5/2),x, algorithm="giac")$ 

output Exception raised: RuntimeError >> an error occurred running a Giac command :INPUT:sage2OUTPUT:sym2poly/r2sym(const gen & e,const index\_m & i,const ve cteur & l) Error: Bad Argument Value

input file name test\_cases/rubi\_tests/5\_Inverse\_trig\_functions/5.1\_Inverse\_sine/266\_5.1.4

Test file number 266

Integral number in file 136

## **Giac [F(-2)]**

Exception generated.

$$
\int \frac{a + b \arcsin(cx)}{x^4 (d - c^2 dx^2)^{5/2}} dx = \text{Exception raised: RuntimeError}
$$

✞ ☎

✞ ☎

 $\overline{\phantom{a}}$   $\overline{\phantom{a}}$   $\overline{\$ 

input

 $integrate((a+b*arcsin(c*x))/x^4/(-c^2*dx^2+d)^(5/2),x, algorithm="giac")$  $\left($   $\left($   $\right)$   $\left($   $\left($   $\right)$   $\left($   $\left($   $\right)$   $\left($   $\left($   $\right)$   $\left($   $\left($   $\right)$   $\left($   $\left($   $\right)$   $\left($   $\left($   $\right)$   $\left($   $\left($   $\right)$   $\left($   $\left($   $\right)$   $\left($   $\left($   $\right)$   $\left($   $\left($   $\right)$   $\left($   $\left($   $\right)$   $\left($ 

output Exception raised: RuntimeError >> an error occurred running a Giac command :INPUT:sage2OUTPUT:sym2poly/r2sym(const gen & e,const index\_m & i,const ve cteur & l) Error: Bad Argument Value

input file name test\_cases/rubi\_tests/5\_Inverse\_trig\_functions/5.1\_Inverse\_sine/266\_5.1.4 Test file number 266

Exception generated.

$$
\int \frac{x^m(a + b \arcsin(cx))}{d - c^2 dx^2} dx = \text{Exception raised: RuntimeError}
$$

✞ ☎

 $\left( \begin{array}{cc} \bullet & \bullet & \bullet \\ \bullet & \bullet & \bullet \end{array} \right)$ 

✞ ☎

 $\left( \begin{array}{cc} \text{ } & \text{ } \\ \text{ } & \text{ } \end{array} \right)$ 

input integrate(x^m\*(a+b\*arcsin(c\*x))/(-c^2\*d\*x^2+d),x, algorithm="giac")

output

Exception raised: RuntimeError >> an error occurred running a Giac command :INPUT:sage2OUTPUT:sym2poly/r2sym(const gen & e,const index\_m & i,const ve cteur & l) Error: Bad Argument Value

input file name test\_cases/rubi\_tests/5\_Inverse\_trig\_functions/5.1\_Inverse\_sine/266\_5.1.4

Test file number 266

Integral number in file 143

#### **Giac [F(-2)]**

Exception generated.

$$
\int \frac{x^m(a + b \arcsin(cx))}{(d - c^2 dx^2)^2} dx = \text{Exception raised: RuntimeError}
$$

✞ ☎

✞ ☎

input

integrate(x^m\*(a+b\*arcsin(c\*x))/(-c^2\*d\*x^2+d)^2,x, algorithm="giac")  $\begin{pmatrix} 1 & 0 & 0 \\ 0 & 0 & 0 \\ 0 & 0 & 0 \\ 0 & 0 & 0 \\ 0 & 0 & 0 \\ 0 & 0 & 0 \\ 0 & 0 & 0 & 0 \\ 0 & 0 & 0 & 0 \\ 0 & 0 & 0 & 0 \\ 0 & 0 & 0 & 0 \\ 0 & 0 & 0 & 0 & 0 \\ 0 & 0 & 0 & 0 & 0 \\ 0 & 0 & 0 & 0 & 0 & 0 \\ 0 & 0 & 0 & 0 & 0 & 0 \\ 0 & 0 & 0 & 0 & 0 & 0 & 0 \\ 0 & 0 & 0 & 0 & 0 & 0 & 0 \\ 0 &$ 

output Exception raised: RuntimeError >> an error occurred running a Giac command :INPUT:sage2OUTPUT:sym2poly/r2sym(const gen & e,const index\_m & i,const ve cteur & l) Error: Bad Argument Value  $\left( \begin{array}{cc} \text{ } & \text{ } \\ \text{ } & \text{ } \end{array} \right)$ 

input file name test\_cases/rubi\_tests/5\_Inverse\_trig\_functions/5.1\_Inverse\_sine/266\_5.1.4 Test file number 266

Exception generated.

$$
\int \frac{x^m(a + b \arcsin(cx))}{(d - c^2 dx^2)^3} dx = \text{Exception raised: RuntimeError}
$$

 $\left( \begin{array}{cc} \text{ } & \text{ } \\ \text{ } & \text{ } \end{array} \right)$ 

✞ ☎

 $\begin{pmatrix} 1 & 0 & 0 \\ 0 & 0 & 0 \\ 0 & 0 & 0 \\ 0 & 0 & 0 \\ 0 & 0 & 0 \\ 0 & 0 & 0 \\ 0 & 0 & 0 & 0 \\ 0 & 0 & 0 & 0 \\ 0 & 0 & 0 & 0 \\ 0 & 0 & 0 & 0 \\ 0 & 0 & 0 & 0 & 0 \\ 0 & 0 & 0 & 0 & 0 \\ 0 & 0 & 0 & 0 & 0 & 0 \\ 0 & 0 & 0 & 0 & 0 & 0 \\ 0 & 0 & 0 & 0 & 0 & 0 & 0 \\ 0 & 0 & 0 & 0 & 0 & 0 & 0 \\ 0 &$ 

input ✞ ☎ integrate(x^m\*(a+b\*arcsin(c\*x))/(-c^2\*d\*x^2+d)^3,x, algorithm="giac")

output

Exception raised: RuntimeError >> an error occurred running a Giac command :INPUT:sage2OUTPUT:sym2poly/r2sym(const gen & e,const index\_m & i,const ve cteur & l) Error: Bad Argument Value

input file name test cases/rubi\_tests/5\_Inverse\_trig\_functions/5.1\_Inverse\_sine/266\_5.1.4

Test file number 266

Integral number in file 145

## **Giac [F(-2)]**

Exception generated.

$$
\int x^m (d - c^2 dx^2)^{5/2} (a + b \arcsin(cx)) dx = \text{Exception raised: TypeError}
$$

 $\sqrt{2}$   $\sqrt{2}$   $\sqrt{2$ 

✞ ☎

 $\begin{pmatrix} 1 & 0 & 0 \\ 0 & 0 & 0 \\ 0 & 0 & 0 \\ 0 & 0 & 0 \\ 0 & 0 & 0 \\ 0 & 0 & 0 \\ 0 & 0 & 0 & 0 \\ 0 & 0 & 0 & 0 \\ 0 & 0 & 0 & 0 \\ 0 & 0 & 0 & 0 \\ 0 & 0 & 0 & 0 & 0 \\ 0 & 0 & 0 & 0 & 0 \\ 0 & 0 & 0 & 0 & 0 & 0 \\ 0 & 0 & 0 & 0 & 0 & 0 \\ 0 & 0 & 0 & 0 & 0 & 0 & 0 \\ 0 & 0 & 0 & 0 & 0 & 0 & 0 \\ 0 &$ 

input

integrate(x^m\*(-c^2\*d\*x^2+d)^(5/2)\*(a+b\*arcsin(c\*x)),x, algorithm="giac")  $\overline{\phantom{a}}$   $\overline{\phantom{a}}$   $\overline{\$ 

output Exception raised: TypeError >> an error occurred running a Giac command:IN PUT:sage2:=int(sage0,sageVARx):;OUTPUT:sym2poly/r2sym(const gen & e,const index\_m & i,const vecteur & l) Error: Bad Argument Value

input file name test\_cases/rubi\_tests/5\_Inverse\_trig\_functions/5.1\_Inverse\_sine/266\_5.1.4 Test file number 266

Exception generated.

$$
\int x^m (d - c^2 dx^2)^{3/2} (a + b \arcsin(cx)) dx = \text{Exception raised: TypeError}
$$

✞ ☎

 $\left( \begin{array}{cc} \text{ } & \text{ } \\ \text{ } & \text{ } \end{array} \right)$ 

✞ ☎

 $\begin{pmatrix} 1 & 0 & 0 \\ 0 & 0 & 0 \\ 0 & 0 & 0 \\ 0 & 0 & 0 \\ 0 & 0 & 0 \\ 0 & 0 & 0 \\ 0 & 0 & 0 \\ 0 & 0 & 0 \\ 0 & 0 & 0 & 0 \\ 0 & 0 & 0 & 0 \\ 0 & 0 & 0 & 0 \\ 0 & 0 & 0 & 0 & 0 \\ 0 & 0 & 0 & 0 & 0 \\ 0 & 0 & 0 & 0 & 0 \\ 0 & 0 & 0 & 0 & 0 & 0 \\ 0 & 0 & 0 & 0 & 0 & 0 \\ 0 & 0 & 0 & 0 & 0 & 0 & 0 \\ 0 &$ 

input integrate(x^m\*(-c^2\*d\*x^2+d)^(3/2)\*(a+b\*arcsin(c\*x)),x, algorithm="giac")

output

```
Exception raised: TypeError >> an error occurred running a Giac command:IN
PUT:sage2:=int(sage0,sageVARx):;OUTPUT:sym2poly/r2sym(const gen & e,const
index_m & i,const vecteur & l) Error: Bad Argument Value
```
input file name test\_cases/rubi\_tests/5\_Inverse\_trig\_functions/5.1\_Inverse\_sine/266\_5.1.4 Test file number 266

Integral number in file 147

**Giac [F(-2)]**

Exception generated.

$$
\int x^m \sqrt{d-c^2 dx^2} (a+b \arcsin(cx)) dx = \text{Exception raised: TypeError}
$$

✞ ☎

 $\overline{\phantom{a}}$   $\overline{\phantom{a}}$   $\overline{\$ 

input

integrate(x^m\*(-c^2\*d\*x^2+d)^(1/2)\*(a+b\*arcsin(c\*x)),x, algorithm="giac")  $\left($   $\left($   $\right)$   $\left($   $\left($   $\right)$   $\left($   $\left($   $\right)$   $\left($   $\left($   $\right)$   $\left($   $\left($   $\right)$   $\left($   $\left($   $\right)$   $\left($   $\left($   $\right)$   $\left($   $\left($   $\right)$   $\left($   $\left($   $\right)$   $\left($   $\left($   $\right)$   $\left($   $\left($   $\right)$   $\left($   $\left($   $\right)$   $\left($ 

output ✞ ☎ Exception raised: TypeError >> an error occurred running a Giac command:IN PUT:sage2:=int(sage0,sageVARx):;OUTPUT:sym2poly/r2sym(const gen & e,const index\_m & i,const vecteur & l) Error: Bad Argument Value

input file name test cases/rubi\_tests/5\_Inverse\_trig\_functions/5.1\_Inverse\_sine/266\_5.1.4 Test file number 266 Integral number in file 148

Exception generated.

$$
\int \frac{x^m(a + b \arcsin(cx))}{\sqrt{d - c^2 dx^2}} dx = \text{Exception raised: RuntimeError}
$$

✞ ☎

 $\begin{pmatrix} 1 & 0 & 0 \\ 0 & 0 & 0 \\ 0 & 0 & 0 \\ 0 & 0 & 0 \\ 0 & 0 & 0 \\ 0 & 0 & 0 \\ 0 & 0 & 0 & 0 \\ 0 & 0 & 0 & 0 \\ 0 & 0 & 0 & 0 \\ 0 & 0 & 0 & 0 \\ 0 & 0 & 0 & 0 & 0 \\ 0 & 0 & 0 & 0 & 0 \\ 0 & 0 & 0 & 0 & 0 & 0 \\ 0 & 0 & 0 & 0 & 0 & 0 \\ 0 & 0 & 0 & 0 & 0 & 0 & 0 \\ 0 & 0 & 0 & 0 & 0 & 0 & 0 \\ 0 &$ 

✞ ☎

 $\overline{\phantom{a}}$   $\overline{\phantom{a}}$   $\overline{\$ 

input  $integrate(x^m*(a+b*arcsin(c*x))/(-c^2*dx^2+d)^(1/2),x, algorithm="giac")$ 

output

Exception raised: RuntimeError >> an error occurred running a Giac command :INPUT:sage2OUTPUT:sym2poly/r2sym(const gen & e,const index\_m & i,const ve cteur & l) Error: Bad Argument Value

input file name test\_cases/rubi\_tests/5\_Inverse\_trig\_functions/5.1\_Inverse\_sine/266\_5.1.4

Test file number 266

Integral number in file 149

#### **Giac [F(-2)]**

Exception generated.

$$
\int \frac{x^m(a + b \arcsin(cx))}{(d - c^2 dx^2)^{3/2}} dx = \text{Exception raised: TypeError}
$$

✞ ☎

✞ ☎

 $\overline{\phantom{a}}$   $\overline{\phantom{a}}$   $\overline{\$ 

input

integrate(x^m\*(a+b\*arcsin(c\*x))/(-c^2\*d\*x^2+d)^(3/2),x, algorithm="giac")  $\begin{pmatrix} 1 & 0 & 0 \\ 0 & 0 & 0 \\ 0 & 0 & 0 \\ 0 & 0 & 0 \\ 0 & 0 & 0 \\ 0 & 0 & 0 \\ 0 & 0 & 0 & 0 \\ 0 & 0 & 0 & 0 \\ 0 & 0 & 0 & 0 \\ 0 & 0 & 0 & 0 \\ 0 & 0 & 0 & 0 & 0 \\ 0 & 0 & 0 & 0 & 0 \\ 0 & 0 & 0 & 0 & 0 & 0 \\ 0 & 0 & 0 & 0 & 0 & 0 \\ 0 & 0 & 0 & 0 & 0 & 0 & 0 \\ 0 & 0 & 0 & 0 & 0 & 0 & 0 \\ 0 &$ 

output Exception raised: TypeError >> an error occurred running a Giac command:IN PUT:sage2:=int(sage0,sageVARx):;OUTPUT:index.cc index\_m i\_lex\_is\_greater E rror: Bad Argument Value

input file name test\_cases/rubi\_tests/5\_Inverse\_trig\_functions/5.1\_Inverse\_sine/266\_5.1.4 Test file number 266

Exception generated.

$$
\int \frac{x^m(a + b \arcsin(cx))}{(d - c^2 dx^2)^{5/2}} dx = \text{Exception raised: TypeError}
$$

✞ ☎

 $\begin{pmatrix} 1 & 0 & 0 \\ 0 & 0 & 0 \\ 0 & 0 & 0 \\ 0 & 0 & 0 \\ 0 & 0 & 0 \\ 0 & 0 & 0 \\ 0 & 0 & 0 & 0 \\ 0 & 0 & 0 & 0 \\ 0 & 0 & 0 & 0 \\ 0 & 0 & 0 & 0 \\ 0 & 0 & 0 & 0 & 0 \\ 0 & 0 & 0 & 0 & 0 \\ 0 & 0 & 0 & 0 & 0 & 0 \\ 0 & 0 & 0 & 0 & 0 & 0 \\ 0 & 0 & 0 & 0 & 0 & 0 & 0 \\ 0 & 0 & 0 & 0 & 0 & 0 & 0 \\ 0 &$ 

✞ ☎

 $\overline{\phantom{a}}$   $\overline{\phantom{a}}$   $\overline{\$ 

input integrate(x^m\*(a+b\*arcsin(c\*x))/(-c^2\*d\*x^2+d)^(5/2),x, algorithm="giac")

output

Exception raised: TypeError >> an error occurred running a Giac command:IN PUT:sage2:=int(sage0,sageVARx):;OUTPUT:index.cc index\_m i\_lex\_is\_greater E rror: Bad Argument Value

input file name test\_cases/rubi\_tests/5\_Inverse\_trig\_functions/5.1\_Inverse\_sine/266\_5.1.4

Test file number 266

Integral number in file 151

## **Giac [F(-2)]**

Exception generated.

$$
\int \frac{(d - c^2 dx^2)(a + b \arcsin(cx))^2}{x} dx = \text{Exception raised: RuntimeError}
$$

✞ ☎

 $\left($   $\left($   $\right)$   $\left($   $\left($   $\right)$   $\left($   $\left($   $\right)$   $\left($   $\left($   $\right)$   $\left($   $\left($   $\right)$   $\left($   $\left($   $\right)$   $\left($   $\left($   $\right)$   $\left($   $\left($   $\right)$   $\left($   $\left($   $\right)$   $\left($   $\left($   $\right)$   $\left($   $\left($   $\right)$   $\left($   $\left($   $\right)$   $\left($ 

✞ ☎

 $\begin{pmatrix} 1 & 0 & 0 \\ 0 & 0 & 0 \\ 0 & 0 & 0 \\ 0 & 0 & 0 \\ 0 & 0 & 0 \\ 0 & 0 & 0 \\ 0 & 0 & 0 & 0 \\ 0 & 0 & 0 & 0 \\ 0 & 0 & 0 & 0 \\ 0 & 0 & 0 & 0 \\ 0 & 0 & 0 & 0 & 0 \\ 0 & 0 & 0 & 0 & 0 \\ 0 & 0 & 0 & 0 & 0 & 0 \\ 0 & 0 & 0 & 0 & 0 & 0 \\ 0 & 0 & 0 & 0 & 0 & 0 & 0 \\ 0 & 0 & 0 & 0 & 0 & 0 & 0 \\ 0 &$ 

input

integrate((-c^2\*d\*x^2+d)\*(a+b\*arcsin(c\*x))^2/x,x, algorithm="giac")

output Exception raised: RuntimeError >> an error occurred running a Giac command :INPUT:sage2OUTPUT:sym2poly/r2sym(const gen & e,const index\_m & i,const ve cteur & l) Error: Bad Argument Value

input file name test cases/rubi\_tests/5\_Inverse\_trig\_functions/5.1\_Inverse\_sine/266\_5.1.4 Test file number 266

Exception generated.

 $\int (d - c^2 dx^2) (a + b \arcsin(cx))^2$  $\frac{d}{dx}$   $\frac{d}{dx}$  = Exception raised: RuntimeError

✞ ☎

 $\left($   $\left($   $\right)$   $\left($   $\left($   $\right)$   $\left($   $\left($   $\right)$   $\left($   $\left($   $\right)$   $\left($   $\left($   $\right)$   $\left($   $\left($   $\right)$   $\left($   $\left($   $\right)$   $\left($   $\left($   $\right)$   $\left($   $\left($   $\right)$   $\left($   $\left($   $\right)$   $\left($   $\left($   $\right)$   $\left($   $\left($   $\right)$   $\left($ 

✞ ☎

 $\overline{\phantom{a}}$   $\overline{\phantom{a}}$   $\overline{\$ 

input integrate((-c^2\*d\*x^2+d)\*(a+b\*arcsin(c\*x))^2/x^2,x, algorithm="giac")

output

Exception raised: RuntimeError >> an error occurred running a Giac command :INPUT:sage2OUTPUT:sym2poly/r2sym(const gen & e,const index\_m & i,const ve cteur & l) Error: Bad Argument Value

input file name test\_cases/rubi\_tests/5\_Inverse\_trig\_functions/5.1\_Inverse\_sine/266\_5.1.4

Test file number 266

Integral number in file 159

#### **Giac [F(-2)]**

Exception generated.

$$
\int \frac{(d - c^2 dx^2)(a + b \arcsin(cx))^2}{x^3} dx = \text{Exception raised: RuntimeError}
$$

✞ ☎

✞ ☎

 $\begin{pmatrix} 1 & 0 & 0 \\ 0 & 0 & 0 \\ 0 & 0 & 0 \\ 0 & 0 & 0 \\ 0 & 0 & 0 \\ 0 & 0 & 0 \\ 0 & 0 & 0 & 0 \\ 0 & 0 & 0 & 0 \\ 0 & 0 & 0 & 0 \\ 0 & 0 & 0 & 0 \\ 0 & 0 & 0 & 0 & 0 \\ 0 & 0 & 0 & 0 & 0 \\ 0 & 0 & 0 & 0 & 0 & 0 \\ 0 & 0 & 0 & 0 & 0 & 0 \\ 0 & 0 & 0 & 0 & 0 & 0 & 0 \\ 0 & 0 & 0 & 0 & 0 & 0 & 0 \\ 0 &$ 

input

integrate((-c^2\*d\*x^2+d)\*(a+b\*arcsin(c\*x))^2/x^3,x, algorithm="giac")  $\left( \begin{array}{cc} \text{ } & \text{ } \\ \text{ } & \text{ } \end{array} \right)$ 

output Exception raised: RuntimeError >> an error occurred running a Giac command :INPUT:sage2OUTPUT:sym2poly/r2sym(const gen & e,const index\_m & i,const ve cteur & l) Error: Bad Argument Value

input file name test\_cases/rubi\_tests/5\_Inverse\_trig\_functions/5.1\_Inverse\_sine/266\_5.1.4 Test file number 266

Exception generated.

 $\int (d - c^2 dx^2) (a + b \arcsin(cx))^2$  $\frac{d}{dx}$   $\frac{d}{dx}$  = Exception raised: RuntimeError

✞ ☎

 $\left($   $\left($   $\right)$   $\left($   $\left($   $\right)$   $\left($   $\left($   $\right)$   $\left($   $\left($   $\right)$   $\left($   $\left($   $\right)$   $\left($   $\left($   $\right)$   $\left($   $\left($   $\right)$   $\left($   $\left($   $\right)$   $\left($   $\left($   $\right)$   $\left($   $\left($   $\right)$   $\left($   $\left($   $\right)$   $\left($   $\left($   $\right)$   $\left($ 

✞ ☎

 $\overline{\phantom{a}}$   $\overline{\phantom{a}}$   $\overline{\$ 

input  $integrate((-c^2*dx^2+d)*(a+b*arcsin(c*x))^2/x^4,x, algorithm="giac")$ 

output

Exception raised: RuntimeError >> an error occurred running a Giac command :INPUT:sage2OUTPUT:sym2poly/r2sym(const gen & e,const index\_m & i,const ve cteur & l) Error: Bad Argument Value

input file name test\_cases/rubi\_tests/5\_Inverse\_trig\_functions/5.1\_Inverse\_sine/266\_5.1.4

Test file number 266

Integral number in file 161

#### **Giac [F(-2)]**

Exception generated.

$$
\int \frac{(d - c^2 dx^2)^2 (a + b \arcsin(cx))^2}{x} dx = \text{Exception raised: RuntimeError}
$$

✞ ☎

✞ ☎

 $\begin{pmatrix} 1 & 0 & 0 \\ 0 & 0 & 0 \\ 0 & 0 & 0 \\ 0 & 0 & 0 \\ 0 & 0 & 0 \\ 0 & 0 & 0 \\ 0 & 0 & 0 & 0 \\ 0 & 0 & 0 & 0 \\ 0 & 0 & 0 & 0 \\ 0 & 0 & 0 & 0 \\ 0 & 0 & 0 & 0 & 0 \\ 0 & 0 & 0 & 0 & 0 \\ 0 & 0 & 0 & 0 & 0 & 0 \\ 0 & 0 & 0 & 0 & 0 & 0 \\ 0 & 0 & 0 & 0 & 0 & 0 & 0 \\ 0 & 0 & 0 & 0 & 0 & 0 & 0 \\ 0 &$ 

input

integrate((-c^2\*d\*x^2+d)^2\*(a+b\*arcsin(c\*x))^2/x,x, algorithm="giac")  $\begin{pmatrix} 1 & 0 & 0 \\ 0 & 0 & 0 \\ 0 & 0 & 0 \\ 0 & 0 & 0 \\ 0 & 0 & 0 \\ 0 & 0 & 0 \\ 0 & 0 & 0 & 0 \\ 0 & 0 & 0 & 0 \\ 0 & 0 & 0 & 0 \\ 0 & 0 & 0 & 0 \\ 0 & 0 & 0 & 0 & 0 \\ 0 & 0 & 0 & 0 & 0 \\ 0 & 0 & 0 & 0 & 0 & 0 \\ 0 & 0 & 0 & 0 & 0 & 0 \\ 0 & 0 & 0 & 0 & 0 & 0 & 0 \\ 0 & 0 & 0 & 0 & 0 & 0 & 0 \\ 0 &$ 

output Exception raised: RuntimeError >> an error occurred running a Giac command :INPUT:sage2OUTPUT:sym2poly/r2sym(const gen & e,const index\_m & i,const ve cteur & l) Error: Bad Argument Value

input file name test cases/rubi\_tests/5\_Inverse\_trig\_functions/5.1\_Inverse\_sine/266\_5.1.4 Test file number 266

Exception generated.

 $\int (d - c^2 dx^2)^2 (a + b \arcsin(cx))^2$  $\frac{d}{dx}$  = Exception raised: RuntimeError

✞ ☎

 $\overline{\phantom{a}}$   $\overline{\phantom{a}}$   $\overline{\$ 

✞ ☎

 $\left( \begin{array}{cc} \text{ } & \text{ } \\ \text{ } & \text{ } \end{array} \right)$ 

input integrate((-c^2\*d\*x^2+d)^2\*(a+b\*arcsin(c\*x))^2/x^2,x, algorithm="giac")

output

Exception raised: RuntimeError >> an error occurred running a Giac command :INPUT:sage2OUTPUT:sym2poly/r2sym(const gen & e,const index\_m & i,const ve cteur & l) Error: Bad Argument Value

input file name test\_cases/rubi\_tests/5\_Inverse\_trig\_functions/5.1\_Inverse\_sine/266\_5.1.4 Test file number 266

Integral number in file 168

## **Giac [F(-2)]**

Exception generated.

$$
\int \frac{(d - c^2 dx^2)^2 (a + b \arcsin(cx))^2}{x^3} dx = \text{Exception raised: RuntimeError}
$$

✞ ☎

✞ ☎

 $\left( \begin{array}{cc} \bullet & \bullet & \bullet \\ \bullet & \bullet & \bullet \end{array} \right)$ 

input

 $integrate((-c^2*d*x^2+d)^2*(a+b*arcsin(c*x))^2/x^3,x, algorithm="giac")$  $\begin{pmatrix} 1 & 0 & 0 \\ 0 & 0 & 0 \\ 0 & 0 & 0 \\ 0 & 0 & 0 \\ 0 & 0 & 0 \\ 0 & 0 & 0 \\ 0 & 0 & 0 & 0 \\ 0 & 0 & 0 & 0 \\ 0 & 0 & 0 & 0 \\ 0 & 0 & 0 & 0 \\ 0 & 0 & 0 & 0 & 0 \\ 0 & 0 & 0 & 0 & 0 \\ 0 & 0 & 0 & 0 & 0 & 0 \\ 0 & 0 & 0 & 0 & 0 & 0 \\ 0 & 0 & 0 & 0 & 0 & 0 & 0 \\ 0 & 0 & 0 & 0 & 0 & 0 & 0 \\ 0 &$ 

output Exception raised: RuntimeError >> an error occurred running a Giac command :INPUT:sage2OUTPUT:sym2poly/r2sym(const gen & e,const index\_m & i,const ve cteur & l) Error: Bad Argument Value

input file name test\_cases/rubi\_tests/5\_Inverse\_trig\_functions/5.1\_Inverse\_sine/266\_5.1.4 Test file number 266

Exception generated.

$$
\int \frac{(d - c^2 dx^2)^3 (a + b \arcsin(cx))^2}{x} dx = \text{Exception raised: RuntimeError}
$$

✞ ☎

 $\overline{\phantom{a}}$   $\overline{\phantom{a}}$   $\overline{\$ 

✞ ☎

 $\left( \begin{array}{cc} \text{ } & \text{ } \\ \text{ } & \text{ } \end{array} \right)$ 

input integrate((-c^2\*d\*x^2+d)^3\*(a+b\*arcsin(c\*x))^2/x,x, algorithm="giac")

output

Exception raised: RuntimeError >> an error occurred running a Giac command :INPUT:sage2OUTPUT:sym2poly/r2sym(const gen & e,const index\_m & i,const ve cteur & l) Error: Bad Argument Value

input file name test\_cases/rubi\_tests/5\_Inverse\_trig\_functions/5.1\_Inverse\_sine/266\_5.1.4 Test file number 266

Integral number in file 176

## **Giac [F(-2)]**

Exception generated.

$$
\int \frac{(d - c^2 dx^2)^3 (a + b \arcsin(cx))^2}{x^3} dx = \text{Exception raised: RuntimeError}
$$

✞ ☎

✞ ☎

 $\left( \begin{array}{cc} \bullet & \bullet & \bullet \\ \bullet & \bullet & \bullet \end{array} \right)$ 

input

integrate((-c^2\*d\*x^2+d)^3\*(a+b\*arcsin(c\*x))^2/x^3,x, algorithm="giac")  $\begin{pmatrix} 1 & 0 & 0 \\ 0 & 0 & 0 \\ 0 & 0 & 0 \\ 0 & 0 & 0 \\ 0 & 0 & 0 \\ 0 & 0 & 0 \\ 0 & 0 & 0 & 0 \\ 0 & 0 & 0 & 0 \\ 0 & 0 & 0 & 0 \\ 0 & 0 & 0 & 0 \\ 0 & 0 & 0 & 0 & 0 \\ 0 & 0 & 0 & 0 & 0 \\ 0 & 0 & 0 & 0 & 0 & 0 \\ 0 & 0 & 0 & 0 & 0 & 0 \\ 0 & 0 & 0 & 0 & 0 & 0 & 0 \\ 0 & 0 & 0 & 0 & 0 & 0 & 0 \\ 0 &$ 

output Exception raised: RuntimeError >> an error occurred running a Giac command :INPUT:sage2OUTPUT:sym2poly/r2sym(const gen & e,const index\_m & i,const ve cteur & l) Error: Bad Argument Value

input file name test\_cases/rubi\_tests/5\_Inverse\_trig\_functions/5.1\_Inverse\_sine/266\_5.1.4 Test file number 266

Exception generated.

$$
\int \frac{x^3(a + b \arcsin(cx))^2}{d - c^2 dx^2} dx = \text{Exception raised: RuntimeError}
$$

✞ ☎

 $\left($   $\left($   $\right)$   $\left($   $\left($   $\right)$   $\left($   $\left($   $\right)$   $\left($   $\left($   $\right)$   $\left($   $\left($   $\right)$   $\left($   $\left($   $\right)$   $\left($   $\left($   $\right)$   $\left($   $\left($   $\right)$   $\left($   $\left($   $\right)$   $\left($   $\left($   $\right)$   $\left($   $\left($   $\right)$   $\left($   $\left($   $\right)$   $\left($ 

✞ ☎

 $\overline{\phantom{a}}$   $\overline{\phantom{a}}$   $\overline{\$ 

input integrate(x^3\*(a+b\*arcsin(c\*x))^2/(-c^2\*d\*x^2+d),x, algorithm="giac")

output

Exception raised: RuntimeError >> an error occurred running a Giac command :INPUT:sage2OUTPUT:sym2poly/r2sym(const gen & e,const index\_m & i,const ve cteur & l) Error: Bad Argument Value

input file name test\_cases/rubi\_tests/5\_Inverse\_trig\_functions/5.1\_Inverse\_sine/266\_5.1.4

Test file number 266

Integral number in file 181

#### **Giac [F(-2)]**

Exception generated.

$$
\int \frac{x(a + b \arcsin(cx))^2}{d - c^2 dx^2} dx = \text{Exception raised: RuntimeError}
$$

✞ ☎

✞ ☎

 $\begin{pmatrix} 1 & 0 & 0 \\ 0 & 0 & 0 \\ 0 & 0 & 0 \\ 0 & 0 & 0 \\ 0 & 0 & 0 \\ 0 & 0 & 0 \\ 0 & 0 & 0 & 0 \\ 0 & 0 & 0 & 0 \\ 0 & 0 & 0 & 0 \\ 0 & 0 & 0 & 0 \\ 0 & 0 & 0 & 0 & 0 \\ 0 & 0 & 0 & 0 & 0 \\ 0 & 0 & 0 & 0 & 0 & 0 \\ 0 & 0 & 0 & 0 & 0 & 0 \\ 0 & 0 & 0 & 0 & 0 & 0 & 0 \\ 0 & 0 & 0 & 0 & 0 & 0 & 0 \\ 0 &$ 

input

integrate(x\*(a+b\*arcsin(c\*x))^2/(-c^2\*d\*x^2+d),x, algorithm="giac")  $\left( \begin{array}{cc} \text{ } & \text{ } \\ \text{ } & \text{ } \end{array} \right)$ 

output Exception raised: RuntimeError >> an error occurred running a Giac command :INPUT:sage2OUTPUT:sym2poly/r2sym(const gen & e,const index\_m & i,const ve cteur & l) Error: Bad Argument Value

input file name test\_cases/rubi\_tests/5\_Inverse\_trig\_functions/5.1\_Inverse\_sine/266\_5.1.4 Test file number 266

Exception generated.

$$
\int \frac{(a + b \arcsin(cx))^2}{d - c^2 dx^2} dx = \text{Exception raised: RuntimeError}
$$

✞ ☎

 $\left($   $\left($   $\right)$   $\left($   $\left($   $\right)$   $\left($   $\left($   $\right)$   $\left($   $\left($   $\right)$   $\left($   $\left($   $\right)$   $\left($   $\left($   $\right)$   $\left($   $\left($   $\right)$   $\left($   $\left($   $\right)$   $\left($   $\left($   $\right)$   $\left($   $\left($   $\right)$   $\left($   $\left($   $\right)$   $\left($   $\left($   $\right)$   $\left($ 

✞ ☎

 $\overline{\phantom{a}}$   $\overline{\phantom{a}}$   $\overline{\$ 

input integrate((a+b\*arcsin(c\*x))^2/(-c^2\*d\*x^2+d),x, algorithm="giac")

output

Exception raised: RuntimeError >> an error occurred running a Giac command :INPUT:sage2OUTPUT:sym2poly/r2sym(const gen & e,const index\_m & i,const ve cteur & l) Error: Bad Argument Value

input file name test\_cases/rubi\_tests/5\_Inverse\_trig\_functions/5.1\_Inverse\_sine/266\_5.1.4

Test file number 266

Integral number in file 184

#### **Giac [F(-2)]**

Exception generated.

$$
\int \frac{(a + b \arcsin(cx))^2}{x (d - c^2 dx^2)} dx = \text{Exception raised: RuntimeError}
$$

✞ ☎

✞ ☎

 $\begin{pmatrix} 1 & 0 & 0 \\ 0 & 0 & 0 \\ 0 & 0 & 0 \\ 0 & 0 & 0 \\ 0 & 0 & 0 \\ 0 & 0 & 0 \\ 0 & 0 & 0 & 0 \\ 0 & 0 & 0 & 0 \\ 0 & 0 & 0 & 0 \\ 0 & 0 & 0 & 0 \\ 0 & 0 & 0 & 0 & 0 \\ 0 & 0 & 0 & 0 & 0 \\ 0 & 0 & 0 & 0 & 0 & 0 \\ 0 & 0 & 0 & 0 & 0 & 0 \\ 0 & 0 & 0 & 0 & 0 & 0 & 0 \\ 0 & 0 & 0 & 0 & 0 & 0 & 0 \\ 0 &$ 

input

integrate((a+b\*arcsin(c\*x))^2/x/(-c^2\*d\*x^2+d),x, algorithm="giac")  $\begin{pmatrix} 1 & 0 & 0 \\ 0 & 0 & 0 \\ 0 & 0 & 0 \\ 0 & 0 & 0 \\ 0 & 0 & 0 \\ 0 & 0 & 0 \\ 0 & 0 & 0 & 0 \\ 0 & 0 & 0 & 0 \\ 0 & 0 & 0 & 0 \\ 0 & 0 & 0 & 0 \\ 0 & 0 & 0 & 0 & 0 \\ 0 & 0 & 0 & 0 & 0 \\ 0 & 0 & 0 & 0 & 0 & 0 \\ 0 & 0 & 0 & 0 & 0 & 0 \\ 0 & 0 & 0 & 0 & 0 & 0 & 0 \\ 0 & 0 & 0 & 0 & 0 & 0 & 0 \\ 0 &$ 

output Exception raised: RuntimeError >> an error occurred running a Giac command :INPUT:sage2OUTPUT:sym2poly/r2sym(const gen & e,const index\_m & i,const ve cteur & l) Error: Bad Argument Value

input file name test\_cases/rubi\_tests/5\_Inverse\_trig\_functions/5.1\_Inverse\_sine/266\_5.1.4 Test file number 266

Exception generated.

$$
\int \frac{(a + b \arcsin(cx))^2}{x^2 (d - c^2 dx^2)} dx = \text{Exception raised: RuntimeError}
$$

✞ ☎

 $\begin{pmatrix} 1 & 0 & 0 \\ 0 & 0 & 0 \\ 0 & 0 & 0 \\ 0 & 0 & 0 \\ 0 & 0 & 0 \\ 0 & 0 & 0 \\ 0 & 0 & 0 & 0 \\ 0 & 0 & 0 & 0 \\ 0 & 0 & 0 & 0 \\ 0 & 0 & 0 & 0 \\ 0 & 0 & 0 & 0 & 0 \\ 0 & 0 & 0 & 0 & 0 \\ 0 & 0 & 0 & 0 & 0 & 0 \\ 0 & 0 & 0 & 0 & 0 & 0 \\ 0 & 0 & 0 & 0 & 0 & 0 & 0 \\ 0 & 0 & 0 & 0 & 0 & 0 & 0 \\ 0 &$ 

✞ ☎

 $\left( \begin{array}{cc} \bullet & \bullet & \bullet \\ \bullet & \bullet & \bullet \end{array} \right)$ 

input integrate((a+b\*arcsin(c\*x))^2/x^2/(-c^2\*d\*x^2+d),x, algorithm="giac")

output

Exception raised: RuntimeError >> an error occurred running a Giac command :INPUT:sage2OUTPUT:sym2poly/r2sym(const gen & e,const index\_m & i,const ve cteur & l) Error: Bad Argument Value

input file name test\_cases/rubi\_tests/5\_Inverse\_trig\_functions/5.1\_Inverse\_sine/266\_5.1.4

Test file number 266

Integral number in file 186

#### **Giac [F(-2)]**

Exception generated.

$$
\int \frac{(a + b \arcsin(cx))^2}{x^3 (d - c^2 dx^2)} dx = \text{Exception raised: RuntimeError}
$$

✞ ☎

✞ ☎

 $\left( \begin{array}{cc} \text{ } & \text{ } \\ \text{ } & \text{ } \end{array} \right)$ 

input

integrate((a+b\*arcsin(c\*x))^2/x^3/(-c^2\*d\*x^2+d),x, algorithm="giac")  $\left( \begin{array}{cc} \bullet & \bullet & \bullet \\ \bullet & \bullet & \bullet \end{array} \right)$ 

output Exception raised: RuntimeError >> an error occurred running a Giac command :INPUT:sage2OUTPUT:sym2poly/r2sym(const gen & e,const index\_m & i,const ve cteur & l) Error: Bad Argument Value

input file name test\_cases/rubi\_tests/5\_Inverse\_trig\_functions/5.1\_Inverse\_sine/266\_5.1.4 Test file number 266

Exception generated.

$$
\int \frac{(a + b \arcsin(cx))^2}{x^4 (d - c^2 dx^2)} dx = \text{Exception raised: RuntimeError}
$$

✞ ☎

 $\begin{pmatrix} 1 & 0 & 0 \\ 0 & 0 & 0 \\ 0 & 0 & 0 \\ 0 & 0 & 0 \\ 0 & 0 & 0 \\ 0 & 0 & 0 \\ 0 & 0 & 0 & 0 \\ 0 & 0 & 0 & 0 \\ 0 & 0 & 0 & 0 \\ 0 & 0 & 0 & 0 \\ 0 & 0 & 0 & 0 & 0 \\ 0 & 0 & 0 & 0 & 0 \\ 0 & 0 & 0 & 0 & 0 & 0 \\ 0 & 0 & 0 & 0 & 0 & 0 \\ 0 & 0 & 0 & 0 & 0 & 0 & 0 \\ 0 & 0 & 0 & 0 & 0 & 0 & 0 \\ 0 &$ 

✞ ☎

 $\left( \begin{array}{cc} \bullet & \bullet & \bullet \\ \bullet & \bullet & \bullet \end{array} \right)$ 

input integrate((a+b\*arcsin(c\*x))^2/x^4/(-c^2\*d\*x^2+d),x, algorithm="giac")

output

Exception raised: RuntimeError >> an error occurred running a Giac command :INPUT:sage2OUTPUT:sym2poly/r2sym(const gen & e,const index\_m & i,const ve cteur & l) Error: Bad Argument Value

input file name test\_cases/rubi\_tests/5\_Inverse\_trig\_functions/5.1\_Inverse\_sine/266\_5.1.4

Test file number 266

Integral number in file 188

#### **Giac [F(-2)]**

Exception generated.

$$
\int \frac{x^3(a + b \arcsin(cx))^2}{(d - c^2 dx^2)^2} dx = \text{Exception raised: RuntimeError}
$$

✞ ☎

✞ ☎

 $\left( \begin{array}{cc} \bullet & \bullet & \bullet \\ \bullet & \bullet & \bullet \end{array} \right)$ 

input

integrate(x^3\*(a+b\*arcsin(c\*x))^2/(-c^2\*d\*x^2+d)^2,x, algorithm="giac")  $\begin{pmatrix} 1 & 0 & 0 \\ 0 & 0 & 0 \\ 0 & 0 & 0 \\ 0 & 0 & 0 \\ 0 & 0 & 0 \\ 0 & 0 & 0 \\ 0 & 0 & 0 & 0 \\ 0 & 0 & 0 & 0 \\ 0 & 0 & 0 & 0 \\ 0 & 0 & 0 & 0 \\ 0 & 0 & 0 & 0 & 0 \\ 0 & 0 & 0 & 0 & 0 \\ 0 & 0 & 0 & 0 & 0 & 0 \\ 0 & 0 & 0 & 0 & 0 & 0 \\ 0 & 0 & 0 & 0 & 0 & 0 & 0 \\ 0 & 0 & 0 & 0 & 0 & 0 & 0 \\ 0 &$ 

output Exception raised: RuntimeError >> an error occurred running a Giac command :INPUT:sage2OUTPUT:sym2poly/r2sym(const gen & e,const index\_m & i,const ve cteur & l) Error: Bad Argument Value

input file name test\_cases/rubi\_tests/5\_Inverse\_trig\_functions/5.1\_Inverse\_sine/266\_5.1.4 Test file number 266

Exception generated.

$$
\int \frac{(a + b \arcsin(cx))^2}{(d - c^2 dx^2)^2} dx = \text{Exception raised: RuntimeError}
$$

✞ ☎

 $\overline{\phantom{a}}$   $\overline{\phantom{a}}$   $\overline{\$ 

✞ ☎

 $\left( \begin{array}{cc} \text{ } & \text{ } \\ \text{ } & \text{ } \end{array} \right)$ 

input integrate((a+b\*arcsin(c\*x))^2/(-c^2\*d\*x^2+d)^2,x, algorithm="giac")

output Exception raised: RuntimeError >> an error occurred running a Giac command :INPUT:sage2OUTPUT:sym2poly/r2sym(const gen & e,const index\_m & i,const ve cteur & l) Error: Bad Argument Value

input file name test\_cases/rubi\_tests/5\_Inverse\_trig\_functions/5.1\_Inverse\_sine/266\_5.1.4

Test file number 266

Integral number in file 193

## **Giac [F(-2)]**

Exception generated.

$$
\int \frac{(a + b \arcsin(cx))^2}{x (d - c^2 dx^2)^2} dx = \text{Exception raised: RuntimeError}
$$

 $\sqrt{2}$   $\sqrt{2}$   $\sqrt{2$ 

✞ ☎

 $\begin{pmatrix} 1 & 0 & 0 \\ 0 & 0 & 0 \\ 0 & 0 & 0 \\ 0 & 0 & 0 \\ 0 & 0 & 0 \\ 0 & 0 & 0 \\ 0 & 0 & 0 & 0 \\ 0 & 0 & 0 & 0 \\ 0 & 0 & 0 & 0 \\ 0 & 0 & 0 & 0 \\ 0 & 0 & 0 & 0 & 0 \\ 0 & 0 & 0 & 0 & 0 \\ 0 & 0 & 0 & 0 & 0 & 0 \\ 0 & 0 & 0 & 0 & 0 & 0 \\ 0 & 0 & 0 & 0 & 0 & 0 & 0 \\ 0 & 0 & 0 & 0 & 0 & 0 & 0 \\ 0 &$ 

input

integrate((a+b\*arcsin(c\*x))^2/x/(-c^2\*d\*x^2+d)^2,x, algorithm="giac")  $\overline{\phantom{a}}$   $\overline{\phantom{a}}$   $\overline{\$ 

output Exception raised: RuntimeError >> an error occurred running a Giac command :INPUT:sage2OUTPUT:sym2poly/r2sym(const gen & e,const index\_m & i,const ve cteur & l) Error: Bad Argument Value

input file name test\_cases/rubi\_tests/5\_Inverse\_trig\_functions/5.1\_Inverse\_sine/266\_5.1.4 Test file number 266

Exception generated.

$$
\int \frac{(a + b \arcsin(cx))^2}{x^2 (d - c^2 dx^2)^2} dx = \text{Exception raised: RuntimeError}
$$

✞ ☎

 $\begin{pmatrix} 1 & 0 \\ 0 & 1 \end{pmatrix}$ 

✞ ☎

input integrate((a+b\*arcsin(c\*x))^2/x^2/(-c^2\*d\*x^2+d)^2,x, algorithm="giac")

output Exception raised: RuntimeError >> an error occurred running a Giac command :INPUT:sage2OUTPUT:sym2poly/r2sym(const gen & e,const index\_m & i,const ve cteur & l) Error: Bad Argument Value  $\left( \begin{array}{cc} \bullet & \bullet & \bullet \\ \bullet & \bullet & \bullet \end{array} \right)$ 

input file name test\_cases/rubi\_tests/5\_Inverse\_trig\_functions/5.1\_Inverse\_sine/266\_5.1.4

Test file number 266

Integral number in file 195

## **Giac [F(-2)]**

Exception generated.

$$
\int \frac{(a + b \arcsin(cx))^2}{x^3 (d - c^2 dx^2)^2} dx = \text{Exception raised: RuntimeError}
$$

✞ ☎

✞ ☎

 $\begin{pmatrix} 1 & 0 & 0 \\ 0 & 0 & 0 \\ 0 & 0 & 0 \\ 0 & 0 & 0 \\ 0 & 0 & 0 \\ 0 & 0 & 0 \\ 0 & 0 & 0 & 0 \\ 0 & 0 & 0 & 0 \\ 0 & 0 & 0 & 0 \\ 0 & 0 & 0 & 0 \\ 0 & 0 & 0 & 0 & 0 \\ 0 & 0 & 0 & 0 & 0 \\ 0 & 0 & 0 & 0 & 0 & 0 \\ 0 & 0 & 0 & 0 & 0 & 0 \\ 0 & 0 & 0 & 0 & 0 & 0 & 0 \\ 0 & 0 & 0 & 0 & 0 & 0 & 0 \\ 0 &$ 

input

 $integrate((a+b*arcsin(c*x))^2/x^3/(-c^2*d*x^2+d)^2,x, algorithm="giac")$  $\overline{\phantom{a}}$   $\overline{\phantom{a}}$   $\overline{\$ 

output Exception raised: RuntimeError >> an error occurred running a Giac command :INPUT:sage2OUTPUT:sym2poly/r2sym(const gen & e,const index\_m & i,const ve cteur & l) Error: Bad Argument Value

input file name test\_cases/rubi\_tests/5\_Inverse\_trig\_functions/5.1\_Inverse\_sine/266\_5.1.4 Test file number 266

Exception generated.

$$
\int \frac{(a + b \arcsin(cx))^2}{(d - c^2 dx^2)^3} dx = \text{Exception raised: RuntimeError}
$$

✞ ☎

 $\begin{pmatrix} 1 & 0 \\ 0 & 1 \end{pmatrix}$ 

✞ ☎

 $\left( \begin{array}{cc} \bullet & \bullet & \bullet \\ \bullet & \bullet & \bullet \end{array} \right)$ 

input integrate((a+b\*arcsin(c\*x))^2/(-c^2\*d\*x^2+d)^3,x, algorithm="giac")

output Exception raised: RuntimeError >> an error occurred running a Giac command :INPUT:sage2OUTPUT:sym2poly/r2sym(const gen & e,const index\_m & i,const ve cteur & l) Error: Bad Argument Value

input file name test\_cases/rubi\_tests/5\_Inverse\_trig\_functions/5.1\_Inverse\_sine/266\_5.1.4

Test file number 266

Integral number in file 202

#### **Giac [F(-2)]**

Exception generated.

$$
\int \frac{(a + b \arcsin(cx))^2}{x (d - c^2 dx^2)^3} dx = \text{Exception raised: RuntimeError}
$$

 $\sqrt{2}$   $\sqrt{2}$   $\sqrt{2$ 

✞ ☎

 $\begin{pmatrix} 1 & 0 & 0 \\ 0 & 0 & 0 \\ 0 & 0 & 0 \\ 0 & 0 & 0 \\ 0 & 0 & 0 \\ 0 & 0 & 0 \\ 0 & 0 & 0 & 0 \\ 0 & 0 & 0 & 0 \\ 0 & 0 & 0 & 0 \\ 0 & 0 & 0 & 0 \\ 0 & 0 & 0 & 0 & 0 \\ 0 & 0 & 0 & 0 & 0 \\ 0 & 0 & 0 & 0 & 0 & 0 \\ 0 & 0 & 0 & 0 & 0 & 0 \\ 0 & 0 & 0 & 0 & 0 & 0 & 0 \\ 0 & 0 & 0 & 0 & 0 & 0 & 0 \\ 0 &$ 

input

integrate((a+b\*arcsin(c\*x))^2/x/(-c^2\*d\*x^2+d)^3,x, algorithm="giac")  $\overline{\phantom{a}}$   $\overline{\phantom{a}}$   $\overline{\$ 

output Exception raised: RuntimeError >> an error occurred running a Giac command :INPUT:sage2OUTPUT:sym2poly/r2sym(const gen & e,const index\_m & i,const ve cteur & l) Error: Bad Argument Value

input file name test\_cases/rubi\_tests/5\_Inverse\_trig\_functions/5.1\_Inverse\_sine/266\_5.1.4 Test file number 266

Exception generated.

$$
\int \frac{(a + b \arcsin(cx))^2}{x^2 (d - c^2 dx^2)^3} dx = \text{Exception raised: RuntimeError}
$$

✞ ☎

 $\overline{\phantom{a}}$   $\overline{\phantom{a}}$   $\overline{\$ 

✞ ☎

 $\left( \begin{array}{cc} \text{ } & \text{ } \\ \text{ } & \text{ } \end{array} \right)$ 

input integrate((a+b\*arcsin(c\*x))^2/x^2/(-c^2\*d\*x^2+d)^3,x, algorithm="giac")

output Exception raised: RuntimeError >> an error occurred running a Giac command :INPUT:sage2OUTPUT:sym2poly/r2sym(const gen & e,const index\_m & i,const ve cteur & l) Error: Bad Argument Value

input file name test\_cases/rubi\_tests/5\_Inverse\_trig\_functions/5.1\_Inverse\_sine/266\_5.1.4

Test file number 266

Integral number in file 204

#### **Giac [F(-2)]**

Exception generated.

$$
\int \frac{(a + b \arcsin(cx))^2}{x^3 (d - c^2 dx^2)^3} dx = \text{Exception raised: RuntimeError}
$$

 $\sqrt{2}$   $\sqrt{2}$   $\sqrt{2$ 

✞ ☎

 $\begin{pmatrix} 1 & 0 & 0 \\ 0 & 0 & 0 \\ 0 & 0 & 0 \\ 0 & 0 & 0 \\ 0 & 0 & 0 \\ 0 & 0 & 0 \\ 0 & 0 & 0 & 0 \\ 0 & 0 & 0 & 0 \\ 0 & 0 & 0 & 0 \\ 0 & 0 & 0 & 0 \\ 0 & 0 & 0 & 0 & 0 \\ 0 & 0 & 0 & 0 & 0 \\ 0 & 0 & 0 & 0 & 0 & 0 \\ 0 & 0 & 0 & 0 & 0 & 0 \\ 0 & 0 & 0 & 0 & 0 & 0 & 0 \\ 0 & 0 & 0 & 0 & 0 & 0 & 0 \\ 0 &$ 

input

 $integrate((a+b*arcsin(c*x))^2/x^3/(-c^2*d*x^2+d)^3,x, algorithm="giac")$  $\overline{\phantom{a}}$   $\overline{\phantom{a}}$   $\overline{\$ 

output Exception raised: RuntimeError >> an error occurred running a Giac command :INPUT:sage2OUTPUT:sym2poly/r2sym(const gen & e,const index\_m & i,const ve cteur & l) Error: Bad Argument Value

input file name test\_cases/rubi\_tests/5\_Inverse\_trig\_functions/5.1\_Inverse\_sine/266\_5.1.4 Test file number 266

Exception generated.

$$
\int x^3 \sqrt{d - c^2 dx^2} (a + b \arcsin(cx))^2 dx = \text{Exception raised: TypeError}
$$

 $\overline{\phantom{a}}$   $\overline{\phantom{a}}$   $\overline{\$ 

✞ ☎

 $\left( \begin{array}{cc} \text{ } & \text{ } \\ \text{ } & \text{ } \end{array} \right)$ 

input ✞ ☎  $integrate(x^3*(-c^2*dx^2+d)^((1/2)*(a+b*arcsin(c*x))^2,x, algorithm="giac"$ )

output Exception raised: TypeError >> an error occurred running a Giac command:IN PUT:sage2:=int(sage0,sageVARx):;OUTPUT:sym2poly/r2sym(const gen & e,const index\_m & i,const vecteur & l) Error: Bad Argument Value

input file name test\_cases/rubi\_tests/5\_Inverse\_trig\_functions/5.1\_Inverse\_sine/266\_5.1.4

Test file number 266

Integral number in file 207

**Giac [F(-2)]**

Exception generated.

$$
\int x\sqrt{d - c^2 dx^2}(a + b \arcsin(cx))^2 dx = \text{Exception raised: TypeError}
$$

✞ ☎

 $\begin{pmatrix} 1 & 0 & 0 \\ 0 & 0 & 0 \\ 0 & 0 & 0 \\ 0 & 0 & 0 \\ 0 & 0 & 0 \\ 0 & 0 & 0 \\ 0 & 0 & 0 & 0 \\ 0 & 0 & 0 & 0 \\ 0 & 0 & 0 & 0 \\ 0 & 0 & 0 & 0 \\ 0 & 0 & 0 & 0 & 0 \\ 0 & 0 & 0 & 0 & 0 \\ 0 & 0 & 0 & 0 & 0 & 0 \\ 0 & 0 & 0 & 0 & 0 & 0 \\ 0 & 0 & 0 & 0 & 0 & 0 & 0 \\ 0 & 0 & 0 & 0 & 0 & 0 & 0 \\ 0 &$ 

✞ ☎

 $\left($   $\left($   $\right)$   $\left($   $\left($   $\right)$   $\left($   $\left($   $\right)$   $\left($   $\left($   $\right)$   $\left($   $\left($   $\right)$   $\left($   $\left($   $\right)$   $\left($   $\left($   $\right)$   $\left($   $\left($   $\right)$   $\left($   $\left($   $\right)$   $\left($   $\left($   $\right)$   $\left($   $\left($   $\right)$   $\left($   $\left($   $\right)$   $\left($ 

input

integrate(x\*(-c^2\*d\*x^2+d)^(1/2)\*(a+b\*arcsin(c\*x))^2,x, algorithm="giac")

output Exception raised: TypeError >> an error occurred running a Giac command:IN PUT:sage2:=int(sage0,sageVARx):;OUTPUT:sym2poly/r2sym(const gen & e,const index\_m & i,const vecteur & l) Error: Bad Argument Value

input file name test cases/rubi\_tests/5\_Inverse\_trig\_functions/5.1\_Inverse\_sine/266\_5.1.4 Test file number 266

Exception generated.

$$
\int \sqrt{d - c^2 dx^2} (a + b \arcsin(cx))^2 dx = \text{Exception raised: TypeError}
$$

 $\left( \begin{array}{cc} \text{ } & \text{ } \\ \text{ } & \text{ } \end{array} \right)$ 

✞ ☎

 $\left( \begin{array}{cc} \text{ } & \text{ } \\ \text{ } & \text{ } \end{array} \right)$ 

input ✞ ☎  $integrate((-c^2*d*x^2+d)^(1/2)*(a+b*arcsin(c*x))^2,x, algorithm="giac")$ 

output

```
Exception raised: TypeError >> an error occurred running a Giac command:IN
PUT:sage2:=int(sage0,sageVARx):;OUTPUT:sym2poly/r2sym(const gen & e,const
index_m & i,const vecteur & l) Error: Bad Argument Value
```
input file name test\_cases/rubi\_tests/5\_Inverse\_trig\_functions/5.1\_Inverse\_sine/266\_5.1.4 Test file number 266

Integral number in file 210

## **Giac [F(-2)]**

Exception generated.

$$
\int \frac{\sqrt{d - c^2 dx^2} (a + b \arcsin(cx))^2}{x} dx = \text{Exception raised: TypeError}
$$

✞ ☎

✞ ☎

 $\left( \begin{array}{cc} \bullet & \bullet & \bullet \\ \bullet & \bullet & \bullet \end{array} \right)$ 

input

 $integrate((-c^2*dx^2+d)(1/2)*(at-b*arcsin(c*x))^2/x,x, algorithm="giac")$  $\begin{pmatrix} 1 & 0 & 0 \\ 0 & 0 & 0 \\ 0 & 0 & 0 \\ 0 & 0 & 0 \\ 0 & 0 & 0 \\ 0 & 0 & 0 \\ 0 & 0 & 0 & 0 \\ 0 & 0 & 0 & 0 \\ 0 & 0 & 0 & 0 \\ 0 & 0 & 0 & 0 \\ 0 & 0 & 0 & 0 & 0 \\ 0 & 0 & 0 & 0 & 0 \\ 0 & 0 & 0 & 0 & 0 & 0 \\ 0 & 0 & 0 & 0 & 0 & 0 \\ 0 & 0 & 0 & 0 & 0 & 0 & 0 \\ 0 & 0 & 0 & 0 & 0 & 0 & 0 \\ 0 &$ 

output Exception raised: TypeError >> an error occurred running a Giac command:IN PUT:sage2:=int(sage0,sageVARx):;OUTPUT:sym2poly/r2sym(const gen & e,const index\_m & i,const vecteur & l) Error: Bad Argument Value

input file name test\_cases/rubi\_tests/5\_Inverse\_trig\_functions/5.1\_Inverse\_sine/266\_5.1.4 Test file number 266

Exception generated.

 $\int \sqrt{d - c^2 dx^2} (a + b \arcsin(cx))^2$  $\frac{d}{dx}$   $\frac{d}{dx}$  = Exception raised: TypeError

 $\begin{pmatrix} 1 & 0 & 0 \\ 0 & 0 & 0 \\ 0 & 0 & 0 \\ 0 & 0 & 0 \\ 0 & 0 & 0 \\ 0 & 0 & 0 \\ 0 & 0 & 0 & 0 \\ 0 & 0 & 0 & 0 \\ 0 & 0 & 0 & 0 \\ 0 & 0 & 0 & 0 \\ 0 & 0 & 0 & 0 & 0 \\ 0 & 0 & 0 & 0 & 0 \\ 0 & 0 & 0 & 0 & 0 & 0 \\ 0 & 0 & 0 & 0 & 0 & 0 \\ 0 & 0 & 0 & 0 & 0 & 0 & 0 \\ 0 & 0 & 0 & 0 & 0 & 0 & 0 \\ 0 &$ 

✞ ☎

 $\begin{pmatrix} 1 & 0 & 0 \\ 0 & 0 & 0 \\ 0 & 0 & 0 \\ 0 & 0 & 0 \\ 0 & 0 & 0 \\ 0 & 0 & 0 \\ 0 & 0 & 0 & 0 \\ 0 & 0 & 0 & 0 \\ 0 & 0 & 0 & 0 \\ 0 & 0 & 0 & 0 \\ 0 & 0 & 0 & 0 & 0 \\ 0 & 0 & 0 & 0 & 0 \\ 0 & 0 & 0 & 0 & 0 & 0 \\ 0 & 0 & 0 & 0 & 0 & 0 \\ 0 & 0 & 0 & 0 & 0 & 0 & 0 \\ 0 & 0 & 0 & 0 & 0 & 0 & 0 \\ 0 &$ 

input ✞ ☎ integrate((-c^2\*d\*x^2+d)^(1/2)\*(a+b\*arcsin(c\*x))^2/x^2,x, algorithm="giac" )

output

```
Exception raised: TypeError >> an error occurred running a Giac command:IN
PUT:sage2:=int(sage0,sageVARx):;OUTPUT:sym2poly/r2sym(const gen & e,const
index_m & i,const vecteur & l) Error: Bad Argument Value
```
input file name test cases/rubi\_tests/5\_Inverse\_trig\_functions/5.1\_Inverse\_sine/266\_5.1.4

Test file number 266

Integral number in file 212

## **Giac [F(-2)]**

Exception generated.

$$
\int \frac{\sqrt{d - c^2 dx^2} (a + b \arcsin(cx))^2}{x^3} dx = \text{Exception raised: TypeError}
$$

✞ ☎  $integrate((-c^2*dx^2+d)(1/2)*(a+b*arcsin(c*x))^2/x^3,x, algorithm="giac"$ 

 $\begin{pmatrix} 1 & 0 & 0 \\ 0 & 0 & 0 \\ 0 & 0 & 0 \\ 0 & 0 & 0 \\ 0 & 0 & 0 \\ 0 & 0 & 0 \\ 0 & 0 & 0 \\ 0 & 0 & 0 \\ 0 & 0 & 0 & 0 \\ 0 & 0 & 0 & 0 \\ 0 & 0 & 0 & 0 \\ 0 & 0 & 0 & 0 & 0 \\ 0 & 0 & 0 & 0 & 0 \\ 0 & 0 & 0 & 0 & 0 \\ 0 & 0 & 0 & 0 & 0 & 0 \\ 0 & 0 & 0 & 0 & 0 & 0 \\ 0 & 0 & 0 & 0 & 0 & 0 & 0 \\ 0 &$ 

 $\begin{pmatrix} 1 & 0 & 0 \\ 0 & 0 & 0 \\ 0 & 0 & 0 \\ 0 & 0 & 0 \\ 0 & 0 & 0 \\ 0 & 0 & 0 \\ 0 & 0 & 0 & 0 \\ 0 & 0 & 0 & 0 \\ 0 & 0 & 0 & 0 \\ 0 & 0 & 0 & 0 \\ 0 & 0 & 0 & 0 & 0 \\ 0 & 0 & 0 & 0 & 0 \\ 0 & 0 & 0 & 0 & 0 & 0 \\ 0 & 0 & 0 & 0 & 0 & 0 \\ 0 & 0 & 0 & 0 & 0 & 0 & 0 \\ 0 & 0 & 0 & 0 & 0 & 0 & 0 \\ 0 &$ 

input

)

output ✞ ☎ Exception raised: TypeError >> an error occurred running a Giac command:IN PUT:sage2:=int(sage0,sageVARx):;OUTPUT:sym2poly/r2sym(const gen & e,const index\_m & i,const vecteur & l) Error: Bad Argument Value

input file name test\_cases/rubi\_tests/5\_Inverse\_trig\_functions/5.1\_Inverse\_sine/266\_5.1.4

Test file number 266

Exception generated.

$$
\int \frac{\sqrt{d - c^2 dx^2} (a + b \arcsin(cx))^2}{x^4} dx = \text{Exception raised: TypeError}
$$

 $\left( \begin{array}{cc} \text{ } & \text{ } \\ \text{ } & \text{ } \end{array} \right)$ 

✞ ☎

 $\begin{pmatrix} 1 & 0 & 0 \\ 0 & 0 & 0 \\ 0 & 0 & 0 \\ 0 & 0 & 0 \\ 0 & 0 & 0 \\ 0 & 0 & 0 \\ 0 & 0 & 0 \\ 0 & 0 & 0 \\ 0 & 0 & 0 & 0 \\ 0 & 0 & 0 & 0 \\ 0 & 0 & 0 & 0 \\ 0 & 0 & 0 & 0 & 0 \\ 0 & 0 & 0 & 0 & 0 \\ 0 & 0 & 0 & 0 & 0 \\ 0 & 0 & 0 & 0 & 0 & 0 \\ 0 & 0 & 0 & 0 & 0 & 0 \\ 0 & 0 & 0 & 0 & 0 & 0 & 0 \\ 0 &$ 

input ✞ ☎ integrate((-c^2\*d\*x^2+d)^(1/2)\*(a+b\*arcsin(c\*x))^2/x^4,x, algorithm="giac" )

output

```
Exception raised: TypeError >> an error occurred running a Giac command:IN
PUT:sage2:=int(sage0,sageVARx):;OUTPUT:sym2poly/r2sym(const gen & e,const
index_m & i,const vecteur & l) Error: Bad Argument Value
```
input file name test\_cases/rubi\_tests/5\_Inverse\_trig\_functions/5.1\_Inverse\_sine/266\_5.1.4

Test file number 266

Integral number in file 214

## **Giac [F(-2)]**

Exception generated.

$$
\int x^3 (d - c^2 dx^2)^{3/2} (a + b \arcsin(cx))^2 dx = \text{Exception raised: TypeError}
$$

✞ ☎  $integrate(x^3*(-c^2*dx^2+d)(3/2)*(a+b*arcsin(c*x))^2,x, algorithm="giac"$ 

 $\begin{pmatrix} 1 & 0 & 0 \\ 0 & 0 & 0 \\ 0 & 0 & 0 \\ 0 & 0 & 0 \\ 0 & 0 & 0 \\ 0 & 0 & 0 \\ 0 & 0 & 0 & 0 \\ 0 & 0 & 0 & 0 \\ 0 & 0 & 0 & 0 \\ 0 & 0 & 0 & 0 \\ 0 & 0 & 0 & 0 & 0 \\ 0 & 0 & 0 & 0 & 0 \\ 0 & 0 & 0 & 0 & 0 & 0 \\ 0 & 0 & 0 & 0 & 0 & 0 \\ 0 & 0 & 0 & 0 & 0 & 0 & 0 \\ 0 & 0 & 0 & 0 & 0 & 0 & 0 \\ 0 &$ 

✞ ☎

 $\left($   $\left($   $\right)$   $\left($   $\left($   $\right)$   $\left($   $\left($   $\right)$   $\left($   $\left($   $\right)$   $\left($   $\left($   $\right)$   $\left($   $\left($   $\right)$   $\left($   $\left($   $\right)$   $\left($   $\left($   $\right)$   $\left($   $\left($   $\right)$   $\left($   $\left($   $\right)$   $\left($   $\left($   $\right)$   $\left($   $\left($   $\right)$   $\left($ 

input

)

output Exception raised: TypeError >> an error occurred running a Giac command:IN PUT:sage2:=int(sage0,sageVARx):;OUTPUT:sym2poly/r2sym(const gen & e,const index\_m & i,const vecteur & l) Error: Bad Argument Value

input file name test\_cases/rubi\_tests/5\_Inverse\_trig\_functions/5.1\_Inverse\_sine/266\_5.1.4

Test file number 266

Exception generated.

$$
\int x (d - c^2 dx^2)^{3/2} (a + b \arcsin(cx))^2 dx = \text{Exception raised: TypeError}
$$

✞ ☎

✝ ✆

✞ ☎

 $\begin{pmatrix} 1 & 0 & 0 \\ 0 & 0 & 0 \\ 0 & 0 & 0 \\ 0 & 0 & 0 \\ 0 & 0 & 0 \\ 0 & 0 & 0 \\ 0 & 0 & 0 \\ 0 & 0 & 0 \\ 0 & 0 & 0 & 0 \\ 0 & 0 & 0 & 0 \\ 0 & 0 & 0 & 0 \\ 0 & 0 & 0 & 0 & 0 \\ 0 & 0 & 0 & 0 & 0 \\ 0 & 0 & 0 & 0 & 0 \\ 0 & 0 & 0 & 0 & 0 & 0 \\ 0 & 0 & 0 & 0 & 0 & 0 \\ 0 & 0 & 0 & 0 & 0 & 0 & 0 \\ 0 &$ 

input  $integrate(x*(-c^2*d*x^2+d)^(3/2)*(a+b*arcsin(c*x))^2,x, algorithm='giac")$ 

output

```
Exception raised: TypeError >> an error occurred running a Giac command:IN
PUT:sage2:=int(sage0,sageVARx):;OUTPUT:sym2poly/r2sym(const gen & e,const
index_m & i,const vecteur & l) Error: Bad Argument Value
```
input file name test\_cases/rubi\_tests/5\_Inverse\_trig\_functions/5.1\_Inverse\_sine/266\_5.1.4 Test file number 266

Integral number in file 217

**Giac [F(-2)]**

Exception generated.

$$
\int \left(d - c^2 dx^2\right)^{3/2} \left(a + b \arcsin(cx)\right)^2 dx = \text{Exception raised: TypeError}
$$

✞ ☎

✞ ☎

 $\overline{\phantom{a}}$   $\overline{\phantom{a}}$   $\overline{\$ 

input

integrate((-c^2\*d\*x^2+d)^(3/2)\*(a+b\*arcsin(c\*x))^2,x, algorithm="giac")  $\left($   $\left($   $\right)$   $\left($   $\left($   $\right)$   $\left($   $\left($   $\right)$   $\left($   $\left($   $\right)$   $\left($   $\left($   $\right)$   $\left($   $\left($   $\right)$   $\left($   $\left($   $\right)$   $\left($   $\left($   $\right)$   $\left($   $\left($   $\right)$   $\left($   $\left($   $\right)$   $\left($   $\left($   $\right)$   $\left($   $\left($   $\right)$   $\left($ 

output Exception raised: TypeError >> an error occurred running a Giac command:IN PUT:sage2:=int(sage0,sageVARx):;OUTPUT:sym2poly/r2sym(const gen & e,const index\_m & i,const vecteur & l) Error: Bad Argument Value

input file name test cases/rubi\_tests/5\_Inverse\_trig\_functions/5.1\_Inverse\_sine/266\_5.1.4 Test file number 266 Integral number in file 218
Exception generated.

$$
\int \frac{(d - c^2 dx^2)^{3/2} (a + b \arcsin(cx))^2}{x} dx = \text{Exception raised: TypeError}
$$

✞ ☎

 $\left( \begin{array}{cc} \text{ } & \text{ } \\ \text{ } & \text{ } \end{array} \right)$ 

✞ ☎

 $\begin{pmatrix} 1 & 0 & 0 \\ 0 & 0 & 0 \\ 0 & 0 & 0 \\ 0 & 0 & 0 \\ 0 & 0 & 0 \\ 0 & 0 & 0 \\ 0 & 0 & 0 \\ 0 & 0 & 0 \\ 0 & 0 & 0 & 0 \\ 0 & 0 & 0 & 0 \\ 0 & 0 & 0 & 0 \\ 0 & 0 & 0 & 0 & 0 \\ 0 & 0 & 0 & 0 & 0 \\ 0 & 0 & 0 & 0 & 0 \\ 0 & 0 & 0 & 0 & 0 & 0 \\ 0 & 0 & 0 & 0 & 0 & 0 \\ 0 & 0 & 0 & 0 & 0 & 0 & 0 \\ 0 &$ 

input  $integrate((-c^2*d*x^2+d)^{(3/2)*(a+b*arcsin(c*x))^2/x,x, algorithm="giac")$ 

output

Exception raised: TypeError >> an error occurred running a Giac command:IN PUT:sage2:=int(sage0,sageVARx):;OUTPUT:sym2poly/r2sym(const gen & e,const index\_m & i,const vecteur & l) Error: Bad Argument Value

input file name test\_cases/rubi\_tests/5\_Inverse\_trig\_functions/5.1\_Inverse\_sine/266\_5.1.4 Test file number 266

Integral number in file 219

#### **Giac [F(-2)]**

Exception generated.

$$
\int \frac{(d - c^2 dx^2)^{3/2} (a + b \arcsin(cx))^2}{x^2} dx = \text{Exception raised: TypeError}
$$

✞ ☎

 $\left( \begin{array}{cc} \bullet & \bullet & \bullet \\ \bullet & \bullet & \bullet \end{array} \right)$ 

✞ ☎

 $\left( \begin{array}{cc} \text{ } & \text{ } \\ \text{ } & \text{ } \end{array} \right)$ 

input

integrate((-c^2\*d\*x^2+d)^(3/2)\*(a+b\*arcsin(c\*x))^2/x^2,x, algorithm="giac" )

output Exception raised: TypeError >> an error occurred running a Giac command:IN PUT:sage2:=int(sage0,sageVARx):;OUTPUT:sym2poly/r2sym(const gen & e,const index\_m & i,const vecteur & l) Error: Bad Argument Value

input file name test\_cases/rubi\_tests/5\_Inverse\_trig\_functions/5.1\_Inverse\_sine/266\_5.1.4 Test file number 266

Exception generated.

 $\int (d - c^2 dx^2)^{3/2} (a + b \arcsin(cx))^2$  $\frac{d}{dx}$  = Exception raised: TypeError

 $\overline{\phantom{a}}$   $\overline{\phantom{a}}$   $\overline{\$ 

✞ ☎

 $\left( \begin{array}{cc} \bullet & \bullet & \bullet \\ \bullet & \bullet & \bullet \end{array} \right)$ 

input ✞ ☎ integrate((-c^2\*d\*x^2+d)^(3/2)\*(a+b\*arcsin(c\*x))^2/x^3,x, algorithm="giac" )

output

Exception raised: TypeError >> an error occurred running a Giac command:IN PUT:sage2:=int(sage0,sageVARx):;OUTPUT:sym2poly/r2sym(const gen & e,const index\_m & i,const vecteur & l) Error: Bad Argument Value

input file name test cases/rubi\_tests/5\_Inverse\_trig\_functions/5.1\_Inverse\_sine/266\_5.1.4

Test file number 266

Integral number in file 221

#### **Giac [F(-2)]**

Exception generated.

$$
\int \frac{(d - c^2 dx^2)^{3/2} (a + b \arcsin(cx))^2}{x^4} dx = \text{Exception raised: TypeError}
$$

✞ ☎ integrate((-c^2\*d\*x^2+d)^(3/2)\*(a+b\*arcsin(c\*x))^2/x^4,x, algorithm="giac"

 $\begin{pmatrix} 1 & 0 & 0 \\ 0 & 0 & 0 \\ 0 & 0 & 0 \\ 0 & 0 & 0 \\ 0 & 0 & 0 \\ 0 & 0 & 0 \\ 0 & 0 & 0 \\ 0 & 0 & 0 \\ 0 & 0 & 0 & 0 \\ 0 & 0 & 0 & 0 \\ 0 & 0 & 0 & 0 \\ 0 & 0 & 0 & 0 & 0 \\ 0 & 0 & 0 & 0 & 0 \\ 0 & 0 & 0 & 0 & 0 \\ 0 & 0 & 0 & 0 & 0 & 0 \\ 0 & 0 & 0 & 0 & 0 & 0 \\ 0 & 0 & 0 & 0 & 0 & 0 & 0 \\ 0 &$ 

 $\begin{pmatrix} 1 & 0 & 0 \\ 0 & 0 & 0 \\ 0 & 0 & 0 \\ 0 & 0 & 0 \\ 0 & 0 & 0 \\ 0 & 0 & 0 \\ 0 & 0 & 0 & 0 \\ 0 & 0 & 0 & 0 \\ 0 & 0 & 0 & 0 \\ 0 & 0 & 0 & 0 \\ 0 & 0 & 0 & 0 & 0 \\ 0 & 0 & 0 & 0 & 0 \\ 0 & 0 & 0 & 0 & 0 & 0 \\ 0 & 0 & 0 & 0 & 0 & 0 \\ 0 & 0 & 0 & 0 & 0 & 0 & 0 \\ 0 & 0 & 0 & 0 & 0 & 0 & 0 \\ 0 &$ 

input

)

output ✞ ☎ Exception raised: TypeError >> an error occurred running a Giac command:IN PUT:sage2:=int(sage0,sageVARx):;OUTPUT:sym2poly/r2sym(const gen & e,const index\_m & i,const vecteur & l) Error: Bad Argument Value

input file name test\_cases/rubi\_tests/5\_Inverse\_trig\_functions/5.1\_Inverse\_sine/266\_5.1.4

Test file number 266

Exception generated.

$$
\int x^3 (d - c^2 dx^2)^{5/2} (a + b \arcsin(cx))^2 dx = \text{Exception raised: TypeError}
$$

 $\overline{\phantom{a}}$   $\overline{\phantom{a}}$   $\overline{\$ 

✞ ☎

 $\left( \begin{array}{cc} \text{ } & \text{ } \\ \text{ } & \text{ } \end{array} \right)$ 

input ✞ ☎  $integrate(x^3*(-c^2*d*x^2+d)^-(5/2)*(a+b*arcsin(c*x))^2,x, algorithm="giac"$ )

output Exception raised: TypeError >> an error occurred running a Giac command:IN PUT:sage2:=int(sage0,sageVARx):;OUTPUT:sym2poly/r2sym(const gen & e,const index\_m & i,const vecteur & l) Error: Bad Argument Value

input file name test\_cases/rubi\_tests/5\_Inverse\_trig\_functions/5.1\_Inverse\_sine/266\_5.1.4

Test file number 266

Integral number in file 223

**Giac [F(-2)]**

Exception generated.

$$
\int x (d - c^2 dx^2)^{5/2} (a + b \arcsin(cx))^2 dx = \text{Exception raised: TypeError}
$$

✞ ☎

 $\begin{pmatrix} 1 & 0 & 0 \\ 0 & 0 & 0 \\ 0 & 0 & 0 \\ 0 & 0 & 0 \\ 0 & 0 & 0 \\ 0 & 0 & 0 \\ 0 & 0 & 0 \\ 0 & 0 & 0 \\ 0 & 0 & 0 & 0 \\ 0 & 0 & 0 & 0 \\ 0 & 0 & 0 & 0 \\ 0 & 0 & 0 & 0 & 0 \\ 0 & 0 & 0 & 0 & 0 \\ 0 & 0 & 0 & 0 & 0 \\ 0 & 0 & 0 & 0 & 0 & 0 \\ 0 & 0 & 0 & 0 & 0 & 0 \\ 0 & 0 & 0 & 0 & 0 & 0 & 0 \\ 0 &$ 

✞ ☎

 $\left($   $\left($   $\right)$   $\left($   $\left($   $\right)$   $\left($   $\left($   $\right)$   $\left($   $\left($   $\right)$   $\left($   $\left($   $\right)$   $\left($   $\left($   $\right)$   $\left($   $\left($   $\right)$   $\left($   $\left($   $\right)$   $\left($   $\left($   $\right)$   $\left($   $\left($   $\right)$   $\left($   $\left($   $\right)$   $\left($   $\left($   $\right)$   $\left($ 

input

 $integrate(x*(-c^2*d*x^2+d)^{(5/2)*(a+b*arcsin(c*x))^2,x, algorithm='giac")$ 

output Exception raised: TypeError >> an error occurred running a Giac command:IN PUT:sage2:=int(sage0,sageVARx):;OUTPUT:sym2poly/r2sym(const gen & e,const index\_m & i,const vecteur & l) Error: Bad Argument Value

input file name test cases/rubi\_tests/5\_Inverse\_trig\_functions/5.1\_Inverse\_sine/266\_5.1.4 Test file number 266

Exception generated.

$$
\int \left(d - c^2 dx^2\right)^{5/2} \left(a + b \arcsin(cx)\right)^2 dx = \text{Exception raised: TypeError}
$$

✞ ☎

✝ ✆

✞ ☎

 $\begin{pmatrix} 1 & 0 & 0 \\ 0 & 0 & 0 \\ 0 & 0 & 0 \\ 0 & 0 & 0 \\ 0 & 0 & 0 \\ 0 & 0 & 0 \\ 0 & 0 & 0 \\ 0 & 0 & 0 \\ 0 & 0 & 0 & 0 \\ 0 & 0 & 0 & 0 \\ 0 & 0 & 0 & 0 \\ 0 & 0 & 0 & 0 & 0 \\ 0 & 0 & 0 & 0 & 0 \\ 0 & 0 & 0 & 0 & 0 \\ 0 & 0 & 0 & 0 & 0 & 0 \\ 0 & 0 & 0 & 0 & 0 & 0 \\ 0 & 0 & 0 & 0 & 0 & 0 & 0 \\ 0 &$ 

input  $integrate((-c^2*d*x^2+d)^{(5/2)*(a+b*arcsin(c*x))^2,x, algorithm="giac")$ 

output

```
Exception raised: TypeError >> an error occurred running a Giac command:IN
PUT:sage2:=int(sage0,sageVARx):;OUTPUT:sym2poly/r2sym(const gen & e,const
index_m & i,const vecteur & l) Error: Bad Argument Value
```
input file name test\_cases/rubi\_tests/5\_Inverse\_trig\_functions/5.1\_Inverse\_sine/266\_5.1.4 Test file number 266

Integral number in file 226

#### **Giac [F(-2)]**

Exception generated.

$$
\int \frac{(d - c^2 dx^2)^{5/2} (a + b \arcsin(cx))^2}{x} dx = \text{Exception raised: TypeError}
$$

✞ ☎

✞ ☎

 $\begin{pmatrix} 1 & 0 & 0 \\ 0 & 0 & 0 \\ 0 & 0 & 0 \\ 0 & 0 & 0 \\ 0 & 0 & 0 \\ 0 & 0 & 0 \\ 0 & 0 & 0 & 0 \\ 0 & 0 & 0 & 0 \\ 0 & 0 & 0 & 0 \\ 0 & 0 & 0 & 0 \\ 0 & 0 & 0 & 0 & 0 \\ 0 & 0 & 0 & 0 & 0 \\ 0 & 0 & 0 & 0 & 0 & 0 \\ 0 & 0 & 0 & 0 & 0 & 0 \\ 0 & 0 & 0 & 0 & 0 & 0 & 0 \\ 0 & 0 & 0 & 0 & 0 & 0 & 0 \\ 0 &$ 

input

 $integrate((-c^2*d*x^2+d)^{(5/2)*(a+b*arcsin(c*x))^2/x,x, algorithm="giac")$  $\left($   $\left($   $\right)$   $\left($   $\left($   $\right)$   $\left($   $\left($   $\right)$   $\left($   $\left($   $\right)$   $\left($   $\left($   $\right)$   $\left($   $\left($   $\right)$   $\left($   $\left($   $\right)$   $\left($   $\left($   $\right)$   $\left($   $\left($   $\right)$   $\left($   $\left($   $\right)$   $\left($   $\left($   $\right)$   $\left($   $\left($   $\right)$   $\left($ 

output Exception raised: TypeError >> an error occurred running a Giac command:IN PUT:sage2:=int(sage0,sageVARx):;OUTPUT:sym2poly/r2sym(const gen & e,const index\_m & i,const vecteur & l) Error: Bad Argument Value

input file name test\_cases/rubi\_tests/5\_Inverse\_trig\_functions/5.1\_Inverse\_sine/266\_5.1.4 Test file number 266

Exception generated.

 $\int (d - c^2 dx^2)^{5/2} (a + b \arcsin(cx))^2$  $\frac{d}{dx}$  = Exception raised: TypeError

 $\overline{\phantom{a}}$   $\overline{\phantom{a}}$   $\overline{\$ 

✞ ☎

 $\left( \begin{array}{cc} \bullet & \bullet & \bullet \\ \bullet & \bullet & \bullet \end{array} \right)$ 

input ✞ ☎ integrate((-c^2\*d\*x^2+d)^(5/2)\*(a+b\*arcsin(c\*x))^2/x^2,x, algorithm="giac" )

output

Exception raised: TypeError >> an error occurred running a Giac command:IN PUT:sage2:=int(sage0,sageVARx):;OUTPUT:sym2poly/r2sym(const gen & e,const index\_m & i,const vecteur & l) Error: Bad Argument Value

input file name test cases/rubi\_tests/5\_Inverse\_trig\_functions/5.1\_Inverse\_sine/266\_5.1.4

Test file number 266

Integral number in file 228

#### **Giac [F(-2)]**

Exception generated.

$$
\int \frac{(d - c^2 dx^2)^{5/2} (a + b \arcsin(cx))^2}{x^3} dx = \text{Exception raised: TypeError}
$$

✞ ☎ integrate((-c^2\*d\*x^2+d)^(5/2)\*(a+b\*arcsin(c\*x))^2/x^3,x, algorithm="giac"

 $\begin{pmatrix} 1 & 0 & 0 \\ 0 & 0 & 0 \\ 0 & 0 & 0 \\ 0 & 0 & 0 \\ 0 & 0 & 0 \\ 0 & 0 & 0 \\ 0 & 0 & 0 \\ 0 & 0 & 0 \\ 0 & 0 & 0 & 0 \\ 0 & 0 & 0 & 0 \\ 0 & 0 & 0 & 0 \\ 0 & 0 & 0 & 0 & 0 \\ 0 & 0 & 0 & 0 & 0 \\ 0 & 0 & 0 & 0 & 0 \\ 0 & 0 & 0 & 0 & 0 & 0 \\ 0 & 0 & 0 & 0 & 0 & 0 \\ 0 & 0 & 0 & 0 & 0 & 0 & 0 \\ 0 &$ 

 $\begin{pmatrix} 1 & 0 & 0 \\ 0 & 0 & 0 \\ 0 & 0 & 0 \\ 0 & 0 & 0 \\ 0 & 0 & 0 \\ 0 & 0 & 0 \\ 0 & 0 & 0 & 0 \\ 0 & 0 & 0 & 0 \\ 0 & 0 & 0 & 0 \\ 0 & 0 & 0 & 0 \\ 0 & 0 & 0 & 0 & 0 \\ 0 & 0 & 0 & 0 & 0 \\ 0 & 0 & 0 & 0 & 0 & 0 \\ 0 & 0 & 0 & 0 & 0 & 0 \\ 0 & 0 & 0 & 0 & 0 & 0 & 0 \\ 0 & 0 & 0 & 0 & 0 & 0 & 0 \\ 0 &$ 

input

)

output ✞ ☎ Exception raised: TypeError >> an error occurred running a Giac command:IN PUT:sage2:=int(sage0,sageVARx):;OUTPUT:sym2poly/r2sym(const gen & e,const index\_m & i,const vecteur & l) Error: Bad Argument Value

input file name test\_cases/rubi\_tests/5\_Inverse\_trig\_functions/5.1\_Inverse\_sine/266\_5.1.4

Test file number 266

Exception generated.

$$
\int \frac{(d - c^2 dx^2)^{5/2} (a + b \arcsin(cx))^2}{x^4} dx = \text{Exception raised: TypeError}
$$

 $\begin{pmatrix} 1 & 0 & 0 \\ 0 & 0 & 0 \\ 0 & 0 & 0 \\ 0 & 0 & 0 \\ 0 & 0 & 0 \\ 0 & 0 & 0 \\ 0 & 0 & 0 & 0 \\ 0 & 0 & 0 & 0 \\ 0 & 0 & 0 & 0 \\ 0 & 0 & 0 & 0 \\ 0 & 0 & 0 & 0 & 0 \\ 0 & 0 & 0 & 0 & 0 \\ 0 & 0 & 0 & 0 & 0 & 0 \\ 0 & 0 & 0 & 0 & 0 & 0 \\ 0 & 0 & 0 & 0 & 0 & 0 & 0 \\ 0 & 0 & 0 & 0 & 0 & 0 & 0 \\ 0 &$ 

✞ ☎

 $\left($   $\left($   $\right)$   $\left($   $\left($   $\right)$   $\left($   $\left($   $\right)$   $\left($   $\left($   $\right)$   $\left($   $\left($   $\right)$   $\left($   $\left($   $\right)$   $\left($   $\left($   $\right)$   $\left($   $\left($   $\right)$   $\left($   $\left($   $\right)$   $\left($   $\left($   $\right)$   $\left($   $\left($   $\right)$   $\left($   $\left($   $\right)$   $\left($ 

input ✞ ☎  $integrate((-c^2*d*x^2+d)^{(5/2)*(a+b*arcsin(c*x))^2/x^4,x, algorithm="giac"$ )

output

```
Exception raised: TypeError >> an error occurred running a Giac command:IN
PUT:sage2:=int(sage0,sageVARx):;OUTPUT:sym2poly/r2sym(const gen & e,const
index_m & i,const vecteur & l) Error: Bad Argument Value
```
input file name test cases/rubi\_tests/5\_Inverse\_trig\_functions/5.1\_Inverse\_sine/266\_5.1.4

Test file number 266

Integral number in file 230

#### **Giac [F(-2)]**

Exception generated.

$$
\int \frac{x^5(a + b \arcsin(cx))^2}{\sqrt{d - c^2 dx^2}} dx = \text{Exception raised: TypeError}
$$

✞ ☎  $integrate(x^5*(a+b*arcsin(c*x))^2/(-c^2*d*x^2+d)^(1/2),x, algorithm="giac"$ 

 $\left( \begin{array}{cc} \text{ } & \text{ } \\ \text{ } & \text{ } \end{array} \right)$ 

 $\begin{pmatrix} 1 & 0 & 0 \\ 0 & 0 & 0 \\ 0 & 0 & 0 \\ 0 & 0 & 0 \\ 0 & 0 & 0 \\ 0 & 0 & 0 \\ 0 & 0 & 0 & 0 \\ 0 & 0 & 0 & 0 \\ 0 & 0 & 0 & 0 \\ 0 & 0 & 0 & 0 \\ 0 & 0 & 0 & 0 & 0 \\ 0 & 0 & 0 & 0 & 0 \\ 0 & 0 & 0 & 0 & 0 & 0 \\ 0 & 0 & 0 & 0 & 0 & 0 \\ 0 & 0 & 0 & 0 & 0 & 0 & 0 \\ 0 & 0 & 0 & 0 & 0 & 0 & 0 \\ 0 &$ 

input

)

output ✞ ☎ Exception raised: TypeError >> an error occurred running a Giac command:IN PUT:sage2:=int(sage0,sageVARx):;OUTPUT:sym2poly/r2sym(const gen & e,const index\_m & i,const vecteur & l) Error: Bad Argument Value

input file name test\_cases/rubi\_tests/5\_Inverse\_trig\_functions/5.1\_Inverse\_sine/266\_5.1.4

Test file number 266

Exception generated.

$$
\int \frac{x^3(a + b \arcsin(cx))^2}{\sqrt{d - c^2 dx^2}} dx = \text{Exception raised: TypeError}
$$

 $\overline{\phantom{a}}$   $\overline{\phantom{a}}$   $\overline{\$ 

✞ ☎

input ✞ ☎  $\verb|integrate(x^3*(a+b*arcsin(c*x))^2/(-c^2*d*x^2+d)^(1/2),x, algorithm="giac"$ )

output

```
Exception raised: TypeError >> an error occurred running a Giac command:IN
PUT:sage2:=int(sage0,sageVARx):;OUTPUT:sym2poly/r2sym(const gen & e,const
index_m & i,const vecteur & l) Error: Bad Argument Value
\left( \begin{array}{cc} \bullet & \bullet & \bullet \\ \bullet & \bullet & \bullet \end{array} \right)
```
input file name test\_cases/rubi\_tests/5\_Inverse\_trig\_functions/5.1\_Inverse\_sine/266\_5.1.4

Test file number 266

Integral number in file 233

#### **Giac [F(-2)]**

Exception generated.

$$
\int \frac{x(a + b \arcsin(cx))^2}{\sqrt{d - c^2 dx^2}} dx = \text{Exception raised: RuntimeError}
$$

✞ ☎

 $\left( \begin{array}{cc} \text{ } & \text{ } \\ \text{ } & \text{ } \end{array} \right)$ 

✞ ☎

 $\begin{pmatrix} 1 & 0 & 0 \\ 0 & 0 & 0 \\ 0 & 0 & 0 \\ 0 & 0 & 0 \\ 0 & 0 & 0 \\ 0 & 0 & 0 \\ 0 & 0 & 0 \\ 0 & 0 & 0 \\ 0 & 0 & 0 & 0 \\ 0 & 0 & 0 & 0 \\ 0 & 0 & 0 & 0 \\ 0 & 0 & 0 & 0 & 0 \\ 0 & 0 & 0 & 0 & 0 \\ 0 & 0 & 0 & 0 & 0 \\ 0 & 0 & 0 & 0 & 0 & 0 \\ 0 & 0 & 0 & 0 & 0 & 0 \\ 0 & 0 & 0 & 0 & 0 & 0 & 0 \\ 0 &$ 

input integrate(x\*(a+b\*arcsin(c\*x))^2/(-c^2\*d\*x^2+d)^(1/2),x, algorithm="giac")

output Exception raised: RuntimeError >> an error occurred running a Giac command :INPUT:sage2OUTPUT:sym2poly/r2sym(const gen & e,const index\_m & i,const ve cteur & l) Error: Bad Argument Value

input file name test\_cases/rubi\_tests/5\_Inverse\_trig\_functions/5.1\_Inverse\_sine/266\_5.1.4 Test file number 266

Exception generated.

$$
\int \frac{(a + b \arcsin(cx))^2}{x\sqrt{d - c^2 dx^2}} dx = \text{Exception raised: RuntimeError}
$$

✞ ☎

 $\begin{pmatrix} 1 & 0 & 0 \\ 0 & 0 & 0 \\ 0 & 0 & 0 \\ 0 & 0 & 0 \\ 0 & 0 & 0 \\ 0 & 0 & 0 \\ 0 & 0 & 0 & 0 \\ 0 & 0 & 0 & 0 \\ 0 & 0 & 0 & 0 \\ 0 & 0 & 0 & 0 \\ 0 & 0 & 0 & 0 & 0 \\ 0 & 0 & 0 & 0 & 0 \\ 0 & 0 & 0 & 0 & 0 \\ 0 & 0 & 0 & 0 & 0 & 0 \\ 0 & 0 & 0 & 0 & 0 & 0 \\ 0 & 0 & 0 & 0 & 0 & 0 & 0 \\ 0 & 0 & 0 &$ 

 $\sqrt{2}$   $\sqrt{2}$   $\sqrt{2$ 

 $\begin{pmatrix} 1 & 0 & 0 \\ 0 & 0 & 0 \\ 0 & 0 & 0 \\ 0 & 0 & 0 \\ 0 & 0 & 0 \\ 0 & 0 & 0 \\ 0 & 0 & 0 \\ 0 & 0 & 0 \\ 0 & 0 & 0 & 0 \\ 0 & 0 & 0 & 0 \\ 0 & 0 & 0 & 0 \\ 0 & 0 & 0 & 0 & 0 \\ 0 & 0 & 0 & 0 & 0 \\ 0 & 0 & 0 & 0 & 0 \\ 0 & 0 & 0 & 0 & 0 & 0 \\ 0 & 0 & 0 & 0 & 0 & 0 \\ 0 & 0 & 0 & 0 & 0 & 0 & 0 \\ 0 &$ 

input integrate((a+b\*arcsin(c\*x))^2/x/(-c^2\*d\*x^2+d)^(1/2),x, algorithm="giac")

output

Exception raised: RuntimeError >> an error occurred running a Giac command :INPUT:sage2OUTPUT:sym2poly/r2sym(const gen & e,const index\_m & i,const ve cteur & l) Error: Bad Argument Value

input file name test\_cases/rubi\_tests/5\_Inverse\_trig\_functions/5.1\_Inverse\_sine/266\_5.1.4

Test file number 266

Integral number in file 237

#### **Giac [F(-2)]**

Exception generated.

$$
\int \frac{(a + b \arcsin(cx))^2}{x^2 \sqrt{d - c^2 dx^2}} dx = \text{Exception raised: RuntimeError}
$$

✞ ☎

 $\left( \begin{array}{cc} \text{ } & \text{ } \\ \text{ } & \text{ } \end{array} \right)$ 

✞ ☎

input

 $integrate((a+b*arcsin(c*x))^2/x^2/(-c^2*d*x^2+d)^(1/2),x, algorithm="giac"$ )

output Exception raised: RuntimeError >> an error occurred running a Giac command :INPUT:sage2OUTPUT:sym2poly/r2sym(const gen & e,const index\_m & i,const ve cteur & l) Error: Bad Argument Value  $\begin{pmatrix} 1 & 0 & 0 \\ 0 & 0 & 0 \\ 0 & 0 & 0 \\ 0 & 0 & 0 \\ 0 & 0 & 0 \\ 0 & 0 & 0 \\ 0 & 0 & 0 \\ 0 & 0 & 0 \\ 0 & 0 & 0 & 0 \\ 0 & 0 & 0 & 0 \\ 0 & 0 & 0 & 0 \\ 0 & 0 & 0 & 0 & 0 \\ 0 & 0 & 0 & 0 & 0 \\ 0 & 0 & 0 & 0 & 0 \\ 0 & 0 & 0 & 0 & 0 & 0 \\ 0 & 0 & 0 & 0 & 0 & 0 \\ 0 & 0 & 0 & 0 & 0 & 0 & 0 \\ 0 &$ 

input file name test\_cases/rubi\_tests/5\_Inverse\_trig\_functions/5.1\_Inverse\_sine/266\_5.1.4 Test file number 266

Exception generated.

$$
\int \frac{(a + b \arcsin(cx))^2}{x^3 \sqrt{d - c^2 dx^2}} dx = \text{Exception raised: RuntimeError}
$$

 $\begin{pmatrix} 1 & 0 & 0 \\ 0 & 0 & 0 \\ 0 & 0 & 0 \\ 0 & 0 & 0 \\ 0 & 0 & 0 \\ 0 & 0 & 0 \\ 0 & 0 & 0 & 0 \\ 0 & 0 & 0 & 0 \\ 0 & 0 & 0 & 0 \\ 0 & 0 & 0 & 0 & 0 \\ 0 & 0 & 0 & 0 & 0 \\ 0 & 0 & 0 & 0 & 0 \\ 0 & 0 & 0 & 0 & 0 & 0 \\ 0 & 0 & 0 & 0 & 0 & 0 \\ 0 & 0 & 0 & 0 & 0 & 0 & 0 \\ 0 & 0 & 0 & 0 & 0 & 0 & 0 \\$ 

✞ ☎

 $\overline{\phantom{a}}$   $\overline{\phantom{a}}$   $\overline{\$ 

input ✞ ☎ integrate((a+b\*arcsin(c\*x))^2/x^3/(-c^2\*d\*x^2+d)^(1/2),x, algorithm="giac" )

output Exception raised: RuntimeError >> an error occurred running a Giac command :INPUT:sage2OUTPUT:sym2poly/r2sym(const gen & e,const index\_m & i,const ve cteur & l) Error: Bad Argument Value

input file name test\_cases/rubi\_tests/5\_Inverse\_trig\_functions/5.1\_Inverse\_sine/266\_5.1.4

Test file number 266

Integral number in file 239

#### **Giac [F(-2)]**

Exception generated.

 $\int (a + b \arcsin(cx))^2$  $\frac{1}{x^4}$  √  $d - c^2 dx^2$ *dx* = Exception raised: RuntimeError

✞ ☎ integrate((a+b\*arcsin(c\*x))^2/x^4/(-c^2\*d\*x^2+d)^(1/2),x, algorithm="giac"

 $\left( \begin{array}{cc} \text{ } & \text{ } \\ \text{ } & \text{ } \end{array} \right)$ 

✞ ☎

 $\begin{pmatrix} 1 & 0 & 0 \\ 0 & 0 & 0 \\ 0 & 0 & 0 \\ 0 & 0 & 0 \\ 0 & 0 & 0 \\ 0 & 0 & 0 \\ 0 & 0 & 0 & 0 \\ 0 & 0 & 0 & 0 \\ 0 & 0 & 0 & 0 \\ 0 & 0 & 0 & 0 \\ 0 & 0 & 0 & 0 & 0 \\ 0 & 0 & 0 & 0 & 0 \\ 0 & 0 & 0 & 0 & 0 & 0 \\ 0 & 0 & 0 & 0 & 0 & 0 \\ 0 & 0 & 0 & 0 & 0 & 0 & 0 \\ 0 & 0 & 0 & 0 & 0 & 0 & 0 \\ 0 &$ 

input

)

output Exception raised: RuntimeError >> an error occurred running a Giac command :INPUT:sage2OUTPUT:sym2poly/r2sym(const gen & e,const index\_m & i,const ve cteur & l) Error: Bad Argument Value

input file name test\_cases/rubi\_tests/5\_Inverse\_trig\_functions/5.1\_Inverse\_sine/266\_5.1.4

Test file number 266

Exception generated.

$$
\int \frac{x^5(a+b\arcsin(cx))^2}{(d-c^2dx^2)^{3/2}} dx = \text{Exception raised: TypeError}
$$

 $\overline{\phantom{a}}$   $\overline{\phantom{a}}$   $\overline{\$ 

✞ ☎

 $\left( \begin{array}{cc} \text{ } & \text{ } \\ \text{ } & \text{ } \end{array} \right)$ 

input ✞ ☎ integrate(x^5\*(a+b\*arcsin(c\*x))^2/(-c^2\*d\*x^2+d)^(3/2),x, algorithm="giac" )

output

```
Exception raised: TypeError >> an error occurred running a Giac command:IN
PUT:sage2:=int(sage0,sageVARx):;OUTPUT:sym2poly/r2sym(const gen & e,const
index_m & i,const vecteur & l) Error: Bad Argument Value
```
input file name test cases/rubi\_tests/5\_Inverse\_trig\_functions/5.1\_Inverse\_sine/266\_5.1.4

Test file number 266

Integral number in file 241

#### **Giac [F(-2)]**

Exception generated.

 $\int x^4(a+b\arcsin(cx))^2$  $\frac{d}{dx}$  +  $\frac{\partial}{dx}$  calculation *dx* = Exception raised: TypeError

✞ ☎ integrate(x^4\*(a+b\*arcsin(c\*x))^2/(-c^2\*d\*x^2+d)^(3/2),x, algorithm="giac"

 $\left( \begin{array}{cc} \text{ } & \text{ } \\ \text{ } & \text{ } \end{array} \right)$ 

 $\begin{pmatrix} 1 & 0 & 0 \\ 0 & 0 & 0 \\ 0 & 0 & 0 \\ 0 & 0 & 0 \\ 0 & 0 & 0 \\ 0 & 0 & 0 \\ 0 & 0 & 0 & 0 \\ 0 & 0 & 0 & 0 \\ 0 & 0 & 0 & 0 \\ 0 & 0 & 0 & 0 \\ 0 & 0 & 0 & 0 & 0 \\ 0 & 0 & 0 & 0 & 0 \\ 0 & 0 & 0 & 0 & 0 & 0 \\ 0 & 0 & 0 & 0 & 0 & 0 \\ 0 & 0 & 0 & 0 & 0 & 0 & 0 \\ 0 & 0 & 0 & 0 & 0 & 0 & 0 \\ 0 &$ 

input

)

output ✞ ☎ Exception raised: TypeError >> an error occurred running a Giac command:IN PUT:sage2:=int(sage0,sageVARx):;OUTPUT:index.cc index\_m i\_lex\_is\_greater E rror: Bad Argument Value

input file name test\_cases/rubi\_tests/5\_Inverse\_trig\_functions/5.1\_Inverse\_sine/266\_5.1.4

Test file number 266

Exception generated.

$$
\int \frac{x^3(a+b\arcsin(cx))^2}{(d-c^2dx^2)^{3/2}} dx = \text{Exception raised: TypeError}
$$

 $\overline{\phantom{a}}$   $\overline{\phantom{a}}$   $\overline{\$ 

✞ ☎

 $\left( \begin{array}{cc} \text{ } & \text{ } \\ \text{ } & \text{ } \end{array} \right)$ 

input ✞ ☎ integrate(x^3\*(a+b\*arcsin(c\*x))^2/(-c^2\*d\*x^2+d)^(3/2),x, algorithm="giac" )

output

```
Exception raised: TypeError >> an error occurred running a Giac command:IN
PUT:sage2:=int(sage0,sageVARx):;OUTPUT:sym2poly/r2sym(const gen & e,const
index_m & i,const vecteur & l) Error: Bad Argument Value
```
input file name test cases/rubi\_tests/5\_Inverse\_trig\_functions/5.1\_Inverse\_sine/266\_5.1.4

Test file number 266

Integral number in file 243

#### **Giac [F(-2)]**

Exception generated.

 $\int x^2(a+b\arcsin(cx))^2$  $\frac{d}{dx}$  +  $\frac{\partial}{dx}$  calculation *dx* = Exception raised: TypeError

✞ ☎  $\verb|integrate(x^2*(a+b*arcsin(c*x))^2/(-c^2*d*x^2+d)^(3/2),x, algorithm="giac"$ 

 $\left( \begin{array}{cc} \text{ } & \text{ } \\ \text{ } & \text{ } \end{array} \right)$ 

 $\begin{pmatrix} 1 & 0 & 0 \\ 0 & 0 & 0 \\ 0 & 0 & 0 \\ 0 & 0 & 0 \\ 0 & 0 & 0 \\ 0 & 0 & 0 \\ 0 & 0 & 0 & 0 \\ 0 & 0 & 0 & 0 \\ 0 & 0 & 0 & 0 \\ 0 & 0 & 0 & 0 \\ 0 & 0 & 0 & 0 & 0 \\ 0 & 0 & 0 & 0 & 0 \\ 0 & 0 & 0 & 0 & 0 & 0 \\ 0 & 0 & 0 & 0 & 0 & 0 \\ 0 & 0 & 0 & 0 & 0 & 0 & 0 \\ 0 & 0 & 0 & 0 & 0 & 0 & 0 \\ 0 &$ 

input

)

output ✞ ☎ Exception raised: TypeError >> an error occurred running a Giac command:IN PUT:sage2:=int(sage0,sageVARx):;OUTPUT:index.cc index\_m i\_lex\_is\_greater E rror: Bad Argument Value

input file name test\_cases/rubi\_tests/5\_Inverse\_trig\_functions/5.1\_Inverse\_sine/266\_5.1.4

Test file number 266

Exception generated.

$$
\int \frac{x(a + b \arcsin(cx))^2}{(d - c^2 dx^2)^{3/2}} dx = \text{Exception raised: TypeError}
$$

✞ ☎

 $\begin{pmatrix} 1 & 0 & 0 \\ 0 & 0 & 0 \\ 0 & 0 & 0 \\ 0 & 0 & 0 \\ 0 & 0 & 0 \\ 0 & 0 & 0 \\ 0 & 0 & 0 & 0 \\ 0 & 0 & 0 & 0 \\ 0 & 0 & 0 & 0 \\ 0 & 0 & 0 & 0 \\ 0 & 0 & 0 & 0 & 0 \\ 0 & 0 & 0 & 0 & 0 \\ 0 & 0 & 0 & 0 & 0 & 0 \\ 0 & 0 & 0 & 0 & 0 & 0 \\ 0 & 0 & 0 & 0 & 0 & 0 & 0 \\ 0 & 0 & 0 & 0 & 0 & 0 & 0 \\ 0 &$ 

✞ ☎

 $\begin{pmatrix} 1 & 0 & 0 \\ 0 & 0 & 0 \\ 0 & 0 & 0 \\ 0 & 0 & 0 \\ 0 & 0 & 0 \\ 0 & 0 & 0 \\ 0 & 0 & 0 & 0 \\ 0 & 0 & 0 & 0 \\ 0 & 0 & 0 & 0 \\ 0 & 0 & 0 & 0 \\ 0 & 0 & 0 & 0 & 0 \\ 0 & 0 & 0 & 0 & 0 \\ 0 & 0 & 0 & 0 & 0 & 0 \\ 0 & 0 & 0 & 0 & 0 & 0 \\ 0 & 0 & 0 & 0 & 0 & 0 & 0 \\ 0 & 0 & 0 & 0 & 0 & 0 & 0 \\ 0 &$ 

input integrate(x\*(a+b\*arcsin(c\*x))^2/(-c^2\*d\*x^2+d)^(3/2),x, algorithm="giac")

output

```
Exception raised: TypeError >> an error occurred running a Giac command:IN
PUT:sage2:=int(sage0,sageVARx):;OUTPUT:index.cc index_m i_lex_is_greater E
rror: Bad Argument Value
```
input file name test\_cases/rubi\_tests/5\_Inverse\_trig\_functions/5.1\_Inverse\_sine/266\_5.1.4

Test file number 266

Integral number in file 245

#### **Giac [F(-2)]**

Exception generated.

$$
\int \frac{(a + b \arcsin(cx))^2}{(d - c^2 dx^2)^{3/2}} dx = \text{Exception raised: TypeError}
$$

✞ ☎

✞ ☎

 $\left($   $\left($   $\right)$   $\left($   $\left($   $\right)$   $\left($   $\left($   $\right)$   $\left($   $\left($   $\right)$   $\left($   $\left($   $\right)$   $\left($   $\left($   $\right)$   $\left($   $\left($   $\right)$   $\left($   $\left($   $\right)$   $\left($   $\left($   $\right)$   $\left($   $\left($   $\right)$   $\left($   $\left($   $\right)$   $\left($   $\left($   $\right)$   $\left($ 

#### input

integrate((a+b\*arcsin(c\*x))^2/(-c^2\*d\*x^2+d)^(3/2),x, algorithm="giac")  $\begin{pmatrix} 1 & 0 & 0 \\ 0 & 0 & 0 \\ 0 & 0 & 0 \\ 0 & 0 & 0 \\ 0 & 0 & 0 \\ 0 & 0 & 0 \\ 0 & 0 & 0 \\ 0 & 0 & 0 \\ 0 & 0 & 0 & 0 \\ 0 & 0 & 0 & 0 \\ 0 & 0 & 0 & 0 \\ 0 & 0 & 0 & 0 & 0 \\ 0 & 0 & 0 & 0 & 0 \\ 0 & 0 & 0 & 0 & 0 \\ 0 & 0 & 0 & 0 & 0 & 0 \\ 0 & 0 & 0 & 0 & 0 & 0 \\ 0 & 0 & 0 & 0 & 0 & 0 & 0 \\ 0 &$ 

output Exception raised: TypeError >> an error occurred running a Giac command:IN PUT:sage2:=int(sage0,sageVARx):;OUTPUT:index.cc index\_m i\_lex\_is\_greater E rror: Bad Argument Value

input file name test cases/rubi\_tests/5\_Inverse\_trig\_functions/5.1\_Inverse\_sine/266\_5.1.4 Test file number 266

Exception generated.

$$
\int \frac{(a + b \arcsin(cx))^2}{x (d - c^2 dx^2)^{3/2}} dx = \text{Exception raised: RuntimeError}
$$

✞ ☎

 $\begin{pmatrix} 1 & 0 & 0 \\ 0 & 0 & 0 \\ 0 & 0 & 0 \\ 0 & 0 & 0 \\ 0 & 0 & 0 \\ 0 & 0 & 0 \\ 0 & 0 & 0 & 0 \\ 0 & 0 & 0 & 0 \\ 0 & 0 & 0 & 0 \\ 0 & 0 & 0 & 0 \\ 0 & 0 & 0 & 0 & 0 \\ 0 & 0 & 0 & 0 & 0 \\ 0 & 0 & 0 & 0 & 0 & 0 \\ 0 & 0 & 0 & 0 & 0 & 0 \\ 0 & 0 & 0 & 0 & 0 & 0 & 0 \\ 0 & 0 & 0 & 0 & 0 & 0 & 0 \\ 0 &$ 

✞ ☎

 $\begin{pmatrix} 1 & 0 & 0 \\ 0 & 0 & 0 \\ 0 & 0 & 0 \\ 0 & 0 & 0 \\ 0 & 0 & 0 \\ 0 & 0 & 0 \\ 0 & 0 & 0 & 0 \\ 0 & 0 & 0 & 0 \\ 0 & 0 & 0 & 0 \\ 0 & 0 & 0 & 0 \\ 0 & 0 & 0 & 0 & 0 \\ 0 & 0 & 0 & 0 & 0 \\ 0 & 0 & 0 & 0 & 0 & 0 \\ 0 & 0 & 0 & 0 & 0 & 0 \\ 0 & 0 & 0 & 0 & 0 & 0 & 0 \\ 0 & 0 & 0 & 0 & 0 & 0 & 0 \\ 0 &$ 

input integrate((a+b\*arcsin(c\*x))^2/x/(-c^2\*d\*x^2+d)^(3/2),x, algorithm="giac")

output

Exception raised: RuntimeError >> an error occurred running a Giac command :INPUT:sage2OUTPUT:sym2poly/r2sym(const gen & e,const index\_m & i,const ve cteur & l) Error: Bad Argument Value

input file name test\_cases/rubi\_tests/5\_Inverse\_trig\_functions/5.1\_Inverse\_sine/266\_5.1.4

Test file number 266

Integral number in file 247

#### **Giac [F(-2)]**

Exception generated.

 $\int (a + b \arcsin(cx))^2$  $\int \frac{dx}{(dx - c^2 dx^2)^{3/2}} dx =$  Exception raised: RuntimeError

✞ ☎

 $\begin{pmatrix} 1 & 0 & 0 \\ 0 & 0 & 0 \\ 0 & 0 & 0 \\ 0 & 0 & 0 \\ 0 & 0 & 0 \\ 0 & 0 & 0 \\ 0 & 0 & 0 & 0 \\ 0 & 0 & 0 & 0 \\ 0 & 0 & 0 & 0 \\ 0 & 0 & 0 & 0 \\ 0 & 0 & 0 & 0 & 0 \\ 0 & 0 & 0 & 0 & 0 \\ 0 & 0 & 0 & 0 & 0 \\ 0 & 0 & 0 & 0 & 0 & 0 \\ 0 & 0 & 0 & 0 & 0 & 0 \\ 0 & 0 & 0 & 0 & 0 & 0 & 0 \\ 0 & 0 & 0 &$ 

✞ ☎

input

)

 $\verb|integrate((a+b*arcsin(c*x))^2/x^2/(-c^2*d*x^2+d)^*(3/2),x, algorithm="giac"$ 

output Exception raised: RuntimeError >> an error occurred running a Giac command :INPUT:sage2OUTPUT:sym2poly/r2sym(const gen & e,const index\_m & i,const ve cteur & l) Error: Bad Argument Value  $\begin{pmatrix} 1 & 0 & 0 \\ 0 & 0 & 0 \\ 0 & 0 & 0 \\ 0 & 0 & 0 \\ 0 & 0 & 0 \\ 0 & 0 & 0 \\ 0 & 0 & 0 \\ 0 & 0 & 0 \\ 0 & 0 & 0 & 0 \\ 0 & 0 & 0 & 0 \\ 0 & 0 & 0 & 0 \\ 0 & 0 & 0 & 0 & 0 \\ 0 & 0 & 0 & 0 & 0 \\ 0 & 0 & 0 & 0 & 0 \\ 0 & 0 & 0 & 0 & 0 & 0 \\ 0 & 0 & 0 & 0 & 0 & 0 \\ 0 & 0 & 0 & 0 & 0 & 0 & 0 \\ 0 &$ 

input file name test\_cases/rubi\_tests/5\_Inverse\_trig\_functions/5.1\_Inverse\_sine/266\_5.1.4

Test file number 266

Exception generated.

$$
\int \frac{(a + b \arcsin(cx))^2}{x^3 (d - c^2 dx^2)^{3/2}} dx = \text{Exception raised: RuntimeError}
$$

 $\overline{\phantom{a}}$   $\overline{\phantom{a}}$   $\overline{\$ 

✞ ☎

 $\left( \begin{array}{cc} \text{ } & \text{ } \\ \text{ } & \text{ } \end{array} \right)$ 

input ✞ ☎ integrate((a+b\*arcsin(c\*x))^2/x^3/(-c^2\*d\*x^2+d)^(3/2),x, algorithm="giac" )

output Exception raised: RuntimeError >> an error occurred running a Giac command :INPUT:sage2OUTPUT:sym2poly/r2sym(const gen & e,const index\_m & i,const ve cteur & l) Error: Bad Argument Value

input file name test\_cases/rubi\_tests/5\_Inverse\_trig\_functions/5.1\_Inverse\_sine/266\_5.1.4

Test file number 266

Integral number in file 249

#### **Giac [F(-2)]**

Exception generated.

 $\int (a + b \arcsin(cx))^2$  $\frac{d}{dx}$  +  $\theta$  are  $\frac{d}{dx}$  = Exception raised: RuntimeError

✞ ☎ integrate((a+b\*arcsin(c\*x))^2/x^4/(-c^2\*d\*x^2+d)^(3/2),x, algorithm="giac"

 $\left( \begin{array}{cc} \text{ } & \text{ } \\ \text{ } & \text{ } \end{array} \right)$ 

✞ ☎

 $\begin{pmatrix} 1 & 0 & 0 \\ 0 & 0 & 0 \\ 0 & 0 & 0 \\ 0 & 0 & 0 \\ 0 & 0 & 0 \\ 0 & 0 & 0 \\ 0 & 0 & 0 & 0 \\ 0 & 0 & 0 & 0 \\ 0 & 0 & 0 & 0 \\ 0 & 0 & 0 & 0 \\ 0 & 0 & 0 & 0 & 0 \\ 0 & 0 & 0 & 0 & 0 \\ 0 & 0 & 0 & 0 & 0 & 0 \\ 0 & 0 & 0 & 0 & 0 & 0 \\ 0 & 0 & 0 & 0 & 0 & 0 & 0 \\ 0 & 0 & 0 & 0 & 0 & 0 & 0 \\ 0 &$ 

input

)

output Exception raised: RuntimeError >> an error occurred running a Giac command :INPUT:sage2OUTPUT:sym2poly/r2sym(const gen & e,const index\_m & i,const ve cteur & l) Error: Bad Argument Value

input file name test\_cases/rubi\_tests/5\_Inverse\_trig\_functions/5.1\_Inverse\_sine/266\_5.1.4

Test file number 266

Exception generated.

$$
\int \frac{x^5(a+b\arcsin(cx))^2}{(d-c^2dx^2)^{5/2}} dx = \text{Exception raised: TypeError}
$$

 $\overline{\phantom{a}}$   $\overline{\phantom{a}}$   $\overline{\$ 

✞ ☎

 $\left( \begin{array}{cc} \text{ } & \text{ } \\ \text{ } & \text{ } \end{array} \right)$ 

input ✞ ☎ integrate(x^5\*(a+b\*arcsin(c\*x))^2/(-c^2\*d\*x^2+d)^(5/2),x, algorithm="giac" )

output

```
Exception raised: TypeError >> an error occurred running a Giac command:IN
PUT:sage2:=int(sage0,sageVARx):;OUTPUT:sym2poly/r2sym(const gen & e,const
index_m & i,const vecteur & l) Error: Bad Argument Value
```
input file name test cases/rubi\_tests/5\_Inverse\_trig\_functions/5.1\_Inverse\_sine/266\_5.1.4

Test file number 266

Integral number in file 251

#### **Giac [F(-2)]**

Exception generated.

 $\int x^4(a+b\arcsin(cx))^2$  $\frac{d}{dx}$  +  $\frac{\partial}{dx}$  contains (*d* – *c*<sup>2</sup>*dx*<sup>2</sup>)<sup>5/2</sup> *dx* = Exception raised: TypeError

✞ ☎ integrate(x^4\*(a+b\*arcsin(c\*x))^2/(-c^2\*d\*x^2+d)^(5/2),x, algorithm="giac"

 $\left( \begin{array}{cc} \text{ } & \text{ } \\ \text{ } & \text{ } \end{array} \right)$ 

✞ ☎

 $\begin{pmatrix} 1 & 0 & 0 \\ 0 & 0 & 0 \\ 0 & 0 & 0 \\ 0 & 0 & 0 \\ 0 & 0 & 0 \\ 0 & 0 & 0 \\ 0 & 0 & 0 & 0 \\ 0 & 0 & 0 & 0 \\ 0 & 0 & 0 & 0 \\ 0 & 0 & 0 & 0 \\ 0 & 0 & 0 & 0 & 0 \\ 0 & 0 & 0 & 0 & 0 \\ 0 & 0 & 0 & 0 & 0 & 0 \\ 0 & 0 & 0 & 0 & 0 & 0 \\ 0 & 0 & 0 & 0 & 0 & 0 & 0 \\ 0 & 0 & 0 & 0 & 0 & 0 & 0 \\ 0 &$ 

input

)

output Exception raised: TypeError >> an error occurred running a Giac command:IN PUT:sage2:=int(sage0,sageVARx):;OUTPUT:index.cc index\_m i\_lex\_is\_greater E rror: Bad Argument Value

input file name test\_cases/rubi\_tests/5\_Inverse\_trig\_functions/5.1\_Inverse\_sine/266\_5.1.4

Test file number 266

Exception generated.

$$
\int \frac{x^3(a + b \arcsin(cx))^2}{(d - c^2 dx^2)^{5/2}} dx = \text{Exception raised: TypeError}
$$

 $\overline{\phantom{a}}$   $\overline{\phantom{a}}$   $\overline{\$ 

✞ ☎

 $\left( \begin{array}{cc} \text{ } & \text{ } \\ \text{ } & \text{ } \end{array} \right)$ 

input ✞ ☎ integrate(x^3\*(a+b\*arcsin(c\*x))^2/(-c^2\*d\*x^2+d)^(5/2),x, algorithm="giac" )

output

```
Exception raised: TypeError >> an error occurred running a Giac command:IN
PUT:sage2:=int(sage0,sageVARx):;OUTPUT:sym2poly/r2sym(const gen & e,const
index_m & i,const vecteur & l) Error: Bad Argument Value
```
input file name test\_cases/rubi\_tests/5\_Inverse\_trig\_functions/5.1\_Inverse\_sine/266\_5.1.4

Test file number 266

Integral number in file 253

#### **Giac [F(-2)]**

Exception generated.

 $\int x^2(a+b\arcsin(cx))^2$  $\frac{d}{dx}$  +  $\frac{\partial}{dx}$  contains (*d* – *c*<sup>2</sup>*dx*<sup>2</sup>)<sup>5/2</sup> *dx* = Exception raised: TypeError

✞ ☎  $\verb|integrate(x^2*(a+b*arcsin(c*x))^2/(-c^2*d*x^2+d)^*(5/2),x, algorithm="giac"$ 

 $\left( \begin{array}{cc} \text{ } & \text{ } \\ \text{ } & \text{ } \end{array} \right)$ 

✞ ☎

 $\begin{pmatrix} 1 & 0 & 0 \\ 0 & 0 & 0 \\ 0 & 0 & 0 \\ 0 & 0 & 0 \\ 0 & 0 & 0 \\ 0 & 0 & 0 \\ 0 & 0 & 0 & 0 \\ 0 & 0 & 0 & 0 \\ 0 & 0 & 0 & 0 \\ 0 & 0 & 0 & 0 \\ 0 & 0 & 0 & 0 & 0 \\ 0 & 0 & 0 & 0 & 0 \\ 0 & 0 & 0 & 0 & 0 & 0 \\ 0 & 0 & 0 & 0 & 0 & 0 \\ 0 & 0 & 0 & 0 & 0 & 0 & 0 \\ 0 & 0 & 0 & 0 & 0 & 0 & 0 \\ 0 &$ 

input

)

output Exception raised: TypeError >> an error occurred running a Giac command:IN PUT:sage2:=int(sage0,sageVARx):;OUTPUT:index.cc index\_m i\_lex\_is\_greater E rror: Bad Argument Value

input file name test\_cases/rubi\_tests/5\_Inverse\_trig\_functions/5.1\_Inverse\_sine/266\_5.1.4

Test file number 266

Exception generated.

$$
\int \frac{x(a + b \arcsin(cx))^2}{(d - c^2 dx^2)^{5/2}} dx = \text{Exception raised: TypeError}
$$

✞ ☎

 $\begin{pmatrix} 1 & 0 & 0 \\ 0 & 0 & 0 \\ 0 & 0 & 0 \\ 0 & 0 & 0 \\ 0 & 0 & 0 \\ 0 & 0 & 0 \\ 0 & 0 & 0 & 0 \\ 0 & 0 & 0 & 0 \\ 0 & 0 & 0 & 0 \\ 0 & 0 & 0 & 0 \\ 0 & 0 & 0 & 0 & 0 \\ 0 & 0 & 0 & 0 & 0 \\ 0 & 0 & 0 & 0 & 0 & 0 \\ 0 & 0 & 0 & 0 & 0 & 0 \\ 0 & 0 & 0 & 0 & 0 & 0 & 0 \\ 0 & 0 & 0 & 0 & 0 & 0 & 0 \\ 0 &$ 

✞ ☎

 $\begin{pmatrix} 1 & 0 & 0 \\ 0 & 0 & 0 \\ 0 & 0 & 0 \\ 0 & 0 & 0 \\ 0 & 0 & 0 \\ 0 & 0 & 0 \\ 0 & 0 & 0 & 0 \\ 0 & 0 & 0 & 0 \\ 0 & 0 & 0 & 0 \\ 0 & 0 & 0 & 0 \\ 0 & 0 & 0 & 0 & 0 \\ 0 & 0 & 0 & 0 & 0 \\ 0 & 0 & 0 & 0 & 0 & 0 \\ 0 & 0 & 0 & 0 & 0 & 0 \\ 0 & 0 & 0 & 0 & 0 & 0 & 0 \\ 0 & 0 & 0 & 0 & 0 & 0 & 0 \\ 0 &$ 

input integrate(x\*(a+b\*arcsin(c\*x))^2/(-c^2\*d\*x^2+d)^(5/2),x, algorithm="giac")

output

```
Exception raised: TypeError >> an error occurred running a Giac command:IN
PUT:sage2:=int(sage0,sageVARx):;OUTPUT:index.cc index_m i_lex_is_greater E
rror: Bad Argument Value
```
input file name test\_cases/rubi\_tests/5\_Inverse\_trig\_functions/5.1\_Inverse\_sine/266\_5.1.4

Test file number 266

Integral number in file 255

#### **Giac [F(-2)]**

Exception generated.

$$
\int \frac{(a + b \arcsin(cx))^2}{(d - c^2 dx^2)^{5/2}} dx = \text{Exception raised: TypeError}
$$

✞ ☎

✞ ☎

 $\left($   $\left($   $\right)$   $\left($   $\left($   $\right)$   $\left($   $\left($   $\right)$   $\left($   $\left($   $\right)$   $\left($   $\left($   $\right)$   $\left($   $\left($   $\right)$   $\left($   $\left($   $\right)$   $\left($   $\left($   $\right)$   $\left($   $\left($   $\right)$   $\left($   $\left($   $\right)$   $\left($   $\left($   $\right)$   $\left($   $\left($   $\right)$   $\left($ 

#### input

integrate((a+b\*arcsin(c\*x))^2/(-c^2\*d\*x^2+d)^(5/2),x, algorithm="giac")  $\begin{pmatrix} 1 & 0 & 0 \\ 0 & 0 & 0 \\ 0 & 0 & 0 \\ 0 & 0 & 0 \\ 0 & 0 & 0 \\ 0 & 0 & 0 \\ 0 & 0 & 0 \\ 0 & 0 & 0 \\ 0 & 0 & 0 & 0 \\ 0 & 0 & 0 & 0 \\ 0 & 0 & 0 & 0 \\ 0 & 0 & 0 & 0 & 0 \\ 0 & 0 & 0 & 0 & 0 \\ 0 & 0 & 0 & 0 & 0 \\ 0 & 0 & 0 & 0 & 0 & 0 \\ 0 & 0 & 0 & 0 & 0 & 0 \\ 0 & 0 & 0 & 0 & 0 & 0 & 0 \\ 0 &$ 

output Exception raised: TypeError >> an error occurred running a Giac command:IN PUT:sage2:=int(sage0,sageVARx):;OUTPUT:index.cc index\_m i\_lex\_is\_greater E rror: Bad Argument Value

input file name test cases/rubi\_tests/5\_Inverse\_trig\_functions/5.1\_Inverse\_sine/266\_5.1.4 Test file number 266

Exception generated.

$$
\int \frac{(a + b \arcsin(cx))^2}{x (d - c^2 dx^2)^{5/2}} dx = \text{Exception raised: RuntimeError}
$$

 $\begin{pmatrix} 1 & 0 & 0 \\ 0 & 0 & 0 \\ 0 & 0 & 0 \\ 0 & 0 & 0 \\ 0 & 0 & 0 \\ 0 & 0 & 0 \\ 0 & 0 & 0 & 0 \\ 0 & 0 & 0 & 0 \\ 0 & 0 & 0 & 0 \\ 0 & 0 & 0 & 0 \\ 0 & 0 & 0 & 0 & 0 \\ 0 & 0 & 0 & 0 & 0 \\ 0 & 0 & 0 & 0 & 0 & 0 \\ 0 & 0 & 0 & 0 & 0 & 0 \\ 0 & 0 & 0 & 0 & 0 & 0 & 0 \\ 0 & 0 & 0 & 0 & 0 & 0 & 0 \\ 0 &$ 

✞ ☎

 $\begin{pmatrix} 1 & 0 & 0 \\ 0 & 0 & 0 \\ 0 & 0 & 0 \\ 0 & 0 & 0 \\ 0 & 0 & 0 \\ 0 & 0 & 0 \\ 0 & 0 & 0 & 0 \\ 0 & 0 & 0 & 0 \\ 0 & 0 & 0 & 0 \\ 0 & 0 & 0 & 0 \\ 0 & 0 & 0 & 0 & 0 \\ 0 & 0 & 0 & 0 & 0 \\ 0 & 0 & 0 & 0 & 0 & 0 \\ 0 & 0 & 0 & 0 & 0 & 0 \\ 0 & 0 & 0 & 0 & 0 & 0 & 0 \\ 0 & 0 & 0 & 0 & 0 & 0 & 0 \\ 0 &$ 

input ✞ ☎ integrate((a+b\*arcsin(c\*x))^2/x/(-c^2\*d\*x^2+d)^(5/2),x, algorithm="giac")

output

Exception raised: RuntimeError >> an error occurred running a Giac command :INPUT:sage2OUTPUT:sym2poly/r2sym(const gen & e,const index\_m & i,const ve cteur & l) Error: Bad Argument Value

input file name test\_cases/rubi\_tests/5\_Inverse\_trig\_functions/5.1\_Inverse\_sine/266\_5.1.4

Test file number 266

Integral number in file 257

#### **Giac [F(-2)]**

Exception generated.

 $\int (a + b \arcsin(cx))^2$  $\int \frac{dx}{(dx - c^2 dx^2)^{5/2}} dx =$  Exception raised: RuntimeError

✞ ☎

 $\begin{pmatrix} 1 & 0 & 0 \\ 0 & 0 & 0 \\ 0 & 0 & 0 \\ 0 & 0 & 0 \\ 0 & 0 & 0 \\ 0 & 0 & 0 \\ 0 & 0 & 0 & 0 \\ 0 & 0 & 0 & 0 \\ 0 & 0 & 0 & 0 \\ 0 & 0 & 0 & 0 \\ 0 & 0 & 0 & 0 & 0 \\ 0 & 0 & 0 & 0 & 0 \\ 0 & 0 & 0 & 0 & 0 \\ 0 & 0 & 0 & 0 & 0 & 0 \\ 0 & 0 & 0 & 0 & 0 & 0 \\ 0 & 0 & 0 & 0 & 0 & 0 & 0 \\ 0 & 0 & 0 &$ 

✞ ☎

input

)

 $\verb|integrate((a+b*arcsin(c*x))^2/x^2/(-c^2*d*x^2+d)^*(5/2),x, algorithm="giac"$ 

output Exception raised: RuntimeError >> an error occurred running a Giac command :INPUT:sage2OUTPUT:sym2poly/r2sym(const gen & e,const index\_m & i,const ve cteur & l) Error: Bad Argument Value  $\begin{pmatrix} 1 & 0 & 0 \\ 0 & 0 & 0 \\ 0 & 0 & 0 \\ 0 & 0 & 0 \\ 0 & 0 & 0 \\ 0 & 0 & 0 \\ 0 & 0 & 0 \\ 0 & 0 & 0 \\ 0 & 0 & 0 & 0 \\ 0 & 0 & 0 & 0 \\ 0 & 0 & 0 & 0 \\ 0 & 0 & 0 & 0 & 0 \\ 0 & 0 & 0 & 0 & 0 \\ 0 & 0 & 0 & 0 & 0 \\ 0 & 0 & 0 & 0 & 0 & 0 \\ 0 & 0 & 0 & 0 & 0 & 0 \\ 0 & 0 & 0 & 0 & 0 & 0 & 0 \\ 0 &$ 

input file name test\_cases/rubi\_tests/5\_Inverse\_trig\_functions/5.1\_Inverse\_sine/266\_5.1.4

Test file number 266

Exception generated.

$$
\int \frac{(a + b \arcsin(cx))^2}{x^3 (d - c^2 dx^2)^{5/2}} dx = \text{Exception raised: RuntimeError}
$$

 $\overline{\phantom{a}}$   $\overline{\phantom{a}}$   $\overline{\$ 

✞ ☎

 $\left( \begin{array}{cc} \text{ } & \text{ } \\ \text{ } & \text{ } \end{array} \right)$ 

input ✞ ☎ integrate((a+b\*arcsin(c\*x))^2/x^3/(-c^2\*d\*x^2+d)^(5/2),x, algorithm="giac" )

output Exception raised: RuntimeError >> an error occurred running a Giac command :INPUT:sage2OUTPUT:sym2poly/r2sym(const gen & e,const index\_m & i,const ve cteur & l) Error: Bad Argument Value

input file name test\_cases/rubi\_tests/5\_Inverse\_trig\_functions/5.1\_Inverse\_sine/266\_5.1.4

Test file number 266

Integral number in file 259

#### **Giac [F(-2)]**

Exception generated.

 $\int (a + b \arcsin(cx))^2$  $\frac{d}{dx} + \frac{\partial}{dx} \frac{d}{dx}$  = Exception raised: RuntimeError

✞ ☎ integrate((a+b\*arcsin(c\*x))^2/x^4/(-c^2\*d\*x^2+d)^(5/2),x, algorithm="giac"

 $\left( \begin{array}{cc} \text{ } & \text{ } \\ \text{ } & \text{ } \end{array} \right)$ 

✞ ☎

 $\begin{pmatrix} 1 & 0 & 0 \\ 0 & 0 & 0 \\ 0 & 0 & 0 \\ 0 & 0 & 0 \\ 0 & 0 & 0 \\ 0 & 0 & 0 \\ 0 & 0 & 0 & 0 \\ 0 & 0 & 0 & 0 \\ 0 & 0 & 0 & 0 \\ 0 & 0 & 0 & 0 \\ 0 & 0 & 0 & 0 & 0 \\ 0 & 0 & 0 & 0 & 0 \\ 0 & 0 & 0 & 0 & 0 & 0 \\ 0 & 0 & 0 & 0 & 0 & 0 \\ 0 & 0 & 0 & 0 & 0 & 0 & 0 \\ 0 & 0 & 0 & 0 & 0 & 0 & 0 \\ 0 &$ 

input

)

output Exception raised: RuntimeError >> an error occurred running a Giac command :INPUT:sage2OUTPUT:sym2poly/r2sym(const gen & e,const index\_m & i,const ve cteur & l) Error: Bad Argument Value

input file name test\_cases/rubi\_tests/5\_Inverse\_trig\_functions/5.1\_Inverse\_sine/266\_5.1.4

Test file number 266

Exception generated.

$$
\int \frac{x^3 \arcsin(ax)^2}{\sqrt{1 - a^2 x^2}} dx = \text{Exception raised: TypeError}
$$

✞ ☎

 $\left( \begin{array}{cc} \text{ } & \text{ } \\ \text{ } & \text{ } \end{array} \right)$ 

✞ ☎

 $\begin{pmatrix} 1 & 0 & 0 \\ 0 & 0 & 0 \\ 0 & 0 & 0 \\ 0 & 0 & 0 \\ 0 & 0 & 0 \\ 0 & 0 & 0 \\ 0 & 0 & 0 \\ 0 & 0 & 0 \\ 0 & 0 & 0 & 0 \\ 0 & 0 & 0 & 0 \\ 0 & 0 & 0 & 0 \\ 0 & 0 & 0 & 0 & 0 \\ 0 & 0 & 0 & 0 & 0 \\ 0 & 0 & 0 & 0 & 0 \\ 0 & 0 & 0 & 0 & 0 & 0 \\ 0 & 0 & 0 & 0 & 0 & 0 \\ 0 & 0 & 0 & 0 & 0 & 0 & 0 \\ 0 &$ 

input  $integrate(x^3*arcsin(axx)^2/(-a^2*x^2+1)^(1/2),x, algorithm="giac")$ 

output

Exception raised: TypeError >> an error occurred running a Giac command:IN PUT:sage2:=int(sage0,sageVARx):;OUTPUT:sym2poly/r2sym(const gen & e,const index\_m & i,const vecteur & l) Error: Bad Argument Value

input file name test\_cases/rubi\_tests/5\_Inverse\_trig\_functions/5.1\_Inverse\_sine/266\_5.1.4

Test file number 266

Integral number in file 262

#### **Giac [F(-2)]**

Exception generated.

$$
\int \frac{x^m(a + b \arcsin(cx))^2}{d - c^2 dx^2} dx = \text{Exception raised: RuntimeError}
$$

✞ ☎

✞ ☎

input

integrate(x^m\*(a+b\*arcsin(c\*x))^2/(-c^2\*d\*x^2+d),x, algorithm="giac")  $\overline{\phantom{a}}$   $\overline{\phantom{a}}$   $\overline{\$ 

output Exception raised: RuntimeError >> an error occurred running a Giac command :INPUT:sage2OUTPUT:sym2poly/r2sym(const gen & e,const index\_m & i,const ve cteur & l) Error: Bad Argument Value  $\left( \begin{array}{cc} \text{ } & \text{ } \\ \text{ } & \text{ } \end{array} \right)$ 

input file name test\_cases/rubi\_tests/5\_Inverse\_trig\_functions/5.1\_Inverse\_sine/266\_5.1.4 Test file number 266

Exception generated.

$$
\int \frac{x^m(a + b \arcsin(cx))^2}{(d - c^2 dx^2)^2} dx = \text{Exception raised: RuntimeError}
$$

✞ ☎

 $\overline{\phantom{a}}$   $\overline{\phantom{a}}$   $\overline{\$ 

✞ ☎

 $\left( \begin{array}{cc} \text{ } & \text{ } \\ \text{ } & \text{ } \end{array} \right)$ 

input integrate(x^m\*(a+b\*arcsin(c\*x))^2/(-c^2\*d\*x^2+d)^2,x, algorithm="giac")

output Exception raised: RuntimeError >> an error occurred running a Giac command :INPUT:sage2OUTPUT:sym2poly/r2sym(const gen & e,const index\_m & i,const ve cteur & l) Error: Bad Argument Value

input file name test\_cases/rubi\_tests/5\_Inverse\_trig\_functions/5.1\_Inverse\_sine/266\_5.1.4

Test file number 266

Integral number in file 273

#### **Giac [F(-2)]**

Exception generated.

$$
\int \frac{x^m(a + b \arcsin(cx))^2}{(d - c^2 dx^2)^3} dx = \text{Exception raised: RuntimeError}
$$

 $\sqrt{2}$   $\sqrt{2}$   $\sqrt{2$ 

✞ ☎

 $\begin{pmatrix} 1 & 0 & 0 \\ 0 & 0 & 0 \\ 0 & 0 & 0 \\ 0 & 0 & 0 \\ 0 & 0 & 0 \\ 0 & 0 & 0 \\ 0 & 0 & 0 & 0 \\ 0 & 0 & 0 & 0 \\ 0 & 0 & 0 & 0 \\ 0 & 0 & 0 & 0 \\ 0 & 0 & 0 & 0 & 0 \\ 0 & 0 & 0 & 0 & 0 \\ 0 & 0 & 0 & 0 & 0 & 0 \\ 0 & 0 & 0 & 0 & 0 & 0 \\ 0 & 0 & 0 & 0 & 0 & 0 & 0 \\ 0 & 0 & 0 & 0 & 0 & 0 & 0 \\ 0 &$ 

input

 $integrate(x^m*(a+b*arcsin(c*x))^2/(-c^2*d*x^2+d)^3, x, algorithm="giac")$  $\overline{\phantom{a}}$   $\overline{\phantom{a}}$   $\overline{\$ 

output Exception raised: RuntimeError >> an error occurred running a Giac command :INPUT:sage2OUTPUT:sym2poly/r2sym(const gen & e,const index\_m & i,const ve cteur & l) Error: Bad Argument Value

input file name test\_cases/rubi\_tests/5\_Inverse\_trig\_functions/5.1\_Inverse\_sine/266\_5.1.4 Test file number 266

Exception generated.

$$
\int x^m (d - c^2 dx^2)^{5/2} (a + b \arcsin(cx))^2 dx = \text{Exception raised: TypeError}
$$

 $\overline{\phantom{a}}$   $\overline{\phantom{a}}$   $\overline{\$ 

✞ ☎

 $\left( \begin{array}{cc} \text{ } & \text{ } \\ \text{ } & \text{ } \end{array} \right)$ 

input ✞ ☎  $integrate(x^m*(-c^2*dx^2+d)^-(5/2)*(a+b*arcsin(c*x))^2,x, algorithm="giac"$ )

output Exception raised: TypeError >> an error occurred running a Giac command:IN PUT:sage2:=int(sage0,sageVARx):;OUTPUT:sym2poly/r2sym(const gen & e,const index\_m & i,const vecteur & l) Error: Bad Argument Value

input file name test\_cases/rubi\_tests/5\_Inverse\_trig\_functions/5.1\_Inverse\_sine/266\_5.1.4

Test file number 266

Integral number in file 275

**Giac [F(-2)]**

Exception generated.

$$
\int x^m (d - c^2 dx^2)^{3/2} (a + b \arcsin(cx))^2 dx = \text{Exception raised: TypeError}
$$

✞ ☎ integrate(x^m\*(-c^2\*d\*x^2+d)^(3/2)\*(a+b\*arcsin(c\*x))^2,x, algorithm="giac"

 $\left( \begin{array}{cc} \bullet & \bullet & \bullet \\ \bullet & \bullet & \bullet \end{array} \right)$ 

✞ ☎

 $\left( \begin{array}{cc} \bullet & \bullet & \bullet \\ \bullet & \bullet & \bullet \end{array} \right)$ 

input

)

output Exception raised: TypeError >> an error occurred running a Giac command:IN PUT:sage2:=int(sage0,sageVARx):;OUTPUT:sym2poly/r2sym(const gen & e,const index\_m & i,const vecteur & l) Error: Bad Argument Value

input file name test\_cases/rubi\_tests/5\_Inverse\_trig\_functions/5.1\_Inverse\_sine/266\_5.1.4 Test file number 266 Integral number in file 276

Exception generated.

$$
\int x^m \sqrt{d - c^2 dx^2} (a + b \arcsin(cx))^2 dx = \text{Exception raised: TypeError}
$$

 $\overline{\phantom{a}}$   $\overline{\phantom{a}}$   $\overline{\$ 

✞ ☎

 $\left( \begin{array}{cc} \text{ } & \text{ } \\ \text{ } & \text{ } \end{array} \right)$ 

input ✞ ☎  $integrate(x^m*(-c^2*dx^2+d)^((1/2)*(a+b*arcsin(c*x))^2,x, algorithm="giac"$ )

output Exception raised: TypeError >> an error occurred running a Giac command:IN PUT:sage2:=int(sage0,sageVARx):;OUTPUT:sym2poly/r2sym(const gen & e,const index\_m & i,const vecteur & l) Error: Bad Argument Value

input file name test\_cases/rubi\_tests/5\_Inverse\_trig\_functions/5.1\_Inverse\_sine/266\_5.1.4

Test file number 266

Integral number in file 277

#### **Giac [F(-2)]**

Exception generated.

$$
\int \frac{x^m(a + b \arcsin(cx))^2}{\sqrt{d - c^2 dx^2}} dx = \text{Exception raised: RuntimeError}
$$

✞ ☎ integrate(x^m\*(a+b\*arcsin(c\*x))^2/(-c^2\*d\*x^2+d)^(1/2),x, algorithm="giac"

 $\overline{\mathcal{A}}$   $\overline{\mathcal{A}}$   $\overline{\$ 

 $\left( \begin{array}{cc} \bullet & \bullet & \bullet \\ \bullet & \bullet & \bullet \end{array} \right)$ 

input

)

output ✞ ☎ Exception raised: RuntimeError >> an error occurred running a Giac command :INPUT:sage2OUTPUT:sym2poly/r2sym(const gen & e,const index\_m & i,const ve cteur & l) Error: Bad Argument Value

input file name test\_cases/rubi\_tests/5\_Inverse\_trig\_functions/5.1\_Inverse\_sine/266\_5.1.4

Test file number 266

Exception generated.

$$
\int \frac{x^m(a + b \arcsin(cx))^2}{(d - c^2 dx^2)^{3/2}} dx = \text{Exception raised: TypeError}
$$

 $\overline{\phantom{a}}$   $\overline{\phantom{a}}$   $\overline{\$ 

✞ ☎

 $\left( \begin{array}{cc} \text{ } & \text{ } \\ \text{ } & \text{ } \end{array} \right)$ 

input ✞ ☎ integrate(x^m\*(a+b\*arcsin(c\*x))^2/(-c^2\*d\*x^2+d)^(3/2),x, algorithm="giac" )

output

```
Exception raised: TypeError >> an error occurred running a Giac command:IN
PUT:sage2:=int(sage0,sageVARx):;OUTPUT:index.cc index_m i_lex_is_greater E
rror: Bad Argument Value
```
input file name test\_cases/rubi\_tests/5\_Inverse\_trig\_functions/5.1\_Inverse\_sine/266\_5.1.4

Test file number 266

Integral number in file 279

#### **Giac [F(-2)]**

Exception generated.

 $\int x^m(a+b\arcsin(cx))^2$  $\frac{d}{dx} + \frac{\partial}{dx} \frac{d}{dx}$  = Exception raised: TypeError

✞ ☎  $integrate(x^m*(a+b*arcsin(c*x))^2/(-c^2*d*x^2+d)^(5/2),x, algorithm="giac"$ 

 $\left( \begin{array}{cc} \text{ } & \text{ } \\ \text{ } & \text{ } \end{array} \right)$ 

 $\begin{pmatrix} 1 & 0 & 0 \\ 0 & 0 & 0 \\ 0 & 0 & 0 \\ 0 & 0 & 0 \\ 0 & 0 & 0 \\ 0 & 0 & 0 \\ 0 & 0 & 0 & 0 \\ 0 & 0 & 0 & 0 \\ 0 & 0 & 0 & 0 \\ 0 & 0 & 0 & 0 \\ 0 & 0 & 0 & 0 & 0 \\ 0 & 0 & 0 & 0 & 0 \\ 0 & 0 & 0 & 0 & 0 & 0 \\ 0 & 0 & 0 & 0 & 0 & 0 \\ 0 & 0 & 0 & 0 & 0 & 0 & 0 \\ 0 & 0 & 0 & 0 & 0 & 0 & 0 \\ 0 &$ 

input

)

output ✞ ☎ Exception raised: TypeError >> an error occurred running a Giac command:IN PUT:sage2:=int(sage0,sageVARx):;OUTPUT:index.cc index\_m i\_lex\_is\_greater E rror: Bad Argument Value

input file name test\_cases/rubi\_tests/5\_Inverse\_trig\_functions/5.1\_Inverse\_sine/266\_5.1.4

Test file number 266

Exception generated.

$$
\int \frac{x^3 \arcsin(ax)^3}{\sqrt{1 - a^2 x^2}} dx = \text{Exception raised: TypeError}
$$

✞ ☎

 $\begin{pmatrix} 1 & 0 & 0 \\ 0 & 0 & 0 \\ 0 & 0 & 0 \\ 0 & 0 & 0 \\ 0 & 0 & 0 \\ 0 & 0 & 0 \\ 0 & 0 & 0 & 0 \\ 0 & 0 & 0 & 0 \\ 0 & 0 & 0 & 0 \\ 0 & 0 & 0 & 0 \\ 0 & 0 & 0 & 0 & 0 \\ 0 & 0 & 0 & 0 & 0 \\ 0 & 0 & 0 & 0 & 0 \\ 0 & 0 & 0 & 0 & 0 & 0 \\ 0 & 0 & 0 & 0 & 0 & 0 \\ 0 & 0 & 0 & 0 & 0 & 0 & 0 \\ 0 & 0 & 0 &$ 

 $\sqrt{2}$   $\sqrt{2}$   $\sqrt{2$ 

 $\begin{pmatrix} 1 & 0 & 0 \\ 0 & 0 & 0 \\ 0 & 0 & 0 \\ 0 & 0 & 0 \\ 0 & 0 & 0 \\ 0 & 0 & 0 \\ 0 & 0 & 0 \\ 0 & 0 & 0 \\ 0 & 0 & 0 & 0 \\ 0 & 0 & 0 & 0 \\ 0 & 0 & 0 & 0 \\ 0 & 0 & 0 & 0 & 0 \\ 0 & 0 & 0 & 0 & 0 \\ 0 & 0 & 0 & 0 & 0 \\ 0 & 0 & 0 & 0 & 0 & 0 \\ 0 & 0 & 0 & 0 & 0 & 0 \\ 0 & 0 & 0 & 0 & 0 & 0 & 0 \\ 0 &$ 

input  $integrate(x^3*arcsin(axx)^3/(-a^2*x^2+1)^(1/2),x, algorithm="giac")$ 

output

Exception raised: TypeError >> an error occurred running a Giac command:IN PUT:sage2:=int(sage0,sageVARx):;OUTPUT:sym2poly/r2sym(const gen & e,const index\_m & i,const vecteur & l) Error: Bad Argument Value

input file name test\_cases/rubi\_tests/5\_Inverse\_trig\_functions/5.1\_Inverse\_sine/266\_5.1.4

Test file number 266

Integral number in file 283

#### **Giac [F(-2)]**

Exception generated.

$$
\int \frac{x^3 \sqrt{1 - c^2 x^2}}{a + b \arcsin(cx)} dx = \text{Exception raised: TypeError}
$$

✞ ☎

 $\sqrt{2}$   $\sqrt{2}$   $\sqrt{2$ 

 $\begin{pmatrix} 1 & 0 & 0 \\ 0 & 0 & 0 \\ 0 & 0 & 0 \\ 0 & 0 & 0 \\ 0 & 0 & 0 \\ 0 & 0 & 0 \\ 0 & 0 & 0 \\ 0 & 0 & 0 \\ 0 & 0 & 0 & 0 \\ 0 & 0 & 0 & 0 \\ 0 & 0 & 0 & 0 \\ 0 & 0 & 0 & 0 & 0 \\ 0 & 0 & 0 & 0 & 0 \\ 0 & 0 & 0 & 0 & 0 \\ 0 & 0 & 0 & 0 & 0 & 0 \\ 0 & 0 & 0 & 0 & 0 & 0 \\ 0 & 0 & 0 & 0 & 0 & 0 & 0 \\ 0 &$ 

input

 $integrate(x^3*(-c^2*x^2+1)^(1/2)/(a+b*arcsin(c*x)),x, algorithm="giac")$  $\begin{pmatrix} 1 & 0 & 0 \\ 0 & 0 & 0 \\ 0 & 0 & 0 \\ 0 & 0 & 0 \\ 0 & 0 & 0 \\ 0 & 0 & 0 \\ 0 & 0 & 0 & 0 \\ 0 & 0 & 0 & 0 \\ 0 & 0 & 0 & 0 \\ 0 & 0 & 0 & 0 \\ 0 & 0 & 0 & 0 & 0 \\ 0 & 0 & 0 & 0 & 0 \\ 0 & 0 & 0 & 0 & 0 & 0 \\ 0 & 0 & 0 & 0 & 0 & 0 \\ 0 & 0 & 0 & 0 & 0 & 0 & 0 \\ 0 & 0 & 0 & 0 & 0 & 0 & 0 \\ 0 &$ 

output Exception raised: TypeError >> an error occurred running a Giac command:IN PUT:sage2:=int(sage0,sageVARx):;OUTPUT:sym2poly/r2sym(const gen & e,const index\_m & i,const vecteur & l) Error: Bad Argument Value

input file name test\_cases/rubi\_tests/5\_Inverse\_trig\_functions/5.1\_Inverse\_sine/266\_5.1.4 Test file number 266

Exception generated.

$$
\int \frac{\sqrt{1 - c^2 x^2}}{x(a + b \arcsin(cx))} dx = \text{Exception raised: TypeError}
$$

✞ ☎

 $\begin{pmatrix} 1 & 0 & 0 \\ 0 & 0 & 0 \\ 0 & 0 & 0 \\ 0 & 0 & 0 \\ 0 & 0 & 0 \\ 0 & 0 & 0 \\ 0 & 0 & 0 & 0 \\ 0 & 0 & 0 & 0 \\ 0 & 0 & 0 & 0 \\ 0 & 0 & 0 & 0 \\ 0 & 0 & 0 & 0 & 0 \\ 0 & 0 & 0 & 0 & 0 \\ 0 & 0 & 0 & 0 & 0 & 0 \\ 0 & 0 & 0 & 0 & 0 & 0 \\ 0 & 0 & 0 & 0 & 0 & 0 & 0 \\ 0 & 0 & 0 & 0 & 0 & 0 & 0 \\ 0 &$ 

✞ ☎

 $\left( \begin{array}{cc} \bullet & \bullet & \bullet \\ \bullet & \bullet & \bullet \end{array} \right)$ 

input  $integrate((-c^2*x^2+1)^(1/2)/x/(a+b*arcsin(c*x)),x, algorithm="giac")$ 

output

Exception raised: TypeError >> an error occurred running a Giac command:IN PUT:sage2:=int(sage0,sageVARx):;OUTPUT:sym2poly/r2sym(const gen & e,const index\_m & i,const vecteur & l) Error: Bad Argument Value

input file name test\_cases/rubi\_tests/5\_Inverse\_trig\_functions/5.1\_Inverse\_sine/266\_5.1.4

Test file number 266

Integral number in file 295

#### **Giac [F(-2)]**

Exception generated.

$$
\int \frac{\sqrt{1 - c^2 x^2}}{x^3 (a + b \arcsin(cx))} dx = \text{Exception raised: TypeError}
$$

 $\sqrt{2}$   $\sqrt{2}$   $\sqrt{2$ 

✞ ☎

 $\begin{pmatrix} 1 & 0 & 0 \\ 0 & 0 & 0 \\ 0 & 0 & 0 \\ 0 & 0 & 0 \\ 0 & 0 & 0 \\ 0 & 0 & 0 \\ 0 & 0 & 0 & 0 \\ 0 & 0 & 0 & 0 \\ 0 & 0 & 0 & 0 \\ 0 & 0 & 0 & 0 \\ 0 & 0 & 0 & 0 & 0 \\ 0 & 0 & 0 & 0 & 0 \\ 0 & 0 & 0 & 0 & 0 & 0 \\ 0 & 0 & 0 & 0 & 0 & 0 \\ 0 & 0 & 0 & 0 & 0 & 0 & 0 \\ 0 & 0 & 0 & 0 & 0 & 0 & 0 \\ 0 &$ 

input

 $integrate((-c^2*x^2+1)^-(1/2)/x^3/(a+b*arcsin(c*x)),x, algorithm="giac")$  $\overline{\phantom{a}}$   $\overline{\phantom{a}}$   $\overline{\$ 

output Exception raised: TypeError >> an error occurred running a Giac command: IN PUT:sage2:=int(sage0,sageVARx):;OUTPUT:sym2poly/r2sym(const gen & e,const index\_m & i,const vecteur & l) Error: Bad Argument Value

input file name test\_cases/rubi\_tests/5\_Inverse\_trig\_functions/5.1\_Inverse\_sine/266\_5.1.4 Test file number 266

Exception generated.

$$
\int \frac{(1 - c^2 x^2)^{3/2}}{x(a + b \arcsin(cx))} dx = \text{Exception raised: TypeError}
$$

✞ ☎

 $\left($   $\left($   $\right)$   $\left($   $\left($   $\right)$   $\left($   $\left($   $\right)$   $\left($   $\left($   $\right)$   $\left($   $\left($   $\right)$   $\left($   $\left($   $\right)$   $\left($   $\left($   $\right)$   $\left($   $\left($   $\right)$   $\left($   $\left($   $\right)$   $\left($   $\left($   $\right)$   $\left($   $\left($   $\right)$   $\left($   $\left($   $\right)$   $\left($ 

✞ ☎

 $\begin{pmatrix} 1 & 0 & 0 \\ 0 & 0 & 0 \\ 0 & 0 & 0 \\ 0 & 0 & 0 \\ 0 & 0 & 0 \\ 0 & 0 & 0 \\ 0 & 0 & 0 & 0 \\ 0 & 0 & 0 & 0 \\ 0 & 0 & 0 & 0 \\ 0 & 0 & 0 & 0 \\ 0 & 0 & 0 & 0 & 0 \\ 0 & 0 & 0 & 0 & 0 \\ 0 & 0 & 0 & 0 & 0 & 0 \\ 0 & 0 & 0 & 0 & 0 & 0 \\ 0 & 0 & 0 & 0 & 0 & 0 & 0 \\ 0 & 0 & 0 & 0 & 0 & 0 & 0 \\ 0 &$ 

input  $integrate((-c^2*x^2+1)^(3/2)/x/(a+b*arcsin(c*x)),x, algorithm="giac")$ 

output

```
Exception raised: TypeError >> an error occurred running a Giac command:IN
PUT:sage2:=int(sage0,sageVARx):;OUTPUT:sym2poly/r2sym(const gen & e,const
index_m & i,const vecteur & l) Error: Bad Argument Value
```
input file name test\_cases/rubi\_tests/5\_Inverse\_trig\_functions/5.1\_Inverse\_sine/266\_5.1.4

Test file number 266

Integral number in file 302

**Giac [F(-2)]**

Exception generated.

$$
\int \frac{(1 - c^2 x^2)^{3/2}}{x^3 (a + b \arcsin(cx))} dx = \text{Exception raised: TypeError}
$$

✞ ☎

✞ ☎

 $\left($   $\left($   $\right)$   $\left($   $\left($   $\right)$   $\left($   $\left($   $\right)$   $\left($   $\left($   $\right)$   $\left($   $\left($   $\right)$   $\left($   $\left($   $\right)$   $\left($   $\left($   $\right)$   $\left($   $\left($   $\right)$   $\left($   $\left($   $\right)$   $\left($   $\left($   $\right)$   $\left($   $\left($   $\right)$   $\left($   $\left($   $\right)$   $\left($ 

input

 $integrate((-c^2*x^2+1)^(3/2)/x^3/(a+b*arcsin(c*x)),x, algorithm="giac")$  $\left( \begin{array}{cc} \bullet & \bullet & \bullet \\ \bullet & \bullet & \bullet \end{array} \right)$ 

output Exception raised: TypeError >> an error occurred running a Giac command:IN PUT:sage2:=int(sage0,sageVARx):;OUTPUT:sym2poly/r2sym(const gen & e,const index\_m & i,const vecteur & l) Error: Bad Argument Value

input file name test\_cases/rubi\_tests/5\_Inverse\_trig\_functions/5.1\_Inverse\_sine/266\_5.1.4 Test file number 266

Exception generated.

$$
\int \frac{(1 - c^2 x^2)^{5/2}}{x(a + b \arcsin(cx))} dx = \text{Exception raised: TypeError}
$$

✞ ☎

 $\left($   $\left($   $\right)$   $\left($   $\left($   $\right)$   $\left($   $\left($   $\right)$   $\left($   $\left($   $\right)$   $\left($   $\left($   $\right)$   $\left($   $\left($   $\right)$   $\left($   $\left($   $\right)$   $\left($   $\left($   $\right)$   $\left($   $\left($   $\right)$   $\left($   $\left($   $\right)$   $\left($   $\left($   $\right)$   $\left($   $\left($   $\right)$   $\left($ 

✞ ☎

 $\begin{pmatrix} 1 & 0 & 0 \\ 0 & 0 & 0 \\ 0 & 0 & 0 \\ 0 & 0 & 0 \\ 0 & 0 & 0 \\ 0 & 0 & 0 \\ 0 & 0 & 0 & 0 \\ 0 & 0 & 0 & 0 \\ 0 & 0 & 0 & 0 \\ 0 & 0 & 0 & 0 \\ 0 & 0 & 0 & 0 & 0 \\ 0 & 0 & 0 & 0 & 0 \\ 0 & 0 & 0 & 0 & 0 & 0 \\ 0 & 0 & 0 & 0 & 0 & 0 \\ 0 & 0 & 0 & 0 & 0 & 0 & 0 \\ 0 & 0 & 0 & 0 & 0 & 0 & 0 \\ 0 &$ 

input  $integrate((-c^2*x^2+1)^-(5/2)/x/(a+b*arcsin(c*x)),x, algorithm="giac")$ 

output

```
Exception raised: TypeError >> an error occurred running a Giac command:IN
PUT:sage2:=int(sage0,sageVARx):;OUTPUT:sym2poly/r2sym(const gen & e,const
index_m & i,const vecteur & l) Error: Bad Argument Value
```
input file name test\_cases/rubi\_tests/5\_Inverse\_trig\_functions/5.1\_Inverse\_sine/266\_5.1.4

Test file number 266

Integral number in file 309

#### **Giac [F(-2)]**

Exception generated.

$$
\int \frac{(1 - c^2 x^2)^{5/2}}{x^3 (a + b \arcsin(cx))} dx = \text{Exception raised: TypeError}
$$

✞ ☎

✞ ☎

 $\left($   $\left($   $\right)$   $\left($   $\left($   $\right)$   $\left($   $\left($   $\right)$   $\left($   $\left($   $\right)$   $\left($   $\left($   $\right)$   $\left($   $\left($   $\right)$   $\left($   $\left($   $\right)$   $\left($   $\left($   $\right)$   $\left($   $\left($   $\right)$   $\left($   $\left($   $\right)$   $\left($   $\left($   $\right)$   $\left($   $\left($   $\right)$   $\left($ 

input

 $integrate((-c^2*x^2+1)^{6/2})/x^3/(a+b*arcsin(c*x)),x, algorithm="giac")$  $\left( \begin{array}{cc} \bullet & \bullet & \bullet \\ \bullet & \bullet & \bullet \end{array} \right)$ 

output Exception raised: TypeError >> an error occurred running a Giac command:IN PUT:sage2:=int(sage0,sageVARx):;OUTPUT:sym2poly/r2sym(const gen & e,const index\_m & i,const vecteur & l) Error: Bad Argument Value

input file name test\_cases/rubi\_tests/5\_Inverse\_trig\_functions/5.1\_Inverse\_sine/266\_5.1.4 Test file number 266

Exception generated.

$$
\int \frac{x^3}{\sqrt{1 - a^2 x^2} \arcsin(ax)} dx = \text{Exception raised: TypeError}
$$

✞ ☎

 $\begin{pmatrix} 1 & 0 & 0 \\ 0 & 0 & 0 \\ 0 & 0 & 0 \\ 0 & 0 & 0 \\ 0 & 0 & 0 \\ 0 & 0 & 0 \\ 0 & 0 & 0 & 0 \\ 0 & 0 & 0 & 0 \\ 0 & 0 & 0 & 0 \\ 0 & 0 & 0 & 0 \\ 0 & 0 & 0 & 0 & 0 \\ 0 & 0 & 0 & 0 & 0 \\ 0 & 0 & 0 & 0 & 0 & 0 \\ 0 & 0 & 0 & 0 & 0 & 0 \\ 0 & 0 & 0 & 0 & 0 & 0 & 0 \\ 0 & 0 & 0 & 0 & 0 & 0 & 0 \\ 0 &$ 

✞ ☎

 $\overline{\phantom{a}}$   $\overline{\phantom{a}}$   $\overline{\$ 

input  $integrate(x^3/(-a^2*x^2+1)^(1/2)/arcsin(axx),x, algorithm='giac")$ 

output

```
Exception raised: TypeError >> an error occurred running a Giac command: IN
PUT:sage2:=int(sage0,sageVARx):;OUTPUT:sym2poly/r2sym(const gen & e,const
index_m & i,const vecteur & l) Error: Bad Argument Value
```
input file name test\_cases/rubi\_tests/5\_Inverse\_trig\_functions/5.1\_Inverse\_sine/266\_5.1.4

Test file number 266

Integral number in file 313

#### **Giac [F(-2)]**

Exception generated.

$$
\int \frac{x^5}{\sqrt{1 - c^2 x^2} (a + b \arcsin(cx))} dx = \text{Exception raised: TypeError}
$$

✞ ☎

✞ ☎

 $\begin{pmatrix} 1 & 0 & 0 \\ 0 & 0 & 0 \\ 0 & 0 & 0 \\ 0 & 0 & 0 \\ 0 & 0 & 0 \\ 0 & 0 & 0 \\ 0 & 0 & 0 & 0 \\ 0 & 0 & 0 & 0 \\ 0 & 0 & 0 & 0 \\ 0 & 0 & 0 & 0 \\ 0 & 0 & 0 & 0 & 0 \\ 0 & 0 & 0 & 0 & 0 \\ 0 & 0 & 0 & 0 & 0 & 0 \\ 0 & 0 & 0 & 0 & 0 & 0 \\ 0 & 0 & 0 & 0 & 0 & 0 & 0 \\ 0 & 0 & 0 & 0 & 0 & 0 & 0 \\ 0 &$ 

input

 $integrate(x^5/(-c^2*x^2+1)^(1/2)/(a+b*arcsin(c*x)),x, algorithm="giac")$  $\left($   $\left($   $\right)$   $\left($   $\left($   $\right)$   $\left($   $\left($   $\right)$   $\left($   $\left($   $\right)$   $\left($   $\left($   $\right)$   $\left($   $\left($   $\right)$   $\left($   $\left($   $\right)$   $\left($   $\left($   $\right)$   $\left($   $\left($   $\right)$   $\left($   $\left($   $\right)$   $\left($   $\left($   $\right)$   $\left($   $\left($   $\right)$   $\left($ 

output Exception raised: TypeError >> an error occurred running a Giac command:IN PUT:sage2:=int(sage0,sageVARx):;OUTPUT:sym2poly/r2sym(const gen & e,const index\_m & i,const vecteur & l) Error: Bad Argument Value

input file name test\_cases/rubi\_tests/5\_Inverse\_trig\_functions/5.1\_Inverse\_sine/266\_5.1.4 Test file number 266

Exception generated.

$$
\int \frac{x^3}{\sqrt{1 - c^2 x^2} (a + b \arcsin(cx))} dx = \text{Exception raised: TypeError}
$$

✞ ☎

 $\begin{pmatrix} 1 & 0 & 0 \\ 0 & 0 & 0 \\ 0 & 0 & 0 \\ 0 & 0 & 0 \\ 0 & 0 & 0 \\ 0 & 0 & 0 \\ 0 & 0 & 0 & 0 \\ 0 & 0 & 0 & 0 \\ 0 & 0 & 0 & 0 \\ 0 & 0 & 0 & 0 \\ 0 & 0 & 0 & 0 & 0 \\ 0 & 0 & 0 & 0 & 0 \\ 0 & 0 & 0 & 0 & 0 & 0 \\ 0 & 0 & 0 & 0 & 0 & 0 \\ 0 & 0 & 0 & 0 & 0 & 0 & 0 \\ 0 & 0 & 0 & 0 & 0 & 0 & 0 \\ 0 &$ 

✞ ☎

 $\overline{\phantom{a}}$   $\overline{\phantom{a}}$   $\overline{\$ 

input  $integrate(x^3/(-c^2*x^2+1)^(1/2)/(a+b*arcsin(c*x)),x, algorithm="giac")$ 

output

Exception raised: TypeError >> an error occurred running a Giac command:IN PUT:sage2:=int(sage0,sageVARx):;OUTPUT:sym2poly/r2sym(const gen & e,const index\_m & i,const vecteur & l) Error: Bad Argument Value

input file name test\_cases/rubi\_tests/5\_Inverse\_trig\_functions/5.1\_Inverse\_sine/266\_5.1.4

Test file number 266

Integral number in file 322

#### **Giac [F(-2)]**

Exception generated.

$$
\int \frac{1}{x\sqrt{1 - c^2 x^2} (a + b \arcsin(cx))} dx = \text{Exception raised: TypeError}
$$

✞ ☎

✞ ☎

 $\begin{pmatrix} 1 & 0 & 0 \\ 0 & 0 & 0 \\ 0 & 0 & 0 \\ 0 & 0 & 0 \\ 0 & 0 & 0 \\ 0 & 0 & 0 \\ 0 & 0 & 0 \\ 0 & 0 & 0 \\ 0 & 0 & 0 & 0 \\ 0 & 0 & 0 & 0 \\ 0 & 0 & 0 & 0 \\ 0 & 0 & 0 & 0 & 0 \\ 0 & 0 & 0 & 0 & 0 \\ 0 & 0 & 0 & 0 & 0 \\ 0 & 0 & 0 & 0 & 0 & 0 \\ 0 & 0 & 0 & 0 & 0 & 0 \\ 0 & 0 & 0 & 0 & 0 & 0 & 0 \\ 0 &$ 

input

 $integrate(1/x/(-c^2*x^2+1)^(1/2)/(a+b*arcsin(c*x)),x, algorithm="giac")$  $\left( \begin{array}{cc} \text{ } & \text{ } \\ \text{ } & \text{ } \end{array} \right)$ 

output Exception raised: TypeError >> an error occurred running a Giac command:IN PUT:sage2:=int(sage0,sageVARx):;OUTPUT:sym2poly/r2sym(const gen & e,const index\_m & i,const vecteur & l) Error: Bad Argument Value

input file name test\_cases/rubi\_tests/5\_Inverse\_trig\_functions/5.1\_Inverse\_sine/266\_5.1.4 Test file number 266

Exception generated.

$$
\int \frac{x}{(1 - c^2 x^2)^{3/2} (a + b \arcsin(cx))} dx = \text{Exception raised: TypeError}
$$

✞ ☎

 $\left($   $\left($   $\right)$   $\left($   $\left($   $\right)$   $\left($   $\left($   $\right)$   $\left($   $\left($   $\right)$   $\left($   $\left($   $\right)$   $\left($   $\left($   $\right)$   $\left($   $\left($   $\right)$   $\left($   $\left($   $\right)$   $\left($   $\left($   $\right)$   $\left($   $\left($   $\right)$   $\left($   $\left($   $\right)$   $\left($   $\left($   $\right)$   $\left($ 

✞ ☎

 $\overline{\phantom{a}}$   $\overline{\phantom{a}}$   $\overline{\$ 

input  $integrate(x/(-c^2*x^2+1)^(3/2)/(a+b*arcsin(c*x)),x, algorithm="giac")$ 

output

```
Exception raised: TypeError >> an error occurred running a Giac command:IN
PUT:sage2:=int(sage0,sageVARx):;OUTPUT:sym2poly/r2sym(const gen & e,const
index_m & i,const vecteur & l) Error: Bad Argument Value
```
input file name test cases/rubi\_tests/5\_Inverse\_trig\_functions/5.1\_Inverse\_sine/266\_5.1.4

Test file number 266

Integral number in file 329

#### **Giac [F(-2)]**

Exception generated.

$$
\int \frac{1}{x (1 - c^2 x^2)^{3/2} (a + b \arcsin(cx))} dx = \text{Exception raised: TypeError}
$$

✞ ☎

✞ ☎

 $\begin{pmatrix} 1 & 0 & 0 \\ 0 & 0 & 0 \\ 0 & 0 & 0 \\ 0 & 0 & 0 \\ 0 & 0 & 0 \\ 0 & 0 & 0 \\ 0 & 0 & 0 & 0 \\ 0 & 0 & 0 & 0 \\ 0 & 0 & 0 & 0 \\ 0 & 0 & 0 & 0 \\ 0 & 0 & 0 & 0 & 0 \\ 0 & 0 & 0 & 0 & 0 \\ 0 & 0 & 0 & 0 & 0 & 0 \\ 0 & 0 & 0 & 0 & 0 & 0 \\ 0 & 0 & 0 & 0 & 0 & 0 & 0 \\ 0 & 0 & 0 & 0 & 0 & 0 & 0 \\ 0 &$ 

input

 $integrate(1/x/(-c^2*x^2+1)^(3/2)/(a+b*arcsin(c*x)),x, algorithm="giac")$  $\left( \begin{array}{cc} \text{ } & \text{ } \\ \text{ } & \text{ } \end{array} \right)$ 

output Exception raised: TypeError >> an error occurred running a Giac command:IN PUT:sage2:=int(sage0,sageVARx):;OUTPUT:sym2poly/r2sym(const gen & e,const index\_m & i,const vecteur & l) Error: Bad Argument Value

input file name test\_cases/rubi\_tests/5\_Inverse\_trig\_functions/5.1\_Inverse\_sine/266\_5.1.4 Test file number 266

Exception generated.

$$
\int \frac{x}{(1 - c^2 x^2)^{5/2} (a + b \arcsin(cx))} dx = \text{Exception raised: TypeError}
$$

✞ ☎

 $\left($   $\left($   $\right)$   $\left($   $\left($   $\right)$   $\left($   $\left($   $\right)$   $\left($   $\left($   $\right)$   $\left($   $\left($   $\right)$   $\left($   $\left($   $\right)$   $\left($   $\left($   $\right)$   $\left($   $\left($   $\right)$   $\left($   $\left($   $\right)$   $\left($   $\left($   $\right)$   $\left($   $\left($   $\right)$   $\left($   $\left($   $\right)$   $\left($ 

✞ ☎

 $\overline{\phantom{a}}$   $\overline{\phantom{a}}$   $\overline{\$ 

input  $integrate(x/(-c^2*x^2+1)^(5/2)/(a+b*arcsin(c*x)),x, algorithm="giac")$ 

output

```
Exception raised: TypeError >> an error occurred running a Giac command:IN
PUT:sage2:=int(sage0,sageVARx):;OUTPUT:sym2poly/r2sym(const gen & e,const
index_m & i,const vecteur & l) Error: Bad Argument Value
```
input file name test cases/rubi\_tests/5\_Inverse\_trig\_functions/5.1\_Inverse\_sine/266\_5.1.4

Test file number 266

Integral number in file 334

#### **Giac [F(-2)]**

Exception generated.

$$
\int \frac{1}{x (1 - c^2 x^2)^{5/2} (a + b \arcsin(cx))} dx = \text{Exception raised: TypeError}
$$

✞ ☎

✞ ☎

 $\begin{pmatrix} 1 & 0 & 0 \\ 0 & 0 & 0 \\ 0 & 0 & 0 \\ 0 & 0 & 0 \\ 0 & 0 & 0 \\ 0 & 0 & 0 \\ 0 & 0 & 0 & 0 \\ 0 & 0 & 0 & 0 \\ 0 & 0 & 0 & 0 \\ 0 & 0 & 0 & 0 \\ 0 & 0 & 0 & 0 & 0 \\ 0 & 0 & 0 & 0 & 0 \\ 0 & 0 & 0 & 0 & 0 & 0 \\ 0 & 0 & 0 & 0 & 0 & 0 \\ 0 & 0 & 0 & 0 & 0 & 0 & 0 \\ 0 & 0 & 0 & 0 & 0 & 0 & 0 \\ 0 &$ 

input

 $integrate(1/x/(-c^2*x^2+1)^-(5/2)/(a+b*arcsin(c*x)),x, algorithm="giac")$  $\left( \begin{array}{cc} \text{ } & \text{ } \\ \text{ } & \text{ } \end{array} \right)$ 

output Exception raised: TypeError >> an error occurred running a Giac command:IN PUT:sage2:=int(sage0,sageVARx):;OUTPUT:sym2poly/r2sym(const gen & e,const index\_m & i,const vecteur & l) Error: Bad Argument Value

input file name test\_cases/rubi\_tests/5\_Inverse\_trig\_functions/5.1\_Inverse\_sine/266\_5.1.4 Test file number 266

Exception generated.

$$
\int \frac{x^m(1 - c^2x^2)^{5/2}}{a + b \arcsin(cx)} dx = \text{Exception raised: TypeError}
$$

✞ ☎

 $\left($   $\left($   $\right)$   $\left($   $\left($   $\right)$   $\left($   $\left($   $\right)$   $\left($   $\left($   $\right)$   $\left($   $\left($   $\right)$   $\left($   $\left($   $\right)$   $\left($   $\left($   $\right)$   $\left($   $\left($   $\right)$   $\left($   $\left($   $\right)$   $\left($   $\left($   $\right)$   $\left($   $\left($   $\right)$   $\left($   $\left($   $\right)$   $\left($ 

✞ ☎

 $\begin{pmatrix} 1 & 0 & 0 \\ 0 & 0 & 0 \\ 0 & 0 & 0 \\ 0 & 0 & 0 \\ 0 & 0 & 0 \\ 0 & 0 & 0 \\ 0 & 0 & 0 & 0 \\ 0 & 0 & 0 & 0 \\ 0 & 0 & 0 & 0 \\ 0 & 0 & 0 & 0 \\ 0 & 0 & 0 & 0 & 0 \\ 0 & 0 & 0 & 0 & 0 \\ 0 & 0 & 0 & 0 & 0 & 0 \\ 0 & 0 & 0 & 0 & 0 & 0 \\ 0 & 0 & 0 & 0 & 0 & 0 & 0 \\ 0 & 0 & 0 & 0 & 0 & 0 & 0 \\ 0 &$ 

input  $integrate(x^m*(-c^2*x^2+1)^(5/2)/(a+b*arcsin(c*x)),x, algorithm="giac")$ 

output

```
Exception raised: TypeError >> an error occurred running a Giac command:IN
PUT:sage2:=int(sage0,sageVARx):;OUTPUT:sym2poly/r2sym(const gen & e,const
index_m & i,const vecteur & l) Error: Bad Argument Value
```
input file name test\_cases/rubi\_tests/5\_Inverse\_trig\_functions/5.1\_Inverse\_sine/266\_5.1.4

Test file number 266

Integral number in file 338

#### **Giac [F(-2)]**

Exception generated.

$$
\int \frac{x^m(1 - c^2x^2)^{3/2}}{a + b \arcsin(cx)} dx = \text{Exception raised: TypeError}
$$

✞ ☎

✞ ☎

 $\left($   $\left($   $\right)$   $\left($   $\left($   $\right)$   $\left($   $\left($   $\right)$   $\left($   $\left($   $\right)$   $\left($   $\left($   $\right)$   $\left($   $\left($   $\right)$   $\left($   $\left($   $\right)$   $\left($   $\left($   $\right)$   $\left($   $\left($   $\right)$   $\left($   $\left($   $\right)$   $\left($   $\left($   $\right)$   $\left($   $\left($   $\right)$   $\left($ 

input

 $integrate(x^m*(-c^2*x^2+1)^(3/2)/(a+b*arcsin(c*x)),x, algorithm="giac")$  $\left( \begin{array}{cc} \bullet & \bullet & \bullet \\ \bullet & \bullet & \bullet \end{array} \right)$ 

output

Exception raised: TypeError >> an error occurred running a Giac command:IN PUT:sage2:=int(sage0,sageVARx):;OUTPUT:sym2poly/r2sym(const gen & e,const index\_m & i,const vecteur & l) Error: Bad Argument Value

input file name test\_cases/rubi\_tests/5\_Inverse\_trig\_functions/5.1\_Inverse\_sine/266\_5.1.4 Test file number 266

Exception generated.

$$
\int \frac{x^m \sqrt{1 - c^2 x^2}}{a + b \arcsin(cx)} dx = \text{Exception raised: TypeError}
$$

✞ ☎

 $\overline{\phantom{a}}$   $\overline{\phantom{a}}$   $\overline{\$ 

✞ ☎

 $\begin{pmatrix} 1 & 0 & 0 \\ 0 & 0 & 0 \\ 0 & 0 & 0 \\ 0 & 0 & 0 \\ 0 & 0 & 0 \\ 0 & 0 & 0 \\ 0 & 0 & 0 & 0 \\ 0 & 0 & 0 & 0 \\ 0 & 0 & 0 & 0 \\ 0 & 0 & 0 & 0 \\ 0 & 0 & 0 & 0 & 0 \\ 0 & 0 & 0 & 0 & 0 \\ 0 & 0 & 0 & 0 & 0 & 0 \\ 0 & 0 & 0 & 0 & 0 & 0 \\ 0 & 0 & 0 & 0 & 0 & 0 & 0 \\ 0 & 0 & 0 & 0 & 0 & 0 & 0 \\ 0 &$ 

input  $integrate(x^m*(-c^2*x^2+1)^(1/2)/(a+b*arcsin(c*x)),x, algorithm='giac")$ 

output

```
Exception raised: TypeError >> an error occurred running a Giac command:IN
PUT:sage2:=int(sage0,sageVARx):;OUTPUT:sym2poly/r2sym(const gen & e,const
index_m & i,const vecteur & l) Error: Bad Argument Value
```
input file name test\_cases/rubi\_tests/5\_Inverse\_trig\_functions/5.1\_Inverse\_sine/266\_5.1.4

Test file number 266

Integral number in file 340

#### **Giac [F(-2)]**

Exception generated.

$$
\int \frac{x^m(1 - c^2x^2)^{5/2}}{(a + b \arcsin(cx))^2} dx = \text{Exception raised: TypeError}
$$

✞ ☎

✞ ☎

 $\begin{pmatrix} 1 & 0 & 0 \\ 0 & 0 & 0 \\ 0 & 0 & 0 \\ 0 & 0 & 0 \\ 0 & 0 & 0 \\ 0 & 0 & 0 \\ 0 & 0 & 0 & 0 \\ 0 & 0 & 0 & 0 \\ 0 & 0 & 0 & 0 \\ 0 & 0 & 0 & 0 \\ 0 & 0 & 0 & 0 & 0 \\ 0 & 0 & 0 & 0 & 0 \\ 0 & 0 & 0 & 0 & 0 & 0 \\ 0 & 0 & 0 & 0 & 0 & 0 \\ 0 & 0 & 0 & 0 & 0 & 0 & 0 \\ 0 & 0 & 0 & 0 & 0 & 0 & 0 \\ 0 &$ 

input

 $integrate(x^m*(-c^2*x^2+1)^(5/2)/(a+b*arcsin(c*x))^2,x, algorithm='giac")$  $\left($   $\left($   $\right)$   $\left($   $\left($   $\right)$   $\left($   $\left($   $\right)$   $\left($   $\left($   $\right)$   $\left($   $\left($   $\right)$   $\left($   $\left($   $\right)$   $\left($   $\left($   $\right)$   $\left($   $\left($   $\right)$   $\left($   $\left($   $\right)$   $\left($   $\left($   $\right)$   $\left($   $\left($   $\right)$   $\left($   $\left($   $\right)$   $\left($ 

output

Exception raised: TypeError >> an error occurred running a Giac command:IN PUT:sage2:=int(sage0,sageVARx):;OUTPUT:sym2poly/r2sym(const gen & e,const index\_m & i,const vecteur & l) Error: Bad Argument Value

input file name test\_cases/rubi\_tests/5\_Inverse\_trig\_functions/5.1\_Inverse\_sine/266\_5.1.4 Test file number 266

Exception generated.

$$
\int \frac{x^m(1 - c^2x^2)^{3/2}}{(a + b \arcsin(cx))^2} dx = \text{Exception raised: TypeError}
$$

✞ ☎

 $\left($   $\left($   $\right)$   $\left($   $\left($   $\right)$   $\left($   $\left($   $\right)$   $\left($   $\left($   $\right)$   $\left($   $\left($   $\right)$   $\left($   $\left($   $\right)$   $\left($   $\left($   $\right)$   $\left($   $\left($   $\right)$   $\left($   $\left($   $\right)$   $\left($   $\left($   $\right)$   $\left($   $\left($   $\right)$   $\left($   $\left($   $\right)$   $\left($ 

✞ ☎

 $\begin{pmatrix} 1 & 0 & 0 \\ 0 & 0 & 0 \\ 0 & 0 & 0 \\ 0 & 0 & 0 \\ 0 & 0 & 0 \\ 0 & 0 & 0 \\ 0 & 0 & 0 & 0 \\ 0 & 0 & 0 & 0 \\ 0 & 0 & 0 & 0 \\ 0 & 0 & 0 & 0 \\ 0 & 0 & 0 & 0 & 0 \\ 0 & 0 & 0 & 0 & 0 \\ 0 & 0 & 0 & 0 & 0 & 0 \\ 0 & 0 & 0 & 0 & 0 & 0 \\ 0 & 0 & 0 & 0 & 0 & 0 & 0 \\ 0 & 0 & 0 & 0 & 0 & 0 & 0 \\ 0 &$ 

input  $integrate(x^m*(-c^2*x^2+1)^(3/2)/(a+b*arcsin(c*x))^2,x, algorithm='giac")$ 

output

```
Exception raised: TypeError >> an error occurred running a Giac command:IN
PUT:sage2:=int(sage0,sageVARx):;OUTPUT:sym2poly/r2sym(const gen & e,const
index_m & i,const vecteur & l) Error: Bad Argument Value
```
input file name test\_cases/rubi\_tests/5\_Inverse\_trig\_functions/5.1\_Inverse\_sine/266\_5.1.4

Test file number 266

Integral number in file 346

#### **Giac [F(-2)]**

Exception generated.

$$
\int \frac{x^m \sqrt{1 - c^2 x^2}}{(a + b \arcsin(cx))^2} dx = \text{Exception raised: TypeError}
$$

✞ ☎

✞ ☎

 $\begin{pmatrix} 1 & 0 & 0 \\ 0 & 0 & 0 \\ 0 & 0 & 0 \\ 0 & 0 & 0 \\ 0 & 0 & 0 \\ 0 & 0 & 0 \\ 0 & 0 & 0 & 0 \\ 0 & 0 & 0 & 0 \\ 0 & 0 & 0 & 0 \\ 0 & 0 & 0 & 0 \\ 0 & 0 & 0 & 0 & 0 \\ 0 & 0 & 0 & 0 & 0 \\ 0 & 0 & 0 & 0 & 0 & 0 \\ 0 & 0 & 0 & 0 & 0 & 0 \\ 0 & 0 & 0 & 0 & 0 & 0 & 0 \\ 0 & 0 & 0 & 0 & 0 & 0 & 0 \\ 0 &$ 

#### input

 $integrate(x^m*(-c^2*x^2+1)^(1/2)/(a+b*arcsin(c*x))^2,x, algorithm='giac")$  $\left($   $\left($   $\right)$   $\left($   $\left($   $\right)$   $\left($   $\left($   $\right)$   $\left($   $\left($   $\right)$   $\left($   $\left($   $\right)$   $\left($   $\left($   $\right)$   $\left($   $\left($   $\right)$   $\left($   $\left($   $\right)$   $\left($   $\left($   $\right)$   $\left($   $\left($   $\right)$   $\left($   $\left($   $\right)$   $\left($   $\left($   $\right)$   $\left($ 

output

Exception raised: TypeError >> an error occurred running a Giac command:IN PUT:sage2:=int(sage0,sageVARx):;OUTPUT:sym2poly/r2sym(const gen & e,const index\_m & i,const vecteur & l) Error: Bad Argument Value

input file name test\_cases/rubi\_tests/5\_Inverse\_trig\_functions/5.1\_Inverse\_sine/266\_5.1.4 Test file number 266

Exception generated.

$$
\int \frac{x^3 \sqrt{1 - c^2 x^2}}{(a + b \arcsin(cx))^2} dx = \text{Exception raised: TypeError}
$$

✞ ☎

 $\begin{pmatrix} 1 & 0 & 0 \\ 0 & 0 & 0 \\ 0 & 0 & 0 \\ 0 & 0 & 0 \\ 0 & 0 & 0 \\ 0 & 0 & 0 \\ 0 & 0 & 0 & 0 \\ 0 & 0 & 0 & 0 \\ 0 & 0 & 0 & 0 \\ 0 & 0 & 0 & 0 \\ 0 & 0 & 0 & 0 & 0 \\ 0 & 0 & 0 & 0 & 0 \\ 0 & 0 & 0 & 0 & 0 & 0 \\ 0 & 0 & 0 & 0 & 0 & 0 \\ 0 & 0 & 0 & 0 & 0 & 0 & 0 \\ 0 & 0 & 0 & 0 & 0 & 0 & 0 \\ 0 &$ 

✞ ☎

 $\left( \begin{array}{cc} \bullet & \bullet & \bullet \\ \bullet & \bullet & \bullet \end{array} \right)$ 

input  $integrate(x^3*(-c^2*x^2+1)^(1/2)/(a+b*arcsin(c*x))^2,x, algorithm="giac")$ 

output

```
Exception raised: TypeError >> an error occurred running a Giac command:IN
PUT:sage2:=int(sage0,sageVARx):;OUTPUT:sym2poly/r2sym(const gen & e,const
index_m & i,const vecteur & l) Error: Bad Argument Value
```
input file name test\_cases/rubi\_tests/5\_Inverse\_trig\_functions/5.1\_Inverse\_sine/266\_5.1.4

Test file number 266

Integral number in file 351

#### **Giac [F(-2)]**

Exception generated.

$$
\int \frac{\sqrt{1 - c^2 x^2}}{x(a + b \arcsin(cx))^2} dx = \text{Exception raised: TypeError}
$$

 $\sqrt{2}$   $\sqrt{2}$   $\sqrt{2$ 

✞ ☎

 $\begin{pmatrix} 1 & 0 & 0 \\ 0 & 0 & 0 \\ 0 & 0 & 0 \\ 0 & 0 & 0 \\ 0 & 0 & 0 \\ 0 & 0 & 0 \\ 0 & 0 & 0 & 0 \\ 0 & 0 & 0 & 0 \\ 0 & 0 & 0 & 0 \\ 0 & 0 & 0 & 0 \\ 0 & 0 & 0 & 0 & 0 \\ 0 & 0 & 0 & 0 & 0 \\ 0 & 0 & 0 & 0 & 0 & 0 \\ 0 & 0 & 0 & 0 & 0 & 0 \\ 0 & 0 & 0 & 0 & 0 & 0 & 0 \\ 0 & 0 & 0 & 0 & 0 & 0 & 0 \\ 0 &$ 

input

 $integrate((-c^2*x^2+1)^(1/2)/x/(a+b*arcsin(c*x))^2,x, algorithm="giac")$  $\overline{\phantom{a}}$   $\overline{\phantom{a}}$   $\overline{\$ 

output Exception raised: TypeError >> an error occurred running a Giac command: IN PUT:sage2:=int(sage0,sageVARx):;OUTPUT:sym2poly/r2sym(const gen & e,const index\_m & i,const vecteur & l) Error: Bad Argument Value

input file name test\_cases/rubi\_tests/5\_Inverse\_trig\_functions/5.1\_Inverse\_sine/266\_5.1.4 Test file number 266
Exception generated.

 $\int \sqrt{1 - c^2 x^2}$  $\frac{\sqrt{1 + x^2}}{x^3(a + b \arcsin(cx))^2} dx =$  Exception raised: TypeError

✞ ☎

 $\overline{\phantom{a}}$   $\overline{\phantom{a}}$   $\overline{\$ 

✞ ☎

 $\begin{pmatrix} 1 & 0 & 0 \\ 0 & 0 & 0 \\ 0 & 0 & 0 \\ 0 & 0 & 0 \\ 0 & 0 & 0 \\ 0 & 0 & 0 \\ 0 & 0 & 0 & 0 \\ 0 & 0 & 0 & 0 \\ 0 & 0 & 0 & 0 \\ 0 & 0 & 0 & 0 \\ 0 & 0 & 0 & 0 & 0 \\ 0 & 0 & 0 & 0 & 0 \\ 0 & 0 & 0 & 0 & 0 & 0 \\ 0 & 0 & 0 & 0 & 0 & 0 \\ 0 & 0 & 0 & 0 & 0 & 0 & 0 \\ 0 & 0 & 0 & 0 & 0 & 0 & 0 \\ 0 &$ 

input  $integrate((-c^2*x^2+1)^(1/2)/x^3/(a+b*arcsin(c*x))^2,x, algorithm="giac")$ 

output

```
Exception raised: TypeError >> an error occurred running a Giac command:IN
PUT:sage2:=int(sage0,sageVARx):;OUTPUT:sym2poly/r2sym(const gen & e,const
index_m & i,const vecteur & l) Error: Bad Argument Value
```
input file name test\_cases/rubi\_tests/5\_Inverse\_trig\_functions/5.1\_Inverse\_sine/266\_5.1.4

Test file number 266

Integral number in file 357

### **Giac [F(-2)]**

Exception generated.

$$
\int \frac{(1 - c^2 x^2)^{3/2}}{x(a + b \arcsin(cx))^2} dx = \text{Exception raised: TypeError}
$$

✞ ☎

✞ ☎

 $\begin{pmatrix} 1 & 0 & 0 \\ 0 & 0 & 0 \\ 0 & 0 & 0 \\ 0 & 0 & 0 \\ 0 & 0 & 0 \\ 0 & 0 & 0 \\ 0 & 0 & 0 & 0 \\ 0 & 0 & 0 & 0 \\ 0 & 0 & 0 & 0 \\ 0 & 0 & 0 & 0 \\ 0 & 0 & 0 & 0 & 0 \\ 0 & 0 & 0 & 0 & 0 \\ 0 & 0 & 0 & 0 & 0 & 0 \\ 0 & 0 & 0 & 0 & 0 & 0 \\ 0 & 0 & 0 & 0 & 0 & 0 & 0 \\ 0 & 0 & 0 & 0 & 0 & 0 & 0 \\ 0 &$ 

input

 $integrate((-c^2*x^2+1)^{^2(3/2)}/x/(a+b*arcsin(c*x))^2,x, algorithm="giac")$  $\left($   $\left($   $\right)$   $\left($   $\left($   $\right)$   $\left($   $\left($   $\right)$   $\left($   $\left($   $\right)$   $\left($   $\left($   $\right)$   $\left($   $\left($   $\right)$   $\left($   $\left($   $\right)$   $\left($   $\left($   $\right)$   $\left($   $\left($   $\right)$   $\left($   $\left($   $\right)$   $\left($   $\left($   $\right)$   $\left($   $\left($   $\right)$   $\left($ 

output

Exception raised: TypeError >> an error occurred running a Giac command:IN PUT:sage2:=int(sage0,sageVARx):;OUTPUT:sym2poly/r2sym(const gen & e,const index\_m & i,const vecteur & l) Error: Bad Argument Value

input file name test\_cases/rubi\_tests/5\_Inverse\_trig\_functions/5.1\_Inverse\_sine/266\_5.1.4 Test file number 266

Exception generated.

 $\int (1 - c^2 x^2)^{3/2}$  $\frac{(1 + \log x)}{x^3(a + b \arcsin(cx))^2} dx =$  Exception raised: TypeError

✞ ☎

 $\left($   $\left($   $\right)$   $\left($   $\left($   $\right)$   $\left($   $\left($   $\right)$   $\left($   $\left($   $\right)$   $\left($   $\left($   $\right)$   $\left($   $\left($   $\right)$   $\left($   $\left($   $\right)$   $\left($   $\left($   $\right)$   $\left($   $\left($   $\right)$   $\left($   $\left($   $\right)$   $\left($   $\left($   $\right)$   $\left($   $\left($   $\right)$   $\left($ 

✞ ☎

 $\begin{pmatrix} 1 & 0 & 0 \\ 0 & 0 & 0 \\ 0 & 0 & 0 \\ 0 & 0 & 0 \\ 0 & 0 & 0 \\ 0 & 0 & 0 \\ 0 & 0 & 0 & 0 \\ 0 & 0 & 0 & 0 \\ 0 & 0 & 0 & 0 \\ 0 & 0 & 0 & 0 \\ 0 & 0 & 0 & 0 & 0 \\ 0 & 0 & 0 & 0 & 0 \\ 0 & 0 & 0 & 0 & 0 & 0 \\ 0 & 0 & 0 & 0 & 0 & 0 \\ 0 & 0 & 0 & 0 & 0 & 0 & 0 \\ 0 & 0 & 0 & 0 & 0 & 0 & 0 \\ 0 &$ 

input  $integrate((-c^2*x^2+1)^{}(3/2)/x^3/(a+b*arcsin(c*x))^2,x, algorithm="giac")$ 

output

```
Exception raised: TypeError >> an error occurred running a Giac command:IN
PUT:sage2:=int(sage0,sageVARx):;OUTPUT:sym2poly/r2sym(const gen & e,const
index_m & i,const vecteur & l) Error: Bad Argument Value
```
input file name test\_cases/rubi\_tests/5\_Inverse\_trig\_functions/5.1\_Inverse\_sine/266\_5.1.4

Test file number 266

Integral number in file 364

**Giac [F(-2)]**

Exception generated.

$$
\int \frac{(1 - c^2 x^2)^{5/2}}{x(a + b \arcsin(cx))^2} dx = \text{Exception raised: TypeError}
$$

✞ ☎

✞ ☎

 $\left($   $\left($   $\right)$   $\left($   $\left($   $\right)$   $\left($   $\left($   $\right)$   $\left($   $\left($   $\right)$   $\left($   $\left($   $\right)$   $\left($   $\left($   $\right)$   $\left($   $\left($   $\right)$   $\left($   $\left($   $\right)$   $\left($   $\left($   $\right)$   $\left($   $\left($   $\right)$   $\left($   $\left($   $\right)$   $\left($   $\left($   $\right)$   $\left($ 

input

 $integrate((-c^2*x^2+1)^{6/2})/x/(a+b*arcsin(c*x))^2,x, algorithm="giac")$  $\left( \begin{array}{cc} \bullet & \bullet & \bullet \\ \bullet & \bullet & \bullet \end{array} \right)$ 

output Exception raised: TypeError >> an error occurred running a Giac command:IN PUT:sage2:=int(sage0,sageVARx):;OUTPUT:sym2poly/r2sym(const gen & e,const index\_m & i,const vecteur & l) Error: Bad Argument Value

input file name test\_cases/rubi\_tests/5\_Inverse\_trig\_functions/5.1\_Inverse\_sine/266\_5.1.4 Test file number 266

Exception generated.

 $\int (1 - c^2 x^2)^{5/2}$  $\frac{(1 + \log x)}{x^3(a + b \arcsin(cx))^2} dx =$  Exception raised: TypeError

✞ ☎

 $\left($   $\left($   $\right)$   $\left($   $\left($   $\right)$   $\left($   $\left($   $\right)$   $\left($   $\left($   $\right)$   $\left($   $\left($   $\right)$   $\left($   $\left($   $\right)$   $\left($   $\left($   $\right)$   $\left($   $\left($   $\right)$   $\left($   $\left($   $\right)$   $\left($   $\left($   $\right)$   $\left($   $\left($   $\right)$   $\left($   $\left($   $\right)$   $\left($ 

✞ ☎

 $\begin{pmatrix} 1 & 0 & 0 \\ 0 & 0 & 0 \\ 0 & 0 & 0 \\ 0 & 0 & 0 \\ 0 & 0 & 0 \\ 0 & 0 & 0 \\ 0 & 0 & 0 & 0 \\ 0 & 0 & 0 & 0 \\ 0 & 0 & 0 & 0 \\ 0 & 0 & 0 & 0 \\ 0 & 0 & 0 & 0 & 0 \\ 0 & 0 & 0 & 0 & 0 \\ 0 & 0 & 0 & 0 & 0 & 0 \\ 0 & 0 & 0 & 0 & 0 & 0 \\ 0 & 0 & 0 & 0 & 0 & 0 & 0 \\ 0 & 0 & 0 & 0 & 0 & 0 & 0 \\ 0 &$ 

input  $integrate((-c^2*x^2+1)^{6/2})/x^3/(a+b*arcsin(c*x))^2,x, algorithm='giac")$ 

output

```
Exception raised: TypeError >> an error occurred running a Giac command:IN
PUT:sage2:=int(sage0,sageVARx):;OUTPUT:sym2poly/r2sym(const gen & e,const
index_m & i,const vecteur & l) Error: Bad Argument Value
```
input file name test\_cases/rubi\_tests/5\_Inverse\_trig\_functions/5.1\_Inverse\_sine/266\_5.1.4 Test file number 266

Integral number in file 371

### **Giac [F(-2)]**

Exception generated.

$$
\int \frac{x^5}{\sqrt{1 - c^2 x^2} (a + b \arcsin(cx))^2} \, dx = \text{Exception raised: TypeError}
$$

✞ ☎

✞ ☎

 $\begin{pmatrix} 1 & 0 & 0 \\ 0 & 0 & 0 \\ 0 & 0 & 0 \\ 0 & 0 & 0 \\ 0 & 0 & 0 \\ 0 & 0 & 0 \\ 0 & 0 & 0 & 0 \\ 0 & 0 & 0 & 0 \\ 0 & 0 & 0 & 0 \\ 0 & 0 & 0 & 0 \\ 0 & 0 & 0 & 0 & 0 \\ 0 & 0 & 0 & 0 & 0 \\ 0 & 0 & 0 & 0 & 0 & 0 \\ 0 & 0 & 0 & 0 & 0 & 0 \\ 0 & 0 & 0 & 0 & 0 & 0 & 0 \\ 0 & 0 & 0 & 0 & 0 & 0 & 0 \\ 0 &$ 

input

 $integrate(x^5/(-c^2*x^2+1)^(1/2)/(a+b*arcsin(c*x))^2,x, algorithm='giac")$  $\begin{pmatrix} 1 & 0 & 0 \\ 0 & 0 & 0 \\ 0 & 0 & 0 \\ 0 & 0 & 0 \\ 0 & 0 & 0 \\ 0 & 0 & 0 \\ 0 & 0 & 0 \\ 0 & 0 & 0 \\ 0 & 0 & 0 & 0 \\ 0 & 0 & 0 & 0 \\ 0 & 0 & 0 & 0 \\ 0 & 0 & 0 & 0 & 0 \\ 0 & 0 & 0 & 0 & 0 \\ 0 & 0 & 0 & 0 & 0 \\ 0 & 0 & 0 & 0 & 0 & 0 \\ 0 & 0 & 0 & 0 & 0 & 0 \\ 0 & 0 & 0 & 0 & 0 & 0 & 0 \\ 0 &$ 

output

Exception raised: TypeError >> an error occurred running a Giac command:IN PUT:sage2:=int(sage0,sageVARx):;OUTPUT:sym2poly/r2sym(const gen & e,const index\_m & i,const vecteur & l) Error: Bad Argument Value

input file name test\_cases/rubi\_tests/5\_Inverse\_trig\_functions/5.1\_Inverse\_sine/266\_5.1.4 Test file number 266

Exception generated.

$$
\int \frac{x^3}{\sqrt{1 - c^2 x^2} (a + b \arcsin(cx))^2} dx = \text{Exception raised: TypeError}
$$

✞ ☎

 $\begin{pmatrix} 1 & 0 & 0 \\ 0 & 0 & 0 \\ 0 & 0 & 0 \\ 0 & 0 & 0 \\ 0 & 0 & 0 \\ 0 & 0 & 0 \\ 0 & 0 & 0 & 0 \\ 0 & 0 & 0 & 0 \\ 0 & 0 & 0 & 0 \\ 0 & 0 & 0 & 0 \\ 0 & 0 & 0 & 0 & 0 \\ 0 & 0 & 0 & 0 & 0 \\ 0 & 0 & 0 & 0 & 0 & 0 \\ 0 & 0 & 0 & 0 & 0 & 0 \\ 0 & 0 & 0 & 0 & 0 & 0 & 0 \\ 0 & 0 & 0 & 0 & 0 & 0 & 0 \\ 0 &$ 

✞ ☎

 $\overline{\phantom{a}}$   $\overline{\phantom{a}}$   $\overline{\$ 

input  $integrate(x^3/(-c^2*x^2+1)^(1/2)/(a+b*arcsin(c*x))^2,x, algorithm="giac")$ 

output

```
Exception raised: TypeError >> an error occurred running a Giac command: IN
PUT:sage2:=int(sage0,sageVARx):;OUTPUT:sym2poly/r2sym(const gen & e,const
index_m & i,const vecteur & l) Error: Bad Argument Value
```
input file name test\_cases/rubi\_tests/5\_Inverse\_trig\_functions/5.1\_Inverse\_sine/266\_5.1.4 Test file number 266

Integral number in file 374

### **Giac [F(-2)]**

Exception generated.

$$
\int \frac{1}{x\sqrt{1 - c^2 x^2} (a + b \arcsin(cx))^2} dx = \text{Exception raised: TypeError}
$$

✞ ☎

✞ ☎

 $\begin{pmatrix} 1 & 0 & 0 \\ 0 & 0 & 0 \\ 0 & 0 & 0 \\ 0 & 0 & 0 \\ 0 & 0 & 0 \\ 0 & 0 & 0 \\ 0 & 0 & 0 \\ 0 & 0 & 0 \\ 0 & 0 & 0 & 0 \\ 0 & 0 & 0 & 0 \\ 0 & 0 & 0 & 0 \\ 0 & 0 & 0 & 0 & 0 \\ 0 & 0 & 0 & 0 & 0 \\ 0 & 0 & 0 & 0 & 0 \\ 0 & 0 & 0 & 0 & 0 & 0 \\ 0 & 0 & 0 & 0 & 0 & 0 \\ 0 & 0 & 0 & 0 & 0 & 0 & 0 \\ 0 &$ 

input

 $integrate(1/x/(-c^2*x^2+1)^(1/2)/(a+b*arcsin(c*x))^2,x, algorithm='giac")$  $\left( \begin{array}{cc} \text{ } & \text{ } \\ \text{ } & \text{ } \end{array} \right)$ 

output Exception raised: TypeError >> an error occurred running a Giac command:IN PUT:sage2:=int(sage0,sageVARx):;OUTPUT:sym2poly/r2sym(const gen & e,const index\_m & i,const vecteur & l) Error: Bad Argument Value

input file name test\_cases/rubi\_tests/5\_Inverse\_trig\_functions/5.1\_Inverse\_sine/266\_5.1.4 Test file number 266

Exception generated.

$$
\int \frac{x^3}{(1 - c^2 x^2)^{3/2} (a + b \arcsin(cx))^2} dx = \text{Exception raised: TypeError}
$$

✞ ☎

 $\left( \begin{array}{cc} \bullet & \bullet & \bullet \\ \bullet & \bullet & \bullet \end{array} \right)$ 

✞ ☎

 $\begin{pmatrix} 1 & 0 & 0 \\ 0 & 0 & 0 \\ 0 & 0 & 0 \\ 0 & 0 & 0 \\ 0 & 0 & 0 \\ 0 & 0 & 0 \\ 0 & 0 & 0 & 0 \\ 0 & 0 & 0 & 0 \\ 0 & 0 & 0 & 0 \\ 0 & 0 & 0 & 0 \\ 0 & 0 & 0 & 0 & 0 \\ 0 & 0 & 0 & 0 & 0 \\ 0 & 0 & 0 & 0 & 0 & 0 \\ 0 & 0 & 0 & 0 & 0 & 0 \\ 0 & 0 & 0 & 0 & 0 & 0 & 0 \\ 0 & 0 & 0 & 0 & 0 & 0 & 0 \\ 0 &$ 

input  $integrate(x^3/(-c^2*x^2+1)^(3/2)/(a+b*arcsin(c*x))^2,x, algorithm='giac")$ 

output

```
Exception raised: TypeError >> an error occurred running a Giac command:IN
PUT:sage2:=int(sage0,sageVARx):;OUTPUT:sym2poly/r2sym(const gen & e,const
index_m & i,const vecteur & l) Error: Bad Argument Value
```
input file name test\_cases/rubi\_tests/5\_Inverse\_trig\_functions/5.1\_Inverse\_sine/266\_5.1.4 Test file number 266

Integral number in file 380

### **Giac [F(-2)]**

Exception generated.

$$
\int \frac{x}{(1 - c^2 x^2)^{3/2} (a + b \arcsin(cx))^2} dx = \text{Exception raised: TypeError}
$$

✞ ☎

✞ ☎

 $\left( \begin{array}{cc} \text{ } & \text{ } \\ \text{ } & \text{ } \end{array} \right)$ 

input

 $integrate(x/(-c^2*x^2+1)^(3/2)/(a+b*arcsin(c*x))^2, x, algorithm="giac")$  $\overline{\phantom{a}}$   $\overline{\phantom{a}}$   $\overline{\$ 

output Exception raised: TypeError >> an error occurred running a Giac command: IN PUT:sage2:=int(sage0,sageVARx):;OUTPUT:sym2poly/r2sym(const gen & e,const index\_m & i,const vecteur & l) Error: Bad Argument Value

input file name test\_cases/rubi\_tests/5\_Inverse\_trig\_functions/5.1\_Inverse\_sine/266\_5.1.4 Test file number 266

Exception generated.

$$
\int \frac{1}{x (1 - c^2 x^2)^{3/2} (a + b \arcsin(cx))^2} dx = \text{Exception raised: TypeError}
$$

✞ ☎

 $\left($   $\left($   $\right)$   $\left($   $\left($   $\right)$   $\left($   $\left($   $\right)$   $\left($   $\left($   $\right)$   $\left($   $\left($   $\right)$   $\left($   $\left($   $\right)$   $\left($   $\left($   $\right)$   $\left($   $\left($   $\right)$   $\left($   $\left($   $\right)$   $\left($   $\left($   $\right)$   $\left($   $\left($   $\right)$   $\left($   $\left($   $\right)$   $\left($ 

✞ ☎

 $\overline{\phantom{a}}$   $\overline{\phantom{a}}$   $\overline{\$ 

input  $integrate(1/x/(-c^2*x^2+1)^(3/2)/(a+b*arcsin(c*x))^2,x, algorithm="giac")$ 

output

```
Exception raised: TypeError >> an error occurred running a Giac command:IN
PUT:sage2:=int(sage0,sageVARx):;OUTPUT:sym2poly/r2sym(const gen & e,const
index_m & i,const vecteur & l) Error: Bad Argument Value
```
input file name test cases/rubi\_tests/5\_Inverse\_trig\_functions/5.1\_Inverse\_sine/266\_5.1.4 Test file number 266

Integral number in file 384

### **Giac [F(-2)]**

Exception generated.

$$
\int \frac{d - c^2 dx^2}{x(a + b \arcsin(cx))^{3/2}} dx = \text{Exception raised: RuntimeError}
$$

 $\sqrt{2}$   $\sqrt{2}$   $\sqrt{2$ 

✞ ☎

 $\left( \begin{array}{cc} \bullet & \bullet & \bullet \\ \bullet & \bullet & \bullet \end{array} \right)$ 

input

 $integrate((-c^2*d*x^2+d)/x/(a+b*arcsin(c*x))^(3/2),x, algorithm="giac")$  $\overline{\phantom{a}}$   $\overline{\phantom{a}}$   $\overline{\$ 

output Exception raised: RuntimeError >> an error occurred running a Giac command :INPUT:sage2OUTPUT:sym2poly/r2sym(const gen & e,const index\_m & i,const ve cteur & l) Error: Bad Argument Value

input file name test\_cases/rubi\_tests/5\_Inverse\_trig\_functions/5.1\_Inverse\_sine/266\_5.1.4 Test file number 266

Exception generated.

 $\int$   $(d - c^2 dx^2)^2$  $\frac{a}{x(a + b \arcsin(cx))^{3/2}} dx =$  Exception raised: RuntimeError

 $\begin{pmatrix} 1 & 0 & 0 \\ 0 & 0 & 0 \\ 0 & 0 & 0 \\ 0 & 0 & 0 \\ 0 & 0 & 0 \\ 0 & 0 & 0 \\ 0 & 0 & 0 & 0 \\ 0 & 0 & 0 & 0 \\ 0 & 0 & 0 & 0 \\ 0 & 0 & 0 & 0 \\ 0 & 0 & 0 & 0 & 0 \\ 0 & 0 & 0 & 0 & 0 \\ 0 & 0 & 0 & 0 & 0 & 0 \\ 0 & 0 & 0 & 0 & 0 & 0 \\ 0 & 0 & 0 & 0 & 0 & 0 & 0 \\ 0 & 0 & 0 & 0 & 0 & 0 & 0 \\ 0 &$ 

✞ ☎

 $\left($   $\left($   $\right)$   $\left($   $\left($   $\right)$   $\left($   $\left($   $\right)$   $\left($   $\left($   $\right)$   $\left($   $\left($   $\right)$   $\left($   $\left($   $\right)$   $\left($   $\left($   $\right)$   $\left($   $\left($   $\right)$   $\left($   $\left($   $\right)$   $\left($   $\left($   $\right)$   $\left($   $\left($   $\right)$   $\left($   $\left($   $\right)$   $\left($ 

input ✞ ☎  $integrate((-c^2*d*x^2+d)^2/x/(a+b*arcsin(c*x))^2(3/2),x, algorithm="giac")$ 

output

Exception raised: RuntimeError >> an error occurred running a Giac command :INPUT:sage2OUTPUT:sym2poly/r2sym(const gen & e,const index\_m & i,const ve cteur & l) Error: Bad Argument Value

input file name test\_cases/rubi\_tests/5\_Inverse\_trig\_functions/5.1\_Inverse\_sine/266\_5.1.4

Test file number 266

Integral number in file 397

### **Giac [F(-2)]**

Exception generated.

$$
\int x\sqrt{d - c^2} dx^2 (a + b \arcsin(cx))^n dx = \text{Exception raised: TypeError}
$$

✞ ☎

✞ ☎

 $\overline{\phantom{a}}$   $\overline{\phantom{a}}$   $\overline{\$ 

input

integrate(x\*(-c^2\*d\*x^2+d)^(1/2)\*(a+b\*arcsin(c\*x))^n,x, algorithm="giac")  $\begin{pmatrix} 1 & 0 & 0 \\ 0 & 0 & 0 \\ 0 & 0 & 0 \\ 0 & 0 & 0 \\ 0 & 0 & 0 \\ 0 & 0 & 0 \\ 0 & 0 & 0 & 0 \\ 0 & 0 & 0 & 0 \\ 0 & 0 & 0 & 0 \\ 0 & 0 & 0 & 0 \\ 0 & 0 & 0 & 0 & 0 \\ 0 & 0 & 0 & 0 & 0 \\ 0 & 0 & 0 & 0 & 0 & 0 \\ 0 & 0 & 0 & 0 & 0 & 0 \\ 0 & 0 & 0 & 0 & 0 & 0 & 0 \\ 0 & 0 & 0 & 0 & 0 & 0 & 0 \\ 0 &$ 

output Exception raised: TypeError >> an error occurred running a Giac command:IN PUT:sage2:=int(sage0,sageVARx):;OUTPUT:sym2poly/r2sym(const gen & e,const index\_m & i,const vecteur & l) Error: Bad Argument Value

input file name test\_cases/rubi\_tests/5\_Inverse\_trig\_functions/5.1\_Inverse\_sine/266\_5.1.4 Test file number 266

Exception generated.

$$
\int \sqrt{d-c^2 dx^2} (a+b\arcsin(cx))^n dx = \text{Exception raised: TypeError}
$$

✞ ☎

 $\left( \begin{array}{cc} \text{ } & \text{ } \\ \text{ } & \text{ } \end{array} \right)$ 

✞ ☎

 $\begin{pmatrix} 1 & 0 & 0 \\ 0 & 0 & 0 \\ 0 & 0 & 0 \\ 0 & 0 & 0 \\ 0 & 0 & 0 \\ 0 & 0 & 0 \\ 0 & 0 & 0 \\ 0 & 0 & 0 \\ 0 & 0 & 0 & 0 \\ 0 & 0 & 0 & 0 \\ 0 & 0 & 0 & 0 \\ 0 & 0 & 0 & 0 & 0 \\ 0 & 0 & 0 & 0 & 0 \\ 0 & 0 & 0 & 0 & 0 \\ 0 & 0 & 0 & 0 & 0 & 0 \\ 0 & 0 & 0 & 0 & 0 & 0 \\ 0 & 0 & 0 & 0 & 0 & 0 & 0 \\ 0 &$ 

input integrate((-c^2\*d\*x^2+d)^(1/2)\*(a+b\*arcsin(c\*x))^n,x, algorithm="giac")

output

```
Exception raised: TypeError >> an error occurred running a Giac command:IN
PUT:sage2:=int(sage0,sageVARx):;OUTPUT:sym2poly/r2sym(const gen & e,const
index_m & i,const vecteur & l) Error: Bad Argument Value
```
input file name test\_cases/rubi\_tests/5\_Inverse\_trig\_functions/5.1\_Inverse\_sine/266\_5.1.4 Test file number 266

Integral number in file 403

### **Giac [F(-2)]**

Exception generated.

$$
\int \frac{\sqrt{d - c^2 dx^2} (a + b \arcsin(cx))^n}{x} dx = \text{Exception raised: TypeError}
$$

✞ ☎

✞ ☎

 $\begin{pmatrix} 1 & 0 & 0 \\ 0 & 0 & 0 \\ 0 & 0 & 0 \\ 0 & 0 & 0 \\ 0 & 0 & 0 \\ 0 & 0 & 0 \\ 0 & 0 & 0 & 0 \\ 0 & 0 & 0 & 0 \\ 0 & 0 & 0 & 0 \\ 0 & 0 & 0 & 0 \\ 0 & 0 & 0 & 0 & 0 \\ 0 & 0 & 0 & 0 & 0 \\ 0 & 0 & 0 & 0 & 0 & 0 \\ 0 & 0 & 0 & 0 & 0 & 0 \\ 0 & 0 & 0 & 0 & 0 & 0 & 0 \\ 0 & 0 & 0 & 0 & 0 & 0 & 0 \\ 0 &$ 

input

 $integrate((-c^2*dx^2+d)(1/2)*(at-b*arcsin(c*x))^n/x,x, algorithm="giac")$  $\overline{\phantom{a}}$   $\overline{\phantom{a}}$   $\overline{\$ 

output Exception raised: TypeError >> an error occurred running a Giac command:IN PUT:sage2:=int(sage0,sageVARx):;OUTPUT:sym2poly/r2sym(const gen & e,const index\_m & i,const vecteur & l) Error: Bad Argument Value

input file name test\_cases/rubi\_tests/5\_Inverse\_trig\_functions/5.1\_Inverse\_sine/266\_5.1.4 Test file number 266

Exception generated.

$$
\int \frac{\sqrt{d - c^2 dx^2} (a + b \arcsin(cx))^n}{x^2} dx = \text{Exception raised: TypeError}
$$

 $\left( \begin{array}{cc} \text{ } & \text{ } \\ \text{ } & \text{ } \end{array} \right)$ 

✞ ☎

 $\begin{pmatrix} 1 & 0 & 0 \\ 0 & 0 & 0 \\ 0 & 0 & 0 \\ 0 & 0 & 0 \\ 0 & 0 & 0 \\ 0 & 0 & 0 \\ 0 & 0 & 0 \\ 0 & 0 & 0 \\ 0 & 0 & 0 & 0 \\ 0 & 0 & 0 & 0 \\ 0 & 0 & 0 & 0 \\ 0 & 0 & 0 & 0 & 0 \\ 0 & 0 & 0 & 0 & 0 \\ 0 & 0 & 0 & 0 & 0 \\ 0 & 0 & 0 & 0 & 0 & 0 \\ 0 & 0 & 0 & 0 & 0 & 0 \\ 0 & 0 & 0 & 0 & 0 & 0 & 0 \\ 0 &$ 

input ✞ ☎ integrate((-c^2\*d\*x^2+d)^(1/2)\*(a+b\*arcsin(c\*x))^n/x^2,x, algorithm="giac" )

output

```
Exception raised: TypeError >> an error occurred running a Giac command:IN
PUT:sage2:=int(sage0,sageVARx):;OUTPUT:sym2poly/r2sym(const gen & e,const
index_m & i,const vecteur & l) Error: Bad Argument Value
```
input file name test\_cases/rubi\_tests/5\_Inverse\_trig\_functions/5.1\_Inverse\_sine/266\_5.1.4

Test file number 266

Integral number in file 405

### **Giac [F(-2)]**

Exception generated.

$$
\int x (d - c^2 dx^2)^{3/2} (a + b \arcsin(cx))^n dx = \text{Exception raised: TypeError}
$$

✞ ☎

 $\left($   $\left($   $\right)$   $\left($   $\left($   $\right)$   $\left($   $\left($   $\right)$   $\left($   $\left($   $\right)$   $\left($   $\left($   $\right)$   $\left($   $\left($   $\right)$   $\left($   $\left($   $\right)$   $\left($   $\left($   $\right)$   $\left($   $\left($   $\right)$   $\left($   $\left($   $\right)$   $\left($   $\left($   $\right)$   $\left($   $\left($   $\right)$   $\left($ 

 $\begin{pmatrix} 1 & 0 & 0 \\ 0 & 0 & 0 \\ 0 & 0 & 0 \\ 0 & 0 & 0 \\ 0 & 0 & 0 \\ 0 & 0 & 0 \\ 0 & 0 & 0 & 0 \\ 0 & 0 & 0 & 0 \\ 0 & 0 & 0 & 0 \\ 0 & 0 & 0 & 0 \\ 0 & 0 & 0 & 0 & 0 \\ 0 & 0 & 0 & 0 & 0 \\ 0 & 0 & 0 & 0 & 0 & 0 \\ 0 & 0 & 0 & 0 & 0 & 0 \\ 0 & 0 & 0 & 0 & 0 & 0 & 0 \\ 0 & 0 & 0 & 0 & 0 & 0 & 0 \\ 0 &$ 

input integrate(x\*(-c^2\*d\*x^2+d)^(3/2)\*(a+b\*arcsin(c\*x))^n,x, algorithm="giac")

output ✞ ☎ Exception raised: TypeError >> an error occurred running a Giac command:IN PUT:sage2:=int(sage0,sageVARx):;OUTPUT:sym2poly/r2sym(const gen & e,const index\_m & i,const vecteur & l) Error: Bad Argument Value

input file name test\_cases/rubi\_tests/5\_Inverse\_trig\_functions/5.1\_Inverse\_sine/266\_5.1.4 Test file number 266

Exception generated.

$$
\int \left( d - c^2 dx^2 \right)^{3/2} \left( a + b \arcsin(cx) \right)^n dx = \text{Exception raised: TypeError}
$$

✞ ☎

 $\left( \begin{array}{cc} \text{ } & \text{ } \\ \text{ } & \text{ } \end{array} \right)$ 

✞ ☎

 $\begin{pmatrix} 1 & 0 & 0 \\ 0 & 0 & 0 \\ 0 & 0 & 0 \\ 0 & 0 & 0 \\ 0 & 0 & 0 \\ 0 & 0 & 0 \\ 0 & 0 & 0 \\ 0 & 0 & 0 \\ 0 & 0 & 0 & 0 \\ 0 & 0 & 0 & 0 \\ 0 & 0 & 0 & 0 \\ 0 & 0 & 0 & 0 & 0 \\ 0 & 0 & 0 & 0 & 0 \\ 0 & 0 & 0 & 0 & 0 \\ 0 & 0 & 0 & 0 & 0 & 0 \\ 0 & 0 & 0 & 0 & 0 & 0 \\ 0 & 0 & 0 & 0 & 0 & 0 & 0 \\ 0 &$ 

input integrate((-c^2\*d\*x^2+d)^(3/2)\*(a+b\*arcsin(c\*x))^n,x, algorithm="giac")

output

```
Exception raised: TypeError >> an error occurred running a Giac command:IN
PUT:sage2:=int(sage0,sageVARx):;OUTPUT:sym2poly/r2sym(const gen & e,const
index_m & i,const vecteur & l) Error: Bad Argument Value
```
input file name test\_cases/rubi\_tests/5\_Inverse\_trig\_functions/5.1\_Inverse\_sine/266\_5.1.4 Test file number 266

Integral number in file 408

### **Giac [F(-2)]**

Exception generated.

$$
\int \frac{(d - c^2 dx^2)^{3/2} (a + b \arcsin(cx))^n}{x} dx = \text{Exception raised: TypeError}
$$

✞ ☎

✞ ☎

 $\begin{pmatrix} 1 & 0 & 0 \\ 0 & 0 & 0 \\ 0 & 0 & 0 \\ 0 & 0 & 0 \\ 0 & 0 & 0 \\ 0 & 0 & 0 \\ 0 & 0 & 0 & 0 \\ 0 & 0 & 0 & 0 \\ 0 & 0 & 0 & 0 \\ 0 & 0 & 0 & 0 \\ 0 & 0 & 0 & 0 & 0 \\ 0 & 0 & 0 & 0 & 0 \\ 0 & 0 & 0 & 0 & 0 & 0 \\ 0 & 0 & 0 & 0 & 0 & 0 \\ 0 & 0 & 0 & 0 & 0 & 0 & 0 \\ 0 & 0 & 0 & 0 & 0 & 0 & 0 \\ 0 &$ 

input

 $integrate((-c^2*dx^2+d)^(3/2)*(a+b*arcsin(c*x))^n/x,x, algorithm='giac")$  $\left($   $\left($   $\right)$   $\left($   $\left($   $\right)$   $\left($   $\left($   $\right)$   $\left($   $\left($   $\right)$   $\left($   $\left($   $\right)$   $\left($   $\left($   $\right)$   $\left($   $\left($   $\right)$   $\left($   $\left($   $\right)$   $\left($   $\left($   $\right)$   $\left($   $\left($   $\right)$   $\left($   $\left($   $\right)$   $\left($   $\left($   $\right)$   $\left($ 

output Exception raised: TypeError >> an error occurred running a Giac command:IN PUT:sage2:=int(sage0,sageVARx):;OUTPUT:sym2poly/r2sym(const gen & e,const index\_m & i,const vecteur & l) Error: Bad Argument Value

input file name test\_cases/rubi\_tests/5\_Inverse\_trig\_functions/5.1\_Inverse\_sine/266\_5.1.4 Test file number 266

Exception generated.

$$
\int \frac{(d - c^2 dx^2)^{3/2} (a + b \arcsin(cx))^n}{x^2} dx = \text{Exception raised: TypeError}
$$

✞ ☎

 $\overline{\phantom{a}}$   $\overline{\phantom{a}}$   $\overline{\$ 

✞ ☎

input integrate((-c^2\*d\*x^2+d)^(3/2)\*(a+b\*arcsin(c\*x))^n/x^2,x, algorithm="giac" )

output

Exception raised: TypeError >> an error occurred running a Giac command:IN PUT:sage2:=int(sage0,sageVARx):;OUTPUT:sym2poly/r2sym(const gen & e,const index\_m & i,const vecteur & l) Error: Bad Argument Value  $\left( \begin{array}{cc} \bullet & \bullet & \bullet \\ \bullet & \bullet & \bullet \end{array} \right)$ 

input file name test\_cases/rubi\_tests/5\_Inverse\_trig\_functions/5.1\_Inverse\_sine/266\_5.1.4

Test file number 266

Integral number in file 410

### **Giac [F(-2)]**

Exception generated.

$$
\int x (d - c^2 dx^2)^{5/2} (a + b \arcsin(cx))^n dx = \text{Exception raised: TypeError}
$$

✞ ☎

✞ ☎

 $\left( \begin{array}{cc} \text{ } & \text{ } \\ \text{ } & \text{ } \end{array} \right)$ 

input

integrate(x\*(-c^2\*d\*x^2+d)^(5/2)\*(a+b\*arcsin(c\*x))^n,x, algorithm="giac")  $\left( \begin{array}{cc} \bullet & \bullet & \bullet \\ \bullet & \bullet & \bullet \end{array} \right)$ 

output Exception raised: TypeError >> an error occurred running a Giac command:IN PUT:sage2:=int(sage0,sageVARx):;OUTPUT:sym2poly/r2sym(const gen & e,const index\_m & i,const vecteur & l) Error: Bad Argument Value

input file name test\_cases/rubi\_tests/5\_Inverse\_trig\_functions/5.1\_Inverse\_sine/266\_5.1.4 Test file number 266

Exception generated.

$$
\int \left( d - c^2 dx^2 \right)^{5/2} \left( a + b \arcsin(cx) \right)^n dx = \text{Exception raised: TypeError}
$$

✞ ☎

 $\left( \begin{array}{cc} \text{ } & \text{ } \\ \text{ } & \text{ } \end{array} \right)$ 

✞ ☎

 $\left( \begin{array}{cc} \text{ } & \text{ } \\ \text{ } & \text{ } \end{array} \right)$ 

input integrate((-c^2\*d\*x^2+d)^(5/2)\*(a+b\*arcsin(c\*x))^n,x, algorithm="giac")

output

```
Exception raised: TypeError >> an error occurred running a Giac command:IN
PUT:sage2:=int(sage0,sageVARx):;OUTPUT:sym2poly/r2sym(const gen & e,const
index_m & i,const vecteur & l) Error: Bad Argument Value
```
input file name test\_cases/rubi\_tests/5\_Inverse\_trig\_functions/5.1\_Inverse\_sine/266\_5.1.4 Test file number 266

Integral number in file 413

### **Giac [F(-2)]**

Exception generated.

$$
\int \frac{(d - c^2 dx^2)^{5/2} (a + b \arcsin(cx))^n}{x} dx = \text{Exception raised: TypeError}
$$

✞ ☎

✞ ☎

 $\begin{pmatrix} 1 & 0 & 0 \\ 0 & 0 & 0 \\ 0 & 0 & 0 \\ 0 & 0 & 0 \\ 0 & 0 & 0 \\ 0 & 0 & 0 \\ 0 & 0 & 0 & 0 \\ 0 & 0 & 0 & 0 \\ 0 & 0 & 0 & 0 \\ 0 & 0 & 0 & 0 \\ 0 & 0 & 0 & 0 & 0 \\ 0 & 0 & 0 & 0 & 0 \\ 0 & 0 & 0 & 0 & 0 & 0 \\ 0 & 0 & 0 & 0 & 0 & 0 \\ 0 & 0 & 0 & 0 & 0 & 0 & 0 \\ 0 & 0 & 0 & 0 & 0 & 0 & 0 \\ 0 &$ 

input

 $integrate((-c^2*d*x^2+d)^{(5/2)*(a+b*arcsin(c*x))^n/x,x, algorithm="giac")$  $\left($   $\left($   $\right)$   $\left($   $\left($   $\right)$   $\left($   $\left($   $\right)$   $\left($   $\left($   $\right)$   $\left($   $\left($   $\right)$   $\left($   $\left($   $\right)$   $\left($   $\left($   $\right)$   $\left($   $\left($   $\right)$   $\left($   $\left($   $\right)$   $\left($   $\left($   $\right)$   $\left($   $\left($   $\right)$   $\left($   $\left($   $\right)$   $\left($ 

output Exception raised: TypeError >> an error occurred running a Giac command:IN PUT:sage2:=int(sage0,sageVARx):;OUTPUT:sym2poly/r2sym(const gen & e,const index\_m & i,const vecteur & l) Error: Bad Argument Value

input file name test\_cases/rubi\_tests/5\_Inverse\_trig\_functions/5.1\_Inverse\_sine/266\_5.1.4 Test file number 266

Exception generated.

$$
\int \frac{(d - c^2 dx^2)^{5/2} (a + b \arcsin(cx))^n}{x^2} dx = \text{Exception raised: TypeError}
$$

✞ ☎

 $\overline{\phantom{a}}$   $\overline{\phantom{a}}$   $\overline{\$ 

✞ ☎

input  $integrate((-c^2*d*x^2+d)^{(5/2)*(a+b*arcsin(c*x))^n/x^2,x, algorithm="giac"$ )

output

Exception raised: TypeError >> an error occurred running a Giac command:IN PUT:sage2:=int(sage0,sageVARx):;OUTPUT:sym2poly/r2sym(const gen & e,const index\_m & i,const vecteur & l) Error: Bad Argument Value  $\left( \begin{array}{cc} \text{ } & \text{ } \\ \text{ } & \text{ } \end{array} \right)$ 

input file name test\_cases/rubi\_tests/5\_Inverse\_trig\_functions/5.1\_Inverse\_sine/266\_5.1.4

Test file number 266

Integral number in file 415

### **Giac [F(-2)]**

Exception generated.

 $\int x^3 \arcsin(ax)^n$  $\frac{a}{\sqrt{a}}$  $\frac{1}{1 - a^2 x^2} dx =$  Exception raised: TypeError

✞ ☎

✞ ☎

 $\left( \begin{array}{cc} \text{ } & \text{ } \\ \text{ } & \text{ } \end{array} \right)$ 

input

 $integrate(x^3*arcsin(ax^2)^n/(-a^2*x^2+1)^(1/2),x, algorithm="giac")$  $\left( \begin{array}{cc} \text{ } & \text{ } \\ \text{ } & \text{ } \end{array} \right)$ 

output Exception raised: TypeError >> an error occurred running a Giac command:IN PUT:sage2:=int(sage0,sageVARx):;OUTPUT:sym2poly/r2sym(const gen & e,const index\_m & i,const vecteur & l) Error: Bad Argument Value

input file name test\_cases/rubi\_tests/5\_Inverse\_trig\_functions/5.1\_Inverse\_sine/266\_5.1.4 Test file number 266 Integral number in file 417

Exception generated.

 $\int (d+ex^2)(a+b\arcsin(cx))$ *x dx* = Exception raised: RuntimeError

✞ ☎

 $\left($   $\left($   $\right)$   $\left($   $\left($   $\right)$   $\left($   $\left($   $\right)$   $\left($   $\left($   $\right)$   $\left($   $\left($   $\right)$   $\left($   $\left($   $\right)$   $\left($   $\left($   $\right)$   $\left($   $\left($   $\right)$   $\left($   $\left($   $\right)$   $\left($   $\left($   $\right)$   $\left($   $\left($   $\right)$   $\left($   $\left($   $\right)$   $\left($ 

✞ ☎

 $\overline{\phantom{a}}$   $\overline{\phantom{a}}$   $\overline{\$ 

input integrate((e\*x^2+d)\*(a+b\*arcsin(c\*x))/x,x, algorithm="giac")

output

Exception raised: RuntimeError >> an error occurred running a Giac command :INPUT:sage2OUTPUT:sym2poly/r2sym(const gen & e,const index\_m & i,const ve cteur & l) Error: Bad Argument Value

input file name test\_cases/rubi\_tests/5\_Inverse\_trig\_functions/5.1\_Inverse\_sine/266\_5.1.4

Test file number 266

Integral number in file 428

#### **Giac [F(-2)]**

Exception generated.

$$
\int \frac{(d+ex^2)(a+b\arcsin(cx))}{x^3} dx = \text{Exception raised: RuntimeError}
$$

✞ ☎

✞ ☎

 $\begin{pmatrix} 1 & 0 & 0 \\ 0 & 0 & 0 \\ 0 & 0 & 0 \\ 0 & 0 & 0 \\ 0 & 0 & 0 \\ 0 & 0 & 0 \\ 0 & 0 & 0 & 0 \\ 0 & 0 & 0 & 0 \\ 0 & 0 & 0 & 0 \\ 0 & 0 & 0 & 0 \\ 0 & 0 & 0 & 0 & 0 \\ 0 & 0 & 0 & 0 & 0 \\ 0 & 0 & 0 & 0 & 0 & 0 \\ 0 & 0 & 0 & 0 & 0 & 0 \\ 0 & 0 & 0 & 0 & 0 & 0 & 0 \\ 0 & 0 & 0 & 0 & 0 & 0 & 0 \\ 0 &$ 

input

integrate((e\*x^2+d)\*(a+b\*arcsin(c\*x))/x^3,x, algorithm="giac")  $\left( \begin{array}{cc} \text{ } & \text{ } \\ \text{ } & \text{ } \end{array} \right)$ 

output Exception raised: RuntimeError >> an error occurred running a Giac command :INPUT:sage2OUTPUT:sym2poly/r2sym(const gen & e,const index\_m & i,const ve cteur & l) Error: Bad Argument Value

input file name test\_cases/rubi\_tests/5\_Inverse\_trig\_functions/5.1\_Inverse\_sine/266\_5.1.4 Test file number 266

Exception generated.

$$
\int \frac{(d+ex^2)^2 (a + b \arcsin(cx))}{x} dx = \text{Exception raised: RuntimeError}
$$

✞ ☎

 $\overline{\phantom{a}}$   $\overline{\phantom{a}}$   $\overline{\$ 

✞ ☎

 $\left( \begin{array}{cc} \text{ } & \text{ } \\ \text{ } & \text{ } \end{array} \right)$ 

input integrate((e\*x^2+d)^2\*(a+b\*arcsin(c\*x))/x,x, algorithm="giac")

output

Exception raised: RuntimeError >> an error occurred running a Giac command :INPUT:sage2OUTPUT:sym2poly/r2sym(const gen & e,const index\_m & i,const ve cteur & l) Error: Bad Argument Value

input file name test\_cases/rubi\_tests/5\_Inverse\_trig\_functions/5.1\_Inverse\_sine/266\_5.1.4 Test file number 266

Integral number in file 437

### **Giac [F(-2)]**

Exception generated.

$$
\int \frac{(d+ex^2)^2 (a+b \arcsin(cx))}{x^3} dx = \text{Exception raised: RuntimeError}
$$

✞ ☎

✞ ☎

 $\left( \begin{array}{cc} \bullet & \bullet & \bullet \\ \bullet & \bullet & \bullet \end{array} \right)$ 

input

integrate((e\*x^2+d)^2\*(a+b\*arcsin(c\*x))/x^3,x, algorithm="giac")  $\begin{pmatrix} 1 & 0 & 0 \\ 0 & 0 & 0 \\ 0 & 0 & 0 \\ 0 & 0 & 0 \\ 0 & 0 & 0 \\ 0 & 0 & 0 \\ 0 & 0 & 0 & 0 \\ 0 & 0 & 0 & 0 \\ 0 & 0 & 0 & 0 \\ 0 & 0 & 0 & 0 \\ 0 & 0 & 0 & 0 & 0 \\ 0 & 0 & 0 & 0 & 0 \\ 0 & 0 & 0 & 0 & 0 & 0 \\ 0 & 0 & 0 & 0 & 0 & 0 \\ 0 & 0 & 0 & 0 & 0 & 0 & 0 \\ 0 & 0 & 0 & 0 & 0 & 0 & 0 \\ 0 &$ 

output Exception raised: RuntimeError >> an error occurred running a Giac command :INPUT:sage2OUTPUT:sym2poly/r2sym(const gen & e,const index\_m & i,const ve cteur & l) Error: Bad Argument Value

input file name test\_cases/rubi\_tests/5\_Inverse\_trig\_functions/5.1\_Inverse\_sine/266\_5.1.4 Test file number 266

Exception generated.

$$
\int \frac{(d+ex^2)^3 (a+b \arcsin(cx))}{x} dx = \text{Exception raised: RuntimeError}
$$

✞ ☎

 $\overline{\phantom{a}}$   $\overline{\phantom{a}}$   $\overline{\$ 

✞ ☎

 $\left( \begin{array}{cc} \text{ } & \text{ } \\ \text{ } & \text{ } \end{array} \right)$ 

input integrate((e\*x^2+d)^3\*(a+b\*arcsin(c\*x))/x,x, algorithm="giac")

output

Exception raised: RuntimeError >> an error occurred running a Giac command :INPUT:sage2OUTPUT:sym2poly/r2sym(const gen & e,const index\_m & i,const ve cteur & l) Error: Bad Argument Value

input file name test\_cases/rubi\_tests/5\_Inverse\_trig\_functions/5.1\_Inverse\_sine/266\_5.1.4 Test file number 266

Integral number in file 446

### **Giac [F(-2)]**

Exception generated.

$$
\int \frac{(d+ex^2)^3 (a+b \arcsin(cx))}{x^3} dx = \text{Exception raised: RuntimeError}
$$

✞ ☎

✞ ☎

 $\left( \begin{array}{cc} \bullet & \bullet & \bullet \\ \bullet & \bullet & \bullet \end{array} \right)$ 

input

integrate((e\*x^2+d)^3\*(a+b\*arcsin(c\*x))/x^3,x, algorithm="giac")  $\begin{pmatrix} 1 & 0 & 0 \\ 0 & 0 & 0 \\ 0 & 0 & 0 \\ 0 & 0 & 0 \\ 0 & 0 & 0 \\ 0 & 0 & 0 \\ 0 & 0 & 0 & 0 \\ 0 & 0 & 0 & 0 \\ 0 & 0 & 0 & 0 \\ 0 & 0 & 0 & 0 \\ 0 & 0 & 0 & 0 & 0 \\ 0 & 0 & 0 & 0 & 0 \\ 0 & 0 & 0 & 0 & 0 & 0 \\ 0 & 0 & 0 & 0 & 0 & 0 \\ 0 & 0 & 0 & 0 & 0 & 0 & 0 \\ 0 & 0 & 0 & 0 & 0 & 0 & 0 \\ 0 &$ 

output Exception raised: RuntimeError >> an error occurred running a Giac command :INPUT:sage2OUTPUT:sym2poly/r2sym(const gen & e,const index\_m & i,const ve cteur & l) Error: Bad Argument Value

input file name test\_cases/rubi\_tests/5\_Inverse\_trig\_functions/5.1\_Inverse\_sine/266\_5.1.4 Test file number 266

Exception generated.

$$
\int \frac{x^4(a + b \arcsin(cx))}{d + ex^2} dx = \text{Exception raised: RuntimeError}
$$

✞ ☎

 $\left($   $\left($   $\right)$   $\left($   $\left($   $\right)$   $\left($   $\left($   $\right)$   $\left($   $\left($   $\right)$   $\left($   $\left($   $\right)$   $\left($   $\left($   $\right)$   $\left($   $\left($   $\right)$   $\left($   $\left($   $\right)$   $\left($   $\left($   $\right)$   $\left($   $\left($   $\right)$   $\left($   $\left($   $\right)$   $\left($   $\left($   $\right)$   $\left($ 

✞ ☎

 $\overline{\phantom{a}}$   $\overline{\phantom{a}}$   $\overline{\$ 

input integrate(x^4\*(a+b\*arcsin(c\*x))/(e\*x^2+d),x, algorithm="giac")

output

Exception raised: RuntimeError >> an error occurred running a Giac command :INPUT:sage2OUTPUT:sym2poly/r2sym(const gen & e,const index\_m & i,const ve cteur & l) Error: Bad Argument Value

input file name test\_cases/rubi\_tests/5\_Inverse\_trig\_functions/5.1\_Inverse\_sine/266\_5.1.4

Test file number 266

Integral number in file 450

#### **Giac [F(-2)]**

Exception generated.

$$
\int \frac{x^3(a + b \arcsin(cx))}{d + ex^2} dx = \text{Exception raised: RuntimeError}
$$

✞ ☎

✞ ☎

 $\begin{pmatrix} 1 & 0 & 0 \\ 0 & 0 & 0 \\ 0 & 0 & 0 \\ 0 & 0 & 0 \\ 0 & 0 & 0 \\ 0 & 0 & 0 \\ 0 & 0 & 0 & 0 \\ 0 & 0 & 0 & 0 \\ 0 & 0 & 0 & 0 \\ 0 & 0 & 0 & 0 \\ 0 & 0 & 0 & 0 & 0 \\ 0 & 0 & 0 & 0 & 0 \\ 0 & 0 & 0 & 0 & 0 & 0 \\ 0 & 0 & 0 & 0 & 0 & 0 \\ 0 & 0 & 0 & 0 & 0 & 0 & 0 \\ 0 & 0 & 0 & 0 & 0 & 0 & 0 \\ 0 &$ 

input

integrate(x^3\*(a+b\*arcsin(c\*x))/(e\*x^2+d),x, algorithm="giac")  $\left( \begin{array}{cc} \text{ } & \text{ } \\ \text{ } & \text{ } \end{array} \right)$ 

output Exception raised: RuntimeError >> an error occurred running a Giac command :INPUT:sage2OUTPUT:sym2poly/r2sym(const gen & e,const index\_m & i,const ve cteur & l) Error: Bad Argument Value

input file name test\_cases/rubi\_tests/5\_Inverse\_trig\_functions/5.1\_Inverse\_sine/266\_5.1.4 Test file number 266

Exception generated.

$$
\int \frac{x^2(a + b \arcsin(cx))}{d + ex^2} dx = \text{Exception raised: RuntimeError}
$$

✞ ☎

 $\left($   $\left($   $\right)$   $\left($   $\left($   $\right)$   $\left($   $\left($   $\right)$   $\left($   $\left($   $\right)$   $\left($   $\left($   $\right)$   $\left($   $\left($   $\right)$   $\left($   $\left($   $\right)$   $\left($   $\left($   $\right)$   $\left($   $\left($   $\right)$   $\left($   $\left($   $\right)$   $\left($   $\left($   $\right)$   $\left($   $\left($   $\right)$   $\left($ 

✞ ☎

 $\overline{\phantom{a}}$   $\overline{\phantom{a}}$   $\overline{\$ 

input integrate(x^2\*(a+b\*arcsin(c\*x))/(e\*x^2+d),x, algorithm="giac")

output

Exception raised: RuntimeError >> an error occurred running a Giac command :INPUT:sage2OUTPUT:sym2poly/r2sym(const gen & e,const index\_m & i,const ve cteur & l) Error: Bad Argument Value

input file name test\_cases/rubi\_tests/5\_Inverse\_trig\_functions/5.1\_Inverse\_sine/266\_5.1.4

Test file number 266

Integral number in file 452

### **Giac [F(-2)]**

Exception generated.

$$
\int \frac{x(a + b \arcsin(cx))}{d + ex^2} dx = \text{Exception raised: RuntimeError}
$$

✞ ☎

 $\sqrt{2}$   $\sqrt{2}$   $\sqrt{2$ 

 $\begin{pmatrix} 1 & 0 & 0 \\ 0 & 0 & 0 \\ 0 & 0 & 0 \\ 0 & 0 & 0 \\ 0 & 0 & 0 \\ 0 & 0 & 0 \\ 0 & 0 & 0 \\ 0 & 0 & 0 \\ 0 & 0 & 0 & 0 \\ 0 & 0 & 0 & 0 \\ 0 & 0 & 0 & 0 \\ 0 & 0 & 0 & 0 & 0 \\ 0 & 0 & 0 & 0 & 0 \\ 0 & 0 & 0 & 0 & 0 \\ 0 & 0 & 0 & 0 & 0 & 0 \\ 0 & 0 & 0 & 0 & 0 & 0 \\ 0 & 0 & 0 & 0 & 0 & 0 & 0 \\ 0 &$ 

input

integrate(x\*(a+b\*arcsin(c\*x))/(e\*x^2+d),x, algorithm="giac")  $\left( \begin{array}{cc} \text{ } & \text{ } \\ \text{ } & \text{ } \end{array} \right)$ 

output Exception raised: RuntimeError >> an error occurred running a Giac command :INPUT:sage2OUTPUT:sym2poly/r2sym(const gen & e,const index\_m & i,const ve cteur & l) Error: Bad Argument Value

input file name test\_cases/rubi\_tests/5\_Inverse\_trig\_functions/5.1\_Inverse\_sine/266\_5.1.4 Test file number 266

Exception generated.

$$
\int \frac{a + b \arcsin(cx)}{d + ex^2} dx = \text{Exception raised: RuntimeError}
$$

✞ ☎

 $\left( \begin{array}{cc} \bullet & \bullet & \bullet \\ \bullet & \bullet & \bullet \end{array} \right)$ 

✞ ☎

 $\left($   $\left($   $\right)$   $\left($   $\left($   $\right)$   $\left($   $\left($   $\right)$   $\left($   $\left($   $\right)$   $\left($   $\left($   $\right)$   $\left($   $\left($   $\right)$   $\left($   $\left($   $\right)$   $\left($   $\left($   $\right)$   $\left($   $\left($   $\right)$   $\left($   $\left($   $\right)$   $\left($   $\left($   $\right)$   $\left($   $\left($   $\right)$   $\left($ 

input integrate((a+b\*arcsin(c\*x))/(e\*x^2+d),x, algorithm="giac")

output

Exception raised: RuntimeError >> an error occurred running a Giac command :INPUT:sage2OUTPUT:sym2poly/r2sym(const gen & e,const index\_m & i,const ve cteur & l) Error: Bad Argument Value

input file name test\_cases/rubi\_tests/5\_Inverse\_trig\_functions/5.1\_Inverse\_sine/266\_5.1.4

Test file number 266

Integral number in file 454

#### **Giac [F(-2)]**

Exception generated.

$$
\int \frac{a + b \arcsin(cx)}{x (d + ex^2)} dx = \text{Exception raised: RuntimeError}
$$

✞ ☎

✞ ☎

 $\begin{pmatrix} 1 & 0 & 0 \\ 0 & 0 & 0 \\ 0 & 0 & 0 \\ 0 & 0 & 0 \\ 0 & 0 & 0 \\ 0 & 0 & 0 \\ 0 & 0 & 0 \\ 0 & 0 & 0 \\ 0 & 0 & 0 & 0 \\ 0 & 0 & 0 & 0 \\ 0 & 0 & 0 & 0 \\ 0 & 0 & 0 & 0 & 0 \\ 0 & 0 & 0 & 0 & 0 \\ 0 & 0 & 0 & 0 & 0 \\ 0 & 0 & 0 & 0 & 0 & 0 \\ 0 & 0 & 0 & 0 & 0 & 0 \\ 0 & 0 & 0 & 0 & 0 & 0 & 0 \\ 0 &$ 

input

integrate((a+b\*arcsin(c\*x))/x/(e\*x^2+d),x, algorithm="giac")  $\begin{pmatrix} 1 & 0 & 0 \\ 0 & 0 & 0 \\ 0 & 0 & 0 \\ 0 & 0 & 0 \\ 0 & 0 & 0 \\ 0 & 0 & 0 \\ 0 & 0 & 0 & 0 \\ 0 & 0 & 0 & 0 \\ 0 & 0 & 0 & 0 \\ 0 & 0 & 0 & 0 \\ 0 & 0 & 0 & 0 & 0 \\ 0 & 0 & 0 & 0 & 0 \\ 0 & 0 & 0 & 0 & 0 \\ 0 & 0 & 0 & 0 & 0 & 0 \\ 0 & 0 & 0 & 0 & 0 & 0 \\ 0 & 0 & 0 & 0 & 0 & 0 & 0 \\ 0 & 0 & 0 &$ 

output Exception raised: RuntimeError >> an error occurred running a Giac command :INPUT:sage2OUTPUT:sym2poly/r2sym(const gen & e,const index\_m & i,const ve cteur & l) Error: Bad Argument Value

input file name test\_cases/rubi\_tests/5\_Inverse\_trig\_functions/5.1\_Inverse\_sine/266\_5.1.4 Test file number 266

Exception generated.

$$
\int \frac{a + b \arcsin(cx)}{x^2 (d + ex^2)} dx = \text{Exception raised: RuntimeError}
$$

✞ ☎

 $\begin{pmatrix} 1 & 0 & 0 \\ 0 & 0 & 0 \\ 0 & 0 & 0 \\ 0 & 0 & 0 \\ 0 & 0 & 0 \\ 0 & 0 & 0 \\ 0 & 0 & 0 & 0 \\ 0 & 0 & 0 & 0 \\ 0 & 0 & 0 & 0 \\ 0 & 0 & 0 & 0 \\ 0 & 0 & 0 & 0 & 0 \\ 0 & 0 & 0 & 0 & 0 \\ 0 & 0 & 0 & 0 & 0 & 0 \\ 0 & 0 & 0 & 0 & 0 & 0 \\ 0 & 0 & 0 & 0 & 0 & 0 & 0 \\ 0 & 0 & 0 & 0 & 0 & 0 & 0 \\ 0 &$ 

✞ ☎

 $\overline{\phantom{a}}$   $\overline{\phantom{a}}$   $\overline{\$ 

input integrate((a+b\*arcsin(c\*x))/x^2/(e\*x^2+d),x, algorithm="giac")

output

Exception raised: RuntimeError >> an error occurred running a Giac command :INPUT:sage2OUTPUT:sym2poly/r2sym(const gen & e,const index\_m & i,const ve cteur & l) Error: Bad Argument Value

input file name test\_cases/rubi\_tests/5\_Inverse\_trig\_functions/5.1\_Inverse\_sine/266\_5.1.4

Test file number 266

Integral number in file 456

### **Giac [F(-2)]**

Exception generated.

$$
\int \frac{a + b \arcsin(cx)}{x^3 (d + ex^2)} dx = \text{Exception raised: RuntimeError}
$$

✞ ☎

✞ ☎

 $\begin{pmatrix} 1 & 0 & 0 \\ 0 & 0 & 0 \\ 0 & 0 & 0 \\ 0 & 0 & 0 \\ 0 & 0 & 0 \\ 0 & 0 & 0 \\ 0 & 0 & 0 & 0 \\ 0 & 0 & 0 & 0 \\ 0 & 0 & 0 & 0 \\ 0 & 0 & 0 & 0 \\ 0 & 0 & 0 & 0 & 0 \\ 0 & 0 & 0 & 0 & 0 \\ 0 & 0 & 0 & 0 & 0 & 0 \\ 0 & 0 & 0 & 0 & 0 & 0 \\ 0 & 0 & 0 & 0 & 0 & 0 & 0 \\ 0 & 0 & 0 & 0 & 0 & 0 & 0 \\ 0 &$ 

input

integrate((a+b\*arcsin(c\*x))/x^3/(e\*x^2+d),x, algorithm="giac")  $\left($   $\left($   $\right)$   $\left($   $\left($   $\right)$   $\left($   $\left($   $\right)$   $\left($   $\left($   $\right)$   $\left($   $\left($   $\right)$   $\left($   $\left($   $\right)$   $\left($   $\left($   $\right)$   $\left($   $\left($   $\right)$   $\left($   $\left($   $\right)$   $\left($   $\left($   $\right)$   $\left($   $\left($   $\right)$   $\left($   $\left($   $\right)$   $\left($ 

output Exception raised: RuntimeError >> an error occurred running a Giac command :INPUT:sage2OUTPUT:sym2poly/r2sym(const gen & e,const index\_m & i,const ve cteur & l) Error: Bad Argument Value

input file name test\_cases/rubi\_tests/5\_Inverse\_trig\_functions/5.1\_Inverse\_sine/266\_5.1.4 Test file number 266

Exception generated.

$$
\int \frac{a + b \arcsin(cx)}{x^4 (d + ex^2)} dx = \text{Exception raised: RuntimeError}
$$

✞ ☎

 $\begin{pmatrix} 1 & 0 & 0 \\ 0 & 0 & 0 \\ 0 & 0 & 0 \\ 0 & 0 & 0 \\ 0 & 0 & 0 \\ 0 & 0 & 0 \\ 0 & 0 & 0 & 0 \\ 0 & 0 & 0 & 0 \\ 0 & 0 & 0 & 0 \\ 0 & 0 & 0 & 0 \\ 0 & 0 & 0 & 0 & 0 \\ 0 & 0 & 0 & 0 & 0 \\ 0 & 0 & 0 & 0 & 0 & 0 \\ 0 & 0 & 0 & 0 & 0 & 0 \\ 0 & 0 & 0 & 0 & 0 & 0 & 0 \\ 0 & 0 & 0 & 0 & 0 & 0 & 0 \\ 0 &$ 

✞ ☎

 $\overline{\phantom{a}}$   $\overline{\phantom{a}}$   $\overline{\$ 

input integrate((a+b\*arcsin(c\*x))/x^4/(e\*x^2+d),x, algorithm="giac")

output

Exception raised: RuntimeError >> an error occurred running a Giac command :INPUT:sage2OUTPUT:sym2poly/r2sym(const gen & e,const index\_m & i,const ve cteur & l) Error: Bad Argument Value

input file name test\_cases/rubi\_tests/5\_Inverse\_trig\_functions/5.1\_Inverse\_sine/266\_5.1.4

Test file number 266

Integral number in file 458

#### **Giac [F(-2)]**

Exception generated.

$$
\int \frac{x^3(a + b \arcsin(cx))}{(d + ex^2)^2} dx = \text{Exception raised: RuntimeError}
$$

✞ ☎

✞ ☎

 $\overline{\phantom{a}}$   $\overline{\phantom{a}}$   $\overline{\$ 

input

integrate(x^3\*(a+b\*arcsin(c\*x))/(e\*x^2+d)^2,x, algorithm="giac")  $\begin{pmatrix} 1 & 0 & 0 \\ 0 & 0 & 0 \\ 0 & 0 & 0 \\ 0 & 0 & 0 \\ 0 & 0 & 0 \\ 0 & 0 & 0 \\ 0 & 0 & 0 & 0 \\ 0 & 0 & 0 & 0 \\ 0 & 0 & 0 & 0 \\ 0 & 0 & 0 & 0 \\ 0 & 0 & 0 & 0 & 0 \\ 0 & 0 & 0 & 0 & 0 \\ 0 & 0 & 0 & 0 & 0 & 0 \\ 0 & 0 & 0 & 0 & 0 & 0 \\ 0 & 0 & 0 & 0 & 0 & 0 & 0 \\ 0 & 0 & 0 & 0 & 0 & 0 & 0 \\ 0 &$ 

output Exception raised: RuntimeError >> an error occurred running a Giac command :INPUT:sage2OUTPUT:sym2poly/r2sym(const gen & e,const index\_m & i,const ve cteur & l) Error: Bad Argument Value

input file name test cases/rubi\_tests/5\_Inverse\_trig\_functions/5.1\_Inverse\_sine/266\_5.1.4 Test file number 266

Exception generated.

$$
\int \frac{x(a + b \arcsin(cx))}{(d + ex^2)^2} dx = \text{Exception raised: RuntimeError}
$$

✞ ☎

 $\left( \begin{array}{cc} \text{ } & \text{ } \\ \text{ } & \text{ } \end{array} \right)$ 

✞ ☎

 $\begin{pmatrix} 1 & 0 & 0 \\ 0 & 0 & 0 \\ 0 & 0 & 0 \\ 0 & 0 & 0 \\ 0 & 0 & 0 \\ 0 & 0 & 0 \\ 0 & 0 & 0 & 0 \\ 0 & 0 & 0 & 0 \\ 0 & 0 & 0 & 0 \\ 0 & 0 & 0 & 0 \\ 0 & 0 & 0 & 0 & 0 \\ 0 & 0 & 0 & 0 & 0 \\ 0 & 0 & 0 & 0 & 0 & 0 \\ 0 & 0 & 0 & 0 & 0 & 0 \\ 0 & 0 & 0 & 0 & 0 & 0 & 0 \\ 0 & 0 & 0 & 0 & 0 & 0 & 0 \\ 0 &$ 

input integrate(x\*(a+b\*arcsin(c\*x))/(e\*x^2+d)^2,x, algorithm="giac")

output

```
Exception raised: RuntimeError >> an error occurred running a Giac command
:INPUT:sage2OUTPUT:sym2poly/r2sym(const gen & e,const index_m & i,const ve
cteur & l) Error: Bad Argument Value
```
input file name test cases/rubi\_tests/5\_Inverse\_trig\_functions/5.1\_Inverse\_sine/266\_5.1.4

Test file number 266

Integral number in file 460

### **Giac [F(-2)]**

Exception generated.

$$
\int \frac{a + b \arcsin(cx)}{(d + ex^2)^2} dx = \text{Exception raised: RuntimeError}
$$

✞ ☎

✞ ☎

 $\begin{pmatrix} 1 & 0 & 0 \\ 0 & 0 & 0 \\ 0 & 0 & 0 \\ 0 & 0 & 0 \\ 0 & 0 & 0 \\ 0 & 0 & 0 \\ 0 & 0 & 0 \\ 0 & 0 & 0 \\ 0 & 0 & 0 & 0 \\ 0 & 0 & 0 & 0 \\ 0 & 0 & 0 & 0 \\ 0 & 0 & 0 & 0 & 0 \\ 0 & 0 & 0 & 0 & 0 \\ 0 & 0 & 0 & 0 & 0 \\ 0 & 0 & 0 & 0 & 0 & 0 \\ 0 & 0 & 0 & 0 & 0 & 0 \\ 0 & 0 & 0 & 0 & 0 & 0 & 0 \\ 0 &$ 

input

integrate((a+b\*arcsin(c\*x))/(e\*x^2+d)^2,x, algorithm="giac")  $\left( \begin{array}{cc} \text{ } & \text{ } \\ \text{ } & \text{ } \end{array} \right)$ 

output Exception raised: RuntimeError >> an error occurred running a Giac command :INPUT:sage2OUTPUT:sym2poly/r2sym(const gen & e,const index\_m & i,const ve cteur & l) Error: Bad Argument Value

input file name test\_cases/rubi\_tests/5\_Inverse\_trig\_functions/5.1\_Inverse\_sine/266\_5.1.4 Test file number 266

Exception generated.

$$
\int \frac{x^5(a + b \arcsin(cx))}{(d + ex^2)^3} dx = \text{Exception raised: RuntimeError}
$$

✞ ☎

 $\overline{\phantom{a}}$   $\overline{\phantom{a}}$   $\overline{\$ 

✞ ☎

 $\begin{pmatrix} 1 & 0 & 0 \\ 0 & 0 & 0 \\ 0 & 0 & 0 \\ 0 & 0 & 0 \\ 0 & 0 & 0 \\ 0 & 0 & 0 \\ 0 & 0 & 0 & 0 \\ 0 & 0 & 0 & 0 \\ 0 & 0 & 0 & 0 \\ 0 & 0 & 0 & 0 \\ 0 & 0 & 0 & 0 & 0 \\ 0 & 0 & 0 & 0 & 0 \\ 0 & 0 & 0 & 0 & 0 & 0 \\ 0 & 0 & 0 & 0 & 0 & 0 \\ 0 & 0 & 0 & 0 & 0 & 0 & 0 \\ 0 & 0 & 0 & 0 & 0 & 0 & 0 \\ 0 &$ 

input integrate(x^5\*(a+b\*arcsin(c\*x))/(e\*x^2+d)^3,x, algorithm="giac")

output Exception raised: RuntimeError >> an error occurred running a Giac command :INPUT:sage2OUTPUT:sym2poly/r2sym(const gen & e,const index\_m & i,const ve cteur & l) Error: Bad Argument Value

input file name test\_cases/rubi\_tests/5\_Inverse\_trig\_functions/5.1\_Inverse\_sine/266\_5.1.4

Test file number 266

Integral number in file 467

### **Giac [F(-2)]**

Exception generated.

$$
\int \frac{x^3(a + b \arcsin(cx))}{(d + ex^2)^3} dx = \text{Exception raised: RuntimeError}
$$

✞ ☎

✞ ☎

 $\begin{pmatrix} 1 & 0 & 0 \\ 0 & 0 & 0 \\ 0 & 0 & 0 \\ 0 & 0 & 0 \\ 0 & 0 & 0 \\ 0 & 0 & 0 \\ 0 & 0 & 0 & 0 \\ 0 & 0 & 0 & 0 \\ 0 & 0 & 0 & 0 \\ 0 & 0 & 0 & 0 \\ 0 & 0 & 0 & 0 & 0 \\ 0 & 0 & 0 & 0 & 0 \\ 0 & 0 & 0 & 0 & 0 & 0 \\ 0 & 0 & 0 & 0 & 0 & 0 \\ 0 & 0 & 0 & 0 & 0 & 0 & 0 \\ 0 & 0 & 0 & 0 & 0 & 0 & 0 \\ 0 &$ 

input

integrate(x^3\*(a+b\*arcsin(c\*x))/(e\*x^2+d)^3,x, algorithm="giac")  $\overline{\phantom{a}}$   $\overline{\phantom{a}}$   $\overline{\$ 

output Exception raised: RuntimeError >> an error occurred running a Giac command :INPUT:sage2OUTPUT:sym2poly/r2sym(const gen & e,const index\_m & i,const ve cteur & l) Error: Bad Argument Value

input file name test\_cases/rubi\_tests/5\_Inverse\_trig\_functions/5.1\_Inverse\_sine/266\_5.1.4 Test file number 266

Exception generated.

$$
\int \frac{x(a + b \arcsin(cx))}{(d + ex^2)^3} dx = \text{Exception raised: RuntimeError}
$$

✞ ☎

 $\left( \begin{array}{cc} \text{ } & \text{ } \\ \text{ } & \text{ } \end{array} \right)$ 

✞ ☎

 $\begin{pmatrix} 1 & 0 & 0 \\ 0 & 0 & 0 \\ 0 & 0 & 0 \\ 0 & 0 & 0 \\ 0 & 0 & 0 \\ 0 & 0 & 0 \\ 0 & 0 & 0 & 0 \\ 0 & 0 & 0 & 0 \\ 0 & 0 & 0 & 0 \\ 0 & 0 & 0 & 0 \\ 0 & 0 & 0 & 0 & 0 \\ 0 & 0 & 0 & 0 & 0 \\ 0 & 0 & 0 & 0 & 0 & 0 \\ 0 & 0 & 0 & 0 & 0 & 0 \\ 0 & 0 & 0 & 0 & 0 & 0 & 0 \\ 0 & 0 & 0 & 0 & 0 & 0 & 0 \\ 0 &$ 

input integrate(x\*(a+b\*arcsin(c\*x))/(e\*x^2+d)^3,x, algorithm="giac")

output

```
Exception raised: RuntimeError >> an error occurred running a Giac command
:INPUT:sage2OUTPUT:sym2poly/r2sym(const gen & e,const index_m & i,const ve
cteur & l) Error: Bad Argument Value
```
input file name test cases/rubi\_tests/5\_Inverse\_trig\_functions/5.1\_Inverse\_sine/266\_5.1.4

Test file number 266

Integral number in file 469

### **Giac [F(-2)]**

Exception generated.

$$
\int \frac{a + b \arcsin(cx)}{(d + ex^2)^3} dx = \text{Exception raised: RuntimeError}
$$

✞ ☎

✞ ☎

 $\begin{pmatrix} 1 & 0 & 0 \\ 0 & 0 & 0 \\ 0 & 0 & 0 \\ 0 & 0 & 0 \\ 0 & 0 & 0 \\ 0 & 0 & 0 \\ 0 & 0 & 0 \\ 0 & 0 & 0 \\ 0 & 0 & 0 & 0 \\ 0 & 0 & 0 & 0 \\ 0 & 0 & 0 & 0 \\ 0 & 0 & 0 & 0 & 0 \\ 0 & 0 & 0 & 0 & 0 \\ 0 & 0 & 0 & 0 & 0 \\ 0 & 0 & 0 & 0 & 0 & 0 \\ 0 & 0 & 0 & 0 & 0 & 0 \\ 0 & 0 & 0 & 0 & 0 & 0 & 0 \\ 0 &$ 

#### input

integrate((a+b\*arcsin(c\*x))/(e\*x^2+d)^3,x, algorithm="giac")  $\left( \begin{array}{cc} \text{ } & \text{ } \\ \text{ } & \text{ } \end{array} \right)$ 

output Exception raised: RuntimeError >> an error occurred running a Giac command :INPUT:sage2OUTPUT:sym2poly/r2sym(const gen & e,const index\_m & i,const ve cteur & l) Error: Bad Argument Value

input file name test\_cases/rubi\_tests/5\_Inverse\_trig\_functions/5.1\_Inverse\_sine/266\_5.1.4 Test file number 266

Exception generated.

$$
\int \frac{(fx)^m(a+b\arcsin(cx))}{d+ex^2} dx = \text{Exception raised: RuntimeError}
$$

✞ ☎

 $\left( \begin{array}{cc} \bullet & \bullet & \bullet \\ \bullet & \bullet & \bullet \end{array} \right)$ 

✞ ☎

 $\left($   $\left($   $\right)$   $\left($   $\left($   $\right)$   $\left($   $\left($   $\right)$   $\left($   $\left($   $\right)$   $\left($   $\left($   $\right)$   $\left($   $\left($   $\right)$   $\left($   $\left($   $\right)$   $\left($   $\left($   $\right)$   $\left($   $\left($   $\right)$   $\left($   $\left($   $\right)$   $\left($   $\left($   $\right)$   $\left($   $\left($   $\right)$   $\left($ 

input integrate((f\*x)^m\*(a+b\*arcsin(c\*x))/(e\*x^2+d),x, algorithm="giac")

output

```
Exception raised: RuntimeError >> an error occurred running a Giac command
:INPUT:sage2OUTPUT:sym2poly/r2sym(const gen & e,const index_m & i,const ve
cteur & l) Error: Bad Argument Value
```
input file name test\_cases/rubi\_tests/5\_Inverse\_trig\_functions/5.1\_Inverse\_sine/266\_5.1.4

Test file number 266

Integral number in file 480

### **Giac [F(-2)]**

Exception generated.

$$
\int \frac{(fx)^m(a + b \arcsin(cx))}{(d + ex^2)^2} dx = \text{Exception raised: RuntimeError}
$$

✞ ☎

✞ ☎

 $\left( \begin{array}{cc} \text{ } & \text{ } \\ \text{ } & \text{ } \end{array} \right)$ 

input

integrate((f\*x)^m\*(a+b\*arcsin(c\*x))/(e\*x^2+d)^2,x, algorithm="giac")  $\overline{\phantom{a}}$   $\overline{\phantom{a}}$   $\overline{\$ 

output Exception raised: RuntimeError >> an error occurred running a Giac command :INPUT:sage2OUTPUT:sym2poly/r2sym(const gen & e,const index\_m & i,const ve cteur & l) Error: Bad Argument Value

input file name test\_cases/rubi\_tests/5\_Inverse\_trig\_functions/5.1\_Inverse\_sine/266\_5.1.4 Test file number 266

Exception generated.

$$
\int \frac{a + b \arcsin(cx)}{d + ex} dx = \text{Exception raised: RuntimeError}
$$

✞ ☎

 $\left( \begin{array}{cc} \bullet & \bullet & \bullet \\ \bullet & \bullet & \bullet \end{array} \right)$ 

✞ ☎

 $\left($   $\left($   $\right)$   $\left($   $\left($   $\right)$   $\left($   $\left($   $\right)$   $\left($   $\left($   $\right)$   $\left($   $\left($   $\right)$   $\left($   $\left($   $\right)$   $\left($   $\left($   $\right)$   $\left($   $\left($   $\right)$   $\left($   $\left($   $\right)$   $\left($   $\left($   $\right)$   $\left($   $\left($   $\right)$   $\left($   $\left($   $\right)$   $\left($ 

input integrate((a+b\*arcsin(c\*x))/(e\*x+d),x, algorithm="giac")

output

Exception raised: RuntimeError >> an error occurred running a Giac command :INPUT:sage2OUTPUT:sym2poly/r2sym(const gen & e,const index\_m & i,const ve cteur & l) Error: Bad Argument Value

input file name test\_cases/rubi\_tests/5\_Inverse\_trig\_functions/5.1\_Inverse\_sine/267\_5.1.5

Test file number 267

Integral number in file 5

#### **Giac [F(-2)]**

Exception generated.

$$
\int \frac{a + b \arcsin(cx)}{(d + ex)^3} dx = \text{Exception raised: RuntimeError}
$$

✞ ☎

✞ ☎

 $\begin{pmatrix} 1 & 0 & 0 \\ 0 & 0 & 0 \\ 0 & 0 & 0 \\ 0 & 0 & 0 \\ 0 & 0 & 0 \\ 0 & 0 & 0 \\ 0 & 0 & 0 \\ 0 & 0 & 0 \\ 0 & 0 & 0 & 0 \\ 0 & 0 & 0 & 0 \\ 0 & 0 & 0 & 0 \\ 0 & 0 & 0 & 0 & 0 \\ 0 & 0 & 0 & 0 & 0 \\ 0 & 0 & 0 & 0 & 0 \\ 0 & 0 & 0 & 0 & 0 & 0 \\ 0 & 0 & 0 & 0 & 0 & 0 \\ 0 & 0 & 0 & 0 & 0 & 0 & 0 \\ 0 &$ 

input

integrate((a+b\*arcsin(c\*x))/(e\*x+d)^3,x, algorithm="giac")  $\left( \begin{array}{cc} \bullet & \bullet & \bullet \\ \bullet & \bullet & \bullet \end{array} \right)$ 

output Exception raised: RuntimeError >> an error occurred running a Giac command :INPUT:sage2OUTPUT:sym2poly/r2sym(const gen & e,const index\_m & i,const ve cteur & l) Error: Bad Argument Value

input file name test\_cases/rubi\_tests/5\_Inverse\_trig\_functions/5.1\_Inverse\_sine/267\_5.1.5 Test file number 267

Exception generated.

$$
\int \frac{a + b \arcsin(cx)}{(d + ex)^4} dx = \text{Exception raised: RuntimeError}
$$

✞ ☎

 $\begin{pmatrix} 1 & 0 & 0 \\ 0 & 0 & 0 \\ 0 & 0 & 0 \\ 0 & 0 & 0 \\ 0 & 0 & 0 \\ 0 & 0 & 0 \\ 0 & 0 & 0 & 0 \\ 0 & 0 & 0 & 0 \\ 0 & 0 & 0 & 0 \\ 0 & 0 & 0 & 0 \\ 0 & 0 & 0 & 0 & 0 \\ 0 & 0 & 0 & 0 & 0 \\ 0 & 0 & 0 & 0 & 0 & 0 \\ 0 & 0 & 0 & 0 & 0 & 0 \\ 0 & 0 & 0 & 0 & 0 & 0 & 0 \\ 0 & 0 & 0 & 0 & 0 & 0 & 0 \\ 0 &$ 

✞ ☎

 $\overline{\phantom{a}}$   $\overline{\phantom{a}}$   $\overline{\$ 

input integrate((a+b\*arcsin(c\*x))/(e\*x+d)^4,x, algorithm="giac")

output

Exception raised: RuntimeError >> an error occurred running a Giac command :INPUT:sage2OUTPUT:sym2poly/r2sym(const gen & e,const index\_m & i,const ve cteur & l) Error: Bad Argument Value

input file name test\_cases/rubi\_tests/5\_Inverse\_trig\_functions/5.1\_Inverse\_sine/267\_5.1.5

Test file number 267

Integral number in file 8

#### **Giac [F(-2)]**

Exception generated.

$$
\int \frac{(a + b \arcsin(cx))^2}{d + ex} dx = \text{Exception raised: RuntimeError}
$$

✞ ☎

✞ ☎

 $\begin{pmatrix} 1 & 0 & 0 \\ 0 & 0 & 0 \\ 0 & 0 & 0 \\ 0 & 0 & 0 \\ 0 & 0 & 0 \\ 0 & 0 & 0 \\ 0 & 0 & 0 & 0 \\ 0 & 0 & 0 & 0 \\ 0 & 0 & 0 & 0 \\ 0 & 0 & 0 & 0 \\ 0 & 0 & 0 & 0 & 0 \\ 0 & 0 & 0 & 0 & 0 \\ 0 & 0 & 0 & 0 & 0 & 0 \\ 0 & 0 & 0 & 0 & 0 & 0 \\ 0 & 0 & 0 & 0 & 0 & 0 & 0 \\ 0 & 0 & 0 & 0 & 0 & 0 & 0 \\ 0 &$ 

input

integrate((a+b\*arcsin(c\*x))^2/(e\*x+d),x, algorithm="giac")  $\left( \begin{array}{cc} \text{ } & \text{ } \\ \text{ } & \text{ } \end{array} \right)$ 

output Exception raised: RuntimeError >> an error occurred running a Giac command :INPUT:sage2OUTPUT:sym2poly/r2sym(const gen & e,const index\_m & i,const ve cteur & l) Error: Bad Argument Value

input file name test cases/rubi\_tests/5\_Inverse\_trig\_functions/5.1\_Inverse\_sine/267\_5.1.5 Test file number 267

Exception generated.

$$
\int \frac{(a + b \arcsin(cx))^2}{(d + ex)^2} dx = \text{Exception raised: RuntimeError}
$$

✞ ☎

 $\begin{pmatrix} 1 & 0 & 0 \\ 0 & 0 & 0 \\ 0 & 0 & 0 \\ 0 & 0 & 0 \\ 0 & 0 & 0 \\ 0 & 0 & 0 \\ 0 & 0 & 0 & 0 \\ 0 & 0 & 0 & 0 \\ 0 & 0 & 0 & 0 \\ 0 & 0 & 0 & 0 \\ 0 & 0 & 0 & 0 & 0 \\ 0 & 0 & 0 & 0 & 0 \\ 0 & 0 & 0 & 0 & 0 & 0 \\ 0 & 0 & 0 & 0 & 0 & 0 \\ 0 & 0 & 0 & 0 & 0 & 0 & 0 \\ 0 & 0 & 0 & 0 & 0 & 0 & 0 \\ 0 &$ 

✞ ☎

 $\left( \begin{array}{cc} \bullet & \bullet & \bullet \\ \bullet & \bullet & \bullet \end{array} \right)$ 

input integrate((a+b\*arcsin(c\*x))^2/(e\*x+d)^2,x, algorithm="giac")

output

Exception raised: RuntimeError >> an error occurred running a Giac command :INPUT:sage2OUTPUT:sym2poly/r2sym(const gen & e,const index\_m & i,const ve cteur & l) Error: Bad Argument Value

input file name test\_cases/rubi\_tests/5\_Inverse\_trig\_functions/5.1\_Inverse\_sine/267\_5.1.5

Test file number 267

Integral number in file 14

#### **Giac [F(-2)]**

Exception generated.

$$
\int \frac{(a + b \arcsin(cx))^2}{(d + ex)^3} dx = \text{Exception raised: RuntimeError}
$$

✞ ☎

✞ ☎

 $\left( \begin{array}{cc} \text{ } & \text{ } \\ \text{ } & \text{ } \end{array} \right)$ 

input

integrate((a+b\*arcsin(c\*x))^2/(e\*x+d)^3,x, algorithm="giac")  $\left( \begin{array}{cc} \bullet & \bullet & \bullet \\ \bullet & \bullet & \bullet \end{array} \right)$ 

output Exception raised: RuntimeError >> an error occurred running a Giac command :INPUT:sage2OUTPUT:sym2poly/r2sym(const gen & e,const index\_m & i,const ve cteur & l) Error: Bad Argument Value

input file name test\_cases/rubi\_tests/5\_Inverse\_trig\_functions/5.1\_Inverse\_sine/267\_5.1.5 Test file number 267

Exception generated.

$$
\int \frac{(f+gx)(a+b\arcsin(cx))}{d+ex} dx = \text{Exception raised: RuntimeError}
$$

 $\left( \begin{array}{cc} \bullet & \bullet & \bullet \\ \bullet & \bullet & \bullet \end{array} \right)$ 

✞ ☎

 $\left($   $\left($   $\right)$   $\left($   $\left($   $\right)$   $\left($   $\left($   $\right)$   $\left($   $\left($   $\right)$   $\left($   $\left($   $\right)$   $\left($   $\left($   $\right)$   $\left($   $\left($   $\right)$   $\left($   $\left($   $\right)$   $\left($   $\left($   $\right)$   $\left($   $\left($   $\right)$   $\left($   $\left($   $\right)$   $\left($   $\left($   $\right)$   $\left($ 

input ✞ ☎ integrate((g\*x+f)\*(a+b\*arcsin(c\*x))/(e\*x+d),x, algorithm="giac")

output

Exception raised: RuntimeError >> an error occurred running a Giac command :INPUT:sage2OUTPUT:sym2poly/r2sym(const gen & e,const index\_m & i,const ve cteur & l) Error: Bad Argument Value

input file name test\_cases/rubi\_tests/5\_Inverse\_trig\_functions/5.1\_Inverse\_sine/267\_5.1.5

Test file number 267

Integral number in file 34

**Giac [F(-2)]**

Exception generated.

$$
\int \frac{(f+gx)(a+b\arcsin(cx))}{(d+ex)^2} dx = \text{Exception raised: RuntimeError}
$$

✞ ☎

✞ ☎

 $\begin{pmatrix} 1 & 0 & 0 \\ 0 & 0 & 0 \\ 0 & 0 & 0 \\ 0 & 0 & 0 \\ 0 & 0 & 0 \\ 0 & 0 & 0 \\ 0 & 0 & 0 \\ 0 & 0 & 0 \\ 0 & 0 & 0 & 0 \\ 0 & 0 & 0 & 0 \\ 0 & 0 & 0 & 0 \\ 0 & 0 & 0 & 0 & 0 \\ 0 & 0 & 0 & 0 & 0 \\ 0 & 0 & 0 & 0 & 0 \\ 0 & 0 & 0 & 0 & 0 & 0 \\ 0 & 0 & 0 & 0 & 0 & 0 \\ 0 & 0 & 0 & 0 & 0 & 0 & 0 \\ 0 &$ 

input

integrate((g\*x+f)\*(a+b\*arcsin(c\*x))/(e\*x+d)^2,x, algorithm="giac")  $\left( \begin{array}{cc} \bullet & \bullet & \bullet \\ \bullet & \bullet & \bullet \end{array} \right)$ 

output Exception raised: RuntimeError >> an error occurred running a Giac command :INPUT:sage2OUTPUT:sym2poly/r2sym(const gen & e,const index\_m & i,const ve cteur & l) Error: Bad Argument Value

input file name test\_cases/rubi\_tests/5\_Inverse\_trig\_functions/5.1\_Inverse\_sine/267\_5.1.5 Test file number 267

Exception generated.

$$
\int \frac{(f+gx)(a+b\arcsin(cx))}{(d+ex)^3} dx = \text{Exception raised: RuntimeError}
$$

✞ ☎

 $\begin{pmatrix} 1 & 0 & 0 \\ 0 & 0 & 0 \\ 0 & 0 & 0 \\ 0 & 0 & 0 \\ 0 & 0 & 0 \\ 0 & 0 & 0 \\ 0 & 0 & 0 & 0 \\ 0 & 0 & 0 & 0 \\ 0 & 0 & 0 & 0 \\ 0 & 0 & 0 & 0 \\ 0 & 0 & 0 & 0 & 0 \\ 0 & 0 & 0 & 0 & 0 \\ 0 & 0 & 0 & 0 & 0 & 0 \\ 0 & 0 & 0 & 0 & 0 & 0 \\ 0 & 0 & 0 & 0 & 0 & 0 & 0 \\ 0 & 0 & 0 & 0 & 0 & 0 & 0 \\ 0 &$ 

✞ ☎

 $\overline{\phantom{a}}$   $\overline{\phantom{a}}$   $\overline{\$ 

input  $integrate((gx*rf)*(a+b*arcsin(c*x))/(e*x+d)^3,x, algorithm="giac")$ 

output

Exception raised: RuntimeError >> an error occurred running a Giac command :INPUT:sage2OUTPUT:sym2poly/r2sym(const gen & e,const index\_m & i,const ve cteur & l) Error: Bad Argument Value

input file name test\_cases/rubi\_tests/5\_Inverse\_trig\_functions/5.1\_Inverse\_sine/267\_5.1.5

Test file number 267

Integral number in file 36

#### **Giac [F(-2)]**

Exception generated.

$$
\int \frac{(f+gx)(a+b\arcsin(cx))}{(d+ex)^4} dx = \text{Exception raised: RuntimeError}
$$

✞ ☎

✞ ☎

 $\begin{pmatrix} 1 & 0 & 0 \\ 0 & 0 & 0 \\ 0 & 0 & 0 \\ 0 & 0 & 0 \\ 0 & 0 & 0 \\ 0 & 0 & 0 \\ 0 & 0 & 0 & 0 \\ 0 & 0 & 0 & 0 \\ 0 & 0 & 0 & 0 \\ 0 & 0 & 0 & 0 \\ 0 & 0 & 0 & 0 & 0 \\ 0 & 0 & 0 & 0 & 0 \\ 0 & 0 & 0 & 0 & 0 & 0 \\ 0 & 0 & 0 & 0 & 0 & 0 \\ 0 & 0 & 0 & 0 & 0 & 0 & 0 \\ 0 & 0 & 0 & 0 & 0 & 0 & 0 \\ 0 &$ 

input

integrate((g\*x+f)\*(a+b\*arcsin(c\*x))/(e\*x+d)^4,x, algorithm="giac")  $\left($   $\left($   $\right)$   $\left($   $\left($   $\right)$   $\left($   $\left($   $\right)$   $\left($   $\left($   $\right)$   $\left($   $\left($   $\right)$   $\left($   $\left($   $\right)$   $\left($   $\left($   $\right)$   $\left($   $\left($   $\right)$   $\left($   $\left($   $\right)$   $\left($   $\left($   $\right)$   $\left($   $\left($   $\right)$   $\left($   $\left($   $\right)$   $\left($ 

output Exception raised: RuntimeError >> an error occurred running a Giac command :INPUT:sage2OUTPUT:sym2poly/r2sym(const gen & e,const index\_m & i,const ve cteur & l) Error: Bad Argument Value

input file name test\_cases/rubi\_tests/5\_Inverse\_trig\_functions/5.1\_Inverse\_sine/267\_5.1.5 Test file number 267

Exception generated.

$$
\int \frac{(f+gx)(a+b\arcsin(cx))}{(d+ex)^5} dx = \text{Exception raised: RuntimeError}
$$

✞ ☎

 $\begin{pmatrix} 1 & 0 & 0 \\ 0 & 0 & 0 \\ 0 & 0 & 0 \\ 0 & 0 & 0 \\ 0 & 0 & 0 \\ 0 & 0 & 0 \\ 0 & 0 & 0 & 0 \\ 0 & 0 & 0 & 0 \\ 0 & 0 & 0 & 0 \\ 0 & 0 & 0 & 0 \\ 0 & 0 & 0 & 0 & 0 \\ 0 & 0 & 0 & 0 & 0 \\ 0 & 0 & 0 & 0 & 0 & 0 \\ 0 & 0 & 0 & 0 & 0 & 0 \\ 0 & 0 & 0 & 0 & 0 & 0 & 0 \\ 0 & 0 & 0 & 0 & 0 & 0 & 0 \\ 0 &$ 

✞ ☎

 $\overline{\phantom{a}}$   $\overline{\phantom{a}}$   $\overline{\$ 

input  $integrate((gx*rf)*(a+b*arcsin(c*x))/(e*x+d)^5, x, algorithm="giac")$ 

output

Exception raised: RuntimeError >> an error occurred running a Giac command :INPUT:sage2OUTPUT:sym2poly/r2sym(const gen & e,const index\_m & i,const ve cteur & l) Error: Bad Argument Value

input file name test\_cases/rubi\_tests/5\_Inverse\_trig\_functions/5.1\_Inverse\_sine/267\_5.1.5

Test file number 267

Integral number in file 38

#### **Giac [F(-2)]**

Exception generated.

$$
\int \frac{(f+gx)(a+b\arcsin(cx))}{(d+ex)^6} dx = \text{Exception raised: RuntimeError}
$$

✞ ☎

✞ ☎

 $\begin{pmatrix} 1 & 0 & 0 \\ 0 & 0 & 0 \\ 0 & 0 & 0 \\ 0 & 0 & 0 \\ 0 & 0 & 0 \\ 0 & 0 & 0 \\ 0 & 0 & 0 & 0 \\ 0 & 0 & 0 & 0 \\ 0 & 0 & 0 & 0 \\ 0 & 0 & 0 & 0 \\ 0 & 0 & 0 & 0 & 0 \\ 0 & 0 & 0 & 0 & 0 \\ 0 & 0 & 0 & 0 & 0 & 0 \\ 0 & 0 & 0 & 0 & 0 & 0 \\ 0 & 0 & 0 & 0 & 0 & 0 & 0 \\ 0 & 0 & 0 & 0 & 0 & 0 & 0 \\ 0 &$ 

input

integrate((g\*x+f)\*(a+b\*arcsin(c\*x))/(e\*x+d)^6,x, algorithm="giac")  $\left($   $\left($   $\right)$   $\left($   $\left($   $\right)$   $\left($   $\left($   $\right)$   $\left($   $\left($   $\right)$   $\left($   $\left($   $\right)$   $\left($   $\left($   $\right)$   $\left($   $\left($   $\right)$   $\left($   $\left($   $\right)$   $\left($   $\left($   $\right)$   $\left($   $\left($   $\right)$   $\left($   $\left($   $\right)$   $\left($   $\left($   $\right)$   $\left($ 

output Exception raised: RuntimeError >> an error occurred running a Giac command :INPUT:sage2OUTPUT:sym2poly/r2sym(const gen & e,const index\_m & i,const ve cteur & l) Error: Bad Argument Value

input file name test\_cases/rubi\_tests/5\_Inverse\_trig\_functions/5.1\_Inverse\_sine/267\_5.1.5 Test file number 267

Exception generated.

$$
\int \frac{(f+gx)(a+b\arcsin(cx))^2}{(d+ex)^3} dx = \text{Exception raised: RuntimeError}
$$

✞ ☎

 $\begin{pmatrix} 1 & 0 & 0 \\ 0 & 0 & 0 \\ 0 & 0 & 0 \\ 0 & 0 & 0 \\ 0 & 0 & 0 \\ 0 & 0 & 0 \\ 0 & 0 & 0 & 0 \\ 0 & 0 & 0 & 0 \\ 0 & 0 & 0 & 0 \\ 0 & 0 & 0 & 0 \\ 0 & 0 & 0 & 0 & 0 \\ 0 & 0 & 0 & 0 & 0 \\ 0 & 0 & 0 & 0 & 0 & 0 \\ 0 & 0 & 0 & 0 & 0 & 0 \\ 0 & 0 & 0 & 0 & 0 & 0 & 0 \\ 0 & 0 & 0 & 0 & 0 & 0 & 0 \\ 0 &$ 

✞ ☎

 $\left( \begin{array}{cc} \bullet & \bullet & \bullet \\ \bullet & \bullet & \bullet \end{array} \right)$ 

input integrate((g\*x+f)\*(a+b\*arcsin(c\*x))^2/(e\*x+d)^3,x, algorithm="giac")

output

Exception raised: RuntimeError >> an error occurred running a Giac command :INPUT:sage2OUTPUT:sym2poly/r2sym(const gen & e,const index\_m & i,const ve cteur & l) Error: Bad Argument Value

input file name test\_cases/rubi\_tests/5\_Inverse\_trig\_functions/5.1\_Inverse\_sine/267\_5.1.5

Test file number 267

Integral number in file 40

#### **Giac [F(-2)]**

Exception generated.

$$
\int \frac{(f+gx)^2(a+b\arcsin(cx))^2}{(d+ex)^3} dx = \text{Exception raised: RuntimeError}
$$

✞ ☎

✞ ☎

 $\left( \begin{array}{cc} \text{ } & \text{ } \\ \text{ } & \text{ } \end{array} \right)$ 

input

integrate((g\*x+f)^2\*(a+b\*arcsin(c\*x))^2/(e\*x+d)^3,x, algorithm="giac")  $\left( \begin{array}{cc} \bullet & \bullet & \bullet \\ \bullet & \bullet & \bullet \end{array} \right)$ 

output Exception raised: RuntimeError >> an error occurred running a Giac command :INPUT:sage2OUTPUT:sym2poly/r2sym(const gen & e,const index\_m & i,const ve cteur & l) Error: Bad Argument Value

input file name test\_cases/rubi\_tests/5\_Inverse\_trig\_functions/5.1\_Inverse\_sine/267\_5.1.5 Test file number 267

Exception generated.

$$
\int (f+gx)^3 \sqrt{d-c^2} dx^2 (a+b \arcsin(cx)) dx = \text{Exception raised: RuntimeError}
$$

 $\overline{\phantom{a}}$   $\overline{\phantom{a}}$   $\overline{\$ 

✞ ☎

 $\left( \begin{array}{cc} \text{ } & \text{ } \\ \text{ } & \text{ } \end{array} \right)$ 

input ✞ ☎ integrate((g\*x+f)^3\*(-c^2\*d\*x^2+d)^(1/2)\*(a+b\*arcsin(c\*x)),x, algorithm="g iac")

output Exception raised: RuntimeError >> an error occurred running a Giac command :INPUT:sage2OUTPUT:sym2poly/r2sym(const gen & e,const index\_m & i,const ve cteur & l) Error: Bad Argument Value

input file name test\_cases/rubi\_tests/5\_Inverse\_trig\_functions/5.1\_Inverse\_sine/267\_5.1.5

Test file number 267

Integral number in file 104

### **Giac [F(-2)]**

Exception generated.

$$
\int (f+gx)^2 \sqrt{d-c^2} dx^2 (a+b \arcsin(cx)) dx = \text{Exception raised: RuntimeError}
$$

✞ ☎

 $\left( \begin{array}{cc} \text{ } & \text{ } \\ \text{ } & \text{ } \end{array} \right)$ 

✞ ☎

 $\left( \begin{array}{cc} \bullet & \bullet & \bullet \\ \bullet & \bullet & \bullet \end{array} \right)$ 

input

integrate((g\*x+f)^2\*(-c^2\*d\*x^2+d)^(1/2)\*(a+b\*arcsin(c\*x)),x, algorithm="g iac")

output Exception raised: RuntimeError >> an error occurred running a Giac command :INPUT:sage2OUTPUT:sym2poly/r2sym(const gen & e,const index\_m & i,const ve cteur & l) Error: Bad Argument Value

input file name test\_cases/rubi\_tests/5\_Inverse\_trig\_functions/5.1\_Inverse\_sine/267\_5.1.5 Test file number 267

Exception generated.

$$
\int (f+gx)\sqrt{d-c^2dx^2}(a+b\arcsin(cx))dx = \text{Exception raised: RuntimeError}
$$

 $\begin{pmatrix} 1 & 0 & 0 \\ 0 & 0 & 0 \\ 0 & 0 & 0 \\ 0 & 0 & 0 \\ 0 & 0 & 0 \\ 0 & 0 & 0 \\ 0 & 0 & 0 & 0 \\ 0 & 0 & 0 & 0 \\ 0 & 0 & 0 & 0 \\ 0 & 0 & 0 & 0 \\ 0 & 0 & 0 & 0 & 0 \\ 0 & 0 & 0 & 0 & 0 \\ 0 & 0 & 0 & 0 & 0 & 0 \\ 0 & 0 & 0 & 0 & 0 & 0 \\ 0 & 0 & 0 & 0 & 0 & 0 & 0 \\ 0 & 0 & 0 & 0 & 0 & 0 & 0 \\ 0 &$ 

✞ ☎

 $\overline{\phantom{a}}$   $\overline{\phantom{a}}$   $\overline{\$ 

input ✞ ☎  $integrate((g*x+f)*(-c^2*d*x^2+d)^((1/2)*(a+b*arcsin(c*x)),x, algorithm="gia$ c")

output Exception raised: RuntimeError >> an error occurred running a Giac command :INPUT:sage2OUTPUT:sym2poly/r2sym(const gen & e,const index\_m & i,const ve cteur & l) Error: Bad Argument Value

input file name test\_cases/rubi\_tests/5\_Inverse\_trig\_functions/5.1\_Inverse\_sine/267\_5.1.5

Test file number 267

Integral number in file 106

### **Giac [F(-2)]**

Exception generated.

 $\int \sqrt{d - c^2 dx^2} (a + b \arcsin(cx))$ *f* + *gx dx* = Exception raised: TypeError

 $\left( \begin{array}{cc} \text{ } & \text{ } \\ \text{ } & \text{ } \end{array} \right)$ 

✞ ☎

 $\begin{pmatrix} 1 & 0 & 0 \\ 0 & 0 & 0 \\ 0 & 0 & 0 \\ 0 & 0 & 0 \\ 0 & 0 & 0 \\ 0 & 0 & 0 \\ 0 & 0 & 0 & 0 \\ 0 & 0 & 0 & 0 \\ 0 & 0 & 0 & 0 \\ 0 & 0 & 0 & 0 \\ 0 & 0 & 0 & 0 & 0 \\ 0 & 0 & 0 & 0 & 0 \\ 0 & 0 & 0 & 0 & 0 & 0 \\ 0 & 0 & 0 & 0 & 0 & 0 \\ 0 & 0 & 0 & 0 & 0 & 0 & 0 \\ 0 & 0 & 0 & 0 & 0 & 0 & 0 \\ 0 &$ 

input ✞ ☎ integrate((-c^2\*d\*x^2+d)^(1/2)\*(a+b\*arcsin(c\*x))/(g\*x+f),x, algorithm="gia c")

output Exception raised: TypeError >> an error occurred running a Giac command:IN PUT:sage2:=int(sage0,sageVARx):;OUTPUT:sym2poly/r2sym(const gen & e,const index\_m & i,const vecteur & l) Error: Bad Argument Value

input file name test\_cases/rubi\_tests/5\_Inverse\_trig\_functions/5.1\_Inverse\_sine/267\_5.1.5

Test file number 267

Exception generated.

$$
\int \frac{\sqrt{d - c^2 dx^2} (a + b \arcsin(cx))}{(f + gx)^2} dx = \text{Exception raised: TypeError}
$$

 $\left( \begin{array}{cc} \text{ } & \text{ } \\ \text{ } & \text{ } \end{array} \right)$ 

✞ ☎

 $\begin{pmatrix} 1 & 0 & 0 \\ 0 & 0 & 0 \\ 0 & 0 & 0 \\ 0 & 0 & 0 \\ 0 & 0 & 0 \\ 0 & 0 & 0 \\ 0 & 0 & 0 & 0 \\ 0 & 0 & 0 & 0 \\ 0 & 0 & 0 & 0 \\ 0 & 0 & 0 & 0 \\ 0 & 0 & 0 & 0 & 0 \\ 0 & 0 & 0 & 0 & 0 \\ 0 & 0 & 0 & 0 & 0 & 0 \\ 0 & 0 & 0 & 0 & 0 & 0 \\ 0 & 0 & 0 & 0 & 0 & 0 & 0 \\ 0 & 0 & 0 & 0 & 0 & 0 & 0 \\ 0 &$ 

input ✞ ☎ integrate( $(-c^2*d*x^2+d)^(1/2)*(a+b*arcsin(c*x))/(gx*x+f)^2,x, algorithm="g$ iac")

output

```
Exception raised: TypeError >> an error occurred running a Giac command:IN
PUT:sage2:=int(sage0,sageVARx):;OUTPUT:sym2poly/r2sym(const gen & e,const
index_m & i,const vecteur & l) Error: Bad Argument Value
```
input file name test cases/rubi\_tests/5\_Inverse\_trig\_functions/5.1\_Inverse\_sine/267\_5.1.5

Test file number 267

Integral number in file 108

### **Giac [F(-2)]**

Exception generated.

$$
\int (f+gx)^3 (d-c^2 dx^2)^{3/2} (a+b \arcsin(cx)) dx = \text{Exception raised: RuntimeError}
$$

 $\left( \begin{array}{cc} \text{ } & \text{ } \\ \text{ } & \text{ } \end{array} \right)$ 

✞ ☎

 $\begin{pmatrix} 1 & 0 & 0 \\ 0 & 0 & 0 \\ 0 & 0 & 0 \\ 0 & 0 & 0 \\ 0 & 0 & 0 \\ 0 & 0 & 0 \\ 0 & 0 & 0 & 0 \\ 0 & 0 & 0 & 0 \\ 0 & 0 & 0 & 0 \\ 0 & 0 & 0 & 0 \\ 0 & 0 & 0 & 0 & 0 \\ 0 & 0 & 0 & 0 & 0 \\ 0 & 0 & 0 & 0 & 0 & 0 \\ 0 & 0 & 0 & 0 & 0 & 0 \\ 0 & 0 & 0 & 0 & 0 & 0 & 0 \\ 0 & 0 & 0 & 0 & 0 & 0 & 0 \\ 0 &$ 

input ✞ ☎ integrate((g\*x+f)^3\*(-c^2\*d\*x^2+d)^(3/2)\*(a+b\*arcsin(c\*x)),x, algorithm="g iac")

output Exception raised: RuntimeError >> an error occurred running a Giac command :INPUT:sage2OUTPUT:sym2poly/r2sym(const gen & e,const index\_m & i,const ve cteur & l) Error: Bad Argument Value

input file name test\_cases/rubi\_tests/5\_Inverse\_trig\_functions/5.1\_Inverse\_sine/267\_5.1.5

Test file number 267

Exception generated.

$$
\int (f+gx)^2 (d-c^2 dx^2)^{3/2} (a+b \arcsin(cx)) dx = \text{Exception raised: RuntimeError}
$$

 $\overline{\phantom{a}}$   $\overline{\phantom{a}}$   $\overline{\$ 

✞ ☎

 $\left( \begin{array}{cc} \text{ } & \text{ } \\ \text{ } & \text{ } \end{array} \right)$ 

input ✞ ☎ integrate((g\*x+f)^2\*(-c^2\*d\*x^2+d)^(3/2)\*(a+b\*arcsin(c\*x)),x, algorithm="g iac")

output Exception raised: RuntimeError >> an error occurred running a Giac command :INPUT:sage2OUTPUT:sym2poly/r2sym(const gen & e,const index\_m & i,const ve cteur & l) Error: Bad Argument Value

input file name test\_cases/rubi\_tests/5\_Inverse\_trig\_functions/5.1\_Inverse\_sine/267\_5.1.5

Test file number 267

Integral number in file 110

# **Giac [F(-2)]**

Exception generated.

$$
\int (f+gx) (d - c^2 dx^2)^{3/2} (a + b \arcsin(cx)) dx = \text{Exception raised: RuntimeError}
$$

✞ ☎  $integrate((g*x+f)*(-c^2*d*x^2+d)^(3/2)*(a+b*arcsin(c*x)),x, algorithm='gia$ 

 $\left( \begin{array}{cc} \bullet & \bullet & \bullet \\ \bullet & \bullet & \bullet \end{array} \right)$ 

✞ ☎

 $\left( \begin{array}{cc} \bullet & \bullet & \bullet \\ \bullet & \bullet & \bullet \end{array} \right)$ 

input

c")

output Exception raised: RuntimeError >> an error occurred running a Giac command :INPUT:sage2OUTPUT:sym2poly/r2sym(const gen & e,const index\_m & i,const ve cteur & l) Error: Bad Argument Value

input file name test\_cases/rubi\_tests/5\_Inverse\_trig\_functions/5.1\_Inverse\_sine/267\_5.1.5 Test file number 267
Exception generated.

$$
\int \frac{(d - c^2 dx^2)^{3/2} (a + b \arcsin(cx))}{f + gx} dx = \text{Exception raised: TypeError}
$$

 $\left( \begin{array}{cc} \text{ } & \text{ } \\ \text{ } & \text{ } \end{array} \right)$ 

✞ ☎

 $\begin{pmatrix} 1 & 0 & 0 \\ 0 & 0 & 0 \\ 0 & 0 & 0 \\ 0 & 0 & 0 \\ 0 & 0 & 0 \\ 0 & 0 & 0 \\ 0 & 0 & 0 & 0 \\ 0 & 0 & 0 & 0 \\ 0 & 0 & 0 & 0 \\ 0 & 0 & 0 & 0 \\ 0 & 0 & 0 & 0 & 0 \\ 0 & 0 & 0 & 0 & 0 \\ 0 & 0 & 0 & 0 & 0 & 0 \\ 0 & 0 & 0 & 0 & 0 & 0 \\ 0 & 0 & 0 & 0 & 0 & 0 & 0 \\ 0 & 0 & 0 & 0 & 0 & 0 & 0 \\ 0 &$ 

input ✞ ☎  $integrate((-c^2*d*x^2+d)^(3/2)*(a+b*arcsin(c*x))/(gx*xf),x, algorithm="gia)$ c")

output

```
Exception raised: TypeError >> an error occurred running a Giac command:IN
PUT:sage2:=int(sage0,sageVARx):;OUTPUT:sym2poly/r2sym(const gen & e,const
index_m & i,const vecteur & l) Error: Bad Argument Value
```
input file name test\_cases/rubi\_tests/5\_Inverse\_trig\_functions/5.1\_Inverse\_sine/267\_5.1.5

Test file number 267

Integral number in file 112

#### **Giac [F(-2)]**

Exception generated.

$$
\int (f+gx)^3 (d-c^2 dx^2)^{5/2} (a+b \arcsin(cx)) dx = \text{Exception raised: RuntimeError}
$$

 $\begin{pmatrix} 1 & 0 & 0 \\ 0 & 0 & 0 \\ 0 & 0 & 0 \\ 0 & 0 & 0 \\ 0 & 0 & 0 \\ 0 & 0 & 0 \\ 0 & 0 & 0 \\ 0 & 0 & 0 \\ 0 & 0 & 0 & 0 \\ 0 & 0 & 0 & 0 \\ 0 & 0 & 0 & 0 \\ 0 & 0 & 0 & 0 & 0 \\ 0 & 0 & 0 & 0 & 0 \\ 0 & 0 & 0 & 0 & 0 \\ 0 & 0 & 0 & 0 & 0 & 0 \\ 0 & 0 & 0 & 0 & 0 & 0 \\ 0 & 0 & 0 & 0 & 0 & 0 & 0 \\ 0 &$ 

✞ ☎

 $\begin{pmatrix} 1 & 0 & 0 \\ 0 & 0 & 0 \\ 0 & 0 & 0 \\ 0 & 0 & 0 \\ 0 & 0 & 0 \\ 0 & 0 & 0 \\ 0 & 0 & 0 & 0 \\ 0 & 0 & 0 & 0 \\ 0 & 0 & 0 & 0 \\ 0 & 0 & 0 & 0 \\ 0 & 0 & 0 & 0 & 0 \\ 0 & 0 & 0 & 0 & 0 \\ 0 & 0 & 0 & 0 & 0 & 0 \\ 0 & 0 & 0 & 0 & 0 & 0 \\ 0 & 0 & 0 & 0 & 0 & 0 & 0 \\ 0 & 0 & 0 & 0 & 0 & 0 & 0 \\ 0 &$ 

input ✞ ☎ integrate((g\*x+f)^3\*(-c^2\*d\*x^2+d)^(5/2)\*(a+b\*arcsin(c\*x)),x, algorithm="g iac")

output Exception raised: RuntimeError >> an error occurred running a Giac command :INPUT:sage2OUTPUT:sym2poly/r2sym(const gen & e,const index\_m & i,const ve cteur & l) Error: Bad Argument Value

input file name test\_cases/rubi\_tests/5\_Inverse\_trig\_functions/5.1\_Inverse\_sine/267\_5.1.5

Test file number 267

Exception generated.

$$
\int (f+gx)^2 (d-c^2 dx^2)^{5/2} (a+b \arcsin(cx)) dx = \text{Exception raised: RuntimeError}
$$

✞ ☎

 $\overline{\phantom{a}}$   $\overline{\phantom{a}}$   $\overline{\$ 

✞ ☎

 $\left( \begin{array}{cc} \text{ } & \text{ } \\ \text{ } & \text{ } \end{array} \right)$ 

input integrate((g\*x+f)^2\*(-c^2\*d\*x^2+d)^(5/2)\*(a+b\*arcsin(c\*x)),x, algorithm="g iac")

output Exception raised: RuntimeError >> an error occurred running a Giac command :INPUT:sage2OUTPUT:sym2poly/r2sym(const gen & e,const index\_m & i,const ve cteur & l) Error: Bad Argument Value

input file name test\_cases/rubi\_tests/5\_Inverse\_trig\_functions/5.1\_Inverse\_sine/267\_5.1.5

Test file number 267

Integral number in file 114

#### **Giac [F(-2)]**

Exception generated.

$$
\int (f+gx) (d - c^2 dx^2)^{5/2} (a + b \arcsin(cx)) dx = \text{Exception raised: RuntimeError}
$$

✞ ☎  $integrate((g*x+f)*(-c^2*d*x^2+d)^{(5/2)*(a+b*arcsin(c*x)),x, algorithm="gia$ 

 $\begin{pmatrix} 1 & 0 & 0 \\ 0 & 0 & 0 \\ 0 & 0 & 0 \\ 0 & 0 & 0 \\ 0 & 0 & 0 \\ 0 & 0 & 0 \\ 0 & 0 & 0 & 0 \\ 0 & 0 & 0 & 0 \\ 0 & 0 & 0 & 0 \\ 0 & 0 & 0 & 0 \\ 0 & 0 & 0 & 0 & 0 \\ 0 & 0 & 0 & 0 & 0 \\ 0 & 0 & 0 & 0 & 0 & 0 \\ 0 & 0 & 0 & 0 & 0 & 0 \\ 0 & 0 & 0 & 0 & 0 & 0 & 0 \\ 0 & 0 & 0 & 0 & 0 & 0 & 0 \\ 0 &$ 

✞ ☎

 $\begin{pmatrix} 1 & 0 & 0 \\ 0 & 0 & 0 \\ 0 & 0 & 0 \\ 0 & 0 & 0 \\ 0 & 0 & 0 \\ 0 & 0 & 0 \\ 0 & 0 & 0 & 0 \\ 0 & 0 & 0 & 0 \\ 0 & 0 & 0 & 0 \\ 0 & 0 & 0 & 0 \\ 0 & 0 & 0 & 0 & 0 \\ 0 & 0 & 0 & 0 & 0 \\ 0 & 0 & 0 & 0 & 0 & 0 \\ 0 & 0 & 0 & 0 & 0 & 0 \\ 0 & 0 & 0 & 0 & 0 & 0 & 0 \\ 0 & 0 & 0 & 0 & 0 & 0 & 0 \\ 0 &$ 

input

c")

output Exception raised: RuntimeError >> an error occurred running a Giac command :INPUT:sage2OUTPUT:sym2poly/r2sym(const gen & e,const index\_m & i,const ve cteur & l) Error: Bad Argument Value

input file name test\_cases/rubi\_tests/5\_Inverse\_trig\_functions/5.1\_Inverse\_sine/267\_5.1.5 Test file number 267

Exception generated.

$$
\int \frac{(d - c^2 dx^2)^{5/2} (a + b \arcsin(cx))}{f + gx} dx = \text{Exception raised: TypeError}
$$

 $\left($   $\left($   $\right)$   $\left($   $\left($   $\right)$   $\left($   $\left($   $\right)$   $\left($   $\left($   $\right)$   $\left($   $\left($   $\right)$   $\left($   $\left($   $\right)$   $\left($   $\left($   $\right)$   $\left($   $\left($   $\right)$   $\left($   $\left($   $\right)$   $\left($   $\left($   $\right)$   $\left($   $\left($   $\right)$   $\left($   $\left($   $\right)$   $\left($ 

✞ ☎

 $\overline{\phantom{a}}$   $\overline{\phantom{a}}$   $\overline{\$ 

input ✞ ☎  $integrate((-c^2*d*x^2+d)^{(5/2)*(a+b*arcsin(c*x))/(gxxff),x, algorithm="gia$ c")

output

```
Exception raised: TypeError >> an error occurred running a Giac command:IN
PUT:sage2:=int(sage0,sageVARx):;OUTPUT:sym2poly/r2sym(const gen & e,const
index_m & i,const vecteur & l) Error: Bad Argument Value
```
input file name test cases/rubi\_tests/5\_Inverse\_trig\_functions/5.1\_Inverse\_sine/267\_5.1.5

Test file number 267

Integral number in file 116

#### **Giac [F(-2)]**

Exception generated.

$$
\int \frac{(f+gx)^3(a+b\arcsin(cx))}{\sqrt{d-c^2dx^2}} dx = \text{Exception raised: RuntimeError}
$$

 $\begin{pmatrix} 1 & 0 & 0 \\ 0 & 0 & 0 \\ 0 & 0 & 0 \\ 0 & 0 & 0 \\ 0 & 0 & 0 \\ 0 & 0 & 0 \\ 0 & 0 & 0 \\ 0 & 0 & 0 \\ 0 & 0 & 0 & 0 \\ 0 & 0 & 0 & 0 \\ 0 & 0 & 0 & 0 \\ 0 & 0 & 0 & 0 & 0 \\ 0 & 0 & 0 & 0 & 0 \\ 0 & 0 & 0 & 0 & 0 \\ 0 & 0 & 0 & 0 & 0 & 0 \\ 0 & 0 & 0 & 0 & 0 & 0 \\ 0 & 0 & 0 & 0 & 0 & 0 & 0 \\ 0 &$ 

✞ ☎

 $\begin{pmatrix} 1 & 0 & 0 \\ 0 & 0 & 0 \\ 0 & 0 & 0 \\ 0 & 0 & 0 \\ 0 & 0 & 0 \\ 0 & 0 & 0 \\ 0 & 0 & 0 & 0 \\ 0 & 0 & 0 & 0 \\ 0 & 0 & 0 & 0 \\ 0 & 0 & 0 & 0 \\ 0 & 0 & 0 & 0 & 0 \\ 0 & 0 & 0 & 0 & 0 \\ 0 & 0 & 0 & 0 & 0 & 0 \\ 0 & 0 & 0 & 0 & 0 & 0 \\ 0 & 0 & 0 & 0 & 0 & 0 & 0 \\ 0 & 0 & 0 & 0 & 0 & 0 & 0 \\ 0 &$ 

input ✞ ☎  $integrate((gxx+f)^3*(a+b*arcsin(c*x))/(-c^2*d*x^2+d)^(1/2),x, algorithm="g)$ iac")

output Exception raised: RuntimeError >> an error occurred running a Giac command :INPUT:sage2OUTPUT:sym2poly/r2sym(const gen & e,const index\_m & i,const ve cteur & l) Error: Bad Argument Value

input file name test\_cases/rubi\_tests/5\_Inverse\_trig\_functions/5.1\_Inverse\_sine/267\_5.1.5

Test file number 267

Exception generated.

$$
\int \frac{(f+gx)^2(a+b\arcsin(cx))}{\sqrt{d-c^2dx^2}} dx = \text{Exception raised: RuntimeError}
$$

 $\begin{pmatrix} 1 & 0 & 0 \\ 0 & 0 & 0 \\ 0 & 0 & 0 \\ 0 & 0 & 0 \\ 0 & 0 & 0 \\ 0 & 0 & 0 \\ 0 & 0 & 0 \\ 0 & 0 & 0 \\ 0 & 0 & 0 & 0 \\ 0 & 0 & 0 & 0 \\ 0 & 0 & 0 & 0 \\ 0 & 0 & 0 & 0 & 0 \\ 0 & 0 & 0 & 0 & 0 \\ 0 & 0 & 0 & 0 & 0 \\ 0 & 0 & 0 & 0 & 0 & 0 \\ 0 & 0 & 0 & 0 & 0 & 0 \\ 0 & 0 & 0 & 0 & 0 & 0 & 0 \\ 0 &$ 

✞ ☎

 $\left($   $\left($   $\right)$   $\left($   $\left($   $\right)$   $\left($   $\left($   $\right)$   $\left($   $\left($   $\right)$   $\left($   $\left($   $\right)$   $\left($   $\left($   $\right)$   $\left($   $\left($   $\right)$   $\left($   $\left($   $\right)$   $\left($   $\left($   $\right)$   $\left($   $\left($   $\right)$   $\left($   $\left($   $\right)$   $\left($   $\left($   $\right)$   $\left($ 

input ✞ ☎  $integrate((gxx+f)^2*(at-b*arcsin(cxx))/(-c^2*d*x^2+d)^(1/2),x, algorithm="g)$ iac")

output

Exception raised: RuntimeError >> an error occurred running a Giac command :INPUT:sage2OUTPUT:sym2poly/r2sym(const gen & e,const index\_m & i,const ve cteur & l) Error: Bad Argument Value

input file name test cases/rubi\_tests/5\_Inverse\_trig\_functions/5.1\_Inverse\_sine/267\_5.1.5

Test file number 267

Integral number in file 118

#### **Giac [F(-2)]**

Exception generated.

$$
\int \frac{(f+gx)(a+b\arcsin(cx))}{\sqrt{d-c^2dx^2}} dx = \text{Exception raised: RuntimeError}
$$

✞ ☎  $integrate((gxx+f)*(a+b*arcsin(c*x))/(-c^2*d*x^2+d)^(1/2),x, algorithm="gia$ 

 $\begin{pmatrix} 1 & 0 & 0 \\ 0 & 0 & 0 \\ 0 & 0 & 0 \\ 0 & 0 & 0 \\ 0 & 0 & 0 \\ 0 & 0 & 0 \\ 0 & 0 & 0 \\ 0 & 0 & 0 \\ 0 & 0 & 0 & 0 \\ 0 & 0 & 0 & 0 \\ 0 & 0 & 0 & 0 \\ 0 & 0 & 0 & 0 & 0 \\ 0 & 0 & 0 & 0 & 0 \\ 0 & 0 & 0 & 0 & 0 \\ 0 & 0 & 0 & 0 & 0 & 0 \\ 0 & 0 & 0 & 0 & 0 & 0 \\ 0 & 0 & 0 & 0 & 0 & 0 & 0 \\ 0 &$ 

 $\begin{pmatrix} 1 & 0 & 0 \\ 0 & 0 & 0 \\ 0 & 0 & 0 \\ 0 & 0 & 0 \\ 0 & 0 & 0 \\ 0 & 0 & 0 \\ 0 & 0 & 0 & 0 \\ 0 & 0 & 0 & 0 \\ 0 & 0 & 0 & 0 \\ 0 & 0 & 0 & 0 \\ 0 & 0 & 0 & 0 & 0 \\ 0 & 0 & 0 & 0 & 0 \\ 0 & 0 & 0 & 0 & 0 & 0 \\ 0 & 0 & 0 & 0 & 0 & 0 \\ 0 & 0 & 0 & 0 & 0 & 0 & 0 \\ 0 & 0 & 0 & 0 & 0 & 0 & 0 \\ 0 &$ 

input

c")

output ✞ ☎ Exception raised: RuntimeError >> an error occurred running a Giac command :INPUT:sage2OUTPUT:sym2poly/r2sym(const gen & e,const index\_m & i,const ve cteur & l) Error: Bad Argument Value

input file name test\_cases/rubi\_tests/5\_Inverse\_trig\_functions/5.1\_Inverse\_sine/267\_5.1.5

Test file number 267

Exception generated.

$$
\int \frac{a + b \arcsin(cx)}{(f + gx)\sqrt{d - c^2} dx^2} dx = \text{Exception raised: TypeError}
$$

 $\begin{pmatrix} 1 & 0 & 0 \\ 0 & 0 & 0 \\ 0 & 0 & 0 \\ 0 & 0 & 0 \\ 0 & 0 & 0 \\ 0 & 0 & 0 \\ 0 & 0 & 0 & 0 \\ 0 & 0 & 0 & 0 \\ 0 & 0 & 0 & 0 \\ 0 & 0 & 0 & 0 \\ 0 & 0 & 0 & 0 & 0 \\ 0 & 0 & 0 & 0 & 0 \\ 0 & 0 & 0 & 0 & 0 & 0 \\ 0 & 0 & 0 & 0 & 0 & 0 \\ 0 & 0 & 0 & 0 & 0 & 0 & 0 \\ 0 & 0 & 0 & 0 & 0 & 0 & 0 \\ 0 &$ 

✞ ☎

 $\overline{\phantom{a}}$   $\overline{\phantom{a}}$   $\overline{\$ 

input ✞ ☎ integrate((a+b\*arcsin(c\*x))/(g\*x+f)/(-c^2\*d\*x^2+d)^(1/2),x, algorithm="gia c")

output

```
Exception raised: TypeError >> an error occurred running a Giac command:IN
PUT:sage2:=int(sage0,sageVARx):;OUTPUT:index.cc index_m i_lex_is_greater E
rror: Bad Argument Value
```
input file name test\_cases/rubi\_tests/5\_Inverse\_trig\_functions/5.1\_Inverse\_sine/267\_5.1.5

Test file number 267

Integral number in file 120

#### **Giac [F(-2)]**

Exception generated.

$$
\int \frac{a + b \arcsin(cx)}{(f + gx)^2 \sqrt{d - c^2} dx^2} dx = \text{Exception raised: TypeError}
$$

✞ ☎

 $\begin{pmatrix} 1 & 0 & 0 \\ 0 & 0 & 0 \\ 0 & 0 & 0 \\ 0 & 0 & 0 \\ 0 & 0 & 0 \\ 0 & 0 & 0 \\ 0 & 0 & 0 \\ 0 & 0 & 0 \\ 0 & 0 & 0 & 0 \\ 0 & 0 & 0 & 0 \\ 0 & 0 & 0 & 0 \\ 0 & 0 & 0 & 0 & 0 \\ 0 & 0 & 0 & 0 & 0 \\ 0 & 0 & 0 & 0 & 0 \\ 0 & 0 & 0 & 0 & 0 & 0 \\ 0 & 0 & 0 & 0 & 0 & 0 \\ 0 & 0 & 0 & 0 & 0 & 0 & 0 \\ 0 &$ 

✞ ☎

 $\begin{pmatrix} 1 & 0 & 0 \\ 0 & 0 & 0 \\ 0 & 0 & 0 \\ 0 & 0 & 0 \\ 0 & 0 & 0 \\ 0 & 0 & 0 \\ 0 & 0 & 0 & 0 \\ 0 & 0 & 0 & 0 \\ 0 & 0 & 0 & 0 \\ 0 & 0 & 0 & 0 \\ 0 & 0 & 0 & 0 & 0 \\ 0 & 0 & 0 & 0 & 0 \\ 0 & 0 & 0 & 0 & 0 & 0 \\ 0 & 0 & 0 & 0 & 0 & 0 \\ 0 & 0 & 0 & 0 & 0 & 0 & 0 \\ 0 & 0 & 0 & 0 & 0 & 0 & 0 \\ 0 &$ 

input integrate((a+b\*arcsin(c\*x))/(g\*x+f)^2/(-c^2\*d\*x^2+d)^(1/2),x, algorithm="g iac")

output Exception raised: TypeError >> an error occurred running a Giac command:IN PUT:sage2:=int(sage0,sageVARx):;OUTPUT:index.cc index\_m i\_lex\_is\_greater E rror: Bad Argument Value

input file name test\_cases/rubi\_tests/5\_Inverse\_trig\_functions/5.1\_Inverse\_sine/267\_5.1.5

Test file number 267

Exception generated.

$$
\int \frac{(f+gx)^3(a+b\arcsin(cx))}{(d-c^2dx^2)^{3/2}} dx = \text{Exception raised: TypeError}
$$

 $\overline{\phantom{a}}$   $\overline{\phantom{a}}$   $\overline{\$ 

✞ ☎

 $\left( \begin{array}{cc} \text{ } & \text{ } \\ \text{ } & \text{ } \end{array} \right)$ 

input ✞ ☎ integrate((g\*x+f)^3\*(a+b\*arcsin(c\*x))/(-c^2\*d\*x^2+d)^(3/2),x, algorithm="g iac")

output

```
Exception raised: TypeError >> an error occurred running a Giac command:IN
PUT:sage2:=int(sage0,sageVARx):;OUTPUT:index.cc index_m i_lex_is_greater E
rror: Bad Argument Value
```
input file name test\_cases/rubi\_tests/5\_Inverse\_trig\_functions/5.1\_Inverse\_sine/267\_5.1.5

Test file number 267

Integral number in file 122

#### **Giac [F(-2)]**

Exception generated.

$$
\int \frac{(f+gx)^2(a+b\arcsin(cx))}{(d-c^2dx^2)^{3/2}} dx = \text{Exception raised: TypeError}
$$

 $\begin{pmatrix} 1 & 0 & 0 \\ 0 & 0 & 0 \\ 0 & 0 & 0 \\ 0 & 0 & 0 \\ 0 & 0 & 0 \\ 0 & 0 & 0 \\ 0 & 0 & 0 \\ 0 & 0 & 0 \\ 0 & 0 & 0 & 0 \\ 0 & 0 & 0 & 0 \\ 0 & 0 & 0 & 0 \\ 0 & 0 & 0 & 0 & 0 \\ 0 & 0 & 0 & 0 & 0 \\ 0 & 0 & 0 & 0 & 0 \\ 0 & 0 & 0 & 0 & 0 & 0 \\ 0 & 0 & 0 & 0 & 0 & 0 \\ 0 & 0 & 0 & 0 & 0 & 0 & 0 \\ 0 &$ 

✞ ☎

 $\begin{pmatrix} 1 & 0 & 0 \\ 0 & 0 & 0 \\ 0 & 0 & 0 \\ 0 & 0 & 0 \\ 0 & 0 & 0 \\ 0 & 0 & 0 \\ 0 & 0 & 0 & 0 \\ 0 & 0 & 0 & 0 \\ 0 & 0 & 0 & 0 \\ 0 & 0 & 0 & 0 \\ 0 & 0 & 0 & 0 & 0 \\ 0 & 0 & 0 & 0 & 0 \\ 0 & 0 & 0 & 0 & 0 & 0 \\ 0 & 0 & 0 & 0 & 0 & 0 \\ 0 & 0 & 0 & 0 & 0 & 0 & 0 \\ 0 & 0 & 0 & 0 & 0 & 0 & 0 \\ 0 &$ 

input ✞ ☎  $integrate((gxx+f)^2*(a+b*arcsin(c*x))/(-c^2*d*x^2+d)^{(3/2)},x, algorithm="g)$ iac")

output Exception raised: TypeError >> an error occurred running a Giac command:IN PUT:sage2:=int(sage0,sageVARx):;OUTPUT:index.cc index\_m i\_lex\_is\_greater E rror: Bad Argument Value

input file name test\_cases/rubi\_tests/5\_Inverse\_trig\_functions/5.1\_Inverse\_sine/267\_5.1.5

Test file number 267

Exception generated.

$$
\int \frac{(f+gx)(a+b\arcsin(cx))}{(d-c^2dx^2)^{3/2}} dx = \text{Exception raised: TypeError}
$$

 $\overline{\phantom{a}}$   $\overline{\phantom{a}}$   $\overline{\$ 

✞ ☎

 $\begin{pmatrix} 1 & 0 & 0 \\ 0 & 0 & 0 \\ 0 & 0 & 0 \\ 0 & 0 & 0 \\ 0 & 0 & 0 \\ 0 & 0 & 0 \\ 0 & 0 & 0 & 0 \\ 0 & 0 & 0 & 0 \\ 0 & 0 & 0 & 0 \\ 0 & 0 & 0 & 0 \\ 0 & 0 & 0 & 0 & 0 \\ 0 & 0 & 0 & 0 & 0 \\ 0 & 0 & 0 & 0 & 0 & 0 \\ 0 & 0 & 0 & 0 & 0 & 0 \\ 0 & 0 & 0 & 0 & 0 & 0 & 0 \\ 0 & 0 & 0 & 0 & 0 & 0 & 0 \\ 0 &$ 

input ✞ ☎ integrate((g\*x+f)\*(a+b\*arcsin(c\*x))/(-c^2\*d\*x^2+d)^(3/2),x, algorithm="gia c")

output

```
Exception raised: TypeError >> an error occurred running a Giac command:IN
PUT:sage2:=int(sage0,sageVARx):;OUTPUT:index.cc index_m i_lex_is_greater E
rror: Bad Argument Value
```
input file name test\_cases/rubi\_tests/5\_Inverse\_trig\_functions/5.1\_Inverse\_sine/267\_5.1.5

Test file number 267

Integral number in file 124

#### **Giac [F(-2)]**

Exception generated.

$$
\int \frac{a + b \arcsin(cx)}{(f + gx) (d - c^2 dx^2)^{3/2}} dx = \text{Exception raised: TypeError}
$$

 $\left( \begin{array}{cc} \text{ } & \text{ } \\ \text{ } & \text{ } \end{array} \right)$ 

✞ ☎

 $\begin{pmatrix} 1 & 0 & 0 \\ 0 & 0 & 0 \\ 0 & 0 & 0 \\ 0 & 0 & 0 \\ 0 & 0 & 0 \\ 0 & 0 & 0 \\ 0 & 0 & 0 & 0 \\ 0 & 0 & 0 & 0 \\ 0 & 0 & 0 & 0 \\ 0 & 0 & 0 & 0 \\ 0 & 0 & 0 & 0 & 0 \\ 0 & 0 & 0 & 0 & 0 \\ 0 & 0 & 0 & 0 & 0 & 0 \\ 0 & 0 & 0 & 0 & 0 & 0 \\ 0 & 0 & 0 & 0 & 0 & 0 & 0 \\ 0 & 0 & 0 & 0 & 0 & 0 & 0 \\ 0 &$ 

input ✞ ☎ integrate((a+b\*arcsin(c\*x))/(g\*x+f)/(-c^2\*d\*x^2+d)^(3/2),x, algorithm="gia c")

output Exception raised: TypeError >> an error occurred running a Giac command:IN PUT:sage2:=int(sage0,sageVARx):;OUTPUT:index.cc index\_m i\_lex\_is\_greater E rror: Bad Argument Value

input file name test\_cases/rubi\_tests/5\_Inverse\_trig\_functions/5.1\_Inverse\_sine/267\_5.1.5

Test file number 267

Exception generated.

$$
\int \frac{(f+gx)^4(a+b\arcsin(cx))}{(d-c^2dx^2)^{5/2}} dx = \text{Exception raised: TypeError}
$$

 $\overline{\phantom{a}}$   $\overline{\phantom{a}}$   $\overline{\$ 

✞ ☎

 $\left( \begin{array}{cc} \text{ } & \text{ } \\ \text{ } & \text{ } \end{array} \right)$ 

input ✞ ☎ integrate((g\*x+f)^4\*(a+b\*arcsin(c\*x))/(-c^2\*d\*x^2+d)^(5/2),x, algorithm="g iac")

output

```
Exception raised: TypeError >> an error occurred running a Giac command:IN
PUT:sage2:=int(sage0,sageVARx):;OUTPUT:index.cc index_m i_lex_is_greater E
rror: Bad Argument Value
```
input file name test\_cases/rubi\_tests/5\_Inverse\_trig\_functions/5.1\_Inverse\_sine/267\_5.1.5

Test file number 267

Integral number in file 126

#### **Giac [F(-2)]**

Exception generated.

$$
\int \frac{(f+gx)^3(a+b\arcsin(cx))}{(d-c^2dx^2)^{5/2}} dx = \text{Exception raised: TypeError}
$$

 $\left( \begin{array}{cc} \text{ } & \text{ } \\ \text{ } & \text{ } \end{array} \right)$ 

✞ ☎

 $\begin{pmatrix} 1 & 0 & 0 \\ 0 & 0 & 0 \\ 0 & 0 & 0 \\ 0 & 0 & 0 \\ 0 & 0 & 0 \\ 0 & 0 & 0 \\ 0 & 0 & 0 & 0 \\ 0 & 0 & 0 & 0 \\ 0 & 0 & 0 & 0 \\ 0 & 0 & 0 & 0 \\ 0 & 0 & 0 & 0 & 0 \\ 0 & 0 & 0 & 0 & 0 \\ 0 & 0 & 0 & 0 & 0 & 0 \\ 0 & 0 & 0 & 0 & 0 & 0 \\ 0 & 0 & 0 & 0 & 0 & 0 & 0 \\ 0 & 0 & 0 & 0 & 0 & 0 & 0 \\ 0 &$ 

input ✞ ☎  $integrate((gxx+f)^3*(a+b*arcsin(c*x))/(-c^2*d*x^2+d)^(5/2),x, algorithm="g)$ iac")

output Exception raised: TypeError >> an error occurred running a Giac command:IN PUT:sage2:=int(sage0,sageVARx):;OUTPUT:index.cc index\_m i\_lex\_is\_greater E rror: Bad Argument Value

input file name test\_cases/rubi\_tests/5\_Inverse\_trig\_functions/5.1\_Inverse\_sine/267\_5.1.5

Test file number 267

Exception generated.

$$
\int \frac{(f+gx)^2(a+b\arcsin(cx))}{(d-c^2dx^2)^{5/2}} dx = \text{Exception raised: TypeError}
$$

 $\left($   $\left($   $\right)$   $\left($   $\left($   $\right)$   $\left($   $\left($   $\right)$   $\left($   $\left($   $\right)$   $\left($   $\left($   $\right)$   $\left($   $\left($   $\right)$   $\left($   $\left($   $\right)$   $\left($   $\left($   $\right)$   $\left($   $\left($   $\right)$   $\left($   $\left($   $\right)$   $\left($   $\left($   $\right)$   $\left($   $\left($   $\right)$   $\left($ 

✞ ☎

 $\begin{pmatrix} 1 & 0 & 0 \\ 0 & 0 & 0 \\ 0 & 0 & 0 \\ 0 & 0 & 0 \\ 0 & 0 & 0 \\ 0 & 0 & 0 \\ 0 & 0 & 0 & 0 \\ 0 & 0 & 0 & 0 \\ 0 & 0 & 0 & 0 \\ 0 & 0 & 0 & 0 \\ 0 & 0 & 0 & 0 & 0 \\ 0 & 0 & 0 & 0 & 0 \\ 0 & 0 & 0 & 0 & 0 & 0 \\ 0 & 0 & 0 & 0 & 0 & 0 \\ 0 & 0 & 0 & 0 & 0 & 0 & 0 \\ 0 & 0 & 0 & 0 & 0 & 0 & 0 \\ 0 &$ 

input ✞ ☎  $integrate((gxx+f)^2*(a+b*arcsin(c*x))/(-c^2*d*x^2+d)^{(5/2)},x, algorithm="g)$ iac")

output

```
Exception raised: TypeError >> an error occurred running a Giac command:IN
PUT:sage2:=int(sage0,sageVARx):;OUTPUT:index.cc index_m i_lex_is_greater E
rror: Bad Argument Value
```
input file name test cases/rubi\_tests/5\_Inverse\_trig\_functions/5.1\_Inverse\_sine/267\_5.1.5

Test file number 267

Integral number in file 128

#### **Giac [F(-2)]**

Exception generated.

$$
\int \frac{(f+gx)(a+b\arcsin(cx))}{(d-c^2dx^2)^{5/2}} dx = \text{Exception raised: TypeError}
$$

✞ ☎  $integrate((gxx+f)*(a+b*arcsin(c*x))/(-c^2*d*x^2+d)^(5/2),x, algorithm="gia$ 

 $\left( \begin{array}{cc} \text{ } & \text{ } \\ \text{ } & \text{ } \end{array} \right)$ 

 $\begin{pmatrix} 1 & 0 & 0 \\ 0 & 0 & 0 \\ 0 & 0 & 0 \\ 0 & 0 & 0 \\ 0 & 0 & 0 \\ 0 & 0 & 0 \\ 0 & 0 & 0 & 0 \\ 0 & 0 & 0 & 0 \\ 0 & 0 & 0 & 0 \\ 0 & 0 & 0 & 0 \\ 0 & 0 & 0 & 0 & 0 \\ 0 & 0 & 0 & 0 & 0 \\ 0 & 0 & 0 & 0 & 0 & 0 \\ 0 & 0 & 0 & 0 & 0 & 0 \\ 0 & 0 & 0 & 0 & 0 & 0 & 0 \\ 0 & 0 & 0 & 0 & 0 & 0 & 0 \\ 0 &$ 

input

c")

output ✞ ☎ Exception raised: TypeError >> an error occurred running a Giac command:IN

PUT:sage2:=int(sage0,sageVARx):;OUTPUT:index.cc index\_m i\_lex\_is\_greater E

rror: Bad Argument Value

input file name test\_cases/rubi\_tests/5\_Inverse\_trig\_functions/5.1\_Inverse\_sine/267\_5.1.5

Test file number 267

Exception generated.

$$
\int \frac{a + b \arcsin(cx)}{(f + gx) (d - c^2 dx^2)^{5/2}} dx = \text{Exception raised: TypeError}
$$

 $\begin{pmatrix} 1 & 0 & 0 \\ 0 & 0 & 0 \\ 0 & 0 & 0 \\ 0 & 0 & 0 \\ 0 & 0 & 0 \\ 0 & 0 & 0 \\ 0 & 0 & 0 & 0 \\ 0 & 0 & 0 & 0 \\ 0 & 0 & 0 & 0 \\ 0 & 0 & 0 & 0 \\ 0 & 0 & 0 & 0 & 0 \\ 0 & 0 & 0 & 0 & 0 \\ 0 & 0 & 0 & 0 & 0 & 0 \\ 0 & 0 & 0 & 0 & 0 & 0 \\ 0 & 0 & 0 & 0 & 0 & 0 & 0 \\ 0 & 0 & 0 & 0 & 0 & 0 & 0 \\ 0 &$ 

 $\left( \begin{array}{cc} \text{ } & \text{ } \\ \text{ } & \text{ } \end{array} \right)$ 

input ✞ ☎  $integrate((a+b*arcsin(c*x))/(gxxf)/(-c^2*dx^2+d)^(5/2),x, algorithm='gia)$ c")

output ✞ ☎ Exception raised: TypeError >> an error occurred running a Giac command:IN PUT:sage2:=int(sage0,sageVARx):;OUTPUT:index.cc index\_m i\_lex\_is\_greater E rror: Bad Argument Value

input file name test\_cases/rubi\_tests/5\_Inverse\_trig\_functions/5.1\_Inverse\_sine/267\_5.1.5

Test file number 267

Integral number in file 130

#### **Giac [F(-2)]**

Exception generated.

$$
\int (f+gx)^3 \sqrt{d-c^2} dx^2 (a+b \arcsin(cx))^2 dx = \text{Exception raised: RuntimeError}
$$

 $\left( \begin{array}{cc} \text{ } & \text{ } \\ \text{ } & \text{ } \end{array} \right)$ 

✞ ☎

 $\begin{pmatrix} 1 & 0 & 0 \\ 0 & 0 & 0 \\ 0 & 0 & 0 \\ 0 & 0 & 0 \\ 0 & 0 & 0 \\ 0 & 0 & 0 \\ 0 & 0 & 0 & 0 \\ 0 & 0 & 0 & 0 \\ 0 & 0 & 0 & 0 \\ 0 & 0 & 0 & 0 \\ 0 & 0 & 0 & 0 & 0 \\ 0 & 0 & 0 & 0 & 0 \\ 0 & 0 & 0 & 0 & 0 & 0 \\ 0 & 0 & 0 & 0 & 0 & 0 \\ 0 & 0 & 0 & 0 & 0 & 0 & 0 \\ 0 & 0 & 0 & 0 & 0 & 0 & 0 \\ 0 &$ 

input ✞ ☎  $integrate((gxx+f)^2*(-c^2*dx^2+d)^((1/2)*(a+b*arcsin(c*x))^2,x, algorithm=$ "giac")

output Exception raised: RuntimeError >> an error occurred running a Giac command :INPUT:sage2OUTPUT:sym2poly/r2sym(const gen & e,const index\_m & i,const ve cteur & l) Error: Bad Argument Value

input file name test\_cases/rubi\_tests/5\_Inverse\_trig\_functions/5.1\_Inverse\_sine/267\_5.1.5

Test file number 267

Exception generated.

$$
\int (f+gx)^2 \sqrt{d-c^2 dx^2} (a+b \arcsin(cx))^2 dx = \text{Exception raised: RuntimeError}
$$

✞ ☎

 $\overline{\phantom{a}}$   $\overline{\phantom{a}}$   $\overline{\$ 

✞ ☎

 $\left( \begin{array}{cc} \text{ } & \text{ } \\ \text{ } & \text{ } \end{array} \right)$ 

input  $integrate((g*x+f)^2*(-c^2*d*x^2+d)^-(1/2)*(a+b*arcsin(c*x))^2,x, algorithm=$ "giac")

output Exception raised: RuntimeError >> an error occurred running a Giac command :INPUT:sage2OUTPUT:sym2poly/r2sym(const gen & e,const index\_m & i,const ve cteur & l) Error: Bad Argument Value

input file name test\_cases/rubi\_tests/5\_Inverse\_trig\_functions/5.1\_Inverse\_sine/267\_5.1.5

Test file number 267

Integral number in file 132

#### **Giac [F(-2)]**

Exception generated.

$$
\int (f+gx)\sqrt{d-c^2dx^2}(a+b\arcsin(cx))^2 dx = \text{Exception raised: RuntimeError}
$$

✞ ☎  $integrate((g*x+f)*(-c^2*d*x^2+d)^((1/2)*(a+b*arcsin(c*x))^2,x, algorithm='g)$ 

input

iac")

 $\left( \begin{array}{cc} \bullet & \bullet & \bullet \\ \bullet & \bullet & \bullet \end{array} \right)$ ✞ ☎

output Exception raised: RuntimeError >> an error occurred running a Giac command :INPUT:sage2OUTPUT:sym2poly/r2sym(const gen & e,const index\_m & i,const ve cteur & l) Error: Bad Argument Value

input file name test\_cases/rubi\_tests/5\_Inverse\_trig\_functions/5.1\_Inverse\_sine/267\_5.1.5 Test file number 267

 $\left( \begin{array}{cc} \bullet & \bullet & \bullet \\ \bullet & \bullet & \bullet \end{array} \right)$ 

Exception generated.

$$
\int \frac{\sqrt{d - c^2 dx^2} (a + b \arcsin(cx))^2}{f + gx} dx = \text{Exception raised: TypeError}
$$

 $\left($   $\left($   $\right)$   $\left($   $\left($   $\right)$   $\left($   $\left($   $\right)$   $\left($   $\left($   $\right)$   $\left($   $\left($   $\right)$   $\left($   $\left($   $\right)$   $\left($   $\left($   $\right)$   $\left($   $\left($   $\right)$   $\left($   $\left($   $\right)$   $\left($   $\left($   $\right)$   $\left($   $\left($   $\right)$   $\left($   $\left($   $\right)$   $\left($ 

✞ ☎

 $\begin{pmatrix} 1 & 0 \\ 0 & 1 \end{pmatrix}$ 

input ✞ ☎ integrate( $(-c^2*d*x^2+d)^(1/2)*(a+b*arcsin(c*x))^2/(gxx+f),x, algorithm="g)$ iac")

output

```
Exception raised: TypeError >> an error occurred running a Giac command:IN
PUT:sage2:=int(sage0,sageVARx):;OUTPUT:sym2poly/r2sym(const gen & e,const
index_m & i,const vecteur & l) Error: Bad Argument Value
```
input file name test\_cases/rubi\_tests/5\_Inverse\_trig\_functions/5.1\_Inverse\_sine/267\_5.1.5

Test file number 267

Integral number in file 134

#### **Giac [F(-2)]**

Exception generated.

$$
\int (f+gx)^3 (d-c^2 dx^2)^{3/2} (a+b \arcsin(cx))^2 dx = \text{Exception raised: RuntimeError}
$$

✞ ☎

 $\begin{pmatrix} 1 & 0 & 0 \\ 0 & 0 & 0 \\ 0 & 0 & 0 \\ 0 & 0 & 0 \\ 0 & 0 & 0 \\ 0 & 0 & 0 \\ 0 & 0 & 0 & 0 \\ 0 & 0 & 0 & 0 \\ 0 & 0 & 0 & 0 \\ 0 & 0 & 0 & 0 \\ 0 & 0 & 0 & 0 & 0 \\ 0 & 0 & 0 & 0 & 0 \\ 0 & 0 & 0 & 0 & 0 & 0 \\ 0 & 0 & 0 & 0 & 0 & 0 \\ 0 & 0 & 0 & 0 & 0 & 0 & 0 \\ 0 & 0 & 0 & 0 & 0 & 0 & 0 \\ 0 &$ 

input ✞ ☎  $integrate((gxx+f)^2*(-c^2*dx^2+d)^(3/2)*(a+b*arcsin(c*x))^2, x, algorithm=$ "giac")  $\left( \begin{array}{cc} \text{ } & \text{ } \\ \text{ } & \text{ } \end{array} \right)$ 

output Exception raised: RuntimeError >> an error occurred running a Giac command :INPUT:sage2OUTPUT:sym2poly/r2sym(const gen & e,const index\_m & i,const ve cteur & l) Error: Bad Argument Value

input file name test\_cases/rubi\_tests/5\_Inverse\_trig\_functions/5.1\_Inverse\_sine/267\_5.1.5

Test file number 267

Exception generated.

$$
\int (f+gx)^2 (d-c^2 dx^2)^{3/2} (a+b \arcsin(cx))^2 dx = \text{Exception raised: RuntimeError}
$$

✞ ☎

 $\overline{\phantom{a}}$   $\overline{\phantom{a}}$   $\overline{\$ 

✞ ☎

 $\left( \begin{array}{cc} \text{ } & \text{ } \\ \text{ } & \text{ } \end{array} \right)$ 

input  $integrate((g*x+f)^2*(-c^2*d*x^2+d)^-(3/2)*(a+b*arcsin(c*x))^2,x, algorithm=$ "giac")

output Exception raised: RuntimeError >> an error occurred running a Giac command :INPUT:sage2OUTPUT:sym2poly/r2sym(const gen & e,const index\_m & i,const ve cteur & l) Error: Bad Argument Value

input file name test\_cases/rubi\_tests/5\_Inverse\_trig\_functions/5.1\_Inverse\_sine/267\_5.1.5

Test file number 267

Integral number in file 136

# **Giac [F(-2)]**

Exception generated.

$$
\int (f+gx) (d - c^2 dx^2)^{3/2} (a + b \arcsin(cx))^2 dx = \text{Exception raised: RuntimeError}
$$

✞ ☎  $integrate((g*x+f)*(-c^2*d*x^2+d)^(3/2)*(a+b*arcsin(c*x))^2,x, algorithm='g)$ 

input

iac")

 $\left( \begin{array}{cc} \text{ } & \text{ } \\ \text{ } & \text{ } \end{array} \right)$ ✞ ☎

output Exception raised: RuntimeError >> an error occurred running a Giac command :INPUT:sage2OUTPUT:sym2poly/r2sym(const gen & e,const index\_m & i,const ve cteur & l) Error: Bad Argument Value

input file name test\_cases/rubi\_tests/5\_Inverse\_trig\_functions/5.1\_Inverse\_sine/267\_5.1.5 Test file number 267 Integral number in file 137

 $\left( \begin{array}{cc} \bullet & \bullet & \bullet \\ \bullet & \bullet & \bullet \end{array} \right)$ 

Exception generated.

$$
\int \frac{(d - c^2 dx^2)^{3/2} (a + b \arcsin(cx))^2}{f + gx} dx = \text{Exception raised: TypeError}
$$

 $\left( \begin{array}{cc} \text{ } & \text{ } \\ \text{ } & \text{ } \end{array} \right)$ 

✞ ☎

 $\begin{pmatrix} 1 & 0 & 0 \\ 0 & 0 & 0 \\ 0 & 0 & 0 \\ 0 & 0 & 0 \\ 0 & 0 & 0 \\ 0 & 0 & 0 \\ 0 & 0 & 0 & 0 \\ 0 & 0 & 0 & 0 \\ 0 & 0 & 0 & 0 \\ 0 & 0 & 0 & 0 \\ 0 & 0 & 0 & 0 & 0 \\ 0 & 0 & 0 & 0 & 0 \\ 0 & 0 & 0 & 0 & 0 & 0 \\ 0 & 0 & 0 & 0 & 0 & 0 \\ 0 & 0 & 0 & 0 & 0 & 0 & 0 \\ 0 & 0 & 0 & 0 & 0 & 0 & 0 \\ 0 &$ 

input ✞ ☎ integrate( $(-c^2*d*x^2+d)^{(3/2)*(a+b*arcsin(c*x))^2/(gxx+f),x, algorithm="g)$ iac")

output

```
Exception raised: TypeError >> an error occurred running a Giac command:IN
PUT:sage2:=int(sage0,sageVARx):;OUTPUT:sym2poly/r2sym(const gen & e,const
index_m & i,const vecteur & l) Error: Bad Argument Value
```
input file name test\_cases/rubi\_tests/5\_Inverse\_trig\_functions/5.1\_Inverse\_sine/267\_5.1.5

Test file number 267

Integral number in file 138

#### **Giac [F(-2)]**

Exception generated.

$$
\int (f+gx)^3 \left(d-c^2 dx^2\right)^{5/2} \left(a+b \arcsin(cx)\right)^2 dx = \text{Exception raised: RuntimeError}
$$

✞ ☎

 $\left( \begin{array}{cc} \text{ } & \text{ } \\ \text{ } & \text{ } \end{array} \right)$ 

✞ ☎

 $\begin{pmatrix} 1 & 0 & 0 \\ 0 & 0 & 0 \\ 0 & 0 & 0 \\ 0 & 0 & 0 \\ 0 & 0 & 0 \\ 0 & 0 & 0 \\ 0 & 0 & 0 & 0 \\ 0 & 0 & 0 & 0 \\ 0 & 0 & 0 & 0 \\ 0 & 0 & 0 & 0 \\ 0 & 0 & 0 & 0 & 0 \\ 0 & 0 & 0 & 0 & 0 \\ 0 & 0 & 0 & 0 & 0 & 0 \\ 0 & 0 & 0 & 0 & 0 & 0 \\ 0 & 0 & 0 & 0 & 0 & 0 & 0 \\ 0 & 0 & 0 & 0 & 0 & 0 & 0 \\ 0 &$ 

input  $integrate((gxx+f)^2*(-c^2*dx^2+d)^{(5/2)*(a+b*arcsin(c*x))^2, x, algorithm=$ "giac")

output Exception raised: RuntimeError >> an error occurred running a Giac command :INPUT:sage2OUTPUT:sym2poly/r2sym(const gen & e,const index\_m & i,const ve cteur & l) Error: Bad Argument Value

input file name test\_cases/rubi\_tests/5\_Inverse\_trig\_functions/5.1\_Inverse\_sine/267\_5.1.5

Test file number 267

Exception generated.

$$
\int (f+gx)^2 (d-c^2 dx^2)^{5/2} (a+b \arcsin(cx))^2 dx = \text{Exception raised: RuntimeError}
$$

 $\overline{\phantom{a}}$   $\overline{\phantom{a}}$   $\overline{\$ 

✞ ☎

 $\left( \begin{array}{cc} \text{ } & \text{ } \\ \text{ } & \text{ } \end{array} \right)$ 

input ✞ ☎  $integrate((g*x+f)^2*(-c^2*d*x^2+d)^{(5/2)*(a+b*arcsin(c*x))^2,x, algorithm=$ "giac")

output Exception raised: RuntimeError >> an error occurred running a Giac command :INPUT:sage2OUTPUT:sym2poly/r2sym(const gen & e,const index\_m & i,const ve cteur & l) Error: Bad Argument Value

input file name test\_cases/rubi\_tests/5\_Inverse\_trig\_functions/5.1\_Inverse\_sine/267\_5.1.5

Test file number 267

Integral number in file 140

# **Giac [F(-2)]**

Exception generated.

$$
\int (f+gx) (d - c^2 dx^2)^{5/2} (a + b \arcsin(cx))^2 dx = \text{Exception raised: RuntimeError}
$$

✞ ☎  $integrate((g*x+f)*(-c^2*d*x^2+d)^{(5/2)*(a+b*arcsin(c*x))^2,x, algorithm="g)$ 

input

iac")

 $\left( \begin{array}{cc} \text{ } & \text{ } \\ \text{ } & \text{ } \end{array} \right)$ ✞ ☎

output Exception raised: RuntimeError >> an error occurred running a Giac command :INPUT:sage2OUTPUT:sym2poly/r2sym(const gen & e,const index\_m & i,const ve cteur & l) Error: Bad Argument Value

input file name test\_cases/rubi\_tests/5\_Inverse\_trig\_functions/5.1\_Inverse\_sine/267\_5.1.5 Test file number 267

 $\left( \begin{array}{cc} \bullet & \bullet & \bullet \\ \bullet & \bullet & \bullet \end{array} \right)$ 

Exception generated.

$$
\int \frac{(d - c^2 dx^2)^{5/2} (a + b \arcsin(cx))^2}{f + gx} dx = \text{Exception raised: TypeError}
$$

 $\left($   $\left($   $\right)$   $\left($   $\left($   $\right)$   $\left($   $\left($   $\right)$   $\left($   $\left($   $\right)$   $\left($   $\left($   $\right)$   $\left($   $\left($   $\right)$   $\left($   $\left($   $\right)$   $\left($   $\left($   $\right)$   $\left($   $\left($   $\right)$   $\left($   $\left($   $\right)$   $\left($   $\left($   $\right)$   $\left($   $\left($   $\right)$   $\left($ 

✞ ☎

 $\overline{\phantom{a}}$   $\overline{\phantom{a}}$   $\overline{\$ 

input ✞ ☎ integrate( $(-c^2*d*x^2+d)^{(5/2)*(a+b*arcsin(c*x))^2/(gxxff),x, algorithm="g)$ iac")

output

Exception raised: TypeError >> an error occurred running a Giac command:IN PUT:sage2:=int(sage0,sageVARx):;OUTPUT:sym2poly/r2sym(const gen & e,const index\_m & i,const vecteur & l) Error: Bad Argument Value

input file name test cases/rubi\_tests/5\_Inverse\_trig\_functions/5.1\_Inverse\_sine/267\_5.1.5

Test file number 267

Integral number in file 142

#### **Giac [F(-2)]**

Exception generated.

 $\int \frac{(f+gx)^3(a+b\arcsin(cx))^2}{\sqrt{ax^2+bx^2}}$  $d - c^2 dx^2$ *dx* = Exception raised: RuntimeError

 $\left( \begin{array}{cc} \text{ } & \text{ } \\ \text{ } & \text{ } \end{array} \right)$ 

✞ ☎

 $\begin{pmatrix} 1 & 0 & 0 \\ 0 & 0 & 0 \\ 0 & 0 & 0 \\ 0 & 0 & 0 \\ 0 & 0 & 0 \\ 0 & 0 & 0 \\ 0 & 0 & 0 & 0 \\ 0 & 0 & 0 & 0 \\ 0 & 0 & 0 & 0 \\ 0 & 0 & 0 & 0 \\ 0 & 0 & 0 & 0 & 0 \\ 0 & 0 & 0 & 0 & 0 \\ 0 & 0 & 0 & 0 & 0 & 0 \\ 0 & 0 & 0 & 0 & 0 & 0 \\ 0 & 0 & 0 & 0 & 0 & 0 & 0 \\ 0 & 0 & 0 & 0 & 0 & 0 & 0 \\ 0 &$ 

input ✞ ☎  $integrate((gxx+f)^3*(a+b*arcsin(c*x))^2/(-c^2*d*x^2+d)^(1/2),x, algorithm=$ "giac")

output Exception raised: RuntimeError >> an error occurred running a Giac command :INPUT:sage2OUTPUT:sym2poly/r2sym(const gen & e,const index\_m & i,const ve cteur & l) Error: Bad Argument Value

input file name test\_cases/rubi\_tests/5\_Inverse\_trig\_functions/5.1\_Inverse\_sine/267\_5.1.5

Test file number 267

Exception generated.

$$
\int \frac{(f+gx)^2(a+b\arcsin(cx))^2}{\sqrt{d-c^2dx^2}} dx = \text{Exception raised: RuntimeError}
$$

 $\begin{pmatrix} 1 & 0 & 0 \\ 0 & 0 & 0 \\ 0 & 0 & 0 \\ 0 & 0 & 0 \\ 0 & 0 & 0 \\ 0 & 0 & 0 \\ 0 & 0 & 0 & 0 \\ 0 & 0 & 0 & 0 \\ 0 & 0 & 0 & 0 \\ 0 & 0 & 0 & 0 \\ 0 & 0 & 0 & 0 & 0 \\ 0 & 0 & 0 & 0 & 0 \\ 0 & 0 & 0 & 0 & 0 & 0 \\ 0 & 0 & 0 & 0 & 0 & 0 \\ 0 & 0 & 0 & 0 & 0 & 0 & 0 \\ 0 & 0 & 0 & 0 & 0 & 0 & 0 \\ 0 &$ 

✞ ☎

 $\overline{\phantom{a}}$   $\overline{\phantom{a}}$   $\overline{\$ 

input ✞ ☎ integrate((g\*x+f)^2\*(a+b\*arcsin(c\*x))^2/(-c^2\*d\*x^2+d)^(1/2),x, algorithm= "giac")

output

Exception raised: RuntimeError >> an error occurred running a Giac command :INPUT:sage2OUTPUT:sym2poly/r2sym(const gen & e,const index\_m & i,const ve cteur & l) Error: Bad Argument Value

input file name test\_cases/rubi\_tests/5\_Inverse\_trig\_functions/5.1\_Inverse\_sine/267\_5.1.5

Test file number 267

Integral number in file 144

#### **Giac [F(-2)]**

Exception generated.

$$
\int \frac{(f+gx)(a+b \arcsin(cx))^2}{\sqrt{d-c^2dx^2}} dx = \text{Exception raised: RuntimeError}
$$

 $\left( \begin{array}{cc} \text{ } & \text{ } \\ \text{ } & \text{ } \end{array} \right)$ 

✞ ☎

 $\begin{pmatrix} 1 & 0 & 0 \\ 0 & 0 & 0 \\ 0 & 0 & 0 \\ 0 & 0 & 0 \\ 0 & 0 & 0 \\ 0 & 0 & 0 \\ 0 & 0 & 0 & 0 \\ 0 & 0 & 0 & 0 \\ 0 & 0 & 0 & 0 \\ 0 & 0 & 0 & 0 \\ 0 & 0 & 0 & 0 & 0 \\ 0 & 0 & 0 & 0 & 0 \\ 0 & 0 & 0 & 0 & 0 & 0 \\ 0 & 0 & 0 & 0 & 0 & 0 \\ 0 & 0 & 0 & 0 & 0 & 0 & 0 \\ 0 & 0 & 0 & 0 & 0 & 0 & 0 \\ 0 &$ 

input ✞ ☎ integrate((g\*x+f)\*(a+b\*arcsin(c\*x))^2/(-c^2\*d\*x^2+d)^(1/2),x, algorithm="g iac")

output Exception raised: RuntimeError >> an error occurred running a Giac command :INPUT:sage2OUTPUT:sym2poly/r2sym(const gen & e,const index\_m & i,const ve cteur & l) Error: Bad Argument Value

input file name test\_cases/rubi\_tests/5\_Inverse\_trig\_functions/5.1\_Inverse\_sine/267\_5.1.5

Test file number 267

Exception generated.

$$
\int \frac{(a + b \arcsin(cx))^2}{(f + gx)\sqrt{d - c^2 dx^2}} dx = \text{Exception raised: TypeError}
$$

 $\begin{pmatrix} 1 & 0 & 0 \\ 0 & 0 & 0 \\ 0 & 0 & 0 \\ 0 & 0 & 0 \\ 0 & 0 & 0 \\ 0 & 0 & 0 \\ 0 & 0 & 0 & 0 \\ 0 & 0 & 0 & 0 \\ 0 & 0 & 0 & 0 \\ 0 & 0 & 0 & 0 \\ 0 & 0 & 0 & 0 & 0 \\ 0 & 0 & 0 & 0 & 0 \\ 0 & 0 & 0 & 0 & 0 & 0 \\ 0 & 0 & 0 & 0 & 0 & 0 \\ 0 & 0 & 0 & 0 & 0 & 0 & 0 \\ 0 & 0 & 0 & 0 & 0 & 0 & 0 \\ 0 &$ 

✞ ☎

 $\begin{pmatrix} 1 & 0 & 0 \\ 0 & 0 & 0 \\ 0 & 0 & 0 \\ 0 & 0 & 0 \\ 0 & 0 & 0 \\ 0 & 0 & 0 \\ 0 & 0 & 0 & 0 \\ 0 & 0 & 0 & 0 \\ 0 & 0 & 0 & 0 \\ 0 & 0 & 0 & 0 \\ 0 & 0 & 0 & 0 & 0 \\ 0 & 0 & 0 & 0 & 0 \\ 0 & 0 & 0 & 0 & 0 & 0 \\ 0 & 0 & 0 & 0 & 0 & 0 \\ 0 & 0 & 0 & 0 & 0 & 0 & 0 \\ 0 & 0 & 0 & 0 & 0 & 0 & 0 \\ 0 &$ 

input ✞ ☎ integrate((a+b\*arcsin(c\*x))^2/(g\*x+f)/(-c^2\*d\*x^2+d)^(1/2),x, algorithm="g iac")

output

```
Exception raised: TypeError >> an error occurred running a Giac command:IN
PUT:sage2:=int(sage0,sageVARx):;OUTPUT:index.cc index_m i_lex_is_greater E
rror: Bad Argument Value
```
input file name test\_cases/rubi\_tests/5\_Inverse\_trig\_functions/5.1\_Inverse\_sine/267\_5.1.5

Test file number 267

Integral number in file 146

#### **Giac [F(-2)]**

Exception generated.

$$
\int \frac{(a + b \arcsin(cx))^2}{(f + gx)^2 \sqrt{d - c^2} dx^2} dx = \text{Exception raised: TypeError}
$$

✞ ☎

 $\left( \begin{array}{cc} \text{ } & \text{ } \\ \text{ } & \text{ } \end{array} \right)$ 

✞ ☎

 $\begin{pmatrix} 1 & 0 & 0 \\ 0 & 0 & 0 \\ 0 & 0 & 0 \\ 0 & 0 & 0 \\ 0 & 0 & 0 \\ 0 & 0 & 0 \\ 0 & 0 & 0 & 0 \\ 0 & 0 & 0 & 0 \\ 0 & 0 & 0 & 0 \\ 0 & 0 & 0 & 0 \\ 0 & 0 & 0 & 0 & 0 \\ 0 & 0 & 0 & 0 & 0 \\ 0 & 0 & 0 & 0 & 0 & 0 \\ 0 & 0 & 0 & 0 & 0 & 0 \\ 0 & 0 & 0 & 0 & 0 & 0 & 0 \\ 0 & 0 & 0 & 0 & 0 & 0 & 0 \\ 0 &$ 

input  $integrate((a+b*arcsin(c*x))^2/(gxx+f)^2/(-c^2*dxx^2+d)^(1/2),x, algorithm=$ "giac")

output Exception raised: TypeError >> an error occurred running a Giac command:IN PUT:sage2:=int(sage0,sageVARx):;OUTPUT:index.cc index\_m i\_lex\_is\_greater E rror: Bad Argument Value

input file name test\_cases/rubi\_tests/5\_Inverse\_trig\_functions/5.1\_Inverse\_sine/267\_5.1.5

Test file number 267

Exception generated.

$$
\int \frac{(f+gx)^3(a+b\arcsin(cx))^2}{(d-c^2dx^2)^{3/2}} dx = \text{Exception raised: TypeError}
$$

 $\overline{\phantom{a}}$   $\overline{\phantom{a}}$   $\overline{\$ 

✞ ☎

 $\left( \begin{array}{cc} \text{ } & \text{ } \\ \text{ } & \text{ } \end{array} \right)$ 

input ✞ ☎  $integrate((g*x+f)^3*(a+b*arcsin(c*x))^2/(-c^2*d*x^2+d)^(3/2),x, algorithm=$ "giac")

output

```
Exception raised: TypeError >> an error occurred running a Giac command:IN
PUT:sage2:=int(sage0,sageVARx):;OUTPUT:index.cc index_m i_lex_is_greater E
rror: Bad Argument Value
```
input file name test\_cases/rubi\_tests/5\_Inverse\_trig\_functions/5.1\_Inverse\_sine/267\_5.1.5

Test file number 267

Integral number in file 148

#### **Giac [F(-2)]**

Exception generated.

$$
\int \frac{(f+gx)^2(a+b\arcsin(cx))^2}{(d-c^2dx^2)^{3/2}} dx = \text{Exception raised: TypeError}
$$

 $\left( \begin{array}{cc} \text{ } & \text{ } \\ \text{ } & \text{ } \end{array} \right)$ 

✞ ☎

 $\begin{pmatrix} 1 & 0 & 0 \\ 0 & 0 & 0 \\ 0 & 0 & 0 \\ 0 & 0 & 0 \\ 0 & 0 & 0 \\ 0 & 0 & 0 \\ 0 & 0 & 0 & 0 \\ 0 & 0 & 0 & 0 \\ 0 & 0 & 0 & 0 \\ 0 & 0 & 0 & 0 \\ 0 & 0 & 0 & 0 & 0 \\ 0 & 0 & 0 & 0 & 0 \\ 0 & 0 & 0 & 0 & 0 & 0 \\ 0 & 0 & 0 & 0 & 0 & 0 \\ 0 & 0 & 0 & 0 & 0 & 0 & 0 \\ 0 & 0 & 0 & 0 & 0 & 0 & 0 \\ 0 &$ 

input ✞ ☎  $integrate((g*x+f)^2*(a+b*arcsin(c*x))^2/(-c^2*d*x^2+d)^(3/2),x, algorithm=$ "giac")

output Exception raised: TypeError >> an error occurred running a Giac command:IN PUT:sage2:=int(sage0,sageVARx):;OUTPUT:index.cc index\_m i\_lex\_is\_greater E rror: Bad Argument Value

input file name test\_cases/rubi\_tests/5\_Inverse\_trig\_functions/5.1\_Inverse\_sine/267\_5.1.5

Test file number 267

Exception generated.

$$
\int \frac{(f+gx)(a+b\arcsin(cx))^2}{(d-c^2dx^2)^{3/2}} dx = \text{Exception raised: TypeError}
$$

 $\overline{\phantom{a}}$   $\overline{\phantom{a}}$   $\overline{\$ 

✞ ☎

 $\left( \begin{array}{cc} \text{ } & \text{ } \\ \text{ } & \text{ } \end{array} \right)$ 

input ✞ ☎ integrate((g\*x+f)\*(a+b\*arcsin(c\*x))^2/(-c^2\*d\*x^2+d)^(3/2),x, algorithm="g iac")

output

```
Exception raised: TypeError >> an error occurred running a Giac command:IN
PUT:sage2:=int(sage0,sageVARx):;OUTPUT:index.cc index_m i_lex_is_greater E
rror: Bad Argument Value
```
input file name test\_cases/rubi\_tests/5\_Inverse\_trig\_functions/5.1\_Inverse\_sine/267\_5.1.5

Test file number 267

Integral number in file 150

#### **Giac [F(-2)]**

Exception generated.

$$
\int \frac{(a + b \arcsin(cx))^2}{(f + gx) (d - c^2 dx^2)^{3/2}} dx = \text{Exception raised: TypeError}
$$

✞ ☎

 $\begin{pmatrix} 1 & 0 & 0 \\ 0 & 0 & 0 \\ 0 & 0 & 0 \\ 0 & 0 & 0 \\ 0 & 0 & 0 \\ 0 & 0 & 0 \\ 0 & 0 & 0 \\ 0 & 0 & 0 \\ 0 & 0 & 0 & 0 \\ 0 & 0 & 0 & 0 \\ 0 & 0 & 0 & 0 \\ 0 & 0 & 0 & 0 & 0 \\ 0 & 0 & 0 & 0 & 0 \\ 0 & 0 & 0 & 0 & 0 \\ 0 & 0 & 0 & 0 & 0 & 0 \\ 0 & 0 & 0 & 0 & 0 & 0 \\ 0 & 0 & 0 & 0 & 0 & 0 & 0 \\ 0 &$ 

✞ ☎

 $\begin{pmatrix} 1 & 0 & 0 \\ 0 & 0 & 0 \\ 0 & 0 & 0 \\ 0 & 0 & 0 \\ 0 & 0 & 0 \\ 0 & 0 & 0 \\ 0 & 0 & 0 & 0 \\ 0 & 0 & 0 & 0 \\ 0 & 0 & 0 & 0 \\ 0 & 0 & 0 & 0 \\ 0 & 0 & 0 & 0 & 0 \\ 0 & 0 & 0 & 0 & 0 \\ 0 & 0 & 0 & 0 & 0 & 0 \\ 0 & 0 & 0 & 0 & 0 & 0 \\ 0 & 0 & 0 & 0 & 0 & 0 & 0 \\ 0 & 0 & 0 & 0 & 0 & 0 & 0 \\ 0 &$ 

input  $integrate((a+b*arcsin(c*x))^2/(gxx+f)/(-c^2*dxx^2+d)^(3/2),x, algorithm="g)$ iac")

output Exception raised: TypeError >> an error occurred running a Giac command:IN PUT:sage2:=int(sage0,sageVARx):;OUTPUT:index.cc index\_m i\_lex\_is\_greater E rror: Bad Argument Value

input file name test\_cases/rubi\_tests/5\_Inverse\_trig\_functions/5.1\_Inverse\_sine/267\_5.1.5

Test file number 267

Exception generated.

$$
\int \frac{(f+gx)^3(a+b\arcsin(cx))^2}{(d-c^2dx^2)^{5/2}} dx = \text{Exception raised: TypeError}
$$

 $\overline{\phantom{a}}$   $\overline{\phantom{a}}$   $\overline{\$ 

✞ ☎

 $\left( \begin{array}{cc} \text{ } & \text{ } \\ \text{ } & \text{ } \end{array} \right)$ 

input ✞ ☎  $integrate((g*x+f)^3*(a+b*arcsin(c*x))^2/(-c^2*d*x^2+d)^(5/2),x, algorithm=$ "giac")

output

```
Exception raised: TypeError >> an error occurred running a Giac command:IN
PUT:sage2:=int(sage0,sageVARx):;OUTPUT:index.cc index_m i_lex_is_greater E
rror: Bad Argument Value
```
input file name test\_cases/rubi\_tests/5\_Inverse\_trig\_functions/5.1\_Inverse\_sine/267\_5.1.5

Test file number 267

Integral number in file 152

#### **Giac [F(-2)]**

Exception generated.

$$
\int \frac{(f+gx)^2(a+b\arcsin(cx))^2}{(d-c^2dx^2)^{5/2}} dx = \text{Exception raised: TypeError}
$$

 $\begin{pmatrix} 1 & 0 & 0 \\ 0 & 0 & 0 \\ 0 & 0 & 0 \\ 0 & 0 & 0 \\ 0 & 0 & 0 \\ 0 & 0 & 0 \\ 0 & 0 & 0 \\ 0 & 0 & 0 \\ 0 & 0 & 0 & 0 \\ 0 & 0 & 0 & 0 \\ 0 & 0 & 0 & 0 \\ 0 & 0 & 0 & 0 & 0 \\ 0 & 0 & 0 & 0 & 0 \\ 0 & 0 & 0 & 0 & 0 \\ 0 & 0 & 0 & 0 & 0 & 0 \\ 0 & 0 & 0 & 0 & 0 & 0 \\ 0 & 0 & 0 & 0 & 0 & 0 & 0 \\ 0 &$ 

✞ ☎

 $\begin{pmatrix} 1 & 0 & 0 \\ 0 & 0 & 0 \\ 0 & 0 & 0 \\ 0 & 0 & 0 \\ 0 & 0 & 0 \\ 0 & 0 & 0 \\ 0 & 0 & 0 & 0 \\ 0 & 0 & 0 & 0 \\ 0 & 0 & 0 & 0 \\ 0 & 0 & 0 & 0 \\ 0 & 0 & 0 & 0 & 0 \\ 0 & 0 & 0 & 0 & 0 \\ 0 & 0 & 0 & 0 & 0 & 0 \\ 0 & 0 & 0 & 0 & 0 & 0 \\ 0 & 0 & 0 & 0 & 0 & 0 & 0 \\ 0 & 0 & 0 & 0 & 0 & 0 & 0 \\ 0 &$ 

input ✞ ☎ integrate((g\*x+f)^2\*(a+b\*arcsin(c\*x))^2/(-c^2\*d\*x^2+d)^(5/2),x, algorithm= "giac")

output Exception raised: TypeError >> an error occurred running a Giac command:IN PUT:sage2:=int(sage0,sageVARx):;OUTPUT:index.cc index\_m i\_lex\_is\_greater E rror: Bad Argument Value

input file name test\_cases/rubi\_tests/5\_Inverse\_trig\_functions/5.1\_Inverse\_sine/267\_5.1.5

Test file number 267

Exception generated.

$$
\int \frac{(f+gx)(a+b\arcsin(cx))^2}{(d-c^2dx^2)^{5/2}} dx = \text{Exception raised: TypeError}
$$

✞ ☎

 $\begin{pmatrix} 1 & 0 & 0 \\ 0 & 0 & 0 \\ 0 & 0 & 0 \\ 0 & 0 & 0 \\ 0 & 0 & 0 \\ 0 & 0 & 0 \\ 0 & 0 & 0 & 0 \\ 0 & 0 & 0 & 0 \\ 0 & 0 & 0 & 0 \\ 0 & 0 & 0 & 0 \\ 0 & 0 & 0 & 0 & 0 \\ 0 & 0 & 0 & 0 & 0 \\ 0 & 0 & 0 & 0 & 0 & 0 \\ 0 & 0 & 0 & 0 & 0 & 0 \\ 0 & 0 & 0 & 0 & 0 & 0 & 0 \\ 0 & 0 & 0 & 0 & 0 & 0 & 0 \\ 0 &$ 

✞ ☎

input integrate((g\*x+f)\*(a+b\*arcsin(c\*x))^2/(-c^2\*d\*x^2+d)^(5/2),x, algorithm="g iac")

output

Exception raised: TypeError >> an error occurred running a Giac command: IN PUT:sage2:=int(sage0,sageVARx):;OUTPUT:index.cc index\_m i\_lex\_is\_greater E rror: Bad Argument Value  $\begin{pmatrix} 1 & 0 & 0 \\ 0 & 0 & 0 \\ 0 & 0 & 0 \\ 0 & 0 & 0 \\ 0 & 0 & 0 \\ 0 & 0 & 0 \\ 0 & 0 & 0 & 0 \\ 0 & 0 & 0 & 0 \\ 0 & 0 & 0 & 0 \\ 0 & 0 & 0 & 0 \\ 0 & 0 & 0 & 0 & 0 \\ 0 & 0 & 0 & 0 & 0 \\ 0 & 0 & 0 & 0 & 0 & 0 \\ 0 & 0 & 0 & 0 & 0 & 0 \\ 0 & 0 & 0 & 0 & 0 & 0 & 0 \\ 0 & 0 & 0 & 0 & 0 & 0 & 0 \\ 0 &$ 

input file name test\_cases/rubi\_tests/5\_Inverse\_trig\_functions/5.1\_Inverse\_sine/267\_5.1.5

Test file number 267

Integral number in file 154

#### **Giac [F(-2)]**

Exception generated.

 $\int (f + gx + hx^2)(a + b \arcsin(cx))$ *d* + *ex dx* = Exception raised: RuntimeError

✞ ☎

✞ ☎

 $\overline{\phantom{a}}$   $\overline{\phantom{a}}$   $\overline{\$ 

input

integrate((h\*x^2+g\*x+f)\*(a+b\*arcsin(c\*x))/(e\*x+d),x, algorithm="giac")  $\begin{pmatrix} 1 & 0 & 0 \\ 0 & 0 & 0 \\ 0 & 0 & 0 \\ 0 & 0 & 0 \\ 0 & 0 & 0 \\ 0 & 0 & 0 \\ 0 & 0 & 0 & 0 \\ 0 & 0 & 0 & 0 \\ 0 & 0 & 0 & 0 \\ 0 & 0 & 0 & 0 \\ 0 & 0 & 0 & 0 & 0 \\ 0 & 0 & 0 & 0 & 0 \\ 0 & 0 & 0 & 0 & 0 & 0 \\ 0 & 0 & 0 & 0 & 0 & 0 \\ 0 & 0 & 0 & 0 & 0 & 0 & 0 \\ 0 & 0 & 0 & 0 & 0 & 0 & 0 \\ 0 &$ 

output Exception raised: RuntimeError >> an error occurred running a Giac command :INPUT:sage2OUTPUT:sym2poly/r2sym(const gen & e,const index\_m & i,const ve cteur & l) Error: Bad Argument Value

input file name test\_cases/rubi\_tests/5\_Inverse\_trig\_functions/5.1\_Inverse\_sine/267\_5.1.5 Test file number 267

Exception generated.

$$
\int \frac{(f+gx+hx^2)(a+b\arcsin(cx))}{(d+ex)^2} dx = \text{Exception raised: RuntimeError}
$$

✞ ☎

 $\begin{pmatrix} 1 & 0 & 0 \\ 0 & 0 & 0 \\ 0 & 0 & 0 \\ 0 & 0 & 0 \\ 0 & 0 & 0 \\ 0 & 0 & 0 \\ 0 & 0 & 0 & 0 \\ 0 & 0 & 0 & 0 \\ 0 & 0 & 0 & 0 \\ 0 & 0 & 0 & 0 \\ 0 & 0 & 0 & 0 & 0 \\ 0 & 0 & 0 & 0 & 0 \\ 0 & 0 & 0 & 0 & 0 & 0 \\ 0 & 0 & 0 & 0 & 0 & 0 \\ 0 & 0 & 0 & 0 & 0 & 0 & 0 \\ 0 & 0 & 0 & 0 & 0 & 0 & 0 \\ 0 &$ 

✞ ☎

 $\left( \begin{array}{cc} \bullet & \bullet & \bullet \\ \bullet & \bullet & \bullet \end{array} \right)$ 

input integrate((h\*x^2+g\*x+f)\*(a+b\*arcsin(c\*x))/(e\*x+d)^2,x, algorithm="giac")

output

Exception raised: RuntimeError >> an error occurred running a Giac command :INPUT:sage2OUTPUT:sym2poly/r2sym(const gen & e,const index\_m & i,const ve cteur & l) Error: Bad Argument Value

input file name test\_cases/rubi\_tests/5\_Inverse\_trig\_functions/5.1\_Inverse\_sine/267\_5.1.5

Test file number 267

Integral number in file 165

#### **Giac [F(-2)]**

Exception generated.

$$
\int \frac{(f+gx+hx^2)(a+b\arcsin(cx))}{(d+ex)^3} dx = \text{Exception raised: RuntimeError}
$$

✞ ☎

✞ ☎

 $\left( \begin{array}{cc} \text{ } & \text{ } \\ \text{ } & \text{ } \end{array} \right)$ 

input

integrate((h\*x^2+g\*x+f)\*(a+b\*arcsin(c\*x))/(e\*x+d)^3,x, algorithm="giac")  $\left( \begin{array}{cc} \bullet & \bullet & \bullet \\ \bullet & \bullet & \bullet \end{array} \right)$ 

output Exception raised: RuntimeError >> an error occurred running a Giac command :INPUT:sage2OUTPUT:sym2poly/r2sym(const gen & e,const index\_m & i,const ve cteur & l) Error: Bad Argument Value

input file name test\_cases/rubi\_tests/5\_Inverse\_trig\_functions/5.1\_Inverse\_sine/267\_5.1.5 Test file number 267

Exception generated.

$$
\int \frac{(f+gx+hx^2)(a+b\arcsin(cx))}{(d+ex)^4} dx = \text{Exception raised: RuntimeError}
$$

✞ ☎

 $\begin{pmatrix} 1 & 0 & 0 \\ 0 & 0 & 0 \\ 0 & 0 & 0 \\ 0 & 0 & 0 \\ 0 & 0 & 0 \\ 0 & 0 & 0 \\ 0 & 0 & 0 & 0 \\ 0 & 0 & 0 & 0 \\ 0 & 0 & 0 & 0 \\ 0 & 0 & 0 & 0 \\ 0 & 0 & 0 & 0 & 0 \\ 0 & 0 & 0 & 0 & 0 \\ 0 & 0 & 0 & 0 & 0 & 0 \\ 0 & 0 & 0 & 0 & 0 & 0 \\ 0 & 0 & 0 & 0 & 0 & 0 & 0 \\ 0 & 0 & 0 & 0 & 0 & 0 & 0 \\ 0 &$ 

✞ ☎

 $\left( \begin{array}{cc} \bullet & \bullet & \bullet \\ \bullet & \bullet & \bullet \end{array} \right)$ 

input integrate((h\*x^2+g\*x+f)\*(a+b\*arcsin(c\*x))/(e\*x+d)^4,x, algorithm="giac")

output

Exception raised: RuntimeError >> an error occurred running a Giac command :INPUT:sage2OUTPUT:sym2poly/r2sym(const gen & e,const index\_m & i,const ve cteur & l) Error: Bad Argument Value

input file name test\_cases/rubi\_tests/5\_Inverse\_trig\_functions/5.1\_Inverse\_sine/267\_5.1.5

Test file number 267

Integral number in file 167

#### **Giac [F(-2)]**

Exception generated.

$$
\int \frac{(f+gx+hx^2)(a+b\arcsin(cx))}{(d+ex)^5} dx = \text{Exception raised: RuntimeError}
$$

✞ ☎

✞ ☎

 $\left( \begin{array}{cc} \text{ } & \text{ } \\ \text{ } & \text{ } \end{array} \right)$ 

input

integrate((h\*x^2+g\*x+f)\*(a+b\*arcsin(c\*x))/(e\*x+d)^5,x, algorithm="giac")  $\left( \begin{array}{cc} \bullet & \bullet & \bullet \\ \bullet & \bullet & \bullet \end{array} \right)$ 

output Exception raised: RuntimeError >> an error occurred running a Giac command :INPUT:sage2OUTPUT:sym2poly/r2sym(const gen & e,const index\_m & i,const ve cteur & l) Error: Bad Argument Value

input file name test\_cases/rubi\_tests/5\_Inverse\_trig\_functions/5.1\_Inverse\_sine/267\_5.1.5 Test file number 267

Exception generated.

$$
\int \frac{(f+gx+hx^2)(a+b\arcsin(cx))}{(d+ex)^6} dx = \text{Exception raised: RuntimeError}
$$

 $\begin{pmatrix} 1 & 0 & 0 \\ 0 & 0 & 0 \\ 0 & 0 & 0 \\ 0 & 0 & 0 \\ 0 & 0 & 0 \\ 0 & 0 & 0 \\ 0 & 0 & 0 & 0 \\ 0 & 0 & 0 & 0 \\ 0 & 0 & 0 & 0 \\ 0 & 0 & 0 & 0 \\ 0 & 0 & 0 & 0 & 0 \\ 0 & 0 & 0 & 0 & 0 \\ 0 & 0 & 0 & 0 & 0 & 0 \\ 0 & 0 & 0 & 0 & 0 & 0 \\ 0 & 0 & 0 & 0 & 0 & 0 & 0 \\ 0 & 0 & 0 & 0 & 0 & 0 & 0 \\ 0 &$ 

✞ ☎

 $\left( \begin{array}{cc} \bullet & \bullet & \bullet \\ \bullet & \bullet & \bullet \end{array} \right)$ 

input ✞ ☎ integrate((h\*x^2+g\*x+f)\*(a+b\*arcsin(c\*x))/(e\*x+d)^6,x, algorithm="giac")

output

Exception raised: RuntimeError >> an error occurred running a Giac command :INPUT:sage2OUTPUT:sym2poly/r2sym(const gen & e,const index\_m & i,const ve cteur & l) Error: Bad Argument Value

input file name test\_cases/rubi\_tests/5\_Inverse\_trig\_functions/5.1\_Inverse\_sine/267\_5.1.5

Test file number 267

Integral number in file 169

#### **Giac [F(-2)]**

Exception generated.

$$
\int \frac{(f+gx+hx^2+ix^3)(a+b\arcsin(cx))}{d+ex} dx = \text{Exception raised: RuntimeError}
$$

 $\left($   $\left($   $\right)$   $\left($   $\left($   $\right)$   $\left($   $\left($   $\right)$   $\left($   $\left($   $\right)$   $\left($   $\left($   $\right)$   $\left($   $\left($   $\right)$   $\left($   $\left($   $\right)$   $\left($   $\left($   $\right)$   $\left($   $\left($   $\right)$   $\left($   $\left($   $\right)$   $\left($   $\left($   $\right)$   $\left($   $\left($   $\right)$   $\left($ 

✞ ☎

 $\begin{pmatrix} 1 & 0 & 0 \\ 0 & 0 & 0 \\ 0 & 0 & 0 \\ 0 & 0 & 0 \\ 0 & 0 & 0 \\ 0 & 0 & 0 \\ 0 & 0 & 0 & 0 \\ 0 & 0 & 0 & 0 \\ 0 & 0 & 0 & 0 \\ 0 & 0 & 0 & 0 \\ 0 & 0 & 0 & 0 & 0 \\ 0 & 0 & 0 & 0 & 0 \\ 0 & 0 & 0 & 0 & 0 & 0 \\ 0 & 0 & 0 & 0 & 0 & 0 \\ 0 & 0 & 0 & 0 & 0 & 0 & 0 \\ 0 & 0 & 0 & 0 & 0 & 0 & 0 \\ 0 &$ 

input ✞ ☎ integrate((i\*x^3+h\*x^2+g\*x+f)\*(a+b\*arcsin(c\*x))/(e\*x+d),x, algorithm="giac ")

output Exception raised: RuntimeError >> an error occurred running a Giac command :INPUT:sage2OUTPUT:sym2poly/r2sym(const gen & e,const index\_m & i,const ve cteur & l) Error: Bad Argument Value

input file name test\_cases/rubi\_tests/5\_Inverse\_trig\_functions/5.1\_Inverse\_sine/267\_5.1.5 Test file number 267

Exception generated.

$$
\int \frac{(f+gx+hx^2+ix^3)(a+b\arcsin(cx))}{(d+ex)^2} dx = \text{Exception raised: RuntimeError}
$$

 $\begin{pmatrix} 1 & 0 & 0 \\ 0 & 0 & 0 \\ 0 & 0 & 0 \\ 0 & 0 & 0 \\ 0 & 0 & 0 \\ 0 & 0 & 0 \\ 0 & 0 & 0 & 0 \\ 0 & 0 & 0 & 0 \\ 0 & 0 & 0 & 0 \\ 0 & 0 & 0 & 0 \\ 0 & 0 & 0 & 0 & 0 \\ 0 & 0 & 0 & 0 & 0 \\ 0 & 0 & 0 & 0 & 0 & 0 \\ 0 & 0 & 0 & 0 & 0 & 0 \\ 0 & 0 & 0 & 0 & 0 & 0 & 0 \\ 0 & 0 & 0 & 0 & 0 & 0 & 0 \\ 0 &$ 

✞ ☎

input ✞ ☎ integrate((i\*x^3+h\*x^2+g\*x+f)\*(a+b\*arcsin(c\*x))/(e\*x+d)^2,x, algorithm="gi ac")

output Exception raised: RuntimeError >> an error occurred running a Giac command :INPUT:sage2OUTPUT:sym2poly/r2sym(const gen & e,const index\_m & i,const ve cteur & l) Error: Bad Argument Value  $\overline{\phantom{a}}$   $\overline{\phantom{a}}$   $\overline{\$ 

input file name test\_cases/rubi\_tests/5\_Inverse\_trig\_functions/5.1\_Inverse\_sine/267\_5.1.5

Test file number 267

Integral number in file 174

#### **Giac [F(-2)]**

Exception generated.

$$
\int \frac{(f+gx+hx^2+ix^3)(a+b\arcsin(cx))}{(d+ex)^3} dx = \text{Exception raised: RuntimeError}
$$

✞ ☎

 $\left( \begin{array}{cc} \text{ } & \text{ } \\ \text{ } & \text{ } \end{array} \right)$ 

✞ ☎

 $\begin{pmatrix} 1 & 0 & 0 \\ 0 & 0 & 0 \\ 0 & 0 & 0 \\ 0 & 0 & 0 \\ 0 & 0 & 0 \\ 0 & 0 & 0 \\ 0 & 0 & 0 & 0 \\ 0 & 0 & 0 & 0 \\ 0 & 0 & 0 & 0 \\ 0 & 0 & 0 & 0 \\ 0 & 0 & 0 & 0 & 0 \\ 0 & 0 & 0 & 0 & 0 \\ 0 & 0 & 0 & 0 & 0 & 0 \\ 0 & 0 & 0 & 0 & 0 & 0 \\ 0 & 0 & 0 & 0 & 0 & 0 & 0 \\ 0 & 0 & 0 & 0 & 0 & 0 & 0 \\ 0 &$ 

input integrate((i\*x^3+h\*x^2+g\*x+f)\*(a+b\*arcsin(c\*x))/(e\*x+d)^3,x, algorithm="gi ac")

output Exception raised: RuntimeError >> an error occurred running a Giac command :INPUT:sage2OUTPUT:sym2poly/r2sym(const gen & e,const index\_m & i,const ve cteur & l) Error: Bad Argument Value

input file name test\_cases/rubi\_tests/5\_Inverse\_trig\_functions/5.1\_Inverse\_sine/267\_5.1.5

Test file number 267

Exception generated.

$$
\int \frac{(f+gx+hx^2+ix^3)(a+b\arcsin(cx))}{(d+ex)^4} dx = \text{Exception raised: RuntimeError}
$$

 $\begin{pmatrix} 1 & 0 & 0 \\ 0 & 0 & 0 \\ 0 & 0 & 0 \\ 0 & 0 & 0 \\ 0 & 0 & 0 \\ 0 & 0 & 0 \\ 0 & 0 & 0 & 0 \\ 0 & 0 & 0 & 0 \\ 0 & 0 & 0 & 0 \\ 0 & 0 & 0 & 0 \\ 0 & 0 & 0 & 0 & 0 \\ 0 & 0 & 0 & 0 & 0 \\ 0 & 0 & 0 & 0 & 0 & 0 \\ 0 & 0 & 0 & 0 & 0 & 0 \\ 0 & 0 & 0 & 0 & 0 & 0 & 0 \\ 0 & 0 & 0 & 0 & 0 & 0 & 0 \\ 0 &$ 

✞ ☎

input ✞ ☎ integrate((i\*x^3+h\*x^2+g\*x+f)\*(a+b\*arcsin(c\*x))/(e\*x+d)^4,x, algorithm="gi ac")

output Exception raised: RuntimeError >> an error occurred running a Giac command :INPUT:sage2OUTPUT:sym2poly/r2sym(const gen & e,const index\_m & i,const ve cteur & l) Error: Bad Argument Value  $\begin{pmatrix} 1 & 0 & 0 \\ 0 & 0 & 0 \\ 0 & 0 & 0 \\ 0 & 0 & 0 \\ 0 & 0 & 0 \\ 0 & 0 & 0 \\ 0 & 0 & 0 & 0 \\ 0 & 0 & 0 & 0 \\ 0 & 0 & 0 & 0 \\ 0 & 0 & 0 & 0 \\ 0 & 0 & 0 & 0 & 0 \\ 0 & 0 & 0 & 0 & 0 \\ 0 & 0 & 0 & 0 & 0 & 0 \\ 0 & 0 & 0 & 0 & 0 & 0 \\ 0 & 0 & 0 & 0 & 0 & 0 & 0 \\ 0 & 0 & 0 & 0 & 0 & 0 & 0 \\ 0 &$ 

input file name test\_cases/rubi\_tests/5\_Inverse\_trig\_functions/5.1\_Inverse\_sine/267\_5.1.5

Test file number 267

Integral number in file 176

#### **Giac [F(-2)]**

Exception generated.

$$
\int \frac{(d+ex+fx^2)(a+b\arcsin(cx))^2}{g+hx} dx = \text{Exception raised: RuntimeError}
$$

✞ ☎

 $\left( \begin{array}{cc} \text{ } & \text{ } \\ \text{ } & \text{ } \end{array} \right)$ 

✞ ☎

✝ ✆

input integrate((f\*x^2+e\*x+d)\*(a+b\*arcsin(c\*x))^2/(h\*x+g),x, algorithm="giac")

output Exception raised: RuntimeError >> an error occurred running a Giac command :INPUT:sage2OUTPUT:sym2poly/r2sym(const gen & e,const index\_m & i,const ve cteur & l) Error: Bad Argument Value

input file name test\_cases/rubi\_tests/5\_Inverse\_trig\_functions/5.1\_Inverse\_sine/267\_5.1.5 Test file number 267

Exception generated.

$$
\int \frac{(d+ex+fx^2)(a+b\arcsin(cx))^2}{(g+hx)^2} dx = \text{Exception raised: RuntimeError}
$$

✞ ☎

 $\begin{pmatrix} 1 & 0 & 0 \\ 0 & 0 & 0 \\ 0 & 0 & 0 \\ 0 & 0 & 0 \\ 0 & 0 & 0 \\ 0 & 0 & 0 \\ 0 & 0 & 0 & 0 \\ 0 & 0 & 0 & 0 \\ 0 & 0 & 0 & 0 \\ 0 & 0 & 0 & 0 \\ 0 & 0 & 0 & 0 & 0 \\ 0 & 0 & 0 & 0 & 0 \\ 0 & 0 & 0 & 0 & 0 & 0 \\ 0 & 0 & 0 & 0 & 0 & 0 \\ 0 & 0 & 0 & 0 & 0 & 0 & 0 \\ 0 & 0 & 0 & 0 & 0 & 0 & 0 \\ 0 &$ 

✞ ☎

 $\left( \begin{array}{cc} \bullet & \bullet & \bullet \\ \bullet & \bullet & \bullet \end{array} \right)$ 

input integrate((f\*x^2+e\*x+d)\*(a+b\*arcsin(c\*x))^2/(h\*x+g)^2,x, algorithm="giac")

output

Exception raised: RuntimeError >> an error occurred running a Giac command :INPUT:sage2OUTPUT:sym2poly/r2sym(const gen & e,const index\_m & i,const ve cteur & l) Error: Bad Argument Value

input file name test\_cases/rubi\_tests/5\_Inverse\_trig\_functions/5.1\_Inverse\_sine/267\_5.1.5

Test file number 267

Integral number in file 181

#### **Giac [F(-2)]**

Exception generated.

$$
\int \frac{(ef + 2dhx + ehx^{2})(a + b \arcsin(cx))^{2}}{(d + ex)^{2}} dx = \text{Exception raised: RuntimeError}
$$

✞ ☎

 $\overline{\phantom{a}}$   $\overline{\phantom{a}}$   $\overline{\$ 

✞ ☎

 $\left( \begin{array}{cc} \text{ } & \text{ } \\ \text{ } & \text{ } \end{array} \right)$ 

input integrate((e\*h\*x^2+2\*d\*h\*x+e\*f)\*(a+b\*arcsin(c\*x))^2/(e\*x+d)^2,x, algorithm ="giac")

output Exception raised: RuntimeError >> an error occurred running a Giac command :INPUT:sage2OUTPUT:sym2poly/r2sym(const gen & e,const index\_m & i,const ve cteur & l) Error: Bad Argument Value

input file name test\_cases/rubi\_tests/5\_Inverse\_trig\_functions/5.1\_Inverse\_sine/267\_5.1.5 Test file number 267

Exception generated.

$$
\int \frac{(ef + 2dhx + ehx^2)^2 (a + b \arcsin(cx))^2}{(d + ex)^2} dx = \text{Exception raised: RuntimeError}
$$

 $\left( \begin{array}{cc} \bullet & \bullet & \bullet \\ \bullet & \bullet & \bullet \end{array} \right)$ 

✞ ☎

input ✞ ☎ integrate((e\*h\*x^2+2\*d\*h\*x+e\*f)^2\*(a+b\*arcsin(c\*x))^2/(e\*x+d)^2,x, algorit hm="giac")

output

Exception raised: RuntimeError >> an error occurred running a Giac command :INPUT:sage2OUTPUT:sym2poly/r2sym(const gen & e,const index\_m & i,const ve cteur & l) Error: Bad Argument Value  $\left( \begin{array}{cc} \bullet & \bullet & \bullet \\ \bullet & \bullet & \bullet \end{array} \right)$ 

input file name test\_cases/rubi\_tests/5\_Inverse\_trig\_functions/5.1\_Inverse\_sine/267\_5.1.5

Test file number 267

Integral number in file 183

#### **Giac [F(-2)]**

Exception generated.

$$
\int e^{\arcsin(ax)} (1 - a^2 x^2)^{5/2} dx = \text{Exception raised: TypeError}
$$

✞ ☎

✞ ☎

 $\begin{pmatrix} 1 & 0 & 0 \\ 0 & 0 & 0 \\ 0 & 0 & 0 \\ 0 & 0 & 0 \\ 0 & 0 & 0 \\ 0 & 0 & 0 \\ 0 & 0 & 0 & 0 \\ 0 & 0 & 0 & 0 \\ 0 & 0 & 0 & 0 \\ 0 & 0 & 0 & 0 \\ 0 & 0 & 0 & 0 & 0 \\ 0 & 0 & 0 & 0 & 0 \\ 0 & 0 & 0 & 0 & 0 & 0 \\ 0 & 0 & 0 & 0 & 0 & 0 \\ 0 & 0 & 0 & 0 & 0 & 0 & 0 \\ 0 & 0 & 0 & 0 & 0 & 0 & 0 \\ 0 &$ 

input

integrate(exp(arcsin(a\*x))\*(-a^2\*x^2+1)^(5/2),x, algorithm="giac")  $\left( \begin{array}{cc} \text{ } & \text{ } \\ \text{ } & \text{ } \end{array} \right)$ 

output Exception raised: TypeError >> an error occurred running a Giac command:IN PUT:sage2:=int(sage0,sageVARx):;OUTPUT:sym2poly/r2sym(const gen & e,const index\_m & i,const vecteur & l) Error: Bad Argument Value

input file name test\_cases/rubi\_tests/5\_Inverse\_trig\_functions/5.1\_Inverse\_sine/268\_5.1.6 Test file number 268 Integral number in file 25

Exception generated.

$$
\int e^{\arcsin(ax)} (1 - a^2 x^2)^{3/2} dx = \text{Exception raised: TypeError}
$$

✞ ☎

 $\left( \begin{array}{cc} \text{ } & \text{ } \\ \text{ } & \text{ } \end{array} \right)$ 

✞ ☎

 $\left( \begin{array}{cc} \text{ } & \text{ } \\ \text{ } & \text{ } \end{array} \right)$ 

input integrate(exp(arcsin(a\*x))\*(-a^2\*x^2+1)^(3/2),x, algorithm="giac")

output

```
Exception raised: TypeError >> an error occurred running a Giac command:IN
PUT:sage2:=int(sage0,sageVARx):;OUTPUT:sym2poly/r2sym(const gen & e,const
index_m & i,const vecteur & l) Error: Bad Argument Value
```
input file name test\_cases/rubi\_tests/5\_Inverse\_trig\_functions/5.1\_Inverse\_sine/268\_5.1.6 Test file number 268

Integral number in file 26

**Giac [F(-2)]**

Exception generated.

$$
\int e^{\arcsin(ax)} \sqrt{1 - a^2 x^2} \, dx = \text{Exception raised: TypeError}
$$

✞ ☎

 $\left($   $\left($   $\right)$   $\left($   $\left($   $\right)$   $\left($   $\left($   $\right)$   $\left($   $\left($   $\right)$   $\left($   $\left($   $\right)$   $\left($   $\left($   $\right)$   $\left($   $\left($   $\right)$   $\left($   $\left($   $\right)$   $\left($   $\left($   $\right)$   $\left($   $\left($   $\right)$   $\left($   $\left($   $\right)$   $\left($   $\left($   $\right)$   $\left($ 

✞ ☎

 $\overline{\phantom{a}}$   $\overline{\phantom{a}}$   $\overline{\$ 

input integrate(exp(arcsin(a\*x))\*(-a^2\*x^2+1)^(1/2),x, algorithm="giac")

output Exception raised: TypeError >> an error occurred running a Giac command:IN PUT:sage2:=int(sage0,sageVARx):;OUTPUT:sym2poly/r2sym(const gen & e,const index\_m & i,const vecteur & l) Error: Bad Argument Value

input file name test cases/rubi\_tests/5\_Inverse\_trig\_functions/5.1\_Inverse\_sine/268\_5.1.6 Test file number 268 Integral number in file 27

Exception generated.

$$
\int \frac{\arccos\left(\frac{a}{x}\right)}{x} dx = \text{Exception raised: RuntimeError}
$$

✞ ☎

 $\left( \begin{array}{cc} \text{ } & \text{ } \\ \text{ } & \text{ } \end{array} \right)$ 

✞ ☎

 $\begin{pmatrix} 1 & 0 & 0 \\ 0 & 0 & 0 \\ 0 & 0 & 0 \\ 0 & 0 & 0 \\ 0 & 0 & 0 \\ 0 & 0 & 0 \\ 0 & 0 & 0 & 0 \\ 0 & 0 & 0 & 0 \\ 0 & 0 & 0 & 0 \\ 0 & 0 & 0 & 0 \\ 0 & 0 & 0 & 0 & 0 \\ 0 & 0 & 0 & 0 & 0 \\ 0 & 0 & 0 & 0 & 0 & 0 \\ 0 & 0 & 0 & 0 & 0 & 0 \\ 0 & 0 & 0 & 0 & 0 & 0 & 0 \\ 0 & 0 & 0 & 0 & 0 & 0 & 0 \\ 0 &$ 

input integrate(arccos(a/x)/x,x, algorithm="giac")

output

Exception raised: RuntimeError >> an error occurred running a Giac command :INPUT:sage2OUTPUT:Limit: Max order reached or unable to make series expan sion Error: Bad Argument Value

input file name test\_cases/rubi\_tests/5\_Inverse\_trig\_functions/5.2\_Inverse\_cosine/269\_5.2

Test file number 269

Integral number in file 33

#### **Giac [F(-2)]**

Exception generated.

$$
\int \frac{\arccos(ax)^3}{x^5} dx = \text{Exception raised: TypeError}
$$

✞ ☎

✞ ☎

 $\left($   $\left($   $\right)$   $\left($   $\left($   $\right)$   $\left($   $\left($   $\right)$   $\left($   $\left($   $\right)$   $\left($   $\left($   $\right)$   $\left($   $\left($   $\right)$   $\left($   $\left($   $\right)$   $\left($   $\left($   $\right)$   $\left($   $\left($   $\right)$   $\left($   $\left($   $\right)$   $\left($   $\left($   $\right)$   $\left($   $\left($   $\right)$   $\left($ 

input

integrate(arccos(a\*x)^3/x^5,x, algorithm="giac")  $\begin{pmatrix} 1 & 0 & 0 \\ 0 & 0 & 0 \\ 0 & 0 & 0 \\ 0 & 0 & 0 \\ 0 & 0 & 0 \\ 0 & 0 & 0 \\ 0 & 0 & 0 & 0 \\ 0 & 0 & 0 & 0 \\ 0 & 0 & 0 & 0 \\ 0 & 0 & 0 & 0 \\ 0 & 0 & 0 & 0 & 0 \\ 0 & 0 & 0 & 0 & 0 \\ 0 & 0 & 0 & 0 & 0 & 0 \\ 0 & 0 & 0 & 0 & 0 & 0 \\ 0 & 0 & 0 & 0 & 0 & 0 & 0 \\ 0 & 0 & 0 & 0 & 0 & 0 & 0 \\ 0 &$ 

output Exception raised: TypeError >> an error occurred running a Giac command:IN PUT:sage2:=int(sage0,sageVARx):;OUTPUT:sym2poly/r2sym(const gen & e,const index\_m & i,const vecteur & l) Error: Bad Argument Value

input file name test\_cases/rubi\_tests/5\_Inverse\_trig\_functions/5.2\_Inverse\_cosine/271\_5.2.2 Test file number 271

Exception generated.

 $\overline{J}$ 

$$
\int \frac{x^3}{\arccos(ax)^{5/2}} dx = \text{Exception raised: RuntimeError}
$$

✞ ☎

 $\begin{pmatrix} 1 & 0 & 0 \\ 0 & 0 & 0 \\ 0 & 0 & 0 \\ 0 & 0 & 0 \\ 0 & 0 & 0 \\ 0 & 0 & 0 \\ 0 & 0 & 0 & 0 \\ 0 & 0 & 0 & 0 \\ 0 & 0 & 0 & 0 \\ 0 & 0 & 0 & 0 \\ 0 & 0 & 0 & 0 & 0 \\ 0 & 0 & 0 & 0 & 0 \\ 0 & 0 & 0 & 0 & 0 & 0 \\ 0 & 0 & 0 & 0 & 0 & 0 \\ 0 & 0 & 0 & 0 & 0 & 0 & 0 \\ 0 & 0 & 0 & 0 & 0 & 0 & 0 \\ 0 &$ 

✞ ☎

 $\left( \begin{array}{cc} \bullet & \bullet & \bullet \\ \bullet & \bullet & \bullet \end{array} \right)$ 

input integrate(x^3/arccos(a\*x)^(5/2),x, algorithm="giac")

output

```
Exception raised: RuntimeError >> an error occurred running a Giac command
:INPUT:sage2OUTPUT:sym2poly/r2sym(const gen & e,const index_m & i,const ve
cteur & l) Error: Bad Argument Value
```
input file name test\_cases/rubi\_tests/5\_Inverse\_trig\_functions/5.2\_Inverse\_cosine/271\_5.2.2

Test file number 271

Integral number in file 108

#### **Giac [F(-2)]**

Exception generated.

$$
\int \frac{x^3}{\arccos(ax)^{7/2}} dx = \text{Exception raised: RuntimeError}
$$

✞ ☎

✞ ☎

 $\left( \begin{array}{cc} \text{ } & \text{ } \\ \text{ } & \text{ } \end{array} \right)$ 

input

integrate(x^3/arccos(a\*x)^(7/2),x, algorithm="giac")  $\left( \begin{array}{cc} \bullet & \bullet & \bullet \\ \bullet & \bullet & \bullet \end{array} \right)$ 

output Exception raised: RuntimeError >> an error occurred running a Giac command :INPUT:sage2OUTPUT:sym2poly/r2sym(const gen & e,const index\_m & i,const ve cteur & l) Error: Bad Argument Value

input file name test\_cases/rubi\_tests/5\_Inverse\_trig\_functions/5.2\_Inverse\_cosine/271\_5.2.2 Test file number 271

Exception generated.

$$
\int \frac{a + b \arccos(cx)}{x} dx = \text{Exception raised: RuntimeError}
$$

✞ ☎

 $\left( \begin{array}{cc} \bullet & \bullet & \bullet \\ \bullet & \bullet & \bullet \end{array} \right)$ 

✞ ☎

 $\left($   $\left($   $\right)$   $\left($   $\left($   $\right)$   $\left($   $\left($   $\right)$   $\left($   $\left($   $\right)$   $\left($   $\left($   $\right)$   $\left($   $\left($   $\right)$   $\left($   $\left($   $\right)$   $\left($   $\left($   $\right)$   $\left($   $\left($   $\right)$   $\left($   $\left($   $\right)$   $\left($   $\left($   $\right)$   $\left($   $\left($   $\right)$   $\left($ 

input integrate((a+b\*arccos(c\*x))/x,x, algorithm="giac")

output

```
Exception raised: RuntimeError >> an error occurred running a Giac command
:INPUT:sage2OUTPUT:sym2poly/r2sym(const gen & e,const index_m & i,const ve
cteur & l) Error: Bad Argument Value
```
input file name test\_cases/rubi\_tests/5\_Inverse\_trig\_functions/5.2\_Inverse\_cosine/271\_5.2.2

Test file number 271

Integral number in file 144

**Giac [F(-2)]**

Exception generated.

$$
\int \frac{(a + b \arccos(cx))^2}{x} dx = \text{Exception raised: RuntimeError}
$$

✞ ☎

 $\sqrt{2}$   $\sqrt{2}$   $\sqrt{2$ 

 $\begin{pmatrix} 1 & 0 & 0 \\ 0 & 0 & 0 \\ 0 & 0 & 0 \\ 0 & 0 & 0 \\ 0 & 0 & 0 \\ 0 & 0 & 0 \\ 0 & 0 & 0 \\ 0 & 0 & 0 \\ 0 & 0 & 0 & 0 \\ 0 & 0 & 0 & 0 \\ 0 & 0 & 0 & 0 \\ 0 & 0 & 0 & 0 & 0 \\ 0 & 0 & 0 & 0 & 0 \\ 0 & 0 & 0 & 0 & 0 \\ 0 & 0 & 0 & 0 & 0 & 0 \\ 0 & 0 & 0 & 0 & 0 & 0 \\ 0 & 0 & 0 & 0 & 0 & 0 & 0 \\ 0 &$ 

input

integrate((a+b\*arccos(c\*x))^2/x,x, algorithm="giac")  $\left( \begin{array}{cc} \text{ } & \text{ } \\ \text{ } & \text{ } \end{array} \right)$ 

output Exception raised: RuntimeError >> an error occurred running a Giac command :INPUT:sage2OUTPUT:sym2poly/r2sym(const gen & e,const index\_m & i,const ve cteur & l) Error: Bad Argument Value

input file name test\_cases/rubi\_tests/5\_Inverse\_trig\_functions/5.2\_Inverse\_cosine/271\_5.2.2 Test file number 271

Exception generated.

$$
\int \frac{(a + b \arccos(cx))^2}{x^2} dx = \text{Exception raised: RuntimeError}
$$

✞ ☎

 $\left($   $\left($   $\right)$   $\left($   $\left($   $\right)$   $\left($   $\left($   $\right)$   $\left($   $\left($   $\right)$   $\left($   $\left($   $\right)$   $\left($   $\left($   $\right)$   $\left($   $\left($   $\right)$   $\left($   $\left($   $\right)$   $\left($   $\left($   $\right)$   $\left($   $\left($   $\right)$   $\left($   $\left($   $\right)$   $\left($   $\left($   $\right)$   $\left($ 

✞ ☎

 $\overline{\phantom{a}}$   $\overline{\phantom{a}}$   $\overline{\$ 

input integrate((a+b\*arccos(c\*x))^2/x^2,x, algorithm="giac")

output

```
Exception raised: RuntimeError >> an error occurred running a Giac command
:INPUT:sage2OUTPUT:sym2poly/r2sym(const gen & e,const index_m & i,const ve
cteur & l) Error: Bad Argument Value
```
input file name test\_cases/rubi\_tests/5\_Inverse\_trig\_functions/5.2\_Inverse\_cosine/271\_5.2.2

Test file number 271

Integral number in file 152

#### **Giac [F(-2)]**

Exception generated.

$$
\int \frac{(a + b \arccos(cx))^3}{x} dx = \text{Exception raised: RuntimeError}
$$

✞ ☎

✞ ☎

 $\begin{pmatrix} 1 & 0 & 0 \\ 0 & 0 & 0 \\ 0 & 0 & 0 \\ 0 & 0 & 0 \\ 0 & 0 & 0 \\ 0 & 0 & 0 \\ 0 & 0 & 0 & 0 \\ 0 & 0 & 0 & 0 \\ 0 & 0 & 0 & 0 \\ 0 & 0 & 0 & 0 \\ 0 & 0 & 0 & 0 & 0 \\ 0 & 0 & 0 & 0 & 0 \\ 0 & 0 & 0 & 0 & 0 & 0 \\ 0 & 0 & 0 & 0 & 0 & 0 \\ 0 & 0 & 0 & 0 & 0 & 0 & 0 \\ 0 & 0 & 0 & 0 & 0 & 0 & 0 \\ 0 &$ 

input

integrate((a+b\*arccos(c\*x))^3/x,x, algorithm="giac")  $\left( \begin{array}{cc} \text{ } & \text{ } \\ \text{ } & \text{ } \end{array} \right)$ 

output Exception raised: RuntimeError >> an error occurred running a Giac command :INPUT:sage2OUTPUT:sym2poly/r2sym(const gen & e,const index\_m & i,const ve cteur & l) Error: Bad Argument Value

input file name test\_cases/rubi\_tests/5\_Inverse\_trig\_functions/5.2\_Inverse\_cosine/271\_5.2.2 Test file number 271

Exception generated.

$$
\int \frac{(a + b \arccos(cx))^3}{x^2} dx = \text{Exception raised: RuntimeError}
$$

✞ ☎

 $\left($   $\left($   $\right)$   $\left($   $\left($   $\right)$   $\left($   $\left($   $\right)$   $\left($   $\left($   $\right)$   $\left($   $\left($   $\right)$   $\left($   $\left($   $\right)$   $\left($   $\left($   $\right)$   $\left($   $\left($   $\right)$   $\left($   $\left($   $\right)$   $\left($   $\left($   $\right)$   $\left($   $\left($   $\right)$   $\left($   $\left($   $\right)$   $\left($ 

✞ ☎

 $\overline{\phantom{a}}$   $\overline{\phantom{a}}$   $\overline{\$ 

input integrate((a+b\*arccos(c\*x))^3/x^2,x, algorithm="giac")

output

```
Exception raised: RuntimeError >> an error occurred running a Giac command
:INPUT:sage2OUTPUT:sym2poly/r2sym(const gen & e,const index_m & i,const ve
cteur & l) Error: Bad Argument Value
```
input file name test\_cases/rubi\_tests/5\_Inverse\_trig\_functions/5.2\_Inverse\_cosine/271\_5.2.2

Test file number 271

Integral number in file 157

#### **Giac [F(-2)]**

Exception generated.

$$
\int \frac{1}{x(a + b \arccos(cx))} dx = \text{Exception raised: RuntimeError}
$$

✞ ☎

✞ ☎

 $\left($   $\left($   $\right)$   $\left($   $\left($   $\right)$   $\left($   $\left($   $\right)$   $\left($   $\left($   $\right)$   $\left($   $\left($   $\right)$   $\left($   $\left($   $\right)$   $\left($   $\left($   $\right)$   $\left($   $\left($   $\right)$   $\left($   $\left($   $\right)$   $\left($   $\left($   $\right)$   $\left($   $\left($   $\right)$   $\left($   $\left($   $\right)$   $\left($ 

input

integrate(1/x/(a+b\*arccos(c\*x)),x, algorithm="giac")  $\begin{pmatrix} 1 & 0 & 0 \\ 0 & 0 & 0 \\ 0 & 0 & 0 \\ 0 & 0 & 0 \\ 0 & 0 & 0 \\ 0 & 0 & 0 \\ 0 & 0 & 0 \\ 0 & 0 & 0 \\ 0 & 0 & 0 & 0 \\ 0 & 0 & 0 & 0 \\ 0 & 0 & 0 & 0 \\ 0 & 0 & 0 & 0 & 0 \\ 0 & 0 & 0 & 0 & 0 \\ 0 & 0 & 0 & 0 & 0 \\ 0 & 0 & 0 & 0 & 0 & 0 \\ 0 & 0 & 0 & 0 & 0 & 0 \\ 0 & 0 & 0 & 0 & 0 & 0 & 0 \\ 0 &$ 

output Exception raised: RuntimeError >> an error occurred running a Giac command :INPUT:sage2OUTPUT:sym2poly/r2sym(const gen & e,const index\_m & i,const ve cteur & l) Error: Bad Argument Value

input file name test\_cases/rubi\_tests/5\_Inverse\_trig\_functions/5.2\_Inverse\_cosine/271\_5.2.2 Test file number 271

Exception generated.

$$
\int \frac{1}{x(a+b\arccos(cx))^2} dx = \text{Exception raised: RuntimeError}
$$

 $\left($   $\left($   $\right)$   $\left($   $\left($   $\right)$   $\left($   $\left($   $\right)$   $\left($   $\left($   $\right)$   $\left($   $\left($   $\right)$   $\left($   $\left($   $\right)$   $\left($   $\left($   $\right)$   $\left($   $\left($   $\right)$   $\left($   $\left($   $\right)$   $\left($   $\left($   $\right)$   $\left($   $\left($   $\right)$   $\left($   $\left($   $\right)$   $\left($ 

✞ ☎

 $\overline{\phantom{a}}$   $\overline{\phantom{a}}$   $\overline{\$ 

input ✞ ☎ integrate(1/x/(a+b\*arccos(c\*x))^2,x, algorithm="giac")

output

```
Exception raised: RuntimeError >> an error occurred running a Giac command
:INPUT:sage2OUTPUT:sym2poly/r2sym(const gen & e,const index_m & i,const ve
cteur & l) Error: Bad Argument Value
```
input file name test\_cases/rubi\_tests/5\_Inverse\_trig\_functions/5.2\_Inverse\_cosine/271\_5.2.2

Test file number 271

Integral number in file 166

#### **Giac [F(-2)]**

Exception generated.

$$
\int \frac{1}{x(a + b \arccos(cx))^3} dx = \text{Exception raised: RuntimeError}
$$

✞ ☎

✞ ☎

 $\left($   $\left($   $\right)$   $\left($   $\left($   $\right)$   $\left($   $\left($   $\right)$   $\left($   $\left($   $\right)$   $\left($   $\left($   $\right)$   $\left($   $\left($   $\right)$   $\left($   $\left($   $\right)$   $\left($   $\left($   $\right)$   $\left($   $\left($   $\right)$   $\left($   $\left($   $\right)$   $\left($   $\left($   $\right)$   $\left($   $\left($   $\right)$   $\left($ 

input

integrate(1/x/(a+b\*arccos(c\*x))^3,x, algorithm="giac")  $\begin{pmatrix} 1 & 0 & 0 \\ 0 & 0 & 0 \\ 0 & 0 & 0 \\ 0 & 0 & 0 \\ 0 & 0 & 0 \\ 0 & 0 & 0 \\ 0 & 0 & 0 & 0 \\ 0 & 0 & 0 & 0 \\ 0 & 0 & 0 & 0 \\ 0 & 0 & 0 & 0 \\ 0 & 0 & 0 & 0 & 0 \\ 0 & 0 & 0 & 0 & 0 \\ 0 & 0 & 0 & 0 & 0 & 0 \\ 0 & 0 & 0 & 0 & 0 & 0 \\ 0 & 0 & 0 & 0 & 0 & 0 & 0 \\ 0 & 0 & 0 & 0 & 0 & 0 & 0 \\ 0 &$ 

output Exception raised: RuntimeError >> an error occurred running a Giac command :INPUT:sage2OUTPUT:sym2poly/r2sym(const gen & e,const index\_m & i,const ve cteur & l) Error: Bad Argument Value

input file name test\_cases/rubi\_tests/5\_Inverse\_trig\_functions/5.2\_Inverse\_cosine/271\_5.2.2 Test file number 271
Exception generated.

$$
\int \frac{1}{x(a + b \arccos(cx))^{3/2}} dx = \text{Exception raised: RuntimeError}
$$

✞ ☎

 $\left($   $\left($   $\right)$   $\left($   $\left($   $\right)$   $\left($   $\left($   $\right)$   $\left($   $\left($   $\right)$   $\left($   $\left($   $\right)$   $\left($   $\left($   $\right)$   $\left($   $\left($   $\right)$   $\left($   $\left($   $\right)$   $\left($   $\left($   $\right)$   $\left($   $\left($   $\right)$   $\left($   $\left($   $\right)$   $\left($   $\left($   $\right)$   $\left($ 

✞ ☎

 $\overline{\phantom{a}}$   $\overline{\phantom{a}}$   $\overline{\$ 

input integrate(1/x/(a+b\*arccos(c\*x))^(3/2),x, algorithm="giac")

output

```
Exception raised: RuntimeError >> an error occurred running a Giac command
:INPUT:sage2OUTPUT:sym2poly/r2sym(const gen & e,const index_m & i,const ve
cteur & l) Error: Bad Argument Value
```
input file name test\_cases/rubi\_tests/5\_Inverse\_trig\_functions/5.2\_Inverse\_cosine/271\_5.2.2

Test file number 271

Integral number in file 196

**Giac [F(-2)]**

Exception generated.

$$
\int \frac{1}{x(a+b\arccos(cx))^{5/2}} dx = \text{Exception raised: RuntimeError}
$$

✞ ☎

input

 $\begin{pmatrix} 1 & 0 & 0 \\ 0 & 0 & 0 \\ 0 & 0 & 0 \\ 0 & 0 & 0 \\ 0 & 0 & 0 \\ 0 & 0 & 0 \\ 0 & 0 & 0 & 0 \\ 0 & 0 & 0 & 0 \\ 0 & 0 & 0 & 0 \\ 0 & 0 & 0 & 0 \\ 0 & 0 & 0 & 0 & 0 \\ 0 & 0 & 0 & 0 & 0 \\ 0 & 0 & 0 & 0 & 0 & 0 \\ 0 & 0 & 0 & 0 & 0 & 0 \\ 0 & 0 & 0 & 0 & 0 & 0 & 0 \\ 0 & 0 & 0 & 0 & 0 & 0 & 0 \\ 0 &$ ✞ ☎

 $integrate(1/x/(a+b*arccos(c*x))^{(5/2)},x, algebra='lsc")$ 

output Exception raised: RuntimeError >> an error occurred running a Giac command :INPUT:sage2OUTPUT:sym2poly/r2sym(const gen & e,const index\_m & i,const ve cteur & l) Error: Bad Argument Value  $\left($   $\left($   $\right)$   $\left($   $\left($   $\right)$   $\left($   $\left($   $\right)$   $\left($   $\left($   $\right)$   $\left($   $\left($   $\right)$   $\left($   $\left($   $\right)$   $\left($   $\left($   $\right)$   $\left($   $\left($   $\right)$   $\left($   $\left($   $\right)$   $\left($   $\left($   $\right)$   $\left($   $\left($   $\right)$   $\left($   $\left($   $\right)$   $\left($ 

input file name test\_cases/rubi\_tests/5\_Inverse\_trig\_functions/5.2\_Inverse\_cosine/271\_5.2.2 Test file number 271

Exception generated.

$$
\int (dx)^{5/2} (a + b \arccos(cx))^2 \, dx = \text{Exception raised: RuntimeError}
$$

input

✞ ☎ integrate((d\*x)^(5/2)\*(a+b\*arccos(c\*x))^2,x, algorithm="giac")  $\left( \begin{array}{cc} \text{ } & \text{ } \\ \text{ } & \text{ } \end{array} \right)$ 

✞ ☎

 $\left( \begin{array}{cc} \text{ } & \text{ } \\ \text{ } & \text{ } \end{array} \right)$ 

output

Exception raised: RuntimeError >> an error occurred running a Giac command :INPUT:sage2OUTPUT:sym2poly/r2sym(const gen & e,const index\_m & i,const ve cteur & l) Error: Bad Argument Value

input file name test\_cases/rubi\_tests/5\_Inverse\_trig\_functions/5.2\_Inverse\_cosine/271\_5.2.2

Test file number 271

Integral number in file 209

**Giac [F(-2)]**

Exception generated.

$$
\int (dx)^{3/2} (a + b \arccos(cx))^2 dx = \text{Exception raised: RuntimeError}
$$

✞ ☎

✞ ☎

 $\overline{\phantom{a}}$   $\overline{\phantom{a}}$   $\overline{\$ 

input

integrate((d\*x)^(3/2)\*(a+b\*arccos(c\*x))^2,x, algorithm="giac")  $\left($   $\left($   $\right)$   $\left($   $\left($   $\right)$   $\left($   $\left($   $\right)$   $\left($   $\left($   $\right)$   $\left($   $\left($   $\right)$   $\left($   $\left($   $\right)$   $\left($   $\left($   $\right)$   $\left($   $\left($   $\right)$   $\left($   $\left($   $\right)$   $\left($   $\left($   $\right)$   $\left($   $\left($   $\right)$   $\left($   $\left($   $\right)$   $\left($ 

output Exception raised: RuntimeError >> an error occurred running a Giac command :INPUT:sage2OUTPUT:sym2poly/r2sym(const gen & e,const index\_m & i,const ve cteur & l) Error: Bad Argument Value

input file name test cases/rubi\_tests/5\_Inverse\_trig\_functions/5.2\_Inverse\_cosine/271\_5.2.2 Test file number 271

Exception generated.

$$
\int \sqrt{dx} (a + b \arccos(cx))^2 dx = \text{Exception raised: RuntimeError}
$$

input

✞ ☎ integrate((d\*x)^(1/2)\*(a+b\*arccos(c\*x))^2,x, algorithm="giac")  $\left( \begin{array}{cc} \text{ } & \text{ } \\ \text{ } & \text{ } \end{array} \right)$ 

✞ ☎

 $\left( \begin{array}{cc} \text{ } & \text{ } \\ \text{ } & \text{ } \end{array} \right)$ 

output

Exception raised: RuntimeError >> an error occurred running a Giac command :INPUT:sage2OUTPUT:sym2poly/r2sym(const gen & e,const index\_m & i,const ve cteur & l) Error: Bad Argument Value

input file name test\_cases/rubi\_tests/5\_Inverse\_trig\_functions/5.2\_Inverse\_cosine/271\_5.2.2

Test file number 271

Integral number in file 211

**Giac [F(-2)]**

Exception generated.

$$
\int (dx)^{3/2} (a + b \arccos(cx))^3 dx = \text{Exception raised: RuntimeError}
$$

✞ ☎

✞ ☎

 $\overline{\phantom{a}}$   $\overline{\phantom{a}}$   $\overline{\$ 

input

integrate((d\*x)^(3/2)\*(a+b\*arccos(c\*x))^3,x, algorithm="giac")  $\left($   $\left($   $\right)$   $\left($   $\left($   $\right)$   $\left($   $\left($   $\right)$   $\left($   $\left($   $\right)$   $\left($   $\left($   $\right)$   $\left($   $\left($   $\right)$   $\left($   $\left($   $\right)$   $\left($   $\left($   $\right)$   $\left($   $\left($   $\right)$   $\left($   $\left($   $\right)$   $\left($   $\left($   $\right)$   $\left($   $\left($   $\right)$   $\left($ 

output Exception raised: RuntimeError >> an error occurred running a Giac command :INPUT:sage2OUTPUT:sym2poly/r2sym(const gen & e,const index\_m & i,const ve cteur & l) Error: Bad Argument Value

input file name test cases/rubi\_tests/5\_Inverse\_trig\_functions/5.2\_Inverse\_cosine/271\_5.2.2 Test file number 271

Exception generated.

$$
\int \sqrt{dx} (a + b \arccos(cx))^3 dx = \text{Exception raised: RuntimeError}
$$

input

✞ ☎ integrate((d\*x)^(1/2)\*(a+b\*arccos(c\*x))^3,x, algorithm="giac")  $\left( \begin{array}{cc} \text{ } & \text{ } \\ \text{ } & \text{ } \end{array} \right)$ 

✞ ☎

 $\left( \begin{array}{cc} \text{ } & \text{ } \\ \text{ } & \text{ } \end{array} \right)$ 

output

Exception raised: RuntimeError >> an error occurred running a Giac command :INPUT:sage2OUTPUT:sym2poly/r2sym(const gen & e,const index\_m & i,const ve cteur & l) Error: Bad Argument Value

input file name test\_cases/rubi\_tests/5\_Inverse\_trig\_functions/5.2\_Inverse\_cosine/271\_5.2.2

Test file number 271

Integral number in file 216

#### **Giac [F(-2)]**

Exception generated.

$$
\int \frac{a + b \arccos(cx)}{d - c^2 dx^2} dx = \text{Exception raised: RuntimeError}
$$

✞ ☎

✞ ☎

 $\overline{\phantom{a}}$   $\overline{\phantom{a}}$   $\overline{\$ 

input

integrate((a+b\*arccos(c\*x))/(-c^2\*d\*x^2+d),x, algorithm="giac")  $\begin{pmatrix} 1 & 0 & 0 \\ 0 & 0 & 0 \\ 0 & 0 & 0 \\ 0 & 0 & 0 \\ 0 & 0 & 0 \\ 0 & 0 & 0 \\ 0 & 0 & 0 & 0 \\ 0 & 0 & 0 & 0 \\ 0 & 0 & 0 & 0 \\ 0 & 0 & 0 & 0 \\ 0 & 0 & 0 & 0 & 0 \\ 0 & 0 & 0 & 0 & 0 \\ 0 & 0 & 0 & 0 & 0 & 0 \\ 0 & 0 & 0 & 0 & 0 & 0 \\ 0 & 0 & 0 & 0 & 0 & 0 & 0 \\ 0 & 0 & 0 & 0 & 0 & 0 & 0 \\ 0 &$ 

output Exception raised: RuntimeError >> an error occurred running a Giac command :INPUT:sage2OUTPUT:sym2poly/r2sym(const gen & e,const index\_m & i,const ve cteur & l) Error: Bad Argument Value

input file name test\_cases/rubi\_tests/5\_Inverse\_trig\_functions/5.2\_Inverse\_cosine/272\_5.2.3 Test file number 272

Exception generated.

$$
\int \frac{a + b \arccos(cx)}{(d - c^2 dx^2)^2} dx = \text{Exception raised: RuntimeError}
$$

✞ ☎

 $\left( \begin{array}{cc} \text{ } & \text{ } \\ \text{ } & \text{ } \end{array} \right)$ 

✞ ☎

 $\begin{pmatrix} 1 & 0 & 0 \\ 0 & 0 & 0 \\ 0 & 0 & 0 \\ 0 & 0 & 0 \\ 0 & 0 & 0 \\ 0 & 0 & 0 \\ 0 & 0 & 0 & 0 \\ 0 & 0 & 0 & 0 \\ 0 & 0 & 0 & 0 \\ 0 & 0 & 0 & 0 \\ 0 & 0 & 0 & 0 & 0 \\ 0 & 0 & 0 & 0 & 0 \\ 0 & 0 & 0 & 0 & 0 & 0 \\ 0 & 0 & 0 & 0 & 0 & 0 \\ 0 & 0 & 0 & 0 & 0 & 0 & 0 \\ 0 & 0 & 0 & 0 & 0 & 0 & 0 \\ 0 &$ 

input integrate((a+b\*arccos(c\*x))/(-c^2\*d\*x^2+d)^2,x, algorithm="giac")

output

Exception raised: RuntimeError >> an error occurred running a Giac command :INPUT:sage2OUTPUT:sym2poly/r2sym(const gen & e,const index\_m & i,const ve cteur & l) Error: Bad Argument Value

input file name test cases/rubi\_tests/5\_Inverse\_trig\_functions/5.2\_Inverse\_cosine/272\_5.2.3

Test file number 272

Integral number in file 5

#### **Giac [F(-2)]**

Exception generated.

$$
\int \frac{a + b \arccos(cx)}{(d - c^2 dx^2)^3} dx = \text{Exception raised: RuntimeError}
$$

✞ ☎

✞ ☎

 $\begin{pmatrix} 1 & 0 & 0 \\ 0 & 0 & 0 \\ 0 & 0 & 0 \\ 0 & 0 & 0 \\ 0 & 0 & 0 \\ 0 & 0 & 0 \\ 0 & 0 & 0 \\ 0 & 0 & 0 \\ 0 & 0 & 0 & 0 \\ 0 & 0 & 0 & 0 \\ 0 & 0 & 0 & 0 \\ 0 & 0 & 0 & 0 & 0 \\ 0 & 0 & 0 & 0 & 0 \\ 0 & 0 & 0 & 0 & 0 \\ 0 & 0 & 0 & 0 & 0 & 0 \\ 0 & 0 & 0 & 0 & 0 & 0 \\ 0 & 0 & 0 & 0 & 0 & 0 & 0 \\ 0 &$ 

#### input

integrate((a+b\*arccos(c\*x))/(-c^2\*d\*x^2+d)^3,x, algorithm="giac")  $\left( \begin{array}{cc} \text{ } & \text{ } \\ \text{ } & \text{ } \end{array} \right)$ 

output Exception raised: RuntimeError >> an error occurred running a Giac command :INPUT:sage2OUTPUT:sym2poly/r2sym(const gen & e,const index\_m & i,const ve cteur & l) Error: Bad Argument Value

input file name test\_cases/rubi\_tests/5\_Inverse\_trig\_functions/5.2\_Inverse\_cosine/272\_5.2.3 Test file number 272

Exception generated.

$$
\int \frac{(a + b \arccos(cx))^2}{d - c^2 dx^2} dx = \text{Exception raised: RuntimeError}
$$

✞ ☎

 $\left($   $\left($   $\right)$   $\left($   $\left($   $\right)$   $\left($   $\left($   $\right)$   $\left($   $\left($   $\right)$   $\left($   $\left($   $\right)$   $\left($   $\left($   $\right)$   $\left($   $\left($   $\right)$   $\left($   $\left($   $\right)$   $\left($   $\left($   $\right)$   $\left($   $\left($   $\right)$   $\left($   $\left($   $\right)$   $\left($   $\left($   $\right)$   $\left($ 

✞ ☎

 $\overline{\phantom{a}}$   $\overline{\phantom{a}}$   $\overline{\$ 

input integrate((a+b\*arccos(c\*x))^2/(-c^2\*d\*x^2+d),x, algorithm="giac")

output

Exception raised: RuntimeError >> an error occurred running a Giac command :INPUT:sage2OUTPUT:sym2poly/r2sym(const gen & e,const index\_m & i,const ve cteur & l) Error: Bad Argument Value

input file name test\_cases/rubi\_tests/5\_Inverse\_trig\_functions/5.2\_Inverse\_cosine/272\_5.2.3

Test file number 272

Integral number in file 10

#### **Giac [F(-2)]**

Exception generated.

$$
\int \frac{(a + b \arccos(cx))^2}{(d - c^2 dx^2)^2} dx = \text{Exception raised: RuntimeError}
$$

✞ ☎

✞ ☎

 $\overline{\phantom{a}}$   $\overline{\phantom{a}}$   $\overline{\$ 

input

integrate((a+b\*arccos(c\*x))^2/(-c^2\*d\*x^2+d)^2,x, algorithm="giac")  $\begin{pmatrix} 1 & 0 & 0 \\ 0 & 0 & 0 \\ 0 & 0 & 0 \\ 0 & 0 & 0 \\ 0 & 0 & 0 \\ 0 & 0 & 0 \\ 0 & 0 & 0 & 0 \\ 0 & 0 & 0 & 0 \\ 0 & 0 & 0 & 0 \\ 0 & 0 & 0 & 0 \\ 0 & 0 & 0 & 0 & 0 \\ 0 & 0 & 0 & 0 & 0 \\ 0 & 0 & 0 & 0 & 0 & 0 \\ 0 & 0 & 0 & 0 & 0 & 0 \\ 0 & 0 & 0 & 0 & 0 & 0 & 0 \\ 0 & 0 & 0 & 0 & 0 & 0 & 0 \\ 0 &$ 

output Exception raised: RuntimeError >> an error occurred running a Giac command :INPUT:sage2OUTPUT:sym2poly/r2sym(const gen & e,const index\_m & i,const ve cteur & l) Error: Bad Argument Value

input file name test\_cases/rubi\_tests/5\_Inverse\_trig\_functions/5.2\_Inverse\_cosine/272\_5.2.3 Test file number 272

Exception generated.

$$
\int \frac{(a + b \arccos(cx))^3}{d - c^2 dx^2} dx = \text{Exception raised: RuntimeError}
$$

✞ ☎

 $\left($   $\left($   $\right)$   $\left($   $\left($   $\right)$   $\left($   $\left($   $\right)$   $\left($   $\left($   $\right)$   $\left($   $\left($   $\right)$   $\left($   $\left($   $\right)$   $\left($   $\left($   $\right)$   $\left($   $\left($   $\right)$   $\left($   $\left($   $\right)$   $\left($   $\left($   $\right)$   $\left($   $\left($   $\right)$   $\left($   $\left($   $\right)$   $\left($ 

✞ ☎

 $\overline{\phantom{a}}$   $\overline{\phantom{a}}$   $\overline{\$ 

input integrate((a+b\*arccos(c\*x))^3/(-c^2\*d\*x^2+d),x, algorithm="giac")

output

```
Exception raised: RuntimeError >> an error occurred running a Giac command
:INPUT:sage2OUTPUT:sym2poly/r2sym(const gen & e,const index_m & i,const ve
cteur & l) Error: Bad Argument Value
```
input file name test\_cases/rubi\_tests/5\_Inverse\_trig\_functions/5.2\_Inverse\_cosine/272\_5.2.3

Test file number 272

Integral number in file 15

#### **Giac [F(-2)]**

Exception generated.

$$
\int \frac{(a + b \arccos(cx))^3}{(d - c^2 dx^2)^2} dx = \text{Exception raised: RuntimeError}
$$

✞ ☎

✞ ☎

 $\overline{\phantom{a}}$   $\overline{\phantom{a}}$   $\overline{\$ 

input

integrate((a+b\*arccos(c\*x))^3/(-c^2\*d\*x^2+d)^2,x, algorithm="giac")  $\begin{pmatrix} 1 & 0 & 0 \\ 0 & 0 & 0 \\ 0 & 0 & 0 \\ 0 & 0 & 0 \\ 0 & 0 & 0 \\ 0 & 0 & 0 \\ 0 & 0 & 0 & 0 \\ 0 & 0 & 0 & 0 \\ 0 & 0 & 0 & 0 \\ 0 & 0 & 0 & 0 \\ 0 & 0 & 0 & 0 & 0 \\ 0 & 0 & 0 & 0 & 0 \\ 0 & 0 & 0 & 0 & 0 & 0 \\ 0 & 0 & 0 & 0 & 0 & 0 \\ 0 & 0 & 0 & 0 & 0 & 0 & 0 \\ 0 & 0 & 0 & 0 & 0 & 0 & 0 \\ 0 &$ 

output Exception raised: RuntimeError >> an error occurred running a Giac command :INPUT:sage2OUTPUT:sym2poly/r2sym(const gen & e,const index\_m & i,const ve cteur & l) Error: Bad Argument Value

input file name test\_cases/rubi\_tests/5\_Inverse\_trig\_functions/5.2\_Inverse\_cosine/272\_5.2.3 Test file number 272

Exception generated.

$$
\int \left(\pi - c^2 \pi x^2\right)^{5/2} \left(a + b \arccos(cx)\right) dx = \text{Exception raised: TypeError}
$$

✞ ☎

 $\left( \begin{array}{cc} \text{ } & \text{ } \\ \text{ } & \text{ } \end{array} \right)$ 

✞ ☎

 $\begin{pmatrix} 1 & 0 & 0 \\ 0 & 0 & 0 \\ 0 & 0 & 0 \\ 0 & 0 & 0 \\ 0 & 0 & 0 \\ 0 & 0 & 0 \\ 0 & 0 & 0 \\ 0 & 0 & 0 \\ 0 & 0 & 0 & 0 \\ 0 & 0 & 0 & 0 \\ 0 & 0 & 0 & 0 \\ 0 & 0 & 0 & 0 & 0 \\ 0 & 0 & 0 & 0 & 0 \\ 0 & 0 & 0 & 0 & 0 \\ 0 & 0 & 0 & 0 & 0 & 0 \\ 0 & 0 & 0 & 0 & 0 & 0 \\ 0 & 0 & 0 & 0 & 0 & 0 & 0 \\ 0 &$ 

input integrate((-pi\*c^2\*x^2+pi)^(5/2)\*(a+b\*arccos(c\*x)),x, algorithm="giac")

output

```
Exception raised: TypeError >> an error occurred running a Giac command:IN
PUT:sage2:=int(sage0,sageVARx):;OUTPUT:sym2poly/r2sym(const gen & e,const
index_m & i,const vecteur & l) Error: Bad Argument Value
```
input file name test\_cases/rubi\_tests/5\_Inverse\_trig\_functions/5.2\_Inverse\_cosine/272\_5.2.3 Test file number 272

Integral number in file 37

**Giac [F(-2)]**

Exception generated.

$$
\int \left(\pi - c^2 \pi x^2\right)^{3/2} \left(a + b \arccos(cx)\right) dx = \text{Exception raised: TypeError}
$$

✞ ☎

✞ ☎

 $\overline{\phantom{a}}$   $\overline{\phantom{a}}$   $\overline{\$ 

input

integrate((-pi\*c^2\*x^2+pi)^(3/2)\*(a+b\*arccos(c\*x)),x, algorithm="giac")  $\left($   $\left($   $\right)$   $\left($   $\left($   $\right)$   $\left($   $\left($   $\right)$   $\left($   $\left($   $\right)$   $\left($   $\left($   $\right)$   $\left($   $\left($   $\right)$   $\left($   $\left($   $\right)$   $\left($   $\left($   $\right)$   $\left($   $\left($   $\right)$   $\left($   $\left($   $\right)$   $\left($   $\left($   $\right)$   $\left($   $\left($   $\right)$   $\left($ 

output Exception raised: TypeError >> an error occurred running a Giac command:IN PUT:sage2:=int(sage0,sageVARx):;OUTPUT:sym2poly/r2sym(const gen & e,const index\_m & i,const vecteur & l) Error: Bad Argument Value

input file name test cases/rubi\_tests/5\_Inverse\_trig\_functions/5.2\_Inverse\_cosine/272\_5.2.3 Test file number 272 Integral number in file 38

Exception generated.

$$
\int \sqrt{\pi - c^2 \pi x^2} (a + b \arccos(cx)) dx = \text{Exception raised: TypeError}
$$

 $\left( \begin{array}{cc} \text{ } & \text{ } \\ \text{ } & \text{ } \end{array} \right)$ 

✞ ☎

 $\begin{pmatrix} 1 & 0 & 0 \\ 0 & 0 & 0 \\ 0 & 0 & 0 \\ 0 & 0 & 0 \\ 0 & 0 & 0 \\ 0 & 0 & 0 \\ 0 & 0 & 0 \\ 0 & 0 & 0 \\ 0 & 0 & 0 & 0 \\ 0 & 0 & 0 & 0 \\ 0 & 0 & 0 & 0 \\ 0 & 0 & 0 & 0 & 0 \\ 0 & 0 & 0 & 0 & 0 \\ 0 & 0 & 0 & 0 & 0 \\ 0 & 0 & 0 & 0 & 0 & 0 \\ 0 & 0 & 0 & 0 & 0 & 0 \\ 0 & 0 & 0 & 0 & 0 & 0 & 0 \\ 0 &$ 

input ✞ ☎ integrate((-pi\*c^2\*x^2+pi)^(1/2)\*(a+b\*arccos(c\*x)),x, algorithm="giac")

output

```
Exception raised: TypeError >> an error occurred running a Giac command:IN
PUT:sage2:=int(sage0,sageVARx):;OUTPUT:sym2poly/r2sym(const gen & e,const
index_m & i,const vecteur & l) Error: Bad Argument Value
```
input file name test\_cases/rubi\_tests/5\_Inverse\_trig\_functions/5.2\_Inverse\_cosine/272\_5.2.3 Test file number 272

Integral number in file 39

## **Giac [F(-2)]**

Exception generated.

$$
\int \frac{a + b \arccos(cx)}{\sqrt{\pi - c^2 \pi x^2}} dx = \text{Exception raised: TypeError}
$$

✞ ☎

✞ ☎

 $\begin{pmatrix} 1 & 0 & 0 \\ 0 & 0 & 0 \\ 0 & 0 & 0 \\ 0 & 0 & 0 \\ 0 & 0 & 0 \\ 0 & 0 & 0 \\ 0 & 0 & 0 \\ 0 & 0 & 0 \\ 0 & 0 & 0 & 0 \\ 0 & 0 & 0 & 0 \\ 0 & 0 & 0 & 0 \\ 0 & 0 & 0 & 0 & 0 \\ 0 & 0 & 0 & 0 & 0 \\ 0 & 0 & 0 & 0 & 0 \\ 0 & 0 & 0 & 0 & 0 & 0 \\ 0 & 0 & 0 & 0 & 0 & 0 \\ 0 & 0 & 0 & 0 & 0 & 0 & 0 \\ 0 &$ 

input

integrate((a+b\*arccos(c\*x))/(-pi\*c^2\*x^2+pi)^(1/2),x, algorithm="giac")  $\left( \begin{array}{cc} \text{ } & \text{ } \\ \text{ } & \text{ } \end{array} \right)$ 

output Exception raised: TypeError >> an error occurred running a Giac command:IN PUT:sage2:=int(sage0,sageVARx):;OUTPUT:sym2poly/r2sym(const gen & e,const index\_m & i,const vecteur & l) Error: Bad Argument Value

input file name test\_cases/rubi\_tests/5\_Inverse\_trig\_functions/5.2\_Inverse\_cosine/272\_5.2.3 Test file number 272

Exception generated.

$$
\int \frac{a + b \arccos(cx)}{(\pi - c^2 \pi x^2)^{3/2}} dx = \text{Exception raised: TypeError}
$$

✞ ☎

 $\begin{pmatrix} 1 & 0 & 0 \\ 0 & 0 & 0 \\ 0 & 0 & 0 \\ 0 & 0 & 0 \\ 0 & 0 & 0 \\ 0 & 0 & 0 \\ 0 & 0 & 0 & 0 \\ 0 & 0 & 0 & 0 \\ 0 & 0 & 0 & 0 \\ 0 & 0 & 0 & 0 \\ 0 & 0 & 0 & 0 & 0 \\ 0 & 0 & 0 & 0 & 0 \\ 0 & 0 & 0 & 0 & 0 & 0 \\ 0 & 0 & 0 & 0 & 0 & 0 \\ 0 & 0 & 0 & 0 & 0 & 0 & 0 \\ 0 & 0 & 0 & 0 & 0 & 0 & 0 \\ 0 &$ 

✞ ☎

 $\overline{\phantom{a}}$   $\overline{\phantom{a}}$   $\overline{\$ 

input integrate((a+b\*arccos(c\*x))/(-pi\*c^2\*x^2+pi)^(3/2),x, algorithm="giac")

output

```
Exception raised: TypeError >> an error occurred running a Giac command:IN
PUT:sage2:=int(sage0,sageVARx):;OUTPUT:sym2poly/r2sym(const gen & e,const
index_m & i,const vecteur & l) Error: Bad Argument Value
```
input file name test\_cases/rubi\_tests/5\_Inverse\_trig\_functions/5.2\_Inverse\_cosine/272\_5.2.3

Test file number 272

Integral number in file 41

## **Giac [F(-2)]**

Exception generated.

$$
\int \frac{a + b \arccos(cx)}{(\pi - c^2 \pi x^2)^{5/2}} dx = \text{Exception raised: TypeError}
$$

✞ ☎

✞ ☎

 $\overline{\phantom{a}}$   $\overline{\phantom{a}}$   $\overline{\$ 

input

integrate((a+b\*arccos(c\*x))/(-pi\*c^2\*x^2+pi)^(5/2),x, algorithm="giac")  $\left($   $\left($   $\right)$   $\left($   $\left($   $\right)$   $\left($   $\left($   $\right)$   $\left($   $\left($   $\right)$   $\left($   $\left($   $\right)$   $\left($   $\left($   $\right)$   $\left($   $\left($   $\right)$   $\left($   $\left($   $\right)$   $\left($   $\left($   $\right)$   $\left($   $\left($   $\right)$   $\left($   $\left($   $\right)$   $\left($   $\left($   $\right)$   $\left($ 

output Exception raised: TypeError >> an error occurred running a Giac command:IN PUT:sage2:=int(sage0,sageVARx):;OUTPUT:sym2poly/r2sym(const gen & e,const index\_m & i,const vecteur & l) Error: Bad Argument Value

input file name test\_cases/rubi\_tests/5\_Inverse\_trig\_functions/5.2\_Inverse\_cosine/272\_5.2.3 Test file number 272

Exception generated.

$$
\int \frac{a + b \arccos(cx)}{(\pi - c^2 \pi x^2)^{7/2}} dx = \text{Exception raised: TypeError}
$$

✞ ☎

 $\begin{pmatrix} 1 & 0 & 0 \\ 0 & 0 & 0 \\ 0 & 0 & 0 \\ 0 & 0 & 0 \\ 0 & 0 & 0 \\ 0 & 0 & 0 \\ 0 & 0 & 0 & 0 \\ 0 & 0 & 0 & 0 \\ 0 & 0 & 0 & 0 \\ 0 & 0 & 0 & 0 \\ 0 & 0 & 0 & 0 & 0 \\ 0 & 0 & 0 & 0 & 0 \\ 0 & 0 & 0 & 0 & 0 & 0 \\ 0 & 0 & 0 & 0 & 0 & 0 \\ 0 & 0 & 0 & 0 & 0 & 0 & 0 \\ 0 & 0 & 0 & 0 & 0 & 0 & 0 \\ 0 &$ 

✞ ☎

 $\overline{\phantom{a}}$   $\overline{\phantom{a}}$   $\overline{\$ 

input integrate((a+b\*arccos(c\*x))/(-pi\*c^2\*x^2+pi)^(7/2),x, algorithm="giac")

output

```
Exception raised: TypeError >> an error occurred running a Giac command:IN
PUT:sage2:=int(sage0,sageVARx):;OUTPUT:sym2poly/r2sym(const gen & e,const
index_m & i,const vecteur & l) Error: Bad Argument Value
```
input file name test\_cases/rubi\_tests/5\_Inverse\_trig\_functions/5.2\_Inverse\_cosine/272\_5.2.3

Test file number 272

Integral number in file 43

## **Giac [F(-2)]**

Exception generated.

$$
\int \left(\pi - c^2 \pi x^2\right)^{3/2} (a + b \arccos(cx))^2 dx = \text{Exception raised: TypeError}
$$

✞ ☎

✞ ☎

 $\begin{pmatrix} 1 & 0 & 0 \\ 0 & 0 & 0 \\ 0 & 0 & 0 \\ 0 & 0 & 0 \\ 0 & 0 & 0 \\ 0 & 0 & 0 \\ 0 & 0 & 0 \\ 0 & 0 & 0 \\ 0 & 0 & 0 & 0 \\ 0 & 0 & 0 & 0 \\ 0 & 0 & 0 & 0 \\ 0 & 0 & 0 & 0 & 0 \\ 0 & 0 & 0 & 0 & 0 \\ 0 & 0 & 0 & 0 & 0 \\ 0 & 0 & 0 & 0 & 0 & 0 \\ 0 & 0 & 0 & 0 & 0 & 0 \\ 0 & 0 & 0 & 0 & 0 & 0 & 0 \\ 0 &$ 

input

integrate((-pi\*c^2\*x^2+pi)^(3/2)\*(a+b\*arccos(c\*x))^2,x, algorithm="giac")  $\left( \begin{array}{cc} \text{ } & \text{ } \\ \text{ } & \text{ } \end{array} \right)$ 

output Exception raised: TypeError >> an error occurred running a Giac command:IN PUT:sage2:=int(sage0,sageVARx):;OUTPUT:sym2poly/r2sym(const gen & e,const index\_m & i,const vecteur & l) Error: Bad Argument Value

input file name test\_cases/rubi\_tests/5\_Inverse\_trig\_functions/5.2\_Inverse\_cosine/272\_5.2.3 Test file number 272

Exception generated.

$$
\int \sqrt{\pi - c^2 \pi x^2} (a + b \arccos(cx))^2 dx = \text{Exception raised: TypeError}
$$

✞ ☎

 $\left( \begin{array}{cc} \text{ } & \text{ } \\ \text{ } & \text{ } \end{array} \right)$ 

✞ ☎

 $\begin{pmatrix} 1 & 0 & 0 \\ 0 & 0 & 0 \\ 0 & 0 & 0 \\ 0 & 0 & 0 \\ 0 & 0 & 0 \\ 0 & 0 & 0 \\ 0 & 0 & 0 \\ 0 & 0 & 0 \\ 0 & 0 & 0 & 0 \\ 0 & 0 & 0 & 0 \\ 0 & 0 & 0 & 0 \\ 0 & 0 & 0 & 0 & 0 \\ 0 & 0 & 0 & 0 & 0 \\ 0 & 0 & 0 & 0 & 0 \\ 0 & 0 & 0 & 0 & 0 & 0 \\ 0 & 0 & 0 & 0 & 0 & 0 \\ 0 & 0 & 0 & 0 & 0 & 0 & 0 \\ 0 &$ 

input integrate((-pi\*c^2\*x^2+pi)^(1/2)\*(a+b\*arccos(c\*x))^2,x, algorithm="giac")

output

```
Exception raised: TypeError >> an error occurred running a Giac command:IN
PUT:sage2:=int(sage0,sageVARx):;OUTPUT:sym2poly/r2sym(const gen & e,const
index_m & i,const vecteur & l) Error: Bad Argument Value
```
input file name test\_cases/rubi\_tests/5\_Inverse\_trig\_functions/5.2\_Inverse\_cosine/272\_5.2.3 Test file number 272

Integral number in file 45

## **Giac [F(-2)]**

Exception generated.

$$
\int \frac{(a + b \arccos(cx))^2}{\sqrt{\pi - c^2 \pi x^2}} dx = \text{Exception raised: TypeError}
$$

✞ ☎

 $\left($   $\left($   $\right)$   $\left($   $\left($   $\right)$   $\left($   $\left($   $\right)$   $\left($   $\left($   $\right)$   $\left($   $\left($   $\right)$   $\left($   $\left($   $\right)$   $\left($   $\left($   $\right)$   $\left($   $\left($   $\right)$   $\left($   $\left($   $\right)$   $\left($   $\left($   $\right)$   $\left($   $\left($   $\right)$   $\left($   $\left($   $\right)$   $\left($ 

 $\begin{pmatrix} 1 & 0 & 0 \\ 0 & 0 & 0 \\ 0 & 0 & 0 \\ 0 & 0 & 0 \\ 0 & 0 & 0 \\ 0 & 0 & 0 \\ 0 & 0 & 0 & 0 \\ 0 & 0 & 0 & 0 \\ 0 & 0 & 0 & 0 \\ 0 & 0 & 0 & 0 \\ 0 & 0 & 0 & 0 & 0 \\ 0 & 0 & 0 & 0 & 0 \\ 0 & 0 & 0 & 0 & 0 & 0 \\ 0 & 0 & 0 & 0 & 0 & 0 \\ 0 & 0 & 0 & 0 & 0 & 0 & 0 \\ 0 & 0 & 0 & 0 & 0 & 0 & 0 \\ 0 &$ 

input integrate((a+b\*arccos(c\*x))^2/(-pi\*c^2\*x^2+pi)^(1/2),x, algorithm="giac")

output ✞ ☎ Exception raised: TypeError >> an error occurred running a Giac command: IN PUT:sage2:=int(sage0,sageVARx):;OUTPUT:sym2poly/r2sym(const gen & e,const index\_m & i,const vecteur & l) Error: Bad Argument Value

input file name test\_cases/rubi\_tests/5\_Inverse\_trig\_functions/5.2\_Inverse\_cosine/272\_5.2.3 Test file number 272

Exception generated.

$$
\int \frac{(a + b \arccos(cx))^2}{(\pi - c^2 \pi x^2)^{3/2}} dx = \text{Exception raised: TypeError}
$$

✞ ☎

 $\begin{pmatrix} 1 & 0 & 0 \\ 0 & 0 & 0 \\ 0 & 0 & 0 \\ 0 & 0 & 0 \\ 0 & 0 & 0 \\ 0 & 0 & 0 \\ 0 & 0 & 0 & 0 \\ 0 & 0 & 0 & 0 \\ 0 & 0 & 0 & 0 \\ 0 & 0 & 0 & 0 \\ 0 & 0 & 0 & 0 & 0 \\ 0 & 0 & 0 & 0 & 0 \\ 0 & 0 & 0 & 0 & 0 & 0 \\ 0 & 0 & 0 & 0 & 0 & 0 \\ 0 & 0 & 0 & 0 & 0 & 0 & 0 \\ 0 & 0 & 0 & 0 & 0 & 0 & 0 \\ 0 &$ 

✞ ☎

 $\begin{pmatrix} 1 & 0 & 0 \\ 0 & 0 & 0 \\ 0 & 0 & 0 \\ 0 & 0 & 0 \\ 0 & 0 & 0 \\ 0 & 0 & 0 \\ 0 & 0 & 0 & 0 \\ 0 & 0 & 0 & 0 \\ 0 & 0 & 0 & 0 \\ 0 & 0 & 0 & 0 \\ 0 & 0 & 0 & 0 & 0 \\ 0 & 0 & 0 & 0 & 0 \\ 0 & 0 & 0 & 0 & 0 & 0 \\ 0 & 0 & 0 & 0 & 0 & 0 \\ 0 & 0 & 0 & 0 & 0 & 0 & 0 \\ 0 & 0 & 0 & 0 & 0 & 0 & 0 \\ 0 &$ 

input integrate((a+b\*arccos(c\*x))^2/(-pi\*c^2\*x^2+pi)^(3/2),x, algorithm="giac")

output

```
Exception raised: TypeError >> an error occurred running a Giac command:IN
PUT:sage2:=int(sage0,sageVARx):;OUTPUT:sym2poly/r2sym(const gen & e,const
index_m & i,const vecteur & l) Error: Bad Argument Value
```
input file name test\_cases/rubi\_tests/5\_Inverse\_trig\_functions/5.2\_Inverse\_cosine/272\_5.2.3 Test file number 272

Integral number in file 47

## **Giac [F(-2)]**

Exception generated.

$$
\int \frac{(a + b \arccos(cx))^2}{(\pi - c^2 \pi x^2)^{5/2}} dx = \text{Exception raised: TypeError}
$$

✞ ☎

✞ ☎

 $\left($   $\left($   $\right)$   $\left($   $\left($   $\right)$   $\left($   $\left($   $\right)$   $\left($   $\left($   $\right)$   $\left($   $\left($   $\right)$   $\left($   $\left($   $\right)$   $\left($   $\left($   $\right)$   $\left($   $\left($   $\right)$   $\left($   $\left($   $\right)$   $\left($   $\left($   $\right)$   $\left($   $\left($   $\right)$   $\left($   $\left($   $\right)$   $\left($ 

input

integrate((a+b\*arccos(c\*x))^2/(-pi\*c^2\*x^2+pi)^(5/2),x, algorithm="giac")  $\begin{pmatrix} 1 & 0 & 0 \\ 0 & 0 & 0 \\ 0 & 0 & 0 \\ 0 & 0 & 0 \\ 0 & 0 & 0 \\ 0 & 0 & 0 \\ 0 & 0 & 0 \\ 0 & 0 & 0 \\ 0 & 0 & 0 & 0 \\ 0 & 0 & 0 & 0 \\ 0 & 0 & 0 & 0 \\ 0 & 0 & 0 & 0 & 0 \\ 0 & 0 & 0 & 0 & 0 \\ 0 & 0 & 0 & 0 & 0 \\ 0 & 0 & 0 & 0 & 0 & 0 \\ 0 & 0 & 0 & 0 & 0 & 0 \\ 0 & 0 & 0 & 0 & 0 & 0 & 0 \\ 0 &$ 

output

Exception raised: TypeError >> an error occurred running a Giac command:IN PUT:sage2:=int(sage0,sageVARx):;OUTPUT:sym2poly/r2sym(const gen & e,const index\_m & i,const vecteur & l) Error: Bad Argument Value

input file name test cases/rubi\_tests/5\_Inverse\_trig\_functions/5.2\_Inverse\_cosine/272\_5.2.3 Test file number 272

Exception generated.

$$
\int \left( d - c^2 dx^2 \right)^{5/2} \left( a + b \arccos(cx) \right) dx = \text{Exception raised: TypeError}
$$

✞ ☎

 $\left( \begin{array}{cc} \text{ } & \text{ } \\ \text{ } & \text{ } \end{array} \right)$ 

✞ ☎

 $\left( \begin{array}{cc} \text{ } & \text{ } \\ \text{ } & \text{ } \end{array} \right)$ 

input integrate((-c^2\*d\*x^2+d)^(5/2)\*(a+b\*arccos(c\*x)),x, algorithm="giac")

output

```
Exception raised: TypeError >> an error occurred running a Giac command:IN
PUT:sage2:=int(sage0,sageVARx):;OUTPUT:sym2poly/r2sym(const gen & e,const
index_m & i,const vecteur & l) Error: Bad Argument Value
```
input file name test\_cases/rubi\_tests/5\_Inverse\_trig\_functions/5.2\_Inverse\_cosine/272\_5.2.3 Test file number 272

Integral number in file 51

**Giac [F(-2)]**

Exception generated.

$$
\int \left( d - c^2 dx^2 \right)^{3/2} \left( a + b \arccos(cx) \right) dx = \text{Exception raised: TypeError}
$$

✞ ☎

 $\overline{\phantom{a}}$   $\overline{\phantom{a}}$   $\overline{\$ 

input

integrate((-c^2\*d\*x^2+d)^(3/2)\*(a+b\*arccos(c\*x)),x, algorithm="giac")  $\left($   $\left($   $\right)$   $\left($   $\left($   $\right)$   $\left($   $\left($   $\right)$   $\left($   $\left($   $\right)$   $\left($   $\left($   $\right)$   $\left($   $\left($   $\right)$   $\left($   $\left($   $\right)$   $\left($   $\left($   $\right)$   $\left($   $\left($   $\right)$   $\left($   $\left($   $\right)$   $\left($   $\left($   $\right)$   $\left($   $\left($   $\right)$   $\left($ 

output ✞ ☎ Exception raised: TypeError >> an error occurred running a Giac command:IN PUT:sage2:=int(sage0,sageVARx):;OUTPUT:sym2poly/r2sym(const gen & e,const index\_m & i,const vecteur & l) Error: Bad Argument Value

input file name test cases/rubi\_tests/5\_Inverse\_trig\_functions/5.2\_Inverse\_cosine/272\_5.2.3 Test file number 272 Integral number in file 52

Exception generated.

$$
\int \sqrt{d - c^2} dx^2 (a + b \arccos(cx)) dx = \text{Exception raised: TypeError}
$$

✞ ☎

 $\left( \begin{array}{cc} \text{ } & \text{ } \\ \text{ } & \text{ } \end{array} \right)$ 

✞ ☎

 $\left( \begin{array}{cc} \text{ } & \text{ } \\ \text{ } & \text{ } \end{array} \right)$ 

input integrate((-c^2\*d\*x^2+d)^(1/2)\*(a+b\*arccos(c\*x)),x, algorithm="giac")

output

```
Exception raised: TypeError >> an error occurred running a Giac command:IN
PUT:sage2:=int(sage0,sageVARx):;OUTPUT:sym2poly/r2sym(const gen & e,const
index_m & i,const vecteur & l) Error: Bad Argument Value
```
input file name test\_cases/rubi\_tests/5\_Inverse\_trig\_functions/5.2\_Inverse\_cosine/272\_5.2.3 Test file number 272

Integral number in file 53

## **Giac [F(-2)]**

Exception generated.

$$
\int \frac{a + b \arccos(cx)}{(d - c^2 dx^2)^{3/2}} dx = \text{Exception raised: RuntimeError}
$$

✞ ☎

 $\sqrt{2}$   $\sqrt{2}$   $\sqrt{2$ 

 $\begin{pmatrix} 1 & 0 & 0 \\ 0 & 0 & 0 \\ 0 & 0 & 0 \\ 0 & 0 & 0 \\ 0 & 0 & 0 \\ 0 & 0 & 0 \\ 0 & 0 & 0 & 0 \\ 0 & 0 & 0 & 0 \\ 0 & 0 & 0 & 0 \\ 0 & 0 & 0 & 0 \\ 0 & 0 & 0 & 0 & 0 \\ 0 & 0 & 0 & 0 & 0 \\ 0 & 0 & 0 & 0 & 0 & 0 \\ 0 & 0 & 0 & 0 & 0 & 0 \\ 0 & 0 & 0 & 0 & 0 & 0 & 0 \\ 0 & 0 & 0 & 0 & 0 & 0 & 0 \\ 0 &$ 

input

integrate((a+b\*arccos(c\*x))/(-c^2\*d\*x^2+d)^(3/2),x, algorithm="giac")  $\begin{pmatrix} 1 & 0 & 0 \\ 0 & 0 & 0 \\ 0 & 0 & 0 \\ 0 & 0 & 0 \\ 0 & 0 & 0 \\ 0 & 0 & 0 \\ 0 & 0 & 0 & 0 \\ 0 & 0 & 0 & 0 \\ 0 & 0 & 0 & 0 \\ 0 & 0 & 0 & 0 \\ 0 & 0 & 0 & 0 & 0 \\ 0 & 0 & 0 & 0 & 0 \\ 0 & 0 & 0 & 0 & 0 \\ 0 & 0 & 0 & 0 & 0 & 0 \\ 0 & 0 & 0 & 0 & 0 & 0 \\ 0 & 0 & 0 & 0 & 0 & 0 & 0 \\ 0 & 0 & 0 &$ 

output Exception raised: RuntimeError >> an error occurred running a Giac command :INPUT:sage2OUTPUT:sym2poly/r2sym(const gen & e,const index\_m & i,const ve cteur & l) Error: Bad Argument Value

input file name test\_cases/rubi\_tests/5\_Inverse\_trig\_functions/5.2\_Inverse\_cosine/272\_5.2.3 Test file number 272

Exception generated.

$$
\int \frac{a + b \arccos(cx)}{(d - c^2 dx^2)^{5/2}} dx = \text{Exception raised: RuntimeError}
$$

✞ ☎

 $\begin{pmatrix} 1 & 0 & 0 \\ 0 & 0 & 0 \\ 0 & 0 & 0 \\ 0 & 0 & 0 \\ 0 & 0 & 0 \\ 0 & 0 & 0 \\ 0 & 0 & 0 & 0 \\ 0 & 0 & 0 & 0 \\ 0 & 0 & 0 & 0 \\ 0 & 0 & 0 & 0 \\ 0 & 0 & 0 & 0 & 0 \\ 0 & 0 & 0 & 0 & 0 \\ 0 & 0 & 0 & 0 & 0 & 0 \\ 0 & 0 & 0 & 0 & 0 & 0 \\ 0 & 0 & 0 & 0 & 0 & 0 & 0 \\ 0 & 0 & 0 & 0 & 0 & 0 & 0 \\ 0 &$ 

✞ ☎

 $\begin{pmatrix} 1 & 0 & 0 \\ 0 & 0 & 0 \\ 0 & 0 & 0 \\ 0 & 0 & 0 \\ 0 & 0 & 0 \\ 0 & 0 & 0 \\ 0 & 0 & 0 & 0 \\ 0 & 0 & 0 & 0 \\ 0 & 0 & 0 & 0 \\ 0 & 0 & 0 & 0 \\ 0 & 0 & 0 & 0 & 0 \\ 0 & 0 & 0 & 0 & 0 \\ 0 & 0 & 0 & 0 & 0 & 0 \\ 0 & 0 & 0 & 0 & 0 & 0 \\ 0 & 0 & 0 & 0 & 0 & 0 & 0 \\ 0 & 0 & 0 & 0 & 0 & 0 & 0 \\ 0 &$ 

input integrate((a+b\*arccos(c\*x))/(-c^2\*d\*x^2+d)^(5/2),x, algorithm="giac")

output Exception raised: RuntimeError >> an error occurred running a Giac command :INPUT:sage2OUTPUT:sym2poly/r2sym(const gen & e,const index\_m & i,const ve cteur & l) Error: Bad Argument Value

input file name test\_cases/rubi\_tests/5\_Inverse\_trig\_functions/5.2\_Inverse\_cosine/272\_5.2.3

Test file number 272

Integral number in file 56

#### **Giac [F(-2)]**

Exception generated.

$$
\int \frac{a + b \arccos(cx)}{(d - c^2 dx^2)^{7/2}} dx = \text{Exception raised: RuntimeError}
$$

✞ ☎

✞ ☎

 $\overline{\phantom{a}}$   $\overline{\phantom{a}}$   $\overline{\$ 

input

integrate((a+b\*arccos(c\*x))/(-c^2\*d\*x^2+d)^(7/2),x, algorithm="giac")  $\left($   $\left($   $\right)$   $\left($   $\left($   $\right)$   $\left($   $\left($   $\right)$   $\left($   $\left($   $\right)$   $\left($   $\left($   $\right)$   $\left($   $\left($   $\right)$   $\left($   $\left($   $\right)$   $\left($   $\left($   $\right)$   $\left($   $\left($   $\right)$   $\left($   $\left($   $\right)$   $\left($   $\left($   $\right)$   $\left($   $\left($   $\right)$   $\left($ 

output Exception raised: RuntimeError >> an error occurred running a Giac command :INPUT:sage2OUTPUT:sym2poly/r2sym(const gen & e,const index\_m & i,const ve cteur & l) Error: Bad Argument Value

input file name test\_cases/rubi\_tests/5\_Inverse\_trig\_functions/5.2\_Inverse\_cosine/272\_5.2.3 Test file number 272

Exception generated.

$$
\int \left( d - c^2 dx^2 \right)^{3/2} (a + b \arccos(cx))^2 dx = \text{Exception raised: TypeError}
$$

✞ ☎

 $\left( \begin{array}{cc} \text{ } & \text{ } \\ \text{ } & \text{ } \end{array} \right)$ 

✞ ☎

 $\left( \begin{array}{cc} \text{ } & \text{ } \\ \text{ } & \text{ } \end{array} \right)$ 

input integrate((-c^2\*d\*x^2+d)^(3/2)\*(a+b\*arccos(c\*x))^2,x, algorithm="giac")

output

```
Exception raised: TypeError >> an error occurred running a Giac command:IN
PUT:sage2:=int(sage0,sageVARx):;OUTPUT:sym2poly/r2sym(const gen & e,const
index_m & i,const vecteur & l) Error: Bad Argument Value
```
input file name test\_cases/rubi\_tests/5\_Inverse\_trig\_functions/5.2\_Inverse\_cosine/272\_5.2.3 Test file number 272

Integral number in file 58

**Giac [F(-2)]**

Exception generated.

$$
\int \sqrt{d - c^2} dx^2 (a + b \arccos(cx))^2 dx = \text{Exception raised: TypeError}
$$

input

integrate((-c^2\*d\*x^2+d)^(1/2)\*(a+b\*arccos(c\*x))^2,x, algorithm="giac")  $\left($   $\left($   $\right)$   $\left($   $\left($   $\right)$   $\left($   $\left($   $\right)$   $\left($   $\left($   $\right)$   $\left($   $\left($   $\right)$   $\left($   $\left($   $\right)$   $\left($   $\left($   $\right)$   $\left($   $\left($   $\right)$   $\left($   $\left($   $\right)$   $\left($   $\left($   $\right)$   $\left($   $\left($   $\right)$   $\left($   $\left($   $\right)$   $\left($ 

✞ ☎

 $\overline{\phantom{a}}$   $\overline{\phantom{a}}$   $\overline{\$ 

output ✞ ☎ Exception raised: TypeError >> an error occurred running a Giac command:IN PUT:sage2:=int(sage0,sageVARx):;OUTPUT:sym2poly/r2sym(const gen & e,const index\_m & i,const vecteur & l) Error: Bad Argument Value

input file name test cases/rubi\_tests/5\_Inverse\_trig\_functions/5.2\_Inverse\_cosine/272\_5.2.3 Test file number 272 Integral number in file 59

Exception generated.

$$
\int \frac{(a + b \arccos(cx))^2}{(d - c^2 dx^2)^{3/2}} dx = \text{Exception raised: RuntimeError}
$$

✞ ☎

 $\begin{pmatrix} 1 & 0 & 0 \\ 0 & 0 & 0 \\ 0 & 0 & 0 \\ 0 & 0 & 0 \\ 0 & 0 & 0 \\ 0 & 0 & 0 \\ 0 & 0 & 0 & 0 \\ 0 & 0 & 0 & 0 \\ 0 & 0 & 0 & 0 \\ 0 & 0 & 0 & 0 \\ 0 & 0 & 0 & 0 & 0 \\ 0 & 0 & 0 & 0 & 0 \\ 0 & 0 & 0 & 0 & 0 & 0 \\ 0 & 0 & 0 & 0 & 0 & 0 \\ 0 & 0 & 0 & 0 & 0 & 0 & 0 \\ 0 & 0 & 0 & 0 & 0 & 0 & 0 \\ 0 &$ 

✞ ☎

 $\begin{pmatrix} 1 & 0 & 0 \\ 0 & 0 & 0 \\ 0 & 0 & 0 \\ 0 & 0 & 0 \\ 0 & 0 & 0 \\ 0 & 0 & 0 \\ 0 & 0 & 0 & 0 \\ 0 & 0 & 0 & 0 \\ 0 & 0 & 0 & 0 \\ 0 & 0 & 0 & 0 \\ 0 & 0 & 0 & 0 & 0 \\ 0 & 0 & 0 & 0 & 0 \\ 0 & 0 & 0 & 0 & 0 & 0 \\ 0 & 0 & 0 & 0 & 0 & 0 \\ 0 & 0 & 0 & 0 & 0 & 0 & 0 \\ 0 & 0 & 0 & 0 & 0 & 0 & 0 \\ 0 &$ 

input integrate((a+b\*arccos(c\*x))^2/(-c^2\*d\*x^2+d)^(3/2),x, algorithm="giac")

output

Exception raised: RuntimeError >> an error occurred running a Giac command :INPUT:sage2OUTPUT:sym2poly/r2sym(const gen & e,const index\_m & i,const ve cteur & l) Error: Bad Argument Value

input file name test\_cases/rubi\_tests/5\_Inverse\_trig\_functions/5.2\_Inverse\_cosine/272\_5.2.3

Test file number 272

Integral number in file 61

## **Giac [F(-2)]**

Exception generated.

$$
\int \frac{(a + b \arccos(cx))^2}{(d - c^2 dx^2)^{5/2}} dx = \text{Exception raised: RuntimeError}
$$

✞ ☎

✞ ☎

 $\left($   $\left($   $\right)$   $\left($   $\left($   $\right)$   $\left($   $\left($   $\right)$   $\left($   $\left($   $\right)$   $\left($   $\left($   $\right)$   $\left($   $\left($   $\right)$   $\left($   $\left($   $\right)$   $\left($   $\left($   $\right)$   $\left($   $\left($   $\right)$   $\left($   $\left($   $\right)$   $\left($   $\left($   $\right)$   $\left($   $\left($   $\right)$   $\left($ 

input

integrate((a+b\*arccos(c\*x))^2/(-c^2\*d\*x^2+d)^(5/2),x, algorithm="giac")  $\begin{pmatrix} 1 & 0 & 0 \\ 0 & 0 & 0 \\ 0 & 0 & 0 \\ 0 & 0 & 0 \\ 0 & 0 & 0 \\ 0 & 0 & 0 \\ 0 & 0 & 0 \\ 0 & 0 & 0 \\ 0 & 0 & 0 & 0 \\ 0 & 0 & 0 & 0 \\ 0 & 0 & 0 & 0 \\ 0 & 0 & 0 & 0 & 0 \\ 0 & 0 & 0 & 0 & 0 \\ 0 & 0 & 0 & 0 & 0 \\ 0 & 0 & 0 & 0 & 0 & 0 \\ 0 & 0 & 0 & 0 & 0 & 0 \\ 0 & 0 & 0 & 0 & 0 & 0 & 0 \\ 0 &$ 

output Exception raised: RuntimeError >> an error occurred running a Giac command :INPUT:sage2OUTPUT:sym2poly/r2sym(const gen & e,const index\_m & i,const ve cteur & l) Error: Bad Argument Value

input file name test cases/rubi\_tests/5\_Inverse\_trig\_functions/5.2\_Inverse\_cosine/272\_5.2.3 Test file number 272

Exception generated.

$$
\int \left(c - a^2 c x^2\right)^{3/2} \arccos(ax)^3 dx = \text{Exception raised: TypeError}
$$

✞ ☎

 $\left( \begin{array}{cc} \text{ } & \text{ } \\ \text{ } & \text{ } \end{array} \right)$ 

✞ ☎

 $\left( \begin{array}{cc} \text{ } & \text{ } \\ \text{ } & \text{ } \end{array} \right)$ 

input integrate((-a^2\*c\*x^2+c)^(3/2)\*arccos(a\*x)^3,x, algorithm="giac")

output

```
Exception raised: TypeError >> an error occurred running a Giac command:IN
PUT:sage2:=int(sage0,sageVARx):;OUTPUT:sym2poly/r2sym(const gen & e,const
index_m & i,const vecteur & l) Error: Bad Argument Value
```
input file name test\_cases/rubi\_tests/5\_Inverse\_trig\_functions/5.2\_Inverse\_cosine/272\_5.2.3 Test file number 272

Integral number in file 63

## **Giac [F(-2)]**

Exception generated.

$$
\int \sqrt{c - a^2 c x^2} \arccos(ax)^3 dx = \text{Exception raised: TypeError}
$$

✞ ☎

✞ ☎

 $\overline{\phantom{a}}$   $\overline{\phantom{a}}$   $\overline{\$ 

input

integrate((-a^2\*c\*x^2+c)^(1/2)\*arccos(a\*x)^3,x, algorithm="giac")  $\left($   $\left($   $\right)$   $\left($   $\left($   $\right)$   $\left($   $\left($   $\right)$   $\left($   $\left($   $\right)$   $\left($   $\left($   $\right)$   $\left($   $\left($   $\right)$   $\left($   $\left($   $\right)$   $\left($   $\left($   $\right)$   $\left($   $\left($   $\right)$   $\left($   $\left($   $\right)$   $\left($   $\left($   $\right)$   $\left($   $\left($   $\right)$   $\left($ 

output Exception raised: TypeError >> an error occurred running a Giac command:IN PUT:sage2:=int(sage0,sageVARx):;OUTPUT:sym2poly/r2sym(const gen & e,const index\_m & i,const vecteur & l) Error: Bad Argument Value

input file name test cases/rubi\_tests/5\_Inverse\_trig\_functions/5.2\_Inverse\_cosine/272\_5.2.3 Test file number 272 Integral number in file 64

Exception generated.

$$
\int \frac{\arccos(ax)^3}{(c-a^2cx^2)^{5/2}} dx = \text{Exception raised: RuntimeError}
$$

✞ ☎

 $\begin{pmatrix} 1 & 0 & 0 \\ 0 & 0 & 0 \\ 0 & 0 & 0 \\ 0 & 0 & 0 \\ 0 & 0 & 0 \\ 0 & 0 & 0 \\ 0 & 0 & 0 & 0 \\ 0 & 0 & 0 & 0 \\ 0 & 0 & 0 & 0 \\ 0 & 0 & 0 & 0 \\ 0 & 0 & 0 & 0 & 0 \\ 0 & 0 & 0 & 0 & 0 \\ 0 & 0 & 0 & 0 & 0 & 0 \\ 0 & 0 & 0 & 0 & 0 & 0 \\ 0 & 0 & 0 & 0 & 0 & 0 & 0 \\ 0 & 0 & 0 & 0 & 0 & 0 & 0 \\ 0 &$ 

✞ ☎

 $\begin{pmatrix} 1 & 0 & 0 \\ 0 & 0 & 0 \\ 0 & 0 & 0 \\ 0 & 0 & 0 \\ 0 & 0 & 0 \\ 0 & 0 & 0 \\ 0 & 0 & 0 & 0 \\ 0 & 0 & 0 & 0 \\ 0 & 0 & 0 & 0 \\ 0 & 0 & 0 & 0 \\ 0 & 0 & 0 & 0 & 0 \\ 0 & 0 & 0 & 0 & 0 \\ 0 & 0 & 0 & 0 & 0 & 0 \\ 0 & 0 & 0 & 0 & 0 & 0 \\ 0 & 0 & 0 & 0 & 0 & 0 & 0 \\ 0 & 0 & 0 & 0 & 0 & 0 & 0 \\ 0 &$ 

input integrate(arccos(a\*x)^3/(-a^2\*c\*x^2+c)^(5/2),x, algorithm="giac")

output Exception raised: RuntimeError >> an error occurred running a Giac command :INPUT:sage2OUTPUT:sym2poly/r2sym(const gen & e,const index\_m & i,const ve cteur & l) Error: Bad Argument Value

input file name test\_cases/rubi\_tests/5\_Inverse\_trig\_functions/5.2\_Inverse\_cosine/272\_5.2.3

Test file number 272

Integral number in file 67

## **Giac [F(-2)]**

Exception generated.

$$
\int \frac{1}{\sqrt{d - c^2 dx^2} (a + b \arccos(cx))} dx = \text{Exception raised: RuntimeError}
$$

✞ ☎

✞ ☎

 $\overline{\phantom{a}}$   $\overline{\phantom{a}}$   $\overline{\$ 

input

 $integrate(1/(-c^2*dx^2+d)^(1/2)/(a+b*arccos(c*x)),x, algorithm="giac")$  $\left($   $\left($   $\right)$   $\left($   $\left($   $\right)$   $\left($   $\left($   $\right)$   $\left($   $\left($   $\right)$   $\left($   $\left($   $\right)$   $\left($   $\left($   $\right)$   $\left($   $\left($   $\right)$   $\left($   $\left($   $\right)$   $\left($   $\left($   $\right)$   $\left($   $\left($   $\right)$   $\left($   $\left($   $\right)$   $\left($   $\left($   $\right)$   $\left($ 

output Exception raised: RuntimeError >> an error occurred running a Giac command :INPUT:sage2OUTPUT:sym2poly/r2sym(const gen & e,const index\_m & i,const ve cteur & l) Error: Bad Argument Value

input file name test\_cases/rubi\_tests/5\_Inverse\_trig\_functions/5.2\_Inverse\_cosine/272\_5.2.3 Test file number 272

Exception generated.

$$
\int \frac{1}{\sqrt{d - c^2 dx^2} (a + b \arccos(cx))^2} dx = \text{Exception raised: RuntimeError}
$$

✞ ☎

 $\left( \begin{array}{cc} \bullet & \bullet & \bullet \\ \bullet & \bullet & \bullet \end{array} \right)$ 

✞ ☎

 $\left($   $\left($   $\right)$   $\left($   $\left($   $\right)$   $\left($   $\left($   $\right)$   $\left($   $\left($   $\right)$   $\left($   $\left($   $\right)$   $\left($   $\left($   $\right)$   $\left($   $\left($   $\right)$   $\left($   $\left($   $\right)$   $\left($   $\left($   $\right)$   $\left($   $\left($   $\right)$   $\left($   $\left($   $\right)$   $\left($   $\left($   $\right)$   $\left($ 

input  $integrate(1/(-c^2*dx^2+d)(1/2)/(a+b*arccos(c*x))^2, x, algorithm="giac")$ 

output

Exception raised: RuntimeError >> an error occurred running a Giac command :INPUT:sage2OUTPUT:sym2poly/r2sym(const gen & e,const index\_m & i,const ve cteur & l) Error: Bad Argument Value

input file name test\_cases/rubi\_tests/5\_Inverse\_trig\_functions/5.2\_Inverse\_cosine/272\_5.2.3

Test file number 272

Integral number in file 77

#### **Giac [F(-2)]**

Exception generated.

$$
\int \frac{a + b \arccos(cx)}{d + ex^2} dx = \text{Exception raised: RuntimeError}
$$

✞ ☎

✞ ☎

 $\begin{pmatrix} 1 & 0 & 0 \\ 0 & 0 & 0 \\ 0 & 0 & 0 \\ 0 & 0 & 0 \\ 0 & 0 & 0 \\ 0 & 0 & 0 \\ 0 & 0 & 0 & 0 \\ 0 & 0 & 0 & 0 \\ 0 & 0 & 0 & 0 \\ 0 & 0 & 0 & 0 \\ 0 & 0 & 0 & 0 & 0 \\ 0 & 0 & 0 & 0 & 0 \\ 0 & 0 & 0 & 0 & 0 & 0 \\ 0 & 0 & 0 & 0 & 0 & 0 \\ 0 & 0 & 0 & 0 & 0 & 0 & 0 \\ 0 & 0 & 0 & 0 & 0 & 0 & 0 \\ 0 &$ 

input

integrate((a+b\*arccos(c\*x))/(e\*x^2+d),x, algorithm="giac")  $\begin{pmatrix} 1 & 0 & 0 \\ 0 & 0 & 0 \\ 0 & 0 & 0 \\ 0 & 0 & 0 \\ 0 & 0 & 0 \\ 0 & 0 & 0 \\ 0 & 0 & 0 & 0 \\ 0 & 0 & 0 & 0 \\ 0 & 0 & 0 & 0 \\ 0 & 0 & 0 & 0 \\ 0 & 0 & 0 & 0 & 0 \\ 0 & 0 & 0 & 0 & 0 \\ 0 & 0 & 0 & 0 & 0 & 0 \\ 0 & 0 & 0 & 0 & 0 & 0 \\ 0 & 0 & 0 & 0 & 0 & 0 & 0 \\ 0 & 0 & 0 & 0 & 0 & 0 & 0 \\ 0 &$ 

output Exception raised: RuntimeError >> an error occurred running a Giac command :INPUT:sage2OUTPUT:sym2poly/r2sym(const gen & e,const index\_m & i,const ve cteur & l) Error: Bad Argument Value

input file name test cases/rubi\_tests/5\_Inverse\_trig\_functions/5.2\_Inverse\_cosine/272\_5.2.3 Test file number 272

Exception generated.

$$
\int \frac{(a + b \arccos(cx))^2}{d + ex^2} dx = \text{Exception raised: RuntimeError}
$$

✞ ☎

 $\left($   $\left($   $\right)$   $\left($   $\left($   $\right)$   $\left($   $\left($   $\right)$   $\left($   $\left($   $\right)$   $\left($   $\left($   $\right)$   $\left($   $\left($   $\right)$   $\left($   $\left($   $\right)$   $\left($   $\left($   $\right)$   $\left($   $\left($   $\right)$   $\left($   $\left($   $\right)$   $\left($   $\left($   $\right)$   $\left($   $\left($   $\right)$   $\left($ 

✞ ☎

 $\overline{\phantom{a}}$   $\overline{\phantom{a}}$   $\overline{\$ 

input integrate((a+b\*arccos(c\*x))^2/(e\*x^2+d),x, algorithm="giac")

output

Exception raised: RuntimeError >> an error occurred running a Giac command :INPUT:sage2OUTPUT:sym2poly/r2sym(const gen & e,const index\_m & i,const ve cteur & l) Error: Bad Argument Value

input file name test\_cases/rubi\_tests/5\_Inverse\_trig\_functions/5.2\_Inverse\_cosine/272\_5.2.3

Test file number 272

Integral number in file 90

#### **Giac [F(-2)]**

Exception generated.

$$
\int \frac{1}{\left(d+ex^2\right)^2 (a + b \arccos(cx))^2} dx = \text{Exception raised: RuntimeError}
$$

✞ ☎

✞ ☎

 $\begin{pmatrix} 1 & 0 & 0 \\ 0 & 0 & 0 \\ 0 & 0 & 0 \\ 0 & 0 & 0 \\ 0 & 0 & 0 \\ 0 & 0 & 0 \\ 0 & 0 & 0 & 0 \\ 0 & 0 & 0 & 0 \\ 0 & 0 & 0 & 0 \\ 0 & 0 & 0 & 0 \\ 0 & 0 & 0 & 0 & 0 \\ 0 & 0 & 0 & 0 & 0 \\ 0 & 0 & 0 & 0 & 0 & 0 \\ 0 & 0 & 0 & 0 & 0 & 0 \\ 0 & 0 & 0 & 0 & 0 & 0 & 0 \\ 0 & 0 & 0 & 0 & 0 & 0 & 0 \\ 0 &$ 

input

integrate(1/(e\*x^2+d)^2/(a+b\*arccos(c\*x))^2,x, algorithm="giac")  $\left( \begin{array}{cc} \bullet & \bullet & \bullet \\ \bullet & \bullet & \bullet \end{array} \right)$ 

output Exception raised: RuntimeError >> an error occurred running a Giac command :INPUT:sage2OUTPUT:Not invertible Error: Bad Argument Value

input file name test cases/rubi\_tests/5\_Inverse\_trig\_functions/5.2\_Inverse\_cosine/272\_5.2.3 Test file number 272

Exception generated.

$$
\int \frac{a + b \arccos(cx)}{\sqrt{d + cx^2}} dx = \text{Exception raised: RuntimeError}
$$

✞ ☎

 $\begin{pmatrix} 1 & 0 & 0 \\ 0 & 0 & 0 \\ 0 & 0 & 0 \\ 0 & 0 & 0 \\ 0 & 0 & 0 \\ 0 & 0 & 0 \\ 0 & 0 & 0 & 0 \\ 0 & 0 & 0 & 0 \\ 0 & 0 & 0 & 0 \\ 0 & 0 & 0 & 0 \\ 0 & 0 & 0 & 0 & 0 \\ 0 & 0 & 0 & 0 & 0 \\ 0 & 0 & 0 & 0 & 0 & 0 \\ 0 & 0 & 0 & 0 & 0 & 0 \\ 0 & 0 & 0 & 0 & 0 & 0 & 0 \\ 0 & 0 & 0 & 0 & 0 & 0 & 0 \\ 0 &$ 

✞ ☎

 $\overline{\mathcal{A}}$   $\overline{\mathcal{A}}$   $\overline{\$ 

input  $integrate((a+b*arccos(c*x))/(e*x^2+d)^(1/2),x, algorithm="giac")$ 

output

Exception raised: RuntimeError >> an error occurred running a Giac command :INPUT:sage2OUTPUT:sym2poly/r2sym(const gen & e,const index\_m & i,const ve cteur & l) Error: Bad Argument Value

input file name test\_cases/rubi\_tests/5\_Inverse\_trig\_functions/5.2\_Inverse\_cosine/272\_5.2.3

Test file number 272

Integral number in file 102

#### **Giac [F(-2)]**

Exception generated.

$$
\int \frac{a + b \arccos(cx)}{(d + cx^2)^{3/2}} dx = \text{Exception raised: RuntimeError}
$$

✞ ☎

✞ ☎

 $\overline{\phantom{a}}$   $\overline{\phantom{a}}$   $\overline{\$ 

input

integrate((a+b\*arccos(c\*x))/(e\*x^2+d)^(3/2),x, algorithm="giac")  $\begin{pmatrix} 1 & 0 & 0 \\ 0 & 0 & 0 \\ 0 & 0 & 0 \\ 0 & 0 & 0 \\ 0 & 0 & 0 \\ 0 & 0 & 0 \\ 0 & 0 & 0 & 0 \\ 0 & 0 & 0 & 0 \\ 0 & 0 & 0 & 0 \\ 0 & 0 & 0 & 0 \\ 0 & 0 & 0 & 0 & 0 \\ 0 & 0 & 0 & 0 & 0 \\ 0 & 0 & 0 & 0 & 0 & 0 \\ 0 & 0 & 0 & 0 & 0 & 0 \\ 0 & 0 & 0 & 0 & 0 & 0 & 0 \\ 0 & 0 & 0 & 0 & 0 & 0 & 0 \\ 0 &$ 

output Exception raised: RuntimeError >> an error occurred running a Giac command :INPUT:sage2OUTPUT:sym2poly/r2sym(const gen & e,const index\_m & i,const ve cteur & l) Error: Bad Argument Value

input file name test\_cases/rubi\_tests/5\_Inverse\_trig\_functions/5.2\_Inverse\_cosine/272\_5.2.3 Test file number 272

Exception generated.

$$
\int \frac{a + b \arccos(cx)}{(d + cx^2)^{5/2}} dx = \text{Exception raised: RuntimeError}
$$

✞ ☎

 $\begin{pmatrix} 1 & 0 & 0 \\ 0 & 0 & 0 \\ 0 & 0 & 0 \\ 0 & 0 & 0 \\ 0 & 0 & 0 \\ 0 & 0 & 0 \\ 0 & 0 & 0 & 0 \\ 0 & 0 & 0 & 0 \\ 0 & 0 & 0 & 0 \\ 0 & 0 & 0 & 0 \\ 0 & 0 & 0 & 0 & 0 \\ 0 & 0 & 0 & 0 & 0 \\ 0 & 0 & 0 & 0 & 0 & 0 \\ 0 & 0 & 0 & 0 & 0 & 0 \\ 0 & 0 & 0 & 0 & 0 & 0 & 0 \\ 0 & 0 & 0 & 0 & 0 & 0 & 0 \\ 0 &$ 

✞ ☎

 $\begin{pmatrix} 1 & 0 & 0 \\ 0 & 0 & 0 \\ 0 & 0 & 0 \\ 0 & 0 & 0 \\ 0 & 0 & 0 \\ 0 & 0 & 0 \\ 0 & 0 & 0 & 0 \\ 0 & 0 & 0 & 0 \\ 0 & 0 & 0 & 0 \\ 0 & 0 & 0 & 0 \\ 0 & 0 & 0 & 0 & 0 \\ 0 & 0 & 0 & 0 & 0 \\ 0 & 0 & 0 & 0 & 0 & 0 \\ 0 & 0 & 0 & 0 & 0 & 0 \\ 0 & 0 & 0 & 0 & 0 & 0 & 0 \\ 0 & 0 & 0 & 0 & 0 & 0 & 0 \\ 0 &$ 

input integrate((a+b\*arccos(c\*x))/(e\*x^2+d)^(5/2),x, algorithm="giac")

output Exception raised: RuntimeError >> an error occurred running a Giac command :INPUT:sage2OUTPUT:sym2poly/r2sym(const gen & e,const index\_m & i,const ve cteur & l) Error: Bad Argument Value

input file name test\_cases/rubi\_tests/5\_Inverse\_trig\_functions/5.2\_Inverse\_cosine/272\_5.2.3

Test file number 272

Integral number in file 104

#### **Giac [F(-2)]**

Exception generated.

$$
\int \frac{a + b \arccos(cx)}{(d + cx^2)^{7/2}} dx = \text{Exception raised: RuntimeError}
$$

✞ ☎

✞ ☎

 $\overline{\phantom{a}}$   $\overline{\phantom{a}}$   $\overline{\$ 

input

integrate((a+b\*arccos(c\*x))/(e\*x^2+d)^(7/2),x, algorithm="giac")  $\left($   $\left($   $\right)$   $\left($   $\left($   $\right)$   $\left($   $\left($   $\right)$   $\left($   $\left($   $\right)$   $\left($   $\left($   $\right)$   $\left($   $\left($   $\right)$   $\left($   $\left($   $\right)$   $\left($   $\left($   $\right)$   $\left($   $\left($   $\right)$   $\left($   $\left($   $\right)$   $\left($   $\left($   $\right)$   $\left($   $\left($   $\right)$   $\left($ 

output Exception raised: RuntimeError >> an error occurred running a Giac command :INPUT:sage2OUTPUT:sym2poly/r2sym(const gen & e,const index\_m & i,const ve cteur & l) Error: Bad Argument Value

input file name test\_cases/rubi\_tests/5\_Inverse\_trig\_functions/5.2\_Inverse\_cosine/272\_5.2.3 Test file number 272

Exception generated.

$$
\int \frac{(a + b \arccos(cx))^2}{\sqrt{d + ex^2}} dx = \text{Exception raised: RuntimeError}
$$

✞ ☎

 $\left( \begin{array}{cc} \text{ } & \text{ } \\ \text{ } & \text{ } \end{array} \right)$ 

✞ ☎

 $\begin{pmatrix} 1 & 0 & 0 \\ 0 & 0 & 0 \\ 0 & 0 & 0 \\ 0 & 0 & 0 \\ 0 & 0 & 0 \\ 0 & 0 & 0 \\ 0 & 0 & 0 \\ 0 & 0 & 0 \\ 0 & 0 & 0 & 0 \\ 0 & 0 & 0 & 0 \\ 0 & 0 & 0 & 0 \\ 0 & 0 & 0 & 0 & 0 \\ 0 & 0 & 0 & 0 & 0 \\ 0 & 0 & 0 & 0 & 0 \\ 0 & 0 & 0 & 0 & 0 & 0 \\ 0 & 0 & 0 & 0 & 0 & 0 \\ 0 & 0 & 0 & 0 & 0 & 0 & 0 \\ 0 &$ 

input integrate((a+b\*arccos(c\*x))^2/(e\*x^2+d)^(1/2),x, algorithm="giac")

output

Exception raised: RuntimeError >> an error occurred running a Giac command :INPUT:sage2OUTPUT:sym2poly/r2sym(const gen & e,const index\_m & i,const ve cteur & l) Error: Bad Argument Value

input file name test\_cases/rubi\_tests/5\_Inverse\_trig\_functions/5.2\_Inverse\_cosine/272\_5.2.3

Test file number 272

Integral number in file 107

#### **Giac [F(-2)]**

Exception generated.

$$
\int \frac{(a + b \arccos(cx))^2}{(d + ex^2)^{3/2}} dx = \text{Exception raised: RuntimeError}
$$

✞ ☎

 $\begin{pmatrix} 1 & 0 & 0 \\ 0 & 0 & 0 \\ 0 & 0 & 0 \\ 0 & 0 & 0 \\ 0 & 0 & 0 \\ 0 & 0 & 0 \\ 0 & 0 & 0 \\ 0 & 0 & 0 \\ 0 & 0 & 0 & 0 \\ 0 & 0 & 0 & 0 \\ 0 & 0 & 0 & 0 \\ 0 & 0 & 0 & 0 & 0 \\ 0 & 0 & 0 & 0 & 0 \\ 0 & 0 & 0 & 0 & 0 \\ 0 & 0 & 0 & 0 & 0 & 0 \\ 0 & 0 & 0 & 0 & 0 & 0 \\ 0 & 0 & 0 & 0 & 0 & 0 & 0 \\ 0 &$ 

✞ ☎

 $\left($   $\left($   $\right)$   $\left($   $\left($   $\right)$   $\left($   $\left($   $\right)$   $\left($   $\left($   $\right)$   $\left($   $\left($   $\right)$   $\left($   $\left($   $\right)$   $\left($   $\left($   $\right)$   $\left($   $\left($   $\right)$   $\left($   $\left($   $\right)$   $\left($   $\left($   $\right)$   $\left($   $\left($   $\right)$   $\left($   $\left($   $\right)$   $\left($ 

#### input

integrate((a+b\*arccos(c\*x))^2/(e\*x^2+d)^(3/2),x, algorithm="giac")

output Exception raised: RuntimeError >> an error occurred running a Giac command :INPUT:sage2OUTPUT:sym2poly/r2sym(const gen & e,const index\_m & i,const ve cteur & l) Error: Bad Argument Value

input file name test\_cases/rubi\_tests/5\_Inverse\_trig\_functions/5.2\_Inverse\_cosine/272\_5.2.3 Test file number 272

Exception generated.

$$
\int \frac{(a + b \arccos(cx))^2}{(d + ex^2)^{5/2}} dx = \text{Exception raised: RuntimeError}
$$

✞ ☎

 $\begin{pmatrix} 1 & 0 & 0 \\ 0 & 0 & 0 \\ 0 & 0 & 0 \\ 0 & 0 & 0 \\ 0 & 0 & 0 \\ 0 & 0 & 0 \\ 0 & 0 & 0 & 0 \\ 0 & 0 & 0 & 0 \\ 0 & 0 & 0 & 0 \\ 0 & 0 & 0 & 0 \\ 0 & 0 & 0 & 0 & 0 \\ 0 & 0 & 0 & 0 & 0 \\ 0 & 0 & 0 & 0 & 0 & 0 \\ 0 & 0 & 0 & 0 & 0 & 0 \\ 0 & 0 & 0 & 0 & 0 & 0 & 0 \\ 0 & 0 & 0 & 0 & 0 & 0 & 0 \\ 0 &$ 

✞ ☎

 $\begin{pmatrix} 1 & 0 & 0 \\ 0 & 0 & 0 \\ 0 & 0 & 0 \\ 0 & 0 & 0 \\ 0 & 0 & 0 \\ 0 & 0 & 0 \\ 0 & 0 & 0 & 0 \\ 0 & 0 & 0 & 0 \\ 0 & 0 & 0 & 0 \\ 0 & 0 & 0 & 0 \\ 0 & 0 & 0 & 0 & 0 \\ 0 & 0 & 0 & 0 & 0 \\ 0 & 0 & 0 & 0 & 0 & 0 \\ 0 & 0 & 0 & 0 & 0 & 0 \\ 0 & 0 & 0 & 0 & 0 & 0 & 0 \\ 0 & 0 & 0 & 0 & 0 & 0 & 0 \\ 0 &$ 

input integrate((a+b\*arccos(c\*x))^2/(e\*x^2+d)^(5/2),x, algorithm="giac")

output Exception raised: RuntimeError >> an error occurred running a Giac command :INPUT:sage2OUTPUT:sym2poly/r2sym(const gen & e,const index\_m & i,const ve cteur & l) Error: Bad Argument Value

input file name test\_cases/rubi\_tests/5\_Inverse\_trig\_functions/5.2\_Inverse\_cosine/272\_5.2.3

Test file number 272

Integral number in file 109

## **Giac [F(-2)]**

Exception generated.

$$
\int \frac{(d - c^2 dx^2)(a + b \arccos(cx))}{x} dx = \text{Exception raised: RuntimeError}
$$

✞ ☎

✞ ☎

 $\left( \begin{array}{cc} \text{ } & \text{ } \\ \text{ } & \text{ } \end{array} \right)$ 

input

integrate((-c^2\*d\*x^2+d)\*(a+b\*arccos(c\*x))/x,x, algorithm="giac")  $\overline{\phantom{a}}$   $\overline{\phantom{a}}$   $\overline{\$ 

output Exception raised: RuntimeError >> an error occurred running a Giac command :INPUT:sage2OUTPUT:sym2poly/r2sym(const gen & e,const index\_m & i,const ve cteur & l) Error: Bad Argument Value

input file name test\_cases/rubi\_tests/5\_Inverse\_trig\_functions/5.2\_Inverse\_cosine/273\_5.2.4\_arcsin

Test file number 273

Exception generated.

 $\int (d - c^2 dx^2) (a + b \arccos(cx))$  $\frac{d}{dx}$   $\frac{d}{dx}$  = Exception raised: RuntimeError

input

✞ ☎ integrate((-c^2\*d\*x^2+d)\*(a+b\*arccos(c\*x))/x^3,x, algorithm="giac")  $\begin{pmatrix} 1 & 0 & 0 \\ 0 & 0 & 0 \\ 0 & 0 & 0 \\ 0 & 0 & 0 \\ 0 & 0 & 0 \\ 0 & 0 & 0 \\ 0 & 0 & 0 & 0 \\ 0 & 0 & 0 & 0 \\ 0 & 0 & 0 & 0 \\ 0 & 0 & 0 & 0 \\ 0 & 0 & 0 & 0 & 0 \\ 0 & 0 & 0 & 0 & 0 \\ 0 & 0 & 0 & 0 & 0 & 0 \\ 0 & 0 & 0 & 0 & 0 & 0 \\ 0 & 0 & 0 & 0 & 0 & 0 & 0 \\ 0 & 0 & 0 & 0 & 0 & 0 & 0 \\ 0 &$ 

✞ ☎

 $\begin{pmatrix} 1 & 0 & 0 \\ 0 & 0 & 0 \\ 0 & 0 & 0 \\ 0 & 0 & 0 \\ 0 & 0 & 0 \\ 0 & 0 & 0 \\ 0 & 0 & 0 & 0 \\ 0 & 0 & 0 & 0 \\ 0 & 0 & 0 & 0 \\ 0 & 0 & 0 & 0 \\ 0 & 0 & 0 & 0 & 0 \\ 0 & 0 & 0 & 0 & 0 \\ 0 & 0 & 0 & 0 & 0 & 0 \\ 0 & 0 & 0 & 0 & 0 & 0 \\ 0 & 0 & 0 & 0 & 0 & 0 & 0 \\ 0 & 0 & 0 & 0 & 0 & 0 & 0 \\ 0 &$ 

output

Exception raised: RuntimeError >> an error occurred running a Giac command :INPUT:sage2OUTPUT:sym2poly/r2sym(const gen & e,const index\_m & i,const ve cteur & l) Error: Bad Argument Value

input file name test\_cases/rubi\_tests/5\_Inverse\_trig\_functions/5.2\_Inverse\_cosine/273\_5.2.4\_arcsin

Test file number 273

Integral number in file 10

**Giac [F(-2)]**

Exception generated.

$$
\int \frac{(d - c^2 dx^2)^2 (a + b \arccos(cx))}{x} dx = \text{Exception raised: RuntimeError}
$$

✞ ☎

 $\left( \begin{array}{cc} \bullet & \bullet & \bullet \\ \bullet & \bullet & \bullet \end{array} \right)$ 

 $\left( \begin{array}{cc} \bullet & \bullet & \bullet \\ \bullet & \bullet & \bullet \end{array} \right)$ 

input

integrate((-c^2\*d\*x^2+d)^2\*(a+b\*arccos(c\*x))/x,x, algorithm="giac")

output ✞ ☎ Exception raised: RuntimeError >> an error occurred running a Giac command :INPUT:sage2OUTPUT:sym2poly/r2sym(const gen & e,const index\_m & i,const ve cteur & l) Error: Bad Argument Value

input file name test\_cases/rubi\_tests/5\_Inverse\_trig\_functions/5.2\_Inverse\_cosine/273\_5.2.4\_arcsin

Test file number 273

Exception generated.

 $\int (d - c^2 dx^2)^2 (a + b \arccos(cx))$  $\frac{d}{dx}$   $\frac{d}{dx}$  = Exception raised: RuntimeError

✞ ☎

 $\left($   $\left($   $\right)$   $\left($   $\left($   $\right)$   $\left($   $\left($   $\right)$   $\left($   $\left($   $\right)$   $\left($   $\left($   $\right)$   $\left($   $\left($   $\right)$   $\left($   $\left($   $\right)$   $\left($   $\left($   $\right)$   $\left($   $\left($   $\right)$   $\left($   $\left($   $\right)$   $\left($   $\left($   $\right)$   $\left($   $\left($   $\right)$   $\left($ 

✞ ☎

 $\begin{pmatrix} 1 & 0 & 0 \\ 0 & 0 & 0 \\ 0 & 0 & 0 \\ 0 & 0 & 0 \\ 0 & 0 & 0 \\ 0 & 0 & 0 \\ 0 & 0 & 0 & 0 \\ 0 & 0 & 0 & 0 \\ 0 & 0 & 0 & 0 \\ 0 & 0 & 0 & 0 \\ 0 & 0 & 0 & 0 & 0 \\ 0 & 0 & 0 & 0 & 0 \\ 0 & 0 & 0 & 0 & 0 & 0 \\ 0 & 0 & 0 & 0 & 0 & 0 \\ 0 & 0 & 0 & 0 & 0 & 0 & 0 \\ 0 & 0 & 0 & 0 & 0 & 0 & 0 \\ 0 &$ 

input integrate((-c^2\*d\*x^2+d)^2\*(a+b\*arccos(c\*x))/x^3,x, algorithm="giac")

output

Exception raised: RuntimeError >> an error occurred running a Giac command :INPUT:sage2OUTPUT:sym2poly/r2sym(const gen & e,const index\_m & i,const ve cteur & l) Error: Bad Argument Value

input file name test\_cases/rubi\_tests/5\_Inverse\_trig\_functions/5.2\_Inverse\_cosine/273\_5.2.4\_arcsin

Test file number 273

Integral number in file 19

**Giac [F(-2)]**

Exception generated.

$$
\int \frac{(d - c^2 dx^2)^3 (a + b \arccos(cx))}{x} dx = \text{Exception raised: RuntimeError}
$$

✞ ☎

 $\left( \begin{array}{cc} \bullet & \bullet & \bullet \\ \bullet & \bullet & \bullet \end{array} \right)$ 

 $\left( \begin{array}{cc} \bullet & \bullet & \bullet \\ \bullet & \bullet & \bullet \end{array} \right)$ 

input

integrate((-c^2\*d\*x^2+d)^3\*(a+b\*arccos(c\*x))/x,x, algorithm="giac")

output ✞ ☎ Exception raised: RuntimeError >> an error occurred running a Giac command :INPUT:sage2OUTPUT:sym2poly/r2sym(const gen & e,const index\_m & i,const ve cteur & l) Error: Bad Argument Value

input file name test\_cases/rubi\_tests/5\_Inverse\_trig\_functions/5.2\_Inverse\_cosine/273\_5.2.4\_arcsin

Test file number 273

Exception generated.

$$
\int \frac{(d - c^2 dx^2)^3 (a + b \arccos(cx))}{x^3} dx = \text{Exception raised: RuntimeError}
$$

✞ ☎

 $\left( \begin{array}{cc} \text{ } & \text{ } \\ \text{ } & \text{ } \end{array} \right)$ 

✞ ☎

 $\begin{pmatrix} 1 & 0 & 0 \\ 0 & 0 & 0 \\ 0 & 0 & 0 \\ 0 & 0 & 0 \\ 0 & 0 & 0 \\ 0 & 0 & 0 \\ 0 & 0 & 0 & 0 \\ 0 & 0 & 0 & 0 \\ 0 & 0 & 0 & 0 \\ 0 & 0 & 0 & 0 \\ 0 & 0 & 0 & 0 & 0 \\ 0 & 0 & 0 & 0 & 0 \\ 0 & 0 & 0 & 0 & 0 & 0 \\ 0 & 0 & 0 & 0 & 0 & 0 \\ 0 & 0 & 0 & 0 & 0 & 0 & 0 \\ 0 & 0 & 0 & 0 & 0 & 0 & 0 \\ 0 &$ 

input  $integrate((-c^2*dx^2+d)^3*(a+b*arccos(c*x))/x^3,x, algorithm="giac")$ 

output

```
Exception raised: RuntimeError >> an error occurred running a Giac command
:INPUT:sage2OUTPUT:sym2poly/r2sym(const gen & e,const index_m & i,const ve
cteur & l) Error: Bad Argument Value
```
input file name test\_cases/rubi\_tests/5\_Inverse\_trig\_functions/5.2\_Inverse\_cosine/273\_5.2.4\_arcsin

Test file number 273

Integral number in file 28

## **Giac [F(-2)]**

Exception generated.

$$
\int \frac{x^3(a + b \arccos(cx))}{d - c^2 dx^2} dx = \text{Exception raised: RuntimeError}
$$

✞ ☎

 $\left( \begin{array}{cc} \text{ } & \text{ } \\ \text{ } & \text{ } \end{array} \right)$ 

✞ ☎

 $\left( \begin{array}{cc} \bullet & \bullet & \bullet \\ \bullet & \bullet & \bullet \end{array} \right)$ 

input

integrate(x^3\*(a+b\*arccos(c\*x))/(-c^2\*d\*x^2+d),x, algorithm="giac")

output Exception raised: RuntimeError >> an error occurred running a Giac command :INPUT:sage2OUTPUT:sym2poly/r2sym(const gen & e,const index\_m & i,const ve cteur & l) Error: Bad Argument Value

input file name test\_cases/rubi\_tests/5\_Inverse\_trig\_functions/5.2\_Inverse\_cosine/273\_5.2.4\_arcsin

Test file number 273

Exception generated.

$$
\int \frac{x(a + b \arccos(cx))}{d - c^2 dx^2} dx = \text{Exception raised: RuntimeError}
$$

✞ ☎

 $\left( \begin{array}{cc} \bullet & \bullet & \bullet \\ \bullet & \bullet & \bullet \end{array} \right)$ 

✞ ☎

 $\left($   $\left($   $\right)$   $\left($   $\left($   $\right)$   $\left($   $\left($   $\right)$   $\left($   $\left($   $\right)$   $\left($   $\left($   $\right)$   $\left($   $\left($   $\right)$   $\left($   $\left($   $\right)$   $\left($   $\left($   $\right)$   $\left($   $\left($   $\right)$   $\left($   $\left($   $\right)$   $\left($   $\left($   $\right)$   $\left($   $\left($   $\right)$   $\left($ 

input integrate(x\*(a+b\*arccos(c\*x))/(-c^2\*d\*x^2+d),x, algorithm="giac")

output

```
Exception raised: RuntimeError >> an error occurred running a Giac command
:INPUT:sage2OUTPUT:sym2poly/r2sym(const gen & e,const index_m & i,const ve
cteur & l) Error: Bad Argument Value
```
input file name test\_cases/rubi\_tests/5\_Inverse\_trig\_functions/5.2\_Inverse\_cosine/273\_5.2.4\_arcsin

Test file number 273

Integral number in file 33

**Giac [F(-2)]**

Exception generated.

$$
\int \frac{a + b \arccos(cx)}{d - c^2 dx^2} dx = \text{Exception raised: RuntimeError}
$$

✞ ☎

✞ ☎

 $\left( \begin{array}{cc} \bullet & \bullet & \bullet \\ \bullet & \bullet & \bullet \end{array} \right)$ 

input

integrate((a+b\*arccos(c\*x))/(-c^2\*d\*x^2+d),x, algorithm="giac")  $\left( \begin{array}{cc} \text{ } & \text{ } \\ \text{ } & \text{ } \end{array} \right)$ 

output Exception raised: RuntimeError >> an error occurred running a Giac command :INPUT:sage2OUTPUT:sym2poly/r2sym(const gen & e,const index\_m & i,const ve cteur & l) Error: Bad Argument Value

input file name test\_cases/rubi\_tests/5\_Inverse\_trig\_functions/5.2\_Inverse\_cosine/273\_5.2.4\_arcsin

Test file number 273

Exception generated.

$$
\int \frac{a + b \arccos(cx)}{x (d - c^2 dx^2)} dx = \text{Exception raised: RuntimeError}
$$

✞ ☎

 $\begin{pmatrix} 1 & 0 & 0 \\ 0 & 0 & 0 \\ 0 & 0 & 0 \\ 0 & 0 & 0 \\ 0 & 0 & 0 \\ 0 & 0 & 0 \\ 0 & 0 & 0 & 0 \\ 0 & 0 & 0 & 0 \\ 0 & 0 & 0 & 0 \\ 0 & 0 & 0 & 0 \\ 0 & 0 & 0 & 0 & 0 \\ 0 & 0 & 0 & 0 & 0 \\ 0 & 0 & 0 & 0 & 0 & 0 \\ 0 & 0 & 0 & 0 & 0 & 0 \\ 0 & 0 & 0 & 0 & 0 & 0 & 0 \\ 0 & 0 & 0 & 0 & 0 & 0 & 0 \\ 0 &$ 

✞ ☎

 $\left($   $\left($   $\right)$   $\left($   $\left($   $\right)$   $\left($   $\left($   $\right)$   $\left($   $\left($   $\right)$   $\left($   $\left($   $\right)$   $\left($   $\left($   $\right)$   $\left($   $\left($   $\right)$   $\left($   $\left($   $\right)$   $\left($   $\left($   $\right)$   $\left($   $\left($   $\right)$   $\left($   $\left($   $\right)$   $\left($   $\left($   $\right)$   $\left($ 

input integrate((a+b\*arccos(c\*x))/x/(-c^2\*d\*x^2+d),x, algorithm="giac")

output

```
Exception raised: RuntimeError >> an error occurred running a Giac command
:INPUT:sage2OUTPUT:sym2poly/r2sym(const gen & e,const index_m & i,const ve
cteur & l) Error: Bad Argument Value
```
input file name test\_cases/rubi\_tests/5\_Inverse\_trig\_functions/5.2\_Inverse\_cosine/273\_5.2.4\_arcsin

Test file number 273

Integral number in file 35

**Giac [F(-2)]**

Exception generated.

$$
\int \frac{a + b \arccos(cx)}{x^2 (d - c^2 dx^2)} dx = \text{Exception raised: RuntimeError}
$$

✞ ☎

 $\left( \begin{array}{cc} \bullet & \bullet & \bullet \\ \bullet & \bullet & \bullet \end{array} \right)$ 

✞ ☎

 $\left( \begin{array}{cc} \bullet & \bullet & \bullet \\ \bullet & \bullet & \bullet \end{array} \right)$ 

input

integrate((a+b\*arccos(c\*x))/x^2/(-c^2\*d\*x^2+d),x, algorithm="giac")

output Exception raised: RuntimeError >> an error occurred running a Giac command :INPUT:sage2OUTPUT:sym2poly/r2sym(const gen & e,const index\_m & i,const ve cteur & l) Error: Bad Argument Value

input file name test\_cases/rubi\_tests/5\_Inverse\_trig\_functions/5.2\_Inverse\_cosine/273\_5.2.4\_arcsin

Test file number 273

Exception generated.

$$
\int \frac{a + b \arccos(cx)}{x^3 (d - c^2 dx^2)} dx = \text{Exception raised: RuntimeError}
$$

✞ ☎

 $\begin{pmatrix} 1 & 0 & 0 \\ 0 & 0 & 0 \\ 0 & 0 & 0 \\ 0 & 0 & 0 \\ 0 & 0 & 0 \\ 0 & 0 & 0 \\ 0 & 0 & 0 \\ 0 & 0 & 0 \\ 0 & 0 & 0 & 0 \\ 0 & 0 & 0 & 0 \\ 0 & 0 & 0 & 0 \\ 0 & 0 & 0 & 0 & 0 \\ 0 & 0 & 0 & 0 & 0 \\ 0 & 0 & 0 & 0 & 0 \\ 0 & 0 & 0 & 0 & 0 & 0 \\ 0 & 0 & 0 & 0 & 0 & 0 \\ 0 & 0 & 0 & 0 & 0 & 0 & 0 \\ 0 &$ 

✞ ☎

 $\left($   $\left($   $\right)$   $\left($   $\left($   $\right)$   $\left($   $\left($   $\right)$   $\left($   $\left($   $\right)$   $\left($   $\left($   $\right)$   $\left($   $\left($   $\right)$   $\left($   $\left($   $\right)$   $\left($   $\left($   $\right)$   $\left($   $\left($   $\right)$   $\left($   $\left($   $\right)$   $\left($   $\left($   $\right)$   $\left($   $\left($   $\right)$   $\left($ 

input integrate((a+b\*arccos(c\*x))/x^3/(-c^2\*d\*x^2+d),x, algorithm="giac")

output

```
Exception raised: RuntimeError >> an error occurred running a Giac command
:INPUT:sage2OUTPUT:sym2poly/r2sym(const gen & e,const index_m & i,const ve
cteur & l) Error: Bad Argument Value
```
input file name test\_cases/rubi\_tests/5\_Inverse\_trig\_functions/5.2\_Inverse\_cosine/273\_5.2.4\_arcsin

Test file number 273

Integral number in file 37

**Giac [F(-2)]**

Exception generated.

$$
\int \frac{a + b \arccos(cx)}{x^4 (d - c^2 dx^2)} dx = \text{Exception raised: RuntimeError}
$$

✞ ☎

 $\left( \begin{array}{cc} \bullet & \bullet & \bullet \\ \bullet & \bullet & \bullet \end{array} \right)$ 

✞ ☎

 $\left( \begin{array}{cc} \bullet & \bullet & \bullet \\ \bullet & \bullet & \bullet \end{array} \right)$ 

input

integrate((a+b\*arccos(c\*x))/x^4/(-c^2\*d\*x^2+d),x, algorithm="giac")

output Exception raised: RuntimeError >> an error occurred running a Giac command :INPUT:sage2OUTPUT:sym2poly/r2sym(const gen & e,const index\_m & i,const ve cteur & l) Error: Bad Argument Value

input file name test\_cases/rubi\_tests/5\_Inverse\_trig\_functions/5.2\_Inverse\_cosine/273\_5.2.4\_arcsin

Test file number 273

Exception generated.

$$
\int \frac{x^3(a + b \arccos(cx))}{(d - c^2 dx^2)^2} dx = \text{Exception raised: RuntimeError}
$$

✞ ☎

 $\left( \begin{array}{cc} \text{ } & \text{ } \\ \text{ } & \text{ } \end{array} \right)$ 

✞ ☎

 $\left( \begin{array}{cc} \text{ } & \text{ } \\ \text{ } & \text{ } \end{array} \right)$ 

input integrate(x^3\*(a+b\*arccos(c\*x))/(-c^2\*d\*x^2+d)^2,x, algorithm="giac")

output

```
Exception raised: RuntimeError >> an error occurred running a Giac command
:INPUT:sage2OUTPUT:sym2poly/r2sym(const gen & e,const index_m & i,const ve
cteur & l) Error: Bad Argument Value
```
input file name test\_cases/rubi\_tests/5\_Inverse\_trig\_functions/5.2\_Inverse\_cosine/273\_5.2.4\_arcsin

Test file number 273

Integral number in file 40

**Giac [F(-2)]**

Exception generated.

$$
\int \frac{a + b \arccos(cx)}{(d - c^2 dx^2)^2} dx = \text{Exception raised: RuntimeError}
$$

✞ ☎

✞ ☎

 $\left( \begin{array}{cc} \bullet & \bullet & \bullet \\ \bullet & \bullet & \bullet \end{array} \right)$ 

input

integrate((a+b\*arccos(c\*x))/(-c^2\*d\*x^2+d)^2,x, algorithm="giac")  $\left( \begin{array}{cc} \bullet & \bullet & \bullet \\ \bullet & \bullet & \bullet \end{array} \right)$ 

output Exception raised: RuntimeError >> an error occurred running a Giac command :INPUT:sage2OUTPUT:sym2poly/r2sym(const gen & e,const index\_m & i,const ve cteur & l) Error: Bad Argument Value

input file name test\_cases/rubi\_tests/5\_Inverse\_trig\_functions/5.2\_Inverse\_cosine/273\_5.2.4\_arcsin

Test file number 273

Exception generated.

$$
\int \frac{a + b \arccos(cx)}{x (d - c^2 dx^2)^2} dx = \text{Exception raised: RuntimeError}
$$

✞ ☎

 $\left($   $\left($   $\right)$   $\left($   $\left($   $\right)$   $\left($   $\left($   $\right)$   $\left($   $\left($   $\right)$   $\left($   $\left($   $\right)$   $\left($   $\left($   $\right)$   $\left($   $\left($   $\right)$   $\left($   $\left($   $\right)$   $\left($   $\left($   $\right)$   $\left($   $\left($   $\right)$   $\left($   $\left($   $\right)$   $\left($   $\left($   $\right)$   $\left($ 

✞ ☎

 $\begin{pmatrix} 1 & 0 & 0 \\ 0 & 0 & 0 \\ 0 & 0 & 0 \\ 0 & 0 & 0 \\ 0 & 0 & 0 \\ 0 & 0 & 0 \\ 0 & 0 & 0 & 0 \\ 0 & 0 & 0 & 0 \\ 0 & 0 & 0 & 0 \\ 0 & 0 & 0 & 0 \\ 0 & 0 & 0 & 0 & 0 \\ 0 & 0 & 0 & 0 & 0 \\ 0 & 0 & 0 & 0 & 0 & 0 \\ 0 & 0 & 0 & 0 & 0 & 0 \\ 0 & 0 & 0 & 0 & 0 & 0 & 0 \\ 0 & 0 & 0 & 0 & 0 & 0 & 0 \\ 0 &$ 

input integrate((a+b\*arccos(c\*x))/x/(-c^2\*d\*x^2+d)^2,x, algorithm="giac")

output

```
Exception raised: RuntimeError >> an error occurred running a Giac command
:INPUT:sage2OUTPUT:sym2poly/r2sym(const gen & e,const index_m & i,const ve
cteur & l) Error: Bad Argument Value
```
input file name test\_cases/rubi\_tests/5\_Inverse\_trig\_functions/5.2\_Inverse\_cosine/273\_5.2.4\_arcsin

Test file number 273

Integral number in file 44

**Giac [F(-2)]**

Exception generated.

$$
\int \frac{a + b \arccos(cx)}{x^2 (d - c^2 dx^2)^2} dx = \text{Exception raised: RuntimeError}
$$

✞ ☎

 $\left( \begin{array}{cc} \bullet & \bullet & \bullet \\ \bullet & \bullet & \bullet \end{array} \right)$ 

✞ ☎

 $\left( \begin{array}{cc} \bullet & \bullet & \bullet \\ \bullet & \bullet & \bullet \end{array} \right)$ 

input

integrate((a+b\*arccos(c\*x))/x^2/(-c^2\*d\*x^2+d)^2,x, algorithm="giac")

output Exception raised: RuntimeError >> an error occurred running a Giac command :INPUT:sage2OUTPUT:sym2poly/r2sym(const gen & e,const index\_m & i,const ve cteur & l) Error: Bad Argument Value

input file name test\_cases/rubi\_tests/5\_Inverse\_trig\_functions/5.2\_Inverse\_cosine/273\_5.2.4\_arcsin

Test file number 273

Exception generated.

$$
\int \frac{a + b \arccos(cx)}{x^3 (d - c^2 dx^2)^2} dx = \text{Exception raised: RuntimeError}
$$

✞ ☎

 $\left($   $\left($   $\right)$   $\left($   $\left($   $\right)$   $\left($   $\left($   $\right)$   $\left($   $\left($   $\right)$   $\left($   $\left($   $\right)$   $\left($   $\left($   $\right)$   $\left($   $\left($   $\right)$   $\left($   $\left($   $\right)$   $\left($   $\left($   $\right)$   $\left($   $\left($   $\right)$   $\left($   $\left($   $\right)$   $\left($   $\left($   $\right)$   $\left($ 

✞ ☎

 $\begin{pmatrix} 1 & 0 & 0 \\ 0 & 0 & 0 \\ 0 & 0 & 0 \\ 0 & 0 & 0 \\ 0 & 0 & 0 \\ 0 & 0 & 0 \\ 0 & 0 & 0 & 0 \\ 0 & 0 & 0 & 0 \\ 0 & 0 & 0 & 0 \\ 0 & 0 & 0 & 0 \\ 0 & 0 & 0 & 0 & 0 \\ 0 & 0 & 0 & 0 & 0 \\ 0 & 0 & 0 & 0 & 0 & 0 \\ 0 & 0 & 0 & 0 & 0 & 0 \\ 0 & 0 & 0 & 0 & 0 & 0 & 0 \\ 0 & 0 & 0 & 0 & 0 & 0 & 0 \\ 0 &$ 

input integrate((a+b\*arccos(c\*x))/x^3/(-c^2\*d\*x^2+d)^2,x, algorithm="giac")

output

```
Exception raised: RuntimeError >> an error occurred running a Giac command
:INPUT:sage2OUTPUT:sym2poly/r2sym(const gen & e,const index_m & i,const ve
cteur & l) Error: Bad Argument Value
```
input file name test\_cases/rubi\_tests/5\_Inverse\_trig\_functions/5.2\_Inverse\_cosine/273\_5.2.4\_arcsin

Test file number 273

Integral number in file 46

**Giac [F(-2)]**

Exception generated.

$$
\int \frac{a + b \arccos(cx)}{x^4 (d - c^2 dx^2)^2} dx = \text{Exception raised: RuntimeError}
$$

✞ ☎

 $\left( \begin{array}{cc} \bullet & \bullet & \bullet \\ \bullet & \bullet & \bullet \end{array} \right)$ 

✞ ☎

 $\left( \begin{array}{cc} \bullet & \bullet & \bullet \\ \bullet & \bullet & \bullet \end{array} \right)$ 

input

integrate((a+b\*arccos(c\*x))/x^4/(-c^2\*d\*x^2+d)^2,x, algorithm="giac")

output Exception raised: RuntimeError >> an error occurred running a Giac command :INPUT:sage2OUTPUT:sym2poly/r2sym(const gen & e,const index\_m & i,const ve cteur & l) Error: Bad Argument Value

input file name test\_cases/rubi\_tests/5\_Inverse\_trig\_functions/5.2\_Inverse\_cosine/273\_5.2.4\_arcsin

Test file number 273

Exception generated.

$$
\int \frac{a + b \arccos(cx)}{(d - c^2 dx^2)^3} dx = \text{Exception raised: RuntimeError}
$$

✞ ☎

 $\left($   $\left($   $\right)$   $\left($   $\left($   $\right)$   $\left($   $\left($   $\right)$   $\left($   $\left($   $\right)$   $\left($   $\left($   $\right)$   $\left($   $\left($   $\right)$   $\left($   $\left($   $\right)$   $\left($   $\left($   $\right)$   $\left($   $\left($   $\right)$   $\left($   $\left($   $\right)$   $\left($   $\left($   $\right)$   $\left($   $\left($   $\right)$   $\left($ 

✞ ☎

 $\begin{pmatrix} 1 & 0 & 0 \\ 0 & 0 & 0 \\ 0 & 0 & 0 \\ 0 & 0 & 0 \\ 0 & 0 & 0 \\ 0 & 0 & 0 \\ 0 & 0 & 0 & 0 \\ 0 & 0 & 0 & 0 \\ 0 & 0 & 0 & 0 \\ 0 & 0 & 0 & 0 \\ 0 & 0 & 0 & 0 & 0 \\ 0 & 0 & 0 & 0 & 0 \\ 0 & 0 & 0 & 0 & 0 & 0 \\ 0 & 0 & 0 & 0 & 0 & 0 \\ 0 & 0 & 0 & 0 & 0 & 0 & 0 \\ 0 & 0 & 0 & 0 & 0 & 0 & 0 \\ 0 &$ 

input integrate((a+b\*arccos(c\*x))/(-c^2\*d\*x^2+d)^3,x, algorithm="giac")

output

```
Exception raised: RuntimeError >> an error occurred running a Giac command
:INPUT:sage2OUTPUT:sym2poly/r2sym(const gen & e,const index_m & i,const ve
cteur & l) Error: Bad Argument Value
```
input file name test\_cases/rubi\_tests/5\_Inverse\_trig\_functions/5.2\_Inverse\_cosine/273\_5.2.4\_arcsin

Test file number 273

Integral number in file 52

#### **Giac [F(-2)]**

Exception generated.

$$
\int \frac{a + b \arccos(cx)}{x (d - c^2 dx^2)^3} dx = \text{Exception raised: RuntimeError}
$$

✞ ☎

 $\left( \begin{array}{cc} \bullet & \bullet & \bullet \\ \bullet & \bullet & \bullet \end{array} \right)$ 

✞ ☎

 $\left( \begin{array}{cc} \bullet & \bullet & \bullet \\ \bullet & \bullet & \bullet \end{array} \right)$ 

input

integrate((a+b\*arccos(c\*x))/x/(-c^2\*d\*x^2+d)^3,x, algorithm="giac")

output Exception raised: RuntimeError >> an error occurred running a Giac command :INPUT:sage2OUTPUT:sym2poly/r2sym(const gen & e,const index\_m & i,const ve cteur & l) Error: Bad Argument Value

input file name test\_cases/rubi\_tests/5\_Inverse\_trig\_functions/5.2\_Inverse\_cosine/273\_5.2.4\_arcsin

Test file number 273
Exception generated.

$$
\int \frac{a + b \arccos(cx)}{x^2 (d - c^2 dx^2)^3} dx = \text{Exception raised: RuntimeError}
$$

✞ ☎

 $\left($   $\left($   $\right)$   $\left($   $\left($   $\right)$   $\left($   $\left($   $\right)$   $\left($   $\left($   $\right)$   $\left($   $\left($   $\right)$   $\left($   $\left($   $\right)$   $\left($   $\left($   $\right)$   $\left($   $\left($   $\right)$   $\left($   $\left($   $\right)$   $\left($   $\left($   $\right)$   $\left($   $\left($   $\right)$   $\left($   $\left($   $\right)$   $\left($ 

✞ ☎

 $\begin{pmatrix} 1 & 0 & 0 \\ 0 & 0 & 0 \\ 0 & 0 & 0 \\ 0 & 0 & 0 \\ 0 & 0 & 0 \\ 0 & 0 & 0 \\ 0 & 0 & 0 & 0 \\ 0 & 0 & 0 & 0 \\ 0 & 0 & 0 & 0 \\ 0 & 0 & 0 & 0 \\ 0 & 0 & 0 & 0 & 0 \\ 0 & 0 & 0 & 0 & 0 \\ 0 & 0 & 0 & 0 & 0 & 0 \\ 0 & 0 & 0 & 0 & 0 & 0 \\ 0 & 0 & 0 & 0 & 0 & 0 & 0 \\ 0 & 0 & 0 & 0 & 0 & 0 & 0 \\ 0 &$ 

input integrate((a+b\*arccos(c\*x))/x^2/(-c^2\*d\*x^2+d)^3,x, algorithm="giac")

output

```
Exception raised: RuntimeError >> an error occurred running a Giac command
:INPUT:sage2OUTPUT:sym2poly/r2sym(const gen & e,const index_m & i,const ve
cteur & l) Error: Bad Argument Value
```
input file name test\_cases/rubi\_tests/5\_Inverse\_trig\_functions/5.2\_Inverse\_cosine/273\_5.2.4\_arcsin

Test file number 273

Integral number in file 54

#### **Giac [F(-2)]**

Exception generated.

$$
\int \frac{a + b \arccos(cx)}{x^3 (d - c^2 dx^2)^3} dx = \text{Exception raised: RuntimeError}
$$

✞ ☎

 $\left( \begin{array}{cc} \bullet & \bullet & \bullet \\ \bullet & \bullet & \bullet \end{array} \right)$ 

✞ ☎

 $\left( \begin{array}{cc} \bullet & \bullet & \bullet \\ \bullet & \bullet & \bullet \end{array} \right)$ 

input

integrate((a+b\*arccos(c\*x))/x^3/(-c^2\*d\*x^2+d)^3,x, algorithm="giac")

output Exception raised: RuntimeError >> an error occurred running a Giac command :INPUT:sage2OUTPUT:sym2poly/r2sym(const gen & e,const index\_m & i,const ve cteur & l) Error: Bad Argument Value

input file name test\_cases/rubi\_tests/5\_Inverse\_trig\_functions/5.2\_Inverse\_cosine/273\_5.2.4\_arcsin

Test file number 273

Exception generated.

$$
\int \frac{a + b \arccos(cx)}{x^4 (d - c^2 dx^2)^3} dx = \text{Exception raised: RuntimeError}
$$

✞ ☎

 $\left($   $\left($   $\right)$   $\left($   $\left($   $\right)$   $\left($   $\left($   $\right)$   $\left($   $\left($   $\right)$   $\left($   $\left($   $\right)$   $\left($   $\left($   $\right)$   $\left($   $\left($   $\right)$   $\left($   $\left($   $\right)$   $\left($   $\left($   $\right)$   $\left($   $\left($   $\right)$   $\left($   $\left($   $\right)$   $\left($   $\left($   $\right)$   $\left($ 

✞ ☎

 $\begin{pmatrix} 1 & 0 & 0 \\ 0 & 0 & 0 \\ 0 & 0 & 0 \\ 0 & 0 & 0 \\ 0 & 0 & 0 \\ 0 & 0 & 0 \\ 0 & 0 & 0 & 0 \\ 0 & 0 & 0 & 0 \\ 0 & 0 & 0 & 0 \\ 0 & 0 & 0 & 0 \\ 0 & 0 & 0 & 0 & 0 \\ 0 & 0 & 0 & 0 & 0 \\ 0 & 0 & 0 & 0 & 0 & 0 \\ 0 & 0 & 0 & 0 & 0 & 0 \\ 0 & 0 & 0 & 0 & 0 & 0 & 0 \\ 0 & 0 & 0 & 0 & 0 & 0 & 0 \\ 0 &$ 

input integrate((a+b\*arccos(c\*x))/x^4/(-c^2\*d\*x^2+d)^3,x, algorithm="giac")

output

```
Exception raised: RuntimeError >> an error occurred running a Giac command
:INPUT:sage2OUTPUT:sym2poly/r2sym(const gen & e,const index_m & i,const ve
cteur & l) Error: Bad Argument Value
```
input file name test\_cases/rubi\_tests/5\_Inverse\_trig\_functions/5.2\_Inverse\_cosine/273\_5.2.4\_arcsin

Test file number 273

Integral number in file 56

**Giac [F(-2)]**

Exception generated.

$$
\int \sqrt{d - c^2} dx^2 (a + b \arccos(cx)) dx = \text{Exception raised: TypeError}
$$

✞ ☎

 $\left( \begin{array}{cc} \bullet & \bullet & \bullet \\ \bullet & \bullet & \bullet \end{array} \right)$ 

input

integrate((-c^2\*d\*x^2+d)^(1/2)\*(a+b\*arccos(c\*x)),x, algorithm="giac")  $\left( \begin{array}{cc} \bullet & \bullet & \bullet \\ \bullet & \bullet & \bullet \end{array} \right)$ 

output ✞ ☎ Exception raised: TypeError >> an error occurred running a Giac command:IN PUT:sage2:=int(sage0,sageVARx):;OUTPUT:sym2poly/r2sym(const gen & e,const index\_m & i,const vecteur & l) Error: Bad Argument Value

input file name test\_cases/rubi\_tests/5\_Inverse\_trig\_functions/5.2\_Inverse\_cosine/273\_5.2.4\_arcsin

Test file number 273

Exception generated.

 $\int \sqrt{d - c^2 dx^2} (a + b \arccos(cx))$  $\frac{d}{dx}$   $dx =$  Exception raised: TypeError

✞ ☎

 $\left( \begin{array}{cc} \text{ } & \text{ } \\ \text{ } & \text{ } \end{array} \right)$ 

✞ ☎

 $\begin{pmatrix} 1 & 0 & 0 \\ 0 & 0 & 0 \\ 0 & 0 & 0 \\ 0 & 0 & 0 \\ 0 & 0 & 0 \\ 0 & 0 & 0 \\ 0 & 0 & 0 & 0 \\ 0 & 0 & 0 & 0 \\ 0 & 0 & 0 & 0 \\ 0 & 0 & 0 & 0 \\ 0 & 0 & 0 & 0 & 0 \\ 0 & 0 & 0 & 0 & 0 \\ 0 & 0 & 0 & 0 & 0 & 0 \\ 0 & 0 & 0 & 0 & 0 & 0 \\ 0 & 0 & 0 & 0 & 0 & 0 & 0 \\ 0 & 0 & 0 & 0 & 0 & 0 & 0 \\ 0 &$ 

input  $integrate((-c^2*dx^2+d)^(1/2)*(a+b*arccos(c*x))/x^2,x, algorithm='giac")$ 

output

```
Exception raised: TypeError >> an error occurred running a Giac command:IN
PUT:sage2:=int(sage0,sageVARx):;OUTPUT:sym2poly/r2sym(const gen & e,const
index_m & i,const vecteur & l) Error: Bad Argument Value
```
input file name test\_cases/rubi\_tests/5\_Inverse\_trig\_functions/5.2\_Inverse\_cosine/273\_5.2.4\_arcsin

Test file number 273

Integral number in file 60

**Giac [F(-2)]**

Exception generated.

$$
\int \frac{\sqrt{d - c^2 dx^2} (a + b \arccos(cx))}{x^4} dx = \text{Exception raised: TypeError}
$$

✞ ☎

 $\left( \begin{array}{cc} \bullet & \bullet & \bullet \\ \bullet & \bullet & \bullet \end{array} \right)$ 

input

 $integrate((-c^2*d*x^2+d)^(1/2)*(a+b*arccos(c*x))/x^4,x, algorithm="giac")$  $\left( \begin{array}{cc} \bullet & \bullet & \bullet \\ \bullet & \bullet & \bullet \end{array} \right)$ 

output ✞ ☎ Exception raised: TypeError >> an error occurred running a Giac command:IN PUT:sage2:=int(sage0,sageVARx):;OUTPUT:sym2poly/r2sym(const gen & e,const index\_m & i,const vecteur & l) Error: Bad Argument Value

input file name test\_cases/rubi\_tests/5\_Inverse\_trig\_functions/5.2\_Inverse\_cosine/273\_5.2.4\_arcsin

Test file number 273

Exception generated.

 $\int \sqrt{d - c^2 dx^2} (a + b \arccos(cx))$  $\frac{d}{dx}$   $\frac{d}{dx}$  = Exception raised: TypeError

✞ ☎

 $\left( \begin{array}{cc} \text{ } & \text{ } \\ \text{ } & \text{ } \end{array} \right)$ 

✞ ☎

 $\begin{pmatrix} 1 & 0 & 0 \\ 0 & 0 & 0 \\ 0 & 0 & 0 \\ 0 & 0 & 0 \\ 0 & 0 & 0 \\ 0 & 0 & 0 \\ 0 & 0 & 0 & 0 \\ 0 & 0 & 0 & 0 \\ 0 & 0 & 0 & 0 \\ 0 & 0 & 0 & 0 \\ 0 & 0 & 0 & 0 & 0 \\ 0 & 0 & 0 & 0 & 0 \\ 0 & 0 & 0 & 0 & 0 & 0 \\ 0 & 0 & 0 & 0 & 0 & 0 \\ 0 & 0 & 0 & 0 & 0 & 0 & 0 \\ 0 & 0 & 0 & 0 & 0 & 0 & 0 \\ 0 &$ 

input  $integrate((-c^2*dx^2+d)^(1/2)*(a+b*arccos(c*x))/x^6,x, algorithm='giac")$ 

output

```
Exception raised: TypeError >> an error occurred running a Giac command:IN
PUT:sage2:=int(sage0,sageVARx):;OUTPUT:sym2poly/r2sym(const gen & e,const
index_m & i,const vecteur & l) Error: Bad Argument Value
```
input file name test\_cases/rubi\_tests/5\_Inverse\_trig\_functions/5.2\_Inverse\_cosine/273\_5.2.4\_arcsin

Test file number 273

Integral number in file 62

**Giac [F(-2)]**

Exception generated.

$$
\int \frac{\sqrt{d-c^2dx^2}(a+b\arccos(cx))}{x^8} dx = \text{Exception raised: TypeError}
$$

✞ ☎

 $\left( \begin{array}{cc} \bullet & \bullet & \bullet \\ \bullet & \bullet & \bullet \end{array} \right)$ 

input

 $integrate((-c^2*d*x^2+d)^(1/2)*(a+b*arccos(c*x))/x^8,x, algorithm="giac")$  $\left( \begin{array}{cc} \bullet & \bullet & \bullet \\ \bullet & \bullet & \bullet \end{array} \right)$ 

output ✞ ☎ Exception raised: TypeError >> an error occurred running a Giac command:IN PUT:sage2:=int(sage0,sageVARx):;OUTPUT:sym2poly/r2sym(const gen & e,const index\_m & i,const vecteur & l) Error: Bad Argument Value

input file name test\_cases/rubi\_tests/5\_Inverse\_trig\_functions/5.2\_Inverse\_cosine/273\_5.2.4\_arcsin

Test file number 273

Exception generated.

$$
\int x^5 \sqrt{d - c^2} dx^2 (a + b \arccos(cx)) dx = \text{Exception raised: TypeError}
$$

✞ ☎

 $\left( \begin{array}{cc} \text{ } & \text{ } \\ \text{ } & \text{ } \end{array} \right)$ 

✞ ☎

 $\left( \begin{array}{cc} \text{ } & \text{ } \\ \text{ } & \text{ } \end{array} \right)$ 

input integrate(x^5\*(-c^2\*d\*x^2+d)^(1/2)\*(a+b\*arccos(c\*x)),x, algorithm="giac")

output

```
Exception raised: TypeError >> an error occurred running a Giac command:IN
PUT:sage2:=int(sage0,sageVARx):;OUTPUT:sym2poly/r2sym(const gen & e,const
index_m & i,const vecteur & l) Error: Bad Argument Value
```
input file name test\_cases/rubi\_tests/5\_Inverse\_trig\_functions/5.2\_Inverse\_cosine/273\_5.2.4\_arcsin

Test file number 273

Integral number in file 64

**Giac [F(-2)]**

Exception generated.

$$
\int x^3 \sqrt{d - c^2} dx^2 (a + b \arccos(cx)) dx = \text{Exception raised: TypeError}
$$

✞ ☎

 $\left( \begin{array}{cc} \text{ } & \text{ } \\ \text{ } & \text{ } \end{array} \right)$ 

input

integrate(x^3\*(-c^2\*d\*x^2+d)^(1/2)\*(a+b\*arccos(c\*x)),x, algorithm="giac")  $\begin{pmatrix} 1 & 0 & 0 \\ 0 & 0 & 0 \\ 0 & 0 & 0 \\ 0 & 0 & 0 \\ 0 & 0 & 0 \\ 0 & 0 & 0 \\ 0 & 0 & 0 & 0 \\ 0 & 0 & 0 & 0 \\ 0 & 0 & 0 & 0 \\ 0 & 0 & 0 & 0 \\ 0 & 0 & 0 & 0 & 0 \\ 0 & 0 & 0 & 0 & 0 \\ 0 & 0 & 0 & 0 & 0 & 0 \\ 0 & 0 & 0 & 0 & 0 & 0 \\ 0 & 0 & 0 & 0 & 0 & 0 & 0 \\ 0 & 0 & 0 & 0 & 0 & 0 & 0 \\ 0 &$ 

output ✞ ☎ Exception raised: TypeError >> an error occurred running a Giac command:IN PUT:sage2:=int(sage0,sageVARx):;OUTPUT:sym2poly/r2sym(const gen & e,const index\_m & i,const vecteur & l) Error: Bad Argument Value

input file name test\_cases/rubi\_tests/5\_Inverse\_trig\_functions/5.2\_Inverse\_cosine/273\_5.2.4\_arcsin

Test file number 273

Exception generated.

$$
\int x\sqrt{d-c^2dx^2}(a+b\arccos(cx))dx = \text{Exception raised: TypeError}
$$

✞ ☎

 $\begin{pmatrix} 1 & 0 & 0 \\ 0 & 0 & 0 \\ 0 & 0 & 0 \\ 0 & 0 & 0 \\ 0 & 0 & 0 \\ 0 & 0 & 0 \\ 0 & 0 & 0 & 0 \\ 0 & 0 & 0 & 0 \\ 0 & 0 & 0 & 0 \\ 0 & 0 & 0 & 0 \\ 0 & 0 & 0 & 0 & 0 \\ 0 & 0 & 0 & 0 & 0 \\ 0 & 0 & 0 & 0 & 0 & 0 \\ 0 & 0 & 0 & 0 & 0 & 0 \\ 0 & 0 & 0 & 0 & 0 & 0 & 0 \\ 0 & 0 & 0 & 0 & 0 & 0 & 0 \\ 0 &$ 

✞ ☎

 $\begin{pmatrix} 1 & 0 & 0 \\ 0 & 0 & 0 \\ 0 & 0 & 0 \\ 0 & 0 & 0 \\ 0 & 0 & 0 \\ 0 & 0 & 0 \\ 0 & 0 & 0 & 0 \\ 0 & 0 & 0 & 0 \\ 0 & 0 & 0 & 0 \\ 0 & 0 & 0 & 0 \\ 0 & 0 & 0 & 0 & 0 \\ 0 & 0 & 0 & 0 & 0 \\ 0 & 0 & 0 & 0 & 0 & 0 \\ 0 & 0 & 0 & 0 & 0 & 0 \\ 0 & 0 & 0 & 0 & 0 & 0 & 0 \\ 0 & 0 & 0 & 0 & 0 & 0 & 0 \\ 0 &$ 

input  $integrate(x*(-c^2*dx^2+d)(1/2)*(a+b*arccos(c*x)),x, algorithm="giac")$ 

output

```
Exception raised: TypeError >> an error occurred running a Giac command:IN
PUT:sage2:=int(sage0,sageVARx):;OUTPUT:sym2poly/r2sym(const gen & e,const
index_m & i,const vecteur & l) Error: Bad Argument Value
```
input file name test\_cases/rubi\_tests/5\_Inverse\_trig\_functions/5.2\_Inverse\_cosine/273\_5.2.4\_arcsin

Test file number 273

Integral number in file 66

**Giac [F(-2)]**

Exception generated.

$$
\int \frac{\sqrt{d - c^2 dx^2} (a + b \arccos(cx))}{x} dx = \text{Exception raised: TypeError}
$$

✞ ☎

 $\left( \begin{array}{cc} \bullet & \bullet & \bullet \\ \bullet & \bullet & \bullet \end{array} \right)$ 

 $\left( \begin{array}{cc} \bullet & \bullet & \bullet \\ \bullet & \bullet & \bullet \end{array} \right)$ 

input

 $integrate((-c^2*d*x^2+d)^(1/2)*(a+b*arccos(c*x))/x,x, algorithm="giac")$ 

output ✞ ☎ Exception raised: TypeError >> an error occurred running a Giac command:IN PUT:sage2:=int(sage0,sageVARx):;OUTPUT:sym2poly/r2sym(const gen & e,const index\_m & i,const vecteur & l) Error: Bad Argument Value

input file name test\_cases/rubi\_tests/5\_Inverse\_trig\_functions/5.2\_Inverse\_cosine/273\_5.2.4\_arcsin

Test file number 273

Exception generated.

 $\int \sqrt{d - c^2 dx^2} (a + b \arccos(cx))$  $\frac{d}{dx}$   $dx =$  Exception raised: TypeError

 $\left( \begin{array}{cc} \text{ } & \text{ } \\ \text{ } & \text{ } \end{array} \right)$ 

✞ ☎

 $\begin{pmatrix} 1 & 0 & 0 \\ 0 & 0 & 0 \\ 0 & 0 & 0 \\ 0 & 0 & 0 \\ 0 & 0 & 0 \\ 0 & 0 & 0 \\ 0 & 0 & 0 & 0 \\ 0 & 0 & 0 & 0 \\ 0 & 0 & 0 & 0 \\ 0 & 0 & 0 & 0 \\ 0 & 0 & 0 & 0 & 0 \\ 0 & 0 & 0 & 0 & 0 \\ 0 & 0 & 0 & 0 & 0 & 0 \\ 0 & 0 & 0 & 0 & 0 & 0 \\ 0 & 0 & 0 & 0 & 0 & 0 & 0 \\ 0 & 0 & 0 & 0 & 0 & 0 & 0 \\ 0 &$ 

input ✞ ☎  $integrate((-c^2*dx^2+d)^(1/2)*(a+b*arccos(c*x))/x^3,x, algorithm='giac")$ 

output

```
Exception raised: TypeError >> an error occurred running a Giac command:IN
PUT:sage2:=int(sage0,sageVARx):;OUTPUT:sym2poly/r2sym(const gen & e,const
index_m & i,const vecteur & l) Error: Bad Argument Value
```
input file name test\_cases/rubi\_tests/5\_Inverse\_trig\_functions/5.2\_Inverse\_cosine/273\_5.2.4\_arcsin

Test file number 273

Integral number in file 68

**Giac [F(-2)]**

Exception generated.

$$
\int \frac{\sqrt{d - c^2 dx^2} (a + b \arccos(cx))}{x^5} dx = \text{Exception raised: TypeError}
$$

✞ ☎

 $\left( \begin{array}{cc} \bullet & \bullet & \bullet \\ \bullet & \bullet & \bullet \end{array} \right)$ 

input

 $integrate((-c^2*d*x^2+d)^(1/2)*(a+b*arccos(c*x))/x^5,x, algorithm="giac")$  $\left( \begin{array}{cc} \bullet & \bullet & \bullet \\ \bullet & \bullet & \bullet \end{array} \right)$ 

output ✞ ☎ Exception raised: TypeError >> an error occurred running a Giac command:IN PUT:sage2:=int(sage0,sageVARx):;OUTPUT:sym2poly/r2sym(const gen & e,const index\_m & i,const vecteur & l) Error: Bad Argument Value

input file name test\_cases/rubi\_tests/5\_Inverse\_trig\_functions/5.2\_Inverse\_cosine/273\_5.2.4\_arcsin

Test file number 273

Exception generated.

$$
\int \left(d - c^2 dx^2\right)^{3/2} \left(a + b \arccos(cx)\right) dx = \text{Exception raised: TypeError}
$$

✞ ☎

 $\overline{\phantom{a}}$   $\overline{\phantom{a}}$   $\overline{\$ 

✞ ☎

 $\left( \begin{array}{cc} \text{ } & \text{ } \\ \text{ } & \text{ } \end{array} \right)$ 

input integrate((-c^2\*d\*x^2+d)^(3/2)\*(a+b\*arccos(c\*x)),x, algorithm="giac")

output

```
Exception raised: TypeError >> an error occurred running a Giac command:IN
PUT:sage2:=int(sage0,sageVARx):;OUTPUT:sym2poly/r2sym(const gen & e,const
index_m & i,const vecteur & l) Error: Bad Argument Value
```
input file name test\_cases/rubi\_tests/5\_Inverse\_trig\_functions/5.2\_Inverse\_cosine/273\_5.2.4\_arcsin

Test file number 273

Integral number in file 72

**Giac [F(-2)]**

Exception generated.

$$
\int \frac{(d - c^2 dx^2)^{3/2} (a + b \arccos(cx))}{x^2} dx = \text{Exception raised: TypeError}
$$

✞ ☎

 $\left( \begin{array}{cc} \bullet & \bullet & \bullet \\ \bullet & \bullet & \bullet \end{array} \right)$ 

input

 $integrate((-c^2*d*x^2+d)^{(3/2)*(a+b*arccos(c*x))/x^2,x, algorithm="giac")$  $\left( \begin{array}{cc} \text{ } & \text{ } \\ \text{ } & \text{ } \end{array} \right)$ 

output ✞ ☎ Exception raised: TypeError >> an error occurred running a Giac command:IN PUT:sage2:=int(sage0,sageVARx):;OUTPUT:sym2poly/r2sym(const gen & e,const index\_m & i,const vecteur & l) Error: Bad Argument Value

input file name test\_cases/rubi\_tests/5\_Inverse\_trig\_functions/5.2\_Inverse\_cosine/273\_5.2.4\_arcsin

Test file number 273

Exception generated.

 $\int (d - c^2 dx^2)^{3/2} (a + b \arccos(cx))$  $\frac{d}{dx}$  +  $\frac{d}{dx}$  = Exception raised: TypeError

 $\left($   $\left($   $\right)$   $\left($   $\left($   $\right)$   $\left($   $\left($   $\right)$   $\left($   $\left($   $\right)$   $\left($   $\left($   $\right)$   $\left($   $\left($   $\right)$   $\left($   $\left($   $\right)$   $\left($   $\left($   $\right)$   $\left($   $\left($   $\right)$   $\left($   $\left($   $\right)$   $\left($   $\left($   $\right)$   $\left($   $\left($   $\right)$   $\left($ 

✞ ☎

 $\begin{pmatrix} 1 & 0 \\ 0 & 1 \end{pmatrix}$ 

input ✞ ☎  $integrate((-c^2*dx^2+d)^(3/2)*(a+b*arccos(c*x))/x^4,x, algorithm="giac")$ 

output

```
Exception raised: TypeError >> an error occurred running a Giac command:IN
PUT:sage2:=int(sage0,sageVARx):;OUTPUT:sym2poly/r2sym(const gen & e,const
index_m & i,const vecteur & l) Error: Bad Argument Value
```
input file name test\_cases/rubi\_tests/5\_Inverse\_trig\_functions/5.2\_Inverse\_cosine/273\_5.2.4\_arcsin

Test file number 273

Integral number in file 74

**Giac [F(-2)]**

Exception generated.

$$
\int \frac{(d - c^2 dx^2)^{3/2} (a + b \arccos(cx))}{x^6} dx = \text{Exception raised: TypeError}
$$

✞ ☎

 $\left( \begin{array}{cc} \text{ } & \text{ } \\ \text{ } & \text{ } \end{array} \right)$ 

 $\left( \begin{array}{cc} \bullet & \bullet & \bullet \\ \bullet & \bullet & \bullet \end{array} \right)$ 

input

 $integrate((-c^2*d*x^2+d)^{(3/2)*(a+b*arccos(c*x))/x^6,x, algorithm="giac")$ 

output ✞ ☎ Exception raised: TypeError >> an error occurred running a Giac command:IN PUT:sage2:=int(sage0,sageVARx):;OUTPUT:sym2poly/r2sym(const gen & e,const index\_m & i,const vecteur & l) Error: Bad Argument Value

input file name test\_cases/rubi\_tests/5\_Inverse\_trig\_functions/5.2\_Inverse\_cosine/273\_5.2.4\_arcsin

Test file number 273

Exception generated.

 $\int (d - c^2 dx^2)^{3/2} (a + b \arccos(cx))$  $\frac{d}{dx}$  = Exception raised: TypeError

 $\left($   $\left($   $\right)$   $\left($   $\left($   $\right)$   $\left($   $\left($   $\right)$   $\left($   $\left($   $\right)$   $\left($   $\left($   $\right)$   $\left($   $\left($   $\right)$   $\left($   $\left($   $\right)$   $\left($   $\left($   $\right)$   $\left($   $\left($   $\right)$   $\left($   $\left($   $\right)$   $\left($   $\left($   $\right)$   $\left($   $\left($   $\right)$   $\left($ 

✞ ☎

 $\begin{pmatrix} 1 & 0 \\ 0 & 1 \end{pmatrix}$ 

input ✞ ☎  $integrate((-c^2*dx^2+d)^(3/2)*(a+b*arccos(c*x))/x^8,x, algorithm='giac")$ 

output

```
Exception raised: TypeError >> an error occurred running a Giac command:IN
PUT:sage2:=int(sage0,sageVARx):;OUTPUT:sym2poly/r2sym(const gen & e,const
index_m & i,const vecteur & l) Error: Bad Argument Value
```
input file name test\_cases/rubi\_tests/5\_Inverse\_trig\_functions/5.2\_Inverse\_cosine/273\_5.2.4\_arcsin

Test file number 273

Integral number in file 76

**Giac [F(-2)]**

Exception generated.

$$
\int \frac{(d - c^2 dx^2)^{3/2} (a + b \arccos(cx))}{x^{10}} dx = \text{Exception raised: TypeError}
$$

✞ ☎

 $\left( \begin{array}{cc} \bullet & \bullet & \bullet \\ \bullet & \bullet & \bullet \end{array} \right)$ 

input

 $integrate((-c^2*d*x^2+d)^(3/2)*(a+b*arccos(c*x))/x^10,x, algorithm="giac")$  $\left( \begin{array}{cc} \bullet & \bullet & \bullet \\ \bullet & \bullet & \bullet \end{array} \right)$ 

output ✞ ☎ Exception raised: TypeError >> an error occurred running a Giac command:IN PUT:sage2:=int(sage0,sageVARx):;OUTPUT:sym2poly/r2sym(const gen & e,const index\_m & i,const vecteur & l) Error: Bad Argument Value

input file name test\_cases/rubi\_tests/5\_Inverse\_trig\_functions/5.2\_Inverse\_cosine/273\_5.2.4\_arcsin

Test file number 273

Exception generated.

 $\int (d - c^2 dx^2)^{3/2} (a + b \arccos(cx))$  $\frac{d}{dx}$   $\frac{d}{dx}$  = Exception raised: TypeError

✞ ☎

 $\overline{\phantom{a}}$   $\overline{\phantom{a}}$   $\overline{\$ 

✞ ☎

 $\left( \begin{array}{cc} \text{ } & \text{ } \\ \text{ } & \text{ } \end{array} \right)$ 

input  $integrate((-c^2*dx^2+d)(3/2)*(a+b*arccos(c*x))/x^12,x, algorithm="giac")$ 

output

Exception raised: TypeError >> an error occurred running a Giac command:IN PUT:sage2:=int(sage0,sageVARx):;OUTPUT:sym2poly/r2sym(const gen & e,const index\_m & i,const vecteur & l) Error: Bad Argument Value

input file name test\_cases/rubi\_tests/5\_Inverse\_trig\_functions/5.2\_Inverse\_cosine/273\_5.2.4\_arcsin

Test file number 273

Integral number in file 78

**Giac [F(-2)]**

Exception generated.

$$
\int x^7 (d - c^2 dx^2)^{3/2} (a + b \arccos(cx)) dx = \text{Exception raised: TypeError}
$$

✞ ☎

 $\left( \begin{array}{cc} \bullet & \bullet & \bullet \\ \bullet & \bullet & \bullet \end{array} \right)$ 

 $\left( \begin{array}{cc} \bullet & \bullet & \bullet \\ \bullet & \bullet & \bullet \end{array} \right)$ 

input

integrate(x^7\*(-c^2\*d\*x^2+d)^(3/2)\*(a+b\*arccos(c\*x)),x, algorithm="giac")

output ✞ ☎ Exception raised: TypeError >> an error occurred running a Giac command:IN PUT:sage2:=int(sage0,sageVARx):;OUTPUT:sym2poly/r2sym(const gen & e,const index\_m & i,const vecteur & l) Error: Bad Argument Value

input file name test\_cases/rubi\_tests/5\_Inverse\_trig\_functions/5.2\_Inverse\_cosine/273\_5.2.4\_arcsin

Test file number 273

Exception generated.

$$
\int x^5 (d-c^2 dx^2)^{3/2} (a+b\arccos(cx)) dx = \text{Exception raised: TypeError}
$$

✞ ☎

 $\left( \begin{array}{cc} \text{ } & \text{ } \\ \text{ } & \text{ } \end{array} \right)$ 

✞ ☎

 $\begin{pmatrix} 1 & 0 & 0 \\ 0 & 0 & 0 \\ 0 & 0 & 0 \\ 0 & 0 & 0 \\ 0 & 0 & 0 \\ 0 & 0 & 0 \\ 0 & 0 & 0 \\ 0 & 0 & 0 \\ 0 & 0 & 0 & 0 \\ 0 & 0 & 0 & 0 \\ 0 & 0 & 0 & 0 \\ 0 & 0 & 0 & 0 & 0 \\ 0 & 0 & 0 & 0 & 0 \\ 0 & 0 & 0 & 0 & 0 \\ 0 & 0 & 0 & 0 & 0 & 0 \\ 0 & 0 & 0 & 0 & 0 & 0 \\ 0 & 0 & 0 & 0 & 0 & 0 & 0 \\ 0 &$ 

input integrate(x^5\*(-c^2\*d\*x^2+d)^(3/2)\*(a+b\*arccos(c\*x)),x, algorithm="giac")

output

```
Exception raised: TypeError >> an error occurred running a Giac command:IN
PUT:sage2:=int(sage0,sageVARx):;OUTPUT:sym2poly/r2sym(const gen & e,const
index_m & i,const vecteur & l) Error: Bad Argument Value
```
input file name test\_cases/rubi\_tests/5\_Inverse\_trig\_functions/5.2\_Inverse\_cosine/273\_5.2.4\_arcsin

Test file number 273

Integral number in file 80

**Giac [F(-2)]**

Exception generated.

$$
\int x^3 (d - c^2 dx^2)^{3/2} (a + b \arccos(cx)) dx = \text{Exception raised: TypeError}
$$

✞ ☎

 $\left( \begin{array}{cc} \text{ } & \text{ } \\ \text{ } & \text{ } \end{array} \right)$ 

input

integrate(x^3\*(-c^2\*d\*x^2+d)^(3/2)\*(a+b\*arccos(c\*x)),x, algorithm="giac")  $\begin{pmatrix} 1 & 0 & 0 \\ 0 & 0 & 0 \\ 0 & 0 & 0 \\ 0 & 0 & 0 \\ 0 & 0 & 0 \\ 0 & 0 & 0 \\ 0 & 0 & 0 & 0 \\ 0 & 0 & 0 & 0 \\ 0 & 0 & 0 & 0 \\ 0 & 0 & 0 & 0 \\ 0 & 0 & 0 & 0 & 0 \\ 0 & 0 & 0 & 0 & 0 \\ 0 & 0 & 0 & 0 & 0 & 0 \\ 0 & 0 & 0 & 0 & 0 & 0 \\ 0 & 0 & 0 & 0 & 0 & 0 & 0 \\ 0 & 0 & 0 & 0 & 0 & 0 & 0 \\ 0 &$ 

output ✞ ☎ Exception raised: TypeError >> an error occurred running a Giac command:IN PUT:sage2:=int(sage0,sageVARx):;OUTPUT:sym2poly/r2sym(const gen & e,const index\_m & i,const vecteur & l) Error: Bad Argument Value

input file name test\_cases/rubi\_tests/5\_Inverse\_trig\_functions/5.2\_Inverse\_cosine/273\_5.2.4\_arcsin

Test file number 273

Exception generated.

$$
\int x (d - c^2 dx^2)^{3/2} (a + b \arccos(cx)) dx = \text{Exception raised: TypeError}
$$

 $\overline{\phantom{a}}$   $\overline{\phantom{a}}$   $\overline{\$ 

✞ ☎

 $\left( \begin{array}{cc} \text{ } & \text{ } \\ \text{ } & \text{ } \end{array} \right)$ 

input ✞ ☎ integrate(x\*(-c^2\*d\*x^2+d)^(3/2)\*(a+b\*arccos(c\*x)),x, algorithm="giac")

output

```
Exception raised: TypeError >> an error occurred running a Giac command:IN
PUT:sage2:=int(sage0,sageVARx):;OUTPUT:sym2poly/r2sym(const gen & e,const
index_m & i,const vecteur & l) Error: Bad Argument Value
```
input file name test\_cases/rubi\_tests/5\_Inverse\_trig\_functions/5.2\_Inverse\_cosine/273\_5.2.4\_arcsin

Test file number 273

Integral number in file 82

**Giac [F(-2)]**

Exception generated.

$$
\int \frac{(d - c^2 dx^2)^{3/2} (a + b \arccos(cx))}{x} dx = \text{Exception raised: TypeError}
$$

✞ ☎

 $\left( \begin{array}{cc} \text{ } & \text{ } \\ \text{ } & \text{ } \end{array} \right)$ 

✞ ☎

 $\left( \begin{array}{cc} \bullet & \bullet & \bullet \\ \bullet & \bullet & \bullet \end{array} \right)$ 

input

 $integrate((-c^2*dx^2+d)(3/2)*(at^*arccos(c*x))/x,x, algorithm="giac")$ 

output Exception raised: TypeError >> an error occurred running a Giac command:IN PUT:sage2:=int(sage0,sageVARx):;OUTPUT:sym2poly/r2sym(const gen & e,const index\_m & i,const vecteur & l) Error: Bad Argument Value

input file name test\_cases/rubi\_tests/5\_Inverse\_trig\_functions/5.2\_Inverse\_cosine/273\_5.2.4\_arcsin

Test file number 273

Exception generated.

 $\int (d - c^2 dx^2)^{3/2} (a + b \arccos(cx))$  $\frac{d}{dx}$  +  $\frac{\partial}{dx}$   $\frac{d}{dx}$  = Exception raised: TypeError

 $\left($   $\left($   $\right)$   $\left($   $\left($   $\right)$   $\left($   $\left($   $\right)$   $\left($   $\left($   $\right)$   $\left($   $\left($   $\right)$   $\left($   $\left($   $\right)$   $\left($   $\left($   $\right)$   $\left($   $\left($   $\right)$   $\left($   $\left($   $\right)$   $\left($   $\left($   $\right)$   $\left($   $\left($   $\right)$   $\left($   $\left($   $\right)$   $\left($ 

✞ ☎

 $\begin{pmatrix} 1 & 0 \\ 0 & 1 \end{pmatrix}$ 

input ✞ ☎  $integrate((-c^2*dx^2+d)^(3/2)*(a+b*arccos(c*x))/x^3,x, algorithm='giac")$ 

output

```
Exception raised: TypeError >> an error occurred running a Giac command:IN
PUT:sage2:=int(sage0,sageVARx):;OUTPUT:sym2poly/r2sym(const gen & e,const
index_m & i,const vecteur & l) Error: Bad Argument Value
```
input file name test\_cases/rubi\_tests/5\_Inverse\_trig\_functions/5.2\_Inverse\_cosine/273\_5.2.4\_arcsin

Test file number 273

Integral number in file 84

**Giac [F(-2)]**

Exception generated.

$$
\int \frac{(d - c^2 dx^2)^{3/2} (a + b \arccos(cx))}{x^5} dx = \text{Exception raised: TypeError}
$$

✞ ☎

 $\left( \begin{array}{cc} \text{ } & \text{ } \\ \text{ } & \text{ } \end{array} \right)$ 

 $\left( \begin{array}{cc} \bullet & \bullet & \bullet \\ \bullet & \bullet & \bullet \end{array} \right)$ 

input

 $integrate((-c^2*d*x^2+d)^{(3/2)*(a+b*arccos(c*x))/x^5,x, algorithm="giac")$ 

output ✞ ☎ Exception raised: TypeError >> an error occurred running a Giac command:IN PUT:sage2:=int(sage0,sageVARx):;OUTPUT:sym2poly/r2sym(const gen & e,const index\_m & i,const vecteur & l) Error: Bad Argument Value

input file name test\_cases/rubi\_tests/5\_Inverse\_trig\_functions/5.2\_Inverse\_cosine/273\_5.2.4\_arcsin

Test file number 273

Exception generated.

$$
\int \left(d - c^2 dx^2\right)^{5/2} \left(a + b \arccos(cx)\right) dx = \text{Exception raised: TypeError}
$$

 $\overline{\phantom{a}}$   $\overline{\phantom{a}}$   $\overline{\$ 

✞ ☎

 $\left( \begin{array}{cc} \text{ } & \text{ } \\ \text{ } & \text{ } \end{array} \right)$ 

input ✞ ☎ integrate((-c^2\*d\*x^2+d)^(5/2)\*(a+b\*arccos(c\*x)),x, algorithm="giac")

output

```
Exception raised: TypeError >> an error occurred running a Giac command:IN
PUT:sage2:=int(sage0,sageVARx):;OUTPUT:sym2poly/r2sym(const gen & e,const
index_m & i,const vecteur & l) Error: Bad Argument Value
```
input file name test\_cases/rubi\_tests/5\_Inverse\_trig\_functions/5.2\_Inverse\_cosine/273\_5.2.4\_arcsin

Test file number 273

Integral number in file 88

**Giac [F(-2)]**

Exception generated.

$$
\int \frac{(d - c^2 dx^2)^{5/2} (a + b \arccos(cx))}{x^2} dx = \text{Exception raised: TypeError}
$$

✞ ☎

 $\left( \begin{array}{cc} \bullet & \bullet & \bullet \\ \bullet & \bullet & \bullet \end{array} \right)$ 

✞ ☎

 $\left( \begin{array}{cc} \bullet & \bullet & \bullet \\ \bullet & \bullet & \bullet \end{array} \right)$ 

input

 $integrate((-c^2*d*x^2+d)^{(5/2)*(a+b*arccos(c*x))/x^2,x, algorithm="giac")$ 

output Exception raised: TypeError >> an error occurred running a Giac command:IN PUT:sage2:=int(sage0,sageVARx):;OUTPUT:sym2poly/r2sym(const gen & e,const index\_m & i,const vecteur & l) Error: Bad Argument Value

input file name test\_cases/rubi\_tests/5\_Inverse\_trig\_functions/5.2\_Inverse\_cosine/273\_5.2.4\_arcsin

Test file number 273

Exception generated.

 $\int (d - c^2 dx^2)^{5/2} (a + b \arccos(cx))$  $\frac{d}{dx}$  +  $\frac{d}{dx}$  = Exception raised: TypeError

 $\left($   $\left($   $\right)$   $\left($   $\left($   $\right)$   $\left($   $\left($   $\right)$   $\left($   $\left($   $\right)$   $\left($   $\left($   $\right)$   $\left($   $\left($   $\right)$   $\left($   $\left($   $\right)$   $\left($   $\left($   $\right)$   $\left($   $\left($   $\right)$   $\left($   $\left($   $\right)$   $\left($   $\left($   $\right)$   $\left($   $\left($   $\right)$   $\left($ 

✞ ☎

 $\begin{pmatrix} 1 & 0 & 0 \\ 0 & 0 & 0 \\ 0 & 0 & 0 \\ 0 & 0 & 0 \\ 0 & 0 & 0 \\ 0 & 0 & 0 \\ 0 & 0 & 0 & 0 \\ 0 & 0 & 0 & 0 \\ 0 & 0 & 0 & 0 \\ 0 & 0 & 0 & 0 \\ 0 & 0 & 0 & 0 & 0 \\ 0 & 0 & 0 & 0 & 0 \\ 0 & 0 & 0 & 0 & 0 & 0 \\ 0 & 0 & 0 & 0 & 0 & 0 \\ 0 & 0 & 0 & 0 & 0 & 0 & 0 \\ 0 & 0 & 0 & 0 & 0 & 0 & 0 \\ 0 &$ 

input ✞ ☎  $integrate((-c^2*dx^2+d)^{(5/2)*(a+b*arccos(c*x))/x^4,x, algorithm="giac")$ 

output

```
Exception raised: TypeError >> an error occurred running a Giac command:IN
PUT:sage2:=int(sage0,sageVARx):;OUTPUT:sym2poly/r2sym(const gen & e,const
index_m & i,const vecteur & l) Error: Bad Argument Value
```
input file name test\_cases/rubi\_tests/5\_Inverse\_trig\_functions/5.2\_Inverse\_cosine/273\_5.2.4\_arcsin

Test file number 273

Integral number in file 90

**Giac [F(-2)]**

Exception generated.

$$
\int \frac{(d - c^2 dx^2)^{5/2} (a + b \arccos(cx))}{x^6} dx = \text{Exception raised: TypeError}
$$

✞ ☎

 $\left( \begin{array}{cc} \bullet & \bullet & \bullet \\ \bullet & \bullet & \bullet \end{array} \right)$ 

 $\left( \begin{array}{cc} \bullet & \bullet & \bullet \\ \bullet & \bullet & \bullet \end{array} \right)$ 

input

 $integrate((-c^2*d*x^2+d)^{(5/2)*(a+b*arccos(c*x))/x^6,x, algorithm="giac")$ 

output ✞ ☎ Exception raised: TypeError >> an error occurred running a Giac command:IN PUT:sage2:=int(sage0,sageVARx):;OUTPUT:sym2poly/r2sym(const gen & e,const index\_m & i,const vecteur & l) Error: Bad Argument Value

input file name test\_cases/rubi\_tests/5\_Inverse\_trig\_functions/5.2\_Inverse\_cosine/273\_5.2.4\_arcsin

Test file number 273

Exception generated.

 $\int (d - c^2 dx^2)^{5/2} (a + b \arccos(cx))$  $\frac{d}{dx}$  = Exception raised: TypeError

 $\left($   $\left($   $\right)$   $\left($   $\left($   $\right)$   $\left($   $\left($   $\right)$   $\left($   $\left($   $\right)$   $\left($   $\left($   $\right)$   $\left($   $\left($   $\right)$   $\left($   $\left($   $\right)$   $\left($   $\left($   $\right)$   $\left($   $\left($   $\right)$   $\left($   $\left($   $\right)$   $\left($   $\left($   $\right)$   $\left($   $\left($   $\right)$   $\left($ 

✞ ☎

 $\begin{pmatrix} 1 & 0 \\ 0 & 1 \end{pmatrix}$ 

input ✞ ☎ integrate((-c^2\*d\*x^2+d)^(5/2)\*(a+b\*arccos(c\*x))/x^8,x, algorithm="giac")

output

```
Exception raised: TypeError >> an error occurred running a Giac command:IN
PUT:sage2:=int(sage0,sageVARx):;OUTPUT:sym2poly/r2sym(const gen & e,const
index_m & i,const vecteur & l) Error: Bad Argument Value
```
input file name test\_cases/rubi\_tests/5\_Inverse\_trig\_functions/5.2\_Inverse\_cosine/273\_5.2.4\_arcsin

Test file number 273

Integral number in file 92

**Giac [F(-2)]**

Exception generated.

$$
\int \frac{(d - c^2 dx^2)^{5/2} (a + b \arccos(cx))}{x^{10}} dx = \text{Exception raised: TypeError}
$$

✞ ☎

 $\left( \begin{array}{cc} \text{ } & \text{ } \\ \text{ } & \text{ } \end{array} \right)$ 

 $\left( \begin{array}{cc} \bullet & \bullet & \bullet \\ \bullet & \bullet & \bullet \end{array} \right)$ 

input

 $integrate((-c^2*d*x^2+d)^{(5/2)*(a+b*arccos(c*x))/x^10,x, algorithm="giac")$ 

output ✞ ☎ Exception raised: TypeError >> an error occurred running a Giac command:IN PUT:sage2:=int(sage0,sageVARx):;OUTPUT:sym2poly/r2sym(const gen & e,const index\_m & i,const vecteur & l) Error: Bad Argument Value

input file name test\_cases/rubi\_tests/5\_Inverse\_trig\_functions/5.2\_Inverse\_cosine/273\_5.2.4\_arcsin

Test file number 273

Exception generated.

 $\int (d - c^2 dx^2)^{5/2} (a + b \arccos(cx))$  $\frac{d}{dx}$   $\frac{d}{dx}$  = Exception raised: TypeError

✞ ☎

 $\overline{\phantom{a}}$   $\overline{\phantom{a}}$   $\overline{\$ 

✞ ☎

 $\left( \begin{array}{cc} \text{ } & \text{ } \\ \text{ } & \text{ } \end{array} \right)$ 

input  $integrate((-c^2*dx^2+d)(5/2)*(a+b*arccos(c*x))/x^12,x, algorithm="giac")$ 

output

Exception raised: TypeError >> an error occurred running a Giac command:IN PUT:sage2:=int(sage0,sageVARx):;OUTPUT:sym2poly/r2sym(const gen & e,const index\_m & i,const vecteur & l) Error: Bad Argument Value

input file name test\_cases/rubi\_tests/5\_Inverse\_trig\_functions/5.2\_Inverse\_cosine/273\_5.2.4\_arcsin

Test file number 273

Integral number in file 94

**Giac [F(-2)]**

Exception generated.

$$
\int x^5 (d - c^2 dx^2)^{5/2} (a + b \arccos(cx)) dx = \text{Exception raised: TypeError}
$$

✞ ☎

 $\left( \begin{array}{cc} \bullet & \bullet & \bullet \\ \bullet & \bullet & \bullet \end{array} \right)$ 

 $\left( \begin{array}{cc} \bullet & \bullet & \bullet \\ \bullet & \bullet & \bullet \end{array} \right)$ 

input

integrate(x^5\*(-c^2\*d\*x^2+d)^(5/2)\*(a+b\*arccos(c\*x)),x, algorithm="giac")

output ✞ ☎ Exception raised: TypeError >> an error occurred running a Giac command:IN PUT:sage2:=int(sage0,sageVARx):;OUTPUT:sym2poly/r2sym(const gen & e,const index\_m & i,const vecteur & l) Error: Bad Argument Value

input file name test\_cases/rubi\_tests/5\_Inverse\_trig\_functions/5.2\_Inverse\_cosine/273\_5.2.4\_arcsin

Test file number 273

Exception generated.

$$
\int x^3 (d-c^2 dx^2)^{5/2} (a+b\arccos(cx)) dx = \text{Exception raised: TypeError}
$$

✞ ☎

 $\left( \begin{array}{cc} \text{ } & \text{ } \\ \text{ } & \text{ } \end{array} \right)$ 

✞ ☎

 $\left( \begin{array}{cc} \text{ } & \text{ } \\ \text{ } & \text{ } \end{array} \right)$ 

input integrate(x^3\*(-c^2\*d\*x^2+d)^(5/2)\*(a+b\*arccos(c\*x)),x, algorithm="giac")

output

```
Exception raised: TypeError >> an error occurred running a Giac command:IN
PUT:sage2:=int(sage0,sageVARx):;OUTPUT:sym2poly/r2sym(const gen & e,const
index_m & i,const vecteur & l) Error: Bad Argument Value
```
input file name test\_cases/rubi\_tests/5\_Inverse\_trig\_functions/5.2\_Inverse\_cosine/273\_5.2.4\_arcsin

Test file number 273

Integral number in file 96

**Giac [F(-2)]**

Exception generated.

$$
\int x (d - c^2 dx^2)^{5/2} (a + b \arccos(cx)) dx = \text{Exception raised: TypeError}
$$

✞ ☎

✞ ☎

 $\left( \begin{array}{cc} \text{ } & \text{ } \\ \text{ } & \text{ } \end{array} \right)$ 

input

integrate(x\*(-c^2\*d\*x^2+d)^(5/2)\*(a+b\*arccos(c\*x)),x, algorithm="giac")  $\begin{pmatrix} 1 & 0 & 0 \\ 0 & 0 & 0 \\ 0 & 0 & 0 \\ 0 & 0 & 0 \\ 0 & 0 & 0 \\ 0 & 0 & 0 \\ 0 & 0 & 0 & 0 \\ 0 & 0 & 0 & 0 \\ 0 & 0 & 0 & 0 \\ 0 & 0 & 0 & 0 \\ 0 & 0 & 0 & 0 & 0 \\ 0 & 0 & 0 & 0 & 0 \\ 0 & 0 & 0 & 0 & 0 & 0 \\ 0 & 0 & 0 & 0 & 0 & 0 \\ 0 & 0 & 0 & 0 & 0 & 0 & 0 \\ 0 & 0 & 0 & 0 & 0 & 0 & 0 \\ 0 &$ 

output Exception raised: TypeError >> an error occurred running a Giac command:IN PUT:sage2:=int(sage0,sageVARx):;OUTPUT:sym2poly/r2sym(const gen & e,const index\_m & i,const vecteur & l) Error: Bad Argument Value

input file name test\_cases/rubi\_tests/5\_Inverse\_trig\_functions/5.2\_Inverse\_cosine/273\_5.2.4\_arcsin

Test file number 273

Exception generated.

 $\int (d - c^2 dx^2)^{5/2} (a + b \arccos(cx))$ *x dx* = Exception raised: TypeError

 $\left($   $\left($   $\right)$   $\left($   $\left($   $\right)$   $\left($   $\left($   $\right)$   $\left($   $\left($   $\right)$   $\left($   $\left($   $\right)$   $\left($   $\left($   $\right)$   $\left($   $\left($   $\right)$   $\left($   $\left($   $\right)$   $\left($   $\left($   $\right)$   $\left($   $\left($   $\right)$   $\left($   $\left($   $\right)$   $\left($   $\left($   $\right)$   $\left($ 

✞ ☎

 $\begin{pmatrix} 1 & 0 & 0 \\ 0 & 0 & 0 \\ 0 & 0 & 0 \\ 0 & 0 & 0 \\ 0 & 0 & 0 \\ 0 & 0 & 0 \\ 0 & 0 & 0 & 0 \\ 0 & 0 & 0 & 0 \\ 0 & 0 & 0 & 0 \\ 0 & 0 & 0 & 0 \\ 0 & 0 & 0 & 0 & 0 \\ 0 & 0 & 0 & 0 & 0 \\ 0 & 0 & 0 & 0 & 0 & 0 \\ 0 & 0 & 0 & 0 & 0 & 0 \\ 0 & 0 & 0 & 0 & 0 & 0 & 0 \\ 0 & 0 & 0 & 0 & 0 & 0 & 0 \\ 0 &$ 

input ✞ ☎ integrate((-c^2\*d\*x^2+d)^(5/2)\*(a+b\*arccos(c\*x))/x,x, algorithm="giac")

output

```
Exception raised: TypeError >> an error occurred running a Giac command:IN
PUT:sage2:=int(sage0,sageVARx):;OUTPUT:sym2poly/r2sym(const gen & e,const
index_m & i,const vecteur & l) Error: Bad Argument Value
```
input file name test\_cases/rubi\_tests/5\_Inverse\_trig\_functions/5.2\_Inverse\_cosine/273\_5.2.4\_arcsin

Test file number 273

Integral number in file 98

**Giac [F(-2)]**

Exception generated.

$$
\int \frac{(d - c^2 dx^2)^{5/2} (a + b \arccos(cx))}{x^3} dx = \text{Exception raised: TypeError}
$$

✞ ☎

 $\left( \begin{array}{cc} \text{ } & \text{ } \\ \text{ } & \text{ } \end{array} \right)$ 

 $\left( \begin{array}{cc} \bullet & \bullet & \bullet \\ \bullet & \bullet & \bullet \end{array} \right)$ 

input

 $integrate((-c^2*d*x^2+d)^{(5/2)*(a+b*arccos(c*x))/x^3,x, algorithm="giac")$ 

output ✞ ☎ Exception raised: TypeError >> an error occurred running a Giac command:IN PUT:sage2:=int(sage0,sageVARx):;OUTPUT:sym2poly/r2sym(const gen & e,const index\_m & i,const vecteur & l) Error: Bad Argument Value

input file name test\_cases/rubi\_tests/5\_Inverse\_trig\_functions/5.2\_Inverse\_cosine/273\_5.2.4\_arcsin

Test file number 273

Exception generated.

 $\int (d - c^2 dx^2)^{5/2} (a + b \arccos(cx))$  $\frac{d}{dx}$  +  $\frac{\partial}{dx}$  = Exception raised: TypeError

✞ ☎

 $\overline{\phantom{a}}$   $\overline{\phantom{a}}$   $\overline{\$ 

✞ ☎

 $\left( \begin{array}{cc} \text{ } & \text{ } \\ \text{ } & \text{ } \end{array} \right)$ 

input  $integrate((-c^2*d*x^2+d)^{(5/2)*(a+b*arccos(c*x))/x^5,x, algorithm="giac")$ 

output

```
Exception raised: TypeError >> an error occurred running a Giac command:IN
PUT:sage2:=int(sage0,sageVARx):;OUTPUT:sym2poly/r2sym(const gen & e,const
index_m & i,const vecteur & l) Error: Bad Argument Value
```
input file name test\_cases/rubi\_tests/5\_Inverse\_trig\_functions/5.2\_Inverse\_cosine/273\_5.2.4\_arcsin

Test file number 273

Integral number in file 100

**Giac [F(-2)]**

Exception generated.

$$
\int \sqrt{\pi - c^2 \pi x^2} (a + b \arccos(cx)) dx = \text{Exception raised: TypeError}
$$

✞ ☎

 $\left( \begin{array}{cc} \bullet & \bullet & \bullet \\ \bullet & \bullet & \bullet \end{array} \right)$ 

input integrate((-pi\*c^2\*x^2+pi)^(1/2)\*(a+b\*arccos(c\*x)),x, algorithm="giac")  $\left( \begin{array}{cc} \text{ } & \text{ } \\ \text{ } & \text{ } \end{array} \right)$ 

output ✞ ☎ Exception raised: TypeError >> an error occurred running a Giac command:IN PUT:sage2:=int(sage0,sageVARx):;OUTPUT:sym2poly/r2sym(const gen & e,const index\_m & i,const vecteur & l) Error: Bad Argument Value

input file name test\_cases/rubi\_tests/5\_Inverse\_trig\_functions/5.2\_Inverse\_cosine/273\_5.2.4\_arcsin

Test file number 273

Exception generated.

$$
\int \frac{x^3 \arccos(ax)}{\sqrt{1 - a^2 x^2}} dx = \text{Exception raised: TypeError}
$$

✞ ☎

 $\left( \begin{array}{cc} \text{ } & \text{ } \\ \text{ } & \text{ } \end{array} \right)$ 

✞ ☎

 $\begin{pmatrix} 1 & 0 & 0 \\ 0 & 0 & 0 \\ 0 & 0 & 0 \\ 0 & 0 & 0 \\ 0 & 0 & 0 \\ 0 & 0 & 0 \\ 0 & 0 & 0 & 0 \\ 0 & 0 & 0 & 0 \\ 0 & 0 & 0 & 0 \\ 0 & 0 & 0 & 0 \\ 0 & 0 & 0 & 0 & 0 \\ 0 & 0 & 0 & 0 & 0 \\ 0 & 0 & 0 & 0 & 0 & 0 \\ 0 & 0 & 0 & 0 & 0 & 0 \\ 0 & 0 & 0 & 0 & 0 & 0 & 0 \\ 0 & 0 & 0 & 0 & 0 & 0 & 0 \\ 0 &$ 

input  $integrate(x^3*arccos(axx)/(-a^2*x^2+1)^(1/2),x, algorithm='giac")$ 

output

```
Exception raised: TypeError >> an error occurred running a Giac command:IN
PUT:sage2:=int(sage0,sageVARx):;OUTPUT:sym2poly/r2sym(const gen & e,const
index_m & i,const vecteur & l) Error: Bad Argument Value
```
input file name test\_cases/rubi\_tests/5\_Inverse\_trig\_functions/5.2\_Inverse\_cosine/273\_5.2.4\_arcsin

Test file number 273

Integral number in file 104

**Giac [F(-2)]**

Exception generated.

$$
\int \frac{x^5(a + b \arccos(cx))}{\sqrt{d - c^2 dx^2}} dx = \text{Exception raised: TypeError}
$$

✞ ☎

 $\left( \begin{array}{cc} \bullet & \bullet & \bullet \\ \bullet & \bullet & \bullet \end{array} \right)$ 

✞ ☎

 $\left( \begin{array}{cc} \bullet & \bullet & \bullet \\ \bullet & \bullet & \bullet \end{array} \right)$ 

input

 $integrate(x^5*(a+b*arccos(c*x))/(-c^2*d*x^2+d)^(1/2),x, algorithm="giac")$ 

output Exception raised: TypeError >> an error occurred running a Giac command:IN PUT:sage2:=int(sage0,sageVARx):;OUTPUT:sym2poly/r2sym(const gen & e,const index\_m & i,const vecteur & l) Error: Bad Argument Value

input file name test\_cases/rubi\_tests/5\_Inverse\_trig\_functions/5.2\_Inverse\_cosine/273\_5.2.4\_arcsin

Test file number 273

Exception generated.

$$
\int \frac{x^3(a + b \arccos(cx))}{\sqrt{d - c^2 dx^2}} dx = \text{Exception raised: TypeError}
$$

✞ ☎

 $\begin{pmatrix} 1 & 0 & 0 \\ 0 & 0 & 0 \\ 0 & 0 & 0 \\ 0 & 0 & 0 \\ 0 & 0 & 0 \\ 0 & 0 & 0 \\ 0 & 0 & 0 & 0 \\ 0 & 0 & 0 & 0 \\ 0 & 0 & 0 & 0 \\ 0 & 0 & 0 & 0 \\ 0 & 0 & 0 & 0 & 0 \\ 0 & 0 & 0 & 0 & 0 \\ 0 & 0 & 0 & 0 & 0 & 0 \\ 0 & 0 & 0 & 0 & 0 & 0 \\ 0 & 0 & 0 & 0 & 0 & 0 & 0 \\ 0 & 0 & 0 & 0 & 0 & 0 & 0 \\ 0 &$ 

 $\sqrt{2}$   $\sqrt{2}$   $\sqrt{2$ 

 $\begin{pmatrix} 1 & 0 & 0 \\ 0 & 0 & 0 \\ 0 & 0 & 0 \\ 0 & 0 & 0 \\ 0 & 0 & 0 \\ 0 & 0 & 0 \\ 0 & 0 & 0 & 0 \\ 0 & 0 & 0 & 0 \\ 0 & 0 & 0 & 0 \\ 0 & 0 & 0 & 0 \\ 0 & 0 & 0 & 0 & 0 \\ 0 & 0 & 0 & 0 & 0 \\ 0 & 0 & 0 & 0 & 0 & 0 \\ 0 & 0 & 0 & 0 & 0 & 0 \\ 0 & 0 & 0 & 0 & 0 & 0 & 0 \\ 0 & 0 & 0 & 0 & 0 & 0 & 0 \\ 0 &$ 

input integrate(x^3\*(a+b\*arccos(c\*x))/(-c^2\*d\*x^2+d)^(1/2),x, algorithm="giac")

output

```
Exception raised: TypeError >> an error occurred running a Giac command:IN
PUT:sage2:=int(sage0,sageVARx):;OUTPUT:sym2poly/r2sym(const gen & e,const
index_m & i,const vecteur & l) Error: Bad Argument Value
```
input file name test\_cases/rubi\_tests/5\_Inverse\_trig\_functions/5.2\_Inverse\_cosine/273\_5.2.4\_arcsin

Test file number 273

Integral number in file 113

**Giac [F(-2)]**

Exception generated.

$$
\int \frac{x(a + b \arccos(cx))}{\sqrt{d - c^2 dx^2}} dx = \text{Exception raised: RuntimeError}
$$

✞ ☎

 $\left( \begin{array}{cc} \bullet & \bullet & \bullet \\ \bullet & \bullet & \bullet \end{array} \right)$ 

✞ ☎

 $\left( \begin{array}{cc} \bullet & \bullet & \bullet \\ \bullet & \bullet & \bullet \end{array} \right)$ 

input

 $integrate(x*(a+b*arccos(c*x))/(-c^2*d*x^2+d)^(1/2),x, algorithm="giac")$ 

output Exception raised: RuntimeError >> an error occurred running a Giac command :INPUT:sage2OUTPUT:sym2poly/r2sym(const gen & e,const index\_m & i,const ve cteur & l) Error: Bad Argument Value

input file name test\_cases/rubi\_tests/5\_Inverse\_trig\_functions/5.2\_Inverse\_cosine/273\_5.2.4\_arcsin

Test file number 273

Exception generated.

$$
\int \frac{a + b \arccos(cx)}{x\sqrt{d - c^2}dx^2} dx = \text{Exception raised: RuntimeError}
$$

✞ ☎

 $\begin{pmatrix} 1 & 0 & 0 \\ 0 & 0 & 0 \\ 0 & 0 & 0 \\ 0 & 0 & 0 \\ 0 & 0 & 0 \\ 0 & 0 & 0 \\ 0 & 0 & 0 \\ 0 & 0 & 0 \\ 0 & 0 & 0 & 0 \\ 0 & 0 & 0 & 0 \\ 0 & 0 & 0 & 0 \\ 0 & 0 & 0 & 0 & 0 \\ 0 & 0 & 0 & 0 & 0 \\ 0 & 0 & 0 & 0 & 0 \\ 0 & 0 & 0 & 0 & 0 & 0 \\ 0 & 0 & 0 & 0 & 0 & 0 \\ 0 & 0 & 0 & 0 & 0 & 0 & 0 \\ 0 &$ 

✞ ☎

 $\left($   $\left($   $\right)$   $\left($   $\left($   $\right)$   $\left($   $\left($   $\right)$   $\left($   $\left($   $\right)$   $\left($   $\left($   $\right)$   $\left($   $\left($   $\right)$   $\left($   $\left($   $\right)$   $\left($   $\left($   $\right)$   $\left($   $\left($   $\right)$   $\left($   $\left($   $\right)$   $\left($   $\left($   $\right)$   $\left($   $\left($   $\right)$   $\left($ 

input  $integrate((a+b*arccos(c*x))/x/(-c^2*d*x^2+d)^(1/2),x, algorithm="giac")$ 

output

```
Exception raised: RuntimeError >> an error occurred running a Giac command
:INPUT:sage2OUTPUT:sym2poly/r2sym(const gen & e,const index_m & i,const ve
cteur & l) Error: Bad Argument Value
```
input file name test\_cases/rubi\_tests/5\_Inverse\_trig\_functions/5.2\_Inverse\_cosine/273\_5.2.4\_arcsin

Test file number 273

Integral number in file 117

**Giac [F(-2)]**

Exception generated.

$$
\int \frac{a + b \arccos(cx)}{x^2 \sqrt{d - c^2 dx^2}} dx = \text{Exception raised: RuntimeError}
$$

✞ ☎

✞ ☎

 $\left( \begin{array}{cc} \bullet & \bullet & \bullet \\ \bullet & \bullet & \bullet \end{array} \right)$ 

input

 $integrate((a+b*arccos(c*x))/x^2/(-c^2*d*x^2+d)^(1/2),x, algorithm='giac")$  $\left( \begin{array}{cc} \text{ } & \text{ } \\ \text{ } & \text{ } \end{array} \right)$ 

output Exception raised: RuntimeError >> an error occurred running a Giac command :INPUT:sage2OUTPUT:sym2poly/r2sym(const gen & e,const index\_m & i,const ve cteur & l) Error: Bad Argument Value

input file name test\_cases/rubi\_tests/5\_Inverse\_trig\_functions/5.2\_Inverse\_cosine/273\_5.2.4\_arcsin

Test file number 273

Exception generated.

$$
\int \frac{a + b \arccos(cx)}{x^3 \sqrt{d - c^2 dx^2}} dx = \text{Exception raised: RuntimeError}
$$

✞ ☎

 $\begin{pmatrix} 1 & 0 & 0 \\ 0 & 0 & 0 \\ 0 & 0 & 0 \\ 0 & 0 & 0 \\ 0 & 0 & 0 \\ 0 & 0 & 0 \\ 0 & 0 & 0 \\ 0 & 0 & 0 \\ 0 & 0 & 0 & 0 \\ 0 & 0 & 0 & 0 \\ 0 & 0 & 0 & 0 \\ 0 & 0 & 0 & 0 & 0 \\ 0 & 0 & 0 & 0 & 0 \\ 0 & 0 & 0 & 0 & 0 \\ 0 & 0 & 0 & 0 & 0 & 0 \\ 0 & 0 & 0 & 0 & 0 & 0 \\ 0 & 0 & 0 & 0 & 0 & 0 & 0 \\ 0 &$ 

✞ ☎

 $\left($   $\left($   $\right)$   $\left($   $\left($   $\right)$   $\left($   $\left($   $\right)$   $\left($   $\left($   $\right)$   $\left($   $\left($   $\right)$   $\left($   $\left($   $\right)$   $\left($   $\left($   $\right)$   $\left($   $\left($   $\right)$   $\left($   $\left($   $\right)$   $\left($   $\left($   $\right)$   $\left($   $\left($   $\right)$   $\left($   $\left($   $\right)$   $\left($ 

input  $integrate((a+b*arccos(c*x))/x^3/(-c^2*d*x^2+d)^(1/2),x, algorithm='giac")$ 

output

Exception raised: RuntimeError >> an error occurred running a Giac command :INPUT:sage2OUTPUT:sym2poly/r2sym(const gen & e,const index\_m & i,const ve cteur & l) Error: Bad Argument Value

input file name test\_cases/rubi\_tests/5\_Inverse\_trig\_functions/5.2\_Inverse\_cosine/273\_5.2.4\_arcsin

Test file number 273

Integral number in file 119

**Giac [F(-2)]**

Exception generated.

$$
\int \frac{a + b \arccos(cx)}{x^4 \sqrt{d - c^2 dx^2}} dx = \text{Exception raised: RuntimeError}
$$

✞ ☎

✞ ☎

 $\left( \begin{array}{cc} \bullet & \bullet & \bullet \\ \bullet & \bullet & \bullet \end{array} \right)$ 

input

 $integrate((a+b*arccos(c*x))/x^4/(-c^2*d*x^2+d)^(1/2),x, algorithm="giac")$  $\left( \begin{array}{cc} \text{ } & \text{ } \\ \text{ } & \text{ } \end{array} \right)$ 

output Exception raised: RuntimeError >> an error occurred running a Giac command :INPUT:sage2OUTPUT:sym2poly/r2sym(const gen & e,const index\_m & i,const ve cteur & l) Error: Bad Argument Value

input file name test\_cases/rubi\_tests/5\_Inverse\_trig\_functions/5.2\_Inverse\_cosine/273\_5.2.4\_arcsin

Test file number 273

Exception generated.

$$
\int \frac{x^5(a + b \arccos(cx))}{(d - c^2 dx^2)^{3/2}} dx = \text{Exception raised: TypeError}
$$

✞ ☎

 $\left($   $\left($   $\right)$   $\left($   $\left($   $\right)$   $\left($   $\left($   $\right)$   $\left($   $\left($   $\right)$   $\left($   $\left($   $\right)$   $\left($   $\left($   $\right)$   $\left($   $\left($   $\right)$   $\left($   $\left($   $\right)$   $\left($   $\left($   $\right)$   $\left($   $\left($   $\right)$   $\left($   $\left($   $\right)$   $\left($   $\left($   $\right)$   $\left($ 

✞ ☎

 $\overline{\phantom{a}}$   $\overline{\phantom{a}}$   $\overline{\$ 

input integrate(x^5\*(a+b\*arccos(c\*x))/(-c^2\*d\*x^2+d)^(3/2),x, algorithm="giac")

output

```
Exception raised: TypeError >> an error occurred running a Giac command:IN
PUT:sage2:=int(sage0,sageVARx):;OUTPUT:sym2poly/r2sym(const gen & e,const
index_m & i,const vecteur & l) Error: Bad Argument Value
```
input file name test\_cases/rubi\_tests/5\_Inverse\_trig\_functions/5.2\_Inverse\_cosine/273\_5.2.4\_arcsin

Test file number 273

Integral number in file 121

**Giac [F(-2)]**

Exception generated.

$$
\int \frac{x^3(a+b\arccos(cx))}{(d-c^2dx^2)^{3/2}} dx = \text{Exception raised: TypeError}
$$

✞ ☎

 $\left( \begin{array}{cc} \text{ } & \text{ } \\ \text{ } & \text{ } \end{array} \right)$ 

 $\left( \begin{array}{cc} \bullet & \bullet & \bullet \\ \bullet & \bullet & \bullet \end{array} \right)$ 

input

 $integrate(x^3*(a+b*arccos(c*x))/(-c^2*d*x^2+d)^(3/2),x, algorithm="giac")$ 

output ✞ ☎ Exception raised: TypeError >> an error occurred running a Giac command:IN PUT:sage2:=int(sage0,sageVARx):;OUTPUT:sym2poly/r2sym(const gen & e,const index\_m & i,const vecteur & l) Error: Bad Argument Value

input file name test\_cases/rubi\_tests/5\_Inverse\_trig\_functions/5.2\_Inverse\_cosine/273\_5.2.4\_arcsin

Test file number 273

Exception generated.

$$
\int \frac{x(a + b \arccos(cx))}{(d - c^2 dx^2)^{3/2}} dx = \text{Exception raised: RuntimeError}
$$

✞ ☎

 $\left($   $\left($   $\right)$   $\left($   $\left($   $\right)$   $\left($   $\left($   $\right)$   $\left($   $\left($   $\right)$   $\left($   $\left($   $\right)$   $\left($   $\left($   $\right)$   $\left($   $\left($   $\right)$   $\left($   $\left($   $\right)$   $\left($   $\left($   $\right)$   $\left($   $\left($   $\right)$   $\left($   $\left($   $\right)$   $\left($   $\left($   $\right)$   $\left($ 

✞ ☎

 $\overline{\phantom{a}}$   $\overline{\phantom{a}}$   $\overline{\$ 

input integrate(x\*(a+b\*arccos(c\*x))/(-c^2\*d\*x^2+d)^(3/2),x, algorithm="giac")

output

```
Exception raised: RuntimeError >> an error occurred running a Giac command
:INPUT:sage2OUTPUT:sym2poly/r2sym(const gen & e,const index_m & i,const ve
cteur & l) Error: Bad Argument Value
```
input file name test\_cases/rubi\_tests/5\_Inverse\_trig\_functions/5.2\_Inverse\_cosine/273\_5.2.4\_arcsin

Test file number 273

Integral number in file 125

**Giac [F(-2)]**

Exception generated.

$$
\int \frac{a + b \arccos(cx)}{(d - c^2 dx^2)^{3/2}} dx = \text{Exception raised: RuntimeError}
$$

✞ ☎

 $\left( \begin{array}{cc} \text{ } & \text{ } \\ \text{ } & \text{ } \end{array} \right)$ 

✞ ☎

 $\left( \begin{array}{cc} \bullet & \bullet & \bullet \\ \bullet & \bullet & \bullet \end{array} \right)$ 

input

integrate((a+b\*arccos(c\*x))/(-c^2\*d\*x^2+d)^(3/2),x, algorithm="giac")

output Exception raised: RuntimeError >> an error occurred running a Giac command :INPUT:sage2OUTPUT:sym2poly/r2sym(const gen & e,const index\_m & i,const ve cteur & l) Error: Bad Argument Value

input file name test\_cases/rubi\_tests/5\_Inverse\_trig\_functions/5.2\_Inverse\_cosine/273\_5.2.4\_arcsin

Test file number 273

Exception generated.

$$
\int \frac{a + b \arccos(cx)}{x (d - c^2 dx^2)^{3/2}} dx = \text{Exception raised: RuntimeError}
$$

✞ ☎

 $\left($   $\left($   $\right)$   $\left($   $\left($   $\right)$   $\left($   $\left($   $\right)$   $\left($   $\left($   $\right)$   $\left($   $\left($   $\right)$   $\left($   $\left($   $\right)$   $\left($   $\left($   $\right)$   $\left($   $\left($   $\right)$   $\left($   $\left($   $\right)$   $\left($   $\left($   $\right)$   $\left($   $\left($   $\right)$   $\left($   $\left($   $\right)$   $\left($ 

✞ ☎

 $\overline{\phantom{a}}$   $\overline{\phantom{a}}$   $\overline{\$ 

input integrate((a+b\*arccos(c\*x))/x/(-c^2\*d\*x^2+d)^(3/2),x, algorithm="giac")

output

```
Exception raised: RuntimeError >> an error occurred running a Giac command
:INPUT:sage2OUTPUT:sym2poly/r2sym(const gen & e,const index_m & i,const ve
cteur & l) Error: Bad Argument Value
```
input file name test\_cases/rubi\_tests/5\_Inverse\_trig\_functions/5.2\_Inverse\_cosine/273\_5.2.4\_arcsin

Test file number 273

Integral number in file 127

#### **Giac [F(-2)]**

Exception generated.

$$
\int \frac{a + b \arccos(cx)}{x^2 (d - c^2 dx^2)^{3/2}} dx = \text{Exception raised: RuntimeError}
$$

✞ ☎

✞ ☎

 $\left( \begin{array}{cc} \bullet & \bullet & \bullet \\ \bullet & \bullet & \bullet \end{array} \right)$ 

input

 $integrate((a+b*arccos(c*x))/x^2/(-c^2*d*x^2+d)^(3/2),x, algorithm="giac")$  $\left( \begin{array}{cc} \text{ } & \text{ } \\ \text{ } & \text{ } \end{array} \right)$ 

output Exception raised: RuntimeError >> an error occurred running a Giac command :INPUT:sage2OUTPUT:sym2poly/r2sym(const gen & e,const index\_m & i,const ve cteur & l) Error: Bad Argument Value

input file name test\_cases/rubi\_tests/5\_Inverse\_trig\_functions/5.2\_Inverse\_cosine/273\_5.2.4\_arcsin

Test file number 273

Exception generated.

$$
\int \frac{a + b \arccos(cx)}{x^3 (d - c^2 dx^2)^{3/2}} dx = \text{Exception raised: RuntimeError}
$$

✞ ☎

 $\left($   $\left($   $\right)$   $\left($   $\left($   $\right)$   $\left($   $\left($   $\right)$   $\left($   $\left($   $\right)$   $\left($   $\left($   $\right)$   $\left($   $\left($   $\right)$   $\left($   $\left($   $\right)$   $\left($   $\left($   $\right)$   $\left($   $\left($   $\right)$   $\left($   $\left($   $\right)$   $\left($   $\left($   $\right)$   $\left($   $\left($   $\right)$   $\left($ 

✞ ☎

 $\overline{\phantom{a}}$   $\overline{\phantom{a}}$   $\overline{\$ 

input integrate((a+b\*arccos(c\*x))/x^3/(-c^2\*d\*x^2+d)^(3/2),x, algorithm="giac")

output

Exception raised: RuntimeError >> an error occurred running a Giac command :INPUT:sage2OUTPUT:sym2poly/r2sym(const gen & e,const index\_m & i,const ve cteur & l) Error: Bad Argument Value

input file name test\_cases/rubi\_tests/5\_Inverse\_trig\_functions/5.2\_Inverse\_cosine/273\_5.2.4\_arcsin

Test file number 273

Integral number in file 129

**Giac [F(-2)]**

Exception generated.

$$
\int \frac{a + b \arccos(cx)}{x^4 (d - c^2 dx^2)^{3/2}} dx = \text{Exception raised: RuntimeError}
$$

✞ ☎

✞ ☎

 $\left( \begin{array}{cc} \bullet & \bullet & \bullet \\ \bullet & \bullet & \bullet \end{array} \right)$ 

input

integrate((a+b\*arccos(c\*x))/x^4/(-c^2\*d\*x^2+d)^(3/2),x, algorithm="giac")  $\left( \begin{array}{cc} \bullet & \bullet & \bullet \\ \bullet & \bullet & \bullet \end{array} \right)$ 

output Exception raised: RuntimeError >> an error occurred running a Giac command :INPUT:sage2OUTPUT:sym2poly/r2sym(const gen & e,const index\_m & i,const ve cteur & l) Error: Bad Argument Value

input file name test\_cases/rubi\_tests/5\_Inverse\_trig\_functions/5.2\_Inverse\_cosine/273\_5.2.4\_arcsin

Test file number 273

Exception generated.

$$
\int \frac{x^5(a + b \arccos(cx))}{(d - c^2 dx^2)^{5/2}} dx = \text{Exception raised: TypeError}
$$

✞ ☎

 $\left($   $\left($   $\right)$   $\left($   $\left($   $\right)$   $\left($   $\left($   $\right)$   $\left($   $\left($   $\right)$   $\left($   $\left($   $\right)$   $\left($   $\left($   $\right)$   $\left($   $\left($   $\right)$   $\left($   $\left($   $\right)$   $\left($   $\left($   $\right)$   $\left($   $\left($   $\right)$   $\left($   $\left($   $\right)$   $\left($   $\left($   $\right)$   $\left($ 

✞ ☎

 $\overline{\phantom{a}}$   $\overline{\phantom{a}}$   $\overline{\$ 

input integrate(x^5\*(a+b\*arccos(c\*x))/(-c^2\*d\*x^2+d)^(5/2),x, algorithm="giac")

output

```
Exception raised: TypeError >> an error occurred running a Giac command:IN
PUT:sage2:=int(sage0,sageVARx):;OUTPUT:sym2poly/r2sym(const gen & e,const
index_m & i,const vecteur & l) Error: Bad Argument Value
```
input file name test\_cases/rubi\_tests/5\_Inverse\_trig\_functions/5.2\_Inverse\_cosine/273\_5.2.4\_arcsin

Test file number 273

Integral number in file 132

**Giac [F(-2)]**

Exception generated.

$$
\int \frac{x^3(a+b\arccos(cx))}{(d-c^2dx^2)^{5/2}} dx = \text{Exception raised: TypeError}
$$

✞ ☎

 $\left( \begin{array}{cc} \bullet & \bullet & \bullet \\ \bullet & \bullet & \bullet \end{array} \right)$ 

 $\left( \begin{array}{cc} \bullet & \bullet & \bullet \\ \bullet & \bullet & \bullet \end{array} \right)$ 

input

 $integrate(x^3*(a+b*arccos(c*x))/(-c^2*d*x^2+d)^{(5/2)},x, algorithm='giac")$ 

output ✞ ☎ Exception raised: TypeError >> an error occurred running a Giac command:IN PUT:sage2:=int(sage0,sageVARx):;OUTPUT:sym2poly/r2sym(const gen & e,const index\_m & i,const vecteur & l) Error: Bad Argument Value

input file name test\_cases/rubi\_tests/5\_Inverse\_trig\_functions/5.2\_Inverse\_cosine/273\_5.2.4\_arcsin

Test file number 273

Exception generated.

$$
\int \frac{x(a + b \arccos(cx))}{(d - c^2 dx^2)^{5/2}} dx = \text{Exception raised: RuntimeError}
$$

✞ ☎

 $\left($   $\left($   $\right)$   $\left($   $\left($   $\right)$   $\left($   $\left($   $\right)$   $\left($   $\left($   $\right)$   $\left($   $\left($   $\right)$   $\left($   $\left($   $\right)$   $\left($   $\left($   $\right)$   $\left($   $\left($   $\right)$   $\left($   $\left($   $\right)$   $\left($   $\left($   $\right)$   $\left($   $\left($   $\right)$   $\left($   $\left($   $\right)$   $\left($ 

✞ ☎

 $\overline{\phantom{a}}$   $\overline{\phantom{a}}$   $\overline{\$ 

input integrate(x\*(a+b\*arccos(c\*x))/(-c^2\*d\*x^2+d)^(5/2),x, algorithm="giac")

output

```
Exception raised: RuntimeError >> an error occurred running a Giac command
:INPUT:sage2OUTPUT:sym2poly/r2sym(const gen & e,const index_m & i,const ve
cteur & l) Error: Bad Argument Value
```
input file name test\_cases/rubi\_tests/5\_Inverse\_trig\_functions/5.2\_Inverse\_cosine/273\_5.2.4\_arcsin

Test file number 273

Integral number in file 136

**Giac [F(-2)]**

Exception generated.

$$
\int \frac{a + b \arccos(cx)}{(d - c^2 dx^2)^{5/2}} dx = \text{Exception raised: RuntimeError}
$$

✞ ☎

 $\left( \begin{array}{cc} \bullet & \bullet & \bullet \\ \bullet & \bullet & \bullet \end{array} \right)$ 

✞ ☎

 $\left( \begin{array}{cc} \bullet & \bullet & \bullet \\ \bullet & \bullet & \bullet \end{array} \right)$ 

input

integrate((a+b\*arccos(c\*x))/(-c^2\*d\*x^2+d)^(5/2),x, algorithm="giac")

output Exception raised: RuntimeError >> an error occurred running a Giac command :INPUT:sage2OUTPUT:sym2poly/r2sym(const gen & e,const index\_m & i,const ve cteur & l) Error: Bad Argument Value

input file name test\_cases/rubi\_tests/5\_Inverse\_trig\_functions/5.2\_Inverse\_cosine/273\_5.2.4\_arcsin

Test file number 273

Exception generated.

$$
\int \frac{a + b \arccos(cx)}{x (d - c^2 dx^2)^{5/2}} dx = \text{Exception raised: RuntimeError}
$$

✞ ☎

 $\left($   $\left($   $\right)$   $\left($   $\left($   $\right)$   $\left($   $\left($   $\right)$   $\left($   $\left($   $\right)$   $\left($   $\left($   $\right)$   $\left($   $\left($   $\right)$   $\left($   $\left($   $\right)$   $\left($   $\left($   $\right)$   $\left($   $\left($   $\right)$   $\left($   $\left($   $\right)$   $\left($   $\left($   $\right)$   $\left($   $\left($   $\right)$   $\left($ 

✞ ☎

 $\overline{\phantom{a}}$   $\overline{\phantom{a}}$   $\overline{\$ 

input integrate((a+b\*arccos(c\*x))/x/(-c^2\*d\*x^2+d)^(5/2),x, algorithm="giac")

output

```
Exception raised: RuntimeError >> an error occurred running a Giac command
:INPUT:sage2OUTPUT:sym2poly/r2sym(const gen & e,const index_m & i,const ve
cteur & l) Error: Bad Argument Value
```
input file name test\_cases/rubi\_tests/5\_Inverse\_trig\_functions/5.2\_Inverse\_cosine/273\_5.2.4\_arcsin

Test file number 273

Integral number in file 138

#### **Giac [F(-2)]**

Exception generated.

$$
\int \frac{a + b \arccos(cx)}{x^2 (d - c^2 dx^2)^{5/2}} dx = \text{Exception raised: RuntimeError}
$$

✞ ☎

✞ ☎

 $\left( \begin{array}{cc} \bullet & \bullet & \bullet \\ \bullet & \bullet & \bullet \end{array} \right)$ 

input

 $integrate((a+b*arccos(c*x))/x^2/(-c^2*d*x^2+d)^(5/2),x, algorithm="giac")$  $\left( \begin{array}{cc} \bullet & \bullet & \bullet \\ \bullet & \bullet & \bullet \end{array} \right)$ 

output Exception raised: RuntimeError >> an error occurred running a Giac command :INPUT:sage2OUTPUT:sym2poly/r2sym(const gen & e,const index\_m & i,const ve cteur & l) Error: Bad Argument Value

input file name test\_cases/rubi\_tests/5\_Inverse\_trig\_functions/5.2\_Inverse\_cosine/273\_5.2.4\_arcsin

Test file number 273

Exception generated.

$$
\int \frac{a + b \arccos(cx)}{x^3 (d - c^2 dx^2)^{5/2}} dx = \text{Exception raised: RuntimeError}
$$

✞ ☎

 $\left($   $\left($   $\right)$   $\left($   $\left($   $\right)$   $\left($   $\left($   $\right)$   $\left($   $\left($   $\right)$   $\left($   $\left($   $\right)$   $\left($   $\left($   $\right)$   $\left($   $\left($   $\right)$   $\left($   $\left($   $\right)$   $\left($   $\left($   $\right)$   $\left($   $\left($   $\right)$   $\left($   $\left($   $\right)$   $\left($   $\left($   $\right)$   $\left($ 

✞ ☎

 $\overline{\phantom{a}}$   $\overline{\phantom{a}}$   $\overline{\$ 

input integrate((a+b\*arccos(c\*x))/x^3/(-c^2\*d\*x^2+d)^(5/2),x, algorithm="giac")

output

Exception raised: RuntimeError >> an error occurred running a Giac command :INPUT:sage2OUTPUT:sym2poly/r2sym(const gen & e,const index\_m & i,const ve cteur & l) Error: Bad Argument Value

input file name test\_cases/rubi\_tests/5\_Inverse\_trig\_functions/5.2\_Inverse\_cosine/273\_5.2.4\_arcsin

Test file number 273

Integral number in file 140

**Giac [F(-2)]**

Exception generated.

$$
\int \frac{a + b \arccos(cx)}{x^4 (d - c^2 dx^2)^{5/2}} dx = \text{Exception raised: RuntimeError}
$$

✞ ☎

 $\left( \begin{array}{cc} \text{ } & \text{ } \\ \text{ } & \text{ } \end{array} \right)$ 

✞ ☎

 $\left( \begin{array}{cc} \bullet & \bullet & \bullet \\ \bullet & \bullet & \bullet \end{array} \right)$ 

input

integrate((a+b\*arccos(c\*x))/x^4/(-c^2\*d\*x^2+d)^(5/2),x, algorithm="giac")

output Exception raised: RuntimeError >> an error occurred running a Giac command :INPUT:sage2OUTPUT:sym2poly/r2sym(const gen & e,const index\_m & i,const ve cteur & l) Error: Bad Argument Value

input file name test\_cases/rubi\_tests/5\_Inverse\_trig\_functions/5.2\_Inverse\_cosine/273\_5.2.4\_arcsin

Test file number 273

Exception generated.

$$
\int \frac{x^m(a + b \arccos(cx))}{d - c^2 dx^2} dx = \text{Exception raised: RuntimeError}
$$

✞ ☎

 $\left( \begin{array}{cc} \bullet & \bullet & \bullet \\ \bullet & \bullet & \bullet \end{array} \right)$ 

✞ ☎

 $\left($   $\left($   $\right)$   $\left($   $\left($   $\right)$   $\left($   $\left($   $\right)$   $\left($   $\left($   $\right)$   $\left($   $\left($   $\right)$   $\left($   $\left($   $\right)$   $\left($   $\left($   $\right)$   $\left($   $\left($   $\right)$   $\left($   $\left($   $\right)$   $\left($   $\left($   $\right)$   $\left($   $\left($   $\right)$   $\left($   $\left($   $\right)$   $\left($ 

input integrate(x^m\*(a+b\*arccos(c\*x))/(-c^2\*d\*x^2+d),x, algorithm="giac")

output

Exception raised: RuntimeError >> an error occurred running a Giac command :INPUT:sage2OUTPUT:sym2poly/r2sym(const gen & e,const index\_m & i,const ve cteur & l) Error: Bad Argument Value

input file name test\_cases/rubi\_tests/5\_Inverse\_trig\_functions/5.2\_Inverse\_cosine/273\_5.2.4\_arcsin

Test file number 273

Integral number in file 148

**Giac [F(-2)]**

Exception generated.

$$
\int \frac{x^m(a + b \arccos(cx))}{(d - c^2 dx^2)^2} dx = \text{Exception raised: RuntimeError}
$$

✞ ☎

 $\left( \begin{array}{cc} \text{ } & \text{ } \\ \text{ } & \text{ } \end{array} \right)$ 

 $\left( \begin{array}{cc} \bullet & \bullet & \bullet \\ \bullet & \bullet & \bullet \end{array} \right)$ 

input integrate(x^m\*(a+b\*arccos(c\*x))/(-c^2\*d\*x^2+d)^2,x, algorithm="giac")

output ✞ ☎ Exception raised: RuntimeError >> an error occurred running a Giac command :INPUT:sage2OUTPUT:sym2poly/r2sym(const gen & e,const index\_m & i,const ve cteur & l) Error: Bad Argument Value

input file name test\_cases/rubi\_tests/5\_Inverse\_trig\_functions/5.2\_Inverse\_cosine/273\_5.2.4\_arcsin

Test file number 273

Exception generated.

$$
\int \frac{x^m(a + b \arccos(cx))}{(d - c^2 dx^2)^3} dx = \text{Exception raised: RuntimeError}
$$

✞ ☎

 $\left($   $\left($   $\right)$   $\left($   $\left($   $\right)$   $\left($   $\left($   $\right)$   $\left($   $\left($   $\right)$   $\left($   $\left($   $\right)$   $\left($   $\left($   $\right)$   $\left($   $\left($   $\right)$   $\left($   $\left($   $\right)$   $\left($   $\left($   $\right)$   $\left($   $\left($   $\right)$   $\left($   $\left($   $\right)$   $\left($   $\left($   $\right)$   $\left($ 

✞ ☎

 $\begin{pmatrix} 1 & 0 & 0 \\ 0 & 0 & 0 \\ 0 & 0 & 0 \\ 0 & 0 & 0 \\ 0 & 0 & 0 \\ 0 & 0 & 0 \\ 0 & 0 & 0 & 0 \\ 0 & 0 & 0 & 0 \\ 0 & 0 & 0 & 0 \\ 0 & 0 & 0 & 0 \\ 0 & 0 & 0 & 0 & 0 \\ 0 & 0 & 0 & 0 & 0 \\ 0 & 0 & 0 & 0 & 0 & 0 \\ 0 & 0 & 0 & 0 & 0 & 0 \\ 0 & 0 & 0 & 0 & 0 & 0 & 0 \\ 0 & 0 & 0 & 0 & 0 & 0 & 0 \\ 0 &$ 

input integrate(x^m\*(a+b\*arccos(c\*x))/(-c^2\*d\*x^2+d)^3,x, algorithm="giac")

output

```
Exception raised: RuntimeError >> an error occurred running a Giac command
:INPUT:sage2OUTPUT:sym2poly/r2sym(const gen & e,const index_m & i,const ve
cteur & l) Error: Bad Argument Value
```
input file name test\_cases/rubi\_tests/5\_Inverse\_trig\_functions/5.2\_Inverse\_cosine/273\_5.2.4\_arcsin

Test file number 273

Integral number in file 150

**Giac [F(-2)]**

Exception generated.

$$
\int x^m (d - c^2 dx^2)^{5/2} (a + b \arccos(cx)) dx = \text{Exception raised: TypeError}
$$

✞ ☎

✞ ☎

 $\left( \begin{array}{cc} \bullet & \bullet & \bullet \\ \bullet & \bullet & \bullet \end{array} \right)$ 

input

integrate(x^m\*(-c^2\*d\*x^2+d)^(5/2)\*(a+b\*arccos(c\*x)),x, algorithm="giac")  $\left( \begin{array}{cc} \bullet & \bullet & \bullet \\ \bullet & \bullet & \bullet \end{array} \right)$ 

output Exception raised: TypeError >> an error occurred running a Giac command:IN PUT:sage2:=int(sage0,sageVARx):;OUTPUT:sym2poly/r2sym(const gen & e,const index\_m & i,const vecteur & l) Error: Bad Argument Value

input file name test\_cases/rubi\_tests/5\_Inverse\_trig\_functions/5.2\_Inverse\_cosine/273\_5.2.4\_arcsin

Test file number 273

Exception generated.

$$
\int x^m (d - c^2 dx^2)^{3/2} (a + b \arccos(cx)) dx = \text{Exception raised: TypeError}
$$

✞ ☎

 $\left( \begin{array}{cc} \text{ } & \text{ } \\ \text{ } & \text{ } \end{array} \right)$ 

✞ ☎

 $\left( \begin{array}{cc} \text{ } & \text{ } \\ \text{ } & \text{ } \end{array} \right)$ 

input integrate(x^m\*(-c^2\*d\*x^2+d)^(3/2)\*(a+b\*arccos(c\*x)),x, algorithm="giac")

output

```
Exception raised: TypeError >> an error occurred running a Giac command:IN
PUT:sage2:=int(sage0,sageVARx):;OUTPUT:sym2poly/r2sym(const gen & e,const
index_m & i,const vecteur & l) Error: Bad Argument Value
```
input file name test\_cases/rubi\_tests/5\_Inverse\_trig\_functions/5.2\_Inverse\_cosine/273\_5.2.4\_arcsin

Test file number 273

Integral number in file 152

**Giac [F(-2)]**

Exception generated.

$$
\int x^m \sqrt{d - c^2} dx^2 (a + b \arccos(cx)) dx = \text{Exception raised: TypeError}
$$

✞ ☎

 $\begin{pmatrix} 1 & 0 & 0 \\ 0 & 0 & 0 \\ 0 & 0 & 0 \\ 0 & 0 & 0 \\ 0 & 0 & 0 \\ 0 & 0 & 0 \\ 0 & 0 & 0 & 0 \\ 0 & 0 & 0 & 0 \\ 0 & 0 & 0 & 0 \\ 0 & 0 & 0 & 0 \\ 0 & 0 & 0 & 0 & 0 \\ 0 & 0 & 0 & 0 & 0 \\ 0 & 0 & 0 & 0 & 0 & 0 \\ 0 & 0 & 0 & 0 & 0 & 0 \\ 0 & 0 & 0 & 0 & 0 & 0 & 0 \\ 0 & 0 & 0 & 0 & 0 & 0 & 0 \\ 0 &$ 

✞ ☎

 $\left( \begin{array}{cc} \text{ } & \text{ } \\ \text{ } & \text{ } \end{array} \right)$ 

input

integrate(x^m\*(-c^2\*d\*x^2+d)^(1/2)\*(a+b\*arccos(c\*x)),x, algorithm="giac")

output Exception raised: TypeError >> an error occurred running a Giac command:IN PUT:sage2:=int(sage0,sageVARx):;OUTPUT:sym2poly/r2sym(const gen & e,const index\_m & i,const vecteur & l) Error: Bad Argument Value

input file name test\_cases/rubi\_tests/5\_Inverse\_trig\_functions/5.2\_Inverse\_cosine/273\_5.2.4\_arcsin

Test file number 273
Exception generated.

$$
\int \frac{x^m(a + b \arccos(cx))}{\sqrt{d - c^2 dx^2}} dx = \text{Exception raised: RuntimeError}
$$

✞ ☎

 $\left( \begin{array}{cc} \text{ } & \text{ } \\ \text{ } & \text{ } \end{array} \right)$ 

✞ ☎

 $\begin{pmatrix} 1 & 0 & 0 \\ 0 & 0 & 0 \\ 0 & 0 & 0 \\ 0 & 0 & 0 \\ 0 & 0 & 0 \\ 0 & 0 & 0 \\ 0 & 0 & 0 & 0 \\ 0 & 0 & 0 & 0 \\ 0 & 0 & 0 & 0 \\ 0 & 0 & 0 & 0 \\ 0 & 0 & 0 & 0 & 0 \\ 0 & 0 & 0 & 0 & 0 \\ 0 & 0 & 0 & 0 & 0 & 0 \\ 0 & 0 & 0 & 0 & 0 & 0 \\ 0 & 0 & 0 & 0 & 0 & 0 & 0 \\ 0 & 0 & 0 & 0 & 0 & 0 & 0 \\ 0 &$ 

input  $integrate(x^m*(a+b*arccos(c*x))/(-c^2*dx^2+d^*(1/2),x, algorithm="giac")$ 

output

Exception raised: RuntimeError >> an error occurred running a Giac command :INPUT:sage2OUTPUT:sym2poly/r2sym(const gen & e,const index\_m & i,const ve cteur & l) Error: Bad Argument Value

input file name test\_cases/rubi\_tests/5\_Inverse\_trig\_functions/5.2\_Inverse\_cosine/273\_5.2.4\_arcsin

Test file number 273

Integral number in file 154

### **Giac [F(-2)]**

Exception generated.

$$
\int \frac{x^m(a + b \arccos(cx))}{(d - c^2 dx^2)^{3/2}} dx = \text{Exception raised: RuntimeError}
$$

✞ ☎

 $\begin{pmatrix} 1 & 0 & 0 \\ 0 & 0 & 0 \\ 0 & 0 & 0 \\ 0 & 0 & 0 \\ 0 & 0 & 0 \\ 0 & 0 & 0 \\ 0 & 0 & 0 & 0 \\ 0 & 0 & 0 & 0 \\ 0 & 0 & 0 & 0 \\ 0 & 0 & 0 & 0 \\ 0 & 0 & 0 & 0 & 0 \\ 0 & 0 & 0 & 0 & 0 \\ 0 & 0 & 0 & 0 & 0 & 0 \\ 0 & 0 & 0 & 0 & 0 & 0 \\ 0 & 0 & 0 & 0 & 0 & 0 & 0 \\ 0 & 0 & 0 & 0 & 0 & 0 & 0 \\ 0 &$ 

✞ ☎

 $\begin{pmatrix} 1 & 0 & 0 \\ 0 & 0 & 0 \\ 0 & 0 & 0 \\ 0 & 0 & 0 \\ 0 & 0 & 0 \\ 0 & 0 & 0 \\ 0 & 0 & 0 & 0 \\ 0 & 0 & 0 & 0 \\ 0 & 0 & 0 & 0 \\ 0 & 0 & 0 & 0 \\ 0 & 0 & 0 & 0 & 0 \\ 0 & 0 & 0 & 0 & 0 \\ 0 & 0 & 0 & 0 & 0 & 0 \\ 0 & 0 & 0 & 0 & 0 & 0 \\ 0 & 0 & 0 & 0 & 0 & 0 & 0 \\ 0 & 0 & 0 & 0 & 0 & 0 & 0 \\ 0 &$ 

input integrate(x^m\*(a+b\*arccos(c\*x))/(-c^2\*d\*x^2+d)^(3/2),x, algorithm="giac")

output Exception raised: RuntimeError >> an error occurred running a Giac command :INPUT:sage2OUTPUT:sym2poly/r2sym(const gen & e,const index\_m & i,const ve cteur & l) Error: Bad Argument Value

input file name test\_cases/rubi\_tests/5\_Inverse\_trig\_functions/5.2\_Inverse\_cosine/273\_5.2.4\_arcsin

Test file number 273

Exception generated.

$$
\int \frac{x^m(a + b \arccos(cx))}{(d - c^2 dx^2)^{5/2}} dx = \text{Exception raised: RuntimeError}
$$

✞ ☎

 $\begin{pmatrix} 1 & 0 & 0 \\ 0 & 0 & 0 \\ 0 & 0 & 0 \\ 0 & 0 & 0 \\ 0 & 0 & 0 \\ 0 & 0 & 0 \\ 0 & 0 & 0 & 0 \\ 0 & 0 & 0 & 0 \\ 0 & 0 & 0 & 0 \\ 0 & 0 & 0 & 0 \\ 0 & 0 & 0 & 0 & 0 \\ 0 & 0 & 0 & 0 & 0 \\ 0 & 0 & 0 & 0 & 0 & 0 \\ 0 & 0 & 0 & 0 & 0 & 0 \\ 0 & 0 & 0 & 0 & 0 & 0 & 0 \\ 0 & 0 & 0 & 0 & 0 & 0 & 0 \\ 0 &$ 

✞ ☎

 $\left( \begin{array}{cc} \bullet & \bullet & \bullet \\ \bullet & \bullet & \bullet \end{array} \right)$ 

input integrate(x^m\*(a+b\*arccos(c\*x))/(-c^2\*d\*x^2+d)^(5/2),x, algorithm="giac")

output

Exception raised: RuntimeError >> an error occurred running a Giac command :INPUT:sage2OUTPUT:sym2poly/r2sym(const gen & e,const index\_m & i,const ve cteur & l) Error: Bad Argument Value

input file name test\_cases/rubi\_tests/5\_Inverse\_trig\_functions/5.2\_Inverse\_cosine/273\_5.2.4\_arcsin

Test file number 273

Integral number in file 156

### **Giac [F(-2)]**

Exception generated.

$$
\int \frac{(d - c^2 dx^2)(a + b \arccos(cx))^2}{x} dx = \text{Exception raised: RuntimeError}
$$

✞ ☎

 $\begin{pmatrix} 1 & 0 & 0 \\ 0 & 0 & 0 \\ 0 & 0 & 0 \\ 0 & 0 & 0 \\ 0 & 0 & 0 \\ 0 & 0 & 0 \\ 0 & 0 & 0 & 0 \\ 0 & 0 & 0 & 0 \\ 0 & 0 & 0 & 0 \\ 0 & 0 & 0 & 0 \\ 0 & 0 & 0 & 0 & 0 \\ 0 & 0 & 0 & 0 & 0 \\ 0 & 0 & 0 & 0 & 0 & 0 \\ 0 & 0 & 0 & 0 & 0 & 0 \\ 0 & 0 & 0 & 0 & 0 & 0 & 0 \\ 0 & 0 & 0 & 0 & 0 & 0 & 0 \\ 0 &$ 

 $\begin{pmatrix} 1 & 0 & 0 \\ 0 & 0 & 0 \\ 0 & 0 & 0 \\ 0 & 0 & 0 \\ 0 & 0 & 0 \\ 0 & 0 & 0 \\ 0 & 0 & 0 & 0 \\ 0 & 0 & 0 & 0 \\ 0 & 0 & 0 & 0 \\ 0 & 0 & 0 & 0 \\ 0 & 0 & 0 & 0 & 0 \\ 0 & 0 & 0 & 0 & 0 \\ 0 & 0 & 0 & 0 & 0 & 0 \\ 0 & 0 & 0 & 0 & 0 & 0 \\ 0 & 0 & 0 & 0 & 0 & 0 & 0 \\ 0 & 0 & 0 & 0 & 0 & 0 & 0 \\ 0 &$ 

input

integrate((-c^2\*d\*x^2+d)\*(a+b\*arccos(c\*x))^2/x,x, algorithm="giac")

output ✞ ☎ Exception raised: RuntimeError >> an error occurred running a Giac command :INPUT:sage2OUTPUT:sym2poly/r2sym(const gen & e,const index\_m & i,const ve cteur & l) Error: Bad Argument Value

input file name test\_cases/rubi\_tests/5\_Inverse\_trig\_functions/5.2\_Inverse\_cosine/273\_5.2.4\_arcsin

Test file number 273

Exception generated.

 $\int (d - c^2 dx^2) (a + b \arccos(cx))^2$  $\frac{d}{dx}$  = Exception raised: RuntimeError

✞ ☎

 $\begin{pmatrix} 1 & 0 & 0 \\ 0 & 0 & 0 \\ 0 & 0 & 0 \\ 0 & 0 & 0 \\ 0 & 0 & 0 \\ 0 & 0 & 0 \\ 0 & 0 & 0 \\ 0 & 0 & 0 \\ 0 & 0 & 0 & 0 \\ 0 & 0 & 0 & 0 \\ 0 & 0 & 0 & 0 \\ 0 & 0 & 0 & 0 & 0 \\ 0 & 0 & 0 & 0 & 0 \\ 0 & 0 & 0 & 0 & 0 \\ 0 & 0 & 0 & 0 & 0 & 0 \\ 0 & 0 & 0 & 0 & 0 & 0 \\ 0 & 0 & 0 & 0 & 0 & 0 & 0 \\ 0 &$ 

✞ ☎

 $\left($   $\left($   $\right)$   $\left($   $\left($   $\right)$   $\left($   $\left($   $\right)$   $\left($   $\left($   $\right)$   $\left($   $\left($   $\right)$   $\left($   $\left($   $\right)$   $\left($   $\left($   $\right)$   $\left($   $\left($   $\right)$   $\left($   $\left($   $\right)$   $\left($   $\left($   $\right)$   $\left($   $\left($   $\right)$   $\left($   $\left($   $\right)$   $\left($ 

input integrate((-c^2\*d\*x^2+d)\*(a+b\*arccos(c\*x))^2/x^2,x, algorithm="giac")

output

Exception raised: RuntimeError >> an error occurred running a Giac command :INPUT:sage2OUTPUT:sym2poly/r2sym(const gen & e,const index\_m & i,const ve cteur & l) Error: Bad Argument Value

input file name test\_cases/rubi\_tests/5\_Inverse\_trig\_functions/5.2\_Inverse\_cosine/273\_5.2.4\_arcsin

Test file number 273

Integral number in file 164

**Giac [F(-2)]**

Exception generated.

 $\int (d - c^2 dx^2) (a + b \arccos(cx))^2$  $\frac{d}{dx}$   $dx$  = Exception raised: RuntimeError

✞ ☎

 $\begin{pmatrix} 1 & 0 & 0 \\ 0 & 0 & 0 \\ 0 & 0 & 0 \\ 0 & 0 & 0 \\ 0 & 0 & 0 \\ 0 & 0 & 0 \\ 0 & 0 & 0 & 0 \\ 0 & 0 & 0 & 0 \\ 0 & 0 & 0 & 0 \\ 0 & 0 & 0 & 0 \\ 0 & 0 & 0 & 0 & 0 \\ 0 & 0 & 0 & 0 & 0 \\ 0 & 0 & 0 & 0 & 0 & 0 \\ 0 & 0 & 0 & 0 & 0 & 0 \\ 0 & 0 & 0 & 0 & 0 & 0 & 0 \\ 0 & 0 & 0 & 0 & 0 & 0 & 0 \\ 0 &$ 

 $\begin{pmatrix} 1 & 0 & 0 \\ 0 & 0 & 0 \\ 0 & 0 & 0 \\ 0 & 0 & 0 \\ 0 & 0 & 0 \\ 0 & 0 & 0 \\ 0 & 0 & 0 & 0 \\ 0 & 0 & 0 & 0 \\ 0 & 0 & 0 & 0 \\ 0 & 0 & 0 & 0 \\ 0 & 0 & 0 & 0 & 0 \\ 0 & 0 & 0 & 0 & 0 \\ 0 & 0 & 0 & 0 & 0 & 0 \\ 0 & 0 & 0 & 0 & 0 & 0 \\ 0 & 0 & 0 & 0 & 0 & 0 & 0 \\ 0 & 0 & 0 & 0 & 0 & 0 & 0 \\ 0 &$ 

input

integrate((-c^2\*d\*x^2+d)\*(a+b\*arccos(c\*x))^2/x^3,x, algorithm="giac")

output ✞ ☎ Exception raised: RuntimeError >> an error occurred running a Giac command :INPUT:sage2OUTPUT:sym2poly/r2sym(const gen & e,const index\_m & i,const ve cteur & l) Error: Bad Argument Value

input file name test\_cases/rubi\_tests/5\_Inverse\_trig\_functions/5.2\_Inverse\_cosine/273\_5.2.4\_arcsin

Test file number 273

Exception generated.

 $\int (d - c^2 dx^2) (a + b \arccos(cx))^2$  $\frac{d}{dx}$   $dx =$  Exception raised: RuntimeError

✞ ☎

 $\begin{pmatrix} 1 & 0 & 0 \\ 0 & 0 & 0 \\ 0 & 0 & 0 \\ 0 & 0 & 0 \\ 0 & 0 & 0 \\ 0 & 0 & 0 \\ 0 & 0 & 0 & 0 \\ 0 & 0 & 0 & 0 \\ 0 & 0 & 0 & 0 \\ 0 & 0 & 0 & 0 \\ 0 & 0 & 0 & 0 & 0 \\ 0 & 0 & 0 & 0 & 0 \\ 0 & 0 & 0 & 0 & 0 & 0 \\ 0 & 0 & 0 & 0 & 0 & 0 \\ 0 & 0 & 0 & 0 & 0 & 0 & 0 \\ 0 & 0 & 0 & 0 & 0 & 0 & 0 \\ 0 &$ 

✞ ☎

 $\begin{pmatrix} 1 & 0 & 0 \\ 0 & 0 & 0 \\ 0 & 0 & 0 \\ 0 & 0 & 0 \\ 0 & 0 & 0 \\ 0 & 0 & 0 \\ 0 & 0 & 0 & 0 \\ 0 & 0 & 0 & 0 \\ 0 & 0 & 0 & 0 \\ 0 & 0 & 0 & 0 \\ 0 & 0 & 0 & 0 & 0 \\ 0 & 0 & 0 & 0 & 0 \\ 0 & 0 & 0 & 0 & 0 & 0 \\ 0 & 0 & 0 & 0 & 0 & 0 \\ 0 & 0 & 0 & 0 & 0 & 0 & 0 \\ 0 & 0 & 0 & 0 & 0 & 0 & 0 \\ 0 &$ 

input integrate((-c^2\*d\*x^2+d)\*(a+b\*arccos(c\*x))^2/x^4,x, algorithm="giac")

output

Exception raised: RuntimeError >> an error occurred running a Giac command :INPUT:sage2OUTPUT:sym2poly/r2sym(const gen & e,const index\_m & i,const ve cteur & l) Error: Bad Argument Value

input file name test\_cases/rubi\_tests/5\_Inverse\_trig\_functions/5.2\_Inverse\_cosine/273\_5.2.4\_arcsin

Test file number 273

Integral number in file 166

**Giac [F(-2)]**

Exception generated.

$$
\int \frac{(d - c^2 dx^2)^2 (a + b \arccos(cx))^2}{x} dx = \text{Exception raised: RuntimeError}
$$

✞ ☎

 $\begin{pmatrix} 1 & 0 & 0 \\ 0 & 0 & 0 \\ 0 & 0 & 0 \\ 0 & 0 & 0 \\ 0 & 0 & 0 \\ 0 & 0 & 0 \\ 0 & 0 & 0 & 0 \\ 0 & 0 & 0 & 0 \\ 0 & 0 & 0 & 0 \\ 0 & 0 & 0 & 0 \\ 0 & 0 & 0 & 0 & 0 \\ 0 & 0 & 0 & 0 & 0 \\ 0 & 0 & 0 & 0 & 0 & 0 \\ 0 & 0 & 0 & 0 & 0 & 0 \\ 0 & 0 & 0 & 0 & 0 & 0 & 0 \\ 0 & 0 & 0 & 0 & 0 & 0 & 0 \\ 0 &$ 

 $\begin{pmatrix} 1 & 0 & 0 \\ 0 & 0 & 0 \\ 0 & 0 & 0 \\ 0 & 0 & 0 \\ 0 & 0 & 0 \\ 0 & 0 & 0 \\ 0 & 0 & 0 & 0 \\ 0 & 0 & 0 & 0 \\ 0 & 0 & 0 & 0 \\ 0 & 0 & 0 & 0 \\ 0 & 0 & 0 & 0 & 0 \\ 0 & 0 & 0 & 0 & 0 \\ 0 & 0 & 0 & 0 & 0 & 0 \\ 0 & 0 & 0 & 0 & 0 & 0 \\ 0 & 0 & 0 & 0 & 0 & 0 & 0 \\ 0 & 0 & 0 & 0 & 0 & 0 & 0 \\ 0 &$ 

input

integrate((-c^2\*d\*x^2+d)^2\*(a+b\*arccos(c\*x))^2/x,x, algorithm="giac")

output ✞ ☎ Exception raised: RuntimeError >> an error occurred running a Giac command :INPUT:sage2OUTPUT:sym2poly/r2sym(const gen & e,const index\_m & i,const ve cteur & l) Error: Bad Argument Value

input file name test\_cases/rubi\_tests/5\_Inverse\_trig\_functions/5.2\_Inverse\_cosine/273\_5.2.4\_arcsin

Test file number 273

Exception generated.

 $\int (d - c^2 dx^2)^2 (a + b \arccos(cx))^2$  $\frac{d}{dx}$  = Exception raised: RuntimeError

✞ ☎

 $\left($   $\left($   $\right)$   $\left($   $\left($   $\right)$   $\left($   $\left($   $\right)$   $\left($   $\left($   $\right)$   $\left($   $\left($   $\right)$   $\left($   $\left($   $\right)$   $\left($   $\left($   $\right)$   $\left($   $\left($   $\right)$   $\left($   $\left($   $\right)$   $\left($   $\left($   $\right)$   $\left($   $\left($   $\right)$   $\left($   $\left($   $\right)$   $\left($ 

✞ ☎

 $\begin{pmatrix} 1 & 0 & 0 \\ 0 & 0 & 0 \\ 0 & 0 & 0 \\ 0 & 0 & 0 \\ 0 & 0 & 0 \\ 0 & 0 & 0 \\ 0 & 0 & 0 & 0 \\ 0 & 0 & 0 & 0 \\ 0 & 0 & 0 & 0 \\ 0 & 0 & 0 & 0 \\ 0 & 0 & 0 & 0 & 0 \\ 0 & 0 & 0 & 0 & 0 \\ 0 & 0 & 0 & 0 & 0 & 0 \\ 0 & 0 & 0 & 0 & 0 & 0 \\ 0 & 0 & 0 & 0 & 0 & 0 & 0 \\ 0 & 0 & 0 & 0 & 0 & 0 & 0 \\ 0 &$ 

input integrate((-c^2\*d\*x^2+d)^2\*(a+b\*arccos(c\*x))^2/x^2,x, algorithm="giac")

output

Exception raised: RuntimeError >> an error occurred running a Giac command :INPUT:sage2OUTPUT:sym2poly/r2sym(const gen & e,const index\_m & i,const ve cteur & l) Error: Bad Argument Value

input file name test\_cases/rubi\_tests/5\_Inverse\_trig\_functions/5.2\_Inverse\_cosine/273\_5.2.4\_arcsin

Test file number 273

Integral number in file 173

**Giac [F(-2)]**

Exception generated.

$$
\int \frac{(d - c^2 dx^2)^2 (a + b \arccos(cx))^2}{x^3} dx = \text{Exception raised: RuntimeError}
$$

✞ ☎

✞ ☎

 $\begin{pmatrix} 1 & 0 & 0 \\ 0 & 0 & 0 \\ 0 & 0 & 0 \\ 0 & 0 & 0 \\ 0 & 0 & 0 \\ 0 & 0 & 0 \\ 0 & 0 & 0 & 0 \\ 0 & 0 & 0 & 0 \\ 0 & 0 & 0 & 0 \\ 0 & 0 & 0 & 0 \\ 0 & 0 & 0 & 0 & 0 \\ 0 & 0 & 0 & 0 & 0 \\ 0 & 0 & 0 & 0 & 0 & 0 \\ 0 & 0 & 0 & 0 & 0 & 0 \\ 0 & 0 & 0 & 0 & 0 & 0 & 0 \\ 0 & 0 & 0 & 0 & 0 & 0 & 0 \\ 0 &$ 

input

integrate((-c^2\*d\*x^2+d)^2\*(a+b\*arccos(c\*x))^2/x^3,x, algorithm="giac")  $\begin{pmatrix} 1 & 0 & 0 \\ 0 & 0 & 0 \\ 0 & 0 & 0 \\ 0 & 0 & 0 \\ 0 & 0 & 0 \\ 0 & 0 & 0 \\ 0 & 0 & 0 & 0 \\ 0 & 0 & 0 & 0 \\ 0 & 0 & 0 & 0 \\ 0 & 0 & 0 & 0 \\ 0 & 0 & 0 & 0 & 0 \\ 0 & 0 & 0 & 0 & 0 \\ 0 & 0 & 0 & 0 & 0 & 0 \\ 0 & 0 & 0 & 0 & 0 & 0 \\ 0 & 0 & 0 & 0 & 0 & 0 & 0 \\ 0 & 0 & 0 & 0 & 0 & 0 & 0 \\ 0 &$ 

output Exception raised: RuntimeError >> an error occurred running a Giac command :INPUT:sage2OUTPUT:sym2poly/r2sym(const gen & e,const index\_m & i,const ve cteur & l) Error: Bad Argument Value

input file name test\_cases/rubi\_tests/5\_Inverse\_trig\_functions/5.2\_Inverse\_cosine/273\_5.2.4\_arcsin

Test file number 273

Exception generated.

 $\int (d - c^2 dx^2)^3 (a + b \arccos(cx))^2$ *x dx* = Exception raised: RuntimeError

✞ ☎

 $\left($   $\left($   $\right)$   $\left($   $\left($   $\right)$   $\left($   $\left($   $\right)$   $\left($   $\left($   $\right)$   $\left($   $\left($   $\right)$   $\left($   $\left($   $\right)$   $\left($   $\left($   $\right)$   $\left($   $\left($   $\right)$   $\left($   $\left($   $\right)$   $\left($   $\left($   $\right)$   $\left($   $\left($   $\right)$   $\left($   $\left($   $\right)$   $\left($ 

✞ ☎

 $\begin{pmatrix} 1 & 0 & 0 \\ 0 & 0 & 0 \\ 0 & 0 & 0 \\ 0 & 0 & 0 \\ 0 & 0 & 0 \\ 0 & 0 & 0 \\ 0 & 0 & 0 & 0 \\ 0 & 0 & 0 & 0 \\ 0 & 0 & 0 & 0 \\ 0 & 0 & 0 & 0 \\ 0 & 0 & 0 & 0 & 0 \\ 0 & 0 & 0 & 0 & 0 \\ 0 & 0 & 0 & 0 & 0 & 0 \\ 0 & 0 & 0 & 0 & 0 & 0 \\ 0 & 0 & 0 & 0 & 0 & 0 & 0 \\ 0 & 0 & 0 & 0 & 0 & 0 & 0 \\ 0 &$ 

input integrate((-c^2\*d\*x^2+d)^3\*(a+b\*arccos(c\*x))^2/x,x, algorithm="giac")

output

Exception raised: RuntimeError >> an error occurred running a Giac command :INPUT:sage2OUTPUT:sym2poly/r2sym(const gen & e,const index\_m & i,const ve cteur & l) Error: Bad Argument Value

input file name test\_cases/rubi\_tests/5\_Inverse\_trig\_functions/5.2\_Inverse\_cosine/273\_5.2.4\_arcsin

Test file number 273

Integral number in file 181

**Giac [F(-2)]**

Exception generated.

$$
\int \frac{(d - c^2 dx^2)^3 (a + b \arccos(cx))^2}{x^3} dx = \text{Exception raised: RuntimeError}
$$

✞ ☎

 $\begin{pmatrix} 1 & 0 & 0 \\ 0 & 0 & 0 \\ 0 & 0 & 0 \\ 0 & 0 & 0 \\ 0 & 0 & 0 \\ 0 & 0 & 0 \\ 0 & 0 & 0 & 0 \\ 0 & 0 & 0 & 0 \\ 0 & 0 & 0 & 0 \\ 0 & 0 & 0 & 0 \\ 0 & 0 & 0 & 0 & 0 \\ 0 & 0 & 0 & 0 & 0 \\ 0 & 0 & 0 & 0 & 0 & 0 \\ 0 & 0 & 0 & 0 & 0 & 0 \\ 0 & 0 & 0 & 0 & 0 & 0 & 0 \\ 0 & 0 & 0 & 0 & 0 & 0 & 0 \\ 0 &$ 

✞ ☎

 $\begin{pmatrix} 1 & 0 & 0 \\ 0 & 0 & 0 \\ 0 & 0 & 0 \\ 0 & 0 & 0 \\ 0 & 0 & 0 \\ 0 & 0 & 0 \\ 0 & 0 & 0 & 0 \\ 0 & 0 & 0 & 0 \\ 0 & 0 & 0 & 0 \\ 0 & 0 & 0 & 0 \\ 0 & 0 & 0 & 0 & 0 \\ 0 & 0 & 0 & 0 & 0 \\ 0 & 0 & 0 & 0 & 0 & 0 \\ 0 & 0 & 0 & 0 & 0 & 0 \\ 0 & 0 & 0 & 0 & 0 & 0 & 0 \\ 0 & 0 & 0 & 0 & 0 & 0 & 0 \\ 0 &$ 

input

integrate((-c^2\*d\*x^2+d)^3\*(a+b\*arccos(c\*x))^2/x^3,x, algorithm="giac")

output Exception raised: RuntimeError >> an error occurred running a Giac command :INPUT:sage2OUTPUT:sym2poly/r2sym(const gen & e,const index\_m & i,const ve cteur & l) Error: Bad Argument Value

input file name test\_cases/rubi\_tests/5\_Inverse\_trig\_functions/5.2\_Inverse\_cosine/273\_5.2.4\_arcsin

Test file number 273

Exception generated.

$$
\int \frac{x^3(a + b \arccos(cx))^2}{d - c^2 dx^2} dx = \text{Exception raised: RuntimeError}
$$

✞ ☎

 $\begin{pmatrix} 1 & 0 & 0 \\ 0 & 0 & 0 \\ 0 & 0 & 0 \\ 0 & 0 & 0 \\ 0 & 0 & 0 \\ 0 & 0 & 0 \\ 0 & 0 & 0 \\ 0 & 0 & 0 \\ 0 & 0 & 0 & 0 \\ 0 & 0 & 0 & 0 \\ 0 & 0 & 0 & 0 \\ 0 & 0 & 0 & 0 & 0 \\ 0 & 0 & 0 & 0 & 0 \\ 0 & 0 & 0 & 0 & 0 \\ 0 & 0 & 0 & 0 & 0 & 0 \\ 0 & 0 & 0 & 0 & 0 & 0 \\ 0 & 0 & 0 & 0 & 0 & 0 & 0 \\ 0 &$ 

✞ ☎

 $\left($   $\left($   $\right)$   $\left($   $\left($   $\right)$   $\left($   $\left($   $\right)$   $\left($   $\left($   $\right)$   $\left($   $\left($   $\right)$   $\left($   $\left($   $\right)$   $\left($   $\left($   $\right)$   $\left($   $\left($   $\right)$   $\left($   $\left($   $\right)$   $\left($   $\left($   $\right)$   $\left($   $\left($   $\right)$   $\left($   $\left($   $\right)$   $\left($ 

input integrate(x^3\*(a+b\*arccos(c\*x))^2/(-c^2\*d\*x^2+d),x, algorithm="giac")

output

Exception raised: RuntimeError >> an error occurred running a Giac command :INPUT:sage2OUTPUT:sym2poly/r2sym(const gen & e,const index\_m & i,const ve cteur & l) Error: Bad Argument Value

input file name test\_cases/rubi\_tests/5\_Inverse\_trig\_functions/5.2\_Inverse\_cosine/273\_5.2.4\_arcsin

Test file number 273

Integral number in file 186

**Giac [F(-2)]**

Exception generated.

$$
\int \frac{x(a + b \arccos(cx))^2}{d - c^2 dx^2} dx = \text{Exception raised: RuntimeError}
$$

✞ ☎

 $\begin{pmatrix} 1 & 0 & 0 \\ 0 & 0 & 0 \\ 0 & 0 & 0 \\ 0 & 0 & 0 \\ 0 & 0 & 0 \\ 0 & 0 & 0 \\ 0 & 0 & 0 & 0 \\ 0 & 0 & 0 & 0 \\ 0 & 0 & 0 & 0 \\ 0 & 0 & 0 & 0 \\ 0 & 0 & 0 & 0 & 0 \\ 0 & 0 & 0 & 0 & 0 \\ 0 & 0 & 0 & 0 & 0 & 0 \\ 0 & 0 & 0 & 0 & 0 & 0 \\ 0 & 0 & 0 & 0 & 0 & 0 & 0 \\ 0 & 0 & 0 & 0 & 0 & 0 & 0 \\ 0 &$ 

input integrate(x\*(a+b\*arccos(c\*x))^2/(-c^2\*d\*x^2+d),x, algorithm="giac")  $\begin{pmatrix} 1 & 0 & 0 \\ 0 & 0 & 0 \\ 0 & 0 & 0 \\ 0 & 0 & 0 \\ 0 & 0 & 0 \\ 0 & 0 & 0 \\ 0 & 0 & 0 & 0 \\ 0 & 0 & 0 & 0 \\ 0 & 0 & 0 & 0 \\ 0 & 0 & 0 & 0 \\ 0 & 0 & 0 & 0 & 0 \\ 0 & 0 & 0 & 0 & 0 \\ 0 & 0 & 0 & 0 & 0 & 0 \\ 0 & 0 & 0 & 0 & 0 & 0 \\ 0 & 0 & 0 & 0 & 0 & 0 & 0 \\ 0 & 0 & 0 & 0 & 0 & 0 & 0 \\ 0 &$ 

output ✞ ☎ Exception raised: RuntimeError >> an error occurred running a Giac command :INPUT:sage2OUTPUT:sym2poly/r2sym(const gen & e,const index\_m & i,const ve cteur & l) Error: Bad Argument Value

input file name test\_cases/rubi\_tests/5\_Inverse\_trig\_functions/5.2\_Inverse\_cosine/273\_5.2.4\_arcsin

Test file number 273

Exception generated.

$$
\int \frac{(a + b \arccos(cx))^2}{d - c^2 dx^2} dx = \text{Exception raised: RuntimeError}
$$

✞ ☎

 $\left( \begin{array}{cc} \text{ } & \text{ } \\ \text{ } & \text{ } \end{array} \right)$ 

✞ ☎

 $\begin{pmatrix} 1 & 0 & 0 \\ 0 & 0 & 0 \\ 0 & 0 & 0 \\ 0 & 0 & 0 \\ 0 & 0 & 0 \\ 0 & 0 & 0 \\ 0 & 0 & 0 \\ 0 & 0 & 0 \\ 0 & 0 & 0 & 0 \\ 0 & 0 & 0 & 0 \\ 0 & 0 & 0 & 0 \\ 0 & 0 & 0 & 0 & 0 \\ 0 & 0 & 0 & 0 & 0 \\ 0 & 0 & 0 & 0 & 0 \\ 0 & 0 & 0 & 0 & 0 & 0 \\ 0 & 0 & 0 & 0 & 0 & 0 \\ 0 & 0 & 0 & 0 & 0 & 0 & 0 \\ 0 &$ 

input integrate((a+b\*arccos(c\*x))^2/(-c^2\*d\*x^2+d),x, algorithm="giac")

output

```
Exception raised: RuntimeError >> an error occurred running a Giac command
:INPUT:sage2OUTPUT:sym2poly/r2sym(const gen & e,const index_m & i,const ve
cteur & l) Error: Bad Argument Value
```
input file name test\_cases/rubi\_tests/5\_Inverse\_trig\_functions/5.2\_Inverse\_cosine/273\_5.2.4\_arcsin

Test file number 273

Integral number in file 189

### **Giac [F(-2)]**

Exception generated.

$$
\int \frac{(a + b \arccos(cx))^2}{x (d - c^2 dx^2)} dx = \text{Exception raised: RuntimeError}
$$

✞ ☎

 $\left( \begin{array}{cc} \bullet & \bullet & \bullet \\ \bullet & \bullet & \bullet \end{array} \right)$ 

✞ ☎

 $\left( \begin{array}{cc} \bullet & \bullet & \bullet \\ \bullet & \bullet & \bullet \end{array} \right)$ 

input

integrate((a+b\*arccos(c\*x))^2/x/(-c^2\*d\*x^2+d),x, algorithm="giac")

output Exception raised: RuntimeError >> an error occurred running a Giac command :INPUT:sage2OUTPUT:sym2poly/r2sym(const gen & e,const index\_m & i,const ve cteur & l) Error: Bad Argument Value

input file name test\_cases/rubi\_tests/5\_Inverse\_trig\_functions/5.2\_Inverse\_cosine/273\_5.2.4\_arcsin

Test file number 273

Exception generated.

$$
\int \frac{(a + b \arccos(cx))^2}{x^2 (d - c^2 dx^2)} dx = \text{Exception raised: RuntimeError}
$$

✞ ☎

 $\begin{pmatrix} 1 & 0 & 0 \\ 0 & 0 & 0 \\ 0 & 0 & 0 \\ 0 & 0 & 0 \\ 0 & 0 & 0 \\ 0 & 0 & 0 \\ 0 & 0 & 0 \\ 0 & 0 & 0 \\ 0 & 0 & 0 & 0 \\ 0 & 0 & 0 & 0 \\ 0 & 0 & 0 & 0 \\ 0 & 0 & 0 & 0 & 0 \\ 0 & 0 & 0 & 0 & 0 \\ 0 & 0 & 0 & 0 & 0 \\ 0 & 0 & 0 & 0 & 0 & 0 \\ 0 & 0 & 0 & 0 & 0 & 0 \\ 0 & 0 & 0 & 0 & 0 & 0 & 0 \\ 0 &$ 

✞ ☎

 $\begin{pmatrix} 1 & 0 & 0 \\ 0 & 0 & 0 \\ 0 & 0 & 0 \\ 0 & 0 & 0 \\ 0 & 0 & 0 \\ 0 & 0 & 0 \\ 0 & 0 & 0 & 0 \\ 0 & 0 & 0 & 0 \\ 0 & 0 & 0 & 0 \\ 0 & 0 & 0 & 0 \\ 0 & 0 & 0 & 0 & 0 \\ 0 & 0 & 0 & 0 & 0 \\ 0 & 0 & 0 & 0 & 0 & 0 \\ 0 & 0 & 0 & 0 & 0 & 0 \\ 0 & 0 & 0 & 0 & 0 & 0 & 0 \\ 0 & 0 & 0 & 0 & 0 & 0 & 0 \\ 0 &$ 

input integrate((a+b\*arccos(c\*x))^2/x^2/(-c^2\*d\*x^2+d),x, algorithm="giac")

output

Exception raised: RuntimeError >> an error occurred running a Giac command :INPUT:sage2OUTPUT:sym2poly/r2sym(const gen & e,const index\_m & i,const ve cteur & l) Error: Bad Argument Value

input file name test\_cases/rubi\_tests/5\_Inverse\_trig\_functions/5.2\_Inverse\_cosine/273\_5.2.4\_arcsin

Test file number 273

Integral number in file 191

### **Giac [F(-2)]**

Exception generated.

$$
\int \frac{(a+b\arccos(cx))^2}{x^3(d-c^2dx^2)} dx = \text{Exception raised: RuntimeError}
$$

✞ ☎

✞ ☎

 $\left( \begin{array}{cc} \bullet & \bullet & \bullet \\ \bullet & \bullet & \bullet \end{array} \right)$ 

input

integrate((a+b\*arccos(c\*x))^2/x^3/(-c^2\*d\*x^2+d),x, algorithm="giac")  $\left( \begin{array}{cc} \bullet & \bullet & \bullet \\ \bullet & \bullet & \bullet \end{array} \right)$ 

output Exception raised: RuntimeError >> an error occurred running a Giac command :INPUT:sage2OUTPUT:sym2poly/r2sym(const gen & e,const index\_m & i,const ve cteur & l) Error: Bad Argument Value

input file name test\_cases/rubi\_tests/5\_Inverse\_trig\_functions/5.2\_Inverse\_cosine/273\_5.2.4\_arcsin

Test file number 273

Exception generated.

$$
\int \frac{(a+b\arccos(cx))^2}{x^4(d-c^2dx^2)} dx = \text{Exception raised: RuntimeError}
$$

✞ ☎

 $\left($   $\left($   $\right)$   $\left($   $\left($   $\right)$   $\left($   $\left($   $\right)$   $\left($   $\left($   $\right)$   $\left($   $\left($   $\right)$   $\left($   $\left($   $\right)$   $\left($   $\left($   $\right)$   $\left($   $\left($   $\right)$   $\left($   $\left($   $\right)$   $\left($   $\left($   $\right)$   $\left($   $\left($   $\right)$   $\left($   $\left($   $\right)$   $\left($ 

✞ ☎

 $\overline{\phantom{a}}$   $\overline{\phantom{a}}$   $\overline{\$ 

input integrate((a+b\*arccos(c\*x))^2/x^4/(-c^2\*d\*x^2+d),x, algorithm="giac")

output

```
Exception raised: RuntimeError >> an error occurred running a Giac command
:INPUT:sage2OUTPUT:sym2poly/r2sym(const gen & e,const index_m & i,const ve
cteur & l) Error: Bad Argument Value
```
input file name test\_cases/rubi\_tests/5\_Inverse\_trig\_functions/5.2\_Inverse\_cosine/273\_5.2.4\_arcsin

Test file number 273

Integral number in file 193

#### **Giac [F(-2)]**

Exception generated.

$$
\int \frac{x^3(a + b \arccos(cx))^2}{(d - c^2 dx^2)^2} dx = \text{Exception raised: RuntimeError}
$$

✞ ☎

 $\left( \begin{array}{cc} \bullet & \bullet & \bullet \\ \bullet & \bullet & \bullet \end{array} \right)$ 

✞ ☎

 $\left( \begin{array}{cc} \bullet & \bullet & \bullet \\ \bullet & \bullet & \bullet \end{array} \right)$ 

input integrate(x^3\*(a+b\*arccos(c\*x))^2/(-c^2\*d\*x^2+d)^2,x, algorithm="giac")

output Exception raised: RuntimeError >> an error occurred running a Giac command :INPUT:sage2OUTPUT:sym2poly/r2sym(const gen & e,const index\_m & i,const ve cteur & l) Error: Bad Argument Value

input file name test\_cases/rubi\_tests/5\_Inverse\_trig\_functions/5.2\_Inverse\_cosine/273\_5.2.4\_arcsin

Test file number 273

Exception generated.

$$
\int \frac{(a + b \arccos(cx))^2}{(d - c^2 dx^2)^2} dx = \text{Exception raised: RuntimeError}
$$

✞ ☎

 $\left($   $\left($   $\right)$   $\left($   $\left($   $\right)$   $\left($   $\left($   $\right)$   $\left($   $\left($   $\right)$   $\left($   $\left($   $\right)$   $\left($   $\left($   $\right)$   $\left($   $\left($   $\right)$   $\left($   $\left($   $\right)$   $\left($   $\left($   $\right)$   $\left($   $\left($   $\right)$   $\left($   $\left($   $\right)$   $\left($   $\left($   $\right)$   $\left($ 

✞ ☎

 $\begin{pmatrix} 1 & 0 & 0 \\ 0 & 0 & 0 \\ 0 & 0 & 0 \\ 0 & 0 & 0 \\ 0 & 0 & 0 \\ 0 & 0 & 0 \\ 0 & 0 & 0 & 0 \\ 0 & 0 & 0 & 0 \\ 0 & 0 & 0 & 0 \\ 0 & 0 & 0 & 0 \\ 0 & 0 & 0 & 0 & 0 \\ 0 & 0 & 0 & 0 & 0 \\ 0 & 0 & 0 & 0 & 0 & 0 \\ 0 & 0 & 0 & 0 & 0 & 0 \\ 0 & 0 & 0 & 0 & 0 & 0 & 0 \\ 0 & 0 & 0 & 0 & 0 & 0 & 0 \\ 0 &$ 

input integrate((a+b\*arccos(c\*x))^2/(-c^2\*d\*x^2+d)^2,x, algorithm="giac")

output

```
Exception raised: RuntimeError >> an error occurred running a Giac command
:INPUT:sage2OUTPUT:sym2poly/r2sym(const gen & e,const index_m & i,const ve
cteur & l) Error: Bad Argument Value
```
input file name test\_cases/rubi\_tests/5\_Inverse\_trig\_functions/5.2\_Inverse\_cosine/273\_5.2.4\_arcsin

Test file number 273

Integral number in file 198

### **Giac [F(-2)]**

Exception generated.

$$
\int \frac{(a + b \arccos(cx))^2}{x (d - c^2 dx^2)^2} dx = \text{Exception raised: RuntimeError}
$$

✞ ☎

 $\left( \begin{array}{cc} \bullet & \bullet & \bullet \\ \bullet & \bullet & \bullet \end{array} \right)$ 

✞ ☎

 $\left( \begin{array}{cc} \bullet & \bullet & \bullet \\ \bullet & \bullet & \bullet \end{array} \right)$ 

input

integrate((a+b\*arccos(c\*x))^2/x/(-c^2\*d\*x^2+d)^2,x, algorithm="giac")

output Exception raised: RuntimeError >> an error occurred running a Giac command :INPUT:sage2OUTPUT:sym2poly/r2sym(const gen & e,const index\_m & i,const ve cteur & l) Error: Bad Argument Value

input file name test\_cases/rubi\_tests/5\_Inverse\_trig\_functions/5.2\_Inverse\_cosine/273\_5.2.4\_arcsin

Test file number 273

Exception generated.

$$
\int \frac{(a + b \arccos(cx))^2}{x^2 (d - c^2 dx^2)^2} dx = \text{Exception raised: RuntimeError}
$$

 $\left($   $\left($   $\right)$   $\left($   $\left($   $\right)$   $\left($   $\left($   $\right)$   $\left($   $\left($   $\right)$   $\left($   $\left($   $\right)$   $\left($   $\left($   $\right)$   $\left($   $\left($   $\right)$   $\left($   $\left($   $\right)$   $\left($   $\left($   $\right)$   $\left($   $\left($   $\right)$   $\left($   $\left($   $\right)$   $\left($   $\left($   $\right)$   $\left($ 

✞ ☎

 $\begin{pmatrix} 1 & 0 & 0 \\ 0 & 0 & 0 \\ 0 & 0 & 0 \\ 0 & 0 & 0 \\ 0 & 0 & 0 \\ 0 & 0 & 0 \\ 0 & 0 & 0 & 0 \\ 0 & 0 & 0 & 0 \\ 0 & 0 & 0 & 0 \\ 0 & 0 & 0 & 0 \\ 0 & 0 & 0 & 0 & 0 \\ 0 & 0 & 0 & 0 & 0 \\ 0 & 0 & 0 & 0 & 0 & 0 \\ 0 & 0 & 0 & 0 & 0 & 0 \\ 0 & 0 & 0 & 0 & 0 & 0 & 0 \\ 0 & 0 & 0 & 0 & 0 & 0 & 0 \\ 0 &$ 

input ✞ ☎ integrate((a+b\*arccos(c\*x))^2/x^2/(-c^2\*d\*x^2+d)^2,x, algorithm="giac")

output

Exception raised: RuntimeError >> an error occurred running a Giac command :INPUT:sage2OUTPUT:sym2poly/r2sym(const gen & e,const index\_m & i,const ve cteur & l) Error: Bad Argument Value

input file name test\_cases/rubi\_tests/5\_Inverse\_trig\_functions/5.2\_Inverse\_cosine/273\_5.2.4\_arcsin

Test file number 273

Integral number in file 200

### **Giac [F(-2)]**

Exception generated.

$$
\int \frac{(a + b \arccos(cx))^2}{x^3 (d - c^2 dx^2)^2} dx = \text{Exception raised: RuntimeError}
$$

✞ ☎

✞ ☎

 $\left( \begin{array}{cc} \bullet & \bullet & \bullet \\ \bullet & \bullet & \bullet \end{array} \right)$ 

input

integrate((a+b\*arccos(c\*x))^2/x^3/(-c^2\*d\*x^2+d)^2,x, algorithm="giac")  $\left( \begin{array}{cc} \text{ } & \text{ } \\ \text{ } & \text{ } \end{array} \right)$ 

output Exception raised: RuntimeError >> an error occurred running a Giac command :INPUT:sage2OUTPUT:sym2poly/r2sym(const gen & e,const index\_m & i,const ve cteur & l) Error: Bad Argument Value

input file name test\_cases/rubi\_tests/5\_Inverse\_trig\_functions/5.2\_Inverse\_cosine/273\_5.2.4\_arcsin

Test file number 273

Exception generated.

$$
\int \frac{(a + b \arccos(cx))^2}{(d - c^2 dx^2)^3} dx = \text{Exception raised: RuntimeError}
$$

✞ ☎

 $\left($   $\left($   $\right)$   $\left($   $\left($   $\right)$   $\left($   $\left($   $\right)$   $\left($   $\left($   $\right)$   $\left($   $\left($   $\right)$   $\left($   $\left($   $\right)$   $\left($   $\left($   $\right)$   $\left($   $\left($   $\right)$   $\left($   $\left($   $\right)$   $\left($   $\left($   $\right)$   $\left($   $\left($   $\right)$   $\left($   $\left($   $\right)$   $\left($ 

✞ ☎

 $\begin{pmatrix} 1 & 0 & 0 \\ 0 & 0 & 0 \\ 0 & 0 & 0 \\ 0 & 0 & 0 \\ 0 & 0 & 0 \\ 0 & 0 & 0 \\ 0 & 0 & 0 & 0 \\ 0 & 0 & 0 & 0 \\ 0 & 0 & 0 & 0 \\ 0 & 0 & 0 & 0 \\ 0 & 0 & 0 & 0 & 0 \\ 0 & 0 & 0 & 0 & 0 \\ 0 & 0 & 0 & 0 & 0 & 0 \\ 0 & 0 & 0 & 0 & 0 & 0 \\ 0 & 0 & 0 & 0 & 0 & 0 & 0 \\ 0 & 0 & 0 & 0 & 0 & 0 & 0 \\ 0 &$ 

input integrate((a+b\*arccos(c\*x))^2/(-c^2\*d\*x^2+d)^3,x, algorithm="giac")

output

```
Exception raised: RuntimeError >> an error occurred running a Giac command
:INPUT:sage2OUTPUT:sym2poly/r2sym(const gen & e,const index_m & i,const ve
cteur & l) Error: Bad Argument Value
```
input file name test\_cases/rubi\_tests/5\_Inverse\_trig\_functions/5.2\_Inverse\_cosine/273\_5.2.4\_arcsin

Test file number 273

Integral number in file 207

### **Giac [F(-2)]**

Exception generated.

$$
\int \frac{(a + b \arccos(cx))^2}{x (d - c^2 dx^2)^3} dx = \text{Exception raised: RuntimeError}
$$

✞ ☎

 $\left( \begin{array}{cc} \text{ } & \text{ } \\ \text{ } & \text{ } \end{array} \right)$ 

✞ ☎

 $\left( \begin{array}{cc} \bullet & \bullet & \bullet \\ \bullet & \bullet & \bullet \end{array} \right)$ 

input

integrate((a+b\*arccos(c\*x))^2/x/(-c^2\*d\*x^2+d)^3,x, algorithm="giac")

output Exception raised: RuntimeError >> an error occurred running a Giac command :INPUT:sage2OUTPUT:sym2poly/r2sym(const gen & e,const index\_m & i,const ve cteur & l) Error: Bad Argument Value

input file name test\_cases/rubi\_tests/5\_Inverse\_trig\_functions/5.2\_Inverse\_cosine/273\_5.2.4\_arcsin

Test file number 273

Exception generated.

$$
\int \frac{(a + b \arccos(cx))^2}{x^2 (d - c^2 dx^2)^3} dx = \text{Exception raised: RuntimeError}
$$

✞ ☎

 $\left($   $\left($   $\right)$   $\left($   $\left($   $\right)$   $\left($   $\left($   $\right)$   $\left($   $\left($   $\right)$   $\left($   $\left($   $\right)$   $\left($   $\left($   $\right)$   $\left($   $\left($   $\right)$   $\left($   $\left($   $\right)$   $\left($   $\left($   $\right)$   $\left($   $\left($   $\right)$   $\left($   $\left($   $\right)$   $\left($   $\left($   $\right)$   $\left($ 

✞ ☎

 $\begin{pmatrix} 1 & 0 & 0 \\ 0 & 0 & 0 \\ 0 & 0 & 0 \\ 0 & 0 & 0 \\ 0 & 0 & 0 \\ 0 & 0 & 0 \\ 0 & 0 & 0 & 0 \\ 0 & 0 & 0 & 0 \\ 0 & 0 & 0 & 0 \\ 0 & 0 & 0 & 0 \\ 0 & 0 & 0 & 0 & 0 \\ 0 & 0 & 0 & 0 & 0 \\ 0 & 0 & 0 & 0 & 0 & 0 \\ 0 & 0 & 0 & 0 & 0 & 0 \\ 0 & 0 & 0 & 0 & 0 & 0 & 0 \\ 0 & 0 & 0 & 0 & 0 & 0 & 0 \\ 0 &$ 

input integrate((a+b\*arccos(c\*x))^2/x^2/(-c^2\*d\*x^2+d)^3,x, algorithm="giac")

output

Exception raised: RuntimeError >> an error occurred running a Giac command :INPUT:sage2OUTPUT:sym2poly/r2sym(const gen & e,const index\_m & i,const ve cteur & l) Error: Bad Argument Value

input file name test\_cases/rubi\_tests/5\_Inverse\_trig\_functions/5.2\_Inverse\_cosine/273\_5.2.4\_arcsin

Test file number 273

Integral number in file 209

### **Giac [F(-2)]**

Exception generated.

$$
\int \frac{(a + b \arccos(cx))^2}{x^3 (d - c^2 dx^2)^3} dx = \text{Exception raised: RuntimeError}
$$

✞ ☎

✞ ☎

 $\left( \begin{array}{cc} \bullet & \bullet & \bullet \\ \bullet & \bullet & \bullet \end{array} \right)$ 

input

integrate((a+b\*arccos(c\*x))^2/x^3/(-c^2\*d\*x^2+d)^3,x, algorithm="giac")  $\left( \begin{array}{cc} \bullet & \bullet & \bullet \\ \bullet & \bullet & \bullet \end{array} \right)$ 

output Exception raised: RuntimeError >> an error occurred running a Giac command :INPUT:sage2OUTPUT:sym2poly/r2sym(const gen & e,const index\_m & i,const ve cteur & l) Error: Bad Argument Value

input file name test\_cases/rubi\_tests/5\_Inverse\_trig\_functions/5.2\_Inverse\_cosine/273\_5.2.4\_arcsin

Test file number 273

Exception generated.

$$
\int x^3 \sqrt{d - c^2} dx^2 (a + b \arccos(cx))^2 dx = \text{Exception raised: TypeError}
$$

 $\begin{pmatrix} 1 & 0 \\ 0 & 1 \end{pmatrix}$ 

✞ ☎

 $\begin{pmatrix} 1 & 0 & 0 \\ 0 & 0 & 0 \\ 0 & 0 & 0 \\ 0 & 0 & 0 \\ 0 & 0 & 0 \\ 0 & 0 & 0 \\ 0 & 0 & 0 & 0 \\ 0 & 0 & 0 & 0 \\ 0 & 0 & 0 & 0 \\ 0 & 0 & 0 & 0 \\ 0 & 0 & 0 & 0 & 0 \\ 0 & 0 & 0 & 0 & 0 \\ 0 & 0 & 0 & 0 & 0 & 0 \\ 0 & 0 & 0 & 0 & 0 & 0 \\ 0 & 0 & 0 & 0 & 0 & 0 & 0 \\ 0 & 0 & 0 & 0 & 0 & 0 & 0 \\ 0 &$ 

input ✞ ☎  $\verb|integrate(x^3*(-c^2*dx^2+d)^((1/2)*(a+b*arccos(c*x))^2,x, algorithm="giac"$ )

output

```
Exception raised: TypeError >> an error occurred running a Giac command:IN
PUT:sage2:=int(sage0,sageVARx):;OUTPUT:sym2poly/r2sym(const gen & e,const
index_m & i,const vecteur & l) Error: Bad Argument Value
```
input file name test\_cases/rubi\_tests/5\_Inverse\_trig\_functions/5.2\_Inverse\_cosine/273\_5.2.4\_arcsin

Test file number 273

Integral number in file 212

### **Giac [F(-2)]**

Exception generated.

$$
\int x\sqrt{d - c^2 dx^2}(a + b \arccos(cx))^2 dx = \text{Exception raised: TypeError}
$$

✞ ☎

 $\left( \begin{array}{cc} \bullet & \bullet & \bullet \\ \bullet & \bullet & \bullet \end{array} \right)$ 

input

 $integrate(x*(-c^2*dx^2+d)^(1/2)*(a+b*arccos(c*x))^2,x, algorithm='giac")$  $\left( \begin{array}{cc} \bullet & \bullet & \bullet \\ \bullet & \bullet & \bullet \end{array} \right)$ 

output ✞ ☎ Exception raised: TypeError >> an error occurred running a Giac command:IN PUT:sage2:=int(sage0,sageVARx):;OUTPUT:sym2poly/r2sym(const gen & e,const index\_m & i,const vecteur & l) Error: Bad Argument Value

input file name test\_cases/rubi\_tests/5\_Inverse\_trig\_functions/5.2\_Inverse\_cosine/273\_5.2.4\_arcsin

Test file number 273

Exception generated.

$$
\int \sqrt{d - c^2 dx^2} (a + b \arccos(cx))^2 dx = \text{Exception raised: TypeError}
$$

✞ ☎

 $\begin{pmatrix} 1 & 0 & 0 \\ 0 & 0 & 0 \\ 0 & 0 & 0 \\ 0 & 0 & 0 \\ 0 & 0 & 0 \\ 0 & 0 & 0 \\ 0 & 0 & 0 & 0 \\ 0 & 0 & 0 & 0 \\ 0 & 0 & 0 & 0 \\ 0 & 0 & 0 & 0 \\ 0 & 0 & 0 & 0 & 0 \\ 0 & 0 & 0 & 0 & 0 \\ 0 & 0 & 0 & 0 & 0 & 0 \\ 0 & 0 & 0 & 0 & 0 & 0 \\ 0 & 0 & 0 & 0 & 0 & 0 & 0 \\ 0 & 0 & 0 & 0 & 0 & 0 & 0 \\ 0 &$ 

✞ ☎

 $\begin{pmatrix} 1 & 0 & 0 \\ 0 & 0 & 0 \\ 0 & 0 & 0 \\ 0 & 0 & 0 \\ 0 & 0 & 0 \\ 0 & 0 & 0 \\ 0 & 0 & 0 & 0 \\ 0 & 0 & 0 & 0 \\ 0 & 0 & 0 & 0 \\ 0 & 0 & 0 & 0 \\ 0 & 0 & 0 & 0 & 0 \\ 0 & 0 & 0 & 0 & 0 \\ 0 & 0 & 0 & 0 & 0 & 0 \\ 0 & 0 & 0 & 0 & 0 & 0 \\ 0 & 0 & 0 & 0 & 0 & 0 & 0 \\ 0 & 0 & 0 & 0 & 0 & 0 & 0 \\ 0 &$ 

input integrate((-c^2\*d\*x^2+d)^(1/2)\*(a+b\*arccos(c\*x))^2,x, algorithm="giac")

output

```
Exception raised: TypeError >> an error occurred running a Giac command:IN
PUT:sage2:=int(sage0,sageVARx):;OUTPUT:sym2poly/r2sym(const gen & e,const
index_m & i,const vecteur & l) Error: Bad Argument Value
```
input file name test\_cases/rubi\_tests/5\_Inverse\_trig\_functions/5.2\_Inverse\_cosine/273\_5.2.4\_arcsin

Test file number 273

Integral number in file 215

**Giac [F(-2)]**

Exception generated.

$$
\int \frac{\sqrt{d - c^2 dx^2} (a + b \arccos(cx))^2}{x} dx = \text{Exception raised: TypeError}
$$

✞ ☎

 $\left( \begin{array}{cc} \bullet & \bullet & \bullet \\ \bullet & \bullet & \bullet \end{array} \right)$ 

✞ ☎

 $\left( \begin{array}{cc} \bullet & \bullet & \bullet \\ \bullet & \bullet & \bullet \end{array} \right)$ 

input

 $integrate((-c^2*d*x^2+d)^((1/2)*(a+b*arccos(c*x))^2/x,x, algorithm="giac")$ 

output Exception raised: TypeError >> an error occurred running a Giac command:IN PUT:sage2:=int(sage0,sageVARx):;OUTPUT:sym2poly/r2sym(const gen & e,const index\_m & i,const vecteur & l) Error: Bad Argument Value

input file name test\_cases/rubi\_tests/5\_Inverse\_trig\_functions/5.2\_Inverse\_cosine/273\_5.2.4\_arcsin

Test file number 273

Exception generated.

 $\int \sqrt{d-c^2} dx^2 (a+b \arccos(cx))^2$  $\frac{d}{dx}$   $\frac{d}{dx}$  = Exception raised: TypeError

 $\left( \begin{array}{cc} \text{ } & \text{ } \\ \text{ } & \text{ } \end{array} \right)$ 

✞ ☎

 $\begin{pmatrix} 1 & 0 & 0 \\ 0 & 0 & 0 \\ 0 & 0 & 0 \\ 0 & 0 & 0 \\ 0 & 0 & 0 \\ 0 & 0 & 0 \\ 0 & 0 & 0 \\ 0 & 0 & 0 \\ 0 & 0 & 0 & 0 \\ 0 & 0 & 0 & 0 \\ 0 & 0 & 0 & 0 \\ 0 & 0 & 0 & 0 & 0 \\ 0 & 0 & 0 & 0 & 0 \\ 0 & 0 & 0 & 0 & 0 \\ 0 & 0 & 0 & 0 & 0 & 0 \\ 0 & 0 & 0 & 0 & 0 & 0 \\ 0 & 0 & 0 & 0 & 0 & 0 & 0 \\ 0 &$ 

input ✞ ☎ integrate((-c^2\*d\*x^2+d)^(1/2)\*(a+b\*arccos(c\*x))^2/x^2,x, algorithm="giac" )

output

```
Exception raised: TypeError >> an error occurred running a Giac command:IN
PUT:sage2:=int(sage0,sageVARx):;OUTPUT:sym2poly/r2sym(const gen & e,const
index_m & i,const vecteur & l) Error: Bad Argument Value
```
input file name test\_cases/rubi\_tests/5\_Inverse\_trig\_functions/5.2\_Inverse\_cosine/273\_5.2.4\_arcsin

Test file number 273

Integral number in file 217

### **Giac [F(-2)]**

Exception generated.

 $\int \sqrt{d-c^2} dx^2 (a+b \arccos(cx))^2$  $\frac{d}{dx}$   $dx =$  Exception raised: TypeError

 $\overline{\phantom{a}}$   $\overline{\phantom{a}}$   $\overline{\$ 

 $\left( \begin{array}{cc} \bullet & \bullet & \bullet \\ \bullet & \bullet & \bullet \end{array} \right)$ 

input ✞ ☎ integrate((-c^2\*d\*x^2+d)^(1/2)\*(a+b\*arccos(c\*x))^2/x^3,x, algorithm="giac" )

output

✞ ☎ Exception raised: TypeError >> an error occurred running a Giac command:IN PUT:sage2:=int(sage0,sageVARx):;OUTPUT:sym2poly/r2sym(const gen & e,const index\_m & i,const vecteur & l) Error: Bad Argument Value

input file name test\_cases/rubi\_tests/5\_Inverse\_trig\_functions/5.2\_Inverse\_cosine/273\_5.2.4\_arcsin

Test file number 273

Integral number in file 218

**Giac [F(-2)]**

Exception generated.

 $\int \sqrt{d-c^2} dx^2 (a+b \arccos(cx))^2$  $\frac{d}{dx}$   $\frac{d}{dx}$  = Exception raised: TypeError

 $\left($   $\left($   $\right)$   $\left($   $\left($   $\right)$   $\left($   $\left($   $\right)$   $\left($   $\left($   $\right)$   $\left($   $\left($   $\right)$   $\left($   $\left($   $\right)$   $\left($   $\left($   $\right)$   $\left($   $\left($   $\right)$   $\left($   $\left($   $\right)$   $\left($   $\left($   $\right)$   $\left($   $\left($   $\right)$   $\left($   $\left($   $\right)$   $\left($ 

 $\begin{pmatrix} 1 & 0 & 0 \\ 0 & 0 & 0 \\ 0 & 0 & 0 \\ 0 & 0 & 0 \\ 0 & 0 & 0 \\ 0 & 0 & 0 \\ 0 & 0 & 0 & 0 \\ 0 & 0 & 0 & 0 \\ 0 & 0 & 0 & 0 \\ 0 & 0 & 0 & 0 \\ 0 & 0 & 0 & 0 & 0 \\ 0 & 0 & 0 & 0 & 0 \\ 0 & 0 & 0 & 0 & 0 & 0 \\ 0 & 0 & 0 & 0 & 0 & 0 \\ 0 & 0 & 0 & 0 & 0 & 0 & 0 \\ 0 & 0 & 0 & 0 & 0 & 0 & 0 \\ 0 &$ 

```
input
  ✞ ☎
   integrate((-c^2*d*x^2+d)^(1/2)*(a+b*arccos(c*x))^2/x^4,x, algorithm="giac"
   )
```
output ✞ ☎ Exception raised: TypeError >> an error occurred running a Giac command:IN PUT:sage2:=int(sage0,sageVARx):;OUTPUT:sym2poly/r2sym(const gen & e,const index\_m & i,const vecteur & l) Error: Bad Argument Value

input file name test\_cases/rubi\_tests/5\_Inverse\_trig\_functions/5.2\_Inverse\_cosine/273\_5.2.4\_arcsin

Test file number 273

Integral number in file 219

# **Giac [F(-2)]**

Exception generated.

$$
\int x^3 (d - c^2 dx^2)^{3/2} (a + b \arccos(cx))^2 dx = \text{Exception raised: TypeError}
$$

input

)

```
✞ ☎
integrate(x^3*(-c^2*d*x^2+d)^(3/2)*(a+b*arccos(c*x))^2,x, algorithm="giac"
```
 $\left( \begin{array}{cc} \text{ } & \text{ } \\ \text{ } & \text{ } \end{array} \right)$ 

✞ ☎

 $\begin{pmatrix} 1 & 0 & 0 \\ 0 & 0 & 0 \\ 0 & 0 & 0 \\ 0 & 0 & 0 \\ 0 & 0 & 0 \\ 0 & 0 & 0 \\ 0 & 0 & 0 & 0 \\ 0 & 0 & 0 & 0 \\ 0 & 0 & 0 & 0 \\ 0 & 0 & 0 & 0 \\ 0 & 0 & 0 & 0 & 0 \\ 0 & 0 & 0 & 0 & 0 \\ 0 & 0 & 0 & 0 & 0 & 0 \\ 0 & 0 & 0 & 0 & 0 & 0 \\ 0 & 0 & 0 & 0 & 0 & 0 & 0 \\ 0 & 0 & 0 & 0 & 0 & 0 & 0 \\ 0 &$ 

output

Exception raised: TypeError >> an error occurred running a Giac command:IN PUT:sage2:=int(sage0,sageVARx):;OUTPUT:sym2poly/r2sym(const gen & e,const index\_m & i,const vecteur & l) Error: Bad Argument Value

input file name test\_cases/rubi\_tests/5\_Inverse\_trig\_functions/5.2\_Inverse\_cosine/273\_5.2.4\_arcsin

Test file number 273

Integral number in file 220

**Giac [F(-2)]**

Exception generated.

 $\int x(d - c^2 dx^2)^{3/2} (a + b \arccos(cx))^2 dx = \text{Exception raised: TypeError}$ 

✞ ☎

 $\overline{\phantom{a}}$   $\overline{\phantom{a}}$   $\overline{\$ 

✞ ☎

 $\left( \begin{array}{cc} \text{ } & \text{ } \\ \text{ } & \text{ } \end{array} \right)$ 

input  $integrate(x*(-c^2*dx^2+d)(3/2)*(at^*arccos(c*x))^2,x, algorithm="giac")$ 

output

Exception raised: TypeError >> an error occurred running a Giac command:IN PUT:sage2:=int(sage0,sageVARx):;OUTPUT:sym2poly/r2sym(const gen & e,const index\_m & i,const vecteur & l) Error: Bad Argument Value

input file name test\_cases/rubi\_tests/5\_Inverse\_trig\_functions/5.2\_Inverse\_cosine/273\_5.2.4\_arcsin

Test file number 273

Integral number in file 222

### **Giac [F(-2)]**

Exception generated.

$$
\int (d - c^2 dx^2)^{3/2} (a + b \arccos(cx))^2 dx = \text{Exception raised: TypeError}
$$

✞ ☎

 $\left( \begin{array}{cc} \text{ } & \text{ } \\ \text{ } & \text{ } \end{array} \right)$ 

 $\begin{pmatrix} 1 & 0 & 0 \\ 0 & 0 & 0 \\ 0 & 0 & 0 \\ 0 & 0 & 0 \\ 0 & 0 & 0 \\ 0 & 0 & 0 \\ 0 & 0 & 0 & 0 \\ 0 & 0 & 0 & 0 \\ 0 & 0 & 0 & 0 \\ 0 & 0 & 0 & 0 \\ 0 & 0 & 0 & 0 & 0 \\ 0 & 0 & 0 & 0 & 0 \\ 0 & 0 & 0 & 0 & 0 & 0 \\ 0 & 0 & 0 & 0 & 0 & 0 \\ 0 & 0 & 0 & 0 & 0 & 0 & 0 \\ 0 & 0 & 0 & 0 & 0 & 0 & 0 \\ 0 &$ 

input

integrate((-c^2\*d\*x^2+d)^(3/2)\*(a+b\*arccos(c\*x))^2,x, algorithm="giac")

output ✞ ☎ Exception raised: TypeError >> an error occurred running a Giac command:IN PUT:sage2:=int(sage0,sageVARx):;OUTPUT:sym2poly/r2sym(const gen & e,const index\_m & i,const vecteur & l) Error: Bad Argument Value

input file name test\_cases/rubi\_tests/5\_Inverse\_trig\_functions/5.2\_Inverse\_cosine/273\_5.2.4\_arcsin

Test file number 273

Integral number in file 223

**Giac [F(-2)]**

Exception generated.

$$
\int \frac{(d - c^2 dx^2)^{3/2} (a + b \arccos(cx))^2}{x} dx = \text{Exception raised: TypeError}
$$

✞ ☎

 $\left( \begin{array}{cc} \text{ } & \text{ } \\ \text{ } & \text{ } \end{array} \right)$ 

✞ ☎

 $\begin{pmatrix} 1 & 0 & 0 \\ 0 & 0 & 0 \\ 0 & 0 & 0 \\ 0 & 0 & 0 \\ 0 & 0 & 0 \\ 0 & 0 & 0 \\ 0 & 0 & 0 \\ 0 & 0 & 0 \\ 0 & 0 & 0 & 0 \\ 0 & 0 & 0 & 0 \\ 0 & 0 & 0 & 0 \\ 0 & 0 & 0 & 0 & 0 \\ 0 & 0 & 0 & 0 & 0 \\ 0 & 0 & 0 & 0 & 0 \\ 0 & 0 & 0 & 0 & 0 & 0 \\ 0 & 0 & 0 & 0 & 0 & 0 \\ 0 & 0 & 0 & 0 & 0 & 0 & 0 \\ 0 &$ 

input  $integrate((-c^2*d*x^2+d)^{(3/2)*(a+b*arccos(c*x))^2/x,x, algorithm="giac")$ 

output

Exception raised: TypeError >> an error occurred running a Giac command: IN PUT:sage2:=int(sage0,sageVARx):;OUTPUT:sym2poly/r2sym(const gen & e,const index\_m & i,const vecteur & l) Error: Bad Argument Value

input file name test\_cases/rubi\_tests/5\_Inverse\_trig\_functions/5.2\_Inverse\_cosine/273\_5.2.4\_arcsin

Test file number 273

Integral number in file 224

### **Giac [F(-2)]**

Exception generated.

$$
\int \frac{(d - c^2 dx^2)^{3/2} (a + b \arccos(cx))^2}{x^2} dx = \text{Exception raised: TypeError}
$$

 $\sqrt{2}$   $\sqrt{2}$   $\sqrt{2$ 

 $\left($   $\left($   $\right)$   $\left($   $\left($   $\right)$   $\left($   $\left($   $\right)$   $\left($   $\left($   $\right)$   $\left($   $\left($   $\right)$   $\left($   $\left($   $\right)$   $\left($   $\left($   $\right)$   $\left($   $\left($   $\right)$   $\left($   $\left($   $\right)$   $\left($   $\left($   $\right)$   $\left($   $\left($   $\right)$   $\left($   $\left($   $\right)$   $\left($ 

input

integrate((-c^2\*d\*x^2+d)^(3/2)\*(a+b\*arccos(c\*x))^2/x^2,x, algorithm="giac"

)

✞ ☎

 $\overline{\phantom{a}}$   $\overline{\phantom{a}}$   $\overline{\$ 

output Exception raised: TypeError >> an error occurred running a Giac command:IN PUT:sage2:=int(sage0,sageVARx):;OUTPUT:sym2poly/r2sym(const gen & e,const index\_m & i,const vecteur & l) Error: Bad Argument Value

input file name test\_cases/rubi\_tests/5\_Inverse\_trig\_functions/5.2\_Inverse\_cosine/273\_5.2.4\_arcsin

Test file number 273

Integral number in file 225

**Giac [F(-2)]**

Exception generated.

$$
\int \frac{(d - c^2 dx^2)^{3/2} (a + b \arccos(cx))^2}{x^3} dx = \text{Exception raised: TypeError}
$$

 $\left( \begin{array}{cc} \text{ } & \text{ } \\ \text{ } & \text{ } \end{array} \right)$ 

✞ ☎

 $\begin{pmatrix} 1 & 0 & 0 \\ 0 & 0 & 0 \\ 0 & 0 & 0 \\ 0 & 0 & 0 \\ 0 & 0 & 0 \\ 0 & 0 & 0 \\ 0 & 0 & 0 \\ 0 & 0 & 0 \\ 0 & 0 & 0 & 0 \\ 0 & 0 & 0 & 0 \\ 0 & 0 & 0 & 0 \\ 0 & 0 & 0 & 0 & 0 \\ 0 & 0 & 0 & 0 & 0 \\ 0 & 0 & 0 & 0 & 0 \\ 0 & 0 & 0 & 0 & 0 & 0 \\ 0 & 0 & 0 & 0 & 0 & 0 \\ 0 & 0 & 0 & 0 & 0 & 0 & 0 \\ 0 &$ 

input ✞ ☎ integrate((-c^2\*d\*x^2+d)^(3/2)\*(a+b\*arccos(c\*x))^2/x^3,x, algorithm="giac" )

output Exception raised: TypeError >> an error occurred running a Giac command:IN PUT:sage2:=int(sage0,sageVARx):;OUTPUT:sym2poly/r2sym(const gen & e,const index\_m & i,const vecteur & l) Error: Bad Argument Value

input file name test\_cases/rubi\_tests/5\_Inverse\_trig\_functions/5.2\_Inverse\_cosine/273\_5.2.4\_arcsin

Test file number 273

Exception generated.

 $\int (d - c^2 dx^2)^{3/2} (a + b \arccos(cx))^2$  $\frac{d}{dx}$  +  $\frac{\partial}{dx}$  dx = Exception raised: TypeError

✞ ☎

 $\begin{pmatrix} 1 & 0 & 0 \\ 0 & 0 & 0 \\ 0 & 0 & 0 \\ 0 & 0 & 0 \\ 0 & 0 & 0 \\ 0 & 0 & 0 \\ 0 & 0 & 0 & 0 \\ 0 & 0 & 0 & 0 \\ 0 & 0 & 0 & 0 \\ 0 & 0 & 0 & 0 \\ 0 & 0 & 0 & 0 & 0 \\ 0 & 0 & 0 & 0 & 0 \\ 0 & 0 & 0 & 0 & 0 & 0 \\ 0 & 0 & 0 & 0 & 0 & 0 \\ 0 & 0 & 0 & 0 & 0 & 0 & 0 \\ 0 & 0 & 0 & 0 & 0 & 0 & 0 \\ 0 &$ 

✞ ☎

 $\left( \begin{array}{cc} \bullet & \bullet & \bullet \\ \bullet & \bullet & \bullet \end{array} \right)$ 

input  $\verb|integrate|((-c^2*d*x^2+d)^*(3/2)*(a+b*arccos(c*x))^2/x^4,x, \text{ algorithm="giac"$ )

output

```
Exception raised: TypeError >> an error occurred running a Giac command:IN
PUT:sage2:=int(sage0,sageVARx):;OUTPUT:sym2poly/r2sym(const gen & e,const
index_m & i,const vecteur & l) Error: Bad Argument Value
```
input file name test\_cases/rubi\_tests/5\_Inverse\_trig\_functions/5.2\_Inverse\_cosine/273\_5.2.4\_arcsin

Test file number 273

Integral number in file 227

### **Giac [F(-2)]**

Exception generated.

$$
\int x^3 (d - c^2 dx^2)^{5/2} (a + b \arccos(cx))^2 dx = \text{Exception raised: TypeError}
$$

✞ ☎

 $\begin{pmatrix} 1 & 0 & 0 \\ 0 & 0 & 0 \\ 0 & 0 & 0 \\ 0 & 0 & 0 \\ 0 & 0 & 0 \\ 0 & 0 & 0 \\ 0 & 0 & 0 & 0 \\ 0 & 0 & 0 & 0 \\ 0 & 0 & 0 & 0 \\ 0 & 0 & 0 & 0 \\ 0 & 0 & 0 & 0 & 0 \\ 0 & 0 & 0 & 0 & 0 \\ 0 & 0 & 0 & 0 & 0 & 0 \\ 0 & 0 & 0 & 0 & 0 & 0 \\ 0 & 0 & 0 & 0 & 0 & 0 & 0 \\ 0 & 0 & 0 & 0 & 0 & 0 & 0 \\ 0 &$ 

✞ ☎

 $\overline{\phantom{a}}$   $\overline{\phantom{a}}$   $\overline{\$ 

input integrate(x^3\*(-c^2\*d\*x^2+d)^(5/2)\*(a+b\*arccos(c\*x))^2,x, algorithm="giac" )

output

Exception raised: TypeError >> an error occurred running a Giac command: IN PUT:sage2:=int(sage0,sageVARx):;OUTPUT:sym2poly/r2sym(const gen & e,const index\_m & i,const vecteur & l) Error: Bad Argument Value

input file name test\_cases/rubi\_tests/5\_Inverse\_trig\_functions/5.2\_Inverse\_cosine/273\_5.2.4\_arcsin

Test file number 273

Integral number in file 228

# **Giac [F(-2)]**

Exception generated.

$$
\int x (d - c^2 dx^2)^{5/2} (a + b \arccos(cx))^2 dx = \text{Exception raised: TypeError}
$$

✞ ☎

 $\left( \begin{array}{cc} \text{ } & \text{ } \\ \text{ } & \text{ } \end{array} \right)$ 

✞ ☎

 $\begin{pmatrix} 1 & 0 & 0 \\ 0 & 0 & 0 \\ 0 & 0 & 0 \\ 0 & 0 & 0 \\ 0 & 0 & 0 \\ 0 & 0 & 0 \\ 0 & 0 & 0 & 0 \\ 0 & 0 & 0 & 0 \\ 0 & 0 & 0 & 0 \\ 0 & 0 & 0 & 0 \\ 0 & 0 & 0 & 0 & 0 \\ 0 & 0 & 0 & 0 & 0 \\ 0 & 0 & 0 & 0 & 0 & 0 \\ 0 & 0 & 0 & 0 & 0 & 0 \\ 0 & 0 & 0 & 0 & 0 & 0 & 0 \\ 0 & 0 & 0 & 0 & 0 & 0 & 0 \\ 0 &$ 

input  $integrate(x*(-c^2*d*x^2+d)^{(5/2)*(a+b*arccos(c*x))^2,x, algorithm="giac")$ 

output

```
Exception raised: TypeError >> an error occurred running a Giac command:IN
PUT:sage2:=int(sage0,sageVARx):;OUTPUT:sym2poly/r2sym(const gen & e,const
index_m & i,const vecteur & l) Error: Bad Argument Value
```
input file name test\_cases/rubi\_tests/5\_Inverse\_trig\_functions/5.2\_Inverse\_cosine/273\_5.2.4\_arcsin

Test file number 273

Integral number in file 230

**Giac [F(-2)]**

Exception generated.

 $\int (d - c^2 dx^2)^{5/2} (a + b \arccos(cx))^2 dx = \text{Exception raised: TypeError}$ 

✞ ☎

 $\left( \begin{array}{cc} \bullet & \bullet & \bullet \\ \bullet & \bullet & \bullet \end{array} \right)$ 

✞ ☎

 $\left($   $\left($   $\right)$   $\left($   $\left($   $\right)$   $\left($   $\left($   $\right)$   $\left($   $\left($   $\right)$   $\left($   $\left($   $\right)$   $\left($   $\left($   $\right)$   $\left($   $\left($   $\right)$   $\left($   $\left($   $\right)$   $\left($   $\left($   $\right)$   $\left($   $\left($   $\right)$   $\left($   $\left($   $\right)$   $\left($   $\left($   $\right)$   $\left($ 

input integrate((-c^2\*d\*x^2+d)^(5/2)\*(a+b\*arccos(c\*x))^2,x, algorithm="giac")

output

Exception raised: TypeError >> an error occurred running a Giac command:IN PUT:sage2:=int(sage0,sageVARx):;OUTPUT:sym2poly/r2sym(const gen & e,const index\_m & i,const vecteur & l) Error: Bad Argument Value

input file name test\_cases/rubi\_tests/5\_Inverse\_trig\_functions/5.2\_Inverse\_cosine/273\_5.2.4\_arcsin

Test file number 273

Integral number in file 231

**Giac [F(-2)]**

Exception generated.

 $\int (d - c^2 dx^2)^{5/2} (a + b \arccos(cx))^2$ *x dx* = Exception raised: TypeError

 $\left( \begin{array}{cc} \text{ } & \text{ } \\ \text{ } & \text{ } \end{array} \right)$ 

 $\sqrt{2}$   $\sqrt{2}$   $\sqrt{2$ 

 $\begin{pmatrix} 1 & 0 & 0 \\ 0 & 0 & 0 \\ 0 & 0 & 0 \\ 0 & 0 & 0 \\ 0 & 0 & 0 \\ 0 & 0 & 0 \\ 0 & 0 & 0 \\ 0 & 0 & 0 \\ 0 & 0 & 0 & 0 \\ 0 & 0 & 0 & 0 \\ 0 & 0 & 0 & 0 \\ 0 & 0 & 0 & 0 & 0 \\ 0 & 0 & 0 & 0 & 0 \\ 0 & 0 & 0 & 0 & 0 \\ 0 & 0 & 0 & 0 & 0 & 0 \\ 0 & 0 & 0 & 0 & 0 & 0 \\ 0 & 0 & 0 & 0 & 0 & 0 & 0 \\ 0 &$ 

input ✞ ☎  $integrate((-c^2*d*x^2+d)^{(5/2)*(a+b*arccos(c*x))^2/x,x, algorithm="giac")$ 

output Exception raised: TypeError >> an error occurred running a Giac command:IN PUT:sage2:=int(sage0,sageVARx):;OUTPUT:sym2poly/r2sym(const gen & e,const index\_m & i,const vecteur & l) Error: Bad Argument Value

input file name test\_cases/rubi\_tests/5\_Inverse\_trig\_functions/5.2\_Inverse\_cosine/273\_5.2.4\_arcsin

Test file number 273

Integral number in file 232

**Giac [F(-2)]**

Exception generated.

$$
\int \frac{(d - c^2 dx^2)^{5/2} (a + b \arccos(cx))^2}{x^2} dx = \text{Exception raised: TypeError}
$$

 $\left($   $\left($   $\right)$   $\left($   $\left($   $\right)$   $\left($   $\left($   $\right)$   $\left($   $\left($   $\right)$   $\left($   $\left($   $\right)$   $\left($   $\left($   $\right)$   $\left($   $\left($   $\right)$   $\left($   $\left($   $\right)$   $\left($   $\left($   $\right)$   $\left($   $\left($   $\right)$   $\left($   $\left($   $\right)$   $\left($   $\left($   $\right)$   $\left($ 

✞ ☎

 $\overline{\phantom{a}}$   $\overline{\phantom{a}}$   $\overline{\$ 

input ✞ ☎ integrate((-c^2\*d\*x^2+d)^(5/2)\*(a+b\*arccos(c\*x))^2/x^2,x, algorithm="giac" )

output

Exception raised: TypeError >> an error occurred running a Giac command:IN PUT:sage2:=int(sage0,sageVARx):;OUTPUT:sym2poly/r2sym(const gen & e,const index\_m & i,const vecteur & l) Error: Bad Argument Value

input file name test\_cases/rubi\_tests/5\_Inverse\_trig\_functions/5.2\_Inverse\_cosine/273\_5.2.4\_arcsin

Test file number 273

Integral number in file 233

**Giac [F(-2)]**

Exception generated.

 $\int (d - c^2 dx^2)^{5/2} (a + b \arccos(cx))^2$  $\frac{d}{dx}$  +  $\theta$  are cos(cx)  $\theta$  at  $dx$  = Exception raised: TypeError

 $\overline{\phantom{a}}$   $\overline{\phantom{a}}$   $\overline{\$ 

✞ ☎

 $\begin{pmatrix} 1 & 0 & 0 \\ 0 & 0 & 0 \\ 0 & 0 & 0 \\ 0 & 0 & 0 \\ 0 & 0 & 0 \\ 0 & 0 & 0 \\ 0 & 0 & 0 & 0 \\ 0 & 0 & 0 & 0 \\ 0 & 0 & 0 & 0 \\ 0 & 0 & 0 & 0 \\ 0 & 0 & 0 & 0 & 0 \\ 0 & 0 & 0 & 0 & 0 \\ 0 & 0 & 0 & 0 & 0 & 0 \\ 0 & 0 & 0 & 0 & 0 & 0 \\ 0 & 0 & 0 & 0 & 0 & 0 & 0 \\ 0 & 0 & 0 & 0 & 0 & 0 & 0 \\ 0 &$ 

input ✞ ☎ integrate((-c^2\*d\*x^2+d)^(5/2)\*(a+b\*arccos(c\*x))^2/x^3,x, algorithm="giac" )

output

Exception raised: TypeError >> an error occurred running a Giac command:IN PUT:sage2:=int(sage0,sageVARx):;OUTPUT:sym2poly/r2sym(const gen & e,const index\_m & i,const vecteur & l) Error: Bad Argument Value

input file name test\_cases/rubi\_tests/5\_Inverse\_trig\_functions/5.2\_Inverse\_cosine/273\_5.2.4\_arcsin

Test file number 273

Integral number in file 234

### **Giac [F(-2)]**

Exception generated.

$$
\int \frac{(d - c^2 dx^2)^{5/2} (a + b \arccos(cx))^2}{x^4} dx = \text{Exception raised: TypeError}
$$

input

✞ ☎ integrate((-c^2\*d\*x^2+d)^(5/2)\*(a+b\*arccos(c\*x))^2/x^4,x, algorithm="giac" )

 $\begin{pmatrix} 1 & 0 & 0 \\ 0 & 0 & 0 \\ 0 & 0 & 0 \\ 0 & 0 & 0 \\ 0 & 0 & 0 \\ 0 & 0 & 0 \\ 0 & 0 & 0 \\ 0 & 0 & 0 \\ 0 & 0 & 0 & 0 \\ 0 & 0 & 0 & 0 \\ 0 & 0 & 0 & 0 \\ 0 & 0 & 0 & 0 & 0 \\ 0 & 0 & 0 & 0 & 0 \\ 0 & 0 & 0 & 0 & 0 \\ 0 & 0 & 0 & 0 & 0 & 0 \\ 0 & 0 & 0 & 0 & 0 & 0 \\ 0 & 0 & 0 & 0 & 0 & 0 & 0 \\ 0 &$ 

✞ ☎

 $\overline{\phantom{a}}$   $\overline{\phantom{a}}$   $\overline{\$ 

output Exception raised: TypeError >> an error occurred running a Giac command:IN PUT:sage2:=int(sage0,sageVARx):;OUTPUT:sym2poly/r2sym(const gen & e,const index\_m & i,const vecteur & l) Error: Bad Argument Value

input file name test\_cases/rubi\_tests/5\_Inverse\_trig\_functions/5.2\_Inverse\_cosine/273\_5.2.4\_arcsin

Test file number 273

Integral number in file 235

**Giac [F(-2)]**

Exception generated.

$$
\int \frac{x^5(a + b \arccos(cx))^2}{\sqrt{d - c^2 dx^2}} dx = \text{Exception raised: TypeError}
$$

 $\left( \begin{array}{cc} \bullet & \bullet & \bullet \\ \bullet & \bullet & \bullet \end{array} \right)$ 

✞ ☎

 $\begin{pmatrix} 1 & 0 & 0 \\ 0 & 0 & 0 \\ 0 & 0 & 0 \\ 0 & 0 & 0 \\ 0 & 0 & 0 \\ 0 & 0 & 0 \\ 0 & 0 & 0 & 0 \\ 0 & 0 & 0 & 0 \\ 0 & 0 & 0 & 0 \\ 0 & 0 & 0 & 0 \\ 0 & 0 & 0 & 0 & 0 \\ 0 & 0 & 0 & 0 & 0 \\ 0 & 0 & 0 & 0 & 0 & 0 \\ 0 & 0 & 0 & 0 & 0 & 0 \\ 0 & 0 & 0 & 0 & 0 & 0 & 0 \\ 0 & 0 & 0 & 0 & 0 & 0 & 0 \\ 0 &$ 

input ✞ ☎  $integrate(x^5*(a+b*arccos(c*x))^2/(-c^2*d*x^2+d)^(1/2),x, algorithm="giac"$ )

output Exception raised: TypeError >> an error occurred running a Giac command:IN PUT:sage2:=int(sage0,sageVARx):;OUTPUT:sym2poly/r2sym(const gen & e,const index\_m & i,const vecteur & l) Error: Bad Argument Value

input file name test\_cases/rubi\_tests/5\_Inverse\_trig\_functions/5.2\_Inverse\_cosine/273\_5.2.4\_arcsin

Test file number 273

Exception generated.

 $\int \frac{x^3(a + b \arccos(cx))^2}{\sqrt{ax^2+bc^2}}$  $d - c^2 dx^2$ *dx* = Exception raised: TypeError

 $\overline{\phantom{a}}$   $\overline{\phantom{a}}$   $\overline{\$ 

✞ ☎

 $\left( \begin{array}{cc} \bullet & \bullet & \bullet \\ \bullet & \bullet & \bullet \end{array} \right)$ 

input ✞ ☎  $\verb|integrate(x^3*(a+b*arccos(cx*x))^2/(-c^2*d*x^2+d)^(1/2),x, algorithm="giac"$ )

output

```
Exception raised: TypeError >> an error occurred running a Giac command:IN
PUT:sage2:=int(sage0,sageVARx):;OUTPUT:sym2poly/r2sym(const gen & e,const
index_m & i,const vecteur & l) Error: Bad Argument Value
```
input file name test\_cases/rubi\_tests/5\_Inverse\_trig\_functions/5.2\_Inverse\_cosine/273\_5.2.4\_arcsin

Test file number 273

Integral number in file 238

### **Giac [F(-2)]**

Exception generated.

$$
\int \frac{x(a + b \arccos(cx))^2}{\sqrt{d - c^2 dx^2}} dx = \text{Exception raised: RuntimeError}
$$

✞ ☎

 $\begin{pmatrix} 1 & 0 & 0 \\ 0 & 0 & 0 \\ 0 & 0 & 0 \\ 0 & 0 & 0 \\ 0 & 0 & 0 \\ 0 & 0 & 0 \\ 0 & 0 & 0 & 0 \\ 0 & 0 & 0 & 0 \\ 0 & 0 & 0 & 0 \\ 0 & 0 & 0 & 0 \\ 0 & 0 & 0 & 0 & 0 \\ 0 & 0 & 0 & 0 & 0 \\ 0 & 0 & 0 & 0 & 0 & 0 \\ 0 & 0 & 0 & 0 & 0 & 0 \\ 0 & 0 & 0 & 0 & 0 & 0 & 0 \\ 0 & 0 & 0 & 0 & 0 & 0 & 0 \\ 0 &$ 

input

integrate(x\*(a+b\*arccos(c\*x))^2/(-c^2\*d\*x^2+d)^(1/2),x, algorithm="giac")  $\begin{pmatrix} 1 & 0 & 0 \\ 0 & 0 & 0 \\ 0 & 0 & 0 \\ 0 & 0 & 0 \\ 0 & 0 & 0 \\ 0 & 0 & 0 \\ 0 & 0 & 0 & 0 \\ 0 & 0 & 0 & 0 \\ 0 & 0 & 0 & 0 \\ 0 & 0 & 0 & 0 \\ 0 & 0 & 0 & 0 & 0 \\ 0 & 0 & 0 & 0 & 0 \\ 0 & 0 & 0 & 0 & 0 & 0 \\ 0 & 0 & 0 & 0 & 0 & 0 \\ 0 & 0 & 0 & 0 & 0 & 0 & 0 \\ 0 & 0 & 0 & 0 & 0 & 0 & 0 \\ 0 &$ 

output ✞ ☎ Exception raised: RuntimeError >> an error occurred running a Giac command :INPUT:sage2OUTPUT:sym2poly/r2sym(const gen & e,const index\_m & i,const ve cteur & l) Error: Bad Argument Value

input file name test\_cases/rubi\_tests/5\_Inverse\_trig\_functions/5.2\_Inverse\_cosine/273\_5.2.4\_arcsin

Test file number 273

Exception generated.

$$
\int \frac{(a + b \arccos(cx))^2}{x\sqrt{d - c^2 dx^2}} dx = \text{Exception raised: RuntimeError}
$$

 $\left( \begin{array}{cc} \bullet & \bullet & \bullet \\ \bullet & \bullet & \bullet \end{array} \right)$ 

✞ ☎

 $\left( \begin{array}{cc} \text{ } & \text{ } \\ \text{ } & \text{ } \end{array} \right)$ 

input ✞ ☎ integrate((a+b\*arccos(c\*x))^2/x/(-c^2\*d\*x^2+d)^(1/2),x, algorithm="giac")

output Exception raised: RuntimeError >> an error occurred running a Giac command :INPUT:sage2OUTPUT:sym2poly/r2sym(const gen & e,const index\_m & i,const ve cteur & l) Error: Bad Argument Value

input file name test\_cases/rubi\_tests/5\_Inverse\_trig\_functions/5.2\_Inverse\_cosine/273\_5.2.4\_arcsin

Test file number 273

Integral number in file 242

### **Giac [F(-2)]**

Exception generated.

$$
\int \frac{(a + b \arccos(cx))^2}{x^2 \sqrt{d - c^2 dx^2}} dx = \text{Exception raised: RuntimeError}
$$

 $\begin{pmatrix} 1 & 0 & 0 \\ 0 & 0 & 0 \\ 0 & 0 & 0 \\ 0 & 0 & 0 \\ 0 & 0 & 0 \\ 0 & 0 & 0 \\ 0 & 0 & 0 & 0 \\ 0 & 0 & 0 & 0 \\ 0 & 0 & 0 & 0 \\ 0 & 0 & 0 & 0 \\ 0 & 0 & 0 & 0 & 0 \\ 0 & 0 & 0 & 0 & 0 \\ 0 & 0 & 0 & 0 & 0 & 0 \\ 0 & 0 & 0 & 0 & 0 & 0 \\ 0 & 0 & 0 & 0 & 0 & 0 & 0 \\ 0 & 0 & 0 & 0 & 0 & 0 & 0 \\ 0 &$ 

✞ ☎

 $\begin{pmatrix} 1 & 0 & 0 \\ 0 & 0 & 0 \\ 0 & 0 & 0 \\ 0 & 0 & 0 \\ 0 & 0 & 0 \\ 0 & 0 & 0 \\ 0 & 0 & 0 & 0 \\ 0 & 0 & 0 & 0 \\ 0 & 0 & 0 & 0 \\ 0 & 0 & 0 & 0 \\ 0 & 0 & 0 & 0 & 0 \\ 0 & 0 & 0 & 0 & 0 \\ 0 & 0 & 0 & 0 & 0 & 0 \\ 0 & 0 & 0 & 0 & 0 & 0 \\ 0 & 0 & 0 & 0 & 0 & 0 & 0 \\ 0 & 0 & 0 & 0 & 0 & 0 & 0 \\ 0 &$ 

input ✞ ☎  $integrate((a+b*arccos(c*x))^2/x^2/(-c^2*dx^2+d^2+d)(1/2),x, algorithm="giac"$ )

output

Exception raised: RuntimeError >> an error occurred running a Giac command :INPUT:sage2OUTPUT:sym2poly/r2sym(const gen & e,const index\_m & i,const ve cteur & l) Error: Bad Argument Value

input file name test\_cases/rubi\_tests/5\_Inverse\_trig\_functions/5.2\_Inverse\_cosine/273\_5.2.4\_arcsin

Test file number 273

Exception generated.

$$
\int \frac{(a + b \arccos(cx))^2}{x^3 \sqrt{d - c^2 dx^2}} dx = \text{Exception raised: RuntimeError}
$$

 $\overline{\phantom{a}}$   $\overline{\phantom{a}}$   $\overline{\$ 

✞ ☎

 $\left( \begin{array}{cc} \bullet & \bullet & \bullet \\ \bullet & \bullet & \bullet \end{array} \right)$ 

input ✞ ☎  $integrate((a+b*arccos(c*x))^2/x^3/(-c^2*d*x^2+d)^(1/2),x, algorithm="giac"$ )

output

Exception raised: RuntimeError >> an error occurred running a Giac command :INPUT:sage2OUTPUT:sym2poly/r2sym(const gen & e,const index\_m & i,const ve cteur & l) Error: Bad Argument Value

input file name test\_cases/rubi\_tests/5\_Inverse\_trig\_functions/5.2\_Inverse\_cosine/273\_5.2.4\_arcsin

Test file number 273

Integral number in file 244

### **Giac [F(-2)]**

Exception generated.

$$
\int \frac{(a+b\arccos(cx))^2}{x^4\sqrt{d-c^2dx^2}} dx = \text{Exception raised: RuntimeError}
$$

 $\left( \begin{array}{cc} \bullet & \bullet & \bullet \\ \bullet & \bullet & \bullet \end{array} \right)$ 

✞ ☎

 $\left($   $\left($   $\right)$   $\left($   $\left($   $\right)$   $\left($   $\left($   $\right)$   $\left($   $\left($   $\right)$   $\left($   $\left($   $\right)$   $\left($   $\left($   $\right)$   $\left($   $\left($   $\right)$   $\left($   $\left($   $\right)$   $\left($   $\left($   $\right)$   $\left($   $\left($   $\right)$   $\left($   $\left($   $\right)$   $\left($   $\left($   $\right)$   $\left($ 

input ✞ ☎ integrate((a+b\*arccos(c\*x))^2/x^4/(-c^2\*d\*x^2+d)^(1/2),x, algorithm="giac"

output

)

Exception raised: RuntimeError >> an error occurred running a Giac command :INPUT:sage2OUTPUT:sym2poly/r2sym(const gen & e,const index\_m & i,const ve cteur & l) Error: Bad Argument Value

input file name test\_cases/rubi\_tests/5\_Inverse\_trig\_functions/5.2\_Inverse\_cosine/273\_5.2.4\_arcsin

Test file number 273

Integral number in file 245

### **Giac [F(-2)]**

Exception generated.

$$
\int \frac{x^5(a + b \arccos(cx))^2}{(d - c^2 dx^2)^{3/2}} dx = \text{Exception raised: TypeError}
$$

✞ ☎  $integrate(x^5*(a+b*arccos(c*x))^2/(-c^2*d*x^2+d)^(3/2),x, algorithm="giac"$ 

 $\overline{\phantom{a}}$   $\overline{\phantom{a}}$   $\overline{\$ 

 $\left( \begin{array}{cc} \text{ } & \text{ } \\ \text{ } & \text{ } \end{array} \right)$ 

input

)

output ✞ ☎ Exception raised: TypeError >> an error occurred running a Giac command:IN PUT:sage2:=int(sage0,sageVARx):;OUTPUT:sym2poly/r2sym(const gen & e,const

index\_m & i,const vecteur & l) Error: Bad Argument Value

input file name test\_cases/rubi\_tests/5\_Inverse\_trig\_functions/5.2\_Inverse\_cosine/273\_5.2.4\_arcsin

Test file number 273

Integral number in file 246

### **Giac [F(-2)]**

Exception generated.

 $\int x^3(a+b\arccos(cx))^2$  $\frac{d}{dx}$  +  $\frac{\partial}{dx}$  =  $\frac{d}{dx}$  =  $\frac{d$ 

input

)

$$
\left(\frac{\text{integrate}(x^3*(a+b*\arccos(c*x))^2/(-c^2*d*x^2+d)^2(3/2),x, \text{ algorithm="giac"}}{\sqrt{2\pi\sigma^2}}\right)
$$

 $\left( \begin{array}{cc} \text{ } & \text{ } \\ \text{ } & \text{ } \end{array} \right)$ 

✞ ☎

 $\begin{pmatrix} 1 & 0 & 0 \\ 0 & 0 & 0 \\ 0 & 0 & 0 \\ 0 & 0 & 0 \\ 0 & 0 & 0 \\ 0 & 0 & 0 \\ 0 & 0 & 0 & 0 \\ 0 & 0 & 0 & 0 \\ 0 & 0 & 0 & 0 \\ 0 & 0 & 0 & 0 \\ 0 & 0 & 0 & 0 & 0 \\ 0 & 0 & 0 & 0 & 0 \\ 0 & 0 & 0 & 0 & 0 & 0 \\ 0 & 0 & 0 & 0 & 0 & 0 \\ 0 & 0 & 0 & 0 & 0 & 0 & 0 \\ 0 & 0 & 0 & 0 & 0 & 0 & 0 \\ 0 &$ 

output

Exception raised: TypeError >> an error occurred running a Giac command:IN PUT:sage2:=int(sage0,sageVARx):;OUTPUT:sym2poly/r2sym(const gen & e,const index\_m & i,const vecteur & l) Error: Bad Argument Value

input file name test\_cases/rubi\_tests/5\_Inverse\_trig\_functions/5.2\_Inverse\_cosine/273\_5.2.4\_arcsin

Test file number 273

Integral number in file 248

**Giac [F(-2)]**

Exception generated.

 $\int x(a+b\arccos(cx))^2$  $\frac{d}{dx}$  = Exception raised: RuntimeError

✞ ☎

 $\overline{\phantom{a}}$   $\overline{\phantom{a}}$   $\overline{\$ 

 $\left( \begin{array}{cc} \text{ } & \text{ } \\ \text{ } & \text{ } \end{array} \right)$ 

input integrate(x\*(a+b\*arccos(c\*x))^2/(-c^2\*d\*x^2+d)^(3/2),x, algorithm="giac")

output ✞ ☎ Exception raised: RuntimeError >> an error occurred running a Giac command :INPUT:sage2OUTPUT:sym2poly/r2sym(const gen & e,const index\_m & i,const ve cteur & l) Error: Bad Argument Value

input file name test\_cases/rubi\_tests/5\_Inverse\_trig\_functions/5.2\_Inverse\_cosine/273\_5.2.4\_arcsin

Test file number 273

Integral number in file 250

### **Giac [F(-2)]**

Exception generated.

 $\int (a + b \arccos(cx))^2$  $\frac{d}{dx}$  = Exception raised: RuntimeError

✞ ☎

 $\begin{pmatrix} 1 & 0 & 0 \\ 0 & 0 & 0 \\ 0 & 0 & 0 \\ 0 & 0 & 0 \\ 0 & 0 & 0 \\ 0 & 0 & 0 \\ 0 & 0 & 0 & 0 \\ 0 & 0 & 0 & 0 \\ 0 & 0 & 0 & 0 \\ 0 & 0 & 0 & 0 \\ 0 & 0 & 0 & 0 & 0 \\ 0 & 0 & 0 & 0 & 0 \\ 0 & 0 & 0 & 0 & 0 & 0 \\ 0 & 0 & 0 & 0 & 0 & 0 \\ 0 & 0 & 0 & 0 & 0 & 0 & 0 \\ 0 & 0 & 0 & 0 & 0 & 0 & 0 \\ 0 &$ 

input integrate((a+b\*arccos(c\*x))^2/(-c^2\*d\*x^2+d)^(3/2),x, algorithm="giac")  $\left( \begin{array}{cc} \text{ } & \text{ } \\ \text{ } & \text{ } \end{array} \right)$ 

output ✞ ☎ Exception raised: RuntimeError >> an error occurred running a Giac command :INPUT:sage2OUTPUT:sym2poly/r2sym(const gen & e,const index\_m & i,const ve cteur & l) Error: Bad Argument Value

input file name test\_cases/rubi\_tests/5\_Inverse\_trig\_functions/5.2\_Inverse\_cosine/273\_5.2.4\_arcsin

Test file number 273

Integral number in file 251

**Giac [F(-2)]**

Exception generated.

$$
\int \frac{(a + b \arccos(cx))^2}{x (d - c^2 dx^2)^{3/2}} dx = \text{Exception raised: RuntimeError}
$$

✞ ☎

 $\left( \begin{array}{cc} \bullet & \bullet & \bullet \\ \bullet & \bullet & \bullet \end{array} \right)$ 

 $\left( \begin{array}{cc} \bullet & \bullet & \bullet \\ \bullet & \bullet & \bullet \end{array} \right)$ 

input integrate((a+b\*arccos(c\*x))^2/x/(-c^2\*d\*x^2+d)^(3/2),x, algorithm="giac")

output ✞ ☎ Exception raised: RuntimeError >> an error occurred running a Giac command :INPUT:sage2OUTPUT:sym2poly/r2sym(const gen & e,const index\_m & i,const ve cteur & l) Error: Bad Argument Value

input file name test\_cases/rubi\_tests/5\_Inverse\_trig\_functions/5.2\_Inverse\_cosine/273\_5.2.4\_arcsin

Test file number 273

Integral number in file 252

### **Giac [F(-2)]**

Exception generated.

$$
\int \frac{(a + b \arccos(cx))^2}{x^2 (d - c^2 dx^2)^{3/2}} dx = \text{Exception raised: RuntimeError}
$$

input

integrate((a+b\*arccos(c\*x))^2/x^2/(-c^2\*d\*x^2+d)^(3/2),x, algorithm="giac"

✞ ☎

 $\left( \begin{array}{cc} \text{ } & \text{ } \\ \text{ } & \text{ } \end{array} \right)$ 

)

✞ ☎

 $\overline{\phantom{a}}$   $\overline{\phantom{a}}$   $\overline{\$ 

output Exception raised: RuntimeError >> an error occurred running a Giac command :INPUT:sage2OUTPUT:sym2poly/r2sym(const gen & e,const index\_m & i,const ve cteur & l) Error: Bad Argument Value

input file name test\_cases/rubi\_tests/5\_Inverse\_trig\_functions/5.2\_Inverse\_cosine/273\_5.2.4\_arcsin

Test file number 273

Integral number in file 253

**Giac [F(-2)]**

Exception generated.

$$
\int \frac{(a+b\arccos(cx))^2}{x^3(d-c^2dx^2)^{3/2}} dx = \text{Exception raised: RuntimeError}
$$

 $\begin{pmatrix} 1 & 0 & 0 \\ 0 & 0 & 0 \\ 0 & 0 & 0 \\ 0 & 0 & 0 \\ 0 & 0 & 0 \\ 0 & 0 & 0 \\ 0 & 0 & 0 & 0 \\ 0 & 0 & 0 & 0 \\ 0 & 0 & 0 & 0 \\ 0 & 0 & 0 & 0 \\ 0 & 0 & 0 & 0 & 0 \\ 0 & 0 & 0 & 0 & 0 \\ 0 & 0 & 0 & 0 & 0 & 0 \\ 0 & 0 & 0 & 0 & 0 & 0 \\ 0 & 0 & 0 & 0 & 0 & 0 & 0 \\ 0 & 0 & 0 & 0 & 0 & 0 & 0 \\ 0 &$ 

✞ ☎

 $\left( \begin{array}{cc} \bullet & \bullet & \bullet \\ \bullet & \bullet & \bullet \end{array} \right)$ 

input ✞ ☎  $integrate((a+b*arccos(c*x))^2/x^3/(-c^2*d*x^2+d)^*(3/2),x, algorithm="giac"$ )

output Exception raised: RuntimeError >> an error occurred running a Giac command :INPUT:sage2OUTPUT:sym2poly/r2sym(const gen & e,const index\_m & i,const ve cteur & l) Error: Bad Argument Value

input file name test\_cases/rubi\_tests/5\_Inverse\_trig\_functions/5.2\_Inverse\_cosine/273\_5.2.4\_arcsin

Test file number 273

Exception generated.

$$
\int \frac{(a + b \arccos(cx))^2}{x^4 (d - c^2 dx^2)^{3/2}} dx = \text{Exception raised: RuntimeError}
$$

✞ ☎

 $\overline{\phantom{a}}$   $\overline{\phantom{a}}$   $\overline{\$ 

✞ ☎

input  $integrate((a+b*arccos(c*x))^2/x^4/(-c^2*dx^2+d)^(3/2),x, algorithm='giac"$ 

output

)

Exception raised: RuntimeError >> an error occurred running a Giac command :INPUT:sage2OUTPUT:sym2poly/r2sym(const gen & e,const index\_m & i,const ve cteur & l) Error: Bad Argument Value  $\left( \begin{array}{cc} \bullet & \bullet & \bullet \\ \bullet & \bullet & \bullet \end{array} \right)$ 

input file name test\_cases/rubi\_tests/5\_Inverse\_trig\_functions/5.2\_Inverse\_cosine/273\_5.2.4\_arcsin

Test file number 273

Integral number in file 255

### **Giac [F(-2)]**

Exception generated.

$$
\int \frac{x^5(a + b \arccos(cx))^2}{(d - c^2 dx^2)^{5/2}} dx = \text{Exception raised: TypeError}
$$

 $\left( \begin{array}{cc} \bullet & \bullet & \bullet \\ \bullet & \bullet & \bullet \end{array} \right)$ 

 $\begin{pmatrix} 1 & 0 & 0 \\ 0 & 0 & 0 \\ 0 & 0 & 0 \\ 0 & 0 & 0 \\ 0 & 0 & 0 \\ 0 & 0 & 0 \\ 0 & 0 & 0 \\ 0 & 0 & 0 \\ 0 & 0 & 0 & 0 \\ 0 & 0 & 0 & 0 \\ 0 & 0 & 0 & 0 \\ 0 & 0 & 0 & 0 & 0 \\ 0 & 0 & 0 & 0 & 0 \\ 0 & 0 & 0 & 0 & 0 \\ 0 & 0 & 0 & 0 & 0 & 0 \\ 0 & 0 & 0 & 0 & 0 & 0 \\ 0 & 0 & 0 & 0 & 0 & 0 & 0 \\ 0 &$ 

input ✞ ☎  $integrate(x^5*(a+b*arccos(c*x))^2/(-c^2*d*x^2+d)^(5/2),x, algorithm="giac"$ 

)

output ✞ ☎ Exception raised: TypeError >> an error occurred running a Giac command:IN PUT:sage2:=int(sage0,sageVARx):;OUTPUT:sym2poly/r2sym(const gen & e,const index\_m & i,const vecteur & l) Error: Bad Argument Value

input file name test\_cases/rubi\_tests/5\_Inverse\_trig\_functions/5.2\_Inverse\_cosine/273\_5.2.4\_arcsin

Test file number 273

Integral number in file 256

### **Giac [F(-2)]**

Exception generated.

$$
\int \frac{x^3(a + b \arccos(cx))^2}{(d - c^2 dx^2)^{5/2}} dx = \text{Exception raised: TypeError}
$$

 $\begin{pmatrix} 1 & 0 & 0 \\ 0 & 0 & 0 \\ 0 & 0 & 0 \\ 0 & 0 & 0 \\ 0 & 0 & 0 \\ 0 & 0 & 0 \\ 0 & 0 & 0 & 0 \\ 0 & 0 & 0 & 0 \\ 0 & 0 & 0 & 0 \\ 0 & 0 & 0 & 0 \\ 0 & 0 & 0 & 0 & 0 \\ 0 & 0 & 0 & 0 & 0 \\ 0 & 0 & 0 & 0 & 0 & 0 \\ 0 & 0 & 0 & 0 & 0 & 0 \\ 0 & 0 & 0 & 0 & 0 & 0 & 0 \\ 0 & 0 & 0 & 0 & 0 & 0 & 0 \\ 0 &$ 

 $\overline{\phantom{a}}$   $\overline{\phantom{a}}$   $\overline{\$ 

input ✞ ☎ integrate(x^3\*(a+b\*arccos(c\*x))^2/(-c^2\*d\*x^2+d)^(5/2),x, algorithm="giac" )

output ✞ ☎ Exception raised: TypeError >> an error occurred running a Giac command:IN PUT:sage2:=int(sage0,sageVARx):;OUTPUT:sym2poly/r2sym(const gen & e,const index\_m & i,const vecteur & l) Error: Bad Argument Value

input file name test\_cases/rubi\_tests/5\_Inverse\_trig\_functions/5.2\_Inverse\_cosine/273\_5.2.4\_arcsin

Test file number 273

Integral number in file 258

## **Giac [F(-2)]**

Exception generated.

 $\int x(a+b\arccos(cx))^2$  $\frac{d}{dx}$  = Exception raised: RuntimeError

 $\begin{pmatrix} 1 & 0 & 0 \\ 0 & 0 & 0 \\ 0 & 0 & 0 \\ 0 & 0 & 0 \\ 0 & 0 & 0 \\ 0 & 0 & 0 \\ 0 & 0 & 0 \\ 0 & 0 & 0 \\ 0 & 0 & 0 & 0 \\ 0 & 0 & 0 & 0 \\ 0 & 0 & 0 & 0 \\ 0 & 0 & 0 & 0 & 0 \\ 0 & 0 & 0 & 0 & 0 \\ 0 & 0 & 0 & 0 & 0 \\ 0 & 0 & 0 & 0 & 0 & 0 \\ 0 & 0 & 0 & 0 & 0 & 0 \\ 0 & 0 & 0 & 0 & 0 & 0 & 0 \\ 0 &$ 

 $\begin{pmatrix} 1 & 0 & 0 \\ 0 & 0 & 0 \\ 0 & 0 & 0 \\ 0 & 0 & 0 \\ 0 & 0 & 0 \\ 0 & 0 & 0 \\ 0 & 0 & 0 & 0 \\ 0 & 0 & 0 & 0 \\ 0 & 0 & 0 & 0 \\ 0 & 0 & 0 & 0 \\ 0 & 0 & 0 & 0 & 0 \\ 0 & 0 & 0 & 0 & 0 \\ 0 & 0 & 0 & 0 & 0 & 0 \\ 0 & 0 & 0 & 0 & 0 & 0 \\ 0 & 0 & 0 & 0 & 0 & 0 & 0 \\ 0 & 0 & 0 & 0 & 0 & 0 & 0 \\ 0 &$ 

```
input
  ✞ ☎
  integrate(x*(a+b*arccos(c*x))^2/(-c^2*d*x^2+d)^(5/2),x, algorithm="giac")
```
output ✞ ☎ Exception raised: RuntimeError >> an error occurred running a Giac command :INPUT:sage2OUTPUT:sym2poly/r2sym(const gen & e,const index\_m & i,const ve cteur & l) Error: Bad Argument Value

input file name test\_cases/rubi\_tests/5\_Inverse\_trig\_functions/5.2\_Inverse\_cosine/273\_5.2.4\_arcsin

Test file number 273

Integral number in file 260

**Giac [F(-2)]**

Exception generated.

$$
\int \frac{(a + b \arccos(cx))^2}{(d - c^2 dx^2)^{5/2}} dx = \text{Exception raised: RuntimeError}
$$

 $\overline{\phantom{a}}$   $\overline{\phantom{a}}$   $\overline{\$ 

 $\left( \begin{array}{cc} \text{ } & \text{ } \\ \text{ } & \text{ } \end{array} \right)$ 

input ✞ ☎ integrate((a+b\*arccos(c\*x))^2/(-c^2\*d\*x^2+d)^(5/2),x, algorithm="giac")

output ✞ ☎ Exception raised: RuntimeError >> an error occurred running a Giac command :INPUT:sage2OUTPUT:sym2poly/r2sym(const gen & e,const index\_m & i,const ve cteur & l) Error: Bad Argument Value

input file name test\_cases/rubi\_tests/5\_Inverse\_trig\_functions/5.2\_Inverse\_cosine/273\_5.2.4\_arcsin

Test file number 273

Integral number in file 261

### **Giac [F(-2)]**

Exception generated.

 $\int (a + b \arccos(cx))^2$  $\int x \, (d - c^2 dx^2)^{5/2} dx =$  Exception raised: RuntimeError

 $\left( \begin{array}{cc} \text{ } & \text{ } \\ \text{ } & \text{ } \end{array} \right)$ 

 $\begin{pmatrix} 1 & 0 & 0 \\ 0 & 0 & 0 \\ 0 & 0 & 0 \\ 0 & 0 & 0 \\ 0 & 0 & 0 \\ 0 & 0 & 0 \\ 0 & 0 & 0 & 0 \\ 0 & 0 & 0 & 0 \\ 0 & 0 & 0 & 0 \\ 0 & 0 & 0 & 0 \\ 0 & 0 & 0 & 0 & 0 \\ 0 & 0 & 0 & 0 & 0 \\ 0 & 0 & 0 & 0 & 0 & 0 \\ 0 & 0 & 0 & 0 & 0 & 0 \\ 0 & 0 & 0 & 0 & 0 & 0 & 0 \\ 0 & 0 & 0 & 0 & 0 & 0 & 0 \\ 0 &$ 

input ✞ ☎ integrate((a+b\*arccos(c\*x))^2/x/(-c^2\*d\*x^2+d)^(5/2),x, algorithm="giac")

output ✞ ☎ Exception raised: RuntimeError >> an error occurred running a Giac command :INPUT:sage2OUTPUT:sym2poly/r2sym(const gen & e,const index\_m & i,const ve cteur & l) Error: Bad Argument Value
input file name test\_cases/rubi\_tests/5\_Inverse\_trig\_functions/5.2\_Inverse\_cosine/273\_5.2.4\_arcsin

Test file number 273

Integral number in file 262

**Giac [F(-2)]**

Exception generated.

$$
\int \frac{(a + b \arccos(cx))^2}{x^2 (d - c^2 dx^2)^{5/2}} dx = \text{Exception raised: RuntimeError}
$$

 $\begin{pmatrix} 1 & 0 & 0 \\ 0 & 0 & 0 \\ 0 & 0 & 0 \\ 0 & 0 & 0 \\ 0 & 0 & 0 \\ 0 & 0 & 0 \\ 0 & 0 & 0 & 0 \\ 0 & 0 & 0 & 0 \\ 0 & 0 & 0 & 0 \\ 0 & 0 & 0 & 0 \\ 0 & 0 & 0 & 0 & 0 \\ 0 & 0 & 0 & 0 & 0 \\ 0 & 0 & 0 & 0 & 0 & 0 \\ 0 & 0 & 0 & 0 & 0 & 0 \\ 0 & 0 & 0 & 0 & 0 & 0 & 0 \\ 0 & 0 & 0 & 0 & 0 & 0 & 0 \\ 0 &$ 

✞ ☎

 $\overline{\phantom{a}}$   $\overline{\phantom{a}}$   $\overline{\$ 

input ✞ ☎ integrate((a+b\*arccos(c\*x))^2/x^2/(-c^2\*d\*x^2+d)^(5/2),x, algorithm="giac" )

output

Exception raised: RuntimeError >> an error occurred running a Giac command :INPUT:sage2OUTPUT:sym2poly/r2sym(const gen & e,const index\_m & i,const ve cteur & l) Error: Bad Argument Value

input file name test\_cases/rubi\_tests/5\_Inverse\_trig\_functions/5.2\_Inverse\_cosine/273\_5.2.4\_arcsin

Test file number 273

Integral number in file 263

### **Giac [F(-2)]**

Exception generated.

$$
\int \frac{(a + b \arccos(cx))^2}{x^3 (d - c^2 dx^2)^{5/2}} dx = \text{Exception raised: RuntimeError}
$$

input

)

✞ ☎ integrate((a+b\*arccos(c\*x))^2/x^3/(-c^2\*d\*x^2+d)^(5/2),x, algorithm="giac"

 $\left( \begin{array}{cc} \text{ } & \text{ } \\ \text{ } & \text{ } \end{array} \right)$ 

✞ ☎

 $\overline{\phantom{a}}$   $\overline{\phantom{a}}$   $\overline{\$ 

output Exception raised: RuntimeError >> an error occurred running a Giac command :INPUT:sage2OUTPUT:sym2poly/r2sym(const gen & e,const index\_m & i,const ve cteur & l) Error: Bad Argument Value

input file name test\_cases/rubi\_tests/5\_Inverse\_trig\_functions/5.2\_Inverse\_cosine/273\_5.2.4\_arcsin

Test file number 273

Integral number in file 264

**Giac [F(-2)]**

Exception generated.

$$
\int \frac{(a+b\arccos(cx))^2}{x^4(d-c^2dx^2)^{5/2}} dx = \text{Exception raised: RuntimeError}
$$

 $\begin{pmatrix} 1 & 0 & 0 \\ 0 & 0 & 0 \\ 0 & 0 & 0 \\ 0 & 0 & 0 \\ 0 & 0 & 0 \\ 0 & 0 & 0 \\ 0 & 0 & 0 & 0 \\ 0 & 0 & 0 & 0 \\ 0 & 0 & 0 & 0 \\ 0 & 0 & 0 & 0 \\ 0 & 0 & 0 & 0 & 0 \\ 0 & 0 & 0 & 0 & 0 \\ 0 & 0 & 0 & 0 & 0 & 0 \\ 0 & 0 & 0 & 0 & 0 & 0 \\ 0 & 0 & 0 & 0 & 0 & 0 & 0 \\ 0 & 0 & 0 & 0 & 0 & 0 & 0 \\ 0 &$ 

✞ ☎

 $\begin{pmatrix} 1 & 0 & 0 \\ 0 & 0 & 0 \\ 0 & 0 & 0 \\ 0 & 0 & 0 \\ 0 & 0 & 0 \\ 0 & 0 & 0 \\ 0 & 0 & 0 & 0 \\ 0 & 0 & 0 & 0 \\ 0 & 0 & 0 & 0 \\ 0 & 0 & 0 & 0 \\ 0 & 0 & 0 & 0 & 0 \\ 0 & 0 & 0 & 0 & 0 \\ 0 & 0 & 0 & 0 & 0 & 0 \\ 0 & 0 & 0 & 0 & 0 & 0 \\ 0 & 0 & 0 & 0 & 0 & 0 & 0 \\ 0 & 0 & 0 & 0 & 0 & 0 & 0 \\ 0 &$ 

input ✞ ☎  $integrate((a+b*arccos(c*x))^2/x^4/(-c^2*dx^2+d^*(5/2),x, algorithm="giac")$ )

output Exception raised: RuntimeError >> an error occurred running a Giac command :INPUT:sage2OUTPUT:sym2poly/r2sym(const gen & e,const index\_m & i,const ve cteur & l) Error: Bad Argument Value

input file name test\_cases/rubi\_tests/5\_Inverse\_trig\_functions/5.2\_Inverse\_cosine/273\_5.2.4\_arcsin

Test file number 273

Exception generated.

$$
\int \frac{x^3 \arccos(ax)^2}{\sqrt{1 - a^2 x^2}} dx = \text{Exception raised: TypeError}
$$

✞ ☎

 $\left($   $\left($   $\right)$   $\left($   $\left($   $\right)$   $\left($   $\left($   $\right)$   $\left($   $\left($   $\right)$   $\left($   $\left($   $\right)$   $\left($   $\left($   $\right)$   $\left($   $\left($   $\right)$   $\left($   $\left($   $\right)$   $\left($   $\left($   $\right)$   $\left($   $\left($   $\right)$   $\left($   $\left($   $\right)$   $\left($   $\left($   $\right)$   $\left($ 

✞ ☎

 $\begin{pmatrix} 1 & 0 & 0 \\ 0 & 0 & 0 \\ 0 & 0 & 0 \\ 0 & 0 & 0 \\ 0 & 0 & 0 \\ 0 & 0 & 0 \\ 0 & 0 & 0 & 0 \\ 0 & 0 & 0 & 0 \\ 0 & 0 & 0 & 0 \\ 0 & 0 & 0 & 0 \\ 0 & 0 & 0 & 0 & 0 \\ 0 & 0 & 0 & 0 & 0 \\ 0 & 0 & 0 & 0 & 0 & 0 \\ 0 & 0 & 0 & 0 & 0 & 0 \\ 0 & 0 & 0 & 0 & 0 & 0 & 0 \\ 0 & 0 & 0 & 0 & 0 & 0 & 0 \\ 0 &$ 

input  $integrate(x^3*arccos(axx)^2/(-a^2*x^2+1)^(1/2),x, algorithm="giac")$ 

output

```
Exception raised: TypeError >> an error occurred running a Giac command:IN
PUT:sage2:=int(sage0,sageVARx):;OUTPUT:sym2poly/r2sym(const gen & e,const
index_m & i,const vecteur & l) Error: Bad Argument Value
```
input file name test\_cases/rubi\_tests/5\_Inverse\_trig\_functions/5.2\_Inverse\_cosine/273\_5.2.4\_arcsin

Test file number 273

Integral number in file 267

**Giac [F(-2)]**

Exception generated.

 $\int \arccos(ax)^2$  $\frac{d^{(1)}(c-a^2cx^2)^{5/2}}{c-a^2cx^2}$  *dx* = Exception raised: RuntimeError

✞ ☎

✞ ☎

 $\begin{pmatrix} 1 & 0 & 0 \\ 0 & 0 & 0 \\ 0 & 0 & 0 \\ 0 & 0 & 0 \\ 0 & 0 & 0 \\ 0 & 0 & 0 \\ 0 & 0 & 0 & 0 \\ 0 & 0 & 0 & 0 \\ 0 & 0 & 0 & 0 \\ 0 & 0 & 0 & 0 \\ 0 & 0 & 0 & 0 & 0 \\ 0 & 0 & 0 & 0 & 0 \\ 0 & 0 & 0 & 0 & 0 & 0 \\ 0 & 0 & 0 & 0 & 0 & 0 \\ 0 & 0 & 0 & 0 & 0 & 0 & 0 \\ 0 & 0 & 0 & 0 & 0 & 0 & 0 \\ 0 &$ 

input

integrate(arccos(a\*x)^2/(-a^2\*c\*x^2+c)^(5/2),x, algorithm="giac")  $\begin{pmatrix} 1 & 0 & 0 \\ 0 & 0 & 0 \\ 0 & 0 & 0 \\ 0 & 0 & 0 \\ 0 & 0 & 0 \\ 0 & 0 & 0 \\ 0 & 0 & 0 & 0 \\ 0 & 0 & 0 & 0 \\ 0 & 0 & 0 & 0 \\ 0 & 0 & 0 & 0 \\ 0 & 0 & 0 & 0 & 0 \\ 0 & 0 & 0 & 0 & 0 \\ 0 & 0 & 0 & 0 & 0 & 0 \\ 0 & 0 & 0 & 0 & 0 & 0 \\ 0 & 0 & 0 & 0 & 0 & 0 & 0 \\ 0 & 0 & 0 & 0 & 0 & 0 & 0 \\ 0 &$ 

output Exception raised: RuntimeError >> an error occurred running a Giac command :INPUT:sage2OUTPUT:sym2poly/r2sym(const gen & e,const index\_m & i,const ve cteur & l) Error: Bad Argument Value

input file name test\_cases/rubi\_tests/5\_Inverse\_trig\_functions/5.2\_Inverse\_cosine/273\_5.2.4\_arcsin

Test file number 273

Exception generated.

$$
\int \frac{\arccos(ax)^2}{(c-a^2cx^2)^{7/2}} dx = \text{Exception raised: RuntimeError}
$$

✞ ☎

 $\begin{pmatrix} 1 & 0 & 0 \\ 0 & 0 & 0 \\ 0 & 0 & 0 \\ 0 & 0 & 0 \\ 0 & 0 & 0 \\ 0 & 0 & 0 \\ 0 & 0 & 0 & 0 \\ 0 & 0 & 0 & 0 \\ 0 & 0 & 0 & 0 \\ 0 & 0 & 0 & 0 \\ 0 & 0 & 0 & 0 & 0 \\ 0 & 0 & 0 & 0 & 0 \\ 0 & 0 & 0 & 0 & 0 & 0 \\ 0 & 0 & 0 & 0 & 0 & 0 \\ 0 & 0 & 0 & 0 & 0 & 0 & 0 \\ 0 & 0 & 0 & 0 & 0 & 0 & 0 \\ 0 &$ 

✞ ☎

 $\overline{\phantom{a}}$   $\overline{\phantom{a}}$   $\overline{\$ 

input integrate(arccos(a\*x)^2/(-a^2\*c\*x^2+c)^(7/2),x, algorithm="giac")

output

Exception raised: RuntimeError >> an error occurred running a Giac command :INPUT:sage2OUTPUT:sym2poly/r2sym(const gen & e,const index\_m & i,const ve cteur & l) Error: Bad Argument Value

input file name test\_cases/rubi\_tests/5\_Inverse\_trig\_functions/5.2\_Inverse\_cosine/273\_5.2.4\_arcsin

Test file number 273

Integral number in file 277

### **Giac [F(-2)]**

Exception generated.

$$
\int \frac{x^m(a + b \arccos(cx))^2}{d - c^2 dx^2} dx = \text{Exception raised: RuntimeError}
$$

✞ ☎

 $\begin{pmatrix} 1 & 0 & 0 \\ 0 & 0 & 0 \\ 0 & 0 & 0 \\ 0 & 0 & 0 \\ 0 & 0 & 0 \\ 0 & 0 & 0 \\ 0 & 0 & 0 & 0 \\ 0 & 0 & 0 & 0 \\ 0 & 0 & 0 & 0 \\ 0 & 0 & 0 & 0 \\ 0 & 0 & 0 & 0 & 0 \\ 0 & 0 & 0 & 0 & 0 \\ 0 & 0 & 0 & 0 & 0 & 0 \\ 0 & 0 & 0 & 0 & 0 & 0 \\ 0 & 0 & 0 & 0 & 0 & 0 & 0 \\ 0 & 0 & 0 & 0 & 0 & 0 & 0 \\ 0 &$ 

input  $\begin{pmatrix} 1 & 0 & 0 \\ 0 & 0 & 0 \\ 0 & 0 & 0 \\ 0 & 0 & 0 \\ 0 & 0 & 0 \\ 0 & 0 & 0 \\ 0 & 0 & 0 & 0 \\ 0 & 0 & 0 & 0 \\ 0 & 0 & 0 & 0 \\ 0 & 0 & 0 & 0 \\ 0 & 0 & 0 & 0 & 0 \\ 0 & 0 & 0 & 0 & 0 \\ 0 & 0 & 0 & 0 & 0 & 0 \\ 0 & 0 & 0 & 0 & 0 & 0 \\ 0 & 0 & 0 & 0 & 0 & 0 & 0 \\ 0 & 0 & 0 & 0 & 0 & 0 & 0 \\ 0 &$ 

integrate(x^m\*(a+b\*arccos(c\*x))^2/(-c^2\*d\*x^2+d),x, algorithm="giac")

output ✞ ☎ Exception raised: RuntimeError >> an error occurred running a Giac command :INPUT:sage2OUTPUT:sym2poly/r2sym(const gen & e,const index\_m & i,const ve cteur & l) Error: Bad Argument Value

input file name test\_cases/rubi\_tests/5\_Inverse\_trig\_functions/5.2\_Inverse\_cosine/273\_5.2.4\_arcsin

Test file number 273

Exception generated.

$$
\int \frac{x^m(a + b \arccos(cx))^2}{(d - c^2 dx^2)^2} dx = \text{Exception raised: RuntimeError}
$$

✞ ☎

 $\left($   $\left($   $\right)$   $\left($   $\left($   $\right)$   $\left($   $\left($   $\right)$   $\left($   $\left($   $\right)$   $\left($   $\left($   $\right)$   $\left($   $\left($   $\right)$   $\left($   $\left($   $\right)$   $\left($   $\left($   $\right)$   $\left($   $\left($   $\right)$   $\left($   $\left($   $\right)$   $\left($   $\left($   $\right)$   $\left($   $\left($   $\right)$   $\left($ 

✞ ☎

 $\begin{pmatrix} 1 & 0 & 0 \\ 0 & 0 & 0 \\ 0 & 0 & 0 \\ 0 & 0 & 0 \\ 0 & 0 & 0 \\ 0 & 0 & 0 \\ 0 & 0 & 0 & 0 \\ 0 & 0 & 0 & 0 \\ 0 & 0 & 0 & 0 \\ 0 & 0 & 0 & 0 \\ 0 & 0 & 0 & 0 & 0 \\ 0 & 0 & 0 & 0 & 0 \\ 0 & 0 & 0 & 0 & 0 & 0 \\ 0 & 0 & 0 & 0 & 0 & 0 \\ 0 & 0 & 0 & 0 & 0 & 0 & 0 \\ 0 & 0 & 0 & 0 & 0 & 0 & 0 \\ 0 &$ 

input integrate(x^m\*(a+b\*arccos(c\*x))^2/(-c^2\*d\*x^2+d)^2,x, algorithm="giac")

output

Exception raised: RuntimeError >> an error occurred running a Giac command :INPUT:sage2OUTPUT:sym2poly/r2sym(const gen & e,const index\_m & i,const ve cteur & l) Error: Bad Argument Value

input file name test\_cases/rubi\_tests/5\_Inverse\_trig\_functions/5.2\_Inverse\_cosine/273\_5.2.4\_arcsin

Test file number 273

Integral number in file 282

**Giac [F(-2)]**

Exception generated.

$$
\int \frac{x^m(a + b \arccos(cx))^2}{(d - c^2 dx^2)^3} dx = \text{Exception raised: RuntimeError}
$$

✞ ☎

 $\begin{pmatrix} 1 & 0 & 0 \\ 0 & 0 & 0 \\ 0 & 0 & 0 \\ 0 & 0 & 0 \\ 0 & 0 & 0 \\ 0 & 0 & 0 \\ 0 & 0 & 0 & 0 \\ 0 & 0 & 0 & 0 \\ 0 & 0 & 0 & 0 \\ 0 & 0 & 0 & 0 \\ 0 & 0 & 0 & 0 & 0 \\ 0 & 0 & 0 & 0 & 0 \\ 0 & 0 & 0 & 0 & 0 & 0 \\ 0 & 0 & 0 & 0 & 0 & 0 \\ 0 & 0 & 0 & 0 & 0 & 0 & 0 \\ 0 & 0 & 0 & 0 & 0 & 0 & 0 \\ 0 &$ 

 $\begin{pmatrix} 1 & 0 & 0 \\ 0 & 0 & 0 \\ 0 & 0 & 0 \\ 0 & 0 & 0 \\ 0 & 0 & 0 \\ 0 & 0 & 0 \\ 0 & 0 & 0 & 0 \\ 0 & 0 & 0 & 0 \\ 0 & 0 & 0 & 0 \\ 0 & 0 & 0 & 0 \\ 0 & 0 & 0 & 0 & 0 \\ 0 & 0 & 0 & 0 & 0 \\ 0 & 0 & 0 & 0 & 0 & 0 \\ 0 & 0 & 0 & 0 & 0 & 0 \\ 0 & 0 & 0 & 0 & 0 & 0 & 0 \\ 0 & 0 & 0 & 0 & 0 & 0 & 0 \\ 0 &$ 

input integrate(x^m\*(a+b\*arccos(c\*x))^2/(-c^2\*d\*x^2+d)^3,x, algorithm="giac")

output ✞ ☎ Exception raised: RuntimeError >> an error occurred running a Giac command :INPUT:sage2OUTPUT:sym2poly/r2sym(const gen & e,const index\_m & i,const ve cteur & l) Error: Bad Argument Value

input file name test\_cases/rubi\_tests/5\_Inverse\_trig\_functions/5.2\_Inverse\_cosine/273\_5.2.4\_arcsin

Test file number 273

Exception generated.

$$
\int x^m (d - c^2 dx^2)^{5/2} (a + b \arccos(cx))^2 dx = \text{Exception raised: TypeError}
$$

 $\begin{pmatrix} 1 & 0 & 0 \\ 0 & 0 & 0 \\ 0 & 0 & 0 \\ 0 & 0 & 0 \\ 0 & 0 & 0 \\ 0 & 0 & 0 \\ 0 & 0 & 0 \\ 0 & 0 & 0 \\ 0 & 0 & 0 & 0 \\ 0 & 0 & 0 & 0 \\ 0 & 0 & 0 & 0 \\ 0 & 0 & 0 & 0 & 0 \\ 0 & 0 & 0 & 0 & 0 \\ 0 & 0 & 0 & 0 & 0 \\ 0 & 0 & 0 & 0 & 0 & 0 \\ 0 & 0 & 0 & 0 & 0 & 0 \\ 0 & 0 & 0 & 0 & 0 & 0 & 0 \\ 0 &$ 

✞ ☎

 $\left($   $\left($   $\right)$   $\left($   $\left($   $\right)$   $\left($   $\left($   $\right)$   $\left($   $\left($   $\right)$   $\left($   $\left($   $\right)$   $\left($   $\left($   $\right)$   $\left($   $\left($   $\right)$   $\left($   $\left($   $\right)$   $\left($   $\left($   $\right)$   $\left($   $\left($   $\right)$   $\left($   $\left($   $\right)$   $\left($   $\left($   $\right)$   $\left($ 

input ✞ ☎ integrate(x^m\*(-c^2\*d\*x^2+d)^(5/2)\*(a+b\*arccos(c\*x))^2,x, algorithm="giac" )

output

```
Exception raised: TypeError >> an error occurred running a Giac command:IN
PUT:sage2:=int(sage0,sageVARx):;OUTPUT:sym2poly/r2sym(const gen & e,const
index_m & i,const vecteur & l) Error: Bad Argument Value
```
input file name test\_cases/rubi\_tests/5\_Inverse\_trig\_functions/5.2\_Inverse\_cosine/273\_5.2.4\_arcsin

Test file number 273

Integral number in file 284

### **Giac [F(-2)]**

Exception generated.

$$
\int x^m (d - c^2 dx^2)^{3/2} (a + b \arccos(cx))^2 dx = \text{Exception raised: TypeError}
$$

 $\begin{pmatrix} 1 & 0 & 0 \\ 0 & 0 & 0 \\ 0 & 0 & 0 \\ 0 & 0 & 0 \\ 0 & 0 & 0 \\ 0 & 0 & 0 \\ 0 & 0 & 0 & 0 \\ 0 & 0 & 0 & 0 \\ 0 & 0 & 0 & 0 \\ 0 & 0 & 0 & 0 \\ 0 & 0 & 0 & 0 & 0 \\ 0 & 0 & 0 & 0 & 0 \\ 0 & 0 & 0 & 0 & 0 & 0 \\ 0 & 0 & 0 & 0 & 0 & 0 \\ 0 & 0 & 0 & 0 & 0 & 0 & 0 \\ 0 & 0 & 0 & 0 & 0 & 0 & 0 \\ 0 &$ 

✞ ☎

input ✞ ☎ integrate(x^m\*(-c^2\*d\*x^2+d)^(3/2)\*(a+b\*arccos(c\*x))^2,x, algorithm="giac" )

output

```
Exception raised: TypeError >> an error occurred running a Giac command:IN
PUT:sage2:=int(sage0,sageVARx):;OUTPUT:sym2poly/r2sym(const gen & e,const
index_m & i,const vecteur & l) Error: Bad Argument Value
\overline{\phantom{a}} \overline{\phantom{a}} \overline{\
```
input file name test\_cases/rubi\_tests/5\_Inverse\_trig\_functions/5.2\_Inverse\_cosine/273\_5.2.4\_arcsin

Test file number 273

Integral number in file 285

# **Giac [F(-2)]**

Exception generated.

$$
\int x^m \sqrt{d - c^2 dx^2} (a + b \arccos(cx))^2 dx = \text{Exception raised: TypeError}
$$

 $\left( \begin{array}{cc} \bullet & \bullet & \bullet \\ \bullet & \bullet & \bullet \end{array} \right)$ 

✞ ☎

 $\left( \begin{array}{cc} \text{ } & \text{ } \\ \text{ } & \text{ } \end{array} \right)$ 

input ✞ ☎  $integrate(x^m*(-c^2*dx^2+d)^((1/2)*(a+b*arccos(c*x))^2,x, algorithm="giac"$ )

output Exception raised: TypeError >> an error occurred running a Giac command:IN PUT:sage2:=int(sage0,sageVARx):;OUTPUT:sym2poly/r2sym(const gen & e,const index\_m & i,const vecteur & l) Error: Bad Argument Value

input file name test\_cases/rubi\_tests/5\_Inverse\_trig\_functions/5.2\_Inverse\_cosine/273\_5.2.4\_arcsin

Test file number 273

Integral number in file 286

### **Giac [F(-2)]**

Exception generated.

$$
\int \frac{x^m(a + b \arccos(cx))^2}{\sqrt{d - c^2} dx^2} dx = \text{Exception raised: RuntimeError}
$$

 $\begin{pmatrix} 1 & 0 & 0 \\ 0 & 0 & 0 \\ 0 & 0 & 0 \\ 0 & 0 & 0 \\ 0 & 0 & 0 \\ 0 & 0 & 0 \\ 0 & 0 & 0 & 0 \\ 0 & 0 & 0 & 0 \\ 0 & 0 & 0 & 0 \\ 0 & 0 & 0 & 0 \\ 0 & 0 & 0 & 0 & 0 \\ 0 & 0 & 0 & 0 & 0 \\ 0 & 0 & 0 & 0 & 0 & 0 \\ 0 & 0 & 0 & 0 & 0 & 0 \\ 0 & 0 & 0 & 0 & 0 & 0 & 0 \\ 0 & 0 & 0 & 0 & 0 & 0 & 0 \\ 0 &$ 

✞ ☎

 $\overline{\phantom{a}}$   $\overline{\phantom{a}}$   $\overline{\$ 

input ✞ ☎  $integrate(x^m*(a+b*arccos(c*x))^2/(-c^2*d*x^2+d)^(1/2),x, algorithm="giac"$ )

output

Exception raised: RuntimeError >> an error occurred running a Giac command :INPUT:sage2OUTPUT:sym2poly/r2sym(const gen & e,const index\_m & i,const ve cteur & l) Error: Bad Argument Value

input file name test\_cases/rubi\_tests/5\_Inverse\_trig\_functions/5.2\_Inverse\_cosine/273\_5.2.4\_arcsin

Test file number 273

Integral number in file 287

**Giac [F(-2)]**

Exception generated.

 $\int x^m(a+b\arccos(cx))^2$  $\frac{d}{dx}$  +  $\frac{\partial}{dx}$  =  $\frac{d}{dx}$  =  $\frac{d$ 

 $\begin{pmatrix} 1 & 0 & 0 \\ 0 & 0 & 0 \\ 0 & 0 & 0 \\ 0 & 0 & 0 \\ 0 & 0 & 0 \\ 0 & 0 & 0 \\ 0 & 0 & 0 & 0 \\ 0 & 0 & 0 & 0 \\ 0 & 0 & 0 & 0 \\ 0 & 0 & 0 & 0 \\ 0 & 0 & 0 & 0 & 0 \\ 0 & 0 & 0 & 0 & 0 \\ 0 & 0 & 0 & 0 & 0 & 0 \\ 0 & 0 & 0 & 0 & 0 & 0 \\ 0 & 0 & 0 & 0 & 0 & 0 & 0 \\ 0 & 0 & 0 & 0 & 0 & 0 & 0 \\ 0 &$ 

✞ ☎

 $\overline{\phantom{a}}$   $\overline{\phantom{a}}$   $\overline{\$ 

input ✞ ☎ integrate(x^m\*(a+b\*arccos(c\*x))^2/(-c^2\*d\*x^2+d)^(3/2),x, algorithm="giac" )

output

Exception raised: RuntimeError >> an error occurred running a Giac command :INPUT:sage2OUTPUT:sym2poly/r2sym(const gen & e,const index\_m & i,const ve cteur & l) Error: Bad Argument Value

input file name test\_cases/rubi\_tests/5\_Inverse\_trig\_functions/5.2\_Inverse\_cosine/273\_5.2.4\_arcsin

Test file number 273

Integral number in file 288

### **Giac [F(-2)]**

Exception generated.

 $\int x^m(a+b\arccos(cx))^2$  $\frac{d}{dx}$  +  $\frac{\partial}{dx}$  =  $\frac{d}{dx}$  =  $\frac{d$ 

input

)

✞ ☎ integrate(x^m\*(a+b\*arccos(c\*x))^2/(-c^2\*d\*x^2+d)^(5/2),x, algorithm="giac"

 $\left( \begin{array}{cc} \text{ } & \text{ } \\ \text{ } & \text{ } \end{array} \right)$ 

✞ ☎

 $\overline{\phantom{a}}$   $\overline{\phantom{a}}$   $\overline{\$ 

output Exception raised: RuntimeError >> an error occurred running a Giac command :INPUT:sage2OUTPUT:sym2poly/r2sym(const gen & e,const index\_m & i,const ve cteur & l) Error: Bad Argument Value

input file name test\_cases/rubi\_tests/5\_Inverse\_trig\_functions/5.2\_Inverse\_cosine/273\_5.2.4\_arcsin

Test file number 273

Integral number in file 289

**Giac [F(-2)]**

Exception generated.

$$
\int (c - a^2 c x^2)^{5/2} \arccos(ax)^3 dx = \text{Exception raised: TypeError}
$$

✞ ☎

 $\begin{pmatrix} 1 & 0 & 0 \\ 0 & 0 & 0 \\ 0 & 0 & 0 \\ 0 & 0 & 0 \\ 0 & 0 & 0 \\ 0 & 0 & 0 \\ 0 & 0 & 0 \\ 0 & 0 & 0 \\ 0 & 0 & 0 & 0 \\ 0 & 0 & 0 & 0 \\ 0 & 0 & 0 & 0 \\ 0 & 0 & 0 & 0 & 0 \\ 0 & 0 & 0 & 0 & 0 \\ 0 & 0 & 0 & 0 & 0 \\ 0 & 0 & 0 & 0 & 0 & 0 \\ 0 & 0 & 0 & 0 & 0 & 0 \\ 0 & 0 & 0 & 0 & 0 & 0 & 0 \\ 0 &$ 

✞ ☎

 $\begin{pmatrix} 1 & 0 & 0 \\ 0 & 0 & 0 \\ 0 & 0 & 0 \\ 0 & 0 & 0 \\ 0 & 0 & 0 \\ 0 & 0 & 0 \\ 0 & 0 & 0 & 0 \\ 0 & 0 & 0 & 0 \\ 0 & 0 & 0 & 0 \\ 0 & 0 & 0 & 0 \\ 0 & 0 & 0 & 0 & 0 \\ 0 & 0 & 0 & 0 & 0 \\ 0 & 0 & 0 & 0 & 0 & 0 \\ 0 & 0 & 0 & 0 & 0 & 0 \\ 0 & 0 & 0 & 0 & 0 & 0 & 0 \\ 0 & 0 & 0 & 0 & 0 & 0 & 0 \\ 0 &$ 

input integrate((-a^2\*c\*x^2+c)^(5/2)\*arccos(a\*x)^3,x, algorithm="giac")

```
output
```

```
Exception raised: TypeError >> an error occurred running a Giac command:IN
PUT:sage2:=int(sage0,sageVARx):;OUTPUT:sym2poly/r2sym(const gen & e,const
index_m & i,const vecteur & l) Error: Bad Argument Value
```
input file name test\_cases/rubi\_tests/5\_Inverse\_trig\_functions/5.2\_Inverse\_cosine/273\_5.2.4\_arcsin

Test file number 273

Exception generated.

$$
\int \left(c - a^2 c x^2\right)^{3/2} \arccos(ax)^3 dx = \text{Exception raised: TypeError}
$$

✞ ☎

 $\left( \begin{array}{cc} \text{ } & \text{ } \\ \text{ } & \text{ } \end{array} \right)$ 

✞ ☎

 $\begin{pmatrix} 1 & 0 & 0 \\ 0 & 0 & 0 \\ 0 & 0 & 0 \\ 0 & 0 & 0 \\ 0 & 0 & 0 \\ 0 & 0 & 0 \\ 0 & 0 & 0 \\ 0 & 0 & 0 \\ 0 & 0 & 0 & 0 \\ 0 & 0 & 0 & 0 \\ 0 & 0 & 0 & 0 \\ 0 & 0 & 0 & 0 & 0 \\ 0 & 0 & 0 & 0 & 0 \\ 0 & 0 & 0 & 0 & 0 \\ 0 & 0 & 0 & 0 & 0 & 0 \\ 0 & 0 & 0 & 0 & 0 & 0 \\ 0 & 0 & 0 & 0 & 0 & 0 & 0 \\ 0 &$ 

input integrate((-a^2\*c\*x^2+c)^(3/2)\*arccos(a\*x)^3,x, algorithm="giac")

output

```
Exception raised: TypeError >> an error occurred running a Giac command:IN
PUT:sage2:=int(sage0,sageVARx):;OUTPUT:sym2poly/r2sym(const gen & e,const
index_m & i,const vecteur & l) Error: Bad Argument Value
```
input file name test\_cases/rubi\_tests/5\_Inverse\_trig\_functions/5.2\_Inverse\_cosine/273\_5.2.4\_arcsin

Test file number 273

Integral number in file 298

**Giac [F(-2)]**

Exception generated.

$$
\int \sqrt{c - a^2 c x^2} \arccos(ax)^3 dx = \text{Exception raised: TypeError}
$$

✞ ☎

 $\begin{pmatrix} 1 & 0 & 0 \\ 0 & 0 & 0 \\ 0 & 0 & 0 \\ 0 & 0 & 0 \\ 0 & 0 & 0 \\ 0 & 0 & 0 \\ 0 & 0 & 0 & 0 \\ 0 & 0 & 0 & 0 \\ 0 & 0 & 0 & 0 \\ 0 & 0 & 0 & 0 \\ 0 & 0 & 0 & 0 & 0 \\ 0 & 0 & 0 & 0 & 0 \\ 0 & 0 & 0 & 0 & 0 & 0 \\ 0 & 0 & 0 & 0 & 0 & 0 \\ 0 & 0 & 0 & 0 & 0 & 0 & 0 \\ 0 & 0 & 0 & 0 & 0 & 0 & 0 \\ 0 &$ 

 $\left( \begin{array}{cc} \text{ } & \text{ } \\ \text{ } & \text{ } \end{array} \right)$ 

input

integrate((-a^2\*c\*x^2+c)^(1/2)\*arccos(a\*x)^3,x, algorithm="giac")

output ✞ ☎ Exception raised: TypeError >> an error occurred running a Giac command:IN PUT:sage2:=int(sage0,sageVARx):;OUTPUT:sym2poly/r2sym(const gen & e,const index\_m & i,const vecteur & l) Error: Bad Argument Value

input file name test\_cases/rubi\_tests/5\_Inverse\_trig\_functions/5.2\_Inverse\_cosine/273\_5.2.4\_arcsin

Test file number 273

Exception generated.

$$
\int \frac{\arccos(ax)^3}{(c-a^2cx^2)^{5/2}} dx = \text{Exception raised: RuntimeError}
$$

✞ ☎

 $\left($   $\left($   $\right)$   $\left($   $\left($   $\right)$   $\left($   $\left($   $\right)$   $\left($   $\left($   $\right)$   $\left($   $\left($   $\right)$   $\left($   $\left($   $\right)$   $\left($   $\left($   $\right)$   $\left($   $\left($   $\right)$   $\left($   $\left($   $\right)$   $\left($   $\left($   $\right)$   $\left($   $\left($   $\right)$   $\left($   $\left($   $\right)$   $\left($ 

✞ ☎

 $\overline{\phantom{a}}$   $\overline{\phantom{a}}$   $\overline{\$ 

input integrate(arccos(a\*x)^3/(-a^2\*c\*x^2+c)^(5/2),x, algorithm="giac")

output

```
Exception raised: RuntimeError >> an error occurred running a Giac command
:INPUT:sage2OUTPUT:sym2poly/r2sym(const gen & e,const index_m & i,const ve
cteur & l) Error: Bad Argument Value
```
input file name test\_cases/rubi\_tests/5\_Inverse\_trig\_functions/5.2\_Inverse\_cosine/273\_5.2.4\_arcsin

Test file number 273

Integral number in file 302

**Giac [F(-2)]**

Exception generated.

$$
\int \frac{\arccos(ax)^3}{(c-a^2cx^2)^{7/2}} dx = \text{Exception raised: RuntimeError}
$$

✞ ☎

✞ ☎

 $\left( \begin{array}{cc} \bullet & \bullet & \bullet \\ \bullet & \bullet & \bullet \end{array} \right)$ 

input

integrate(arccos(a\*x)^3/(-a^2\*c\*x^2+c)^(7/2),x, algorithm="giac")  $\left( \begin{array}{cc} \bullet & \bullet & \bullet \\ \bullet & \bullet & \bullet \end{array} \right)$ 

output Exception raised: RuntimeError >> an error occurred running a Giac command :INPUT:sage2OUTPUT:sym2poly/r2sym(const gen & e,const index\_m & i,const ve cteur & l) Error: Bad Argument Value

input file name test\_cases/rubi\_tests/5\_Inverse\_trig\_functions/5.2\_Inverse\_cosine/273\_5.2.4\_arcsin

Test file number 273

Exception generated.

$$
\int \frac{x^3 \arccos(ax)^3}{\sqrt{1 - a^2 x^2}} dx = \text{Exception raised: TypeError}
$$

✞ ☎

 $\left($   $\left($   $\right)$   $\left($   $\left($   $\right)$   $\left($   $\left($   $\right)$   $\left($   $\left($   $\right)$   $\left($   $\left($   $\right)$   $\left($   $\left($   $\right)$   $\left($   $\left($   $\right)$   $\left($   $\left($   $\right)$   $\left($   $\left($   $\right)$   $\left($   $\left($   $\right)$   $\left($   $\left($   $\right)$   $\left($   $\left($   $\right)$   $\left($ 

✞ ☎

 $\overline{\phantom{a}}$   $\overline{\phantom{a}}$   $\overline{\$ 

input  $integrate(x^3*arccos(a*x)^3/(-a^2*x^2+1)^(1/2),x, algorithm='giac")$ 

output

```
Exception raised: TypeError >> an error occurred running a Giac command:IN
PUT:sage2:=int(sage0,sageVARx):;OUTPUT:sym2poly/r2sym(const gen & e,const
index_m & i,const vecteur & l) Error: Bad Argument Value
```
input file name test\_cases/rubi\_tests/5\_Inverse\_trig\_functions/5.2\_Inverse\_cosine/273\_5.2.4\_arcsin

Test file number 273

Integral number in file 306

#### **Giac [F(-2)]**

Exception generated.

$$
\int \frac{x^3 \sqrt{1 - c^2 x^2}}{a + b \arccos(cx)} dx = \text{Exception raised: TypeError}
$$

✞ ☎

 $\left( \begin{array}{cc} \bullet & \bullet & \bullet \\ \bullet & \bullet & \bullet \end{array} \right)$ 

input

 $integrate(x^3*(-c^2*x^2+1)^(1/2)/(a+b*arccos(c*x)),x, algorithm="giac")$  $\left( \begin{array}{cc} \bullet & \bullet & \bullet \\ \bullet & \bullet & \bullet \end{array} \right)$ 

output ✞ ☎ Exception raised: TypeError >> an error occurred running a Giac command:IN PUT:sage2:=int(sage0,sageVARx):;OUTPUT:sym2poly/r2sym(const gen & e,const index\_m & i,const vecteur & l) Error: Bad Argument Value

input file name test\_cases/rubi\_tests/5\_Inverse\_trig\_functions/5.2\_Inverse\_cosine/273\_5.2.4\_arcsin

Test file number 273

Exception generated.

$$
\int \frac{\sqrt{1 - c^2 x^2}}{x(a + b \arccos(cx))} dx = \text{Exception raised: TypeError}
$$

✞ ☎

 $\left($   $\left($   $\right)$   $\left($   $\left($   $\right)$   $\left($   $\left($   $\right)$   $\left($   $\left($   $\right)$   $\left($   $\left($   $\right)$   $\left($   $\left($   $\right)$   $\left($   $\left($   $\right)$   $\left($   $\left($   $\right)$   $\left($   $\left($   $\right)$   $\left($   $\left($   $\right)$   $\left($   $\left($   $\right)$   $\left($   $\left($   $\right)$   $\left($ 

✞ ☎

 $\begin{pmatrix} 1 & 0 & 0 \\ 0 & 0 & 0 \\ 0 & 0 & 0 \\ 0 & 0 & 0 \\ 0 & 0 & 0 \\ 0 & 0 & 0 \\ 0 & 0 & 0 & 0 \\ 0 & 0 & 0 & 0 \\ 0 & 0 & 0 & 0 \\ 0 & 0 & 0 & 0 \\ 0 & 0 & 0 & 0 & 0 \\ 0 & 0 & 0 & 0 & 0 \\ 0 & 0 & 0 & 0 & 0 & 0 \\ 0 & 0 & 0 & 0 & 0 & 0 \\ 0 & 0 & 0 & 0 & 0 & 0 & 0 \\ 0 & 0 & 0 & 0 & 0 & 0 & 0 \\ 0 &$ 

input  $integrate((-c^2*x^2+1)^(1/2)/x/(a+b*arccos(c*x)),x, algorithm="giac")$ 

output

```
Exception raised: TypeError >> an error occurred running a Giac command:IN
PUT:sage2:=int(sage0,sageVARx):;OUTPUT:sym2poly/r2sym(const gen & e,const
index_m & i,const vecteur & l) Error: Bad Argument Value
```
input file name test\_cases/rubi\_tests/5\_Inverse\_trig\_functions/5.2\_Inverse\_cosine/273\_5.2.4\_arcsin

Test file number 273

Integral number in file 323

**Giac [F(-2)]**

Exception generated.

$$
\int \frac{\sqrt{1 - c^2 x^2}}{x^3 (a + b \arccos(cx))} dx = \text{Exception raised: TypeError}
$$

✞ ☎

✞ ☎

 $\left( \begin{array}{cc} \bullet & \bullet & \bullet \\ \bullet & \bullet & \bullet \end{array} \right)$ 

input

 $integrate((-c^2*x^2+1)^(1/2)/x^3/(a+b*arccos(c*x)),x, algorithm="giac")$  $\left( \begin{array}{cc} \bullet & \bullet & \bullet \\ \bullet & \bullet & \bullet \end{array} \right)$ 

output Exception raised: TypeError >> an error occurred running a Giac command:IN PUT:sage2:=int(sage0,sageVARx):;OUTPUT:sym2poly/r2sym(const gen & e,const index\_m & i,const vecteur & l) Error: Bad Argument Value

input file name test\_cases/rubi\_tests/5\_Inverse\_trig\_functions/5.2\_Inverse\_cosine/273\_5.2.4\_arcsin

Test file number 273

Exception generated.

 $\int (1 - c^2 x^2)^{3/2}$  $\frac{1}{x(a + b \arccos(cx))} dx =$  Exception raised: TypeError

✞ ☎

 $\begin{pmatrix} 1 & 0 & 0 \\ 0 & 0 & 0 \\ 0 & 0 & 0 \\ 0 & 0 & 0 \\ 0 & 0 & 0 \\ 0 & 0 & 0 \\ 0 & 0 & 0 & 0 \\ 0 & 0 & 0 & 0 \\ 0 & 0 & 0 & 0 \\ 0 & 0 & 0 & 0 \\ 0 & 0 & 0 & 0 & 0 \\ 0 & 0 & 0 & 0 & 0 \\ 0 & 0 & 0 & 0 & 0 & 0 \\ 0 & 0 & 0 & 0 & 0 & 0 \\ 0 & 0 & 0 & 0 & 0 & 0 & 0 \\ 0 & 0 & 0 & 0 & 0 & 0 & 0 \\ 0 &$ 

✞ ☎

 $\overline{\phantom{a}}$   $\overline{\phantom{a}}$   $\overline{\$ 

input  $integrate((-c^2*x^2+1)^(3/2)/x/(a+b*arccos(c*x)),x, algorithm="giac")$ 

output

```
Exception raised: TypeError >> an error occurred running a Giac command:IN
PUT:sage2:=int(sage0,sageVARx):;OUTPUT:sym2poly/r2sym(const gen & e,const
index_m & i,const vecteur & l) Error: Bad Argument Value
```
input file name test\_cases/rubi\_tests/5\_Inverse\_trig\_functions/5.2\_Inverse\_cosine/273\_5.2.4\_arcsin

Test file number 273

Integral number in file 331

**Giac [F(-2)]**

Exception generated.

$$
\int \frac{(1 - c^2 x^2)^{3/2}}{x^3 (a + b \arccos(cx))} dx = \text{Exception raised: TypeError}
$$

✞ ☎

 $\left( \begin{array}{cc} \bullet & \bullet & \bullet \\ \bullet & \bullet & \bullet \end{array} \right)$ 

input

 $integrate((-c^2*x^2+1)^(3/2)/x^3/(a+b*arccos(c*x)),x, algorithm="giac")$  $\left( \begin{array}{cc} \bullet & \bullet & \bullet \\ \bullet & \bullet & \bullet \end{array} \right)$ 

output ✞ ☎ Exception raised: TypeError >> an error occurred running a Giac command:IN PUT:sage2:=int(sage0,sageVARx):;OUTPUT:sym2poly/r2sym(const gen & e,const index\_m & i,const vecteur & l) Error: Bad Argument Value

input file name test\_cases/rubi\_tests/5\_Inverse\_trig\_functions/5.2\_Inverse\_cosine/273\_5.2.4\_arcsin

Test file number 273

Exception generated.

$$
\int \frac{(1 - c^2 x^2)^{5/2}}{x(a + b \arccos(cx))} dx = \text{Exception raised: TypeError}
$$

✞ ☎

 $\begin{pmatrix} 1 & 0 & 0 \\ 0 & 0 & 0 \\ 0 & 0 & 0 \\ 0 & 0 & 0 \\ 0 & 0 & 0 \\ 0 & 0 & 0 \\ 0 & 0 & 0 & 0 \\ 0 & 0 & 0 & 0 \\ 0 & 0 & 0 & 0 \\ 0 & 0 & 0 & 0 \\ 0 & 0 & 0 & 0 & 0 \\ 0 & 0 & 0 & 0 & 0 \\ 0 & 0 & 0 & 0 & 0 & 0 \\ 0 & 0 & 0 & 0 & 0 & 0 \\ 0 & 0 & 0 & 0 & 0 & 0 & 0 \\ 0 & 0 & 0 & 0 & 0 & 0 & 0 \\ 0 &$ 

✞ ☎

 $\overline{\phantom{a}}$   $\overline{\phantom{a}}$   $\overline{\$ 

input  $integrate((-c^2*x^2+1)^-(5/2)/x/(a+b*arccos(c*x)),x, algorithm="giac")$ 

output

```
Exception raised: TypeError >> an error occurred running a Giac command:IN
PUT:sage2:=int(sage0,sageVARx):;OUTPUT:sym2poly/r2sym(const gen & e,const
index_m & i,const vecteur & l) Error: Bad Argument Value
```
input file name test\_cases/rubi\_tests/5\_Inverse\_trig\_functions/5.2\_Inverse\_cosine/273\_5.2.4\_arcsin

Test file number 273

Integral number in file 339

**Giac [F(-2)]**

Exception generated.

$$
\int \frac{(1 - c^2 x^2)^{5/2}}{x^3 (a + b \arccos(cx))} dx = \text{Exception raised: TypeError}
$$

✞ ☎

✞ ☎

 $\left( \begin{array}{cc} \bullet & \bullet & \bullet \\ \bullet & \bullet & \bullet \end{array} \right)$ 

input

 $integrate((-c^2*x^2+1)^(5/2)/x^3/(a+b*arccos(c*x)),x, algorithm="giac")$  $\left( \begin{array}{cc} \bullet & \bullet & \bullet \\ \bullet & \bullet & \bullet \end{array} \right)$ 

output Exception raised: TypeError >> an error occurred running a Giac command:IN PUT:sage2:=int(sage0,sageVARx):;OUTPUT:sym2poly/r2sym(const gen & e,const index\_m & i,const vecteur & l) Error: Bad Argument Value

input file name test\_cases/rubi\_tests/5\_Inverse\_trig\_functions/5.2\_Inverse\_cosine/273\_5.2.4\_arcsin

Test file number 273

Exception generated.

$$
\int \frac{x^3}{\sqrt{1 - a^2 x^2} \arccos(ax)} dx = \text{Exception raised: TypeError}
$$

✞ ☎

 $\left($   $\left($   $\right)$   $\left($   $\left($   $\right)$   $\left($   $\left($   $\right)$   $\left($   $\left($   $\right)$   $\left($   $\left($   $\right)$   $\left($   $\left($   $\right)$   $\left($   $\left($   $\right)$   $\left($   $\left($   $\right)$   $\left($   $\left($   $\right)$   $\left($   $\left($   $\right)$   $\left($   $\left($   $\right)$   $\left($   $\left($   $\right)$   $\left($ 

✞ ☎

 $\begin{pmatrix} 1 & 0 & 0 \\ 0 & 0 & 0 \\ 0 & 0 & 0 \\ 0 & 0 & 0 \\ 0 & 0 & 0 \\ 0 & 0 & 0 \\ 0 & 0 & 0 & 0 \\ 0 & 0 & 0 & 0 \\ 0 & 0 & 0 & 0 \\ 0 & 0 & 0 & 0 \\ 0 & 0 & 0 & 0 & 0 \\ 0 & 0 & 0 & 0 & 0 \\ 0 & 0 & 0 & 0 & 0 & 0 \\ 0 & 0 & 0 & 0 & 0 & 0 \\ 0 & 0 & 0 & 0 & 0 & 0 & 0 \\ 0 & 0 & 0 & 0 & 0 & 0 & 0 \\ 0 &$ 

input  $integrate(x^3/(-a^2*x^2+1)^(1/2)/arccos(axx),x, algorithm='giac")$ 

output

```
Exception raised: TypeError >> an error occurred running a Giac command:IN
PUT:sage2:=int(sage0,sageVARx):;OUTPUT:sym2poly/r2sym(const gen & e,const
index_m & i,const vecteur & l) Error: Bad Argument Value
```
input file name test\_cases/rubi\_tests/5\_Inverse\_trig\_functions/5.2\_Inverse\_cosine/273\_5.2.4\_arcsin

Test file number 273

Integral number in file 344

**Giac [F(-2)]**

Exception generated.

$$
\int \frac{x^5}{\sqrt{1 - c^2 x^2} (a + b \arccos(cx))} dx = \text{Exception raised: TypeError}
$$

✞ ☎

 $\left( \begin{array}{cc} \bullet & \bullet & \bullet \\ \bullet & \bullet & \bullet \end{array} \right)$ 

✞ ☎

 $\left( \begin{array}{cc} \bullet & \bullet & \bullet \\ \bullet & \bullet & \bullet \end{array} \right)$ 

input

 $integrate(x^5/(-c^2*x^2+1)^(1/2)/(a+b*arccos(c*x)),x, algorithm="giac")$ 

output Exception raised: TypeError >> an error occurred running a Giac command:IN PUT:sage2:=int(sage0,sageVARx):;OUTPUT:sym2poly/r2sym(const gen & e,const index\_m & i,const vecteur & l) Error: Bad Argument Value

input file name test\_cases/rubi\_tests/5\_Inverse\_trig\_functions/5.2\_Inverse\_cosine/273\_5.2.4\_arcsin

Test file number 273

Exception generated.

$$
\int \frac{x^3}{\sqrt{1 - c^2 x^2} (a + b \arccos(cx))} dx = \text{Exception raised: TypeError}
$$

✞ ☎

 $\left( \begin{array}{cc} \text{ } & \text{ } \\ \text{ } & \text{ } \end{array} \right)$ 

✞ ☎

 $\left( \begin{array}{cc} \text{ } & \text{ } \\ \text{ } & \text{ } \end{array} \right)$ 

input  $integrate(x^3/(-c^2*x^2+1)^(1/2)/(a+b*arccos(c*x)),x, algorithm="giac")$ 

output

```
Exception raised: TypeError >> an error occurred running a Giac command:IN
PUT:sage2:=int(sage0,sageVARx):;OUTPUT:sym2poly/r2sym(const gen & e,const
index_m & i,const vecteur & l) Error: Bad Argument Value
```
input file name test\_cases/rubi\_tests/5\_Inverse\_trig\_functions/5.2\_Inverse\_cosine/273\_5.2.4\_arcsin

Test file number 273

Integral number in file 353

#### **Giac [F(-2)]**

Exception generated.

$$
\int \frac{1}{x\sqrt{1 - c^2 x^2} (a + b \arccos(cx))} dx = \text{Exception raised: TypeError}
$$

✞ ☎

✞ ☎

 $\left( \begin{array}{cc} \bullet & \bullet & \bullet \\ \bullet & \bullet & \bullet \end{array} \right)$ 

input

 $integrate(1/x/(-c^2*x^2+1)^(1/2)/(a+b*arccos(c*x)),x, algorithm="giac")$  $\left( \begin{array}{cc} \bullet & \bullet & \bullet \\ \bullet & \bullet & \bullet \end{array} \right)$ 

output Exception raised: TypeError >> an error occurred running a Giac command:IN PUT:sage2:=int(sage0,sageVARx):;OUTPUT:sym2poly/r2sym(const gen & e,const index\_m & i,const vecteur & l) Error: Bad Argument Value

input file name test\_cases/rubi\_tests/5\_Inverse\_trig\_functions/5.2\_Inverse\_cosine/273\_5.2.4\_arcsin

Test file number 273

Exception generated.

$$
\int \frac{x}{\left(1 - c^2 x^2\right)^{3/2} \left(a + b \arccos(cx)\right)} dx = \text{Exception raised: TypeError}
$$

✞ ☎

 $\left($   $\left($   $\right)$   $\left($   $\left($   $\right)$   $\left($   $\left($   $\right)$   $\left($   $\left($   $\right)$   $\left($   $\left($   $\right)$   $\left($   $\left($   $\right)$   $\left($   $\left($   $\right)$   $\left($   $\left($   $\right)$   $\left($   $\left($   $\right)$   $\left($   $\left($   $\right)$   $\left($   $\left($   $\right)$   $\left($   $\left($   $\right)$   $\left($ 

✞ ☎

 $\begin{pmatrix} 1 & 0 & 0 \\ 0 & 0 & 0 \\ 0 & 0 & 0 \\ 0 & 0 & 0 \\ 0 & 0 & 0 \\ 0 & 0 & 0 \\ 0 & 0 & 0 & 0 \\ 0 & 0 & 0 & 0 \\ 0 & 0 & 0 & 0 \\ 0 & 0 & 0 & 0 \\ 0 & 0 & 0 & 0 & 0 \\ 0 & 0 & 0 & 0 & 0 \\ 0 & 0 & 0 & 0 & 0 & 0 \\ 0 & 0 & 0 & 0 & 0 & 0 \\ 0 & 0 & 0 & 0 & 0 & 0 & 0 \\ 0 & 0 & 0 & 0 & 0 & 0 & 0 \\ 0 &$ 

input  $integrate(x/(-c^2*x^2+1)^(3/2)/(a+b*arccos(c*x)),x, algorithm='giac")$ 

output

```
Exception raised: TypeError >> an error occurred running a Giac command:IN
PUT:sage2:=int(sage0,sageVARx):;OUTPUT:sym2poly/r2sym(const gen & e,const
index_m & i,const vecteur & l) Error: Bad Argument Value
```
input file name test\_cases/rubi\_tests/5\_Inverse\_trig\_functions/5.2\_Inverse\_cosine/273\_5.2.4\_arcsin

Test file number 273

Integral number in file 360

### **Giac [F(-2)]**

Exception generated.

$$
\int \frac{1}{x (1 - c^2 x^2)^{3/2} (a + b \arccos(cx))} dx = \text{Exception raised: TypeError}
$$

✞ ☎

 $\left( \begin{array}{cc} \bullet & \bullet & \bullet \\ \bullet & \bullet & \bullet \end{array} \right)$ 

 $\left( \begin{array}{cc} \bullet & \bullet & \bullet \\ \bullet & \bullet & \bullet \end{array} \right)$ 

input

 $integrate(1/x/(-c^2*x^2+1)^(3/2)/(a+b*arccos(c*x)),x, algorithm="giac")$ 

output ✞ ☎ Exception raised: TypeError >> an error occurred running a Giac command:IN PUT:sage2:=int(sage0,sageVARx):;OUTPUT:sym2poly/r2sym(const gen & e,const index\_m & i,const vecteur & l) Error: Bad Argument Value

input file name test\_cases/rubi\_tests/5\_Inverse\_trig\_functions/5.2\_Inverse\_cosine/273\_5.2.4\_arcsin

Test file number 273

Exception generated.

$$
\int \frac{x}{\left(1 - c^2 x^2\right)^{5/2} \left(a + b \arccos(cx)\right)} dx = \text{Exception raised: TypeError}
$$

✞ ☎

 $\left($   $\left($   $\right)$   $\left($   $\left($   $\right)$   $\left($   $\left($   $\right)$   $\left($   $\left($   $\right)$   $\left($   $\left($   $\right)$   $\left($   $\left($   $\right)$   $\left($   $\left($   $\right)$   $\left($   $\left($   $\right)$   $\left($   $\left($   $\right)$   $\left($   $\left($   $\right)$   $\left($   $\left($   $\right)$   $\left($   $\left($   $\right)$   $\left($ 

✞ ☎

 $\begin{pmatrix} 1 & 0 & 0 \\ 0 & 0 & 0 \\ 0 & 0 & 0 \\ 0 & 0 & 0 \\ 0 & 0 & 0 \\ 0 & 0 & 0 \\ 0 & 0 & 0 & 0 \\ 0 & 0 & 0 & 0 \\ 0 & 0 & 0 & 0 \\ 0 & 0 & 0 & 0 \\ 0 & 0 & 0 & 0 & 0 \\ 0 & 0 & 0 & 0 & 0 \\ 0 & 0 & 0 & 0 & 0 & 0 \\ 0 & 0 & 0 & 0 & 0 & 0 \\ 0 & 0 & 0 & 0 & 0 & 0 & 0 \\ 0 & 0 & 0 & 0 & 0 & 0 & 0 \\ 0 &$ 

input  $integrate(x/(-c^2*x^2+1)^(5/2)/(a+b*arccos(c*x)),x, algorithm='giac")$ 

output

```
Exception raised: TypeError >> an error occurred running a Giac command:IN
PUT:sage2:=int(sage0,sageVARx):;OUTPUT:sym2poly/r2sym(const gen & e,const
index_m & i,const vecteur & l) Error: Bad Argument Value
```
input file name test\_cases/rubi\_tests/5\_Inverse\_trig\_functions/5.2\_Inverse\_cosine/273\_5.2.4\_arcsin

Test file number 273

Integral number in file 365

### **Giac [F(-2)]**

Exception generated.

$$
\int \frac{1}{x (1 - c^2 x^2)^{5/2} (a + b \arccos(cx))} dx = \text{Exception raised: TypeError}
$$

✞ ☎

 $\left( \begin{array}{cc} \text{ } & \text{ } \\ \text{ } & \text{ } \end{array} \right)$ 

 $\left( \begin{array}{cc} \bullet & \bullet & \bullet \\ \bullet & \bullet & \bullet \end{array} \right)$ 

input

 $integrate(1/x/(-c^2*x^2+1)^-(5/2)/(a+b*arccos(c*x)),x, algorithm="giac")$ 

output ✞ ☎ Exception raised: TypeError >> an error occurred running a Giac command:IN PUT:sage2:=int(sage0,sageVARx):;OUTPUT:sym2poly/r2sym(const gen & e,const index\_m & i,const vecteur & l) Error: Bad Argument Value

input file name test\_cases/rubi\_tests/5\_Inverse\_trig\_functions/5.2\_Inverse\_cosine/273\_5.2.4\_arcsin

Test file number 273

Exception generated.

$$
\int \frac{x^m(1 - c^2x^2)^{5/2}}{a + b \arccos(cx)} dx = \text{Exception raised: TypeError}
$$

✞ ☎

 $\begin{pmatrix} 1 & 0 & 0 \\ 0 & 0 & 0 \\ 0 & 0 & 0 \\ 0 & 0 & 0 \\ 0 & 0 & 0 \\ 0 & 0 & 0 \\ 0 & 0 & 0 & 0 \\ 0 & 0 & 0 & 0 \\ 0 & 0 & 0 & 0 \\ 0 & 0 & 0 & 0 \\ 0 & 0 & 0 & 0 & 0 \\ 0 & 0 & 0 & 0 & 0 \\ 0 & 0 & 0 & 0 & 0 & 0 \\ 0 & 0 & 0 & 0 & 0 & 0 \\ 0 & 0 & 0 & 0 & 0 & 0 & 0 \\ 0 & 0 & 0 & 0 & 0 & 0 & 0 \\ 0 &$ 

✞ ☎

 $\overline{\phantom{a}}$   $\overline{\phantom{a}}$   $\overline{\$ 

input  $integrate(x^m*(-c^2*x^2+1)^(5/2)/(a+b*arccos(c*x)),x, algorithm="giac")$ 

output

```
Exception raised: TypeError >> an error occurred running a Giac command:IN
PUT:sage2:=int(sage0,sageVARx):;OUTPUT:sym2poly/r2sym(const gen & e,const
index_m & i,const vecteur & l) Error: Bad Argument Value
```
input file name test\_cases/rubi\_tests/5\_Inverse\_trig\_functions/5.2\_Inverse\_cosine/273\_5.2.4\_arcsin

Test file number 273

Integral number in file 369

**Giac [F(-2)]**

Exception generated.

$$
\int \frac{x^m(1 - c^2x^2)^{3/2}}{a + b \arccos(cx)} dx = \text{Exception raised: TypeError}
$$

✞ ☎

 $\left( \begin{array}{cc} \bullet & \bullet & \bullet \\ \bullet & \bullet & \bullet \end{array} \right)$ 

input

 $integrate(x^m*(-c^2*x^2+1)^(3/2)/(a+b*arccos(c*x)),x, algorithm="giac")$  $\begin{pmatrix} 1 & 0 & 0 \\ 0 & 0 & 0 \\ 0 & 0 & 0 \\ 0 & 0 & 0 \\ 0 & 0 & 0 \\ 0 & 0 & 0 \\ 0 & 0 & 0 & 0 \\ 0 & 0 & 0 & 0 \\ 0 & 0 & 0 & 0 \\ 0 & 0 & 0 & 0 \\ 0 & 0 & 0 & 0 & 0 \\ 0 & 0 & 0 & 0 & 0 \\ 0 & 0 & 0 & 0 & 0 & 0 \\ 0 & 0 & 0 & 0 & 0 & 0 \\ 0 & 0 & 0 & 0 & 0 & 0 & 0 \\ 0 & 0 & 0 & 0 & 0 & 0 & 0 \\ 0 &$ 

output ✞ ☎ Exception raised: TypeError >> an error occurred running a Giac command:IN PUT:sage2:=int(sage0,sageVARx):;OUTPUT:sym2poly/r2sym(const gen & e,const index\_m & i,const vecteur & l) Error: Bad Argument Value

input file name test\_cases/rubi\_tests/5\_Inverse\_trig\_functions/5.2\_Inverse\_cosine/273\_5.2.4\_arcsin

Test file number 273

Exception generated.

$$
\int \frac{x^m \sqrt{1 - c^2 x^2}}{a + b \arccos(cx)} dx = \text{Exception raised: TypeError}
$$

✞ ☎

 $\left($   $\left($   $\right)$   $\left($   $\left($   $\right)$   $\left($   $\left($   $\right)$   $\left($   $\left($   $\right)$   $\left($   $\left($   $\right)$   $\left($   $\left($   $\right)$   $\left($   $\left($   $\right)$   $\left($   $\left($   $\right)$   $\left($   $\left($   $\right)$   $\left($   $\left($   $\right)$   $\left($   $\left($   $\right)$   $\left($   $\left($   $\right)$   $\left($ 

✞ ☎

 $\begin{pmatrix} 1 & 0 & 0 \\ 0 & 0 & 0 \\ 0 & 0 & 0 \\ 0 & 0 & 0 \\ 0 & 0 & 0 \\ 0 & 0 & 0 \\ 0 & 0 & 0 & 0 \\ 0 & 0 & 0 & 0 \\ 0 & 0 & 0 & 0 \\ 0 & 0 & 0 & 0 \\ 0 & 0 & 0 & 0 & 0 \\ 0 & 0 & 0 & 0 & 0 \\ 0 & 0 & 0 & 0 & 0 & 0 \\ 0 & 0 & 0 & 0 & 0 & 0 \\ 0 & 0 & 0 & 0 & 0 & 0 & 0 \\ 0 & 0 & 0 & 0 & 0 & 0 & 0 \\ 0 &$ 

input  $integrate(x^m*(-c^2*x^2+1)^(1/2)/(a+b*arccos(c*x)),x, algorithm="giac")$ 

output

```
Exception raised: TypeError >> an error occurred running a Giac command:IN
PUT:sage2:=int(sage0,sageVARx):;OUTPUT:sym2poly/r2sym(const gen & e,const
index_m & i,const vecteur & l) Error: Bad Argument Value
```
input file name test\_cases/rubi\_tests/5\_Inverse\_trig\_functions/5.2\_Inverse\_cosine/273\_5.2.4\_arcsin

Test file number 273

Integral number in file 371

#### **Giac [F(-2)]**

Exception generated.

$$
\int \frac{x^m \sqrt{1 - c^2 x^2}}{(a + b \arccos(cx))^2} dx = \text{Exception raised: TypeError}
$$

✞ ☎

✞ ☎

 $\left( \begin{array}{cc} \bullet & \bullet & \bullet \\ \bullet & \bullet & \bullet \end{array} \right)$ 

input

 $integrate(x^m*(-c^2*x^2+1)^(1/2)/(a+b*arccos(c*x))^2,x, algorithm="giac")$  $\begin{pmatrix} 1 & 0 & 0 \\ 0 & 0 & 0 \\ 0 & 0 & 0 \\ 0 & 0 & 0 \\ 0 & 0 & 0 \\ 0 & 0 & 0 \\ 0 & 0 & 0 & 0 \\ 0 & 0 & 0 & 0 \\ 0 & 0 & 0 & 0 \\ 0 & 0 & 0 & 0 \\ 0 & 0 & 0 & 0 & 0 \\ 0 & 0 & 0 & 0 & 0 \\ 0 & 0 & 0 & 0 & 0 & 0 \\ 0 & 0 & 0 & 0 & 0 & 0 \\ 0 & 0 & 0 & 0 & 0 & 0 & 0 \\ 0 & 0 & 0 & 0 & 0 & 0 & 0 \\ 0 &$ 

output Exception raised: TypeError >> an error occurred running a Giac command:IN PUT:sage2:=int(sage0,sageVARx):;OUTPUT:sym2poly/r2sym(const gen & e,const index\_m & i,const vecteur & l) Error: Bad Argument Value

input file name test\_cases/rubi\_tests/5\_Inverse\_trig\_functions/5.2\_Inverse\_cosine/273\_5.2.4\_arcsin

Test file number 273

Exception generated.

$$
\int \frac{x^3 \sqrt{1 - c^2 x^2}}{(a + b \arccos(cx))^2} dx = \text{Exception raised: TypeError}
$$

✞ ☎

 $\left($   $\left($   $\right)$   $\left($   $\left($   $\right)$   $\left($   $\left($   $\right)$   $\left($   $\left($   $\right)$   $\left($   $\left($   $\right)$   $\left($   $\left($   $\right)$   $\left($   $\left($   $\right)$   $\left($   $\left($   $\right)$   $\left($   $\left($   $\right)$   $\left($   $\left($   $\right)$   $\left($   $\left($   $\right)$   $\left($   $\left($   $\right)$   $\left($ 

✞ ☎

 $\begin{pmatrix} 1 & 0 & 0 \\ 0 & 0 & 0 \\ 0 & 0 & 0 \\ 0 & 0 & 0 \\ 0 & 0 & 0 \\ 0 & 0 & 0 \\ 0 & 0 & 0 & 0 \\ 0 & 0 & 0 & 0 \\ 0 & 0 & 0 & 0 \\ 0 & 0 & 0 & 0 \\ 0 & 0 & 0 & 0 & 0 \\ 0 & 0 & 0 & 0 & 0 \\ 0 & 0 & 0 & 0 & 0 & 0 \\ 0 & 0 & 0 & 0 & 0 & 0 \\ 0 & 0 & 0 & 0 & 0 & 0 & 0 \\ 0 & 0 & 0 & 0 & 0 & 0 & 0 \\ 0 &$ 

input  $integrate(x^3*(-c^2*x^2+1)^(1/2)/(a+b*arccos(c*x))^2,x, algorithm='giac")$ 

output

```
Exception raised: TypeError >> an error occurred running a Giac command:IN
PUT:sage2:=int(sage0,sageVARx):;OUTPUT:sym2poly/r2sym(const gen & e,const
index_m & i,const vecteur & l) Error: Bad Argument Value
```
input file name test\_cases/rubi\_tests/5\_Inverse\_trig\_functions/5.2\_Inverse\_cosine/273\_5.2.4\_arcsin

Test file number 273

Integral number in file 383

### **Giac [F(-2)]**

Exception generated.

$$
\int \frac{\sqrt{1 - c^2 x^2}}{x(a + b \arccos(cx))^2} dx = \text{Exception raised: TypeError}
$$

✞ ☎

 $\left( \begin{array}{cc} \bullet & \bullet & \bullet \\ \bullet & \bullet & \bullet \end{array} \right)$ 

input

 $integrate((-c^2*x^2+1)^(1/2)/x/(a+b*arccos(c*x))^2,x, algorithm="giac")$  $\begin{pmatrix} 1 & 0 & 0 \\ 0 & 0 & 0 \\ 0 & 0 & 0 \\ 0 & 0 & 0 \\ 0 & 0 & 0 \\ 0 & 0 & 0 \\ 0 & 0 & 0 & 0 \\ 0 & 0 & 0 & 0 \\ 0 & 0 & 0 & 0 \\ 0 & 0 & 0 & 0 \\ 0 & 0 & 0 & 0 & 0 \\ 0 & 0 & 0 & 0 & 0 \\ 0 & 0 & 0 & 0 & 0 & 0 \\ 0 & 0 & 0 & 0 & 0 & 0 \\ 0 & 0 & 0 & 0 & 0 & 0 & 0 \\ 0 & 0 & 0 & 0 & 0 & 0 & 0 \\ 0 &$ 

output ✞ ☎ Exception raised: TypeError >> an error occurred running a Giac command:IN PUT:sage2:=int(sage0,sageVARx):;OUTPUT:sym2poly/r2sym(const gen & e,const index\_m & i,const vecteur & l) Error: Bad Argument Value

input file name test\_cases/rubi\_tests/5\_Inverse\_trig\_functions/5.2\_Inverse\_cosine/273\_5.2.4\_arcsin

Test file number 273

Exception generated.

$$
\int \frac{\sqrt{1 - c^2 x^2}}{x^3 (a + b \arccos(cx))^2} dx = \text{Exception raised: TypeError}
$$

✞ ☎

 $\begin{pmatrix} 1 & 0 & 0 \\ 0 & 0 & 0 \\ 0 & 0 & 0 \\ 0 & 0 & 0 \\ 0 & 0 & 0 \\ 0 & 0 & 0 \\ 0 & 0 & 0 & 0 \\ 0 & 0 & 0 & 0 \\ 0 & 0 & 0 & 0 \\ 0 & 0 & 0 & 0 \\ 0 & 0 & 0 & 0 & 0 \\ 0 & 0 & 0 & 0 & 0 \\ 0 & 0 & 0 & 0 & 0 & 0 \\ 0 & 0 & 0 & 0 & 0 & 0 \\ 0 & 0 & 0 & 0 & 0 & 0 & 0 \\ 0 & 0 & 0 & 0 & 0 & 0 & 0 \\ 0 &$ 

✞ ☎

 $\overline{\phantom{a}}$   $\overline{\phantom{a}}$   $\overline{\$ 

input  $integrate((-c^2*x^2+1)^(1/2)/x^3/(a+b*arccos(c*x))^2,x, algorithm='giac")$ 

output

```
Exception raised: TypeError >> an error occurred running a Giac command:IN
PUT:sage2:=int(sage0,sageVARx):;OUTPUT:sym2poly/r2sym(const gen & e,const
index_m & i,const vecteur & l) Error: Bad Argument Value
```
input file name test\_cases/rubi\_tests/5\_Inverse\_trig\_functions/5.2\_Inverse\_cosine/273\_5.2.4\_arcsin

Test file number 273

Integral number in file 389

### **Giac [F(-2)]**

Exception generated.

$$
\int \frac{x^m(1 - c^2x^2)^{3/2}}{(a + b \arccos(cx))^2} dx = \text{Exception raised: TypeError}
$$

✞ ☎

 $\left( \begin{array}{cc} \bullet & \bullet & \bullet \\ \bullet & \bullet & \bullet \end{array} \right)$ 

input

 $integrate(x^m*(-c^2*x^2+1)^(3/2)/(a+b*arccos(c*x))^2,x, algorithm="giac")$  $\begin{pmatrix} 1 & 0 & 0 \\ 0 & 0 & 0 \\ 0 & 0 & 0 \\ 0 & 0 & 0 \\ 0 & 0 & 0 \\ 0 & 0 & 0 \\ 0 & 0 & 0 & 0 \\ 0 & 0 & 0 & 0 \\ 0 & 0 & 0 & 0 \\ 0 & 0 & 0 & 0 \\ 0 & 0 & 0 & 0 & 0 \\ 0 & 0 & 0 & 0 & 0 \\ 0 & 0 & 0 & 0 & 0 & 0 \\ 0 & 0 & 0 & 0 & 0 & 0 \\ 0 & 0 & 0 & 0 & 0 & 0 & 0 \\ 0 & 0 & 0 & 0 & 0 & 0 & 0 \\ 0 &$ 

output ✞ ☎ Exception raised: TypeError >> an error occurred running a Giac command:IN PUT:sage2:=int(sage0,sageVARx):;OUTPUT:sym2poly/r2sym(const gen & e,const index\_m & i,const vecteur & l) Error: Bad Argument Value

input file name test\_cases/rubi\_tests/5\_Inverse\_trig\_functions/5.2\_Inverse\_cosine/273\_5.2.4\_arcsin

Test file number 273

Exception generated.

$$
\int \frac{(1 - c^2 x^2)^{3/2}}{x(a + b \arccos(cx))^2} dx = \text{Exception raised: TypeError}
$$

✞ ☎

 $\begin{pmatrix} 1 & 0 & 0 \\ 0 & 0 & 0 \\ 0 & 0 & 0 \\ 0 & 0 & 0 \\ 0 & 0 & 0 \\ 0 & 0 & 0 \\ 0 & 0 & 0 & 0 \\ 0 & 0 & 0 & 0 \\ 0 & 0 & 0 & 0 \\ 0 & 0 & 0 & 0 \\ 0 & 0 & 0 & 0 & 0 \\ 0 & 0 & 0 & 0 & 0 \\ 0 & 0 & 0 & 0 & 0 & 0 \\ 0 & 0 & 0 & 0 & 0 & 0 \\ 0 & 0 & 0 & 0 & 0 & 0 & 0 \\ 0 & 0 & 0 & 0 & 0 & 0 & 0 \\ 0 &$ 

✞ ☎

 $\overline{\phantom{a}}$   $\overline{\phantom{a}}$   $\overline{\$ 

input  $integrate((-c^2*x^2+1)^{}(3/2)/x/(a+b*arccos(c*x))^2,x, algorithm="giac")$ 

output

```
Exception raised: TypeError >> an error occurred running a Giac command:IN
PUT:sage2:=int(sage0,sageVARx):;OUTPUT:sym2poly/r2sym(const gen & e,const
index_m & i,const vecteur & l) Error: Bad Argument Value
```
input file name test\_cases/rubi\_tests/5\_Inverse\_trig\_functions/5.2\_Inverse\_cosine/273\_5.2.4\_arcsin

Test file number 273

Integral number in file 396

**Giac [F(-2)]**

Exception generated.

$$
\int \frac{(1 - c^2 x^2)^{3/2}}{x^3 (a + b \arccos(cx))^2} dx = \text{Exception raised: TypeError}
$$

✞ ☎

✞ ☎

 $\left( \begin{array}{cc} \bullet & \bullet & \bullet \\ \bullet & \bullet & \bullet \end{array} \right)$ 

input

 $integrate((-c^2*x^2+1)^(3/2)/x^3/(a+b*arccos(c*x))^2,x, algorithm="giac")$  $\left( \begin{array}{cc} \text{ } & \text{ } \\ \text{ } & \text{ } \end{array} \right)$ 

output Exception raised: TypeError >> an error occurred running a Giac command:IN PUT:sage2:=int(sage0,sageVARx):;OUTPUT:sym2poly/r2sym(const gen & e,const index\_m & i,const vecteur & l) Error: Bad Argument Value

input file name test\_cases/rubi\_tests/5\_Inverse\_trig\_functions/5.2\_Inverse\_cosine/273\_5.2.4\_arcsin

Test file number 273

Exception generated.

$$
\int \frac{x^m(1 - c^2x^2)^{5/2}}{(a + b \arccos(cx))^2} dx = \text{Exception raised: TypeError}
$$

✞ ☎

 $\begin{pmatrix} 1 & 0 & 0 \\ 0 & 0 & 0 \\ 0 & 0 & 0 \\ 0 & 0 & 0 \\ 0 & 0 & 0 \\ 0 & 0 & 0 \\ 0 & 0 & 0 & 0 \\ 0 & 0 & 0 & 0 \\ 0 & 0 & 0 & 0 \\ 0 & 0 & 0 & 0 \\ 0 & 0 & 0 & 0 & 0 \\ 0 & 0 & 0 & 0 & 0 \\ 0 & 0 & 0 & 0 & 0 & 0 \\ 0 & 0 & 0 & 0 & 0 & 0 \\ 0 & 0 & 0 & 0 & 0 & 0 & 0 \\ 0 & 0 & 0 & 0 & 0 & 0 & 0 \\ 0 &$ 

✞ ☎

 $\overline{\phantom{a}}$   $\overline{\phantom{a}}$   $\overline{\$ 

input  $integrate(x^m*(-c^2*x^2+1)^(5/2)/(a+b*arccos(c*x))^2,x, algorithm='giac")$ 

output

```
Exception raised: TypeError >> an error occurred running a Giac command:IN
PUT:sage2:=int(sage0,sageVARx):;OUTPUT:sym2poly/r2sym(const gen & e,const
index_m & i,const vecteur & l) Error: Bad Argument Value
```
input file name test\_cases/rubi\_tests/5\_Inverse\_trig\_functions/5.2\_Inverse\_cosine/273\_5.2.4\_arcsin

Test file number 273

Integral number in file 400

**Giac [F(-2)]**

Exception generated.

$$
\int \frac{(1 - c^2 x^2)^{5/2}}{x(a + b \arccos(cx))^2} dx = \text{Exception raised: TypeError}
$$

✞ ☎

✞ ☎

 $\left( \begin{array}{cc} \bullet & \bullet & \bullet \\ \bullet & \bullet & \bullet \end{array} \right)$ 

input

 $integrate((-c^2*x^2+1)^{6/2})/x/(a+b*arccos(c*x))^2,x, algorithm="giac")$  $\left( \begin{array}{cc} \text{ } & \text{ } \\ \text{ } & \text{ } \end{array} \right)$ 

output Exception raised: TypeError >> an error occurred running a Giac command:IN PUT:sage2:=int(sage0,sageVARx):;OUTPUT:sym2poly/r2sym(const gen & e,const index\_m & i,const vecteur & l) Error: Bad Argument Value

input file name test\_cases/rubi\_tests/5\_Inverse\_trig\_functions/5.2\_Inverse\_cosine/273\_5.2.4\_arcsin

Test file number 273

Exception generated.

 $\int (1 - c^2 x^2)^{5/2}$  $\frac{(1+e^{-x})^2}{x^3(a+b\arccos(cx))^2}dx$  = Exception raised: TypeError

✞ ☎

 $\left($   $\left($   $\right)$   $\left($   $\left($   $\right)$   $\left($   $\left($   $\right)$   $\left($   $\left($   $\right)$   $\left($   $\left($   $\right)$   $\left($   $\left($   $\right)$   $\left($   $\left($   $\right)$   $\left($   $\left($   $\right)$   $\left($   $\left($   $\right)$   $\left($   $\left($   $\right)$   $\left($   $\left($   $\right)$   $\left($   $\left($   $\right)$   $\left($ 

✞ ☎

 $\begin{pmatrix} 1 & 0 & 0 \\ 0 & 0 & 0 \\ 0 & 0 & 0 \\ 0 & 0 & 0 \\ 0 & 0 & 0 \\ 0 & 0 & 0 \\ 0 & 0 & 0 & 0 \\ 0 & 0 & 0 & 0 \\ 0 & 0 & 0 & 0 \\ 0 & 0 & 0 & 0 \\ 0 & 0 & 0 & 0 & 0 \\ 0 & 0 & 0 & 0 & 0 \\ 0 & 0 & 0 & 0 & 0 & 0 \\ 0 & 0 & 0 & 0 & 0 & 0 \\ 0 & 0 & 0 & 0 & 0 & 0 & 0 \\ 0 & 0 & 0 & 0 & 0 & 0 & 0 \\ 0 &$ 

input  $integrate((-c^2*x^2+1)^(5/2)/x^3/(a+b*arccos(c*x))^2,x, algorithm="giac")$ 

output

```
Exception raised: TypeError >> an error occurred running a Giac command:IN
PUT:sage2:=int(sage0,sageVARx):;OUTPUT:sym2poly/r2sym(const gen & e,const
index_m & i,const vecteur & l) Error: Bad Argument Value
```
input file name test\_cases/rubi\_tests/5\_Inverse\_trig\_functions/5.2\_Inverse\_cosine/273\_5.2.4\_arcsin

Test file number 273

Integral number in file 407

**Giac [F(-2)]**

Exception generated.

$$
\int \frac{x^5}{\sqrt{1 - c^2 x^2} (a + b \arccos(cx))^2} dx = \text{Exception raised: TypeError}
$$

✞ ☎

 $\left( \begin{array}{cc} \text{ } & \text{ } \\ \text{ } & \text{ } \end{array} \right)$ 

 $\left( \begin{array}{cc} \bullet & \bullet & \bullet \\ \bullet & \bullet & \bullet \end{array} \right)$ 

input

 $integrate(x^5/(-c^2*x^2+1)^(1/2)/(a+b*arccos(c*x))^2,x, algorithm="giac")$ 

output ✞ ☎ Exception raised: TypeError >> an error occurred running a Giac command: IN PUT:sage2:=int(sage0,sageVARx):;OUTPUT:sym2poly/r2sym(const gen & e,const index\_m & i,const vecteur & l) Error: Bad Argument Value

input file name test\_cases/rubi\_tests/5\_Inverse\_trig\_functions/5.2\_Inverse\_cosine/273\_5.2.4\_arcsin

Test file number 273

Exception generated.

$$
\int \frac{x^3}{\sqrt{1 - c^2 x^2} (a + b \arccos(cx))^2} dx = \text{Exception raised: TypeError}
$$

✞ ☎

 $\left( \begin{array}{cc} \text{ } & \text{ } \\ \text{ } & \text{ } \end{array} \right)$ 

✞ ☎

 $\left( \begin{array}{cc} \text{ } & \text{ } \\ \text{ } & \text{ } \end{array} \right)$ 

input  $integrate(x^3/(-c^2*x^2+1)^(1/2)/(a+b*arccos(c*x))^2,x, algorithm="giac")$ 

output

```
Exception raised: TypeError >> an error occurred running a Giac command:IN
PUT:sage2:=int(sage0,sageVARx):;OUTPUT:sym2poly/r2sym(const gen & e,const
index_m & i,const vecteur & l) Error: Bad Argument Value
```
input file name test\_cases/rubi\_tests/5\_Inverse\_trig\_functions/5.2\_Inverse\_cosine/273\_5.2.4\_arcsin

Test file number 273

Integral number in file 412

#### **Giac [F(-2)]**

Exception generated.

$$
\int \frac{1}{x\sqrt{1 - c^2 x^2} (a + b \arccos(cx))^2} dx = \text{Exception raised: TypeError}
$$

✞ ☎

 $\left( \begin{array}{cc} \bullet & \bullet & \bullet \\ \bullet & \bullet & \bullet \end{array} \right)$ 

input

 $integrate(1/x/(-c^2*x^2+1)^(1/2)/(a+b*arccos(c*x))^2,x, algorithm="giac")$  $\left( \begin{array}{cc} \text{ } & \text{ } \\ \text{ } & \text{ } \end{array} \right)$ 

output ✞ ☎ Exception raised: TypeError >> an error occurred running a Giac command:IN PUT:sage2:=int(sage0,sageVARx):;OUTPUT:sym2poly/r2sym(const gen & e,const index\_m & i,const vecteur & l) Error: Bad Argument Value

input file name test\_cases/rubi\_tests/5\_Inverse\_trig\_functions/5.2\_Inverse\_cosine/273\_5.2.4\_arcsin

Test file number 273

Exception generated.

$$
\int \frac{x^3}{(1 - c^2 x^2)^{3/2} (a + b \arccos(cx))^2} dx = \text{Exception raised: TypeError}
$$

✞ ☎

 $\left( \begin{array}{cc} \bullet & \bullet & \bullet \\ \bullet & \bullet & \bullet \end{array} \right)$ 

✞ ☎

 $\left($   $\left($   $\right)$   $\left($   $\left($   $\right)$   $\left($   $\left($   $\right)$   $\left($   $\left($   $\right)$   $\left($   $\left($   $\right)$   $\left($   $\left($   $\right)$   $\left($   $\left($   $\right)$   $\left($   $\left($   $\right)$   $\left($   $\left($   $\right)$   $\left($   $\left($   $\right)$   $\left($   $\left($   $\right)$   $\left($   $\left($   $\right)$   $\left($ 

input  $integrate(x^3/(-c^2*x^2+1)^(3/2)/(a+b*arccos(c*x))^2,x, algorithm="giac")$ 

output

```
Exception raised: TypeError >> an error occurred running a Giac command:IN
PUT:sage2:=int(sage0,sageVARx):;OUTPUT:sym2poly/r2sym(const gen & e,const
index_m & i,const vecteur & l) Error: Bad Argument Value
```
input file name test\_cases/rubi\_tests/5\_Inverse\_trig\_functions/5.2\_Inverse\_cosine/273\_5.2.4\_arcsin

Test file number 273

Integral number in file 419

### **Giac [F(-2)]**

Exception generated.

$$
\int \frac{x}{(1 - c^2 x^2)^{3/2} (a + b \arccos(cx))^2} dx = \text{Exception raised: TypeError}
$$

✞ ☎

 $\left( \begin{array}{cc} \text{ } & \text{ } \\ \text{ } & \text{ } \end{array} \right)$ 

 $\left( \begin{array}{cc} \bullet & \bullet & \bullet \\ \bullet & \bullet & \bullet \end{array} \right)$ 

input

 $integrate(x/(-c^2*x^2+1)^(3/2)/(a+b*arccos(c*x))^2,x, algorithm="giac")$ 

output ✞ ☎ Exception raised: TypeError >> an error occurred running a Giac command:IN PUT:sage2:=int(sage0,sageVARx):;OUTPUT:sym2poly/r2sym(const gen & e,const index\_m & i,const vecteur & l) Error: Bad Argument Value

input file name test\_cases/rubi\_tests/5\_Inverse\_trig\_functions/5.2\_Inverse\_cosine/273\_5.2.4\_arcsin

Test file number 273

Exception generated.

$$
\int \frac{1}{x (1 - c^2 x^2)^{3/2} (a + b \arccos(cx))^2} dx = \text{Exception raised: TypeError}
$$

✞ ☎

 $\overline{\phantom{a}}$   $\overline{\phantom{a}}$   $\overline{\$ 

✞ ☎

 $\left( \begin{array}{cc} \text{ } & \text{ } \\ \text{ } & \text{ } \end{array} \right)$ 

input  $integrate(1/x/(-c^2*x^2+1)^(3/2)/(a+b*arccos(c*x))^2,x, algorithm='giac")$ 

output

```
Exception raised: TypeError >> an error occurred running a Giac command:IN
PUT:sage2:=int(sage0,sageVARx):;OUTPUT:sym2poly/r2sym(const gen & e,const
index_m & i,const vecteur & l) Error: Bad Argument Value
```
input file name test\_cases/rubi\_tests/5\_Inverse\_trig\_functions/5.2\_Inverse\_cosine/273\_5.2.4\_arcsin

Test file number 273

Integral number in file 423

#### **Giac [F(-2)]**

Exception generated.

$$
\int \frac{x^3}{(1 - c^2 x^2)^{5/2} (a + b \arccos(cx))^2} dx = \text{Exception raised: TypeError}
$$

✞ ☎

 $\left( \begin{array}{cc} \text{ } & \text{ } \\ \text{ } & \text{ } \end{array} \right)$ 

✞ ☎

 $\left( \begin{array}{cc} \bullet & \bullet & \bullet \\ \bullet & \bullet & \bullet \end{array} \right)$ 

input

 $integrate(x^3/(-c^2*x^2+1)^(5/2)/(a+b*arccos(c*x))^2,x, algorithm="giac")$ 

output Exception raised: TypeError >> an error occurred running a Giac command:IN PUT:sage2:=int(sage0,sageVARx):;OUTPUT:sym2poly/r2sym(const gen & e,const index\_m & i,const vecteur & l) Error: Bad Argument Value

input file name test\_cases/rubi\_tests/5\_Inverse\_trig\_functions/5.2\_Inverse\_cosine/273\_5.2.4\_arcsin

Test file number 273

Exception generated.

$$
\int \frac{x}{(1 - c^2 x^2)^{5/2} (a + b \arccos(cx))^2} dx = \text{Exception raised: TypeError}
$$

 $\left($   $\left($   $\right)$   $\left($   $\left($   $\right)$   $\left($   $\left($   $\right)$   $\left($   $\left($   $\right)$   $\left($   $\left($   $\right)$   $\left($   $\left($   $\right)$   $\left($   $\left($   $\right)$   $\left($   $\left($   $\right)$   $\left($   $\left($   $\right)$   $\left($   $\left($   $\right)$   $\left($   $\left($   $\right)$   $\left($   $\left($   $\right)$   $\left($ 

✞ ☎

 $\begin{pmatrix} 1 & 0 & 0 \\ 0 & 0 & 0 \\ 0 & 0 & 0 \\ 0 & 0 & 0 \\ 0 & 0 & 0 \\ 0 & 0 & 0 \\ 0 & 0 & 0 & 0 \\ 0 & 0 & 0 & 0 \\ 0 & 0 & 0 & 0 \\ 0 & 0 & 0 & 0 \\ 0 & 0 & 0 & 0 & 0 \\ 0 & 0 & 0 & 0 & 0 \\ 0 & 0 & 0 & 0 & 0 & 0 \\ 0 & 0 & 0 & 0 & 0 & 0 \\ 0 & 0 & 0 & 0 & 0 & 0 & 0 \\ 0 & 0 & 0 & 0 & 0 & 0 & 0 \\ 0 &$ 

input ✞ ☎  $integrate(x/(-c^2*x^2+1)^(5/2)/(a+b*arccos(c*x))^2,x, algorithm='giac")$ 

output

```
Exception raised: TypeError >> an error occurred running a Giac command:IN
PUT:sage2:=int(sage0,sageVARx):;OUTPUT:sym2poly/r2sym(const gen & e,const
index_m & i,const vecteur & l) Error: Bad Argument Value
```
input file name test\_cases/rubi\_tests/5\_Inverse\_trig\_functions/5.2\_Inverse\_cosine/273\_5.2.4\_arcsin

Test file number 273

Integral number in file 428

### **Giac [F(-2)]**

Exception generated.

$$
\int \frac{1}{x (1 - c^2 x^2)^{5/2} (a + b \arccos(cx))^2} dx = \text{Exception raised: TypeError}
$$

✞ ☎

 $\left( \begin{array}{cc} \text{ } & \text{ } \\ \text{ } & \text{ } \end{array} \right)$ 

 $\left( \begin{array}{cc} \bullet & \bullet & \bullet \\ \bullet & \bullet & \bullet \end{array} \right)$ 

input

 $integrate(1/x/(-c^2*x^2+1)^-(5/2)/(a+b*arccos(c*x))^2,x, algorithm="giac")$ 

output ✞ ☎ Exception raised: TypeError >> an error occurred running a Giac command:IN PUT:sage2:=int(sage0,sageVARx):;OUTPUT:sym2poly/r2sym(const gen & e,const index\_m & i,const vecteur & l) Error: Bad Argument Value

input file name test\_cases/rubi\_tests/5\_Inverse\_trig\_functions/5.2\_Inverse\_cosine/273\_5.2.4\_arcsin

Test file number 273

Exception generated.

$$
\int \frac{d - c^2 dx^2}{x(a + b \arccos(cx))^{3/2}} dx = \text{Exception raised: RuntimeError}
$$

 $\overline{\phantom{a}}$   $\overline{\phantom{a}}$   $\overline{\$ 

✞ ☎

 $\left( \begin{array}{cc} \bullet & \bullet & \bullet \\ \bullet & \bullet & \bullet \end{array} \right)$ 

input ✞ ☎  $integrate((-c^2*dx^2+d)/x/(a+b*arccos(c*x))^(3/2),x, algorithm="giac")$ 

output

Exception raised: RuntimeError >> an error occurred running a Giac command :INPUT:sage2OUTPUT:sym2poly/r2sym(const gen & e,const index\_m & i,const ve cteur & l) Error: Bad Argument Value

input file name test\_cases/rubi\_tests/5\_Inverse\_trig\_functions/5.2\_Inverse\_cosine/273\_5.2.4\_arcsin

Test file number 273

Integral number in file 437

**Giac [F(-2)]**

Exception generated.

$$
\int \frac{(d - c^2 dx^2)^2}{x(a + b \arccos(cx))^{3/2}} dx = \text{Exception raised: RuntimeError}
$$

✞ ☎

 $\left( \begin{array}{cc} \text{ } & \text{ } \\ \text{ } & \text{ } \end{array} \right)$ 

 $\left( \begin{array}{cc} \bullet & \bullet & \bullet \\ \bullet & \bullet & \bullet \end{array} \right)$ 

input

 $integrate((-c^2*d*x^2+d)^2/x/(a+b*arccos(c*x))^2(3/2),x, algorithm="giac")$ 

output ✞ ☎ Exception raised: RuntimeError >> an error occurred running a Giac command :INPUT:sage2OUTPUT:sym2poly/r2sym(const gen & e,const index\_m & i,const ve cteur & l) Error: Bad Argument Value

input file name test\_cases/rubi\_tests/5\_Inverse\_trig\_functions/5.2\_Inverse\_cosine/273\_5.2.4\_arcsin

Test file number 273

Exception generated.

$$
\int \left( c - a^2 c x^2 \right)^{3/2} \sqrt{\arccos(ax)} \, dx = \text{Exception raised: TypeError}
$$

✞ ☎

 $\left( \begin{array}{cc} \text{ } & \text{ } \\ \text{ } & \text{ } \end{array} \right)$ 

✞ ☎

 $\begin{pmatrix} 1 & 0 & 0 \\ 0 & 0 & 0 \\ 0 & 0 & 0 \\ 0 & 0 & 0 \\ 0 & 0 & 0 \\ 0 & 0 & 0 \\ 0 & 0 & 0 \\ 0 & 0 & 0 \\ 0 & 0 & 0 & 0 \\ 0 & 0 & 0 & 0 \\ 0 & 0 & 0 & 0 \\ 0 & 0 & 0 & 0 & 0 \\ 0 & 0 & 0 & 0 & 0 \\ 0 & 0 & 0 & 0 & 0 \\ 0 & 0 & 0 & 0 & 0 & 0 \\ 0 & 0 & 0 & 0 & 0 & 0 \\ 0 & 0 & 0 & 0 & 0 & 0 & 0 \\ 0 &$ 

input integrate((-a^2\*c\*x^2+c)^(3/2)\*arccos(a\*x)^(1/2),x, algorithm="giac")

output

```
Exception raised: TypeError >> an error occurred running a Giac command:IN
PUT:sage2:=int(sage0,sageVARx):;OUTPUT:sym2poly/r2sym(const gen & e,const
index_m & i,const vecteur & l) Error: Bad Argument Value
```
input file name test\_cases/rubi\_tests/5\_Inverse\_trig\_functions/5.2\_Inverse\_cosine/273\_5.2.4\_arcsin

Test file number 273

Integral number in file 444

**Giac [F(-2)]**

Exception generated.

$$
\int \sqrt{c - a^2 c x^2} \sqrt{\arccos(ax)} dx = \text{Exception raised: TypeError}
$$

✞ ☎

 $\begin{pmatrix} 1 & 0 & 0 \\ 0 & 0 & 0 \\ 0 & 0 & 0 \\ 0 & 0 & 0 \\ 0 & 0 & 0 \\ 0 & 0 & 0 \\ 0 & 0 & 0 & 0 \\ 0 & 0 & 0 & 0 \\ 0 & 0 & 0 & 0 \\ 0 & 0 & 0 & 0 \\ 0 & 0 & 0 & 0 & 0 \\ 0 & 0 & 0 & 0 & 0 \\ 0 & 0 & 0 & 0 & 0 & 0 \\ 0 & 0 & 0 & 0 & 0 & 0 \\ 0 & 0 & 0 & 0 & 0 & 0 & 0 \\ 0 & 0 & 0 & 0 & 0 & 0 & 0 \\ 0 &$ 

 $\left( \begin{array}{cc} \text{ } & \text{ } \\ \text{ } & \text{ } \end{array} \right)$ 

input

 $integrate((-a^2*c*x^2+c)^(1/2)*arccos(axx)^(1/2),x, algorithm="giac")$ 

output ✞ ☎ Exception raised: TypeError >> an error occurred running a Giac command:IN PUT:sage2:=int(sage0,sageVARx):;OUTPUT:sym2poly/r2sym(const gen & e,const index\_m & i,const vecteur & l) Error: Bad Argument Value

input file name test\_cases/rubi\_tests/5\_Inverse\_trig\_functions/5.2\_Inverse\_cosine/273\_5.2.4\_arcsin

Test file number 273

Exception generated.

$$
\int \left(c-a^2cx^2\right)^{3/2} \arccos (ax)^{3/2} \, dx = \text{Exception raised: TypeError}
$$

✞ ☎

 $\left( \begin{array}{cc} \text{ } & \text{ } \\ \text{ } & \text{ } \end{array} \right)$ 

✞ ☎

 $\begin{pmatrix} 1 & 0 & 0 \\ 0 & 0 & 0 \\ 0 & 0 & 0 \\ 0 & 0 & 0 \\ 0 & 0 & 0 \\ 0 & 0 & 0 \\ 0 & 0 & 0 \\ 0 & 0 & 0 \\ 0 & 0 & 0 & 0 \\ 0 & 0 & 0 & 0 \\ 0 & 0 & 0 & 0 \\ 0 & 0 & 0 & 0 & 0 \\ 0 & 0 & 0 & 0 & 0 \\ 0 & 0 & 0 & 0 & 0 \\ 0 & 0 & 0 & 0 & 0 & 0 \\ 0 & 0 & 0 & 0 & 0 & 0 \\ 0 & 0 & 0 & 0 & 0 & 0 & 0 \\ 0 &$ 

input integrate((-a^2\*c\*x^2+c)^(3/2)\*arccos(a\*x)^(3/2),x, algorithm="giac")

output

```
Exception raised: TypeError >> an error occurred running a Giac command:IN
PUT:sage2:=int(sage0,sageVARx):;OUTPUT:sym2poly/r2sym(const gen & e,const
index_m & i,const vecteur & l) Error: Bad Argument Value
```
input file name test\_cases/rubi\_tests/5\_Inverse\_trig\_functions/5.2\_Inverse\_cosine/273\_5.2.4\_arcsin

Test file number 273

Integral number in file 449

**Giac [F(-2)]**

Exception generated.

$$
\int \sqrt{c - a^2 c x^2} \arccos(ax)^{3/2} dx = \text{Exception raised: TypeError}
$$

✞ ☎

 $\begin{pmatrix} 1 & 0 & 0 \\ 0 & 0 & 0 \\ 0 & 0 & 0 \\ 0 & 0 & 0 \\ 0 & 0 & 0 \\ 0 & 0 & 0 \\ 0 & 0 & 0 & 0 \\ 0 & 0 & 0 & 0 \\ 0 & 0 & 0 & 0 \\ 0 & 0 & 0 & 0 \\ 0 & 0 & 0 & 0 & 0 \\ 0 & 0 & 0 & 0 & 0 \\ 0 & 0 & 0 & 0 & 0 & 0 \\ 0 & 0 & 0 & 0 & 0 & 0 \\ 0 & 0 & 0 & 0 & 0 & 0 & 0 \\ 0 & 0 & 0 & 0 & 0 & 0 & 0 \\ 0 &$ 

✞ ☎

 $\left( \begin{array}{cc} \text{ } & \text{ } \\ \text{ } & \text{ } \end{array} \right)$ 

input

integrate((-a^2\*c\*x^2+c)^(1/2)\*arccos(a\*x)^(3/2),x, algorithm="giac")

output Exception raised: TypeError >> an error occurred running a Giac command:IN PUT:sage2:=int(sage0,sageVARx):;OUTPUT:sym2poly/r2sym(const gen & e,const index\_m & i,const vecteur & l) Error: Bad Argument Value

input file name test\_cases/rubi\_tests/5\_Inverse\_trig\_functions/5.2\_Inverse\_cosine/273\_5.2.4\_arcsin

Test file number 273

Exception generated.

$$
\int \left(c-a^2cx^2\right)^{3/2}\arccos(ax)^{5/2} dx = \text{Exception raised: TypeError}
$$

✞ ☎

 $\left( \begin{array}{cc} \text{ } & \text{ } \\ \text{ } & \text{ } \end{array} \right)$ 

✞ ☎

 $\begin{pmatrix} 1 & 0 & 0 \\ 0 & 0 & 0 \\ 0 & 0 & 0 \\ 0 & 0 & 0 \\ 0 & 0 & 0 \\ 0 & 0 & 0 \\ 0 & 0 & 0 \\ 0 & 0 & 0 \\ 0 & 0 & 0 & 0 \\ 0 & 0 & 0 & 0 \\ 0 & 0 & 0 & 0 \\ 0 & 0 & 0 & 0 & 0 \\ 0 & 0 & 0 & 0 & 0 \\ 0 & 0 & 0 & 0 & 0 \\ 0 & 0 & 0 & 0 & 0 & 0 \\ 0 & 0 & 0 & 0 & 0 & 0 \\ 0 & 0 & 0 & 0 & 0 & 0 & 0 \\ 0 &$ 

input integrate((-a^2\*c\*x^2+c)^(3/2)\*arccos(a\*x)^(5/2),x, algorithm="giac")

output

```
Exception raised: TypeError >> an error occurred running a Giac command:IN
PUT:sage2:=int(sage0,sageVARx):;OUTPUT:sym2poly/r2sym(const gen & e,const
index_m & i,const vecteur & l) Error: Bad Argument Value
```
input file name test\_cases/rubi\_tests/5\_Inverse\_trig\_functions/5.2\_Inverse\_cosine/273\_5.2.4\_arcsin

Test file number 273

Integral number in file 453

**Giac [F(-2)]**

Exception generated.

$$
\int \sqrt{c - a^2 c x^2} \arccos(ax)^{5/2} dx = \text{Exception raised: TypeError}
$$

✞ ☎

 $\begin{pmatrix} 1 & 0 & 0 \\ 0 & 0 & 0 \\ 0 & 0 & 0 \\ 0 & 0 & 0 \\ 0 & 0 & 0 \\ 0 & 0 & 0 \\ 0 & 0 & 0 & 0 \\ 0 & 0 & 0 & 0 \\ 0 & 0 & 0 & 0 \\ 0 & 0 & 0 & 0 \\ 0 & 0 & 0 & 0 & 0 \\ 0 & 0 & 0 & 0 & 0 \\ 0 & 0 & 0 & 0 & 0 & 0 \\ 0 & 0 & 0 & 0 & 0 & 0 \\ 0 & 0 & 0 & 0 & 0 & 0 & 0 \\ 0 & 0 & 0 & 0 & 0 & 0 & 0 \\ 0 &$ 

✞ ☎

 $\left( \begin{array}{cc} \text{ } & \text{ } \\ \text{ } & \text{ } \end{array} \right)$ 

input

integrate((-a^2\*c\*x^2+c)^(1/2)\*arccos(a\*x)^(5/2),x, algorithm="giac")

output Exception raised: TypeError >> an error occurred running a Giac command:IN PUT:sage2:=int(sage0,sageVARx):;OUTPUT:sym2poly/r2sym(const gen & e,const index\_m & i,const vecteur & l) Error: Bad Argument Value

input file name test\_cases/rubi\_tests/5\_Inverse\_trig\_functions/5.2\_Inverse\_cosine/273\_5.2.4\_arcsin

Test file number 273

Exception generated.

$$
\int x\sqrt{d-c^2dx^2}(a+b\arccos(cx))^n dx = \text{Exception raised: TypeError}
$$

✞ ☎

 $\left( \begin{array}{cc} \text{ } & \text{ } \\ \text{ } & \text{ } \end{array} \right)$ 

✞ ☎

 $\begin{pmatrix} 1 & 0 & 0 \\ 0 & 0 & 0 \\ 0 & 0 & 0 \\ 0 & 0 & 0 \\ 0 & 0 & 0 \\ 0 & 0 & 0 \\ 0 & 0 & 0 \\ 0 & 0 & 0 \\ 0 & 0 & 0 & 0 \\ 0 & 0 & 0 & 0 \\ 0 & 0 & 0 & 0 \\ 0 & 0 & 0 & 0 & 0 \\ 0 & 0 & 0 & 0 & 0 \\ 0 & 0 & 0 & 0 & 0 \\ 0 & 0 & 0 & 0 & 0 & 0 \\ 0 & 0 & 0 & 0 & 0 & 0 \\ 0 & 0 & 0 & 0 & 0 & 0 & 0 \\ 0 &$ 

input integrate(x\*(-c^2\*d\*x^2+d)^(1/2)\*(a+b\*arccos(c\*x))^n,x, algorithm="giac")

output

```
Exception raised: TypeError >> an error occurred running a Giac command:IN
PUT:sage2:=int(sage0,sageVARx):;OUTPUT:sym2poly/r2sym(const gen & e,const
index_m & i,const vecteur & l) Error: Bad Argument Value
```
input file name test\_cases/rubi\_tests/5\_Inverse\_trig\_functions/5.2\_Inverse\_cosine/273\_5.2.4\_arcsin

Test file number 273

Integral number in file 485

**Giac [F(-2)]**

Exception generated.

$$
\int \sqrt{d - c^2} dx^2 (a + b \arccos(cx))^n dx = \text{Exception raised: TypeError}
$$

✞ ☎

 $\left( \begin{array}{cc} \text{ } & \text{ } \\ \text{ } & \text{ } \end{array} \right)$ 

input

integrate((-c^2\*d\*x^2+d)^(1/2)\*(a+b\*arccos(c\*x))^n,x, algorithm="giac")  $\begin{pmatrix} 1 & 0 & 0 \\ 0 & 0 & 0 \\ 0 & 0 & 0 \\ 0 & 0 & 0 \\ 0 & 0 & 0 \\ 0 & 0 & 0 \\ 0 & 0 & 0 & 0 \\ 0 & 0 & 0 & 0 \\ 0 & 0 & 0 & 0 \\ 0 & 0 & 0 & 0 \\ 0 & 0 & 0 & 0 & 0 \\ 0 & 0 & 0 & 0 & 0 \\ 0 & 0 & 0 & 0 & 0 & 0 \\ 0 & 0 & 0 & 0 & 0 & 0 \\ 0 & 0 & 0 & 0 & 0 & 0 & 0 \\ 0 & 0 & 0 & 0 & 0 & 0 & 0 \\ 0 &$ 

output ✞ ☎ Exception raised: TypeError >> an error occurred running a Giac command:IN PUT:sage2:=int(sage0,sageVARx):;OUTPUT:sym2poly/r2sym(const gen & e,const index\_m & i,const vecteur & l) Error: Bad Argument Value

input file name test\_cases/rubi\_tests/5\_Inverse\_trig\_functions/5.2\_Inverse\_cosine/273\_5.2.4\_arcsin

Test file number 273

Exception generated.

 $\int \sqrt{d - c^2 dx^2} (a + b \arccos(cx))^n$ *x dx* = Exception raised: TypeError

 $\begin{pmatrix} 1 & 0 & 0 \\ 0 & 0 & 0 \\ 0 & 0 & 0 \\ 0 & 0 & 0 \\ 0 & 0 & 0 \\ 0 & 0 & 0 \\ 0 & 0 & 0 \\ 0 & 0 & 0 \\ 0 & 0 & 0 & 0 \\ 0 & 0 & 0 & 0 \\ 0 & 0 & 0 & 0 \\ 0 & 0 & 0 & 0 & 0 \\ 0 & 0 & 0 & 0 & 0 \\ 0 & 0 & 0 & 0 & 0 \\ 0 & 0 & 0 & 0 & 0 & 0 \\ 0 & 0 & 0 & 0 & 0 & 0 \\ 0 & 0 & 0 & 0 & 0 & 0 & 0 \\ 0 &$ 

✞ ☎

 $\left($   $\left($   $\right)$   $\left($   $\left($   $\right)$   $\left($   $\left($   $\right)$   $\left($   $\left($   $\right)$   $\left($   $\left($   $\right)$   $\left($   $\left($   $\right)$   $\left($   $\left($   $\right)$   $\left($   $\left($   $\right)$   $\left($   $\left($   $\right)$   $\left($   $\left($   $\right)$   $\left($   $\left($   $\right)$   $\left($   $\left($   $\right)$   $\left($ 

input ✞ ☎  $integrate((-c^2*d*x^2+d)^(1/2)*(a+b*arccos(c*x))^n/x,x, algorithm="giac")$ 

output

```
Exception raised: TypeError >> an error occurred running a Giac command:IN
PUT:sage2:=int(sage0,sageVARx):;OUTPUT:sym2poly/r2sym(const gen & e,const
index_m & i,const vecteur & l) Error: Bad Argument Value
```
input file name test\_cases/rubi\_tests/5\_Inverse\_trig\_functions/5.2\_Inverse\_cosine/273\_5.2.4\_arcsin

Test file number 273

Integral number in file 487

### **Giac [F(-2)]**

Exception generated.

$$
\int \frac{\sqrt{d - c^2 dx^2} (a + b \arccos(cx))^n}{x^2} dx = \text{Exception raised: TypeError}
$$

✞ ☎

 $\left( \begin{array}{cc} \text{ } & \text{ } \\ \text{ } & \text{ } \end{array} \right)$ 

 $\left( \begin{array}{cc} \bullet & \bullet & \bullet \\ \bullet & \bullet & \bullet \end{array} \right)$ 

input

integrate((-c^2\*d\*x^2+d)^(1/2)\*(a+b\*arccos(c\*x))^n/x^2,x, algorithm="giac" )

output ✞ ☎ Exception raised: TypeError >> an error occurred running a Giac command:IN PUT:sage2:=int(sage0,sageVARx):;OUTPUT:sym2poly/r2sym(const gen & e,const index\_m & i,const vecteur & l) Error: Bad Argument Value

input file name test\_cases/rubi\_tests/5\_Inverse\_trig\_functions/5.2\_Inverse\_cosine/273\_5.2.4\_arcsin

Test file number 273
Exception generated.

$$
\int x (d - c^2 dx^2)^{3/2} (a + b \arccos(cx))^n dx = \text{Exception raised: TypeError}
$$

✞ ☎

✝ ✆

✞ ☎

 $\begin{pmatrix} 1 & 0 & 0 \\ 0 & 0 & 0 \\ 0 & 0 & 0 \\ 0 & 0 & 0 \\ 0 & 0 & 0 \\ 0 & 0 & 0 \\ 0 & 0 & 0 \\ 0 & 0 & 0 \\ 0 & 0 & 0 & 0 \\ 0 & 0 & 0 & 0 \\ 0 & 0 & 0 & 0 \\ 0 & 0 & 0 & 0 & 0 \\ 0 & 0 & 0 & 0 & 0 \\ 0 & 0 & 0 & 0 & 0 \\ 0 & 0 & 0 & 0 & 0 & 0 \\ 0 & 0 & 0 & 0 & 0 & 0 \\ 0 & 0 & 0 & 0 & 0 & 0 & 0 \\ 0 &$ 

input integrate(x\*(-c^2\*d\*x^2+d)^(3/2)\*(a+b\*arccos(c\*x))^n,x, algorithm="giac")

output

```
Exception raised: TypeError >> an error occurred running a Giac command:IN
PUT:sage2:=int(sage0,sageVARx):;OUTPUT:sym2poly/r2sym(const gen & e,const
index_m & i,const vecteur & l) Error: Bad Argument Value
```
input file name test\_cases/rubi\_tests/5\_Inverse\_trig\_functions/5.2\_Inverse\_cosine/273\_5.2.4\_arcsin

Test file number 273

Integral number in file 490

**Giac [F(-2)]**

Exception generated.

$$
\int (d - c^2 dx^2)^{3/2} (a + b \arccos(cx))^n dx = \text{Exception raised: TypeError}
$$

✞ ☎

✞ ☎

 $\left( \begin{array}{cc} \text{ } & \text{ } \\ \text{ } & \text{ } \end{array} \right)$ 

input

integrate((-c^2\*d\*x^2+d)^(3/2)\*(a+b\*arccos(c\*x))^n,x, algorithm="giac")  $\overline{\phantom{a}}$   $\overline{\phantom{a}}$   $\overline{\$ 

output Exception raised: TypeError >> an error occurred running a Giac command:IN PUT:sage2:=int(sage0,sageVARx):;OUTPUT:sym2poly/r2sym(const gen & e,const index\_m & i,const vecteur & l) Error: Bad Argument Value

input file name test\_cases/rubi\_tests/5\_Inverse\_trig\_functions/5.2\_Inverse\_cosine/273\_5.2.4\_arcsin

Test file number 273

Exception generated.

 $\int (d - c^2 dx^2)^{3/2} (a + b \arccos(cx))^n$ *x dx* = Exception raised: TypeError

 $\left( \begin{array}{cc} \text{ } & \text{ } \\ \text{ } & \text{ } \end{array} \right)$ 

✞ ☎

 $\begin{pmatrix} 1 & 0 & 0 \\ 0 & 0 & 0 \\ 0 & 0 & 0 \\ 0 & 0 & 0 \\ 0 & 0 & 0 \\ 0 & 0 & 0 \\ 0 & 0 & 0 & 0 \\ 0 & 0 & 0 & 0 \\ 0 & 0 & 0 & 0 \\ 0 & 0 & 0 & 0 \\ 0 & 0 & 0 & 0 & 0 \\ 0 & 0 & 0 & 0 & 0 \\ 0 & 0 & 0 & 0 & 0 & 0 \\ 0 & 0 & 0 & 0 & 0 & 0 \\ 0 & 0 & 0 & 0 & 0 & 0 & 0 \\ 0 & 0 & 0 & 0 & 0 & 0 & 0 \\ 0 &$ 

input ✞ ☎ integrate((-c^2\*d\*x^2+d)^(3/2)\*(a+b\*arccos(c\*x))^n/x,x, algorithm="giac")

output

```
Exception raised: TypeError >> an error occurred running a Giac command:IN
PUT:sage2:=int(sage0,sageVARx):;OUTPUT:sym2poly/r2sym(const gen & e,const
index_m & i,const vecteur & l) Error: Bad Argument Value
```
input file name test\_cases/rubi\_tests/5\_Inverse\_trig\_functions/5.2\_Inverse\_cosine/273\_5.2.4\_arcsin

Test file number 273

Integral number in file 492

## **Giac [F(-2)]**

Exception generated.

$$
\int \frac{(d - c^2 dx^2)^{3/2} (a + b \arccos(cx))^n}{x^2} dx = \text{Exception raised: TypeError}
$$

✞ ☎

 $\begin{pmatrix} 1 & 0 & 0 \\ 0 & 0 & 0 \\ 0 & 0 & 0 \\ 0 & 0 & 0 \\ 0 & 0 & 0 \\ 0 & 0 & 0 \\ 0 & 0 & 0 & 0 \\ 0 & 0 & 0 & 0 \\ 0 & 0 & 0 & 0 \\ 0 & 0 & 0 & 0 \\ 0 & 0 & 0 & 0 & 0 \\ 0 & 0 & 0 & 0 & 0 \\ 0 & 0 & 0 & 0 & 0 & 0 \\ 0 & 0 & 0 & 0 & 0 & 0 \\ 0 & 0 & 0 & 0 & 0 & 0 & 0 \\ 0 & 0 & 0 & 0 & 0 & 0 & 0 \\ 0 &$ 

 $\begin{pmatrix} 1 & 0 & 0 \\ 0 & 0 & 0 \\ 0 & 0 & 0 \\ 0 & 0 & 0 \\ 0 & 0 & 0 \\ 0 & 0 & 0 \\ 0 & 0 & 0 & 0 \\ 0 & 0 & 0 & 0 \\ 0 & 0 & 0 & 0 \\ 0 & 0 & 0 & 0 \\ 0 & 0 & 0 & 0 & 0 \\ 0 & 0 & 0 & 0 & 0 \\ 0 & 0 & 0 & 0 & 0 & 0 \\ 0 & 0 & 0 & 0 & 0 & 0 \\ 0 & 0 & 0 & 0 & 0 & 0 & 0 \\ 0 & 0 & 0 & 0 & 0 & 0 & 0 \\ 0 &$ 

input

integrate((-c^2\*d\*x^2+d)^(3/2)\*(a+b\*arccos(c\*x))^n/x^2,x, algorithm="giac" )

output ✞ ☎ Exception raised: TypeError >> an error occurred running a Giac command:IN PUT:sage2:=int(sage0,sageVARx):;OUTPUT:sym2poly/r2sym(const gen & e,const index\_m & i,const vecteur & l) Error: Bad Argument Value

input file name test\_cases/rubi\_tests/5\_Inverse\_trig\_functions/5.2\_Inverse\_cosine/273\_5.2.4\_arcsin

Test file number 273

Exception generated.

$$
\int x (d - c^2 dx^2)^{5/2} (a + b \arccos(cx))^n dx = \text{Exception raised: TypeError}
$$

✞ ☎

✝ ✆

✞ ☎

 $\begin{pmatrix} 1 & 0 & 0 \\ 0 & 0 & 0 \\ 0 & 0 & 0 \\ 0 & 0 & 0 \\ 0 & 0 & 0 \\ 0 & 0 & 0 \\ 0 & 0 & 0 \\ 0 & 0 & 0 \\ 0 & 0 & 0 & 0 \\ 0 & 0 & 0 & 0 \\ 0 & 0 & 0 & 0 \\ 0 & 0 & 0 & 0 & 0 \\ 0 & 0 & 0 & 0 & 0 \\ 0 & 0 & 0 & 0 & 0 \\ 0 & 0 & 0 & 0 & 0 & 0 \\ 0 & 0 & 0 & 0 & 0 & 0 \\ 0 & 0 & 0 & 0 & 0 & 0 & 0 \\ 0 &$ 

input integrate(x\*(-c^2\*d\*x^2+d)^(5/2)\*(a+b\*arccos(c\*x))^n,x, algorithm="giac")

output

```
Exception raised: TypeError >> an error occurred running a Giac command:IN
PUT:sage2:=int(sage0,sageVARx):;OUTPUT:sym2poly/r2sym(const gen & e,const
index_m & i,const vecteur & l) Error: Bad Argument Value
```
input file name test\_cases/rubi\_tests/5\_Inverse\_trig\_functions/5.2\_Inverse\_cosine/273\_5.2.4\_arcsin

Test file number 273

Integral number in file 495

**Giac [F(-2)]**

Exception generated.

$$
\int (d - c^2 dx^2)^{5/2} (a + b \arccos(cx))^n dx = \text{Exception raised: TypeError}
$$

✞ ☎

✞ ☎

 $\left( \begin{array}{cc} \text{ } & \text{ } \\ \text{ } & \text{ } \end{array} \right)$ 

input

integrate((-c^2\*d\*x^2+d)^(5/2)\*(a+b\*arccos(c\*x))^n,x, algorithm="giac")  $\overline{\phantom{a}}$   $\overline{\phantom{a}}$   $\overline{\$ 

output Exception raised: TypeError >> an error occurred running a Giac command:IN PUT:sage2:=int(sage0,sageVARx):;OUTPUT:sym2poly/r2sym(const gen & e,const index\_m & i,const vecteur & l) Error: Bad Argument Value

input file name test\_cases/rubi\_tests/5\_Inverse\_trig\_functions/5.2\_Inverse\_cosine/273\_5.2.4\_arcsin

Test file number 273

Exception generated.

 $\int (d - c^2 dx^2)^{5/2} (a + b \arccos(cx))^n$ *x dx* = Exception raised: TypeError

 $\left( \begin{array}{cc} \text{ } & \text{ } \\ \text{ } & \text{ } \end{array} \right)$ 

✞ ☎

 $\begin{pmatrix} 1 & 0 & 0 \\ 0 & 0 & 0 \\ 0 & 0 & 0 \\ 0 & 0 & 0 \\ 0 & 0 & 0 \\ 0 & 0 & 0 \\ 0 & 0 & 0 & 0 \\ 0 & 0 & 0 & 0 \\ 0 & 0 & 0 & 0 \\ 0 & 0 & 0 & 0 \\ 0 & 0 & 0 & 0 & 0 \\ 0 & 0 & 0 & 0 & 0 \\ 0 & 0 & 0 & 0 & 0 & 0 \\ 0 & 0 & 0 & 0 & 0 & 0 \\ 0 & 0 & 0 & 0 & 0 & 0 & 0 \\ 0 & 0 & 0 & 0 & 0 & 0 & 0 \\ 0 &$ 

input ✞ ☎ integrate((-c^2\*d\*x^2+d)^(5/2)\*(a+b\*arccos(c\*x))^n/x,x, algorithm="giac")

output

```
Exception raised: TypeError >> an error occurred running a Giac command:IN
PUT:sage2:=int(sage0,sageVARx):;OUTPUT:sym2poly/r2sym(const gen & e,const
index_m & i,const vecteur & l) Error: Bad Argument Value
```
input file name test\_cases/rubi\_tests/5\_Inverse\_trig\_functions/5.2\_Inverse\_cosine/273\_5.2.4\_arcsin

Test file number 273

Integral number in file 497

## **Giac [F(-2)]**

Exception generated.

$$
\int \frac{(d - c^2 dx^2)^{5/2} (a + b \arccos(cx))^n}{x^2} dx = \text{Exception raised: TypeError}
$$

✞ ☎

 $\begin{pmatrix} 1 & 0 & 0 \\ 0 & 0 & 0 \\ 0 & 0 & 0 \\ 0 & 0 & 0 \\ 0 & 0 & 0 \\ 0 & 0 & 0 \\ 0 & 0 & 0 & 0 \\ 0 & 0 & 0 & 0 \\ 0 & 0 & 0 & 0 \\ 0 & 0 & 0 & 0 \\ 0 & 0 & 0 & 0 & 0 \\ 0 & 0 & 0 & 0 & 0 \\ 0 & 0 & 0 & 0 & 0 & 0 \\ 0 & 0 & 0 & 0 & 0 & 0 \\ 0 & 0 & 0 & 0 & 0 & 0 & 0 \\ 0 & 0 & 0 & 0 & 0 & 0 & 0 \\ 0 &$ 

 $\begin{pmatrix} 1 & 0 & 0 \\ 0 & 0 & 0 \\ 0 & 0 & 0 \\ 0 & 0 & 0 \\ 0 & 0 & 0 \\ 0 & 0 & 0 \\ 0 & 0 & 0 & 0 \\ 0 & 0 & 0 & 0 \\ 0 & 0 & 0 & 0 \\ 0 & 0 & 0 & 0 \\ 0 & 0 & 0 & 0 & 0 \\ 0 & 0 & 0 & 0 & 0 \\ 0 & 0 & 0 & 0 & 0 & 0 \\ 0 & 0 & 0 & 0 & 0 & 0 \\ 0 & 0 & 0 & 0 & 0 & 0 & 0 \\ 0 & 0 & 0 & 0 & 0 & 0 & 0 \\ 0 &$ 

input

integrate((-c^2\*d\*x^2+d)^(5/2)\*(a+b\*arccos(c\*x))^n/x^2,x, algorithm="giac" )

output ✞ ☎ Exception raised: TypeError >> an error occurred running a Giac command:IN PUT:sage2:=int(sage0,sageVARx):;OUTPUT:sym2poly/r2sym(const gen & e,const index\_m & i,const vecteur & l) Error: Bad Argument Value

input file name test\_cases/rubi\_tests/5\_Inverse\_trig\_functions/5.2\_Inverse\_cosine/273\_5.2.4\_arcsin

Test file number 273

Exception generated.

$$
\int \frac{x^3 \arccos(ax)^n}{\sqrt{1 - a^2 x^2}} dx = \text{Exception raised: TypeError}
$$

✞ ☎

 $\left($   $\left($   $\right)$   $\left($   $\left($   $\right)$   $\left($   $\left($   $\right)$   $\left($   $\left($   $\right)$   $\left($   $\left($   $\right)$   $\left($   $\left($   $\right)$   $\left($   $\left($   $\right)$   $\left($   $\left($   $\right)$   $\left($   $\left($   $\right)$   $\left($   $\left($   $\right)$   $\left($   $\left($   $\right)$   $\left($   $\left($   $\right)$   $\left($ 

✞ ☎

 $\overline{\phantom{a}}$   $\overline{\phantom{a}}$   $\overline{\$ 

input integrate(x^3\*arccos(a\*x)^n/(-a^2\*x^2+1)^(1/2),x, algorithm="giac")

output

```
Exception raised: TypeError >> an error occurred running a Giac command:IN
PUT:sage2:=int(sage0,sageVARx):;OUTPUT:sym2poly/r2sym(const gen & e,const
index_m & i,const vecteur & l) Error: Bad Argument Value
```
input file name test\_cases/rubi\_tests/5\_Inverse\_trig\_functions/5.2\_Inverse\_cosine/273\_5.2.4\_arcsin

Test file number 273

Integral number in file 500

**Giac [F(-2)]**

Exception generated.

$$
\int \frac{(d+ex^2)(a+b\arccos(cx))}{x} dx = \text{Exception raised: RuntimeError}
$$

✞ ☎

✞ ☎

 $\begin{pmatrix} 1 & 0 & 0 \\ 0 & 0 & 0 \\ 0 & 0 & 0 \\ 0 & 0 & 0 \\ 0 & 0 & 0 \\ 0 & 0 & 0 \\ 0 & 0 & 0 & 0 \\ 0 & 0 & 0 & 0 \\ 0 & 0 & 0 & 0 \\ 0 & 0 & 0 & 0 \\ 0 & 0 & 0 & 0 & 0 \\ 0 & 0 & 0 & 0 & 0 \\ 0 & 0 & 0 & 0 & 0 & 0 \\ 0 & 0 & 0 & 0 & 0 & 0 \\ 0 & 0 & 0 & 0 & 0 & 0 & 0 \\ 0 & 0 & 0 & 0 & 0 & 0 & 0 \\ 0 &$ 

input

integrate((e\*x^2+d)\*(a+b\*arccos(c\*x))/x,x, algorithm="giac")  $\begin{pmatrix} 1 & 0 & 0 \\ 0 & 0 & 0 \\ 0 & 0 & 0 \\ 0 & 0 & 0 \\ 0 & 0 & 0 \\ 0 & 0 & 0 \\ 0 & 0 & 0 & 0 \\ 0 & 0 & 0 & 0 \\ 0 & 0 & 0 & 0 \\ 0 & 0 & 0 & 0 \\ 0 & 0 & 0 & 0 & 0 \\ 0 & 0 & 0 & 0 & 0 \\ 0 & 0 & 0 & 0 & 0 & 0 \\ 0 & 0 & 0 & 0 & 0 & 0 \\ 0 & 0 & 0 & 0 & 0 & 0 & 0 \\ 0 & 0 & 0 & 0 & 0 & 0 & 0 \\ 0 &$ 

output Exception raised: RuntimeError >> an error occurred running a Giac command :INPUT:sage2OUTPUT:sym2poly/r2sym(const gen & e,const index\_m & i,const ve cteur & l) Error: Bad Argument Value

input file name test\_cases/rubi\_tests/5\_Inverse\_trig\_functions/5.2\_Inverse\_cosine/273\_5.2.4\_arcsin

Test file number 273

Exception generated.

$$
\int \frac{(d+ex^2)(a+b\arccos(cx))}{x^3} dx = \text{Exception raised: RuntimeError}
$$

input

✞ ☎ integrate((e\*x^2+d)\*(a+b\*arccos(c\*x))/x^3,x, algorithm="giac")

 $\begin{pmatrix} 1 & 0 & 0 \\ 0 & 0 & 0 \\ 0 & 0 & 0 \\ 0 & 0 & 0 \\ 0 & 0 & 0 \\ 0 & 0 & 0 \\ 0 & 0 & 0 & 0 \\ 0 & 0 & 0 & 0 \\ 0 & 0 & 0 & 0 \\ 0 & 0 & 0 & 0 \\ 0 & 0 & 0 & 0 & 0 \\ 0 & 0 & 0 & 0 & 0 \\ 0 & 0 & 0 & 0 & 0 & 0 \\ 0 & 0 & 0 & 0 & 0 & 0 \\ 0 & 0 & 0 & 0 & 0 & 0 & 0 \\ 0 & 0 & 0 & 0 & 0 & 0 & 0 \\ 0 &$ 

✞ ☎

 $\begin{pmatrix} 1 & 0 & 0 \\ 0 & 0 & 0 \\ 0 & 0 & 0 \\ 0 & 0 & 0 \\ 0 & 0 & 0 \\ 0 & 0 & 0 \\ 0 & 0 & 0 & 0 \\ 0 & 0 & 0 & 0 \\ 0 & 0 & 0 & 0 \\ 0 & 0 & 0 & 0 \\ 0 & 0 & 0 & 0 & 0 \\ 0 & 0 & 0 & 0 & 0 \\ 0 & 0 & 0 & 0 & 0 & 0 \\ 0 & 0 & 0 & 0 & 0 & 0 \\ 0 & 0 & 0 & 0 & 0 & 0 & 0 \\ 0 & 0 & 0 & 0 & 0 & 0 & 0 \\ 0 &$ 

output

Exception raised: RuntimeError >> an error occurred running a Giac command :INPUT:sage2OUTPUT:sym2poly/r2sym(const gen & e,const index\_m & i,const ve cteur & l) Error: Bad Argument Value

input file name test\_cases/rubi\_tests/5\_Inverse\_trig\_functions/5.2\_Inverse\_cosine/273\_5.2.4\_arcsin

Test file number 273

Integral number in file 605

**Giac [F(-2)]**

Exception generated.

$$
\int \frac{(d+ex^2)^2 (a+b \arccos(cx))}{x} dx = \text{Exception raised: RuntimeError}
$$

✞ ☎

 $\begin{pmatrix} 1 & 0 & 0 \\ 0 & 0 & 0 \\ 0 & 0 & 0 \\ 0 & 0 & 0 \\ 0 & 0 & 0 \\ 0 & 0 & 0 \\ 0 & 0 & 0 & 0 \\ 0 & 0 & 0 & 0 \\ 0 & 0 & 0 & 0 \\ 0 & 0 & 0 & 0 \\ 0 & 0 & 0 & 0 & 0 \\ 0 & 0 & 0 & 0 & 0 \\ 0 & 0 & 0 & 0 & 0 & 0 \\ 0 & 0 & 0 & 0 & 0 & 0 \\ 0 & 0 & 0 & 0 & 0 & 0 & 0 \\ 0 & 0 & 0 & 0 & 0 & 0 & 0 \\ 0 &$ 

input

integrate((e\*x^2+d)^2\*(a+b\*arccos(c\*x))/x,x, algorithm="giac")  $\begin{pmatrix} 1 & 0 & 0 \\ 0 & 0 & 0 \\ 0 & 0 & 0 \\ 0 & 0 & 0 \\ 0 & 0 & 0 \\ 0 & 0 & 0 \\ 0 & 0 & 0 & 0 \\ 0 & 0 & 0 & 0 \\ 0 & 0 & 0 & 0 \\ 0 & 0 & 0 & 0 \\ 0 & 0 & 0 & 0 & 0 \\ 0 & 0 & 0 & 0 & 0 \\ 0 & 0 & 0 & 0 & 0 & 0 \\ 0 & 0 & 0 & 0 & 0 & 0 \\ 0 & 0 & 0 & 0 & 0 & 0 & 0 \\ 0 & 0 & 0 & 0 & 0 & 0 & 0 \\ 0 &$ 

output ✞ ☎ Exception raised: RuntimeError >> an error occurred running a Giac command :INPUT:sage2OUTPUT:sym2poly/r2sym(const gen & e,const index\_m & i,const ve cteur & l) Error: Bad Argument Value

input file name test\_cases/rubi\_tests/5\_Inverse\_trig\_functions/5.2\_Inverse\_cosine/273\_5.2.4\_arcsin

Test file number 273

Exception generated.

 $\int (d+e^{2})^{2} (a+b\arccos(cx))$  $\frac{d}{dx}$   $\frac{d}{dx}$  = Exception raised: RuntimeError

✞ ☎

 $\left( \begin{array}{cc} \text{ } & \text{ } \\ \text{ } & \text{ } \end{array} \right)$ 

✞ ☎

 $\begin{pmatrix} 1 & 0 & 0 \\ 0 & 0 & 0 \\ 0 & 0 & 0 \\ 0 & 0 & 0 \\ 0 & 0 & 0 \\ 0 & 0 & 0 \\ 0 & 0 & 0 & 0 \\ 0 & 0 & 0 & 0 \\ 0 & 0 & 0 & 0 \\ 0 & 0 & 0 & 0 \\ 0 & 0 & 0 & 0 & 0 \\ 0 & 0 & 0 & 0 & 0 \\ 0 & 0 & 0 & 0 & 0 & 0 \\ 0 & 0 & 0 & 0 & 0 & 0 \\ 0 & 0 & 0 & 0 & 0 & 0 & 0 \\ 0 & 0 & 0 & 0 & 0 & 0 & 0 \\ 0 &$ 

input integrate((e\*x^2+d)^2\*(a+b\*arccos(c\*x))/x^3,x, algorithm="giac")

output

Exception raised: RuntimeError >> an error occurred running a Giac command :INPUT:sage2OUTPUT:sym2poly/r2sym(const gen & e,const index\_m & i,const ve cteur & l) Error: Bad Argument Value

input file name test\_cases/rubi\_tests/5\_Inverse\_trig\_functions/5.2\_Inverse\_cosine/273\_5.2.4\_arcsin

Test file number 273

Integral number in file 614

**Giac [F(-2)]**

Exception generated.

$$
\int \frac{(d+ex^2)^3 (a+b \arccos(cx))}{x} dx = \text{Exception raised: RuntimeError}
$$

✞ ☎

 $\left( \begin{array}{cc} \bullet & \bullet & \bullet \\ \bullet & \bullet & \bullet \end{array} \right)$ 

input

integrate((e\*x^2+d)^3\*(a+b\*arccos(c\*x))/x,x, algorithm="giac")  $\left( \begin{array}{cc} \text{ } & \text{ } \\ \text{ } & \text{ } \end{array} \right)$ 

output ✞ ☎ Exception raised: RuntimeError >> an error occurred running a Giac command :INPUT:sage2OUTPUT:sym2poly/r2sym(const gen & e,const index\_m & i,const ve cteur & l) Error: Bad Argument Value

input file name test\_cases/rubi\_tests/5\_Inverse\_trig\_functions/5.2\_Inverse\_cosine/273\_5.2.4\_arcsin

Test file number 273

Exception generated.

 $\int (d+ex^2)^3 (a+b\arccos(cx))$  $\frac{d}{dx}$   $\frac{d}{dx}$  = Exception raised: RuntimeError

✞ ☎

 $\left( \begin{array}{cc} \text{ } & \text{ } \\ \text{ } & \text{ } \end{array} \right)$ 

✞ ☎

 $\begin{pmatrix} 1 & 0 & 0 \\ 0 & 0 & 0 \\ 0 & 0 & 0 \\ 0 & 0 & 0 \\ 0 & 0 & 0 \\ 0 & 0 & 0 \\ 0 & 0 & 0 & 0 \\ 0 & 0 & 0 & 0 \\ 0 & 0 & 0 & 0 \\ 0 & 0 & 0 & 0 \\ 0 & 0 & 0 & 0 & 0 \\ 0 & 0 & 0 & 0 & 0 \\ 0 & 0 & 0 & 0 & 0 & 0 \\ 0 & 0 & 0 & 0 & 0 & 0 \\ 0 & 0 & 0 & 0 & 0 & 0 & 0 \\ 0 & 0 & 0 & 0 & 0 & 0 & 0 \\ 0 &$ 

input integrate((e\*x^2+d)^3\*(a+b\*arccos(c\*x))/x^3,x, algorithm="giac")

output

Exception raised: RuntimeError >> an error occurred running a Giac command :INPUT:sage2OUTPUT:sym2poly/r2sym(const gen & e,const index\_m & i,const ve cteur & l) Error: Bad Argument Value

input file name test\_cases/rubi\_tests/5\_Inverse\_trig\_functions/5.2\_Inverse\_cosine/273\_5.2.4\_arcsin

Test file number 273

Integral number in file 623

**Giac [F(-2)]**

Exception generated.

$$
\int \frac{x^4(a + b \arccos(cx))}{d + ex^2} dx = \text{Exception raised: RuntimeError}
$$

✞ ☎

✞ ☎

 $\left( \begin{array}{cc} \bullet & \bullet & \bullet \\ \bullet & \bullet & \bullet \end{array} \right)$ 

input

integrate(x^4\*(a+b\*arccos(c\*x))/(e\*x^2+d),x, algorithm="giac")  $\left( \begin{array}{cc} \text{ } & \text{ } \\ \text{ } & \text{ } \end{array} \right)$ 

output Exception raised: RuntimeError >> an error occurred running a Giac command :INPUT:sage2OUTPUT:sym2poly/r2sym(const gen & e,const index\_m & i,const ve cteur & l) Error: Bad Argument Value

input file name test\_cases/rubi\_tests/5\_Inverse\_trig\_functions/5.2\_Inverse\_cosine/273\_5.2.4\_arcsin

Test file number 273

Exception generated.

$$
\int \frac{x^3(a + b \arccos(cx))}{d + ex^2} dx = \text{Exception raised: RuntimeError}
$$

✞ ☎

 $\begin{pmatrix} 1 & 0 & 0 \\ 0 & 0 & 0 \\ 0 & 0 & 0 \\ 0 & 0 & 0 \\ 0 & 0 & 0 \\ 0 & 0 & 0 \\ 0 & 0 & 0 & 0 \\ 0 & 0 & 0 & 0 \\ 0 & 0 & 0 & 0 \\ 0 & 0 & 0 & 0 \\ 0 & 0 & 0 & 0 & 0 \\ 0 & 0 & 0 & 0 & 0 \\ 0 & 0 & 0 & 0 & 0 & 0 \\ 0 & 0 & 0 & 0 & 0 & 0 \\ 0 & 0 & 0 & 0 & 0 & 0 & 0 \\ 0 & 0 & 0 & 0 & 0 & 0 & 0 \\ 0 &$ 

✞ ☎

 $\left($   $\left($   $\right)$   $\left($   $\left($   $\right)$   $\left($   $\left($   $\right)$   $\left($   $\left($   $\right)$   $\left($   $\left($   $\right)$   $\left($   $\left($   $\right)$   $\left($   $\left($   $\right)$   $\left($   $\left($   $\right)$   $\left($   $\left($   $\right)$   $\left($   $\left($   $\right)$   $\left($   $\left($   $\right)$   $\left($   $\left($   $\right)$   $\left($ 

input integrate(x^3\*(a+b\*arccos(c\*x))/(e\*x^2+d),x, algorithm="giac")

output

```
Exception raised: RuntimeError >> an error occurred running a Giac command
:INPUT:sage2OUTPUT:sym2poly/r2sym(const gen & e,const index_m & i,const ve
cteur & l) Error: Bad Argument Value
```
input file name test\_cases/rubi\_tests/5\_Inverse\_trig\_functions/5.2\_Inverse\_cosine/273\_5.2.4\_arcsin

Test file number 273

Integral number in file 627

**Giac [F(-2)]**

Exception generated.

$$
\int \frac{x^2(a + b \arccos(cx))}{d + ex^2} dx = \text{Exception raised: RuntimeError}
$$

✞ ☎

 $\left( \begin{array}{cc} \bullet & \bullet & \bullet \\ \bullet & \bullet & \bullet \end{array} \right)$ 

input integrate(x^2\*(a+b\*arccos(c\*x))/(e\*x^2+d),x, algorithm="giac")  $\left( \begin{array}{cc} \bullet & \bullet & \bullet \\ \bullet & \bullet & \bullet \end{array} \right)$ 

output ✞ ☎ Exception raised: RuntimeError >> an error occurred running a Giac command :INPUT:sage2OUTPUT:sym2poly/r2sym(const gen & e,const index\_m & i,const ve cteur & l) Error: Bad Argument Value

input file name test\_cases/rubi\_tests/5\_Inverse\_trig\_functions/5.2\_Inverse\_cosine/273\_5.2.4\_arcsin

Test file number 273

Exception generated.

$$
\int \frac{x(a + b \arccos(cx))}{d + ex^2} dx = \text{Exception raised: RuntimeError}
$$

✞ ☎

 $\left( \begin{array}{cc} \bullet & \bullet & \bullet \\ \bullet & \bullet & \bullet \end{array} \right)$ 

✞ ☎

 $\left($   $\left($   $\right)$   $\left($   $\left($   $\right)$   $\left($   $\left($   $\right)$   $\left($   $\left($   $\right)$   $\left($   $\left($   $\right)$   $\left($   $\left($   $\right)$   $\left($   $\left($   $\right)$   $\left($   $\left($   $\right)$   $\left($   $\left($   $\right)$   $\left($   $\left($   $\right)$   $\left($   $\left($   $\right)$   $\left($   $\left($   $\right)$   $\left($ 

input integrate(x\*(a+b\*arccos(c\*x))/(e\*x^2+d),x, algorithm="giac")

output

```
Exception raised: RuntimeError >> an error occurred running a Giac command
:INPUT:sage2OUTPUT:sym2poly/r2sym(const gen & e,const index_m & i,const ve
cteur & l) Error: Bad Argument Value
```
input file name test\_cases/rubi\_tests/5\_Inverse\_trig\_functions/5.2\_Inverse\_cosine/273\_5.2.4\_arcsin

Test file number 273

Integral number in file 629

**Giac [F(-2)]**

Exception generated.

$$
\int \frac{a + b \arccos(cx)}{d + ex^2} dx = \text{Exception raised: RuntimeError}
$$

✞ ☎

 $\left( \begin{array}{cc} \bullet & \bullet & \bullet \\ \bullet & \bullet & \bullet \end{array} \right)$ 

input integrate((a+b\*arccos(c\*x))/(e\*x^2+d),x, algorithm="giac")  $\left( \begin{array}{cc} \bullet & \bullet & \bullet \\ \bullet & \bullet & \bullet \end{array} \right)$ 

output ✞ ☎ Exception raised: RuntimeError >> an error occurred running a Giac command :INPUT:sage2OUTPUT:sym2poly/r2sym(const gen & e,const index\_m & i,const ve cteur & l) Error: Bad Argument Value

input file name test\_cases/rubi\_tests/5\_Inverse\_trig\_functions/5.2\_Inverse\_cosine/273\_5.2.4\_arcsin

Test file number 273

Exception generated.

$$
\int \frac{a + b \arccos(cx)}{x (d + ex^2)} dx = \text{Exception raised: RuntimeError}
$$

✞ ☎

 $\begin{pmatrix} 1 & 0 & 0 \\ 0 & 0 & 0 \\ 0 & 0 & 0 \\ 0 & 0 & 0 \\ 0 & 0 & 0 \\ 0 & 0 & 0 \\ 0 & 0 & 0 \\ 0 & 0 & 0 \\ 0 & 0 & 0 & 0 \\ 0 & 0 & 0 & 0 \\ 0 & 0 & 0 & 0 \\ 0 & 0 & 0 & 0 & 0 \\ 0 & 0 & 0 & 0 & 0 \\ 0 & 0 & 0 & 0 & 0 \\ 0 & 0 & 0 & 0 & 0 & 0 \\ 0 & 0 & 0 & 0 & 0 & 0 \\ 0 & 0 & 0 & 0 & 0 & 0 & 0 \\ 0 &$ 

✞ ☎

 $\left($   $\left($   $\right)$   $\left($   $\left($   $\right)$   $\left($   $\left($   $\right)$   $\left($   $\left($   $\right)$   $\left($   $\left($   $\right)$   $\left($   $\left($   $\right)$   $\left($   $\left($   $\right)$   $\left($   $\left($   $\right)$   $\left($   $\left($   $\right)$   $\left($   $\left($   $\right)$   $\left($   $\left($   $\right)$   $\left($   $\left($   $\right)$   $\left($ 

input integrate((a+b\*arccos(c\*x))/x/(e\*x^2+d),x, algorithm="giac")

output

```
Exception raised: RuntimeError >> an error occurred running a Giac command
:INPUT:sage2OUTPUT:sym2poly/r2sym(const gen & e,const index_m & i,const ve
cteur & l) Error: Bad Argument Value
```
input file name test\_cases/rubi\_tests/5\_Inverse\_trig\_functions/5.2\_Inverse\_cosine/273\_5.2.4\_arcsin

Test file number 273

Integral number in file 631

**Giac [F(-2)]**

Exception generated.

$$
\int \frac{a + b \arccos(cx)}{x^2 (d + ex^2)} dx = \text{Exception raised: RuntimeError}
$$

✞ ☎

✞ ☎

 $\left( \begin{array}{cc} \bullet & \bullet & \bullet \\ \bullet & \bullet & \bullet \end{array} \right)$ 

input

integrate((a+b\*arccos(c\*x))/x^2/(e\*x^2+d),x, algorithm="giac")  $\left( \begin{array}{cc} \bullet & \bullet & \bullet \\ \bullet & \bullet & \bullet \end{array} \right)$ 

output Exception raised: RuntimeError >> an error occurred running a Giac command :INPUT:sage2OUTPUT:sym2poly/r2sym(const gen & e,const index\_m & i,const ve cteur & l) Error: Bad Argument Value

input file name test\_cases/rubi\_tests/5\_Inverse\_trig\_functions/5.2\_Inverse\_cosine/273\_5.2.4\_arcsin

Test file number 273

Exception generated.

$$
\int \frac{a + b \arccos(cx)}{x^3 (d + ex^2)} dx = \text{Exception raised: RuntimeError}
$$

✞ ☎

 $\begin{pmatrix} 1 & 0 & 0 \\ 0 & 0 & 0 \\ 0 & 0 & 0 \\ 0 & 0 & 0 \\ 0 & 0 & 0 \\ 0 & 0 & 0 \\ 0 & 0 & 0 \\ 0 & 0 & 0 \\ 0 & 0 & 0 & 0 \\ 0 & 0 & 0 & 0 \\ 0 & 0 & 0 & 0 \\ 0 & 0 & 0 & 0 & 0 \\ 0 & 0 & 0 & 0 & 0 \\ 0 & 0 & 0 & 0 & 0 \\ 0 & 0 & 0 & 0 & 0 & 0 \\ 0 & 0 & 0 & 0 & 0 & 0 \\ 0 & 0 & 0 & 0 & 0 & 0 & 0 \\ 0 &$ 

✞ ☎

 $\left($   $\left($   $\right)$   $\left($   $\left($   $\right)$   $\left($   $\left($   $\right)$   $\left($   $\left($   $\right)$   $\left($   $\left($   $\right)$   $\left($   $\left($   $\right)$   $\left($   $\left($   $\right)$   $\left($   $\left($   $\right)$   $\left($   $\left($   $\right)$   $\left($   $\left($   $\right)$   $\left($   $\left($   $\right)$   $\left($   $\left($   $\right)$   $\left($ 

input integrate((a+b\*arccos(c\*x))/x^3/(e\*x^2+d),x, algorithm="giac")

output

```
Exception raised: RuntimeError >> an error occurred running a Giac command
:INPUT:sage2OUTPUT:sym2poly/r2sym(const gen & e,const index_m & i,const ve
cteur & l) Error: Bad Argument Value
```
input file name test\_cases/rubi\_tests/5\_Inverse\_trig\_functions/5.2\_Inverse\_cosine/273\_5.2.4\_arcsin

Test file number 273

Integral number in file 633

**Giac [F(-2)]**

Exception generated.

$$
\int \frac{a + b \arccos(cx)}{x^4 (d + ex^2)} dx = \text{Exception raised: RuntimeError}
$$

✞ ☎

✞ ☎

 $\left( \begin{array}{cc} \bullet & \bullet & \bullet \\ \bullet & \bullet & \bullet \end{array} \right)$ 

input

integrate((a+b\*arccos(c\*x))/x^4/(e\*x^2+d),x, algorithm="giac")  $\left( \begin{array}{cc} \bullet & \bullet & \bullet \\ \bullet & \bullet & \bullet \end{array} \right)$ 

output Exception raised: RuntimeError >> an error occurred running a Giac command :INPUT:sage2OUTPUT:sym2poly/r2sym(const gen & e,const index\_m & i,const ve cteur & l) Error: Bad Argument Value

input file name test\_cases/rubi\_tests/5\_Inverse\_trig\_functions/5.2\_Inverse\_cosine/273\_5.2.4\_arcsin

Test file number 273

Exception generated.

$$
\int \frac{x^3(a + b \arccos(cx))}{(d + ex^2)^2} dx = \text{Exception raised: RuntimeError}
$$

✞ ☎

 $\left( \begin{array}{cc} \text{ } & \text{ } \\ \text{ } & \text{ } \end{array} \right)$ 

✞ ☎

 $\left( \begin{array}{cc} \text{ } & \text{ } \\ \text{ } & \text{ } \end{array} \right)$ 

input integrate(x^3\*(a+b\*arccos(c\*x))/(e\*x^2+d)^2,x, algorithm="giac")

output

```
Exception raised: RuntimeError >> an error occurred running a Giac command
:INPUT:sage2OUTPUT:sym2poly/r2sym(const gen & e,const index_m & i,const ve
cteur & l) Error: Bad Argument Value
```
input file name test\_cases/rubi\_tests/5\_Inverse\_trig\_functions/5.2\_Inverse\_cosine/273\_5.2.4\_arcsin

Test file number 273

Integral number in file 635

**Giac [F(-2)]**

Exception generated.

$$
\int \frac{x(a + b \arccos(cx))}{(d + ex^2)^2} dx = \text{Exception raised: RuntimeError}
$$

✞ ☎

✞ ☎

 $\left( \begin{array}{cc} \bullet & \bullet & \bullet \\ \bullet & \bullet & \bullet \end{array} \right)$ 

input

integrate(x\*(a+b\*arccos(c\*x))/(e\*x^2+d)^2,x, algorithm="giac")  $\left( \begin{array}{cc} \text{ } & \text{ } \\ \text{ } & \text{ } \end{array} \right)$ 

output Exception raised: RuntimeError >> an error occurred running a Giac command :INPUT:sage2OUTPUT:sym2poly/r2sym(const gen & e,const index\_m & i,const ve cteur & l) Error: Bad Argument Value

input file name test\_cases/rubi\_tests/5\_Inverse\_trig\_functions/5.2\_Inverse\_cosine/273\_5.2.4\_arcsin

Test file number 273

Exception generated.

$$
\int \frac{a + b \arccos(cx)}{(d + ex^2)^2} dx = \text{Exception raised: RuntimeError}
$$

✞ ☎

 $\overline{\phantom{a}}$   $\overline{\phantom{a}}$   $\overline{\$ 

✞ ☎

 $\left( \begin{array}{cc} \text{ } & \text{ } \\ \text{ } & \text{ } \end{array} \right)$ 

input integrate((a+b\*arccos(c\*x))/(e\*x^2+d)^2,x, algorithm="giac")

output

```
Exception raised: RuntimeError >> an error occurred running a Giac command
:INPUT:sage2OUTPUT:sym2poly/r2sym(const gen & e,const index_m & i,const ve
cteur & l) Error: Bad Argument Value
```
input file name test\_cases/rubi\_tests/5\_Inverse\_trig\_functions/5.2\_Inverse\_cosine/273\_5.2.4\_arcsin

Test file number 273

Integral number in file 641

**Giac [F(-2)]**

Exception generated.

$$
\int \frac{x^5(a + b \arccos(cx))}{(d + ex^2)^3} dx = \text{Exception raised: RuntimeError}
$$

✞ ☎

✞ ☎

 $\left( \begin{array}{cc} \bullet & \bullet & \bullet \\ \bullet & \bullet & \bullet \end{array} \right)$ 

input integrate(x^5\*(a+b\*arccos(c\*x))/(e\*x^2+d)^3,x, algorithm="giac")  $\left( \begin{array}{cc} \text{ } & \text{ } \\ \text{ } & \text{ } \end{array} \right)$ 

output Exception raised: RuntimeError >> an error occurred running a Giac command :INPUT:sage2OUTPUT:sym2poly/r2sym(const gen & e,const index\_m & i,const ve cteur & l) Error: Bad Argument Value

input file name test\_cases/rubi\_tests/5\_Inverse\_trig\_functions/5.2\_Inverse\_cosine/273\_5.2.4\_arcsin

Test file number 273

Exception generated.

$$
\int \frac{x^3(a + b \arccos(cx))}{(d + ex^2)^3} dx = \text{Exception raised: RuntimeError}
$$

✞ ☎

 $\left( \begin{array}{cc} \text{ } & \text{ } \\ \text{ } & \text{ } \end{array} \right)$ 

✞ ☎

 $\left( \begin{array}{cc} \text{ } & \text{ } \\ \text{ } & \text{ } \end{array} \right)$ 

input integrate(x^3\*(a+b\*arccos(c\*x))/(e\*x^2+d)^3,x, algorithm="giac")

output

```
Exception raised: RuntimeError >> an error occurred running a Giac command
:INPUT:sage2OUTPUT:sym2poly/r2sym(const gen & e,const index_m & i,const ve
cteur & l) Error: Bad Argument Value
```
input file name test\_cases/rubi\_tests/5\_Inverse\_trig\_functions/5.2\_Inverse\_cosine/273\_5.2.4\_arcsin

Test file number 273

Integral number in file 644

**Giac [F(-2)]**

Exception generated.

 $\int x(a + b \arccos(cx))$  $\frac{(dx - dx)^3}{(dx^2 + dx^2)^3}$  dx = Exception raised: RuntimeError

✞ ☎

✞ ☎

 $\left( \begin{array}{cc} \bullet & \bullet & \bullet \\ \bullet & \bullet & \bullet \end{array} \right)$ 

input

integrate(x\*(a+b\*arccos(c\*x))/(e\*x^2+d)^3,x, algorithm="giac")  $\left( \begin{array}{cc} \text{ } & \text{ } \\ \text{ } & \text{ } \end{array} \right)$ 

output Exception raised: RuntimeError >> an error occurred running a Giac command :INPUT:sage2OUTPUT:sym2poly/r2sym(const gen & e,const index\_m & i,const ve cteur & l) Error: Bad Argument Value

input file name test\_cases/rubi\_tests/5\_Inverse\_trig\_functions/5.2\_Inverse\_cosine/273\_5.2.4\_arcsin

Test file number 273

Exception generated.

$$
\int \frac{a + b \arccos(cx)}{(d + ex^2)^3} dx = \text{Exception raised: RuntimeError}
$$

✞ ☎

 $\begin{pmatrix} 1 & 0 & 0 \\ 0 & 0 & 0 \\ 0 & 0 & 0 \\ 0 & 0 & 0 \\ 0 & 0 & 0 \\ 0 & 0 & 0 \\ 0 & 0 & 0 & 0 \\ 0 & 0 & 0 & 0 \\ 0 & 0 & 0 & 0 \\ 0 & 0 & 0 & 0 \\ 0 & 0 & 0 & 0 & 0 \\ 0 & 0 & 0 & 0 & 0 \\ 0 & 0 & 0 & 0 & 0 & 0 \\ 0 & 0 & 0 & 0 & 0 & 0 \\ 0 & 0 & 0 & 0 & 0 & 0 & 0 \\ 0 & 0 & 0 & 0 & 0 & 0 & 0 \\ 0 &$ 

✞ ☎

 $\left($   $\left($   $\right)$   $\left($   $\left($   $\right)$   $\left($   $\left($   $\right)$   $\left($   $\left($   $\right)$   $\left($   $\left($   $\right)$   $\left($   $\left($   $\right)$   $\left($   $\left($   $\right)$   $\left($   $\left($   $\right)$   $\left($   $\left($   $\right)$   $\left($   $\left($   $\right)$   $\left($   $\left($   $\right)$   $\left($   $\left($   $\right)$   $\left($ 

input integrate((a+b\*arccos(c\*x))/(e\*x^2+d)^3,x, algorithm="giac")

output

```
Exception raised: RuntimeError >> an error occurred running a Giac command
:INPUT:sage2OUTPUT:sym2poly/r2sym(const gen & e,const index_m & i,const ve
cteur & l) Error: Bad Argument Value
```
input file name test\_cases/rubi\_tests/5\_Inverse\_trig\_functions/5.2\_Inverse\_cosine/273\_5.2.4\_arcsin

Test file number 273

Integral number in file 650

#### **Giac [F(-2)]**

Exception generated.

$$
\int \frac{a + b \arccos(cx)}{\sqrt{d + cx^2}} dx = \text{Exception raised: RuntimeError}
$$

✞ ☎

✞ ☎

 $\left( \begin{array}{cc} \bullet & \bullet & \bullet \\ \bullet & \bullet & \bullet \end{array} \right)$ 

input

integrate((a+b\*arccos(c\*x))/(e\*x^2+d)^(1/2),x, algorithm="giac")  $\left( \begin{array}{cc} \text{ } & \text{ } \\ \text{ } & \text{ } \end{array} \right)$ 

output Exception raised: RuntimeError >> an error occurred running a Giac command :INPUT:sage2OUTPUT:sym2poly/r2sym(const gen & e,const index\_m & i,const ve cteur & l) Error: Bad Argument Value

input file name test\_cases/rubi\_tests/5\_Inverse\_trig\_functions/5.2\_Inverse\_cosine/273\_5.2.4\_arcsin

Test file number 273

Exception generated.

$$
\int \frac{a + b \arccos(cx)}{(d + cx^2)^{3/2}} dx = \text{Exception raised: RuntimeError}
$$

✞ ☎

 $\left($   $\left($   $\right)$   $\left($   $\left($   $\right)$   $\left($   $\left($   $\right)$   $\left($   $\left($   $\right)$   $\left($   $\left($   $\right)$   $\left($   $\left($   $\right)$   $\left($   $\left($   $\right)$   $\left($   $\left($   $\right)$   $\left($   $\left($   $\right)$   $\left($   $\left($   $\right)$   $\left($   $\left($   $\right)$   $\left($   $\left($   $\right)$   $\left($ 

✞ ☎

 $\overline{\phantom{a}}$   $\overline{\phantom{a}}$   $\overline{\$ 

input integrate((a+b\*arccos(c\*x))/(e\*x^2+d)^(3/2),x, algorithm="giac")

output

```
Exception raised: RuntimeError >> an error occurred running a Giac command
:INPUT:sage2OUTPUT:sym2poly/r2sym(const gen & e,const index_m & i,const ve
cteur & l) Error: Bad Argument Value
```
input file name test\_cases/rubi\_tests/5\_Inverse\_trig\_functions/5.2\_Inverse\_cosine/273\_5.2.4\_arcsin

Test file number 273

Integral number in file 653

**Giac [F(-2)]**

Exception generated.

$$
\int \frac{a + b \arccos(cx)}{(d + cx^2)^{5/2}} dx = \text{Exception raised: RuntimeError}
$$

✞ ☎

✞ ☎

 $\left( \begin{array}{cc} \bullet & \bullet & \bullet \\ \bullet & \bullet & \bullet \end{array} \right)$ 

input

integrate((a+b\*arccos(c\*x))/(e\*x^2+d)^(5/2),x, algorithm="giac")  $\left( \begin{array}{cc} \bullet & \bullet & \bullet \\ \bullet & \bullet & \bullet \end{array} \right)$ 

output Exception raised: RuntimeError >> an error occurred running a Giac command :INPUT:sage2OUTPUT:sym2poly/r2sym(const gen & e,const index\_m & i,const ve cteur & l) Error: Bad Argument Value

input file name test\_cases/rubi\_tests/5\_Inverse\_trig\_functions/5.2\_Inverse\_cosine/273\_5.2.4\_arcsin

Test file number 273

Exception generated.

$$
\int \frac{a + b \arccos(cx)}{(d + cx^2)^{7/2}} dx = \text{Exception raised: RuntimeError}
$$

✞ ☎

 $\begin{pmatrix} 1 & 0 & 0 \\ 0 & 0 & 0 \\ 0 & 0 & 0 \\ 0 & 0 & 0 \\ 0 & 0 & 0 \\ 0 & 0 & 0 \\ 0 & 0 & 0 & 0 \\ 0 & 0 & 0 & 0 \\ 0 & 0 & 0 & 0 \\ 0 & 0 & 0 & 0 \\ 0 & 0 & 0 & 0 & 0 \\ 0 & 0 & 0 & 0 & 0 \\ 0 & 0 & 0 & 0 & 0 & 0 \\ 0 & 0 & 0 & 0 & 0 & 0 \\ 0 & 0 & 0 & 0 & 0 & 0 & 0 \\ 0 & 0 & 0 & 0 & 0 & 0 & 0 \\ 0 &$ 

✞ ☎

 $\overline{\phantom{a}}$   $\overline{\phantom{a}}$   $\overline{\$ 

input integrate((a+b\*arccos(c\*x))/(e\*x^2+d)^(7/2),x, algorithm="giac")

output

Exception raised: RuntimeError >> an error occurred running a Giac command :INPUT:sage2OUTPUT:sym2poly/r2sym(const gen & e,const index\_m & i,const ve cteur & l) Error: Bad Argument Value

input file name test\_cases/rubi\_tests/5\_Inverse\_trig\_functions/5.2\_Inverse\_cosine/273\_5.2.4\_arcsin

Test file number 273

Integral number in file 655

**Giac [F(-2)]**

Exception generated.

$$
\int \frac{(fx)^m(a+b\arccos(cx))}{d+ex^2} dx = \text{Exception raised: RuntimeError}
$$

✞ ☎

✞ ☎

 $\left( \begin{array}{cc} \bullet & \bullet & \bullet \\ \bullet & \bullet & \bullet \end{array} \right)$ 

input

integrate((f\*x)^m\*(a+b\*arccos(c\*x))/(e\*x^2+d),x, algorithm="giac")  $\left( \begin{array}{cc} \text{ } & \text{ } \\ \text{ } & \text{ } \end{array} \right)$ 

output Exception raised: RuntimeError >> an error occurred running a Giac command :INPUT:sage2OUTPUT:sym2poly/r2sym(const gen & e,const index\_m & i,const ve cteur & l) Error: Bad Argument Value

input file name test\_cases/rubi\_tests/5\_Inverse\_trig\_functions/5.2\_Inverse\_cosine/273\_5.2.4\_arcsin

Test file number 273

Exception generated.

$$
\int \frac{(fx)^m(a+b\arccos(cx))}{(d+ex^2)^2} dx = \text{Exception raised: RuntimeError}
$$

 $\sqrt{2}$   $\sqrt{2}$   $\sqrt{2$ 

 $\begin{pmatrix} 1 & 0 & 0 \\ 0 & 0 & 0 \\ 0 & 0 & 0 \\ 0 & 0 & 0 \\ 0 & 0 & 0 \\ 0 & 0 & 0 \\ 0 & 0 & 0 & 0 \\ 0 & 0 & 0 & 0 \\ 0 & 0 & 0 & 0 \\ 0 & 0 & 0 & 0 \\ 0 & 0 & 0 & 0 & 0 \\ 0 & 0 & 0 & 0 & 0 \\ 0 & 0 & 0 & 0 & 0 & 0 \\ 0 & 0 & 0 & 0 & 0 & 0 \\ 0 & 0 & 0 & 0 & 0 & 0 & 0 \\ 0 & 0 & 0 & 0 & 0 & 0 & 0 \\ 0 &$ 

✞ ☎

 $\begin{pmatrix} 1 & 0 & 0 \\ 0 & 0 & 0 \\ 0 & 0 & 0 \\ 0 & 0 & 0 \\ 0 & 0 & 0 \\ 0 & 0 & 0 \\ 0 & 0 & 0 & 0 \\ 0 & 0 & 0 & 0 \\ 0 & 0 & 0 & 0 \\ 0 & 0 & 0 & 0 \\ 0 & 0 & 0 & 0 & 0 \\ 0 & 0 & 0 & 0 & 0 \\ 0 & 0 & 0 & 0 & 0 & 0 \\ 0 & 0 & 0 & 0 & 0 & 0 \\ 0 & 0 & 0 & 0 & 0 & 0 & 0 \\ 0 & 0 & 0 & 0 & 0 & 0 & 0 \\ 0 &$ 

input integrate((f\*x)^m\*(a+b\*arccos(c\*x))/(e\*x^2+d)^2,x, algorithm="giac")

output

```
Exception raised: RuntimeError >> an error occurred running a Giac command
:INPUT:sage2OUTPUT:sym2poly/r2sym(const gen & e,const index_m & i,const ve
cteur & l) Error: Bad Argument Value
```
input file name test\_cases/rubi\_tests/5\_Inverse\_trig\_functions/5.2\_Inverse\_cosine/273\_5.2.4\_arcsin

Test file number 273

Integral number in file 660

#### **Giac [F(-2)]**

Exception generated.

$$
\int \frac{(a + b \arccos(cx))^2}{d + ex^2} dx = \text{Exception raised: RuntimeError}
$$

✞ ☎

 $\left( \begin{array}{cc} \text{ } & \text{ } \\ \text{ } & \text{ } \end{array} \right)$ 

 $\left( \begin{array}{cc} \bullet & \bullet & \bullet \\ \bullet & \bullet & \bullet \end{array} \right)$ 

input integrate((a+b\*arccos(c\*x))^2/(e\*x^2+d),x, algorithm="giac")

output ✞ ☎ Exception raised: RuntimeError >> an error occurred running a Giac command :INPUT:sage2OUTPUT:sym2poly/r2sym(const gen & e,const index\_m & i,const ve cteur & l) Error: Bad Argument Value

input file name test\_cases/rubi\_tests/5\_Inverse\_trig\_functions/5.2\_Inverse\_cosine/273\_5.2.4\_arcsin

Test file number 273

Exception generated.

$$
\int \frac{(a + b \arccos(cx))^2}{\sqrt{d + ex^2}} dx = \text{Exception raised: RuntimeError}
$$

✞ ☎

 $\left($   $\left($   $\right)$   $\left($   $\left($   $\right)$   $\left($   $\left($   $\right)$   $\left($   $\left($   $\right)$   $\left($   $\left($   $\right)$   $\left($   $\left($   $\right)$   $\left($   $\left($   $\right)$   $\left($   $\left($   $\right)$   $\left($   $\left($   $\right)$   $\left($   $\left($   $\right)$   $\left($   $\left($   $\right)$   $\left($   $\left($   $\right)$   $\left($ 

✞ ☎

 $\begin{pmatrix} 1 & 0 & 0 \\ 0 & 0 & 0 \\ 0 & 0 & 0 \\ 0 & 0 & 0 \\ 0 & 0 & 0 \\ 0 & 0 & 0 \\ 0 & 0 & 0 & 0 \\ 0 & 0 & 0 & 0 \\ 0 & 0 & 0 & 0 \\ 0 & 0 & 0 & 0 \\ 0 & 0 & 0 & 0 & 0 \\ 0 & 0 & 0 & 0 & 0 \\ 0 & 0 & 0 & 0 & 0 & 0 \\ 0 & 0 & 0 & 0 & 0 & 0 \\ 0 & 0 & 0 & 0 & 0 & 0 & 0 \\ 0 & 0 & 0 & 0 & 0 & 0 & 0 \\ 0 &$ 

input  $integrate((a+b*arccos(c*x))^2/(e*x^2+d)^(1/2),x, algorithm="giac")$ 

output

```
Exception raised: RuntimeError >> an error occurred running a Giac command
:INPUT:sage2OUTPUT:sym2poly/r2sym(const gen & e,const index_m & i,const ve
cteur & l) Error: Bad Argument Value
```
input file name test\_cases/rubi\_tests/5\_Inverse\_trig\_functions/5.2\_Inverse\_cosine/273\_5.2.4\_arcsin

Test file number 273

Integral number in file 667

#### **Giac [F(-2)]**

Exception generated.

$$
\int \frac{(a + b \arccos(cx))^2}{(d + ex^2)^{3/2}} dx = \text{Exception raised: RuntimeError}
$$

✞ ☎

✞ ☎

 $\left( \begin{array}{cc} \bullet & \bullet & \bullet \\ \bullet & \bullet & \bullet \end{array} \right)$ 

input

integrate((a+b\*arccos(c\*x))^2/(e\*x^2+d)^(3/2),x, algorithm="giac")  $\left( \begin{array}{cc} \bullet & \bullet & \bullet \\ \bullet & \bullet & \bullet \end{array} \right)$ 

output Exception raised: RuntimeError >> an error occurred running a Giac command :INPUT:sage2OUTPUT:sym2poly/r2sym(const gen & e,const index\_m & i,const ve cteur & l) Error: Bad Argument Value

input file name test\_cases/rubi\_tests/5\_Inverse\_trig\_functions/5.2\_Inverse\_cosine/273\_5.2.4\_arcsin

Test file number 273

Exception generated.

$$
\int \frac{(a + b \arccos(cx))^2}{(d + ex^2)^{5/2}} dx = \text{Exception raised: RuntimeError}
$$

✞ ☎

 $\begin{pmatrix} 1 & 0 & 0 \\ 0 & 0 & 0 \\ 0 & 0 & 0 \\ 0 & 0 & 0 \\ 0 & 0 & 0 \\ 0 & 0 & 0 \\ 0 & 0 & 0 & 0 \\ 0 & 0 & 0 & 0 \\ 0 & 0 & 0 & 0 \\ 0 & 0 & 0 & 0 \\ 0 & 0 & 0 & 0 & 0 \\ 0 & 0 & 0 & 0 & 0 \\ 0 & 0 & 0 & 0 & 0 & 0 \\ 0 & 0 & 0 & 0 & 0 & 0 \\ 0 & 0 & 0 & 0 & 0 & 0 & 0 \\ 0 & 0 & 0 & 0 & 0 & 0 & 0 \\ 0 &$ 

✞ ☎

 $\begin{pmatrix} 1 & 0 & 0 \\ 0 & 0 & 0 \\ 0 & 0 & 0 \\ 0 & 0 & 0 \\ 0 & 0 & 0 \\ 0 & 0 & 0 \\ 0 & 0 & 0 & 0 \\ 0 & 0 & 0 & 0 \\ 0 & 0 & 0 & 0 \\ 0 & 0 & 0 & 0 \\ 0 & 0 & 0 & 0 & 0 \\ 0 & 0 & 0 & 0 & 0 \\ 0 & 0 & 0 & 0 & 0 & 0 \\ 0 & 0 & 0 & 0 & 0 & 0 \\ 0 & 0 & 0 & 0 & 0 & 0 & 0 \\ 0 & 0 & 0 & 0 & 0 & 0 & 0 \\ 0 &$ 

input integrate((a+b\*arccos(c\*x))^2/(e\*x^2+d)^(5/2),x, algorithm="giac")

output

Exception raised: RuntimeError >> an error occurred running a Giac command :INPUT:sage2OUTPUT:sym2poly/r2sym(const gen & e,const index\_m & i,const ve cteur & l) Error: Bad Argument Value

input file name test\_cases/rubi\_tests/5\_Inverse\_trig\_functions/5.2\_Inverse\_cosine/273\_5.2.4\_arcsin

Test file number 273

Integral number in file 669

#### **Giac [F(-2)]**

Exception generated.

$$
\int \frac{1}{\left(d+ex^2\right)^2 (a + b \arccos(cx))^2} dx = \text{Exception raised: RuntimeError}
$$

✞ ☎

 $\left($   $\left($   $\right)$   $\left($   $\left($   $\right)$   $\left($   $\left($   $\right)$   $\left($   $\left($   $\right)$   $\left($   $\left($   $\right)$   $\left($   $\left($   $\right)$   $\left($   $\left($   $\right)$   $\left($   $\left($   $\right)$   $\left($   $\left($   $\right)$   $\left($   $\left($   $\right)$   $\left($   $\left($   $\right)$   $\left($   $\left($   $\right)$   $\left($ 

input integrate(1/(e\*x^2+d)^2/(a+b\*arccos(c\*x))^2,x, algorithm="giac")  $\left( \begin{array}{cc} \bullet & \bullet & \bullet \\ \bullet & \bullet & \bullet \end{array} \right)$ 

output ✞ ☎ Exception raised: RuntimeError >> an error occurred running a Giac command :INPUT:sage2OUTPUT:Not invertible Error: Bad Argument Value

input file name test\_cases/rubi\_tests/5\_Inverse\_trig\_functions/5.2\_Inverse\_cosine/273\_5.2.4\_arcsin

Test file number 273

Exception generated.

$$
\int \frac{x^3(a + b \arccos(cx))}{d - c^2 dx^2} dx = \text{Exception raised: RuntimeError}
$$

✞ ☎

 $\left($   $\left($   $\right)$   $\left($   $\left($   $\right)$   $\left($   $\left($   $\right)$   $\left($   $\left($   $\right)$   $\left($   $\left($   $\right)$   $\left($   $\left($   $\right)$   $\left($   $\left($   $\right)$   $\left($   $\left($   $\right)$   $\left($   $\left($   $\right)$   $\left($   $\left($   $\right)$   $\left($   $\left($   $\right)$   $\left($   $\left($   $\right)$   $\left($ 

✞ ☎

 $\overline{\phantom{a}}$   $\overline{\phantom{a}}$   $\overline{\$ 

input  $integrate(x^3*(a+b*arccos(c*x))/(-c^2*d*x^2+d),x, algorithm="giac")$ 

output

```
Exception raised: RuntimeError >> an error occurred running a Giac command
:INPUT:sage2OUTPUT:sym2poly/r2sym(const gen & e,const index_m & i,const ve
cteur & l) Error: Bad Argument Value
```
input file name test\_cases/rubi\_tests/5\_Inverse\_trig\_functions/5.2\_Inverse\_cosine/274\_5.2.4\_fx

Test file number 274

Integral number in file 1

#### **Giac [F(-2)]**

Exception generated.

$$
\int \frac{x(a + b \arccos(cx))}{d - c^2 dx^2} dx = \text{Exception raised: RuntimeError}
$$

✞ ☎

 $\sqrt{2}$   $\sqrt{2}$   $\sqrt{2$ 

 $\begin{pmatrix} 1 & 0 & 0 \\ 0 & 0 & 0 \\ 0 & 0 & 0 \\ 0 & 0 & 0 \\ 0 & 0 & 0 \\ 0 & 0 & 0 \\ 0 & 0 & 0 & 0 \\ 0 & 0 & 0 & 0 \\ 0 & 0 & 0 & 0 \\ 0 & 0 & 0 & 0 \\ 0 & 0 & 0 & 0 & 0 \\ 0 & 0 & 0 & 0 & 0 \\ 0 & 0 & 0 & 0 & 0 & 0 \\ 0 & 0 & 0 & 0 & 0 & 0 \\ 0 & 0 & 0 & 0 & 0 & 0 & 0 \\ 0 & 0 & 0 & 0 & 0 & 0 & 0 \\ 0 &$ 

input

integrate(x\*(a+b\*arccos(c\*x))/(-c^2\*d\*x^2+d),x, algorithm="giac")  $\left( \begin{array}{cc} \bullet & \bullet & \bullet \\ \bullet & \bullet & \bullet \end{array} \right)$ 

output Exception raised: RuntimeError >> an error occurred running a Giac command :INPUT:sage2OUTPUT:sym2poly/r2sym(const gen & e,const index\_m & i,const ve cteur & l) Error: Bad Argument Value

input file name test\_cases/rubi\_tests/5\_Inverse\_trig\_functions/5.2\_Inverse\_cosine/274\_5.2.4\_fx Test file number 274

Exception generated.

$$
\int \frac{a + b \arccos(cx)}{d - c^2 dx^2} dx = \text{Exception raised: RuntimeError}
$$

✞ ☎

 $\left( \begin{array}{cc} \bullet & \bullet & \bullet \\ \bullet & \bullet & \bullet \end{array} \right)$ 

✞ ☎

 $\left($   $\left($   $\right)$   $\left($   $\left($   $\right)$   $\left($   $\left($   $\right)$   $\left($   $\left($   $\right)$   $\left($   $\left($   $\right)$   $\left($   $\left($   $\right)$   $\left($   $\left($   $\right)$   $\left($   $\left($   $\right)$   $\left($   $\left($   $\right)$   $\left($   $\left($   $\right)$   $\left($   $\left($   $\right)$   $\left($   $\left($   $\right)$   $\left($ 

input integrate((a+b\*arccos(c\*x))/(-c^2\*d\*x^2+d),x, algorithm="giac")

output

Exception raised: RuntimeError >> an error occurred running a Giac command :INPUT:sage2OUTPUT:sym2poly/r2sym(const gen & e,const index\_m & i,const ve cteur & l) Error: Bad Argument Value

input file name test\_cases/rubi\_tests/5\_Inverse\_trig\_functions/5.2\_Inverse\_cosine/274\_5.2.4\_fx

Test file number 274

Integral number in file 4

#### **Giac [F(-2)]**

Exception generated.

$$
\int \frac{a + b \arccos(cx)}{x (d - c^2 dx^2)} dx = \text{Exception raised: RuntimeError}
$$

✞ ☎

 $\sqrt{2}$   $\sqrt{2}$   $\sqrt{2$ 

 $\begin{pmatrix} 1 & 0 & 0 \\ 0 & 0 & 0 \\ 0 & 0 & 0 \\ 0 & 0 & 0 \\ 0 & 0 & 0 \\ 0 & 0 & 0 \\ 0 & 0 & 0 \\ 0 & 0 & 0 \\ 0 & 0 & 0 & 0 \\ 0 & 0 & 0 & 0 \\ 0 & 0 & 0 & 0 \\ 0 & 0 & 0 & 0 & 0 \\ 0 & 0 & 0 & 0 & 0 \\ 0 & 0 & 0 & 0 & 0 \\ 0 & 0 & 0 & 0 & 0 & 0 \\ 0 & 0 & 0 & 0 & 0 & 0 \\ 0 & 0 & 0 & 0 & 0 & 0 & 0 \\ 0 &$ 

input

integrate((a+b\*arccos(c\*x))/x/(-c^2\*d\*x^2+d),x, algorithm="giac")  $\left( \begin{array}{cc} \text{ } & \text{ } \\ \text{ } & \text{ } \end{array} \right)$ 

output Exception raised: RuntimeError >> an error occurred running a Giac command :INPUT:sage2OUTPUT:sym2poly/r2sym(const gen & e,const index\_m & i,const ve cteur & l) Error: Bad Argument Value

input file name test\_cases/rubi\_tests/5\_Inverse\_trig\_functions/5.2\_Inverse\_cosine/274\_5.2.4\_fx Test file number 274

Exception generated.

$$
\int \frac{a + b \arccos(cx)}{x^2 (d - c^2 dx^2)} dx = \text{Exception raised: RuntimeError}
$$

✞ ☎

 $\begin{pmatrix} 1 & 0 & 0 \\ 0 & 0 & 0 \\ 0 & 0 & 0 \\ 0 & 0 & 0 \\ 0 & 0 & 0 \\ 0 & 0 & 0 \\ 0 & 0 & 0 & 0 \\ 0 & 0 & 0 & 0 \\ 0 & 0 & 0 & 0 \\ 0 & 0 & 0 & 0 \\ 0 & 0 & 0 & 0 & 0 \\ 0 & 0 & 0 & 0 & 0 \\ 0 & 0 & 0 & 0 & 0 & 0 \\ 0 & 0 & 0 & 0 & 0 & 0 \\ 0 & 0 & 0 & 0 & 0 & 0 & 0 \\ 0 & 0 & 0 & 0 & 0 & 0 & 0 \\ 0 &$ 

✞ ☎

 $\overline{\phantom{a}}$   $\overline{\phantom{a}}$   $\overline{\$ 

input integrate((a+b\*arccos(c\*x))/x^2/(-c^2\*d\*x^2+d),x, algorithm="giac")

output

Exception raised: RuntimeError >> an error occurred running a Giac command :INPUT:sage2OUTPUT:sym2poly/r2sym(const gen & e,const index\_m & i,const ve cteur & l) Error: Bad Argument Value

input file name test\_cases/rubi\_tests/5\_Inverse\_trig\_functions/5.2\_Inverse\_cosine/274\_5.2.4\_fx

Test file number 274

Integral number in file 6

#### **Giac [F(-2)]**

Exception generated.

$$
\int \frac{a + b \arccos(cx)}{x^3 (d - c^2 dx^2)} dx = \text{Exception raised: RuntimeError}
$$

✞ ☎

✞ ☎

input

integrate((a+b\*arccos(c\*x))/x^3/(-c^2\*d\*x^2+d),x, algorithm="giac")  $\left($   $\left($   $\right)$   $\left($   $\left($   $\right)$   $\left($   $\left($   $\right)$   $\left($   $\left($   $\right)$   $\left($   $\left($   $\right)$   $\left($   $\left($   $\right)$   $\left($   $\left($   $\right)$   $\left($   $\left($   $\right)$   $\left($   $\left($   $\right)$   $\left($   $\left($   $\right)$   $\left($   $\left($   $\right)$   $\left($   $\left($   $\right)$   $\left($ 

output Exception raised: RuntimeError >> an error occurred running a Giac command :INPUT:sage2OUTPUT:sym2poly/r2sym(const gen & e,const index\_m & i,const ve cteur & l) Error: Bad Argument Value  $\begin{pmatrix} 1 & 0 & 0 \\ 0 & 0 & 0 \\ 0 & 0 & 0 \\ 0 & 0 & 0 \\ 0 & 0 & 0 \\ 0 & 0 & 0 \\ 0 & 0 & 0 & 0 \\ 0 & 0 & 0 & 0 \\ 0 & 0 & 0 & 0 \\ 0 & 0 & 0 & 0 \\ 0 & 0 & 0 & 0 & 0 \\ 0 & 0 & 0 & 0 & 0 \\ 0 & 0 & 0 & 0 & 0 & 0 \\ 0 & 0 & 0 & 0 & 0 & 0 \\ 0 & 0 & 0 & 0 & 0 & 0 & 0 \\ 0 & 0 & 0 & 0 & 0 & 0 & 0 \\ 0 &$ 

input file name test\_cases/rubi\_tests/5\_Inverse\_trig\_functions/5.2\_Inverse\_cosine/274\_5.2.4\_fx Test file number 274

Exception generated.

$$
\int \frac{x^3(a + b \arccos(cx))}{(d - c^2 dx^2)^2} dx = \text{Exception raised: RuntimeError}
$$

✞ ☎

 $\overline{\phantom{a}}$   $\overline{\phantom{a}}$   $\overline{\$ 

✞ ☎

 $\left( \begin{array}{cc} \text{ } & \text{ } \\ \text{ } & \text{ } \end{array} \right)$ 

input integrate(x^3\*(a+b\*arccos(c\*x))/(-c^2\*d\*x^2+d)^2,x, algorithm="giac")

output Exception raised: RuntimeError >> an error occurred running a Giac command :INPUT:sage2OUTPUT:sym2poly/r2sym(const gen & e,const index\_m & i,const ve cteur & l) Error: Bad Argument Value

input file name test\_cases/rubi\_tests/5\_Inverse\_trig\_functions/5.2\_Inverse\_cosine/274\_5.2.4\_fx

Test file number 274

Integral number in file 9

#### **Giac [F(-2)]**

Exception generated.

$$
\int \frac{a + b \arccos(cx)}{(d - c^2 dx^2)^2} dx = \text{Exception raised: RuntimeError}
$$

✞ ☎

✞ ☎

 $\begin{pmatrix} 1 & 0 & 0 \\ 0 & 0 & 0 \\ 0 & 0 & 0 \\ 0 & 0 & 0 \\ 0 & 0 & 0 \\ 0 & 0 & 0 \\ 0 & 0 & 0 & 0 \\ 0 & 0 & 0 & 0 \\ 0 & 0 & 0 & 0 \\ 0 & 0 & 0 & 0 \\ 0 & 0 & 0 & 0 & 0 \\ 0 & 0 & 0 & 0 & 0 \\ 0 & 0 & 0 & 0 & 0 & 0 \\ 0 & 0 & 0 & 0 & 0 & 0 \\ 0 & 0 & 0 & 0 & 0 & 0 & 0 \\ 0 & 0 & 0 & 0 & 0 & 0 & 0 \\ 0 &$ 

input

integrate((a+b\*arccos(c\*x))/(-c^2\*d\*x^2+d)^2,x, algorithm="giac")  $\left($   $\left($   $\right)$   $\left($   $\left($   $\right)$   $\left($   $\left($   $\right)$   $\left($   $\left($   $\right)$   $\left($   $\left($   $\right)$   $\left($   $\left($   $\right)$   $\left($   $\left($   $\right)$   $\left($   $\left($   $\right)$   $\left($   $\left($   $\right)$   $\left($   $\left($   $\right)$   $\left($   $\left($   $\right)$   $\left($   $\left($   $\right)$   $\left($ 

output Exception raised: RuntimeError >> an error occurred running a Giac command :INPUT:sage2OUTPUT:sym2poly/r2sym(const gen & e,const index\_m & i,const ve cteur & l) Error: Bad Argument Value

input file name test\_cases/rubi\_tests/5\_Inverse\_trig\_functions/5.2\_Inverse\_cosine/274\_5.2.4\_fx Test file number 274

Exception generated.

$$
\int \frac{a + b \arccos(cx)}{x (d - c^2 dx^2)^2} dx = \text{Exception raised: RuntimeError}
$$

✞ ☎

 $\left( \begin{array}{cc} \text{ } & \text{ } \\ \text{ } & \text{ } \end{array} \right)$ 

✞ ☎

 $\begin{pmatrix} 1 & 0 & 0 \\ 0 & 0 & 0 \\ 0 & 0 & 0 \\ 0 & 0 & 0 \\ 0 & 0 & 0 \\ 0 & 0 & 0 \\ 0 & 0 & 0 & 0 \\ 0 & 0 & 0 & 0 \\ 0 & 0 & 0 & 0 \\ 0 & 0 & 0 & 0 & 0 \\ 0 & 0 & 0 & 0 & 0 \\ 0 & 0 & 0 & 0 & 0 \\ 0 & 0 & 0 & 0 & 0 & 0 \\ 0 & 0 & 0 & 0 & 0 & 0 \\ 0 & 0 & 0 & 0 & 0 & 0 & 0 \\ 0 & 0 & 0 & 0 & 0 & 0 & 0 \\$ 

input integrate((a+b\*arccos(c\*x))/x/(-c^2\*d\*x^2+d)^2,x, algorithm="giac")

output

```
Exception raised: RuntimeError >> an error occurred running a Giac command
:INPUT:sage2OUTPUT:sym2poly/r2sym(const gen & e,const index_m & i,const ve
cteur & l) Error: Bad Argument Value
```
input file name test\_cases/rubi\_tests/5\_Inverse\_trig\_functions/5.2\_Inverse\_cosine/274\_5.2.4\_fx

Test file number 274

Integral number in file 13

#### **Giac [F(-2)]**

Exception generated.

$$
\int \frac{a + b \arccos(cx)}{x^2 (d - c^2 dx^2)^2} dx = \text{Exception raised: RuntimeError}
$$

✞ ☎

✞ ☎

 $\begin{pmatrix} 1 & 0 & 0 \\ 0 & 0 & 0 \\ 0 & 0 & 0 \\ 0 & 0 & 0 \\ 0 & 0 & 0 \\ 0 & 0 & 0 \\ 0 & 0 & 0 \\ 0 & 0 & 0 \\ 0 & 0 & 0 & 0 \\ 0 & 0 & 0 & 0 \\ 0 & 0 & 0 & 0 \\ 0 & 0 & 0 & 0 & 0 \\ 0 & 0 & 0 & 0 & 0 \\ 0 & 0 & 0 & 0 & 0 \\ 0 & 0 & 0 & 0 & 0 & 0 \\ 0 & 0 & 0 & 0 & 0 & 0 \\ 0 & 0 & 0 & 0 & 0 & 0 & 0 \\ 0 &$ 

#### input

integrate((a+b\*arccos(c\*x))/x^2/(-c^2\*d\*x^2+d)^2,x, algorithm="giac")  $\left( \begin{array}{cc} \text{ } & \text{ } \\ \text{ } & \text{ } \end{array} \right)$ 

output Exception raised: RuntimeError >> an error occurred running a Giac command :INPUT:sage2OUTPUT:sym2poly/r2sym(const gen & e,const index\_m & i,const ve cteur & l) Error: Bad Argument Value

input file name test\_cases/rubi\_tests/5\_Inverse\_trig\_functions/5.2\_Inverse\_cosine/274\_5.2.4\_fx Test file number 274

Exception generated.

$$
\int \frac{a + b \arccos(cx)}{x^3 (d - c^2 dx^2)^2} dx = \text{Exception raised: RuntimeError}
$$

✞ ☎

 $\left( \begin{array}{cc} \text{ } & \text{ } \\ \text{ } & \text{ } \end{array} \right)$ 

✞ ☎

 $\begin{pmatrix} 1 & 0 & 0 \\ 0 & 0 & 0 \\ 0 & 0 & 0 \\ 0 & 0 & 0 \\ 0 & 0 & 0 \\ 0 & 0 & 0 \\ 0 & 0 & 0 & 0 \\ 0 & 0 & 0 & 0 \\ 0 & 0 & 0 & 0 \\ 0 & 0 & 0 & 0 \\ 0 & 0 & 0 & 0 & 0 \\ 0 & 0 & 0 & 0 & 0 \\ 0 & 0 & 0 & 0 & 0 & 0 \\ 0 & 0 & 0 & 0 & 0 & 0 \\ 0 & 0 & 0 & 0 & 0 & 0 & 0 \\ 0 & 0 & 0 & 0 & 0 & 0 & 0 \\ 0 &$ 

input integrate((a+b\*arccos(c\*x))/x^3/(-c^2\*d\*x^2+d)^2,x, algorithm="giac")

output

Exception raised: RuntimeError >> an error occurred running a Giac command :INPUT:sage2OUTPUT:sym2poly/r2sym(const gen & e,const index\_m & i,const ve cteur & l) Error: Bad Argument Value

input file name test\_cases/rubi\_tests/5\_Inverse\_trig\_functions/5.2\_Inverse\_cosine/274\_5.2.4\_fx

Test file number 274

Integral number in file 15

#### **Giac [F(-2)]**

Exception generated.

$$
\int \frac{(d+ex^2)(a+b\arccos(cx))}{x} dx = \text{Exception raised: RuntimeError}
$$

✞ ☎

✞ ☎

 $\left($   $\left($   $\right)$   $\left($   $\left($   $\right)$   $\left($   $\left($   $\right)$   $\left($   $\left($   $\right)$   $\left($   $\left($   $\right)$   $\left($   $\left($   $\right)$   $\left($   $\left($   $\right)$   $\left($   $\left($   $\right)$   $\left($   $\left($   $\right)$   $\left($   $\left($   $\right)$   $\left($   $\left($   $\right)$   $\left($   $\left($   $\right)$   $\left($ 

input

integrate((e\*x^2+d)\*(a+b\*arccos(c\*x))/x,x, algorithm="giac")  $\begin{pmatrix} 1 & 0 & 0 \\ 0 & 0 & 0 \\ 0 & 0 & 0 \\ 0 & 0 & 0 \\ 0 & 0 & 0 \\ 0 & 0 & 0 \\ 0 & 0 & 0 & 0 \\ 0 & 0 & 0 & 0 \\ 0 & 0 & 0 & 0 \\ 0 & 0 & 0 & 0 \\ 0 & 0 & 0 & 0 & 0 \\ 0 & 0 & 0 & 0 & 0 \\ 0 & 0 & 0 & 0 & 0 & 0 \\ 0 & 0 & 0 & 0 & 0 & 0 \\ 0 & 0 & 0 & 0 & 0 & 0 & 0 \\ 0 & 0 & 0 & 0 & 0 & 0 & 0 \\ 0 &$ 

output Exception raised: RuntimeError >> an error occurred running a Giac command :INPUT:sage2OUTPUT:sym2poly/r2sym(const gen & e,const index\_m & i,const ve cteur & l) Error: Bad Argument Value

input file name test\_cases/rubi\_tests/5\_Inverse\_trig\_functions/5.2\_Inverse\_cosine/274\_5.2.4\_fx Test file number 274

Exception generated.

 $\int (d+ex^2)(a+b\arccos(cx))$  $\frac{d}{dx}$   $\frac{d}{dx}$  = Exception raised: RuntimeError

✞ ☎

 $\left($   $\left($   $\right)$   $\left($   $\left($   $\right)$   $\left($   $\left($   $\right)$   $\left($   $\left($   $\right)$   $\left($   $\left($   $\right)$   $\left($   $\left($   $\right)$   $\left($   $\left($   $\right)$   $\left($   $\left($   $\right)$   $\left($   $\left($   $\right)$   $\left($   $\left($   $\right)$   $\left($   $\left($   $\right)$   $\left($   $\left($   $\right)$   $\left($ 

✞ ☎

 $\overline{\phantom{a}}$   $\overline{\phantom{a}}$   $\overline{\$ 

input integrate((e\*x^2+d)\*(a+b\*arccos(c\*x))/x^3,x, algorithm="giac")

output

Exception raised: RuntimeError >> an error occurred running a Giac command :INPUT:sage2OUTPUT:sym2poly/r2sym(const gen & e,const index\_m & i,const ve cteur & l) Error: Bad Argument Value

input file name test\_cases/rubi\_tests/5\_Inverse\_trig\_functions/5.2\_Inverse\_cosine/274\_5.2.4\_fx

Test file number 274

Integral number in file 22

#### **Giac [F(-2)]**

Exception generated.

$$
\int (f+gx)^3 \sqrt{d-c^2} dx^2 (a+b \arccos(cx)) dx = \text{Exception raised: RuntimeError}
$$

 $\begin{pmatrix} 1 & 0 & 0 \\ 0 & 0 & 0 \\ 0 & 0 & 0 \\ 0 & 0 & 0 \\ 0 & 0 & 0 \\ 0 & 0 & 0 \\ 0 & 0 & 0 & 0 \\ 0 & 0 & 0 & 0 \\ 0 & 0 & 0 & 0 \\ 0 & 0 & 0 & 0 & 0 \\ 0 & 0 & 0 & 0 & 0 \\ 0 & 0 & 0 & 0 & 0 \\ 0 & 0 & 0 & 0 & 0 & 0 \\ 0 & 0 & 0 & 0 & 0 & 0 \\ 0 & 0 & 0 & 0 & 0 & 0 & 0 \\ 0 & 0 & 0 & 0 & 0 & 0 & 0 \\$ 

✞ ☎

 $\begin{pmatrix} 1 & 0 & 0 \\ 0 & 0 & 0 \\ 0 & 0 & 0 \\ 0 & 0 & 0 \\ 0 & 0 & 0 \\ 0 & 0 & 0 \\ 0 & 0 & 0 & 0 \\ 0 & 0 & 0 & 0 \\ 0 & 0 & 0 & 0 \\ 0 & 0 & 0 & 0 \\ 0 & 0 & 0 & 0 & 0 \\ 0 & 0 & 0 & 0 & 0 \\ 0 & 0 & 0 & 0 & 0 & 0 \\ 0 & 0 & 0 & 0 & 0 & 0 \\ 0 & 0 & 0 & 0 & 0 & 0 & 0 \\ 0 & 0 & 0 & 0 & 0 & 0 & 0 \\ 0 &$ 

input ✞ ☎ integrate((g\*x+f)^3\*(-c^2\*d\*x^2+d)^(1/2)\*(a+b\*arccos(c\*x)),x, algorithm="g iac")

output Exception raised: RuntimeError >> an error occurred running a Giac command :INPUT:sage2OUTPUT:sym2poly/r2sym(const gen & e,const index\_m & i,const ve cteur & l) Error: Bad Argument Value

input file name test\_cases/rubi\_tests/5\_Inverse\_trig\_functions/5.2\_Inverse\_cosine/275\_5.2.5 Test file number 275

Exception generated.

$$
\int (f+gx)^2 \sqrt{d-c^2} dx^2 (a+b \arccos(cx)) dx = \text{Exception raised: RuntimeError}
$$

 $\overline{\phantom{a}}$   $\overline{\phantom{a}}$   $\overline{\$ 

✞ ☎

 $\left( \begin{array}{cc} \text{ } & \text{ } \\ \text{ } & \text{ } \end{array} \right)$ 

input ✞ ☎ integrate((g\*x+f)^2\*(-c^2\*d\*x^2+d)^(1/2)\*(a+b\*arccos(c\*x)),x, algorithm="g iac")

output Exception raised: RuntimeError >> an error occurred running a Giac command :INPUT:sage2OUTPUT:sym2poly/r2sym(const gen & e,const index\_m & i,const ve cteur & l) Error: Bad Argument Value

input file name test\_cases/rubi\_tests/5\_Inverse\_trig\_functions/5.2\_Inverse\_cosine/275\_5.2.5

Test file number 275

Integral number in file 2

#### **Giac [F(-2)]**

Exception generated.

$$
\int (f+gx)\sqrt{d-c^2dx^2}(a+b\arccos(cx))dx = \text{Exception raised: RuntimeError}
$$

✞ ☎ integrate((g\*x+f)\*(-c^2\*d\*x^2+d)^(1/2)\*(a+b\*arccos(c\*x)),x, algorithm="gia

 $\left( \begin{array}{cc} \bullet & \bullet & \bullet \\ \bullet & \bullet & \bullet \end{array} \right)$ 

✞ ☎

 $\left( \begin{array}{cc} \bullet & \bullet & \bullet \\ \bullet & \bullet & \bullet \end{array} \right)$ 

input

c")

output Exception raised: RuntimeError >> an error occurred running a Giac command :INPUT:sage2OUTPUT:sym2poly/r2sym(const gen & e,const index\_m & i,const ve cteur & l) Error: Bad Argument Value

input file name test\_cases/rubi\_tests/5\_Inverse\_trig\_functions/5.2\_Inverse\_cosine/275\_5.2.5 Test file number 275 Integral number in file 3

Exception generated.

 $\int \sqrt{d - c^2 dx^2} (a + b \arccos(cx))$ *f* + *gx dx* = Exception raised: TypeError

✞ ☎

 $\overline{\phantom{a}}$   $\overline{\phantom{a}}$   $\overline{\$ 

✞ ☎

 $\left( \begin{array}{cc} \text{ } & \text{ } \\ \text{ } & \text{ } \end{array} \right)$ 

input integrate((-c^2\*d\*x^2+d)^(1/2)\*(a+b\*arccos(c\*x))/(g\*x+f),x, algorithm="gia c")

output

```
Exception raised: TypeError >> an error occurred running a Giac command:IN
PUT:sage2:=int(sage0,sageVARx):;OUTPUT:sym2poly/r2sym(const gen & e,const
index_m & i,const vecteur & l) Error: Bad Argument Value
```
input file name test cases/rubi\_tests/5\_Inverse\_trig\_functions/5.2\_Inverse\_cosine/275\_5.2.5

Test file number 275

Integral number in file 4

#### **Giac [F(-2)]**

Exception generated.

$$
\int \frac{\sqrt{d - c^2 dx^2} (a + b \arccos(cx))}{(f + gx)^2} dx = \text{Exception raised: TypeError}
$$

✞ ☎

 $\left( \begin{array}{cc} \text{ } & \text{ } \\ \text{ } & \text{ } \end{array} \right)$ 

✞ ☎

 $\begin{pmatrix} 1 & 0 & 0 \\ 0 & 0 & 0 \\ 0 & 0 & 0 \\ 0 & 0 & 0 \\ 0 & 0 & 0 \\ 0 & 0 & 0 \\ 0 & 0 & 0 & 0 \\ 0 & 0 & 0 & 0 \\ 0 & 0 & 0 & 0 \\ 0 & 0 & 0 & 0 \\ 0 & 0 & 0 & 0 & 0 \\ 0 & 0 & 0 & 0 & 0 \\ 0 & 0 & 0 & 0 & 0 & 0 \\ 0 & 0 & 0 & 0 & 0 & 0 \\ 0 & 0 & 0 & 0 & 0 & 0 & 0 \\ 0 & 0 & 0 & 0 & 0 & 0 & 0 \\ 0 &$ 

input integrate((-c^2\*d\*x^2+d)^(1/2)\*(a+b\*arccos(c\*x))/(g\*x+f)^2,x, algorithm="g iac")

output Exception raised: TypeError >> an error occurred running a Giac command:IN PUT:sage2:=int(sage0,sageVARx):;OUTPUT:sym2poly/r2sym(const gen & e,const index\_m & i,const vecteur & l) Error: Bad Argument Value

input file name test\_cases/rubi\_tests/5\_Inverse\_trig\_functions/5.2\_Inverse\_cosine/275\_5.2.5

Test file number 275

Exception generated.

$$
\int (f+gx)^3 \left(d-c^2 dx^2\right)^{3/2} \left(a+b\arccos(cx)\right) dx = \text{Exception raised: RuntimeError}
$$

 $\overline{\phantom{a}}$   $\overline{\phantom{a}}$   $\overline{\$ 

✞ ☎

 $\left( \begin{array}{cc} \text{ } & \text{ } \\ \text{ } & \text{ } \end{array} \right)$ 

input ✞ ☎ integrate((g\*x+f)^3\*(-c^2\*d\*x^2+d)^(3/2)\*(a+b\*arccos(c\*x)),x, algorithm="g iac")

output Exception raised: RuntimeError >> an error occurred running a Giac command :INPUT:sage2OUTPUT:sym2poly/r2sym(const gen & e,const index\_m & i,const ve cteur & l) Error: Bad Argument Value

input file name test\_cases/rubi\_tests/5\_Inverse\_trig\_functions/5.2\_Inverse\_cosine/275\_5.2.5

Test file number 275

Integral number in file 6

## **Giac [F(-2)]**

Exception generated.

$$
\int (f+gx)^2 (d-c^2 dx^2)^{3/2} (a+b \arccos(cx)) dx = \text{Exception raised: RuntimeError}
$$

✞ ☎

 $\left( \begin{array}{cc} \bullet & \bullet & \bullet \\ \bullet & \bullet & \bullet \end{array} \right)$ 

✞ ☎

 $\left( \begin{array}{cc} \bullet & \bullet & \bullet \\ \bullet & \bullet & \bullet \end{array} \right)$ 

input

integrate((g\*x+f)^2\*(-c^2\*d\*x^2+d)^(3/2)\*(a+b\*arccos(c\*x)),x, algorithm="g iac")

output Exception raised: RuntimeError >> an error occurred running a Giac command :INPUT:sage2OUTPUT:sym2poly/r2sym(const gen & e,const index\_m & i,const ve cteur & l) Error: Bad Argument Value

input file name test\_cases/rubi\_tests/5\_Inverse\_trig\_functions/5.2\_Inverse\_cosine/275\_5.2.5 Test file number 275

Exception generated.

$$
\int (f+gx) (d - c2 dx2)3/2 (a + b arccos(cx)) dx = \text{Exception raised: RuntimeError}
$$

 $\overline{\phantom{a}}$   $\overline{\phantom{a}}$   $\overline{\$ 

✞ ☎

 $\left( \begin{array}{cc} \text{ } & \text{ } \\ \text{ } & \text{ } \end{array} \right)$ 

input ✞ ☎  $integrate((g*x+f)*(-c^2*d*x^2+d)^(3/2)*(a+b*arccos(c*x)),x, algorithm='gia$ c")

output

```
Exception raised: RuntimeError >> an error occurred running a Giac command
:INPUT:sage2OUTPUT:sym2poly/r2sym(const gen & e,const index_m & i,const ve
cteur & l) Error: Bad Argument Value
```
input file name test\_cases/rubi\_tests/5\_Inverse\_trig\_functions/5.2\_Inverse\_cosine/275\_5.2.5

Test file number 275

Integral number in file 8

# **Giac [F(-2)]**

Exception generated.

 $\int (d - c^2 dx^2)^{3/2} (a + b \arccos(cx))$ *f* + *gx dx* = Exception raised: TypeError

 $\left( \begin{array}{cc} \text{ } & \text{ } \\ \text{ } & \text{ } \end{array} \right)$ 

✞ ☎

 $\begin{pmatrix} 1 & 0 & 0 \\ 0 & 0 & 0 \\ 0 & 0 & 0 \\ 0 & 0 & 0 \\ 0 & 0 & 0 \\ 0 & 0 & 0 \\ 0 & 0 & 0 & 0 \\ 0 & 0 & 0 & 0 \\ 0 & 0 & 0 & 0 \\ 0 & 0 & 0 & 0 \\ 0 & 0 & 0 & 0 & 0 \\ 0 & 0 & 0 & 0 & 0 \\ 0 & 0 & 0 & 0 & 0 & 0 \\ 0 & 0 & 0 & 0 & 0 & 0 \\ 0 & 0 & 0 & 0 & 0 & 0 & 0 \\ 0 & 0 & 0 & 0 & 0 & 0 & 0 \\ 0 &$ 

input ✞ ☎ integrate((-c^2\*d\*x^2+d)^(3/2)\*(a+b\*arccos(c\*x))/(g\*x+f),x, algorithm="gia c")

output Exception raised: TypeError >> an error occurred running a Giac command:IN PUT:sage2:=int(sage0,sageVARx):;OUTPUT:sym2poly/r2sym(const gen & e,const index\_m & i,const vecteur & l) Error: Bad Argument Value

input file name test\_cases/rubi\_tests/5\_Inverse\_trig\_functions/5.2\_Inverse\_cosine/275\_5.2.5

Test file number 275

Exception generated.

$$
\int (f+gx)^3 \left(d-c^2 dx^2\right)^{5/2} \left(a+b\arccos(cx)\right) dx = \text{Exception raised: RuntimeError}
$$

 $\overline{\phantom{a}}$   $\overline{\phantom{a}}$   $\overline{\$ 

✞ ☎

 $\left( \begin{array}{cc} \text{ } & \text{ } \\ \text{ } & \text{ } \end{array} \right)$ 

input ✞ ☎ integrate((g\*x+f)^3\*(-c^2\*d\*x^2+d)^(5/2)\*(a+b\*arccos(c\*x)),x, algorithm="g iac")

output Exception raised: RuntimeError >> an error occurred running a Giac command :INPUT:sage2OUTPUT:sym2poly/r2sym(const gen & e,const index\_m & i,const ve cteur & l) Error: Bad Argument Value

input file name test\_cases/rubi\_tests/5\_Inverse\_trig\_functions/5.2\_Inverse\_cosine/275\_5.2.5

Test file number 275

Integral number in file 10

## **Giac [F(-2)]**

Exception generated.

$$
\int (f+gx)^2 (d-c^2 dx^2)^{5/2} (a+b \arccos(cx)) dx = \text{Exception raised: RuntimeError}
$$

✞ ☎

 $\left( \begin{array}{cc} \bullet & \bullet & \bullet \\ \bullet & \bullet & \bullet \end{array} \right)$ 

✞ ☎

 $\left( \begin{array}{cc} \bullet & \bullet & \bullet \\ \bullet & \bullet & \bullet \end{array} \right)$ 

input

integrate((g\*x+f)^2\*(-c^2\*d\*x^2+d)^(5/2)\*(a+b\*arccos(c\*x)),x, algorithm="g iac")

output Exception raised: RuntimeError >> an error occurred running a Giac command :INPUT:sage2OUTPUT:sym2poly/r2sym(const gen & e,const index\_m & i,const ve cteur & l) Error: Bad Argument Value

input file name test\_cases/rubi\_tests/5\_Inverse\_trig\_functions/5.2\_Inverse\_cosine/275\_5.2.5 Test file number 275

Exception generated.

$$
\int (f+gx) (d - c2 dx2)5/2 (a + b arccos(cx)) dx = \text{Exception raised: RuntimeError}
$$

 $\overline{\phantom{a}}$   $\overline{\phantom{a}}$   $\overline{\$ 

✞ ☎

 $\left( \begin{array}{cc} \text{ } & \text{ } \\ \text{ } & \text{ } \end{array} \right)$ 

input ✞ ☎  $integrate((g*x+f)*(-c^2*d*x^2+d)^{(5/2)*(a+b*arccos(c*x)),x, algorithm="gia$ c")

output

```
Exception raised: RuntimeError >> an error occurred running a Giac command
:INPUT:sage2OUTPUT:sym2poly/r2sym(const gen & e,const index_m & i,const ve
cteur & l) Error: Bad Argument Value
```
input file name test\_cases/rubi\_tests/5\_Inverse\_trig\_functions/5.2\_Inverse\_cosine/275\_5.2.5

Test file number 275

Integral number in file 12

## **Giac [F(-2)]**

Exception generated.

 $\int (d - c^2 dx^2)^{5/2} (a + b \arccos(cx))$ *f* + *gx dx* = Exception raised: TypeError

 $\left( \begin{array}{cc} \text{ } & \text{ } \\ \text{ } & \text{ } \end{array} \right)$ 

✞ ☎

 $\begin{pmatrix} 1 & 0 & 0 \\ 0 & 0 & 0 \\ 0 & 0 & 0 \\ 0 & 0 & 0 \\ 0 & 0 & 0 \\ 0 & 0 & 0 \\ 0 & 0 & 0 & 0 \\ 0 & 0 & 0 & 0 \\ 0 & 0 & 0 & 0 \\ 0 & 0 & 0 & 0 \\ 0 & 0 & 0 & 0 & 0 \\ 0 & 0 & 0 & 0 & 0 \\ 0 & 0 & 0 & 0 & 0 & 0 \\ 0 & 0 & 0 & 0 & 0 & 0 \\ 0 & 0 & 0 & 0 & 0 & 0 & 0 \\ 0 & 0 & 0 & 0 & 0 & 0 & 0 \\ 0 &$ 

input ✞ ☎ integrate((-c^2\*d\*x^2+d)^(5/2)\*(a+b\*arccos(c\*x))/(g\*x+f),x, algorithm="gia c")

output Exception raised: TypeError >> an error occurred running a Giac command:IN PUT:sage2:=int(sage0,sageVARx):;OUTPUT:sym2poly/r2sym(const gen & e,const index\_m & i,const vecteur & l) Error: Bad Argument Value

input file name test\_cases/rubi\_tests/5\_Inverse\_trig\_functions/5.2\_Inverse\_cosine/275\_5.2.5

Test file number 275

Exception generated.

$$
\int \frac{(f+gx)^3(a+b\arccos(cx))}{\sqrt{d-c^2dx^2}} dx = \text{Exception raised: RuntimeError}
$$

 $\begin{pmatrix} 1 & 0 & 0 \\ 0 & 0 & 0 \\ 0 & 0 & 0 \\ 0 & 0 & 0 \\ 0 & 0 & 0 \\ 0 & 0 & 0 \\ 0 & 0 & 0 & 0 \\ 0 & 0 & 0 & 0 \\ 0 & 0 & 0 & 0 \\ 0 & 0 & 0 & 0 & 0 \\ 0 & 0 & 0 & 0 & 0 \\ 0 & 0 & 0 & 0 & 0 \\ 0 & 0 & 0 & 0 & 0 & 0 \\ 0 & 0 & 0 & 0 & 0 & 0 \\ 0 & 0 & 0 & 0 & 0 & 0 & 0 \\ 0 & 0 & 0 & 0 & 0 & 0 & 0 \\$ 

✞ ☎

 $\overline{\phantom{a}}$   $\overline{\phantom{a}}$   $\overline{\$ 

input ✞ ☎ integrate((g\*x+f)^3\*(a+b\*arccos(c\*x))/(-c^2\*d\*x^2+d)^(1/2),x, algorithm="g iac")

output

Exception raised: RuntimeError >> an error occurred running a Giac command :INPUT:sage2OUTPUT:sym2poly/r2sym(const gen & e,const index\_m & i,const ve cteur & l) Error: Bad Argument Value

input file name test\_cases/rubi\_tests/5\_Inverse\_trig\_functions/5.2\_Inverse\_cosine/275\_5.2.5

Test file number 275

Integral number in file 14

## **Giac [F(-2)]**

Exception generated.

$$
\int \frac{(f+gx)^2(a+b\arccos(cx))}{\sqrt{d-c^2dx^2}} dx = \text{Exception raised: RuntimeError}
$$

 $\left( \begin{array}{cc} \text{ } & \text{ } \\ \text{ } & \text{ } \end{array} \right)$ 

✞ ☎

 $\begin{pmatrix} 1 & 0 & 0 \\ 0 & 0 & 0 \\ 0 & 0 & 0 \\ 0 & 0 & 0 \\ 0 & 0 & 0 \\ 0 & 0 & 0 \\ 0 & 0 & 0 & 0 \\ 0 & 0 & 0 & 0 \\ 0 & 0 & 0 & 0 \\ 0 & 0 & 0 & 0 \\ 0 & 0 & 0 & 0 & 0 \\ 0 & 0 & 0 & 0 & 0 \\ 0 & 0 & 0 & 0 & 0 & 0 \\ 0 & 0 & 0 & 0 & 0 & 0 \\ 0 & 0 & 0 & 0 & 0 & 0 & 0 \\ 0 & 0 & 0 & 0 & 0 & 0 & 0 \\ 0 &$ 

input ✞ ☎  $integrate((gxx+f)^2*(a+b*arccos(c*x))/(-c^2*d*x^2+d)^(1/2),x, algorithm="g)$ iac")

output Exception raised: RuntimeError >> an error occurred running a Giac command :INPUT:sage2OUTPUT:sym2poly/r2sym(const gen & e,const index\_m & i,const ve cteur & l) Error: Bad Argument Value

input file name test\_cases/rubi\_tests/5\_Inverse\_trig\_functions/5.2\_Inverse\_cosine/275\_5.2.5

Test file number 275

Exception generated.

$$
\int \frac{(f+gx)(a+b \arccos(cx))}{\sqrt{d-c^2}dx^2} dx = \text{Exception raised: RuntimeError}
$$

 $\overline{\phantom{a}}$   $\overline{\phantom{a}}$   $\overline{\$ 

✞ ☎

 $\left( \begin{array}{cc} \text{ } & \text{ } \\ \text{ } & \text{ } \end{array} \right)$ 

input ✞ ☎ integrate((g\*x+f)\*(a+b\*arccos(c\*x))/(-c^2\*d\*x^2+d)^(1/2),x, algorithm="gia c")

output Exception raised: RuntimeError >> an error occurred running a Giac command :INPUT:sage2OUTPUT:sym2poly/r2sym(const gen & e,const index\_m & i,const ve cteur & l) Error: Bad Argument Value

input file name test\_cases/rubi\_tests/5\_Inverse\_trig\_functions/5.2\_Inverse\_cosine/275\_5.2.5

Test file number 275

Integral number in file 16

## **Giac [F(-2)]**

Exception generated.

$$
\int \frac{a + b \arccos(cx)}{(f + gx)\sqrt{d - c^2} dx^2} dx = \text{Exception raised: TypeError}
$$

✞ ☎

 $\left( \begin{array}{cc} \text{ } & \text{ } \\ \text{ } & \text{ } \end{array} \right)$ 

✞ ☎

 $\begin{pmatrix} 1 & 0 & 0 \\ 0 & 0 & 0 \\ 0 & 0 & 0 \\ 0 & 0 & 0 \\ 0 & 0 & 0 \\ 0 & 0 & 0 \\ 0 & 0 & 0 & 0 \\ 0 & 0 & 0 & 0 \\ 0 & 0 & 0 & 0 \\ 0 & 0 & 0 & 0 \\ 0 & 0 & 0 & 0 & 0 \\ 0 & 0 & 0 & 0 & 0 \\ 0 & 0 & 0 & 0 & 0 & 0 \\ 0 & 0 & 0 & 0 & 0 & 0 \\ 0 & 0 & 0 & 0 & 0 & 0 & 0 \\ 0 & 0 & 0 & 0 & 0 & 0 & 0 \\ 0 &$ 

input integrate((a+b\*arccos(c\*x))/(g\*x+f)/(-c^2\*d\*x^2+d)^(1/2),x, algorithm="gia c")

output Exception raised: TypeError >> an error occurred running a Giac command:IN PUT:sage2:=int(sage0,sageVARx):;OUTPUT:index.cc index\_m i\_lex\_is\_greater E rror: Bad Argument Value

input file name test\_cases/rubi\_tests/5\_Inverse\_trig\_functions/5.2\_Inverse\_cosine/275\_5.2.5

Test file number 275
Exception generated.

$$
\int \frac{a + b \arccos(cx)}{(f + gx)^2 \sqrt{d - c^2} dx^2} dx = \text{Exception raised: RuntimeError}
$$

 $\left( \begin{array}{cc} \bullet & \bullet & \bullet \\ \bullet & \bullet & \bullet \end{array} \right)$ 

✞ ☎

 $\begin{pmatrix} 1 & 0 & 0 \\ 0 & 0 & 0 \\ 0 & 0 & 0 \\ 0 & 0 & 0 \\ 0 & 0 & 0 \\ 0 & 0 & 0 \\ 0 & 0 & 0 \\ 0 & 0 & 0 \\ 0 & 0 & 0 & 0 \\ 0 & 0 & 0 & 0 \\ 0 & 0 & 0 & 0 \\ 0 & 0 & 0 & 0 & 0 \\ 0 & 0 & 0 & 0 & 0 \\ 0 & 0 & 0 & 0 & 0 \\ 0 & 0 & 0 & 0 & 0 & 0 \\ 0 & 0 & 0 & 0 & 0 & 0 \\ 0 & 0 & 0 & 0 & 0 & 0 & 0 \\ 0 &$ 

input ✞ ☎ integrate((a+b\*arccos(c\*x))/(g\*x+f)^2/(-c^2\*d\*x^2+d)^(1/2),x, algorithm="g iac")

output Exception raised: RuntimeError >> an error occurred running a Giac command :INPUT:sage2OUTPUT:sym2poly/r2sym(const gen & e,const index\_m & i,const ve cteur & l) Error: Bad Argument Value

input file name test\_cases/rubi\_tests/5\_Inverse\_trig\_functions/5.2\_Inverse\_cosine/275\_5.2.5

Test file number 275

Integral number in file 18

### **Giac [F(-2)]**

Exception generated.

$$
\int x^3 \sqrt{c + a^2 c x^2} \arctan(ax) dx = \text{Exception raised: TypeError}
$$

✞ ☎

 $\begin{pmatrix} 1 & 0 & 0 \\ 0 & 0 & 0 \\ 0 & 0 & 0 \\ 0 & 0 & 0 \\ 0 & 0 & 0 \\ 0 & 0 & 0 \\ 0 & 0 & 0 & 0 \\ 0 & 0 & 0 & 0 \\ 0 & 0 & 0 & 0 \\ 0 & 0 & 0 & 0 \\ 0 & 0 & 0 & 0 & 0 \\ 0 & 0 & 0 & 0 & 0 \\ 0 & 0 & 0 & 0 & 0 & 0 \\ 0 & 0 & 0 & 0 & 0 & 0 \\ 0 & 0 & 0 & 0 & 0 & 0 & 0 \\ 0 & 0 & 0 & 0 & 0 & 0 & 0 \\ 0 &$ 

input integrate(x^3\*(a^2\*c\*x^2+c)^(1/2)\*arctan(a\*x),x, algorithm="giac")  $\left( \begin{array}{cc} \text{ } & \text{ } \\ \text{ } & \text{ } \end{array} \right)$ 

output ✞ ☎ Exception raised: TypeError >> an error occurred running a Giac command:IN PUT:sage2:=int(sage0,sageVARx):;OUTPUT:sym2poly/r2sym(const gen & e,const index\_m & i,const vecteur & l) Error: Bad Argument Value

input file name test\_cases/rubi\_tests/5\_Inverse\_trig\_functions/5.3\_Inverse\_tangent/279\_5.3.4 Test file number 279

Exception generated.

$$
\int x\sqrt{c+a^2cx^2}\arctan(ax)\,dx = \text{Exception raised: TypeError}
$$

✞ ☎

✝ ✆

✞ ☎

 $\begin{pmatrix} 1 & 0 & 0 \\ 0 & 0 & 0 \\ 0 & 0 & 0 \\ 0 & 0 & 0 \\ 0 & 0 & 0 \\ 0 & 0 & 0 \\ 0 & 0 & 0 \\ 0 & 0 & 0 \\ 0 & 0 & 0 & 0 \\ 0 & 0 & 0 & 0 \\ 0 & 0 & 0 & 0 \\ 0 & 0 & 0 & 0 & 0 \\ 0 & 0 & 0 & 0 & 0 \\ 0 & 0 & 0 & 0 & 0 \\ 0 & 0 & 0 & 0 & 0 & 0 \\ 0 & 0 & 0 & 0 & 0 & 0 \\ 0 & 0 & 0 & 0 & 0 & 0 & 0 \\ 0 &$ 

input integrate(x\*(a^2\*c\*x^2+c)^(1/2)\*arctan(a\*x),x, algorithm="giac")

output

```
Exception raised: TypeError >> an error occurred running a Giac command:IN
PUT:sage2:=int(sage0,sageVARx):;OUTPUT:sym2poly/r2sym(const gen & e,const
index_m & i,const vecteur & l) Error: Bad Argument Value
```
input file name test\_cases/rubi\_tests/5\_Inverse\_trig\_functions/5.3\_Inverse\_tangent/279\_5.3.4 Test file number 279

Integral number in file 202

**Giac [F(-2)]**

Exception generated.

$$
\int \sqrt{c+a^2cx^2} \arctan(ax) dx = \text{Exception raised: TypeError}
$$

✞ ☎

 $\overline{\phantom{a}}$   $\overline{\phantom{a}}$   $\overline{\$ 

input integrate((a^2\*c\*x^2+c)^(1/2)\*arctan(a\*x),x, algorithm="giac")  $\left($   $\left($   $\right)$   $\left($   $\left($   $\right)$   $\left($   $\left($   $\right)$   $\left($   $\left($   $\right)$   $\left($   $\left($   $\right)$   $\left($   $\left($   $\right)$   $\left($   $\left($   $\right)$   $\left($   $\left($   $\right)$   $\left($   $\left($   $\right)$   $\left($   $\left($   $\right)$   $\left($   $\left($   $\right)$   $\left($   $\left($   $\right)$   $\left($ 

output ✞ ☎ Exception raised: TypeError >> an error occurred running a Giac command:IN PUT:sage2:=int(sage0,sageVARx):;OUTPUT:sym2poly/r2sym(const gen & e,const index\_m & i,const vecteur & l) Error: Bad Argument Value

Exception generated.

 $\int \sqrt{c+a^2cx^2} \arctan(ax)$ *x dx* = Exception raised: TypeError

✞ ☎

 $\left($   $\left($   $\right)$   $\left($   $\left($   $\right)$   $\left($   $\left($   $\right)$   $\left($   $\left($   $\right)$   $\left($   $\left($   $\right)$   $\left($   $\left($   $\right)$   $\left($   $\left($   $\right)$   $\left($   $\left($   $\right)$   $\left($   $\left($   $\right)$   $\left($   $\left($   $\right)$   $\left($   $\left($   $\right)$   $\left($   $\left($   $\right)$   $\left($ 

✞ ☎

 $\begin{pmatrix} 1 & 0 & 0 \\ 0 & 0 & 0 \\ 0 & 0 & 0 \\ 0 & 0 & 0 \\ 0 & 0 & 0 \\ 0 & 0 & 0 \\ 0 & 0 & 0 & 0 \\ 0 & 0 & 0 & 0 \\ 0 & 0 & 0 & 0 \\ 0 & 0 & 0 & 0 \\ 0 & 0 & 0 & 0 & 0 \\ 0 & 0 & 0 & 0 & 0 \\ 0 & 0 & 0 & 0 & 0 & 0 \\ 0 & 0 & 0 & 0 & 0 & 0 \\ 0 & 0 & 0 & 0 & 0 & 0 & 0 \\ 0 & 0 & 0 & 0 & 0 & 0 & 0 \\ 0 &$ 

input integrate((a^2\*c\*x^2+c)^(1/2)\*arctan(a\*x)/x,x, algorithm="giac")

output

```
Exception raised: TypeError >> an error occurred running a Giac command:IN
PUT:sage2:=int(sage0,sageVARx):;OUTPUT:sym2poly/r2sym(const gen & e,const
index_m & i,const vecteur & l) Error: Bad Argument Value
```
input file name test\_cases/rubi\_tests/5\_Inverse\_trig\_functions/5.3\_Inverse\_tangent/279\_5.3.4

Test file number 279

Integral number in file 204

#### **Giac [F(-2)]**

Exception generated.

$$
\int \frac{\sqrt{c+a^2cx^2}\arctan(ax)}{x^2} dx = \text{Exception raised: TypeError}
$$

✞ ☎

✞ ☎

 $\left( \begin{array}{cc} \text{ } & \text{ } \\ \text{ } & \text{ } \end{array} \right)$ 

input

integrate((a^2\*c\*x^2+c)^(1/2)\*arctan(a\*x)/x^2,x, algorithm="giac")  $\left( \begin{array}{cc} \bullet & \bullet & \bullet \\ \bullet & \bullet & \bullet \end{array} \right)$ 

output Exception raised: TypeError >> an error occurred running a Giac command:IN PUT:sage2:=int(sage0,sageVARx):;OUTPUT:sym2poly/r2sym(const gen & e,const index\_m & i,const vecteur & l) Error: Bad Argument Value

input file name test\_cases/rubi\_tests/5\_Inverse\_trig\_functions/5.3\_Inverse\_tangent/279\_5.3.4 Test file number 279

Exception generated.

 $\int \sqrt{c+a^2cx^2} \arctan(ax)$  $\frac{d\vec{x}}{dx}$   $dx =$  Exception raised: TypeError

✞ ☎

 $\left($   $\left($   $\right)$   $\left($   $\left($   $\right)$   $\left($   $\left($   $\right)$   $\left($   $\left($   $\right)$   $\left($   $\left($   $\right)$   $\left($   $\left($   $\right)$   $\left($   $\left($   $\right)$   $\left($   $\left($   $\right)$   $\left($   $\left($   $\right)$   $\left($   $\left($   $\right)$   $\left($   $\left($   $\right)$   $\left($   $\left($   $\right)$   $\left($ 

✞ ☎

 $\begin{pmatrix} 1 & 0 & 0 \\ 0 & 0 & 0 \\ 0 & 0 & 0 \\ 0 & 0 & 0 \\ 0 & 0 & 0 \\ 0 & 0 & 0 \\ 0 & 0 & 0 & 0 \\ 0 & 0 & 0 & 0 \\ 0 & 0 & 0 & 0 \\ 0 & 0 & 0 & 0 \\ 0 & 0 & 0 & 0 & 0 \\ 0 & 0 & 0 & 0 & 0 \\ 0 & 0 & 0 & 0 & 0 & 0 \\ 0 & 0 & 0 & 0 & 0 & 0 \\ 0 & 0 & 0 & 0 & 0 & 0 & 0 \\ 0 & 0 & 0 & 0 & 0 & 0 & 0 \\ 0 &$ 

input integrate((a^2\*c\*x^2+c)^(1/2)\*arctan(a\*x)/x^3,x, algorithm="giac")

output

```
Exception raised: TypeError >> an error occurred running a Giac command:IN
PUT:sage2:=int(sage0,sageVARx):;OUTPUT:sym2poly/r2sym(const gen & e,const
index_m & i,const vecteur & l) Error: Bad Argument Value
```
input file name test\_cases/rubi\_tests/5\_Inverse\_trig\_functions/5.3\_Inverse\_tangent/279\_5.3.4

Test file number 279

Integral number in file 206

#### **Giac [F(-2)]**

Exception generated.

$$
\int \frac{\sqrt{c+a^2cx^2}\arctan(ax)}{x^4} dx = \text{Exception raised: TypeError}
$$

✞ ☎

✞ ☎

 $\left( \begin{array}{cc} \text{ } & \text{ } \\ \text{ } & \text{ } \end{array} \right)$ 

input

integrate((a^2\*c\*x^2+c)^(1/2)\*arctan(a\*x)/x^4,x, algorithm="giac")  $\left( \begin{array}{cc} \bullet & \bullet & \bullet \\ \bullet & \bullet & \bullet \end{array} \right)$ 

output Exception raised: TypeError >> an error occurred running a Giac command:IN PUT:sage2:=int(sage0,sageVARx):;OUTPUT:sym2poly/r2sym(const gen & e,const index\_m & i,const vecteur & l) Error: Bad Argument Value

input file name test\_cases/rubi\_tests/5\_Inverse\_trig\_functions/5.3\_Inverse\_tangent/279\_5.3.4 Test file number 279

Exception generated.

$$
\int x^3 (c+a^2cx^2)^{3/2} \arctan(ax) dx = \text{Exception raised: TypeError}
$$

✞ ☎

✝ ✆

✞ ☎

 $\left( \begin{array}{cc} \text{ } & \text{ } \\ \text{ } & \text{ } \end{array} \right)$ 

input integrate(x^3\*(a^2\*c\*x^2+c)^(3/2)\*arctan(a\*x),x, algorithm="giac")

output

```
Exception raised: TypeError >> an error occurred running a Giac command:IN
PUT:sage2:=int(sage0,sageVARx):;OUTPUT:sym2poly/r2sym(const gen & e,const
index_m & i,const vecteur & l) Error: Bad Argument Value
```
input file name test\_cases/rubi\_tests/5\_Inverse\_trig\_functions/5.3\_Inverse\_tangent/279\_5.3.4 Test file number 279

Integral number in file 208

**Giac [F(-2)]**

Exception generated.

$$
\int x (c + a^2 c x^2)^{3/2} \arctan(ax) dx = \text{Exception raised: TypeError}
$$

✞ ☎

✞ ☎

 $\overline{\phantom{a}}$   $\overline{\phantom{a}}$   $\overline{\$ 

input

integrate(x\*(a^2\*c\*x^2+c)^(3/2)\*arctan(a\*x),x, algorithm="giac")  $\left($   $\left($   $\right)$   $\left($   $\left($   $\right)$   $\left($   $\left($   $\right)$   $\left($   $\left($   $\right)$   $\left($   $\left($   $\right)$   $\left($   $\left($   $\right)$   $\left($   $\left($   $\right)$   $\left($   $\left($   $\right)$   $\left($   $\left($   $\right)$   $\left($   $\left($   $\right)$   $\left($   $\left($   $\right)$   $\left($   $\left($   $\right)$   $\left($ 

output Exception raised: TypeError >> an error occurred running a Giac command:IN PUT:sage2:=int(sage0,sageVARx):;OUTPUT:sym2poly/r2sym(const gen & e,const index\_m & i,const vecteur & l) Error: Bad Argument Value

Exception generated.

$$
\int \left( c + a^2 c x^2 \right)^{3/2} \arctan (a x) \, dx = \text{Exception raised: TypeError}
$$

✞ ☎

 $\left( \begin{array}{cc} \text{ } & \text{ } \\ \text{ } & \text{ } \end{array} \right)$ 

✞ ☎

 $\left( \begin{array}{cc} \text{ } & \text{ } \\ \text{ } & \text{ } \end{array} \right)$ 

input integrate((a^2\*c\*x^2+c)^(3/2)\*arctan(a\*x),x, algorithm="giac")

output

```
Exception raised: TypeError >> an error occurred running a Giac command:IN
PUT:sage2:=int(sage0,sageVARx):;OUTPUT:sym2poly/r2sym(const gen & e,const
index_m & i,const vecteur & l) Error: Bad Argument Value
```
input file name test\_cases/rubi\_tests/5\_Inverse\_trig\_functions/5.3\_Inverse\_tangent/279\_5.3.4 Test file number 279

Integral number in file 211

### **Giac [F(-2)]**

Exception generated.

$$
\int \frac{(c+a^2cx^2)^{3/2}\arctan(ax)}{x} dx = \text{Exception raised: TypeError}
$$

✞ ☎

✞ ☎

 $\begin{pmatrix} 1 & 0 & 0 \\ 0 & 0 & 0 \\ 0 & 0 & 0 \\ 0 & 0 & 0 \\ 0 & 0 & 0 \\ 0 & 0 & 0 \\ 0 & 0 & 0 & 0 \\ 0 & 0 & 0 & 0 \\ 0 & 0 & 0 & 0 \\ 0 & 0 & 0 & 0 \\ 0 & 0 & 0 & 0 & 0 \\ 0 & 0 & 0 & 0 & 0 \\ 0 & 0 & 0 & 0 & 0 & 0 \\ 0 & 0 & 0 & 0 & 0 & 0 \\ 0 & 0 & 0 & 0 & 0 & 0 & 0 \\ 0 & 0 & 0 & 0 & 0 & 0 & 0 \\ 0 &$ 

input

integrate((a^2\*c\*x^2+c)^(3/2)\*arctan(a\*x)/x,x, algorithm="giac")  $\left($   $\left($   $\right)$   $\left($   $\left($   $\right)$   $\left($   $\left($   $\right)$   $\left($   $\left($   $\right)$   $\left($   $\left($   $\right)$   $\left($   $\left($   $\right)$   $\left($   $\left($   $\right)$   $\left($   $\left($   $\right)$   $\left($   $\left($   $\right)$   $\left($   $\left($   $\right)$   $\left($   $\left($   $\right)$   $\left($   $\left($   $\right)$   $\left($ 

output Exception raised: TypeError >> an error occurred running a Giac command:IN PUT:sage2:=int(sage0,sageVARx):;OUTPUT:sym2poly/r2sym(const gen & e,const index\_m & i,const vecteur & l) Error: Bad Argument Value

input file name test\_cases/rubi\_tests/5\_Inverse\_trig\_functions/5.3\_Inverse\_tangent/279\_5.3.4 Test file number 279

Exception generated.

 $\int (c+a^2cx^2)^{3/2} \arctan(ax)$  $\frac{d\tanctan(dx)}{dx} dx =$  Exception raised: TypeError

✞ ☎

 $\left( \begin{array}{cc} \text{ } & \text{ } \\ \text{ } & \text{ } \end{array} \right)$ 

✞ ☎

 $\begin{pmatrix} 1 & 0 & 0 \\ 0 & 0 & 0 \\ 0 & 0 & 0 \\ 0 & 0 & 0 \\ 0 & 0 & 0 \\ 0 & 0 & 0 \\ 0 & 0 & 0 \\ 0 & 0 & 0 \\ 0 & 0 & 0 & 0 \\ 0 & 0 & 0 & 0 \\ 0 & 0 & 0 & 0 \\ 0 & 0 & 0 & 0 & 0 \\ 0 & 0 & 0 & 0 & 0 \\ 0 & 0 & 0 & 0 & 0 \\ 0 & 0 & 0 & 0 & 0 & 0 \\ 0 & 0 & 0 & 0 & 0 & 0 \\ 0 & 0 & 0 & 0 & 0 & 0 & 0 \\ 0 &$ 

input integrate((a^2\*c\*x^2+c)^(3/2)\*arctan(a\*x)/x^2,x, algorithm="giac")

output

```
Exception raised: TypeError >> an error occurred running a Giac command:IN
PUT:sage2:=int(sage0,sageVARx):;OUTPUT:sym2poly/r2sym(const gen & e,const
index_m & i,const vecteur & l) Error: Bad Argument Value
```
input file name test\_cases/rubi\_tests/5\_Inverse\_trig\_functions/5.3\_Inverse\_tangent/279\_5.3.4 Test file number 279

Integral number in file 213

### **Giac [F(-2)]**

Exception generated.

 $\int (c+a^2cx^2)^{3/2} \arctan(ax)$  $\frac{d\tanctan(dx)}{dx} dx =$  Exception raised: TypeError

✞ ☎

 $\left($   $\left($   $\right)$   $\left($   $\left($   $\right)$   $\left($   $\left($   $\right)$   $\left($   $\left($   $\right)$   $\left($   $\left($   $\right)$   $\left($   $\left($   $\right)$   $\left($   $\left($   $\right)$   $\left($   $\left($   $\right)$   $\left($   $\left($   $\right)$   $\left($   $\left($   $\right)$   $\left($   $\left($   $\right)$   $\left($   $\left($   $\right)$   $\left($ 

✞ ☎

 $\begin{pmatrix} 1 & 0 & 0 \\ 0 & 0 & 0 \\ 0 & 0 & 0 \\ 0 & 0 & 0 \\ 0 & 0 & 0 \\ 0 & 0 & 0 \\ 0 & 0 & 0 & 0 \\ 0 & 0 & 0 & 0 \\ 0 & 0 & 0 & 0 \\ 0 & 0 & 0 & 0 \\ 0 & 0 & 0 & 0 & 0 \\ 0 & 0 & 0 & 0 & 0 \\ 0 & 0 & 0 & 0 & 0 & 0 \\ 0 & 0 & 0 & 0 & 0 & 0 \\ 0 & 0 & 0 & 0 & 0 & 0 & 0 \\ 0 & 0 & 0 & 0 & 0 & 0 & 0 \\ 0 &$ 

input

integrate((a^2\*c\*x^2+c)^(3/2)\*arctan(a\*x)/x^3,x, algorithm="giac")

output

Exception raised: TypeError >> an error occurred running a Giac command: IN PUT:sage2:=int(sage0,sageVARx):;OUTPUT:sym2poly/r2sym(const gen & e,const index\_m & i,const vecteur & l) Error: Bad Argument Value

input file name test\_cases/rubi\_tests/5\_Inverse\_trig\_functions/5.3\_Inverse\_tangent/279\_5.3.4 Test file number 279

Exception generated.

 $\int (c+a^2cx^2)^{3/2} \arctan(ax)$  $\frac{d\tanctan(ax)}{dx^4}$  dx = Exception raised: TypeError

✞ ☎

 $\left( \begin{array}{cc} \text{ } & \text{ } \\ \text{ } & \text{ } \end{array} \right)$ 

✞ ☎

 $\begin{pmatrix} 1 & 0 & 0 \\ 0 & 0 & 0 \\ 0 & 0 & 0 \\ 0 & 0 & 0 \\ 0 & 0 & 0 \\ 0 & 0 & 0 \\ 0 & 0 & 0 \\ 0 & 0 & 0 \\ 0 & 0 & 0 & 0 \\ 0 & 0 & 0 & 0 \\ 0 & 0 & 0 & 0 \\ 0 & 0 & 0 & 0 & 0 \\ 0 & 0 & 0 & 0 & 0 \\ 0 & 0 & 0 & 0 & 0 \\ 0 & 0 & 0 & 0 & 0 & 0 \\ 0 & 0 & 0 & 0 & 0 & 0 \\ 0 & 0 & 0 & 0 & 0 & 0 & 0 \\ 0 &$ 

input integrate((a^2\*c\*x^2+c)^(3/2)\*arctan(a\*x)/x^4,x, algorithm="giac")

output

```
Exception raised: TypeError >> an error occurred running a Giac command:IN
PUT:sage2:=int(sage0,sageVARx):;OUTPUT:sym2poly/r2sym(const gen & e,const
index_m & i,const vecteur & l) Error: Bad Argument Value
```
input file name test\_cases/rubi\_tests/5\_Inverse\_trig\_functions/5.3\_Inverse\_tangent/279\_5.3.4 Test file number 279

Integral number in file 215

#### **Giac [F(-2)]**

Exception generated.

$$
\int x^3 (c+a^2cx^2)^{5/2} \arctan(ax) dx = \text{Exception raised: TypeError}
$$

✞ ☎

✞ ☎

 $\begin{pmatrix} 1 & 0 & 0 \\ 0 & 0 & 0 \\ 0 & 0 & 0 \\ 0 & 0 & 0 \\ 0 & 0 & 0 \\ 0 & 0 & 0 \\ 0 & 0 & 0 & 0 \\ 0 & 0 & 0 & 0 \\ 0 & 0 & 0 & 0 \\ 0 & 0 & 0 & 0 \\ 0 & 0 & 0 & 0 & 0 \\ 0 & 0 & 0 & 0 & 0 \\ 0 & 0 & 0 & 0 & 0 & 0 \\ 0 & 0 & 0 & 0 & 0 & 0 \\ 0 & 0 & 0 & 0 & 0 & 0 & 0 \\ 0 & 0 & 0 & 0 & 0 & 0 & 0 \\ 0 &$ 

input

integrate(x^3\*(a^2\*c\*x^2+c)^(5/2)\*arctan(a\*x),x, algorithm="giac")  $\left($   $\left($   $\right)$   $\left($   $\left($   $\right)$   $\left($   $\left($   $\right)$   $\left($   $\left($   $\right)$   $\left($   $\left($   $\right)$   $\left($   $\left($   $\right)$   $\left($   $\left($   $\right)$   $\left($   $\left($   $\right)$   $\left($   $\left($   $\right)$   $\left($   $\left($   $\right)$   $\left($   $\left($   $\right)$   $\left($   $\left($   $\right)$   $\left($ 

output Exception raised: TypeError >> an error occurred running a Giac command:IN PUT:sage2:=int(sage0,sageVARx):;OUTPUT:sym2poly/r2sym(const gen & e,const index\_m & i,const vecteur & l) Error: Bad Argument Value

input file name test\_cases/rubi\_tests/5\_Inverse\_trig\_functions/5.3\_Inverse\_tangent/279\_5.3.4 Test file number 279

Exception generated.

$$
\int x (c+a^2cx^2)^{5/2} \arctan(ax) dx = \text{Exception raised: TypeError}
$$

✞ ☎

 $\left( \begin{array}{cc} \text{ } & \text{ } \\ \text{ } & \text{ } \end{array} \right)$ 

✞ ☎

 $\begin{pmatrix} 1 & 0 & 0 \\ 0 & 0 & 0 \\ 0 & 0 & 0 \\ 0 & 0 & 0 \\ 0 & 0 & 0 \\ 0 & 0 & 0 \\ 0 & 0 & 0 \\ 0 & 0 & 0 \\ 0 & 0 & 0 & 0 \\ 0 & 0 & 0 & 0 \\ 0 & 0 & 0 & 0 \\ 0 & 0 & 0 & 0 & 0 \\ 0 & 0 & 0 & 0 & 0 \\ 0 & 0 & 0 & 0 & 0 \\ 0 & 0 & 0 & 0 & 0 & 0 \\ 0 & 0 & 0 & 0 & 0 & 0 \\ 0 & 0 & 0 & 0 & 0 & 0 & 0 \\ 0 &$ 

input integrate(x\*(a^2\*c\*x^2+c)^(5/2)\*arctan(a\*x),x, algorithm="giac")

output

```
Exception raised: TypeError >> an error occurred running a Giac command:IN
PUT:sage2:=int(sage0,sageVARx):;OUTPUT:sym2poly/r2sym(const gen & e,const
index_m & i,const vecteur & l) Error: Bad Argument Value
```
input file name test\_cases/rubi\_tests/5\_Inverse\_trig\_functions/5.3\_Inverse\_tangent/279\_5.3.4 Test file number 279

Integral number in file 218

**Giac [F(-2)]**

Exception generated.

$$
\int \left( c + a^2 c x^2 \right)^{5/2} \arctan(ax) \, dx = \text{Exception raised: TypeError}
$$

✞ ☎

 $\overline{\phantom{a}}$   $\overline{\phantom{a}}$   $\overline{\$ 

input

integrate((a^2\*c\*x^2+c)^(5/2)\*arctan(a\*x),x, algorithm="giac")  $\left($   $\left($   $\right)$   $\left($   $\left($   $\right)$   $\left($   $\left($   $\right)$   $\left($   $\left($   $\right)$   $\left($   $\left($   $\right)$   $\left($   $\left($   $\right)$   $\left($   $\left($   $\right)$   $\left($   $\left($   $\right)$   $\left($   $\left($   $\right)$   $\left($   $\left($   $\right)$   $\left($   $\left($   $\right)$   $\left($   $\left($   $\right)$   $\left($ 

output ✞ ☎ Exception raised: TypeError >> an error occurred running a Giac command:IN PUT:sage2:=int(sage0,sageVARx):;OUTPUT:sym2poly/r2sym(const gen & e,const index\_m & i,const vecteur & l) Error: Bad Argument Value

Exception generated.

 $\int (c+a^2cx^2)^{5/2} \arctan(ax)$ *x dx* = Exception raised: TypeError

✞ ☎

 $\left( \begin{array}{cc} \text{ } & \text{ } \\ \text{ } & \text{ } \end{array} \right)$ 

✞ ☎

 $\begin{pmatrix} 1 & 0 & 0 \\ 0 & 0 & 0 \\ 0 & 0 & 0 \\ 0 & 0 & 0 \\ 0 & 0 & 0 \\ 0 & 0 & 0 \\ 0 & 0 & 0 \\ 0 & 0 & 0 \\ 0 & 0 & 0 & 0 \\ 0 & 0 & 0 & 0 \\ 0 & 0 & 0 & 0 \\ 0 & 0 & 0 & 0 & 0 \\ 0 & 0 & 0 & 0 & 0 \\ 0 & 0 & 0 & 0 & 0 \\ 0 & 0 & 0 & 0 & 0 & 0 \\ 0 & 0 & 0 & 0 & 0 & 0 \\ 0 & 0 & 0 & 0 & 0 & 0 & 0 \\ 0 &$ 

input integrate((a^2\*c\*x^2+c)^(5/2)\*arctan(a\*x)/x,x, algorithm="giac")

output

```
Exception raised: TypeError >> an error occurred running a Giac command:IN
PUT:sage2:=int(sage0,sageVARx):;OUTPUT:sym2poly/r2sym(const gen & e,const
index_m & i,const vecteur & l) Error: Bad Argument Value
```
input file name test\_cases/rubi\_tests/5\_Inverse\_trig\_functions/5.3\_Inverse\_tangent/279\_5.3.4 Test file number 279

Integral number in file 220

### **Giac [F(-2)]**

Exception generated.

$$
\int \frac{(c+a^2cx^2)^{5/2}\arctan(ax)}{x^2} dx = \text{Exception raised: TypeError}
$$

✞ ☎

✞ ☎

 $\begin{pmatrix} 1 & 0 & 0 \\ 0 & 0 & 0 \\ 0 & 0 & 0 \\ 0 & 0 & 0 \\ 0 & 0 & 0 \\ 0 & 0 & 0 \\ 0 & 0 & 0 & 0 \\ 0 & 0 & 0 & 0 \\ 0 & 0 & 0 & 0 \\ 0 & 0 & 0 & 0 \\ 0 & 0 & 0 & 0 & 0 \\ 0 & 0 & 0 & 0 & 0 \\ 0 & 0 & 0 & 0 & 0 & 0 \\ 0 & 0 & 0 & 0 & 0 & 0 \\ 0 & 0 & 0 & 0 & 0 & 0 & 0 \\ 0 & 0 & 0 & 0 & 0 & 0 & 0 \\ 0 &$ 

input

integrate((a^2\*c\*x^2+c)^(5/2)\*arctan(a\*x)/x^2,x, algorithm="giac")  $\left($   $\left($   $\right)$   $\left($   $\left($   $\right)$   $\left($   $\left($   $\right)$   $\left($   $\left($   $\right)$   $\left($   $\left($   $\right)$   $\left($   $\left($   $\right)$   $\left($   $\left($   $\right)$   $\left($   $\left($   $\right)$   $\left($   $\left($   $\right)$   $\left($   $\left($   $\right)$   $\left($   $\left($   $\right)$   $\left($   $\left($   $\right)$   $\left($ 

output

Exception raised: TypeError >> an error occurred running a Giac command:IN PUT:sage2:=int(sage0,sageVARx):;OUTPUT:sym2poly/r2sym(const gen & e,const index\_m & i,const vecteur & l) Error: Bad Argument Value

input file name test\_cases/rubi\_tests/5\_Inverse\_trig\_functions/5.3\_Inverse\_tangent/279\_5.3.4 Test file number 279

Exception generated.

 $\int (c+a^2cx^2)^{5/2} \arctan(ax)$  $\frac{d\tanctan(ax)}{dx^3}$  dx = Exception raised: TypeError

✞ ☎

 $\left( \begin{array}{cc} \text{ } & \text{ } \\ \text{ } & \text{ } \end{array} \right)$ 

✞ ☎

 $\begin{pmatrix} 1 & 0 & 0 \\ 0 & 0 & 0 \\ 0 & 0 & 0 \\ 0 & 0 & 0 \\ 0 & 0 & 0 \\ 0 & 0 & 0 \\ 0 & 0 & 0 \\ 0 & 0 & 0 \\ 0 & 0 & 0 & 0 \\ 0 & 0 & 0 & 0 \\ 0 & 0 & 0 & 0 \\ 0 & 0 & 0 & 0 & 0 \\ 0 & 0 & 0 & 0 & 0 \\ 0 & 0 & 0 & 0 & 0 \\ 0 & 0 & 0 & 0 & 0 & 0 \\ 0 & 0 & 0 & 0 & 0 & 0 \\ 0 & 0 & 0 & 0 & 0 & 0 & 0 \\ 0 &$ 

input integrate((a^2\*c\*x^2+c)^(5/2)\*arctan(a\*x)/x^3,x, algorithm="giac")

output

```
Exception raised: TypeError >> an error occurred running a Giac command:IN
PUT:sage2:=int(sage0,sageVARx):;OUTPUT:sym2poly/r2sym(const gen & e,const
index_m & i,const vecteur & l) Error: Bad Argument Value
```
input file name test\_cases/rubi\_tests/5\_Inverse\_trig\_functions/5.3\_Inverse\_tangent/279\_5.3.4 Test file number 279

Integral number in file 222

### **Giac [F(-2)]**

Exception generated.

$$
\int \frac{(c+a^2cx^2)^{5/2}\arctan(ax)}{x^4} dx = \text{Exception raised: TypeError}
$$

✞ ☎

 $\left($   $\left($   $\right)$   $\left($   $\left($   $\right)$   $\left($   $\left($   $\right)$   $\left($   $\left($   $\right)$   $\left($   $\left($   $\right)$   $\left($   $\left($   $\right)$   $\left($   $\left($   $\right)$   $\left($   $\left($   $\right)$   $\left($   $\left($   $\right)$   $\left($   $\left($   $\right)$   $\left($   $\left($   $\right)$   $\left($   $\left($   $\right)$   $\left($ 

✞ ☎

 $\begin{pmatrix} 1 & 0 & 0 \\ 0 & 0 & 0 \\ 0 & 0 & 0 \\ 0 & 0 & 0 \\ 0 & 0 & 0 \\ 0 & 0 & 0 \\ 0 & 0 & 0 & 0 \\ 0 & 0 & 0 & 0 \\ 0 & 0 & 0 & 0 \\ 0 & 0 & 0 & 0 \\ 0 & 0 & 0 & 0 & 0 \\ 0 & 0 & 0 & 0 & 0 \\ 0 & 0 & 0 & 0 & 0 & 0 \\ 0 & 0 & 0 & 0 & 0 & 0 \\ 0 & 0 & 0 & 0 & 0 & 0 & 0 \\ 0 & 0 & 0 & 0 & 0 & 0 & 0 \\ 0 &$ 

input

integrate((a^2\*c\*x^2+c)^(5/2)\*arctan(a\*x)/x^4,x, algorithm="giac")

output

Exception raised: TypeError >> an error occurred running a Giac command:IN PUT:sage2:=int(sage0,sageVARx):;OUTPUT:sym2poly/r2sym(const gen & e,const index\_m & i,const vecteur & l) Error: Bad Argument Value

input file name test\_cases/rubi\_tests/5\_Inverse\_trig\_functions/5.3\_Inverse\_tangent/279\_5.3.4 Test file number 279

Exception generated.

$$
\int \frac{x^3 \arctan(ax)}{\sqrt{c + a^2cx^2}} dx = \text{Exception raised: TypeError}
$$

✞ ☎

 $\begin{pmatrix} 1 & 0 & 0 \\ 0 & 0 & 0 \\ 0 & 0 & 0 \\ 0 & 0 & 0 \\ 0 & 0 & 0 \\ 0 & 0 & 0 \\ 0 & 0 & 0 & 0 \\ 0 & 0 & 0 & 0 \\ 0 & 0 & 0 & 0 \\ 0 & 0 & 0 & 0 \\ 0 & 0 & 0 & 0 & 0 \\ 0 & 0 & 0 & 0 & 0 \\ 0 & 0 & 0 & 0 & 0 & 0 \\ 0 & 0 & 0 & 0 & 0 & 0 \\ 0 & 0 & 0 & 0 & 0 & 0 & 0 \\ 0 & 0 & 0 & 0 & 0 & 0 & 0 \\ 0 &$ 

 $\sqrt{2}$   $\sqrt{2}$   $\sqrt{2$ 

 $\begin{pmatrix} 1 & 0 & 0 \\ 0 & 0 & 0 \\ 0 & 0 & 0 \\ 0 & 0 & 0 \\ 0 & 0 & 0 \\ 0 & 0 & 0 \\ 0 & 0 & 0 \\ 0 & 0 & 0 \\ 0 & 0 & 0 & 0 \\ 0 & 0 & 0 & 0 \\ 0 & 0 & 0 & 0 \\ 0 & 0 & 0 & 0 & 0 \\ 0 & 0 & 0 & 0 & 0 \\ 0 & 0 & 0 & 0 & 0 \\ 0 & 0 & 0 & 0 & 0 & 0 \\ 0 & 0 & 0 & 0 & 0 & 0 \\ 0 & 0 & 0 & 0 & 0 & 0 & 0 \\ 0 &$ 

input integrate(x^3\*arctan(a\*x)/(a^2\*c\*x^2+c)^(1/2),x, algorithm="giac")

output

```
Exception raised: TypeError >> an error occurred running a Giac command:IN
PUT:sage2:=int(sage0,sageVARx):;OUTPUT:sym2poly/r2sym(const gen & e,const
index_m & i,const vecteur & l) Error: Bad Argument Value
```
input file name test\_cases/rubi\_tests/5\_Inverse\_trig\_functions/5.3\_Inverse\_tangent/279\_5.3.4

Test file number 279

Integral number in file 224

#### **Giac [F(-2)]**

Exception generated.

$$
\int \frac{\arctan(ax)}{x^2\sqrt{c+a^2cx^2}} dx = \text{Exception raised: TypeError}
$$

✞ ☎

✞ ☎

 $\begin{pmatrix} 1 & 0 & 0 \\ 0 & 0 & 0 \\ 0 & 0 & 0 \\ 0 & 0 & 0 \\ 0 & 0 & 0 \\ 0 & 0 & 0 \\ 0 & 0 & 0 & 0 \\ 0 & 0 & 0 & 0 \\ 0 & 0 & 0 & 0 \\ 0 & 0 & 0 & 0 \\ 0 & 0 & 0 & 0 & 0 \\ 0 & 0 & 0 & 0 & 0 \\ 0 & 0 & 0 & 0 & 0 & 0 \\ 0 & 0 & 0 & 0 & 0 & 0 \\ 0 & 0 & 0 & 0 & 0 & 0 & 0 \\ 0 & 0 & 0 & 0 & 0 & 0 & 0 \\ 0 &$ 

input

integrate(arctan(a\*x)/x^2/(a^2\*c\*x^2+c)^(1/2),x, algorithm="giac")  $\begin{pmatrix} 1 & 0 & 0 \\ 0 & 0 & 0 \\ 0 & 0 & 0 \\ 0 & 0 & 0 \\ 0 & 0 & 0 \\ 0 & 0 & 0 \\ 0 & 0 & 0 & 0 \\ 0 & 0 & 0 & 0 \\ 0 & 0 & 0 & 0 \\ 0 & 0 & 0 & 0 \\ 0 & 0 & 0 & 0 & 0 \\ 0 & 0 & 0 & 0 & 0 \\ 0 & 0 & 0 & 0 & 0 & 0 \\ 0 & 0 & 0 & 0 & 0 & 0 \\ 0 & 0 & 0 & 0 & 0 & 0 & 0 \\ 0 & 0 & 0 & 0 & 0 & 0 & 0 \\ 0 &$ 

output Exception raised: TypeError >> an error occurred running a Giac command:IN PUT:sage2:=int(sage0,sageVARx):;OUTPUT:Degree mismatch inside factorisatio n over extensionsym2poly/r2sym(const gen & e,const index\_m & i,const vecte ur & l) E

input file name test\_cases/rubi\_tests/5\_Inverse\_trig\_functions/5.3\_Inverse\_tangent/279\_5.3.4 Test file number 279

Exception generated.

$$
\int \frac{\arctan(ax)}{x^4\sqrt{c+a^2cx^2}} dx = \text{Exception raised: TypeError}
$$

✞ ☎

 $\begin{pmatrix} 1 & 0 & 0 \\ 0 & 0 & 0 \\ 0 & 0 & 0 \\ 0 & 0 & 0 \\ 0 & 0 & 0 \\ 0 & 0 & 0 \\ 0 & 0 & 0 & 0 \\ 0 & 0 & 0 & 0 \\ 0 & 0 & 0 & 0 \\ 0 & 0 & 0 & 0 \\ 0 & 0 & 0 & 0 & 0 \\ 0 & 0 & 0 & 0 & 0 \\ 0 & 0 & 0 & 0 & 0 & 0 \\ 0 & 0 & 0 & 0 & 0 & 0 \\ 0 & 0 & 0 & 0 & 0 & 0 & 0 \\ 0 & 0 & 0 & 0 & 0 & 0 & 0 \\ 0 &$ 

✞ ☎

 $\begin{pmatrix} 1 & 0 & 0 \\ 0 & 0 & 0 \\ 0 & 0 & 0 \\ 0 & 0 & 0 \\ 0 & 0 & 0 \\ 0 & 0 & 0 \\ 0 & 0 & 0 & 0 \\ 0 & 0 & 0 & 0 \\ 0 & 0 & 0 & 0 \\ 0 & 0 & 0 & 0 \\ 0 & 0 & 0 & 0 & 0 \\ 0 & 0 & 0 & 0 & 0 \\ 0 & 0 & 0 & 0 & 0 & 0 \\ 0 & 0 & 0 & 0 & 0 & 0 \\ 0 & 0 & 0 & 0 & 0 & 0 & 0 \\ 0 & 0 & 0 & 0 & 0 & 0 & 0 \\ 0 &$ 

input integrate(arctan(a\*x)/x^4/(a^2\*c\*x^2+c)^(1/2),x, algorithm="giac")

output

Exception raised: TypeError >> an error occurred running a Giac command:IN PUT:sage2:=int(sage0,sageVARx):;OUTPUT:Degree mismatch inside factorisatio n over extensionindex.cc index\_m i\_lex\_is\_greater Error: Bad Argument Valu e

input file name test\_cases/rubi\_tests/5\_Inverse\_trig\_functions/5.3\_Inverse\_tangent/279\_5.3.4

Test file number 279

Integral number in file 231

#### **Giac [F(-2)]**

Exception generated.

 $\int x^3 \arctan(ax)$  $\frac{d}{(c+a^2cx^2)^{3/2}}dx = \text{Exception raised: TypeError}$ 

✞ ☎

 $\begin{pmatrix} 1 & 0 & 0 \\ 0 & 0 & 0 \\ 0 & 0 & 0 \\ 0 & 0 & 0 \\ 0 & 0 & 0 \\ 0 & 0 & 0 \\ 0 & 0 & 0 & 0 \\ 0 & 0 & 0 & 0 \\ 0 & 0 & 0 & 0 \\ 0 & 0 & 0 & 0 \\ 0 & 0 & 0 & 0 & 0 \\ 0 & 0 & 0 & 0 & 0 \\ 0 & 0 & 0 & 0 & 0 & 0 \\ 0 & 0 & 0 & 0 & 0 & 0 \\ 0 & 0 & 0 & 0 & 0 & 0 & 0 \\ 0 & 0 & 0 & 0 & 0 & 0 & 0 \\ 0 &$ 

✞ ☎

 $\begin{pmatrix} 1 & 0 & 0 \\ 0 & 0 & 0 \\ 0 & 0 & 0 \\ 0 & 0 & 0 \\ 0 & 0 & 0 \\ 0 & 0 & 0 \\ 0 & 0 & 0 & 0 \\ 0 & 0 & 0 & 0 \\ 0 & 0 & 0 & 0 \\ 0 & 0 & 0 & 0 \\ 0 & 0 & 0 & 0 & 0 \\ 0 & 0 & 0 & 0 & 0 \\ 0 & 0 & 0 & 0 & 0 & 0 \\ 0 & 0 & 0 & 0 & 0 & 0 \\ 0 & 0 & 0 & 0 & 0 & 0 & 0 \\ 0 & 0 & 0 & 0 & 0 & 0 & 0 \\ 0 &$ 

input

integrate(x^3\*arctan(a\*x)/(a^2\*c\*x^2+c)^(3/2),x, algorithm="giac")

output Exception raised: TypeError >> an error occurred running a Giac command:IN PUT:sage2:=int(sage0,sageVARx):;OUTPUT:sym2poly/r2sym(const gen & e,const index\_m & i,const vecteur & l) Error: Bad Argument Value

input file name test\_cases/rubi\_tests/5\_Inverse\_trig\_functions/5.3\_Inverse\_tangent/279\_5.3.4 Test file number 279

Exception generated.

$$
\int \frac{\arctan(ax)}{x^2 (c + a^2 c x^2)^{3/2}} dx = \text{Exception raised: TypeError}
$$

✞ ☎

 $\begin{pmatrix} 1 & 0 & 0 \\ 0 & 0 & 0 \\ 0 & 0 & 0 \\ 0 & 0 & 0 \\ 0 & 0 & 0 \\ 0 & 0 & 0 \\ 0 & 0 & 0 & 0 \\ 0 & 0 & 0 & 0 \\ 0 & 0 & 0 & 0 \\ 0 & 0 & 0 & 0 \\ 0 & 0 & 0 & 0 & 0 \\ 0 & 0 & 0 & 0 & 0 \\ 0 & 0 & 0 & 0 & 0 & 0 \\ 0 & 0 & 0 & 0 & 0 & 0 \\ 0 & 0 & 0 & 0 & 0 & 0 & 0 \\ 0 & 0 & 0 & 0 & 0 & 0 & 0 \\ 0 &$ 

✞ ☎

 $\begin{pmatrix} 1 & 0 & 0 \\ 0 & 0 & 0 \\ 0 & 0 & 0 \\ 0 & 0 & 0 \\ 0 & 0 & 0 \\ 0 & 0 & 0 \\ 0 & 0 & 0 & 0 \\ 0 & 0 & 0 & 0 \\ 0 & 0 & 0 & 0 \\ 0 & 0 & 0 & 0 \\ 0 & 0 & 0 & 0 & 0 \\ 0 & 0 & 0 & 0 & 0 \\ 0 & 0 & 0 & 0 & 0 & 0 \\ 0 & 0 & 0 & 0 & 0 & 0 \\ 0 & 0 & 0 & 0 & 0 & 0 & 0 \\ 0 & 0 & 0 & 0 & 0 & 0 & 0 \\ 0 &$ 

input integrate(arctan(a\*x)/x^2/(a^2\*c\*x^2+c)^(3/2),x, algorithm="giac")

output

```
Exception raised: TypeError >> an error occurred running a Giac command:IN
PUT:sage2:=int(sage0,sageVARx):;OUTPUT:sym2poly/r2sym(const gen & e,const
index_m & i,const vecteur & l) Error: Bad Argument Value
```
input file name test\_cases/rubi\_tests/5\_Inverse\_trig\_functions/5.3\_Inverse\_tangent/279\_5.3.4

Test file number 279

Integral number in file 237

### **Giac [F(-2)]**

Exception generated.

$$
\int \frac{\arctan(ax)}{x^4 (c + a^2 c x^2)^{3/2}} dx = \text{Exception raised: TypeError}
$$

✞ ☎

✞ ☎

 $\left($   $\left($   $\right)$   $\left($   $\left($   $\right)$   $\left($   $\left($   $\right)$   $\left($   $\left($   $\right)$   $\left($   $\left($   $\right)$   $\left($   $\left($   $\right)$   $\left($   $\left($   $\right)$   $\left($   $\left($   $\right)$   $\left($   $\left($   $\right)$   $\left($   $\left($   $\right)$   $\left($   $\left($   $\right)$   $\left($   $\left($   $\right)$   $\left($ 

input

integrate(arctan(a\*x)/x^4/(a^2\*c\*x^2+c)^(3/2),x, algorithm="giac")  $\left($   $\left($   $\right)$   $\left($   $\left($   $\right)$   $\left($   $\left($   $\right)$   $\left($   $\left($   $\right)$   $\left($   $\left($   $\right)$   $\left($   $\left($   $\right)$   $\left($   $\left($   $\right)$   $\left($   $\left($   $\right)$   $\left($   $\left($   $\right)$   $\left($   $\left($   $\right)$   $\left($   $\left($   $\right)$   $\left($   $\left($   $\right)$   $\left($ 

output Exception raised: TypeError >> an error occurred running a Giac command:IN PUT:sage2:=int(sage0,sageVARx):;OUTPUT:Degree mismatch inside factorisatio n over extensionDegree mismatch inside factorisation over extensionindex.c c index\_m

input file name test\_cases/rubi\_tests/5\_Inverse\_trig\_functions/5.3\_Inverse\_tangent/279\_5.3.4 Test file number 279

Exception generated.

$$
\int \frac{x^5 \arctan(ax)}{(c+a^2cx^2)^{5/2}} dx = \text{Exception raised: TypeError}
$$

✞ ☎

 $\begin{pmatrix} 1 & 0 & 0 \\ 0 & 0 & 0 \\ 0 & 0 & 0 \\ 0 & 0 & 0 \\ 0 & 0 & 0 \\ 0 & 0 & 0 \\ 0 & 0 & 0 & 0 \\ 0 & 0 & 0 & 0 \\ 0 & 0 & 0 & 0 \\ 0 & 0 & 0 & 0 \\ 0 & 0 & 0 & 0 & 0 \\ 0 & 0 & 0 & 0 & 0 \\ 0 & 0 & 0 & 0 & 0 & 0 \\ 0 & 0 & 0 & 0 & 0 & 0 \\ 0 & 0 & 0 & 0 & 0 & 0 & 0 \\ 0 & 0 & 0 & 0 & 0 & 0 & 0 \\ 0 &$ 

✞ ☎

 $\begin{pmatrix} 1 & 0 & 0 \\ 0 & 0 & 0 \\ 0 & 0 & 0 \\ 0 & 0 & 0 \\ 0 & 0 & 0 \\ 0 & 0 & 0 \\ 0 & 0 & 0 & 0 \\ 0 & 0 & 0 & 0 \\ 0 & 0 & 0 & 0 \\ 0 & 0 & 0 & 0 \\ 0 & 0 & 0 & 0 & 0 \\ 0 & 0 & 0 & 0 & 0 \\ 0 & 0 & 0 & 0 & 0 & 0 \\ 0 & 0 & 0 & 0 & 0 & 0 \\ 0 & 0 & 0 & 0 & 0 & 0 & 0 \\ 0 & 0 & 0 & 0 & 0 & 0 & 0 \\ 0 &$ 

input integrate(x^5\*arctan(a\*x)/(a^2\*c\*x^2+c)^(5/2),x, algorithm="giac")

output

```
Exception raised: TypeError >> an error occurred running a Giac command:IN
PUT:sage2:=int(sage0,sageVARx):;OUTPUT:sym2poly/r2sym(const gen & e,const
index_m & i,const vecteur & l) Error: Bad Argument Value
```
input file name test\_cases/rubi\_tests/5\_Inverse\_trig\_functions/5.3\_Inverse\_tangent/279\_5.3.4

Test file number 279

Integral number in file 240

#### **Giac [F(-2)]**

Exception generated.

$$
\int \frac{x^3 \arctan(ax)}{(c+a^2cx^2)^{5/2}} dx = \text{Exception raised: TypeError}
$$

✞ ☎

✞ ☎

 $\left($   $\left($   $\right)$   $\left($   $\left($   $\right)$   $\left($   $\left($   $\right)$   $\left($   $\left($   $\right)$   $\left($   $\left($   $\right)$   $\left($   $\left($   $\right)$   $\left($   $\left($   $\right)$   $\left($   $\left($   $\right)$   $\left($   $\left($   $\right)$   $\left($   $\left($   $\right)$   $\left($   $\left($   $\right)$   $\left($   $\left($   $\right)$   $\left($ 

input

integrate(x^3\*arctan(a\*x)/(a^2\*c\*x^2+c)^(5/2),x, algorithm="giac")  $\begin{pmatrix} 1 & 0 & 0 \\ 0 & 0 & 0 \\ 0 & 0 & 0 \\ 0 & 0 & 0 \\ 0 & 0 & 0 \\ 0 & 0 & 0 \\ 0 & 0 & 0 \\ 0 & 0 & 0 \\ 0 & 0 & 0 & 0 \\ 0 & 0 & 0 & 0 \\ 0 & 0 & 0 & 0 \\ 0 & 0 & 0 & 0 & 0 \\ 0 & 0 & 0 & 0 & 0 \\ 0 & 0 & 0 & 0 & 0 \\ 0 & 0 & 0 & 0 & 0 & 0 \\ 0 & 0 & 0 & 0 & 0 & 0 \\ 0 & 0 & 0 & 0 & 0 & 0 & 0 \\ 0 &$ 

output

Exception raised: TypeError >> an error occurred running a Giac command:IN PUT:sage2:=int(sage0,sageVARx):;OUTPUT:sym2poly/r2sym(const gen & e,const index\_m & i,const vecteur & l) Error: Bad Argument Value

input file name test\_cases/rubi\_tests/5\_Inverse\_trig\_functions/5.3\_Inverse\_tangent/279\_5.3.4 Test file number 279

Exception generated.

$$
\int \frac{\arctan(ax)}{x^2 (c + a^2 c x^2)^{5/2}} dx = \text{Exception raised: TypeError}
$$

✞ ☎

 $\begin{pmatrix} 1 & 0 & 0 \\ 0 & 0 & 0 \\ 0 & 0 & 0 \\ 0 & 0 & 0 \\ 0 & 0 & 0 \\ 0 & 0 & 0 \\ 0 & 0 & 0 & 0 \\ 0 & 0 & 0 & 0 \\ 0 & 0 & 0 & 0 \\ 0 & 0 & 0 & 0 \\ 0 & 0 & 0 & 0 & 0 \\ 0 & 0 & 0 & 0 & 0 \\ 0 & 0 & 0 & 0 & 0 & 0 \\ 0 & 0 & 0 & 0 & 0 & 0 \\ 0 & 0 & 0 & 0 & 0 & 0 & 0 \\ 0 & 0 & 0 & 0 & 0 & 0 & 0 \\ 0 &$ 

✞ ☎

 $\begin{pmatrix} 1 & 0 & 0 \\ 0 & 0 & 0 \\ 0 & 0 & 0 \\ 0 & 0 & 0 \\ 0 & 0 & 0 \\ 0 & 0 & 0 \\ 0 & 0 & 0 & 0 \\ 0 & 0 & 0 & 0 \\ 0 & 0 & 0 & 0 \\ 0 & 0 & 0 & 0 \\ 0 & 0 & 0 & 0 & 0 \\ 0 & 0 & 0 & 0 & 0 \\ 0 & 0 & 0 & 0 & 0 & 0 \\ 0 & 0 & 0 & 0 & 0 & 0 \\ 0 & 0 & 0 & 0 & 0 & 0 & 0 \\ 0 & 0 & 0 & 0 & 0 & 0 & 0 \\ 0 &$ 

input integrate(arctan(a\*x)/x^2/(a^2\*c\*x^2+c)^(5/2),x, algorithm="giac")

output

```
Exception raised: TypeError >> an error occurred running a Giac command:IN
PUT:sage2:=int(sage0,sageVARx):;OUTPUT:sym2poly/r2sym(const gen & e,const
index_m & i,const vecteur & l) Error: Bad Argument Value
```
input file name test\_cases/rubi\_tests/5\_Inverse\_trig\_functions/5.3\_Inverse\_tangent/279\_5.3.4

Test file number 279

Integral number in file 247

#### **Giac [F(-2)]**

Exception generated.

$$
\int x^m (c + a^2 c x^2)^{5/2} \arctan(ax) dx = \text{Exception raised: TypeError}
$$

✞ ☎

 $\sqrt{2}$   $\sqrt{2}$   $\sqrt{2$ 

 $\begin{pmatrix} 1 & 0 & 0 \\ 0 & 0 & 0 \\ 0 & 0 & 0 \\ 0 & 0 & 0 \\ 0 & 0 & 0 \\ 0 & 0 & 0 \\ 0 & 0 & 0 & 0 \\ 0 & 0 & 0 & 0 \\ 0 & 0 & 0 & 0 \\ 0 & 0 & 0 & 0 \\ 0 & 0 & 0 & 0 & 0 \\ 0 & 0 & 0 & 0 & 0 \\ 0 & 0 & 0 & 0 & 0 & 0 \\ 0 & 0 & 0 & 0 & 0 & 0 \\ 0 & 0 & 0 & 0 & 0 & 0 & 0 \\ 0 & 0 & 0 & 0 & 0 & 0 & 0 \\ 0 &$ 

input

integrate(x^m\*(a^2\*c\*x^2+c)^(5/2)\*arctan(a\*x),x, algorithm="giac")  $\begin{pmatrix} 1 & 0 & 0 \\ 0 & 0 & 0 \\ 0 & 0 & 0 \\ 0 & 0 & 0 \\ 0 & 0 & 0 \\ 0 & 0 & 0 \\ 0 & 0 & 0 & 0 \\ 0 & 0 & 0 & 0 \\ 0 & 0 & 0 & 0 \\ 0 & 0 & 0 & 0 \\ 0 & 0 & 0 & 0 & 0 \\ 0 & 0 & 0 & 0 & 0 \\ 0 & 0 & 0 & 0 & 0 \\ 0 & 0 & 0 & 0 & 0 & 0 \\ 0 & 0 & 0 & 0 & 0 & 0 \\ 0 & 0 & 0 & 0 & 0 & 0 & 0 \\ 0 & 0 & 0 &$ 

output Exception raised: TypeError >> an error occurred running a Giac command:IN PUT:sage2:=int(sage0,sageVARx):;OUTPUT:sym2poly/r2sym(const gen & e,const index\_m & i,const vecteur & l) Error: Bad Argument Value

input file name test\_cases/rubi\_tests/5\_Inverse\_trig\_functions/5.3\_Inverse\_tangent/279\_5.3.4 Test file number 279

Exception generated.

$$
\int x^m (c+a^2cx^2)^{3/2} \arctan (ax) \, dx = \text{Exception raised: TypeError}
$$

✞ ☎

 $\left( \begin{array}{cc} \text{ } & \text{ } \\ \text{ } & \text{ } \end{array} \right)$ 

✞ ☎

 $\left( \begin{array}{cc} \text{ } & \text{ } \\ \text{ } & \text{ } \end{array} \right)$ 

input integrate(x^m\*(a^2\*c\*x^2+c)^(3/2)\*arctan(a\*x),x, algorithm="giac")

output

```
Exception raised: TypeError >> an error occurred running a Giac command:IN
PUT:sage2:=int(sage0,sageVARx):;OUTPUT:sym2poly/r2sym(const gen & e,const
index_m & i,const vecteur & l) Error: Bad Argument Value
```
input file name test\_cases/rubi\_tests/5\_Inverse\_trig\_functions/5.3\_Inverse\_tangent/279\_5.3.4 Test file number 279

Integral number in file 254

**Giac [F(-2)]**

Exception generated.

$$
\int x^m \sqrt{c + a^2 c x^2} \arctan(ax) dx = \text{Exception raised: TypeError}
$$

✞ ☎

 $\left($   $\left($   $\right)$   $\left($   $\left($   $\right)$   $\left($   $\left($   $\right)$   $\left($   $\left($   $\right)$   $\left($   $\left($   $\right)$   $\left($   $\left($   $\right)$   $\left($   $\left($   $\right)$   $\left($   $\left($   $\right)$   $\left($   $\left($   $\right)$   $\left($   $\left($   $\right)$   $\left($   $\left($   $\right)$   $\left($   $\left($   $\right)$   $\left($ 

 $\overline{\phantom{a}}$   $\overline{\phantom{a}}$   $\overline{\$ 

input integrate(x^m\*(a^2\*c\*x^2+c)^(1/2)\*arctan(a\*x),x, algorithm="giac")

output ✞ ☎ Exception raised: TypeError >> an error occurred running a Giac command:IN PUT:sage2:=int(sage0,sageVARx):;OUTPUT:sym2poly/r2sym(const gen & e,const index\_m & i,const vecteur & l) Error: Bad Argument Value

Exception generated.

$$
\int x^3 \sqrt{c + a^2 c x^2} \arctan(ax)^2 dx = \text{Exception raised: TypeError}
$$

✞ ☎

 $\left( \begin{array}{cc} \text{ } & \text{ } \\ \text{ } & \text{ } \end{array} \right)$ 

✞ ☎

 $\left( \begin{array}{cc} \text{ } & \text{ } \\ \text{ } & \text{ } \end{array} \right)$ 

input  $integrate(x^3*(a^2*c*x^2+c)^{(1/2)*arctan(a*x)^2,x, algorithm="giac")$ 

output

```
Exception raised: TypeError >> an error occurred running a Giac command:IN
PUT:sage2:=int(sage0,sageVARx):;OUTPUT:sym2poly/r2sym(const gen & e,const
index_m & i,const vecteur & l) Error: Bad Argument Value
```
input file name test\_cases/rubi\_tests/5\_Inverse\_trig\_functions/5.3\_Inverse\_tangent/279\_5.3.4 Test file number 279

Integral number in file 307

**Giac [F(-2)]**

Exception generated.

$$
\int x\sqrt{c+a^2cx^2}\arctan(ax)^2 dx = \text{Exception raised: TypeError}
$$

✞ ☎

 $\left($   $\left($   $\right)$   $\left($   $\left($   $\right)$   $\left($   $\left($   $\right)$   $\left($   $\left($   $\right)$   $\left($   $\left($   $\right)$   $\left($   $\left($   $\right)$   $\left($   $\left($   $\right)$   $\left($   $\left($   $\right)$   $\left($   $\left($   $\right)$   $\left($   $\left($   $\right)$   $\left($   $\left($   $\right)$   $\left($   $\left($   $\right)$   $\left($ 

 $\overline{\phantom{a}}$   $\overline{\phantom{a}}$   $\overline{\$ 

input integrate(x\*(a^2\*c\*x^2+c)^(1/2)\*arctan(a\*x)^2,x, algorithm="giac")

output ✞ ☎ Exception raised: TypeError >> an error occurred running a Giac command:IN PUT:sage2:=int(sage0,sageVARx):;OUTPUT:sym2poly/r2sym(const gen & e,const index\_m & i,const vecteur & l) Error: Bad Argument Value

Exception generated.

$$
\int \sqrt{c+a^2cx^2} \arctan(ax)^2 dx = \text{Exception raised: TypeError}
$$

✞ ☎

 $\left( \begin{array}{cc} \text{ } & \text{ } \\ \text{ } & \text{ } \end{array} \right)$ 

✞ ☎

 $\begin{pmatrix} 1 & 0 & 0 \\ 0 & 0 & 0 \\ 0 & 0 & 0 \\ 0 & 0 & 0 \\ 0 & 0 & 0 \\ 0 & 0 & 0 \\ 0 & 0 & 0 \\ 0 & 0 & 0 \\ 0 & 0 & 0 & 0 \\ 0 & 0 & 0 & 0 \\ 0 & 0 & 0 & 0 \\ 0 & 0 & 0 & 0 & 0 \\ 0 & 0 & 0 & 0 & 0 \\ 0 & 0 & 0 & 0 & 0 \\ 0 & 0 & 0 & 0 & 0 & 0 \\ 0 & 0 & 0 & 0 & 0 & 0 \\ 0 & 0 & 0 & 0 & 0 & 0 & 0 \\ 0 &$ 

input integrate((a^2\*c\*x^2+c)^(1/2)\*arctan(a\*x)^2,x, algorithm="giac")

output

```
Exception raised: TypeError >> an error occurred running a Giac command:IN
PUT:sage2:=int(sage0,sageVARx):;OUTPUT:sym2poly/r2sym(const gen & e,const
index_m & i,const vecteur & l) Error: Bad Argument Value
```
input file name test\_cases/rubi\_tests/5\_Inverse\_trig\_functions/5.3\_Inverse\_tangent/279\_5.3.4 Test file number 279

Integral number in file 310

### **Giac [F(-2)]**

Exception generated.

$$
\int \frac{\sqrt{c+a^2cx^2}\arctan(ax)^2}{x} dx = \text{Exception raised: TypeError}
$$

✞ ☎

✞ ☎

 $\left( \begin{array}{cc} \text{ } & \text{ } \\ \text{ } & \text{ } \end{array} \right)$ 

input

integrate((a^2\*c\*x^2+c)^(1/2)\*arctan(a\*x)^2/x,x, algorithm="giac")  $\overline{\phantom{a}}$   $\overline{\phantom{a}}$   $\overline{\$ 

output Exception raised: TypeError >> an error occurred running a Giac command:IN PUT:sage2:=int(sage0,sageVARx):;OUTPUT:sym2poly/r2sym(const gen & e,const index\_m & i,const vecteur & l) Error: Bad Argument Value

input file name test\_cases/rubi\_tests/5\_Inverse\_trig\_functions/5.3\_Inverse\_tangent/279\_5.3.4 Test file number 279

Exception generated.

 $\int \sqrt{c+a^2cx^2} \arctan(ax)^2$  $\frac{d}{dx}$   $dx =$  Exception raised: TypeError

✞ ☎

 $\left($   $\left($   $\right)$   $\left($   $\left($   $\right)$   $\left($   $\left($   $\right)$   $\left($   $\left($   $\right)$   $\left($   $\left($   $\right)$   $\left($   $\left($   $\right)$   $\left($   $\left($   $\right)$   $\left($   $\left($   $\right)$   $\left($   $\left($   $\right)$   $\left($   $\left($   $\right)$   $\left($   $\left($   $\right)$   $\left($   $\left($   $\right)$   $\left($ 

✞ ☎

 $\begin{pmatrix} 1 & 0 & 0 \\ 0 & 0 & 0 \\ 0 & 0 & 0 \\ 0 & 0 & 0 \\ 0 & 0 & 0 \\ 0 & 0 & 0 \\ 0 & 0 & 0 & 0 \\ 0 & 0 & 0 & 0 \\ 0 & 0 & 0 & 0 \\ 0 & 0 & 0 & 0 \\ 0 & 0 & 0 & 0 & 0 \\ 0 & 0 & 0 & 0 & 0 \\ 0 & 0 & 0 & 0 & 0 & 0 \\ 0 & 0 & 0 & 0 & 0 & 0 \\ 0 & 0 & 0 & 0 & 0 & 0 & 0 \\ 0 & 0 & 0 & 0 & 0 & 0 & 0 \\ 0 &$ 

input integrate((a^2\*c\*x^2+c)^(1/2)\*arctan(a\*x)^2/x^2,x, algorithm="giac")

output

```
Exception raised: TypeError >> an error occurred running a Giac command:IN
PUT:sage2:=int(sage0,sageVARx):;OUTPUT:sym2poly/r2sym(const gen & e,const
index_m & i,const vecteur & l) Error: Bad Argument Value
```
input file name test\_cases/rubi\_tests/5\_Inverse\_trig\_functions/5.3\_Inverse\_tangent/279\_5.3.4

Test file number 279

Integral number in file 312

#### **Giac [F(-2)]**

Exception generated.

$$
\int \frac{\sqrt{c+a^2cx^2}\arctan(ax)^2}{x^3} dx = \text{Exception raised: TypeError}
$$

✞ ☎

✞ ☎

 $\left( \begin{array}{cc} \text{ } & \text{ } \\ \text{ } & \text{ } \end{array} \right)$ 

input

integrate((a^2\*c\*x^2+c)^(1/2)\*arctan(a\*x)^2/x^3,x, algorithm="giac")  $\left( \begin{array}{cc} \bullet & \bullet & \bullet \\ \bullet & \bullet & \bullet \end{array} \right)$ 

output Exception raised: TypeError >> an error occurred running a Giac command:IN PUT:sage2:=int(sage0,sageVARx):;OUTPUT:sym2poly/r2sym(const gen & e,const index\_m & i,const vecteur & l) Error: Bad Argument Value

input file name test\_cases/rubi\_tests/5\_Inverse\_trig\_functions/5.3\_Inverse\_tangent/279\_5.3.4 Test file number 279

Exception generated.

 $\int \sqrt{c+a^2cx^2} \arctan(ax)^2$  $\frac{d\vec{x}}{dx}$   $dx =$  Exception raised: TypeError

✞ ☎

 $\left($   $\left($   $\right)$   $\left($   $\left($   $\right)$   $\left($   $\left($   $\right)$   $\left($   $\left($   $\right)$   $\left($   $\left($   $\right)$   $\left($   $\left($   $\right)$   $\left($   $\left($   $\right)$   $\left($   $\left($   $\right)$   $\left($   $\left($   $\right)$   $\left($   $\left($   $\right)$   $\left($   $\left($   $\right)$   $\left($   $\left($   $\right)$   $\left($ 

✞ ☎

 $\begin{pmatrix} 1 & 0 & 0 \\ 0 & 0 & 0 \\ 0 & 0 & 0 \\ 0 & 0 & 0 \\ 0 & 0 & 0 \\ 0 & 0 & 0 \\ 0 & 0 & 0 & 0 \\ 0 & 0 & 0 & 0 \\ 0 & 0 & 0 & 0 \\ 0 & 0 & 0 & 0 \\ 0 & 0 & 0 & 0 & 0 \\ 0 & 0 & 0 & 0 & 0 \\ 0 & 0 & 0 & 0 & 0 & 0 \\ 0 & 0 & 0 & 0 & 0 & 0 \\ 0 & 0 & 0 & 0 & 0 & 0 & 0 \\ 0 & 0 & 0 & 0 & 0 & 0 & 0 \\ 0 &$ 

input integrate((a^2\*c\*x^2+c)^(1/2)\*arctan(a\*x)^2/x^4,x, algorithm="giac")

output

```
Exception raised: TypeError >> an error occurred running a Giac command:IN
PUT:sage2:=int(sage0,sageVARx):;OUTPUT:sym2poly/r2sym(const gen & e,const
index_m & i,const vecteur & l) Error: Bad Argument Value
```
input file name test\_cases/rubi\_tests/5\_Inverse\_trig\_functions/5.3\_Inverse\_tangent/279\_5.3.4

Test file number 279

Integral number in file 314

**Giac [F(-2)]**

Exception generated.

$$
\int x^3 (c+a^2cx^2)^{3/2} \arctan (ax)^2 dx = \text{Exception raised: TypeError}
$$

✞ ☎

✞ ☎

 $\left( \begin{array}{cc} \text{ } & \text{ } \\ \text{ } & \text{ } \end{array} \right)$ 

input

integrate(x^3\*(a^2\*c\*x^2+c)^(3/2)\*arctan(a\*x)^2,x, algorithm="giac")  $\overline{\phantom{a}}$   $\overline{\phantom{a}}$   $\overline{\$ 

output Exception raised: TypeError >> an error occurred running a Giac command:IN PUT:sage2:=int(sage0,sageVARx):;OUTPUT:sym2poly/r2sym(const gen & e,const index\_m & i,const vecteur & l) Error: Bad Argument Value

input file name test\_cases/rubi\_tests/5\_Inverse\_trig\_functions/5.3\_Inverse\_tangent/279\_5.3.4 Test file number 279

Exception generated.

$$
\int x (c+a^2cx^2)^{3/2} \arctan (ax)^2 \, dx = \text{Exception raised: TypeError}
$$

✞ ☎

 $\left( \begin{array}{cc} \text{ } & \text{ } \\ \text{ } & \text{ } \end{array} \right)$ 

✞ ☎

 $\left( \begin{array}{cc} \text{ } & \text{ } \\ \text{ } & \text{ } \end{array} \right)$ 

input integrate(x\*(a^2\*c\*x^2+c)^(3/2)\*arctan(a\*x)^2,x, algorithm="giac")

output

```
Exception raised: TypeError >> an error occurred running a Giac command:IN
PUT:sage2:=int(sage0,sageVARx):;OUTPUT:sym2poly/r2sym(const gen & e,const
index_m & i,const vecteur & l) Error: Bad Argument Value
```
input file name test\_cases/rubi\_tests/5\_Inverse\_trig\_functions/5.3\_Inverse\_tangent/279\_5.3.4 Test file number 279

Integral number in file 317

**Giac [F(-2)]**

Exception generated.

$$
\int (c+a^2cx^2)^{3/2} \arctan (ax)^2 dx = \text{Exception raised: TypeError}
$$

✞ ☎

 $\overline{\phantom{a}}$   $\overline{\phantom{a}}$   $\overline{\$ 

input

integrate((a^2\*c\*x^2+c)^(3/2)\*arctan(a\*x)^2,x, algorithm="giac")  $\left($   $\left($   $\right)$   $\left($   $\left($   $\right)$   $\left($   $\left($   $\right)$   $\left($   $\left($   $\right)$   $\left($   $\left($   $\right)$   $\left($   $\left($   $\right)$   $\left($   $\left($   $\right)$   $\left($   $\left($   $\right)$   $\left($   $\left($   $\right)$   $\left($   $\left($   $\right)$   $\left($   $\left($   $\right)$   $\left($   $\left($   $\right)$   $\left($ 

output ✞ ☎ Exception raised: TypeError >> an error occurred running a Giac command:IN PUT:sage2:=int(sage0,sageVARx):;OUTPUT:sym2poly/r2sym(const gen & e,const index\_m & i,const vecteur & l) Error: Bad Argument Value

Exception generated.

 $\int (c + a^2 c x^2)^{3/2} \arctan(ax)^2$ *x dx* = Exception raised: TypeError

✞ ☎

 $\left( \begin{array}{cc} \text{ } & \text{ } \\ \text{ } & \text{ } \end{array} \right)$ 

✞ ☎

 $\begin{pmatrix} 1 & 0 & 0 \\ 0 & 0 & 0 \\ 0 & 0 & 0 \\ 0 & 0 & 0 \\ 0 & 0 & 0 \\ 0 & 0 & 0 \\ 0 & 0 & 0 \\ 0 & 0 & 0 \\ 0 & 0 & 0 & 0 \\ 0 & 0 & 0 & 0 \\ 0 & 0 & 0 & 0 \\ 0 & 0 & 0 & 0 & 0 \\ 0 & 0 & 0 & 0 & 0 \\ 0 & 0 & 0 & 0 & 0 \\ 0 & 0 & 0 & 0 & 0 & 0 \\ 0 & 0 & 0 & 0 & 0 & 0 \\ 0 & 0 & 0 & 0 & 0 & 0 & 0 \\ 0 &$ 

input integrate((a^2\*c\*x^2+c)^(3/2)\*arctan(a\*x)^2/x,x, algorithm="giac")

output

```
Exception raised: TypeError >> an error occurred running a Giac command:IN
PUT:sage2:=int(sage0,sageVARx):;OUTPUT:sym2poly/r2sym(const gen & e,const
index_m & i,const vecteur & l) Error: Bad Argument Value
```
input file name test\_cases/rubi\_tests/5\_Inverse\_trig\_functions/5.3\_Inverse\_tangent/279\_5.3.4 Test file number 279

Integral number in file 319

### **Giac [F(-2)]**

Exception generated.

$$
\int \frac{(c+a^2cx^2)^{3/2}\arctan(ax)^2}{x^2} dx = \text{Exception raised: TypeError}
$$

✞ ☎

 $\left($   $\left($   $\right)$   $\left($   $\left($   $\right)$   $\left($   $\left($   $\right)$   $\left($   $\left($   $\right)$   $\left($   $\left($   $\right)$   $\left($   $\left($   $\right)$   $\left($   $\left($   $\right)$   $\left($   $\left($   $\right)$   $\left($   $\left($   $\right)$   $\left($   $\left($   $\right)$   $\left($   $\left($   $\right)$   $\left($   $\left($   $\right)$   $\left($ 

✞ ☎

 $\begin{pmatrix} 1 & 0 & 0 \\ 0 & 0 & 0 \\ 0 & 0 & 0 \\ 0 & 0 & 0 \\ 0 & 0 & 0 \\ 0 & 0 & 0 \\ 0 & 0 & 0 & 0 \\ 0 & 0 & 0 & 0 \\ 0 & 0 & 0 & 0 \\ 0 & 0 & 0 & 0 \\ 0 & 0 & 0 & 0 & 0 \\ 0 & 0 & 0 & 0 & 0 \\ 0 & 0 & 0 & 0 & 0 & 0 \\ 0 & 0 & 0 & 0 & 0 & 0 \\ 0 & 0 & 0 & 0 & 0 & 0 & 0 \\ 0 & 0 & 0 & 0 & 0 & 0 & 0 \\ 0 &$ 

input

integrate((a^2\*c\*x^2+c)^(3/2)\*arctan(a\*x)^2/x^2,x, algorithm="giac")

output

Exception raised: TypeError >> an error occurred running a Giac command:IN PUT:sage2:=int(sage0,sageVARx):;OUTPUT:sym2poly/r2sym(const gen & e,const index\_m & i,const vecteur & l) Error: Bad Argument Value

input file name test\_cases/rubi\_tests/5\_Inverse\_trig\_functions/5.3\_Inverse\_tangent/279\_5.3.4 Test file number 279

Exception generated.

 $\int (c + a^2 c x^2)^{3/2} \arctan(ax)^2$  $\frac{d\text{arctan}(dx)}{dx^3}$  dx = Exception raised: TypeError

✞ ☎

 $\left( \begin{array}{cc} \text{ } & \text{ } \\ \text{ } & \text{ } \end{array} \right)$ 

✞ ☎

 $\begin{pmatrix} 1 & 0 & 0 \\ 0 & 0 & 0 \\ 0 & 0 & 0 \\ 0 & 0 & 0 \\ 0 & 0 & 0 \\ 0 & 0 & 0 \\ 0 & 0 & 0 \\ 0 & 0 & 0 \\ 0 & 0 & 0 & 0 \\ 0 & 0 & 0 & 0 \\ 0 & 0 & 0 & 0 \\ 0 & 0 & 0 & 0 & 0 \\ 0 & 0 & 0 & 0 & 0 \\ 0 & 0 & 0 & 0 & 0 \\ 0 & 0 & 0 & 0 & 0 & 0 \\ 0 & 0 & 0 & 0 & 0 & 0 \\ 0 & 0 & 0 & 0 & 0 & 0 & 0 \\ 0 &$ 

input integrate((a^2\*c\*x^2+c)^(3/2)\*arctan(a\*x)^2/x^3,x, algorithm="giac")

output

```
Exception raised: TypeError >> an error occurred running a Giac command:IN
PUT:sage2:=int(sage0,sageVARx):;OUTPUT:sym2poly/r2sym(const gen & e,const
index_m & i,const vecteur & l) Error: Bad Argument Value
```
input file name test\_cases/rubi\_tests/5\_Inverse\_trig\_functions/5.3\_Inverse\_tangent/279\_5.3.4 Test file number 279

Integral number in file 321

### **Giac [F(-2)]**

Exception generated.

$$
\int \frac{(c+a^2cx^2)^{3/2}\arctan(ax)^2}{x^4} dx = \text{Exception raised: TypeError}
$$

✞ ☎

 $\left($   $\left($   $\right)$   $\left($   $\left($   $\right)$   $\left($   $\left($   $\right)$   $\left($   $\left($   $\right)$   $\left($   $\left($   $\right)$   $\left($   $\left($   $\right)$   $\left($   $\left($   $\right)$   $\left($   $\left($   $\right)$   $\left($   $\left($   $\right)$   $\left($   $\left($   $\right)$   $\left($   $\left($   $\right)$   $\left($   $\left($   $\right)$   $\left($ 

✞ ☎

 $\begin{pmatrix} 1 & 0 & 0 \\ 0 & 0 & 0 \\ 0 & 0 & 0 \\ 0 & 0 & 0 \\ 0 & 0 & 0 \\ 0 & 0 & 0 \\ 0 & 0 & 0 & 0 \\ 0 & 0 & 0 & 0 \\ 0 & 0 & 0 & 0 \\ 0 & 0 & 0 & 0 \\ 0 & 0 & 0 & 0 & 0 \\ 0 & 0 & 0 & 0 & 0 \\ 0 & 0 & 0 & 0 & 0 & 0 \\ 0 & 0 & 0 & 0 & 0 & 0 \\ 0 & 0 & 0 & 0 & 0 & 0 & 0 \\ 0 & 0 & 0 & 0 & 0 & 0 & 0 \\ 0 &$ 

input

integrate((a^2\*c\*x^2+c)^(3/2)\*arctan(a\*x)^2/x^4,x, algorithm="giac")

output

Exception raised: TypeError >> an error occurred running a Giac command: IN PUT:sage2:=int(sage0,sageVARx):;OUTPUT:sym2poly/r2sym(const gen & e,const index\_m & i,const vecteur & l) Error: Bad Argument Value

input file name test\_cases/rubi\_tests/5\_Inverse\_trig\_functions/5.3\_Inverse\_tangent/279\_5.3.4 Test file number 279

Exception generated.

$$
\int x^3 (c+a^2cx^2)^{5/2} \arctan (ax)^2 dx = \text{Exception raised: TypeError}
$$

✞ ☎

 $\left( \begin{array}{cc} \text{ } & \text{ } \\ \text{ } & \text{ } \end{array} \right)$ 

✞ ☎

 $\begin{pmatrix} 1 & 0 & 0 \\ 0 & 0 & 0 \\ 0 & 0 & 0 \\ 0 & 0 & 0 \\ 0 & 0 & 0 \\ 0 & 0 & 0 \\ 0 & 0 & 0 \\ 0 & 0 & 0 \\ 0 & 0 & 0 & 0 \\ 0 & 0 & 0 & 0 \\ 0 & 0 & 0 & 0 \\ 0 & 0 & 0 & 0 & 0 \\ 0 & 0 & 0 & 0 & 0 \\ 0 & 0 & 0 & 0 & 0 \\ 0 & 0 & 0 & 0 & 0 & 0 \\ 0 & 0 & 0 & 0 & 0 & 0 \\ 0 & 0 & 0 & 0 & 0 & 0 & 0 \\ 0 &$ 

input  $integrate(x^3*(a^2*c*x^2+c)^{(5/2)*arctan(a*x)^2,x, algorithm="giac")$ 

output

```
Exception raised: TypeError >> an error occurred running a Giac command:IN
PUT:sage2:=int(sage0,sageVARx):;OUTPUT:sym2poly/r2sym(const gen & e,const
index_m & i,const vecteur & l) Error: Bad Argument Value
```
input file name test\_cases/rubi\_tests/5\_Inverse\_trig\_functions/5.3\_Inverse\_tangent/279\_5.3.4 Test file number 279

Integral number in file 323

**Giac [F(-2)]**

Exception generated.

$$
\int x (c+a^2cx^2)^{5/2} \arctan (ax)^2 dx = \text{Exception raised: TypeError}
$$

✞ ☎

✞ ☎

 $\overline{\phantom{a}}$   $\overline{\phantom{a}}$   $\overline{\$ 

input

integrate(x\*(a^2\*c\*x^2+c)^(5/2)\*arctan(a\*x)^2,x, algorithm="giac")  $\left($   $\left($   $\right)$   $\left($   $\left($   $\right)$   $\left($   $\left($   $\right)$   $\left($   $\left($   $\right)$   $\left($   $\left($   $\right)$   $\left($   $\left($   $\right)$   $\left($   $\left($   $\right)$   $\left($   $\left($   $\right)$   $\left($   $\left($   $\right)$   $\left($   $\left($   $\right)$   $\left($   $\left($   $\right)$   $\left($   $\left($   $\right)$   $\left($ 

output Exception raised: TypeError >> an error occurred running a Giac command:IN PUT:sage2:=int(sage0,sageVARx):;OUTPUT:sym2poly/r2sym(const gen & e,const index\_m & i,const vecteur & l) Error: Bad Argument Value

Exception generated.

$$
\int \left( c + a^2 c x^2 \right)^{5/2} \arctan(ax)^2 dx = \text{Exception raised: TypeError}
$$

✞ ☎

 $\left( \begin{array}{cc} \text{ } & \text{ } \\ \text{ } & \text{ } \end{array} \right)$ 

✞ ☎

 $\begin{pmatrix} 1 & 0 & 0 \\ 0 & 0 & 0 \\ 0 & 0 & 0 \\ 0 & 0 & 0 \\ 0 & 0 & 0 \\ 0 & 0 & 0 \\ 0 & 0 & 0 \\ 0 & 0 & 0 \\ 0 & 0 & 0 & 0 \\ 0 & 0 & 0 & 0 \\ 0 & 0 & 0 & 0 \\ 0 & 0 & 0 & 0 & 0 \\ 0 & 0 & 0 & 0 & 0 \\ 0 & 0 & 0 & 0 & 0 \\ 0 & 0 & 0 & 0 & 0 & 0 \\ 0 & 0 & 0 & 0 & 0 & 0 \\ 0 & 0 & 0 & 0 & 0 & 0 & 0 \\ 0 &$ 

input integrate((a^2\*c\*x^2+c)^(5/2)\*arctan(a\*x)^2,x, algorithm="giac")

output

```
Exception raised: TypeError >> an error occurred running a Giac command:IN
PUT:sage2:=int(sage0,sageVARx):;OUTPUT:sym2poly/r2sym(const gen & e,const
index_m & i,const vecteur & l) Error: Bad Argument Value
```
input file name test\_cases/rubi\_tests/5\_Inverse\_trig\_functions/5.3\_Inverse\_tangent/279\_5.3.4 Test file number 279

Integral number in file 326

#### **Giac [F(-2)]**

Exception generated.

$$
\int \frac{(c+a^2cx^2)^{5/2}\arctan(ax)^2}{x} dx = \text{Exception raised: TypeError}
$$

✞ ☎

✞ ☎

 $\begin{pmatrix} 1 & 0 & 0 \\ 0 & 0 & 0 \\ 0 & 0 & 0 \\ 0 & 0 & 0 \\ 0 & 0 & 0 \\ 0 & 0 & 0 \\ 0 & 0 & 0 & 0 \\ 0 & 0 & 0 & 0 \\ 0 & 0 & 0 & 0 \\ 0 & 0 & 0 & 0 \\ 0 & 0 & 0 & 0 & 0 \\ 0 & 0 & 0 & 0 & 0 \\ 0 & 0 & 0 & 0 & 0 & 0 \\ 0 & 0 & 0 & 0 & 0 & 0 \\ 0 & 0 & 0 & 0 & 0 & 0 & 0 \\ 0 & 0 & 0 & 0 & 0 & 0 & 0 \\ 0 &$ 

input

integrate((a^2\*c\*x^2+c)^(5/2)\*arctan(a\*x)^2/x,x, algorithm="giac")  $\left($   $\left($   $\right)$   $\left($   $\left($   $\right)$   $\left($   $\left($   $\right)$   $\left($   $\left($   $\right)$   $\left($   $\left($   $\right)$   $\left($   $\left($   $\right)$   $\left($   $\left($   $\right)$   $\left($   $\left($   $\right)$   $\left($   $\left($   $\right)$   $\left($   $\left($   $\right)$   $\left($   $\left($   $\right)$   $\left($   $\left($   $\right)$   $\left($ 

output Exception raised: TypeError >> an error occurred running a Giac command:IN PUT:sage2:=int(sage0,sageVARx):;OUTPUT:sym2poly/r2sym(const gen & e,const index\_m & i,const vecteur & l) Error: Bad Argument Value

input file name test\_cases/rubi\_tests/5\_Inverse\_trig\_functions/5.3\_Inverse\_tangent/279\_5.3.4 Test file number 279

Exception generated.

 $\int (c + a^2 c x^2)^{5/2} \arctan(ax)^2$  $\frac{d\text{arctan}(dx)}{dx^2}$  dx = Exception raised: TypeError

✞ ☎

 $\left( \begin{array}{cc} \text{ } & \text{ } \\ \text{ } & \text{ } \end{array} \right)$ 

✞ ☎

 $\begin{pmatrix} 1 & 0 & 0 \\ 0 & 0 & 0 \\ 0 & 0 & 0 \\ 0 & 0 & 0 \\ 0 & 0 & 0 \\ 0 & 0 & 0 \\ 0 & 0 & 0 \\ 0 & 0 & 0 \\ 0 & 0 & 0 & 0 \\ 0 & 0 & 0 & 0 \\ 0 & 0 & 0 & 0 \\ 0 & 0 & 0 & 0 & 0 \\ 0 & 0 & 0 & 0 & 0 \\ 0 & 0 & 0 & 0 & 0 \\ 0 & 0 & 0 & 0 & 0 & 0 \\ 0 & 0 & 0 & 0 & 0 & 0 \\ 0 & 0 & 0 & 0 & 0 & 0 & 0 \\ 0 &$ 

input integrate((a^2\*c\*x^2+c)^(5/2)\*arctan(a\*x)^2/x^2,x, algorithm="giac")

output

```
Exception raised: TypeError >> an error occurred running a Giac command:IN
PUT:sage2:=int(sage0,sageVARx):;OUTPUT:sym2poly/r2sym(const gen & e,const
index_m & i,const vecteur & l) Error: Bad Argument Value
```
input file name test\_cases/rubi\_tests/5\_Inverse\_trig\_functions/5.3\_Inverse\_tangent/279\_5.3.4 Test file number 279

Integral number in file 328

### **Giac [F(-2)]**

Exception generated.

$$
\int \frac{(c+a^2cx^2)^{5/2}\arctan(ax)^2}{x^3} dx = \text{Exception raised: TypeError}
$$

✞ ☎

 $\left($   $\left($   $\right)$   $\left($   $\left($   $\right)$   $\left($   $\left($   $\right)$   $\left($   $\left($   $\right)$   $\left($   $\left($   $\right)$   $\left($   $\left($   $\right)$   $\left($   $\left($   $\right)$   $\left($   $\left($   $\right)$   $\left($   $\left($   $\right)$   $\left($   $\left($   $\right)$   $\left($   $\left($   $\right)$   $\left($   $\left($   $\right)$   $\left($ 

✞ ☎

 $\begin{pmatrix} 1 & 0 & 0 \\ 0 & 0 & 0 \\ 0 & 0 & 0 \\ 0 & 0 & 0 \\ 0 & 0 & 0 \\ 0 & 0 & 0 \\ 0 & 0 & 0 & 0 \\ 0 & 0 & 0 & 0 \\ 0 & 0 & 0 & 0 \\ 0 & 0 & 0 & 0 \\ 0 & 0 & 0 & 0 & 0 \\ 0 & 0 & 0 & 0 & 0 \\ 0 & 0 & 0 & 0 & 0 & 0 \\ 0 & 0 & 0 & 0 & 0 & 0 \\ 0 & 0 & 0 & 0 & 0 & 0 & 0 \\ 0 & 0 & 0 & 0 & 0 & 0 & 0 \\ 0 &$ 

input

integrate((a^2\*c\*x^2+c)^(5/2)\*arctan(a\*x)^2/x^3,x, algorithm="giac")

output

Exception raised: TypeError >> an error occurred running a Giac command: IN PUT:sage2:=int(sage0,sageVARx):;OUTPUT:sym2poly/r2sym(const gen & e,const index\_m & i,const vecteur & l) Error: Bad Argument Value

input file name test\_cases/rubi\_tests/5\_Inverse\_trig\_functions/5.3\_Inverse\_tangent/279\_5.3.4 Test file number 279

Exception generated.

 $\int (c + a^2 c x^2)^{5/2} \arctan(ax)^2$  $\frac{d\text{arctan}(dx)}{dx^4}$  dx = Exception raised: TypeError

✞ ☎

 $\left( \begin{array}{cc} \text{ } & \text{ } \\ \text{ } & \text{ } \end{array} \right)$ 

✞ ☎

 $\begin{pmatrix} 1 & 0 & 0 \\ 0 & 0 & 0 \\ 0 & 0 & 0 \\ 0 & 0 & 0 \\ 0 & 0 & 0 \\ 0 & 0 & 0 \\ 0 & 0 & 0 \\ 0 & 0 & 0 \\ 0 & 0 & 0 & 0 \\ 0 & 0 & 0 & 0 \\ 0 & 0 & 0 & 0 \\ 0 & 0 & 0 & 0 & 0 \\ 0 & 0 & 0 & 0 & 0 \\ 0 & 0 & 0 & 0 & 0 \\ 0 & 0 & 0 & 0 & 0 & 0 \\ 0 & 0 & 0 & 0 & 0 & 0 \\ 0 & 0 & 0 & 0 & 0 & 0 & 0 \\ 0 &$ 

input integrate((a^2\*c\*x^2+c)^(5/2)\*arctan(a\*x)^2/x^4,x, algorithm="giac")

output

```
Exception raised: TypeError >> an error occurred running a Giac command:IN
PUT:sage2:=int(sage0,sageVARx):;OUTPUT:sym2poly/r2sym(const gen & e,const
index_m & i,const vecteur & l) Error: Bad Argument Value
```
input file name test\_cases/rubi\_tests/5\_Inverse\_trig\_functions/5.3\_Inverse\_tangent/279\_5.3.4 Test file number 279

Integral number in file 330

### **Giac [F(-2)]**

Exception generated.

$$
\int \frac{x^3 \arctan(ax)^2}{\sqrt{c+a^2cx^2}} dx = \text{Exception raised: TypeError}
$$

✞ ☎

✞ ☎

 $\begin{pmatrix} 1 & 0 & 0 \\ 0 & 0 & 0 \\ 0 & 0 & 0 \\ 0 & 0 & 0 \\ 0 & 0 & 0 \\ 0 & 0 & 0 \\ 0 & 0 & 0 & 0 \\ 0 & 0 & 0 & 0 \\ 0 & 0 & 0 & 0 \\ 0 & 0 & 0 & 0 & 0 \\ 0 & 0 & 0 & 0 & 0 \\ 0 & 0 & 0 & 0 & 0 \\ 0 & 0 & 0 & 0 & 0 & 0 \\ 0 & 0 & 0 & 0 & 0 & 0 \\ 0 & 0 & 0 & 0 & 0 & 0 & 0 \\ 0 & 0 & 0 & 0 & 0 & 0 & 0 \\$ 

input

integrate(x^3\*arctan(a\*x)^2/(a^2\*c\*x^2+c)^(1/2),x, algorithm="giac")  $\left( \begin{array}{cc} \text{ } & \text{ } \\ \text{ } & \text{ } \end{array} \right)$ 

output Exception raised: TypeError >> an error occurred running a Giac command:IN PUT:sage2:=int(sage0,sageVARx):;OUTPUT:sym2poly/r2sym(const gen & e,const index\_m & i,const vecteur & l) Error: Bad Argument Value

input file name test\_cases/rubi\_tests/5\_Inverse\_trig\_functions/5.3\_Inverse\_tangent/279\_5.3.4 Test file number 279

Exception generated.

$$
\int \frac{\arctan(ax)^2}{x^2\sqrt{c+a^2cx^2}} dx = \text{Exception raised: TypeError}
$$

✞ ☎

 $\left( \begin{array}{cc} \text{ } & \text{ } \\ \text{ } & \text{ } \end{array} \right)$ 

✞ ☎

 $\begin{pmatrix} 1 & 0 & 0 \\ 0 & 0 & 0 \\ 0 & 0 & 0 \\ 0 & 0 & 0 \\ 0 & 0 & 0 \\ 0 & 0 & 0 \\ 0 & 0 & 0 \\ 0 & 0 & 0 \\ 0 & 0 & 0 & 0 \\ 0 & 0 & 0 & 0 \\ 0 & 0 & 0 & 0 \\ 0 & 0 & 0 & 0 & 0 \\ 0 & 0 & 0 & 0 & 0 \\ 0 & 0 & 0 & 0 & 0 \\ 0 & 0 & 0 & 0 & 0 & 0 \\ 0 & 0 & 0 & 0 & 0 & 0 \\ 0 & 0 & 0 & 0 & 0 & 0 & 0 \\ 0 &$ 

input integrate(arctan(a\*x)^2/x^2/(a^2\*c\*x^2+c)^(1/2),x, algorithm="giac")

output

```
Exception raised: TypeError >> an error occurred running a Giac command:IN
PUT:sage2:=int(sage0,sageVARx):;OUTPUT:sym2poly/r2sym(const gen & e,const
index_m & i,const vecteur & l) Error: Bad Argument Value
```
input file name test\_cases/rubi\_tests/5\_Inverse\_trig\_functions/5.3\_Inverse\_tangent/279\_5.3.4

Test file number 279

Integral number in file 336

#### **Giac [F(-2)]**

Exception generated.

$$
\int \frac{\arctan(ax)^2}{x^4\sqrt{c+a^2cx^2}} dx = \text{Exception raised: TypeError}
$$

✞ ☎

✞ ☎

 $\begin{pmatrix} 1 & 0 & 0 \\ 0 & 0 & 0 \\ 0 & 0 & 0 \\ 0 & 0 & 0 \\ 0 & 0 & 0 \\ 0 & 0 & 0 \\ 0 & 0 & 0 & 0 \\ 0 & 0 & 0 & 0 \\ 0 & 0 & 0 & 0 \\ 0 & 0 & 0 & 0 \\ 0 & 0 & 0 & 0 & 0 \\ 0 & 0 & 0 & 0 & 0 \\ 0 & 0 & 0 & 0 & 0 & 0 \\ 0 & 0 & 0 & 0 & 0 & 0 \\ 0 & 0 & 0 & 0 & 0 & 0 & 0 \\ 0 & 0 & 0 & 0 & 0 & 0 & 0 \\ 0 &$ 

input

integrate(arctan(a\*x)^2/x^4/(a^2\*c\*x^2+c)^(1/2),x, algorithm="giac")  $\begin{pmatrix} 1 & 0 & 0 \\ 0 & 0 & 0 \\ 0 & 0 & 0 \\ 0 & 0 & 0 \\ 0 & 0 & 0 \\ 0 & 0 & 0 \\ 0 & 0 & 0 \\ 0 & 0 & 0 \\ 0 & 0 & 0 & 0 \\ 0 & 0 & 0 & 0 \\ 0 & 0 & 0 & 0 \\ 0 & 0 & 0 & 0 & 0 \\ 0 & 0 & 0 & 0 & 0 \\ 0 & 0 & 0 & 0 & 0 \\ 0 & 0 & 0 & 0 & 0 & 0 \\ 0 & 0 & 0 & 0 & 0 & 0 \\ 0 & 0 & 0 & 0 & 0 & 0 & 0 \\ 0 &$ 

output Exception raised: TypeError >> an error occurred running a Giac command:IN PUT:sage2:=int(sage0,sageVARx):;OUTPUT:sym2poly/r2sym(const gen & e,const index\_m & i,const vecteur & l) Error: Bad Argument Value

input file name test\_cases/rubi\_tests/5\_Inverse\_trig\_functions/5.3\_Inverse\_tangent/279\_5.3.4 Test file number 279

Exception generated.

$$
\int \frac{x^3 \arctan(ax)^2}{(c+a^2cx^2)^{3/2}} dx = \text{Exception raised: TypeError}
$$

✞ ☎

 $\begin{pmatrix} 1 & 0 & 0 \\ 0 & 0 & 0 \\ 0 & 0 & 0 \\ 0 & 0 & 0 \\ 0 & 0 & 0 \\ 0 & 0 & 0 \\ 0 & 0 & 0 & 0 \\ 0 & 0 & 0 & 0 \\ 0 & 0 & 0 & 0 \\ 0 & 0 & 0 & 0 \\ 0 & 0 & 0 & 0 & 0 \\ 0 & 0 & 0 & 0 & 0 \\ 0 & 0 & 0 & 0 & 0 & 0 \\ 0 & 0 & 0 & 0 & 0 & 0 \\ 0 & 0 & 0 & 0 & 0 & 0 & 0 \\ 0 & 0 & 0 & 0 & 0 & 0 & 0 \\ 0 &$ 

✞ ☎

 $\begin{pmatrix} 1 & 0 & 0 \\ 0 & 0 & 0 \\ 0 & 0 & 0 \\ 0 & 0 & 0 \\ 0 & 0 & 0 \\ 0 & 0 & 0 \\ 0 & 0 & 0 & 0 \\ 0 & 0 & 0 & 0 \\ 0 & 0 & 0 & 0 \\ 0 & 0 & 0 & 0 \\ 0 & 0 & 0 & 0 & 0 \\ 0 & 0 & 0 & 0 & 0 \\ 0 & 0 & 0 & 0 & 0 & 0 \\ 0 & 0 & 0 & 0 & 0 & 0 \\ 0 & 0 & 0 & 0 & 0 & 0 & 0 \\ 0 & 0 & 0 & 0 & 0 & 0 & 0 \\ 0 &$ 

input integrate(x^3\*arctan(a\*x)^2/(a^2\*c\*x^2+c)^(3/2),x, algorithm="giac")

output

```
Exception raised: TypeError >> an error occurred running a Giac command:IN
PUT:sage2:=int(sage0,sageVARx):;OUTPUT:sym2poly/r2sym(const gen & e,const
index_m & i,const vecteur & l) Error: Bad Argument Value
```
input file name test\_cases/rubi\_tests/5\_Inverse\_trig\_functions/5.3\_Inverse\_tangent/279\_5.3.4

Test file number 279

Integral number in file 339

### **Giac [F(-2)]**

Exception generated.

$$
\int \frac{\arctan(ax)^2}{x^2 (c + a^2 c x^2)^{3/2}} dx = \text{Exception raised: TypeError}
$$

✞ ☎

✞ ☎

 $\left($   $\left($   $\right)$   $\left($   $\left($   $\right)$   $\left($   $\left($   $\right)$   $\left($   $\left($   $\right)$   $\left($   $\left($   $\right)$   $\left($   $\left($   $\right)$   $\left($   $\left($   $\right)$   $\left($   $\left($   $\right)$   $\left($   $\left($   $\right)$   $\left($   $\left($   $\right)$   $\left($   $\left($   $\right)$   $\left($   $\left($   $\right)$   $\left($ 

input

integrate(arctan(a\*x)^2/x^2/(a^2\*c\*x^2+c)^(3/2),x, algorithm="giac")  $\begin{pmatrix} 1 & 0 & 0 \\ 0 & 0 & 0 \\ 0 & 0 & 0 \\ 0 & 0 & 0 \\ 0 & 0 & 0 \\ 0 & 0 & 0 \\ 0 & 0 & 0 \\ 0 & 0 & 0 \\ 0 & 0 & 0 & 0 \\ 0 & 0 & 0 & 0 \\ 0 & 0 & 0 & 0 \\ 0 & 0 & 0 & 0 & 0 \\ 0 & 0 & 0 & 0 & 0 \\ 0 & 0 & 0 & 0 & 0 \\ 0 & 0 & 0 & 0 & 0 & 0 \\ 0 & 0 & 0 & 0 & 0 & 0 \\ 0 & 0 & 0 & 0 & 0 & 0 & 0 \\ 0 &$ 

output

Exception raised: TypeError >> an error occurred running a Giac command:IN PUT:sage2:=int(sage0,sageVARx):;OUTPUT:sym2poly/r2sym(const gen & e,const index\_m & i,const vecteur & l) Error: Bad Argument Value

input file name test\_cases/rubi\_tests/5\_Inverse\_trig\_functions/5.3\_Inverse\_tangent/279\_5.3.4 Test file number 279

Exception generated.

$$
\int \frac{\arctan(ax)^2}{x^4 (c + a^2 c x^2)^{3/2}} dx = \text{Exception raised: TypeError}
$$

✞ ☎

 $\begin{pmatrix} 1 & 0 & 0 \\ 0 & 0 & 0 \\ 0 & 0 & 0 \\ 0 & 0 & 0 \\ 0 & 0 & 0 \\ 0 & 0 & 0 \\ 0 & 0 & 0 & 0 \\ 0 & 0 & 0 & 0 \\ 0 & 0 & 0 & 0 \\ 0 & 0 & 0 & 0 \\ 0 & 0 & 0 & 0 & 0 \\ 0 & 0 & 0 & 0 & 0 \\ 0 & 0 & 0 & 0 & 0 & 0 \\ 0 & 0 & 0 & 0 & 0 & 0 \\ 0 & 0 & 0 & 0 & 0 & 0 & 0 \\ 0 & 0 & 0 & 0 & 0 & 0 & 0 \\ 0 &$ 

✞ ☎

 $\begin{pmatrix} 1 & 0 & 0 \\ 0 & 0 & 0 \\ 0 & 0 & 0 \\ 0 & 0 & 0 \\ 0 & 0 & 0 \\ 0 & 0 & 0 \\ 0 & 0 & 0 & 0 \\ 0 & 0 & 0 & 0 \\ 0 & 0 & 0 & 0 \\ 0 & 0 & 0 & 0 \\ 0 & 0 & 0 & 0 & 0 \\ 0 & 0 & 0 & 0 & 0 \\ 0 & 0 & 0 & 0 & 0 & 0 \\ 0 & 0 & 0 & 0 & 0 & 0 \\ 0 & 0 & 0 & 0 & 0 & 0 & 0 \\ 0 & 0 & 0 & 0 & 0 & 0 & 0 \\ 0 &$ 

input integrate(arctan(a\*x)^2/x^4/(a^2\*c\*x^2+c)^(3/2),x, algorithm="giac")

output

```
Exception raised: TypeError >> an error occurred running a Giac command:IN
PUT:sage2:=int(sage0,sageVARx):;OUTPUT:sym2poly/r2sym(const gen & e,const
index_m & i,const vecteur & l) Error: Bad Argument Value
```
input file name test\_cases/rubi\_tests/5\_Inverse\_trig\_functions/5.3\_Inverse\_tangent/279\_5.3.4

Test file number 279

Integral number in file 346

### **Giac [F(-2)]**

Exception generated.

$$
\int \frac{x^5 \arctan(ax)^2}{(c+a^2cx^2)^{5/2}} dx = \text{Exception raised: TypeError}
$$

✞ ☎

✞ ☎

 $\left($   $\left($   $\right)$   $\left($   $\left($   $\right)$   $\left($   $\left($   $\right)$   $\left($   $\left($   $\right)$   $\left($   $\left($   $\right)$   $\left($   $\left($   $\right)$   $\left($   $\left($   $\right)$   $\left($   $\left($   $\right)$   $\left($   $\left($   $\right)$   $\left($   $\left($   $\right)$   $\left($   $\left($   $\right)$   $\left($   $\left($   $\right)$   $\left($ 

input

integrate(x^5\*arctan(a\*x)^2/(a^2\*c\*x^2+c)^(5/2),x, algorithm="giac")  $\begin{pmatrix} 1 & 0 & 0 \\ 0 & 0 & 0 \\ 0 & 0 & 0 \\ 0 & 0 & 0 \\ 0 & 0 & 0 \\ 0 & 0 & 0 \\ 0 & 0 & 0 \\ 0 & 0 & 0 \\ 0 & 0 & 0 & 0 \\ 0 & 0 & 0 & 0 \\ 0 & 0 & 0 & 0 \\ 0 & 0 & 0 & 0 & 0 \\ 0 & 0 & 0 & 0 & 0 \\ 0 & 0 & 0 & 0 & 0 \\ 0 & 0 & 0 & 0 & 0 & 0 \\ 0 & 0 & 0 & 0 & 0 & 0 \\ 0 & 0 & 0 & 0 & 0 & 0 & 0 \\ 0 &$ 

output

Exception raised: TypeError >> an error occurred running a Giac command:IN PUT:sage2:=int(sage0,sageVARx):;OUTPUT:sym2poly/r2sym(const gen & e,const index\_m & i,const vecteur & l) Error: Bad Argument Value

input file name test\_cases/rubi\_tests/5\_Inverse\_trig\_functions/5.3\_Inverse\_tangent/279\_5.3.4 Test file number 279

Exception generated.

$$
\int \frac{x^3 \arctan(ax)^2}{(c+a^2cx^2)^{5/2}} dx = \text{Exception raised: TypeError}
$$

✞ ☎

 $\begin{pmatrix} 1 & 0 & 0 \\ 0 & 0 & 0 \\ 0 & 0 & 0 \\ 0 & 0 & 0 \\ 0 & 0 & 0 \\ 0 & 0 & 0 \\ 0 & 0 & 0 & 0 \\ 0 & 0 & 0 & 0 \\ 0 & 0 & 0 & 0 \\ 0 & 0 & 0 & 0 \\ 0 & 0 & 0 & 0 & 0 \\ 0 & 0 & 0 & 0 & 0 \\ 0 & 0 & 0 & 0 & 0 & 0 \\ 0 & 0 & 0 & 0 & 0 & 0 \\ 0 & 0 & 0 & 0 & 0 & 0 & 0 \\ 0 & 0 & 0 & 0 & 0 & 0 & 0 \\ 0 &$ 

✞ ☎

 $\begin{pmatrix} 1 & 0 & 0 \\ 0 & 0 & 0 \\ 0 & 0 & 0 \\ 0 & 0 & 0 \\ 0 & 0 & 0 \\ 0 & 0 & 0 \\ 0 & 0 & 0 & 0 \\ 0 & 0 & 0 & 0 \\ 0 & 0 & 0 & 0 \\ 0 & 0 & 0 & 0 \\ 0 & 0 & 0 & 0 & 0 \\ 0 & 0 & 0 & 0 & 0 \\ 0 & 0 & 0 & 0 & 0 & 0 \\ 0 & 0 & 0 & 0 & 0 & 0 \\ 0 & 0 & 0 & 0 & 0 & 0 & 0 \\ 0 & 0 & 0 & 0 & 0 & 0 & 0 \\ 0 &$ 

input integrate(x^3\*arctan(a\*x)^2/(a^2\*c\*x^2+c)^(5/2),x, algorithm="giac")

output

```
Exception raised: TypeError >> an error occurred running a Giac command:IN
PUT:sage2:=int(sage0,sageVARx):;OUTPUT:sym2poly/r2sym(const gen & e,const
index_m & i,const vecteur & l) Error: Bad Argument Value
```
input file name test\_cases/rubi\_tests/5\_Inverse\_trig\_functions/5.3\_Inverse\_tangent/279\_5.3.4

Test file number 279

Integral number in file 349

### **Giac [F(-2)]**

Exception generated.

$$
\int \frac{x^2 \arctan(ax)^2}{(c+a^2cx^2)^{5/2}} dx = \text{Exception raised: TypeError}
$$

✞ ☎

✞ ☎

 $\left($   $\left($   $\right)$   $\left($   $\left($   $\right)$   $\left($   $\left($   $\right)$   $\left($   $\left($   $\right)$   $\left($   $\left($   $\right)$   $\left($   $\left($   $\right)$   $\left($   $\left($   $\right)$   $\left($   $\left($   $\right)$   $\left($   $\left($   $\right)$   $\left($   $\left($   $\right)$   $\left($   $\left($   $\right)$   $\left($   $\left($   $\right)$   $\left($ 

input

integrate(x^2\*arctan(a\*x)^2/(a^2\*c\*x^2+c)^(5/2),x, algorithm="giac")  $\begin{pmatrix} 1 & 0 & 0 \\ 0 & 0 & 0 \\ 0 & 0 & 0 \\ 0 & 0 & 0 \\ 0 & 0 & 0 \\ 0 & 0 & 0 \\ 0 & 0 & 0 \\ 0 & 0 & 0 \\ 0 & 0 & 0 & 0 \\ 0 & 0 & 0 & 0 \\ 0 & 0 & 0 & 0 \\ 0 & 0 & 0 & 0 & 0 \\ 0 & 0 & 0 & 0 & 0 \\ 0 & 0 & 0 & 0 & 0 \\ 0 & 0 & 0 & 0 & 0 & 0 \\ 0 & 0 & 0 & 0 & 0 & 0 \\ 0 & 0 & 0 & 0 & 0 & 0 & 0 \\ 0 &$ 

output

Exception raised: TypeError >> an error occurred running a Giac command:IN PUT:sage2:=int(sage0,sageVARx):;OUTPUT:sym2poly/r2sym(const gen & e,const index\_m & i,const vecteur & l) Error: Bad Argument Value

input file name test\_cases/rubi\_tests/5\_Inverse\_trig\_functions/5.3\_Inverse\_tangent/279\_5.3.4 Test file number 279

Exception generated.

$$
\int \frac{\arctan(ax)^2}{(c+a^2cx^2)^{5/2}} dx = \text{Exception raised: TypeError}
$$

✞ ☎

 $\begin{pmatrix} 1 & 0 & 0 \\ 0 & 0 & 0 \\ 0 & 0 & 0 \\ 0 & 0 & 0 \\ 0 & 0 & 0 \\ 0 & 0 & 0 \\ 0 & 0 & 0 & 0 \\ 0 & 0 & 0 & 0 \\ 0 & 0 & 0 & 0 \\ 0 & 0 & 0 & 0 \\ 0 & 0 & 0 & 0 & 0 \\ 0 & 0 & 0 & 0 & 0 \\ 0 & 0 & 0 & 0 & 0 & 0 \\ 0 & 0 & 0 & 0 & 0 & 0 \\ 0 & 0 & 0 & 0 & 0 & 0 & 0 \\ 0 & 0 & 0 & 0 & 0 & 0 & 0 \\ 0 &$ 

✞ ☎

 $\begin{pmatrix} 1 & 0 & 0 \\ 0 & 0 & 0 \\ 0 & 0 & 0 \\ 0 & 0 & 0 \\ 0 & 0 & 0 \\ 0 & 0 & 0 \\ 0 & 0 & 0 & 0 \\ 0 & 0 & 0 & 0 \\ 0 & 0 & 0 & 0 \\ 0 & 0 & 0 & 0 \\ 0 & 0 & 0 & 0 & 0 \\ 0 & 0 & 0 & 0 & 0 \\ 0 & 0 & 0 & 0 & 0 & 0 \\ 0 & 0 & 0 & 0 & 0 & 0 \\ 0 & 0 & 0 & 0 & 0 & 0 & 0 \\ 0 & 0 & 0 & 0 & 0 & 0 & 0 \\ 0 &$ 

input integrate(arctan(a\*x)^2/(a^2\*c\*x^2+c)^(5/2),x, algorithm="giac")

output

```
Exception raised: TypeError >> an error occurred running a Giac command:IN
PUT:sage2:=int(sage0,sageVARx):;OUTPUT:sym2poly/r2sym(const gen & e,const
index_m & i,const vecteur & l) Error: Bad Argument Value
```
input file name test\_cases/rubi\_tests/5\_Inverse\_trig\_functions/5.3\_Inverse\_tangent/279\_5.3.4

Test file number 279

Integral number in file 352

### **Giac [F(-2)]**

Exception generated.

$$
\int \frac{\arctan(ax)^2}{x^2 (c + a^2 c x^2)^{5/2}} dx = \text{Exception raised: TypeError}
$$

✞ ☎

✞ ☎

 $\left($   $\left($   $\right)$   $\left($   $\left($   $\right)$   $\left($   $\left($   $\right)$   $\left($   $\left($   $\right)$   $\left($   $\left($   $\right)$   $\left($   $\left($   $\right)$   $\left($   $\left($   $\right)$   $\left($   $\left($   $\right)$   $\left($   $\left($   $\right)$   $\left($   $\left($   $\right)$   $\left($   $\left($   $\right)$   $\left($   $\left($   $\right)$   $\left($ 

input

integrate(arctan(a\*x)^2/x^2/(a^2\*c\*x^2+c)^(5/2),x, algorithm="giac")  $\begin{pmatrix} 1 & 0 & 0 \\ 0 & 0 & 0 \\ 0 & 0 & 0 \\ 0 & 0 & 0 \\ 0 & 0 & 0 \\ 0 & 0 & 0 \\ 0 & 0 & 0 \\ 0 & 0 & 0 \\ 0 & 0 & 0 & 0 \\ 0 & 0 & 0 & 0 \\ 0 & 0 & 0 & 0 \\ 0 & 0 & 0 & 0 & 0 \\ 0 & 0 & 0 & 0 & 0 \\ 0 & 0 & 0 & 0 & 0 \\ 0 & 0 & 0 & 0 & 0 & 0 \\ 0 & 0 & 0 & 0 & 0 & 0 \\ 0 & 0 & 0 & 0 & 0 & 0 & 0 \\ 0 &$ 

output

Exception raised: TypeError >> an error occurred running a Giac command:IN PUT:sage2:=int(sage0,sageVARx):;OUTPUT:sym2poly/r2sym(const gen & e,const index\_m & i,const vecteur & l) Error: Bad Argument Value

input file name test\_cases/rubi\_tests/5\_Inverse\_trig\_functions/5.3\_Inverse\_tangent/279\_5.3.4 Test file number 279

Exception generated.

$$
\int x^m (c + a^2 c x^2)^{3/2} \arctan (ax)^2 dx = \text{Exception raised: TypeError}
$$

✞ ☎

 $\left( \begin{array}{cc} \text{ } & \text{ } \\ \text{ } & \text{ } \end{array} \right)$ 

✞ ☎

 $\left( \begin{array}{cc} \text{ } & \text{ } \\ \text{ } & \text{ } \end{array} \right)$ 

input integrate(x^m\*(a^2\*c\*x^2+c)^(3/2)\*arctan(a\*x)^2,x, algorithm="giac")

output

```
Exception raised: TypeError >> an error occurred running a Giac command:IN
PUT:sage2:=int(sage0,sageVARx):;OUTPUT:sym2poly/r2sym(const gen & e,const
index_m & i,const vecteur & l) Error: Bad Argument Value
```
input file name test\_cases/rubi\_tests/5\_Inverse\_trig\_functions/5.3\_Inverse\_tangent/279\_5.3.4 Test file number 279

Integral number in file 359

**Giac [F(-2)]**

Exception generated.

$$
\int x^m \sqrt{c + a^2 c x^2} \arctan(ax)^2 dx = \text{Exception raised: TypeError}
$$

✞ ☎

 $\overline{\phantom{a}}$   $\overline{\phantom{a}}$   $\overline{\$ 

input  $integrate(x^m*(a^2*c*x^2+c)^(1/2)*arctan(a*x)^2,x, algorithm="giac")$  $\left($   $\left($   $\right)$   $\left($   $\left($   $\right)$   $\left($   $\left($   $\right)$   $\left($   $\left($   $\right)$   $\left($   $\left($   $\right)$   $\left($   $\left($   $\right)$   $\left($   $\left($   $\right)$   $\left($   $\left($   $\right)$   $\left($   $\left($   $\right)$   $\left($   $\left($   $\right)$   $\left($   $\left($   $\right)$   $\left($   $\left($   $\right)$   $\left($ 

output ✞ ☎ Exception raised: TypeError >> an error occurred running a Giac command:IN PUT:sage2:=int(sage0,sageVARx):;OUTPUT:sym2poly/r2sym(const gen & e,const index\_m & i,const vecteur & l) Error: Bad Argument Value

Exception generated.

$$
\int x^3 \sqrt{c + a^2 c x^2} \arctan(ax)^3 dx = \text{Exception raised: TypeError}
$$

✞ ☎

 $\left( \begin{array}{cc} \text{ } & \text{ } \\ \text{ } & \text{ } \end{array} \right)$ 

✞ ☎

 $\begin{pmatrix} 1 & 0 & 0 \\ 0 & 0 & 0 \\ 0 & 0 & 0 \\ 0 & 0 & 0 \\ 0 & 0 & 0 \\ 0 & 0 & 0 \\ 0 & 0 & 0 \\ 0 & 0 & 0 \\ 0 & 0 & 0 & 0 \\ 0 & 0 & 0 & 0 \\ 0 & 0 & 0 & 0 \\ 0 & 0 & 0 & 0 & 0 \\ 0 & 0 & 0 & 0 & 0 \\ 0 & 0 & 0 & 0 & 0 \\ 0 & 0 & 0 & 0 & 0 & 0 \\ 0 & 0 & 0 & 0 & 0 & 0 \\ 0 & 0 & 0 & 0 & 0 & 0 & 0 \\ 0 &$ 

input integrate(x^3\*(a^2\*c\*x^2+c)^(1/2)\*arctan(a\*x)^3,x, algorithm="giac")

output

```
Exception raised: TypeError >> an error occurred running a Giac command:IN
PUT:sage2:=int(sage0,sageVARx):;OUTPUT:sym2poly/r2sym(const gen & e,const
index_m & i,const vecteur & l) Error: Bad Argument Value
```
input file name test\_cases/rubi\_tests/5\_Inverse\_trig\_functions/5.3\_Inverse\_tangent/279\_5.3.4 Test file number 279

Integral number in file 412

**Giac [F(-2)]**

Exception generated.

$$
\int x\sqrt{c+a^2cx^2}\arctan(ax)^3\,dx = \text{Exception raised: TypeError}
$$

✞ ☎

 $\left($   $\left($   $\right)$   $\left($   $\left($   $\right)$   $\left($   $\left($   $\right)$   $\left($   $\left($   $\right)$   $\left($   $\left($   $\right)$   $\left($   $\left($   $\right)$   $\left($   $\left($   $\right)$   $\left($   $\left($   $\right)$   $\left($   $\left($   $\right)$   $\left($   $\left($   $\right)$   $\left($   $\left($   $\right)$   $\left($   $\left($   $\right)$   $\left($ 

 $\overline{\phantom{a}}$   $\overline{\phantom{a}}$   $\overline{\$ 

input integrate(x\*(a^2\*c\*x^2+c)^(1/2)\*arctan(a\*x)^3,x, algorithm="giac")

output ✞ ☎ Exception raised: TypeError >> an error occurred running a Giac command:IN PUT:sage2:=int(sage0,sageVARx):;OUTPUT:sym2poly/r2sym(const gen & e,const index\_m & i,const vecteur & l) Error: Bad Argument Value

Exception generated.

$$
\int \sqrt{c+a^2cx^2} \arctan(ax)^3 dx = \text{Exception raised: TypeError}
$$

✞ ☎

 $\left( \begin{array}{cc} \text{ } & \text{ } \\ \text{ } & \text{ } \end{array} \right)$ 

✞ ☎

 $\begin{pmatrix} 1 & 0 & 0 \\ 0 & 0 & 0 \\ 0 & 0 & 0 \\ 0 & 0 & 0 \\ 0 & 0 & 0 \\ 0 & 0 & 0 \\ 0 & 0 & 0 \\ 0 & 0 & 0 \\ 0 & 0 & 0 & 0 \\ 0 & 0 & 0 & 0 \\ 0 & 0 & 0 & 0 \\ 0 & 0 & 0 & 0 & 0 \\ 0 & 0 & 0 & 0 & 0 \\ 0 & 0 & 0 & 0 & 0 \\ 0 & 0 & 0 & 0 & 0 & 0 \\ 0 & 0 & 0 & 0 & 0 & 0 \\ 0 & 0 & 0 & 0 & 0 & 0 & 0 \\ 0 &$ 

input integrate((a^2\*c\*x^2+c)^(1/2)\*arctan(a\*x)^3,x, algorithm="giac")

output

```
Exception raised: TypeError >> an error occurred running a Giac command:IN
PUT:sage2:=int(sage0,sageVARx):;OUTPUT:sym2poly/r2sym(const gen & e,const
index_m & i,const vecteur & l) Error: Bad Argument Value
```
input file name test\_cases/rubi\_tests/5\_Inverse\_trig\_functions/5.3\_Inverse\_tangent/279\_5.3.4 Test file number 279

Integral number in file 415

### **Giac [F(-2)]**

Exception generated.

$$
\int \frac{\sqrt{c+a^2cx^2}\arctan(ax)^3}{x} dx = \text{Exception raised: TypeError}
$$

✞ ☎

✞ ☎

 $\left( \begin{array}{cc} \text{ } & \text{ } \\ \text{ } & \text{ } \end{array} \right)$ 

input

integrate((a^2\*c\*x^2+c)^(1/2)\*arctan(a\*x)^3/x,x, algorithm="giac")  $\overline{\phantom{a}}$   $\overline{\phantom{a}}$   $\overline{\$ 

output Exception raised: TypeError >> an error occurred running a Giac command:IN PUT:sage2:=int(sage0,sageVARx):;OUTPUT:sym2poly/r2sym(const gen & e,const index\_m & i,const vecteur & l) Error: Bad Argument Value

input file name test\_cases/rubi\_tests/5\_Inverse\_trig\_functions/5.3\_Inverse\_tangent/279\_5.3.4 Test file number 279
Exception generated.

 $\int \sqrt{c+a^2cx^2} \arctan(ax)^3$  $\frac{d}{dx}$   $dx =$  Exception raised: TypeError

✞ ☎

 $\left($   $\left($   $\right)$   $\left($   $\left($   $\right)$   $\left($   $\left($   $\right)$   $\left($   $\left($   $\right)$   $\left($   $\left($   $\right)$   $\left($   $\left($   $\right)$   $\left($   $\left($   $\right)$   $\left($   $\left($   $\right)$   $\left($   $\left($   $\right)$   $\left($   $\left($   $\right)$   $\left($   $\left($   $\right)$   $\left($   $\left($   $\right)$   $\left($ 

✞ ☎

 $\begin{pmatrix} 1 & 0 & 0 \\ 0 & 0 & 0 \\ 0 & 0 & 0 \\ 0 & 0 & 0 \\ 0 & 0 & 0 \\ 0 & 0 & 0 \\ 0 & 0 & 0 & 0 \\ 0 & 0 & 0 & 0 \\ 0 & 0 & 0 & 0 \\ 0 & 0 & 0 & 0 \\ 0 & 0 & 0 & 0 & 0 \\ 0 & 0 & 0 & 0 & 0 \\ 0 & 0 & 0 & 0 & 0 & 0 \\ 0 & 0 & 0 & 0 & 0 & 0 \\ 0 & 0 & 0 & 0 & 0 & 0 & 0 \\ 0 & 0 & 0 & 0 & 0 & 0 & 0 \\ 0 &$ 

input integrate((a^2\*c\*x^2+c)^(1/2)\*arctan(a\*x)^3/x^2,x, algorithm="giac")

output

```
Exception raised: TypeError >> an error occurred running a Giac command:IN
PUT:sage2:=int(sage0,sageVARx):;OUTPUT:sym2poly/r2sym(const gen & e,const
index_m & i,const vecteur & l) Error: Bad Argument Value
```
input file name test\_cases/rubi\_tests/5\_Inverse\_trig\_functions/5.3\_Inverse\_tangent/279\_5.3.4

Test file number 279

Integral number in file 417

#### **Giac [F(-2)]**

Exception generated.

$$
\int \frac{\sqrt{c+a^2cx^2}\arctan(ax)^3}{x^3} dx = \text{Exception raised: TypeError}
$$

✞ ☎

✞ ☎

 $\left( \begin{array}{cc} \text{ } & \text{ } \\ \text{ } & \text{ } \end{array} \right)$ 

input

integrate((a^2\*c\*x^2+c)^(1/2)\*arctan(a\*x)^3/x^3,x, algorithm="giac")  $\left( \begin{array}{cc} \bullet & \bullet & \bullet \\ \bullet & \bullet & \bullet \end{array} \right)$ 

output Exception raised: TypeError >> an error occurred running a Giac command:IN PUT:sage2:=int(sage0,sageVARx):;OUTPUT:sym2poly/r2sym(const gen & e,const index\_m & i,const vecteur & l) Error: Bad Argument Value

input file name test\_cases/rubi\_tests/5\_Inverse\_trig\_functions/5.3\_Inverse\_tangent/279\_5.3.4 Test file number 279

Exception generated.

 $\int \sqrt{c+a^2cx^2} \arctan(ax)^3$  $\frac{d\vec{x}}{dx}$   $dx =$  Exception raised: TypeError

✞ ☎

 $\left($   $\left($   $\right)$   $\left($   $\left($   $\right)$   $\left($   $\left($   $\right)$   $\left($   $\left($   $\right)$   $\left($   $\left($   $\right)$   $\left($   $\left($   $\right)$   $\left($   $\left($   $\right)$   $\left($   $\left($   $\right)$   $\left($   $\left($   $\right)$   $\left($   $\left($   $\right)$   $\left($   $\left($   $\right)$   $\left($   $\left($   $\right)$   $\left($ 

✞ ☎

 $\begin{pmatrix} 1 & 0 & 0 \\ 0 & 0 & 0 \\ 0 & 0 & 0 \\ 0 & 0 & 0 \\ 0 & 0 & 0 \\ 0 & 0 & 0 \\ 0 & 0 & 0 & 0 \\ 0 & 0 & 0 & 0 \\ 0 & 0 & 0 & 0 \\ 0 & 0 & 0 & 0 \\ 0 & 0 & 0 & 0 & 0 \\ 0 & 0 & 0 & 0 & 0 \\ 0 & 0 & 0 & 0 & 0 & 0 \\ 0 & 0 & 0 & 0 & 0 & 0 \\ 0 & 0 & 0 & 0 & 0 & 0 & 0 \\ 0 & 0 & 0 & 0 & 0 & 0 & 0 \\ 0 &$ 

input integrate((a^2\*c\*x^2+c)^(1/2)\*arctan(a\*x)^3/x^4,x, algorithm="giac")

output

```
Exception raised: TypeError >> an error occurred running a Giac command:IN
PUT:sage2:=int(sage0,sageVARx):;OUTPUT:sym2poly/r2sym(const gen & e,const
index_m & i,const vecteur & l) Error: Bad Argument Value
```
input file name test\_cases/rubi\_tests/5\_Inverse\_trig\_functions/5.3\_Inverse\_tangent/279\_5.3.4

Test file number 279

Integral number in file 419

**Giac [F(-2)]**

Exception generated.

$$
\int x^3 (c+a^2cx^2)^{3/2} \arctan (ax)^3 dx = \text{Exception raised: TypeError}
$$

✞ ☎

✞ ☎

 $\left( \begin{array}{cc} \text{ } & \text{ } \\ \text{ } & \text{ } \end{array} \right)$ 

input

integrate(x^3\*(a^2\*c\*x^2+c)^(3/2)\*arctan(a\*x)^3,x, algorithm="giac")  $\overline{\phantom{a}}$   $\overline{\phantom{a}}$   $\overline{\$ 

output Exception raised: TypeError >> an error occurred running a Giac command:IN PUT:sage2:=int(sage0,sageVARx):;OUTPUT:sym2poly/r2sym(const gen & e,const index\_m & i,const vecteur & l) Error: Bad Argument Value

input file name test\_cases/rubi\_tests/5\_Inverse\_trig\_functions/5.3\_Inverse\_tangent/279\_5.3.4 Test file number 279

Exception generated.

$$
\int x (c+a^2cx^2)^{3/2} \arctan (ax)^3 \, dx = \text{Exception raised: TypeError}
$$

✞ ☎

✝ ✆

✞ ☎

 $\begin{pmatrix} 1 & 0 & 0 \\ 0 & 0 & 0 \\ 0 & 0 & 0 \\ 0 & 0 & 0 \\ 0 & 0 & 0 \\ 0 & 0 & 0 \\ 0 & 0 & 0 \\ 0 & 0 & 0 \\ 0 & 0 & 0 & 0 \\ 0 & 0 & 0 & 0 \\ 0 & 0 & 0 & 0 \\ 0 & 0 & 0 & 0 & 0 \\ 0 & 0 & 0 & 0 & 0 \\ 0 & 0 & 0 & 0 & 0 \\ 0 & 0 & 0 & 0 & 0 & 0 \\ 0 & 0 & 0 & 0 & 0 & 0 \\ 0 & 0 & 0 & 0 & 0 & 0 & 0 \\ 0 &$ 

input integrate(x\*(a^2\*c\*x^2+c)^(3/2)\*arctan(a\*x)^3,x, algorithm="giac")

output

```
Exception raised: TypeError >> an error occurred running a Giac command:IN
PUT:sage2:=int(sage0,sageVARx):;OUTPUT:sym2poly/r2sym(const gen & e,const
index_m & i,const vecteur & l) Error: Bad Argument Value
```
input file name test\_cases/rubi\_tests/5\_Inverse\_trig\_functions/5.3\_Inverse\_tangent/279\_5.3.4 Test file number 279

Integral number in file 422

**Giac [F(-2)]**

Exception generated.

$$
\int (c+a^2cx^2)^{3/2} \arctan (ax)^3 dx = \text{Exception raised: TypeError}
$$

✞ ☎

✞ ☎

 $\overline{\phantom{a}}$   $\overline{\phantom{a}}$   $\overline{\$ 

input

integrate((a^2\*c\*x^2+c)^(3/2)\*arctan(a\*x)^3,x, algorithm="giac")  $\left($   $\left($   $\right)$   $\left($   $\left($   $\right)$   $\left($   $\left($   $\right)$   $\left($   $\left($   $\right)$   $\left($   $\left($   $\right)$   $\left($   $\left($   $\right)$   $\left($   $\left($   $\right)$   $\left($   $\left($   $\right)$   $\left($   $\left($   $\right)$   $\left($   $\left($   $\right)$   $\left($   $\left($   $\right)$   $\left($   $\left($   $\right)$   $\left($ 

output Exception raised: TypeError >> an error occurred running a Giac command:IN PUT:sage2:=int(sage0,sageVARx):;OUTPUT:sym2poly/r2sym(const gen & e,const index\_m & i,const vecteur & l) Error: Bad Argument Value

Exception generated.

 $\int (c + a^2 c x^2)^{3/2} \arctan(ax)^3$ *x dx* = Exception raised: TypeError

✞ ☎

 $\left( \begin{array}{cc} \text{ } & \text{ } \\ \text{ } & \text{ } \end{array} \right)$ 

✞ ☎

 $\begin{pmatrix} 1 & 0 & 0 \\ 0 & 0 & 0 \\ 0 & 0 & 0 \\ 0 & 0 & 0 \\ 0 & 0 & 0 \\ 0 & 0 & 0 \\ 0 & 0 & 0 \\ 0 & 0 & 0 \\ 0 & 0 & 0 & 0 \\ 0 & 0 & 0 & 0 \\ 0 & 0 & 0 & 0 \\ 0 & 0 & 0 & 0 & 0 \\ 0 & 0 & 0 & 0 & 0 \\ 0 & 0 & 0 & 0 & 0 \\ 0 & 0 & 0 & 0 & 0 & 0 \\ 0 & 0 & 0 & 0 & 0 & 0 \\ 0 & 0 & 0 & 0 & 0 & 0 & 0 \\ 0 &$ 

input integrate((a^2\*c\*x^2+c)^(3/2)\*arctan(a\*x)^3/x,x, algorithm="giac")

output

```
Exception raised: TypeError >> an error occurred running a Giac command:IN
PUT:sage2:=int(sage0,sageVARx):;OUTPUT:sym2poly/r2sym(const gen & e,const
index_m & i,const vecteur & l) Error: Bad Argument Value
```
input file name test\_cases/rubi\_tests/5\_Inverse\_trig\_functions/5.3\_Inverse\_tangent/279\_5.3.4 Test file number 279

Integral number in file 424

#### **Giac [F(-2)]**

Exception generated.

$$
\int \frac{(c+a^2cx^2)^{3/2}\arctan(ax)^3}{x^2} dx = \text{Exception raised: TypeError}
$$

✞ ☎

✞ ☎

 $\begin{pmatrix} 1 & 0 & 0 \\ 0 & 0 & 0 \\ 0 & 0 & 0 \\ 0 & 0 & 0 \\ 0 & 0 & 0 \\ 0 & 0 & 0 \\ 0 & 0 & 0 & 0 \\ 0 & 0 & 0 & 0 \\ 0 & 0 & 0 & 0 \\ 0 & 0 & 0 & 0 \\ 0 & 0 & 0 & 0 & 0 \\ 0 & 0 & 0 & 0 & 0 \\ 0 & 0 & 0 & 0 & 0 & 0 \\ 0 & 0 & 0 & 0 & 0 & 0 \\ 0 & 0 & 0 & 0 & 0 & 0 & 0 \\ 0 & 0 & 0 & 0 & 0 & 0 & 0 \\ 0 &$ 

input

integrate((a^2\*c\*x^2+c)^(3/2)\*arctan(a\*x)^3/x^2,x, algorithm="giac")  $\left($   $\left($   $\right)$   $\left($   $\left($   $\right)$   $\left($   $\left($   $\right)$   $\left($   $\left($   $\right)$   $\left($   $\left($   $\right)$   $\left($   $\left($   $\right)$   $\left($   $\left($   $\right)$   $\left($   $\left($   $\right)$   $\left($   $\left($   $\right)$   $\left($   $\left($   $\right)$   $\left($   $\left($   $\right)$   $\left($   $\left($   $\right)$   $\left($ 

output

Exception raised: TypeError >> an error occurred running a Giac command:IN PUT:sage2:=int(sage0,sageVARx):;OUTPUT:sym2poly/r2sym(const gen & e,const index\_m & i,const vecteur & l) Error: Bad Argument Value

input file name test\_cases/rubi\_tests/5\_Inverse\_trig\_functions/5.3\_Inverse\_tangent/279\_5.3.4 Test file number 279

Exception generated.

 $\int (c + a^2 c x^2)^{3/2} \arctan(ax)^3$  $\frac{d\text{arctan}(dx)}{dx^3}$  dx = Exception raised: TypeError

✞ ☎

 $\left( \begin{array}{cc} \text{ } & \text{ } \\ \text{ } & \text{ } \end{array} \right)$ 

✞ ☎

 $\begin{pmatrix} 1 & 0 & 0 \\ 0 & 0 & 0 \\ 0 & 0 & 0 \\ 0 & 0 & 0 \\ 0 & 0 & 0 \\ 0 & 0 & 0 \\ 0 & 0 & 0 \\ 0 & 0 & 0 \\ 0 & 0 & 0 & 0 \\ 0 & 0 & 0 & 0 \\ 0 & 0 & 0 & 0 \\ 0 & 0 & 0 & 0 & 0 \\ 0 & 0 & 0 & 0 & 0 \\ 0 & 0 & 0 & 0 & 0 \\ 0 & 0 & 0 & 0 & 0 & 0 \\ 0 & 0 & 0 & 0 & 0 & 0 \\ 0 & 0 & 0 & 0 & 0 & 0 & 0 \\ 0 &$ 

input integrate((a^2\*c\*x^2+c)^(3/2)\*arctan(a\*x)^3/x^3,x, algorithm="giac")

output

```
Exception raised: TypeError >> an error occurred running a Giac command:IN
PUT:sage2:=int(sage0,sageVARx):;OUTPUT:sym2poly/r2sym(const gen & e,const
index_m & i,const vecteur & l) Error: Bad Argument Value
```
input file name test\_cases/rubi\_tests/5\_Inverse\_trig\_functions/5.3\_Inverse\_tangent/279\_5.3.4 Test file number 279

Integral number in file 426

#### **Giac [F(-2)]**

Exception generated.

$$
\int \frac{(c+a^2cx^2)^{3/2}\arctan(ax)^3}{x^4} dx = \text{Exception raised: TypeError}
$$

✞ ☎

 $\left($   $\left($   $\right)$   $\left($   $\left($   $\right)$   $\left($   $\left($   $\right)$   $\left($   $\left($   $\right)$   $\left($   $\left($   $\right)$   $\left($   $\left($   $\right)$   $\left($   $\left($   $\right)$   $\left($   $\left($   $\right)$   $\left($   $\left($   $\right)$   $\left($   $\left($   $\right)$   $\left($   $\left($   $\right)$   $\left($   $\left($   $\right)$   $\left($ 

✞ ☎

 $\begin{pmatrix} 1 & 0 & 0 \\ 0 & 0 & 0 \\ 0 & 0 & 0 \\ 0 & 0 & 0 \\ 0 & 0 & 0 \\ 0 & 0 & 0 \\ 0 & 0 & 0 & 0 \\ 0 & 0 & 0 & 0 \\ 0 & 0 & 0 & 0 \\ 0 & 0 & 0 & 0 \\ 0 & 0 & 0 & 0 & 0 \\ 0 & 0 & 0 & 0 & 0 \\ 0 & 0 & 0 & 0 & 0 & 0 \\ 0 & 0 & 0 & 0 & 0 & 0 \\ 0 & 0 & 0 & 0 & 0 & 0 & 0 \\ 0 & 0 & 0 & 0 & 0 & 0 & 0 \\ 0 &$ 

input

integrate((a^2\*c\*x^2+c)^(3/2)\*arctan(a\*x)^3/x^4,x, algorithm="giac")

output

Exception raised: TypeError >> an error occurred running a Giac command: IN PUT:sage2:=int(sage0,sageVARx):;OUTPUT:sym2poly/r2sym(const gen & e,const index\_m & i,const vecteur & l) Error: Bad Argument Value

input file name test\_cases/rubi\_tests/5\_Inverse\_trig\_functions/5.3\_Inverse\_tangent/279\_5.3.4 Test file number 279

Exception generated.

$$
\int x (c+a^2cx^2)^{5/2} \arctan (ax)^3 \, dx = \text{Exception raised: TypeError}
$$

✞ ☎

 $\left( \begin{array}{cc} \text{ } & \text{ } \\ \text{ } & \text{ } \end{array} \right)$ 

✞ ☎

 $\left( \begin{array}{cc} \text{ } & \text{ } \\ \text{ } & \text{ } \end{array} \right)$ 

input integrate(x\*(a^2\*c\*x^2+c)^(5/2)\*arctan(a\*x)^3,x, algorithm="giac")

output

```
Exception raised: TypeError >> an error occurred running a Giac command:IN
PUT:sage2:=int(sage0,sageVARx):;OUTPUT:sym2poly/r2sym(const gen & e,const
index_m & i,const vecteur & l) Error: Bad Argument Value
```
input file name test\_cases/rubi\_tests/5\_Inverse\_trig\_functions/5.3\_Inverse\_tangent/279\_5.3.4 Test file number 279

Integral number in file 429

**Giac [F(-2)]**

Exception generated.

$$
\int (c+a^2cx^2)^{5/2} \arctan (ax)^3 dx = \text{Exception raised: TypeError}
$$

✞ ☎

 $\overline{\phantom{a}}$   $\overline{\phantom{a}}$   $\overline{\$ 

input

integrate((a^2\*c\*x^2+c)^(5/2)\*arctan(a\*x)^3,x, algorithm="giac")  $\left($   $\left($   $\right)$   $\left($   $\left($   $\right)$   $\left($   $\left($   $\right)$   $\left($   $\left($   $\right)$   $\left($   $\left($   $\right)$   $\left($   $\left($   $\right)$   $\left($   $\left($   $\right)$   $\left($   $\left($   $\right)$   $\left($   $\left($   $\right)$   $\left($   $\left($   $\right)$   $\left($   $\left($   $\right)$   $\left($   $\left($   $\right)$   $\left($ 

output ✞ ☎ Exception raised: TypeError >> an error occurred running a Giac command:IN PUT:sage2:=int(sage0,sageVARx):;OUTPUT:sym2poly/r2sym(const gen & e,const index\_m & i,const vecteur & l) Error: Bad Argument Value

Exception generated.

 $\int (c + a^2 c x^2)^{5/2} \arctan(ax)^3$ *x dx* = Exception raised: TypeError

✞ ☎

✞ ☎

 $\begin{pmatrix} 1 & 0 & 0 \\ 0 & 0 & 0 \\ 0 & 0 & 0 \\ 0 & 0 & 0 \\ 0 & 0 & 0 \\ 0 & 0 & 0 \\ 0 & 0 & 0 \\ 0 & 0 & 0 \\ 0 & 0 & 0 & 0 \\ 0 & 0 & 0 & 0 \\ 0 & 0 & 0 & 0 \\ 0 & 0 & 0 & 0 & 0 \\ 0 & 0 & 0 & 0 & 0 \\ 0 & 0 & 0 & 0 & 0 \\ 0 & 0 & 0 & 0 & 0 & 0 \\ 0 & 0 & 0 & 0 & 0 & 0 \\ 0 & 0 & 0 & 0 & 0 & 0 & 0 \\ 0 &$ 

input integrate((a^2\*c\*x^2+c)^(5/2)\*arctan(a\*x)^3/x,x, algorithm="giac")  $\left( \begin{array}{cc} \text{ } & \text{ } \\ \text{ } & \text{ } \end{array} \right)$ 

output

```
Exception raised: TypeError >> an error occurred running a Giac command:IN
PUT:sage2:=int(sage0,sageVARx):;OUTPUT:sym2poly/r2sym(const gen & e,const
index_m & i,const vecteur & l) Error: Bad Argument Value
```
input file name test\_cases/rubi\_tests/5\_Inverse\_trig\_functions/5.3\_Inverse\_tangent/279\_5.3.4 Test file number 279

Integral number in file 431

#### **Giac [F(-2)]**

Exception generated.

$$
\int \frac{(c+a^2cx^2)^{5/2}\arctan(ax)^3}{x^2} dx = \text{Exception raised: TypeError}
$$

✞ ☎

 $\left($   $\left($   $\right)$   $\left($   $\left($   $\right)$   $\left($   $\left($   $\right)$   $\left($   $\left($   $\right)$   $\left($   $\left($   $\right)$   $\left($   $\left($   $\right)$   $\left($   $\left($   $\right)$   $\left($   $\left($   $\right)$   $\left($   $\left($   $\right)$   $\left($   $\left($   $\right)$   $\left($   $\left($   $\right)$   $\left($   $\left($   $\right)$   $\left($ 

✞ ☎

 $\begin{pmatrix} 1 & 0 & 0 \\ 0 & 0 & 0 \\ 0 & 0 & 0 \\ 0 & 0 & 0 \\ 0 & 0 & 0 \\ 0 & 0 & 0 \\ 0 & 0 & 0 & 0 \\ 0 & 0 & 0 & 0 \\ 0 & 0 & 0 & 0 \\ 0 & 0 & 0 & 0 \\ 0 & 0 & 0 & 0 & 0 \\ 0 & 0 & 0 & 0 & 0 \\ 0 & 0 & 0 & 0 & 0 & 0 \\ 0 & 0 & 0 & 0 & 0 & 0 \\ 0 & 0 & 0 & 0 & 0 & 0 & 0 \\ 0 & 0 & 0 & 0 & 0 & 0 & 0 \\ 0 &$ 

input

integrate((a^2\*c\*x^2+c)^(5/2)\*arctan(a\*x)^3/x^2,x, algorithm="giac")

output

Exception raised: TypeError >> an error occurred running a Giac command:IN PUT:sage2:=int(sage0,sageVARx):;OUTPUT:sym2poly/r2sym(const gen & e,const index\_m & i,const vecteur & l) Error: Bad Argument Value

input file name test\_cases/rubi\_tests/5\_Inverse\_trig\_functions/5.3\_Inverse\_tangent/279\_5.3.4 Test file number 279

Exception generated.

 $\int (c + a^2 c x^2)^{5/2} \arctan(ax)^3$  $\frac{d\text{arctan}(dx)}{dx^3}$  dx = Exception raised: TypeError

✞ ☎

 $\left( \begin{array}{cc} \text{ } & \text{ } \\ \text{ } & \text{ } \end{array} \right)$ 

✞ ☎

 $\begin{pmatrix} 1 & 0 & 0 \\ 0 & 0 & 0 \\ 0 & 0 & 0 \\ 0 & 0 & 0 \\ 0 & 0 & 0 \\ 0 & 0 & 0 \\ 0 & 0 & 0 \\ 0 & 0 & 0 \\ 0 & 0 & 0 & 0 \\ 0 & 0 & 0 & 0 \\ 0 & 0 & 0 & 0 \\ 0 & 0 & 0 & 0 & 0 \\ 0 & 0 & 0 & 0 & 0 \\ 0 & 0 & 0 & 0 & 0 \\ 0 & 0 & 0 & 0 & 0 & 0 \\ 0 & 0 & 0 & 0 & 0 & 0 \\ 0 & 0 & 0 & 0 & 0 & 0 & 0 \\ 0 &$ 

input integrate((a^2\*c\*x^2+c)^(5/2)\*arctan(a\*x)^3/x^3,x, algorithm="giac")

output

```
Exception raised: TypeError >> an error occurred running a Giac command:IN
PUT:sage2:=int(sage0,sageVARx):;OUTPUT:sym2poly/r2sym(const gen & e,const
index_m & i,const vecteur & l) Error: Bad Argument Value
```
input file name test\_cases/rubi\_tests/5\_Inverse\_trig\_functions/5.3\_Inverse\_tangent/279\_5.3.4 Test file number 279

Integral number in file 433

#### **Giac [F(-2)]**

Exception generated.

$$
\int \frac{(c+a^2cx^2)^{5/2}\arctan(ax)^3}{x^4} dx = \text{Exception raised: TypeError}
$$

✞ ☎

 $\left($   $\left($   $\right)$   $\left($   $\left($   $\right)$   $\left($   $\left($   $\right)$   $\left($   $\left($   $\right)$   $\left($   $\left($   $\right)$   $\left($   $\left($   $\right)$   $\left($   $\left($   $\right)$   $\left($   $\left($   $\right)$   $\left($   $\left($   $\right)$   $\left($   $\left($   $\right)$   $\left($   $\left($   $\right)$   $\left($   $\left($   $\right)$   $\left($ 

✞ ☎

 $\begin{pmatrix} 1 & 0 & 0 \\ 0 & 0 & 0 \\ 0 & 0 & 0 \\ 0 & 0 & 0 \\ 0 & 0 & 0 \\ 0 & 0 & 0 \\ 0 & 0 & 0 & 0 \\ 0 & 0 & 0 & 0 \\ 0 & 0 & 0 & 0 \\ 0 & 0 & 0 & 0 \\ 0 & 0 & 0 & 0 & 0 \\ 0 & 0 & 0 & 0 & 0 \\ 0 & 0 & 0 & 0 & 0 & 0 \\ 0 & 0 & 0 & 0 & 0 & 0 \\ 0 & 0 & 0 & 0 & 0 & 0 & 0 \\ 0 & 0 & 0 & 0 & 0 & 0 & 0 \\ 0 &$ 

input

integrate((a^2\*c\*x^2+c)^(5/2)\*arctan(a\*x)^3/x^4,x, algorithm="giac")

output

Exception raised: TypeError >> an error occurred running a Giac command: IN PUT:sage2:=int(sage0,sageVARx):;OUTPUT:sym2poly/r2sym(const gen & e,const index\_m & i,const vecteur & l) Error: Bad Argument Value

input file name test\_cases/rubi\_tests/5\_Inverse\_trig\_functions/5.3\_Inverse\_tangent/279\_5.3.4 Test file number 279

Exception generated.

$$
\int \frac{x^3 \arctan(ax)^3}{\sqrt{c+a^2cx^2}} dx = \text{Exception raised: TypeError}
$$

✞ ☎

 $\begin{pmatrix} 1 & 0 & 0 \\ 0 & 0 & 0 \\ 0 & 0 & 0 \\ 0 & 0 & 0 \\ 0 & 0 & 0 \\ 0 & 0 & 0 \\ 0 & 0 & 0 & 0 \\ 0 & 0 & 0 & 0 \\ 0 & 0 & 0 & 0 \\ 0 & 0 & 0 & 0 \\ 0 & 0 & 0 & 0 & 0 \\ 0 & 0 & 0 & 0 & 0 \\ 0 & 0 & 0 & 0 & 0 & 0 \\ 0 & 0 & 0 & 0 & 0 & 0 \\ 0 & 0 & 0 & 0 & 0 & 0 & 0 \\ 0 & 0 & 0 & 0 & 0 & 0 & 0 \\ 0 &$ 

 $\sqrt{2}$   $\sqrt{2}$   $\sqrt{2$ 

 $\begin{pmatrix} 1 & 0 & 0 \\ 0 & 0 & 0 \\ 0 & 0 & 0 \\ 0 & 0 & 0 \\ 0 & 0 & 0 \\ 0 & 0 & 0 \\ 0 & 0 & 0 \\ 0 & 0 & 0 \\ 0 & 0 & 0 & 0 \\ 0 & 0 & 0 & 0 \\ 0 & 0 & 0 & 0 \\ 0 & 0 & 0 & 0 & 0 \\ 0 & 0 & 0 & 0 & 0 \\ 0 & 0 & 0 & 0 & 0 \\ 0 & 0 & 0 & 0 & 0 & 0 \\ 0 & 0 & 0 & 0 & 0 & 0 \\ 0 & 0 & 0 & 0 & 0 & 0 & 0 \\ 0 &$ 

input integrate(x^3\*arctan(a\*x)^3/(a^2\*c\*x^2+c)^(1/2),x, algorithm="giac")

output

```
Exception raised: TypeError >> an error occurred running a Giac command:IN
PUT:sage2:=int(sage0,sageVARx):;OUTPUT:sym2poly/r2sym(const gen & e,const
index_m & i,const vecteur & l) Error: Bad Argument Value
```
input file name test\_cases/rubi\_tests/5\_Inverse\_trig\_functions/5.3\_Inverse\_tangent/279\_5.3.4

Test file number 279

Integral number in file 435

#### **Giac [F(-2)]**

Exception generated.

$$
\int \frac{\arctan(ax)^3}{x^2\sqrt{c+a^2cx^2}} dx = \text{Exception raised: TypeError}
$$

✞ ☎

✞ ☎

 $\begin{pmatrix} 1 & 0 & 0 \\ 0 & 0 & 0 \\ 0 & 0 & 0 \\ 0 & 0 & 0 \\ 0 & 0 & 0 \\ 0 & 0 & 0 \\ 0 & 0 & 0 & 0 \\ 0 & 0 & 0 & 0 \\ 0 & 0 & 0 & 0 \\ 0 & 0 & 0 & 0 \\ 0 & 0 & 0 & 0 & 0 \\ 0 & 0 & 0 & 0 & 0 \\ 0 & 0 & 0 & 0 & 0 & 0 \\ 0 & 0 & 0 & 0 & 0 & 0 \\ 0 & 0 & 0 & 0 & 0 & 0 & 0 \\ 0 & 0 & 0 & 0 & 0 & 0 & 0 \\ 0 &$ 

input

integrate(arctan(a\*x)^3/x^2/(a^2\*c\*x^2+c)^(1/2),x, algorithm="giac")  $\begin{pmatrix} 1 & 0 & 0 \\ 0 & 0 & 0 \\ 0 & 0 & 0 \\ 0 & 0 & 0 \\ 0 & 0 & 0 \\ 0 & 0 & 0 \\ 0 & 0 & 0 \\ 0 & 0 & 0 \\ 0 & 0 & 0 & 0 \\ 0 & 0 & 0 & 0 \\ 0 & 0 & 0 & 0 \\ 0 & 0 & 0 & 0 & 0 \\ 0 & 0 & 0 & 0 & 0 \\ 0 & 0 & 0 & 0 & 0 \\ 0 & 0 & 0 & 0 & 0 & 0 \\ 0 & 0 & 0 & 0 & 0 & 0 \\ 0 & 0 & 0 & 0 & 0 & 0 & 0 \\ 0 &$ 

output Exception raised: TypeError >> an error occurred running a Giac command:IN PUT:sage2:=int(sage0,sageVARx):;OUTPUT:sym2poly/r2sym(const gen & e,const index\_m & i,const vecteur & l) Error: Bad Argument Value

input file name test\_cases/rubi\_tests/5\_Inverse\_trig\_functions/5.3\_Inverse\_tangent/279\_5.3.4 Test file number 279

Exception generated.

$$
\int \frac{\arctan(ax)^3}{x^4\sqrt{c+a^2cx^2}} dx = \text{Exception raised: TypeError}
$$

✞ ☎

 $\begin{pmatrix} 1 & 0 & 0 \\ 0 & 0 & 0 \\ 0 & 0 & 0 \\ 0 & 0 & 0 \\ 0 & 0 & 0 \\ 0 & 0 & 0 \\ 0 & 0 & 0 & 0 \\ 0 & 0 & 0 & 0 \\ 0 & 0 & 0 & 0 \\ 0 & 0 & 0 & 0 \\ 0 & 0 & 0 & 0 & 0 \\ 0 & 0 & 0 & 0 & 0 \\ 0 & 0 & 0 & 0 & 0 & 0 \\ 0 & 0 & 0 & 0 & 0 & 0 \\ 0 & 0 & 0 & 0 & 0 & 0 & 0 \\ 0 & 0 & 0 & 0 & 0 & 0 & 0 \\ 0 &$ 

 $\sqrt{2}$   $\sqrt{2}$   $\sqrt{2$ 

 $\begin{pmatrix} 1 & 0 & 0 \\ 0 & 0 & 0 \\ 0 & 0 & 0 \\ 0 & 0 & 0 \\ 0 & 0 & 0 \\ 0 & 0 & 0 \\ 0 & 0 & 0 \\ 0 & 0 & 0 \\ 0 & 0 & 0 & 0 \\ 0 & 0 & 0 & 0 \\ 0 & 0 & 0 & 0 \\ 0 & 0 & 0 & 0 & 0 \\ 0 & 0 & 0 & 0 & 0 \\ 0 & 0 & 0 & 0 & 0 \\ 0 & 0 & 0 & 0 & 0 & 0 \\ 0 & 0 & 0 & 0 & 0 & 0 \\ 0 & 0 & 0 & 0 & 0 & 0 & 0 \\ 0 &$ 

input integrate(arctan(a\*x)^3/x^4/(a^2\*c\*x^2+c)^(1/2),x, algorithm="giac")

output

```
Exception raised: TypeError >> an error occurred running a Giac command:IN
PUT:sage2:=int(sage0,sageVARx):;OUTPUT:sym2poly/r2sym(const gen & e,const
index_m & i,const vecteur & l) Error: Bad Argument Value
```
input file name test\_cases/rubi\_tests/5\_Inverse\_trig\_functions/5.3\_Inverse\_tangent/279\_5.3.4

Test file number 279

Integral number in file 442

#### **Giac [F(-2)]**

Exception generated.

$$
\int \frac{x^3 \arctan(ax)^3}{(c+a^2cx^2)^{3/2}} dx = \text{Exception raised: TypeError}
$$

✞ ☎

✞ ☎

 $\left($   $\left($   $\right)$   $\left($   $\left($   $\right)$   $\left($   $\left($   $\right)$   $\left($   $\left($   $\right)$   $\left($   $\left($   $\right)$   $\left($   $\left($   $\right)$   $\left($   $\left($   $\right)$   $\left($   $\left($   $\right)$   $\left($   $\left($   $\right)$   $\left($   $\left($   $\right)$   $\left($   $\left($   $\right)$   $\left($   $\left($   $\right)$   $\left($ 

input

integrate(x^3\*arctan(a\*x)^3/(a^2\*c\*x^2+c)^(3/2),x, algorithm="giac")  $\begin{pmatrix} 1 & 0 & 0 \\ 0 & 0 & 0 \\ 0 & 0 & 0 \\ 0 & 0 & 0 \\ 0 & 0 & 0 \\ 0 & 0 & 0 \\ 0 & 0 & 0 \\ 0 & 0 & 0 \\ 0 & 0 & 0 & 0 \\ 0 & 0 & 0 & 0 \\ 0 & 0 & 0 & 0 \\ 0 & 0 & 0 & 0 & 0 \\ 0 & 0 & 0 & 0 & 0 \\ 0 & 0 & 0 & 0 & 0 \\ 0 & 0 & 0 & 0 & 0 & 0 \\ 0 & 0 & 0 & 0 & 0 & 0 \\ 0 & 0 & 0 & 0 & 0 & 0 & 0 \\ 0 &$ 

output Exception raised: TypeError >> an error occurred running a Giac command:IN PUT:sage2:=int(sage0,sageVARx):;OUTPUT:sym2poly/r2sym(const gen & e,const index\_m & i,const vecteur & l) Error: Bad Argument Value

input file name test\_cases/rubi\_tests/5\_Inverse\_trig\_functions/5.3\_Inverse\_tangent/279\_5.3.4 Test file number 279

Exception generated.

$$
\int \frac{\arctan(ax)^3}{x^2 (c + a^2 c x^2)^{3/2}} dx = \text{Exception raised: TypeError}
$$

✞ ☎

 $\left( \begin{array}{cc} \bullet & \bullet & \bullet \\ \bullet & \bullet & \bullet \end{array} \right)$ 

✞ ☎

 $\begin{pmatrix} 1 & 0 & 0 \\ 0 & 0 & 0 \\ 0 & 0 & 0 \\ 0 & 0 & 0 \\ 0 & 0 & 0 \\ 0 & 0 & 0 \\ 0 & 0 & 0 & 0 \\ 0 & 0 & 0 & 0 \\ 0 & 0 & 0 & 0 \\ 0 & 0 & 0 & 0 \\ 0 & 0 & 0 & 0 & 0 \\ 0 & 0 & 0 & 0 & 0 \\ 0 & 0 & 0 & 0 & 0 & 0 \\ 0 & 0 & 0 & 0 & 0 & 0 \\ 0 & 0 & 0 & 0 & 0 & 0 & 0 \\ 0 & 0 & 0 & 0 & 0 & 0 & 0 \\ 0 &$ 

input  $integrate(arctan(a*x)^3/x^2/(a^2*c*x^2+c)^(3/2),x, algorithm="giac")$ 

output

```
Exception raised: TypeError >> an error occurred running a Giac command:IN
PUT:sage2:=int(sage0,sageVARx):;OUTPUT:sym2poly/r2sym(const gen & e,const
index_m & i,const vecteur & l) Error: Bad Argument Value
```
input file name test\_cases/rubi\_tests/5\_Inverse\_trig\_functions/5.3\_Inverse\_tangent/279\_5.3.4

Test file number 279

Integral number in file 448

#### **Giac [F(-2)]**

Exception generated.

$$
\int \frac{x^5 \arctan(ax)^3}{(c+a^2cx^2)^{5/2}} dx = \text{Exception raised: TypeError}
$$

✞ ☎

✞ ☎

 $\left($   $\left($   $\right)$   $\left($   $\left($   $\right)$   $\left($   $\left($   $\right)$   $\left($   $\left($   $\right)$   $\left($   $\left($   $\right)$   $\left($   $\left($   $\right)$   $\left($   $\left($   $\right)$   $\left($   $\left($   $\right)$   $\left($   $\left($   $\right)$   $\left($   $\left($   $\right)$   $\left($   $\left($   $\right)$   $\left($   $\left($   $\right)$   $\left($ 

input

integrate(x^5\*arctan(a\*x)^3/(a^2\*c\*x^2+c)^(5/2),x, algorithm="giac")  $\begin{pmatrix} 1 & 0 & 0 \\ 0 & 0 & 0 \\ 0 & 0 & 0 \\ 0 & 0 & 0 \\ 0 & 0 & 0 \\ 0 & 0 & 0 \\ 0 & 0 & 0 \\ 0 & 0 & 0 \\ 0 & 0 & 0 & 0 \\ 0 & 0 & 0 & 0 \\ 0 & 0 & 0 & 0 \\ 0 & 0 & 0 & 0 & 0 \\ 0 & 0 & 0 & 0 & 0 \\ 0 & 0 & 0 & 0 & 0 \\ 0 & 0 & 0 & 0 & 0 & 0 \\ 0 & 0 & 0 & 0 & 0 & 0 \\ 0 & 0 & 0 & 0 & 0 & 0 & 0 \\ 0 &$ 

output

Exception raised: TypeError >> an error occurred running a Giac command:IN PUT:sage2:=int(sage0,sageVARx):;OUTPUT:sym2poly/r2sym(const gen & e,const index\_m & i,const vecteur & l) Error: Bad Argument Value

input file name test\_cases/rubi\_tests/5\_Inverse\_trig\_functions/5.3\_Inverse\_tangent/279\_5.3.4 Test file number 279

Exception generated.

$$
\int \frac{x^3 \arctan(ax)^3}{(c+a^2cx^2)^{5/2}} dx = \text{Exception raised: TypeError}
$$

✞ ☎

 $\begin{pmatrix} 1 & 0 & 0 \\ 0 & 0 & 0 \\ 0 & 0 & 0 \\ 0 & 0 & 0 \\ 0 & 0 & 0 \\ 0 & 0 & 0 \\ 0 & 0 & 0 & 0 \\ 0 & 0 & 0 & 0 \\ 0 & 0 & 0 & 0 \\ 0 & 0 & 0 & 0 \\ 0 & 0 & 0 & 0 & 0 \\ 0 & 0 & 0 & 0 & 0 \\ 0 & 0 & 0 & 0 & 0 & 0 \\ 0 & 0 & 0 & 0 & 0 & 0 \\ 0 & 0 & 0 & 0 & 0 & 0 & 0 \\ 0 & 0 & 0 & 0 & 0 & 0 & 0 \\ 0 &$ 

✞ ☎

 $\begin{pmatrix} 1 & 0 & 0 \\ 0 & 0 & 0 \\ 0 & 0 & 0 \\ 0 & 0 & 0 \\ 0 & 0 & 0 \\ 0 & 0 & 0 \\ 0 & 0 & 0 & 0 \\ 0 & 0 & 0 & 0 \\ 0 & 0 & 0 & 0 \\ 0 & 0 & 0 & 0 \\ 0 & 0 & 0 & 0 & 0 \\ 0 & 0 & 0 & 0 & 0 \\ 0 & 0 & 0 & 0 & 0 & 0 \\ 0 & 0 & 0 & 0 & 0 & 0 \\ 0 & 0 & 0 & 0 & 0 & 0 & 0 \\ 0 & 0 & 0 & 0 & 0 & 0 & 0 \\ 0 &$ 

input integrate(x^3\*arctan(a\*x)^3/(a^2\*c\*x^2+c)^(5/2),x, algorithm="giac")

output

```
Exception raised: TypeError >> an error occurred running a Giac command:IN
PUT:sage2:=int(sage0,sageVARx):;OUTPUT:sym2poly/r2sym(const gen & e,const
index_m & i,const vecteur & l) Error: Bad Argument Value
```
input file name test\_cases/rubi\_tests/5\_Inverse\_trig\_functions/5.3\_Inverse\_tangent/279\_5.3.4

Test file number 279

Integral number in file 451

#### **Giac [F(-2)]**

Exception generated.

$$
\int \frac{x^2 \arctan(ax)^3}{(c+a^2cx^2)^{5/2}} dx = \text{Exception raised: TypeError}
$$

✞ ☎

✞ ☎

 $\left($   $\left($   $\right)$   $\left($   $\left($   $\right)$   $\left($   $\left($   $\right)$   $\left($   $\left($   $\right)$   $\left($   $\left($   $\right)$   $\left($   $\left($   $\right)$   $\left($   $\left($   $\right)$   $\left($   $\left($   $\right)$   $\left($   $\left($   $\right)$   $\left($   $\left($   $\right)$   $\left($   $\left($   $\right)$   $\left($   $\left($   $\right)$   $\left($ 

input

integrate(x^2\*arctan(a\*x)^3/(a^2\*c\*x^2+c)^(5/2),x, algorithm="giac")  $\begin{pmatrix} 1 & 0 & 0 \\ 0 & 0 & 0 \\ 0 & 0 & 0 \\ 0 & 0 & 0 \\ 0 & 0 & 0 \\ 0 & 0 & 0 \\ 0 & 0 & 0 \\ 0 & 0 & 0 \\ 0 & 0 & 0 & 0 \\ 0 & 0 & 0 & 0 \\ 0 & 0 & 0 & 0 \\ 0 & 0 & 0 & 0 & 0 \\ 0 & 0 & 0 & 0 & 0 \\ 0 & 0 & 0 & 0 & 0 \\ 0 & 0 & 0 & 0 & 0 & 0 \\ 0 & 0 & 0 & 0 & 0 & 0 \\ 0 & 0 & 0 & 0 & 0 & 0 & 0 \\ 0 &$ 

output

Exception raised: TypeError >> an error occurred running a Giac command:IN PUT:sage2:=int(sage0,sageVARx):;OUTPUT:sym2poly/r2sym(const gen & e,const index\_m & i,const vecteur & l) Error: Bad Argument Value

input file name test\_cases/rubi\_tests/5\_Inverse\_trig\_functions/5.3\_Inverse\_tangent/279\_5.3.4 Test file number 279

Exception generated.

$$
\int \frac{x \arctan(ax)^3}{(c+a^2cx^2)^{5/2}} dx = \text{Exception raised: TypeError}
$$

✞ ☎

 $\begin{pmatrix} 1 & 0 & 0 \\ 0 & 0 & 0 \\ 0 & 0 & 0 \\ 0 & 0 & 0 \\ 0 & 0 & 0 \\ 0 & 0 & 0 \\ 0 & 0 & 0 & 0 \\ 0 & 0 & 0 & 0 \\ 0 & 0 & 0 & 0 \\ 0 & 0 & 0 & 0 \\ 0 & 0 & 0 & 0 & 0 \\ 0 & 0 & 0 & 0 & 0 \\ 0 & 0 & 0 & 0 & 0 & 0 \\ 0 & 0 & 0 & 0 & 0 & 0 \\ 0 & 0 & 0 & 0 & 0 & 0 & 0 \\ 0 & 0 & 0 & 0 & 0 & 0 & 0 \\ 0 &$ 

✞ ☎

 $\begin{pmatrix} 1 & 0 & 0 \\ 0 & 0 & 0 \\ 0 & 0 & 0 \\ 0 & 0 & 0 \\ 0 & 0 & 0 \\ 0 & 0 & 0 \\ 0 & 0 & 0 & 0 \\ 0 & 0 & 0 & 0 \\ 0 & 0 & 0 & 0 \\ 0 & 0 & 0 & 0 \\ 0 & 0 & 0 & 0 & 0 \\ 0 & 0 & 0 & 0 & 0 \\ 0 & 0 & 0 & 0 & 0 & 0 \\ 0 & 0 & 0 & 0 & 0 & 0 \\ 0 & 0 & 0 & 0 & 0 & 0 & 0 \\ 0 & 0 & 0 & 0 & 0 & 0 & 0 \\ 0 &$ 

input integrate(x\*arctan(a\*x)^3/(a^2\*c\*x^2+c)^(5/2),x, algorithm="giac")

output

```
Exception raised: TypeError >> an error occurred running a Giac command:IN
PUT:sage2:=int(sage0,sageVARx):;OUTPUT:sym2poly/r2sym(const gen & e,const
index_m & i,const vecteur & l) Error: Bad Argument Value
```
input file name test\_cases/rubi\_tests/5\_Inverse\_trig\_functions/5.3\_Inverse\_tangent/279\_5.3.4

Test file number 279

Integral number in file 453

#### **Giac [F(-2)]**

Exception generated.

$$
\int \frac{\arctan(ax)^3}{(c+a^2cx^2)^{5/2}} dx = \text{Exception raised: TypeError}
$$

✞ ☎

✞ ☎

 $\left($   $\left($   $\right)$   $\left($   $\left($   $\right)$   $\left($   $\left($   $\right)$   $\left($   $\left($   $\right)$   $\left($   $\left($   $\right)$   $\left($   $\left($   $\right)$   $\left($   $\left($   $\right)$   $\left($   $\left($   $\right)$   $\left($   $\left($   $\right)$   $\left($   $\left($   $\right)$   $\left($   $\left($   $\right)$   $\left($   $\left($   $\right)$   $\left($ 

input

integrate(arctan(a\*x)^3/(a^2\*c\*x^2+c)^(5/2),x, algorithm="giac")  $\begin{pmatrix} 1 & 0 & 0 \\ 0 & 0 & 0 \\ 0 & 0 & 0 \\ 0 & 0 & 0 \\ 0 & 0 & 0 \\ 0 & 0 & 0 \\ 0 & 0 & 0 \\ 0 & 0 & 0 \\ 0 & 0 & 0 & 0 \\ 0 & 0 & 0 & 0 \\ 0 & 0 & 0 & 0 \\ 0 & 0 & 0 & 0 & 0 \\ 0 & 0 & 0 & 0 & 0 \\ 0 & 0 & 0 & 0 & 0 \\ 0 & 0 & 0 & 0 & 0 & 0 \\ 0 & 0 & 0 & 0 & 0 & 0 \\ 0 & 0 & 0 & 0 & 0 & 0 & 0 \\ 0 &$ 

output

Exception raised: TypeError >> an error occurred running a Giac command:IN PUT:sage2:=int(sage0,sageVARx):;OUTPUT:sym2poly/r2sym(const gen & e,const index\_m & i,const vecteur & l) Error: Bad Argument Value

input file name test\_cases/rubi\_tests/5\_Inverse\_trig\_functions/5.3\_Inverse\_tangent/279\_5.3.4 Test file number 279

Exception generated.

$$
\int \frac{\arctan(ax)^3}{x^2 (c + a^2 c x^2)^{5/2}} dx = \text{Exception raised: TypeError}
$$

✞ ☎

 $\begin{pmatrix} 1 & 0 & 0 \\ 0 & 0 & 0 \\ 0 & 0 & 0 \\ 0 & 0 & 0 \\ 0 & 0 & 0 \\ 0 & 0 & 0 \\ 0 & 0 & 0 & 0 \\ 0 & 0 & 0 & 0 \\ 0 & 0 & 0 & 0 \\ 0 & 0 & 0 & 0 \\ 0 & 0 & 0 & 0 & 0 \\ 0 & 0 & 0 & 0 & 0 \\ 0 & 0 & 0 & 0 & 0 & 0 \\ 0 & 0 & 0 & 0 & 0 & 0 \\ 0 & 0 & 0 & 0 & 0 & 0 & 0 \\ 0 & 0 & 0 & 0 & 0 & 0 & 0 \\ 0 &$ 

✞ ☎

 $\begin{pmatrix} 1 & 0 & 0 \\ 0 & 0 & 0 \\ 0 & 0 & 0 \\ 0 & 0 & 0 \\ 0 & 0 & 0 \\ 0 & 0 & 0 \\ 0 & 0 & 0 & 0 \\ 0 & 0 & 0 & 0 \\ 0 & 0 & 0 & 0 \\ 0 & 0 & 0 & 0 \\ 0 & 0 & 0 & 0 & 0 \\ 0 & 0 & 0 & 0 & 0 \\ 0 & 0 & 0 & 0 & 0 & 0 \\ 0 & 0 & 0 & 0 & 0 & 0 \\ 0 & 0 & 0 & 0 & 0 & 0 & 0 \\ 0 & 0 & 0 & 0 & 0 & 0 & 0 \\ 0 &$ 

input integrate(arctan(a\*x)^3/x^2/(a^2\*c\*x^2+c)^(5/2),x, algorithm="giac")

output

```
Exception raised: TypeError >> an error occurred running a Giac command:IN
PUT:sage2:=int(sage0,sageVARx):;OUTPUT:sym2poly/r2sym(const gen & e,const
index_m & i,const vecteur & l) Error: Bad Argument Value
```
input file name test\_cases/rubi\_tests/5\_Inverse\_trig\_functions/5.3\_Inverse\_tangent/279\_5.3.4

Test file number 279

Integral number in file 456

#### **Giac [F(-2)]**

Exception generated.

$$
\int x^m (c+a^2cx^2)^{3/2} \arctan (ax)^3 dx = \text{Exception raised: TypeError}
$$

✞ ☎

✞ ☎

 $\begin{pmatrix} 1 & 0 & 0 \\ 0 & 0 & 0 \\ 0 & 0 & 0 \\ 0 & 0 & 0 \\ 0 & 0 & 0 \\ 0 & 0 & 0 \\ 0 & 0 & 0 & 0 \\ 0 & 0 & 0 & 0 \\ 0 & 0 & 0 & 0 \\ 0 & 0 & 0 & 0 \\ 0 & 0 & 0 & 0 & 0 \\ 0 & 0 & 0 & 0 & 0 \\ 0 & 0 & 0 & 0 & 0 & 0 \\ 0 & 0 & 0 & 0 & 0 & 0 \\ 0 & 0 & 0 & 0 & 0 & 0 & 0 \\ 0 & 0 & 0 & 0 & 0 & 0 & 0 \\ 0 &$ 

input

integrate(x^m\*(a^2\*c\*x^2+c)^(3/2)\*arctan(a\*x)^3,x, algorithm="giac")  $\left( \begin{array}{cc} \text{ } & \text{ } \\ \text{ } & \text{ } \end{array} \right)$ 

output Exception raised: TypeError >> an error occurred running a Giac command:IN PUT:sage2:=int(sage0,sageVARx):;OUTPUT:sym2poly/r2sym(const gen & e,const index\_m & i,const vecteur & l) Error: Bad Argument Value

input file name test\_cases/rubi\_tests/5\_Inverse\_trig\_functions/5.3\_Inverse\_tangent/279\_5.3.4 Test file number 279

Exception generated.

$$
\int x^m \sqrt{c + a^2 c x^2} \arctan(ax)^3 dx = \text{Exception raised: TypeError}
$$

✞ ☎

 $\left( \begin{array}{cc} \text{ } & \text{ } \\ \text{ } & \text{ } \end{array} \right)$ 

✞ ☎

 $\left( \begin{array}{cc} \text{ } & \text{ } \\ \text{ } & \text{ } \end{array} \right)$ 

input integrate(x^m\*(a^2\*c\*x^2+c)^(1/2)\*arctan(a\*x)^3,x, algorithm="giac")

output

```
Exception raised: TypeError >> an error occurred running a Giac command:IN
PUT:sage2:=int(sage0,sageVARx):;OUTPUT:sym2poly/r2sym(const gen & e,const
index_m & i,const vecteur & l) Error: Bad Argument Value
```
input file name test\_cases/rubi\_tests/5\_Inverse\_trig\_functions/5.3\_Inverse\_tangent/279\_5.3.4 Test file number 279

Integral number in file 462

#### **Giac [F(-2)]**

Exception generated.

$$
\int \frac{x^3}{(c+a^2cx^2)^{3/2}\arctan(ax)} dx = \text{Exception raised: TypeError}
$$

✞ ☎

✞ ☎

 $\begin{pmatrix} 1 & 0 & 0 \\ 0 & 0 & 0 \\ 0 & 0 & 0 \\ 0 & 0 & 0 \\ 0 & 0 & 0 \\ 0 & 0 & 0 \\ 0 & 0 & 0 & 0 \\ 0 & 0 & 0 & 0 \\ 0 & 0 & 0 & 0 \\ 0 & 0 & 0 & 0 & 0 \\ 0 & 0 & 0 & 0 & 0 \\ 0 & 0 & 0 & 0 & 0 \\ 0 & 0 & 0 & 0 & 0 & 0 \\ 0 & 0 & 0 & 0 & 0 & 0 \\ 0 & 0 & 0 & 0 & 0 & 0 & 0 \\ 0 & 0 & 0 & 0 & 0 & 0 & 0 \\$ 

input

integrate(x^3/(a^2\*c\*x^2+c)^(3/2)/arctan(a\*x),x, algorithm="giac")  $\left( \begin{array}{cc} \text{ } & \text{ } \\ \text{ } & \text{ } \end{array} \right)$ 

output Exception raised: TypeError >> an error occurred running a Giac command:IN PUT:sage2:=int(sage0,sageVARx):;OUTPUT:sym2poly/r2sym(const gen & e,const index\_m & i,const vecteur & l) Error: Bad Argument Value

input file name test\_cases/rubi\_tests/5\_Inverse\_trig\_functions/5.3\_Inverse\_tangent/279\_5.3.4 Test file number 279

Exception generated.

$$
\int \frac{x}{(c+a^2cx^2)^{3/2}\arctan(ax)}\,dx = \text{Exception raised: TypeError}
$$

✞ ☎

 $\left($   $\left($   $\right)$   $\left($   $\left($   $\right)$   $\left($   $\left($   $\right)$   $\left($   $\left($   $\right)$   $\left($   $\left($   $\right)$   $\left($   $\left($   $\right)$   $\left($   $\left($   $\right)$   $\left($   $\left($   $\right)$   $\left($   $\left($   $\right)$   $\left($   $\left($   $\right)$   $\left($   $\left($   $\right)$   $\left($   $\left($   $\right)$   $\left($ 

✞ ☎

 $\overline{\phantom{a}}$   $\overline{\phantom{a}}$   $\overline{\$ 

input integrate(x/(a^2\*c\*x^2+c)^(3/2)/arctan(a\*x),x, algorithm="giac")

output

```
Exception raised: TypeError >> an error occurred running a Giac command:IN
PUT:sage2:=int(sage0,sageVARx):;OUTPUT:sym2poly/r2sym(const gen & e,const
index_m & i,const vecteur & l) Error: Bad Argument Value
```
input file name test\_cases/rubi\_tests/5\_Inverse\_trig\_functions/5.3\_Inverse\_tangent/279\_5.3.4

Test file number 279

Integral number in file 509

#### **Giac [F(-2)]**

Exception generated.

$$
\int \frac{1}{x (c + a^2 c x^2)^{3/2} \arctan(ax)} dx = \text{Exception raised: TypeError}
$$

✞ ☎

✞ ☎

 $\begin{pmatrix} 1 & 0 & 0 \\ 0 & 0 & 0 \\ 0 & 0 & 0 \\ 0 & 0 & 0 \\ 0 & 0 & 0 \\ 0 & 0 & 0 \\ 0 & 0 & 0 & 0 \\ 0 & 0 & 0 & 0 \\ 0 & 0 & 0 & 0 \\ 0 & 0 & 0 & 0 \\ 0 & 0 & 0 & 0 & 0 \\ 0 & 0 & 0 & 0 & 0 \\ 0 & 0 & 0 & 0 & 0 & 0 \\ 0 & 0 & 0 & 0 & 0 & 0 \\ 0 & 0 & 0 & 0 & 0 & 0 & 0 \\ 0 & 0 & 0 & 0 & 0 & 0 & 0 \\ 0 &$ 

input

integrate(1/x/(a^2\*c\*x^2+c)^(3/2)/arctan(a\*x),x, algorithm="giac")  $\left( \begin{array}{cc} \text{ } & \text{ } \\ \text{ } & \text{ } \end{array} \right)$ 

output Exception raised: TypeError >> an error occurred running a Giac command:IN PUT:sage2:=int(sage0,sageVARx):;OUTPUT:sym2poly/r2sym(const gen & e,const index\_m & i,const vecteur & l) Error: Bad Argument Value

input file name test\_cases/rubi\_tests/5\_Inverse\_trig\_functions/5.3\_Inverse\_tangent/279\_5.3.4 Test file number 279

Exception generated.

$$
\int \frac{x^5}{(c+a^2cx^2)^{5/2}\arctan(ax)} dx = \text{Exception raised: TypeError}
$$

✞ ☎

 $\begin{pmatrix} 1 & 0 & 0 \\ 0 & 0 & 0 \\ 0 & 0 & 0 \\ 0 & 0 & 0 \\ 0 & 0 & 0 \\ 0 & 0 & 0 \\ 0 & 0 & 0 & 0 \\ 0 & 0 & 0 & 0 \\ 0 & 0 & 0 & 0 \\ 0 & 0 & 0 & 0 \\ 0 & 0 & 0 & 0 & 0 \\ 0 & 0 & 0 & 0 & 0 \\ 0 & 0 & 0 & 0 & 0 & 0 \\ 0 & 0 & 0 & 0 & 0 & 0 \\ 0 & 0 & 0 & 0 & 0 & 0 & 0 \\ 0 & 0 & 0 & 0 & 0 & 0 & 0 \\ 0 &$ 

✞ ☎

 $\begin{pmatrix} 1 & 0 & 0 \\ 0 & 0 & 0 \\ 0 & 0 & 0 \\ 0 & 0 & 0 \\ 0 & 0 & 0 \\ 0 & 0 & 0 \\ 0 & 0 & 0 & 0 \\ 0 & 0 & 0 & 0 \\ 0 & 0 & 0 & 0 \\ 0 & 0 & 0 & 0 \\ 0 & 0 & 0 & 0 & 0 \\ 0 & 0 & 0 & 0 & 0 \\ 0 & 0 & 0 & 0 & 0 & 0 \\ 0 & 0 & 0 & 0 & 0 & 0 \\ 0 & 0 & 0 & 0 & 0 & 0 & 0 \\ 0 & 0 & 0 & 0 & 0 & 0 & 0 \\ 0 &$ 

input integrate(x^5/(a^2\*c\*x^2+c)^(5/2)/arctan(a\*x),x, algorithm="giac")

output

```
Exception raised: TypeError >> an error occurred running a Giac command:IN
PUT:sage2:=int(sage0,sageVARx):;OUTPUT:sym2poly/r2sym(const gen & e,const
index_m & i,const vecteur & l) Error: Bad Argument Value
```
input file name test\_cases/rubi\_tests/5\_Inverse\_trig\_functions/5.3\_Inverse\_tangent/279\_5.3.4

Test file number 279

Integral number in file 513

#### **Giac [F(-2)]**

Exception generated.

$$
\int \frac{x^3}{(c+a^2cx^2)^{5/2}\arctan(ax)} dx = \text{Exception raised: TypeError}
$$

✞ ☎

✞ ☎

 $\left($   $\left($   $\right)$   $\left($   $\left($   $\right)$   $\left($   $\left($   $\right)$   $\left($   $\left($   $\right)$   $\left($   $\left($   $\right)$   $\left($   $\left($   $\right)$   $\left($   $\left($   $\right)$   $\left($   $\left($   $\right)$   $\left($   $\left($   $\right)$   $\left($   $\left($   $\right)$   $\left($   $\left($   $\right)$   $\left($   $\left($   $\right)$   $\left($ 

input

integrate(x^3/(a^2\*c\*x^2+c)^(5/2)/arctan(a\*x),x, algorithm="giac")  $\begin{pmatrix} 1 & 0 & 0 \\ 0 & 0 & 0 \\ 0 & 0 & 0 \\ 0 & 0 & 0 \\ 0 & 0 & 0 \\ 0 & 0 & 0 \\ 0 & 0 & 0 \\ 0 & 0 & 0 \\ 0 & 0 & 0 & 0 \\ 0 & 0 & 0 & 0 \\ 0 & 0 & 0 & 0 \\ 0 & 0 & 0 & 0 & 0 \\ 0 & 0 & 0 & 0 & 0 \\ 0 & 0 & 0 & 0 & 0 \\ 0 & 0 & 0 & 0 & 0 & 0 \\ 0 & 0 & 0 & 0 & 0 & 0 \\ 0 & 0 & 0 & 0 & 0 & 0 & 0 \\ 0 &$ 

output

Exception raised: TypeError >> an error occurred running a Giac command:IN PUT:sage2:=int(sage0,sageVARx):;OUTPUT:sym2poly/r2sym(const gen & e,const index\_m & i,const vecteur & l) Error: Bad Argument Value

input file name test\_cases/rubi\_tests/5\_Inverse\_trig\_functions/5.3\_Inverse\_tangent/279\_5.3.4 Test file number 279

Exception generated.

$$
\int \frac{x}{(c+a^2cx^2)^{5/2}\arctan(ax)}\,dx = \text{Exception raised: TypeError}
$$

✞ ☎

 $\left($   $\left($   $\right)$   $\left($   $\left($   $\right)$   $\left($   $\left($   $\right)$   $\left($   $\left($   $\right)$   $\left($   $\left($   $\right)$   $\left($   $\left($   $\right)$   $\left($   $\left($   $\right)$   $\left($   $\left($   $\right)$   $\left($   $\left($   $\right)$   $\left($   $\left($   $\right)$   $\left($   $\left($   $\right)$   $\left($   $\left($   $\right)$   $\left($ 

✞ ☎

 $\overline{\phantom{a}}$   $\overline{\phantom{a}}$   $\overline{\$ 

input integrate(x/(a^2\*c\*x^2+c)^(5/2)/arctan(a\*x),x, algorithm="giac")

output

```
Exception raised: TypeError >> an error occurred running a Giac command:IN
PUT:sage2:=int(sage0,sageVARx):;OUTPUT:sym2poly/r2sym(const gen & e,const
index_m & i,const vecteur & l) Error: Bad Argument Value
```
input file name test\_cases/rubi\_tests/5\_Inverse\_trig\_functions/5.3\_Inverse\_tangent/279\_5.3.4

Test file number 279

Integral number in file 517

#### **Giac [F(-2)]**

Exception generated.

$$
\int \frac{1}{x (c + a^2 c x^2)^{5/2} \arctan(ax)} dx = \text{Exception raised: TypeError}
$$

✞ ☎

✞ ☎

 $\begin{pmatrix} 1 & 0 & 0 \\ 0 & 0 & 0 \\ 0 & 0 & 0 \\ 0 & 0 & 0 \\ 0 & 0 & 0 \\ 0 & 0 & 0 \\ 0 & 0 & 0 & 0 \\ 0 & 0 & 0 & 0 \\ 0 & 0 & 0 & 0 \\ 0 & 0 & 0 & 0 \\ 0 & 0 & 0 & 0 & 0 \\ 0 & 0 & 0 & 0 & 0 \\ 0 & 0 & 0 & 0 & 0 & 0 \\ 0 & 0 & 0 & 0 & 0 & 0 \\ 0 & 0 & 0 & 0 & 0 & 0 & 0 \\ 0 & 0 & 0 & 0 & 0 & 0 & 0 \\ 0 &$ 

input

integrate(1/x/(a^2\*c\*x^2+c)^(5/2)/arctan(a\*x),x, algorithm="giac")  $\left( \begin{array}{cc} \text{ } & \text{ } \\ \text{ } & \text{ } \end{array} \right)$ 

output Exception raised: TypeError >> an error occurred running a Giac command:IN PUT:sage2:=int(sage0,sageVARx):;OUTPUT:sym2poly/r2sym(const gen & e,const index\_m & i,const vecteur & l) Error: Bad Argument Value

input file name test\_cases/rubi\_tests/5\_Inverse\_trig\_functions/5.3\_Inverse\_tangent/279\_5.3.4 Test file number 279

Exception generated.

 $\int x^m(c + a^2 c x^2)^{5/2}$  $\arctan(ax)$ *dx* = Exception raised: TypeError

✞ ☎

 $\left($   $\left($   $\right)$   $\left($   $\left($   $\right)$   $\left($   $\left($   $\right)$   $\left($   $\left($   $\right)$   $\left($   $\left($   $\right)$   $\left($   $\left($   $\right)$   $\left($   $\left($   $\right)$   $\left($   $\left($   $\right)$   $\left($   $\left($   $\right)$   $\left($   $\left($   $\right)$   $\left($   $\left($   $\right)$   $\left($   $\left($   $\right)$   $\left($ 

✞ ☎

 $\begin{pmatrix} 1 & 0 & 0 \\ 0 & 0 & 0 \\ 0 & 0 & 0 \\ 0 & 0 & 0 \\ 0 & 0 & 0 \\ 0 & 0 & 0 \\ 0 & 0 & 0 & 0 \\ 0 & 0 & 0 & 0 \\ 0 & 0 & 0 & 0 \\ 0 & 0 & 0 & 0 \\ 0 & 0 & 0 & 0 & 0 \\ 0 & 0 & 0 & 0 & 0 \\ 0 & 0 & 0 & 0 & 0 & 0 \\ 0 & 0 & 0 & 0 & 0 & 0 \\ 0 & 0 & 0 & 0 & 0 & 0 & 0 \\ 0 & 0 & 0 & 0 & 0 & 0 & 0 \\ 0 &$ 

input integrate(x^m\*(a^2\*c\*x^2+c)^(5/2)/arctan(a\*x),x, algorithm="giac")

output

```
Exception raised: TypeError >> an error occurred running a Giac command:IN
PUT:sage2:=int(sage0,sageVARx):;OUTPUT:sym2poly/r2sym(const gen & e,const
index_m & i,const vecteur & l) Error: Bad Argument Value
```
input file name test\_cases/rubi\_tests/5\_Inverse\_trig\_functions/5.3\_Inverse\_tangent/279\_5.3.4

Test file number 279

Integral number in file 527

**Giac [F(-2)]**

Exception generated.

 $\int x^m(c + a^2 c x^2)^{3/2}$ arctan(*ax*) *dx* = Exception raised: TypeError

✞ ☎

✞ ☎

 $\left($   $\left($   $\right)$   $\left($   $\left($   $\right)$   $\left($   $\left($   $\right)$   $\left($   $\left($   $\right)$   $\left($   $\left($   $\right)$   $\left($   $\left($   $\right)$   $\left($   $\left($   $\right)$   $\left($   $\left($   $\right)$   $\left($   $\left($   $\right)$   $\left($   $\left($   $\right)$   $\left($   $\left($   $\right)$   $\left($   $\left($   $\right)$   $\left($ 

input integrate(x^m\*(a^2\*c\*x^2+c)^(3/2)/arctan(a\*x),x, algorithm="giac")  $\left( \begin{array}{cc} \bullet & \bullet & \bullet \\ \bullet & \bullet & \bullet \end{array} \right)$ 

output

Exception raised: TypeError >> an error occurred running a Giac command:IN PUT:sage2:=int(sage0,sageVARx):;OUTPUT:sym2poly/r2sym(const gen & e,const index\_m & i,const vecteur & l) Error: Bad Argument Value

input file name test\_cases/rubi\_tests/5\_Inverse\_trig\_functions/5.3\_Inverse\_tangent/279\_5.3.4

Test file number 279

Exception generated.

$$
\int \frac{x^m \sqrt{c + a^2 c x^2}}{\arctan(ax)} dx = \text{Exception raised: TypeError}
$$

✞ ☎

 $\overline{\phantom{a}}$   $\overline{\phantom{a}}$   $\overline{\$ 

✞ ☎

 $\left( \begin{array}{cc} \text{ } & \text{ } \\ \text{ } & \text{ } \end{array} \right)$ 

input integrate(x^m\*(a^2\*c\*x^2+c)^(1/2)/arctan(a\*x),x, algorithm="giac")

output

```
Exception raised: TypeError >> an error occurred running a Giac command: IN
PUT:sage2:=int(sage0,sageVARx):;OUTPUT:sym2poly/r2sym(const gen & e,const
index_m & i,const vecteur & l) Error: Bad Argument Value
```
input file name test\_cases/rubi\_tests/5\_Inverse\_trig\_functions/5.3\_Inverse\_tangent/279\_5.3.4

Test file number 279

Integral number in file 529

#### **Giac [F(-2)]**

Exception generated.

$$
\int \frac{x^3}{(c+a^2cx^2)^{3/2}\arctan(ax)^2} dx = \text{Exception raised: TypeError}
$$

✞ ☎

✞ ☎

 $\begin{pmatrix} 1 & 0 & 0 \\ 0 & 0 & 0 \\ 0 & 0 & 0 \\ 0 & 0 & 0 \\ 0 & 0 & 0 \\ 0 & 0 & 0 \\ 0 & 0 & 0 \\ 0 & 0 & 0 \\ 0 & 0 & 0 & 0 \\ 0 & 0 & 0 & 0 \\ 0 & 0 & 0 & 0 \\ 0 & 0 & 0 & 0 & 0 \\ 0 & 0 & 0 & 0 & 0 \\ 0 & 0 & 0 & 0 & 0 \\ 0 & 0 & 0 & 0 & 0 & 0 \\ 0 & 0 & 0 & 0 & 0 & 0 \\ 0 & 0 & 0 & 0 & 0 & 0 & 0 \\ 0 &$ 

input

 $integrate(x^3/(a^2*c*x^2+c)^(3/2)/arctan(a*x)^2,x, algorithm="giac")$  $\left( \begin{array}{cc} \text{ } & \text{ } \\ \text{ } & \text{ } \end{array} \right)$ 

output

Exception raised: TypeError >> an error occurred running a Giac command:IN PUT:sage2:=int(sage0,sageVARx):;OUTPUT:sym2poly/r2sym(const gen & e,const index\_m & i,const vecteur & l) Error: Bad Argument Value

input file name test\_cases/rubi\_tests/5\_Inverse\_trig\_functions/5.3\_Inverse\_tangent/279\_5.3.4 Test file number 279

Exception generated.

$$
\int \frac{x}{(c+a^2cx^2)^{3/2}\arctan(ax)^2} dx = \text{Exception raised: TypeError}
$$

✞ ☎

 $\left($   $\left($   $\right)$   $\left($   $\left($   $\right)$   $\left($   $\left($   $\right)$   $\left($   $\left($   $\right)$   $\left($   $\left($   $\right)$   $\left($   $\left($   $\right)$   $\left($   $\left($   $\right)$   $\left($   $\left($   $\right)$   $\left($   $\left($   $\right)$   $\left($   $\left($   $\right)$   $\left($   $\left($   $\right)$   $\left($   $\left($   $\right)$   $\left($ 

✞ ☎

 $\overline{\phantom{a}}$   $\overline{\phantom{a}}$   $\overline{\$ 

input  $integrate(x/(<a^2*c*x^2+c)^{(3/2)}/arctan(a*x)^2,x, algorithm='giac")</math>$ 

output

```
Exception raised: TypeError >> an error occurred running a Giac command:IN
PUT:sage2:=int(sage0,sageVARx):;OUTPUT:sym2poly/r2sym(const gen & e,const
index_m & i,const vecteur & l) Error: Bad Argument Value
```
input file name test\_cases/rubi\_tests/5\_Inverse\_trig\_functions/5.3\_Inverse\_tangent/279\_5.3.4

Test file number 279

Integral number in file 580

#### **Giac [F(-2)]**

Exception generated.

$$
\int \frac{1}{x (c + a^2 c x^2)^{3/2} \arctan (a x)^2} dx = \text{Exception raised: TypeError}
$$

✞ ☎

✞ ☎

 $\begin{pmatrix} 1 & 0 & 0 \\ 0 & 0 & 0 \\ 0 & 0 & 0 \\ 0 & 0 & 0 \\ 0 & 0 & 0 \\ 0 & 0 & 0 \\ 0 & 0 & 0 & 0 \\ 0 & 0 & 0 & 0 \\ 0 & 0 & 0 & 0 \\ 0 & 0 & 0 & 0 \\ 0 & 0 & 0 & 0 & 0 \\ 0 & 0 & 0 & 0 & 0 \\ 0 & 0 & 0 & 0 & 0 & 0 \\ 0 & 0 & 0 & 0 & 0 & 0 \\ 0 & 0 & 0 & 0 & 0 & 0 & 0 \\ 0 & 0 & 0 & 0 & 0 & 0 & 0 \\ 0 &$ 

input

 $integrate(1/x/(a^2*c*x^2+c)^{(3/2)})arctan(a*x)^2,x, algorithm="giac")$  $\left( \begin{array}{cc} \text{ } & \text{ } \\ \text{ } & \text{ } \end{array} \right)$ 

output Exception raised: TypeError >> an error occurred running a Giac command:IN PUT:sage2:=int(sage0,sageVARx):;OUTPUT:sym2poly/r2sym(const gen & e,const index\_m & i,const vecteur & l) Error: Bad Argument Value

input file name test\_cases/rubi\_tests/5\_Inverse\_trig\_functions/5.3\_Inverse\_tangent/279\_5.3.4 Test file number 279

Exception generated.

$$
\int \frac{1}{x^3 (c + a^2 c x^2)^{3/2} \arctan(ax)^2} dx = \text{Exception raised: TypeError}
$$

✞ ☎

 $\left($   $\left($   $\right)$   $\left($   $\left($   $\right)$   $\left($   $\left($   $\right)$   $\left($   $\left($   $\right)$   $\left($   $\left($   $\right)$   $\left($   $\left($   $\right)$   $\left($   $\left($   $\right)$   $\left($   $\left($   $\right)$   $\left($   $\left($   $\right)$   $\left($   $\left($   $\right)$   $\left($   $\left($   $\right)$   $\left($   $\left($   $\right)$   $\left($ 

✞ ☎

 $\overline{\phantom{a}}$   $\overline{\phantom{a}}$   $\overline{\$ 

input  $integrate(1/x^3/(a^2*c*x^2+c)^(3/2)/arctan(a*x)^2,x, algorithm="giac")$ 

output

```
Exception raised: TypeError >> an error occurred running a Giac command:IN
PUT:sage2:=int(sage0,sageVARx):;OUTPUT:sym2poly/r2sym(const gen & e,const
index_m & i,const vecteur & l) Error: Bad Argument Value
```
input file name test\_cases/rubi\_tests/5\_Inverse\_trig\_functions/5.3\_Inverse\_tangent/279\_5.3.4

Test file number 279

Integral number in file 584

#### **Giac [F(-2)]**

Exception generated.

$$
\int \frac{x^5}{(c+a^2cx^2)^{5/2}\arctan(ax)^2} dx = \text{Exception raised: TypeError}
$$

✞ ☎

✞ ☎

 $\left( \begin{array}{cc} \text{ } & \text{ } \\ \text{ } & \text{ } \end{array} \right)$ 

input

 $integrate(x^5/(a^2*c*x^2+c)^{(5/2)}/arctan(a*x)^2,x, algorithm="giac")$  $\overline{\phantom{a}}$   $\overline{\phantom{a}}$   $\overline{\$ 

output Exception raised: TypeError >> an error occurred running a Giac command: IN PUT:sage2:=int(sage0,sageVARx):;OUTPUT:sym2poly/r2sym(const gen & e,const index\_m & i,const vecteur & l) Error: Bad Argument Value

input file name test\_cases/rubi\_tests/5\_Inverse\_trig\_functions/5.3\_Inverse\_tangent/279\_5.3.4 Test file number 279

Exception generated.

$$
\int \frac{x^3}{(c+a^2cx^2)^{5/2}\arctan(ax)^2} dx = \text{Exception raised: TypeError}
$$

✞ ☎

 $\begin{pmatrix} 1 & 0 & 0 \\ 0 & 0 & 0 \\ 0 & 0 & 0 \\ 0 & 0 & 0 \\ 0 & 0 & 0 \\ 0 & 0 & 0 \\ 0 & 0 & 0 & 0 \\ 0 & 0 & 0 & 0 \\ 0 & 0 & 0 & 0 \\ 0 & 0 & 0 & 0 \\ 0 & 0 & 0 & 0 & 0 \\ 0 & 0 & 0 & 0 & 0 \\ 0 & 0 & 0 & 0 & 0 & 0 \\ 0 & 0 & 0 & 0 & 0 & 0 \\ 0 & 0 & 0 & 0 & 0 & 0 & 0 \\ 0 & 0 & 0 & 0 & 0 & 0 & 0 \\ 0 &$ 

✞ ☎

 $\begin{pmatrix} 1 & 0 & 0 \\ 0 & 0 & 0 \\ 0 & 0 & 0 \\ 0 & 0 & 0 \\ 0 & 0 & 0 \\ 0 & 0 & 0 \\ 0 & 0 & 0 & 0 \\ 0 & 0 & 0 & 0 \\ 0 & 0 & 0 & 0 \\ 0 & 0 & 0 & 0 \\ 0 & 0 & 0 & 0 & 0 \\ 0 & 0 & 0 & 0 & 0 \\ 0 & 0 & 0 & 0 & 0 & 0 \\ 0 & 0 & 0 & 0 & 0 & 0 \\ 0 & 0 & 0 & 0 & 0 & 0 & 0 \\ 0 & 0 & 0 & 0 & 0 & 0 & 0 \\ 0 &$ 

input integrate(x^3/(a^2\*c\*x^2+c)^(5/2)/arctan(a\*x)^2,x, algorithm="giac")

output

```
Exception raised: TypeError >> an error occurred running a Giac command:IN
PUT:sage2:=int(sage0,sageVARx):;OUTPUT:sym2poly/r2sym(const gen & e,const
index_m & i,const vecteur & l) Error: Bad Argument Value
```
input file name test\_cases/rubi\_tests/5\_Inverse\_trig\_functions/5.3\_Inverse\_tangent/279\_5.3.4

Test file number 279

Integral number in file 588

#### **Giac [F(-2)]**

Exception generated.

$$
\int \frac{x}{(c+a^2cx^2)^{5/2}\arctan(ax)^2} dx = \text{Exception raised: TypeError}
$$

✞ ☎

✞ ☎

 $\left( \begin{array}{cc} \text{ } & \text{ } \\ \text{ } & \text{ } \end{array} \right)$ 

input

integrate(x/(a^2\*c\*x^2+c)^(5/2)/arctan(a\*x)^2,x, algorithm="giac")  $\overline{\phantom{a}}$   $\overline{\phantom{a}}$   $\overline{\$ 

output Exception raised: TypeError >> an error occurred running a Giac command: IN PUT:sage2:=int(sage0,sageVARx):;OUTPUT:sym2poly/r2sym(const gen & e,const index\_m & i,const vecteur & l) Error: Bad Argument Value

input file name test\_cases/rubi\_tests/5\_Inverse\_trig\_functions/5.3\_Inverse\_tangent/279\_5.3.4 Test file number 279

Exception generated.

$$
\int \frac{1}{x (c + a^2 c x^2)^{5/2} \arctan(ax)^2} dx = \text{Exception raised: TypeError}
$$

✞ ☎

 $\left($   $\left($   $\right)$   $\left($   $\left($   $\right)$   $\left($   $\left($   $\right)$   $\left($   $\left($   $\right)$   $\left($   $\left($   $\right)$   $\left($   $\left($   $\right)$   $\left($   $\left($   $\right)$   $\left($   $\left($   $\right)$   $\left($   $\left($   $\right)$   $\left($   $\left($   $\right)$   $\left($   $\left($   $\right)$   $\left($   $\left($   $\right)$   $\left($ 

✞ ☎

 $\overline{\phantom{a}}$   $\overline{\phantom{a}}$   $\overline{\$ 

input  $integrate(1/x/(a^2*c*x^2+c)^{(5/2)})arctan(axx)^2,x, algorithm="giac")$ 

output

```
Exception raised: TypeError >> an error occurred running a Giac command:IN
PUT:sage2:=int(sage0,sageVARx):;OUTPUT:sym2poly/r2sym(const gen & e,const
index_m & i,const vecteur & l) Error: Bad Argument Value
```
input file name test\_cases/rubi\_tests/5\_Inverse\_trig\_functions/5.3\_Inverse\_tangent/279\_5.3.4

Test file number 279

Integral number in file 592

#### **Giac [F(-2)]**

Exception generated.

$$
\int \frac{1}{x^3 (c + a^2 c x^2)^{5/2} \arctan(ax)^2} dx = \text{Exception raised: TypeError}
$$

✞ ☎

✞ ☎

 $\begin{pmatrix} 1 & 0 & 0 \\ 0 & 0 & 0 \\ 0 & 0 & 0 \\ 0 & 0 & 0 \\ 0 & 0 & 0 \\ 0 & 0 & 0 \\ 0 & 0 & 0 & 0 \\ 0 & 0 & 0 & 0 \\ 0 & 0 & 0 & 0 \\ 0 & 0 & 0 & 0 \\ 0 & 0 & 0 & 0 & 0 \\ 0 & 0 & 0 & 0 & 0 \\ 0 & 0 & 0 & 0 & 0 & 0 \\ 0 & 0 & 0 & 0 & 0 & 0 \\ 0 & 0 & 0 & 0 & 0 & 0 & 0 \\ 0 & 0 & 0 & 0 & 0 & 0 & 0 \\ 0 &$ 

input

 $integrate(1/x^3/(a^2*cx^2+c)^{(5/2)})arctan(axx)^2,x, algorithm="giac")$  $\left( \begin{array}{cc} \text{ } & \text{ } \\ \text{ } & \text{ } \end{array} \right)$ 

output Exception raised: TypeError >> an error occurred running a Giac command:IN PUT:sage2:=int(sage0,sageVARx):;OUTPUT:sym2poly/r2sym(const gen & e,const index\_m & i,const vecteur & l) Error: Bad Argument Value

input file name test\_cases/rubi\_tests/5\_Inverse\_trig\_functions/5.3\_Inverse\_tangent/279\_5.3.4 Test file number 279

Exception generated.

$$
\int \frac{x^m (c + a^2 c x^2)^{5/2}}{\arctan (a x)^2} dx = \text{Exception raised: TypeError}
$$

✞ ☎

 $\left($   $\left($   $\right)$   $\left($   $\left($   $\right)$   $\left($   $\left($   $\right)$   $\left($   $\left($   $\right)$   $\left($   $\left($   $\right)$   $\left($   $\left($   $\right)$   $\left($   $\left($   $\right)$   $\left($   $\left($   $\right)$   $\left($   $\left($   $\right)$   $\left($   $\left($   $\right)$   $\left($   $\left($   $\right)$   $\left($   $\left($   $\right)$   $\left($ 

✞ ☎

 $\begin{pmatrix} 1 & 0 & 0 \\ 0 & 0 & 0 \\ 0 & 0 & 0 \\ 0 & 0 & 0 \\ 0 & 0 & 0 \\ 0 & 0 & 0 \\ 0 & 0 & 0 & 0 \\ 0 & 0 & 0 & 0 \\ 0 & 0 & 0 & 0 \\ 0 & 0 & 0 & 0 \\ 0 & 0 & 0 & 0 & 0 \\ 0 & 0 & 0 & 0 & 0 \\ 0 & 0 & 0 & 0 & 0 & 0 \\ 0 & 0 & 0 & 0 & 0 & 0 \\ 0 & 0 & 0 & 0 & 0 & 0 & 0 \\ 0 & 0 & 0 & 0 & 0 & 0 & 0 \\ 0 &$ 

input integrate(x^m\*(a^2\*c\*x^2+c)^(5/2)/arctan(a\*x)^2,x, algorithm="giac")

output

```
Exception raised: TypeError >> an error occurred running a Giac command:IN
PUT:sage2:=int(sage0,sageVARx):;OUTPUT:sym2poly/r2sym(const gen & e,const
index_m & i,const vecteur & l) Error: Bad Argument Value
```
input file name test\_cases/rubi\_tests/5\_Inverse\_trig\_functions/5.3\_Inverse\_tangent/279\_5.3.4

Test file number 279

Integral number in file 603

**Giac [F(-2)]**

Exception generated.

$$
\int \frac{x^m(c+a^2cx^2)^{3/2}}{\arctan(ax)^2} dx = \text{Exception raised: TypeError}
$$

✞ ☎

✞ ☎

 $\left($   $\left($   $\right)$   $\left($   $\left($   $\right)$   $\left($   $\left($   $\right)$   $\left($   $\left($   $\right)$   $\left($   $\left($   $\right)$   $\left($   $\left($   $\right)$   $\left($   $\left($   $\right)$   $\left($   $\left($   $\right)$   $\left($   $\left($   $\right)$   $\left($   $\left($   $\right)$   $\left($   $\left($   $\right)$   $\left($   $\left($   $\right)$   $\left($ 

input integrate(x^m\*(a^2\*c\*x^2+c)^(3/2)/arctan(a\*x)^2,x, algorithm="giac")  $\left( \begin{array}{cc} \bullet & \bullet & \bullet \\ \bullet & \bullet & \bullet \end{array} \right)$ 

output

Exception raised: TypeError >> an error occurred running a Giac command:IN PUT:sage2:=int(sage0,sageVARx):;OUTPUT:sym2poly/r2sym(const gen & e,const index\_m & i,const vecteur & l) Error: Bad Argument Value

input file name test\_cases/rubi\_tests/5\_Inverse\_trig\_functions/5.3\_Inverse\_tangent/279\_5.3.4

Test file number 279

Exception generated.

$$
\int \frac{x^m \sqrt{c + a^2 c x^2}}{\arctan(ax)^2} dx = \text{Exception raised: TypeError}
$$

✞ ☎

 $\overline{\phantom{a}}$   $\overline{\phantom{a}}$   $\overline{\$ 

✞ ☎

 $\left( \begin{array}{cc} \text{ } & \text{ } \\ \text{ } & \text{ } \end{array} \right)$ 

input integrate(x^m\*(a^2\*c\*x^2+c)^(1/2)/arctan(a\*x)^2,x, algorithm="giac")

output

```
Exception raised: TypeError >> an error occurred running a Giac command: IN
PUT:sage2:=int(sage0,sageVARx):;OUTPUT:sym2poly/r2sym(const gen & e,const
index_m & i,const vecteur & l) Error: Bad Argument Value
```
input file name test\_cases/rubi\_tests/5\_Inverse\_trig\_functions/5.3\_Inverse\_tangent/279\_5.3.4

Test file number 279

Integral number in file 605

#### **Giac [F(-2)]**

Exception generated.

$$
\int \frac{x^3}{(c+a^2cx^2)^{3/2}\arctan(ax)^3} dx = \text{Exception raised: TypeError}
$$

✞ ☎

✞ ☎

 $\begin{pmatrix} 1 & 0 & 0 \\ 0 & 0 & 0 \\ 0 & 0 & 0 \\ 0 & 0 & 0 \\ 0 & 0 & 0 \\ 0 & 0 & 0 \\ 0 & 0 & 0 \\ 0 & 0 & 0 \\ 0 & 0 & 0 & 0 \\ 0 & 0 & 0 & 0 \\ 0 & 0 & 0 & 0 \\ 0 & 0 & 0 & 0 & 0 \\ 0 & 0 & 0 & 0 & 0 \\ 0 & 0 & 0 & 0 & 0 \\ 0 & 0 & 0 & 0 & 0 & 0 \\ 0 & 0 & 0 & 0 & 0 & 0 \\ 0 & 0 & 0 & 0 & 0 & 0 & 0 \\ 0 &$ 

input

 $integrate(x^3/(a^2*c*x^2+c)^(3/2)/arctan(a*x)^3,x, algorithm="giac")$  $\left( \begin{array}{cc} \text{ } & \text{ } \\ \text{ } & \text{ } \end{array} \right)$ 

output

Exception raised: TypeError >> an error occurred running a Giac command:IN PUT:sage2:=int(sage0,sageVARx):;OUTPUT:sym2poly/r2sym(const gen & e,const index\_m & i,const vecteur & l) Error: Bad Argument Value

input file name test\_cases/rubi\_tests/5\_Inverse\_trig\_functions/5.3\_Inverse\_tangent/279\_5.3.4 Test file number 279

Exception generated.

$$
\int \frac{x}{(c+a^2cx^2)^{3/2}\arctan(ax)^3} dx = \text{Exception raised: TypeError}
$$

✞ ☎

 $\left($   $\left($   $\right)$   $\left($   $\left($   $\right)$   $\left($   $\left($   $\right)$   $\left($   $\left($   $\right)$   $\left($   $\left($   $\right)$   $\left($   $\left($   $\right)$   $\left($   $\left($   $\right)$   $\left($   $\left($   $\right)$   $\left($   $\left($   $\right)$   $\left($   $\left($   $\right)$   $\left($   $\left($   $\right)$   $\left($   $\left($   $\right)$   $\left($ 

✞ ☎

 $\overline{\phantom{a}}$   $\overline{\phantom{a}}$   $\overline{\$ 

input  $integrate(x/(<a^2*c*x^2+c)^{(3/2)}/arctan(a*x)^3,x, algorithm='giac")</math>$ 

output

```
Exception raised: TypeError >> an error occurred running a Giac command:IN
PUT:sage2:=int(sage0,sageVARx):;OUTPUT:sym2poly/r2sym(const gen & e,const
index_m & i,const vecteur & l) Error: Bad Argument Value
```
input file name test\_cases/rubi\_tests/5\_Inverse\_trig\_functions/5.3\_Inverse\_tangent/279\_5.3.4

Test file number 279

Integral number in file 659

#### **Giac [F(-2)]**

Exception generated.

$$
\int \frac{1}{x \left(c + a^2 c x^2\right)^{3/2} \arctan (a x)^3} \, dx = \text{Exception raised: TypeError}
$$

✞ ☎

✞ ☎

 $\begin{pmatrix} 1 & 0 & 0 \\ 0 & 0 & 0 \\ 0 & 0 & 0 \\ 0 & 0 & 0 \\ 0 & 0 & 0 \\ 0 & 0 & 0 \\ 0 & 0 & 0 & 0 \\ 0 & 0 & 0 & 0 \\ 0 & 0 & 0 & 0 \\ 0 & 0 & 0 & 0 \\ 0 & 0 & 0 & 0 & 0 \\ 0 & 0 & 0 & 0 & 0 \\ 0 & 0 & 0 & 0 & 0 & 0 \\ 0 & 0 & 0 & 0 & 0 & 0 \\ 0 & 0 & 0 & 0 & 0 & 0 & 0 \\ 0 & 0 & 0 & 0 & 0 & 0 & 0 \\ 0 &$ 

input

integrate(1/x/(a^2\*c\*x^2+c)^(3/2)/arctan(a\*x)^3,x, algorithm="giac")  $\left( \begin{array}{cc} \text{ } & \text{ } \\ \text{ } & \text{ } \end{array} \right)$ 

output Exception raised: TypeError >> an error occurred running a Giac command:IN PUT:sage2:=int(sage0,sageVARx):;OUTPUT:sym2poly/r2sym(const gen & e,const index\_m & i,const vecteur & l) Error: Bad Argument Value

input file name test\_cases/rubi\_tests/5\_Inverse\_trig\_functions/5.3\_Inverse\_tangent/279\_5.3.4 Test file number 279

Exception generated.

$$
\int \frac{1}{x^3 (c + a^2 c x^2)^{3/2} \arctan(ax)^3} dx = \text{Exception raised: TypeError}
$$

✞ ☎

 $\left($   $\left($   $\right)$   $\left($   $\left($   $\right)$   $\left($   $\left($   $\right)$   $\left($   $\left($   $\right)$   $\left($   $\left($   $\right)$   $\left($   $\left($   $\right)$   $\left($   $\left($   $\right)$   $\left($   $\left($   $\right)$   $\left($   $\left($   $\right)$   $\left($   $\left($   $\right)$   $\left($   $\left($   $\right)$   $\left($   $\left($   $\right)$   $\left($ 

✞ ☎

 $\overline{\phantom{a}}$   $\overline{\phantom{a}}$   $\overline{\$ 

input  $integrate(1/x^3/(a^2*c*x^2+c)^(3/2)/arctan(a*x)^3,x, algorithm="giac")$ 

output

```
Exception raised: TypeError >> an error occurred running a Giac command:IN
PUT:sage2:=int(sage0,sageVARx):;OUTPUT:sym2poly/r2sym(const gen & e,const
index_m & i,const vecteur & l) Error: Bad Argument Value
```
input file name test\_cases/rubi\_tests/5\_Inverse\_trig\_functions/5.3\_Inverse\_tangent/279\_5.3.4

Test file number 279

Integral number in file 663

#### **Giac [F(-2)]**

Exception generated.

$$
\int \frac{x^5}{(c+a^2cx^2)^{5/2}\arctan(ax)^3} dx = \text{Exception raised: TypeError}
$$

✞ ☎

✞ ☎

 $\left( \begin{array}{cc} \text{ } & \text{ } \\ \text{ } & \text{ } \end{array} \right)$ 

input

 $integrate(x^5/(a^2*c*x^2+c)^{(5/2)}/arctan(a*x)^3,x, algorithm="giac")$  $\overline{\phantom{a}}$   $\overline{\phantom{a}}$   $\overline{\$ 

output Exception raised: TypeError >> an error occurred running a Giac command: IN PUT:sage2:=int(sage0,sageVARx):;OUTPUT:sym2poly/r2sym(const gen & e,const index\_m & i,const vecteur & l) Error: Bad Argument Value

input file name test\_cases/rubi\_tests/5\_Inverse\_trig\_functions/5.3\_Inverse\_tangent/279\_5.3.4 Test file number 279

Exception generated.

$$
\int \frac{x^3}{(c+a^2cx^2)^{5/2}\arctan(ax)^3} dx = \text{Exception raised: TypeError}
$$

✞ ☎

 $\begin{pmatrix} 1 & 0 & 0 \\ 0 & 0 & 0 \\ 0 & 0 & 0 \\ 0 & 0 & 0 \\ 0 & 0 & 0 \\ 0 & 0 & 0 \\ 0 & 0 & 0 & 0 \\ 0 & 0 & 0 & 0 \\ 0 & 0 & 0 & 0 \\ 0 & 0 & 0 & 0 \\ 0 & 0 & 0 & 0 & 0 \\ 0 & 0 & 0 & 0 & 0 \\ 0 & 0 & 0 & 0 & 0 & 0 \\ 0 & 0 & 0 & 0 & 0 & 0 \\ 0 & 0 & 0 & 0 & 0 & 0 & 0 \\ 0 & 0 & 0 & 0 & 0 & 0 & 0 \\ 0 &$ 

✞ ☎

 $\begin{pmatrix} 1 & 0 & 0 \\ 0 & 0 & 0 \\ 0 & 0 & 0 \\ 0 & 0 & 0 \\ 0 & 0 & 0 \\ 0 & 0 & 0 \\ 0 & 0 & 0 & 0 \\ 0 & 0 & 0 & 0 \\ 0 & 0 & 0 & 0 \\ 0 & 0 & 0 & 0 \\ 0 & 0 & 0 & 0 & 0 \\ 0 & 0 & 0 & 0 & 0 \\ 0 & 0 & 0 & 0 & 0 & 0 \\ 0 & 0 & 0 & 0 & 0 & 0 \\ 0 & 0 & 0 & 0 & 0 & 0 & 0 \\ 0 & 0 & 0 & 0 & 0 & 0 & 0 \\ 0 &$ 

input integrate(x^3/(a^2\*c\*x^2+c)^(5/2)/arctan(a\*x)^3,x, algorithm="giac")

output

```
Exception raised: TypeError >> an error occurred running a Giac command:IN
PUT:sage2:=int(sage0,sageVARx):;OUTPUT:sym2poly/r2sym(const gen & e,const
index_m & i,const vecteur & l) Error: Bad Argument Value
```
input file name test\_cases/rubi\_tests/5\_Inverse\_trig\_functions/5.3\_Inverse\_tangent/279\_5.3.4

Test file number 279

Integral number in file 667

#### **Giac [F(-2)]**

Exception generated.

$$
\int \frac{x}{(c+a^2cx^2)^{5/2}\arctan(ax)^3} dx = \text{Exception raised: TypeError}
$$

✞ ☎

✞ ☎

 $\left( \begin{array}{cc} \text{ } & \text{ } \\ \text{ } & \text{ } \end{array} \right)$ 

input

integrate(x/(a^2\*c\*x^2+c)^(5/2)/arctan(a\*x)^3,x, algorithm="giac")  $\overline{\phantom{a}}$   $\overline{\phantom{a}}$   $\overline{\$ 

output Exception raised: TypeError >> an error occurred running a Giac command: IN PUT:sage2:=int(sage0,sageVARx):;OUTPUT:sym2poly/r2sym(const gen & e,const index\_m & i,const vecteur & l) Error: Bad Argument Value

input file name test\_cases/rubi\_tests/5\_Inverse\_trig\_functions/5.3\_Inverse\_tangent/279\_5.3.4 Test file number 279

Exception generated.

$$
\int \frac{1}{x (c + a^2 c x^2)^{5/2} \arctan(ax)^3} dx = \text{Exception raised: TypeError}
$$

✞ ☎

 $\left($   $\left($   $\right)$   $\left($   $\left($   $\right)$   $\left($   $\left($   $\right)$   $\left($   $\left($   $\right)$   $\left($   $\left($   $\right)$   $\left($   $\left($   $\right)$   $\left($   $\left($   $\right)$   $\left($   $\left($   $\right)$   $\left($   $\left($   $\right)$   $\left($   $\left($   $\right)$   $\left($   $\left($   $\right)$   $\left($   $\left($   $\right)$   $\left($ 

✞ ☎

 $\overline{\phantom{a}}$   $\overline{\phantom{a}}$   $\overline{\$ 

input integrate(1/x/(a^2\*c\*x^2+c)^(5/2)/arctan(a\*x)^3,x, algorithm="giac")

output

```
Exception raised: TypeError >> an error occurred running a Giac command:IN
PUT:sage2:=int(sage0,sageVARx):;OUTPUT:sym2poly/r2sym(const gen & e,const
index_m & i,const vecteur & l) Error: Bad Argument Value
```
input file name test\_cases/rubi\_tests/5\_Inverse\_trig\_functions/5.3\_Inverse\_tangent/279\_5.3.4

Test file number 279

Integral number in file 671

#### **Giac [F(-2)]**

Exception generated.

$$
\int \frac{x^m(c+a^2cx^2)^{5/2}}{\arctan(ax)^3} dx = \text{Exception raised: TypeError}
$$

✞ ☎

✞ ☎

 $\left($   $\left($   $\right)$   $\left($   $\left($   $\right)$   $\left($   $\left($   $\right)$   $\left($   $\left($   $\right)$   $\left($   $\left($   $\right)$   $\left($   $\left($   $\right)$   $\left($   $\left($   $\right)$   $\left($   $\left($   $\right)$   $\left($   $\left($   $\right)$   $\left($   $\left($   $\right)$   $\left($   $\left($   $\right)$   $\left($   $\left($   $\right)$   $\left($ 

input

integrate(x^m\*(a^2\*c\*x^2+c)^(5/2)/arctan(a\*x)^3,x, algorithm="giac")  $\begin{pmatrix} 1 & 0 & 0 \\ 0 & 0 & 0 \\ 0 & 0 & 0 \\ 0 & 0 & 0 \\ 0 & 0 & 0 \\ 0 & 0 & 0 \\ 0 & 0 & 0 \\ 0 & 0 & 0 \\ 0 & 0 & 0 & 0 \\ 0 & 0 & 0 & 0 \\ 0 & 0 & 0 & 0 \\ 0 & 0 & 0 & 0 & 0 \\ 0 & 0 & 0 & 0 & 0 \\ 0 & 0 & 0 & 0 & 0 \\ 0 & 0 & 0 & 0 & 0 & 0 \\ 0 & 0 & 0 & 0 & 0 & 0 \\ 0 & 0 & 0 & 0 & 0 & 0 & 0 \\ 0 &$ 

output

Exception raised: TypeError >> an error occurred running a Giac command:IN PUT:sage2:=int(sage0,sageVARx):;OUTPUT:sym2poly/r2sym(const gen & e,const index\_m & i,const vecteur & l) Error: Bad Argument Value

input file name test\_cases/rubi\_tests/5\_Inverse\_trig\_functions/5.3\_Inverse\_tangent/279\_5.3.4 Test file number 279

Exception generated.

$$
\int \frac{x^m (c+a^2cx^2)^{3/2}}{\arctan (ax)^3} dx = \text{Exception raised: TypeError}
$$

✞ ☎

 $\left($   $\left($   $\right)$   $\left($   $\left($   $\right)$   $\left($   $\left($   $\right)$   $\left($   $\left($   $\right)$   $\left($   $\left($   $\right)$   $\left($   $\left($   $\right)$   $\left($   $\left($   $\right)$   $\left($   $\left($   $\right)$   $\left($   $\left($   $\right)$   $\left($   $\left($   $\right)$   $\left($   $\left($   $\right)$   $\left($   $\left($   $\right)$   $\left($ 

✞ ☎

 $\begin{pmatrix} 1 & 0 & 0 \\ 0 & 0 & 0 \\ 0 & 0 & 0 \\ 0 & 0 & 0 \\ 0 & 0 & 0 \\ 0 & 0 & 0 \\ 0 & 0 & 0 & 0 \\ 0 & 0 & 0 & 0 \\ 0 & 0 & 0 & 0 \\ 0 & 0 & 0 & 0 \\ 0 & 0 & 0 & 0 & 0 \\ 0 & 0 & 0 & 0 & 0 \\ 0 & 0 & 0 & 0 & 0 & 0 \\ 0 & 0 & 0 & 0 & 0 & 0 \\ 0 & 0 & 0 & 0 & 0 & 0 & 0 \\ 0 & 0 & 0 & 0 & 0 & 0 & 0 \\ 0 &$ 

input integrate(x^m\*(a^2\*c\*x^2+c)^(3/2)/arctan(a\*x)^3,x, algorithm="giac")

output

```
Exception raised: TypeError >> an error occurred running a Giac command:IN
PUT:sage2:=int(sage0,sageVARx):;OUTPUT:sym2poly/r2sym(const gen & e,const
index_m & i,const vecteur & l) Error: Bad Argument Value
```
input file name test\_cases/rubi\_tests/5\_Inverse\_trig\_functions/5.3\_Inverse\_tangent/279\_5.3.4

Test file number 279

Integral number in file 680

**Giac [F(-2)]**

Exception generated.

$$
\int \frac{x^m \sqrt{c + a^2 c x^2}}{\arctan(ax)^3} dx = \text{Exception raised: TypeError}
$$

✞ ☎

✞ ☎

 $\overline{\phantom{a}}$   $\overline{\phantom{a}}$   $\overline{\$ 

input

integrate(x^m\*(a^2\*c\*x^2+c)^(1/2)/arctan(a\*x)^3,x, algorithm="giac")  $\begin{pmatrix} 1 & 0 & 0 \\ 0 & 0 & 0 \\ 0 & 0 & 0 \\ 0 & 0 & 0 \\ 0 & 0 & 0 \\ 0 & 0 & 0 \\ 0 & 0 & 0 & 0 \\ 0 & 0 & 0 & 0 \\ 0 & 0 & 0 & 0 \\ 0 & 0 & 0 & 0 \\ 0 & 0 & 0 & 0 & 0 \\ 0 & 0 & 0 & 0 & 0 \\ 0 & 0 & 0 & 0 & 0 & 0 \\ 0 & 0 & 0 & 0 & 0 & 0 \\ 0 & 0 & 0 & 0 & 0 & 0 & 0 \\ 0 & 0 & 0 & 0 & 0 & 0 & 0 \\ 0 &$ 

output

Exception raised: TypeError >> an error occurred running a Giac command:IN PUT:sage2:=int(sage0,sageVARx):;OUTPUT:sym2poly/r2sym(const gen & e,const index\_m & i,const vecteur & l) Error: Bad Argument Value

input file name test\_cases/rubi\_tests/5\_Inverse\_trig\_functions/5.3\_Inverse\_tangent/279\_5.3.4 Test file number 279

Exception generated.

$$
\int \frac{x^m \sqrt{\arctan(ax)}}{(c+a^2cx^2)^2} dx = \text{Exception raised: TypeError}
$$

✞ ☎

 $\left( \begin{array}{cc} \bullet & \bullet & \bullet \\ \bullet & \bullet & \bullet \end{array} \right)$ 

✞ ☎

 $\left( \begin{array}{cc} \bullet & \bullet & \bullet \\ \bullet & \bullet & \bullet \end{array} \right)$ 

input  $integrate(x^m*arctan(axx)^{(1/2)}/(a^2*cx^2+c)^2,x, algorithm="giac")$ 

output

Exception raised: TypeError >> an error occurred running a Giac command:IN PUT:sage2:=int(sage0,sageVARx):;OUTPUT:Unable to divide, perhaps due to ro unding error%%%{1,[0,2,1,0,0]%%%} / %%%{1,[0,0,0,1,2]%%%} Error: Bad Argum ent Value

input file name test\_cases/rubi\_tests/5\_Inverse\_trig\_functions/5.3\_Inverse\_tangent/279\_5.3.4

Test file number 279

Integral number in file 706

#### **Giac [F(-2)]**

Exception generated.

$$
\int \frac{x^m \sqrt{\arctan(ax)}}{(c+a^2cx^2)^3} dx = \text{Exception raised: TypeError}
$$

✞ ☎

 $\begin{pmatrix} 1 & 0 & 0 \\ 0 & 0 & 0 \\ 0 & 0 & 0 \\ 0 & 0 & 0 \\ 0 & 0 & 0 \\ 0 & 0 & 0 \\ 0 & 0 & 0 & 0 \\ 0 & 0 & 0 & 0 \\ 0 & 0 & 0 & 0 \\ 0 & 0 & 0 & 0 & 0 \\ 0 & 0 & 0 & 0 & 0 \\ 0 & 0 & 0 & 0 & 0 \\ 0 & 0 & 0 & 0 & 0 & 0 \\ 0 & 0 & 0 & 0 & 0 & 0 \\ 0 & 0 & 0 & 0 & 0 & 0 & 0 \\ 0 & 0 & 0 & 0 & 0 & 0 & 0 \\$ 

✞ ☎

 $\begin{pmatrix} 1 & 0 & 0 \\ 0 & 0 & 0 \\ 0 & 0 & 0 \\ 0 & 0 & 0 \\ 0 & 0 & 0 \\ 0 & 0 & 0 \\ 0 & 0 & 0 & 0 \\ 0 & 0 & 0 & 0 \\ 0 & 0 & 0 & 0 \\ 0 & 0 & 0 & 0 \\ 0 & 0 & 0 & 0 & 0 \\ 0 & 0 & 0 & 0 & 0 \\ 0 & 0 & 0 & 0 & 0 & 0 \\ 0 & 0 & 0 & 0 & 0 & 0 \\ 0 & 0 & 0 & 0 & 0 & 0 & 0 \\ 0 & 0 & 0 & 0 & 0 & 0 & 0 \\ 0 &$ 

input integrate(x^m\*arctan(a\*x)^(1/2)/(a^2\*c\*x^2+c)^3,x, algorithm="giac")

output Exception raised: TypeError >> an error occurred running a Giac command:IN PUT:sage2:=int(sage0,sageVARx):;OUTPUT:Unable to divide, perhaps due to ro unding error%%%{1,[0,2,1,0,0]%%%} / %%%{1,[0,0,0,1,3]%%%} Error: Bad Argum ent Value

input file name test\_cases/rubi\_tests/5\_Inverse\_trig\_functions/5.3\_Inverse\_tangent/279\_5.3.4

Test file number 279

Exception generated.

$$
\int x^m \sqrt{c + a^2 c x^2} \sqrt{\arctan(ax)} dx = \text{Exception raised: TypeError}
$$

✞ ☎

 $\left( \begin{array}{cc} \text{ } & \text{ } \\ \text{ } & \text{ } \end{array} \right)$ 

✞ ☎

 $\begin{pmatrix} 1 & 0 & 0 \\ 0 & 0 & 0 \\ 0 & 0 & 0 \\ 0 & 0 & 0 \\ 0 & 0 & 0 \\ 0 & 0 & 0 \\ 0 & 0 & 0 \\ 0 & 0 & 0 \\ 0 & 0 & 0 & 0 \\ 0 & 0 & 0 & 0 \\ 0 & 0 & 0 & 0 \\ 0 & 0 & 0 & 0 & 0 \\ 0 & 0 & 0 & 0 & 0 \\ 0 & 0 & 0 & 0 & 0 \\ 0 & 0 & 0 & 0 & 0 & 0 \\ 0 & 0 & 0 & 0 & 0 & 0 \\ 0 & 0 & 0 & 0 & 0 & 0 & 0 \\ 0 &$ 

input  $integrate(x^m*(a^2*c*x^2+c)^{(1/2)*arctan(a*x)^{(1/2)},x, algorithm='giac")$ 

output

```
Exception raised: TypeError >> an error occurred running a Giac command:IN
PUT:sage2:=int(sage0,sageVARx):;OUTPUT:sym2poly/r2sym(const gen & e,const
index_m & i,const vecteur & l) Error: Bad Argument Value
```
input file name test\_cases/rubi\_tests/5\_Inverse\_trig\_functions/5.3\_Inverse\_tangent/279\_5.3.4 Test file number 279

Integral number in file 720

**Giac [F(-2)]**

Exception generated.

$$
\int x\sqrt{c+a^2cx^2}\sqrt{\arctan(ax)}\,dx = \text{Exception raised: TypeError}
$$

✞ ☎

 $\left($   $\left($   $\right)$   $\left($   $\left($   $\right)$   $\left($   $\left($   $\right)$   $\left($   $\left($   $\right)$   $\left($   $\left($   $\right)$   $\left($   $\left($   $\right)$   $\left($   $\left($   $\right)$   $\left($   $\left($   $\right)$   $\left($   $\left($   $\right)$   $\left($   $\left($   $\right)$   $\left($   $\left($   $\right)$   $\left($   $\left($   $\right)$   $\left($ 

 $\overline{\phantom{a}}$   $\overline{\phantom{a}}$   $\overline{\$ 

input  $integrate(x*(a^2*c*x^2+c)^{(1/2)*arctan(a*x)^{(1/2)},x, algorithm="giac")$ 

output ✞ ☎ Exception raised: TypeError >> an error occurred running a Giac command:IN PUT:sage2:=int(sage0,sageVARx):;OUTPUT:sym2poly/r2sym(const gen & e,const index\_m & i,const vecteur & l) Error: Bad Argument Value

Exception generated.

$$
\int \sqrt{c+a^2cx^2} \sqrt{\arctan(ax)} dx = \text{Exception raised: TypeError}
$$

✞ ☎

 $\left( \begin{array}{cc} \text{ } & \text{ } \\ \text{ } & \text{ } \end{array} \right)$ 

✞ ☎

 $\left( \begin{array}{cc} \text{ } & \text{ } \\ \text{ } & \text{ } \end{array} \right)$ 

input  $integrate((a^2*c*x^2+c)^(1/2)*arctan(axx)^(1/2),x, algorithm="giac")$ 

output

```
Exception raised: TypeError >> an error occurred running a Giac command:IN
PUT:sage2:=int(sage0,sageVARx):;OUTPUT:sym2poly/r2sym(const gen & e,const
index_m & i,const vecteur & l) Error: Bad Argument Value
```
input file name test\_cases/rubi\_tests/5\_Inverse\_trig\_functions/5.3\_Inverse\_tangent/279\_5.3.4 Test file number 279

Integral number in file 723

**Giac [F(-2)]**

Exception generated.

$$
\int x^m (c+a^2cx^2)^{3/2}\,\sqrt{\arctan(ax)}\,dx = \text{Exception raised: TypeError}
$$

✞ ☎

✞ ☎

 $\overline{\phantom{a}}$   $\overline{\phantom{a}}$   $\overline{\$ 

input

 $integrate(x^m*(a^2*c*x^2+c)^{(3/2)*arctan(a*x)^{(1/2)},x, algorithm="giac")$  $\left($   $\left($   $\right)$   $\left($   $\left($   $\right)$   $\left($   $\left($   $\right)$   $\left($   $\left($   $\right)$   $\left($   $\left($   $\right)$   $\left($   $\left($   $\right)$   $\left($   $\left($   $\right)$   $\left($   $\left($   $\right)$   $\left($   $\left($   $\right)$   $\left($   $\left($   $\right)$   $\left($   $\left($   $\right)$   $\left($   $\left($   $\right)$   $\left($ 

output Exception raised: TypeError >> an error occurred running a Giac command:IN PUT:sage2:=int(sage0,sageVARx):;OUTPUT:sym2poly/r2sym(const gen & e,const index\_m & i,const vecteur & l) Error: Bad Argument Value

Exception generated.

$$
\int x (c+a^2cx^2)^{3/2} \sqrt{\arctan(ax)} \, dx = \text{Exception raised: TypeError}
$$

✞ ☎

 $\left( \begin{array}{cc} \text{ } & \text{ } \\ \text{ } & \text{ } \end{array} \right)$ 

✞ ☎

 $\left( \begin{array}{cc} \text{ } & \text{ } \\ \text{ } & \text{ } \end{array} \right)$ 

input  $integrate(x*(a^2*c*x^2+c)^{(3/2)*arctan(a*x)^{(1/2)},x, algorithm="giac")$ 

output

```
Exception raised: TypeError >> an error occurred running a Giac command:IN
PUT:sage2:=int(sage0,sageVARx):;OUTPUT:sym2poly/r2sym(const gen & e,const
index_m & i,const vecteur & l) Error: Bad Argument Value
```
input file name test\_cases/rubi\_tests/5\_Inverse\_trig\_functions/5.3\_Inverse\_tangent/279\_5.3.4 Test file number 279

Integral number in file 726

**Giac [F(-2)]**

Exception generated.

$$
\int \left( c + a^2 c x^2 \right)^{3/2} \sqrt{\arctan(ax)} \, dx = \text{Exception raised: TypeError}
$$

✞ ☎

 $\overline{\phantom{a}}$   $\overline{\phantom{a}}$   $\overline{\$ 

input

integrate((a^2\*c\*x^2+c)^(3/2)\*arctan(a\*x)^(1/2),x, algorithm="giac")  $\left($   $\left($   $\right)$   $\left($   $\left($   $\right)$   $\left($   $\left($   $\right)$   $\left($   $\left($   $\right)$   $\left($   $\left($   $\right)$   $\left($   $\left($   $\right)$   $\left($   $\left($   $\right)$   $\left($   $\left($   $\right)$   $\left($   $\left($   $\right)$   $\left($   $\left($   $\right)$   $\left($   $\left($   $\right)$   $\left($   $\left($   $\right)$   $\left($ 

output ✞ ☎ Exception raised: TypeError >> an error occurred running a Giac command:IN PUT:sage2:=int(sage0,sageVARx):;OUTPUT:sym2poly/r2sym(const gen & e,const index\_m & i,const vecteur & l) Error: Bad Argument Value

Exception generated.

$$
\int x^m (c+a^2cx^2)^{5/2}\sqrt{\arctan(ax)}\,dx = \text{Exception raised: TypeError}
$$

✞ ☎

 $\left( \begin{array}{cc} \text{ } & \text{ } \\ \text{ } & \text{ } \end{array} \right)$ 

✞ ☎

 $\left( \begin{array}{cc} \text{ } & \text{ } \\ \text{ } & \text{ } \end{array} \right)$ 

input  $integrate(x^m*(a^2*c*x^2+c)^{(5/2)*arctan(a*x)^(1/2)},x, algorithm='giac")$ 

output

```
Exception raised: TypeError >> an error occurred running a Giac command:IN
PUT:sage2:=int(sage0,sageVARx):;OUTPUT:sym2poly/r2sym(const gen & e,const
index_m & i,const vecteur & l) Error: Bad Argument Value
```
input file name test\_cases/rubi\_tests/5\_Inverse\_trig\_functions/5.3\_Inverse\_tangent/279\_5.3.4 Test file number 279

Integral number in file 728

**Giac [F(-2)]**

Exception generated.

$$
\int x (c + a^2 c x^2)^{5/2} \sqrt{\arctan(ax)} dx = \text{Exception raised: TypeError}
$$

✞ ☎

✞ ☎

 $\overline{\phantom{a}}$   $\overline{\phantom{a}}$   $\overline{\$ 

input

 $integrate(x*(a^2*c*x^2+c)^{(5/2)*arctan(a*x)^{(1/2)},x, algorithm="giac")$  $\left($   $\left($   $\right)$   $\left($   $\left($   $\right)$   $\left($   $\left($   $\right)$   $\left($   $\left($   $\right)$   $\left($   $\left($   $\right)$   $\left($   $\left($   $\right)$   $\left($   $\left($   $\right)$   $\left($   $\left($   $\right)$   $\left($   $\left($   $\right)$   $\left($   $\left($   $\right)$   $\left($   $\left($   $\right)$   $\left($   $\left($   $\right)$   $\left($ 

output Exception raised: TypeError >> an error occurred running a Giac command:IN PUT:sage2:=int(sage0,sageVARx):;OUTPUT:sym2poly/r2sym(const gen & e,const index\_m & i,const vecteur & l) Error: Bad Argument Value
Exception generated.

$$
\int \left( c + a^2 c x^2 \right)^{5/2} \sqrt{\arctan(ax)} \, dx = \text{Exception raised: TypeError}
$$

✞ ☎

 $\left( \begin{array}{cc} \text{ } & \text{ } \\ \text{ } & \text{ } \end{array} \right)$ 

✞ ☎

 $\left( \begin{array}{cc} \text{ } & \text{ } \\ \text{ } & \text{ } \end{array} \right)$ 

input integrate((a^2\*c\*x^2+c)^(5/2)\*arctan(a\*x)^(1/2),x, algorithm="giac")

output

```
Exception raised: TypeError >> an error occurred running a Giac command:IN
PUT:sage2:=int(sage0,sageVARx):;OUTPUT:sym2poly/r2sym(const gen & e,const
index_m & i,const vecteur & l) Error: Bad Argument Value
```
input file name test\_cases/rubi\_tests/5\_Inverse\_trig\_functions/5.3\_Inverse\_tangent/279\_5.3.4 Test file number 279

Integral number in file 731

**Giac [F(-2)]**

Exception generated.

$$
\int \frac{x^3 \sqrt{\arctan(ax)}}{\sqrt{c + a^2 c x^2}} dx = \text{Exception raised: TypeError}
$$

✞ ☎

✞ ☎

 $\overline{\phantom{a}}$   $\overline{\phantom{a}}$   $\overline{\$ 

input

 $integrate(x^3*arctan(axx)^{(1/2)/(a^2*c*x^2+c)^{(1/2)},x, algorithm="giac")$  $\left($   $\left($   $\right)$   $\left($   $\left($   $\right)$   $\left($   $\left($   $\right)$   $\left($   $\left($   $\right)$   $\left($   $\left($   $\right)$   $\left($   $\left($   $\right)$   $\left($   $\left($   $\right)$   $\left($   $\left($   $\right)$   $\left($   $\left($   $\right)$   $\left($   $\left($   $\right)$   $\left($   $\left($   $\right)$   $\left($   $\left($   $\right)$   $\left($ 

output Exception raised: TypeError >> an error occurred running a Giac command:IN PUT:sage2:=int(sage0,sageVARx):;OUTPUT:sym2poly/r2sym(const gen & e,const index\_m & i,const vecteur & l) Error: Bad Argument Value

input file name test\_cases/rubi\_tests/5\_Inverse\_trig\_functions/5.3\_Inverse\_tangent/279\_5.3.4 Test file number 279

Exception generated.

$$
\int \frac{x^3 \sqrt{\arctan(ax)}}{(c+a^2cx^2)^{3/2}} dx = \text{Exception raised: TypeError}
$$

✞ ☎

 $\left( \begin{array}{cc} \text{ } & \text{ } \\ \text{ } & \text{ } \end{array} \right)$ 

✞ ☎

 $\left( \begin{array}{cc} \text{ } & \text{ } \\ \text{ } & \text{ } \end{array} \right)$ 

input integrate(x^3\*arctan(a\*x)^(1/2)/(a^2\*c\*x^2+c)^(3/2),x, algorithm="giac")

output

```
Exception raised: TypeError >> an error occurred running a Giac command:IN
PUT:sage2:=int(sage0,sageVARx):;OUTPUT:sym2poly/r2sym(const gen & e,const
index_m & i,const vecteur & l) Error: Bad Argument Value
```
input file name test\_cases/rubi\_tests/5\_Inverse\_trig\_functions/5.3\_Inverse\_tangent/279\_5.3.4

Test file number 279

Integral number in file 742

**Giac [F(-2)]**

Exception generated.

$$
\int \frac{x^3 \sqrt{\arctan(ax)}}{(c+a^2cx^2)^{5/2}} dx = \text{Exception raised: TypeError}
$$

✞ ☎

 $\left($   $\left($   $\right)$   $\left($   $\left($   $\right)$   $\left($   $\left($   $\right)$   $\left($   $\left($   $\right)$   $\left($   $\left($   $\right)$   $\left($   $\left($   $\right)$   $\left($   $\left($   $\right)$   $\left($   $\left($   $\right)$   $\left($   $\left($   $\right)$   $\left($   $\left($   $\right)$   $\left($   $\left($   $\right)$   $\left($   $\left($   $\right)$   $\left($ 

✞ ☎

 $\overline{\phantom{a}}$   $\overline{\phantom{a}}$   $\overline{\$ 

input  $integrate(x^3*arctan(axx)^{(1/2)/(a^2*c*x^2+c)^{(5/2)},x, algorithm="giac")$ 

output Exception raised: TypeError >> an error occurred running a Giac command:IN PUT:sage2:=int(sage0,sageVARx):;OUTPUT:sym2poly/r2sym(const gen & e,const index\_m & i,const vecteur & l) Error: Bad Argument Value

input file name test\_cases/rubi\_tests/5\_Inverse\_trig\_functions/5.3\_Inverse\_tangent/279\_5.3.4 Test file number 279

Exception generated.

$$
\int \frac{x^m \arctan(ax)^{3/2}}{(c+a^2cx^2)^2} dx = \text{Exception raised: TypeError}
$$

✞ ☎

 $\left( \begin{array}{cc} \text{ } & \text{ } \\ \text{ } & \text{ } \end{array} \right)$ 

✞ ☎

 $\left( \begin{array}{cc} \text{ } & \text{ } \\ \text{ } & \text{ } \end{array} \right)$ 

input  $integrate(x^m*arctan(axx)^{3}(3/2)/(a^2*cx^2+c)^{2},x, algorithm="giac")$ 

output

Exception raised: TypeError >> an error occurred running a Giac command:IN PUT:sage2:=int(sage0,sageVARx):;OUTPUT:Unable to divide, perhaps due to ro unding error%%%{1,[0,2,1,0,0]%%%} / %%%{1,[0,0,0,1,2]%%%} Error: Bad Argum ent Value

input file name test\_cases/rubi\_tests/5\_Inverse\_trig\_functions/5.3\_Inverse\_tangent/279\_5.3.4

Test file number 279

Integral number in file 782

#### **Giac [F(-2)]**

Exception generated.

$$
\int \frac{x^m \arctan(ax)^{3/2}}{(c+a^2cx^2)^3} dx = \text{Exception raised: TypeError}
$$

✞ ☎

 $\begin{pmatrix} 1 & 0 & 0 \\ 0 & 0 & 0 \\ 0 & 0 & 0 \\ 0 & 0 & 0 \\ 0 & 0 & 0 \\ 0 & 0 & 0 \\ 0 & 0 & 0 & 0 \\ 0 & 0 & 0 & 0 \\ 0 & 0 & 0 & 0 \\ 0 & 0 & 0 & 0 \\ 0 & 0 & 0 & 0 & 0 \\ 0 & 0 & 0 & 0 & 0 \\ 0 & 0 & 0 & 0 & 0 & 0 \\ 0 & 0 & 0 & 0 & 0 & 0 \\ 0 & 0 & 0 & 0 & 0 & 0 & 0 \\ 0 & 0 & 0 & 0 & 0 & 0 & 0 \\ 0 &$ 

✞ ☎

 $\begin{pmatrix} 1 & 0 & 0 \\ 0 & 0 & 0 \\ 0 & 0 & 0 \\ 0 & 0 & 0 \\ 0 & 0 & 0 \\ 0 & 0 & 0 \\ 0 & 0 & 0 & 0 \\ 0 & 0 & 0 & 0 \\ 0 & 0 & 0 & 0 \\ 0 & 0 & 0 & 0 \\ 0 & 0 & 0 & 0 & 0 \\ 0 & 0 & 0 & 0 & 0 \\ 0 & 0 & 0 & 0 & 0 & 0 \\ 0 & 0 & 0 & 0 & 0 & 0 \\ 0 & 0 & 0 & 0 & 0 & 0 & 0 \\ 0 & 0 & 0 & 0 & 0 & 0 & 0 \\ 0 &$ 

input integrate(x^m\*arctan(a\*x)^(3/2)/(a^2\*c\*x^2+c)^3,x, algorithm="giac")

output Exception raised: TypeError >> an error occurred running a Giac command:IN PUT:sage2:=int(sage0,sageVARx):;OUTPUT:Unable to divide, perhaps due to ro unding error%%%{1,[0,2,1,0,0]%%%} / %%%{1,[0,0,0,1,3]%%%} Error: Bad Argum ent Value

input file name test\_cases/rubi\_tests/5\_Inverse\_trig\_functions/5.3\_Inverse\_tangent/279\_5.3.4

Test file number 279

Exception generated.

$$
\int x^m \sqrt{c+a^2cx^2} \arctan(ax)^{3/2} dx = \text{Exception raised: TypeError}
$$

✞ ☎

 $\left( \begin{array}{cc} \text{ } & \text{ } \\ \text{ } & \text{ } \end{array} \right)$ 

✞ ☎

 $\left( \begin{array}{cc} \text{ } & \text{ } \\ \text{ } & \text{ } \end{array} \right)$ 

input  $integrate(x^m*(a^2*c*x^2+c)^{(1/2)*arctan(a*x)^{(3/2)},x, algorithm='giac")$ 

output

```
Exception raised: TypeError >> an error occurred running a Giac command:IN
PUT:sage2:=int(sage0,sageVARx):;OUTPUT:sym2poly/r2sym(const gen & e,const
index_m & i,const vecteur & l) Error: Bad Argument Value
```
input file name test\_cases/rubi\_tests/5\_Inverse\_trig\_functions/5.3\_Inverse\_tangent/279\_5.3.4 Test file number 279

Integral number in file 796

**Giac [F(-2)]**

Exception generated.

$$
\int x\sqrt{c+a^2cx^2}\arctan(ax)^{3/2} dx = \text{Exception raised: TypeError}
$$

✞ ☎

 $\left($   $\left($   $\right)$   $\left($   $\left($   $\right)$   $\left($   $\left($   $\right)$   $\left($   $\left($   $\right)$   $\left($   $\left($   $\right)$   $\left($   $\left($   $\right)$   $\left($   $\left($   $\right)$   $\left($   $\left($   $\right)$   $\left($   $\left($   $\right)$   $\left($   $\left($   $\right)$   $\left($   $\left($   $\right)$   $\left($   $\left($   $\right)$   $\left($ 

 $\overline{\phantom{a}}$   $\overline{\phantom{a}}$   $\overline{\$ 

input integrate(x\*(a^2\*c\*x^2+c)^(1/2)\*arctan(a\*x)^(3/2),x, algorithm="giac")

output ✞ ☎ Exception raised: TypeError >> an error occurred running a Giac command:IN PUT:sage2:=int(sage0,sageVARx):;OUTPUT:sym2poly/r2sym(const gen & e,const index\_m & i,const vecteur & l) Error: Bad Argument Value

input file name test\_cases/rubi\_tests/5\_Inverse\_trig\_functions/5.3\_Inverse\_tangent/279\_5.3.4 Test file number 279 Integral number in file 798

Exception generated.

$$
\int \sqrt{c+a^2cx^2} \arctan(ax)^{3/2} dx = \text{Exception raised: TypeError}
$$

✞ ☎

 $\left( \begin{array}{cc} \text{ } & \text{ } \\ \text{ } & \text{ } \end{array} \right)$ 

✞ ☎

 $\left( \begin{array}{cc} \text{ } & \text{ } \\ \text{ } & \text{ } \end{array} \right)$ 

input integrate((a^2\*c\*x^2+c)^(1/2)\*arctan(a\*x)^(3/2),x, algorithm="giac")

output

```
Exception raised: TypeError >> an error occurred running a Giac command:IN
PUT:sage2:=int(sage0,sageVARx):;OUTPUT:sym2poly/r2sym(const gen & e,const
index_m & i,const vecteur & l) Error: Bad Argument Value
```
input file name test\_cases/rubi\_tests/5\_Inverse\_trig\_functions/5.3\_Inverse\_tangent/279\_5.3.4 Test file number 279

Integral number in file 799

#### **Giac [F(-2)]**

Exception generated.

$$
\int \frac{\sqrt{c+a^2cx^2}\arctan (ax)^{3/2}}{x} dx = \text{Exception raised: TypeError}
$$

✞ ☎

✞ ☎

 $\left( \begin{array}{cc} \text{ } & \text{ } \\ \text{ } & \text{ } \end{array} \right)$ 

input

 $integrate((a^2*c*x^2+c)^{(1/2)*arctan(a*x)^{(3/2)}/x,x, algorithm="giac")$  $\overline{\phantom{a}}$   $\overline{\phantom{a}}$   $\overline{\$ 

output Exception raised: TypeError >> an error occurred running a Giac command:IN PUT:sage2:=int(sage0,sageVARx):;OUTPUT:sym2poly/r2sym(const gen & e,const index\_m & i,const vecteur & l) Error: Bad Argument Value

input file name test\_cases/rubi\_tests/5\_Inverse\_trig\_functions/5.3\_Inverse\_tangent/279\_5.3.4 Test file number 279

Exception generated.

$$
\int x^m (c+a^2cx^2)^{3/2} \arctan (ax)^{3/2} dx = \text{Exception raised: TypeError}
$$

✞ ☎

 $\left( \begin{array}{cc} \text{ } & \text{ } \\ \text{ } & \text{ } \end{array} \right)$ 

✞ ☎

 $\left( \begin{array}{cc} \text{ } & \text{ } \\ \text{ } & \text{ } \end{array} \right)$ 

input  $integrate(x^m*(a^2*c*x^2+c)^{(3/2)*arctan(a*x)^{(3/2)},x, algorithm='giac")$ 

output

```
Exception raised: TypeError >> an error occurred running a Giac command:IN
PUT:sage2:=int(sage0,sageVARx):;OUTPUT:sym2poly/r2sym(const gen & e,const
index_m & i,const vecteur & l) Error: Bad Argument Value
```
input file name test\_cases/rubi\_tests/5\_Inverse\_trig\_functions/5.3\_Inverse\_tangent/279\_5.3.4 Test file number 279

Integral number in file 801

**Giac [F(-2)]**

Exception generated.

$$
\int x (c+a^2cx^2)^{3/2} \arctan (ax)^{3/2} dx = \text{Exception raised: TypeError}
$$

✞ ☎

✞ ☎

 $\overline{\phantom{a}}$   $\overline{\phantom{a}}$   $\overline{\$ 

input

 $integrate(x*(a^2*c*x^2+c)^(3/2)*arctan(ax*x)^(3/2),x, algorithm="giac")$  $\left($   $\left($   $\right)$   $\left($   $\left($   $\right)$   $\left($   $\left($   $\right)$   $\left($   $\left($   $\right)$   $\left($   $\left($   $\right)$   $\left($   $\left($   $\right)$   $\left($   $\left($   $\right)$   $\left($   $\left($   $\right)$   $\left($   $\left($   $\right)$   $\left($   $\left($   $\right)$   $\left($   $\left($   $\right)$   $\left($   $\left($   $\right)$   $\left($ 

output Exception raised: TypeError >> an error occurred running a Giac command:IN PUT:sage2:=int(sage0,sageVARx):;OUTPUT:sym2poly/r2sym(const gen & e,const index\_m & i,const vecteur & l) Error: Bad Argument Value

input file name test\_cases/rubi\_tests/5\_Inverse\_trig\_functions/5.3\_Inverse\_tangent/279\_5.3.4 Test file number 279 Integral number in file 803

Exception generated.

$$
\int \left( c + a^2 c x^2 \right)^{3/2} \arctan (a x)^{3/2} \, dx = \text{Exception raised: TypeError}
$$

✞ ☎

 $\left( \begin{array}{cc} \text{ } & \text{ } \\ \text{ } & \text{ } \end{array} \right)$ 

✞ ☎

 $\left( \begin{array}{cc} \text{ } & \text{ } \\ \text{ } & \text{ } \end{array} \right)$ 

input integrate((a^2\*c\*x^2+c)^(3/2)\*arctan(a\*x)^(3/2),x, algorithm="giac")

output

```
Exception raised: TypeError >> an error occurred running a Giac command:IN
PUT:sage2:=int(sage0,sageVARx):;OUTPUT:sym2poly/r2sym(const gen & e,const
index_m & i,const vecteur & l) Error: Bad Argument Value
```
input file name test\_cases/rubi\_tests/5\_Inverse\_trig\_functions/5.3\_Inverse\_tangent/279\_5.3.4 Test file number 279

Integral number in file 804

#### **Giac [F(-2)]**

Exception generated.

$$
\int \frac{(c+a^2cx^2)^{3/2}\arctan(ax)^{3/2}}{x} dx = \text{Exception raised: TypeError}
$$

✞ ☎

✞ ☎

 $\begin{pmatrix} 1 & 0 & 0 \\ 0 & 0 & 0 \\ 0 & 0 & 0 \\ 0 & 0 & 0 \\ 0 & 0 & 0 \\ 0 & 0 & 0 \\ 0 & 0 & 0 & 0 \\ 0 & 0 & 0 & 0 \\ 0 & 0 & 0 & 0 \\ 0 & 0 & 0 & 0 \\ 0 & 0 & 0 & 0 & 0 \\ 0 & 0 & 0 & 0 & 0 \\ 0 & 0 & 0 & 0 & 0 & 0 \\ 0 & 0 & 0 & 0 & 0 & 0 \\ 0 & 0 & 0 & 0 & 0 & 0 & 0 \\ 0 & 0 & 0 & 0 & 0 & 0 & 0 \\ 0 &$ 

input

 $integrate((a^2*c*x^2+c)^{(3/2)*arctan(a*x)^{(3/2)}/x,x, algorithm="giac")$  $\left($   $\left($   $\right)$   $\left($   $\left($   $\right)$   $\left($   $\left($   $\right)$   $\left($   $\left($   $\right)$   $\left($   $\left($   $\right)$   $\left($   $\left($   $\right)$   $\left($   $\left($   $\right)$   $\left($   $\left($   $\right)$   $\left($   $\left($   $\right)$   $\left($   $\left($   $\right)$   $\left($   $\left($   $\right)$   $\left($   $\left($   $\right)$   $\left($ 

output Exception raised: TypeError >> an error occurred running a Giac command:IN PUT:sage2:=int(sage0,sageVARx):;OUTPUT:sym2poly/r2sym(const gen & e,const index\_m & i,const vecteur & l) Error: Bad Argument Value

input file name test\_cases/rubi\_tests/5\_Inverse\_trig\_functions/5.3\_Inverse\_tangent/279\_5.3.4 Test file number 279

Exception generated.

$$
\int x^m (c+a^2cx^2)^{5/2} \arctan (ax)^{3/2} dx = \text{Exception raised: TypeError}
$$

✞ ☎

 $\left( \begin{array}{cc} \text{ } & \text{ } \\ \text{ } & \text{ } \end{array} \right)$ 

✞ ☎

 $\begin{pmatrix} 1 & 0 & 0 \\ 0 & 0 & 0 \\ 0 & 0 & 0 \\ 0 & 0 & 0 \\ 0 & 0 & 0 \\ 0 & 0 & 0 \\ 0 & 0 & 0 \\ 0 & 0 & 0 \\ 0 & 0 & 0 & 0 \\ 0 & 0 & 0 & 0 \\ 0 & 0 & 0 & 0 \\ 0 & 0 & 0 & 0 & 0 \\ 0 & 0 & 0 & 0 & 0 \\ 0 & 0 & 0 & 0 & 0 \\ 0 & 0 & 0 & 0 & 0 & 0 \\ 0 & 0 & 0 & 0 & 0 & 0 \\ 0 & 0 & 0 & 0 & 0 & 0 & 0 \\ 0 &$ 

input  $integrate(x^m*(a^2*c*x^2+c)^{(5/2)*arctan(a*x)^(3/2)},x, algorithm='giac")$ 

output

```
Exception raised: TypeError >> an error occurred running a Giac command:IN
PUT:sage2:=int(sage0,sageVARx):;OUTPUT:sym2poly/r2sym(const gen & e,const
index_m & i,const vecteur & l) Error: Bad Argument Value
```
input file name test\_cases/rubi\_tests/5\_Inverse\_trig\_functions/5.3\_Inverse\_tangent/279\_5.3.4 Test file number 279

Integral number in file 806

**Giac [F(-2)]**

Exception generated.

$$
\int x (c+a^2cx^2)^{5/2} \arctan (ax)^{3/2} dx = \text{Exception raised: TypeError}
$$

✞ ☎

✞ ☎

 $\overline{\phantom{a}}$   $\overline{\phantom{a}}$   $\overline{\$ 

input

 $integrate(x*(a^2*c*x^2+c)^{(5/2)*arctan(a*x)^(3/2)},x, algorithm="giac")$  $\left($   $\left($   $\right)$   $\left($   $\left($   $\right)$   $\left($   $\left($   $\right)$   $\left($   $\left($   $\right)$   $\left($   $\left($   $\right)$   $\left($   $\left($   $\right)$   $\left($   $\left($   $\right)$   $\left($   $\left($   $\right)$   $\left($   $\left($   $\right)$   $\left($   $\left($   $\right)$   $\left($   $\left($   $\right)$   $\left($   $\left($   $\right)$   $\left($ 

output Exception raised: TypeError >> an error occurred running a Giac command:IN PUT:sage2:=int(sage0,sageVARx):;OUTPUT:sym2poly/r2sym(const gen & e,const index\_m & i,const vecteur & l) Error: Bad Argument Value

input file name test\_cases/rubi\_tests/5\_Inverse\_trig\_functions/5.3\_Inverse\_tangent/279\_5.3.4 Test file number 279 Integral number in file 808

Exception generated.

$$
\int \left( c + a^2 c x^2 \right)^{5/2} \arctan (a x)^{3/2} \, dx = \text{Exception raised: TypeError}
$$

✞ ☎

 $\left( \begin{array}{cc} \text{ } & \text{ } \\ \text{ } & \text{ } \end{array} \right)$ 

✞ ☎

 $\begin{pmatrix} 1 & 0 & 0 \\ 0 & 0 & 0 \\ 0 & 0 & 0 \\ 0 & 0 & 0 \\ 0 & 0 & 0 \\ 0 & 0 & 0 \\ 0 & 0 & 0 \\ 0 & 0 & 0 \\ 0 & 0 & 0 & 0 \\ 0 & 0 & 0 & 0 \\ 0 & 0 & 0 & 0 \\ 0 & 0 & 0 & 0 & 0 \\ 0 & 0 & 0 & 0 & 0 \\ 0 & 0 & 0 & 0 & 0 \\ 0 & 0 & 0 & 0 & 0 & 0 \\ 0 & 0 & 0 & 0 & 0 & 0 \\ 0 & 0 & 0 & 0 & 0 & 0 & 0 \\ 0 &$ 

input integrate((a^2\*c\*x^2+c)^(5/2)\*arctan(a\*x)^(3/2),x, algorithm="giac")

output

```
Exception raised: TypeError >> an error occurred running a Giac command:IN
PUT:sage2:=int(sage0,sageVARx):;OUTPUT:sym2poly/r2sym(const gen & e,const
index_m & i,const vecteur & l) Error: Bad Argument Value
```
input file name test\_cases/rubi\_tests/5\_Inverse\_trig\_functions/5.3\_Inverse\_tangent/279\_5.3.4 Test file number 279

Integral number in file 809

#### **Giac [F(-2)]**

Exception generated.

$$
\int \frac{(c+a^2cx^2)^{5/2}\arctan(ax)^{3/2}}{x} dx = \text{Exception raised: TypeError}
$$

✞ ☎

✞ ☎

 $\begin{pmatrix} 1 & 0 & 0 \\ 0 & 0 & 0 \\ 0 & 0 & 0 \\ 0 & 0 & 0 \\ 0 & 0 & 0 \\ 0 & 0 & 0 \\ 0 & 0 & 0 & 0 \\ 0 & 0 & 0 & 0 \\ 0 & 0 & 0 & 0 \\ 0 & 0 & 0 & 0 \\ 0 & 0 & 0 & 0 & 0 \\ 0 & 0 & 0 & 0 & 0 \\ 0 & 0 & 0 & 0 & 0 & 0 \\ 0 & 0 & 0 & 0 & 0 & 0 \\ 0 & 0 & 0 & 0 & 0 & 0 & 0 \\ 0 & 0 & 0 & 0 & 0 & 0 & 0 \\ 0 &$ 

input

 $integrate((a^2*c*x^2+c)^{(5/2)*arctan(a*x)^(3/2)/x,x, algorithm="giac")$  $\left($   $\left($   $\right)$   $\left($   $\left($   $\right)$   $\left($   $\left($   $\right)$   $\left($   $\left($   $\right)$   $\left($   $\left($   $\right)$   $\left($   $\left($   $\right)$   $\left($   $\left($   $\right)$   $\left($   $\left($   $\right)$   $\left($   $\left($   $\right)$   $\left($   $\left($   $\right)$   $\left($   $\left($   $\right)$   $\left($   $\left($   $\right)$   $\left($ 

output Exception raised: TypeError >> an error occurred running a Giac command:IN PUT:sage2:=int(sage0,sageVARx):;OUTPUT:sym2poly/r2sym(const gen & e,const index\_m & i,const vecteur & l) Error: Bad Argument Value

input file name test\_cases/rubi\_tests/5\_Inverse\_trig\_functions/5.3\_Inverse\_tangent/279\_5.3.4 Test file number 279

Exception generated.

 $\int x^3 \arctan(ax)^{3/2}$  $\frac{a}{\sqrt{a}}$  $c + a^2 c x^2$ *dx* = Exception raised: TypeError

✞ ☎

 $\begin{pmatrix} 1 & 0 & 0 \\ 0 & 0 & 0 \\ 0 & 0 & 0 \\ 0 & 0 & 0 \\ 0 & 0 & 0 \\ 0 & 0 & 0 \\ 0 & 0 & 0 \\ 0 & 0 & 0 \\ 0 & 0 & 0 & 0 \\ 0 & 0 & 0 & 0 \\ 0 & 0 & 0 & 0 \\ 0 & 0 & 0 & 0 & 0 \\ 0 & 0 & 0 & 0 & 0 \\ 0 & 0 & 0 & 0 & 0 \\ 0 & 0 & 0 & 0 & 0 & 0 \\ 0 & 0 & 0 & 0 & 0 & 0 \\ 0 & 0 & 0 & 0 & 0 & 0 & 0 \\ 0 &$ 

✞ ☎

 $\left($   $\left($   $\right)$   $\left($   $\left($   $\right)$   $\left($   $\left($   $\right)$   $\left($   $\left($   $\right)$   $\left($   $\left($   $\right)$   $\left($   $\left($   $\right)$   $\left($   $\left($   $\right)$   $\left($   $\left($   $\right)$   $\left($   $\left($   $\right)$   $\left($   $\left($   $\right)$   $\left($   $\left($   $\right)$   $\left($   $\left($   $\right)$   $\left($ 

input  $integrate(x^3*arctan(axx)^{3/2})/(a^2*cx^2+c)^{1/2},x, algorithm="giac")$ 

output

```
Exception raised: TypeError >> an error occurred running a Giac command:IN
PUT:sage2:=int(sage0,sageVARx):;OUTPUT:sym2poly/r2sym(const gen & e,const
index_m & i,const vecteur & l) Error: Bad Argument Value
```
input file name test\_cases/rubi\_tests/5\_Inverse\_trig\_functions/5.3\_Inverse\_tangent/279\_5.3.4

Test file number 279

Integral number in file 812

#### **Giac [F(-2)]**

Exception generated.

$$
\int \frac{x^3 \arctan(ax)^{3/2}}{(c+a^2cx^2)^{3/2}} dx = \text{Exception raised: TypeError}
$$

 $\sqrt{2}$   $\sqrt{2}$   $\sqrt{2$ 

✞ ☎

 $\left( \begin{array}{cc} \bullet & \bullet & \bullet \\ \bullet & \bullet & \bullet \end{array} \right)$ 

input

 $integrate(x^3*arctan(axx)^{(3/2)}/(a^2*c*x^2+c)^{(3/2)},x, algorithm="giac")$  $\overline{\phantom{a}}$   $\overline{\phantom{a}}$   $\overline{\$ 

output

Exception raised: TypeError >> an error occurred running a Giac command: IN PUT:sage2:=int(sage0,sageVARx):;OUTPUT:sym2poly/r2sym(const gen & e,const index\_m & i,const vecteur & l) Error: Bad Argument Value

input file name test\_cases/rubi\_tests/5\_Inverse\_trig\_functions/5.3\_Inverse\_tangent/279\_5.3.4 Test file number 279

Exception generated.

 $\int x^5 \arctan(ax)^{3/2}$  $\frac{d\cos\left(\frac{\cos\theta}{x}\right)}{\left(c+a^2cx^2\right)^{5/2}}$  *dx* = Exception raised: TypeError

✞ ☎

 $\begin{pmatrix} 1 & 0 & 0 \\ 0 & 0 & 0 \\ 0 & 0 & 0 \\ 0 & 0 & 0 \\ 0 & 0 & 0 \\ 0 & 0 & 0 \\ 0 & 0 & 0 & 0 \\ 0 & 0 & 0 & 0 \\ 0 & 0 & 0 & 0 \\ 0 & 0 & 0 & 0 \\ 0 & 0 & 0 & 0 & 0 \\ 0 & 0 & 0 & 0 & 0 \\ 0 & 0 & 0 & 0 & 0 & 0 \\ 0 & 0 & 0 & 0 & 0 & 0 \\ 0 & 0 & 0 & 0 & 0 & 0 & 0 \\ 0 & 0 & 0 & 0 & 0 & 0 & 0 \\ 0 &$ 

✞ ☎

 $\left($   $\left($   $\right)$   $\left($   $\left($   $\right)$   $\left($   $\left($   $\right)$   $\left($   $\left($   $\right)$   $\left($   $\left($   $\right)$   $\left($   $\left($   $\right)$   $\left($   $\left($   $\right)$   $\left($   $\left($   $\right)$   $\left($   $\left($   $\right)$   $\left($   $\left($   $\right)$   $\left($   $\left($   $\right)$   $\left($   $\left($   $\right)$   $\left($ 

input  $integrate(x^5*arctan(axx)^{(3/2)}/(a^2*cx^2+c)^{(5/2)},x, algorithm="giac")$ 

output

```
Exception raised: TypeError >> an error occurred running a Giac command:IN
PUT:sage2:=int(sage0,sageVARx):;OUTPUT:sym2poly/r2sym(const gen & e,const
index_m & i,const vecteur & l) Error: Bad Argument Value
```
input file name test\_cases/rubi\_tests/5\_Inverse\_trig\_functions/5.3\_Inverse\_tangent/279\_5.3.4 Test file number 279

Integral number in file 828

**Giac [F(-2)]**

Exception generated.

 $\int x^3 \arctan(ax)^{3/2}$  $\frac{d\cos\left(\frac{\cos\theta}{x}\right)}{(\cos\theta)^{5/2}} dx =$  Exception raised: TypeError

✞ ☎

 $\overline{\phantom{a}}$   $\overline{\phantom{a}}$   $\overline{\$ 

✞ ☎

 $\left( \begin{array}{cc} \bullet & \bullet & \bullet \\ \bullet & \bullet & \bullet \end{array} \right)$ 

input

 $integrate(x^3*arctan(axx)^{3/2})/(a^2*cx^2+c)^{5/2},x, algorithm='giac")$ 

output

Exception raised: TypeError >> an error occurred running a Giac command:IN PUT:sage2:=int(sage0,sageVARx):;OUTPUT:sym2poly/r2sym(const gen & e,const index\_m & i,const vecteur & l) Error: Bad Argument Value

input file name test\_cases/rubi\_tests/5\_Inverse\_trig\_functions/5.3\_Inverse\_tangent/279\_5.3.4 Test file number 279

Exception generated.

$$
\int \frac{x^m \arctan(ax)^{5/2}}{(c+a^2cx^2)^2} dx = \text{Exception raised: TypeError}
$$

✞ ☎

 $\left( \begin{array}{cc} \text{ } & \text{ } \\ \text{ } & \text{ } \end{array} \right)$ 

✞ ☎

 $\left( \begin{array}{cc} \text{ } & \text{ } \\ \text{ } & \text{ } \end{array} \right)$ 

input  $integrate(x^m*arctan(axx)^{6/2})/(a^2*cx^2+c)^2, x, algorithm="giac")$ 

output

Exception raised: TypeError >> an error occurred running a Giac command:IN PUT:sage2:=int(sage0,sageVARx):;OUTPUT:Unable to divide, perhaps due to ro unding error%%%{1,[0,2,1,0,0]%%%} / %%%{1,[0,0,0,1,2]%%%} Error: Bad Argum ent Value

input file name test\_cases/rubi\_tests/5\_Inverse\_trig\_functions/5.3\_Inverse\_tangent/279\_5.3.4

Test file number 279

Integral number in file 863

#### **Giac [F(-2)]**

Exception generated.

$$
\int \frac{x^m \arctan(ax)^{5/2}}{(c+a^2cx^2)^3} dx = \text{Exception raised: TypeError}
$$

✞ ☎

 $\begin{pmatrix} 1 & 0 & 0 \\ 0 & 0 & 0 \\ 0 & 0 & 0 \\ 0 & 0 & 0 \\ 0 & 0 & 0 \\ 0 & 0 & 0 \\ 0 & 0 & 0 & 0 \\ 0 & 0 & 0 & 0 \\ 0 & 0 & 0 & 0 \\ 0 & 0 & 0 & 0 & 0 \\ 0 & 0 & 0 & 0 & 0 \\ 0 & 0 & 0 & 0 & 0 \\ 0 & 0 & 0 & 0 & 0 & 0 \\ 0 & 0 & 0 & 0 & 0 & 0 \\ 0 & 0 & 0 & 0 & 0 & 0 & 0 \\ 0 & 0 & 0 & 0 & 0 & 0 & 0 \\$ 

✞ ☎

 $\begin{pmatrix} 1 & 0 & 0 \\ 0 & 0 & 0 \\ 0 & 0 & 0 \\ 0 & 0 & 0 \\ 0 & 0 & 0 \\ 0 & 0 & 0 \\ 0 & 0 & 0 & 0 \\ 0 & 0 & 0 & 0 \\ 0 & 0 & 0 & 0 \\ 0 & 0 & 0 & 0 \\ 0 & 0 & 0 & 0 & 0 \\ 0 & 0 & 0 & 0 & 0 \\ 0 & 0 & 0 & 0 & 0 & 0 \\ 0 & 0 & 0 & 0 & 0 & 0 \\ 0 & 0 & 0 & 0 & 0 & 0 & 0 \\ 0 & 0 & 0 & 0 & 0 & 0 & 0 \\ 0 &$ 

input integrate(x^m\*arctan(a\*x)^(5/2)/(a^2\*c\*x^2+c)^3,x, algorithm="giac")

output Exception raised: TypeError >> an error occurred running a Giac command:IN PUT:sage2:=int(sage0,sageVARx):;OUTPUT:Unable to divide, perhaps due to ro unding error%%%{1,[0,2,1,0,0]%%%} / %%%{1,[0,0,0,1,3]%%%} Error: Bad Argum ent Value

input file name test\_cases/rubi\_tests/5\_Inverse\_trig\_functions/5.3\_Inverse\_tangent/279\_5.3.4

Test file number 279

Exception generated.

$$
\int x^m \sqrt{c+a^2cx^2} \arctan(ax)^{5/2} dx = \text{Exception raised: TypeError}
$$

✞ ☎

 $\left( \begin{array}{cc} \text{ } & \text{ } \\ \text{ } & \text{ } \end{array} \right)$ 

✞ ☎

 $\begin{pmatrix} 1 & 0 & 0 \\ 0 & 0 & 0 \\ 0 & 0 & 0 \\ 0 & 0 & 0 \\ 0 & 0 & 0 \\ 0 & 0 & 0 \\ 0 & 0 & 0 \\ 0 & 0 & 0 \\ 0 & 0 & 0 & 0 \\ 0 & 0 & 0 & 0 \\ 0 & 0 & 0 & 0 \\ 0 & 0 & 0 & 0 & 0 \\ 0 & 0 & 0 & 0 & 0 \\ 0 & 0 & 0 & 0 & 0 \\ 0 & 0 & 0 & 0 & 0 & 0 \\ 0 & 0 & 0 & 0 & 0 & 0 \\ 0 & 0 & 0 & 0 & 0 & 0 & 0 \\ 0 &$ 

input  $integrate(x^m*(a^2*c*x^2+c)^(1/2)*arctan(axx)^(5/2),x, algorithm='giac")$ 

output

```
Exception raised: TypeError >> an error occurred running a Giac command:IN
PUT:sage2:=int(sage0,sageVARx):;OUTPUT:sym2poly/r2sym(const gen & e,const
index_m & i,const vecteur & l) Error: Bad Argument Value
```
input file name test\_cases/rubi\_tests/5\_Inverse\_trig\_functions/5.3\_Inverse\_tangent/279\_5.3.4 Test file number 279

Integral number in file 877

**Giac [F(-2)]**

Exception generated.

$$
\int x\sqrt{c+a^2cx^2}\arctan(ax)^{5/2} dx = \text{Exception raised: TypeError}
$$

✞ ☎

 $\left($   $\left($   $\right)$   $\left($   $\left($   $\right)$   $\left($   $\left($   $\right)$   $\left($   $\left($   $\right)$   $\left($   $\left($   $\right)$   $\left($   $\left($   $\right)$   $\left($   $\left($   $\right)$   $\left($   $\left($   $\right)$   $\left($   $\left($   $\right)$   $\left($   $\left($   $\right)$   $\left($   $\left($   $\right)$   $\left($   $\left($   $\right)$   $\left($ 

 $\overline{\phantom{a}}$   $\overline{\phantom{a}}$   $\overline{\$ 

input  $integrate(x*(a^2*c*x^2+c)^{(1/2)*arctan(a*x)^{(5/2)},x, algorithm="giac")$ 

output ✞ ☎ Exception raised: TypeError >> an error occurred running a Giac command:IN PUT:sage2:=int(sage0,sageVARx):;OUTPUT:sym2poly/r2sym(const gen & e,const index\_m & i,const vecteur & l) Error: Bad Argument Value

input file name test\_cases/rubi\_tests/5\_Inverse\_trig\_functions/5.3\_Inverse\_tangent/279\_5.3.4 Test file number 279 Integral number in file 879

Exception generated.

$$
\int \sqrt{c+a^2cx^2} \arctan(ax)^{5/2} dx = \text{Exception raised: TypeError}
$$

✞ ☎

 $\left( \begin{array}{cc} \text{ } & \text{ } \\ \text{ } & \text{ } \end{array} \right)$ 

✞ ☎

 $\left( \begin{array}{cc} \text{ } & \text{ } \\ \text{ } & \text{ } \end{array} \right)$ 

input  $integrate((a^2*c*x^2+c)^(1/2)*arctan(axx)^(5/2),x, algorithm="giac")$ 

output

```
Exception raised: TypeError >> an error occurred running a Giac command:IN
PUT:sage2:=int(sage0,sageVARx):;OUTPUT:sym2poly/r2sym(const gen & e,const
index_m & i,const vecteur & l) Error: Bad Argument Value
```
input file name test\_cases/rubi\_tests/5\_Inverse\_trig\_functions/5.3\_Inverse\_tangent/279\_5.3.4 Test file number 279

Integral number in file 880

#### **Giac [F(-2)]**

Exception generated.

$$
\int \frac{\sqrt{c+a^2cx^2}\arctan (ax)^{5/2}}{x} dx = \text{Exception raised: TypeError}
$$

✞ ☎

✞ ☎

 $\left( \begin{array}{cc} \text{ } & \text{ } \\ \text{ } & \text{ } \end{array} \right)$ 

input

 $integrate((a^2*c*x^2+c)^{(1/2)*arctan(a*x)^{(5/2)}/x,x, algorithm="giac")$  $\overline{\phantom{a}}$   $\overline{\phantom{a}}$   $\overline{\$ 

output Exception raised: TypeError >> an error occurred running a Giac command:IN PUT:sage2:=int(sage0,sageVARx):;OUTPUT:sym2poly/r2sym(const gen & e,const index\_m & i,const vecteur & l) Error: Bad Argument Value

input file name test\_cases/rubi\_tests/5\_Inverse\_trig\_functions/5.3\_Inverse\_tangent/279\_5.3.4 Test file number 279

Exception generated.

$$
\int x^m (c+a^2cx^2)^{3/2} \arctan (ax)^{5/2} dx = \text{Exception raised: TypeError}
$$

✞ ☎

 $\left( \begin{array}{cc} \text{ } & \text{ } \\ \text{ } & \text{ } \end{array} \right)$ 

✞ ☎

 $\left( \begin{array}{cc} \text{ } & \text{ } \\ \text{ } & \text{ } \end{array} \right)$ 

input  $integrate(x^m*(a^2*c*x^2+c)^{(3/2)*arctan(a*x)^{(5/2)},x, algorithm='giac")$ 

output

```
Exception raised: TypeError >> an error occurred running a Giac command:IN
PUT:sage2:=int(sage0,sageVARx):;OUTPUT:sym2poly/r2sym(const gen & e,const
index_m & i,const vecteur & l) Error: Bad Argument Value
```
input file name test\_cases/rubi\_tests/5\_Inverse\_trig\_functions/5.3\_Inverse\_tangent/279\_5.3.4 Test file number 279

Integral number in file 882

**Giac [F(-2)]**

Exception generated.

$$
\int x (c+a^2cx^2)^{3/2} \arctan (ax)^{5/2} dx = \text{Exception raised: TypeError}
$$

✞ ☎

✞ ☎

 $\overline{\phantom{a}}$   $\overline{\phantom{a}}$   $\overline{\$ 

input

 $integrate(x*(a^2*c*x^2+c)^{(3/2)*arctan(a*x)^{(5/2)},x, algorithm="giac")$  $\left($   $\left($   $\right)$   $\left($   $\left($   $\right)$   $\left($   $\left($   $\right)$   $\left($   $\left($   $\right)$   $\left($   $\left($   $\right)$   $\left($   $\left($   $\right)$   $\left($   $\left($   $\right)$   $\left($   $\left($   $\right)$   $\left($   $\left($   $\right)$   $\left($   $\left($   $\right)$   $\left($   $\left($   $\right)$   $\left($   $\left($   $\right)$   $\left($ 

output Exception raised: TypeError >> an error occurred running a Giac command:IN PUT:sage2:=int(sage0,sageVARx):;OUTPUT:sym2poly/r2sym(const gen & e,const index\_m & i,const vecteur & l) Error: Bad Argument Value

input file name test\_cases/rubi\_tests/5\_Inverse\_trig\_functions/5.3\_Inverse\_tangent/279\_5.3.4 Test file number 279 Integral number in file 884

Exception generated.

$$
\int \left( c + a^2 c x^2 \right)^{3/2} \arctan (a x)^{5/2} \, dx = \text{Exception raised: TypeError}
$$

✞ ☎

 $\left( \begin{array}{cc} \text{ } & \text{ } \\ \text{ } & \text{ } \end{array} \right)$ 

✞ ☎

 $\begin{pmatrix} 1 & 0 & 0 \\ 0 & 0 & 0 \\ 0 & 0 & 0 \\ 0 & 0 & 0 \\ 0 & 0 & 0 \\ 0 & 0 & 0 \\ 0 & 0 & 0 \\ 0 & 0 & 0 \\ 0 & 0 & 0 & 0 \\ 0 & 0 & 0 & 0 \\ 0 & 0 & 0 & 0 \\ 0 & 0 & 0 & 0 & 0 \\ 0 & 0 & 0 & 0 & 0 \\ 0 & 0 & 0 & 0 & 0 \\ 0 & 0 & 0 & 0 & 0 & 0 \\ 0 & 0 & 0 & 0 & 0 & 0 \\ 0 & 0 & 0 & 0 & 0 & 0 & 0 \\ 0 &$ 

input integrate((a^2\*c\*x^2+c)^(3/2)\*arctan(a\*x)^(5/2),x, algorithm="giac")

output

```
Exception raised: TypeError >> an error occurred running a Giac command:IN
PUT:sage2:=int(sage0,sageVARx):;OUTPUT:sym2poly/r2sym(const gen & e,const
index_m & i,const vecteur & l) Error: Bad Argument Value
```
input file name test\_cases/rubi\_tests/5\_Inverse\_trig\_functions/5.3\_Inverse\_tangent/279\_5.3.4 Test file number 279

Integral number in file 885

#### **Giac [F(-2)]**

Exception generated.

$$
\int \frac{(c+a^2cx^2)^{3/2}\arctan(ax)^{5/2}}{x} dx = \text{Exception raised: TypeError}
$$

✞ ☎

✞ ☎

 $\begin{pmatrix} 1 & 0 & 0 \\ 0 & 0 & 0 \\ 0 & 0 & 0 \\ 0 & 0 & 0 \\ 0 & 0 & 0 \\ 0 & 0 & 0 \\ 0 & 0 & 0 & 0 \\ 0 & 0 & 0 & 0 \\ 0 & 0 & 0 & 0 \\ 0 & 0 & 0 & 0 \\ 0 & 0 & 0 & 0 & 0 \\ 0 & 0 & 0 & 0 & 0 \\ 0 & 0 & 0 & 0 & 0 & 0 \\ 0 & 0 & 0 & 0 & 0 & 0 \\ 0 & 0 & 0 & 0 & 0 & 0 & 0 \\ 0 & 0 & 0 & 0 & 0 & 0 & 0 \\ 0 &$ 

input

 $integrate((a^2*c*x^2+c)^{(3/2)*arctan(a*x)^{(5/2)}/x,x, algorithm="giac")$  $\left($   $\left($   $\right)$   $\left($   $\left($   $\right)$   $\left($   $\left($   $\right)$   $\left($   $\left($   $\right)$   $\left($   $\left($   $\right)$   $\left($   $\left($   $\right)$   $\left($   $\left($   $\right)$   $\left($   $\left($   $\right)$   $\left($   $\left($   $\right)$   $\left($   $\left($   $\right)$   $\left($   $\left($   $\right)$   $\left($   $\left($   $\right)$   $\left($ 

output Exception raised: TypeError >> an error occurred running a Giac command:IN PUT:sage2:=int(sage0,sageVARx):;OUTPUT:sym2poly/r2sym(const gen & e,const index\_m & i,const vecteur & l) Error: Bad Argument Value

input file name test\_cases/rubi\_tests/5\_Inverse\_trig\_functions/5.3\_Inverse\_tangent/279\_5.3.4 Test file number 279

Exception generated.

$$
\int x^m (c+a^2cx^2)^{5/2} \arctan (ax)^{5/2} dx = \text{Exception raised: TypeError}
$$

✞ ☎

 $\left( \begin{array}{cc} \text{ } & \text{ } \\ \text{ } & \text{ } \end{array} \right)$ 

✞ ☎

 $\left( \begin{array}{cc} \text{ } & \text{ } \\ \text{ } & \text{ } \end{array} \right)$ 

input  $integrate(x^m*(a^2*c*x^2+c)^{(5/2)*arctan(a*x)^{(5/2)},x, algorithm='giac")$ 

output

```
Exception raised: TypeError >> an error occurred running a Giac command:IN
PUT:sage2:=int(sage0,sageVARx):;OUTPUT:sym2poly/r2sym(const gen & e,const
index_m & i,const vecteur & l) Error: Bad Argument Value
```
input file name test\_cases/rubi\_tests/5\_Inverse\_trig\_functions/5.3\_Inverse\_tangent/279\_5.3.4 Test file number 279

Integral number in file 887

**Giac [F(-2)]**

Exception generated.

$$
\int x (c+a^2cx^2)^{5/2} \arctan (ax)^{5/2} dx = \text{Exception raised: TypeError}
$$

✞ ☎

✞ ☎

 $\overline{\phantom{a}}$   $\overline{\phantom{a}}$   $\overline{\$ 

input

 $integrate(x*(a^2*c*x^2+c)^{(5/2)*arctan(a*x)^{(5/2)},x, algorithm="giac")$  $\left($   $\left($   $\right)$   $\left($   $\left($   $\right)$   $\left($   $\left($   $\right)$   $\left($   $\left($   $\right)$   $\left($   $\left($   $\right)$   $\left($   $\left($   $\right)$   $\left($   $\left($   $\right)$   $\left($   $\left($   $\right)$   $\left($   $\left($   $\right)$   $\left($   $\left($   $\right)$   $\left($   $\left($   $\right)$   $\left($   $\left($   $\right)$   $\left($ 

output Exception raised: TypeError >> an error occurred running a Giac command:IN PUT:sage2:=int(sage0,sageVARx):;OUTPUT:sym2poly/r2sym(const gen & e,const index\_m & i,const vecteur & l) Error: Bad Argument Value

input file name test\_cases/rubi\_tests/5\_Inverse\_trig\_functions/5.3\_Inverse\_tangent/279\_5.3.4 Test file number 279 Integral number in file 889

Exception generated.

$$
\int \left( c + a^2 c x^2 \right)^{5/2} \arctan (a x)^{5/2} \, dx = \text{Exception raised: TypeError}
$$

✞ ☎

 $\left( \begin{array}{cc} \text{ } & \text{ } \\ \text{ } & \text{ } \end{array} \right)$ 

✞ ☎

 $\left( \begin{array}{cc} \text{ } & \text{ } \\ \text{ } & \text{ } \end{array} \right)$ 

input integrate((a^2\*c\*x^2+c)^(5/2)\*arctan(a\*x)^(5/2),x, algorithm="giac")

output

```
Exception raised: TypeError >> an error occurred running a Giac command:IN
PUT:sage2:=int(sage0,sageVARx):;OUTPUT:sym2poly/r2sym(const gen & e,const
index_m & i,const vecteur & l) Error: Bad Argument Value
```
input file name test\_cases/rubi\_tests/5\_Inverse\_trig\_functions/5.3\_Inverse\_tangent/279\_5.3.4 Test file number 279

Integral number in file 890

#### **Giac [F(-2)]**

Exception generated.

$$
\int \frac{(c+a^2cx^2)^{5/2}\arctan(ax)^{5/2}}{x} dx = \text{Exception raised: TypeError}
$$

✞ ☎

✞ ☎

 $\begin{pmatrix} 1 & 0 & 0 \\ 0 & 0 & 0 \\ 0 & 0 & 0 \\ 0 & 0 & 0 \\ 0 & 0 & 0 \\ 0 & 0 & 0 \\ 0 & 0 & 0 & 0 \\ 0 & 0 & 0 & 0 \\ 0 & 0 & 0 & 0 \\ 0 & 0 & 0 & 0 \\ 0 & 0 & 0 & 0 & 0 \\ 0 & 0 & 0 & 0 & 0 \\ 0 & 0 & 0 & 0 & 0 & 0 \\ 0 & 0 & 0 & 0 & 0 & 0 \\ 0 & 0 & 0 & 0 & 0 & 0 & 0 \\ 0 & 0 & 0 & 0 & 0 & 0 & 0 \\ 0 &$ 

input

 $integrate((a^2*c*x^2+c)^{(5/2)*arctan(a*x)^{(5/2)}/x,x, algorithm="giac")$  $\left($   $\left($   $\right)$   $\left($   $\left($   $\right)$   $\left($   $\left($   $\right)$   $\left($   $\left($   $\right)$   $\left($   $\left($   $\right)$   $\left($   $\left($   $\right)$   $\left($   $\left($   $\right)$   $\left($   $\left($   $\right)$   $\left($   $\left($   $\right)$   $\left($   $\left($   $\right)$   $\left($   $\left($   $\right)$   $\left($   $\left($   $\right)$   $\left($ 

output Exception raised: TypeError >> an error occurred running a Giac command:IN PUT:sage2:=int(sage0,sageVARx):;OUTPUT:sym2poly/r2sym(const gen & e,const index\_m & i,const vecteur & l) Error: Bad Argument Value

input file name test\_cases/rubi\_tests/5\_Inverse\_trig\_functions/5.3\_Inverse\_tangent/279\_5.3.4 Test file number 279

Exception generated.

 $\int x^3 \arctan(ax)^{5/2}$  $\frac{a}{\sqrt{a}}$  $c + a^2 c x^2$ *dx* = Exception raised: TypeError

✞ ☎

 $\begin{pmatrix} 1 & 0 & 0 \\ 0 & 0 & 0 \\ 0 & 0 & 0 \\ 0 & 0 & 0 \\ 0 & 0 & 0 \\ 0 & 0 & 0 \\ 0 & 0 & 0 \\ 0 & 0 & 0 \\ 0 & 0 & 0 & 0 \\ 0 & 0 & 0 & 0 \\ 0 & 0 & 0 & 0 \\ 0 & 0 & 0 & 0 & 0 \\ 0 & 0 & 0 & 0 & 0 \\ 0 & 0 & 0 & 0 & 0 \\ 0 & 0 & 0 & 0 & 0 & 0 \\ 0 & 0 & 0 & 0 & 0 & 0 \\ 0 & 0 & 0 & 0 & 0 & 0 & 0 \\ 0 &$ 

✞ ☎

 $\left($   $\left($   $\right)$   $\left($   $\left($   $\right)$   $\left($   $\left($   $\right)$   $\left($   $\left($   $\right)$   $\left($   $\left($   $\right)$   $\left($   $\left($   $\right)$   $\left($   $\left($   $\right)$   $\left($   $\left($   $\right)$   $\left($   $\left($   $\right)$   $\left($   $\left($   $\right)$   $\left($   $\left($   $\right)$   $\left($   $\left($   $\right)$   $\left($ 

input  $integrate(x^3*arctan(axx)^{6/2}/(a^2*c*x^2+c)^{6/2},x, algorithm="giac")$ 

output

```
Exception raised: TypeError >> an error occurred running a Giac command:IN
PUT:sage2:=int(sage0,sageVARx):;OUTPUT:sym2poly/r2sym(const gen & e,const
index_m & i,const vecteur & l) Error: Bad Argument Value
```
input file name test\_cases/rubi\_tests/5\_Inverse\_trig\_functions/5.3\_Inverse\_tangent/279\_5.3.4

Test file number 279

Integral number in file 893

#### **Giac [F(-2)]**

Exception generated.

$$
\int \frac{x^3 \arctan(ax)^{5/2}}{(c+a^2cx^2)^{5/2}} dx = \text{Exception raised: TypeError}
$$

 $\sqrt{2}$   $\sqrt{2}$   $\sqrt{2$ 

✞ ☎

 $\left( \begin{array}{cc} \bullet & \bullet & \bullet \\ \bullet & \bullet & \bullet \end{array} \right)$ 

input

 $integrate(x^3*arctan(axx)^{6/2}/(a^2*c*x^2+c)^{6/2},x, algorithm="giac")$  $\overline{\phantom{a}}$   $\overline{\phantom{a}}$   $\overline{\$ 

output

Exception raised: TypeError >> an error occurred running a Giac command: IN PUT:sage2:=int(sage0,sageVARx):;OUTPUT:sym2poly/r2sym(const gen & e,const index\_m & i,const vecteur & l) Error: Bad Argument Value

input file name test\_cases/rubi\_tests/5\_Inverse\_trig\_functions/5.3\_Inverse\_tangent/279\_5.3.4 Test file number 279

Exception generated.

$$
\int \frac{x^m}{(c+a^2cx^2)^2 \sqrt{\arctan(ax)}} dx = \text{Exception raised: TypeError}
$$

 $\left( \begin{array}{cc} \bullet & \bullet & \bullet \\ \bullet & \bullet & \bullet \end{array} \right)$ 

✞ ☎

 $\begin{pmatrix} 1 & 0 & 0 \\ 0 & 0 & 0 \\ 0 & 0 & 0 \\ 0 & 0 & 0 \\ 0 & 0 & 0 \\ 0 & 0 & 0 \\ 0 & 0 & 0 & 0 \\ 0 & 0 & 0 & 0 \\ 0 & 0 & 0 & 0 \\ 0 & 0 & 0 & 0 \\ 0 & 0 & 0 & 0 & 0 \\ 0 & 0 & 0 & 0 & 0 \\ 0 & 0 & 0 & 0 & 0 & 0 \\ 0 & 0 & 0 & 0 & 0 & 0 \\ 0 & 0 & 0 & 0 & 0 & 0 & 0 \\ 0 & 0 & 0 & 0 & 0 & 0 & 0 \\ 0 &$ 

input ✞ ☎  $integrate(x^m/(a^2*c*x^2+c)^2/arctan(axx)^{(1/2)},x, algorithm="giac")$ 

output

Exception raised: TypeError >> an error occurred running a Giac command:IN PUT:sage2:=int(sage0,sageVARx):;OUTPUT:Unable to divide, perhaps due to ro unding error%%%{1,[0,1,0,0]%%%} / %%%{1,[0,0,1,2]%%%} Error: Bad Argument Value

input file name test\_cases/rubi\_tests/5\_Inverse\_trig\_functions/5.3\_Inverse\_tangent/279\_5.3.4

Test file number 279

Integral number in file 929

#### **Giac [F(-2)]**

Exception generated.

$$
\int \frac{x^m}{(c+a^2cx^2)^3 \sqrt{\arctan(ax)}} dx = \text{Exception raised: TypeError}
$$

✞ ☎

 $\begin{pmatrix} 1 & 0 & 0 \\ 0 & 0 & 0 \\ 0 & 0 & 0 \\ 0 & 0 & 0 \\ 0 & 0 & 0 \\ 0 & 0 & 0 \\ 0 & 0 & 0 & 0 \\ 0 & 0 & 0 & 0 \\ 0 & 0 & 0 & 0 \\ 0 & 0 & 0 & 0 & 0 \\ 0 & 0 & 0 & 0 & 0 \\ 0 & 0 & 0 & 0 & 0 \\ 0 & 0 & 0 & 0 & 0 & 0 \\ 0 & 0 & 0 & 0 & 0 & 0 \\ 0 & 0 & 0 & 0 & 0 & 0 & 0 \\ 0 & 0 & 0 & 0 & 0 & 0 & 0 \\$ 

 $\begin{pmatrix} 1 & 0 & 0 \\ 0 & 0 & 0 \\ 0 & 0 & 0 \\ 0 & 0 & 0 \\ 0 & 0 & 0 \\ 0 & 0 & 0 \\ 0 & 0 & 0 & 0 \\ 0 & 0 & 0 & 0 \\ 0 & 0 & 0 & 0 \\ 0 & 0 & 0 & 0 \\ 0 & 0 & 0 & 0 & 0 \\ 0 & 0 & 0 & 0 & 0 \\ 0 & 0 & 0 & 0 & 0 & 0 \\ 0 & 0 & 0 & 0 & 0 & 0 \\ 0 & 0 & 0 & 0 & 0 & 0 & 0 \\ 0 & 0 & 0 & 0 & 0 & 0 & 0 \\ 0 &$ 

input  $integrate(x^m/(a^2*c*x^2+c)^3/arctan(axx)^(1/2),x, algorithm="giac")$ 

output ✞ ☎ Exception raised: TypeError >> an error occurred running a Giac command:IN PUT:sage2:=int(sage0,sageVARx):;OUTPUT:Unable to divide, perhaps due to ro unding error%%%{1,[0,1,0,0]%%%} / %%%{1,[0,0,1,3]%%%} Error: Bad Argument Value

input file name test\_cases/rubi\_tests/5\_Inverse\_trig\_functions/5.3\_Inverse\_tangent/279\_5.3.4

Test file number 279

Exception generated.

$$
\int \frac{x^m \sqrt{c + a^2 c x^2}}{\sqrt{\arctan(ax)}} dx = \text{Exception raised: TypeError}
$$

✞ ☎

 $\begin{pmatrix} 1 & 0 & 0 \\ 0 & 0 & 0 \\ 0 & 0 & 0 \\ 0 & 0 & 0 \\ 0 & 0 & 0 \\ 0 & 0 & 0 \\ 0 & 0 & 0 & 0 \\ 0 & 0 & 0 & 0 \\ 0 & 0 & 0 & 0 \\ 0 & 0 & 0 & 0 \\ 0 & 0 & 0 & 0 & 0 \\ 0 & 0 & 0 & 0 & 0 \\ 0 & 0 & 0 & 0 & 0 \\ 0 & 0 & 0 & 0 & 0 & 0 \\ 0 & 0 & 0 & 0 & 0 & 0 \\ 0 & 0 & 0 & 0 & 0 & 0 & 0 \\ 0 & 0 & 0 &$ 

✞ ☎

 $\begin{pmatrix} 1 & 0 & 0 \\ 0 & 0 & 0 \\ 0 & 0 & 0 \\ 0 & 0 & 0 \\ 0 & 0 & 0 \\ 0 & 0 & 0 \\ 0 & 0 & 0 \\ 0 & 0 & 0 \\ 0 & 0 & 0 & 0 \\ 0 & 0 & 0 & 0 \\ 0 & 0 & 0 & 0 \\ 0 & 0 & 0 & 0 & 0 \\ 0 & 0 & 0 & 0 & 0 \\ 0 & 0 & 0 & 0 & 0 \\ 0 & 0 & 0 & 0 & 0 & 0 \\ 0 & 0 & 0 & 0 & 0 & 0 \\ 0 & 0 & 0 & 0 & 0 & 0 & 0 \\ 0 &$ 

input  $integrate(x^m*(a^2*c*x^2+c)^{(1/2)}/arctan(axx)^{(1/2)},x, algorithm='giac")$ 

output

```
Exception raised: TypeError >> an error occurred running a Giac command:IN
PUT:sage2:=int(sage0,sageVARx):;OUTPUT:sym2poly/r2sym(const gen & e,const
index_m & i,const vecteur & l) Error: Bad Argument Value
```
input file name test\_cases/rubi\_tests/5\_Inverse\_trig\_functions/5.3\_Inverse\_tangent/279\_5.3.4

Test file number 279

Integral number in file 943

**Giac [F(-2)]**

Exception generated.

$$
\int \frac{x^m (c+a^2cx^2)^{3/2}}{\sqrt{\arctan(ax)}} dx = \text{Exception raised: TypeError}
$$

✞ ☎

 $\begin{pmatrix} 1 & 0 & 0 \\ 0 & 0 & 0 \\ 0 & 0 & 0 \\ 0 & 0 & 0 \\ 0 & 0 & 0 \\ 0 & 0 & 0 \\ 0 & 0 & 0 & 0 \\ 0 & 0 & 0 & 0 \\ 0 & 0 & 0 & 0 \\ 0 & 0 & 0 & 0 \\ 0 & 0 & 0 & 0 & 0 \\ 0 & 0 & 0 & 0 & 0 \\ 0 & 0 & 0 & 0 & 0 & 0 \\ 0 & 0 & 0 & 0 & 0 & 0 \\ 0 & 0 & 0 & 0 & 0 & 0 & 0 \\ 0 & 0 & 0 & 0 & 0 & 0 & 0 \\ 0 &$ 

✞ ☎

 $\left( \begin{array}{cc} \bullet & \bullet & \bullet \\ \bullet & \bullet & \bullet \end{array} \right)$ 

input  $integrate(x^m*(a^2*c*x^2+c)^{(3/2)}/arctan(axx)^{(1/2)},x, algorithm="giac")$ 

output Exception raised: TypeError >> an error occurred running a Giac command:IN PUT:sage2:=int(sage0,sageVARx):;OUTPUT:sym2poly/r2sym(const gen & e,const index\_m & i,const vecteur & l) Error: Bad Argument Value

input file name test\_cases/rubi\_tests/5\_Inverse\_trig\_functions/5.3\_Inverse\_tangent/279\_5.3.4 Test file number 279

Exception generated.

$$
\int \frac{x^m (c + a^2 c x^2)^{5/2}}{\sqrt{\arctan(ax)}} dx = \text{Exception raised: TypeError}
$$

✞ ☎

 $\begin{pmatrix} 1 & 0 & 0 \\ 0 & 0 & 0 \\ 0 & 0 & 0 \\ 0 & 0 & 0 \\ 0 & 0 & 0 \\ 0 & 0 & 0 \\ 0 & 0 & 0 & 0 \\ 0 & 0 & 0 & 0 \\ 0 & 0 & 0 & 0 \\ 0 & 0 & 0 & 0 \\ 0 & 0 & 0 & 0 & 0 \\ 0 & 0 & 0 & 0 & 0 \\ 0 & 0 & 0 & 0 & 0 & 0 \\ 0 & 0 & 0 & 0 & 0 & 0 \\ 0 & 0 & 0 & 0 & 0 & 0 & 0 \\ 0 & 0 & 0 & 0 & 0 & 0 & 0 \\ 0 &$ 

✞ ☎

 $\begin{pmatrix} 1 & 0 & 0 \\ 0 & 0 & 0 \\ 0 & 0 & 0 \\ 0 & 0 & 0 \\ 0 & 0 & 0 \\ 0 & 0 & 0 \\ 0 & 0 & 0 & 0 \\ 0 & 0 & 0 & 0 \\ 0 & 0 & 0 & 0 \\ 0 & 0 & 0 & 0 & 0 \\ 0 & 0 & 0 & 0 & 0 \\ 0 & 0 & 0 & 0 & 0 \\ 0 & 0 & 0 & 0 & 0 & 0 \\ 0 & 0 & 0 & 0 & 0 & 0 \\ 0 & 0 & 0 & 0 & 0 & 0 & 0 \\ 0 & 0 & 0 & 0 & 0 & 0 & 0 \\$ 

input  $integrate(x^m*(a^2*c*x^2+c)^{(5/2)}/arctan(a*x)^{(1/2)},x, algorithm='giac")$ 

output

```
Exception raised: TypeError >> an error occurred running a Giac command:IN
PUT:sage2:=int(sage0,sageVARx):;OUTPUT:sym2poly/r2sym(const gen & e,const
index_m & i,const vecteur & l) Error: Bad Argument Value
```
input file name test\_cases/rubi\_tests/5\_Inverse\_trig\_functions/5.3\_Inverse\_tangent/279\_5.3.4

Test file number 279

Integral number in file 951

#### **Giac [F(-2)]**

Exception generated.

$$
\int \frac{x}{(c+a^2cx^2)^{3/2}\sqrt{\arctan(ax)}} dx = \text{Exception raised: TypeError}
$$

✞ ☎

✞ ☎

 $\left($   $\left($   $\right)$   $\left($   $\left($   $\right)$   $\left($   $\left($   $\right)$   $\left($   $\left($   $\right)$   $\left($   $\left($   $\right)$   $\left($   $\left($   $\right)$   $\left($   $\left($   $\right)$   $\left($   $\left($   $\right)$   $\left($   $\left($   $\right)$   $\left($   $\left($   $\right)$   $\left($   $\left($   $\right)$   $\left($   $\left($   $\right)$   $\left($ 

input

 $integrate(x/(a^2*c*x^2+c)^{(3/2)}/arctan(axx)^{(1/2)},x, algorithm="giac")$  $\begin{pmatrix} 1 & 0 & 0 \\ 0 & 0 & 0 \\ 0 & 0 & 0 \\ 0 & 0 & 0 \\ 0 & 0 & 0 \\ 0 & 0 & 0 \\ 0 & 0 & 0 & 0 \\ 0 & 0 & 0 & 0 \\ 0 & 0 & 0 & 0 \\ 0 & 0 & 0 & 0 \\ 0 & 0 & 0 & 0 & 0 \\ 0 & 0 & 0 & 0 & 0 \\ 0 & 0 & 0 & 0 & 0 \\ 0 & 0 & 0 & 0 & 0 & 0 \\ 0 & 0 & 0 & 0 & 0 & 0 \\ 0 & 0 & 0 & 0 & 0 & 0 \\ 0 & 0 & 0 & 0 &$ 

output

Exception raised: TypeError >> an error occurred running a Giac command:IN PUT:sage2:=int(sage0,sageVARx):;OUTPUT:sym2poly/r2sym(const gen & e,const index\_m & i,const vecteur & l) Error: Bad Argument Value

input file name test\_cases/rubi\_tests/5\_Inverse\_trig\_functions/5.3\_Inverse\_tangent/279\_5.3.4

Test file number 279

Exception generated.

$$
\int \frac{1}{x (c + a^2 c x^2)^{3/2} \sqrt{\arctan(ax)}} dx = \text{Exception raised: TypeError}
$$

✞ ☎

 $\begin{pmatrix} 1 & 0 & 0 \\ 0 & 0 & 0 \\ 0 & 0 & 0 \\ 0 & 0 & 0 \\ 0 & 0 & 0 \\ 0 & 0 & 0 \\ 0 & 0 & 0 \\ 0 & 0 & 0 \\ 0 & 0 & 0 & 0 \\ 0 & 0 & 0 & 0 \\ 0 & 0 & 0 & 0 \\ 0 & 0 & 0 & 0 & 0 \\ 0 & 0 & 0 & 0 & 0 \\ 0 & 0 & 0 & 0 & 0 \\ 0 & 0 & 0 & 0 & 0 & 0 \\ 0 & 0 & 0 & 0 & 0 & 0 \\ 0 & 0 & 0 & 0 & 0 & 0 & 0 \\ 0 &$ 

✞ ☎

 $\left($   $\left($   $\right)$   $\left($   $\left($   $\right)$   $\left($   $\left($   $\right)$   $\left($   $\left($   $\right)$   $\left($   $\left($   $\right)$   $\left($   $\left($   $\right)$   $\left($   $\left($   $\right)$   $\left($   $\left($   $\right)$   $\left($   $\left($   $\right)$   $\left($   $\left($   $\right)$   $\left($   $\left($   $\right)$   $\left($   $\left($   $\right)$   $\left($ 

input  $integrate(1/x/(a^2*c*x^2+c)^{(3/2)})arctan(akx)^{(1/2)},x, algorithm="giac")$ 

output

```
Exception raised: TypeError >> an error occurred running a Giac command:IN
PUT:sage2:=int(sage0,sageVARx):;OUTPUT:sym2poly/r2sym(const gen & e,const
index_m & i,const vecteur & l) Error: Bad Argument Value
```
input file name test\_cases/rubi\_tests/5\_Inverse\_trig\_functions/5.3\_Inverse\_tangent/279\_5.3.4

Test file number 279

Integral number in file 963

#### **Giac [F(-2)]**

Exception generated.

$$
\int \frac{x^3}{(c+a^2cx^2)^{5/2}\sqrt{\arctan(ax)}} dx = \text{Exception raised: TypeError}
$$

✞ ☎

✞ ☎

 $\begin{pmatrix} 1 & 0 & 0 \\ 0 & 0 & 0 \\ 0 & 0 & 0 \\ 0 & 0 & 0 \\ 0 & 0 & 0 \\ 0 & 0 & 0 \\ 0 & 0 & 0 & 0 \\ 0 & 0 & 0 & 0 \\ 0 & 0 & 0 & 0 \\ 0 & 0 & 0 & 0 & 0 \\ 0 & 0 & 0 & 0 & 0 \\ 0 & 0 & 0 & 0 & 0 \\ 0 & 0 & 0 & 0 & 0 & 0 \\ 0 & 0 & 0 & 0 & 0 & 0 \\ 0 & 0 & 0 & 0 & 0 & 0 & 0 \\ 0 & 0 & 0 & 0 & 0 & 0 & 0 \\$ 

input

 $integrate(x^3/(a^2*c*x^2+c)^{(5/2)}/arctan(a*x)^{(1/2)},x, algorithm='giac")$  $\begin{pmatrix} 1 & 0 & 0 \\ 0 & 0 & 0 \\ 0 & 0 & 0 \\ 0 & 0 & 0 \\ 0 & 0 & 0 \\ 0 & 0 & 0 \\ 0 & 0 & 0 \\ 0 & 0 & 0 \\ 0 & 0 & 0 & 0 \\ 0 & 0 & 0 & 0 \\ 0 & 0 & 0 & 0 \\ 0 & 0 & 0 & 0 & 0 \\ 0 & 0 & 0 & 0 & 0 \\ 0 & 0 & 0 & 0 & 0 \\ 0 & 0 & 0 & 0 & 0 & 0 \\ 0 & 0 & 0 & 0 & 0 & 0 \\ 0 & 0 & 0 & 0 & 0 & 0 & 0 \\ 0 &$ 

output

Exception raised: TypeError >> an error occurred running a Giac command:IN PUT:sage2:=int(sage0,sageVARx):;OUTPUT:sym2poly/r2sym(const gen & e,const index\_m & i,const vecteur & l) Error: Bad Argument Value

input file name test\_cases/rubi\_tests/5\_Inverse\_trig\_functions/5.3\_Inverse\_tangent/279\_5.3.4 Test file number 279

Exception generated.

$$
\int \frac{x}{(c+a^2cx^2)^{5/2}\sqrt{\arctan(ax)}} dx = \text{Exception raised: TypeError}
$$

✞ ☎

 $\begin{pmatrix} 1 & 0 & 0 \\ 0 & 0 & 0 \\ 0 & 0 & 0 \\ 0 & 0 & 0 \\ 0 & 0 & 0 \\ 0 & 0 & 0 \\ 0 & 0 & 0 \\ 0 & 0 & 0 \\ 0 & 0 & 0 & 0 \\ 0 & 0 & 0 & 0 \\ 0 & 0 & 0 & 0 \\ 0 & 0 & 0 & 0 & 0 \\ 0 & 0 & 0 & 0 & 0 \\ 0 & 0 & 0 & 0 & 0 \\ 0 & 0 & 0 & 0 & 0 & 0 \\ 0 & 0 & 0 & 0 & 0 & 0 \\ 0 & 0 & 0 & 0 & 0 & 0 & 0 \\ 0 &$ 

✞ ☎

 $\left($   $\left($   $\right)$   $\left($   $\left($   $\right)$   $\left($   $\left($   $\right)$   $\left($   $\left($   $\right)$   $\left($   $\left($   $\right)$   $\left($   $\left($   $\right)$   $\left($   $\left($   $\right)$   $\left($   $\left($   $\right)$   $\left($   $\left($   $\right)$   $\left($   $\left($   $\right)$   $\left($   $\left($   $\right)$   $\left($   $\left($   $\right)$   $\left($ 

input  $integrate(x/(<a^2*c*x^2+c)^{(5/2)}/arctan(a*x)^{(1/2)},x, algorithm='giac")</math>$ 

output

```
Exception raised: TypeError >> an error occurred running a Giac command:IN
PUT:sage2:=int(sage0,sageVARx):;OUTPUT:sym2poly/r2sym(const gen & e,const
index_m & i,const vecteur & l) Error: Bad Argument Value
```
input file name test\_cases/rubi\_tests/5\_Inverse\_trig\_functions/5.3\_Inverse\_tangent/279\_5.3.4

Test file number 279

Integral number in file 968

#### **Giac [F(-2)]**

Exception generated.

$$
\int \frac{1}{x (c + a^2 c x^2)^{5/2} \sqrt{\arctan(ax)}} dx = \text{Exception raised: TypeError}
$$

✞ ☎

✞ ☎

 $\left( \begin{array}{cc} \text{ } & \text{ } \\ \text{ } & \text{ } \end{array} \right)$ 

input

 $integrate(1/x/(a^2*c*x^2+c)^{(5/2)}/arctan(a*x)^{(1/2)},x, algorithm="giac")$  $\begin{pmatrix} 1 & 0 & 0 \\ 0 & 0 & 0 \\ 0 & 0 & 0 \\ 0 & 0 & 0 \\ 0 & 0 & 0 \\ 0 & 0 & 0 \\ 0 & 0 & 0 & 0 \\ 0 & 0 & 0 & 0 \\ 0 & 0 & 0 & 0 \\ 0 & 0 & 0 & 0 \\ 0 & 0 & 0 & 0 & 0 \\ 0 & 0 & 0 & 0 & 0 \\ 0 & 0 & 0 & 0 & 0 & 0 \\ 0 & 0 & 0 & 0 & 0 & 0 \\ 0 & 0 & 0 & 0 & 0 & 0 & 0 \\ 0 & 0 & 0 & 0 & 0 & 0 & 0 \\ 0 &$ 

output Exception raised: TypeError >> an error occurred running a Giac command: IN PUT:sage2:=int(sage0,sageVARx):;OUTPUT:sym2poly/r2sym(const gen & e,const index\_m & i,const vecteur & l) Error: Bad Argument Value

input file name test\_cases/rubi\_tests/5\_Inverse\_trig\_functions/5.3\_Inverse\_tangent/279\_5.3.4 Test file number 279

Exception generated.

$$
\int \frac{x^m \sqrt{c + a^2 c x^2}}{\arctan(ax)^{3/2}} dx = \text{Exception raised: TypeError}
$$

✞ ☎

 $\overline{\phantom{a}}$   $\overline{\phantom{a}}$   $\overline{\$ 

✞ ☎

 $\left( \begin{array}{cc} \text{ } & \text{ } \\ \text{ } & \text{ } \end{array} \right)$ 

input  $integrate(x^m*(a^2*c*x^2+c)^{(1/2)}/arctan(axx)^{(3/2)},x, algorithm='giac")$ 

output

```
Exception raised: TypeError >> an error occurred running a Giac command:IN
PUT:sage2:=int(sage0,sageVARx):;OUTPUT:sym2poly/r2sym(const gen & e,const
index_m & i,const vecteur & l) Error: Bad Argument Value
```
input file name test\_cases/rubi\_tests/5\_Inverse\_trig\_functions/5.3\_Inverse\_tangent/279\_5.3.4

Test file number 279

Integral number in file 1006

#### **Giac [F(-2)]**

Exception generated.

$$
\int \frac{x^m (c+a^2cx^2)^{3/2}}{\arctan (ax)^{3/2}} dx = \text{Exception raised: TypeError}
$$

✞ ☎

✞ ☎

 $\overline{\phantom{a}}$   $\overline{\phantom{a}}$   $\overline{\$ 

input

integrate(x^m\*(a^2\*c\*x^2+c)^(3/2)/arctan(a\*x)^(3/2),x, algorithm="giac")  $\begin{pmatrix} 1 & 0 & 0 \\ 0 & 0 & 0 \\ 0 & 0 & 0 \\ 0 & 0 & 0 \\ 0 & 0 & 0 \\ 0 & 0 & 0 \\ 0 & 0 & 0 & 0 \\ 0 & 0 & 0 & 0 \\ 0 & 0 & 0 & 0 \\ 0 & 0 & 0 & 0 \\ 0 & 0 & 0 & 0 & 0 \\ 0 & 0 & 0 & 0 & 0 \\ 0 & 0 & 0 & 0 & 0 & 0 \\ 0 & 0 & 0 & 0 & 0 & 0 \\ 0 & 0 & 0 & 0 & 0 & 0 & 0 \\ 0 & 0 & 0 & 0 & 0 & 0 & 0 \\ 0 &$ 

output

Exception raised: TypeError >> an error occurred running a Giac command:IN PUT:sage2:=int(sage0,sageVARx):;OUTPUT:sym2poly/r2sym(const gen & e,const index\_m & i,const vecteur & l) Error: Bad Argument Value

input file name test\_cases/rubi\_tests/5\_Inverse\_trig\_functions/5.3\_Inverse\_tangent/279\_5.3.4 Test file number 279

Exception generated.

 $\int x^m(c + a^2 c x^2)^{5/2}$  $\frac{(c+a)(x)}{arctan(ax)^{3/2}}$  dx = Exception raised: TypeError

✞ ☎

 $\left($   $\left($   $\right)$   $\left($   $\left($   $\right)$   $\left($   $\left($   $\right)$   $\left($   $\left($   $\right)$   $\left($   $\left($   $\right)$   $\left($   $\left($   $\right)$   $\left($   $\left($   $\right)$   $\left($   $\left($   $\right)$   $\left($   $\left($   $\right)$   $\left($   $\left($   $\right)$   $\left($   $\left($   $\right)$   $\left($   $\left($   $\right)$   $\left($ 

✞ ☎

 $\begin{pmatrix} 1 & 0 & 0 \\ 0 & 0 & 0 \\ 0 & 0 & 0 \\ 0 & 0 & 0 \\ 0 & 0 & 0 \\ 0 & 0 & 0 \\ 0 & 0 & 0 & 0 \\ 0 & 0 & 0 & 0 \\ 0 & 0 & 0 & 0 \\ 0 & 0 & 0 & 0 \\ 0 & 0 & 0 & 0 & 0 \\ 0 & 0 & 0 & 0 & 0 \\ 0 & 0 & 0 & 0 & 0 & 0 \\ 0 & 0 & 0 & 0 & 0 & 0 \\ 0 & 0 & 0 & 0 & 0 & 0 & 0 \\ 0 & 0 & 0 & 0 & 0 & 0 & 0 \\ 0 &$ 

input  $integrate(x^m*(a^2*c*x^2+c)^{(5/2)}/arctan(axx)^{(3/2)},x, algorithm='giac")$ 

output

```
Exception raised: TypeError >> an error occurred running a Giac command:IN
PUT:sage2:=int(sage0,sageVARx):;OUTPUT:sym2poly/r2sym(const gen & e,const
index_m & i,const vecteur & l) Error: Bad Argument Value
```
input file name test\_cases/rubi\_tests/5\_Inverse\_trig\_functions/5.3\_Inverse\_tangent/279\_5.3.4 Test file number 279

Integral number in file 1014

**Giac [F(-2)]**

Exception generated.

$$
\int \frac{x^3}{\left(c+a^2cx^2\right)^{3/2}\arctan (ax)^{3/2}}\,dx = \text{Exception raised: TypeError}
$$

 $\sqrt{2}$   $\sqrt{2}$   $\sqrt{2$ 

✞ ☎

 $\left( \begin{array}{cc} \bullet & \bullet & \bullet \\ \bullet & \bullet & \bullet \end{array} \right)$ 

input

 $integrate(x^3/(a^2*c*x^2+c)^{(3/2)}/arctan(a*x)^{(3/2)},x, algorithm='giac")$  $\begin{pmatrix} 1 & 0 & 0 \\ 0 & 0 & 0 \\ 0 & 0 & 0 \\ 0 & 0 & 0 \\ 0 & 0 & 0 \\ 0 & 0 & 0 \\ 0 & 0 & 0 & 0 \\ 0 & 0 & 0 & 0 \\ 0 & 0 & 0 & 0 \\ 0 & 0 & 0 & 0 \\ 0 & 0 & 0 & 0 & 0 \\ 0 & 0 & 0 & 0 & 0 \\ 0 & 0 & 0 & 0 & 0 & 0 \\ 0 & 0 & 0 & 0 & 0 & 0 \\ 0 & 0 & 0 & 0 & 0 & 0 & 0 \\ 0 & 0 & 0 & 0 & 0 & 0 & 0 \\ 0 &$ 

output

Exception raised: TypeError >> an error occurred running a Giac command:IN PUT:sage2:=int(sage0,sageVARx):;OUTPUT:sym2poly/r2sym(const gen & e,const index\_m & i,const vecteur & l) Error: Bad Argument Value

input file name test\_cases/rubi\_tests/5\_Inverse\_trig\_functions/5.3\_Inverse\_tangent/279\_5.3.4 Test file number 279

Exception generated.

$$
\int \frac{x}{(c+a^2cx^2)^{3/2}\arctan(ax)^{3/2}} dx = \text{Exception raised: TypeError}
$$

✞ ☎

 $\left($   $\left($   $\right)$   $\left($   $\left($   $\right)$   $\left($   $\left($   $\right)$   $\left($   $\left($   $\right)$   $\left($   $\left($   $\right)$   $\left($   $\left($   $\right)$   $\left($   $\left($   $\right)$   $\left($   $\left($   $\right)$   $\left($   $\left($   $\right)$   $\left($   $\left($   $\right)$   $\left($   $\left($   $\right)$   $\left($   $\left($   $\right)$   $\left($ 

✞ ☎

 $\overline{\phantom{a}}$   $\overline{\phantom{a}}$   $\overline{\$ 

input  $integrate(x/(a^2*c*x^2+c)^{(3/2)}/arctan(a*x)^{(3/2)},x, algorithm="giac")$ 

output

```
Exception raised: TypeError >> an error occurred running a Giac command:IN
PUT:sage2:=int(sage0,sageVARx):;OUTPUT:sym2poly/r2sym(const gen & e,const
index_m & i,const vecteur & l) Error: Bad Argument Value
```
input file name test\_cases/rubi\_tests/5\_Inverse\_trig\_functions/5.3\_Inverse\_tangent/279\_5.3.4

Test file number 279

Integral number in file 1026

#### **Giac [F(-2)]**

Exception generated.

$$
\int \frac{1}{x (c + a^2 c x^2)^{3/2} \arctan(ax)^{3/2}} dx = \text{Exception raised: TypeError}
$$

✞ ☎

✞ ☎

 $\begin{pmatrix} 1 & 0 & 0 \\ 0 & 0 & 0 \\ 0 & 0 & 0 \\ 0 & 0 & 0 \\ 0 & 0 & 0 \\ 0 & 0 & 0 \\ 0 & 0 & 0 & 0 \\ 0 & 0 & 0 & 0 \\ 0 & 0 & 0 & 0 \\ 0 & 0 & 0 & 0 \\ 0 & 0 & 0 & 0 & 0 \\ 0 & 0 & 0 & 0 & 0 \\ 0 & 0 & 0 & 0 & 0 & 0 \\ 0 & 0 & 0 & 0 & 0 & 0 \\ 0 & 0 & 0 & 0 & 0 & 0 & 0 \\ 0 & 0 & 0 & 0 & 0 & 0 & 0 \\ 0 &$ 

input

 $integrate(1/x/(a^2*c*x^2+c)^{(3/2)})arctan(axx)^{(3/2)},x, algorithm='giac")$  $\left( \begin{array}{cc} \text{ } & \text{ } \\ \text{ } & \text{ } \end{array} \right)$ 

output Exception raised: TypeError >> an error occurred running a Giac command:IN PUT:sage2:=int(sage0,sageVARx):;OUTPUT:sym2poly/r2sym(const gen & e,const index\_m & i,const vecteur & l) Error: Bad Argument Value

input file name test\_cases/rubi\_tests/5\_Inverse\_trig\_functions/5.3\_Inverse\_tangent/279\_5.3.4 Test file number 279

Exception generated.

$$
\int \frac{1}{x^3 (c + a^2 c x^2)^{3/2} \arctan(ax)^{3/2}} dx = \text{Exception raised: TypeError}
$$

✞ ☎

 $\left($   $\left($   $\right)$   $\left($   $\left($   $\right)$   $\left($   $\left($   $\right)$   $\left($   $\left($   $\right)$   $\left($   $\left($   $\right)$   $\left($   $\left($   $\right)$   $\left($   $\left($   $\right)$   $\left($   $\left($   $\right)$   $\left($   $\left($   $\right)$   $\left($   $\left($   $\right)$   $\left($   $\left($   $\right)$   $\left($   $\left($   $\right)$   $\left($ 

✞ ☎

 $\overline{\phantom{a}}$   $\overline{\phantom{a}}$   $\overline{\$ 

input  $integrate(1/x^3/(a^2*c*x^2+c)^{(3/2)})arctan(axx)^{(3/2)},x, algorithm="giac")$ 

output

```
Exception raised: TypeError >> an error occurred running a Giac command:IN
PUT:sage2:=int(sage0,sageVARx):;OUTPUT:sym2poly/r2sym(const gen & e,const
index_m & i,const vecteur & l) Error: Bad Argument Value
```
input file name test\_cases/rubi\_tests/5\_Inverse\_trig\_functions/5.3\_Inverse\_tangent/279\_5.3.4 Test file number 279

Integral number in file 1030

#### **Giac [F(-2)]**

Exception generated.

$$
\int \frac{x^3}{(c+a^2cx^2)^{5/2}\arctan (ax)^{3/2}}\,dx = \text{Exception raised: TypeError}
$$

✞ ☎

✞ ☎

 $\left( \begin{array}{cc} \text{ } & \text{ } \\ \text{ } & \text{ } \end{array} \right)$ 

input

 $integrate(x^3/(a^2*c*x^2+c)^{(5/2)}/arctan(a*x)^{(3/2)},x, algorithm="giac")$  $\overline{\phantom{a}}$   $\overline{\phantom{a}}$   $\overline{\$ 

output Exception raised: TypeError >> an error occurred running a Giac command: IN PUT:sage2:=int(sage0,sageVARx):;OUTPUT:sym2poly/r2sym(const gen & e,const index\_m & i,const vecteur & l) Error: Bad Argument Value

input file name test\_cases/rubi\_tests/5\_Inverse\_trig\_functions/5.3\_Inverse\_tangent/279\_5.3.4 Test file number 279

Exception generated.

$$
\int \frac{x}{(c+a^2cx^2)^{5/2}\arctan(ax)^{3/2}} dx = \text{Exception raised: TypeError}
$$

✞ ☎

 $\left($   $\left($   $\right)$   $\left($   $\left($   $\right)$   $\left($   $\left($   $\right)$   $\left($   $\left($   $\right)$   $\left($   $\left($   $\right)$   $\left($   $\left($   $\right)$   $\left($   $\left($   $\right)$   $\left($   $\left($   $\right)$   $\left($   $\left($   $\right)$   $\left($   $\left($   $\right)$   $\left($   $\left($   $\right)$   $\left($   $\left($   $\right)$   $\left($ 

✞ ☎

 $\overline{\phantom{a}}$   $\overline{\phantom{a}}$   $\overline{\$ 

input  $integrate(x/(a^2*c*x^2+c)^{(5/2)}/arctan(a*x)^{(3/2)},x, algorithm="giac")$ 

output

```
Exception raised: TypeError >> an error occurred running a Giac command:IN
PUT:sage2:=int(sage0,sageVARx):;OUTPUT:sym2poly/r2sym(const gen & e,const
index_m & i,const vecteur & l) Error: Bad Argument Value
```
input file name test\_cases/rubi\_tests/5\_Inverse\_trig\_functions/5.3\_Inverse\_tangent/279\_5.3.4

Test file number 279

Integral number in file 1035

#### **Giac [F(-2)]**

Exception generated.

$$
\int \frac{1}{x (c + a^2 c x^2)^{5/2} \arctan(ax)^{3/2}} dx = \text{Exception raised: TypeError}
$$

✞ ☎

✞ ☎

 $\begin{pmatrix} 1 & 0 & 0 \\ 0 & 0 & 0 \\ 0 & 0 & 0 \\ 0 & 0 & 0 \\ 0 & 0 & 0 \\ 0 & 0 & 0 \\ 0 & 0 & 0 & 0 \\ 0 & 0 & 0 & 0 \\ 0 & 0 & 0 & 0 \\ 0 & 0 & 0 & 0 \\ 0 & 0 & 0 & 0 & 0 \\ 0 & 0 & 0 & 0 & 0 \\ 0 & 0 & 0 & 0 & 0 & 0 \\ 0 & 0 & 0 & 0 & 0 & 0 \\ 0 & 0 & 0 & 0 & 0 & 0 & 0 \\ 0 & 0 & 0 & 0 & 0 & 0 & 0 \\ 0 &$ 

input

 $integrate(1/x/(a^2*c*x^2+c)^{(5/2)})arctan(axx)^{(3/2)},x, algorithm='giac")$  $\left( \begin{array}{cc} \text{ } & \text{ } \\ \text{ } & \text{ } \end{array} \right)$ 

output Exception raised: TypeError >> an error occurred running a Giac command:IN PUT:sage2:=int(sage0,sageVARx):;OUTPUT:sym2poly/r2sym(const gen & e,const index\_m & i,const vecteur & l) Error: Bad Argument Value

input file name test\_cases/rubi\_tests/5\_Inverse\_trig\_functions/5.3\_Inverse\_tangent/279\_5.3.4 Test file number 279

Exception generated.

$$
\int \frac{1}{x^3 (c + a^2 c x^2)^{5/2} \arctan(ax)^{3/2}} dx = \text{Exception raised: TypeError}
$$

✞ ☎

 $\left($   $\left($   $\right)$   $\left($   $\left($   $\right)$   $\left($   $\left($   $\right)$   $\left($   $\left($   $\right)$   $\left($   $\left($   $\right)$   $\left($   $\left($   $\right)$   $\left($   $\left($   $\right)$   $\left($   $\left($   $\right)$   $\left($   $\left($   $\right)$   $\left($   $\left($   $\right)$   $\left($   $\left($   $\right)$   $\left($   $\left($   $\right)$   $\left($ 

✞ ☎

 $\overline{\phantom{a}}$   $\overline{\phantom{a}}$   $\overline{\$ 

input  $integrate(1/x^3/(a^2*c*x^2+c)^{(5/2)}/arctan(a*x)^{(3/2)},x, algorithm="giac")$ 

output

```
Exception raised: TypeError >> an error occurred running a Giac command:IN
PUT:sage2:=int(sage0,sageVARx):;OUTPUT:sym2poly/r2sym(const gen & e,const
index_m & i,const vecteur & l) Error: Bad Argument Value
```
input file name test\_cases/rubi\_tests/5\_Inverse\_trig\_functions/5.3\_Inverse\_tangent/279\_5.3.4

Test file number 279

Integral number in file 1039

#### **Giac [F(-2)]**

Exception generated.

$$
\int \frac{x^m \sqrt{c + a^2 c x^2}}{\arctan(ax)^{5/2}} dx = \text{Exception raised: TypeError}
$$

✞ ☎

✞ ☎

 $\overline{\phantom{a}}$   $\overline{\phantom{a}}$   $\overline{\$ 

input

 $integrate(x^m*(a^2*c*x^2+c)^{(1/2)}/arctan(a*x)^{(5/2)},x, algorithm="giac")$  $\begin{pmatrix} 1 & 0 & 0 \\ 0 & 0 & 0 \\ 0 & 0 & 0 \\ 0 & 0 & 0 \\ 0 & 0 & 0 \\ 0 & 0 & 0 \\ 0 & 0 & 0 & 0 \\ 0 & 0 & 0 & 0 \\ 0 & 0 & 0 & 0 \\ 0 & 0 & 0 & 0 \\ 0 & 0 & 0 & 0 & 0 \\ 0 & 0 & 0 & 0 & 0 \\ 0 & 0 & 0 & 0 & 0 & 0 \\ 0 & 0 & 0 & 0 & 0 & 0 \\ 0 & 0 & 0 & 0 & 0 & 0 & 0 \\ 0 & 0 & 0 & 0 & 0 & 0 & 0 \\ 0 &$ 

output Exception raised: TypeError >> an error occurred running a Giac command:IN PUT:sage2:=int(sage0,sageVARx):;OUTPUT:sym2poly/r2sym(const gen & e,const index\_m & i,const vecteur & l) Error: Bad Argument Value

input file name test\_cases/rubi\_tests/5\_Inverse\_trig\_functions/5.3\_Inverse\_tangent/279\_5.3.4 Test file number 279

Exception generated.

 $\int x^m(c+a^2cx^2)^{3/2}$  $\frac{(C+x)(C-x)}{\arctan(ax)^{5/2}}$  dx = Exception raised: TypeError

✞ ☎

 $\left($   $\left($   $\right)$   $\left($   $\left($   $\right)$   $\left($   $\left($   $\right)$   $\left($   $\left($   $\right)$   $\left($   $\left($   $\right)$   $\left($   $\left($   $\right)$   $\left($   $\left($   $\right)$   $\left($   $\left($   $\right)$   $\left($   $\left($   $\right)$   $\left($   $\left($   $\right)$   $\left($   $\left($   $\right)$   $\left($   $\left($   $\right)$   $\left($ 

✞ ☎

 $\begin{pmatrix} 1 & 0 & 0 \\ 0 & 0 & 0 \\ 0 & 0 & 0 \\ 0 & 0 & 0 \\ 0 & 0 & 0 \\ 0 & 0 & 0 \\ 0 & 0 & 0 & 0 \\ 0 & 0 & 0 & 0 \\ 0 & 0 & 0 & 0 \\ 0 & 0 & 0 & 0 \\ 0 & 0 & 0 & 0 & 0 \\ 0 & 0 & 0 & 0 & 0 \\ 0 & 0 & 0 & 0 & 0 & 0 \\ 0 & 0 & 0 & 0 & 0 & 0 \\ 0 & 0 & 0 & 0 & 0 & 0 & 0 \\ 0 & 0 & 0 & 0 & 0 & 0 & 0 \\ 0 &$ 

input  $integrate(x^m*(a^2*c*x^2+c)^{(3/2)}/arctan(axx)^{(5/2)},x, algorithm='giac")$ 

output

```
Exception raised: TypeError >> an error occurred running a Giac command:IN
PUT:sage2:=int(sage0,sageVARx):;OUTPUT:sym2poly/r2sym(const gen & e,const
index_m & i,const vecteur & l) Error: Bad Argument Value
```
input file name test\_cases/rubi\_tests/5\_Inverse\_trig\_functions/5.3\_Inverse\_tangent/279\_5.3.4

Test file number 279

Integral number in file 1079

**Giac [F(-2)]**

Exception generated.

 $\int x^m(c + a^2 c x^2)^{5/2}$  $\frac{(c+a)(x)}{arctan(ax)^{5/2}} dx =$ Exception raised: TypeError

✞ ☎

✞ ☎

 $\left($   $\left($   $\right)$   $\left($   $\left($   $\right)$   $\left($   $\left($   $\right)$   $\left($   $\left($   $\right)$   $\left($   $\left($   $\right)$   $\left($   $\left($   $\right)$   $\left($   $\left($   $\right)$   $\left($   $\left($   $\right)$   $\left($   $\left($   $\right)$   $\left($   $\left($   $\right)$   $\left($   $\left($   $\right)$   $\left($   $\left($   $\right)$   $\left($ 

input

integrate(x^m\*(a^2\*c\*x^2+c)^(5/2)/arctan(a\*x)^(5/2),x, algorithm="giac")  $\left( \begin{array}{cc} \bullet & \bullet & \bullet \\ \bullet & \bullet & \bullet \end{array} \right)$ 

output

Exception raised: TypeError >> an error occurred running a Giac command:IN PUT:sage2:=int(sage0,sageVARx):;OUTPUT:sym2poly/r2sym(const gen & e,const index\_m & i,const vecteur & l) Error: Bad Argument Value

input file name test\_cases/rubi\_tests/5\_Inverse\_trig\_functions/5.3\_Inverse\_tangent/279\_5.3.4

Test file number 279

Exception generated.

$$
\int \frac{x^3}{(c+a^2cx^2)^{3/2}\arctan(ax)^{5/2}} dx = \text{Exception raised: TypeError}
$$

✞ ☎

 $\begin{pmatrix} 1 & 0 & 0 \\ 0 & 0 & 0 \\ 0 & 0 & 0 \\ 0 & 0 & 0 \\ 0 & 0 & 0 \\ 0 & 0 & 0 \\ 0 & 0 & 0 & 0 \\ 0 & 0 & 0 & 0 \\ 0 & 0 & 0 & 0 \\ 0 & 0 & 0 & 0 \\ 0 & 0 & 0 & 0 & 0 \\ 0 & 0 & 0 & 0 & 0 \\ 0 & 0 & 0 & 0 & 0 & 0 \\ 0 & 0 & 0 & 0 & 0 & 0 \\ 0 & 0 & 0 & 0 & 0 & 0 & 0 \\ 0 & 0 & 0 & 0 & 0 & 0 & 0 \\ 0 &$ 

✞ ☎

 $\begin{pmatrix} 1 & 0 & 0 \\ 0 & 0 & 0 \\ 0 & 0 & 0 \\ 0 & 0 & 0 \\ 0 & 0 & 0 \\ 0 & 0 & 0 \\ 0 & 0 & 0 & 0 \\ 0 & 0 & 0 & 0 \\ 0 & 0 & 0 & 0 \\ 0 & 0 & 0 & 0 \\ 0 & 0 & 0 & 0 & 0 \\ 0 & 0 & 0 & 0 & 0 \\ 0 & 0 & 0 & 0 & 0 & 0 \\ 0 & 0 & 0 & 0 & 0 & 0 \\ 0 & 0 & 0 & 0 & 0 & 0 & 0 \\ 0 & 0 & 0 & 0 & 0 & 0 & 0 \\ 0 &$ 

input  $integrate(x^3/(a^2*c*x^2+c)^{(3/2)}/arctan(axx)^{(5/2)},x, algorithm="giac")$ 

output

```
Exception raised: TypeError >> an error occurred running a Giac command:IN
PUT:sage2:=int(sage0,sageVARx):;OUTPUT:sym2poly/r2sym(const gen & e,const
index_m & i,const vecteur & l) Error: Bad Argument Value
```
input file name test\_cases/rubi\_tests/5\_Inverse\_trig\_functions/5.3\_Inverse\_tangent/279\_5.3.4

Test file number 279

Integral number in file 1093

#### **Giac [F(-2)]**

Exception generated.

$$
\int \frac{x}{(c+a^2cx^2)^{3/2}\arctan(ax)^{5/2}}\,dx = \text{Exception raised: TypeError}
$$

✞ ☎

✞ ☎

 $\left( \begin{array}{cc} \text{ } & \text{ } \\ \text{ } & \text{ } \end{array} \right)$ 

input

 $integrate(x/( $a^2*c*x^2+c$ )<sup>(3/2)</sup>/arctan( $a*x$ )<sup>(5/2)</sup>,x, algorithm="giac")$  $\overline{\phantom{a}}$   $\overline{\phantom{a}}$   $\overline{\$ 

output Exception raised: TypeError >> an error occurred running a Giac command: IN PUT:sage2:=int(sage0,sageVARx):;OUTPUT:sym2poly/r2sym(const gen & e,const index\_m & i,const vecteur & l) Error: Bad Argument Value

input file name test\_cases/rubi\_tests/5\_Inverse\_trig\_functions/5.3\_Inverse\_tangent/279\_5.3.4 Test file number 279

Exception generated.

$$
\int \frac{1}{x (c + a^2 c x^2)^{3/2} \arctan(ax)^{5/2}} dx = \text{Exception raised: TypeError}
$$

✞ ☎

 $\left($   $\left($   $\right)$   $\left($   $\left($   $\right)$   $\left($   $\left($   $\right)$   $\left($   $\left($   $\right)$   $\left($   $\left($   $\right)$   $\left($   $\left($   $\right)$   $\left($   $\left($   $\right)$   $\left($   $\left($   $\right)$   $\left($   $\left($   $\right)$   $\left($   $\left($   $\right)$   $\left($   $\left($   $\right)$   $\left($   $\left($   $\right)$   $\left($ 

✞ ☎

 $\overline{\phantom{a}}$   $\overline{\phantom{a}}$   $\overline{\$ 

input  $integrate(1/x/(a^2*c*x^2+c)^{(3/2)})arctan(akx)^{(5/2)},x, algorithm="giac")$ 

output

```
Exception raised: TypeError >> an error occurred running a Giac command:IN
PUT:sage2:=int(sage0,sageVARx):;OUTPUT:sym2poly/r2sym(const gen & e,const
index_m & i,const vecteur & l) Error: Bad Argument Value
```
input file name test\_cases/rubi\_tests/5\_Inverse\_trig\_functions/5.3\_Inverse\_tangent/279\_5.3.4

Test file number 279

Integral number in file 1097

#### **Giac [F(-2)]**

Exception generated.

$$
\int \frac{1}{x^3 \left(c + a^2 c x^2\right)^{3/2} \arctan (a x)^{5/2}} dx = \text{Exception raised: TypeError}
$$

✞ ☎

✞ ☎

 $\begin{pmatrix} 1 & 0 & 0 \\ 0 & 0 & 0 \\ 0 & 0 & 0 \\ 0 & 0 & 0 \\ 0 & 0 & 0 \\ 0 & 0 & 0 \\ 0 & 0 & 0 & 0 \\ 0 & 0 & 0 & 0 \\ 0 & 0 & 0 & 0 \\ 0 & 0 & 0 & 0 \\ 0 & 0 & 0 & 0 & 0 \\ 0 & 0 & 0 & 0 & 0 \\ 0 & 0 & 0 & 0 & 0 & 0 \\ 0 & 0 & 0 & 0 & 0 & 0 \\ 0 & 0 & 0 & 0 & 0 & 0 & 0 \\ 0 & 0 & 0 & 0 & 0 & 0 & 0 \\ 0 &$ 

input

 $integrate(1/x^3/(a^2*c*x^2+c)^{(3/2)})arctan(axx)^{(5/2)},x, algorithm='giac")$  $\left( \begin{array}{cc} \text{ } & \text{ } \\ \text{ } & \text{ } \end{array} \right)$ 

output Exception raised: TypeError >> an error occurred running a Giac command:IN PUT:sage2:=int(sage0,sageVARx):;OUTPUT:sym2poly/r2sym(const gen & e,const index\_m & i,const vecteur & l) Error: Bad Argument Value

input file name test\_cases/rubi\_tests/5\_Inverse\_trig\_functions/5.3\_Inverse\_tangent/279\_5.3.4 Test file number 279

Exception generated.

$$
\int \frac{x^3}{(c+a^2cx^2)^{5/2}\arctan(ax)^{5/2}} dx = \text{Exception raised: TypeError}
$$

✞ ☎

 $\begin{pmatrix} 1 & 0 & 0 \\ 0 & 0 & 0 \\ 0 & 0 & 0 \\ 0 & 0 & 0 \\ 0 & 0 & 0 \\ 0 & 0 & 0 \\ 0 & 0 & 0 & 0 \\ 0 & 0 & 0 & 0 \\ 0 & 0 & 0 & 0 \\ 0 & 0 & 0 & 0 \\ 0 & 0 & 0 & 0 & 0 \\ 0 & 0 & 0 & 0 & 0 \\ 0 & 0 & 0 & 0 & 0 & 0 \\ 0 & 0 & 0 & 0 & 0 & 0 \\ 0 & 0 & 0 & 0 & 0 & 0 & 0 \\ 0 & 0 & 0 & 0 & 0 & 0 & 0 \\ 0 &$ 

✞ ☎

 $\begin{pmatrix} 1 & 0 & 0 \\ 0 & 0 & 0 \\ 0 & 0 & 0 \\ 0 & 0 & 0 \\ 0 & 0 & 0 \\ 0 & 0 & 0 \\ 0 & 0 & 0 & 0 \\ 0 & 0 & 0 & 0 \\ 0 & 0 & 0 & 0 \\ 0 & 0 & 0 & 0 \\ 0 & 0 & 0 & 0 & 0 \\ 0 & 0 & 0 & 0 & 0 \\ 0 & 0 & 0 & 0 & 0 & 0 \\ 0 & 0 & 0 & 0 & 0 & 0 \\ 0 & 0 & 0 & 0 & 0 & 0 & 0 \\ 0 & 0 & 0 & 0 & 0 & 0 & 0 \\ 0 &$ 

input  $integrate(x^3/(a^2*c*x^2+c)^{(5/2)}/arctan(a*x)^{(5/2)},x, algorithm="giac")$ 

output

```
Exception raised: TypeError >> an error occurred running a Giac command:IN
PUT:sage2:=int(sage0,sageVARx):;OUTPUT:sym2poly/r2sym(const gen & e,const
index_m & i,const vecteur & l) Error: Bad Argument Value
```
input file name test\_cases/rubi\_tests/5\_Inverse\_trig\_functions/5.3\_Inverse\_tangent/279\_5.3.4

Test file number 279

Integral number in file 1102

#### **Giac [F(-2)]**

Exception generated.

$$
\int \frac{x}{(c+a^2cx^2)^{5/2}\arctan (ax)^{5/2}}\,dx = \text{Exception raised: TypeError}
$$

✞ ☎

✞ ☎

 $\left( \begin{array}{cc} \text{ } & \text{ } \\ \text{ } & \text{ } \end{array} \right)$ 

input

integrate(x/(a^2\*c\*x^2+c)^(5/2)/arctan(a\*x)^(5/2),x, algorithm="giac")  $\overline{\phantom{a}}$   $\overline{\phantom{a}}$   $\overline{\$ 

output Exception raised: TypeError >> an error occurred running a Giac command: IN PUT:sage2:=int(sage0,sageVARx):;OUTPUT:sym2poly/r2sym(const gen & e,const index\_m & i,const vecteur & l) Error: Bad Argument Value

input file name test\_cases/rubi\_tests/5\_Inverse\_trig\_functions/5.3\_Inverse\_tangent/279\_5.3.4 Test file number 279

Exception generated.

$$
\int \frac{1}{x (c + a^2 c x^2)^{5/2} \arctan(ax)^{5/2}} dx = \text{Exception raised: TypeError}
$$

✞ ☎

 $\left($   $\left($   $\right)$   $\left($   $\left($   $\right)$   $\left($   $\left($   $\right)$   $\left($   $\left($   $\right)$   $\left($   $\left($   $\right)$   $\left($   $\left($   $\right)$   $\left($   $\left($   $\right)$   $\left($   $\left($   $\right)$   $\left($   $\left($   $\right)$   $\left($   $\left($   $\right)$   $\left($   $\left($   $\right)$   $\left($   $\left($   $\right)$   $\left($ 

✞ ☎

 $\overline{\phantom{a}}$   $\overline{\phantom{a}}$   $\overline{\$ 

input  $integrate(1/x/(a^2*c*x^2+c)^{(5/2)}/arctan(az*x)^{(5/2)},x, algorithm="giac")$ 

output

```
Exception raised: TypeError >> an error occurred running a Giac command:IN
PUT:sage2:=int(sage0,sageVARx):;OUTPUT:sym2poly/r2sym(const gen & e,const
index_m & i,const vecteur & l) Error: Bad Argument Value
```
input file name test\_cases/rubi\_tests/5\_Inverse\_trig\_functions/5.3\_Inverse\_tangent/279\_5.3.4

Test file number 279

Integral number in file 1106

#### **Giac [F(-2)]**

Exception generated.

$$
\int \frac{1}{x^3 \left(c + a^2 c x^2\right)^{5/2} \arctan (a x)^{5/2}} dx = \text{Exception raised: TypeError}
$$

✞ ☎

✞ ☎

 $\begin{pmatrix} 1 & 0 & 0 \\ 0 & 0 & 0 \\ 0 & 0 & 0 \\ 0 & 0 & 0 \\ 0 & 0 & 0 \\ 0 & 0 & 0 \\ 0 & 0 & 0 & 0 \\ 0 & 0 & 0 & 0 \\ 0 & 0 & 0 & 0 \\ 0 & 0 & 0 & 0 \\ 0 & 0 & 0 & 0 & 0 \\ 0 & 0 & 0 & 0 & 0 \\ 0 & 0 & 0 & 0 & 0 & 0 \\ 0 & 0 & 0 & 0 & 0 & 0 \\ 0 & 0 & 0 & 0 & 0 & 0 & 0 \\ 0 & 0 & 0 & 0 & 0 & 0 & 0 \\ 0 &$ 

input

 $integrate(1/x^3/(a^2*c*x^2+c)^{(5/2)})arctan(axx)^{(5/2)},x, algorithm='giac")$  $\left( \begin{array}{cc} \text{ } & \text{ } \\ \text{ } & \text{ } \end{array} \right)$ 

output Exception raised: TypeError >> an error occurred running a Giac command:IN PUT:sage2:=int(sage0,sageVARx):;OUTPUT:sym2poly/r2sym(const gen & e,const index\_m & i,const vecteur & l) Error: Bad Argument Value

input file name test\_cases/rubi\_tests/5\_Inverse\_trig\_functions/5.3\_Inverse\_tangent/279\_5.3.4 Test file number 279

Exception generated.

$$
\int x^3 \sqrt{d+ex^2}(a+b \arctan(cx)) dx = \text{Exception raised: RuntimeError}
$$

input

✞ ☎  $integrate(x^3*(e*x^2+d)^(1/2)*(a+b*arctan(c*x)),x, algorithm="giac")$  $\left( \begin{array}{cc} \text{ } & \text{ } \\ \text{ } & \text{ } \end{array} \right)$ 

✞ ☎

 $\left( \begin{array}{cc} \text{ } & \text{ } \\ \text{ } & \text{ } \end{array} \right)$ 

output

Exception raised: RuntimeError >> an error occurred running a Giac command :INPUT:sage2OUTPUT:index.cc index\_m i\_lex\_is\_greater Error: Bad Argument V alue

input file name test\_cases/rubi\_tests/5\_Inverse\_trig\_functions/5.3\_Inverse\_tangent/279\_5.3.4

Test file number 279

Integral number in file 1172

**Giac [F(-2)]**

Exception generated.

$$
\int x\sqrt{d+ex^2}(a+b\arctan(cx)) dx = \text{Exception raised: RuntimeError}
$$

✞ ☎

 $\overline{\phantom{a}}$   $\overline{\phantom{a}}$   $\overline{\$ 

input

integrate(x\*(e\*x^2+d)^(1/2)\*(a+b\*arctan(c\*x)),x, algorithm="giac")  $\left($   $\left($   $\right)$   $\left($   $\left($   $\right)$   $\left($   $\left($   $\right)$   $\left($   $\left($   $\right)$   $\left($   $\left($   $\right)$   $\left($   $\left($   $\right)$   $\left($   $\left($   $\right)$   $\left($   $\left($   $\right)$   $\left($   $\left($   $\right)$   $\left($   $\left($   $\right)$   $\left($   $\left($   $\right)$   $\left($   $\left($   $\right)$   $\left($ 

output ✞ ☎ Exception raised: RuntimeError >> an error occurred running a Giac command :INPUT:sage2OUTPUT:index.cc index\_m i\_lex\_is\_greater Error: Bad Argument V alue

input file name test\_cases/rubi\_tests/5\_Inverse\_trig\_functions/5.3\_Inverse\_tangent/279\_5.3.4 Test file number 279
Exception generated.

$$
\int x^3 (d+ex^2)^{3/2} (a+b \arctan(cx)) dx = \text{Exception raised: RuntimeError}
$$

input

✞ ☎ integrate(x^3\*(e\*x^2+d)^(3/2)\*(a+b\*arctan(c\*x)),x, algorithm="giac") ✝ ✆

✞ ☎

 $\begin{pmatrix} 1 & 0 & 0 \\ 0 & 0 & 0 \\ 0 & 0 & 0 \\ 0 & 0 & 0 \\ 0 & 0 & 0 \\ 0 & 0 & 0 \\ 0 & 0 & 0 \\ 0 & 0 & 0 \\ 0 & 0 & 0 & 0 \\ 0 & 0 & 0 & 0 \\ 0 & 0 & 0 & 0 \\ 0 & 0 & 0 & 0 & 0 \\ 0 & 0 & 0 & 0 & 0 \\ 0 & 0 & 0 & 0 & 0 \\ 0 & 0 & 0 & 0 & 0 & 0 \\ 0 & 0 & 0 & 0 & 0 & 0 \\ 0 & 0 & 0 & 0 & 0 & 0 & 0 \\ 0 &$ 

output

Exception raised: RuntimeError >> an error occurred running a Giac command :INPUT:sage2OUTPUT:index.cc index\_m i\_lex\_is\_greater Error: Bad Argument V alue

input file name test\_cases/rubi\_tests/5\_Inverse\_trig\_functions/5.3\_Inverse\_tangent/279\_5.3.4 Test file number 279

Integral number in file 1182

**Giac [F(-2)]**

Exception generated.

$$
\int x (d + e x^2)^{3/2} (a + b \arctan(cx)) dx = \text{Exception raised: RuntimeError}
$$

✞ ☎

 $\left($   $\left($   $\right)$   $\left($   $\left($   $\right)$   $\left($   $\left($   $\right)$   $\left($   $\left($   $\right)$   $\left($   $\left($   $\right)$   $\left($   $\left($   $\right)$   $\left($   $\left($   $\right)$   $\left($   $\left($   $\right)$   $\left($   $\left($   $\right)$   $\left($   $\left($   $\right)$   $\left($   $\left($   $\right)$   $\left($   $\left($   $\right)$   $\left($ 

✞ ☎

 $\overline{\phantom{a}}$   $\overline{\phantom{a}}$   $\overline{\$ 

input

integrate(x\*(e\*x^2+d)^(3/2)\*(a+b\*arctan(c\*x)),x, algorithm="giac")

output Exception raised: RuntimeError >> an error occurred running a Giac command :INPUT:sage2OUTPUT:index.cc index\_m i\_lex\_is\_greater Error: Bad Argument V alue

input file name test\_cases/rubi\_tests/5\_Inverse\_trig\_functions/5.3\_Inverse\_tangent/279\_5.3.4 Test file number 279

Exception generated.

$$
\int x^3 (d+ex^2)^{5/2} (a+b \arctan(cx)) dx = \text{Exception raised: RuntimeError}
$$

input

✞ ☎  $integrate(x^3*(e*x^2+d)^{(5/2)*(a+b*arctan(c*x)),x, algorithm="giac")$ ✝ ✆

✞ ☎

 $\begin{pmatrix} 1 & 0 & 0 \\ 0 & 0 & 0 \\ 0 & 0 & 0 \\ 0 & 0 & 0 \\ 0 & 0 & 0 \\ 0 & 0 & 0 \\ 0 & 0 & 0 \\ 0 & 0 & 0 \\ 0 & 0 & 0 & 0 \\ 0 & 0 & 0 & 0 \\ 0 & 0 & 0 & 0 \\ 0 & 0 & 0 & 0 & 0 \\ 0 & 0 & 0 & 0 & 0 \\ 0 & 0 & 0 & 0 & 0 \\ 0 & 0 & 0 & 0 & 0 & 0 \\ 0 & 0 & 0 & 0 & 0 & 0 \\ 0 & 0 & 0 & 0 & 0 & 0 & 0 \\ 0 &$ 

output

Exception raised: RuntimeError >> an error occurred running a Giac command :INPUT:sage2OUTPUT:index.cc index\_m i\_lex\_is\_greater Error: Bad Argument V alue

input file name test\_cases/rubi\_tests/5\_Inverse\_trig\_functions/5.3\_Inverse\_tangent/279\_5.3.4 Test file number 279

Integral number in file 1192

**Giac [F(-2)]**

Exception generated.

$$
\int x (d + e x^2)^{5/2} (a + b \arctan(cx)) dx = \text{Exception raised: RuntimeError}
$$

✞ ☎

 $\overline{\phantom{a}}$   $\overline{\phantom{a}}$   $\overline{\$ 

input

integrate(x\*(e\*x^2+d)^(5/2)\*(a+b\*arctan(c\*x)),x, algorithm="giac")  $\left($   $\left($   $\right)$   $\left($   $\left($   $\right)$   $\left($   $\left($   $\right)$   $\left($   $\left($   $\right)$   $\left($   $\left($   $\right)$   $\left($   $\left($   $\right)$   $\left($   $\left($   $\right)$   $\left($   $\left($   $\right)$   $\left($   $\left($   $\right)$   $\left($   $\left($   $\right)$   $\left($   $\left($   $\right)$   $\left($   $\left($   $\right)$   $\left($ 

output ✞ ☎ Exception raised: RuntimeError >> an error occurred running a Giac command :INPUT:sage2OUTPUT:index.cc index\_m i\_lex\_is\_greater Error: Bad Argument V alue

input file name test\_cases/rubi\_tests/5\_Inverse\_trig\_functions/5.3\_Inverse\_tangent/279\_5.3.4 Test file number 279

Exception generated.

$$
\int x^3(a+b\arctan(cx))\left(d+e\log\left(1+c^2x^2\right)\right)\,dx = \text{Exception raised: TypeError}
$$

✞ ☎

✝ ✆

✞ ☎

 $\begin{pmatrix} 1 & 0 & 0 \\ 0 & 0 & 0 \\ 0 & 0 & 0 \\ 0 & 0 & 0 \\ 0 & 0 & 0 \\ 0 & 0 & 0 \\ 0 & 0 & 0 \\ 0 & 0 & 0 \\ 0 & 0 & 0 & 0 \\ 0 & 0 & 0 & 0 \\ 0 & 0 & 0 & 0 \\ 0 & 0 & 0 & 0 & 0 \\ 0 & 0 & 0 & 0 & 0 \\ 0 & 0 & 0 & 0 & 0 \\ 0 & 0 & 0 & 0 & 0 & 0 \\ 0 & 0 & 0 & 0 & 0 & 0 \\ 0 & 0 & 0 & 0 & 0 & 0 & 0 \\ 0 &$ 

input integrate(x^3\*(a+b\*arctan(c\*x))\*(d+e\*log(c^2\*x^2+1)),x, algorithm="giac")

output

```
Exception raised: TypeError >> an error occurred running a Giac command:IN
PUT:sage2:=int(sage0,sageVARx):;OUTPUT:sym2poly/r2sym(const gen & e,const
index_m & i,const vecteur & l) Error: Bad Argument Value
```
input file name test\_cases/rubi\_tests/5\_Inverse\_trig\_functions/5.3\_Inverse\_tangent/279\_5.3.4 Test file number 279

Integral number in file 1285

#### **Giac [F(-2)]**

Exception generated.

$$
\int \frac{\arctan(a+bx)}{c+d\sqrt{x}} dx = \text{Exception raised: TypeError}
$$

✞ ☎

 $\left( \begin{array}{cc} \text{ } & \text{ } \\ \text{ } & \text{ } \end{array} \right)$ 

✞ ☎

 $\left( \begin{array}{cc} \text{ } & \text{ } \\ \text{ } & \text{ } \end{array} \right)$ 

input integrate(arctan(b\*x+a)/(c+d\*x^(1/2)),x, algorithm="giac")

output Exception raised: TypeError >> an error occurred running a Giac command:IN PUT:sage2:=int(sage0,sageVARx):;OUTPUT:Warning, need to choose a branch fo r the root of a polynomial with parameters. This might be wrong.The choice was done

input file name test\_cases/rubi\_tests/5\_Inverse\_trig\_functions/5.3\_Inverse\_tangent/280\_5.3.5 Test file number 280

Exception generated.

$$
\int \frac{\arctan(a+bx)}{c+\frac{d}{\sqrt{x}}} dx = \text{Exception raised: TypeError}
$$

✞ ☎

 $\begin{pmatrix} 1 & 0 & 0 \\ 0 & 0 & 0 \\ 0 & 0 & 0 \\ 0 & 0 & 0 \\ 0 & 0 & 0 \\ 0 & 0 & 0 \\ 0 & 0 & 0 & 0 \\ 0 & 0 & 0 & 0 \\ 0 & 0 & 0 & 0 \\ 0 & 0 & 0 & 0 \\ 0 & 0 & 0 & 0 & 0 \\ 0 & 0 & 0 & 0 & 0 \\ 0 & 0 & 0 & 0 & 0 & 0 \\ 0 & 0 & 0 & 0 & 0 & 0 \\ 0 & 0 & 0 & 0 & 0 & 0 & 0 \\ 0 & 0 & 0 & 0 & 0 & 0 & 0 \\ 0 &$ 

✞ ☎

 $\begin{pmatrix} 1 & 0 & 0 \\ 0 & 0 & 0 \\ 0 & 0 & 0 \\ 0 & 0 & 0 \\ 0 & 0 & 0 \\ 0 & 0 & 0 \\ 0 & 0 & 0 & 0 \\ 0 & 0 & 0 & 0 \\ 0 & 0 & 0 & 0 \\ 0 & 0 & 0 & 0 & 0 \\ 0 & 0 & 0 & 0 & 0 \\ 0 & 0 & 0 & 0 & 0 \\ 0 & 0 & 0 & 0 & 0 & 0 \\ 0 & 0 & 0 & 0 & 0 & 0 \\ 0 & 0 & 0 & 0 & 0 & 0 & 0 \\ 0 & 0 & 0 & 0 & 0 & 0 & 0 \\$ 

input integrate(arctan(b\*x+a)/(c+d/x^(1/2)),x, algorithm="giac")

output Exception raised: TypeError >> an error occurred running a Giac command:IN PUT:sage2:=int(sage0,sageVARx):;OUTPUT:Warning, need to choose a branch fo r the root of a polynomial with parameters. This might be wrong.The choice was done

input file name test\_cases/rubi\_tests/5\_Inverse\_trig\_functions/5.3\_Inverse\_tangent/280\_5.3.5

Test file number 280

Integral number in file 61

#### **Giac [F(-2)]**

Exception generated.

$$
\int \frac{\left(a+b\cot^{-1}(c+dx)\right)^3}{(e+fx)^2} dx = \text{Exception raised: RuntimeError}
$$

✞ ☎

✞ ☎

 $\left($   $\left($   $\right)$   $\left($   $\left($   $\right)$   $\left($   $\left($   $\right)$   $\left($   $\left($   $\right)$   $\left($   $\left($   $\right)$   $\left($   $\left($   $\right)$   $\left($   $\left($   $\right)$   $\left($   $\left($   $\right)$   $\left($   $\left($   $\right)$   $\left($   $\left($   $\right)$   $\left($   $\left($   $\right)$   $\left($   $\left($   $\right)$   $\left($ 

input

integrate((a+b\*arccot(d\*x+c))^3/(f\*x+e)^2,x, algorithm="giac")  $\left( \begin{array}{cc} \text{ } & \text{ } \\ \text{ } & \text{ } \end{array} \right)$ 

output Exception raised: RuntimeError >> an error occurred running a Giac command :INPUT:sage2OUTPUT:Not invertible Error: Bad Argument Value

input file name test cases/rubi tests/5 Inverse trig functions/5.4 Inverse cotangent/285\_5.4.5

Test file number 285

Exception generated.

$$
\int \frac{\cot^{-1}(a+bx)}{c+d\sqrt{x}} dx = \text{Exception raised: TypeError}
$$

✞ ☎

 $\left( \begin{array}{cc} \text{ } & \text{ } \\ \text{ } & \text{ } \end{array} \right)$ 

✞ ☎

input integrate(arccot(b\*x+a)/(c+d\*x^(1/2)),x, algorithm="giac")

output

Exception raised: TypeError >> an error occurred running a Giac command:IN PUT:sage2:=int(sage0,sageVARx):;OUTPUT:Warning, need to choose a branch fo r the root of a polynomial with parameters. This might be wrong.The choice was done

input file name test\_cases/rubi\_tests/5\_Inverse\_trig\_functions/5.4\_Inverse\_cotangent/285\_5.4.5

 $\left( \begin{array}{cc} \text{ } & \text{ } \\ \text{ } & \text{ } \end{array} \right)$ 

Test file number 285

Integral number in file 42

#### **Giac [F(-2)]**

Exception generated.

$$
\int \frac{\cot^{-1}(a+bx)}{c+\frac{d}{\sqrt{x}}} dx = \text{Exception raised: TypeError}
$$

✞ ☎

 $\begin{pmatrix} 1 & 0 & 0 \\ 0 & 0 & 0 \\ 0 & 0 & 0 \\ 0 & 0 & 0 \\ 0 & 0 & 0 \\ 0 & 0 & 0 \\ 0 & 0 & 0 & 0 \\ 0 & 0 & 0 & 0 \\ 0 & 0 & 0 & 0 \\ 0 & 0 & 0 & 0 \\ 0 & 0 & 0 & 0 & 0 \\ 0 & 0 & 0 & 0 & 0 \\ 0 & 0 & 0 & 0 & 0 & 0 \\ 0 & 0 & 0 & 0 & 0 & 0 \\ 0 & 0 & 0 & 0 & 0 & 0 & 0 \\ 0 & 0 & 0 & 0 & 0 & 0 & 0 \\ 0 &$ 

✞ ☎

$$
input\n{\hbox{integrate(arccot(b*x+a)/(c+d/x^-(1/2)),x, algorithm="giac")}}
$$

output

Exception raised: TypeError >> an error occurred running a Giac command:IN PUT:sage2:=int(sage0,sageVARx):;OUTPUT:Warning, need to choose a branch fo r the root of a polynomial with parameters. This might be wrong.The choice was done

input file name test cases/rubi tests/5 Inverse trig functions/5.4 Inverse cotangent/285\_5.4.5

 $\begin{pmatrix} 1 & 0 & 0 \\ 0 & 0 & 0 \\ 0 & 0 & 0 \\ 0 & 0 & 0 \\ 0 & 0 & 0 \\ 0 & 0 & 0 \\ 0 & 0 & 0 & 0 \\ 0 & 0 & 0 & 0 \\ 0 & 0 & 0 & 0 \\ 0 & 0 & 0 & 0 \\ 0 & 0 & 0 & 0 & 0 \\ 0 & 0 & 0 & 0 & 0 \\ 0 & 0 & 0 & 0 & 0 & 0 \\ 0 & 0 & 0 & 0 & 0 & 0 \\ 0 & 0 & 0 & 0 & 0 & 0 & 0 \\ 0 & 0 & 0 & 0 & 0 & 0 & 0 \\ 0 &$ 

Test file number 285

Integral number in file 43

**Giac [F(-2)]**

Exception generated.

$$
\int \frac{a + b \cot^{-1}(c + dx)}{e + fx + gx^2} dx = \text{Exception raised: TypeError}
$$

 $\left($   $\left($   $\right)$   $\left($   $\left($   $\right)$   $\left($   $\left($   $\right)$   $\left($   $\left($   $\right)$   $\left($   $\left($   $\right)$   $\left($   $\left($   $\right)$   $\left($   $\left($   $\right)$   $\left($   $\left($   $\right)$   $\left($   $\left($   $\right)$   $\left($   $\left($   $\right)$   $\left($   $\left($   $\right)$   $\left($   $\left($   $\right)$   $\left($ 

✞ ☎

input ✞ ☎ integrate((a+b\*arccot(d\*x+c))/(g\*x^2+f\*x+e),x, algorithm="giac")

output Exception raised: TypeError >> an error occurred running a Giac command:IN PUT:sage2:=int(sage0,sageVARx):;OUTPUT:Modgcd: no suitable evaluation poin tModgcd: no suitable evaluation point Error: Bad Argument Value

input file name test cases/rubi tests/5 Inverse trig functions/5.4 Inverse cotangent/285\_5.4.5

 $\begin{pmatrix} 1 & 0 & 0 \\ 0 & 0 & 0 \\ 0 & 0 & 0 \\ 0 & 0 & 0 \\ 0 & 0 & 0 \\ 0 & 0 & 0 \\ 0 & 0 & 0 & 0 \\ 0 & 0 & 0 & 0 \\ 0 & 0 & 0 & 0 \\ 0 & 0 & 0 & 0 \\ 0 & 0 & 0 & 0 & 0 \\ 0 & 0 & 0 & 0 & 0 \\ 0 & 0 & 0 & 0 & 0 & 0 \\ 0 & 0 & 0 & 0 & 0 & 0 \\ 0 & 0 & 0 & 0 & 0 & 0 & 0 \\ 0 & 0 & 0 & 0 & 0 & 0 & 0 \\ 0 &$ 

Test file number 285

Integral number in file 44

**Giac [F(-2)]**

Exception generated.

$$
\int \frac{\sec^{-1}(\sqrt{x})}{x} dx = \text{Exception raised: NotImplementedError}
$$

✞ ☎

✞ ☎

input

integrate(arcsec(x^(1/2))/x,x, algorithm="giac")  $\begin{pmatrix} 1 & 0 & 0 \\ 0 & 0 & 0 \\ 0 & 0 & 0 \\ 0 & 0 & 0 \\ 0 & 0 & 0 \\ 0 & 0 & 0 \\ 0 & 0 & 0 & 0 \\ 0 & 0 & 0 & 0 \\ 0 & 0 & 0 & 0 \\ 0 & 0 & 0 & 0 \\ 0 & 0 & 0 & 0 & 0 \\ 0 & 0 & 0 & 0 & 0 \\ 0 & 0 & 0 & 0 & 0 & 0 \\ 0 & 0 & 0 & 0 & 0 & 0 \\ 0 & 0 & 0 & 0 & 0 & 0 & 0 \\ 0 & 0 & 0 & 0 & 0 & 0 & 0 \\ 0 &$ 

output Exception raised: NotImplementedError >> unable to parse Giac output: Inva lid series expansion: non tractable function acos at +infinity  $\begin{pmatrix} 1 & 0 & 0 \\ 0 & 0 & 0 \\ 0 & 0 & 0 \\ 0 & 0 & 0 \\ 0 & 0 & 0 \\ 0 & 0 & 0 \\ 0 & 0 & 0 & 0 \\ 0 & 0 & 0 & 0 \\ 0 & 0 & 0 & 0 \\ 0 & 0 & 0 & 0 \\ 0 & 0 & 0 & 0 & 0 \\ 0 & 0 & 0 & 0 & 0 \\ 0 & 0 & 0 & 0 & 0 & 0 \\ 0 & 0 & 0 & 0 & 0 & 0 \\ 0 & 0 & 0 & 0 & 0 & 0 & 0 \\ 0 & 0 & 0 & 0 & 0 & 0 & 0 \\ 0 &$ 

input file name test\_cases/rubi\_tests/5\_Inverse\_trig\_functions/5.5\_Inverse\_secant/286\_5.5 Test file number 286

Integral number in file 6

# **Giac [F(-2)]**

Exception generated.

$$
\int x^3 \sec^{-1}(a+bx)^2 dx = \text{Exception raised: RuntimeError}
$$

✞ ☎

 $\left( \begin{array}{cc} \bullet & \bullet & \bullet \\ \bullet & \bullet & \bullet \end{array} \right)$ 

✞ ☎

 $\left( \begin{array}{cc} \bullet & \bullet & \bullet \\ \bullet & \bullet & \bullet \end{array} \right)$ 

input integrate(x^3\*arcsec(b\*x+a)^2,x, algorithm="giac")

output Exception raised: RuntimeError >> an error occurred running a Giac command :INPUT:sage2OUTPUT:sym2poly/r2sym(const gen & e,const index\_m & i,const ve cteur & l) Error: Bad Argument Value

input file name test\_cases/rubi\_tests/5\_Inverse\_trig\_functions/5.5\_Inverse\_secant/286\_5.5

Test file number 286

Integral number in file 27

#### **Giac [F(-2)]**

Exception generated.

 $\int a + b \sec^{-1}(cx)$ *x dx* = Exception raised: RuntimeError

✞ ☎

 $\left( \begin{array}{cc} \text{ } & \text{ } \\ \text{ } & \text{ } \end{array} \right)$ 

✞ ☎

 $\begin{pmatrix} 1 & 0 & 0 \\ 0 & 0 & 0 \\ 0 & 0 & 0 \\ 0 & 0 & 0 \\ 0 & 0 & 0 \\ 0 & 0 & 0 \\ 0 & 0 & 0 & 0 \\ 0 & 0 & 0 & 0 \\ 0 & 0 & 0 & 0 \\ 0 & 0 & 0 & 0 \\ 0 & 0 & 0 & 0 & 0 \\ 0 & 0 & 0 & 0 & 0 \\ 0 & 0 & 0 & 0 & 0 & 0 \\ 0 & 0 & 0 & 0 & 0 & 0 \\ 0 & 0 & 0 & 0 & 0 & 0 & 0 \\ 0 & 0 & 0 & 0 & 0 & 0 & 0 \\ 0 &$ 

#### input integrate((a+b\*arcsec(c\*x))/x,x, algorithm="giac")

output Exception raised: RuntimeError >> an error occurred running a Giac command :INPUT:sage2OUTPUT:sym2poly/r2sym(const gen & e,const index\_m & i,const ve cteur & l) Error: Bad Argument Value

input file name test\_cases/rubi\_tests/5\_Inverse\_trig\_functions/5.5\_Inverse\_secant/287\_5.5.1

Test file number 287

Exception generated.

$$
\int x^2 (a + b \sec^{-1}(cx))^2 dx = \text{Exception raised: RuntimeError}
$$

✞ ☎

 $\left( \begin{array}{cc} \text{ } & \text{ } \\ \text{ } & \text{ } \end{array} \right)$ 

✞ ☎

 $\left( \begin{array}{cc} \text{ } & \text{ } \\ \text{ } & \text{ } \end{array} \right)$ 

input integrate(x^2\*(a+b\*arcsec(c\*x))^2,x, algorithm="giac")

output

Exception raised: RuntimeError >> an error occurred running a Giac command :INPUT:sage2OUTPUT:sym2poly/r2sym(const gen & e,const index\_m & i,const ve cteur & l) Error: Bad Argument Value

input file name test\_cases/rubi\_tests/5\_Inverse\_trig\_functions/5.5\_Inverse\_secant/287\_5.5.1

Test file number 287

Integral number in file 16

**Giac [F(-2)]**

Exception generated.

 $\int (a + b \sec^{-1}(cx))^2 dx =$  Exception raised: RuntimeError

✞ ☎

✞ ☎

 $\overline{\phantom{a}}$   $\overline{\phantom{a}}$   $\overline{\$ 

input

integrate((a+b\*arcsec(c\*x))^2,x, algorithm="giac")  $\left($   $\left($   $\right)$   $\left($   $\left($   $\right)$   $\left($   $\left($   $\right)$   $\left($   $\left($   $\right)$   $\left($   $\left($   $\right)$   $\left($   $\left($   $\right)$   $\left($   $\left($   $\right)$   $\left($   $\left($   $\right)$   $\left($   $\left($   $\right)$   $\left($   $\left($   $\right)$   $\left($   $\left($   $\right)$   $\left($   $\left($   $\right)$   $\left($ 

output Exception raised: RuntimeError >> an error occurred running a Giac command :INPUT:sage2OUTPUT:sym2poly/r2sym(const gen & e,const index\_m & i,const ve cteur & l) Error: Bad Argument Value

input file name test cases/rubi\_tests/5\_Inverse\_trig\_functions/5.5\_Inverse\_secant/287\_5.5.1 Test file number 287 Integral number in file 18

Exception generated.

$$
\int \frac{(a + b \sec^{-1}(cx))^2}{x} dx = \text{Exception raised: RuntimeError}
$$

✞ ☎

 $\overline{\phantom{a}}$   $\overline{\phantom{a}}$   $\overline{\$ 

✞ ☎

 $\left( \begin{array}{cc} \text{ } & \text{ } \\ \text{ } & \text{ } \end{array} \right)$ 

input integrate((a+b\*arcsec(c\*x))^2/x,x, algorithm="giac")

output

```
Exception raised: RuntimeError >> an error occurred running a Giac command
:INPUT:sage2OUTPUT:sym2poly/r2sym(const gen & e,const index_m & i,const ve
cteur & l) Error: Bad Argument Value
```
input file name test\_cases/rubi\_tests/5\_Inverse\_trig\_functions/5.5\_Inverse\_secant/287\_5.5.1 Test file number 287

Integral number in file 19

#### **Giac [F(-2)]**

Exception generated.

$$
\int x^3 \big(a + b \sec^{-1}(cx)\big)^3 \ dx = \text{Exception raised: RuntimeError}
$$

✞ ☎

✞ ☎

 $\left($   $\left($   $\right)$   $\left($   $\left($   $\right)$   $\left($   $\left($   $\right)$   $\left($   $\left($   $\right)$   $\left($   $\left($   $\right)$   $\left($   $\left($   $\right)$   $\left($   $\left($   $\right)$   $\left($   $\left($   $\right)$   $\left($   $\left($   $\right)$   $\left($   $\left($   $\right)$   $\left($   $\left($   $\right)$   $\left($   $\left($   $\right)$   $\left($ 

input

integrate(x^3\*(a+b\*arcsec(c\*x))^3,x, algorithm="giac")  $\begin{pmatrix} 1 & 0 & 0 \\ 0 & 0 & 0 \\ 0 & 0 & 0 \\ 0 & 0 & 0 \\ 0 & 0 & 0 \\ 0 & 0 & 0 \\ 0 & 0 & 0 \\ 0 & 0 & 0 \\ 0 & 0 & 0 & 0 \\ 0 & 0 & 0 & 0 \\ 0 & 0 & 0 & 0 \\ 0 & 0 & 0 & 0 & 0 \\ 0 & 0 & 0 & 0 & 0 \\ 0 & 0 & 0 & 0 & 0 \\ 0 & 0 & 0 & 0 & 0 & 0 \\ 0 & 0 & 0 & 0 & 0 & 0 \\ 0 & 0 & 0 & 0 & 0 & 0 & 0 \\ 0 &$ 

output Exception raised: RuntimeError >> an error occurred running a Giac command :INPUT:sage2OUTPUT:sym2poly/r2sym(const gen & e,const index\_m & i,const ve cteur & l) Error: Bad Argument Value

input file name test\_cases/rubi\_tests/5\_Inverse\_trig\_functions/5.5\_Inverse\_secant/287\_5.5.1 Test file number 287

Exception generated.

$$
\int x^2 (a + b \sec^{-1}(cx))^3 \ dx = \text{Exception raised: RuntimeError}
$$

✞ ☎

 $\left( \begin{array}{cc} \text{ } & \text{ } \\ \text{ } & \text{ } \end{array} \right)$ 

✞ ☎

 $\left( \begin{array}{cc} \text{ } & \text{ } \\ \text{ } & \text{ } \end{array} \right)$ 

input integrate(x^2\*(a+b\*arcsec(c\*x))^3,x, algorithm="giac")

output

Exception raised: RuntimeError >> an error occurred running a Giac command :INPUT:sage2OUTPUT:sym2poly/r2sym(const gen & e,const index\_m & i,const ve cteur & l) Error: Bad Argument Value

input file name test\_cases/rubi\_tests/5\_Inverse\_trig\_functions/5.5\_Inverse\_secant/287\_5.5.1

Test file number 287

Integral number in file 25

**Giac [F(-2)]**

Exception generated.

$$
\int x(a + b \sec^{-1}(cx))^3 dx = \text{Exception raised: RuntimeError}
$$

✞ ☎

✞ ☎

 $\overline{\phantom{a}}$   $\overline{\phantom{a}}$   $\overline{\$ 

input

integrate(x\*(a+b\*arcsec(c\*x))^3,x, algorithm="giac")  $\left($   $\left($   $\right)$   $\left($   $\left($   $\right)$   $\left($   $\left($   $\right)$   $\left($   $\left($   $\right)$   $\left($   $\left($   $\right)$   $\left($   $\left($   $\right)$   $\left($   $\left($   $\right)$   $\left($   $\left($   $\right)$   $\left($   $\left($   $\right)$   $\left($   $\left($   $\right)$   $\left($   $\left($   $\right)$   $\left($   $\left($   $\right)$   $\left($ 

output Exception raised: RuntimeError >> an error occurred running a Giac command :INPUT:sage2OUTPUT:sym2poly/r2sym(const gen & e,const index\_m & i,const ve cteur & l) Error: Bad Argument Value

input file name test cases/rubi\_tests/5\_Inverse\_trig\_functions/5.5\_Inverse\_secant/287\_5.5.1 Test file number 287 Integral number in file 26

Exception generated.

$$
\int \left(a+b\sec^{-1}(cx)\right)^3\,dx = \text{Exception raised: RuntimeError}
$$

✞ ☎

 $\left( \begin{array}{cc} \text{ } & \text{ } \\ \text{ } & \text{ } \end{array} \right)$ 

✞ ☎

 $\left( \begin{array}{cc} \text{ } & \text{ } \\ \text{ } & \text{ } \end{array} \right)$ 

input integrate((a+b\*arcsec(c\*x))^3,x, algorithm="giac")

output

Exception raised: RuntimeError >> an error occurred running a Giac command :INPUT:sage2OUTPUT:sym2poly/r2sym(const gen & e,const index\_m & i,const ve cteur & l) Error: Bad Argument Value

input file name test\_cases/rubi\_tests/5\_Inverse\_trig\_functions/5.5\_Inverse\_secant/287\_5.5.1

Test file number 287

Integral number in file 27

#### **Giac [F(-2)]**

Exception generated.

$$
\int \frac{(a + b \sec^{-1}(cx))^3}{x} dx = \text{Exception raised: RuntimeError}
$$

✞ ☎

✞ ☎

 $\left($   $\left($   $\right)$   $\left($   $\left($   $\right)$   $\left($   $\left($   $\right)$   $\left($   $\left($   $\right)$   $\left($   $\left($   $\right)$   $\left($   $\left($   $\right)$   $\left($   $\left($   $\right)$   $\left($   $\left($   $\right)$   $\left($   $\left($   $\right)$   $\left($   $\left($   $\right)$   $\left($   $\left($   $\right)$   $\left($   $\left($   $\right)$   $\left($ 

input

integrate((a+b\*arcsec(c\*x))^3/x,x, algorithm="giac")  $\begin{pmatrix} 1 & 0 & 0 \\ 0 & 0 & 0 \\ 0 & 0 & 0 \\ 0 & 0 & 0 \\ 0 & 0 & 0 \\ 0 & 0 & 0 \\ 0 & 0 & 0 \\ 0 & 0 & 0 \\ 0 & 0 & 0 & 0 \\ 0 & 0 & 0 & 0 \\ 0 & 0 & 0 & 0 \\ 0 & 0 & 0 & 0 & 0 \\ 0 & 0 & 0 & 0 & 0 \\ 0 & 0 & 0 & 0 & 0 \\ 0 & 0 & 0 & 0 & 0 & 0 \\ 0 & 0 & 0 & 0 & 0 & 0 \\ 0 & 0 & 0 & 0 & 0 & 0 & 0 \\ 0 &$ 

output Exception raised: RuntimeError >> an error occurred running a Giac command :INPUT:sage2OUTPUT:sym2poly/r2sym(const gen & e,const index\_m & i,const ve cteur & l) Error: Bad Argument Value

input file name test\_cases/rubi\_tests/5\_Inverse\_trig\_functions/5.5\_Inverse\_secant/287\_5.5.1 Test file number 287

Exception generated.

$$
\int \frac{1}{(a + b \sec^{-1}(cx))^2} dx = \text{Exception raised: AttributeError}
$$

✞ ☎

 $\begin{pmatrix} 1 & 0 & 0 \\ 0 & 0 & 0 \\ 0 & 0 & 0 \\ 0 & 0 & 0 \\ 0 & 0 & 0 \\ 0 & 0 & 0 \\ 0 & 0 & 0 \\ 0 & 0 & 0 \\ 0 & 0 & 0 & 0 \\ 0 & 0 & 0 & 0 \\ 0 & 0 & 0 & 0 \\ 0 & 0 & 0 & 0 & 0 \\ 0 & 0 & 0 & 0 & 0 \\ 0 & 0 & 0 & 0 & 0 \\ 0 & 0 & 0 & 0 & 0 & 0 \\ 0 & 0 & 0 & 0 & 0 & 0 \\ 0 & 0 & 0 & 0 & 0 & 0 & 0 \\ 0 &$ 

✞ ☎

input integrate(1/(a+b\*arcsec(c\*x))^2,x, algorithm="giac")

output Exception raised: AttributeError >> type  $\left( \begin{array}{cc} \text{ } & \text{ } \\ \text{ } & \text{ } \end{array} \right)$ 

input file name test\_cases/rubi\_tests/5\_Inverse\_trig\_functions/5.5\_Inverse\_secant/287\_5.5.1 Test file number 287

Integral number in file 40

#### **Giac [F(-2)]**

Exception generated.

 $\int a + b \sec^{-1}(cx)$ *d* + *ex dx* = Exception raised: RuntimeError

✞ ☎

✞ ☎

input

integrate((a+b\*arcsec(c\*x))/(e\*x+d),x, algorithm="giac")  $\begin{pmatrix} 1 & 0 & 0 \\ 0 & 0 & 0 \\ 0 & 0 & 0 \\ 0 & 0 & 0 \\ 0 & 0 & 0 \\ 0 & 0 & 0 \\ 0 & 0 & 0 & 0 \\ 0 & 0 & 0 & 0 \\ 0 & 0 & 0 & 0 \\ 0 & 0 & 0 & 0 \\ 0 & 0 & 0 & 0 & 0 \\ 0 & 0 & 0 & 0 & 0 \\ 0 & 0 & 0 & 0 & 0 & 0 \\ 0 & 0 & 0 & 0 & 0 & 0 \\ 0 & 0 & 0 & 0 & 0 & 0 & 0 \\ 0 & 0 & 0 & 0 & 0 & 0 & 0 \\ 0 &$ 

output

Exception raised: RuntimeError >> an error occurred running a Giac command :INPUT:sage2OUTPUT:sym2poly/r2sym(const gen & e,const index\_m & i,const ve cteur & l) Error: Bad Argument Value  $\begin{pmatrix} 1 & 0 & 0 \\ 0 & 0 & 0 \\ 0 & 0 & 0 \\ 0 & 0 & 0 \\ 0 & 0 & 0 \\ 0 & 0 & 0 \\ 0 & 0 & 0 & 0 \\ 0 & 0 & 0 & 0 \\ 0 & 0 & 0 & 0 \\ 0 & 0 & 0 & 0 \\ 0 & 0 & 0 & 0 & 0 \\ 0 & 0 & 0 & 0 & 0 \\ 0 & 0 & 0 & 0 & 0 & 0 \\ 0 & 0 & 0 & 0 & 0 & 0 \\ 0 & 0 & 0 & 0 & 0 & 0 & 0 \\ 0 & 0 & 0 & 0 & 0 & 0 & 0 \\ 0 &$ 

input file name test cases/rubi\_tests/5\_Inverse\_trig\_functions/5.5\_Inverse\_secant/287\_5.5.1 Test file number 287

Exception generated.

$$
\int \frac{a + b \sec^{-1}(cx)}{(d + ex)^2} dx = \text{Exception raised: RuntimeError}
$$

✞ ☎

 $\begin{pmatrix} 1 & 0 & 0 \\ 0 & 0 & 0 \\ 0 & 0 & 0 \\ 0 & 0 & 0 \\ 0 & 0 & 0 \\ 0 & 0 & 0 \\ 0 & 0 & 0 & 0 \\ 0 & 0 & 0 & 0 \\ 0 & 0 & 0 & 0 \\ 0 & 0 & 0 & 0 \\ 0 & 0 & 0 & 0 & 0 \\ 0 & 0 & 0 & 0 & 0 \\ 0 & 0 & 0 & 0 & 0 & 0 \\ 0 & 0 & 0 & 0 & 0 & 0 \\ 0 & 0 & 0 & 0 & 0 & 0 & 0 \\ 0 & 0 & 0 & 0 & 0 & 0 & 0 \\ 0 &$ 

✞ ☎

 $\left( \begin{array}{cc} \bullet & \bullet & \bullet \\ \bullet & \bullet & \bullet \end{array} \right)$ 

input integrate((a+b\*arcsec(c\*x))/(e\*x+d)^2,x, algorithm="giac")

output

Exception raised: RuntimeError >> an error occurred running a Giac command :INPUT:sage2OUTPUT:sym2poly/r2sym(const gen & e,const index\_m & i,const ve cteur & l) Error: Bad Argument Value

input file name test\_cases/rubi\_tests/5\_Inverse\_trig\_functions/5.5\_Inverse\_secant/287\_5.5.1

Test file number 287

Integral number in file 61

#### **Giac [F(-2)]**

Exception generated.

$$
\int \frac{a + b \sec^{-1}(cx)}{(d + ex)^3} dx = \text{Exception raised: RuntimeError}
$$

✞ ☎

✞ ☎

 $\left( \begin{array}{cc} \text{ } & \text{ } \\ \text{ } & \text{ } \end{array} \right)$ 

input

integrate((a+b\*arcsec(c\*x))/(e\*x+d)^3,x, algorithm="giac")  $\left( \begin{array}{cc} \bullet & \bullet & \bullet \\ \bullet & \bullet & \bullet \end{array} \right)$ 

output Exception raised: RuntimeError >> an error occurred running a Giac command :INPUT:sage2OUTPUT:sym2poly/r2sym(const gen & e,const index\_m & i,const ve cteur & l) Error: Bad Argument Value

input file name test\_cases/rubi\_tests/5\_Inverse\_trig\_functions/5.5\_Inverse\_secant/287\_5.5.1 Test file number 287

Exception generated.

$$
\int \frac{(d+ex^2)(a+bsec^{-1}(cx))}{x} dx = \text{Exception raised: RuntimeError}
$$

✞ ☎

 $\left($   $\left($   $\right)$   $\left($   $\left($   $\right)$   $\left($   $\left($   $\right)$   $\left($   $\left($   $\right)$   $\left($   $\left($   $\right)$   $\left($   $\left($   $\right)$   $\left($   $\left($   $\right)$   $\left($   $\left($   $\right)$   $\left($   $\left($   $\right)$   $\left($   $\left($   $\right)$   $\left($   $\left($   $\right)$   $\left($   $\left($   $\right)$   $\left($ 

✞ ☎

 $\overline{\phantom{a}}$   $\overline{\phantom{a}}$   $\overline{\$ 

input integrate((e\*x^2+d)\*(a+b\*arcsec(c\*x))/x,x, algorithm="giac")

output

Exception raised: RuntimeError >> an error occurred running a Giac command :INPUT:sage2OUTPUT:sym2poly/r2sym(const gen & e,const index\_m & i,const ve cteur & l) Error: Bad Argument Value

input file name test\_cases/rubi\_tests/5\_Inverse\_trig\_functions/5.5\_Inverse\_secant/287\_5.5.1

Test file number 287

Integral number in file 79

#### **Giac [F(-2)]**

Exception generated.

$$
\int \frac{(d+ex^2)(a+bsec^{-1}(cx))}{x^3} dx = \text{Exception raised: RuntimeError}
$$

✞ ☎

✞ ☎

 $\begin{pmatrix} 1 & 0 & 0 \\ 0 & 0 & 0 \\ 0 & 0 & 0 \\ 0 & 0 & 0 \\ 0 & 0 & 0 \\ 0 & 0 & 0 \\ 0 & 0 & 0 & 0 \\ 0 & 0 & 0 & 0 \\ 0 & 0 & 0 & 0 \\ 0 & 0 & 0 & 0 \\ 0 & 0 & 0 & 0 & 0 \\ 0 & 0 & 0 & 0 & 0 \\ 0 & 0 & 0 & 0 & 0 & 0 \\ 0 & 0 & 0 & 0 & 0 & 0 \\ 0 & 0 & 0 & 0 & 0 & 0 & 0 \\ 0 & 0 & 0 & 0 & 0 & 0 & 0 \\ 0 &$ 

input

integrate((e\*x^2+d)\*(a+b\*arcsec(c\*x))/x^3,x, algorithm="giac")  $\left( \begin{array}{cc} \text{ } & \text{ } \\ \text{ } & \text{ } \end{array} \right)$ 

output Exception raised: RuntimeError >> an error occurred running a Giac command :INPUT:sage2OUTPUT:sym2poly/r2sym(const gen & e,const index\_m & i,const ve cteur & l) Error: Bad Argument Value

input file name test\_cases/rubi\_tests/5\_Inverse\_trig\_functions/5.5\_Inverse\_secant/287\_5.5.1 Test file number 287

Exception generated.

 $\int (d+e^{2})^{2} (a+b \sec^{-1}(cx))$ *x dx* = Exception raised: RuntimeError

✞ ☎

 $\overline{\phantom{a}}$   $\overline{\phantom{a}}$   $\overline{\$ 

✞ ☎

 $\left( \begin{array}{cc} \text{ } & \text{ } \\ \text{ } & \text{ } \end{array} \right)$ 

input integrate((e\*x^2+d)^2\*(a+b\*arcsec(c\*x))/x,x, algorithm="giac")

output

Exception raised: RuntimeError >> an error occurred running a Giac command :INPUT:sage2OUTPUT:sym2poly/r2sym(const gen & e,const index\_m & i,const ve cteur & l) Error: Bad Argument Value

input file name test\_cases/rubi\_tests/5\_Inverse\_trig\_functions/5.5\_Inverse\_secant/287\_5.5.1 Test file number 287

Integral number in file 89

#### **Giac [F(-2)]**

Exception generated.

$$
\int \frac{(d+ex^2)^2 (a + b \sec^{-1}(cx))}{x^3} dx = \text{Exception raised: RuntimeError}
$$

✞ ☎

✞ ☎

 $\left( \begin{array}{cc} \bullet & \bullet & \bullet \\ \bullet & \bullet & \bullet \end{array} \right)$ 

input

integrate((e\*x^2+d)^2\*(a+b\*arcsec(c\*x))/x^3,x, algorithm="giac")  $\begin{pmatrix} 1 & 0 & 0 \\ 0 & 0 & 0 \\ 0 & 0 & 0 \\ 0 & 0 & 0 \\ 0 & 0 & 0 \\ 0 & 0 & 0 \\ 0 & 0 & 0 & 0 \\ 0 & 0 & 0 & 0 \\ 0 & 0 & 0 & 0 \\ 0 & 0 & 0 & 0 \\ 0 & 0 & 0 & 0 & 0 \\ 0 & 0 & 0 & 0 & 0 \\ 0 & 0 & 0 & 0 & 0 & 0 \\ 0 & 0 & 0 & 0 & 0 & 0 \\ 0 & 0 & 0 & 0 & 0 & 0 & 0 \\ 0 & 0 & 0 & 0 & 0 & 0 & 0 \\ 0 &$ 

output Exception raised: RuntimeError >> an error occurred running a Giac command :INPUT:sage2OUTPUT:sym2poly/r2sym(const gen & e,const index\_m & i,const ve cteur & l) Error: Bad Argument Value

input file name test\_cases/rubi\_tests/5\_Inverse\_trig\_functions/5.5\_Inverse\_secant/287\_5.5.1 Test file number 287

Exception generated.

$$
\int \frac{x^2(a + b \sec^{-1}(cx))}{d + ex^2} dx = \text{Exception raised: RuntimeError}
$$

✞ ☎

 $\left($   $\left($   $\right)$   $\left($   $\left($   $\right)$   $\left($   $\left($   $\right)$   $\left($   $\left($   $\right)$   $\left($   $\left($   $\right)$   $\left($   $\left($   $\right)$   $\left($   $\left($   $\right)$   $\left($   $\left($   $\right)$   $\left($   $\left($   $\right)$   $\left($   $\left($   $\right)$   $\left($   $\left($   $\right)$   $\left($   $\left($   $\right)$   $\left($ 

✞ ☎

 $\overline{\phantom{a}}$   $\overline{\phantom{a}}$   $\overline{\$ 

input integrate(x^2\*(a+b\*arcsec(c\*x))/(e\*x^2+d),x, algorithm="giac")

output

```
Exception raised: RuntimeError >> an error occurred running a Giac command
:INPUT:sage2OUTPUT:sym2poly/r2sym(const gen & e,const index_m & i,const ve
cteur & l) Error: Bad Argument Value
```
input file name test\_cases/rubi\_tests/5\_Inverse\_trig\_functions/5.5\_Inverse\_secant/287\_5.5.1

Test file number 287

Integral number in file 91

#### **Giac [F(-2)]**

Exception generated.

$$
\int \frac{x(a + b \sec^{-1}(cx))}{d + ex^2} dx = \text{Exception raised: RuntimeError}
$$

✞ ☎

✞ ☎

 $\begin{pmatrix} 1 & 0 & 0 \\ 0 & 0 & 0 \\ 0 & 0 & 0 \\ 0 & 0 & 0 \\ 0 & 0 & 0 \\ 0 & 0 & 0 \\ 0 & 0 & 0 & 0 \\ 0 & 0 & 0 & 0 \\ 0 & 0 & 0 & 0 \\ 0 & 0 & 0 & 0 \\ 0 & 0 & 0 & 0 & 0 \\ 0 & 0 & 0 & 0 & 0 \\ 0 & 0 & 0 & 0 & 0 & 0 \\ 0 & 0 & 0 & 0 & 0 & 0 \\ 0 & 0 & 0 & 0 & 0 & 0 & 0 \\ 0 & 0 & 0 & 0 & 0 & 0 & 0 \\ 0 &$ 

input

integrate(x\*(a+b\*arcsec(c\*x))/(e\*x^2+d),x, algorithm="giac")  $\left( \begin{array}{cc} \text{ } & \text{ } \\ \text{ } & \text{ } \end{array} \right)$ 

output Exception raised: RuntimeError >> an error occurred running a Giac command :INPUT:sage2OUTPUT:sym2poly/r2sym(const gen & e,const index\_m & i,const ve cteur & l) Error: Bad Argument Value

input file name test\_cases/rubi\_tests/5\_Inverse\_trig\_functions/5.5\_Inverse\_secant/287\_5.5.1 Test file number 287

Exception generated.

$$
\int \frac{a + b \sec^{-1}(cx)}{d + ex^2} dx = \text{Exception raised: RuntimeError}
$$

✞ ☎

 $\left($   $\left($   $\right)$   $\left($   $\left($   $\right)$   $\left($   $\left($   $\right)$   $\left($   $\left($   $\right)$   $\left($   $\left($   $\right)$   $\left($   $\left($   $\right)$   $\left($   $\left($   $\right)$   $\left($   $\left($   $\right)$   $\left($   $\left($   $\right)$   $\left($   $\left($   $\right)$   $\left($   $\left($   $\right)$   $\left($   $\left($   $\right)$   $\left($ 

✞ ☎

 $\overline{\phantom{a}}$   $\overline{\phantom{a}}$   $\overline{\$ 

input integrate((a+b\*arcsec(c\*x))/(e\*x^2+d),x, algorithm="giac")

output

```
Exception raised: RuntimeError >> an error occurred running a Giac command
:INPUT:sage2OUTPUT:sym2poly/r2sym(const gen & e,const index_m & i,const ve
cteur & l) Error: Bad Argument Value
```
input file name test\_cases/rubi\_tests/5\_Inverse\_trig\_functions/5.5\_Inverse\_secant/287\_5.5.1

Test file number 287

Integral number in file 93

#### **Giac [F(-2)]**

Exception generated.

$$
\int \frac{a + b \sec^{-1}(cx)}{x (d + cx^2)} dx = \text{Exception raised: RuntimeError}
$$

✞ ☎

✞ ☎

 $\begin{pmatrix} 1 & 0 & 0 \\ 0 & 0 & 0 \\ 0 & 0 & 0 \\ 0 & 0 & 0 \\ 0 & 0 & 0 \\ 0 & 0 & 0 \\ 0 & 0 & 0 & 0 \\ 0 & 0 & 0 & 0 \\ 0 & 0 & 0 & 0 \\ 0 & 0 & 0 & 0 \\ 0 & 0 & 0 & 0 & 0 \\ 0 & 0 & 0 & 0 & 0 \\ 0 & 0 & 0 & 0 & 0 & 0 \\ 0 & 0 & 0 & 0 & 0 & 0 \\ 0 & 0 & 0 & 0 & 0 & 0 & 0 \\ 0 & 0 & 0 & 0 & 0 & 0 & 0 \\ 0 &$ 

input

integrate((a+b\*arcsec(c\*x))/x/(e\*x^2+d),x, algorithm="giac")  $\begin{pmatrix} 1 & 0 & 0 \\ 0 & 0 & 0 \\ 0 & 0 & 0 \\ 0 & 0 & 0 \\ 0 & 0 & 0 \\ 0 & 0 & 0 \\ 0 & 0 & 0 & 0 \\ 0 & 0 & 0 & 0 \\ 0 & 0 & 0 & 0 \\ 0 & 0 & 0 & 0 \\ 0 & 0 & 0 & 0 & 0 \\ 0 & 0 & 0 & 0 & 0 \\ 0 & 0 & 0 & 0 & 0 & 0 \\ 0 & 0 & 0 & 0 & 0 & 0 \\ 0 & 0 & 0 & 0 & 0 & 0 & 0 \\ 0 & 0 & 0 & 0 & 0 & 0 & 0 \\ 0 &$ 

output Exception raised: RuntimeError >> an error occurred running a Giac command :INPUT:sage2OUTPUT:sym2poly/r2sym(const gen & e,const index\_m & i,const ve cteur & l) Error: Bad Argument Value

input file name test\_cases/rubi\_tests/5\_Inverse\_trig\_functions/5.5\_Inverse\_secant/287\_5.5.1 Test file number 287

Exception generated.

$$
\int \frac{a + b \sec^{-1}(cx)}{x^2 (d + ex^2)} dx = \text{Exception raised: RuntimeError}
$$

✞ ☎

 $\begin{pmatrix} 1 & 0 & 0 \\ 0 & 0 & 0 \\ 0 & 0 & 0 \\ 0 & 0 & 0 \\ 0 & 0 & 0 \\ 0 & 0 & 0 \\ 0 & 0 & 0 & 0 \\ 0 & 0 & 0 & 0 \\ 0 & 0 & 0 & 0 \\ 0 & 0 & 0 & 0 \\ 0 & 0 & 0 & 0 & 0 \\ 0 & 0 & 0 & 0 & 0 \\ 0 & 0 & 0 & 0 & 0 & 0 \\ 0 & 0 & 0 & 0 & 0 & 0 \\ 0 & 0 & 0 & 0 & 0 & 0 & 0 \\ 0 & 0 & 0 & 0 & 0 & 0 & 0 \\ 0 &$ 

✞ ☎

 $\left( \begin{array}{cc} \bullet & \bullet & \bullet \\ \bullet & \bullet & \bullet \end{array} \right)$ 

input integrate((a+b\*arcsec(c\*x))/x^2/(e\*x^2+d),x, algorithm="giac")

output

Exception raised: RuntimeError >> an error occurred running a Giac command :INPUT:sage2OUTPUT:sym2poly/r2sym(const gen & e,const index\_m & i,const ve cteur & l) Error: Bad Argument Value

input file name test\_cases/rubi\_tests/5\_Inverse\_trig\_functions/5.5\_Inverse\_secant/287\_5.5.1

Test file number 287

Integral number in file 95

#### **Giac [F(-2)]**

Exception generated.

$$
\int \frac{x(a + b \sec^{-1}(cx))}{(d + cx^2)^2} dx = \text{Exception raised: RuntimeError}
$$

✞ ☎

✞ ☎

 $\left( \begin{array}{cc} \bullet & \bullet & \bullet \\ \bullet & \bullet & \bullet \end{array} \right)$ 

input

integrate(x\*(a+b\*arcsec(c\*x))/(e\*x^2+d)^2,x, algorithm="giac")  $\begin{pmatrix} 1 & 0 & 0 \\ 0 & 0 & 0 \\ 0 & 0 & 0 \\ 0 & 0 & 0 \\ 0 & 0 & 0 \\ 0 & 0 & 0 \\ 0 & 0 & 0 & 0 \\ 0 & 0 & 0 & 0 \\ 0 & 0 & 0 & 0 \\ 0 & 0 & 0 & 0 \\ 0 & 0 & 0 & 0 & 0 \\ 0 & 0 & 0 & 0 & 0 \\ 0 & 0 & 0 & 0 & 0 & 0 \\ 0 & 0 & 0 & 0 & 0 & 0 \\ 0 & 0 & 0 & 0 & 0 & 0 & 0 \\ 0 & 0 & 0 & 0 & 0 & 0 & 0 \\ 0 &$ 

output Exception raised: RuntimeError >> an error occurred running a Giac command :INPUT:sage2OUTPUT:sym2poly/r2sym(const gen & e,const index\_m & i,const ve cteur & l) Error: Bad Argument Value

input file name test\_cases/rubi\_tests/5\_Inverse\_trig\_functions/5.5\_Inverse\_secant/287\_5.5.1 Test file number 287

Exception generated.

$$
\int \frac{a + b \sec^{-1}(cx)}{x (d + ex^2)^2} dx = \text{Exception raised: RuntimeError}
$$

✞ ☎

 $\begin{pmatrix} 1 & 0 \\ 0 & 1 \end{pmatrix}$ 

✞ ☎

 $\left( \begin{array}{cc} \bullet & \bullet & \bullet \\ \bullet & \bullet & \bullet \end{array} \right)$ 

input integrate((a+b\*arcsec(c\*x))/x/(e\*x^2+d)^2,x, algorithm="giac")

output Exception raised: RuntimeError >> an error occurred running a Giac command :INPUT:sage2OUTPUT:sym2poly/r2sym(const gen & e,const index\_m & i,const ve cteur & l) Error: Bad Argument Value

input file name test\_cases/rubi\_tests/5\_Inverse\_trig\_functions/5.5\_Inverse\_secant/287\_5.5.1

Test file number 287

Integral number in file 99

#### **Giac [F(-2)]**

Exception generated.

$$
\int \frac{x^2(a + b \sec^{-1}(cx))}{(d + cx^2)^2} dx = \text{Exception raised: RuntimeError}
$$

✞ ☎

✞ ☎

 $\begin{pmatrix} 1 & 0 & 0 \\ 0 & 0 & 0 \\ 0 & 0 & 0 \\ 0 & 0 & 0 \\ 0 & 0 & 0 \\ 0 & 0 & 0 \\ 0 & 0 & 0 & 0 \\ 0 & 0 & 0 & 0 \\ 0 & 0 & 0 & 0 \\ 0 & 0 & 0 & 0 \\ 0 & 0 & 0 & 0 & 0 \\ 0 & 0 & 0 & 0 & 0 \\ 0 & 0 & 0 & 0 & 0 & 0 \\ 0 & 0 & 0 & 0 & 0 & 0 \\ 0 & 0 & 0 & 0 & 0 & 0 & 0 \\ 0 & 0 & 0 & 0 & 0 & 0 & 0 \\ 0 &$ 

input

integrate(x^2\*(a+b\*arcsec(c\*x))/(e\*x^2+d)^2,x, algorithm="giac")  $\overline{\phantom{a}}$   $\overline{\phantom{a}}$   $\overline{\$ 

output Exception raised: RuntimeError >> an error occurred running a Giac command :INPUT:sage2OUTPUT:sym2poly/r2sym(const gen & e,const index\_m & i,const ve cteur & l) Error: Bad Argument Value

input file name test\_cases/rubi\_tests/5\_Inverse\_trig\_functions/5.5\_Inverse\_secant/287\_5.5.1 Test file number 287

Exception generated.

$$
\int \frac{a + b \sec^{-1}(cx)}{(d + cx^2)^2} dx = \text{Exception raised: RuntimeError}
$$

✞ ☎

 $\begin{pmatrix} 1 & 0 \\ 0 & 1 \end{pmatrix}$ 

✞ ☎

 $\left( \begin{array}{cc} \bullet & \bullet & \bullet \\ \bullet & \bullet & \bullet \end{array} \right)$ 

input integrate((a+b\*arcsec(c\*x))/(e\*x^2+d)^2,x, algorithm="giac")

output Exception raised: RuntimeError >> an error occurred running a Giac command :INPUT:sage2OUTPUT:sym2poly/r2sym(const gen & e,const index\_m & i,const ve cteur & l) Error: Bad Argument Value

input file name test\_cases/rubi\_tests/5\_Inverse\_trig\_functions/5.5\_Inverse\_secant/287\_5.5.1

Test file number 287

Integral number in file 102

#### **Giac [F(-2)]**

Exception generated.

$$
\int \frac{a + b \sec^{-1}(cx)}{x^2 (d + ex^2)^2} dx = \text{Exception raised: RuntimeError}
$$

✞ ☎

✞ ☎

 $\begin{pmatrix} 1 & 0 & 0 \\ 0 & 0 & 0 \\ 0 & 0 & 0 \\ 0 & 0 & 0 \\ 0 & 0 & 0 \\ 0 & 0 & 0 \\ 0 & 0 & 0 & 0 \\ 0 & 0 & 0 & 0 \\ 0 & 0 & 0 & 0 \\ 0 & 0 & 0 & 0 \\ 0 & 0 & 0 & 0 & 0 \\ 0 & 0 & 0 & 0 & 0 \\ 0 & 0 & 0 & 0 & 0 & 0 \\ 0 & 0 & 0 & 0 & 0 & 0 \\ 0 & 0 & 0 & 0 & 0 & 0 & 0 \\ 0 & 0 & 0 & 0 & 0 & 0 & 0 \\ 0 &$ 

input

integrate((a+b\*arcsec(c\*x))/x^2/(e\*x^2+d)^2,x, algorithm="giac")  $\overline{\phantom{a}}$   $\overline{\phantom{a}}$   $\overline{\$ 

output Exception raised: RuntimeError >> an error occurred running a Giac command :INPUT:sage2OUTPUT:sym2poly/r2sym(const gen & e,const index\_m & i,const ve cteur & l) Error: Bad Argument Value

input file name test\_cases/rubi\_tests/5\_Inverse\_trig\_functions/5.5\_Inverse\_secant/287\_5.5.1 Test file number 287

Exception generated.

$$
\int \frac{x^3(a + b \sec^{-1}(cx))}{(d + cx^2)^3} dx = \text{Exception raised: RuntimeError}
$$

✞ ☎

 $\begin{pmatrix} 1 & 0 \\ 0 & 1 \end{pmatrix}$ 

✞ ☎

 $\left( \begin{array}{cc} \bullet & \bullet & \bullet \\ \bullet & \bullet & \bullet \end{array} \right)$ 

input integrate(x^3\*(a+b\*arcsec(c\*x))/(e\*x^2+d)^3,x, algorithm="giac")

output Exception raised: RuntimeError >> an error occurred running a Giac command :INPUT:sage2OUTPUT:sym2poly/r2sym(const gen & e,const index\_m & i,const ve cteur & l) Error: Bad Argument Value

input file name test\_cases/rubi\_tests/5\_Inverse\_trig\_functions/5.5\_Inverse\_secant/287\_5.5.1

Test file number 287

Integral number in file 105

#### **Giac [F(-2)]**

Exception generated.

$$
\int \frac{x(a + b \sec^{-1}(cx))}{(d + cx^2)^3} dx = \text{Exception raised: RuntimeError}
$$

 $\sqrt{2}$   $\sqrt{2}$   $\sqrt{2$ 

✞ ☎

 $\begin{pmatrix} 1 & 0 & 0 \\ 0 & 0 & 0 \\ 0 & 0 & 0 \\ 0 & 0 & 0 \\ 0 & 0 & 0 \\ 0 & 0 & 0 \\ 0 & 0 & 0 & 0 \\ 0 & 0 & 0 & 0 \\ 0 & 0 & 0 & 0 \\ 0 & 0 & 0 & 0 \\ 0 & 0 & 0 & 0 & 0 \\ 0 & 0 & 0 & 0 & 0 \\ 0 & 0 & 0 & 0 & 0 & 0 \\ 0 & 0 & 0 & 0 & 0 & 0 \\ 0 & 0 & 0 & 0 & 0 & 0 & 0 \\ 0 & 0 & 0 & 0 & 0 & 0 & 0 \\ 0 &$ 

input

integrate(x\*(a+b\*arcsec(c\*x))/(e\*x^2+d)^3,x, algorithm="giac")  $\overline{\phantom{a}}$   $\overline{\phantom{a}}$   $\overline{\$ 

output Exception raised: RuntimeError >> an error occurred running a Giac command :INPUT:sage2OUTPUT:sym2poly/r2sym(const gen & e,const index\_m & i,const ve cteur & l) Error: Bad Argument Value

input file name test\_cases/rubi\_tests/5\_Inverse\_trig\_functions/5.5\_Inverse\_secant/287\_5.5.1 Test file number 287

Exception generated.

$$
\int \frac{a + b \sec^{-1}(cx)}{x (d + ex^2)^3} dx = \text{Exception raised: RuntimeError}
$$

✞ ☎

 $\overline{\phantom{a}}$   $\overline{\phantom{a}}$   $\overline{\$ 

✞ ☎

 $\left( \begin{array}{cc} \text{ } & \text{ } \\ \text{ } & \text{ } \end{array} \right)$ 

input integrate((a+b\*arcsec(c\*x))/x/(e\*x^2+d)^3,x, algorithm="giac")

output Exception raised: RuntimeError >> an error occurred running a Giac command :INPUT:sage2OUTPUT:sym2poly/r2sym(const gen & e,const index\_m & i,const ve cteur & l) Error: Bad Argument Value

input file name test\_cases/rubi\_tests/5\_Inverse\_trig\_functions/5.5\_Inverse\_secant/287\_5.5.1

Test file number 287

Integral number in file 107

#### **Giac [F(-2)]**

Exception generated.

$$
\int \frac{x^4(a + b \sec^{-1}(cx))}{(d + cx^2)^3} dx = \text{Exception raised: RuntimeError}
$$

 $\sqrt{2}$   $\sqrt{2}$   $\sqrt{2$ 

✞ ☎

 $\begin{pmatrix} 1 & 0 & 0 \\ 0 & 0 & 0 \\ 0 & 0 & 0 \\ 0 & 0 & 0 \\ 0 & 0 & 0 \\ 0 & 0 & 0 \\ 0 & 0 & 0 & 0 \\ 0 & 0 & 0 & 0 \\ 0 & 0 & 0 & 0 \\ 0 & 0 & 0 & 0 \\ 0 & 0 & 0 & 0 & 0 \\ 0 & 0 & 0 & 0 & 0 \\ 0 & 0 & 0 & 0 & 0 & 0 \\ 0 & 0 & 0 & 0 & 0 & 0 \\ 0 & 0 & 0 & 0 & 0 & 0 & 0 \\ 0 & 0 & 0 & 0 & 0 & 0 & 0 \\ 0 &$ 

input

integrate(x^4\*(a+b\*arcsec(c\*x))/(e\*x^2+d)^3,x, algorithm="giac")  $\overline{\phantom{a}}$   $\overline{\phantom{a}}$   $\overline{\$ 

output Exception raised: RuntimeError >> an error occurred running a Giac command :INPUT:sage2OUTPUT:sym2poly/r2sym(const gen & e,const index\_m & i,const ve cteur & l) Error: Bad Argument Value

input file name test\_cases/rubi\_tests/5\_Inverse\_trig\_functions/5.5\_Inverse\_secant/287\_5.5.1 Test file number 287

Exception generated.

$$
\int \frac{x^2(a + b \sec^{-1}(cx))}{(d + cx^2)^3} dx = \text{Exception raised: RuntimeError}
$$

✞ ☎

 $\overline{\phantom{a}}$   $\overline{\phantom{a}}$   $\overline{\$ 

✞ ☎

 $\left( \begin{array}{cc} \text{ } & \text{ } \\ \text{ } & \text{ } \end{array} \right)$ 

input integrate(x^2\*(a+b\*arcsec(c\*x))/(e\*x^2+d)^3,x, algorithm="giac")

output Exception raised: RuntimeError >> an error occurred running a Giac command :INPUT:sage2OUTPUT:sym2poly/r2sym(const gen & e,const index\_m & i,const ve cteur & l) Error: Bad Argument Value

input file name test\_cases/rubi\_tests/5\_Inverse\_trig\_functions/5.5\_Inverse\_secant/287\_5.5.1

Test file number 287

Integral number in file 109

#### **Giac [F(-2)]**

Exception generated.

$$
\int \frac{a + b \sec^{-1}(cx)}{(d + cx^2)^3} dx = \text{Exception raised: RuntimeError}
$$

 $\sqrt{2}$   $\sqrt{2}$   $\sqrt{2$ 

✞ ☎

 $\begin{pmatrix} 1 & 0 & 0 \\ 0 & 0 & 0 \\ 0 & 0 & 0 \\ 0 & 0 & 0 \\ 0 & 0 & 0 \\ 0 & 0 & 0 \\ 0 & 0 & 0 & 0 \\ 0 & 0 & 0 & 0 \\ 0 & 0 & 0 & 0 \\ 0 & 0 & 0 & 0 \\ 0 & 0 & 0 & 0 & 0 \\ 0 & 0 & 0 & 0 & 0 \\ 0 & 0 & 0 & 0 & 0 & 0 \\ 0 & 0 & 0 & 0 & 0 & 0 \\ 0 & 0 & 0 & 0 & 0 & 0 & 0 \\ 0 & 0 & 0 & 0 & 0 & 0 & 0 \\ 0 &$ 

input

integrate((a+b\*arcsec(c\*x))/(e\*x^2+d)^3,x, algorithm="giac")  $\overline{\phantom{a}}$   $\overline{\phantom{a}}$   $\overline{\$ 

output Exception raised: RuntimeError >> an error occurred running a Giac command :INPUT:sage2OUTPUT:sym2poly/r2sym(const gen & e,const index\_m & i,const ve cteur & l) Error: Bad Argument Value

input file name test\_cases/rubi\_tests/5\_Inverse\_trig\_functions/5.5\_Inverse\_secant/287\_5.5.1 Test file number 287

Exception generated.

$$
\int \frac{x^{11}(a + b \sec^{-1}(cx))}{\sqrt{1 - c^4 x^4}} dx = \text{Exception raised: TypeError}
$$

✞ ☎

 $\left( \begin{array}{cc} \text{ } & \text{ } \\ \text{ } & \text{ } \end{array} \right)$ 

✞ ☎

 $\begin{pmatrix} 1 & 0 & 0 \\ 0 & 0 & 0 \\ 0 & 0 & 0 \\ 0 & 0 & 0 \\ 0 & 0 & 0 \\ 0 & 0 & 0 \\ 0 & 0 & 0 \\ 0 & 0 & 0 \\ 0 & 0 & 0 & 0 \\ 0 & 0 & 0 & 0 \\ 0 & 0 & 0 & 0 \\ 0 & 0 & 0 & 0 & 0 \\ 0 & 0 & 0 & 0 & 0 \\ 0 & 0 & 0 & 0 & 0 \\ 0 & 0 & 0 & 0 & 0 & 0 \\ 0 & 0 & 0 & 0 & 0 & 0 \\ 0 & 0 & 0 & 0 & 0 & 0 & 0 \\ 0 &$ 

input  $integrate(x^11*(a+b*arcsec(c*x))/(-c^4*x^4+1)^(1/2),x, algorithm="giac")$ 

output

Exception raised: TypeError >> an error occurred running a Giac command:IN PUT:sage2:=int(sage0,sageVARx):;OUTPUT:sym2poly/r2sym(const gen & e,const index\_m & i,const vecteur & l) Error: Bad Argument Value

input file name test\_cases/rubi\_tests/5\_Inverse\_trig\_functions/5.5\_Inverse\_secant/287\_5.5.1

Test file number 287

Integral number in file 170

#### **Giac [F(-2)]**

Exception generated.

$$
\int \frac{x^7(a + b \sec^{-1}(cx))}{\sqrt{1 - c^4 x^4}} dx = \text{Exception raised: TypeError}
$$

✞ ☎

✞ ☎

 $\begin{pmatrix} 1 & 0 & 0 \\ 0 & 0 & 0 \\ 0 & 0 & 0 \\ 0 & 0 & 0 \\ 0 & 0 & 0 \\ 0 & 0 & 0 \\ 0 & 0 & 0 & 0 \\ 0 & 0 & 0 & 0 \\ 0 & 0 & 0 & 0 \\ 0 & 0 & 0 & 0 \\ 0 & 0 & 0 & 0 & 0 \\ 0 & 0 & 0 & 0 & 0 \\ 0 & 0 & 0 & 0 & 0 & 0 \\ 0 & 0 & 0 & 0 & 0 & 0 \\ 0 & 0 & 0 & 0 & 0 & 0 & 0 \\ 0 & 0 & 0 & 0 & 0 & 0 & 0 \\ 0 &$ 

input

 $integrate(x^7*(a+b*arcsec(c*x))/(-c^4*x^4+1)^(1/2),x, algorithm="giac")$  $\begin{pmatrix} 1 & 0 & 0 \\ 0 & 0 & 0 \\ 0 & 0 & 0 \\ 0 & 0 & 0 \\ 0 & 0 & 0 \\ 0 & 0 & 0 \\ 0 & 0 & 0 \\ 0 & 0 & 0 \\ 0 & 0 & 0 & 0 \\ 0 & 0 & 0 & 0 \\ 0 & 0 & 0 & 0 \\ 0 & 0 & 0 & 0 & 0 \\ 0 & 0 & 0 & 0 & 0 \\ 0 & 0 & 0 & 0 & 0 \\ 0 & 0 & 0 & 0 & 0 & 0 \\ 0 & 0 & 0 & 0 & 0 & 0 \\ 0 & 0 & 0 & 0 & 0 & 0 & 0 \\ 0 &$ 

output Exception raised: TypeError >> an error occurred running a Giac command:IN PUT:sage2:=int(sage0,sageVARx):;OUTPUT:sym2poly/r2sym(const gen & e,const index\_m & i,const vecteur & l) Error: Bad Argument Value

input file name test cases/rubi\_tests/5\_Inverse\_trig\_functions/5.5\_Inverse\_secant/287\_5.5.1 Test file number 287

Exception generated.

$$
\int \frac{\csc^{-1}(\sqrt{x})}{x} dx = \text{Exception raised: NotImplementedError}
$$

✞ ☎

 $\left( \begin{array}{cc} \text{ } & \text{ } \\ \text{ } & \text{ } \end{array} \right)$ 

✞ ☎

 $\begin{pmatrix} 1 & 0 & 0 \\ 0 & 0 & 0 \\ 0 & 0 & 0 \\ 0 & 0 & 0 \\ 0 & 0 & 0 \\ 0 & 0 & 0 \\ 0 & 0 & 0 & 0 \\ 0 & 0 & 0 & 0 \\ 0 & 0 & 0 & 0 \\ 0 & 0 & 0 & 0 \\ 0 & 0 & 0 & 0 & 0 \\ 0 & 0 & 0 & 0 & 0 \\ 0 & 0 & 0 & 0 & 0 & 0 \\ 0 & 0 & 0 & 0 & 0 & 0 \\ 0 & 0 & 0 & 0 & 0 & 0 & 0 \\ 0 & 0 & 0 & 0 & 0 & 0 & 0 \\ 0 &$ 

input  $integrate(arccsc(x^(1/2))/x,x, algorithm="giac")$ 

output

Exception raised: NotImplementedError >> unable to parse Giac output: Inva lid series expansion: non tractable function asin at +infinity

input file name test\_cases/rubi\_tests/5\_Inverse\_trig\_functions/5.6\_Inverse\_cosecant/288\_5.6 Test file number 288

Integral number in file 6

#### **Giac [F(-2)]**

Exception generated.

 $\int x^3 \csc^{-1}(a+bx)^2 dx =$  Exception raised: RuntimeError

✞ ☎

 $\left( \begin{array}{cc} \text{ } & \text{ } \\ \text{ } & \text{ } \end{array} \right)$ 

 $\sqrt{2}$   $\sqrt{2}$   $\sqrt{2$ 

 $\begin{pmatrix} 1 & 0 & 0 \\ 0 & 0 & 0 \\ 0 & 0 & 0 \\ 0 & 0 & 0 \\ 0 & 0 & 0 \\ 0 & 0 & 0 \\ 0 & 0 & 0 \\ 0 & 0 & 0 \\ 0 & 0 & 0 & 0 \\ 0 & 0 & 0 & 0 \\ 0 & 0 & 0 & 0 \\ 0 & 0 & 0 & 0 & 0 \\ 0 & 0 & 0 & 0 & 0 \\ 0 & 0 & 0 & 0 & 0 \\ 0 & 0 & 0 & 0 & 0 & 0 \\ 0 & 0 & 0 & 0 & 0 & 0 \\ 0 & 0 & 0 & 0 & 0 & 0 & 0 \\ 0 &$ 

input integrate(x^3\*arccsc(b\*x+a)^2,x, algorithm="giac")

output Exception raised: RuntimeError >> an error occurred running a Giac command :INPUT:sage2OUTPUT:sym2poly/r2sym(const gen & e,const index\_m & i,const ve cteur & l) Error: Bad Argument Value

input file name test\_cases/rubi\_tests/5\_Inverse\_trig\_functions/5.6\_Inverse\_cosecant/288\_5.6 Test file number 288

Exception generated.

$$
\int \frac{a + b \csc^{-1}(cx)}{x} dx = \text{Exception raised: RuntimeError}
$$

✞ ☎

 $\left($   $\left($   $\right)$   $\left($   $\left($   $\right)$   $\left($   $\left($   $\right)$   $\left($   $\left($   $\right)$   $\left($   $\left($   $\right)$   $\left($   $\left($   $\right)$   $\left($   $\left($   $\right)$   $\left($   $\left($   $\right)$   $\left($   $\left($   $\right)$   $\left($   $\left($   $\right)$   $\left($   $\left($   $\right)$   $\left($   $\left($   $\right)$   $\left($ 

✞ ☎

 $\overline{\phantom{a}}$   $\overline{\phantom{a}}$   $\overline{\$ 

input integrate((a+b\*arccsc(c\*x))/x,x, algorithm="giac")

output

```
Exception raised: RuntimeError >> an error occurred running a Giac command
:INPUT:sage2OUTPUT:sym2poly/r2sym(const gen & e,const index_m & i,const ve
cteur & l) Error: Bad Argument Value
```
input file name test\_cases/rubi\_tests/5\_Inverse\_trig\_functions/5.6\_Inverse\_cosecant/289\_5.6.1

Test file number 289

Integral number in file 8

#### **Giac [F(-2)]**

Exception generated.

$$
\int x^2 (a + b \csc^{-1}(cx))^2 dx = \text{Exception raised: RuntimeError}
$$

✞ ☎

 $\begin{pmatrix} 1 & 0 & 0 \\ 0 & 0 & 0 \\ 0 & 0 & 0 \\ 0 & 0 & 0 \\ 0 & 0 & 0 \\ 0 & 0 & 0 \\ 0 & 0 & 0 & 0 \\ 0 & 0 & 0 & 0 \\ 0 & 0 & 0 & 0 \\ 0 & 0 & 0 & 0 \\ 0 & 0 & 0 & 0 & 0 \\ 0 & 0 & 0 & 0 & 0 \\ 0 & 0 & 0 & 0 & 0 & 0 \\ 0 & 0 & 0 & 0 & 0 & 0 \\ 0 & 0 & 0 & 0 & 0 & 0 & 0 \\ 0 & 0 & 0 & 0 & 0 & 0 & 0 \\ 0 &$ 

✞ ☎

 $\left( \begin{array}{cc} \bullet & \bullet & \bullet \\ \bullet & \bullet & \bullet \end{array} \right)$ 

input

integrate(x^2\*(a+b\*arccsc(c\*x))^2,x, algorithm="giac")

output Exception raised: RuntimeError >> an error occurred running a Giac command :INPUT:sage2OUTPUT:sym2poly/r2sym(const gen & e,const index\_m & i,const ve cteur & l) Error: Bad Argument Value

input file name test\_cases/rubi\_tests/5\_Inverse\_trig\_functions/5.6\_Inverse\_cosecant/289\_5.6.1 Test file number 289

Exception generated.

$$
\int \left( a + b \csc^{-1}(cx) \right)^2 dx = \text{Exception raised: RuntimeError}
$$

✞ ☎

 $\left( \begin{array}{cc} \text{ } & \text{ } \\ \text{ } & \text{ } \end{array} \right)$ 

✞ ☎

 $\left( \begin{array}{cc} \text{ } & \text{ } \\ \text{ } & \text{ } \end{array} \right)$ 

input integrate((a+b\*arccsc(c\*x))^2,x, algorithm="giac")

output

```
Exception raised: RuntimeError >> an error occurred running a Giac command
:INPUT:sage2OUTPUT:sym2poly/r2sym(const gen & e,const index_m & i,const ve
cteur & l) Error: Bad Argument Value
```
input file name test\_cases/rubi\_tests/5\_Inverse\_trig\_functions/5.6\_Inverse\_cosecant/289\_5.6.1

Test file number 289

Integral number in file 18

#### **Giac [F(-2)]**

Exception generated.

$$
\int \frac{(a + b \csc^{-1}(cx))^2}{x} dx = \text{Exception raised: RuntimeError}
$$

✞ ☎

✞ ☎

 $\left($   $\left($   $\right)$   $\left($   $\left($   $\right)$   $\left($   $\left($   $\right)$   $\left($   $\left($   $\right)$   $\left($   $\left($   $\right)$   $\left($   $\left($   $\right)$   $\left($   $\left($   $\right)$   $\left($   $\left($   $\right)$   $\left($   $\left($   $\right)$   $\left($   $\left($   $\right)$   $\left($   $\left($   $\right)$   $\left($   $\left($   $\right)$   $\left($ 

input

integrate((a+b\*arccsc(c\*x))^2/x,x, algorithm="giac")  $\begin{pmatrix} 1 & 0 & 0 \\ 0 & 0 & 0 \\ 0 & 0 & 0 \\ 0 & 0 & 0 \\ 0 & 0 & 0 \\ 0 & 0 & 0 \\ 0 & 0 & 0 \\ 0 & 0 & 0 \\ 0 & 0 & 0 & 0 \\ 0 & 0 & 0 & 0 \\ 0 & 0 & 0 & 0 \\ 0 & 0 & 0 & 0 & 0 \\ 0 & 0 & 0 & 0 & 0 \\ 0 & 0 & 0 & 0 & 0 \\ 0 & 0 & 0 & 0 & 0 & 0 \\ 0 & 0 & 0 & 0 & 0 & 0 \\ 0 & 0 & 0 & 0 & 0 & 0 & 0 \\ 0 &$ 

output Exception raised: RuntimeError >> an error occurred running a Giac command :INPUT:sage2OUTPUT:sym2poly/r2sym(const gen & e,const index\_m & i,const ve cteur & l) Error: Bad Argument Value

input file name test\_cases/rubi\_tests/5\_Inverse\_trig\_functions/5.6\_Inverse\_cosecant/289\_5.6.1 Test file number 289

Exception generated.

$$
\int x^3 (a + b \csc^{-1}(cx))^3 \ dx = \text{Exception raised: RuntimeError}
$$

✞ ☎

 $\left( \begin{array}{cc} \text{ } & \text{ } \\ \text{ } & \text{ } \end{array} \right)$ 

✞ ☎

 $\left( \begin{array}{cc} \text{ } & \text{ } \\ \text{ } & \text{ } \end{array} \right)$ 

input integrate(x^3\*(a+b\*arccsc(c\*x))^3,x, algorithm="giac")

output

Exception raised: RuntimeError >> an error occurred running a Giac command :INPUT:sage2OUTPUT:sym2poly/r2sym(const gen & e,const index\_m & i,const ve cteur & l) Error: Bad Argument Value

input file name test\_cases/rubi\_tests/5\_Inverse\_trig\_functions/5.6\_Inverse\_cosecant/289\_5.6.1

Test file number 289

Integral number in file 24

**Giac [F(-2)]**

Exception generated.

$$
\int x^2 (a + b \csc^{-1}(cx))^3 \ dx = \text{Exception raised: RuntimeError}
$$

✞ ☎

✞ ☎

 $\overline{\phantom{a}}$   $\overline{\phantom{a}}$   $\overline{\$ 

input

integrate(x^2\*(a+b\*arccsc(c\*x))^3,x, algorithm="giac")  $\left($   $\left($   $\right)$   $\left($   $\left($   $\right)$   $\left($   $\left($   $\right)$   $\left($   $\left($   $\right)$   $\left($   $\left($   $\right)$   $\left($   $\left($   $\right)$   $\left($   $\left($   $\right)$   $\left($   $\left($   $\right)$   $\left($   $\left($   $\right)$   $\left($   $\left($   $\right)$   $\left($   $\left($   $\right)$   $\left($   $\left($   $\right)$   $\left($ 

output Exception raised: RuntimeError >> an error occurred running a Giac command :INPUT:sage2OUTPUT:sym2poly/r2sym(const gen & e,const index\_m & i,const ve cteur & l) Error: Bad Argument Value

input file name test cases/rubi\_tests/5\_Inverse\_trig\_functions/5.6\_Inverse\_cosecant/289\_5.6.1 Test file number 289 Integral number in file 25

Exception generated.

$$
\int x(a + b \csc^{-1}(cx))^3 dx = \text{Exception raised: RuntimeError}
$$

✞ ☎

 $\left( \begin{array}{cc} \text{ } & \text{ } \\ \text{ } & \text{ } \end{array} \right)$ 

✞ ☎

 $\left( \begin{array}{cc} \text{ } & \text{ } \\ \text{ } & \text{ } \end{array} \right)$ 

input integrate(x\*(a+b\*arccsc(c\*x))^3,x, algorithm="giac")

output

```
Exception raised: RuntimeError >> an error occurred running a Giac command
:INPUT:sage2OUTPUT:sym2poly/r2sym(const gen & e,const index_m & i,const ve
cteur & l) Error: Bad Argument Value
```
input file name test\_cases/rubi\_tests/5\_Inverse\_trig\_functions/5.6\_Inverse\_cosecant/289\_5.6.1

Test file number 289

Integral number in file 26

**Giac [F(-2)]**

Exception generated.

$$
\int (a + b \csc^{-1}(cx))^3 dx = \text{Exception raised: RuntimeError}
$$

✞ ☎

✞ ☎

 $\overline{\phantom{a}}$   $\overline{\phantom{a}}$   $\overline{\$ 

input

integrate((a+b\*arccsc(c\*x))^3,x, algorithm="giac")  $\left($   $\left($   $\right)$   $\left($   $\left($   $\right)$   $\left($   $\left($   $\right)$   $\left($   $\left($   $\right)$   $\left($   $\left($   $\right)$   $\left($   $\left($   $\right)$   $\left($   $\left($   $\right)$   $\left($   $\left($   $\right)$   $\left($   $\left($   $\right)$   $\left($   $\left($   $\right)$   $\left($   $\left($   $\right)$   $\left($   $\left($   $\right)$   $\left($ 

output Exception raised: RuntimeError >> an error occurred running a Giac command :INPUT:sage2OUTPUT:sym2poly/r2sym(const gen & e,const index\_m & i,const ve cteur & l) Error: Bad Argument Value

input file name test cases/rubi\_tests/5\_Inverse\_trig\_functions/5.6\_Inverse\_cosecant/289\_5.6.1 Test file number 289 Integral number in file 27

Exception generated.

$$
\int \frac{(a + b \csc^{-1}(cx))^3}{x} dx = \text{Exception raised: RuntimeError}
$$

✞ ☎

 $\overline{\phantom{a}}$   $\overline{\phantom{a}}$   $\overline{\$ 

✞ ☎

 $\left( \begin{array}{cc} \text{ } & \text{ } \\ \text{ } & \text{ } \end{array} \right)$ 

input integrate((a+b\*arccsc(c\*x))^3/x,x, algorithm="giac")

output

```
Exception raised: RuntimeError >> an error occurred running a Giac command
:INPUT:sage2OUTPUT:sym2poly/r2sym(const gen & e,const index_m & i,const ve
cteur & l) Error: Bad Argument Value
```
input file name test\_cases/rubi\_tests/5\_Inverse\_trig\_functions/5.6\_Inverse\_cosecant/289\_5.6.1 Test file number 289

Integral number in file 28

#### **Giac [F(-2)]**

Exception generated.

$$
\int \frac{a + b \csc^{-1}(cx)}{d + ex} dx = \text{Exception raised: RuntimeError}
$$

✞ ☎

✞ ☎

 $\overline{\phantom{a}}$   $\overline{\phantom{a}}$   $\overline{\$ 

input

integrate((a+b\*arccsc(c\*x))/(e\*x+d),x, algorithm="giac")  $\begin{pmatrix} 1 & 0 & 0 \\ 0 & 0 & 0 \\ 0 & 0 & 0 \\ 0 & 0 & 0 \\ 0 & 0 & 0 \\ 0 & 0 & 0 \\ 0 & 0 & 0 & 0 \\ 0 & 0 & 0 & 0 \\ 0 & 0 & 0 & 0 \\ 0 & 0 & 0 & 0 \\ 0 & 0 & 0 & 0 & 0 \\ 0 & 0 & 0 & 0 & 0 \\ 0 & 0 & 0 & 0 & 0 & 0 \\ 0 & 0 & 0 & 0 & 0 & 0 \\ 0 & 0 & 0 & 0 & 0 & 0 & 0 \\ 0 & 0 & 0 & 0 & 0 & 0 & 0 \\ 0 &$ 

output Exception raised: RuntimeError >> an error occurred running a Giac command :INPUT:sage2OUTPUT:sym2poly/r2sym(const gen & e,const index\_m & i,const ve cteur & l) Error: Bad Argument Value

input file name test cases/rubi\_tests/5\_Inverse\_trig\_functions/5.6\_Inverse\_cosecant/289\_5.6.1 Test file number 289

Exception generated.

$$
\int \frac{a + b \csc^{-1}(cx)}{(d + ex)^2} dx = \text{Exception raised: RuntimeError}
$$

✞ ☎

 $\begin{pmatrix} 1 & 0 & 0 \\ 0 & 0 & 0 \\ 0 & 0 & 0 \\ 0 & 0 & 0 \\ 0 & 0 & 0 \\ 0 & 0 & 0 \\ 0 & 0 & 0 & 0 \\ 0 & 0 & 0 & 0 \\ 0 & 0 & 0 & 0 \\ 0 & 0 & 0 & 0 \\ 0 & 0 & 0 & 0 & 0 \\ 0 & 0 & 0 & 0 & 0 \\ 0 & 0 & 0 & 0 & 0 & 0 \\ 0 & 0 & 0 & 0 & 0 & 0 \\ 0 & 0 & 0 & 0 & 0 & 0 & 0 \\ 0 & 0 & 0 & 0 & 0 & 0 & 0 \\ 0 &$ 

✞ ☎

 $\left( \begin{array}{cc} \bullet & \bullet & \bullet \\ \bullet & \bullet & \bullet \end{array} \right)$ 

input integrate((a+b\*arccsc(c\*x))/(e\*x+d)^2,x, algorithm="giac")

output

Exception raised: RuntimeError >> an error occurred running a Giac command :INPUT:sage2OUTPUT:sym2poly/r2sym(const gen & e,const index\_m & i,const ve cteur & l) Error: Bad Argument Value

input file name test\_cases/rubi\_tests/5\_Inverse\_trig\_functions/5.6\_Inverse\_cosecant/289\_5.6.1

Test file number 289

Integral number in file 49

#### **Giac [F(-2)]**

Exception generated.

$$
\int \frac{a + b \csc^{-1}(cx)}{(d + ex)^3} dx = \text{Exception raised: RuntimeError}
$$

✞ ☎

✞ ☎

 $\left( \begin{array}{cc} \text{ } & \text{ } \\ \text{ } & \text{ } \end{array} \right)$ 

input

integrate((a+b\*arccsc(c\*x))/(e\*x+d)^3,x, algorithm="giac")  $\left( \begin{array}{cc} \bullet & \bullet & \bullet \\ \bullet & \bullet & \bullet \end{array} \right)$ 

output Exception raised: RuntimeError >> an error occurred running a Giac command :INPUT:sage2OUTPUT:sym2poly/r2sym(const gen & e,const index\_m & i,const ve cteur & l) Error: Bad Argument Value

input file name test\_cases/rubi\_tests/5\_Inverse\_trig\_functions/5.6\_Inverse\_cosecant/289\_5.6.1 Test file number 289

Exception generated.

$$
\int \frac{(d+ex^2)(a+b\csc^{-1}(cx))}{x} dx = \text{Exception raised: RuntimeError}
$$

✞ ☎

 $\left($   $\left($   $\right)$   $\left($   $\left($   $\right)$   $\left($   $\left($   $\right)$   $\left($   $\left($   $\right)$   $\left($   $\left($   $\right)$   $\left($   $\left($   $\right)$   $\left($   $\left($   $\right)$   $\left($   $\left($   $\right)$   $\left($   $\left($   $\right)$   $\left($   $\left($   $\right)$   $\left($   $\left($   $\right)$   $\left($   $\left($   $\right)$   $\left($ 

✞ ☎

 $\overline{\phantom{a}}$   $\overline{\phantom{a}}$   $\overline{\$ 

input integrate((e\*x^2+d)\*(a+b\*arccsc(c\*x))/x,x, algorithm="giac")

output

Exception raised: RuntimeError >> an error occurred running a Giac command :INPUT:sage2OUTPUT:sym2poly/r2sym(const gen & e,const index\_m & i,const ve cteur & l) Error: Bad Argument Value

input file name test\_cases/rubi\_tests/5\_Inverse\_trig\_functions/5.6\_Inverse\_cosecant/289\_5.6.1

Test file number 289

Integral number in file 86

#### **Giac [F(-2)]**

Exception generated.

$$
\int \frac{(d+ex^2)(a+b\csc^{-1}(cx))}{x^3} dx = \text{Exception raised: RuntimeError}
$$

✞ ☎

✞ ☎

 $\begin{pmatrix} 1 & 0 & 0 \\ 0 & 0 & 0 \\ 0 & 0 & 0 \\ 0 & 0 & 0 \\ 0 & 0 & 0 \\ 0 & 0 & 0 \\ 0 & 0 & 0 & 0 \\ 0 & 0 & 0 & 0 \\ 0 & 0 & 0 & 0 \\ 0 & 0 & 0 & 0 \\ 0 & 0 & 0 & 0 & 0 \\ 0 & 0 & 0 & 0 & 0 \\ 0 & 0 & 0 & 0 & 0 & 0 \\ 0 & 0 & 0 & 0 & 0 & 0 \\ 0 & 0 & 0 & 0 & 0 & 0 & 0 \\ 0 & 0 & 0 & 0 & 0 & 0 & 0 \\ 0 &$ 

input

integrate((e\*x^2+d)\*(a+b\*arccsc(c\*x))/x^3,x, algorithm="giac")  $\left( \begin{array}{cc} \text{ } & \text{ } \\ \text{ } & \text{ } \end{array} \right)$ 

output Exception raised: RuntimeError >> an error occurred running a Giac command :INPUT:sage2OUTPUT:sym2poly/r2sym(const gen & e,const index\_m & i,const ve cteur & l) Error: Bad Argument Value

input file name test\_cases/rubi\_tests/5\_Inverse\_trig\_functions/5.6\_Inverse\_cosecant/289\_5.6.1 Test file number 289

Exception generated.

 $\int (d+e^{2})^{2} (a+bcsc^{-1}(cx))$ *x dx* = Exception raised: RuntimeError

✞ ☎

 $\overline{\phantom{a}}$   $\overline{\phantom{a}}$   $\overline{\$ 

✞ ☎

 $\left( \begin{array}{cc} \text{ } & \text{ } \\ \text{ } & \text{ } \end{array} \right)$ 

input integrate((e\*x^2+d)^2\*(a+b\*arccsc(c\*x))/x,x, algorithm="giac")

output

Exception raised: RuntimeError >> an error occurred running a Giac command :INPUT:sage2OUTPUT:sym2poly/r2sym(const gen & e,const index\_m & i,const ve cteur & l) Error: Bad Argument Value

input file name test\_cases/rubi\_tests/5\_Inverse\_trig\_functions/5.6\_Inverse\_cosecant/289\_5.6.1 Test file number 289

Integral number in file 96

#### **Giac [F(-2)]**

Exception generated.

$$
\int \frac{(d+ex^2)^2 (a + b \csc^{-1}(cx))}{x^3} dx = \text{Exception raised: RuntimeError}
$$

✞ ☎

✞ ☎

 $\left( \begin{array}{cc} \bullet & \bullet & \bullet \\ \bullet & \bullet & \bullet \end{array} \right)$ 

input

integrate((e\*x^2+d)^2\*(a+b\*arccsc(c\*x))/x^3,x, algorithm="giac")  $\begin{pmatrix} 1 & 0 & 0 \\ 0 & 0 & 0 \\ 0 & 0 & 0 \\ 0 & 0 & 0 \\ 0 & 0 & 0 \\ 0 & 0 & 0 \\ 0 & 0 & 0 & 0 \\ 0 & 0 & 0 & 0 \\ 0 & 0 & 0 & 0 \\ 0 & 0 & 0 & 0 \\ 0 & 0 & 0 & 0 & 0 \\ 0 & 0 & 0 & 0 & 0 \\ 0 & 0 & 0 & 0 & 0 & 0 \\ 0 & 0 & 0 & 0 & 0 & 0 \\ 0 & 0 & 0 & 0 & 0 & 0 & 0 \\ 0 & 0 & 0 & 0 & 0 & 0 & 0 \\ 0 &$ 

output Exception raised: RuntimeError >> an error occurred running a Giac command :INPUT:sage2OUTPUT:sym2poly/r2sym(const gen & e,const index\_m & i,const ve cteur & l) Error: Bad Argument Value

input file name test\_cases/rubi\_tests/5\_Inverse\_trig\_functions/5.6\_Inverse\_cosecant/289\_5.6.1 Test file number 289

Exception generated.

$$
\int \frac{x^2(a + b \csc^{-1}(cx))}{d + ex^2} dx = \text{Exception raised: RuntimeError}
$$

✞ ☎

 $\left($   $\left($   $\right)$   $\left($   $\left($   $\right)$   $\left($   $\left($   $\right)$   $\left($   $\left($   $\right)$   $\left($   $\left($   $\right)$   $\left($   $\left($   $\right)$   $\left($   $\left($   $\right)$   $\left($   $\left($   $\right)$   $\left($   $\left($   $\right)$   $\left($   $\left($   $\right)$   $\left($   $\left($   $\right)$   $\left($   $\left($   $\right)$   $\left($ 

✞ ☎

 $\overline{\phantom{a}}$   $\overline{\phantom{a}}$   $\overline{\$ 

input integrate(x^2\*(a+b\*arccsc(c\*x))/(e\*x^2+d),x, algorithm="giac")

output

```
Exception raised: RuntimeError >> an error occurred running a Giac command
:INPUT:sage2OUTPUT:sym2poly/r2sym(const gen & e,const index_m & i,const ve
cteur & l) Error: Bad Argument Value
```
input file name test\_cases/rubi\_tests/5\_Inverse\_trig\_functions/5.6\_Inverse\_cosecant/289\_5.6.1

Test file number 289

Integral number in file 98

#### **Giac [F(-2)]**

Exception generated.

$$
\int \frac{a + b \csc^{-1}(cx)}{d + ex^2} dx = \text{Exception raised: RuntimeError}
$$

✞ ☎

✞ ☎

 $\begin{pmatrix} 1 & 0 & 0 \\ 0 & 0 & 0 \\ 0 & 0 & 0 \\ 0 & 0 & 0 \\ 0 & 0 & 0 \\ 0 & 0 & 0 \\ 0 & 0 & 0 & 0 \\ 0 & 0 & 0 & 0 \\ 0 & 0 & 0 & 0 \\ 0 & 0 & 0 & 0 \\ 0 & 0 & 0 & 0 & 0 \\ 0 & 0 & 0 & 0 & 0 \\ 0 & 0 & 0 & 0 & 0 & 0 \\ 0 & 0 & 0 & 0 & 0 & 0 \\ 0 & 0 & 0 & 0 & 0 & 0 & 0 \\ 0 & 0 & 0 & 0 & 0 & 0 & 0 \\ 0 &$ 

input

integrate((a+b\*arccsc(c\*x))/(e\*x^2+d),x, algorithm="giac")  $\left( \begin{array}{cc} \text{ } & \text{ } \\ \text{ } & \text{ } \end{array} \right)$ 

output Exception raised: RuntimeError >> an error occurred running a Giac command :INPUT:sage2OUTPUT:sym2poly/r2sym(const gen & e,const index\_m & i,const ve cteur & l) Error: Bad Argument Value

input file name test\_cases/rubi\_tests/5\_Inverse\_trig\_functions/5.6\_Inverse\_cosecant/289\_5.6.1 Test file number 289

Exception generated.

$$
\int \frac{a + b \csc^{-1}(cx)}{x (d + ex^2)} dx = \text{Exception raised: RuntimeError}
$$

✞ ☎

 $\begin{pmatrix} 1 & 0 & 0 \\ 0 & 0 & 0 \\ 0 & 0 & 0 \\ 0 & 0 & 0 \\ 0 & 0 & 0 \\ 0 & 0 & 0 \\ 0 & 0 & 0 & 0 \\ 0 & 0 & 0 & 0 \\ 0 & 0 & 0 & 0 \\ 0 & 0 & 0 & 0 \\ 0 & 0 & 0 & 0 & 0 \\ 0 & 0 & 0 & 0 & 0 \\ 0 & 0 & 0 & 0 & 0 & 0 \\ 0 & 0 & 0 & 0 & 0 & 0 \\ 0 & 0 & 0 & 0 & 0 & 0 & 0 \\ 0 & 0 & 0 & 0 & 0 & 0 & 0 \\ 0 &$ 

✞ ☎

 $\left( \begin{array}{cc} \bullet & \bullet & \bullet \\ \bullet & \bullet & \bullet \end{array} \right)$ 

input integrate((a+b\*arccsc(c\*x))/x/(e\*x^2+d),x, algorithm="giac")

output

Exception raised: RuntimeError >> an error occurred running a Giac command :INPUT:sage2OUTPUT:sym2poly/r2sym(const gen & e,const index\_m & i,const ve cteur & l) Error: Bad Argument Value

input file name test\_cases/rubi\_tests/5\_Inverse\_trig\_functions/5.6\_Inverse\_cosecant/289\_5.6.1

Test file number 289

Integral number in file 101

#### **Giac [F(-2)]**

Exception generated.

$$
\int \frac{a + b \csc^{-1}(cx)}{x^2 (d + ex^2)} dx = \text{Exception raised: RuntimeError}
$$

✞ ☎

✞ ☎

 $\left( \begin{array}{cc} \text{ } & \text{ } \\ \text{ } & \text{ } \end{array} \right)$ 

input

integrate((a+b\*arccsc(c\*x))/x^2/(e\*x^2+d),x, algorithm="giac")  $\left( \begin{array}{cc} \bullet & \bullet & \bullet \\ \bullet & \bullet & \bullet \end{array} \right)$ 

output Exception raised: RuntimeError >> an error occurred running a Giac command :INPUT:sage2OUTPUT:sym2poly/r2sym(const gen & e,const index\_m & i,const ve cteur & l) Error: Bad Argument Value

input file name test\_cases/rubi\_tests/5\_Inverse\_trig\_functions/5.6\_Inverse\_cosecant/289\_5.6.1 Test file number 289

Exception generated.

$$
\int \frac{x(a + b \csc^{-1}(cx))}{(d + cx^2)^2} dx = \text{Exception raised: RuntimeError}
$$

✞ ☎

 $\begin{pmatrix} 1 & 0 \\ 0 & 1 \end{pmatrix}$ 

✞ ☎

input integrate(x\*(a+b\*arccsc(c\*x))/(e\*x^2+d)^2,x, algorithm="giac")

output Exception raised: RuntimeError >> an error occurred running a Giac command :INPUT:sage2OUTPUT:sym2poly/r2sym(const gen & e,const index\_m & i,const ve cteur & l) Error: Bad Argument Value  $\left( \begin{array}{cc} \bullet & \bullet & \bullet \\ \bullet & \bullet & \bullet \end{array} \right)$ 

input file name test\_cases/rubi\_tests/5\_Inverse\_trig\_functions/5.6\_Inverse\_cosecant/289\_5.6.1

Test file number 289

Integral number in file 105

#### **Giac [F(-2)]**

Exception generated.

$$
\int \frac{a + b \csc^{-1}(cx)}{x (d + ex^2)^2} dx = \text{Exception raised: RuntimeError}
$$

✞ ☎

✞ ☎

 $\begin{pmatrix} 1 & 0 & 0 \\ 0 & 0 & 0 \\ 0 & 0 & 0 \\ 0 & 0 & 0 \\ 0 & 0 & 0 \\ 0 & 0 & 0 \\ 0 & 0 & 0 & 0 \\ 0 & 0 & 0 & 0 \\ 0 & 0 & 0 & 0 \\ 0 & 0 & 0 & 0 \\ 0 & 0 & 0 & 0 & 0 \\ 0 & 0 & 0 & 0 & 0 \\ 0 & 0 & 0 & 0 & 0 & 0 \\ 0 & 0 & 0 & 0 & 0 & 0 \\ 0 & 0 & 0 & 0 & 0 & 0 & 0 \\ 0 & 0 & 0 & 0 & 0 & 0 & 0 \\ 0 &$ 

input

integrate((a+b\*arccsc(c\*x))/x/(e\*x^2+d)^2,x, algorithm="giac")  $\overline{\phantom{a}}$   $\overline{\phantom{a}}$   $\overline{\$ 

output Exception raised: RuntimeError >> an error occurred running a Giac command :INPUT:sage2OUTPUT:sym2poly/r2sym(const gen & e,const index\_m & i,const ve cteur & l) Error: Bad Argument Value

input file name test\_cases/rubi\_tests/5\_Inverse\_trig\_functions/5.6\_Inverse\_cosecant/289\_5.6.1 Test file number 289
Exception generated.

$$
\int \frac{x^2(a + b \csc^{-1}(cx))}{(d + ex^2)^2} dx = \text{Exception raised: RuntimeError}
$$

✞ ☎

 $\begin{pmatrix} 1 & 0 \\ 0 & 1 \end{pmatrix}$ 

✞ ☎

 $\left( \begin{array}{cc} \bullet & \bullet & \bullet \\ \bullet & \bullet & \bullet \end{array} \right)$ 

input integrate(x^2\*(a+b\*arccsc(c\*x))/(e\*x^2+d)^2,x, algorithm="giac")

output Exception raised: RuntimeError >> an error occurred running a Giac command :INPUT:sage2OUTPUT:sym2poly/r2sym(const gen & e,const index\_m & i,const ve cteur & l) Error: Bad Argument Value

input file name test\_cases/rubi\_tests/5\_Inverse\_trig\_functions/5.6\_Inverse\_cosecant/289\_5.6.1

Test file number 289

Integral number in file 108

#### **Giac [F(-2)]**

Exception generated.

$$
\int \frac{a + b \csc^{-1}(cx)}{(d + cx^2)^2} dx = \text{Exception raised: RuntimeError}
$$

✞ ☎

✞ ☎

 $\begin{pmatrix} 1 & 0 & 0 \\ 0 & 0 & 0 \\ 0 & 0 & 0 \\ 0 & 0 & 0 \\ 0 & 0 & 0 \\ 0 & 0 & 0 \\ 0 & 0 & 0 & 0 \\ 0 & 0 & 0 & 0 \\ 0 & 0 & 0 & 0 \\ 0 & 0 & 0 & 0 \\ 0 & 0 & 0 & 0 & 0 \\ 0 & 0 & 0 & 0 & 0 \\ 0 & 0 & 0 & 0 & 0 & 0 \\ 0 & 0 & 0 & 0 & 0 & 0 \\ 0 & 0 & 0 & 0 & 0 & 0 & 0 \\ 0 & 0 & 0 & 0 & 0 & 0 & 0 \\ 0 &$ 

input

integrate((a+b\*arccsc(c\*x))/(e\*x^2+d)^2,x, algorithm="giac")  $\overline{\phantom{a}}$   $\overline{\phantom{a}}$   $\overline{\$ 

output Exception raised: RuntimeError >> an error occurred running a Giac command :INPUT:sage2OUTPUT:sym2poly/r2sym(const gen & e,const index\_m & i,const ve cteur & l) Error: Bad Argument Value

input file name test\_cases/rubi\_tests/5\_Inverse\_trig\_functions/5.6\_Inverse\_cosecant/289\_5.6.1 Test file number 289

Exception generated.

$$
\int \frac{a + b \csc^{-1}(cx)}{x^2 (d + ex^2)^2} dx = \text{Exception raised: RuntimeError}
$$

✞ ☎

 $\begin{pmatrix} 1 & 0 \\ 0 & 1 \end{pmatrix}$ 

✞ ☎

 $\left( \begin{array}{cc} \bullet & \bullet & \bullet \\ \bullet & \bullet & \bullet \end{array} \right)$ 

input integrate((a+b\*arccsc(c\*x))/x^2/(e\*x^2+d)^2,x, algorithm="giac")

output Exception raised: RuntimeError >> an error occurred running a Giac command :INPUT:sage2OUTPUT:sym2poly/r2sym(const gen & e,const index\_m & i,const ve cteur & l) Error: Bad Argument Value

input file name test\_cases/rubi\_tests/5\_Inverse\_trig\_functions/5.6\_Inverse\_cosecant/289\_5.6.1

Test file number 289

Integral number in file 110

#### **Giac [F(-2)]**

Exception generated.

$$
\int \frac{x^3(a + b \csc^{-1}(cx))}{(d + cx^2)^3} dx = \text{Exception raised: RuntimeError}
$$

✞ ☎

✞ ☎

 $\begin{pmatrix} 1 & 0 & 0 \\ 0 & 0 & 0 \\ 0 & 0 & 0 \\ 0 & 0 & 0 \\ 0 & 0 & 0 \\ 0 & 0 & 0 \\ 0 & 0 & 0 & 0 \\ 0 & 0 & 0 & 0 \\ 0 & 0 & 0 & 0 \\ 0 & 0 & 0 & 0 \\ 0 & 0 & 0 & 0 & 0 \\ 0 & 0 & 0 & 0 & 0 \\ 0 & 0 & 0 & 0 & 0 & 0 \\ 0 & 0 & 0 & 0 & 0 & 0 \\ 0 & 0 & 0 & 0 & 0 & 0 & 0 \\ 0 & 0 & 0 & 0 & 0 & 0 & 0 \\ 0 &$ 

input

integrate(x^3\*(a+b\*arccsc(c\*x))/(e\*x^2+d)^3,x, algorithm="giac")  $\overline{\phantom{a}}$   $\overline{\phantom{a}}$   $\overline{\$ 

output Exception raised: RuntimeError >> an error occurred running a Giac command :INPUT:sage2OUTPUT:sym2poly/r2sym(const gen & e,const index\_m & i,const ve cteur & l) Error: Bad Argument Value

input file name test\_cases/rubi\_tests/5\_Inverse\_trig\_functions/5.6\_Inverse\_cosecant/289\_5.6.1 Test file number 289

Exception generated.

$$
\int \frac{x(a + b \csc^{-1}(cx))}{(d + cx^2)^3} dx = \text{Exception raised: RuntimeError}
$$

✞ ☎

 $\begin{pmatrix} 1 & 0 \\ 0 & 1 \end{pmatrix}$ 

✞ ☎

 $\left( \begin{array}{cc} \bullet & \bullet & \bullet \\ \bullet & \bullet & \bullet \end{array} \right)$ 

input integrate(x\*(a+b\*arccsc(c\*x))/(e\*x^2+d)^3,x, algorithm="giac")

output Exception raised: RuntimeError >> an error occurred running a Giac command :INPUT:sage2OUTPUT:sym2poly/r2sym(const gen & e,const index\_m & i,const ve cteur & l) Error: Bad Argument Value

input file name test\_cases/rubi\_tests/5\_Inverse\_trig\_functions/5.6\_Inverse\_cosecant/289\_5.6.1

Test file number 289

Integral number in file 113

#### **Giac [F(-2)]**

Exception generated.

$$
\int \frac{a + b \csc^{-1}(cx)}{x (d + ex^2)^3} dx = \text{Exception raised: RuntimeError}
$$

✞ ☎

✞ ☎

 $\begin{pmatrix} 1 & 0 & 0 \\ 0 & 0 & 0 \\ 0 & 0 & 0 \\ 0 & 0 & 0 \\ 0 & 0 & 0 \\ 0 & 0 & 0 \\ 0 & 0 & 0 & 0 \\ 0 & 0 & 0 & 0 \\ 0 & 0 & 0 & 0 \\ 0 & 0 & 0 & 0 \\ 0 & 0 & 0 & 0 & 0 \\ 0 & 0 & 0 & 0 & 0 \\ 0 & 0 & 0 & 0 & 0 & 0 \\ 0 & 0 & 0 & 0 & 0 & 0 \\ 0 & 0 & 0 & 0 & 0 & 0 & 0 \\ 0 & 0 & 0 & 0 & 0 & 0 & 0 \\ 0 &$ 

input

integrate((a+b\*arccsc(c\*x))/x/(e\*x^2+d)^3,x, algorithm="giac")  $\overline{\phantom{a}}$   $\overline{\phantom{a}}$   $\overline{\$ 

output Exception raised: RuntimeError >> an error occurred running a Giac command :INPUT:sage2OUTPUT:sym2poly/r2sym(const gen & e,const index\_m & i,const ve cteur & l) Error: Bad Argument Value

input file name test\_cases/rubi\_tests/5\_Inverse\_trig\_functions/5.6\_Inverse\_cosecant/289\_5.6.1 Test file number 289

Exception generated.

$$
\int \frac{x^4(a + b \csc^{-1}(cx))}{(d + ex^2)^3} dx = \text{Exception raised: RuntimeError}
$$

✞ ☎

 $\begin{pmatrix} 1 & 0 \\ 0 & 1 \end{pmatrix}$ 

✞ ☎

 $\left( \begin{array}{cc} \bullet & \bullet & \bullet \\ \bullet & \bullet & \bullet \end{array} \right)$ 

input integrate(x^4\*(a+b\*arccsc(c\*x))/(e\*x^2+d)^3,x, algorithm="giac")

output Exception raised: RuntimeError >> an error occurred running a Giac command :INPUT:sage2OUTPUT:sym2poly/r2sym(const gen & e,const index\_m & i,const ve cteur & l) Error: Bad Argument Value

input file name test\_cases/rubi\_tests/5\_Inverse\_trig\_functions/5.6\_Inverse\_cosecant/289\_5.6.1

Test file number 289

Integral number in file 115

#### **Giac [F(-2)]**

Exception generated.

$$
\int \frac{x^2(a + b \csc^{-1}(cx))}{(d + cx^2)^3} dx = \text{Exception raised: RuntimeError}
$$

✞ ☎

✞ ☎

 $\begin{pmatrix} 1 & 0 & 0 \\ 0 & 0 & 0 \\ 0 & 0 & 0 \\ 0 & 0 & 0 \\ 0 & 0 & 0 \\ 0 & 0 & 0 \\ 0 & 0 & 0 & 0 \\ 0 & 0 & 0 & 0 \\ 0 & 0 & 0 & 0 \\ 0 & 0 & 0 & 0 \\ 0 & 0 & 0 & 0 & 0 \\ 0 & 0 & 0 & 0 & 0 \\ 0 & 0 & 0 & 0 & 0 & 0 \\ 0 & 0 & 0 & 0 & 0 & 0 \\ 0 & 0 & 0 & 0 & 0 & 0 & 0 \\ 0 & 0 & 0 & 0 & 0 & 0 & 0 \\ 0 &$ 

input

integrate(x^2\*(a+b\*arccsc(c\*x))/(e\*x^2+d)^3,x, algorithm="giac")  $\overline{\phantom{a}}$   $\overline{\phantom{a}}$   $\overline{\$ 

output Exception raised: RuntimeError >> an error occurred running a Giac command :INPUT:sage2OUTPUT:sym2poly/r2sym(const gen & e,const index\_m & i,const ve cteur & l) Error: Bad Argument Value

input file name test\_cases/rubi\_tests/5\_Inverse\_trig\_functions/5.6\_Inverse\_cosecant/289\_5.6.1 Test file number 289

Exception generated.

$$
\int \frac{a + b \csc^{-1}(cx)}{(d + ex^2)^3} dx = \text{Exception raised: RuntimeError}
$$

✞ ☎

 $\begin{pmatrix} 1 & 0 \\ 0 & 1 \end{pmatrix}$ 

✞ ☎

 $\left( \begin{array}{cc} \bullet & \bullet & \bullet \\ \bullet & \bullet & \bullet \end{array} \right)$ 

input integrate((a+b\*arccsc(c\*x))/(e\*x^2+d)^3,x, algorithm="giac")

output Exception raised: RuntimeError >> an error occurred running a Giac command :INPUT:sage2OUTPUT:sym2poly/r2sym(const gen & e,const index\_m & i,const ve cteur & l) Error: Bad Argument Value

input file name test\_cases/rubi\_tests/5\_Inverse\_trig\_functions/5.6\_Inverse\_cosecant/289\_5.6.1

Test file number 289

Integral number in file 117

#### **Giac [F(-2)]**

Exception generated.

$$
\int \frac{x^{11}(a + b \csc^{-1}(cx))}{\sqrt{1 - c^4 x^4}} dx = \text{Exception raised: TypeError}
$$

✞ ☎

✞ ☎

 $\begin{pmatrix} 1 & 0 & 0 \\ 0 & 0 & 0 \\ 0 & 0 & 0 \\ 0 & 0 & 0 \\ 0 & 0 & 0 \\ 0 & 0 & 0 \\ 0 & 0 & 0 \\ 0 & 0 & 0 \\ 0 & 0 & 0 & 0 \\ 0 & 0 & 0 & 0 \\ 0 & 0 & 0 & 0 \\ 0 & 0 & 0 & 0 & 0 \\ 0 & 0 & 0 & 0 & 0 \\ 0 & 0 & 0 & 0 & 0 \\ 0 & 0 & 0 & 0 & 0 & 0 \\ 0 & 0 & 0 & 0 & 0 & 0 \\ 0 & 0 & 0 & 0 & 0 & 0 & 0 \\ 0 &$ 

input

 $integrate(x^11*(a+b*arccsc(c*x))/(-c^4*x^4+1)^(1/2),x, algorithm='giac")$  $\left( \begin{array}{cc} \bullet & \bullet & \bullet \\ \bullet & \bullet & \bullet \end{array} \right)$ 

output Exception raised: TypeError >> an error occurred running a Giac command:IN PUT:sage2:=int(sage0,sageVARx):;OUTPUT:sym2poly/r2sym(const gen & e,const index\_m & i,const vecteur & l) Error: Bad Argument Value

input file name test\_cases/rubi\_tests/5\_Inverse\_trig\_functions/5.6\_Inverse\_cosecant/289\_5.6.1 Test file number 289

Exception generated.

$$
\int \frac{x^7(a + b \csc^{-1}(cx))}{\sqrt{1 - c^4 x^4}} dx = \text{Exception raised: TypeError}
$$

✞ ☎

 $\begin{pmatrix} 1 & 0 & 0 \\ 0 & 0 & 0 \\ 0 & 0 & 0 \\ 0 & 0 & 0 \\ 0 & 0 & 0 \\ 0 & 0 & 0 \\ 0 & 0 & 0 & 0 \\ 0 & 0 & 0 & 0 \\ 0 & 0 & 0 & 0 \\ 0 & 0 & 0 & 0 \\ 0 & 0 & 0 & 0 & 0 \\ 0 & 0 & 0 & 0 & 0 \\ 0 & 0 & 0 & 0 & 0 \\ 0 & 0 & 0 & 0 & 0 & 0 \\ 0 & 0 & 0 & 0 & 0 & 0 \\ 0 & 0 & 0 & 0 & 0 & 0 & 0 \\ 0 & 0 & 0 &$ 

 $\sqrt{2}$   $\sqrt{2}$   $\sqrt{2$ 

 $\begin{pmatrix} 1 & 0 & 0 \\ 0 & 0 & 0 \\ 0 & 0 & 0 \\ 0 & 0 & 0 \\ 0 & 0 & 0 \\ 0 & 0 & 0 \\ 0 & 0 & 0 \\ 0 & 0 & 0 \\ 0 & 0 & 0 & 0 \\ 0 & 0 & 0 & 0 \\ 0 & 0 & 0 & 0 \\ 0 & 0 & 0 & 0 & 0 \\ 0 & 0 & 0 & 0 & 0 \\ 0 & 0 & 0 & 0 & 0 \\ 0 & 0 & 0 & 0 & 0 & 0 \\ 0 & 0 & 0 & 0 & 0 & 0 \\ 0 & 0 & 0 & 0 & 0 & 0 & 0 \\ 0 &$ 

input  $integrate(x^7*(a+b*arccsc(c*x))/(-c^4*x^4+1)^(1/2),x, algorithm="giac")$ 

output

```
Exception raised: TypeError >> an error occurred running a Giac command:IN
PUT:sage2:=int(sage0,sageVARx):;OUTPUT:sym2poly/r2sym(const gen & e,const
index_m & i,const vecteur & l) Error: Bad Argument Value
```
input file name test\_cases/rubi\_tests/5\_Inverse\_trig\_functions/5.6\_Inverse\_cosecant/289\_5.6.1

Test file number 289

Integral number in file 175

#### **Giac [F(-2)]**

Exception generated.

$$
\int \frac{\text{csch}^2(a+bx)\text{sech}(a+bx)}{x^2} dx = \text{Exception raised: AttributeError}
$$

✞ ☎

✞ ☎

input

integrate(csch(b\*x+a)^2\*sech(b\*x+a)/x^2,x, algorithm="giac")  $\overline{\phantom{a}}$   $\overline{\phantom{a}}$   $\overline{\$ 

output Exception raised: AttributeError >> type  $\begin{pmatrix} 1 & 0 & 0 \\ 0 & 0 & 0 \\ 0 & 0 & 0 \\ 0 & 0 & 0 \\ 0 & 0 & 0 \\ 0 & 0 & 0 \\ 0 & 0 & 0 & 0 \\ 0 & 0 & 0 & 0 \\ 0 & 0 & 0 & 0 \\ 0 & 0 & 0 & 0 \\ 0 & 0 & 0 & 0 & 0 \\ 0 & 0 & 0 & 0 & 0 \\ 0 & 0 & 0 & 0 & 0 & 0 \\ 0 & 0 & 0 & 0 & 0 & 0 \\ 0 & 0 & 0 & 0 & 0 & 0 & 0 \\ 0 & 0 & 0 & 0 & 0 & 0 & 0 \\ 0 &$ 

input file name test\_cases/rubi\_tests/6\_Hyperbolic\_functions/6\_Miscellaneous/290\_6 Test file number 290

Exception generated.

$$
\int x \cosh^{\frac{5}{2}}(a+bx)\sinh(a+bx) \, dx = \text{Exception raised: RuntimeError}
$$

✞ ☎

 $\left( \begin{array}{cc} \text{ } & \text{ } \\ \text{ } & \text{ } \end{array} \right)$ 

✞ ☎

input integrate(x\*cosh(b\*x+a)^(5/2)\*sinh(b\*x+a),x, algorithm="giac")

output

Exception raised: RuntimeError >> an error occurred running a Giac command :INPUT:sage2OUTPUT:Unable to divide, perhaps due to rounding error%%%{1,[0 ,1,1,0]%%%} / %%%{1,[0,0,0,2]%%%} Error: Bad Argument Value

input file name test\_cases/rubi\_tests/6\_Hyperbolic\_functions/6\_Miscellaneous/290\_6 Test file number 290

 $\left( \begin{array}{cc} \text{ } & \text{ } \\ \text{ } & \text{ } \end{array} \right)$ 

Integral number in file 286

**Giac [F(-2)]**

Exception generated.

$$
\int x \cosh(a+bx) \sinh^{\frac{5}{2}}(a+bx) \, dx = \text{Exception raised:}
$$
   
 RuntimeError

✞ ☎

✞ ☎

input

integrate(x\*cosh(b\*x+a)\*sinh(b\*x+a)^(5/2),x, algorithm="giac")  $\left($   $\left($   $\right)$   $\left($   $\left($   $\right)$   $\left($   $\left($   $\right)$   $\left($   $\left($   $\right)$   $\left($   $\left($   $\right)$   $\left($   $\left($   $\right)$   $\left($   $\left($   $\right)$   $\left($   $\left($   $\right)$   $\left($   $\left($   $\right)$   $\left($   $\left($   $\right)$   $\left($   $\left($   $\right)$   $\left($   $\left($   $\right)$   $\left($ 

output Exception raised: RuntimeError >> an error occurred running a Giac command :INPUT:sage2OUTPUT:Unable to divide, perhaps due to rounding error%%%{1,[0 ,1,1,0]%%%} / %%%{1,[0,0,0,2]%%%} Error: Bad Argument Value

input file name test cases/rubi\_tests/6\_Hyperbolic\_functions/6\_Miscellaneous/290\_6 Test file number 290 Integral number in file 302

 $\overline{\phantom{a}}$   $\overline{\phantom{a}}$   $\overline{\$ 

Exception generated.

$$
\int \frac{1}{\sqrt{a \cosh(c+dx) - a \sinh(c+dx)}} dx = \text{Exception raised: TypeError}
$$

✞ ☎

 $\begin{pmatrix} 1 & 0 & 0 \\ 0 & 0 & 0 \\ 0 & 0 & 0 \\ 0 & 0 & 0 \\ 0 & 0 & 0 \\ 0 & 0 & 0 \\ 0 & 0 & 0 & 0 \\ 0 & 0 & 0 & 0 \\ 0 & 0 & 0 & 0 \\ 0 & 0 & 0 & 0 \\ 0 & 0 & 0 & 0 & 0 \\ 0 & 0 & 0 & 0 & 0 \\ 0 & 0 & 0 & 0 & 0 & 0 \\ 0 & 0 & 0 & 0 & 0 & 0 \\ 0 & 0 & 0 & 0 & 0 & 0 & 0 \\ 0 & 0 & 0 & 0 & 0 & 0 & 0 \\ 0 &$ 

✞ ☎

input integrate(1/(a\*cosh(d\*x+c)-a\*sinh(d\*x+c))^(1/2),x, algorithm="giac")

output

Exception raised: TypeError >> an error occurred running a Giac command:IN PUT:sage2:=int(sage0,sageVARx):;OUTPUT:sym2poly/r2sym(const gen & e,const index\_m & i,const vecteur & l) Error: Bad Argument Value

input file name test\_cases/rubi\_tests/6\_Hyperbolic\_functions/6\_Miscellaneous/290\_6

 $\begin{pmatrix} 1 & 0 & 0 \\ 0 & 0 & 0 \\ 0 & 0 & 0 \\ 0 & 0 & 0 \\ 0 & 0 & 0 \\ 0 & 0 & 0 \\ 0 & 0 & 0 & 0 \\ 0 & 0 & 0 & 0 \\ 0 & 0 & 0 & 0 \\ 0 & 0 & 0 & 0 \\ 0 & 0 & 0 & 0 & 0 \\ 0 & 0 & 0 & 0 & 0 \\ 0 & 0 & 0 & 0 & 0 & 0 \\ 0 & 0 & 0 & 0 & 0 & 0 \\ 0 & 0 & 0 & 0 & 0 & 0 & 0 \\ 0 & 0 & 0 & 0 & 0 & 0 & 0 \\ 0 &$ 

Test file number 290

Integral number in file 373

#### **Giac [F(-2)]**

Exception generated.

 $\begin{array}{ccc} \uparrow & & 1 \end{array}$  $\frac{1}{(\sqrt{b^2-c^2}+b\cosh(x)+c\sinh(x))^2}dx = \text{Exception raised: TypeError}$ 

✞ ☎

✞ ☎

#### input

 $integrate(1/((b^2-c^2)^(1/2)+b*cosh(x)+c*sinh(x))^2,x, algorithm='giac")$  $\begin{pmatrix} 1 & 0 & 0 \\ 0 & 0 & 0 \\ 0 & 0 & 0 \\ 0 & 0 & 0 \\ 0 & 0 & 0 \\ 0 & 0 & 0 \\ 0 & 0 & 0 & 0 \\ 0 & 0 & 0 & 0 \\ 0 & 0 & 0 & 0 \\ 0 & 0 & 0 & 0 \\ 0 & 0 & 0 & 0 & 0 \\ 0 & 0 & 0 & 0 & 0 \\ 0 & 0 & 0 & 0 & 0 & 0 \\ 0 & 0 & 0 & 0 & 0 & 0 \\ 0 & 0 & 0 & 0 & 0 & 0 & 0 \\ 0 & 0 & 0 & 0 & 0 & 0 & 0 \\ 0 &$ 

output Exception raised: TypeError >> an error occurred running a Giac command:IN PUT:sage2:=int(sage0,sageVARx):;OUTPUT:Unable to divide, perhaps due to ro unding error%%%{%%%{1,[2,0]%%}+%%%{2,[1,1]%%%}+%%{1,[0,2]%%}},[4]%%}+%% %{%%{[%%%

input file name test\_cases/rubi\_tests/6\_Hyperbolic\_functions/6\_Miscellaneous/290\_6

 $\begin{pmatrix} 1 & 0 & 0 \\ 0 & 0 & 0 \\ 0 & 0 & 0 \\ 0 & 0 & 0 \\ 0 & 0 & 0 \\ 0 & 0 & 0 \\ 0 & 0 & 0 \\ 0 & 0 & 0 \\ 0 & 0 & 0 & 0 \\ 0 & 0 & 0 & 0 \\ 0 & 0 & 0 & 0 \\ 0 & 0 & 0 & 0 & 0 \\ 0 & 0 & 0 & 0 & 0 \\ 0 & 0 & 0 & 0 & 0 \\ 0 & 0 & 0 & 0 & 0 & 0 \\ 0 & 0 & 0 & 0 & 0 & 0 \\ 0 & 0 & 0 & 0 & 0 & 0 & 0 \\ 0 &$ 

Test file number 290

Exception generated.

$$
\int \frac{1}{\left(\sqrt{b^2 - c^2} + b \cosh(x) + c \sinh(x)\right)^3} dx = \text{Exception raised: TypeError}
$$

 $\left( \begin{array}{cc} \bullet & \bullet & \bullet \\ \bullet & \bullet & \bullet \end{array} \right)$ 

✞ ☎

input ✞ ☎  $integrate(1/((b^2-c^2)^(1/2)+b*cosh(x)+c*sinh(x))^3, x, algorithm='giac")$ 

output Exception raised: TypeError >> an error occurred running a Giac command:IN PUT:sage2:=int(sage0,sageVARx):;OUTPUT:Unable to divide, perhaps due to ro unding error%%%{%%%{1,[3,0]%%%}+%%%{3,[2,1]%%%}+%%%{3,[1,2]%%%}+%%%{1,[0,3 ]%%%},[6]

input file name test\_cases/rubi\_tests/6\_Hyperbolic\_functions/6\_Miscellaneous/290\_6

 $\left( \begin{array}{cc} \bullet & \bullet & \bullet \\ \bullet & \bullet & \bullet \end{array} \right)$ 

Test file number 290

Integral number in file 519

#### **Giac [F(-2)]**

Exception generated.

$$
\int \frac{1}{\left(\sqrt{b^2 - c^2} + b \cosh(x) + c \sinh(x)\right)^4} dx = \text{Exception raised: TypeError}
$$

 $\begin{pmatrix} 1 & 0 & 0 \\ 0 & 0 & 0 \\ 0 & 0 & 0 \\ 0 & 0 & 0 \\ 0 & 0 & 0 \\ 0 & 0 & 0 \\ 0 & 0 & 0 & 0 \\ 0 & 0 & 0 & 0 \\ 0 & 0 & 0 & 0 \\ 0 & 0 & 0 & 0 \\ 0 & 0 & 0 & 0 & 0 \\ 0 & 0 & 0 & 0 & 0 \\ 0 & 0 & 0 & 0 & 0 & 0 \\ 0 & 0 & 0 & 0 & 0 & 0 \\ 0 & 0 & 0 & 0 & 0 & 0 & 0 \\ 0 & 0 & 0 & 0 & 0 & 0 & 0 \\ 0 &$ 

✞ ☎

$$
input\left(\frac{integerate(1/((b^2-c^2)^(1/2)+b*cosh(x)+c*sinh(x))^24,x, algorithm="giac")}{line(1/2)^2+b*cosh(x)+c*sinh(x))^24,x, algorithm="giac"\right)}\right)
$$

output Exception raised: TypeError >> an error occurred running a Giac command:IN PUT:sage2:=int(sage0,sageVARx):;OUTPUT:Unable to divide, perhaps due to ro unding error%%%{%%%{1,[4,0]%%%}+%%%{4,[3,1]%%%}+%%%{6,[2,2]%%%}+%%%{4,[1,3 ]%%%}+%%%

input file name test\_cases/rubi\_tests/6\_Hyperbolic\_functions/6\_Miscellaneous/290\_6

 $\begin{pmatrix} 1 & 0 & 0 \\ 0 & 0 & 0 \\ 0 & 0 & 0 \\ 0 & 0 & 0 \\ 0 & 0 & 0 \\ 0 & 0 & 0 \\ 0 & 0 & 0 & 0 \\ 0 & 0 & 0 & 0 \\ 0 & 0 & 0 & 0 \\ 0 & 0 & 0 & 0 \\ 0 & 0 & 0 & 0 & 0 \\ 0 & 0 & 0 & 0 & 0 \\ 0 & 0 & 0 & 0 & 0 & 0 \\ 0 & 0 & 0 & 0 & 0 & 0 \\ 0 & 0 & 0 & 0 & 0 & 0 & 0 \\ 0 & 0 & 0 & 0 & 0 & 0 & 0 \\ 0 &$ 

Test file number 290

Exception generated.

$$
\int \frac{1}{\left(\sqrt{b^2 - c^2} + b \cosh(x) + c \sinh(x)\right)^{3/2}} dx = \text{Exception raised: TypeError}
$$

 $\begin{pmatrix} 1 & 0 & 0 \\ 0 & 0 & 0 \\ 0 & 0 & 0 \\ 0 & 0 & 0 \\ 0 & 0 & 0 \\ 0 & 0 & 0 \\ 0 & 0 & 0 & 0 \\ 0 & 0 & 0 & 0 \\ 0 & 0 & 0 & 0 \\ 0 & 0 & 0 & 0 \\ 0 & 0 & 0 & 0 & 0 \\ 0 & 0 & 0 & 0 & 0 \\ 0 & 0 & 0 & 0 & 0 & 0 \\ 0 & 0 & 0 & 0 & 0 & 0 \\ 0 & 0 & 0 & 0 & 0 & 0 & 0 \\ 0 & 0 & 0 & 0 & 0 & 0 & 0 \\ 0 &$ 

input ✞ ☎  $integrate(1/((b^2-c^2)^(1/2)+b*cosh(x)+c*sinh(x))^2(3/2),x, algorithm="giac)$ ")

output ✞ ☎ Exception raised: TypeError >> an error occurred running a Giac command:IN PUT:sage2:=int(sage0,sageVARx):;OUTPUT:Unable to divide, perhaps due to ro unding error%%%{%%%{1,[1,0]%%%}+%%%{1,[0,1]%%%},[0,3,0]%%%}+%%%{%%{[1,0]:[ 1,0,%%%{-

 $\begin{pmatrix} 1 & 0 & 0 \\ 0 & 0 & 0 \\ 0 & 0 & 0 \\ 0 & 0 & 0 \\ 0 & 0 & 0 \\ 0 & 0 & 0 \\ 0 & 0 & 0 & 0 \\ 0 & 0 & 0 & 0 \\ 0 & 0 & 0 & 0 \\ 0 & 0 & 0 & 0 \\ 0 & 0 & 0 & 0 & 0 \\ 0 & 0 & 0 & 0 & 0 \\ 0 & 0 & 0 & 0 & 0 & 0 \\ 0 & 0 & 0 & 0 & 0 & 0 \\ 0 & 0 & 0 & 0 & 0 & 0 & 0 \\ 0 & 0 & 0 & 0 & 0 & 0 & 0 \\ 0 &$ input file name test\_cases/rubi\_tests/6\_Hyperbolic\_functions/6\_Miscellaneous/290\_6

Test file number 290

Integral number in file 532

#### **Giac [F(-2)]**

Exception generated.

 $\int$  1  $\frac{1}{(\sqrt{b^2-c^2}+b\cosh(x)+c\sinh(x))}$ <sup>5/2</sup> dx = Exception raised: TypeError

 $\begin{pmatrix} 1 & 0 & 0 \\ 0 & 0 & 0 \\ 0 & 0 & 0 \\ 0 & 0 & 0 \\ 0 & 0 & 0 \\ 0 & 0 & 0 \\ 0 & 0 & 0 \\ 0 & 0 & 0 \\ 0 & 0 & 0 & 0 \\ 0 & 0 & 0 & 0 \\ 0 & 0 & 0 & 0 \\ 0 & 0 & 0 & 0 & 0 \\ 0 & 0 & 0 & 0 & 0 \\ 0 & 0 & 0 & 0 & 0 \\ 0 & 0 & 0 & 0 & 0 & 0 \\ 0 & 0 & 0 & 0 & 0 & 0 \\ 0 & 0 & 0 & 0 & 0 & 0 & 0 \\ 0 &$ 

✞ ☎

input ✞ ☎  $integrate(1/((b^2-c^2)^(1/2)+b*cosh(x)+c*sinh(x))^2(5/2),x, algorithm="giac$ ")

output

Exception raised: TypeError >> an error occurred running a Giac command:IN PUT:sage2:=int(sage0,sageVARx):;OUTPUT:Unable to divide, perhaps due to ro unding error%%%{%%%{1,[1,0]%%%}+%%%{1,[0,1]%%%},[0,5,0]%%%}+%%%{%%{[1,0]:[ 1,0,%%%{-

input file name test\_cases/rubi\_tests/6\_Hyperbolic\_functions/6\_Miscellaneous/290\_6

 $\begin{pmatrix} 1 & 0 & 0 \\ 0 & 0 & 0 \\ 0 & 0 & 0 \\ 0 & 0 & 0 \\ 0 & 0 & 0 \\ 0 & 0 & 0 \\ 0 & 0 & 0 \\ 0 & 0 & 0 \\ 0 & 0 & 0 & 0 \\ 0 & 0 & 0 & 0 \\ 0 & 0 & 0 & 0 \\ 0 & 0 & 0 & 0 & 0 \\ 0 & 0 & 0 & 0 & 0 \\ 0 & 0 & 0 & 0 & 0 \\ 0 & 0 & 0 & 0 & 0 & 0 \\ 0 & 0 & 0 & 0 & 0 & 0 \\ 0 & 0 & 0 & 0 & 0 & 0 & 0 \\ 0 &$ 

Test file number 290

Integral number in file 533

# **Giac [F(-2)]**

Exception generated.

 $\sqrt{1}$  $(-$ √  $\frac{1}{b^2-c^2} + b\cosh(x) + c\sinh(x)$ <sup>5/2</sup> dx = Exception raised: TypeError

 $\left($   $\left($   $\right)$   $\left($   $\left($   $\right)$   $\left($   $\left($   $\right)$   $\left($   $\left($   $\right)$   $\left($   $\left($   $\right)$   $\left($   $\left($   $\right)$   $\left($   $\left($   $\right)$   $\left($   $\left($   $\right)$   $\left($   $\left($   $\right)$   $\left($   $\left($   $\right)$   $\left($   $\left($   $\right)$   $\left($   $\left($   $\right)$   $\left($ 

input ✞ ☎ integrate(1/(-(b^2-c^2)^(1/2)+b\*cosh(x)+c\*sinh(x))^(5/2),x, algorithm="gia  $c")$ 

output ✞ ☎ Exception raised: TypeError >> an error occurred running a Giac command:IN PUT:sage2:=int(sage0,sageVARx):;OUTPUT:Unable to divide, perhaps due to ro unding error%%%{%%{-1,[1,0]%%%}+%%%{-1,[0,1]%%%},[0,5,0]%%%}+%%%{%{[1,0]  $:[1,0,\frac{9}{3},\frac{9}{3}]$ 

 $\left($   $\left($   $\right)$   $\left($   $\left($   $\right)$   $\left($   $\left($   $\right)$   $\left($   $\left($   $\right)$   $\left($   $\left($   $\right)$   $\left($   $\left($   $\right)$   $\left($   $\left($   $\right)$   $\left($   $\left($   $\right)$   $\left($   $\left($   $\right)$   $\left($   $\left($   $\right)$   $\left($   $\left($   $\right)$   $\left($   $\left($   $\right)$   $\left($ input file name test\_cases/rubi\_tests/6\_Hyperbolic\_functions/6\_Miscellaneous/290\_6

Test file number 290

Integral number in file 539

# **Giac [F(-2)]**

Exception generated.

$$
\int \frac{\coth(c+dx)}{\sqrt{a\cosh^2(c+dx)}} dx = \text{Exception raised: TypeError}
$$

 $\left( \begin{array}{cc} \text{ } & \text{ } \\ \text{ } & \text{ } \end{array} \right)$ 

input ✞ ☎ integrate(coth(d\*x+c)/(a\*cosh(d\*x+c)^2)^(1/2),x, algorithm="giac")

output ✞ ☎ Exception raised: TypeError >> an error occurred running a Giac command:IN PUT:sage2:=int(sage0,sageVARx):;OUTPUT:sym2poly/r2sym(const gen & e,const index\_m & i,const vecteur & l) Error: Bad Argument Value  $\begin{pmatrix} 1 & 0 & 0 \\ 0 & 0 & 0 \\ 0 & 0 & 0 \\ 0 & 0 & 0 \\ 0 & 0 & 0 \\ 0 & 0 & 0 \\ 0 & 0 & 0 & 0 \\ 0 & 0 & 0 & 0 \\ 0 & 0 & 0 & 0 \\ 0 & 0 & 0 & 0 \\ 0 & 0 & 0 & 0 & 0 \\ 0 & 0 & 0 & 0 & 0 \\ 0 & 0 & 0 & 0 & 0 & 0 \\ 0 & 0 & 0 & 0 & 0 & 0 \\ 0 & 0 & 0 & 0 & 0 & 0 & 0 \\ 0 & 0 & 0 & 0 & 0 & 0 & 0 \\ 0 &$  input file name test\_cases/rubi\_tests/6\_Hyperbolic\_functions/6\_Miscellaneous/290\_6 Test file number 290 Integral number in file 702

**Giac [F(-2)]**

Exception generated.

 $\int (e + fx)^2 \text{csch}^3(c + dx) \text{sech}^2(c + dx)$  $a + b \sinh(c + dx)$ *dx* = Exception raised: TypeError

 $\left($   $\left($   $\right)$   $\left($   $\left($   $\right)$   $\left($   $\left($   $\right)$   $\left($   $\left($   $\right)$   $\left($   $\left($   $\right)$   $\left($   $\left($   $\right)$   $\left($   $\left($   $\right)$   $\left($   $\left($   $\right)$   $\left($   $\left($   $\right)$   $\left($   $\left($   $\right)$   $\left($   $\left($   $\right)$   $\left($   $\left($   $\right)$   $\left($ 

✞ ☎

 $\begin{pmatrix} 1 & 0 & 0 \\ 0 & 0 & 0 \\ 0 & 0 & 0 \\ 0 & 0 & 0 \\ 0 & 0 & 0 \\ 0 & 0 & 0 \\ 0 & 0 & 0 & 0 \\ 0 & 0 & 0 & 0 \\ 0 & 0 & 0 & 0 \\ 0 & 0 & 0 & 0 \\ 0 & 0 & 0 & 0 & 0 \\ 0 & 0 & 0 & 0 & 0 \\ 0 & 0 & 0 & 0 & 0 & 0 \\ 0 & 0 & 0 & 0 & 0 & 0 \\ 0 & 0 & 0 & 0 & 0 & 0 & 0 \\ 0 & 0 & 0 & 0 & 0 & 0 & 0 \\ 0 &$ 

input ✞ ☎ integrate((f\*x+e)^2\*csch(d\*x+c)^3\*sech(d\*x+c)^2/(a+b\*sinh(d\*x+c)),x, algor ithm="giac")

output

Exception raised: TypeError >> an error occurred running a Giac command: IN PUT:sage2:=int(sage0,sageVARx):;OUTPUT:Not invertible Error: Bad Argument Value

input file name test cases/rubi\_tests/6\_Hyperbolic\_functions/6.1\_Hyperbolic\_sine/293\_6.1.1

Test file number 293

Integral number in file 496

**Giac [F(-2)]**

Exception generated.

$$
\int \frac{\sinh^{7}(c+dx)}{a+b\sinh^{2}(c+dx)} dx = \text{Exception raised: TypeError}
$$

 $\left( \begin{array}{cc} \text{ } & \text{ } \\ \text{ } & \text{ } \end{array} \right)$ 

✞ ☎

input

✞ ☎ integrate(sinh(d\*x+c)^7/(a+b\*sinh(d\*x+c)^2),x, algorithm="giac")

output Exception raised: TypeError >> an error occurred running a Giac command:IN PUT:sage2:=int(sage0,sageVARx):;OUTPUT:Limit: Max order reached or unable to make series expansion Error: Bad Argument Value  $\begin{pmatrix} 1 & 0 & 0 \\ 0 & 0 & 0 \\ 0 & 0 & 0 \\ 0 & 0 & 0 \\ 0 & 0 & 0 \\ 0 & 0 & 0 \\ 0 & 0 & 0 & 0 \\ 0 & 0 & 0 & 0 \\ 0 & 0 & 0 & 0 \\ 0 & 0 & 0 & 0 \\ 0 & 0 & 0 & 0 & 0 \\ 0 & 0 & 0 & 0 & 0 \\ 0 & 0 & 0 & 0 & 0 & 0 \\ 0 & 0 & 0 & 0 & 0 & 0 \\ 0 & 0 & 0 & 0 & 0 & 0 & 0 \\ 0 & 0 & 0 & 0 & 0 & 0 & 0 \\ 0 &$  input file name test\_cases/rubi\_tests/6\_Hyperbolic\_functions/6.1\_Hyperbolic\_sine/298\_6.1.7.2 Test file number 298

Integral number in file 28

## **Giac [F(-2)]**

Exception generated.

$$
\int \frac{\sinh^{5}(c+dx)}{a+b\sinh^{2}(c+dx)} dx =
$$
Exception raised: TypeError

✞ ☎

 $\begin{pmatrix} 1 & 0 & 0 \\ 0 & 0 & 0 \\ 0 & 0 & 0 \\ 0 & 0 & 0 \\ 0 & 0 & 0 \\ 0 & 0 & 0 \\ 0 & 0 & 0 & 0 \\ 0 & 0 & 0 & 0 \\ 0 & 0 & 0 & 0 \\ 0 & 0 & 0 & 0 \\ 0 & 0 & 0 & 0 & 0 \\ 0 & 0 & 0 & 0 & 0 \\ 0 & 0 & 0 & 0 & 0 & 0 \\ 0 & 0 & 0 & 0 & 0 & 0 \\ 0 & 0 & 0 & 0 & 0 & 0 & 0 \\ 0 & 0 & 0 & 0 & 0 & 0 & 0 \\ 0 &$ 

✞ ☎

 $\begin{pmatrix} 1 & 0 & 0 \\ 0 & 0 & 0 \\ 0 & 0 & 0 \\ 0 & 0 & 0 \\ 0 & 0 & 0 \\ 0 & 0 & 0 \\ 0 & 0 & 0 & 0 \\ 0 & 0 & 0 & 0 \\ 0 & 0 & 0 & 0 \\ 0 & 0 & 0 & 0 \\ 0 & 0 & 0 & 0 & 0 \\ 0 & 0 & 0 & 0 & 0 \\ 0 & 0 & 0 & 0 & 0 & 0 \\ 0 & 0 & 0 & 0 & 0 & 0 \\ 0 & 0 & 0 & 0 & 0 & 0 & 0 \\ 0 & 0 & 0 & 0 & 0 & 0 & 0 \\ 0 &$ 

input integrate(sinh(d\*x+c)^5/(a+b\*sinh(d\*x+c)^2),x, algorithm="giac")

output

Exception raised: TypeError >> an error occurred running a Giac command:IN PUT:sage2:=int(sage0,sageVARx):;OUTPUT:Limit: Max order reached or unable to make series expansion Error: Bad Argument Value

input file name test\_cases/rubi\_tests/6\_Hyperbolic\_functions/6.1\_Hyperbolic\_sine/298\_6.1.7.2

Test file number 298

Integral number in file 30

**Giac [F(-2)]**

Exception generated.

$$
\int \frac{\sinh^3(c+dx)}{a+b\sinh^2(c+dx)} dx = \text{Exception raised: TypeError}
$$

✞ ☎

✞ ☎

 $\begin{pmatrix} 1 & 0 & 0 \\ 0 & 0 & 0 \\ 0 & 0 & 0 \\ 0 & 0 & 0 \\ 0 & 0 & 0 \\ 0 & 0 & 0 \\ 0 & 0 & 0 & 0 \\ 0 & 0 & 0 & 0 \\ 0 & 0 & 0 & 0 \\ 0 & 0 & 0 & 0 \\ 0 & 0 & 0 & 0 & 0 \\ 0 & 0 & 0 & 0 & 0 \\ 0 & 0 & 0 & 0 & 0 & 0 \\ 0 & 0 & 0 & 0 & 0 & 0 \\ 0 & 0 & 0 & 0 & 0 & 0 & 0 \\ 0 & 0 & 0 & 0 & 0 & 0 & 0 \\ 0 &$ 

input  $\begin{pmatrix} 1 & 0 & 0 \\ 0 & 0 & 0 \\ 0 & 0 & 0 \\ 0 & 0 & 0 \\ 0 & 0 & 0 \\ 0 & 0 & 0 \\ 0 & 0 & 0 & 0 \\ 0 & 0 & 0 & 0 \\ 0 & 0 & 0 & 0 \\ 0 & 0 & 0 & 0 \\ 0 & 0 & 0 & 0 & 0 \\ 0 & 0 & 0 & 0 & 0 \\ 0 & 0 & 0 & 0 & 0 & 0 \\ 0 & 0 & 0 & 0 & 0 & 0 \\ 0 & 0 & 0 & 0 & 0 & 0 & 0 \\ 0 & 0 & 0 & 0 & 0 & 0 & 0 \\ 0 &$ 

integrate(sinh(d\*x+c)^3/(a+b\*sinh(d\*x+c)^2),x, algorithm="giac")

output

Exception raised: TypeError >> an error occurred running a Giac command:IN PUT:sage2:=int(sage0,sageVARx):;OUTPUT:Limit: Max order reached or unable to make series expansion Error: Bad Argument Value

input file name test\_cases/rubi\_tests/6\_Hyperbolic\_functions/6.1\_Hyperbolic\_sine/298\_6.1.7.2 Test file number 298

Integral number in file 32

## **Giac [F(-2)]**

Exception generated.

$$
\int \frac{\sinh(c+dx)}{a+b\sinh^2(c+dx)} dx =
$$
Exception raised: TypeError

✞ ☎

 $\left( \begin{array}{cc} \bullet & \bullet & \bullet \\ \bullet & \bullet & \bullet \end{array} \right)$ 

 $\left( \begin{array}{cc} \bullet & \bullet & \bullet \\ \bullet & \bullet & \bullet \end{array} \right)$ 

input integrate(sinh(d\*x+c)/(a+b\*sinh(d\*x+c)^2),x, algorithm="giac")

output ✞ ☎ Exception raised: TypeError >> an error occurred running a Giac command:IN PUT:sage2:=int(sage0,sageVARx):;OUTPUT:Limit: Max order reached or unable to make series expansion Error: Bad Argument Value

input file name test\_cases/rubi\_tests/6\_Hyperbolic\_functions/6.1\_Hyperbolic\_sine/298\_6.1.7.2

Test file number 298

Integral number in file 34

**Giac [F(-2)]**

Exception generated.

 $\int \csch(c+dx)$  $a + b \sinh^2(c + dx)$ *dx* = Exception raised: TypeError

✞ ☎

✞ ☎

 $\begin{pmatrix} 1 & 0 & 0 \\ 0 & 0 & 0 \\ 0 & 0 & 0 \\ 0 & 0 & 0 \\ 0 & 0 & 0 \\ 0 & 0 & 0 \\ 0 & 0 & 0 & 0 \\ 0 & 0 & 0 & 0 \\ 0 & 0 & 0 & 0 \\ 0 & 0 & 0 & 0 \\ 0 & 0 & 0 & 0 & 0 \\ 0 & 0 & 0 & 0 & 0 \\ 0 & 0 & 0 & 0 & 0 & 0 \\ 0 & 0 & 0 & 0 & 0 & 0 \\ 0 & 0 & 0 & 0 & 0 & 0 & 0 \\ 0 & 0 & 0 & 0 & 0 & 0 & 0 \\ 0 &$ 

input integrate(csch(d\*x+c)/(a+b\*sinh(d\*x+c)^2),x, algorithm="giac")  $\begin{pmatrix} 1 & 0 & 0 \\ 0 & 0 & 0 \\ 0 & 0 & 0 \\ 0 & 0 & 0 \\ 0 & 0 & 0 \\ 0 & 0 & 0 \\ 0 & 0 & 0 & 0 \\ 0 & 0 & 0 & 0 \\ 0 & 0 & 0 & 0 \\ 0 & 0 & 0 & 0 \\ 0 & 0 & 0 & 0 & 0 \\ 0 & 0 & 0 & 0 & 0 \\ 0 & 0 & 0 & 0 & 0 & 0 \\ 0 & 0 & 0 & 0 & 0 & 0 \\ 0 & 0 & 0 & 0 & 0 & 0 & 0 \\ 0 & 0 & 0 & 0 & 0 & 0 & 0 \\ 0 &$ 

output

Exception raised: TypeError >> an error occurred running a Giac command: IN PUT:sage2:=int(sage0,sageVARx):;OUTPUT:Limit: Max order reached or unable to make series expansion Error: Bad Argument Value

input file name test\_cases/rubi\_tests/6\_Hyperbolic\_functions/6.1\_Hyperbolic\_sine/298\_6.1.7.2

Test file number 298

Integral number in file 36

#### **Giac [F(-2)]**

Exception generated.

$$
\int \frac{\operatorname{csch}^{3}(c+dx)}{a+b\sinh^{2}(c+dx)} dx = \text{Exception raised: TypeError}
$$

✞ ☎

 $\begin{pmatrix} 1 & 0 & 0 \\ 0 & 0 & 0 \\ 0 & 0 & 0 \\ 0 & 0 & 0 \\ 0 & 0 & 0 \\ 0 & 0 & 0 \\ 0 & 0 & 0 \\ 0 & 0 & 0 \\ 0 & 0 & 0 & 0 \\ 0 & 0 & 0 & 0 \\ 0 & 0 & 0 & 0 \\ 0 & 0 & 0 & 0 & 0 \\ 0 & 0 & 0 & 0 & 0 \\ 0 & 0 & 0 & 0 & 0 \\ 0 & 0 & 0 & 0 & 0 & 0 \\ 0 & 0 & 0 & 0 & 0 & 0 \\ 0 & 0 & 0 & 0 & 0 & 0 & 0 \\ 0 &$ 

✞ ☎

 $\begin{pmatrix} 1 & 0 & 0 \\ 0 & 0 & 0 \\ 0 & 0 & 0 \\ 0 & 0 & 0 \\ 0 & 0 & 0 \\ 0 & 0 & 0 \\ 0 & 0 & 0 & 0 \\ 0 & 0 & 0 & 0 \\ 0 & 0 & 0 & 0 \\ 0 & 0 & 0 & 0 \\ 0 & 0 & 0 & 0 & 0 \\ 0 & 0 & 0 & 0 & 0 \\ 0 & 0 & 0 & 0 & 0 & 0 \\ 0 & 0 & 0 & 0 & 0 & 0 \\ 0 & 0 & 0 & 0 & 0 & 0 & 0 \\ 0 & 0 & 0 & 0 & 0 & 0 & 0 \\ 0 &$ 

input integrate(csch(d\*x+c)^3/(a+b\*sinh(d\*x+c)^2),x, algorithm="giac")

output Exception raised: TypeError >> an error occurred running a Giac command:IN PUT:sage2:=int(sage0,sageVARx):;OUTPUT:Limit: Max order reached or unable to make series expansion Error: Bad Argument Value

input file name test\_cases/rubi\_tests/6\_Hyperbolic\_functions/6.1\_Hyperbolic\_sine/298\_6.1.7.2 Test file number 298 Integral number in file 38

# **Giac [F(-2)]**

Exception generated.

 $\int \csch^{5}(c+dx)$  $a + b \sinh^2(c + dx)$ *dx* = Exception raised: TypeError

✞ ☎

✞ ☎

 $\begin{pmatrix} 1 & 0 & 0 \\ 0 & 0 & 0 \\ 0 & 0 & 0 \\ 0 & 0 & 0 \\ 0 & 0 & 0 \\ 0 & 0 & 0 \\ 0 & 0 & 0 & 0 \\ 0 & 0 & 0 & 0 \\ 0 & 0 & 0 & 0 \\ 0 & 0 & 0 & 0 \\ 0 & 0 & 0 & 0 & 0 \\ 0 & 0 & 0 & 0 & 0 \\ 0 & 0 & 0 & 0 & 0 & 0 \\ 0 & 0 & 0 & 0 & 0 & 0 \\ 0 & 0 & 0 & 0 & 0 & 0 & 0 \\ 0 & 0 & 0 & 0 & 0 & 0 & 0 \\ 0 &$ 

$$
input \frac{integerate(csch(d*x+c)^5/(a+b*sinh(d*x+c)^2), x, algorithm="giac")}{\sqrt{a+b*sinh(d*x+c)^2}},
$$

output

Exception raised: TypeError >> an error occurred running a Giac command:IN PUT:sage2:=int(sage0,sageVARx):;OUTPUT:Limit: Max order reached or unable to make series expansion Error: Bad Argument Value

input file name test\_cases/rubi\_tests/6\_Hyperbolic\_functions/6.1\_Hyperbolic\_sine/298\_6.1.7.2

Test file number 298

Integral number in file 40

**Giac [F(-2)]**

Exception generated.

$$
\int \frac{\sinh^3(c+dx)}{(a+b\sinh^2(c+dx))^2} dx = \text{Exception raised: TypeError}
$$

✞ ☎

 $\left($   $\left($   $\right)$   $\left($   $\left($   $\right)$   $\left($   $\left($   $\right)$   $\left($   $\left($   $\right)$   $\left($   $\left($   $\right)$   $\left($   $\left($   $\right)$   $\left($   $\left($   $\right)$   $\left($   $\left($   $\right)$   $\left($   $\left($   $\right)$   $\left($   $\left($   $\right)$   $\left($   $\left($   $\right)$   $\left($   $\left($   $\right)$   $\left($ 

✞ ☎

 $\overline{\phantom{a}}$   $\overline{\phantom{a}}$   $\overline{\$ 

input integrate(sinh(d\*x+c)^3/(a+b\*sinh(d\*x+c)^2)^2,x, algorithm="giac")

output

```
Exception raised: TypeError >> an error occurred running a Giac command:IN
PUT:sage2:=int(sage0,sageVARx):;OUTPUT:Limit: Max order reached or unable
to make series expansion Error: Bad Argument Value
```
input file name test\_cases/rubi\_tests/6\_Hyperbolic\_functions/6.1\_Hyperbolic\_sine/298\_6.1.7.2

Test file number 298

Integral number in file 43

#### **Giac [F(-2)]**

Exception generated.

 $\int$   $\sinh(c+dx)$  $\frac{\sinh(c + ax)}{(a + b\sinh^2(c + dx))^2}$  *dx* = Exception raised: TypeError

✞ ☎

 $\left( \begin{array}{cc} \text{ } & \text{ } \\ \text{ } & \text{ } \end{array} \right)$ 

✞ ☎

 $\begin{pmatrix} 1 & 0 & 0 \\ 0 & 0 & 0 \\ 0 & 0 & 0 \\ 0 & 0 & 0 \\ 0 & 0 & 0 \\ 0 & 0 & 0 \\ 0 & 0 & 0 & 0 \\ 0 & 0 & 0 & 0 \\ 0 & 0 & 0 & 0 \\ 0 & 0 & 0 & 0 \\ 0 & 0 & 0 & 0 & 0 \\ 0 & 0 & 0 & 0 & 0 \\ 0 & 0 & 0 & 0 & 0 & 0 \\ 0 & 0 & 0 & 0 & 0 & 0 \\ 0 & 0 & 0 & 0 & 0 & 0 & 0 \\ 0 & 0 & 0 & 0 & 0 & 0 & 0 \\ 0 &$ 

input integrate(sinh(d\*x+c)/(a+b\*sinh(d\*x+c)^2)^2,x, algorithm="giac")

output Exception raised: TypeError >> an error occurred running a Giac command:IN PUT:sage2:=int(sage0,sageVARx):;OUTPUT:Limit: Max order reached or unable to make series expansion Error: Bad Argument Value

input file name test\_cases/rubi\_tests/6\_Hyperbolic\_functions/6.1\_Hyperbolic\_sine/298\_6.1.7.2

Test file number 298

Exception generated.

$$
\int \frac{\operatorname{csch}(c+dx)}{(a+b\sinh^2(c+dx))^2} dx = \text{Exception raised: TypeError}
$$

✞ ☎

 $\begin{pmatrix} 1 & 0 & 0 \\ 0 & 0 & 0 \\ 0 & 0 & 0 \\ 0 & 0 & 0 \\ 0 & 0 & 0 \\ 0 & 0 & 0 \\ 0 & 0 & 0 & 0 \\ 0 & 0 & 0 & 0 \\ 0 & 0 & 0 & 0 \\ 0 & 0 & 0 & 0 \\ 0 & 0 & 0 & 0 & 0 \\ 0 & 0 & 0 & 0 & 0 \\ 0 & 0 & 0 & 0 & 0 & 0 \\ 0 & 0 & 0 & 0 & 0 & 0 \\ 0 & 0 & 0 & 0 & 0 & 0 & 0 \\ 0 & 0 & 0 & 0 & 0 & 0 & 0 \\ 0 &$ 

✞ ☎

 $\left($   $\left($   $\right)$   $\left($   $\left($   $\right)$   $\left($   $\left($   $\right)$   $\left($   $\left($   $\right)$   $\left($   $\left($   $\right)$   $\left($   $\left($   $\right)$   $\left($   $\left($   $\right)$   $\left($   $\left($   $\right)$   $\left($   $\left($   $\right)$   $\left($   $\left($   $\right)$   $\left($   $\left($   $\right)$   $\left($   $\left($   $\right)$   $\left($ 

input integrate(csch(d\*x+c)/(a+b\*sinh(d\*x+c)^2)^2,x, algorithm="giac")

output

```
Exception raised: TypeError >> an error occurred running a Giac command:IN
PUT:sage2:=int(sage0,sageVARx):;OUTPUT:Limit: Max order reached or unable
to make series expansion Error: Bad Argument Value
```
input file name test\_cases/rubi\_tests/6\_Hyperbolic\_functions/6.1\_Hyperbolic\_sine/298\_6.1.7.2

Test file number 298

Integral number in file 47

**Giac [F(-2)]**

Exception generated.

 $\int \csch^3(c+dx)$  $\frac{\cosh\left(e + ax\right)}{\left(a + b\sinh^2(c + dx)\right)^2} dx = \text{Exception raised: TypeError}$ 

✞ ☎

 $\left( \begin{array}{cc} \text{ } & \text{ } \\ \text{ } & \text{ } \end{array} \right)$ 

✞ ☎

 $\begin{pmatrix} 1 & 0 & 0 \\ 0 & 0 & 0 \\ 0 & 0 & 0 \\ 0 & 0 & 0 \\ 0 & 0 & 0 \\ 0 & 0 & 0 \\ 0 & 0 & 0 \\ 0 & 0 & 0 \\ 0 & 0 & 0 & 0 \\ 0 & 0 & 0 & 0 \\ 0 & 0 & 0 & 0 \\ 0 & 0 & 0 & 0 & 0 \\ 0 & 0 & 0 & 0 & 0 \\ 0 & 0 & 0 & 0 & 0 \\ 0 & 0 & 0 & 0 & 0 & 0 \\ 0 & 0 & 0 & 0 & 0 & 0 \\ 0 & 0 & 0 & 0 & 0 & 0 & 0 \\ 0 &$ 

input

integrate(csch(d\*x+c)^3/(a+b\*sinh(d\*x+c)^2)^2,x, algorithm="giac")

output Exception raised: TypeError >> an error occurred running a Giac command:IN PUT:sage2:=int(sage0,sageVARx):;OUTPUT:Limit: Max order reached or unable to make series expansion Error: Bad Argument Value

input file name test\_cases/rubi\_tests/6\_Hyperbolic\_functions/6.1\_Hyperbolic\_sine/298\_6.1.7.2 Test file number 298

Exception generated.

$$
\int \frac{\sinh^3(c+dx)}{(a+b\sinh^2(c+dx))^3} dx = \text{Exception raised: TypeError}
$$

✞ ☎

 $\overline{\phantom{a}}$   $\overline{\phantom{a}}$   $\overline{\$ 

✞ ☎

 $\left( \begin{array}{cc} \text{ } & \text{ } \\ \text{ } & \text{ } \end{array} \right)$ 

input integrate(sinh(d\*x+c)^3/(a+b\*sinh(d\*x+c)^2)^3,x, algorithm="giac")

output

Exception raised: TypeError >> an error occurred running a Giac command:IN PUT:sage2:=int(sage0,sageVARx):;OUTPUT:Limit: Max order reached or unable to make series expansion Error: Bad Argument Value

input file name test\_cases/rubi\_tests/6\_Hyperbolic\_functions/6.1\_Hyperbolic\_sine/298\_6.1.7.2 Test file number 298

Integral number in file 52

**Giac [F(-2)]**

Exception generated.

 $\int$   $\sinh(c+dx)$  $\frac{\sinh(c + ax)}{(a + b\sinh^2(c + dx))^{3}}$  *dx* = Exception raised: TypeError

✞ ☎

 $\left( \begin{array}{cc} \text{ } & \text{ } \\ \text{ } & \text{ } \end{array} \right)$ 

✞ ☎

 $\begin{pmatrix} 1 & 0 & 0 \\ 0 & 0 & 0 \\ 0 & 0 & 0 \\ 0 & 0 & 0 \\ 0 & 0 & 0 \\ 0 & 0 & 0 \\ 0 & 0 & 0 & 0 \\ 0 & 0 & 0 & 0 \\ 0 & 0 & 0 & 0 \\ 0 & 0 & 0 & 0 \\ 0 & 0 & 0 & 0 & 0 \\ 0 & 0 & 0 & 0 & 0 \\ 0 & 0 & 0 & 0 & 0 & 0 \\ 0 & 0 & 0 & 0 & 0 & 0 \\ 0 & 0 & 0 & 0 & 0 & 0 & 0 \\ 0 & 0 & 0 & 0 & 0 & 0 & 0 \\ 0 &$ 

input integrate(sinh(d\*x+c)/(a+b\*sinh(d\*x+c)^2)^3,x, algorithm="giac")

output Exception raised: TypeError >> an error occurred running a Giac command:IN PUT:sage2:=int(sage0,sageVARx):;OUTPUT:Limit: Max order reached or unable to make series expansion Error: Bad Argument Value

input file name test\_cases/rubi\_tests/6\_Hyperbolic\_functions/6.1\_Hyperbolic\_sine/298\_6.1.7.2 Test file number 298

Exception generated.

$$
\int \frac{\operatorname{csch}(c+dx)}{\left(a+b\sinh^2(c+dx)\right)^3} dx = \text{Exception raised: TypeError}
$$

✞ ☎

 $\begin{pmatrix} 1 & 0 & 0 \\ 0 & 0 & 0 \\ 0 & 0 & 0 \\ 0 & 0 & 0 \\ 0 & 0 & 0 \\ 0 & 0 & 0 \\ 0 & 0 & 0 & 0 \\ 0 & 0 & 0 & 0 \\ 0 & 0 & 0 & 0 \\ 0 & 0 & 0 & 0 \\ 0 & 0 & 0 & 0 & 0 \\ 0 & 0 & 0 & 0 & 0 \\ 0 & 0 & 0 & 0 & 0 & 0 \\ 0 & 0 & 0 & 0 & 0 & 0 \\ 0 & 0 & 0 & 0 & 0 & 0 & 0 \\ 0 & 0 & 0 & 0 & 0 & 0 & 0 \\ 0 &$ 

✞ ☎

 $\left($   $\left($   $\right)$   $\left($   $\left($   $\right)$   $\left($   $\left($   $\right)$   $\left($   $\left($   $\right)$   $\left($   $\left($   $\right)$   $\left($   $\left($   $\right)$   $\left($   $\left($   $\right)$   $\left($   $\left($   $\right)$   $\left($   $\left($   $\right)$   $\left($   $\left($   $\right)$   $\left($   $\left($   $\right)$   $\left($   $\left($   $\right)$   $\left($ 

input integrate(csch(d\*x+c)/(a+b\*sinh(d\*x+c)^2)^3,x, algorithm="giac")

output

```
Exception raised: TypeError >> an error occurred running a Giac command:IN
PUT:sage2:=int(sage0,sageVARx):;OUTPUT:Limit: Max order reached or unable
to make series expansion Error: Bad Argument Value
```
input file name test\_cases/rubi\_tests/6\_Hyperbolic\_functions/6.1\_Hyperbolic\_sine/298\_6.1.7.2

Test file number 298

Integral number in file 56

**Giac [F(-2)]**

Exception generated.

 $\int \csch^3(c+dx)$  $\frac{\cosh\left(e + ax\right)}{\left(a + b\sinh^2(c + dx)\right)^3} dx = \text{Exception raised: TypeError}$ 

✞ ☎

 $\left( \begin{array}{cc} \text{ } & \text{ } \\ \text{ } & \text{ } \end{array} \right)$ 

✞ ☎

 $\begin{pmatrix} 1 & 0 & 0 \\ 0 & 0 & 0 \\ 0 & 0 & 0 \\ 0 & 0 & 0 \\ 0 & 0 & 0 \\ 0 & 0 & 0 \\ 0 & 0 & 0 \\ 0 & 0 & 0 \\ 0 & 0 & 0 & 0 \\ 0 & 0 & 0 & 0 \\ 0 & 0 & 0 & 0 \\ 0 & 0 & 0 & 0 & 0 \\ 0 & 0 & 0 & 0 & 0 \\ 0 & 0 & 0 & 0 & 0 \\ 0 & 0 & 0 & 0 & 0 & 0 \\ 0 & 0 & 0 & 0 & 0 & 0 \\ 0 & 0 & 0 & 0 & 0 & 0 & 0 \\ 0 &$ 

input

integrate(csch(d\*x+c)^3/(a+b\*sinh(d\*x+c)^2)^3,x, algorithm="giac")

output Exception raised: TypeError >> an error occurred running a Giac command:IN PUT:sage2:=int(sage0,sageVARx):;OUTPUT:Limit: Max order reached or unable to make series expansion Error: Bad Argument Value

input file name test\_cases/rubi\_tests/6\_Hyperbolic\_functions/6.1\_Hyperbolic\_sine/298\_6.1.7.2 Test file number 298

Exception generated.

$$
\int \operatorname{csch}(e + fx) \sqrt{a + b \sinh^2(e + fx)} dx = \text{Exception raised: TypeError}
$$

✞ ☎

 $\left( \begin{array}{cc} \text{ } & \text{ } \\ \text{ } & \text{ } \end{array} \right)$ 

✞ ☎

 $\left( \begin{array}{cc} \text{ } & \text{ } \\ \text{ } & \text{ } \end{array} \right)$ 

input integrate(csch(f\*x+e)\*(a+b\*sinh(f\*x+e)^2)^(1/2),x, algorithm="giac")

output

Exception raised: TypeError >> an error occurred running a Giac command:IN PUT:sage2:=int(sage0,sageVARx):;OUTPUT:Degree mismatch inside factorisatio n over extensionNot implemented, e.g. for multivariate mod/approx polynomi alsError:

input file name test\_cases/rubi\_tests/6\_Hyperbolic\_functions/6.1\_Hyperbolic\_sine/298\_6.1.7.2

Test file number 298

Integral number in file 62

**Giac [F(-2)]**

Exception generated.

$$
\int \operatorname{csch}(e + fx) (a + b \sinh^2(e + fx))^{3/2} dx = \text{Exception raised: TypeError}
$$

✞ ☎

 $\begin{pmatrix} 1 & 0 & 0 \\ 0 & 0 & 0 \\ 0 & 0 & 0 \\ 0 & 0 & 0 \\ 0 & 0 & 0 \\ 0 & 0 & 0 \\ 0 & 0 & 0 & 0 \\ 0 & 0 & 0 & 0 \\ 0 & 0 & 0 & 0 \\ 0 & 0 & 0 & 0 \\ 0 & 0 & 0 & 0 & 0 \\ 0 & 0 & 0 & 0 & 0 \\ 0 & 0 & 0 & 0 & 0 & 0 \\ 0 & 0 & 0 & 0 & 0 & 0 \\ 0 & 0 & 0 & 0 & 0 & 0 & 0 \\ 0 & 0 & 0 & 0 & 0 & 0 & 0 \\ 0 &$ 

✞ ☎

 $\overline{\phantom{a}}$   $\overline{\phantom{a}}$   $\overline{\$ 

input

integrate(csch(f\*x+e)\*(a+b\*sinh(f\*x+e)^2)^(3/2),x, algorithm="giac")

output Exception raised: TypeError >> an error occurred running a Giac command:IN PUT:sage2:=int(sage0,sageVARx):;OUTPUT:Error: Bad Argument Type

input file name test cases/rubi\_tests/6\_Hyperbolic\_functions/6.1\_Hyperbolic\_sine/298\_6.1.7.2 Test file number 298 Integral number in file 72

Exception generated.

$$
\int \operatorname{csch}^3(e + fx) (a + b \sinh^2(e + fx))^{3/2} dx = \text{Exception raised: TypeError}
$$

input

✞ ☎ integrate(csch(f\*x+e)^3\*(a+b\*sinh(f\*x+e)^2)^(3/2),x, algorithm="giac")  $\left( \begin{array}{cc} \text{ } & \text{ } \\ \text{ } & \text{ } \end{array} \right)$ 

✞ ☎

 $\begin{pmatrix} 1 & 0 & 0 \\ 0 & 0 & 0 \\ 0 & 0 & 0 \\ 0 & 0 & 0 \\ 0 & 0 & 0 \\ 0 & 0 & 0 \\ 0 & 0 & 0 & 0 \\ 0 & 0 & 0 & 0 \\ 0 & 0 & 0 & 0 \\ 0 & 0 & 0 & 0 \\ 0 & 0 & 0 & 0 & 0 \\ 0 & 0 & 0 & 0 & 0 \\ 0 & 0 & 0 & 0 & 0 & 0 \\ 0 & 0 & 0 & 0 & 0 & 0 \\ 0 & 0 & 0 & 0 & 0 & 0 & 0 \\ 0 & 0 & 0 & 0 & 0 & 0 & 0 \\ 0 &$ 

output

Exception raised: TypeError >> an error occurred running a Giac command:IN PUT:sage2:=int(sage0,sageVARx):;OUTPUT:Error: Bad Argument Type

input file name test\_cases/rubi\_tests/6\_Hyperbolic\_functions/6.1\_Hyperbolic\_sine/298\_6.1.7.2 Test file number 298

Integral number in file 73

**Giac [F(-2)]**

Exception generated.

$$
\int \frac{\sinh(e + fx)}{\sqrt{a + b \sinh^2(e + fx)}} dx = \text{Exception raised: TypeError}
$$

✞ ☎

 $\left($   $\left($   $\right)$   $\left($   $\left($   $\right)$   $\left($   $\left($   $\right)$   $\left($   $\left($   $\right)$   $\left($   $\left($   $\right)$   $\left($   $\left($   $\right)$   $\left($   $\left($   $\right)$   $\left($   $\left($   $\right)$   $\left($   $\left($   $\right)$   $\left($   $\left($   $\right)$   $\left($   $\left($   $\right)$   $\left($   $\left($   $\right)$   $\left($ 

✞ ☎

 $\left( \begin{array}{cc} \bullet & \bullet & \bullet \\ \bullet & \bullet & \bullet \end{array} \right)$ 

input integrate(sinh(f\*x+e)/(a+b\*sinh(f\*x+e)^2)^(1/2),x, algorithm="giac")

output Exception raised: TypeError >> an error occurred running a Giac command:IN PUT:sage2:=int(sage0,sageVARx):;OUTPUT:Error: Bad Argument Type

input file name test\_cases/rubi\_tests/6\_Hyperbolic\_functions/6.1\_Hyperbolic\_sine/298\_6.1.7.2 Test file number 298

Exception generated.

$$
\int \frac{\sinh^3(e+fx)}{(a+b\sinh^2(e+fx))^{3/2}} dx = \text{Exception raised: TypeError}
$$

✞ ☎

 $\left($   $\left($   $\right)$   $\left($   $\left($   $\right)$   $\left($   $\left($   $\right)$   $\left($   $\left($   $\right)$   $\left($   $\left($   $\right)$   $\left($   $\left($   $\right)$   $\left($   $\left($   $\right)$   $\left($   $\left($   $\right)$   $\left($   $\left($   $\right)$   $\left($   $\left($   $\right)$   $\left($   $\left($   $\right)$   $\left($   $\left($   $\right)$   $\left($ 

✞ ☎

 $\left( \begin{array}{cc} \text{ } & \text{ } \\ \text{ } & \text{ } \end{array} \right)$ 

input integrate(sinh(f\*x+e)^3/(a+b\*sinh(f\*x+e)^2)^(3/2),x, algorithm="giac")

output

Exception raised: TypeError >> an error occurred running a Giac command:IN PUT:sage2:=int(sage0,sageVARx):;OUTPUT:Degree mismatch inside factorisatio n over extensionNot implemented, e.g. for multivariate mod/approx polynomi alsError:

input file name test\_cases/rubi\_tests/6\_Hyperbolic\_functions/6.1\_Hyperbolic\_sine/298\_6.1.7.2

Test file number 298

Integral number in file 90

#### **Giac [F(-2)]**

Exception generated.

$$
\int \frac{\sinh^5(e+fx)}{\left(a+b\sinh^2(e+fx)\right)^{5/2}} dx = \text{Exception raised: TypeError}
$$

✞ ☎

 $\begin{pmatrix} 1 & 0 & 0 \\ 0 & 0 & 0 \\ 0 & 0 & 0 \\ 0 & 0 & 0 \\ 0 & 0 & 0 \\ 0 & 0 & 0 \\ 0 & 0 & 0 & 0 \\ 0 & 0 & 0 & 0 \\ 0 & 0 & 0 & 0 \\ 0 & 0 & 0 & 0 \\ 0 & 0 & 0 & 0 & 0 \\ 0 & 0 & 0 & 0 & 0 \\ 0 & 0 & 0 & 0 & 0 & 0 \\ 0 & 0 & 0 & 0 & 0 & 0 \\ 0 & 0 & 0 & 0 & 0 & 0 & 0 \\ 0 & 0 & 0 & 0 & 0 & 0 & 0 \\ 0 &$ 

✞ ☎

 $\begin{pmatrix} 1 & 0 & 0 \\ 0 & 0 & 0 \\ 0 & 0 & 0 \\ 0 & 0 & 0 \\ 0 & 0 & 0 \\ 0 & 0 & 0 \\ 0 & 0 & 0 & 0 \\ 0 & 0 & 0 & 0 \\ 0 & 0 & 0 & 0 \\ 0 & 0 & 0 & 0 \\ 0 & 0 & 0 & 0 & 0 \\ 0 & 0 & 0 & 0 & 0 \\ 0 & 0 & 0 & 0 & 0 & 0 \\ 0 & 0 & 0 & 0 & 0 & 0 \\ 0 & 0 & 0 & 0 & 0 & 0 & 0 \\ 0 & 0 & 0 & 0 & 0 & 0 & 0 \\ 0 &$ 

input integrate(sinh(f\*x+e)^5/(a+b\*sinh(f\*x+e)^2)^(5/2),x, algorithm="giac")

output Exception raised: TypeError >> an error occurred running a Giac command:IN PUT:sage2:=int(sage0,sageVARx):;OUTPUT:Degree mismatch inside factorisatio n over extensionNot implemented, e.g. for multivariate mod/approx polynomi alsError:

input file name test\_cases/rubi\_tests/6\_Hyperbolic\_functions/6.1\_Hyperbolic\_sine/298\_6.1.7.2

Test file number 298

Exception generated.

$$
\int \frac{\sinh^2(c+dx)}{a+b\sinh^3(c+dx)} dx = \text{Exception raised: AttributeError}
$$

✞ ☎

 $\left( \begin{array}{cc} \text{ } & \text{ } \\ \text{ } & \text{ } \end{array} \right)$ 

✞ ☎

 $\left( \begin{array}{cc} \bullet & \bullet & \bullet \\ \bullet & \bullet & \bullet \end{array} \right)$ 

input integrate(sinh(d\*x+c)^2/(a+b\*sinh(d\*x+c)^3),x, algorithm="giac")

output Exception raised: AttributeError >> type

input file name test\_cases/rubi\_tests/6\_Hyperbolic\_functions/6.1\_Hyperbolic\_sine/298\_6.1.7.2

Test file number 298

Integral number in file 152

**Giac [F(-2)]**

Exception generated.

 $\int \cosh^7(c+dx)$  $a + b \sinh^2(c + dx)$ *dx* = Exception raised: TypeError

✞ ☎

✞ ☎

input integrate(cosh(d\*x+c)^7/(a+b\*sinh(d\*x+c)^2),x, algorithm="giac")  $\begin{pmatrix} 1 & 0 & 0 \\ 0 & 0 & 0 \\ 0 & 0 & 0 \\ 0 & 0 & 0 \\ 0 & 0 & 0 \\ 0 & 0 & 0 \\ 0 & 0 & 0 & 0 \\ 0 & 0 & 0 & 0 \\ 0 & 0 & 0 & 0 \\ 0 & 0 & 0 & 0 \\ 0 & 0 & 0 & 0 & 0 \\ 0 & 0 & 0 & 0 & 0 \\ 0 & 0 & 0 & 0 & 0 & 0 \\ 0 & 0 & 0 & 0 & 0 & 0 \\ 0 & 0 & 0 & 0 & 0 & 0 & 0 \\ 0 & 0 & 0 & 0 & 0 & 0 & 0 \\ 0 &$ 

output Exception raised: TypeError >> an error occurred running a Giac command:IN PUT:sage2:=int(sage0,sageVARx):;OUTPUT:Limit: Max order reached or unable to make series expansion Error: Bad Argument Value  $\overline{\phantom{a}}$   $\overline{\phantom{a}}$   $\overline{\$ 

input file name test\_cases/rubi\_tests/6\_Hyperbolic\_functions/6.1\_Hyperbolic\_sine/298\_6.1.7.2

Test file number 298

Exception generated.

 $\int \cosh^5(c+dx)$  $a + b \sinh^2(c + dx)$ *dx* = Exception raised: TypeError

✞ ☎

 $\left( \begin{array}{cc} \text{ } & \text{ } \\ \text{ } & \text{ } \end{array} \right)$ 

✞ ☎

 $\begin{pmatrix} 1 & 0 & 0 \\ 0 & 0 & 0 \\ 0 & 0 & 0 \\ 0 & 0 & 0 \\ 0 & 0 & 0 \\ 0 & 0 & 0 \\ 0 & 0 & 0 & 0 \\ 0 & 0 & 0 & 0 \\ 0 & 0 & 0 & 0 \\ 0 & 0 & 0 & 0 \\ 0 & 0 & 0 & 0 & 0 \\ 0 & 0 & 0 & 0 & 0 \\ 0 & 0 & 0 & 0 & 0 & 0 \\ 0 & 0 & 0 & 0 & 0 & 0 \\ 0 & 0 & 0 & 0 & 0 & 0 & 0 \\ 0 & 0 & 0 & 0 & 0 & 0 & 0 \\ 0 &$ 

input integrate(cosh(d\*x+c)^5/(a+b\*sinh(d\*x+c)^2),x, algorithm="giac")

output

```
Exception raised: TypeError >> an error occurred running a Giac command:IN
PUT:sage2:=int(sage0,sageVARx):;OUTPUT:Limit: Max order reached or unable
to make series expansion Error: Bad Argument Value
```
input file name test cases/rubi\_tests/6\_Hyperbolic\_functions/6.1\_Hyperbolic\_sine/298\_6.1.7.2

Test file number 298

Integral number in file 282

#### **Giac [F(-2)]**

Exception generated.

$$
\int \frac{\cosh^3(c+dx)}{a+b\sinh^2(c+dx)} dx = \text{Exception raised: TypeError}
$$

✞ ☎

✞ ☎

 $\begin{pmatrix} 1 & 0 & 0 \\ 0 & 0 & 0 \\ 0 & 0 & 0 \\ 0 & 0 & 0 \\ 0 & 0 & 0 \\ 0 & 0 & 0 \\ 0 & 0 & 0 \\ 0 & 0 & 0 \\ 0 & 0 & 0 & 0 \\ 0 & 0 & 0 & 0 \\ 0 & 0 & 0 & 0 \\ 0 & 0 & 0 & 0 & 0 \\ 0 & 0 & 0 & 0 & 0 \\ 0 & 0 & 0 & 0 & 0 \\ 0 & 0 & 0 & 0 & 0 & 0 \\ 0 & 0 & 0 & 0 & 0 & 0 \\ 0 & 0 & 0 & 0 & 0 & 0 & 0 \\ 0 &$ 

input

integrate(cosh(d\*x+c)^3/(a+b\*sinh(d\*x+c)^2),x, algorithm="giac")  $\left( \begin{array}{cc} \text{ } & \text{ } \\ \text{ } & \text{ } \end{array} \right)$ 

output Exception raised: TypeError >> an error occurred running a Giac command:IN PUT:sage2:=int(sage0,sageVARx):;OUTPUT:Limit: Max order reached or unable to make series expansion Error: Bad Argument Value

input file name test\_cases/rubi\_tests/6\_Hyperbolic\_functions/6.1\_Hyperbolic\_sine/298\_6.1.7.2 Test file number 298

Exception generated.

$$
\int \frac{\cosh(c+dx)}{a+b\sinh^2(c+dx)} dx = \text{Exception raised: TypeError}
$$

✞ ☎

 $\overline{\phantom{a}}$   $\overline{\phantom{a}}$   $\overline{\$ 

✞ ☎

 $\begin{pmatrix} 1 & 0 & 0 \\ 0 & 0 & 0 \\ 0 & 0 & 0 \\ 0 & 0 & 0 \\ 0 & 0 & 0 \\ 0 & 0 & 0 \\ 0 & 0 & 0 & 0 \\ 0 & 0 & 0 & 0 \\ 0 & 0 & 0 & 0 \\ 0 & 0 & 0 & 0 \\ 0 & 0 & 0 & 0 & 0 \\ 0 & 0 & 0 & 0 & 0 \\ 0 & 0 & 0 & 0 & 0 & 0 \\ 0 & 0 & 0 & 0 & 0 & 0 \\ 0 & 0 & 0 & 0 & 0 & 0 & 0 \\ 0 & 0 & 0 & 0 & 0 & 0 & 0 \\ 0 &$ 

input integrate(cosh(d\*x+c)/(a+b\*sinh(d\*x+c)^2),x, algorithm="giac")

output

Exception raised: TypeError >> an error occurred running a Giac command:IN PUT:sage2:=int(sage0,sageVARx):;OUTPUT:Limit: Max order reached or unable to make series expansion Error: Bad Argument Value

input file name test\_cases/rubi\_tests/6\_Hyperbolic\_functions/6.1\_Hyperbolic\_sine/298\_6.1.7.2

Test file number 298

Integral number in file 286

#### **Giac [F(-2)]**

Exception generated.

$$
\int \frac{\mathrm{sech}(c+dx)}{a+b\sinh^2(c+dx)} dx = \text{Exception raised: TypeError}
$$

 $\sqrt{2}$   $\sqrt{2}$   $\sqrt{2$ 

✞ ☎

 $\left( \begin{array}{cc} \bullet & \bullet & \bullet \\ \bullet & \bullet & \bullet \end{array} \right)$ 

input

integrate(sech(d\*x+c)/(a+b\*sinh(d\*x+c)^2),x, algorithm="giac")  $\overline{\phantom{a}}$   $\overline{\phantom{a}}$   $\overline{\$ 

output Exception raised: TypeError >> an error occurred running a Giac command:IN PUT:sage2:=int(sage0,sageVARx):;OUTPUT:Limit: Max order reached or unable to make series expansion Error: Bad Argument Value

input file name test\_cases/rubi\_tests/6\_Hyperbolic\_functions/6.1\_Hyperbolic\_sine/298\_6.1.7.2 Test file number 298

Exception generated.

 $\int \csch^3(c+dx)$  $a + b \sinh^2(c + dx)$ *dx* = Exception raised: TypeError

✞ ☎

 $\left( \begin{array}{cc} \text{ } & \text{ } \\ \text{ } & \text{ } \end{array} \right)$ 

✞ ☎

 $\begin{pmatrix} 1 & 0 & 0 \\ 0 & 0 & 0 \\ 0 & 0 & 0 \\ 0 & 0 & 0 \\ 0 & 0 & 0 \\ 0 & 0 & 0 \\ 0 & 0 & 0 \\ 0 & 0 & 0 \\ 0 & 0 & 0 & 0 \\ 0 & 0 & 0 & 0 \\ 0 & 0 & 0 & 0 \\ 0 & 0 & 0 & 0 & 0 \\ 0 & 0 & 0 & 0 & 0 \\ 0 & 0 & 0 & 0 & 0 \\ 0 & 0 & 0 & 0 & 0 & 0 \\ 0 & 0 & 0 & 0 & 0 & 0 \\ 0 & 0 & 0 & 0 & 0 & 0 & 0 \\ 0 &$ 

input integrate(sech(d\*x+c)^3/(a+b\*sinh(d\*x+c)^2),x, algorithm="giac")

output

Exception raised: TypeError >> an error occurred running a Giac command: IN PUT:sage2:=int(sage0,sageVARx):;OUTPUT:Limit: Max order reached or unable to make series expansion Error: Bad Argument Value

input file name test\_cases/rubi\_tests/6\_Hyperbolic\_functions/6.1\_Hyperbolic\_sine/298\_6.1.7.2

Test file number 298

Integral number in file 289

#### **Giac [F(-2)]**

Exception generated.

$$
\int \frac{\mathrm{sech}^5(c+dx)}{a+b\sinh^2(c+dx)} dx = \text{Exception raised: TypeError}
$$

✞ ☎

 $\left($   $\left($   $\right)$   $\left($   $\left($   $\right)$   $\left($   $\left($   $\right)$   $\left($   $\left($   $\right)$   $\left($   $\left($   $\right)$   $\left($   $\left($   $\right)$   $\left($   $\left($   $\right)$   $\left($   $\left($   $\right)$   $\left($   $\left($   $\right)$   $\left($   $\left($   $\right)$   $\left($   $\left($   $\right)$   $\left($   $\left($   $\right)$   $\left($ 

✞ ☎

 $\begin{pmatrix} 1 & 0 & 0 \\ 0 & 0 & 0 \\ 0 & 0 & 0 \\ 0 & 0 & 0 \\ 0 & 0 & 0 \\ 0 & 0 & 0 \\ 0 & 0 & 0 & 0 \\ 0 & 0 & 0 & 0 \\ 0 & 0 & 0 & 0 \\ 0 & 0 & 0 & 0 \\ 0 & 0 & 0 & 0 & 0 \\ 0 & 0 & 0 & 0 & 0 \\ 0 & 0 & 0 & 0 & 0 & 0 \\ 0 & 0 & 0 & 0 & 0 & 0 \\ 0 & 0 & 0 & 0 & 0 & 0 & 0 \\ 0 & 0 & 0 & 0 & 0 & 0 & 0 \\ 0 &$ 

input

integrate(sech(d\*x+c)^5/(a+b\*sinh(d\*x+c)^2),x, algorithm="giac")

output Exception raised: TypeError >> an error occurred running a Giac command: IN PUT:sage2:=int(sage0,sageVARx):;OUTPUT:Limit: Max order reached or unable to make series expansion Error: Bad Argument Value

input file name test\_cases/rubi\_tests/6\_Hyperbolic\_functions/6.1\_Hyperbolic\_sine/298\_6.1.7.2 Test file number 298

Exception generated.

$$
\int \frac{\cosh^5(c+dx)}{(a+b\sinh^2(c+dx))^2} dx = \text{Exception raised: TypeError}
$$

✞ ☎

 $\begin{pmatrix} 1 & 0 & 0 \\ 0 & 0 & 0 \\ 0 & 0 & 0 \\ 0 & 0 & 0 \\ 0 & 0 & 0 \\ 0 & 0 & 0 \\ 0 & 0 & 0 & 0 \\ 0 & 0 & 0 & 0 \\ 0 & 0 & 0 & 0 \\ 0 & 0 & 0 & 0 & 0 \\ 0 & 0 & 0 & 0 & 0 \\ 0 & 0 & 0 & 0 & 0 \\ 0 & 0 & 0 & 0 & 0 & 0 \\ 0 & 0 & 0 & 0 & 0 & 0 \\ 0 & 0 & 0 & 0 & 0 & 0 & 0 \\ 0 & 0 & 0 & 0 & 0 & 0 & 0 \\$ 

✞ ☎

 $\left( \begin{array}{cc} \text{ } & \text{ } \\ \text{ } & \text{ } \end{array} \right)$ 

input integrate(cosh(d\*x+c)^5/(a+b\*sinh(d\*x+c)^2)^2,x, algorithm="giac")

output

Exception raised: TypeError >> an error occurred running a Giac command:IN PUT:sage2:=int(sage0,sageVARx):;OUTPUT:Limit: Max order reached or unable to make series expansion Error: Bad Argument Value

input file name test\_cases/rubi\_tests/6\_Hyperbolic\_functions/6.1\_Hyperbolic\_sine/298\_6.1.7.2 Test file number 298

Integral number in file 294

**Giac [F(-2)]**

Exception generated.

 $\int \cosh^3(c+dx)$  $\frac{\cosh\left(e+ax\right)}{\left(a+b\sinh^2(c+dx)\right)^2}dx = \text{Exception raised: TypeError}$ 

✞ ☎

 $\left( \begin{array}{cc} \text{ } & \text{ } \\ \text{ } & \text{ } \end{array} \right)$ 

✞ ☎

 $\begin{pmatrix} 1 & 0 & 0 \\ 0 & 0 & 0 \\ 0 & 0 & 0 \\ 0 & 0 & 0 \\ 0 & 0 & 0 \\ 0 & 0 & 0 \\ 0 & 0 & 0 \\ 0 & 0 & 0 \\ 0 & 0 & 0 & 0 \\ 0 & 0 & 0 & 0 \\ 0 & 0 & 0 & 0 \\ 0 & 0 & 0 & 0 & 0 \\ 0 & 0 & 0 & 0 & 0 \\ 0 & 0 & 0 & 0 & 0 \\ 0 & 0 & 0 & 0 & 0 & 0 \\ 0 & 0 & 0 & 0 & 0 & 0 \\ 0 & 0 & 0 & 0 & 0 & 0 & 0 \\ 0 &$ 

input

integrate(cosh(d\*x+c)^3/(a+b\*sinh(d\*x+c)^2)^2,x, algorithm="giac")

output Exception raised: TypeError >> an error occurred running a Giac command:IN PUT:sage2:=int(sage0,sageVARx):;OUTPUT:Limit: Max order reached or unable to make series expansion Error: Bad Argument Value

input file name test\_cases/rubi\_tests/6\_Hyperbolic\_functions/6.1\_Hyperbolic\_sine/298\_6.1.7.2 Test file number 298

Exception generated.

$$
\int \frac{\cosh(c+dx)}{(a+b\sinh^2(c+dx))^2} dx = \text{Exception raised: TypeError}
$$

✞ ☎

 $\begin{pmatrix} 1 & 0 & 0 \\ 0 & 0 & 0 \\ 0 & 0 & 0 \\ 0 & 0 & 0 \\ 0 & 0 & 0 \\ 0 & 0 & 0 \\ 0 & 0 & 0 & 0 \\ 0 & 0 & 0 & 0 \\ 0 & 0 & 0 & 0 \\ 0 & 0 & 0 & 0 \\ 0 & 0 & 0 & 0 & 0 \\ 0 & 0 & 0 & 0 & 0 \\ 0 & 0 & 0 & 0 & 0 & 0 \\ 0 & 0 & 0 & 0 & 0 & 0 \\ 0 & 0 & 0 & 0 & 0 & 0 & 0 \\ 0 & 0 & 0 & 0 & 0 & 0 & 0 \\ 0 &$ 

✞ ☎

 $\left($   $\left($   $\right)$   $\left($   $\left($   $\right)$   $\left($   $\left($   $\right)$   $\left($   $\left($   $\right)$   $\left($   $\left($   $\right)$   $\left($   $\left($   $\right)$   $\left($   $\left($   $\right)$   $\left($   $\left($   $\right)$   $\left($   $\left($   $\right)$   $\left($   $\left($   $\right)$   $\left($   $\left($   $\right)$   $\left($   $\left($   $\right)$   $\left($ 

input integrate(cosh(d\*x+c)/(a+b\*sinh(d\*x+c)^2)^2,x, algorithm="giac")

output

```
Exception raised: TypeError >> an error occurred running a Giac command:IN
PUT:sage2:=int(sage0,sageVARx):;OUTPUT:Limit: Max order reached or unable
to make series expansion Error: Bad Argument Value
```
input file name test\_cases/rubi\_tests/6\_Hyperbolic\_functions/6.1\_Hyperbolic\_sine/298\_6.1.7.2

Test file number 298

Integral number in file 298

**Giac [F(-2)]**

Exception generated.

 $\int$  sech $(c + dx)$  $\frac{\sech(v + dx)}{(a + b\sinh^2(c + dx))^2}$  *dx* = Exception raised: TypeError

✞ ☎

 $\overline{\phantom{a}}$   $\overline{\phantom{a}}$   $\overline{\$ 

✞ ☎

 $\begin{pmatrix} 1 & 0 & 0 \\ 0 & 0 & 0 \\ 0 & 0 & 0 \\ 0 & 0 & 0 \\ 0 & 0 & 0 \\ 0 & 0 & 0 \\ 0 & 0 & 0 & 0 \\ 0 & 0 & 0 & 0 \\ 0 & 0 & 0 & 0 \\ 0 & 0 & 0 & 0 \\ 0 & 0 & 0 & 0 & 0 \\ 0 & 0 & 0 & 0 & 0 \\ 0 & 0 & 0 & 0 & 0 & 0 \\ 0 & 0 & 0 & 0 & 0 & 0 \\ 0 & 0 & 0 & 0 & 0 & 0 & 0 \\ 0 & 0 & 0 & 0 & 0 & 0 & 0 \\ 0 &$ 

input

integrate(sech(d\*x+c)/(a+b\*sinh(d\*x+c)^2)^2,x, algorithm="giac")

output Exception raised: TypeError >> an error occurred running a Giac command:IN PUT:sage2:=int(sage0,sageVARx):;OUTPUT:Limit: Max order reached or unable to make series expansion Error: Bad Argument Value

input file name test\_cases/rubi\_tests/6\_Hyperbolic\_functions/6.1\_Hyperbolic\_sine/298\_6.1.7.2 Test file number 298

Exception generated.

$$
\int \frac{\mathrm{sech}^3(c+dx)}{(a+b\sinh^2(c+dx))^{2}} dx = \mathrm{Exception\; raised: \; TypeError}
$$

✞ ☎

 $\begin{pmatrix} 1 & 0 & 0 \\ 0 & 0 & 0 \\ 0 & 0 & 0 \\ 0 & 0 & 0 \\ 0 & 0 & 0 \\ 0 & 0 & 0 \\ 0 & 0 & 0 & 0 \\ 0 & 0 & 0 & 0 \\ 0 & 0 & 0 & 0 \\ 0 & 0 & 0 & 0 \\ 0 & 0 & 0 & 0 & 0 \\ 0 & 0 & 0 & 0 & 0 \\ 0 & 0 & 0 & 0 & 0 & 0 \\ 0 & 0 & 0 & 0 & 0 & 0 \\ 0 & 0 & 0 & 0 & 0 & 0 & 0 \\ 0 & 0 & 0 & 0 & 0 & 0 & 0 \\ 0 &$ 

✞ ☎

 $\overline{\phantom{a}}$   $\overline{\phantom{a}}$   $\overline{\$ 

input integrate(sech(d\*x+c)^3/(a+b\*sinh(d\*x+c)^2)^2,x, algorithm="giac")

output

Exception raised: TypeError >> an error occurred running a Giac command:IN PUT:sage2:=int(sage0,sageVARx):;OUTPUT:Limit: Max order reached or unable to make series expansion Error: Bad Argument Value

input file name test cases/rubi\_tests/6\_Hyperbolic\_functions/6.1\_Hyperbolic\_sine/298\_6.1.7.2

Test file number 298

Integral number in file 301

**Giac [F(-2)]**

Exception generated.

 $\int \cosh^5(c+dx)$  $\frac{\cosh(\theta + dx)}{(a + b \sinh^2(c + dx))^{3}} dx =$ Exception raised: TypeError

✞ ☎

 $\begin{pmatrix} 1 & 0 & 0 \\ 0 & 0 & 0 \\ 0 & 0 & 0 \\ 0 & 0 & 0 \\ 0 & 0 & 0 \\ 0 & 0 & 0 \\ 0 & 0 & 0 & 0 \\ 0 & 0 & 0 & 0 \\ 0 & 0 & 0 & 0 \\ 0 & 0 & 0 & 0 \\ 0 & 0 & 0 & 0 & 0 \\ 0 & 0 & 0 & 0 & 0 \\ 0 & 0 & 0 & 0 & 0 & 0 \\ 0 & 0 & 0 & 0 & 0 & 0 \\ 0 & 0 & 0 & 0 & 0 & 0 & 0 \\ 0 & 0 & 0 & 0 & 0 & 0 & 0 \\ 0 &$ 

✞ ☎

 $\left( \begin{array}{cc} \bullet & \bullet & \bullet \\ \bullet & \bullet & \bullet \end{array} \right)$ 

input

integrate(cosh(d\*x+c)^5/(a+b\*sinh(d\*x+c)^2)^3,x, algorithm="giac")

output Exception raised: TypeError >> an error occurred running a Giac command:IN PUT:sage2:=int(sage0,sageVARx):;OUTPUT:Limit: Max order reached or unable to make series expansion Error: Bad Argument Value

input file name test\_cases/rubi\_tests/6\_Hyperbolic\_functions/6.1\_Hyperbolic\_sine/298\_6.1.7.2 Test file number 298

Exception generated.

$$
\int \frac{\cosh^3(c+dx)}{(a+b\sinh^2(c+dx))^3} dx = \text{Exception raised: TypeError}
$$

✞ ☎

 $\overline{\phantom{a}}$   $\overline{\phantom{a}}$   $\overline{\$ 

✞ ☎

 $\left( \begin{array}{cc} \text{ } & \text{ } \\ \text{ } & \text{ } \end{array} \right)$ 

input integrate(cosh(d\*x+c)^3/(a+b\*sinh(d\*x+c)^2)^3,x, algorithm="giac")

output

Exception raised: TypeError >> an error occurred running a Giac command:IN PUT:sage2:=int(sage0,sageVARx):;OUTPUT:Limit: Max order reached or unable to make series expansion Error: Bad Argument Value

input file name test\_cases/rubi\_tests/6\_Hyperbolic\_functions/6.1\_Hyperbolic\_sine/298\_6.1.7.2 Test file number 298

Integral number in file 306

**Giac [F(-2)]**

Exception generated.

 $\int \cosh(c+dx)$  $\frac{\cosh(\theta + \alpha x)}{(a + b \sinh^2(c + dx))^{3}} dx =$  Exception raised: TypeError

✞ ☎

 $\left( \begin{array}{cc} \text{ } & \text{ } \\ \text{ } & \text{ } \end{array} \right)$ 

✞ ☎

 $\begin{pmatrix} 1 & 0 & 0 \\ 0 & 0 & 0 \\ 0 & 0 & 0 \\ 0 & 0 & 0 \\ 0 & 0 & 0 \\ 0 & 0 & 0 \\ 0 & 0 & 0 & 0 \\ 0 & 0 & 0 & 0 \\ 0 & 0 & 0 & 0 \\ 0 & 0 & 0 & 0 \\ 0 & 0 & 0 & 0 & 0 \\ 0 & 0 & 0 & 0 & 0 \\ 0 & 0 & 0 & 0 & 0 & 0 \\ 0 & 0 & 0 & 0 & 0 & 0 \\ 0 & 0 & 0 & 0 & 0 & 0 & 0 \\ 0 & 0 & 0 & 0 & 0 & 0 & 0 \\ 0 &$ 

input integrate(cosh(d\*x+c)/(a+b\*sinh(d\*x+c)^2)^3,x, algorithm="giac")

output Exception raised: TypeError >> an error occurred running a Giac command:IN PUT:sage2:=int(sage0,sageVARx):;OUTPUT:Limit: Max order reached or unable to make series expansion Error: Bad Argument Value

input file name test\_cases/rubi\_tests/6\_Hyperbolic\_functions/6.1\_Hyperbolic\_sine/298\_6.1.7.2 Test file number 298 Integral number in file 308

Exception generated.

$$
\int \frac{\operatorname{sech}(c+dx)}{\left(a+b\sinh^2(c+dx)\right)^3} dx = \text{Exception raised: TypeError}
$$

✞ ☎

 $\begin{pmatrix} 1 & 0 & 0 \\ 0 & 0 & 0 \\ 0 & 0 & 0 \\ 0 & 0 & 0 \\ 0 & 0 & 0 \\ 0 & 0 & 0 \\ 0 & 0 & 0 & 0 \\ 0 & 0 & 0 & 0 \\ 0 & 0 & 0 & 0 \\ 0 & 0 & 0 & 0 \\ 0 & 0 & 0 & 0 & 0 \\ 0 & 0 & 0 & 0 & 0 \\ 0 & 0 & 0 & 0 & 0 & 0 \\ 0 & 0 & 0 & 0 & 0 & 0 \\ 0 & 0 & 0 & 0 & 0 & 0 & 0 \\ 0 & 0 & 0 & 0 & 0 & 0 & 0 \\ 0 &$ 

✞ ☎

 $\left($   $\left($   $\right)$   $\left($   $\left($   $\right)$   $\left($   $\left($   $\right)$   $\left($   $\left($   $\right)$   $\left($   $\left($   $\right)$   $\left($   $\left($   $\right)$   $\left($   $\left($   $\right)$   $\left($   $\left($   $\right)$   $\left($   $\left($   $\right)$   $\left($   $\left($   $\right)$   $\left($   $\left($   $\right)$   $\left($   $\left($   $\right)$   $\left($ 

input integrate(sech(d\*x+c)/(a+b\*sinh(d\*x+c)^2)^3,x, algorithm="giac")

output

```
Exception raised: TypeError >> an error occurred running a Giac command:IN
PUT:sage2:=int(sage0,sageVARx):;OUTPUT:Limit: Max order reached or unable
to make series expansion Error: Bad Argument Value
```
input file name test\_cases/rubi\_tests/6\_Hyperbolic\_functions/6.1\_Hyperbolic\_sine/298\_6.1.7.2

Test file number 298

Integral number in file 309

**Giac [F(-2)]**

Exception generated.

 $\int$  sech<sup>3</sup> $(c+dx)$  $\frac{\sech((c+dx))}{(a+b\sinh^2(c+dx))^{3}}dx = \text{Exception raised: TypeError}$ 

✞ ☎

 $\left( \begin{array}{cc} \text{ } & \text{ } \\ \text{ } & \text{ } \end{array} \right)$ 

✞ ☎

 $\begin{pmatrix} 1 & 0 & 0 \\ 0 & 0 & 0 \\ 0 & 0 & 0 \\ 0 & 0 & 0 \\ 0 & 0 & 0 \\ 0 & 0 & 0 \\ 0 & 0 & 0 \\ 0 & 0 & 0 \\ 0 & 0 & 0 & 0 \\ 0 & 0 & 0 & 0 \\ 0 & 0 & 0 & 0 \\ 0 & 0 & 0 & 0 & 0 \\ 0 & 0 & 0 & 0 & 0 \\ 0 & 0 & 0 & 0 & 0 \\ 0 & 0 & 0 & 0 & 0 & 0 \\ 0 & 0 & 0 & 0 & 0 & 0 \\ 0 & 0 & 0 & 0 & 0 & 0 & 0 \\ 0 &$ 

input

integrate(sech(d\*x+c)^3/(a+b\*sinh(d\*x+c)^2)^3,x, algorithm="giac")

output Exception raised: TypeError >> an error occurred running a Giac command:IN PUT:sage2:=int(sage0,sageVARx):;OUTPUT:Limit: Max order reached or unable to make series expansion Error: Bad Argument Value

input file name test\_cases/rubi\_tests/6\_Hyperbolic\_functions/6.1\_Hyperbolic\_sine/298\_6.1.7.2 Test file number 298

Exception generated.

$$
\int \operatorname{sech}(e + fx) \sqrt{a + b \sinh^2(e + fx)} dx = \text{Exception raised: TypeError}
$$

✞ ☎

✝ ✆

✞ ☎

 $\left( \begin{array}{cc} \text{ } & \text{ } \\ \text{ } & \text{ } \end{array} \right)$ 

input integrate(sech(f\*x+e)\*(a+b\*sinh(f\*x+e)^2)^(1/2),x, algorithm="giac")

output

Exception raised: TypeError >> an error occurred running a Giac command:IN PUT:sage2:=int(sage0,sageVARx):;OUTPUT:Degree mismatch inside factorisatio n over extensionNot implemented, e.g. for multivariate mod/approx polynomi alsError:

input file name test\_cases/rubi\_tests/6\_Hyperbolic\_functions/6.1\_Hyperbolic\_sine/298\_6.1.7.2

Test file number 298

Integral number in file 318

**Giac [F(-2)]**

Exception generated.

$$
\int \operatorname{sech}(e + fx) (a + b \sinh^2(e + fx))^{3/2} dx = \text{Exception raised: TypeError}
$$

✞ ☎

 $\begin{pmatrix} 1 & 0 & 0 \\ 0 & 0 & 0 \\ 0 & 0 & 0 \\ 0 & 0 & 0 \\ 0 & 0 & 0 \\ 0 & 0 & 0 \\ 0 & 0 & 0 \\ 0 & 0 & 0 \\ 0 & 0 & 0 & 0 \\ 0 & 0 & 0 & 0 \\ 0 & 0 & 0 & 0 \\ 0 & 0 & 0 & 0 & 0 \\ 0 & 0 & 0 & 0 & 0 \\ 0 & 0 & 0 & 0 & 0 \\ 0 & 0 & 0 & 0 & 0 & 0 \\ 0 & 0 & 0 & 0 & 0 & 0 \\ 0 & 0 & 0 & 0 & 0 & 0 & 0 \\ 0 &$ 

✞ ☎

 $\overline{\phantom{a}}$   $\overline{\phantom{a}}$   $\overline{\$ 

input

integrate(sech(f\*x+e)\*(a+b\*sinh(f\*x+e)^2)^(3/2),x, algorithm="giac")

output Exception raised: TypeError >> an error occurred running a Giac command:IN PUT:sage2:=int(sage0,sageVARx):;OUTPUT:Error: Bad Argument Type

input file name test cases/rubi\_tests/6\_Hyperbolic\_functions/6.1\_Hyperbolic\_sine/298\_6.1.7.2 Test file number 298 Integral number in file 328

Exception generated.

$$
\int \operatorname{sech}^3(e + fx) (a + b \sinh^2(e + fx))^{3/2} dx = \text{Exception raised: TypeError}
$$

input  $\left( \begin{array}{cc} \text{ } & \text{ } \\ \text{ } & \text{ } \end{array} \right)$ 

✞ ☎ integrate(sech(f\*x+e)^3\*(a+b\*sinh(f\*x+e)^2)^(3/2),x, algorithm="giac")

✞ ☎

 $\begin{pmatrix} 1 & 0 & 0 \\ 0 & 0 & 0 \\ 0 & 0 & 0 \\ 0 & 0 & 0 \\ 0 & 0 & 0 \\ 0 & 0 & 0 \\ 0 & 0 & 0 & 0 \\ 0 & 0 & 0 & 0 \\ 0 & 0 & 0 & 0 \\ 0 & 0 & 0 & 0 \\ 0 & 0 & 0 & 0 & 0 \\ 0 & 0 & 0 & 0 & 0 \\ 0 & 0 & 0 & 0 & 0 & 0 \\ 0 & 0 & 0 & 0 & 0 & 0 \\ 0 & 0 & 0 & 0 & 0 & 0 & 0 \\ 0 & 0 & 0 & 0 & 0 & 0 & 0 \\ 0 &$ 

output

Exception raised: TypeError >> an error occurred running a Giac command:IN PUT:sage2:=int(sage0,sageVARx):;OUTPUT:Error: Bad Argument Type

input file name test\_cases/rubi\_tests/6\_Hyperbolic\_functions/6.1\_Hyperbolic\_sine/298\_6.1.7.2 Test file number 298

Integral number in file 329

**Giac [F(-2)]**

Exception generated.

$$
\int \frac{\cosh(e + fx)}{\sqrt{a + b \sinh^2(e + fx)}} dx = \text{Exception raised: TypeError}
$$

✞ ☎

 $\left($   $\left($   $\right)$   $\left($   $\left($   $\right)$   $\left($   $\left($   $\right)$   $\left($   $\left($   $\right)$   $\left($   $\left($   $\right)$   $\left($   $\left($   $\right)$   $\left($   $\left($   $\right)$   $\left($   $\left($   $\right)$   $\left($   $\left($   $\right)$   $\left($   $\left($   $\right)$   $\left($   $\left($   $\right)$   $\left($   $\left($   $\right)$   $\left($ 

✞ ☎

 $\left( \begin{array}{cc} \bullet & \bullet & \bullet \\ \bullet & \bullet & \bullet \end{array} \right)$ 

input integrate(cosh(f\*x+e)/(a+b\*sinh(f\*x+e)^2)^(1/2),x, algorithm="giac")

output Exception raised: TypeError >> an error occurred running a Giac command:IN PUT:sage2:=int(sage0,sageVARx):;OUTPUT:Error: Bad Argument Type

input file name test\_cases/rubi\_tests/6\_Hyperbolic\_functions/6.1\_Hyperbolic\_sine/298\_6.1.7.2 Test file number 298

Exception generated.

$$
\int \frac{\cosh^3(e+fx)}{\left(a+b\sinh^2(e+fx)\right)^{3/2}} dx = \text{Exception raised: TypeError}
$$

✞ ☎

 $\left( \begin{array}{cc} \text{ } & \text{ } \\ \text{ } & \text{ } \end{array} \right)$ 

✞ ☎

 $\left( \begin{array}{cc} \text{ } & \text{ } \\ \text{ } & \text{ } \end{array} \right)$ 

input integrate(cosh(f\*x+e)^3/(a+b\*sinh(f\*x+e)^2)^(3/2),x, algorithm="giac")

output

Exception raised: TypeError >> an error occurred running a Giac command:IN PUT:sage2:=int(sage0,sageVARx):;OUTPUT:Degree mismatch inside factorisatio n over extensionNot implemented, e.g. for multivariate mod/approx polynomi alsError:

input file name test\_cases/rubi\_tests/6\_Hyperbolic\_functions/6.1\_Hyperbolic\_sine/298\_6.1.7.2

Test file number 298

Integral number in file 346

#### **Giac [F(-2)]**

Exception generated.

$$
\int \frac{\cosh^5(e+fx)}{\left(a+b\sinh^2(e+fx)\right)^{5/2}} dx = \text{Exception raised: TypeError}
$$

✞ ☎

 $\begin{pmatrix} 1 & 0 & 0 \\ 0 & 0 & 0 \\ 0 & 0 & 0 \\ 0 & 0 & 0 \\ 0 & 0 & 0 \\ 0 & 0 & 0 \\ 0 & 0 & 0 & 0 \\ 0 & 0 & 0 & 0 \\ 0 & 0 & 0 & 0 \\ 0 & 0 & 0 & 0 & 0 \\ 0 & 0 & 0 & 0 & 0 \\ 0 & 0 & 0 & 0 & 0 \\ 0 & 0 & 0 & 0 & 0 & 0 \\ 0 & 0 & 0 & 0 & 0 & 0 \\ 0 & 0 & 0 & 0 & 0 & 0 & 0 \\ 0 & 0 & 0 & 0 & 0 & 0 & 0 \\$ 

✞ ☎

 $\begin{pmatrix} 1 & 0 & 0 \\ 0 & 0 & 0 \\ 0 & 0 & 0 \\ 0 & 0 & 0 \\ 0 & 0 & 0 \\ 0 & 0 & 0 \\ 0 & 0 & 0 & 0 \\ 0 & 0 & 0 & 0 \\ 0 & 0 & 0 & 0 \\ 0 & 0 & 0 & 0 \\ 0 & 0 & 0 & 0 & 0 \\ 0 & 0 & 0 & 0 & 0 \\ 0 & 0 & 0 & 0 & 0 & 0 \\ 0 & 0 & 0 & 0 & 0 & 0 \\ 0 & 0 & 0 & 0 & 0 & 0 & 0 \\ 0 & 0 & 0 & 0 & 0 & 0 & 0 \\ 0 &$ 

input integrate(cosh(f\*x+e)^5/(a+b\*sinh(f\*x+e)^2)^(5/2),x, algorithm="giac")

output Exception raised: TypeError >> an error occurred running a Giac command:IN PUT:sage2:=int(sage0,sageVARx):;OUTPUT:Degree mismatch inside factorisatio n over extensionNot implemented, e.g. for multivariate mod/approx polynomi alsError:

input file name test\_cases/rubi\_tests/6\_Hyperbolic\_functions/6.1\_Hyperbolic\_sine/298\_6.1.7.2

Test file number 298

Exception generated.

$$
\int \frac{\text{sech}(e+fx)}{\left(a+b\sinh^2(e+fx)\right)^{5/2}}\,dx = \text{Exception raised: TypeError}
$$

✞ ☎

 $\left($   $\left($   $\right)$   $\left($   $\left($   $\right)$   $\left($   $\left($   $\right)$   $\left($   $\left($   $\right)$   $\left($   $\left($   $\right)$   $\left($   $\left($   $\right)$   $\left($   $\left($   $\right)$   $\left($   $\left($   $\right)$   $\left($   $\left($   $\right)$   $\left($   $\left($   $\right)$   $\left($   $\left($   $\right)$   $\left($   $\left($   $\right)$   $\left($ 

✞ ☎

 $\begin{pmatrix} 1 & 0 & 0 \\ 0 & 0 & 0 \\ 0 & 0 & 0 \\ 0 & 0 & 0 \\ 0 & 0 & 0 \\ 0 & 0 & 0 \\ 0 & 0 & 0 & 0 \\ 0 & 0 & 0 & 0 \\ 0 & 0 & 0 & 0 \\ 0 & 0 & 0 & 0 \\ 0 & 0 & 0 & 0 & 0 \\ 0 & 0 & 0 & 0 & 0 \\ 0 & 0 & 0 & 0 & 0 & 0 \\ 0 & 0 & 0 & 0 & 0 & 0 \\ 0 & 0 & 0 & 0 & 0 & 0 & 0 \\ 0 & 0 & 0 & 0 & 0 & 0 & 0 \\ 0 &$ 

input integrate(sech(f\*x+e)/(a+b\*sinh(f\*x+e)^2)^(5/2),x, algorithm="giac")

output

Exception raised: TypeError >> an error occurred running a Giac command:IN PUT:sage2:=int(sage0,sageVARx):;OUTPUT:Error: Bad Argument Type

input file name test\_cases/rubi\_tests/6\_Hyperbolic\_functions/6.1\_Hyperbolic\_sine/298\_6.1.7.2 Test file number 298

Integral number in file 358

## **Giac [F(-2)]**

Exception generated.

$$
\int \frac{\tanh^5(e+fx)}{\sqrt{a+a\sinh^2(e+fx)}}\,dx = \text{Exception raised: TypeError}
$$

✞ ☎

✞ ☎

 $\overline{\phantom{a}}$   $\overline{\phantom{a}}$   $\overline{\$ 

input

integrate(tanh(f\*x+e)^5/(a+a\*sinh(f\*x+e)^2)^(1/2),x, algorithm="giac")  $\left($   $\left($   $\right)$   $\left($   $\left($   $\right)$   $\left($   $\left($   $\right)$   $\left($   $\left($   $\right)$   $\left($   $\left($   $\right)$   $\left($   $\left($   $\right)$   $\left($   $\left($   $\right)$   $\left($   $\left($   $\right)$   $\left($   $\left($   $\right)$   $\left($   $\left($   $\right)$   $\left($   $\left($   $\right)$   $\left($   $\left($   $\right)$   $\left($ 

output Exception raised: TypeError >> an error occurred running a Giac command:IN PUT:sage2:=int(sage0,sageVARx):;OUTPUT:sym2poly/r2sym(const gen & e,const index\_m & i,const vecteur & l) Error: Bad Argument Value

input file name test\_cases/rubi\_tests/6\_Hyperbolic\_functions/6.1\_Hyperbolic\_sine/298\_6.1.7.2 Test file number 298

Exception generated.

$$
\int \frac{\tanh^3(e+fx)}{\sqrt{a+a\sinh^2(e+fx)}}\,dx = \text{Exception raised: TypeError}
$$

✞ ☎

 $\left($   $\left($   $\right)$   $\left($   $\left($   $\right)$   $\left($   $\left($   $\right)$   $\left($   $\left($   $\right)$   $\left($   $\left($   $\right)$   $\left($   $\left($   $\right)$   $\left($   $\left($   $\right)$   $\left($   $\left($   $\right)$   $\left($   $\left($   $\right)$   $\left($   $\left($   $\right)$   $\left($   $\left($   $\right)$   $\left($   $\left($   $\right)$   $\left($ 

✞ ☎

 $\overline{\phantom{a}}$   $\overline{\phantom{a}}$   $\overline{\$ 

input integrate(tanh(f\*x+e)^3/(a+a\*sinh(f\*x+e)^2)^(1/2),x, algorithm="giac")

output

Exception raised: TypeError >> an error occurred running a Giac command:IN PUT:sage2:=int(sage0,sageVARx):;OUTPUT:sym2poly/r2sym(const gen & e,const index\_m & i,const vecteur & l) Error: Bad Argument Value

input file name test\_cases/rubi\_tests/6\_Hyperbolic\_functions/6.1\_Hyperbolic\_sine/298\_6.1.7.2

Test file number 298

Integral number in file 402

## **Giac [F(-2)]**

Exception generated.

$$
\int \frac{\tanh(e+fx)}{\sqrt{a+a\sinh^2(e+fx)}} dx = \text{Exception raised: TypeError}
$$

✞ ☎

 $\begin{pmatrix} 1 & 0 & 0 \\ 0 & 0 & 0 \\ 0 & 0 & 0 \\ 0 & 0 & 0 \\ 0 & 0 & 0 \\ 0 & 0 & 0 \\ 0 & 0 & 0 & 0 \\ 0 & 0 & 0 & 0 \\ 0 & 0 & 0 & 0 \\ 0 & 0 & 0 & 0 \\ 0 & 0 & 0 & 0 & 0 \\ 0 & 0 & 0 & 0 & 0 \\ 0 & 0 & 0 & 0 & 0 & 0 \\ 0 & 0 & 0 & 0 & 0 & 0 \\ 0 & 0 & 0 & 0 & 0 & 0 & 0 \\ 0 & 0 & 0 & 0 & 0 & 0 & 0 \\ 0 &$ 

✞ ☎

 $\begin{pmatrix} 1 & 0 & 0 \\ 0 & 0 & 0 \\ 0 & 0 & 0 \\ 0 & 0 & 0 \\ 0 & 0 & 0 \\ 0 & 0 & 0 \\ 0 & 0 & 0 & 0 \\ 0 & 0 & 0 & 0 \\ 0 & 0 & 0 & 0 \\ 0 & 0 & 0 & 0 \\ 0 & 0 & 0 & 0 & 0 \\ 0 & 0 & 0 & 0 & 0 \\ 0 & 0 & 0 & 0 & 0 & 0 \\ 0 & 0 & 0 & 0 & 0 & 0 \\ 0 & 0 & 0 & 0 & 0 & 0 & 0 \\ 0 & 0 & 0 & 0 & 0 & 0 & 0 \\ 0 &$ 

input integrate(tanh(f\*x+e)/(a+a\*sinh(f\*x+e)^2)^(1/2),x, algorithm="giac")

output Exception raised: TypeError >> an error occurred running a Giac command:IN PUT:sage2:=int(sage0,sageVARx):;OUTPUT:sym2poly/r2sym(const gen & e,const index\_m & i,const vecteur & l) Error: Bad Argument Value

input file name test\_cases/rubi\_tests/6\_Hyperbolic\_functions/6.1\_Hyperbolic\_sine/298\_6.1.7.2

Test file number 298
Exception generated.

$$
\int \frac{\coth(e + fx)}{\sqrt{a + a \sinh^2(e + fx)}} dx = \text{Exception raised: TypeError}
$$

✞ ☎

 $\overline{\phantom{a}}$   $\overline{\phantom{a}}$   $\overline{\$ 

✞ ☎

 $\left( \begin{array}{cc} \text{ } & \text{ } \\ \text{ } & \text{ } \end{array} \right)$ 

input integrate(coth(f\*x+e)/(a+a\*sinh(f\*x+e)^2)^(1/2),x, algorithm="giac")

output

```
Exception raised: TypeError >> an error occurred running a Giac command:IN
PUT:sage2:=int(sage0,sageVARx):;OUTPUT:sym2poly/r2sym(const gen & e,const
index_m & i,const vecteur & l) Error: Bad Argument Value
```
input file name test\_cases/rubi\_tests/6\_Hyperbolic\_functions/6.1\_Hyperbolic\_sine/298\_6.1.7.2

Test file number 298

Integral number in file 404

#### **Giac [F(-2)]**

Exception generated.

 $\int \coth^3(e+fx)$  $\sqrt{a + a \sinh^2(e + fx)}$ *dx* = Exception raised: TypeError

✞ ☎

 $\begin{pmatrix} 1 & 0 & 0 \\ 0 & 0 & 0 \\ 0 & 0 & 0 \\ 0 & 0 & 0 \\ 0 & 0 & 0 \\ 0 & 0 & 0 \\ 0 & 0 & 0 & 0 \\ 0 & 0 & 0 & 0 \\ 0 & 0 & 0 & 0 \\ 0 & 0 & 0 & 0 \\ 0 & 0 & 0 & 0 & 0 \\ 0 & 0 & 0 & 0 & 0 \\ 0 & 0 & 0 & 0 & 0 & 0 \\ 0 & 0 & 0 & 0 & 0 & 0 \\ 0 & 0 & 0 & 0 & 0 & 0 & 0 \\ 0 & 0 & 0 & 0 & 0 & 0 & 0 \\ 0 &$ 

✞ ☎

 $\begin{pmatrix} 1 & 0 & 0 \\ 0 & 0 & 0 \\ 0 & 0 & 0 \\ 0 & 0 & 0 \\ 0 & 0 & 0 \\ 0 & 0 & 0 \\ 0 & 0 & 0 & 0 \\ 0 & 0 & 0 & 0 \\ 0 & 0 & 0 & 0 \\ 0 & 0 & 0 & 0 \\ 0 & 0 & 0 & 0 & 0 \\ 0 & 0 & 0 & 0 & 0 \\ 0 & 0 & 0 & 0 & 0 & 0 \\ 0 & 0 & 0 & 0 & 0 & 0 \\ 0 & 0 & 0 & 0 & 0 & 0 & 0 \\ 0 & 0 & 0 & 0 & 0 & 0 & 0 \\ 0 &$ 

input integrate(coth(f\*x+e)^3/(a+a\*sinh(f\*x+e)^2)^(1/2),x, algorithm="giac")

output Exception raised: TypeError >> an error occurred running a Giac command:IN PUT:sage2:=int(sage0,sageVARx):;OUTPUT:sym2poly/r2sym(const gen & e,const index\_m & i,const vecteur & l) Error: Bad Argument Value

input file name test\_cases/rubi\_tests/6\_Hyperbolic\_functions/6.1\_Hyperbolic\_sine/298\_6.1.7.2

Test file number 298

Exception generated.

$$
\int \frac{\tanh^4(e+fx)}{\sqrt{a+a\sinh^2(e+fx)}}\,dx = \text{Exception raised: TypeError}
$$

✞ ☎

 $\left($   $\left($   $\right)$   $\left($   $\left($   $\right)$   $\left($   $\left($   $\right)$   $\left($   $\left($   $\right)$   $\left($   $\left($   $\right)$   $\left($   $\left($   $\right)$   $\left($   $\left($   $\right)$   $\left($   $\left($   $\right)$   $\left($   $\left($   $\right)$   $\left($   $\left($   $\right)$   $\left($   $\left($   $\right)$   $\left($   $\left($   $\right)$   $\left($ 

✞ ☎

 $\overline{\phantom{a}}$   $\overline{\phantom{a}}$   $\overline{\$ 

input integrate(tanh(f\*x+e)^4/(a+a\*sinh(f\*x+e)^2)^(1/2),x, algorithm="giac")

output

Exception raised: TypeError >> an error occurred running a Giac command:IN PUT:sage2:=int(sage0,sageVARx):;OUTPUT:sym2poly/r2sym(const gen & e,const index\_m & i,const vecteur & l) Error: Bad Argument Value

input file name test\_cases/rubi\_tests/6\_Hyperbolic\_functions/6.1\_Hyperbolic\_sine/298\_6.1.7.2

Test file number 298

Integral number in file 406

## **Giac [F(-2)]**

Exception generated.

$$
\int \frac{\tanh^2(e+fx)}{\sqrt{a+a\sinh^2(e+fx)}} dx = \text{Exception raised: TypeError}
$$

✞ ☎

 $\left( \begin{array}{cc} \text{ } & \text{ } \\ \text{ } & \text{ } \end{array} \right)$ 

✞ ☎

 $\begin{pmatrix} 1 & 0 & 0 \\ 0 & 0 & 0 \\ 0 & 0 & 0 \\ 0 & 0 & 0 \\ 0 & 0 & 0 \\ 0 & 0 & 0 \\ 0 & 0 & 0 & 0 \\ 0 & 0 & 0 & 0 \\ 0 & 0 & 0 & 0 \\ 0 & 0 & 0 & 0 \\ 0 & 0 & 0 & 0 & 0 \\ 0 & 0 & 0 & 0 & 0 \\ 0 & 0 & 0 & 0 & 0 & 0 \\ 0 & 0 & 0 & 0 & 0 & 0 \\ 0 & 0 & 0 & 0 & 0 & 0 & 0 \\ 0 & 0 & 0 & 0 & 0 & 0 & 0 \\ 0 &$ 

input integrate(tanh(f\*x+e)^2/(a+a\*sinh(f\*x+e)^2)^(1/2),x, algorithm="giac")

output Exception raised: TypeError >> an error occurred running a Giac command:IN PUT:sage2:=int(sage0,sageVARx):;OUTPUT:sym2poly/r2sym(const gen & e,const index\_m & i,const vecteur & l) Error: Bad Argument Value

input file name test\_cases/rubi\_tests/6\_Hyperbolic\_functions/6.1\_Hyperbolic\_sine/298\_6.1.7.2

Test file number 298

Exception generated.

$$
\int \frac{\coth^2(e + fx)}{\sqrt{a + a \sinh^2(e + fx)}} dx = \text{Exception raised: TypeError}
$$

✞ ☎

 $\left($   $\left($   $\right)$   $\left($   $\left($   $\right)$   $\left($   $\left($   $\right)$   $\left($   $\left($   $\right)$   $\left($   $\left($   $\right)$   $\left($   $\left($   $\right)$   $\left($   $\left($   $\right)$   $\left($   $\left($   $\right)$   $\left($   $\left($   $\right)$   $\left($   $\left($   $\right)$   $\left($   $\left($   $\right)$   $\left($   $\left($   $\right)$   $\left($ 

✞ ☎

 $\overline{\phantom{a}}$   $\overline{\phantom{a}}$   $\overline{\$ 

input integrate(coth(f\*x+e)^2/(a+a\*sinh(f\*x+e)^2)^(1/2),x, algorithm="giac")

output

Exception raised: TypeError >> an error occurred running a Giac command:IN PUT:sage2:=int(sage0,sageVARx):;OUTPUT:sym2poly/r2sym(const gen & e,const index\_m & i,const vecteur & l) Error: Bad Argument Value

input file name test\_cases/rubi\_tests/6\_Hyperbolic\_functions/6.1\_Hyperbolic\_sine/298\_6.1.7.2

Test file number 298

Integral number in file 408

## **Giac [F(-2)]**

Exception generated.

$$
\int \frac{\coth^4(e + fx)}{\sqrt{a + a \sinh^2(e + fx)}} dx = \text{Exception raised: TypeError}
$$

✞ ☎

 $\begin{pmatrix} 1 & 0 & 0 \\ 0 & 0 & 0 \\ 0 & 0 & 0 \\ 0 & 0 & 0 \\ 0 & 0 & 0 \\ 0 & 0 & 0 \\ 0 & 0 & 0 \\ 0 & 0 & 0 \\ 0 & 0 & 0 & 0 \\ 0 & 0 & 0 & 0 \\ 0 & 0 & 0 & 0 \\ 0 & 0 & 0 & 0 & 0 \\ 0 & 0 & 0 & 0 & 0 \\ 0 & 0 & 0 & 0 & 0 \\ 0 & 0 & 0 & 0 & 0 & 0 \\ 0 & 0 & 0 & 0 & 0 & 0 \\ 0 & 0 & 0 & 0 & 0 & 0 & 0 \\ 0 &$ 

✞ ☎

 $\begin{pmatrix} 1 & 0 & 0 \\ 0 & 0 & 0 \\ 0 & 0 & 0 \\ 0 & 0 & 0 \\ 0 & 0 & 0 \\ 0 & 0 & 0 \\ 0 & 0 & 0 & 0 \\ 0 & 0 & 0 & 0 \\ 0 & 0 & 0 & 0 \\ 0 & 0 & 0 & 0 \\ 0 & 0 & 0 & 0 & 0 \\ 0 & 0 & 0 & 0 & 0 \\ 0 & 0 & 0 & 0 & 0 & 0 \\ 0 & 0 & 0 & 0 & 0 & 0 \\ 0 & 0 & 0 & 0 & 0 & 0 & 0 \\ 0 & 0 & 0 & 0 & 0 & 0 & 0 \\ 0 &$ 

input integrate(coth(f\*x+e)^4/(a+a\*sinh(f\*x+e)^2)^(1/2),x, algorithm="giac")

output Exception raised: TypeError >> an error occurred running a Giac command:IN PUT:sage2:=int(sage0,sageVARx):;OUTPUT:sym2poly/r2sym(const gen & e,const index\_m & i,const vecteur & l) Error: Bad Argument Value

input file name test\_cases/rubi\_tests/6\_Hyperbolic\_functions/6.1\_Hyperbolic\_sine/298\_6.1.7.2

Test file number 298

Exception generated.

$$
\int \frac{\coth^6(e + fx)}{\sqrt{a + a \sinh^2(e + fx)}} dx = \text{Exception raised: TypeError}
$$

✞ ☎

 $\left($   $\left($   $\right)$   $\left($   $\left($   $\right)$   $\left($   $\left($   $\right)$   $\left($   $\left($   $\right)$   $\left($   $\left($   $\right)$   $\left($   $\left($   $\right)$   $\left($   $\left($   $\right)$   $\left($   $\left($   $\right)$   $\left($   $\left($   $\right)$   $\left($   $\left($   $\right)$   $\left($   $\left($   $\right)$   $\left($   $\left($   $\right)$   $\left($ 

✞ ☎

 $\begin{pmatrix} 1 & 0 & 0 \\ 0 & 0 & 0 \\ 0 & 0 & 0 \\ 0 & 0 & 0 \\ 0 & 0 & 0 \\ 0 & 0 & 0 \\ 0 & 0 & 0 & 0 \\ 0 & 0 & 0 & 0 \\ 0 & 0 & 0 & 0 \\ 0 & 0 & 0 & 0 \\ 0 & 0 & 0 & 0 & 0 \\ 0 & 0 & 0 & 0 & 0 \\ 0 & 0 & 0 & 0 & 0 & 0 \\ 0 & 0 & 0 & 0 & 0 & 0 \\ 0 & 0 & 0 & 0 & 0 & 0 & 0 \\ 0 & 0 & 0 & 0 & 0 & 0 & 0 \\ 0 &$ 

input integrate(coth(f\*x+e)^6/(a+a\*sinh(f\*x+e)^2)^(1/2),x, algorithm="giac")

output

Exception raised: TypeError >> an error occurred running a Giac command:IN PUT:sage2:=int(sage0,sageVARx):;OUTPUT:sym2poly/r2sym(const gen & e,const index\_m & i,const vecteur & l) Error: Bad Argument Value

input file name test\_cases/rubi\_tests/6\_Hyperbolic\_functions/6.1\_Hyperbolic\_sine/298\_6.1.7.2

Test file number 298

Integral number in file 410

### **Giac [F(-2)]**

Exception generated.

$$
\int \frac{\tanh^5(e+fx)}{\left(a+a\sinh^2(e+fx)\right)^{3/2}}\,dx = \text{Exception raised: TypeError}
$$

✞ ☎

✞ ☎

 $\left( \begin{array}{cc} \bullet & \bullet & \bullet \\ \bullet & \bullet & \bullet \end{array} \right)$ 

input

integrate(tanh(f\*x+e)^5/(a+a\*sinh(f\*x+e)^2)^(3/2),x, algorithm="giac")  $\begin{pmatrix} 1 & 0 & 0 \\ 0 & 0 & 0 \\ 0 & 0 & 0 \\ 0 & 0 & 0 \\ 0 & 0 & 0 \\ 0 & 0 & 0 \\ 0 & 0 & 0 & 0 \\ 0 & 0 & 0 & 0 \\ 0 & 0 & 0 & 0 \\ 0 & 0 & 0 & 0 \\ 0 & 0 & 0 & 0 & 0 \\ 0 & 0 & 0 & 0 & 0 \\ 0 & 0 & 0 & 0 & 0 & 0 \\ 0 & 0 & 0 & 0 & 0 & 0 \\ 0 & 0 & 0 & 0 & 0 & 0 & 0 \\ 0 & 0 & 0 & 0 & 0 & 0 & 0 \\ 0 &$ 

output Exception raised: TypeError >> an error occurred running a Giac command: IN PUT:sage2:=int(sage0,sageVARx):;OUTPUT:sym2poly/r2sym(const gen & e,const index\_m & i,const vecteur & l) Error: Bad Argument Value

input file name test\_cases/rubi\_tests/6\_Hyperbolic\_functions/6.1\_Hyperbolic\_sine/298\_6.1.7.2 Test file number 298

Exception generated.

$$
\int \frac{\tanh^3(e+fx)}{\left(a+a\sinh^2(e+fx)\right)^{3/2}}\,dx = \text{Exception raised: TypeError}
$$

✞ ☎

 $\left( \begin{array}{cc} \text{ } & \text{ } \text{ } \\ \text{ } & \text{ } \text{ } \\ \text{ } & \text{ } \end{array} \right)$ 

✞ ☎

 $\begin{pmatrix} 1 & 0 & 0 \\ 0 & 0 & 0 \\ 0 & 0 & 0 \\ 0 & 0 & 0 \\ 0 & 0 & 0 \\ 0 & 0 & 0 \\ 0 & 0 & 0 \\ 0 & 0 & 0 \\ 0 & 0 & 0 & 0 \\ 0 & 0 & 0 & 0 \\ 0 & 0 & 0 & 0 \\ 0 & 0 & 0 & 0 & 0 \\ 0 & 0 & 0 & 0 & 0 \\ 0 & 0 & 0 & 0 & 0 \\ 0 & 0 & 0 & 0 & 0 & 0 \\ 0 & 0 & 0 & 0 & 0 & 0 \\ 0 & 0 & 0 & 0 & 0 & 0 & 0 \\ 0 &$ 

input integrate(tanh(f\*x+e)^3/(a+a\*sinh(f\*x+e)^2)^(3/2),x, algorithm="giac")

output

```
Exception raised: TypeError >> an error occurred running a Giac command:IN
PUT:sage2:=int(sage0,sageVARx):;OUTPUT:sym2poly/r2sym(const gen & e,const
index_m & i,const vecteur & l) Error: Bad Argument Value
```
input file name test\_cases/rubi\_tests/6\_Hyperbolic\_functions/6.1\_Hyperbolic\_sine/298\_6.1.7.2

Test file number 298

Integral number in file 412

### **Giac [F(-2)]**

Exception generated.

$$
\int \frac{\tanh(e+fx)}{\left(a+a\sinh^2(e+fx)\right)^{3/2}}\,dx = \text{Exception raised: TypeError}
$$

✞ ☎

✞ ☎

 $\left( \begin{array}{cc} \text{ } & \text{ } \\ \text{ } & \text{ } \end{array} \right)$ 

input

integrate(tanh(f\*x+e)/(a+a\*sinh(f\*x+e)^2)^(3/2),x, algorithm="giac")  $\overline{\phantom{a}}$   $\overline{\phantom{a}}$   $\overline{\$ 

output Exception raised: TypeError >> an error occurred running a Giac command:IN PUT:sage2:=int(sage0,sageVARx):;OUTPUT:sym2poly/r2sym(const gen & e,const index\_m & i,const vecteur & l) Error: Bad Argument Value

input file name test\_cases/rubi\_tests/6\_Hyperbolic\_functions/6.1\_Hyperbolic\_sine/298\_6.1.7.2 Test file number 298

Exception generated.

$$
\int \frac{\coth(e+fx)}{\left(a+a\sinh^2(e+fx)\right)^{3/2}}\,dx = \text{Exception raised: TypeError}
$$

✞ ☎

 $\left($   $\left($   $\right)$   $\left($   $\left($   $\right)$   $\left($   $\left($   $\right)$   $\left($   $\left($   $\right)$   $\left($   $\left($   $\right)$   $\left($   $\left($   $\right)$   $\left($   $\left($   $\right)$   $\left($   $\left($   $\right)$   $\left($   $\left($   $\right)$   $\left($   $\left($   $\right)$   $\left($   $\left($   $\right)$   $\left($   $\left($   $\right)$   $\left($ 

✞ ☎

 $\begin{pmatrix} 1 & 0 & 0 \\ 0 & 0 & 0 \\ 0 & 0 & 0 \\ 0 & 0 & 0 \\ 0 & 0 & 0 \\ 0 & 0 & 0 \\ 0 & 0 & 0 & 0 \\ 0 & 0 & 0 & 0 \\ 0 & 0 & 0 & 0 \\ 0 & 0 & 0 & 0 \\ 0 & 0 & 0 & 0 & 0 \\ 0 & 0 & 0 & 0 & 0 \\ 0 & 0 & 0 & 0 & 0 & 0 \\ 0 & 0 & 0 & 0 & 0 & 0 \\ 0 & 0 & 0 & 0 & 0 & 0 & 0 \\ 0 & 0 & 0 & 0 & 0 & 0 & 0 \\ 0 &$ 

input integrate(coth(f\*x+e)/(a+a\*sinh(f\*x+e)^2)^(3/2),x, algorithm="giac")

output

```
Exception raised: TypeError >> an error occurred running a Giac command:IN
PUT:sage2:=int(sage0,sageVARx):;OUTPUT:sym2poly/r2sym(const gen & e,const
index_m & i,const vecteur & l) Error: Bad Argument Value
```
input file name test\_cases/rubi\_tests/6\_Hyperbolic\_functions/6.1\_Hyperbolic\_sine/298\_6.1.7.2

Test file number 298

Integral number in file 414

### **Giac [F(-2)]**

Exception generated.

$$
\int \frac{\coth^3(e+fx)}{(a+a\sinh^2(e+fx))^{3/2}} dx = \text{Exception raised: TypeError}
$$

✞ ☎

✞ ☎

 $\left( \begin{array}{cc} \text{ } & \text{ } \\ \text{ } & \text{ } \end{array} \right)$ 

input

integrate(coth(f\*x+e)^3/(a+a\*sinh(f\*x+e)^2)^(3/2),x, algorithm="giac")  $\overline{\phantom{a}}$   $\overline{\phantom{a}}$   $\overline{\$ 

output Exception raised: TypeError >> an error occurred running a Giac command:IN PUT:sage2:=int(sage0,sageVARx):;OUTPUT:sym2poly/r2sym(const gen & e,const index\_m & i,const vecteur & l) Error: Bad Argument Value

input file name test\_cases/rubi\_tests/6\_Hyperbolic\_functions/6.1\_Hyperbolic\_sine/298\_6.1.7.2 Test file number 298

Exception generated.

$$
\int \frac{\tanh^2(e+fx)}{\left(a+a\sinh^2(e+fx)\right)^{3/2}}\,dx = \text{Exception raised: TypeError}
$$

✞ ☎

 $\left( \begin{array}{cc} \text{ } & \text{ } \text{ } \\ \text{ } & \text{ } \text{ } \\ \text{ } & \text{ } \end{array} \right)$ 

✞ ☎

 $\begin{pmatrix} 1 & 0 & 0 \\ 0 & 0 & 0 \\ 0 & 0 & 0 \\ 0 & 0 & 0 \\ 0 & 0 & 0 \\ 0 & 0 & 0 \\ 0 & 0 & 0 \\ 0 & 0 & 0 \\ 0 & 0 & 0 & 0 \\ 0 & 0 & 0 & 0 \\ 0 & 0 & 0 & 0 \\ 0 & 0 & 0 & 0 & 0 \\ 0 & 0 & 0 & 0 & 0 \\ 0 & 0 & 0 & 0 & 0 \\ 0 & 0 & 0 & 0 & 0 & 0 \\ 0 & 0 & 0 & 0 & 0 & 0 \\ 0 & 0 & 0 & 0 & 0 & 0 & 0 \\ 0 &$ 

input integrate(tanh(f\*x+e)^2/(a+a\*sinh(f\*x+e)^2)^(3/2),x, algorithm="giac")

output

```
Exception raised: TypeError >> an error occurred running a Giac command:IN
PUT:sage2:=int(sage0,sageVARx):;OUTPUT:sym2poly/r2sym(const gen & e,const
index_m & i,const vecteur & l) Error: Bad Argument Value
```
input file name test\_cases/rubi\_tests/6\_Hyperbolic\_functions/6.1\_Hyperbolic\_sine/298\_6.1.7.2

Test file number 298

Integral number in file 416

### **Giac [F(-2)]**

Exception generated.

$$
\int \frac{\coth^2(e+fx)}{(a+a\sinh^2(e+fx))^{3/2}} dx = \text{Exception raised: TypeError}
$$

✞ ☎

✞ ☎

 $\overline{\phantom{a}}$   $\overline{\phantom{a}}$   $\overline{\$ 

input

integrate(coth(f\*x+e)^2/(a+a\*sinh(f\*x+e)^2)^(3/2),x, algorithm="giac")  $\left($   $\left($   $\right)$   $\left($   $\left($   $\right)$   $\left($   $\left($   $\right)$   $\left($   $\left($   $\right)$   $\left($   $\left($   $\right)$   $\left($   $\left($   $\right)$   $\left($   $\left($   $\right)$   $\left($   $\left($   $\right)$   $\left($   $\left($   $\right)$   $\left($   $\left($   $\right)$   $\left($   $\left($   $\right)$   $\left($   $\left($   $\right)$   $\left($ 

output Exception raised: TypeError >> an error occurred running a Giac command:IN PUT:sage2:=int(sage0,sageVARx):;OUTPUT:sym2poly/r2sym(const gen & e,const index\_m & i,const vecteur & l) Error: Bad Argument Value

input file name test cases/rubi\_tests/6\_Hyperbolic\_functions/6.1\_Hyperbolic\_sine/298\_6.1.7.2 Test file number 298

Exception generated.

$$
\int \frac{\coth^4(e+fx)}{\left(a+a\sinh^2(e+fx)\right)^{3/2}}\,dx = \text{Exception raised: TypeError}
$$

✞ ☎

 $\left( \begin{array}{cc} \text{ } & \text{ } \text{ } \\ \text{ } & \text{ } \text{ } \\ \text{ } & \text{ } \end{array} \right)$ 

✞ ☎

 $\begin{pmatrix} 1 & 0 & 0 \\ 0 & 0 & 0 \\ 0 & 0 & 0 \\ 0 & 0 & 0 \\ 0 & 0 & 0 \\ 0 & 0 & 0 \\ 0 & 0 & 0 \\ 0 & 0 & 0 \\ 0 & 0 & 0 & 0 \\ 0 & 0 & 0 & 0 \\ 0 & 0 & 0 & 0 \\ 0 & 0 & 0 & 0 & 0 \\ 0 & 0 & 0 & 0 & 0 \\ 0 & 0 & 0 & 0 & 0 \\ 0 & 0 & 0 & 0 & 0 & 0 \\ 0 & 0 & 0 & 0 & 0 & 0 \\ 0 & 0 & 0 & 0 & 0 & 0 & 0 \\ 0 &$ 

input integrate(coth(f\*x+e)^4/(a+a\*sinh(f\*x+e)^2)^(3/2),x, algorithm="giac")

output

```
Exception raised: TypeError >> an error occurred running a Giac command:IN
PUT:sage2:=int(sage0,sageVARx):;OUTPUT:sym2poly/r2sym(const gen & e,const
index_m & i,const vecteur & l) Error: Bad Argument Value
```
input file name test\_cases/rubi\_tests/6\_Hyperbolic\_functions/6.1\_Hyperbolic\_sine/298\_6.1.7.2

Test file number 298

Integral number in file 418

### **Giac [F(-2)]**

Exception generated.

$$
\int \frac{\coth^{6}(e+fx)}{(a+a\sinh^{2}(e+fx))^{3/2}} dx = \text{Exception raised: TypeError}
$$

✞ ☎

 $\left($   $\left($   $\right)$   $\left($   $\left($   $\right)$   $\left($   $\left($   $\right)$   $\left($   $\left($   $\right)$   $\left($   $\left($   $\right)$   $\left($   $\left($   $\right)$   $\left($   $\left($   $\right)$   $\left($   $\left($   $\right)$   $\left($   $\left($   $\right)$   $\left($   $\left($   $\right)$   $\left($   $\left($   $\right)$   $\left($   $\left($   $\right)$   $\left($ 

✞ ☎

 $\overline{\phantom{a}}$   $\overline{\phantom{a}}$   $\overline{\$ 

input

integrate(coth(f\*x+e)^6/(a+a\*sinh(f\*x+e)^2)^(3/2),x, algorithm="giac")

output Exception raised: TypeError >> an error occurred running a Giac command:IN PUT:sage2:=int(sage0,sageVARx):;OUTPUT:sym2poly/r2sym(const gen & e,const index\_m & i,const vecteur & l) Error: Bad Argument Value

input file name test cases/rubi\_tests/6\_Hyperbolic\_functions/6.1\_Hyperbolic\_sine/298\_6.1.7.2 Test file number 298

Exception generated.

$$
\int \frac{\coth^8(e+fx)}{\left(a+a\sinh^2(e+fx)\right)^{3/2}}\,dx = \text{Exception raised: TypeError}
$$

✞ ☎

 $\left( \begin{array}{cc} \text{ } & \text{ } \\ \text{ } & \text{ } \end{array} \right)$ 

✞ ☎

 $\begin{pmatrix} 1 & 0 & 0 \\ 0 & 0 & 0 \\ 0 & 0 & 0 \\ 0 & 0 & 0 \\ 0 & 0 & 0 \\ 0 & 0 & 0 \\ 0 & 0 & 0 \\ 0 & 0 & 0 \\ 0 & 0 & 0 & 0 \\ 0 & 0 & 0 & 0 \\ 0 & 0 & 0 & 0 \\ 0 & 0 & 0 & 0 & 0 \\ 0 & 0 & 0 & 0 & 0 \\ 0 & 0 & 0 & 0 & 0 \\ 0 & 0 & 0 & 0 & 0 & 0 \\ 0 & 0 & 0 & 0 & 0 & 0 \\ 0 & 0 & 0 & 0 & 0 & 0 & 0 \\ 0 &$ 

input integrate(coth(f\*x+e)^8/(a+a\*sinh(f\*x+e)^2)^(3/2),x, algorithm="giac")

output

```
Exception raised: TypeError >> an error occurred running a Giac command:IN
PUT:sage2:=int(sage0,sageVARx):;OUTPUT:sym2poly/r2sym(const gen & e,const
index_m & i,const vecteur & l) Error: Bad Argument Value
```
input file name test\_cases/rubi\_tests/6\_Hyperbolic\_functions/6.1\_Hyperbolic\_sine/298\_6.1.7.2

Test file number 298

Integral number in file 420

### **Giac [F(-2)]**

Exception generated.

$$
\int \frac{x^4 \cosh(c+dx)}{(a+bx^2)^2} \, dx = \text{Exception raised: AttributeError}
$$

✞ ☎

✞ ☎

input integrate(x^4\*cosh(d\*x+c)/(b\*x^2+a)^2,x, algorithm="giac")  $\left( \begin{array}{cc} \bullet & \bullet & \bullet \\ \bullet & \bullet & \bullet \end{array} \right)$ 

output Exception raised: AttributeError >> type  $\overline{\phantom{a}}$   $\overline{\phantom{a}}$   $\overline{\$ 

input file name test\_cases/rubi\_tests/6\_Hyperbolic\_functions/6.2\_Hyperbolic\_cosine/300\_6.2.2 Test file number 300

Exception generated.

$$
\int \frac{\cosh(c+dx)}{x(a+bx^2)^2} dx = \text{Exception raised: AttributeError}
$$

✞ ☎

 $\left( \begin{array}{cc} \text{ } & \text{ } \\ \text{ } & \text{ } \end{array} \right)$ 

✞ ☎

 $\left( \begin{array}{cc} \bullet & \bullet & \bullet \\ \bullet & \bullet & \bullet \end{array} \right)$ 

input integrate(cosh(d\*x+c)/x/(b\*x^2+a)^2,x, algorithm="giac")

output Exception raised: AttributeError >> type

> input file name test\_cases/rubi\_tests/6\_Hyperbolic\_functions/6.2\_Hyperbolic\_cosine/300\_6.2.2 Test file number 300

Integral number in file 70

#### **Giac [F(-2)]**

Exception generated.

 $\int \cosh(c+dx)$  $\frac{1}{x(a+bx^3)^2} dx =$ Exception raised: AttributeError

✞ ☎

✞ ☎

input integrate(cosh(d\*x+c)/x/(b\*x^3+a)^2,x, algorithm="giac")  $\begin{pmatrix} 1 & 0 & 0 \\ 0 & 0 & 0 \\ 0 & 0 & 0 \\ 0 & 0 & 0 \\ 0 & 0 & 0 \\ 0 & 0 & 0 \\ 0 & 0 & 0 & 0 \\ 0 & 0 & 0 & 0 \\ 0 & 0 & 0 & 0 \\ 0 & 0 & 0 & 0 \\ 0 & 0 & 0 & 0 & 0 \\ 0 & 0 & 0 & 0 & 0 \\ 0 & 0 & 0 & 0 & 0 & 0 \\ 0 & 0 & 0 & 0 & 0 & 0 \\ 0 & 0 & 0 & 0 & 0 & 0 & 0 \\ 0 & 0 & 0 & 0 & 0 & 0 & 0 \\ 0 &$ 

output Exception raised: AttributeError >> type  $\begin{pmatrix} 1 & 0 & 0 \\ 0 & 0 & 0 \\ 0 & 0 & 0 \\ 0 & 0 & 0 \\ 0 & 0 & 0 \\ 0 & 0 & 0 \\ 0 & 0 & 0 \\ 0 & 0 & 0 \\ 0 & 0 & 0 & 0 \\ 0 & 0 & 0 & 0 \\ 0 & 0 & 0 & 0 \\ 0 & 0 & 0 & 0 & 0 \\ 0 & 0 & 0 & 0 & 0 \\ 0 & 0 & 0 & 0 & 0 \\ 0 & 0 & 0 & 0 & 0 & 0 \\ 0 & 0 & 0 & 0 & 0 & 0 \\ 0 & 0 & 0 & 0 & 0 & 0 & 0 \\ 0 &$ 

input file name test\_cases/rubi\_tests/6\_Hyperbolic\_functions/6.2\_Hyperbolic\_cosine/300\_6.2.2 Test file number 300

Exception generated.

$$
\int (a + a \cosh(c + dx))^{5/2} dx = \text{Exception raised: TypeError}
$$

✞ ☎

 $\left( \begin{array}{cc} \text{ } & \text{ } \\ \text{ } & \text{ } \end{array} \right)$ 

✞ ☎

 $\begin{pmatrix} 1 & 0 & 0 \\ 0 & 0 & 0 \\ 0 & 0 & 0 \\ 0 & 0 & 0 \\ 0 & 0 & 0 \\ 0 & 0 & 0 \\ 0 & 0 & 0 \\ 0 & 0 & 0 \\ 0 & 0 & 0 & 0 \\ 0 & 0 & 0 & 0 \\ 0 & 0 & 0 & 0 \\ 0 & 0 & 0 & 0 & 0 \\ 0 & 0 & 0 & 0 & 0 \\ 0 & 0 & 0 & 0 & 0 \\ 0 & 0 & 0 & 0 & 0 & 0 \\ 0 & 0 & 0 & 0 & 0 & 0 \\ 0 & 0 & 0 & 0 & 0 & 0 & 0 \\ 0 &$ 

input integrate((a+a\*cosh(d\*x+c))^(5/2),x, algorithm="giac")

output

```
Exception raised: TypeError >> an error occurred running a Giac command:IN
PUT:sage2:=int(sage0,sageVARx):;OUTPUT:sym2poly/r2sym(const gen & e,const
index_m & i,const vecteur & l) Error: Bad Argument Value
```
input file name test\_cases/rubi\_tests/6\_Hyperbolic\_functions/6.2\_Hyperbolic\_cosine/303\_6.2.5

Test file number 303

Integral number in file 42

**Giac [F(-2)]**

Exception generated.

$$
\int (a + a \cosh(c + dx))^{3/2} dx = \text{Exception raised: TypeError}
$$

 $\left($   $\left($   $\right)$   $\left($   $\left($   $\right)$   $\left($   $\left($   $\right)$   $\left($   $\left($   $\right)$   $\left($   $\left($   $\right)$   $\left($   $\left($   $\right)$   $\left($   $\left($   $\right)$   $\left($   $\left($   $\right)$   $\left($   $\left($   $\right)$   $\left($   $\left($   $\right)$   $\left($   $\left($   $\right)$   $\left($   $\left($   $\right)$   $\left($ 

 $\overline{\phantom{a}}$   $\overline{\phantom{a}}$   $\overline{\$ 

input ✞ ☎ integrate((a+a\*cosh(d\*x+c))^(3/2),x, algorithm="giac")

output ✞ ☎ Exception raised: TypeError >> an error occurred running a Giac command:IN PUT:sage2:=int(sage0,sageVARx):;OUTPUT:sym2poly/r2sym(const gen & e,const index\_m & i,const vecteur & l) Error: Bad Argument Value

input file name test cases/rubi tests/6 Hyperbolic functions/6.2 Hyperbolic cosine/303 6.2.5 Test file number 303 Integral number in file 43

Exception generated.

 $\int \sqrt{a + a \cosh(c + dx)} dx$  = Exception raised: TypeError

 $\left( \begin{array}{cc} \text{ } & \text{ } \\ \text{ } & \text{ } \end{array} \right)$ 

✞ ☎

 $\begin{pmatrix} 1 & 0 & 0 \\ 0 & 0 & 0 \\ 0 & 0 & 0 \\ 0 & 0 & 0 \\ 0 & 0 & 0 \\ 0 & 0 & 0 \\ 0 & 0 & 0 \\ 0 & 0 & 0 \\ 0 & 0 & 0 & 0 \\ 0 & 0 & 0 & 0 \\ 0 & 0 & 0 & 0 \\ 0 & 0 & 0 & 0 & 0 \\ 0 & 0 & 0 & 0 & 0 \\ 0 & 0 & 0 & 0 & 0 \\ 0 & 0 & 0 & 0 & 0 & 0 \\ 0 & 0 & 0 & 0 & 0 & 0 \\ 0 & 0 & 0 & 0 & 0 & 0 & 0 \\ 0 &$ 

input ✞ ☎ integrate((a+a\*cosh(d\*x+c))^(1/2),x, algorithm="giac")

output

```
Exception raised: TypeError >> an error occurred running a Giac command:IN
PUT:sage2:=int(sage0,sageVARx):;OUTPUT:sym2poly/r2sym(const gen & e,const
index_m & i,const vecteur & l) Error: Bad Argument Value
```
input file name test\_cases/rubi\_tests/6\_Hyperbolic\_functions/6.2\_Hyperbolic\_cosine/303\_6.2.5

Test file number 303

Integral number in file 44

### **Giac [F(-2)]**

Exception generated.

$$
\int \frac{1}{\sqrt{a + a \cosh(c + dx)}} dx = \text{Exception raised: TypeError}
$$

✞ ☎

✞ ☎

 $\begin{pmatrix} 1 & 0 & 0 \\ 0 & 0 & 0 \\ 0 & 0 & 0 \\ 0 & 0 & 0 \\ 0 & 0 & 0 \\ 0 & 0 & 0 \\ 0 & 0 & 0 \\ 0 & 0 & 0 \\ 0 & 0 & 0 & 0 \\ 0 & 0 & 0 & 0 \\ 0 & 0 & 0 & 0 \\ 0 & 0 & 0 & 0 & 0 \\ 0 & 0 & 0 & 0 & 0 \\ 0 & 0 & 0 & 0 & 0 \\ 0 & 0 & 0 & 0 & 0 & 0 \\ 0 & 0 & 0 & 0 & 0 & 0 \\ 0 & 0 & 0 & 0 & 0 & 0 & 0 \\ 0 &$ 

input

integrate(1/(a+a\*cosh(d\*x+c))^(1/2),x, algorithm="giac")  $\left( \begin{array}{cc} \text{ } & \text{ } \\ \text{ } & \text{ } \end{array} \right)$ 

output Exception raised: TypeError >> an error occurred running a Giac command:IN PUT:sage2:=int(sage0,sageVARx):;OUTPUT:sym2poly/r2sym(const gen & e,const index\_m & i,const vecteur & l) Error: Bad Argument Value

input file name test\_cases/rubi\_tests/6\_Hyperbolic\_functions/6.2\_Hyperbolic\_cosine/303\_6.2.5 Test file number 303

Exception generated.

$$
\int \frac{1}{(a+a\cosh(c+dx))^{3/2}} dx = \text{Exception raised: TypeError}
$$

✞ ☎

 $\left($   $\left($   $\right)$   $\left($   $\left($   $\right)$   $\left($   $\left($   $\right)$   $\left($   $\left($   $\right)$   $\left($   $\left($   $\right)$   $\left($   $\left($   $\right)$   $\left($   $\left($   $\right)$   $\left($   $\left($   $\right)$   $\left($   $\left($   $\right)$   $\left($   $\left($   $\right)$   $\left($   $\left($   $\right)$   $\left($   $\left($   $\right)$   $\left($ 

✞ ☎

 $\begin{pmatrix} 1 & 0 & 0 \\ 0 & 0 & 0 \\ 0 & 0 & 0 \\ 0 & 0 & 0 \\ 0 & 0 & 0 \\ 0 & 0 & 0 \\ 0 & 0 & 0 & 0 \\ 0 & 0 & 0 & 0 \\ 0 & 0 & 0 & 0 \\ 0 & 0 & 0 & 0 \\ 0 & 0 & 0 & 0 & 0 \\ 0 & 0 & 0 & 0 & 0 \\ 0 & 0 & 0 & 0 & 0 & 0 \\ 0 & 0 & 0 & 0 & 0 & 0 \\ 0 & 0 & 0 & 0 & 0 & 0 & 0 \\ 0 & 0 & 0 & 0 & 0 & 0 & 0 \\ 0 &$ 

input integrate(1/(a+a\*cosh(d\*x+c))^(3/2),x, algorithm="giac")

output

```
Exception raised: TypeError >> an error occurred running a Giac command:IN
PUT:sage2:=int(sage0,sageVARx):;OUTPUT:sym2poly/r2sym(const gen & e,const
index_m & i,const vecteur & l) Error: Bad Argument Value
```
input file name test\_cases/rubi\_tests/6\_Hyperbolic\_functions/6.2\_Hyperbolic\_cosine/303\_6.2.5

Test file number 303

Integral number in file 46

#### **Giac [F(-2)]**

Exception generated.

$$
\int \frac{1}{(a+a\cosh(c+dx))^{5/2}} dx = \text{Exception raised: TypeError}
$$

✞ ☎

✞ ☎

 $\left($   $\left($   $\right)$   $\left($   $\left($   $\right)$   $\left($   $\left($   $\right)$   $\left($   $\left($   $\right)$   $\left($   $\left($   $\right)$   $\left($   $\left($   $\right)$   $\left($   $\left($   $\right)$   $\left($   $\left($   $\right)$   $\left($   $\left($   $\right)$   $\left($   $\left($   $\right)$   $\left($   $\left($   $\right)$   $\left($   $\left($   $\right)$   $\left($ 

input integrate(1/(a+a\*cosh(d\*x+c))^(5/2),x, algorithm="giac")  $\begin{pmatrix} 1 & 0 & 0 \\ 0 & 0 & 0 \\ 0 & 0 & 0 \\ 0 & 0 & 0 \\ 0 & 0 & 0 \\ 0 & 0 & 0 \\ 0 & 0 & 0 \\ 0 & 0 & 0 \\ 0 & 0 & 0 & 0 \\ 0 & 0 & 0 & 0 \\ 0 & 0 & 0 & 0 \\ 0 & 0 & 0 & 0 & 0 \\ 0 & 0 & 0 & 0 & 0 \\ 0 & 0 & 0 & 0 & 0 \\ 0 & 0 & 0 & 0 & 0 & 0 \\ 0 & 0 & 0 & 0 & 0 & 0 \\ 0 & 0 & 0 & 0 & 0 & 0 & 0 \\ 0 &$ 

output Exception raised: TypeError >> an error occurred running a Giac command:IN PUT:sage2:=int(sage0,sageVARx):;OUTPUT:sym2poly/r2sym(const gen & e,const index\_m & i,const vecteur & l) Error: Bad Argument Value

input file name test\_cases/rubi\_tests/6\_Hyperbolic\_functions/6.2\_Hyperbolic\_cosine/303\_6.2.5 Test file number 303 Integral number in file 47

Exception generated.

$$
\int \frac{1}{\sqrt{a \cosh^2(x)}} dx = \text{Exception raised: TypeError}
$$

✞ ☎

 $\overline{\phantom{a}}$   $\overline{\phantom{a}}$   $\overline{\$ 

✞ ☎

 $\left( \begin{array}{cc} \text{ } & \text{ } \\ \text{ } & \text{ } \end{array} \right)$ 

input  $integrate(1/(a*cosh(x)^2)^(1/2),x, algorithm="giac")$ 

output Exception raised: TypeError >> an error occurred running a Giac command:IN PUT:sage2:=int(sage0,sageVARx):;OUTPUT:sym2poly/r2sym(const gen & e,const index\_m & i,const vecteur & l) Error: Bad Argument Value

input file name test\_cases/rubi\_tests/6\_Hyperbolic\_functions/6.2\_Hyperbolic\_cosine/303\_6.2.5

Test file number 303

Integral number in file 125

# **Giac [F(-2)]**

Exception generated.

$$
\int \cosh^{\frac{5}{2}}\left(a+\frac{2\log\left(cx^{n}\right)}{n}\right) dx = \text{Exception raised: AttributeError}
$$

✞ ☎

✞ ☎

 $\begin{pmatrix} 1 & 0 & 0 \\ 0 & 0 & 0 \\ 0 & 0 & 0 \\ 0 & 0 & 0 \\ 0 & 0 & 0 \\ 0 & 0 & 0 \\ 0 & 0 & 0 & 0 \\ 0 & 0 & 0 & 0 \\ 0 & 0 & 0 & 0 \\ 0 & 0 & 0 & 0 \\ 0 & 0 & 0 & 0 & 0 \\ 0 & 0 & 0 & 0 & 0 \\ 0 & 0 & 0 & 0 & 0 & 0 \\ 0 & 0 & 0 & 0 & 0 & 0 \\ 0 & 0 & 0 & 0 & 0 & 0 & 0 \\ 0 & 0 & 0 & 0 & 0 & 0 & 0 \\ 0 &$ 

input  $integrate(cosh(a+2*log(c*x^n)/n)^{(5/2)},x, algorithm="giac")$  $\begin{pmatrix} 1 & 0 & 0 \\ 0 & 0 & 0 \\ 0 & 0 & 0 \\ 0 & 0 & 0 \\ 0 & 0 & 0 \\ 0 & 0 & 0 \\ 0 & 0 & 0 & 0 \\ 0 & 0 & 0 & 0 \\ 0 & 0 & 0 & 0 \\ 0 & 0 & 0 & 0 \\ 0 & 0 & 0 & 0 & 0 \\ 0 & 0 & 0 & 0 & 0 \\ 0 & 0 & 0 & 0 & 0 & 0 \\ 0 & 0 & 0 & 0 & 0 & 0 \\ 0 & 0 & 0 & 0 & 0 & 0 & 0 \\ 0 & 0 & 0 & 0 & 0 & 0 & 0 \\ 0 &$ 

output Exception raised: AttributeError >> type

> input file name test\_cases/rubi\_tests/6\_Hyperbolic\_functions/6.2\_Hyperbolic\_cosine/303\_6.2.5 Test file number 303

Exception generated.

$$
\int \cosh^{\frac{3}{2}} \left( a + \frac{2 \log{(cx^n)}}{n} \right) dx = \text{Exception raised: NotImplementedError}
$$

✞ ☎

 $\overline{\phantom{a}}$   $\overline{\phantom{a}}$   $\overline{\$ 

✞ ☎

 $\overline{\phantom{a}}$   $\overline{\phantom{a}}$   $\overline{\$ 

input integrate(cosh(a+2\*log(c\*x^n)/n)^(3/2),x, algorithm="giac")

output

Exception raised: NotImplementedError >> unable to parse Giac output: sqrt (2)/2\*2/16\*sageVARx\*sqrt(sageVARx^2\*exp(sageVARa)\*exp(ln(sageVARc)/sageVAR n)^2+sageVARx^6\*exp(sageVARa)^3\*exp(ln(sageVARc)/sageVARn)^6)+sqrt(2)/2/ex p(ln(sageVARc)/sage

input file name test\_cases/rubi\_tests/6\_Hyperbolic\_functions/6.2\_Hyperbolic\_cosine/303\_6.2.5

Test file number 303

Integral number in file 259

### **Giac [F(-2)]**

Exception generated.

$$
\int \frac{\sinh^{7}(x)}{a + b \cosh^{2}(x)} dx = \text{Exception raised: TypeError}
$$

✞ ☎

✞ ☎

 $\left( \begin{array}{cc} \text{ } & \text{ } \\ \text{ } & \text{ } \end{array} \right)$ 

input

 $integrate(sinh(x)^{7}/(a+b*cosh(x)^{2}),x, algorithm="giac")$  $\left( \begin{array}{cc} \bullet & \bullet & \bullet \\ \bullet & \bullet & \bullet \end{array} \right)$ 

output Exception raised: TypeError >> an error occurred running a Giac command:IN PUT:sage2:=int(sage0,sageVARx):;OUTPUT:Limit: Max order reached or unable to make series expansion Error: Bad Argument Value

input file name test\_cases/rubi\_tests/6\_Hyperbolic\_functions/6.2\_Hyperbolic\_cosine/305\_6.2.7.2 Test file number 305

Exception generated.

$$
\int \frac{\sinh^{5}(x)}{a + b \cosh^{2}(x)} dx =
$$
Exception raised: TypeError

✞ ☎

 $\left( \begin{array}{cc} \text{ } & \text{ } \\ \text{ } & \text{ } \end{array} \right)$ 

✞ ☎

 $\begin{pmatrix} 1 & 0 & 0 \\ 0 & 0 & 0 \\ 0 & 0 & 0 \\ 0 & 0 & 0 \\ 0 & 0 & 0 \\ 0 & 0 & 0 \\ 0 & 0 & 0 & 0 \\ 0 & 0 & 0 & 0 \\ 0 & 0 & 0 & 0 \\ 0 & 0 & 0 & 0 \\ 0 & 0 & 0 & 0 & 0 \\ 0 & 0 & 0 & 0 & 0 \\ 0 & 0 & 0 & 0 & 0 & 0 \\ 0 & 0 & 0 & 0 & 0 & 0 \\ 0 & 0 & 0 & 0 & 0 & 0 & 0 \\ 0 & 0 & 0 & 0 & 0 & 0 & 0 \\ 0 &$ 

input  $integrate(sinh(x)^{5}/(a+b*cosh(x)^{2}),x, algorithm="giac")$ 

output

```
Exception raised: TypeError >> an error occurred running a Giac command:IN
PUT:sage2:=int(sage0,sageVARx):;OUTPUT:Limit: Max order reached or unable
to make series expansion Error: Bad Argument Value
```
input file name test\_cases/rubi\_tests/6\_Hyperbolic\_functions/6.2\_Hyperbolic\_cosine/305\_6.2.7.2

Test file number 305

Integral number in file 7

#### **Giac [F(-2)]**

Exception generated.

$$
\int \frac{\sinh^3(x)}{a + b \cosh^2(x)} dx =
$$
Exception raised: TypeError

✞ ☎

✞ ☎

 $\begin{pmatrix} 1 & 0 & 0 \\ 0 & 0 & 0 \\ 0 & 0 & 0 \\ 0 & 0 & 0 \\ 0 & 0 & 0 \\ 0 & 0 & 0 \\ 0 & 0 & 0 \\ 0 & 0 & 0 \\ 0 & 0 & 0 & 0 \\ 0 & 0 & 0 & 0 \\ 0 & 0 & 0 & 0 \\ 0 & 0 & 0 & 0 & 0 \\ 0 & 0 & 0 & 0 & 0 \\ 0 & 0 & 0 & 0 & 0 \\ 0 & 0 & 0 & 0 & 0 & 0 \\ 0 & 0 & 0 & 0 & 0 & 0 \\ 0 & 0 & 0 & 0 & 0 & 0 & 0 \\ 0 &$ 

input

integrate(sinh(x)^3/(a+b\*cosh(x)^2),x, algorithm="giac")  $\left( \begin{array}{cc} \text{ } & \text{ } \\ \text{ } & \text{ } \end{array} \right)$ 

output Exception raised: TypeError >> an error occurred running a Giac command:IN PUT:sage2:=int(sage0,sageVARx):;OUTPUT:Limit: Max order reached or unable to make series expansion Error: Bad Argument Value

input file name test\_cases/rubi\_tests/6\_Hyperbolic\_functions/6.2\_Hyperbolic\_cosine/305\_6.2.7.2 Test file number 305

Exception generated.

$$
\int \frac{\sinh(x)}{a + b \cosh^{2}(x)} dx =
$$
Exception raised: TypeError

✞ ☎

 $\begin{pmatrix} 1 & 0 & 0 \\ 0 & 0 & 0 \\ 0 & 0 & 0 \\ 0 & 0 & 0 \\ 0 & 0 & 0 \\ 0 & 0 & 0 \\ 0 & 0 & 0 & 0 \\ 0 & 0 & 0 & 0 \\ 0 & 0 & 0 & 0 \\ 0 & 0 & 0 & 0 \\ 0 & 0 & 0 & 0 & 0 \\ 0 & 0 & 0 & 0 & 0 \\ 0 & 0 & 0 & 0 & 0 & 0 \\ 0 & 0 & 0 & 0 & 0 & 0 \\ 0 & 0 & 0 & 0 & 0 & 0 & 0 \\ 0 & 0 & 0 & 0 & 0 & 0 & 0 \\ 0 &$ 

✞ ☎

 $\begin{pmatrix} 1 & 0 & 0 \\ 0 & 0 & 0 \\ 0 & 0 & 0 \\ 0 & 0 & 0 \\ 0 & 0 & 0 \\ 0 & 0 & 0 \\ 0 & 0 & 0 & 0 \\ 0 & 0 & 0 & 0 \\ 0 & 0 & 0 & 0 \\ 0 & 0 & 0 & 0 \\ 0 & 0 & 0 & 0 & 0 \\ 0 & 0 & 0 & 0 & 0 \\ 0 & 0 & 0 & 0 & 0 & 0 \\ 0 & 0 & 0 & 0 & 0 & 0 \\ 0 & 0 & 0 & 0 & 0 & 0 & 0 \\ 0 & 0 & 0 & 0 & 0 & 0 & 0 \\ 0 &$ 

input  $integrate(sinh(x)/(a+b*cosh(x)^2),x, algorithm="giac")$ 

output

Exception raised: TypeError >> an error occurred running a Giac command:IN PUT:sage2:=int(sage0,sageVARx):;OUTPUT:Limit: Max order reached or unable to make series expansion Error: Bad Argument Value

input file name test\_cases/rubi\_tests/6\_Hyperbolic\_functions/6.2\_Hyperbolic\_cosine/305\_6.2.7.2

Test file number 305

Integral number in file 9

#### **Giac [F(-2)]**

Exception generated.

$$
\int \frac{\text{csch}(x)}{a + b \cosh^2(x)} dx = \text{Exception raised: TypeError}
$$

✞ ☎

✞ ☎

 $\left( \begin{array}{cc} \bullet & \bullet & \bullet \\ \bullet & \bullet & \bullet \end{array} \right)$ 

input

integrate(csch(x)/(a+b\*cosh(x)^2),x, algorithm="giac")  $\overline{\phantom{a}}$   $\overline{\phantom{a}}$   $\overline{\$ 

output Exception raised: TypeError >> an error occurred running a Giac command:IN PUT:sage2:=int(sage0,sageVARx):;OUTPUT:Limit: Max order reached or unable to make series expansion Error: Bad Argument Value

input file name test\_cases/rubi\_tests/6\_Hyperbolic\_functions/6.2\_Hyperbolic\_cosine/305\_6.2.7.2 Test file number 305

Exception generated.

$$
\int \frac{\operatorname{csch}^{3}(x)}{a + b \cosh^{2}(x)} dx = \text{Exception raised: TypeError}
$$

✞ ☎

 $\left( \begin{array}{cc} \text{ } & \text{ } \\ \text{ } & \text{ } \end{array} \right)$ 

✞ ☎

 $\begin{pmatrix} 1 & 0 & 0 \\ 0 & 0 & 0 \\ 0 & 0 & 0 \\ 0 & 0 & 0 \\ 0 & 0 & 0 \\ 0 & 0 & 0 \\ 0 & 0 & 0 \\ 0 & 0 & 0 \\ 0 & 0 & 0 & 0 \\ 0 & 0 & 0 & 0 \\ 0 & 0 & 0 & 0 \\ 0 & 0 & 0 & 0 & 0 \\ 0 & 0 & 0 & 0 & 0 \\ 0 & 0 & 0 & 0 & 0 \\ 0 & 0 & 0 & 0 & 0 & 0 \\ 0 & 0 & 0 & 0 & 0 & 0 \\ 0 & 0 & 0 & 0 & 0 & 0 & 0 \\ 0 &$ 

input integrate(csch(x)^3/(a+b\*cosh(x)^2),x, algorithm="giac")

output

```
Exception raised: TypeError >> an error occurred running a Giac command:IN
PUT:sage2:=int(sage0,sageVARx):;OUTPUT:Limit: Max order reached or unable
to make series expansion Error: Bad Argument Value
```
input file name test\_cases/rubi\_tests/6\_Hyperbolic\_functions/6.2\_Hyperbolic\_cosine/305\_6.2.7.2

Test file number 305

Integral number in file 11

#### **Giac [F(-2)]**

Exception generated.

$$
\int \frac{\operatorname{csch}^{5}(x)}{a + b \cosh^{2}(x)} dx = \text{Exception raised: TypeError}
$$

✞ ☎

✞ ☎

 $\begin{pmatrix} 1 & 0 & 0 \\ 0 & 0 & 0 \\ 0 & 0 & 0 \\ 0 & 0 & 0 \\ 0 & 0 & 0 \\ 0 & 0 & 0 \\ 0 & 0 & 0 & 0 \\ 0 & 0 & 0 & 0 \\ 0 & 0 & 0 & 0 \\ 0 & 0 & 0 & 0 \\ 0 & 0 & 0 & 0 & 0 \\ 0 & 0 & 0 & 0 & 0 \\ 0 & 0 & 0 & 0 & 0 & 0 \\ 0 & 0 & 0 & 0 & 0 & 0 \\ 0 & 0 & 0 & 0 & 0 & 0 & 0 \\ 0 & 0 & 0 & 0 & 0 & 0 & 0 \\ 0 &$ 

input

 $integrate(csch(x)^5/(a+b*cosh(x)^2),x, algorithm="giac")$  $\left($   $\left($   $\right)$   $\left($   $\left($   $\right)$   $\left($   $\left($   $\right)$   $\left($   $\left($   $\right)$   $\left($   $\left($   $\right)$   $\left($   $\left($   $\right)$   $\left($   $\left($   $\right)$   $\left($   $\left($   $\right)$   $\left($   $\left($   $\right)$   $\left($   $\left($   $\right)$   $\left($   $\left($   $\right)$   $\left($   $\left($   $\right)$   $\left($ 

output Exception raised: TypeError >> an error occurred running a Giac command: IN PUT:sage2:=int(sage0,sageVARx):;OUTPUT:Limit: Max order reached or unable to make series expansion Error: Bad Argument Value

input file name test cases/rubi\_tests/6\_Hyperbolic\_functions/6.2\_Hyperbolic\_cosine/305\_6.2.7.2 Test file number 305

Exception generated.

$$
\int \frac{\cosh^7(x)}{a + b \cosh^2(x)} dx = \text{Exception raised: TypeError}
$$

✞ ☎

 $\left( \begin{array}{cc} \text{ } & \text{ } \\ \text{ } & \text{ } \end{array} \right)$ 

✞ ☎

 $\begin{pmatrix} 1 & 0 & 0 \\ 0 & 0 & 0 \\ 0 & 0 & 0 \\ 0 & 0 & 0 \\ 0 & 0 & 0 \\ 0 & 0 & 0 \\ 0 & 0 & 0 & 0 \\ 0 & 0 & 0 & 0 \\ 0 & 0 & 0 & 0 \\ 0 & 0 & 0 & 0 \\ 0 & 0 & 0 & 0 & 0 \\ 0 & 0 & 0 & 0 & 0 \\ 0 & 0 & 0 & 0 & 0 & 0 \\ 0 & 0 & 0 & 0 & 0 & 0 \\ 0 & 0 & 0 & 0 & 0 & 0 & 0 \\ 0 & 0 & 0 & 0 & 0 & 0 & 0 \\ 0 &$ 

input integrate(cosh(x)^7/(a+b\*cosh(x)^2),x, algorithm="giac")

output

```
Exception raised: TypeError >> an error occurred running a Giac command:IN
PUT:sage2:=int(sage0,sageVARx):;OUTPUT:Limit: Max order reached or unable
to make series expansion Error: Bad Argument Value
```
input file name test\_cases/rubi\_tests/6\_Hyperbolic\_functions/6.2\_Hyperbolic\_cosine/305\_6.2.7.2

Test file number 305

Integral number in file 20

#### **Giac [F(-2)]**

Exception generated.

$$
\int \frac{\cosh^5(x)}{a + b \cosh^2(x)} dx = \text{Exception raised: TypeError}
$$

✞ ☎

✞ ☎

 $\begin{pmatrix} 1 & 0 & 0 \\ 0 & 0 & 0 \\ 0 & 0 & 0 \\ 0 & 0 & 0 \\ 0 & 0 & 0 \\ 0 & 0 & 0 \\ 0 & 0 & 0 \\ 0 & 0 & 0 \\ 0 & 0 & 0 & 0 \\ 0 & 0 & 0 & 0 \\ 0 & 0 & 0 & 0 \\ 0 & 0 & 0 & 0 & 0 \\ 0 & 0 & 0 & 0 & 0 \\ 0 & 0 & 0 & 0 & 0 \\ 0 & 0 & 0 & 0 & 0 & 0 \\ 0 & 0 & 0 & 0 & 0 & 0 \\ 0 & 0 & 0 & 0 & 0 & 0 & 0 \\ 0 &$ 

input

integrate(cosh(x)^5/(a+b\*cosh(x)^2),x, algorithm="giac")  $\left( \begin{array}{cc} \text{ } & \text{ } \\ \text{ } & \text{ } \end{array} \right)$ 

output Exception raised: TypeError >> an error occurred running a Giac command:IN PUT:sage2:=int(sage0,sageVARx):;OUTPUT:Limit: Max order reached or unable to make series expansion Error: Bad Argument Value

input file name test\_cases/rubi\_tests/6\_Hyperbolic\_functions/6.2\_Hyperbolic\_cosine/305\_6.2.7.2 Test file number 305

Exception generated.

$$
\int \frac{\cosh^3(x)}{a + b \cosh^2(x)} dx = \text{Exception raised: TypeError}
$$

✞ ☎

 $\left( \begin{array}{cc} \text{ } & \text{ } \\ \text{ } & \text{ } \end{array} \right)$ 

✞ ☎

 $\begin{pmatrix} 1 & 0 & 0 \\ 0 & 0 & 0 \\ 0 & 0 & 0 \\ 0 & 0 & 0 \\ 0 & 0 & 0 \\ 0 & 0 & 0 \\ 0 & 0 & 0 & 0 \\ 0 & 0 & 0 & 0 \\ 0 & 0 & 0 & 0 \\ 0 & 0 & 0 & 0 \\ 0 & 0 & 0 & 0 & 0 \\ 0 & 0 & 0 & 0 & 0 \\ 0 & 0 & 0 & 0 & 0 & 0 \\ 0 & 0 & 0 & 0 & 0 & 0 \\ 0 & 0 & 0 & 0 & 0 & 0 & 0 \\ 0 & 0 & 0 & 0 & 0 & 0 & 0 \\ 0 &$ 

input integrate(cosh(x)^3/(a+b\*cosh(x)^2),x, algorithm="giac")

output

```
Exception raised: TypeError >> an error occurred running a Giac command:IN
PUT:sage2:=int(sage0,sageVARx):;OUTPUT:Limit: Max order reached or unable
to make series expansion Error: Bad Argument Value
```
input file name test\_cases/rubi\_tests/6\_Hyperbolic\_functions/6.2\_Hyperbolic\_cosine/305\_6.2.7.2

Test file number 305

Integral number in file 24

### **Giac [F(-2)]**

Exception generated.

$$
\int \frac{\cosh(x)}{a + b \cosh^{2}(x)} dx = \text{Exception raised: TypeError}
$$

✞ ☎

✞ ☎

 $\begin{pmatrix} 1 & 0 & 0 \\ 0 & 0 & 0 \\ 0 & 0 & 0 \\ 0 & 0 & 0 \\ 0 & 0 & 0 \\ 0 & 0 & 0 \\ 0 & 0 & 0 & 0 \\ 0 & 0 & 0 & 0 \\ 0 & 0 & 0 & 0 \\ 0 & 0 & 0 & 0 \\ 0 & 0 & 0 & 0 & 0 \\ 0 & 0 & 0 & 0 & 0 \\ 0 & 0 & 0 & 0 & 0 & 0 \\ 0 & 0 & 0 & 0 & 0 & 0 \\ 0 & 0 & 0 & 0 & 0 & 0 & 0 \\ 0 & 0 & 0 & 0 & 0 & 0 & 0 \\ 0 &$ 

input

integrate(cosh(x)/(a+b\*cosh(x)^2),x, algorithm="giac")  $\left($   $\left($   $\right)$   $\left($   $\left($   $\right)$   $\left($   $\left($   $\right)$   $\left($   $\left($   $\right)$   $\left($   $\left($   $\right)$   $\left($   $\left($   $\right)$   $\left($   $\left($   $\right)$   $\left($   $\left($   $\right)$   $\left($   $\left($   $\right)$   $\left($   $\left($   $\right)$   $\left($   $\left($   $\right)$   $\left($   $\left($   $\right)$   $\left($ 

output Exception raised: TypeError >> an error occurred running a Giac command:IN PUT:sage2:=int(sage0,sageVARx):;OUTPUT:Limit: Max order reached or unable to make series expansion Error: Bad Argument Value

input file name test\_cases/rubi\_tests/6\_Hyperbolic\_functions/6.2\_Hyperbolic\_cosine/305\_6.2.7.2 Test file number 305

Exception generated.

$$
\int \frac{\mathrm{sech}(x)}{a + b \cosh^2(x)} dx = \text{Exception raised: TypeError}
$$

✞ ☎

 $\overline{\phantom{a}}$   $\overline{\phantom{a}}$   $\overline{\$ 

✞ ☎

 $\begin{pmatrix} 1 & 0 & 0 \\ 0 & 0 & 0 \\ 0 & 0 & 0 \\ 0 & 0 & 0 \\ 0 & 0 & 0 \\ 0 & 0 & 0 \\ 0 & 0 & 0 & 0 \\ 0 & 0 & 0 & 0 \\ 0 & 0 & 0 & 0 \\ 0 & 0 & 0 & 0 \\ 0 & 0 & 0 & 0 & 0 \\ 0 & 0 & 0 & 0 & 0 \\ 0 & 0 & 0 & 0 & 0 & 0 \\ 0 & 0 & 0 & 0 & 0 & 0 \\ 0 & 0 & 0 & 0 & 0 & 0 & 0 \\ 0 & 0 & 0 & 0 & 0 & 0 & 0 \\ 0 &$ 

input  $integrate(sech(x)/(a+b*cosh(x)^2),x, algorithm="giac")$ 

output

Exception raised: TypeError >> an error occurred running a Giac command:IN PUT:sage2:=int(sage0,sageVARx):;OUTPUT:Limit: Max order reached or unable to make series expansion Error: Bad Argument Value

input file name test\_cases/rubi\_tests/6\_Hyperbolic\_functions/6.2\_Hyperbolic\_cosine/305\_6.2.7.2

Test file number 305

Integral number in file 28

#### **Giac [F(-2)]**

Exception generated.

$$
\int \frac{\mathrm{sech}^3(x)}{a + b \cosh^2(x)} dx = \mathrm{Exception \; raised: \; Type Error}
$$

✞ ☎

✞ ☎

 $\begin{pmatrix} 1 & 0 & 0 \\ 0 & 0 & 0 \\ 0 & 0 & 0 \\ 0 & 0 & 0 \\ 0 & 0 & 0 \\ 0 & 0 & 0 \\ 0 & 0 & 0 \\ 0 & 0 & 0 \\ 0 & 0 & 0 & 0 \\ 0 & 0 & 0 & 0 \\ 0 & 0 & 0 & 0 \\ 0 & 0 & 0 & 0 & 0 \\ 0 & 0 & 0 & 0 & 0 \\ 0 & 0 & 0 & 0 & 0 \\ 0 & 0 & 0 & 0 & 0 & 0 \\ 0 & 0 & 0 & 0 & 0 & 0 \\ 0 & 0 & 0 & 0 & 0 & 0 & 0 \\ 0 &$ 

input

integrate(sech(x)^3/(a+b\*cosh(x)^2),x, algorithm="giac")  $\left( \begin{array}{cc} \bullet & \bullet & \bullet \\ \bullet & \bullet & \bullet \end{array} \right)$ 

output Exception raised: TypeError >> an error occurred running a Giac command:IN PUT:sage2:=int(sage0,sageVARx):;OUTPUT:Limit: Max order reached or unable to make series expansion Error: Bad Argument Value

input file name test\_cases/rubi\_tests/6\_Hyperbolic\_functions/6.2\_Hyperbolic\_cosine/305\_6.2.7.2 Test file number 305

Exception generated.

$$
\int \frac{\mathrm{sech}^5(x)}{a + b \cosh^2(x)} dx = \text{Exception raised: TypeError}
$$

✞ ☎

 $\left( \begin{array}{cc} \text{ } & \text{ } \\ \text{ } & \text{ } \end{array} \right)$ 

✞ ☎

 $\begin{pmatrix} 1 & 0 & 0 \\ 0 & 0 & 0 \\ 0 & 0 & 0 \\ 0 & 0 & 0 \\ 0 & 0 & 0 \\ 0 & 0 & 0 \\ 0 & 0 & 0 \\ 0 & 0 & 0 \\ 0 & 0 & 0 & 0 \\ 0 & 0 & 0 & 0 \\ 0 & 0 & 0 & 0 \\ 0 & 0 & 0 & 0 & 0 \\ 0 & 0 & 0 & 0 & 0 \\ 0 & 0 & 0 & 0 & 0 \\ 0 & 0 & 0 & 0 & 0 & 0 \\ 0 & 0 & 0 & 0 & 0 & 0 \\ 0 & 0 & 0 & 0 & 0 & 0 & 0 \\ 0 &$ 

input integrate(sech(x)^5/(a+b\*cosh(x)^2),x, algorithm="giac")

output

```
Exception raised: TypeError >> an error occurred running a Giac command:IN
PUT:sage2:=int(sage0,sageVARx):;OUTPUT:Limit: Max order reached or unable
to make series expansion Error: Bad Argument Value
```
input file name test\_cases/rubi\_tests/6\_Hyperbolic\_functions/6.2\_Hyperbolic\_cosine/305\_6.2.7.2

Test file number 305

Integral number in file 32

**Giac [F(-2)]**

Exception generated.

$$
\int (c+dx)\sqrt{b\tanh(e+fx)} dx =
$$
 Exception raised: RuntimeError

✞ ☎

✞ ☎

input

integrate((d\*x+c)\*(b\*tanh(f\*x+e))^(1/2),x, algorithm="giac")  $\left($   $\left($   $\right)$   $\left($   $\left($   $\right)$   $\left($   $\left($   $\right)$   $\left($   $\left($   $\right)$   $\left($   $\left($   $\right)$   $\left($   $\left($   $\right)$   $\left($   $\left($   $\right)$   $\left($   $\left($   $\right)$   $\left($   $\left($   $\right)$   $\left($   $\left($   $\right)$   $\left($   $\left($   $\right)$   $\left($   $\left($   $\right)$   $\left($ 

output Exception raised: RuntimeError >> an error occurred running a Giac command :INPUT:sage2OUTPUT:index.cc index\_m i\_lex\_is\_greater Error: Bad Argument V alue

input file name test  $\csc$ /rubi tests/6 Hyperbolic functions/6.3 Hyperbolic tangent/306\_6.3.1

 $\begin{pmatrix} 1 & 0 & 0 \\ 0 & 0 & 0 \\ 0 & 0 & 0 \\ 0 & 0 & 0 \\ 0 & 0 & 0 \\ 0 & 0 & 0 \\ 0 & 0 & 0 & 0 \\ 0 & 0 & 0 & 0 \\ 0 & 0 & 0 & 0 \\ 0 & 0 & 0 & 0 & 0 \\ 0 & 0 & 0 & 0 & 0 \\ 0 & 0 & 0 & 0 & 0 \\ 0 & 0 & 0 & 0 & 0 & 0 \\ 0 & 0 & 0 & 0 & 0 & 0 \\ 0 & 0 & 0 & 0 & 0 & 0 & 0 \\ 0 & 0 & 0 & 0 & 0 & 0 & 0 \\$ 

Test file number 306

Exception generated.

$$
\int \frac{c+dx}{\sqrt{b\tanh(e+f x)}}\,dx = \text{Exception raised: RuntimeError}
$$

 $\begin{pmatrix} 1 & 0 & 0 \\ 0 & 0 & 0 \\ 0 & 0 & 0 \\ 0 & 0 & 0 \\ 0 & 0 & 0 \\ 0 & 0 & 0 \\ 0 & 0 & 0 & 0 \\ 0 & 0 & 0 & 0 \\ 0 & 0 & 0 & 0 \\ 0 & 0 & 0 & 0 \\ 0 & 0 & 0 & 0 & 0 \\ 0 & 0 & 0 & 0 & 0 \\ 0 & 0 & 0 & 0 & 0 & 0 \\ 0 & 0 & 0 & 0 & 0 & 0 \\ 0 & 0 & 0 & 0 & 0 & 0 & 0 \\ 0 & 0 & 0 & 0 & 0 & 0 & 0 \\ 0 &$ 

✞ ☎

input ✞ ☎ integrate((d\*x+c)/(b\*tanh(f\*x+e))^(1/2),x, algorithm="giac")

output

Exception raised: RuntimeError >> an error occurred running a Giac command :INPUT:sage2OUTPUT:Degree mismatch inside factorisation over extensionDegr ee mismatch inside factorisation over extensionindex.cc index\_m i\_lex\_is\_g reater Error

input file name test cases/rubi tests/6 Hyperbolic functions/6.3 Hyperbolic tangent/306\_6.3.1

 $\left($   $\left($   $\right)$   $\left($   $\left($   $\right)$   $\left($   $\left($   $\right)$   $\left($   $\left($   $\right)$   $\left($   $\left($   $\right)$   $\left($   $\left($   $\right)$   $\left($   $\left($   $\right)$   $\left($   $\left($   $\right)$   $\left($   $\left($   $\right)$   $\left($   $\left($   $\right)$   $\left($   $\left($   $\right)$   $\left($   $\left($   $\right)$   $\left($ 

Test file number 306

Integral number in file 19

#### **Giac [F(-2)]**

Exception generated.

$$
\int (c+dx)^2 \sqrt{b\tanh(e+fx)} dx = \text{Exception raised: RuntimeError}
$$

✞ ☎

 $\left( \begin{array}{cc} \bullet & \bullet & \bullet \\ \bullet & \bullet & \bullet \end{array} \right)$ 

✞ ☎

input

integrate((d\*x+c)^2\*(b\*tanh(f\*x+e))^(1/2),x, algorithm="giac")

output Exception raised: RuntimeError >> an error occurred running a Giac command :INPUT:sage2OUTPUT:index.cc index\_m i\_lex\_is\_greater Error: Bad Argument V alue

input file name test\_cases/rubi\_tests/6\_Hyperbolic\_functions/6.3\_Hyperbolic\_tangent/306\_6.3.1

 $\left( \begin{array}{cc} \bullet & \bullet & \bullet \\ \bullet & \bullet & \bullet \end{array} \right)$ 

Test file number 306

Exception generated.

$$
\int \frac{(c+dx)^2}{\sqrt{b\tanh(e+fx)}} dx = \text{Exception raised: RuntimeError}
$$

 $\left( \begin{array}{cc} \bullet & \bullet & \bullet \\ \bullet & \bullet & \bullet \end{array} \right)$ 

✞ ☎

input ✞ ☎ integrate((d\*x+c)^2/(b\*tanh(f\*x+e))^(1/2),x, algorithm="giac")

output Exception raised: RuntimeError >> an error occurred running a Giac command :INPUT:sage2OUTPUT:Degree mismatch inside factorisation over extensionDegr ee mismatch inside factorisation over extensionindex.cc index\_m i\_lex\_is\_g reater Error

input file name test\_cases/rubi\_tests/6\_Hyperbolic\_functions/6.3\_Hyperbolic\_tangent/306\_6.3.1

 $\left( \begin{array}{cc} \bullet & \bullet & \bullet \\ \bullet & \bullet & \bullet \end{array} \right)$ 

Test file number 306

Integral number in file 23

### **Giac [F(-2)]**

Exception generated.

$$
\int (b \tanh(c + dx))^{7/2} dx = \text{Exception raised: TypeError}
$$

✞ ☎

 $\left( \begin{array}{cc} \bullet & \bullet & \bullet \\ \bullet & \bullet & \bullet \end{array} \right)$ 

input integrate((b\*tanh(d\*x+c))^(7/2),x, algorithm="giac")

output ✞ ☎ Exception raised: TypeError >> an error occurred running a Giac command: IN PUT:sage2:=int(sage0,sageVARx):;OUTPUT:index.cc index\_m i\_lex\_is\_greater E rror: Bad Argument Value

input file name test\_cases/rubi\_tests/6\_Hyperbolic\_functions/6.3\_Hyperbolic\_tangent/307\_6.3.2

 $\left( \begin{array}{cc} \bullet & \bullet & \bullet \\ \bullet & \bullet & \bullet \end{array} \right)$ 

Test file number 307

Exception generated.

$$
\int (b\tanh(c+dx))^{5/2}\,dx = \text{Exception raised: TypeError}
$$

✞ ☎

 $\left( \begin{array}{cc} \text{ } & \text{ } \\ \text{ } & \text{ } \end{array} \right)$ 

✞ ☎

input integrate((b\*tanh(d\*x+c))^(5/2),x, algorithm="giac")

output

```
Exception raised: TypeError >> an error occurred running a Giac command:IN
PUT:sage2:=int(sage0,sageVARx):;OUTPUT:index.cc index_m i_lex_is_greater E
rror: Bad Argument Value
```
input file name test\_cases/rubi\_tests/6\_Hyperbolic\_functions/6.3\_Hyperbolic\_tangent/307\_6.3.2

 $\left( \begin{array}{cc} \text{ } & \text{ } \\ \text{ } & \text{ } \end{array} \right)$ 

Test file number 307

Integral number in file 14

**Giac [F(-2)]**

Exception generated.

$$
\int (b \tanh(c+dx))^{3/2} dx = \text{Exception raised: TypeError}
$$

✞ ☎

 $\begin{pmatrix} 1 & 0 & 0 \\ 0 & 0 & 0 \\ 0 & 0 & 0 \\ 0 & 0 & 0 \\ 0 & 0 & 0 \\ 0 & 0 & 0 \\ 0 & 0 & 0 & 0 \\ 0 & 0 & 0 & 0 \\ 0 & 0 & 0 & 0 \\ 0 & 0 & 0 & 0 \\ 0 & 0 & 0 & 0 & 0 \\ 0 & 0 & 0 & 0 & 0 \\ 0 & 0 & 0 & 0 & 0 & 0 \\ 0 & 0 & 0 & 0 & 0 & 0 \\ 0 & 0 & 0 & 0 & 0 & 0 & 0 \\ 0 & 0 & 0 & 0 & 0 & 0 & 0 \\ 0 &$ 

input integrate((b\*tanh(d\*x+c))^(3/2),x, algorithm="giac")

output ✞ ☎ Exception raised: TypeError >> an error occurred running a Giac command:IN PUT:sage2:=int(sage0,sageVARx):;OUTPUT:index.cc index\_m i\_lex\_is\_greater E rror: Bad Argument Value

input file name test\_cases/rubi\_tests/6\_Hyperbolic\_functions/6.3\_Hyperbolic\_tangent/307\_6.3.2

 $\left( \begin{array}{cc} \text{ } & \text{ } \\ \text{ } & \text{ } \end{array} \right)$ 

Test file number 307

Exception generated.

$$
\int \sqrt{b\tanh(c+dx)}\,dx = \text{Exception raised: TypeError}
$$

✞ ☎

 $\overline{\phantom{a}}$   $\overline{\phantom{a}}$   $\overline{\$ 

✞ ☎

input integrate((b\*tanh(d\*x+c))^(1/2),x, algorithm="giac")

output

```
Exception raised: TypeError >> an error occurred running a Giac command:IN
PUT:sage2:=int(sage0,sageVARx):;OUTPUT:index.cc index_m i_lex_is_greater E
rror: Bad Argument Value
```
input file name test\_cases/rubi\_tests/6\_Hyperbolic\_functions/6.3\_Hyperbolic\_tangent/307\_6.3.2

 $\left( \begin{array}{cc} \text{ } & \text{ } \\ \text{ } & \text{ } \end{array} \right)$ 

Test file number 307

Integral number in file 16

### **Giac [F(-2)]**

Exception generated.

$$
\int \frac{1}{\sqrt{b\tanh(c+dx)}} dx =
$$
Exception raised: TypeError

✞ ☎

✞ ☎

input

 $integrate(1/(b*tanh(d*x+c))^{(1/2)},x, algebraalgorithms="giac")$  $\begin{pmatrix} 1 & 0 & 0 \\ 0 & 0 & 0 \\ 0 & 0 & 0 \\ 0 & 0 & 0 \\ 0 & 0 & 0 \\ 0 & 0 & 0 \\ 0 & 0 & 0 & 0 \\ 0 & 0 & 0 & 0 \\ 0 & 0 & 0 & 0 \\ 0 & 0 & 0 & 0 \\ 0 & 0 & 0 & 0 & 0 \\ 0 & 0 & 0 & 0 & 0 \\ 0 & 0 & 0 & 0 & 0 & 0 \\ 0 & 0 & 0 & 0 & 0 & 0 \\ 0 & 0 & 0 & 0 & 0 & 0 & 0 \\ 0 & 0 & 0 & 0 & 0 & 0 & 0 \\ 0 &$ 

output Exception raised: TypeError >> an error occurred running a Giac command:IN PUT:sage2:=int(sage0,sageVARx):;OUTPUT:Degree mismatch inside factorisatio n over extensionDegree mismatch inside factorisation over extensionindex.c c index\_m

input file name test\_cases/rubi\_tests/6\_Hyperbolic\_functions/6.3\_Hyperbolic\_tangent/307\_6.3.2

 $\left( \begin{array}{cc} \bullet & \bullet & \bullet \\ \bullet & \bullet & \bullet \end{array} \right)$ 

Test file number 307

Exception generated.

$$
\int \frac{1}{(b\tanh(c+dx))^{3/2}} dx = \text{Exception raised: TypeError}
$$

✞ ☎

 $\begin{pmatrix} 1 & 0 & 0 \\ 0 & 0 & 0 \\ 0 & 0 & 0 \\ 0 & 0 & 0 \\ 0 & 0 & 0 \\ 0 & 0 & 0 \\ 0 & 0 & 0 & 0 \\ 0 & 0 & 0 & 0 \\ 0 & 0 & 0 & 0 \\ 0 & 0 & 0 & 0 \\ 0 & 0 & 0 & 0 & 0 \\ 0 & 0 & 0 & 0 & 0 \\ 0 & 0 & 0 & 0 & 0 & 0 \\ 0 & 0 & 0 & 0 & 0 & 0 \\ 0 & 0 & 0 & 0 & 0 & 0 & 0 \\ 0 & 0 & 0 & 0 & 0 & 0 & 0 \\ 0 &$ 

✞ ☎

input integrate(1/(b\*tanh(d\*x+c))^(3/2),x, algorithm="giac")

output

```
Exception raised: TypeError >> an error occurred running a Giac command:IN
PUT:sage2:=int(sage0,sageVARx):;OUTPUT:index.cc index_m i_lex_is_greater E
rror: Bad Argument Value
```
input file name test\_cases/rubi\_tests/6\_Hyperbolic\_functions/6.3\_Hyperbolic\_tangent/307\_6.3.2

 $\left($   $\left($   $\right)$   $\left($   $\left($   $\right)$   $\left($   $\left($   $\right)$   $\left($   $\left($   $\right)$   $\left($   $\left($   $\right)$   $\left($   $\left($   $\right)$   $\left($   $\left($   $\right)$   $\left($   $\left($   $\right)$   $\left($   $\left($   $\right)$   $\left($   $\left($   $\right)$   $\left($   $\left($   $\right)$   $\left($   $\left($   $\right)$   $\left($ 

Test file number 307

Integral number in file 18

**Giac [F(-2)]**

Exception generated.

$$
\int \frac{1}{(b\tanh(c+dx))^{5/2}} dx = \text{Exception raised: TypeError}
$$

✞ ☎

 $\left( \begin{array}{cc} \bullet & \bullet & \bullet \\ \bullet & \bullet & \bullet \end{array} \right)$ 

input integrate(1/(b\*tanh(d\*x+c))^(5/2),x, algorithm="giac")

output ✞ ☎ Exception raised: TypeError >> an error occurred running a Giac command:IN PUT:sage2:=int(sage0,sageVARx):;OUTPUT:index.cc index\_m i\_lex\_is\_greater E rror: Bad Argument Value

input file name test\_cases/rubi\_tests/6\_Hyperbolic\_functions/6.3\_Hyperbolic\_tangent/307\_6.3.2

 $\left( \begin{array}{cc} \bullet & \bullet & \bullet \\ \bullet & \bullet & \bullet \end{array} \right)$ 

Test file number 307

Exception generated.

$$
\int \frac{1}{(b\tanh(c+dx))^{7/2}}\,dx = \text{Exception raised: TypeError}
$$

 $\left( \begin{array}{cc} \bullet & \bullet & \bullet \\ \bullet & \bullet & \bullet \end{array} \right)$ 

✞ ☎

input ✞ ☎ integrate(1/(b\*tanh(d\*x+c))^(7/2),x, algorithm="giac")

output

```
Exception raised: TypeError >> an error occurred running a Giac command:IN
PUT:sage2:=int(sage0,sageVARx):;OUTPUT:index.cc index_m i_lex_is_greater E
rror: Bad Argument Value
```
input file name test\_cases/rubi\_tests/6\_Hyperbolic\_functions/6.3\_Hyperbolic\_tangent/307\_6.3.2

 $\left($   $\left($   $\right)$   $\left($   $\left($   $\right)$   $\left($   $\left($   $\right)$   $\left($   $\left($   $\right)$   $\left($   $\left($   $\right)$   $\left($   $\left($   $\right)$   $\left($   $\left($   $\right)$   $\left($   $\left($   $\right)$   $\left($   $\left($   $\right)$   $\left($   $\left($   $\right)$   $\left($   $\left($   $\right)$   $\left($   $\left($   $\right)$   $\left($ 

Test file number 307

Integral number in file 20

### **Giac [F(-2)]**

Exception generated.

 $\int \sqrt{a + b \tanh(c + dx)} dx$  = Exception raised: TypeError

✞ ☎

✞ ☎

input

integrate((a+b\*tanh(d\*x+c))^(1/2),x, algorithm="giac")  $\begin{pmatrix} 1 & 0 & 0 \\ 0 & 0 & 0 \\ 0 & 0 & 0 \\ 0 & 0 & 0 \\ 0 & 0 & 0 \\ 0 & 0 & 0 \\ 0 & 0 & 0 & 0 \\ 0 & 0 & 0 & 0 \\ 0 & 0 & 0 & 0 \\ 0 & 0 & 0 & 0 \\ 0 & 0 & 0 & 0 & 0 \\ 0 & 0 & 0 & 0 & 0 \\ 0 & 0 & 0 & 0 & 0 & 0 \\ 0 & 0 & 0 & 0 & 0 & 0 \\ 0 & 0 & 0 & 0 & 0 & 0 & 0 \\ 0 & 0 & 0 & 0 & 0 & 0 & 0 \\ 0 &$ 

output Exception raised: TypeError >> an error occurred running a Giac command:IN PUT:sage2:=int(sage0,sageVARx):;OUTPUT:Degree mismatch inside factorisatio n over extensionDegree mismatch inside factorisation over extensionindex.c c index\_m

input file name test\_cases/rubi\_tests/6\_Hyperbolic\_functions/6.3\_Hyperbolic\_tangent/307\_6.3.2

 $\left( \begin{array}{cc} \bullet & \bullet & \bullet \\ \bullet & \bullet & \bullet \end{array} \right)$ 

Test file number 307

Exception generated.

$$
\int \frac{1}{\sqrt{a + b \tanh(c + dx)}} dx = \text{Exception raised: TypeError}
$$

✞ ☎

 $\begin{pmatrix} 1 & 0 & 0 \\ 0 & 0 & 0 \\ 0 & 0 & 0 \\ 0 & 0 & 0 \\ 0 & 0 & 0 \\ 0 & 0 & 0 \\ 0 & 0 & 0 & 0 \\ 0 & 0 & 0 & 0 \\ 0 & 0 & 0 & 0 \\ 0 & 0 & 0 & 0 \\ 0 & 0 & 0 & 0 & 0 \\ 0 & 0 & 0 & 0 & 0 \\ 0 & 0 & 0 & 0 & 0 & 0 \\ 0 & 0 & 0 & 0 & 0 & 0 \\ 0 & 0 & 0 & 0 & 0 & 0 & 0 \\ 0 & 0 & 0 & 0 & 0 & 0 & 0 \\ 0 &$ 

✞ ☎

input integrate(1/(a+b\*tanh(d\*x+c))^(1/2),x, algorithm="giac")

output

Exception raised: TypeError >> an error occurred running a Giac command:IN PUT:sage2:=int(sage0,sageVARx):;OUTPUT:index.cc index\_m operator + Error: Bad Argument Value

input file name test cases/rubi tests/6 Hyperbolic functions/6.3 Hyperbolic tangent/307\_6.3.2

 $\overline{\phantom{a}}$   $\overline{\phantom{a}}$   $\overline{\$ 

Test file number 307

Integral number in file 68

### **Giac [F(-2)]**

Exception generated.

$$
\int \frac{\sinh^3(c+dx)}{a+b\tanh^2(c+dx)} dx =
$$
 Exception raised: TypeError

✞ ☎

✞ ☎

input

integrate(sinh(d\*x+c)^3/(a+b\*tanh(d\*x+c)^2),x, algorithm="giac")  $\left( \begin{array}{cc} \bullet & \bullet & \bullet \\ \bullet & \bullet & \bullet \end{array} \right)$ 

output Exception raised: TypeError >> an error occurred running a Giac command:IN PUT:sage2:=int(sage0,sageVARx):;OUTPUT:Limit: Max order reached or unable to make series expansion Error: Bad Argument Value

input file name test\_cases/rubi\_tests/6\_Hyperbolic\_functions/6.3\_Hyperbolic\_tangent/308\_6.3.7

 $\left( \begin{array}{cc} \bullet & \bullet & \bullet \\ \bullet & \bullet & \bullet \end{array} \right)$ 

Test file number 308

Exception generated.

$$
\int \frac{\sinh(c+dx)}{a+b\tanh^2(c+dx)} dx =
$$
 Exception raised: TypeError

✞ ☎

 $\left( \begin{array}{cc} \text{ } & \text{ } \\ \text{ } & \text{ } \end{array} \right)$ 

✞ ☎

input integrate(sinh(d\*x+c)/(a+b\*tanh(d\*x+c)^2),x, algorithm="giac")

output

Exception raised: TypeError >> an error occurred running a Giac command:IN PUT:sage2:=int(sage0,sageVARx):;OUTPUT:Limit: Max order reached or unable to make series expansion Error: Bad Argument Value

input file name test\_cases/rubi\_tests/6\_Hyperbolic\_functions/6.3\_Hyperbolic\_tangent/308\_6.3.7

 $\begin{pmatrix} 1 & 0 & 0 \\ 0 & 0 & 0 \\ 0 & 0 & 0 \\ 0 & 0 & 0 \\ 0 & 0 & 0 \\ 0 & 0 & 0 \\ 0 & 0 & 0 & 0 \\ 0 & 0 & 0 & 0 \\ 0 & 0 & 0 & 0 \\ 0 & 0 & 0 & 0 \\ 0 & 0 & 0 & 0 & 0 \\ 0 & 0 & 0 & 0 & 0 \\ 0 & 0 & 0 & 0 & 0 & 0 \\ 0 & 0 & 0 & 0 & 0 & 0 \\ 0 & 0 & 0 & 0 & 0 & 0 & 0 \\ 0 & 0 & 0 & 0 & 0 & 0 & 0 \\ 0 &$ 

Test file number 308

Integral number in file 28

**Giac [F(-2)]**

Exception generated.

$$
\int \frac{\operatorname{csch}(c+dx)}{a+b\tanh^2(c+dx)} dx = \text{Exception raised: TypeError}
$$

✞ ☎

input

integrate(csch(d\*x+c)/(a+b\*tanh(d\*x+c)^2),x, algorithm="giac")  $\left( \begin{array}{cc} \bullet & \bullet & \bullet \\ \bullet & \bullet & \bullet \end{array} \right)$ 

output ✞ ☎ Exception raised: TypeError >> an error occurred running a Giac command:IN PUT:sage2:=int(sage0,sageVARx):;OUTPUT:Limit: Max order reached or unable to make series expansion Error: Bad Argument Value

input file name test\_cases/rubi\_tests/6\_Hyperbolic\_functions/6.3\_Hyperbolic\_tangent/308\_6.3.7

 $\left( \begin{array}{cc} \bullet & \bullet & \bullet \\ \bullet & \bullet & \bullet \end{array} \right)$ 

Test file number 308

Exception generated.

$$
\int \frac{\operatorname{csch}^3(c+dx)}{a+b\tanh^2(c+dx)} dx = \text{Exception raised: TypeError}
$$

✞ ☎

 $\begin{pmatrix} 1 & 0 & 0 \\ 0 & 0 & 0 \\ 0 & 0 & 0 \\ 0 & 0 & 0 \\ 0 & 0 & 0 \\ 0 & 0 & 0 \\ 0 & 0 & 0 \\ 0 & 0 & 0 \\ 0 & 0 & 0 & 0 \\ 0 & 0 & 0 & 0 \\ 0 & 0 & 0 & 0 \\ 0 & 0 & 0 & 0 & 0 \\ 0 & 0 & 0 & 0 & 0 \\ 0 & 0 & 0 & 0 & 0 \\ 0 & 0 & 0 & 0 & 0 & 0 \\ 0 & 0 & 0 & 0 & 0 & 0 \\ 0 & 0 & 0 & 0 & 0 & 0 & 0 \\ 0 &$ 

✞ ☎

input integrate(csch(d\*x+c)^3/(a+b\*tanh(d\*x+c)^2),x, algorithm="giac")

output

Exception raised: TypeError >> an error occurred running a Giac command:IN PUT:sage2:=int(sage0,sageVARx):;OUTPUT:Limit: Max order reached or unable to make series expansion Error: Bad Argument Value

input file name test\_cases/rubi\_tests/6\_Hyperbolic\_functions/6.3\_Hyperbolic\_tangent/308\_6.3.7

 $\left($   $\left($   $\right)$   $\left($   $\left($   $\right)$   $\left($   $\left($   $\right)$   $\left($   $\left($   $\right)$   $\left($   $\left($   $\right)$   $\left($   $\left($   $\right)$   $\left($   $\left($   $\right)$   $\left($   $\left($   $\right)$   $\left($   $\left($   $\right)$   $\left($   $\left($   $\right)$   $\left($   $\left($   $\right)$   $\left($   $\left($   $\right)$   $\left($ 

Test file number 308

Integral number in file 31

### **Giac [F(-2)]**

Exception generated.

$$
\int \frac{\sinh^3(c+dx)}{(a+b\tanh^2(c+dx))^2} dx = \text{Exception raised: TypeError}
$$

✞ ☎

✞ ☎

input

integrate(sinh(d\*x+c)^3/(a+b\*tanh(d\*x+c)^2)^2,x, algorithm="giac")  $\left( \begin{array}{cc} \bullet & \bullet & \bullet \\ \bullet & \bullet & \bullet \end{array} \right)$ 

output Exception raised: TypeError >> an error occurred running a Giac command:IN PUT:sage2:=int(sage0,sageVARx):;OUTPUT:Limit: Max order reached or unable to make series expansion Error: Bad Argument Value

input file name test\_cases/rubi\_tests/6\_Hyperbolic\_functions/6.3\_Hyperbolic\_tangent/308\_6.3.7

 $\left( \begin{array}{cc} \bullet & \bullet & \bullet \\ \bullet & \bullet & \bullet \end{array} \right)$ 

Test file number 308

Exception generated.

$$
\int \frac{\sinh(c+dx)}{(a+b\tanh^2(c+dx))^2} dx = \text{Exception raised: TypeError}
$$

✞ ☎

 $\begin{pmatrix} 1 & 0 & 0 \\ 0 & 0 & 0 \\ 0 & 0 & 0 \\ 0 & 0 & 0 \\ 0 & 0 & 0 \\ 0 & 0 & 0 \\ 0 & 0 & 0 & 0 \\ 0 & 0 & 0 & 0 \\ 0 & 0 & 0 & 0 \\ 0 & 0 & 0 & 0 \\ 0 & 0 & 0 & 0 & 0 \\ 0 & 0 & 0 & 0 & 0 \\ 0 & 0 & 0 & 0 & 0 & 0 \\ 0 & 0 & 0 & 0 & 0 & 0 \\ 0 & 0 & 0 & 0 & 0 & 0 & 0 \\ 0 & 0 & 0 & 0 & 0 & 0 & 0 \\ 0 &$ 

✞ ☎

input integrate(sinh(d\*x+c)/(a+b\*tanh(d\*x+c)^2)^2,x, algorithm="giac")

output

Exception raised: TypeError >> an error occurred running a Giac command:IN PUT:sage2:=int(sage0,sageVARx):;OUTPUT:Limit: Max order reached or unable to make series expansion Error: Bad Argument Value

input file name test\_cases/rubi\_tests/6\_Hyperbolic\_functions/6.3\_Hyperbolic\_tangent/308\_6.3.7

 $\begin{pmatrix} 1 & 0 & 0 \\ 0 & 0 & 0 \\ 0 & 0 & 0 \\ 0 & 0 & 0 \\ 0 & 0 & 0 \\ 0 & 0 & 0 \\ 0 & 0 & 0 & 0 \\ 0 & 0 & 0 & 0 \\ 0 & 0 & 0 & 0 \\ 0 & 0 & 0 & 0 \\ 0 & 0 & 0 & 0 & 0 \\ 0 & 0 & 0 & 0 & 0 \\ 0 & 0 & 0 & 0 & 0 & 0 \\ 0 & 0 & 0 & 0 & 0 & 0 \\ 0 & 0 & 0 & 0 & 0 & 0 & 0 \\ 0 & 0 & 0 & 0 & 0 & 0 & 0 \\ 0 &$ 

Test file number 308

Integral number in file 36

### **Giac [F(-2)]**

Exception generated.

$$
\int \frac{\operatorname{csch}(c+dx)}{\left(a+b\tanh^2(c+dx)\right)^2} dx = \text{Exception raised: TypeError}
$$

✞ ☎

✞ ☎

input

integrate(csch(d\*x+c)/(a+b\*tanh(d\*x+c)^2)^2,x, algorithm="giac")  $\left( \begin{array}{cc} \bullet & \bullet & \bullet \\ \bullet & \bullet & \bullet \end{array} \right)$ 

output Exception raised: TypeError >> an error occurred running a Giac command:IN PUT:sage2:=int(sage0,sageVARx):;OUTPUT:Limit: Max order reached or unable to make series expansion Error: Bad Argument Value

input file name test\_cases/rubi\_tests/6\_Hyperbolic\_functions/6.3\_Hyperbolic\_tangent/308\_6.3.7

 $\left( \begin{array}{cc} \bullet & \bullet & \bullet \\ \bullet & \bullet & \bullet \end{array} \right)$ 

Test file number 308

Exception generated.

$$
\int \frac{\operatorname{csch}^3(c+dx)}{(a+b\tanh^2(c+dx))^2} dx = \text{Exception raised: TypeError}
$$

✞ ☎

 $\begin{pmatrix} 1 & 0 & 0 \\ 0 & 0 & 0 \\ 0 & 0 & 0 \\ 0 & 0 & 0 \\ 0 & 0 & 0 \\ 0 & 0 & 0 \\ 0 & 0 & 0 & 0 \\ 0 & 0 & 0 & 0 \\ 0 & 0 & 0 & 0 \\ 0 & 0 & 0 & 0 \\ 0 & 0 & 0 & 0 & 0 \\ 0 & 0 & 0 & 0 & 0 \\ 0 & 0 & 0 & 0 & 0 & 0 \\ 0 & 0 & 0 & 0 & 0 & 0 \\ 0 & 0 & 0 & 0 & 0 & 0 & 0 \\ 0 & 0 & 0 & 0 & 0 & 0 & 0 \\ 0 &$ 

✞ ☎

input integrate(csch(d\*x+c)^3/(a+b\*tanh(d\*x+c)^2)^2,x, algorithm="giac")

output

Exception raised: TypeError >> an error occurred running a Giac command:IN PUT:sage2:=int(sage0,sageVARx):;OUTPUT:Limit: Max order reached or unable to make series expansion Error: Bad Argument Value

input file name test\_cases/rubi\_tests/6\_Hyperbolic\_functions/6.3\_Hyperbolic\_tangent/308\_6.3.7

 $\overline{\phantom{a}}$   $\overline{\phantom{a}}$   $\overline{\$ 

Test file number 308

Integral number in file 39

#### **Giac [F(-2)]**

Exception generated.

$$
\int \frac{\sinh^3(c+dx)}{(a+b\tanh^2(c+dx))^3} dx = \text{Exception raised: TypeError}
$$

✞ ☎

✞ ☎

input

integrate(sinh(d\*x+c)^3/(a+b\*tanh(d\*x+c)^2)^3,x, algorithm="giac")  $\left( \begin{array}{cc} \bullet & \bullet & \bullet \\ \bullet & \bullet & \bullet \end{array} \right)$ 

output Exception raised: TypeError >> an error occurred running a Giac command:IN PUT:sage2:=int(sage0,sageVARx):;OUTPUT:Limit: Max order reached or unable to make series expansion Error: Bad Argument Value

input file name test\_cases/rubi\_tests/6\_Hyperbolic\_functions/6.3\_Hyperbolic\_tangent/308\_6.3.7

 $\left( \begin{array}{cc} \bullet & \bullet & \bullet \\ \bullet & \bullet & \bullet \end{array} \right)$ 

Test file number 308

Exception generated.

$$
\int \frac{\sinh(c+dx)}{(a+b\tanh^2(c+dx))^3} dx = \text{Exception raised: TypeError}
$$

✞ ☎

 $\begin{pmatrix} 1 & 0 & 0 \\ 0 & 0 & 0 \\ 0 & 0 & 0 \\ 0 & 0 & 0 \\ 0 & 0 & 0 \\ 0 & 0 & 0 \\ 0 & 0 & 0 & 0 \\ 0 & 0 & 0 & 0 \\ 0 & 0 & 0 & 0 \\ 0 & 0 & 0 & 0 \\ 0 & 0 & 0 & 0 & 0 \\ 0 & 0 & 0 & 0 & 0 \\ 0 & 0 & 0 & 0 & 0 & 0 \\ 0 & 0 & 0 & 0 & 0 & 0 \\ 0 & 0 & 0 & 0 & 0 & 0 & 0 \\ 0 & 0 & 0 & 0 & 0 & 0 & 0 \\ 0 &$ 

✞ ☎

input integrate(sinh(d\*x+c)/(a+b\*tanh(d\*x+c)^2)^3,x, algorithm="giac")

output

Exception raised: TypeError >> an error occurred running a Giac command:IN PUT:sage2:=int(sage0,sageVARx):;OUTPUT:Limit: Max order reached or unable to make series expansion Error: Bad Argument Value

input file name test\_cases/rubi\_tests/6\_Hyperbolic\_functions/6.3\_Hyperbolic\_tangent/308\_6.3.7

 $\begin{pmatrix} 1 & 0 & 0 \\ 0 & 0 & 0 \\ 0 & 0 & 0 \\ 0 & 0 & 0 \\ 0 & 0 & 0 \\ 0 & 0 & 0 \\ 0 & 0 & 0 & 0 \\ 0 & 0 & 0 & 0 \\ 0 & 0 & 0 & 0 \\ 0 & 0 & 0 & 0 \\ 0 & 0 & 0 & 0 & 0 \\ 0 & 0 & 0 & 0 & 0 \\ 0 & 0 & 0 & 0 & 0 & 0 \\ 0 & 0 & 0 & 0 & 0 & 0 \\ 0 & 0 & 0 & 0 & 0 & 0 & 0 \\ 0 & 0 & 0 & 0 & 0 & 0 & 0 \\ 0 &$ 

Test file number 308

Integral number in file 44

### **Giac [F(-2)]**

Exception generated.

$$
\int \frac{\operatorname{csch}(c+dx)}{\left(a+b\tanh^2(c+dx)\right)^3} dx = \text{Exception raised: TypeError}
$$

✞ ☎

✞ ☎

input

integrate(csch(d\*x+c)/(a+b\*tanh(d\*x+c)^2)^3,x, algorithm="giac")  $\left( \begin{array}{cc} \text{ } & \text{ } \\ \text{ } & \text{ } \end{array} \right)$ 

output Exception raised: TypeError >> an error occurred running a Giac command:IN PUT:sage2:=int(sage0,sageVARx):;OUTPUT:Limit: Max order reached or unable to make series expansion Error: Bad Argument Value

input file name test\_cases/rubi\_tests/6\_Hyperbolic\_functions/6.3\_Hyperbolic\_tangent/308\_6.3.7

 $\left( \begin{array}{cc} \bullet & \bullet & \bullet \\ \bullet & \bullet & \bullet \end{array} \right)$ 

Test file number 308

Exception generated.

$$
\int \frac{\operatorname{csch}^3(c+dx)}{(a+b\tanh^2(c+dx))^3} dx = \text{Exception raised: TypeError}
$$

✞ ☎

 $\begin{pmatrix} 1 & 0 & 0 \\ 0 & 0 & 0 \\ 0 & 0 & 0 \\ 0 & 0 & 0 \\ 0 & 0 & 0 \\ 0 & 0 & 0 \\ 0 & 0 & 0 & 0 \\ 0 & 0 & 0 & 0 \\ 0 & 0 & 0 & 0 \\ 0 & 0 & 0 & 0 \\ 0 & 0 & 0 & 0 & 0 \\ 0 & 0 & 0 & 0 & 0 \\ 0 & 0 & 0 & 0 & 0 & 0 \\ 0 & 0 & 0 & 0 & 0 & 0 \\ 0 & 0 & 0 & 0 & 0 & 0 & 0 \\ 0 & 0 & 0 & 0 & 0 & 0 & 0 \\ 0 &$ 

✞ ☎

input integrate(csch(d\*x+c)^3/(a+b\*tanh(d\*x+c)^2)^3,x, algorithm="giac")

output

Exception raised: TypeError >> an error occurred running a Giac command:IN PUT:sage2:=int(sage0,sageVARx):;OUTPUT:Limit: Max order reached or unable to make series expansion Error: Bad Argument Value

input file name test\_cases/rubi\_tests/6\_Hyperbolic\_functions/6.3\_Hyperbolic\_tangent/308\_6.3.7

 $\overline{\phantom{a}}$   $\overline{\phantom{a}}$   $\overline{\$ 

Test file number 308

Integral number in file 47

### **Giac [F(-2)]**

Exception generated.

 $\int \csch^3(c+dx)$  $a + b \tanh^3(c + dx)$ *dx* = Exception raised: AttributeError

✞ ☎

 $\begin{pmatrix} 1 & 0 & 0 \\ 0 & 0 & 0 \\ 0 & 0 & 0 \\ 0 & 0 & 0 \\ 0 & 0 & 0 \\ 0 & 0 & 0 \\ 0 & 0 & 0 \\ 0 & 0 & 0 \\ 0 & 0 & 0 & 0 \\ 0 & 0 & 0 & 0 \\ 0 & 0 & 0 & 0 \\ 0 & 0 & 0 & 0 & 0 \\ 0 & 0 & 0 & 0 & 0 \\ 0 & 0 & 0 & 0 & 0 \\ 0 & 0 & 0 & 0 & 0 & 0 \\ 0 & 0 & 0 & 0 & 0 & 0 \\ 0 & 0 & 0 & 0 & 0 & 0 & 0 \\ 0 &$ 

✞ ☎

input integrate(csch(d\*x+c)^3/(a+b\*tanh(d\*x+c)^3),x, algorithm="giac")

output Exception raised: AttributeError >> type  $\left( \begin{array}{cc} \text{ } & \text{ } \\ \text{ } & \text{ } \end{array} \right)$ 

input file name test\_cases/rubi\_tests/6\_Hyperbolic\_functions/6.3\_Hyperbolic\_tangent/308\_6.3.7

Test file number 308

Exception generated.

$$
\int \frac{\cosh^3(c+dx)}{a+b\tanh^2(c+dx)} dx = \text{Exception raised: TypeError}
$$

✞ ☎

 $\begin{pmatrix} 1 & 0 & 0 \\ 0 & 0 & 0 \\ 0 & 0 & 0 \\ 0 & 0 & 0 \\ 0 & 0 & 0 \\ 0 & 0 & 0 \\ 0 & 0 & 0 \\ 0 & 0 & 0 \\ 0 & 0 & 0 & 0 \\ 0 & 0 & 0 & 0 \\ 0 & 0 & 0 & 0 \\ 0 & 0 & 0 & 0 & 0 \\ 0 & 0 & 0 & 0 & 0 \\ 0 & 0 & 0 & 0 & 0 \\ 0 & 0 & 0 & 0 & 0 & 0 \\ 0 & 0 & 0 & 0 & 0 & 0 \\ 0 & 0 & 0 & 0 & 0 & 0 & 0 \\ 0 &$ 

✞ ☎

input integrate(cosh(d\*x+c)^3/(a+b\*tanh(d\*x+c)^2),x, algorithm="giac")

output

Exception raised: TypeError >> an error occurred running a Giac command:IN PUT:sage2:=int(sage0,sageVARx):;OUTPUT:Limit: Max order reached or unable to make series expansion Error: Bad Argument Value

input file name test\_cases/rubi\_tests/6\_Hyperbolic\_functions/6.3\_Hyperbolic\_tangent/308\_6.3.7

 $\left($   $\left($   $\right)$   $\left($   $\left($   $\right)$   $\left($   $\left($   $\right)$   $\left($   $\left($   $\right)$   $\left($   $\left($   $\right)$   $\left($   $\left($   $\right)$   $\left($   $\left($   $\right)$   $\left($   $\left($   $\right)$   $\left($   $\left($   $\right)$   $\left($   $\left($   $\right)$   $\left($   $\left($   $\right)$   $\left($   $\left($   $\right)$   $\left($ 

Test file number 308

Integral number in file 106

**Giac [F(-2)]**

Exception generated.

$$
\int \frac{\cosh(c+dx)}{a+b\tanh^2(c+dx)} dx =
$$
Exception raised: TypeError

✞ ☎

input integrate(cosh(d\*x+c)/(a+b\*tanh(d\*x+c)^2),x, algorithm="giac")  $\left( \begin{array}{cc} \text{ } & \text{ } \\ \text{ } & \text{ } \end{array} \right)$ 

output ✞ ☎ Exception raised: TypeError >> an error occurred running a Giac command:IN PUT:sage2:=int(sage0,sageVARx):;OUTPUT:Limit: Max order reached or unable to make series expansion Error: Bad Argument Value

input file name test\_cases/rubi\_tests/6\_Hyperbolic\_functions/6.3\_Hyperbolic\_tangent/308\_6.3.7

 $\left( \begin{array}{cc} \bullet & \bullet & \bullet \\ \bullet & \bullet & \bullet \end{array} \right)$ 

Test file number 308
Exception generated.

$$
\int \frac{\operatorname{sech}(c+dx)}{a+b\tanh^2(c+dx)} dx = \text{Exception raised: TypeError}
$$

✞ ☎

 $\overline{\phantom{a}}$   $\overline{\phantom{a}}$   $\overline{\$ 

✞ ☎

input integrate(sech(d\*x+c)/(a+b\*tanh(d\*x+c)^2),x, algorithm="giac")

output

Exception raised: TypeError >> an error occurred running a Giac command:IN PUT:sage2:=int(sage0,sageVARx):;OUTPUT:Limit: Max order reached or unable to make series expansion Error: Bad Argument Value

input file name test\_cases/rubi\_tests/6\_Hyperbolic\_functions/6.3\_Hyperbolic\_tangent/308\_6.3.7

 $\left( \begin{array}{cc} \bullet & \bullet & \bullet \\ \bullet & \bullet & \bullet \end{array} \right)$ 

Test file number 308

Integral number in file 109

#### **Giac [F(-2)]**

Exception generated.

$$
\int \frac{\mathrm{sech}^3(c+dx)}{a+b\tanh^2(c+dx)} dx = \text{Exception raised: TypeError}
$$

✞ ☎

✞ ☎

input

integrate(sech(d\*x+c)^3/(a+b\*tanh(d\*x+c)^2),x, algorithm="giac")  $\left( \begin{array}{cc} \bullet & \bullet & \bullet \\ \bullet & \bullet & \bullet \end{array} \right)$ 

output Exception raised: TypeError >> an error occurred running a Giac command:IN PUT:sage2:=int(sage0,sageVARx):;OUTPUT:Limit: Max order reached or unable to make series expansion Error: Bad Argument Value

input file name test\_cases/rubi\_tests/6\_Hyperbolic\_functions/6.3\_Hyperbolic\_tangent/308\_6.3.7

 $\left( \begin{array}{cc} \bullet & \bullet & \bullet \\ \bullet & \bullet & \bullet \end{array} \right)$ 

Test file number 308

Exception generated.

$$
\int \frac{\mathrm{sech}^5(c+dx)}{a+b\tanh^2(c+dx)} dx = \text{Exception raised: TypeError}
$$

✞ ☎

 $\begin{pmatrix} 1 & 0 & 0 \\ 0 & 0 & 0 \\ 0 & 0 & 0 \\ 0 & 0 & 0 \\ 0 & 0 & 0 \\ 0 & 0 & 0 \\ 0 & 0 & 0 \\ 0 & 0 & 0 \\ 0 & 0 & 0 & 0 \\ 0 & 0 & 0 & 0 \\ 0 & 0 & 0 & 0 \\ 0 & 0 & 0 & 0 & 0 \\ 0 & 0 & 0 & 0 & 0 \\ 0 & 0 & 0 & 0 & 0 \\ 0 & 0 & 0 & 0 & 0 & 0 \\ 0 & 0 & 0 & 0 & 0 & 0 \\ 0 & 0 & 0 & 0 & 0 & 0 & 0 \\ 0 &$ 

✞ ☎

input integrate(sech(d\*x+c)^5/(a+b\*tanh(d\*x+c)^2),x, algorithm="giac")

output

Exception raised: TypeError >> an error occurred running a Giac command:IN PUT:sage2:=int(sage0,sageVARx):;OUTPUT:Limit: Max order reached or unable to make series expansion Error: Bad Argument Value

input file name test\_cases/rubi\_tests/6\_Hyperbolic\_functions/6.3\_Hyperbolic\_tangent/308\_6.3.7

 $\left($   $\left($   $\right)$   $\left($   $\left($   $\right)$   $\left($   $\left($   $\right)$   $\left($   $\left($   $\right)$   $\left($   $\left($   $\right)$   $\left($   $\left($   $\right)$   $\left($   $\left($   $\right)$   $\left($   $\left($   $\right)$   $\left($   $\left($   $\right)$   $\left($   $\left($   $\right)$   $\left($   $\left($   $\right)$   $\left($   $\left($   $\right)$   $\left($ 

Test file number 308

Integral number in file 113

**Giac [F(-2)]**

Exception generated.

 $\int \cosh^3(c+dx)$  $\frac{1}{(a + b \tanh^2(c + dx))^2} dx =$  Exception raised: TypeError

✞ ☎

✞ ☎

input

integrate(cosh(d\*x+c)^3/(a+b\*tanh(d\*x+c)^2)^2,x, algorithm="giac")  $\left( \begin{array}{cc} \bullet & \bullet & \bullet \\ \bullet & \bullet & \bullet \end{array} \right)$ 

output Exception raised: TypeError >> an error occurred running a Giac command: IN PUT:sage2:=int(sage0,sageVARx):;OUTPUT:Limit: Max order reached or unable to make series expansion Error: Bad Argument Value

input file name test\_cases/rubi\_tests/6\_Hyperbolic\_functions/6.3\_Hyperbolic\_tangent/308\_6.3.7

 $\left( \begin{array}{cc} \bullet & \bullet & \bullet \\ \bullet & \bullet & \bullet \end{array} \right)$ 

Test file number 308

Exception generated.

$$
\int \frac{\cosh(c+dx)}{(a+b\tanh^2(c+dx))^2} dx = \text{Exception raised: TypeError}
$$

✞ ☎

 $\begin{pmatrix} 1 & 0 & 0 \\ 0 & 0 & 0 \\ 0 & 0 & 0 \\ 0 & 0 & 0 \\ 0 & 0 & 0 \\ 0 & 0 & 0 \\ 0 & 0 & 0 & 0 \\ 0 & 0 & 0 & 0 \\ 0 & 0 & 0 & 0 \\ 0 & 0 & 0 & 0 \\ 0 & 0 & 0 & 0 & 0 \\ 0 & 0 & 0 & 0 & 0 \\ 0 & 0 & 0 & 0 & 0 & 0 \\ 0 & 0 & 0 & 0 & 0 & 0 \\ 0 & 0 & 0 & 0 & 0 & 0 & 0 \\ 0 & 0 & 0 & 0 & 0 & 0 & 0 \\ 0 &$ 

✞ ☎

input integrate(cosh(d\*x+c)/(a+b\*tanh(d\*x+c)^2)^2,x, algorithm="giac")

output

Exception raised: TypeError >> an error occurred running a Giac command:IN PUT:sage2:=int(sage0,sageVARx):;OUTPUT:Limit: Max order reached or unable to make series expansion Error: Bad Argument Value

input file name test\_cases/rubi\_tests/6\_Hyperbolic\_functions/6.3\_Hyperbolic\_tangent/308\_6.3.7

 $\begin{pmatrix} 1 & 0 & 0 \\ 0 & 0 & 0 \\ 0 & 0 & 0 \\ 0 & 0 & 0 \\ 0 & 0 & 0 \\ 0 & 0 & 0 \\ 0 & 0 & 0 & 0 \\ 0 & 0 & 0 & 0 \\ 0 & 0 & 0 & 0 \\ 0 & 0 & 0 & 0 \\ 0 & 0 & 0 & 0 & 0 \\ 0 & 0 & 0 & 0 & 0 \\ 0 & 0 & 0 & 0 & 0 & 0 \\ 0 & 0 & 0 & 0 & 0 & 0 \\ 0 & 0 & 0 & 0 & 0 & 0 & 0 \\ 0 & 0 & 0 & 0 & 0 & 0 & 0 \\ 0 &$ 

Test file number 308

Integral number in file 117

**Giac [F(-2)]**

Exception generated.

$$
\int \frac{\operatorname{sech}(c+dx)}{\left(a+b\tanh^2(c+dx)\right)^2} dx = \text{Exception raised: TypeError}
$$

✞ ☎

input

integrate(sech(d\*x+c)/(a+b\*tanh(d\*x+c)^2)^2,x, algorithm="giac")  $\left( \begin{array}{cc} \bullet & \bullet & \bullet \\ \bullet & \bullet & \bullet \end{array} \right)$ 

output ✞ ☎ Exception raised: TypeError >> an error occurred running a Giac command:IN PUT:sage2:=int(sage0,sageVARx):;OUTPUT:Limit: Max order reached or unable to make series expansion Error: Bad Argument Value

input file name test\_cases/rubi\_tests/6\_Hyperbolic\_functions/6.3\_Hyperbolic\_tangent/308\_6.3.7

 $\left( \begin{array}{cc} \bullet & \bullet & \bullet \\ \bullet & \bullet & \bullet \end{array} \right)$ 

Test file number 308

Exception generated.

$$
\int \frac{\mathrm{sech}^3(c+dx)}{\left(a+b\tanh^2(c+dx)\right)^2} dx = \text{Exception raised: TypeError}
$$

✞ ☎

 $\overline{\phantom{a}}$   $\overline{\phantom{a}}$   $\overline{\$ 

✞ ☎

input integrate(sech(d\*x+c)^3/(a+b\*tanh(d\*x+c)^2)^2,x, algorithm="giac")

output

Exception raised: TypeError >> an error occurred running a Giac command:IN PUT:sage2:=int(sage0,sageVARx):;OUTPUT:Limit: Max order reached or unable to make series expansion Error: Bad Argument Value

input file name test\_cases/rubi\_tests/6\_Hyperbolic\_functions/6.3\_Hyperbolic\_tangent/308\_6.3.7

 $\begin{pmatrix} 1 & 0 & 0 \\ 0 & 0 & 0 \\ 0 & 0 & 0 \\ 0 & 0 & 0 \\ 0 & 0 & 0 \\ 0 & 0 & 0 \\ 0 & 0 & 0 & 0 \\ 0 & 0 & 0 & 0 \\ 0 & 0 & 0 & 0 \\ 0 & 0 & 0 & 0 \\ 0 & 0 & 0 & 0 & 0 \\ 0 & 0 & 0 & 0 & 0 \\ 0 & 0 & 0 & 0 & 0 & 0 \\ 0 & 0 & 0 & 0 & 0 & 0 \\ 0 & 0 & 0 & 0 & 0 & 0 & 0 \\ 0 & 0 & 0 & 0 & 0 & 0 & 0 \\ 0 &$ 

Test file number 308

Integral number in file 120

### **Giac [F(-2)]**

Exception generated.

$$
\int \frac{\mathrm{sech}^5(c+dx)}{(a+b\tanh^2(c+dx))^2} dx = \text{Exception raised: TypeError}
$$

✞ ☎

input

integrate(sech(d\*x+c)^5/(a+b\*tanh(d\*x+c)^2)^2,x, algorithm="giac")  $\left( \begin{array}{cc} \bullet & \bullet & \bullet \\ \bullet & \bullet & \bullet \end{array} \right)$ 

output ✞ ☎ Exception raised: TypeError >> an error occurred running a Giac command:IN PUT:sage2:=int(sage0,sageVARx):;OUTPUT:Limit: Max order reached or unable to make series expansion Error: Bad Argument Value

input file name test\_cases/rubi\_tests/6\_Hyperbolic\_functions/6.3\_Hyperbolic\_tangent/308\_6.3.7

 $\left( \begin{array}{cc} \bullet & \bullet & \bullet \\ \bullet & \bullet & \bullet \end{array} \right)$ 

Test file number 308

Exception generated.

$$
\int \frac{\mathrm{sech}^7(c+dx)}{\left(a+b\tanh^2(c+dx)\right)^2} dx = \mathrm{Exception\; raised: \; TypeError}
$$

✞ ☎

 $\left( \begin{array}{cc} \text{ } & \text{ } \\ \text{ } & \text{ } \end{array} \right)$ 

✞ ☎

input integrate(sech(d\*x+c)^7/(a+b\*tanh(d\*x+c)^2)^2,x, algorithm="giac")

output

Exception raised: TypeError >> an error occurred running a Giac command:IN PUT:sage2:=int(sage0,sageVARx):;OUTPUT:Limit: Max order reached or unable to make series expansion Error: Bad Argument Value

input file name test\_cases/rubi\_tests/6\_Hyperbolic\_functions/6.3\_Hyperbolic\_tangent/308\_6.3.7

 $\begin{pmatrix} 1 & 0 & 0 \\ 0 & 0 & 0 \\ 0 & 0 & 0 \\ 0 & 0 & 0 \\ 0 & 0 & 0 \\ 0 & 0 & 0 \\ 0 & 0 & 0 & 0 \\ 0 & 0 & 0 & 0 \\ 0 & 0 & 0 & 0 \\ 0 & 0 & 0 & 0 \\ 0 & 0 & 0 & 0 & 0 \\ 0 & 0 & 0 & 0 & 0 \\ 0 & 0 & 0 & 0 & 0 & 0 \\ 0 & 0 & 0 & 0 & 0 & 0 \\ 0 & 0 & 0 & 0 & 0 & 0 & 0 \\ 0 & 0 & 0 & 0 & 0 & 0 & 0 \\ 0 &$ 

Test file number 308

Integral number in file 124

### **Giac [F(-2)]**

Exception generated.

$$
\int \frac{\cosh(c+dx)}{(a+b\tanh^2(c+dx))^3} dx = \text{Exception raised: TypeError}
$$

✞ ☎

input

integrate(cosh(d\*x+c)/(a+b\*tanh(d\*x+c)^2)^3,x, algorithm="giac")  $\left( \begin{array}{cc} \bullet & \bullet & \bullet \\ \bullet & \bullet & \bullet \end{array} \right)$ 

output ✞ ☎ Exception raised: TypeError >> an error occurred running a Giac command:IN PUT:sage2:=int(sage0,sageVARx):;OUTPUT:Limit: Max order reached or unable to make series expansion Error: Bad Argument Value

input file name test\_cases/rubi\_tests/6\_Hyperbolic\_functions/6.3\_Hyperbolic\_tangent/308\_6.3.7

 $\left( \begin{array}{cc} \bullet & \bullet & \bullet \\ \bullet & \bullet & \bullet \end{array} \right)$ 

Test file number 308

Exception generated.

$$
\int \frac{\text{sech}(c+dx)}{(a+b\tanh^2(c+dx))^3} \, dx = \text{Exception raised: TypeError}
$$

✞ ☎

 $\left( \begin{array}{cc} \text{ } & \text{ } \\ \text{ } & \text{ } \end{array} \right)$ 

✞ ☎

input integrate(sech(d\*x+c)/(a+b\*tanh(d\*x+c)^2)^3,x, algorithm="giac")

output

Exception raised: TypeError >> an error occurred running a Giac command:IN PUT:sage2:=int(sage0,sageVARx):;OUTPUT:Limit: Max order reached or unable to make series expansion Error: Bad Argument Value

input file name test\_cases/rubi\_tests/6\_Hyperbolic\_functions/6.3\_Hyperbolic\_tangent/308\_6.3.7

 $\begin{pmatrix} 1 & 0 & 0 \\ 0 & 0 & 0 \\ 0 & 0 & 0 \\ 0 & 0 & 0 \\ 0 & 0 & 0 \\ 0 & 0 & 0 \\ 0 & 0 & 0 \\ 0 & 0 & 0 \\ 0 & 0 & 0 & 0 \\ 0 & 0 & 0 & 0 \\ 0 & 0 & 0 & 0 \\ 0 & 0 & 0 & 0 & 0 \\ 0 & 0 & 0 & 0 & 0 \\ 0 & 0 & 0 & 0 & 0 \\ 0 & 0 & 0 & 0 & 0 & 0 \\ 0 & 0 & 0 & 0 & 0 & 0 \\ 0 & 0 & 0 & 0 & 0 & 0 & 0 \\ 0 &$ 

Test file number 308

Integral number in file 127

#### **Giac [F(-2)]**

Exception generated.

$$
\int \frac{\mathrm{sech}^3(c+dx)}{(a+b\tanh^2(c+dx))^3} dx = \text{Exception raised: TypeError}
$$

✞ ☎

✞ ☎

input

integrate(sech(d\*x+c)^3/(a+b\*tanh(d\*x+c)^2)^3,x, algorithm="giac")  $\left( \begin{array}{cc} \text{ } & \text{ } \\ \text{ } & \text{ } \end{array} \right)$ 

output Exception raised: TypeError >> an error occurred running a Giac command:IN PUT:sage2:=int(sage0,sageVARx):;OUTPUT:Limit: Max order reached or unable to make series expansion Error: Bad Argument Value

input file name test\_cases/rubi\_tests/6\_Hyperbolic\_functions/6.3\_Hyperbolic\_tangent/308\_6.3.7

 $\left( \begin{array}{cc} \bullet & \bullet & \bullet \\ \bullet & \bullet & \bullet \end{array} \right)$ 

Test file number 308

Exception generated.

$$
\int \frac{\mathrm{sech}^5(c+dx)}{(a+b\tanh^2(c+dx))^3} dx = \text{Exception raised: TypeError}
$$

✞ ☎

 $\overline{\phantom{a}}$   $\overline{\phantom{a}}$   $\overline{\$ 

✞ ☎

input integrate(sech(d\*x+c)^5/(a+b\*tanh(d\*x+c)^2)^3,x, algorithm="giac")

output

Exception raised: TypeError >> an error occurred running a Giac command:IN PUT:sage2:=int(sage0,sageVARx):;OUTPUT:Limit: Max order reached or unable to make series expansion Error: Bad Argument Value

input file name test\_cases/rubi\_tests/6\_Hyperbolic\_functions/6.3\_Hyperbolic\_tangent/308\_6.3.7

 $\begin{pmatrix} 1 & 0 & 0 \\ 0 & 0 & 0 \\ 0 & 0 & 0 \\ 0 & 0 & 0 \\ 0 & 0 & 0 \\ 0 & 0 & 0 \\ 0 & 0 & 0 & 0 \\ 0 & 0 & 0 & 0 \\ 0 & 0 & 0 & 0 \\ 0 & 0 & 0 & 0 \\ 0 & 0 & 0 & 0 & 0 \\ 0 & 0 & 0 & 0 & 0 \\ 0 & 0 & 0 & 0 & 0 & 0 \\ 0 & 0 & 0 & 0 & 0 & 0 \\ 0 & 0 & 0 & 0 & 0 & 0 & 0 \\ 0 & 0 & 0 & 0 & 0 & 0 & 0 \\ 0 &$ 

Test file number 308

Integral number in file 131

### **Giac [F(-2)]**

Exception generated.

$$
\int \frac{\mathrm{sech}^7(c+dx)}{(a+b\tanh^2(c+dx))^3} dx = \text{Exception raised: TypeError}
$$

✞ ☎

✞ ☎

input

integrate(sech(d\*x+c)^7/(a+b\*tanh(d\*x+c)^2)^3,x, algorithm="giac")  $\left( \begin{array}{cc} \text{ } & \text{ } \\ \text{ } & \text{ } \end{array} \right)$ 

output Exception raised: TypeError >> an error occurred running a Giac command:IN PUT:sage2:=int(sage0,sageVARx):;OUTPUT:Limit: Max order reached or unable to make series expansion Error: Bad Argument Value

input file name test\_cases/rubi\_tests/6\_Hyperbolic\_functions/6.3\_Hyperbolic\_tangent/308\_6.3.7

 $\left( \begin{array}{cc} \bullet & \bullet & \bullet \\ \bullet & \bullet & \bullet \end{array} \right)$ 

Test file number 308

Exception generated.

$$
\int (b\coth(c+dx))^{7/2}\,dx = \text{Exception raised: TypeError}
$$

✞ ☎

 $\left( \begin{array}{cc} \text{ } & \text{ } \\ \text{ } & \text{ } \end{array} \right)$ 

✞ ☎

input integrate((b\*coth(d\*x+c))^(7/2),x, algorithm="giac")

output

```
Exception raised: TypeError >> an error occurred running a Giac command:IN
PUT:sage2:=int(sage0,sageVARx):;OUTPUT:index.cc index_m i_lex_is_greater E
rror: Bad Argument Value
```
input file name test\_cases/rubi\_tests/6\_Hyperbolic\_functions/6.4\_Hyperbolic\_cotangent/310\_6.4.2

 $\begin{pmatrix} 1 & 0 & 0 \\ 0 & 0 & 0 \\ 0 & 0 & 0 \\ 0 & 0 & 0 \\ 0 & 0 & 0 \\ 0 & 0 & 0 \\ 0 & 0 & 0 \\ 0 & 0 & 0 \\ 0 & 0 & 0 & 0 \\ 0 & 0 & 0 & 0 \\ 0 & 0 & 0 & 0 \\ 0 & 0 & 0 & 0 & 0 \\ 0 & 0 & 0 & 0 & 0 \\ 0 & 0 & 0 & 0 & 0 \\ 0 & 0 & 0 & 0 & 0 & 0 \\ 0 & 0 & 0 & 0 & 0 & 0 \\ 0 & 0 & 0 & 0 & 0 & 0 & 0 \\ 0 &$ 

Test file number 310

Integral number in file 1

**Giac [F(-2)]**

Exception generated.

$$
\int (b \coth(c+dx))^{5/2} dx = \text{Exception raised: TypeError}
$$

✞ ☎

 $\begin{pmatrix} 1 & 0 & 0 \\ 0 & 0 & 0 \\ 0 & 0 & 0 \\ 0 & 0 & 0 \\ 0 & 0 & 0 \\ 0 & 0 & 0 \\ 0 & 0 & 0 & 0 \\ 0 & 0 & 0 & 0 \\ 0 & 0 & 0 & 0 \\ 0 & 0 & 0 & 0 \\ 0 & 0 & 0 & 0 & 0 \\ 0 & 0 & 0 & 0 & 0 \\ 0 & 0 & 0 & 0 & 0 & 0 \\ 0 & 0 & 0 & 0 & 0 & 0 \\ 0 & 0 & 0 & 0 & 0 & 0 & 0 \\ 0 & 0 & 0 & 0 & 0 & 0 & 0 \\ 0 &$ 

input integrate((b\*coth(d\*x+c))^(5/2),x, algorithm="giac")

output ✞ ☎ Exception raised: TypeError >> an error occurred running a Giac command:IN PUT:sage2:=int(sage0,sageVARx):;OUTPUT:index.cc index\_m i\_lex\_is\_greater E rror: Bad Argument Value

input file name test\_cases/rubi\_tests/6\_Hyperbolic\_functions/6.4\_Hyperbolic\_cotangent/310\_6.4.2

 $\left( \begin{array}{cc} \text{ } & \text{ } \\ \text{ } & \text{ } \end{array} \right)$ 

Test file number 310

Exception generated.

$$
\int (b\coth(c+dx))^{3/2}\,dx = \text{Exception raised: TypeError}
$$

✞ ☎

 $\left( \begin{array}{cc} \text{ } & \text{ } \\ \text{ } & \text{ } \end{array} \right)$ 

✞ ☎

input integrate((b\*coth(d\*x+c))^(3/2),x, algorithm="giac")

output

```
Exception raised: TypeError >> an error occurred running a Giac command:IN
PUT:sage2:=int(sage0,sageVARx):;OUTPUT:index.cc index_m i_lex_is_greater E
rror: Bad Argument Value
```
input file name test\_cases/rubi\_tests/6\_Hyperbolic\_functions/6.4\_Hyperbolic\_cotangent/310\_6.4.2

 $\left( \begin{array}{cc} \text{ } & \text{ } \\ \text{ } & \text{ } \end{array} \right)$ 

Test file number 310

Integral number in file 3

**Giac [F(-2)]**

Exception generated.

$$
\int \sqrt{b \coth(c+dx)} dx = \text{Exception raised: TypeError}
$$

✞ ☎

 $\begin{pmatrix} 1 & 0 & 0 \\ 0 & 0 & 0 \\ 0 & 0 & 0 \\ 0 & 0 & 0 \\ 0 & 0 & 0 \\ 0 & 0 & 0 \\ 0 & 0 & 0 & 0 \\ 0 & 0 & 0 & 0 \\ 0 & 0 & 0 & 0 \\ 0 & 0 & 0 & 0 \\ 0 & 0 & 0 & 0 & 0 \\ 0 & 0 & 0 & 0 & 0 \\ 0 & 0 & 0 & 0 & 0 & 0 \\ 0 & 0 & 0 & 0 & 0 & 0 \\ 0 & 0 & 0 & 0 & 0 & 0 & 0 \\ 0 & 0 & 0 & 0 & 0 & 0 & 0 \\ 0 &$ 

input integrate((b\*coth(d\*x+c))^(1/2),x, algorithm="giac")

output ✞ ☎ Exception raised: TypeError >> an error occurred running a Giac command:IN PUT:sage2:=int(sage0,sageVARx):;OUTPUT:index.cc index\_m i\_lex\_is\_greater E rror: Bad Argument Value

input file name test\_cases/rubi\_tests/6\_Hyperbolic\_functions/6.4\_Hyperbolic\_cotangent/310\_6.4.2

 $\left( \begin{array}{cc} \text{ } & \text{ } \\ \text{ } & \text{ } \end{array} \right)$ 

Test file number 310

Exception generated.

$$
\int \frac{1}{\sqrt{b \coth(c+dx)}} dx = \text{Exception raised: TypeError}
$$

 $\begin{pmatrix} 1 & 0 & 0 \\ 0 & 0 & 0 \\ 0 & 0 & 0 \\ 0 & 0 & 0 \\ 0 & 0 & 0 \\ 0 & 0 & 0 \\ 0 & 0 & 0 \\ 0 & 0 & 0 \\ 0 & 0 & 0 & 0 \\ 0 & 0 & 0 & 0 \\ 0 & 0 & 0 & 0 \\ 0 & 0 & 0 & 0 & 0 \\ 0 & 0 & 0 & 0 & 0 \\ 0 & 0 & 0 & 0 & 0 \\ 0 & 0 & 0 & 0 & 0 & 0 \\ 0 & 0 & 0 & 0 & 0 & 0 \\ 0 & 0 & 0 & 0 & 0 & 0 & 0 \\ 0 &$ 

✞ ☎

input ✞ ☎ integrate(1/(b\*coth(d\*x+c))^(1/2),x, algorithm="giac")

output

Exception raised: TypeError >> an error occurred running a Giac command:IN PUT:sage2:=int(sage0,sageVARx):;OUTPUT:Degree mismatch inside factorisatio n over extensionDegree mismatch inside factorisation over extensionindex.c c index\_m

input file name test\_cases/rubi\_tests/6\_Hyperbolic\_functions/6.4\_Hyperbolic\_cotangent/310\_6.4.2

 $\begin{pmatrix} 1 & 0 & 0 \\ 0 & 0 & 0 \\ 0 & 0 & 0 \\ 0 & 0 & 0 \\ 0 & 0 & 0 \\ 0 & 0 & 0 \\ 0 & 0 & 0 & 0 \\ 0 & 0 & 0 & 0 \\ 0 & 0 & 0 & 0 \\ 0 & 0 & 0 & 0 \\ 0 & 0 & 0 & 0 & 0 \\ 0 & 0 & 0 & 0 & 0 \\ 0 & 0 & 0 & 0 & 0 & 0 \\ 0 & 0 & 0 & 0 & 0 & 0 \\ 0 & 0 & 0 & 0 & 0 & 0 & 0 \\ 0 & 0 & 0 & 0 & 0 & 0 & 0 \\ 0 &$ 

Test file number 310

Integral number in file 5

### **Giac [F(-2)]**

Exception generated.

$$
\int \frac{1}{(b \coth(c+dx))^{3/2}} dx = \text{Exception raised: TypeError}
$$

✞ ☎

 $\begin{pmatrix} 1 & 0 & 0 \\ 0 & 0 & 0 \\ 0 & 0 & 0 \\ 0 & 0 & 0 \\ 0 & 0 & 0 \\ 0 & 0 & 0 \\ 0 & 0 & 0 & 0 \\ 0 & 0 & 0 & 0 \\ 0 & 0 & 0 & 0 \\ 0 & 0 & 0 & 0 \\ 0 & 0 & 0 & 0 & 0 \\ 0 & 0 & 0 & 0 & 0 \\ 0 & 0 & 0 & 0 & 0 & 0 \\ 0 & 0 & 0 & 0 & 0 & 0 \\ 0 & 0 & 0 & 0 & 0 & 0 & 0 \\ 0 & 0 & 0 & 0 & 0 & 0 & 0 \\ 0 &$ 

input integrate(1/(b\*coth(d\*x+c))^(3/2),x, algorithm="giac")

output ✞ ☎ Exception raised: TypeError >> an error occurred running a Giac command: IN PUT:sage2:=int(sage0,sageVARx):;OUTPUT:index.cc index\_m i\_lex\_is\_greater E rror: Bad Argument Value

input file name test\_cases/rubi\_tests/6\_Hyperbolic\_functions/6.4\_Hyperbolic\_cotangent/310\_6.4.2

 $\begin{pmatrix} 1 & 0 & 0 \\ 0 & 0 & 0 \\ 0 & 0 & 0 \\ 0 & 0 & 0 \\ 0 & 0 & 0 \\ 0 & 0 & 0 \\ 0 & 0 & 0 & 0 \\ 0 & 0 & 0 & 0 \\ 0 & 0 & 0 & 0 \\ 0 & 0 & 0 & 0 \\ 0 & 0 & 0 & 0 & 0 \\ 0 & 0 & 0 & 0 & 0 \\ 0 & 0 & 0 & 0 & 0 & 0 \\ 0 & 0 & 0 & 0 & 0 & 0 \\ 0 & 0 & 0 & 0 & 0 & 0 & 0 \\ 0 & 0 & 0 & 0 & 0 & 0 & 0 \\ 0 &$ 

Test file number 310

Exception generated.

$$
\int \frac{1}{(b\coth(c+dx))^{5/2}}\,dx = \text{Exception raised: TypeError}
$$

✞ ☎

 $\left( \begin{array}{cc} \bullet & \bullet & \bullet \\ \bullet & \bullet & \bullet \end{array} \right)$ 

✞ ☎

input integrate(1/(b\*coth(d\*x+c))^(5/2),x, algorithm="giac")

output

```
Exception raised: TypeError >> an error occurred running a Giac command:IN
PUT:sage2:=int(sage0,sageVARx):;OUTPUT:index.cc index_m i_lex_is_greater E
rror: Bad Argument Value
```
input file name test\_cases/rubi\_tests/6\_Hyperbolic\_functions/6.4\_Hyperbolic\_cotangent/310\_6.4.2

 $\left($   $\left($   $\right)$   $\left($   $\left($   $\right)$   $\left($   $\left($   $\right)$   $\left($   $\left($   $\right)$   $\left($   $\left($   $\right)$   $\left($   $\left($   $\right)$   $\left($   $\left($   $\right)$   $\left($   $\left($   $\right)$   $\left($   $\left($   $\right)$   $\left($   $\left($   $\right)$   $\left($   $\left($   $\right)$   $\left($   $\left($   $\right)$   $\left($ 

Test file number 310

Integral number in file 7

**Giac [F(-2)]**

Exception generated.

$$
\int \frac{1}{(b \coth(c+dx))^{7/2}} dx = \text{Exception raised: TypeError}
$$

✞ ☎

 $\begin{pmatrix} 1 & 0 & 0 \\ 0 & 0 & 0 \\ 0 & 0 & 0 \\ 0 & 0 & 0 \\ 0 & 0 & 0 \\ 0 & 0 & 0 \\ 0 & 0 & 0 & 0 \\ 0 & 0 & 0 & 0 \\ 0 & 0 & 0 & 0 \\ 0 & 0 & 0 & 0 \\ 0 & 0 & 0 & 0 & 0 \\ 0 & 0 & 0 & 0 & 0 \\ 0 & 0 & 0 & 0 & 0 & 0 \\ 0 & 0 & 0 & 0 & 0 & 0 \\ 0 & 0 & 0 & 0 & 0 & 0 & 0 \\ 0 & 0 & 0 & 0 & 0 & 0 & 0 \\ 0 &$ 

input integrate(1/(b\*coth(d\*x+c))^(7/2),x, algorithm="giac")

output ✞ ☎ Exception raised: TypeError >> an error occurred running a Giac command: IN PUT:sage2:=int(sage0,sageVARx):;OUTPUT:index.cc index\_m i\_lex\_is\_greater E rror: Bad Argument Value

input file name test\_cases/rubi\_tests/6\_Hyperbolic\_functions/6.4\_Hyperbolic\_cotangent/310\_6.4.2

 $\begin{pmatrix} 1 & 0 & 0 \\ 0 & 0 & 0 \\ 0 & 0 & 0 \\ 0 & 0 & 0 \\ 0 & 0 & 0 \\ 0 & 0 & 0 \\ 0 & 0 & 0 & 0 \\ 0 & 0 & 0 & 0 \\ 0 & 0 & 0 & 0 \\ 0 & 0 & 0 & 0 \\ 0 & 0 & 0 & 0 & 0 \\ 0 & 0 & 0 & 0 & 0 \\ 0 & 0 & 0 & 0 & 0 & 0 \\ 0 & 0 & 0 & 0 & 0 & 0 \\ 0 & 0 & 0 & 0 & 0 & 0 & 0 \\ 0 & 0 & 0 & 0 & 0 & 0 & 0 \\ 0 &$ 

Test file number 310

Exception generated.

 $\int (b \coth(c + dx))^{4/3} dx =$  Exception raised: TypeError

 $\left($   $\left($   $\right)$   $\left($   $\left($   $\right)$   $\left($   $\left($   $\right)$   $\left($   $\left($   $\right)$   $\left($   $\left($   $\right)$   $\left($   $\left($   $\right)$   $\left($   $\left($   $\right)$   $\left($   $\left($   $\right)$   $\left($   $\left($   $\right)$   $\left($   $\left($   $\right)$   $\left($   $\left($   $\right)$   $\left($   $\left($   $\right)$   $\left($ 

✞ ☎

input

✞ ☎ integrate((b\*coth(d\*x+c))^(4/3),x, algorithm="giac")

output

Exception raised: TypeError >> an error occurred running a Giac command:IN PUT:sage2:=int(sage0,sageVARx):;OUTPUT:Minimal poly. in rootof must be fra ction free Error: Bad Argument ValueMinimal poly. in rootof must be fracti on free E

input file name test  $\csc$  /rubi  $\text{tests/6}$  Hyperbolic functions/6.4 Hyperbolic cotangent/310\_6.4.2

 $\left($   $\left($   $\right)$   $\left($   $\left($   $\right)$   $\left($   $\left($   $\right)$   $\left($   $\left($   $\right)$   $\left($   $\left($   $\right)$   $\left($   $\left($   $\right)$   $\left($   $\left($   $\right)$   $\left($   $\left($   $\right)$   $\left($   $\left($   $\right)$   $\left($   $\left($   $\right)$   $\left($   $\left($   $\right)$   $\left($   $\left($   $\right)$   $\left($ 

Test file number 310

Integral number in file 9

#### **Giac [F(-2)]**

Exception generated.

 $\int (b \coth(c + dx))^{2/3} dx =$  Exception raised: TypeError

✞ ☎

 $\overline{\phantom{a}}$   $\overline{\phantom{a}}$   $\overline{\$ 

✞ ☎

input integrate((b\*coth(d\*x+c))^(2/3),x, algorithm="giac")

output Exception raised: TypeError >> an error occurred running a Giac command:IN PUT:sage2:=int(sage0,sageVARx):;OUTPUT:Minimal poly. in rootof must be fra ction free Error: Bad Argument ValueMinimal poly. in rootof must be fracti on free E

input file name test\_cases/rubi\_tests/6\_Hyperbolic\_functions/6.4\_Hyperbolic\_cotangent/310\_6.4.2

 $\overline{\phantom{a}}$   $\overline{\phantom{a}}$   $\overline{\$ 

Test file number 310

Integral number in file 10

**Giac [F(-2)]**

Exception generated.

$$
\int \frac{1}{(b \coth(c+dx))^{2/3}} dx = \text{Exception raised: TypeError}
$$

✞ ☎

✞ ☎

input integrate(1/(b\*coth(d\*x+c))^(2/3),x, algorithm="giac")  $\overline{\phantom{a}}$   $\overline{\phantom{a}}$   $\overline{\$ 

output Exception raised: TypeError >> an error occurred running a Giac command:IN PUT:sage2:=int(sage0,sageVARx):;OUTPUT:Minimal poly. in rootof must be fra ction free Error: Bad Argument ValueMinimal poly. in rootof must be fracti on free E

input file name test  $\csc$  /rubi  $\text{tests/6}$  Hyperbolic functions/6.4 Hyperbolic cotangent/310\_6.4.2

 $\overline{\phantom{a}}$   $\overline{\phantom{a}}$   $\overline{\$ 

Test file number 310

Integral number in file 13

**Giac [F(-2)]**

Exception generated.

$$
\int \frac{1}{(b \coth(c+dx))^{4/3}} dx = \text{Exception raised: TypeError}
$$

 $\begin{pmatrix} 1 & 0 & 0 \\ 0 & 0 & 0 \\ 0 & 0 & 0 \\ 0 & 0 & 0 \\ 0 & 0 & 0 \\ 0 & 0 & 0 \\ 0 & 0 & 0 & 0 \\ 0 & 0 & 0 & 0 \\ 0 & 0 & 0 & 0 \\ 0 & 0 & 0 & 0 \\ 0 & 0 & 0 & 0 & 0 \\ 0 & 0 & 0 & 0 & 0 \\ 0 & 0 & 0 & 0 & 0 & 0 \\ 0 & 0 & 0 & 0 & 0 & 0 \\ 0 & 0 & 0 & 0 & 0 & 0 & 0 \\ 0 & 0 & 0 & 0 & 0 & 0 & 0 \\ 0 &$ 

✞ ☎

 $\begin{pmatrix} 1 & 0 & 0 \\ 0 & 0 & 0 \\ 0 & 0 & 0 \\ 0 & 0 & 0 \\ 0 & 0 & 0 \\ 0 & 0 & 0 \\ 0 & 0 & 0 & 0 \\ 0 & 0 & 0 & 0 \\ 0 & 0 & 0 & 0 \\ 0 & 0 & 0 & 0 \\ 0 & 0 & 0 & 0 & 0 \\ 0 & 0 & 0 & 0 & 0 \\ 0 & 0 & 0 & 0 & 0 & 0 \\ 0 & 0 & 0 & 0 & 0 & 0 \\ 0 & 0 & 0 & 0 & 0 & 0 & 0 \\ 0 & 0 & 0 & 0 & 0 & 0 & 0 \\ 0 &$ 

input ✞ ☎ integrate(1/(b\*coth(d\*x+c))^(4/3),x, algorithm="giac")

output

Exception raised: TypeError >> an error occurred running a Giac command:IN PUT:sage2:=int(sage0,sageVARx):;OUTPUT:Minimal poly. in rootof must be fra ction free Error: Bad Argument ValueMinimal poly. in rootof must be fracti on free E

Test file number 310

Integral number in file 14

**Giac [F(-2)]**

Exception generated.

 $\int (b \coth^3(c+dx))^{3/2} dx =$  Exception raised: TypeError

✞ ☎

 $\overline{\phantom{a}}$   $\overline{\phantom{a}}$   $\overline{\$ 

✞ ☎

input integrate((b\*coth(d\*x+c)^3)^(3/2),x, algorithm="giac")

output

Exception raised: TypeError >> an error occurred running a Giac command:IN PUT:sage2:=int(sage0,sageVARx):;OUTPUT:index.cc index\_m i\_lex\_is\_greater E rror: Bad Argument Value  $\left( \begin{array}{cc} \text{ } & \text{ } \\ \text{ } & \text{ } \end{array} \right)$ 

input file name test\_cases/rubi\_tests/6\_Hyperbolic\_functions/6.4\_Hyperbolic\_cotangent/310\_6.4.2

Test file number 310

Integral number in file 29

#### **Giac [F(-2)]**

Exception generated.

$$
\int \sqrt{b \coth^3(c+dx)} dx = \text{Exception raised: TypeError}
$$

✞ ☎

 $\left( \begin{array}{cc} \text{ } & \text{ } \\ \text{ } & \text{ } \end{array} \right)$ 

✞ ☎

 $\begin{pmatrix} 1 & 0 & 0 \\ 0 & 0 & 0 \\ 0 & 0 & 0 \\ 0 & 0 & 0 \\ 0 & 0 & 0 \\ 0 & 0 & 0 \\ 0 & 0 & 0 & 0 \\ 0 & 0 & 0 & 0 \\ 0 & 0 & 0 & 0 \\ 0 & 0 & 0 & 0 \\ 0 & 0 & 0 & 0 & 0 \\ 0 & 0 & 0 & 0 & 0 \\ 0 & 0 & 0 & 0 & 0 & 0 \\ 0 & 0 & 0 & 0 & 0 & 0 \\ 0 & 0 & 0 & 0 & 0 & 0 & 0 \\ 0 & 0 & 0 & 0 & 0 & 0 & 0 \\ 0 &$ 

input

integrate((b\*coth(d\*x+c)^3)^(1/2),x, algorithm="giac")

output Exception raised: TypeError >> an error occurred running a Giac command:IN PUT:sage2:=int(sage0,sageVARx):;OUTPUT:index.cc index\_m i\_lex\_is\_greater E rror: Bad Argument Value

Test file number 310

Integral number in file 30

**Giac [F(-2)]**

Exception generated.

$$
\int \frac{1}{\sqrt{b \coth^3(c+dx)}} dx = \text{Exception raised: TypeError}
$$

 $\left( \begin{array}{cc} \text{ } & \text{ } \\ \text{ } & \text{ } \end{array} \right)$ 

✞ ☎

input

✞ ☎ integrate(1/(b\*coth(d\*x+c)^3)^(1/2),x, algorithm="giac")

output

Exception raised: TypeError >> an error occurred running a Giac command:IN PUT:sage2:=int(sage0,sageVARx):;OUTPUT:index.cc index\_m i\_lex\_is\_greater E rror: Bad Argument Value

input file name test\_cases/rubi\_tests/6\_Hyperbolic\_functions/6.4\_Hyperbolic\_cotangent/310\_6.4.2

 $\begin{pmatrix} 1 & 0 & 0 \\ 0 & 0 & 0 \\ 0 & 0 & 0 \\ 0 & 0 & 0 \\ 0 & 0 & 0 \\ 0 & 0 & 0 \\ 0 & 0 & 0 \\ 0 & 0 & 0 \\ 0 & 0 & 0 & 0 \\ 0 & 0 & 0 & 0 \\ 0 & 0 & 0 & 0 \\ 0 & 0 & 0 & 0 & 0 \\ 0 & 0 & 0 & 0 & 0 \\ 0 & 0 & 0 & 0 & 0 \\ 0 & 0 & 0 & 0 & 0 & 0 \\ 0 & 0 & 0 & 0 & 0 & 0 \\ 0 & 0 & 0 & 0 & 0 & 0 & 0 \\ 0 &$ 

Test file number 310

Integral number in file 31

#### **Giac [F(-2)]**

Exception generated.

$$
\int \frac{1}{\left(b\coth^3(c+dx)\right)^{3/2}}\,dx = \text{Exception raised: TypeError}
$$

✞ ☎

 $\left( \begin{array}{cc} \text{ } & \text{ } \\ \text{ } & \text{ } \end{array} \right)$ 

✞ ☎

 $\begin{pmatrix} 1 & 0 & 0 \\ 0 & 0 & 0 \\ 0 & 0 & 0 \\ 0 & 0 & 0 \\ 0 & 0 & 0 \\ 0 & 0 & 0 \\ 0 & 0 & 0 & 0 \\ 0 & 0 & 0 & 0 \\ 0 & 0 & 0 & 0 \\ 0 & 0 & 0 & 0 \\ 0 & 0 & 0 & 0 & 0 \\ 0 & 0 & 0 & 0 & 0 \\ 0 & 0 & 0 & 0 & 0 & 0 \\ 0 & 0 & 0 & 0 & 0 & 0 \\ 0 & 0 & 0 & 0 & 0 & 0 & 0 \\ 0 & 0 & 0 & 0 & 0 & 0 & 0 \\ 0 &$ 

input

integrate(1/(b\*coth(d\*x+c)^3)^(3/2),x, algorithm="giac")

output Exception raised: TypeError >> an error occurred running a Giac command:IN PUT:sage2:=int(sage0,sageVARx):;OUTPUT:index.cc index\_m i\_lex\_is\_greater E rror: Bad Argument Value

Test file number 310

Integral number in file 32

**Giac [F(-2)]**

Exception generated.

 $\int \sqrt{a + b \coth(c + dx)} dx =$  Exception raised: TypeError

✞ ☎

 $\left( \begin{array}{cc} \text{ } & \text{ } \\ \text{ } & \text{ } \end{array} \right)$ 

✞ ☎

input

integrate((a+b\*coth(d\*x+c))^(1/2),x, algorithm="giac")

output Exception raised: TypeError >> an error occurred running a Giac command:IN PUT:sage2:=int(sage0,sageVARx):;OUTPUT:Error: Bad Argument Type

input file name test  $\csc$  /rubi  $\text{tests/6}$  Hyperbolic functions/6.4 Hyperbolic cotangent/310\_6.4.2

 $\left($   $\left($   $\right)$   $\left($   $\left($   $\right)$   $\left($   $\left($   $\right)$   $\left($   $\left($   $\right)$   $\left($   $\left($   $\right)$   $\left($   $\left($   $\right)$   $\left($   $\left($   $\right)$   $\left($   $\left($   $\right)$   $\left($   $\left($   $\right)$   $\left($   $\left($   $\right)$   $\left($   $\left($   $\right)$   $\left($   $\left($   $\right)$   $\left($ 

Test file number 310

Integral number in file 87

**Giac [F(-2)]**

Exception generated.

$$
\int \frac{1}{\sqrt{a + b \coth(c + dx)}} dx = \text{Exception raised: TypeError}
$$

✞ ☎

✞ ☎

 $\left( \begin{array}{cc} \bullet & \bullet & \bullet \\ \bullet & \bullet & \bullet \end{array} \right)$ 

input

integrate(1/(a+b\*coth(d\*x+c))^(1/2),x, algorithm="giac")  $\begin{pmatrix} 1 & 0 & 0 \\ 0 & 0 & 0 \\ 0 & 0 & 0 \\ 0 & 0 & 0 \\ 0 & 0 & 0 \\ 0 & 0 & 0 \\ 0 & 0 & 0 & 0 \\ 0 & 0 & 0 & 0 \\ 0 & 0 & 0 & 0 \\ 0 & 0 & 0 & 0 \\ 0 & 0 & 0 & 0 & 0 \\ 0 & 0 & 0 & 0 & 0 \\ 0 & 0 & 0 & 0 & 0 & 0 \\ 0 & 0 & 0 & 0 & 0 & 0 \\ 0 & 0 & 0 & 0 & 0 & 0 & 0 \\ 0 & 0 & 0 & 0 & 0 & 0 & 0 \\ 0 &$ 

output

Test file number 310

Integral number in file 88

**Giac [F(-2)]**

Exception generated.

$$
\int \coth^3(x) \sqrt{a + b \coth^2(x)} \, dx = \text{Exception raised: TypeError}
$$

✞ ☎

 $\left( \begin{array}{cc} \text{ } & \text{ } \\ \text{ } & \text{ } \end{array} \right)$ 

✞ ☎

input

 $integrate(coth(x)^3*(a+b*coth(x)^2)^(1/2),x, algorithm="giac")$ 

output Exception raised: TypeError >> an error occurred running a Giac command:IN PUT:sage2:=int(sage0,sageVARx):;OUTPUT:Error: Bad Argument Type

input file name test  $\cos/\text{rubi}$  tests/6 Hyperbolic functions/6.4 Hyperbolic cotangent/311\_6.4.7

 $\left($   $\left($   $\right)$   $\left($   $\left($   $\right)$   $\left($   $\left($   $\right)$   $\left($   $\left($   $\right)$   $\left($   $\left($   $\right)$   $\left($   $\left($   $\right)$   $\left($   $\left($   $\right)$   $\left($   $\left($   $\right)$   $\left($   $\left($   $\right)$   $\left($   $\left($   $\right)$   $\left($   $\left($   $\right)$   $\left($   $\left($   $\right)$   $\left($ 

Test file number 311

Integral number in file 16

**Giac [F(-2)]**

Exception generated.

$$
\int \coth^2(x)\sqrt{a+b\coth^2(x)}\,dx = \text{Exception raised: TypeError}
$$

✞ ☎

✞ ☎

 $\begin{pmatrix} 1 & 0 & 0 \\ 0 & 0 & 0 \\ 0 & 0 & 0 \\ 0 & 0 & 0 \\ 0 & 0 & 0 \\ 0 & 0 & 0 \\ 0 & 0 & 0 & 0 \\ 0 & 0 & 0 & 0 \\ 0 & 0 & 0 & 0 \\ 0 & 0 & 0 & 0 \\ 0 & 0 & 0 & 0 & 0 \\ 0 & 0 & 0 & 0 & 0 \\ 0 & 0 & 0 & 0 & 0 & 0 \\ 0 & 0 & 0 & 0 & 0 & 0 \\ 0 & 0 & 0 & 0 & 0 & 0 & 0 \\ 0 & 0 & 0 & 0 & 0 & 0 & 0 \\ 0 &$ 

input

 $integrate(coth(x)^2*(a+b*coth(x)^2)^((1/2),x, algorithm="giac")$  $\left( \begin{array}{cc} \text{ } & \text{ } \\ \text{ } & \text{ } \end{array} \right)$ 

output

Test file number 311

Integral number in file 17

**Giac [F(-2)]**

Exception generated.

 $\int \coth(x)\sqrt{a+b\coth^2(x)}\,dx = \text{Exception raised: TypeError}$ 

✞ ☎

 $\left( \begin{array}{cc} \text{ } & \text{ } \\ \text{ } & \text{ } \end{array} \right)$ 

✞ ☎

input

 $integrate(coth(x)*(a+b*coth(x)^2)^(1/2),x, algorithm="giac")$ 

output Exception raised: TypeError >> an error occurred running a Giac command:IN PUT:sage2:=int(sage0,sageVARx):;OUTPUT:Error: Bad Argument Type

input file name test  $\csc$  /rubi  $\text{tests/6}$  Hyperbolic functions/6.4 Hyperbolic cotangent/311\_6.4.7

 $\left($   $\left($   $\right)$   $\left($   $\left($   $\right)$   $\left($   $\left($   $\right)$   $\left($   $\left($   $\right)$   $\left($   $\left($   $\right)$   $\left($   $\left($   $\right)$   $\left($   $\left($   $\right)$   $\left($   $\left($   $\right)$   $\left($   $\left($   $\right)$   $\left($   $\left($   $\right)$   $\left($   $\left($   $\right)$   $\left($   $\left($   $\right)$   $\left($ 

Test file number 311

Integral number in file 18

**Giac [F(-2)]**

Exception generated.

$$
\int \sqrt{a + b \coth^2(x)} \tanh^2(x) dx = \text{Exception raised: TypeError}
$$

✞ ☎

✞ ☎

 $\begin{pmatrix} 1 & 0 & 0 \\ 0 & 0 & 0 \\ 0 & 0 & 0 \\ 0 & 0 & 0 \\ 0 & 0 & 0 \\ 0 & 0 & 0 \\ 0 & 0 & 0 & 0 \\ 0 & 0 & 0 & 0 \\ 0 & 0 & 0 & 0 \\ 0 & 0 & 0 & 0 \\ 0 & 0 & 0 & 0 & 0 \\ 0 & 0 & 0 & 0 & 0 \\ 0 & 0 & 0 & 0 & 0 & 0 \\ 0 & 0 & 0 & 0 & 0 & 0 \\ 0 & 0 & 0 & 0 & 0 & 0 & 0 \\ 0 & 0 & 0 & 0 & 0 & 0 & 0 \\ 0 &$ 

input

 $integrate((a+b*coth(x)^2)^(1/2)*tanh(x)^2,x, algorithm='giac")$  $\left( \begin{array}{cc} \text{ } & \text{ } \\ \text{ } & \text{ } \end{array} \right)$ 

output

Test file number 311

Integral number in file 21

**Giac [F(-2)]**

Exception generated.

 $\int \coth^3(x) (a + b \coth^2(x))^{3/2} dx =$  Exception raised: TypeError

✞ ☎

 $\left( \begin{array}{cc} \text{ } & \text{ } \\ \text{ } & \text{ } \end{array} \right)$ 

✞ ☎

input

 $integrate(coth(x)^3*(a+b*coth(x)^2)^(3/2),x, algorithm="giac")$ 

output

Exception raised: TypeError >> an error occurred running a Giac command:IN PUT:sage2:=int(sage0,sageVARx):;OUTPUT:Error: Bad Argument Type

input file name test  $\cos/\text{rubi}$  tests/6 Hyperbolic functions/6.4 Hyperbolic cotangent/311\_6.4.7

 $\left($   $\left($   $\right)$   $\left($   $\left($   $\right)$   $\left($   $\left($   $\right)$   $\left($   $\left($   $\right)$   $\left($   $\left($   $\right)$   $\left($   $\left($   $\right)$   $\left($   $\left($   $\right)$   $\left($   $\left($   $\right)$   $\left($   $\left($   $\right)$   $\left($   $\left($   $\right)$   $\left($   $\left($   $\right)$   $\left($   $\left($   $\right)$   $\left($ 

Test file number 311

Integral number in file 22

**Giac [F(-2)]**

Exception generated.

$$
\int \coth^2(x) (a + b \coth^2(x))^{3/2} dx = \text{Exception raised: TypeError}
$$

✞ ☎

 $\begin{pmatrix} 1 & 0 & 0 \\ 0 & 0 & 0 \\ 0 & 0 & 0 \\ 0 & 0 & 0 \\ 0 & 0 & 0 \\ 0 & 0 & 0 \\ 0 & 0 & 0 & 0 \\ 0 & 0 & 0 & 0 \\ 0 & 0 & 0 & 0 \\ 0 & 0 & 0 & 0 \\ 0 & 0 & 0 & 0 & 0 \\ 0 & 0 & 0 & 0 & 0 \\ 0 & 0 & 0 & 0 & 0 & 0 \\ 0 & 0 & 0 & 0 & 0 & 0 \\ 0 & 0 & 0 & 0 & 0 & 0 & 0 \\ 0 & 0 & 0 & 0 & 0 & 0 & 0 \\ 0 &$ 

input

✞ ☎  $integrate(coth(x)^2*(a+b*coth(x)^2)^(3/2),x, algorithm="giac")$  $\left( \begin{array}{cc} \text{ } & \text{ } \\ \text{ } & \text{ } \end{array} \right)$ 

output

Test file number 311

Integral number in file 23

**Giac [F(-2)]**

Exception generated.

 $\int \coth(x) (a + b \coth^2(x))^{3/2} dx =$  Exception raised: TypeError

✞ ☎

 $\left( \begin{array}{cc} \text{ } & \text{ } \\ \text{ } & \text{ } \end{array} \right)$ 

✞ ☎

input

 $integrate(coth(x)*(a+b*coth(x)^2)^(3/2),x, algorithm="giac")$ 

output

Exception raised: TypeError >> an error occurred running a Giac command:IN PUT:sage2:=int(sage0,sageVARx):;OUTPUT:Error: Bad Argument Type

input file name test  $\cos/\text{rubi}$  tests/6 Hyperbolic functions/6.4 Hyperbolic cotangent/311\_6.4.7

 $\left($   $\left($   $\right)$   $\left($   $\left($   $\right)$   $\left($   $\left($   $\right)$   $\left($   $\left($   $\right)$   $\left($   $\left($   $\right)$   $\left($   $\left($   $\right)$   $\left($   $\left($   $\right)$   $\left($   $\left($   $\right)$   $\left($   $\left($   $\right)$   $\left($   $\left($   $\right)$   $\left($   $\left($   $\right)$   $\left($   $\left($   $\right)$   $\left($ 

Test file number 311

Integral number in file 24

**Giac [F(-2)]**

Exception generated.

 $\int (a + b \coth^2(x))^{3/2} dx =$  Exception raised: TypeError

✞ ☎

✞ ☎

 $\begin{pmatrix} 1 & 0 & 0 \\ 0 & 0 & 0 \\ 0 & 0 & 0 \\ 0 & 0 & 0 \\ 0 & 0 & 0 \\ 0 & 0 & 0 \\ 0 & 0 & 0 & 0 \\ 0 & 0 & 0 & 0 \\ 0 & 0 & 0 & 0 \\ 0 & 0 & 0 & 0 \\ 0 & 0 & 0 & 0 & 0 \\ 0 & 0 & 0 & 0 & 0 \\ 0 & 0 & 0 & 0 & 0 & 0 \\ 0 & 0 & 0 & 0 & 0 & 0 \\ 0 & 0 & 0 & 0 & 0 & 0 & 0 \\ 0 & 0 & 0 & 0 & 0 & 0 & 0 \\ 0 &$ 

input  $integrate((a+b*coth(x)^2)^(3/2),x, algorithm="giac")$  $\left( \begin{array}{cc} \text{ } & \text{ } \\ \text{ } & \text{ } \end{array} \right)$ 

output

Test file number 311

Integral number in file 25

**Giac [F(-2)]**

Exception generated.

$$
\int \frac{\coth^3(x)}{\sqrt{a + b \coth^2(x)}} dx = \text{Exception raised: TypeError}
$$

✞ ☎

 $\begin{pmatrix} 1 & 0 & 0 \\ 0 & 0 & 0 \\ 0 & 0 & 0 \\ 0 & 0 & 0 \\ 0 & 0 & 0 \\ 0 & 0 & 0 \\ 0 & 0 & 0 & 0 \\ 0 & 0 & 0 & 0 \\ 0 & 0 & 0 & 0 \\ 0 & 0 & 0 & 0 \\ 0 & 0 & 0 & 0 & 0 \\ 0 & 0 & 0 & 0 & 0 \\ 0 & 0 & 0 & 0 & 0 & 0 \\ 0 & 0 & 0 & 0 & 0 & 0 \\ 0 & 0 & 0 & 0 & 0 & 0 & 0 \\ 0 & 0 & 0 & 0 & 0 & 0 & 0 \\ 0 &$ 

✞ ☎

input  $integrate(coth(x)^3/(a+b*coth(x)^2)^(1/2),x, algorithm="giac")$ 

output Exception raised: TypeError >> an error occurred running a Giac command:IN PUT:sage2:=int(sage0,sageVARx):;OUTPUT:Error: Bad Argument Type

input file name test\_cases/rubi\_tests/6\_Hyperbolic\_functions/6.4\_Hyperbolic\_cotangent/311\_6.4.7

 $\left( \begin{array}{cc} \text{ } & \text{ } \\ \text{ } & \text{ } \end{array} \right)$ 

Test file number 311

Integral number in file 32

#### **Giac [F(-2)]**

Exception generated.

$$
\int \frac{\coth^2(x)}{\sqrt{a + b \coth^2(x)}} dx = \text{Exception raised: TypeError}
$$

✞ ☎

 $\left( \begin{array}{cc} \bullet & \bullet & \bullet \\ \bullet & \bullet & \bullet \end{array} \right)$ 

✞ ☎

 $\begin{pmatrix} 1 & 0 & 0 \\ 0 & 0 & 0 \\ 0 & 0 & 0 \\ 0 & 0 & 0 \\ 0 & 0 & 0 \\ 0 & 0 & 0 \\ 0 & 0 & 0 & 0 \\ 0 & 0 & 0 & 0 \\ 0 & 0 & 0 & 0 \\ 0 & 0 & 0 & 0 \\ 0 & 0 & 0 & 0 & 0 \\ 0 & 0 & 0 & 0 & 0 \\ 0 & 0 & 0 & 0 & 0 & 0 \\ 0 & 0 & 0 & 0 & 0 & 0 \\ 0 & 0 & 0 & 0 & 0 & 0 & 0 \\ 0 & 0 & 0 & 0 & 0 & 0 & 0 \\ 0 &$ 

input  $integrate(coth(x)^2/(a+b*coth(x)^2)^(1/2),x, algorithm="giac")$ 

Test file number 311

Integral number in file 33

**Giac [F(-2)]**

Exception generated.

$$
\int \frac{\tanh(x)}{\sqrt{a + b \coth^2(x)}} dx = \text{Exception raised: TypeError}
$$

✞ ☎

 $\overline{\phantom{a}}$   $\overline{\phantom{a}}$   $\overline{\$ 

✞ ☎

input  $integrate(tanh(x)/(a+b*coth(x)^2)^(1/2),x, algorithm="giac")$ 

output Exception raised: TypeError >> an error occurred running a Giac command:IN PUT:sage2:=int(sage0,sageVARx):;OUTPUT:Error: Bad Argument Type

input file name test\_cases/rubi\_tests/6\_Hyperbolic\_functions/6.4\_Hyperbolic\_cotangent/311\_6.4.7

 $\begin{pmatrix} 1 & 0 & 0 \\ 0 & 0 & 0 \\ 0 & 0 & 0 \\ 0 & 0 & 0 \\ 0 & 0 & 0 \\ 0 & 0 & 0 \\ 0 & 0 & 0 \\ 0 & 0 & 0 \\ 0 & 0 & 0 & 0 \\ 0 & 0 & 0 & 0 \\ 0 & 0 & 0 & 0 \\ 0 & 0 & 0 & 0 & 0 \\ 0 & 0 & 0 & 0 & 0 \\ 0 & 0 & 0 & 0 & 0 \\ 0 & 0 & 0 & 0 & 0 & 0 \\ 0 & 0 & 0 & 0 & 0 & 0 \\ 0 & 0 & 0 & 0 & 0 & 0 & 0 \\ 0 &$ 

Test file number 311

Integral number in file 36

### **Giac [F(-2)]**

Exception generated.

$$
\int \frac{\tanh^2(x)}{\sqrt{a + b \coth^2(x)}} dx = \text{Exception raised: TypeError}
$$

✞ ☎

 $\left( \begin{array}{cc} \bullet & \bullet & \bullet \\ \bullet & \bullet & \bullet \end{array} \right)$ 

✞ ☎

 $\begin{pmatrix} 1 & 0 & 0 \\ 0 & 0 & 0 \\ 0 & 0 & 0 \\ 0 & 0 & 0 \\ 0 & 0 & 0 \\ 0 & 0 & 0 \\ 0 & 0 & 0 & 0 \\ 0 & 0 & 0 & 0 \\ 0 & 0 & 0 & 0 \\ 0 & 0 & 0 & 0 \\ 0 & 0 & 0 & 0 & 0 \\ 0 & 0 & 0 & 0 & 0 \\ 0 & 0 & 0 & 0 & 0 & 0 \\ 0 & 0 & 0 & 0 & 0 & 0 \\ 0 & 0 & 0 & 0 & 0 & 0 & 0 \\ 0 & 0 & 0 & 0 & 0 & 0 & 0 \\ 0 &$ 

input  $integrate(tanh(x)^2/(a+b*coth(x)^2)^((1/2),x, algorithm="giac")$ 

Test file number 311

Integral number in file 37

**Giac [F(-2)]**

Exception generated.

$$
\int \frac{\tanh(x)}{(a + b \coth^2(x))^{3/2}} dx = \text{Exception raised: TypeError}
$$

✞ ☎

 $\left($   $\left($   $\right)$   $\left($   $\left($   $\right)$   $\left($   $\left($   $\right)$   $\left($   $\left($   $\right)$   $\left($   $\left($   $\right)$   $\left($   $\left($   $\right)$   $\left($   $\left($   $\right)$   $\left($   $\left($   $\right)$   $\left($   $\left($   $\right)$   $\left($   $\left($   $\right)$   $\left($   $\left($   $\right)$   $\left($   $\left($   $\right)$   $\left($ 

✞ ☎

input  $integrate(tanh(x)/(a+b*coth(x)^2)^(3/2),x, algorithm="giac")$ 

output Exception raised: TypeError >> an error occurred running a Giac command:IN PUT:sage2:=int(sage0,sageVARx):;OUTPUT:Error: Bad Argument Type

input file name test\_cases/rubi\_tests/6\_Hyperbolic\_functions/6.4\_Hyperbolic\_cotangent/311\_6.4.7

 $\begin{pmatrix} 1 & 0 & 0 \\ 0 & 0 & 0 \\ 0 & 0 & 0 \\ 0 & 0 & 0 \\ 0 & 0 & 0 \\ 0 & 0 & 0 \\ 0 & 0 & 0 & 0 \\ 0 & 0 & 0 & 0 \\ 0 & 0 & 0 & 0 \\ 0 & 0 & 0 & 0 \\ 0 & 0 & 0 & 0 & 0 \\ 0 & 0 & 0 & 0 & 0 \\ 0 & 0 & 0 & 0 & 0 & 0 \\ 0 & 0 & 0 & 0 & 0 & 0 \\ 0 & 0 & 0 & 0 & 0 & 0 & 0 \\ 0 & 0 & 0 & 0 & 0 & 0 & 0 \\ 0 &$ 

Test file number 311

Integral number in file 41

**Giac [F(-2)]**

Exception generated.

$$
\int \frac{\tanh(x)}{\left(a+b\coth^2(x)\right)^{5/2}}\,dx = \text{Exception raised: TypeError}
$$

✞ ☎

 $\overline{\phantom{a}}$   $\overline{\phantom{a}}$   $\overline{\$ 

✞ ☎

 $\begin{pmatrix} 1 & 0 & 0 \\ 0 & 0 & 0 \\ 0 & 0 & 0 \\ 0 & 0 & 0 \\ 0 & 0 & 0 \\ 0 & 0 & 0 \\ 0 & 0 & 0 \\ 0 & 0 & 0 \\ 0 & 0 & 0 & 0 \\ 0 & 0 & 0 & 0 \\ 0 & 0 & 0 & 0 \\ 0 & 0 & 0 & 0 & 0 \\ 0 & 0 & 0 & 0 & 0 \\ 0 & 0 & 0 & 0 & 0 \\ 0 & 0 & 0 & 0 & 0 & 0 \\ 0 & 0 & 0 & 0 & 0 & 0 \\ 0 & 0 & 0 & 0 & 0 & 0 & 0 \\ 0 &$ 

input  $integrate(tanh(x)/(a+b*coth(x)^2)^{(5/2)},x, algorithm="giac")$ 

output

Test file number 311

Integral number in file 46

**Giac [F(-2)]**

Exception generated.

 $\int (a + a \text{sech}(c + dx))^{5/2} dx =$  Exception raised: TypeError

✞ ☎

 $\left( \begin{array}{cc} \text{ } & \text{ } \\ \text{ } & \text{ } \end{array} \right)$ 

✞ ☎

input

integrate((a+a\*sech(d\*x+c))^(5/2),x, algorithm="giac")

output

Exception raised: TypeError >> an error occurred running a Giac command:IN PUT:sage2:=int(sage0,sageVARx):;OUTPUT:index.cc index\_m i\_lex\_is\_greater E rror: Bad Argument Value  $\begin{pmatrix} 1 & 0 & 0 \\ 0 & 0 & 0 \\ 0 & 0 & 0 \\ 0 & 0 & 0 \\ 0 & 0 & 0 \\ 0 & 0 & 0 \\ 0 & 0 & 0 \\ 0 & 0 & 0 \\ 0 & 0 & 0 & 0 \\ 0 & 0 & 0 & 0 \\ 0 & 0 & 0 & 0 \\ 0 & 0 & 0 & 0 & 0 \\ 0 & 0 & 0 & 0 & 0 \\ 0 & 0 & 0 & 0 & 0 \\ 0 & 0 & 0 & 0 & 0 & 0 \\ 0 & 0 & 0 & 0 & 0 & 0 \\ 0 & 0 & 0 & 0 & 0 & 0 & 0 \\ 0 &$ 

input file name test\_cases/rubi\_tests/6\_Hyperbolic\_functions/6.5\_Hyperbolic\_secant/314\_6.5.3 Test file number 314

Integral number in file 78

**Giac [F(-2)]**

Exception generated.

$$
\int (a + a \text{sech}(c + dx))^{3/2} dx = \text{Exception raised: TypeError}
$$

✞ ☎

 $\left($   $\left($   $\right)$   $\left($   $\left($   $\right)$   $\left($   $\left($   $\right)$   $\left($   $\left($   $\right)$   $\left($   $\left($   $\right)$   $\left($   $\left($   $\right)$   $\left($   $\left($   $\right)$   $\left($   $\left($   $\right)$   $\left($   $\left($   $\right)$   $\left($   $\left($   $\right)$   $\left($   $\left($   $\right)$   $\left($   $\left($   $\right)$   $\left($ 

✞ ☎

 $\begin{pmatrix} 1 & 0 & 0 \\ 0 & 0 & 0 \\ 0 & 0 & 0 \\ 0 & 0 & 0 \\ 0 & 0 & 0 \\ 0 & 0 & 0 \\ 0 & 0 & 0 & 0 \\ 0 & 0 & 0 & 0 \\ 0 & 0 & 0 & 0 \\ 0 & 0 & 0 & 0 \\ 0 & 0 & 0 & 0 & 0 \\ 0 & 0 & 0 & 0 & 0 \\ 0 & 0 & 0 & 0 & 0 & 0 \\ 0 & 0 & 0 & 0 & 0 & 0 \\ 0 & 0 & 0 & 0 & 0 & 0 & 0 \\ 0 & 0 & 0 & 0 & 0 & 0 & 0 \\ 0 &$ 

input integrate((a+a\*sech(d\*x+c))^(3/2),x, algorithm="giac")

output Exception raised: TypeError >> an error occurred running a Giac command:IN PUT:sage2:=int(sage0,sageVARx):;OUTPUT:index.cc index\_m i\_lex\_is\_greater E rror: Bad Argument Value

input file name test\_cases/rubi\_tests/6\_Hyperbolic\_functions/6.5\_Hyperbolic\_secant/314\_6.5.3 Test file number 314 Integral number in file 79

## **Giac [F(-2)]**

Exception generated.

 $\int \sqrt{a + a \text{sech}(c + dx)} dx =$  Exception raised: TypeError

✞ ☎

 $\begin{pmatrix} 1 & 0 & 0 \\ 0 & 0 & 0 \\ 0 & 0 & 0 \\ 0 & 0 & 0 \\ 0 & 0 & 0 \\ 0 & 0 & 0 \\ 0 & 0 & 0 & 0 \\ 0 & 0 & 0 & 0 \\ 0 & 0 & 0 & 0 \\ 0 & 0 & 0 & 0 \\ 0 & 0 & 0 & 0 & 0 \\ 0 & 0 & 0 & 0 & 0 \\ 0 & 0 & 0 & 0 & 0 & 0 \\ 0 & 0 & 0 & 0 & 0 & 0 \\ 0 & 0 & 0 & 0 & 0 & 0 & 0 \\ 0 & 0 & 0 & 0 & 0 & 0 & 0 \\ 0 &$ 

✞ ☎

 $\overline{\phantom{a}}$   $\overline{\phantom{a}}$   $\overline{\$ 

input integrate((a+a\*sech(d\*x+c))^(1/2),x, algorithm="giac")

output

Exception raised: TypeError >> an error occurred running a Giac command:IN PUT:sage2:=int(sage0,sageVARx):;OUTPUT:index.cc index\_m i\_lex\_is\_greater E rror: Bad Argument Value

input file name test\_cases/rubi\_tests/6\_Hyperbolic\_functions/6.5\_Hyperbolic\_secant/314\_6.5.3

Test file number 314

Integral number in file 80

**Giac [F(-2)]**

Exception generated.

$$
\int \frac{1}{\sqrt{a + a \text{sech}(c + dx)}} dx = \text{Exception raised: TypeError}
$$

✞ ☎

 $\begin{pmatrix} 1 & 0 & 0 \\ 0 & 0 & 0 \\ 0 & 0 & 0 \\ 0 & 0 & 0 \\ 0 & 0 & 0 \\ 0 & 0 & 0 \\ 0 & 0 & 0 & 0 \\ 0 & 0 & 0 & 0 \\ 0 & 0 & 0 & 0 \\ 0 & 0 & 0 & 0 \\ 0 & 0 & 0 & 0 & 0 \\ 0 & 0 & 0 & 0 & 0 \\ 0 & 0 & 0 & 0 & 0 & 0 \\ 0 & 0 & 0 & 0 & 0 & 0 \\ 0 & 0 & 0 & 0 & 0 & 0 & 0 \\ 0 & 0 & 0 & 0 & 0 & 0 & 0 \\ 0 &$ 

✞ ☎

input integrate(1/(a+a\*sech(d\*x+c))^(1/2),x, algorithm="giac")

output

Exception raised: TypeError >> an error occurred running a Giac command:IN PUT:sage2:=int(sage0,sageVARx):;OUTPUT:Error: Bad Argument Type  $\left( \begin{array}{cc} \bullet & \bullet & \bullet \\ \bullet & \bullet & \bullet \end{array} \right)$ 

input file name test\_cases/rubi\_tests/6\_Hyperbolic\_functions/6.5\_Hyperbolic\_secant/314\_6.5.3

Test file number 314

Integral number in file 81

## **Giac [F(-2)]**

Exception generated.

$$
\int \frac{1}{(a + a \text{sech}(c + dx))^{3/2}} dx = \text{Exception raised: TypeError}
$$

 $\left($   $\left($   $\right)$   $\left($   $\left($   $\right)$   $\left($   $\left($   $\right)$   $\left($   $\left($   $\right)$   $\left($   $\left($   $\right)$   $\left($   $\left($   $\right)$   $\left($   $\left($   $\right)$   $\left($   $\left($   $\right)$   $\left($   $\left($   $\right)$   $\left($   $\left($   $\right)$   $\left($   $\left($   $\right)$   $\left($   $\left($   $\right)$   $\left($ 

 $\begin{pmatrix} 1 & 0 & 0 \\ 0 & 0 & 0 \\ 0 & 0 & 0 \\ 0 & 0 & 0 \\ 0 & 0 & 0 \\ 0 & 0 & 0 \\ 0 & 0 & 0 & 0 \\ 0 & 0 & 0 & 0 \\ 0 & 0 & 0 & 0 \\ 0 & 0 & 0 & 0 \\ 0 & 0 & 0 & 0 & 0 \\ 0 & 0 & 0 & 0 & 0 \\ 0 & 0 & 0 & 0 & 0 & 0 \\ 0 & 0 & 0 & 0 & 0 & 0 \\ 0 & 0 & 0 & 0 & 0 & 0 & 0 \\ 0 & 0 & 0 & 0 & 0 & 0 & 0 \\ 0 &$ 

input ✞ ☎ integrate(1/(a+a\*sech(d\*x+c))^(3/2),x, algorithm="giac")

output ✞ ☎ Exception raised: TypeError >> an error occurred running a Giac command:IN PUT:sage2:=int(sage0,sageVARx):;OUTPUT:index.cc index\_m i\_lex\_is\_greater E rror: Bad Argument Value

input file name test\_cases/rubi\_tests/6\_Hyperbolic\_functions/6.5\_Hyperbolic\_secant/314\_6.5.3 Test file number 314

Integral number in file 82

### **Giac [F(-2)]**

Exception generated.

 $\int$  1  $\sqrt{a - a \operatorname{sech}(c + dx)}$ *dx* = Exception raised: TypeError

 $\begin{pmatrix} 1 & 0 & 0 \\ 0 & 0 & 0 \\ 0 & 0 & 0 \\ 0 & 0 & 0 \\ 0 & 0 & 0 \\ 0 & 0 & 0 \\ 0 & 0 & 0 \\ 0 & 0 & 0 \\ 0 & 0 & 0 & 0 \\ 0 & 0 & 0 & 0 \\ 0 & 0 & 0 & 0 \\ 0 & 0 & 0 & 0 & 0 \\ 0 & 0 & 0 & 0 & 0 \\ 0 & 0 & 0 & 0 & 0 \\ 0 & 0 & 0 & 0 & 0 & 0 \\ 0 & 0 & 0 & 0 & 0 & 0 \\ 0 & 0 & 0 & 0 & 0 & 0 & 0 \\ 0 &$ 

 $\begin{pmatrix} 1 & 0 & 0 \\ 0 & 0 & 0 \\ 0 & 0 & 0 \\ 0 & 0 & 0 \\ 0 & 0 & 0 \\ 0 & 0 & 0 \\ 0 & 0 & 0 & 0 \\ 0 & 0 & 0 & 0 \\ 0 & 0 & 0 & 0 \\ 0 & 0 & 0 & 0 \\ 0 & 0 & 0 & 0 & 0 \\ 0 & 0 & 0 & 0 & 0 \\ 0 & 0 & 0 & 0 & 0 & 0 \\ 0 & 0 & 0 & 0 & 0 & 0 \\ 0 & 0 & 0 & 0 & 0 & 0 & 0 \\ 0 & 0 & 0 & 0 & 0 & 0 & 0 \\ 0 &$ 

```
input
  ✞ ☎
  integrate(1/(a-a*sech(d*x+c))^(1/2),x, algorithm="giac")
```
output ✞ ☎ Exception raised: TypeError >> an error occurred running a Giac command:IN PUT:sage2:=int(sage0,sageVARx):;OUTPUT:index.cc index\_m i\_lex\_is\_greater E rror: Bad Argument Value

input file name test\_cases/rubi\_tests/6\_Hyperbolic\_functions/6.5\_Hyperbolic\_secant/314\_6.5.3

Test file number 314

Exception generated.

$$
\int \frac{x^3}{\sqrt{\text{sech}(2\log(cx))}} dx = \text{Exception raised: TypeError}
$$

✞ ☎

 $\overline{\phantom{a}}$   $\overline{\phantom{a}}$   $\overline{\$ 

✞ ☎

 $\begin{pmatrix} 1 & 0 & 0 \\ 0 & 0 & 0 \\ 0 & 0 & 0 \\ 0 & 0 & 0 \\ 0 & 0 & 0 \\ 0 & 0 & 0 \\ 0 & 0 & 0 & 0 \\ 0 & 0 & 0 & 0 \\ 0 & 0 & 0 & 0 \\ 0 & 0 & 0 & 0 \\ 0 & 0 & 0 & 0 & 0 \\ 0 & 0 & 0 & 0 & 0 \\ 0 & 0 & 0 & 0 & 0 & 0 \\ 0 & 0 & 0 & 0 & 0 & 0 \\ 0 & 0 & 0 & 0 & 0 & 0 & 0 \\ 0 & 0 & 0 & 0 & 0 & 0 & 0 \\ 0 &$ 

input integrate(x^3/sech(2\*log(c\*x))^(1/2),x, algorithm="giac")

output

Exception raised: TypeError >> an error occurred running a Giac command:IN PUT:sage2:=int(sage0,sageVARx):;OUTPUT:sym2poly exception caught Unable to convert to real %%{poly1[1.0000000000000000000000000000000,0.000000000000 000000000

input file name test\_cases/rubi\_tests/6\_Hyperbolic\_functions/6.5\_Hyperbolic\_secant/314\_6.5.3

Test file number 314

Integral number in file 160

### **Giac [F(-2)]**

Exception generated.

$$
\int \frac{x}{\sqrt{\text{sech}(2\log(cx))}} dx = \text{Exception raised: TypeError}
$$

✞ ☎

 $\begin{pmatrix} 1 & 0 & 0 \\ 0 & 0 & 0 \\ 0 & 0 & 0 \\ 0 & 0 & 0 \\ 0 & 0 & 0 \\ 0 & 0 & 0 \\ 0 & 0 & 0 & 0 \\ 0 & 0 & 0 & 0 \\ 0 & 0 & 0 & 0 \\ 0 & 0 & 0 & 0 \\ 0 & 0 & 0 & 0 & 0 \\ 0 & 0 & 0 & 0 & 0 \\ 0 & 0 & 0 & 0 & 0 & 0 \\ 0 & 0 & 0 & 0 & 0 & 0 \\ 0 & 0 & 0 & 0 & 0 & 0 & 0 \\ 0 & 0 & 0 & 0 & 0 & 0 & 0 \\ 0 &$ 

✞ ☎

 $\begin{pmatrix} 1 & 0 & 0 \\ 0 & 0 & 0 \\ 0 & 0 & 0 \\ 0 & 0 & 0 \\ 0 & 0 & 0 \\ 0 & 0 & 0 \\ 0 & 0 & 0 & 0 \\ 0 & 0 & 0 & 0 \\ 0 & 0 & 0 & 0 \\ 0 & 0 & 0 & 0 \\ 0 & 0 & 0 & 0 & 0 \\ 0 & 0 & 0 & 0 & 0 \\ 0 & 0 & 0 & 0 & 0 & 0 \\ 0 & 0 & 0 & 0 & 0 & 0 \\ 0 & 0 & 0 & 0 & 0 & 0 & 0 \\ 0 & 0 & 0 & 0 & 0 & 0 & 0 \\ 0 &$ 

input integrate(x/sech(2\*log(c\*x))^(1/2),x, algorithm="giac")

output Exception raised: TypeError >> an error occurred running a Giac command:IN PUT:sage2:=int(sage0,sageVARx):;OUTPUT:sym2poly exception caught Unable to convert to real %%{poly1[1.0000000000000000000000000000000,0.000000000000 000000000

input file name test\_cases/rubi\_tests/6\_Hyperbolic\_functions/6.5\_Hyperbolic\_secant/314\_6.5.3

Test file number 314

Exception generated.

 $\int$   $\sinh^3(c+dx)$  $a + b \text{sech}^2(c + dx)$ *dx* = Exception raised: TypeError

✞ ☎

 $\left( \begin{array}{cc} \text{ } & \text{ } \\ \text{ } & \text{ } \end{array} \right)$ 

✞ ☎

 $\left( \begin{array}{cc} \text{ } & \text{ } \\ \text{ } & \text{ } \end{array} \right)$ 

input integrate(sinh(d\*x+c)^3/(a+b\*sech(d\*x+c)^2),x, algorithm="giac")

output

Exception raised: TypeError >> an error occurred running a Giac command: IN PUT:sage2:=int(sage0,sageVARx):;OUTPUT:Limit: Max order reached or unable to make series expansion Error: Bad Argument Value

input file name test\_cases/rubi\_tests/6\_Hyperbolic\_functions/6.5\_Hyperbolic\_secant/315\_6.5.7

Test file number 315

Integral number in file 26

#### **Giac [F(-2)]**

Exception generated.

$$
\int \frac{\sinh(c+dx)}{a + b \sech^2(c+dx)} dx = \text{Exception raised: TypeError}
$$

✞ ☎

✞ ☎

 $\left( \begin{array}{cc} \text{ } & \text{ } \\ \text{ } & \text{ } \end{array} \right)$ 

input

integrate(sinh(d\*x+c)/(a+b\*sech(d\*x+c)^2),x, algorithm="giac")  $\overline{\phantom{a}}$   $\overline{\phantom{a}}$   $\overline{\$ 

output Exception raised: TypeError >> an error occurred running a Giac command:IN PUT:sage2:=int(sage0,sageVARx):;OUTPUT:Limit: Max order reached or unable to make series expansion Error: Bad Argument Value

input file name test\_cases/rubi\_tests/6\_Hyperbolic\_functions/6.5\_Hyperbolic\_secant/315\_6.5.7 Test file number 315

Exception generated.

$$
\int \frac{\text{csch}(c+dx)}{a + b \text{sech}^2(c+dx)} dx = \text{Exception raised: TypeError}
$$

✞ ☎

 $\left($   $\left($   $\right)$   $\left($   $\left($   $\right)$   $\left($   $\left($   $\right)$   $\left($   $\left($   $\right)$   $\left($   $\left($   $\right)$   $\left($   $\left($   $\right)$   $\left($   $\left($   $\right)$   $\left($   $\left($   $\right)$   $\left($   $\left($   $\right)$   $\left($   $\left($   $\right)$   $\left($   $\left($   $\right)$   $\left($   $\left($   $\right)$   $\left($ 

✞ ☎

 $\begin{pmatrix} 1 & 0 & 0 \\ 0 & 0 & 0 \\ 0 & 0 & 0 \\ 0 & 0 & 0 \\ 0 & 0 & 0 \\ 0 & 0 & 0 \\ 0 & 0 & 0 & 0 \\ 0 & 0 & 0 & 0 \\ 0 & 0 & 0 & 0 \\ 0 & 0 & 0 & 0 \\ 0 & 0 & 0 & 0 & 0 \\ 0 & 0 & 0 & 0 & 0 \\ 0 & 0 & 0 & 0 & 0 & 0 \\ 0 & 0 & 0 & 0 & 0 & 0 \\ 0 & 0 & 0 & 0 & 0 & 0 & 0 \\ 0 & 0 & 0 & 0 & 0 & 0 & 0 \\ 0 &$ 

input integrate(csch(d\*x+c)/(a+b\*sech(d\*x+c)^2),x, algorithm="giac")

output

Exception raised: TypeError >> an error occurred running a Giac command:IN PUT:sage2:=int(sage0,sageVARx):;OUTPUT:Limit: Max order reached or unable to make series expansion Error: Bad Argument Value

input file name test\_cases/rubi\_tests/6\_Hyperbolic\_functions/6.5\_Hyperbolic\_secant/315\_6.5.7

Test file number 315

Integral number in file 29

#### **Giac [F(-2)]**

Exception generated.

$$
\int \frac{\operatorname{csch}^3(c+dx)}{a + b \operatorname{sech}^2(c+dx)} dx = \text{Exception raised: TypeError}
$$

✞ ☎

✞ ☎

 $\overline{\phantom{a}}$   $\overline{\phantom{a}}$   $\overline{\$ 

input

integrate(csch(d\*x+c)^3/(a+b\*sech(d\*x+c)^2),x, algorithm="giac")  $\left($   $\left($   $\right)$   $\left($   $\left($   $\right)$   $\left($   $\left($   $\right)$   $\left($   $\left($   $\right)$   $\left($   $\left($   $\right)$   $\left($   $\left($   $\right)$   $\left($   $\left($   $\right)$   $\left($   $\left($   $\right)$   $\left($   $\left($   $\right)$   $\left($   $\left($   $\right)$   $\left($   $\left($   $\right)$   $\left($   $\left($   $\right)$   $\left($ 

output Exception raised: TypeError >> an error occurred running a Giac command:IN PUT:sage2:=int(sage0,sageVARx):;OUTPUT:Limit: Max order reached or unable to make series expansion Error: Bad Argument Value

input file name test\_cases/rubi\_tests/6\_Hyperbolic\_functions/6.5\_Hyperbolic\_secant/315\_6.5.7 Test file number 315

Exception generated.

$$
\int \frac{\sinh^3(c+dx)}{(a + b \text{sech}^2(c+dx))^{2}} dx = \text{Exception raised: TypeError}
$$

✞ ☎

 $\begin{pmatrix} 1 & 0 & 0 \\ 0 & 0 & 0 \\ 0 & 0 & 0 \\ 0 & 0 & 0 \\ 0 & 0 & 0 \\ 0 & 0 & 0 \\ 0 & 0 & 0 & 0 \\ 0 & 0 & 0 & 0 \\ 0 & 0 & 0 & 0 \\ 0 & 0 & 0 & 0 \\ 0 & 0 & 0 & 0 & 0 \\ 0 & 0 & 0 & 0 & 0 \\ 0 & 0 & 0 & 0 & 0 & 0 \\ 0 & 0 & 0 & 0 & 0 & 0 \\ 0 & 0 & 0 & 0 & 0 & 0 & 0 \\ 0 & 0 & 0 & 0 & 0 & 0 & 0 \\ 0 &$ 

✞ ☎

 $\overline{\phantom{a}}$   $\overline{\phantom{a}}$   $\overline{\$ 

input integrate(sinh(d\*x+c)^3/(a+b\*sech(d\*x+c)^2)^2,x, algorithm="giac")

output Exception raised: TypeError >> an error occurred running a Giac command:IN PUT:sage2:=int(sage0,sageVARx):;OUTPUT:Limit: Max order reached or unable to make series expansion Error: Bad Argument Value

input file name test\_cases/rubi\_tests/6\_Hyperbolic\_functions/6.5\_Hyperbolic\_secant/315\_6.5.7

Test file number 315

Integral number in file 34

**Giac [F(-2)]**

Exception generated.

 $\int$   $\sinh(c+dx)$  $\frac{\sinh(c + ax)}{(a + b \sech^2(c + dx))^2} dx = \text{Exception raised: TypeError}$ 

 $\sqrt{2}$   $\sqrt{2}$   $\sqrt{2$ 

 $\overline{\phantom{a}}$   $\overline{\phantom{a}}$   $\overline{\$ 

✞ ☎

 $\left( \begin{array}{cc} \bullet & \bullet & \bullet \\ \bullet & \bullet & \bullet \end{array} \right)$ 

input integrate(sinh(d\*x+c)/(a+b\*sech(d\*x+c)^2)^2,x, algorithm="giac")

output Exception raised: TypeError >> an error occurred running a Giac command:IN PUT:sage2:=int(sage0,sageVARx):;OUTPUT:Limit: Max order reached or unable to make series expansion Error: Bad Argument Value

input file name test\_cases/rubi\_tests/6\_Hyperbolic\_functions/6.5\_Hyperbolic\_secant/315\_6.5.7 Test file number 315

Exception generated.

$$
\int \frac{\operatorname{csch}(c+dx)}{\left(a + b \operatorname{sech}^2(c+dx)\right)^2} dx = \text{Exception raised: TypeError}
$$

✞ ☎

 $\begin{pmatrix} 1 & 0 & 0 \\ 0 & 0 & 0 \\ 0 & 0 & 0 \\ 0 & 0 & 0 \\ 0 & 0 & 0 \\ 0 & 0 & 0 \\ 0 & 0 & 0 & 0 \\ 0 & 0 & 0 & 0 \\ 0 & 0 & 0 & 0 \\ 0 & 0 & 0 & 0 \\ 0 & 0 & 0 & 0 & 0 \\ 0 & 0 & 0 & 0 & 0 \\ 0 & 0 & 0 & 0 & 0 & 0 \\ 0 & 0 & 0 & 0 & 0 & 0 \\ 0 & 0 & 0 & 0 & 0 & 0 & 0 \\ 0 & 0 & 0 & 0 & 0 & 0 & 0 \\ 0 &$ 

✞ ☎

 $\left( \begin{array}{cc} \bullet & \bullet & \bullet \\ \bullet & \bullet & \bullet \end{array} \right)$ 

input integrate(csch(d\*x+c)/(a+b\*sech(d\*x+c)^2)^2,x, algorithm="giac")

output Exception raised: TypeError >> an error occurred running a Giac command:IN PUT:sage2:=int(sage0,sageVARx):;OUTPUT:Limit: Max order reached or unable to make series expansion Error: Bad Argument Value

input file name test\_cases/rubi\_tests/6\_Hyperbolic\_functions/6.5\_Hyperbolic\_secant/315\_6.5.7 Test file number 315

Integral number in file 37

**Giac [F(-2)]**

Exception generated.

 $\int \csch^3(c+dx)$  $\frac{d\cos\theta}{(a + b \sech^2(c + dx))^2} dx =$  Exception raised: TypeError

✞ ☎

 $\left($   $\left($   $\right)$   $\left($   $\left($   $\right)$   $\left($   $\left($   $\right)$   $\left($   $\left($   $\right)$   $\left($   $\left($   $\right)$   $\left($   $\left($   $\right)$   $\left($   $\left($   $\right)$   $\left($   $\left($   $\right)$   $\left($   $\left($   $\right)$   $\left($   $\left($   $\right)$   $\left($   $\left($   $\right)$   $\left($   $\left($   $\right)$   $\left($ 

✞ ☎

 $\overline{\phantom{a}}$   $\overline{\phantom{a}}$   $\overline{\$ 

input integrate(csch(d\*x+c)^3/(a+b\*sech(d\*x+c)^2)^2,x, algorithm="giac")

output Exception raised: TypeError >> an error occurred running a Giac command:IN PUT:sage2:=int(sage0,sageVARx):;OUTPUT:Limit: Max order reached or unable to make series expansion Error: Bad Argument Value

input file name test\_cases/rubi\_tests/6\_Hyperbolic\_functions/6.5\_Hyperbolic\_secant/315\_6.5.7 Test file number 315

Exception generated.

$$
\int \frac{\sinh^3(c+dx)}{(a + b \text{sech}^2(c+dx))^{3}} dx = \text{Exception raised: TypeError}
$$

✞ ☎

 $\begin{pmatrix} 1 & 0 & 0 \\ 0 & 0 & 0 \\ 0 & 0 & 0 \\ 0 & 0 & 0 \\ 0 & 0 & 0 \\ 0 & 0 & 0 \\ 0 & 0 & 0 & 0 \\ 0 & 0 & 0 & 0 \\ 0 & 0 & 0 & 0 \\ 0 & 0 & 0 & 0 \\ 0 & 0 & 0 & 0 & 0 \\ 0 & 0 & 0 & 0 & 0 \\ 0 & 0 & 0 & 0 & 0 & 0 \\ 0 & 0 & 0 & 0 & 0 & 0 \\ 0 & 0 & 0 & 0 & 0 & 0 & 0 \\ 0 & 0 & 0 & 0 & 0 & 0 & 0 \\ 0 &$ 

✞ ☎

 $\overline{\phantom{a}}$   $\overline{\phantom{a}}$   $\overline{\$ 

input integrate(sinh(d\*x+c)^3/(a+b\*sech(d\*x+c)^2)^3,x, algorithm="giac")

output Exception raised: TypeError >> an error occurred running a Giac command:IN PUT:sage2:=int(sage0,sageVARx):;OUTPUT:Limit: Max order reached or unable to make series expansion Error: Bad Argument Value

input file name test\_cases/rubi\_tests/6\_Hyperbolic\_functions/6.5\_Hyperbolic\_secant/315\_6.5.7

Test file number 315

Integral number in file 42

### **Giac [F(-2)]**

Exception generated.

 $\int$   $\sinh(c+dx)$  $\frac{\sinh(c + ax)}{(a + b \sech^2(c + dx))^3} dx = \text{Exception raised: TypeError}$ 

 $\sqrt{2}$   $\sqrt{2}$   $\sqrt{2$ 

 $\overline{\phantom{a}}$   $\overline{\phantom{a}}$   $\overline{\$ 

✞ ☎

 $\left( \begin{array}{cc} \bullet & \bullet & \bullet \\ \bullet & \bullet & \bullet \end{array} \right)$ 

input integrate(sinh(d\*x+c)/(a+b\*sech(d\*x+c)^2)^3,x, algorithm="giac")

output Exception raised: TypeError >> an error occurred running a Giac command:IN PUT:sage2:=int(sage0,sageVARx):;OUTPUT:Limit: Max order reached or unable to make series expansion Error: Bad Argument Value

input file name test\_cases/rubi\_tests/6\_Hyperbolic\_functions/6.5\_Hyperbolic\_secant/315\_6.5.7 Test file number 315

Exception generated.

$$
\int \frac{\operatorname{csch}(c+dx)}{\left(a + b \operatorname{sech}^2(c+dx)\right)^3} dx = \text{Exception raised: TypeError}
$$

✞ ☎

 $\begin{pmatrix} 1 & 0 & 0 \\ 0 & 0 & 0 \\ 0 & 0 & 0 \\ 0 & 0 & 0 \\ 0 & 0 & 0 \\ 0 & 0 & 0 \\ 0 & 0 & 0 & 0 \\ 0 & 0 & 0 & 0 \\ 0 & 0 & 0 & 0 \\ 0 & 0 & 0 & 0 \\ 0 & 0 & 0 & 0 & 0 \\ 0 & 0 & 0 & 0 & 0 \\ 0 & 0 & 0 & 0 & 0 & 0 \\ 0 & 0 & 0 & 0 & 0 & 0 \\ 0 & 0 & 0 & 0 & 0 & 0 & 0 \\ 0 & 0 & 0 & 0 & 0 & 0 & 0 \\ 0 &$ 

✞ ☎

 $\left( \begin{array}{cc} \bullet & \bullet & \bullet \\ \bullet & \bullet & \bullet \end{array} \right)$ 

input integrate(csch(d\*x+c)/(a+b\*sech(d\*x+c)^2)^3,x, algorithm="giac")

output Exception raised: TypeError >> an error occurred running a Giac command:IN PUT:sage2:=int(sage0,sageVARx):;OUTPUT:Limit: Max order reached or unable to make series expansion Error: Bad Argument Value

input file name test\_cases/rubi\_tests/6\_Hyperbolic\_functions/6.5\_Hyperbolic\_secant/315\_6.5.7 Test file number 315

Integral number in file 45

**Giac [F(-2)]**

Exception generated.

 $\int \csch^3(c+dx)$  $\frac{d\cos\theta}{(a + b \sech^2(c + dx))^3} dx =$  Exception raised: TypeError

✞ ☎

 $\left($   $\left($   $\right)$   $\left($   $\left($   $\right)$   $\left($   $\left($   $\right)$   $\left($   $\left($   $\right)$   $\left($   $\left($   $\right)$   $\left($   $\left($   $\right)$   $\left($   $\left($   $\right)$   $\left($   $\left($   $\right)$   $\left($   $\left($   $\right)$   $\left($   $\left($   $\right)$   $\left($   $\left($   $\right)$   $\left($   $\left($   $\right)$   $\left($ 

✞ ☎

 $\begin{pmatrix} 1 & 0 & 0 \\ 0 & 0 & 0 \\ 0 & 0 & 0 \\ 0 & 0 & 0 \\ 0 & 0 & 0 \\ 0 & 0 & 0 \\ 0 & 0 & 0 & 0 \\ 0 & 0 & 0 & 0 \\ 0 & 0 & 0 & 0 \\ 0 & 0 & 0 & 0 & 0 \\ 0 & 0 & 0 & 0 & 0 \\ 0 & 0 & 0 & 0 & 0 \\ 0 & 0 & 0 & 0 & 0 & 0 \\ 0 & 0 & 0 & 0 & 0 & 0 \\ 0 & 0 & 0 & 0 & 0 & 0 & 0 \\ 0 & 0 & 0 & 0 & 0 & 0 & 0 \\$ 

input integrate(csch(d\*x+c)^3/(a+b\*sech(d\*x+c)^2)^3,x, algorithm="giac")

output Exception raised: TypeError >> an error occurred running a Giac command:IN PUT:sage2:=int(sage0,sageVARx):;OUTPUT:Limit: Max order reached or unable to make series expansion Error: Bad Argument Value

input file name test\_cases/rubi\_tests/6\_Hyperbolic\_functions/6.5\_Hyperbolic\_secant/315\_6.5.7 Test file number 315

Exception generated.

 $\int \cosh^3(c+dx)$  $a + b \text{sech}^2(c + dx)$ *dx* = Exception raised: TypeError

✞ ☎

 $\left( \begin{array}{cc} \text{ } & \text{ } \\ \text{ } & \text{ } \end{array} \right)$ 

✞ ☎

 $\begin{pmatrix} 1 & 0 & 0 \\ 0 & 0 & 0 \\ 0 & 0 & 0 \\ 0 & 0 & 0 \\ 0 & 0 & 0 \\ 0 & 0 & 0 \\ 0 & 0 & 0 \\ 0 & 0 & 0 \\ 0 & 0 & 0 & 0 \\ 0 & 0 & 0 & 0 \\ 0 & 0 & 0 & 0 \\ 0 & 0 & 0 & 0 & 0 \\ 0 & 0 & 0 & 0 & 0 \\ 0 & 0 & 0 & 0 & 0 \\ 0 & 0 & 0 & 0 & 0 & 0 \\ 0 & 0 & 0 & 0 & 0 & 0 \\ 0 & 0 & 0 & 0 & 0 & 0 & 0 \\ 0 &$ 

input integrate(cosh(d\*x+c)^3/(a+b\*sech(d\*x+c)^2),x, algorithm="giac")

output

Exception raised: TypeError >> an error occurred running a Giac command: IN PUT:sage2:=int(sage0,sageVARx):;OUTPUT:Limit: Max order reached or unable to make series expansion Error: Bad Argument Value

input file name test\_cases/rubi\_tests/6\_Hyperbolic\_functions/6.5\_Hyperbolic\_secant/315\_6.5.7

Test file number 315

Integral number in file 74

#### **Giac [F(-2)]**

Exception generated.

$$
\int \frac{\cosh(c+dx)}{a + b \text{sech}^2(c+dx)} dx = \text{Exception raised: TypeError}
$$

✞ ☎

✞ ☎

 $\left( \begin{array}{cc} \text{ } & \text{ } \\ \text{ } & \text{ } \end{array} \right)$ 

input

integrate(cosh(d\*x+c)/(a+b\*sech(d\*x+c)^2),x, algorithm="giac")  $\overline{\phantom{a}}$   $\overline{\phantom{a}}$   $\overline{\$ 

output Exception raised: TypeError >> an error occurred running a Giac command:IN PUT:sage2:=int(sage0,sageVARx):;OUTPUT:Limit: Max order reached or unable to make series expansion Error: Bad Argument Value

input file name test\_cases/rubi\_tests/6\_Hyperbolic\_functions/6.5\_Hyperbolic\_secant/315\_6.5.7 Test file number 315

Exception generated.

$$
\int \frac{\mathrm{sech}(c+dx)}{a + b \mathrm{sech}^2(c+dx)} dx = \mathrm{Exception\; raised: \; Type Error}
$$

✞ ☎

 $\left($   $\left($   $\right)$   $\left($   $\left($   $\right)$   $\left($   $\left($   $\right)$   $\left($   $\left($   $\right)$   $\left($   $\left($   $\right)$   $\left($   $\left($   $\right)$   $\left($   $\left($   $\right)$   $\left($   $\left($   $\right)$   $\left($   $\left($   $\right)$   $\left($   $\left($   $\right)$   $\left($   $\left($   $\right)$   $\left($   $\left($   $\right)$   $\left($ 

✞ ☎

 $\begin{pmatrix} 1 & 0 & 0 \\ 0 & 0 & 0 \\ 0 & 0 & 0 \\ 0 & 0 & 0 \\ 0 & 0 & 0 \\ 0 & 0 & 0 \\ 0 & 0 & 0 & 0 \\ 0 & 0 & 0 & 0 \\ 0 & 0 & 0 & 0 \\ 0 & 0 & 0 & 0 \\ 0 & 0 & 0 & 0 & 0 \\ 0 & 0 & 0 & 0 & 0 \\ 0 & 0 & 0 & 0 & 0 & 0 \\ 0 & 0 & 0 & 0 & 0 & 0 \\ 0 & 0 & 0 & 0 & 0 & 0 & 0 \\ 0 & 0 & 0 & 0 & 0 & 0 & 0 \\ 0 &$ 

input integrate(sech(d\*x+c)/(a+b\*sech(d\*x+c)^2),x, algorithm="giac")

output

Exception raised: TypeError >> an error occurred running a Giac command:IN PUT:sage2:=int(sage0,sageVARx):;OUTPUT:Limit: Max order reached or unable to make series expansion Error: Bad Argument Value

input file name test\_cases/rubi\_tests/6\_Hyperbolic\_functions/6.5\_Hyperbolic\_secant/315\_6.5.7

Test file number 315

Integral number in file 77

#### **Giac [F(-2)]**

Exception generated.

$$
\int \frac{\mathrm{sech}^3(c+dx)}{a + b \mathrm{sech}^2(c+dx)} dx = \mathrm{Exception \; raised: \; Type Error}
$$

✞ ☎

✞ ☎

 $\overline{\phantom{a}}$   $\overline{\phantom{a}}$   $\overline{\$ 

input

integrate(sech(d\*x+c)^3/(a+b\*sech(d\*x+c)^2),x, algorithm="giac")  $\left($   $\left($   $\right)$   $\left($   $\left($   $\right)$   $\left($   $\left($   $\right)$   $\left($   $\left($   $\right)$   $\left($   $\left($   $\right)$   $\left($   $\left($   $\right)$   $\left($   $\left($   $\right)$   $\left($   $\left($   $\right)$   $\left($   $\left($   $\right)$   $\left($   $\left($   $\right)$   $\left($   $\left($   $\right)$   $\left($   $\left($   $\right)$   $\left($ 

output Exception raised: TypeError >> an error occurred running a Giac command:IN PUT:sage2:=int(sage0,sageVARx):;OUTPUT:Limit: Max order reached or unable to make series expansion Error: Bad Argument Value

input file name test\_cases/rubi\_tests/6\_Hyperbolic\_functions/6.5\_Hyperbolic\_secant/315\_6.5.7 Test file number 315

Exception generated.

 $\int \; \mathrm{sech}^5(c+dx)$  $a + b \text{sech}^2(c + dx)$ *dx* = Exception raised: TypeError

 $\sqrt{2}$   $\sqrt{2}$   $\sqrt{2$ 

 $\overline{\phantom{a}}$   $\overline{\phantom{a}}$   $\overline{\$ 

✞ ☎

 $\begin{pmatrix} 1 & 0 & 0 \\ 0 & 0 & 0 \\ 0 & 0 & 0 \\ 0 & 0 & 0 \\ 0 & 0 & 0 \\ 0 & 0 & 0 \\ 0 & 0 & 0 & 0 \\ 0 & 0 & 0 & 0 \\ 0 & 0 & 0 & 0 \\ 0 & 0 & 0 & 0 \\ 0 & 0 & 0 & 0 & 0 \\ 0 & 0 & 0 & 0 & 0 \\ 0 & 0 & 0 & 0 & 0 \\ 0 & 0 & 0 & 0 & 0 & 0 \\ 0 & 0 & 0 & 0 & 0 & 0 \\ 0 & 0 & 0 & 0 & 0 & 0 & 0 \\ 0 & 0 & 0 &$ 

input integrate(sech(d\*x+c)^5/(a+b\*sech(d\*x+c)^2),x, algorithm="giac")

output

Exception raised: TypeError >> an error occurred running a Giac command:IN PUT:sage2:=int(sage0,sageVARx):;OUTPUT:Limit: Max order reached or unable to make series expansion Error: Bad Argument Value

input file name test\_cases/rubi\_tests/6\_Hyperbolic\_functions/6.5\_Hyperbolic\_secant/315\_6.5.7

Test file number 315

Integral number in file 81

#### **Giac [F(-2)]**

Exception generated.

 $\int \cosh^3(c+dx)$  $\frac{1}{(a + b \sech^2(c + dx))^2} dx =$  Exception raised: TypeError

✞ ☎

 $\begin{pmatrix} 1 & 0 & 0 \\ 0 & 0 & 0 \\ 0 & 0 & 0 \\ 0 & 0 & 0 \\ 0 & 0 & 0 \\ 0 & 0 & 0 \\ 0 & 0 & 0 & 0 \\ 0 & 0 & 0 & 0 \\ 0 & 0 & 0 & 0 \\ 0 & 0 & 0 & 0 & 0 \\ 0 & 0 & 0 & 0 & 0 \\ 0 & 0 & 0 & 0 & 0 \\ 0 & 0 & 0 & 0 & 0 & 0 \\ 0 & 0 & 0 & 0 & 0 & 0 \\ 0 & 0 & 0 & 0 & 0 & 0 & 0 \\ 0 & 0 & 0 & 0 & 0 & 0 & 0 \\$ 

✞ ☎

 $\begin{pmatrix} 1 & 0 & 0 \\ 0 & 0 & 0 \\ 0 & 0 & 0 \\ 0 & 0 & 0 \\ 0 & 0 & 0 \\ 0 & 0 & 0 \\ 0 & 0 & 0 & 0 \\ 0 & 0 & 0 & 0 \\ 0 & 0 & 0 & 0 \\ 0 & 0 & 0 & 0 \\ 0 & 0 & 0 & 0 & 0 \\ 0 & 0 & 0 & 0 & 0 \\ 0 & 0 & 0 & 0 & 0 & 0 \\ 0 & 0 & 0 & 0 & 0 & 0 \\ 0 & 0 & 0 & 0 & 0 & 0 & 0 \\ 0 & 0 & 0 & 0 & 0 & 0 & 0 \\ 0 &$ 

input

integrate(cosh(d\*x+c)^3/(a+b\*sech(d\*x+c)^2)^2,x, algorithm="giac")

output Exception raised: TypeError >> an error occurred running a Giac command:IN PUT:sage2:=int(sage0,sageVARx):;OUTPUT:Limit: Max order reached or unable to make series expansion Error: Bad Argument Value

input file name test\_cases/rubi\_tests/6\_Hyperbolic\_functions/6.5\_Hyperbolic\_secant/315\_6.5.7 Test file number 315
Exception generated.

$$
\int \frac{\cosh(c+dx)}{(a + b \text{sech}^2(c+dx))^{2}} dx = \text{Exception raised: TypeError}
$$

✞ ☎

 $\begin{pmatrix} 1 & 0 & 0 \\ 0 & 0 & 0 \\ 0 & 0 & 0 \\ 0 & 0 & 0 \\ 0 & 0 & 0 \\ 0 & 0 & 0 \\ 0 & 0 & 0 & 0 \\ 0 & 0 & 0 & 0 \\ 0 & 0 & 0 & 0 \\ 0 & 0 & 0 & 0 \\ 0 & 0 & 0 & 0 & 0 \\ 0 & 0 & 0 & 0 & 0 \\ 0 & 0 & 0 & 0 & 0 & 0 \\ 0 & 0 & 0 & 0 & 0 & 0 \\ 0 & 0 & 0 & 0 & 0 & 0 & 0 \\ 0 & 0 & 0 & 0 & 0 & 0 & 0 \\ 0 &$ 

✞ ☎

 $\left( \begin{array}{cc} \bullet & \bullet & \bullet \\ \bullet & \bullet & \bullet \end{array} \right)$ 

input integrate(cosh(d\*x+c)/(a+b\*sech(d\*x+c)^2)^2,x, algorithm="giac")

output Exception raised: TypeError >> an error occurred running a Giac command:IN PUT:sage2:=int(sage0,sageVARx):;OUTPUT:Limit: Max order reached or unable to make series expansion Error: Bad Argument Value

input file name test\_cases/rubi\_tests/6\_Hyperbolic\_functions/6.5\_Hyperbolic\_secant/315\_6.5.7 Test file number 315

Integral number in file 85

**Giac [F(-2)]**

Exception generated.

 $\int$  sech $(c + dx)$  $\frac{\sech((c + ax))}{(a + b \sech^2(c + dx))^2} dx = \text{Exception raised: TypeError}$ 

✞ ☎

✞ ☎

 $\begin{pmatrix} 1 & 0 & 0 \\ 0 & 0 & 0 \\ 0 & 0 & 0 \\ 0 & 0 & 0 \\ 0 & 0 & 0 \\ 0 & 0 & 0 \\ 0 & 0 & 0 \\ 0 & 0 & 0 \\ 0 & 0 & 0 & 0 \\ 0 & 0 & 0 & 0 \\ 0 & 0 & 0 & 0 \\ 0 & 0 & 0 & 0 & 0 \\ 0 & 0 & 0 & 0 & 0 \\ 0 & 0 & 0 & 0 & 0 \\ 0 & 0 & 0 & 0 & 0 & 0 \\ 0 & 0 & 0 & 0 & 0 & 0 \\ 0 & 0 & 0 & 0 & 0 & 0 & 0 \\ 0 &$ 

input

integrate(sech(d\*x+c)/(a+b\*sech(d\*x+c)^2)^2,x, algorithm="giac")  $\left( \begin{array}{cc} \text{ } & \text{ } \\ \text{ } & \text{ } \end{array} \right)$ 

output Exception raised: TypeError >> an error occurred running a Giac command:IN PUT:sage2:=int(sage0,sageVARx):;OUTPUT:Limit: Max order reached or unable to make series expansion Error: Bad Argument Value

input file name test\_cases/rubi\_tests/6\_Hyperbolic\_functions/6.5\_Hyperbolic\_secant/315\_6.5.7 Test file number 315

Exception generated.

$$
\int \frac{\text{sech}^3(c+dx)}{(a + b \text{sech}^2(c+dx))^{2}} dx = \text{Exception raised: TypeError}
$$

✞ ☎

 $\begin{pmatrix} 1 & 0 & 0 \\ 0 & 0 & 0 \\ 0 & 0 & 0 \\ 0 & 0 & 0 \\ 0 & 0 & 0 \\ 0 & 0 & 0 \\ 0 & 0 & 0 \\ 0 & 0 & 0 \\ 0 & 0 & 0 & 0 \\ 0 & 0 & 0 & 0 \\ 0 & 0 & 0 & 0 \\ 0 & 0 & 0 & 0 & 0 \\ 0 & 0 & 0 & 0 & 0 \\ 0 & 0 & 0 & 0 & 0 \\ 0 & 0 & 0 & 0 & 0 & 0 \\ 0 & 0 & 0 & 0 & 0 & 0 \\ 0 & 0 & 0 & 0 & 0 & 0 & 0 \\ 0 &$ 

✞ ☎

 $\left($   $\left($   $\right)$   $\left($   $\left($   $\right)$   $\left($   $\left($   $\right)$   $\left($   $\left($   $\right)$   $\left($   $\left($   $\right)$   $\left($   $\left($   $\right)$   $\left($   $\left($   $\right)$   $\left($   $\left($   $\right)$   $\left($   $\left($   $\right)$   $\left($   $\left($   $\right)$   $\left($   $\left($   $\right)$   $\left($   $\left($   $\right)$   $\left($ 

input integrate(sech(d\*x+c)^3/(a+b\*sech(d\*x+c)^2)^2,x, algorithm="giac")

output Exception raised: TypeError >> an error occurred running a Giac command:IN PUT:sage2:=int(sage0,sageVARx):;OUTPUT:Limit: Max order reached or unable to make series expansion Error: Bad Argument Value

input file name test\_cases/rubi\_tests/6\_Hyperbolic\_functions/6.5\_Hyperbolic\_secant/315\_6.5.7

Test file number 315

Integral number in file 88

**Giac [F(-2)]**

Exception generated.

 $\int$  sech<sup>5</sup> $(c+dx)$  $\frac{\cosh(\cosh(\cosh x))}{(a + b \sech^2(c + dx))^2}$  *dx* = Exception raised: TypeError

✞ ☎

 $\overline{\phantom{a}}$   $\overline{\phantom{a}}$   $\overline{\$ 

✞ ☎

 $\left( \begin{array}{cc} \text{ } & \text{ } \\ \text{ } & \text{ } \end{array} \right)$ 

input integrate(sech(d\*x+c)^5/(a+b\*sech(d\*x+c)^2)^2,x, algorithm="giac")

output Exception raised: TypeError >> an error occurred running a Giac command:IN PUT:sage2:=int(sage0,sageVARx):;OUTPUT:Limit: Max order reached or unable to make series expansion Error: Bad Argument Value

input file name test\_cases/rubi\_tests/6\_Hyperbolic\_functions/6.5\_Hyperbolic\_secant/315\_6.5.7 Test file number 315

Exception generated.

$$
\int \frac{\text{sech}^7(c+dx)}{(a + b \text{sech}^2(c+dx))^{2}} dx = \text{Exception raised: TypeError}
$$

✞ ☎

 $\begin{pmatrix} 1 & 0 & 0 \\ 0 & 0 & 0 \\ 0 & 0 & 0 \\ 0 & 0 & 0 \\ 0 & 0 & 0 \\ 0 & 0 & 0 \\ 0 & 0 & 0 \\ 0 & 0 & 0 \\ 0 & 0 & 0 & 0 \\ 0 & 0 & 0 & 0 \\ 0 & 0 & 0 & 0 \\ 0 & 0 & 0 & 0 & 0 \\ 0 & 0 & 0 & 0 & 0 \\ 0 & 0 & 0 & 0 & 0 \\ 0 & 0 & 0 & 0 & 0 & 0 \\ 0 & 0 & 0 & 0 & 0 & 0 \\ 0 & 0 & 0 & 0 & 0 & 0 & 0 \\ 0 &$ 

✞ ☎

 $\left($   $\left($   $\right)$   $\left($   $\left($   $\right)$   $\left($   $\left($   $\right)$   $\left($   $\left($   $\right)$   $\left($   $\left($   $\right)$   $\left($   $\left($   $\right)$   $\left($   $\left($   $\right)$   $\left($   $\left($   $\right)$   $\left($   $\left($   $\right)$   $\left($   $\left($   $\right)$   $\left($   $\left($   $\right)$   $\left($   $\left($   $\right)$   $\left($ 

input integrate(sech(d\*x+c)^7/(a+b\*sech(d\*x+c)^2)^2,x, algorithm="giac")

output Exception raised: TypeError >> an error occurred running a Giac command:IN PUT:sage2:=int(sage0,sageVARx):;OUTPUT:Limit: Max order reached or unable to make series expansion Error: Bad Argument Value

input file name test\_cases/rubi\_tests/6\_Hyperbolic\_functions/6.5\_Hyperbolic\_secant/315\_6.5.7

Test file number 315

Integral number in file 92

**Giac [F(-2)]**

Exception generated.

 $\int \cosh(c+dx)$  $\frac{1}{(a + b \text{sech}^2(c + dx))^3} dx = \text{Exception raised: TypeError}$ 

✞ ☎

 $\left($   $\left($   $\right)$   $\left($   $\left($   $\right)$   $\left($   $\left($   $\right)$   $\left($   $\left($   $\right)$   $\left($   $\left($   $\right)$   $\left($   $\left($   $\right)$   $\left($   $\left($   $\right)$   $\left($   $\left($   $\right)$   $\left($   $\left($   $\right)$   $\left($   $\left($   $\right)$   $\left($   $\left($   $\right)$   $\left($   $\left($   $\right)$   $\left($ 

✞ ☎

 $\begin{pmatrix} 1 & 0 & 0 \\ 0 & 0 & 0 \\ 0 & 0 & 0 \\ 0 & 0 & 0 \\ 0 & 0 & 0 \\ 0 & 0 & 0 \\ 0 & 0 & 0 & 0 \\ 0 & 0 & 0 & 0 \\ 0 & 0 & 0 & 0 \\ 0 & 0 & 0 & 0 \\ 0 & 0 & 0 & 0 & 0 \\ 0 & 0 & 0 & 0 & 0 \\ 0 & 0 & 0 & 0 & 0 & 0 \\ 0 & 0 & 0 & 0 & 0 & 0 \\ 0 & 0 & 0 & 0 & 0 & 0 & 0 \\ 0 & 0 & 0 & 0 & 0 & 0 & 0 \\ 0 &$ 

input integrate(cosh(d\*x+c)/(a+b\*sech(d\*x+c)^2)^3,x, algorithm="giac")

output Exception raised: TypeError >> an error occurred running a Giac command:IN PUT:sage2:=int(sage0,sageVARx):;OUTPUT:Limit: Max order reached or unable to make series expansion Error: Bad Argument Value

input file name test\_cases/rubi\_tests/6\_Hyperbolic\_functions/6.5\_Hyperbolic\_secant/315\_6.5.7 Test file number 315

Exception generated.

$$
\int \frac{\text{sech}(c+dx)}{(a + b \text{sech}^2(c+dx))^3} dx = \text{Exception raised: TypeError}
$$

✞ ☎

 $\overline{\phantom{a}}$   $\overline{\phantom{a}}$   $\overline{\$ 

✞ ☎

input integrate(sech(d\*x+c)/(a+b\*sech(d\*x+c)^2)^3,x, algorithm="giac")

output Exception raised: TypeError >> an error occurred running a Giac command:IN PUT:sage2:=int(sage0,sageVARx):;OUTPUT:Limit: Max order reached or unable to make series expansion Error: Bad Argument Value  $\left( \begin{array}{cc} \bullet & \bullet & \bullet \\ \bullet & \bullet & \bullet \end{array} \right)$ 

input file name test\_cases/rubi\_tests/6\_Hyperbolic\_functions/6.5\_Hyperbolic\_secant/315\_6.5.7 Test file number 315

Integral number in file 95

**Giac [F(-2)]**

Exception generated.

 $\int$  sech<sup>3</sup> $(c + dx)$  $\frac{\cosh(\cosh(\cosh x))}{(a + b \sech^2(c + dx))^3}$  *dx* = Exception raised: TypeError

✞ ☎

 $\left($   $\left($   $\right)$   $\left($   $\left($   $\right)$   $\left($   $\left($   $\right)$   $\left($   $\left($   $\right)$   $\left($   $\left($   $\right)$   $\left($   $\left($   $\right)$   $\left($   $\left($   $\right)$   $\left($   $\left($   $\right)$   $\left($   $\left($   $\right)$   $\left($   $\left($   $\right)$   $\left($   $\left($   $\right)$   $\left($   $\left($   $\right)$   $\left($ 

✞ ☎

 $\begin{pmatrix} 1 & 0 & 0 \\ 0 & 0 & 0 \\ 0 & 0 & 0 \\ 0 & 0 & 0 \\ 0 & 0 & 0 \\ 0 & 0 & 0 \\ 0 & 0 & 0 & 0 \\ 0 & 0 & 0 & 0 \\ 0 & 0 & 0 & 0 \\ 0 & 0 & 0 & 0 \\ 0 & 0 & 0 & 0 & 0 \\ 0 & 0 & 0 & 0 & 0 \\ 0 & 0 & 0 & 0 & 0 & 0 \\ 0 & 0 & 0 & 0 & 0 & 0 \\ 0 & 0 & 0 & 0 & 0 & 0 & 0 \\ 0 & 0 & 0 & 0 & 0 & 0 & 0 \\ 0 &$ 

input integrate(sech(d\*x+c)^3/(a+b\*sech(d\*x+c)^2)^3,x, algorithm="giac")

output Exception raised: TypeError >> an error occurred running a Giac command:IN PUT:sage2:=int(sage0,sageVARx):;OUTPUT:Limit: Max order reached or unable to make series expansion Error: Bad Argument Value

input file name test\_cases/rubi\_tests/6\_Hyperbolic\_functions/6.5\_Hyperbolic\_secant/315\_6.5.7 Test file number 315

Exception generated.

$$
\int \frac{\text{sech}^5(c+dx)}{(a + b \text{sech}^2(c+dx))^{3}} dx = \text{Exception raised: TypeError}
$$

✞ ☎

 $\begin{pmatrix} 1 & 0 & 0 \\ 0 & 0 & 0 \\ 0 & 0 & 0 \\ 0 & 0 & 0 \\ 0 & 0 & 0 \\ 0 & 0 & 0 \\ 0 & 0 & 0 \\ 0 & 0 & 0 \\ 0 & 0 & 0 & 0 \\ 0 & 0 & 0 & 0 \\ 0 & 0 & 0 & 0 \\ 0 & 0 & 0 & 0 & 0 \\ 0 & 0 & 0 & 0 & 0 \\ 0 & 0 & 0 & 0 & 0 \\ 0 & 0 & 0 & 0 & 0 & 0 \\ 0 & 0 & 0 & 0 & 0 & 0 \\ 0 & 0 & 0 & 0 & 0 & 0 & 0 \\ 0 &$ 

✞ ☎

 $\left($   $\left($   $\right)$   $\left($   $\left($   $\right)$   $\left($   $\left($   $\right)$   $\left($   $\left($   $\right)$   $\left($   $\left($   $\right)$   $\left($   $\left($   $\right)$   $\left($   $\left($   $\right)$   $\left($   $\left($   $\right)$   $\left($   $\left($   $\right)$   $\left($   $\left($   $\right)$   $\left($   $\left($   $\right)$   $\left($   $\left($   $\right)$   $\left($ 

input integrate(sech(d\*x+c)^5/(a+b\*sech(d\*x+c)^2)^3,x, algorithm="giac")

output Exception raised: TypeError >> an error occurred running a Giac command:IN PUT:sage2:=int(sage0,sageVARx):;OUTPUT:Limit: Max order reached or unable to make series expansion Error: Bad Argument Value

input file name test\_cases/rubi\_tests/6\_Hyperbolic\_functions/6.5\_Hyperbolic\_secant/315\_6.5.7

Test file number 315

Integral number in file 99

**Giac [F(-2)]**

Exception generated.

 $\int \csch^7(c+dx)$  $\frac{\cosh(\cosh(x))}{(a + b \sech^2(c + dx))^3}$  *dx* = Exception raised: TypeError

✞ ☎

 $\overline{\phantom{a}}$   $\overline{\phantom{a}}$   $\overline{\$ 

✞ ☎

 $\left( \begin{array}{cc} \text{ } & \text{ } \\ \text{ } & \text{ } \end{array} \right)$ 

input integrate(sech(d\*x+c)^7/(a+b\*sech(d\*x+c)^2)^3,x, algorithm="giac")

output Exception raised: TypeError >> an error occurred running a Giac command:IN PUT:sage2:=int(sage0,sageVARx):;OUTPUT:Limit: Max order reached or unable to make series expansion Error: Bad Argument Value

input file name test\_cases/rubi\_tests/6\_Hyperbolic\_functions/6.5\_Hyperbolic\_secant/315\_6.5.7 Test file number 315

Exception generated.

 $\int$  tanh<sup>5</sup> $(c + dx)$  $a + b \text{sech}^2(c + dx)$ *dx* = Exception raised: TypeError

✞ ☎

 $\left( \begin{array}{cc} \text{ } & \text{ } \\ \text{ } & \text{ } \end{array} \right)$ 

✞ ☎

 $\begin{pmatrix} 1 & 0 & 0 \\ 0 & 0 & 0 \\ 0 & 0 & 0 \\ 0 & 0 & 0 \\ 0 & 0 & 0 \\ 0 & 0 & 0 \\ 0 & 0 & 0 \\ 0 & 0 & 0 \\ 0 & 0 & 0 & 0 \\ 0 & 0 & 0 & 0 \\ 0 & 0 & 0 & 0 \\ 0 & 0 & 0 & 0 & 0 \\ 0 & 0 & 0 & 0 & 0 \\ 0 & 0 & 0 & 0 & 0 \\ 0 & 0 & 0 & 0 & 0 & 0 \\ 0 & 0 & 0 & 0 & 0 & 0 \\ 0 & 0 & 0 & 0 & 0 & 0 & 0 \\ 0 &$ 

input integrate(tanh(d\*x+c)^5/(a+b\*sech(d\*x+c)^2),x, algorithm="giac")

output

```
Exception raised: TypeError >> an error occurred running a Giac command: IN
PUT:sage2:=int(sage0,sageVARx):;OUTPUT:Limit: Max order reached or unable
to make series expansion Error: Bad Argument Value
```
input file name test\_cases/rubi\_tests/6\_Hyperbolic\_functions/6.5\_Hyperbolic\_secant/315\_6.5.7

Test file number 315

Integral number in file 138

#### **Giac [F(-2)]**

Exception generated.

$$
\int \frac{\tanh^3(c+dx)}{a + b \text{sech}^2(c+dx)} dx = \text{Exception raised: TypeError}
$$

✞ ☎

 $\left($   $\left($   $\right)$   $\left($   $\left($   $\right)$   $\left($   $\left($   $\right)$   $\left($   $\left($   $\right)$   $\left($   $\left($   $\right)$   $\left($   $\left($   $\right)$   $\left($   $\left($   $\right)$   $\left($   $\left($   $\right)$   $\left($   $\left($   $\right)$   $\left($   $\left($   $\right)$   $\left($   $\left($   $\right)$   $\left($   $\left($   $\right)$   $\left($ 

✞ ☎

 $\begin{pmatrix} 1 & 0 & 0 \\ 0 & 0 & 0 \\ 0 & 0 & 0 \\ 0 & 0 & 0 \\ 0 & 0 & 0 \\ 0 & 0 & 0 \\ 0 & 0 & 0 & 0 \\ 0 & 0 & 0 & 0 \\ 0 & 0 & 0 & 0 \\ 0 & 0 & 0 & 0 \\ 0 & 0 & 0 & 0 & 0 \\ 0 & 0 & 0 & 0 & 0 \\ 0 & 0 & 0 & 0 & 0 & 0 \\ 0 & 0 & 0 & 0 & 0 & 0 \\ 0 & 0 & 0 & 0 & 0 & 0 & 0 \\ 0 & 0 & 0 & 0 & 0 & 0 & 0 \\ 0 &$ 

input

integrate(tanh(d\*x+c)^3/(a+b\*sech(d\*x+c)^2),x, algorithm="giac")

output Exception raised: TypeError >> an error occurred running a Giac command: IN PUT:sage2:=int(sage0,sageVARx):;OUTPUT:Limit: Max order reached or unable to make series expansion Error: Bad Argument Value

input file name test\_cases/rubi\_tests/6\_Hyperbolic\_functions/6.5\_Hyperbolic\_secant/315\_6.5.7 Test file number 315

Exception generated.

$$
\int \frac{\tanh(c+dx)}{a + b \text{sech}^2(c+dx)} dx = \text{Exception raised: TypeError}
$$

✞ ☎

 $\left($   $\left($   $\right)$   $\left($   $\left($   $\right)$   $\left($   $\left($   $\right)$   $\left($   $\left($   $\right)$   $\left($   $\left($   $\right)$   $\left($   $\left($   $\right)$   $\left($   $\left($   $\right)$   $\left($   $\left($   $\right)$   $\left($   $\left($   $\right)$   $\left($   $\left($   $\right)$   $\left($   $\left($   $\right)$   $\left($   $\left($   $\right)$   $\left($ 

✞ ☎

 $\begin{pmatrix} 1 & 0 & 0 \\ 0 & 0 & 0 \\ 0 & 0 & 0 \\ 0 & 0 & 0 \\ 0 & 0 & 0 \\ 0 & 0 & 0 \\ 0 & 0 & 0 & 0 \\ 0 & 0 & 0 & 0 \\ 0 & 0 & 0 & 0 \\ 0 & 0 & 0 & 0 \\ 0 & 0 & 0 & 0 & 0 \\ 0 & 0 & 0 & 0 & 0 \\ 0 & 0 & 0 & 0 & 0 & 0 \\ 0 & 0 & 0 & 0 & 0 & 0 \\ 0 & 0 & 0 & 0 & 0 & 0 & 0 \\ 0 & 0 & 0 & 0 & 0 & 0 & 0 \\ 0 &$ 

input integrate(tanh(d\*x+c)/(a+b\*sech(d\*x+c)^2),x, algorithm="giac")

output

Exception raised: TypeError >> an error occurred running a Giac command:IN PUT:sage2:=int(sage0,sageVARx):;OUTPUT:Limit: Max order reached or unable to make series expansion Error: Bad Argument Value

input file name test\_cases/rubi\_tests/6\_Hyperbolic\_functions/6.5\_Hyperbolic\_secant/315\_6.5.7

Test file number 315

Integral number in file 142

#### **Giac [F(-2)]**

Exception generated.

$$
\int \frac{\coth(c+dx)}{a + b \text{sech}^2(c+dx)} dx = \text{Exception raised: TypeError}
$$

✞ ☎

✞ ☎

 $\left( \begin{array}{cc} \text{ } & \text{ } \\ \text{ } & \text{ } \end{array} \right)$ 

input

integrate(coth(d\*x+c)/(a+b\*sech(d\*x+c)^2),x, algorithm="giac")  $\left( \begin{array}{cc} \bullet & \bullet & \bullet \\ \bullet & \bullet & \bullet \end{array} \right)$ 

output Exception raised: TypeError >> an error occurred running a Giac command:IN PUT:sage2:=int(sage0,sageVARx):;OUTPUT:Limit: Max order reached or unable to make series expansion Error: Bad Argument Value

input file name test\_cases/rubi\_tests/6\_Hyperbolic\_functions/6.5\_Hyperbolic\_secant/315\_6.5.7 Test file number 315

Exception generated.

 $\int \coth^3(c+dx)$  $a + b \text{sech}^2(c + dx)$ *dx* = Exception raised: TypeError

✞ ☎

 $\left( \begin{array}{cc} \text{ } & \text{ } \\ \text{ } & \text{ } \end{array} \right)$ 

✞ ☎

 $\begin{pmatrix} 1 & 0 & 0 \\ 0 & 0 & 0 \\ 0 & 0 & 0 \\ 0 & 0 & 0 \\ 0 & 0 & 0 \\ 0 & 0 & 0 \\ 0 & 0 & 0 \\ 0 & 0 & 0 \\ 0 & 0 & 0 & 0 \\ 0 & 0 & 0 & 0 \\ 0 & 0 & 0 & 0 \\ 0 & 0 & 0 & 0 & 0 \\ 0 & 0 & 0 & 0 & 0 \\ 0 & 0 & 0 & 0 & 0 \\ 0 & 0 & 0 & 0 & 0 & 0 \\ 0 & 0 & 0 & 0 & 0 & 0 \\ 0 & 0 & 0 & 0 & 0 & 0 & 0 \\ 0 &$ 

input integrate(coth(d\*x+c)^3/(a+b\*sech(d\*x+c)^2),x, algorithm="giac")

output

Exception raised: TypeError >> an error occurred running a Giac command: IN PUT:sage2:=int(sage0,sageVARx):;OUTPUT:Limit: Max order reached or unable to make series expansion Error: Bad Argument Value

input file name test\_cases/rubi\_tests/6\_Hyperbolic\_functions/6.5\_Hyperbolic\_secant/315\_6.5.7

Test file number 315

Integral number in file 146

**Giac [F(-2)]**

Exception generated.

 $\int$  tanh<sup>5</sup> $(c+dx)$  $\frac{\tan \theta + \tan^2(\theta + dx)}{(a + b \sech^2(c + dx))^2}$  *dx* = Exception raised: TypeError

✞ ☎

✞ ☎

 $\left( \begin{array}{cc} \bullet & \bullet & \bullet \\ \bullet & \bullet & \bullet \end{array} \right)$ 

input

integrate(tanh(d\*x+c)^5/(a+b\*sech(d\*x+c)^2)^2,x, algorithm="giac")  $\begin{pmatrix} 1 & 0 & 0 \\ 0 & 0 & 0 \\ 0 & 0 & 0 \\ 0 & 0 & 0 \\ 0 & 0 & 0 \\ 0 & 0 & 0 \\ 0 & 0 & 0 & 0 \\ 0 & 0 & 0 & 0 \\ 0 & 0 & 0 & 0 \\ 0 & 0 & 0 & 0 \\ 0 & 0 & 0 & 0 & 0 \\ 0 & 0 & 0 & 0 & 0 \\ 0 & 0 & 0 & 0 & 0 & 0 \\ 0 & 0 & 0 & 0 & 0 & 0 \\ 0 & 0 & 0 & 0 & 0 & 0 & 0 \\ 0 & 0 & 0 & 0 & 0 & 0 & 0 \\ 0 &$ 

output Exception raised: TypeError >> an error occurred running a Giac command:IN PUT:sage2:=int(sage0,sageVARx):;OUTPUT:Limit: Max order reached or unable to make series expansion Error: Bad Argument Value

input file name test\_cases/rubi\_tests/6\_Hyperbolic\_functions/6.5\_Hyperbolic\_secant/315\_6.5.7 Test file number 315

Exception generated.

$$
\int \frac{\tanh^3(c+dx)}{(a + b \text{sech}^2(c+dx))^{2}} dx = \text{Exception raised: TypeError}
$$

✞ ☎

 $\begin{pmatrix} 1 & 0 & 0 \\ 0 & 0 & 0 \\ 0 & 0 & 0 \\ 0 & 0 & 0 \\ 0 & 0 & 0 \\ 0 & 0 & 0 \\ 0 & 0 & 0 & 0 \\ 0 & 0 & 0 & 0 \\ 0 & 0 & 0 & 0 \\ 0 & 0 & 0 & 0 \\ 0 & 0 & 0 & 0 & 0 \\ 0 & 0 & 0 & 0 & 0 \\ 0 & 0 & 0 & 0 & 0 & 0 \\ 0 & 0 & 0 & 0 & 0 & 0 \\ 0 & 0 & 0 & 0 & 0 & 0 & 0 \\ 0 & 0 & 0 & 0 & 0 & 0 & 0 \\ 0 &$ 

✞ ☎

 $\overline{\phantom{a}}$   $\overline{\phantom{a}}$   $\overline{\$ 

input integrate(tanh(d\*x+c)^3/(a+b\*sech(d\*x+c)^2)^2,x, algorithm="giac")

output Exception raised: TypeError >> an error occurred running a Giac command:IN PUT:sage2:=int(sage0,sageVARx):;OUTPUT:Limit: Max order reached or unable to make series expansion Error: Bad Argument Value

input file name test\_cases/rubi\_tests/6\_Hyperbolic\_functions/6.5\_Hyperbolic\_secant/315\_6.5.7

Test file number 315

Integral number in file 150

**Giac [F(-2)]**

Exception generated.

 $\int$  tanh $(c + dx)$  $\frac{\text{diam}(c + dx)}{(a + b \text{sech}^2(c + dx))^2} dx = \text{Exception raised: TypeError}$ 

 $\sqrt{2}$   $\sqrt{2}$   $\sqrt{2$ 

 $\overline{\phantom{a}}$   $\overline{\phantom{a}}$   $\overline{\$ 

✞ ☎

 $\left( \begin{array}{cc} \bullet & \bullet & \bullet \\ \bullet & \bullet & \bullet \end{array} \right)$ 

input integrate(tanh(d\*x+c)/(a+b\*sech(d\*x+c)^2)^2,x, algorithm="giac")

output Exception raised: TypeError >> an error occurred running a Giac command:IN PUT:sage2:=int(sage0,sageVARx):;OUTPUT:Limit: Max order reached or unable to make series expansion Error: Bad Argument Value

input file name test\_cases/rubi\_tests/6\_Hyperbolic\_functions/6.5\_Hyperbolic\_secant/315\_6.5.7 Test file number 315

Exception generated.

$$
\int \frac{\coth(c+dx)}{\left(a + b \text{sech}^2(c+dx)\right)^2} dx = \text{Exception raised: TypeError}
$$

✞ ☎

 $\begin{pmatrix} 1 & 0 & 0 \\ 0 & 0 & 0 \\ 0 & 0 & 0 \\ 0 & 0 & 0 \\ 0 & 0 & 0 \\ 0 & 0 & 0 \\ 0 & 0 & 0 & 0 \\ 0 & 0 & 0 & 0 \\ 0 & 0 & 0 & 0 \\ 0 & 0 & 0 & 0 \\ 0 & 0 & 0 & 0 & 0 \\ 0 & 0 & 0 & 0 & 0 \\ 0 & 0 & 0 & 0 & 0 & 0 \\ 0 & 0 & 0 & 0 & 0 & 0 \\ 0 & 0 & 0 & 0 & 0 & 0 & 0 \\ 0 & 0 & 0 & 0 & 0 & 0 & 0 \\ 0 &$ 

✞ ☎

 $\left( \begin{array}{cc} \bullet & \bullet & \bullet \\ \bullet & \bullet & \bullet \end{array} \right)$ 

input integrate(coth(d\*x+c)/(a+b\*sech(d\*x+c)^2)^2,x, algorithm="giac")

output Exception raised: TypeError >> an error occurred running a Giac command:IN PUT:sage2:=int(sage0,sageVARx):;OUTPUT:Limit: Max order reached or unable to make series expansion Error: Bad Argument Value

input file name test\_cases/rubi\_tests/6\_Hyperbolic\_functions/6.5\_Hyperbolic\_secant/315\_6.5.7 Test file number 315

Integral number in file 154

**Giac [F(-2)]**

Exception generated.

 $\int \coth^3(c+dx)$  $\frac{\cosh\left(e+ax\right)}{\left(a+\text{bsech}^2(c+dx)\right)^2}dx = \text{Exception raised: TypeError}$ 

 $\sqrt{2}$   $\sqrt{2}$   $\sqrt{2$ 

 $\overline{\phantom{a}}$   $\overline{\phantom{a}}$   $\overline{\$ 

✞ ☎

 $\left( \begin{array}{cc} \bullet & \bullet & \bullet \\ \bullet & \bullet & \bullet \end{array} \right)$ 

input integrate(coth(d\*x+c)^3/(a+b\*sech(d\*x+c)^2)^2,x, algorithm="giac")

output Exception raised: TypeError >> an error occurred running a Giac command:IN PUT:sage2:=int(sage0,sageVARx):;OUTPUT:Limit: Max order reached or unable to make series expansion Error: Bad Argument Value

input file name test\_cases/rubi\_tests/6\_Hyperbolic\_functions/6.5\_Hyperbolic\_secant/315\_6.5.7 Test file number 315

Exception generated.

$$
\int \frac{\tanh^5(c+dx)}{(a + b \text{sech}^2(c+dx))^{3}} dx = \text{Exception raised: TypeError}
$$

✞ ☎

 $\begin{pmatrix} 1 & 0 & 0 \\ 0 & 0 & 0 \\ 0 & 0 & 0 \\ 0 & 0 & 0 \\ 0 & 0 & 0 \\ 0 & 0 & 0 \\ 0 & 0 & 0 & 0 \\ 0 & 0 & 0 & 0 \\ 0 & 0 & 0 & 0 \\ 0 & 0 & 0 & 0 \\ 0 & 0 & 0 & 0 & 0 \\ 0 & 0 & 0 & 0 & 0 \\ 0 & 0 & 0 & 0 & 0 & 0 \\ 0 & 0 & 0 & 0 & 0 & 0 \\ 0 & 0 & 0 & 0 & 0 & 0 & 0 \\ 0 & 0 & 0 & 0 & 0 & 0 & 0 \\ 0 &$ 

✞ ☎

 $\overline{\phantom{a}}$   $\overline{\phantom{a}}$   $\overline{\$ 

input integrate(tanh(d\*x+c)^5/(a+b\*sech(d\*x+c)^2)^3,x, algorithm="giac")

output Exception raised: TypeError >> an error occurred running a Giac command:IN PUT:sage2:=int(sage0,sageVARx):;OUTPUT:Limit: Max order reached or unable to make series expansion Error: Bad Argument Value

input file name test\_cases/rubi\_tests/6\_Hyperbolic\_functions/6.5\_Hyperbolic\_secant/315\_6.5.7

Test file number 315

Integral number in file 159

**Giac [F(-2)]**

Exception generated.

 $\int$  tanh<sup>3</sup> $(c+dx)$  $\frac{d^2u}{(a + b \sech^2(c + dx))^3} dx =$  Exception raised: TypeError

✞ ☎

✞ ☎

 $\begin{pmatrix} 1 & 0 & 0 \\ 0 & 0 & 0 \\ 0 & 0 & 0 \\ 0 & 0 & 0 \\ 0 & 0 & 0 \\ 0 & 0 & 0 \\ 0 & 0 & 0 & 0 \\ 0 & 0 & 0 & 0 \\ 0 & 0 & 0 & 0 \\ 0 & 0 & 0 & 0 \\ 0 & 0 & 0 & 0 & 0 \\ 0 & 0 & 0 & 0 & 0 \\ 0 & 0 & 0 & 0 & 0 & 0 \\ 0 & 0 & 0 & 0 & 0 & 0 \\ 0 & 0 & 0 & 0 & 0 & 0 & 0 \\ 0 & 0 & 0 & 0 & 0 & 0 & 0 \\ 0 &$ 

input

integrate(tanh(d\*x+c)^3/(a+b\*sech(d\*x+c)^2)^3,x, algorithm="giac")  $\left( \begin{array}{cc} \text{ } & \text{ } \\ \text{ } & \text{ } \end{array} \right)$ 

output Exception raised: TypeError >> an error occurred running a Giac command:IN PUT:sage2:=int(sage0,sageVARx):;OUTPUT:Limit: Max order reached or unable to make series expansion Error: Bad Argument Value

input file name test\_cases/rubi\_tests/6\_Hyperbolic\_functions/6.5\_Hyperbolic\_secant/315\_6.5.7 Test file number 315

Exception generated.

$$
\int \frac{\tanh(c+dx)}{\left(a + b \text{sech}^2(c+dx)\right)^3} dx = \text{Exception raised: TypeError}
$$

✞ ☎

 $\begin{pmatrix} 1 & 0 & 0 \\ 0 & 0 & 0 \\ 0 & 0 & 0 \\ 0 & 0 & 0 \\ 0 & 0 & 0 \\ 0 & 0 & 0 \\ 0 & 0 & 0 & 0 \\ 0 & 0 & 0 & 0 \\ 0 & 0 & 0 & 0 \\ 0 & 0 & 0 & 0 \\ 0 & 0 & 0 & 0 & 0 \\ 0 & 0 & 0 & 0 & 0 \\ 0 & 0 & 0 & 0 & 0 & 0 \\ 0 & 0 & 0 & 0 & 0 & 0 \\ 0 & 0 & 0 & 0 & 0 & 0 & 0 \\ 0 & 0 & 0 & 0 & 0 & 0 & 0 \\ 0 &$ 

✞ ☎

 $\left( \begin{array}{cc} \bullet & \bullet & \bullet \\ \bullet & \bullet & \bullet \end{array} \right)$ 

input integrate(tanh(d\*x+c)/(a+b\*sech(d\*x+c)^2)^3,x, algorithm="giac")

output Exception raised: TypeError >> an error occurred running a Giac command:IN PUT:sage2:=int(sage0,sageVARx):;OUTPUT:Limit: Max order reached or unable to make series expansion Error: Bad Argument Value

input file name test\_cases/rubi\_tests/6\_Hyperbolic\_functions/6.5\_Hyperbolic\_secant/315\_6.5.7 Test file number 315

Integral number in file 163

**Giac [F(-2)]**

Exception generated.

 $\int \coth(c+dx)$  $\frac{\cosh(\theta + \alpha x)}{(a + b \sech^2(c + dx))^3} dx =$ Exception raised: TypeError

✞ ☎

✞ ☎

 $\begin{pmatrix} 1 & 0 & 0 \\ 0 & 0 & 0 \\ 0 & 0 & 0 \\ 0 & 0 & 0 \\ 0 & 0 & 0 \\ 0 & 0 & 0 \\ 0 & 0 & 0 \\ 0 & 0 & 0 \\ 0 & 0 & 0 & 0 \\ 0 & 0 & 0 & 0 \\ 0 & 0 & 0 & 0 \\ 0 & 0 & 0 & 0 & 0 \\ 0 & 0 & 0 & 0 & 0 \\ 0 & 0 & 0 & 0 & 0 \\ 0 & 0 & 0 & 0 & 0 & 0 \\ 0 & 0 & 0 & 0 & 0 & 0 \\ 0 & 0 & 0 & 0 & 0 & 0 & 0 \\ 0 &$ 

input

integrate(coth(d\*x+c)/(a+b\*sech(d\*x+c)^2)^3,x, algorithm="giac")  $\left( \begin{array}{cc} \text{ } & \text{ } \\ \text{ } & \text{ } \end{array} \right)$ 

output Exception raised: TypeError >> an error occurred running a Giac command:IN PUT:sage2:=int(sage0,sageVARx):;OUTPUT:Limit: Max order reached or unable to make series expansion Error: Bad Argument Value

input file name test\_cases/rubi\_tests/6\_Hyperbolic\_functions/6.5\_Hyperbolic\_secant/315\_6.5.7 Test file number 315

Exception generated.

$$
\int \frac{\coth^3(c+dx)}{(a + b \text{sech}^2(c+dx))^{3}} dx = \text{Exception raised: TypeError}
$$

✞ ☎

 $\begin{pmatrix} 1 & 0 & 0 \\ 0 & 0 & 0 \\ 0 & 0 & 0 \\ 0 & 0 & 0 \\ 0 & 0 & 0 \\ 0 & 0 & 0 \\ 0 & 0 & 0 & 0 \\ 0 & 0 & 0 & 0 \\ 0 & 0 & 0 & 0 \\ 0 & 0 & 0 & 0 \\ 0 & 0 & 0 & 0 & 0 \\ 0 & 0 & 0 & 0 & 0 \\ 0 & 0 & 0 & 0 & 0 & 0 \\ 0 & 0 & 0 & 0 & 0 & 0 \\ 0 & 0 & 0 & 0 & 0 & 0 & 0 \\ 0 & 0 & 0 & 0 & 0 & 0 & 0 \\ 0 &$ 

✞ ☎

 $\overline{\phantom{a}}$   $\overline{\phantom{a}}$   $\overline{\$ 

input integrate(coth(d\*x+c)^3/(a+b\*sech(d\*x+c)^2)^3,x, algorithm="giac")

output

```
Exception raised: TypeError >> an error occurred running a Giac command:IN
PUT:sage2:=int(sage0,sageVARx):;OUTPUT:Limit: Max order reached or unable
to make series expansion Error: Bad Argument Value
```
input file name test\_cases/rubi\_tests/6\_Hyperbolic\_functions/6.5\_Hyperbolic\_secant/315\_6.5.7

Test file number 315

Integral number in file 167

**Giac [F(-2)]**

Exception generated.

 $\int \sqrt{a + b \mathrm{sech}^2(x)} \tanh^5(x) dx =$  Exception raised: TypeError

✞ ☎

✞ ☎

 $\left($   $\left($   $\right)$   $\left($   $\left($   $\right)$   $\left($   $\left($   $\right)$   $\left($   $\left($   $\right)$   $\left($   $\left($   $\right)$   $\left($   $\left($   $\right)$   $\left($   $\left($   $\right)$   $\left($   $\left($   $\right)$   $\left($   $\left($   $\right)$   $\left($   $\left($   $\right)$   $\left($   $\left($   $\right)$   $\left($   $\left($   $\right)$   $\left($ 

input

 $integrate((a+b*sech(x)^2)^(1/2)*tanh(x)^5,x, algorithm="giac")$  $\begin{pmatrix} 1 & 0 & 0 \\ 0 & 0 & 0 \\ 0 & 0 & 0 \\ 0 & 0 & 0 \\ 0 & 0 & 0 \\ 0 & 0 & 0 \\ 0 & 0 & 0 & 0 \\ 0 & 0 & 0 & 0 \\ 0 & 0 & 0 & 0 \\ 0 & 0 & 0 & 0 \\ 0 & 0 & 0 & 0 & 0 \\ 0 & 0 & 0 & 0 & 0 \\ 0 & 0 & 0 & 0 & 0 & 0 \\ 0 & 0 & 0 & 0 & 0 & 0 \\ 0 & 0 & 0 & 0 & 0 & 0 & 0 \\ 0 & 0 & 0 & 0 & 0 & 0 & 0 \\ 0 &$ 

output Exception raised: TypeError >> an error occurred running a Giac command:IN PUT:sage2:=int(sage0,sageVARx):;OUTPUT:Error: Bad Argument Type

input file name test\_cases/rubi\_tests/6\_Hyperbolic\_functions/6.5\_Hyperbolic\_secant/315\_6.5.7 Test file number 315

Exception generated.

$$
\int \sqrt{a + b \mathrm{sech}^2(x)} \tanh^4(x) \, dx = \text{Exception raised: TypeError}
$$

✞ ☎

 $\left( \begin{array}{cc} \text{ } & \text{ } \\ \text{ } & \text{ } \end{array} \right)$ 

✞ ☎

 $\begin{pmatrix} 1 & 0 & 0 \\ 0 & 0 & 0 \\ 0 & 0 & 0 \\ 0 & 0 & 0 \\ 0 & 0 & 0 \\ 0 & 0 & 0 \\ 0 & 0 & 0 & 0 \\ 0 & 0 & 0 & 0 \\ 0 & 0 & 0 & 0 \\ 0 & 0 & 0 & 0 \\ 0 & 0 & 0 & 0 & 0 \\ 0 & 0 & 0 & 0 & 0 \\ 0 & 0 & 0 & 0 & 0 & 0 \\ 0 & 0 & 0 & 0 & 0 & 0 \\ 0 & 0 & 0 & 0 & 0 & 0 & 0 \\ 0 & 0 & 0 & 0 & 0 & 0 & 0 \\ 0 &$ 

input  $integrate((a+b*sech(x)^2)^(1/2)*tanh(x)^4,x, algorithm='giac")$ 

output

Exception raised: TypeError >> an error occurred running a Giac command: IN PUT:sage2:=int(sage0,sageVARx):;OUTPUT:Error: Bad Argument Type

input file name test\_cases/rubi\_tests/6\_Hyperbolic\_functions/6.5\_Hyperbolic\_secant/315\_6.5.7

Test file number 315

Integral number in file 177

**Giac [F(-2)]**

Exception generated.

 $\int \sqrt{a + b \mathrm{sech}^2(x)} \tanh^3(x) dx =$  Exception raised: TypeError

✞ ☎

 $\begin{pmatrix} 1 & 0 \\ 0 & 1 \end{pmatrix}$ 

✞ ☎

 $\begin{pmatrix} 1 & 0 & 0 \\ 0 & 0 & 0 \\ 0 & 0 & 0 \\ 0 & 0 & 0 \\ 0 & 0 & 0 \\ 0 & 0 & 0 \\ 0 & 0 & 0 & 0 \\ 0 & 0 & 0 & 0 \\ 0 & 0 & 0 & 0 \\ 0 & 0 & 0 & 0 \\ 0 & 0 & 0 & 0 & 0 \\ 0 & 0 & 0 & 0 & 0 \\ 0 & 0 & 0 & 0 & 0 & 0 \\ 0 & 0 & 0 & 0 & 0 & 0 \\ 0 & 0 & 0 & 0 & 0 & 0 & 0 \\ 0 & 0 & 0 & 0 & 0 & 0 & 0 \\ 0 &$ 

input  $integrate((a+b*sech(x)^2)^(1/2)*tanh(x)^3,x, algorithm="giac")$ 

output Exception raised: TypeError >> an error occurred running a Giac command:IN PUT:sage2:=int(sage0,sageVARx):;OUTPUT:Error: Bad Argument Type

input file name test\_cases/rubi\_tests/6\_Hyperbolic\_functions/6.5\_Hyperbolic\_secant/315\_6.5.7 Test file number 315

Exception generated.

$$
\int \sqrt{a + b \mathrm{sech}^2(x)} \tanh^2(x) \, dx = \text{Exception raised: TypeError}
$$

✞ ☎

 $\left( \begin{array}{cc} \text{ } & \text{ } \\ \text{ } & \text{ } \end{array} \right)$ 

✞ ☎

 $\begin{pmatrix} 1 & 0 & 0 \\ 0 & 0 & 0 \\ 0 & 0 & 0 \\ 0 & 0 & 0 \\ 0 & 0 & 0 \\ 0 & 0 & 0 \\ 0 & 0 & 0 & 0 \\ 0 & 0 & 0 & 0 \\ 0 & 0 & 0 & 0 \\ 0 & 0 & 0 & 0 \\ 0 & 0 & 0 & 0 & 0 \\ 0 & 0 & 0 & 0 & 0 \\ 0 & 0 & 0 & 0 & 0 & 0 \\ 0 & 0 & 0 & 0 & 0 & 0 \\ 0 & 0 & 0 & 0 & 0 & 0 & 0 \\ 0 & 0 & 0 & 0 & 0 & 0 & 0 \\ 0 &$ 

input  $integrate((a+b*sech(x)^2)^(1/2)*tanh(x)^2,x, algorithm='giac")$ 

output

Exception raised: TypeError >> an error occurred running a Giac command: IN PUT:sage2:=int(sage0,sageVARx):;OUTPUT:Error: Bad Argument Type

input file name test\_cases/rubi\_tests/6\_Hyperbolic\_functions/6.5\_Hyperbolic\_secant/315\_6.5.7

Test file number 315

Integral number in file 179

**Giac [F(-2)]**

Exception generated.

 $\int \sqrt{a + b \mathrm{sech}^2(x)} \tanh(x) dx =$  Exception raised: TypeError

✞ ☎

 $\begin{pmatrix} 1 & 0 \\ 0 & 1 \end{pmatrix}$ 

 $\begin{pmatrix} 1 & 0 & 0 \\ 0 & 0 & 0 \\ 0 & 0 & 0 \\ 0 & 0 & 0 \\ 0 & 0 & 0 \\ 0 & 0 & 0 \\ 0 & 0 & 0 & 0 \\ 0 & 0 & 0 & 0 \\ 0 & 0 & 0 & 0 \\ 0 & 0 & 0 & 0 \\ 0 & 0 & 0 & 0 & 0 \\ 0 & 0 & 0 & 0 & 0 \\ 0 & 0 & 0 & 0 & 0 & 0 \\ 0 & 0 & 0 & 0 & 0 & 0 \\ 0 & 0 & 0 & 0 & 0 & 0 & 0 \\ 0 & 0 & 0 & 0 & 0 & 0 & 0 \\ 0 &$ 

input  $integrate((a+b*sech(x)^2)^(1/2)*tanh(x),x, algorithm="giac")$ 

output ✞ ☎ Exception raised: TypeError >> an error occurred running a Giac command:IN PUT:sage2:=int(sage0,sageVARx):;OUTPUT:Error: Bad Argument Type

input file name test\_cases/rubi\_tests/6\_Hyperbolic\_functions/6.5\_Hyperbolic\_secant/315\_6.5.7 Test file number 315

Exception generated.

 $\int \sqrt{a + b \mathrm{sech}^2(x)} dx =$  Exception raised: TypeError

✞ ☎

 $\left( \begin{array}{cc} \text{ } & \text{ } \\ \text{ } & \text{ } \end{array} \right)$ 

✞ ☎

 $\left( \begin{array}{cc} \text{ } & \text{ } \\ \text{ } & \text{ } \end{array} \right)$ 

input integrate((a+b\*sech(x)^2)^(1/2),x, algorithm="giac")

output

Exception raised: TypeError >> an error occurred running a Giac command:IN PUT:sage2:=int(sage0,sageVARx):;OUTPUT:Degree mismatch inside factorisatio n over extensionDegree mismatch inside factorisation over extensionDegree mismatch

input file name test\_cases/rubi\_tests/6\_Hyperbolic\_functions/6.5\_Hyperbolic\_secant/315\_6.5.7

Test file number 315

Integral number in file 181

#### **Giac [F(-2)]**

Exception generated.

 $\int \coth(x)\sqrt{a + b \mathrm{sech}^2(x)} dx = \mathrm{Exception~ raised:~TypeError}$ 

✞ ☎

✞ ☎

 $\left( \begin{array}{cc} \bullet & \bullet & \bullet \\ \bullet & \bullet & \bullet \end{array} \right)$ 

input

 $integrate(coth(x)*(a+b*sech(x)^2)^(1/2),x, algorithm="giac")$  $\begin{pmatrix} 1 & 0 & 0 \\ 0 & 0 & 0 \\ 0 & 0 & 0 \\ 0 & 0 & 0 \\ 0 & 0 & 0 \\ 0 & 0 & 0 \\ 0 & 0 & 0 & 0 \\ 0 & 0 & 0 & 0 \\ 0 & 0 & 0 & 0 \\ 0 & 0 & 0 & 0 \\ 0 & 0 & 0 & 0 & 0 \\ 0 & 0 & 0 & 0 & 0 \\ 0 & 0 & 0 & 0 & 0 & 0 \\ 0 & 0 & 0 & 0 & 0 & 0 \\ 0 & 0 & 0 & 0 & 0 & 0 & 0 \\ 0 & 0 & 0 & 0 & 0 & 0 & 0 \\ 0 &$ 

output Exception raised: TypeError >> an error occurred running a Giac command:IN PUT:sage2:=int(sage0,sageVARx):;OUTPUT:Degree mismatch inside factorisatio n over extensionDegree mismatch inside factorisation over extensionDegree mismatch

input file name test\_cases/rubi\_tests/6\_Hyperbolic\_functions/6.5\_Hyperbolic\_secant/315\_6.5.7

Test file number 315

Exception generated.

$$
\int \coth^2(x) \sqrt{a + b \mathrm{sech}^2(x)} \, dx = \text{Exception raised: TypeError}
$$

✞ ☎

 $\left( \begin{array}{cc} \text{ } & \text{ } \\ \text{ } & \text{ } \end{array} \right)$ 

✞ ☎

 $\begin{pmatrix} 1 & 0 & 0 \\ 0 & 0 & 0 \\ 0 & 0 & 0 \\ 0 & 0 & 0 \\ 0 & 0 & 0 \\ 0 & 0 & 0 \\ 0 & 0 & 0 & 0 \\ 0 & 0 & 0 & 0 \\ 0 & 0 & 0 & 0 \\ 0 & 0 & 0 & 0 \\ 0 & 0 & 0 & 0 & 0 \\ 0 & 0 & 0 & 0 & 0 \\ 0 & 0 & 0 & 0 & 0 & 0 \\ 0 & 0 & 0 & 0 & 0 & 0 \\ 0 & 0 & 0 & 0 & 0 & 0 & 0 \\ 0 & 0 & 0 & 0 & 0 & 0 & 0 \\ 0 &$ 

input  $integrate(coth(x)^2*(a+b*sech(x)^2)^(1/2),x, algorithm="giac")$ 

output

Exception raised: TypeError >> an error occurred running a Giac command: IN PUT:sage2:=int(sage0,sageVARx):;OUTPUT:Error: Bad Argument Type

input file name test\_cases/rubi\_tests/6\_Hyperbolic\_functions/6.5\_Hyperbolic\_secant/315\_6.5.7

Test file number 315

Integral number in file 183

#### **Giac [F(-2)]**

Exception generated.

 $\int \coth^3(x) \sqrt{a + b \sech^2(x)} dx = \text{Exception raised: TypeError}$ 

✞ ☎

✞ ☎

 $\begin{pmatrix} 1 & 0 & 0 \\ 0 & 0 & 0 \\ 0 & 0 & 0 \\ 0 & 0 & 0 \\ 0 & 0 & 0 \\ 0 & 0 & 0 \\ 0 & 0 & 0 & 0 \\ 0 & 0 & 0 & 0 \\ 0 & 0 & 0 & 0 \\ 0 & 0 & 0 & 0 \\ 0 & 0 & 0 & 0 & 0 \\ 0 & 0 & 0 & 0 & 0 \\ 0 & 0 & 0 & 0 & 0 & 0 \\ 0 & 0 & 0 & 0 & 0 & 0 \\ 0 & 0 & 0 & 0 & 0 & 0 & 0 \\ 0 & 0 & 0 & 0 & 0 & 0 & 0 \\ 0 &$ 

input

 $integrate(coth(x)^3*(a+b*sech(x)^2)^(1/2),x, algorithm="giac")$  $\begin{pmatrix} 1 & 0 & 0 \\ 0 & 0 & 0 \\ 0 & 0 & 0 \\ 0 & 0 & 0 \\ 0 & 0 & 0 \\ 0 & 0 & 0 \\ 0 & 0 & 0 & 0 \\ 0 & 0 & 0 & 0 \\ 0 & 0 & 0 & 0 \\ 0 & 0 & 0 & 0 \\ 0 & 0 & 0 & 0 & 0 \\ 0 & 0 & 0 & 0 & 0 \\ 0 & 0 & 0 & 0 & 0 & 0 \\ 0 & 0 & 0 & 0 & 0 & 0 \\ 0 & 0 & 0 & 0 & 0 & 0 & 0 \\ 0 & 0 & 0 & 0 & 0 & 0 & 0 \\ 0 &$ 

output Exception raised: TypeError >> an error occurred running a Giac command:IN PUT:sage2:=int(sage0,sageVARx):;OUTPUT:Error: Bad Argument Type

input file name test\_cases/rubi\_tests/6\_Hyperbolic\_functions/6.5\_Hyperbolic\_secant/315\_6.5.7 Test file number 315

Exception generated.

$$
\int \coth^4(x) \sqrt{a + b \mathrm{sech}^2(x)} \, dx = \text{Exception raised: TypeError}
$$

✞ ☎

 $\left( \begin{array}{cc} \text{ } & \text{ } \\ \text{ } & \text{ } \end{array} \right)$ 

✞ ☎

 $\begin{pmatrix} 1 & 0 & 0 \\ 0 & 0 & 0 \\ 0 & 0 & 0 \\ 0 & 0 & 0 \\ 0 & 0 & 0 \\ 0 & 0 & 0 \\ 0 & 0 & 0 & 0 \\ 0 & 0 & 0 & 0 \\ 0 & 0 & 0 & 0 \\ 0 & 0 & 0 & 0 \\ 0 & 0 & 0 & 0 & 0 \\ 0 & 0 & 0 & 0 & 0 \\ 0 & 0 & 0 & 0 & 0 & 0 \\ 0 & 0 & 0 & 0 & 0 & 0 \\ 0 & 0 & 0 & 0 & 0 & 0 & 0 \\ 0 & 0 & 0 & 0 & 0 & 0 & 0 \\ 0 &$ 

input  $integrate(coth(x)^4*(a+b*sech(x)^2)^(1/2),x, algorithm="giac")$ 

output

Exception raised: TypeError >> an error occurred running a Giac command: IN PUT:sage2:=int(sage0,sageVARx):;OUTPUT:Error: Bad Argument Type

input file name test\_cases/rubi\_tests/6\_Hyperbolic\_functions/6.5\_Hyperbolic\_secant/315\_6.5.7

Test file number 315

Integral number in file 185

#### **Giac [F(-2)]**

Exception generated.

 $\int \coth^{5}(x)\sqrt{a + b \mathrm{sech}^{2}(x)} dx = \mathrm{Exception~ raised:~TypeError}$ 

✞ ☎

✞ ☎

 $\begin{pmatrix} 1 & 0 & 0 \\ 0 & 0 & 0 \\ 0 & 0 & 0 \\ 0 & 0 & 0 \\ 0 & 0 & 0 \\ 0 & 0 & 0 \\ 0 & 0 & 0 \\ 0 & 0 & 0 \\ 0 & 0 & 0 & 0 \\ 0 & 0 & 0 & 0 \\ 0 & 0 & 0 & 0 \\ 0 & 0 & 0 & 0 & 0 \\ 0 & 0 & 0 & 0 & 0 \\ 0 & 0 & 0 & 0 & 0 \\ 0 & 0 & 0 & 0 & 0 & 0 \\ 0 & 0 & 0 & 0 & 0 & 0 \\ 0 & 0 & 0 & 0 & 0 & 0 & 0 \\ 0 &$ 

input

 $integrate(coth(x)^5*(a+b*sech(x)^2)^(1/2),x, algorithm="giac")$  $\overline{\phantom{a}}$   $\overline{\phantom{a}}$   $\overline{\$ 

output Exception raised: TypeError >> an error occurred running a Giac command:IN PUT:sage2:=int(sage0,sageVARx):;OUTPUT:Error: Bad Argument Type

input file name test\_cases/rubi\_tests/6\_Hyperbolic\_functions/6.5\_Hyperbolic\_secant/315\_6.5.7 Test file number 315

Exception generated.

$$
\int \left( a + b \mathrm{sech}^2(x) \right)^{3/2} \tanh^3(x) \, dx = \mathrm{Exception} \; \mathrm{raised:} \mathrm{:}\; \mathrm{TypeError}
$$

✞ ☎

✝ ✆

✞ ☎

 $\begin{pmatrix} 1 & 0 & 0 \\ 0 & 0 & 0 \\ 0 & 0 & 0 \\ 0 & 0 & 0 \\ 0 & 0 & 0 \\ 0 & 0 & 0 \\ 0 & 0 & 0 \\ 0 & 0 & 0 & 0 \\ 0 & 0 & 0 & 0 \\ 0 & 0 & 0 & 0 \\ 0 & 0 & 0 & 0 & 0 \\ 0 & 0 & 0 & 0 & 0 \\ 0 & 0 & 0 & 0 & 0 \\ 0 & 0 & 0 & 0 & 0 & 0 \\ 0 & 0 & 0 & 0 & 0 & 0 \\ 0 & 0 & 0 & 0 & 0 & 0 & 0 \\ 0 & 0 & 0 & 0 &$ 

input  $integrate((a+b*sech(x)^2)^(3/2)*tanh(x)^3,x, algorithm='giac")$ 

output

Exception raised: TypeError >> an error occurred running a Giac command: IN PUT:sage2:=int(sage0,sageVARx):;OUTPUT:Error: Bad Argument Type

input file name test\_cases/rubi\_tests/6\_Hyperbolic\_functions/6.5\_Hyperbolic\_secant/315\_6.5.7

Test file number 315

Integral number in file 187

**Giac [F(-2)]**

Exception generated.

 $\int (a + b \text{sech}^2(x))^{3/2} \tanh^2(x) dx =$  Exception raised: TypeError

✞ ☎

 $\begin{pmatrix} 1 & 0 & 0 \\ 0 & 0 & 0 \\ 0 & 0 & 0 \\ 0 & 0 & 0 \\ 0 & 0 & 0 \\ 0 & 0 & 0 \\ 0 & 0 & 0 \\ 0 & 0 & 0 \\ 0 & 0 & 0 & 0 \\ 0 & 0 & 0 & 0 \\ 0 & 0 & 0 & 0 \\ 0 & 0 & 0 & 0 & 0 \\ 0 & 0 & 0 & 0 & 0 \\ 0 & 0 & 0 & 0 & 0 \\ 0 & 0 & 0 & 0 & 0 & 0 \\ 0 & 0 & 0 & 0 & 0 & 0 \\ 0 & 0 & 0 & 0 & 0 & 0 & 0 \\ 0 &$ 

input

integrate((a+b\*sech(x)^2)^(3/2)\*tanh(x)^2,x, algorithm="giac")  $\overline{\phantom{a}}$   $\overline{\phantom{a}}$   $\overline{\$ 

output ✞ ☎ Exception raised: TypeError >> an error occurred running a Giac command:IN PUT:sage2:=int(sage0,sageVARx):;OUTPUT:Error: Bad Argument Type

input file name test\_cases/rubi\_tests/6\_Hyperbolic\_functions/6.5\_Hyperbolic\_secant/315\_6.5.7 Test file number 315

Exception generated.

$$
\int \left( a + b \mathrm{sech}^2(x) \right)^{3/2} \tanh(x) \, dx = \mathrm{Exception} \; \mathrm{raised:} \mathrm{L} \; \mathrm{TypeError}
$$

✞ ☎

✝ ✆

✞ ☎

 $\begin{pmatrix} 1 & 0 & 0 \\ 0 & 0 & 0 \\ 0 & 0 & 0 \\ 0 & 0 & 0 \\ 0 & 0 & 0 \\ 0 & 0 & 0 \\ 0 & 0 & 0 \\ 0 & 0 & 0 & 0 \\ 0 & 0 & 0 & 0 \\ 0 & 0 & 0 & 0 \\ 0 & 0 & 0 & 0 & 0 \\ 0 & 0 & 0 & 0 & 0 \\ 0 & 0 & 0 & 0 & 0 \\ 0 & 0 & 0 & 0 & 0 & 0 \\ 0 & 0 & 0 & 0 & 0 & 0 \\ 0 & 0 & 0 & 0 & 0 & 0 & 0 \\ 0 & 0 & 0 & 0 &$ 

input  $integrate((a+b*sech(x)^2)^(3/2)*tanh(x),x, algorithm="giac")$ 

output

Exception raised: TypeError >> an error occurred running a Giac command:IN PUT:sage2:=int(sage0,sageVARx):;OUTPUT:Error: Bad Argument Type

input file name test\_cases/rubi\_tests/6\_Hyperbolic\_functions/6.5\_Hyperbolic\_secant/315\_6.5.7

Test file number 315

Integral number in file 189

**Giac [F(-2)]**

Exception generated.

 $\int (a + b \text{sech}^2(x))^{3/2} dx =$  Exception raised: TypeError

✞ ☎

 $\begin{pmatrix} 1 & 0 & 0 \\ 0 & 0 & 0 \\ 0 & 0 & 0 \\ 0 & 0 & 0 \\ 0 & 0 & 0 \\ 0 & 0 & 0 \\ 0 & 0 & 0 \\ 0 & 0 & 0 \\ 0 & 0 & 0 & 0 \\ 0 & 0 & 0 & 0 \\ 0 & 0 & 0 & 0 \\ 0 & 0 & 0 & 0 & 0 \\ 0 & 0 & 0 & 0 & 0 \\ 0 & 0 & 0 & 0 & 0 \\ 0 & 0 & 0 & 0 & 0 & 0 \\ 0 & 0 & 0 & 0 & 0 & 0 \\ 0 & 0 & 0 & 0 & 0 & 0 & 0 \\ 0 &$ 

input  $integrate((a+b*sech(x)^2)^(3/2),x, algorithm="giac")$  $\overline{\phantom{a}}$   $\overline{\phantom{a}}$   $\overline{\$ 

output ✞ ☎ Exception raised: TypeError >> an error occurred running a Giac command:IN PUT:sage2:=int(sage0,sageVARx):;OUTPUT:Error: Bad Argument Type

input file name test\_cases/rubi\_tests/6\_Hyperbolic\_functions/6.5\_Hyperbolic\_secant/315\_6.5.7 Test file number 315

Exception generated.

$$
\int \coth(x)\left(a+b\text{sech}^2(x)\right)^{3/2}\,dx = \text{Exception raised: TypeError}
$$

✞ ☎

✝ ✆

✞ ☎

 $\left( \begin{array}{cc} \text{ } & \text{ } \\ \text{ } & \text{ } \end{array} \right)$ 

input  $integrate(coth(x)*(a+b*sech(x)^2)^(3/2),x, algorithm="giac")$ 

output

Exception raised: TypeError >> an error occurred running a Giac command:IN PUT:sage2:=int(sage0,sageVARx):;OUTPUT:Degree mismatch inside factorisatio n over extensionUnable to divide, perhaps due to rounding error%%%{2048,[4 ,6]%%%}+%

input file name test\_cases/rubi\_tests/6\_Hyperbolic\_functions/6.5\_Hyperbolic\_secant/315\_6.5.7

Test file number 315

Integral number in file 191

**Giac [F(-2)]**

Exception generated.

 $\int \coth^2(x) (a + b \sech^2(x))^{3/2} dx =$  Exception raised: TypeError

✞ ☎

✞ ☎

 $\begin{pmatrix} 1 & 0 & 0 \\ 0 & 0 & 0 \\ 0 & 0 & 0 \\ 0 & 0 & 0 \\ 0 & 0 & 0 \\ 0 & 0 & 0 \\ 0 & 0 & 0 & 0 \\ 0 & 0 & 0 & 0 \\ 0 & 0 & 0 & 0 \\ 0 & 0 & 0 & 0 \\ 0 & 0 & 0 & 0 & 0 \\ 0 & 0 & 0 & 0 & 0 \\ 0 & 0 & 0 & 0 & 0 & 0 \\ 0 & 0 & 0 & 0 & 0 & 0 \\ 0 & 0 & 0 & 0 & 0 & 0 & 0 \\ 0 & 0 & 0 & 0 & 0 & 0 & 0 \\ 0 &$ 

input

integrate(coth(x)^2\*(a+b\*sech(x)^2)^(3/2),x, algorithm="giac")  $\begin{pmatrix} 1 & 0 & 0 \\ 0 & 0 & 0 \\ 0 & 0 & 0 \\ 0 & 0 & 0 \\ 0 & 0 & 0 \\ 0 & 0 & 0 \\ 0 & 0 & 0 & 0 \\ 0 & 0 & 0 & 0 \\ 0 & 0 & 0 & 0 \\ 0 & 0 & 0 & 0 \\ 0 & 0 & 0 & 0 & 0 \\ 0 & 0 & 0 & 0 & 0 \\ 0 & 0 & 0 & 0 & 0 & 0 \\ 0 & 0 & 0 & 0 & 0 & 0 \\ 0 & 0 & 0 & 0 & 0 & 0 & 0 \\ 0 & 0 & 0 & 0 & 0 & 0 & 0 \\ 0 &$ 

output Exception raised: TypeError >> an error occurred running a Giac command:IN PUT:sage2:=int(sage0,sageVARx):;OUTPUT:Degree mismatch inside factorisatio n over extensionUnable to divide, perhaps due to rounding error%%%{2048,[4 ,6]%%%}+%

input file name test\_cases/rubi\_tests/6\_Hyperbolic\_functions/6.5\_Hyperbolic\_secant/315\_6.5.7

Test file number 315

Exception generated.

$$
\int \left( a + b \mathrm{sech}^2(c + dx) \right)^{5/2} dx = \mathrm{Exception} \text{ raised: TypeError}
$$

✞ ☎

 $\left( \begin{array}{cc} \text{ } & \text{ } \\ \text{ } & \text{ } \end{array} \right)$ 

✞ ☎

 $\begin{pmatrix} 1 & 0 & 0 \\ 0 & 0 & 0 \\ 0 & 0 & 0 \\ 0 & 0 & 0 \\ 0 & 0 & 0 \\ 0 & 0 & 0 \\ 0 & 0 & 0 & 0 \\ 0 & 0 & 0 & 0 \\ 0 & 0 & 0 & 0 \\ 0 & 0 & 0 & 0 \\ 0 & 0 & 0 & 0 & 0 \\ 0 & 0 & 0 & 0 & 0 \\ 0 & 0 & 0 & 0 & 0 & 0 \\ 0 & 0 & 0 & 0 & 0 & 0 \\ 0 & 0 & 0 & 0 & 0 & 0 & 0 \\ 0 & 0 & 0 & 0 & 0 & 0 & 0 \\ 0 &$ 

input integrate((a+b\*sech(d\*x+c)^2)^(5/2),x, algorithm="giac")

output

Exception raised: TypeError >> an error occurred running a Giac command:IN PUT:sage2:=int(sage0,sageVARx):;OUTPUT:Error: Bad Argument Type

input file name test\_cases/rubi\_tests/6\_Hyperbolic\_functions/6.5\_Hyperbolic\_secant/315\_6.5.7

Test file number 315

Integral number in file 193

**Giac [F(-2)]**

Exception generated.

 $\int$  tanh<sup>5</sup> $(x)$  $\sqrt{a + b \operatorname{sech}^2(x)}$ *dx* = Exception raised: TypeError

✞ ☎

✞ ☎

 $\left($   $\left($   $\right)$   $\left($   $\left($   $\right)$   $\left($   $\left($   $\right)$   $\left($   $\left($   $\right)$   $\left($   $\left($   $\right)$   $\left($   $\left($   $\right)$   $\left($   $\left($   $\right)$   $\left($   $\left($   $\right)$   $\left($   $\left($   $\right)$   $\left($   $\left($   $\right)$   $\left($   $\left($   $\right)$   $\left($   $\left($   $\right)$   $\left($ 

input

 $integrate(tanh(x)^{5}/(a+b*sech(x)^{2})^{(1/2)},x, algorithm="giac")$  $\left( \begin{array}{cc} \text{ } & \text{ } \\ \text{ } & \text{ } \end{array} \right)$ 

output Exception raised: TypeError >> an error occurred running a Giac command:IN PUT:sage2:=int(sage0,sageVARx):;OUTPUT:Error: Bad Argument Type

input file name test\_cases/rubi\_tests/6\_Hyperbolic\_functions/6.5\_Hyperbolic\_secant/315\_6.5.7 Test file number 315

Exception generated.

$$
\int \frac{\tanh^4(x)}{\sqrt{a + b \text{sech}^2(x)}} dx = \text{Exception raised: TypeError}
$$

✞ ☎

 $\left($   $\left($   $\right)$   $\left($   $\left($   $\right)$   $\left($   $\left($   $\right)$   $\left($   $\left($   $\right)$   $\left($   $\left($   $\right)$   $\left($   $\left($   $\right)$   $\left($   $\left($   $\right)$   $\left($   $\left($   $\right)$   $\left($   $\left($   $\right)$   $\left($   $\left($   $\right)$   $\left($   $\left($   $\right)$   $\left($   $\left($   $\right)$   $\left($ 

✞ ☎

 $\begin{pmatrix} 1 & 0 & 0 \\ 0 & 0 & 0 \\ 0 & 0 & 0 \\ 0 & 0 & 0 \\ 0 & 0 & 0 \\ 0 & 0 & 0 \\ 0 & 0 & 0 & 0 \\ 0 & 0 & 0 & 0 \\ 0 & 0 & 0 & 0 \\ 0 & 0 & 0 & 0 \\ 0 & 0 & 0 & 0 & 0 \\ 0 & 0 & 0 & 0 & 0 \\ 0 & 0 & 0 & 0 & 0 & 0 \\ 0 & 0 & 0 & 0 & 0 & 0 \\ 0 & 0 & 0 & 0 & 0 & 0 & 0 \\ 0 & 0 & 0 & 0 & 0 & 0 & 0 \\ 0 &$ 

input  $integrate(tanh(x)^4/(a+b*sech(x)^2)^(1/2),x, algorithm="giac")$ 

output Exception raised: TypeError >> an error occurred running a Giac command:IN PUT:sage2:=int(sage0,sageVARx):;OUTPUT:Error: Bad Argument Type

input file name test\_cases/rubi\_tests/6\_Hyperbolic\_functions/6.5\_Hyperbolic\_secant/315\_6.5.7 Test file number 315

Integral number in file 195

#### **Giac [F(-2)]**

Exception generated.

$$
\int \frac{\tanh^3(x)}{\sqrt{a + b \text{sech}^2(x)}} dx = \text{Exception raised: TypeError}
$$

✞ ☎

 $\left( \begin{array}{cc} \text{ } & \text{ } \\ \text{ } & \text{ } \end{array} \right)$ 

✞ ☎

input  $integrate(tanh(x)^{3}/(a+b*sech(x)^{2})^{(1/2)},x, algorithm="giac")$ 

output Exception raised: TypeError >> an error occurred running a Giac command:IN PUT:sage2:=int(sage0,sageVARx):;OUTPUT:Error: Bad Argument Type  $\overline{\phantom{a}}$   $\overline{\phantom{a}}$   $\overline{\$ 

input file name test\_cases/rubi\_tests/6\_Hyperbolic\_functions/6.5\_Hyperbolic\_secant/315\_6.5.7 Test file number 315

Exception generated.

$$
\int \frac{\tanh^2(x)}{\sqrt{a + b \mathrm{sech}^2(x)}} dx = \text{Exception raised: TypeError}
$$

✞ ☎

 $\left($   $\left($   $\right)$   $\left($   $\left($   $\right)$   $\left($   $\left($   $\right)$   $\left($   $\left($   $\right)$   $\left($   $\left($   $\right)$   $\left($   $\left($   $\right)$   $\left($   $\left($   $\right)$   $\left($   $\left($   $\right)$   $\left($   $\left($   $\right)$   $\left($   $\left($   $\right)$   $\left($   $\left($   $\right)$   $\left($   $\left($   $\right)$   $\left($ 

✞ ☎

 $\begin{pmatrix} 1 & 0 & 0 \\ 0 & 0 & 0 \\ 0 & 0 & 0 \\ 0 & 0 & 0 \\ 0 & 0 & 0 \\ 0 & 0 & 0 \\ 0 & 0 & 0 & 0 \\ 0 & 0 & 0 & 0 \\ 0 & 0 & 0 & 0 \\ 0 & 0 & 0 & 0 \\ 0 & 0 & 0 & 0 & 0 \\ 0 & 0 & 0 & 0 & 0 \\ 0 & 0 & 0 & 0 & 0 & 0 \\ 0 & 0 & 0 & 0 & 0 & 0 \\ 0 & 0 & 0 & 0 & 0 & 0 & 0 \\ 0 & 0 & 0 & 0 & 0 & 0 & 0 \\ 0 &$ 

input  $integrate(tanh(x)^2/(a+b*sech(x)^2)^(1/2),x, algorithm="giac")$ 

output Exception raised: TypeError >> an error occurred running a Giac command:IN PUT:sage2:=int(sage0,sageVARx):;OUTPUT:Error: Bad Argument Type

input file name test\_cases/rubi\_tests/6\_Hyperbolic\_functions/6.5\_Hyperbolic\_secant/315\_6.5.7 Test file number 315

Integral number in file 197

#### **Giac [F(-2)]**

Exception generated.

$$
\int \frac{\tanh(x)}{\sqrt{a + b \mathrm{sech}^2(x)}} dx = \text{Exception raised: TypeError}
$$

✞ ☎

✞ ☎

 $\left( \begin{array}{cc} \bullet & \bullet & \bullet \\ \bullet & \bullet & \bullet \end{array} \right)$ 

input

 $integrate(tanh(x)/(a+b*sech(x)^2)^(1/2),x, algorithm="giac")$  $\begin{pmatrix} 1 & 0 & 0 \\ 0 & 0 & 0 \\ 0 & 0 & 0 \\ 0 & 0 & 0 \\ 0 & 0 & 0 \\ 0 & 0 & 0 \\ 0 & 0 & 0 & 0 \\ 0 & 0 & 0 & 0 \\ 0 & 0 & 0 & 0 \\ 0 & 0 & 0 & 0 \\ 0 & 0 & 0 & 0 & 0 \\ 0 & 0 & 0 & 0 & 0 \\ 0 & 0 & 0 & 0 & 0 & 0 \\ 0 & 0 & 0 & 0 & 0 & 0 \\ 0 & 0 & 0 & 0 & 0 & 0 & 0 \\ 0 & 0 & 0 & 0 & 0 & 0 & 0 \\ 0 &$ 

output Exception raised: TypeError >> an error occurred running a Giac command:IN PUT:sage2:=int(sage0,sageVARx):;OUTPUT:Error: Bad Argument Type

input file name test\_cases/rubi\_tests/6\_Hyperbolic\_functions/6.5\_Hyperbolic\_secant/315\_6.5.7 Test file number 315

Exception generated.

$$
\int \frac{1}{\sqrt{a + b \text{sech}^2(x)}} dx = \text{Exception raised: TypeError}
$$

✞ ☎

 $\begin{pmatrix} 1 & 0 & 0 \\ 0 & 0 & 0 \\ 0 & 0 & 0 \\ 0 & 0 & 0 \\ 0 & 0 & 0 \\ 0 & 0 & 0 \\ 0 & 0 & 0 & 0 \\ 0 & 0 & 0 & 0 \\ 0 & 0 & 0 & 0 \\ 0 & 0 & 0 & 0 \\ 0 & 0 & 0 & 0 & 0 \\ 0 & 0 & 0 & 0 & 0 \\ 0 & 0 & 0 & 0 & 0 & 0 \\ 0 & 0 & 0 & 0 & 0 & 0 \\ 0 & 0 & 0 & 0 & 0 & 0 & 0 \\ 0 & 0 & 0 & 0 & 0 & 0 & 0 \\ 0 &$ 

✞ ☎

 $\left( \begin{array}{cc} \bullet & \bullet & \bullet \\ \bullet & \bullet & \bullet \end{array} \right)$ 

input  $integrate(1/(a+b*sech(x)^2)^(1/2),x, algorithm="giac")$ 

output

Exception raised: TypeError >> an error occurred running a Giac command:IN PUT:sage2:=int(sage0,sageVARx):;OUTPUT:Error: Bad Argument Type

input file name test\_cases/rubi\_tests/6\_Hyperbolic\_functions/6.5\_Hyperbolic\_secant/315\_6.5.7 Test file number 315

Integral number in file 199

## **Giac [F(-2)]**

Exception generated.

$$
\int \frac{\coth(x)}{\sqrt{a + b \text{sech}^2(x)}} dx = \text{Exception raised: TypeError}
$$

✞ ☎

✞ ☎

 $\left($   $\left($   $\right)$   $\left($   $\left($   $\right)$   $\left($   $\left($   $\right)$   $\left($   $\left($   $\right)$   $\left($   $\left($   $\right)$   $\left($   $\left($   $\right)$   $\left($   $\left($   $\right)$   $\left($   $\left($   $\right)$   $\left($   $\left($   $\right)$   $\left($   $\left($   $\right)$   $\left($   $\left($   $\right)$   $\left($   $\left($   $\right)$   $\left($ 

input

 $integrate(coth(x)/(a+b*sech(x)^2)^(1/2),x, algorithm="giac")$  $\begin{pmatrix} 1 & 0 & 0 \\ 0 & 0 & 0 \\ 0 & 0 & 0 \\ 0 & 0 & 0 \\ 0 & 0 & 0 \\ 0 & 0 & 0 \\ 0 & 0 & 0 & 0 \\ 0 & 0 & 0 & 0 \\ 0 & 0 & 0 & 0 \\ 0 & 0 & 0 & 0 \\ 0 & 0 & 0 & 0 & 0 \\ 0 & 0 & 0 & 0 & 0 \\ 0 & 0 & 0 & 0 & 0 & 0 \\ 0 & 0 & 0 & 0 & 0 & 0 \\ 0 & 0 & 0 & 0 & 0 & 0 & 0 \\ 0 & 0 & 0 & 0 & 0 & 0 & 0 \\ 0 &$ 

output Exception raised: TypeError >> an error occurred running a Giac command:IN PUT:sage2:=int(sage0,sageVARx):;OUTPUT:Error: Bad Argument Type

input file name test\_cases/rubi\_tests/6\_Hyperbolic\_functions/6.5\_Hyperbolic\_secant/315\_6.5.7 Test file number 315

Exception generated.

$$
\int \frac{\coth^2(x)}{\sqrt{a + b \text{sech}^2(x)}} dx = \text{Exception raised: TypeError}
$$

✞ ☎

 $\left($   $\left($   $\right)$   $\left($   $\left($   $\right)$   $\left($   $\left($   $\right)$   $\left($   $\left($   $\right)$   $\left($   $\left($   $\right)$   $\left($   $\left($   $\right)$   $\left($   $\left($   $\right)$   $\left($   $\left($   $\right)$   $\left($   $\left($   $\right)$   $\left($   $\left($   $\right)$   $\left($   $\left($   $\right)$   $\left($   $\left($   $\right)$   $\left($ 

✞ ☎

 $\begin{pmatrix} 1 & 0 & 0 \\ 0 & 0 & 0 \\ 0 & 0 & 0 \\ 0 & 0 & 0 \\ 0 & 0 & 0 \\ 0 & 0 & 0 \\ 0 & 0 & 0 & 0 \\ 0 & 0 & 0 & 0 \\ 0 & 0 & 0 & 0 \\ 0 & 0 & 0 & 0 \\ 0 & 0 & 0 & 0 & 0 \\ 0 & 0 & 0 & 0 & 0 \\ 0 & 0 & 0 & 0 & 0 & 0 \\ 0 & 0 & 0 & 0 & 0 & 0 \\ 0 & 0 & 0 & 0 & 0 & 0 & 0 \\ 0 & 0 & 0 & 0 & 0 & 0 & 0 \\ 0 &$ 

input  $integrate(coth(x)^2/(a+b*sech(x)^2)^(1/2),x, algorithm="giac")$ 

output Exception raised: TypeError >> an error occurred running a Giac command:IN PUT:sage2:=int(sage0,sageVARx):;OUTPUT:Error: Bad Argument Type

input file name test\_cases/rubi\_tests/6\_Hyperbolic\_functions/6.5\_Hyperbolic\_secant/315\_6.5.7 Test file number 315

Integral number in file 201

#### **Giac [F(-2)]**

Exception generated.

$$
\int \frac{\coth^3(x)}{\sqrt{a + b \text{sech}^2(x)}} dx = \text{Exception raised: TypeError}
$$

✞ ☎

 $\left( \begin{array}{cc} \text{ } & \text{ } \\ \text{ } & \text{ } \end{array} \right)$ 

✞ ☎

input  $integrate(coth(x)^3/(a+b*sech(x)^2)^(1/2),x, algorithm="giac")$ 

output Exception raised: TypeError >> an error occurred running a Giac command:IN PUT:sage2:=int(sage0,sageVARx):;OUTPUT:Error: Bad Argument Type  $\overline{\phantom{a}}$   $\overline{\phantom{a}}$   $\overline{\$ 

input file name test\_cases/rubi\_tests/6\_Hyperbolic\_functions/6.5\_Hyperbolic\_secant/315\_6.5.7 Test file number 315

Exception generated.

$$
\int \frac{\tanh^5(x)}{\left(a + b \text{sech}^2(x)\right)^{3/2}} \, dx = \text{Exception raised: TypeError}
$$

✞ ☎

 $\overline{\phantom{a}}$   $\overline{\phantom{a}}$   $\overline{\$ 

✞ ☎

 $\overline{\phantom{a}}$   $\overline{\phantom{a}}$   $\overline{\$ 

input  $integrate(tanh(x)^{5}/(a+b*sech(x)^{2})(3/2),x, algorithm="giac")$ 

output Exception raised: TypeError >> an error occurred running a Giac command:IN PUT:sage2:=int(sage0,sageVARx):;OUTPUT:Degree mismatch inside factorisatio n over extensionDegree mismatch inside factorisation over extensionUnable to divide

input file name test\_cases/rubi\_tests/6\_Hyperbolic\_functions/6.5\_Hyperbolic\_secant/315\_6.5.7

Test file number 315

Integral number in file 203

#### **Giac [F(-2)]**

Exception generated.

 $\int$  tanh<sup>4</sup>(x)  $\frac{\text{diam } (x)}{(a + b \text{sech}^2(x))^{3/2}} dx = \text{Exception raised: TypeError}$ 

✞ ☎

 $\begin{pmatrix} 1 & 0 & 0 \\ 0 & 0 & 0 \\ 0 & 0 & 0 \\ 0 & 0 & 0 \\ 0 & 0 & 0 \\ 0 & 0 & 0 \\ 0 & 0 & 0 & 0 \\ 0 & 0 & 0 & 0 \\ 0 & 0 & 0 & 0 \\ 0 & 0 & 0 & 0 \\ 0 & 0 & 0 & 0 & 0 \\ 0 & 0 & 0 & 0 & 0 \\ 0 & 0 & 0 & 0 & 0 & 0 \\ 0 & 0 & 0 & 0 & 0 & 0 \\ 0 & 0 & 0 & 0 & 0 & 0 & 0 \\ 0 & 0 & 0 & 0 & 0 & 0 & 0 \\ 0 &$ 

✞ ☎

 $\left( \begin{array}{cc} \bullet & \bullet & \bullet \\ \bullet & \bullet & \bullet \end{array} \right)$ 

input  $integrate(tanh(x)^4/(a+b*sech(x)^2)^((3/2),x, algorithm="giac")$ 

output Exception raised: TypeError >> an error occurred running a Giac command:IN PUT:sage2:=int(sage0,sageVARx):;OUTPUT:Error: Bad Argument Type

input file name test\_cases/rubi\_tests/6\_Hyperbolic\_functions/6.5\_Hyperbolic\_secant/315\_6.5.7 Test file number 315

Exception generated.

$$
\int \frac{\coth(x)}{\left(a + b \text{sech}^2(x) \right)^{3/2}} \, dx = \text{Exception raised: TypeError}
$$

✞ ☎

 $\left( \begin{array}{cc} \bullet & \bullet & \bullet \\ \bullet & \bullet & \bullet \end{array} \right)$ 

✞ ☎

 $\begin{pmatrix} 1 & 0 & 0 \\ 0 & 0 & 0 \\ 0 & 0 & 0 \\ 0 & 0 & 0 \\ 0 & 0 & 0 \\ 0 & 0 & 0 \\ 0 & 0 & 0 & 0 \\ 0 & 0 & 0 & 0 \\ 0 & 0 & 0 & 0 \\ 0 & 0 & 0 & 0 \\ 0 & 0 & 0 & 0 & 0 \\ 0 & 0 & 0 & 0 & 0 \\ 0 & 0 & 0 & 0 & 0 & 0 \\ 0 & 0 & 0 & 0 & 0 & 0 \\ 0 & 0 & 0 & 0 & 0 & 0 & 0 \\ 0 & 0 & 0 & 0 & 0 & 0 & 0 \\ 0 &$ 

input integrate(coth(x)/(a+b\*sech(x)^2)^(3/2),x, algorithm="giac")

output Exception raised: TypeError >> an error occurred running a Giac command:IN PUT:sage2:=int(sage0,sageVARx):;OUTPUT:Error: Bad Argument Type

input file name test\_cases/rubi\_tests/6\_Hyperbolic\_functions/6.5\_Hyperbolic\_secant/315\_6.5.7 Test file number 315

Integral number in file 209

## **Giac [F(-2)]**

Exception generated.

$$
\int \frac{\tanh^6(x)}{\left(a + b \text{sech}^2(x)\right)^{5/2}} dx = \text{Exception raised: TypeError}
$$

✞ ☎

 $\left($   $\left($   $\right)$   $\left($   $\left($   $\right)$   $\left($   $\left($   $\right)$   $\left($   $\left($   $\right)$   $\left($   $\left($   $\right)$   $\left($   $\left($   $\right)$   $\left($   $\left($   $\right)$   $\left($   $\left($   $\right)$   $\left($   $\left($   $\right)$   $\left($   $\left($   $\right)$   $\left($   $\left($   $\right)$   $\left($   $\left($   $\right)$   $\left($ 

✞ ☎

 $\begin{pmatrix} 1 & 0 & 0 \\ 0 & 0 & 0 \\ 0 & 0 & 0 \\ 0 & 0 & 0 \\ 0 & 0 & 0 \\ 0 & 0 & 0 \\ 0 & 0 & 0 & 0 \\ 0 & 0 & 0 & 0 \\ 0 & 0 & 0 & 0 \\ 0 & 0 & 0 & 0 \\ 0 & 0 & 0 & 0 & 0 \\ 0 & 0 & 0 & 0 & 0 \\ 0 & 0 & 0 & 0 & 0 & 0 \\ 0 & 0 & 0 & 0 & 0 & 0 \\ 0 & 0 & 0 & 0 & 0 & 0 & 0 \\ 0 & 0 & 0 & 0 & 0 & 0 & 0 \\ 0 &$ 

input  $integrate(tanh(x)^{6}/(a+b*sech(x)^{2})^{6}/(5/2),x, algorithm="giac")$ 

output Exception raised: TypeError >> an error occurred running a Giac command:IN PUT:sage2:=int(sage0,sageVARx):;OUTPUT:Error: Bad Argument Type

input file name test\_cases/rubi\_tests/6\_Hyperbolic\_functions/6.5\_Hyperbolic\_secant/315\_6.5.7 Test file number 315

Exception generated.

$$
\int \frac{\coth(x)}{\left(a + b \text{sech}^2(x)\right)^{5/2}} \, dx = \text{Exception raised: TypeError}
$$

✞ ☎

 $\left( \begin{array}{cc} \bullet & \bullet & \bullet \\ \bullet & \bullet & \bullet \end{array} \right)$ 

✞ ☎

 $\begin{pmatrix} 1 & 0 & 0 \\ 0 & 0 & 0 \\ 0 & 0 & 0 \\ 0 & 0 & 0 \\ 0 & 0 & 0 \\ 0 & 0 & 0 \\ 0 & 0 & 0 & 0 \\ 0 & 0 & 0 & 0 \\ 0 & 0 & 0 & 0 \\ 0 & 0 & 0 & 0 \\ 0 & 0 & 0 & 0 & 0 \\ 0 & 0 & 0 & 0 & 0 \\ 0 & 0 & 0 & 0 & 0 & 0 \\ 0 & 0 & 0 & 0 & 0 & 0 \\ 0 & 0 & 0 & 0 & 0 & 0 & 0 \\ 0 & 0 & 0 & 0 & 0 & 0 & 0 \\ 0 &$ 

input  $integrate(coth(x)/(a+b*sech(x)^2)^{(5/2)},x, algorithm="giac")$ 

output Exception raised: TypeError >> an error occurred running a Giac command:IN PUT:sage2:=int(sage0,sageVARx):;OUTPUT:Error: Bad Argument Type

input file name test\_cases/rubi\_tests/6\_Hyperbolic\_functions/6.5\_Hyperbolic\_secant/315\_6.5.7 Test file number 315

Integral number in file 218

## **Giac [F(-2)]**

Exception generated.

$$
\int \frac{1}{\left(a + b \text{sech}^2(c + dx)\right)^{7/2}} dx = \text{Exception raised: TypeError}
$$

✞ ☎

 $\overline{\phantom{a}}$   $\overline{\phantom{a}}$   $\overline{\$ 

✞ ☎

 $\overline{\phantom{a}}$   $\overline{\phantom{a}}$   $\overline{\$ 

input integrate(1/(a+b\*sech(d\*x+c)^2)^(7/2),x, algorithm="giac")

output Exception raised: TypeError >> an error occurred running a Giac command:IN PUT:sage2:=int(sage0,sageVARx):;OUTPUT:Degree mismatch inside factorisatio n over extensionNot implemented, e.g. for multivariate mod/approx polynomi alsError:

input file name test\_cases/rubi\_tests/6\_Hyperbolic\_functions/6.5\_Hyperbolic\_secant/315\_6.5.7 Test file number 315

Exception generated.

$$
\int \frac{x^3}{\sqrt{\text{csch}(2\log(cx))}} dx = \text{Exception raised: TypeError}
$$

✞ ☎

 $\left( \begin{array}{cc} \text{ } & \text{ } \\ \text{ } & \text{ } \end{array} \right)$ 

✞ ☎

input integrate(x^3/csch(2\*log(c\*x))^(1/2),x, algorithm="giac")

output Exception raised: TypeError >> an error occurred running a Giac command:IN PUT:sage2:=int(sage0,sageVARx):;OUTPUT:sym2poly exception caught Unable to convert to real %%{poly1[1.0000000000000000000000000000000,0.000000000000 000000000

input file name test\_cases/rubi\_tests/6\_Hyperbolic\_functions/6.6\_Hyperbolic\_cosecant/318\_6.6.3

 $\left( \begin{array}{cc} \text{ } & \text{ } \\ \text{ } & \text{ } \end{array} \right)$ 

Test file number 318

Integral number in file 134

#### **Giac [F(-2)]**

Exception generated.

$$
\int \frac{x}{\sqrt{\text{csch}(2\log(cx))}} dx = \text{Exception raised: TypeError}
$$

✞ ☎

✞ ☎

$$
^{\rm input}
$$

integrate(x/csch(2\*log(c\*x))^(1/2),x, algorithm="giac")  $\left( \begin{array}{cc} \bullet & \bullet & \bullet \\ \bullet & \bullet & \bullet \end{array} \right)$ 

output

Exception raised: TypeError >> an error occurred running a Giac command:IN PUT:sage2:=int(sage0,sageVARx):;OUTPUT:sym2poly exception caught Unable to convert to real %%{poly1[1.0000000000000000000000000000000,0.000000000000 000000000

input file name test\_cases/rubi\_tests/6\_Hyperbolic\_functions/6.6\_Hyperbolic\_cosecant/318\_6.6.3

 $\left( \begin{array}{cc} \bullet & \bullet & \bullet \\ \bullet & \bullet & \bullet \end{array} \right)$ 

Test file number 318

Integral number in file 136

**Giac [F(-2)]**

Exception generated.

$$
\int \frac{x^3}{\cosh^{\frac{3}{2}}(2\log(cx))} dx = \text{Exception raised: TypeError}
$$

✞ ☎

 $\begin{pmatrix} 1 & 0 & 0 \\ 0 & 0 & 0 \\ 0 & 0 & 0 \\ 0 & 0 & 0 \\ 0 & 0 & 0 \\ 0 & 0 & 0 \\ 0 & 0 & 0 \\ 0 & 0 & 0 \\ 0 & 0 & 0 & 0 \\ 0 & 0 & 0 & 0 \\ 0 & 0 & 0 & 0 \\ 0 & 0 & 0 & 0 & 0 \\ 0 & 0 & 0 & 0 & 0 \\ 0 & 0 & 0 & 0 & 0 \\ 0 & 0 & 0 & 0 & 0 & 0 \\ 0 & 0 & 0 & 0 & 0 & 0 \\ 0 & 0 & 0 & 0 & 0 & 0 & 0 \\ 0 &$ 

✞ ☎

input integrate(x^3/csch(2\*log(c\*x))^(3/2),x, algorithm="giac")

output Exception raised: TypeError >> an error occurred running a Giac command:IN PUT:sage2:=int(sage0,sageVARx):;OUTPUT:sym2poly exception caught Unable to convert to real %%{poly1[1.0000000000000000000000000000000,0.000000000000 000000000

input file name test\_cases/rubi\_tests/6\_Hyperbolic\_functions/6.6\_Hyperbolic\_cosecant/318\_6.6.3

 $\begin{pmatrix} 1 & 0 & 0 \\ 0 & 0 & 0 \\ 0 & 0 & 0 \\ 0 & 0 & 0 \\ 0 & 0 & 0 \\ 0 & 0 & 0 \\ 0 & 0 & 0 & 0 \\ 0 & 0 & 0 & 0 \\ 0 & 0 & 0 & 0 \\ 0 & 0 & 0 & 0 \\ 0 & 0 & 0 & 0 & 0 \\ 0 & 0 & 0 & 0 & 0 \\ 0 & 0 & 0 & 0 & 0 \\ 0 & 0 & 0 & 0 & 0 & 0 \\ 0 & 0 & 0 & 0 & 0 & 0 \\ 0 & 0 & 0 & 0 & 0 & 0 \\ 0 & 0 & 0 & 0 &$ 

Test file number 318

Integral number in file 148

**Giac [F(-2)]**

Exception generated.

$$
\int \left( a + b \operatorname{csch}^2(c + dx) \right)^{5/2} dx = \text{Exception raised: TypeError}
$$

✞ ☎

 $\left( \begin{array}{cc} \text{ } & \text{ } \\ \text{ } & \text{ } \end{array} \right)$ 

✞ ☎

 $\left($   $\left($   $\right)$   $\left($   $\left($   $\right)$   $\left($   $\left($   $\right)$   $\left($   $\left($   $\right)$   $\left($   $\left($   $\right)$   $\left($   $\left($   $\right)$   $\left($   $\left($   $\right)$   $\left($   $\left($   $\right)$   $\left($   $\left($   $\right)$   $\left($   $\left($   $\right)$   $\left($   $\left($   $\right)$   $\left($   $\left($   $\right)$   $\left($ 

input integrate((a+b\*csch(d\*x+c)^2)^(5/2),x, algorithm="giac")

output

Exception raised: TypeError >> an error occurred running a Giac command:IN PUT:sage2:=int(sage0,sageVARx):;OUTPUT:Error: Bad Argument Type

input file name test\_cases/rubi\_tests/6\_Hyperbolic\_functions/6.6\_Hyperbolic\_cosecant/319\_6.6.7

Test file number 319

Integral number in file 9

**Giac [F(-2)]**

Exception generated.

$$
\int \left( a + b \text{csch}^2(c + dx) \right)^{3/2} dx = \text{Exception raised: TypeError}
$$

 $\overline{\phantom{a}}$   $\overline{\phantom{a}}$   $\overline{\$ 

input ✞ ☎ integrate((a+b\*csch(d\*x+c)^2)^(3/2),x, algorithm="giac")

output ✞ ☎ Exception raised: TypeError >> an error occurred running a Giac command:IN PUT:sage2:=int(sage0,sageVARx):;OUTPUT:Error: Bad Argument Type

input file name test\_cases/rubi\_tests/6\_Hyperbolic\_functions/6.6\_Hyperbolic\_cosecant/319\_6.6.7

 $\left( \begin{array}{cc} \text{ } & \text{ } \\ \text{ } & \text{ } \end{array} \right)$ 

Test file number 319

Integral number in file 10

#### **Giac [F(-2)]**

Exception generated.

 $\int \sqrt{a + b \cosh^2(c + dx)} dx$  = Exception raised: TypeError

 $\begin{pmatrix} 1 & 0 & 0 \\ 0 & 0 & 0 \\ 0 & 0 & 0 \\ 0 & 0 & 0 \\ 0 & 0 & 0 \\ 0 & 0 & 0 \\ 0 & 0 & 0 & 0 \\ 0 & 0 & 0 & 0 \\ 0 & 0 & 0 & 0 \\ 0 & 0 & 0 & 0 \\ 0 & 0 & 0 & 0 & 0 \\ 0 & 0 & 0 & 0 & 0 \\ 0 & 0 & 0 & 0 & 0 & 0 \\ 0 & 0 & 0 & 0 & 0 & 0 \\ 0 & 0 & 0 & 0 & 0 & 0 & 0 \\ 0 & 0 & 0 & 0 & 0 & 0 & 0 \\ 0 &$ 

input ✞ ☎ integrate((a+b\*csch(d\*x+c)^2)^(1/2),x, algorithm="giac")

output ✞ ☎ Exception raised: TypeError >> an error occurred running a Giac command:IN PUT:sage2:=int(sage0,sageVARx):;OUTPUT:Error: Bad Argument Type

input file name test\_cases/rubi\_tests/6\_Hyperbolic\_functions/6.6\_Hyperbolic\_cosecant/319\_6.6.7

 $\left( \begin{array}{cc} \bullet & \bullet & \bullet \\ \bullet & \bullet & \bullet \end{array} \right)$ 

Test file number 319

Exception generated.

$$
\int \frac{1}{\sqrt{a + b \text{csch}^2(c + dx)}} dx = \text{Exception raised: TypeError}
$$

 $\begin{pmatrix} 1 & 0 & 0 \\ 0 & 0 & 0 \\ 0 & 0 & 0 \\ 0 & 0 & 0 \\ 0 & 0 & 0 \\ 0 & 0 & 0 \\ 0 & 0 & 0 & 0 \\ 0 & 0 & 0 & 0 \\ 0 & 0 & 0 & 0 \\ 0 & 0 & 0 & 0 \\ 0 & 0 & 0 & 0 & 0 \\ 0 & 0 & 0 & 0 & 0 \\ 0 & 0 & 0 & 0 & 0 & 0 \\ 0 & 0 & 0 & 0 & 0 & 0 \\ 0 & 0 & 0 & 0 & 0 & 0 & 0 \\ 0 & 0 & 0 & 0 & 0 & 0 & 0 \\ 0 &$ 

✞ ☎

input ✞ ☎ integrate(1/(a+b\*csch(d\*x+c)^2)^(1/2),x, algorithm="giac")

output Exception raised: TypeError >> an error occurred running a Giac command:IN PUT:sage2:=int(sage0,sageVARx):;OUTPUT:Degree mismatch inside factorisatio n over extensionNot implemented, e.g. for multivariate mod/approx polynomi alsError:

input file name test\_cases/rubi\_tests/6\_Hyperbolic\_functions/6.6\_Hyperbolic\_cosecant/319\_6.6.7

 $\begin{pmatrix} 1 & 0 & 0 \\ 0 & 0 & 0 \\ 0 & 0 & 0 \\ 0 & 0 & 0 \\ 0 & 0 & 0 \\ 0 & 0 & 0 \\ 0 & 0 & 0 & 0 \\ 0 & 0 & 0 & 0 \\ 0 & 0 & 0 & 0 \\ 0 & 0 & 0 & 0 \\ 0 & 0 & 0 & 0 & 0 \\ 0 & 0 & 0 & 0 & 0 \\ 0 & 0 & 0 & 0 & 0 & 0 \\ 0 & 0 & 0 & 0 & 0 & 0 \\ 0 & 0 & 0 & 0 & 0 & 0 & 0 \\ 0 & 0 & 0 & 0 & 0 & 0 & 0 \\ 0 &$ 

Test file number 319

Integral number in file 12

#### **Giac [F(-2)]**

Exception generated.

$$
\int \frac{1}{(a + b \text{csch}^2(c + dx))^{3/2}} dx = \text{Exception raised: TypeError}
$$

 $\left( \begin{array}{cc} \bullet & \bullet & \bullet \\ \bullet & \bullet & \bullet \end{array} \right)$ 

✞ ☎

$$
\text{input} \left[ \text{integrate} \left( \frac{1}{\text{atb} * \text{csch}(\text{d} * \text{x} + \text{c})^2} \right) \left( \frac{3}{2} \right), \text{x, algorithm="giac")} \right]
$$

output

Exception raised: TypeError >> an error occurred running a Giac command:IN PUT:sage2:=int(sage0,sageVARx):;OUTPUT:Degree mismatch inside factorisatio n over extensionNot implemented, e.g. for multivariate mod/approx polynomi alsError:

input file name test\_cases/rubi\_tests/6\_Hyperbolic\_functions/6.6\_Hyperbolic\_cosecant/319\_6.6.7

 $\left( \begin{array}{cc} \bullet & \bullet & \bullet \\ \bullet & \bullet & \bullet \end{array} \right)$ 

Test file number 319

Integral number in file 13

**Giac [F(-2)]**

Exception generated.

$$
\int \frac{1}{\left(a + b \text{csch}^2(c+dx)\right)^{5/2}} \, dx = \text{Exception raised: TypeError}
$$

 $\left( \begin{array}{cc} \text{ } & \text{ } \\ \text{ } & \text{ } \end{array} \right)$ 

✞ ☎

input ✞ ☎ integrate(1/(a+b\*csch(d\*x+c)^2)^(5/2),x, algorithm="giac")

output Exception raised: TypeError >> an error occurred running a Giac command:IN PUT:sage2:=int(sage0,sageVARx):;OUTPUT:Degree mismatch inside factorisatio n over extensionNot implemented, e.g. for multivariate mod/approx polynomi alsError:

input file name test\_cases/rubi\_tests/6\_Hyperbolic\_functions/6.6\_Hyperbolic\_cosecant/319\_6.6.7

 $\left( \begin{array}{cc} \text{ } & \text{ } \\ \text{ } & \text{ } \end{array} \right)$ 

Test file number 319

Integral number in file 14

**Giac [F(-2)]**

Exception generated.

$$
\int \frac{1}{\left(a + b \text{csch}^2(c+dx)\right)^{7/2}} \, dx = \text{Exception raised: TypeError}
$$

 $\begin{pmatrix} 1 & 0 & 0 \\ 0 & 0 & 0 \\ 0 & 0 & 0 \\ 0 & 0 & 0 \\ 0 & 0 & 0 \\ 0 & 0 & 0 \\ 0 & 0 & 0 & 0 \\ 0 & 0 & 0 & 0 \\ 0 & 0 & 0 & 0 \\ 0 & 0 & 0 & 0 \\ 0 & 0 & 0 & 0 & 0 \\ 0 & 0 & 0 & 0 & 0 \\ 0 & 0 & 0 & 0 & 0 & 0 \\ 0 & 0 & 0 & 0 & 0 & 0 \\ 0 & 0 & 0 & 0 & 0 & 0 & 0 \\ 0 & 0 & 0 & 0 & 0 & 0 & 0 \\ 0 &$ 

✞ ☎

 $\begin{pmatrix} 1 & 0 & 0 \\ 0 & 0 & 0 \\ 0 & 0 & 0 \\ 0 & 0 & 0 \\ 0 & 0 & 0 \\ 0 & 0 & 0 \\ 0 & 0 & 0 & 0 \\ 0 & 0 & 0 & 0 \\ 0 & 0 & 0 & 0 \\ 0 & 0 & 0 & 0 \\ 0 & 0 & 0 & 0 & 0 \\ 0 & 0 & 0 & 0 & 0 \\ 0 & 0 & 0 & 0 & 0 & 0 \\ 0 & 0 & 0 & 0 & 0 & 0 \\ 0 & 0 & 0 & 0 & 0 & 0 & 0 \\ 0 & 0 & 0 & 0 & 0 & 0 & 0 \\ 0 &$ 

input ✞ ☎ integrate(1/(a+b\*csch(d\*x+c)^2)^(7/2),x, algorithm="giac")

output

Exception raised: TypeError >> an error occurred running a Giac command:IN PUT:sage2:=int(sage0,sageVARx):;OUTPUT:Degree mismatch inside factorisatio n over extensionNot implemented, e.g. for multivariate mod/approx polynomi alsError:

input file name test\_cases/rubi\_tests/6\_Hyperbolic\_functions/6.6\_Hyperbolic\_cosecant/319\_6.6.7

Test file number 319

Integral number in file 15

**Giac [F(-2)]**

Exception generated.

$$
\int \left(a+ib\arcsin\left(1-idx^2\right)\right)^4\,dx = \text{Exception raised: TypeError}
$$

✞ ☎

 $\overline{\phantom{a}}$   $\overline{\phantom{a}}$   $\overline{\$ 

✞ ☎

input integrate((a-I\*b\*arcsin(-1+I\*d\*x^2))^4,x, algorithm="giac")

output

Exception raised: TypeError >> an error occurred running a Giac command:IN PUT:sage2:=int(sage0,sageVARx):;OUTPUT:sym2poly/r2sym(const gen & e,const index\_m & i,const vecteur & l) Error: Bad Argument Value

input file name test\_cases/rubi\_tests/7\_Inverse\_hyperbolic\_functions/7.1\_Inverse\_hyperbolic\_sine/324\_7.1

 $\left( \begin{array}{cc} \text{ } & \text{ } \\ \text{ } & \text{ } \end{array} \right)$ 

Test file number 324

Integral number in file 249

#### **Giac [F(-2)]**

Exception generated.

$$
\int \left( a + ib \arcsin \left( 1 - i dx^2 \right) \right)^3 dx = \text{Exception raised: TypeError}
$$

✞ ☎

 $\left( \begin{array}{cc} \text{ } & \text{ } \\ \text{ } & \text{ } \end{array} \right)$ 

✞ ☎

 $\begin{pmatrix} 1 & 0 & 0 \\ 0 & 0 & 0 \\ 0 & 0 & 0 \\ 0 & 0 & 0 \\ 0 & 0 & 0 \\ 0 & 0 & 0 \\ 0 & 0 & 0 & 0 \\ 0 & 0 & 0 & 0 \\ 0 & 0 & 0 & 0 \\ 0 & 0 & 0 & 0 \\ 0 & 0 & 0 & 0 & 0 \\ 0 & 0 & 0 & 0 & 0 \\ 0 & 0 & 0 & 0 & 0 & 0 \\ 0 & 0 & 0 & 0 & 0 & 0 \\ 0 & 0 & 0 & 0 & 0 & 0 & 0 \\ 0 & 0 & 0 & 0 & 0 & 0 & 0 \\ 0 &$ 

input

integrate((a-I\*b\*arcsin(-1+I\*d\*x^2))^3,x, algorithm="giac")

output Exception raised: TypeError >> an error occurred running a Giac command:IN PUT:sage2:=int(sage0,sageVARx):;OUTPUT:sym2poly/r2sym(const gen & e,const index\_m & i,const vecteur & l) Error: Bad Argument Value

input file name test\_cases/rubi\_tests/7\_Inverse\_hyperbolic\_functions/7.1\_Inverse\_hyperbolic\_sine/324\_7.1

Test file number 324

Integral number in file 250

**Giac [F(-2)]**

Exception generated.

$$
\int \left(a+ib\arcsin\left(1-idx^2\right)\right)^2\,dx = \text{Exception raised: TypeError}
$$

✞ ☎

 $\overline{\phantom{a}}$   $\overline{\phantom{a}}$   $\overline{\$ 

✞ ☎

input integrate((a-I\*b\*arcsin(-1+I\*d\*x^2))^2,x, algorithm="giac")

output

Exception raised: TypeError >> an error occurred running a Giac command:IN PUT:sage2:=int(sage0,sageVARx):;OUTPUT:sym2poly/r2sym(const gen & e,const index\_m & i,const vecteur & l) Error: Bad Argument Value

input file name test\_cases/rubi\_tests/7\_Inverse\_hyperbolic\_functions/7.1\_Inverse\_hyperbolic\_sine/324\_7.1

 $\left( \begin{array}{cc} \text{ } & \text{ } \\ \text{ } & \text{ } \end{array} \right)$ 

Test file number 324

Integral number in file 251

#### **Giac [F(-2)]**

Exception generated.

$$
\int \left(a+ib\arcsin\left(1-idx^2\right)\right)\,dx = \text{Exception raised: TypeError}
$$

✞ ☎

 $\left( \begin{array}{cc} \text{ } & \text{ } \\ \text{ } & \text{ } \end{array} \right)$ 

✞ ☎

 $\begin{pmatrix} 1 & 0 & 0 \\ 0 & 0 & 0 \\ 0 & 0 & 0 \\ 0 & 0 & 0 \\ 0 & 0 & 0 \\ 0 & 0 & 0 \\ 0 & 0 & 0 & 0 \\ 0 & 0 & 0 & 0 \\ 0 & 0 & 0 & 0 \\ 0 & 0 & 0 & 0 \\ 0 & 0 & 0 & 0 & 0 \\ 0 & 0 & 0 & 0 & 0 \\ 0 & 0 & 0 & 0 & 0 & 0 \\ 0 & 0 & 0 & 0 & 0 & 0 \\ 0 & 0 & 0 & 0 & 0 & 0 & 0 \\ 0 & 0 & 0 & 0 & 0 & 0 & 0 \\ 0 &$ 

input

integrate(a-I\*b\*arcsin(-1+I\*d\*x^2),x, algorithm="giac")

output Exception raised: TypeError >> an error occurred running a Giac command:IN PUT:sage2:=int(sage0,sageVARx):;OUTPUT:sym2poly/r2sym(const gen & e,const index\_m & i,const vecteur & l) Error: Bad Argument Value
Test file number 324

Integral number in file 252

**Giac [F(-2)]**

Exception generated.

$$
\int \frac{1}{a + ib \arcsin (1 - i dx^2)} dx = \text{Exception raised: TypeError}
$$

✞ ☎

 $\begin{pmatrix} 1 & 0 & 0 \\ 0 & 0 & 0 \\ 0 & 0 & 0 \\ 0 & 0 & 0 \\ 0 & 0 & 0 \\ 0 & 0 & 0 \\ 0 & 0 & 0 & 0 \\ 0 & 0 & 0 & 0 \\ 0 & 0 & 0 & 0 \\ 0 & 0 & 0 & 0 \\ 0 & 0 & 0 & 0 & 0 \\ 0 & 0 & 0 & 0 & 0 \\ 0 & 0 & 0 & 0 & 0 & 0 \\ 0 & 0 & 0 & 0 & 0 & 0 \\ 0 & 0 & 0 & 0 & 0 & 0 & 0 \\ 0 & 0 & 0 & 0 & 0 & 0 & 0 \\ 0 &$ 

✞ ☎

input integrate(1/(a-I\*b\*arcsin(-1+I\*d\*x^2)),x, algorithm="giac")

output

Exception raised: TypeError >> an error occurred running a Giac command: IN PUT:sage2:=int(sage0,sageVARx):;OUTPUT:sym2poly/r2sym(const gen & e,const index\_m & i,const vecteur & l) Error: Bad Argument Value

input file name test\_cases/rubi\_tests/7\_Inverse\_hyperbolic\_functions/7.1\_Inverse\_hyperbolic\_sine/324\_7.1

 $\left( \begin{array}{cc} \bullet & \bullet & \bullet \\ \bullet & \bullet & \bullet \end{array} \right)$ 

Test file number 324

Integral number in file 253

### **Giac [F(-2)]**

Exception generated.

$$
\int \frac{1}{\left(a+ib\arcsin\left(1-idx^2\right)\right)^2} \, dx = \text{Exception raised: TypeError}
$$

✞ ☎

 $\left( \begin{array}{cc} \text{ } & \text{ } \\ \text{ } & \text{ } \end{array} \right)$ 

✞ ☎

input

integrate(1/(a-I\*b\*arcsin(-1+I\*d\*x^2))^2,x, algorithm="giac")

Test file number 324

Integral number in file 254

**Giac [F(-2)]**

Exception generated.

 $\int$  1  $\frac{1}{(a + ib \arcsin (1 - i dx^2))^3} dx =$  Exception raised: TypeError

✞ ☎

 $\begin{pmatrix} 1 & 0 & 0 \\ 0 & 0 & 0 \\ 0 & 0 & 0 \\ 0 & 0 & 0 \\ 0 & 0 & 0 \\ 0 & 0 & 0 \\ 0 & 0 & 0 & 0 \\ 0 & 0 & 0 & 0 \\ 0 & 0 & 0 & 0 \\ 0 & 0 & 0 & 0 \\ 0 & 0 & 0 & 0 & 0 \\ 0 & 0 & 0 & 0 & 0 \\ 0 & 0 & 0 & 0 & 0 & 0 \\ 0 & 0 & 0 & 0 & 0 & 0 \\ 0 & 0 & 0 & 0 & 0 & 0 & 0 \\ 0 & 0 & 0 & 0 & 0 & 0 & 0 \\ 0 &$ 

input integrate(1/(a-I\*b\*arcsin(-1+I\*d\*x^2))^3,x, algorithm="giac")

output ✞ ☎ Exception raised: TypeError >> an error occurred running a Giac command:IN PUT:sage2:=int(sage0,sageVARx):;OUTPUT:sym2poly/r2sym(const gen & e,const index\_m & i,const vecteur & l) Error: Bad Argument Value

input file name test\_cases/rubi\_tests/7\_Inverse\_hyperbolic\_functions/7.1\_Inverse\_hyperbolic\_sine/324\_7.1

 $\left( \begin{array}{cc} \bullet & \bullet & \bullet \\ \bullet & \bullet & \bullet \end{array} \right)$ 

Test file number 324

Integral number in file 255

### **Giac [F(-2)]**

Exception generated.

$$
\int \left(a - i b \arcsin \left(1 + i d x^2\right)\right)^4\, dx = \text{Exception raised: TypeError}
$$

✞ ☎

 $\left( \begin{array}{cc} \text{ } & \text{ } \\ \text{ } & \text{ } \end{array} \right)$ 

✞ ☎

input

integrate((a-I\*b\*arcsin(1+I\*d\*x^2))^4,x, algorithm="giac")

Test file number 324

Integral number in file 256

**Giac [F(-2)]**

Exception generated.

$$
\int \left(a - i b \arcsin \left(1 + i d x^2\right)\right)^3\, dx = \text{Exception raised: TypeError}
$$

✞ ☎

 $\overline{\phantom{a}}$   $\overline{\phantom{a}}$   $\overline{\$ 

✞ ☎

input integrate((a-I\*b\*arcsin(1+I\*d\*x^2))^3,x, algorithm="giac")

output

Exception raised: TypeError >> an error occurred running a Giac command:IN PUT:sage2:=int(sage0,sageVARx):;OUTPUT:sym2poly/r2sym(const gen & e,const index\_m & i,const vecteur & l) Error: Bad Argument Value

input file name test\_cases/rubi\_tests/7\_Inverse\_hyperbolic\_functions/7.1\_Inverse\_hyperbolic\_sine/324\_7.1

 $\left( \begin{array}{cc} \text{ } & \text{ } \\ \text{ } & \text{ } \end{array} \right)$ 

Test file number 324

Integral number in file 257

### **Giac [F(-2)]**

Exception generated.

$$
\int (a - ib \arcsin (1 + i dx^2))^2 dx = \text{Exception raised: TypeError}
$$

✞ ☎

 $\left( \begin{array}{cc} \text{ } & \text{ } \\ \text{ } & \text{ } \end{array} \right)$ 

✞ ☎

 $\begin{pmatrix} 1 & 0 & 0 \\ 0 & 0 & 0 \\ 0 & 0 & 0 \\ 0 & 0 & 0 \\ 0 & 0 & 0 \\ 0 & 0 & 0 \\ 0 & 0 & 0 & 0 \\ 0 & 0 & 0 & 0 \\ 0 & 0 & 0 & 0 \\ 0 & 0 & 0 & 0 \\ 0 & 0 & 0 & 0 & 0 \\ 0 & 0 & 0 & 0 & 0 \\ 0 & 0 & 0 & 0 & 0 & 0 \\ 0 & 0 & 0 & 0 & 0 & 0 \\ 0 & 0 & 0 & 0 & 0 & 0 & 0 \\ 0 & 0 & 0 & 0 & 0 & 0 & 0 \\ 0 &$ 

input

integrate((a-I\*b\*arcsin(1+I\*d\*x^2))^2,x, algorithm="giac")

Test file number 324

Integral number in file 258

**Giac [F(-2)]**

Exception generated.

$$
\int \left(a - i b \arcsin \left(1 + i dx^2\right)\right) \, dx = \text{Exception raised: TypeError}
$$

✞ ☎

 $\begin{pmatrix} 1 & 0 & 0 \\ 0 & 0 & 0 \\ 0 & 0 & 0 \\ 0 & 0 & 0 \\ 0 & 0 & 0 \\ 0 & 0 & 0 \\ 0 & 0 & 0 & 0 \\ 0 & 0 & 0 & 0 \\ 0 & 0 & 0 & 0 \\ 0 & 0 & 0 & 0 \\ 0 & 0 & 0 & 0 & 0 \\ 0 & 0 & 0 & 0 & 0 \\ 0 & 0 & 0 & 0 & 0 & 0 \\ 0 & 0 & 0 & 0 & 0 & 0 \\ 0 & 0 & 0 & 0 & 0 & 0 & 0 \\ 0 & 0 & 0 & 0 & 0 & 0 & 0 \\ 0 &$ 

✞ ☎

input

integrate(a-I\*b\*arcsin(1+I\*d\*x^2),x, algorithm="giac")

output

Exception raised: TypeError >> an error occurred running a Giac command: IN PUT:sage2:=int(sage0,sageVARx):;OUTPUT:sym2poly/r2sym(const gen & e,const index\_m & i,const vecteur & l) Error: Bad Argument Value

input file name test\_cases/rubi\_tests/7\_Inverse\_hyperbolic\_functions/7.1\_Inverse\_hyperbolic\_sine/324\_7.1

 $\begin{pmatrix} 1 & 0 & 0 \\ 0 & 0 & 0 \\ 0 & 0 & 0 \\ 0 & 0 & 0 \\ 0 & 0 & 0 \\ 0 & 0 & 0 \\ 0 & 0 & 0 & 0 \\ 0 & 0 & 0 & 0 \\ 0 & 0 & 0 & 0 \\ 0 & 0 & 0 & 0 \\ 0 & 0 & 0 & 0 & 0 \\ 0 & 0 & 0 & 0 & 0 \\ 0 & 0 & 0 & 0 & 0 & 0 \\ 0 & 0 & 0 & 0 & 0 & 0 \\ 0 & 0 & 0 & 0 & 0 & 0 & 0 \\ 0 & 0 & 0 & 0 & 0 & 0 & 0 \\ 0 &$ 

Test file number 324

Integral number in file 259

### **Giac [F(-2)]**

Exception generated.

$$
\int \frac{1}{a - ib \arcsin(1 + i dx^2)} dx = \text{Exception raised: TypeError}
$$

✞ ☎

 $\left( \begin{array}{cc} \text{ } & \text{ } \\ \text{ } & \text{ } \end{array} \right)$ 

✞ ☎

 $\begin{pmatrix} 1 & 0 & 0 \\ 0 & 0 & 0 \\ 0 & 0 & 0 \\ 0 & 0 & 0 \\ 0 & 0 & 0 \\ 0 & 0 & 0 \\ 0 & 0 & 0 & 0 \\ 0 & 0 & 0 & 0 \\ 0 & 0 & 0 & 0 \\ 0 & 0 & 0 & 0 \\ 0 & 0 & 0 & 0 & 0 \\ 0 & 0 & 0 & 0 & 0 \\ 0 & 0 & 0 & 0 & 0 & 0 \\ 0 & 0 & 0 & 0 & 0 & 0 \\ 0 & 0 & 0 & 0 & 0 & 0 & 0 \\ 0 & 0 & 0 & 0 & 0 & 0 & 0 \\ 0 &$ 

input

integrate(1/(a-I\*b\*arcsin(1+I\*d\*x^2)),x, algorithm="giac")

Test file number 324

Integral number in file 260

**Giac [F(-2)]**

Exception generated.

 $\sqrt{1}$  $\frac{1}{(a - ib \arcsin (1 + i dx^2))^2} dx =$  Exception raised: TypeError

✞ ☎

 $\overline{\phantom{a}}$   $\overline{\phantom{a}}$   $\overline{\$ 

✞ ☎

input integrate(1/(a-I\*b\*arcsin(1+I\*d\*x^2))^2,x, algorithm="giac")

output Exception raised: TypeError >> an error occurred running a Giac command:IN PUT:sage2:=int(sage0,sageVARx):;OUTPUT:sym2poly/r2sym(const gen & e,const index\_m & i,const vecteur & l) Error: Bad Argument Value

input file name test\_cases/rubi\_tests/7\_Inverse\_hyperbolic\_functions/7.1\_Inverse\_hyperbolic\_sine/324\_7.1

 $\left( \begin{array}{cc} \text{ } & \text{ } \\ \text{ } & \text{ } \end{array} \right)$ 

Test file number 324

Integral number in file 261

#### **Giac [F(-2)]**

Exception generated.

$$
\int \frac{1}{\left(a - i b \arcsin\left(1 + i dx^2\right)\right)^3} dx = \text{Exception raised: TypeError}
$$

✞ ☎

 $\left( \begin{array}{cc} \text{ } & \text{ } \\ \text{ } & \text{ } \end{array} \right)$ 

✞ ☎

 $\begin{pmatrix} 1 & 0 & 0 \\ 0 & 0 & 0 \\ 0 & 0 & 0 \\ 0 & 0 & 0 \\ 0 & 0 & 0 \\ 0 & 0 & 0 \\ 0 & 0 & 0 & 0 \\ 0 & 0 & 0 & 0 \\ 0 & 0 & 0 & 0 \\ 0 & 0 & 0 & 0 \\ 0 & 0 & 0 & 0 & 0 \\ 0 & 0 & 0 & 0 & 0 \\ 0 & 0 & 0 & 0 & 0 & 0 \\ 0 & 0 & 0 & 0 & 0 & 0 \\ 0 & 0 & 0 & 0 & 0 & 0 & 0 \\ 0 & 0 & 0 & 0 & 0 & 0 & 0 \\ 0 &$ 

input

integrate(1/(a-I\*b\*arcsin(1+I\*d\*x^2))^3,x, algorithm="giac")

Test file number 324

Integral number in file 262

**Giac [F(-2)]**

Exception generated.

$$
\int \left(a+ib\arcsin\left(1-idx^2\right)\right)^{5/2}\,dx = \text{Exception raised: TypeError}
$$

✞ ☎

 $\overline{\phantom{a}}$   $\overline{\phantom{a}}$   $\overline{\$ 

✞ ☎

input integrate((a-I\*b\*arcsin(-1+I\*d\*x^2))^(5/2),x, algorithm="giac")

output

Exception raised: TypeError >> an error occurred running a Giac command:IN PUT:sage2:=int(sage0,sageVARx):;OUTPUT:sym2poly/r2sym(const gen & e,const index\_m & i,const vecteur & l) Error: Bad Argument Value

input file name test\_cases/rubi\_tests/7\_Inverse\_hyperbolic\_functions/7.1\_Inverse\_hyperbolic\_sine/324\_7.1

 $\left( \begin{array}{cc} \text{ } & \text{ } \\ \text{ } & \text{ } \end{array} \right)$ 

Test file number 324

Integral number in file 263

#### **Giac [F(-2)]**

Exception generated.

$$
\int \left(a+ib\arcsin\left(1-idx^2\right)\right)^{3/2}\,dx = \text{Exception raised: TypeError}
$$

✞ ☎

✞ ☎

 $\begin{pmatrix} 1 & 0 & 0 \\ 0 & 0 & 0 \\ 0 & 0 & 0 \\ 0 & 0 & 0 \\ 0 & 0 & 0 \\ 0 & 0 & 0 \\ 0 & 0 & 0 & 0 \\ 0 & 0 & 0 & 0 \\ 0 & 0 & 0 & 0 \\ 0 & 0 & 0 & 0 \\ 0 & 0 & 0 & 0 & 0 \\ 0 & 0 & 0 & 0 & 0 \\ 0 & 0 & 0 & 0 & 0 & 0 \\ 0 & 0 & 0 & 0 & 0 & 0 \\ 0 & 0 & 0 & 0 & 0 & 0 & 0 \\ 0 & 0 & 0 & 0 & 0 & 0 & 0 \\ 0 &$ 

input

integrate((a-I\*b\*arcsin(-1+I\*d\*x^2))^(3/2),x, algorithm="giac")  $\left( \begin{array}{cc} \text{ } & \text{ } \\ \text{ } & \text{ } \end{array} \right)$ 

Test file number 324

Integral number in file 264

**Giac [F(-2)]**

Exception generated.

$$
\int \sqrt{a+ib\arcsin\left(1-idx^{2}\right)}\,dx = \text{Exception raised: TypeError}
$$

✞ ☎

 $\begin{pmatrix} 1 & 0 & 0 \\ 0 & 0 & 0 \\ 0 & 0 & 0 \\ 0 & 0 & 0 \\ 0 & 0 & 0 \\ 0 & 0 & 0 \\ 0 & 0 & 0 & 0 \\ 0 & 0 & 0 & 0 \\ 0 & 0 & 0 & 0 \\ 0 & 0 & 0 & 0 \\ 0 & 0 & 0 & 0 & 0 \\ 0 & 0 & 0 & 0 & 0 \\ 0 & 0 & 0 & 0 & 0 & 0 \\ 0 & 0 & 0 & 0 & 0 & 0 \\ 0 & 0 & 0 & 0 & 0 & 0 & 0 \\ 0 & 0 & 0 & 0 & 0 & 0 & 0 \\ 0 &$ 

✞ ☎

input integrate((a-I\*b\*arcsin(-1+I\*d\*x^2))^(1/2),x, algorithm="giac")

output

Exception raised: TypeError >> an error occurred running a Giac command:IN PUT:sage2:=int(sage0,sageVARx):;OUTPUT:sym2poly/r2sym(const gen & e,const index\_m & i,const vecteur & l) Error: Bad Argument Value

input file name test\_cases/rubi\_tests/7\_Inverse\_hyperbolic\_functions/7.1\_Inverse\_hyperbolic\_sine/324\_7.1

 $\overline{\phantom{a}}$   $\overline{\phantom{a}}$   $\overline{\$ 

Test file number 324

Integral number in file 265

### **Giac [F(-2)]**

Exception generated.

 $\int$  1  $\sqrt{a + ib \arcsin (1 - i dx^2)}$ *dx* = Exception raised: TypeError

✞ ☎

 $\left( \begin{array}{cc} \text{ } & \text{ } \\ \text{ } & \text{ } \end{array} \right)$ 

✞ ☎

 $\begin{pmatrix} 1 & 0 & 0 \\ 0 & 0 & 0 \\ 0 & 0 & 0 \\ 0 & 0 & 0 \\ 0 & 0 & 0 \\ 0 & 0 & 0 \\ 0 & 0 & 0 & 0 \\ 0 & 0 & 0 & 0 \\ 0 & 0 & 0 & 0 \\ 0 & 0 & 0 & 0 \\ 0 & 0 & 0 & 0 & 0 \\ 0 & 0 & 0 & 0 & 0 \\ 0 & 0 & 0 & 0 & 0 & 0 \\ 0 & 0 & 0 & 0 & 0 & 0 \\ 0 & 0 & 0 & 0 & 0 & 0 & 0 \\ 0 & 0 & 0 & 0 & 0 & 0 & 0 \\ 0 &$ 

input

integrate(1/(a-I\*b\*arcsin(-1+I\*d\*x^2))^(1/2),x, algorithm="giac")

Test file number 324

Integral number in file 266

**Giac [F(-2)]**

Exception generated.

 $\sqrt{1}$  $\frac{1}{(a + ib \arcsin (1 - i dx^2))^{3/2}} dx =$  Exception raised: TypeError

✞ ☎

 $\overline{\phantom{a}}$   $\overline{\phantom{a}}$   $\overline{\$ 

✞ ☎

input integrate(1/(a-I\*b\*arcsin(-1+I\*d\*x^2))^(3/2),x, algorithm="giac")

output Exception raised: TypeError >> an error occurred running a Giac command:IN PUT:sage2:=int(sage0,sageVARx):;OUTPUT:sym2poly/r2sym(const gen & e,const index\_m & i,const vecteur & l) Error: Bad Argument Value

input file name test\_cases/rubi\_tests/7\_Inverse\_hyperbolic\_functions/7.1\_Inverse\_hyperbolic\_sine/324\_7.1

 $\left( \begin{array}{cc} \text{ } & \text{ } \\ \text{ } & \text{ } \end{array} \right)$ 

Test file number 324

Integral number in file 267

#### **Giac [F(-2)]**

Exception generated.

$$
\int \frac{1}{\left(a+ib\arcsin\left(1-idx^2\right)\right)^{5/2}}\,dx = \text{Exception raised: TypeError}
$$

✞ ☎

 $\left( \begin{array}{cc} \text{ } & \text{ } \\ \text{ } & \text{ } \end{array} \right)$ 

✞ ☎

 $\begin{pmatrix} 1 & 0 & 0 \\ 0 & 0 & 0 \\ 0 & 0 & 0 \\ 0 & 0 & 0 \\ 0 & 0 & 0 \\ 0 & 0 & 0 \\ 0 & 0 & 0 & 0 \\ 0 & 0 & 0 & 0 \\ 0 & 0 & 0 & 0 \\ 0 & 0 & 0 & 0 \\ 0 & 0 & 0 & 0 & 0 \\ 0 & 0 & 0 & 0 & 0 \\ 0 & 0 & 0 & 0 & 0 & 0 \\ 0 & 0 & 0 & 0 & 0 & 0 \\ 0 & 0 & 0 & 0 & 0 & 0 & 0 \\ 0 & 0 & 0 & 0 & 0 & 0 & 0 \\ 0 &$ 

input

integrate(1/(a-I\*b\*arcsin(-1+I\*d\*x^2))^(5/2),x, algorithm="giac")

Test file number 324

Integral number in file 268

**Giac [F(-2)]**

Exception generated.

 $\sqrt{1}$  $\frac{1}{(a + ib \arcsin (1 - i dx^2))^{7/2}} dx =$  Exception raised: TypeError

✞ ☎

 $\left( \begin{array}{cc} \text{ } & \text{ } \\ \text{ } & \text{ } \end{array} \right)$ 

✞ ☎

input integrate(1/(a-I\*b\*arcsin(-1+I\*d\*x^2))^(7/2),x, algorithm="giac")

output

Exception raised: TypeError >> an error occurred running a Giac command:IN PUT:sage2:=int(sage0,sageVARx):;OUTPUT:sym2poly/r2sym(const gen & e,const index\_m & i,const vecteur & l) Error: Bad Argument Value

input file name test\_cases/rubi\_tests/7\_Inverse\_hyperbolic\_functions/7.1\_Inverse\_hyperbolic\_sine/324\_7.1

 $\begin{pmatrix} 1 & 0 & 0 \\ 0 & 0 & 0 \\ 0 & 0 & 0 \\ 0 & 0 & 0 \\ 0 & 0 & 0 \\ 0 & 0 & 0 \\ 0 & 0 & 0 \\ 0 & 0 & 0 \\ 0 & 0 & 0 & 0 \\ 0 & 0 & 0 & 0 \\ 0 & 0 & 0 & 0 \\ 0 & 0 & 0 & 0 & 0 \\ 0 & 0 & 0 & 0 & 0 \\ 0 & 0 & 0 & 0 & 0 \\ 0 & 0 & 0 & 0 & 0 & 0 \\ 0 & 0 & 0 & 0 & 0 & 0 \\ 0 & 0 & 0 & 0 & 0 & 0 & 0 \\ 0 &$ 

Test file number 324

Integral number in file 269

### **Giac [F(-2)]**

Exception generated.

$$
\int \left(a - i b \arcsin \left(1 + i d x^2\right)\right)^{5/2} \, dx = \text{Exception raised: TypeError}
$$

✞ ☎

 $\left( \begin{array}{cc} \text{ } & \text{ } \\ \text{ } & \text{ } \end{array} \right)$ 

✞ ☎

 $\begin{pmatrix} 1 & 0 & 0 \\ 0 & 0 & 0 \\ 0 & 0 & 0 \\ 0 & 0 & 0 \\ 0 & 0 & 0 \\ 0 & 0 & 0 \\ 0 & 0 & 0 & 0 \\ 0 & 0 & 0 & 0 \\ 0 & 0 & 0 & 0 \\ 0 & 0 & 0 & 0 \\ 0 & 0 & 0 & 0 & 0 \\ 0 & 0 & 0 & 0 & 0 \\ 0 & 0 & 0 & 0 & 0 & 0 \\ 0 & 0 & 0 & 0 & 0 & 0 \\ 0 & 0 & 0 & 0 & 0 & 0 & 0 \\ 0 & 0 & 0 & 0 & 0 & 0 & 0 \\ 0 &$ 

input

integrate((a-I\*b\*arcsin(1+I\*d\*x^2))^(5/2),x, algorithm="giac")

Test file number 324

Integral number in file 270

**Giac [F(-2)]**

Exception generated.

$$
\int \left(a - i b \arcsin \left(1 + i d x^2\right)\right)^{3/2} \, dx = \text{Exception raised: TypeError}
$$

✞ ☎

 $\overline{\phantom{a}}$   $\overline{\phantom{a}}$   $\overline{\$ 

✞ ☎

input integrate((a-I\*b\*arcsin(1+I\*d\*x^2))^(3/2),x, algorithm="giac")

output

Exception raised: TypeError >> an error occurred running a Giac command:IN PUT:sage2:=int(sage0,sageVARx):;OUTPUT:sym2poly/r2sym(const gen & e,const index\_m & i,const vecteur & l) Error: Bad Argument Value

input file name test\_cases/rubi\_tests/7\_Inverse\_hyperbolic\_functions/7.1\_Inverse\_hyperbolic\_sine/324\_7.1

 $\left( \begin{array}{cc} \text{ } & \text{ } \\ \text{ } & \text{ } \end{array} \right)$ 

Test file number 324

Integral number in file 271

### **Giac [F(-2)]**

Exception generated.

$$
\int \sqrt{a - ib \arcsin (1 + i dx^2)} dx = \text{Exception raised: TypeError}
$$

✞ ☎

 $\left( \begin{array}{cc} \text{ } & \text{ } \\ \text{ } & \text{ } \end{array} \right)$ 

 $\begin{pmatrix} 1 & 0 & 0 \\ 0 & 0 & 0 \\ 0 & 0 & 0 \\ 0 & 0 & 0 \\ 0 & 0 & 0 \\ 0 & 0 & 0 \\ 0 & 0 & 0 & 0 \\ 0 & 0 & 0 & 0 \\ 0 & 0 & 0 & 0 \\ 0 & 0 & 0 & 0 \\ 0 & 0 & 0 & 0 & 0 \\ 0 & 0 & 0 & 0 & 0 \\ 0 & 0 & 0 & 0 & 0 & 0 \\ 0 & 0 & 0 & 0 & 0 & 0 \\ 0 & 0 & 0 & 0 & 0 & 0 & 0 \\ 0 & 0 & 0 & 0 & 0 & 0 & 0 \\ 0 &$ 

input

integrate((a-I\*b\*arcsin(1+I\*d\*x^2))^(1/2),x, algorithm="giac")

Test file number 324

Integral number in file 272

**Giac [F(-2)]**

Exception generated.

$$
\int \frac{1}{\sqrt{a - ib \arcsin\left(1 + idx^{2}\right)}} dx = \text{Exception raised: TypeError}
$$

✞ ☎

 $\begin{pmatrix} 1 & 0 & 0 \\ 0 & 0 & 0 \\ 0 & 0 & 0 \\ 0 & 0 & 0 \\ 0 & 0 & 0 \\ 0 & 0 & 0 \\ 0 & 0 & 0 & 0 \\ 0 & 0 & 0 & 0 \\ 0 & 0 & 0 & 0 \\ 0 & 0 & 0 & 0 \\ 0 & 0 & 0 & 0 & 0 \\ 0 & 0 & 0 & 0 & 0 \\ 0 & 0 & 0 & 0 & 0 & 0 \\ 0 & 0 & 0 & 0 & 0 & 0 \\ 0 & 0 & 0 & 0 & 0 & 0 & 0 \\ 0 & 0 & 0 & 0 & 0 & 0 & 0 \\ 0 &$ 

✞ ☎

input integrate(1/(a-I\*b\*arcsin(1+I\*d\*x^2))^(1/2),x, algorithm="giac")

output Exception raised: TypeError >> an error occurred running a Giac command:IN PUT:sage2:=int(sage0,sageVARx):;OUTPUT:sym2poly/r2sym(const gen & e,const index\_m & i,const vecteur & l) Error: Bad Argument Value

input file name test\_cases/rubi\_tests/7\_Inverse\_hyperbolic\_functions/7.1\_Inverse\_hyperbolic\_sine/324\_7.1

 $\left( \begin{array}{cc} \bullet & \bullet & \bullet \\ \bullet & \bullet & \bullet \end{array} \right)$ 

Test file number 324

Integral number in file 273

#### **Giac [F(-2)]**

Exception generated.

$$
\int \frac{1}{\left(a - i b \arcsin\left(1 + i d x^2\right)\right)^{3/2}} \, dx = \text{Exception raised: TypeError}
$$

✞ ☎

 $\left( \begin{array}{cc} \text{ } & \text{ } \\ \text{ } & \text{ } \end{array} \right)$ 

✞ ☎

 $\begin{pmatrix} 1 & 0 & 0 \\ 0 & 0 & 0 \\ 0 & 0 & 0 \\ 0 & 0 & 0 \\ 0 & 0 & 0 \\ 0 & 0 & 0 \\ 0 & 0 & 0 & 0 \\ 0 & 0 & 0 & 0 \\ 0 & 0 & 0 & 0 \\ 0 & 0 & 0 & 0 \\ 0 & 0 & 0 & 0 & 0 \\ 0 & 0 & 0 & 0 & 0 \\ 0 & 0 & 0 & 0 & 0 & 0 \\ 0 & 0 & 0 & 0 & 0 & 0 \\ 0 & 0 & 0 & 0 & 0 & 0 & 0 \\ 0 & 0 & 0 & 0 & 0 & 0 & 0 \\ 0 &$ 

input

integrate(1/(a-I\*b\*arcsin(1+I\*d\*x^2))^(3/2),x, algorithm="giac")

Test file number 324

Integral number in file 274

**Giac [F(-2)]**

Exception generated.

 $\sqrt{1}$  $\frac{1}{(a - ib \arcsin (1 + i dx^2))^{5/2}} dx =$  Exception raised: TypeError

✞ ☎

 $\overline{\phantom{a}}$   $\overline{\phantom{a}}$   $\overline{\$ 

✞ ☎

input integrate(1/(a-I\*b\*arcsin(1+I\*d\*x^2))^(5/2),x, algorithm="giac")

output Exception raised: TypeError >> an error occurred running a Giac command:IN PUT:sage2:=int(sage0,sageVARx):;OUTPUT:sym2poly/r2sym(const gen & e,const index\_m & i,const vecteur & l) Error: Bad Argument Value

input file name test\_cases/rubi\_tests/7\_Inverse\_hyperbolic\_functions/7.1\_Inverse\_hyperbolic\_sine/324\_7.1

 $\left( \begin{array}{cc} \text{ } & \text{ } \\ \text{ } & \text{ } \end{array} \right)$ 

Test file number 324

Integral number in file 275

#### **Giac [F(-2)]**

Exception generated.

$$
\int \frac{1}{\left(a - i b \arcsin\left(1 + i d x^2\right)\right)^{7/2}} \, dx = \text{Exception raised: TypeError}
$$

✞ ☎

 $\left( \begin{array}{cc} \text{ } & \text{ } \\ \text{ } & \text{ } \end{array} \right)$ 

✞ ☎

 $\begin{pmatrix} 1 & 0 & 0 \\ 0 & 0 & 0 \\ 0 & 0 & 0 \\ 0 & 0 & 0 \\ 0 & 0 & 0 \\ 0 & 0 & 0 \\ 0 & 0 & 0 & 0 \\ 0 & 0 & 0 & 0 \\ 0 & 0 & 0 & 0 \\ 0 & 0 & 0 & 0 \\ 0 & 0 & 0 & 0 & 0 \\ 0 & 0 & 0 & 0 & 0 \\ 0 & 0 & 0 & 0 & 0 & 0 \\ 0 & 0 & 0 & 0 & 0 & 0 \\ 0 & 0 & 0 & 0 & 0 & 0 & 0 \\ 0 & 0 & 0 & 0 & 0 & 0 & 0 \\ 0 &$ 

input

integrate(1/(a-I\*b\*arcsin(1+I\*d\*x^2))^(7/2),x, algorithm="giac")

Test file number 324

Integral number in file 276

**Giac [F(-2)]**

Exception generated.

 $\int (a + b \arcsinh(cx))^{5/2} dx = \text{Exception raised: RuntimeError}$ 

 $\overline{\phantom{a}}$   $\overline{\phantom{a}}$   $\overline{\$ 

✞ ☎

input ✞ ☎ integrate((a+b\*arcsinh(c\*x))^(5/2),x, algorithm="giac")

output

Exception raised: RuntimeError >> an error occurred running a Giac command :INPUT:sage2OUTPUT:sym2poly/r2sym(const gen & e,const index\_m & i,const ve cteur & l) Error: Bad Argument Value

input file name test\_cases/rubi\_tests/7\_Inverse\_hyperbolic\_functions/7.1\_Inverse\_hyperbolic\_sine/325\_7.1.1

 $\left( \begin{array}{cc} \text{ } & \text{ } \\ \text{ } & \text{ } \end{array} \right)$ 

Test file number 325

Integral number in file 8

# **Giac [F(-2)]**

Exception generated.

$$
\int x^3(c+ d\mathrm{arccosh}(ex))(a+ b\mathrm{arcsinh}(ex))\,dx = \mathrm{Exception\; raised: \; Type Error}
$$

input

✞ ☎ integrate(x^3\*(c+d\*arccosh(e\*x))\*(a+b\*arcsinh(e\*x)),x, algorithm="giac")  $\left( \begin{array}{cc} \text{ } & \text{ } \\ \text{ } & \text{ } \end{array} \right)$ 

Test file number 326

Integral number in file 1

**Giac [F(-2)]**

Exception generated.

 $\int x^2(c + d \operatorname{arccosh}(ex))(a + b \operatorname{arcsinh}(ex)) dx =$  Exception raised: RuntimeError

 $\overline{\phantom{a}}$   $\overline{\phantom{a}}$   $\overline{\$ 

input ✞ ☎ integrate(x^2\*(c+d\*arccosh(e\*x))\*(a+b\*arcsinh(e\*x)),x, algorithm="giac")

output ✞ ☎ Exception raised: RuntimeError >> an error occurred running a Giac command :INPUT:sage2OUTPUT:sym2poly/r2sym(const gen & e,const index\_m & i,const ve cteur & l) Error: Bad Argument Value

input file name test\_cases/rubi\_tests/7\_Inverse\_hyperbolic\_functions/7.1\_Inverse\_hyperbolic\_sine/326\_7.1.2

 $\left( \begin{array}{cc} \text{ } & \text{ } \\ \text{ } & \text{ } \end{array} \right)$ 

Test file number 326

Integral number in file 2

# **Giac [F(-2)]**

Exception generated.

 $\int x^4 \text{arcsinh}(ax) dx =$  Exception raised: TypeError

 $\left( \begin{array}{cc} \text{ } & \text{ } \\ \text{ } & \text{ } \end{array} \right)$ 

input

✞ ☎ integrate(x^4\*arcsinh(a\*x),x, algorithm="giac")

Test file number 326

Integral number in file 7

**Giac [F(-2)]**

Exception generated.

 $\int x^3 \arcsinh(ax) dx =$  Exception raised: TypeError

 $\overline{\phantom{a}}$   $\overline{\phantom{a}}$   $\overline{\$ 

input

✞ ☎ integrate(x^3\*arcsinh(a\*x),x, algorithm="giac")

output ✞ ☎ Exception raised: TypeError >> an error occurred running a Giac command:IN PUT:sage2:=int(sage0,sageVARx):;OUTPUT:sym2poly/r2sym(const gen & e,const index\_m & i,const vecteur & l) Error: Bad Argument Value

input file name test\_cases/rubi\_tests/7\_Inverse\_hyperbolic\_functions/7.1\_Inverse\_hyperbolic\_sine/326\_7.1.2

 $\left( \begin{array}{cc} \text{ } & \text{ } \\ \text{ } & \text{ } \end{array} \right)$ 

Test file number 326

Integral number in file 8

# **Giac [F(-2)]**

Exception generated.

 $\int x^2 \text{arcsinh}(ax) dx = \text{Exception raised: TypeError}$ 

 $\left( \begin{array}{cc} \text{ } & \text{ } \\ \text{ } & \text{ } \end{array} \right)$ 

input

✞ ☎ integrate(x^2\*arcsinh(a\*x),x, algorithm="giac")

Test file number 326

Integral number in file 9

**Giac [F(-2)]**

Exception generated.

 $\int x^3 \arcsinh(ax)^2 dx =$  Exception raised: TypeError

input  $\overline{\phantom{a}}$   $\overline{\phantom{a}}$   $\overline{\$ 

✞ ☎ integrate(x^3\*arcsinh(a\*x)^2,x, algorithm="giac")

output

Exception raised: TypeError >> an error occurred running a Giac command:IN PUT:sage2:=int(sage0,sageVARx):;OUTPUT:sym2poly/r2sym(const gen & e,const index\_m & i,const vecteur & l) Error: Bad Argument Value

input file name test\_cases/rubi\_tests/7\_Inverse\_hyperbolic\_functions/7.1\_Inverse\_hyperbolic\_sine/326\_7.1.2

 $\left( \begin{array}{cc} \text{ } & \text{ } \\ \text{ } & \text{ } \end{array} \right)$ 

✞ ☎

Test file number 326

Integral number in file 18

# **Giac [F(-2)]**

Exception generated.

 $\int x^2 \arcsinh(ax)^2 dx =$  Exception raised: TypeError

 $\left( \begin{array}{cc} \text{ } & \text{ } \\ \text{ } & \text{ } \end{array} \right)$ 

input

✞ ☎ integrate(x^2\*arcsinh(a\*x)^2,x, algorithm="giac")

Test file number 326

Integral number in file 19

**Giac [F(-2)]**

Exception generated.

 $\int x \arcsinh(ax)^2 dx =$  Exception raised: TypeError

 $\overline{\phantom{a}}$   $\overline{\phantom{a}}$   $\overline{\$ 

input

✞ ☎ integrate(x\*arcsinh(a\*x)^2,x, algorithm="giac")

output ✞ ☎ Exception raised: TypeError >> an error occurred running a Giac command:IN PUT:sage2:=int(sage0,sageVARx):;OUTPUT:sym2poly/r2sym(const gen & e,const index\_m & i,const vecteur & l) Error: Bad Argument Value

input file name test\_cases/rubi\_tests/7\_Inverse\_hyperbolic\_functions/7.1\_Inverse\_hyperbolic\_sine/326\_7.1.2

 $\left( \begin{array}{cc} \text{ } & \text{ } \\ \text{ } & \text{ } \end{array} \right)$ 

Test file number 326

Integral number in file 20

# **Giac [F(-2)]**

Exception generated.

 $\int x^3 \arcsinh(ax)^3 dx =$  Exception raised: TypeError

 $\left( \begin{array}{cc} \text{ } & \text{ } \\ \text{ } & \text{ } \end{array} \right)$ 

input

✞ ☎ integrate(x^3\*arcsinh(a\*x)^3,x, algorithm="giac")

Test file number 326

Integral number in file 27

**Giac [F(-2)]**

Exception generated.

 $\int x^2 \arcsinh(ax)^3 dx =$  Exception raised: TypeError

✞ ☎

 $\left( \begin{array}{cc} \bullet & \bullet & \bullet \\ \bullet & \bullet & \bullet \end{array} \right)$ 

✞ ☎

input

integrate(x^2\*arcsinh(a\*x)^3,x, algorithm="giac")

output

Exception raised: TypeError >> an error occurred running a Giac command: IN PUT:sage2:=int(sage0,sageVARx):;OUTPUT:sym2poly/r2sym(const gen & e,const index\_m & i,const vecteur & l) Error: Bad Argument Value

input file name test\_cases/rubi\_tests/7\_Inverse\_hyperbolic\_functions/7.1\_Inverse\_hyperbolic\_sine/326\_7.1.2

 $\left( \begin{array}{cc} \text{ } & \text{ } \\ \text{ } & \text{ } \end{array} \right)$ 

Test file number 326

Integral number in file 28

#### **Giac [F(-2)]**

Exception generated.

$$
\int \frac{\mathrm{arcsinh}(ax)^3}{x^3} \, dx = \text{Exception raised: TypeError}
$$

✞ ☎

 $\left( \begin{array}{cc} \text{ } & \text{ } \\ \text{ } & \text{ } \end{array} \right)$ 

✞ ☎

input

integrate(arcsinh(a\*x)^3/x^3,x, algorithm="giac")

Test file number 326

Integral number in file 33

**Giac [F(-2)]**

Exception generated.

$$
\int \frac{\arcsinh(ax)^3}{x^5} dx = \text{Exception raised: TypeError}
$$

input  $\begin{pmatrix} 1 & 0 & 0 \\ 0 & 0 & 0 \\ 0 & 0 & 0 \\ 0 & 0 & 0 \\ 0 & 0 & 0 \\ 0 & 0 & 0 \\ 0 & 0 & 0 & 0 \\ 0 & 0 & 0 & 0 \\ 0 & 0 & 0 & 0 \\ 0 & 0 & 0 & 0 \\ 0 & 0 & 0 & 0 & 0 \\ 0 & 0 & 0 & 0 & 0 \\ 0 & 0 & 0 & 0 & 0 & 0 \\ 0 & 0 & 0 & 0 & 0 & 0 \\ 0 & 0 & 0 & 0 & 0 & 0 & 0 \\ 0 & 0 & 0 & 0 & 0 & 0 & 0 \\ 0 &$ 

✞ ☎ integrate(arcsinh(a\*x)^3/x^5,x, algorithm="giac")

output

Exception raised: TypeError >> an error occurred running a Giac command:IN PUT:sage2:=int(sage0,sageVARx):;OUTPUT:sym2poly/r2sym(const gen & e,const index\_m & i,const vecteur & l) Error: Bad Argument Value

input file name test\_cases/rubi\_tests/7\_Inverse\_hyperbolic\_functions/7.1\_Inverse\_hyperbolic\_sine/326\_7.1.2

 $\overline{\phantom{a}}$   $\overline{\phantom{a}}$   $\overline{\$ 

✞ ☎

Test file number 326

Integral number in file 35

# **Giac [F(-2)]**

Exception generated.

$$
\int x^4 \text{arcsinh}(ax)^4 \, dx = \text{Exception raised: TypeError}
$$

 $\left( \begin{array}{cc} \text{ } & \text{ } \\ \text{ } & \text{ } \end{array} \right)$ 

input

✞ ☎ integrate(x^4\*arcsinh(a\*x)^4,x, algorithm="giac")

Test file number 326

Integral number in file 36

**Giac [F(-2)]**

Exception generated.

 $\int x^3 \arcsinh(ax)^4 dx =$  Exception raised: TypeError

 $\overline{\phantom{a}}$   $\overline{\phantom{a}}$   $\overline{\$ 

✞ ☎

input

✞ ☎ integrate(x^3\*arcsinh(a\*x)^4,x, algorithm="giac")

output Exception raised: TypeError >> an error occurred running a Giac command:IN PUT:sage2:=int(sage0,sageVARx):;OUTPUT:sym2poly/r2sym(const gen & e,const index\_m & i,const vecteur & l) Error: Bad Argument Value

input file name test\_cases/rubi\_tests/7\_Inverse\_hyperbolic\_functions/7.1\_Inverse\_hyperbolic\_sine/326\_7.1.2

 $\left( \begin{array}{cc} \text{ } & \text{ } \\ \text{ } & \text{ } \end{array} \right)$ 

Test file number 326

Integral number in file 37

# **Giac [F(-2)]**

Exception generated.

 $\int x^2 \arcsinh(ax)^4 dx =$  Exception raised: TypeError

 $\left( \begin{array}{cc} \text{ } & \text{ } \\ \text{ } & \text{ } \end{array} \right)$ 

input

✞ ☎ integrate(x^2\*arcsinh(a\*x)^4,x, algorithm="giac")

Test file number 326

Integral number in file 38

**Giac [F(-2)]**

Exception generated.

 $\int x \arcsinh(ax)^4 dx =$  Exception raised: TypeError

 $\left( \begin{array}{cc} \bullet & \bullet & \bullet \\ \bullet & \bullet & \bullet \end{array} \right)$ 

✞ ☎

input

✞ ☎ integrate(x\*arcsinh(a\*x)^4,x, algorithm="giac")

output

Exception raised: TypeError >> an error occurred running a Giac command: IN PUT:sage2:=int(sage0,sageVARx):;OUTPUT:sym2poly/r2sym(const gen & e,const index\_m & i,const vecteur & l) Error: Bad Argument Value

input file name test\_cases/rubi\_tests/7\_Inverse\_hyperbolic\_functions/7.1\_Inverse\_hyperbolic\_sine/326\_7.1.2

 $\begin{pmatrix} 1 & 0 & 0 \\ 0 & 0 & 0 \\ 0 & 0 & 0 \\ 0 & 0 & 0 \\ 0 & 0 & 0 \\ 0 & 0 & 0 \\ 0 & 0 & 0 \\ 0 & 0 & 0 \\ 0 & 0 & 0 & 0 \\ 0 & 0 & 0 & 0 \\ 0 & 0 & 0 & 0 \\ 0 & 0 & 0 & 0 & 0 \\ 0 & 0 & 0 & 0 & 0 \\ 0 & 0 & 0 & 0 & 0 \\ 0 & 0 & 0 & 0 & 0 & 0 \\ 0 & 0 & 0 & 0 & 0 & 0 \\ 0 & 0 & 0 & 0 & 0 & 0 & 0 \\ 0 &$ 

Test file number 326

Integral number in file 39

# **Giac [F(-2)]**

Exception generated.

$$
\int \frac{\mathrm{arcsinh}(ax)^4}{x^3} \, dx = \text{Exception raised: TypeError}
$$

input

✞ ☎ integrate(arcsinh(a\*x)^4/x^3,x, algorithm="giac")  $\left( \begin{array}{cc} \text{ } & \text{ } \\ \text{ } & \text{ } \end{array} \right)$ 

Test file number 326

Integral number in file 43

**Giac [F(-2)]**

Exception generated.

$$
\int \frac{x^5}{\operatorname{arcsinh}(ax)} dx = \text{Exception raised: TypeError}
$$

 $\overline{\phantom{a}}$   $\overline{\phantom{a}}$   $\overline{\$ 

input

✞ ☎ integrate(x^5/arcsinh(a\*x),x, algorithm="giac")

output ✞ ☎ Exception raised: TypeError >> an error occurred running a Giac command:IN PUT:sage2:=int(sage0,sageVARx):;OUTPUT:sym2poly/r2sym(const gen & e,const index\_m & i,const vecteur & l) Error: Bad Argument Value

input file name test\_cases/rubi\_tests/7\_Inverse\_hyperbolic\_functions/7.1\_Inverse\_hyperbolic\_sine/326\_7.1.2

 $\left( \begin{array}{cc} \text{ } & \text{ } \\ \text{ } & \text{ } \end{array} \right)$ 

Test file number 326

Integral number in file 46

# **Giac [F(-2)]**

Exception generated.

$$
\int \frac{x^3}{\mathrm{arcsinh}(ax)} \, dx = \text{Exception raised: TypeError}
$$

 $\left( \begin{array}{cc} \text{ } & \text{ } \\ \text{ } & \text{ } \end{array} \right)$ 

✞ ☎

 $\begin{pmatrix} 1 & 0 & 0 \\ 0 & 0 & 0 \\ 0 & 0 & 0 \\ 0 & 0 & 0 \\ 0 & 0 & 0 \\ 0 & 0 & 0 \\ 0 & 0 & 0 & 0 \\ 0 & 0 & 0 & 0 \\ 0 & 0 & 0 & 0 \\ 0 & 0 & 0 & 0 \\ 0 & 0 & 0 & 0 & 0 \\ 0 & 0 & 0 & 0 & 0 \\ 0 & 0 & 0 & 0 & 0 & 0 \\ 0 & 0 & 0 & 0 & 0 & 0 \\ 0 & 0 & 0 & 0 & 0 & 0 & 0 \\ 0 & 0 & 0 & 0 & 0 & 0 & 0 \\ 0 &$ 

input

✞ ☎ integrate(x^3/arcsinh(a\*x),x, algorithm="giac")

output

Test file number 326

Integral number in file 48

**Giac [F(-2)]**

Exception generated.

$$
\int \frac{x^5}{\operatorname{arcsinh}(ax)^2} dx = \text{Exception raised: TypeError}
$$

✞ ☎

✞ ☎

input integrate(x^5/arcsinh(a\*x)^2,x, algorithm="giac")  $\overline{\phantom{a}}$   $\overline{\phantom{a}}$   $\overline{\$ 

output

Exception raised: TypeError >> an error occurred running a Giac command:IN PUT:sage2:=int(sage0,sageVARx):;OUTPUT:sym2poly/r2sym(const gen & e,const index\_m & i,const vecteur & l) Error: Bad Argument Value

input file name test\_cases/rubi\_tests/7\_Inverse\_hyperbolic\_functions/7.1\_Inverse\_hyperbolic\_sine/326\_7.1.2

 $\left( \begin{array}{cc} \text{ } & \text{ } \\ \text{ } & \text{ } \end{array} \right)$ 

Test file number 326

Integral number in file 55

**Giac [F(-2)]**

Exception generated.

 $\int x^3$  $\frac{d}{d\alpha}$  arcsinh $(ax)^2$   $dx =$  Exception raised: TypeError

 $\left( \begin{array}{cc} \text{ } & \text{ } \\ \text{ } & \text{ } \end{array} \right)$ 

input

✞ ☎ integrate(x^3/arcsinh(a\*x)^2,x, algorithm="giac")

Test file number 326

Integral number in file 57

**Giac [F(-2)]**

Exception generated.

$$
\int \frac{x^3}{\operatorname{arcsinh}(ax)^3} dx = \text{Exception raised: TypeError}
$$

input  $\overline{\phantom{a}}$   $\overline{\phantom{a}}$   $\overline{\$ 

✞ ☎ integrate(x^3/arcsinh(a\*x)^3,x, algorithm="giac")

output ✞ ☎ Exception raised: TypeError >> an error occurred running a Giac command:IN PUT:sage2:=int(sage0,sageVARx):;OUTPUT:sym2poly/r2sym(const gen & e,const index\_m & i,const vecteur & l) Error: Bad Argument Value

input file name test\_cases/rubi\_tests/7\_Inverse\_hyperbolic\_functions/7.1\_Inverse\_hyperbolic\_sine/326\_7.1.2

 $\left( \begin{array}{cc} \text{ } & \text{ } \\ \text{ } & \text{ } \end{array} \right)$ 

Test file number 326

Integral number in file 64

**Giac [F(-2)]**

Exception generated.

 $\int x^3$  $\frac{d}{dx}$  arcsinh $(ax)^4$   $dx =$  Exception raised: TypeError

 $\left( \begin{array}{cc} \text{ } & \text{ } \\ \text{ } & \text{ } \end{array} \right)$ 

input

✞ ☎ integrate(x^3/arcsinh(a\*x)^4,x, algorithm="giac")

Test file number 326

Integral number in file 71

**Giac [F(-2)]**

Exception generated.

$$
\int \sqrt{dx} (a + b \text{arcsinh}(cx))^2 dx = \text{Exception raised: RuntimeError}
$$

✞ ☎

 $\overline{\phantom{a}}$   $\overline{\phantom{a}}$   $\overline{\$ 

✞ ☎

input integrate((d\*x)^(1/2)\*(a+b\*arcsinh(c\*x))^2,x, algorithm="giac")

output

Exception raised: RuntimeError >> an error occurred running a Giac command :INPUT:sage2OUTPUT:sym2poly/r2sym(const gen & e,const index\_m & i,const ve cteur & l) Error: Bad Argument Value

input file name test\_cases/rubi\_tests/7\_Inverse\_hyperbolic\_functions/7.1\_Inverse\_hyperbolic\_sine/326\_7.1.2

 $\left( \begin{array}{cc} \text{ } & \text{ } \\ \text{ } & \text{ } \end{array} \right)$ 

Test file number 326

Integral number in file 84

### **Giac [F(-2)]**

Exception generated.

$$
\int \sqrt{dx} (a + b \text{arcsinh}(cx))^3 \, dx = \text{Exception raised: RuntimeError}
$$

 $\left( \begin{array}{cc} \text{ } & \text{ } \\ \text{ } & \text{ } \end{array} \right)$ 

 $\begin{pmatrix} 1 & 0 & 0 \\ 0 & 0 & 0 \\ 0 & 0 & 0 \\ 0 & 0 & 0 \\ 0 & 0 & 0 \\ 0 & 0 & 0 \\ 0 & 0 & 0 & 0 \\ 0 & 0 & 0 & 0 \\ 0 & 0 & 0 & 0 \\ 0 & 0 & 0 & 0 \\ 0 & 0 & 0 & 0 & 0 \\ 0 & 0 & 0 & 0 & 0 \\ 0 & 0 & 0 & 0 & 0 & 0 \\ 0 & 0 & 0 & 0 & 0 & 0 \\ 0 & 0 & 0 & 0 & 0 & 0 & 0 \\ 0 & 0 & 0 & 0 & 0 & 0 & 0 \\ 0 &$ 

input

✞ ☎ integrate((d\*x)^(1/2)\*(a+b\*arcsinh(c\*x))^3,x, algorithm="giac")

Test file number 326

Integral number in file 89

**Giac [F(-2)]**

Exception generated.

$$
\int \frac{1}{(dx)^{3/2}(a + \text{barcsinh}(cx))} dx = \text{Exception raised: TypeError}
$$

✞ ☎

 $\overline{\phantom{a}}$   $\overline{\phantom{a}}$   $\overline{\$ 

✞ ☎

input integrate(1/(d\*x)^(3/2)/(a+b\*arcsinh(c\*x)),x, algorithm="giac")

output Exception raised: TypeError >> an error occurred running a Giac command:IN PUT:sage2:=int(sage0,sageVARx):;OUTPUT:sym2poly/r2sym(const gen & e,const index\_m & i,const vecteur & l) Error: Bad Argument Value

input file name test\_cases/rubi\_tests/7\_Inverse\_hyperbolic\_functions/7.1\_Inverse\_hyperbolic\_sine/326\_7.1.2

 $\left( \begin{array}{cc} \text{ } & \text{ } \\ \text{ } & \text{ } \end{array} \right)$ 

Test file number 326

Integral number in file 95

### **Giac [F(-2)]**

Exception generated.

$$
\int \frac{1}{(dx)^{3/2}(a + b \text{arcsinh}(cx))^2} \, dx = \text{Exception raised: TypeError}
$$

✞ ☎

 $\left( \begin{array}{cc} \text{ } & \text{ } \\ \text{ } & \text{ } \end{array} \right)$ 

✞ ☎

 $\begin{pmatrix} 1 & 0 & 0 \\ 0 & 0 & 0 \\ 0 & 0 & 0 \\ 0 & 0 & 0 \\ 0 & 0 & 0 \\ 0 & 0 & 0 \\ 0 & 0 & 0 & 0 \\ 0 & 0 & 0 & 0 \\ 0 & 0 & 0 & 0 \\ 0 & 0 & 0 & 0 \\ 0 & 0 & 0 & 0 & 0 \\ 0 & 0 & 0 & 0 & 0 \\ 0 & 0 & 0 & 0 & 0 & 0 \\ 0 & 0 & 0 & 0 & 0 & 0 \\ 0 & 0 & 0 & 0 & 0 & 0 & 0 \\ 0 & 0 & 0 & 0 & 0 & 0 & 0 \\ 0 &$ 

input

integrate(1/(d\*x)^(3/2)/(a+b\*arcsinh(c\*x))^2,x, algorithm="giac")

Test file number 326

Integral number in file 99

**Giac [F(-2)]**

Exception generated.

 $\int x^3 \sqrt{\arcsinh(ax)} dx =$  Exception raised: TypeError

 $\overline{\phantom{a}}$   $\overline{\phantom{a}}$   $\overline{\$ 

✞ ☎

input ✞ ☎ integrate(x^3\*arcsinh(a\*x)^(1/2),x, algorithm="giac")

output

Exception raised: TypeError >> an error occurred running a Giac command:IN PUT:sage2:=int(sage0,sageVARx):;OUTPUT:sym2poly/r2sym(const gen & e,const index\_m & i,const vecteur & l) Error: Bad Argument Value

input file name test\_cases/rubi\_tests/7\_Inverse\_hyperbolic\_functions/7.1\_Inverse\_hyperbolic\_sine/326\_7.1.2

 $\left( \begin{array}{cc} \text{ } & \text{ } \\ \text{ } & \text{ } \end{array} \right)$ 

Test file number 326

Integral number in file 107

# **Giac [F(-2)]**

Exception generated.

 $\int x^3 \arcsinh(ax)^{3/2} dx =$  Exception raised: TypeError

 $\left( \begin{array}{cc} \text{ } & \text{ } \\ \text{ } & \text{ } \end{array} \right)$ 

input

✞ ☎ integrate(x^3\*arcsinh(a\*x)^(3/2),x, algorithm="giac")

Test file number 326

Integral number in file 113

**Giac [F(-2)]**

Exception generated.

 $\int x^4 \arcsinh(ax)^{5/2} dx =$  Exception raised: RuntimeError

✞ ☎

 $\overline{\phantom{a}}$   $\overline{\phantom{a}}$   $\overline{\$ 

✞ ☎

input integrate(x^4\*arcsinh(a\*x)^(5/2),x, algorithm="giac")

output

Exception raised: RuntimeError >> an error occurred running a Giac command :INPUT:sage2OUTPUT:sym2poly/r2sym(const gen & e,const index\_m & i,const ve cteur & l) Error: Bad Argument Value

input file name test\_cases/rubi\_tests/7\_Inverse\_hyperbolic\_functions/7.1\_Inverse\_hyperbolic\_sine/326\_7.1.2

 $\left( \begin{array}{cc} \text{ } & \text{ } \\ \text{ } & \text{ } \end{array} \right)$ 

Test file number 326

Integral number in file 118

# **Giac [F(-2)]**

Exception generated.

 $\int x^3 \arcsinh(ax)^{5/2} dx =$  Exception raised: TypeError

✞ ☎

 $\left( \begin{array}{cc} \text{ } & \text{ } \\ \text{ } & \text{ } \end{array} \right)$ 

input

integrate(x^3\*arcsinh(a\*x)^(5/2),x, algorithm="giac")

Test file number 326

Integral number in file 119

**Giac [F(-2)]**

Exception generated.

 $\int x^2 \arcsinh(ax)^{5/2} dx =$  Exception raised: RuntimeError

 $\overline{\phantom{a}}$   $\overline{\phantom{a}}$   $\overline{\$ 

✞ ☎

input ✞ ☎ integrate(x^2\*arcsinh(a\*x)^(5/2),x, algorithm="giac")

output

Exception raised: RuntimeError >> an error occurred running a Giac command :INPUT:sage2OUTPUT:sym2poly/r2sym(const gen & e,const index\_m & i,const ve cteur & l) Error: Bad Argument Value

input file name test\_cases/rubi\_tests/7\_Inverse\_hyperbolic\_functions/7.1\_Inverse\_hyperbolic\_sine/326\_7.1.2

 $\left( \begin{array}{cc} \text{ } & \text{ } \\ \text{ } & \text{ } \end{array} \right)$ 

Test file number 326

Integral number in file 120

# **Giac [F(-2)]**

Exception generated.

$$
\int x \text{arcsinh}(ax)^{5/2} \, dx = \text{Exception raised: RuntimeError}
$$

 $\left( \begin{array}{cc} \text{ } & \text{ } \\ \text{ } & \text{ } \end{array} \right)$ 

input

✞ ☎ integrate(x\*arcsinh(a\*x)^(5/2),x, algorithm="giac")

Test file number 326

Integral number in file 121

**Giac [F(-2)]**

Exception generated.

 $\int \arcsinh(ax)^{5/2} dx =$  Exception raised: RuntimeError

✞ ☎

 $\overline{\phantom{a}}$   $\overline{\phantom{a}}$   $\overline{\$ 

input  $integrate(arcsinh(a*x)^{(5/2)},x, algorithm="giac")$ 

output ✞ ☎ Exception raised: RuntimeError >> an error occurred running a Giac command :INPUT:sage2OUTPUT:sym2poly/r2sym(const gen & e,const index\_m & i,const ve cteur & l) Error: Bad Argument Value

input file name test\_cases/rubi\_tests/7\_Inverse\_hyperbolic\_functions/7.1\_Inverse\_hyperbolic\_sine/326\_7.1.2

 $\left( \begin{array}{cc} \text{ } & \text{ } \\ \text{ } & \text{ } \end{array} \right)$ 

Test file number 326

Integral number in file 122

**Giac [F(-2)]**

Exception generated.

 $\int x^3$  $\sqrt{\mathrm{arcsinh}(ax)}$ *dx* = Exception raised: TypeError

✞ ☎

 $\left( \begin{array}{cc} \text{ } & \text{ } \\ \text{ } & \text{ } \end{array} \right)$ 

input

integrate(x^3/arcsinh(a\*x)^(1/2),x, algorithm="giac")

Test file number 326

Integral number in file 125

**Giac [F(-2)]**

Exception generated.

$$
\int \frac{x^3}{\operatorname{arcsinh}(ax)^{3/2}} dx = \text{Exception raised: TypeError}
$$

 $\overline{\phantom{a}}$   $\overline{\phantom{a}}$   $\overline{\$ 

input ✞ ☎ integrate(x^3/arcsinh(a\*x)^(3/2),x, algorithm="giac")

output ✞ ☎ Exception raised: TypeError >> an error occurred running a Giac command:IN PUT:sage2:=int(sage0,sageVARx):;OUTPUT:sym2poly/r2sym(const gen & e,const index\_m & i,const vecteur & l) Error: Bad Argument Value

input file name test\_cases/rubi\_tests/7\_Inverse\_hyperbolic\_functions/7.1\_Inverse\_hyperbolic\_sine/326\_7.1.2

 $\left( \begin{array}{cc} \text{ } & \text{ } \\ \text{ } & \text{ } \end{array} \right)$ 

Test file number 326

Integral number in file 132

# **Giac [F(-2)]**

Exception generated.

 $\int x^3$  $\frac{x}{\arcsinh(ax)^{5/2}}$   $dx =$  Exception raised: TypeError

✞ ☎

 $\left( \begin{array}{cc} \text{ } & \text{ } \\ \text{ } & \text{ } \end{array} \right)$ 

input

integrate(x^3/arcsinh(a\*x)^(5/2),x, algorithm="giac")

Test file number 326

Integral number in file 137

**Giac [F(-2)]**

Exception generated.

$$
\int \frac{x^3}{\operatorname{arcsinh}(ax)^{7/2}} dx = \text{Exception raised: TypeError}
$$

 $\sqrt{2}$   $\sqrt{2}$   $\sqrt{2$ 

 $\overline{\phantom{a}}$   $\overline{\phantom{a}}$   $\overline{\$ 

✞ ☎

input integrate(x^3/arcsinh(a\*x)^(7/2),x, algorithm="giac")

output Exception raised: TypeError >> an error occurred running a Giac command: IN PUT:sage2:=int(sage0,sageVARx):;OUTPUT:sym2poly/r2sym(const gen & e,const index\_m & i,const vecteur & l) Error: Bad Argument Value

input file name test\_cases/rubi\_tests/7\_Inverse\_hyperbolic\_functions/7.1\_Inverse\_hyperbolic\_sine/326\_7.1.2

 $\left( \begin{array}{cc} \bullet & \bullet & \bullet \\ \bullet & \bullet & \bullet \end{array} \right)$ 

Test file number 326

Integral number in file 142

#### **Giac [F(-2)]**

Exception generated.

$$
\int x^2 (a + b \text{arcsinh}(cx))^{3/2} \, dx = \text{Exception raised: RuntimeError}
$$

✞ ☎

 $\left( \begin{array}{cc} \text{ } & \text{ } \\ \text{ } & \text{ } \end{array} \right)$ 

 $\begin{pmatrix} 1 & 0 & 0 \\ 0 & 0 & 0 \\ 0 & 0 & 0 \\ 0 & 0 & 0 \\ 0 & 0 & 0 \\ 0 & 0 & 0 \\ 0 & 0 & 0 & 0 \\ 0 & 0 & 0 & 0 \\ 0 & 0 & 0 & 0 \\ 0 & 0 & 0 & 0 \\ 0 & 0 & 0 & 0 & 0 \\ 0 & 0 & 0 & 0 & 0 \\ 0 & 0 & 0 & 0 & 0 & 0 \\ 0 & 0 & 0 & 0 & 0 & 0 \\ 0 & 0 & 0 & 0 & 0 & 0 & 0 \\ 0 & 0 & 0 & 0 & 0 & 0 & 0 \\ 0 &$ 

input

integrate(x^2\*(a+b\*arcsinh(c\*x))^(3/2),x, algorithm="giac")

Test file number 326

Integral number in file 152

**Giac [F(-2)]**

Exception generated.

$$
\int x^2(a + b \text{arcsinh}(cx))^{5/2} \, dx = \text{Exception raised: RuntimeError}
$$

✞ ☎

 $\overline{\phantom{a}}$   $\overline{\phantom{a}}$   $\overline{\$ 

✞ ☎

input integrate(x^2\*(a+b\*arcsinh(c\*x))^(5/2),x, algorithm="giac")

output

Exception raised: RuntimeError >> an error occurred running a Giac command :INPUT:sage2OUTPUT:sym2poly/r2sym(const gen & e,const index\_m & i,const ve cteur & l) Error: Bad Argument Value  $\left( \begin{array}{cc} \text{ } & \text{ } \\ \text{ } & \text{ } \end{array} \right)$ 

input file name test\_cases/rubi\_tests/7\_Inverse\_hyperbolic\_functions/7.1\_Inverse\_hyperbolic\_sine/326\_7.1.2

Test file number 326

Integral number in file 157

### **Giac [F(-2)]**

Exception generated.

$$
\int x(a + b \text{arcsinh}(cx))^{5/2} dx = \text{Exception raised: RuntimeError}
$$

✞ ☎

✞ ☎

 $\begin{pmatrix} 1 & 0 & 0 \\ 0 & 0 & 0 \\ 0 & 0 & 0 \\ 0 & 0 & 0 \\ 0 & 0 & 0 \\ 0 & 0 & 0 \\ 0 & 0 & 0 & 0 \\ 0 & 0 & 0 & 0 \\ 0 & 0 & 0 & 0 \\ 0 & 0 & 0 & 0 \\ 0 & 0 & 0 & 0 & 0 \\ 0 & 0 & 0 & 0 & 0 \\ 0 & 0 & 0 & 0 & 0 & 0 \\ 0 & 0 & 0 & 0 & 0 & 0 \\ 0 & 0 & 0 & 0 & 0 & 0 & 0 \\ 0 & 0 & 0 & 0 & 0 & 0 & 0 \\ 0 &$ 

input  $\left( \begin{array}{cc} \text{ } & \text{ } \\ \text{ } & \text{ } \end{array} \right)$ 

integrate(x\*(a+b\*arcsinh(c\*x))^(5/2),x, algorithm="giac")

Test file number 326

Integral number in file 158

**Giac [F(-2)]**

Exception generated.

 $\int (a + b \arcsinh(cx))^{5/2} dx = \text{Exception raised: RuntimeError}$ 

✞ ☎

 $\begin{pmatrix} 1 & 0 & 0 \\ 0 & 0 & 0 \\ 0 & 0 & 0 \\ 0 & 0 & 0 \\ 0 & 0 & 0 \\ 0 & 0 & 0 \\ 0 & 0 & 0 & 0 \\ 0 & 0 & 0 & 0 \\ 0 & 0 & 0 & 0 \\ 0 & 0 & 0 & 0 \\ 0 & 0 & 0 & 0 & 0 \\ 0 & 0 & 0 & 0 & 0 \\ 0 & 0 & 0 & 0 & 0 & 0 \\ 0 & 0 & 0 & 0 & 0 & 0 \\ 0 & 0 & 0 & 0 & 0 & 0 & 0 \\ 0 & 0 & 0 & 0 & 0 & 0 & 0 \\ 0 &$ 

input integrate((a+b\*arcsinh(c\*x))^(5/2),x, algorithm="giac")

output ✞ ☎ Exception raised: RuntimeError >> an error occurred running a Giac command :INPUT:sage2OUTPUT:sym2poly/r2sym(const gen & e,const index\_m & i,const ve cteur & l) Error: Bad Argument Value

input file name test\_cases/rubi\_tests/7\_Inverse\_hyperbolic\_functions/7.1\_Inverse\_hyperbolic\_sine/326\_7.1.2

 $\begin{pmatrix} 1 & 0 & 0 \\ 0 & 0 & 0 \\ 0 & 0 & 0 \\ 0 & 0 & 0 \\ 0 & 0 & 0 \\ 0 & 0 & 0 \\ 0 & 0 & 0 & 0 \\ 0 & 0 & 0 & 0 \\ 0 & 0 & 0 & 0 \\ 0 & 0 & 0 & 0 \\ 0 & 0 & 0 & 0 & 0 \\ 0 & 0 & 0 & 0 & 0 \\ 0 & 0 & 0 & 0 & 0 & 0 \\ 0 & 0 & 0 & 0 & 0 & 0 \\ 0 & 0 & 0 & 0 & 0 & 0 & 0 \\ 0 & 0 & 0 & 0 & 0 & 0 & 0 \\ 0 &$ 

Test file number 326

Integral number in file 159

### **Giac [F(-2)]**

Exception generated.

$$
\int \frac{1}{x(a + b \text{arcsinh}(cx))^{3/2}} dx = \text{Exception raised: TypeError}
$$

✞ ☎

 $\left( \begin{array}{cc} \text{ } & \text{ } \\ \text{ } & \text{ } \end{array} \right)$ 

 $\begin{pmatrix} 1 & 0 & 0 \\ 0 & 0 & 0 \\ 0 & 0 & 0 \\ 0 & 0 & 0 \\ 0 & 0 & 0 \\ 0 & 0 & 0 \\ 0 & 0 & 0 & 0 \\ 0 & 0 & 0 & 0 \\ 0 & 0 & 0 & 0 \\ 0 & 0 & 0 & 0 \\ 0 & 0 & 0 & 0 & 0 \\ 0 & 0 & 0 & 0 & 0 \\ 0 & 0 & 0 & 0 & 0 & 0 \\ 0 & 0 & 0 & 0 & 0 & 0 \\ 0 & 0 & 0 & 0 & 0 & 0 & 0 \\ 0 & 0 & 0 & 0 & 0 & 0 & 0 \\ 0 &$ 

input integrate(1/x/(a+b\*arcsinh(c\*x))^(3/2),x, algorithm="giac")

Test file number 326

Integral number in file 170

**Giac [F(-2)]**

Exception generated.

$$
\int \frac{1}{x(a + b \operatorname{arcsinh}(cx))^{5/2}} dx = \text{Exception raised: TypeError}
$$

 $\left( \begin{array}{cc} \text{ } & \text{ } \\ \text{ } & \text{ } \end{array} \right)$ 

 $\sqrt{2}$   $\sqrt{2}$   $\sqrt{2$ 

input ✞ ☎ integrate(1/x/(a+b\*arcsinh(c\*x))^(5/2),x, algorithm="giac")

output

Exception raised: TypeError >> an error occurred running a Giac command:IN PUT:sage2:=int(sage0,sageVARx):;OUTPUT:sym2poly/r2sym(const gen & e,const index\_m & i,const vecteur & l) Error: Bad Argument Value

input file name test\_cases/rubi\_tests/7\_Inverse\_hyperbolic\_functions/7.1\_Inverse\_hyperbolic\_sine/326\_7.1.2

 $\begin{pmatrix} 1 & 0 & 0 \\ 0 & 0 & 0 \\ 0 & 0 & 0 \\ 0 & 0 & 0 \\ 0 & 0 & 0 \\ 0 & 0 & 0 \\ 0 & 0 & 0 \\ 0 & 0 & 0 \\ 0 & 0 & 0 & 0 \\ 0 & 0 & 0 & 0 \\ 0 & 0 & 0 & 0 \\ 0 & 0 & 0 & 0 & 0 \\ 0 & 0 & 0 & 0 & 0 \\ 0 & 0 & 0 & 0 & 0 \\ 0 & 0 & 0 & 0 & 0 & 0 \\ 0 & 0 & 0 & 0 & 0 & 0 \\ 0 & 0 & 0 & 0 & 0 & 0 & 0 \\ 0 &$ 

Test file number 326

Integral number in file 175

# **Giac [F(-2)]**

Exception generated.

$$
\int x^3 \text{arcsinh}(ax)^n \, dx = \text{Exception raised: TypeError}
$$

 $\left( \begin{array}{cc} \text{ } & \text{ } \\ \text{ } & \text{ } \end{array} \right)$ 

input

✞ ☎ integrate(x^3\*arcsinh(a\*x)^n,x, algorithm="giac")

Test file number 326

Integral number in file 181

**Giac [F(-2)]**

Exception generated.

$$
\int \left( d + c^2 dx^2 \right)^3 (a + b \operatorname{arcsinh}(cx)) dx = \text{Exception raised: TypeError}
$$

✞ ☎

 $\overline{\phantom{a}}$   $\overline{\phantom{a}}$   $\overline{\$ 

✞ ☎

input integrate((c^2\*d\*x^2+d)^3\*(a+b\*arcsinh(c\*x)),x, algorithm="giac")

output

Exception raised: TypeError >> an error occurred running a Giac command:IN PUT:sage2:=int(sage0,sageVARx):;OUTPUT:sym2poly/r2sym(const gen & e,const index\_m & i,const vecteur & l) Error: Bad Argument Value

input file name test\_cases/rubi\_tests/7\_Inverse\_hyperbolic\_functions/7.1\_Inverse\_hyperbolic\_sine/327\_7.1.3

 $\left( \begin{array}{cc} \text{ } & \text{ } \\ \text{ } & \text{ } \end{array} \right)$ 

Test file number 327

Integral number in file 1

#### **Giac [F(-2)]**

Exception generated.

$$
\int (d + c^2 dx^2)^2 (a + b \operatorname{arcsinh}(cx)) dx = \text{Exception raised: TypeError}
$$

✞ ☎

 $\left( \begin{array}{cc} \text{ } & \text{ } \\ \text{ } & \text{ } \end{array} \right)$ 

✞ ☎

 $\begin{pmatrix} 1 & 0 & 0 \\ 0 & 0 & 0 \\ 0 & 0 & 0 \\ 0 & 0 & 0 \\ 0 & 0 & 0 \\ 0 & 0 & 0 \\ 0 & 0 & 0 & 0 \\ 0 & 0 & 0 & 0 \\ 0 & 0 & 0 & 0 \\ 0 & 0 & 0 & 0 \\ 0 & 0 & 0 & 0 & 0 \\ 0 & 0 & 0 & 0 & 0 \\ 0 & 0 & 0 & 0 & 0 & 0 \\ 0 & 0 & 0 & 0 & 0 & 0 \\ 0 & 0 & 0 & 0 & 0 & 0 & 0 \\ 0 & 0 & 0 & 0 & 0 & 0 & 0 \\ 0 &$ 

input

integrate((c^2\*d\*x^2+d)^2\*(a+b\*arcsinh(c\*x)),x, algorithm="giac")
Test file number 327

Integral number in file 2

**Giac [F(-2)]**

Exception generated.

$$
\int \left( d + c^2 dx^2 \right) \left( a + b \text{arcsinh}(cx) \right) dx = \text{Exception raised: TypeError}
$$

✞ ☎

 $\overline{\phantom{a}}$   $\overline{\phantom{a}}$   $\overline{\$ 

✞ ☎

input integrate((c^2\*d\*x^2+d)\*(a+b\*arcsinh(c\*x)),x, algorithm="giac")

output

Exception raised: TypeError >> an error occurred running a Giac command:IN PUT:sage2:=int(sage0,sageVARx):;OUTPUT:sym2poly/r2sym(const gen & e,const index\_m & i,const vecteur & l) Error: Bad Argument Value

input file name test\_cases/rubi\_tests/7\_Inverse\_hyperbolic\_functions/7.1\_Inverse\_hyperbolic\_sine/327\_7.1.3

 $\left( \begin{array}{cc} \text{ } & \text{ } \\ \text{ } & \text{ } \end{array} \right)$ 

Test file number 327

Integral number in file 3

#### **Giac [F(-2)]**

Exception generated.

$$
\int (d + c^2 dx^2)^3 (a + b \operatorname{arcsinh}(cx))^2 dx = \text{Exception raised: TypeError}
$$

✞ ☎

 $\left( \begin{array}{cc} \text{ } & \text{ } \\ \text{ } & \text{ } \end{array} \right)$ 

✞ ☎

 $\begin{pmatrix} 1 & 0 & 0 \\ 0 & 0 & 0 \\ 0 & 0 & 0 \\ 0 & 0 & 0 \\ 0 & 0 & 0 \\ 0 & 0 & 0 \\ 0 & 0 & 0 & 0 \\ 0 & 0 & 0 & 0 \\ 0 & 0 & 0 & 0 \\ 0 & 0 & 0 & 0 \\ 0 & 0 & 0 & 0 & 0 \\ 0 & 0 & 0 & 0 & 0 \\ 0 & 0 & 0 & 0 & 0 & 0 \\ 0 & 0 & 0 & 0 & 0 & 0 \\ 0 & 0 & 0 & 0 & 0 & 0 & 0 \\ 0 & 0 & 0 & 0 & 0 & 0 & 0 \\ 0 &$ 

input

integrate((c^2\*d\*x^2+d)^3\*(a+b\*arcsinh(c\*x))^2,x, algorithm="giac")

Test file number 327

Integral number in file 7

**Giac [F(-2)]**

Exception generated.

$$
\int \left(d + c^2 dx^2\right)^2 (a + b \text{arcsinh}(cx))^2 dx = \text{Exception raised: TypeError}
$$

✞ ☎

 $\overline{\phantom{a}}$   $\overline{\phantom{a}}$   $\overline{\$ 

✞ ☎

input integrate((c^2\*d\*x^2+d)^2\*(a+b\*arcsinh(c\*x))^2,x, algorithm="giac")

output

Exception raised: TypeError >> an error occurred running a Giac command:IN PUT:sage2:=int(sage0,sageVARx):;OUTPUT:sym2poly/r2sym(const gen & e,const index\_m & i,const vecteur & l) Error: Bad Argument Value

input file name test\_cases/rubi\_tests/7\_Inverse\_hyperbolic\_functions/7.1\_Inverse\_hyperbolic\_sine/327\_7.1.3

 $\left( \begin{array}{cc} \text{ } & \text{ } \\ \text{ } & \text{ } \end{array} \right)$ 

Test file number 327

Integral number in file 8

### **Giac [F(-2)]**

Exception generated.

$$
\int (d + c^2 dx^2) (a + b \operatorname{arcsinh}(cx))^2 dx = \text{Exception raised: TypeError}
$$

✞ ☎

 $\left( \begin{array}{cc} \text{ } & \text{ } \\ \text{ } & \text{ } \end{array} \right)$ 

 $\begin{pmatrix} 1 & 0 & 0 \\ 0 & 0 & 0 \\ 0 & 0 & 0 \\ 0 & 0 & 0 \\ 0 & 0 & 0 \\ 0 & 0 & 0 \\ 0 & 0 & 0 & 0 \\ 0 & 0 & 0 & 0 \\ 0 & 0 & 0 & 0 \\ 0 & 0 & 0 & 0 \\ 0 & 0 & 0 & 0 & 0 \\ 0 & 0 & 0 & 0 & 0 \\ 0 & 0 & 0 & 0 & 0 & 0 \\ 0 & 0 & 0 & 0 & 0 & 0 \\ 0 & 0 & 0 & 0 & 0 & 0 & 0 \\ 0 & 0 & 0 & 0 & 0 & 0 & 0 \\ 0 &$ 

input

integrate((c^2\*d\*x^2+d)\*(a+b\*arcsinh(c\*x))^2,x, algorithm="giac")

Test file number 327

Integral number in file 9

**Giac [F(-2)]**

Exception generated.

$$
\int \left(d+c^2dx^2\right)^3\left(a+b \text{arcsinh}(cx)\right)^3 dx = \text{Exception raised: TypeError}
$$

✞ ☎

 $\overline{\phantom{a}}$   $\overline{\phantom{a}}$   $\overline{\$ 

✞ ☎

input integrate((c^2\*d\*x^2+d)^3\*(a+b\*arcsinh(c\*x))^3,x, algorithm="giac")

output

Exception raised: TypeError >> an error occurred running a Giac command:IN PUT:sage2:=int(sage0,sageVARx):;OUTPUT:sym2poly/r2sym(const gen & e,const index\_m & i,const vecteur & l) Error: Bad Argument Value

input file name test\_cases/rubi\_tests/7\_Inverse\_hyperbolic\_functions/7.1\_Inverse\_hyperbolic\_sine/327\_7.1.3

 $\left( \begin{array}{cc} \text{ } & \text{ } \\ \text{ } & \text{ } \end{array} \right)$ 

Test file number 327

Integral number in file 12

### **Giac [F(-2)]**

Exception generated.

$$
\int (d + c^2 dx^2)^2 (a + b \operatorname{arcsinh}(cx))^3 dx = \text{Exception raised: TypeError}
$$

✞ ☎

 $\left( \begin{array}{cc} \text{ } & \text{ } \\ \text{ } & \text{ } \end{array} \right)$ 

✞ ☎

 $\begin{pmatrix} 1 & 0 & 0 \\ 0 & 0 & 0 \\ 0 & 0 & 0 \\ 0 & 0 & 0 \\ 0 & 0 & 0 \\ 0 & 0 & 0 \\ 0 & 0 & 0 & 0 \\ 0 & 0 & 0 & 0 \\ 0 & 0 & 0 & 0 \\ 0 & 0 & 0 & 0 \\ 0 & 0 & 0 & 0 & 0 \\ 0 & 0 & 0 & 0 & 0 \\ 0 & 0 & 0 & 0 & 0 & 0 \\ 0 & 0 & 0 & 0 & 0 & 0 \\ 0 & 0 & 0 & 0 & 0 & 0 & 0 \\ 0 & 0 & 0 & 0 & 0 & 0 & 0 \\ 0 &$ 

input

integrate((c^2\*d\*x^2+d)^2\*(a+b\*arcsinh(c\*x))^3,x, algorithm="giac")

Test file number 327

Integral number in file 13

**Giac [F(-2)]**

Exception generated.

$$
\int (d + c^2 dx^2) (a + b \operatorname{arcsinh}(cx))^3 dx = \text{Exception raised: TypeError}
$$

✞ ☎

 $\overline{\phantom{a}}$   $\overline{\phantom{a}}$   $\overline{\$ 

✞ ☎

input integrate((c^2\*d\*x^2+d)\*(a+b\*arcsinh(c\*x))^3,x, algorithm="giac")

output

Exception raised: TypeError >> an error occurred running a Giac command:IN PUT:sage2:=int(sage0,sageVARx):;OUTPUT:sym2poly/r2sym(const gen & e,const index\_m & i,const vecteur & l) Error: Bad Argument Value

input file name test\_cases/rubi\_tests/7\_Inverse\_hyperbolic\_functions/7.1\_Inverse\_hyperbolic\_sine/327\_7.1.3

 $\left( \begin{array}{cc} \text{ } & \text{ } \\ \text{ } & \text{ } \end{array} \right)$ 

Test file number 327

Integral number in file 14

### **Giac [F(-2)]**

Exception generated.

$$
\int (\pi + c^2 \pi x^2)^{5/2} (a + b \operatorname{arcsinh}(cx)) dx = \text{Exception raised: TypeError}
$$

✞ ☎

 $\left( \begin{array}{cc} \text{ } & \text{ } \\ \text{ } & \text{ } \end{array} \right)$ 

✞ ☎

 $\begin{pmatrix} 1 & 0 & 0 \\ 0 & 0 & 0 \\ 0 & 0 & 0 \\ 0 & 0 & 0 \\ 0 & 0 & 0 \\ 0 & 0 & 0 \\ 0 & 0 & 0 & 0 \\ 0 & 0 & 0 & 0 \\ 0 & 0 & 0 & 0 \\ 0 & 0 & 0 & 0 \\ 0 & 0 & 0 & 0 & 0 \\ 0 & 0 & 0 & 0 & 0 \\ 0 & 0 & 0 & 0 & 0 & 0 \\ 0 & 0 & 0 & 0 & 0 & 0 \\ 0 & 0 & 0 & 0 & 0 & 0 & 0 \\ 0 & 0 & 0 & 0 & 0 & 0 & 0 \\ 0 &$ 

input

integrate((pi\*c^2\*x^2+pi)^(5/2)\*(a+b\*arcsinh(c\*x)),x, algorithm="giac")

Test file number 327

Integral number in file 37

**Giac [F(-2)]**

Exception generated.

$$
\int \left(\pi + c^2 \pi x^2\right)^{3/2} \left(a + \text{barcsinh}(cx)\right) dx = \text{Exception raised: TypeError}
$$

✞ ☎

 $\overline{\phantom{a}}$   $\overline{\phantom{a}}$   $\overline{\$ 

✞ ☎

input integrate((pi\*c^2\*x^2+pi)^(3/2)\*(a+b\*arcsinh(c\*x)),x, algorithm="giac")

output

Exception raised: TypeError >> an error occurred running a Giac command:IN PUT:sage2:=int(sage0,sageVARx):;OUTPUT:sym2poly/r2sym(const gen & e,const index\_m & i,const vecteur & l) Error: Bad Argument Value

input file name test\_cases/rubi\_tests/7\_Inverse\_hyperbolic\_functions/7.1\_Inverse\_hyperbolic\_sine/327\_7.1.3

 $\left( \begin{array}{cc} \text{ } & \text{ } \\ \text{ } & \text{ } \end{array} \right)$ 

Test file number 327

Integral number in file 38

#### **Giac [F(-2)]**

Exception generated.

$$
\int \sqrt{\pi + c^2 \pi x^2} (a + b \operatorname{arcsinh}(cx)) dx = \text{Exception raised: TypeError}
$$

✞ ☎

 $\left( \begin{array}{cc} \text{ } & \text{ } \\ \text{ } & \text{ } \end{array} \right)$ 

✞ ☎

input

integrate((pi\*c^2\*x^2+pi)^(1/2)\*(a+b\*arcsinh(c\*x)),x, algorithm="giac")

output Exception raised: TypeError >> an error occurred running a Giac command:IN PUT:sage2:=int(sage0,sageVARx):;OUTPUT:sym2poly/r2sym(const gen & e,const index\_m & i,const vecteur & l) Error: Bad Argument Value  $\begin{pmatrix} 1 & 0 & 0 \\ 0 & 0 & 0 \\ 0 & 0 & 0 \\ 0 & 0 & 0 \\ 0 & 0 & 0 \\ 0 & 0 & 0 \\ 0 & 0 & 0 & 0 \\ 0 & 0 & 0 & 0 \\ 0 & 0 & 0 & 0 \\ 0 & 0 & 0 & 0 \\ 0 & 0 & 0 & 0 & 0 \\ 0 & 0 & 0 & 0 & 0 \\ 0 & 0 & 0 & 0 & 0 & 0 \\ 0 & 0 & 0 & 0 & 0 & 0 \\ 0 & 0 & 0 & 0 & 0 & 0 & 0 \\ 0 & 0 & 0 & 0 & 0 & 0 & 0 \\ 0 &$ 

Test file number 327

Integral number in file 39

**Giac [F(-2)]**

Exception generated.

$$
\int \left(\pi + c^2 \pi x^2\right)^{3/2} \left(a + b \text{arcsinh}(cx)\right)^2 dx = \text{Exception raised: TypeError}
$$

✞ ☎

 $\overline{\phantom{a}}$   $\overline{\phantom{a}}$   $\overline{\$ 

✞ ☎

input integrate((pi\*c^2\*x^2+pi)^(3/2)\*(a+b\*arcsinh(c\*x))^2,x, algorithm="giac")

output

Exception raised: TypeError >> an error occurred running a Giac command:IN PUT:sage2:=int(sage0,sageVARx):;OUTPUT:sym2poly/r2sym(const gen & e,const index\_m & i,const vecteur & l) Error: Bad Argument Value

input file name test\_cases/rubi\_tests/7\_Inverse\_hyperbolic\_functions/7.1\_Inverse\_hyperbolic\_sine/327\_7.1.3

 $\left( \begin{array}{cc} \text{ } & \text{ } \\ \text{ } & \text{ } \end{array} \right)$ 

Test file number 327

Integral number in file 44

### **Giac [F(-2)]**

Exception generated.

$$
\int \sqrt{\pi + c^2 \pi x^2} (a + b \operatorname{arcsinh}(cx))^2 dx = \text{Exception raised: TypeError}
$$

✞ ☎

 $\left( \begin{array}{cc} \text{ } & \text{ } \\ \text{ } & \text{ } \end{array} \right)$ 

✞ ☎

 $\begin{pmatrix} 1 & 0 & 0 \\ 0 & 0 & 0 \\ 0 & 0 & 0 \\ 0 & 0 & 0 \\ 0 & 0 & 0 \\ 0 & 0 & 0 \\ 0 & 0 & 0 & 0 \\ 0 & 0 & 0 & 0 \\ 0 & 0 & 0 & 0 \\ 0 & 0 & 0 & 0 \\ 0 & 0 & 0 & 0 & 0 \\ 0 & 0 & 0 & 0 & 0 \\ 0 & 0 & 0 & 0 & 0 & 0 \\ 0 & 0 & 0 & 0 & 0 & 0 \\ 0 & 0 & 0 & 0 & 0 & 0 & 0 \\ 0 & 0 & 0 & 0 & 0 & 0 & 0 \\ 0 &$ 

input

integrate((pi\*c^2\*x^2+pi)^(1/2)\*(a+b\*arcsinh(c\*x))^2,x, algorithm="giac")

Test file number 327

Integral number in file 45

**Giac [F(-2)]**

Exception generated.

$$
\int \left(d+c^2dx^2\right)^{5/2}\left(a+b{\rm arcsinh}(cx)\right)dx={\rm Exception \ raised: TypeError}
$$

✞ ☎

 $\overline{\phantom{a}}$   $\overline{\phantom{a}}$   $\overline{\$ 

✞ ☎

input integrate((c^2\*d\*x^2+d)^(5/2)\*(a+b\*arcsinh(c\*x)),x, algorithm="giac")

output

Exception raised: TypeError >> an error occurred running a Giac command:IN PUT:sage2:=int(sage0,sageVARx):;OUTPUT:sym2poly/r2sym(const gen & e,const index\_m & i,const vecteur & l) Error: Bad Argument Value

input file name test\_cases/rubi\_tests/7\_Inverse\_hyperbolic\_functions/7.1\_Inverse\_hyperbolic\_sine/327\_7.1.3

 $\left( \begin{array}{cc} \text{ } & \text{ } \\ \text{ } & \text{ } \end{array} \right)$ 

Test file number 327

Integral number in file 50

### **Giac [F(-2)]**

Exception generated.

$$
\int \left( d + c^2 dx^2 \right)^{3/2} \left( a + b \text{arcsinh}(cx) \right) dx = \text{Exception raised: TypeError}
$$

✞ ☎

✞ ☎

 $\begin{pmatrix} 1 & 0 & 0 \\ 0 & 0 & 0 \\ 0 & 0 & 0 \\ 0 & 0 & 0 \\ 0 & 0 & 0 \\ 0 & 0 & 0 \\ 0 & 0 & 0 & 0 \\ 0 & 0 & 0 & 0 \\ 0 & 0 & 0 & 0 \\ 0 & 0 & 0 & 0 \\ 0 & 0 & 0 & 0 & 0 \\ 0 & 0 & 0 & 0 & 0 \\ 0 & 0 & 0 & 0 & 0 & 0 \\ 0 & 0 & 0 & 0 & 0 & 0 \\ 0 & 0 & 0 & 0 & 0 & 0 & 0 \\ 0 & 0 & 0 & 0 & 0 & 0 & 0 \\ 0 &$ 

input

integrate((c^2\*d\*x^2+d)^(3/2)\*(a+b\*arcsinh(c\*x)),x, algorithm="giac")  $\left( \begin{array}{cc} \text{ } & \text{ } \\ \text{ } & \text{ } \end{array} \right)$ 

Test file number 327

Integral number in file 51

**Giac [F(-2)]**

Exception generated.

$$
\int \sqrt{d+c^2dx^2}(a+b{\rm arcsinh}(cx))\,dx={\rm Exception\ raised}\colon {\rm TypeError}
$$

✞ ☎

 $\overline{\phantom{a}}$   $\overline{\phantom{a}}$   $\overline{\$ 

✞ ☎

input integrate((c^2\*d\*x^2+d)^(1/2)\*(a+b\*arcsinh(c\*x)),x, algorithm="giac")

output

Exception raised: TypeError >> an error occurred running a Giac command:IN PUT:sage2:=int(sage0,sageVARx):;OUTPUT:sym2poly/r2sym(const gen & e,const index\_m & i,const vecteur & l) Error: Bad Argument Value

input file name test\_cases/rubi\_tests/7\_Inverse\_hyperbolic\_functions/7.1\_Inverse\_hyperbolic\_sine/327\_7.1.3

 $\left( \begin{array}{cc} \text{ } & \text{ } \\ \text{ } & \text{ } \end{array} \right)$ 

Test file number 327

Integral number in file 52

### **Giac [F(-2)]**

Exception generated.

$$
\int (d + c^2 dx^2)^{3/2} (a + b \operatorname{arcsinh}(cx))^2 dx = \text{Exception raised: TypeError}
$$

✞ ☎

✞ ☎

 $\begin{pmatrix} 1 & 0 & 0 \\ 0 & 0 & 0 \\ 0 & 0 & 0 \\ 0 & 0 & 0 \\ 0 & 0 & 0 \\ 0 & 0 & 0 \\ 0 & 0 & 0 & 0 \\ 0 & 0 & 0 & 0 \\ 0 & 0 & 0 & 0 \\ 0 & 0 & 0 & 0 \\ 0 & 0 & 0 & 0 & 0 \\ 0 & 0 & 0 & 0 & 0 \\ 0 & 0 & 0 & 0 & 0 & 0 \\ 0 & 0 & 0 & 0 & 0 & 0 \\ 0 & 0 & 0 & 0 & 0 & 0 & 0 \\ 0 & 0 & 0 & 0 & 0 & 0 & 0 \\ 0 &$ 

input

integrate((c^2\*d\*x^2+d)^(3/2)\*(a+b\*arcsinh(c\*x))^2,x, algorithm="giac")  $\left( \begin{array}{cc} \text{ } & \text{ } \\ \text{ } & \text{ } \end{array} \right)$ 

Test file number 327

Integral number in file 57

**Giac [F(-2)]**

Exception generated.

$$
\int \sqrt{d + c^2 dx^2} (a + b \operatorname{arcsinh}(cx))^2 dx = \text{Exception raised: TypeError}
$$

✞ ☎

 $\overline{\phantom{a}}$   $\overline{\phantom{a}}$   $\overline{\$ 

✞ ☎

input integrate((c^2\*d\*x^2+d)^(1/2)\*(a+b\*arcsinh(c\*x))^2,x, algorithm="giac")

output

Exception raised: TypeError >> an error occurred running a Giac command:IN PUT:sage2:=int(sage0,sageVARx):;OUTPUT:sym2poly/r2sym(const gen & e,const index\_m & i,const vecteur & l) Error: Bad Argument Value

input file name test\_cases/rubi\_tests/7\_Inverse\_hyperbolic\_functions/7.1\_Inverse\_hyperbolic\_sine/327\_7.1.3

 $\left( \begin{array}{cc} \text{ } & \text{ } \\ \text{ } & \text{ } \end{array} \right)$ 

Test file number 327

Integral number in file 58

### **Giac [F(-2)]**

Exception generated.

$$
\int \left( c + a^2 c x^2 \right)^{3/2} \text{arcsinh}(a x)^3 \, dx = \text{Exception raised: TypeError}
$$

✞ ☎

✞ ☎

 $\begin{pmatrix} 1 & 0 & 0 \\ 0 & 0 & 0 \\ 0 & 0 & 0 \\ 0 & 0 & 0 \\ 0 & 0 & 0 \\ 0 & 0 & 0 \\ 0 & 0 & 0 & 0 \\ 0 & 0 & 0 & 0 \\ 0 & 0 & 0 & 0 \\ 0 & 0 & 0 & 0 \\ 0 & 0 & 0 & 0 & 0 \\ 0 & 0 & 0 & 0 & 0 \\ 0 & 0 & 0 & 0 & 0 & 0 \\ 0 & 0 & 0 & 0 & 0 & 0 \\ 0 & 0 & 0 & 0 & 0 & 0 & 0 \\ 0 & 0 & 0 & 0 & 0 & 0 & 0 \\ 0 &$ 

input

integrate((a^2\*c\*x^2+c)^(3/2)\*arcsinh(a\*x)^3,x, algorithm="giac")  $\left( \begin{array}{cc} \text{ } & \text{ } \\ \text{ } & \text{ } \end{array} \right)$ 

Test file number 327

Integral number in file 62

**Giac [F(-2)]**

Exception generated.

$$
\int \sqrt{c+a^2cx^2}\text{arcsinh}(ax)^3\,dx = \text{Exception raised: TypeError}
$$

✞ ☎

 $\begin{pmatrix} 1 & 0 & 0 \\ 0 & 0 & 0 \\ 0 & 0 & 0 \\ 0 & 0 & 0 \\ 0 & 0 & 0 \\ 0 & 0 & 0 \\ 0 & 0 & 0 & 0 \\ 0 & 0 & 0 & 0 \\ 0 & 0 & 0 & 0 \\ 0 & 0 & 0 & 0 \\ 0 & 0 & 0 & 0 & 0 \\ 0 & 0 & 0 & 0 & 0 \\ 0 & 0 & 0 & 0 & 0 & 0 \\ 0 & 0 & 0 & 0 & 0 & 0 \\ 0 & 0 & 0 & 0 & 0 & 0 & 0 \\ 0 & 0 & 0 & 0 & 0 & 0 & 0 \\ 0 &$ 

✞ ☎

input  $integrate((a^2*c*x^2+c)^(1/2)*arcsinh(a*x)^3,x, algorithm='giac")$ 

output

Exception raised: TypeError >> an error occurred running a Giac command:IN PUT:sage2:=int(sage0,sageVARx):;OUTPUT:sym2poly/r2sym(const gen & e,const index\_m & i,const vecteur & l) Error: Bad Argument Value

input file name test\_cases/rubi\_tests/7\_Inverse\_hyperbolic\_functions/7.1\_Inverse\_hyperbolic\_sine/327\_7.1.3

 $\left( \begin{array}{cc} \bullet & \bullet & \bullet \\ \bullet & \bullet & \bullet \end{array} \right)$ 

Test file number 327

Integral number in file 63

**Giac [F(-2)]**

Exception generated.

$$
\int \frac{\arcsinh(ax)^3}{(c+a^2cx^2)^{5/2}} dx = \text{Exception raised: TypeError}
$$

✞ ☎

✞ ☎

 $\begin{pmatrix} 1 & 0 & 0 \\ 0 & 0 & 0 \\ 0 & 0 & 0 \\ 0 & 0 & 0 \\ 0 & 0 & 0 \\ 0 & 0 & 0 \\ 0 & 0 & 0 & 0 \\ 0 & 0 & 0 & 0 \\ 0 & 0 & 0 & 0 \\ 0 & 0 & 0 & 0 \\ 0 & 0 & 0 & 0 & 0 \\ 0 & 0 & 0 & 0 & 0 \\ 0 & 0 & 0 & 0 & 0 & 0 \\ 0 & 0 & 0 & 0 & 0 & 0 \\ 0 & 0 & 0 & 0 & 0 & 0 & 0 \\ 0 & 0 & 0 & 0 & 0 & 0 & 0 \\ 0 &$ 

input

integrate(arcsinh(a\*x)^3/(a^2\*c\*x^2+c)^(5/2),x, algorithm="giac")  $\left( \begin{array}{cc} \text{ } & \text{ } \\ \text{ } & \text{ } \end{array} \right)$ 

Test file number 327

Integral number in file 66

**Giac [F(-2)]**

Exception generated.

$$
\int \left(d + c^2 dx^2\right)^2 \sqrt{a + b \text{arcsinh}(cx)} \, dx = \text{Exception raised: TypeError}
$$

✞ ☎

 $\overline{\phantom{a}}$   $\overline{\phantom{a}}$   $\overline{\$ 

✞ ☎

input integrate((c^2\*d\*x^2+d)^2\*(a+b\*arcsinh(c\*x))^(1/2),x, algorithm="giac")

output

Exception raised: TypeError >> an error occurred running a Giac command:IN PUT:sage2:=int(sage0,sageVARx):;OUTPUT:sym2poly/r2sym(const gen & e,const index\_m & i,const vecteur & l) Error: Bad Argument Value

input file name test\_cases/rubi\_tests/7\_Inverse\_hyperbolic\_functions/7.1\_Inverse\_hyperbolic\_sine/327\_7.1.3

 $\left( \begin{array}{cc} \text{ } & \text{ } \\ \text{ } & \text{ } \end{array} \right)$ 

Test file number 327

Integral number in file 80

### **Giac [F(-2)]**

Exception generated.

$$
\int (d + c^2 dx^2) \sqrt{a + b \operatorname{arcsinh}(cx)} dx = \text{Exception raised: TypeError}
$$

✞ ☎

 $\left( \begin{array}{cc} \text{ } & \text{ } \\ \text{ } & \text{ } \end{array} \right)$ 

 $\begin{pmatrix} 1 & 0 & 0 \\ 0 & 0 & 0 \\ 0 & 0 & 0 \\ 0 & 0 & 0 \\ 0 & 0 & 0 \\ 0 & 0 & 0 \\ 0 & 0 & 0 & 0 \\ 0 & 0 & 0 & 0 \\ 0 & 0 & 0 & 0 \\ 0 & 0 & 0 & 0 \\ 0 & 0 & 0 & 0 & 0 \\ 0 & 0 & 0 & 0 & 0 \\ 0 & 0 & 0 & 0 & 0 & 0 \\ 0 & 0 & 0 & 0 & 0 & 0 \\ 0 & 0 & 0 & 0 & 0 & 0 & 0 \\ 0 & 0 & 0 & 0 & 0 & 0 & 0 \\ 0 &$ 

input

integrate((c^2\*d\*x^2+d)\*(a+b\*arcsinh(c\*x))^(1/2),x, algorithm="giac")

Test file number 327

Integral number in file 81

**Giac [F(-2)]**

Exception generated.

$$
\int \left(d+c^2dx^2\right)^2\left(a+b{\rm arcsinh}(cx)\right)^{3/2}dx={\rm Exception\ raised}\colon {\rm TypeError}
$$

✞ ☎

 $\overline{\phantom{a}}$   $\overline{\phantom{a}}$   $\overline{\$ 

✞ ☎

input integrate((c^2\*d\*x^2+d)^2\*(a+b\*arcsinh(c\*x))^(3/2),x, algorithm="giac")

output

Exception raised: TypeError >> an error occurred running a Giac command:IN PUT:sage2:=int(sage0,sageVARx):;OUTPUT:sym2poly/r2sym(const gen & e,const index\_m & i,const vecteur & l) Error: Bad Argument Value

input file name test\_cases/rubi\_tests/7\_Inverse\_hyperbolic\_functions/7.1\_Inverse\_hyperbolic\_sine/327\_7.1.3

 $\left( \begin{array}{cc} \text{ } & \text{ } \\ \text{ } & \text{ } \end{array} \right)$ 

Test file number 327

Integral number in file 85

### **Giac [F(-2)]**

Exception generated.

$$
\int (d + c^2 dx^2) (a + b \operatorname{arcsinh}(cx))^{3/2} dx = \text{Exception raised: TypeError}
$$

✞ ☎

✞ ☎

 $\begin{pmatrix} 1 & 0 & 0 \\ 0 & 0 & 0 \\ 0 & 0 & 0 \\ 0 & 0 & 0 \\ 0 & 0 & 0 \\ 0 & 0 & 0 \\ 0 & 0 & 0 & 0 \\ 0 & 0 & 0 & 0 \\ 0 & 0 & 0 & 0 \\ 0 & 0 & 0 & 0 \\ 0 & 0 & 0 & 0 & 0 \\ 0 & 0 & 0 & 0 & 0 \\ 0 & 0 & 0 & 0 & 0 & 0 \\ 0 & 0 & 0 & 0 & 0 & 0 \\ 0 & 0 & 0 & 0 & 0 & 0 & 0 \\ 0 & 0 & 0 & 0 & 0 & 0 & 0 \\ 0 &$ 

input

integrate((c^2\*d\*x^2+d)\*(a+b\*arcsinh(c\*x))^(3/2),x, algorithm="giac")  $\left( \begin{array}{cc} \text{ } & \text{ } \\ \text{ } & \text{ } \end{array} \right)$ 

Test file number 327

Integral number in file 86

**Giac [F(-2)]**

Exception generated.

 $\int (d + c^2 dx^2)^{5/2} \sqrt{a + b \arcsinh(cx)} dx = \text{Exception raised: TypeError}$ 

✞ ☎

 $\overline{\phantom{a}}$   $\overline{\phantom{a}}$   $\overline{\$ 

✞ ☎

input integrate((c^2\*d\*x^2+d)^(5/2)\*(a+b\*arcsinh(c\*x))^(1/2),x, algorithm="giac"

output

)

Exception raised: TypeError >> an error occurred running a Giac command:IN PUT:sage2:=int(sage0,sageVARx):;OUTPUT:sym2poly/r2sym(const gen & e,const index\_m & i,const vecteur & l) Error: Bad Argument Value

input file name test\_cases/rubi\_tests/7\_Inverse\_hyperbolic\_functions/7.1\_Inverse\_hyperbolic\_sine/327\_7.1.3

 $\left( \begin{array}{cc} \bullet & \bullet & \bullet \\ \bullet & \bullet & \bullet \end{array} \right)$ 

Test file number 327

Integral number in file 102

**Giac [F(-2)]**

Exception generated.

$$
\int \left(d + c^2 dx^2\right)^{3/2} \sqrt{a + b \text{arcsinh}(cx)} \, dx = \text{Exception raised: TypeError}
$$

 $\begin{pmatrix} 1 & 0 & 0 \\ 0 & 0 & 0 \\ 0 & 0 & 0 \\ 0 & 0 & 0 \\ 0 & 0 & 0 \\ 0 & 0 & 0 \\ 0 & 0 & 0 \\ 0 & 0 & 0 \\ 0 & 0 & 0 & 0 \\ 0 & 0 & 0 & 0 \\ 0 & 0 & 0 & 0 \\ 0 & 0 & 0 & 0 & 0 \\ 0 & 0 & 0 & 0 & 0 \\ 0 & 0 & 0 & 0 & 0 \\ 0 & 0 & 0 & 0 & 0 & 0 \\ 0 & 0 & 0 & 0 & 0 & 0 \\ 0 & 0 & 0 & 0 & 0 & 0 & 0 \\ 0 &$ 

input ✞ ☎ integrate((c^2\*d\*x^2+d)^(3/2)\*(a+b\*arcsinh(c\*x))^(1/2),x, algorithm="giac" )

✞ ☎

output Exception raised: TypeError >> an error occurred running a Giac command:IN PUT:sage2:=int(sage0,sageVARx):;OUTPUT:sym2poly/r2sym(const gen & e,const index\_m & i,const vecteur & l) Error: Bad Argument Value

input file name test\_cases/rubi\_tests/7\_Inverse\_hyperbolic\_functions/7.1\_Inverse\_hyperbolic\_sine/327\_7.1.3

 $\overline{\phantom{a}}$   $\overline{\phantom{a}}$   $\overline{\$ 

Test file number 327

Integral number in file 103

### **Giac [F(-2)]**

Exception generated.

$$
\int \sqrt{d+c^2dx^2}\sqrt{a+b \mathrm{arcsinh}(cx)}\, dx = \mathrm{Exception\; raised: \; Type Error}
$$

 $\left( \begin{array}{cc} \text{ } & \text{ } \\ \text{ } & \text{ } \end{array} \right)$ 

✞ ☎

input ✞ ☎  $integrate((c^2*d*x^2+d)^(1/2)*(a+b*arcsinh(c*x))^(1/2),x, algorithm='giac"$ )

output

Exception raised: TypeError >> an error occurred running a Giac command:IN PUT:sage2:=int(sage0,sageVARx):;OUTPUT:sym2poly/r2sym(const gen & e,const index\_m & i,const vecteur & l) Error: Bad Argument Value

input file name test\_cases/rubi\_tests/7\_Inverse\_hyperbolic\_functions/7.1\_Inverse\_hyperbolic\_sine/327\_7.1.3

 $\begin{pmatrix} 1 & 0 & 0 \\ 0 & 0 & 0 \\ 0 & 0 & 0 \\ 0 & 0 & 0 \\ 0 & 0 & 0 \\ 0 & 0 & 0 \\ 0 & 0 & 0 \\ 0 & 0 & 0 \\ 0 & 0 & 0 & 0 \\ 0 & 0 & 0 & 0 \\ 0 & 0 & 0 & 0 \\ 0 & 0 & 0 & 0 & 0 \\ 0 & 0 & 0 & 0 & 0 \\ 0 & 0 & 0 & 0 & 0 \\ 0 & 0 & 0 & 0 & 0 & 0 \\ 0 & 0 & 0 & 0 & 0 & 0 \\ 0 & 0 & 0 & 0 & 0 & 0 & 0 \\ 0 &$ 

Test file number 327

Integral number in file 104

## **Giac [F(-2)]**

Exception generated.

$$
\int \left(d + c^2 dx^2\right)^{3/2} \left(a + b \text{arcsinh}(cx)\right)^{3/2} dx = \text{Exception raised: TypeError}
$$

 $\begin{pmatrix} 1 & 0 & 0 \\ 0 & 0 & 0 \\ 0 & 0 & 0 \\ 0 & 0 & 0 \\ 0 & 0 & 0 \\ 0 & 0 & 0 \\ 0 & 0 & 0 \\ 0 & 0 & 0 \\ 0 & 0 & 0 & 0 \\ 0 & 0 & 0 & 0 \\ 0 & 0 & 0 & 0 \\ 0 & 0 & 0 & 0 & 0 \\ 0 & 0 & 0 & 0 & 0 \\ 0 & 0 & 0 & 0 & 0 \\ 0 & 0 & 0 & 0 & 0 & 0 \\ 0 & 0 & 0 & 0 & 0 & 0 \\ 0 & 0 & 0 & 0 & 0 & 0 & 0 \\ 0 &$ 

✞ ☎

input ✞ ☎  $\verb|integrate((c^2*d*x^2+d)^*(3/2)*(a+b*arcsinh(cx*x))^*(3/2),x, algorithm="giac"$ )

output Exception raised: TypeError >> an error occurred running a Giac command:IN PUT:sage2:=int(sage0,sageVARx):;OUTPUT:sym2poly/r2sym(const gen & e,const index\_m & i,const vecteur & l) Error: Bad Argument Value  $\left($   $\left($   $\right)$   $\left($   $\left($   $\right)$   $\left($   $\left($   $\right)$   $\left($   $\left($   $\right)$   $\left($   $\left($   $\right)$   $\left($   $\left($   $\right)$   $\left($   $\left($   $\right)$   $\left($   $\left($   $\right)$   $\left($   $\left($   $\right)$   $\left($   $\left($   $\right)$   $\left($   $\left($   $\right)$   $\left($   $\left($   $\right)$   $\left($ 

input file name test\_cases/rubi\_tests/7\_Inverse\_hyperbolic\_functions/7.1\_Inverse\_hyperbolic\_sine/327\_7.1.3

Test file number 327

Integral number in file 108

## **Giac [F(-2)]**

Exception generated.

$$
\int \sqrt{d + c^2 dx^2} (a + b \operatorname{arcsinh}(cx))^{3/2} dx = \text{Exception raised: TypeError}
$$

✞ ☎

 $\begin{pmatrix} 1 & 0 & 0 \\ 0 & 0 & 0 \\ 0 & 0 & 0 \\ 0 & 0 & 0 \\ 0 & 0 & 0 \\ 0 & 0 & 0 \\ 0 & 0 & 0 & 0 \\ 0 & 0 & 0 & 0 \\ 0 & 0 & 0 & 0 \\ 0 & 0 & 0 & 0 & 0 \\ 0 & 0 & 0 & 0 & 0 \\ 0 & 0 & 0 & 0 & 0 \\ 0 & 0 & 0 & 0 & 0 & 0 \\ 0 & 0 & 0 & 0 & 0 & 0 \\ 0 & 0 & 0 & 0 & 0 & 0 & 0 \\ 0 & 0 & 0 & 0 & 0 & 0 & 0 \\$ 

✞ ☎

input  $integrate((c^2*d*x^2+d)^(1/2)*(a+b*arcsinh(c*x))^(3/2),x, algorithm="giac"$ )

output

Exception raised: TypeError >> an error occurred running a Giac command:IN PUT:sage2:=int(sage0,sageVARx):;OUTPUT:sym2poly/r2sym(const gen & e,const index\_m & i,const vecteur & l) Error: Bad Argument Value  $\overline{\phantom{a}}$   $\overline{\phantom{a}}$   $\overline{\$ 

input file name test\_cases/rubi\_tests/7\_Inverse\_hyperbolic\_functions/7.1\_Inverse\_hyperbolic\_sine/327\_7.1.3

Test file number 327

Integral number in file 109

## **Giac [F(-2)]**

Exception generated.

$$
\int \left(c + a^2 c x^2\right)^{3/2} \operatorname{arcsinh}(ax)^{5/2} dx = \text{Exception raised: TypeError}
$$

✞ ☎

 $\left($   $\left($   $\right)$   $\left($   $\left($   $\right)$   $\left($   $\left($   $\right)$   $\left($   $\left($   $\right)$   $\left($   $\left($   $\right)$   $\left($   $\left($   $\right)$   $\left($   $\left($   $\right)$   $\left($   $\left($   $\right)$   $\left($   $\left($   $\right)$   $\left($   $\left($   $\right)$   $\left($   $\left($   $\right)$   $\left($   $\left($   $\right)$   $\left($ 

✞ ☎

input integrate((a^2\*c\*x^2+c)^(3/2)\*arcsinh(a\*x)^(5/2),x, algorithm="giac")

output

```
Exception raised: TypeError >> an error occurred running a Giac command:IN
PUT:sage2:=int(sage0,sageVARx):;OUTPUT:sym2poly/r2sym(const gen & e,const
index_m & i,const vecteur & l) Error: Bad Argument Value
```
input file name test\_cases/rubi\_tests/7\_Inverse\_hyperbolic\_functions/7.1\_Inverse\_hyperbolic\_sine/327\_7.1.3

 $\begin{pmatrix} 1 & 0 & 0 \\ 0 & 0 & 0 \\ 0 & 0 & 0 \\ 0 & 0 & 0 \\ 0 & 0 & 0 \\ 0 & 0 & 0 \\ 0 & 0 & 0 & 0 \\ 0 & 0 & 0 & 0 \\ 0 & 0 & 0 & 0 \\ 0 & 0 & 0 & 0 \\ 0 & 0 & 0 & 0 & 0 \\ 0 & 0 & 0 & 0 & 0 \\ 0 & 0 & 0 & 0 & 0 & 0 \\ 0 & 0 & 0 & 0 & 0 & 0 \\ 0 & 0 & 0 & 0 & 0 & 0 & 0 \\ 0 & 0 & 0 & 0 & 0 & 0 & 0 \\ 0 &$ 

Test file number 327

Integral number in file 113

### **Giac [F(-2)]**

Exception generated.

$$
\int \sqrt{c+a^2cx^2} \text{arcsinh}(ax)^{5/2} dx = \text{Exception raised: TypeError}
$$

✞ ☎

 $\left( \begin{array}{cc} \bullet & \bullet & \bullet \\ \bullet & \bullet & \bullet \end{array} \right)$ 

✞ ☎

$$
input \left| \frac{integrate((a^2*cx^2+c)^(1/2)*arcsinh(axx)^(5/2),x, algorithm="giac")}{int (a^2*cx^2 + c^2 + c^2 + c^2)} \right|
$$

output

Exception raised: TypeError >> an error occurred running a Giac command:IN PUT:sage2:=int(sage0,sageVARx):;OUTPUT:sym2poly/r2sym(const gen & e,const index\_m & i,const vecteur & l) Error: Bad Argument Value

input file name test\_cases/rubi\_tests/7\_Inverse\_hyperbolic\_functions/7.1\_Inverse\_hyperbolic\_sine/327\_7.1.3

 $\left($   $\left($   $\right)$   $\left($   $\left($   $\right)$   $\left($   $\left($   $\right)$   $\left($   $\left($   $\right)$   $\left($   $\left($   $\right)$   $\left($   $\left($   $\right)$   $\left($   $\left($   $\right)$   $\left($   $\left($   $\right)$   $\left($   $\left($   $\right)$   $\left($   $\left($   $\right)$   $\left($   $\left($   $\right)$   $\left($   $\left($   $\right)$   $\left($ 

Integral number in file 114

**Giac [F(-2)]**

Exception generated.

$$
\int (d + e x^2)^3 (a + b \operatorname{arcsinh}(cx)) dx = \text{Exception raised: RuntimeError}
$$

✞ ☎

 $\overline{\phantom{a}}$   $\overline{\phantom{a}}$   $\overline{\$ 

✞ ☎

input integrate((e\*x^2+d)^3\*(a+b\*arcsinh(c\*x)),x, algorithm="giac")

output Exception raised: RuntimeError >> an error occurred running a Giac command :INPUT:sage2OUTPUT:sym2poly/r2sym(const gen & e,const index\_m & i,const ve cteur & l) Error: Bad Argument Value

input file name test\_cases/rubi\_tests/7\_Inverse\_hyperbolic\_functions/7.1\_Inverse\_hyperbolic\_sine/327\_7.1.3

 $\begin{pmatrix} 1 & 0 & 0 \\ 0 & 0 & 0 \\ 0 & 0 & 0 \\ 0 & 0 & 0 \\ 0 & 0 & 0 \\ 0 & 0 & 0 \\ 0 & 0 & 0 & 0 \\ 0 & 0 & 0 & 0 \\ 0 & 0 & 0 & 0 \\ 0 & 0 & 0 & 0 \\ 0 & 0 & 0 & 0 & 0 \\ 0 & 0 & 0 & 0 & 0 \\ 0 & 0 & 0 & 0 & 0 & 0 \\ 0 & 0 & 0 & 0 & 0 & 0 \\ 0 & 0 & 0 & 0 & 0 & 0 & 0 \\ 0 & 0 & 0 & 0 & 0 & 0 & 0 \\ 0 &$ 

Test file number 327

Integral number in file 145

**Giac [F(-2)]**

Exception generated.

$$
\int \left( d + e x^2 \right)^2 (a + b \operatorname{arcsinh}(cx)) dx = \text{Exception raised: RuntimeError}
$$

✞ ☎

 $\begin{pmatrix} 1 & 0 & 0 \\ 0 & 0 & 0 \\ 0 & 0 & 0 \\ 0 & 0 & 0 \\ 0 & 0 & 0 \\ 0 & 0 & 0 \\ 0 & 0 & 0 & 0 \\ 0 & 0 & 0 & 0 \\ 0 & 0 & 0 & 0 \\ 0 & 0 & 0 & 0 \\ 0 & 0 & 0 & 0 & 0 \\ 0 & 0 & 0 & 0 & 0 \\ 0 & 0 & 0 & 0 & 0 & 0 \\ 0 & 0 & 0 & 0 & 0 & 0 \\ 0 & 0 & 0 & 0 & 0 & 0 & 0 \\ 0 & 0 & 0 & 0 & 0 & 0 & 0 \\ 0 &$ 

✞ ☎

input integrate((e\*x^2+d)^2\*(a+b\*arcsinh(c\*x)),x, algorithm="giac")

output

Exception raised: RuntimeError >> an error occurred running a Giac command :INPUT:sage2OUTPUT:sym2poly/r2sym(const gen & e,const index\_m & i,const ve cteur & l) Error: Bad Argument Value

input file name test\_cases/rubi\_tests/7\_Inverse\_hyperbolic\_functions/7.1\_Inverse\_hyperbolic\_sine/327\_7.1.3

 $\left($   $\left($   $\right)$   $\left($   $\left($   $\right)$   $\left($   $\left($   $\right)$   $\left($   $\left($   $\right)$   $\left($   $\left($   $\right)$   $\left($   $\left($   $\right)$   $\left($   $\left($   $\right)$   $\left($   $\left($   $\right)$   $\left($   $\left($   $\right)$   $\left($   $\left($   $\right)$   $\left($   $\left($   $\right)$   $\left($   $\left($   $\right)$   $\left($ 

Integral number in file 146

**Giac [F(-2)]**

Exception generated.

$$
\int (d + e x^2) (a + b \operatorname{arcsinh}(cx)) dx = \text{Exception raised: RuntimeError}
$$

✞ ☎

✞ ☎

input  $\overline{\phantom{a}}$   $\overline{\phantom{a}}$   $\overline{\$ 

integrate((e\*x^2+d)\*(a+b\*arcsinh(c\*x)),x, algorithm="giac")

output Exception raised: RuntimeError >> an error occurred running a Giac command :INPUT:sage2OUTPUT:sym2poly/r2sym(const gen & e,const index\_m & i,const ve cteur & l) Error: Bad Argument Value

input file name test\_cases/rubi\_tests/7\_Inverse\_hyperbolic\_functions/7.1\_Inverse\_hyperbolic\_sine/327\_7.1.3

 $\begin{pmatrix} 1 & 0 & 0 \\ 0 & 0 & 0 \\ 0 & 0 & 0 \\ 0 & 0 & 0 \\ 0 & 0 & 0 \\ 0 & 0 & 0 \\ 0 & 0 & 0 & 0 \\ 0 & 0 & 0 & 0 \\ 0 & 0 & 0 & 0 \\ 0 & 0 & 0 & 0 \\ 0 & 0 & 0 & 0 & 0 \\ 0 & 0 & 0 & 0 & 0 \\ 0 & 0 & 0 & 0 & 0 & 0 \\ 0 & 0 & 0 & 0 & 0 & 0 \\ 0 & 0 & 0 & 0 & 0 & 0 & 0 \\ 0 & 0 & 0 & 0 & 0 & 0 & 0 \\ 0 &$ 

Test file number 327

Integral number in file 147

**Giac [F(-2)]**

Exception generated.

$$
\int \left( d + e x^2 \right)^3 (a + b \text{arcsinh}(c x))^2 \, dx = \text{Exception raised:} \; \text{RuntimeError}
$$

 $\begin{pmatrix} 1 & 0 & 0 \\ 0 & 0 & 0 \\ 0 & 0 & 0 \\ 0 & 0 & 0 \\ 0 & 0 & 0 \\ 0 & 0 & 0 \\ 0 & 0 & 0 & 0 \\ 0 & 0 & 0 & 0 \\ 0 & 0 & 0 & 0 \\ 0 & 0 & 0 & 0 \\ 0 & 0 & 0 & 0 & 0 \\ 0 & 0 & 0 & 0 & 0 \\ 0 & 0 & 0 & 0 & 0 & 0 \\ 0 & 0 & 0 & 0 & 0 & 0 \\ 0 & 0 & 0 & 0 & 0 & 0 & 0 \\ 0 & 0 & 0 & 0 & 0 & 0 & 0 \\ 0 &$ 

✞ ☎

input ✞ ☎ integrate((e\*x^2+d)^3\*(a+b\*arcsinh(c\*x))^2,x, algorithm="giac")

output

Exception raised: RuntimeError >> an error occurred running a Giac command :INPUT:sage2OUTPUT:sym2poly/r2sym(const gen & e,const index\_m & i,const ve cteur & l) Error: Bad Argument Value  $\left($   $\left($   $\right)$   $\left($   $\left($   $\right)$   $\left($   $\left($   $\right)$   $\left($   $\left($   $\right)$   $\left($   $\left($   $\right)$   $\left($   $\left($   $\right)$   $\left($   $\left($   $\right)$   $\left($   $\left($   $\right)$   $\left($   $\left($   $\right)$   $\left($   $\left($   $\right)$   $\left($   $\left($   $\right)$   $\left($   $\left($   $\right)$   $\left($ 

input file name test\_cases/rubi\_tests/7\_Inverse\_hyperbolic\_functions/7.1\_Inverse\_hyperbolic\_sine/327\_7.1.3

Integral number in file 151

**Giac [F(-2)]**

Exception generated.

$$
\int (d + e x^2)^2 (a + b \operatorname{arcsinh}(cx))^2 dx = \text{Exception raised: RuntimeError}
$$

 $\overline{\phantom{a}}$   $\overline{\phantom{a}}$   $\overline{\$ 

✞ ☎

input ✞ ☎ integrate((e\*x^2+d)^2\*(a+b\*arcsinh(c\*x))^2,x, algorithm="giac")

output Exception raised: RuntimeError >> an error occurred running a Giac command :INPUT:sage2OUTPUT:sym2poly/r2sym(const gen & e,const index\_m & i,const ve cteur & l) Error: Bad Argument Value

input file name test\_cases/rubi\_tests/7\_Inverse\_hyperbolic\_functions/7.1\_Inverse\_hyperbolic\_sine/327\_7.1.3

 $\begin{pmatrix} 1 & 0 & 0 \\ 0 & 0 & 0 \\ 0 & 0 & 0 \\ 0 & 0 & 0 \\ 0 & 0 & 0 \\ 0 & 0 & 0 \\ 0 & 0 & 0 & 0 \\ 0 & 0 & 0 & 0 \\ 0 & 0 & 0 & 0 \\ 0 & 0 & 0 & 0 \\ 0 & 0 & 0 & 0 & 0 \\ 0 & 0 & 0 & 0 & 0 \\ 0 & 0 & 0 & 0 & 0 & 0 \\ 0 & 0 & 0 & 0 & 0 & 0 \\ 0 & 0 & 0 & 0 & 0 & 0 & 0 \\ 0 & 0 & 0 & 0 & 0 & 0 & 0 \\ 0 &$ 

Test file number 327

Integral number in file 152

**Giac [F(-2)]**

Exception generated.

$$
\int \left( d + e x^2 \right) (a + b \text{arcsinh}(c x))^2 \, dx = \text{Exception raised: RuntimeError}
$$

 $\begin{pmatrix} 1 & 0 & 0 \\ 0 & 0 & 0 \\ 0 & 0 & 0 \\ 0 & 0 & 0 \\ 0 & 0 & 0 \\ 0 & 0 & 0 \\ 0 & 0 & 0 & 0 \\ 0 & 0 & 0 & 0 \\ 0 & 0 & 0 & 0 \\ 0 & 0 & 0 & 0 \\ 0 & 0 & 0 & 0 & 0 \\ 0 & 0 & 0 & 0 & 0 \\ 0 & 0 & 0 & 0 & 0 & 0 \\ 0 & 0 & 0 & 0 & 0 & 0 \\ 0 & 0 & 0 & 0 & 0 & 0 & 0 \\ 0 & 0 & 0 & 0 & 0 & 0 & 0 \\ 0 &$ 

✞ ☎

input ✞ ☎ integrate((e\*x^2+d)\*(a+b\*arcsinh(c\*x))^2,x, algorithm="giac")

output

Exception raised: RuntimeError >> an error occurred running a Giac command :INPUT:sage2OUTPUT:sym2poly/r2sym(const gen & e,const index\_m & i,const ve cteur & l) Error: Bad Argument Value  $\left($   $\left($   $\right)$   $\left($   $\left($   $\right)$   $\left($   $\left($   $\right)$   $\left($   $\left($   $\right)$   $\left($   $\left($   $\right)$   $\left($   $\left($   $\right)$   $\left($   $\left($   $\right)$   $\left($   $\left($   $\right)$   $\left($   $\left($   $\right)$   $\left($   $\left($   $\right)$   $\left($   $\left($   $\right)$   $\left($   $\left($   $\right)$   $\left($ 

input file name test\_cases/rubi\_tests/7\_Inverse\_hyperbolic\_functions/7.1\_Inverse\_hyperbolic\_sine/327\_7.1.3

Integral number in file 153

**Giac [F(-2)]**

Exception generated.

$$
\int (d + e x^2) (a + b \text{arcsinh}(cx))^{3/2} dx = \text{Exception raised: RuntimeError}
$$

 $\left( \begin{array}{cc} \text{ } & \text{ } \\ \text{ } & \text{ } \end{array} \right)$ 

✞ ☎

input ✞ ☎ integrate((e\*x^2+d)\*(a+b\*arcsinh(c\*x))^(3/2),x, algorithm="giac")

output Exception raised: RuntimeError >> an error occurred running a Giac command :INPUT:sage2OUTPUT:sym2poly/r2sym(const gen & e,const index\_m & i,const ve cteur & l) Error: Bad Argument Value

input file name test\_cases/rubi\_tests/7\_Inverse\_hyperbolic\_functions/7.1\_Inverse\_hyperbolic\_sine/327\_7.1.3

 $\begin{pmatrix} 1 & 0 & 0 \\ 0 & 0 & 0 \\ 0 & 0 & 0 \\ 0 & 0 & 0 \\ 0 & 0 & 0 \\ 0 & 0 & 0 \\ 0 & 0 & 0 \\ 0 & 0 & 0 \\ 0 & 0 & 0 & 0 \\ 0 & 0 & 0 & 0 \\ 0 & 0 & 0 & 0 \\ 0 & 0 & 0 & 0 & 0 \\ 0 & 0 & 0 & 0 & 0 \\ 0 & 0 & 0 & 0 & 0 \\ 0 & 0 & 0 & 0 & 0 & 0 \\ 0 & 0 & 0 & 0 & 0 & 0 \\ 0 & 0 & 0 & 0 & 0 & 0 & 0 \\ 0 &$ 

Test file number 327

Integral number in file 188

**Giac [F(-2)]**

Exception generated.

$$
\int (d + icdx)^{5/2} \sqrt{f - icfx} (a + b \text{arcsinh}(cx)) dx = \text{Exception raised: TypeError}
$$

 $\begin{pmatrix} 1 & 0 & 0 \\ 0 & 0 & 0 \\ 0 & 0 & 0 \\ 0 & 0 & 0 \\ 0 & 0 & 0 \\ 0 & 0 & 0 \\ 0 & 0 & 0 & 0 \\ 0 & 0 & 0 & 0 \\ 0 & 0 & 0 & 0 \\ 0 & 0 & 0 & 0 \\ 0 & 0 & 0 & 0 & 0 \\ 0 & 0 & 0 & 0 & 0 \\ 0 & 0 & 0 & 0 & 0 & 0 \\ 0 & 0 & 0 & 0 & 0 & 0 \\ 0 & 0 & 0 & 0 & 0 & 0 & 0 \\ 0 & 0 & 0 & 0 & 0 & 0 & 0 \\ 0 &$ 

✞ ☎

 $\overline{\phantom{a}}$   $\overline{\phantom{a}}$   $\overline{\$ 

input ✞ ☎  $integrate((d+I*c+d*x)^{6/2)*(f-I*c*f*x)^{(1/2)*(a+b*arcsinh(c*x)),x, algori$ thm="giac")

output

Test file number 327

Integral number in file 201

**Giac [F(-2)]**

Exception generated.

$$
\int (d + icdx)^{3/2} \sqrt{f - icfx} (a + b \text{arcsinh}(cx)) \, dx = \text{Exception raised: TypeError}
$$

 $\overline{\phantom{a}}$   $\overline{\phantom{a}}$   $\overline{\$ 

✞ ☎

input ✞ ☎ integrate((d+I\*c\*d\*x)^(3/2)\*(f-I\*c\*f\*x)^(1/2)\*(a+b\*arcsinh(c\*x)),x, algori thm="giac")

output Exception raised: TypeError >> an error occurred running a Giac command:IN PUT:sage2:=int(sage0,sageVARx):;OUTPUT:Error: Bad Argument TypeError: Bad Argument TypeError: Bad Argument TypeDone

input file name test\_cases/rubi\_tests/7\_Inverse\_hyperbolic\_functions/7.1\_Inverse\_hyperbolic\_sine/327\_7.1.3

 $\left( \begin{array}{cc} \text{ } & \text{ } \\ \text{ } & \text{ } \end{array} \right)$ 

Test file number 327

Integral number in file 202

**Giac [F(-2)]**

Exception generated.

$$
\int \sqrt{d + icdx} \sqrt{f - icfx} (a + b \text{arcsinh}(cx)) dx = \text{Exception raised: TypeError}
$$

✞ ☎

 $\begin{pmatrix} 1 & 0 & 0 \\ 0 & 0 & 0 \\ 0 & 0 & 0 \\ 0 & 0 & 0 \\ 0 & 0 & 0 \\ 0 & 0 & 0 \\ 0 & 0 & 0 \\ 0 & 0 & 0 \\ 0 & 0 & 0 & 0 \\ 0 & 0 & 0 & 0 \\ 0 & 0 & 0 & 0 \\ 0 & 0 & 0 & 0 & 0 \\ 0 & 0 & 0 & 0 & 0 \\ 0 & 0 & 0 & 0 & 0 \\ 0 & 0 & 0 & 0 & 0 & 0 \\ 0 & 0 & 0 & 0 & 0 & 0 \\ 0 & 0 & 0 & 0 & 0 & 0 & 0 \\ 0 &$ 

input

integrate((d+I\*c\*d\*x)^(1/2)\*(f-I\*c\*f\*x)^(1/2)\*(a+b\*arcsinh(c\*x)),x, algori thm="giac")

✞ ☎

output Exception raised: TypeError >> an error occurred running a Giac command:IN PUT:sage2:=int(sage0,sageVARx):;OUTPUT:Error: Bad Argument TypeError: Bad Argument TypeDone

input file name test\_cases/rubi\_tests/7\_Inverse\_hyperbolic\_functions/7.1\_Inverse\_hyperbolic\_sine/327\_7.1.3

 $\overline{\phantom{a}}$   $\overline{\phantom{a}}$   $\overline{\$ 

Test file number 327

Integral number in file 203

### **Giac [F(-2)]**

Exception generated.

$$
\int (d + icdx)^{5/2} (f - icfx)^{3/2} (a + b \text{arcsinh}(cx)) dx = \text{Exception raised: TypeError}
$$

 $\left( \begin{array}{cc} \text{ } & \text{ } \\ \text{ } & \text{ } \end{array} \right)$ 

✞ ☎

input ✞ ☎ integrate((d+I\*c\*d\*x)^(5/2)\*(f-I\*c\*f\*x)^(3/2)\*(a+b\*arcsinh(c\*x)),x, algori thm="giac")

output Exception raised: TypeError >> an error occurred running a Giac command:IN PUT:sage2:=int(sage0,sageVARx):;OUTPUT:Error: Bad Argument TypeError: Bad Argument TypeError: Bad Argument TypeError: Bad Argument TypeDone

input file name test\_cases/rubi\_tests/7\_Inverse\_hyperbolic\_functions/7.1\_Inverse\_hyperbolic\_sine/327\_7.1.3

 $\begin{pmatrix} 1 & 0 & 0 \\ 0 & 0 & 0 \\ 0 & 0 & 0 \\ 0 & 0 & 0 \\ 0 & 0 & 0 \\ 0 & 0 & 0 \\ 0 & 0 & 0 \\ 0 & 0 & 0 \\ 0 & 0 & 0 & 0 \\ 0 & 0 & 0 & 0 \\ 0 & 0 & 0 & 0 \\ 0 & 0 & 0 & 0 & 0 \\ 0 & 0 & 0 & 0 & 0 \\ 0 & 0 & 0 & 0 & 0 \\ 0 & 0 & 0 & 0 & 0 & 0 \\ 0 & 0 & 0 & 0 & 0 & 0 \\ 0 & 0 & 0 & 0 & 0 & 0 & 0 \\ 0 &$ 

Test file number 327

Integral number in file 207

## **Giac [F(-2)]**

Exception generated.

$$
\int (d + icdx)^{3/2} (f - icfx)^{3/2} (a + b \text{arcsinh}(cx)) dx = \text{Exception raised: TypeError}
$$

 $\begin{pmatrix} 1 & 0 & 0 \\ 0 & 0 & 0 \\ 0 & 0 & 0 \\ 0 & 0 & 0 \\ 0 & 0 & 0 \\ 0 & 0 & 0 \\ 0 & 0 & 0 & 0 \\ 0 & 0 & 0 & 0 \\ 0 & 0 & 0 & 0 \\ 0 & 0 & 0 & 0 \\ 0 & 0 & 0 & 0 & 0 \\ 0 & 0 & 0 & 0 & 0 \\ 0 & 0 & 0 & 0 & 0 & 0 \\ 0 & 0 & 0 & 0 & 0 & 0 \\ 0 & 0 & 0 & 0 & 0 & 0 & 0 \\ 0 & 0 & 0 & 0 & 0 & 0 & 0 \\ 0 &$ 

✞ ☎

input ✞ ☎ integrate((d+I\*c\*d\*x)^(3/2)\*(f-I\*c\*f\*x)^(3/2)\*(a+b\*arcsinh(c\*x)),x, algori thm="giac")

output Exception raised: TypeError >> an error occurred running a Giac command:IN PUT:sage2:=int(sage0,sageVARx):;OUTPUT:sym2poly/r2sym(const gen & e,const index\_m & i,const vecteur & l) Error: Bad Argument Value  $\left($   $\left($   $\right)$   $\left($   $\left($   $\right)$   $\left($   $\left($   $\right)$   $\left($   $\left($   $\right)$   $\left($   $\left($   $\right)$   $\left($   $\left($   $\right)$   $\left($   $\left($   $\right)$   $\left($   $\left($   $\right)$   $\left($   $\left($   $\right)$   $\left($   $\left($   $\right)$   $\left($   $\left($   $\right)$   $\left($   $\left($   $\right)$   $\left($ 

input file name test\_cases/rubi\_tests/7\_Inverse\_hyperbolic\_functions/7.1\_Inverse\_hyperbolic\_sine/327\_7.1.3

Test file number 327

Integral number in file 208

## **Giac [F(-2)]**

Exception generated.

$$
\int \sqrt{d + i c dx} (f - i c f x)^{3/2} (a + b \operatorname{arcsinh}(c x)) dx = \text{Exception raised: TypeError}
$$

✞ ☎

 $\begin{pmatrix} 1 & 0 & 0 \\ 0 & 0 & 0 \\ 0 & 0 & 0 \\ 0 & 0 & 0 \\ 0 & 0 & 0 \\ 0 & 0 & 0 \\ 0 & 0 & 0 & 0 \\ 0 & 0 & 0 & 0 \\ 0 & 0 & 0 & 0 \\ 0 & 0 & 0 & 0 \\ 0 & 0 & 0 & 0 & 0 \\ 0 & 0 & 0 & 0 & 0 \\ 0 & 0 & 0 & 0 & 0 & 0 \\ 0 & 0 & 0 & 0 & 0 & 0 \\ 0 & 0 & 0 & 0 & 0 & 0 & 0 \\ 0 & 0 & 0 & 0 & 0 & 0 & 0 \\ 0 &$ 

✞ ☎

input  $integrate((d+I*c*d*x)^(1/2)*(f-I*c*f*x)^(3/2)*(a+b*arcsinh(c*x)),x, algori$ thm="giac")

output Exception raised: TypeError >> an error occurred running a Giac command:IN PUT:sage2:=int(sage0,sageVARx):;OUTPUT:Error: Bad Argument TypeError: Bad Argument TypeError: Bad Argument TypeDone

input file name test\_cases/rubi\_tests/7\_Inverse\_hyperbolic\_functions/7.1\_Inverse\_hyperbolic\_sine/327\_7.1.3

 $\overline{\phantom{a}}$   $\overline{\phantom{a}}$   $\overline{\$ 

Test file number 327

Integral number in file 209

**Giac [F(-2)]**

Exception generated.

 $\int (f - icfx)^{3/2} (a + b \arcsinh(cx))$  $\frac{d}{dx} + i c dx \sinh(c \omega t) dx =$  Exception raised: TypeError

 $\begin{pmatrix} 1 & 0 & 0 \\ 0 & 0 & 0 \\ 0 & 0 & 0 \\ 0 & 0 & 0 \\ 0 & 0 & 0 \\ 0 & 0 & 0 \\ 0 & 0 & 0 & 0 \\ 0 & 0 & 0 & 0 \\ 0 & 0 & 0 & 0 \\ 0 & 0 & 0 & 0 \\ 0 & 0 & 0 & 0 & 0 \\ 0 & 0 & 0 & 0 & 0 \\ 0 & 0 & 0 & 0 & 0 & 0 \\ 0 & 0 & 0 & 0 & 0 & 0 \\ 0 & 0 & 0 & 0 & 0 & 0 & 0 \\ 0 & 0 & 0 & 0 & 0 & 0 & 0 \\ 0 &$ 

✞ ☎

input ✞ ☎ integrate((f-I\*c\*f\*x)^(3/2)\*(a+b\*arcsinh(c\*x))/(d+I\*c\*d\*x)^(3/2),x, algori thm="giac")

output Exception raised: TypeError >> an error occurred running a Giac command:IN PUT:sage2:=int(sage0,sageVARx):;OUTPUT:Unable to divide, perhaps due to ro unding error%%%{97184646537921245984760353193167563976182579200,[3,10,0,10 ]%%%}+%%%

input file name test\_cases/rubi\_tests/7\_Inverse\_hyperbolic\_functions/7.1\_Inverse\_hyperbolic\_sine/327\_7.1.3

 $\left( \begin{array}{cc} \bullet & \bullet & \bullet \\ \bullet & \bullet & \bullet \end{array} \right)$ 

Test file number 327

Integral number in file 211

**Giac [F(-2)]**

Exception generated.

$$
\int (d + icdx)^{5/2} (f - icfx)^{5/2} (a + b \operatorname{arcsinh}(cx)) dx = \text{Exception raised: TypeError}
$$

 $\left($   $\left($   $\right)$   $\left($   $\left($   $\right)$   $\left($   $\left($   $\right)$   $\left($   $\left($   $\right)$   $\left($   $\left($   $\right)$   $\left($   $\left($   $\right)$   $\left($   $\left($   $\right)$   $\left($   $\left($   $\right)$   $\left($   $\left($   $\right)$   $\left($   $\left($   $\right)$   $\left($   $\left($   $\right)$   $\left($   $\left($   $\right)$   $\left($ 

✞ ☎

 $\overline{\phantom{a}}$   $\overline{\phantom{a}}$   $\overline{\$ 

input ✞ ☎ integrate((d+I\*c\*d\*x)^(5/2)\*(f-I\*c\*f\*x)^(5/2)\*(a+b\*arcsinh(c\*x)),x, algori thm="giac")

output

Test file number 327

Integral number in file 213

**Giac [F(-2)]**

Exception generated.

 $\int (d + i c dx)^{3/2} (f - i c f x)^{5/2} (a + b \arcsinh(cx)) dx = \text{Exception raised: TypeError}$ 

✞ ☎

 $\overline{\phantom{a}}$   $\overline{\phantom{a}}$   $\overline{\$ 

✞ ☎

input integrate((d+I\*c\*d\*x)^(3/2)\*(f-I\*c\*f\*x)^(5/2)\*(a+b\*arcsinh(c\*x)),x, algori thm="giac")

output Exception raised: TypeError >> an error occurred running a Giac command:IN PUT:sage2:=int(sage0,sageVARx):;OUTPUT:Error: Bad Argument TypeError: Bad Argument TypeError: Bad Argument TypeError: Bad Argument TypeDone  $\left( \begin{array}{cc} \bullet & \bullet & \bullet \\ \bullet & \bullet & \bullet \end{array} \right)$ 

input file name test\_cases/rubi\_tests/7\_Inverse\_hyperbolic\_functions/7.1\_Inverse\_hyperbolic\_sine/327\_7.1.3

Test file number 327

Integral number in file 214

**Giac [F(-2)]**

Exception generated.

$$
\int \sqrt{d + i c dx} (f - i c f x)^{5/2} (a + b \text{arcsinh}(c x)) dx = \text{Exception raised: TypeError}
$$

✞ ☎

 $\begin{pmatrix} 1 & 0 & 0 \\ 0 & 0 & 0 \\ 0 & 0 & 0 \\ 0 & 0 & 0 \\ 0 & 0 & 0 \\ 0 & 0 & 0 \\ 0 & 0 & 0 \\ 0 & 0 & 0 \\ 0 & 0 & 0 & 0 \\ 0 & 0 & 0 & 0 \\ 0 & 0 & 0 & 0 \\ 0 & 0 & 0 & 0 & 0 \\ 0 & 0 & 0 & 0 & 0 \\ 0 & 0 & 0 & 0 & 0 \\ 0 & 0 & 0 & 0 & 0 & 0 \\ 0 & 0 & 0 & 0 & 0 & 0 \\ 0 & 0 & 0 & 0 & 0 & 0 & 0 \\ 0 &$ 

input

integrate((d+I\*c\*d\*x)^(1/2)\*(f-I\*c\*f\*x)^(5/2)\*(a+b\*arcsinh(c\*x)),x, algori thm="giac")

✞ ☎

output Exception raised: TypeError >> an error occurred running a Giac command:IN PUT:sage2:=int(sage0,sageVARx):;OUTPUT:sym2poly/r2sym(const gen & e,const index\_m & i,const vecteur & l) Error: Bad Argument Value

input file name test\_cases/rubi\_tests/7\_Inverse\_hyperbolic\_functions/7.1\_Inverse\_hyperbolic\_sine/327\_7.1.3

 $\overline{\phantom{a}}$   $\overline{\phantom{a}}$   $\overline{\$ 

Test file number 327

Integral number in file 215

### **Giac [F(-2)]**

Exception generated.

$$
\int \frac{(f - icfx)^{5/2}(a + b \text{arcsinh}(cx))}{\sqrt{d + ic}dx} dx = \text{Exception raised: TypeError}
$$

 $\begin{pmatrix} 1 & 0 & 0 \\ 0 & 0 & 0 \\ 0 & 0 & 0 \\ 0 & 0 & 0 \\ 0 & 0 & 0 \\ 0 & 0 & 0 \\ 0 & 0 & 0 & 0 \\ 0 & 0 & 0 & 0 \\ 0 & 0 & 0 & 0 \\ 0 & 0 & 0 & 0 \\ 0 & 0 & 0 & 0 & 0 \\ 0 & 0 & 0 & 0 & 0 \\ 0 & 0 & 0 & 0 & 0 & 0 \\ 0 & 0 & 0 & 0 & 0 & 0 \\ 0 & 0 & 0 & 0 & 0 & 0 & 0 \\ 0 & 0 & 0 & 0 & 0 & 0 & 0 \\ 0 &$ 

✞ ☎

input ✞ ☎ integrate((f-I\*c\*f\*x)^(5/2)\*(a+b\*arcsinh(c\*x))/(d+I\*c\*d\*x)^(1/2),x, algori thm="giac")

output Exception raised: TypeError >> an error occurred running a Giac command:IN PUT:sage2:=int(sage0,sageVARx):;OUTPUT:sym2poly/r2sym(const gen & e,const index\_m & i,const vecteur & l) Error: Bad Argument Value

input file name test\_cases/rubi\_tests/7\_Inverse\_hyperbolic\_functions/7.1\_Inverse\_hyperbolic\_sine/327\_7.1.3

 $\left($   $\left($   $\right)$   $\left($   $\left($   $\right)$   $\left($   $\left($   $\right)$   $\left($   $\left($   $\right)$   $\left($   $\left($   $\right)$   $\left($   $\left($   $\right)$   $\left($   $\left($   $\right)$   $\left($   $\left($   $\right)$   $\left($   $\left($   $\right)$   $\left($   $\left($   $\right)$   $\left($   $\left($   $\right)$   $\left($   $\left($   $\right)$   $\left($ 

Test file number 327

Integral number in file 216

## **Giac [F(-2)]**

Exception generated.

$$
\int \frac{(f-icfx)^{5/2}(a + b \text{arcsinh}(cx))}{(d + icdx)^{3/2}} dx = \text{Exception raised: TypeError}
$$

 $\begin{pmatrix} 1 & 0 & 0 \\ 0 & 0 & 0 \\ 0 & 0 & 0 \\ 0 & 0 & 0 \\ 0 & 0 & 0 \\ 0 & 0 & 0 \\ 0 & 0 & 0 & 0 \\ 0 & 0 & 0 & 0 \\ 0 & 0 & 0 & 0 \\ 0 & 0 & 0 & 0 \\ 0 & 0 & 0 & 0 & 0 \\ 0 & 0 & 0 & 0 & 0 \\ 0 & 0 & 0 & 0 & 0 & 0 \\ 0 & 0 & 0 & 0 & 0 & 0 \\ 0 & 0 & 0 & 0 & 0 & 0 & 0 \\ 0 & 0 & 0 & 0 & 0 & 0 & 0 \\ 0 &$ 

✞ ☎

input ✞ ☎ integrate((f-I\*c\*f\*x)^(5/2)\*(a+b\*arcsinh(c\*x))/(d+I\*c\*d\*x)^(3/2),x, algori thm="giac")

output

```
Exception raised: TypeError >> an error occurred running a Giac command:IN
PUT:sage2:=int(sage0,sageVARx):;OUTPUT:sym2poly/r2sym(const gen & e,const
index_m & i,const vecteur & l) Error: Bad Argument Value
\left( \begin{array}{cc} \bullet & \bullet & \bullet \\ \bullet & \bullet & \bullet \end{array} \right)
```
input file name test\_cases/rubi\_tests/7\_Inverse\_hyperbolic\_functions/7.1\_Inverse\_hyperbolic\_sine/327\_7.1.3

Test file number 327

Integral number in file 217

### **Giac [F(-2)]**

Exception generated.

 $\int (f - icfx)^{5/2} (a + b \arcsinh(cx))$  $\frac{d}{dx} + i c dx \sinh(c x) f(x) dx$  = Exception raised: TypeError

 $\left($   $\left($   $\right)$   $\left($   $\left($   $\right)$   $\left($   $\left($   $\right)$   $\left($   $\left($   $\right)$   $\left($   $\left($   $\right)$   $\left($   $\left($   $\right)$   $\left($   $\left($   $\right)$   $\left($   $\left($   $\right)$   $\left($   $\left($   $\right)$   $\left($   $\left($   $\right)$   $\left($   $\left($   $\right)$   $\left($   $\left($   $\right)$   $\left($ 

✞ ☎

input ✞ ☎ integrate((f-I\*c\*f\*x)^(5/2)\*(a+b\*arcsinh(c\*x))/(d+I\*c\*d\*x)^(5/2),x, algori thm="giac")

output

Exception raised: TypeError >> an error occurred running a Giac command: IN PUT:sage2:=int(sage0,sageVARx):;OUTPUT:sym2poly/r2sym(const gen & e,const index\_m & i,const vecteur & l) Error: Bad Argument Value

input file name test\_cases/rubi\_tests/7\_Inverse\_hyperbolic\_functions/7.1\_Inverse\_hyperbolic\_sine/327\_7.1.3

 $\begin{pmatrix} 1 & 0 & 0 \\ 0 & 0 & 0 \\ 0 & 0 & 0 \\ 0 & 0 & 0 \\ 0 & 0 & 0 \\ 0 & 0 & 0 \\ 0 & 0 & 0 & 0 \\ 0 & 0 & 0 & 0 \\ 0 & 0 & 0 & 0 \\ 0 & 0 & 0 & 0 \\ 0 & 0 & 0 & 0 & 0 \\ 0 & 0 & 0 & 0 & 0 \\ 0 & 0 & 0 & 0 & 0 & 0 \\ 0 & 0 & 0 & 0 & 0 & 0 \\ 0 & 0 & 0 & 0 & 0 & 0 & 0 \\ 0 & 0 & 0 & 0 & 0 & 0 & 0 \\ 0 &$ 

Integral number in file 218

**Giac [F(-2)]**

Exception generated.

$$
\int \frac{(d + icdx)^{5/2}(a + b \text{arcsinh}(cx))}{\sqrt{f - icfx}} dx = \text{Exception raised: TypeError}
$$

 $\begin{pmatrix} 1 & 0 & 0 \\ 0 & 0 & 0 \\ 0 & 0 & 0 \\ 0 & 0 & 0 \\ 0 & 0 & 0 \\ 0 & 0 & 0 \\ 0 & 0 & 0 & 0 \\ 0 & 0 & 0 & 0 \\ 0 & 0 & 0 & 0 \\ 0 & 0 & 0 & 0 \\ 0 & 0 & 0 & 0 & 0 \\ 0 & 0 & 0 & 0 & 0 \\ 0 & 0 & 0 & 0 & 0 & 0 \\ 0 & 0 & 0 & 0 & 0 & 0 \\ 0 & 0 & 0 & 0 & 0 & 0 & 0 \\ 0 & 0 & 0 & 0 & 0 & 0 & 0 \\ 0 &$ 

```
input
  ✞ ☎
   integrate((d+I*c*d*x)^(5/2)*(a+b*arcsinh(c*x))/(f-I*c*f*x)^(1/2),x, algori
   thm="giac")
```
output ✞ ☎ Exception raised: TypeError >> an error occurred running a Giac command:IN PUT:sage2:=int(sage0,sageVARx):;OUTPUT:sym2poly/r2sym(const gen & e,const index\_m & i,const vecteur & l) Error: Bad Argument Value  $\left( \begin{array}{cc} \text{ } & \text{ } \\ \text{ } & \text{ } \end{array} \right)$ 

input file name test\_cases/rubi\_tests/7\_Inverse\_hyperbolic\_functions/7.1\_Inverse\_hyperbolic\_sine/327\_7.1.3

Test file number 327

Integral number in file 219

**Giac [F(-2)]**

Exception generated.

$$
\int \frac{(d + icdx)^{5/2} (a + b \text{arcsinh}(cx))}{(f - icfx)^{3/2}} dx = \text{Exception raised: TypeError}
$$

 $\left( \begin{array}{cc} \text{ } & \text{ } \\ \text{ } & \text{ } \end{array} \right)$ 

 $\begin{pmatrix} 1 & 0 & 0 \\ 0 & 0 & 0 \\ 0 & 0 & 0 \\ 0 & 0 & 0 \\ 0 & 0 & 0 \\ 0 & 0 & 0 \\ 0 & 0 & 0 & 0 \\ 0 & 0 & 0 & 0 \\ 0 & 0 & 0 & 0 \\ 0 & 0 & 0 & 0 \\ 0 & 0 & 0 & 0 & 0 \\ 0 & 0 & 0 & 0 & 0 \\ 0 & 0 & 0 & 0 & 0 & 0 \\ 0 & 0 & 0 & 0 & 0 & 0 \\ 0 & 0 & 0 & 0 & 0 & 0 & 0 \\ 0 & 0 & 0 & 0 & 0 & 0 & 0 \\ 0 &$ 

```
input
  ✞ ☎
   integrate((d+I*c*d*x)^(5/2)*(a+b*arcsinh(c*x))/(f-I*c*f*x)^(3/2),x, algori
   thm="giac")
```
Test file number 327

Integral number in file 225

**Giac [F(-2)]**

Exception generated.

 $\int (d + i c dx)^{3/2} (a + b \arcsinh(cx))$  $\frac{d(x+1)-d(x+1)}{(f-i c f x)^{3/2}} dx =$  Exception raised: TypeError

 $\begin{pmatrix} 1 & 0 & 0 \\ 0 & 0 & 0 \\ 0 & 0 & 0 \\ 0 & 0 & 0 \\ 0 & 0 & 0 \\ 0 & 0 & 0 \\ 0 & 0 & 0 & 0 \\ 0 & 0 & 0 & 0 \\ 0 & 0 & 0 & 0 \\ 0 & 0 & 0 & 0 \\ 0 & 0 & 0 & 0 & 0 \\ 0 & 0 & 0 & 0 & 0 \\ 0 & 0 & 0 & 0 & 0 & 0 \\ 0 & 0 & 0 & 0 & 0 & 0 \\ 0 & 0 & 0 & 0 & 0 & 0 & 0 \\ 0 & 0 & 0 & 0 & 0 & 0 & 0 \\ 0 &$ 

✞ ☎

input ✞ ☎ integrate((d+I\*c\*d\*x)^(3/2)\*(a+b\*arcsinh(c\*x))/(f-I\*c\*f\*x)^(3/2),x, algori thm="giac")

output Exception raised: TypeError >> an error occurred running a Giac command:IN PUT:sage2:=int(sage0,sageVARx):;OUTPUT:Degree mismatch inside factorisatio n over extensionUnable to transpose Error: Bad Argument Valuesym2poly/r2sy m(const g

input file name test\_cases/rubi\_tests/7\_Inverse\_hyperbolic\_functions/7.1\_Inverse\_hyperbolic\_sine/327\_7.1.3

 $\begin{pmatrix} 1 & 0 & 0 \\ 0 & 0 & 0 \\ 0 & 0 & 0 \\ 0 & 0 & 0 \\ 0 & 0 & 0 \\ 0 & 0 & 0 \\ 0 & 0 & 0 & 0 \\ 0 & 0 & 0 & 0 \\ 0 & 0 & 0 & 0 \\ 0 & 0 & 0 & 0 \\ 0 & 0 & 0 & 0 & 0 \\ 0 & 0 & 0 & 0 & 0 \\ 0 & 0 & 0 & 0 & 0 & 0 \\ 0 & 0 & 0 & 0 & 0 & 0 \\ 0 & 0 & 0 & 0 & 0 & 0 & 0 \\ 0 & 0 & 0 & 0 & 0 & 0 & 0 \\ 0 &$ 

Test file number 327

Integral number in file 226

### **Giac [F(-2)]**

Exception generated.

$$
\int \frac{a + b \text{arcsinh}(cx)}{(d + icdx)^{5/2}(f - icfx)^{3/2}} dx = \text{Exception raised: TypeError}
$$

✞ ☎

 $\begin{pmatrix} 1 & 0 & 0 \\ 0 & 0 & 0 \\ 0 & 0 & 0 \\ 0 & 0 & 0 \\ 0 & 0 & 0 \\ 0 & 0 & 0 \\ 0 & 0 & 0 & 0 \\ 0 & 0 & 0 & 0 \\ 0 & 0 & 0 & 0 \\ 0 & 0 & 0 & 0 \\ 0 & 0 & 0 & 0 & 0 \\ 0 & 0 & 0 & 0 & 0 \\ 0 & 0 & 0 & 0 & 0 & 0 \\ 0 & 0 & 0 & 0 & 0 & 0 \\ 0 & 0 & 0 & 0 & 0 & 0 & 0 \\ 0 & 0 & 0 & 0 & 0 & 0 & 0 \\ 0 &$ 

input

integrate((a+b\*arcsinh(c\*x))/(d+I\*c\*d\*x)^(5/2)/(f-I\*c\*f\*x)^(3/2),x, algori thm="giac")

✞ ☎

output Exception raised: TypeError >> an error occurred running a Giac command:IN PUT:sage2:=int(sage0,sageVARx):;OUTPUT:Warning, need to choose a branch fo r the root of a polynomial with parameters. This might be wrong.The choice was done

input file name test\_cases/rubi\_tests/7\_Inverse\_hyperbolic\_functions/7.1\_Inverse\_hyperbolic\_sine/327\_7.1.3

 $\left($   $\left($   $\right)$   $\left($   $\left($   $\right)$   $\left($   $\left($   $\right)$   $\left($   $\left($   $\right)$   $\left($   $\left($   $\right)$   $\left($   $\left($   $\right)$   $\left($   $\left($   $\right)$   $\left($   $\left($   $\right)$   $\left($   $\left($   $\right)$   $\left($   $\left($   $\right)$   $\left($   $\left($   $\right)$   $\left($   $\left($   $\right)$   $\left($ 

Test file number 327

Integral number in file 230

### **Giac [F(-2)]**

Exception generated.

 $\int (d + i c dx)^{5/2} (a + b \arcsinh(cx))$  $\frac{f(x+h) - f(x+h) - f(x)}{(f - icfx)^{5/2}} dx =$  Exception raised: TypeError

 $\overline{\phantom{a}}$   $\overline{\phantom{a}}$   $\overline{\$ 

✞ ☎

input ✞ ☎ integrate((d+I\*c\*d\*x)^(5/2)\*(a+b\*arcsinh(c\*x))/(f-I\*c\*f\*x)^(5/2),x, algori thm="giac")

output Exception raised: TypeError >> an error occurred running a Giac command: IN PUT:sage2:=int(sage0,sageVARx):;OUTPUT:sym2poly/r2sym(const gen & e,const index\_m & i,const vecteur & l) Error: Bad Argument Value

input file name test\_cases/rubi\_tests/7\_Inverse\_hyperbolic\_functions/7.1\_Inverse\_hyperbolic\_sine/327\_7.1.3

 $\left( \begin{array}{cc} \text{ } & \text{ } \\ \text{ } & \text{ } \end{array} \right)$ 

Test file number 327

Integral number in file 231

## **Giac [F(-2)]**

Exception generated.

$$
\int \frac{a + b \text{arcsinh}(cx)}{(d + icdx)^{3/2}(f - icfx)^{5/2}} dx = \text{Exception raised: TypeError}
$$

 $\overline{\phantom{a}}$   $\overline{\phantom{a}}$   $\overline{\$ 

✞ ☎

input ✞ ☎ integrate((a+b\*arcsinh(c\*x))/(d+I\*c\*d\*x)^(3/2)/(f-I\*c\*f\*x)^(5/2),x, algori thm="giac")

output Exception raised: TypeError >> an error occurred running a Giac command:IN PUT:sage2:=int(sage0,sageVARx):;OUTPUT:Warning, need to choose a branch fo r the root of a polynomial with parameters. This might be wrong.The choice was done

input file name test\_cases/rubi\_tests/7\_Inverse\_hyperbolic\_functions/7.1\_Inverse\_hyperbolic\_sine/327\_7.1.3

 $\overline{\phantom{a}}$   $\overline{\phantom{a}}$   $\overline{\$ 

Test file number 327

Integral number in file 235

## **Giac [F(-2)]**

Exception generated.

 $\int$  *a* + *b*arcsinh(*cx*)  $\frac{a}{(d + i c dx)^{5/2}(f - i c f x)^{5/2}} dx =$  Exception raised: TypeError

 $\left($   $\left($   $\right)$   $\left($   $\left($   $\right)$   $\left($   $\left($   $\right)$   $\left($   $\left($   $\right)$   $\left($   $\left($   $\right)$   $\left($   $\left($   $\right)$   $\left($   $\left($   $\right)$   $\left($   $\left($   $\right)$   $\left($   $\left($   $\right)$   $\left($   $\left($   $\right)$   $\left($   $\left($   $\right)$   $\left($   $\left($   $\right)$   $\left($ 

✞ ☎

input  $\sqrt{2}$   $\sqrt{2}$   $\sqrt{2$ integrate((a+b\*arcsinh(c\*x))/(d+I\*c\*d\*x)^(5/2)/(f-I\*c\*f\*x)^(5/2),x, algori thm="giac")

output

Exception raised: TypeError >> an error occurred running a Giac command:IN PUT:sage2:=int(sage0,sageVARx):;OUTPUT:Warning, need to choose a branch fo r the root of a polynomial with parameters. This might be wrong.The choice was done

input file name test\_cases/rubi\_tests/7\_Inverse\_hyperbolic\_functions/7.1\_Inverse\_hyperbolic\_sine/327\_7.1.3

 $\left($   $\left($   $\right)$   $\left($   $\left($   $\right)$   $\left($   $\left($   $\right)$   $\left($   $\left($   $\right)$   $\left($   $\left($   $\right)$   $\left($   $\left($   $\right)$   $\left($   $\left($   $\right)$   $\left($   $\left($   $\right)$   $\left($   $\left($   $\right)$   $\left($   $\left($   $\right)$   $\left($   $\left($   $\right)$   $\left($   $\left($   $\right)$   $\left($ 

Integral number in file 236

**Giac [F(-2)]**

Exception generated.

$$
\int (d + icdx)^{5/2} \sqrt{f - icfx} (a + b \text{arcsinh}(cx))^2 \, dx = \text{Exception raised: TypeError}
$$

✞ ☎

 $\overline{\phantom{a}}$   $\overline{\phantom{a}}$   $\overline{\$ 

✞ ☎

input  $integrate((d+I*c*d*x)^{(5/2)*(f-I*c*f*x)^(1/2)*(a+b*arcsinh(c*x))^2,x, algo$ rithm="giac")

output Exception raised: TypeError >> an error occurred running a Giac command:IN PUT:sage2:=int(sage0,sageVARx):;OUTPUT:sym2poly/r2sym(const gen & e,const index\_m & i,const vecteur & l) Error: Bad Argument Value  $\left( \begin{array}{cc} \text{ } & \text{ } \\ \text{ } & \text{ } \end{array} \right)$ 

input file name test\_cases/rubi\_tests/7\_Inverse\_hyperbolic\_functions/7.1\_Inverse\_hyperbolic\_sine/327\_7.1.3

Test file number 327

Integral number in file 237

**Giac [F(-2)]**

Exception generated.

$$
\int (d + icdx)^{3/2} \sqrt{f - icfx} (a + b \operatorname{arcsinh}(cx))^2 dx = \text{Exception raised: TypeError}
$$

✞ ☎

 $\left( \begin{array}{cc} \text{ } & \text{ } \\ \text{ } & \text{ } \end{array} \right)$ 

 $\begin{pmatrix} 1 & 0 & 0 \\ 0 & 0 & 0 \\ 0 & 0 & 0 \\ 0 & 0 & 0 \\ 0 & 0 & 0 \\ 0 & 0 & 0 \\ 0 & 0 & 0 & 0 \\ 0 & 0 & 0 & 0 \\ 0 & 0 & 0 & 0 \\ 0 & 0 & 0 & 0 \\ 0 & 0 & 0 & 0 & 0 \\ 0 & 0 & 0 & 0 & 0 \\ 0 & 0 & 0 & 0 & 0 & 0 \\ 0 & 0 & 0 & 0 & 0 & 0 \\ 0 & 0 & 0 & 0 & 0 & 0 & 0 \\ 0 & 0 & 0 & 0 & 0 & 0 & 0 \\ 0 &$ 

```
input
     integrate((d+I*c*d*x)^{}(3/2)*(f-I*c*f*x)^{(1/2)*(a+b*arcsinh(c*x))^2,x, algorithm="giac")
```
output ✞ ☎ Exception raised: TypeError >> an error occurred running a Giac command:IN PUT:sage2:=int(sage0,sageVARx):;OUTPUT:Error: Bad Argument TypeError: Bad Argument TypeError: Bad Argument TypeDone

Test file number 327

Integral number in file 238

**Giac [F(-2)]**

 $\ddot{\phantom{0}}$ 

Exception generated.

$$
\int \sqrt{d + icdx} \sqrt{f - icfx} (a + b \operatorname{arcsinh}(cx))^2 dx = \text{Exception raised: TypeError}
$$

input

✞ ☎  $integrate((d+I*c*d*x)^(1/2)*(f-I*c*f*x)^(1/2)*(a+b*arcsinh(c*x))^2,x, algo$ rithm="giac")

 $\overline{\phantom{a}}$   $\overline{\phantom{a}}$   $\overline{\$ 

✞ ☎

output Exception raised: TypeError >> an error occurred running a Giac command:IN PUT:sage2:=int(sage0,sageVARx):;OUTPUT:Error: Bad Argument TypeError: Bad Argument TypeDone

input file name test\_cases/rubi\_tests/7\_Inverse\_hyperbolic\_functions/7.1\_Inverse\_hyperbolic\_sine/327\_7.1.3

 $\left( \begin{array}{cc} \bullet & \bullet & \bullet \\ \bullet & \bullet & \bullet \end{array} \right)$ 

Test file number 327

Integral number in file 239

**Giac [F(-2)]**

Exception generated.

$$
\int (d + icdx)^{5/2} (f - icfx)^{3/2} (a + b \text{arcsinh}(cx))^2 dx = \text{Exception raised: TypeError}
$$

✞ ☎

 $\begin{pmatrix} 1 & 0 & 0 \\ 0 & 0 & 0 \\ 0 & 0 & 0 \\ 0 & 0 & 0 \\ 0 & 0 & 0 \\ 0 & 0 & 0 \\ 0 & 0 & 0 \\ 0 & 0 & 0 \\ 0 & 0 & 0 & 0 \\ 0 & 0 & 0 & 0 \\ 0 & 0 & 0 & 0 \\ 0 & 0 & 0 & 0 & 0 \\ 0 & 0 & 0 & 0 & 0 \\ 0 & 0 & 0 & 0 & 0 \\ 0 & 0 & 0 & 0 & 0 & 0 \\ 0 & 0 & 0 & 0 & 0 & 0 \\ 0 & 0 & 0 & 0 & 0 & 0 & 0 \\ 0 &$ 

input

 $integrate((d+I*c*d*x)^{(5/2)*(f-I*c*f*x)^((3/2)*(a+b*arcsinh(c*x))^2,x, algo)$ rithm="giac")

✞ ☎

output Exception raised: TypeError >> an error occurred running a Giac command:IN PUT:sage2:=int(sage0,sageVARx):;OUTPUT:Error: Bad Argument TypeError: Bad Argument TypeError: Bad Argument TypeError: Bad Argument TypeDone

input file name test\_cases/rubi\_tests/7\_Inverse\_hyperbolic\_functions/7.1\_Inverse\_hyperbolic\_sine/327\_7.1.3

 $\overline{\phantom{a}}$   $\overline{\phantom{a}}$   $\overline{\$ 

Test file number 327

Integral number in file 243

### **Giac [F(-2)]**

Exception generated.

$$
\int (d + icdx)^{3/2} (f - icfx)^{3/2} (a + b \text{arcsinh}(cx))^2 dx = \text{Exception raised: TypeError}
$$

 $\left( \begin{array}{cc} \text{ } & \text{ } \\ \text{ } & \text{ } \end{array} \right)$ 

✞ ☎

input ✞ ☎  $integrate((d+I*c*d*x)^(3/2)*(f-I*c*f*x)^(3/2)*(a+b*arcsinh(c*x))^2,x, algo$ rithm="giac")

output Exception raised: TypeError >> an error occurred running a Giac command:IN PUT:sage2:=int(sage0,sageVARx):;OUTPUT:sym2poly/r2sym(const gen & e,const index\_m & i,const vecteur & l) Error: Bad Argument Value

input file name test\_cases/rubi\_tests/7\_Inverse\_hyperbolic\_functions/7.1\_Inverse\_hyperbolic\_sine/327\_7.1.3

 $\begin{pmatrix} 1 & 0 & 0 \\ 0 & 0 & 0 \\ 0 & 0 & 0 \\ 0 & 0 & 0 \\ 0 & 0 & 0 \\ 0 & 0 & 0 \\ 0 & 0 & 0 \\ 0 & 0 & 0 \\ 0 & 0 & 0 & 0 \\ 0 & 0 & 0 & 0 \\ 0 & 0 & 0 & 0 \\ 0 & 0 & 0 & 0 & 0 \\ 0 & 0 & 0 & 0 & 0 \\ 0 & 0 & 0 & 0 & 0 \\ 0 & 0 & 0 & 0 & 0 & 0 \\ 0 & 0 & 0 & 0 & 0 & 0 \\ 0 & 0 & 0 & 0 & 0 & 0 & 0 \\ 0 &$ 

Test file number 327

Integral number in file 244

## **Giac [F(-2)]**

Exception generated.

$$
\int \sqrt{d + i c dx} (f - i c f x)^{3/2} (a + b \text{arcsinh}(c x))^2 dx = \text{Exception raised: TypeError}
$$

 $\begin{pmatrix} 1 & 0 & 0 \\ 0 & 0 & 0 \\ 0 & 0 & 0 \\ 0 & 0 & 0 \\ 0 & 0 & 0 \\ 0 & 0 & 0 \\ 0 & 0 & 0 & 0 \\ 0 & 0 & 0 & 0 \\ 0 & 0 & 0 & 0 \\ 0 & 0 & 0 & 0 \\ 0 & 0 & 0 & 0 & 0 \\ 0 & 0 & 0 & 0 & 0 \\ 0 & 0 & 0 & 0 & 0 & 0 \\ 0 & 0 & 0 & 0 & 0 & 0 \\ 0 & 0 & 0 & 0 & 0 & 0 & 0 \\ 0 & 0 & 0 & 0 & 0 & 0 & 0 \\ 0 &$ 

✞ ☎

input ✞ ☎  $integrate((d+I*c*d*x)^(1/2)*(f-I*c*f*x)^(3/2)*(a+b*arcsinh(c*x))^2,x, algo$ rithm="giac")

output

Exception raised: TypeError >> an error occurred running a Giac command:IN PUT:sage2:=int(sage0,sageVARx):;OUTPUT:Error: Bad Argument TypeError: Bad Argument TypeError: Bad Argument TypeDone

input file name test\_cases/rubi\_tests/7\_Inverse\_hyperbolic\_functions/7.1\_Inverse\_hyperbolic\_sine/327\_7.1.3

 $\left( \begin{array}{cc} \bullet & \bullet & \bullet \\ \bullet & \bullet & \bullet \end{array} \right)$ 

Test file number 327

Integral number in file 245

### **Giac [F(-2)]**

Exception generated.

 $\int (f - icfx)^{3/2} (a + b \arcsinh(cx))^2$  $\frac{d}{dx} \left( \frac{d + i c dx}{dx} \right)^{3/2} dx =$  Exception raised: TypeError

 $\left($   $\left($   $\right)$   $\left($   $\left($   $\right)$   $\left($   $\left($   $\right)$   $\left($   $\left($   $\right)$   $\left($   $\left($   $\right)$   $\left($   $\left($   $\right)$   $\left($   $\left($   $\right)$   $\left($   $\left($   $\right)$   $\left($   $\left($   $\right)$   $\left($   $\left($   $\right)$   $\left($   $\left($   $\right)$   $\left($   $\left($   $\right)$   $\left($ 

✞ ☎

input  $\sqrt{2}$   $\sqrt{2}$   $\sqrt{2$ integrate((f-I\*c\*f\*x)^(3/2)\*(a+b\*arcsinh(c\*x))^2/(d+I\*c\*d\*x)^(3/2),x, algo rithm="giac")

output

Exception raised: TypeError >> an error occurred running a Giac command:IN PUT:sage2:=int(sage0,sageVARx):;OUTPUT:Unable to divide, perhaps due to ro unding error%%%{-2141434160603574753022016108099864691368882995200000,[3,1 0,0,10]%%

input file name test\_cases/rubi\_tests/7\_Inverse\_hyperbolic\_functions/7.1\_Inverse\_hyperbolic\_sine/327\_7.1.3

 $\left($   $\left($   $\right)$   $\left($   $\left($   $\right)$   $\left($   $\left($   $\right)$   $\left($   $\left($   $\right)$   $\left($   $\left($   $\right)$   $\left($   $\left($   $\right)$   $\left($   $\left($   $\right)$   $\left($   $\left($   $\right)$   $\left($   $\left($   $\right)$   $\left($   $\left($   $\right)$   $\left($   $\left($   $\right)$   $\left($   $\left($   $\right)$   $\left($ 

Integral number in file 247

## **Giac [F(-2)]**

Exception generated.

$$
\int \frac{(f - icfx)^{3/2} (a + b \text{arcsinh}(cx))^2}{(d + icdx)^{5/2}} dx = \text{Exception raised: TypeError}
$$

 $\begin{pmatrix} 1 & 0 & 0 \\ 0 & 0 & 0 \\ 0 & 0 & 0 \\ 0 & 0 & 0 \\ 0 & 0 & 0 \\ 0 & 0 & 0 \\ 0 & 0 & 0 & 0 \\ 0 & 0 & 0 & 0 \\ 0 & 0 & 0 & 0 \\ 0 & 0 & 0 & 0 \\ 0 & 0 & 0 & 0 & 0 \\ 0 & 0 & 0 & 0 & 0 \\ 0 & 0 & 0 & 0 & 0 & 0 \\ 0 & 0 & 0 & 0 & 0 & 0 \\ 0 & 0 & 0 & 0 & 0 & 0 & 0 \\ 0 & 0 & 0 & 0 & 0 & 0 & 0 \\ 0 &$ 

```
input
   ✞ ☎
   integrate((f-I*c*f*x)^{2}(3/2)*(a+b*arcsinh(c*x))^{2}/(d+I*c*d*x)^{2}(5/2),x, algo)rithm="giac")
```
output ✞ ☎ Exception raised: TypeError >> an error occurred running a Giac command:IN PUT:sage2:=int(sage0,sageVARx):;OUTPUT:sym2poly/r2sym(const gen & e,const index\_m & i,const vecteur & l) Error: Bad Argument Value  $\left( \begin{array}{cc} \text{ } & \text{ } \\ \text{ } & \text{ } \end{array} \right)$ 

input file name test\_cases/rubi\_tests/7\_Inverse\_hyperbolic\_functions/7.1\_Inverse\_hyperbolic\_sine/327\_7.1.3

Test file number 327

Integral number in file 248

# **Giac [F(-2)]**

Exception generated.

$$
\int (d + icdx)^{5/2} (f - icfx)^{5/2} (a + b \text{arcsinh}(cx))^2 dx = \text{Exception raised: TypeError}
$$

input

✞ ☎  $integrate((d+I*c*d*x)^{(5/2)*(f-I*c*f*x)^{(5/2)*(a+b*arcsinh(cxx))^2,x, algo})$ rithm="giac")

 $\left( \begin{array}{cc} \text{ } & \text{ } \\ \text{ } & \text{ } \end{array} \right)$ 

 $\begin{pmatrix} 1 & 0 & 0 \\ 0 & 0 & 0 \\ 0 & 0 & 0 \\ 0 & 0 & 0 \\ 0 & 0 & 0 \\ 0 & 0 & 0 \\ 0 & 0 & 0 & 0 \\ 0 & 0 & 0 & 0 \\ 0 & 0 & 0 & 0 \\ 0 & 0 & 0 & 0 \\ 0 & 0 & 0 & 0 & 0 \\ 0 & 0 & 0 & 0 & 0 \\ 0 & 0 & 0 & 0 & 0 & 0 \\ 0 & 0 & 0 & 0 & 0 & 0 \\ 0 & 0 & 0 & 0 & 0 & 0 & 0 \\ 0 & 0 & 0 & 0 & 0 & 0 & 0 \\ 0 &$ 

output
Test file number 327

Integral number in file 249

**Giac [F(-2)]**

Exception generated.

$$
\int (d + icdx)^{3/2} (f - icfx)^{5/2} (a + b \operatorname{arcsinh}(cx))^2 dx = \text{Exception raised: TypeError}
$$

 $\overline{\phantom{a}}$   $\overline{\phantom{a}}$   $\overline{\$ 

✞ ☎

input ✞ ☎  $integrate((d+I*c*dx)^{2}(3/2)*(f-I*c*f*x)^{2}(5/2)*(a+b*arcsinh(cx*x))^{2},x, algo$ rithm="giac")

output Exception raised: TypeError >> an error occurred running a Giac command:IN PUT:sage2:=int(sage0,sageVARx):;OUTPUT:Error: Bad Argument TypeError: Bad Argument TypeError: Bad Argument TypeError: Bad Argument TypeDone  $\begin{pmatrix} 1 & 0 & 0 \\ 0 & 0 & 0 \\ 0 & 0 & 0 \\ 0 & 0 & 0 \\ 0 & 0 & 0 \\ 0 & 0 & 0 \\ 0 & 0 & 0 & 0 \\ 0 & 0 & 0 & 0 \\ 0 & 0 & 0 & 0 \\ 0 & 0 & 0 & 0 \\ 0 & 0 & 0 & 0 & 0 \\ 0 & 0 & 0 & 0 & 0 \\ 0 & 0 & 0 & 0 & 0 \\ 0 & 0 & 0 & 0 & 0 & 0 \\ 0 & 0 & 0 & 0 & 0 & 0 \\ 0 & 0 & 0 & 0 & 0 & 0 & 0 \\ 0 & 0 & 0 &$ 

input file name test\_cases/rubi\_tests/7\_Inverse\_hyperbolic\_functions/7.1\_Inverse\_hyperbolic\_sine/327\_7.1.3

Test file number 327

Integral number in file 250

**Giac [F(-2)]**

Exception generated.

$$
\int \sqrt{d + i c dx} (f - i c f x)^{5/2} (a + b \text{arcsinh}(c x))^2 dx = \text{Exception raised: TypeError}
$$

✞ ☎

 $\begin{pmatrix} 1 & 0 & 0 \\ 0 & 0 & 0 \\ 0 & 0 & 0 \\ 0 & 0 & 0 \\ 0 & 0 & 0 \\ 0 & 0 & 0 \\ 0 & 0 & 0 \\ 0 & 0 & 0 \\ 0 & 0 & 0 & 0 \\ 0 & 0 & 0 & 0 \\ 0 & 0 & 0 & 0 \\ 0 & 0 & 0 & 0 & 0 \\ 0 & 0 & 0 & 0 & 0 \\ 0 & 0 & 0 & 0 & 0 \\ 0 & 0 & 0 & 0 & 0 & 0 \\ 0 & 0 & 0 & 0 & 0 & 0 \\ 0 & 0 & 0 & 0 & 0 & 0 & 0 \\ 0 &$ 

input

 $integrate((d+I*c*d*x)^(1/2)*(f-I*c*f*x)^(5/2)*(a+b*arcsinh(c*x))^2,x, algo$ rithm="giac")

✞ ☎

output Exception raised: TypeError >> an error occurred running a Giac command:IN PUT:sage2:=int(sage0,sageVARx):;OUTPUT:sym2poly/r2sym(const gen & e,const index\_m & i,const vecteur & l) Error: Bad Argument Value

input file name test\_cases/rubi\_tests/7\_Inverse\_hyperbolic\_functions/7.1\_Inverse\_hyperbolic\_sine/327\_7.1.3

 $\overline{\phantom{a}}$   $\overline{\phantom{a}}$   $\overline{\$ 

Test file number 327

Integral number in file 251

## **Giac [F(-2)]**

Exception generated.

$$
\int \frac{(f - icfx)^{5/2}(a + b \arcsinh(cx))^2}{\sqrt{d + icdx}} dx = \text{Exception raised: TypeError}
$$

 $\begin{pmatrix} 1 & 0 & 0 \\ 0 & 0 & 0 \\ 0 & 0 & 0 \\ 0 & 0 & 0 \\ 0 & 0 & 0 \\ 0 & 0 & 0 \\ 0 & 0 & 0 & 0 \\ 0 & 0 & 0 & 0 \\ 0 & 0 & 0 & 0 \\ 0 & 0 & 0 & 0 \\ 0 & 0 & 0 & 0 & 0 \\ 0 & 0 & 0 & 0 & 0 \\ 0 & 0 & 0 & 0 & 0 & 0 \\ 0 & 0 & 0 & 0 & 0 & 0 \\ 0 & 0 & 0 & 0 & 0 & 0 & 0 \\ 0 & 0 & 0 & 0 & 0 & 0 & 0 \\ 0 &$ 

✞ ☎

input ✞ ☎  $integrate((f-I*c*f*x)^{(5/2)*(a+b*arcsinh(c*x))^2/(d+I*c*d*x)^(1/2),x, algo$ rithm="giac")

output Exception raised: TypeError >> an error occurred running a Giac command:IN PUT:sage2:=int(sage0,sageVARx):;OUTPUT:sym2poly/r2sym(const gen & e,const index\_m & i,const vecteur & l) Error: Bad Argument Value

input file name test\_cases/rubi\_tests/7\_Inverse\_hyperbolic\_functions/7.1\_Inverse\_hyperbolic\_sine/327\_7.1.3

 $\left($   $\left($   $\right)$   $\left($   $\left($   $\right)$   $\left($   $\left($   $\right)$   $\left($   $\left($   $\right)$   $\left($   $\left($   $\right)$   $\left($   $\left($   $\right)$   $\left($   $\left($   $\right)$   $\left($   $\left($   $\right)$   $\left($   $\left($   $\right)$   $\left($   $\left($   $\right)$   $\left($   $\left($   $\right)$   $\left($   $\left($   $\right)$   $\left($ 

Test file number 327

Integral number in file 252

# **Giac [F(-2)]**

Exception generated.

$$
\int \frac{(f-icfx)^{5/2}(a + b \text{arcsinh}(cx))^2}{(d + icdx)^{3/2}} dx = \text{Exception raised: TypeError}
$$

 $\overline{\mathcal{A}}$   $\overline{\mathcal{A}}$   $\overline{\$ 

✞ ☎

input ✞ ☎  $integrate((f-I*c*f*x)^{6/2)*(a+b*arcsinh(c*x))^2/(d+I*c*d*x)^{6/2},x, algo$ rithm="giac")

output

```
Exception raised: TypeError >> an error occurred running a Giac command:IN
PUT:sage2:=int(sage0,sageVARx):;OUTPUT:sym2poly/r2sym(const gen & e,const
index_m & i,const vecteur & l) Error: Bad Argument Value
\left( \begin{array}{cc} \bullet & \bullet & \bullet \\ \bullet & \bullet & \bullet \end{array} \right)
```
input file name test\_cases/rubi\_tests/7\_Inverse\_hyperbolic\_functions/7.1\_Inverse\_hyperbolic\_sine/327\_7.1.3

Test file number 327

Integral number in file 253

## **Giac [F(-2)]**

Exception generated.

 $\int (f - icfx)^{5/2} (a + b \arcsinh(cx))^2$  $\frac{d}{dx}$  +  $\frac{d}{dx}$  = Exception raised: TypeError

 $\left($   $\left($   $\right)$   $\left($   $\left($   $\right)$   $\left($   $\left($   $\right)$   $\left($   $\left($   $\right)$   $\left($   $\left($   $\right)$   $\left($   $\left($   $\right)$   $\left($   $\left($   $\right)$   $\left($   $\left($   $\right)$   $\left($   $\left($   $\right)$   $\left($   $\left($   $\right)$   $\left($   $\left($   $\right)$   $\left($   $\left($   $\right)$   $\left($ 

✞ ☎

input ✞ ☎  $integrate((f-I*c*f*x)^{(5/2)*(a+b*arcsinh(c*x))^2/(d+I*c*d*x)^{(5/2)},x, algo$ rithm="giac")

output

Exception raised: TypeError >> an error occurred running a Giac command: IN PUT:sage2:=int(sage0,sageVARx):;OUTPUT:sym2poly/r2sym(const gen & e,const index\_m & i,const vecteur & l) Error: Bad Argument Value

input file name test\_cases/rubi\_tests/7\_Inverse\_hyperbolic\_functions/7.1\_Inverse\_hyperbolic\_sine/327\_7.1.3

 $\overline{\phantom{a}}$   $\overline{\phantom{a}}$   $\overline{\$ 

Test file number 327

Integral number in file 254

**Giac [F(-2)]**

Exception generated.

 $\int \frac{(d + i c dx)^{5/2} (a + b \arcsinh(cx))^2}{(dx + b c x^2)}$ *f* − *icfx dx* = Exception raised: TypeError

 $\begin{pmatrix} 1 & 0 & 0 \\ 0 & 0 & 0 \\ 0 & 0 & 0 \\ 0 & 0 & 0 \\ 0 & 0 & 0 \\ 0 & 0 & 0 \\ 0 & 0 & 0 & 0 \\ 0 & 0 & 0 & 0 \\ 0 & 0 & 0 & 0 \\ 0 & 0 & 0 & 0 \\ 0 & 0 & 0 & 0 & 0 \\ 0 & 0 & 0 & 0 & 0 \\ 0 & 0 & 0 & 0 & 0 & 0 \\ 0 & 0 & 0 & 0 & 0 & 0 \\ 0 & 0 & 0 & 0 & 0 & 0 & 0 \\ 0 & 0 & 0 & 0 & 0 & 0 & 0 \\ 0 &$ 

✞ ☎

input ✞ ☎  $integrate((d+I*c*d*x)^{(5/2)*(a+b*arcsinh(c*x))^2/(f-I*c*f*x)^(1/2),x, algo$ rithm="giac")

output Exception raised: TypeError >> an error occurred running a Giac command:IN PUT:sage2:=int(sage0,sageVARx):;OUTPUT:sym2poly/r2sym(const gen & e,const index\_m & i,const vecteur & l) Error: Bad Argument Value  $\left( \begin{array}{cc} \text{ } & \text{ } \\ \text{ } & \text{ } \end{array} \right)$ 

input file name test\_cases/rubi\_tests/7\_Inverse\_hyperbolic\_functions/7.1\_Inverse\_hyperbolic\_sine/327\_7.1.3

Test file number 327

Integral number in file 255

**Giac [F(-2)]**

Exception generated.

$$
\int \frac{(d + icdx)^{5/2} (a + b \text{arcsinh}(cx))^2}{(f - icfx)^{3/2}} dx = \text{Exception raised: TypeError}
$$

 $\left( \begin{array}{cc} \text{ } & \text{ } \\ \text{ } & \text{ } \end{array} \right)$ 

✞ ☎

 $\begin{pmatrix} 1 & 0 & 0 \\ 0 & 0 & 0 \\ 0 & 0 & 0 \\ 0 & 0 & 0 \\ 0 & 0 & 0 \\ 0 & 0 & 0 \\ 0 & 0 & 0 & 0 \\ 0 & 0 & 0 & 0 \\ 0 & 0 & 0 & 0 \\ 0 & 0 & 0 & 0 \\ 0 & 0 & 0 & 0 & 0 \\ 0 & 0 & 0 & 0 & 0 \\ 0 & 0 & 0 & 0 & 0 & 0 \\ 0 & 0 & 0 & 0 & 0 & 0 \\ 0 & 0 & 0 & 0 & 0 & 0 & 0 \\ 0 & 0 & 0 & 0 & 0 & 0 & 0 \\ 0 &$ 

input ✞ ☎  $integrate((d+I*c*d*x)^{(5/2)*(a+b*arcsinh(c*x))^2/(f-I*c*f*x)^(3/2),x, algo$ rithm="giac")

Test file number 327

Integral number in file 261

**Giac [F(-2)]**

Exception generated.

 $\int (d + i c dx)^{3/2} (a + b \arcsinh(cx))^2$  $\frac{(x + \text{vacuum})}{(f - icfx)^{3/2}} dx =$  Exception raised: TypeError

 $\overline{\phantom{a}}$   $\overline{\phantom{a}}$   $\overline{\$ 

✞ ☎

input ✞ ☎ integrate((d+I\*c\*d\*x)^(3/2)\*(a+b\*arcsinh(c\*x))^2/(f-I\*c\*f\*x)^(3/2),x, algo rithm="giac")

output Exception raised: TypeError >> an error occurred running a Giac command:IN PUT:sage2:=int(sage0,sageVARx):;OUTPUT:Degree mismatch inside factorisatio n over extensionUnable to transpose Error: Bad Argument ValueDegree mismat ch inside

input file name test\_cases/rubi\_tests/7\_Inverse\_hyperbolic\_functions/7.1\_Inverse\_hyperbolic\_sine/327\_7.1.3

 $\begin{pmatrix} 1 & 0 & 0 \\ 0 & 0 & 0 \\ 0 & 0 & 0 \\ 0 & 0 & 0 \\ 0 & 0 & 0 \\ 0 & 0 & 0 \\ 0 & 0 & 0 & 0 \\ 0 & 0 & 0 & 0 \\ 0 & 0 & 0 & 0 \\ 0 & 0 & 0 & 0 \\ 0 & 0 & 0 & 0 & 0 \\ 0 & 0 & 0 & 0 & 0 \\ 0 & 0 & 0 & 0 & 0 & 0 \\ 0 & 0 & 0 & 0 & 0 & 0 \\ 0 & 0 & 0 & 0 & 0 & 0 & 0 \\ 0 & 0 & 0 & 0 & 0 & 0 & 0 \\ 0 &$ 

Test file number 327

Integral number in file 262

## **Giac [F(-2)]**

Exception generated.

$$
\int \frac{(a + b \text{arcsinh}(cx))^2}{(d + icdx)^{5/2}(f - icfx)^{3/2}} dx = \text{Exception raised: TypeError}
$$

✞ ☎

 $\begin{pmatrix} 1 & 0 & 0 \\ 0 & 0 & 0 \\ 0 & 0 & 0 \\ 0 & 0 & 0 \\ 0 & 0 & 0 \\ 0 & 0 & 0 \\ 0 & 0 & 0 & 0 \\ 0 & 0 & 0 & 0 \\ 0 & 0 & 0 & 0 \\ 0 & 0 & 0 & 0 \\ 0 & 0 & 0 & 0 & 0 \\ 0 & 0 & 0 & 0 & 0 \\ 0 & 0 & 0 & 0 & 0 & 0 \\ 0 & 0 & 0 & 0 & 0 & 0 \\ 0 & 0 & 0 & 0 & 0 & 0 & 0 \\ 0 & 0 & 0 & 0 & 0 & 0 & 0 \\ 0 &$ 

input

integrate((a+b\*arcsinh(c\*x))^2/(d+I\*c\*d\*x)^(5/2)/(f-I\*c\*f\*x)^(3/2),x, algo rithm="giac")

✞ ☎

output Exception raised: TypeError >> an error occurred running a Giac command:IN PUT:sage2:=int(sage0,sageVARx):;OUTPUT:sym2poly/r2sym(const gen & e,const index\_m & i,const vecteur & l) Error: Bad Argument Value

input file name test\_cases/rubi\_tests/7\_Inverse\_hyperbolic\_functions/7.1\_Inverse\_hyperbolic\_sine/327\_7.1.3

 $\overline{\phantom{a}}$   $\overline{\phantom{a}}$   $\overline{\$ 

Test file number 327

Integral number in file 266

**Giac [F(-2)]**

Exception generated.

$$
\int \frac{(d + icdx)^{5/2} (a + b \text{arcsinh}(cx))^2}{(f - icfx)^{5/2}} dx = \text{Exception raised: TypeError}
$$

 $\begin{pmatrix} 1 & 0 & 0 \\ 0 & 0 & 0 \\ 0 & 0 & 0 \\ 0 & 0 & 0 \\ 0 & 0 & 0 \\ 0 & 0 & 0 \\ 0 & 0 & 0 & 0 \\ 0 & 0 & 0 & 0 \\ 0 & 0 & 0 & 0 \\ 0 & 0 & 0 & 0 \\ 0 & 0 & 0 & 0 & 0 \\ 0 & 0 & 0 & 0 & 0 \\ 0 & 0 & 0 & 0 & 0 & 0 \\ 0 & 0 & 0 & 0 & 0 & 0 \\ 0 & 0 & 0 & 0 & 0 & 0 & 0 \\ 0 & 0 & 0 & 0 & 0 & 0 & 0 \\ 0 &$ 

✞ ☎

input ✞ ☎  $integrate((d+I*c*d*x)^{(5/2)*(a+b*arcsinh(c*x))^2/(f-I*c*f*x)^{(5/2)},x, algo$ rithm="giac")

output Exception raised: TypeError >> an error occurred running a Giac command:IN PUT:sage2:=int(sage0,sageVARx):;OUTPUT:sym2poly/r2sym(const gen & e,const index\_m & i,const vecteur & l) Error: Bad Argument Value

input file name test\_cases/rubi\_tests/7\_Inverse\_hyperbolic\_functions/7.1\_Inverse\_hyperbolic\_sine/327\_7.1.3

 $\left( \begin{array}{cc} \text{ } & \text{ } \\ \text{ } & \text{ } \end{array} \right)$ 

Test file number 327

Integral number in file 267

# **Giac [F(-2)]**

Exception generated.

$$
\int \frac{(d + icdx)^{3/2} (a + b \text{arcsinh}(cx))^2}{(f - icfx)^{5/2}} dx = \text{Exception raised: TypeError}
$$

 $\overline{\mathcal{A}}$   $\overline{\mathcal{A}}$   $\overline{\$ 

✞ ☎

input ✞ ☎  $integrate((d+I*c*d*x)^{2}*(3/2)*(a+b*arcsinh(c*x))^2/(f-I*c*f*x)^{5}(5/2),x, algo)$ rithm="giac")

output

```
Exception raised: TypeError >> an error occurred running a Giac command:IN
PUT:sage2:=int(sage0,sageVARx):;OUTPUT:sym2poly/r2sym(const gen & e,const
index_m & i,const vecteur & l) Error: Bad Argument Value
\left( \begin{array}{cc} \bullet & \bullet & \bullet \\ \bullet & \bullet & \bullet \end{array} \right)
```
input file name test\_cases/rubi\_tests/7\_Inverse\_hyperbolic\_functions/7.1\_Inverse\_hyperbolic\_sine/327\_7.1.3

Test file number 327

Integral number in file 268

## **Giac [F(-2)]**

Exception generated.

$$
\int \frac{(a + b \text{arcsinh}(cx))^2}{(d + icdx)^{3/2}(f - icfx)^{5/2}} dx = \text{Exception raised: TypeError}
$$

 $\begin{pmatrix} 1 & 0 & 0 \\ 0 & 0 & 0 \\ 0 & 0 & 0 \\ 0 & 0 & 0 \\ 0 & 0 & 0 \\ 0 & 0 & 0 \\ 0 & 0 & 0 \\ 0 & 0 & 0 \\ 0 & 0 & 0 & 0 \\ 0 & 0 & 0 & 0 \\ 0 & 0 & 0 & 0 \\ 0 & 0 & 0 & 0 & 0 \\ 0 & 0 & 0 & 0 & 0 \\ 0 & 0 & 0 & 0 & 0 \\ 0 & 0 & 0 & 0 & 0 & 0 \\ 0 & 0 & 0 & 0 & 0 & 0 \\ 0 & 0 & 0 & 0 & 0 & 0 & 0 \\ 0 &$ 

✞ ☎

input ✞ ☎ integrate((a+b\*arcsinh(c\*x))^2/(d+I\*c\*d\*x)^(3/2)/(f-I\*c\*f\*x)^(5/2),x, algo rithm="giac")

output

Exception raised: TypeError >> an error occurred running a Giac command:IN PUT:sage2:=int(sage0,sageVARx):;OUTPUT:sym2poly/r2sym(const gen & e,const index\_m & i,const vecteur & l) Error: Bad Argument Value

input file name test\_cases/rubi\_tests/7\_Inverse\_hyperbolic\_functions/7.1\_Inverse\_hyperbolic\_sine/327\_7.1.3

 $\left($   $\left($   $\right)$   $\left($   $\left($   $\right)$   $\left($   $\left($   $\right)$   $\left($   $\left($   $\right)$   $\left($   $\left($   $\right)$   $\left($   $\left($   $\right)$   $\left($   $\left($   $\right)$   $\left($   $\left($   $\right)$   $\left($   $\left($   $\right)$   $\left($   $\left($   $\right)$   $\left($   $\left($   $\right)$   $\left($   $\left($   $\right)$   $\left($ 

Test file number 327

Integral number in file 271

# **Giac [F(-2)]**

Exception generated.

$$
\int \frac{(a + b \operatorname{arcsinh}(cx))^2}{(d + icdx)^{5/2}(f - icfx)^{5/2}} dx = \text{Exception raised: TypeError}
$$

 $\begin{pmatrix} 1 & 0 & 0 \\ 0 & 0 & 0 \\ 0 & 0 & 0 \\ 0 & 0 & 0 \\ 0 & 0 & 0 \\ 0 & 0 & 0 \\ 0 & 0 & 0 & 0 \\ 0 & 0 & 0 & 0 \\ 0 & 0 & 0 & 0 \\ 0 & 0 & 0 & 0 \\ 0 & 0 & 0 & 0 & 0 \\ 0 & 0 & 0 & 0 & 0 \\ 0 & 0 & 0 & 0 & 0 & 0 \\ 0 & 0 & 0 & 0 & 0 & 0 \\ 0 & 0 & 0 & 0 & 0 & 0 & 0 \\ 0 & 0 & 0 & 0 & 0 & 0 & 0 \\ 0 &$ 

input ✞ ☎ integrate((a+b\*arcsinh(c\*x))^2/(d+I\*c\*d\*x)^(5/2)/(f-I\*c\*f\*x)^(5/2),x, algo rithm="giac")

output ✞ ☎ Exception raised: TypeError >> an error occurred running a Giac command:IN PUT:sage2:=int(sage0,sageVARx):;OUTPUT:sym2poly/r2sym(const gen & e,const index\_m & i,const vecteur & l) Error: Bad Argument Value  $\begin{pmatrix} 1 & 0 & 0 \\ 0 & 0 & 0 \\ 0 & 0 & 0 \\ 0 & 0 & 0 \\ 0 & 0 & 0 \\ 0 & 0 & 0 \\ 0 & 0 & 0 & 0 \\ 0 & 0 & 0 & 0 \\ 0 & 0 & 0 & 0 \\ 0 & 0 & 0 & 0 \\ 0 & 0 & 0 & 0 & 0 \\ 0 & 0 & 0 & 0 & 0 \\ 0 & 0 & 0 & 0 & 0 & 0 \\ 0 & 0 & 0 & 0 & 0 & 0 \\ 0 & 0 & 0 & 0 & 0 & 0 & 0 \\ 0 & 0 & 0 & 0 & 0 & 0 & 0 \\ 0 &$ 

input file name test\_cases/rubi\_tests/7\_Inverse\_hyperbolic\_functions/7.1\_Inverse\_hyperbolic\_sine/327\_7.1.3

Test file number 327

Integral number in file 272

# **Giac [F(-2)]**

Exception generated.

$$
\int x^4 (d + c^2 dx^2) (a + b \operatorname{arcsinh}(cx)) dx = \text{Exception raised:}
$$
 RuntimeError

 $\left( \begin{array}{cc} \text{ } & \text{ } \\ \text{ } & \text{ } \end{array} \right)$ 

✞ ☎

 $\begin{pmatrix} 1 & 0 & 0 \\ 0 & 0 & 0 \\ 0 & 0 & 0 \\ 0 & 0 & 0 \\ 0 & 0 & 0 \\ 0 & 0 & 0 \\ 0 & 0 & 0 & 0 \\ 0 & 0 & 0 & 0 \\ 0 & 0 & 0 & 0 \\ 0 & 0 & 0 & 0 \\ 0 & 0 & 0 & 0 & 0 \\ 0 & 0 & 0 & 0 & 0 \\ 0 & 0 & 0 & 0 & 0 & 0 \\ 0 & 0 & 0 & 0 & 0 & 0 \\ 0 & 0 & 0 & 0 & 0 & 0 & 0 \\ 0 & 0 & 0 & 0 & 0 & 0 & 0 \\ 0 &$ 

input

✞ ☎ integrate(x^4\*(c^2\*d\*x^2+d)\*(a+b\*arcsinh(c\*x)),x, algorithm="giac")

output

Test file number 328

Integral number in file 1

**Giac [F(-2)]**

Exception generated.

$$
\int x^3 (d + c^2 dx^2) (a + b \operatorname{arcsinh}(cx)) dx = \text{Exception raised: TypeError}
$$

✞ ☎

 $\overline{\phantom{a}}$   $\overline{\phantom{a}}$   $\overline{\$ 

✞ ☎

input integrate(x^3\*(c^2\*d\*x^2+d)\*(a+b\*arcsinh(c\*x)),x, algorithm="giac")

output

Exception raised: TypeError >> an error occurred running a Giac command:IN PUT:sage2:=int(sage0,sageVARx):;OUTPUT:sym2poly/r2sym(const gen & e,const index\_m & i,const vecteur & l) Error: Bad Argument Value

input file name test\_cases/rubi\_tests/7\_Inverse\_hyperbolic\_functions/7.1\_Inverse\_hyperbolic\_sine/328\_7.1.4

 $\left( \begin{array}{cc} \text{ } & \text{ } \\ \text{ } & \text{ } \end{array} \right)$ 

Test file number 328

Integral number in file 2

## **Giac [F(-2)]**

Exception generated.

$$
\int x^2 (d + c^2 dx^2) (a + b \operatorname{arcsinh}(cx)) dx = \text{Exception raised: RuntimeError}
$$

✞ ☎

 $\left( \begin{array}{cc} \text{ } & \text{ } \\ \text{ } & \text{ } \end{array} \right)$ 

 $\begin{pmatrix} 1 & 0 & 0 \\ 0 & 0 & 0 \\ 0 & 0 & 0 \\ 0 & 0 & 0 \\ 0 & 0 & 0 \\ 0 & 0 & 0 \\ 0 & 0 & 0 & 0 \\ 0 & 0 & 0 & 0 \\ 0 & 0 & 0 & 0 \\ 0 & 0 & 0 & 0 \\ 0 & 0 & 0 & 0 & 0 \\ 0 & 0 & 0 & 0 & 0 \\ 0 & 0 & 0 & 0 & 0 & 0 \\ 0 & 0 & 0 & 0 & 0 & 0 \\ 0 & 0 & 0 & 0 & 0 & 0 & 0 \\ 0 & 0 & 0 & 0 & 0 & 0 & 0 \\ 0 &$ 

input

integrate(x^2\*(c^2\*d\*x^2+d)\*(a+b\*arcsinh(c\*x)),x, algorithm="giac")

Test file number 328

Integral number in file 3

**Giac [F(-2)]**

Exception generated.

$$
\int x(d + c^2 dx^2) (a + b \text{arcsinh}(cx)) dx = \text{Exception raised: TypeError}
$$

✞ ☎

 $\overline{\phantom{a}}$   $\overline{\phantom{a}}$   $\overline{\$ 

✞ ☎

input integrate(x\*(c^2\*d\*x^2+d)\*(a+b\*arcsinh(c\*x)),x, algorithm="giac")

output

Exception raised: TypeError >> an error occurred running a Giac command:IN PUT:sage2:=int(sage0,sageVARx):;OUTPUT:sym2poly/r2sym(const gen & e,const index\_m & i,const vecteur & l) Error: Bad Argument Value

input file name test\_cases/rubi\_tests/7\_Inverse\_hyperbolic\_functions/7.1\_Inverse\_hyperbolic\_sine/328\_7.1.4

 $\left( \begin{array}{cc} \text{ } & \text{ } \\ \text{ } & \text{ } \end{array} \right)$ 

Test file number 328

Integral number in file 4

#### **Giac [F(-2)]**

Exception generated.

$$
\int (d + c^2 dx^2) (a + b \operatorname{arcsinh}(cx)) dx = \text{Exception raised: TypeError}
$$

✞ ☎

 $\left( \begin{array}{cc} \text{ } & \text{ } \\ \text{ } & \text{ } \end{array} \right)$ 

 $\begin{pmatrix} 1 & 0 & 0 \\ 0 & 0 & 0 \\ 0 & 0 & 0 \\ 0 & 0 & 0 \\ 0 & 0 & 0 \\ 0 & 0 & 0 \\ 0 & 0 & 0 & 0 \\ 0 & 0 & 0 & 0 \\ 0 & 0 & 0 & 0 \\ 0 & 0 & 0 & 0 \\ 0 & 0 & 0 & 0 & 0 \\ 0 & 0 & 0 & 0 & 0 \\ 0 & 0 & 0 & 0 & 0 & 0 \\ 0 & 0 & 0 & 0 & 0 & 0 \\ 0 & 0 & 0 & 0 & 0 & 0 & 0 \\ 0 & 0 & 0 & 0 & 0 & 0 & 0 \\ 0 &$ 

input

integrate((c^2\*d\*x^2+d)\*(a+b\*arcsinh(c\*x)),x, algorithm="giac")

Test file number 328

Integral number in file 5

**Giac [F(-2)]**

Exception generated.

 $\int (d + c^2 dx^2) (a + b \arcsinh(cx))$ *x dx* = Exception raised: TypeError

✞ ☎

 $\overline{\phantom{a}}$   $\overline{\phantom{a}}$   $\overline{\$ 

✞ ☎

input integrate((c^2\*d\*x^2+d)\*(a+b\*arcsinh(c\*x))/x,x, algorithm="giac")

output

Exception raised: TypeError >> an error occurred running a Giac command:IN PUT:sage2:=int(sage0,sageVARx):;OUTPUT:sym2poly/r2sym(const gen & e,const index\_m & i,const vecteur & l) Error: Bad Argument Value

input file name test\_cases/rubi\_tests/7\_Inverse\_hyperbolic\_functions/7.1\_Inverse\_hyperbolic\_sine/328\_7.1.4

 $\left( \begin{array}{cc} \text{ } & \text{ } \\ \text{ } & \text{ } \end{array} \right)$ 

Test file number 328

Integral number in file 6

#### **Giac [F(-2)]**

Exception generated.

$$
\int \frac{(d+c^2dx^2)(a+ b \text{arcsinh}(cx))}{x^2} dx = \text{Exception raised: TypeError}
$$

✞ ☎

 $\left( \begin{array}{cc} \text{ } & \text{ } \\ \text{ } & \text{ } \end{array} \right)$ 

 $\begin{pmatrix} 1 & 0 & 0 \\ 0 & 0 & 0 \\ 0 & 0 & 0 \\ 0 & 0 & 0 \\ 0 & 0 & 0 \\ 0 & 0 & 0 \\ 0 & 0 & 0 & 0 \\ 0 & 0 & 0 & 0 \\ 0 & 0 & 0 & 0 \\ 0 & 0 & 0 & 0 \\ 0 & 0 & 0 & 0 & 0 \\ 0 & 0 & 0 & 0 & 0 \\ 0 & 0 & 0 & 0 & 0 & 0 \\ 0 & 0 & 0 & 0 & 0 & 0 \\ 0 & 0 & 0 & 0 & 0 & 0 & 0 \\ 0 & 0 & 0 & 0 & 0 & 0 & 0 \\ 0 &$ 

input

integrate((c^2\*d\*x^2+d)\*(a+b\*arcsinh(c\*x))/x^2,x, algorithm="giac")

Test file number 328

Integral number in file 7

**Giac [F(-2)]**

Exception generated.

 $\int (d + c^2 dx^2) (a + b \arcsinh(cx))$  $\frac{d}{dx}$   $\frac{d}{dx}$  = Exception raised: TypeError

✞ ☎

 $\overline{\phantom{a}}$   $\overline{\phantom{a}}$   $\overline{\$ 

✞ ☎

input integrate((c^2\*d\*x^2+d)\*(a+b\*arcsinh(c\*x))/x^3,x, algorithm="giac")

output

Exception raised: TypeError >> an error occurred running a Giac command:IN PUT:sage2:=int(sage0,sageVARx):;OUTPUT:sym2poly/r2sym(const gen & e,const index\_m & i,const vecteur & l) Error: Bad Argument Value

input file name test\_cases/rubi\_tests/7\_Inverse\_hyperbolic\_functions/7.1\_Inverse\_hyperbolic\_sine/328\_7.1.4

 $\left( \begin{array}{cc} \text{ } & \text{ } \\ \text{ } & \text{ } \end{array} \right)$ 

Test file number 328

Integral number in file 8

#### **Giac [F(-2)]**

Exception generated.

$$
\int \frac{(d+c^2dx^2)(a+ \text{barcsinh}(cx))}{x^4} dx = \text{Exception raised: TypeError}
$$

✞ ☎

 $\left( \begin{array}{cc} \text{ } & \text{ } \\ \text{ } & \text{ } \end{array} \right)$ 

 $\begin{pmatrix} 1 & 0 & 0 \\ 0 & 0 & 0 \\ 0 & 0 & 0 \\ 0 & 0 & 0 \\ 0 & 0 & 0 \\ 0 & 0 & 0 \\ 0 & 0 & 0 & 0 \\ 0 & 0 & 0 & 0 \\ 0 & 0 & 0 & 0 \\ 0 & 0 & 0 & 0 \\ 0 & 0 & 0 & 0 & 0 \\ 0 & 0 & 0 & 0 & 0 \\ 0 & 0 & 0 & 0 & 0 & 0 \\ 0 & 0 & 0 & 0 & 0 & 0 \\ 0 & 0 & 0 & 0 & 0 & 0 & 0 \\ 0 & 0 & 0 & 0 & 0 & 0 & 0 \\ 0 &$ 

input

integrate((c^2\*d\*x^2+d)\*(a+b\*arcsinh(c\*x))/x^4,x, algorithm="giac")

Test file number 328

Integral number in file 9

**Giac [F(-2)]**

Exception generated.

$$
\int x^4 (d+c^2 dx^2)^2 (a + b \text{arcsinh}(cx)) dx = \text{Exception raised: RuntimeError}
$$

✞ ☎

 $\overline{\phantom{a}}$   $\overline{\phantom{a}}$   $\overline{\$ 

✞ ☎

input integrate(x^4\*(c^2\*d\*x^2+d)^2\*(a+b\*arcsinh(c\*x)),x, algorithm="giac")

output

Exception raised: RuntimeError >> an error occurred running a Giac command :INPUT:sage2OUTPUT:sym2poly/r2sym(const gen & e,const index\_m & i,const ve cteur & l) Error: Bad Argument Value

input file name test\_cases/rubi\_tests/7\_Inverse\_hyperbolic\_functions/7.1\_Inverse\_hyperbolic\_sine/328\_7.1.4

 $\left( \begin{array}{cc} \text{ } & \text{ } \\ \text{ } & \text{ } \end{array} \right)$ 

Test file number 328

Integral number in file 10

#### **Giac [F(-2)]**

Exception generated.

$$
\int x^3 (d + c^2 dx^2)^2 (a + b \operatorname{arcsinh}(cx)) dx = \text{Exception raised: TypeError}
$$

✞ ☎

 $\left( \begin{array}{cc} \text{ } & \text{ } \\ \text{ } & \text{ } \end{array} \right)$ 

✞ ☎

 $\begin{pmatrix} 1 & 0 & 0 \\ 0 & 0 & 0 \\ 0 & 0 & 0 \\ 0 & 0 & 0 \\ 0 & 0 & 0 \\ 0 & 0 & 0 \\ 0 & 0 & 0 & 0 \\ 0 & 0 & 0 & 0 \\ 0 & 0 & 0 & 0 \\ 0 & 0 & 0 & 0 \\ 0 & 0 & 0 & 0 & 0 \\ 0 & 0 & 0 & 0 & 0 \\ 0 & 0 & 0 & 0 & 0 & 0 \\ 0 & 0 & 0 & 0 & 0 & 0 \\ 0 & 0 & 0 & 0 & 0 & 0 & 0 \\ 0 & 0 & 0 & 0 & 0 & 0 & 0 \\ 0 &$ 

input

integrate(x^3\*(c^2\*d\*x^2+d)^2\*(a+b\*arcsinh(c\*x)),x, algorithm="giac")

Test file number 328

Integral number in file 11

**Giac [F(-2)]**

Exception generated.

$$
\int x^2 (d + c^2 dx^2)^2 (a + b \text{arcsinh}(cx)) dx = \text{Exception raised: RuntimeError}
$$

✞ ☎

 $\overline{\phantom{a}}$   $\overline{\phantom{a}}$   $\overline{\$ 

✞ ☎

input integrate(x^2\*(c^2\*d\*x^2+d)^2\*(a+b\*arcsinh(c\*x)),x, algorithm="giac")

output

Exception raised: RuntimeError >> an error occurred running a Giac command :INPUT:sage2OUTPUT:sym2poly/r2sym(const gen & e,const index\_m & i,const ve cteur & l) Error: Bad Argument Value

input file name test\_cases/rubi\_tests/7\_Inverse\_hyperbolic\_functions/7.1\_Inverse\_hyperbolic\_sine/328\_7.1.4

 $\left( \begin{array}{cc} \text{ } & \text{ } \\ \text{ } & \text{ } \end{array} \right)$ 

Test file number 328

Integral number in file 12

#### **Giac [F(-2)]**

Exception generated.

$$
\int x (d + c^2 dx^2)^2 (a + b \operatorname{arcsinh}(cx)) dx = \text{Exception raised: TypeError}
$$

✞ ☎

 $\left( \begin{array}{cc} \text{ } & \text{ } \\ \text{ } & \text{ } \end{array} \right)$ 

✞ ☎

 $\begin{pmatrix} 1 & 0 & 0 \\ 0 & 0 & 0 \\ 0 & 0 & 0 \\ 0 & 0 & 0 \\ 0 & 0 & 0 \\ 0 & 0 & 0 \\ 0 & 0 & 0 & 0 \\ 0 & 0 & 0 & 0 \\ 0 & 0 & 0 & 0 \\ 0 & 0 & 0 & 0 \\ 0 & 0 & 0 & 0 & 0 \\ 0 & 0 & 0 & 0 & 0 \\ 0 & 0 & 0 & 0 & 0 & 0 \\ 0 & 0 & 0 & 0 & 0 & 0 \\ 0 & 0 & 0 & 0 & 0 & 0 & 0 \\ 0 & 0 & 0 & 0 & 0 & 0 & 0 \\ 0 &$ 

input

integrate(x\*(c^2\*d\*x^2+d)^2\*(a+b\*arcsinh(c\*x)),x, algorithm="giac")

Test file number 328

Integral number in file 13

**Giac [F(-2)]**

Exception generated.

$$
\int \left(d+c^2dx^2\right)^2\left(a+b \text{arcsinh}(cx)\right)dx = \text{Exception raised: TypeError}
$$

✞ ☎

 $\left($   $\left($   $\right)$   $\left($   $\left($   $\right)$   $\left($   $\left($   $\right)$   $\left($   $\left($   $\right)$   $\left($   $\left($   $\right)$   $\left($   $\left($   $\right)$   $\left($   $\left($   $\right)$   $\left($   $\left($   $\right)$   $\left($   $\left($   $\right)$   $\left($   $\left($   $\right)$   $\left($   $\left($   $\right)$   $\left($   $\left($   $\right)$   $\left($ 

✞ ☎

input integrate((c^2\*d\*x^2+d)^2\*(a+b\*arcsinh(c\*x)),x, algorithm="giac")

output

Exception raised: TypeError >> an error occurred running a Giac command:IN PUT:sage2:=int(sage0,sageVARx):;OUTPUT:sym2poly/r2sym(const gen & e,const index\_m & i,const vecteur & l) Error: Bad Argument Value

input file name test\_cases/rubi\_tests/7\_Inverse\_hyperbolic\_functions/7.1\_Inverse\_hyperbolic\_sine/328\_7.1.4

 $\overline{\phantom{a}}$   $\overline{\phantom{a}}$   $\overline{\$ 

Test file number 328

Integral number in file 14

#### **Giac [F(-2)]**

Exception generated.

$$
\int \frac{(d+c^2dx^2)^2 (a + b \text{arcsinh}(cx))}{x} dx = \text{Exception raised: TypeError}
$$

✞ ☎

 $\left( \begin{array}{cc} \text{ } & \text{ } \\ \text{ } & \text{ } \end{array} \right)$ 

✞ ☎

 $\begin{pmatrix} 1 & 0 & 0 \\ 0 & 0 & 0 \\ 0 & 0 & 0 \\ 0 & 0 & 0 \\ 0 & 0 & 0 \\ 0 & 0 & 0 \\ 0 & 0 & 0 & 0 \\ 0 & 0 & 0 & 0 \\ 0 & 0 & 0 & 0 \\ 0 & 0 & 0 & 0 \\ 0 & 0 & 0 & 0 & 0 \\ 0 & 0 & 0 & 0 & 0 \\ 0 & 0 & 0 & 0 & 0 & 0 \\ 0 & 0 & 0 & 0 & 0 & 0 \\ 0 & 0 & 0 & 0 & 0 & 0 & 0 \\ 0 & 0 & 0 & 0 & 0 & 0 & 0 \\ 0 &$ 

input

integrate((c^2\*d\*x^2+d)^2\*(a+b\*arcsinh(c\*x))/x,x, algorithm="giac")

Test file number 328

Integral number in file 15

**Giac [F(-2)]**

Exception generated.

 $\int (d+c^2dx^2)^2(a+barcsinh(cx))$  $\frac{d}{dx}$   $\frac{d}{dx}$  = Exception raised: TypeError

✞ ☎

 $\overline{\phantom{a}}$   $\overline{\phantom{a}}$   $\overline{\$ 

✞ ☎

input integrate((c^2\*d\*x^2+d)^2\*(a+b\*arcsinh(c\*x))/x^2,x, algorithm="giac")

output

Exception raised: TypeError >> an error occurred running a Giac command:IN PUT:sage2:=int(sage0,sageVARx):;OUTPUT:sym2poly/r2sym(const gen & e,const index\_m & i,const vecteur & l) Error: Bad Argument Value

input file name test\_cases/rubi\_tests/7\_Inverse\_hyperbolic\_functions/7.1\_Inverse\_hyperbolic\_sine/328\_7.1.4

 $\left( \begin{array}{cc} \text{ } & \text{ } \\ \text{ } & \text{ } \end{array} \right)$ 

Test file number 328

Integral number in file 16

#### **Giac [F(-2)]**

Exception generated.

$$
\int \frac{(d+c^2dx^2)^2 (a + b \text{arcsinh}(cx))}{x^3} dx = \text{Exception raised: TypeError}
$$

✞ ☎

 $\left( \begin{array}{cc} \text{ } & \text{ } \\ \text{ } & \text{ } \end{array} \right)$ 

✞ ☎

 $\begin{pmatrix} 1 & 0 & 0 \\ 0 & 0 & 0 \\ 0 & 0 & 0 \\ 0 & 0 & 0 \\ 0 & 0 & 0 \\ 0 & 0 & 0 \\ 0 & 0 & 0 & 0 \\ 0 & 0 & 0 & 0 \\ 0 & 0 & 0 & 0 \\ 0 & 0 & 0 & 0 \\ 0 & 0 & 0 & 0 & 0 \\ 0 & 0 & 0 & 0 & 0 \\ 0 & 0 & 0 & 0 & 0 & 0 \\ 0 & 0 & 0 & 0 & 0 & 0 \\ 0 & 0 & 0 & 0 & 0 & 0 & 0 \\ 0 & 0 & 0 & 0 & 0 & 0 & 0 \\ 0 &$ 

input

integrate((c^2\*d\*x^2+d)^2\*(a+b\*arcsinh(c\*x))/x^3,x, algorithm="giac")

Test file number 328

Integral number in file 17

**Giac [F(-2)]**

Exception generated.

 $\int (d+c^2dx^2)^2(a+barcsinh(cx))$  $\frac{d}{dx}$   $dx$  = Exception raised: TypeError

✞ ☎

 $\left( \begin{array}{cc} \bullet & \bullet & \bullet \\ \bullet & \bullet & \bullet \end{array} \right)$ 

✞ ☎

input integrate((c^2\*d\*x^2+d)^2\*(a+b\*arcsinh(c\*x))/x^4,x, algorithm="giac")

output

Exception raised: TypeError >> an error occurred running a Giac command:IN PUT:sage2:=int(sage0,sageVARx):;OUTPUT:sym2poly/r2sym(const gen & e,const index\_m & i,const vecteur & l) Error: Bad Argument Value

input file name test\_cases/rubi\_tests/7\_Inverse\_hyperbolic\_functions/7.1\_Inverse\_hyperbolic\_sine/328\_7.1.4

 $\left($   $\left($   $\right)$   $\left($   $\left($   $\right)$   $\left($   $\left($   $\right)$   $\left($   $\left($   $\right)$   $\left($   $\left($   $\right)$   $\left($   $\left($   $\right)$   $\left($   $\left($   $\right)$   $\left($   $\left($   $\right)$   $\left($   $\left($   $\right)$   $\left($   $\left($   $\right)$   $\left($   $\left($   $\right)$   $\left($   $\left($   $\right)$   $\left($ 

Test file number 328

Integral number in file 18

#### **Giac [F(-2)]**

Exception generated.

$$
\int x^4 (d + c^2 dx^2)^3 (a + b \operatorname{arcsinh}(cx)) dx = \text{Exception raised: RuntimeError}
$$

✞ ☎

 $\left( \begin{array}{cc} \text{ } & \text{ } \\ \text{ } & \text{ } \end{array} \right)$ 

✞ ☎

input

integrate(x^4\*(c^2\*d\*x^2+d)^3\*(a+b\*arcsinh(c\*x)),x, algorithm="giac")

output Exception raised: RuntimeError >> an error occurred running a Giac command :INPUT:sage2OUTPUT:sym2poly/r2sym(const gen & e,const index\_m & i,const ve cteur & l) Error: Bad Argument Value  $\begin{pmatrix} 1 & 0 & 0 \\ 0 & 0 & 0 \\ 0 & 0 & 0 \\ 0 & 0 & 0 \\ 0 & 0 & 0 \\ 0 & 0 & 0 \\ 0 & 0 & 0 & 0 \\ 0 & 0 & 0 & 0 \\ 0 & 0 & 0 & 0 \\ 0 & 0 & 0 & 0 \\ 0 & 0 & 0 & 0 & 0 \\ 0 & 0 & 0 & 0 & 0 \\ 0 & 0 & 0 & 0 & 0 & 0 \\ 0 & 0 & 0 & 0 & 0 & 0 \\ 0 & 0 & 0 & 0 & 0 & 0 & 0 \\ 0 & 0 & 0 & 0 & 0 & 0 & 0 \\ 0 &$ 

Test file number 328

Integral number in file 19

**Giac [F(-2)]**

Exception generated.

$$
\int x^3 (d + c^2 dx^2)^3 (a + b \text{arcsinh}(cx)) dx = \text{Exception raised: TypeError}
$$

✞ ☎

 $\overline{\phantom{a}}$   $\overline{\phantom{a}}$   $\overline{\$ 

✞ ☎

input integrate(x^3\*(c^2\*d\*x^2+d)^3\*(a+b\*arcsinh(c\*x)),x, algorithm="giac")

output

Exception raised: TypeError >> an error occurred running a Giac command:IN PUT:sage2:=int(sage0,sageVARx):;OUTPUT:sym2poly/r2sym(const gen & e,const index\_m & i,const vecteur & l) Error: Bad Argument Value

input file name test\_cases/rubi\_tests/7\_Inverse\_hyperbolic\_functions/7.1\_Inverse\_hyperbolic\_sine/328\_7.1.4

 $\left( \begin{array}{cc} \text{ } & \text{ } \\ \text{ } & \text{ } \end{array} \right)$ 

Test file number 328

Integral number in file 20

#### **Giac [F(-2)]**

Exception generated.

$$
\int x^2 (d + c^2 dx^2)^3 (a + b \operatorname{arcsinh}(cx)) dx = \text{Exception raised: RuntimeError}
$$

✞ ☎

 $\left( \begin{array}{cc} \text{ } & \text{ } \\ \text{ } & \text{ } \end{array} \right)$ 

✞ ☎

input

integrate(x^2\*(c^2\*d\*x^2+d)^3\*(a+b\*arcsinh(c\*x)),x, algorithm="giac")

output Exception raised: RuntimeError >> an error occurred running a Giac command :INPUT:sage2OUTPUT:sym2poly/r2sym(const gen & e,const index\_m & i,const ve cteur & l) Error: Bad Argument Value  $\begin{pmatrix} 1 & 0 & 0 \\ 0 & 0 & 0 \\ 0 & 0 & 0 \\ 0 & 0 & 0 \\ 0 & 0 & 0 \\ 0 & 0 & 0 \\ 0 & 0 & 0 & 0 \\ 0 & 0 & 0 & 0 \\ 0 & 0 & 0 & 0 \\ 0 & 0 & 0 & 0 \\ 0 & 0 & 0 & 0 & 0 \\ 0 & 0 & 0 & 0 & 0 \\ 0 & 0 & 0 & 0 & 0 & 0 \\ 0 & 0 & 0 & 0 & 0 & 0 \\ 0 & 0 & 0 & 0 & 0 & 0 & 0 \\ 0 & 0 & 0 & 0 & 0 & 0 & 0 \\ 0 &$ 

Test file number 328

Integral number in file 21

**Giac [F(-2)]**

Exception generated.

$$
\int x (d + c^2 dx^2)^3 (a + b \text{arcsinh}(cx)) dx = \text{Exception raised: TypeError}
$$

✞ ☎

 $\overline{\phantom{a}}$   $\overline{\phantom{a}}$   $\overline{\$ 

✞ ☎

input integrate(x\*(c^2\*d\*x^2+d)^3\*(a+b\*arcsinh(c\*x)),x, algorithm="giac")

output

Exception raised: TypeError >> an error occurred running a Giac command:IN PUT:sage2:=int(sage0,sageVARx):;OUTPUT:sym2poly/r2sym(const gen & e,const index\_m & i,const vecteur & l) Error: Bad Argument Value

input file name test\_cases/rubi\_tests/7\_Inverse\_hyperbolic\_functions/7.1\_Inverse\_hyperbolic\_sine/328\_7.1.4

 $\left( \begin{array}{cc} \text{ } & \text{ } \\ \text{ } & \text{ } \end{array} \right)$ 

Test file number 328

Integral number in file 22

#### **Giac [F(-2)]**

Exception generated.

$$
\int (d + c^2 dx^2)^3 (a + b \operatorname{arcsinh}(cx)) dx = \text{Exception raised: TypeError}
$$

✞ ☎

✞ ☎

 $\begin{pmatrix} 1 & 0 & 0 \\ 0 & 0 & 0 \\ 0 & 0 & 0 \\ 0 & 0 & 0 \\ 0 & 0 & 0 \\ 0 & 0 & 0 \\ 0 & 0 & 0 & 0 \\ 0 & 0 & 0 & 0 \\ 0 & 0 & 0 & 0 \\ 0 & 0 & 0 & 0 \\ 0 & 0 & 0 & 0 & 0 \\ 0 & 0 & 0 & 0 & 0 \\ 0 & 0 & 0 & 0 & 0 & 0 \\ 0 & 0 & 0 & 0 & 0 & 0 \\ 0 & 0 & 0 & 0 & 0 & 0 & 0 \\ 0 & 0 & 0 & 0 & 0 & 0 & 0 \\ 0 &$ 

input

integrate((c^2\*d\*x^2+d)^3\*(a+b\*arcsinh(c\*x)),x, algorithm="giac")  $\left( \begin{array}{cc} \text{ } & \text{ } \\ \text{ } & \text{ } \end{array} \right)$ 

Test file number 328

Integral number in file 23

**Giac [F(-2)]**

Exception generated.

 $\int (d+c^2dx^2)^3(a+bc\arcsinh(cx))$ *x dx* = Exception raised: TypeError

✞ ☎

 $\overline{\phantom{a}}$   $\overline{\phantom{a}}$   $\overline{\$ 

✞ ☎

input integrate((c^2\*d\*x^2+d)^3\*(a+b\*arcsinh(c\*x))/x,x, algorithm="giac")

output

Exception raised: TypeError >> an error occurred running a Giac command:IN PUT:sage2:=int(sage0,sageVARx):;OUTPUT:sym2poly/r2sym(const gen & e,const index\_m & i,const vecteur & l) Error: Bad Argument Value

input file name test\_cases/rubi\_tests/7\_Inverse\_hyperbolic\_functions/7.1\_Inverse\_hyperbolic\_sine/328\_7.1.4

 $\left( \begin{array}{cc} \text{ } & \text{ } \\ \text{ } & \text{ } \end{array} \right)$ 

Test file number 328

Integral number in file 24

#### **Giac [F(-2)]**

Exception generated.

$$
\int \frac{(d+c^2dx^2)^3 (a + b \text{arcsinh}(cx))}{x^2} dx = \text{Exception raised: TypeError}
$$

✞ ☎

 $\left( \begin{array}{cc} \text{ } & \text{ } \\ \text{ } & \text{ } \end{array} \right)$ 

✞ ☎

 $\begin{pmatrix} 1 & 0 & 0 \\ 0 & 0 & 0 \\ 0 & 0 & 0 \\ 0 & 0 & 0 \\ 0 & 0 & 0 \\ 0 & 0 & 0 \\ 0 & 0 & 0 & 0 \\ 0 & 0 & 0 & 0 \\ 0 & 0 & 0 & 0 \\ 0 & 0 & 0 & 0 \\ 0 & 0 & 0 & 0 & 0 \\ 0 & 0 & 0 & 0 & 0 \\ 0 & 0 & 0 & 0 & 0 & 0 \\ 0 & 0 & 0 & 0 & 0 & 0 \\ 0 & 0 & 0 & 0 & 0 & 0 & 0 \\ 0 & 0 & 0 & 0 & 0 & 0 & 0 \\ 0 &$ 

input

integrate((c^2\*d\*x^2+d)^3\*(a+b\*arcsinh(c\*x))/x^2,x, algorithm="giac")

Test file number 328

Integral number in file 25

**Giac [F(-2)]**

Exception generated.

 $\int (d+c^2dx^2)^3(a+bc\arcsinh(cx))$  $\frac{d}{dx}$   $dx$  = Exception raised: TypeError

✞ ☎

 $\overline{\phantom{a}}$   $\overline{\phantom{a}}$   $\overline{\$ 

✞ ☎

input integrate((c^2\*d\*x^2+d)^3\*(a+b\*arcsinh(c\*x))/x^3,x, algorithm="giac")

output

Exception raised: TypeError >> an error occurred running a Giac command:IN PUT:sage2:=int(sage0,sageVARx):;OUTPUT:sym2poly/r2sym(const gen & e,const index\_m & i,const vecteur & l) Error: Bad Argument Value

input file name test\_cases/rubi\_tests/7\_Inverse\_hyperbolic\_functions/7.1\_Inverse\_hyperbolic\_sine/328\_7.1.4

 $\left( \begin{array}{cc} \text{ } & \text{ } \\ \text{ } & \text{ } \end{array} \right)$ 

Test file number 328

Integral number in file 26

#### **Giac [F(-2)]**

Exception generated.

$$
\int \frac{(d+c^2dx^2)^3 (a + b \text{arcsinh}(cx))}{x^4} dx = \text{Exception raised: TypeError}
$$

✞ ☎

 $\left( \begin{array}{cc} \text{ } & \text{ } \\ \text{ } & \text{ } \end{array} \right)$ 

✞ ☎

 $\begin{pmatrix} 1 & 0 & 0 \\ 0 & 0 & 0 \\ 0 & 0 & 0 \\ 0 & 0 & 0 \\ 0 & 0 & 0 \\ 0 & 0 & 0 \\ 0 & 0 & 0 & 0 \\ 0 & 0 & 0 & 0 \\ 0 & 0 & 0 & 0 \\ 0 & 0 & 0 & 0 \\ 0 & 0 & 0 & 0 & 0 \\ 0 & 0 & 0 & 0 & 0 \\ 0 & 0 & 0 & 0 & 0 & 0 \\ 0 & 0 & 0 & 0 & 0 & 0 \\ 0 & 0 & 0 & 0 & 0 & 0 & 0 \\ 0 & 0 & 0 & 0 & 0 & 0 & 0 \\ 0 &$ 

input

integrate((c^2\*d\*x^2+d)^3\*(a+b\*arcsinh(c\*x))/x^4,x, algorithm="giac")

Test file number 328

Integral number in file 27

**Giac [F(-2)]**

Exception generated.

 $\int x^4(a + b \arcsinh(cx))$  $\frac{d}{dt} + c^2 dx^2$   $dx =$  Exception raised: TypeError

✞ ☎

 $\overline{\phantom{a}}$   $\overline{\phantom{a}}$   $\overline{\$ 

✞ ☎

input integrate(x^4\*(a+b\*arcsinh(c\*x))/(c^2\*d\*x^2+d),x, algorithm="giac")

output

Exception raised: TypeError >> an error occurred running a Giac command:IN PUT:sage2:=int(sage0,sageVARx):;OUTPUT:sym2poly/r2sym(const gen & e,const index\_m & i,const vecteur & l) Error: Bad Argument Value

input file name test\_cases/rubi\_tests/7\_Inverse\_hyperbolic\_functions/7.1\_Inverse\_hyperbolic\_sine/328\_7.1.4

 $\left( \begin{array}{cc} \text{ } & \text{ } \\ \text{ } & \text{ } \end{array} \right)$ 

Test file number 328

Integral number in file 28

#### **Giac [F(-2)]**

Exception generated.

 $\int x^3(a + b \arcsinh(cx))$  $\frac{d}{dt} + c^2 dx^2$   $dx =$  Exception raised: TypeError

✞ ☎

 $\left( \begin{array}{cc} \text{ } & \text{ } \\ \text{ } & \text{ } \end{array} \right)$ 

✞ ☎

 $\begin{pmatrix} 1 & 0 & 0 \\ 0 & 0 & 0 \\ 0 & 0 & 0 \\ 0 & 0 & 0 \\ 0 & 0 & 0 \\ 0 & 0 & 0 \\ 0 & 0 & 0 & 0 \\ 0 & 0 & 0 & 0 \\ 0 & 0 & 0 & 0 \\ 0 & 0 & 0 & 0 \\ 0 & 0 & 0 & 0 & 0 \\ 0 & 0 & 0 & 0 & 0 \\ 0 & 0 & 0 & 0 & 0 & 0 \\ 0 & 0 & 0 & 0 & 0 & 0 \\ 0 & 0 & 0 & 0 & 0 & 0 & 0 \\ 0 & 0 & 0 & 0 & 0 & 0 & 0 \\ 0 &$ 

input

integrate(x^3\*(a+b\*arcsinh(c\*x))/(c^2\*d\*x^2+d),x, algorithm="giac")

Test file number 328

Integral number in file 29

**Giac [F(-2)]**

Exception generated.

$$
\int \frac{x^4(a + \text{barcsinh}(cx))}{(d + c^2 dx^2)^2} dx = \text{Exception raised: TypeError}
$$

✞ ☎

 $\overline{\phantom{a}}$   $\overline{\phantom{a}}$   $\overline{\$ 

✞ ☎

input integrate(x^4\*(a+b\*arcsinh(c\*x))/(c^2\*d\*x^2+d)^2,x, algorithm="giac")

output

Exception raised: TypeError >> an error occurred running a Giac command:IN PUT:sage2:=int(sage0,sageVARx):;OUTPUT:sym2poly/r2sym(const gen & e,const index\_m & i,const vecteur & l) Error: Bad Argument Value

input file name test\_cases/rubi\_tests/7\_Inverse\_hyperbolic\_functions/7.1\_Inverse\_hyperbolic\_sine/328\_7.1.4

 $\left( \begin{array}{cc} \text{ } & \text{ } \\ \text{ } & \text{ } \end{array} \right)$ 

Test file number 328

Integral number in file 37

#### **Giac [F(-2)]**

Exception generated.

 $\int x^3(a + b \arcsinh(cx))$  $\frac{d}{dx}$  = Exception raised: TypeError

✞ ☎

 $\left( \begin{array}{cc} \text{ } & \text{ } \\ \text{ } & \text{ } \end{array} \right)$ 

✞ ☎

 $\begin{pmatrix} 1 & 0 & 0 \\ 0 & 0 & 0 \\ 0 & 0 & 0 \\ 0 & 0 & 0 \\ 0 & 0 & 0 \\ 0 & 0 & 0 \\ 0 & 0 & 0 & 0 \\ 0 & 0 & 0 & 0 \\ 0 & 0 & 0 & 0 \\ 0 & 0 & 0 & 0 \\ 0 & 0 & 0 & 0 & 0 \\ 0 & 0 & 0 & 0 & 0 \\ 0 & 0 & 0 & 0 & 0 & 0 \\ 0 & 0 & 0 & 0 & 0 & 0 \\ 0 & 0 & 0 & 0 & 0 & 0 & 0 \\ 0 & 0 & 0 & 0 & 0 & 0 & 0 \\ 0 &$ 

input

integrate(x^3\*(a+b\*arcsinh(c\*x))/(c^2\*d\*x^2+d)^2,x, algorithm="giac")

Test file number 328

Integral number in file 38

**Giac [F(-2)]**

Exception generated.

 $\int x^3(a + b \arcsinh(cx))$  $\frac{d}{dx}$  = Exception raised: TypeError

✞ ☎

 $\overline{\phantom{a}}$   $\overline{\phantom{a}}$   $\overline{\$ 

✞ ☎

input integrate(x^3\*(a+b\*arcsinh(c\*x))/(c^2\*d\*x^2+d)^3,x, algorithm="giac")

output

Exception raised: TypeError >> an error occurred running a Giac command:IN PUT:sage2:=int(sage0,sageVARx):;OUTPUT:sym2poly/r2sym(const gen & e,const index\_m & i,const vecteur & l) Error: Bad Argument Value

input file name test\_cases/rubi\_tests/7\_Inverse\_hyperbolic\_functions/7.1\_Inverse\_hyperbolic\_sine/328\_7.1.4

 $\left( \begin{array}{cc} \text{ } & \text{ } \\ \text{ } & \text{ } \end{array} \right)$ 

Test file number 328

Integral number in file 47

**Giac [F(-2)]**

Exception generated.

$$
\int x^5 \sqrt{\pi + c^2 \pi x^2} (a + b \operatorname{arcsinh}(cx)) dx = \text{Exception raised: TypeError}
$$

✞ ☎  $integrate(x^5*(pi*c^2*x^2+pi)^((1/2)*(a+b*arcsinh(cx*x)),x, algorithm="giac")$ 

 $\left( \begin{array}{cc} \text{ } & \text{ } \\ \text{ } & \text{ } \end{array} \right)$ 

 $\begin{pmatrix} 1 & 0 & 0 \\ 0 & 0 & 0 \\ 0 & 0 & 0 \\ 0 & 0 & 0 \\ 0 & 0 & 0 \\ 0 & 0 & 0 \\ 0 & 0 & 0 & 0 \\ 0 & 0 & 0 & 0 \\ 0 & 0 & 0 & 0 \\ 0 & 0 & 0 & 0 \\ 0 & 0 & 0 & 0 & 0 \\ 0 & 0 & 0 & 0 & 0 \\ 0 & 0 & 0 & 0 & 0 & 0 \\ 0 & 0 & 0 & 0 & 0 & 0 \\ 0 & 0 & 0 & 0 & 0 & 0 & 0 \\ 0 & 0 & 0 & 0 & 0 & 0 & 0 \\ 0 &$ 

input

)

Test file number 328

Integral number in file 55

**Giac [F(-2)]**

Exception generated.

$$
\int x^3 \sqrt{\pi + c^2 \pi x^2} (a + b \operatorname{arcsinh}(cx)) dx = \text{Exception raised: TypeError}
$$

 $\overline{\phantom{a}}$   $\overline{\phantom{a}}$   $\overline{\$ 

✞ ☎

input ✞ ☎ integrate(x^3\*(pi\*c^2\*x^2+pi)^(1/2)\*(a+b\*arcsinh(c\*x)),x, algorithm="giac" )

output

Exception raised: TypeError >> an error occurred running a Giac command:IN PUT:sage2:=int(sage0,sageVARx):;OUTPUT:sym2poly/r2sym(const gen & e,const index\_m & i,const vecteur & l) Error: Bad Argument Value

input file name test\_cases/rubi\_tests/7\_Inverse\_hyperbolic\_functions/7.1\_Inverse\_hyperbolic\_sine/328\_7.1.4

 $\left( \begin{array}{cc} \bullet & \bullet & \bullet \\ \bullet & \bullet & \bullet \end{array} \right)$ 

Test file number 328

Integral number in file 56

#### **Giac [F(-2)]**

Exception generated.

$$
\int x\sqrt{\pi + c^2\pi x^2}(a + b \text{arcsinh}(cx)) dx = \text{Exception raised: TypeError}
$$

✞ ☎

 $\left( \begin{array}{cc} \text{ } & \text{ } \\ \text{ } & \text{ } \end{array} \right)$ 

✞ ☎

input

integrate(x\*(pi\*c^2\*x^2+pi)^(1/2)\*(a+b\*arcsinh(c\*x)),x, algorithm="giac")

output Exception raised: TypeError >> an error occurred running a Giac command:IN PUT:sage2:=int(sage0,sageVARx):;OUTPUT:sym2poly/r2sym(const gen & e,const index\_m & i,const vecteur & l) Error: Bad Argument Value  $\begin{pmatrix} 1 & 0 & 0 \\ 0 & 0 & 0 \\ 0 & 0 & 0 \\ 0 & 0 & 0 \\ 0 & 0 & 0 \\ 0 & 0 & 0 \\ 0 & 0 & 0 & 0 \\ 0 & 0 & 0 & 0 \\ 0 & 0 & 0 & 0 \\ 0 & 0 & 0 & 0 \\ 0 & 0 & 0 & 0 & 0 \\ 0 & 0 & 0 & 0 & 0 \\ 0 & 0 & 0 & 0 & 0 & 0 \\ 0 & 0 & 0 & 0 & 0 & 0 \\ 0 & 0 & 0 & 0 & 0 & 0 & 0 \\ 0 & 0 & 0 & 0 & 0 & 0 & 0 \\ 0 &$ 

Test file number 328

Integral number in file 57

**Giac [F(-2)]**

Exception generated.

$$
\int \frac{\sqrt{\pi + c^2 \pi x^2} (a + b \arcsinh(cx))}{x} dx = \text{Exception raised: TypeError}
$$

✞ ☎

 $\left( \begin{array}{cc} \text{ } & \text{ } \\ \text{ } & \text{ } \end{array} \right)$ 

✞ ☎

input integrate((pi\*c^2\*x^2+pi)^(1/2)\*(a+b\*arcsinh(c\*x))/x,x, algorithm="giac")

output

Exception raised: TypeError >> an error occurred running a Giac command:IN PUT:sage2:=int(sage0,sageVARx):;OUTPUT:sym2poly/r2sym(const gen & e,const index\_m & i,const vecteur & l) Error: Bad Argument Value

input file name test\_cases/rubi\_tests/7\_Inverse\_hyperbolic\_functions/7.1\_Inverse\_hyperbolic\_sine/328\_7.1.4

 $\begin{pmatrix} 1 & 0 & 0 \\ 0 & 0 & 0 \\ 0 & 0 & 0 \\ 0 & 0 & 0 \\ 0 & 0 & 0 \\ 0 & 0 & 0 \\ 0 & 0 & 0 & 0 \\ 0 & 0 & 0 & 0 \\ 0 & 0 & 0 & 0 \\ 0 & 0 & 0 & 0 \\ 0 & 0 & 0 & 0 & 0 \\ 0 & 0 & 0 & 0 & 0 \\ 0 & 0 & 0 & 0 & 0 & 0 \\ 0 & 0 & 0 & 0 & 0 & 0 \\ 0 & 0 & 0 & 0 & 0 & 0 & 0 \\ 0 & 0 & 0 & 0 & 0 & 0 & 0 \\ 0 &$ 

Test file number 328

Integral number in file 58

#### **Giac [F(-2)]**

Exception generated.

$$
\int \frac{\sqrt{\pi + c^2 \pi x^2} (a + b \text{arcsinh}(cx))}{x^3} dx = \text{Exception raised: TypeError}
$$

✞ ☎

 $\begin{pmatrix} 1 & 0 & 0 \\ 0 & 0 & 0 \\ 0 & 0 & 0 \\ 0 & 0 & 0 \\ 0 & 0 & 0 \\ 0 & 0 & 0 \\ 0 & 0 & 0 \\ 0 & 0 & 0 \\ 0 & 0 & 0 & 0 \\ 0 & 0 & 0 & 0 \\ 0 & 0 & 0 & 0 \\ 0 & 0 & 0 & 0 & 0 \\ 0 & 0 & 0 & 0 & 0 \\ 0 & 0 & 0 & 0 & 0 \\ 0 & 0 & 0 & 0 & 0 & 0 \\ 0 & 0 & 0 & 0 & 0 & 0 \\ 0 & 0 & 0 & 0 & 0 & 0 & 0 \\ 0 &$ 

input

integrate((pi\*c^2\*x^2+pi)^(1/2)\*(a+b\*arcsinh(c\*x))/x^3,x, algorithm="giac"

)

✞ ☎

output Exception raised: TypeError >> an error occurred running a Giac command:IN PUT:sage2:=int(sage0,sageVARx):;OUTPUT:sym2poly/r2sym(const gen & e,const index\_m & i,const vecteur & l) Error: Bad Argument Value

input file name test\_cases/rubi\_tests/7\_Inverse\_hyperbolic\_functions/7.1\_Inverse\_hyperbolic\_sine/328\_7.1.4

 $\overline{\phantom{a}}$   $\overline{\phantom{a}}$   $\overline{\$ 

Test file number 328

Integral number in file 59

**Giac [F(-2)]**

Exception generated.

$$
\int \sqrt{\pi + c^2 \pi x^2} (a + b \operatorname{arcsinh}(cx)) dx = \text{Exception raised: TypeError}
$$

✞ ☎

 $\begin{pmatrix} 1 & 0 & 0 \\ 0 & 0 & 0 \\ 0 & 0 & 0 \\ 0 & 0 & 0 \\ 0 & 0 & 0 \\ 0 & 0 & 0 \\ 0 & 0 & 0 \\ 0 & 0 & 0 \\ 0 & 0 & 0 & 0 \\ 0 & 0 & 0 & 0 \\ 0 & 0 & 0 & 0 \\ 0 & 0 & 0 & 0 & 0 \\ 0 & 0 & 0 & 0 & 0 \\ 0 & 0 & 0 & 0 & 0 \\ 0 & 0 & 0 & 0 & 0 & 0 \\ 0 & 0 & 0 & 0 & 0 & 0 \\ 0 & 0 & 0 & 0 & 0 & 0 & 0 \\ 0 &$ 

✞ ☎

input integrate((pi\*c^2\*x^2+pi)^(1/2)\*(a+b\*arcsinh(c\*x)),x, algorithm="giac")

```
output
```

```
Exception raised: TypeError >> an error occurred running a Giac command:IN
PUT:sage2:=int(sage0,sageVARx):;OUTPUT:sym2poly/r2sym(const gen & e,const
index_m & i,const vecteur & l) Error: Bad Argument Value
```
input file name test\_cases/rubi\_tests/7\_Inverse\_hyperbolic\_functions/7.1\_Inverse\_hyperbolic\_sine/328\_7.1.4

 $\begin{pmatrix} 1 & 0 & 0 \\ 0 & 0 & 0 \\ 0 & 0 & 0 \\ 0 & 0 & 0 \\ 0 & 0 & 0 \\ 0 & 0 & 0 \\ 0 & 0 & 0 & 0 \\ 0 & 0 & 0 & 0 \\ 0 & 0 & 0 & 0 \\ 0 & 0 & 0 & 0 \\ 0 & 0 & 0 & 0 & 0 \\ 0 & 0 & 0 & 0 & 0 \\ 0 & 0 & 0 & 0 & 0 & 0 \\ 0 & 0 & 0 & 0 & 0 & 0 \\ 0 & 0 & 0 & 0 & 0 & 0 & 0 \\ 0 & 0 & 0 & 0 & 0 & 0 & 0 \\ 0 &$ 

Test file number 328

Integral number in file 61

# **Giac [F(-2)]**

Exception generated.

 $\int \sqrt{\pi + c^2 \pi x^2} (a + b \arcsinh(cx))$  $\frac{d}{dx}$   $\frac{d}{dx}$  = Exception raised: TypeError

 $\left( \begin{array}{cc} \bullet & \bullet & \bullet \\ \bullet & \bullet & \bullet \end{array} \right)$ 

✞ ☎

input ✞ ☎ integrate((pi\*c^2\*x^2+pi)^(1/2)\*(a+b\*arcsinh(c\*x))/x^2,x, algorithm="giac" )

output

```
Exception raised: TypeError >> an error occurred running a Giac command:IN
PUT:sage2:=int(sage0,sageVARx):;OUTPUT:sym2poly/r2sym(const gen & e,const
index_m & i,const vecteur & l) Error: Bad Argument Value
\left( \left( \right) \left( \left( \right) \left( \left( \right) \left( \left( \right) \left( \left( \right) \left( \left( \right) \left( \left( \right) \left( \left( \right) \left( \left( \right) \left( \left( \right) \left( \left( \right) \left( \left( \right) \left(
```
input file name test\_cases/rubi\_tests/7\_Inverse\_hyperbolic\_functions/7.1\_Inverse\_hyperbolic\_sine/328\_7.1.4

Test file number 328

Integral number in file 62

## **Giac [F(-2)]**

Exception generated.

 $\int \sqrt{\pi + c^2 \pi x^2} (a + b \arcsinh(cx))$  $\frac{d}{dx}$   $\frac{d}{dx}$  = Exception raised: TypeError

 $\left( \begin{array}{cc} \bullet & \bullet & \bullet \\ \bullet & \bullet & \bullet \end{array} \right)$ 

input ✞ ☎ integrate((pi\*c^2\*x^2+pi)^(1/2)\*(a+b\*arcsinh(c\*x))/x^4,x, algorithm="giac" )

output

 $\sqrt{2}$   $\sqrt{2}$   $\sqrt{2$ Exception raised: TypeError >> an error occurred running a Giac command:IN PUT:sage2:=int(sage0,sageVARx):;OUTPUT:sym2poly/r2sym(const gen & e,const index\_m & i,const vecteur & l) Error: Bad Argument Value

input file name test\_cases/rubi\_tests/7\_Inverse\_hyperbolic\_functions/7.1\_Inverse\_hyperbolic\_sine/328\_7.1.4

 $\begin{pmatrix} 1 & 0 & 0 \\ 0 & 0 & 0 \\ 0 & 0 & 0 \\ 0 & 0 & 0 \\ 0 & 0 & 0 \\ 0 & 0 & 0 \\ 0 & 0 & 0 \\ 0 & 0 & 0 \\ 0 & 0 & 0 & 0 \\ 0 & 0 & 0 & 0 \\ 0 & 0 & 0 & 0 \\ 0 & 0 & 0 & 0 & 0 \\ 0 & 0 & 0 & 0 & 0 \\ 0 & 0 & 0 & 0 & 0 \\ 0 & 0 & 0 & 0 & 0 & 0 \\ 0 & 0 & 0 & 0 & 0 & 0 \\ 0 & 0 & 0 & 0 & 0 & 0 & 0 \\ 0 &$ 

Test file number 328

Integral number in file 63

**Giac [F(-2)]**

Exception generated.

 $\int \sqrt{\pi + c^2 \pi x^2} (a + b \arcsinh(cx))$  $\frac{d}{dx}$   $\frac{d}{dx}$  = Exception raised: TypeError

 $\left($   $\left($   $\right)$   $\left($   $\left($   $\right)$   $\left($   $\left($   $\right)$   $\left($   $\left($   $\right)$   $\left($   $\left($   $\right)$   $\left($   $\left($   $\right)$   $\left($   $\left($   $\right)$   $\left($   $\left($   $\right)$   $\left($   $\left($   $\right)$   $\left($   $\left($   $\right)$   $\left($   $\left($   $\right)$   $\left($   $\left($   $\right)$   $\left($ 

✞ ☎

$$
\text{input} \left( \frac{\text{integrate}(\text{pi} * c^2 * x^2 + \text{pi})^2 (1/2) * (a + b * \text{arcsinh}(c * x)) / x^6, x, \text{ algorithm} = " \text{giac} "}{} \right)
$$

output Exception raised: TypeError >> an error occurred running a Giac command:IN PUT:sage2:=int(sage0,sageVARx):;OUTPUT:sym2poly/r2sym(const gen & e,const index\_m & i,const vecteur & l) Error: Bad Argument Value

input file name test\_cases/rubi\_tests/7\_Inverse\_hyperbolic\_functions/7.1\_Inverse\_hyperbolic\_sine/328\_7.1.4

 $\begin{pmatrix} 1 & 0 & 0 \\ 0 & 0 & 0 \\ 0 & 0 & 0 \\ 0 & 0 & 0 \\ 0 & 0 & 0 \\ 0 & 0 & 0 \\ 0 & 0 & 0 & 0 \\ 0 & 0 & 0 & 0 \\ 0 & 0 & 0 & 0 \\ 0 & 0 & 0 & 0 \\ 0 & 0 & 0 & 0 & 0 \\ 0 & 0 & 0 & 0 & 0 \\ 0 & 0 & 0 & 0 & 0 & 0 \\ 0 & 0 & 0 & 0 & 0 & 0 \\ 0 & 0 & 0 & 0 & 0 & 0 & 0 \\ 0 & 0 & 0 & 0 & 0 & 0 & 0 \\ 0 &$ 

Test file number 328

Integral number in file 64

## **Giac [F(-2)]**

Exception generated.

$$
\int x^5 (\pi + c^2 \pi x^2)^{3/2} (a + b \text{arcsinh}(cx)) dx = \text{Exception raised: TypeError}
$$

input

)

✞ ☎  $integrate(x^5*(pi*c^2*x^2+pi)^((3/2)*(a+b*arcsinh(cx*x)),x, algorithm="giac")$ 

 $\left( \begin{array}{cc} \text{ } & \text{ } \\ \text{ } & \text{ } \end{array} \right)$ 

✞ ☎

 $\begin{pmatrix} 1 & 0 & 0 \\ 0 & 0 & 0 \\ 0 & 0 & 0 \\ 0 & 0 & 0 \\ 0 & 0 & 0 \\ 0 & 0 & 0 \\ 0 & 0 & 0 & 0 \\ 0 & 0 & 0 & 0 \\ 0 & 0 & 0 & 0 \\ 0 & 0 & 0 & 0 \\ 0 & 0 & 0 & 0 & 0 \\ 0 & 0 & 0 & 0 & 0 \\ 0 & 0 & 0 & 0 & 0 & 0 \\ 0 & 0 & 0 & 0 & 0 & 0 \\ 0 & 0 & 0 & 0 & 0 & 0 & 0 \\ 0 & 0 & 0 & 0 & 0 & 0 & 0 \\ 0 &$ 

output

Test file number 328

Integral number in file 65

**Giac [F(-2)]**

Exception generated.

$$
\int x^3 (\pi + c^2 \pi x^2)^{3/2} (a + b \text{arcsinh}(cx)) dx = \text{Exception raised: TypeError}
$$

 $\overline{\phantom{a}}$   $\overline{\phantom{a}}$   $\overline{\$ 

✞ ☎

input ✞ ☎ integrate(x^3\*(pi\*c^2\*x^2+pi)^(3/2)\*(a+b\*arcsinh(c\*x)),x, algorithm="giac" )

output

Exception raised: TypeError >> an error occurred running a Giac command:IN PUT:sage2:=int(sage0,sageVARx):;OUTPUT:sym2poly/r2sym(const gen & e,const index\_m & i,const vecteur & l) Error: Bad Argument Value

input file name test\_cases/rubi\_tests/7\_Inverse\_hyperbolic\_functions/7.1\_Inverse\_hyperbolic\_sine/328\_7.1.4

 $\begin{pmatrix} 1 & 0 & 0 \\ 0 & 0 & 0 \\ 0 & 0 & 0 \\ 0 & 0 & 0 \\ 0 & 0 & 0 \\ 0 & 0 & 0 \\ 0 & 0 & 0 & 0 \\ 0 & 0 & 0 & 0 \\ 0 & 0 & 0 & 0 \\ 0 & 0 & 0 & 0 \\ 0 & 0 & 0 & 0 & 0 \\ 0 & 0 & 0 & 0 & 0 \\ 0 & 0 & 0 & 0 & 0 & 0 \\ 0 & 0 & 0 & 0 & 0 & 0 \\ 0 & 0 & 0 & 0 & 0 & 0 & 0 \\ 0 & 0 & 0 & 0 & 0 & 0 & 0 \\ 0 &$ 

Test file number 328

Integral number in file 66

## **Giac [F(-2)]**

Exception generated.

$$
\int x(\pi + c^2 \pi x^2)^{3/2} (a + b \operatorname{arcsinh}(cx)) dx = \text{Exception raised: TypeError}
$$

✞ ☎

 $\left( \begin{array}{cc} \text{ } & \text{ } \\ \text{ } & \text{ } \end{array} \right)$ 

✞ ☎

 $\begin{pmatrix} 1 & 0 & 0 \\ 0 & 0 & 0 \\ 0 & 0 & 0 \\ 0 & 0 & 0 \\ 0 & 0 & 0 \\ 0 & 0 & 0 \\ 0 & 0 & 0 & 0 \\ 0 & 0 & 0 & 0 \\ 0 & 0 & 0 & 0 \\ 0 & 0 & 0 & 0 \\ 0 & 0 & 0 & 0 & 0 \\ 0 & 0 & 0 & 0 & 0 \\ 0 & 0 & 0 & 0 & 0 & 0 \\ 0 & 0 & 0 & 0 & 0 & 0 \\ 0 & 0 & 0 & 0 & 0 & 0 & 0 \\ 0 & 0 & 0 & 0 & 0 & 0 & 0 \\ 0 &$ 

input

integrate(x\*(pi\*c^2\*x^2+pi)^(3/2)\*(a+b\*arcsinh(c\*x)),x, algorithm="giac")

output

Test file number 328

Integral number in file 67

**Giac [F(-2)]**

Exception generated.

 $\int (\pi + c^2 \pi x^2)^{3/2} (a + b \arcsinh(cx))$ *x dx* = Exception raised: TypeError

✞ ☎

 $\left( \begin{array}{cc} \text{ } & \text{ } \\ \text{ } & \text{ } \end{array} \right)$ 

✞ ☎

input integrate((pi\*c^2\*x^2+pi)^(3/2)\*(a+b\*arcsinh(c\*x))/x,x, algorithm="giac")

output

Exception raised: TypeError >> an error occurred running a Giac command:IN PUT:sage2:=int(sage0,sageVARx):;OUTPUT:sym2poly/r2sym(const gen & e,const index\_m & i,const vecteur & l) Error: Bad Argument Value

input file name test\_cases/rubi\_tests/7\_Inverse\_hyperbolic\_functions/7.1\_Inverse\_hyperbolic\_sine/328\_7.1.4

 $\begin{pmatrix} 1 & 0 & 0 \\ 0 & 0 & 0 \\ 0 & 0 & 0 \\ 0 & 0 & 0 \\ 0 & 0 & 0 \\ 0 & 0 & 0 \\ 0 & 0 & 0 \\ 0 & 0 & 0 \\ 0 & 0 & 0 & 0 \\ 0 & 0 & 0 & 0 \\ 0 & 0 & 0 & 0 \\ 0 & 0 & 0 & 0 & 0 \\ 0 & 0 & 0 & 0 & 0 \\ 0 & 0 & 0 & 0 & 0 \\ 0 & 0 & 0 & 0 & 0 & 0 \\ 0 & 0 & 0 & 0 & 0 & 0 \\ 0 & 0 & 0 & 0 & 0 & 0 & 0 \\ 0 &$ 

Test file number 328

Integral number in file 68

#### **Giac [F(-2)]**

Exception generated.

 $\int (\pi + c^2 \pi x^2)^{3/2} (a + b \arcsinh(cx))$  $\frac{d}{dx} + \frac{\text{Gaussian}(dx)}{dx} dx = \text{Exception raised: TypeError}$ 

input

integrate((pi\*c^2\*x^2+pi)^(3/2)\*(a+b\*arcsinh(c\*x))/x^3,x, algorithm="giac"

 $\sqrt{2}$   $\sqrt{2}$   $\sqrt{2$ 

 $\left($   $\left($   $\right)$   $\left($   $\left($   $\right)$   $\left($   $\left($   $\right)$   $\left($   $\left($   $\right)$   $\left($   $\left($   $\right)$   $\left($   $\left($   $\right)$   $\left($   $\left($   $\right)$   $\left($   $\left($   $\right)$   $\left($   $\left($   $\right)$   $\left($   $\left($   $\right)$   $\left($   $\left($   $\right)$   $\left($   $\left($   $\right)$   $\left($ 

)

✞ ☎

output Exception raised: TypeError >> an error occurred running a Giac command:IN PUT:sage2:=int(sage0,sageVARx):;OUTPUT:sym2poly/r2sym(const gen & e,const index\_m & i,const vecteur & l) Error: Bad Argument Value

input file name test\_cases/rubi\_tests/7\_Inverse\_hyperbolic\_functions/7.1\_Inverse\_hyperbolic\_sine/328\_7.1.4

 $\overline{\phantom{a}}$   $\overline{\phantom{a}}$   $\overline{\$ 

Test file number 328

Integral number in file 69

**Giac [F(-2)]**

Exception generated.

$$
\int (\pi + c^2 \pi x^2)^{3/2} (a + b \operatorname{arcsinh}(cx)) dx = \text{Exception raised: TypeError}
$$

✞ ☎

 $\begin{pmatrix} 1 & 0 & 0 \\ 0 & 0 & 0 \\ 0 & 0 & 0 \\ 0 & 0 & 0 \\ 0 & 0 & 0 \\ 0 & 0 & 0 \\ 0 & 0 & 0 \\ 0 & 0 & 0 \\ 0 & 0 & 0 & 0 \\ 0 & 0 & 0 & 0 \\ 0 & 0 & 0 & 0 \\ 0 & 0 & 0 & 0 & 0 \\ 0 & 0 & 0 & 0 & 0 \\ 0 & 0 & 0 & 0 & 0 \\ 0 & 0 & 0 & 0 & 0 & 0 \\ 0 & 0 & 0 & 0 & 0 & 0 \\ 0 & 0 & 0 & 0 & 0 & 0 & 0 \\ 0 &$ 

✞ ☎

input integrate((pi\*c^2\*x^2+pi)^(3/2)\*(a+b\*arcsinh(c\*x)),x, algorithm="giac")

```
output
```

```
Exception raised: TypeError >> an error occurred running a Giac command:IN
PUT:sage2:=int(sage0,sageVARx):;OUTPUT:sym2poly/r2sym(const gen & e,const
index_m & i,const vecteur & l) Error: Bad Argument Value
```
input file name test\_cases/rubi\_tests/7\_Inverse\_hyperbolic\_functions/7.1\_Inverse\_hyperbolic\_sine/328\_7.1.4

 $\begin{pmatrix} 1 & 0 & 0 \\ 0 & 0 & 0 \\ 0 & 0 & 0 \\ 0 & 0 & 0 \\ 0 & 0 & 0 \\ 0 & 0 & 0 \\ 0 & 0 & 0 & 0 \\ 0 & 0 & 0 & 0 \\ 0 & 0 & 0 & 0 \\ 0 & 0 & 0 & 0 \\ 0 & 0 & 0 & 0 & 0 \\ 0 & 0 & 0 & 0 & 0 \\ 0 & 0 & 0 & 0 & 0 & 0 \\ 0 & 0 & 0 & 0 & 0 & 0 \\ 0 & 0 & 0 & 0 & 0 & 0 & 0 \\ 0 & 0 & 0 & 0 & 0 & 0 & 0 \\ 0 &$ 

Test file number 328

Integral number in file 71

## **Giac [F(-2)]**

Exception generated.

$$
\int \frac{(\pi + c^2 \pi x^2)^{3/2} (a + b \text{arcsinh}(cx))}{x^2} dx = \text{Exception raised: TypeError}
$$

✞ ☎

 $\overline{\phantom{a}}$   $\overline{\phantom{a}}$   $\overline{\$ 

✞ ☎

input  $\verb|integrate((pi*c^2*x^2+pi)^*(3/2)*(a+b*arcsinh(cx*x))/x^2,x, algorithm="giac"$ )

output

Exception raised: TypeError >> an error occurred running a Giac command:IN PUT:sage2:=int(sage0,sageVARx):;OUTPUT:sym2poly/r2sym(const gen & e,const index\_m & i,const vecteur & l) Error: Bad Argument Value  $\left( \begin{array}{cc} \bullet & \bullet & \bullet \\ \bullet & \bullet & \bullet \end{array} \right)$ 

input file name test\_cases/rubi\_tests/7\_Inverse\_hyperbolic\_functions/7.1\_Inverse\_hyperbolic\_sine/328\_7.1.4

Test file number 328

Integral number in file 72

#### **Giac [F(-2)]**

Exception generated.

 $\int (\pi + c^2 \pi x^2)^{3/2} (a + b \arcsinh(cx))$  $\frac{d}{dx} + \frac{\text{Gaussian}(dx)}{dx} dx = \text{Exception raised: TypeError}$ 

 $\begin{pmatrix} 1 & 0 & 0 \\ 0 & 0 & 0 \\ 0 & 0 & 0 \\ 0 & 0 & 0 \\ 0 & 0 & 0 \\ 0 & 0 & 0 \\ 0 & 0 & 0 \\ 0 & 0 & 0 \\ 0 & 0 & 0 & 0 \\ 0 & 0 & 0 & 0 \\ 0 & 0 & 0 & 0 \\ 0 & 0 & 0 & 0 & 0 \\ 0 & 0 & 0 & 0 & 0 \\ 0 & 0 & 0 & 0 & 0 \\ 0 & 0 & 0 & 0 & 0 & 0 \\ 0 & 0 & 0 & 0 & 0 & 0 \\ 0 & 0 & 0 & 0 & 0 & 0 & 0 \\ 0 &$ 

✞ ☎

input ✞ ☎ integrate((pi\*c^2\*x^2+pi)^(3/2)\*(a+b\*arcsinh(c\*x))/x^4,x, algorithm="giac" )

output

Exception raised: TypeError >> an error occurred running a Giac command:IN PUT:sage2:=int(sage0,sageVARx):;OUTPUT:sym2poly/r2sym(const gen & e,const index\_m & i,const vecteur & l) Error: Bad Argument Value

input file name test\_cases/rubi\_tests/7\_Inverse\_hyperbolic\_functions/7.1\_Inverse\_hyperbolic\_sine/328\_7.1.4

 $\left($   $\left($   $\right)$   $\left($   $\left($   $\right)$   $\left($   $\left($   $\right)$   $\left($   $\left($   $\right)$   $\left($   $\left($   $\right)$   $\left($   $\left($   $\right)$   $\left($   $\left($   $\right)$   $\left($   $\left($   $\right)$   $\left($   $\left($   $\right)$   $\left($   $\left($   $\right)$   $\left($   $\left($   $\right)$   $\left($   $\left($   $\right)$   $\left($ 

Test file number 328

Integral number in file 73

**Giac [F(-2)]**

Exception generated.

 $\int (\pi + c^2 \pi x^2)^{3/2} (a + b \arcsinh(cx))$  $\frac{d}{dx} + \frac{\text{Gaussian}(dx)}{dx} dx = \text{Exception raised: TypeError}$ 

✞ ☎ integrate((pi\*c^2\*x^2+pi)^(3/2)\*(a+b\*arcsinh(c\*x))/x^6,x, algorithm="giac"

 $\overline{\phantom{a}}$   $\overline{\phantom{a}}$   $\overline{\$ 

input

)

output ✞ ☎ Exception raised: TypeError >> an error occurred running a Giac command:IN PUT:sage2:=int(sage0,sageVARx):;OUTPUT:sym2poly/r2sym(const gen & e,const index\_m & i,const vecteur & l) Error: Bad Argument Value

input file name test\_cases/rubi\_tests/7\_Inverse\_hyperbolic\_functions/7.1\_Inverse\_hyperbolic\_sine/328\_7.1.4

 $\left( \begin{array}{cc} \text{ } & \text{ } \\ \text{ } & \text{ } \end{array} \right)$ 

Test file number 328

Integral number in file 74

**Giac [F(-2)]**

Exception generated.

$$
\int \frac{(\pi + c^2 \pi x^2)^{3/2} (a + b \text{arcsinh}(cx))}{x^8} dx = \text{Exception raised: TypeError}
$$

input

)

✞ ☎ integrate((pi\*c^2\*x^2+pi)^(3/2)\*(a+b\*arcsinh(c\*x))/x^8,x, algorithm="giac"

 $\left( \begin{array}{cc} \text{ } & \text{ } \\ \text{ } & \text{ } \end{array} \right)$ 

✞ ☎

 $\begin{pmatrix} 1 & 0 & 0 \\ 0 & 0 & 0 \\ 0 & 0 & 0 \\ 0 & 0 & 0 \\ 0 & 0 & 0 \\ 0 & 0 & 0 \\ 0 & 0 & 0 & 0 \\ 0 & 0 & 0 & 0 \\ 0 & 0 & 0 & 0 \\ 0 & 0 & 0 & 0 \\ 0 & 0 & 0 & 0 & 0 \\ 0 & 0 & 0 & 0 & 0 \\ 0 & 0 & 0 & 0 & 0 & 0 \\ 0 & 0 & 0 & 0 & 0 & 0 \\ 0 & 0 & 0 & 0 & 0 & 0 & 0 \\ 0 & 0 & 0 & 0 & 0 & 0 & 0 \\ 0 &$ 

output

Test file number 328

Integral number in file 75

**Giac [F(-2)]**

Exception generated.

 $\int (\pi + c^2 \pi x^2)^{3/2} (a + b \arcsinh(cx))$  $\frac{d}{dx}$  = Exception raised: TypeError

 $\overline{\phantom{a}}$   $\overline{\phantom{a}}$   $\overline{\$ 

✞ ☎

input ✞ ☎ integrate((pi\*c^2\*x^2+pi)^(3/2)\*(a+b\*arcsinh(c\*x))/x^10,x, algorithm="giac ")

output

Exception raised: TypeError >> an error occurred running a Giac command:IN PUT:sage2:=int(sage0,sageVARx):;OUTPUT:sym2poly/r2sym(const gen & e,const index\_m & i,const vecteur & l) Error: Bad Argument Value

input file name test\_cases/rubi\_tests/7\_Inverse\_hyperbolic\_functions/7.1\_Inverse\_hyperbolic\_sine/328\_7.1.4

 $\begin{pmatrix} 1 & 0 & 0 \\ 0 & 0 & 0 \\ 0 & 0 & 0 \\ 0 & 0 & 0 \\ 0 & 0 & 0 \\ 0 & 0 & 0 \\ 0 & 0 & 0 & 0 \\ 0 & 0 & 0 & 0 \\ 0 & 0 & 0 & 0 \\ 0 & 0 & 0 & 0 \\ 0 & 0 & 0 & 0 & 0 \\ 0 & 0 & 0 & 0 & 0 \\ 0 & 0 & 0 & 0 & 0 & 0 \\ 0 & 0 & 0 & 0 & 0 & 0 \\ 0 & 0 & 0 & 0 & 0 & 0 & 0 \\ 0 & 0 & 0 & 0 & 0 & 0 & 0 \\ 0 &$ 

Test file number 328

Integral number in file 76

#### **Giac [F(-2)]**

Exception generated.

$$
\int x^5 (\pi + c^2 \pi x^2)^{5/2} (a + b \text{arcsinh}(cx)) dx = \text{Exception raised: TypeError}
$$

input

)

 $\verb|integrate(x^5*(pi*c^2*x^2+pi)^*(5/2)*(a+b*arcsinh(cx*x)),x, algorithm="giac"$ 

✞ ☎

 $\begin{pmatrix} 1 & 0 & 0 \\ 0 & 0 & 0 \\ 0 & 0 & 0 \\ 0 & 0 & 0 \\ 0 & 0 & 0 \\ 0 & 0 & 0 \\ 0 & 0 & 0 \\ 0 & 0 & 0 \\ 0 & 0 & 0 & 0 \\ 0 & 0 & 0 & 0 \\ 0 & 0 & 0 & 0 \\ 0 & 0 & 0 & 0 & 0 \\ 0 & 0 & 0 & 0 & 0 \\ 0 & 0 & 0 & 0 & 0 \\ 0 & 0 & 0 & 0 & 0 & 0 \\ 0 & 0 & 0 & 0 & 0 & 0 \\ 0 & 0 & 0 & 0 & 0 & 0 & 0 \\ 0 &$ 

✞ ☎

output Exception raised: TypeError >> an error occurred running a Giac command:IN PUT:sage2:=int(sage0,sageVARx):;OUTPUT:sym2poly/r2sym(const gen & e,const index\_m & i,const vecteur & l) Error: Bad Argument Value

input file name test\_cases/rubi\_tests/7\_Inverse\_hyperbolic\_functions/7.1\_Inverse\_hyperbolic\_sine/328\_7.1.4

 $\overline{\phantom{a}}$   $\overline{\phantom{a}}$   $\overline{\$ 

Test file number 328

Integral number in file 77

## **Giac [F(-2)]**

Exception generated.

$$
\int x^3 (\pi + c^2 \pi x^2)^{5/2} (a + b \text{arcsinh}(cx)) dx = \text{Exception raised: TypeError}
$$

✞ ☎

 $\left( \begin{array}{cc} \text{ } & \text{ } \\ \text{ } & \text{ } \end{array} \right)$ 

✞ ☎

input integrate(x^3\*(pi\*c^2\*x^2+pi)^(5/2)\*(a+b\*arcsinh(c\*x)),x, algorithm="giac" )

output Exception raised: TypeError >> an error occurred running a Giac command:IN PUT:sage2:=int(sage0,sageVARx):;OUTPUT:sym2poly/r2sym(const gen & e,const index\_m & i,const vecteur & l) Error: Bad Argument Value

input file name test\_cases/rubi\_tests/7\_Inverse\_hyperbolic\_functions/7.1\_Inverse\_hyperbolic\_sine/328\_7.1.4

 $\begin{pmatrix} 1 & 0 & 0 \\ 0 & 0 & 0 \\ 0 & 0 & 0 \\ 0 & 0 & 0 \\ 0 & 0 & 0 \\ 0 & 0 & 0 \\ 0 & 0 & 0 \\ 0 & 0 & 0 \\ 0 & 0 & 0 & 0 \\ 0 & 0 & 0 & 0 \\ 0 & 0 & 0 & 0 \\ 0 & 0 & 0 & 0 & 0 \\ 0 & 0 & 0 & 0 & 0 \\ 0 & 0 & 0 & 0 & 0 \\ 0 & 0 & 0 & 0 & 0 & 0 \\ 0 & 0 & 0 & 0 & 0 & 0 \\ 0 & 0 & 0 & 0 & 0 & 0 & 0 \\ 0 &$ 

Test file number 328

Integral number in file 78
Exception generated.

$$
\int x(\pi + c^2 \pi x^2)^{5/2} (a + b \text{arcsinh}(cx)) dx = \text{Exception raised: TypeError}
$$

 $\overline{\phantom{a}}$   $\overline{\phantom{a}}$   $\overline{\$ 

✞ ☎

input ✞ ☎ integrate(x\*(pi\*c^2\*x^2+pi)^(5/2)\*(a+b\*arcsinh(c\*x)),x, algorithm="giac")

output

```
Exception raised: TypeError >> an error occurred running a Giac command:IN
PUT:sage2:=int(sage0,sageVARx):;OUTPUT:sym2poly/r2sym(const gen & e,const
index_m & i,const vecteur & l) Error: Bad Argument Value
```
input file name test\_cases/rubi\_tests/7\_Inverse\_hyperbolic\_functions/7.1\_Inverse\_hyperbolic\_sine/328\_7.1.4

 $\left( \begin{array}{cc} \text{ } & \text{ } \\ \text{ } & \text{ } \end{array} \right)$ 

Test file number 328

Integral number in file 79

### **Giac [F(-2)]**

Exception generated.

$$
\int \frac{(\pi + c^2 \pi x^2)^{5/2} (a + b \text{arcsinh}(cx))}{x} dx = \text{Exception raised: TypeError}
$$

✞ ☎

 $\begin{pmatrix} 1 & 0 & 0 \\ 0 & 0 & 0 \\ 0 & 0 & 0 \\ 0 & 0 & 0 \\ 0 & 0 & 0 \\ 0 & 0 & 0 \\ 0 & 0 & 0 & 0 \\ 0 & 0 & 0 & 0 \\ 0 & 0 & 0 & 0 \\ 0 & 0 & 0 & 0 \\ 0 & 0 & 0 & 0 & 0 \\ 0 & 0 & 0 & 0 & 0 \\ 0 & 0 & 0 & 0 & 0 & 0 \\ 0 & 0 & 0 & 0 & 0 & 0 \\ 0 & 0 & 0 & 0 & 0 & 0 & 0 \\ 0 & 0 & 0 & 0 & 0 & 0 & 0 \\ 0 &$ 

input integrate((pi\*c^2\*x^2+pi)^(5/2)\*(a+b\*arcsinh(c\*x))/x,x, algorithm="giac")

output ✞ ☎ Exception raised: TypeError >> an error occurred running a Giac command: IN PUT:sage2:=int(sage0,sageVARx):;OUTPUT:sym2poly/r2sym(const gen & e,const index\_m & i,const vecteur & l) Error: Bad Argument Value

input file name test\_cases/rubi\_tests/7\_Inverse\_hyperbolic\_functions/7.1\_Inverse\_hyperbolic\_sine/328\_7.1.4

 $\begin{pmatrix} 1 & 0 & 0 \\ 0 & 0 & 0 \\ 0 & 0 & 0 \\ 0 & 0 & 0 \\ 0 & 0 & 0 \\ 0 & 0 & 0 \\ 0 & 0 & 0 & 0 \\ 0 & 0 & 0 & 0 \\ 0 & 0 & 0 & 0 \\ 0 & 0 & 0 & 0 \\ 0 & 0 & 0 & 0 & 0 \\ 0 & 0 & 0 & 0 & 0 \\ 0 & 0 & 0 & 0 & 0 & 0 \\ 0 & 0 & 0 & 0 & 0 & 0 \\ 0 & 0 & 0 & 0 & 0 & 0 & 0 \\ 0 & 0 & 0 & 0 & 0 & 0 & 0 \\ 0 &$ 

Test file number 328

Exception generated.

 $\int (\pi + c^2 \pi x^2)^{5/2} (a + b \arcsinh(cx))$  $\frac{d}{dx} + \frac{\text{Gaussian}(dx)}{dx} dx = \text{Exception raised: TypeError}$ 

 $\left( \begin{array}{cc} \text{ } & \text{ } \\ \text{ } & \text{ } \end{array} \right)$ 

✞ ☎

input ✞ ☎ integrate((pi\*c^2\*x^2+pi)^(5/2)\*(a+b\*arcsinh(c\*x))/x^3,x, algorithm="giac" )

output

```
Exception raised: TypeError >> an error occurred running a Giac command:IN
PUT:sage2:=int(sage0,sageVARx):;OUTPUT:sym2poly/r2sym(const gen & e,const
index_m & i,const vecteur & l) Error: Bad Argument Value
```
input file name test\_cases/rubi\_tests/7\_Inverse\_hyperbolic\_functions/7.1\_Inverse\_hyperbolic\_sine/328\_7.1.4

 $\begin{pmatrix} 1 & 0 & 0 \\ 0 & 0 & 0 \\ 0 & 0 & 0 \\ 0 & 0 & 0 \\ 0 & 0 & 0 \\ 0 & 0 & 0 \\ 0 & 0 & 0 & 0 \\ 0 & 0 & 0 & 0 \\ 0 & 0 & 0 & 0 \\ 0 & 0 & 0 & 0 \\ 0 & 0 & 0 & 0 & 0 \\ 0 & 0 & 0 & 0 & 0 \\ 0 & 0 & 0 & 0 & 0 & 0 \\ 0 & 0 & 0 & 0 & 0 & 0 \\ 0 & 0 & 0 & 0 & 0 & 0 & 0 \\ 0 & 0 & 0 & 0 & 0 & 0 & 0 \\ 0 &$ 

Test file number 328

Integral number in file 81

#### **Giac [F(-2)]**

Exception generated.

$$
\int (\pi + c^2 \pi x^2)^{5/2} (a + b \arcsinh(cx)) dx = \text{Exception raised: TypeError}
$$

✞ ☎

 $\begin{pmatrix} 1 & 0 & 0 \\ 0 & 0 & 0 \\ 0 & 0 & 0 \\ 0 & 0 & 0 \\ 0 & 0 & 0 \\ 0 & 0 & 0 \\ 0 & 0 & 0 & 0 \\ 0 & 0 & 0 & 0 \\ 0 & 0 & 0 & 0 \\ 0 & 0 & 0 & 0 \\ 0 & 0 & 0 & 0 & 0 \\ 0 & 0 & 0 & 0 & 0 \\ 0 & 0 & 0 & 0 & 0 & 0 \\ 0 & 0 & 0 & 0 & 0 & 0 \\ 0 & 0 & 0 & 0 & 0 & 0 & 0 \\ 0 & 0 & 0 & 0 & 0 & 0 & 0 \\ 0 &$ 

input

integrate((pi\*c^2\*x^2+pi)^(5/2)\*(a+b\*arcsinh(c\*x)),x, algorithm="giac")

output ✞ ☎ Exception raised: TypeError >> an error occurred running a Giac command: IN PUT:sage2:=int(sage0,sageVARx):;OUTPUT:sym2poly/r2sym(const gen & e,const index\_m & i,const vecteur & l) Error: Bad Argument Value

input file name test\_cases/rubi\_tests/7\_Inverse\_hyperbolic\_functions/7.1\_Inverse\_hyperbolic\_sine/328\_7.1.4

 $\begin{pmatrix} 1 & 0 & 0 \\ 0 & 0 & 0 \\ 0 & 0 & 0 \\ 0 & 0 & 0 \\ 0 & 0 & 0 \\ 0 & 0 & 0 \\ 0 & 0 & 0 & 0 \\ 0 & 0 & 0 & 0 \\ 0 & 0 & 0 & 0 \\ 0 & 0 & 0 & 0 \\ 0 & 0 & 0 & 0 & 0 \\ 0 & 0 & 0 & 0 & 0 \\ 0 & 0 & 0 & 0 & 0 & 0 \\ 0 & 0 & 0 & 0 & 0 & 0 \\ 0 & 0 & 0 & 0 & 0 & 0 & 0 \\ 0 & 0 & 0 & 0 & 0 & 0 & 0 \\ 0 &$ 

Test file number 328

Exception generated.

$$
\int \frac{(\pi + c^2 \pi x^2)^{5/2} (a + b \text{arcsinh}(cx))}{x^2} dx = \text{Exception raised: TypeError}
$$

✞ ☎

 $\overline{\phantom{a}}$   $\overline{\phantom{a}}$   $\overline{\$ 

✞ ☎

input  $\verb|integrate((pi*c^2*x^2+pi)^*(5/2)*(a+b*arcsinh(cx*x))/x^2,x, algorithm="giac"$ )

output

Exception raised: TypeError >> an error occurred running a Giac command:IN PUT:sage2:=int(sage0,sageVARx):;OUTPUT:sym2poly/r2sym(const gen & e,const index\_m & i,const vecteur & l) Error: Bad Argument Value  $\left( \begin{array}{cc} \bullet & \bullet & \bullet \\ \bullet & \bullet & \bullet \end{array} \right)$ 

input file name test\_cases/rubi\_tests/7\_Inverse\_hyperbolic\_functions/7.1\_Inverse\_hyperbolic\_sine/328\_7.1.4

Test file number 328

Integral number in file 84

#### **Giac [F(-2)]**

Exception generated.

 $\int (\pi + c^2 \pi x^2)^{5/2} (a + b \arcsinh(cx))$  $\frac{d}{dx} + \frac{\text{Gaussian}(dx)}{dx} dx = \text{Exception raised: TypeError}$ 

 $\begin{pmatrix} 1 & 0 & 0 \\ 0 & 0 & 0 \\ 0 & 0 & 0 \\ 0 & 0 & 0 \\ 0 & 0 & 0 \\ 0 & 0 & 0 \\ 0 & 0 & 0 \\ 0 & 0 & 0 \\ 0 & 0 & 0 & 0 \\ 0 & 0 & 0 & 0 \\ 0 & 0 & 0 & 0 \\ 0 & 0 & 0 & 0 & 0 \\ 0 & 0 & 0 & 0 & 0 \\ 0 & 0 & 0 & 0 & 0 \\ 0 & 0 & 0 & 0 & 0 & 0 \\ 0 & 0 & 0 & 0 & 0 & 0 \\ 0 & 0 & 0 & 0 & 0 & 0 & 0 \\ 0 &$ 

✞ ☎

input ✞ ☎ integrate((pi\*c^2\*x^2+pi)^(5/2)\*(a+b\*arcsinh(c\*x))/x^4,x, algorithm="giac" )

output

Exception raised: TypeError >> an error occurred running a Giac command:IN PUT:sage2:=int(sage0,sageVARx):;OUTPUT:sym2poly/r2sym(const gen & e,const index\_m & i,const vecteur & l) Error: Bad Argument Value

input file name test\_cases/rubi\_tests/7\_Inverse\_hyperbolic\_functions/7.1\_Inverse\_hyperbolic\_sine/328\_7.1.4

 $\left($   $\left($   $\right)$   $\left($   $\left($   $\right)$   $\left($   $\left($   $\right)$   $\left($   $\left($   $\right)$   $\left($   $\left($   $\right)$   $\left($   $\left($   $\right)$   $\left($   $\left($   $\right)$   $\left($   $\left($   $\right)$   $\left($   $\left($   $\right)$   $\left($   $\left($   $\right)$   $\left($   $\left($   $\right)$   $\left($   $\left($   $\right)$   $\left($ 

Test file number 328

Integral number in file 85

**Giac [F(-2)]**

Exception generated.

 $\int (\pi + c^2 \pi x^2)^{5/2} (a + b \arcsinh(cx))$  $\frac{d}{dx} + \frac{\text{Gaussian}(dx)}{dx} dx = \text{Exception raised: TypeError}$ 

✞ ☎ integrate((pi\*c^2\*x^2+pi)^(5/2)\*(a+b\*arcsinh(c\*x))/x^6,x, algorithm="giac"

 $\overline{\phantom{a}}$   $\overline{\phantom{a}}$   $\overline{\$ 

input

)

output ✞ ☎ Exception raised: TypeError >> an error occurred running a Giac command:IN PUT:sage2:=int(sage0,sageVARx):;OUTPUT:sym2poly/r2sym(const gen & e,const index\_m & i,const vecteur & l) Error: Bad Argument Value

input file name test\_cases/rubi\_tests/7\_Inverse\_hyperbolic\_functions/7.1\_Inverse\_hyperbolic\_sine/328\_7.1.4

 $\begin{pmatrix} 1 & 0 & 0 \\ 0 & 0 & 0 \\ 0 & 0 & 0 \\ 0 & 0 & 0 \\ 0 & 0 & 0 \\ 0 & 0 & 0 \\ 0 & 0 & 0 \\ 0 & 0 & 0 \\ 0 & 0 & 0 & 0 \\ 0 & 0 & 0 & 0 \\ 0 & 0 & 0 & 0 \\ 0 & 0 & 0 & 0 & 0 \\ 0 & 0 & 0 & 0 & 0 \\ 0 & 0 & 0 & 0 & 0 \\ 0 & 0 & 0 & 0 & 0 & 0 \\ 0 & 0 & 0 & 0 & 0 & 0 \\ 0 & 0 & 0 & 0 & 0 & 0 & 0 \\ 0 &$ 

Test file number 328

Integral number in file 86

**Giac [F(-2)]**

Exception generated.

$$
\int \frac{(\pi + c^2 \pi x^2)^{5/2} (a + b \text{arcsinh}(cx))}{x^8} dx = \text{Exception raised: TypeError}
$$

input

)

✞ ☎ integrate((pi\*c^2\*x^2+pi)^(5/2)\*(a+b\*arcsinh(c\*x))/x^8,x, algorithm="giac"

 $\left( \begin{array}{cc} \text{ } & \text{ } \\ \text{ } & \text{ } \end{array} \right)$ 

✞ ☎

 $\begin{pmatrix} 1 & 0 & 0 \\ 0 & 0 & 0 \\ 0 & 0 & 0 \\ 0 & 0 & 0 \\ 0 & 0 & 0 \\ 0 & 0 & 0 \\ 0 & 0 & 0 & 0 \\ 0 & 0 & 0 & 0 \\ 0 & 0 & 0 & 0 \\ 0 & 0 & 0 & 0 \\ 0 & 0 & 0 & 0 & 0 \\ 0 & 0 & 0 & 0 & 0 \\ 0 & 0 & 0 & 0 & 0 & 0 \\ 0 & 0 & 0 & 0 & 0 & 0 \\ 0 & 0 & 0 & 0 & 0 & 0 & 0 \\ 0 & 0 & 0 & 0 & 0 & 0 & 0 \\ 0 &$ 

output

Exception raised: TypeError >> an error occurred running a Giac command:IN PUT:sage2:=int(sage0,sageVARx):;OUTPUT:sym2poly/r2sym(const gen & e,const index\_m & i,const vecteur & l) Error: Bad Argument Value

input file name test\_cases/rubi\_tests/7\_Inverse\_hyperbolic\_functions/7.1\_Inverse\_hyperbolic\_sine/328\_7.1.4

Test file number 328

Integral number in file 87

**Giac [F(-2)]**

Exception generated.

 $\int (\pi + c^2 \pi x^2)^{5/2} (a + b \arcsinh(cx))$  $\frac{d}{dx}$  = Exception raised: TypeError

 $\overline{\phantom{a}}$   $\overline{\phantom{a}}$   $\overline{\$ 

✞ ☎

input ✞ ☎ integrate((pi\*c^2\*x^2+pi)^(5/2)\*(a+b\*arcsinh(c\*x))/x^10,x, algorithm="giac ")

output

Exception raised: TypeError >> an error occurred running a Giac command:IN PUT:sage2:=int(sage0,sageVARx):;OUTPUT:sym2poly/r2sym(const gen & e,const index\_m & i,const vecteur & l) Error: Bad Argument Value

input file name test\_cases/rubi\_tests/7\_Inverse\_hyperbolic\_functions/7.1\_Inverse\_hyperbolic\_sine/328\_7.1.4

 $\begin{pmatrix} 1 & 0 & 0 \\ 0 & 0 & 0 \\ 0 & 0 & 0 \\ 0 & 0 & 0 \\ 0 & 0 & 0 \\ 0 & 0 & 0 \\ 0 & 0 & 0 & 0 \\ 0 & 0 & 0 & 0 \\ 0 & 0 & 0 & 0 \\ 0 & 0 & 0 & 0 \\ 0 & 0 & 0 & 0 & 0 \\ 0 & 0 & 0 & 0 & 0 \\ 0 & 0 & 0 & 0 & 0 & 0 \\ 0 & 0 & 0 & 0 & 0 & 0 \\ 0 & 0 & 0 & 0 & 0 & 0 & 0 \\ 0 & 0 & 0 & 0 & 0 & 0 & 0 \\ 0 &$ 

Test file number 328

Integral number in file 88

#### **Giac [F(-2)]**

Exception generated.

$$
\int \frac{(\pi + c^2 \pi x^2)^{5/2} (a + b \text{arcsinh}(cx))}{x^{12}} dx = \text{Exception raised: TypeError}
$$

 $\begin{pmatrix} 1 & 0 & 0 \\ 0 & 0 & 0 \\ 0 & 0 & 0 \\ 0 & 0 & 0 \\ 0 & 0 & 0 \\ 0 & 0 & 0 \\ 0 & 0 & 0 \\ 0 & 0 & 0 \\ 0 & 0 & 0 & 0 \\ 0 & 0 & 0 & 0 \\ 0 & 0 & 0 & 0 \\ 0 & 0 & 0 & 0 & 0 \\ 0 & 0 & 0 & 0 & 0 \\ 0 & 0 & 0 & 0 & 0 \\ 0 & 0 & 0 & 0 & 0 & 0 \\ 0 & 0 & 0 & 0 & 0 & 0 \\ 0 & 0 & 0 & 0 & 0 & 0 & 0 \\ 0 &$ 

input ✞ ☎ integrate((pi\*c^2\*x^2+pi)^(5/2)\*(a+b\*arcsinh(c\*x))/x^12,x, algorithm="giac ")

✞ ☎

output Exception raised: TypeError >> an error occurred running a Giac command:IN PUT:sage2:=int(sage0,sageVARx):;OUTPUT:sym2poly/r2sym(const gen & e,const index\_m & i,const vecteur & l) Error: Bad Argument Value

input file name test\_cases/rubi\_tests/7\_Inverse\_hyperbolic\_functions/7.1\_Inverse\_hyperbolic\_sine/328\_7.1.4

 $\overline{\phantom{a}}$   $\overline{\phantom{a}}$   $\overline{\$ 

Test file number 328

Integral number in file 89

**Giac [F(-2)]**

Exception generated.

$$
\int \frac{x^5(a + b \text{arcsinh}(cx))}{\sqrt{\pi + c^2 \pi x^2}} dx = \text{Exception raised: TypeError}
$$

 $\left( \begin{array}{cc} \bullet & \bullet & \bullet \\ \bullet & \bullet & \bullet \end{array} \right)$ 

✞ ☎

input ✞ ☎ integrate(x^5\*(a+b\*arcsinh(c\*x))/(pi\*c^2\*x^2+pi)^(1/2),x, algorithm="giac" )

output Exception raised: TypeError >> an error occurred running a Giac command:IN PUT:sage2:=int(sage0,sageVARx):;OUTPUT:sym2poly/r2sym(const gen & e,const index\_m & i,const vecteur & l) Error: Bad Argument Value

input file name test\_cases/rubi\_tests/7\_Inverse\_hyperbolic\_functions/7.1\_Inverse\_hyperbolic\_sine/328\_7.1.4

 $\begin{pmatrix} 1 & 0 & 0 \\ 0 & 0 & 0 \\ 0 & 0 & 0 \\ 0 & 0 & 0 \\ 0 & 0 & 0 \\ 0 & 0 & 0 \\ 0 & 0 & 0 & 0 \\ 0 & 0 & 0 & 0 \\ 0 & 0 & 0 & 0 \\ 0 & 0 & 0 & 0 \\ 0 & 0 & 0 & 0 & 0 \\ 0 & 0 & 0 & 0 & 0 \\ 0 & 0 & 0 & 0 & 0 & 0 \\ 0 & 0 & 0 & 0 & 0 & 0 \\ 0 & 0 & 0 & 0 & 0 & 0 & 0 \\ 0 & 0 & 0 & 0 & 0 & 0 & 0 \\ 0 &$ 

Test file number 328

Exception generated.

 $\int \frac{x^3(a + b \arcsinh(cx))}{\sqrt{ax^3a^2}}$ *π* + *c* <sup>2</sup>*πx*<sup>2</sup> *dx* = Exception raised: TypeError

 $\overline{\phantom{a}}$   $\overline{\phantom{a}}$   $\overline{\$ 

✞ ☎

input ✞ ☎ integrate(x^3\*(a+b\*arcsinh(c\*x))/(pi\*c^2\*x^2+pi)^(1/2),x, algorithm="giac" )

output

```
Exception raised: TypeError >> an error occurred running a Giac command:IN
PUT:sage2:=int(sage0,sageVARx):;OUTPUT:sym2poly/r2sym(const gen & e,const
index_m & i,const vecteur & l) Error: Bad Argument Value
\left( \begin{array}{cc} \bullet & \bullet & \bullet \\ \bullet & \bullet & \bullet \end{array} \right)
```
input file name test\_cases/rubi\_tests/7\_Inverse\_hyperbolic\_functions/7.1\_Inverse\_hyperbolic\_sine/328\_7.1.4

Test file number 328

Integral number in file 92

# **Giac [F(-2)]**

Exception generated.

 $\int x^5(a + b \arcsinh(cx))$  $\frac{d}{(\pi + c^2 \pi x^2)^{3/2}} dx$  = Exception raised: TypeError

 $\left( \begin{array}{cc} \bullet & \bullet & \bullet \\ \bullet & \bullet & \bullet \end{array} \right)$ 

input ✞ ☎ integrate(x^5\*(a+b\*arcsinh(c\*x))/(pi\*c^2\*x^2+pi)^(3/2),x, algorithm="giac" )

output

✞ ☎ Exception raised: TypeError >> an error occurred running a Giac command:IN PUT:sage2:=int(sage0,sageVARx):;OUTPUT:sym2poly/r2sym(const gen & e,const index\_m & i,const vecteur & l) Error: Bad Argument Value

input file name test\_cases/rubi\_tests/7\_Inverse\_hyperbolic\_functions/7.1\_Inverse\_hyperbolic\_sine/328\_7.1.4

 $\left( \begin{array}{cc} \text{ } & \text{ } \\ \text{ } & \text{ } \end{array} \right)$ 

Test file number 328

Integral number in file 100

### **Giac [F(-2)]**

Exception generated.

$$
\int \frac{x^4(a + \text{barcsinh}(cx))}{(\pi + c^2 \pi x^2)^{3/2}} dx = \text{Exception raised: TypeError}
$$

✞ ☎

 $\overline{\phantom{a}}$   $\overline{\phantom{a}}$   $\overline{\$ 

input

 $\verb|integrate(x^4*(a+b*arcsinh(cx*x))/(pi*c^2*x^2+pi)^(3/2),x, algorithm="giac"$ )

output ✞ ☎ Exception raised: TypeError >> an error occurred running a Giac command:IN PUT:sage2:=int(sage0,sageVARx):;OUTPUT:sym2poly/r2sym(const gen & e,const index\_m & i,const vecteur & l) Error: Bad Argument Value  $\begin{pmatrix} 1 & 0 & 0 \\ 0 & 0 & 0 \\ 0 & 0 & 0 \\ 0 & 0 & 0 \\ 0 & 0 & 0 \\ 0 & 0 & 0 \\ 0 & 0 & 0 \\ 0 & 0 & 0 \\ 0 & 0 & 0 & 0 \\ 0 & 0 & 0 & 0 \\ 0 & 0 & 0 & 0 \\ 0 & 0 & 0 & 0 & 0 \\ 0 & 0 & 0 & 0 & 0 \\ 0 & 0 & 0 & 0 & 0 \\ 0 & 0 & 0 & 0 & 0 & 0 \\ 0 & 0 & 0 & 0 & 0 & 0 \\ 0 & 0 & 0 & 0 & 0 & 0 & 0 \\ 0 &$ 

input file name test\_cases/rubi\_tests/7\_Inverse\_hyperbolic\_functions/7.1\_Inverse\_hyperbolic\_sine/328\_7.1.4

Test file number 328

Integral number in file 101

### **Giac [F(-2)]**

Exception generated.

 $\int x^3(a + b \arcsinh(cx))$  $\frac{d}{dx} + \frac{\text{carcmin}(dx)}{dx}$  *dx* = Exception raised: TypeError

input

)

$$
\boxed{\text{integrate}(x^3*(a+b*arcsinh(cx*x))/(pi*c^2*x^2+pi)^(3/2),x, algorithm="giac"}
$$

 $\left( \begin{array}{cc} \text{ } & \text{ } \\ \text{ } & \text{ } \end{array} \right)$ 

✞ ☎

 $\begin{pmatrix} 1 & 0 & 0 \\ 0 & 0 & 0 \\ 0 & 0 & 0 \\ 0 & 0 & 0 \\ 0 & 0 & 0 \\ 0 & 0 & 0 \\ 0 & 0 & 0 & 0 \\ 0 & 0 & 0 & 0 \\ 0 & 0 & 0 & 0 \\ 0 & 0 & 0 & 0 \\ 0 & 0 & 0 & 0 & 0 \\ 0 & 0 & 0 & 0 & 0 \\ 0 & 0 & 0 & 0 & 0 & 0 \\ 0 & 0 & 0 & 0 & 0 & 0 \\ 0 & 0 & 0 & 0 & 0 & 0 & 0 \\ 0 & 0 & 0 & 0 & 0 & 0 & 0 \\ 0 &$ 

output

Exception raised: TypeError >> an error occurred running a Giac command:IN PUT:sage2:=int(sage0,sageVARx):;OUTPUT:sym2poly/r2sym(const gen & e,const index\_m & i,const vecteur & l) Error: Bad Argument Value

input file name test\_cases/rubi\_tests/7\_Inverse\_hyperbolic\_functions/7.1\_Inverse\_hyperbolic\_sine/328\_7.1.4

Test file number 328

Integral number in file 102

**Giac [F(-2)]**

Exception generated.

 $\int x^6(a + b \arcsinh(cx))$  $\frac{d}{dx} + \frac{\text{c} \cdot \text{c} \cdot \text{c} \cdot \text{c} \cdot \text{c} \cdot \text{c} \cdot \text{c} \cdot \text{c}}{(\pi + c^2 \pi x^2)^{5/2}} dx = \text{Exception raised: TypeError}$ 

 $\begin{pmatrix} 1 & 0 & 0 \\ 0 & 0 & 0 \\ 0 & 0 & 0 \\ 0 & 0 & 0 \\ 0 & 0 & 0 \\ 0 & 0 & 0 \\ 0 & 0 & 0 & 0 \\ 0 & 0 & 0 & 0 \\ 0 & 0 & 0 & 0 \\ 0 & 0 & 0 & 0 \\ 0 & 0 & 0 & 0 & 0 \\ 0 & 0 & 0 & 0 & 0 \\ 0 & 0 & 0 & 0 & 0 & 0 \\ 0 & 0 & 0 & 0 & 0 & 0 \\ 0 & 0 & 0 & 0 & 0 & 0 & 0 \\ 0 & 0 & 0 & 0 & 0 & 0 & 0 \\ 0 &$ 

✞ ☎

input ✞ ☎ integrate(x^6\*(a+b\*arcsinh(c\*x))/(pi\*c^2\*x^2+pi)^(5/2),x, algorithm="giac" )

output Exception raised: TypeError >> an error occurred running a Giac command:IN PUT:sage2:=int(sage0,sageVARx):;OUTPUT:sym2poly/r2sym(const gen & e,const index\_m & i,const vecteur & l) Error: Bad Argument Value

input file name test\_cases/rubi\_tests/7\_Inverse\_hyperbolic\_functions/7.1\_Inverse\_hyperbolic\_sine/328\_7.1.4

 $\overline{\phantom{a}}$   $\overline{\phantom{a}}$   $\overline{\$ 

Test file number 328

Integral number in file 110

#### **Giac [F(-2)]**

Exception generated.

 $\int x^5(a + b \arcsinh(cx))$  $\frac{d}{dx} + \frac{\text{carcmin}(dx)}{dx}$  *dx* = Exception raised: TypeError

input

)

✞ ☎ integrate(x^5\*(a+b\*arcsinh(c\*x))/(pi\*c^2\*x^2+pi)^(5/2),x, algorithm="giac"

 $\left( \begin{array}{cc} \text{ } & \text{ } \\ \text{ } & \text{ } \end{array} \right)$ 

✞ ☎

output Exception raised: TypeError >> an error occurred running a Giac command:IN PUT:sage2:=int(sage0,sageVARx):;OUTPUT:sym2poly/r2sym(const gen & e,const index\_m & i,const vecteur & l) Error: Bad Argument Value

input file name test\_cases/rubi\_tests/7\_Inverse\_hyperbolic\_functions/7.1\_Inverse\_hyperbolic\_sine/328\_7.1.4

 $\overline{\phantom{a}}$   $\overline{\phantom{a}}$   $\overline{\$ 

Test file number 328

Integral number in file 111

**Giac [F(-2)]**

Exception generated.

$$
\int \frac{x^3(a + \text{barcsinh}(cx))}{(\pi + c^2 \pi x^2)^{5/2}} dx = \text{Exception raised: TypeError}
$$

 $\begin{pmatrix} 1 & 0 & 0 \\ 0 & 0 & 0 \\ 0 & 0 & 0 \\ 0 & 0 & 0 \\ 0 & 0 & 0 \\ 0 & 0 & 0 \\ 0 & 0 & 0 & 0 \\ 0 & 0 & 0 & 0 \\ 0 & 0 & 0 & 0 \\ 0 & 0 & 0 & 0 \\ 0 & 0 & 0 & 0 & 0 \\ 0 & 0 & 0 & 0 & 0 \\ 0 & 0 & 0 & 0 & 0 & 0 \\ 0 & 0 & 0 & 0 & 0 & 0 \\ 0 & 0 & 0 & 0 & 0 & 0 & 0 \\ 0 & 0 & 0 & 0 & 0 & 0 & 0 \\ 0 &$ 

✞ ☎

input ✞ ☎ integrate(x^3\*(a+b\*arcsinh(c\*x))/(pi\*c^2\*x^2+pi)^(5/2),x, algorithm="giac" )

output Exception raised: TypeError >> an error occurred running a Giac command:IN PUT:sage2:=int(sage0,sageVARx):;OUTPUT:sym2poly/r2sym(const gen & e,const index\_m & i,const vecteur & l) Error: Bad Argument Value

input file name test\_cases/rubi\_tests/7\_Inverse\_hyperbolic\_functions/7.1\_Inverse\_hyperbolic\_sine/328\_7.1.4

 $\left( \begin{array}{cc} \bullet & \bullet & \bullet \\ \bullet & \bullet & \bullet \end{array} \right)$ 

Test file number 328

Exception generated.

$$
\int \frac{x^3 \text{arcsinh}(ax)}{\sqrt{1 + a^2 x^2}} dx = \text{Exception raised: TypeError}
$$

✞ ☎

 $\left( \begin{array}{cc} \bullet & \bullet & \bullet \\ \bullet & \bullet & \bullet \end{array} \right)$ 

✞ ☎

input  $integrate(x^3*arcsinh(axx)/(a^2*x^2+1)^(1/2),x, algorithm='giac")$ 

output

```
Exception raised: TypeError >> an error occurred running a Giac command:IN
PUT:sage2:=int(sage0,sageVARx):;OUTPUT:sym2poly/r2sym(const gen & e,const
index_m & i,const vecteur & l) Error: Bad Argument Value
```
input file name test\_cases/rubi\_tests/7\_Inverse\_hyperbolic\_functions/7.1\_Inverse\_hyperbolic\_sine/328\_7.1.4

 $\left($   $\left($   $\right)$   $\left($   $\left($   $\right)$   $\left($   $\left($   $\right)$   $\left($   $\left($   $\right)$   $\left($   $\left($   $\right)$   $\left($   $\left($   $\right)$   $\left($   $\left($   $\right)$   $\left($   $\left($   $\right)$   $\left($   $\left($   $\right)$   $\left($   $\left($   $\right)$   $\left($   $\left($   $\right)$   $\left($   $\left($   $\right)$   $\left($ 

Test file number 328

Integral number in file 122

**Giac [F(-2)]**

Exception generated.

$$
\int x^3 \sqrt{d + c^2 dx^2} (a + b \operatorname{arcsinh}(cx)) dx = \text{Exception raised: TypeError}
$$

✞ ☎

✞ ☎

input

integrate(x^3\*(c^2\*d\*x^2+d)^(1/2)\*(a+b\*arcsinh(c\*x)),x, algorithm="giac")  $\left( \begin{array}{cc} \text{ } & \text{ } \\ \text{ } & \text{ } \end{array} \right)$ 

output Exception raised: TypeError >> an error occurred running a Giac command:IN PUT:sage2:=int(sage0,sageVARx):;OUTPUT:sym2poly/r2sym(const gen & e,const index\_m & i,const vecteur & l) Error: Bad Argument Value

input file name test\_cases/rubi\_tests/7\_Inverse\_hyperbolic\_functions/7.1\_Inverse\_hyperbolic\_sine/328\_7.1.4

 $\left( \begin{array}{cc} \bullet & \bullet & \bullet \\ \bullet & \bullet & \bullet \end{array} \right)$ 

Test file number 328

Exception generated.

$$
\int x\sqrt{d+c^2dx^2}(a+b \text{arcsinh}(cx)) dx = \text{Exception raised: TypeError}
$$

 $\left( \begin{array}{cc} \text{ } & \text{ } \\ \text{ } & \text{ } \end{array} \right)$ 

✞ ☎

input ✞ ☎ integrate(x\*(c^2\*d\*x^2+d)^(1/2)\*(a+b\*arcsinh(c\*x)),x, algorithm="giac")

output

```
Exception raised: TypeError >> an error occurred running a Giac command:IN
PUT:sage2:=int(sage0,sageVARx):;OUTPUT:sym2poly/r2sym(const gen & e,const
index_m & i,const vecteur & l) Error: Bad Argument Value
```
input file name test\_cases/rubi\_tests/7\_Inverse\_hyperbolic\_functions/7.1\_Inverse\_hyperbolic\_sine/328\_7.1.4

 $\begin{pmatrix} 1 & 0 & 0 \\ 0 & 0 & 0 \\ 0 & 0 & 0 \\ 0 & 0 & 0 \\ 0 & 0 & 0 \\ 0 & 0 & 0 \\ 0 & 0 & 0 \\ 0 & 0 & 0 \\ 0 & 0 & 0 & 0 \\ 0 & 0 & 0 & 0 \\ 0 & 0 & 0 & 0 \\ 0 & 0 & 0 & 0 & 0 \\ 0 & 0 & 0 & 0 & 0 \\ 0 & 0 & 0 & 0 & 0 \\ 0 & 0 & 0 & 0 & 0 & 0 \\ 0 & 0 & 0 & 0 & 0 & 0 \\ 0 & 0 & 0 & 0 & 0 & 0 & 0 \\ 0 &$ 

Test file number 328

Integral number in file 131

**Giac [F(-2)]**

Exception generated.

$$
\int \sqrt{d + c^2} dx^2 (a + b \operatorname{arcsinh}(cx)) dx = \text{Exception raised: TypeError}
$$

✞ ☎

✞ ☎

input

integrate((c^2\*d\*x^2+d)^(1/2)\*(a+b\*arcsinh(c\*x)),x, algorithm="giac")  $\begin{pmatrix} 1 & 0 & 0 \\ 0 & 0 & 0 \\ 0 & 0 & 0 \\ 0 & 0 & 0 \\ 0 & 0 & 0 \\ 0 & 0 & 0 \\ 0 & 0 & 0 & 0 \\ 0 & 0 & 0 & 0 \\ 0 & 0 & 0 & 0 \\ 0 & 0 & 0 & 0 \\ 0 & 0 & 0 & 0 & 0 \\ 0 & 0 & 0 & 0 & 0 \\ 0 & 0 & 0 & 0 & 0 & 0 \\ 0 & 0 & 0 & 0 & 0 & 0 \\ 0 & 0 & 0 & 0 & 0 & 0 & 0 \\ 0 & 0 & 0 & 0 & 0 & 0 & 0 \\ 0 &$ 

output Exception raised: TypeError >> an error occurred running a Giac command:IN PUT:sage2:=int(sage0,sageVARx):;OUTPUT:sym2poly/r2sym(const gen & e,const index\_m & i,const vecteur & l) Error: Bad Argument Value

input file name test\_cases/rubi\_tests/7\_Inverse\_hyperbolic\_functions/7.1\_Inverse\_hyperbolic\_sine/328\_7.1.4

 $\left( \begin{array}{cc} \text{ } & \text{ } \\ \text{ } & \text{ } \end{array} \right)$ 

Test file number 328

Exception generated.

 $\int \sqrt{d + c^2 dx^2} (a + b \arcsinh(cx))$ *x dx* = Exception raised: TypeError

 $\left( \begin{array}{cc} \text{ } & \text{ } \\ \text{ } & \text{ } \end{array} \right)$ 

✞ ☎

input ✞ ☎ integrate((c^2\*d\*x^2+d)^(1/2)\*(a+b\*arcsinh(c\*x))/x,x, algorithm="giac")

output

Exception raised: TypeError >> an error occurred running a Giac command:IN PUT:sage2:=int(sage0,sageVARx):;OUTPUT:sym2poly/r2sym(const gen & e,const index\_m & i,const vecteur & l) Error: Bad Argument Value

input file name test\_cases/rubi\_tests/7\_Inverse\_hyperbolic\_functions/7.1\_Inverse\_hyperbolic\_sine/328\_7.1.4

 $\begin{pmatrix} 1 & 0 & 0 \\ 0 & 0 & 0 \\ 0 & 0 & 0 \\ 0 & 0 & 0 \\ 0 & 0 & 0 \\ 0 & 0 & 0 \\ 0 & 0 & 0 & 0 \\ 0 & 0 & 0 & 0 \\ 0 & 0 & 0 & 0 \\ 0 & 0 & 0 & 0 \\ 0 & 0 & 0 & 0 & 0 \\ 0 & 0 & 0 & 0 & 0 \\ 0 & 0 & 0 & 0 & 0 & 0 \\ 0 & 0 & 0 & 0 & 0 & 0 \\ 0 & 0 & 0 & 0 & 0 & 0 & 0 \\ 0 & 0 & 0 & 0 & 0 & 0 & 0 \\ 0 &$ 

Test file number 328

Integral number in file 133

**Giac [F(-2)]**

Exception generated.

$$
\int \frac{\sqrt{d + c^2 dx^2} (a + b \text{arcsinh}(cx))}{x^2} dx = \text{Exception raised: TypeError}
$$

✞ ☎

input

 $integrate((c^2*d*x^2+d)^(1/2)*(a+b*arcsinh(c*x))/x^2,x, algorithm="giac")$  $\left( \begin{array}{cc} \bullet & \bullet & \bullet \\ \bullet & \bullet & \bullet \end{array} \right)$ 

output ✞ ☎ Exception raised: TypeError >> an error occurred running a Giac command: IN PUT:sage2:=int(sage0,sageVARx):;OUTPUT:sym2poly/r2sym(const gen & e,const index\_m & i,const vecteur & l) Error: Bad Argument Value

input file name test\_cases/rubi\_tests/7\_Inverse\_hyperbolic\_functions/7.1\_Inverse\_hyperbolic\_sine/328\_7.1.4

 $\left( \begin{array}{cc} \bullet & \bullet & \bullet \\ \bullet & \bullet & \bullet \end{array} \right)$ 

Test file number 328

Exception generated.

 $\ddot{\phantom{0}}$ 

$$
\int \frac{\sqrt{d + c^2 dx^2} (a + b \text{arcsinh}(cx))}{x^3} dx = \text{Exception raised: TypeError}
$$

 $\left( \begin{array}{cc} \text{ } & \text{ } \\ \text{ } & \text{ } \end{array} \right)$ 

✞ ☎

input ✞ ☎ integrate((c^2\*d\*x^2+d)^(1/2)\*(a+b\*arcsinh(c\*x))/x^3,x, algorithm="giac")

output

Exception raised: TypeError >> an error occurred running a Giac command:IN PUT:sage2:=int(sage0,sageVARx):;OUTPUT:sym2poly/r2sym(const gen & e,const index\_m & i,const vecteur & l) Error: Bad Argument Value

input file name test\_cases/rubi\_tests/7\_Inverse\_hyperbolic\_functions/7.1\_Inverse\_hyperbolic\_sine/328\_7.1.4

 $\begin{pmatrix} 1 & 0 & 0 \\ 0 & 0 & 0 \\ 0 & 0 & 0 \\ 0 & 0 & 0 \\ 0 & 0 & 0 \\ 0 & 0 & 0 \\ 0 & 0 & 0 & 0 \\ 0 & 0 & 0 & 0 \\ 0 & 0 & 0 & 0 \\ 0 & 0 & 0 & 0 \\ 0 & 0 & 0 & 0 & 0 \\ 0 & 0 & 0 & 0 & 0 \\ 0 & 0 & 0 & 0 & 0 & 0 \\ 0 & 0 & 0 & 0 & 0 & 0 \\ 0 & 0 & 0 & 0 & 0 & 0 & 0 \\ 0 & 0 & 0 & 0 & 0 & 0 & 0 \\ 0 &$ 

Test file number 328

Integral number in file 135

**Giac [F(-2)]**

Exception generated.

$$
\int \frac{\sqrt{d + c^2 dx^2} (a + b \text{arcsinh}(cx))}{x^4} dx = \text{Exception raised: TypeError}
$$

✞ ☎

✞ ☎

input

integrate((c^2\*d\*x^2+d)^(1/2)\*(a+b\*arcsinh(c\*x))/x^4,x, algorithm="giac")  $\left( \begin{array}{cc} \bullet & \bullet & \bullet \\ \bullet & \bullet & \bullet \end{array} \right)$ 

output Exception raised: TypeError >> an error occurred running a Giac command:IN PUT:sage2:=int(sage0,sageVARx):;OUTPUT:sym2poly/r2sym(const gen & e,const index\_m & i,const vecteur & l) Error: Bad Argument Value

input file name test\_cases/rubi\_tests/7\_Inverse\_hyperbolic\_functions/7.1\_Inverse\_hyperbolic\_sine/328\_7.1.4

 $\left( \begin{array}{cc} \bullet & \bullet & \bullet \\ \bullet & \bullet & \bullet \end{array} \right)$ 

Test file number 328

Exception generated.

$$
\int x^3 (d + c^2 dx^2)^{3/2} (a + b \text{arcsinh}(cx)) dx = \text{Exception raised: TypeError}
$$

✞ ☎

 $\left( \begin{array}{cc} \text{ } & \text{ } \\ \text{ } & \text{ } \end{array} \right)$ 

✞ ☎

input integrate(x^3\*(c^2\*d\*x^2+d)^(3/2)\*(a+b\*arcsinh(c\*x)),x, algorithm="giac")

output

```
Exception raised: TypeError >> an error occurred running a Giac command:IN
PUT:sage2:=int(sage0,sageVARx):;OUTPUT:sym2poly/r2sym(const gen & e,const
index_m & i,const vecteur & l) Error: Bad Argument Value
```
input file name test\_cases/rubi\_tests/7\_Inverse\_hyperbolic\_functions/7.1\_Inverse\_hyperbolic\_sine/328\_7.1.4

 $\left( \begin{array}{cc} \text{ } & \text{ } \\ \text{ } & \text{ } \end{array} \right)$ 

Test file number 328

Integral number in file 137

**Giac [F(-2)]**

Exception generated.

$$
\int x (d + c^2 dx^2)^{3/2} (a + b \text{arcsinh}(cx)) dx = \text{Exception raised: TypeError}
$$

✞ ☎

 $\begin{pmatrix} 1 & 0 & 0 \\ 0 & 0 & 0 \\ 0 & 0 & 0 \\ 0 & 0 & 0 \\ 0 & 0 & 0 \\ 0 & 0 & 0 \\ 0 & 0 & 0 & 0 \\ 0 & 0 & 0 & 0 \\ 0 & 0 & 0 & 0 \\ 0 & 0 & 0 & 0 \\ 0 & 0 & 0 & 0 & 0 \\ 0 & 0 & 0 & 0 & 0 \\ 0 & 0 & 0 & 0 & 0 & 0 \\ 0 & 0 & 0 & 0 & 0 & 0 \\ 0 & 0 & 0 & 0 & 0 & 0 & 0 \\ 0 & 0 & 0 & 0 & 0 & 0 & 0 \\ 0 &$ 

✞ ☎

input

integrate(x\*(c^2\*d\*x^2+d)^(3/2)\*(a+b\*arcsinh(c\*x)),x, algorithm="giac")

output Exception raised: TypeError >> an error occurred running a Giac command:IN PUT:sage2:=int(sage0,sageVARx):;OUTPUT:sym2poly/r2sym(const gen & e,const index\_m & i,const vecteur & l) Error: Bad Argument Value

input file name test\_cases/rubi\_tests/7\_Inverse\_hyperbolic\_functions/7.1\_Inverse\_hyperbolic\_sine/328\_7.1.4

 $\left( \begin{array}{cc} \text{ } & \text{ } \\ \text{ } & \text{ } \end{array} \right)$ 

Test file number 328

Exception generated.

$$
\int \left(d+c^2 dx^2\right)^{3/2} \left(a+b \text{arcsinh}(cx)\right) dx = \text{Exception raised: TypeError}
$$

 $\overline{\phantom{a}}$   $\overline{\phantom{a}}$   $\overline{\$ 

✞ ☎

input ✞ ☎ integrate((c^2\*d\*x^2+d)^(3/2)\*(a+b\*arcsinh(c\*x)),x, algorithm="giac")

output

```
Exception raised: TypeError >> an error occurred running a Giac command:IN
PUT:sage2:=int(sage0,sageVARx):;OUTPUT:sym2poly/r2sym(const gen & e,const
index_m & i,const vecteur & l) Error: Bad Argument Value
```
input file name test\_cases/rubi\_tests/7\_Inverse\_hyperbolic\_functions/7.1\_Inverse\_hyperbolic\_sine/328\_7.1.4

 $\left( \begin{array}{cc} \text{ } & \text{ } \\ \text{ } & \text{ } \end{array} \right)$ 

Test file number 328

Integral number in file 140

### **Giac [F(-2)]**

Exception generated.

$$
\int \frac{(d+c^2dx^2)^{3/2}(a+ b \text{arcsinh}(cx))}{x} dx = \text{Exception raised: TypeError}
$$

✞ ☎

✞ ☎

input

 $integrate((c^2*d*x^2+d)^{(3/2)*(a+b*arcsinh(c*x))/x,x, algorithm="giac")$  $\left( \begin{array}{cc} \bullet & \bullet & \bullet \\ \bullet & \bullet & \bullet \end{array} \right)$ 

output Exception raised: TypeError >> an error occurred running a Giac command:IN PUT:sage2:=int(sage0,sageVARx):;OUTPUT:sym2poly/r2sym(const gen & e,const index\_m & i,const vecteur & l) Error: Bad Argument Value

input file name test\_cases/rubi\_tests/7\_Inverse\_hyperbolic\_functions/7.1\_Inverse\_hyperbolic\_sine/328\_7.1.4

 $\left( \begin{array}{cc} \bullet & \bullet & \bullet \\ \bullet & \bullet & \bullet \end{array} \right)$ 

Test file number 328

Exception generated.

$$
\int \frac{(d+c^2dx^2)^{3/2}(a + b \text{arcsinh}(cx))}{x^2} dx = \text{Exception raised: TypeError}
$$

 $\left($   $\left($   $\right)$   $\left($   $\left($   $\right)$   $\left($   $\left($   $\right)$   $\left($   $\left($   $\right)$   $\left($   $\left($   $\right)$   $\left($   $\left($   $\right)$   $\left($   $\left($   $\right)$   $\left($   $\left($   $\right)$   $\left($   $\left($   $\right)$   $\left($   $\left($   $\right)$   $\left($   $\left($   $\right)$   $\left($   $\left($   $\right)$   $\left($ 

✞ ☎

input ✞ ☎  $integrate((c^2*d*x^2+d)^{(3/2)*(a+b*arcsinh(c*x))/x^2,x, algorithm="giac")$ 

output

Exception raised: TypeError >> an error occurred running a Giac command:IN PUT:sage2:=int(sage0,sageVARx):;OUTPUT:sym2poly/r2sym(const gen & e,const index\_m & i,const vecteur & l) Error: Bad Argument Value

input file name test\_cases/rubi\_tests/7\_Inverse\_hyperbolic\_functions/7.1\_Inverse\_hyperbolic\_sine/328\_7.1.4

 $\begin{pmatrix} 1 & 0 \\ 0 & 1 \end{pmatrix}$ 

Test file number 328

Integral number in file 142

#### **Giac [F(-2)]**

Exception generated.

$$
\int \frac{(d+c^2dx^2)^{3/2}(a+ b \text{arcsinh}(cx))}{x^3} dx = \text{Exception raised: TypeError}
$$

✞ ☎

✞ ☎

input

integrate((c^2\*d\*x^2+d)^(3/2)\*(a+b\*arcsinh(c\*x))/x^3,x, algorithm="giac")  $\left( \begin{array}{cc} \text{ } & \text{ } \\ \text{ } & \text{ } \end{array} \right)$ 

output Exception raised: TypeError >> an error occurred running a Giac command:IN PUT:sage2:=int(sage0,sageVARx):;OUTPUT:sym2poly/r2sym(const gen & e,const index\_m & i,const vecteur & l) Error: Bad Argument Value

input file name test\_cases/rubi\_tests/7\_Inverse\_hyperbolic\_functions/7.1\_Inverse\_hyperbolic\_sine/328\_7.1.4

 $\left( \begin{array}{cc} \bullet & \bullet & \bullet \\ \bullet & \bullet & \bullet \end{array} \right)$ 

Test file number 328

Exception generated.

$$
\int \frac{(d+c^2dx^2)^{3/2}(a + b \text{arcsinh}(cx))}{x^4} dx = \text{Exception raised: TypeError}
$$

 $\overline{\phantom{a}}$   $\overline{\phantom{a}}$   $\overline{\$ 

✞ ☎

input ✞ ☎  $integrate((c^2*d*x^2+d)^{(3/2)*(a+b*arcsinh(c*x))/x^4,x, algorithm="giac")$ 

output

Exception raised: TypeError >> an error occurred running a Giac command:IN PUT:sage2:=int(sage0,sageVARx):;OUTPUT:sym2poly/r2sym(const gen & e,const index\_m & i,const vecteur & l) Error: Bad Argument Value

input file name test\_cases/rubi\_tests/7\_Inverse\_hyperbolic\_functions/7.1\_Inverse\_hyperbolic\_sine/328\_7.1.4

 $\left( \begin{array}{cc} \text{ } & \text{ } \\ \text{ } & \text{ } \end{array} \right)$ 

Test file number 328

Integral number in file 144

#### **Giac [F(-2)]**

Exception generated.

$$
\int x^3 (d + c^2 dx^2)^{5/2} (a + b \operatorname{arcsinh}(cx)) dx = \text{Exception raised: TypeError}
$$

✞ ☎

 $\left( \begin{array}{cc} \text{ } & \text{ } \\ \text{ } & \text{ } \end{array} \right)$ 

input

integrate(x^3\*(c^2\*d\*x^2+d)^(5/2)\*(a+b\*arcsinh(c\*x)),x, algorithm="giac")

output ✞ ☎ Exception raised: TypeError >> an error occurred running a Giac command:IN PUT:sage2:=int(sage0,sageVARx):;OUTPUT:sym2poly/r2sym(const gen & e,const index\_m & i,const vecteur & l) Error: Bad Argument Value

input file name test\_cases/rubi\_tests/7\_Inverse\_hyperbolic\_functions/7.1\_Inverse\_hyperbolic\_sine/328\_7.1.4

 $\left( \begin{array}{cc} \bullet & \bullet & \bullet \\ \bullet & \bullet & \bullet \end{array} \right)$ 

Test file number 328

Exception generated.

$$
\int x (d + c^2 dx^2)^{5/2} (a + b \text{arcsinh}(cx)) dx = \text{Exception raised: TypeError}
$$

 $\left( \begin{array}{cc} \text{ } & \text{ } \\ \text{ } & \text{ } \end{array} \right)$ 

✞ ☎

input ✞ ☎ integrate(x\*(c^2\*d\*x^2+d)^(5/2)\*(a+b\*arcsinh(c\*x)),x, algorithm="giac")

output

```
Exception raised: TypeError >> an error occurred running a Giac command:IN
PUT:sage2:=int(sage0,sageVARx):;OUTPUT:sym2poly/r2sym(const gen & e,const
index_m & i,const vecteur & l) Error: Bad Argument Value
```
input file name test\_cases/rubi\_tests/7\_Inverse\_hyperbolic\_functions/7.1\_Inverse\_hyperbolic\_sine/328\_7.1.4

 $\begin{pmatrix} 1 & 0 & 0 \\ 0 & 0 & 0 \\ 0 & 0 & 0 \\ 0 & 0 & 0 \\ 0 & 0 & 0 \\ 0 & 0 & 0 \\ 0 & 0 & 0 \\ 0 & 0 & 0 \\ 0 & 0 & 0 & 0 \\ 0 & 0 & 0 & 0 \\ 0 & 0 & 0 & 0 \\ 0 & 0 & 0 & 0 & 0 \\ 0 & 0 & 0 & 0 & 0 \\ 0 & 0 & 0 & 0 & 0 \\ 0 & 0 & 0 & 0 & 0 & 0 \\ 0 & 0 & 0 & 0 & 0 & 0 \\ 0 & 0 & 0 & 0 & 0 & 0 & 0 \\ 0 &$ 

Test file number 328

Integral number in file 147

**Giac [F(-2)]**

Exception generated.

$$
\int \left(d + c^2 dx^2\right)^{5/2} \left(a + b \text{arcsinh}(cx)\right) dx = \text{Exception raised: TypeError}
$$

✞ ☎

✞ ☎

input

integrate((c^2\*d\*x^2+d)^(5/2)\*(a+b\*arcsinh(c\*x)),x, algorithm="giac")  $\begin{pmatrix} 1 & 0 & 0 \\ 0 & 0 & 0 \\ 0 & 0 & 0 \\ 0 & 0 & 0 \\ 0 & 0 & 0 \\ 0 & 0 & 0 \\ 0 & 0 & 0 & 0 \\ 0 & 0 & 0 & 0 \\ 0 & 0 & 0 & 0 \\ 0 & 0 & 0 & 0 \\ 0 & 0 & 0 & 0 & 0 \\ 0 & 0 & 0 & 0 & 0 \\ 0 & 0 & 0 & 0 & 0 & 0 \\ 0 & 0 & 0 & 0 & 0 & 0 \\ 0 & 0 & 0 & 0 & 0 & 0 & 0 \\ 0 & 0 & 0 & 0 & 0 & 0 & 0 \\ 0 &$ 

output Exception raised: TypeError >> an error occurred running a Giac command:IN PUT:sage2:=int(sage0,sageVARx):;OUTPUT:sym2poly/r2sym(const gen & e,const index\_m & i,const vecteur & l) Error: Bad Argument Value

input file name test\_cases/rubi\_tests/7\_Inverse\_hyperbolic\_functions/7.1\_Inverse\_hyperbolic\_sine/328\_7.1.4

 $\left( \begin{array}{cc} \text{ } & \text{ } \\ \text{ } & \text{ } \end{array} \right)$ 

Test file number 328

Exception generated.

 $\int (d + c^2 dx^2)^{5/2} (a + b \arcsinh(cx))$ *x dx* = Exception raised: TypeError

 $\left($   $\left($   $\right)$   $\left($   $\left($   $\right)$   $\left($   $\left($   $\right)$   $\left($   $\left($   $\right)$   $\left($   $\left($   $\right)$   $\left($   $\left($   $\right)$   $\left($   $\left($   $\right)$   $\left($   $\left($   $\right)$   $\left($   $\left($   $\right)$   $\left($   $\left($   $\right)$   $\left($   $\left($   $\right)$   $\left($   $\left($   $\right)$   $\left($ 

✞ ☎

input ✞ ☎ integrate((c^2\*d\*x^2+d)^(5/2)\*(a+b\*arcsinh(c\*x))/x,x, algorithm="giac")

output

Exception raised: TypeError >> an error occurred running a Giac command:IN PUT:sage2:=int(sage0,sageVARx):;OUTPUT:sym2poly/r2sym(const gen & e,const index\_m & i,const vecteur & l) Error: Bad Argument Value

input file name test\_cases/rubi\_tests/7\_Inverse\_hyperbolic\_functions/7.1\_Inverse\_hyperbolic\_sine/328\_7.1.4

 $\begin{pmatrix} 1 & 0 \\ 0 & 1 \end{pmatrix}$ 

Test file number 328

Integral number in file 149

**Giac [F(-2)]**

Exception generated.

$$
\int \frac{\left(d+c^2dx^2\right)^{5/2}\left(a+b \text{arcsinh}(cx)\right)}{x^2} \, dx = \text{Exception raised: TypeError}
$$

✞ ☎

 $\left( \begin{array}{cc} \text{ } & \text{ } \\ \text{ } & \text{ } \end{array} \right)$ 

✞ ☎

input

 $integrate((c^2*d*x^2+d)^{(5/2)*(a+b*arcsinh(c*x))/x^2,x, algorithm="giac")$ 

output Exception raised: TypeError >> an error occurred running a Giac command: IN PUT:sage2:=int(sage0,sageVARx):;OUTPUT:sym2poly/r2sym(const gen & e,const index\_m & i,const vecteur & l) Error: Bad Argument Value

input file name test\_cases/rubi\_tests/7\_Inverse\_hyperbolic\_functions/7.1\_Inverse\_hyperbolic\_sine/328\_7.1.4

 $\left( \begin{array}{cc} \bullet & \bullet & \bullet \\ \bullet & \bullet & \bullet \end{array} \right)$ 

Test file number 328

Exception generated.

 $\int (d + c^2 dx^2)^{5/2} (a + b \arcsinh(cx))$  $\frac{d}{dx}$  +  $\frac{\text{carcmin}(cx)}{dx}$  dx = Exception raised: TypeError

 $\left($   $\left($   $\right)$   $\left($   $\left($   $\right)$   $\left($   $\left($   $\right)$   $\left($   $\left($   $\right)$   $\left($   $\left($   $\right)$   $\left($   $\left($   $\right)$   $\left($   $\left($   $\right)$   $\left($   $\left($   $\right)$   $\left($   $\left($   $\right)$   $\left($   $\left($   $\right)$   $\left($   $\left($   $\right)$   $\left($   $\left($   $\right)$   $\left($ 

✞ ☎

input ✞ ☎ integrate((c^2\*d\*x^2+d)^(5/2)\*(a+b\*arcsinh(c\*x))/x^3,x, algorithm="giac")

output

Exception raised: TypeError >> an error occurred running a Giac command:IN PUT:sage2:=int(sage0,sageVARx):;OUTPUT:sym2poly/r2sym(const gen & e,const index\_m & i,const vecteur & l) Error: Bad Argument Value

input file name test\_cases/rubi\_tests/7\_Inverse\_hyperbolic\_functions/7.1\_Inverse\_hyperbolic\_sine/328\_7.1.4

 $\begin{pmatrix} 1 & 0 \\ 0 & 1 \end{pmatrix}$ 

Test file number 328

Integral number in file 151

**Giac [F(-2)]**

Exception generated.

$$
\int \frac{\left(d+c^2dx^2\right)^{5/2}\left(a+b \text{arcsinh}(cx)\right)}{x^4} \, dx = \text{Exception raised: TypeError}
$$

✞ ☎

✞ ☎

input

 $integrate((c^2*d*x^2+d)^{(5/2)*(a+b*arcsinh(c*x))/x^4,x, algorithm="giac")$  $\left( \begin{array}{cc} \text{ } & \text{ } \\ \text{ } & \text{ } \end{array} \right)$ 

output Exception raised: TypeError >> an error occurred running a Giac command: IN PUT:sage2:=int(sage0,sageVARx):;OUTPUT:sym2poly/r2sym(const gen & e,const index\_m & i,const vecteur & l) Error: Bad Argument Value

input file name test\_cases/rubi\_tests/7\_Inverse\_hyperbolic\_functions/7.1\_Inverse\_hyperbolic\_sine/328\_7.1.4

 $\left( \begin{array}{cc} \bullet & \bullet & \bullet \\ \bullet & \bullet & \bullet \end{array} \right)$ 

Test file number 328

Exception generated.

$$
\int \frac{x^5(a + \text{barcsinh}(cx))}{\sqrt{d + c^2 dx^2}} dx = \text{Exception raised: TypeError}
$$

✞ ☎

 $\begin{pmatrix} 1 & 0 & 0 \\ 0 & 0 & 0 \\ 0 & 0 & 0 \\ 0 & 0 & 0 \\ 0 & 0 & 0 \\ 0 & 0 & 0 \\ 0 & 0 & 0 \\ 0 & 0 & 0 \\ 0 & 0 & 0 & 0 \\ 0 & 0 & 0 & 0 \\ 0 & 0 & 0 & 0 \\ 0 & 0 & 0 & 0 & 0 \\ 0 & 0 & 0 & 0 & 0 \\ 0 & 0 & 0 & 0 & 0 \\ 0 & 0 & 0 & 0 & 0 & 0 \\ 0 & 0 & 0 & 0 & 0 & 0 \\ 0 & 0 & 0 & 0 & 0 & 0 & 0 \\ 0 &$ 

✞ ☎

input integrate(x^5\*(a+b\*arcsinh(c\*x))/(c^2\*d\*x^2+d)^(1/2),x, algorithm="giac")

output

Exception raised: TypeError >> an error occurred running a Giac command:IN PUT:sage2:=int(sage0,sageVARx):;OUTPUT:sym2poly/r2sym(const gen & e,const index\_m & i,const vecteur & l) Error: Bad Argument Value

input file name test\_cases/rubi\_tests/7\_Inverse\_hyperbolic\_functions/7.1\_Inverse\_hyperbolic\_sine/328\_7.1.4

 $\begin{pmatrix} 1 & 0 & 0 \\ 0 & 0 & 0 \\ 0 & 0 & 0 \\ 0 & 0 & 0 \\ 0 & 0 & 0 \\ 0 & 0 & 0 \\ 0 & 0 & 0 & 0 \\ 0 & 0 & 0 & 0 \\ 0 & 0 & 0 & 0 \\ 0 & 0 & 0 & 0 & 0 \\ 0 & 0 & 0 & 0 & 0 \\ 0 & 0 & 0 & 0 & 0 \\ 0 & 0 & 0 & 0 & 0 & 0 \\ 0 & 0 & 0 & 0 & 0 & 0 \\ 0 & 0 & 0 & 0 & 0 & 0 & 0 \\ 0 & 0 & 0 & 0 & 0 & 0 & 0 \\$ 

Test file number 328

Integral number in file 153

#### **Giac [F(-2)]**

Exception generated.

$$
\int \frac{x^3(a + \text{barcsinh}(cx))}{\sqrt{d + c^2 dx^2}} dx = \text{Exception raised: TypeError}
$$

✞ ☎

 $\left( \begin{array}{cc} \text{ } & \text{ } \\ \text{ } & \text{ } \end{array} \right)$ 

input  $integrate(x^3*(a+b*arcsinh(cx*x))/(c^2*d*x^2+d)^(1/2),x, algorithm="giac")$ 

output ✞ ☎ Exception raised: TypeError >> an error occurred running a Giac command:IN PUT:sage2:=int(sage0,sageVARx):;OUTPUT:sym2poly/r2sym(const gen & e,const index\_m & i,const vecteur & l) Error: Bad Argument Value

input file name test\_cases/rubi\_tests/7\_Inverse\_hyperbolic\_functions/7.1\_Inverse\_hyperbolic\_sine/328\_7.1.4

 $\left( \begin{array}{cc} \bullet & \bullet & \bullet \\ \bullet & \bullet & \bullet \end{array} \right)$ 

Test file number 328

Exception generated.

$$
\int \frac{x^5(a + \text{barcsinh}(cx))}{(d + c^2 dx^2)^{3/2}} dx = \text{Exception raised: TypeError}
$$

 $\left($   $\left($   $\right)$   $\left($   $\left($   $\right)$   $\left($   $\left($   $\right)$   $\left($   $\left($   $\right)$   $\left($   $\left($   $\right)$   $\left($   $\left($   $\right)$   $\left($   $\left($   $\right)$   $\left($   $\left($   $\right)$   $\left($   $\left($   $\right)$   $\left($   $\left($   $\right)$   $\left($   $\left($   $\right)$   $\left($   $\left($   $\right)$   $\left($ 

✞ ☎

input ✞ ☎ integrate(x^5\*(a+b\*arcsinh(c\*x))/(c^2\*d\*x^2+d)^(3/2),x, algorithm="giac")

output

Exception raised: TypeError >> an error occurred running a Giac command:IN PUT:sage2:=int(sage0,sageVARx):;OUTPUT:sym2poly/r2sym(const gen & e,const index\_m & i,const vecteur & l) Error: Bad Argument Value

input file name test\_cases/rubi\_tests/7\_Inverse\_hyperbolic\_functions/7.1\_Inverse\_hyperbolic\_sine/328\_7.1.4

 $\overline{\phantom{a}}$   $\overline{\phantom{a}}$   $\overline{\$ 

Test file number 328

Integral number in file 163

#### **Giac [F(-2)]**

Exception generated.

$$
\int \frac{x^4(a + \text{barcsinh}(cx))}{(d + c^2 dx^2)^{3/2}} dx = \text{Exception raised: TypeError}
$$

✞ ☎

✞ ☎

input

integrate(x^4\*(a+b\*arcsinh(c\*x))/(c^2\*d\*x^2+d)^(3/2),x, algorithm="giac")  $\left( \begin{array}{cc} \text{ } & \text{ } \\ \text{ } & \text{ } \end{array} \right)$ 

output Exception raised: TypeError >> an error occurred running a Giac command:IN PUT:sage2:=int(sage0,sageVARx):;OUTPUT:sym2poly/r2sym(const gen & e,const index\_m & i,const vecteur & l) Error: Bad Argument Value

input file name test\_cases/rubi\_tests/7\_Inverse\_hyperbolic\_functions/7.1\_Inverse\_hyperbolic\_sine/328\_7.1.4

 $\left( \begin{array}{cc} \bullet & \bullet & \bullet \\ \bullet & \bullet & \bullet \end{array} \right)$ 

Test file number 328

Exception generated.

$$
\int \frac{x^3(a + \text{barcsinh}(cx))}{(d + c^2 dx^2)^{3/2}} dx = \text{Exception raised: TypeError}
$$

 $\left($   $\left($   $\right)$   $\left($   $\left($   $\right)$   $\left($   $\left($   $\right)$   $\left($   $\left($   $\right)$   $\left($   $\left($   $\right)$   $\left($   $\left($   $\right)$   $\left($   $\left($   $\right)$   $\left($   $\left($   $\right)$   $\left($   $\left($   $\right)$   $\left($   $\left($   $\right)$   $\left($   $\left($   $\right)$   $\left($   $\left($   $\right)$   $\left($ 

✞ ☎

input ✞ ☎ integrate(x^3\*(a+b\*arcsinh(c\*x))/(c^2\*d\*x^2+d)^(3/2),x, algorithm="giac")

output

Exception raised: TypeError >> an error occurred running a Giac command:IN PUT:sage2:=int(sage0,sageVARx):;OUTPUT:sym2poly/r2sym(const gen & e,const index\_m & i,const vecteur & l) Error: Bad Argument Value

input file name test\_cases/rubi\_tests/7\_Inverse\_hyperbolic\_functions/7.1\_Inverse\_hyperbolic\_sine/328\_7.1.4

 $\overline{\phantom{a}}$   $\overline{\phantom{a}}$   $\overline{\$ 

Test file number 328

Integral number in file 165

#### **Giac [F(-2)]**

Exception generated.

$$
\int \frac{x^6(a + \text{barcsinh}(cx))}{(d + c^2 dx^2)^{5/2}} dx = \text{Exception raised: TypeError}
$$

✞ ☎

input  $integrate(x^6*(a+b*arcsinh(cx*))/(c^2*d*x^2+d)^(5/2),x, algorithm="giac")$  $\left( \begin{array}{cc} \text{ } & \text{ } \\ \text{ } & \text{ } \end{array} \right)$ 

output ✞ ☎ Exception raised: TypeError >> an error occurred running a Giac command:IN PUT:sage2:=int(sage0,sageVARx):;OUTPUT:sym2poly/r2sym(const gen & e,const index\_m & i,const vecteur & l) Error: Bad Argument Value

input file name test\_cases/rubi\_tests/7\_Inverse\_hyperbolic\_functions/7.1\_Inverse\_hyperbolic\_sine/328\_7.1.4

 $\left( \begin{array}{cc} \bullet & \bullet & \bullet \\ \bullet & \bullet & \bullet \end{array} \right)$ 

Test file number 328

Exception generated.

$$
\int \frac{x^5(a + \text{barcsinh}(cx))}{(d + c^2 dx^2)^{5/2}} dx = \text{Exception raised: TypeError}
$$

 $\left($   $\left($   $\right)$   $\left($   $\left($   $\right)$   $\left($   $\left($   $\right)$   $\left($   $\left($   $\right)$   $\left($   $\left($   $\right)$   $\left($   $\left($   $\right)$   $\left($   $\left($   $\right)$   $\left($   $\left($   $\right)$   $\left($   $\left($   $\right)$   $\left($   $\left($   $\right)$   $\left($   $\left($   $\right)$   $\left($   $\left($   $\right)$   $\left($ 

✞ ☎

input ✞ ☎ integrate(x^5\*(a+b\*arcsinh(c\*x))/(c^2\*d\*x^2+d)^(5/2),x, algorithm="giac")

output

Exception raised: TypeError >> an error occurred running a Giac command:IN PUT:sage2:=int(sage0,sageVARx):;OUTPUT:sym2poly/r2sym(const gen & e,const index\_m & i,const vecteur & l) Error: Bad Argument Value

input file name test\_cases/rubi\_tests/7\_Inverse\_hyperbolic\_functions/7.1\_Inverse\_hyperbolic\_sine/328\_7.1.4

 $\overline{\phantom{a}}$   $\overline{\phantom{a}}$   $\overline{\$ 

Test file number 328

Integral number in file 174

#### **Giac [F(-2)]**

Exception generated.

$$
\int \frac{x^3(a + \text{barcsinh}(cx))}{(d + c^2 dx^2)^{5/2}} dx = \text{Exception raised: TypeError}
$$

✞ ☎

input  $integrate(x^3*(a+b*arcsinh(cx*x))/(c^2*d*x^2+d)^(5/2),x, algorithm="giac")$  $\left( \begin{array}{cc} \text{ } & \text{ } \\ \text{ } & \text{ } \end{array} \right)$ 

output ✞ ☎ Exception raised: TypeError >> an error occurred running a Giac command:IN PUT:sage2:=int(sage0,sageVARx):;OUTPUT:sym2poly/r2sym(const gen & e,const index\_m & i,const vecteur & l) Error: Bad Argument Value

input file name test\_cases/rubi\_tests/7\_Inverse\_hyperbolic\_functions/7.1\_Inverse\_hyperbolic\_sine/328\_7.1.4

 $\left( \begin{array}{cc} \bullet & \bullet & \bullet \\ \bullet & \bullet & \bullet \end{array} \right)$ 

Test file number 328

Exception generated.

$$
\int \frac{x^3 \text{arcsinh}(ax)}{\sqrt{1 + a^2 x^2}} dx = \text{Exception raised: TypeError}
$$

✞ ☎

 $\left( \begin{array}{cc} \bullet & \bullet & \bullet \\ \bullet & \bullet & \bullet \end{array} \right)$ 

✞ ☎

input  $integrate(x^3*arcsinh(axx)/(a^2*x^2+1)^(1/2),x, algorithm='giac")$ 

output

```
Exception raised: TypeError >> an error occurred running a Giac command:IN
PUT:sage2:=int(sage0,sageVARx):;OUTPUT:sym2poly/r2sym(const gen & e,const
index_m & i,const vecteur & l) Error: Bad Argument Value
```
input file name test\_cases/rubi\_tests/7\_Inverse\_hyperbolic\_functions/7.1\_Inverse\_hyperbolic\_sine/328\_7.1.4

 $\left($   $\left($   $\right)$   $\left($   $\left($   $\right)$   $\left($   $\left($   $\right)$   $\left($   $\left($   $\right)$   $\left($   $\left($   $\right)$   $\left($   $\left($   $\right)$   $\left($   $\left($   $\right)$   $\left($   $\left($   $\right)$   $\left($   $\left($   $\right)$   $\left($   $\left($   $\right)$   $\left($   $\left($   $\right)$   $\left($   $\left($   $\right)$   $\left($ 

Test file number 328

Integral number in file 185

**Giac [F(-2)]**

Exception generated.

$$
\int x^3 \sqrt[3]{1 + c^2 x^2} (a + b \operatorname{arcsinh}(cx)) dx = \text{Exception raised: TypeError}
$$

✞ ☎

input

 $integrate(x^3*(c^2*x^2+1)^(1/3)*(a+b*arcsinh(c*x)),x, algorithm="giac")$  $\left( \begin{array}{cc} \text{ } & \text{ } \\ \text{ } & \text{ } \end{array} \right)$ 

output ✞ ☎ Exception raised: TypeError >> an error occurred running a Giac command:IN PUT:sage2:=int(sage0,sageVARx):;OUTPUT:sym2poly/r2sym(const gen & e,const index\_m & i,const vecteur & l) Error: Bad Argument Value

input file name test\_cases/rubi\_tests/7\_Inverse\_hyperbolic\_functions/7.1\_Inverse\_hyperbolic\_sine/328\_7.1.4

 $\left( \begin{array}{cc} \bullet & \bullet & \bullet \\ \bullet & \bullet & \bullet \end{array} \right)$ 

Test file number 328

Exception generated.

$$
\int x\sqrt[3]{1+c^2x^2}(a+b{\rm arcsinh}(cx))\,dx={\rm Exception\ raised}\colon{\rm TypeError}
$$

✞ ☎

 $\overline{\phantom{a}}$   $\overline{\phantom{a}}$   $\overline{\$ 

✞ ☎

input integrate(x\*(c^2\*x^2+1)^(1/3)\*(a+b\*arcsinh(c\*x)),x, algorithm="giac")

output

```
Exception raised: TypeError >> an error occurred running a Giac command:IN
PUT:sage2:=int(sage0,sageVARx):;OUTPUT:sym2poly/r2sym(const gen & e,const
index_m & i,const vecteur & l) Error: Bad Argument Value
```
input file name test\_cases/rubi\_tests/7\_Inverse\_hyperbolic\_functions/7.1\_Inverse\_hyperbolic\_sine/328\_7.1.4

 $\left( \begin{array}{cc} \text{ } & \text{ } \\ \text{ } & \text{ } \end{array} \right)$ 

Test file number 328

Integral number in file 194

#### **Giac [F(-2)]**

Exception generated.

$$
\int \frac{\sqrt[3]{1 + c^2 x^2} (a + b \text{arcsinh}(cx))}{x} dx = \text{Exception raised: TypeError}
$$

✞ ☎

 $\left( \begin{array}{cc} \text{ } & \text{ } \\ \text{ } & \text{ } \end{array} \right)$ 

✞ ☎

input

 $integrate((c^2*x^2+1)^(1/3)*(a+b*arcsinh(c*x))/x,x, algorithm="giac")$ 

output Exception raised: TypeError >> an error occurred running a Giac command:IN PUT:sage2:=int(sage0,sageVARx):;OUTPUT:sym2poly/r2sym(const gen & e,const index\_m & i,const vecteur & l) Error: Bad Argument Value

input file name test\_cases/rubi\_tests/7\_Inverse\_hyperbolic\_functions/7.1\_Inverse\_hyperbolic\_sine/328\_7.1.4

 $\left( \begin{array}{cc} \bullet & \bullet & \bullet \\ \bullet & \bullet & \bullet \end{array} \right)$ 

Test file number 328

Exception generated.

 $\int \sqrt[3]{1+c^2x^2}(a+ b \arcsinh(cx))$  $\frac{d}{dx}$   $\frac{d}{dx}$  = Exception raised: TypeError

 $\begin{pmatrix} 1 & 0 & 0 \\ 0 & 0 & 0 \\ 0 & 0 & 0 \\ 0 & 0 & 0 \\ 0 & 0 & 0 \\ 0 & 0 & 0 \\ 0 & 0 & 0 & 0 \\ 0 & 0 & 0 & 0 \\ 0 & 0 & 0 & 0 \\ 0 & 0 & 0 & 0 \\ 0 & 0 & 0 & 0 & 0 \\ 0 & 0 & 0 & 0 & 0 \\ 0 & 0 & 0 & 0 & 0 & 0 \\ 0 & 0 & 0 & 0 & 0 & 0 \\ 0 & 0 & 0 & 0 & 0 & 0 & 0 \\ 0 & 0 & 0 & 0 & 0 & 0 & 0 \\ 0 &$ 

✞ ☎

input ✞ ☎  $integrate((c^2*x^2+1)^(1/3)*(a+b*arcsinh(c*x))/x^2,x, algorithm="giac")$ 

output

Exception raised: TypeError >> an error occurred running a Giac command:IN PUT:sage2:=int(sage0,sageVARx):;OUTPUT:sym2poly/r2sym(const gen & e,const index\_m & i,const vecteur & l) Error: Bad Argument Value

input file name test\_cases/rubi\_tests/7\_Inverse\_hyperbolic\_functions/7.1\_Inverse\_hyperbolic\_sine/328\_7.1.4

 $\begin{pmatrix} 1 & 0 & 0 \\ 0 & 0 & 0 \\ 0 & 0 & 0 \\ 0 & 0 & 0 \\ 0 & 0 & 0 \\ 0 & 0 & 0 \\ 0 & 0 & 0 & 0 \\ 0 & 0 & 0 & 0 \\ 0 & 0 & 0 & 0 \\ 0 & 0 & 0 & 0 \\ 0 & 0 & 0 & 0 & 0 \\ 0 & 0 & 0 & 0 & 0 \\ 0 & 0 & 0 & 0 & 0 & 0 \\ 0 & 0 & 0 & 0 & 0 & 0 \\ 0 & 0 & 0 & 0 & 0 & 0 & 0 \\ 0 & 0 & 0 & 0 & 0 & 0 & 0 \\ 0 &$ 

Test file number 328

Integral number in file 196

**Giac [F(-2)]**

Exception generated.

$$
\int x^m (d + c^2 dx^2)^3 (a + b \operatorname{arcsinh}(cx)) dx = \text{Exception raised: TypeError}
$$

✞ ☎

✞ ☎

input

integrate(x^m\*(c^2\*d\*x^2+d)^3\*(a+b\*arcsinh(c\*x)),x, algorithm="giac")  $\left( \begin{array}{cc} \text{ } & \text{ } \\ \text{ } & \text{ } \end{array} \right)$ 

output Exception raised: TypeError >> an error occurred running a Giac command: IN PUT:sage2:=int(sage0,sageVARx):;OUTPUT:sym2poly/r2sym(const gen & e,const index\_m & i,const vecteur & l) Error: Bad Argument Value

input file name test\_cases/rubi\_tests/7\_Inverse\_hyperbolic\_functions/7.1\_Inverse\_hyperbolic\_sine/328\_7.1.4

 $\left( \begin{array}{cc} \bullet & \bullet & \bullet \\ \bullet & \bullet & \bullet \end{array} \right)$ 

Test file number 328

Exception generated.

$$
\int x^m (d + c^2 dx^2)^2 (a + b \text{arcsinh}(cx)) dx = \text{Exception raised: TypeError}
$$

✞ ☎

 $\left( \begin{array}{cc} \text{ } & \text{ } \\ \text{ } & \text{ } \end{array} \right)$ 

✞ ☎

input integrate(x^m\*(c^2\*d\*x^2+d)^2\*(a+b\*arcsinh(c\*x)),x, algorithm="giac")

output

```
Exception raised: TypeError >> an error occurred running a Giac command:IN
PUT:sage2:=int(sage0,sageVARx):;OUTPUT:sym2poly/r2sym(const gen & e,const
index_m & i,const vecteur & l) Error: Bad Argument Value
```
input file name test\_cases/rubi\_tests/7\_Inverse\_hyperbolic\_functions/7.1\_Inverse\_hyperbolic\_sine/328\_7.1.4

 $\begin{pmatrix} 1 & 0 & 0 \\ 0 & 0 & 0 \\ 0 & 0 & 0 \\ 0 & 0 & 0 \\ 0 & 0 & 0 \\ 0 & 0 & 0 \\ 0 & 0 & 0 \\ 0 & 0 & 0 \\ 0 & 0 & 0 & 0 \\ 0 & 0 & 0 & 0 \\ 0 & 0 & 0 & 0 \\ 0 & 0 & 0 & 0 & 0 \\ 0 & 0 & 0 & 0 & 0 \\ 0 & 0 & 0 & 0 & 0 \\ 0 & 0 & 0 & 0 & 0 & 0 \\ 0 & 0 & 0 & 0 & 0 & 0 \\ 0 & 0 & 0 & 0 & 0 & 0 & 0 \\ 0 &$ 

Test file number 328

Integral number in file 198

**Giac [F(-2)]**

Exception generated.

$$
\int x^m (d + c^2 dx^2) (a + b \operatorname{arcsinh}(cx)) dx = \text{Exception raised: TypeError}
$$

✞ ☎

✞ ☎

input

integrate(x^m\*(c^2\*d\*x^2+d)\*(a+b\*arcsinh(c\*x)),x, algorithm="giac")  $\begin{pmatrix} 1 & 0 & 0 \\ 0 & 0 & 0 \\ 0 & 0 & 0 \\ 0 & 0 & 0 \\ 0 & 0 & 0 \\ 0 & 0 & 0 \\ 0 & 0 & 0 & 0 \\ 0 & 0 & 0 & 0 \\ 0 & 0 & 0 & 0 \\ 0 & 0 & 0 & 0 \\ 0 & 0 & 0 & 0 & 0 \\ 0 & 0 & 0 & 0 & 0 \\ 0 & 0 & 0 & 0 & 0 & 0 \\ 0 & 0 & 0 & 0 & 0 & 0 \\ 0 & 0 & 0 & 0 & 0 & 0 & 0 \\ 0 & 0 & 0 & 0 & 0 & 0 & 0 \\ 0 &$ 

output Exception raised: TypeError >> an error occurred running a Giac command:IN PUT:sage2:=int(sage0,sageVARx):;OUTPUT:sym2poly/r2sym(const gen & e,const index\_m & i,const vecteur & l) Error: Bad Argument Value

input file name test\_cases/rubi\_tests/7\_Inverse\_hyperbolic\_functions/7.1\_Inverse\_hyperbolic\_sine/328\_7.1.4

 $\left( \begin{array}{cc} \text{ } & \text{ } \\ \text{ } & \text{ } \end{array} \right)$ 

Test file number 328

Exception generated.

$$
\int x^m (d+c^2 dx^2)^{5/2} (a + b \text{arcsinh}(cx)) dx = \text{Exception raised: TypeError}
$$

 $\left( \begin{array}{cc} \text{ } & \text{ } \\ \text{ } & \text{ } \end{array} \right)$ 

✞ ☎

input ✞ ☎ integrate(x^m\*(c^2\*d\*x^2+d)^(5/2)\*(a+b\*arcsinh(c\*x)),x, algorithm="giac")

output

```
Exception raised: TypeError >> an error occurred running a Giac command:IN
PUT:sage2:=int(sage0,sageVARx):;OUTPUT:sym2poly/r2sym(const gen & e,const
index_m & i,const vecteur & l) Error: Bad Argument Value
```
input file name test\_cases/rubi\_tests/7\_Inverse\_hyperbolic\_functions/7.1\_Inverse\_hyperbolic\_sine/328\_7.1.4

 $\left( \begin{array}{cc} \text{ } & \text{ } \\ \text{ } & \text{ } \end{array} \right)$ 

Test file number 328

Integral number in file 203

**Giac [F(-2)]**

Exception generated.

$$
\int x^m (d + c^2 dx^2)^{3/2} (a + b \text{arcsinh}(cx)) dx = \text{Exception raised: TypeError}
$$

✞ ☎

✞ ☎

input

integrate(x^m\*(c^2\*d\*x^2+d)^(3/2)\*(a+b\*arcsinh(c\*x)),x, algorithm="giac")  $\begin{pmatrix} 1 & 0 & 0 \\ 0 & 0 & 0 \\ 0 & 0 & 0 \\ 0 & 0 & 0 \\ 0 & 0 & 0 \\ 0 & 0 & 0 \\ 0 & 0 & 0 & 0 \\ 0 & 0 & 0 & 0 \\ 0 & 0 & 0 & 0 \\ 0 & 0 & 0 & 0 \\ 0 & 0 & 0 & 0 & 0 \\ 0 & 0 & 0 & 0 & 0 \\ 0 & 0 & 0 & 0 & 0 & 0 \\ 0 & 0 & 0 & 0 & 0 & 0 \\ 0 & 0 & 0 & 0 & 0 & 0 & 0 \\ 0 & 0 & 0 & 0 & 0 & 0 & 0 \\ 0 &$ 

output Exception raised: TypeError >> an error occurred running a Giac command:IN PUT:sage2:=int(sage0,sageVARx):;OUTPUT:sym2poly/r2sym(const gen & e,const index\_m & i,const vecteur & l) Error: Bad Argument Value

input file name test\_cases/rubi\_tests/7\_Inverse\_hyperbolic\_functions/7.1\_Inverse\_hyperbolic\_sine/328\_7.1.4

 $\left( \begin{array}{cc} \text{ } & \text{ } \\ \text{ } & \text{ } \end{array} \right)$ 

Test file number 328

Exception generated.

$$
\int x^m \sqrt{d + c^2 dx^2} (a + b \operatorname{arcsinh}(cx)) dx = \text{Exception raised: TypeError}
$$

 $\left( \begin{array}{cc} \text{ } & \text{ } \\ \text{ } & \text{ } \end{array} \right)$ 

✞ ☎

input ✞ ☎ integrate(x^m\*(c^2\*d\*x^2+d)^(1/2)\*(a+b\*arcsinh(c\*x)),x, algorithm="giac")

output

```
Exception raised: TypeError >> an error occurred running a Giac command:IN
PUT:sage2:=int(sage0,sageVARx):;OUTPUT:sym2poly/r2sym(const gen & e,const
index_m & i,const vecteur & l) Error: Bad Argument Value
```
input file name test\_cases/rubi\_tests/7\_Inverse\_hyperbolic\_functions/7.1\_Inverse\_hyperbolic\_sine/328\_7.1.4

 $\begin{pmatrix} 1 & 0 & 0 \\ 0 & 0 & 0 \\ 0 & 0 & 0 \\ 0 & 0 & 0 \\ 0 & 0 & 0 \\ 0 & 0 & 0 \\ 0 & 0 & 0 \\ 0 & 0 & 0 \\ 0 & 0 & 0 & 0 \\ 0 & 0 & 0 & 0 \\ 0 & 0 & 0 & 0 \\ 0 & 0 & 0 & 0 & 0 \\ 0 & 0 & 0 & 0 & 0 \\ 0 & 0 & 0 & 0 & 0 \\ 0 & 0 & 0 & 0 & 0 & 0 \\ 0 & 0 & 0 & 0 & 0 & 0 \\ 0 & 0 & 0 & 0 & 0 & 0 & 0 \\ 0 &$ 

Test file number 328

Integral number in file 205

**Giac [F(-2)]**

Exception generated.

$$
\int x^4 (d + c^2 dx^2) (a + b \operatorname{arcsinh}(cx))^2 dx = \text{Exception raised:}
$$
 RuntimeError

✞ ☎

 $\begin{pmatrix} 1 & 0 & 0 \\ 0 & 0 & 0 \\ 0 & 0 & 0 \\ 0 & 0 & 0 \\ 0 & 0 & 0 \\ 0 & 0 & 0 \\ 0 & 0 & 0 & 0 \\ 0 & 0 & 0 & 0 \\ 0 & 0 & 0 & 0 \\ 0 & 0 & 0 & 0 \\ 0 & 0 & 0 & 0 & 0 \\ 0 & 0 & 0 & 0 & 0 \\ 0 & 0 & 0 & 0 & 0 & 0 \\ 0 & 0 & 0 & 0 & 0 & 0 \\ 0 & 0 & 0 & 0 & 0 & 0 & 0 \\ 0 & 0 & 0 & 0 & 0 & 0 & 0 \\ 0 &$ 

input

integrate(x^4\*(c^2\*d\*x^2+d)\*(a+b\*arcsinh(c\*x))^2,x, algorithm="giac")

output ✞ ☎ Exception raised: RuntimeError >> an error occurred running a Giac command :INPUT:sage2OUTPUT:sym2poly/r2sym(const gen & e,const index\_m & i,const ve cteur & l) Error: Bad Argument Value

input file name test\_cases/rubi\_tests/7\_Inverse\_hyperbolic\_functions/7.1\_Inverse\_hyperbolic\_sine/328\_7.1.4

 $\left( \begin{array}{cc} \text{ } & \text{ } \\ \text{ } & \text{ } \end{array} \right)$ 

Test file number 328

Exception generated.

$$
\int x^3 (d + c^2 dx^2) (a + b \operatorname{arcsinh}(cx))^2 dx = \text{Exception raised: TypeError}
$$

 $\left( \begin{array}{cc} \text{ } & \text{ } \\ \text{ } & \text{ } \end{array} \right)$ 

✞ ☎

input ✞ ☎ integrate(x^3\*(c^2\*d\*x^2+d)\*(a+b\*arcsinh(c\*x))^2,x, algorithm="giac")

output

```
Exception raised: TypeError >> an error occurred running a Giac command:IN
PUT:sage2:=int(sage0,sageVARx):;OUTPUT:sym2poly/r2sym(const gen & e,const
index_m & i,const vecteur & l) Error: Bad Argument Value
```
input file name test\_cases/rubi\_tests/7\_Inverse\_hyperbolic\_functions/7.1\_Inverse\_hyperbolic\_sine/328\_7.1.4

 $\begin{pmatrix} 1 & 0 & 0 \\ 0 & 0 & 0 \\ 0 & 0 & 0 \\ 0 & 0 & 0 \\ 0 & 0 & 0 \\ 0 & 0 & 0 \\ 0 & 0 & 0 \\ 0 & 0 & 0 \\ 0 & 0 & 0 & 0 \\ 0 & 0 & 0 & 0 \\ 0 & 0 & 0 & 0 \\ 0 & 0 & 0 & 0 & 0 \\ 0 & 0 & 0 & 0 & 0 \\ 0 & 0 & 0 & 0 & 0 \\ 0 & 0 & 0 & 0 & 0 & 0 \\ 0 & 0 & 0 & 0 & 0 & 0 \\ 0 & 0 & 0 & 0 & 0 & 0 & 0 \\ 0 &$ 

Test file number 328

Integral number in file 211

**Giac [F(-2)]**

Exception generated.

$$
\int x^2 (d + c^2 dx^2) (a + b \operatorname{arcsinh}(cx))^2 dx = \text{Exception raised:}
$$
 RuntimeError

✞ ☎

input

integrate(x^2\*(c^2\*d\*x^2+d)\*(a+b\*arcsinh(c\*x))^2,x, algorithm="giac")  $\begin{pmatrix} 1 & 0 & 0 \\ 0 & 0 & 0 \\ 0 & 0 & 0 \\ 0 & 0 & 0 \\ 0 & 0 & 0 \\ 0 & 0 & 0 \\ 0 & 0 & 0 & 0 \\ 0 & 0 & 0 & 0 \\ 0 & 0 & 0 & 0 \\ 0 & 0 & 0 & 0 \\ 0 & 0 & 0 & 0 & 0 \\ 0 & 0 & 0 & 0 & 0 \\ 0 & 0 & 0 & 0 & 0 & 0 \\ 0 & 0 & 0 & 0 & 0 & 0 \\ 0 & 0 & 0 & 0 & 0 & 0 & 0 \\ 0 & 0 & 0 & 0 & 0 & 0 & 0 \\ 0 &$ 

output ✞ ☎ Exception raised: RuntimeError >> an error occurred running a Giac command :INPUT:sage2OUTPUT:sym2poly/r2sym(const gen & e,const index\_m & i,const ve cteur & l) Error: Bad Argument Value

input file name test\_cases/rubi\_tests/7\_Inverse\_hyperbolic\_functions/7.1\_Inverse\_hyperbolic\_sine/328\_7.1.4

 $\left( \begin{array}{cc} \text{ } & \text{ } \\ \text{ } & \text{ } \end{array} \right)$ 

Test file number 328

Exception generated.

$$
\int x (d + c^2 dx^2) (a + b \text{arcsinh}(cx))^2 dx = \text{Exception raised: TypeError}
$$

 $\left( \begin{array}{cc} \text{ } & \text{ } \\ \text{ } & \text{ } \end{array} \right)$ 

✞ ☎

input ✞ ☎ integrate(x\*(c^2\*d\*x^2+d)\*(a+b\*arcsinh(c\*x))^2,x, algorithm="giac")

output

```
Exception raised: TypeError >> an error occurred running a Giac command:IN
PUT:sage2:=int(sage0,sageVARx):;OUTPUT:sym2poly/r2sym(const gen & e,const
index_m & i,const vecteur & l) Error: Bad Argument Value
```
input file name test\_cases/rubi\_tests/7\_Inverse\_hyperbolic\_functions/7.1\_Inverse\_hyperbolic\_sine/328\_7.1.4

 $\begin{pmatrix} 1 & 0 & 0 \\ 0 & 0 & 0 \\ 0 & 0 & 0 \\ 0 & 0 & 0 \\ 0 & 0 & 0 \\ 0 & 0 & 0 \\ 0 & 0 & 0 \\ 0 & 0 & 0 \\ 0 & 0 & 0 & 0 \\ 0 & 0 & 0 & 0 \\ 0 & 0 & 0 & 0 \\ 0 & 0 & 0 & 0 & 0 \\ 0 & 0 & 0 & 0 & 0 \\ 0 & 0 & 0 & 0 & 0 \\ 0 & 0 & 0 & 0 & 0 & 0 \\ 0 & 0 & 0 & 0 & 0 & 0 \\ 0 & 0 & 0 & 0 & 0 & 0 & 0 \\ 0 &$ 

Test file number 328

Integral number in file 213

**Giac [F(-2)]**

Exception generated.

$$
\int (d + c^2 dx^2) (a + b \operatorname{arcsinh}(cx))^2 dx = \text{Exception raised: TypeError}
$$

✞ ☎

input

integrate((c^2\*d\*x^2+d)\*(a+b\*arcsinh(c\*x))^2,x, algorithm="giac")  $\begin{pmatrix} 1 & 0 & 0 \\ 0 & 0 & 0 \\ 0 & 0 & 0 \\ 0 & 0 & 0 \\ 0 & 0 & 0 \\ 0 & 0 & 0 \\ 0 & 0 & 0 & 0 \\ 0 & 0 & 0 & 0 \\ 0 & 0 & 0 & 0 \\ 0 & 0 & 0 & 0 \\ 0 & 0 & 0 & 0 & 0 \\ 0 & 0 & 0 & 0 & 0 \\ 0 & 0 & 0 & 0 & 0 & 0 \\ 0 & 0 & 0 & 0 & 0 & 0 \\ 0 & 0 & 0 & 0 & 0 & 0 & 0 \\ 0 & 0 & 0 & 0 & 0 & 0 & 0 \\ 0 &$ 

output ✞ ☎ Exception raised: TypeError >> an error occurred running a Giac command:IN PUT:sage2:=int(sage0,sageVARx):;OUTPUT:sym2poly/r2sym(const gen & e,const index\_m & i,const vecteur & l) Error: Bad Argument Value

input file name test\_cases/rubi\_tests/7\_Inverse\_hyperbolic\_functions/7.1\_Inverse\_hyperbolic\_sine/328\_7.1.4

 $\left( \begin{array}{cc} \text{ } & \text{ } \\ \text{ } & \text{ } \end{array} \right)$ 

Test file number 328

Exception generated.

 $\int (d+c^2dx^2)(a+barcsinh(cx))^2$ *x dx* = Exception raised: TypeError

 $\begin{pmatrix} 1 & 0 & 0 \\ 0 & 0 & 0 \\ 0 & 0 & 0 \\ 0 & 0 & 0 \\ 0 & 0 & 0 \\ 0 & 0 & 0 \\ 0 & 0 & 0 \\ 0 & 0 & 0 \\ 0 & 0 & 0 & 0 \\ 0 & 0 & 0 & 0 \\ 0 & 0 & 0 & 0 \\ 0 & 0 & 0 & 0 & 0 \\ 0 & 0 & 0 & 0 & 0 \\ 0 & 0 & 0 & 0 & 0 \\ 0 & 0 & 0 & 0 & 0 & 0 \\ 0 & 0 & 0 & 0 & 0 & 0 \\ 0 & 0 & 0 & 0 & 0 & 0 & 0 \\ 0 &$ 

✞ ☎

input ✞ ☎ integrate((c^2\*d\*x^2+d)\*(a+b\*arcsinh(c\*x))^2/x,x, algorithm="giac")

output

```
Exception raised: TypeError >> an error occurred running a Giac command:IN
PUT:sage2:=int(sage0,sageVARx):;OUTPUT:sym2poly/r2sym(const gen & e,const
index_m & i,const vecteur & l) Error: Bad Argument Value
```
input file name test\_cases/rubi\_tests/7\_Inverse\_hyperbolic\_functions/7.1\_Inverse\_hyperbolic\_sine/328\_7.1.4

 $\left($   $\left($   $\right)$   $\left($   $\left($   $\right)$   $\left($   $\left($   $\right)$   $\left($   $\left($   $\right)$   $\left($   $\left($   $\right)$   $\left($   $\left($   $\right)$   $\left($   $\left($   $\right)$   $\left($   $\left($   $\right)$   $\left($   $\left($   $\right)$   $\left($   $\left($   $\right)$   $\left($   $\left($   $\right)$   $\left($   $\left($   $\right)$   $\left($ 

Test file number 328

Integral number in file 215

**Giac [F(-2)]**

Exception generated.

 $\int (d+c^2dx^2)(a+barcsinh(cx))^2$  $\frac{d}{dx}$  = Exception raised: TypeError

✞ ☎

 $\left( \begin{array}{cc} \bullet & \bullet & \bullet \\ \bullet & \bullet & \bullet \end{array} \right)$ 

input

integrate((c^2\*d\*x^2+d)\*(a+b\*arcsinh(c\*x))^2/x^2,x, algorithm="giac")

output ✞ ☎ Exception raised: TypeError >> an error occurred running a Giac command: IN PUT:sage2:=int(sage0,sageVARx):;OUTPUT:sym2poly/r2sym(const gen & e,const index\_m & i,const vecteur & l) Error: Bad Argument Value

input file name test\_cases/rubi\_tests/7\_Inverse\_hyperbolic\_functions/7.1\_Inverse\_hyperbolic\_sine/328\_7.1.4

 $\left( \begin{array}{cc} \bullet & \bullet & \bullet \\ \bullet & \bullet & \bullet \end{array} \right)$ 

Test file number 328

Exception generated.

 $\int (d+c^2dx^2)(a+barcsinh(cx))^2$  $\frac{d}{dx}$   $dx$  = Exception raised: TypeError

✞ ☎

 $\begin{pmatrix} 1 & 0 & 0 \\ 0 & 0 & 0 \\ 0 & 0 & 0 \\ 0 & 0 & 0 \\ 0 & 0 & 0 \\ 0 & 0 & 0 \\ 0 & 0 & 0 \\ 0 & 0 & 0 \\ 0 & 0 & 0 & 0 \\ 0 & 0 & 0 & 0 \\ 0 & 0 & 0 & 0 \\ 0 & 0 & 0 & 0 & 0 \\ 0 & 0 & 0 & 0 & 0 \\ 0 & 0 & 0 & 0 & 0 \\ 0 & 0 & 0 & 0 & 0 & 0 \\ 0 & 0 & 0 & 0 & 0 & 0 \\ 0 & 0 & 0 & 0 & 0 & 0 & 0 \\ 0 &$ 

✞ ☎

input integrate((c^2\*d\*x^2+d)\*(a+b\*arcsinh(c\*x))^2/x^3,x, algorithm="giac")

output

```
Exception raised: TypeError >> an error occurred running a Giac command:IN
PUT:sage2:=int(sage0,sageVARx):;OUTPUT:sym2poly/r2sym(const gen & e,const
index_m & i,const vecteur & l) Error: Bad Argument Value
```
input file name test\_cases/rubi\_tests/7\_Inverse\_hyperbolic\_functions/7.1\_Inverse\_hyperbolic\_sine/328\_7.1.4

 $\left($   $\left($   $\right)$   $\left($   $\left($   $\right)$   $\left($   $\left($   $\right)$   $\left($   $\left($   $\right)$   $\left($   $\left($   $\right)$   $\left($   $\left($   $\right)$   $\left($   $\left($   $\right)$   $\left($   $\left($   $\right)$   $\left($   $\left($   $\right)$   $\left($   $\left($   $\right)$   $\left($   $\left($   $\right)$   $\left($   $\left($   $\right)$   $\left($ 

Test file number 328

Integral number in file 217

**Giac [F(-2)]**

Exception generated.

 $\int (d+c^2dx^2)(a+barcsinh(cx))^2$  $\frac{d}{dx}$   $\frac{d}{dx}$  = Exception raised: TypeError

✞ ☎

 $\left( \begin{array}{cc} \bullet & \bullet & \bullet \\ \bullet & \bullet & \bullet \end{array} \right)$ 

input

integrate((c^2\*d\*x^2+d)\*(a+b\*arcsinh(c\*x))^2/x^4,x, algorithm="giac")

output ✞ ☎ Exception raised: TypeError >> an error occurred running a Giac command: IN PUT:sage2:=int(sage0,sageVARx):;OUTPUT:sym2poly/r2sym(const gen & e,const index\_m & i,const vecteur & l) Error: Bad Argument Value

input file name test\_cases/rubi\_tests/7\_Inverse\_hyperbolic\_functions/7.1\_Inverse\_hyperbolic\_sine/328\_7.1.4

 $\left( \begin{array}{cc} \bullet & \bullet & \bullet \\ \bullet & \bullet & \bullet \end{array} \right)$ 

Test file number 328

Exception generated.

$$
\int x^4 (d + c^2 dx^2)^2 (a + b \operatorname{arcsinh}(cx))^2 dx = \text{Exception raised:}
$$
 RuntimeError

✞ ☎

 $\left( \begin{array}{cc} \text{ } & \text{ } \\ \text{ } & \text{ } \end{array} \right)$ 

✞ ☎

input integrate(x^4\*(c^2\*d\*x^2+d)^2\*(a+b\*arcsinh(c\*x))^2,x, algorithm="giac")

output

Exception raised: RuntimeError >> an error occurred running a Giac command :INPUT:sage2OUTPUT:sym2poly/r2sym(const gen & e,const index\_m & i,const ve cteur & l) Error: Bad Argument Value

input file name test\_cases/rubi\_tests/7\_Inverse\_hyperbolic\_functions/7.1\_Inverse\_hyperbolic\_sine/328\_7.1.4

 $\left( \begin{array}{cc} \text{ } & \text{ } \\ \text{ } & \text{ } \end{array} \right)$ 

Test file number 328

Integral number in file 219

**Giac [F(-2)]**

Exception generated.

$$
\int x^3 (d + c^2 dx^2)^2 (a + b \operatorname{arcsinh}(cx))^2 dx = \text{Exception raised: TypeError}
$$

✞ ☎

✞ ☎

input

integrate(x^3\*(c^2\*d\*x^2+d)^2\*(a+b\*arcsinh(c\*x))^2,x, algorithm="giac")  $\begin{pmatrix} 1 & 0 & 0 \\ 0 & 0 & 0 \\ 0 & 0 & 0 \\ 0 & 0 & 0 \\ 0 & 0 & 0 \\ 0 & 0 & 0 \\ 0 & 0 & 0 & 0 \\ 0 & 0 & 0 & 0 \\ 0 & 0 & 0 & 0 \\ 0 & 0 & 0 & 0 \\ 0 & 0 & 0 & 0 & 0 \\ 0 & 0 & 0 & 0 & 0 \\ 0 & 0 & 0 & 0 & 0 & 0 \\ 0 & 0 & 0 & 0 & 0 & 0 \\ 0 & 0 & 0 & 0 & 0 & 0 & 0 \\ 0 & 0 & 0 & 0 & 0 & 0 & 0 \\ 0 &$ 

output Exception raised: TypeError >> an error occurred running a Giac command:IN PUT:sage2:=int(sage0,sageVARx):;OUTPUT:sym2poly/r2sym(const gen & e,const index\_m & i,const vecteur & l) Error: Bad Argument Value

input file name test\_cases/rubi\_tests/7\_Inverse\_hyperbolic\_functions/7.1\_Inverse\_hyperbolic\_sine/328\_7.1.4

 $\left( \begin{array}{cc} \text{ } & \text{ } \\ \text{ } & \text{ } \end{array} \right)$ 

Test file number 328
Exception generated.

$$
\int x^2 (d + c^2 dx^2)^2 (a + b \operatorname{arcsinh}(cx))^2 dx = \text{Exception raised:}
$$
 RuntimeError

✞ ☎

✝ ✆

✞ ☎

input integrate(x^2\*(c^2\*d\*x^2+d)^2\*(a+b\*arcsinh(c\*x))^2,x, algorithm="giac")

output

Exception raised: RuntimeError >> an error occurred running a Giac command :INPUT:sage2OUTPUT:sym2poly/r2sym(const gen & e,const index\_m & i,const ve cteur & l) Error: Bad Argument Value

input file name test\_cases/rubi\_tests/7\_Inverse\_hyperbolic\_functions/7.1\_Inverse\_hyperbolic\_sine/328\_7.1.4

 $\begin{pmatrix} 1 & 0 & 0 \\ 0 & 0 & 0 \\ 0 & 0 & 0 \\ 0 & 0 & 0 \\ 0 & 0 & 0 \\ 0 & 0 & 0 \\ 0 & 0 & 0 \\ 0 & 0 & 0 \\ 0 & 0 & 0 & 0 \\ 0 & 0 & 0 & 0 \\ 0 & 0 & 0 & 0 \\ 0 & 0 & 0 & 0 & 0 \\ 0 & 0 & 0 & 0 & 0 \\ 0 & 0 & 0 & 0 & 0 \\ 0 & 0 & 0 & 0 & 0 & 0 \\ 0 & 0 & 0 & 0 & 0 & 0 \\ 0 & 0 & 0 & 0 & 0 & 0 & 0 \\ 0 &$ 

Test file number 328

Integral number in file 221

**Giac [F(-2)]**

Exception generated.

$$
\int x (d + c^2 dx^2)^2 (a + b \operatorname{arcsinh}(cx))^2 dx = \text{Exception raised: TypeError}
$$

✞ ☎

input

integrate(x\*(c^2\*d\*x^2+d)^2\*(a+b\*arcsinh(c\*x))^2,x, algorithm="giac")  $\overline{\phantom{a}}$   $\overline{\phantom{a}}$   $\overline{\$ 

output ✞ ☎ Exception raised: TypeError >> an error occurred running a Giac command:IN PUT:sage2:=int(sage0,sageVARx):;OUTPUT:sym2poly/r2sym(const gen & e,const index\_m & i,const vecteur & l) Error: Bad Argument Value

input file name test\_cases/rubi\_tests/7\_Inverse\_hyperbolic\_functions/7.1\_Inverse\_hyperbolic\_sine/328\_7.1.4

 $\left( \begin{array}{cc} \text{ } & \text{ } \\ \text{ } & \text{ } \end{array} \right)$ 

Test file number 328

Exception generated.

$$
\int (d + c^2 dx^2)^2 (a + b \operatorname{arcsinh}(cx))^2 dx = \text{Exception raised: TypeError}
$$

✞ ☎

 $\overline{\mathcal{A}}$   $\overline{\mathcal{A}}$   $\overline{\$ 

✞ ☎

input integrate((c^2\*d\*x^2+d)^2\*(a+b\*arcsinh(c\*x))^2,x, algorithm="giac")

output

```
Exception raised: TypeError >> an error occurred running a Giac command:IN
PUT:sage2:=int(sage0,sageVARx):;OUTPUT:sym2poly/r2sym(const gen & e,const
index_m & i,const vecteur & l) Error: Bad Argument Value
```
input file name test\_cases/rubi\_tests/7\_Inverse\_hyperbolic\_functions/7.1\_Inverse\_hyperbolic\_sine/328\_7.1.4

 $\left( \begin{array}{cc} \bullet & \bullet & \bullet \\ \bullet & \bullet & \bullet \end{array} \right)$ 

Test file number 328

Integral number in file 223

### **Giac [F(-2)]**

Exception generated.

$$
\int \frac{(d+c^2dx^2)^2 (a + b \text{arcsinh}(cx))^2}{x} dx = \text{Exception raised: TypeError}
$$

✞ ☎

✞ ☎

input

integrate((c^2\*d\*x^2+d)^2\*(a+b\*arcsinh(c\*x))^2/x,x, algorithm="giac")  $\begin{pmatrix} 1 & 0 & 0 \\ 0 & 0 & 0 \\ 0 & 0 & 0 \\ 0 & 0 & 0 \\ 0 & 0 & 0 \\ 0 & 0 & 0 \\ 0 & 0 & 0 & 0 \\ 0 & 0 & 0 & 0 \\ 0 & 0 & 0 & 0 \\ 0 & 0 & 0 & 0 \\ 0 & 0 & 0 & 0 & 0 \\ 0 & 0 & 0 & 0 & 0 \\ 0 & 0 & 0 & 0 & 0 & 0 \\ 0 & 0 & 0 & 0 & 0 & 0 \\ 0 & 0 & 0 & 0 & 0 & 0 & 0 \\ 0 & 0 & 0 & 0 & 0 & 0 & 0 \\ 0 &$ 

output Exception raised: TypeError >> an error occurred running a Giac command:IN PUT:sage2:=int(sage0,sageVARx):;OUTPUT:sym2poly/r2sym(const gen & e,const index\_m & i,const vecteur & l) Error: Bad Argument Value

input file name test\_cases/rubi\_tests/7\_Inverse\_hyperbolic\_functions/7.1\_Inverse\_hyperbolic\_sine/328\_7.1.4

 $\begin{pmatrix} 1 & 0 & 0 \\ 0 & 0 & 0 \\ 0 & 0 & 0 \\ 0 & 0 & 0 \\ 0 & 0 & 0 \\ 0 & 0 & 0 \\ 0 & 0 & 0 & 0 \\ 0 & 0 & 0 & 0 \\ 0 & 0 & 0 & 0 \\ 0 & 0 & 0 & 0 \\ 0 & 0 & 0 & 0 & 0 \\ 0 & 0 & 0 & 0 & 0 \\ 0 & 0 & 0 & 0 & 0 & 0 \\ 0 & 0 & 0 & 0 & 0 & 0 \\ 0 & 0 & 0 & 0 & 0 & 0 & 0 \\ 0 & 0 & 0 & 0 & 0 & 0 & 0 \\ 0 &$ 

Test file number 328

Exception generated.

$$
\int \frac{(d+c^2dx^2)^2 (a + b \text{arcsinh}(cx))^2}{x^2} dx = \text{Exception raised: TypeError}
$$

 $\left($   $\left($   $\right)$   $\left($   $\left($   $\right)$   $\left($   $\left($   $\right)$   $\left($   $\left($   $\right)$   $\left($   $\left($   $\right)$   $\left($   $\left($   $\right)$   $\left($   $\left($   $\right)$   $\left($   $\left($   $\right)$   $\left($   $\left($   $\right)$   $\left($   $\left($   $\right)$   $\left($   $\left($   $\right)$   $\left($   $\left($   $\right)$   $\left($ 

✞ ☎

input ✞ ☎ integrate((c^2\*d\*x^2+d)^2\*(a+b\*arcsinh(c\*x))^2/x^2,x, algorithm="giac")

output

Exception raised: TypeError >> an error occurred running a Giac command:IN PUT:sage2:=int(sage0,sageVARx):;OUTPUT:sym2poly/r2sym(const gen & e,const index\_m & i,const vecteur & l) Error: Bad Argument Value

input file name test\_cases/rubi\_tests/7\_Inverse\_hyperbolic\_functions/7.1\_Inverse\_hyperbolic\_sine/328\_7.1.4

 $\begin{pmatrix} 1 & 0 & 0 \\ 0 & 0 & 0 \\ 0 & 0 & 0 \\ 0 & 0 & 0 \\ 0 & 0 & 0 \\ 0 & 0 & 0 \\ 0 & 0 & 0 & 0 \\ 0 & 0 & 0 & 0 \\ 0 & 0 & 0 & 0 \\ 0 & 0 & 0 & 0 \\ 0 & 0 & 0 & 0 & 0 \\ 0 & 0 & 0 & 0 & 0 \\ 0 & 0 & 0 & 0 & 0 & 0 \\ 0 & 0 & 0 & 0 & 0 & 0 \\ 0 & 0 & 0 & 0 & 0 & 0 & 0 \\ 0 & 0 & 0 & 0 & 0 & 0 & 0 \\ 0 &$ 

Test file number 328

Integral number in file 225

### **Giac [F(-2)]**

Exception generated.

$$
\int \frac{(d+c^2dx^2)^2 (a + b \text{arcsinh}(cx))^2}{x^3} dx = \text{Exception raised: TypeError}
$$

✞ ☎

input

integrate((c^2\*d\*x^2+d)^2\*(a+b\*arcsinh(c\*x))^2/x^3,x, algorithm="giac")  $\begin{pmatrix} 1 & 0 & 0 \\ 0 & 0 & 0 \\ 0 & 0 & 0 \\ 0 & 0 & 0 \\ 0 & 0 & 0 \\ 0 & 0 & 0 \\ 0 & 0 & 0 & 0 \\ 0 & 0 & 0 & 0 \\ 0 & 0 & 0 & 0 \\ 0 & 0 & 0 & 0 \\ 0 & 0 & 0 & 0 & 0 \\ 0 & 0 & 0 & 0 & 0 \\ 0 & 0 & 0 & 0 & 0 & 0 \\ 0 & 0 & 0 & 0 & 0 & 0 \\ 0 & 0 & 0 & 0 & 0 & 0 & 0 \\ 0 & 0 & 0 & 0 & 0 & 0 & 0 \\ 0 &$ 

output ✞ ☎ Exception raised: TypeError >> an error occurred running a Giac command:IN PUT:sage2:=int(sage0,sageVARx):;OUTPUT:sym2poly/r2sym(const gen & e,const index\_m & i,const vecteur & l) Error: Bad Argument Value

input file name test\_cases/rubi\_tests/7\_Inverse\_hyperbolic\_functions/7.1\_Inverse\_hyperbolic\_sine/328\_7.1.4

 $\begin{pmatrix} 1 & 0 & 0 \\ 0 & 0 & 0 \\ 0 & 0 & 0 \\ 0 & 0 & 0 \\ 0 & 0 & 0 \\ 0 & 0 & 0 \\ 0 & 0 & 0 & 0 \\ 0 & 0 & 0 & 0 \\ 0 & 0 & 0 & 0 \\ 0 & 0 & 0 & 0 \\ 0 & 0 & 0 & 0 & 0 \\ 0 & 0 & 0 & 0 & 0 \\ 0 & 0 & 0 & 0 & 0 & 0 \\ 0 & 0 & 0 & 0 & 0 & 0 \\ 0 & 0 & 0 & 0 & 0 & 0 & 0 \\ 0 & 0 & 0 & 0 & 0 & 0 & 0 \\ 0 &$ 

Test file number 328

Exception generated.

$$
\int \frac{(d+c^2dx^2)^2 (a + b \text{arcsinh}(cx))^2}{x^4} dx = \text{Exception raised: TypeError}
$$

✞ ☎

 $\begin{pmatrix} 1 & 0 & 0 \\ 0 & 0 & 0 \\ 0 & 0 & 0 \\ 0 & 0 & 0 \\ 0 & 0 & 0 \\ 0 & 0 & 0 \\ 0 & 0 & 0 & 0 \\ 0 & 0 & 0 & 0 \\ 0 & 0 & 0 & 0 \\ 0 & 0 & 0 & 0 \\ 0 & 0 & 0 & 0 & 0 \\ 0 & 0 & 0 & 0 & 0 \\ 0 & 0 & 0 & 0 & 0 & 0 \\ 0 & 0 & 0 & 0 & 0 & 0 \\ 0 & 0 & 0 & 0 & 0 & 0 & 0 \\ 0 & 0 & 0 & 0 & 0 & 0 & 0 \\ 0 &$ 

✞ ☎

input integrate((c^2\*d\*x^2+d)^2\*(a+b\*arcsinh(c\*x))^2/x^4,x, algorithm="giac")

output

Exception raised: TypeError >> an error occurred running a Giac command:IN PUT:sage2:=int(sage0,sageVARx):;OUTPUT:sym2poly/r2sym(const gen & e,const index\_m & i,const vecteur & l) Error: Bad Argument Value

input file name test\_cases/rubi\_tests/7\_Inverse\_hyperbolic\_functions/7.1\_Inverse\_hyperbolic\_sine/328\_7.1.4

 $\overline{\phantom{a}}$   $\overline{\phantom{a}}$   $\overline{\$ 

Test file number 328

Integral number in file 227

**Giac [F(-2)]**

Exception generated.

$$
\int x^4 (d + c^2 dx^2)^3 (a + b \operatorname{arcsinh}(cx))^2 dx = \text{Exception raised:}
$$
 RuntimeError

✞ ☎

 $\begin{pmatrix} 1 & 0 & 0 \\ 0 & 0 & 0 \\ 0 & 0 & 0 \\ 0 & 0 & 0 \\ 0 & 0 & 0 \\ 0 & 0 & 0 \\ 0 & 0 & 0 & 0 \\ 0 & 0 & 0 & 0 \\ 0 & 0 & 0 & 0 \\ 0 & 0 & 0 & 0 \\ 0 & 0 & 0 & 0 & 0 \\ 0 & 0 & 0 & 0 & 0 \\ 0 & 0 & 0 & 0 & 0 & 0 \\ 0 & 0 & 0 & 0 & 0 & 0 \\ 0 & 0 & 0 & 0 & 0 & 0 & 0 \\ 0 & 0 & 0 & 0 & 0 & 0 & 0 \\ 0 &$ 

✞ ☎

input

integrate(x^4\*(c^2\*d\*x^2+d)^3\*(a+b\*arcsinh(c\*x))^2,x, algorithm="giac")

output Exception raised: RuntimeError >> an error occurred running a Giac command :INPUT:sage2OUTPUT:sym2poly/r2sym(const gen & e,const index\_m & i,const ve cteur & l) Error: Bad Argument Value

input file name test\_cases/rubi\_tests/7\_Inverse\_hyperbolic\_functions/7.1\_Inverse\_hyperbolic\_sine/328\_7.1.4

 $\begin{pmatrix} 1 & 0 & 0 \\ 0 & 0 & 0 \\ 0 & 0 & 0 \\ 0 & 0 & 0 \\ 0 & 0 & 0 \\ 0 & 0 & 0 \\ 0 & 0 & 0 & 0 \\ 0 & 0 & 0 & 0 \\ 0 & 0 & 0 & 0 \\ 0 & 0 & 0 & 0 \\ 0 & 0 & 0 & 0 & 0 \\ 0 & 0 & 0 & 0 & 0 \\ 0 & 0 & 0 & 0 & 0 & 0 \\ 0 & 0 & 0 & 0 & 0 & 0 \\ 0 & 0 & 0 & 0 & 0 & 0 & 0 \\ 0 & 0 & 0 & 0 & 0 & 0 & 0 \\ 0 &$ 

Test file number 328

Exception generated.

$$
\int x^3 (d + c^2 dx^2)^3 (a + b \text{arcsinh}(cx))^2 dx = \text{Exception raised: TypeError}
$$

✞ ☎

✝ ✆

✞ ☎

input integrate(x^3\*(c^2\*d\*x^2+d)^3\*(a+b\*arcsinh(c\*x))^2,x, algorithm="giac")

output

```
Exception raised: TypeError >> an error occurred running a Giac command:IN
PUT:sage2:=int(sage0,sageVARx):;OUTPUT:sym2poly/r2sym(const gen & e,const
index_m & i,const vecteur & l) Error: Bad Argument Value
```
input file name test\_cases/rubi\_tests/7\_Inverse\_hyperbolic\_functions/7.1\_Inverse\_hyperbolic\_sine/328\_7.1.4

 $\begin{pmatrix} 1 & 0 & 0 \\ 0 & 0 & 0 \\ 0 & 0 & 0 \\ 0 & 0 & 0 \\ 0 & 0 & 0 \\ 0 & 0 & 0 \\ 0 & 0 & 0 \\ 0 & 0 & 0 \\ 0 & 0 & 0 & 0 \\ 0 & 0 & 0 & 0 \\ 0 & 0 & 0 & 0 \\ 0 & 0 & 0 & 0 & 0 \\ 0 & 0 & 0 & 0 & 0 \\ 0 & 0 & 0 & 0 & 0 \\ 0 & 0 & 0 & 0 & 0 & 0 \\ 0 & 0 & 0 & 0 & 0 & 0 \\ 0 & 0 & 0 & 0 & 0 & 0 & 0 \\ 0 &$ 

Test file number 328

Integral number in file 229

**Giac [F(-2)]**

Exception generated.

$$
\int x^2 (d+c^2 dx^2)^3 (a + b \text{arcsinh}(cx))^2 dx = \text{Exception raised: RuntimeError}
$$

✞ ☎

input

integrate(x^2\*(c^2\*d\*x^2+d)^3\*(a+b\*arcsinh(c\*x))^2,x, algorithm="giac")  $\overline{\phantom{a}}$   $\overline{\phantom{a}}$   $\overline{\$ 

output ✞ ☎ Exception raised: RuntimeError >> an error occurred running a Giac command :INPUT:sage2OUTPUT:sym2poly/r2sym(const gen & e,const index\_m & i,const ve cteur & l) Error: Bad Argument Value

input file name test\_cases/rubi\_tests/7\_Inverse\_hyperbolic\_functions/7.1\_Inverse\_hyperbolic\_sine/328\_7.1.4

 $\left( \begin{array}{cc} \text{ } & \text{ } \\ \text{ } & \text{ } \end{array} \right)$ 

Test file number 328

Exception generated.

$$
\int x (d + c^2 dx^2)^3 (a + b \text{arcsinh}(cx))^2 dx = \text{Exception raised: TypeError}
$$

✞ ☎

✝ ✆

✞ ☎

input integrate(x\*(c^2\*d\*x^2+d)^3\*(a+b\*arcsinh(c\*x))^2,x, algorithm="giac")

output

```
Exception raised: TypeError >> an error occurred running a Giac command:IN
PUT:sage2:=int(sage0,sageVARx):;OUTPUT:sym2poly/r2sym(const gen & e,const
index_m & i,const vecteur & l) Error: Bad Argument Value
```
input file name test\_cases/rubi\_tests/7\_Inverse\_hyperbolic\_functions/7.1\_Inverse\_hyperbolic\_sine/328\_7.1.4

 $\begin{pmatrix} 1 & 0 & 0 \\ 0 & 0 & 0 \\ 0 & 0 & 0 \\ 0 & 0 & 0 \\ 0 & 0 & 0 \\ 0 & 0 & 0 \\ 0 & 0 & 0 \\ 0 & 0 & 0 \\ 0 & 0 & 0 & 0 \\ 0 & 0 & 0 & 0 \\ 0 & 0 & 0 & 0 \\ 0 & 0 & 0 & 0 & 0 \\ 0 & 0 & 0 & 0 & 0 \\ 0 & 0 & 0 & 0 & 0 \\ 0 & 0 & 0 & 0 & 0 & 0 \\ 0 & 0 & 0 & 0 & 0 & 0 \\ 0 & 0 & 0 & 0 & 0 & 0 & 0 \\ 0 &$ 

Test file number 328

Integral number in file 231

**Giac [F(-2)]**

Exception generated.

$$
\int (d + c^2 dx^2)^3 (a + b \operatorname{arcsinh}(cx))^2 dx = \text{Exception raised: TypeError}
$$

✞ ☎

 $\overline{\phantom{a}}$   $\overline{\phantom{a}}$   $\overline{\$ 

✞ ☎

input

integrate((c^2\*d\*x^2+d)^3\*(a+b\*arcsinh(c\*x))^2,x, algorithm="giac")

output Exception raised: TypeError >> an error occurred running a Giac command:IN PUT:sage2:=int(sage0,sageVARx):;OUTPUT:sym2poly/r2sym(const gen & e,const index\_m & i,const vecteur & l) Error: Bad Argument Value

input file name test\_cases/rubi\_tests/7\_Inverse\_hyperbolic\_functions/7.1\_Inverse\_hyperbolic\_sine/328\_7.1.4

 $\left( \begin{array}{cc} \text{ } & \text{ } \\ \text{ } & \text{ } \end{array} \right)$ 

Test file number 328

Exception generated.

$$
\int \frac{(d+c^2dx^2)^3 (a + b \text{arcsinh}(cx))^2}{x} dx = \text{Exception raised: TypeError}
$$

✞ ☎

 $\left($   $\left($   $\right)$   $\left($   $\left($   $\right)$   $\left($   $\left($   $\right)$   $\left($   $\left($   $\right)$   $\left($   $\left($   $\right)$   $\left($   $\left($   $\right)$   $\left($   $\left($   $\right)$   $\left($   $\left($   $\right)$   $\left($   $\left($   $\right)$   $\left($   $\left($   $\right)$   $\left($   $\left($   $\right)$   $\left($   $\left($   $\right)$   $\left($ 

✞ ☎

input integrate((c^2\*d\*x^2+d)^3\*(a+b\*arcsinh(c\*x))^2/x,x, algorithm="giac")

output

Exception raised: TypeError >> an error occurred running a Giac command:IN PUT:sage2:=int(sage0,sageVARx):;OUTPUT:sym2poly/r2sym(const gen & e,const index\_m & i,const vecteur & l) Error: Bad Argument Value

input file name test\_cases/rubi\_tests/7\_Inverse\_hyperbolic\_functions/7.1\_Inverse\_hyperbolic\_sine/328\_7.1.4

 $\begin{pmatrix} 1 & 0 & 0 \\ 0 & 0 & 0 \\ 0 & 0 & 0 \\ 0 & 0 & 0 \\ 0 & 0 & 0 \\ 0 & 0 & 0 \\ 0 & 0 & 0 & 0 \\ 0 & 0 & 0 & 0 \\ 0 & 0 & 0 & 0 \\ 0 & 0 & 0 & 0 \\ 0 & 0 & 0 & 0 & 0 \\ 0 & 0 & 0 & 0 & 0 \\ 0 & 0 & 0 & 0 & 0 & 0 \\ 0 & 0 & 0 & 0 & 0 & 0 \\ 0 & 0 & 0 & 0 & 0 & 0 & 0 \\ 0 & 0 & 0 & 0 & 0 & 0 & 0 \\ 0 &$ 

Test file number 328

Integral number in file 233

#### **Giac [F(-2)]**

Exception generated.

$$
\int \frac{(d+c^2dx^2)^3 (a + b \text{arcsinh}(cx))^2}{x^2} dx = \text{Exception raised: TypeError}
$$

✞ ☎

✞ ☎

input

integrate((c^2\*d\*x^2+d)^3\*(a+b\*arcsinh(c\*x))^2/x^2,x, algorithm="giac")  $\begin{pmatrix} 1 & 0 & 0 \\ 0 & 0 & 0 \\ 0 & 0 & 0 \\ 0 & 0 & 0 \\ 0 & 0 & 0 \\ 0 & 0 & 0 \\ 0 & 0 & 0 & 0 \\ 0 & 0 & 0 & 0 \\ 0 & 0 & 0 & 0 \\ 0 & 0 & 0 & 0 \\ 0 & 0 & 0 & 0 & 0 \\ 0 & 0 & 0 & 0 & 0 \\ 0 & 0 & 0 & 0 & 0 & 0 \\ 0 & 0 & 0 & 0 & 0 & 0 \\ 0 & 0 & 0 & 0 & 0 & 0 & 0 \\ 0 & 0 & 0 & 0 & 0 & 0 & 0 \\ 0 &$ 

output Exception raised: TypeError >> an error occurred running a Giac command:IN PUT:sage2:=int(sage0,sageVARx):;OUTPUT:sym2poly/r2sym(const gen & e,const index\_m & i,const vecteur & l) Error: Bad Argument Value

input file name test\_cases/rubi\_tests/7\_Inverse\_hyperbolic\_functions/7.1\_Inverse\_hyperbolic\_sine/328\_7.1.4

 $\begin{pmatrix} 1 & 0 & 0 \\ 0 & 0 & 0 \\ 0 & 0 & 0 \\ 0 & 0 & 0 \\ 0 & 0 & 0 \\ 0 & 0 & 0 \\ 0 & 0 & 0 & 0 \\ 0 & 0 & 0 & 0 \\ 0 & 0 & 0 & 0 \\ 0 & 0 & 0 & 0 \\ 0 & 0 & 0 & 0 & 0 \\ 0 & 0 & 0 & 0 & 0 \\ 0 & 0 & 0 & 0 & 0 & 0 \\ 0 & 0 & 0 & 0 & 0 & 0 \\ 0 & 0 & 0 & 0 & 0 & 0 & 0 \\ 0 & 0 & 0 & 0 & 0 & 0 & 0 \\ 0 &$ 

Test file number 328

Exception generated.

$$
\int \frac{(d+c^2dx^2)^3 (a + b \text{arcsinh}(cx))^2}{x^3} dx = \text{Exception raised: TypeError}
$$

 $\left($   $\left($   $\right)$   $\left($   $\left($   $\right)$   $\left($   $\left($   $\right)$   $\left($   $\left($   $\right)$   $\left($   $\left($   $\right)$   $\left($   $\left($   $\right)$   $\left($   $\left($   $\right)$   $\left($   $\left($   $\right)$   $\left($   $\left($   $\right)$   $\left($   $\left($   $\right)$   $\left($   $\left($   $\right)$   $\left($   $\left($   $\right)$   $\left($ 

✞ ☎

input ✞ ☎ integrate((c^2\*d\*x^2+d)^3\*(a+b\*arcsinh(c\*x))^2/x^3,x, algorithm="giac")

output

Exception raised: TypeError >> an error occurred running a Giac command:IN PUT:sage2:=int(sage0,sageVARx):;OUTPUT:sym2poly/r2sym(const gen & e,const index\_m & i,const vecteur & l) Error: Bad Argument Value

input file name test\_cases/rubi\_tests/7\_Inverse\_hyperbolic\_functions/7.1\_Inverse\_hyperbolic\_sine/328\_7.1.4

 $\begin{pmatrix} 1 & 0 & 0 \\ 0 & 0 & 0 \\ 0 & 0 & 0 \\ 0 & 0 & 0 \\ 0 & 0 & 0 \\ 0 & 0 & 0 \\ 0 & 0 & 0 & 0 \\ 0 & 0 & 0 & 0 \\ 0 & 0 & 0 & 0 \\ 0 & 0 & 0 & 0 \\ 0 & 0 & 0 & 0 & 0 \\ 0 & 0 & 0 & 0 & 0 \\ 0 & 0 & 0 & 0 & 0 & 0 \\ 0 & 0 & 0 & 0 & 0 & 0 \\ 0 & 0 & 0 & 0 & 0 & 0 & 0 \\ 0 & 0 & 0 & 0 & 0 & 0 & 0 \\ 0 &$ 

Test file number 328

Integral number in file 235

### **Giac [F(-2)]**

Exception generated.

$$
\int \frac{(d+c^2dx^2)^3 (a + b \text{arcsinh}(cx))^2}{x^4} dx = \text{Exception raised: TypeError}
$$

✞ ☎

 $\begin{pmatrix} 1 & 0 & 0 \\ 0 & 0 & 0 \\ 0 & 0 & 0 \\ 0 & 0 & 0 \\ 0 & 0 & 0 \\ 0 & 0 & 0 \\ 0 & 0 & 0 & 0 \\ 0 & 0 & 0 & 0 \\ 0 & 0 & 0 & 0 \\ 0 & 0 & 0 & 0 \\ 0 & 0 & 0 & 0 & 0 \\ 0 & 0 & 0 & 0 & 0 \\ 0 & 0 & 0 & 0 & 0 & 0 \\ 0 & 0 & 0 & 0 & 0 & 0 \\ 0 & 0 & 0 & 0 & 0 & 0 & 0 \\ 0 & 0 & 0 & 0 & 0 & 0 & 0 \\ 0 &$ 

✞ ☎

input

integrate((c^2\*d\*x^2+d)^3\*(a+b\*arcsinh(c\*x))^2/x^4,x, algorithm="giac")

output Exception raised: TypeError >> an error occurred running a Giac command:IN PUT:sage2:=int(sage0,sageVARx):;OUTPUT:sym2poly/r2sym(const gen & e,const index\_m & i,const vecteur & l) Error: Bad Argument Value

input file name test\_cases/rubi\_tests/7\_Inverse\_hyperbolic\_functions/7.1\_Inverse\_hyperbolic\_sine/328\_7.1.4

 $\begin{pmatrix} 1 & 0 & 0 \\ 0 & 0 & 0 \\ 0 & 0 & 0 \\ 0 & 0 & 0 \\ 0 & 0 & 0 \\ 0 & 0 & 0 \\ 0 & 0 & 0 & 0 \\ 0 & 0 & 0 & 0 \\ 0 & 0 & 0 & 0 \\ 0 & 0 & 0 & 0 \\ 0 & 0 & 0 & 0 & 0 \\ 0 & 0 & 0 & 0 & 0 \\ 0 & 0 & 0 & 0 & 0 & 0 \\ 0 & 0 & 0 & 0 & 0 & 0 \\ 0 & 0 & 0 & 0 & 0 & 0 & 0 \\ 0 & 0 & 0 & 0 & 0 & 0 & 0 \\ 0 &$ 

Test file number 328

Exception generated.

$$
\int \frac{x^4(a + \text{barcsinh}(cx))^2}{d + c^2 dx^2} dx = \text{Exception raised: TypeError}
$$

✞ ☎

 $\begin{pmatrix} 1 & 0 & 0 \\ 0 & 0 & 0 \\ 0 & 0 & 0 \\ 0 & 0 & 0 \\ 0 & 0 & 0 \\ 0 & 0 & 0 \\ 0 & 0 & 0 \\ 0 & 0 & 0 \\ 0 & 0 & 0 & 0 \\ 0 & 0 & 0 & 0 \\ 0 & 0 & 0 & 0 \\ 0 & 0 & 0 & 0 & 0 \\ 0 & 0 & 0 & 0 & 0 \\ 0 & 0 & 0 & 0 & 0 \\ 0 & 0 & 0 & 0 & 0 & 0 \\ 0 & 0 & 0 & 0 & 0 & 0 \\ 0 & 0 & 0 & 0 & 0 & 0 & 0 \\ 0 &$ 

✞ ☎

input integrate(x^4\*(a+b\*arcsinh(c\*x))^2/(c^2\*d\*x^2+d),x, algorithm="giac")

output

```
Exception raised: TypeError >> an error occurred running a Giac command:IN
PUT:sage2:=int(sage0,sageVARx):;OUTPUT:sym2poly/r2sym(const gen & e,const
index_m & i,const vecteur & l) Error: Bad Argument Value
```
input file name test\_cases/rubi\_tests/7\_Inverse\_hyperbolic\_functions/7.1\_Inverse\_hyperbolic\_sine/328\_7.1.4

 $\left($   $\left($   $\right)$   $\left($   $\left($   $\right)$   $\left($   $\left($   $\right)$   $\left($   $\left($   $\right)$   $\left($   $\left($   $\right)$   $\left($   $\left($   $\right)$   $\left($   $\left($   $\right)$   $\left($   $\left($   $\right)$   $\left($   $\left($   $\right)$   $\left($   $\left($   $\right)$   $\left($   $\left($   $\right)$   $\left($   $\left($   $\right)$   $\left($ 

Test file number 328

Integral number in file 237

### **Giac [F(-2)]**

Exception generated.

$$
\int \frac{x^3(a + b \text{arcsinh}(cx))^2}{d + c^2 dx^2} dx = \text{Exception raised: TypeError}
$$

✞ ☎

 $\left( \begin{array}{cc} \bullet & \bullet & \bullet \\ \bullet & \bullet & \bullet \end{array} \right)$ 

input integrate(x^3\*(a+b\*arcsinh(c\*x))^2/(c^2\*d\*x^2+d),x, algorithm="giac")

output ✞ ☎ Exception raised: TypeError >> an error occurred running a Giac command:IN PUT:sage2:=int(sage0,sageVARx):;OUTPUT:sym2poly/r2sym(const gen & e,const index\_m & i,const vecteur & l) Error: Bad Argument Value

input file name test\_cases/rubi\_tests/7\_Inverse\_hyperbolic\_functions/7.1\_Inverse\_hyperbolic\_sine/328\_7.1.4

 $\left( \begin{array}{cc} \bullet & \bullet & \bullet \\ \bullet & \bullet & \bullet \end{array} \right)$ 

Test file number 328

Exception generated.

$$
\int \frac{x^4(a + \text{barcsinh}(cx))^2}{(d + c^2 dx^2)^2} dx = \text{Exception raised: TypeError}
$$

 $\left($   $\left($   $\right)$   $\left($   $\left($   $\right)$   $\left($   $\left($   $\right)$   $\left($   $\left($   $\right)$   $\left($   $\left($   $\right)$   $\left($   $\left($   $\right)$   $\left($   $\left($   $\right)$   $\left($   $\left($   $\right)$   $\left($   $\left($   $\right)$   $\left($   $\left($   $\right)$   $\left($   $\left($   $\right)$   $\left($   $\left($   $\right)$   $\left($ 

✞ ☎

input ✞ ☎ integrate(x^4\*(a+b\*arcsinh(c\*x))^2/(c^2\*d\*x^2+d)^2,x, algorithm="giac")

output

```
Exception raised: TypeError >> an error occurred running a Giac command:IN
PUT:sage2:=int(sage0,sageVARx):;OUTPUT:sym2poly/r2sym(const gen & e,const
index_m & i,const vecteur & l) Error: Bad Argument Value
```
input file name test\_cases/rubi\_tests/7\_Inverse\_hyperbolic\_functions/7.1\_Inverse\_hyperbolic\_sine/328\_7.1.4

 $\begin{pmatrix} 1 & 0 & 0 \\ 0 & 0 & 0 \\ 0 & 0 & 0 \\ 0 & 0 & 0 \\ 0 & 0 & 0 \\ 0 & 0 & 0 \\ 0 & 0 & 0 & 0 \\ 0 & 0 & 0 & 0 \\ 0 & 0 & 0 & 0 \\ 0 & 0 & 0 & 0 \\ 0 & 0 & 0 & 0 & 0 \\ 0 & 0 & 0 & 0 & 0 \\ 0 & 0 & 0 & 0 & 0 & 0 \\ 0 & 0 & 0 & 0 & 0 & 0 \\ 0 & 0 & 0 & 0 & 0 & 0 & 0 \\ 0 & 0 & 0 & 0 & 0 & 0 & 0 \\ 0 &$ 

Test file number 328

Integral number in file 246

### **Giac [F(-2)]**

Exception generated.

$$
\int \frac{x^3(a + b \text{arcsinh}(cx))^2}{(d + c^2 dx^2)^2} dx = \text{Exception raised: TypeError}
$$

✞ ☎

✞ ☎

input

integrate(x^3\*(a+b\*arcsinh(c\*x))^2/(c^2\*d\*x^2+d)^2,x, algorithm="giac")  $\left( \begin{array}{cc} \bullet & \bullet & \bullet \\ \bullet & \bullet & \bullet \end{array} \right)$ 

output Exception raised: TypeError >> an error occurred running a Giac command:IN PUT:sage2:=int(sage0,sageVARx):;OUTPUT:sym2poly/r2sym(const gen & e,const index\_m & i,const vecteur & l) Error: Bad Argument Value

input file name test\_cases/rubi\_tests/7\_Inverse\_hyperbolic\_functions/7.1\_Inverse\_hyperbolic\_sine/328\_7.1.4

 $\left( \begin{array}{cc} \bullet & \bullet & \bullet \\ \bullet & \bullet & \bullet \end{array} \right)$ 

Test file number 328

Exception generated.

$$
\int \frac{x^3(a + b \text{arcsinh}(cx))^2}{(d + c^2 dx^2)^3} dx = \text{Exception raised: TypeError}
$$

✞ ☎

 $\begin{pmatrix} 1 & 0 & 0 \\ 0 & 0 & 0 \\ 0 & 0 & 0 \\ 0 & 0 & 0 \\ 0 & 0 & 0 \\ 0 & 0 & 0 \\ 0 & 0 & 0 & 0 \\ 0 & 0 & 0 & 0 \\ 0 & 0 & 0 & 0 \\ 0 & 0 & 0 & 0 \\ 0 & 0 & 0 & 0 & 0 \\ 0 & 0 & 0 & 0 & 0 \\ 0 & 0 & 0 & 0 & 0 & 0 \\ 0 & 0 & 0 & 0 & 0 & 0 \\ 0 & 0 & 0 & 0 & 0 & 0 & 0 \\ 0 & 0 & 0 & 0 & 0 & 0 & 0 \\ 0 &$ 

✞ ☎

input integrate(x^3\*(a+b\*arcsinh(c\*x))^2/(c^2\*d\*x^2+d)^3,x, algorithm="giac")

output

```
Exception raised: TypeError >> an error occurred running a Giac command:IN
PUT:sage2:=int(sage0,sageVARx):;OUTPUT:sym2poly/r2sym(const gen & e,const
index_m & i,const vecteur & l) Error: Bad Argument Value
```
input file name test\_cases/rubi\_tests/7\_Inverse\_hyperbolic\_functions/7.1\_Inverse\_hyperbolic\_sine/328\_7.1.4

 $\left( \begin{array}{cc} \bullet & \bullet & \bullet \\ \bullet & \bullet & \bullet \end{array} \right)$ 

Test file number 328

Integral number in file 256

# **Giac [F(-2)]**

Exception generated.

$$
\int x^3 \sqrt{d + c^2} dx^2 (a + b \operatorname{arcsinh}(cx))^2 dx = \text{Exception raised: TypeError}
$$

✞ ☎

 $\left( \begin{array}{cc} \bullet & \bullet & \bullet \\ \bullet & \bullet & \bullet \end{array} \right)$ 

✞ ☎

input

integrate(x^3\*(c^2\*d\*x^2+d)^(1/2)\*(a+b\*arcsinh(c\*x))^2,x, algorithm="giac" )

output Exception raised: TypeError >> an error occurred running a Giac command:IN PUT:sage2:=int(sage0,sageVARx):;OUTPUT:sym2poly/r2sym(const gen & e,const index\_m & i,const vecteur & l) Error: Bad Argument Value

input file name test\_cases/rubi\_tests/7\_Inverse\_hyperbolic\_functions/7.1\_Inverse\_hyperbolic\_sine/328\_7.1.4

 $\left( \begin{array}{cc} \bullet & \bullet & \bullet \\ \bullet & \bullet & \bullet \end{array} \right)$ 

Test file number 328

Exception generated.

$$
\int x\sqrt{d+c^2dx^2}(a+b \text{arcsinh}(cx))^2 dx = \text{Exception raised: TypeError}
$$

✞ ☎

 $\left( \begin{array}{cc} \text{ } & \text{ } \\ \text{ } & \text{ } \end{array} \right)$ 

✞ ☎

input integrate(x\*(c^2\*d\*x^2+d)^(1/2)\*(a+b\*arcsinh(c\*x))^2,x, algorithm="giac")

output

```
Exception raised: TypeError >> an error occurred running a Giac command:IN
PUT:sage2:=int(sage0,sageVARx):;OUTPUT:sym2poly/r2sym(const gen & e,const
index_m & i,const vecteur & l) Error: Bad Argument Value
```
input file name test\_cases/rubi\_tests/7\_Inverse\_hyperbolic\_functions/7.1\_Inverse\_hyperbolic\_sine/328\_7.1.4

 $\left( \begin{array}{cc} \text{ } & \text{ } \\ \text{ } & \text{ } \end{array} \right)$ 

Test file number 328

Integral number in file 266

**Giac [F(-2)]**

Exception generated.

$$
\int \sqrt{d + c^2} dx^2 (a + b \operatorname{arcsinh}(cx))^2 dx = \text{Exception raised: TypeError}
$$

✞ ☎

✞ ☎

input

 $integrate((c^2*d*x^2+d)^-(1/2)*(a+b*arcsinh(cx*x))^2,x, algorithm="giac")$  $\begin{pmatrix} 1 & 0 & 0 \\ 0 & 0 & 0 \\ 0 & 0 & 0 \\ 0 & 0 & 0 \\ 0 & 0 & 0 \\ 0 & 0 & 0 \\ 0 & 0 & 0 & 0 \\ 0 & 0 & 0 & 0 \\ 0 & 0 & 0 & 0 \\ 0 & 0 & 0 & 0 \\ 0 & 0 & 0 & 0 & 0 \\ 0 & 0 & 0 & 0 & 0 \\ 0 & 0 & 0 & 0 & 0 & 0 \\ 0 & 0 & 0 & 0 & 0 & 0 \\ 0 & 0 & 0 & 0 & 0 & 0 & 0 \\ 0 & 0 & 0 & 0 & 0 & 0 & 0 \\ 0 &$ 

output Exception raised: TypeError >> an error occurred running a Giac command:IN PUT:sage2:=int(sage0,sageVARx):;OUTPUT:sym2poly/r2sym(const gen & e,const index\_m & i,const vecteur & l) Error: Bad Argument Value

input file name test\_cases/rubi\_tests/7\_Inverse\_hyperbolic\_functions/7.1\_Inverse\_hyperbolic\_sine/328\_7.1.4

 $\left( \begin{array}{cc} \text{ } & \text{ } \\ \text{ } & \text{ } \end{array} \right)$ 

Test file number 328

Exception generated.

$$
\int \frac{\sqrt{d + c^2 dx^2} (a + b \text{arcsinh}(cx))^2}{x} dx = \text{Exception raised: TypeError}
$$

 $\begin{pmatrix} 1 & 0 & 0 \\ 0 & 0 & 0 \\ 0 & 0 & 0 \\ 0 & 0 & 0 \\ 0 & 0 & 0 \\ 0 & 0 & 0 \\ 0 & 0 & 0 & 0 \\ 0 & 0 & 0 & 0 \\ 0 & 0 & 0 & 0 \\ 0 & 0 & 0 & 0 \\ 0 & 0 & 0 & 0 & 0 \\ 0 & 0 & 0 & 0 & 0 \\ 0 & 0 & 0 & 0 & 0 & 0 \\ 0 & 0 & 0 & 0 & 0 & 0 \\ 0 & 0 & 0 & 0 & 0 & 0 & 0 \\ 0 & 0 & 0 & 0 & 0 & 0 & 0 \\ 0 &$ 

✞ ☎

input ✞ ☎ integrate((c^2\*d\*x^2+d)^(1/2)\*(a+b\*arcsinh(c\*x))^2/x,x, algorithm="giac")

output

```
Exception raised: TypeError >> an error occurred running a Giac command:IN
PUT:sage2:=int(sage0,sageVARx):;OUTPUT:sym2poly/r2sym(const gen & e,const
index_m & i,const vecteur & l) Error: Bad Argument Value
```
input file name test\_cases/rubi\_tests/7\_Inverse\_hyperbolic\_functions/7.1\_Inverse\_hyperbolic\_sine/328\_7.1.4

 $\left($   $\left($   $\right)$   $\left($   $\left($   $\right)$   $\left($   $\left($   $\right)$   $\left($   $\left($   $\right)$   $\left($   $\left($   $\right)$   $\left($   $\left($   $\right)$   $\left($   $\left($   $\right)$   $\left($   $\left($   $\right)$   $\left($   $\left($   $\right)$   $\left($   $\left($   $\right)$   $\left($   $\left($   $\right)$   $\left($   $\left($   $\right)$   $\left($ 

Test file number 328

Integral number in file 268

### **Giac [F(-2)]**

Exception generated.

$$
\int \frac{\sqrt{d + c^2 dx^2} (a + b \text{arcsinh}(cx))^2}{x^2} dx = \text{Exception raised: TypeError}
$$

 $\left( \begin{array}{cc} \text{ } & \text{ } \\ \text{ } & \text{ } \end{array} \right)$ 

✞ ☎

input

✞ ☎  $integrate((c^2*d*x^2+d)^(1/2)*(a+b*arcsinh(c*x))^2/x^2,x, algorithm="giac"$ )

output Exception raised: TypeError >> an error occurred running a Giac command:IN PUT:sage2:=int(sage0,sageVARx):;OUTPUT:sym2poly/r2sym(const gen & e,const index\_m & i,const vecteur & l) Error: Bad Argument Value

input file name test\_cases/rubi\_tests/7\_Inverse\_hyperbolic\_functions/7.1\_Inverse\_hyperbolic\_sine/328\_7.1.4

 $\left( \begin{array}{cc} \bullet & \bullet & \bullet \\ \bullet & \bullet & \bullet \end{array} \right)$ 

Test file number 328

Exception generated.

$$
\int \frac{\sqrt{d + c^2 dx^2} (a + b \text{arcsinh}(cx))^2}{x^3} dx = \text{Exception raised: TypeError}
$$

 $\left( \begin{array}{cc} \bullet & \bullet & \bullet \\ \bullet & \bullet & \bullet \end{array} \right)$ 

✞ ☎

input ✞ ☎  $integrate((c^2*d*x^2+d)^(1/2)*(a+b*arcsinh(c*x))^2/x^3,x, algorithm='giac"$ )

output

```
Exception raised: TypeError >> an error occurred running a Giac command:IN
PUT:sage2:=int(sage0,sageVARx):;OUTPUT:sym2poly/r2sym(const gen & e,const
index_m & i,const vecteur & l) Error: Bad Argument Value
```
input file name test\_cases/rubi\_tests/7\_Inverse\_hyperbolic\_functions/7.1\_Inverse\_hyperbolic\_sine/328\_7.1.4

 $\left($   $\left($   $\right)$   $\left($   $\left($   $\right)$   $\left($   $\left($   $\right)$   $\left($   $\left($   $\right)$   $\left($   $\left($   $\right)$   $\left($   $\left($   $\right)$   $\left($   $\left($   $\right)$   $\left($   $\left($   $\right)$   $\left($   $\left($   $\right)$   $\left($   $\left($   $\right)$   $\left($   $\left($   $\right)$   $\left($   $\left($   $\right)$   $\left($ 

Test file number 328

Integral number in file 270

### **Giac [F(-2)]**

Exception generated.

 $\int \sqrt{d + c^2 dx^2} (a + b \arcsinh(cx))^2$  $\frac{d}{dx}$   $\frac{d}{dx}$  = Exception raised: TypeError

 $\left( \begin{array}{cc} \text{ } & \text{ } \\ \text{ } & \text{ } \end{array} \right)$ 

input ✞ ☎  $\verb|integrate|((c^2*d*x^2+d)^((1/2)*(a+b*arcsinh(c*x))^2/x^4,x, algorithm="giac")|$ )

output

✞ ☎ Exception raised: TypeError >> an error occurred running a Giac command:IN PUT:sage2:=int(sage0,sageVARx):;OUTPUT:sym2poly/r2sym(const gen & e,const index\_m & i,const vecteur & l) Error: Bad Argument Value

input file name test\_cases/rubi\_tests/7\_Inverse\_hyperbolic\_functions/7.1\_Inverse\_hyperbolic\_sine/328\_7.1.4

 $\begin{pmatrix} 1 & 0 & 0 \\ 0 & 0 & 0 \\ 0 & 0 & 0 \\ 0 & 0 & 0 \\ 0 & 0 & 0 \\ 0 & 0 & 0 \\ 0 & 0 & 0 \\ 0 & 0 & 0 \\ 0 & 0 & 0 & 0 \\ 0 & 0 & 0 & 0 \\ 0 & 0 & 0 & 0 \\ 0 & 0 & 0 & 0 & 0 \\ 0 & 0 & 0 & 0 & 0 \\ 0 & 0 & 0 & 0 & 0 \\ 0 & 0 & 0 & 0 & 0 & 0 \\ 0 & 0 & 0 & 0 & 0 & 0 \\ 0 & 0 & 0 & 0 & 0 & 0 & 0 \\ 0 &$ 

Test file number 328

Integral number in file 271

**Giac [F(-2)]**

Exception generated.

$$
\int x^3 (d + c^2 dx^2)^{3/2} (a + b \text{arcsinh}(cx))^2 dx = \text{Exception raised: TypeError}
$$

✞ ☎  $\verb|integrate(x^3*(c^2*d*x^2+d)^*(3/2)*(a+b*arcsinh(c*x))^2,x, algorithm="giac"$ 

✞ ☎

input

)  $\overline{\phantom{a}}$   $\overline{\phantom{a}}$   $\overline{\$ 

output Exception raised: TypeError >> an error occurred running a Giac command:IN PUT:sage2:=int(sage0,sageVARx):;OUTPUT:sym2poly/r2sym(const gen & e,const index\_m & i,const vecteur & l) Error: Bad Argument Value  $\left( \begin{array}{cc} \text{ } & \text{ } \\ \text{ } & \text{ } \end{array} \right)$ 

input file name test\_cases/rubi\_tests/7\_Inverse\_hyperbolic\_functions/7.1\_Inverse\_hyperbolic\_sine/328\_7.1.4

Test file number 328

Integral number in file 272

**Giac [F(-2)]**

Exception generated.

$$
\int x (d + c^2 dx^2)^{3/2} (a + b \operatorname{arcsinh}(cx))^2 dx = \text{Exception raised: TypeError}
$$

input

✞ ☎ integrate(x\*(c^2\*d\*x^2+d)^(3/2)\*(a+b\*arcsinh(c\*x))^2,x, algorithm="giac")

 $\begin{pmatrix} 1 & 0 & 0 \\ 0 & 0 & 0 \\ 0 & 0 & 0 \\ 0 & 0 & 0 \\ 0 & 0 & 0 \\ 0 & 0 & 0 \\ 0 & 0 & 0 & 0 \\ 0 & 0 & 0 & 0 \\ 0 & 0 & 0 & 0 \\ 0 & 0 & 0 & 0 \\ 0 & 0 & 0 & 0 & 0 \\ 0 & 0 & 0 & 0 & 0 \\ 0 & 0 & 0 & 0 & 0 & 0 \\ 0 & 0 & 0 & 0 & 0 & 0 \\ 0 & 0 & 0 & 0 & 0 & 0 & 0 \\ 0 & 0 & 0 & 0 & 0 & 0 & 0 \\ 0 &$ 

✞ ☎

 $\overline{\phantom{a}}$   $\overline{\phantom{a}}$   $\overline{\$ 

output

Exception raised: TypeError >> an error occurred running a Giac command:IN PUT:sage2:=int(sage0,sageVARx):;OUTPUT:sym2poly/r2sym(const gen & e,const index\_m & i,const vecteur & l) Error: Bad Argument Value

Test file number 328

Integral number in file 274

**Giac [F(-2)]**

Exception generated.

$$
\int \left( d + c^2 dx^2 \right)^{3/2} (a + b \text{arcsinh}(cx))^2 dx = \text{Exception raised: TypeError}
$$

✞ ☎

 $\left( \begin{array}{cc} \text{ } & \text{ } \\ \text{ } & \text{ } \end{array} \right)$ 

✞ ☎

input  $integrate((c^2*d*x^2+d)^{(3/2)*(a+b*arcsinh(c*x))^2,x, algorithm="giac")$ 

output

Exception raised: TypeError >> an error occurred running a Giac command:IN PUT:sage2:=int(sage0,sageVARx):;OUTPUT:sym2poly/r2sym(const gen & e,const index\_m & i,const vecteur & l) Error: Bad Argument Value

input file name test\_cases/rubi\_tests/7\_Inverse\_hyperbolic\_functions/7.1\_Inverse\_hyperbolic\_sine/328\_7.1.4

 $\begin{pmatrix} 1 & 0 & 0 \\ 0 & 0 & 0 \\ 0 & 0 & 0 \\ 0 & 0 & 0 \\ 0 & 0 & 0 \\ 0 & 0 & 0 \\ 0 & 0 & 0 & 0 \\ 0 & 0 & 0 & 0 \\ 0 & 0 & 0 & 0 \\ 0 & 0 & 0 & 0 \\ 0 & 0 & 0 & 0 & 0 \\ 0 & 0 & 0 & 0 & 0 \\ 0 & 0 & 0 & 0 & 0 & 0 \\ 0 & 0 & 0 & 0 & 0 & 0 \\ 0 & 0 & 0 & 0 & 0 & 0 & 0 \\ 0 & 0 & 0 & 0 & 0 & 0 & 0 \\ 0 &$ 

Test file number 328

Integral number in file 275

### **Giac [F(-2)]**

Exception generated.

 $\int (d + c^2 dx^2)^{3/2} (a + b \arcsinh(cx))^2$ *x dx* = Exception raised: TypeError

✞ ☎

 $\left( \begin{array}{cc} \text{ } & \text{ } \\ \text{ } & \text{ } \end{array} \right)$ 

✞ ☎

 $\begin{pmatrix} 1 & 0 & 0 \\ 0 & 0 & 0 \\ 0 & 0 & 0 \\ 0 & 0 & 0 \\ 0 & 0 & 0 \\ 0 & 0 & 0 \\ 0 & 0 & 0 & 0 \\ 0 & 0 & 0 & 0 \\ 0 & 0 & 0 & 0 \\ 0 & 0 & 0 & 0 \\ 0 & 0 & 0 & 0 & 0 \\ 0 & 0 & 0 & 0 & 0 \\ 0 & 0 & 0 & 0 & 0 & 0 \\ 0 & 0 & 0 & 0 & 0 & 0 \\ 0 & 0 & 0 & 0 & 0 & 0 & 0 \\ 0 & 0 & 0 & 0 & 0 & 0 & 0 \\ 0 &$ 

input

 $integrate((c^2*d*x^2+d)^{(3/2)*(a+b*arcsinh(c*x))^2/x,x, algorithm="giac")$ 

output Exception raised: TypeError >> an error occurred running a Giac command:IN PUT:sage2:=int(sage0,sageVARx):;OUTPUT:sym2poly/r2sym(const gen & e,const index\_m & i,const vecteur & l) Error: Bad Argument Value

Test file number 328

Integral number in file 276

**Giac [F(-2)]**

Exception generated.

 $\int (d + c^2 dx^2)^{3/2} (a + b \arcsinh(cx))^2$  $\frac{d}{dx}$  = Exception raised: TypeError

 $\overline{\phantom{a}}$   $\overline{\phantom{a}}$   $\overline{\$ 

✞ ☎

input ✞ ☎ integrate((c^2\*d\*x^2+d)^(3/2)\*(a+b\*arcsinh(c\*x))^2/x^2,x, algorithm="giac" )

output

Exception raised: TypeError >> an error occurred running a Giac command:IN PUT:sage2:=int(sage0,sageVARx):;OUTPUT:sym2poly/r2sym(const gen & e,const index\_m & i,const vecteur & l) Error: Bad Argument Value

input file name test\_cases/rubi\_tests/7\_Inverse\_hyperbolic\_functions/7.1\_Inverse\_hyperbolic\_sine/328\_7.1.4

 $\begin{pmatrix} 1 & 0 & 0 \\ 0 & 0 & 0 \\ 0 & 0 & 0 \\ 0 & 0 & 0 \\ 0 & 0 & 0 \\ 0 & 0 & 0 \\ 0 & 0 & 0 & 0 \\ 0 & 0 & 0 & 0 \\ 0 & 0 & 0 & 0 \\ 0 & 0 & 0 & 0 \\ 0 & 0 & 0 & 0 & 0 \\ 0 & 0 & 0 & 0 & 0 \\ 0 & 0 & 0 & 0 & 0 & 0 \\ 0 & 0 & 0 & 0 & 0 & 0 \\ 0 & 0 & 0 & 0 & 0 & 0 & 0 \\ 0 & 0 & 0 & 0 & 0 & 0 & 0 \\ 0 &$ 

Test file number 328

Integral number in file 277

### **Giac [F(-2)]**

Exception generated.

$$
\int \frac{(d+c^2dx^2)^{3/2}(a+ b \text{arcsinh}(cx))^2}{x^3} dx = \text{Exception raised: TypeError}
$$

input

✞ ☎ integrate((c^2\*d\*x^2+d)^(3/2)\*(a+b\*arcsinh(c\*x))^2/x^3,x, algorithm="giac" )

 $\begin{pmatrix} 1 & 0 & 0 \\ 0 & 0 & 0 \\ 0 & 0 & 0 \\ 0 & 0 & 0 \\ 0 & 0 & 0 \\ 0 & 0 & 0 \\ 0 & 0 & 0 & 0 \\ 0 & 0 & 0 & 0 \\ 0 & 0 & 0 & 0 \\ 0 & 0 & 0 & 0 \\ 0 & 0 & 0 & 0 & 0 \\ 0 & 0 & 0 & 0 & 0 \\ 0 & 0 & 0 & 0 & 0 & 0 \\ 0 & 0 & 0 & 0 & 0 & 0 \\ 0 & 0 & 0 & 0 & 0 & 0 & 0 \\ 0 & 0 & 0 & 0 & 0 & 0 & 0 \\ 0 &$ 

✞ ☎

output Exception raised: TypeError >> an error occurred running a Giac command:IN PUT:sage2:=int(sage0,sageVARx):;OUTPUT:sym2poly/r2sym(const gen & e,const index\_m & i,const vecteur & l) Error: Bad Argument Value

input file name test\_cases/rubi\_tests/7\_Inverse\_hyperbolic\_functions/7.1\_Inverse\_hyperbolic\_sine/328\_7.1.4

 $\overline{\phantom{a}}$   $\overline{\phantom{a}}$   $\overline{\$ 

Test file number 328

Integral number in file 278

## **Giac [F(-2)]**

Exception generated.

 $\int (d + c^2 dx^2)^{3/2} (a + b \arcsinh(cx))^2$  $\frac{d}{dx}$  +  $\frac{\text{distance}}{dx}$  = Exception raised: TypeError

 $\left( \begin{array}{cc} \text{ } & \text{ } \\ \text{ } & \text{ } \end{array} \right)$ 

✞ ☎

input ✞ ☎ integrate((c^2\*d\*x^2+d)^(3/2)\*(a+b\*arcsinh(c\*x))^2/x^4,x, algorithm="giac" )

output Exception raised: TypeError >> an error occurred running a Giac command:IN PUT:sage2:=int(sage0,sageVARx):;OUTPUT:sym2poly/r2sym(const gen & e,const index\_m & i,const vecteur & l) Error: Bad Argument Value

input file name test\_cases/rubi\_tests/7\_Inverse\_hyperbolic\_functions/7.1\_Inverse\_hyperbolic\_sine/328\_7.1.4

 $\begin{pmatrix} 1 & 0 & 0 \\ 0 & 0 & 0 \\ 0 & 0 & 0 \\ 0 & 0 & 0 \\ 0 & 0 & 0 \\ 0 & 0 & 0 \\ 0 & 0 & 0 \\ 0 & 0 & 0 \\ 0 & 0 & 0 & 0 \\ 0 & 0 & 0 & 0 \\ 0 & 0 & 0 & 0 \\ 0 & 0 & 0 & 0 & 0 \\ 0 & 0 & 0 & 0 & 0 \\ 0 & 0 & 0 & 0 & 0 \\ 0 & 0 & 0 & 0 & 0 & 0 \\ 0 & 0 & 0 & 0 & 0 & 0 \\ 0 & 0 & 0 & 0 & 0 & 0 & 0 \\ 0 &$ 

Test file number 328

Exception generated.

$$
\int x^3 (d + c^2 dx^2)^{5/2} (a + b \text{arcsinh}(cx))^2 dx = \text{Exception raised: TypeError}
$$

 $\begin{pmatrix} 1 & 0 \\ 0 & 1 \end{pmatrix}$ 

✞ ☎

input ✞ ☎  $integrate(x^3*(c^2*d*x^2+d)^{(-5/2)*(a+b*arcsinh(c*x))^2,x, algorithm="giac"$ )

output

```
Exception raised: TypeError >> an error occurred running a Giac command:IN
PUT:sage2:=int(sage0,sageVARx):;OUTPUT:sym2poly/r2sym(const gen & e,const
index_m & i,const vecteur & l) Error: Bad Argument Value
```
input file name test\_cases/rubi\_tests/7\_Inverse\_hyperbolic\_functions/7.1\_Inverse\_hyperbolic\_sine/328\_7.1.4

 $\begin{pmatrix} 1 & 0 & 0 \\ 0 & 0 & 0 \\ 0 & 0 & 0 \\ 0 & 0 & 0 \\ 0 & 0 & 0 \\ 0 & 0 & 0 \\ 0 & 0 & 0 & 0 \\ 0 & 0 & 0 & 0 \\ 0 & 0 & 0 & 0 \\ 0 & 0 & 0 & 0 \\ 0 & 0 & 0 & 0 & 0 \\ 0 & 0 & 0 & 0 & 0 \\ 0 & 0 & 0 & 0 & 0 & 0 \\ 0 & 0 & 0 & 0 & 0 & 0 \\ 0 & 0 & 0 & 0 & 0 & 0 & 0 \\ 0 & 0 & 0 & 0 & 0 & 0 & 0 \\ 0 &$ 

Test file number 328

Integral number in file 280

### **Giac [F(-2)]**

Exception generated.

$$
\int x (d + c^2 dx^2)^{5/2} (a + b \operatorname{arcsinh}(cx))^2 dx = \text{Exception raised: TypeError}
$$

✞ ☎

 $\left( \begin{array}{cc} \bullet & \bullet & \bullet \\ \bullet & \bullet & \bullet \end{array} \right)$ 

input

 $integrate(x*(c^2*dx^2+d)^{(5/2)*(a+b*arcsinh(c*x))^2,x, algorithm='giac")$ 

output ✞ ☎ Exception raised: TypeError >> an error occurred running a Giac command:IN PUT:sage2:=int(sage0,sageVARx):;OUTPUT:sym2poly/r2sym(const gen & e,const index\_m & i,const vecteur & l) Error: Bad Argument Value

input file name test\_cases/rubi\_tests/7\_Inverse\_hyperbolic\_functions/7.1\_Inverse\_hyperbolic\_sine/328\_7.1.4

 $\left( \begin{array}{cc} \bullet & \bullet & \bullet \\ \bullet & \bullet & \bullet \end{array} \right)$ 

Test file number 328

Exception generated.

$$
\int \left( d + c^2 dx^2 \right)^{5/2} (a + b \text{arcsinh}(cx))^2 dx = \text{Exception raised: TypeError}
$$

✞ ☎

 $\overline{\phantom{a}}$   $\overline{\phantom{a}}$   $\overline{\$ 

✞ ☎

input integrate((c^2\*d\*x^2+d)^(5/2)\*(a+b\*arcsinh(c\*x))^2,x, algorithm="giac")

output

Exception raised: TypeError >> an error occurred running a Giac command:IN PUT:sage2:=int(sage0,sageVARx):;OUTPUT:sym2poly/r2sym(const gen & e,const index\_m & i,const vecteur & l) Error: Bad Argument Value

input file name test\_cases/rubi\_tests/7\_Inverse\_hyperbolic\_functions/7.1\_Inverse\_hyperbolic\_sine/328\_7.1.4

 $\left( \begin{array}{cc} \text{ } & \text{ } \\ \text{ } & \text{ } \end{array} \right)$ 

Test file number 328

Integral number in file 283

### **Giac [F(-2)]**

Exception generated.

$$
\int \frac{(d+c^2dx^2)^{5/2}(a+ \text{barcsinh}(cx))^2}{x} dx = \text{Exception raised: TypeError}
$$

✞ ☎

✞ ☎

input

 $integrate((c^2*d*x^2+d)^{6}(5/2)*(a+b*arcsinh(c*x))^2/x,x, algorithm="giac")$  $\left( \begin{array}{cc} \bullet & \bullet & \bullet \\ \bullet & \bullet & \bullet \end{array} \right)$ 

output Exception raised: TypeError >> an error occurred running a Giac command:IN PUT:sage2:=int(sage0,sageVARx):;OUTPUT:sym2poly/r2sym(const gen & e,const index\_m & i,const vecteur & l) Error: Bad Argument Value

input file name test\_cases/rubi\_tests/7\_Inverse\_hyperbolic\_functions/7.1\_Inverse\_hyperbolic\_sine/328\_7.1.4

 $\left( \begin{array}{cc} \bullet & \bullet & \bullet \\ \bullet & \bullet & \bullet \end{array} \right)$ 

Test file number 328

Exception generated.

$$
\int \frac{(d+c^2dx^2)^{5/2}(a+ b \text{arcsinh}(cx))^2}{x^2} dx = \text{Exception raised: TypeError}
$$

✞ ☎

 $\overline{\phantom{a}}$   $\overline{\phantom{a}}$   $\overline{\$ 

✞ ☎

input  $integrate((c^2*d*x^2+d)^{6}(5/2)*(a+b*arcsinh(c*x))^2/x^2,x, algorithm="giac"$ )

output

Exception raised: TypeError >> an error occurred running a Giac command:IN PUT:sage2:=int(sage0,sageVARx):;OUTPUT:sym2poly/r2sym(const gen & e,const index\_m & i,const vecteur & l) Error: Bad Argument Value  $\left( \begin{array}{cc} \text{ } & \text{ } \\ \text{ } & \text{ } \end{array} \right)$ 

input file name test\_cases/rubi\_tests/7\_Inverse\_hyperbolic\_functions/7.1\_Inverse\_hyperbolic\_sine/328\_7.1.4

Test file number 328

Integral number in file 285

### **Giac [F(-2)]**

Exception generated.

 $\int (d + c^2 dx^2)^{5/2} (a + b \arcsinh(cx))^2$  $\frac{d}{dx}$  = Exception raised: TypeError

✞ ☎

 $\begin{pmatrix} 1 & 0 & 0 \\ 0 & 0 & 0 \\ 0 & 0 & 0 \\ 0 & 0 & 0 \\ 0 & 0 & 0 \\ 0 & 0 & 0 \\ 0 & 0 & 0 \\ 0 & 0 & 0 \\ 0 & 0 & 0 & 0 \\ 0 & 0 & 0 & 0 \\ 0 & 0 & 0 & 0 \\ 0 & 0 & 0 & 0 & 0 \\ 0 & 0 & 0 & 0 & 0 \\ 0 & 0 & 0 & 0 & 0 \\ 0 & 0 & 0 & 0 & 0 & 0 \\ 0 & 0 & 0 & 0 & 0 & 0 \\ 0 & 0 & 0 & 0 & 0 & 0 & 0 \\ 0 &$ 

✞ ☎

input integrate((c^2\*d\*x^2+d)^(5/2)\*(a+b\*arcsinh(c\*x))^2/x^3,x, algorithm="giac"

output

)

Exception raised: TypeError >> an error occurred running a Giac command:IN PUT:sage2:=int(sage0,sageVARx):;OUTPUT:sym2poly/r2sym(const gen & e,const index\_m & i,const vecteur & l) Error: Bad Argument Value

input file name test\_cases/rubi\_tests/7\_Inverse\_hyperbolic\_functions/7.1\_Inverse\_hyperbolic\_sine/328\_7.1.4

 $\left($   $\left($   $\right)$   $\left($   $\left($   $\right)$   $\left($   $\left($   $\right)$   $\left($   $\left($   $\right)$   $\left($   $\left($   $\right)$   $\left($   $\left($   $\right)$   $\left($   $\left($   $\right)$   $\left($   $\left($   $\right)$   $\left($   $\left($   $\right)$   $\left($   $\left($   $\right)$   $\left($   $\left($   $\right)$   $\left($   $\left($   $\right)$   $\left($ 

Test file number 328

Integral number in file 286

**Giac [F(-2)]**

Exception generated.

 $\int (d + c^2 dx^2)^{5/2} (a + b \arcsinh(cx))^2$  $\frac{d}{dx}$  +  $\frac{\text{Gaussian}(c, x)}{dx}$  dx = Exception raised: TypeError

 $\overline{\phantom{a}}$   $\overline{\phantom{a}}$   $\overline{\$ 

input ✞ ☎ integrate((c^2\*d\*x^2+d)^(5/2)\*(a+b\*arcsinh(c\*x))^2/x^4,x, algorithm="giac" )

output ✞ ☎ Exception raised: TypeError >> an error occurred running a Giac command:IN PUT:sage2:=int(sage0,sageVARx):;OUTPUT:sym2poly/r2sym(const gen & e,const index\_m & i,const vecteur & l) Error: Bad Argument Value

input file name test\_cases/rubi\_tests/7\_Inverse\_hyperbolic\_functions/7.1\_Inverse\_hyperbolic\_sine/328\_7.1.4

 $\left( \begin{array}{cc} \bullet & \bullet & \bullet \\ \bullet & \bullet & \bullet \end{array} \right)$ 

Test file number 328

Integral number in file 287

**Giac [F(-2)]**

Exception generated.

 $\int x^3 \text{arcsinh}(ax)^2$ √  $\frac{\overbrace{1 + a^2x^2}}{1 + a^2x^2} dx = \text{Exception raised: TypeError}$ 

 $\left($   $\left($   $\right)$   $\left($   $\left($   $\right)$   $\left($   $\left($   $\right)$   $\left($   $\left($   $\right)$   $\left($   $\left($   $\right)$   $\left($   $\left($   $\right)$   $\left($   $\left($   $\right)$   $\left($   $\left($   $\right)$   $\left($   $\left($   $\right)$   $\left($   $\left($   $\right)$   $\left($   $\left($   $\right)$   $\left($   $\left($   $\right)$   $\left($ 

✞ ☎

 $\begin{pmatrix} 1 & 0 & 0 \\ 0 & 0 & 0 \\ 0 & 0 & 0 \\ 0 & 0 & 0 \\ 0 & 0 & 0 \\ 0 & 0 & 0 \\ 0 & 0 & 0 & 0 \\ 0 & 0 & 0 & 0 \\ 0 & 0 & 0 & 0 \\ 0 & 0 & 0 & 0 \\ 0 & 0 & 0 & 0 & 0 \\ 0 & 0 & 0 & 0 & 0 \\ 0 & 0 & 0 & 0 & 0 & 0 \\ 0 & 0 & 0 & 0 & 0 & 0 \\ 0 & 0 & 0 & 0 & 0 & 0 & 0 \\ 0 & 0 & 0 & 0 & 0 & 0 & 0 \\ 0 &$ 

input ✞ ☎ integrate(x^3\*arcsinh(a\*x)^2/(a^2\*x^2+1)^(1/2),x, algorithm="giac")

output

Exception raised: TypeError >> an error occurred running a Giac command:IN PUT:sage2:=int(sage0,sageVARx):;OUTPUT:sym2poly/r2sym(const gen & e,const index\_m & i,const vecteur & l) Error: Bad Argument Value

Test file number 328

Integral number in file 289

**Giac [F(-2)]**

Exception generated.

$$
\int \frac{\arcsinh(ax)^2}{x^2\sqrt{1+a^2x^2}} dx = \text{Exception raised: TypeError}
$$

 $\overline{\phantom{a}}$   $\overline{\phantom{a}}$   $\overline{\$ 

✞ ☎

input ✞ ☎ integrate(arcsinh(a\*x)^2/x^2/(a^2\*x^2+1)^(1/2),x, algorithm="giac")

output

Exception raised: TypeError >> an error occurred running a Giac command:IN PUT:sage2:=int(sage0,sageVARx):;OUTPUT:sym2poly/r2sym(const gen & e,const index\_m & i,const vecteur & l) Error: Bad Argument Value

input file name test\_cases/rubi\_tests/7\_Inverse\_hyperbolic\_functions/7.1\_Inverse\_hyperbolic\_sine/328\_7.1.4

 $\left( \begin{array}{cc} \text{ } & \text{ } \\ \text{ } & \text{ } \end{array} \right)$ 

Test file number 328

Integral number in file 294

### **Giac [F(-2)]**

Exception generated.

$$
\int \frac{\arcsinh(ax)^2}{x^4\sqrt{1+a^2x^2}} dx = \text{Exception raised: TypeError}
$$

✞ ☎

 $\begin{pmatrix} 1 & 0 & 0 \\ 0 & 0 & 0 \\ 0 & 0 & 0 \\ 0 & 0 & 0 \\ 0 & 0 & 0 \\ 0 & 0 & 0 \\ 0 & 0 & 0 & 0 \\ 0 & 0 & 0 & 0 \\ 0 & 0 & 0 & 0 \\ 0 & 0 & 0 & 0 \\ 0 & 0 & 0 & 0 & 0 \\ 0 & 0 & 0 & 0 & 0 \\ 0 & 0 & 0 & 0 & 0 & 0 \\ 0 & 0 & 0 & 0 & 0 & 0 \\ 0 & 0 & 0 & 0 & 0 & 0 & 0 \\ 0 & 0 & 0 & 0 & 0 & 0 & 0 \\ 0 &$ 

input  $integrate(arcsinh(a*x)^2/x^4/(a^2*x^2+1)^(1/2)$ ,x, algorithm="giac")  $\left( \begin{array}{cc} \text{ } & \text{ } \\ \text{ } & \text{ } \end{array} \right)$ 

output ✞ ☎ Exception raised: TypeError >> an error occurred running a Giac command:IN PUT:sage2:=int(sage0,sageVARx):;OUTPUT:sym2poly/r2sym(const gen & e,const index\_m & i,const vecteur & l) Error: Bad Argument Value

Test file number 328

Integral number in file 296

**Giac [F(-2)]**

Exception generated.

$$
\int \frac{x^5(a + \text{barcsinh}(cx))^2}{\sqrt{d + c^2} dx^2} dx = \text{Exception raised: TypeError}
$$

 $\overline{\phantom{a}}$   $\overline{\phantom{a}}$   $\overline{\$ 

✞ ☎

input ✞ ☎ integrate(x^5\*(a+b\*arcsinh(c\*x))^2/(c^2\*d\*x^2+d)^(1/2),x, algorithm="giac" )

output Exception raised: TypeError >> an error occurred running a Giac command:IN PUT:sage2:=int(sage0,sageVARx):;OUTPUT:sym2poly/r2sym(const gen & e,const index\_m & i,const vecteur & l) Error: Bad Argument Value

input file name test\_cases/rubi\_tests/7\_Inverse\_hyperbolic\_functions/7.1\_Inverse\_hyperbolic\_sine/328\_7.1.4

 $\begin{pmatrix} 1 & 0 & 0 \\ 0 & 0 & 0 \\ 0 & 0 & 0 \\ 0 & 0 & 0 \\ 0 & 0 & 0 \\ 0 & 0 & 0 \\ 0 & 0 & 0 & 0 \\ 0 & 0 & 0 & 0 \\ 0 & 0 & 0 & 0 \\ 0 & 0 & 0 & 0 \\ 0 & 0 & 0 & 0 & 0 \\ 0 & 0 & 0 & 0 & 0 \\ 0 & 0 & 0 & 0 & 0 & 0 \\ 0 & 0 & 0 & 0 & 0 & 0 \\ 0 & 0 & 0 & 0 & 0 & 0 & 0 \\ 0 & 0 & 0 & 0 & 0 & 0 & 0 \\ 0 &$ 

Test file number 328

Integral number in file 297

### **Giac [F(-2)]**

Exception generated.

$$
\int \frac{x^3(a + \text{barcsinh}(cx))^2}{\sqrt{d + c^2} dx^2} dx = \text{Exception raised: TypeError}
$$

input

)

✞ ☎ integrate(x^3\*(a+b\*arcsinh(c\*x))^2/(c^2\*d\*x^2+d)^(1/2),x, algorithm="giac"

 $\left( \begin{array}{cc} \bullet & \bullet & \bullet \\ \bullet & \bullet & \bullet \end{array} \right)$ 

✞ ☎

output Exception raised: TypeError >> an error occurred running a Giac command:IN PUT:sage2:=int(sage0,sageVARx):;OUTPUT:sym2poly/r2sym(const gen & e,const index\_m & i,const vecteur & l) Error: Bad Argument Value

input file name test\_cases/rubi\_tests/7\_Inverse\_hyperbolic\_functions/7.1\_Inverse\_hyperbolic\_sine/328\_7.1.4

 $\overline{\phantom{a}}$   $\overline{\phantom{a}}$   $\overline{\$ 

Test file number 328

Integral number in file 299

**Giac [F(-2)]**

Exception generated.

$$
\int \frac{x^5(a + b \mathrm{arcsinh}(cx))^2}{(d + c^2 dx^2)^{3/2}} dx = \mathrm{Exception~ raised:~TypeError}
$$

 $\begin{pmatrix} 1 & 0 & 0 \\ 0 & 0 & 0 \\ 0 & 0 & 0 \\ 0 & 0 & 0 \\ 0 & 0 & 0 \\ 0 & 0 & 0 \\ 0 & 0 & 0 & 0 \\ 0 & 0 & 0 & 0 \\ 0 & 0 & 0 & 0 \\ 0 & 0 & 0 & 0 \\ 0 & 0 & 0 & 0 & 0 \\ 0 & 0 & 0 & 0 & 0 \\ 0 & 0 & 0 & 0 & 0 & 0 \\ 0 & 0 & 0 & 0 & 0 & 0 \\ 0 & 0 & 0 & 0 & 0 & 0 & 0 \\ 0 & 0 & 0 & 0 & 0 & 0 & 0 \\ 0 &$ 

✞ ☎

input ✞ ☎  $integrate(x^5*(a+b*arcsinh(cx*x))^2/((c^2*d*x^2+d)^(3/2),x, algorithm="giac"$ )

output Exception raised: TypeError >> an error occurred running a Giac command:IN PUT:sage2:=int(sage0,sageVARx):;OUTPUT:sym2poly/r2sym(const gen & e,const index\_m & i,const vecteur & l) Error: Bad Argument Value

input file name test\_cases/rubi\_tests/7\_Inverse\_hyperbolic\_functions/7.1\_Inverse\_hyperbolic\_sine/328\_7.1.4

 $\left( \begin{array}{cc} \bullet & \bullet & \bullet \\ \bullet & \bullet & \bullet \end{array} \right)$ 

Test file number 328

Exception generated.

$$
\int \frac{x^4(a + \text{barcsinh}(cx))^2}{(d + c^2 dx^2)^{3/2}} dx = \text{Exception raised: TypeError}
$$

✞ ☎

 $\overline{\phantom{a}}$   $\overline{\phantom{a}}$   $\overline{\$ 

✞ ☎

input  $integrate(x^4*(a+b*arcsinh(c*x))^2/(c^2*d*x^2+d)^*(3/2),x, algorithm="giac"$ )

output

```
Exception raised: TypeError >> an error occurred running a Giac command:IN
PUT:sage2:=int(sage0,sageVARx):;OUTPUT:sym2poly/r2sym(const gen & e,const
index_m & i,const vecteur & l) Error: Bad Argument Value
\left( \begin{array}{cc} \bullet & \bullet & \bullet \\ \bullet & \bullet & \bullet \end{array} \right)
```
input file name test\_cases/rubi\_tests/7\_Inverse\_hyperbolic\_functions/7.1\_Inverse\_hyperbolic\_sine/328\_7.1.4

Test file number 328

Integral number in file 308

### **Giac [F(-2)]**

Exception generated.

$$
\int \frac{x^3(a + b \text{arcsinh}(cx))^2}{(d + c^2 dx^2)^{3/2}} dx = \text{Exception raised: TypeError}
$$

✞ ☎

 $\left( \begin{array}{cc} \bullet & \bullet & \bullet \\ \bullet & \bullet & \bullet \end{array} \right)$ 

✞ ☎

input  $integrate(x^3*(a+b*arcsinh(c*x))^2/((c^2*d*x^2+d)^(3/2),x, algorithm="giac"$ )

output

Exception raised: TypeError >> an error occurred running a Giac command:IN PUT:sage2:=int(sage0,sageVARx):;OUTPUT:sym2poly/r2sym(const gen & e,const index\_m & i,const vecteur & l) Error: Bad Argument Value

input file name test\_cases/rubi\_tests/7\_Inverse\_hyperbolic\_functions/7.1\_Inverse\_hyperbolic\_sine/328\_7.1.4

 $\begin{pmatrix} 1 & 0 & 0 \\ 0 & 0 & 0 \\ 0 & 0 & 0 \\ 0 & 0 & 0 \\ 0 & 0 & 0 \\ 0 & 0 & 0 \\ 0 & 0 & 0 \\ 0 & 0 & 0 \\ 0 & 0 & 0 & 0 \\ 0 & 0 & 0 & 0 \\ 0 & 0 & 0 & 0 \\ 0 & 0 & 0 & 0 & 0 \\ 0 & 0 & 0 & 0 & 0 \\ 0 & 0 & 0 & 0 & 0 \\ 0 & 0 & 0 & 0 & 0 & 0 \\ 0 & 0 & 0 & 0 & 0 & 0 \\ 0 & 0 & 0 & 0 & 0 & 0 & 0 \\ 0 &$ 

Test file number 328

Integral number in file 309

### **Giac [F(-2)]**

Exception generated.

$$
\int \frac{x^5(a + b \text{arcsinh}(cx))^2}{(d + c^2 dx^2)^{5/2}} dx = \text{Exception raised: TypeError}
$$

 $\overline{\phantom{a}}$   $\overline{\phantom{a}}$   $\overline{\$ 

```
input
```
)

✞ ☎  $\verb|integrate(x^5*(a+b*arcsinh(cx*x))^2/(c^2*d*x^2+d)^(5/2),x, algorithm="giac"$ 

output ✞ ☎ Exception raised: TypeError >> an error occurred running a Giac command:IN PUT:sage2:=int(sage0,sageVARx):;OUTPUT:sym2poly/r2sym(const gen & e,const index\_m & i,const vecteur & l) Error: Bad Argument Value

input file name test\_cases/rubi\_tests/7\_Inverse\_hyperbolic\_functions/7.1\_Inverse\_hyperbolic\_sine/328\_7.1.4

 $\begin{pmatrix} 1 & 0 & 0 \\ 0 & 0 & 0 \\ 0 & 0 & 0 \\ 0 & 0 & 0 \\ 0 & 0 & 0 \\ 0 & 0 & 0 \\ 0 & 0 & 0 \\ 0 & 0 & 0 \\ 0 & 0 & 0 & 0 \\ 0 & 0 & 0 & 0 \\ 0 & 0 & 0 & 0 \\ 0 & 0 & 0 & 0 & 0 \\ 0 & 0 & 0 & 0 & 0 \\ 0 & 0 & 0 & 0 & 0 \\ 0 & 0 & 0 & 0 & 0 & 0 \\ 0 & 0 & 0 & 0 & 0 & 0 \\ 0 & 0 & 0 & 0 & 0 & 0 & 0 \\ 0 &$ 

Test file number 328

Integral number in file 317

### **Giac [F(-2)]**

Exception generated.

 $\int x^3(a + b \arcsinh(cx))^2$  $\frac{d}{dx}$  +  $\frac{d}{dx}$  = Exception raised: TypeError

input

)

$$
\left(\frac{\text{integrate}(x^3*(a+b*arcsinh(c*x))^2/(c^2*d*x^2+d)^(5/2), x, \text{ algorithm="giac"}}{\sqrt{c^2*d^2x^2+d^2}}\right)
$$

 $\left( \begin{array}{cc} \text{ } & \text{ } \\ \text{ } & \text{ } \end{array} \right)$ 

✞ ☎

 $\begin{pmatrix} 1 & 0 & 0 \\ 0 & 0 & 0 \\ 0 & 0 & 0 \\ 0 & 0 & 0 \\ 0 & 0 & 0 \\ 0 & 0 & 0 \\ 0 & 0 & 0 & 0 \\ 0 & 0 & 0 & 0 \\ 0 & 0 & 0 & 0 \\ 0 & 0 & 0 & 0 \\ 0 & 0 & 0 & 0 & 0 \\ 0 & 0 & 0 & 0 & 0 \\ 0 & 0 & 0 & 0 & 0 & 0 \\ 0 & 0 & 0 & 0 & 0 & 0 \\ 0 & 0 & 0 & 0 & 0 & 0 & 0 \\ 0 & 0 & 0 & 0 & 0 & 0 & 0 \\ 0 &$ 

output

Exception raised: TypeError >> an error occurred running a Giac command:IN PUT:sage2:=int(sage0,sageVARx):;OUTPUT:sym2poly/r2sym(const gen & e,const index\_m & i,const vecteur & l) Error: Bad Argument Value

Test file number 328

Integral number in file 319

**Giac [F(-2)]**

Exception generated.

$$
\int x^m (d+c^2 dx^2)^3 (a + b \text{arcsinh}(cx))^2 dx = \text{Exception raised: TypeError}
$$

✞ ☎

 $\overline{\phantom{a}}$   $\overline{\phantom{a}}$   $\overline{\$ 

✞ ☎

input integrate(x^m\*(c^2\*d\*x^2+d)^3\*(a+b\*arcsinh(c\*x))^2,x, algorithm="giac")

output

Exception raised: TypeError >> an error occurred running a Giac command:IN PUT:sage2:=int(sage0,sageVARx):;OUTPUT:sym2poly/r2sym(const gen & e,const index\_m & i,const vecteur & l) Error: Bad Argument Value

input file name test\_cases/rubi\_tests/7\_Inverse\_hyperbolic\_functions/7.1\_Inverse\_hyperbolic\_sine/328\_7.1.4

 $\left( \begin{array}{cc} \text{ } & \text{ } \\ \text{ } & \text{ } \end{array} \right)$ 

Test file number 328

Integral number in file 327

### **Giac [F(-2)]**

Exception generated.

$$
\int x^m (d + c^2 dx^2)^2 (a + b \operatorname{arcsinh}(cx))^2 dx = \text{Exception raised: TypeError}
$$

✞ ☎

✞ ☎

 $\begin{pmatrix} 1 & 0 & 0 \\ 0 & 0 & 0 \\ 0 & 0 & 0 \\ 0 & 0 & 0 \\ 0 & 0 & 0 \\ 0 & 0 & 0 \\ 0 & 0 & 0 & 0 \\ 0 & 0 & 0 & 0 \\ 0 & 0 & 0 & 0 \\ 0 & 0 & 0 & 0 \\ 0 & 0 & 0 & 0 & 0 \\ 0 & 0 & 0 & 0 & 0 \\ 0 & 0 & 0 & 0 & 0 & 0 \\ 0 & 0 & 0 & 0 & 0 & 0 \\ 0 & 0 & 0 & 0 & 0 & 0 & 0 \\ 0 & 0 & 0 & 0 & 0 & 0 & 0 \\ 0 &$ 

input

integrate(x^m\*(c^2\*d\*x^2+d)^2\*(a+b\*arcsinh(c\*x))^2,x, algorithm="giac")  $\left( \begin{array}{cc} \text{ } & \text{ } \\ \text{ } & \text{ } \end{array} \right)$ 

output Exception raised: TypeError >> an error occurred running a Giac command:IN PUT:sage2:=int(sage0,sageVARx):;OUTPUT:sym2poly/r2sym(const gen & e,const index\_m & i,const vecteur & l) Error: Bad Argument Value

Test file number 328

Integral number in file 328

**Giac [F(-2)]**

Exception generated.

$$
\int x^m (d + c^2 dx^2) (a + b \text{arcsinh}(cx))^2 dx = \text{Exception raised: TypeError}
$$

✞ ☎

 $\begin{pmatrix} 1 & 0 & 0 \\ 0 & 0 & 0 \\ 0 & 0 & 0 \\ 0 & 0 & 0 \\ 0 & 0 & 0 \\ 0 & 0 & 0 \\ 0 & 0 & 0 & 0 \\ 0 & 0 & 0 & 0 \\ 0 & 0 & 0 & 0 \\ 0 & 0 & 0 & 0 \\ 0 & 0 & 0 & 0 & 0 \\ 0 & 0 & 0 & 0 & 0 \\ 0 & 0 & 0 & 0 & 0 & 0 \\ 0 & 0 & 0 & 0 & 0 & 0 \\ 0 & 0 & 0 & 0 & 0 & 0 & 0 \\ 0 & 0 & 0 & 0 & 0 & 0 & 0 \\ 0 &$ 

✞ ☎

input integrate(x^m\*(c^2\*d\*x^2+d)\*(a+b\*arcsinh(c\*x))^2,x, algorithm="giac")

output

Exception raised: TypeError >> an error occurred running a Giac command:IN PUT:sage2:=int(sage0,sageVARx):;OUTPUT:sym2poly/r2sym(const gen & e,const index\_m & i,const vecteur & l) Error: Bad Argument Value

input file name test\_cases/rubi\_tests/7\_Inverse\_hyperbolic\_functions/7.1\_Inverse\_hyperbolic\_sine/328\_7.1.4

 $\left( \begin{array}{cc} \bullet & \bullet & \bullet \\ \bullet & \bullet & \bullet \end{array} \right)$ 

Test file number 328

Integral number in file 329

**Giac [F(-2)]**

Exception generated.

$$
\int x^m (d + c^2 dx^2)^{5/2} (a + b \operatorname{arcsinh}(cx))^2 dx = \text{Exception raised: TypeError}
$$

input

)

✞ ☎ integrate(x^m\*(c^2\*d\*x^2+d)^(5/2)\*(a+b\*arcsinh(c\*x))^2,x, algorithm="giac"

 $\left( \begin{array}{cc} \text{ } & \text{ } \\ \text{ } & \text{ } \end{array} \right)$ 

✞ ☎

 $\begin{pmatrix} 1 & 0 & 0 \\ 0 & 0 & 0 \\ 0 & 0 & 0 \\ 0 & 0 & 0 \\ 0 & 0 & 0 \\ 0 & 0 & 0 \\ 0 & 0 & 0 & 0 \\ 0 & 0 & 0 & 0 \\ 0 & 0 & 0 & 0 \\ 0 & 0 & 0 & 0 \\ 0 & 0 & 0 & 0 & 0 \\ 0 & 0 & 0 & 0 & 0 \\ 0 & 0 & 0 & 0 & 0 & 0 \\ 0 & 0 & 0 & 0 & 0 & 0 \\ 0 & 0 & 0 & 0 & 0 & 0 & 0 \\ 0 & 0 & 0 & 0 & 0 & 0 & 0 \\ 0 &$ 

output

Exception raised: TypeError >> an error occurred running a Giac command:IN PUT:sage2:=int(sage0,sageVARx):;OUTPUT:sym2poly/r2sym(const gen & e,const index\_m & i,const vecteur & l) Error: Bad Argument Value

Test file number 328

Integral number in file 333

**Giac [F(-2)]**

Exception generated.

 $\int x^m (d + c^2 dx^2)^{3/2} (a + b \arcsinh(cx))^2 dx = \text{Exception raised: TypeError}$ 

✞ ☎

 $\overline{\phantom{a}}$   $\overline{\phantom{a}}$   $\overline{\$ 

✞ ☎

input integrate(x^m\*(c^2\*d\*x^2+d)^(3/2)\*(a+b\*arcsinh(c\*x))^2,x, algorithm="giac" )

output

Exception raised: TypeError >> an error occurred running a Giac command:IN PUT:sage2:=int(sage0,sageVARx):;OUTPUT:sym2poly/r2sym(const gen & e,const index\_m & i,const vecteur & l) Error: Bad Argument Value

input file name test\_cases/rubi\_tests/7\_Inverse\_hyperbolic\_functions/7.1\_Inverse\_hyperbolic\_sine/328\_7.1.4

 $\begin{pmatrix} 1 & 0 & 0 \\ 0 & 0 & 0 \\ 0 & 0 & 0 \\ 0 & 0 & 0 \\ 0 & 0 & 0 \\ 0 & 0 & 0 \\ 0 & 0 & 0 & 0 \\ 0 & 0 & 0 & 0 \\ 0 & 0 & 0 & 0 \\ 0 & 0 & 0 & 0 \\ 0 & 0 & 0 & 0 & 0 \\ 0 & 0 & 0 & 0 & 0 \\ 0 & 0 & 0 & 0 & 0 \\ 0 & 0 & 0 & 0 & 0 & 0 \\ 0 & 0 & 0 & 0 & 0 & 0 \\ 0 & 0 & 0 & 0 & 0 & 0 & 0 \\ 0 & 0 & 0 &$ 

Test file number 328

Integral number in file 334

**Giac [F(-2)]**

Exception generated.

$$
\int x^m \sqrt{d + c^2 dx^2} (a + b \operatorname{arcsinh}(cx))^2 dx = \text{Exception raised: TypeError}
$$

 $\begin{pmatrix} 1 & 0 & 0 \\ 0 & 0 & 0 \\ 0 & 0 & 0 \\ 0 & 0 & 0 \\ 0 & 0 & 0 \\ 0 & 0 & 0 \\ 0 & 0 & 0 \\ 0 & 0 & 0 \\ 0 & 0 & 0 & 0 \\ 0 & 0 & 0 & 0 \\ 0 & 0 & 0 & 0 \\ 0 & 0 & 0 & 0 & 0 \\ 0 & 0 & 0 & 0 & 0 \\ 0 & 0 & 0 & 0 & 0 \\ 0 & 0 & 0 & 0 & 0 & 0 \\ 0 & 0 & 0 & 0 & 0 & 0 \\ 0 & 0 & 0 & 0 & 0 & 0 & 0 \\ 0 &$ 

input ✞ ☎ integrate(x^m\*(c^2\*d\*x^2+d)^(1/2)\*(a+b\*arcsinh(c\*x))^2,x, algorithm="giac" )

✞ ☎

output Exception raised: TypeError >> an error occurred running a Giac command:IN PUT:sage2:=int(sage0,sageVARx):;OUTPUT:sym2poly/r2sym(const gen & e,const index\_m & i,const vecteur & l) Error: Bad Argument Value

input file name test\_cases/rubi\_tests/7\_Inverse\_hyperbolic\_functions/7.1\_Inverse\_hyperbolic\_sine/328\_7.1.4

 $\overline{\phantom{a}}$   $\overline{\phantom{a}}$   $\overline{\$ 

Test file number 328

Integral number in file 335

**Giac [F(-2)]**

Exception generated.

$$
\int \frac{x^3 \text{arcsinh}(ax)^3}{\sqrt{1+a^2x^2}} dx = \text{Exception raised: TypeError}
$$

✞ ☎

 $\begin{pmatrix} 1 & 0 & 0 \\ 0 & 0 & 0 \\ 0 & 0 & 0 \\ 0 & 0 & 0 \\ 0 & 0 & 0 \\ 0 & 0 & 0 \\ 0 & 0 & 0 \\ 0 & 0 & 0 \\ 0 & 0 & 0 & 0 \\ 0 & 0 & 0 & 0 \\ 0 & 0 & 0 & 0 \\ 0 & 0 & 0 & 0 & 0 \\ 0 & 0 & 0 & 0 & 0 \\ 0 & 0 & 0 & 0 & 0 \\ 0 & 0 & 0 & 0 & 0 & 0 \\ 0 & 0 & 0 & 0 & 0 & 0 \\ 0 & 0 & 0 & 0 & 0 & 0 & 0 \\ 0 &$ 

✞ ☎

input  $integrate(x^3*arcsinh(axx)^3/(a^2*x^2+1)^(1/2),x, algorithm="giac")$ 

```
output
      Exception raised: TypeError >> an error occurred running a Giac command:IN
      PUT:sage2:=int(sage0,sageVARx):;OUTPUT:sym2poly/r2sym(const gen & e,const
      index_m & i,const vecteur & l) Error: Bad Argument Value
```
input file name test\_cases/rubi\_tests/7\_Inverse\_hyperbolic\_functions/7.1\_Inverse\_hyperbolic\_sine/328\_7.1.4

 $\left($   $\left($   $\right)$   $\left($   $\left($   $\right)$   $\left($   $\left($   $\right)$   $\left($   $\left($   $\right)$   $\left($   $\left($   $\right)$   $\left($   $\left($   $\right)$   $\left($   $\left($   $\right)$   $\left($   $\left($   $\right)$   $\left($   $\left($   $\right)$   $\left($   $\left($   $\right)$   $\left($   $\left($   $\right)$   $\left($   $\left($   $\right)$   $\left($ 

Test file number 328

Exception generated.

$$
\int \frac{\arcsinh(ax)^3}{x^2\sqrt{1+a^2x^2}} dx = \text{Exception raised: TypeError}
$$

✞ ☎

 $\left($   $\left($   $\right)$   $\left($   $\left($   $\right)$   $\left($   $\left($   $\right)$   $\left($   $\left($   $\right)$   $\left($   $\left($   $\right)$   $\left($   $\left($   $\right)$   $\left($   $\left($   $\right)$   $\left($   $\left($   $\right)$   $\left($   $\left($   $\right)$   $\left($   $\left($   $\right)$   $\left($   $\left($   $\right)$   $\left($   $\left($   $\right)$   $\left($ 

✞ ☎

input integrate(arcsinh(a\*x)^3/x^2/(a^2\*x^2+1)^(1/2),x, algorithm="giac")

output

```
Exception raised: TypeError >> an error occurred running a Giac command:IN
PUT:sage2:=int(sage0,sageVARx):;OUTPUT:sym2poly/r2sym(const gen & e,const
index_m & i,const vecteur & l) Error: Bad Argument Value
```
input file name test\_cases/rubi\_tests/7\_Inverse\_hyperbolic\_functions/7.1\_Inverse\_hyperbolic\_sine/328\_7.1.4

 $\overline{\phantom{a}}$   $\overline{\phantom{a}}$   $\overline{\$ 

Test file number 328

Integral number in file 347

### **Giac [F(-2)]**

Exception generated.

$$
\int \frac{x^3 \sqrt{1 + c^2 x^2}}{a + b \arcsinh(cx)} dx = \text{Exception raised: TypeError}
$$

✞ ☎

✞ ☎

input

 $integrate(x^3*(c^2*x^2+1)^(1/2)/(a+b*arcsinh(c*x)),x, algorithm="giac")$  $\left( \begin{array}{cc} \bullet & \bullet & \bullet \\ \bullet & \bullet & \bullet \end{array} \right)$ 

output Exception raised: TypeError >> an error occurred running a Giac command:IN PUT:sage2:=int(sage0,sageVARx):;OUTPUT:sym2poly/r2sym(const gen & e,const index\_m & i,const vecteur & l) Error: Bad Argument Value

input file name test\_cases/rubi\_tests/7\_Inverse\_hyperbolic\_functions/7.1\_Inverse\_hyperbolic\_sine/328\_7.1.4

 $\left( \begin{array}{cc} \bullet & \bullet & \bullet \\ \bullet & \bullet & \bullet \end{array} \right)$ 

Test file number 328

Exception generated.

$$
\int \frac{\sqrt{1 + c^2 x^2}}{x(a + b \arcsinh(cx))} dx = \text{Exception raised: TypeError}
$$

 $\left($   $\left($   $\right)$   $\left($   $\left($   $\right)$   $\left($   $\left($   $\right)$   $\left($   $\left($   $\right)$   $\left($   $\left($   $\right)$   $\left($   $\left($   $\right)$   $\left($   $\left($   $\right)$   $\left($   $\left($   $\right)$   $\left($   $\left($   $\right)$   $\left($   $\left($   $\right)$   $\left($   $\left($   $\right)$   $\left($   $\left($   $\right)$   $\left($ 

✞ ☎

input ✞ ☎  $integrate((c^2*x^2+1)^(1/2)/x/(a+b*arcsinh(c*x)),x, algorithm='giac")$ 

output

```
Exception raised: TypeError >> an error occurred running a Giac command:IN
PUT:sage2:=int(sage0,sageVARx):;OUTPUT:sym2poly/r2sym(const gen & e,const
index_m & i,const vecteur & l) Error: Bad Argument Value
```
input file name test\_cases/rubi\_tests/7\_Inverse\_hyperbolic\_functions/7.1\_Inverse\_hyperbolic\_sine/328\_7.1.4

 $\begin{pmatrix} 1 & 0 & 0 \\ 0 & 0 & 0 \\ 0 & 0 & 0 \\ 0 & 0 & 0 \\ 0 & 0 & 0 \\ 0 & 0 & 0 \\ 0 & 0 & 0 & 0 \\ 0 & 0 & 0 & 0 \\ 0 & 0 & 0 & 0 \\ 0 & 0 & 0 & 0 \\ 0 & 0 & 0 & 0 & 0 \\ 0 & 0 & 0 & 0 & 0 \\ 0 & 0 & 0 & 0 & 0 & 0 \\ 0 & 0 & 0 & 0 & 0 & 0 \\ 0 & 0 & 0 & 0 & 0 & 0 & 0 \\ 0 & 0 & 0 & 0 & 0 & 0 & 0 \\ 0 &$ 

Test file number 328

Integral number in file 354

### **Giac [F(-2)]**

Exception generated.

$$
\int \frac{\sqrt{1 + c^2 x^2}}{x^3 (a + b \arcsinh(cx))} dx = \text{Exception raised: TypeError}
$$

✞ ☎

✞ ☎

input

 $integrate((c^2*x^2+1)^-(1/2)/x^3/(a+b*arcsinh(c*x)),x, algorithm="giac")$  $\left( \begin{array}{cc} \text{ } & \text{ } \\ \text{ } & \text{ } \end{array} \right)$ 

output Exception raised: TypeError >> an error occurred running a Giac command:IN PUT:sage2:=int(sage0,sageVARx):;OUTPUT:sym2poly/r2sym(const gen & e,const index\_m & i,const vecteur & l) Error: Bad Argument Value

input file name test\_cases/rubi\_tests/7\_Inverse\_hyperbolic\_functions/7.1\_Inverse\_hyperbolic\_sine/328\_7.1.4

 $\left( \begin{array}{cc} \bullet & \bullet & \bullet \\ \bullet & \bullet & \bullet \end{array} \right)$ 

Test file number 328

Exception generated.

$$
\int \frac{x^3(1+c^2x^2)^{3/2}}{a + b \text{arcsinh}(cx)} dx = \text{Exception raised: RuntimeError}
$$

✞ ☎

 $\begin{pmatrix} 1 & 0 & 0 \\ 0 & 0 & 0 \\ 0 & 0 & 0 \\ 0 & 0 & 0 \\ 0 & 0 & 0 \\ 0 & 0 & 0 \\ 0 & 0 & 0 & 0 \\ 0 & 0 & 0 & 0 \\ 0 & 0 & 0 & 0 \\ 0 & 0 & 0 & 0 \\ 0 & 0 & 0 & 0 & 0 \\ 0 & 0 & 0 & 0 & 0 \\ 0 & 0 & 0 & 0 & 0 & 0 \\ 0 & 0 & 0 & 0 & 0 & 0 \\ 0 & 0 & 0 & 0 & 0 & 0 & 0 \\ 0 & 0 & 0 & 0 & 0 & 0 & 0 \\ 0 &$ 

✞ ☎

input  $integrate(x^3*(c^2*x^2+1)^(3/2)/(a+b*arcsinh(c*x)),x, algorithm='giac")$ 

output

Exception raised: RuntimeError >> an error occurred running a Giac command :INPUT:sage2OUTPUT:sym2poly/r2sym(const gen & e,const index\_m & i,const ve cteur & l) Error: Bad Argument Value

input file name test\_cases/rubi\_tests/7\_Inverse\_hyperbolic\_functions/7.1\_Inverse\_hyperbolic\_sine/328\_7.1.4

 $\overline{\phantom{a}}$   $\overline{\phantom{a}}$   $\overline{\$ 

Test file number 328

Integral number in file 357

### **Giac [F(-2)]**

Exception generated.

$$
\int \frac{x(1+c^2x^2)^{3/2}}{a + b \arcsinh(cx)} dx = \text{Exception raised: RuntimeError}
$$

✞ ☎

✞ ☎

input

 $integrate(x*(c^2*x^2+1)^(3/2)/(a+b*arcsinh(c*x)),x, algorithm="giac")$  $\left( \begin{array}{cc} \text{ } & \text{ } \\ \text{ } & \text{ } \end{array} \right)$ 

output Exception raised: RuntimeError >> an error occurred running a Giac command :INPUT:sage2OUTPUT:sym2poly/r2sym(const gen & e,const index\_m & i,const ve cteur & l) Error: Bad Argument Value

input file name test\_cases/rubi\_tests/7\_Inverse\_hyperbolic\_functions/7.1\_Inverse\_hyperbolic\_sine/328\_7.1.4

 $\left( \begin{array}{cc} \bullet & \bullet & \bullet \\ \bullet & \bullet & \bullet \end{array} \right)$ 

Test file number 328

Exception generated.

$$
\int \frac{(1+c^2x^2)^{3/2}}{x(a + b \text{arcsinh}(cx))} dx = \text{Exception raised: TypeError}
$$

✞ ☎

 $\begin{pmatrix} 1 & 0 & 0 \\ 0 & 0 & 0 \\ 0 & 0 & 0 \\ 0 & 0 & 0 \\ 0 & 0 & 0 \\ 0 & 0 & 0 \\ 0 & 0 & 0 & 0 \\ 0 & 0 & 0 & 0 \\ 0 & 0 & 0 & 0 \\ 0 & 0 & 0 & 0 \\ 0 & 0 & 0 & 0 & 0 \\ 0 & 0 & 0 & 0 & 0 \\ 0 & 0 & 0 & 0 & 0 & 0 \\ 0 & 0 & 0 & 0 & 0 & 0 \\ 0 & 0 & 0 & 0 & 0 & 0 & 0 \\ 0 & 0 & 0 & 0 & 0 & 0 & 0 \\ 0 &$ 

✞ ☎

input  $integrate((c^2*x^2+1)^(3/2)/x/(a+b*arcsinh(c*x)),x, algorithm='giac")$ 

output

```
Exception raised: TypeError >> an error occurred running a Giac command:IN
PUT:sage2:=int(sage0,sageVARx):;OUTPUT:sym2poly/r2sym(const gen & e,const
index_m & i,const vecteur & l) Error: Bad Argument Value
```
input file name test\_cases/rubi\_tests/7\_Inverse\_hyperbolic\_functions/7.1\_Inverse\_hyperbolic\_sine/328\_7.1.4

 $\overline{\phantom{a}}$   $\overline{\phantom{a}}$   $\overline{\$ 

Test file number 328

Integral number in file 361

### **Giac [F(-2)]**

Exception generated.

$$
\int \frac{(1+c^2x^2)^{3/2}}{x^3(a + \text{barcsinh}(cx))} dx = \text{Exception raised: TypeError}
$$

✞ ☎

input

 $integrate((c^2*x^2+1)^(3/2)/x^3/(a+b*arcsinh(c*x)),x, algorithm="giac")$  $\begin{pmatrix} 1 & 0 & 0 \\ 0 & 0 & 0 \\ 0 & 0 & 0 \\ 0 & 0 & 0 \\ 0 & 0 & 0 \\ 0 & 0 & 0 \\ 0 & 0 & 0 & 0 \\ 0 & 0 & 0 & 0 \\ 0 & 0 & 0 & 0 \\ 0 & 0 & 0 & 0 \\ 0 & 0 & 0 & 0 & 0 \\ 0 & 0 & 0 & 0 & 0 \\ 0 & 0 & 0 & 0 & 0 & 0 \\ 0 & 0 & 0 & 0 & 0 & 0 \\ 0 & 0 & 0 & 0 & 0 & 0 & 0 \\ 0 & 0 & 0 & 0 & 0 & 0 & 0 \\ 0 &$ 

output ✞ ☎ Exception raised: TypeError >> an error occurred running a Giac command:IN PUT:sage2:=int(sage0,sageVARx):;OUTPUT:sym2poly/r2sym(const gen & e,const index\_m & i,const vecteur & l) Error: Bad Argument Value

input file name test\_cases/rubi\_tests/7\_Inverse\_hyperbolic\_functions/7.1\_Inverse\_hyperbolic\_sine/328\_7.1.4

 $\begin{pmatrix} 1 & 0 & 0 \\ 0 & 0 & 0 \\ 0 & 0 & 0 \\ 0 & 0 & 0 \\ 0 & 0 & 0 \\ 0 & 0 & 0 \\ 0 & 0 & 0 & 0 \\ 0 & 0 & 0 & 0 \\ 0 & 0 & 0 & 0 \\ 0 & 0 & 0 & 0 \\ 0 & 0 & 0 & 0 & 0 \\ 0 & 0 & 0 & 0 & 0 \\ 0 & 0 & 0 & 0 & 0 & 0 \\ 0 & 0 & 0 & 0 & 0 & 0 \\ 0 & 0 & 0 & 0 & 0 & 0 & 0 \\ 0 & 0 & 0 & 0 & 0 & 0 & 0 \\ 0 &$ 

Test file number 328

Exception generated.

$$
\int \frac{x^3(1+c^2x^2)^{5/2}}{a + b \text{arcsinh}(cx)} dx = \text{Exception raised: RuntimeError}
$$

✞ ☎

 $\begin{pmatrix} 1 & 0 & 0 \\ 0 & 0 & 0 \\ 0 & 0 & 0 \\ 0 & 0 & 0 \\ 0 & 0 & 0 \\ 0 & 0 & 0 \\ 0 & 0 & 0 & 0 \\ 0 & 0 & 0 & 0 \\ 0 & 0 & 0 & 0 \\ 0 & 0 & 0 & 0 \\ 0 & 0 & 0 & 0 & 0 \\ 0 & 0 & 0 & 0 & 0 \\ 0 & 0 & 0 & 0 & 0 & 0 \\ 0 & 0 & 0 & 0 & 0 & 0 \\ 0 & 0 & 0 & 0 & 0 & 0 & 0 \\ 0 & 0 & 0 & 0 & 0 & 0 & 0 \\ 0 &$ 

✞ ☎

input  $integrate(x^3*(c^2*x^2+1)^(5/2)/(a+b*arcsinh(c*x)),x, algorithm='giac")$ 

output

Exception raised: RuntimeError >> an error occurred running a Giac command :INPUT:sage2OUTPUT:sym2poly/r2sym(const gen & e,const index\_m & i,const ve cteur & l) Error: Bad Argument Value

input file name test\_cases/rubi\_tests/7\_Inverse\_hyperbolic\_functions/7.1\_Inverse\_hyperbolic\_sine/328\_7.1.4

 $\overline{\phantom{a}}$   $\overline{\phantom{a}}$   $\overline{\$ 

Test file number 328

Integral number in file 364

### **Giac [F(-2)]**

Exception generated.

$$
\int \frac{x(1+c^2x^2)^{5/2}}{a + b \arcsinh(cx)} dx = \text{Exception raised: RuntimeError}
$$

✞ ☎

✞ ☎

input

 $integrate(x*(c^2*x^2+1)^(5/2)/(a+b*arcsinh(c*x)),x, algorithm="giac")$  $\begin{pmatrix} 1 & 0 & 0 \\ 0 & 0 & 0 \\ 0 & 0 & 0 \\ 0 & 0 & 0 \\ 0 & 0 & 0 \\ 0 & 0 & 0 \\ 0 & 0 & 0 & 0 \\ 0 & 0 & 0 & 0 \\ 0 & 0 & 0 & 0 \\ 0 & 0 & 0 & 0 \\ 0 & 0 & 0 & 0 & 0 \\ 0 & 0 & 0 & 0 & 0 \\ 0 & 0 & 0 & 0 & 0 & 0 \\ 0 & 0 & 0 & 0 & 0 & 0 \\ 0 & 0 & 0 & 0 & 0 & 0 & 0 \\ 0 & 0 & 0 & 0 & 0 & 0 & 0 \\ 0 &$ 

output Exception raised: RuntimeError >> an error occurred running a Giac command :INPUT:sage2OUTPUT:sym2poly/r2sym(const gen & e,const index\_m & i,const ve cteur & l) Error: Bad Argument Value

input file name test\_cases/rubi\_tests/7\_Inverse\_hyperbolic\_functions/7.1\_Inverse\_hyperbolic\_sine/328\_7.1.4

 $\begin{pmatrix} 1 & 0 & 0 \\ 0 & 0 & 0 \\ 0 & 0 & 0 \\ 0 & 0 & 0 \\ 0 & 0 & 0 \\ 0 & 0 & 0 \\ 0 & 0 & 0 & 0 \\ 0 & 0 & 0 & 0 \\ 0 & 0 & 0 & 0 \\ 0 & 0 & 0 & 0 \\ 0 & 0 & 0 & 0 & 0 \\ 0 & 0 & 0 & 0 & 0 \\ 0 & 0 & 0 & 0 & 0 & 0 \\ 0 & 0 & 0 & 0 & 0 & 0 \\ 0 & 0 & 0 & 0 & 0 & 0 & 0 \\ 0 & 0 & 0 & 0 & 0 & 0 & 0 \\ 0 &$ 

Test file number 328
Exception generated.

$$
\int \frac{(1+c^2x^2)^{5/2}}{x(a + b \text{arcsinh}(cx))} dx = \text{Exception raised: TypeError}
$$

 $\begin{pmatrix} 1 & 0 & 0 \\ 0 & 0 & 0 \\ 0 & 0 & 0 \\ 0 & 0 & 0 \\ 0 & 0 & 0 \\ 0 & 0 & 0 \\ 0 & 0 & 0 & 0 \\ 0 & 0 & 0 & 0 \\ 0 & 0 & 0 & 0 \\ 0 & 0 & 0 & 0 \\ 0 & 0 & 0 & 0 & 0 \\ 0 & 0 & 0 & 0 & 0 \\ 0 & 0 & 0 & 0 & 0 & 0 \\ 0 & 0 & 0 & 0 & 0 & 0 \\ 0 & 0 & 0 & 0 & 0 & 0 & 0 \\ 0 & 0 & 0 & 0 & 0 & 0 & 0 \\ 0 &$ 

✞ ☎

input ✞ ☎  $integrate((c^2*x^2+1)^-(5/2)/x/(a+b*arcsinh(c*x)),x, algorithm="giac")$ 

output

```
Exception raised: TypeError >> an error occurred running a Giac command:IN
PUT:sage2:=int(sage0,sageVARx):;OUTPUT:sym2poly/r2sym(const gen & e,const
index_m & i,const vecteur & l) Error: Bad Argument Value
```
input file name test\_cases/rubi\_tests/7\_Inverse\_hyperbolic\_functions/7.1\_Inverse\_hyperbolic\_sine/328\_7.1.4

 $\overline{\phantom{a}}$   $\overline{\phantom{a}}$   $\overline{\$ 

Test file number 328

Integral number in file 368

### **Giac [F(-2)]**

Exception generated.

$$
\int \frac{(1+c^2x^2)^{5/2}}{x^3(a + \text{barcsinh}(cx))} dx = \text{Exception raised: TypeError}
$$

✞ ☎

input

 $integrate((c^2*x^2+1)^(5/2)/x^3/(a+b*arcsinh(c*x)),x, algorithm="giac")$  $\begin{pmatrix} 1 & 0 & 0 \\ 0 & 0 & 0 \\ 0 & 0 & 0 \\ 0 & 0 & 0 \\ 0 & 0 & 0 \\ 0 & 0 & 0 \\ 0 & 0 & 0 & 0 \\ 0 & 0 & 0 & 0 \\ 0 & 0 & 0 & 0 \\ 0 & 0 & 0 & 0 \\ 0 & 0 & 0 & 0 & 0 \\ 0 & 0 & 0 & 0 & 0 \\ 0 & 0 & 0 & 0 & 0 & 0 \\ 0 & 0 & 0 & 0 & 0 & 0 \\ 0 & 0 & 0 & 0 & 0 & 0 & 0 \\ 0 & 0 & 0 & 0 & 0 & 0 & 0 \\ 0 &$ 

output ✞ ☎ Exception raised: TypeError >> an error occurred running a Giac command:IN PUT:sage2:=int(sage0,sageVARx):;OUTPUT:sym2poly/r2sym(const gen & e,const index\_m & i,const vecteur & l) Error: Bad Argument Value

input file name test\_cases/rubi\_tests/7\_Inverse\_hyperbolic\_functions/7.1\_Inverse\_hyperbolic\_sine/328\_7.1.4

 $\begin{pmatrix} 1 & 0 & 0 \\ 0 & 0 & 0 \\ 0 & 0 & 0 \\ 0 & 0 & 0 \\ 0 & 0 & 0 \\ 0 & 0 & 0 \\ 0 & 0 & 0 & 0 \\ 0 & 0 & 0 & 0 \\ 0 & 0 & 0 & 0 \\ 0 & 0 & 0 & 0 \\ 0 & 0 & 0 & 0 & 0 \\ 0 & 0 & 0 & 0 & 0 \\ 0 & 0 & 0 & 0 & 0 & 0 \\ 0 & 0 & 0 & 0 & 0 & 0 \\ 0 & 0 & 0 & 0 & 0 & 0 & 0 \\ 0 & 0 & 0 & 0 & 0 & 0 & 0 \\ 0 &$ 

Test file number 328

Exception generated.

$$
\int \frac{x^3}{\sqrt{1+a^2x^2}\text{arcsinh}(ax)}\,dx = \text{Exception raised: TypeError}
$$

 $\left($   $\left($   $\right)$   $\left($   $\left($   $\right)$   $\left($   $\left($   $\right)$   $\left($   $\left($   $\right)$   $\left($   $\left($   $\right)$   $\left($   $\left($   $\right)$   $\left($   $\left($   $\right)$   $\left($   $\left($   $\right)$   $\left($   $\left($   $\right)$   $\left($   $\left($   $\right)$   $\left($   $\left($   $\right)$   $\left($   $\left($   $\right)$   $\left($ 

✞ ☎

input ✞ ☎ integrate(x^3/(a^2\*x^2+1)^(1/2)/arcsinh(a\*x),x, algorithm="giac")

output

```
Exception raised: TypeError >> an error occurred running a Giac command:IN
PUT:sage2:=int(sage0,sageVARx):;OUTPUT:sym2poly/r2sym(const gen & e,const
index_m & i,const vecteur & l) Error: Bad Argument Value
```
input file name test\_cases/rubi\_tests/7\_Inverse\_hyperbolic\_functions/7.1\_Inverse\_hyperbolic\_sine/328\_7.1.4

 $\begin{pmatrix} 1 & 0 & 0 \\ 0 & 0 & 0 \\ 0 & 0 & 0 \\ 0 & 0 & 0 \\ 0 & 0 & 0 \\ 0 & 0 & 0 \\ 0 & 0 & 0 & 0 \\ 0 & 0 & 0 & 0 \\ 0 & 0 & 0 & 0 \\ 0 & 0 & 0 & 0 \\ 0 & 0 & 0 & 0 & 0 \\ 0 & 0 & 0 & 0 & 0 \\ 0 & 0 & 0 & 0 & 0 & 0 \\ 0 & 0 & 0 & 0 & 0 & 0 \\ 0 & 0 & 0 & 0 & 0 & 0 & 0 \\ 0 & 0 & 0 & 0 & 0 & 0 & 0 \\ 0 &$ 

Test file number 328

Integral number in file 372

### **Giac [F(-2)]**

Exception generated.

$$
\int \frac{x^5}{\sqrt{1 + c^2 x^2} (a + b \arcsinh(cx))} dx = \text{Exception raised: TypeError}
$$

✞ ☎

✞ ☎

input

 $integrate(x^5/(c^2*x^2+1)^(1/2)/(a+b*arcsinh(c*x)),x, algorithm="giac")$  $\begin{pmatrix} 1 & 0 & 0 \\ 0 & 0 & 0 \\ 0 & 0 & 0 \\ 0 & 0 & 0 \\ 0 & 0 & 0 \\ 0 & 0 & 0 \\ 0 & 0 & 0 & 0 \\ 0 & 0 & 0 & 0 \\ 0 & 0 & 0 & 0 \\ 0 & 0 & 0 & 0 \\ 0 & 0 & 0 & 0 & 0 \\ 0 & 0 & 0 & 0 & 0 \\ 0 & 0 & 0 & 0 & 0 & 0 \\ 0 & 0 & 0 & 0 & 0 & 0 \\ 0 & 0 & 0 & 0 & 0 & 0 & 0 \\ 0 & 0 & 0 & 0 & 0 & 0 & 0 \\ 0 &$ 

output Exception raised: TypeError >> an error occurred running a Giac command:IN PUT:sage2:=int(sage0,sageVARx):;OUTPUT:sym2poly/r2sym(const gen & e,const index\_m & i,const vecteur & l) Error: Bad Argument Value

input file name test\_cases/rubi\_tests/7\_Inverse\_hyperbolic\_functions/7.1\_Inverse\_hyperbolic\_sine/328\_7.1.4

 $\begin{pmatrix} 1 & 0 & 0 \\ 0 & 0 & 0 \\ 0 & 0 & 0 \\ 0 & 0 & 0 \\ 0 & 0 & 0 \\ 0 & 0 & 0 \\ 0 & 0 & 0 & 0 \\ 0 & 0 & 0 & 0 \\ 0 & 0 & 0 & 0 \\ 0 & 0 & 0 & 0 \\ 0 & 0 & 0 & 0 & 0 \\ 0 & 0 & 0 & 0 & 0 \\ 0 & 0 & 0 & 0 & 0 & 0 \\ 0 & 0 & 0 & 0 & 0 & 0 \\ 0 & 0 & 0 & 0 & 0 & 0 & 0 \\ 0 & 0 & 0 & 0 & 0 & 0 & 0 \\ 0 &$ 

Test file number 328

Exception generated.

$$
\int \frac{x^3}{\sqrt{1 + c^2 x^2} (a + b \arcsinh(cx))} dx = \text{Exception raised: TypeError}
$$

✞ ☎

 $\left( \begin{array}{cc} \text{ } & \text{ } \\ \text{ } & \text{ } \end{array} \right)$ 

✞ ☎

input  $integrate(x^3/(c^2*x^2+1)^(1/2)/(a+b*arcsinh(c*x)),x, algorithm="giac")$ 

output

Exception raised: TypeError >> an error occurred running a Giac command:IN PUT:sage2:=int(sage0,sageVARx):;OUTPUT:sym2poly/r2sym(const gen & e,const index\_m & i,const vecteur & l) Error: Bad Argument Value

input file name test\_cases/rubi\_tests/7\_Inverse\_hyperbolic\_functions/7.1\_Inverse\_hyperbolic\_sine/328\_7.1.4

 $\left( \begin{array}{cc} \text{ } & \text{ } \\ \text{ } & \text{ } \end{array} \right)$ 

Test file number 328

Integral number in file 381

### **Giac [F(-2)]**

Exception generated.

$$
\int \frac{1}{x\sqrt{1+c^2x^2}(a + \text{barcsinh}(cx))} dx = \text{Exception raised: TypeError}
$$

✞ ☎

✞ ☎

input

 $integrate(1/x/(c^2*x^2+1)^(1/2)/(a+b*arcsinh(cx*x)),x, algorithm="giac")$  $\begin{pmatrix} 1 & 0 & 0 \\ 0 & 0 & 0 \\ 0 & 0 & 0 \\ 0 & 0 & 0 \\ 0 & 0 & 0 \\ 0 & 0 & 0 \\ 0 & 0 & 0 & 0 \\ 0 & 0 & 0 & 0 \\ 0 & 0 & 0 & 0 \\ 0 & 0 & 0 & 0 \\ 0 & 0 & 0 & 0 & 0 \\ 0 & 0 & 0 & 0 & 0 \\ 0 & 0 & 0 & 0 & 0 & 0 \\ 0 & 0 & 0 & 0 & 0 & 0 \\ 0 & 0 & 0 & 0 & 0 & 0 & 0 \\ 0 & 0 & 0 & 0 & 0 & 0 & 0 \\ 0 &$ 

output Exception raised: TypeError >> an error occurred running a Giac command:IN PUT:sage2:=int(sage0,sageVARx):;OUTPUT:sym2poly/r2sym(const gen & e,const index\_m & i,const vecteur & l) Error: Bad Argument Value

input file name test\_cases/rubi\_tests/7\_Inverse\_hyperbolic\_functions/7.1\_Inverse\_hyperbolic\_sine/328\_7.1.4

 $\begin{pmatrix} 1 & 0 & 0 \\ 0 & 0 & 0 \\ 0 & 0 & 0 \\ 0 & 0 & 0 \\ 0 & 0 & 0 \\ 0 & 0 & 0 \\ 0 & 0 & 0 & 0 \\ 0 & 0 & 0 & 0 \\ 0 & 0 & 0 & 0 \\ 0 & 0 & 0 & 0 \\ 0 & 0 & 0 & 0 & 0 \\ 0 & 0 & 0 & 0 & 0 \\ 0 & 0 & 0 & 0 & 0 & 0 \\ 0 & 0 & 0 & 0 & 0 & 0 \\ 0 & 0 & 0 & 0 & 0 & 0 & 0 \\ 0 & 0 & 0 & 0 & 0 & 0 & 0 \\ 0 &$ 

Test file number 328

Exception generated.

$$
\int \frac{x}{(1 + c^2 x^2)^{3/2} (a + b \arcsinh(cx))} dx = \text{Exception raised: TypeError}
$$

✞ ☎

 $\left($   $\left($   $\right)$   $\left($   $\left($   $\right)$   $\left($   $\left($   $\right)$   $\left($   $\left($   $\right)$   $\left($   $\left($   $\right)$   $\left($   $\left($   $\right)$   $\left($   $\left($   $\right)$   $\left($   $\left($   $\right)$   $\left($   $\left($   $\right)$   $\left($   $\left($   $\right)$   $\left($   $\left($   $\right)$   $\left($   $\left($   $\right)$   $\left($ 

✞ ☎

input  $integrate(x/({c^2*x^2+1)^(3/2})/(a+b*arcsinh(c*x)),x, algorithm="giac")$ 

output

```
Exception raised: TypeError >> an error occurred running a Giac command:IN
PUT:sage2:=int(sage0,sageVARx):;OUTPUT:sym2poly/r2sym(const gen & e,const
index_m & i,const vecteur & l) Error: Bad Argument Value
```
input file name test\_cases/rubi\_tests/7\_Inverse\_hyperbolic\_functions/7.1\_Inverse\_hyperbolic\_sine/328\_7.1.4

 $\begin{pmatrix} 1 & 0 & 0 \\ 0 & 0 & 0 \\ 0 & 0 & 0 \\ 0 & 0 & 0 \\ 0 & 0 & 0 \\ 0 & 0 & 0 \\ 0 & 0 & 0 & 0 \\ 0 & 0 & 0 & 0 \\ 0 & 0 & 0 & 0 \\ 0 & 0 & 0 & 0 \\ 0 & 0 & 0 & 0 & 0 \\ 0 & 0 & 0 & 0 & 0 \\ 0 & 0 & 0 & 0 & 0 & 0 \\ 0 & 0 & 0 & 0 & 0 & 0 \\ 0 & 0 & 0 & 0 & 0 & 0 & 0 \\ 0 & 0 & 0 & 0 & 0 & 0 & 0 \\ 0 &$ 

Test file number 328

Integral number in file 388

#### **Giac [F(-2)]**

Exception generated.

$$
\int \frac{1}{x (1 + c^2 x^2)^{3/2} (a + b \operatorname{arcsinh}(cx))} dx = \text{Exception raised: TypeError}
$$

✞ ☎

 $\begin{pmatrix} 1 & 0 & 0 \\ 0 & 0 & 0 \\ 0 & 0 & 0 \\ 0 & 0 & 0 \\ 0 & 0 & 0 \\ 0 & 0 & 0 \\ 0 & 0 & 0 & 0 \\ 0 & 0 & 0 & 0 \\ 0 & 0 & 0 & 0 \\ 0 & 0 & 0 & 0 \\ 0 & 0 & 0 & 0 & 0 \\ 0 & 0 & 0 & 0 & 0 \\ 0 & 0 & 0 & 0 & 0 & 0 \\ 0 & 0 & 0 & 0 & 0 & 0 \\ 0 & 0 & 0 & 0 & 0 & 0 & 0 \\ 0 & 0 & 0 & 0 & 0 & 0 & 0 \\ 0 &$ 

✞ ☎

input

 $integrate(1/x/(c^2*x^2+1)^(3/2)/(a+b*arcsinh(c*x)),x, algorithm="giac")$ 

output Exception raised: TypeError >> an error occurred running a Giac command:IN PUT:sage2:=int(sage0,sageVARx):;OUTPUT:sym2poly/r2sym(const gen & e,const index\_m & i,const vecteur & l) Error: Bad Argument Value

input file name test\_cases/rubi\_tests/7\_Inverse\_hyperbolic\_functions/7.1\_Inverse\_hyperbolic\_sine/328\_7.1.4

 $\begin{pmatrix} 1 & 0 & 0 \\ 0 & 0 & 0 \\ 0 & 0 & 0 \\ 0 & 0 & 0 \\ 0 & 0 & 0 \\ 0 & 0 & 0 \\ 0 & 0 & 0 & 0 \\ 0 & 0 & 0 & 0 \\ 0 & 0 & 0 & 0 \\ 0 & 0 & 0 & 0 \\ 0 & 0 & 0 & 0 & 0 \\ 0 & 0 & 0 & 0 & 0 \\ 0 & 0 & 0 & 0 & 0 & 0 \\ 0 & 0 & 0 & 0 & 0 & 0 \\ 0 & 0 & 0 & 0 & 0 & 0 & 0 \\ 0 & 0 & 0 & 0 & 0 & 0 & 0 \\ 0 &$ 

Test file number 328

Exception generated.

 $\int (fx)^m (d+c^2 dx^2)^{3/2}$  $a + b \text{arcsinh}(cx)$ *dx* = Exception raised: TypeError

✞ ☎

 $\left( \begin{array}{cc} \bullet & \bullet & \bullet \\ \bullet & \bullet & \bullet \end{array} \right)$ 

✞ ☎

input integrate((f\*x)^m\*(c^2\*d\*x^2+d)^(3/2)/(a+b\*arcsinh(c\*x)),x, algorithm="gia c")

output

```
Exception raised: TypeError >> an error occurred running a Giac command:IN
PUT:sage2:=int(sage0,sageVARx):;OUTPUT:sym2poly/r2sym(const gen & e,const
index_m & i,const vecteur & l) Error: Bad Argument Value
\left( \left( \right) \left( \left( \right) \left( \left( \right) \left( \left( \right) \left( \left( \right) \left( \left( \right) \left( \left( \right) \left( \left( \right) \left( \left( \right) \left( \left( \right) \left( \left( \right) \left( \left( \right) \left(
```
input file name test\_cases/rubi\_tests/7\_Inverse\_hyperbolic\_functions/7.1\_Inverse\_hyperbolic\_sine/328\_7.1.4

Test file number 328

Integral number in file 392

### **Giac [F(-2)]**

Exception generated.

 $\int (fx)^m\sqrt{}$  $d + c^2 dx^2$  $a + b \text{arcsinh}(cx)$ *dx* = Exception raised: TypeError

 $\left($   $\left($   $\right)$   $\left($   $\left($   $\right)$   $\left($   $\left($   $\right)$   $\left($   $\left($   $\right)$   $\left($   $\left($   $\right)$   $\left($   $\left($   $\right)$   $\left($   $\left($   $\right)$   $\left($   $\left($   $\right)$   $\left($   $\left($   $\right)$   $\left($   $\left($   $\right)$   $\left($   $\left($   $\right)$   $\left($   $\left($   $\right)$   $\left($ 

✞ ☎

input ✞ ☎ integrate((f\*x)^m\*(c^2\*d\*x^2+d)^(1/2)/(a+b\*arcsinh(c\*x)),x, algorithm="gia c")

output

Exception raised: TypeError >> an error occurred running a Giac command:IN PUT:sage2:=int(sage0,sageVARx):;OUTPUT:sym2poly/r2sym(const gen & e,const index\_m & i,const vecteur & l) Error: Bad Argument Value

input file name test\_cases/rubi\_tests/7\_Inverse\_hyperbolic\_functions/7.1\_Inverse\_hyperbolic\_sine/328\_7.1.4

 $\begin{pmatrix} 1 & 0 & 0 \\ 0 & 0 & 0 \\ 0 & 0 & 0 \\ 0 & 0 & 0 \\ 0 & 0 & 0 \\ 0 & 0 & 0 \\ 0 & 0 & 0 & 0 \\ 0 & 0 & 0 & 0 \\ 0 & 0 & 0 & 0 \\ 0 & 0 & 0 & 0 \\ 0 & 0 & 0 & 0 & 0 \\ 0 & 0 & 0 & 0 & 0 \\ 0 & 0 & 0 & 0 & 0 & 0 \\ 0 & 0 & 0 & 0 & 0 & 0 \\ 0 & 0 & 0 & 0 & 0 & 0 & 0 \\ 0 & 0 & 0 & 0 & 0 & 0 & 0 \\ 0 &$ 

Test file number 328

Integral number in file 393

## **Giac [F(-2)]**

Exception generated.

$$
\int \frac{x^3 \sqrt{1 + c^2 x^2}}{(a + b \arcsinh(cx))^2} dx = \text{Exception raised: TypeError}
$$

 $\overline{\phantom{a}}$   $\overline{\phantom{a}}$   $\overline{\$ 

✞ ☎

input ✞ ☎  $integrate(x^3*(c^2*x^2+1)^(1/2)/(a+b*arcsinh(c*x))^2,x, algorithm='giac")$ 

output Exception raised: TypeError >> an error occurred running a Giac command:IN PUT:sage2:=int(sage0,sageVARx):;OUTPUT:sym2poly/r2sym(const gen & e,const index\_m & i,const vecteur & l) Error: Bad Argument Value

input file name test\_cases/rubi\_tests/7\_Inverse\_hyperbolic\_functions/7.1\_Inverse\_hyperbolic\_sine/328\_7.1.4

 $\begin{pmatrix} 1 & 0 & 0 \\ 0 & 0 & 0 \\ 0 & 0 & 0 \\ 0 & 0 & 0 \\ 0 & 0 & 0 \\ 0 & 0 & 0 \\ 0 & 0 & 0 & 0 \\ 0 & 0 & 0 & 0 \\ 0 & 0 & 0 & 0 \\ 0 & 0 & 0 & 0 \\ 0 & 0 & 0 & 0 & 0 \\ 0 & 0 & 0 & 0 & 0 \\ 0 & 0 & 0 & 0 & 0 & 0 \\ 0 & 0 & 0 & 0 & 0 & 0 \\ 0 & 0 & 0 & 0 & 0 & 0 & 0 \\ 0 & 0 & 0 & 0 & 0 & 0 & 0 \\ 0 &$ 

Test file number 328

Integral number in file 396

### **Giac [F(-2)]**

Exception generated.

 $\int \sqrt{1 + c^2 x^2}$  $\frac{\sqrt{2}x + 6x}{x(a + b \arcsinh(cx))^2} dx =$  Exception raised: TypeError

✞ ☎

 $\begin{pmatrix} 1 & 0 & 0 \\ 0 & 0 & 0 \\ 0 & 0 & 0 \\ 0 & 0 & 0 \\ 0 & 0 & 0 \\ 0 & 0 & 0 \\ 0 & 0 & 0 \\ 0 & 0 & 0 \\ 0 & 0 & 0 & 0 \\ 0 & 0 & 0 & 0 \\ 0 & 0 & 0 & 0 \\ 0 & 0 & 0 & 0 & 0 \\ 0 & 0 & 0 & 0 & 0 \\ 0 & 0 & 0 & 0 & 0 \\ 0 & 0 & 0 & 0 & 0 & 0 \\ 0 & 0 & 0 & 0 & 0 & 0 \\ 0 & 0 & 0 & 0 & 0 & 0 & 0 \\ 0 &$ 

✞ ☎

 $\left($   $\left($   $\right)$   $\left($   $\left($   $\right)$   $\left($   $\left($   $\right)$   $\left($   $\left($   $\right)$   $\left($   $\left($   $\right)$   $\left($   $\left($   $\right)$   $\left($   $\left($   $\right)$   $\left($   $\left($   $\right)$   $\left($   $\left($   $\right)$   $\left($   $\left($   $\right)$   $\left($   $\left($   $\right)$   $\left($   $\left($   $\right)$   $\left($ 

input  $integrate((c^2*x^2+1)^(1/2)/x/(a+b*arcsinh(c*x))^2,x, algorithm="giac")$ 

output

Test file number 328

Integral number in file 400

**Giac [F(-2)]**

Exception generated.

$$
\int \frac{\sqrt{1 + c^2 x^2}}{x^3 (a + b \arcsinh(cx))^2} dx = \text{Exception raised: TypeError}
$$

✞ ☎

 $\left( \begin{array}{cc} \text{ } & \text{ } \\ \text{ } & \text{ } \end{array} \right)$ 

✞ ☎

input  $integrate((c^2*x^2+1)^(1/2)/x^3/(a+b*arcsinh(c*x))^2,x, algorithm='giac")$ 

output

Exception raised: TypeError >> an error occurred running a Giac command: IN PUT:sage2:=int(sage0,sageVARx):;OUTPUT:sym2poly/r2sym(const gen & e,const index\_m & i,const vecteur & l) Error: Bad Argument Value

input file name test\_cases/rubi\_tests/7\_Inverse\_hyperbolic\_functions/7.1\_Inverse\_hyperbolic\_sine/328\_7.1.4

 $\begin{pmatrix} 1 & 0 & 0 \\ 0 & 0 & 0 \\ 0 & 0 & 0 \\ 0 & 0 & 0 \\ 0 & 0 & 0 \\ 0 & 0 & 0 \\ 0 & 0 & 0 \\ 0 & 0 & 0 \\ 0 & 0 & 0 & 0 \\ 0 & 0 & 0 & 0 \\ 0 & 0 & 0 & 0 \\ 0 & 0 & 0 & 0 & 0 \\ 0 & 0 & 0 & 0 & 0 \\ 0 & 0 & 0 & 0 & 0 \\ 0 & 0 & 0 & 0 & 0 & 0 \\ 0 & 0 & 0 & 0 & 0 & 0 \\ 0 & 0 & 0 & 0 & 0 & 0 & 0 \\ 0 &$ 

Test file number 328

Integral number in file 402

### **Giac [F(-2)]**

Exception generated.

 $\int x^3(1+c^2x^2)^{3/2}$  $\frac{d}{dx}(\mathbf{r} + \mathbf{c} \cdot \mathbf{x})}{(\mathbf{a} + \mathbf{b} \text{arcsinh}(\mathbf{c} \mathbf{x}))^2}$   $dx =$  Exception raised: RuntimeError

✞ ☎

 $\left( \begin{array}{cc} \text{ } & \text{ } \\ \text{ } & \text{ } \end{array} \right)$ 

✞ ☎

 $\begin{pmatrix} 1 & 0 & 0 \\ 0 & 0 & 0 \\ 0 & 0 & 0 \\ 0 & 0 & 0 \\ 0 & 0 & 0 \\ 0 & 0 & 0 \\ 0 & 0 & 0 & 0 \\ 0 & 0 & 0 & 0 \\ 0 & 0 & 0 & 0 \\ 0 & 0 & 0 & 0 \\ 0 & 0 & 0 & 0 & 0 \\ 0 & 0 & 0 & 0 & 0 \\ 0 & 0 & 0 & 0 & 0 & 0 \\ 0 & 0 & 0 & 0 & 0 & 0 \\ 0 & 0 & 0 & 0 & 0 & 0 & 0 \\ 0 & 0 & 0 & 0 & 0 & 0 & 0 \\ 0 &$ 

input

integrate(x^3\*(c^2\*x^2+1)^(3/2)/(a+b\*arcsinh(c\*x))^2,x, algorithm="giac")

Test file number 328

Integral number in file 404

**Giac [F(-2)]**

Exception generated.

 $\int x(1+c^2x^2)^{3/2}$  $\frac{d}{dx}(\frac{d}{dx} + bx) = \frac{d}{dx}$   $\frac{d}{dx} = \frac{d}{dx}$  Exception raised: RuntimeError

✞ ☎

 $\overline{\phantom{a}}$   $\overline{\phantom{a}}$   $\overline{\$ 

✞ ☎

input integrate(x\*(c^2\*x^2+1)^(3/2)/(a+b\*arcsinh(c\*x))^2,x, algorithm="giac")

output Exception raised: RuntimeError >> an error occurred running a Giac command :INPUT:sage2OUTPUT:sym2poly/r2sym(const gen & e,const index\_m & i,const ve cteur & l) Error: Bad Argument Value

input file name test\_cases/rubi\_tests/7\_Inverse\_hyperbolic\_functions/7.1\_Inverse\_hyperbolic\_sine/328\_7.1.4

 $\left( \begin{array}{cc} \text{ } & \text{ } \\ \text{ } & \text{ } \end{array} \right)$ 

Test file number 328

Integral number in file 406

### **Giac [F(-2)]**

Exception generated.

 $\int (1 + c^2 x^2)^{3/2}$  $\frac{(1+e^{-x})^2}{x(a + b \arcsinh(cx))^2} dx =$  Exception raised: TypeError

✞ ☎

 $\left( \begin{array}{cc} \text{ } & \text{ } \\ \text{ } & \text{ } \end{array} \right)$ 

✞ ☎

 $\begin{pmatrix} 1 & 0 & 0 \\ 0 & 0 & 0 \\ 0 & 0 & 0 \\ 0 & 0 & 0 \\ 0 & 0 & 0 \\ 0 & 0 & 0 \\ 0 & 0 & 0 & 0 \\ 0 & 0 & 0 & 0 \\ 0 & 0 & 0 & 0 \\ 0 & 0 & 0 & 0 \\ 0 & 0 & 0 & 0 & 0 \\ 0 & 0 & 0 & 0 & 0 \\ 0 & 0 & 0 & 0 & 0 & 0 \\ 0 & 0 & 0 & 0 & 0 & 0 \\ 0 & 0 & 0 & 0 & 0 & 0 & 0 \\ 0 & 0 & 0 & 0 & 0 & 0 & 0 \\ 0 &$ 

input  $integrate((c^2*x^2+1)^(3/2)/x/(a+b*arcsinh(c*x))^2,x, algorithm='giac")$ 

Test file number 328

Integral number in file 408

**Giac [F(-2)]**

Exception generated.

$$
\int \frac{(1+c^2x^2)^{3/2}}{x^3(a + \text{barcsinh}(cx))^2} dx = \text{Exception raised: TypeError}
$$

✞ ☎

 $\overline{\phantom{a}}$   $\overline{\phantom{a}}$   $\overline{\$ 

✞ ☎

input  $integrate((c^2*x^2+1)^(3/2)/x^3/(a+b*arcsinh(c*x))^2,x, algorithm='giac")$ 

output Exception raised: TypeError >> an error occurred running a Giac command:IN PUT:sage2:=int(sage0,sageVARx):;OUTPUT:sym2poly/r2sym(const gen & e,const index\_m & i,const vecteur & l) Error: Bad Argument Value

input file name test\_cases/rubi\_tests/7\_Inverse\_hyperbolic\_functions/7.1\_Inverse\_hyperbolic\_sine/328\_7.1.4

 $\left( \begin{array}{cc} \text{ } & \text{ } \\ \text{ } & \text{ } \end{array} \right)$ 

Test file number 328

Integral number in file 410

### **Giac [F(-2)]**

Exception generated.

 $\int x^3(1+c^2x^2)^{5/2}$  $\frac{d}{dx}(\frac{d}{dx} + bx + c \cdot \frac{d}{dx})^2$   $dx =$  Exception raised: RuntimeError

✞ ☎

 $\left( \begin{array}{cc} \text{ } & \text{ } \\ \text{ } & \text{ } \end{array} \right)$ 

✞ ☎

 $\begin{pmatrix} 1 & 0 & 0 \\ 0 & 0 & 0 \\ 0 & 0 & 0 \\ 0 & 0 & 0 \\ 0 & 0 & 0 \\ 0 & 0 & 0 \\ 0 & 0 & 0 & 0 \\ 0 & 0 & 0 & 0 \\ 0 & 0 & 0 & 0 \\ 0 & 0 & 0 & 0 \\ 0 & 0 & 0 & 0 & 0 \\ 0 & 0 & 0 & 0 & 0 \\ 0 & 0 & 0 & 0 & 0 & 0 \\ 0 & 0 & 0 & 0 & 0 & 0 \\ 0 & 0 & 0 & 0 & 0 & 0 & 0 \\ 0 & 0 & 0 & 0 & 0 & 0 & 0 \\ 0 &$ 

input

 $integrate(x^3*(c^2*x^2+1)^(5/2)/(a+b*arcsinh(c*x))^2,x, algorithm='giac")$ 

Test file number 328

Integral number in file 412

**Giac [F(-2)]**

Exception generated.

 $\int x(1+c^2x^2)^{5/2}$  $\frac{d}{dx}(\frac{d}{dx} + bx) = \frac{d}{dx}$   $\frac{d}{dx} = \frac{d}{dx}$  Exception raised: RuntimeError

✞ ☎

 $\overline{\phantom{a}}$   $\overline{\phantom{a}}$   $\overline{\$ 

✞ ☎

input integrate(x\*(c^2\*x^2+1)^(5/2)/(a+b\*arcsinh(c\*x))^2,x, algorithm="giac")

output Exception raised: RuntimeError >> an error occurred running a Giac command :INPUT:sage2OUTPUT:sym2poly/r2sym(const gen & e,const index\_m & i,const ve cteur & l) Error: Bad Argument Value

input file name test\_cases/rubi\_tests/7\_Inverse\_hyperbolic\_functions/7.1\_Inverse\_hyperbolic\_sine/328\_7.1.4

 $\left( \begin{array}{cc} \text{ } & \text{ } \\ \text{ } & \text{ } \end{array} \right)$ 

Test file number 328

Integral number in file 414

### **Giac [F(-2)]**

Exception generated.

 $\int (1 + c^2 x^2)^{5/2}$  $\frac{(1+e^{-x})^2}{x(a + b \arcsinh(cx))^2} dx =$  Exception raised: TypeError

✞ ☎

 $\left( \begin{array}{cc} \text{ } & \text{ } \\ \text{ } & \text{ } \end{array} \right)$ 

✞ ☎

 $\begin{pmatrix} 1 & 0 & 0 \\ 0 & 0 & 0 \\ 0 & 0 & 0 \\ 0 & 0 & 0 \\ 0 & 0 & 0 \\ 0 & 0 & 0 \\ 0 & 0 & 0 & 0 \\ 0 & 0 & 0 & 0 \\ 0 & 0 & 0 & 0 \\ 0 & 0 & 0 & 0 \\ 0 & 0 & 0 & 0 & 0 \\ 0 & 0 & 0 & 0 & 0 \\ 0 & 0 & 0 & 0 & 0 & 0 \\ 0 & 0 & 0 & 0 & 0 & 0 \\ 0 & 0 & 0 & 0 & 0 & 0 & 0 \\ 0 & 0 & 0 & 0 & 0 & 0 & 0 \\ 0 &$ 

input  $integrate((c^2*x^2+1)^-(5/2)/x/(a+b*arcsinh(c*x))^2,x, algorithm="giac")$ 

Test file number 328

Integral number in file 416

**Giac [F(-2)]**

Exception generated.

$$
\int \frac{(1+c^2x^2)^{5/2}}{x^3(a + \text{barcsinh}(cx))^2} dx = \text{Exception raised: TypeError}
$$

✞ ☎

 $\begin{pmatrix} 1 & 0 & 0 \\ 0 & 0 & 0 \\ 0 & 0 & 0 \\ 0 & 0 & 0 \\ 0 & 0 & 0 \\ 0 & 0 & 0 \\ 0 & 0 & 0 & 0 \\ 0 & 0 & 0 & 0 \\ 0 & 0 & 0 & 0 \\ 0 & 0 & 0 & 0 \\ 0 & 0 & 0 & 0 & 0 \\ 0 & 0 & 0 & 0 & 0 \\ 0 & 0 & 0 & 0 & 0 & 0 \\ 0 & 0 & 0 & 0 & 0 & 0 \\ 0 & 0 & 0 & 0 & 0 & 0 & 0 \\ 0 & 0 & 0 & 0 & 0 & 0 & 0 \\ 0 &$ 

✞ ☎

input  $integrate((c^2*x^2+1)^(5/2)/x^3/(a+b*arcsinh(c*x))^2,x, algorithm='giac")$ 

output Exception raised: TypeError >> an error occurred running a Giac command:IN PUT:sage2:=int(sage0,sageVARx):;OUTPUT:sym2poly/r2sym(const gen & e,const index\_m & i,const vecteur & l) Error: Bad Argument Value

input file name test\_cases/rubi\_tests/7\_Inverse\_hyperbolic\_functions/7.1\_Inverse\_hyperbolic\_sine/328\_7.1.4

 $\begin{pmatrix} 1 & 0 & 0 \\ 0 & 0 & 0 \\ 0 & 0 & 0 \\ 0 & 0 & 0 \\ 0 & 0 & 0 \\ 0 & 0 & 0 \\ 0 & 0 & 0 & 0 \\ 0 & 0 & 0 & 0 \\ 0 & 0 & 0 & 0 \\ 0 & 0 & 0 & 0 \\ 0 & 0 & 0 & 0 & 0 \\ 0 & 0 & 0 & 0 & 0 \\ 0 & 0 & 0 & 0 & 0 & 0 \\ 0 & 0 & 0 & 0 & 0 & 0 \\ 0 & 0 & 0 & 0 & 0 & 0 & 0 \\ 0 & 0 & 0 & 0 & 0 & 0 & 0 \\ 0 &$ 

Test file number 328

Integral number in file 418

### **Giac [F(-2)]**

Exception generated.

$$
\int \frac{x^5}{\sqrt{1 + c^2 x^2} (a + b \operatorname{arcsinh}(cx))^2} dx = \text{Exception raised: TypeError}
$$

✞ ☎

 $\left( \begin{array}{cc} \text{ } & \text{ } \\ \text{ } & \text{ } \end{array} \right)$ 

 $\begin{pmatrix} 1 & 0 & 0 \\ 0 & 0 & 0 \\ 0 & 0 & 0 \\ 0 & 0 & 0 \\ 0 & 0 & 0 \\ 0 & 0 & 0 \\ 0 & 0 & 0 & 0 \\ 0 & 0 & 0 & 0 \\ 0 & 0 & 0 & 0 \\ 0 & 0 & 0 & 0 \\ 0 & 0 & 0 & 0 & 0 \\ 0 & 0 & 0 & 0 & 0 \\ 0 & 0 & 0 & 0 & 0 & 0 \\ 0 & 0 & 0 & 0 & 0 & 0 \\ 0 & 0 & 0 & 0 & 0 & 0 & 0 \\ 0 & 0 & 0 & 0 & 0 & 0 & 0 \\ 0 &$ 

input

 $integrate(x^5/(\text{c}^2*x^2+1)^((1/2)/(\text{a}+b*arcsinh(\text{c}*x))^2,x, algorithm="giac")$ 

Test file number 328

Integral number in file 420

**Giac [F(-2)]**

Exception generated.

 $\int$   $x^3$ √  $(1+c^2x^2(a+{b\textrm{arcsinh}}(cx))^2$ *dx* = Exception raised: TypeError

✞ ☎

 $\begin{pmatrix} 1 & 0 & 0 \\ 0 & 0 & 0 \\ 0 & 0 & 0 \\ 0 & 0 & 0 \\ 0 & 0 & 0 \\ 0 & 0 & 0 \\ 0 & 0 & 0 & 0 \\ 0 & 0 & 0 & 0 \\ 0 & 0 & 0 & 0 \\ 0 & 0 & 0 & 0 & 0 \\ 0 & 0 & 0 & 0 & 0 \\ 0 & 0 & 0 & 0 & 0 \\ 0 & 0 & 0 & 0 & 0 & 0 \\ 0 & 0 & 0 & 0 & 0 & 0 \\ 0 & 0 & 0 & 0 & 0 & 0 & 0 \\ 0 & 0 & 0 & 0 & 0 & 0 & 0 \\$ 

✞ ☎

input  $integrate(x^3/(c^2*x^2+1)^(1/2)/(a+b*arcsinh(c*x))^2,x, algorithm='giac")$ 

output Exception raised: TypeError >> an error occurred running a Giac command:IN PUT:sage2:=int(sage0,sageVARx):;OUTPUT:sym2poly/r2sym(const gen & e,const index\_m & i,const vecteur & l) Error: Bad Argument Value

input file name test\_cases/rubi\_tests/7\_Inverse\_hyperbolic\_functions/7.1\_Inverse\_hyperbolic\_sine/328\_7.1.4

 $\overline{\phantom{a}}$   $\overline{\phantom{a}}$   $\overline{\$ 

Test file number 328

Integral number in file 422

### **Giac [F(-2)]**

Exception generated.

$$
\int \frac{1}{x\sqrt{1+c^2x^2}(a + b \arcsin(x))^2} dx = \text{Exception raised: TypeError}
$$

✞ ☎

 $\left( \begin{array}{cc} \text{ } & \text{ } \\ \text{ } & \text{ } \end{array} \right)$ 

✞ ☎

 $\begin{pmatrix} 1 & 0 & 0 \\ 0 & 0 & 0 \\ 0 & 0 & 0 \\ 0 & 0 & 0 \\ 0 & 0 & 0 \\ 0 & 0 & 0 \\ 0 & 0 & 0 & 0 \\ 0 & 0 & 0 & 0 \\ 0 & 0 & 0 & 0 \\ 0 & 0 & 0 & 0 \\ 0 & 0 & 0 & 0 & 0 \\ 0 & 0 & 0 & 0 & 0 \\ 0 & 0 & 0 & 0 & 0 & 0 \\ 0 & 0 & 0 & 0 & 0 & 0 \\ 0 & 0 & 0 & 0 & 0 & 0 & 0 \\ 0 & 0 & 0 & 0 & 0 & 0 & 0 \\ 0 &$ 

input

 $integrate(1/x/(c^2*x^2+1)^(1/2)/(a+b*arcsinh(c*x))^2,x, algorithm="giac")$ 

Test file number 328

Integral number in file 426

**Giac [F(-2)]**

Exception generated.

 $\int$   $x^3$  $(1 + c^2x^2)^{3/2} (a + b \arcsin(x))^2$ *dx* = Exception raised: TypeError

✞ ☎

 $\begin{pmatrix} 1 & 0 & 0 \\ 0 & 0 & 0 \\ 0 & 0 & 0 \\ 0 & 0 & 0 \\ 0 & 0 & 0 \\ 0 & 0 & 0 \\ 0 & 0 & 0 & 0 \\ 0 & 0 & 0 & 0 \\ 0 & 0 & 0 & 0 \\ 0 & 0 & 0 & 0 & 0 \\ 0 & 0 & 0 & 0 & 0 \\ 0 & 0 & 0 & 0 & 0 \\ 0 & 0 & 0 & 0 & 0 & 0 \\ 0 & 0 & 0 & 0 & 0 & 0 \\ 0 & 0 & 0 & 0 & 0 & 0 & 0 \\ 0 & 0 & 0 & 0 & 0 & 0 & 0 \\$ 

✞ ☎

input  $integrate(x^3/(c^2*x^2+1)^(3/2)/(a+b*arcsinh(c*x))^2,x, algorithm='giac")$ 

output Exception raised: TypeError >> an error occurred running a Giac command:IN PUT:sage2:=int(sage0,sageVARx):;OUTPUT:sym2poly/r2sym(const gen & e,const index\_m & i,const vecteur & l) Error: Bad Argument Value

input file name test\_cases/rubi\_tests/7\_Inverse\_hyperbolic\_functions/7.1\_Inverse\_hyperbolic\_sine/328\_7.1.4

 $\overline{\phantom{a}}$   $\overline{\phantom{a}}$   $\overline{\$ 

Test file number 328

Integral number in file 428

### **Giac [F(-2)]**

Exception generated.

$$
\int \frac{x}{(1 + c^2 x^2)^{3/2} (a + b \arcsinh(cx))^2} dx = \text{Exception raised: TypeError}
$$

✞ ☎

 $\left( \begin{array}{cc} \text{ } & \text{ } \\ \text{ } & \text{ } \end{array} \right)$ 

✞ ☎

 $\begin{pmatrix} 1 & 0 & 0 \\ 0 & 0 & 0 \\ 0 & 0 & 0 \\ 0 & 0 & 0 \\ 0 & 0 & 0 \\ 0 & 0 & 0 \\ 0 & 0 & 0 & 0 \\ 0 & 0 & 0 & 0 \\ 0 & 0 & 0 & 0 \\ 0 & 0 & 0 & 0 \\ 0 & 0 & 0 & 0 & 0 \\ 0 & 0 & 0 & 0 & 0 \\ 0 & 0 & 0 & 0 & 0 & 0 \\ 0 & 0 & 0 & 0 & 0 & 0 \\ 0 & 0 & 0 & 0 & 0 & 0 & 0 \\ 0 & 0 & 0 & 0 & 0 & 0 & 0 \\ 0 &$ 

input

 $integrate(x/(c^2*x^2+1)^(3/2)/(a+b*arcsinh(c*x))^2,x, algorithm='giac")$ 

Test file number 328

Integral number in file 430

**Giac [F(-2)]**

Exception generated.

 $\begin{array}{ccc} \hline \end{array}$  1  $\int x\,(1+c^2x^2)^{3/2}\,(a+{b\textrm{arcsinh}}(cx))^2$ *dx* = Exception raised: TypeError

✞ ☎

 $\left( \begin{array}{cc} \bullet & \bullet & \bullet \\ \bullet & \bullet & \bullet \end{array} \right)$ 

✞ ☎

input  $integrate(1/x/(c^2*x^2+1)^(3/2)/(a+b*arcsinh(c*x))^2,x, algorithm="giac")$ 

output

Exception raised: TypeError >> an error occurred running a Giac command: IN PUT:sage2:=int(sage0,sageVARx):;OUTPUT:sym2poly/r2sym(const gen & e,const index\_m & i,const vecteur & l) Error: Bad Argument Value

input file name test\_cases/rubi\_tests/7\_Inverse\_hyperbolic\_functions/7.1\_Inverse\_hyperbolic\_sine/328\_7.1.4

 $\left( \begin{array}{cc} \text{ } & \text{ } \\ \text{ } & \text{ } \end{array} \right)$ 

Test file number 328

Integral number in file 432

### **Giac [F(-2)]**

Exception generated.

 $\int$   $x^3$  $(1 + c^2x^2)^{5/2} (a + b \arcsin(x))^2$ *dx* = Exception raised: TypeError

✞ ☎

 $\left( \begin{array}{cc} \text{ } & \text{ } \\ \text{ } & \text{ } \end{array} \right)$ 

✞ ☎

 $\begin{pmatrix} 1 & 0 & 0 \\ 0 & 0 & 0 \\ 0 & 0 & 0 \\ 0 & 0 & 0 \\ 0 & 0 & 0 \\ 0 & 0 & 0 \\ 0 & 0 & 0 & 0 \\ 0 & 0 & 0 & 0 \\ 0 & 0 & 0 & 0 \\ 0 & 0 & 0 & 0 \\ 0 & 0 & 0 & 0 & 0 \\ 0 & 0 & 0 & 0 & 0 \\ 0 & 0 & 0 & 0 & 0 & 0 \\ 0 & 0 & 0 & 0 & 0 & 0 \\ 0 & 0 & 0 & 0 & 0 & 0 & 0 \\ 0 & 0 & 0 & 0 & 0 & 0 & 0 \\ 0 &$ 

input

 $integrate(x^3/(c^2*x^2+1)^(5/2)/(a+b*arcsinh(c*x))^2,x, algorithm='giac")$ 

Test file number 328

Integral number in file 434

**Giac [F(-2)]**

Exception generated.

Z *x*  $(1 + c^2x^2)^{5/2} (a + b \arcsin(x))^2$ *dx* = Exception raised: TypeError

✞ ☎

 $\overline{\phantom{a}}$   $\overline{\phantom{a}}$   $\overline{\$ 

✞ ☎

input integrate(x/(c^2\*x^2+1)^(5/2)/(a+b\*arcsinh(c\*x))^2,x, algorithm="giac")

output Exception raised: TypeError >> an error occurred running a Giac command: IN PUT:sage2:=int(sage0,sageVARx):;OUTPUT:sym2poly/r2sym(const gen & e,const index\_m & i,const vecteur & l) Error: Bad Argument Value

input file name test\_cases/rubi\_tests/7\_Inverse\_hyperbolic\_functions/7.1\_Inverse\_hyperbolic\_sine/328\_7.1.4

 $\left( \begin{array}{cc} \text{ } & \text{ } \\ \text{ } & \text{ } \end{array} \right)$ 

Test file number 328

Integral number in file 436

### **Giac [F(-2)]**

Exception generated.

 $\int$  1  $x\,(1+c^2x^2)^{5/2}\,(a+{b\textrm{arcsinh}}(cx))^2$ *dx* = Exception raised: TypeError

✞ ☎

 $\left( \begin{array}{cc} \text{ } & \text{ } \\ \text{ } & \text{ } \end{array} \right)$ 

✞ ☎

 $\begin{pmatrix} 1 & 0 & 0 \\ 0 & 0 & 0 \\ 0 & 0 & 0 \\ 0 & 0 & 0 \\ 0 & 0 & 0 \\ 0 & 0 & 0 \\ 0 & 0 & 0 & 0 \\ 0 & 0 & 0 & 0 \\ 0 & 0 & 0 & 0 \\ 0 & 0 & 0 & 0 \\ 0 & 0 & 0 & 0 & 0 \\ 0 & 0 & 0 & 0 & 0 \\ 0 & 0 & 0 & 0 & 0 & 0 \\ 0 & 0 & 0 & 0 & 0 & 0 \\ 0 & 0 & 0 & 0 & 0 & 0 & 0 \\ 0 & 0 & 0 & 0 & 0 & 0 & 0 \\ 0 &$ 

input

 $integrate(1/x/(c^2*x^2+1)^-(5/2)/(a+b*arcsinh(c*x))^2,x, algorithm="giac")$ 

Test file number 328

Integral number in file 438

**Giac [F(-2)]**

Exception generated.

$$
\int \frac{x^m(1+c^2x^2)^{5/2}}{(a + b \text{arcsinh}(cx))^2} dx = \text{Exception raised: TypeError}
$$

✞ ☎

 $\overline{\phantom{a}}$   $\overline{\phantom{a}}$   $\overline{\$ 

✞ ☎

input integrate(x^m\*(c^2\*x^2+1)^(5/2)/(a+b\*arcsinh(c\*x))^2,x, algorithm="giac")

output Exception raised: TypeError >> an error occurred running a Giac command:IN PUT:sage2:=int(sage0,sageVARx):;OUTPUT:sym2poly/r2sym(const gen & e,const index\_m & i,const vecteur & l) Error: Bad Argument Value

input file name test\_cases/rubi\_tests/7\_Inverse\_hyperbolic\_functions/7.1\_Inverse\_hyperbolic\_sine/328\_7.1.4

 $\left( \begin{array}{cc} \text{ } & \text{ } \\ \text{ } & \text{ } \end{array} \right)$ 

Test file number 328

Integral number in file 440

### **Giac [F(-2)]**

Exception generated.

$$
\int \frac{x^m(1+c^2x^2)^{3/2}}{(a + b \text{arcsinh}(cx))^2} dx = \text{Exception raised: TypeError}
$$

✞ ☎

 $\left( \begin{array}{cc} \text{ } & \text{ } \\ \text{ } & \text{ } \end{array} \right)$ 

✞ ☎

 $\begin{pmatrix} 1 & 0 & 0 \\ 0 & 0 & 0 \\ 0 & 0 & 0 \\ 0 & 0 & 0 \\ 0 & 0 & 0 \\ 0 & 0 & 0 \\ 0 & 0 & 0 & 0 \\ 0 & 0 & 0 & 0 \\ 0 & 0 & 0 & 0 \\ 0 & 0 & 0 & 0 \\ 0 & 0 & 0 & 0 & 0 \\ 0 & 0 & 0 & 0 & 0 \\ 0 & 0 & 0 & 0 & 0 & 0 \\ 0 & 0 & 0 & 0 & 0 & 0 \\ 0 & 0 & 0 & 0 & 0 & 0 & 0 \\ 0 & 0 & 0 & 0 & 0 & 0 & 0 \\ 0 &$ 

input

integrate(x^m\*(c^2\*x^2+1)^(3/2)/(a+b\*arcsinh(c\*x))^2,x, algorithm="giac")

Test file number 328

Integral number in file 441

**Giac [F(-2)]**

Exception generated.

$$
\int \frac{x^m \sqrt{1 + c^2 x^2}}{(a + b \arcsinh(cx))^2} dx = \text{Exception raised: TypeError}
$$

✞ ☎

 $\overline{\phantom{a}}$   $\overline{\phantom{a}}$   $\overline{\$ 

✞ ☎

input  $integrate(x^m*(c^2*x^2+1)^(1/2)/(a+b*arcsinh(c*x))^2,x, algorithm='giac")$ 

output Exception raised: TypeError >> an error occurred running a Giac command:IN PUT:sage2:=int(sage0,sageVARx):;OUTPUT:sym2poly/r2sym(const gen & e,const index\_m & i,const vecteur & l) Error: Bad Argument Value

input file name test\_cases/rubi\_tests/7\_Inverse\_hyperbolic\_functions/7.1\_Inverse\_hyperbolic\_sine/328\_7.1.4

 $\begin{pmatrix} 1 & 0 & 0 \\ 0 & 0 & 0 \\ 0 & 0 & 0 \\ 0 & 0 & 0 \\ 0 & 0 & 0 \\ 0 & 0 & 0 \\ 0 & 0 & 0 & 0 \\ 0 & 0 & 0 & 0 \\ 0 & 0 & 0 & 0 \\ 0 & 0 & 0 & 0 \\ 0 & 0 & 0 & 0 & 0 \\ 0 & 0 & 0 & 0 & 0 \\ 0 & 0 & 0 & 0 & 0 & 0 \\ 0 & 0 & 0 & 0 & 0 & 0 \\ 0 & 0 & 0 & 0 & 0 & 0 & 0 \\ 0 & 0 & 0 & 0 & 0 & 0 & 0 \\ 0 &$ 

Test file number 328

Integral number in file 442

### **Giac [F(-2)]**

Exception generated.

 $\int x^3(d+c^2dx^2)$  $\frac{d}{dx} \frac{d}{dx} = \text{Exception raised:}$  RuntimeError

✞ ☎

✞ ☎

 $\begin{pmatrix} 1 & 0 & 0 \\ 0 & 0 & 0 \\ 0 & 0 & 0 \\ 0 & 0 & 0 \\ 0 & 0 & 0 \\ 0 & 0 & 0 \\ 0 & 0 & 0 & 0 \\ 0 & 0 & 0 & 0 \\ 0 & 0 & 0 & 0 \\ 0 & 0 & 0 & 0 \\ 0 & 0 & 0 & 0 & 0 \\ 0 & 0 & 0 & 0 & 0 \\ 0 & 0 & 0 & 0 & 0 & 0 \\ 0 & 0 & 0 & 0 & 0 & 0 \\ 0 & 0 & 0 & 0 & 0 & 0 & 0 \\ 0 & 0 & 0 & 0 & 0 & 0 & 0 \\ 0 &$ 

input

 $integrate(x^3*(c^2*d*x^2+d)/(a+b*arcsinh(cx*))^(3/2),x, algorithm="giac")$  $\left( \begin{array}{cc} \text{ } & \text{ } \\ \text{ } & \text{ } \end{array} \right)$ 

Test file number 328

Integral number in file 446

**Giac [F(-2)]**

Exception generated.

 $\int x(d + c^2 dx^2)$  $\frac{d}{dx}(\frac{d}{dx} + b\arcsinh(cx))^{3/2}$   $dx =$  Exception raised: RuntimeError

✞ ☎

 $\overline{\phantom{a}}$   $\overline{\phantom{a}}$   $\overline{\$ 

✞ ☎

input integrate(x\*(c^2\*d\*x^2+d)/(a+b\*arcsinh(c\*x))^(3/2),x, algorithm="giac")

output Exception raised: RuntimeError >> an error occurred running a Giac command :INPUT:sage2OUTPUT:sym2poly/r2sym(const gen & e,const index\_m & i,const ve cteur & l) Error: Bad Argument Value

input file name test\_cases/rubi\_tests/7\_Inverse\_hyperbolic\_functions/7.1\_Inverse\_hyperbolic\_sine/328\_7.1.4

 $\left( \begin{array}{cc} \text{ } & \text{ } \\ \text{ } & \text{ } \end{array} \right)$ 

Test file number 328

Integral number in file 448

### **Giac [F(-2)]**

Exception generated.

 $\int$   $d + c^2 dx^2$  $\frac{a}{x(a + b \arcsinh(cx))^{3/2}} dx =$  Exception raised: TypeError

✞ ☎

 $\left( \begin{array}{cc} \text{ } & \text{ } \\ \text{ } & \text{ } \end{array} \right)$ 

 $\begin{pmatrix} 1 & 0 & 0 \\ 0 & 0 & 0 \\ 0 & 0 & 0 \\ 0 & 0 & 0 \\ 0 & 0 & 0 \\ 0 & 0 & 0 \\ 0 & 0 & 0 & 0 \\ 0 & 0 & 0 & 0 \\ 0 & 0 & 0 & 0 \\ 0 & 0 & 0 & 0 \\ 0 & 0 & 0 & 0 & 0 \\ 0 & 0 & 0 & 0 & 0 \\ 0 & 0 & 0 & 0 & 0 & 0 \\ 0 & 0 & 0 & 0 & 0 & 0 \\ 0 & 0 & 0 & 0 & 0 & 0 & 0 \\ 0 & 0 & 0 & 0 & 0 & 0 & 0 \\ 0 &$ 

input integrate((c^2\*d\*x^2+d)/x/(a+b\*arcsinh(c\*x))^(3/2),x, algorithm="giac")

Test file number 328

Integral number in file 450

**Giac [F(-2)]**

Exception generated.

$$
\int \frac{d + c^2 dx^2}{x^3 (a + b \arcsinh(cx))^{3/2}} dx = \text{Exception raised: TypeError}
$$

✞ ☎

 $\overline{\phantom{a}}$   $\overline{\phantom{a}}$   $\overline{\$ 

✞ ☎

input  $integrate((c^2*d*x^2+d)/x^3/(a+b*arcsinh(c*x))^2(3/2),x, algorithm="giac")$ 

output

Exception raised: TypeError >> an error occurred running a Giac command:IN PUT:sage2:=int(sage0,sageVARx):;OUTPUT:sym2poly/r2sym(const gen & e,const index\_m & i,const vecteur & l) Error: Bad Argument Value

input file name test\_cases/rubi\_tests/7\_Inverse\_hyperbolic\_functions/7.1\_Inverse\_hyperbolic\_sine/328\_7.1.4

 $\left( \begin{array}{cc} \text{ } & \text{ } \\ \text{ } & \text{ } \end{array} \right)$ 

Test file number 328

Integral number in file 452

### **Giac [F(-2)]**

Exception generated.

$$
\int \frac{x^3(d+c^2dx^2)^2}{(a + b \text{arcsinh}(cx))^{3/2}} dx = \text{Exception raised: RuntimeError}
$$

✞ ☎

 $\left($   $\left($   $\right)$   $\left($   $\left($   $\right)$   $\left($   $\left($   $\right)$   $\left($   $\left($   $\right)$   $\left($   $\left($   $\right)$   $\left($   $\left($   $\right)$   $\left($   $\left($   $\right)$   $\left($   $\left($   $\right)$   $\left($   $\left($   $\right)$   $\left($   $\left($   $\right)$   $\left($   $\left($   $\right)$   $\left($   $\left($   $\right)$   $\left($ 

input

integrate(x^3\*(c^2\*d\*x^2+d)^2/(a+b\*arcsinh(c\*x))^(3/2),x, algorithm="giac"

)

✞ ☎

output Exception raised: RuntimeError >> an error occurred running a Giac command :INPUT:sage2OUTPUT:sym2poly/r2sym(const gen & e,const index\_m & i,const ve cteur & l) Error: Bad Argument Value

input file name test\_cases/rubi\_tests/7\_Inverse\_hyperbolic\_functions/7.1\_Inverse\_hyperbolic\_sine/328\_7.1.4

 $\overline{\phantom{a}}$   $\overline{\phantom{a}}$   $\overline{\$ 

Test file number 328

Integral number in file 453

**Giac [F(-2)]**

Exception generated.

$$
\int \frac{x(d+c^2dx^2)^2}{(a + b \text{arcsinh}(cx))^{3/2}} dx = \text{Exception raised: RuntimeError}
$$

✞ ☎

 $\left($   $\left($   $\right)$   $\left($   $\left($   $\right)$   $\left($   $\left($   $\right)$   $\left($   $\left($   $\right)$   $\left($   $\left($   $\right)$   $\left($   $\left($   $\right)$   $\left($   $\left($   $\right)$   $\left($   $\left($   $\right)$   $\left($   $\left($   $\right)$   $\left($   $\left($   $\right)$   $\left($   $\left($   $\right)$   $\left($   $\left($   $\right)$   $\left($ 

✞ ☎

input  $integrate(x*(c^2*dx^2+d)^2/(a+b*arcsinh(c*x))^2(3/2),x, algorithm="giac")$ 

output Exception raised: RuntimeError >> an error occurred running a Giac command :INPUT:sage2OUTPUT:sym2poly/r2sym(const gen & e,const index\_m & i,const ve cteur & l) Error: Bad Argument Value

input file name test\_cases/rubi\_tests/7\_Inverse\_hyperbolic\_functions/7.1\_Inverse\_hyperbolic\_sine/328\_7.1.4

 $\begin{pmatrix} 1 & 0 & 0 \\ 0 & 0 & 0 \\ 0 & 0 & 0 \\ 0 & 0 & 0 \\ 0 & 0 & 0 \\ 0 & 0 & 0 \\ 0 & 0 & 0 & 0 \\ 0 & 0 & 0 & 0 \\ 0 & 0 & 0 & 0 \\ 0 & 0 & 0 & 0 \\ 0 & 0 & 0 & 0 & 0 \\ 0 & 0 & 0 & 0 & 0 \\ 0 & 0 & 0 & 0 & 0 & 0 \\ 0 & 0 & 0 & 0 & 0 & 0 \\ 0 & 0 & 0 & 0 & 0 & 0 & 0 \\ 0 & 0 & 0 & 0 & 0 & 0 & 0 \\ 0 &$ 

Test file number 328

Exception generated.

$$
\int \frac{(d+c^2dx^2)^2}{x(a+b \text{arcsinh}(cx))^{3/2}} dx = \text{Exception raised: TypeError}
$$

 $\left( \begin{array}{cc} \text{ } & \text{ } \\ \text{ } & \text{ } \end{array} \right)$ 

✞ ☎

input ✞ ☎  $integrate((c^2*d*x^2+d)^2/x/(a+b*arcsinh(c*x))^2(3/2),x, algorithm="giac")$ 

output Exception raised: TypeError >> an error occurred running a Giac command:IN PUT:sage2:=int(sage0,sageVARx):;OUTPUT:sym2poly/r2sym(const gen & e,const index\_m & i,const vecteur & l) Error: Bad Argument Value

input file name test\_cases/rubi\_tests/7\_Inverse\_hyperbolic\_functions/7.1\_Inverse\_hyperbolic\_sine/328\_7.1.4

 $\begin{pmatrix} 1 & 0 & 0 \\ 0 & 0 & 0 \\ 0 & 0 & 0 \\ 0 & 0 & 0 \\ 0 & 0 & 0 \\ 0 & 0 & 0 \\ 0 & 0 & 0 \\ 0 & 0 & 0 \\ 0 & 0 & 0 & 0 \\ 0 & 0 & 0 & 0 \\ 0 & 0 & 0 & 0 \\ 0 & 0 & 0 & 0 & 0 \\ 0 & 0 & 0 & 0 & 0 \\ 0 & 0 & 0 & 0 & 0 \\ 0 & 0 & 0 & 0 & 0 & 0 \\ 0 & 0 & 0 & 0 & 0 & 0 \\ 0 & 0 & 0 & 0 & 0 & 0 & 0 \\ 0 &$ 

Test file number 328

Integral number in file 457

### **Giac [F(-2)]**

Exception generated.

$$
\int \frac{(d+c^2dx^2)^2}{x^3(a + b \text{arcsinh}(cx))^{3/2}} dx = \text{Exception raised: TypeError}
$$

 $\begin{pmatrix} 1 & 0 & 0 \\ 0 & 0 & 0 \\ 0 & 0 & 0 \\ 0 & 0 & 0 \\ 0 & 0 & 0 \\ 0 & 0 & 0 \\ 0 & 0 & 0 & 0 \\ 0 & 0 & 0 & 0 \\ 0 & 0 & 0 & 0 \\ 0 & 0 & 0 & 0 \\ 0 & 0 & 0 & 0 & 0 \\ 0 & 0 & 0 & 0 & 0 \\ 0 & 0 & 0 & 0 & 0 & 0 \\ 0 & 0 & 0 & 0 & 0 & 0 \\ 0 & 0 & 0 & 0 & 0 & 0 & 0 \\ 0 & 0 & 0 & 0 & 0 & 0 & 0 \\ 0 &$ 

input ✞ ☎  $integrate((c^2*d*x^2+d)^2/x^3/(a+b*arcsinh(c*x))^2(3/2),x, algorithm="giac")$ )

output ✞ ☎ Exception raised: TypeError >> an error occurred running a Giac command:IN PUT:sage2:=int(sage0,sageVARx):;OUTPUT:sym2poly/r2sym(const gen & e,const index\_m & i,const vecteur & l) Error: Bad Argument Value

input file name test\_cases/rubi\_tests/7\_Inverse\_hyperbolic\_functions/7.1\_Inverse\_hyperbolic\_sine/328\_7.1.4

 $\left( \begin{array}{cc} \bullet & \bullet & \bullet \\ \bullet & \bullet & \bullet \end{array} \right)$ 

Test file number 328

Exception generated.

$$
\int x\sqrt{d+c^2dx^2}(a+b{\rm arcsinh}(cx))^n dx={\rm Exception \ raised: Type Error}
$$

 $\left( \begin{array}{cc} \text{ } & \text{ } \\ \text{ } & \text{ } \end{array} \right)$ 

✞ ☎

input ✞ ☎ integrate(x\*(c^2\*d\*x^2+d)^(1/2)\*(a+b\*arcsinh(c\*x))^n,x, algorithm="giac")

output

```
Exception raised: TypeError >> an error occurred running a Giac command:IN
PUT:sage2:=int(sage0,sageVARx):;OUTPUT:sym2poly/r2sym(const gen & e,const
index_m & i,const vecteur & l) Error: Bad Argument Value
```
input file name test\_cases/rubi\_tests/7\_Inverse\_hyperbolic\_functions/7.1\_Inverse\_hyperbolic\_sine/328\_7.1.4

 $\begin{pmatrix} 1 & 0 & 0 \\ 0 & 0 & 0 \\ 0 & 0 & 0 \\ 0 & 0 & 0 \\ 0 & 0 & 0 \\ 0 & 0 & 0 \\ 0 & 0 & 0 \\ 0 & 0 & 0 \\ 0 & 0 & 0 & 0 \\ 0 & 0 & 0 & 0 \\ 0 & 0 & 0 & 0 \\ 0 & 0 & 0 & 0 & 0 \\ 0 & 0 & 0 & 0 & 0 \\ 0 & 0 & 0 & 0 & 0 \\ 0 & 0 & 0 & 0 & 0 & 0 \\ 0 & 0 & 0 & 0 & 0 & 0 \\ 0 & 0 & 0 & 0 & 0 & 0 & 0 \\ 0 &$ 

Test file number 328

Integral number in file 462

**Giac [F(-2)]**

Exception generated.

$$
\int \sqrt{d + c^2 dx^2} (a + b \operatorname{arcsinh}(cx))^n dx = \text{Exception raised: TypeError}
$$

✞ ☎

✞ ☎

input

integrate((c^2\*d\*x^2+d)^(1/2)\*(a+b\*arcsinh(c\*x))^n,x, algorithm="giac")  $\begin{pmatrix} 1 & 0 & 0 \\ 0 & 0 & 0 \\ 0 & 0 & 0 \\ 0 & 0 & 0 \\ 0 & 0 & 0 \\ 0 & 0 & 0 \\ 0 & 0 & 0 & 0 \\ 0 & 0 & 0 & 0 \\ 0 & 0 & 0 & 0 \\ 0 & 0 & 0 & 0 \\ 0 & 0 & 0 & 0 & 0 \\ 0 & 0 & 0 & 0 & 0 \\ 0 & 0 & 0 & 0 & 0 & 0 \\ 0 & 0 & 0 & 0 & 0 & 0 \\ 0 & 0 & 0 & 0 & 0 & 0 & 0 \\ 0 & 0 & 0 & 0 & 0 & 0 & 0 \\ 0 &$ 

output Exception raised: TypeError >> an error occurred running a Giac command:IN PUT:sage2:=int(sage0,sageVARx):;OUTPUT:sym2poly/r2sym(const gen & e,const index\_m & i,const vecteur & l) Error: Bad Argument Value

input file name test\_cases/rubi\_tests/7\_Inverse\_hyperbolic\_functions/7.1\_Inverse\_hyperbolic\_sine/328\_7.1.4

 $\left( \begin{array}{cc} \text{ } & \text{ } \\ \text{ } & \text{ } \end{array} \right)$ 

Test file number 328

Exception generated.

$$
\int \frac{\sqrt{d + c^2 dx^2} (a + b \text{arcsinh}(cx))^n}{x} dx = \text{Exception raised: TypeError}
$$

 $\begin{pmatrix} 1 & 0 & 0 \\ 0 & 0 & 0 \\ 0 & 0 & 0 \\ 0 & 0 & 0 \\ 0 & 0 & 0 \\ 0 & 0 & 0 \\ 0 & 0 & 0 & 0 \\ 0 & 0 & 0 & 0 \\ 0 & 0 & 0 & 0 \\ 0 & 0 & 0 & 0 \\ 0 & 0 & 0 & 0 & 0 \\ 0 & 0 & 0 & 0 & 0 \\ 0 & 0 & 0 & 0 & 0 & 0 \\ 0 & 0 & 0 & 0 & 0 & 0 \\ 0 & 0 & 0 & 0 & 0 & 0 & 0 \\ 0 & 0 & 0 & 0 & 0 & 0 & 0 \\ 0 &$ 

✞ ☎

input ✞ ☎ integrate((c^2\*d\*x^2+d)^(1/2)\*(a+b\*arcsinh(c\*x))^n/x,x, algorithm="giac")

output

```
Exception raised: TypeError >> an error occurred running a Giac command:IN
PUT:sage2:=int(sage0,sageVARx):;OUTPUT:sym2poly/r2sym(const gen & e,const
index_m & i,const vecteur & l) Error: Bad Argument Value
```
input file name test\_cases/rubi\_tests/7\_Inverse\_hyperbolic\_functions/7.1\_Inverse\_hyperbolic\_sine/328\_7.1.4

 $\left($   $\left($   $\right)$   $\left($   $\left($   $\right)$   $\left($   $\left($   $\right)$   $\left($   $\left($   $\right)$   $\left($   $\left($   $\right)$   $\left($   $\left($   $\right)$   $\left($   $\left($   $\right)$   $\left($   $\left($   $\right)$   $\left($   $\left($   $\right)$   $\left($   $\left($   $\right)$   $\left($   $\left($   $\right)$   $\left($   $\left($   $\right)$   $\left($ 

Test file number 328

Integral number in file 464

### **Giac [F(-2)]**

Exception generated.

$$
\int \frac{\sqrt{d + c^2 dx^2} (a + b \text{arcsinh}(cx))^n}{x^2} dx = \text{Exception raised: TypeError}
$$

 $\begin{pmatrix} 1 & 0 & 0 \\ 0 & 0 & 0 \\ 0 & 0 & 0 \\ 0 & 0 & 0 \\ 0 & 0 & 0 \\ 0 & 0 & 0 \\ 0 & 0 & 0 & 0 \\ 0 & 0 & 0 & 0 \\ 0 & 0 & 0 & 0 \\ 0 & 0 & 0 & 0 \\ 0 & 0 & 0 & 0 & 0 \\ 0 & 0 & 0 & 0 & 0 \\ 0 & 0 & 0 & 0 & 0 & 0 \\ 0 & 0 & 0 & 0 & 0 & 0 \\ 0 & 0 & 0 & 0 & 0 & 0 & 0 \\ 0 & 0 & 0 & 0 & 0 & 0 & 0 \\ 0 &$ 

✞ ☎

input

✞ ☎  $integrate((c^2*d*x^2+d)^(1/2)*(a+b*arcsinh(c*x))^n/x^2,x, algorithm="giac"$ )

output Exception raised: TypeError >> an error occurred running a Giac command:IN PUT:sage2:=int(sage0,sageVARx):;OUTPUT:sym2poly/r2sym(const gen & e,const index\_m & i,const vecteur & l) Error: Bad Argument Value

input file name test\_cases/rubi\_tests/7\_Inverse\_hyperbolic\_functions/7.1\_Inverse\_hyperbolic\_sine/328\_7.1.4

 $\left( \begin{array}{cc} \bullet & \bullet & \bullet \\ \bullet & \bullet & \bullet \end{array} \right)$ 

Test file number 328

Exception generated.

$$
\int x (d + c^2 dx^2)^{3/2} (a + b \text{arcsinh}(cx))^n dx = \text{Exception raised: TypeError}
$$

✞ ☎

 $\left( \begin{array}{cc} \text{ } & \text{ } \\ \text{ } & \text{ } \end{array} \right)$ 

✞ ☎

input integrate(x\*(c^2\*d\*x^2+d)^(3/2)\*(a+b\*arcsinh(c\*x))^n,x, algorithm="giac")

output

```
Exception raised: TypeError >> an error occurred running a Giac command:IN
PUT:sage2:=int(sage0,sageVARx):;OUTPUT:sym2poly/r2sym(const gen & e,const
index_m & i,const vecteur & l) Error: Bad Argument Value
```
input file name test\_cases/rubi\_tests/7\_Inverse\_hyperbolic\_functions/7.1\_Inverse\_hyperbolic\_sine/328\_7.1.4

 $\begin{pmatrix} 1 & 0 & 0 \\ 0 & 0 & 0 \\ 0 & 0 & 0 \\ 0 & 0 & 0 \\ 0 & 0 & 0 \\ 0 & 0 & 0 \\ 0 & 0 & 0 \\ 0 & 0 & 0 \\ 0 & 0 & 0 & 0 \\ 0 & 0 & 0 & 0 \\ 0 & 0 & 0 & 0 \\ 0 & 0 & 0 & 0 & 0 \\ 0 & 0 & 0 & 0 & 0 \\ 0 & 0 & 0 & 0 & 0 \\ 0 & 0 & 0 & 0 & 0 & 0 \\ 0 & 0 & 0 & 0 & 0 & 0 \\ 0 & 0 & 0 & 0 & 0 & 0 & 0 \\ 0 &$ 

Test file number 328

Integral number in file 467

**Giac [F(-2)]**

Exception generated.

$$
\int (d + c^2 dx^2)^{3/2} (a + b \operatorname{arcsinh}(cx))^n dx = \text{Exception raised: TypeError}
$$

✞ ☎

✞ ☎

input

integrate((c^2\*d\*x^2+d)^(3/2)\*(a+b\*arcsinh(c\*x))^n,x, algorithm="giac")  $\begin{pmatrix} 1 & 0 & 0 \\ 0 & 0 & 0 \\ 0 & 0 & 0 \\ 0 & 0 & 0 \\ 0 & 0 & 0 \\ 0 & 0 & 0 \\ 0 & 0 & 0 & 0 \\ 0 & 0 & 0 & 0 \\ 0 & 0 & 0 & 0 \\ 0 & 0 & 0 & 0 \\ 0 & 0 & 0 & 0 & 0 \\ 0 & 0 & 0 & 0 & 0 \\ 0 & 0 & 0 & 0 & 0 & 0 \\ 0 & 0 & 0 & 0 & 0 & 0 \\ 0 & 0 & 0 & 0 & 0 & 0 & 0 \\ 0 & 0 & 0 & 0 & 0 & 0 & 0 \\ 0 &$ 

output Exception raised: TypeError >> an error occurred running a Giac command:IN PUT:sage2:=int(sage0,sageVARx):;OUTPUT:sym2poly/r2sym(const gen & e,const index\_m & i,const vecteur & l) Error: Bad Argument Value

input file name test\_cases/rubi\_tests/7\_Inverse\_hyperbolic\_functions/7.1\_Inverse\_hyperbolic\_sine/328\_7.1.4

 $\left( \begin{array}{cc} \text{ } & \text{ } \\ \text{ } & \text{ } \end{array} \right)$ 

Test file number 328

Exception generated.

$$
\int \frac{(d+c^2dx^2)^{3/2}(a+ b \text{arcsinh}(cx))^n}{x} dx = \text{Exception raised: TypeError}
$$

 $\left( \begin{array}{cc} \text{ } & \text{ } \\ \text{ } & \text{ } \end{array} \right)$ 

✞ ☎

input ✞ ☎  $integrate((c^2*d*x^2+d)^{(3/2)*(a+b*arcsinh(c*x))^n/x,x, algorithm="giac")$ 

output

```
Exception raised: TypeError >> an error occurred running a Giac command:IN
PUT:sage2:=int(sage0,sageVARx):;OUTPUT:sym2poly/r2sym(const gen & e,const
index_m & i,const vecteur & l) Error: Bad Argument Value
```
input file name test\_cases/rubi\_tests/7\_Inverse\_hyperbolic\_functions/7.1\_Inverse\_hyperbolic\_sine/328\_7.1.4

 $\begin{pmatrix} 1 & 0 & 0 \\ 0 & 0 & 0 \\ 0 & 0 & 0 \\ 0 & 0 & 0 \\ 0 & 0 & 0 \\ 0 & 0 & 0 \\ 0 & 0 & 0 \\ 0 & 0 & 0 \\ 0 & 0 & 0 & 0 \\ 0 & 0 & 0 & 0 \\ 0 & 0 & 0 & 0 \\ 0 & 0 & 0 & 0 & 0 \\ 0 & 0 & 0 & 0 & 0 \\ 0 & 0 & 0 & 0 & 0 \\ 0 & 0 & 0 & 0 & 0 & 0 \\ 0 & 0 & 0 & 0 & 0 & 0 \\ 0 & 0 & 0 & 0 & 0 & 0 & 0 \\ 0 &$ 

Test file number 328

Integral number in file 469

## **Giac [F(-2)]**

Exception generated.

$$
\int \frac{(d+c^2dx^2)^{3/2}(a+ b \text{arcsinh}(cx))^n}{x^2} dx = \text{Exception raised: TypeError}
$$

 $\left( \begin{array}{cc} \bullet & \bullet & \bullet \\ \bullet & \bullet & \bullet \end{array} \right)$ 

input

✞ ☎  $integrate((c^2*d*x^2+d)^(3/2)*(a+b*arcsinh(c*x))^n/x^2,x, algorithm="giac"$ )

output ✞ ☎ Exception raised: TypeError >> an error occurred running a Giac command:IN PUT:sage2:=int(sage0,sageVARx):;OUTPUT:sym2poly/r2sym(const gen & e,const index\_m & i,const vecteur & l) Error: Bad Argument Value  $\left( \begin{array}{cc} \bullet & \bullet & \bullet \\ \bullet & \bullet & \bullet \end{array} \right)$ 

input file name test\_cases/rubi\_tests/7\_Inverse\_hyperbolic\_functions/7.1\_Inverse\_hyperbolic\_sine/328\_7.1.4

Test file number 328

Exception generated.

$$
\int x (d+c^2 dx^2)^{5/2} (a + b \text{arcsinh}(cx))^n dx = \text{Exception raised: TypeError}
$$

✞ ☎

 $\left( \begin{array}{cc} \text{ } & \text{ } \\ \text{ } & \text{ } \end{array} \right)$ 

✞ ☎

input integrate(x\*(c^2\*d\*x^2+d)^(5/2)\*(a+b\*arcsinh(c\*x))^n,x, algorithm="giac")

output

```
Exception raised: TypeError >> an error occurred running a Giac command:IN
PUT:sage2:=int(sage0,sageVARx):;OUTPUT:sym2poly/r2sym(const gen & e,const
index_m & i,const vecteur & l) Error: Bad Argument Value
```
input file name test\_cases/rubi\_tests/7\_Inverse\_hyperbolic\_functions/7.1\_Inverse\_hyperbolic\_sine/328\_7.1.4

 $\begin{pmatrix} 1 & 0 & 0 \\ 0 & 0 & 0 \\ 0 & 0 & 0 \\ 0 & 0 & 0 \\ 0 & 0 & 0 \\ 0 & 0 & 0 \\ 0 & 0 & 0 \\ 0 & 0 & 0 \\ 0 & 0 & 0 & 0 \\ 0 & 0 & 0 & 0 \\ 0 & 0 & 0 & 0 \\ 0 & 0 & 0 & 0 & 0 \\ 0 & 0 & 0 & 0 & 0 \\ 0 & 0 & 0 & 0 & 0 \\ 0 & 0 & 0 & 0 & 0 & 0 \\ 0 & 0 & 0 & 0 & 0 & 0 \\ 0 & 0 & 0 & 0 & 0 & 0 & 0 \\ 0 &$ 

Test file number 328

Integral number in file 472

**Giac [F(-2)]**

Exception generated.

$$
\int (d + c^2 dx^2)^{5/2} (a + b \operatorname{arcsinh}(cx))^n dx = \text{Exception raised: TypeError}
$$

✞ ☎

✞ ☎

input

integrate((c^2\*d\*x^2+d)^(5/2)\*(a+b\*arcsinh(c\*x))^n,x, algorithm="giac")  $\overline{\phantom{a}}$   $\overline{\phantom{a}}$   $\overline{\$ 

output Exception raised: TypeError >> an error occurred running a Giac command:IN PUT:sage2:=int(sage0,sageVARx):;OUTPUT:sym2poly/r2sym(const gen & e,const index\_m & i,const vecteur & l) Error: Bad Argument Value

input file name test\_cases/rubi\_tests/7\_Inverse\_hyperbolic\_functions/7.1\_Inverse\_hyperbolic\_sine/328\_7.1.4

 $\left( \begin{array}{cc} \text{ } & \text{ } \\ \text{ } & \text{ } \end{array} \right)$ 

Test file number 328

Exception generated.

$$
\int \frac{(d + c^2 dx^2)^{5/2} (a + b \text{arcsinh}(cx))^n}{x} dx = \text{Exception raised: TypeError}
$$

 $\left( \begin{array}{cc} \text{ } & \text{ } \\ \text{ } & \text{ } \end{array} \right)$ 

✞ ☎

input ✞ ☎  $integrate((c^2*d*x^2+d)^{(5/2)*(a+b*arcsinh(c*x))^n/x,x, algorithm="giac")$ 

output

```
Exception raised: TypeError >> an error occurred running a Giac command:IN
PUT:sage2:=int(sage0,sageVARx):;OUTPUT:sym2poly/r2sym(const gen & e,const
index_m & i,const vecteur & l) Error: Bad Argument Value
```
input file name test\_cases/rubi\_tests/7\_Inverse\_hyperbolic\_functions/7.1\_Inverse\_hyperbolic\_sine/328\_7.1.4

 $\begin{pmatrix} 1 & 0 & 0 \\ 0 & 0 & 0 \\ 0 & 0 & 0 \\ 0 & 0 & 0 \\ 0 & 0 & 0 \\ 0 & 0 & 0 \\ 0 & 0 & 0 & 0 \\ 0 & 0 & 0 & 0 \\ 0 & 0 & 0 & 0 \\ 0 & 0 & 0 & 0 \\ 0 & 0 & 0 & 0 & 0 \\ 0 & 0 & 0 & 0 & 0 \\ 0 & 0 & 0 & 0 & 0 & 0 \\ 0 & 0 & 0 & 0 & 0 & 0 \\ 0 & 0 & 0 & 0 & 0 & 0 & 0 \\ 0 & 0 & 0 & 0 & 0 & 0 & 0 \\ 0 &$ 

Test file number 328

Integral number in file 474

### **Giac [F(-2)]**

Exception generated.

$$
\int \frac{(d + c^2 dx^2)^{5/2} (a + b \text{arcsinh}(cx))^n}{x^2} dx = \text{Exception raised: TypeError}
$$

 $\begin{pmatrix} 1 & 0 & 0 \\ 0 & 0 & 0 \\ 0 & 0 & 0 \\ 0 & 0 & 0 \\ 0 & 0 & 0 \\ 0 & 0 & 0 \\ 0 & 0 & 0 & 0 \\ 0 & 0 & 0 & 0 \\ 0 & 0 & 0 & 0 \\ 0 & 0 & 0 & 0 \\ 0 & 0 & 0 & 0 & 0 \\ 0 & 0 & 0 & 0 & 0 \\ 0 & 0 & 0 & 0 & 0 & 0 \\ 0 & 0 & 0 & 0 & 0 & 0 \\ 0 & 0 & 0 & 0 & 0 & 0 & 0 \\ 0 & 0 & 0 & 0 & 0 & 0 & 0 \\ 0 &$ 

input

✞ ☎  $integrate((c^2*d*x^2+d)^{(5/2)*(a+b*arcsinh(c*x))^n/x^2,x, algorithm="giac"$ )

output ✞ ☎ Exception raised: TypeError >> an error occurred running a Giac command:IN PUT:sage2:=int(sage0,sageVARx):;OUTPUT:sym2poly/r2sym(const gen & e,const index\_m & i,const vecteur & l) Error: Bad Argument Value  $\begin{pmatrix} 1 & 0 & 0 \\ 0 & 0 & 0 \\ 0 & 0 & 0 \\ 0 & 0 & 0 \\ 0 & 0 & 0 \\ 0 & 0 & 0 \\ 0 & 0 & 0 & 0 \\ 0 & 0 & 0 & 0 \\ 0 & 0 & 0 & 0 \\ 0 & 0 & 0 & 0 \\ 0 & 0 & 0 & 0 & 0 \\ 0 & 0 & 0 & 0 & 0 \\ 0 & 0 & 0 & 0 & 0 & 0 \\ 0 & 0 & 0 & 0 & 0 & 0 \\ 0 & 0 & 0 & 0 & 0 & 0 & 0 \\ 0 & 0 & 0 & 0 & 0 & 0 & 0 \\ 0 &$ 

input file name test\_cases/rubi\_tests/7\_Inverse\_hyperbolic\_functions/7.1\_Inverse\_hyperbolic\_sine/328\_7.1.4

Test file number 328

Exception generated.

$$
\int \frac{x^3 \text{arcsinh}(ax)^n}{\sqrt{1+a^2x^2}} dx = \text{Exception raised: TypeError}
$$

✞ ☎

 $\left( \begin{array}{cc} \bullet & \bullet & \bullet \\ \bullet & \bullet & \bullet \end{array} \right)$ 

✞ ☎

input  $integrate(x^3*arcsinh(axx)^n/(a^2*x^2+1)^(1/2),x, algorithm="giac")$ 

output

```
Exception raised: TypeError >> an error occurred running a Giac command:IN
PUT:sage2:=int(sage0,sageVARx):;OUTPUT:sym2poly/r2sym(const gen & e,const
index_m & i,const vecteur & l) Error: Bad Argument Value
```
input file name test\_cases/rubi\_tests/7\_Inverse\_hyperbolic\_functions/7.1\_Inverse\_hyperbolic\_sine/328\_7.1.4

 $\left($   $\left($   $\right)$   $\left($   $\left($   $\right)$   $\left($   $\left($   $\right)$   $\left($   $\left($   $\right)$   $\left($   $\left($   $\right)$   $\left($   $\left($   $\right)$   $\left($   $\left($   $\right)$   $\left($   $\left($   $\right)$   $\left($   $\left($   $\right)$   $\left($   $\left($   $\right)$   $\left($   $\left($   $\right)$   $\left($   $\left($   $\right)$   $\left($ 

Test file number 328

Integral number in file 477

**Giac [F(-2)]**

Exception generated.

$$
\int (d+ex)^3(a+barcsinh(cx))\,dx = \text{Exception raised: RuntimeError}
$$

✞ ☎

input

integrate((e\*x+d)^3\*(a+b\*arcsinh(c\*x)),x, algorithm="giac")  $\begin{pmatrix} 1 & 0 & 0 \\ 0 & 0 & 0 \\ 0 & 0 & 0 \\ 0 & 0 & 0 \\ 0 & 0 & 0 \\ 0 & 0 & 0 \\ 0 & 0 & 0 & 0 \\ 0 & 0 & 0 & 0 \\ 0 & 0 & 0 & 0 \\ 0 & 0 & 0 & 0 \\ 0 & 0 & 0 & 0 & 0 \\ 0 & 0 & 0 & 0 & 0 \\ 0 & 0 & 0 & 0 & 0 & 0 \\ 0 & 0 & 0 & 0 & 0 & 0 \\ 0 & 0 & 0 & 0 & 0 & 0 & 0 \\ 0 & 0 & 0 & 0 & 0 & 0 & 0 \\ 0 &$ 

output ✞ ☎ Exception raised: RuntimeError >> an error occurred running a Giac command :INPUT:sage2OUTPUT:sym2poly/r2sym(const gen & e,const index\_m & i,const ve cteur & l) Error: Bad Argument Value

input file name test\_cases/rubi\_tests/7\_Inverse\_hyperbolic\_functions/7.1\_Inverse\_hyperbolic\_sine/329\_7.1.5

 $\begin{pmatrix} 1 & 0 & 0 \\ 0 & 0 & 0 \\ 0 & 0 & 0 \\ 0 & 0 & 0 \\ 0 & 0 & 0 \\ 0 & 0 & 0 \\ 0 & 0 & 0 & 0 \\ 0 & 0 & 0 & 0 \\ 0 & 0 & 0 & 0 \\ 0 & 0 & 0 & 0 \\ 0 & 0 & 0 & 0 & 0 \\ 0 & 0 & 0 & 0 & 0 \\ 0 & 0 & 0 & 0 & 0 & 0 \\ 0 & 0 & 0 & 0 & 0 & 0 \\ 0 & 0 & 0 & 0 & 0 & 0 & 0 \\ 0 & 0 & 0 & 0 & 0 & 0 & 0 \\ 0 &$ 

Test file number 329

Exception generated.

$$
\int (d+ex)^2(a+b \text{arcsinh}(cx))\,dx = \text{Exception raised: RuntimeError}
$$

✞ ☎

✝ ✆

✞ ☎

input integrate((e\*x+d)^2\*(a+b\*arcsinh(c\*x)),x, algorithm="giac")

output

Exception raised: RuntimeError >> an error occurred running a Giac command :INPUT:sage2OUTPUT:sym2poly/r2sym(const gen & e,const index\_m & i,const ve cteur & l) Error: Bad Argument Value

input file name test\_cases/rubi\_tests/7\_Inverse\_hyperbolic\_functions/7.1\_Inverse\_hyperbolic\_sine/329\_7.1.5

 $\begin{pmatrix} 1 & 0 & 0 \\ 0 & 0 & 0 \\ 0 & 0 & 0 \\ 0 & 0 & 0 \\ 0 & 0 & 0 \\ 0 & 0 & 0 \\ 0 & 0 & 0 \\ 0 & 0 & 0 \\ 0 & 0 & 0 & 0 \\ 0 & 0 & 0 & 0 \\ 0 & 0 & 0 & 0 \\ 0 & 0 & 0 & 0 & 0 \\ 0 & 0 & 0 & 0 & 0 \\ 0 & 0 & 0 & 0 & 0 \\ 0 & 0 & 0 & 0 & 0 & 0 \\ 0 & 0 & 0 & 0 & 0 & 0 \\ 0 & 0 & 0 & 0 & 0 & 0 & 0 \\ 0 &$ 

Test file number 329

Integral number in file 5

**Giac [F(-2)]**

Exception generated.

$$
\int (d+ex)^3(a+barcsinh(cx))^2 dx = \text{Exception raised: RuntimeError}
$$

✞ ☎

input

integrate((e\*x+d)^3\*(a+b\*arcsinh(c\*x))^2,x, algorithm="giac")  $\begin{pmatrix} 1 & 0 & 0 \\ 0 & 0 & 0 \\ 0 & 0 & 0 \\ 0 & 0 & 0 \\ 0 & 0 & 0 \\ 0 & 0 & 0 \\ 0 & 0 & 0 & 0 \\ 0 & 0 & 0 & 0 \\ 0 & 0 & 0 & 0 \\ 0 & 0 & 0 & 0 \\ 0 & 0 & 0 & 0 & 0 \\ 0 & 0 & 0 & 0 & 0 \\ 0 & 0 & 0 & 0 & 0 & 0 \\ 0 & 0 & 0 & 0 & 0 & 0 \\ 0 & 0 & 0 & 0 & 0 & 0 & 0 \\ 0 & 0 & 0 & 0 & 0 & 0 & 0 \\ 0 &$ 

output ✞ ☎ Exception raised: RuntimeError >> an error occurred running a Giac command :INPUT:sage2OUTPUT:sym2poly/r2sym(const gen & e,const index\_m & i,const ve cteur & l) Error: Bad Argument Value

input file name test\_cases/rubi\_tests/7\_Inverse\_hyperbolic\_functions/7.1\_Inverse\_hyperbolic\_sine/329\_7.1.5

 $\left( \begin{array}{cc} \text{ } & \text{ } \\ \text{ } & \text{ } \end{array} \right)$ 

Test file number 329

Exception generated.

$$
\int (d+ex)^2 (a + b \text{arcsinh}(cx))^2 dx = \text{Exception raised:}
$$
 RuntimeError

✞ ☎

 $\left( \begin{array}{cc} \text{ } & \text{ } \\ \text{ } & \text{ } \end{array} \right)$ 

✞ ☎

input integrate((e\*x+d)^2\*(a+b\*arcsinh(c\*x))^2,x, algorithm="giac")

output

Exception raised: RuntimeError >> an error occurred running a Giac command :INPUT:sage2OUTPUT:sym2poly/r2sym(const gen & e,const index\_m & i,const ve cteur & l) Error: Bad Argument Value

input file name test\_cases/rubi\_tests/7\_Inverse\_hyperbolic\_functions/7.1\_Inverse\_hyperbolic\_sine/329\_7.1.5

 $\left( \begin{array}{cc} \text{ } & \text{ } \\ \text{ } & \text{ } \end{array} \right)$ 

Test file number 329

Integral number in file 13

**Giac [F(-2)]**

Exception generated.

$$
\int (d+ex)(a+b \text{arcsinh}(cx))^2 dx = \text{Exception raised: RuntimeError}
$$

✞ ☎

input

integrate((e\*x+d)\*(a+b\*arcsinh(c\*x))^2,x, algorithm="giac")  $\begin{pmatrix} 1 & 0 & 0 \\ 0 & 0 & 0 \\ 0 & 0 & 0 \\ 0 & 0 & 0 \\ 0 & 0 & 0 \\ 0 & 0 & 0 \\ 0 & 0 & 0 & 0 \\ 0 & 0 & 0 & 0 \\ 0 & 0 & 0 & 0 \\ 0 & 0 & 0 & 0 \\ 0 & 0 & 0 & 0 & 0 \\ 0 & 0 & 0 & 0 & 0 \\ 0 & 0 & 0 & 0 & 0 & 0 \\ 0 & 0 & 0 & 0 & 0 & 0 \\ 0 & 0 & 0 & 0 & 0 & 0 & 0 \\ 0 & 0 & 0 & 0 & 0 & 0 & 0 \\ 0 &$ 

output ✞ ☎ Exception raised: RuntimeError >> an error occurred running a Giac command :INPUT:sage2OUTPUT:sym2poly/r2sym(const gen & e,const index\_m & i,const ve cteur & l) Error: Bad Argument Value

input file name test\_cases/rubi\_tests/7\_Inverse\_hyperbolic\_functions/7.1\_Inverse\_hyperbolic\_sine/329\_7.1.5

 $\left( \begin{array}{cc} \text{ } & \text{ } \\ \text{ } & \text{ } \end{array} \right)$ 

Test file number 329

Exception generated.

$$
\int (f+gx)^3 \sqrt{d+c^2 dx^2} (a + b \operatorname{arcsinh}(cx)) dx = \text{Exception raised: RuntimeError}
$$

 $\begin{pmatrix} 1 & 0 & 0 \\ 0 & 0 & 0 \\ 0 & 0 & 0 \\ 0 & 0 & 0 \\ 0 & 0 & 0 \\ 0 & 0 & 0 \\ 0 & 0 & 0 \\ 0 & 0 & 0 \\ 0 & 0 & 0 & 0 \\ 0 & 0 & 0 & 0 \\ 0 & 0 & 0 & 0 \\ 0 & 0 & 0 & 0 & 0 \\ 0 & 0 & 0 & 0 & 0 \\ 0 & 0 & 0 & 0 & 0 \\ 0 & 0 & 0 & 0 & 0 & 0 \\ 0 & 0 & 0 & 0 & 0 & 0 \\ 0 & 0 & 0 & 0 & 0 & 0 & 0 \\ 0 &$ 

✞ ☎

input ✞ ☎ integrate((g\*x+f)^3\*(c^2\*d\*x^2+d)^(1/2)\*(a+b\*arcsinh(c\*x)),x, algorithm="g iac")

output Exception raised: RuntimeError >> an error occurred running a Giac command :INPUT:sage2OUTPUT:sym2poly/r2sym(const gen & e,const index\_m & i,const ve cteur & l) Error: Bad Argument Value

input file name test\_cases/rubi\_tests/7\_Inverse\_hyperbolic\_functions/7.1\_Inverse\_hyperbolic\_sine/329\_7.1.5

 $\left($   $\left($   $\right)$   $\left($   $\left($   $\right)$   $\left($   $\left($   $\right)$   $\left($   $\left($   $\right)$   $\left($   $\left($   $\right)$   $\left($   $\left($   $\right)$   $\left($   $\left($   $\right)$   $\left($   $\left($   $\right)$   $\left($   $\left($   $\right)$   $\left($   $\left($   $\right)$   $\left($   $\left($   $\right)$   $\left($   $\left($   $\right)$   $\left($ 

Test file number 329

Integral number in file 34

## **Giac [F(-2)]**

Exception generated.

$$
\int (f+gx)^2 \sqrt{d+c^2} dx^2 (a + b \operatorname{arcsinh}(cx)) dx = \text{Exception raised: RuntimeError}
$$

 $\begin{pmatrix} 1 & 0 & 0 \\ 0 & 0 & 0 \\ 0 & 0 & 0 \\ 0 & 0 & 0 \\ 0 & 0 & 0 \\ 0 & 0 & 0 \\ 0 & 0 & 0 & 0 \\ 0 & 0 & 0 & 0 \\ 0 & 0 & 0 & 0 \\ 0 & 0 & 0 & 0 \\ 0 & 0 & 0 & 0 & 0 \\ 0 & 0 & 0 & 0 & 0 \\ 0 & 0 & 0 & 0 & 0 & 0 \\ 0 & 0 & 0 & 0 & 0 & 0 \\ 0 & 0 & 0 & 0 & 0 & 0 & 0 \\ 0 & 0 & 0 & 0 & 0 & 0 & 0 \\ 0 &$ 

✞ ☎

input ✞ ☎  $integrate((g*x+f)^2*(c^2*d*x^2+d)^(1/2)*(a+b*arcsinh(c*x)),x, algorithm="g)$ iac")

output

Exception raised: RuntimeError >> an error occurred running a Giac command :INPUT:sage2OUTPUT:sym2poly/r2sym(const gen & e,const index\_m & i,const ve cteur & l) Error: Bad Argument Value  $\overline{\phantom{a}}$   $\overline{\phantom{a}}$   $\overline{\$ 

input file name test\_cases/rubi\_tests/7\_Inverse\_hyperbolic\_functions/7.1\_Inverse\_hyperbolic\_sine/329\_7.1.5

Test file number 329

Integral number in file 35

# **Giac [F(-2)]**

Exception generated.

$$
\int (f+gx)\sqrt{d+c^2dx^2}(a+b \text{arcsinh}(cx)) dx = \text{Exception raised: RuntimeError}
$$

 $\left( \begin{array}{cc} \bullet & \bullet & \bullet \\ \bullet & \bullet & \bullet \end{array} \right)$ 

✞ ☎

input ✞ ☎ integrate((g\*x+f)\*(c<sup>^</sup>2\*d\*x<sup>^</sup>2+d)<sup>^</sup>(1/2)\*(a+b\*arcsinh(c\*x)),x, algorithm="gia c")

output Exception raised: RuntimeError >> an error occurred running a Giac command :INPUT:sage2OUTPUT:sym2poly/r2sym(const gen & e,const index\_m & i,const ve cteur & l) Error: Bad Argument Value

input file name test\_cases/rubi\_tests/7\_Inverse\_hyperbolic\_functions/7.1\_Inverse\_hyperbolic\_sine/329\_7.1.5

 $\left( \begin{array}{cc} \text{ } & \text{ } \\ \text{ } & \text{ } \end{array} \right)$ 

Test file number 329

Integral number in file 36

### **Giac [F(-2)]**

Exception generated.

$$
\int \frac{\sqrt{d + c^2 dx^2}(a + b \text{arcsinh}(cx))}{f + gx} dx = \text{Exception raised: TypeError}
$$

✞ ☎

 $\begin{pmatrix} 1 & 0 & 0 \\ 0 & 0 & 0 \\ 0 & 0 & 0 \\ 0 & 0 & 0 \\ 0 & 0 & 0 \\ 0 & 0 & 0 \\ 0 & 0 & 0 & 0 \\ 0 & 0 & 0 & 0 \\ 0 & 0 & 0 & 0 \\ 0 & 0 & 0 & 0 \\ 0 & 0 & 0 & 0 & 0 \\ 0 & 0 & 0 & 0 & 0 \\ 0 & 0 & 0 & 0 & 0 & 0 \\ 0 & 0 & 0 & 0 & 0 & 0 \\ 0 & 0 & 0 & 0 & 0 & 0 & 0 \\ 0 & 0 & 0 & 0 & 0 & 0 & 0 \\ 0 &$ 

✞ ☎

 $\begin{pmatrix} 1 & 0 & 0 \\ 0 & 0 & 0 \\ 0 & 0 & 0 \\ 0 & 0 & 0 \\ 0 & 0 & 0 \\ 0 & 0 & 0 \\ 0 & 0 & 0 & 0 \\ 0 & 0 & 0 & 0 \\ 0 & 0 & 0 & 0 \\ 0 & 0 & 0 & 0 \\ 0 & 0 & 0 & 0 & 0 \\ 0 & 0 & 0 & 0 & 0 \\ 0 & 0 & 0 & 0 & 0 & 0 \\ 0 & 0 & 0 & 0 & 0 & 0 \\ 0 & 0 & 0 & 0 & 0 & 0 & 0 \\ 0 & 0 & 0 & 0 & 0 & 0 & 0 \\ 0 &$ 

input  $integrate((c^2*d*x^2+d)^(1/2)*(a+b*arcsinh(c*x))/(gxxff),x, algorithm='gia$  $c")$ 

output

Test file number 329

Integral number in file 37

**Giac [F(-2)]**

Exception generated.

 $\int \sqrt{d + c^2 dx^2} (a + b \arcsinh(cx))$  $\frac{d(x + \cos(\cos(n\pi)))}{(f + gx)^2}$  dx = Exception raised: TypeError

 $\left($   $\left($   $\right)$   $\left($   $\left($   $\right)$   $\left($   $\left($   $\right)$   $\left($   $\left($   $\right)$   $\left($   $\left($   $\right)$   $\left($   $\left($   $\right)$   $\left($   $\left($   $\right)$   $\left($   $\left($   $\right)$   $\left($   $\left($   $\right)$   $\left($   $\left($   $\right)$   $\left($   $\left($   $\right)$   $\left($   $\left($   $\right)$   $\left($ 

✞ ☎

input ✞ ☎  $integrate((c^2*d*x^2+d)^(1/2)*(a+b*arcsinh(c*x))/(gx*xf)^2,x, algorithm="g)$ iac")

output

Exception raised: TypeError >> an error occurred running a Giac command:IN PUT:sage2:=int(sage0,sageVARx):;OUTPUT:sym2poly/r2sym(const gen & e,const index\_m & i,const vecteur & l) Error: Bad Argument Value

input file name test\_cases/rubi\_tests/7\_Inverse\_hyperbolic\_functions/7.1\_Inverse\_hyperbolic\_sine/329\_7.1.5

 $\overline{\phantom{a}}$   $\overline{\phantom{a}}$   $\overline{\$ 

Test file number 329

Integral number in file 38

### **Giac [F(-2)]**

Exception generated.

$$
\int (f+gx)^3 (d+c^2 dx^2)^{3/2} (a+ b \text{arcsinh}(cx)) dx = \text{Exception raised: RuntimeError}
$$

✞ ☎

 $\left( \begin{array}{cc} \text{ } & \text{ } \\ \text{ } & \text{ } \end{array} \right)$ 

input

integrate((g\*x+f)^3\*(c^2\*d\*x^2+d)^(3/2)\*(a+b\*arcsinh(c\*x)),x, algorithm="g iac")

✞ ☎

output Exception raised: RuntimeError >> an error occurred running a Giac command :INPUT:sage2OUTPUT:sym2poly/r2sym(const gen & e,const index\_m & i,const ve cteur & l) Error: Bad Argument Value

input file name test\_cases/rubi\_tests/7\_Inverse\_hyperbolic\_functions/7.1\_Inverse\_hyperbolic\_sine/329\_7.1.5

 $\overline{\phantom{a}}$   $\overline{\phantom{a}}$   $\overline{\$ 

Test file number 329

Integral number in file 39

## **Giac [F(-2)]**

Exception generated.

$$
\int (f+gx)^2 (d+c^2 dx^2)^{3/2} (a + b \text{arcsinh}(cx)) dx = \text{Exception raised: RuntimeError}
$$

✞ ☎

 $\left( \begin{array}{cc} \text{ } & \text{ } \\ \text{ } & \text{ } \end{array} \right)$ 

✞ ☎

input integrate((g\*x+f)^2\*(c^2\*d\*x^2+d)^(3/2)\*(a+b\*arcsinh(c\*x)),x, algorithm="g iac")

output Exception raised: RuntimeError >> an error occurred running a Giac command :INPUT:sage2OUTPUT:sym2poly/r2sym(const gen & e,const index\_m & i,const ve cteur & l) Error: Bad Argument Value

input file name test\_cases/rubi\_tests/7\_Inverse\_hyperbolic\_functions/7.1\_Inverse\_hyperbolic\_sine/329\_7.1.5

 $\begin{pmatrix} 1 & 0 & 0 \\ 0 & 0 & 0 \\ 0 & 0 & 0 \\ 0 & 0 & 0 \\ 0 & 0 & 0 \\ 0 & 0 & 0 \\ 0 & 0 & 0 \\ 0 & 0 & 0 \\ 0 & 0 & 0 & 0 \\ 0 & 0 & 0 & 0 \\ 0 & 0 & 0 & 0 \\ 0 & 0 & 0 & 0 & 0 \\ 0 & 0 & 0 & 0 & 0 \\ 0 & 0 & 0 & 0 & 0 \\ 0 & 0 & 0 & 0 & 0 & 0 \\ 0 & 0 & 0 & 0 & 0 & 0 \\ 0 & 0 & 0 & 0 & 0 & 0 & 0 \\ 0 &$ 

Test file number 329

Exception generated.

$$
\int (f+gx)\left(d+c^2dx^2\right)^{3/2}\left(a+b{\rm arcsinh}(cx)\right)dx={\rm Exception\ raised}\colon {\rm RuntimeExceptionError}
$$

 $\overline{\phantom{a}}$   $\overline{\phantom{a}}$   $\overline{\$ 

✞ ☎

input ✞ ☎  $integrate((g*x+f)*(c^2*d*x^2+d)^{(3/2)*(a+b*arcsinh(c*x)),x, algorithm="gia$ c")

output Exception raised: RuntimeError >> an error occurred running a Giac command :INPUT:sage2OUTPUT:sym2poly/r2sym(const gen & e,const index\_m & i,const ve cteur & l) Error: Bad Argument Value

input file name test\_cases/rubi\_tests/7\_Inverse\_hyperbolic\_functions/7.1\_Inverse\_hyperbolic\_sine/329\_7.1.5

 $\left( \begin{array}{cc} \text{ } & \text{ } \\ \text{ } & \text{ } \end{array} \right)$ 

Test file number 329

Integral number in file 41

### **Giac [F(-2)]**

Exception generated.

 $\int (d + c^2 dx^2)^{3/2} (a + b \arcsinh(cx))$ *f* + *gx dx* = Exception raised: TypeError

 $\begin{pmatrix} 1 & 0 & 0 \\ 0 & 0 & 0 \\ 0 & 0 & 0 \\ 0 & 0 & 0 \\ 0 & 0 & 0 \\ 0 & 0 & 0 \\ 0 & 0 & 0 & 0 \\ 0 & 0 & 0 & 0 \\ 0 & 0 & 0 & 0 \\ 0 & 0 & 0 & 0 \\ 0 & 0 & 0 & 0 & 0 \\ 0 & 0 & 0 & 0 & 0 \\ 0 & 0 & 0 & 0 & 0 & 0 \\ 0 & 0 & 0 & 0 & 0 & 0 \\ 0 & 0 & 0 & 0 & 0 & 0 & 0 \\ 0 & 0 & 0 & 0 & 0 & 0 & 0 \\ 0 &$ 

✞ ☎

input ✞ ☎ integrate((c^2\*d\*x^2+d)^(3/2)\*(a+b\*arcsinh(c\*x))/(g\*x+f),x, algorithm="gia c")

output

Exception raised: TypeError >> an error occurred running a Giac command:IN PUT:sage2:=int(sage0,sageVARx):;OUTPUT:sym2poly/r2sym(const gen & e,const index\_m & i,const vecteur & l) Error: Bad Argument Value

input file name test\_cases/rubi\_tests/7\_Inverse\_hyperbolic\_functions/7.1\_Inverse\_hyperbolic\_sine/329\_7.1.5

 $\left( \begin{array}{cc} \bullet & \bullet & \bullet \\ \bullet & \bullet & \bullet \end{array} \right)$ 

Test file number 329

Integral number in file 42

**Giac [F(-2)]**

Exception generated.

$$
\int (f+gx)^3 (d+c^2 dx^2)^{5/2} (a+ b \text{arcsinh}(cx)) dx = \text{Exception raised: RuntimeError}
$$

 $\overline{\phantom{a}}$   $\overline{\phantom{a}}$   $\overline{\$ 

✞ ☎

input ✞ ☎ integrate((g\*x+f)^3\*(c^2\*d\*x^2+d)^(5/2)\*(a+b\*arcsinh(c\*x)),x, algorithm="g iac")

output Exception raised: RuntimeError >> an error occurred running a Giac command :INPUT:sage2OUTPUT:sym2poly/r2sym(const gen & e,const index\_m & i,const ve cteur & l) Error: Bad Argument Value  $\left( \begin{array}{cc} \text{ } & \text{ } \\ \text{ } & \text{ } \end{array} \right)$ 

input file name test\_cases/rubi\_tests/7\_Inverse\_hyperbolic\_functions/7.1\_Inverse\_hyperbolic\_sine/329\_7.1.5

Test file number 329

Integral number in file 43

**Giac [F(-2)]**

Exception generated.

$$
\int (f+gx)^2 (d+c^2 dx^2)^{5/2} (a+ b \text{arcsinh}(cx)) dx = \text{Exception raised: RuntimeError}
$$

input

```
✞ ☎
integrate((g*x+f)^2*(c^2*d*x^2+d)^(5/2)*(a+b*arcsinh(c*x)),x, algorithm="g
iac")
```
 $\left( \begin{array}{cc} \text{ } & \text{ } \\ \text{ } & \text{ } \end{array} \right)$ 

 $\begin{pmatrix} 1 & 0 & 0 \\ 0 & 0 & 0 \\ 0 & 0 & 0 \\ 0 & 0 & 0 \\ 0 & 0 & 0 \\ 0 & 0 & 0 \\ 0 & 0 & 0 & 0 \\ 0 & 0 & 0 & 0 \\ 0 & 0 & 0 & 0 \\ 0 & 0 & 0 & 0 \\ 0 & 0 & 0 & 0 & 0 \\ 0 & 0 & 0 & 0 & 0 \\ 0 & 0 & 0 & 0 & 0 & 0 \\ 0 & 0 & 0 & 0 & 0 & 0 \\ 0 & 0 & 0 & 0 & 0 & 0 & 0 \\ 0 & 0 & 0 & 0 & 0 & 0 & 0 \\ 0 &$
input file name test\_cases/rubi\_tests/7\_Inverse\_hyperbolic\_functions/7.1\_Inverse\_hyperbolic\_sine/329\_7.1.5

Test file number 329

Integral number in file 44

**Giac [F(-2)]**

Exception generated.

 $\int (f + gx) (d + c^2 dx^2)^{5/2} (a + b \arcsinh(cx)) dx = \text{Exception raised: RuntimeError}$ 

 $\overline{\phantom{a}}$   $\overline{\phantom{a}}$   $\overline{\$ 

✞ ☎

input ✞ ☎  $integrate((g*x+f)*(c^2*d*x^2+d)^{(5/2)*(a+b*arcsinh(c*x)),x, algorithm="gia$ c")

output

Exception raised: RuntimeError >> an error occurred running a Giac command :INPUT:sage2OUTPUT:sym2poly/r2sym(const gen & e,const index\_m & i,const ve cteur & l) Error: Bad Argument Value

input file name test\_cases/rubi\_tests/7\_Inverse\_hyperbolic\_functions/7.1\_Inverse\_hyperbolic\_sine/329\_7.1.5

 $\begin{pmatrix} 1 & 0 & 0 \\ 0 & 0 & 0 \\ 0 & 0 & 0 \\ 0 & 0 & 0 \\ 0 & 0 & 0 \\ 0 & 0 & 0 \\ 0 & 0 & 0 & 0 \\ 0 & 0 & 0 & 0 \\ 0 & 0 & 0 & 0 \\ 0 & 0 & 0 & 0 \\ 0 & 0 & 0 & 0 & 0 \\ 0 & 0 & 0 & 0 & 0 \\ 0 & 0 & 0 & 0 & 0 \\ 0 & 0 & 0 & 0 & 0 & 0 \\ 0 & 0 & 0 & 0 & 0 & 0 \\ 0 & 0 & 0 & 0 & 0 & 0 & 0 \\ 0 & 0 & 0 &$ 

Test file number 329

Integral number in file 45

#### **Giac [F(-2)]**

Exception generated.

$$
\int \frac{(d+c^2dx^2)^{5/2}(a+ b \text{arcsinh}(cx))}{f+gx} dx = \text{Exception raised: TypeError}
$$

 $\overline{\phantom{a}}$   $\overline{\phantom{a}}$   $\overline{\$ 

input ✞ ☎ integrate((c^2\*d\*x^2+d)^(5/2)\*(a+b\*arcsinh(c\*x))/(g\*x+f),x, algorithm="gia c")

✞ ☎

output Exception raised: TypeError >> an error occurred running a Giac command:IN PUT:sage2:=int(sage0,sageVARx):;OUTPUT:sym2poly/r2sym(const gen & e,const index\_m & i,const vecteur & l) Error: Bad Argument Value

input file name test\_cases/rubi\_tests/7\_Inverse\_hyperbolic\_functions/7.1\_Inverse\_hyperbolic\_sine/329\_7.1.5

 $\overline{\phantom{a}}$   $\overline{\phantom{a}}$   $\overline{\$ 

Test file number 329

Integral number in file 46

#### **Giac [F(-2)]**

Exception generated.

$$
\int \frac{(a + b \operatorname{arcsinh}(cx))^2 \log (h(f + gx)^m)}{\sqrt{1 + c^2 x^2}} dx = \text{Exception raised: TypeError}
$$

✞ ☎

 $\left( \begin{array}{cc} \bullet & \bullet & \bullet \\ \bullet & \bullet & \bullet \end{array} \right)$ 

✞ ☎

input  $integrate((a+b*arcsinh(cx*x))^2*log(h*(gx*f)^m)/(c^2*x^2+1)^(1/2),x, algebra$ ithm="giac")

output Exception raised: TypeError >> an error occurred running a Giac command:IN PUT:sage2:=int(sage0,sageVARx):;OUTPUT:Unable to divide, perhaps due to ro unding error%%%{1,[0,1,1,1,0,0]%%%}+%%%{-1,[0,0,1,1,0,0]%%%} / %%%{1,[0,0, 0,0,1,1]%

input file name test\_cases/rubi\_tests/7\_Inverse\_hyperbolic\_functions/7.1\_Inverse\_hyperbolic\_sine/329\_7.1.5

 $\begin{pmatrix} 1 & 0 & 0 \\ 0 & 0 & 0 \\ 0 & 0 & 0 \\ 0 & 0 & 0 \\ 0 & 0 & 0 \\ 0 & 0 & 0 \\ 0 & 0 & 0 & 0 \\ 0 & 0 & 0 & 0 \\ 0 & 0 & 0 & 0 \\ 0 & 0 & 0 & 0 \\ 0 & 0 & 0 & 0 & 0 \\ 0 & 0 & 0 & 0 & 0 \\ 0 & 0 & 0 & 0 & 0 & 0 \\ 0 & 0 & 0 & 0 & 0 & 0 \\ 0 & 0 & 0 & 0 & 0 & 0 & 0 \\ 0 & 0 & 0 & 0 & 0 & 0 & 0 \\ 0 &$ 

Test file number 329

Exception generated.

 $\int \frac{(a + b \arcsinh(cx)) \log(h(f + gx)^m)}{f(x)}$  $\frac{d^{(2k)}\int \log \left(\frac{1}{x-1} + \frac{1}{x^2}\right)}{1 + c^2x^2}$  dx = Exception raised: TypeError

 $\left($   $\left($   $\right)$   $\left($   $\left($   $\right)$   $\left($   $\left($   $\right)$   $\left($   $\left($   $\right)$   $\left($   $\left($   $\right)$   $\left($   $\left($   $\right)$   $\left($   $\left($   $\right)$   $\left($   $\left($   $\right)$   $\left($   $\left($   $\right)$   $\left($   $\left($   $\right)$   $\left($   $\left($   $\right)$   $\left($   $\left($   $\right)$   $\left($ 

input ✞ ☎ integrate((a+b\*arcsinh(c\*x))\*log(h\*(g\*x+f)^m)/(c^2\*x^2+1)^(1/2),x, algorit hm="giac")

output ✞ ☎ Exception raised: TypeError >> an error occurred running a Giac command:IN PUT:sage2:=int(sage0,sageVARx):;OUTPUT:Unable to divide, perhaps due to ro unding error%%%{1,[0,1,1,1,0,0]%%%}+%%%{-1,[0,0,1,1,0,0]%%%} / %%%{1,[0,0, 0,0,1,1]%

input file name test\_cases/rubi\_tests/7\_Inverse\_hyperbolic\_functions/7.1\_Inverse\_hyperbolic\_sine/329\_7.1.5

 $\left($   $\left($   $\right)$   $\left($   $\left($   $\right)$   $\left($   $\left($   $\right)$   $\left($   $\left($   $\right)$   $\left($   $\left($   $\right)$   $\left($   $\left($   $\right)$   $\left($   $\left($   $\right)$   $\left($   $\left($   $\right)$   $\left($   $\left($   $\right)$   $\left($   $\left($   $\right)$   $\left($   $\left($   $\right)$   $\left($   $\left($   $\right)$   $\left($ 

Test file number 329

Integral number in file 55

#### **Giac [F(-2)]**

Exception generated.

 $\int a + b \operatorname{arccosh}(c + dx)$  $\frac{d\vec{a} \cos\theta}{(ce + dex)^2} dx =$  Exception raised: TypeError

 $\begin{pmatrix} 1 & 0 & 0 \\ 0 & 0 & 0 \\ 0 & 0 & 0 \\ 0 & 0 & 0 \\ 0 & 0 & 0 \\ 0 & 0 & 0 \\ 0 & 0 & 0 & 0 \\ 0 & 0 & 0 & 0 \\ 0 & 0 & 0 & 0 \\ 0 & 0 & 0 & 0 \\ 0 & 0 & 0 & 0 & 0 \\ 0 & 0 & 0 & 0 & 0 \\ 0 & 0 & 0 & 0 & 0 & 0 \\ 0 & 0 & 0 & 0 & 0 & 0 \\ 0 & 0 & 0 & 0 & 0 & 0 & 0 \\ 0 & 0 & 0 & 0 & 0 & 0 & 0 \\ 0 &$ 

✞ ☎

```
input
  ✞ ☎
  integrate((a+b*arccosh(d*x+c))/(d*e*x+c*e)^2,x, algorithm="giac")
```
output

Exception raised: TypeError >> an error occurred running a Giac command: IN PUT:sage2:=int(sage0,sageVARx):;OUTPUT:sym2poly/r2sym(const gen & e,const index\_m & i,const vecteur & l) Error: Bad Argument Value

input file name test\_cases/rubi\_tests/7\_Inverse\_hyperbolic\_functions/7.2\_Inverse\_hyperbolic\_cosine/330\_7.2

 $\overline{\phantom{a}}$   $\overline{\phantom{a}}$   $\overline{\$ 

Test file number 330

Integral number in file 17

**Giac [F(-2)]**

Exception generated.

$$
\int \frac{a + b \text{arccosh}(c + dx)}{(ce + dex)^5} dx = \text{Exception raised: TypeError}
$$

✞ ☎

 $\overline{\phantom{a}}$   $\overline{\phantom{a}}$   $\overline{\$ 

✞ ☎

input integrate((a+b\*arccosh(d\*x+c))/(d\*e\*x+c\*e)^5,x, algorithm="giac")

output

```
Exception raised: TypeError >> an error occurred running a Giac command:IN
PUT:sage2:=int(sage0,sageVARx):;OUTPUT:sym2poly/r2sym(const gen & e,const
index_m & i,const vecteur & l) Error: Bad Argument Value
```
input file name test\_cases/rubi\_tests/7\_Inverse\_hyperbolic\_functions/7.2\_Inverse\_hyperbolic\_cosine/330\_7.2

 $\left( \begin{array}{cc} \text{ } & \text{ } \\ \text{ } & \text{ } \end{array} \right)$ 

Test file number 330

Integral number in file 20

#### **Giac [F(-2)]**

Exception generated.

 $\int (a + b \operatorname{arccosh}(c + dx))^2$  $\frac{d\vec{x} \cos \theta(x) - d\vec{x}}{(ce + dex)^2} dx =$  Exception raised: TypeError

✞ ☎

 $\left($   $\left($   $\right)$   $\left($   $\left($   $\right)$   $\left($   $\left($   $\right)$   $\left($   $\left($   $\right)$   $\left($   $\left($   $\right)$   $\left($   $\left($   $\right)$   $\left($   $\left($   $\right)$   $\left($   $\left($   $\right)$   $\left($   $\left($   $\right)$   $\left($   $\left($   $\right)$   $\left($   $\left($   $\right)$   $\left($   $\left($   $\right)$   $\left($ 

✞ ☎

input integrate((a+b\*arccosh(d\*x+c))^2/(d\*e\*x+c\*e)^2,x, algorithm="giac")

output

Exception raised: TypeError >> an error occurred running a Giac command:IN PUT:sage2:=int(sage0,sageVARx):;OUTPUT:sym2poly/r2sym(const gen & e,const index\_m & i,const vecteur & l) Error: Bad Argument Value

input file name test\_cases/rubi\_tests/7\_Inverse\_hyperbolic\_functions/7.2\_Inverse\_hyperbolic\_cosine/330\_7.2

 $\begin{pmatrix} 1 & 0 & 0 \\ 0 & 0 & 0 \\ 0 & 0 & 0 \\ 0 & 0 & 0 \\ 0 & 0 & 0 \\ 0 & 0 & 0 \\ 0 & 0 & 0 & 0 \\ 0 & 0 & 0 & 0 \\ 0 & 0 & 0 & 0 \\ 0 & 0 & 0 & 0 \\ 0 & 0 & 0 & 0 & 0 \\ 0 & 0 & 0 & 0 & 0 \\ 0 & 0 & 0 & 0 & 0 & 0 \\ 0 & 0 & 0 & 0 & 0 & 0 \\ 0 & 0 & 0 & 0 & 0 & 0 & 0 \\ 0 & 0 & 0 & 0 & 0 & 0 & 0 \\ 0 &$ 

Integral number in file 28

**Giac [F(-2)]**

Exception generated.

$$
\int \frac{(a + b \operatorname{arccosh}(c + dx))^3}{(ce + dex)^2} dx = \text{Exception raised: TypeError}
$$

 $\overline{\phantom{a}}$   $\overline{\phantom{a}}$   $\overline{\$ 

✞ ☎

input ✞ ☎ integrate((a+b\*arccosh(d\*x+c))^3/(d\*e\*x+c\*e)^2,x, algorithm="giac")

output Exception raised: TypeError >> an error occurred running a Giac command:IN PUT:sage2:=int(sage0,sageVARx):;OUTPUT:sym2poly/r2sym(const gen & e,const index\_m & i,const vecteur & l) Error: Bad Argument Value

input file name test\_cases/rubi\_tests/7\_Inverse\_hyperbolic\_functions/7.2\_Inverse\_hyperbolic\_cosine/330\_7.2

 $\left( \begin{array}{cc} \text{ } & \text{ } \\ \text{ } & \text{ } \end{array} \right)$ 

Test file number 330

Integral number in file 37

**Giac [F(-2)]**

Exception generated.

 $\int (a + b \operatorname{arccosh}(c + dx))^4$  $\frac{d\vec{x} \cos \vec{x} (c + dx)}{(c e + dx)^2} dx =$ Exception raised: TypeError

 $\begin{pmatrix} 1 & 0 & 0 \\ 0 & 0 & 0 \\ 0 & 0 & 0 \\ 0 & 0 & 0 \\ 0 & 0 & 0 \\ 0 & 0 & 0 \\ 0 & 0 & 0 \\ 0 & 0 & 0 \\ 0 & 0 & 0 & 0 \\ 0 & 0 & 0 & 0 \\ 0 & 0 & 0 & 0 \\ 0 & 0 & 0 & 0 & 0 \\ 0 & 0 & 0 & 0 & 0 \\ 0 & 0 & 0 & 0 & 0 \\ 0 & 0 & 0 & 0 & 0 & 0 \\ 0 & 0 & 0 & 0 & 0 & 0 \\ 0 & 0 & 0 & 0 & 0 & 0 & 0 \\ 0 &$ 

✞ ☎

input ✞ ☎ integrate((a+b\*arccosh(d\*x+c))^4/(d\*e\*x+c\*e)^2,x, algorithm="giac")

output

Exception raised: TypeError >> an error occurred running a Giac command: IN PUT:sage2:=int(sage0,sageVARx):;OUTPUT:sym2poly/r2sym(const gen & e,const index\_m & i,const vecteur & l) Error: Bad Argument Value

input file name test\_cases/rubi\_tests/7\_Inverse\_hyperbolic\_functions/7.2\_Inverse\_hyperbolic\_cosine/330\_7.2

 $\left($   $\left($   $\right)$   $\left($   $\left($   $\right)$   $\left($   $\left($   $\right)$   $\left($   $\left($   $\right)$   $\left($   $\left($   $\right)$   $\left($   $\left($   $\right)$   $\left($   $\left($   $\right)$   $\left($   $\left($   $\right)$   $\left($   $\left($   $\right)$   $\left($   $\left($   $\right)$   $\left($   $\left($   $\right)$   $\left($   $\left($   $\right)$   $\left($ 

Integral number in file 45

**Giac [F(-2)]**

Exception generated.

$$
\int \frac{a + b \text{arccosh}(c + dx)}{(ce + dex)^{5/2}} dx = \text{Exception raised: TypeError}
$$

✞ ☎

 $\left( \begin{array}{cc} \text{ } & \text{ } \\ \text{ } & \text{ } \end{array} \right)$ 

✞ ☎

input integrate((a+b\*arccosh(d\*x+c))/(d\*e\*x+c\*e)^(5/2),x, algorithm="giac")

output Exception raised: TypeError >> an error occurred running a Giac command:IN PUT:sage2:=int(sage0,sageVARx):;OUTPUT:sym2poly/r2sym(const gen & e,const index\_m & i,const vecteur & l) Error: Bad Argument Value

input file name test\_cases/rubi\_tests/7\_Inverse\_hyperbolic\_functions/7.2\_Inverse\_hyperbolic\_cosine/330\_7.2

 $\begin{pmatrix} 1 & 0 & 0 \\ 0 & 0 & 0 \\ 0 & 0 & 0 \\ 0 & 0 & 0 \\ 0 & 0 & 0 \\ 0 & 0 & 0 \\ 0 & 0 & 0 \\ 0 & 0 & 0 \\ 0 & 0 & 0 & 0 \\ 0 & 0 & 0 & 0 \\ 0 & 0 & 0 & 0 \\ 0 & 0 & 0 & 0 & 0 \\ 0 & 0 & 0 & 0 & 0 \\ 0 & 0 & 0 & 0 & 0 \\ 0 & 0 & 0 & 0 & 0 & 0 \\ 0 & 0 & 0 & 0 & 0 & 0 \\ 0 & 0 & 0 & 0 & 0 & 0 & 0 \\ 0 &$ 

Test file number 330

Integral number in file 121

**Giac [F(-2)]**

Exception generated.

 $\int (a + b \operatorname{arccosh}(c + dx))^2$  $\frac{\partial x}{\partial (ce + dex)^{5/2}} dx =$  Exception raised: TypeError

 $\begin{pmatrix} 1 & 0 & 0 \\ 0 & 0 & 0 \\ 0 & 0 & 0 \\ 0 & 0 & 0 \\ 0 & 0 & 0 \\ 0 & 0 & 0 \\ 0 & 0 & 0 \\ 0 & 0 & 0 \\ 0 & 0 & 0 & 0 \\ 0 & 0 & 0 & 0 \\ 0 & 0 & 0 & 0 \\ 0 & 0 & 0 & 0 & 0 \\ 0 & 0 & 0 & 0 & 0 \\ 0 & 0 & 0 & 0 & 0 \\ 0 & 0 & 0 & 0 & 0 & 0 \\ 0 & 0 & 0 & 0 & 0 & 0 \\ 0 & 0 & 0 & 0 & 0 & 0 & 0 \\ 0 &$ 

✞ ☎

input ✞ ☎ integrate((a+b\*arccosh(d\*x+c))^2/(d\*e\*x+c\*e)^(5/2),x, algorithm="giac")

output

Exception raised: TypeError >> an error occurred running a Giac command: IN PUT:sage2:=int(sage0,sageVARx):;OUTPUT:sym2poly/r2sym(const gen & e,const index\_m & i,const vecteur & l) Error: Bad Argument Value

input file name test\_cases/rubi\_tests/7\_Inverse\_hyperbolic\_functions/7.2\_Inverse\_hyperbolic\_cosine/330\_7.2

 $\left($   $\left($   $\right)$   $\left($   $\left($   $\right)$   $\left($   $\left($   $\right)$   $\left($   $\left($   $\right)$   $\left($   $\left($   $\right)$   $\left($   $\left($   $\right)$   $\left($   $\left($   $\right)$   $\left($   $\left($   $\right)$   $\left($   $\left($   $\right)$   $\left($   $\left($   $\right)$   $\left($   $\left($   $\right)$   $\left($   $\left($   $\right)$   $\left($ 

Integral number in file 128

#### **Giac [F(-2)]**

Exception generated.

$$
\int \frac{(a + b \operatorname{arccosh}(c + dx))^3}{(ce + dex)^{5/2}} dx = \text{Exception raised: TypeError}
$$

 $\overline{\phantom{a}}$   $\overline{\phantom{a}}$   $\overline{\$ 

✞ ☎

input ✞ ☎ integrate((a+b\*arccosh(d\*x+c))^3/(d\*e\*x+c\*e)^(5/2),x, algorithm="giac")

output Exception raised: TypeError >> an error occurred running a Giac command:IN PUT:sage2:=int(sage0,sageVARx):;OUTPUT:sym2poly/r2sym(const gen & e,const index\_m & i,const vecteur & l) Error: Bad Argument Value

input file name test\_cases/rubi\_tests/7\_Inverse\_hyperbolic\_functions/7.2\_Inverse\_hyperbolic\_cosine/330\_7.2

 $\left( \begin{array}{cc} \text{ } & \text{ } \\ \text{ } & \text{ } \end{array} \right)$ 

Test file number 330

Integral number in file 133

#### **Giac [F(-2)]**

Exception generated.

$$
\int \left( a + b \operatorname{arccosh} \left( 1 + d x^2 \right) \right)^4 dx = \text{Exception raised:} \; \text{RuntimeError}
$$

✞ ☎

 $\begin{pmatrix} 1 & 0 & 0 \\ 0 & 0 & 0 \\ 0 & 0 & 0 \\ 0 & 0 & 0 \\ 0 & 0 & 0 \\ 0 & 0 & 0 \\ 0 & 0 & 0 & 0 \\ 0 & 0 & 0 & 0 \\ 0 & 0 & 0 & 0 \\ 0 & 0 & 0 & 0 \\ 0 & 0 & 0 & 0 & 0 \\ 0 & 0 & 0 & 0 & 0 \\ 0 & 0 & 0 & 0 & 0 & 0 \\ 0 & 0 & 0 & 0 & 0 & 0 \\ 0 & 0 & 0 & 0 & 0 & 0 & 0 \\ 0 & 0 & 0 & 0 & 0 & 0 & 0 \\ 0 &$ 

✞ ☎

 $\left( \begin{array}{cc} \bullet & \bullet & \bullet \\ \bullet & \bullet & \bullet \end{array} \right)$ 

input integrate((a+b\*arccosh(d\*x^2+1))^4,x, algorithm="giac")

output

Exception raised: RuntimeError >> an error occurred running a Giac command :INPUT:sage2OUTPUT:index.cc index\_m operator + Error: Bad Argument Value

input file name test\_cases/rubi\_tests/7\_Inverse\_hyperbolic\_functions/7.2\_Inverse\_hyperbolic\_cosine/330\_7.2

Integral number in file 149

**Giac [F(-2)]**

Exception generated.

$$
\int \left( a + b \operatorname{arccosh} \left( 1 + d x^2 \right) \right)^3 \, dx = \text{Exception raised:} \; \text{RuntimeError}
$$

✞ ☎

✞ ☎

 $\left( \begin{array}{cc} \text{ } & \text{ } \\ \text{ } & \text{ } \end{array} \right)$ 

input

integrate((a+b\*arccosh(d\*x^2+1))^3,x, algorithm="giac")  $\begin{pmatrix} 1 & 0 & 0 \\ 0 & 0 & 0 \\ 0 & 0 & 0 \\ 0 & 0 & 0 \\ 0 & 0 & 0 \\ 0 & 0 & 0 \\ 0 & 0 & 0 & 0 \\ 0 & 0 & 0 & 0 \\ 0 & 0 & 0 & 0 \\ 0 & 0 & 0 & 0 \\ 0 & 0 & 0 & 0 & 0 \\ 0 & 0 & 0 & 0 & 0 \\ 0 & 0 & 0 & 0 & 0 & 0 \\ 0 & 0 & 0 & 0 & 0 & 0 \\ 0 & 0 & 0 & 0 & 0 & 0 & 0 \\ 0 & 0 & 0 & 0 & 0 & 0 & 0 \\ 0 &$ 

output Exception raised: RuntimeError >> an error occurred running a Giac command :INPUT:sage2OUTPUT:index.cc index\_m operator + Error: Bad Argument Value

input file name test\_cases/rubi\_tests/7\_Inverse\_hyperbolic\_functions/7.2\_Inverse\_hyperbolic\_cosine/330\_7.2

Test file number 330

Integral number in file 150

#### **Giac [F(-2)]**

Exception generated.

$$
\int \left(a + b \text{arccosh} \left(1 + d x^2\right)\right)^2\, dx = \text{Exception raised: RuntimeError}
$$

 $\overline{\phantom{a}}$   $\overline{\phantom{a}}$   $\overline{\$ 

input ✞ ☎ integrate((a+b\*arccosh(d\*x^2+1))^2,x, algorithm="giac")

output ✞ ☎ Exception raised: RuntimeError >> an error occurred running a Giac command :INPUT:sage2OUTPUT:index.cc index\_m operator + Error: Bad Argument Value

input file name test\_cases/rubi\_tests/7\_Inverse\_hyperbolic\_functions/7.2\_Inverse\_hyperbolic\_cosine/330\_7.2

 $\begin{pmatrix} 1 & 0 & 0 \\ 0 & 0 & 0 \\ 0 & 0 & 0 \\ 0 & 0 & 0 \\ 0 & 0 & 0 \\ 0 & 0 & 0 \\ 0 & 0 & 0 & 0 \\ 0 & 0 & 0 & 0 \\ 0 & 0 & 0 & 0 \\ 0 & 0 & 0 & 0 \\ 0 & 0 & 0 & 0 & 0 \\ 0 & 0 & 0 & 0 & 0 \\ 0 & 0 & 0 & 0 & 0 & 0 \\ 0 & 0 & 0 & 0 & 0 & 0 \\ 0 & 0 & 0 & 0 & 0 & 0 & 0 \\ 0 & 0 & 0 & 0 & 0 & 0 & 0 \\ 0 &$ 

Test file number 330

Exception generated.

$$
\int \left( a + b \operatorname{arccosh}(-1 + dx^2) \right)^4 dx = \text{Exception raised: RuntimeError}
$$

✝ ✆

✞ ☎

input

✞ ☎ integrate((a+b\*arccosh(d\*x^2-1))^4,x, algorithm="giac")

output

Exception raised: RuntimeError >> an error occurred running a Giac command :INPUT:sage2OUTPUT:index.cc index\_m operator + Error: Bad Argument Value  $\begin{pmatrix} 1 & 0 & 0 \\ 0 & 0 & 0 \\ 0 & 0 & 0 \\ 0 & 0 & 0 \\ 0 & 0 & 0 \\ 0 & 0 & 0 \\ 0 & 0 & 0 \\ 0 & 0 & 0 & 0 \\ 0 & 0 & 0 & 0 \\ 0 & 0 & 0 & 0 \\ 0 & 0 & 0 & 0 & 0 \\ 0 & 0 & 0 & 0 & 0 \\ 0 & 0 & 0 & 0 & 0 \\ 0 & 0 & 0 & 0 & 0 & 0 \\ 0 & 0 & 0 & 0 & 0 & 0 \\ 0 & 0 & 0 & 0 & 0 & 0 & 0 \\ 0 & 0 & 0 & 0 &$ 

input file name test\_cases/rubi\_tests/7\_Inverse\_hyperbolic\_functions/7.2\_Inverse\_hyperbolic\_cosine/330\_7.2

Test file number 330

Integral number in file 156

**Giac [F(-2)]**

Exception generated.

$$
\int (a + b \operatorname{arccosh}(-1 + dx^2))^3 dx = \text{Exception raised: RuntimeError}
$$

✞ ☎

✞ ☎

 $\begin{pmatrix} 1 & 0 & 0 \\ 0 & 0 & 0 \\ 0 & 0 & 0 \\ 0 & 0 & 0 \\ 0 & 0 & 0 \\ 0 & 0 & 0 \\ 0 & 0 & 0 & 0 \\ 0 & 0 & 0 & 0 \\ 0 & 0 & 0 & 0 \\ 0 & 0 & 0 & 0 & 0 \\ 0 & 0 & 0 & 0 & 0 \\ 0 & 0 & 0 & 0 & 0 \\ 0 & 0 & 0 & 0 & 0 & 0 \\ 0 & 0 & 0 & 0 & 0 & 0 \\ 0 & 0 & 0 & 0 & 0 & 0 & 0 \\ 0 & 0 & 0 & 0 & 0 & 0 & 0 \\$ 

input

integrate((a+b\*arccosh(d\*x^2-1))^3,x, algorithm="giac")  $\left( \begin{array}{cc} \text{ } & \text{ } \\ \text{ } & \text{ } \end{array} \right)$ 

output Exception raised: RuntimeError >> an error occurred running a Giac command :INPUT:sage2OUTPUT:index.cc index\_m operator + Error: Bad Argument Value

input file name test\_cases/rubi\_tests/7\_Inverse\_hyperbolic\_functions/7.2\_Inverse\_hyperbolic\_cosine/330\_7.2

Test file number 330

Exception generated.

$$
\int \left( a + b \operatorname{arccosh}(-1 + dx^2) \right)^2 dx = \text{Exception raised: RuntimeError}
$$

 $\left( \begin{array}{cc} \text{ } & \text{ } \\ \text{ } & \text{ } \end{array} \right)$ 

✞ ☎

input

✞ ☎ integrate((a+b\*arccosh(d\*x^2-1))^2,x, algorithm="giac")

output

Exception raised: RuntimeError >> an error occurred running a Giac command :INPUT:sage2OUTPUT:index.cc index\_m operator + Error: Bad Argument Value  $\begin{pmatrix} 1 & 0 & 0 \\ 0 & 0 & 0 \\ 0 & 0 & 0 \\ 0 & 0 & 0 \\ 0 & 0 & 0 \\ 0 & 0 & 0 \\ 0 & 0 & 0 & 0 \\ 0 & 0 & 0 & 0 \\ 0 & 0 & 0 & 0 \\ 0 & 0 & 0 & 0 \\ 0 & 0 & 0 & 0 & 0 \\ 0 & 0 & 0 & 0 & 0 \\ 0 & 0 & 0 & 0 & 0 & 0 \\ 0 & 0 & 0 & 0 & 0 & 0 \\ 0 & 0 & 0 & 0 & 0 & 0 & 0 \\ 0 & 0 & 0 & 0 & 0 & 0 & 0 \\ 0 &$ 

input file name test\_cases/rubi\_tests/7\_Inverse\_hyperbolic\_functions/7.2\_Inverse\_hyperbolic\_cosine/330\_7.2

Test file number 330

Integral number in file 158

**Giac [F(-2)]**

Exception generated.

$$
\int \left( a + b \operatorname{arccosh} \left( 1 + d x^2 \right) \right)^{5/2} dx = \text{Exception raised: TypeError}
$$

✞ ☎

✞ ☎

input

 $integrate((a+b*arccosh(d*x^2+1))^(5/2),x, algorithm='giac")$  $\left( \begin{array}{cc} \text{ } & \text{ } \\ \text{ } & \text{ } \end{array} \right)$ 

output Exception raised: TypeError >> an error occurred running a Giac command:IN PUT:sage2:=int(sage0,sageVARx):;OUTPUT:index.cc index\_m operator + Error: Bad Argument Value

input file name test\_cases/rubi\_tests/7\_Inverse\_hyperbolic\_functions/7.2\_Inverse\_hyperbolic\_cosine/330\_7.2

 $\left( \begin{array}{cc} \text{ } & \text{ } \\ \text{ } & \text{ } \end{array} \right)$ 

Test file number 330

Exception generated.

$$
\int \left(a + b \text{arccosh}(1+dx^2)\right)^{3/2} dx = \text{Exception raised: TypeError}
$$

✞ ☎

 $\left( \begin{array}{cc} \text{ } & \text{ } \\ \text{ } & \text{ } \end{array} \right)$ 

✞ ☎

input integrate((a+b\*arccosh(d\*x^2+1))^(3/2),x, algorithm="giac")

output

```
Exception raised: TypeError >> an error occurred running a Giac command:IN
PUT:sage2:=int(sage0,sageVARx):;OUTPUT:index.cc index_m operator + Error:
Bad Argument Value
```
input file name test\_cases/rubi\_tests/7\_Inverse\_hyperbolic\_functions/7.2\_Inverse\_hyperbolic\_cosine/330\_7.2

 $\begin{pmatrix} 1 & 0 & 0 \\ 0 & 0 & 0 \\ 0 & 0 & 0 \\ 0 & 0 & 0 \\ 0 & 0 & 0 \\ 0 & 0 & 0 \\ 0 & 0 & 0 \\ 0 & 0 & 0 \\ 0 & 0 & 0 & 0 \\ 0 & 0 & 0 & 0 \\ 0 & 0 & 0 & 0 \\ 0 & 0 & 0 & 0 & 0 \\ 0 & 0 & 0 & 0 & 0 \\ 0 & 0 & 0 & 0 & 0 \\ 0 & 0 & 0 & 0 & 0 & 0 \\ 0 & 0 & 0 & 0 & 0 & 0 \\ 0 & 0 & 0 & 0 & 0 & 0 & 0 \\ 0 &$ 

Test file number 330

Integral number in file 164

**Giac [F(-2)]**

Exception generated.

$$
\int \sqrt{a + b \operatorname{arccosh} \left( 1 + dx^2 \right)} dx = \text{Exception raised: TypeError}
$$

✞ ☎

 $\begin{pmatrix} 1 & 0 & 0 \\ 0 & 0 & 0 \\ 0 & 0 & 0 \\ 0 & 0 & 0 \\ 0 & 0 & 0 \\ 0 & 0 & 0 \\ 0 & 0 & 0 & 0 \\ 0 & 0 & 0 & 0 \\ 0 & 0 & 0 & 0 \\ 0 & 0 & 0 & 0 \\ 0 & 0 & 0 & 0 & 0 \\ 0 & 0 & 0 & 0 & 0 \\ 0 & 0 & 0 & 0 & 0 & 0 \\ 0 & 0 & 0 & 0 & 0 & 0 \\ 0 & 0 & 0 & 0 & 0 & 0 & 0 \\ 0 & 0 & 0 & 0 & 0 & 0 & 0 \\ 0 &$ 

input integrate((a+b\*arccosh(d\*x^2+1))^(1/2),x, algorithm="giac")

output ✞ ☎ Exception raised: TypeError >> an error occurred running a Giac command:IN PUT:sage2:=int(sage0,sageVARx):;OUTPUT:index.cc index\_m operator + Error: Bad Argument Value

input file name test\_cases/rubi\_tests/7\_Inverse\_hyperbolic\_functions/7.2\_Inverse\_hyperbolic\_cosine/330\_7.2

 $\left( \begin{array}{cc} \text{ } & \text{ } \\ \text{ } & \text{ } \end{array} \right)$ 

Test file number 330

Exception generated.

$$
\int \frac{1}{\sqrt{a + b \operatorname{arccosh} \left(1 + d x^2\right)}} \, dx = \text{Exception raised: TypeError}
$$

 $\left($   $\left($   $\right)$   $\left($   $\left($   $\right)$   $\left($   $\left($   $\right)$   $\left($   $\left($   $\right)$   $\left($   $\left($   $\right)$   $\left($   $\left($   $\right)$   $\left($   $\left($   $\right)$   $\left($   $\left($   $\right)$   $\left($   $\left($   $\right)$   $\left($   $\left($   $\right)$   $\left($   $\left($   $\right)$   $\left($   $\left($   $\right)$   $\left($ 

✞ ☎

input ✞ ☎ integrate(1/(a+b\*arccosh(d\*x^2+1))^(1/2),x, algorithm="giac")

output

Exception raised: TypeError >> an error occurred running a Giac command:IN PUT:sage2:=int(sage0,sageVARx):;OUTPUT:index.cc index\_m operator + Error: Bad Argument Value

input file name test\_cases/rubi\_tests/7\_Inverse\_hyperbolic\_functions/7.2\_Inverse\_hyperbolic\_cosine/330\_7.2

 $\overline{\phantom{a}}$   $\overline{\phantom{a}}$   $\overline{\$ 

Test file number 330

Integral number in file 166

**Giac [F(-2)]**

Exception generated.

$$
\int \left( a + b \operatorname{arccosh}(-1 + dx^2) \right)^{5/2} dx = \text{Exception raised: TypeError}
$$

✞ ☎

 $\left( \begin{array}{cc} \text{ } & \text{ } \\ \text{ } & \text{ } \end{array} \right)$ 

input integrate((a+b\*arccosh(d\*x^2-1))^(5/2),x, algorithm="giac")

output ✞ ☎ Exception raised: TypeError >> an error occurred running a Giac command:IN PUT:sage2:=int(sage0,sageVARx):;OUTPUT:index.cc index\_m operator + Error: Bad Argument Value

input file name test\_cases/rubi\_tests/7\_Inverse\_hyperbolic\_functions/7.2\_Inverse\_hyperbolic\_cosine/330\_7.2

 $\left( \begin{array}{cc} \bullet & \bullet & \bullet \\ \bullet & \bullet & \bullet \end{array} \right)$ 

Test file number 330

Exception generated.

$$
\int \left( a + b \operatorname{arccosh}(-1 + dx^2) \right)^{3/2} dx = \text{Exception raised: TypeError}
$$

✞ ☎

 $\left( \begin{array}{cc} \text{ } & \text{ } \\ \text{ } & \text{ } \end{array} \right)$ 

✞ ☎

input integrate((a+b\*arccosh(d\*x^2-1))^(3/2),x, algorithm="giac")

output

```
Exception raised: TypeError >> an error occurred running a Giac command:IN
PUT:sage2:=int(sage0,sageVARx):;OUTPUT:index.cc index_m operator + Error:
Bad Argument Value
```
input file name test\_cases/rubi\_tests/7\_Inverse\_hyperbolic\_functions/7.2\_Inverse\_hyperbolic\_cosine/330\_7.2

 $\begin{pmatrix} 1 & 0 & 0 \\ 0 & 0 & 0 \\ 0 & 0 & 0 \\ 0 & 0 & 0 \\ 0 & 0 & 0 \\ 0 & 0 & 0 \\ 0 & 0 & 0 \\ 0 & 0 & 0 \\ 0 & 0 & 0 & 0 \\ 0 & 0 & 0 & 0 \\ 0 & 0 & 0 & 0 \\ 0 & 0 & 0 & 0 & 0 \\ 0 & 0 & 0 & 0 & 0 \\ 0 & 0 & 0 & 0 & 0 \\ 0 & 0 & 0 & 0 & 0 & 0 \\ 0 & 0 & 0 & 0 & 0 & 0 \\ 0 & 0 & 0 & 0 & 0 & 0 & 0 \\ 0 &$ 

Test file number 330

Integral number in file 171

**Giac [F(-2)]**

Exception generated.

$$
\int \sqrt{a + b \operatorname{arccosh}(-1 + dx^2)} dx = \text{Exception raised: TypeError}
$$

✞ ☎

 $\begin{pmatrix} 1 & 0 & 0 \\ 0 & 0 & 0 \\ 0 & 0 & 0 \\ 0 & 0 & 0 \\ 0 & 0 & 0 \\ 0 & 0 & 0 \\ 0 & 0 & 0 & 0 \\ 0 & 0 & 0 & 0 \\ 0 & 0 & 0 & 0 \\ 0 & 0 & 0 & 0 \\ 0 & 0 & 0 & 0 & 0 \\ 0 & 0 & 0 & 0 & 0 \\ 0 & 0 & 0 & 0 & 0 & 0 \\ 0 & 0 & 0 & 0 & 0 & 0 \\ 0 & 0 & 0 & 0 & 0 & 0 & 0 \\ 0 & 0 & 0 & 0 & 0 & 0 & 0 \\ 0 &$ 

input integrate((a+b\*arccosh(d\*x^2-1))^(1/2),x, algorithm="giac")

output ✞ ☎ Exception raised: TypeError >> an error occurred running a Giac command:IN PUT:sage2:=int(sage0,sageVARx):;OUTPUT:index.cc index\_m operator + Error: Bad Argument Value

input file name test\_cases/rubi\_tests/7\_Inverse\_hyperbolic\_functions/7.2\_Inverse\_hyperbolic\_cosine/330\_7.2

 $\left( \begin{array}{cc} \text{ } & \text{ } \\ \text{ } & \text{ } \end{array} \right)$ 

Test file number 330

Exception generated.

$$
\int \frac{1}{\sqrt{a + b \operatorname{arccosh}(-1 + dx^2)}} dx = \text{Exception raised: TypeError}
$$

✞ ☎

 $\left($   $\left($   $\right)$   $\left($   $\left($   $\right)$   $\left($   $\left($   $\right)$   $\left($   $\left($   $\right)$   $\left($   $\left($   $\right)$   $\left($   $\left($   $\right)$   $\left($   $\left($   $\right)$   $\left($   $\left($   $\right)$   $\left($   $\left($   $\right)$   $\left($   $\left($   $\right)$   $\left($   $\left($   $\right)$   $\left($   $\left($   $\right)$   $\left($ 

✞ ☎

input integrate(1/(a+b\*arccosh(d\*x^2-1))^(1/2),x, algorithm="giac")

output

Exception raised: TypeError >> an error occurred running a Giac command:IN PUT:sage2:=int(sage0,sageVARx):;OUTPUT:index.cc index\_m operator + Error: Bad Argument Value

input file name test\_cases/rubi\_tests/7\_Inverse\_hyperbolic\_functions/7.2\_Inverse\_hyperbolic\_cosine/330\_7.2

 $\overline{\phantom{a}}$   $\overline{\phantom{a}}$   $\overline{\$ 

Test file number 330

Integral number in file 173

**Giac [F(-2)]**

Exception generated.

$$
\int (a + b \operatorname{arccosh}(cx))^{5/2} dx = \text{Exception raised: RuntimeError}
$$

✞ ☎

✞ ☎

input

integrate((a+b\*arccosh(c\*x))^(5/2),x, algorithm="giac")  $\begin{pmatrix} 1 & 0 & 0 \\ 0 & 0 & 0 \\ 0 & 0 & 0 \\ 0 & 0 & 0 \\ 0 & 0 & 0 \\ 0 & 0 & 0 \\ 0 & 0 & 0 & 0 \\ 0 & 0 & 0 & 0 \\ 0 & 0 & 0 & 0 \\ 0 & 0 & 0 & 0 \\ 0 & 0 & 0 & 0 & 0 \\ 0 & 0 & 0 & 0 & 0 \\ 0 & 0 & 0 & 0 & 0 & 0 \\ 0 & 0 & 0 & 0 & 0 & 0 \\ 0 & 0 & 0 & 0 & 0 & 0 & 0 \\ 0 & 0 & 0 & 0 & 0 & 0 & 0 \\ 0 &$ 

output Exception raised: RuntimeError >> an error occurred running a Giac command :INPUT:sage2OUTPUT:sym2poly/r2sym(const gen & e,const index\_m & i,const ve cteur & l) Error: Bad Argument Value

input file name test\_cases/rubi\_tests/7\_Inverse\_hyperbolic\_functions/7.2\_Inverse\_hyperbolic\_cosine/331\_7.2.1

 $\begin{pmatrix} 1 & 0 & 0 \\ 0 & 0 & 0 \\ 0 & 0 & 0 \\ 0 & 0 & 0 \\ 0 & 0 & 0 \\ 0 & 0 & 0 \\ 0 & 0 & 0 & 0 \\ 0 & 0 & 0 & 0 \\ 0 & 0 & 0 & 0 \\ 0 & 0 & 0 & 0 \\ 0 & 0 & 0 & 0 & 0 \\ 0 & 0 & 0 & 0 & 0 \\ 0 & 0 & 0 & 0 & 0 & 0 \\ 0 & 0 & 0 & 0 & 0 & 0 \\ 0 & 0 & 0 & 0 & 0 & 0 & 0 \\ 0 & 0 & 0 & 0 & 0 & 0 & 0 \\ 0 &$ 

Test file number 331

Exception generated.

$$
\int x^4 \text{arccosh}(ax) \, dx = \text{Exception raised: TypeError}
$$

✞ ☎

✝ ✆

✞ ☎

input

integrate(x^4\*arccosh(a\*x),x, algorithm="giac")

output

```
Exception raised: TypeError >> an error occurred running a Giac command:IN
PUT:sage2:=int(sage0,sageVARx):;OUTPUT:sym2poly/r2sym(const gen & e,const
index_m & i,const vecteur & l) Error: Bad Argument Value
```
input file name test\_cases/rubi\_tests/7\_Inverse\_hyperbolic\_functions/7.2\_Inverse\_hyperbolic\_cosine/332\_7.2.2

 $\begin{pmatrix} 1 & 0 & 0 \\ 0 & 0 & 0 \\ 0 & 0 & 0 \\ 0 & 0 & 0 \\ 0 & 0 & 0 \\ 0 & 0 & 0 \\ 0 & 0 & 0 \\ 0 & 0 & 0 \\ 0 & 0 & 0 & 0 \\ 0 & 0 & 0 & 0 \\ 0 & 0 & 0 & 0 \\ 0 & 0 & 0 & 0 & 0 \\ 0 & 0 & 0 & 0 & 0 \\ 0 & 0 & 0 & 0 & 0 \\ 0 & 0 & 0 & 0 & 0 & 0 \\ 0 & 0 & 0 & 0 & 0 & 0 \\ 0 & 0 & 0 & 0 & 0 & 0 & 0 \\ 0 &$ 

Test file number 332

Integral number in file 1

**Giac [F(-2)]**

Exception generated.

```
\int x^3 \operatorname{arccosh}(ax) dx = Exception raised: TypeError
```
✞ ☎

 $\overline{\phantom{a}}$   $\overline{\phantom{a}}$   $\overline{\$ 

✞ ☎

input integrate(x^3\*arccosh(a\*x),x, algorithm="giac")

output Exception raised: TypeError >> an error occurred running a Giac command:IN PUT:sage2:=int(sage0,sageVARx):;OUTPUT:sym2poly/r2sym(const gen & e,const index\_m & i,const vecteur & l) Error: Bad Argument Value

input file name test\_cases/rubi\_tests/7\_Inverse\_hyperbolic\_functions/7.2\_Inverse\_hyperbolic\_cosine/332\_7.2.2

 $\left( \begin{array}{cc} \text{ } & \text{ } \\ \text{ } & \text{ } \end{array} \right)$ 

Test file number 332

Exception generated.

$$
\int x^2 \text{arccosh}(ax) \, dx = \text{Exception raised: TypeError}
$$

✞ ☎

✝ ✆

✞ ☎

input

integrate(x^2\*arccosh(a\*x),x, algorithm="giac")

output

```
Exception raised: TypeError >> an error occurred running a Giac command:IN
PUT:sage2:=int(sage0,sageVARx):;OUTPUT:sym2poly/r2sym(const gen & e,const
index_m & i,const vecteur & l) Error: Bad Argument Value
```
input file name test\_cases/rubi\_tests/7\_Inverse\_hyperbolic\_functions/7.2\_Inverse\_hyperbolic\_cosine/332\_7.2.2

 $\begin{pmatrix} 1 & 0 & 0 \\ 0 & 0 & 0 \\ 0 & 0 & 0 \\ 0 & 0 & 0 \\ 0 & 0 & 0 \\ 0 & 0 & 0 \\ 0 & 0 & 0 \\ 0 & 0 & 0 \\ 0 & 0 & 0 & 0 \\ 0 & 0 & 0 & 0 \\ 0 & 0 & 0 & 0 \\ 0 & 0 & 0 & 0 & 0 \\ 0 & 0 & 0 & 0 & 0 \\ 0 & 0 & 0 & 0 & 0 \\ 0 & 0 & 0 & 0 & 0 & 0 \\ 0 & 0 & 0 & 0 & 0 & 0 \\ 0 & 0 & 0 & 0 & 0 & 0 & 0 \\ 0 &$ 

Test file number 332

Integral number in file 3

**Giac [F(-2)]**

Exception generated.

 $\int x^4 \text{arccosh}(ax)^2 dx =$  Exception raised: TypeError

✞ ☎

input integrate(x^4\*arccosh(a\*x)^2,x, algorithm="giac")  $\overline{\phantom{a}}$   $\overline{\phantom{a}}$   $\overline{\$ 

output ✞ ☎ Exception raised: TypeError >> an error occurred running a Giac command:IN PUT:sage2:=int(sage0,sageVARx):;OUTPUT:sym2poly/r2sym(const gen & e,const index\_m & i,const vecteur & l) Error: Bad Argument Value

input file name test\_cases/rubi\_tests/7\_Inverse\_hyperbolic\_functions/7.2\_Inverse\_hyperbolic\_cosine/332\_7.2.2

 $\left( \begin{array}{cc} \text{ } & \text{ } \\ \text{ } & \text{ } \end{array} \right)$ 

Test file number 332

Exception generated.

 $\int x^3 \arccosh(ax)^2 dx =$  Exception raised: TypeError

✞ ☎

✝ ✆

✞ ☎

input integrate(x^3\*arccosh(a\*x)^2,x, algorithm="giac")

output

```
Exception raised: TypeError >> an error occurred running a Giac command:IN
PUT:sage2:=int(sage0,sageVARx):;OUTPUT:sym2poly/r2sym(const gen & e,const
index_m & i,const vecteur & l) Error: Bad Argument Value
```
input file name test\_cases/rubi\_tests/7\_Inverse\_hyperbolic\_functions/7.2\_Inverse\_hyperbolic\_cosine/332\_7.2.2

 $\begin{pmatrix} 1 & 0 & 0 \\ 0 & 0 & 0 \\ 0 & 0 & 0 \\ 0 & 0 & 0 \\ 0 & 0 & 0 \\ 0 & 0 & 0 \\ 0 & 0 & 0 \\ 0 & 0 & 0 \\ 0 & 0 & 0 & 0 \\ 0 & 0 & 0 & 0 \\ 0 & 0 & 0 & 0 \\ 0 & 0 & 0 & 0 & 0 \\ 0 & 0 & 0 & 0 & 0 \\ 0 & 0 & 0 & 0 & 0 \\ 0 & 0 & 0 & 0 & 0 & 0 \\ 0 & 0 & 0 & 0 & 0 & 0 \\ 0 & 0 & 0 & 0 & 0 & 0 & 0 \\ 0 &$ 

Test file number 332

Integral number in file 13

**Giac [F(-2)]**

Exception generated.

 $\int x^2 \arccosh(ax)^2 dx =$  Exception raised: TypeError

✞ ☎

 $\begin{pmatrix} 1 & 0 & 0 \\ 0 & 0 & 0 \\ 0 & 0 & 0 \\ 0 & 0 & 0 \\ 0 & 0 & 0 \\ 0 & 0 & 0 \\ 0 & 0 & 0 & 0 \\ 0 & 0 & 0 & 0 \\ 0 & 0 & 0 & 0 \\ 0 & 0 & 0 & 0 \\ 0 & 0 & 0 & 0 & 0 \\ 0 & 0 & 0 & 0 & 0 \\ 0 & 0 & 0 & 0 & 0 & 0 \\ 0 & 0 & 0 & 0 & 0 & 0 \\ 0 & 0 & 0 & 0 & 0 & 0 & 0 \\ 0 & 0 & 0 & 0 & 0 & 0 & 0 \\ 0 &$ 

✞ ☎

input integrate(x^2\*arccosh(a\*x)^2,x, algorithm="giac")

output Exception raised: TypeError >> an error occurred running a Giac command:IN PUT:sage2:=int(sage0,sageVARx):;OUTPUT:sym2poly/r2sym(const gen & e,const index\_m & i,const vecteur & l) Error: Bad Argument Value

input file name test\_cases/rubi\_tests/7\_Inverse\_hyperbolic\_functions/7.2\_Inverse\_hyperbolic\_cosine/332\_7.2.2

 $\left( \begin{array}{cc} \text{ } & \text{ } \\ \text{ } & \text{ } \end{array} \right)$ 

Test file number 332

Exception generated.

 $\int x \arccosh(ax)^2 dx =$  Exception raised: TypeError

✞ ☎

 $\left( \begin{array}{cc} \text{ } & \text{ } \\ \text{ } & \text{ } \end{array} \right)$ 

✞ ☎

input integrate(x\*arccosh(a\*x)^2,x, algorithm="giac")

output

```
Exception raised: TypeError >> an error occurred running a Giac command:IN
PUT:sage2:=int(sage0,sageVARx):;OUTPUT:sym2poly/r2sym(const gen & e,const
index_m & i,const vecteur & l) Error: Bad Argument Value
```
input file name test\_cases/rubi\_tests/7\_Inverse\_hyperbolic\_functions/7.2\_Inverse\_hyperbolic\_cosine/332\_7.2.2

 $\begin{pmatrix} 1 & 0 & 0 \\ 0 & 0 & 0 \\ 0 & 0 & 0 \\ 0 & 0 & 0 \\ 0 & 0 & 0 \\ 0 & 0 & 0 \\ 0 & 0 & 0 \\ 0 & 0 & 0 \\ 0 & 0 & 0 & 0 \\ 0 & 0 & 0 & 0 \\ 0 & 0 & 0 & 0 \\ 0 & 0 & 0 & 0 & 0 \\ 0 & 0 & 0 & 0 & 0 \\ 0 & 0 & 0 & 0 & 0 \\ 0 & 0 & 0 & 0 & 0 & 0 \\ 0 & 0 & 0 & 0 & 0 & 0 \\ 0 & 0 & 0 & 0 & 0 & 0 & 0 \\ 0 &$ 

Test file number 332

Integral number in file 15

**Giac [F(-2)]**

Exception generated.

 $\int x^4 \text{arccosh}(ax)^3 dx =$  Exception raised: TypeError

✞ ☎

 $\begin{pmatrix} 1 & 0 & 0 \\ 0 & 0 & 0 \\ 0 & 0 & 0 \\ 0 & 0 & 0 \\ 0 & 0 & 0 \\ 0 & 0 & 0 \\ 0 & 0 & 0 & 0 \\ 0 & 0 & 0 & 0 \\ 0 & 0 & 0 & 0 \\ 0 & 0 & 0 & 0 \\ 0 & 0 & 0 & 0 & 0 \\ 0 & 0 & 0 & 0 & 0 \\ 0 & 0 & 0 & 0 & 0 & 0 \\ 0 & 0 & 0 & 0 & 0 & 0 \\ 0 & 0 & 0 & 0 & 0 & 0 & 0 \\ 0 & 0 & 0 & 0 & 0 & 0 & 0 \\ 0 &$ 

✞ ☎

input integrate(x^4\*arccosh(a\*x)^3,x, algorithm="giac")

output Exception raised: TypeError >> an error occurred running a Giac command:IN PUT:sage2:=int(sage0,sageVARx):;OUTPUT:sym2poly/r2sym(const gen & e,const index\_m & i,const vecteur & l) Error: Bad Argument Value

input file name test\_cases/rubi\_tests/7\_Inverse\_hyperbolic\_functions/7.2\_Inverse\_hyperbolic\_cosine/332\_7.2.2

 $\left( \begin{array}{cc} \text{ } & \text{ } \\ \text{ } & \text{ } \end{array} \right)$ 

Test file number 332

Exception generated.

 $\int x^3 \arccosh(ax)^3 dx =$  Exception raised: TypeError

✞ ☎

✞ ☎

input integrate(x^3\*arccosh(a\*x)^3,x, algorithm="giac")  $\left( \begin{array}{cc} \text{ } & \text{ } \\ \text{ } & \text{ } \end{array} \right)$ 

output

```
Exception raised: TypeError >> an error occurred running a Giac command:IN
PUT:sage2:=int(sage0,sageVARx):;OUTPUT:sym2poly/r2sym(const gen & e,const
index_m & i,const vecteur & l) Error: Bad Argument Value
```
input file name test\_cases/rubi\_tests/7\_Inverse\_hyperbolic\_functions/7.2\_Inverse\_hyperbolic\_cosine/332\_7.2.2

 $\begin{pmatrix} 1 & 0 & 0 \\ 0 & 0 & 0 \\ 0 & 0 & 0 \\ 0 & 0 & 0 \\ 0 & 0 & 0 \\ 0 & 0 & 0 \\ 0 & 0 & 0 \\ 0 & 0 & 0 \\ 0 & 0 & 0 & 0 \\ 0 & 0 & 0 & 0 \\ 0 & 0 & 0 & 0 \\ 0 & 0 & 0 & 0 & 0 \\ 0 & 0 & 0 & 0 & 0 \\ 0 & 0 & 0 & 0 & 0 \\ 0 & 0 & 0 & 0 & 0 & 0 \\ 0 & 0 & 0 & 0 & 0 & 0 \\ 0 & 0 & 0 & 0 & 0 & 0 & 0 \\ 0 &$ 

Test file number 332

Integral number in file 23

**Giac [F(-2)]**

Exception generated.

 $\int x^2 \arccosh(ax)^3 dx =$  Exception raised: TypeError

✞ ☎

✞ ☎

input integrate(x^2\*arccosh(a\*x)^3,x, algorithm="giac")  $\begin{pmatrix} 1 & 0 & 0 \\ 0 & 0 & 0 \\ 0 & 0 & 0 \\ 0 & 0 & 0 \\ 0 & 0 & 0 \\ 0 & 0 & 0 \\ 0 & 0 & 0 & 0 \\ 0 & 0 & 0 & 0 \\ 0 & 0 & 0 & 0 \\ 0 & 0 & 0 & 0 \\ 0 & 0 & 0 & 0 & 0 \\ 0 & 0 & 0 & 0 & 0 \\ 0 & 0 & 0 & 0 & 0 & 0 \\ 0 & 0 & 0 & 0 & 0 & 0 \\ 0 & 0 & 0 & 0 & 0 & 0 & 0 \\ 0 & 0 & 0 & 0 & 0 & 0 & 0 \\ 0 &$ 

output Exception raised: TypeError >> an error occurred running a Giac command:IN PUT:sage2:=int(sage0,sageVARx):;OUTPUT:sym2poly/r2sym(const gen & e,const index\_m & i,const vecteur & l) Error: Bad Argument Value

input file name test\_cases/rubi\_tests/7\_Inverse\_hyperbolic\_functions/7.2\_Inverse\_hyperbolic\_cosine/332\_7.2.2

 $\left( \begin{array}{cc} \text{ } & \text{ } \\ \text{ } & \text{ } \end{array} \right)$ 

Test file number 332

Exception generated.

$$
\int \frac{\arccosh(ax)^3}{x^3} dx = \text{Exception raised: TypeError}
$$

✞ ☎

 $\begin{pmatrix} 1 & 0 & 0 \\ 0 & 0 & 0 \\ 0 & 0 & 0 \\ 0 & 0 & 0 \\ 0 & 0 & 0 \\ 0 & 0 & 0 \\ 0 & 0 & 0 \\ 0 & 0 & 0 \\ 0 & 0 & 0 & 0 \\ 0 & 0 & 0 & 0 \\ 0 & 0 & 0 & 0 \\ 0 & 0 & 0 & 0 & 0 \\ 0 & 0 & 0 & 0 & 0 \\ 0 & 0 & 0 & 0 & 0 \\ 0 & 0 & 0 & 0 & 0 & 0 \\ 0 & 0 & 0 & 0 & 0 & 0 \\ 0 & 0 & 0 & 0 & 0 & 0 & 0 \\ 0 &$ 

✞ ☎

input integrate(arccosh(a\*x)^3/x^3,x, algorithm="giac")

 $\cdot$ 

output

```
Exception raised: TypeError >> an error occurred running a Giac command:IN
PUT:sage2:=int(sage0,sageVARx):;OUTPUT:sym2poly/r2sym(const gen & e,const
index_m & i,const vecteur & l) Error: Bad Argument Value
```
input file name test\_cases/rubi\_tests/7\_Inverse\_hyperbolic\_functions/7.2\_Inverse\_hyperbolic\_cosine/332\_7.2.2

 $\left($   $\left($   $\right)$   $\left($   $\left($   $\right)$   $\left($   $\left($   $\right)$   $\left($   $\left($   $\right)$   $\left($   $\left($   $\right)$   $\left($   $\left($   $\right)$   $\left($   $\left($   $\right)$   $\left($   $\left($   $\right)$   $\left($   $\left($   $\right)$   $\left($   $\left($   $\right)$   $\left($   $\left($   $\right)$   $\left($   $\left($   $\right)$   $\left($ 

Test file number 332

Integral number in file 29

**Giac [F(-2)]**

Exception generated.

$$
\int \frac{\arccosh(ax)^3}{x^5} dx = \text{Exception raised: TypeError}
$$

✞ ☎

 $\left( \begin{array}{cc} \bullet & \bullet & \bullet \\ \bullet & \bullet & \bullet \end{array} \right)$ 

input integrate(arccosh(a\*x)^3/x^5,x, algorithm="giac")

output ✞ ☎ Exception raised: TypeError >> an error occurred running a Giac command:IN PUT:sage2:=int(sage0,sageVARx):;OUTPUT:sym2poly/r2sym(const gen & e,const index\_m & i,const vecteur & l) Error: Bad Argument Value

input file name test\_cases/rubi\_tests/7\_Inverse\_hyperbolic\_functions/7.2\_Inverse\_hyperbolic\_cosine/332\_7.2.2

 $\left( \begin{array}{cc} \bullet & \bullet & \bullet \\ \bullet & \bullet & \bullet \end{array} \right)$ 

Test file number 332

Exception generated.

 $\int x^5 \operatorname{arccosh}(ax)^4 dx =$  Exception raised: TypeError

✞ ☎

✞ ☎

input  $\left( \begin{array}{cc} \text{ } & \text{ } \\ \text{ } & \text{ } \end{array} \right)$ 

integrate(x^5\*arccosh(a\*x)^4,x, algorithm="giac")

output

```
Exception raised: TypeError >> an error occurred running a Giac command:IN
PUT:sage2:=int(sage0,sageVARx):;OUTPUT:sym2poly/r2sym(const gen & e,const
index_m & i,const vecteur & l) Error: Bad Argument Value
```
input file name test\_cases/rubi\_tests/7\_Inverse\_hyperbolic\_functions/7.2\_Inverse\_hyperbolic\_cosine/332\_7.2.2

 $\left( \begin{array}{cc} \text{ } & \text{ } \\ \text{ } & \text{ } \end{array} \right)$ 

Test file number 332

Integral number in file 32

**Giac [F(-2)]**

Exception generated.

 $\int x^4 \arccosh(ax)^4 dx =$  Exception raised: TypeError

✞ ☎

✞ ☎

input integrate(x^4\*arccosh(a\*x)^4,x, algorithm="giac")  $\begin{pmatrix} 1 & 0 & 0 \\ 0 & 0 & 0 \\ 0 & 0 & 0 \\ 0 & 0 & 0 \\ 0 & 0 & 0 \\ 0 & 0 & 0 \\ 0 & 0 & 0 & 0 \\ 0 & 0 & 0 & 0 \\ 0 & 0 & 0 & 0 \\ 0 & 0 & 0 & 0 \\ 0 & 0 & 0 & 0 & 0 \\ 0 & 0 & 0 & 0 & 0 \\ 0 & 0 & 0 & 0 & 0 & 0 \\ 0 & 0 & 0 & 0 & 0 & 0 \\ 0 & 0 & 0 & 0 & 0 & 0 & 0 \\ 0 & 0 & 0 & 0 & 0 & 0 & 0 \\ 0 &$ 

output Exception raised: TypeError >> an error occurred running a Giac command:IN PUT:sage2:=int(sage0,sageVARx):;OUTPUT:sym2poly/r2sym(const gen & e,const index\_m & i,const vecteur & l) Error: Bad Argument Value

input file name test\_cases/rubi\_tests/7\_Inverse\_hyperbolic\_functions/7.2\_Inverse\_hyperbolic\_cosine/332\_7.2.2

 $\left( \begin{array}{cc} \text{ } & \text{ } \\ \text{ } & \text{ } \end{array} \right)$ 

Test file number 332

Exception generated.

 $\int x^3 \arccosh(ax)^4 dx =$  Exception raised: TypeError

input  $\left( \begin{array}{cc} \text{ } & \text{ } \\ \text{ } & \text{ } \end{array} \right)$ 

✞ ☎ integrate(x^3\*arccosh(a\*x)^4,x, algorithm="giac")

output

```
Exception raised: TypeError >> an error occurred running a Giac command:IN
PUT:sage2:=int(sage0,sageVARx):;OUTPUT:sym2poly/r2sym(const gen & e,const
index_m & i,const vecteur & l) Error: Bad Argument Value
```
input file name test\_cases/rubi\_tests/7\_Inverse\_hyperbolic\_functions/7.2\_Inverse\_hyperbolic\_cosine/332\_7.2.2

 $\left( \begin{array}{cc} \text{ } & \text{ } \\ \text{ } & \text{ } \end{array} \right)$ 

✞ ☎

Test file number 332

Integral number in file 34

**Giac [F(-2)]**

Exception generated.

 $\int x^2 \arccosh(ax)^4 dx =$  Exception raised: TypeError

✞ ☎

 $\overline{\phantom{a}}$   $\overline{\phantom{a}}$   $\overline{\$ 

✞ ☎

input integrate(x^2\*arccosh(a\*x)^4,x, algorithm="giac")

output Exception raised: TypeError >> an error occurred running a Giac command:IN PUT:sage2:=int(sage0,sageVARx):;OUTPUT:sym2poly/r2sym(const gen & e,const index\_m & i,const vecteur & l) Error: Bad Argument Value

input file name test\_cases/rubi\_tests/7\_Inverse\_hyperbolic\_functions/7.2\_Inverse\_hyperbolic\_cosine/332\_7.2.2

 $\left( \begin{array}{cc} \text{ } & \text{ } \\ \text{ } & \text{ } \end{array} \right)$ 

Test file number 332

Exception generated.

 $\int x \arccosh(ax)^4 dx =$  Exception raised: TypeError

✞ ☎

 $\left($   $\left($   $\right)$   $\left($   $\left($   $\right)$   $\left($   $\left($   $\right)$   $\left($   $\left($   $\right)$   $\left($   $\left($   $\right)$   $\left($   $\left($   $\right)$   $\left($   $\left($   $\right)$   $\left($   $\left($   $\right)$   $\left($   $\left($   $\right)$   $\left($   $\left($   $\right)$   $\left($   $\left($   $\right)$   $\left($   $\left($   $\right)$   $\left($ 

✞ ☎

input integrate(x\*arccosh(a\*x)^4,x, algorithm="giac")

output

```
Exception raised: TypeError >> an error occurred running a Giac command:IN
PUT:sage2:=int(sage0,sageVARx):;OUTPUT:sym2poly/r2sym(const gen & e,const
index_m & i,const vecteur & l) Error: Bad Argument Value
```
input file name test\_cases/rubi\_tests/7\_Inverse\_hyperbolic\_functions/7.2\_Inverse\_hyperbolic\_cosine/332\_7.2.2

 $\begin{pmatrix} 1 & 0 & 0 \\ 0 & 0 & 0 \\ 0 & 0 & 0 \\ 0 & 0 & 0 \\ 0 & 0 & 0 \\ 0 & 0 & 0 \\ 0 & 0 & 0 & 0 \\ 0 & 0 & 0 & 0 \\ 0 & 0 & 0 & 0 \\ 0 & 0 & 0 & 0 \\ 0 & 0 & 0 & 0 & 0 \\ 0 & 0 & 0 & 0 & 0 \\ 0 & 0 & 0 & 0 & 0 & 0 \\ 0 & 0 & 0 & 0 & 0 & 0 \\ 0 & 0 & 0 & 0 & 0 & 0 & 0 \\ 0 & 0 & 0 & 0 & 0 & 0 & 0 \\ 0 &$ 

Test file number 332

Integral number in file 36

**Giac [F(-2)]**

Exception generated.

$$
\int \frac{\arccosh(ax)^4}{x^3} dx = \text{Exception raised: TypeError}
$$

✞ ☎

 $\begin{pmatrix} 1 & 0 & 0 \\ 0 & 0 & 0 \\ 0 & 0 & 0 \\ 0 & 0 & 0 \\ 0 & 0 & 0 \\ 0 & 0 & 0 \\ 0 & 0 & 0 & 0 \\ 0 & 0 & 0 & 0 \\ 0 & 0 & 0 & 0 \\ 0 & 0 & 0 & 0 \\ 0 & 0 & 0 & 0 & 0 \\ 0 & 0 & 0 & 0 & 0 \\ 0 & 0 & 0 & 0 & 0 & 0 \\ 0 & 0 & 0 & 0 & 0 & 0 \\ 0 & 0 & 0 & 0 & 0 & 0 & 0 \\ 0 & 0 & 0 & 0 & 0 & 0 & 0 \\ 0 &$ 

✞ ☎

input integrate(arccosh(a\*x)^4/x^3,x, algorithm="giac")

output Exception raised: TypeError >> an error occurred running a Giac command:IN PUT:sage2:=int(sage0,sageVARx):;OUTPUT:sym2poly/r2sym(const gen & e,const index\_m & i,const vecteur & l) Error: Bad Argument Value

input file name test\_cases/rubi\_tests/7\_Inverse\_hyperbolic\_functions/7.2\_Inverse\_hyperbolic\_cosine/332\_7.2.2

 $\begin{pmatrix} 1 & 0 & 0 \\ 0 & 0 & 0 \\ 0 & 0 & 0 \\ 0 & 0 & 0 \\ 0 & 0 & 0 \\ 0 & 0 & 0 \\ 0 & 0 & 0 & 0 \\ 0 & 0 & 0 & 0 \\ 0 & 0 & 0 & 0 \\ 0 & 0 & 0 & 0 \\ 0 & 0 & 0 & 0 & 0 \\ 0 & 0 & 0 & 0 & 0 \\ 0 & 0 & 0 & 0 & 0 & 0 \\ 0 & 0 & 0 & 0 & 0 & 0 \\ 0 & 0 & 0 & 0 & 0 & 0 & 0 \\ 0 & 0 & 0 & 0 & 0 & 0 & 0 \\ 0 &$ 

Test file number 332

Exception generated.

$$
\int \frac{x^5}{\operatorname{arccosh}(ax)} dx = \text{Exception raised: TypeError}
$$

✞ ☎

 $\begin{pmatrix} 1 & 0 & 0 \\ 0 & 0 & 0 \\ 0 & 0 & 0 \\ 0 & 0 & 0 \\ 0 & 0 & 0 \\ 0 & 0 & 0 \\ 0 & 0 & 0 \\ 0 & 0 & 0 \\ 0 & 0 & 0 & 0 \\ 0 & 0 & 0 & 0 \\ 0 & 0 & 0 & 0 \\ 0 & 0 & 0 & 0 & 0 \\ 0 & 0 & 0 & 0 & 0 \\ 0 & 0 & 0 & 0 & 0 \\ 0 & 0 & 0 & 0 & 0 & 0 \\ 0 & 0 & 0 & 0 & 0 & 0 \\ 0 & 0 & 0 & 0 & 0 & 0 & 0 \\ 0 &$ 

✞ ☎

input integrate(x^5/arccosh(a\*x),x, algorithm="giac")

output

```
Exception raised: TypeError >> an error occurred running a Giac command:IN
PUT:sage2:=int(sage0,sageVARx):;OUTPUT:sym2poly/r2sym(const gen & e,const
index_m & i,const vecteur & l) Error: Bad Argument Value
```
input file name test\_cases/rubi\_tests/7\_Inverse\_hyperbolic\_functions/7.2\_Inverse\_hyperbolic\_cosine/332\_7.2.2

 $\begin{pmatrix} 1 & 0 & 0 \\ 0 & 0 & 0 \\ 0 & 0 & 0 \\ 0 & 0 & 0 \\ 0 & 0 & 0 \\ 0 & 0 & 0 \\ 0 & 0 & 0 & 0 \\ 0 & 0 & 0 & 0 \\ 0 & 0 & 0 & 0 \\ 0 & 0 & 0 & 0 \\ 0 & 0 & 0 & 0 & 0 \\ 0 & 0 & 0 & 0 & 0 \\ 0 & 0 & 0 & 0 & 0 & 0 \\ 0 & 0 & 0 & 0 & 0 & 0 \\ 0 & 0 & 0 & 0 & 0 & 0 & 0 \\ 0 & 0 & 0 & 0 & 0 & 0 & 0 \\ 0 &$ 

Test file number 332

Integral number in file 43

**Giac [F(-2)]**

Exception generated.

$$
\int \frac{x^3}{\operatorname{arccosh}(ax)} dx = \text{Exception raised: TypeError}
$$

✞ ☎

✞ ☎

input integrate(x^3/arccosh(a\*x),x, algorithm="giac")  $\begin{pmatrix} 1 & 0 & 0 \\ 0 & 0 & 0 \\ 0 & 0 & 0 \\ 0 & 0 & 0 \\ 0 & 0 & 0 \\ 0 & 0 & 0 \\ 0 & 0 & 0 & 0 \\ 0 & 0 & 0 & 0 \\ 0 & 0 & 0 & 0 \\ 0 & 0 & 0 & 0 \\ 0 & 0 & 0 & 0 & 0 \\ 0 & 0 & 0 & 0 & 0 \\ 0 & 0 & 0 & 0 & 0 & 0 \\ 0 & 0 & 0 & 0 & 0 & 0 \\ 0 & 0 & 0 & 0 & 0 & 0 & 0 \\ 0 & 0 & 0 & 0 & 0 & 0 & 0 \\ 0 &$ 

output Exception raised: TypeError >> an error occurred running a Giac command:IN PUT:sage2:=int(sage0,sageVARx):;OUTPUT:sym2poly/r2sym(const gen & e,const index\_m & i,const vecteur & l) Error: Bad Argument Value

input file name test\_cases/rubi\_tests/7\_Inverse\_hyperbolic\_functions/7.2\_Inverse\_hyperbolic\_cosine/332\_7.2.2

 $\begin{pmatrix} 1 & 0 & 0 \\ 0 & 0 & 0 \\ 0 & 0 & 0 \\ 0 & 0 & 0 \\ 0 & 0 & 0 \\ 0 & 0 & 0 \\ 0 & 0 & 0 & 0 \\ 0 & 0 & 0 & 0 \\ 0 & 0 & 0 & 0 \\ 0 & 0 & 0 & 0 \\ 0 & 0 & 0 & 0 & 0 \\ 0 & 0 & 0 & 0 & 0 \\ 0 & 0 & 0 & 0 & 0 & 0 \\ 0 & 0 & 0 & 0 & 0 & 0 \\ 0 & 0 & 0 & 0 & 0 & 0 & 0 \\ 0 & 0 & 0 & 0 & 0 & 0 & 0 \\ 0 &$ 

Test file number 332

Exception generated.

$$
\int \frac{x^3}{\arccosh(ax)^2} dx = \text{Exception raised: TypeError}
$$

✞ ☎

 $\begin{pmatrix} 1 & 0 & 0 \\ 0 & 0 & 0 \\ 0 & 0 & 0 \\ 0 & 0 & 0 \\ 0 & 0 & 0 \\ 0 & 0 & 0 \\ 0 & 0 & 0 \\ 0 & 0 & 0 \\ 0 & 0 & 0 & 0 \\ 0 & 0 & 0 & 0 \\ 0 & 0 & 0 & 0 \\ 0 & 0 & 0 & 0 & 0 \\ 0 & 0 & 0 & 0 & 0 \\ 0 & 0 & 0 & 0 & 0 \\ 0 & 0 & 0 & 0 & 0 & 0 \\ 0 & 0 & 0 & 0 & 0 & 0 \\ 0 & 0 & 0 & 0 & 0 & 0 & 0 \\ 0 &$ 

✞ ☎

input integrate(x^3/arccosh(a\*x)^2,x, algorithm="giac")

output

```
Exception raised: TypeError >> an error occurred running a Giac command:IN
PUT:sage2:=int(sage0,sageVARx):;OUTPUT:sym2poly/r2sym(const gen & e,const
index_m & i,const vecteur & l) Error: Bad Argument Value
```
input file name test\_cases/rubi\_tests/7\_Inverse\_hyperbolic\_functions/7.2\_Inverse\_hyperbolic\_cosine/332\_7.2.2

 $\begin{pmatrix} 1 & 0 & 0 \\ 0 & 0 & 0 \\ 0 & 0 & 0 \\ 0 & 0 & 0 \\ 0 & 0 & 0 \\ 0 & 0 & 0 \\ 0 & 0 & 0 & 0 \\ 0 & 0 & 0 & 0 \\ 0 & 0 & 0 & 0 \\ 0 & 0 & 0 & 0 \\ 0 & 0 & 0 & 0 & 0 \\ 0 & 0 & 0 & 0 & 0 \\ 0 & 0 & 0 & 0 & 0 & 0 \\ 0 & 0 & 0 & 0 & 0 & 0 \\ 0 & 0 & 0 & 0 & 0 & 0 & 0 \\ 0 & 0 & 0 & 0 & 0 & 0 & 0 \\ 0 &$ 

Test file number 332

Integral number in file 52

**Giac [F(-2)]**

Exception generated.

$$
\int \frac{x^3}{\operatorname{arccosh}(ax)^3} dx = \text{Exception raised: TypeError}
$$

✞ ☎

✞ ☎

input

integrate(x^3/arccosh(a\*x)^3,x, algorithm="giac")  $\left( \begin{array}{cc} \bullet & \bullet & \bullet \\ \bullet & \bullet & \bullet \end{array} \right)$ 

output Exception raised: TypeError >> an error occurred running a Giac command:IN PUT:sage2:=int(sage0,sageVARx):;OUTPUT:sym2poly/r2sym(const gen & e,const index\_m & i,const vecteur & l) Error: Bad Argument Value

input file name test\_cases/rubi\_tests/7\_Inverse\_hyperbolic\_functions/7.2\_Inverse\_hyperbolic\_cosine/332\_7.2.2

 $\left( \begin{array}{cc} \bullet & \bullet & \bullet \\ \bullet & \bullet & \bullet \end{array} \right)$ 

Test file number 332

Exception generated.

$$
\int \frac{x^3}{\operatorname{arccosh}(ax)^4} dx = \text{Exception raised: TypeError}
$$

✞ ☎

 $\left( \begin{array}{cc} \bullet & \bullet & \bullet \\ \bullet & \bullet & \bullet \end{array} \right)$ 

✞ ☎

input integrate(x^3/arccosh(a\*x)^4,x, algorithm="giac")

output

```
Exception raised: TypeError >> an error occurred running a Giac command:IN
PUT:sage2:=int(sage0,sageVARx):;OUTPUT:sym2poly/r2sym(const gen & e,const
index_m & i,const vecteur & l) Error: Bad Argument Value
```
input file name test\_cases/rubi\_tests/7\_Inverse\_hyperbolic\_functions/7.2\_Inverse\_hyperbolic\_cosine/332\_7.2.2

 $\left( \begin{array}{cc} \text{ } & \text{ } \\ \text{ } & \text{ } \end{array} \right)$ 

Test file number 332

Integral number in file 66

**Giac [F(-2)]**

Exception generated.

$$
\int x^3 \sqrt{\arccosh(ax)} \, dx = \text{Exception raised: TypeError}
$$

✞ ☎

 $\left( \begin{array}{cc} \bullet & \bullet & \bullet \\ \bullet & \bullet & \bullet \end{array} \right)$ 

input integrate(x^3\*arccosh(a\*x)^(1/2),x, algorithm="giac")

output ✞ ☎ Exception raised: TypeError >> an error occurred running a Giac command:IN PUT:sage2:=int(sage0,sageVARx):;OUTPUT:sym2poly/r2sym(const gen & e,const index\_m & i,const vecteur & l) Error: Bad Argument Value

input file name test\_cases/rubi\_tests/7\_Inverse\_hyperbolic\_functions/7.2\_Inverse\_hyperbolic\_cosine/332\_7.2.2

 $\left( \begin{array}{cc} \bullet & \bullet & \bullet \\ \bullet & \bullet & \bullet \end{array} \right)$ 

Test file number 332

Exception generated.

 $\int x^3 \arccosh(ax)^{3/2} dx =$  Exception raised: TypeError

 $\left( \begin{array}{cc} \text{ } & \text{ } \\ \text{ } & \text{ } \end{array} \right)$ 

✞ ☎

input ✞ ☎ integrate(x^3\*arccosh(a\*x)^(3/2),x, algorithm="giac")

output

```
Exception raised: TypeError >> an error occurred running a Giac command:IN
PUT:sage2:=int(sage0,sageVARx):;OUTPUT:sym2poly/r2sym(const gen & e,const
index_m & i,const vecteur & l) Error: Bad Argument Value
```
input file name test\_cases/rubi\_tests/7\_Inverse\_hyperbolic\_functions/7.2\_Inverse\_hyperbolic\_cosine/332\_7.2.2

 $\begin{pmatrix} 1 & 0 & 0 \\ 0 & 0 & 0 \\ 0 & 0 & 0 \\ 0 & 0 & 0 \\ 0 & 0 & 0 \\ 0 & 0 & 0 \\ 0 & 0 & 0 \\ 0 & 0 & 0 \\ 0 & 0 & 0 & 0 \\ 0 & 0 & 0 & 0 \\ 0 & 0 & 0 & 0 \\ 0 & 0 & 0 & 0 & 0 \\ 0 & 0 & 0 & 0 & 0 \\ 0 & 0 & 0 & 0 & 0 \\ 0 & 0 & 0 & 0 & 0 & 0 \\ 0 & 0 & 0 & 0 & 0 & 0 \\ 0 & 0 & 0 & 0 & 0 & 0 & 0 \\ 0 &$ 

Test file number 332

Integral number in file 79

**Giac [F(-2)]**

Exception generated.

 $\int x^4 \text{arccosh}(ax)^{5/2} dx =$  Exception raised: RuntimeError

✞ ☎

✞ ☎

input

integrate(x^4\*arccosh(a\*x)^(5/2),x, algorithm="giac")  $\begin{pmatrix} 1 & 0 & 0 \\ 0 & 0 & 0 \\ 0 & 0 & 0 \\ 0 & 0 & 0 \\ 0 & 0 & 0 \\ 0 & 0 & 0 \\ 0 & 0 & 0 & 0 \\ 0 & 0 & 0 & 0 \\ 0 & 0 & 0 & 0 \\ 0 & 0 & 0 & 0 \\ 0 & 0 & 0 & 0 & 0 \\ 0 & 0 & 0 & 0 & 0 \\ 0 & 0 & 0 & 0 & 0 & 0 \\ 0 & 0 & 0 & 0 & 0 & 0 \\ 0 & 0 & 0 & 0 & 0 & 0 & 0 \\ 0 & 0 & 0 & 0 & 0 & 0 & 0 \\ 0 &$ 

output Exception raised: RuntimeError >> an error occurred running a Giac command :INPUT:sage2OUTPUT:sym2poly/r2sym(const gen & e,const index\_m & i,const ve cteur & l) Error: Bad Argument Value

input file name test\_cases/rubi\_tests/7\_Inverse\_hyperbolic\_functions/7.2\_Inverse\_hyperbolic\_cosine/332\_7.2.2

 $\left( \begin{array}{cc} \text{ } & \text{ } \\ \text{ } & \text{ } \end{array} \right)$ 

Test file number 332

Exception generated.

 $\int x^3 \arccosh(ax)^{5/2} dx =$  Exception raised: TypeError

 $\left( \begin{array}{cc} \text{ } & \text{ } \\ \text{ } & \text{ } \end{array} \right)$ 

✞ ☎

input ✞ ☎ integrate(x^3\*arccosh(a\*x)^(5/2),x, algorithm="giac")

output

```
Exception raised: TypeError >> an error occurred running a Giac command:IN
PUT:sage2:=int(sage0,sageVARx):;OUTPUT:sym2poly/r2sym(const gen & e,const
index_m & i,const vecteur & l) Error: Bad Argument Value
```
input file name test\_cases/rubi\_tests/7\_Inverse\_hyperbolic\_functions/7.2\_Inverse\_hyperbolic\_cosine/332\_7.2.2

 $\begin{pmatrix} 1 & 0 & 0 \\ 0 & 0 & 0 \\ 0 & 0 & 0 \\ 0 & 0 & 0 \\ 0 & 0 & 0 \\ 0 & 0 & 0 \\ 0 & 0 & 0 \\ 0 & 0 & 0 \\ 0 & 0 & 0 & 0 \\ 0 & 0 & 0 & 0 \\ 0 & 0 & 0 & 0 \\ 0 & 0 & 0 & 0 & 0 \\ 0 & 0 & 0 & 0 & 0 \\ 0 & 0 & 0 & 0 & 0 \\ 0 & 0 & 0 & 0 & 0 & 0 \\ 0 & 0 & 0 & 0 & 0 & 0 \\ 0 & 0 & 0 & 0 & 0 & 0 & 0 \\ 0 &$ 

Test file number 332

Integral number in file 85

**Giac [F(-2)]**

Exception generated.

 $\int x^2 \arccosh(ax)^{5/2} dx =$  Exception raised: RuntimeError

✞ ☎

✞ ☎

input

integrate(x^2\*arccosh(a\*x)^(5/2),x, algorithm="giac")  $\begin{pmatrix} 1 & 0 & 0 \\ 0 & 0 & 0 \\ 0 & 0 & 0 \\ 0 & 0 & 0 \\ 0 & 0 & 0 \\ 0 & 0 & 0 \\ 0 & 0 & 0 & 0 \\ 0 & 0 & 0 & 0 \\ 0 & 0 & 0 & 0 \\ 0 & 0 & 0 & 0 \\ 0 & 0 & 0 & 0 & 0 \\ 0 & 0 & 0 & 0 & 0 \\ 0 & 0 & 0 & 0 & 0 & 0 \\ 0 & 0 & 0 & 0 & 0 & 0 \\ 0 & 0 & 0 & 0 & 0 & 0 & 0 \\ 0 & 0 & 0 & 0 & 0 & 0 & 0 \\ 0 &$ 

output Exception raised: RuntimeError >> an error occurred running a Giac command :INPUT:sage2OUTPUT:sym2poly/r2sym(const gen & e,const index\_m & i,const ve cteur & l) Error: Bad Argument Value

input file name test\_cases/rubi\_tests/7\_Inverse\_hyperbolic\_functions/7.2\_Inverse\_hyperbolic\_cosine/332\_7.2.2

 $\left( \begin{array}{cc} \text{ } & \text{ } \\ \text{ } & \text{ } \end{array} \right)$ 

Test file number 332

Exception generated.

$$
\int x \text{arccosh}(ax)^{5/2} \, dx = \text{Exception raised:} \; \text{RuntimeError}
$$

✞ ☎

 $\left( \begin{array}{cc} \text{ } & \text{ } \\ \text{ } & \text{ } \end{array} \right)$ 

✞ ☎

input integrate(x\*arccosh(a\*x)^(5/2),x, algorithm="giac")

output

```
Exception raised: RuntimeError >> an error occurred running a Giac command
:INPUT:sage2OUTPUT:sym2poly/r2sym(const gen & e,const index_m & i,const ve
cteur & l) Error: Bad Argument Value
```
input file name test\_cases/rubi\_tests/7\_Inverse\_hyperbolic\_functions/7.2\_Inverse\_hyperbolic\_cosine/332\_7.2.2

 $\begin{pmatrix} 1 & 0 & 0 \\ 0 & 0 & 0 \\ 0 & 0 & 0 \\ 0 & 0 & 0 \\ 0 & 0 & 0 \\ 0 & 0 & 0 \\ 0 & 0 & 0 \\ 0 & 0 & 0 \\ 0 & 0 & 0 & 0 \\ 0 & 0 & 0 & 0 \\ 0 & 0 & 0 & 0 \\ 0 & 0 & 0 & 0 & 0 \\ 0 & 0 & 0 & 0 & 0 \\ 0 & 0 & 0 & 0 & 0 \\ 0 & 0 & 0 & 0 & 0 & 0 \\ 0 & 0 & 0 & 0 & 0 & 0 \\ 0 & 0 & 0 & 0 & 0 & 0 & 0 \\ 0 &$ 

Test file number 332

Integral number in file 87

**Giac [F(-2)]**

Exception generated.

 $\int \arccosh(ax)^{5/2} dx =$  Exception raised: RuntimeError

✞ ☎

✞ ☎

input

integrate(arccosh(a\*x)^(5/2),x, algorithm="giac")  $\begin{pmatrix} 1 & 0 & 0 \\ 0 & 0 & 0 \\ 0 & 0 & 0 \\ 0 & 0 & 0 \\ 0 & 0 & 0 \\ 0 & 0 & 0 \\ 0 & 0 & 0 & 0 \\ 0 & 0 & 0 & 0 \\ 0 & 0 & 0 & 0 \\ 0 & 0 & 0 & 0 \\ 0 & 0 & 0 & 0 & 0 \\ 0 & 0 & 0 & 0 & 0 \\ 0 & 0 & 0 & 0 & 0 & 0 \\ 0 & 0 & 0 & 0 & 0 & 0 \\ 0 & 0 & 0 & 0 & 0 & 0 & 0 \\ 0 & 0 & 0 & 0 & 0 & 0 & 0 \\ 0 &$ 

output Exception raised: RuntimeError >> an error occurred running a Giac command :INPUT:sage2OUTPUT:sym2poly/r2sym(const gen & e,const index\_m & i,const ve cteur & l) Error: Bad Argument Value

input file name test\_cases/rubi\_tests/7\_Inverse\_hyperbolic\_functions/7.2\_Inverse\_hyperbolic\_cosine/332\_7.2.2

 $\left( \begin{array}{cc} \text{ } & \text{ } \\ \text{ } & \text{ } \end{array} \right)$ 

Test file number 332

Exception generated.

$$
\int \frac{x^3}{\sqrt{\arccosh(ax)}} dx = \text{Exception raised: TypeError}
$$

✞ ☎

 $\left($   $\left($   $\right)$   $\left($   $\left($   $\right)$   $\left($   $\left($   $\right)$   $\left($   $\left($   $\right)$   $\left($   $\left($   $\right)$   $\left($   $\left($   $\right)$   $\left($   $\left($   $\right)$   $\left($   $\left($   $\right)$   $\left($   $\left($   $\right)$   $\left($   $\left($   $\right)$   $\left($   $\left($   $\right)$   $\left($   $\left($   $\right)$   $\left($ 

✞ ☎

input  $integrate(x^3/arccosh(a*x)^(1/2),x, algorithm='giac")$ 

output

```
Exception raised: TypeError >> an error occurred running a Giac command:IN
PUT:sage2:=int(sage0,sageVARx):;OUTPUT:sym2poly/r2sym(const gen & e,const
index_m & i,const vecteur & l) Error: Bad Argument Value
```
input file name test\_cases/rubi\_tests/7\_Inverse\_hyperbolic\_functions/7.2\_Inverse\_hyperbolic\_cosine/332\_7.2.2

 $\overline{\phantom{a}}$   $\overline{\phantom{a}}$   $\overline{\$ 

Test file number 332

Integral number in file 91

#### **Giac [F(-2)]**

Exception generated.

$$
\int \frac{x^3}{\operatorname{arccosh}(ax)^{3/2}} dx = \text{Exception raised: TypeError}
$$

✞ ☎

input integrate(x^3/arccosh(a\*x)^(3/2),x, algorithm="giac")  $\left( \begin{array}{cc} \text{ } & \text{ } \\ \text{ } & \text{ } \end{array} \right)$ 

output ✞ ☎ Exception raised: TypeError >> an error occurred running a Giac command: IN PUT:sage2:=int(sage0,sageVARx):;OUTPUT:sym2poly/r2sym(const gen & e,const index\_m & i,const vecteur & l) Error: Bad Argument Value

input file name test\_cases/rubi\_tests/7\_Inverse\_hyperbolic\_functions/7.2\_Inverse\_hyperbolic\_cosine/332\_7.2.2

 $\left( \begin{array}{cc} \bullet & \bullet & \bullet \\ \bullet & \bullet & \bullet \end{array} \right)$ 

Test file number 332

Exception generated.

$$
\int \frac{x^3}{\arccosh(ax)^{5/2}} dx = \text{Exception raised: TypeError}
$$

✞ ☎

 $\begin{pmatrix} 1 & 0 & 0 \\ 0 & 0 & 0 \\ 0 & 0 & 0 \\ 0 & 0 & 0 \\ 0 & 0 & 0 \\ 0 & 0 & 0 \\ 0 & 0 & 0 \\ 0 & 0 & 0 \\ 0 & 0 & 0 & 0 \\ 0 & 0 & 0 & 0 \\ 0 & 0 & 0 & 0 \\ 0 & 0 & 0 & 0 & 0 \\ 0 & 0 & 0 & 0 & 0 \\ 0 & 0 & 0 & 0 & 0 \\ 0 & 0 & 0 & 0 & 0 & 0 \\ 0 & 0 & 0 & 0 & 0 & 0 \\ 0 & 0 & 0 & 0 & 0 & 0 & 0 \\ 0 &$ 

✞ ☎

input integrate(x^3/arccosh(a\*x)^(5/2),x, algorithm="giac")

output

```
Exception raised: TypeError >> an error occurred running a Giac command:IN
PUT:sage2:=int(sage0,sageVARx):;OUTPUT:sym2poly/r2sym(const gen & e,const
index_m & i,const vecteur & l) Error: Bad Argument Value
```
input file name test\_cases/rubi\_tests/7\_Inverse\_hyperbolic\_functions/7.2\_Inverse\_hyperbolic\_cosine/332\_7.2.2

 $\begin{pmatrix} 1 & 0 & 0 \\ 0 & 0 & 0 \\ 0 & 0 & 0 \\ 0 & 0 & 0 \\ 0 & 0 & 0 \\ 0 & 0 & 0 \\ 0 & 0 & 0 & 0 \\ 0 & 0 & 0 & 0 \\ 0 & 0 & 0 & 0 \\ 0 & 0 & 0 & 0 \\ 0 & 0 & 0 & 0 & 0 \\ 0 & 0 & 0 & 0 & 0 \\ 0 & 0 & 0 & 0 & 0 & 0 \\ 0 & 0 & 0 & 0 & 0 & 0 \\ 0 & 0 & 0 & 0 & 0 & 0 & 0 \\ 0 & 0 & 0 & 0 & 0 & 0 & 0 \\ 0 &$ 

Test file number 332

Integral number in file 104

**Giac [F(-2)]**

Exception generated.

$$
\int \frac{x^3}{\operatorname{arccosh}(ax)^{7/2}} dx = \text{Exception raised: TypeError}
$$

✞ ☎

✞ ☎

input

integrate(x^3/arccosh(a\*x)^(7/2),x, algorithm="giac")  $\left( \begin{array}{cc} \text{ } & \text{ } \\ \text{ } & \text{ } \end{array} \right)$ 

output Exception raised: TypeError >> an error occurred running a Giac command:IN PUT:sage2:=int(sage0,sageVARx):;OUTPUT:sym2poly/r2sym(const gen & e,const index\_m & i,const vecteur & l) Error: Bad Argument Value

input file name test\_cases/rubi\_tests/7\_Inverse\_hyperbolic\_functions/7.2\_Inverse\_hyperbolic\_cosine/332\_7.2.2

 $\left( \begin{array}{cc} \bullet & \bullet & \bullet \\ \bullet & \bullet & \bullet \end{array} \right)$ 

Test file number 332

Exception generated.

 $\int x^3 \arccosh(ax)^n dx =$  Exception raised: TypeError

✞ ☎

 $\left( \begin{array}{cc} \text{ } & \text{ } \\ \text{ } & \text{ } \end{array} \right)$ 

✞ ☎

input integrate(x^3\*arccosh(a\*x)^n,x, algorithm="giac")

output

```
Exception raised: TypeError >> an error occurred running a Giac command:IN
PUT:sage2:=int(sage0,sageVARx):;OUTPUT:sym2poly/r2sym(const gen & e,const
index_m & i,const vecteur & l) Error: Bad Argument Value
```
input file name test\_cases/rubi\_tests/7\_Inverse\_hyperbolic\_functions/7.2\_Inverse\_hyperbolic\_cosine/332\_7.2.2

 $\begin{pmatrix} 1 & 0 & 0 \\ 0 & 0 & 0 \\ 0 & 0 & 0 \\ 0 & 0 & 0 \\ 0 & 0 & 0 \\ 0 & 0 & 0 \\ 0 & 0 & 0 \\ 0 & 0 & 0 \\ 0 & 0 & 0 & 0 \\ 0 & 0 & 0 & 0 \\ 0 & 0 & 0 & 0 \\ 0 & 0 & 0 & 0 & 0 \\ 0 & 0 & 0 & 0 & 0 \\ 0 & 0 & 0 & 0 & 0 \\ 0 & 0 & 0 & 0 & 0 & 0 \\ 0 & 0 & 0 & 0 & 0 & 0 \\ 0 & 0 & 0 & 0 & 0 & 0 & 0 \\ 0 &$ 

Test file number 332

Integral number in file 128

**Giac [F(-2)]**

Exception generated.

 $\int x^3(a + b \operatorname{arccosh}(cx)) dx =$  Exception raised: TypeError

✞ ☎

✞ ☎

input  $\begin{pmatrix} 1 & 0 & 0 \\ 0 & 0 & 0 \\ 0 & 0 & 0 \\ 0 & 0 & 0 \\ 0 & 0 & 0 \\ 0 & 0 & 0 \\ 0 & 0 & 0 & 0 \\ 0 & 0 & 0 & 0 \\ 0 & 0 & 0 & 0 \\ 0 & 0 & 0 & 0 \\ 0 & 0 & 0 & 0 & 0 \\ 0 & 0 & 0 & 0 & 0 \\ 0 & 0 & 0 & 0 & 0 & 0 \\ 0 & 0 & 0 & 0 & 0 & 0 \\ 0 & 0 & 0 & 0 & 0 & 0 & 0 \\ 0 & 0 & 0 & 0 & 0 & 0 & 0 \\ 0 &$ 

integrate(x^3\*(a+b\*arccosh(c\*x)),x, algorithm="giac")

output Exception raised: TypeError >> an error occurred running a Giac command:IN PUT:sage2:=int(sage0,sageVARx):;OUTPUT:sym2poly/r2sym(const gen & e,const index\_m & i,const vecteur & l) Error: Bad Argument Value

input file name test\_cases/rubi\_tests/7\_Inverse\_hyperbolic\_functions/7.2\_Inverse\_hyperbolic\_cosine/332\_7.2.2

 $\left( \begin{array}{cc} \text{ } & \text{ } \\ \text{ } & \text{ } \end{array} \right)$ 

Test file number 332

Exception generated.

$$
\int x^2(a + b \operatorname{arccosh}(cx)) dx = \text{Exception raised: RuntimeError}
$$

✞ ☎

✞ ☎

input integrate(x^2\*(a+b\*arccosh(c\*x)),x, algorithm="giac")  $\left( \begin{array}{cc} \text{ } & \text{ } \\ \text{ } & \text{ } \end{array} \right)$ 

output

Exception raised: RuntimeError >> an error occurred running a Giac command :INPUT:sage2OUTPUT:sym2poly/r2sym(const gen & e,const index\_m & i,const ve cteur & l) Error: Bad Argument Value

input file name test\_cases/rubi\_tests/7\_Inverse\_hyperbolic\_functions/7.2\_Inverse\_hyperbolic\_cosine/332\_7.2.2

 $\begin{pmatrix} 1 & 0 & 0 \\ 0 & 0 & 0 \\ 0 & 0 & 0 \\ 0 & 0 & 0 \\ 0 & 0 & 0 \\ 0 & 0 & 0 \\ 0 & 0 & 0 \\ 0 & 0 & 0 \\ 0 & 0 & 0 & 0 \\ 0 & 0 & 0 & 0 \\ 0 & 0 & 0 & 0 \\ 0 & 0 & 0 & 0 & 0 \\ 0 & 0 & 0 & 0 & 0 \\ 0 & 0 & 0 & 0 & 0 \\ 0 & 0 & 0 & 0 & 0 & 0 \\ 0 & 0 & 0 & 0 & 0 & 0 \\ 0 & 0 & 0 & 0 & 0 & 0 & 0 \\ 0 &$ 

Test file number 332

Integral number in file 134

**Giac [F(-2)]**

Exception generated.

$$
\int x^2(a + b \operatorname{arccosh}(cx))^{3/2} dx = \text{Exception raised: RuntimeError}
$$

✞ ☎

input

integrate(x^2\*(a+b\*arccosh(c\*x))^(3/2),x, algorithm="giac")  $\begin{pmatrix} 1 & 0 & 0 \\ 0 & 0 & 0 \\ 0 & 0 & 0 \\ 0 & 0 & 0 \\ 0 & 0 & 0 \\ 0 & 0 & 0 \\ 0 & 0 & 0 & 0 \\ 0 & 0 & 0 & 0 \\ 0 & 0 & 0 & 0 \\ 0 & 0 & 0 & 0 \\ 0 & 0 & 0 & 0 & 0 \\ 0 & 0 & 0 & 0 & 0 \\ 0 & 0 & 0 & 0 & 0 & 0 \\ 0 & 0 & 0 & 0 & 0 & 0 \\ 0 & 0 & 0 & 0 & 0 & 0 & 0 \\ 0 & 0 & 0 & 0 & 0 & 0 & 0 \\ 0 &$ 

output ✞ ☎ Exception raised: RuntimeError >> an error occurred running a Giac command :INPUT:sage2OUTPUT:sym2poly/r2sym(const gen & e,const index\_m & i,const ve cteur & l) Error: Bad Argument Value

input file name test\_cases/rubi\_tests/7\_Inverse\_hyperbolic\_functions/7.2\_Inverse\_hyperbolic\_cosine/332\_7.2.2

 $\left( \begin{array}{cc} \text{ } & \text{ } \\ \text{ } & \text{ } \end{array} \right)$ 

Test file number 332

Exception generated.

$$
\int x^2(a + b \rm{arccosh}(cx))^{5/2} \, dx = \rm{Exception\; raised: \; RuntimeError}
$$

✞ ☎

 $\left( \begin{array}{cc} \text{ } & \text{ } \\ \text{ } & \text{ } \end{array} \right)$ 

✞ ☎

input integrate(x^2\*(a+b\*arccosh(c\*x))^(5/2),x, algorithm="giac")

output

Exception raised: RuntimeError >> an error occurred running a Giac command :INPUT:sage2OUTPUT:sym2poly/r2sym(const gen & e,const index\_m & i,const ve cteur & l) Error: Bad Argument Value

input file name test\_cases/rubi\_tests/7\_Inverse\_hyperbolic\_functions/7.2\_Inverse\_hyperbolic\_cosine/332\_7.2.2

 $\begin{pmatrix} 1 & 0 & 0 \\ 0 & 0 & 0 \\ 0 & 0 & 0 \\ 0 & 0 & 0 \\ 0 & 0 & 0 \\ 0 & 0 & 0 \\ 0 & 0 & 0 \\ 0 & 0 & 0 \\ 0 & 0 & 0 & 0 \\ 0 & 0 & 0 & 0 \\ 0 & 0 & 0 & 0 \\ 0 & 0 & 0 & 0 & 0 \\ 0 & 0 & 0 & 0 & 0 \\ 0 & 0 & 0 & 0 & 0 \\ 0 & 0 & 0 & 0 & 0 & 0 \\ 0 & 0 & 0 & 0 & 0 & 0 \\ 0 & 0 & 0 & 0 & 0 & 0 & 0 \\ 0 &$ 

Test file number 332

Integral number in file 148

**Giac [F(-2)]**

Exception generated.

$$
\int x(a + b \operatorname{arccosh}(cx))^{5/2} dx = \text{Exception raised: RuntimeError}
$$

✞ ☎

input

integrate(x\*(a+b\*arccosh(c\*x))^(5/2),x, algorithm="giac")  $\begin{pmatrix} 1 & 0 & 0 \\ 0 & 0 & 0 \\ 0 & 0 & 0 \\ 0 & 0 & 0 \\ 0 & 0 & 0 \\ 0 & 0 & 0 \\ 0 & 0 & 0 & 0 \\ 0 & 0 & 0 & 0 \\ 0 & 0 & 0 & 0 \\ 0 & 0 & 0 & 0 \\ 0 & 0 & 0 & 0 & 0 \\ 0 & 0 & 0 & 0 & 0 \\ 0 & 0 & 0 & 0 & 0 & 0 \\ 0 & 0 & 0 & 0 & 0 & 0 \\ 0 & 0 & 0 & 0 & 0 & 0 & 0 \\ 0 & 0 & 0 & 0 & 0 & 0 & 0 \\ 0 &$ 

output ✞ ☎ Exception raised: RuntimeError >> an error occurred running a Giac command :INPUT:sage2OUTPUT:sym2poly/r2sym(const gen & e,const index\_m & i,const ve cteur & l) Error: Bad Argument Value

input file name test\_cases/rubi\_tests/7\_Inverse\_hyperbolic\_functions/7.2\_Inverse\_hyperbolic\_cosine/332\_7.2.2

 $\left( \begin{array}{cc} \text{ } & \text{ } \\ \text{ } & \text{ } \end{array} \right)$ 

Test file number 332

Exception generated.

$$
\int (a + b \textrm{arccosh}(cx))^{5/2} \, dx = \textrm{Exception raised: } \textrm{RuntimeError}
$$

 $\left( \begin{array}{cc} \text{ } & \text{ } \\ \text{ } & \text{ } \end{array} \right)$ 

✞ ☎

input ✞ ☎ integrate((a+b\*arccosh(c\*x))^(5/2),x, algorithm="giac")

output

```
Exception raised: RuntimeError >> an error occurred running a Giac command
:INPUT:sage2OUTPUT:sym2poly/r2sym(const gen & e,const index_m & i,const ve
cteur & l) Error: Bad Argument Value
```
input file name test\_cases/rubi\_tests/7\_Inverse\_hyperbolic\_functions/7.2\_Inverse\_hyperbolic\_cosine/332\_7.2.2

 $\begin{pmatrix} 1 & 0 & 0 \\ 0 & 0 & 0 \\ 0 & 0 & 0 \\ 0 & 0 & 0 \\ 0 & 0 & 0 \\ 0 & 0 & 0 \\ 0 & 0 & 0 \\ 0 & 0 & 0 \\ 0 & 0 & 0 & 0 \\ 0 & 0 & 0 & 0 \\ 0 & 0 & 0 & 0 \\ 0 & 0 & 0 & 0 & 0 \\ 0 & 0 & 0 & 0 & 0 \\ 0 & 0 & 0 & 0 & 0 \\ 0 & 0 & 0 & 0 & 0 & 0 \\ 0 & 0 & 0 & 0 & 0 & 0 \\ 0 & 0 & 0 & 0 & 0 & 0 & 0 \\ 0 &$ 

Test file number 332

Integral number in file 150

**Giac [F(-2)]**

Exception generated.

$$
\int \sqrt{dx}(a + b \operatorname{arccosh}(cx))^2 dx = \text{Exception raised: RuntimeError}
$$

✞ ☎

input

integrate((d\*x)^(1/2)\*(a+b\*arccosh(c\*x))^2,x, algorithm="giac")  $\begin{pmatrix} 1 & 0 & 0 \\ 0 & 0 & 0 \\ 0 & 0 & 0 \\ 0 & 0 & 0 \\ 0 & 0 & 0 \\ 0 & 0 & 0 \\ 0 & 0 & 0 & 0 \\ 0 & 0 & 0 & 0 \\ 0 & 0 & 0 & 0 \\ 0 & 0 & 0 & 0 \\ 0 & 0 & 0 & 0 & 0 \\ 0 & 0 & 0 & 0 & 0 \\ 0 & 0 & 0 & 0 & 0 & 0 \\ 0 & 0 & 0 & 0 & 0 & 0 \\ 0 & 0 & 0 & 0 & 0 & 0 & 0 \\ 0 & 0 & 0 & 0 & 0 & 0 & 0 \\ 0 &$ 

output ✞ ☎ Exception raised: RuntimeError >> an error occurred running a Giac command :INPUT:sage2OUTPUT:sym2poly/r2sym(const gen & e,const index\_m & i,const ve cteur & l) Error: Bad Argument Value

input file name test\_cases/rubi\_tests/7\_Inverse\_hyperbolic\_functions/7.2\_Inverse\_hyperbolic\_cosine/332\_7.2.2

 $\left( \begin{array}{cc} \text{ } & \text{ } \\ \text{ } & \text{ } \end{array} \right)$ 

Test file number 332

Exception generated.

$$
\int (d - c^2 dx^2)^3 (a + barccosh(cx)) dx = \text{Exception raised: TypeError}
$$

 $\left( \begin{array}{cc} \text{ } & \text{ } \\ \text{ } & \text{ } \end{array} \right)$ 

✞ ☎

input ✞ ☎ integrate((-c^2\*d\*x^2+d)^3\*(a+b\*arccosh(c\*x)),x, algorithm="giac")

output

```
Exception raised: TypeError >> an error occurred running a Giac command:IN
PUT:sage2:=int(sage0,sageVARx):;OUTPUT:sym2poly/r2sym(const gen & e,const
index_m & i,const vecteur & l) Error: Bad Argument Value
```
input file name test\_cases/rubi\_tests/7\_Inverse\_hyperbolic\_functions/7.2\_Inverse\_hyperbolic\_cosine/333\_7.2.3

 $\begin{pmatrix} 1 & 0 & 0 \\ 0 & 0 & 0 \\ 0 & 0 & 0 \\ 0 & 0 & 0 \\ 0 & 0 & 0 \\ 0 & 0 & 0 \\ 0 & 0 & 0 \\ 0 & 0 & 0 \\ 0 & 0 & 0 & 0 \\ 0 & 0 & 0 & 0 \\ 0 & 0 & 0 & 0 \\ 0 & 0 & 0 & 0 & 0 \\ 0 & 0 & 0 & 0 & 0 \\ 0 & 0 & 0 & 0 & 0 \\ 0 & 0 & 0 & 0 & 0 & 0 \\ 0 & 0 & 0 & 0 & 0 & 0 \\ 0 & 0 & 0 & 0 & 0 & 0 & 0 \\ 0 &$ 

Test file number 333

Integral number in file 1

**Giac [F(-2)]**

Exception generated.

$$
\int (d - c^2 dx^2)^2 (a + barccosh(cx)) dx = \text{Exception raised: TypeError}
$$

✞ ☎

 $\begin{pmatrix} 1 & 0 & 0 \\ 0 & 0 & 0 \\ 0 & 0 & 0 \\ 0 & 0 & 0 \\ 0 & 0 & 0 \\ 0 & 0 & 0 \\ 0 & 0 & 0 & 0 \\ 0 & 0 & 0 & 0 \\ 0 & 0 & 0 & 0 \\ 0 & 0 & 0 & 0 \\ 0 & 0 & 0 & 0 & 0 \\ 0 & 0 & 0 & 0 & 0 \\ 0 & 0 & 0 & 0 & 0 & 0 \\ 0 & 0 & 0 & 0 & 0 & 0 \\ 0 & 0 & 0 & 0 & 0 & 0 & 0 \\ 0 & 0 & 0 & 0 & 0 & 0 & 0 \\ 0 &$ 

✞ ☎

input

integrate((-c^2\*d\*x^2+d)^2\*(a+b\*arccosh(c\*x)),x, algorithm="giac")

output Exception raised: TypeError >> an error occurred running a Giac command:IN PUT:sage2:=int(sage0,sageVARx):;OUTPUT:sym2poly/r2sym(const gen & e,const index\_m & i,const vecteur & l) Error: Bad Argument Value

input file name test\_cases/rubi\_tests/7\_Inverse\_hyperbolic\_functions/7.2\_Inverse\_hyperbolic\_cosine/333\_7.2.3

 $\left( \begin{array}{cc} \text{ } & \text{ } \\ \text{ } & \text{ } \end{array} \right)$ 

Test file number 333
Exception generated.

$$
\int \left( d - c^2 dx^2 \right) \left( a + b \operatorname{arccosh} (cx) \right) dx = \text{Exception raised: TypeError}
$$

input

```
✞ ☎
integrate((-c^2*d*x^2+d)*(a+b*arccosh(c*x)),x, algorithm="giac")
```
✝ ✆

✞ ☎

output

```
Exception raised: TypeError >> an error occurred running a Giac command:IN
PUT:sage2:=int(sage0,sageVARx):;OUTPUT:sym2poly/r2sym(const gen & e,const
index_m & i,const vecteur & l) Error: Bad Argument Value
```
input file name test\_cases/rubi\_tests/7\_Inverse\_hyperbolic\_functions/7.2\_Inverse\_hyperbolic\_cosine/333\_7.2.3

 $\begin{pmatrix} 1 & 0 & 0 \\ 0 & 0 & 0 \\ 0 & 0 & 0 \\ 0 & 0 & 0 \\ 0 & 0 & 0 \\ 0 & 0 & 0 \\ 0 & 0 & 0 \\ 0 & 0 & 0 \\ 0 & 0 & 0 & 0 \\ 0 & 0 & 0 & 0 \\ 0 & 0 & 0 & 0 \\ 0 & 0 & 0 & 0 & 0 \\ 0 & 0 & 0 & 0 & 0 \\ 0 & 0 & 0 & 0 & 0 \\ 0 & 0 & 0 & 0 & 0 & 0 \\ 0 & 0 & 0 & 0 & 0 & 0 \\ 0 & 0 & 0 & 0 & 0 & 0 & 0 \\ 0 &$ 

Test file number 333

Integral number in file 3

**Giac [F(-2)]**

Exception generated.

$$
\int (d - c^2 dx^2)^3 (a + barccosh(cx))^2 dx = \text{Exception raised: TypeError}
$$

✞ ☎

input

integrate((-c^2\*d\*x^2+d)^3\*(a+b\*arccosh(c\*x))^2,x, algorithm="giac")  $\overline{\phantom{a}}$   $\overline{\phantom{a}}$   $\overline{\$ 

output ✞ ☎ Exception raised: TypeError >> an error occurred running a Giac command:IN PUT:sage2:=int(sage0,sageVARx):;OUTPUT:sym2poly/r2sym(const gen & e,const index\_m & i,const vecteur & l) Error: Bad Argument Value

input file name test\_cases/rubi\_tests/7\_Inverse\_hyperbolic\_functions/7.2\_Inverse\_hyperbolic\_cosine/333\_7.2.3

 $\left( \begin{array}{cc} \text{ } & \text{ } \\ \text{ } & \text{ } \end{array} \right)$ 

Test file number 333

Exception generated.

$$
\int \left(d - c^2 dx^2\right)^2 (a + b \operatorname{arccosh}(cx))^2 dx = \text{Exception raised: TypeError}
$$

✞ ☎

✝ ✆

✞ ☎

input integrate((-c^2\*d\*x^2+d)^2\*(a+b\*arccosh(c\*x))^2,x, algorithm="giac")

output

```
Exception raised: TypeError >> an error occurred running a Giac command:IN
PUT:sage2:=int(sage0,sageVARx):;OUTPUT:sym2poly/r2sym(const gen & e,const
index_m & i,const vecteur & l) Error: Bad Argument Value
```
input file name test\_cases/rubi\_tests/7\_Inverse\_hyperbolic\_functions/7.2\_Inverse\_hyperbolic\_cosine/333\_7.2.3

 $\begin{pmatrix} 1 & 0 & 0 \\ 0 & 0 & 0 \\ 0 & 0 & 0 \\ 0 & 0 & 0 \\ 0 & 0 & 0 \\ 0 & 0 & 0 \\ 0 & 0 & 0 \\ 0 & 0 & 0 \\ 0 & 0 & 0 & 0 \\ 0 & 0 & 0 & 0 \\ 0 & 0 & 0 & 0 \\ 0 & 0 & 0 & 0 & 0 \\ 0 & 0 & 0 & 0 & 0 \\ 0 & 0 & 0 & 0 & 0 \\ 0 & 0 & 0 & 0 & 0 & 0 \\ 0 & 0 & 0 & 0 & 0 & 0 \\ 0 & 0 & 0 & 0 & 0 & 0 & 0 \\ 0 &$ 

Test file number 333

Integral number in file 8

**Giac [F(-2)]**

Exception generated.

$$
\int (d - c^2 dx^2) (a + barccosh(cx))^2 dx = \text{Exception raised: TypeError}
$$

✞ ☎

✞ ☎

input

integrate((-c^2\*d\*x^2+d)\*(a+b\*arccosh(c\*x))^2,x, algorithm="giac")  $\overline{\phantom{a}}$   $\overline{\phantom{a}}$   $\overline{\$ 

output Exception raised: TypeError >> an error occurred running a Giac command:IN PUT:sage2:=int(sage0,sageVARx):;OUTPUT:sym2poly/r2sym(const gen & e,const index\_m & i,const vecteur & l) Error: Bad Argument Value

input file name test\_cases/rubi\_tests/7\_Inverse\_hyperbolic\_functions/7.2\_Inverse\_hyperbolic\_cosine/333\_7.2.3

 $\left( \begin{array}{cc} \text{ } & \text{ } \\ \text{ } & \text{ } \end{array} \right)$ 

Test file number 333

Exception generated.

$$
\int (d - c^2 dx^2)^3 (a + barccosh(cx))^3 dx = \text{Exception raised: TypeError}
$$

✞ ☎

✝ ✆

✞ ☎

input integrate((-c^2\*d\*x^2+d)^3\*(a+b\*arccosh(c\*x))^3,x, algorithm="giac")

output

```
Exception raised: TypeError >> an error occurred running a Giac command:IN
PUT:sage2:=int(sage0,sageVARx):;OUTPUT:sym2poly/r2sym(const gen & e,const
index_m & i,const vecteur & l) Error: Bad Argument Value
```
input file name test\_cases/rubi\_tests/7\_Inverse\_hyperbolic\_functions/7.2\_Inverse\_hyperbolic\_cosine/333\_7.2.3

 $\begin{pmatrix} 1 & 0 & 0 \\ 0 & 0 & 0 \\ 0 & 0 & 0 \\ 0 & 0 & 0 \\ 0 & 0 & 0 \\ 0 & 0 & 0 \\ 0 & 0 & 0 \\ 0 & 0 & 0 \\ 0 & 0 & 0 & 0 \\ 0 & 0 & 0 & 0 \\ 0 & 0 & 0 & 0 \\ 0 & 0 & 0 & 0 & 0 \\ 0 & 0 & 0 & 0 & 0 \\ 0 & 0 & 0 & 0 & 0 \\ 0 & 0 & 0 & 0 & 0 & 0 \\ 0 & 0 & 0 & 0 & 0 & 0 \\ 0 & 0 & 0 & 0 & 0 & 0 & 0 \\ 0 &$ 

Test file number 333

Integral number in file 13

**Giac [F(-2)]**

Exception generated.

$$
\int (d - c^2 dx^2)^2 (a + barccosh(cx))^3 dx = \text{Exception raised: TypeError}
$$

✞ ☎

 $\overline{\phantom{a}}$   $\overline{\phantom{a}}$   $\overline{\$ 

✞ ☎

input

integrate((-c^2\*d\*x^2+d)^2\*(a+b\*arccosh(c\*x))^3,x, algorithm="giac")

output Exception raised: TypeError >> an error occurred running a Giac command:IN PUT:sage2:=int(sage0,sageVARx):;OUTPUT:sym2poly/r2sym(const gen & e,const index\_m & i,const vecteur & l) Error: Bad Argument Value

input file name test\_cases/rubi\_tests/7\_Inverse\_hyperbolic\_functions/7.2\_Inverse\_hyperbolic\_cosine/333\_7.2.3

 $\left( \begin{array}{cc} \text{ } & \text{ } \\ \text{ } & \text{ } \end{array} \right)$ 

Test file number 333

Exception generated.

$$
\int (d - c^2 dx^2) (a + b \operatorname{arccosh}(cx))^3 dx = \text{Exception raised: TypeError}
$$

input

✞ ☎ integrate((-c^2\*d\*x^2+d)\*(a+b\*arccosh(c\*x))^3,x, algorithm="giac") ✝ ✆

✞ ☎

output

```
Exception raised: TypeError >> an error occurred running a Giac command:IN
PUT:sage2:=int(sage0,sageVARx):;OUTPUT:sym2poly/r2sym(const gen & e,const
index_m & i,const vecteur & l) Error: Bad Argument Value
```
input file name test\_cases/rubi\_tests/7\_Inverse\_hyperbolic\_functions/7.2\_Inverse\_hyperbolic\_cosine/333\_7.2.3

 $\begin{pmatrix} 1 & 0 & 0 \\ 0 & 0 & 0 \\ 0 & 0 & 0 \\ 0 & 0 & 0 \\ 0 & 0 & 0 \\ 0 & 0 & 0 \\ 0 & 0 & 0 \\ 0 & 0 & 0 \\ 0 & 0 & 0 & 0 \\ 0 & 0 & 0 & 0 \\ 0 & 0 & 0 & 0 \\ 0 & 0 & 0 & 0 & 0 \\ 0 & 0 & 0 & 0 & 0 \\ 0 & 0 & 0 & 0 & 0 \\ 0 & 0 & 0 & 0 & 0 & 0 \\ 0 & 0 & 0 & 0 & 0 & 0 \\ 0 & 0 & 0 & 0 & 0 & 0 & 0 \\ 0 &$ 

Test file number 333

Integral number in file 15

**Giac [F(-2)]**

Exception generated.

$$
\int (\pi - c^2 \pi x^2)^{5/2} (a + \text{barccosh}(cx)) dx = \text{Exception raised: TypeError}
$$

✞ ☎

✞ ☎

input

integrate((-pi\*c^2\*x^2+pi)^(5/2)\*(a+b\*arccosh(c\*x)),x, algorithm="giac")  $\overline{\phantom{a}}$   $\overline{\phantom{a}}$   $\overline{\$ 

output Exception raised: TypeError >> an error occurred running a Giac command:IN PUT:sage2:=int(sage0,sageVARx):;OUTPUT:sym2poly/r2sym(const gen & e,const index\_m & i,const vecteur & l) Error: Bad Argument Value

input file name test\_cases/rubi\_tests/7\_Inverse\_hyperbolic\_functions/7.2\_Inverse\_hyperbolic\_cosine/333\_7.2.3

 $\left( \begin{array}{cc} \text{ } & \text{ } \\ \text{ } & \text{ } \end{array} \right)$ 

Test file number 333

Exception generated.

$$
\int (\pi - c^2 \pi x^2)^{3/2} (a + b \operatorname{arccosh}(cx)) dx = \text{Exception raised: TypeError}
$$

✝ ✆

✞ ☎

input ✞ ☎ integrate((-pi\*c^2\*x^2+pi)^(3/2)\*(a+b\*arccosh(c\*x)),x, algorithm="giac")

output

```
Exception raised: TypeError >> an error occurred running a Giac command:IN
PUT:sage2:=int(sage0,sageVARx):;OUTPUT:sym2poly/r2sym(const gen & e,const
index_m & i,const vecteur & l) Error: Bad Argument Value
```
input file name test\_cases/rubi\_tests/7\_Inverse\_hyperbolic\_functions/7.2\_Inverse\_hyperbolic\_cosine/333\_7.2.3

 $\begin{pmatrix} 1 & 0 & 0 \\ 0 & 0 & 0 \\ 0 & 0 & 0 \\ 0 & 0 & 0 \\ 0 & 0 & 0 \\ 0 & 0 & 0 \\ 0 & 0 & 0 \\ 0 & 0 & 0 \\ 0 & 0 & 0 & 0 \\ 0 & 0 & 0 & 0 \\ 0 & 0 & 0 & 0 \\ 0 & 0 & 0 & 0 & 0 \\ 0 & 0 & 0 & 0 & 0 \\ 0 & 0 & 0 & 0 & 0 \\ 0 & 0 & 0 & 0 & 0 & 0 \\ 0 & 0 & 0 & 0 & 0 & 0 \\ 0 & 0 & 0 & 0 & 0 & 0 & 0 \\ 0 &$ 

Test file number 333

Integral number in file 39

**Giac [F(-2)]**

Exception generated.

$$
\int \sqrt{\pi - c^2 \pi x^2} (a + b \operatorname{arccosh}(cx)) dx = \text{Exception raised: TypeError}
$$

✞ ☎

 $\overline{\phantom{a}}$   $\overline{\phantom{a}}$   $\overline{\$ 

✞ ☎

input integrate((-pi\*c^2\*x^2+pi)^(1/2)\*(a+b\*arccosh(c\*x)),x, algorithm="giac")

output Exception raised: TypeError >> an error occurred running a Giac command:IN PUT:sage2:=int(sage0,sageVARx):;OUTPUT:sym2poly/r2sym(const gen & e,const index\_m & i,const vecteur & l) Error: Bad Argument Value

input file name test\_cases/rubi\_tests/7\_Inverse\_hyperbolic\_functions/7.2\_Inverse\_hyperbolic\_cosine/333\_7.2.3

 $\left( \begin{array}{cc} \text{ } & \text{ } \\ \text{ } & \text{ } \end{array} \right)$ 

Test file number 333

Exception generated.

$$
\int \frac{a + b \operatorname{arccosh}(cx)}{\sqrt{\pi - c^2 \pi x^2}} dx = \text{Exception raised: TypeError}
$$

✞ ☎

 $\left( \begin{array}{cc} \text{ } & \text{ } \\ \text{ } & \text{ } \end{array} \right)$ 

✞ ☎

input integrate((a+b\*arccosh(c\*x))/(-pi\*c^2\*x^2+pi)^(1/2),x, algorithm="giac")

output

```
Exception raised: TypeError >> an error occurred running a Giac command:IN
PUT:sage2:=int(sage0,sageVARx):;OUTPUT:sym2poly/r2sym(const gen & e,const
index_m & i,const vecteur & l) Error: Bad Argument Value
```
input file name test\_cases/rubi\_tests/7\_Inverse\_hyperbolic\_functions/7.2\_Inverse\_hyperbolic\_cosine/333\_7.2.3

 $\begin{pmatrix} 1 & 0 & 0 \\ 0 & 0 & 0 \\ 0 & 0 & 0 \\ 0 & 0 & 0 \\ 0 & 0 & 0 \\ 0 & 0 & 0 \\ 0 & 0 & 0 & 0 \\ 0 & 0 & 0 & 0 \\ 0 & 0 & 0 & 0 \\ 0 & 0 & 0 & 0 \\ 0 & 0 & 0 & 0 & 0 \\ 0 & 0 & 0 & 0 & 0 \\ 0 & 0 & 0 & 0 & 0 & 0 \\ 0 & 0 & 0 & 0 & 0 & 0 \\ 0 & 0 & 0 & 0 & 0 & 0 & 0 \\ 0 & 0 & 0 & 0 & 0 & 0 & 0 \\ 0 &$ 

Test file number 333

Integral number in file 41

#### **Giac [F(-2)]**

Exception generated.

$$
\int \frac{a + b \operatorname{arccosh}(cx)}{\left(\pi - c^2 \pi x^2\right)^{3/2}} dx = \text{Exception raised: TypeError}
$$

✞ ☎

✞ ☎

input

integrate((a+b\*arccosh(c\*x))/(-pi\*c^2\*x^2+pi)^(3/2),x, algorithm="giac")  $\begin{pmatrix} 1 & 0 & 0 \\ 0 & 0 & 0 \\ 0 & 0 & 0 \\ 0 & 0 & 0 \\ 0 & 0 & 0 \\ 0 & 0 & 0 \\ 0 & 0 & 0 & 0 \\ 0 & 0 & 0 & 0 \\ 0 & 0 & 0 & 0 \\ 0 & 0 & 0 & 0 \\ 0 & 0 & 0 & 0 & 0 \\ 0 & 0 & 0 & 0 & 0 \\ 0 & 0 & 0 & 0 & 0 & 0 \\ 0 & 0 & 0 & 0 & 0 & 0 \\ 0 & 0 & 0 & 0 & 0 & 0 & 0 \\ 0 & 0 & 0 & 0 & 0 & 0 & 0 \\ 0 &$ 

output Exception raised: TypeError >> an error occurred running a Giac command: IN PUT:sage2:=int(sage0,sageVARx):;OUTPUT:sym2poly/r2sym(const gen & e,const index\_m & i,const vecteur & l) Error: Bad Argument Value

input file name test\_cases/rubi\_tests/7\_Inverse\_hyperbolic\_functions/7.2\_Inverse\_hyperbolic\_cosine/333\_7.2.3

 $\begin{pmatrix} 1 & 0 & 0 \\ 0 & 0 & 0 \\ 0 & 0 & 0 \\ 0 & 0 & 0 \\ 0 & 0 & 0 \\ 0 & 0 & 0 \\ 0 & 0 & 0 & 0 \\ 0 & 0 & 0 & 0 \\ 0 & 0 & 0 & 0 \\ 0 & 0 & 0 & 0 \\ 0 & 0 & 0 & 0 & 0 \\ 0 & 0 & 0 & 0 & 0 \\ 0 & 0 & 0 & 0 & 0 & 0 \\ 0 & 0 & 0 & 0 & 0 & 0 \\ 0 & 0 & 0 & 0 & 0 & 0 & 0 \\ 0 & 0 & 0 & 0 & 0 & 0 & 0 \\ 0 &$ 

Test file number 333

Exception generated.

$$
\int \frac{a + b \operatorname{arccosh}(cx)}{\left(\pi - c^2 \pi x^2\right)^{5/2}} dx = \text{Exception raised: TypeError}
$$

✞ ☎

 $\left($   $\left($   $\right)$   $\left($   $\left($   $\right)$   $\left($   $\left($   $\right)$   $\left($   $\left($   $\right)$   $\left($   $\left($   $\right)$   $\left($   $\left($   $\right)$   $\left($   $\left($   $\right)$   $\left($   $\left($   $\right)$   $\left($   $\left($   $\right)$   $\left($   $\left($   $\right)$   $\left($   $\left($   $\right)$   $\left($   $\left($   $\right)$   $\left($ 

✞ ☎

input integrate((a+b\*arccosh(c\*x))/(-pi\*c^2\*x^2+pi)^(5/2),x, algorithm="giac")

output

```
Exception raised: TypeError >> an error occurred running a Giac command:IN
PUT:sage2:=int(sage0,sageVARx):;OUTPUT:sym2poly/r2sym(const gen & e,const
index_m & i,const vecteur & l) Error: Bad Argument Value
```
input file name test\_cases/rubi\_tests/7\_Inverse\_hyperbolic\_functions/7.2\_Inverse\_hyperbolic\_cosine/333\_7.2.3

 $\overline{\phantom{a}}$   $\overline{\phantom{a}}$   $\overline{\$ 

Test file number 333

Integral number in file 43

#### **Giac [F(-2)]**

Exception generated.

$$
\int \frac{a + b \operatorname{arccosh}(cx)}{(\pi - c^2 \pi x^2)^{7/2}} dx = \text{Exception raised: TypeError}
$$

✞ ☎

✞ ☎

input

integrate((a+b\*arccosh(c\*x))/(-pi\*c^2\*x^2+pi)^(7/2),x, algorithm="giac")  $\begin{pmatrix} 1 & 0 & 0 \\ 0 & 0 & 0 \\ 0 & 0 & 0 \\ 0 & 0 & 0 \\ 0 & 0 & 0 \\ 0 & 0 & 0 \\ 0 & 0 & 0 & 0 \\ 0 & 0 & 0 & 0 \\ 0 & 0 & 0 & 0 \\ 0 & 0 & 0 & 0 \\ 0 & 0 & 0 & 0 & 0 \\ 0 & 0 & 0 & 0 & 0 \\ 0 & 0 & 0 & 0 & 0 & 0 \\ 0 & 0 & 0 & 0 & 0 & 0 \\ 0 & 0 & 0 & 0 & 0 & 0 & 0 \\ 0 & 0 & 0 & 0 & 0 & 0 & 0 \\ 0 &$ 

output Exception raised: TypeError >> an error occurred running a Giac command:IN PUT:sage2:=int(sage0,sageVARx):;OUTPUT:sym2poly/r2sym(const gen & e,const index\_m & i,const vecteur & l) Error: Bad Argument Value

input file name test\_cases/rubi\_tests/7\_Inverse\_hyperbolic\_functions/7.2\_Inverse\_hyperbolic\_cosine/333\_7.2.3

 $\begin{pmatrix} 1 & 0 & 0 \\ 0 & 0 & 0 \\ 0 & 0 & 0 \\ 0 & 0 & 0 \\ 0 & 0 & 0 \\ 0 & 0 & 0 \\ 0 & 0 & 0 & 0 \\ 0 & 0 & 0 & 0 \\ 0 & 0 & 0 & 0 \\ 0 & 0 & 0 & 0 \\ 0 & 0 & 0 & 0 & 0 \\ 0 & 0 & 0 & 0 & 0 \\ 0 & 0 & 0 & 0 & 0 & 0 \\ 0 & 0 & 0 & 0 & 0 & 0 \\ 0 & 0 & 0 & 0 & 0 & 0 & 0 \\ 0 & 0 & 0 & 0 & 0 & 0 & 0 \\ 0 &$ 

Test file number 333

Exception generated.

$$
\int \left(\pi - c^2 \pi x^2\right)^{3/2} \left(a + b \operatorname{arccosh}(cx)\right)^2 dx = \text{Exception raised: TypeError}
$$

✞ ☎

✝ ✆

✞ ☎

input integrate((-pi\*c^2\*x^2+pi)^(3/2)\*(a+b\*arccosh(c\*x))^2,x, algorithm="giac")

output

```
Exception raised: TypeError >> an error occurred running a Giac command:IN
PUT:sage2:=int(sage0,sageVARx):;OUTPUT:sym2poly/r2sym(const gen & e,const
index_m & i,const vecteur & l) Error: Bad Argument Value
```
input file name test\_cases/rubi\_tests/7\_Inverse\_hyperbolic\_functions/7.2\_Inverse\_hyperbolic\_cosine/333\_7.2.3

 $\begin{pmatrix} 1 & 0 & 0 \\ 0 & 0 & 0 \\ 0 & 0 & 0 \\ 0 & 0 & 0 \\ 0 & 0 & 0 \\ 0 & 0 & 0 \\ 0 & 0 & 0 \\ 0 & 0 & 0 \\ 0 & 0 & 0 & 0 \\ 0 & 0 & 0 & 0 \\ 0 & 0 & 0 & 0 \\ 0 & 0 & 0 & 0 & 0 \\ 0 & 0 & 0 & 0 & 0 \\ 0 & 0 & 0 & 0 & 0 \\ 0 & 0 & 0 & 0 & 0 & 0 \\ 0 & 0 & 0 & 0 & 0 & 0 \\ 0 & 0 & 0 & 0 & 0 & 0 & 0 \\ 0 &$ 

Test file number 333

Integral number in file 45

**Giac [F(-2)]**

Exception generated.

$$
\int \sqrt{\pi - c^2 \pi x^2} (a + b \operatorname{arccosh}(cx))^2 dx = \text{Exception raised: TypeError}
$$

✞ ☎

 $\overline{\phantom{a}}$   $\overline{\phantom{a}}$   $\overline{\$ 

✞ ☎

input integrate((-pi\*c^2\*x^2+pi)^(1/2)\*(a+b\*arccosh(c\*x))^2,x, algorithm="giac")

output Exception raised: TypeError >> an error occurred running a Giac command:IN PUT:sage2:=int(sage0,sageVARx):;OUTPUT:sym2poly/r2sym(const gen & e,const index\_m & i,const vecteur & l) Error: Bad Argument Value

input file name test\_cases/rubi\_tests/7\_Inverse\_hyperbolic\_functions/7.2\_Inverse\_hyperbolic\_cosine/333\_7.2.3

 $\left( \begin{array}{cc} \text{ } & \text{ } \\ \text{ } & \text{ } \end{array} \right)$ 

Test file number 333

Exception generated.

$$
\int \frac{(a + b \operatorname{arccosh}(cx))^2}{\sqrt{\pi - c^2 \pi x^2}} dx = \text{Exception raised: TypeError}
$$

✞ ☎

 $\left($   $\left($   $\right)$   $\left($   $\left($   $\right)$   $\left($   $\left($   $\right)$   $\left($   $\left($   $\right)$   $\left($   $\left($   $\right)$   $\left($   $\left($   $\right)$   $\left($   $\left($   $\right)$   $\left($   $\left($   $\right)$   $\left($   $\left($   $\right)$   $\left($   $\left($   $\right)$   $\left($   $\left($   $\right)$   $\left($   $\left($   $\right)$   $\left($ 

✞ ☎

input integrate((a+b\*arccosh(c\*x))^2/(-pi\*c^2\*x^2+pi)^(1/2),x, algorithm="giac")

output

```
Exception raised: TypeError >> an error occurred running a Giac command:IN
PUT:sage2:=int(sage0,sageVARx):;OUTPUT:sym2poly/r2sym(const gen & e,const
index_m & i,const vecteur & l) Error: Bad Argument Value
```
input file name test\_cases/rubi\_tests/7\_Inverse\_hyperbolic\_functions/7.2\_Inverse\_hyperbolic\_cosine/333\_7.2.3

 $\begin{pmatrix} 1 & 0 & 0 \\ 0 & 0 & 0 \\ 0 & 0 & 0 \\ 0 & 0 & 0 \\ 0 & 0 & 0 \\ 0 & 0 & 0 \\ 0 & 0 & 0 & 0 \\ 0 & 0 & 0 & 0 \\ 0 & 0 & 0 & 0 \\ 0 & 0 & 0 & 0 \\ 0 & 0 & 0 & 0 & 0 \\ 0 & 0 & 0 & 0 & 0 \\ 0 & 0 & 0 & 0 & 0 & 0 \\ 0 & 0 & 0 & 0 & 0 & 0 \\ 0 & 0 & 0 & 0 & 0 & 0 & 0 \\ 0 & 0 & 0 & 0 & 0 & 0 & 0 \\ 0 &$ 

Test file number 333

Integral number in file 47

#### **Giac [F(-2)]**

Exception generated.

$$
\int \frac{(a + b \operatorname{arccosh}(cx))^2}{(\pi - c^2 \pi x^2)^{3/2}} dx = \text{Exception raised: TypeError}
$$

✞ ☎

✞ ☎

input

integrate((a+b\*arccosh(c\*x))^2/(-pi\*c^2\*x^2+pi)^(3/2),x, algorithm="giac")  $\left( \begin{array}{cc} \bullet & \bullet & \bullet \\ \bullet & \bullet & \bullet \end{array} \right)$ 

output Exception raised: TypeError >> an error occurred running a Giac command: IN PUT:sage2:=int(sage0,sageVARx):;OUTPUT:sym2poly/r2sym(const gen & e,const index\_m & i,const vecteur & l) Error: Bad Argument Value

input file name test\_cases/rubi\_tests/7\_Inverse\_hyperbolic\_functions/7.2\_Inverse\_hyperbolic\_cosine/333\_7.2.3

 $\left( \begin{array}{cc} \bullet & \bullet & \bullet \\ \bullet & \bullet & \bullet \end{array} \right)$ 

Test file number 333

Exception generated.

$$
\int \frac{(a + b \operatorname{arccosh}(cx))^2}{(\pi - c^2 \pi x^2)^{5/2}} dx = \text{Exception raised: TypeError}
$$

 $\begin{pmatrix} 1 & 0 & 0 \\ 0 & 0 & 0 \\ 0 & 0 & 0 \\ 0 & 0 & 0 \\ 0 & 0 & 0 \\ 0 & 0 & 0 \\ 0 & 0 & 0 \\ 0 & 0 & 0 \\ 0 & 0 & 0 & 0 \\ 0 & 0 & 0 & 0 \\ 0 & 0 & 0 & 0 \\ 0 & 0 & 0 & 0 & 0 \\ 0 & 0 & 0 & 0 & 0 \\ 0 & 0 & 0 & 0 & 0 \\ 0 & 0 & 0 & 0 & 0 & 0 \\ 0 & 0 & 0 & 0 & 0 & 0 \\ 0 & 0 & 0 & 0 & 0 & 0 & 0 \\ 0 &$ 

✞ ☎

input ✞ ☎ integrate((a+b\*arccosh(c\*x))^2/(-pi\*c^2\*x^2+pi)^(5/2),x, algorithm="giac")

output

Exception raised: TypeError >> an error occurred running a Giac command:IN PUT:sage2:=int(sage0,sageVARx):;OUTPUT:sym2poly/r2sym(const gen & e,const index\_m & i,const vecteur & l) Error: Bad Argument Value

input file name test\_cases/rubi\_tests/7\_Inverse\_hyperbolic\_functions/7.2\_Inverse\_hyperbolic\_cosine/333\_7.2.3

 $\left($   $\left($   $\right)$   $\left($   $\left($   $\right)$   $\left($   $\left($   $\right)$   $\left($   $\left($   $\right)$   $\left($   $\left($   $\right)$   $\left($   $\left($   $\right)$   $\left($   $\left($   $\right)$   $\left($   $\left($   $\right)$   $\left($   $\left($   $\right)$   $\left($   $\left($   $\right)$   $\left($   $\left($   $\right)$   $\left($   $\left($   $\right)$   $\left($ 

Test file number 333

Integral number in file 49

#### **Giac [F(-2)]**

Exception generated.

$$
\int (d - c^2 dx^2)^{5/2} (a + b \operatorname{arccosh}(cx)) dx = \text{Exception raised: TypeError}
$$

✞ ☎

✞ ☎

input

integrate((-c^2\*d\*x^2+d)^(5/2)\*(a+b\*arccosh(c\*x)),x, algorithm="giac")  $\left( \begin{array}{cc} \bullet & \bullet & \bullet \\ \bullet & \bullet & \bullet \end{array} \right)$ 

output Exception raised: TypeError >> an error occurred running a Giac command:IN PUT:sage2:=int(sage0,sageVARx):;OUTPUT:sym2poly/r2sym(const gen & e,const index\_m & i,const vecteur & l) Error: Bad Argument Value

input file name test\_cases/rubi\_tests/7\_Inverse\_hyperbolic\_functions/7.2\_Inverse\_hyperbolic\_cosine/333\_7.2.3

 $\left( \begin{array}{cc} \bullet & \bullet & \bullet \\ \bullet & \bullet & \bullet \end{array} \right)$ 

Test file number 333

Exception generated.

$$
\int \left( d - c^2 dx^2 \right)^{3/2} \left( a + b \operatorname{arccosh}(cx) \right) dx = \text{Exception raised: TypeError}
$$

✞ ☎

 $\left( \begin{array}{cc} \text{ } & \text{ } \\ \text{ } & \text{ } \end{array} \right)$ 

✞ ☎

input integrate((-c^2\*d\*x^2+d)^(3/2)\*(a+b\*arccosh(c\*x)),x, algorithm="giac")

output

```
Exception raised: TypeError >> an error occurred running a Giac command:IN
PUT:sage2:=int(sage0,sageVARx):;OUTPUT:sym2poly/r2sym(const gen & e,const
index_m & i,const vecteur & l) Error: Bad Argument Value
```
input file name test\_cases/rubi\_tests/7\_Inverse\_hyperbolic\_functions/7.2\_Inverse\_hyperbolic\_cosine/333\_7.2.3

 $\begin{pmatrix} 1 & 0 & 0 \\ 0 & 0 & 0 \\ 0 & 0 & 0 \\ 0 & 0 & 0 \\ 0 & 0 & 0 \\ 0 & 0 & 0 \\ 0 & 0 & 0 \\ 0 & 0 & 0 \\ 0 & 0 & 0 & 0 \\ 0 & 0 & 0 & 0 \\ 0 & 0 & 0 & 0 \\ 0 & 0 & 0 & 0 & 0 \\ 0 & 0 & 0 & 0 & 0 \\ 0 & 0 & 0 & 0 & 0 \\ 0 & 0 & 0 & 0 & 0 & 0 \\ 0 & 0 & 0 & 0 & 0 & 0 \\ 0 & 0 & 0 & 0 & 0 & 0 & 0 \\ 0 &$ 

Test file number 333

Integral number in file 53

**Giac [F(-2)]**

Exception generated.

$$
\int \sqrt{d - c^2} dx^2 (a + b \operatorname{arccosh}(cx)) dx = \text{Exception raised: TypeError}
$$

✞ ☎

 $\begin{pmatrix} 1 & 0 & 0 \\ 0 & 0 & 0 \\ 0 & 0 & 0 \\ 0 & 0 & 0 \\ 0 & 0 & 0 \\ 0 & 0 & 0 \\ 0 & 0 & 0 & 0 \\ 0 & 0 & 0 & 0 \\ 0 & 0 & 0 & 0 \\ 0 & 0 & 0 & 0 \\ 0 & 0 & 0 & 0 & 0 \\ 0 & 0 & 0 & 0 & 0 \\ 0 & 0 & 0 & 0 & 0 & 0 \\ 0 & 0 & 0 & 0 & 0 & 0 \\ 0 & 0 & 0 & 0 & 0 & 0 & 0 \\ 0 & 0 & 0 & 0 & 0 & 0 & 0 \\ 0 &$ 

✞ ☎

input

integrate((-c^2\*d\*x^2+d)^(1/2)\*(a+b\*arccosh(c\*x)),x, algorithm="giac")

output Exception raised: TypeError >> an error occurred running a Giac command:IN PUT:sage2:=int(sage0,sageVARx):;OUTPUT:sym2poly/r2sym(const gen & e,const index\_m & i,const vecteur & l) Error: Bad Argument Value

input file name test\_cases/rubi\_tests/7\_Inverse\_hyperbolic\_functions/7.2\_Inverse\_hyperbolic\_cosine/333\_7.2.3

 $\left( \begin{array}{cc} \text{ } & \text{ } \\ \text{ } & \text{ } \end{array} \right)$ 

Test file number 333

Exception generated.

$$
\int \left( d - c^2 dx^2 \right)^{3/2} (a + b \operatorname{arccosh}(cx))^2 dx = \text{Exception raised: TypeError}
$$

✞ ☎

 $\left( \begin{array}{cc} \text{ } & \text{ } \\ \text{ } & \text{ } \end{array} \right)$ 

✞ ☎

input integrate((-c^2\*d\*x^2+d)^(3/2)\*(a+b\*arccosh(c\*x))^2,x, algorithm="giac")

output

```
Exception raised: TypeError >> an error occurred running a Giac command:IN
PUT:sage2:=int(sage0,sageVARx):;OUTPUT:sym2poly/r2sym(const gen & e,const
index_m & i,const vecteur & l) Error: Bad Argument Value
```
input file name test\_cases/rubi\_tests/7\_Inverse\_hyperbolic\_functions/7.2\_Inverse\_hyperbolic\_cosine/333\_7.2.3

 $\begin{pmatrix} 1 & 0 & 0 \\ 0 & 0 & 0 \\ 0 & 0 & 0 \\ 0 & 0 & 0 \\ 0 & 0 & 0 \\ 0 & 0 & 0 \\ 0 & 0 & 0 \\ 0 & 0 & 0 \\ 0 & 0 & 0 & 0 \\ 0 & 0 & 0 & 0 \\ 0 & 0 & 0 & 0 \\ 0 & 0 & 0 & 0 & 0 \\ 0 & 0 & 0 & 0 & 0 \\ 0 & 0 & 0 & 0 & 0 \\ 0 & 0 & 0 & 0 & 0 & 0 \\ 0 & 0 & 0 & 0 & 0 & 0 \\ 0 & 0 & 0 & 0 & 0 & 0 & 0 \\ 0 &$ 

Test file number 333

Integral number in file 59

**Giac [F(-2)]**

Exception generated.

$$
\int \sqrt{d - c^2} dx^2 (a + b \operatorname{arccosh}(cx))^2 dx = \text{Exception raised: TypeError}
$$

✞ ☎

 $\begin{pmatrix} 1 & 0 & 0 \\ 0 & 0 & 0 \\ 0 & 0 & 0 \\ 0 & 0 & 0 \\ 0 & 0 & 0 \\ 0 & 0 & 0 \\ 0 & 0 & 0 & 0 \\ 0 & 0 & 0 & 0 \\ 0 & 0 & 0 & 0 \\ 0 & 0 & 0 & 0 \\ 0 & 0 & 0 & 0 & 0 \\ 0 & 0 & 0 & 0 & 0 \\ 0 & 0 & 0 & 0 & 0 & 0 \\ 0 & 0 & 0 & 0 & 0 & 0 \\ 0 & 0 & 0 & 0 & 0 & 0 & 0 \\ 0 & 0 & 0 & 0 & 0 & 0 & 0 \\ 0 &$ 

✞ ☎

input

integrate((-c^2\*d\*x^2+d)^(1/2)\*(a+b\*arccosh(c\*x))^2,x, algorithm="giac")

output Exception raised: TypeError >> an error occurred running a Giac command:IN PUT:sage2:=int(sage0,sageVARx):;OUTPUT:sym2poly/r2sym(const gen & e,const index\_m & i,const vecteur & l) Error: Bad Argument Value

input file name test\_cases/rubi\_tests/7\_Inverse\_hyperbolic\_functions/7.2\_Inverse\_hyperbolic\_cosine/333\_7.2.3

 $\left( \begin{array}{cc} \text{ } & \text{ } \\ \text{ } & \text{ } \end{array} \right)$ 

Test file number 333

Exception generated.

$$
\int \frac{\arccosh(ax)^2}{(c-a^2cx^2)^{7/2}} dx = \text{Exception raised: TypeError}
$$

✞ ☎

 $\begin{pmatrix} 1 & 0 & 0 \\ 0 & 0 & 0 \\ 0 & 0 & 0 \\ 0 & 0 & 0 \\ 0 & 0 & 0 \\ 0 & 0 & 0 \\ 0 & 0 & 0 \\ 0 & 0 & 0 \\ 0 & 0 & 0 & 0 \\ 0 & 0 & 0 & 0 \\ 0 & 0 & 0 & 0 \\ 0 & 0 & 0 & 0 & 0 \\ 0 & 0 & 0 & 0 & 0 \\ 0 & 0 & 0 & 0 & 0 \\ 0 & 0 & 0 & 0 & 0 & 0 \\ 0 & 0 & 0 & 0 & 0 & 0 \\ 0 & 0 & 0 & 0 & 0 & 0 & 0 \\ 0 &$ 

✞ ☎

input integrate(arccosh(a\*x)^2/(-a^2\*c\*x^2+c)^(7/2),x, algorithm="giac")

output

```
Exception raised: TypeError >> an error occurred running a Giac command:IN
PUT:sage2:=int(sage0,sageVARx):;OUTPUT:sym2poly/r2sym(const gen & e,const
index_m & i,const vecteur & l) Error: Bad Argument Value
```
input file name test\_cases/rubi\_tests/7\_Inverse\_hyperbolic\_functions/7.2\_Inverse\_hyperbolic\_cosine/333\_7.2.3

 $\left($   $\left($   $\right)$   $\left($   $\left($   $\right)$   $\left($   $\left($   $\right)$   $\left($   $\left($   $\right)$   $\left($   $\left($   $\right)$   $\left($   $\left($   $\right)$   $\left($   $\left($   $\right)$   $\left($   $\left($   $\right)$   $\left($   $\left($   $\right)$   $\left($   $\left($   $\right)$   $\left($   $\left($   $\right)$   $\left($   $\left($   $\right)$   $\left($ 

Test file number 333

Integral number in file 64

**Giac [F(-2)]**

Exception generated.

$$
\int (c - a^2 c x^2)^{3/2} \arccosh(ax)^3 dx = \text{Exception raised: TypeError}
$$

✞ ☎

✞ ☎

input

integrate((-a^2\*c\*x^2+c)^(3/2)\*arccosh(a\*x)^3,x, algorithm="giac")  $\left( \begin{array}{cc} \text{ } & \text{ } \\ \text{ } & \text{ } \end{array} \right)$ 

output Exception raised: TypeError >> an error occurred running a Giac command:IN PUT:sage2:=int(sage0,sageVARx):;OUTPUT:sym2poly/r2sym(const gen & e,const index\_m & i,const vecteur & l) Error: Bad Argument Value

input file name test\_cases/rubi\_tests/7\_Inverse\_hyperbolic\_functions/7.2\_Inverse\_hyperbolic\_cosine/333\_7.2.3

 $\left( \begin{array}{cc} \bullet & \bullet & \bullet \\ \bullet & \bullet & \bullet \end{array} \right)$ 

Test file number 333

Exception generated.

$$
\int \sqrt{c - a^2 c x^2} \text{arccosh}(ax)^3 dx = \text{Exception raised: TypeError}
$$

input

```
✞ ☎
integrate((-a^2*c*x^2+c)^(1/2)*arccosh(a*x)^3,x, algorithm="giac")
```
 $\left( \begin{array}{cc} \text{ } & \text{ } \\ \text{ } & \text{ } \end{array} \right)$ 

✞ ☎

output

```
Exception raised: TypeError >> an error occurred running a Giac command:IN
PUT:sage2:=int(sage0,sageVARx):;OUTPUT:sym2poly/r2sym(const gen & e,const
index_m & i,const vecteur & l) Error: Bad Argument Value
```
input file name test\_cases/rubi\_tests/7\_Inverse\_hyperbolic\_functions/7.2\_Inverse\_hyperbolic\_cosine/333\_7.2.3

 $\begin{pmatrix} 1 & 0 & 0 \\ 0 & 0 & 0 \\ 0 & 0 & 0 \\ 0 & 0 & 0 \\ 0 & 0 & 0 \\ 0 & 0 & 0 \\ 0 & 0 & 0 & 0 \\ 0 & 0 & 0 & 0 \\ 0 & 0 & 0 & 0 \\ 0 & 0 & 0 & 0 \\ 0 & 0 & 0 & 0 & 0 \\ 0 & 0 & 0 & 0 & 0 \\ 0 & 0 & 0 & 0 & 0 & 0 \\ 0 & 0 & 0 & 0 & 0 & 0 \\ 0 & 0 & 0 & 0 & 0 & 0 & 0 \\ 0 & 0 & 0 & 0 & 0 & 0 & 0 \\ 0 &$ 

Test file number 333

Integral number in file 66

## **Giac [F(-2)]**

Exception generated.

$$
\int \frac{\arccosh(ax)^3}{(c-a^2cx^2)^{5/2}} dx = \text{Exception raised: TypeError}
$$

✞ ☎

 $\left( \begin{array}{cc} \bullet & \bullet & \bullet \\ \bullet & \bullet & \bullet \end{array} \right)$ 

input integrate(arccosh(a\*x)^3/(-a^2\*c\*x^2+c)^(5/2),x, algorithm="giac")

output ✞ ☎ Exception raised: TypeError >> an error occurred running a Giac command:IN PUT:sage2:=int(sage0,sageVARx):;OUTPUT:sym2poly/r2sym(const gen & e,const index\_m & i,const vecteur & l) Error: Bad Argument Value

input file name test\_cases/rubi\_tests/7\_Inverse\_hyperbolic\_functions/7.2\_Inverse\_hyperbolic\_cosine/333\_7.2.3

 $\left( \begin{array}{cc} \bullet & \bullet & \bullet \\ \bullet & \bullet & \bullet \end{array} \right)$ 

Test file number 333

Exception generated.

$$
\int \left( c - a^2 c x^2 \right)^{3/2} \sqrt{\arccosh(a x)} \, dx = \text{Exception raised: TypeError}
$$

✞ ☎

 $\left( \begin{array}{cc} \text{ } & \text{ } \\ \text{ } & \text{ } \end{array} \right)$ 

✞ ☎

input integrate((-a^2\*c\*x^2+c)^(3/2)\*arccosh(a\*x)^(1/2),x, algorithm="giac")

output

```
Exception raised: TypeError >> an error occurred running a Giac command:IN
PUT:sage2:=int(sage0,sageVARx):;OUTPUT:sym2poly/r2sym(const gen & e,const
index_m & i,const vecteur & l) Error: Bad Argument Value
```
input file name test\_cases/rubi\_tests/7\_Inverse\_hyperbolic\_functions/7.2\_Inverse\_hyperbolic\_cosine/333\_7.2.3

 $\left( \begin{array}{cc} \text{ } & \text{ } \\ \text{ } & \text{ } \end{array} \right)$ 

Test file number 333

Integral number in file 82

**Giac [F(-2)]**

Exception generated.

$$
\int \sqrt{c - a^2 c x^2} \sqrt{\text{arccosh}(ax)} dx = \text{Exception raised: TypeError}
$$

✞ ☎

✞ ☎

input

 $integrate((-a^2*c*x^2+c)^(1/2)*arccosh(a*x)^(1/2),x, algorithm="giac")$  $\begin{pmatrix} 1 & 0 & 0 \\ 0 & 0 & 0 \\ 0 & 0 & 0 \\ 0 & 0 & 0 \\ 0 & 0 & 0 \\ 0 & 0 & 0 \\ 0 & 0 & 0 & 0 \\ 0 & 0 & 0 & 0 \\ 0 & 0 & 0 & 0 \\ 0 & 0 & 0 & 0 \\ 0 & 0 & 0 & 0 & 0 \\ 0 & 0 & 0 & 0 & 0 \\ 0 & 0 & 0 & 0 & 0 & 0 \\ 0 & 0 & 0 & 0 & 0 & 0 \\ 0 & 0 & 0 & 0 & 0 & 0 & 0 \\ 0 & 0 & 0 & 0 & 0 & 0 & 0 \\ 0 &$ 

output Exception raised: TypeError >> an error occurred running a Giac command:IN PUT:sage2:=int(sage0,sageVARx):;OUTPUT:sym2poly/r2sym(const gen & e,const index\_m & i,const vecteur & l) Error: Bad Argument Value

input file name test\_cases/rubi\_tests/7\_Inverse\_hyperbolic\_functions/7.2\_Inverse\_hyperbolic\_cosine/333\_7.2.3

 $\left( \begin{array}{cc} \text{ } & \text{ } \\ \text{ } & \text{ } \end{array} \right)$ 

Test file number 333

Exception generated.

$$
\int \sqrt{c - a^2 c x^2} \text{arccosh}(ax)^{3/2} dx = \text{Exception raised: TypeError}
$$

✞ ☎

 $\left( \begin{array}{cc} \text{ } & \text{ } \\ \text{ } & \text{ } \end{array} \right)$ 

✞ ☎

input integrate((-a^2\*c\*x^2+c)^(1/2)\*arccosh(a\*x)^(3/2),x, algorithm="giac")

output

```
Exception raised: TypeError >> an error occurred running a Giac command:IN
PUT:sage2:=int(sage0,sageVARx):;OUTPUT:sym2poly/r2sym(const gen & e,const
index_m & i,const vecteur & l) Error: Bad Argument Value
```
input file name test\_cases/rubi\_tests/7\_Inverse\_hyperbolic\_functions/7.2\_Inverse\_hyperbolic\_cosine/333\_7.2.3

 $\left( \begin{array}{cc} \text{ } & \text{ } \\ \text{ } & \text{ } \end{array} \right)$ 

Test file number 333

Integral number in file 87

**Giac [F(-2)]**

Exception generated.

$$
\int \sqrt{c - a^2 c x^2} \operatorname{arccosh}(ax)^{5/2} dx = \text{Exception raised: TypeError}
$$

✞ ☎

✞ ☎

input

 $integrate((-a^2*c*x^2+c)^(1/2)*arccosh(axx)^(5/2),x, algorithm="giac")$  $\begin{pmatrix} 1 & 0 & 0 \\ 0 & 0 & 0 \\ 0 & 0 & 0 \\ 0 & 0 & 0 \\ 0 & 0 & 0 \\ 0 & 0 & 0 \\ 0 & 0 & 0 & 0 \\ 0 & 0 & 0 & 0 \\ 0 & 0 & 0 & 0 \\ 0 & 0 & 0 & 0 \\ 0 & 0 & 0 & 0 & 0 \\ 0 & 0 & 0 & 0 & 0 \\ 0 & 0 & 0 & 0 & 0 & 0 \\ 0 & 0 & 0 & 0 & 0 & 0 \\ 0 & 0 & 0 & 0 & 0 & 0 & 0 \\ 0 & 0 & 0 & 0 & 0 & 0 & 0 \\ 0 &$ 

output Exception raised: TypeError >> an error occurred running a Giac command:IN PUT:sage2:=int(sage0,sageVARx):;OUTPUT:sym2poly/r2sym(const gen & e,const index\_m & i,const vecteur & l) Error: Bad Argument Value

input file name test\_cases/rubi\_tests/7\_Inverse\_hyperbolic\_functions/7.2\_Inverse\_hyperbolic\_cosine/333\_7.2.3

 $\left( \begin{array}{cc} \text{ } & \text{ } \\ \text{ } & \text{ } \end{array} \right)$ 

Test file number 333

Exception generated.

$$
\int \left( d + e x^2 \right)^4 (a + b \operatorname{arccosh}(cx)) dx = \text{Exception raised: RuntimeError}
$$

✞ ☎

 $\left( \begin{array}{cc} \text{ } & \text{ } \\ \text{ } & \text{ } \end{array} \right)$ 

✞ ☎

input integrate((e\*x^2+d)^4\*(a+b\*arccosh(c\*x)),x, algorithm="giac")

output

Exception raised: RuntimeError >> an error occurred running a Giac command :INPUT:sage2OUTPUT:sym2poly/r2sym(const gen & e,const index\_m & i,const ve cteur & l) Error: Bad Argument Value

input file name test\_cases/rubi\_tests/7\_Inverse\_hyperbolic\_functions/7.2\_Inverse\_hyperbolic\_cosine/333\_7.2.3

 $\left( \begin{array}{cc} \text{ } & \text{ } \\ \text{ } & \text{ } \end{array} \right)$ 

Test file number 333

Integral number in file 121

**Giac [F(-2)]**

Exception generated.

$$
\int (d + e x^2)^3 (a + b \operatorname{arccosh}(cx))^2 dx = \text{Exception raised: RuntimeError}
$$

✞ ☎

input

integrate((e\*x^2+d)^3\*(a+b\*arccosh(c\*x))^2,x, algorithm="giac")  $\begin{pmatrix} 1 & 0 & 0 \\ 0 & 0 & 0 \\ 0 & 0 & 0 \\ 0 & 0 & 0 \\ 0 & 0 & 0 \\ 0 & 0 & 0 \\ 0 & 0 & 0 & 0 \\ 0 & 0 & 0 & 0 \\ 0 & 0 & 0 & 0 \\ 0 & 0 & 0 & 0 \\ 0 & 0 & 0 & 0 & 0 \\ 0 & 0 & 0 & 0 & 0 \\ 0 & 0 & 0 & 0 & 0 & 0 \\ 0 & 0 & 0 & 0 & 0 & 0 \\ 0 & 0 & 0 & 0 & 0 & 0 & 0 \\ 0 & 0 & 0 & 0 & 0 & 0 & 0 \\ 0 &$ 

output ✞ ☎ Exception raised: RuntimeError >> an error occurred running a Giac command :INPUT:sage2OUTPUT:sym2poly/r2sym(const gen & e,const index\_m & i,const ve cteur & l) Error: Bad Argument Value

input file name test\_cases/rubi\_tests/7\_Inverse\_hyperbolic\_functions/7.2\_Inverse\_hyperbolic\_cosine/333\_7.2.3

 $\left( \begin{array}{cc} \text{ } & \text{ } \\ \text{ } & \text{ } \end{array} \right)$ 

Test file number 333

Exception generated.

$$
\int (d + e x^2)^2 (a + b \operatorname{arccosh}(cx))^2 dx = \text{Exception raised:}
$$
 RuntimeError

✞ ☎

 $\left( \begin{array}{cc} \text{ } & \text{ } \\ \text{ } & \text{ } \end{array} \right)$ 

✞ ☎

input integrate((e\*x^2+d)^2\*(a+b\*arccosh(c\*x))^2,x, algorithm="giac")

output

Exception raised: RuntimeError >> an error occurred running a Giac command :INPUT:sage2OUTPUT:sym2poly/r2sym(const gen & e,const index\_m & i,const ve cteur & l) Error: Bad Argument Value

input file name test\_cases/rubi\_tests/7\_Inverse\_hyperbolic\_functions/7.2\_Inverse\_hyperbolic\_cosine/333\_7.2.3

 $\begin{pmatrix} 1 & 0 & 0 \\ 0 & 0 & 0 \\ 0 & 0 & 0 \\ 0 & 0 & 0 \\ 0 & 0 & 0 \\ 0 & 0 & 0 \\ 0 & 0 & 0 \\ 0 & 0 & 0 \\ 0 & 0 & 0 & 0 \\ 0 & 0 & 0 & 0 \\ 0 & 0 & 0 & 0 \\ 0 & 0 & 0 & 0 & 0 \\ 0 & 0 & 0 & 0 & 0 \\ 0 & 0 & 0 & 0 & 0 \\ 0 & 0 & 0 & 0 & 0 & 0 \\ 0 & 0 & 0 & 0 & 0 & 0 \\ 0 & 0 & 0 & 0 & 0 & 0 & 0 \\ 0 &$ 

Test file number 333

Integral number in file 129

**Giac [F(-2)]**

Exception generated.

$$
\int (d + e x^2) (a + b \operatorname{arccosh}(cx))^2 dx = \text{Exception raised: RuntimeError}
$$

✞ ☎

input

integrate((e\*x^2+d)\*(a+b\*arccosh(c\*x))^2,x, algorithm="giac")  $\begin{pmatrix} 1 & 0 & 0 \\ 0 & 0 & 0 \\ 0 & 0 & 0 \\ 0 & 0 & 0 \\ 0 & 0 & 0 \\ 0 & 0 & 0 \\ 0 & 0 & 0 & 0 \\ 0 & 0 & 0 & 0 \\ 0 & 0 & 0 & 0 \\ 0 & 0 & 0 & 0 \\ 0 & 0 & 0 & 0 & 0 \\ 0 & 0 & 0 & 0 & 0 \\ 0 & 0 & 0 & 0 & 0 & 0 \\ 0 & 0 & 0 & 0 & 0 & 0 \\ 0 & 0 & 0 & 0 & 0 & 0 & 0 \\ 0 & 0 & 0 & 0 & 0 & 0 & 0 \\ 0 &$ 

output ✞ ☎ Exception raised: RuntimeError >> an error occurred running a Giac command :INPUT:sage2OUTPUT:sym2poly/r2sym(const gen & e,const index\_m & i,const ve cteur & l) Error: Bad Argument Value

input file name test\_cases/rubi\_tests/7\_Inverse\_hyperbolic\_functions/7.2\_Inverse\_hyperbolic\_cosine/333\_7.2.3

 $\left( \begin{array}{cc} \text{ } & \text{ } \\ \text{ } & \text{ } \end{array} \right)$ 

Test file number 333

Exception generated.

$$
\int \left( d + e x^2 \right) (a + b \operatorname{arccosh}(c x))^{3/2} dx = \text{Exception raised: RuntimeError}
$$

✞ ☎

 $\left( \begin{array}{cc} \text{ } & \text{ } \\ \text{ } & \text{ } \end{array} \right)$ 

✞ ☎

input integrate((e\*x^2+d)\*(a+b\*arccosh(c\*x))^(3/2),x, algorithm="giac")

output

Exception raised: RuntimeError >> an error occurred running a Giac command :INPUT:sage2OUTPUT:sym2poly/r2sym(const gen & e,const index\_m & i,const ve cteur & l) Error: Bad Argument Value

input file name test\_cases/rubi\_tests/7\_Inverse\_hyperbolic\_functions/7.2\_Inverse\_hyperbolic\_cosine/333\_7.2.3

 $\begin{pmatrix} 1 & 0 & 0 \\ 0 & 0 & 0 \\ 0 & 0 & 0 \\ 0 & 0 & 0 \\ 0 & 0 & 0 \\ 0 & 0 & 0 \\ 0 & 0 & 0 \\ 0 & 0 & 0 \\ 0 & 0 & 0 & 0 \\ 0 & 0 & 0 & 0 \\ 0 & 0 & 0 & 0 \\ 0 & 0 & 0 & 0 & 0 \\ 0 & 0 & 0 & 0 & 0 \\ 0 & 0 & 0 & 0 & 0 \\ 0 & 0 & 0 & 0 & 0 & 0 \\ 0 & 0 & 0 & 0 & 0 & 0 \\ 0 & 0 & 0 & 0 & 0 & 0 & 0 \\ 0 &$ 

Test file number 333

Integral number in file 165

**Giac [F(-2)]**

Exception generated.

$$
\int x^4 (d - c^2 dx^2) (a + barccosh(cx)) dx = \text{Exception raised: RuntimeError}
$$

✞ ☎

input

integrate(x^4\*(-c^2\*d\*x^2+d)\*(a+b\*arccosh(c\*x)),x, algorithm="giac")  $\begin{pmatrix} 1 & 0 & 0 \\ 0 & 0 & 0 \\ 0 & 0 & 0 \\ 0 & 0 & 0 \\ 0 & 0 & 0 \\ 0 & 0 & 0 \\ 0 & 0 & 0 & 0 \\ 0 & 0 & 0 & 0 \\ 0 & 0 & 0 & 0 \\ 0 & 0 & 0 & 0 \\ 0 & 0 & 0 & 0 & 0 \\ 0 & 0 & 0 & 0 & 0 \\ 0 & 0 & 0 & 0 & 0 & 0 \\ 0 & 0 & 0 & 0 & 0 & 0 \\ 0 & 0 & 0 & 0 & 0 & 0 & 0 \\ 0 & 0 & 0 & 0 & 0 & 0 & 0 \\ 0 &$ 

output ✞ ☎ Exception raised: RuntimeError >> an error occurred running a Giac command :INPUT:sage2OUTPUT:sym2poly/r2sym(const gen & e,const index\_m & i,const ve cteur & l) Error: Bad Argument Value

input file name test\_cases/rubi\_tests/7\_Inverse\_hyperbolic\_functions/7.2\_Inverse\_hyperbolic\_cosine/334\_7.2.4

 $\left( \begin{array}{cc} \text{ } & \text{ } \\ \text{ } & \text{ } \end{array} \right)$ 

Test file number 334

Exception generated.

$$
\int x^3 (d - c^2 dx^2) (a + b \operatorname{arccosh}(cx)) dx = \text{Exception raised: TypeError}
$$

✞ ☎

✞ ☎

input integrate(x^3\*(-c^2\*d\*x^2+d)\*(a+b\*arccosh(c\*x)),x, algorithm="giac")  $\left( \begin{array}{cc} \text{ } & \text{ } \\ \text{ } & \text{ } \end{array} \right)$ 

output

```
Exception raised: TypeError >> an error occurred running a Giac command:IN
PUT:sage2:=int(sage0,sageVARx):;OUTPUT:sym2poly/r2sym(const gen & e,const
index_m & i,const vecteur & l) Error: Bad Argument Value
```
input file name test\_cases/rubi\_tests/7\_Inverse\_hyperbolic\_functions/7.2\_Inverse\_hyperbolic\_cosine/334\_7.2.4

 $\begin{pmatrix} 1 & 0 & 0 \\ 0 & 0 & 0 \\ 0 & 0 & 0 \\ 0 & 0 & 0 \\ 0 & 0 & 0 \\ 0 & 0 & 0 \\ 0 & 0 & 0 \\ 0 & 0 & 0 \\ 0 & 0 & 0 & 0 \\ 0 & 0 & 0 & 0 \\ 0 & 0 & 0 & 0 \\ 0 & 0 & 0 & 0 & 0 \\ 0 & 0 & 0 & 0 & 0 \\ 0 & 0 & 0 & 0 & 0 \\ 0 & 0 & 0 & 0 & 0 & 0 \\ 0 & 0 & 0 & 0 & 0 & 0 \\ 0 & 0 & 0 & 0 & 0 & 0 & 0 \\ 0 &$ 

Test file number 334

Integral number in file 2

**Giac [F(-2)]**

Exception generated.

$$
\int x^2 (d - c^2 dx^2) (a + barccosh(cx)) dx = \text{Exception raised: RuntimeError}
$$

✞ ☎

 $\begin{pmatrix} 1 & 0 & 0 \\ 0 & 0 & 0 \\ 0 & 0 & 0 \\ 0 & 0 & 0 \\ 0 & 0 & 0 \\ 0 & 0 & 0 \\ 0 & 0 & 0 & 0 \\ 0 & 0 & 0 & 0 \\ 0 & 0 & 0 & 0 \\ 0 & 0 & 0 & 0 \\ 0 & 0 & 0 & 0 & 0 \\ 0 & 0 & 0 & 0 & 0 \\ 0 & 0 & 0 & 0 & 0 & 0 \\ 0 & 0 & 0 & 0 & 0 & 0 \\ 0 & 0 & 0 & 0 & 0 & 0 & 0 \\ 0 & 0 & 0 & 0 & 0 & 0 & 0 \\ 0 &$ 

input

integrate(x^2\*(-c^2\*d\*x^2+d)\*(a+b\*arccosh(c\*x)),x, algorithm="giac")

output ✞ ☎ Exception raised: RuntimeError >> an error occurred running a Giac command :INPUT:sage2OUTPUT:sym2poly/r2sym(const gen & e,const index\_m & i,const ve cteur & l) Error: Bad Argument Value

input file name test\_cases/rubi\_tests/7\_Inverse\_hyperbolic\_functions/7.2\_Inverse\_hyperbolic\_cosine/334\_7.2.4

 $\left( \begin{array}{cc} \text{ } & \text{ } \\ \text{ } & \text{ } \end{array} \right)$ 

Test file number 334

Exception generated.

$$
\int x(d - c^2 dx^2) (a + b \operatorname{arccosh}(cx)) dx = \text{Exception raised: TypeError}
$$

 $\left( \begin{array}{cc} \text{ } & \text{ } \\ \text{ } & \text{ } \end{array} \right)$ 

✞ ☎

input ✞ ☎ integrate(x\*(-c^2\*d\*x^2+d)\*(a+b\*arccosh(c\*x)),x, algorithm="giac")

output

```
Exception raised: TypeError >> an error occurred running a Giac command:IN
PUT:sage2:=int(sage0,sageVARx):;OUTPUT:sym2poly/r2sym(const gen & e,const
index_m & i,const vecteur & l) Error: Bad Argument Value
```
input file name test\_cases/rubi\_tests/7\_Inverse\_hyperbolic\_functions/7.2\_Inverse\_hyperbolic\_cosine/334\_7.2.4

 $\left( \begin{array}{cc} \text{ } & \text{ } \\ \text{ } & \text{ } \end{array} \right)$ 

Test file number 334

Integral number in file 4

**Giac [F(-2)]**

Exception generated.

$$
\int (d - c^2 dx^2) (a + barccosh(cx)) dx = \text{Exception raised: TypeError}
$$

✞ ☎

input

integrate((-c^2\*d\*x^2+d)\*(a+b\*arccosh(c\*x)),x, algorithm="giac")  $\begin{pmatrix} 1 & 0 & 0 \\ 0 & 0 & 0 \\ 0 & 0 & 0 \\ 0 & 0 & 0 \\ 0 & 0 & 0 \\ 0 & 0 & 0 \\ 0 & 0 & 0 & 0 \\ 0 & 0 & 0 & 0 \\ 0 & 0 & 0 & 0 \\ 0 & 0 & 0 & 0 \\ 0 & 0 & 0 & 0 & 0 \\ 0 & 0 & 0 & 0 & 0 \\ 0 & 0 & 0 & 0 & 0 & 0 \\ 0 & 0 & 0 & 0 & 0 & 0 \\ 0 & 0 & 0 & 0 & 0 & 0 & 0 \\ 0 & 0 & 0 & 0 & 0 & 0 & 0 \\ 0 &$ 

output ✞ ☎ Exception raised: TypeError >> an error occurred running a Giac command:IN PUT:sage2:=int(sage0,sageVARx):;OUTPUT:sym2poly/r2sym(const gen & e,const index\_m & i,const vecteur & l) Error: Bad Argument Value

input file name test\_cases/rubi\_tests/7\_Inverse\_hyperbolic\_functions/7.2\_Inverse\_hyperbolic\_cosine/334\_7.2.4

 $\left( \begin{array}{cc} \text{ } & \text{ } \\ \text{ } & \text{ } \end{array} \right)$ 

Test file number 334

Exception generated.

 $\int (d - c^2 dx^2) (a + b \operatorname{arccosh}(cx))$ *x dx* = Exception raised: TypeError

✞ ☎

 $\begin{pmatrix} 1 & 0 & 0 \\ 0 & 0 & 0 \\ 0 & 0 & 0 \\ 0 & 0 & 0 \\ 0 & 0 & 0 \\ 0 & 0 & 0 \\ 0 & 0 & 0 \\ 0 & 0 & 0 \\ 0 & 0 & 0 & 0 \\ 0 & 0 & 0 & 0 \\ 0 & 0 & 0 & 0 \\ 0 & 0 & 0 & 0 & 0 \\ 0 & 0 & 0 & 0 & 0 \\ 0 & 0 & 0 & 0 & 0 \\ 0 & 0 & 0 & 0 & 0 & 0 \\ 0 & 0 & 0 & 0 & 0 & 0 \\ 0 & 0 & 0 & 0 & 0 & 0 & 0 \\ 0 &$ 

✞ ☎

input integrate((-c^2\*d\*x^2+d)\*(a+b\*arccosh(c\*x))/x,x, algorithm="giac")

output

```
Exception raised: TypeError >> an error occurred running a Giac command:IN
PUT:sage2:=int(sage0,sageVARx):;OUTPUT:sym2poly/r2sym(const gen & e,const
index_m & i,const vecteur & l) Error: Bad Argument Value
```
input file name test\_cases/rubi\_tests/7\_Inverse\_hyperbolic\_functions/7.2\_Inverse\_hyperbolic\_cosine/334\_7.2.4

 $\left($   $\left($   $\right)$   $\left($   $\left($   $\right)$   $\left($   $\left($   $\right)$   $\left($   $\left($   $\right)$   $\left($   $\left($   $\right)$   $\left($   $\left($   $\right)$   $\left($   $\left($   $\right)$   $\left($   $\left($   $\right)$   $\left($   $\left($   $\right)$   $\left($   $\left($   $\right)$   $\left($   $\left($   $\right)$   $\left($   $\left($   $\right)$   $\left($ 

Test file number 334

Integral number in file 6

**Giac [F(-2)]**

Exception generated.

$$
\int \frac{(d - c^2 dx^2)(a + b \operatorname{arccosh}(cx))}{x^2} dx = \text{Exception raised: TypeError}
$$

✞ ☎

 $\left( \begin{array}{cc} \bullet & \bullet & \bullet \\ \bullet & \bullet & \bullet \end{array} \right)$ 

✞ ☎

input

integrate((-c^2\*d\*x^2+d)\*(a+b\*arccosh(c\*x))/x^2,x, algorithm="giac")

output Exception raised: TypeError >> an error occurred running a Giac command: IN PUT:sage2:=int(sage0,sageVARx):;OUTPUT:sym2poly/r2sym(const gen & e,const index\_m & i,const vecteur & l) Error: Bad Argument Value

input file name test\_cases/rubi\_tests/7\_Inverse\_hyperbolic\_functions/7.2\_Inverse\_hyperbolic\_cosine/334\_7.2.4

 $\left( \begin{array}{cc} \bullet & \bullet & \bullet \\ \bullet & \bullet & \bullet \end{array} \right)$ 

Test file number 334

Exception generated.

 $\int (d - c^2 dx^2) (a + b \operatorname{arccosh}(cx))$  $\frac{d}{dx}$   $\frac{d}{dx}$  = Exception raised: TypeError

✞ ☎

 $\begin{pmatrix} 1 & 0 & 0 \\ 0 & 0 & 0 \\ 0 & 0 & 0 \\ 0 & 0 & 0 \\ 0 & 0 & 0 \\ 0 & 0 & 0 \\ 0 & 0 & 0 & 0 \\ 0 & 0 & 0 & 0 \\ 0 & 0 & 0 & 0 \\ 0 & 0 & 0 & 0 \\ 0 & 0 & 0 & 0 & 0 \\ 0 & 0 & 0 & 0 & 0 \\ 0 & 0 & 0 & 0 & 0 & 0 \\ 0 & 0 & 0 & 0 & 0 & 0 \\ 0 & 0 & 0 & 0 & 0 & 0 & 0 \\ 0 & 0 & 0 & 0 & 0 & 0 & 0 \\ 0 &$ 

✞ ☎

input integrate((-c^2\*d\*x^2+d)\*(a+b\*arccosh(c\*x))/x^3,x, algorithm="giac")

output

```
Exception raised: TypeError >> an error occurred running a Giac command:IN
PUT:sage2:=int(sage0,sageVARx):;OUTPUT:sym2poly/r2sym(const gen & e,const
index_m & i,const vecteur & l) Error: Bad Argument Value
```
input file name test\_cases/rubi\_tests/7\_Inverse\_hyperbolic\_functions/7.2\_Inverse\_hyperbolic\_cosine/334\_7.2.4

 $\left($   $\left($   $\right)$   $\left($   $\left($   $\right)$   $\left($   $\left($   $\right)$   $\left($   $\left($   $\right)$   $\left($   $\left($   $\right)$   $\left($   $\left($   $\right)$   $\left($   $\left($   $\right)$   $\left($   $\left($   $\right)$   $\left($   $\left($   $\right)$   $\left($   $\left($   $\right)$   $\left($   $\left($   $\right)$   $\left($   $\left($   $\right)$   $\left($ 

Test file number 334

Integral number in file 8

#### **Giac [F(-2)]**

Exception generated.

$$
\int \frac{(d - c^2 dx^2)(a + b \operatorname{arccosh}(cx))}{x^4} dx = \text{Exception raised: TypeError}
$$

✞ ☎

 $\begin{pmatrix} 1 & 0 & 0 \\ 0 & 0 & 0 \\ 0 & 0 & 0 \\ 0 & 0 & 0 \\ 0 & 0 & 0 \\ 0 & 0 & 0 \\ 0 & 0 & 0 & 0 \\ 0 & 0 & 0 & 0 \\ 0 & 0 & 0 & 0 \\ 0 & 0 & 0 & 0 \\ 0 & 0 & 0 & 0 & 0 \\ 0 & 0 & 0 & 0 & 0 \\ 0 & 0 & 0 & 0 & 0 & 0 \\ 0 & 0 & 0 & 0 & 0 & 0 \\ 0 & 0 & 0 & 0 & 0 & 0 & 0 \\ 0 & 0 & 0 & 0 & 0 & 0 & 0 \\ 0 &$ 

✞ ☎

input

integrate((-c^2\*d\*x^2+d)\*(a+b\*arccosh(c\*x))/x^4,x, algorithm="giac")

output Exception raised: TypeError >> an error occurred running a Giac command: IN PUT:sage2:=int(sage0,sageVARx):;OUTPUT:sym2poly/r2sym(const gen & e,const index\_m & i,const vecteur & l) Error: Bad Argument Value

input file name test\_cases/rubi\_tests/7\_Inverse\_hyperbolic\_functions/7.2\_Inverse\_hyperbolic\_cosine/334\_7.2.4

 $\left( \begin{array}{cc} \bullet & \bullet & \bullet \\ \bullet & \bullet & \bullet \end{array} \right)$ 

Test file number 334

Exception generated.

$$
\int x^4 (d - c^2 dx^2)^2 (a + barccosh(cx)) dx = \text{Exception raised: RuntimeError}
$$

 $\left( \begin{array}{cc} \text{ } & \text{ } \\ \text{ } & \text{ } \end{array} \right)$ 

✞ ☎

input ✞ ☎ integrate(x^4\*(-c^2\*d\*x^2+d)^2\*(a+b\*arccosh(c\*x)),x, algorithm="giac")

output

Exception raised: RuntimeError >> an error occurred running a Giac command :INPUT:sage2OUTPUT:sym2poly/r2sym(const gen & e,const index\_m & i,const ve cteur & l) Error: Bad Argument Value

input file name test\_cases/rubi\_tests/7\_Inverse\_hyperbolic\_functions/7.2\_Inverse\_hyperbolic\_cosine/334\_7.2.4

 $\begin{pmatrix} 1 & 0 & 0 \\ 0 & 0 & 0 \\ 0 & 0 & 0 \\ 0 & 0 & 0 \\ 0 & 0 & 0 \\ 0 & 0 & 0 \\ 0 & 0 & 0 \\ 0 & 0 & 0 \\ 0 & 0 & 0 & 0 \\ 0 & 0 & 0 & 0 \\ 0 & 0 & 0 & 0 \\ 0 & 0 & 0 & 0 & 0 \\ 0 & 0 & 0 & 0 & 0 \\ 0 & 0 & 0 & 0 & 0 \\ 0 & 0 & 0 & 0 & 0 & 0 \\ 0 & 0 & 0 & 0 & 0 & 0 \\ 0 & 0 & 0 & 0 & 0 & 0 & 0 \\ 0 &$ 

Test file number 334

Integral number in file 10

**Giac [F(-2)]**

Exception generated.

$$
\int x^3 (d - c^2 dx^2)^2 (a + barccosh(cx)) dx = \text{Exception raised: TypeError}
$$

✞ ☎

✞ ☎

input

integrate(x^3\*(-c^2\*d\*x^2+d)^2\*(a+b\*arccosh(c\*x)),x, algorithm="giac")  $\begin{pmatrix} 1 & 0 & 0 \\ 0 & 0 & 0 \\ 0 & 0 & 0 \\ 0 & 0 & 0 \\ 0 & 0 & 0 \\ 0 & 0 & 0 \\ 0 & 0 & 0 & 0 \\ 0 & 0 & 0 & 0 \\ 0 & 0 & 0 & 0 \\ 0 & 0 & 0 & 0 \\ 0 & 0 & 0 & 0 & 0 \\ 0 & 0 & 0 & 0 & 0 \\ 0 & 0 & 0 & 0 & 0 & 0 \\ 0 & 0 & 0 & 0 & 0 & 0 \\ 0 & 0 & 0 & 0 & 0 & 0 & 0 \\ 0 & 0 & 0 & 0 & 0 & 0 & 0 \\ 0 &$ 

output Exception raised: TypeError >> an error occurred running a Giac command:IN PUT:sage2:=int(sage0,sageVARx):;OUTPUT:sym2poly/r2sym(const gen & e,const index\_m & i,const vecteur & l) Error: Bad Argument Value

input file name test\_cases/rubi\_tests/7\_Inverse\_hyperbolic\_functions/7.2\_Inverse\_hyperbolic\_cosine/334\_7.2.4

 $\left( \begin{array}{cc} \text{ } & \text{ } \\ \text{ } & \text{ } \end{array} \right)$ 

Test file number 334

Exception generated.

$$
\int x^2 (d - c^2 dx^2)^2 (a + barccosh(cx)) dx = \text{Exception raised: RuntimeError}
$$

 $\left( \begin{array}{cc} \text{ } & \text{ } \\ \text{ } & \text{ } \end{array} \right)$ 

✞ ☎

input ✞ ☎ integrate(x^2\*(-c^2\*d\*x^2+d)^2\*(a+b\*arccosh(c\*x)),x, algorithm="giac")

output

Exception raised: RuntimeError >> an error occurred running a Giac command :INPUT:sage2OUTPUT:sym2poly/r2sym(const gen & e,const index\_m & i,const ve cteur & l) Error: Bad Argument Value

input file name test\_cases/rubi\_tests/7\_Inverse\_hyperbolic\_functions/7.2\_Inverse\_hyperbolic\_cosine/334\_7.2.4

 $\begin{pmatrix} 1 & 0 & 0 \\ 0 & 0 & 0 \\ 0 & 0 & 0 \\ 0 & 0 & 0 \\ 0 & 0 & 0 \\ 0 & 0 & 0 \\ 0 & 0 & 0 \\ 0 & 0 & 0 \\ 0 & 0 & 0 & 0 \\ 0 & 0 & 0 & 0 \\ 0 & 0 & 0 & 0 \\ 0 & 0 & 0 & 0 & 0 \\ 0 & 0 & 0 & 0 & 0 \\ 0 & 0 & 0 & 0 & 0 \\ 0 & 0 & 0 & 0 & 0 & 0 \\ 0 & 0 & 0 & 0 & 0 & 0 \\ 0 & 0 & 0 & 0 & 0 & 0 & 0 \\ 0 &$ 

Test file number 334

Integral number in file 12

**Giac [F(-2)]**

Exception generated.

$$
\int x (d - c^2 dx^2)^2 (a + barccosh(cx)) dx = \text{Exception raised: TypeError}
$$

✞ ☎

 $\begin{pmatrix} 1 & 0 & 0 \\ 0 & 0 & 0 \\ 0 & 0 & 0 \\ 0 & 0 & 0 \\ 0 & 0 & 0 \\ 0 & 0 & 0 \\ 0 & 0 & 0 & 0 \\ 0 & 0 & 0 & 0 \\ 0 & 0 & 0 & 0 \\ 0 & 0 & 0 & 0 \\ 0 & 0 & 0 & 0 & 0 \\ 0 & 0 & 0 & 0 & 0 \\ 0 & 0 & 0 & 0 & 0 & 0 \\ 0 & 0 & 0 & 0 & 0 & 0 \\ 0 & 0 & 0 & 0 & 0 & 0 & 0 \\ 0 & 0 & 0 & 0 & 0 & 0 & 0 \\ 0 &$ 

✞ ☎

input

integrate(x\*(-c^2\*d\*x^2+d)^2\*(a+b\*arccosh(c\*x)),x, algorithm="giac")

output Exception raised: TypeError >> an error occurred running a Giac command:IN PUT:sage2:=int(sage0,sageVARx):;OUTPUT:sym2poly/r2sym(const gen & e,const index\_m & i,const vecteur & l) Error: Bad Argument Value

input file name test\_cases/rubi\_tests/7\_Inverse\_hyperbolic\_functions/7.2\_Inverse\_hyperbolic\_cosine/334\_7.2.4

 $\left( \begin{array}{cc} \text{ } & \text{ } \\ \text{ } & \text{ } \end{array} \right)$ 

Test file number 334

Exception generated.

$$
\int (d - c^2 dx^2)^2 (a + b \operatorname{arccosh}(cx)) dx = \text{Exception raised: TypeError}
$$

input  $\overline{\phantom{a}}$   $\overline{\phantom{a}}$   $\overline{\$ 

✞ ☎ integrate((-c^2\*d\*x^2+d)^2\*(a+b\*arccosh(c\*x)),x, algorithm="giac")

output

```
Exception raised: TypeError >> an error occurred running a Giac command:IN
PUT:sage2:=int(sage0,sageVARx):;OUTPUT:sym2poly/r2sym(const gen & e,const
index_m & i,const vecteur & l) Error: Bad Argument Value
```
input file name test\_cases/rubi\_tests/7\_Inverse\_hyperbolic\_functions/7.2\_Inverse\_hyperbolic\_cosine/334\_7.2.4

 $\left( \begin{array}{cc} \bullet & \bullet & \bullet \\ \bullet & \bullet & \bullet \end{array} \right)$ 

✞ ☎

Test file number 334

Integral number in file 14

**Giac [F(-2)]**

Exception generated.

$$
\int \frac{(d - c^2 dx^2)^2 (a + b \operatorname{arccosh}(cx))}{x} dx = \text{Exception raised: TypeError}
$$

✞ ☎

 $\left( \begin{array}{cc} \bullet & \bullet & \bullet \\ \bullet & \bullet & \bullet \end{array} \right)$ 

✞ ☎

input

integrate((-c^2\*d\*x^2+d)^2\*(a+b\*arccosh(c\*x))/x,x, algorithm="giac")

output Exception raised: TypeError >> an error occurred running a Giac command:IN PUT:sage2:=int(sage0,sageVARx):;OUTPUT:sym2poly/r2sym(const gen & e,const index\_m & i,const vecteur & l) Error: Bad Argument Value

input file name test\_cases/rubi\_tests/7\_Inverse\_hyperbolic\_functions/7.2\_Inverse\_hyperbolic\_cosine/334\_7.2.4

 $\left( \begin{array}{cc} \bullet & \bullet & \bullet \\ \bullet & \bullet & \bullet \end{array} \right)$ 

Test file number 334

Exception generated.

$$
\int \frac{(d - c^2 dx^2)^2 (a + b \operatorname{arccosh}(cx))}{x^2} dx = \text{Exception raised: TypeError}
$$

 $\left($   $\left($   $\right)$   $\left($   $\left($   $\right)$   $\left($   $\left($   $\right)$   $\left($   $\left($   $\right)$   $\left($   $\left($   $\right)$   $\left($   $\left($   $\right)$   $\left($   $\left($   $\right)$   $\left($   $\left($   $\right)$   $\left($   $\left($   $\right)$   $\left($   $\left($   $\right)$   $\left($   $\left($   $\right)$   $\left($   $\left($   $\right)$   $\left($ 

✞ ☎

input ✞ ☎ integrate((-c^2\*d\*x^2+d)^2\*(a+b\*arccosh(c\*x))/x^2,x, algorithm="giac")

output

Exception raised: TypeError >> an error occurred running a Giac command:IN PUT:sage2:=int(sage0,sageVARx):;OUTPUT:sym2poly/r2sym(const gen & e,const index\_m & i,const vecteur & l) Error: Bad Argument Value

input file name test\_cases/rubi\_tests/7\_Inverse\_hyperbolic\_functions/7.2\_Inverse\_hyperbolic\_cosine/334\_7.2.4

 $\begin{pmatrix} 1 & 0 & 0 \\ 0 & 0 & 0 \\ 0 & 0 & 0 \\ 0 & 0 & 0 \\ 0 & 0 & 0 \\ 0 & 0 & 0 \\ 0 & 0 & 0 & 0 \\ 0 & 0 & 0 & 0 \\ 0 & 0 & 0 & 0 \\ 0 & 0 & 0 & 0 \\ 0 & 0 & 0 & 0 & 0 \\ 0 & 0 & 0 & 0 & 0 \\ 0 & 0 & 0 & 0 & 0 & 0 \\ 0 & 0 & 0 & 0 & 0 & 0 \\ 0 & 0 & 0 & 0 & 0 & 0 & 0 \\ 0 & 0 & 0 & 0 & 0 & 0 & 0 \\ 0 &$ 

Test file number 334

Integral number in file 16

#### **Giac [F(-2)]**

Exception generated.

$$
\int \frac{(d - c^2 dx^2)^2 (a + b \operatorname{arccosh}(cx))}{x^3} dx = \text{Exception raised: TypeError}
$$

✞ ☎

 $\left( \begin{array}{cc} \bullet & \bullet & \bullet \\ \bullet & \bullet & \bullet \end{array} \right)$ 

✞ ☎

input

integrate((-c^2\*d\*x^2+d)^2\*(a+b\*arccosh(c\*x))/x^3,x, algorithm="giac")

output Exception raised: TypeError >> an error occurred running a Giac command:IN PUT:sage2:=int(sage0,sageVARx):;OUTPUT:sym2poly/r2sym(const gen & e,const index\_m & i,const vecteur & l) Error: Bad Argument Value

input file name test\_cases/rubi\_tests/7\_Inverse\_hyperbolic\_functions/7.2\_Inverse\_hyperbolic\_cosine/334\_7.2.4

 $\left( \begin{array}{cc} \bullet & \bullet & \bullet \\ \bullet & \bullet & \bullet \end{array} \right)$ 

Test file number 334

Exception generated.

$$
\int \frac{(d - c^2 dx^2)^2 (a + b \operatorname{arccosh}(cx))}{x^4} dx = \text{Exception raised: TypeError}
$$

✞ ☎

 $\begin{pmatrix} 1 & 0 & 0 \\ 0 & 0 & 0 \\ 0 & 0 & 0 \\ 0 & 0 & 0 \\ 0 & 0 & 0 \\ 0 & 0 & 0 \\ 0 & 0 & 0 & 0 \\ 0 & 0 & 0 & 0 \\ 0 & 0 & 0 & 0 \\ 0 & 0 & 0 & 0 \\ 0 & 0 & 0 & 0 & 0 \\ 0 & 0 & 0 & 0 & 0 \\ 0 & 0 & 0 & 0 & 0 & 0 \\ 0 & 0 & 0 & 0 & 0 & 0 \\ 0 & 0 & 0 & 0 & 0 & 0 & 0 \\ 0 & 0 & 0 & 0 & 0 & 0 & 0 \\ 0 &$ 

✞ ☎

input  $integrate((-c^2*d*x^2+d)^2*(a+b*arccosh(c*x))/x^4,x, algorithm="giac")$ 

output

Exception raised: TypeError >> an error occurred running a Giac command:IN PUT:sage2:=int(sage0,sageVARx):;OUTPUT:sym2poly/r2sym(const gen & e,const index\_m & i,const vecteur & l) Error: Bad Argument Value

input file name test\_cases/rubi\_tests/7\_Inverse\_hyperbolic\_functions/7.2\_Inverse\_hyperbolic\_cosine/334\_7.2.4

 $\overline{\phantom{a}}$   $\overline{\phantom{a}}$   $\overline{\$ 

Test file number 334

Integral number in file 18

**Giac [F(-2)]**

Exception generated.

$$
\int x^4 (d - c^2 dx^2)^3 (a + barccosh(cx)) dx = \text{Exception raised: RuntimeError}
$$

✞ ☎

 $\begin{pmatrix} 1 & 0 & 0 \\ 0 & 0 & 0 \\ 0 & 0 & 0 \\ 0 & 0 & 0 \\ 0 & 0 & 0 \\ 0 & 0 & 0 \\ 0 & 0 & 0 & 0 \\ 0 & 0 & 0 & 0 \\ 0 & 0 & 0 & 0 \\ 0 & 0 & 0 & 0 \\ 0 & 0 & 0 & 0 & 0 \\ 0 & 0 & 0 & 0 & 0 \\ 0 & 0 & 0 & 0 & 0 & 0 \\ 0 & 0 & 0 & 0 & 0 & 0 \\ 0 & 0 & 0 & 0 & 0 & 0 & 0 \\ 0 & 0 & 0 & 0 & 0 & 0 & 0 \\ 0 &$ 

✞ ☎

input

integrate(x^4\*(-c^2\*d\*x^2+d)^3\*(a+b\*arccosh(c\*x)),x, algorithm="giac")

output Exception raised: RuntimeError >> an error occurred running a Giac command :INPUT:sage2OUTPUT:sym2poly/r2sym(const gen & e,const index\_m & i,const ve cteur & l) Error: Bad Argument Value

input file name test\_cases/rubi\_tests/7\_Inverse\_hyperbolic\_functions/7.2\_Inverse\_hyperbolic\_cosine/334\_7.2.4

 $\left( \begin{array}{cc} \bullet & \bullet & \bullet \\ \bullet & \bullet & \bullet \end{array} \right)$ 

Test file number 334

Exception generated.

$$
\int x^3 (d - c^2 dx^2)^3 (a + barccosh(cx)) dx = \text{Exception raised: TypeError}
$$

✞ ☎

 $\left( \begin{array}{cc} \text{ } & \text{ } \\ \text{ } & \text{ } \end{array} \right)$ 

✞ ☎

input integrate(x^3\*(-c^2\*d\*x^2+d)^3\*(a+b\*arccosh(c\*x)),x, algorithm="giac")

output

```
Exception raised: TypeError >> an error occurred running a Giac command:IN
PUT:sage2:=int(sage0,sageVARx):;OUTPUT:sym2poly/r2sym(const gen & e,const
index_m & i,const vecteur & l) Error: Bad Argument Value
```
input file name test\_cases/rubi\_tests/7\_Inverse\_hyperbolic\_functions/7.2\_Inverse\_hyperbolic\_cosine/334\_7.2.4

 $\begin{pmatrix} 1 & 0 & 0 \\ 0 & 0 & 0 \\ 0 & 0 & 0 \\ 0 & 0 & 0 \\ 0 & 0 & 0 \\ 0 & 0 & 0 \\ 0 & 0 & 0 \\ 0 & 0 & 0 \\ 0 & 0 & 0 & 0 \\ 0 & 0 & 0 & 0 \\ 0 & 0 & 0 & 0 \\ 0 & 0 & 0 & 0 & 0 \\ 0 & 0 & 0 & 0 & 0 \\ 0 & 0 & 0 & 0 & 0 \\ 0 & 0 & 0 & 0 & 0 & 0 \\ 0 & 0 & 0 & 0 & 0 & 0 \\ 0 & 0 & 0 & 0 & 0 & 0 & 0 \\ 0 &$ 

Test file number 334

Integral number in file 20

**Giac [F(-2)]**

Exception generated.

$$
\int x^2 (d - c^2 dx^2)^3 (a + barccosh(cx)) dx = \text{Exception raised: RuntimeError}
$$

✞ ☎

 $\begin{pmatrix} 1 & 0 & 0 \\ 0 & 0 & 0 \\ 0 & 0 & 0 \\ 0 & 0 & 0 \\ 0 & 0 & 0 \\ 0 & 0 & 0 \\ 0 & 0 & 0 & 0 \\ 0 & 0 & 0 & 0 \\ 0 & 0 & 0 & 0 \\ 0 & 0 & 0 & 0 \\ 0 & 0 & 0 & 0 & 0 \\ 0 & 0 & 0 & 0 & 0 \\ 0 & 0 & 0 & 0 & 0 & 0 \\ 0 & 0 & 0 & 0 & 0 & 0 \\ 0 & 0 & 0 & 0 & 0 & 0 & 0 \\ 0 & 0 & 0 & 0 & 0 & 0 & 0 \\ 0 &$ 

✞ ☎

input

integrate(x^2\*(-c^2\*d\*x^2+d)^3\*(a+b\*arccosh(c\*x)),x, algorithm="giac")

output Exception raised: RuntimeError >> an error occurred running a Giac command :INPUT:sage2OUTPUT:sym2poly/r2sym(const gen & e,const index\_m & i,const ve cteur & l) Error: Bad Argument Value

input file name test\_cases/rubi\_tests/7\_Inverse\_hyperbolic\_functions/7.2\_Inverse\_hyperbolic\_cosine/334\_7.2.4

 $\left( \begin{array}{cc} \text{ } & \text{ } \\ \text{ } & \text{ } \end{array} \right)$ 

Test file number 334

Exception generated.

$$
\int x (d - c^2 dx^2)^3 (a + b \operatorname{arccosh}(cx)) dx = \text{Exception raised: TypeError}
$$

✞ ☎

 $\left( \begin{array}{cc} \text{ } & \text{ } \\ \text{ } & \text{ } \end{array} \right)$ 

✞ ☎

input integrate(x\*(-c^2\*d\*x^2+d)^3\*(a+b\*arccosh(c\*x)),x, algorithm="giac")

output

```
Exception raised: TypeError >> an error occurred running a Giac command:IN
PUT:sage2:=int(sage0,sageVARx):;OUTPUT:sym2poly/r2sym(const gen & e,const
index_m & i,const vecteur & l) Error: Bad Argument Value
```
input file name test\_cases/rubi\_tests/7\_Inverse\_hyperbolic\_functions/7.2\_Inverse\_hyperbolic\_cosine/334\_7.2.4

 $\begin{pmatrix} 1 & 0 & 0 \\ 0 & 0 & 0 \\ 0 & 0 & 0 \\ 0 & 0 & 0 \\ 0 & 0 & 0 \\ 0 & 0 & 0 \\ 0 & 0 & 0 \\ 0 & 0 & 0 \\ 0 & 0 & 0 & 0 \\ 0 & 0 & 0 & 0 \\ 0 & 0 & 0 & 0 \\ 0 & 0 & 0 & 0 & 0 \\ 0 & 0 & 0 & 0 & 0 \\ 0 & 0 & 0 & 0 & 0 \\ 0 & 0 & 0 & 0 & 0 & 0 \\ 0 & 0 & 0 & 0 & 0 & 0 \\ 0 & 0 & 0 & 0 & 0 & 0 & 0 \\ 0 &$ 

Test file number 334

Integral number in file 22

**Giac [F(-2)]**

Exception generated.

$$
\int (d - c^2 dx^2)^3 (a + barccosh(cx)) dx = \text{Exception raised: TypeError}
$$

✞ ☎

✞ ☎

input

integrate((-c^2\*d\*x^2+d)^3\*(a+b\*arccosh(c\*x)),x, algorithm="giac")  $\begin{pmatrix} 1 & 0 & 0 \\ 0 & 0 & 0 \\ 0 & 0 & 0 \\ 0 & 0 & 0 \\ 0 & 0 & 0 \\ 0 & 0 & 0 \\ 0 & 0 & 0 & 0 \\ 0 & 0 & 0 & 0 \\ 0 & 0 & 0 & 0 \\ 0 & 0 & 0 & 0 \\ 0 & 0 & 0 & 0 & 0 \\ 0 & 0 & 0 & 0 & 0 \\ 0 & 0 & 0 & 0 & 0 & 0 \\ 0 & 0 & 0 & 0 & 0 & 0 \\ 0 & 0 & 0 & 0 & 0 & 0 & 0 \\ 0 & 0 & 0 & 0 & 0 & 0 & 0 \\ 0 &$ 

output Exception raised: TypeError >> an error occurred running a Giac command:IN PUT:sage2:=int(sage0,sageVARx):;OUTPUT:sym2poly/r2sym(const gen & e,const index\_m & i,const vecteur & l) Error: Bad Argument Value

input file name test\_cases/rubi\_tests/7\_Inverse\_hyperbolic\_functions/7.2\_Inverse\_hyperbolic\_cosine/334\_7.2.4

 $\left( \begin{array}{cc} \text{ } & \text{ } \\ \text{ } & \text{ } \end{array} \right)$ 

Test file number 334

Exception generated.

$$
\int \frac{(d - c^2 dx^2)^3 (a + b \operatorname{arccosh}(cx))}{x} dx = \text{Exception raised: TypeError}
$$

✞ ☎

 $\left($   $\left($   $\right)$   $\left($   $\left($   $\right)$   $\left($   $\left($   $\right)$   $\left($   $\left($   $\right)$   $\left($   $\left($   $\right)$   $\left($   $\left($   $\right)$   $\left($   $\left($   $\right)$   $\left($   $\left($   $\right)$   $\left($   $\left($   $\right)$   $\left($   $\left($   $\right)$   $\left($   $\left($   $\right)$   $\left($   $\left($   $\right)$   $\left($ 

✞ ☎

input integrate((-c^2\*d\*x^2+d)^3\*(a+b\*arccosh(c\*x))/x,x, algorithm="giac")

output

Exception raised: TypeError >> an error occurred running a Giac command:IN PUT:sage2:=int(sage0,sageVARx):;OUTPUT:sym2poly/r2sym(const gen & e,const index\_m & i,const vecteur & l) Error: Bad Argument Value

input file name test\_cases/rubi\_tests/7\_Inverse\_hyperbolic\_functions/7.2\_Inverse\_hyperbolic\_cosine/334\_7.2.4

 $\begin{pmatrix} 1 & 0 & 0 \\ 0 & 0 & 0 \\ 0 & 0 & 0 \\ 0 & 0 & 0 \\ 0 & 0 & 0 \\ 0 & 0 & 0 \\ 0 & 0 & 0 & 0 \\ 0 & 0 & 0 & 0 \\ 0 & 0 & 0 & 0 \\ 0 & 0 & 0 & 0 \\ 0 & 0 & 0 & 0 & 0 \\ 0 & 0 & 0 & 0 & 0 \\ 0 & 0 & 0 & 0 & 0 & 0 \\ 0 & 0 & 0 & 0 & 0 & 0 \\ 0 & 0 & 0 & 0 & 0 & 0 & 0 \\ 0 & 0 & 0 & 0 & 0 & 0 & 0 \\ 0 &$ 

Test file number 334

Integral number in file 24

#### **Giac [F(-2)]**

Exception generated.

$$
\int \frac{(d - c^2 dx^2)^3 (a + b \operatorname{arccosh}(cx))}{x^2} dx = \text{Exception raised: TypeError}
$$

✞ ☎

 $\begin{pmatrix} 1 & 0 & 0 \\ 0 & 0 & 0 \\ 0 & 0 & 0 \\ 0 & 0 & 0 \\ 0 & 0 & 0 \\ 0 & 0 & 0 \\ 0 & 0 & 0 & 0 \\ 0 & 0 & 0 & 0 \\ 0 & 0 & 0 & 0 \\ 0 & 0 & 0 & 0 \\ 0 & 0 & 0 & 0 & 0 \\ 0 & 0 & 0 & 0 & 0 \\ 0 & 0 & 0 & 0 & 0 & 0 \\ 0 & 0 & 0 & 0 & 0 & 0 \\ 0 & 0 & 0 & 0 & 0 & 0 & 0 \\ 0 & 0 & 0 & 0 & 0 & 0 & 0 \\ 0 &$ 

✞ ☎

input

integrate((-c^2\*d\*x^2+d)^3\*(a+b\*arccosh(c\*x))/x^2,x, algorithm="giac")

output Exception raised: TypeError >> an error occurred running a Giac command:IN PUT:sage2:=int(sage0,sageVARx):;OUTPUT:sym2poly/r2sym(const gen & e,const index\_m & i,const vecteur & l) Error: Bad Argument Value

input file name test\_cases/rubi\_tests/7\_Inverse\_hyperbolic\_functions/7.2\_Inverse\_hyperbolic\_cosine/334\_7.2.4

 $\left( \begin{array}{cc} \bullet & \bullet & \bullet \\ \bullet & \bullet & \bullet \end{array} \right)$ 

Test file number 334

Exception generated.

$$
\int \frac{(d - c^2 dx^2)^3 (a + b \operatorname{arccosh}(cx))}{x^3} dx = \text{Exception raised: TypeError}
$$

✞ ☎

 $\left($   $\left($   $\right)$   $\left($   $\left($   $\right)$   $\left($   $\left($   $\right)$   $\left($   $\left($   $\right)$   $\left($   $\left($   $\right)$   $\left($   $\left($   $\right)$   $\left($   $\left($   $\right)$   $\left($   $\left($   $\right)$   $\left($   $\left($   $\right)$   $\left($   $\left($   $\right)$   $\left($   $\left($   $\right)$   $\left($   $\left($   $\right)$   $\left($ 

✞ ☎

input integrate((-c^2\*d\*x^2+d)^3\*(a+b\*arccosh(c\*x))/x^3,x, algorithm="giac")

output

Exception raised: TypeError >> an error occurred running a Giac command:IN PUT:sage2:=int(sage0,sageVARx):;OUTPUT:sym2poly/r2sym(const gen & e,const index\_m & i,const vecteur & l) Error: Bad Argument Value

input file name test\_cases/rubi\_tests/7\_Inverse\_hyperbolic\_functions/7.2\_Inverse\_hyperbolic\_cosine/334\_7.2.4

 $\begin{pmatrix} 1 & 0 & 0 \\ 0 & 0 & 0 \\ 0 & 0 & 0 \\ 0 & 0 & 0 \\ 0 & 0 & 0 \\ 0 & 0 & 0 \\ 0 & 0 & 0 & 0 \\ 0 & 0 & 0 & 0 \\ 0 & 0 & 0 & 0 \\ 0 & 0 & 0 & 0 \\ 0 & 0 & 0 & 0 & 0 \\ 0 & 0 & 0 & 0 & 0 \\ 0 & 0 & 0 & 0 & 0 & 0 \\ 0 & 0 & 0 & 0 & 0 & 0 \\ 0 & 0 & 0 & 0 & 0 & 0 & 0 \\ 0 & 0 & 0 & 0 & 0 & 0 & 0 \\ 0 &$ 

Test file number 334

Integral number in file 26

#### **Giac [F(-2)]**

Exception generated.

$$
\int \frac{(d - c^2 dx^2)^3 (a + b \operatorname{arccosh}(cx))}{x^4} dx = \text{Exception raised: TypeError}
$$

✞ ☎

 $\left( \begin{array}{cc} \bullet & \bullet & \bullet \\ \bullet & \bullet & \bullet \end{array} \right)$ 

✞ ☎

input

integrate((-c^2\*d\*x^2+d)^3\*(a+b\*arccosh(c\*x))/x^4,x, algorithm="giac")

output Exception raised: TypeError >> an error occurred running a Giac command:IN PUT:sage2:=int(sage0,sageVARx):;OUTPUT:sym2poly/r2sym(const gen & e,const index\_m & i,const vecteur & l) Error: Bad Argument Value

input file name test\_cases/rubi\_tests/7\_Inverse\_hyperbolic\_functions/7.2\_Inverse\_hyperbolic\_cosine/334\_7.2.4

 $\left( \begin{array}{cc} \bullet & \bullet & \bullet \\ \bullet & \bullet & \bullet \end{array} \right)$ 

Test file number 334

Exception generated.

$$
\int \frac{x^4(a + \text{barccosh}(cx))}{d - c^2 dx^2} dx = \text{Exception raised: TypeError}
$$

✞ ☎

 $\begin{pmatrix} 1 & 0 & 0 \\ 0 & 0 & 0 \\ 0 & 0 & 0 \\ 0 & 0 & 0 \\ 0 & 0 & 0 \\ 0 & 0 & 0 \\ 0 & 0 & 0 \\ 0 & 0 & 0 \\ 0 & 0 & 0 & 0 \\ 0 & 0 & 0 & 0 \\ 0 & 0 & 0 & 0 \\ 0 & 0 & 0 & 0 & 0 \\ 0 & 0 & 0 & 0 & 0 \\ 0 & 0 & 0 & 0 & 0 \\ 0 & 0 & 0 & 0 & 0 & 0 \\ 0 & 0 & 0 & 0 & 0 & 0 \\ 0 & 0 & 0 & 0 & 0 & 0 & 0 \\ 0 &$ 

✞ ☎

input integrate(x^4\*(a+b\*arccosh(c\*x))/(-c^2\*d\*x^2+d),x, algorithm="giac")

output

```
Exception raised: TypeError >> an error occurred running a Giac command:IN
PUT:sage2:=int(sage0,sageVARx):;OUTPUT:sym2poly/r2sym(const gen & e,const
index_m & i,const vecteur & l) Error: Bad Argument Value
```
input file name test\_cases/rubi\_tests/7\_Inverse\_hyperbolic\_functions/7.2\_Inverse\_hyperbolic\_cosine/334\_7.2.4

 $\left($   $\left($   $\right)$   $\left($   $\left($   $\right)$   $\left($   $\left($   $\right)$   $\left($   $\left($   $\right)$   $\left($   $\left($   $\right)$   $\left($   $\left($   $\right)$   $\left($   $\left($   $\right)$   $\left($   $\left($   $\right)$   $\left($   $\left($   $\right)$   $\left($   $\left($   $\right)$   $\left($   $\left($   $\right)$   $\left($   $\left($   $\right)$   $\left($ 

Test file number 334

Integral number in file 28

#### **Giac [F(-2)]**

Exception generated.

$$
\int \frac{x^3(a + \text{barccosh}(cx))}{d - c^2 dx^2} dx = \text{Exception raised: TypeError}
$$

✞ ☎

✞ ☎

input

integrate(x^3\*(a+b\*arccosh(c\*x))/(-c^2\*d\*x^2+d),x, algorithm="giac")  $\left( \begin{array}{cc} \bullet & \bullet & \bullet \\ \bullet & \bullet & \bullet \end{array} \right)$ 

output Exception raised: TypeError >> an error occurred running a Giac command:IN PUT:sage2:=int(sage0,sageVARx):;OUTPUT:sym2poly/r2sym(const gen & e,const index\_m & i,const vecteur & l) Error: Bad Argument Value

input file name test\_cases/rubi\_tests/7\_Inverse\_hyperbolic\_functions/7.2\_Inverse\_hyperbolic\_cosine/334\_7.2.4

 $\left( \begin{array}{cc} \bullet & \bullet & \bullet \\ \bullet & \bullet & \bullet \end{array} \right)$ 

Test file number 334

Exception generated.

$$
\int \frac{x^4(a + \text{barccosh}(cx))}{(d - c^2 dx^2)^2} dx = \text{Exception raised: TypeError}
$$

✞ ☎

 $\left($   $\left($   $\right)$   $\left($   $\left($   $\right)$   $\left($   $\left($   $\right)$   $\left($   $\left($   $\right)$   $\left($   $\left($   $\right)$   $\left($   $\left($   $\right)$   $\left($   $\left($   $\right)$   $\left($   $\left($   $\right)$   $\left($   $\left($   $\right)$   $\left($   $\left($   $\right)$   $\left($   $\left($   $\right)$   $\left($   $\left($   $\right)$   $\left($ 

✞ ☎

input integrate(x^4\*(a+b\*arccosh(c\*x))/(-c^2\*d\*x^2+d)^2,x, algorithm="giac")

output

```
Exception raised: TypeError >> an error occurred running a Giac command:IN
PUT:sage2:=int(sage0,sageVARx):;OUTPUT:sym2poly/r2sym(const gen & e,const
index_m & i,const vecteur & l) Error: Bad Argument Value
```
input file name test\_cases/rubi\_tests/7\_Inverse\_hyperbolic\_functions/7.2\_Inverse\_hyperbolic\_cosine/334\_7.2.4

 $\begin{pmatrix} 1 & 0 & 0 \\ 0 & 0 & 0 \\ 0 & 0 & 0 \\ 0 & 0 & 0 \\ 0 & 0 & 0 \\ 0 & 0 & 0 \\ 0 & 0 & 0 & 0 \\ 0 & 0 & 0 & 0 \\ 0 & 0 & 0 & 0 \\ 0 & 0 & 0 & 0 \\ 0 & 0 & 0 & 0 & 0 \\ 0 & 0 & 0 & 0 & 0 \\ 0 & 0 & 0 & 0 & 0 & 0 \\ 0 & 0 & 0 & 0 & 0 & 0 \\ 0 & 0 & 0 & 0 & 0 & 0 & 0 \\ 0 & 0 & 0 & 0 & 0 & 0 & 0 \\ 0 &$ 

Test file number 334

Integral number in file 37

#### **Giac [F(-2)]**

Exception generated.

$$
\int \frac{x^3(a + \text{barccosh}(cx))}{(d - c^2 dx^2)^2} dx = \text{Exception raised: TypeError}
$$

✞ ☎

✞ ☎

input

integrate(x^3\*(a+b\*arccosh(c\*x))/(-c^2\*d\*x^2+d)^2,x, algorithm="giac")  $\left( \begin{array}{cc} \bullet & \bullet & \bullet \\ \bullet & \bullet & \bullet \end{array} \right)$ 

output Exception raised: TypeError >> an error occurred running a Giac command:IN PUT:sage2:=int(sage0,sageVARx):;OUTPUT:sym2poly/r2sym(const gen & e,const index\_m & i,const vecteur & l) Error: Bad Argument Value

input file name test\_cases/rubi\_tests/7\_Inverse\_hyperbolic\_functions/7.2\_Inverse\_hyperbolic\_cosine/334\_7.2.4

 $\left( \begin{array}{cc} \bullet & \bullet & \bullet \\ \bullet & \bullet & \bullet \end{array} \right)$ 

Test file number 334

Exception generated.

$$
\int \frac{x^3(a + \text{barccosh}(cx))}{(d - c^2 dx^2)^3} dx = \text{Exception raised: TypeError}
$$

✞ ☎

 $\left( \begin{array}{cc} \text{ } & \text{ } \\ \text{ } & \text{ } \end{array} \right)$ 

✞ ☎

input integrate(x^3\*(a+b\*arccosh(c\*x))/(-c^2\*d\*x^2+d)^3,x, algorithm="giac")

output

Exception raised: TypeError >> an error occurred running a Giac command:IN PUT:sage2:=int(sage0,sageVARx):;OUTPUT:sym2poly/r2sym(const gen & e,const index\_m & i,const vecteur & l) Error: Bad Argument Value

input file name test\_cases/rubi\_tests/7\_Inverse\_hyperbolic\_functions/7.2\_Inverse\_hyperbolic\_cosine/334\_7.2.4

 $\left( \begin{array}{cc} \text{ } & \text{ } \\ \text{ } & \text{ } \end{array} \right)$ 

Test file number 334

Integral number in file 47

**Giac [F(-2)]**

Exception generated.

$$
\int \sqrt{d - c^2} dx^2 (a + b \operatorname{arccosh}(cx)) dx = \text{Exception raised: TypeError}
$$

✞ ☎

✞ ☎

input

integrate((-c^2\*d\*x^2+d)^(1/2)\*(a+b\*arccosh(c\*x)),x, algorithm="giac")  $\left( \begin{array}{cc} \bullet & \bullet & \bullet \\ \bullet & \bullet & \bullet \end{array} \right)$ 

output Exception raised: TypeError >> an error occurred running a Giac command:IN PUT:sage2:=int(sage0,sageVARx):;OUTPUT:sym2poly/r2sym(const gen & e,const index\_m & i,const vecteur & l) Error: Bad Argument Value

input file name test\_cases/rubi\_tests/7\_Inverse\_hyperbolic\_functions/7.2\_Inverse\_hyperbolic\_cosine/334\_7.2.4

 $\left( \begin{array}{cc} \bullet & \bullet & \bullet \\ \bullet & \bullet & \bullet \end{array} \right)$ 

Test file number 334

Exception generated.

$$
\int \frac{\sqrt{d - c^2 dx^2} (a + b \operatorname{arccosh}(cx))}{x^2} dx = \text{Exception raised: TypeError}
$$

✞ ☎

 $\left( \begin{array}{cc} \text{ } & \text{ } \\ \text{ } & \text{ } \end{array} \right)$ 

✞ ☎

input integrate((-c^2\*d\*x^2+d)^(1/2)\*(a+b\*arccosh(c\*x))/x^2,x, algorithm="giac")

output

Exception raised: TypeError >> an error occurred running a Giac command:IN PUT:sage2:=int(sage0,sageVARx):;OUTPUT:sym2poly/r2sym(const gen & e,const index\_m & i,const vecteur & l) Error: Bad Argument Value

input file name test\_cases/rubi\_tests/7\_Inverse\_hyperbolic\_functions/7.2\_Inverse\_hyperbolic\_cosine/334\_7.2.4

 $\begin{pmatrix} 1 & 0 & 0 \\ 0 & 0 & 0 \\ 0 & 0 & 0 \\ 0 & 0 & 0 \\ 0 & 0 & 0 \\ 0 & 0 & 0 \\ 0 & 0 & 0 & 0 \\ 0 & 0 & 0 & 0 \\ 0 & 0 & 0 & 0 \\ 0 & 0 & 0 & 0 \\ 0 & 0 & 0 & 0 & 0 \\ 0 & 0 & 0 & 0 & 0 \\ 0 & 0 & 0 & 0 & 0 & 0 \\ 0 & 0 & 0 & 0 & 0 & 0 \\ 0 & 0 & 0 & 0 & 0 & 0 & 0 \\ 0 & 0 & 0 & 0 & 0 & 0 & 0 \\ 0 &$ 

Test file number 334

Integral number in file 58

#### **Giac [F(-2)]**

Exception generated.

$$
\int \frac{\sqrt{d-c^2dx^2}(a + b \operatorname{arccosh}(cx))}{x^4} dx = \text{Exception raised: TypeError}
$$

✞ ☎

✞ ☎

input

 $integrate((-c^2*dx^2+d)(1/2)*(a+b*arccosh(c*x))/x^4,x, algorithm="giac")$  $\begin{pmatrix} 1 & 0 & 0 \\ 0 & 0 & 0 \\ 0 & 0 & 0 \\ 0 & 0 & 0 \\ 0 & 0 & 0 \\ 0 & 0 & 0 \\ 0 & 0 & 0 & 0 \\ 0 & 0 & 0 & 0 \\ 0 & 0 & 0 & 0 \\ 0 & 0 & 0 & 0 \\ 0 & 0 & 0 & 0 & 0 \\ 0 & 0 & 0 & 0 & 0 \\ 0 & 0 & 0 & 0 & 0 & 0 \\ 0 & 0 & 0 & 0 & 0 & 0 \\ 0 & 0 & 0 & 0 & 0 & 0 & 0 \\ 0 & 0 & 0 & 0 & 0 & 0 & 0 \\ 0 &$ 

output Exception raised: TypeError >> an error occurred running a Giac command:IN PUT:sage2:=int(sage0,sageVARx):;OUTPUT:sym2poly/r2sym(const gen & e,const index\_m & i,const vecteur & l) Error: Bad Argument Value

input file name test\_cases/rubi\_tests/7\_Inverse\_hyperbolic\_functions/7.2\_Inverse\_hyperbolic\_cosine/334\_7.2.4

 $\begin{pmatrix} 1 & 0 & 0 \\ 0 & 0 & 0 \\ 0 & 0 & 0 \\ 0 & 0 & 0 \\ 0 & 0 & 0 \\ 0 & 0 & 0 \\ 0 & 0 & 0 & 0 \\ 0 & 0 & 0 & 0 \\ 0 & 0 & 0 & 0 \\ 0 & 0 & 0 & 0 \\ 0 & 0 & 0 & 0 & 0 \\ 0 & 0 & 0 & 0 & 0 \\ 0 & 0 & 0 & 0 & 0 & 0 \\ 0 & 0 & 0 & 0 & 0 & 0 \\ 0 & 0 & 0 & 0 & 0 & 0 & 0 \\ 0 & 0 & 0 & 0 & 0 & 0 & 0 \\ 0 &$ 

Test file number 334
Exception generated.

$$
\int \frac{\sqrt{d - c^2 dx^2} (a + b \operatorname{arccosh}(cx))}{x^6} dx = \text{Exception raised: TypeError}
$$

 $\left( \begin{array}{cc} \text{ } & \text{ } \\ \text{ } & \text{ } \end{array} \right)$ 

✞ ☎

input ✞ ☎ integrate((-c^2\*d\*x^2+d)^(1/2)\*(a+b\*arccosh(c\*x))/x^6,x, algorithm="giac")

output

Exception raised: TypeError >> an error occurred running a Giac command:IN PUT:sage2:=int(sage0,sageVARx):;OUTPUT:sym2poly/r2sym(const gen & e,const index\_m & i,const vecteur & l) Error: Bad Argument Value

input file name test\_cases/rubi\_tests/7\_Inverse\_hyperbolic\_functions/7.2\_Inverse\_hyperbolic\_cosine/334\_7.2.4

 $\begin{pmatrix} 1 & 0 & 0 \\ 0 & 0 & 0 \\ 0 & 0 & 0 \\ 0 & 0 & 0 \\ 0 & 0 & 0 \\ 0 & 0 & 0 \\ 0 & 0 & 0 & 0 \\ 0 & 0 & 0 & 0 \\ 0 & 0 & 0 & 0 \\ 0 & 0 & 0 & 0 \\ 0 & 0 & 0 & 0 & 0 \\ 0 & 0 & 0 & 0 & 0 \\ 0 & 0 & 0 & 0 & 0 & 0 \\ 0 & 0 & 0 & 0 & 0 & 0 \\ 0 & 0 & 0 & 0 & 0 & 0 & 0 \\ 0 & 0 & 0 & 0 & 0 & 0 & 0 \\ 0 &$ 

Test file number 334

Integral number in file 60

**Giac [F(-2)]**

Exception generated.

$$
\int \frac{\sqrt{d-c^2dx^2}(a + b \operatorname{arccosh}(cx))}{x^8} dx = \text{Exception raised: TypeError}
$$

✞ ☎

 $\begin{pmatrix} 1 & 0 & 0 \\ 0 & 0 & 0 \\ 0 & 0 & 0 \\ 0 & 0 & 0 \\ 0 & 0 & 0 \\ 0 & 0 & 0 \\ 0 & 0 & 0 & 0 \\ 0 & 0 & 0 & 0 \\ 0 & 0 & 0 & 0 \\ 0 & 0 & 0 & 0 \\ 0 & 0 & 0 & 0 & 0 \\ 0 & 0 & 0 & 0 & 0 \\ 0 & 0 & 0 & 0 & 0 & 0 \\ 0 & 0 & 0 & 0 & 0 & 0 \\ 0 & 0 & 0 & 0 & 0 & 0 & 0 \\ 0 & 0 & 0 & 0 & 0 & 0 & 0 \\ 0 &$ 

✞ ☎

input

integrate((-c^2\*d\*x^2+d)^(1/2)\*(a+b\*arccosh(c\*x))/x^8,x, algorithm="giac")

output Exception raised: TypeError >> an error occurred running a Giac command:IN PUT:sage2:=int(sage0,sageVARx):;OUTPUT:sym2poly/r2sym(const gen & e,const index\_m & i,const vecteur & l) Error: Bad Argument Value

input file name test\_cases/rubi\_tests/7\_Inverse\_hyperbolic\_functions/7.2\_Inverse\_hyperbolic\_cosine/334\_7.2.4

 $\begin{pmatrix} 1 & 0 & 0 \\ 0 & 0 & 0 \\ 0 & 0 & 0 \\ 0 & 0 & 0 \\ 0 & 0 & 0 \\ 0 & 0 & 0 \\ 0 & 0 & 0 & 0 \\ 0 & 0 & 0 & 0 \\ 0 & 0 & 0 & 0 \\ 0 & 0 & 0 & 0 \\ 0 & 0 & 0 & 0 & 0 \\ 0 & 0 & 0 & 0 & 0 \\ 0 & 0 & 0 & 0 & 0 & 0 \\ 0 & 0 & 0 & 0 & 0 & 0 \\ 0 & 0 & 0 & 0 & 0 & 0 & 0 \\ 0 & 0 & 0 & 0 & 0 & 0 & 0 \\ 0 &$ 

Test file number 334

Exception generated.

$$
\int x^5 \sqrt{d - c^2 dx^2} (a + b \operatorname{arccosh}(cx)) dx = \text{Exception raised: TypeError}
$$

✞ ☎

✝ ✆

✞ ☎

input integrate(x^5\*(-c^2\*d\*x^2+d)^(1/2)\*(a+b\*arccosh(c\*x)),x, algorithm="giac")

output

```
Exception raised: TypeError >> an error occurred running a Giac command:IN
PUT:sage2:=int(sage0,sageVARx):;OUTPUT:sym2poly/r2sym(const gen & e,const
index_m & i,const vecteur & l) Error: Bad Argument Value
```
input file name test\_cases/rubi\_tests/7\_Inverse\_hyperbolic\_functions/7.2\_Inverse\_hyperbolic\_cosine/334\_7.2.4

 $\begin{pmatrix} 1 & 0 & 0 \\ 0 & 0 & 0 \\ 0 & 0 & 0 \\ 0 & 0 & 0 \\ 0 & 0 & 0 \\ 0 & 0 & 0 \\ 0 & 0 & 0 \\ 0 & 0 & 0 \\ 0 & 0 & 0 & 0 \\ 0 & 0 & 0 & 0 \\ 0 & 0 & 0 & 0 \\ 0 & 0 & 0 & 0 & 0 \\ 0 & 0 & 0 & 0 & 0 \\ 0 & 0 & 0 & 0 & 0 \\ 0 & 0 & 0 & 0 & 0 & 0 \\ 0 & 0 & 0 & 0 & 0 & 0 \\ 0 & 0 & 0 & 0 & 0 & 0 & 0 \\ 0 &$ 

Test file number 334

Integral number in file 62

**Giac [F(-2)]**

Exception generated.

$$
\int x^3 \sqrt{d - c^2} dx^2 (a + b \operatorname{arccosh}(cx)) dx = \text{Exception raised: TypeError}
$$

✞ ☎

 $\overline{\phantom{a}}$   $\overline{\phantom{a}}$   $\overline{\$ 

✞ ☎

input

integrate(x^3\*(-c^2\*d\*x^2+d)^(1/2)\*(a+b\*arccosh(c\*x)),x, algorithm="giac")

output Exception raised: TypeError >> an error occurred running a Giac command:IN PUT:sage2:=int(sage0,sageVARx):;OUTPUT:sym2poly/r2sym(const gen & e,const index\_m & i,const vecteur & l) Error: Bad Argument Value

input file name test\_cases/rubi\_tests/7\_Inverse\_hyperbolic\_functions/7.2\_Inverse\_hyperbolic\_cosine/334\_7.2.4

 $\left( \begin{array}{cc} \text{ } & \text{ } \\ \text{ } & \text{ } \end{array} \right)$ 

Test file number 334

Exception generated.

$$
\int x\sqrt{d-c^2dx^2}(a+b\operatorname{arccosh}(cx))dx = \text{Exception raised: TypeError}
$$

✞ ☎

 $\begin{pmatrix} 1 & 0 & 0 \\ 0 & 0 & 0 \\ 0 & 0 & 0 \\ 0 & 0 & 0 \\ 0 & 0 & 0 \\ 0 & 0 & 0 \\ 0 & 0 & 0 & 0 \\ 0 & 0 & 0 & 0 \\ 0 & 0 & 0 & 0 \\ 0 & 0 & 0 & 0 \\ 0 & 0 & 0 & 0 & 0 \\ 0 & 0 & 0 & 0 & 0 \\ 0 & 0 & 0 & 0 & 0 & 0 \\ 0 & 0 & 0 & 0 & 0 & 0 \\ 0 & 0 & 0 & 0 & 0 & 0 & 0 \\ 0 & 0 & 0 & 0 & 0 & 0 & 0 \\ 0 &$ 

✞ ☎

input  $integrate(x*(-c^2*dx^2+d)^(1/2)*(a+b*arccosh(c*x)),x, algorithm="giac")$ 

output

```
Exception raised: TypeError >> an error occurred running a Giac command:IN
PUT:sage2:=int(sage0,sageVARx):;OUTPUT:sym2poly/r2sym(const gen & e,const
index_m & i,const vecteur & l) Error: Bad Argument Value
```
input file name test\_cases/rubi\_tests/7\_Inverse\_hyperbolic\_functions/7.2\_Inverse\_hyperbolic\_cosine/334\_7.2.4

 $\overline{\phantom{a}}$   $\overline{\phantom{a}}$   $\overline{\$ 

Test file number 334

Integral number in file 64

**Giac [F(-2)]**

Exception generated.

$$
\int \frac{\sqrt{d - c^2 dx^2} (a + b \operatorname{arccosh}(cx))}{x} dx = \text{Exception raised: TypeError}
$$

✞ ☎

 $\begin{pmatrix} 1 & 0 & 0 \\ 0 & 0 & 0 \\ 0 & 0 & 0 \\ 0 & 0 & 0 \\ 0 & 0 & 0 \\ 0 & 0 & 0 \\ 0 & 0 & 0 & 0 \\ 0 & 0 & 0 & 0 \\ 0 & 0 & 0 & 0 \\ 0 & 0 & 0 & 0 \\ 0 & 0 & 0 & 0 & 0 \\ 0 & 0 & 0 & 0 & 0 \\ 0 & 0 & 0 & 0 & 0 & 0 \\ 0 & 0 & 0 & 0 & 0 & 0 \\ 0 & 0 & 0 & 0 & 0 & 0 & 0 \\ 0 & 0 & 0 & 0 & 0 & 0 & 0 \\ 0 &$ 

✞ ☎

input

 $integrate((-c^2*dx^2+d)(1/2)*(a+b*arccosh(c*x))/x,x, algorithm="giac")$ 

output Exception raised: TypeError >> an error occurred running a Giac command:IN PUT:sage2:=int(sage0,sageVARx):;OUTPUT:sym2poly/r2sym(const gen & e,const index\_m & i,const vecteur & l) Error: Bad Argument Value

input file name test\_cases/rubi\_tests/7\_Inverse\_hyperbolic\_functions/7.2\_Inverse\_hyperbolic\_cosine/334\_7.2.4

 $\begin{pmatrix} 1 & 0 & 0 \\ 0 & 0 & 0 \\ 0 & 0 & 0 \\ 0 & 0 & 0 \\ 0 & 0 & 0 \\ 0 & 0 & 0 \\ 0 & 0 & 0 & 0 \\ 0 & 0 & 0 & 0 \\ 0 & 0 & 0 & 0 \\ 0 & 0 & 0 & 0 \\ 0 & 0 & 0 & 0 & 0 \\ 0 & 0 & 0 & 0 & 0 \\ 0 & 0 & 0 & 0 & 0 & 0 \\ 0 & 0 & 0 & 0 & 0 & 0 \\ 0 & 0 & 0 & 0 & 0 & 0 & 0 \\ 0 & 0 & 0 & 0 & 0 & 0 & 0 \\ 0 &$ 

Test file number 334

Exception generated.

$$
\int \frac{\sqrt{d - c^2 dx^2} (a + b \operatorname{arccosh}(cx))}{x^3} dx = \text{Exception raised: TypeError}
$$

✞ ☎

 $\left( \begin{array}{cc} \text{ } & \text{ } \\ \text{ } & \text{ } \end{array} \right)$ 

✞ ☎

input integrate((-c^2\*d\*x^2+d)^(1/2)\*(a+b\*arccosh(c\*x))/x^3,x, algorithm="giac")

output

Exception raised: TypeError >> an error occurred running a Giac command:IN PUT:sage2:=int(sage0,sageVARx):;OUTPUT:sym2poly/r2sym(const gen & e,const index\_m & i,const vecteur & l) Error: Bad Argument Value

input file name test\_cases/rubi\_tests/7\_Inverse\_hyperbolic\_functions/7.2\_Inverse\_hyperbolic\_cosine/334\_7.2.4

 $\begin{pmatrix} 1 & 0 & 0 \\ 0 & 0 & 0 \\ 0 & 0 & 0 \\ 0 & 0 & 0 \\ 0 & 0 & 0 \\ 0 & 0 & 0 \\ 0 & 0 & 0 & 0 \\ 0 & 0 & 0 & 0 \\ 0 & 0 & 0 & 0 \\ 0 & 0 & 0 & 0 \\ 0 & 0 & 0 & 0 & 0 \\ 0 & 0 & 0 & 0 & 0 \\ 0 & 0 & 0 & 0 & 0 & 0 \\ 0 & 0 & 0 & 0 & 0 & 0 \\ 0 & 0 & 0 & 0 & 0 & 0 & 0 \\ 0 & 0 & 0 & 0 & 0 & 0 & 0 \\ 0 &$ 

Test file number 334

Integral number in file 66

#### **Giac [F(-2)]**

Exception generated.

$$
\int \frac{\sqrt{d-c^2dx^2}(a + b \operatorname{arccosh}(cx))}{x^5} dx = \text{Exception raised: TypeError}
$$

✞ ☎

✞ ☎

input

 $integrate((-c^2*dx^2+d)(1/2)*(a+b*arccosh(c*x))/x^5,x, algorithm="giac")$  $\begin{pmatrix} 1 & 0 & 0 \\ 0 & 0 & 0 \\ 0 & 0 & 0 \\ 0 & 0 & 0 \\ 0 & 0 & 0 \\ 0 & 0 & 0 \\ 0 & 0 & 0 & 0 \\ 0 & 0 & 0 & 0 \\ 0 & 0 & 0 & 0 \\ 0 & 0 & 0 & 0 \\ 0 & 0 & 0 & 0 & 0 \\ 0 & 0 & 0 & 0 & 0 \\ 0 & 0 & 0 & 0 & 0 & 0 \\ 0 & 0 & 0 & 0 & 0 & 0 \\ 0 & 0 & 0 & 0 & 0 & 0 & 0 \\ 0 & 0 & 0 & 0 & 0 & 0 & 0 \\ 0 &$ 

output Exception raised: TypeError >> an error occurred running a Giac command:IN PUT:sage2:=int(sage0,sageVARx):;OUTPUT:sym2poly/r2sym(const gen & e,const index\_m & i,const vecteur & l) Error: Bad Argument Value

input file name test\_cases/rubi\_tests/7\_Inverse\_hyperbolic\_functions/7.2\_Inverse\_hyperbolic\_cosine/334\_7.2.4

 $\begin{pmatrix} 1 & 0 & 0 \\ 0 & 0 & 0 \\ 0 & 0 & 0 \\ 0 & 0 & 0 \\ 0 & 0 & 0 \\ 0 & 0 & 0 \\ 0 & 0 & 0 & 0 \\ 0 & 0 & 0 & 0 \\ 0 & 0 & 0 & 0 \\ 0 & 0 & 0 & 0 \\ 0 & 0 & 0 & 0 & 0 \\ 0 & 0 & 0 & 0 & 0 \\ 0 & 0 & 0 & 0 & 0 & 0 \\ 0 & 0 & 0 & 0 & 0 & 0 \\ 0 & 0 & 0 & 0 & 0 & 0 & 0 \\ 0 & 0 & 0 & 0 & 0 & 0 & 0 \\ 0 &$ 

Test file number 334

Exception generated.

$$
\int \left(d - c^2 dx^2\right)^{3/2} \left(a + b \operatorname{arccosh}(cx)\right) dx = \text{Exception raised: TypeError}
$$

input

✞ ☎ integrate((-c^2\*d\*x^2+d)^(3/2)\*(a+b\*arccosh(c\*x)),x, algorithm="giac")  $\overline{\phantom{a}}$   $\overline{\phantom{a}}$   $\overline{\$ 

✞ ☎

output

Exception raised: TypeError >> an error occurred running a Giac command:IN PUT:sage2:=int(sage0,sageVARx):;OUTPUT:sym2poly/r2sym(const gen & e,const index\_m & i,const vecteur & l) Error: Bad Argument Value

input file name test\_cases/rubi\_tests/7\_Inverse\_hyperbolic\_functions/7.2\_Inverse\_hyperbolic\_cosine/334\_7.2.4

 $\left( \begin{array}{cc} \text{ } & \text{ } \\ \text{ } & \text{ } \end{array} \right)$ 

Test file number 334

Integral number in file 70

### **Giac [F(-2)]**

Exception generated.

$$
\int \frac{(d - c^2 dx^2)^{3/2} (a + b \operatorname{arccosh}(cx))}{x^2} dx = \text{Exception raised: TypeError}
$$

✞ ☎

✞ ☎

input

integrate((-c^2\*d\*x^2+d)^(3/2)\*(a+b\*arccosh(c\*x))/x^2,x, algorithm="giac")  $\begin{pmatrix} 1 & 0 & 0 \\ 0 & 0 & 0 \\ 0 & 0 & 0 \\ 0 & 0 & 0 \\ 0 & 0 & 0 \\ 0 & 0 & 0 \\ 0 & 0 & 0 & 0 \\ 0 & 0 & 0 & 0 \\ 0 & 0 & 0 & 0 \\ 0 & 0 & 0 & 0 \\ 0 & 0 & 0 & 0 & 0 \\ 0 & 0 & 0 & 0 & 0 \\ 0 & 0 & 0 & 0 & 0 & 0 \\ 0 & 0 & 0 & 0 & 0 & 0 \\ 0 & 0 & 0 & 0 & 0 & 0 & 0 \\ 0 & 0 & 0 & 0 & 0 & 0 & 0 \\ 0 &$ 

output Exception raised: TypeError >> an error occurred running a Giac command:IN PUT:sage2:=int(sage0,sageVARx):;OUTPUT:sym2poly/r2sym(const gen & e,const index\_m & i,const vecteur & l) Error: Bad Argument Value

input file name test\_cases/rubi\_tests/7\_Inverse\_hyperbolic\_functions/7.2\_Inverse\_hyperbolic\_cosine/334\_7.2.4

 $\begin{pmatrix} 1 & 0 & 0 \\ 0 & 0 & 0 \\ 0 & 0 & 0 \\ 0 & 0 & 0 \\ 0 & 0 & 0 \\ 0 & 0 & 0 \\ 0 & 0 & 0 & 0 \\ 0 & 0 & 0 & 0 \\ 0 & 0 & 0 & 0 \\ 0 & 0 & 0 & 0 \\ 0 & 0 & 0 & 0 & 0 \\ 0 & 0 & 0 & 0 & 0 \\ 0 & 0 & 0 & 0 & 0 & 0 \\ 0 & 0 & 0 & 0 & 0 & 0 \\ 0 & 0 & 0 & 0 & 0 & 0 & 0 \\ 0 & 0 & 0 & 0 & 0 & 0 & 0 \\ 0 &$ 

Test file number 334

Exception generated.

 $\int (d - c^2 dx^2)^{3/2} (a + b \arccosh(cx))$  $\frac{d}{dx}$  +  $\frac{\text{d}x}{dx}$  = Exception raised: TypeError

✞ ☎

 $\left($   $\left($   $\right)$   $\left($   $\left($   $\right)$   $\left($   $\left($   $\right)$   $\left($   $\left($   $\right)$   $\left($   $\left($   $\right)$   $\left($   $\left($   $\right)$   $\left($   $\left($   $\right)$   $\left($   $\left($   $\right)$   $\left($   $\left($   $\right)$   $\left($   $\left($   $\right)$   $\left($   $\left($   $\right)$   $\left($   $\left($   $\right)$   $\left($ 

✞ ☎

input integrate((-c^2\*d\*x^2+d)^(3/2)\*(a+b\*arccosh(c\*x))/x^4,x, algorithm="giac")

output

Exception raised: TypeError >> an error occurred running a Giac command:IN PUT:sage2:=int(sage0,sageVARx):;OUTPUT:sym2poly/r2sym(const gen & e,const index\_m & i,const vecteur & l) Error: Bad Argument Value

input file name test\_cases/rubi\_tests/7\_Inverse\_hyperbolic\_functions/7.2\_Inverse\_hyperbolic\_cosine/334\_7.2.4

 $\overline{\phantom{a}}$   $\overline{\phantom{a}}$   $\overline{\$ 

Test file number 334

Integral number in file 72

#### **Giac [F(-2)]**

Exception generated.

$$
\int \frac{(d - c^2 dx^2)^{3/2} (a + b \operatorname{arccosh}(cx))}{x^6} dx = \text{Exception raised: TypeError}
$$

✞ ☎

✞ ☎

input

 $integrate((-c^2*d*x^2+d)^(3/2)*(a+b*arccosh(c*x))/x^6,x, algorithm="giac")$  $\begin{pmatrix} 1 & 0 & 0 \\ 0 & 0 & 0 \\ 0 & 0 & 0 \\ 0 & 0 & 0 \\ 0 & 0 & 0 \\ 0 & 0 & 0 \\ 0 & 0 & 0 & 0 \\ 0 & 0 & 0 & 0 \\ 0 & 0 & 0 & 0 \\ 0 & 0 & 0 & 0 \\ 0 & 0 & 0 & 0 & 0 \\ 0 & 0 & 0 & 0 & 0 \\ 0 & 0 & 0 & 0 & 0 & 0 \\ 0 & 0 & 0 & 0 & 0 & 0 \\ 0 & 0 & 0 & 0 & 0 & 0 & 0 \\ 0 & 0 & 0 & 0 & 0 & 0 & 0 \\ 0 &$ 

output Exception raised: TypeError >> an error occurred running a Giac command: IN PUT:sage2:=int(sage0,sageVARx):;OUTPUT:sym2poly/r2sym(const gen & e,const index\_m & i,const vecteur & l) Error: Bad Argument Value

input file name test\_cases/rubi\_tests/7\_Inverse\_hyperbolic\_functions/7.2\_Inverse\_hyperbolic\_cosine/334\_7.2.4

 $\begin{pmatrix} 1 & 0 & 0 \\ 0 & 0 & 0 \\ 0 & 0 & 0 \\ 0 & 0 & 0 \\ 0 & 0 & 0 \\ 0 & 0 & 0 \\ 0 & 0 & 0 & 0 \\ 0 & 0 & 0 & 0 \\ 0 & 0 & 0 & 0 \\ 0 & 0 & 0 & 0 \\ 0 & 0 & 0 & 0 & 0 \\ 0 & 0 & 0 & 0 & 0 \\ 0 & 0 & 0 & 0 & 0 & 0 \\ 0 & 0 & 0 & 0 & 0 & 0 \\ 0 & 0 & 0 & 0 & 0 & 0 & 0 \\ 0 & 0 & 0 & 0 & 0 & 0 & 0 \\ 0 &$ 

Test file number 334

Exception generated.

$$
\int \frac{(d - c^2 dx^2)^{3/2} (a + b \operatorname{arccosh}(cx))}{x^8} dx = \text{Exception raised: TypeError}
$$

✞ ☎

 $\left( \begin{array}{cc} \text{ } & \text{ } \\ \text{ } & \text{ } \end{array} \right)$ 

✞ ☎

input  $integrate((-c^2*d*x^2+d)^(3/2)*(a+b*arccosh(c*x))/x^8,x, algorithm="giac")$ 

output

```
Exception raised: TypeError >> an error occurred running a Giac command:IN
PUT:sage2:=int(sage0,sageVARx):;OUTPUT:sym2poly/r2sym(const gen & e,const
index_m & i,const vecteur & l) Error: Bad Argument Value
```
input file name test\_cases/rubi\_tests/7\_Inverse\_hyperbolic\_functions/7.2\_Inverse\_hyperbolic\_cosine/334\_7.2.4

 $\begin{pmatrix} 1 & 0 & 0 \\ 0 & 0 & 0 \\ 0 & 0 & 0 \\ 0 & 0 & 0 \\ 0 & 0 & 0 \\ 0 & 0 & 0 \\ 0 & 0 & 0 & 0 \\ 0 & 0 & 0 & 0 \\ 0 & 0 & 0 & 0 \\ 0 & 0 & 0 & 0 \\ 0 & 0 & 0 & 0 & 0 \\ 0 & 0 & 0 & 0 & 0 \\ 0 & 0 & 0 & 0 & 0 & 0 \\ 0 & 0 & 0 & 0 & 0 & 0 \\ 0 & 0 & 0 & 0 & 0 & 0 & 0 \\ 0 & 0 & 0 & 0 & 0 & 0 & 0 \\ 0 &$ 

Test file number 334

Integral number in file 74

### **Giac [F(-2)]**

Exception generated.

$$
\int \frac{(d - c^2 dx^2)^{3/2} (a + b \operatorname{arccosh}(cx))}{x^{10}} dx = \text{Exception raised: TypeError}
$$

✞ ☎

 $\begin{pmatrix} 1 & 0 & 0 \\ 0 & 0 & 0 \\ 0 & 0 & 0 \\ 0 & 0 & 0 \\ 0 & 0 & 0 \\ 0 & 0 & 0 \\ 0 & 0 & 0 & 0 \\ 0 & 0 & 0 & 0 \\ 0 & 0 & 0 & 0 \\ 0 & 0 & 0 & 0 \\ 0 & 0 & 0 & 0 & 0 \\ 0 & 0 & 0 & 0 & 0 \\ 0 & 0 & 0 & 0 & 0 & 0 \\ 0 & 0 & 0 & 0 & 0 & 0 \\ 0 & 0 & 0 & 0 & 0 & 0 & 0 \\ 0 & 0 & 0 & 0 & 0 & 0 & 0 \\ 0 &$ 

✞ ☎

input

 $\verb|integrate((-c^2*d*x^2+d)^-(3/2)*(a+b*arccosh(c*x))/x^10,x, algorithm="giac"$ )

output Exception raised: TypeError >> an error occurred running a Giac command:IN PUT:sage2:=int(sage0,sageVARx):;OUTPUT:sym2poly/r2sym(const gen & e,const index\_m & i,const vecteur & l) Error: Bad Argument Value

input file name test\_cases/rubi\_tests/7\_Inverse\_hyperbolic\_functions/7.2\_Inverse\_hyperbolic\_cosine/334\_7.2.4

 $\begin{pmatrix} 1 & 0 & 0 \\ 0 & 0 & 0 \\ 0 & 0 & 0 \\ 0 & 0 & 0 \\ 0 & 0 & 0 \\ 0 & 0 & 0 \\ 0 & 0 & 0 & 0 \\ 0 & 0 & 0 & 0 \\ 0 & 0 & 0 & 0 \\ 0 & 0 & 0 & 0 \\ 0 & 0 & 0 & 0 & 0 \\ 0 & 0 & 0 & 0 & 0 \\ 0 & 0 & 0 & 0 & 0 & 0 \\ 0 & 0 & 0 & 0 & 0 & 0 \\ 0 & 0 & 0 & 0 & 0 & 0 & 0 \\ 0 & 0 & 0 & 0 & 0 & 0 & 0 \\ 0 &$ 

Test file number 334

Exception generated.

 $\int (d - c^2 dx^2)^{3/2} (a + b \arccosh(cx))$  $\frac{d}{dx}$  +  $\frac{d}{dx}$  = Exception raised: TypeError

 $\left( \begin{array}{cc} \text{ } & \text{ } \\ \text{ } & \text{ } \end{array} \right)$ 

✞ ☎

input ✞ ☎ integrate((-c^2\*d\*x^2+d)^(3/2)\*(a+b\*arccosh(c\*x))/x^12,x, algorithm="giac" )

output

```
Exception raised: TypeError >> an error occurred running a Giac command:IN
PUT:sage2:=int(sage0,sageVARx):;OUTPUT:sym2poly/r2sym(const gen & e,const
index_m & i,const vecteur & l) Error: Bad Argument Value
```
input file name test\_cases/rubi\_tests/7\_Inverse\_hyperbolic\_functions/7.2\_Inverse\_hyperbolic\_cosine/334\_7.2.4

 $\begin{pmatrix} 1 & 0 & 0 \\ 0 & 0 & 0 \\ 0 & 0 & 0 \\ 0 & 0 & 0 \\ 0 & 0 & 0 \\ 0 & 0 & 0 \\ 0 & 0 & 0 & 0 \\ 0 & 0 & 0 & 0 \\ 0 & 0 & 0 & 0 \\ 0 & 0 & 0 & 0 \\ 0 & 0 & 0 & 0 & 0 \\ 0 & 0 & 0 & 0 & 0 \\ 0 & 0 & 0 & 0 & 0 & 0 \\ 0 & 0 & 0 & 0 & 0 & 0 \\ 0 & 0 & 0 & 0 & 0 & 0 & 0 \\ 0 & 0 & 0 & 0 & 0 & 0 & 0 \\ 0 &$ 

Test file number 334

Integral number in file 76

### **Giac [F(-2)]**

Exception generated.

$$
\int x^7 (d - c^2 dx^2)^{3/2} (a + b \operatorname{arccosh}(cx)) dx = \text{Exception raised: TypeError}
$$

✞ ☎

 $\begin{pmatrix} 1 & 0 & 0 \\ 0 & 0 & 0 \\ 0 & 0 & 0 \\ 0 & 0 & 0 \\ 0 & 0 & 0 \\ 0 & 0 & 0 \\ 0 & 0 & 0 & 0 \\ 0 & 0 & 0 & 0 \\ 0 & 0 & 0 & 0 \\ 0 & 0 & 0 & 0 \\ 0 & 0 & 0 & 0 & 0 \\ 0 & 0 & 0 & 0 & 0 \\ 0 & 0 & 0 & 0 & 0 & 0 \\ 0 & 0 & 0 & 0 & 0 & 0 \\ 0 & 0 & 0 & 0 & 0 & 0 & 0 \\ 0 & 0 & 0 & 0 & 0 & 0 & 0 \\ 0 &$ 

input

integrate(x^7\*(-c^2\*d\*x^2+d)^(3/2)\*(a+b\*arccosh(c\*x)),x, algorithm="giac")

output ✞ ☎ Exception raised: TypeError >> an error occurred running a Giac command: IN PUT:sage2:=int(sage0,sageVARx):;OUTPUT:sym2poly/r2sym(const gen & e,const index\_m & i,const vecteur & l) Error: Bad Argument Value

input file name test\_cases/rubi\_tests/7\_Inverse\_hyperbolic\_functions/7.2\_Inverse\_hyperbolic\_cosine/334\_7.2.4

 $\begin{pmatrix} 1 & 0 & 0 \\ 0 & 0 & 0 \\ 0 & 0 & 0 \\ 0 & 0 & 0 \\ 0 & 0 & 0 \\ 0 & 0 & 0 \\ 0 & 0 & 0 & 0 \\ 0 & 0 & 0 & 0 \\ 0 & 0 & 0 & 0 \\ 0 & 0 & 0 & 0 \\ 0 & 0 & 0 & 0 & 0 \\ 0 & 0 & 0 & 0 & 0 \\ 0 & 0 & 0 & 0 & 0 & 0 \\ 0 & 0 & 0 & 0 & 0 & 0 \\ 0 & 0 & 0 & 0 & 0 & 0 & 0 \\ 0 & 0 & 0 & 0 & 0 & 0 & 0 \\ 0 &$ 

Test file number 334

Exception generated.

$$
\int x^5 (d-c^2 dx^2)^{3/2} (a + b \text{arccosh}(cx)) dx = \text{Exception raised: TypeError}
$$

✞ ☎

 $\left( \begin{array}{cc} \text{ } & \text{ } \\ \text{ } & \text{ } \end{array} \right)$ 

✞ ☎

input integrate(x^5\*(-c^2\*d\*x^2+d)^(3/2)\*(a+b\*arccosh(c\*x)),x, algorithm="giac")

output

```
Exception raised: TypeError >> an error occurred running a Giac command:IN
PUT:sage2:=int(sage0,sageVARx):;OUTPUT:sym2poly/r2sym(const gen & e,const
index_m & i,const vecteur & l) Error: Bad Argument Value
```
input file name test\_cases/rubi\_tests/7\_Inverse\_hyperbolic\_functions/7.2\_Inverse\_hyperbolic\_cosine/334\_7.2.4

 $\left( \begin{array}{cc} \text{ } & \text{ } \\ \text{ } & \text{ } \end{array} \right)$ 

Test file number 334

Integral number in file 78

**Giac [F(-2)]**

Exception generated.

$$
\int x^3 (d - c^2 dx^2)^{3/2} (a + b \operatorname{arccosh}(cx)) dx = \text{Exception raised: TypeError}
$$

✞ ☎

✞ ☎

input

integrate(x^3\*(-c^2\*d\*x^2+d)^(3/2)\*(a+b\*arccosh(c\*x)),x, algorithm="giac")  $\begin{pmatrix} 1 & 0 & 0 \\ 0 & 0 & 0 \\ 0 & 0 & 0 \\ 0 & 0 & 0 \\ 0 & 0 & 0 \\ 0 & 0 & 0 \\ 0 & 0 & 0 & 0 \\ 0 & 0 & 0 & 0 \\ 0 & 0 & 0 & 0 \\ 0 & 0 & 0 & 0 \\ 0 & 0 & 0 & 0 & 0 \\ 0 & 0 & 0 & 0 & 0 \\ 0 & 0 & 0 & 0 & 0 & 0 \\ 0 & 0 & 0 & 0 & 0 & 0 \\ 0 & 0 & 0 & 0 & 0 & 0 & 0 \\ 0 & 0 & 0 & 0 & 0 & 0 & 0 \\ 0 &$ 

output Exception raised: TypeError >> an error occurred running a Giac command:IN PUT:sage2:=int(sage0,sageVARx):;OUTPUT:sym2poly/r2sym(const gen & e,const index\_m & i,const vecteur & l) Error: Bad Argument Value

input file name test\_cases/rubi\_tests/7\_Inverse\_hyperbolic\_functions/7.2\_Inverse\_hyperbolic\_cosine/334\_7.2.4

 $\left( \begin{array}{cc} \text{ } & \text{ } \\ \text{ } & \text{ } \end{array} \right)$ 

Test file number 334

Exception generated.

$$
\int x (d - c^2 dx^2)^{3/2} (a + b \text{arccosh}(cx)) dx = \text{Exception raised: TypeError}
$$

 $\overline{\phantom{a}}$   $\overline{\phantom{a}}$   $\overline{\$ 

✞ ☎

input ✞ ☎ integrate(x\*(-c^2\*d\*x^2+d)^(3/2)\*(a+b\*arccosh(c\*x)),x, algorithm="giac")

output

```
Exception raised: TypeError >> an error occurred running a Giac command:IN
PUT:sage2:=int(sage0,sageVARx):;OUTPUT:sym2poly/r2sym(const gen & e,const
index_m & i,const vecteur & l) Error: Bad Argument Value
```
input file name test\_cases/rubi\_tests/7\_Inverse\_hyperbolic\_functions/7.2\_Inverse\_hyperbolic\_cosine/334\_7.2.4

 $\left( \begin{array}{cc} \text{ } & \text{ } \\ \text{ } & \text{ } \end{array} \right)$ 

Test file number 334

Integral number in file 80

### **Giac [F(-2)]**

Exception generated.

$$
\int \frac{(d - c^2 dx^2)^{3/2} (a + b \operatorname{arccosh}(cx))}{x} dx = \text{Exception raised: TypeError}
$$

✞ ☎

✞ ☎

input

integrate((-c^2\*d\*x^2+d)^(3/2)\*(a+b\*arccosh(c\*x))/x,x, algorithm="giac")  $\left( \begin{array}{cc} \bullet & \bullet & \bullet \\ \bullet & \bullet & \bullet \end{array} \right)$ 

output Exception raised: TypeError >> an error occurred running a Giac command:IN PUT:sage2:=int(sage0,sageVARx):;OUTPUT:sym2poly/r2sym(const gen & e,const index\_m & i,const vecteur & l) Error: Bad Argument Value

input file name test\_cases/rubi\_tests/7\_Inverse\_hyperbolic\_functions/7.2\_Inverse\_hyperbolic\_cosine/334\_7.2.4

 $\left( \begin{array}{cc} \bullet & \bullet & \bullet \\ \bullet & \bullet & \bullet \end{array} \right)$ 

Test file number 334

Exception generated.

 $\int (d - c^2 dx^2)^{3/2} (a + b \arccosh(cx))$  $\frac{d}{dx}$  +  $\frac{\text{circ}(\cos t)(dx)}{dx}$  dx = Exception raised: TypeError

✞ ☎

 $\left($   $\left($   $\right)$   $\left($   $\left($   $\right)$   $\left($   $\left($   $\right)$   $\left($   $\left($   $\right)$   $\left($   $\left($   $\right)$   $\left($   $\left($   $\right)$   $\left($   $\left($   $\right)$   $\left($   $\left($   $\right)$   $\left($   $\left($   $\right)$   $\left($   $\left($   $\right)$   $\left($   $\left($   $\right)$   $\left($   $\left($   $\right)$   $\left($ 

✞ ☎

input integrate((-c^2\*d\*x^2+d)^(3/2)\*(a+b\*arccosh(c\*x))/x^3,x, algorithm="giac")

output

Exception raised: TypeError >> an error occurred running a Giac command:IN PUT:sage2:=int(sage0,sageVARx):;OUTPUT:sym2poly/r2sym(const gen & e,const index\_m & i,const vecteur & l) Error: Bad Argument Value

input file name test\_cases/rubi\_tests/7\_Inverse\_hyperbolic\_functions/7.2\_Inverse\_hyperbolic\_cosine/334\_7.2.4

 $\begin{pmatrix} 1 & 0 \\ 0 & 1 \end{pmatrix}$ 

Test file number 334

Integral number in file 82

#### **Giac [F(-2)]**

Exception generated.

$$
\int \frac{(d - c^2 dx^2)^{3/2} (a + b \operatorname{arccosh}(cx))}{x^5} dx = \text{Exception raised: TypeError}
$$

✞ ☎

✞ ☎

input

integrate((-c^2\*d\*x^2+d)^(3/2)\*(a+b\*arccosh(c\*x))/x^5,x, algorithm="giac")  $\left( \begin{array}{cc} \text{ } & \text{ } \\ \text{ } & \text{ } \end{array} \right)$ 

output Exception raised: TypeError >> an error occurred running a Giac command: IN PUT:sage2:=int(sage0,sageVARx):;OUTPUT:sym2poly/r2sym(const gen & e,const index\_m & i,const vecteur & l) Error: Bad Argument Value

input file name test\_cases/rubi\_tests/7\_Inverse\_hyperbolic\_functions/7.2\_Inverse\_hyperbolic\_cosine/334\_7.2.4

 $\left( \begin{array}{cc} \bullet & \bullet & \bullet \\ \bullet & \bullet & \bullet \end{array} \right)$ 

Test file number 334

Exception generated.

$$
\int \left( d - c^2 dx^2 \right)^{5/2} \left( a + b \operatorname{arccosh}(cx) \right) dx = \text{Exception raised: TypeError}
$$

✞ ☎

 $\overline{\phantom{a}}$   $\overline{\phantom{a}}$   $\overline{\$ 

✞ ☎

input integrate((-c^2\*d\*x^2+d)^(5/2)\*(a+b\*arccosh(c\*x)),x, algorithm="giac")

output

Exception raised: TypeError >> an error occurred running a Giac command:IN PUT:sage2:=int(sage0,sageVARx):;OUTPUT:sym2poly/r2sym(const gen & e,const index\_m & i,const vecteur & l) Error: Bad Argument Value

input file name test\_cases/rubi\_tests/7\_Inverse\_hyperbolic\_functions/7.2\_Inverse\_hyperbolic\_cosine/334\_7.2.4

 $\left( \begin{array}{cc} \text{ } & \text{ } \\ \text{ } & \text{ } \end{array} \right)$ 

Test file number 334

Integral number in file 86

### **Giac [F(-2)]**

Exception generated.

$$
\int \frac{(d - c^2 dx^2)^{5/2} (a + b \operatorname{arccosh}(cx))}{x^2} dx = \text{Exception raised: TypeError}
$$

✞ ☎

 $\left( \begin{array}{cc} \text{ } & \text{ } \\ \text{ } & \text{ } \end{array} \right)$ 

✞ ☎

input

integrate((-c^2\*d\*x^2+d)^(5/2)\*(a+b\*arccosh(c\*x))/x^2,x, algorithm="giac")

output Exception raised: TypeError >> an error occurred running a Giac command:IN PUT:sage2:=int(sage0,sageVARx):;OUTPUT:sym2poly/r2sym(const gen & e,const index\_m & i,const vecteur & l) Error: Bad Argument Value

input file name test\_cases/rubi\_tests/7\_Inverse\_hyperbolic\_functions/7.2\_Inverse\_hyperbolic\_cosine/334\_7.2.4

 $\left( \begin{array}{cc} \bullet & \bullet & \bullet \\ \bullet & \bullet & \bullet \end{array} \right)$ 

Test file number 334

Exception generated.

 $\int (d - c^2 dx^2)^{5/2} (a + b \arccosh(cx))$  $\frac{d}{dx}$  +  $\frac{\text{d}x}{dx}$  = Exception raised: TypeError

✞ ☎

 $\left($   $\left($   $\right)$   $\left($   $\left($   $\right)$   $\left($   $\left($   $\right)$   $\left($   $\left($   $\right)$   $\left($   $\left($   $\right)$   $\left($   $\left($   $\right)$   $\left($   $\left($   $\right)$   $\left($   $\left($   $\right)$   $\left($   $\left($   $\right)$   $\left($   $\left($   $\right)$   $\left($   $\left($   $\right)$   $\left($   $\left($   $\right)$   $\left($ 

✞ ☎

input integrate((-c^2\*d\*x^2+d)^(5/2)\*(a+b\*arccosh(c\*x))/x^4,x, algorithm="giac")

output

Exception raised: TypeError >> an error occurred running a Giac command:IN PUT:sage2:=int(sage0,sageVARx):;OUTPUT:sym2poly/r2sym(const gen & e,const index\_m & i,const vecteur & l) Error: Bad Argument Value

input file name test\_cases/rubi\_tests/7\_Inverse\_hyperbolic\_functions/7.2\_Inverse\_hyperbolic\_cosine/334\_7.2.4

 $\begin{pmatrix} 1 & 0 \\ 0 & 1 \end{pmatrix}$ 

Test file number 334

Integral number in file 88

#### **Giac [F(-2)]**

Exception generated.

$$
\int \frac{(d - c^2 dx^2)^{5/2} (a + b \operatorname{arccosh}(cx))}{x^6} dx = \text{Exception raised: TypeError}
$$

✞ ☎

 $\left( \begin{array}{cc} \text{ } & \text{ } \\ \text{ } & \text{ } \end{array} \right)$ 

✞ ☎

input

 $integrate((-c^2*d*x^2+d)^{(5/2)*(a+b*arccosh(c*x))/x^6,x, algorithm="giac")$ 

output Exception raised: TypeError >> an error occurred running a Giac command: IN PUT:sage2:=int(sage0,sageVARx):;OUTPUT:sym2poly/r2sym(const gen & e,const index\_m & i,const vecteur & l) Error: Bad Argument Value

input file name test\_cases/rubi\_tests/7\_Inverse\_hyperbolic\_functions/7.2\_Inverse\_hyperbolic\_cosine/334\_7.2.4

 $\left( \begin{array}{cc} \bullet & \bullet & \bullet \\ \bullet & \bullet & \bullet \end{array} \right)$ 

Test file number 334

Exception generated.

$$
\int \frac{(d - c^2 dx^2)^{5/2} (a + b \operatorname{arccosh}(cx))}{x^8} dx = \text{Exception raised: TypeError}
$$

✝ ✆

✞ ☎

input ✞ ☎  $integrate((-c^2*d*x^2+d)^{(5/2)*(a+b*arccosh(c*x))/x^8,x, algorithm="giac")$ 

output

```
Exception raised: TypeError >> an error occurred running a Giac command:IN
PUT:sage2:=int(sage0,sageVARx):;OUTPUT:sym2poly/r2sym(const gen & e,const
index_m & i,const vecteur & l) Error: Bad Argument Value
```
input file name test\_cases/rubi\_tests/7\_Inverse\_hyperbolic\_functions/7.2\_Inverse\_hyperbolic\_cosine/334\_7.2.4

 $\begin{pmatrix} 1 & 0 & 0 \\ 0 & 0 & 0 \\ 0 & 0 & 0 \\ 0 & 0 & 0 \\ 0 & 0 & 0 \\ 0 & 0 & 0 \\ 0 & 0 & 0 & 0 \\ 0 & 0 & 0 & 0 \\ 0 & 0 & 0 & 0 \\ 0 & 0 & 0 & 0 \\ 0 & 0 & 0 & 0 & 0 \\ 0 & 0 & 0 & 0 & 0 \\ 0 & 0 & 0 & 0 & 0 & 0 \\ 0 & 0 & 0 & 0 & 0 & 0 \\ 0 & 0 & 0 & 0 & 0 & 0 & 0 \\ 0 & 0 & 0 & 0 & 0 & 0 & 0 \\ 0 &$ 

Test file number 334

Integral number in file 90

### **Giac [F(-2)]**

Exception generated.

$$
\int \frac{(d - c^2 dx^2)^{5/2} (a + b \operatorname{arccosh}(cx))}{x^{10}} dx = \text{Exception raised: TypeError}
$$

✞ ☎

 $\left( \begin{array}{cc} \text{ } & \text{ } \\ \text{ } & \text{ } \end{array} \right)$ 

✞ ☎

input

 $\verb|integrate((-c^2*d*x^2+d)^-(5/2)*(a+b*arccosh(c*x))/x^10,x, algorithm="giac"$ )

output Exception raised: TypeError >> an error occurred running a Giac command:IN PUT:sage2:=int(sage0,sageVARx):;OUTPUT:sym2poly/r2sym(const gen & e,const index\_m & i,const vecteur & l) Error: Bad Argument Value

input file name test\_cases/rubi\_tests/7\_Inverse\_hyperbolic\_functions/7.2\_Inverse\_hyperbolic\_cosine/334\_7.2.4

 $\left( \begin{array}{cc} \bullet & \bullet & \bullet \\ \bullet & \bullet & \bullet \end{array} \right)$ 

Test file number 334

Exception generated.

 $\int (d - c^2 dx^2)^{5/2} (a + b \arccosh(cx))$  $\frac{d}{dx}$  +  $\frac{d}{dx}$  = Exception raised: TypeError

 $\left( \begin{array}{cc} \text{ } & \text{ } \\ \text{ } & \text{ } \end{array} \right)$ 

✞ ☎

input ✞ ☎ integrate((-c^2\*d\*x^2+d)^(5/2)\*(a+b\*arccosh(c\*x))/x^12,x, algorithm="giac" )

output

```
Exception raised: TypeError >> an error occurred running a Giac command:IN
PUT:sage2:=int(sage0,sageVARx):;OUTPUT:sym2poly/r2sym(const gen & e,const
index_m & i,const vecteur & l) Error: Bad Argument Value
```
input file name test\_cases/rubi\_tests/7\_Inverse\_hyperbolic\_functions/7.2\_Inverse\_hyperbolic\_cosine/334\_7.2.4

 $\begin{pmatrix} 1 & 0 & 0 \\ 0 & 0 & 0 \\ 0 & 0 & 0 \\ 0 & 0 & 0 \\ 0 & 0 & 0 \\ 0 & 0 & 0 \\ 0 & 0 & 0 & 0 \\ 0 & 0 & 0 & 0 \\ 0 & 0 & 0 & 0 \\ 0 & 0 & 0 & 0 \\ 0 & 0 & 0 & 0 & 0 \\ 0 & 0 & 0 & 0 & 0 \\ 0 & 0 & 0 & 0 & 0 & 0 \\ 0 & 0 & 0 & 0 & 0 & 0 \\ 0 & 0 & 0 & 0 & 0 & 0 & 0 \\ 0 & 0 & 0 & 0 & 0 & 0 & 0 \\ 0 &$ 

Test file number 334

Integral number in file 92

### **Giac [F(-2)]**

Exception generated.

$$
\int x^7 (d - c^2 dx^2)^{5/2} (a + b \operatorname{arccosh}(cx)) dx = \text{Exception raised: TypeError}
$$

✞ ☎

 $\left( \begin{array}{cc} \bullet & \bullet & \bullet \\ \bullet & \bullet & \bullet \end{array} \right)$ 

input

integrate(x^7\*(-c^2\*d\*x^2+d)^(5/2)\*(a+b\*arccosh(c\*x)),x, algorithm="giac")

output ✞ ☎ Exception raised: TypeError >> an error occurred running a Giac command: IN PUT:sage2:=int(sage0,sageVARx):;OUTPUT:sym2poly/r2sym(const gen & e,const index\_m & i,const vecteur & l) Error: Bad Argument Value

input file name test\_cases/rubi\_tests/7\_Inverse\_hyperbolic\_functions/7.2\_Inverse\_hyperbolic\_cosine/334\_7.2.4

 $\left( \begin{array}{cc} \bullet & \bullet & \bullet \\ \bullet & \bullet & \bullet \end{array} \right)$ 

Test file number 334

Exception generated.

$$
\int x^5 \big(d - c^2 dx^2\big)^{5/2} \big(a + b \text{arccosh}(cx)\big) \, dx = \text{Exception raised: TypeError}
$$

✞ ☎

 $\left( \begin{array}{cc} \text{ } & \text{ } \\ \text{ } & \text{ } \end{array} \right)$ 

✞ ☎

input integrate(x^5\*(-c^2\*d\*x^2+d)^(5/2)\*(a+b\*arccosh(c\*x)),x, algorithm="giac")

output

```
Exception raised: TypeError >> an error occurred running a Giac command:IN
PUT:sage2:=int(sage0,sageVARx):;OUTPUT:sym2poly/r2sym(const gen & e,const
index_m & i,const vecteur & l) Error: Bad Argument Value
```
input file name test\_cases/rubi\_tests/7\_Inverse\_hyperbolic\_functions/7.2\_Inverse\_hyperbolic\_cosine/334\_7.2.4

 $\left( \begin{array}{cc} \text{ } & \text{ } \\ \text{ } & \text{ } \end{array} \right)$ 

Test file number 334

Integral number in file 94

**Giac [F(-2)]**

Exception generated.

$$
\int x^3 (d - c^2 dx^2)^{5/2} (a + b \operatorname{arccosh}(cx)) dx = \text{Exception raised: TypeError}
$$

✞ ☎

 $\begin{pmatrix} 1 & 0 & 0 \\ 0 & 0 & 0 \\ 0 & 0 & 0 \\ 0 & 0 & 0 \\ 0 & 0 & 0 \\ 0 & 0 & 0 \\ 0 & 0 & 0 & 0 \\ 0 & 0 & 0 & 0 \\ 0 & 0 & 0 & 0 \\ 0 & 0 & 0 & 0 \\ 0 & 0 & 0 & 0 & 0 \\ 0 & 0 & 0 & 0 & 0 \\ 0 & 0 & 0 & 0 & 0 & 0 \\ 0 & 0 & 0 & 0 & 0 & 0 \\ 0 & 0 & 0 & 0 & 0 & 0 & 0 \\ 0 & 0 & 0 & 0 & 0 & 0 & 0 \\ 0 &$ 

✞ ☎

input

integrate(x^3\*(-c^2\*d\*x^2+d)^(5/2)\*(a+b\*arccosh(c\*x)),x, algorithm="giac")

output Exception raised: TypeError >> an error occurred running a Giac command:IN PUT:sage2:=int(sage0,sageVARx):;OUTPUT:sym2poly/r2sym(const gen & e,const index\_m & i,const vecteur & l) Error: Bad Argument Value

input file name test\_cases/rubi\_tests/7\_Inverse\_hyperbolic\_functions/7.2\_Inverse\_hyperbolic\_cosine/334\_7.2.4

 $\left( \begin{array}{cc} \text{ } & \text{ } \\ \text{ } & \text{ } \end{array} \right)$ 

Test file number 334

Exception generated.

$$
\int x (d - c^2 dx^2)^{5/2} (a + b \text{arccosh}(cx)) dx = \text{Exception raised: TypeError}
$$

 $\overline{\phantom{a}}$   $\overline{\phantom{a}}$   $\overline{\$ 

✞ ☎

input ✞ ☎ integrate(x\*(-c^2\*d\*x^2+d)^(5/2)\*(a+b\*arccosh(c\*x)),x, algorithm="giac")

output

```
Exception raised: TypeError >> an error occurred running a Giac command:IN
PUT:sage2:=int(sage0,sageVARx):;OUTPUT:sym2poly/r2sym(const gen & e,const
index_m & i,const vecteur & l) Error: Bad Argument Value
```
input file name test\_cases/rubi\_tests/7\_Inverse\_hyperbolic\_functions/7.2\_Inverse\_hyperbolic\_cosine/334\_7.2.4

 $\left( \begin{array}{cc} \text{ } & \text{ } \\ \text{ } & \text{ } \end{array} \right)$ 

Test file number 334

Integral number in file 96

### **Giac [F(-2)]**

Exception generated.

$$
\int \frac{(d - c^2 dx^2)^{5/2} (a + b \operatorname{arccosh}(cx))}{x} dx = \text{Exception raised: TypeError}
$$

✞ ☎

 $\left( \begin{array}{cc} \bullet & \bullet & \bullet \\ \bullet & \bullet & \bullet \end{array} \right)$ 

✞ ☎

input

integrate((-c^2\*d\*x^2+d)^(5/2)\*(a+b\*arccosh(c\*x))/x,x, algorithm="giac")

output Exception raised: TypeError >> an error occurred running a Giac command:IN PUT:sage2:=int(sage0,sageVARx):;OUTPUT:sym2poly/r2sym(const gen & e,const index\_m & i,const vecteur & l) Error: Bad Argument Value

input file name test\_cases/rubi\_tests/7\_Inverse\_hyperbolic\_functions/7.2\_Inverse\_hyperbolic\_cosine/334\_7.2.4

 $\left( \begin{array}{cc} \bullet & \bullet & \bullet \\ \bullet & \bullet & \bullet \end{array} \right)$ 

Test file number 334

Exception generated.

 $\int (d - c^2 dx^2)^{5/2} (a + b \arccosh(cx))$  $\frac{d}{dx}$  +  $\frac{\text{circ}(\cos t)(dx)}{dx}$  dx = Exception raised: TypeError

✞ ☎

 $\left($   $\left($   $\right)$   $\left($   $\left($   $\right)$   $\left($   $\left($   $\right)$   $\left($   $\left($   $\right)$   $\left($   $\left($   $\right)$   $\left($   $\left($   $\right)$   $\left($   $\left($   $\right)$   $\left($   $\left($   $\right)$   $\left($   $\left($   $\right)$   $\left($   $\left($   $\right)$   $\left($   $\left($   $\right)$   $\left($   $\left($   $\right)$   $\left($ 

✞ ☎

input integrate((-c^2\*d\*x^2+d)^(5/2)\*(a+b\*arccosh(c\*x))/x^3,x, algorithm="giac")

output

Exception raised: TypeError >> an error occurred running a Giac command:IN PUT:sage2:=int(sage0,sageVARx):;OUTPUT:sym2poly/r2sym(const gen & e,const index\_m & i,const vecteur & l) Error: Bad Argument Value

input file name test\_cases/rubi\_tests/7\_Inverse\_hyperbolic\_functions/7.2\_Inverse\_hyperbolic\_cosine/334\_7.2.4

 $\begin{pmatrix} 1 & 0 & 0 \\ 0 & 0 & 0 \\ 0 & 0 & 0 \\ 0 & 0 & 0 \\ 0 & 0 & 0 \\ 0 & 0 & 0 \\ 0 & 0 & 0 & 0 \\ 0 & 0 & 0 & 0 \\ 0 & 0 & 0 & 0 \\ 0 & 0 & 0 & 0 \\ 0 & 0 & 0 & 0 & 0 \\ 0 & 0 & 0 & 0 & 0 \\ 0 & 0 & 0 & 0 & 0 & 0 \\ 0 & 0 & 0 & 0 & 0 & 0 \\ 0 & 0 & 0 & 0 & 0 & 0 & 0 \\ 0 & 0 & 0 & 0 & 0 & 0 & 0 \\ 0 &$ 

Test file number 334

Integral number in file 98

#### **Giac [F(-2)]**

Exception generated.

$$
\int \frac{(d - c^2 dx^2)^{5/2} (a + b \operatorname{arccosh}(cx))}{x^5} dx = \text{Exception raised: TypeError}
$$

✞ ☎

✞ ☎

input

 $integrate((-c^2*dx^2+d)(5/2)*(a+b*arccosh(c*x))/x^5,x, algorithm="giac")$  $\left( \begin{array}{cc} \bullet & \bullet & \bullet \\ \bullet & \bullet & \bullet \end{array} \right)$ 

output Exception raised: TypeError >> an error occurred running a Giac command: IN PUT:sage2:=int(sage0,sageVARx):;OUTPUT:sym2poly/r2sym(const gen & e,const index\_m & i,const vecteur & l) Error: Bad Argument Value

input file name test\_cases/rubi\_tests/7\_Inverse\_hyperbolic\_functions/7.2\_Inverse\_hyperbolic\_cosine/334\_7.2.4

 $\left( \begin{array}{cc} \bullet & \bullet & \bullet \\ \bullet & \bullet & \bullet \end{array} \right)$ 

Test file number 334

Exception generated.

$$
\int \frac{x^3(a + \text{barccosh}(cx))}{\sqrt{d - c^2 dx^2}} dx = \text{Exception raised: TypeError}
$$

✞ ☎

 $\left($   $\left($   $\right)$   $\left($   $\left($   $\right)$   $\left($   $\left($   $\right)$   $\left($   $\left($   $\right)$   $\left($   $\left($   $\right)$   $\left($   $\left($   $\right)$   $\left($   $\left($   $\right)$   $\left($   $\left($   $\right)$   $\left($   $\left($   $\right)$   $\left($   $\left($   $\right)$   $\left($   $\left($   $\right)$   $\left($   $\left($   $\right)$   $\left($ 

✞ ☎

input integrate(x^3\*(a+b\*arccosh(c\*x))/(-c^2\*d\*x^2+d)^(1/2),x, algorithm="giac")

output

```
Exception raised: TypeError >> an error occurred running a Giac command:IN
PUT:sage2:=int(sage0,sageVARx):;OUTPUT:sym2poly/r2sym(const gen & e,const
index_m & i,const vecteur & l) Error: Bad Argument Value
```
input file name test\_cases/rubi\_tests/7\_Inverse\_hyperbolic\_functions/7.2\_Inverse\_hyperbolic\_cosine/334\_7.2.4

 $\begin{pmatrix} 1 & 0 & 0 \\ 0 & 0 & 0 \\ 0 & 0 & 0 \\ 0 & 0 & 0 \\ 0 & 0 & 0 \\ 0 & 0 & 0 \\ 0 & 0 & 0 & 0 \\ 0 & 0 & 0 & 0 \\ 0 & 0 & 0 & 0 \\ 0 & 0 & 0 & 0 \\ 0 & 0 & 0 & 0 & 0 \\ 0 & 0 & 0 & 0 & 0 \\ 0 & 0 & 0 & 0 & 0 & 0 \\ 0 & 0 & 0 & 0 & 0 & 0 \\ 0 & 0 & 0 & 0 & 0 & 0 & 0 \\ 0 & 0 & 0 & 0 & 0 & 0 & 0 \\ 0 &$ 

Test file number 334

Integral number in file 101

#### **Giac [F(-2)]**

Exception generated.

 $\int x^5(a + b \operatorname{arccosh}(cx))$  $\frac{d}{dx}$  +  $\frac{\text{circ}(\cos t)(dx)}{(d - c^2 dx^2)^{3/2}} dx =$  Exception raised: TypeError

✞ ☎

✞ ☎

input

integrate(x^5\*(a+b\*arccosh(c\*x))/(-c^2\*d\*x^2+d)^(3/2),x, algorithm="giac")  $\left( \begin{array}{cc} \bullet & \bullet & \bullet \\ \bullet & \bullet & \bullet \end{array} \right)$ 

output Exception raised: TypeError >> an error occurred running a Giac command: IN PUT:sage2:=int(sage0,sageVARx):;OUTPUT:sym2poly/r2sym(const gen & e,const index\_m & i,const vecteur & l) Error: Bad Argument Value

input file name test\_cases/rubi\_tests/7\_Inverse\_hyperbolic\_functions/7.2\_Inverse\_hyperbolic\_cosine/334\_7.2.4

 $\left( \begin{array}{cc} \bullet & \bullet & \bullet \\ \bullet & \bullet & \bullet \end{array} \right)$ 

Test file number 334

Exception generated.

$$
\int \frac{x^4(a + \text{barccosh}(cx))}{(d - c^2 dx^2)^{3/2}} dx = \text{Exception raised: TypeError}
$$

✞ ☎

 $\left($   $\left($   $\right)$   $\left($   $\left($   $\right)$   $\left($   $\left($   $\right)$   $\left($   $\left($   $\right)$   $\left($   $\left($   $\right)$   $\left($   $\left($   $\right)$   $\left($   $\left($   $\right)$   $\left($   $\left($   $\right)$   $\left($   $\left($   $\right)$   $\left($   $\left($   $\right)$   $\left($   $\left($   $\right)$   $\left($   $\left($   $\right)$   $\left($ 

✞ ☎

input integrate(x^4\*(a+b\*arccosh(c\*x))/(-c^2\*d\*x^2+d)^(3/2),x, algorithm="giac")

output

```
Exception raised: TypeError >> an error occurred running a Giac command:IN
PUT:sage2:=int(sage0,sageVARx):;OUTPUT:sym2poly/r2sym(const gen & e,const
index_m & i,const vecteur & l) Error: Bad Argument Value
```
input file name test\_cases/rubi\_tests/7\_Inverse\_hyperbolic\_functions/7.2\_Inverse\_hyperbolic\_cosine/334\_7.2.4

 $\overline{\phantom{a}}$   $\overline{\phantom{a}}$   $\overline{\$ 

Test file number 334

Integral number in file 110

#### **Giac [F(-2)]**

Exception generated.

$$
\int \frac{x^3(a + \text{barccosh}(cx))}{(d - c^2 dx^2)^{3/2}} dx = \text{Exception raised: TypeError}
$$

✞ ☎

 $\left( \begin{array}{cc} \bullet & \bullet & \bullet \\ \bullet & \bullet & \bullet \end{array} \right)$ 

✞ ☎

input

integrate(x^3\*(a+b\*arccosh(c\*x))/(-c^2\*d\*x^2+d)^(3/2),x, algorithm="giac")

output Exception raised: TypeError >> an error occurred running a Giac command:IN PUT:sage2:=int(sage0,sageVARx):;OUTPUT:sym2poly/r2sym(const gen & e,const index\_m & i,const vecteur & l) Error: Bad Argument Value

input file name test\_cases/rubi\_tests/7\_Inverse\_hyperbolic\_functions/7.2\_Inverse\_hyperbolic\_cosine/334\_7.2.4

 $\left( \begin{array}{cc} \bullet & \bullet & \bullet \\ \bullet & \bullet & \bullet \end{array} \right)$ 

Test file number 334

Exception generated.

$$
\int \frac{x^5(a + \text{barccosh}(cx))}{(d - c^2 dx^2)^{5/2}} dx = \text{Exception raised: TypeError}
$$

✞ ☎

 $\left($   $\left($   $\right)$   $\left($   $\left($   $\right)$   $\left($   $\left($   $\right)$   $\left($   $\left($   $\right)$   $\left($   $\left($   $\right)$   $\left($   $\left($   $\right)$   $\left($   $\left($   $\right)$   $\left($   $\left($   $\right)$   $\left($   $\left($   $\right)$   $\left($   $\left($   $\right)$   $\left($   $\left($   $\right)$   $\left($   $\left($   $\right)$   $\left($ 

✞ ☎

input integrate(x^5\*(a+b\*arccosh(c\*x))/(-c^2\*d\*x^2+d)^(5/2),x, algorithm="giac")

output

```
Exception raised: TypeError >> an error occurred running a Giac command:IN
PUT:sage2:=int(sage0,sageVARx):;OUTPUT:sym2poly/r2sym(const gen & e,const
index_m & i,const vecteur & l) Error: Bad Argument Value
```
input file name test\_cases/rubi\_tests/7\_Inverse\_hyperbolic\_functions/7.2\_Inverse\_hyperbolic\_cosine/334\_7.2.4

 $\overline{\phantom{a}}$   $\overline{\phantom{a}}$   $\overline{\$ 

Test file number 334

Integral number in file 119

#### **Giac [F(-2)]**

Exception generated.

$$
\int \frac{x^3(a + \text{barccosh}(cx))}{(d - c^2 dx^2)^{5/2}} dx = \text{Exception raised: TypeError}
$$

✞ ☎

 $\left( \begin{array}{cc} \bullet & \bullet & \bullet \\ \bullet & \bullet & \bullet \end{array} \right)$ 

✞ ☎

input

integrate(x^3\*(a+b\*arccosh(c\*x))/(-c^2\*d\*x^2+d)^(5/2),x, algorithm="giac")

output Exception raised: TypeError >> an error occurred running a Giac command:IN PUT:sage2:=int(sage0,sageVARx):;OUTPUT:sym2poly/r2sym(const gen & e,const index\_m & i,const vecteur & l) Error: Bad Argument Value

input file name test\_cases/rubi\_tests/7\_Inverse\_hyperbolic\_functions/7.2\_Inverse\_hyperbolic\_cosine/334\_7.2.4

 $\left( \begin{array}{cc} \bullet & \bullet & \bullet \\ \bullet & \bullet & \bullet \end{array} \right)$ 

Test file number 334

Exception generated.

$$
\int \frac{x^3 \operatorname{arccosh}(ax)}{\sqrt{1 - a^2 x^2}} dx = \text{Exception raised: TypeError}
$$

✞ ☎

 $\left( \begin{array}{cc} \bullet & \bullet & \bullet \\ \bullet & \bullet & \bullet \end{array} \right)$ 

✞ ☎

input  $integrate(x^3*arccosh(ax)/(-a^2*x^2+1)^{(1/2)},x, algorithm="giac")$ 

output

```
Exception raised: TypeError >> an error occurred running a Giac command:IN
PUT:sage2:=int(sage0,sageVARx):;OUTPUT:sym2poly/r2sym(const gen & e,const
index_m & i,const vecteur & l) Error: Bad Argument Value
```
input file name test\_cases/rubi\_tests/7\_Inverse\_hyperbolic\_functions/7.2\_Inverse\_hyperbolic\_cosine/334\_7.2.4

 $\left($   $\left($   $\right)$   $\left($   $\left($   $\right)$   $\left($   $\left($   $\right)$   $\left($   $\left($   $\right)$   $\left($   $\left($   $\right)$   $\left($   $\left($   $\right)$   $\left($   $\left($   $\right)$   $\left($   $\left($   $\right)$   $\left($   $\left($   $\right)$   $\left($   $\left($   $\right)$   $\left($   $\left($   $\right)$   $\left($   $\left($   $\right)$   $\left($ 

Test file number 334

Integral number in file 130

**Giac [F(-2)]**

Exception generated.

$$
\int (fx)^m \left(d - c^2 dx^2\right)^3 \left(a + \text{barccosh}(cx)\right) dx = \text{Exception raised: TypeError}
$$

✞ ☎

 $\left( \begin{array}{cc} \bullet & \bullet & \bullet \\ \bullet & \bullet & \bullet \end{array} \right)$ 

✞ ☎

input

integrate((f\*x)^m\*(-c^2\*d\*x^2+d)^3\*(a+b\*arccosh(c\*x)),x, algorithm="giac")

output Exception raised: TypeError >> an error occurred running a Giac command:IN PUT:sage2:=int(sage0,sageVARx):;OUTPUT:sym2poly/r2sym(const gen & e,const index\_m & i,const vecteur & l) Error: Bad Argument Value

input file name test\_cases/rubi\_tests/7\_Inverse\_hyperbolic\_functions/7.2\_Inverse\_hyperbolic\_cosine/334\_7.2.4

 $\left( \begin{array}{cc} \bullet & \bullet & \bullet \\ \bullet & \bullet & \bullet \end{array} \right)$ 

Test file number 334

Exception generated.

$$
\int (fx)^m \left(d - c^2 dx^2\right)^2 (a + b \operatorname{arccosh}(cx)) dx = \text{Exception raised: TypeError}
$$

✞ ☎

 $\left( \begin{array}{cc} \text{ } & \text{ } \\ \text{ } & \text{ } \end{array} \right)$ 

✞ ☎

input integrate((f\*x)^m\*(-c^2\*d\*x^2+d)^2\*(a+b\*arccosh(c\*x)),x, algorithm="giac")

output

```
Exception raised: TypeError >> an error occurred running a Giac command:IN
PUT:sage2:=int(sage0,sageVARx):;OUTPUT:sym2poly/r2sym(const gen & e,const
index_m & i,const vecteur & l) Error: Bad Argument Value
```
input file name test\_cases/rubi\_tests/7\_Inverse\_hyperbolic\_functions/7.2\_Inverse\_hyperbolic\_cosine/334\_7.2.4

 $\begin{pmatrix} 1 & 0 & 0 \\ 0 & 0 & 0 \\ 0 & 0 & 0 \\ 0 & 0 & 0 \\ 0 & 0 & 0 \\ 0 & 0 & 0 \\ 0 & 0 & 0 \\ 0 & 0 & 0 \\ 0 & 0 & 0 & 0 \\ 0 & 0 & 0 & 0 \\ 0 & 0 & 0 & 0 \\ 0 & 0 & 0 & 0 & 0 \\ 0 & 0 & 0 & 0 & 0 \\ 0 & 0 & 0 & 0 & 0 \\ 0 & 0 & 0 & 0 & 0 & 0 \\ 0 & 0 & 0 & 0 & 0 & 0 \\ 0 & 0 & 0 & 0 & 0 & 0 & 0 \\ 0 &$ 

Test file number 334

Integral number in file 141

**Giac [F(-2)]**

Exception generated.

$$
\int (fx)^m (d - c^2 dx^2) (a + barccosh(cx)) dx = \text{Exception raised: TypeError}
$$

✞ ☎

✞ ☎

input

integrate((f\*x)^m\*(-c^2\*d\*x^2+d)\*(a+b\*arccosh(c\*x)),x, algorithm="giac")  $\begin{pmatrix} 1 & 0 & 0 \\ 0 & 0 & 0 \\ 0 & 0 & 0 \\ 0 & 0 & 0 \\ 0 & 0 & 0 \\ 0 & 0 & 0 \\ 0 & 0 & 0 & 0 \\ 0 & 0 & 0 & 0 \\ 0 & 0 & 0 & 0 \\ 0 & 0 & 0 & 0 \\ 0 & 0 & 0 & 0 & 0 \\ 0 & 0 & 0 & 0 & 0 \\ 0 & 0 & 0 & 0 & 0 & 0 \\ 0 & 0 & 0 & 0 & 0 & 0 \\ 0 & 0 & 0 & 0 & 0 & 0 & 0 \\ 0 & 0 & 0 & 0 & 0 & 0 & 0 \\ 0 &$ 

output Exception raised: TypeError >> an error occurred running a Giac command:IN PUT:sage2:=int(sage0,sageVARx):;OUTPUT:sym2poly/r2sym(const gen & e,const index\_m & i,const vecteur & l) Error: Bad Argument Value

input file name test\_cases/rubi\_tests/7\_Inverse\_hyperbolic\_functions/7.2\_Inverse\_hyperbolic\_cosine/334\_7.2.4

 $\left( \begin{array}{cc} \text{ } & \text{ } \\ \text{ } & \text{ } \end{array} \right)$ 

Test file number 334

Exception generated.

$$
\int (fx)^m \left(d - c^2 dx^2\right)^{5/2} \left(a + b \operatorname{arccosh}(cx)\right) dx = \text{Exception raised: TypeError}
$$

 $\begin{pmatrix} 1 & 0 & 0 \\ 0 & 0 & 0 \\ 0 & 0 & 0 \\ 0 & 0 & 0 \\ 0 & 0 & 0 \\ 0 & 0 & 0 \\ 0 & 0 & 0 \\ 0 & 0 & 0 \\ 0 & 0 & 0 & 0 \\ 0 & 0 & 0 & 0 \\ 0 & 0 & 0 & 0 \\ 0 & 0 & 0 & 0 & 0 \\ 0 & 0 & 0 & 0 & 0 \\ 0 & 0 & 0 & 0 & 0 \\ 0 & 0 & 0 & 0 & 0 & 0 \\ 0 & 0 & 0 & 0 & 0 & 0 \\ 0 & 0 & 0 & 0 & 0 & 0 & 0 \\ 0 &$ 

✞ ☎

input ✞ ☎ integrate((f\*x)^m\*(-c^2\*d\*x^2+d)^(5/2)\*(a+b\*arccosh(c\*x)),x, algorithm="gi ac")

output Exception raised: TypeError >> an error occurred running a Giac command:IN PUT:sage2:=int(sage0,sageVARx):;OUTPUT:sym2poly/r2sym(const gen & e,const index\_m & i,const vecteur & l) Error: Bad Argument Value

input file name test\_cases/rubi\_tests/7\_Inverse\_hyperbolic\_functions/7.2\_Inverse\_hyperbolic\_cosine/334\_7.2.4

 $\left($   $\left($   $\right)$   $\left($   $\left($   $\right)$   $\left($   $\left($   $\right)$   $\left($   $\left($   $\right)$   $\left($   $\left($   $\right)$   $\left($   $\left($   $\right)$   $\left($   $\left($   $\right)$   $\left($   $\left($   $\right)$   $\left($   $\left($   $\right)$   $\left($   $\left($   $\right)$   $\left($   $\left($   $\right)$   $\left($   $\left($   $\right)$   $\left($ 

Test file number 334

Integral number in file 146

# **Giac [F(-2)]**

Exception generated.

$$
\int (fx)^m (d - c^2 dx^2)^{3/2} (a + barccosh(cx)) dx = \text{Exception raised: TypeError}
$$

 $\begin{pmatrix} 1 & 0 & 0 \\ 0 & 0 & 0 \\ 0 & 0 & 0 \\ 0 & 0 & 0 \\ 0 & 0 & 0 \\ 0 & 0 & 0 \\ 0 & 0 & 0 & 0 \\ 0 & 0 & 0 & 0 \\ 0 & 0 & 0 & 0 \\ 0 & 0 & 0 & 0 \\ 0 & 0 & 0 & 0 & 0 \\ 0 & 0 & 0 & 0 & 0 \\ 0 & 0 & 0 & 0 & 0 & 0 \\ 0 & 0 & 0 & 0 & 0 & 0 \\ 0 & 0 & 0 & 0 & 0 & 0 & 0 \\ 0 & 0 & 0 & 0 & 0 & 0 & 0 \\ 0 &$ 

✞ ☎

input ✞ ☎ integrate((f\*x)^m\*(-c^2\*d\*x^2+d)^(3/2)\*(a+b\*arccosh(c\*x)),x, algorithm="gi ac")

output

```
Exception raised: TypeError >> an error occurred running a Giac command:IN
PUT:sage2:=int(sage0,sageVARx):;OUTPUT:sym2poly/r2sym(const gen & e,const
index_m & i,const vecteur & l) Error: Bad Argument Value
\overline{\phantom{a}} \overline{\phantom{a}} \overline{\
```
input file name test\_cases/rubi\_tests/7\_Inverse\_hyperbolic\_functions/7.2\_Inverse\_hyperbolic\_cosine/334\_7.2.4

Test file number 334

Integral number in file 147

# **Giac [F(-2)]**

Exception generated.

$$
\int (fx)^{m} \sqrt{d - c^2 dx^2} (a + b \operatorname{arccosh}(cx)) dx = \text{Exception raised: TypeError}
$$

 $\left( \begin{array}{cc} \bullet & \bullet & \bullet \\ \bullet & \bullet & \bullet \end{array} \right)$ 

✞ ☎

input ✞ ☎ integrate((f\*x)^m\*(-c^2\*d\*x^2+d)^(1/2)\*(a+b\*arccosh(c\*x)),x, algorithm="gi ac")

output Exception raised: TypeError >> an error occurred running a Giac command:IN PUT:sage2:=int(sage0,sageVARx):;OUTPUT:sym2poly/r2sym(const gen & e,const index\_m & i,const vecteur & l) Error: Bad Argument Value

input file name test\_cases/rubi\_tests/7\_Inverse\_hyperbolic\_functions/7.2\_Inverse\_hyperbolic\_cosine/334\_7.2.4

 $\left( \begin{array}{cc} \text{ } & \text{ } \\ \text{ } & \text{ } \end{array} \right)$ 

Test file number 334

Integral number in file 148

### **Giac [F(-2)]**

Exception generated.

$$
\int x^3 \sqrt{d - c^2 dx^2} (a + b \operatorname{arccosh}(cx))^2 dx = \text{Exception raised: TypeError}
$$

 $\begin{pmatrix} 1 & 0 & 0 \\ 0 & 0 & 0 \\ 0 & 0 & 0 \\ 0 & 0 & 0 \\ 0 & 0 & 0 \\ 0 & 0 & 0 \\ 0 & 0 & 0 & 0 \\ 0 & 0 & 0 & 0 \\ 0 & 0 & 0 & 0 \\ 0 & 0 & 0 & 0 \\ 0 & 0 & 0 & 0 & 0 \\ 0 & 0 & 0 & 0 & 0 \\ 0 & 0 & 0 & 0 & 0 & 0 \\ 0 & 0 & 0 & 0 & 0 & 0 \\ 0 & 0 & 0 & 0 & 0 & 0 & 0 \\ 0 & 0 & 0 & 0 & 0 & 0 & 0 \\ 0 &$ 

✞ ☎

 $\begin{pmatrix} 1 & 0 & 0 \\ 0 & 0 & 0 \\ 0 & 0 & 0 \\ 0 & 0 & 0 \\ 0 & 0 & 0 \\ 0 & 0 & 0 \\ 0 & 0 & 0 & 0 \\ 0 & 0 & 0 & 0 \\ 0 & 0 & 0 & 0 \\ 0 & 0 & 0 & 0 \\ 0 & 0 & 0 & 0 & 0 \\ 0 & 0 & 0 & 0 & 0 \\ 0 & 0 & 0 & 0 & 0 & 0 \\ 0 & 0 & 0 & 0 & 0 & 0 \\ 0 & 0 & 0 & 0 & 0 & 0 & 0 \\ 0 & 0 & 0 & 0 & 0 & 0 & 0 \\ 0 &$ 

input ✞ ☎  $\verb|integrate(x^3*(-c^2*dx^2+d)^((1/2)*(a+b*arccosh(c*x))^2,x, algorithm="giac)$ ")

output

Exception raised: TypeError >> an error occurred running a Giac command:IN PUT:sage2:=int(sage0,sageVARx):;OUTPUT:sym2poly/r2sym(const gen & e,const index\_m & i,const vecteur & l) Error: Bad Argument Value

input file name test\_cases/rubi\_tests/7\_Inverse\_hyperbolic\_functions/7.2\_Inverse\_hyperbolic\_cosine/334\_7.2.4

Test file number 334

Integral number in file 159

**Giac [F(-2)]**

Exception generated.

$$
\int x\sqrt{d-c^2dx^2}(a+b\arccosh(cx))^2 dx = \text{Exception raised: TypeError}
$$

 $\overline{\phantom{a}}$   $\overline{\phantom{a}}$   $\overline{\$ 

✞ ☎

input ✞ ☎ integrate(x\*(-c^2\*d\*x^2+d)^(1/2)\*(a+b\*arccosh(c\*x))^2,x, algorithm="giac")

output

Exception raised: TypeError >> an error occurred running a Giac command:IN PUT:sage2:=int(sage0,sageVARx):;OUTPUT:sym2poly/r2sym(const gen & e,const index\_m & i,const vecteur & l) Error: Bad Argument Value

input file name test\_cases/rubi\_tests/7\_Inverse\_hyperbolic\_functions/7.2\_Inverse\_hyperbolic\_cosine/334\_7.2.4

 $\begin{pmatrix} 1 & 0 & 0 \\ 0 & 0 & 0 \\ 0 & 0 & 0 \\ 0 & 0 & 0 \\ 0 & 0 & 0 \\ 0 & 0 & 0 \\ 0 & 0 & 0 \\ 0 & 0 & 0 \\ 0 & 0 & 0 & 0 \\ 0 & 0 & 0 & 0 \\ 0 & 0 & 0 & 0 \\ 0 & 0 & 0 & 0 & 0 \\ 0 & 0 & 0 & 0 & 0 \\ 0 & 0 & 0 & 0 & 0 \\ 0 & 0 & 0 & 0 & 0 & 0 \\ 0 & 0 & 0 & 0 & 0 & 0 \\ 0 & 0 & 0 & 0 & 0 & 0 & 0 \\ 0 &$ 

Test file number 334

Integral number in file 161

#### **Giac [F(-2)]**

Exception generated.

$$
\int \sqrt{d - c^2 dx^2} (a + b \operatorname{arccosh}(cx))^2 dx = \text{Exception raised: TypeError}
$$

✞ ☎

 $\left( \begin{array}{cc} \text{ } & \text{ } \text{ } \\ \text{ } & \text{ } \text{ } \\ \text{ } & \text{ } \end{array} \right)$ 

✞ ☎

 $\begin{pmatrix} 1 & 0 \\ 0 & 1 \end{pmatrix}$ 

input

integrate((-c^2\*d\*x^2+d)^(1/2)\*(a+b\*arccosh(c\*x))^2,x, algorithm="giac")

output Exception raised: TypeError >> an error occurred running a Giac command:IN PUT:sage2:=int(sage0,sageVARx):;OUTPUT:sym2poly/r2sym(const gen & e,const index\_m & i,const vecteur & l) Error: Bad Argument Value

input file name test\_cases/rubi\_tests/7\_Inverse\_hyperbolic\_functions/7.2\_Inverse\_hyperbolic\_cosine/334\_7.2.4

Test file number 334

Integral number in file 162

**Giac [F(-2)]**

Exception generated.

$$
\int \frac{\sqrt{d - c^2 dx^2} (a + b \operatorname{arccosh}(cx))^2}{x} dx = \text{Exception raised: TypeError}
$$

✞ ☎

 $\begin{pmatrix} 1 & 0 & 0 \\ 0 & 0 & 0 \\ 0 & 0 & 0 \\ 0 & 0 & 0 \\ 0 & 0 & 0 \\ 0 & 0 & 0 \\ 0 & 0 & 0 \\ 0 & 0 & 0 \\ 0 & 0 & 0 & 0 \\ 0 & 0 & 0 & 0 \\ 0 & 0 & 0 & 0 \\ 0 & 0 & 0 & 0 & 0 \\ 0 & 0 & 0 & 0 & 0 \\ 0 & 0 & 0 & 0 & 0 \\ 0 & 0 & 0 & 0 & 0 & 0 \\ 0 & 0 & 0 & 0 & 0 & 0 \\ 0 & 0 & 0 & 0 & 0 & 0 & 0 \\ 0 &$ 

✞ ☎

input integrate((-c^2\*d\*x^2+d)^(1/2)\*(a+b\*arccosh(c\*x))^2/x,x, algorithm="giac")

output

Exception raised: TypeError >> an error occurred running a Giac command:IN PUT:sage2:=int(sage0,sageVARx):;OUTPUT:sym2poly/r2sym(const gen & e,const index\_m & i,const vecteur & l) Error: Bad Argument Value

input file name test\_cases/rubi\_tests/7\_Inverse\_hyperbolic\_functions/7.2\_Inverse\_hyperbolic\_cosine/334\_7.2.4

 $\left($   $\left($   $\right)$   $\left($   $\left($   $\right)$   $\left($   $\left($   $\right)$   $\left($   $\left($   $\right)$   $\left($   $\left($   $\right)$   $\left($   $\left($   $\right)$   $\left($   $\left($   $\right)$   $\left($   $\left($   $\right)$   $\left($   $\left($   $\right)$   $\left($   $\left($   $\right)$   $\left($   $\left($   $\right)$   $\left($   $\left($   $\right)$   $\left($ 

Test file number 334

Integral number in file 163

#### **Giac [F(-2)]**

Exception generated.

$$
\int \frac{\sqrt{d - c^2 dx^2} (a + b \operatorname{arccosh}(cx))^2}{x^2} dx = \text{Exception raised: TypeError}
$$

✞ ☎

 $\left( \begin{array}{cc} \text{ } & \text{ } \\ \text{ } & \text{ } \end{array} \right)$ 

input  $\verb|integrate|((-c^2*d*x^2+d)^((1/2)*(a+b*arccosh(c*x))^2/x^2,x, algorithm="giac)$ ")

✞ ☎

output Exception raised: TypeError >> an error occurred running a Giac command:IN PUT:sage2:=int(sage0,sageVARx):;OUTPUT:sym2poly/r2sym(const gen & e,const index\_m & i,const vecteur & l) Error: Bad Argument Value

input file name test\_cases/rubi\_tests/7\_Inverse\_hyperbolic\_functions/7.2\_Inverse\_hyperbolic\_cosine/334\_7.2.4

 $\overline{\phantom{a}}$   $\overline{\phantom{a}}$   $\overline{\$ 

Test file number 334

Integral number in file 164

## **Giac [F(-2)]**

Exception generated.

$$
\int \frac{\sqrt{d - c^2 dx^2} (a + b \operatorname{arccosh}(cx))^2}{x^3} dx = \text{Exception raised: TypeError}
$$

 $\begin{pmatrix} 1 & 0 & 0 \\ 0 & 0 & 0 \\ 0 & 0 & 0 \\ 0 & 0 & 0 \\ 0 & 0 & 0 \\ 0 & 0 & 0 \\ 0 & 0 & 0 \\ 0 & 0 & 0 \\ 0 & 0 & 0 & 0 \\ 0 & 0 & 0 & 0 \\ 0 & 0 & 0 & 0 \\ 0 & 0 & 0 & 0 & 0 \\ 0 & 0 & 0 & 0 & 0 \\ 0 & 0 & 0 & 0 & 0 \\ 0 & 0 & 0 & 0 & 0 & 0 \\ 0 & 0 & 0 & 0 & 0 & 0 \\ 0 & 0 & 0 & 0 & 0 & 0 & 0 \\ 0 &$ 

✞ ☎

input ✞ ☎ integrate((-c^2\*d\*x^2+d)^(1/2)\*(a+b\*arccosh(c\*x))^2/x^3,x, algorithm="giac ")

output Exception raised: TypeError >> an error occurred running a Giac command:IN PUT:sage2:=int(sage0,sageVARx):;OUTPUT:sym2poly/r2sym(const gen & e,const index\_m & i,const vecteur & l) Error: Bad Argument Value

input file name test\_cases/rubi\_tests/7\_Inverse\_hyperbolic\_functions/7.2\_Inverse\_hyperbolic\_cosine/334\_7.2.4

 $\left($   $\left($   $\right)$   $\left($   $\left($   $\right)$   $\left($   $\left($   $\right)$   $\left($   $\left($   $\right)$   $\left($   $\left($   $\right)$   $\left($   $\left($   $\right)$   $\left($   $\left($   $\right)$   $\left($   $\left($   $\right)$   $\left($   $\left($   $\right)$   $\left($   $\left($   $\right)$   $\left($   $\left($   $\right)$   $\left($   $\left($   $\right)$   $\left($ 

Test file number 334

Exception generated.

$$
\int \frac{\sqrt{d - c^2 dx^2} (a + b \operatorname{arccosh}(cx))^2}{x^4} dx = \text{Exception raised: TypeError}
$$

 $\begin{pmatrix} 1 & 0 & 0 \\ 0 & 0 & 0 \\ 0 & 0 & 0 \\ 0 & 0 & 0 \\ 0 & 0 & 0 \\ 0 & 0 & 0 \\ 0 & 0 & 0 & 0 \\ 0 & 0 & 0 & 0 \\ 0 & 0 & 0 & 0 \\ 0 & 0 & 0 & 0 \\ 0 & 0 & 0 & 0 & 0 \\ 0 & 0 & 0 & 0 & 0 \\ 0 & 0 & 0 & 0 & 0 & 0 \\ 0 & 0 & 0 & 0 & 0 & 0 \\ 0 & 0 & 0 & 0 & 0 & 0 & 0 \\ 0 & 0 & 0 & 0 & 0 & 0 & 0 \\ 0 &$ 

✞ ☎

input ✞ ☎  $\verb|integrate|((-c^2*d*x^2+d)^((1/2)*(a+b*arccosh(c*x))^2/x^4, x, algorithm="giac)$ ")

output

```
Exception raised: TypeError >> an error occurred running a Giac command:IN
PUT:sage2:=int(sage0,sageVARx):;OUTPUT:sym2poly/r2sym(const gen & e,const
index_m & i,const vecteur & l) Error: Bad Argument Value
```
input file name test\_cases/rubi\_tests/7\_Inverse\_hyperbolic\_functions/7.2\_Inverse\_hyperbolic\_cosine/334\_7.2.4

 $\begin{pmatrix} 1 & 0 & 0 \\ 0 & 0 & 0 \\ 0 & 0 & 0 \\ 0 & 0 & 0 \\ 0 & 0 & 0 \\ 0 & 0 & 0 \\ 0 & 0 & 0 & 0 \\ 0 & 0 & 0 & 0 \\ 0 & 0 & 0 & 0 \\ 0 & 0 & 0 & 0 \\ 0 & 0 & 0 & 0 & 0 \\ 0 & 0 & 0 & 0 & 0 \\ 0 & 0 & 0 & 0 & 0 & 0 \\ 0 & 0 & 0 & 0 & 0 & 0 \\ 0 & 0 & 0 & 0 & 0 & 0 & 0 \\ 0 & 0 & 0 & 0 & 0 & 0 & 0 \\ 0 &$ 

Test file number 334

Integral number in file 166

### **Giac [F(-2)]**

Exception generated.

$$
\int x^3 (d - c^2 dx^2)^{3/2} (a + b \operatorname{arccosh}(cx))^2 dx = \text{Exception raised: TypeError}
$$

✞ ☎

 $\begin{pmatrix} 1 & 0 & 0 \\ 0 & 0 & 0 \\ 0 & 0 & 0 \\ 0 & 0 & 0 \\ 0 & 0 & 0 \\ 0 & 0 & 0 \\ 0 & 0 & 0 & 0 \\ 0 & 0 & 0 & 0 \\ 0 & 0 & 0 & 0 \\ 0 & 0 & 0 & 0 \\ 0 & 0 & 0 & 0 & 0 \\ 0 & 0 & 0 & 0 & 0 \\ 0 & 0 & 0 & 0 & 0 & 0 \\ 0 & 0 & 0 & 0 & 0 & 0 \\ 0 & 0 & 0 & 0 & 0 & 0 & 0 \\ 0 & 0 & 0 & 0 & 0 & 0 & 0 \\ 0 &$ 

✞ ☎

input  $integrate(x^3*(-c^2*dx^2+d)^(3/2)*(a+b*arccosh(c*x))^2,x, algorithm="giac)$ ")

output

```
Exception raised: TypeError >> an error occurred running a Giac command:IN
PUT:sage2:=int(sage0,sageVARx):;OUTPUT:sym2poly/r2sym(const gen & e,const
index_m & i,const vecteur & l) Error: Bad Argument Value
\overline{\phantom{a}} \overline{\phantom{a}} \overline{\
```
input file name test\_cases/rubi\_tests/7\_Inverse\_hyperbolic\_functions/7.2\_Inverse\_hyperbolic\_cosine/334\_7.2.4

Test file number 334

Integral number in file 167

# **Giac [F(-2)]**

Exception generated.

$$
\int x (d - c^2 dx^2)^{3/2} (a + b \text{arccosh}(cx))^2 dx = \text{Exception raised: TypeError}
$$

✞ ☎

 $\left($   $\left($   $\right)$   $\left($   $\left($   $\right)$   $\left($   $\left($   $\right)$   $\left($   $\left($   $\right)$   $\left($   $\left($   $\right)$   $\left($   $\left($   $\right)$   $\left($   $\left($   $\right)$   $\left($   $\left($   $\right)$   $\left($   $\left($   $\right)$   $\left($   $\left($   $\right)$   $\left($   $\left($   $\right)$   $\left($   $\left($   $\right)$   $\left($ 

✞ ☎

input  $integrate(x*(-c^2*d*x^2+d)^(3/2)*(a+b*arccosh(c*x))^2,x, algorithm="giac")$ 

output

```
Exception raised: TypeError >> an error occurred running a Giac command:IN
PUT:sage2:=int(sage0,sageVARx):;OUTPUT:sym2poly/r2sym(const gen & e,const
index_m & i,const vecteur & l) Error: Bad Argument Value
```
input file name test\_cases/rubi\_tests/7\_Inverse\_hyperbolic\_functions/7.2\_Inverse\_hyperbolic\_cosine/334\_7.2.4

 $\begin{pmatrix} 1 & 0 & 0 \\ 0 & 0 & 0 \\ 0 & 0 & 0 \\ 0 & 0 & 0 \\ 0 & 0 & 0 \\ 0 & 0 & 0 \\ 0 & 0 & 0 & 0 \\ 0 & 0 & 0 & 0 \\ 0 & 0 & 0 & 0 \\ 0 & 0 & 0 & 0 \\ 0 & 0 & 0 & 0 & 0 \\ 0 & 0 & 0 & 0 & 0 \\ 0 & 0 & 0 & 0 & 0 & 0 \\ 0 & 0 & 0 & 0 & 0 & 0 \\ 0 & 0 & 0 & 0 & 0 & 0 & 0 \\ 0 & 0 & 0 & 0 & 0 & 0 & 0 \\ 0 &$ 

Test file number 334

Integral number in file 169

### **Giac [F(-2)]**

Exception generated.

$$
\int \left( d - c^2 dx^2 \right)^{3/2} (a + b \operatorname{arccosh}(cx))^2 dx = \text{Exception raised: TypeError}
$$

✞ ☎

 $\left( \begin{array}{cc} \bullet & \bullet & \bullet \\ \bullet & \bullet & \bullet \end{array} \right)$ 

✞ ☎

input integrate((-c^2\*d\*x^2+d)^(3/2)\*(a+b\*arccosh(c\*x))^2,x, algorithm="giac")

output

Exception raised: TypeError >> an error occurred running a Giac command:IN PUT:sage2:=int(sage0,sageVARx):;OUTPUT:sym2poly/r2sym(const gen & e,const index\_m & i,const vecteur & l) Error: Bad Argument Value

input file name test\_cases/rubi\_tests/7\_Inverse\_hyperbolic\_functions/7.2\_Inverse\_hyperbolic\_cosine/334\_7.2.4

 $\left($   $\left($   $\right)$   $\left($   $\left($   $\right)$   $\left($   $\left($   $\right)$   $\left($   $\left($   $\right)$   $\left($   $\left($   $\right)$   $\left($   $\left($   $\right)$   $\left($   $\left($   $\right)$   $\left($   $\left($   $\right)$   $\left($   $\left($   $\right)$   $\left($   $\left($   $\right)$   $\left($   $\left($   $\right)$   $\left($   $\left($   $\right)$   $\left($ 

Test file number 334

Integral number in file 170

**Giac [F(-2)]**

Exception generated.

 $\int (d - c^2 dx^2)^{3/2} (a + b \arccosh(c x))^2$ *x dx* = Exception raised: TypeError

 $\left( \begin{array}{cc} \bullet & \bullet & \bullet \\ \bullet & \bullet & \bullet \end{array} \right)$ 

✞ ☎

input ✞ ☎  $integrate((-c^2*dx^2+d)(3/2)*(a+b*arccosh(c*x))^2/x,x, algorithm="giac")$ 

output Exception raised: TypeError >> an error occurred running a Giac command:IN PUT:sage2:=int(sage0,sageVARx):;OUTPUT:sym2poly/r2sym(const gen & e,const index\_m & i,const vecteur & l) Error: Bad Argument Value

input file name test\_cases/rubi\_tests/7\_Inverse\_hyperbolic\_functions/7.2\_Inverse\_hyperbolic\_cosine/334\_7.2.4

 $\begin{pmatrix} 1 & 0 & 0 \\ 0 & 0 & 0 \\ 0 & 0 & 0 \\ 0 & 0 & 0 \\ 0 & 0 & 0 \\ 0 & 0 & 0 \\ 0 & 0 & 0 \\ 0 & 0 & 0 \\ 0 & 0 & 0 & 0 \\ 0 & 0 & 0 & 0 \\ 0 & 0 & 0 & 0 \\ 0 & 0 & 0 & 0 & 0 \\ 0 & 0 & 0 & 0 & 0 \\ 0 & 0 & 0 & 0 & 0 \\ 0 & 0 & 0 & 0 & 0 & 0 \\ 0 & 0 & 0 & 0 & 0 & 0 \\ 0 & 0 & 0 & 0 & 0 & 0 & 0 \\ 0 &$ 

Test file number 334

Integral number in file 171

**Giac [F(-2)]**

Exception generated.

$$
\int \frac{(d - c^2 dx^2)^{3/2} (a + b \operatorname{arccosh}(cx))^2}{x^2} dx = \text{Exception raised: TypeError}
$$

 $\left($   $\left($   $\right)$   $\left($   $\left($   $\right)$   $\left($   $\left($   $\right)$   $\left($   $\left($   $\right)$   $\left($   $\left($   $\right)$   $\left($   $\left($   $\right)$   $\left($   $\left($   $\right)$   $\left($   $\left($   $\right)$   $\left($   $\left($   $\right)$   $\left($   $\left($   $\right)$   $\left($   $\left($   $\right)$   $\left($   $\left($   $\right)$   $\left($ 

✞ ☎

 $\overline{\phantom{a}}$   $\overline{\phantom{a}}$   $\overline{\$ 

$$
input \left( \frac{integrate((-c^2*d*x^2+d)^3(3/2)*(a+b*arccosh(c*x))^2/x^2, x, algorithm="giac)\right)
$$

output

Exception raised: TypeError >> an error occurred running a Giac command:IN PUT:sage2:=int(sage0,sageVARx):;OUTPUT:sym2poly/r2sym(const gen & e,const index\_m & i,const vecteur & l) Error: Bad Argument Value

input file name test\_cases/rubi\_tests/7\_Inverse\_hyperbolic\_functions/7.2\_Inverse\_hyperbolic\_cosine/334\_7.2.4

Test file number 334

Integral number in file 172

**Giac [F(-2)]**

Exception generated.

 $\int (d - c^2 dx^2)^{3/2} (a + b \arccosh(c x))^2$  $\frac{d}{dx}$  = Exception raised: TypeError

 $\overline{\phantom{a}}$   $\overline{\phantom{a}}$   $\overline{\$ 

✞ ☎

input ✞ ☎ integrate((-c^2\*d\*x^2+d)^(3/2)\*(a+b\*arccosh(c\*x))^2/x^3,x, algorithm="giac ")

output

Exception raised: TypeError >> an error occurred running a Giac command:IN PUT:sage2:=int(sage0,sageVARx):;OUTPUT:sym2poly/r2sym(const gen & e,const index\_m & i,const vecteur & l) Error: Bad Argument Value

input file name test\_cases/rubi\_tests/7\_Inverse\_hyperbolic\_functions/7.2\_Inverse\_hyperbolic\_cosine/334\_7.2.4

 $\begin{pmatrix} 1 & 0 & 0 \\ 0 & 0 & 0 \\ 0 & 0 & 0 \\ 0 & 0 & 0 \\ 0 & 0 & 0 \\ 0 & 0 & 0 \\ 0 & 0 & 0 & 0 \\ 0 & 0 & 0 & 0 \\ 0 & 0 & 0 & 0 \\ 0 & 0 & 0 & 0 \\ 0 & 0 & 0 & 0 & 0 \\ 0 & 0 & 0 & 0 & 0 \\ 0 & 0 & 0 & 0 & 0 & 0 \\ 0 & 0 & 0 & 0 & 0 & 0 \\ 0 & 0 & 0 & 0 & 0 & 0 & 0 \\ 0 & 0 & 0 & 0 & 0 & 0 & 0 \\ 0 &$ 

Test file number 334

Integral number in file 173

### **Giac [F(-2)]**

Exception generated.

$$
\int \frac{(d - c^2 dx^2)^{3/2} (a + b \operatorname{arccosh}(cx))^2}{x^4} dx = \text{Exception raised: TypeError}
$$

 $\begin{pmatrix} 1 & 0 & 0 \\ 0 & 0 & 0 \\ 0 & 0 & 0 \\ 0 & 0 & 0 \\ 0 & 0 & 0 \\ 0 & 0 & 0 \\ 0 & 0 & 0 \\ 0 & 0 & 0 \\ 0 & 0 & 0 & 0 \\ 0 & 0 & 0 & 0 \\ 0 & 0 & 0 & 0 \\ 0 & 0 & 0 & 0 & 0 \\ 0 & 0 & 0 & 0 & 0 \\ 0 & 0 & 0 & 0 & 0 \\ 0 & 0 & 0 & 0 & 0 & 0 \\ 0 & 0 & 0 & 0 & 0 & 0 \\ 0 & 0 & 0 & 0 & 0 & 0 & 0 \\ 0 &$ 

input ✞ ☎  $integrate((-c^2*d*x^2+d)^(3/2)*(a+b*arccosh(c*x))^2/x^4,x, algorithm="giac)$ ")

✞ ☎

output Exception raised: TypeError >> an error occurred running a Giac command:IN PUT:sage2:=int(sage0,sageVARx):;OUTPUT:sym2poly/r2sym(const gen & e,const index\_m & i,const vecteur & l) Error: Bad Argument Value

input file name test\_cases/rubi\_tests/7\_Inverse\_hyperbolic\_functions/7.2\_Inverse\_hyperbolic\_cosine/334\_7.2.4

 $\overline{\phantom{a}}$   $\overline{\phantom{a}}$   $\overline{\$ 

Test file number 334

Integral number in file 174

**Giac [F(-2)]**

Exception generated.

$$
\int x^3 (d - c^2 dx^2)^{5/2} (a + b \operatorname{arccosh}(cx))^2 dx = \text{Exception raised: TypeError}
$$

✞ ☎

 $\left( \begin{array}{cc} \text{ } & \text{ } \\ \text{ } & \text{ } \end{array} \right)$ 

✞ ☎

input  $integrate(x^3*(-c^2*dx^2+d)^{(5/2)*(a+b*arccosh(c*x))^2,x, algorithm="giac$ ")

output Exception raised: TypeError >> an error occurred running a Giac command:IN PUT:sage2:=int(sage0,sageVARx):;OUTPUT:sym2poly/r2sym(const gen & e,const index\_m & i,const vecteur & l) Error: Bad Argument Value

input file name test\_cases/rubi\_tests/7\_Inverse\_hyperbolic\_functions/7.2\_Inverse\_hyperbolic\_cosine/334\_7.2.4

 $\begin{pmatrix} 1 & 0 & 0 \\ 0 & 0 & 0 \\ 0 & 0 & 0 \\ 0 & 0 & 0 \\ 0 & 0 & 0 \\ 0 & 0 & 0 \\ 0 & 0 & 0 \\ 0 & 0 & 0 \\ 0 & 0 & 0 & 0 \\ 0 & 0 & 0 & 0 \\ 0 & 0 & 0 & 0 \\ 0 & 0 & 0 & 0 & 0 \\ 0 & 0 & 0 & 0 & 0 \\ 0 & 0 & 0 & 0 & 0 \\ 0 & 0 & 0 & 0 & 0 & 0 \\ 0 & 0 & 0 & 0 & 0 & 0 \\ 0 & 0 & 0 & 0 & 0 & 0 & 0 \\ 0 &$ 

Test file number 334

Exception generated.

$$
\int x (d - c^2 dx^2)^{5/2} (a + b \text{arccosh}(cx))^2 dx = \text{Exception raised: TypeError}
$$

✞ ☎

 $\left( \begin{array}{cc} \text{ } & \text{ } \\ \text{ } & \text{ } \end{array} \right)$ 

✞ ☎

input integrate(x\*(-c^2\*d\*x^2+d)^(5/2)\*(a+b\*arccosh(c\*x))^2,x, algorithm="giac")

output

```
Exception raised: TypeError >> an error occurred running a Giac command:IN
PUT:sage2:=int(sage0,sageVARx):;OUTPUT:sym2poly/r2sym(const gen & e,const
index_m & i,const vecteur & l) Error: Bad Argument Value
```
input file name test\_cases/rubi\_tests/7\_Inverse\_hyperbolic\_functions/7.2\_Inverse\_hyperbolic\_cosine/334\_7.2.4

 $\begin{pmatrix} 1 & 0 & 0 \\ 0 & 0 & 0 \\ 0 & 0 & 0 \\ 0 & 0 & 0 \\ 0 & 0 & 0 \\ 0 & 0 & 0 \\ 0 & 0 & 0 \\ 0 & 0 & 0 \\ 0 & 0 & 0 & 0 \\ 0 & 0 & 0 & 0 \\ 0 & 0 & 0 & 0 \\ 0 & 0 & 0 & 0 & 0 \\ 0 & 0 & 0 & 0 & 0 \\ 0 & 0 & 0 & 0 & 0 \\ 0 & 0 & 0 & 0 & 0 & 0 \\ 0 & 0 & 0 & 0 & 0 & 0 \\ 0 & 0 & 0 & 0 & 0 & 0 & 0 \\ 0 &$ 

Test file number 334

Integral number in file 177

**Giac [F(-2)]**

Exception generated.

$$
\int (d - c^2 dx^2)^{5/2} (a + b \operatorname{arccosh}(cx))^2 dx = \text{Exception raised: TypeError}
$$

✞ ☎

 $\begin{pmatrix} 1 & 0 & 0 \\ 0 & 0 & 0 \\ 0 & 0 & 0 \\ 0 & 0 & 0 \\ 0 & 0 & 0 \\ 0 & 0 & 0 \\ 0 & 0 & 0 & 0 \\ 0 & 0 & 0 & 0 \\ 0 & 0 & 0 & 0 \\ 0 & 0 & 0 & 0 \\ 0 & 0 & 0 & 0 & 0 \\ 0 & 0 & 0 & 0 & 0 \\ 0 & 0 & 0 & 0 & 0 & 0 \\ 0 & 0 & 0 & 0 & 0 & 0 \\ 0 & 0 & 0 & 0 & 0 & 0 & 0 \\ 0 & 0 & 0 & 0 & 0 & 0 & 0 \\ 0 &$ 

✞ ☎

input

integrate((-c^2\*d\*x^2+d)^(5/2)\*(a+b\*arccosh(c\*x))^2,x, algorithm="giac")

output Exception raised: TypeError >> an error occurred running a Giac command:IN PUT:sage2:=int(sage0,sageVARx):;OUTPUT:sym2poly/r2sym(const gen & e,const index\_m & i,const vecteur & l) Error: Bad Argument Value

input file name test\_cases/rubi\_tests/7\_Inverse\_hyperbolic\_functions/7.2\_Inverse\_hyperbolic\_cosine/334\_7.2.4

 $\left( \begin{array}{cc} \text{ } & \text{ } \\ \text{ } & \text{ } \end{array} \right)$ 

Test file number 334

Exception generated.

$$
\int \frac{(d - c^2 dx^2)^{5/2} (a + b \operatorname{arccosh}(cx))^2}{x} dx = \text{Exception raised: TypeError}
$$

 $\left( \begin{array}{cc} \text{ } & \text{ } \\ \text{ } & \text{ } \end{array} \right)$ 

✞ ☎

input ✞ ☎  $integrate((-c^2*d*x^2+d)^{(5/2)*(a+b*arccosh(c*x))^2/x,x, algorithm="giac")$ 

output

```
Exception raised: TypeError >> an error occurred running a Giac command:IN
PUT:sage2:=int(sage0,sageVARx):;OUTPUT:sym2poly/r2sym(const gen & e,const
index_m & i,const vecteur & l) Error: Bad Argument Value
```
input file name test\_cases/rubi\_tests/7\_Inverse\_hyperbolic\_functions/7.2\_Inverse\_hyperbolic\_cosine/334\_7.2.4

 $\begin{pmatrix} 1 & 0 & 0 \\ 0 & 0 & 0 \\ 0 & 0 & 0 \\ 0 & 0 & 0 \\ 0 & 0 & 0 \\ 0 & 0 & 0 \\ 0 & 0 & 0 \\ 0 & 0 & 0 \\ 0 & 0 & 0 & 0 \\ 0 & 0 & 0 & 0 \\ 0 & 0 & 0 & 0 \\ 0 & 0 & 0 & 0 & 0 \\ 0 & 0 & 0 & 0 & 0 \\ 0 & 0 & 0 & 0 & 0 \\ 0 & 0 & 0 & 0 & 0 & 0 \\ 0 & 0 & 0 & 0 & 0 & 0 \\ 0 & 0 & 0 & 0 & 0 & 0 & 0 \\ 0 &$ 

Test file number 334

Integral number in file 179

### **Giac [F(-2)]**

Exception generated.

$$
\int \frac{(d - c^2 dx^2)^{5/2} (a + b \operatorname{arccosh}(cx))^2}{x^2} dx = \text{Exception raised: TypeError}
$$

✞ ☎

 $\left( \begin{array}{cc} \bullet & \bullet & \bullet \\ \bullet & \bullet & \bullet \end{array} \right)$ 

✞ ☎

input

 $integrate((-c^2*d*x^2+d)^{(5/2)*(a+b*arccosh(c*x))^2/x^2,x, algorithm="giac$ ")

output Exception raised: TypeError >> an error occurred running a Giac command:IN PUT:sage2:=int(sage0,sageVARx):;OUTPUT:sym2poly/r2sym(const gen & e,const index\_m & i,const vecteur & l) Error: Bad Argument Value

input file name test\_cases/rubi\_tests/7\_Inverse\_hyperbolic\_functions/7.2\_Inverse\_hyperbolic\_cosine/334\_7.2.4

 $\left( \begin{array}{cc} \bullet & \bullet & \bullet \\ \bullet & \bullet & \bullet \end{array} \right)$ 

Test file number 334

Exception generated.

$$
\int \frac{(d - c^2 dx^2)^{5/2} (a + b \operatorname{arccosh}(cx))^2}{x^3} dx = \text{Exception raised: TypeError}
$$

✞ ☎

 $\overline{\phantom{a}}$   $\overline{\phantom{a}}$   $\overline{\$ 

✞ ☎

input integrate((-c^2\*d\*x^2+d)^(5/2)\*(a+b\*arccosh(c\*x))^2/x^3,x, algorithm="giac ")

output

Exception raised: TypeError >> an error occurred running a Giac command:IN PUT:sage2:=int(sage0,sageVARx):;OUTPUT:sym2poly/r2sym(const gen & e,const index\_m & i,const vecteur & l) Error: Bad Argument Value  $\left( \begin{array}{cc} \text{ } & \text{ } \\ \text{ } & \text{ } \end{array} \right)$ 

input file name test\_cases/rubi\_tests/7\_Inverse\_hyperbolic\_functions/7.2\_Inverse\_hyperbolic\_cosine/334\_7.2.4

Test file number 334

Integral number in file 181

#### **Giac [F(-2)]**

Exception generated.

 $\int (d - c^2 dx^2)^{5/2} (a + b \arccosh(cx))^2$  $\frac{d}{dx}$  = Exception raised: TypeError

 $\begin{pmatrix} 1 & 0 & 0 \\ 0 & 0 & 0 \\ 0 & 0 & 0 \\ 0 & 0 & 0 \\ 0 & 0 & 0 \\ 0 & 0 & 0 \\ 0 & 0 & 0 \\ 0 & 0 & 0 \\ 0 & 0 & 0 & 0 \\ 0 & 0 & 0 & 0 \\ 0 & 0 & 0 & 0 \\ 0 & 0 & 0 & 0 & 0 \\ 0 & 0 & 0 & 0 & 0 \\ 0 & 0 & 0 & 0 & 0 \\ 0 & 0 & 0 & 0 & 0 & 0 \\ 0 & 0 & 0 & 0 & 0 & 0 \\ 0 & 0 & 0 & 0 & 0 & 0 & 0 \\ 0 &$ 

✞ ☎

input ✞ ☎  $integrate((-c^2*dx^2+d)(5/2)*(a+b*arccosh(c*x))^2/x^4,x, algorithm="giac)$ ")

output

Exception raised: TypeError >> an error occurred running a Giac command:IN PUT:sage2:=int(sage0,sageVARx):;OUTPUT:sym2poly/r2sym(const gen & e,const index\_m & i,const vecteur & l) Error: Bad Argument Value

input file name test\_cases/rubi\_tests/7\_Inverse\_hyperbolic\_functions/7.2\_Inverse\_hyperbolic\_cosine/334\_7.2.4

 $\left($   $\left($   $\right)$   $\left($   $\left($   $\right)$   $\left($   $\left($   $\right)$   $\left($   $\left($   $\right)$   $\left($   $\left($   $\right)$   $\left($   $\left($   $\right)$   $\left($   $\left($   $\right)$   $\left($   $\left($   $\right)$   $\left($   $\left($   $\right)$   $\left($   $\left($   $\right)$   $\left($   $\left($   $\right)$   $\left($   $\left($   $\right)$   $\left($
Test file number 334

Integral number in file 182

**Giac [F(-2)]**

Exception generated.

$$
\int \frac{x^5(a + \text{barccosh}(cx))^2}{\sqrt{d - c^2} dx^2} dx = \text{Exception raised: TypeError}
$$

 $\overline{\phantom{a}}$   $\overline{\phantom{a}}$   $\overline{\$ 

✞ ☎

$$
input \left( \frac{integrate(x^5*(a+b*arccosh(c*x))^2/(-c^2*d*x^2+d)^(1/2),x, algorithm='giac)}{n} \right)
$$

output Exception raised: TypeError >> an error occurred running a Giac command:IN PUT:sage2:=int(sage0,sageVARx):;OUTPUT:sym2poly/r2sym(const gen & e,const index\_m & i,const vecteur & l) Error: Bad Argument Value  $\begin{pmatrix} 1 & 0 & 0 \\ 0 & 0 & 0 \\ 0 & 0 & 0 \\ 0 & 0 & 0 \\ 0 & 0 & 0 \\ 0 & 0 & 0 \\ 0 & 0 & 0 \\ 0 & 0 & 0 \\ 0 & 0 & 0 & 0 \\ 0 & 0 & 0 & 0 \\ 0 & 0 & 0 & 0 \\ 0 & 0 & 0 & 0 & 0 \\ 0 & 0 & 0 & 0 & 0 \\ 0 & 0 & 0 & 0 & 0 \\ 0 & 0 & 0 & 0 & 0 & 0 \\ 0 & 0 & 0 & 0 & 0 & 0 \\ 0 & 0 & 0 & 0 & 0 & 0 & 0 \\ 0 &$ 

input file name test\_cases/rubi\_tests/7\_Inverse\_hyperbolic\_functions/7.2\_Inverse\_hyperbolic\_cosine/334\_7.2.4

Test file number 334

Integral number in file 183

### **Giac [F(-2)]**

Exception generated.

 $\int \frac{x^3(a + b \operatorname{arccosh}(cx))^2}{\sqrt{ax^2+ b^2}}$  $d - c^2 dx^2$ *dx* = Exception raised: TypeError

 $\left( \begin{array}{cc} \text{ } & \text{ } \\ \text{ } & \text{ } \end{array} \right)$ 

 $\begin{pmatrix} 1 & 0 & 0 \\ 0 & 0 & 0 \\ 0 & 0 & 0 \\ 0 & 0 & 0 \\ 0 & 0 & 0 \\ 0 & 0 & 0 \\ 0 & 0 & 0 & 0 \\ 0 & 0 & 0 & 0 \\ 0 & 0 & 0 & 0 \\ 0 & 0 & 0 & 0 \\ 0 & 0 & 0 & 0 & 0 \\ 0 & 0 & 0 & 0 & 0 \\ 0 & 0 & 0 & 0 & 0 & 0 \\ 0 & 0 & 0 & 0 & 0 & 0 \\ 0 & 0 & 0 & 0 & 0 & 0 & 0 \\ 0 & 0 & 0 & 0 & 0 & 0 & 0 \\ 0 &$ 

```
input
  ✞ ☎
   integrate(x^3*(a+b*arccosh(c*x))^2/(-c^2*d*x^2+d)^(1/2),x, algorithm="giac
   ")
```
Test file number 334

Integral number in file 185

**Giac [F(-2)]**

Exception generated.

$$
\int \frac{x^4(a + \text{barccosh}(cx))^2}{(d - c^2 dx^2)^{3/2}} dx = \text{Exception raised: TypeError}
$$

 $\begin{pmatrix} 1 & 0 & 0 \\ 0 & 0 & 0 \\ 0 & 0 & 0 \\ 0 & 0 & 0 \\ 0 & 0 & 0 \\ 0 & 0 & 0 \\ 0 & 0 & 0 & 0 \\ 0 & 0 & 0 & 0 \\ 0 & 0 & 0 & 0 \\ 0 & 0 & 0 & 0 \\ 0 & 0 & 0 & 0 & 0 \\ 0 & 0 & 0 & 0 & 0 \\ 0 & 0 & 0 & 0 & 0 & 0 \\ 0 & 0 & 0 & 0 & 0 & 0 \\ 0 & 0 & 0 & 0 & 0 & 0 & 0 \\ 0 & 0 & 0 & 0 & 0 & 0 & 0 \\ 0 &$ 

✞ ☎

input ✞ ☎ integrate(x^4\*(a+b\*arccosh(c\*x))^2/(-c^2\*d\*x^2+d)^(3/2),x, algorithm="giac ")

output Exception raised: TypeError >> an error occurred running a Giac command:IN PUT:sage2:=int(sage0,sageVARx):;OUTPUT:sym2poly/r2sym(const gen & e,const index\_m & i,const vecteur & l) Error: Bad Argument Value

input file name test\_cases/rubi\_tests/7\_Inverse\_hyperbolic\_functions/7.2\_Inverse\_hyperbolic\_cosine/334\_7.2.4

 $\overline{\phantom{a}}$   $\overline{\phantom{a}}$   $\overline{\$ 

Test file number 334

Integral number in file 193

#### **Giac [F(-2)]**

Exception generated.

$$
\int \frac{x^3(a + \text{barccosh}(cx))^2}{(d - c^2 dx^2)^{3/2}} dx = \text{Exception raised: TypeError}
$$

input

✞ ☎ integrate(x^3\*(a+b\*arccosh(c\*x))^2/(-c^2\*d\*x^2+d)^(3/2),x, algorithm="giac ")

 $\left( \begin{array}{cc} \text{ } & \text{ } \\ \text{ } & \text{ } \end{array} \right)$ 

✞ ☎

output Exception raised: TypeError >> an error occurred running a Giac command:IN PUT:sage2:=int(sage0,sageVARx):;OUTPUT:sym2poly/r2sym(const gen & e,const index\_m & i,const vecteur & l) Error: Bad Argument Value

input file name test\_cases/rubi\_tests/7\_Inverse\_hyperbolic\_functions/7.2\_Inverse\_hyperbolic\_cosine/334\_7.2.4

 $\overline{\phantom{a}}$   $\overline{\phantom{a}}$   $\overline{\$ 

Test file number 334

Integral number in file 194

**Giac [F(-2)]**

Exception generated.

$$
\int \frac{x^3(a + b \operatorname{arccosh}(cx))^2}{(d - c^2 dx^2)^{5/2}} dx = \text{Exception raised: TypeError}
$$

 $\begin{pmatrix} 1 & 0 & 0 \\ 0 & 0 & 0 \\ 0 & 0 & 0 \\ 0 & 0 & 0 \\ 0 & 0 & 0 \\ 0 & 0 & 0 \\ 0 & 0 & 0 & 0 \\ 0 & 0 & 0 & 0 \\ 0 & 0 & 0 & 0 \\ 0 & 0 & 0 & 0 \\ 0 & 0 & 0 & 0 & 0 \\ 0 & 0 & 0 & 0 & 0 \\ 0 & 0 & 0 & 0 & 0 & 0 \\ 0 & 0 & 0 & 0 & 0 & 0 \\ 0 & 0 & 0 & 0 & 0 & 0 & 0 \\ 0 & 0 & 0 & 0 & 0 & 0 & 0 \\ 0 &$ 

✞ ☎

input ✞ ☎ integrate(x^3\*(a+b\*arccosh(c\*x))^2/(-c^2\*d\*x^2+d)^(5/2),x, algorithm="giac ")

output Exception raised: TypeError >> an error occurred running a Giac command:IN PUT:sage2:=int(sage0,sageVARx):;OUTPUT:sym2poly/r2sym(const gen & e,const index\_m & i,const vecteur & l) Error: Bad Argument Value

input file name test\_cases/rubi\_tests/7\_Inverse\_hyperbolic\_functions/7.2\_Inverse\_hyperbolic\_cosine/334\_7.2.4

 $\begin{pmatrix} 1 & 0 & 0 \\ 0 & 0 & 0 \\ 0 & 0 & 0 \\ 0 & 0 & 0 \\ 0 & 0 & 0 \\ 0 & 0 & 0 \\ 0 & 0 & 0 & 0 \\ 0 & 0 & 0 & 0 \\ 0 & 0 & 0 & 0 \\ 0 & 0 & 0 & 0 \\ 0 & 0 & 0 & 0 & 0 \\ 0 & 0 & 0 & 0 & 0 \\ 0 & 0 & 0 & 0 & 0 & 0 \\ 0 & 0 & 0 & 0 & 0 & 0 \\ 0 & 0 & 0 & 0 & 0 & 0 & 0 \\ 0 & 0 & 0 & 0 & 0 & 0 & 0 \\ 0 &$ 

Test file number 334

Exception generated.

$$
\int \frac{x^3 \text{arccosh}(ax)^2}{\sqrt{1 - a^2 x^2}} dx = \text{Exception raised: TypeError}
$$

✞ ☎

 $\left( \begin{array}{cc} \text{ } & \text{ } \\ \text{ } & \text{ } \end{array} \right)$ 

 $\sqrt{2}$   $\sqrt{2}$   $\sqrt{2$ 

input  $integrate(x^3*arccosh(a*x)^2/(-a^2*x^2+1)^(1/2),x, algorithm="giac")$ 

output

```
Exception raised: TypeError >> an error occurred running a Giac command:IN
PUT:sage2:=int(sage0,sageVARx):;OUTPUT:sym2poly/r2sym(const gen & e,const
index_m & i,const vecteur & l) Error: Bad Argument Value
```
input file name test\_cases/rubi\_tests/7\_Inverse\_hyperbolic\_functions/7.2\_Inverse\_hyperbolic\_cosine/334\_7.2.4

 $\begin{pmatrix} 1 & 0 & 0 \\ 0 & 0 & 0 \\ 0 & 0 & 0 \\ 0 & 0 & 0 \\ 0 & 0 & 0 \\ 0 & 0 & 0 \\ 0 & 0 & 0 \\ 0 & 0 & 0 \\ 0 & 0 & 0 & 0 \\ 0 & 0 & 0 & 0 \\ 0 & 0 & 0 & 0 \\ 0 & 0 & 0 & 0 & 0 \\ 0 & 0 & 0 & 0 & 0 \\ 0 & 0 & 0 & 0 & 0 \\ 0 & 0 & 0 & 0 & 0 & 0 \\ 0 & 0 & 0 & 0 & 0 & 0 \\ 0 & 0 & 0 & 0 & 0 & 0 & 0 \\ 0 &$ 

Test file number 334

Integral number in file 209

#### **Giac [F(-2)]**

Exception generated.

$$
\int (fx)^m \left(d - c^2 dx^2\right)^{5/2} \left(a + \text{barccosh}(cx)\right)^2 dx = \text{Exception raised: TypeError}
$$

 $\begin{pmatrix} 1 & 0 & 0 \\ 0 & 0 & 0 \\ 0 & 0 & 0 \\ 0 & 0 & 0 \\ 0 & 0 & 0 \\ 0 & 0 & 0 \\ 0 & 0 & 0 & 0 \\ 0 & 0 & 0 & 0 \\ 0 & 0 & 0 & 0 \\ 0 & 0 & 0 & 0 \\ 0 & 0 & 0 & 0 & 0 \\ 0 & 0 & 0 & 0 & 0 \\ 0 & 0 & 0 & 0 & 0 & 0 \\ 0 & 0 & 0 & 0 & 0 & 0 \\ 0 & 0 & 0 & 0 & 0 & 0 & 0 \\ 0 & 0 & 0 & 0 & 0 & 0 & 0 \\ 0 &$ 

✞ ☎

input ✞ ☎  $integrate((f*x)^m*(-c^2*dx^2+d)^{(5/2)*(a+b*arccosh(c*x))^2,x, algorithm="$ giac")

output Exception raised: TypeError >> an error occurred running a Giac command:IN PUT:sage2:=int(sage0,sageVARx):;OUTPUT:sym2poly/r2sym(const gen & e,const index\_m & i,const vecteur & l) Error: Bad Argument Value

input file name test\_cases/rubi\_tests/7\_Inverse\_hyperbolic\_functions/7.2\_Inverse\_hyperbolic\_cosine/334\_7.2.4

 $\begin{pmatrix} 1 & 0 & 0 \\ 0 & 0 & 0 \\ 0 & 0 & 0 \\ 0 & 0 & 0 \\ 0 & 0 & 0 \\ 0 & 0 & 0 \\ 0 & 0 & 0 & 0 \\ 0 & 0 & 0 & 0 \\ 0 & 0 & 0 & 0 \\ 0 & 0 & 0 & 0 \\ 0 & 0 & 0 & 0 & 0 \\ 0 & 0 & 0 & 0 & 0 \\ 0 & 0 & 0 & 0 & 0 & 0 \\ 0 & 0 & 0 & 0 & 0 & 0 \\ 0 & 0 & 0 & 0 & 0 & 0 & 0 \\ 0 & 0 & 0 & 0 & 0 & 0 & 0 \\ 0 &$ 

Test file number 334

Exception generated.

$$
\int (fx)^m \left(d - c^2 dx^2\right)^{3/2} \left(a + \text{barccosh}(cx)\right)^2 dx = \text{Exception raised: TypeError}
$$

 $\begin{pmatrix} 1 & 0 & 0 \\ 0 & 0 & 0 \\ 0 & 0 & 0 \\ 0 & 0 & 0 \\ 0 & 0 & 0 \\ 0 & 0 & 0 \\ 0 & 0 & 0 \\ 0 & 0 & 0 \\ 0 & 0 & 0 & 0 \\ 0 & 0 & 0 & 0 \\ 0 & 0 & 0 & 0 \\ 0 & 0 & 0 & 0 & 0 \\ 0 & 0 & 0 & 0 & 0 \\ 0 & 0 & 0 & 0 & 0 \\ 0 & 0 & 0 & 0 & 0 & 0 \\ 0 & 0 & 0 & 0 & 0 & 0 \\ 0 & 0 & 0 & 0 & 0 & 0 & 0 \\ 0 &$ 

✞ ☎

input ✞ ☎  $integrate((f*x)^m*(-c^2*dx^2+d)^(3/2)*(a+b*arccosh(c*x))^2,x, algorithm="$ giac")

output Exception raised: TypeError >> an error occurred running a Giac command:IN PUT:sage2:=int(sage0,sageVARx):;OUTPUT:sym2poly/r2sym(const gen & e,const index\_m & i,const vecteur & l) Error: Bad Argument Value

input file name test\_cases/rubi\_tests/7\_Inverse\_hyperbolic\_functions/7.2\_Inverse\_hyperbolic\_cosine/334\_7.2.4

 $\left($   $\left($   $\right)$   $\left($   $\left($   $\right)$   $\left($   $\left($   $\right)$   $\left($   $\left($   $\right)$   $\left($   $\left($   $\right)$   $\left($   $\left($   $\right)$   $\left($   $\left($   $\right)$   $\left($   $\left($   $\right)$   $\left($   $\left($   $\right)$   $\left($   $\left($   $\right)$   $\left($   $\left($   $\right)$   $\left($   $\left($   $\right)$   $\left($ 

Test file number 334

Integral number in file 217

## **Giac [F(-2)]**

Exception generated.

$$
\int (fx)^{m} \sqrt{d - c^2 dx^2} (a + b \operatorname{arccosh}(cx))^2 dx = \text{Exception raised: TypeError}
$$

 $\begin{pmatrix} 1 & 0 & 0 \\ 0 & 0 & 0 \\ 0 & 0 & 0 \\ 0 & 0 & 0 \\ 0 & 0 & 0 \\ 0 & 0 & 0 \\ 0 & 0 & 0 & 0 \\ 0 & 0 & 0 & 0 \\ 0 & 0 & 0 & 0 \\ 0 & 0 & 0 & 0 \\ 0 & 0 & 0 & 0 & 0 \\ 0 & 0 & 0 & 0 & 0 \\ 0 & 0 & 0 & 0 & 0 & 0 \\ 0 & 0 & 0 & 0 & 0 & 0 \\ 0 & 0 & 0 & 0 & 0 & 0 & 0 \\ 0 & 0 & 0 & 0 & 0 & 0 & 0 \\ 0 &$ 

✞ ☎

input ✞ ☎  $integrate((f*x)^m*(-c^2*d*x^2+d)^(1/2)*(a+b*arccosh(c*x))^2,x, algorithm="$ giac")

output

```
Exception raised: TypeError >> an error occurred running a Giac command:IN
PUT:sage2:=int(sage0,sageVARx):;OUTPUT:sym2poly/r2sym(const gen & e,const
index_m & i,const vecteur & l) Error: Bad Argument Value
\overline{\phantom{a}} \overline{\phantom{a}} \overline{\
```
input file name test\_cases/rubi\_tests/7\_Inverse\_hyperbolic\_functions/7.2\_Inverse\_hyperbolic\_cosine/334\_7.2.4

Test file number 334

Integral number in file 218

**Giac [F(-2)]**

Exception generated.

$$
\int \frac{x^3 \text{arccosh}(ax)^3}{\sqrt{1 - a^2 x^2}} dx = \text{Exception raised: TypeError}
$$

 $\left( \begin{array}{cc} \text{ } & \text{ } \\ \text{ } & \text{ } \end{array} \right)$ 

✞ ☎

input ✞ ☎  $integrate(x^3*arccosh(a*x)^3/(-a^2*x^2+1)^(1/2),x, algorithm="giac")$ 

output Exception raised: TypeError >> an error occurred running a Giac command: IN PUT:sage2:=int(sage0,sageVARx):;OUTPUT:sym2poly/r2sym(const gen & e,const index\_m & i,const vecteur & l) Error: Bad Argument Value

input file name test\_cases/rubi\_tests/7\_Inverse\_hyperbolic\_functions/7.2\_Inverse\_hyperbolic\_cosine/334\_7.2.4

 $\begin{pmatrix} 1 & 0 & 0 \\ 0 & 0 & 0 \\ 0 & 0 & 0 \\ 0 & 0 & 0 \\ 0 & 0 & 0 \\ 0 & 0 & 0 \\ 0 & 0 & 0 & 0 \\ 0 & 0 & 0 & 0 \\ 0 & 0 & 0 & 0 \\ 0 & 0 & 0 & 0 \\ 0 & 0 & 0 & 0 & 0 \\ 0 & 0 & 0 & 0 & 0 \\ 0 & 0 & 0 & 0 & 0 & 0 \\ 0 & 0 & 0 & 0 & 0 & 0 \\ 0 & 0 & 0 & 0 & 0 & 0 & 0 \\ 0 & 0 & 0 & 0 & 0 & 0 & 0 \\ 0 &$ 

Test file number 334

Integral number in file 223

# **Giac [F(-2)]**

Exception generated.

 $\int x^3 \sqrt{2x^3}$  $1 - c^2 x^2$  $a + b \text{arccosh}(cx)$ *dx* = Exception raised: TypeError

 $\overline{\phantom{a}}$   $\overline{\phantom{a}}$   $\overline{\$ 

✞ ☎

$$
\text{input} \left[ \text{integrate}(x^3*(-c^2*x^2+1)^(1/2)/(a+b*arccosh(c*x)), x, \text{ algorithm} = "giac") \right]
$$

output

Exception raised: TypeError >> an error occurred running a Giac command:IN PUT:sage2:=int(sage0,sageVARx):;OUTPUT:sym2poly/r2sym(const gen & e,const index\_m & i,const vecteur & l) Error: Bad Argument Value

input file name test\_cases/rubi\_tests/7\_Inverse\_hyperbolic\_functions/7.2\_Inverse\_hyperbolic\_cosine/334\_7.2.4

 $\begin{pmatrix} 1 & 0 & 0 \\ 0 & 0 & 0 \\ 0 & 0 & 0 \\ 0 & 0 & 0 \\ 0 & 0 & 0 \\ 0 & 0 & 0 \\ 0 & 0 & 0 & 0 \\ 0 & 0 & 0 & 0 \\ 0 & 0 & 0 & 0 \\ 0 & 0 & 0 & 0 \\ 0 & 0 & 0 & 0 & 0 \\ 0 & 0 & 0 & 0 & 0 \\ 0 & 0 & 0 & 0 & 0 & 0 \\ 0 & 0 & 0 & 0 & 0 & 0 \\ 0 & 0 & 0 & 0 & 0 & 0 & 0 \\ 0 & 0 & 0 & 0 & 0 & 0 & 0 \\ 0 &$ 

Test file number 334

Integral number in file 232

### **Giac [F(-2)]**

Exception generated.

$$
\int \frac{\sqrt{1 - c^2 x^2}}{x(a + b \operatorname{arccosh}(cx))} dx = \text{Exception raised: TypeError}
$$

 $\begin{pmatrix} 1 & 0 \\ 0 & 1 \end{pmatrix}$ 

✞ ☎

input ✞ ☎ integrate((-c^2\*x^2+1)^(1/2)/x/(a+b\*arccosh(c\*x)),x, algorithm="giac")

output Exception raised: TypeError >> an error occurred running a Giac command:IN PUT:sage2:=int(sage0,sageVARx):;OUTPUT:sym2poly/r2sym(const gen & e,const index\_m & i,const vecteur & l) Error: Bad Argument Value

input file name test\_cases/rubi\_tests/7\_Inverse\_hyperbolic\_functions/7.2\_Inverse\_hyperbolic\_cosine/334\_7.2.4

 $\begin{pmatrix} 1 & 0 & 0 \\ 0 & 0 & 0 \\ 0 & 0 & 0 \\ 0 & 0 & 0 \\ 0 & 0 & 0 \\ 0 & 0 & 0 \\ 0 & 0 & 0 & 0 \\ 0 & 0 & 0 & 0 \\ 0 & 0 & 0 & 0 \\ 0 & 0 & 0 & 0 \\ 0 & 0 & 0 & 0 & 0 \\ 0 & 0 & 0 & 0 & 0 \\ 0 & 0 & 0 & 0 & 0 & 0 \\ 0 & 0 & 0 & 0 & 0 & 0 \\ 0 & 0 & 0 & 0 & 0 & 0 & 0 \\ 0 & 0 & 0 & 0 & 0 & 0 & 0 \\ 0 &$ 

Test file number 334

Integral number in file 236

### **Giac [F(-2)]**

Exception generated.

 $\int (1 - c^2 x^2)^{3/2}$  $\frac{x}{x(a + b \arccosh(cx))} dx =$  Exception raised: TypeError

 $\sqrt{2}$   $\sqrt{2}$   $\sqrt{2$ 

 $\overline{\phantom{a}}$   $\overline{\phantom{a}}$   $\overline{\$ 

✞ ☎

 $\begin{pmatrix} 1 & 0 & 0 \\ 0 & 0 & 0 \\ 0 & 0 & 0 \\ 0 & 0 & 0 \\ 0 & 0 & 0 \\ 0 & 0 & 0 \\ 0 & 0 & 0 & 0 \\ 0 & 0 & 0 & 0 \\ 0 & 0 & 0 & 0 \\ 0 & 0 & 0 & 0 \\ 0 & 0 & 0 & 0 & 0 \\ 0 & 0 & 0 & 0 & 0 \\ 0 & 0 & 0 & 0 & 0 & 0 \\ 0 & 0 & 0 & 0 & 0 & 0 \\ 0 & 0 & 0 & 0 & 0 & 0 & 0 \\ 0 & 0 & 0 & 0 & 0 & 0 & 0 \\ 0 &$ 

input integrate((-c^2\*x^2+1)^(3/2)/x/(a+b\*arccosh(c\*x)),x, algorithm="giac")

output

Test file number 334

Integral number in file 242

**Giac [F(-2)]**

Exception generated.

$$
\int \frac{(1 - c^2 x^2)^{5/2}}{x(a + b \arccosh(cx))} dx = \text{Exception raised: TypeError}
$$

✞ ☎

 $\overline{\phantom{a}}$   $\overline{\phantom{a}}$   $\overline{\$ 

✞ ☎

input  $integrate((-c^2*x^2+1)^-(5/2)/x/(a+b*arccosh(c*x)),x, algorithm="giac")$ 

output Exception raised: TypeError >> an error occurred running a Giac command:IN PUT:sage2:=int(sage0,sageVARx):;OUTPUT:sym2poly/r2sym(const gen & e,const index\_m & i,const vecteur & l) Error: Bad Argument Value

input file name test\_cases/rubi\_tests/7\_Inverse\_hyperbolic\_functions/7.2\_Inverse\_hyperbolic\_cosine/334\_7.2.4

 $\left( \begin{array}{cc} \bullet & \bullet & \bullet \\ \bullet & \bullet & \bullet \end{array} \right)$ 

Test file number 334

Integral number in file 248

#### **Giac [F(-2)]**

Exception generated.

$$
\int \frac{x^3}{\sqrt{1 - a^2 x^2} \arccosh(ax)} dx = \text{Exception raised: TypeError}
$$

✞ ☎

 $\left( \begin{array}{cc} \text{ } & \text{ } \\ \text{ } & \text{ } \end{array} \right)$ 

 $\begin{pmatrix} 1 & 0 & 0 \\ 0 & 0 & 0 \\ 0 & 0 & 0 \\ 0 & 0 & 0 \\ 0 & 0 & 0 \\ 0 & 0 & 0 \\ 0 & 0 & 0 & 0 \\ 0 & 0 & 0 & 0 \\ 0 & 0 & 0 & 0 \\ 0 & 0 & 0 & 0 \\ 0 & 0 & 0 & 0 & 0 \\ 0 & 0 & 0 & 0 & 0 \\ 0 & 0 & 0 & 0 & 0 & 0 \\ 0 & 0 & 0 & 0 & 0 & 0 \\ 0 & 0 & 0 & 0 & 0 & 0 & 0 \\ 0 & 0 & 0 & 0 & 0 & 0 & 0 \\ 0 &$ 

input

integrate(x^3/(-a^2\*x^2+1)^(1/2)/arccosh(a\*x),x, algorithm="giac")

Test file number 334

Integral number in file 251

**Giac [F(-2)]**

Exception generated.

 $\int$   $x^3$ √  $(1 - c^2x^2(a + b \operatorname{arccosh}(cx)))$ *dx* = Exception raised: TypeError

✞ ☎

 $\begin{pmatrix} 1 & 0 & 0 \\ 0 & 0 & 0 \\ 0 & 0 & 0 \\ 0 & 0 & 0 \\ 0 & 0 & 0 \\ 0 & 0 & 0 \\ 0 & 0 & 0 & 0 \\ 0 & 0 & 0 & 0 \\ 0 & 0 & 0 & 0 \\ 0 & 0 & 0 & 0 \\ 0 & 0 & 0 & 0 & 0 \\ 0 & 0 & 0 & 0 & 0 \\ 0 & 0 & 0 & 0 & 0 & 0 \\ 0 & 0 & 0 & 0 & 0 & 0 \\ 0 & 0 & 0 & 0 & 0 & 0 & 0 \\ 0 & 0 & 0 & 0 & 0 & 0 & 0 \\ 0 &$ 

✞ ☎

input integrate(x^3/(-c^2\*x^2+1)^(1/2)/(a+b\*arccosh(c\*x)),x, algorithm="giac")

output Exception raised: TypeError >> an error occurred running a Giac command:IN PUT:sage2:=int(sage0,sageVARx):;OUTPUT:sym2poly/r2sym(const gen & e,const index\_m & i,const vecteur & l) Error: Bad Argument Value

input file name test\_cases/rubi\_tests/7\_Inverse\_hyperbolic\_functions/7.2\_Inverse\_hyperbolic\_cosine/334\_7.2.4

 $\overline{\phantom{a}}$   $\overline{\phantom{a}}$   $\overline{\$ 

Test file number 334

Integral number in file 257

#### **Giac [F(-2)]**

Exception generated.

$$
\int \frac{1}{x\sqrt{1 - c^2 x^2} (a + b \operatorname{arccosh}(cx))} dx = \text{Exception raised: TypeError}
$$

✞ ☎

 $\left( \begin{array}{cc} \text{ } & \text{ } \\ \text{ } & \text{ } \end{array} \right)$ 

✞ ☎

 $\begin{pmatrix} 1 & 0 & 0 \\ 0 & 0 & 0 \\ 0 & 0 & 0 \\ 0 & 0 & 0 \\ 0 & 0 & 0 \\ 0 & 0 & 0 \\ 0 & 0 & 0 & 0 \\ 0 & 0 & 0 & 0 \\ 0 & 0 & 0 & 0 \\ 0 & 0 & 0 & 0 \\ 0 & 0 & 0 & 0 & 0 \\ 0 & 0 & 0 & 0 & 0 \\ 0 & 0 & 0 & 0 & 0 & 0 \\ 0 & 0 & 0 & 0 & 0 & 0 \\ 0 & 0 & 0 & 0 & 0 & 0 & 0 \\ 0 & 0 & 0 & 0 & 0 & 0 & 0 \\ 0 &$ 

input  $integrate(1/x/(-c^2*x^2+1)^(1/2)/(a+b*arccosh(c*x)),x, algorithm='giac")$ 

Test file number 334

Integral number in file 261

**Giac [F(-2)]**

Exception generated.

Z *x*  $(1 - c^2 x^2)^{3/2} (a + b \arccosh(cx))$ *dx* = Exception raised: TypeError

✞ ☎

 $\overline{\phantom{a}}$   $\overline{\phantom{a}}$   $\overline{\$ 

✞ ☎

input integrate(x/(-c^2\*x^2+1)^(3/2)/(a+b\*arccosh(c\*x)),x, algorithm="giac")

output

Exception raised: TypeError >> an error occurred running a Giac command: IN PUT:sage2:=int(sage0,sageVARx):;OUTPUT:sym2poly/r2sym(const gen & e,const index\_m & i,const vecteur & l) Error: Bad Argument Value

input file name test\_cases/rubi\_tests/7\_Inverse\_hyperbolic\_functions/7.2\_Inverse\_hyperbolic\_cosine/334\_7.2.4

 $\left( \begin{array}{cc} \text{ } & \text{ } \\ \text{ } & \text{ } \end{array} \right)$ 

Test file number 334

Integral number in file 264

#### **Giac [F(-2)]**

Exception generated.

 $\int$  1  $x(1 - c^2x^2)^{3/2} (a + b \arccosh(cx))$ *dx* = Exception raised: TypeError

✞ ☎

 $\left( \begin{array}{cc} \text{ } & \text{ } \\ \text{ } & \text{ } \end{array} \right)$ 

✞ ☎

 $\begin{pmatrix} 1 & 0 & 0 \\ 0 & 0 & 0 \\ 0 & 0 & 0 \\ 0 & 0 & 0 \\ 0 & 0 & 0 \\ 0 & 0 & 0 \\ 0 & 0 & 0 & 0 \\ 0 & 0 & 0 & 0 \\ 0 & 0 & 0 & 0 \\ 0 & 0 & 0 & 0 \\ 0 & 0 & 0 & 0 & 0 \\ 0 & 0 & 0 & 0 & 0 \\ 0 & 0 & 0 & 0 & 0 & 0 \\ 0 & 0 & 0 & 0 & 0 & 0 \\ 0 & 0 & 0 & 0 & 0 & 0 & 0 \\ 0 & 0 & 0 & 0 & 0 & 0 & 0 \\ 0 &$ 

input  $integrate(1/x/(-c^2*x^2+1)^(3/2)/(a+b*arccosh(c*x)),x, algorithm='giac")$ 

Test file number 334

Integral number in file 266

**Giac [F(-2)]**

Exception generated.

$$
\int \frac{x^m(1 - c^2x^2)^{3/2}}{a + b \arccosh(cx)} dx = \text{Exception raised: TypeError}
$$

✞ ☎

 $\begin{pmatrix} 1 & 0 & 0 \\ 0 & 0 & 0 \\ 0 & 0 & 0 \\ 0 & 0 & 0 \\ 0 & 0 & 0 \\ 0 & 0 & 0 \\ 0 & 0 & 0 & 0 \\ 0 & 0 & 0 & 0 \\ 0 & 0 & 0 & 0 \\ 0 & 0 & 0 & 0 \\ 0 & 0 & 0 & 0 & 0 \\ 0 & 0 & 0 & 0 & 0 \\ 0 & 0 & 0 & 0 & 0 & 0 \\ 0 & 0 & 0 & 0 & 0 & 0 \\ 0 & 0 & 0 & 0 & 0 & 0 & 0 \\ 0 & 0 & 0 & 0 & 0 & 0 & 0 \\ 0 &$ 

✞ ☎

input integrate(x^m\*(-c^2\*x^2+1)^(3/2)/(a+b\*arccosh(c\*x)),x, algorithm="giac")

output Exception raised: TypeError >> an error occurred running a Giac command:IN PUT:sage2:=int(sage0,sageVARx):;OUTPUT:sym2poly/r2sym(const gen & e,const index\_m & i,const vecteur & l) Error: Bad Argument Value

input file name test\_cases/rubi\_tests/7\_Inverse\_hyperbolic\_functions/7.2\_Inverse\_hyperbolic\_cosine/334\_7.2.4

 $\begin{pmatrix} 1 & 0 & 0 \\ 0 & 0 & 0 \\ 0 & 0 & 0 \\ 0 & 0 & 0 \\ 0 & 0 & 0 \\ 0 & 0 & 0 \\ 0 & 0 & 0 & 0 \\ 0 & 0 & 0 & 0 \\ 0 & 0 & 0 & 0 \\ 0 & 0 & 0 & 0 \\ 0 & 0 & 0 & 0 & 0 \\ 0 & 0 & 0 & 0 & 0 \\ 0 & 0 & 0 & 0 & 0 & 0 \\ 0 & 0 & 0 & 0 & 0 & 0 \\ 0 & 0 & 0 & 0 & 0 & 0 & 0 \\ 0 & 0 & 0 & 0 & 0 & 0 & 0 \\ 0 &$ 

Test file number 334

Integral number in file 268

#### **Giac [F(-2)]**

Exception generated.

$$
\int \frac{x^m \sqrt{1 - c^2 x^2}}{a + \text{barccosh}(cx)} dx = \text{Exception raised: TypeError}
$$

✞ ☎

 $\left( \begin{array}{cc} \text{ } & \text{ } \\ \text{ } & \text{ } \end{array} \right)$ 

✞ ☎

 $\begin{pmatrix} 1 & 0 & 0 \\ 0 & 0 & 0 \\ 0 & 0 & 0 \\ 0 & 0 & 0 \\ 0 & 0 & 0 \\ 0 & 0 & 0 \\ 0 & 0 & 0 & 0 \\ 0 & 0 & 0 & 0 \\ 0 & 0 & 0 & 0 \\ 0 & 0 & 0 & 0 \\ 0 & 0 & 0 & 0 & 0 \\ 0 & 0 & 0 & 0 & 0 \\ 0 & 0 & 0 & 0 & 0 & 0 \\ 0 & 0 & 0 & 0 & 0 & 0 \\ 0 & 0 & 0 & 0 & 0 & 0 & 0 \\ 0 & 0 & 0 & 0 & 0 & 0 & 0 \\ 0 &$ 

input  $integrate(x^m*(-c^2*x^2+1)^(1/2)/(a+b*arccosh(c*x)),x, algorithm="giac")$ 

Test file number 334

Integral number in file 269

**Giac [F(-2)]**

Exception generated.

$$
\int \frac{x^3 \sqrt{1 - c^2 x^2}}{(a + b \arccosh(cx))^2} dx = \text{Exception raised: TypeError}
$$

✞ ☎

 $\overline{\phantom{a}}$   $\overline{\phantom{a}}$   $\overline{\$ 

✞ ☎

input  $integrate(x^3*(-c^2*x^2+1)^(1/2)/(a+b*arccosh(c*x))^2,x, algorithm="giac")$ 

output

Exception raised: TypeError >> an error occurred running a Giac command:IN PUT:sage2:=int(sage0,sageVARx):;OUTPUT:sym2poly/r2sym(const gen & e,const index\_m & i,const vecteur & l) Error: Bad Argument Value

input file name test\_cases/rubi\_tests/7\_Inverse\_hyperbolic\_functions/7.2\_Inverse\_hyperbolic\_cosine/334\_7.2.4

 $\left( \begin{array}{cc} \text{ } & \text{ } \\ \text{ } & \text{ } \end{array} \right)$ 

Test file number 334

Integral number in file 273

#### **Giac [F(-2)]**

Exception generated.

 $\int \sqrt{1 - c^2 x^2}$  $\frac{d}{dx}$  +  $\frac{d}{dx}$  +  $\frac{d}{dx}$  = Exception raised: TypeError

✞ ☎

 $\left( \begin{array}{cc} \text{ } & \text{ } \\ \text{ } & \text{ } \end{array} \right)$ 

 $\begin{pmatrix} 1 & 0 & 0 \\ 0 & 0 & 0 \\ 0 & 0 & 0 \\ 0 & 0 & 0 \\ 0 & 0 & 0 \\ 0 & 0 & 0 \\ 0 & 0 & 0 & 0 \\ 0 & 0 & 0 & 0 \\ 0 & 0 & 0 & 0 \\ 0 & 0 & 0 & 0 \\ 0 & 0 & 0 & 0 & 0 \\ 0 & 0 & 0 & 0 & 0 \\ 0 & 0 & 0 & 0 & 0 & 0 \\ 0 & 0 & 0 & 0 & 0 & 0 \\ 0 & 0 & 0 & 0 & 0 & 0 & 0 \\ 0 & 0 & 0 & 0 & 0 & 0 & 0 \\ 0 &$ 

input  $integrate((-c^2*x^2+1)^(1/2)/x/(a+b*arccosh(c*x))^2,x, algorithm='giac")$ 

Test file number 334

Integral number in file 277

**Giac [F(-2)]**

Exception generated.

 $\int (1 - c^2 x^2)^{3/2}$  $\frac{(1 - \sigma x)}{x(a + \text{barcosh}(cx))^2}$   $dx =$  Exception raised: TypeError

✞ ☎

 $\overline{\phantom{a}}$   $\overline{\phantom{a}}$   $\overline{\$ 

✞ ☎

input integrate((-c^2\*x^2+1)^(3/2)/x/(a+b\*arccosh(c\*x))^2,x, algorithm="giac")

output Exception raised: TypeError >> an error occurred running a Giac command: IN PUT:sage2:=int(sage0,sageVARx):;OUTPUT:sym2poly/r2sym(const gen & e,const index\_m & i,const vecteur & l) Error: Bad Argument Value

input file name test\_cases/rubi\_tests/7\_Inverse\_hyperbolic\_functions/7.2\_Inverse\_hyperbolic\_cosine/334\_7.2.4

 $\left( \begin{array}{cc} \text{ } & \text{ } \\ \text{ } & \text{ } \end{array} \right)$ 

Test file number 334

Integral number in file 282

#### **Giac [F(-2)]**

Exception generated.

 $\int (1 - c^2 x^2)^{5/2}$  $\frac{(1 - \sigma x)}{x(a + \text{barcosh}(cx))^2}$   $dx =$  Exception raised: TypeError

✞ ☎

 $\left( \begin{array}{cc} \text{ } & \text{ } \\ \text{ } & \text{ } \end{array} \right)$ 

✞ ☎

 $\begin{pmatrix} 1 & 0 & 0 \\ 0 & 0 & 0 \\ 0 & 0 & 0 \\ 0 & 0 & 0 \\ 0 & 0 & 0 \\ 0 & 0 & 0 \\ 0 & 0 & 0 & 0 \\ 0 & 0 & 0 & 0 \\ 0 & 0 & 0 & 0 \\ 0 & 0 & 0 & 0 \\ 0 & 0 & 0 & 0 & 0 \\ 0 & 0 & 0 & 0 & 0 \\ 0 & 0 & 0 & 0 & 0 & 0 \\ 0 & 0 & 0 & 0 & 0 & 0 \\ 0 & 0 & 0 & 0 & 0 & 0 & 0 \\ 0 & 0 & 0 & 0 & 0 & 0 & 0 \\ 0 &$ 

input  $integrate((-c^2*x^2+1)^(5/2)/x/(a+b*arccosh(c*x))^2,x, algorithm='giac")$ 

Test file number 334

Integral number in file 287

**Giac [F(-2)]**

Exception generated.

 $\int$   $x^5$ √  $(1 - c^2x^2(a + b \operatorname{arccosh}(cx))^2)$ *dx* = Exception raised: TypeError

✞ ☎

 $\overline{\phantom{a}}$   $\overline{\phantom{a}}$   $\overline{\$ 

✞ ☎

input  $integrate(x^5/(-c^2*x^2+1)^(1/2)/(a+b*arccosh(c*x))^2,x, algorithm="giac")$ 

output Exception raised: TypeError >> an error occurred running a Giac command:IN PUT:sage2:=int(sage0,sageVARx):;OUTPUT:sym2poly/r2sym(const gen & e,const index\_m & i,const vecteur & l) Error: Bad Argument Value

input file name test\_cases/rubi\_tests/7\_Inverse\_hyperbolic\_functions/7.2\_Inverse\_hyperbolic\_cosine/334\_7.2.4

 $\left( \begin{array}{cc} \text{ } & \text{ } \\ \text{ } & \text{ } \end{array} \right)$ 

Test file number 334

Integral number in file 289

#### **Giac [F(-2)]**

Exception generated.

$$
\int \frac{x^3}{\sqrt{1 - c^2 x^2} (a + b \operatorname{arccosh}(cx))^2} dx = \text{Exception raised: TypeError}
$$

✞ ☎

 $\left( \begin{array}{cc} \text{ } & \text{ } \\ \text{ } & \text{ } \end{array} \right)$ 

✞ ☎

 $\begin{pmatrix} 1 & 0 & 0 \\ 0 & 0 & 0 \\ 0 & 0 & 0 \\ 0 & 0 & 0 \\ 0 & 0 & 0 \\ 0 & 0 & 0 \\ 0 & 0 & 0 & 0 \\ 0 & 0 & 0 & 0 \\ 0 & 0 & 0 & 0 \\ 0 & 0 & 0 & 0 \\ 0 & 0 & 0 & 0 & 0 \\ 0 & 0 & 0 & 0 & 0 \\ 0 & 0 & 0 & 0 & 0 & 0 \\ 0 & 0 & 0 & 0 & 0 & 0 \\ 0 & 0 & 0 & 0 & 0 & 0 & 0 \\ 0 & 0 & 0 & 0 & 0 & 0 & 0 \\ 0 &$ 

input

 $integrate(x^3/(-c^2*x^2+1)^(1/2)/(a+b*arccosh(c*x))^2,x, algorithm="giac")$ 

Test file number 334

Integral number in file 291

**Giac [F(-2)]**

Exception generated.

 $\int$  1 *x* √  $(1 - c^2x^2(a + b \operatorname{arccosh}(cx))^2)$ *dx* = Exception raised: TypeError

✞ ☎

 $\begin{pmatrix} 1 & 0 & 0 \\ 0 & 0 & 0 \\ 0 & 0 & 0 \\ 0 & 0 & 0 \\ 0 & 0 & 0 \\ 0 & 0 & 0 \\ 0 & 0 & 0 & 0 \\ 0 & 0 & 0 & 0 \\ 0 & 0 & 0 & 0 \\ 0 & 0 & 0 & 0 \\ 0 & 0 & 0 & 0 & 0 \\ 0 & 0 & 0 & 0 & 0 \\ 0 & 0 & 0 & 0 & 0 & 0 \\ 0 & 0 & 0 & 0 & 0 & 0 \\ 0 & 0 & 0 & 0 & 0 & 0 & 0 \\ 0 & 0 & 0 & 0 & 0 & 0 & 0 \\ 0 &$ 

✞ ☎

input  $integrate(1/x/(-c^2*x^2+1)^(1/2)/(a+b*arccosh(c*x))^2,x, algorithm="giac")$ 

output

Exception raised: TypeError >> an error occurred running a Giac command: IN PUT:sage2:=int(sage0,sageVARx):;OUTPUT:sym2poly/r2sym(const gen & e,const index\_m & i,const vecteur & l) Error: Bad Argument Value

input file name test\_cases/rubi\_tests/7\_Inverse\_hyperbolic\_functions/7.2\_Inverse\_hyperbolic\_cosine/334\_7.2.4

 $\begin{pmatrix} 1 & 0 & 0 \\ 0 & 0 & 0 \\ 0 & 0 & 0 \\ 0 & 0 & 0 \\ 0 & 0 & 0 \\ 0 & 0 & 0 \\ 0 & 0 & 0 & 0 \\ 0 & 0 & 0 & 0 \\ 0 & 0 & 0 & 0 \\ 0 & 0 & 0 & 0 \\ 0 & 0 & 0 & 0 & 0 \\ 0 & 0 & 0 & 0 & 0 \\ 0 & 0 & 0 & 0 & 0 & 0 \\ 0 & 0 & 0 & 0 & 0 & 0 \\ 0 & 0 & 0 & 0 & 0 & 0 & 0 \\ 0 & 0 & 0 & 0 & 0 & 0 & 0 \\ 0 &$ 

Test file number 334

Integral number in file 295

#### **Giac [F(-2)]**

Exception generated.

Z *x*  $(1 - c^2x^2)^{3/2} (a + b \operatorname{arccosh}(cx))^2$ *dx* = Exception raised: TypeError

✞ ☎

 $\left( \begin{array}{cc} \text{ } & \text{ } \\ \text{ } & \text{ } \end{array} \right)$ 

✞ ☎

 $\begin{pmatrix} 1 & 0 & 0 \\ 0 & 0 & 0 \\ 0 & 0 & 0 \\ 0 & 0 & 0 \\ 0 & 0 & 0 \\ 0 & 0 & 0 \\ 0 & 0 & 0 & 0 \\ 0 & 0 & 0 & 0 \\ 0 & 0 & 0 & 0 \\ 0 & 0 & 0 & 0 \\ 0 & 0 & 0 & 0 & 0 \\ 0 & 0 & 0 & 0 & 0 \\ 0 & 0 & 0 & 0 & 0 & 0 \\ 0 & 0 & 0 & 0 & 0 & 0 \\ 0 & 0 & 0 & 0 & 0 & 0 & 0 \\ 0 & 0 & 0 & 0 & 0 & 0 & 0 \\ 0 &$ 

input

integrate(x/(-c^2\*x^2+1)^(3/2)/(a+b\*arccosh(c\*x))^2,x, algorithm="giac")

Test file number 334

Integral number in file 298

**Giac [F(-2)]**

Exception generated.

 $\begin{array}{ccc} \hline \end{array}$  1  $\int x\,(1-c^2x^2)^{3/2}\,(a+ b {\rm arccosh}(cx))^2$ *dx* = Exception raised: TypeError

 $\left($   $\left($   $\right)$   $\left($   $\left($   $\right)$   $\left($   $\left($   $\right)$   $\left($   $\left($   $\right)$   $\left($   $\left($   $\right)$   $\left($   $\left($   $\right)$   $\left($   $\left($   $\right)$   $\left($   $\left($   $\right)$   $\left($   $\left($   $\right)$   $\left($   $\left($   $\right)$   $\left($   $\left($   $\right)$   $\left($   $\left($   $\right)$   $\left($ 

✞ ☎

input ✞ ☎  $integrate(1/x/(-c^2*x^2+1)^(3/2)/(a+b*arccosh(c*x))^2,x, algorithm="giac")$ 

output

Exception raised: TypeError >> an error occurred running a Giac command:IN PUT:sage2:=int(sage0,sageVARx):;OUTPUT:sym2poly/r2sym(const gen & e,const index\_m & i,const vecteur & l) Error: Bad Argument Value

input file name test\_cases/rubi\_tests/7\_Inverse\_hyperbolic\_functions/7.2\_Inverse\_hyperbolic\_cosine/334\_7.2.4

 $\overline{\phantom{a}}$   $\overline{\phantom{a}}$   $\overline{\$ 

Test file number 334

Integral number in file 300

#### **Giac [F(-2)]**

Exception generated.

$$
\int \frac{(fx)^m (1 - c^2 x^2)^{3/2}}{(a + b \operatorname{arccosh}(cx))^2} dx = \text{Exception raised: TypeError}
$$

 $\left( \begin{array}{cc} \text{ } & \text{ } \\ \text{ } & \text{ } \end{array} \right)$ 

input ✞ ☎  $integrate((f*x)^m*(-c^2*x^2+1)^(3/2)/(a+b*arccosh(c*x))^2,x, algorithm="gi$ ac")

✞ ☎

output Exception raised: TypeError >> an error occurred running a Giac command:IN PUT:sage2:=int(sage0,sageVARx):;OUTPUT:sym2poly/r2sym(const gen & e,const index\_m & i,const vecteur & l) Error: Bad Argument Value

input file name test\_cases/rubi\_tests/7\_Inverse\_hyperbolic\_functions/7.2\_Inverse\_hyperbolic\_cosine/334\_7.2.4

 $\overline{\phantom{a}}$   $\overline{\phantom{a}}$   $\overline{\$ 

Test file number 334

Integral number in file 302

**Giac [F(-2)]**

Exception generated.

$$
\int \frac{(fx)^m \sqrt{1 - c^2 x^2}}{(a + b \operatorname{arccosh}(cx))^2} dx = \text{Exception raised: TypeError}
$$

 $\begin{pmatrix} 1 & 0 & 0 \\ 0 & 0 & 0 \\ 0 & 0 & 0 \\ 0 & 0 & 0 \\ 0 & 0 & 0 \\ 0 & 0 & 0 \\ 0 & 0 & 0 & 0 \\ 0 & 0 & 0 & 0 \\ 0 & 0 & 0 & 0 \\ 0 & 0 & 0 & 0 \\ 0 & 0 & 0 & 0 & 0 \\ 0 & 0 & 0 & 0 & 0 \\ 0 & 0 & 0 & 0 & 0 & 0 \\ 0 & 0 & 0 & 0 & 0 & 0 \\ 0 & 0 & 0 & 0 & 0 & 0 & 0 \\ 0 & 0 & 0 & 0 & 0 & 0 & 0 \\ 0 &$ 

✞ ☎

input ✞ ☎  $integrate((f*x)^m*(-c^2*x^2+1)^(1/2)/(a+b*arccosh(c*x))^2,x, algorithm="gi$ ac")

output

Exception raised: TypeError >> an error occurred running a Giac command:IN PUT:sage2:=int(sage0,sageVARx):;OUTPUT:sym2poly/r2sym(const gen & e,const index\_m & i,const vecteur & l) Error: Bad Argument Value

input file name test\_cases/rubi\_tests/7\_Inverse\_hyperbolic\_functions/7.2\_Inverse\_hyperbolic\_cosine/334\_7.2.4

 $\begin{pmatrix} 1 & 0 & 0 \\ 0 & 0 & 0 \\ 0 & 0 & 0 \\ 0 & 0 & 0 \\ 0 & 0 & 0 \\ 0 & 0 & 0 \\ 0 & 0 & 0 & 0 \\ 0 & 0 & 0 & 0 \\ 0 & 0 & 0 & 0 \\ 0 & 0 & 0 & 0 \\ 0 & 0 & 0 & 0 & 0 \\ 0 & 0 & 0 & 0 & 0 \\ 0 & 0 & 0 & 0 & 0 & 0 \\ 0 & 0 & 0 & 0 & 0 & 0 \\ 0 & 0 & 0 & 0 & 0 & 0 & 0 \\ 0 & 0 & 0 & 0 & 0 & 0 & 0 \\ 0 &$ 

Test file number 334

Exception generated.

$$
\int \frac{x^3(d - c^2 dx^2)}{(a + b \arccosh(cx))^{3/2}} dx = \text{Exception raised: RuntimeError}
$$

 $\begin{pmatrix} 1 & 0 & 0 \\ 0 & 0 & 0 \\ 0 & 0 & 0 \\ 0 & 0 & 0 \\ 0 & 0 & 0 \\ 0 & 0 & 0 \\ 0 & 0 & 0 \\ 0 & 0 & 0 \\ 0 & 0 & 0 & 0 \\ 0 & 0 & 0 & 0 \\ 0 & 0 & 0 & 0 \\ 0 & 0 & 0 & 0 & 0 \\ 0 & 0 & 0 & 0 & 0 \\ 0 & 0 & 0 & 0 & 0 \\ 0 & 0 & 0 & 0 & 0 & 0 \\ 0 & 0 & 0 & 0 & 0 & 0 \\ 0 & 0 & 0 & 0 & 0 & 0 & 0 \\ 0 &$ 

✞ ☎

input ✞ ☎ integrate(x^3\*(-c^2\*d\*x^2+d)/(a+b\*arccosh(c\*x))^(3/2),x, algorithm="giac")

output

Exception raised: RuntimeError >> an error occurred running a Giac command :INPUT:sage2OUTPUT:sym2poly/r2sym(const gen & e,const index\_m & i,const ve cteur & l) Error: Bad Argument Value

input file name test\_cases/rubi\_tests/7\_Inverse\_hyperbolic\_functions/7.2\_Inverse\_hyperbolic\_cosine/334\_7.2.4

 $\begin{pmatrix} 1 & 0 & 0 \\ 0 & 0 & 0 \\ 0 & 0 & 0 \\ 0 & 0 & 0 \\ 0 & 0 & 0 \\ 0 & 0 & 0 \\ 0 & 0 & 0 & 0 \\ 0 & 0 & 0 & 0 \\ 0 & 0 & 0 & 0 \\ 0 & 0 & 0 & 0 \\ 0 & 0 & 0 & 0 & 0 \\ 0 & 0 & 0 & 0 & 0 \\ 0 & 0 & 0 & 0 & 0 & 0 \\ 0 & 0 & 0 & 0 & 0 & 0 \\ 0 & 0 & 0 & 0 & 0 & 0 & 0 \\ 0 & 0 & 0 & 0 & 0 & 0 & 0 \\ 0 &$ 

Test file number 334

Integral number in file 307

**Giac [F(-2)]**

Exception generated.

$$
\int \frac{x(d - c^2 dx^2)}{(a + b \operatorname{arccosh}(cx))^{3/2}} dx = \text{Exception raised: RuntimeError}
$$

✞ ☎

 $\left( \begin{array}{cc} \bullet & \bullet & \bullet \\ \bullet & \bullet & \bullet \end{array} \right)$ 

✞ ☎

input

integrate(x\*(-c^2\*d\*x^2+d)/(a+b\*arccosh(c\*x))^(3/2),x, algorithm="giac")

output Exception raised: RuntimeError >> an error occurred running a Giac command :INPUT:sage2OUTPUT:sym2poly/r2sym(const gen & e,const index\_m & i,const ve cteur & l) Error: Bad Argument Value

input file name test\_cases/rubi\_tests/7\_Inverse\_hyperbolic\_functions/7.2\_Inverse\_hyperbolic\_cosine/334\_7.2.4

 $\left( \begin{array}{cc} \bullet & \bullet & \bullet \\ \bullet & \bullet & \bullet \end{array} \right)$ 

Test file number 334

Exception generated.

$$
\int \frac{d - c^2 dx^2}{x(a + b \operatorname{arccosh}(cx))^{3/2}} dx = \text{Exception raised: TypeError}
$$

 $\begin{pmatrix} 1 & 0 & 0 \\ 0 & 0 & 0 \\ 0 & 0 & 0 \\ 0 & 0 & 0 \\ 0 & 0 & 0 \\ 0 & 0 & 0 \\ 0 & 0 & 0 & 0 \\ 0 & 0 & 0 & 0 \\ 0 & 0 & 0 & 0 \\ 0 & 0 & 0 & 0 \\ 0 & 0 & 0 & 0 & 0 \\ 0 & 0 & 0 & 0 & 0 \\ 0 & 0 & 0 & 0 & 0 & 0 \\ 0 & 0 & 0 & 0 & 0 & 0 \\ 0 & 0 & 0 & 0 & 0 & 0 & 0 \\ 0 & 0 & 0 & 0 & 0 & 0 & 0 \\ 0 &$ 

✞ ☎

input ✞ ☎ integrate((-c^2\*d\*x^2+d)/x/(a+b\*arccosh(c\*x))^(3/2),x, algorithm="giac")

output Exception raised: TypeError >> an error occurred running a Giac command:IN PUT:sage2:=int(sage0,sageVARx):;OUTPUT:sym2poly/r2sym(const gen & e,const index\_m & i,const vecteur & l) Error: Bad Argument Value

input file name test\_cases/rubi\_tests/7\_Inverse\_hyperbolic\_functions/7.2\_Inverse\_hyperbolic\_cosine/334\_7.2.4

 $\overline{\phantom{a}}$   $\overline{\phantom{a}}$   $\overline{\$ 

Test file number 334

Integral number in file 311

## **Giac [F(-2)]**

Exception generated.

$$
\int \frac{x^3(d - c^2 dx^2)^2}{(a + b \arccosh(cx))^{3/2}} dx = \text{Exception raised: RuntimeError}
$$

 $\left( \begin{array}{cc} \bullet & \bullet & \bullet \\ \bullet & \bullet & \bullet \end{array} \right)$ 

✞ ☎

input ✞ ☎  $integrate(x^3*(-c^2*dx^2+d)^2/(a+b*arccosh(c*x))^2(3/2),x, algorithm="giac)$ ")

output Exception raised: RuntimeError >> an error occurred running a Giac command :INPUT:sage2OUTPUT:sym2poly/r2sym(const gen & e,const index\_m & i,const ve cteur & l) Error: Bad Argument Value

input file name test\_cases/rubi\_tests/7\_Inverse\_hyperbolic\_functions/7.2\_Inverse\_hyperbolic\_cosine/334\_7.2.4

 $\left( \begin{array}{cc} \bullet & \bullet & \bullet \\ \bullet & \bullet & \bullet \end{array} \right)$ 

Test file number 334

Exception generated.

$$
\int \frac{x(d - c^2 dx^2)^2}{(a + b \arccosh(cx))^{3/2}} dx = \text{Exception raised: RuntimeError}
$$

 $\left($   $\left($   $\right)$   $\left($   $\left($   $\right)$   $\left($   $\left($   $\right)$   $\left($   $\left($   $\right)$   $\left($   $\left($   $\right)$   $\left($   $\left($   $\right)$   $\left($   $\left($   $\right)$   $\left($   $\left($   $\right)$   $\left($   $\left($   $\right)$   $\left($   $\left($   $\right)$   $\left($   $\left($   $\right)$   $\left($   $\left($   $\right)$   $\left($ 

✞ ☎

input ✞ ☎ integrate(x\*(-c^2\*d\*x^2+d)^2/(a+b\*arccosh(c\*x))^(3/2),x, algorithm="giac")

output

Exception raised: RuntimeError >> an error occurred running a Giac command :INPUT:sage2OUTPUT:sym2poly/r2sym(const gen & e,const index\_m & i,const ve cteur & l) Error: Bad Argument Value

input file name test\_cases/rubi\_tests/7\_Inverse\_hyperbolic\_functions/7.2\_Inverse\_hyperbolic\_cosine/334\_7.2.4

 $\overline{\phantom{a}}$   $\overline{\phantom{a}}$   $\overline{\$ 

Test file number 334

Integral number in file 314

**Giac [F(-2)]**

Exception generated.

$$
\int \frac{(d - c^2 dx^2)^2}{x(a + b \operatorname{arccosh}(cx))^{3/2}} dx = \text{Exception raised: TypeError}
$$

✞ ☎

input

integrate((-c^2\*d\*x^2+d)^2/x/(a+b\*arccosh(c\*x))^(3/2),x, algorithm="giac")  $\left( \begin{array}{cc} \bullet & \bullet & \bullet \\ \bullet & \bullet & \bullet \end{array} \right)$ 

output ✞ ☎ Exception raised: TypeError >> an error occurred running a Giac command:IN PUT:sage2:=int(sage0,sageVARx):;OUTPUT:sym2poly/r2sym(const gen & e,const index\_m & i,const vecteur & l) Error: Bad Argument Value

input file name test\_cases/rubi\_tests/7\_Inverse\_hyperbolic\_functions/7.2\_Inverse\_hyperbolic\_cosine/334\_7.2.4

 $\begin{pmatrix} 1 & 0 & 0 \\ 0 & 0 & 0 \\ 0 & 0 & 0 \\ 0 & 0 & 0 \\ 0 & 0 & 0 \\ 0 & 0 & 0 \\ 0 & 0 & 0 & 0 \\ 0 & 0 & 0 & 0 \\ 0 & 0 & 0 & 0 \\ 0 & 0 & 0 & 0 \\ 0 & 0 & 0 & 0 & 0 \\ 0 & 0 & 0 & 0 & 0 \\ 0 & 0 & 0 & 0 & 0 & 0 \\ 0 & 0 & 0 & 0 & 0 & 0 \\ 0 & 0 & 0 & 0 & 0 & 0 & 0 \\ 0 & 0 & 0 & 0 & 0 & 0 & 0 \\ 0 &$ 

Test file number 334

Exception generated.

$$
\int x\sqrt{d-c^2dx^2}(a+b\arccosh(cx))^n dx = \text{Exception raised: TypeError}
$$

✞ ☎

✝ ✆

✞ ☎

input integrate(x\*(-c^2\*d\*x^2+d)^(1/2)\*(a+b\*arccosh(c\*x))^n,x, algorithm="giac")

output

```
Exception raised: TypeError >> an error occurred running a Giac command:IN
PUT:sage2:=int(sage0,sageVARx):;OUTPUT:sym2poly/r2sym(const gen & e,const
index_m & i,const vecteur & l) Error: Bad Argument Value
```
input file name test\_cases/rubi\_tests/7\_Inverse\_hyperbolic\_functions/7.2\_Inverse\_hyperbolic\_cosine/334\_7.2.4

 $\begin{pmatrix} 1 & 0 & 0 \\ 0 & 0 & 0 \\ 0 & 0 & 0 \\ 0 & 0 & 0 \\ 0 & 0 & 0 \\ 0 & 0 & 0 \\ 0 & 0 & 0 \\ 0 & 0 & 0 \\ 0 & 0 & 0 & 0 \\ 0 & 0 & 0 & 0 \\ 0 & 0 & 0 & 0 \\ 0 & 0 & 0 & 0 & 0 \\ 0 & 0 & 0 & 0 & 0 \\ 0 & 0 & 0 & 0 & 0 \\ 0 & 0 & 0 & 0 & 0 & 0 \\ 0 & 0 & 0 & 0 & 0 & 0 \\ 0 & 0 & 0 & 0 & 0 & 0 & 0 \\ 0 &$ 

Test file number 334

Integral number in file 319

**Giac [F(-2)]**

Exception generated.

$$
\int \sqrt{d - c^2} dx^2 (a + b \operatorname{arccosh}(cx))^n dx = \text{Exception raised: TypeError}
$$

✞ ☎

 $\overline{\phantom{a}}$   $\overline{\phantom{a}}$   $\overline{\$ 

✞ ☎

input

integrate((-c^2\*d\*x^2+d)^(1/2)\*(a+b\*arccosh(c\*x))^n,x, algorithm="giac")

output Exception raised: TypeError >> an error occurred running a Giac command:IN PUT:sage2:=int(sage0,sageVARx):;OUTPUT:sym2poly/r2sym(const gen & e,const index\_m & i,const vecteur & l) Error: Bad Argument Value

input file name test\_cases/rubi\_tests/7\_Inverse\_hyperbolic\_functions/7.2\_Inverse\_hyperbolic\_cosine/334\_7.2.4

 $\left( \begin{array}{cc} \text{ } & \text{ } \\ \text{ } & \text{ } \end{array} \right)$ 

Test file number 334

Exception generated.

$$
\int \frac{\sqrt{d - c^2 dx^2} (a + b \operatorname{arccosh}(cx))^n}{x} dx = \text{Exception raised: TypeError}
$$

✞ ☎

 $\begin{pmatrix} 1 & 0 & 0 \\ 0 & 0 & 0 \\ 0 & 0 & 0 \\ 0 & 0 & 0 \\ 0 & 0 & 0 \\ 0 & 0 & 0 \\ 0 & 0 & 0 & 0 \\ 0 & 0 & 0 & 0 \\ 0 & 0 & 0 & 0 \\ 0 & 0 & 0 & 0 \\ 0 & 0 & 0 & 0 & 0 \\ 0 & 0 & 0 & 0 & 0 \\ 0 & 0 & 0 & 0 & 0 & 0 \\ 0 & 0 & 0 & 0 & 0 & 0 \\ 0 & 0 & 0 & 0 & 0 & 0 & 0 \\ 0 & 0 & 0 & 0 & 0 & 0 & 0 \\ 0 &$ 

✞ ☎

input integrate((-c^2\*d\*x^2+d)^(1/2)\*(a+b\*arccosh(c\*x))^n/x,x, algorithm="giac")

output

```
Exception raised: TypeError >> an error occurred running a Giac command:IN
PUT:sage2:=int(sage0,sageVARx):;OUTPUT:sym2poly/r2sym(const gen & e,const
index_m & i,const vecteur & l) Error: Bad Argument Value
```
input file name test\_cases/rubi\_tests/7\_Inverse\_hyperbolic\_functions/7.2\_Inverse\_hyperbolic\_cosine/334\_7.2.4

 $\left($   $\left($   $\right)$   $\left($   $\left($   $\right)$   $\left($   $\left($   $\right)$   $\left($   $\left($   $\right)$   $\left($   $\left($   $\right)$   $\left($   $\left($   $\right)$   $\left($   $\left($   $\right)$   $\left($   $\left($   $\right)$   $\left($   $\left($   $\right)$   $\left($   $\left($   $\right)$   $\left($   $\left($   $\right)$   $\left($   $\left($   $\right)$   $\left($ 

Test file number 334

Integral number in file 321

### **Giac [F(-2)]**

Exception generated.

$$
\int \frac{\sqrt{d - c^2 dx^2} (a + b \operatorname{arccosh}(cx))^n}{x^2} dx = \text{Exception raised: TypeError}
$$

✞ ☎

 $\begin{pmatrix} 1 & 0 & 0 \\ 0 & 0 & 0 \\ 0 & 0 & 0 \\ 0 & 0 & 0 \\ 0 & 0 & 0 \\ 0 & 0 & 0 \\ 0 & 0 & 0 & 0 \\ 0 & 0 & 0 & 0 \\ 0 & 0 & 0 & 0 \\ 0 & 0 & 0 & 0 \\ 0 & 0 & 0 & 0 & 0 \\ 0 & 0 & 0 & 0 & 0 \\ 0 & 0 & 0 & 0 & 0 & 0 \\ 0 & 0 & 0 & 0 & 0 & 0 \\ 0 & 0 & 0 & 0 & 0 & 0 & 0 \\ 0 & 0 & 0 & 0 & 0 & 0 & 0 \\ 0 &$ 

✞ ☎

input  $\verb|integrate|((-c^2*d*x^2+d)^-(1/2)*(a+b*arccosh(c*x))^n/x^2, x, \text{ algorithm="giac})|$ ")

output Exception raised: TypeError >> an error occurred running a Giac command:IN PUT:sage2:=int(sage0,sageVARx):;OUTPUT:sym2poly/r2sym(const gen & e,const index\_m & i,const vecteur & l) Error: Bad Argument Value

input file name test\_cases/rubi\_tests/7\_Inverse\_hyperbolic\_functions/7.2\_Inverse\_hyperbolic\_cosine/334\_7.2.4

 $\begin{pmatrix} 1 & 0 & 0 \\ 0 & 0 & 0 \\ 0 & 0 & 0 \\ 0 & 0 & 0 \\ 0 & 0 & 0 \\ 0 & 0 & 0 \\ 0 & 0 & 0 & 0 \\ 0 & 0 & 0 & 0 \\ 0 & 0 & 0 & 0 \\ 0 & 0 & 0 & 0 \\ 0 & 0 & 0 & 0 & 0 \\ 0 & 0 & 0 & 0 & 0 \\ 0 & 0 & 0 & 0 & 0 & 0 \\ 0 & 0 & 0 & 0 & 0 & 0 \\ 0 & 0 & 0 & 0 & 0 & 0 & 0 \\ 0 & 0 & 0 & 0 & 0 & 0 & 0 \\ 0 &$ 

Test file number 334

Exception generated.

$$
\int x (d - c^2 dx^2)^{3/2} (a + b \text{arccosh}(cx))^n dx = \text{Exception raised: TypeError}
$$

✞ ☎

✝ ✆

✞ ☎

input integrate(x\*(-c^2\*d\*x^2+d)^(3/2)\*(a+b\*arccosh(c\*x))^n,x, algorithm="giac")

output

```
Exception raised: TypeError >> an error occurred running a Giac command:IN
PUT:sage2:=int(sage0,sageVARx):;OUTPUT:sym2poly/r2sym(const gen & e,const
index_m & i,const vecteur & l) Error: Bad Argument Value
```
input file name test\_cases/rubi\_tests/7\_Inverse\_hyperbolic\_functions/7.2\_Inverse\_hyperbolic\_cosine/334\_7.2.4

 $\begin{pmatrix} 1 & 0 & 0 \\ 0 & 0 & 0 \\ 0 & 0 & 0 \\ 0 & 0 & 0 \\ 0 & 0 & 0 \\ 0 & 0 & 0 \\ 0 & 0 & 0 \\ 0 & 0 & 0 \\ 0 & 0 & 0 & 0 \\ 0 & 0 & 0 & 0 \\ 0 & 0 & 0 & 0 \\ 0 & 0 & 0 & 0 & 0 \\ 0 & 0 & 0 & 0 & 0 \\ 0 & 0 & 0 & 0 & 0 \\ 0 & 0 & 0 & 0 & 0 & 0 \\ 0 & 0 & 0 & 0 & 0 & 0 \\ 0 & 0 & 0 & 0 & 0 & 0 & 0 \\ 0 &$ 

Test file number 334

Integral number in file 324

**Giac [F(-2)]**

Exception generated.

$$
\int \left( d - c^2 dx^2 \right)^{3/2} (a + b \operatorname{arccosh}(cx))^n dx = \text{Exception raised: TypeError}
$$

✞ ☎

 $\overline{\phantom{a}}$   $\overline{\phantom{a}}$   $\overline{\$ 

✞ ☎

input

integrate((-c^2\*d\*x^2+d)^(3/2)\*(a+b\*arccosh(c\*x))^n,x, algorithm="giac")

output Exception raised: TypeError >> an error occurred running a Giac command:IN PUT:sage2:=int(sage0,sageVARx):;OUTPUT:sym2poly/r2sym(const gen & e,const index\_m & i,const vecteur & l) Error: Bad Argument Value

input file name test\_cases/rubi\_tests/7\_Inverse\_hyperbolic\_functions/7.2\_Inverse\_hyperbolic\_cosine/334\_7.2.4

 $\left( \begin{array}{cc} \text{ } & \text{ } \\ \text{ } & \text{ } \end{array} \right)$ 

Test file number 334

Exception generated.

$$
\int \frac{(d - c^2 dx^2)^{3/2} (a + b \operatorname{arccosh}(cx))^n}{x} dx = \text{Exception raised: TypeError}
$$

✞ ☎

✝ ✆

✞ ☎

input integrate((-c^2\*d\*x^2+d)^(3/2)\*(a+b\*arccosh(c\*x))^n/x,x, algorithm="giac")

output

```
Exception raised: TypeError >> an error occurred running a Giac command:IN
PUT:sage2:=int(sage0,sageVARx):;OUTPUT:sym2poly/r2sym(const gen & e,const
index_m & i,const vecteur & l) Error: Bad Argument Value
```
input file name test\_cases/rubi\_tests/7\_Inverse\_hyperbolic\_functions/7.2\_Inverse\_hyperbolic\_cosine/334\_7.2.4

 $\begin{pmatrix} 1 & 0 & 0 \\ 0 & 0 & 0 \\ 0 & 0 & 0 \\ 0 & 0 & 0 \\ 0 & 0 & 0 \\ 0 & 0 & 0 \\ 0 & 0 & 0 & 0 \\ 0 & 0 & 0 & 0 \\ 0 & 0 & 0 & 0 \\ 0 & 0 & 0 & 0 \\ 0 & 0 & 0 & 0 & 0 \\ 0 & 0 & 0 & 0 & 0 \\ 0 & 0 & 0 & 0 & 0 & 0 \\ 0 & 0 & 0 & 0 & 0 & 0 \\ 0 & 0 & 0 & 0 & 0 & 0 & 0 \\ 0 & 0 & 0 & 0 & 0 & 0 & 0 \\ 0 &$ 

Test file number 334

Integral number in file 326

### **Giac [F(-2)]**

Exception generated.

$$
\int \frac{(d - c^2 dx^2)^{3/2} (a + b \operatorname{arccosh}(cx))^n}{x^2} dx = \text{Exception raised: TypeError}
$$

✞ ☎

 $\left( \begin{array}{cc} \text{ } & \text{ } \\ \text{ } & \text{ } \end{array} \right)$ 

✞ ☎

input

 $\verb|integrate|((-c^2*d*x^2+d)^-(3/2)*(a+b*arccosh(c*x))^n/x^2, x, \text{ algorithm="giac})|$ ")

output Exception raised: TypeError >> an error occurred running a Giac command:IN PUT:sage2:=int(sage0,sageVARx):;OUTPUT:sym2poly/r2sym(const gen & e,const index\_m & i,const vecteur & l) Error: Bad Argument Value

input file name test\_cases/rubi\_tests/7\_Inverse\_hyperbolic\_functions/7.2\_Inverse\_hyperbolic\_cosine/334\_7.2.4

 $\left( \begin{array}{cc} \bullet & \bullet & \bullet \\ \bullet & \bullet & \bullet \end{array} \right)$ 

Test file number 334

Exception generated.

$$
\int x (d - c^2 dx^2)^{5/2} (a + b \text{arccosh}(cx))^n dx = \text{Exception raised: TypeError}
$$

✞ ☎

 $\left( \begin{array}{cc} \text{ } & \text{ } \\ \text{ } & \text{ } \end{array} \right)$ 

✞ ☎

input integrate(x\*(-c^2\*d\*x^2+d)^(5/2)\*(a+b\*arccosh(c\*x))^n,x, algorithm="giac")

output

```
Exception raised: TypeError >> an error occurred running a Giac command:IN
PUT:sage2:=int(sage0,sageVARx):;OUTPUT:sym2poly/r2sym(const gen & e,const
index_m & i,const vecteur & l) Error: Bad Argument Value
```
input file name test\_cases/rubi\_tests/7\_Inverse\_hyperbolic\_functions/7.2\_Inverse\_hyperbolic\_cosine/334\_7.2.4

 $\begin{pmatrix} 1 & 0 & 0 \\ 0 & 0 & 0 \\ 0 & 0 & 0 \\ 0 & 0 & 0 \\ 0 & 0 & 0 \\ 0 & 0 & 0 \\ 0 & 0 & 0 \\ 0 & 0 & 0 \\ 0 & 0 & 0 & 0 \\ 0 & 0 & 0 & 0 \\ 0 & 0 & 0 & 0 \\ 0 & 0 & 0 & 0 & 0 \\ 0 & 0 & 0 & 0 & 0 \\ 0 & 0 & 0 & 0 & 0 \\ 0 & 0 & 0 & 0 & 0 & 0 \\ 0 & 0 & 0 & 0 & 0 & 0 \\ 0 & 0 & 0 & 0 & 0 & 0 & 0 \\ 0 &$ 

Test file number 334

Integral number in file 329

**Giac [F(-2)]**

Exception generated.

$$
\int \left( d - c^2 dx^2 \right)^{5/2} (a + b \operatorname{arccosh}(cx))^n dx = \text{Exception raised: TypeError}
$$

✞ ☎

 $\begin{pmatrix} 1 & 0 & 0 \\ 0 & 0 & 0 \\ 0 & 0 & 0 \\ 0 & 0 & 0 \\ 0 & 0 & 0 \\ 0 & 0 & 0 \\ 0 & 0 & 0 & 0 \\ 0 & 0 & 0 & 0 \\ 0 & 0 & 0 & 0 \\ 0 & 0 & 0 & 0 \\ 0 & 0 & 0 & 0 & 0 \\ 0 & 0 & 0 & 0 & 0 \\ 0 & 0 & 0 & 0 & 0 & 0 \\ 0 & 0 & 0 & 0 & 0 & 0 \\ 0 & 0 & 0 & 0 & 0 & 0 & 0 \\ 0 & 0 & 0 & 0 & 0 & 0 & 0 \\ 0 &$ 

✞ ☎

input

integrate((-c^2\*d\*x^2+d)^(5/2)\*(a+b\*arccosh(c\*x))^n,x, algorithm="giac")

output Exception raised: TypeError >> an error occurred running a Giac command:IN PUT:sage2:=int(sage0,sageVARx):;OUTPUT:sym2poly/r2sym(const gen & e,const index\_m & i,const vecteur & l) Error: Bad Argument Value

input file name test\_cases/rubi\_tests/7\_Inverse\_hyperbolic\_functions/7.2\_Inverse\_hyperbolic\_cosine/334\_7.2.4

 $\left( \begin{array}{cc} \text{ } & \text{ } \\ \text{ } & \text{ } \end{array} \right)$ 

Test file number 334

Exception generated.

$$
\int \frac{(d - c^2 dx^2)^{5/2} (a + b \operatorname{arccosh}(cx))^n}{x} dx = \text{Exception raised: TypeError}
$$

✝ ✆

✞ ☎

input ✞ ☎ integrate((-c^2\*d\*x^2+d)^(5/2)\*(a+b\*arccosh(c\*x))^n/x,x, algorithm="giac")

output

```
Exception raised: TypeError >> an error occurred running a Giac command:IN
PUT:sage2:=int(sage0,sageVARx):;OUTPUT:sym2poly/r2sym(const gen & e,const
index_m & i,const vecteur & l) Error: Bad Argument Value
```
input file name test\_cases/rubi\_tests/7\_Inverse\_hyperbolic\_functions/7.2\_Inverse\_hyperbolic\_cosine/334\_7.2.4

 $\begin{pmatrix} 1 & 0 & 0 \\ 0 & 0 & 0 \\ 0 & 0 & 0 \\ 0 & 0 & 0 \\ 0 & 0 & 0 \\ 0 & 0 & 0 \\ 0 & 0 & 0 & 0 \\ 0 & 0 & 0 & 0 \\ 0 & 0 & 0 & 0 \\ 0 & 0 & 0 & 0 \\ 0 & 0 & 0 & 0 & 0 \\ 0 & 0 & 0 & 0 & 0 \\ 0 & 0 & 0 & 0 & 0 & 0 \\ 0 & 0 & 0 & 0 & 0 & 0 \\ 0 & 0 & 0 & 0 & 0 & 0 & 0 \\ 0 & 0 & 0 & 0 & 0 & 0 & 0 \\ 0 &$ 

Test file number 334

Integral number in file 331

### **Giac [F(-2)]**

Exception generated.

$$
\int \frac{(d - c^2 dx^2)^{5/2} (a + b \operatorname{arccosh}(cx))^n}{x^2} dx = \text{Exception raised: TypeError}
$$

✞ ☎

 $\left( \begin{array}{cc} \text{ } & \text{ } \\ \text{ } & \text{ } \end{array} \right)$ 

✞ ☎

input

 $\verb|integrate|((-c^2*d*x^2+d)^{6}(5/2)*(a+b*arccosh(c*x))^n/x^2, x, \text{ algorithm="giac})|$ ")

output Exception raised: TypeError >> an error occurred running a Giac command:IN PUT:sage2:=int(sage0,sageVARx):;OUTPUT:sym2poly/r2sym(const gen & e,const index\_m & i,const vecteur & l) Error: Bad Argument Value

input file name test\_cases/rubi\_tests/7\_Inverse\_hyperbolic\_functions/7.2\_Inverse\_hyperbolic\_cosine/334\_7.2.4

 $\left( \begin{array}{cc} \bullet & \bullet & \bullet \\ \bullet & \bullet & \bullet \end{array} \right)$ 

Test file number 334

Exception generated.

$$
\int \frac{x^3(a + b \operatorname{arccosh}(cx))^n}{\sqrt{1 - c^2 x^2}} dx = \text{Exception raised: TypeError}
$$

 $\left( \begin{array}{cc} \bullet & \bullet & \bullet \\ \bullet & \bullet & \bullet \end{array} \right)$ 

✞ ☎

input ✞ ☎  $integrate(x^3*(a+b*arccosh(c*x))^n/(-c^2*x^2+1)^(1/2),x, algorithm='giac")$ 

output

```
Exception raised: TypeError >> an error occurred running a Giac command:IN
PUT:sage2:=int(sage0,sageVARx):;OUTPUT:sym2poly/r2sym(const gen & e,const
index_m & i,const vecteur & l) Error: Bad Argument Value
```
input file name test\_cases/rubi\_tests/7\_Inverse\_hyperbolic\_functions/7.2\_Inverse\_hyperbolic\_cosine/334\_7.2.4

 $\left( \begin{array}{cc} \text{ } & \text{ } \\ \text{ } & \text{ } \end{array} \right)$ 

Test file number 334

Integral number in file 333

### **Giac [F(-2)]**

Exception generated.

$$
\int \frac{x^3(a + \text{barccosh}(cx))^n}{\sqrt{d - c^2} dx^2} dx = \text{Exception raised: TypeError}
$$

 $\left( \begin{array}{cc} \bullet & \bullet & \bullet \\ \bullet & \bullet & \bullet \end{array} \right)$ 

✞ ☎

input ✞ ☎  $integrate(x^3*(a+b*arccosh(c*x))^n/(-c^2*d*x^2+d)^(1/2),x, algorithm="giac)$ ")

output Exception raised: TypeError >> an error occurred running a Giac command:IN PUT:sage2:=int(sage0,sageVARx):;OUTPUT:sym2poly/r2sym(const gen & e,const index\_m & i,const vecteur & l) Error: Bad Argument Value

input file name test\_cases/rubi\_tests/7\_Inverse\_hyperbolic\_functions/7.2\_Inverse\_hyperbolic\_cosine/334\_7.2.4

 $\left( \begin{array}{cc} \bullet & \bullet & \bullet \\ \bullet & \bullet & \bullet \end{array} \right)$ 

Test file number 334

Exception generated.

$$
\int (fx)^m \left(d - c^2 dx^2\right)^2 (a + b \operatorname{arccosh}(cx))^n dx = \text{Exception raised: TypeError}
$$

 $\begin{pmatrix} 1 & 0 \\ 0 & 1 \end{pmatrix}$ 

✞ ☎

input ✞ ☎ integrate((f\*x)^m\*(-c^2\*d\*x^2+d)^2\*(a+b\*arccosh(c\*x))^n,x, algorithm="giac ")

output

```
Exception raised: TypeError >> an error occurred running a Giac command:IN
PUT:sage2:=int(sage0,sageVARx):;OUTPUT:sym2poly/r2sym(const gen & e,const
index_m & i,const vecteur & l) Error: Bad Argument Value
```
input file name test\_cases/rubi\_tests/7\_Inverse\_hyperbolic\_functions/7.2\_Inverse\_hyperbolic\_cosine/334\_7.2.4

 $\begin{pmatrix} 1 & 0 & 0 \\ 0 & 0 & 0 \\ 0 & 0 & 0 \\ 0 & 0 & 0 \\ 0 & 0 & 0 \\ 0 & 0 & 0 \\ 0 & 0 & 0 & 0 \\ 0 & 0 & 0 & 0 \\ 0 & 0 & 0 & 0 \\ 0 & 0 & 0 & 0 \\ 0 & 0 & 0 & 0 & 0 \\ 0 & 0 & 0 & 0 & 0 \\ 0 & 0 & 0 & 0 & 0 & 0 \\ 0 & 0 & 0 & 0 & 0 & 0 \\ 0 & 0 & 0 & 0 & 0 & 0 & 0 \\ 0 & 0 & 0 & 0 & 0 & 0 & 0 \\ 0 &$ 

Test file number 334

Integral number in file 351

### **Giac [F(-2)]**

Exception generated.

$$
\int (fx)^m (d - c^2 dx^2) (a + barccosh(cx))^n dx = \text{Exception raised: TypeError}
$$

✞ ☎

 $\left( \begin{array}{cc} \bullet & \bullet & \bullet \\ \bullet & \bullet & \bullet \end{array} \right)$ 

input

integrate((f\*x)^m\*(-c^2\*d\*x^2+d)\*(a+b\*arccosh(c\*x))^n,x, algorithm="giac")

output ✞ ☎ Exception raised: TypeError >> an error occurred running a Giac command:IN PUT:sage2:=int(sage0,sageVARx):;OUTPUT:sym2poly/r2sym(const gen & e,const index\_m & i,const vecteur & l) Error: Bad Argument Value

input file name test\_cases/rubi\_tests/7\_Inverse\_hyperbolic\_functions/7.2\_Inverse\_hyperbolic\_cosine/334\_7.2.4

 $\left( \begin{array}{cc} \bullet & \bullet & \bullet \\ \bullet & \bullet & \bullet \end{array} \right)$ 

Test file number 334

Exception generated.

$$
\int x^4 (d+ex^2) (a + b \operatorname{arccosh}(cx)) dx = \text{Exception raised: RuntimeError}
$$

✞ ☎

✞ ☎

input integrate(x^4\*(e\*x^2+d)\*(a+b\*arccosh(c\*x)),x, algorithm="giac")  $\left( \begin{array}{cc} \text{ } & \text{ } \\ \text{ } & \text{ } \end{array} \right)$ 

output

Exception raised: RuntimeError >> an error occurred running a Giac command :INPUT:sage2OUTPUT:sym2poly/r2sym(const gen & e,const index\_m & i,const ve cteur & l) Error: Bad Argument Value

input file name test\_cases/rubi\_tests/7\_Inverse\_hyperbolic\_functions/7.2\_Inverse\_hyperbolic\_cosine/334\_7.2.4

 $\left( \begin{array}{cc} \text{ } & \text{ } \\ \text{ } & \text{ } \end{array} \right)$ 

Test file number 334

Integral number in file 360

**Giac [F(-2)]**

Exception generated.

$$
\int x^3 (d+ex^2) (a + barccosh(cx)) dx = \text{Exception raised: TypeError}
$$

✞ ☎

input

integrate(x^3\*(e\*x^2+d)\*(a+b\*arccosh(c\*x)),x, algorithm="giac")  $\begin{pmatrix} 1 & 0 & 0 \\ 0 & 0 & 0 \\ 0 & 0 & 0 \\ 0 & 0 & 0 \\ 0 & 0 & 0 \\ 0 & 0 & 0 \\ 0 & 0 & 0 & 0 \\ 0 & 0 & 0 & 0 \\ 0 & 0 & 0 & 0 \\ 0 & 0 & 0 & 0 \\ 0 & 0 & 0 & 0 & 0 \\ 0 & 0 & 0 & 0 & 0 \\ 0 & 0 & 0 & 0 & 0 & 0 \\ 0 & 0 & 0 & 0 & 0 & 0 \\ 0 & 0 & 0 & 0 & 0 & 0 & 0 \\ 0 & 0 & 0 & 0 & 0 & 0 & 0 \\ 0 &$ 

output ✞ ☎ Exception raised: TypeError >> an error occurred running a Giac command:IN PUT:sage2:=int(sage0,sageVARx):;OUTPUT:sym2poly/r2sym(const gen & e,const index\_m & i,const vecteur & l) Error: Bad Argument Value

input file name test\_cases/rubi\_tests/7\_Inverse\_hyperbolic\_functions/7.2\_Inverse\_hyperbolic\_cosine/334\_7.2.4

 $\left( \begin{array}{cc} \text{ } & \text{ } \\ \text{ } & \text{ } \end{array} \right)$ 

Test file number 334

Exception generated.

$$
\int x^2 (d+ex^2) (a + b \operatorname{arccosh}(cx)) dx = \text{Exception raised: RuntimeError}
$$

✞ ☎

 $\left( \begin{array}{cc} \text{ } & \text{ } \\ \text{ } & \text{ } \end{array} \right)$ 

✞ ☎

input integrate(x^2\*(e\*x^2+d)\*(a+b\*arccosh(c\*x)),x, algorithm="giac")

output

Exception raised: RuntimeError >> an error occurred running a Giac command :INPUT:sage2OUTPUT:sym2poly/r2sym(const gen & e,const index\_m & i,const ve cteur & l) Error: Bad Argument Value

input file name test\_cases/rubi\_tests/7\_Inverse\_hyperbolic\_functions/7.2\_Inverse\_hyperbolic\_cosine/334\_7.2.4

 $\left( \begin{array}{cc} \text{ } & \text{ } \\ \text{ } & \text{ } \end{array} \right)$ 

Test file number 334

Integral number in file 362

**Giac [F(-2)]**

Exception generated.

$$
\int x(d+ex^2) (a + barccosh(cx)) dx = \text{Exception raised: RuntimeError}
$$

✞ ☎

input

integrate(x\*(e\*x^2+d)\*(a+b\*arccosh(c\*x)),x, algorithm="giac")  $\begin{pmatrix} 1 & 0 & 0 \\ 0 & 0 & 0 \\ 0 & 0 & 0 \\ 0 & 0 & 0 \\ 0 & 0 & 0 \\ 0 & 0 & 0 \\ 0 & 0 & 0 & 0 \\ 0 & 0 & 0 & 0 \\ 0 & 0 & 0 & 0 \\ 0 & 0 & 0 & 0 \\ 0 & 0 & 0 & 0 & 0 \\ 0 & 0 & 0 & 0 & 0 \\ 0 & 0 & 0 & 0 & 0 & 0 \\ 0 & 0 & 0 & 0 & 0 & 0 \\ 0 & 0 & 0 & 0 & 0 & 0 & 0 \\ 0 & 0 & 0 & 0 & 0 & 0 & 0 \\ 0 &$ 

output ✞ ☎ Exception raised: RuntimeError >> an error occurred running a Giac command :INPUT:sage2OUTPUT:sym2poly/r2sym(const gen & e,const index\_m & i,const ve cteur & l) Error: Bad Argument Value

input file name test\_cases/rubi\_tests/7\_Inverse\_hyperbolic\_functions/7.2\_Inverse\_hyperbolic\_cosine/334\_7.2.4

 $\left( \begin{array}{cc} \text{ } & \text{ } \\ \text{ } & \text{ } \end{array} \right)$ 

Test file number 334

Exception generated.

$$
\int (d + e x^2) (a + b \operatorname{arccosh}(cx)) dx = \text{Exception raised: RuntimeError}
$$

input  $\left( \begin{array}{cc} \text{ } & \text{ } \\ \text{ } & \text{ } \end{array} \right)$ 

✞ ☎ integrate((e\*x^2+d)\*(a+b\*arccosh(c\*x)),x, algorithm="giac")

✞ ☎

output

Exception raised: RuntimeError >> an error occurred running a Giac command :INPUT:sage2OUTPUT:sym2poly/r2sym(const gen & e,const index\_m & i,const ve cteur & l) Error: Bad Argument Value

input file name test\_cases/rubi\_tests/7\_Inverse\_hyperbolic\_functions/7.2\_Inverse\_hyperbolic\_cosine/334\_7.2.4

 $\left( \begin{array}{cc} \text{ } & \text{ } \\ \text{ } & \text{ } \end{array} \right)$ 

Test file number 334

Integral number in file 364

**Giac [F(-2)]**

Exception generated.

$$
\int x^4 (d + e x^2)^2 (a + b \operatorname{arccosh}(cx)) dx = \text{Exception raised:}
$$
 RuntimeError

✞ ☎

input

integrate(x^4\*(e\*x^2+d)^2\*(a+b\*arccosh(c\*x)),x, algorithm="giac")  $\begin{pmatrix} 1 & 0 & 0 \\ 0 & 0 & 0 \\ 0 & 0 & 0 \\ 0 & 0 & 0 \\ 0 & 0 & 0 \\ 0 & 0 & 0 \\ 0 & 0 & 0 & 0 \\ 0 & 0 & 0 & 0 \\ 0 & 0 & 0 & 0 \\ 0 & 0 & 0 & 0 \\ 0 & 0 & 0 & 0 & 0 \\ 0 & 0 & 0 & 0 & 0 \\ 0 & 0 & 0 & 0 & 0 & 0 \\ 0 & 0 & 0 & 0 & 0 & 0 \\ 0 & 0 & 0 & 0 & 0 & 0 & 0 \\ 0 & 0 & 0 & 0 & 0 & 0 & 0 \\ 0 &$ 

output ✞ ☎ Exception raised: RuntimeError >> an error occurred running a Giac command :INPUT:sage2OUTPUT:sym2poly/r2sym(const gen & e,const index\_m & i,const ve cteur & l) Error: Bad Argument Value

input file name test\_cases/rubi\_tests/7\_Inverse\_hyperbolic\_functions/7.2\_Inverse\_hyperbolic\_cosine/334\_7.2.4

 $\left( \begin{array}{cc} \text{ } & \text{ } \\ \text{ } & \text{ } \end{array} \right)$ 

Test file number 334

Exception generated.

$$
\int x^3 (d+ex^2)^2 (a+ barccosh(cx)) dx = \text{Exception raised: TypeError}
$$

 $\left( \begin{array}{cc} \text{ } & \text{ } \\ \text{ } & \text{ } \end{array} \right)$ 

✞ ☎

input ✞ ☎ integrate(x^3\*(e\*x^2+d)^2\*(a+b\*arccosh(c\*x)),x, algorithm="giac")

output

```
Exception raised: TypeError >> an error occurred running a Giac command:IN
PUT:sage2:=int(sage0,sageVARx):;OUTPUT:sym2poly/r2sym(const gen & e,const
index_m & i,const vecteur & l) Error: Bad Argument Value
```
input file name test\_cases/rubi\_tests/7\_Inverse\_hyperbolic\_functions/7.2\_Inverse\_hyperbolic\_cosine/334\_7.2.4

 $\left( \begin{array}{cc} \text{ } & \text{ } \\ \text{ } & \text{ } \end{array} \right)$ 

Test file number 334

Integral number in file 370

**Giac [F(-2)]**

Exception generated.

$$
\int x^2 (d + e x^2)^2 (a + b \operatorname{arccosh}(cx)) dx = \text{Exception raised:}
$$
 RuntimeError

✞ ☎

input

integrate(x^2\*(e\*x^2+d)^2\*(a+b\*arccosh(c\*x)),x, algorithm="giac")  $\begin{pmatrix} 1 & 0 & 0 \\ 0 & 0 & 0 \\ 0 & 0 & 0 \\ 0 & 0 & 0 \\ 0 & 0 & 0 \\ 0 & 0 & 0 \\ 0 & 0 & 0 & 0 \\ 0 & 0 & 0 & 0 \\ 0 & 0 & 0 & 0 \\ 0 & 0 & 0 & 0 \\ 0 & 0 & 0 & 0 & 0 \\ 0 & 0 & 0 & 0 & 0 \\ 0 & 0 & 0 & 0 & 0 & 0 \\ 0 & 0 & 0 & 0 & 0 & 0 \\ 0 & 0 & 0 & 0 & 0 & 0 & 0 \\ 0 & 0 & 0 & 0 & 0 & 0 & 0 \\ 0 &$ 

output ✞ ☎ Exception raised: RuntimeError >> an error occurred running a Giac command :INPUT:sage2OUTPUT:sym2poly/r2sym(const gen & e,const index\_m & i,const ve cteur & l) Error: Bad Argument Value

input file name test\_cases/rubi\_tests/7\_Inverse\_hyperbolic\_functions/7.2\_Inverse\_hyperbolic\_cosine/334\_7.2.4

 $\left( \begin{array}{cc} \text{ } & \text{ } \\ \text{ } & \text{ } \end{array} \right)$ 

Test file number 334

Exception generated.

$$
\int x (d + e x^2)^2 (a + b \operatorname{arccosh}(cx)) dx = \text{Exception raised:}
$$
 RuntimeError

✞ ☎

 $\left( \begin{array}{cc} \text{ } & \text{ } \\ \text{ } & \text{ } \end{array} \right)$ 

✞ ☎

input integrate(x\*(e\*x^2+d)^2\*(a+b\*arccosh(c\*x)),x, algorithm="giac")

output

Exception raised: RuntimeError >> an error occurred running a Giac command :INPUT:sage2OUTPUT:sym2poly/r2sym(const gen & e,const index\_m & i,const ve cteur & l) Error: Bad Argument Value

input file name test\_cases/rubi\_tests/7\_Inverse\_hyperbolic\_functions/7.2\_Inverse\_hyperbolic\_cosine/334\_7.2.4

 $\left( \begin{array}{cc} \text{ } & \text{ } \\ \text{ } & \text{ } \end{array} \right)$ 

Test file number 334

Integral number in file 372

**Giac [F(-2)]**

Exception generated.

$$
\int (d + e x^2)^2 (a + b \operatorname{arccosh}(cx)) dx = \text{Exception raised: RuntimeError}
$$

✞ ☎

input

integrate((e\*x^2+d)^2\*(a+b\*arccosh(c\*x)),x, algorithm="giac")  $\begin{pmatrix} 1 & 0 & 0 \\ 0 & 0 & 0 \\ 0 & 0 & 0 \\ 0 & 0 & 0 \\ 0 & 0 & 0 \\ 0 & 0 & 0 \\ 0 & 0 & 0 & 0 \\ 0 & 0 & 0 & 0 \\ 0 & 0 & 0 & 0 \\ 0 & 0 & 0 & 0 \\ 0 & 0 & 0 & 0 & 0 \\ 0 & 0 & 0 & 0 & 0 \\ 0 & 0 & 0 & 0 & 0 & 0 \\ 0 & 0 & 0 & 0 & 0 & 0 \\ 0 & 0 & 0 & 0 & 0 & 0 & 0 \\ 0 & 0 & 0 & 0 & 0 & 0 & 0 \\ 0 &$ 

output ✞ ☎ Exception raised: RuntimeError >> an error occurred running a Giac command :INPUT:sage2OUTPUT:sym2poly/r2sym(const gen & e,const index\_m & i,const ve cteur & l) Error: Bad Argument Value

input file name test\_cases/rubi\_tests/7\_Inverse\_hyperbolic\_functions/7.2\_Inverse\_hyperbolic\_cosine/334\_7.2.4

 $\left( \begin{array}{cc} \text{ } & \text{ } \\ \text{ } & \text{ } \end{array} \right)$ 

Test file number 334

Exception generated.

$$
\int x^4 (d+ex^2)^3 (a + b \operatorname{arccosh}(cx)) dx = \text{Exception raised:}
$$
   
 RuntimeError

 $\left( \begin{array}{cc} \text{ } & \text{ } \\ \text{ } & \text{ } \end{array} \right)$ 

✞ ☎

input ✞ ☎ integrate(x^4\*(e\*x^2+d)^3\*(a+b\*arccosh(c\*x)),x, algorithm="giac")

output

Exception raised: RuntimeError >> an error occurred running a Giac command :INPUT:sage2OUTPUT:sym2poly/r2sym(const gen & e,const index\_m & i,const ve cteur & l) Error: Bad Argument Value

input file name test\_cases/rubi\_tests/7\_Inverse\_hyperbolic\_functions/7.2\_Inverse\_hyperbolic\_cosine/334\_7.2.4

 $\left( \begin{array}{cc} \text{ } & \text{ } \\ \text{ } & \text{ } \end{array} \right)$ 

Test file number 334

Integral number in file 378

**Giac [F(-2)]**

Exception generated.

$$
\int x^3 (d+ex^2)^3 (a+barccosh(cx)) dx = \text{Exception raised: TypeError}
$$

✞ ☎

✞ ☎

input

integrate(x^3\*(e\*x^2+d)^3\*(a+b\*arccosh(c\*x)),x, algorithm="giac")  $\begin{pmatrix} 1 & 0 & 0 \\ 0 & 0 & 0 \\ 0 & 0 & 0 \\ 0 & 0 & 0 \\ 0 & 0 & 0 \\ 0 & 0 & 0 \\ 0 & 0 & 0 & 0 \\ 0 & 0 & 0 & 0 \\ 0 & 0 & 0 & 0 \\ 0 & 0 & 0 & 0 \\ 0 & 0 & 0 & 0 & 0 \\ 0 & 0 & 0 & 0 & 0 \\ 0 & 0 & 0 & 0 & 0 & 0 \\ 0 & 0 & 0 & 0 & 0 & 0 \\ 0 & 0 & 0 & 0 & 0 & 0 & 0 \\ 0 & 0 & 0 & 0 & 0 & 0 & 0 \\ 0 &$ 

output Exception raised: TypeError >> an error occurred running a Giac command:IN PUT:sage2:=int(sage0,sageVARx):;OUTPUT:sym2poly/r2sym(const gen & e,const index\_m & i,const vecteur & l) Error: Bad Argument Value

input file name test\_cases/rubi\_tests/7\_Inverse\_hyperbolic\_functions/7.2\_Inverse\_hyperbolic\_cosine/334\_7.2.4

 $\left( \begin{array}{cc} \text{ } & \text{ } \\ \text{ } & \text{ } \end{array} \right)$ 

Test file number 334

Exception generated.

$$
\int x^2 (d + e x^2)^3 (a + b \operatorname{arccosh}(cx)) dx = \text{Exception raised:}
$$
   
 RuntimeError

✞ ☎

 $\left( \begin{array}{cc} \text{ } & \text{ } \\ \text{ } & \text{ } \end{array} \right)$ 

✞ ☎

input integrate(x^2\*(e\*x^2+d)^3\*(a+b\*arccosh(c\*x)),x, algorithm="giac")

output

Exception raised: RuntimeError >> an error occurred running a Giac command :INPUT:sage2OUTPUT:sym2poly/r2sym(const gen & e,const index\_m & i,const ve cteur & l) Error: Bad Argument Value

input file name test\_cases/rubi\_tests/7\_Inverse\_hyperbolic\_functions/7.2\_Inverse\_hyperbolic\_cosine/334\_7.2.4

 $\begin{pmatrix} 1 & 0 & 0 \\ 0 & 0 & 0 \\ 0 & 0 & 0 \\ 0 & 0 & 0 \\ 0 & 0 & 0 \\ 0 & 0 & 0 \\ 0 & 0 & 0 \\ 0 & 0 & 0 \\ 0 & 0 & 0 & 0 \\ 0 & 0 & 0 & 0 \\ 0 & 0 & 0 & 0 \\ 0 & 0 & 0 & 0 & 0 \\ 0 & 0 & 0 & 0 & 0 \\ 0 & 0 & 0 & 0 & 0 \\ 0 & 0 & 0 & 0 & 0 & 0 \\ 0 & 0 & 0 & 0 & 0 & 0 \\ 0 & 0 & 0 & 0 & 0 & 0 & 0 \\ 0 &$ 

Test file number 334

Integral number in file 380

**Giac [F(-2)]**

Exception generated.

$$
\int x (d + e x^2)^3 (a + b \operatorname{arccosh}(cx)) dx = \text{Exception raised: RuntimeError}
$$

✞ ☎

input

integrate(x\*(e\*x^2+d)^3\*(a+b\*arccosh(c\*x)),x, algorithm="giac")  $\begin{pmatrix} 1 & 0 & 0 \\ 0 & 0 & 0 \\ 0 & 0 & 0 \\ 0 & 0 & 0 \\ 0 & 0 & 0 \\ 0 & 0 & 0 \\ 0 & 0 & 0 & 0 \\ 0 & 0 & 0 & 0 \\ 0 & 0 & 0 & 0 \\ 0 & 0 & 0 & 0 \\ 0 & 0 & 0 & 0 & 0 \\ 0 & 0 & 0 & 0 & 0 \\ 0 & 0 & 0 & 0 & 0 & 0 \\ 0 & 0 & 0 & 0 & 0 & 0 \\ 0 & 0 & 0 & 0 & 0 & 0 & 0 \\ 0 & 0 & 0 & 0 & 0 & 0 & 0 \\ 0 &$ 

output ✞ ☎ Exception raised: RuntimeError >> an error occurred running a Giac command :INPUT:sage2OUTPUT:sym2poly/r2sym(const gen & e,const index\_m & i,const ve cteur & l) Error: Bad Argument Value

input file name test\_cases/rubi\_tests/7\_Inverse\_hyperbolic\_functions/7.2\_Inverse\_hyperbolic\_cosine/334\_7.2.4

 $\left( \begin{array}{cc} \text{ } & \text{ } \\ \text{ } & \text{ } \end{array} \right)$ 

Test file number 334

Exception generated.

$$
\int \left( d + e x^2 \right)^3 (a + b \operatorname{arccosh}(cx)) dx = \text{Exception raised: RuntimeError}
$$

✞ ☎

 $\left($   $\left($   $\right)$   $\left($   $\left($   $\right)$   $\left($   $\left($   $\right)$   $\left($   $\left($   $\right)$   $\left($   $\left($   $\right)$   $\left($   $\left($   $\right)$   $\left($   $\left($   $\right)$   $\left($   $\left($   $\right)$   $\left($   $\left($   $\right)$   $\left($   $\left($   $\right)$   $\left($   $\left($   $\right)$   $\left($   $\left($   $\right)$   $\left($ 

✞ ☎

input integrate((e\*x^2+d)^3\*(a+b\*arccosh(c\*x)),x, algorithm="giac")

output

Exception raised: RuntimeError >> an error occurred running a Giac command :INPUT:sage2OUTPUT:sym2poly/r2sym(const gen & e,const index\_m & i,const ve cteur & l) Error: Bad Argument Value

input file name test\_cases/rubi\_tests/7\_Inverse\_hyperbolic\_functions/7.2\_Inverse\_hyperbolic\_cosine/334\_7.2.4

 $\begin{pmatrix} 1 & 0 & 0 \\ 0 & 0 & 0 \\ 0 & 0 & 0 \\ 0 & 0 & 0 \\ 0 & 0 & 0 \\ 0 & 0 & 0 \\ 0 & 0 & 0 & 0 \\ 0 & 0 & 0 & 0 \\ 0 & 0 & 0 & 0 \\ 0 & 0 & 0 & 0 \\ 0 & 0 & 0 & 0 & 0 \\ 0 & 0 & 0 & 0 & 0 \\ 0 & 0 & 0 & 0 & 0 & 0 \\ 0 & 0 & 0 & 0 & 0 & 0 \\ 0 & 0 & 0 & 0 & 0 & 0 & 0 \\ 0 & 0 & 0 & 0 & 0 & 0 & 0 \\ 0 &$ 

Test file number 334

Integral number in file 382

### **Giac [F(-2)]**

Exception generated.

$$
\int \frac{x^3(a + \text{barccosh}(cx))}{d + cx^2} dx = \text{Exception raised: TypeError}
$$

✞ ☎

input

integrate(x^3\*(a+b\*arccosh(c\*x))/(e\*x^2+d),x, algorithm="giac")  $\left( \begin{array}{cc} \text{ } & \text{ } \\ \text{ } & \text{ } \end{array} \right)$ 

output ✞ ☎ Exception raised: TypeError >> an error occurred running a Giac command:IN PUT:sage2:=int(sage0,sageVARx):;OUTPUT:sym2poly/r2sym(const gen & e,const index\_m & i,const vecteur & l) Error: Bad Argument Value

input file name test\_cases/rubi\_tests/7\_Inverse\_hyperbolic\_functions/7.2\_Inverse\_hyperbolic\_cosine/334\_7.2.4

 $\begin{pmatrix} 1 & 0 & 0 \\ 0 & 0 & 0 \\ 0 & 0 & 0 \\ 0 & 0 & 0 \\ 0 & 0 & 0 \\ 0 & 0 & 0 \\ 0 & 0 & 0 & 0 \\ 0 & 0 & 0 & 0 \\ 0 & 0 & 0 & 0 \\ 0 & 0 & 0 & 0 \\ 0 & 0 & 0 & 0 & 0 \\ 0 & 0 & 0 & 0 & 0 \\ 0 & 0 & 0 & 0 & 0 & 0 \\ 0 & 0 & 0 & 0 & 0 & 0 \\ 0 & 0 & 0 & 0 & 0 & 0 & 0 \\ 0 & 0 & 0 & 0 & 0 & 0 & 0 \\ 0 &$ 

Test file number 334
Exception generated.

$$
\int \frac{x^3(a + \text{barccosh}(cx))}{(d + cx^2)^2} dx = \text{Exception raised: TypeError}
$$

✞ ☎

 $\left($   $\left($   $\right)$   $\left($   $\left($   $\right)$   $\left($   $\left($   $\right)$   $\left($   $\left($   $\right)$   $\left($   $\left($   $\right)$   $\left($   $\left($   $\right)$   $\left($   $\left($   $\right)$   $\left($   $\left($   $\right)$   $\left($   $\left($   $\right)$   $\left($   $\left($   $\right)$   $\left($   $\left($   $\right)$   $\left($   $\left($   $\right)$   $\left($ 

✞ ☎

input integrate(x^3\*(a+b\*arccosh(c\*x))/(e\*x^2+d)^2,x, algorithm="giac")

output

```
Exception raised: TypeError >> an error occurred running a Giac command:IN
PUT:sage2:=int(sage0,sageVARx):;OUTPUT:sym2poly/r2sym(const gen & e,const
index_m & i,const vecteur & l) Error: Bad Argument Value
```
input file name test\_cases/rubi\_tests/7\_Inverse\_hyperbolic\_functions/7.2\_Inverse\_hyperbolic\_cosine/334\_7.2.4

 $\begin{pmatrix} 1 & 0 & 0 \\ 0 & 0 & 0 \\ 0 & 0 & 0 \\ 0 & 0 & 0 \\ 0 & 0 & 0 \\ 0 & 0 & 0 \\ 0 & 0 & 0 & 0 \\ 0 & 0 & 0 & 0 \\ 0 & 0 & 0 & 0 \\ 0 & 0 & 0 & 0 \\ 0 & 0 & 0 & 0 & 0 \\ 0 & 0 & 0 & 0 & 0 \\ 0 & 0 & 0 & 0 & 0 & 0 \\ 0 & 0 & 0 & 0 & 0 & 0 \\ 0 & 0 & 0 & 0 & 0 & 0 & 0 \\ 0 & 0 & 0 & 0 & 0 & 0 & 0 \\ 0 &$ 

Test file number 334

Integral number in file 396

### **Giac [F(-2)]**

Exception generated.

$$
\int \frac{x^5(a + \text{barccosh}(cx))}{(d + cx^2)^3} dx = \text{Exception raised: TypeError}
$$

✞ ☎

✞ ☎

input

integrate(x^5\*(a+b\*arccosh(c\*x))/(e\*x^2+d)^3,x, algorithm="giac")  $\begin{pmatrix} 1 & 0 & 0 \\ 0 & 0 & 0 \\ 0 & 0 & 0 \\ 0 & 0 & 0 \\ 0 & 0 & 0 \\ 0 & 0 & 0 \\ 0 & 0 & 0 & 0 \\ 0 & 0 & 0 & 0 \\ 0 & 0 & 0 & 0 \\ 0 & 0 & 0 & 0 \\ 0 & 0 & 0 & 0 & 0 \\ 0 & 0 & 0 & 0 & 0 \\ 0 & 0 & 0 & 0 & 0 & 0 \\ 0 & 0 & 0 & 0 & 0 & 0 \\ 0 & 0 & 0 & 0 & 0 & 0 & 0 \\ 0 & 0 & 0 & 0 & 0 & 0 & 0 \\ 0 &$ 

output Exception raised: TypeError >> an error occurred running a Giac command:IN PUT:sage2:=int(sage0,sageVARx):;OUTPUT:sym2poly/r2sym(const gen & e,const index\_m & i,const vecteur & l) Error: Bad Argument Value

input file name test\_cases/rubi\_tests/7\_Inverse\_hyperbolic\_functions/7.2\_Inverse\_hyperbolic\_cosine/334\_7.2.4

 $\begin{pmatrix} 1 & 0 & 0 \\ 0 & 0 & 0 \\ 0 & 0 & 0 \\ 0 & 0 & 0 \\ 0 & 0 & 0 \\ 0 & 0 & 0 \\ 0 & 0 & 0 & 0 \\ 0 & 0 & 0 & 0 \\ 0 & 0 & 0 & 0 \\ 0 & 0 & 0 & 0 \\ 0 & 0 & 0 & 0 & 0 \\ 0 & 0 & 0 & 0 & 0 \\ 0 & 0 & 0 & 0 & 0 & 0 \\ 0 & 0 & 0 & 0 & 0 & 0 \\ 0 & 0 & 0 & 0 & 0 & 0 & 0 \\ 0 & 0 & 0 & 0 & 0 & 0 & 0 \\ 0 &$ 

Test file number 334

Exception generated.

$$
\int \frac{x^3(a + \text{barccosh}(cx))}{(d + cx^2)^3} dx = \text{Exception raised: TypeError}
$$

✞ ☎

 $\begin{pmatrix} 1 & 0 & 0 \\ 0 & 0 & 0 \\ 0 & 0 & 0 \\ 0 & 0 & 0 \\ 0 & 0 & 0 \\ 0 & 0 & 0 \\ 0 & 0 & 0 & 0 \\ 0 & 0 & 0 & 0 \\ 0 & 0 & 0 & 0 \\ 0 & 0 & 0 & 0 \\ 0 & 0 & 0 & 0 & 0 \\ 0 & 0 & 0 & 0 & 0 \\ 0 & 0 & 0 & 0 & 0 & 0 \\ 0 & 0 & 0 & 0 & 0 & 0 \\ 0 & 0 & 0 & 0 & 0 & 0 & 0 \\ 0 & 0 & 0 & 0 & 0 & 0 & 0 \\ 0 &$ 

✞ ☎

input integrate(x^3\*(a+b\*arccosh(c\*x))/(e\*x^2+d)^3,x, algorithm="giac")

output

```
Exception raised: TypeError >> an error occurred running a Giac command:IN
PUT:sage2:=int(sage0,sageVARx):;OUTPUT:sym2poly/r2sym(const gen & e,const
index_m & i,const vecteur & l) Error: Bad Argument Value
```
input file name test\_cases/rubi\_tests/7\_Inverse\_hyperbolic\_functions/7.2\_Inverse\_hyperbolic\_cosine/334\_7.2.4

 $\begin{pmatrix} 1 & 0 & 0 \\ 0 & 0 & 0 \\ 0 & 0 & 0 \\ 0 & 0 & 0 \\ 0 & 0 & 0 \\ 0 & 0 & 0 \\ 0 & 0 & 0 & 0 \\ 0 & 0 & 0 & 0 \\ 0 & 0 & 0 & 0 \\ 0 & 0 & 0 & 0 \\ 0 & 0 & 0 & 0 & 0 \\ 0 & 0 & 0 & 0 & 0 \\ 0 & 0 & 0 & 0 & 0 & 0 \\ 0 & 0 & 0 & 0 & 0 & 0 \\ 0 & 0 & 0 & 0 & 0 & 0 & 0 \\ 0 & 0 & 0 & 0 & 0 & 0 & 0 \\ 0 &$ 

Test file number 334

Integral number in file 405

### **Giac [F(-2)]**

Exception generated.

$$
\int \frac{\arccosh(cx)}{(d+ex)^3} dx = \text{Exception raised: TypeError}
$$

✞ ☎

 $\begin{pmatrix} 1 & 0 & 0 \\ 0 & 0 & 0 \\ 0 & 0 & 0 \\ 0 & 0 & 0 \\ 0 & 0 & 0 \\ 0 & 0 & 0 \\ 0 & 0 & 0 & 0 \\ 0 & 0 & 0 & 0 \\ 0 & 0 & 0 & 0 \\ 0 & 0 & 0 & 0 \\ 0 & 0 & 0 & 0 & 0 \\ 0 & 0 & 0 & 0 & 0 \\ 0 & 0 & 0 & 0 & 0 & 0 \\ 0 & 0 & 0 & 0 & 0 & 0 \\ 0 & 0 & 0 & 0 & 0 & 0 & 0 \\ 0 & 0 & 0 & 0 & 0 & 0 & 0 \\ 0 &$ 

input integrate(arccosh(c\*x)/(e\*x+d)^3,x, algorithm="giac")

output ✞ ☎ Exception raised: TypeError >> an error occurred running a Giac command:IN PUT:sage2:=int(sage0,sageVARx):;OUTPUT:Limit: Max order reached or unable to make series expansion Error: Bad Argument Value

input file name test\_cases/rubi\_tests/7\_Inverse\_hyperbolic\_functions/7.2\_Inverse\_hyperbolic\_cosine/335\_7.2.5

 $\begin{pmatrix} 1 & 0 & 0 \\ 0 & 0 & 0 \\ 0 & 0 & 0 \\ 0 & 0 & 0 \\ 0 & 0 & 0 \\ 0 & 0 & 0 \\ 0 & 0 & 0 & 0 \\ 0 & 0 & 0 & 0 \\ 0 & 0 & 0 & 0 \\ 0 & 0 & 0 & 0 \\ 0 & 0 & 0 & 0 & 0 \\ 0 & 0 & 0 & 0 & 0 \\ 0 & 0 & 0 & 0 & 0 & 0 \\ 0 & 0 & 0 & 0 & 0 & 0 \\ 0 & 0 & 0 & 0 & 0 & 0 & 0 \\ 0 & 0 & 0 & 0 & 0 & 0 & 0 \\ 0 &$ 

Test file number 335

Exception generated.

$$
\int \frac{\arccosh(cx)}{(d+ex)^4} dx = \text{Exception raised: TypeError}
$$

✞ ☎

 $\left($   $\left($   $\right)$   $\left($   $\left($   $\right)$   $\left($   $\left($   $\right)$   $\left($   $\left($   $\right)$   $\left($   $\left($   $\right)$   $\left($   $\left($   $\right)$   $\left($   $\left($   $\right)$   $\left($   $\left($   $\right)$   $\left($   $\left($   $\right)$   $\left($   $\left($   $\right)$   $\left($   $\left($   $\right)$   $\left($   $\left($   $\right)$   $\left($ 

✞ ☎

input integrate(arccosh(c\*x)/(e\*x+d)^4,x, algorithm="giac")

output

```
Exception raised: TypeError >> an error occurred running a Giac command:IN
PUT:sage2:=int(sage0,sageVARx):;OUTPUT:Limit: Max order reached or unable
to make series expansion Error: Bad Argument Value
```
input file name test\_cases/rubi\_tests/7\_Inverse\_hyperbolic\_functions/7.2\_Inverse\_hyperbolic\_cosine/335\_7.2.5

 $\begin{pmatrix} 1 & 0 & 0 \\ 0 & 0 & 0 \\ 0 & 0 & 0 \\ 0 & 0 & 0 \\ 0 & 0 & 0 \\ 0 & 0 & 0 \\ 0 & 0 & 0 & 0 \\ 0 & 0 & 0 & 0 \\ 0 & 0 & 0 & 0 \\ 0 & 0 & 0 & 0 \\ 0 & 0 & 0 & 0 & 0 \\ 0 & 0 & 0 & 0 & 0 \\ 0 & 0 & 0 & 0 & 0 & 0 \\ 0 & 0 & 0 & 0 & 0 & 0 \\ 0 & 0 & 0 & 0 & 0 & 0 & 0 \\ 0 & 0 & 0 & 0 & 0 & 0 & 0 \\ 0 &$ 

Test file number 335

Integral number in file 7

**Giac [F(-2)]**

Exception generated.

$$
\int (d+ex)^3 \operatorname{arccosh}(cx)^2 dx = \text{Exception raised: TypeError}
$$

✞ ☎

✞ ☎

input

integrate((e\*x+d)^3\*arccosh(c\*x)^2,x, algorithm="giac")  $\begin{pmatrix} 1 & 0 & 0 \\ 0 & 0 & 0 \\ 0 & 0 & 0 \\ 0 & 0 & 0 \\ 0 & 0 & 0 \\ 0 & 0 & 0 \\ 0 & 0 & 0 & 0 \\ 0 & 0 & 0 & 0 \\ 0 & 0 & 0 & 0 \\ 0 & 0 & 0 & 0 \\ 0 & 0 & 0 & 0 & 0 \\ 0 & 0 & 0 & 0 & 0 \\ 0 & 0 & 0 & 0 & 0 & 0 \\ 0 & 0 & 0 & 0 & 0 & 0 \\ 0 & 0 & 0 & 0 & 0 & 0 & 0 \\ 0 & 0 & 0 & 0 & 0 & 0 & 0 \\ 0 &$ 

output Exception raised: TypeError >> an error occurred running a Giac command:IN PUT:sage2:=int(sage0,sageVARx):;OUTPUT:sym2poly/r2sym(const gen & e,const index\_m & i,const vecteur & l) Error: Bad Argument Value

input file name test\_cases/rubi\_tests/7\_Inverse\_hyperbolic\_functions/7.2\_Inverse\_hyperbolic\_cosine/335\_7.2.5

 $\begin{pmatrix} 1 & 0 & 0 \\ 0 & 0 & 0 \\ 0 & 0 & 0 \\ 0 & 0 & 0 \\ 0 & 0 & 0 \\ 0 & 0 & 0 \\ 0 & 0 & 0 & 0 \\ 0 & 0 & 0 & 0 \\ 0 & 0 & 0 & 0 \\ 0 & 0 & 0 & 0 \\ 0 & 0 & 0 & 0 & 0 \\ 0 & 0 & 0 & 0 & 0 \\ 0 & 0 & 0 & 0 & 0 & 0 \\ 0 & 0 & 0 & 0 & 0 & 0 \\ 0 & 0 & 0 & 0 & 0 & 0 & 0 \\ 0 & 0 & 0 & 0 & 0 & 0 & 0 \\ 0 &$ 

Test file number 335

Exception generated.

$$
\int (d+ex)^2 \text{arccosh}(cx)^2 dx = \text{Exception raised: TypeError}
$$

✞ ☎

✝ ✆

✞ ☎

input integrate((e\*x+d)^2\*arccosh(c\*x)^2,x, algorithm="giac")

output

```
Exception raised: TypeError >> an error occurred running a Giac command:IN
PUT:sage2:=int(sage0,sageVARx):;OUTPUT:sym2poly/r2sym(const gen & e,const
index_m & i,const vecteur & l) Error: Bad Argument Value
```
input file name test\_cases/rubi\_tests/7\_Inverse\_hyperbolic\_functions/7.2\_Inverse\_hyperbolic\_cosine/335\_7.2.5

 $\begin{pmatrix} 1 & 0 & 0 \\ 0 & 0 & 0 \\ 0 & 0 & 0 \\ 0 & 0 & 0 \\ 0 & 0 & 0 \\ 0 & 0 & 0 \\ 0 & 0 & 0 \\ 0 & 0 & 0 \\ 0 & 0 & 0 & 0 \\ 0 & 0 & 0 & 0 \\ 0 & 0 & 0 & 0 \\ 0 & 0 & 0 & 0 & 0 \\ 0 & 0 & 0 & 0 & 0 \\ 0 & 0 & 0 & 0 & 0 \\ 0 & 0 & 0 & 0 & 0 & 0 \\ 0 & 0 & 0 & 0 & 0 & 0 \\ 0 & 0 & 0 & 0 & 0 & 0 & 0 \\ 0 &$ 

Test file number 335

Integral number in file 9

**Giac [F(-2)]**

Exception generated.

 $\int (d+ex) \arccosh(cx)^2 dx =$  Exception raised: TypeError

✞ ☎

input integrate((e\*x+d)\*arccosh(c\*x)^2,x, algorithm="giac")  $\overline{\phantom{a}}$   $\overline{\phantom{a}}$   $\overline{\$ 

output ✞ ☎ Exception raised: TypeError >> an error occurred running a Giac command:IN PUT:sage2:=int(sage0,sageVARx):;OUTPUT:sym2poly/r2sym(const gen & e,const index\_m & i,const vecteur & l) Error: Bad Argument Value

input file name test\_cases/rubi\_tests/7\_Inverse\_hyperbolic\_functions/7.2\_Inverse\_hyperbolic\_cosine/335\_7.2.5

 $\left( \begin{array}{cc} \text{ } & \text{ } \\ \text{ } & \text{ } \end{array} \right)$ 

Test file number 335

Exception generated.

$$
\int \frac{\arccosh(cx)^2}{(d+ex)^2} dx = \text{Exception raised: TypeError}
$$

✞ ☎

 $\begin{pmatrix} 1 & 0 & 0 \\ 0 & 0 & 0 \\ 0 & 0 & 0 \\ 0 & 0 & 0 \\ 0 & 0 & 0 \\ 0 & 0 & 0 \\ 0 & 0 & 0 \\ 0 & 0 & 0 \\ 0 & 0 & 0 & 0 \\ 0 & 0 & 0 & 0 \\ 0 & 0 & 0 & 0 \\ 0 & 0 & 0 & 0 & 0 \\ 0 & 0 & 0 & 0 & 0 \\ 0 & 0 & 0 & 0 & 0 \\ 0 & 0 & 0 & 0 & 0 & 0 \\ 0 & 0 & 0 & 0 & 0 & 0 \\ 0 & 0 & 0 & 0 & 0 & 0 & 0 \\ 0 &$ 

✞ ☎

input integrate(arccosh(c\*x)^2/(e\*x+d)^2,x, algorithm="giac")

output

```
Exception raised: TypeError >> an error occurred running a Giac command:IN
PUT:sage2:=int(sage0,sageVARx):;OUTPUT:sym2poly/r2sym(const gen & e,const
index_m & i,const vecteur & l) Error: Bad Argument Value
```
input file name test\_cases/rubi\_tests/7\_Inverse\_hyperbolic\_functions/7.2\_Inverse\_hyperbolic\_cosine/335\_7.2.5

 $\begin{pmatrix} 1 & 0 & 0 \\ 0 & 0 & 0 \\ 0 & 0 & 0 \\ 0 & 0 & 0 \\ 0 & 0 & 0 \\ 0 & 0 & 0 \\ 0 & 0 & 0 & 0 \\ 0 & 0 & 0 & 0 \\ 0 & 0 & 0 & 0 \\ 0 & 0 & 0 & 0 \\ 0 & 0 & 0 & 0 & 0 \\ 0 & 0 & 0 & 0 & 0 \\ 0 & 0 & 0 & 0 & 0 & 0 \\ 0 & 0 & 0 & 0 & 0 & 0 \\ 0 & 0 & 0 & 0 & 0 & 0 & 0 \\ 0 & 0 & 0 & 0 & 0 & 0 & 0 \\ 0 &$ 

Test file number 335

Integral number in file 12

### **Giac [F(-2)]**

Exception generated.

$$
\int \frac{\arccosh(cx)^2}{(d+ex)^3} dx = \text{Exception raised: TypeError}
$$

✞ ☎

 $\begin{pmatrix} 1 & 0 & 0 \\ 0 & 0 & 0 \\ 0 & 0 & 0 \\ 0 & 0 & 0 \\ 0 & 0 & 0 \\ 0 & 0 & 0 \\ 0 & 0 & 0 & 0 \\ 0 & 0 & 0 & 0 \\ 0 & 0 & 0 & 0 \\ 0 & 0 & 0 & 0 \\ 0 & 0 & 0 & 0 & 0 \\ 0 & 0 & 0 & 0 & 0 \\ 0 & 0 & 0 & 0 & 0 & 0 \\ 0 & 0 & 0 & 0 & 0 & 0 \\ 0 & 0 & 0 & 0 & 0 & 0 & 0 \\ 0 & 0 & 0 & 0 & 0 & 0 & 0 \\ 0 &$ 

✞ ☎

input integrate(arccosh(c\*x)^2/(e\*x+d)^3,x, algorithm="giac")

output Exception raised: TypeError >> an error occurred running a Giac command:IN PUT:sage2:=int(sage0,sageVARx):;OUTPUT:Limit: Max order reached or unable to make series expansion Error: Bad Argument Value

input file name test\_cases/rubi\_tests/7\_Inverse\_hyperbolic\_functions/7.2\_Inverse\_hyperbolic\_cosine/335\_7.2.5

 $\begin{pmatrix} 1 & 0 & 0 \\ 0 & 0 & 0 \\ 0 & 0 & 0 \\ 0 & 0 & 0 \\ 0 & 0 & 0 \\ 0 & 0 & 0 \\ 0 & 0 & 0 & 0 \\ 0 & 0 & 0 & 0 \\ 0 & 0 & 0 & 0 \\ 0 & 0 & 0 & 0 \\ 0 & 0 & 0 & 0 & 0 \\ 0 & 0 & 0 & 0 & 0 \\ 0 & 0 & 0 & 0 & 0 & 0 \\ 0 & 0 & 0 & 0 & 0 & 0 \\ 0 & 0 & 0 & 0 & 0 & 0 & 0 \\ 0 & 0 & 0 & 0 & 0 & 0 & 0 \\ 0 &$ 

Test file number 335

Exception generated.

$$
\int (d+ex)^3(a+barccosh(cx))\,dx = \text{Exception raised: RuntimeError}
$$

✞ ☎

✝ ✆

✞ ☎

input integrate((e\*x+d)^3\*(a+b\*arccosh(c\*x)),x, algorithm="giac")

output

Exception raised: RuntimeError >> an error occurred running a Giac command :INPUT:sage2OUTPUT:sym2poly/r2sym(const gen & e,const index\_m & i,const ve cteur & l) Error: Bad Argument Value

input file name test\_cases/rubi\_tests/7\_Inverse\_hyperbolic\_functions/7.2\_Inverse\_hyperbolic\_cosine/335\_7.2.5

 $\begin{pmatrix} 1 & 0 & 0 \\ 0 & 0 & 0 \\ 0 & 0 & 0 \\ 0 & 0 & 0 \\ 0 & 0 & 0 \\ 0 & 0 & 0 \\ 0 & 0 & 0 \\ 0 & 0 & 0 \\ 0 & 0 & 0 & 0 \\ 0 & 0 & 0 & 0 \\ 0 & 0 & 0 & 0 \\ 0 & 0 & 0 & 0 & 0 \\ 0 & 0 & 0 & 0 & 0 \\ 0 & 0 & 0 & 0 & 0 \\ 0 & 0 & 0 & 0 & 0 & 0 \\ 0 & 0 & 0 & 0 & 0 & 0 \\ 0 & 0 & 0 & 0 & 0 & 0 & 0 \\ 0 &$ 

Test file number 335

Integral number in file 14

**Giac [F(-2)]**

Exception generated.

$$
\int (d+ex)^2(a+b \operatorname{arccosh}(cx)) dx = \text{Exception raised: RuntimeError}
$$

✞ ☎

input

integrate((e\*x+d)^2\*(a+b\*arccosh(c\*x)),x, algorithm="giac")  $\overline{\phantom{a}}$   $\overline{\phantom{a}}$   $\overline{\$ 

output ✞ ☎ Exception raised: RuntimeError >> an error occurred running a Giac command :INPUT:sage2OUTPUT:sym2poly/r2sym(const gen & e,const index\_m & i,const ve cteur & l) Error: Bad Argument Value

input file name test\_cases/rubi\_tests/7\_Inverse\_hyperbolic\_functions/7.2\_Inverse\_hyperbolic\_cosine/335\_7.2.5

 $\left( \begin{array}{cc} \text{ } & \text{ } \\ \text{ } & \text{ } \end{array} \right)$ 

Test file number 335

Exception generated.

$$
\int (d+ex)^3 (a + b \operatorname{arccosh}(cx))^2 dx = \text{Exception raised: RuntimeError}
$$

✞ ☎

✝ ✆

✞ ☎

input integrate((e\*x+d)^3\*(a+b\*arccosh(c\*x))^2,x, algorithm="giac")

output

Exception raised: RuntimeError >> an error occurred running a Giac command :INPUT:sage2OUTPUT:sym2poly/r2sym(const gen & e,const index\_m & i,const ve cteur & l) Error: Bad Argument Value

input file name test\_cases/rubi\_tests/7\_Inverse\_hyperbolic\_functions/7.2\_Inverse\_hyperbolic\_cosine/335\_7.2.5

 $\begin{pmatrix} 1 & 0 & 0 \\ 0 & 0 & 0 \\ 0 & 0 & 0 \\ 0 & 0 & 0 \\ 0 & 0 & 0 \\ 0 & 0 & 0 \\ 0 & 0 & 0 \\ 0 & 0 & 0 \\ 0 & 0 & 0 & 0 \\ 0 & 0 & 0 & 0 \\ 0 & 0 & 0 & 0 \\ 0 & 0 & 0 & 0 & 0 \\ 0 & 0 & 0 & 0 & 0 \\ 0 & 0 & 0 & 0 & 0 \\ 0 & 0 & 0 & 0 & 0 & 0 \\ 0 & 0 & 0 & 0 & 0 & 0 \\ 0 & 0 & 0 & 0 & 0 & 0 & 0 \\ 0 &$ 

Test file number 335

Integral number in file 21

**Giac [F(-2)]**

Exception generated.

$$
\int (d+ex)^2 (a + b \operatorname{arccosh}(cx))^2 dx = \text{Exception raised: RuntimeError}
$$

✞ ☎

input

integrate((e\*x+d)^2\*(a+b\*arccosh(c\*x))^2,x, algorithm="giac")  $\overline{\phantom{a}}$   $\overline{\phantom{a}}$   $\overline{\$ 

output ✞ ☎ Exception raised: RuntimeError >> an error occurred running a Giac command :INPUT:sage2OUTPUT:sym2poly/r2sym(const gen & e,const index\_m & i,const ve cteur & l) Error: Bad Argument Value

input file name test\_cases/rubi\_tests/7\_Inverse\_hyperbolic\_functions/7.2\_Inverse\_hyperbolic\_cosine/335\_7.2.5

 $\left( \begin{array}{cc} \text{ } & \text{ } \\ \text{ } & \text{ } \end{array} \right)$ 

Test file number 335

Exception generated.

$$
\int (d+ex)(a + b \operatorname{arccosh}(cx))^2 dx = \text{Exception raised: RuntimeError}
$$

 $\begin{pmatrix} 1 & 0 & 0 \\ 0 & 0 & 0 \\ 0 & 0 & 0 \\ 0 & 0 & 0 \\ 0 & 0 & 0 \\ 0 & 0 & 0 \\ 0 & 0 & 0 & 0 \\ 0 & 0 & 0 & 0 \\ 0 & 0 & 0 & 0 \\ 0 & 0 & 0 & 0 \\ 0 & 0 & 0 & 0 & 0 \\ 0 & 0 & 0 & 0 & 0 \\ 0 & 0 & 0 & 0 & 0 & 0 \\ 0 & 0 & 0 & 0 & 0 & 0 \\ 0 & 0 & 0 & 0 & 0 & 0 & 0 \\ 0 & 0 & 0 & 0 & 0 & 0 & 0 \\ 0 &$ 

✞ ☎

input ✞ ☎ integrate((e\*x+d)\*(a+b\*arccosh(c\*x))^2,x, algorithm="giac")

output

```
Exception raised: RuntimeError >> an error occurred running a Giac command
:INPUT:sage2OUTPUT:sym2poly/r2sym(const gen & e,const index_m & i,const ve
cteur & l) Error: Bad Argument Value
```
input file name test\_cases/rubi\_tests/7\_Inverse\_hyperbolic\_functions/7.2\_Inverse\_hyperbolic\_cosine/335\_7.2.5

 $\begin{pmatrix} 1 & 0 & 0 \\ 0 & 0 & 0 \\ 0 & 0 & 0 \\ 0 & 0 & 0 \\ 0 & 0 & 0 \\ 0 & 0 & 0 \\ 0 & 0 & 0 & 0 \\ 0 & 0 & 0 & 0 \\ 0 & 0 & 0 & 0 \\ 0 & 0 & 0 & 0 \\ 0 & 0 & 0 & 0 & 0 \\ 0 & 0 & 0 & 0 & 0 \\ 0 & 0 & 0 & 0 & 0 & 0 \\ 0 & 0 & 0 & 0 & 0 & 0 \\ 0 & 0 & 0 & 0 & 0 & 0 & 0 \\ 0 & 0 & 0 & 0 & 0 & 0 & 0 \\ 0 &$ 

Test file number 335

Integral number in file 23

# **Giac [F(-2)]**

Exception generated.

$$
\int (f+gx)^3 \sqrt{d-c^2 dx^2} (a + b \operatorname{arccosh}(cx)) dx = \text{Exception raised: RuntimeError}
$$

 $\begin{pmatrix} 1 & 0 & 0 \\ 0 & 0 & 0 \\ 0 & 0 & 0 \\ 0 & 0 & 0 \\ 0 & 0 & 0 \\ 0 & 0 & 0 \\ 0 & 0 & 0 & 0 \\ 0 & 0 & 0 & 0 \\ 0 & 0 & 0 & 0 \\ 0 & 0 & 0 & 0 \\ 0 & 0 & 0 & 0 & 0 \\ 0 & 0 & 0 & 0 & 0 \\ 0 & 0 & 0 & 0 & 0 & 0 \\ 0 & 0 & 0 & 0 & 0 & 0 \\ 0 & 0 & 0 & 0 & 0 & 0 & 0 \\ 0 & 0 & 0 & 0 & 0 & 0 & 0 \\ 0 &$ 

input ✞ ☎  $integrate((gxx+f)^3*(-c^2*d*x^2+d)^*(1/2)*(a+b*arccosh(c*x)),x, algorithm="$ giac")

output ✞ ☎ Exception raised: RuntimeError >> an error occurred running a Giac command :INPUT:sage2OUTPUT:sym2poly/r2sym(const gen & e,const index\_m & i,const ve cteur & l) Error: Bad Argument Value

input file name test\_cases/rubi\_tests/7\_Inverse\_hyperbolic\_functions/7.2\_Inverse\_hyperbolic\_cosine/335\_7.2.5

 $\begin{pmatrix} 1 & 0 & 0 \\ 0 & 0 & 0 \\ 0 & 0 & 0 \\ 0 & 0 & 0 \\ 0 & 0 & 0 \\ 0 & 0 & 0 \\ 0 & 0 & 0 & 0 \\ 0 & 0 & 0 & 0 \\ 0 & 0 & 0 & 0 \\ 0 & 0 & 0 & 0 \\ 0 & 0 & 0 & 0 & 0 \\ 0 & 0 & 0 & 0 & 0 \\ 0 & 0 & 0 & 0 & 0 & 0 \\ 0 & 0 & 0 & 0 & 0 & 0 \\ 0 & 0 & 0 & 0 & 0 & 0 & 0 \\ 0 & 0 & 0 & 0 & 0 & 0 & 0 \\ 0 &$ 

Test file number 335

Exception generated.

$$
\int (f+gx)^2 \sqrt{d-c^2 dx^2} (a + b \operatorname{arccosh}(cx)) dx = \text{Exception raised: RuntimeError}
$$

 $\begin{pmatrix} 1 & 0 & 0 \\ 0 & 0 & 0 \\ 0 & 0 & 0 \\ 0 & 0 & 0 \\ 0 & 0 & 0 \\ 0 & 0 & 0 \\ 0 & 0 & 0 \\ 0 & 0 & 0 \\ 0 & 0 & 0 & 0 \\ 0 & 0 & 0 & 0 \\ 0 & 0 & 0 & 0 \\ 0 & 0 & 0 & 0 & 0 \\ 0 & 0 & 0 & 0 & 0 \\ 0 & 0 & 0 & 0 & 0 \\ 0 & 0 & 0 & 0 & 0 & 0 \\ 0 & 0 & 0 & 0 & 0 & 0 \\ 0 & 0 & 0 & 0 & 0 & 0 & 0 \\ 0 &$ 

✞ ☎

input ✞ ☎  $integrate((gxx+f)^2*(-c^2*d*x^2+d)^((1/2)*(ab*arccosh(c*x)),x, algorithm="$ giac")

output Exception raised: RuntimeError >> an error occurred running a Giac command :INPUT:sage2OUTPUT:sym2poly/r2sym(const gen & e,const index\_m & i,const ve cteur & l) Error: Bad Argument Value

input file name test\_cases/rubi\_tests/7\_Inverse\_hyperbolic\_functions/7.2\_Inverse\_hyperbolic\_cosine/335\_7.2.5

 $\left($   $\left($   $\right)$   $\left($   $\left($   $\right)$   $\left($   $\left($   $\right)$   $\left($   $\left($   $\right)$   $\left($   $\left($   $\right)$   $\left($   $\left($   $\right)$   $\left($   $\left($   $\right)$   $\left($   $\left($   $\right)$   $\left($   $\left($   $\right)$   $\left($   $\left($   $\right)$   $\left($   $\left($   $\right)$   $\left($   $\left($   $\right)$   $\left($ 

Test file number 335

Integral number in file 42

# **Giac [F(-2)]**

Exception generated.

$$
\int (f+gx)\sqrt{d-c^2dx^2}(a+b\operatorname{arccosh}(cx))dx = \text{Exception raised: RuntimeError}
$$

 $\begin{pmatrix} 1 & 0 & 0 \\ 0 & 0 & 0 \\ 0 & 0 & 0 \\ 0 & 0 & 0 \\ 0 & 0 & 0 \\ 0 & 0 & 0 \\ 0 & 0 & 0 & 0 \\ 0 & 0 & 0 & 0 \\ 0 & 0 & 0 & 0 \\ 0 & 0 & 0 & 0 \\ 0 & 0 & 0 & 0 & 0 \\ 0 & 0 & 0 & 0 & 0 \\ 0 & 0 & 0 & 0 & 0 & 0 \\ 0 & 0 & 0 & 0 & 0 & 0 \\ 0 & 0 & 0 & 0 & 0 & 0 & 0 \\ 0 & 0 & 0 & 0 & 0 & 0 & 0 \\ 0 &$ 

✞ ☎

input ✞ ☎ integrate((g\*x+f)\*(-c^2\*d\*x^2+d)^(1/2)\*(a+b\*arccosh(c\*x)),x, algorithm="gi ac")

output

Exception raised: RuntimeError >> an error occurred running a Giac command :INPUT:sage2OUTPUT:sym2poly/r2sym(const gen & e,const index\_m & i,const ve cteur & l) Error: Bad Argument Value

input file name test\_cases/rubi\_tests/7\_Inverse\_hyperbolic\_functions/7.2\_Inverse\_hyperbolic\_cosine/335\_7.2.5

 $\overline{\phantom{a}}$   $\overline{\phantom{a}}$   $\overline{\$ 

Test file number 335

Integral number in file 43

**Giac [F(-2)]**

Exception generated.

$$
\int \frac{\sqrt{d - c^2 dx^2} (a + b \operatorname{arccosh}(cx))}{f + gx} dx = \text{Exception raised: TypeError}
$$

 $\left( \begin{array}{cc} \text{ } & \text{ } \\ \text{ } & \text{ } \end{array} \right)$ 

✞ ☎

input ✞ ☎ integrate((-c^2\*d\*x^2+d)^(1/2)\*(a+b\*arccosh(c\*x))/(g\*x+f),x, algorithm="gi ac")

output Exception raised: TypeError >> an error occurred running a Giac command:IN PUT:sage2:=int(sage0,sageVARx):;OUTPUT:sym2poly/r2sym(const gen & e,const index\_m & i,const vecteur & l) Error: Bad Argument Value

input file name test\_cases/rubi\_tests/7\_Inverse\_hyperbolic\_functions/7.2\_Inverse\_hyperbolic\_cosine/335\_7.2.5

 $\begin{pmatrix} 1 & 0 & 0 \\ 0 & 0 & 0 \\ 0 & 0 & 0 \\ 0 & 0 & 0 \\ 0 & 0 & 0 \\ 0 & 0 & 0 \\ 0 & 0 & 0 \\ 0 & 0 & 0 \\ 0 & 0 & 0 & 0 \\ 0 & 0 & 0 & 0 \\ 0 & 0 & 0 & 0 \\ 0 & 0 & 0 & 0 & 0 \\ 0 & 0 & 0 & 0 & 0 \\ 0 & 0 & 0 & 0 & 0 \\ 0 & 0 & 0 & 0 & 0 & 0 \\ 0 & 0 & 0 & 0 & 0 & 0 \\ 0 & 0 & 0 & 0 & 0 & 0 & 0 \\ 0 &$ 

Test file number 335

Integral number in file 44

**Giac [F(-2)]**

Exception generated.

$$
\int \frac{\sqrt{d - c^2 dx^2} (a + b \operatorname{arccosh}(cx))}{(f + gx)^2} dx = \text{Exception raised: TypeError}
$$

 $\left( \begin{array}{cc} \bullet & \bullet & \bullet \\ \bullet & \bullet & \bullet \end{array} \right)$ 

✞ ☎

 $\left( \begin{array}{cc} \text{ } & \text{ } \\ \text{ } & \text{ } \end{array} \right)$ 

input ✞ ☎  $integrate((-c^2*d*x^2+d)^((1/2)*(a+b*arccosh(c*x))/(gxx+f)^2,x, algorithm="$ giac")

output

Exception raised: TypeError >> an error occurred running a Giac command:IN PUT:sage2:=int(sage0,sageVARx):;OUTPUT:sym2poly/r2sym(const gen & e,const index\_m & i,const vecteur & l) Error: Bad Argument Value

input file name test\_cases/rubi\_tests/7\_Inverse\_hyperbolic\_functions/7.2\_Inverse\_hyperbolic\_cosine/335\_7.2.5

Test file number 335

Integral number in file 45

**Giac [F(-2)]**

Exception generated.

$$
\int (f+gx)^3 (d-c^2 dx^2)^{3/2} (a + barccosh(cx)) dx = \text{Exception raised: RuntimeError}
$$

✞ ☎

 $\overline{\phantom{a}}$   $\overline{\phantom{a}}$   $\overline{\$ 

✞ ☎

input  $integrate((gxxf)^3*(-c^2*dx^2+d)^(3/2)*(a+b*arccosh(c*x)),x, algorithm='$ giac")

output

Exception raised: RuntimeError >> an error occurred running a Giac command :INPUT:sage2OUTPUT:sym2poly/r2sym(const gen & e,const index\_m & i,const ve cteur & l) Error: Bad Argument Value

input file name test\_cases/rubi\_tests/7\_Inverse\_hyperbolic\_functions/7.2\_Inverse\_hyperbolic\_cosine/335\_7.2.5

 $\left( \begin{array}{cc} \bullet & \bullet & \bullet \\ \bullet & \bullet & \bullet \end{array} \right)$ 

Test file number 335

Integral number in file 46

### **Giac [F(-2)]**

Exception generated.

$$
\int (f+gx)^2 (d-c^2 dx^2)^{3/2} (a + barccosh(cx)) dx = \text{Exception raised: RuntimeError}
$$

 $\begin{pmatrix} 1 & 0 & 0 \\ 0 & 0 & 0 \\ 0 & 0 & 0 \\ 0 & 0 & 0 \\ 0 & 0 & 0 \\ 0 & 0 & 0 \\ 0 & 0 & 0 \\ 0 & 0 & 0 \\ 0 & 0 & 0 & 0 \\ 0 & 0 & 0 & 0 \\ 0 & 0 & 0 & 0 \\ 0 & 0 & 0 & 0 & 0 \\ 0 & 0 & 0 & 0 & 0 \\ 0 & 0 & 0 & 0 & 0 \\ 0 & 0 & 0 & 0 & 0 & 0 \\ 0 & 0 & 0 & 0 & 0 & 0 \\ 0 & 0 & 0 & 0 & 0 & 0 & 0 \\ 0 &$ 

input ✞ ☎  $integrate((g*x+f)^2*(-c^2*d*x^2+d)^*(3/2)*(a+b*arccosh(c*x)),x, algorithm='$ giac")

✞ ☎

output Exception raised: RuntimeError >> an error occurred running a Giac command :INPUT:sage2OUTPUT:sym2poly/r2sym(const gen & e,const index\_m & i,const ve cteur & l) Error: Bad Argument Value

input file name test\_cases/rubi\_tests/7\_Inverse\_hyperbolic\_functions/7.2\_Inverse\_hyperbolic\_cosine/335\_7.2.5

 $\overline{\phantom{a}}$   $\overline{\phantom{a}}$   $\overline{\$ 

Test file number 335

Integral number in file 47

### **Giac [F(-2)]**

Exception generated.

$$
\int (f+gx) (d - c^2 dx^2)^{3/2} (a + b \operatorname{arccosh}(cx)) dx = \text{Exception raised: RuntimeError}
$$

✞ ☎

 $\left( \begin{array}{cc} \text{ } & \text{ } \\ \text{ } & \text{ } \end{array} \right)$ 

✞ ☎

input integrate((g\*x+f)\*(-c^2\*d\*x^2+d)^(3/2)\*(a+b\*arccosh(c\*x)),x, algorithm="gi ac")

output Exception raised: RuntimeError >> an error occurred running a Giac command :INPUT:sage2OUTPUT:sym2poly/r2sym(const gen & e,const index\_m & i,const ve cteur & l) Error: Bad Argument Value

input file name test\_cases/rubi\_tests/7\_Inverse\_hyperbolic\_functions/7.2\_Inverse\_hyperbolic\_cosine/335\_7.2.5

 $\begin{pmatrix} 1 & 0 & 0 \\ 0 & 0 & 0 \\ 0 & 0 & 0 \\ 0 & 0 & 0 \\ 0 & 0 & 0 \\ 0 & 0 & 0 \\ 0 & 0 & 0 \\ 0 & 0 & 0 \\ 0 & 0 & 0 & 0 \\ 0 & 0 & 0 & 0 \\ 0 & 0 & 0 & 0 \\ 0 & 0 & 0 & 0 & 0 \\ 0 & 0 & 0 & 0 & 0 \\ 0 & 0 & 0 & 0 & 0 \\ 0 & 0 & 0 & 0 & 0 & 0 \\ 0 & 0 & 0 & 0 & 0 & 0 \\ 0 & 0 & 0 & 0 & 0 & 0 & 0 \\ 0 &$ 

Test file number 335

Exception generated.

$$
\int \frac{(d - c^2 dx^2)^{3/2} (a + b \operatorname{arccosh}(cx))}{f + gx} dx = \text{Exception raised: TypeError}
$$

 $\left($   $\left($   $\right)$   $\left($   $\left($   $\right)$   $\left($   $\left($   $\right)$   $\left($   $\left($   $\right)$   $\left($   $\left($   $\right)$   $\left($   $\left($   $\right)$   $\left($   $\left($   $\right)$   $\left($   $\left($   $\right)$   $\left($   $\left($   $\right)$   $\left($   $\left($   $\right)$   $\left($   $\left($   $\right)$   $\left($   $\left($   $\right)$   $\left($ 

✞ ☎

input ✞ ☎ integrate((-c^2\*d\*x^2+d)^(3/2)\*(a+b\*arccosh(c\*x))/(g\*x+f),x, algorithm="gi ac")

output

```
Exception raised: TypeError >> an error occurred running a Giac command:IN
PUT:sage2:=int(sage0,sageVARx):;OUTPUT:sym2poly/r2sym(const gen & e,const
index_m & i,const vecteur & l) Error: Bad Argument Value
```
input file name test\_cases/rubi\_tests/7\_Inverse\_hyperbolic\_functions/7.2\_Inverse\_hyperbolic\_cosine/335\_7.2.5

 $\begin{pmatrix} 1 & 0 & 0 \\ 0 & 0 & 0 \\ 0 & 0 & 0 \\ 0 & 0 & 0 \\ 0 & 0 & 0 \\ 0 & 0 & 0 \\ 0 & 0 & 0 & 0 \\ 0 & 0 & 0 & 0 \\ 0 & 0 & 0 & 0 \\ 0 & 0 & 0 & 0 \\ 0 & 0 & 0 & 0 & 0 \\ 0 & 0 & 0 & 0 & 0 \\ 0 & 0 & 0 & 0 & 0 & 0 \\ 0 & 0 & 0 & 0 & 0 & 0 \\ 0 & 0 & 0 & 0 & 0 & 0 & 0 \\ 0 & 0 & 0 & 0 & 0 & 0 & 0 \\ 0 &$ 

Test file number 335

Integral number in file 49

### **Giac [F(-2)]**

Exception generated.

$$
\int (f+gx)^3 (d-c^2 dx^2)^{5/2} (a + barccosh(cx)) dx = \text{Exception raised: RuntimeError}
$$

✞ ☎

 $\begin{pmatrix} 1 & 0 & 0 \\ 0 & 0 & 0 \\ 0 & 0 & 0 \\ 0 & 0 & 0 \\ 0 & 0 & 0 \\ 0 & 0 & 0 \\ 0 & 0 & 0 & 0 \\ 0 & 0 & 0 & 0 \\ 0 & 0 & 0 & 0 \\ 0 & 0 & 0 & 0 \\ 0 & 0 & 0 & 0 & 0 \\ 0 & 0 & 0 & 0 & 0 \\ 0 & 0 & 0 & 0 & 0 & 0 \\ 0 & 0 & 0 & 0 & 0 & 0 \\ 0 & 0 & 0 & 0 & 0 & 0 & 0 \\ 0 & 0 & 0 & 0 & 0 & 0 & 0 \\ 0 &$ 

✞ ☎

input  $integrate((gxx+f)^3*(-c^2*d*x^2+d)^*(5/2)*(a+b*arccosh(c*x)),x, algorithm="$ giac")

output

Exception raised: RuntimeError >> an error occurred running a Giac command :INPUT:sage2OUTPUT:sym2poly/r2sym(const gen & e,const index\_m & i,const ve cteur & l) Error: Bad Argument Value

input file name test\_cases/rubi\_tests/7\_Inverse\_hyperbolic\_functions/7.2\_Inverse\_hyperbolic\_cosine/335\_7.2.5

 $\left( \begin{array}{cc} \bullet & \bullet & \bullet \\ \bullet & \bullet & \bullet \end{array} \right)$ 

Test file number 335

Integral number in file 50

**Giac [F(-2)]**

Exception generated.

$$
\int (f+gx)^2 (d-c^2 dx^2)^{5/2} (a + barccosh(cx)) dx = \text{Exception raised: RuntimeError}
$$

 $\overline{\phantom{a}}$   $\overline{\phantom{a}}$   $\overline{\$ 

input ✞ ☎  $integrate((g*x+f)^2*(-c^2*d*x^2+d)^{(5/2)*(a+b*arccosh(c*x))},x, algorithm='$ giac")

output ✞ ☎ Exception raised: RuntimeError >> an error occurred running a Giac command :INPUT:sage2OUTPUT:sym2poly/r2sym(const gen & e,const index\_m & i,const ve cteur & l) Error: Bad Argument Value

input file name test\_cases/rubi\_tests/7\_Inverse\_hyperbolic\_functions/7.2\_Inverse\_hyperbolic\_cosine/335\_7.2.5

 $\left( \begin{array}{cc} \text{ } & \text{ } \\ \text{ } & \text{ } \end{array} \right)$ 

Test file number 335

Integral number in file 51

**Giac [F(-2)]**

Exception generated.

$$
\int (f+gx) (d - c^2 dx^2)^{5/2} (a + barccosh(cx)) dx = \text{Exception raised: RuntimeError}
$$

 $\left( \begin{array}{cc} \text{ } & \text{ } \\ \text{ } & \text{ } \end{array} \right)$ 

 $\begin{pmatrix} 1 & 0 & 0 \\ 0 & 0 & 0 \\ 0 & 0 & 0 \\ 0 & 0 & 0 \\ 0 & 0 & 0 \\ 0 & 0 & 0 \\ 0 & 0 & 0 & 0 \\ 0 & 0 & 0 & 0 \\ 0 & 0 & 0 & 0 \\ 0 & 0 & 0 & 0 \\ 0 & 0 & 0 & 0 & 0 \\ 0 & 0 & 0 & 0 & 0 \\ 0 & 0 & 0 & 0 & 0 & 0 \\ 0 & 0 & 0 & 0 & 0 & 0 \\ 0 & 0 & 0 & 0 & 0 & 0 & 0 \\ 0 & 0 & 0 & 0 & 0 & 0 & 0 \\ 0 &$ 

```
input
  ✞ ☎
   integrate((g*x+f)*(-c^2*d*x^2+d)^(5/2)*(a+b*arccosh(c*x)),x, algorithm="gi
   ac")
```
output ✞ ☎ Exception raised: RuntimeError >> an error occurred running a Giac command :INPUT:sage2OUTPUT:sym2poly/r2sym(const gen & e,const index\_m & i,const ve cteur & l) Error: Bad Argument Value

input file name test\_cases/rubi\_tests/7\_Inverse\_hyperbolic\_functions/7.2\_Inverse\_hyperbolic\_cosine/335\_7.2.5

Test file number 335

Integral number in file 52

**Giac [F(-2)]**

Exception generated.

 $\int (d - c^2 dx^2)^{5/2} (a + b \arccosh(cx))$ *f* + *gx dx* = Exception raised: TypeError

 $\left( \begin{array}{cc} \text{ } & \text{ } \\ \text{ } & \text{ } \end{array} \right)$ 

✞ ☎

input ✞ ☎ integrate((-c^2\*d\*x^2+d)^(5/2)\*(a+b\*arccosh(c\*x))/(g\*x+f),x, algorithm="gi ac")

output

Exception raised: TypeError >> an error occurred running a Giac command:IN PUT:sage2:=int(sage0,sageVARx):;OUTPUT:sym2poly/r2sym(const gen & e,const index\_m & i,const vecteur & l) Error: Bad Argument Value

input file name test\_cases/rubi\_tests/7\_Inverse\_hyperbolic\_functions/7.2\_Inverse\_hyperbolic\_cosine/335\_7.2.5

 $\begin{pmatrix} 1 & 0 & 0 \\ 0 & 0 & 0 \\ 0 & 0 & 0 \\ 0 & 0 & 0 \\ 0 & 0 & 0 \\ 0 & 0 & 0 \\ 0 & 0 & 0 & 0 \\ 0 & 0 & 0 & 0 \\ 0 & 0 & 0 & 0 \\ 0 & 0 & 0 & 0 \\ 0 & 0 & 0 & 0 & 0 \\ 0 & 0 & 0 & 0 & 0 \\ 0 & 0 & 0 & 0 & 0 & 0 \\ 0 & 0 & 0 & 0 & 0 & 0 \\ 0 & 0 & 0 & 0 & 0 & 0 & 0 \\ 0 & 0 & 0 & 0 & 0 & 0 & 0 \\ 0 &$ 

Test file number 335

Integral number in file 53

### **Giac [F(-2)]**

Exception generated.

$$
\int \frac{(a + b \operatorname{arccosh}(cx))^2 \log(h(f + gx)^m)}{\sqrt{1 - c^2 x^2}} dx = \text{Exception raised: TypeError}
$$

✞ ☎

 $\overline{\phantom{a}}$   $\overline{\phantom{a}}$   $\overline{\$ 

input

integrate((a+b\*arccosh(c\*x))^2\*log(h\*(g\*x+f)^m)/(-c^2\*x^2+1)^(1/2),x, algo rithm="giac")

✞ ☎

output Exception raised: TypeError >> an error occurred running a Giac command: IN PUT:sage2:=int(sage0,sageVARx):;OUTPUT:Unable to divide, perhaps due to ro unding error%%%{36,[0,2,1,1,1,3,0,0]%%%}+%%%{-24,[0,2,1,1,1,2,1,0]%%%}+%%%  $\{-12, [0, 2]$ 

input file name test\_cases/rubi\_tests/7\_Inverse\_hyperbolic\_functions/7.2\_Inverse\_hyperbolic\_cosine/335\_7.2.5

 $\left($   $\left($   $\right)$   $\left($   $\left($   $\right)$   $\left($   $\left($   $\right)$   $\left($   $\left($   $\right)$   $\left($   $\left($   $\right)$   $\left($   $\left($   $\right)$   $\left($   $\left($   $\right)$   $\left($   $\left($   $\right)$   $\left($   $\left($   $\right)$   $\left($   $\left($   $\right)$   $\left($   $\left($   $\right)$   $\left($   $\left($   $\right)$   $\left($ 

Test file number 335

Integral number in file 67

**Giac [F(-2)]**

Exception generated.

 $\int \arctanh(a + bf^{c+dx}) dx$  = Exception raised: RuntimeError

✞ ☎

✞ ☎

input integrate(arctanh(a+b\*f^(d\*x+c)),x, algorithm="giac")  $\left( \begin{array}{cc} \text{ } & \text{ } \\ \text{ } & \text{ } \end{array} \right)$ 

output Exception raised: RuntimeError >> an error occurred running a Giac command :INPUT:sage2OUTPUT:Unable to divide, perhaps due to rounding error%%%{1,[0 ,1,2,0,0,0]%%%}+%%%{2,[0,1,1,1,1,0]%%%}+%%%{-2,[0,1,1,0,0,0]%%%}+%%%{1,[0, 1,0,2,0,1]%%

input file name test\_cases/rubi\_tests/7\_Inverse\_hyperbolic\_functions/7.3\_Inverse\_hyperbolic\_tangent/336\_7.3

 $\left( \begin{array}{cc} \text{ } & \text{ } \\ \text{ } & \text{ } \end{array} \right)$ 

Test file number 336

Exception generated.

$$
\int \frac{x^5 \text{arctanh}(ax)}{\sqrt{1 - a^2 x^2}} dx = \text{Exception raised: TypeError}
$$

✞ ☎

 $\left( \begin{array}{cc} \text{ } & \text{ } \\ \text{ } & \text{ } \end{array} \right)$ 

✞ ☎

input  $integrate(x^5*arctanh(a*x)/(-a^2*x^2+1)^(1/2),x, algorithm='giac")$ 

output

```
Exception raised: TypeError >> an error occurred running a Giac command:IN
PUT:sage2:=int(sage0,sageVARx):;OUTPUT:sym2poly/r2sym(const gen & e,const
index_m & i,const vecteur & l) Error: Bad Argument Value
```
input file name test\_cases/rubi\_tests/7\_Inverse\_hyperbolic\_functions/7.3\_Inverse\_hyperbolic\_tangent/339\_7.3.4

 $\begin{pmatrix} 1 & 0 & 0 \\ 0 & 0 & 0 \\ 0 & 0 & 0 \\ 0 & 0 & 0 \\ 0 & 0 & 0 \\ 0 & 0 & 0 \\ 0 & 0 & 0 & 0 \\ 0 & 0 & 0 & 0 \\ 0 & 0 & 0 & 0 \\ 0 & 0 & 0 & 0 \\ 0 & 0 & 0 & 0 & 0 \\ 0 & 0 & 0 & 0 & 0 \\ 0 & 0 & 0 & 0 & 0 & 0 \\ 0 & 0 & 0 & 0 & 0 & 0 \\ 0 & 0 & 0 & 0 & 0 & 0 & 0 \\ 0 & 0 & 0 & 0 & 0 & 0 & 0 \\ 0 &$ 

Test file number 339

Integral number in file 364

### **Giac [F(-2)]**

Exception generated.

$$
\int \frac{x^3 \text{arctanh}(ax)}{\sqrt{1 - a^2 x^2}} dx = \text{Exception raised: TypeError}
$$

✞ ☎

✞ ☎

input

 $integrate(x^3*arctanh(ax)/(-a^2*x^2+1)^{(1/2)},x, algorithm="giac")$  $\left( \begin{array}{cc} \bullet & \bullet & \bullet \\ \bullet & \bullet & \bullet \end{array} \right)$ 

output Exception raised: TypeError >> an error occurred running a Giac command:IN PUT:sage2:=int(sage0,sageVARx):;OUTPUT:sym2poly/r2sym(const gen & e,const index\_m & i,const vecteur & l) Error: Bad Argument Value

input file name test\_cases/rubi\_tests/7\_Inverse\_hyperbolic\_functions/7.3\_Inverse\_hyperbolic\_tangent/339\_7.3.4

 $\left( \begin{array}{cc} \bullet & \bullet & \bullet \\ \bullet & \bullet & \bullet \end{array} \right)$ 

Test file number 339

Exception generated.

$$
\int \frac{x^3 \text{arctanh}(ax)^2}{\sqrt{1 - a^2 x^2}} dx = \text{Exception raised: TypeError}
$$

✞ ☎

 $\left( \begin{array}{cc} \text{ } & \text{ } \\ \text{ } & \text{ } \end{array} \right)$ 

✞ ☎

input  $integrate(x^3*arctanh(a*x)^2/(-a^2*x^2+1)^(1/2),x, algorithm="giac")$ 

output

```
Exception raised: TypeError >> an error occurred running a Giac command:IN
PUT:sage2:=int(sage0,sageVARx):;OUTPUT:sym2poly/r2sym(const gen & e,const
index_m & i,const vecteur & l) Error: Bad Argument Value
```
input file name test\_cases/rubi\_tests/7\_Inverse\_hyperbolic\_functions/7.3\_Inverse\_hyperbolic\_tangent/339\_7.3.4

 $\begin{pmatrix} 1 & 0 & 0 \\ 0 & 0 & 0 \\ 0 & 0 & 0 \\ 0 & 0 & 0 \\ 0 & 0 & 0 \\ 0 & 0 & 0 \\ 0 & 0 & 0 & 0 \\ 0 & 0 & 0 & 0 \\ 0 & 0 & 0 & 0 \\ 0 & 0 & 0 & 0 \\ 0 & 0 & 0 & 0 & 0 \\ 0 & 0 & 0 & 0 & 0 \\ 0 & 0 & 0 & 0 & 0 & 0 \\ 0 & 0 & 0 & 0 & 0 & 0 \\ 0 & 0 & 0 & 0 & 0 & 0 & 0 \\ 0 & 0 & 0 & 0 & 0 & 0 & 0 \\ 0 &$ 

Test file number 339

Integral number in file 373

#### **Giac [F(-2)]**

Exception generated.

$$
\int \frac{x^3 \text{arctanh}(ax)^3}{\sqrt{1 - a^2 x^2}} dx = \text{Exception raised: TypeError}
$$

✞ ☎

✞ ☎

input

 $integrate(x^3*arctanh(a*x)^3/(-a^2*x^2+1)^(1/2),x, algorithm="giac")$  $\left( \begin{array}{cc} \bullet & \bullet & \bullet \\ \bullet & \bullet & \bullet \end{array} \right)$ 

output Exception raised: TypeError >> an error occurred running a Giac command:IN PUT:sage2:=int(sage0,sageVARx):;OUTPUT:sym2poly/r2sym(const gen & e,const index\_m & i,const vecteur & l) Error: Bad Argument Value

input file name test\_cases/rubi\_tests/7\_Inverse\_hyperbolic\_functions/7.3\_Inverse\_hyperbolic\_tangent/339\_7.3.4

 $\left( \begin{array}{cc} \bullet & \bullet & \bullet \\ \bullet & \bullet & \bullet \end{array} \right)$ 

Test file number 339

Exception generated.

$$
\int \frac{x^3 \text{arctanh}(ax)}{(1 - a^2 x^2)^{3/2}} dx = \text{Exception raised: TypeError}
$$

✞ ☎

 $\left($   $\left($   $\right)$   $\left($   $\left($   $\right)$   $\left($   $\left($   $\right)$   $\left($   $\left($   $\right)$   $\left($   $\left($   $\right)$   $\left($   $\left($   $\right)$   $\left($   $\left($   $\right)$   $\left($   $\left($   $\right)$   $\left($   $\left($   $\right)$   $\left($   $\left($   $\right)$   $\left($   $\left($   $\right)$   $\left($   $\left($   $\right)$   $\left($ 

✞ ☎

input  $integrate(x^3*arctanh(a*x)/(-a^2*x^2+1)^(3/2),x, algorithm="giac")$ 

output

```
Exception raised: TypeError >> an error occurred running a Giac command:IN
PUT:sage2:=int(sage0,sageVARx):;OUTPUT:sym2poly/r2sym(const gen & e,const
index_m & i,const vecteur & l) Error: Bad Argument Value
```
input file name test\_cases/rubi\_tests/7\_Inverse\_hyperbolic\_functions/7.3\_Inverse\_hyperbolic\_tangent/339\_7.3.4

 $\overline{\phantom{a}}$   $\overline{\phantom{a}}$   $\overline{\$ 

Test file number 339

Integral number in file 388

#### **Giac [F(-2)]**

Exception generated.

$$
\int \frac{x^3 \text{arctanh}(ax)^2}{(1 - a^2 x^2)^{3/2}} dx = \text{Exception raised: TypeError}
$$

✞ ☎

✞ ☎

input

 $integrate(x^3*arctanh(a*x)^2/(-a^2*x^2+1)^(3/2),x, algorithm="giac")$  $\left( \begin{array}{cc} \bullet & \bullet & \bullet \\ \bullet & \bullet & \bullet \end{array} \right)$ 

output Exception raised: TypeError >> an error occurred running a Giac command:IN PUT:sage2:=int(sage0,sageVARx):;OUTPUT:sym2poly/r2sym(const gen & e,const index\_m & i,const vecteur & l) Error: Bad Argument Value

input file name test\_cases/rubi\_tests/7\_Inverse\_hyperbolic\_functions/7.3\_Inverse\_hyperbolic\_tangent/339\_7.3.4

 $\left( \begin{array}{cc} \bullet & \bullet & \bullet \\ \bullet & \bullet & \bullet \end{array} \right)$ 

Test file number 339

Exception generated.

$$
\int \frac{x^3 \text{arctanh}(ax)^3}{(1 - a^2 x^2)^{3/2}} dx = \text{Exception raised: TypeError}
$$

✞ ☎

 $\left( \begin{array}{cc} \bullet & \bullet & \bullet \\ \bullet & \bullet & \bullet \end{array} \right)$ 

✞ ☎

input  $integrate(x^3*arctanh(a*x)^3/(-a^2*x^2+1)^(3/2),x, algorithm="giac")$ 

output

```
Exception raised: TypeError >> an error occurred running a Giac command:IN
PUT:sage2:=int(sage0,sageVARx):;OUTPUT:sym2poly/r2sym(const gen & e,const
index_m & i,const vecteur & l) Error: Bad Argument Value
```
input file name test\_cases/rubi\_tests/7\_Inverse\_hyperbolic\_functions/7.3\_Inverse\_hyperbolic\_tangent/339\_7.3.4

 $\left($   $\left($   $\right)$   $\left($   $\left($   $\right)$   $\left($   $\left($   $\right)$   $\left($   $\left($   $\right)$   $\left($   $\left($   $\right)$   $\left($   $\left($   $\right)$   $\left($   $\left($   $\right)$   $\left($   $\left($   $\right)$   $\left($   $\left($   $\right)$   $\left($   $\left($   $\right)$   $\left($   $\left($   $\right)$   $\left($   $\left($   $\right)$   $\left($ 

Test file number 339

Integral number in file 404

### **Giac [F(-2)]**

Exception generated.

$$
\int \frac{x}{(1 - a^2 x^2)^{3/2} \arctanh(ax)} dx = \text{Exception raised: TypeError}
$$

✞ ☎

✞ ☎

input

integrate(x/(-a^2\*x^2+1)^(3/2)/arctanh(a\*x),x, algorithm="giac")  $\begin{pmatrix} 1 & 0 & 0 \\ 0 & 0 & 0 \\ 0 & 0 & 0 \\ 0 & 0 & 0 \\ 0 & 0 & 0 \\ 0 & 0 & 0 \\ 0 & 0 & 0 & 0 \\ 0 & 0 & 0 & 0 \\ 0 & 0 & 0 & 0 \\ 0 & 0 & 0 & 0 \\ 0 & 0 & 0 & 0 & 0 \\ 0 & 0 & 0 & 0 & 0 \\ 0 & 0 & 0 & 0 & 0 & 0 \\ 0 & 0 & 0 & 0 & 0 & 0 \\ 0 & 0 & 0 & 0 & 0 & 0 & 0 \\ 0 & 0 & 0 & 0 & 0 & 0 & 0 \\ 0 &$ 

output Exception raised: TypeError >> an error occurred running a Giac command:IN PUT:sage2:=int(sage0,sageVARx):;OUTPUT:sym2poly/r2sym(const gen & e,const index\_m & i,const vecteur & l) Error: Bad Argument Value

input file name test\_cases/rubi\_tests/7\_Inverse\_hyperbolic\_functions/7.3\_Inverse\_hyperbolic\_tangent/339\_7.3.4

 $\left( \begin{array}{cc} \bullet & \bullet & \bullet \\ \bullet & \bullet & \bullet \end{array} \right)$ 

Test file number 339

Exception generated.

$$
\int \frac{1}{x (1 - a^2 x^2)^{3/2} \arctanh(ax)} dx = \text{Exception raised: TypeError}
$$

✞ ☎

 $\left($   $\left($   $\right)$   $\left($   $\left($   $\right)$   $\left($   $\left($   $\right)$   $\left($   $\left($   $\right)$   $\left($   $\left($   $\right)$   $\left($   $\left($   $\right)$   $\left($   $\left($   $\right)$   $\left($   $\left($   $\right)$   $\left($   $\left($   $\right)$   $\left($   $\left($   $\right)$   $\left($   $\left($   $\right)$   $\left($   $\left($   $\right)$   $\left($ 

✞ ☎

input  $integrate(1/x/(-a^2*x^2+1)^(3/2)/arctanh(axx),x, algorithm='giac")$ 

output

```
Exception raised: TypeError >> an error occurred running a Giac command:IN
PUT:sage2:=int(sage0,sageVARx):;OUTPUT:sym2poly/r2sym(const gen & e,const
index_m & i,const vecteur & l) Error: Bad Argument Value
```
input file name test\_cases/rubi\_tests/7\_Inverse\_hyperbolic\_functions/7.3\_Inverse\_hyperbolic\_tangent/339\_7.3.4

 $\begin{pmatrix} 1 & 0 & 0 \\ 0 & 0 & 0 \\ 0 & 0 & 0 \\ 0 & 0 & 0 \\ 0 & 0 & 0 \\ 0 & 0 & 0 \\ 0 & 0 & 0 & 0 \\ 0 & 0 & 0 & 0 \\ 0 & 0 & 0 & 0 \\ 0 & 0 & 0 & 0 \\ 0 & 0 & 0 & 0 & 0 \\ 0 & 0 & 0 & 0 & 0 \\ 0 & 0 & 0 & 0 & 0 & 0 \\ 0 & 0 & 0 & 0 & 0 & 0 \\ 0 & 0 & 0 & 0 & 0 & 0 & 0 \\ 0 & 0 & 0 & 0 & 0 & 0 & 0 \\ 0 &$ 

Test file number 339

Integral number in file 415

### **Giac [F(-2)]**

Exception generated.

$$
\int \frac{x}{(1 - a^2 x^2)^{3/2} \arctanh(ax)^2} dx = \text{Exception raised: TypeError}
$$

✞ ☎

 $\begin{pmatrix} 1 & 0 & 0 \\ 0 & 0 & 0 \\ 0 & 0 & 0 \\ 0 & 0 & 0 \\ 0 & 0 & 0 \\ 0 & 0 & 0 \\ 0 & 0 & 0 & 0 \\ 0 & 0 & 0 & 0 \\ 0 & 0 & 0 & 0 \\ 0 & 0 & 0 & 0 \\ 0 & 0 & 0 & 0 & 0 \\ 0 & 0 & 0 & 0 & 0 \\ 0 & 0 & 0 & 0 & 0 & 0 \\ 0 & 0 & 0 & 0 & 0 & 0 \\ 0 & 0 & 0 & 0 & 0 & 0 & 0 \\ 0 & 0 & 0 & 0 & 0 & 0 & 0 \\ 0 &$ 

✞ ☎

input

 $integrate(x/(-a^2*x^2+1)^(3/2)/arctanh(axx)^2,x, algorithm="giac")$ 

output Exception raised: TypeError >> an error occurred running a Giac command:IN PUT:sage2:=int(sage0,sageVARx):;OUTPUT:sym2poly/r2sym(const gen & e,const index\_m & i,const vecteur & l) Error: Bad Argument Value

input file name test\_cases/rubi\_tests/7\_Inverse\_hyperbolic\_functions/7.3\_Inverse\_hyperbolic\_tangent/339\_7.3.4

 $\left( \begin{array}{cc} \bullet & \bullet & \bullet \\ \bullet & \bullet & \bullet \end{array} \right)$ 

Test file number 339

Exception generated.

$$
\int \frac{1}{x (1 - a^2 x^2)^{3/2} \arctanh(ax)^2} dx = \text{Exception raised: TypeError}
$$

✞ ☎

 $\left($   $\left($   $\right)$   $\left($   $\left($   $\right)$   $\left($   $\left($   $\right)$   $\left($   $\left($   $\right)$   $\left($   $\left($   $\right)$   $\left($   $\left($   $\right)$   $\left($   $\left($   $\right)$   $\left($   $\left($   $\right)$   $\left($   $\left($   $\right)$   $\left($   $\left($   $\right)$   $\left($   $\left($   $\right)$   $\left($   $\left($   $\right)$   $\left($ 

✞ ☎

input  $integrate(1/x/(-a^2*x^2+1)^(3/2)/arctanh(axx)^2,x, algorithm="giac")$ 

output

```
Exception raised: TypeError >> an error occurred running a Giac command:IN
PUT:sage2:=int(sage0,sageVARx):;OUTPUT:sym2poly/r2sym(const gen & e,const
index_m & i,const vecteur & l) Error: Bad Argument Value
```
input file name test\_cases/rubi\_tests/7\_Inverse\_hyperbolic\_functions/7.3\_Inverse\_hyperbolic\_tangent/339\_7.3.4

 $\begin{pmatrix} 1 & 0 & 0 \\ 0 & 0 & 0 \\ 0 & 0 & 0 \\ 0 & 0 & 0 \\ 0 & 0 & 0 \\ 0 & 0 & 0 \\ 0 & 0 & 0 & 0 \\ 0 & 0 & 0 & 0 \\ 0 & 0 & 0 & 0 \\ 0 & 0 & 0 & 0 \\ 0 & 0 & 0 & 0 & 0 \\ 0 & 0 & 0 & 0 & 0 \\ 0 & 0 & 0 & 0 & 0 & 0 \\ 0 & 0 & 0 & 0 & 0 & 0 \\ 0 & 0 & 0 & 0 & 0 & 0 & 0 \\ 0 & 0 & 0 & 0 & 0 & 0 & 0 \\ 0 &$ 

Test file number 339

Integral number in file 420

#### **Giac [F(-2)]**

Exception generated.

$$
\int \frac{x}{(1 - a^2 x^2)^{3/2} \arctanh(ax)^3} dx = \text{Exception raised: TypeError}
$$

✞ ☎

 $\begin{pmatrix} 1 & 0 & 0 \\ 0 & 0 & 0 \\ 0 & 0 & 0 \\ 0 & 0 & 0 \\ 0 & 0 & 0 \\ 0 & 0 & 0 \\ 0 & 0 & 0 & 0 \\ 0 & 0 & 0 & 0 \\ 0 & 0 & 0 & 0 \\ 0 & 0 & 0 & 0 \\ 0 & 0 & 0 & 0 & 0 \\ 0 & 0 & 0 & 0 & 0 \\ 0 & 0 & 0 & 0 & 0 & 0 \\ 0 & 0 & 0 & 0 & 0 & 0 \\ 0 & 0 & 0 & 0 & 0 & 0 & 0 \\ 0 & 0 & 0 & 0 & 0 & 0 & 0 \\ 0 &$ 

✞ ☎

input

 $integrate(x/(-a^2*x^2+1)^(3/2)/arctanh(axx)^3,x, algorithm="giac")$ 

output Exception raised: TypeError >> an error occurred running a Giac command:IN PUT:sage2:=int(sage0,sageVARx):;OUTPUT:sym2poly/r2sym(const gen & e,const index\_m & i,const vecteur & l) Error: Bad Argument Value

input file name test\_cases/rubi\_tests/7\_Inverse\_hyperbolic\_functions/7.3\_Inverse\_hyperbolic\_tangent/339\_7.3.4

 $\left( \begin{array}{cc} \bullet & \bullet & \bullet \\ \bullet & \bullet & \bullet \end{array} \right)$ 

Test file number 339

Exception generated.

$$
\int \frac{1}{x (1 - a^2 x^2)^{3/2} \arctanh(ax)^3} dx = \text{Exception raised: TypeError}
$$

 $\left($   $\left($   $\right)$   $\left($   $\left($   $\right)$   $\left($   $\left($   $\right)$   $\left($   $\left($   $\right)$   $\left($   $\left($   $\right)$   $\left($   $\left($   $\right)$   $\left($   $\left($   $\right)$   $\left($   $\left($   $\right)$   $\left($   $\left($   $\right)$   $\left($   $\left($   $\right)$   $\left($   $\left($   $\right)$   $\left($   $\left($   $\right)$   $\left($ 

✞ ☎

input ✞ ☎  $integrate(1/x/(-a^2*x^2+1)^(3/2)/arctanh(axx)^3,x, algorithm="giac")$ 

output

Exception raised: TypeError >> an error occurred running a Giac command:IN PUT:sage2:=int(sage0,sageVARx):;OUTPUT:sym2poly/r2sym(const gen & e,const index\_m & i,const vecteur & l) Error: Bad Argument Value

input file name test\_cases/rubi\_tests/7\_Inverse\_hyperbolic\_functions/7.3\_Inverse\_hyperbolic\_tangent/339\_7.3.4

 $\overline{\phantom{a}}$   $\overline{\phantom{a}}$   $\overline{\$ 

Test file number 339

Integral number in file 425

**Giac [F(-2)]**

Exception generated.

$$
\int x^3 \sqrt{1 - a^2 x^2} \text{arctanh}(ax) \, dx = \text{Exception raised: TypeError}
$$

✞ ☎

 $\begin{pmatrix} 1 & 0 & 0 \\ 0 & 0 & 0 \\ 0 & 0 & 0 \\ 0 & 0 & 0 \\ 0 & 0 & 0 \\ 0 & 0 & 0 \\ 0 & 0 & 0 & 0 \\ 0 & 0 & 0 & 0 \\ 0 & 0 & 0 & 0 \\ 0 & 0 & 0 & 0 \\ 0 & 0 & 0 & 0 & 0 \\ 0 & 0 & 0 & 0 & 0 \\ 0 & 0 & 0 & 0 & 0 & 0 \\ 0 & 0 & 0 & 0 & 0 & 0 \\ 0 & 0 & 0 & 0 & 0 & 0 & 0 \\ 0 & 0 & 0 & 0 & 0 & 0 & 0 \\ 0 &$ 

✞ ☎

input

 $integrate(x^3*(-a^2*x^2+1)^(1/2)*arctanh(axx),x, algorithm="giac")$ 

output Exception raised: TypeError >> an error occurred running a Giac command:IN PUT:sage2:=int(sage0,sageVARx):;OUTPUT:sym2poly/r2sym(const gen & e,const index\_m & i,const vecteur & l) Error: Bad Argument Value

input file name test\_cases/rubi\_tests/7\_Inverse\_hyperbolic\_functions/7.3\_Inverse\_hyperbolic\_tangent/339\_7.3.4

 $\left( \begin{array}{cc} \bullet & \bullet & \bullet \\ \bullet & \bullet & \bullet \end{array} \right)$ 

Test file number 339

Exception generated.

$$
\int x\sqrt{1-a^2x^2}\text{arctanh}(ax) dx = \text{Exception raised: TypeError}
$$

 $\left( \begin{array}{cc} \text{ } & \text{ } \\ \text{ } & \text{ } \end{array} \right)$ 

✞ ☎

input ✞ ☎ integrate(x\*(-a^2\*x^2+1)^(1/2)\*arctanh(a\*x),x, algorithm="giac")

output

```
Exception raised: TypeError >> an error occurred running a Giac command:IN
PUT:sage2:=int(sage0,sageVARx):;OUTPUT:sym2poly/r2sym(const gen & e,const
index_m & i,const vecteur & l) Error: Bad Argument Value
```
input file name test\_cases/rubi\_tests/7\_Inverse\_hyperbolic\_functions/7.3\_Inverse\_hyperbolic\_tangent/339\_7.3.4

 $\left( \begin{array}{cc} \text{ } & \text{ } \\ \text{ } & \text{ } \end{array} \right)$ 

Test file number 339

Integral number in file 429

**Giac [F(-2)]**

Exception generated.

$$
\int \sqrt{1 - a^2 x^2} \text{arctanh}(ax) \, dx = \text{Exception raised: TypeError}
$$

✞ ☎

✞ ☎

input

integrate((-a^2\*x^2+1)^(1/2)\*arctanh(a\*x),x, algorithm="giac")  $\begin{pmatrix} 1 & 0 & 0 \\ 0 & 0 & 0 \\ 0 & 0 & 0 \\ 0 & 0 & 0 \\ 0 & 0 & 0 \\ 0 & 0 & 0 \\ 0 & 0 & 0 & 0 \\ 0 & 0 & 0 & 0 \\ 0 & 0 & 0 & 0 \\ 0 & 0 & 0 & 0 \\ 0 & 0 & 0 & 0 & 0 \\ 0 & 0 & 0 & 0 & 0 \\ 0 & 0 & 0 & 0 & 0 & 0 \\ 0 & 0 & 0 & 0 & 0 & 0 \\ 0 & 0 & 0 & 0 & 0 & 0 & 0 \\ 0 & 0 & 0 & 0 & 0 & 0 & 0 \\ 0 &$ 

output Exception raised: TypeError >> an error occurred running a Giac command:IN PUT:sage2:=int(sage0,sageVARx):;OUTPUT:sym2poly/r2sym(const gen & e,const index\_m & i,const vecteur & l) Error: Bad Argument Value

input file name test\_cases/rubi\_tests/7\_Inverse\_hyperbolic\_functions/7.3\_Inverse\_hyperbolic\_tangent/339\_7.3.4

 $\left( \begin{array}{cc} \text{ } & \text{ } \\ \text{ } & \text{ } \end{array} \right)$ 

Test file number 339

Exception generated.

$$
\int \frac{\sqrt{1 - a^2 x^2} \text{arctanh}(ax)}{x} dx = \text{Exception raised: TypeError}
$$

✞ ☎

 $\left( \begin{array}{cc} \text{ } & \text{ } \\ \text{ } & \text{ } \end{array} \right)$ 

✞ ☎

input integrate((-a^2\*x^2+1)^(1/2)\*arctanh(a\*x)/x,x, algorithm="giac")

output

```
Exception raised: TypeError >> an error occurred running a Giac command:IN
PUT:sage2:=int(sage0,sageVARx):;OUTPUT:sym2poly/r2sym(const gen & e,const
index_m & i,const vecteur & l) Error: Bad Argument Value
```
input file name test\_cases/rubi\_tests/7\_Inverse\_hyperbolic\_functions/7.3\_Inverse\_hyperbolic\_tangent/339\_7.3.4

 $\begin{pmatrix} 1 & 0 & 0 \\ 0 & 0 & 0 \\ 0 & 0 & 0 \\ 0 & 0 & 0 \\ 0 & 0 & 0 \\ 0 & 0 & 0 \\ 0 & 0 & 0 & 0 \\ 0 & 0 & 0 & 0 \\ 0 & 0 & 0 & 0 \\ 0 & 0 & 0 & 0 \\ 0 & 0 & 0 & 0 & 0 \\ 0 & 0 & 0 & 0 & 0 \\ 0 & 0 & 0 & 0 & 0 & 0 \\ 0 & 0 & 0 & 0 & 0 & 0 \\ 0 & 0 & 0 & 0 & 0 & 0 & 0 \\ 0 & 0 & 0 & 0 & 0 & 0 & 0 \\ 0 &$ 

Test file number 339

Integral number in file 431

### **Giac [F(-2)]**

Exception generated.

$$
\int \frac{\sqrt{1 - a^2 x^2} \text{arctanh}(ax)}{x^2} dx = \text{Exception raised: TypeError}
$$

✞ ☎

✞ ☎

input

 $integrate((-a^2*x^2+1)^(1/2)*arctanh(axx)/x^2,x, algorithm="giac")$  $\left( \begin{array}{cc} \bullet & \bullet & \bullet \\ \bullet & \bullet & \bullet \end{array} \right)$ 

output Exception raised: TypeError >> an error occurred running a Giac command:IN PUT:sage2:=int(sage0,sageVARx):;OUTPUT:sym2poly/r2sym(const gen & e,const index\_m & i,const vecteur & l) Error: Bad Argument Value

input file name test\_cases/rubi\_tests/7\_Inverse\_hyperbolic\_functions/7.3\_Inverse\_hyperbolic\_tangent/339\_7.3.4

 $\begin{pmatrix} 1 & 0 & 0 \\ 0 & 0 & 0 \\ 0 & 0 & 0 \\ 0 & 0 & 0 \\ 0 & 0 & 0 \\ 0 & 0 & 0 \\ 0 & 0 & 0 & 0 \\ 0 & 0 & 0 & 0 \\ 0 & 0 & 0 & 0 \\ 0 & 0 & 0 & 0 \\ 0 & 0 & 0 & 0 & 0 \\ 0 & 0 & 0 & 0 & 0 \\ 0 & 0 & 0 & 0 & 0 & 0 \\ 0 & 0 & 0 & 0 & 0 & 0 \\ 0 & 0 & 0 & 0 & 0 & 0 & 0 \\ 0 & 0 & 0 & 0 & 0 & 0 & 0 \\ 0 &$ 

Test file number 339

Exception generated.

$$
\int \frac{\sqrt{1 - a^2 x^2} \text{arctanh}(ax)}{x^3} dx = \text{Exception raised: TypeError}
$$

 $\left( \begin{array}{cc} \text{ } & \text{ } \\ \text{ } & \text{ } \end{array} \right)$ 

✞ ☎

input ✞ ☎  $integrate((-a^2*x^2+1)^(1/2)*arctanh(axx)/x^3,x, algorithm='giac")$ 

output

```
Exception raised: TypeError >> an error occurred running a Giac command:IN
PUT:sage2:=int(sage0,sageVARx):;OUTPUT:sym2poly/r2sym(const gen & e,const
index_m & i,const vecteur & l) Error: Bad Argument Value
```
input file name test\_cases/rubi\_tests/7\_Inverse\_hyperbolic\_functions/7.3\_Inverse\_hyperbolic\_tangent/339\_7.3.4

 $\begin{pmatrix} 1 & 0 & 0 \\ 0 & 0 & 0 \\ 0 & 0 & 0 \\ 0 & 0 & 0 \\ 0 & 0 & 0 \\ 0 & 0 & 0 \\ 0 & 0 & 0 & 0 \\ 0 & 0 & 0 & 0 \\ 0 & 0 & 0 & 0 \\ 0 & 0 & 0 & 0 \\ 0 & 0 & 0 & 0 & 0 \\ 0 & 0 & 0 & 0 & 0 \\ 0 & 0 & 0 & 0 & 0 & 0 \\ 0 & 0 & 0 & 0 & 0 & 0 \\ 0 & 0 & 0 & 0 & 0 & 0 & 0 \\ 0 & 0 & 0 & 0 & 0 & 0 & 0 \\ 0 &$ 

Test file number 339

Integral number in file 433

### **Giac [F(-2)]**

Exception generated.

$$
\int \frac{\sqrt{1 - a^2 x^2} \text{arctanh}(ax)}{x^4} dx = \text{Exception raised: TypeError}
$$

✞ ☎

✞ ☎

input

 $integrate((-a^2*x^2+1)^(1/2)*arctanh(axx)/x^4,x, algorithm="giac")$  $\begin{pmatrix} 1 & 0 & 0 \\ 0 & 0 & 0 \\ 0 & 0 & 0 \\ 0 & 0 & 0 \\ 0 & 0 & 0 \\ 0 & 0 & 0 \\ 0 & 0 & 0 & 0 \\ 0 & 0 & 0 & 0 \\ 0 & 0 & 0 & 0 \\ 0 & 0 & 0 & 0 \\ 0 & 0 & 0 & 0 & 0 \\ 0 & 0 & 0 & 0 & 0 \\ 0 & 0 & 0 & 0 & 0 & 0 \\ 0 & 0 & 0 & 0 & 0 & 0 \\ 0 & 0 & 0 & 0 & 0 & 0 & 0 \\ 0 & 0 & 0 & 0 & 0 & 0 & 0 \\ 0 &$ 

output Exception raised: TypeError >> an error occurred running a Giac command:IN PUT:sage2:=int(sage0,sageVARx):;OUTPUT:sym2poly/r2sym(const gen & e,const index\_m & i,const vecteur & l) Error: Bad Argument Value

input file name test\_cases/rubi\_tests/7\_Inverse\_hyperbolic\_functions/7.3\_Inverse\_hyperbolic\_tangent/339\_7.3.4

 $\begin{pmatrix} 1 & 0 & 0 \\ 0 & 0 & 0 \\ 0 & 0 & 0 \\ 0 & 0 & 0 \\ 0 & 0 & 0 \\ 0 & 0 & 0 \\ 0 & 0 & 0 & 0 \\ 0 & 0 & 0 & 0 \\ 0 & 0 & 0 & 0 \\ 0 & 0 & 0 & 0 \\ 0 & 0 & 0 & 0 & 0 \\ 0 & 0 & 0 & 0 & 0 \\ 0 & 0 & 0 & 0 & 0 & 0 \\ 0 & 0 & 0 & 0 & 0 & 0 \\ 0 & 0 & 0 & 0 & 0 & 0 & 0 \\ 0 & 0 & 0 & 0 & 0 & 0 & 0 \\ 0 &$ 

Test file number 339

Exception generated.

$$
\int \frac{\sqrt{1 - a^2 x^2} \text{arctanh}(ax)}{x^5} dx = \text{Exception raised: TypeError}
$$

✞ ☎

 $\left( \begin{array}{cc} \text{ } & \text{ } \\ \text{ } & \text{ } \end{array} \right)$ 

✞ ☎

input integrate((-a^2\*x^2+1)^(1/2)\*arctanh(a\*x)/x^5,x, algorithm="giac")

output

```
Exception raised: TypeError >> an error occurred running a Giac command:IN
PUT:sage2:=int(sage0,sageVARx):;OUTPUT:sym2poly/r2sym(const gen & e,const
index_m & i,const vecteur & l) Error: Bad Argument Value
```
input file name test\_cases/rubi\_tests/7\_Inverse\_hyperbolic\_functions/7.3\_Inverse\_hyperbolic\_tangent/339\_7.3.4

 $\begin{pmatrix} 1 & 0 & 0 \\ 0 & 0 & 0 \\ 0 & 0 & 0 \\ 0 & 0 & 0 \\ 0 & 0 & 0 \\ 0 & 0 & 0 \\ 0 & 0 & 0 & 0 \\ 0 & 0 & 0 & 0 \\ 0 & 0 & 0 & 0 \\ 0 & 0 & 0 & 0 \\ 0 & 0 & 0 & 0 & 0 \\ 0 & 0 & 0 & 0 & 0 \\ 0 & 0 & 0 & 0 & 0 & 0 \\ 0 & 0 & 0 & 0 & 0 & 0 \\ 0 & 0 & 0 & 0 & 0 & 0 & 0 \\ 0 & 0 & 0 & 0 & 0 & 0 & 0 \\ 0 &$ 

Test file number 339

Integral number in file 435

### **Giac [F(-2)]**

Exception generated.

$$
\int \frac{\sqrt{1 - a^2 x^2} \text{arctanh}(ax)}{x^6} dx = \text{Exception raised: TypeError}
$$

✞ ☎

✞ ☎

input

 $integrate((-a^2*x^2+1)^(1/2)*arctanh(axx)/x^6,x, algorithm="giac")$  $\begin{pmatrix} 1 & 0 & 0 \\ 0 & 0 & 0 \\ 0 & 0 & 0 \\ 0 & 0 & 0 \\ 0 & 0 & 0 \\ 0 & 0 & 0 \\ 0 & 0 & 0 & 0 \\ 0 & 0 & 0 & 0 \\ 0 & 0 & 0 & 0 \\ 0 & 0 & 0 & 0 \\ 0 & 0 & 0 & 0 & 0 \\ 0 & 0 & 0 & 0 & 0 \\ 0 & 0 & 0 & 0 & 0 & 0 \\ 0 & 0 & 0 & 0 & 0 & 0 \\ 0 & 0 & 0 & 0 & 0 & 0 & 0 \\ 0 & 0 & 0 & 0 & 0 & 0 & 0 \\ 0 &$ 

output Exception raised: TypeError >> an error occurred running a Giac command:IN PUT:sage2:=int(sage0,sageVARx):;OUTPUT:sym2poly/r2sym(const gen & e,const index\_m & i,const vecteur & l) Error: Bad Argument Value

input file name test\_cases/rubi\_tests/7\_Inverse\_hyperbolic\_functions/7.3\_Inverse\_hyperbolic\_tangent/339\_7.3.4

 $\begin{pmatrix} 1 & 0 & 0 \\ 0 & 0 & 0 \\ 0 & 0 & 0 \\ 0 & 0 & 0 \\ 0 & 0 & 0 \\ 0 & 0 & 0 \\ 0 & 0 & 0 & 0 \\ 0 & 0 & 0 & 0 \\ 0 & 0 & 0 & 0 \\ 0 & 0 & 0 & 0 \\ 0 & 0 & 0 & 0 & 0 \\ 0 & 0 & 0 & 0 & 0 \\ 0 & 0 & 0 & 0 & 0 & 0 \\ 0 & 0 & 0 & 0 & 0 & 0 \\ 0 & 0 & 0 & 0 & 0 & 0 & 0 \\ 0 & 0 & 0 & 0 & 0 & 0 & 0 \\ 0 &$ 

Test file number 339

Exception generated.

 $\int \sqrt{1-a^2x^2}$ arctanh $(ax)$  $\frac{d\text{d}x}{dx}$   $dx =$  Exception raised: TypeError

✞ ☎

 $\overline{\phantom{a}}$   $\overline{\phantom{a}}$   $\overline{\$ 

✞ ☎

input  $integrate((-a^2*x^2+1)^(1/2)*arctanh(axx)/x^7,x, algorithm="giac")$ 

output

Exception raised: TypeError >> an error occurred running a Giac command:IN PUT:sage2:=int(sage0,sageVARx):;OUTPUT:sym2poly/r2sym(const gen & e,const index\_m & i,const vecteur & l) Error: Bad Argument Value

input file name test\_cases/rubi\_tests/7\_Inverse\_hyperbolic\_functions/7.3\_Inverse\_hyperbolic\_tangent/339\_7.3.4

 $\left( \begin{array}{cc} \text{ } & \text{ } \\ \text{ } & \text{ } \end{array} \right)$ 

Test file number 339

Integral number in file 437

**Giac [F(-2)]**

Exception generated.

$$
\int x^3 \sqrt{1 - a^2 x^2} \arctanh(ax)^2 dx = \text{Exception raised: TypeError}
$$

✞ ☎

 $\begin{pmatrix} 1 & 0 & 0 \\ 0 & 0 & 0 \\ 0 & 0 & 0 \\ 0 & 0 & 0 \\ 0 & 0 & 0 \\ 0 & 0 & 0 \\ 0 & 0 & 0 & 0 \\ 0 & 0 & 0 & 0 \\ 0 & 0 & 0 & 0 \\ 0 & 0 & 0 & 0 \\ 0 & 0 & 0 & 0 & 0 \\ 0 & 0 & 0 & 0 & 0 \\ 0 & 0 & 0 & 0 & 0 & 0 \\ 0 & 0 & 0 & 0 & 0 & 0 \\ 0 & 0 & 0 & 0 & 0 & 0 & 0 \\ 0 & 0 & 0 & 0 & 0 & 0 & 0 \\ 0 &$ 

✞ ☎

input

 $integrate(x^3*(-a^2*x^2+1)^(1/2)*arctanh(axx)^2,x, algorithm="giac")$ 

output Exception raised: TypeError >> an error occurred running a Giac command: IN PUT:sage2:=int(sage0,sageVARx):;OUTPUT:sym2poly/r2sym(const gen & e,const index\_m & i,const vecteur & l) Error: Bad Argument Value

input file name test\_cases/rubi\_tests/7\_Inverse\_hyperbolic\_functions/7.3\_Inverse\_hyperbolic\_tangent/339\_7.3.4

 $\begin{pmatrix} 1 & 0 & 0 \\ 0 & 0 & 0 \\ 0 & 0 & 0 \\ 0 & 0 & 0 \\ 0 & 0 & 0 \\ 0 & 0 & 0 \\ 0 & 0 & 0 & 0 \\ 0 & 0 & 0 & 0 \\ 0 & 0 & 0 & 0 \\ 0 & 0 & 0 & 0 \\ 0 & 0 & 0 & 0 & 0 \\ 0 & 0 & 0 & 0 & 0 \\ 0 & 0 & 0 & 0 & 0 & 0 \\ 0 & 0 & 0 & 0 & 0 & 0 \\ 0 & 0 & 0 & 0 & 0 & 0 & 0 \\ 0 & 0 & 0 & 0 & 0 & 0 & 0 \\ 0 &$ 

Test file number 339

Exception generated.

$$
\int x\sqrt{1-a^2x^2}\text{arctanh}(ax)^2 dx = \text{Exception raised: TypeError}
$$

✞ ☎

✝ ✆

✞ ☎

input integrate(x\*(-a^2\*x^2+1)^(1/2)\*arctanh(a\*x)^2,x, algorithm="giac")

output

```
Exception raised: TypeError >> an error occurred running a Giac command:IN
PUT:sage2:=int(sage0,sageVARx):;OUTPUT:sym2poly/r2sym(const gen & e,const
index_m & i,const vecteur & l) Error: Bad Argument Value
```
input file name test\_cases/rubi\_tests/7\_Inverse\_hyperbolic\_functions/7.3\_Inverse\_hyperbolic\_tangent/339\_7.3.4

 $\left( \begin{array}{cc} \text{ } & \text{ } \\ \text{ } & \text{ } \end{array} \right)$ 

Test file number 339

Integral number in file 441

**Giac [F(-2)]**

Exception generated.

$$
\int \sqrt{1 - a^2 x^2} \operatorname{arctanh}(ax)^2 dx = \text{Exception raised: TypeError}
$$

✞ ☎

✞ ☎

input

integrate((-a^2\*x^2+1)^(1/2)\*arctanh(a\*x)^2,x, algorithm="giac")  $\begin{pmatrix} 1 & 0 & 0 \\ 0 & 0 & 0 \\ 0 & 0 & 0 \\ 0 & 0 & 0 \\ 0 & 0 & 0 \\ 0 & 0 & 0 \\ 0 & 0 & 0 & 0 \\ 0 & 0 & 0 & 0 \\ 0 & 0 & 0 & 0 \\ 0 & 0 & 0 & 0 \\ 0 & 0 & 0 & 0 & 0 \\ 0 & 0 & 0 & 0 & 0 \\ 0 & 0 & 0 & 0 & 0 & 0 \\ 0 & 0 & 0 & 0 & 0 & 0 \\ 0 & 0 & 0 & 0 & 0 & 0 & 0 \\ 0 & 0 & 0 & 0 & 0 & 0 & 0 \\ 0 &$ 

output Exception raised: TypeError >> an error occurred running a Giac command:IN PUT:sage2:=int(sage0,sageVARx):;OUTPUT:sym2poly/r2sym(const gen & e,const index\_m & i,const vecteur & l) Error: Bad Argument Value

input file name test\_cases/rubi\_tests/7\_Inverse\_hyperbolic\_functions/7.3\_Inverse\_hyperbolic\_tangent/339\_7.3.4

 $\left( \begin{array}{cc} \text{ } & \text{ } \\ \text{ } & \text{ } \end{array} \right)$ 

Test file number 339

Exception generated.

 $\int \sqrt{1-a^2x^2}$ arctanh $(ax)^2$ *x dx* = Exception raised: TypeError

✞ ☎

 $\left( \begin{array}{cc} \text{ } & \text{ } \\ \text{ } & \text{ } \end{array} \right)$ 

✞ ☎

input integrate((-a^2\*x^2+1)^(1/2)\*arctanh(a\*x)^2/x,x, algorithm="giac")

output

Exception raised: TypeError >> an error occurred running a Giac command:IN PUT:sage2:=int(sage0,sageVARx):;OUTPUT:sym2poly/r2sym(const gen & e,const index\_m & i,const vecteur & l) Error: Bad Argument Value

input file name test\_cases/rubi\_tests/7\_Inverse\_hyperbolic\_functions/7.3\_Inverse\_hyperbolic\_tangent/339\_7.3.4

 $\begin{pmatrix} 1 & 0 & 0 \\ 0 & 0 & 0 \\ 0 & 0 & 0 \\ 0 & 0 & 0 \\ 0 & 0 & 0 \\ 0 & 0 & 0 \\ 0 & 0 & 0 & 0 \\ 0 & 0 & 0 & 0 \\ 0 & 0 & 0 & 0 \\ 0 & 0 & 0 & 0 \\ 0 & 0 & 0 & 0 & 0 \\ 0 & 0 & 0 & 0 & 0 \\ 0 & 0 & 0 & 0 & 0 & 0 \\ 0 & 0 & 0 & 0 & 0 & 0 \\ 0 & 0 & 0 & 0 & 0 & 0 & 0 \\ 0 & 0 & 0 & 0 & 0 & 0 & 0 \\ 0 &$ 

Test file number 339

Integral number in file 443

### **Giac [F(-2)]**

Exception generated.

$$
\int \frac{\sqrt{1 - a^2 x^2} \text{arctanh}(ax)^2}{x^2} dx = \text{Exception raised: TypeError}
$$

✞ ☎

✞ ☎

input

 $integrate((-a^2*x^2+1)^(1/2)*arctanh(axx)^2/x^2,x, algorithm="giac")$  $\left( \begin{array}{cc} \bullet & \bullet & \bullet \\ \bullet & \bullet & \bullet \end{array} \right)$ 

output Exception raised: TypeError >> an error occurred running a Giac command: IN PUT:sage2:=int(sage0,sageVARx):;OUTPUT:sym2poly/r2sym(const gen & e,const index\_m & i,const vecteur & l) Error: Bad Argument Value

input file name test\_cases/rubi\_tests/7\_Inverse\_hyperbolic\_functions/7.3\_Inverse\_hyperbolic\_tangent/339\_7.3.4

 $\left( \begin{array}{cc} \bullet & \bullet & \bullet \\ \bullet & \bullet & \bullet \end{array} \right)$ 

Test file number 339

Exception generated.

 $\int \sqrt{1-a^2x^2}$ arctanh $(ax)^2$  $\frac{d\vec{x}}{dx}$   $dx =$  Exception raised: TypeError

✞ ☎

 $\left( \begin{array}{cc} \text{ } & \text{ } \\ \text{ } & \text{ } \end{array} \right)$ 

✞ ☎

input  $integrate((-a^2*x^2+1)^(1/2)*arctanh(axx)^2/x^3,x, algorithm='giac")$ 

output

Exception raised: TypeError >> an error occurred running a Giac command:IN PUT:sage2:=int(sage0,sageVARx):;OUTPUT:sym2poly/r2sym(const gen & e,const index\_m & i,const vecteur & l) Error: Bad Argument Value

input file name test\_cases/rubi\_tests/7\_Inverse\_hyperbolic\_functions/7.3\_Inverse\_hyperbolic\_tangent/339\_7.3.4

 $\begin{pmatrix} 1 & 0 & 0 \\ 0 & 0 & 0 \\ 0 & 0 & 0 \\ 0 & 0 & 0 \\ 0 & 0 & 0 \\ 0 & 0 & 0 \\ 0 & 0 & 0 & 0 \\ 0 & 0 & 0 & 0 \\ 0 & 0 & 0 & 0 \\ 0 & 0 & 0 & 0 & 0 \\ 0 & 0 & 0 & 0 & 0 \\ 0 & 0 & 0 & 0 & 0 \\ 0 & 0 & 0 & 0 & 0 & 0 \\ 0 & 0 & 0 & 0 & 0 & 0 \\ 0 & 0 & 0 & 0 & 0 & 0 & 0 \\ 0 & 0 & 0 & 0 & 0 & 0 & 0 \\$ 

Test file number 339

Integral number in file 445

### **Giac [F(-2)]**

Exception generated.

$$
\int \frac{\sqrt{1 - a^2 x^2} \text{arctanh}(ax)^2}{x^4} dx = \text{Exception raised: TypeError}
$$

✞ ☎

✞ ☎

input

 $integrate((-a^2*x^2+1)^(1/2)*arctanh(axx)^2/x^4,x, algorithm="giac")$  $\left( \begin{array}{cc} \text{ } & \text{ } \\ \text{ } & \text{ } \end{array} \right)$ 

output Exception raised: TypeError >> an error occurred running a Giac command: IN PUT:sage2:=int(sage0,sageVARx):;OUTPUT:sym2poly/r2sym(const gen & e,const index\_m & i,const vecteur & l) Error: Bad Argument Value

input file name test\_cases/rubi\_tests/7\_Inverse\_hyperbolic\_functions/7.3\_Inverse\_hyperbolic\_tangent/339\_7.3.4

 $\left( \begin{array}{cc} \bullet & \bullet & \bullet \\ \bullet & \bullet & \bullet \end{array} \right)$ 

Test file number 339

Exception generated.

$$
\int x^3 (1 - a^2 x^2)^{3/2} \arctanh(ax) \, dx = \text{Exception raised: TypeError}
$$

✞ ☎

 $\left( \begin{array}{cc} \text{ } & \text{ } \\ \text{ } & \text{ } \end{array} \right)$ 

✞ ☎

input  $integrate(x^3*(-a^2*x^2+1)^(3/2)*arctanh(axx),x, algorithm="giac")$ 

output

```
Exception raised: TypeError >> an error occurred running a Giac command:IN
PUT:sage2:=int(sage0,sageVARx):;OUTPUT:sym2poly/r2sym(const gen & e,const
index_m & i,const vecteur & l) Error: Bad Argument Value
```
input file name test\_cases/rubi\_tests/7\_Inverse\_hyperbolic\_functions/7.3\_Inverse\_hyperbolic\_tangent/339\_7.3.4

 $\begin{pmatrix} 1 & 0 & 0 \\ 0 & 0 & 0 \\ 0 & 0 & 0 \\ 0 & 0 & 0 \\ 0 & 0 & 0 \\ 0 & 0 & 0 \\ 0 & 0 & 0 \\ 0 & 0 & 0 \\ 0 & 0 & 0 & 0 \\ 0 & 0 & 0 & 0 \\ 0 & 0 & 0 & 0 \\ 0 & 0 & 0 & 0 & 0 \\ 0 & 0 & 0 & 0 & 0 \\ 0 & 0 & 0 & 0 & 0 \\ 0 & 0 & 0 & 0 & 0 & 0 \\ 0 & 0 & 0 & 0 & 0 & 0 \\ 0 & 0 & 0 & 0 & 0 & 0 & 0 \\ 0 &$ 

Test file number 339

Integral number in file 448

**Giac [F(-2)]**

Exception generated.

$$
\int x(1-a^2x^2)^{3/2} \arctanh(ax) dx = \text{Exception raised: TypeError}
$$

✞ ☎

✞ ☎

input

integrate(x\*(-a^2\*x^2+1)^(3/2)\*arctanh(a\*x),x, algorithm="giac")  $\begin{pmatrix} 1 & 0 & 0 \\ 0 & 0 & 0 \\ 0 & 0 & 0 \\ 0 & 0 & 0 \\ 0 & 0 & 0 \\ 0 & 0 & 0 \\ 0 & 0 & 0 & 0 \\ 0 & 0 & 0 & 0 \\ 0 & 0 & 0 & 0 \\ 0 & 0 & 0 & 0 \\ 0 & 0 & 0 & 0 & 0 \\ 0 & 0 & 0 & 0 & 0 \\ 0 & 0 & 0 & 0 & 0 & 0 \\ 0 & 0 & 0 & 0 & 0 & 0 \\ 0 & 0 & 0 & 0 & 0 & 0 & 0 \\ 0 & 0 & 0 & 0 & 0 & 0 & 0 \\ 0 &$ 

output Exception raised: TypeError >> an error occurred running a Giac command:IN PUT:sage2:=int(sage0,sageVARx):;OUTPUT:sym2poly/r2sym(const gen & e,const index\_m & i,const vecteur & l) Error: Bad Argument Value

input file name test\_cases/rubi\_tests/7\_Inverse\_hyperbolic\_functions/7.3\_Inverse\_hyperbolic\_tangent/339\_7.3.4

 $\left( \begin{array}{cc} \text{ } & \text{ } \\ \text{ } & \text{ } \end{array} \right)$ 

Test file number 339

Exception generated.

$$
\int \left(1-a^2x^2\right)^{3/2} \text{arctanh}(ax) \, dx = \text{Exception raised: TypeError}
$$

input

```
✞ ☎
integrate((-a^2*x^2+1)^(3/2)*arctanh(a*x),x, algorithm="giac")
\overline{\phantom{a}} \overline{\phantom{a}} \overline{\
```
✞ ☎

output

```
Exception raised: TypeError >> an error occurred running a Giac command:IN
PUT:sage2:=int(sage0,sageVARx):;OUTPUT:sym2poly/r2sym(const gen & e,const
index_m & i,const vecteur & l) Error: Bad Argument Value
```
input file name test\_cases/rubi\_tests/7\_Inverse\_hyperbolic\_functions/7.3\_Inverse\_hyperbolic\_tangent/339\_7.3.4

 $\left( \begin{array}{cc} \text{ } & \text{ } \\ \text{ } & \text{ } \end{array} \right)$ 

Test file number 339

Integral number in file 451

**Giac [F(-2)]**

Exception generated.

$$
\int \frac{(1 - a^2 x^2)^{3/2} \arctanh(ax)}{x} dx = \text{Exception raised: TypeError}
$$

✞ ☎

input

 $integrate((-a^2*x^2+1)^(3/2)*arctanh(ax*x)/x,x, algorithm="giac")$  $\left( \begin{array}{cc} \text{ } & \text{ } \\ \text{ } & \text{ } \end{array} \right)$ 

output ✞ ☎ Exception raised: TypeError >> an error occurred running a Giac command:IN PUT:sage2:=int(sage0,sageVARx):;OUTPUT:sym2poly/r2sym(const gen & e,const index\_m & i,const vecteur & l) Error: Bad Argument Value

input file name test\_cases/rubi\_tests/7\_Inverse\_hyperbolic\_functions/7.3\_Inverse\_hyperbolic\_tangent/339\_7.3.4

 $\left( \begin{array}{cc} \bullet & \bullet & \bullet \\ \bullet & \bullet & \bullet \end{array} \right)$ 

Test file number 339

Exception generated.

 $\int (1-a^2x^2)^{3/2} \arctanh(ax)$  $\frac{d\vec{x}}{dx}$   $dx =$  Exception raised: TypeError

✞ ☎

 $\left($   $\left($   $\right)$   $\left($   $\left($   $\right)$   $\left($   $\left($   $\right)$   $\left($   $\left($   $\right)$   $\left($   $\left($   $\right)$   $\left($   $\left($   $\right)$   $\left($   $\left($   $\right)$   $\left($   $\left($   $\right)$   $\left($   $\left($   $\right)$   $\left($   $\left($   $\right)$   $\left($   $\left($   $\right)$   $\left($   $\left($   $\right)$   $\left($ 

✞ ☎

input  $integrate((-a^2*x^2+1)^(3/2)*arctanh(axx)/x^2,x, algorithm='giac")$ 

output

Exception raised: TypeError >> an error occurred running a Giac command:IN PUT:sage2:=int(sage0,sageVARx):;OUTPUT:sym2poly/r2sym(const gen & e,const index\_m & i,const vecteur & l) Error: Bad Argument Value

input file name test\_cases/rubi\_tests/7\_Inverse\_hyperbolic\_functions/7.3\_Inverse\_hyperbolic\_tangent/339\_7.3.4

 $\begin{pmatrix} 1 & 0 & 0 \\ 0 & 0 & 0 \\ 0 & 0 & 0 \\ 0 & 0 & 0 \\ 0 & 0 & 0 \\ 0 & 0 & 0 \\ 0 & 0 & 0 & 0 \\ 0 & 0 & 0 & 0 \\ 0 & 0 & 0 & 0 \\ 0 & 0 & 0 & 0 \\ 0 & 0 & 0 & 0 & 0 \\ 0 & 0 & 0 & 0 & 0 \\ 0 & 0 & 0 & 0 & 0 & 0 \\ 0 & 0 & 0 & 0 & 0 & 0 \\ 0 & 0 & 0 & 0 & 0 & 0 & 0 \\ 0 & 0 & 0 & 0 & 0 & 0 & 0 \\ 0 &$ 

Test file number 339

Integral number in file 453

**Giac [F(-2)]**

Exception generated.

$$
\int \frac{(1 - a^2 x^2)^{3/2} \arctanh(ax)}{x^3} dx = \text{Exception raised: TypeError}
$$

✞ ☎

 $\left( \begin{array}{cc} \bullet & \bullet & \bullet \\ \bullet & \bullet & \bullet \end{array} \right)$ 

✞ ☎

input

integrate((-a^2\*x^2+1)^(3/2)\*arctanh(a\*x)/x^3,x, algorithm="giac")

output Exception raised: TypeError >> an error occurred running a Giac command: IN PUT:sage2:=int(sage0,sageVARx):;OUTPUT:sym2poly/r2sym(const gen & e,const index\_m & i,const vecteur & l) Error: Bad Argument Value

input file name test\_cases/rubi\_tests/7\_Inverse\_hyperbolic\_functions/7.3\_Inverse\_hyperbolic\_tangent/339\_7.3.4

 $\left( \begin{array}{cc} \bullet & \bullet & \bullet \\ \bullet & \bullet & \bullet \end{array} \right)$ 

Test file number 339

Exception generated.

 $\int (1-a^2x^2)^{3/2} \arctanh(ax)$  $\frac{d\text{arcsam}(dx)}{dx^4}$  dx = Exception raised: TypeError

✞ ☎

 $\left($   $\left($   $\right)$   $\left($   $\left($   $\right)$   $\left($   $\left($   $\right)$   $\left($   $\left($   $\right)$   $\left($   $\left($   $\right)$   $\left($   $\left($   $\right)$   $\left($   $\left($   $\right)$   $\left($   $\left($   $\right)$   $\left($   $\left($   $\right)$   $\left($   $\left($   $\right)$   $\left($   $\left($   $\right)$   $\left($   $\left($   $\right)$   $\left($ 

✞ ☎

input  $integrate((-a^2*x^2+1)^(3/2)*arctanh(axx)/x^4,x, algorithm='giac")$ 

output

Exception raised: TypeError >> an error occurred running a Giac command:IN PUT:sage2:=int(sage0,sageVARx):;OUTPUT:sym2poly/r2sym(const gen & e,const index\_m & i,const vecteur & l) Error: Bad Argument Value

input file name test\_cases/rubi\_tests/7\_Inverse\_hyperbolic\_functions/7.3\_Inverse\_hyperbolic\_tangent/339\_7.3.4

 $\begin{pmatrix} 1 & 0 & 0 \\ 0 & 0 & 0 \\ 0 & 0 & 0 \\ 0 & 0 & 0 \\ 0 & 0 & 0 \\ 0 & 0 & 0 \\ 0 & 0 & 0 & 0 \\ 0 & 0 & 0 & 0 \\ 0 & 0 & 0 & 0 \\ 0 & 0 & 0 & 0 \\ 0 & 0 & 0 & 0 & 0 \\ 0 & 0 & 0 & 0 & 0 \\ 0 & 0 & 0 & 0 & 0 & 0 \\ 0 & 0 & 0 & 0 & 0 & 0 \\ 0 & 0 & 0 & 0 & 0 & 0 & 0 \\ 0 & 0 & 0 & 0 & 0 & 0 & 0 \\ 0 &$ 

Test file number 339

Integral number in file 455

**Giac [F(-2)]**

Exception generated.

$$
\int \frac{(1 - a^2 x^2)^{3/2} \arctanh(ax)}{x^5} dx = \text{Exception raised: TypeError}
$$

✞ ☎

 $\left( \begin{array}{cc} \bullet & \bullet & \bullet \\ \bullet & \bullet & \bullet \end{array} \right)$ 

✞ ☎

input

 $integrate((-a^2*x^2+1)^(3/2)*arctanh(axx)/x^5,x, algorithm="giac")$ 

output Exception raised: TypeError >> an error occurred running a Giac command: IN PUT:sage2:=int(sage0,sageVARx):;OUTPUT:sym2poly/r2sym(const gen & e,const index\_m & i,const vecteur & l) Error: Bad Argument Value

input file name test\_cases/rubi\_tests/7\_Inverse\_hyperbolic\_functions/7.3\_Inverse\_hyperbolic\_tangent/339\_7.3.4

 $\left( \begin{array}{cc} \bullet & \bullet & \bullet \\ \bullet & \bullet & \bullet \end{array} \right)$ 

Test file number 339

Exception generated.

 $\int (1-a^2x^2)^{3/2} \arctanh(ax)$  $\frac{d\vec{x}}{dx}$   $dx =$  Exception raised: TypeError

✞ ☎

 $\left($   $\left($   $\right)$   $\left($   $\left($   $\right)$   $\left($   $\left($   $\right)$   $\left($   $\left($   $\right)$   $\left($   $\left($   $\right)$   $\left($   $\left($   $\right)$   $\left($   $\left($   $\right)$   $\left($   $\left($   $\right)$   $\left($   $\left($   $\right)$   $\left($   $\left($   $\right)$   $\left($   $\left($   $\right)$   $\left($   $\left($   $\right)$   $\left($ 

✞ ☎

input  $integrate((-a^2*x^2+1)^(3/2)*arctanh(axx)/x^6,x, algorithm='giac")$ 

output

Exception raised: TypeError >> an error occurred running a Giac command:IN PUT:sage2:=int(sage0,sageVARx):;OUTPUT:sym2poly/r2sym(const gen & e,const index\_m & i,const vecteur & l) Error: Bad Argument Value

input file name test\_cases/rubi\_tests/7\_Inverse\_hyperbolic\_functions/7.3\_Inverse\_hyperbolic\_tangent/339\_7.3.4

 $\begin{pmatrix} 1 & 0 \\ 0 & 1 \end{pmatrix}$ 

Test file number 339

Integral number in file 457

**Giac [F(-2)]**

Exception generated.

$$
\int \frac{(1 - a^2 x^2)^{3/2} \arctanh(ax)}{x^7} dx = \text{Exception raised: TypeError}
$$

✞ ☎

 $\left( \begin{array}{cc} \text{ } & \text{ } \\ \text{ } & \text{ } \end{array} \right)$ 

✞ ☎

input

 $integrate((-a^2*x^2+1)^(3/2)*arctanh(axx)/x^7,x, algorithm="giac")$ 

output Exception raised: TypeError >> an error occurred running a Giac command: IN PUT:sage2:=int(sage0,sageVARx):;OUTPUT:sym2poly/r2sym(const gen & e,const index\_m & i,const vecteur & l) Error: Bad Argument Value

input file name test\_cases/rubi\_tests/7\_Inverse\_hyperbolic\_functions/7.3\_Inverse\_hyperbolic\_tangent/339\_7.3.4

 $\left( \begin{array}{cc} \bullet & \bullet & \bullet \\ \bullet & \bullet & \bullet \end{array} \right)$ 

Test file number 339
Exception generated.

$$
\int \left(1 - a^2 x^2\right)^{5/2} \operatorname{arctanh}(ax) \, dx = \text{Exception raised: TypeError}
$$

✞ ☎

 $\left( \begin{array}{cc} \text{ } & \text{ } \\ \text{ } & \text{ } \end{array} \right)$ 

✞ ☎

input integrate((-a^2\*x^2+1)^(5/2)\*arctanh(a\*x),x, algorithm="giac")

output

```
Exception raised: TypeError >> an error occurred running a Giac command:IN
PUT:sage2:=int(sage0,sageVARx):;OUTPUT:sym2poly/r2sym(const gen & e,const
index_m & i,const vecteur & l) Error: Bad Argument Value
```
input file name test\_cases/rubi\_tests/7\_Inverse\_hyperbolic\_functions/7.3\_Inverse\_hyperbolic\_tangent/339\_7.3.4

 $\left( \begin{array}{cc} \text{ } & \text{ } \\ \text{ } & \text{ } \end{array} \right)$ 

Test file number 339

Integral number in file 459

**Giac [F(-2)]**

Exception generated.

$$
\int \left(1 - a^2 x^2\right)^{3/2} \arctanh(ax) \, dx = \text{Exception raised: TypeError}
$$

✞ ☎

✞ ☎

input

integrate((-a^2\*x^2+1)^(3/2)\*arctanh(a\*x),x, algorithm="giac")  $\begin{pmatrix} 1 & 0 & 0 \\ 0 & 0 & 0 \\ 0 & 0 & 0 \\ 0 & 0 & 0 \\ 0 & 0 & 0 \\ 0 & 0 & 0 \\ 0 & 0 & 0 & 0 \\ 0 & 0 & 0 & 0 \\ 0 & 0 & 0 & 0 \\ 0 & 0 & 0 & 0 \\ 0 & 0 & 0 & 0 & 0 \\ 0 & 0 & 0 & 0 & 0 \\ 0 & 0 & 0 & 0 & 0 & 0 \\ 0 & 0 & 0 & 0 & 0 & 0 \\ 0 & 0 & 0 & 0 & 0 & 0 & 0 \\ 0 & 0 & 0 & 0 & 0 & 0 & 0 \\ 0 &$ 

output Exception raised: TypeError >> an error occurred running a Giac command:IN PUT:sage2:=int(sage0,sageVARx):;OUTPUT:sym2poly/r2sym(const gen & e,const index\_m & i,const vecteur & l) Error: Bad Argument Value

input file name test\_cases/rubi\_tests/7\_Inverse\_hyperbolic\_functions/7.3\_Inverse\_hyperbolic\_tangent/339\_7.3.4

 $\left( \begin{array}{cc} \text{ } & \text{ } \\ \text{ } & \text{ } \end{array} \right)$ 

Test file number 339

Exception generated.

$$
\int \sqrt{1 - a^2 x^2} \text{arctanh}(ax) \, dx = \text{Exception raised: TypeError}
$$

✞ ☎

 $\left( \begin{array}{cc} \text{ } & \text{ } \\ \text{ } & \text{ } \end{array} \right)$ 

✞ ☎

input integrate((-a^2\*x^2+1)^(1/2)\*arctanh(a\*x),x, algorithm="giac")

output

```
Exception raised: TypeError >> an error occurred running a Giac command:IN
PUT:sage2:=int(sage0,sageVARx):;OUTPUT:sym2poly/r2sym(const gen & e,const
index_m & i,const vecteur & l) Error: Bad Argument Value
```
input file name test\_cases/rubi\_tests/7\_Inverse\_hyperbolic\_functions/7.3\_Inverse\_hyperbolic\_tangent/339\_7.3.4

 $\left( \begin{array}{cc} \text{ } & \text{ } \\ \text{ } & \text{ } \end{array} \right)$ 

Test file number 339

Integral number in file 461

**Giac [F(-2)]**

Exception generated.

$$
\int \left(c - a^2 c x^2\right)^{3/2} \operatorname{arctanh}(ax) \, dx = \text{Exception raised: TypeError}
$$

✞ ☎

✞ ☎

input

integrate((-a^2\*c\*x^2+c)^(3/2)\*arctanh(a\*x),x, algorithm="giac")  $\begin{pmatrix} 1 & 0 & 0 \\ 0 & 0 & 0 \\ 0 & 0 & 0 \\ 0 & 0 & 0 \\ 0 & 0 & 0 \\ 0 & 0 & 0 \\ 0 & 0 & 0 & 0 \\ 0 & 0 & 0 & 0 \\ 0 & 0 & 0 & 0 \\ 0 & 0 & 0 & 0 \\ 0 & 0 & 0 & 0 & 0 \\ 0 & 0 & 0 & 0 & 0 \\ 0 & 0 & 0 & 0 & 0 & 0 \\ 0 & 0 & 0 & 0 & 0 & 0 \\ 0 & 0 & 0 & 0 & 0 & 0 & 0 \\ 0 & 0 & 0 & 0 & 0 & 0 & 0 \\ 0 &$ 

output Exception raised: TypeError >> an error occurred running a Giac command:IN PUT:sage2:=int(sage0,sageVARx):;OUTPUT:sym2poly/r2sym(const gen & e,const index\_m & i,const vecteur & l) Error: Bad Argument Value

input file name test\_cases/rubi\_tests/7\_Inverse\_hyperbolic\_functions/7.3\_Inverse\_hyperbolic\_tangent/339\_7.3.4

 $\left( \begin{array}{cc} \text{ } & \text{ } \\ \text{ } & \text{ } \end{array} \right)$ 

Test file number 339

Exception generated.

$$
\int \sqrt{c - a^2 c x^2} \text{arctanh}(ax) \, dx = \text{Exception raised: TypeError}
$$

✞ ☎

 $\left( \begin{array}{cc} \text{ } & \text{ } \\ \text{ } & \text{ } \end{array} \right)$ 

✞ ☎

input integrate((-a^2\*c\*x^2+c)^(1/2)\*arctanh(a\*x),x, algorithm="giac")

output

```
Exception raised: TypeError >> an error occurred running a Giac command:IN
PUT:sage2:=int(sage0,sageVARx):;OUTPUT:sym2poly/r2sym(const gen & e,const
index_m & i,const vecteur & l) Error: Bad Argument Value
```
input file name test\_cases/rubi\_tests/7\_Inverse\_hyperbolic\_functions/7.3\_Inverse\_hyperbolic\_tangent/339\_7.3.4

 $\left( \begin{array}{cc} \text{ } & \text{ } \\ \text{ } & \text{ } \end{array} \right)$ 

Test file number 339

Integral number in file 466

**Giac [F(-2)]**

Exception generated.

$$
\int \sqrt{1 - a^2 x^2} \operatorname{arctanh}(ax)^2 dx = \text{Exception raised: TypeError}
$$

✞ ☎

✞ ☎

input

integrate((-a^2\*x^2+1)^(1/2)\*arctanh(a\*x)^2,x, algorithm="giac")  $\begin{pmatrix} 1 & 0 & 0 \\ 0 & 0 & 0 \\ 0 & 0 & 0 \\ 0 & 0 & 0 \\ 0 & 0 & 0 \\ 0 & 0 & 0 \\ 0 & 0 & 0 & 0 \\ 0 & 0 & 0 & 0 \\ 0 & 0 & 0 & 0 \\ 0 & 0 & 0 & 0 \\ 0 & 0 & 0 & 0 & 0 \\ 0 & 0 & 0 & 0 & 0 \\ 0 & 0 & 0 & 0 & 0 & 0 \\ 0 & 0 & 0 & 0 & 0 & 0 \\ 0 & 0 & 0 & 0 & 0 & 0 & 0 \\ 0 & 0 & 0 & 0 & 0 & 0 & 0 \\ 0 &$ 

output Exception raised: TypeError >> an error occurred running a Giac command:IN PUT:sage2:=int(sage0,sageVARx):;OUTPUT:sym2poly/r2sym(const gen & e,const index\_m & i,const vecteur & l) Error: Bad Argument Value

input file name test\_cases/rubi\_tests/7\_Inverse\_hyperbolic\_functions/7.3\_Inverse\_hyperbolic\_tangent/339\_7.3.4

 $\left( \begin{array}{cc} \text{ } & \text{ } \\ \text{ } & \text{ } \end{array} \right)$ 

Test file number 339

Exception generated.

$$
\int \sqrt{1 - a^2 x^2} \text{arctanh}(ax)^3 dx = \text{Exception raised: TypeError}
$$

 $\begin{pmatrix} 1 & 0 & 0 \\ 0 & 0 & 0 \\ 0 & 0 & 0 \\ 0 & 0 & 0 \\ 0 & 0 & 0 \\ 0 & 0 & 0 \\ 0 & 0 & 0 & 0 \\ 0 & 0 & 0 & 0 \\ 0 & 0 & 0 & 0 \\ 0 & 0 & 0 & 0 \\ 0 & 0 & 0 & 0 & 0 \\ 0 & 0 & 0 & 0 & 0 \\ 0 & 0 & 0 & 0 & 0 & 0 \\ 0 & 0 & 0 & 0 & 0 & 0 \\ 0 & 0 & 0 & 0 & 0 & 0 & 0 \\ 0 & 0 & 0 & 0 & 0 & 0 & 0 \\ 0 &$ 

✞ ☎

input ✞ ☎ integrate((-a^2\*x^2+1)^(1/2)\*arctanh(a\*x)^3,x, algorithm="giac")

output

```
Exception raised: TypeError >> an error occurred running a Giac command:IN
PUT:sage2:=int(sage0,sageVARx):;OUTPUT:sym2poly/r2sym(const gen & e,const
index_m & i,const vecteur & l) Error: Bad Argument Value
```
input file name test\_cases/rubi\_tests/7\_Inverse\_hyperbolic\_functions/7.3\_Inverse\_hyperbolic\_tangent/339\_7.3.4

 $\left( \begin{array}{cc} \bullet & \bullet & \bullet \\ \bullet & \bullet & \bullet \end{array} \right)$ 

Test file number 339

Integral number in file 475

#### **Giac [F(-2)]**

Exception generated.

```
\int x^3(a + bx) \arctanh(cx)) (d + e \log(1 - c^2x^2)) dx = Exception raised: TypeError
```
✞ ☎

 $\left( \begin{array}{cc} \bullet & \bullet & \bullet \\ \bullet & \bullet & \bullet \end{array} \right)$ 

✞ ☎

input

integrate(x^3\*(a+b\*arctanh(c\*x))\*(d+e\*log(-c^2\*x^2+1)),x, algorithm="giac" )

output Exception raised: TypeError >> an error occurred running a Giac command:IN PUT:sage2:=int(sage0,sageVARx):;OUTPUT:sym2poly/r2sym(const gen & e,const index\_m & i,const vecteur & l) Error: Bad Argument Value

input file name test\_cases/rubi\_tests/7\_Inverse\_hyperbolic\_functions/7.3\_Inverse\_hyperbolic\_tangent/339\_7.3.4

 $\left( \begin{array}{cc} \bullet & \bullet & \bullet \\ \bullet & \bullet & \bullet \end{array} \right)$ 

Test file number 339

Exception generated.

$$
\int x^5 (a+b \coth^{-1}(cx)) (d+e \log (1-c^2x^2)) dx = \text{Exception raised: TypeError}
$$

 $\begin{pmatrix} 1 & 0 & 0 \\ 0 & 0 & 0 \\ 0 & 0 & 0 \\ 0 & 0 & 0 \\ 0 & 0 & 0 \\ 0 & 0 & 0 \\ 0 & 0 & 0 \\ 0 & 0 & 0 \\ 0 & 0 & 0 & 0 \\ 0 & 0 & 0 & 0 \\ 0 & 0 & 0 & 0 \\ 0 & 0 & 0 & 0 & 0 \\ 0 & 0 & 0 & 0 & 0 \\ 0 & 0 & 0 & 0 & 0 \\ 0 & 0 & 0 & 0 & 0 & 0 \\ 0 & 0 & 0 & 0 & 0 & 0 \\ 0 & 0 & 0 & 0 & 0 & 0 & 0 \\ 0 &$ 

✞ ☎

input ✞ ☎ integrate(x^5\*(a+b\*arccoth(c\*x))\*(d+e\*log(-c^2\*x^2+1)),x, algorithm="giac" )

output Exception raised: TypeError >> an error occurred running a Giac command:IN PUT:sage2:=int(sage0,sageVARx):;OUTPUT:sym2poly/r2sym(const gen & e,const index\_m & i,const vecteur & l) Error: Bad Argument Value

input file name test\_cases/rubi\_tests/7\_Inverse\_hyperbolic\_functions/7.4\_Inverse\_hyperbolic\_cotangent/341\_7.4

 $\left($   $\left($   $\right)$   $\left($   $\left($   $\right)$   $\left($   $\left($   $\right)$   $\left($   $\left($   $\right)$   $\left($   $\left($   $\right)$   $\left($   $\left($   $\right)$   $\left($   $\left($   $\right)$   $\left($   $\left($   $\right)$   $\left($   $\left($   $\right)$   $\left($   $\left($   $\right)$   $\left($   $\left($   $\right)$   $\left($   $\left($   $\right)$   $\left($ 

Test file number 341

Integral number in file 145

### **Giac [F(-2)]**

Exception generated.

$$
\int x^3 (a + b \coth^{-1}(cx)) (d + e \log (1 - c^2 x^2)) dx = \text{Exception raised: TypeError}
$$

✞ ☎

 $\begin{pmatrix} 1 & 0 & 0 \\ 0 & 0 & 0 \\ 0 & 0 & 0 \\ 0 & 0 & 0 \\ 0 & 0 & 0 \\ 0 & 0 & 0 \\ 0 & 0 & 0 & 0 \\ 0 & 0 & 0 & 0 \\ 0 & 0 & 0 & 0 \\ 0 & 0 & 0 & 0 \\ 0 & 0 & 0 & 0 & 0 \\ 0 & 0 & 0 & 0 & 0 \\ 0 & 0 & 0 & 0 & 0 & 0 \\ 0 & 0 & 0 & 0 & 0 & 0 \\ 0 & 0 & 0 & 0 & 0 & 0 & 0 \\ 0 & 0 & 0 & 0 & 0 & 0 & 0 \\ 0 &$ 

✞ ☎

input integrate(x^3\*(a+b\*arccoth(c\*x))\*(d+e\*log(-c^2\*x^2+1)),x, algorithm="giac"

output

)

Exception raised: TypeError >> an error occurred running a Giac command:IN PUT:sage2:=int(sage0,sageVARx):;OUTPUT:sym2poly/r2sym(const gen & e,const index\_m & i,const vecteur & l) Error: Bad Argument Value  $\overline{\phantom{a}}$   $\overline{\phantom{a}}$   $\overline{\$ 

input file name test\_cases/rubi\_tests/7\_Inverse\_hyperbolic\_functions/7.4\_Inverse\_hyperbolic\_cotangent/341\_7.4

Test file number 341

Integral number in file 146

## **Giac [F(-2)]**

Exception generated.

$$
\int \coth^{-1} (a + bf^{c+dx}) \ dx = \text{Exception raised: RuntimeError}
$$

✞ ☎

 $\left( \begin{array}{cc} \text{ } & \text{ } \\ \text{ } & \text{ } \end{array} \right)$ 

✞ ☎

input integrate(arccoth(a+b\*f^(d\*x+c)),x, algorithm="giac")

output

```
Exception raised: RuntimeError >> an error occurred running a Giac command
:INPUT:sage2OUTPUT:Unable to divide, perhaps due to rounding error%%%{1,[0
,1,2,0,0,0]%%%}+%%%{2,[0,1,1,1,1,0]%%%}+%%%{-2,[0,1,1,0,0,0]%%%}+%%%{1,[0,
1,0,2,0,1]%%
```
input file name test\_cases/rubi\_tests/7\_Inverse\_hyperbolic\_functions/7.4\_Inverse\_hyperbolic\_cotangent/341\_7.4

 $\left( \begin{array}{cc} \text{ } & \text{ } \\ \text{ } & \text{ } \end{array} \right)$ 

Test file number 341

Integral number in file 168

## **Giac [F(-2)]**

Exception generated.

$$
\int \frac{x^{11}(a + b \text{sech}^{-1}(cx))}{\sqrt{1 - c^4 x^4}} dx = \text{Exception raised: TypeError}
$$

 $\begin{pmatrix} 1 & 0 & 0 \\ 0 & 0 & 0 \\ 0 & 0 & 0 \\ 0 & 0 & 0 \\ 0 & 0 & 0 \\ 0 & 0 & 0 \\ 0 & 0 & 0 & 0 \\ 0 & 0 & 0 & 0 \\ 0 & 0 & 0 & 0 \\ 0 & 0 & 0 & 0 \\ 0 & 0 & 0 & 0 & 0 \\ 0 & 0 & 0 & 0 & 0 \\ 0 & 0 & 0 & 0 & 0 & 0 \\ 0 & 0 & 0 & 0 & 0 & 0 \\ 0 & 0 & 0 & 0 & 0 & 0 & 0 \\ 0 & 0 & 0 & 0 & 0 & 0 & 0 \\ 0 &$ 

✞ ☎

input ✞ ☎  $integrate(x^11*(a+b*arcsech(cx*x))/(-c^4*x^4+1)^(1/2),x, algorithm="giac")$ 

output

Exception raised: TypeError >> an error occurred running a Giac command:IN PUT:sage2:=int(sage0,sageVARx):;OUTPUT:sym2poly/r2sym(const gen & e,const index\_m & i,const vecteur & l) Error: Bad Argument Value

input file name test\_cases/rubi\_tests/7\_Inverse\_hyperbolic\_functions/7.5\_Inverse\_hyperbolic\_secant/347\_7.5.1

 $\left($   $\left($   $\right)$   $\left($   $\left($   $\right)$   $\left($   $\left($   $\right)$   $\left($   $\left($   $\right)$   $\left($   $\left($   $\right)$   $\left($   $\left($   $\right)$   $\left($   $\left($   $\right)$   $\left($   $\left($   $\right)$   $\left($   $\left($   $\right)$   $\left($   $\left($   $\right)$   $\left($   $\left($   $\right)$   $\left($   $\left($   $\right)$   $\left($ 

Test file number 347

Integral number in file 185

## **Giac [F(-2)]**

Exception generated.

$$
\int \frac{x^7 (a + b \text{sech}^{-1}(cx))}{\sqrt{1 - c^4 x^4}} dx = \text{Exception raised: TypeError}
$$

✞ ☎

 $\left( \begin{array}{cc} \bullet & \bullet & \bullet \\ \bullet & \bullet & \bullet \end{array} \right)$ 

✞ ☎

input  $integrate(x^7*(a+b*arcsech(c*x))/(-c^4*x^4+1)^(1/2),x, algorithm="giac")$ 

output Exception raised: TypeError >> an error occurred running a Giac command:IN PUT:sage2:=int(sage0,sageVARx):;OUTPUT:sym2poly/r2sym(const gen & e,const index\_m & i,const vecteur & l) Error: Bad Argument Value

input file name test\_cases/rubi\_tests/7\_Inverse\_hyperbolic\_functions/7.5\_Inverse\_hyperbolic\_secant/347\_7.5.1

 $\begin{pmatrix} 1 & 0 & 0 \\ 0 & 0 & 0 \\ 0 & 0 & 0 \\ 0 & 0 & 0 \\ 0 & 0 & 0 \\ 0 & 0 & 0 \\ 0 & 0 & 0 \\ 0 & 0 & 0 \\ 0 & 0 & 0 & 0 \\ 0 & 0 & 0 & 0 \\ 0 & 0 & 0 & 0 \\ 0 & 0 & 0 & 0 & 0 \\ 0 & 0 & 0 & 0 & 0 \\ 0 & 0 & 0 & 0 & 0 \\ 0 & 0 & 0 & 0 & 0 & 0 \\ 0 & 0 & 0 & 0 & 0 & 0 \\ 0 & 0 & 0 & 0 & 0 & 0 & 0 \\ 0 &$ 

Test file number 347

Integral number in file 186

#### **Giac [F(-2)]**

Exception generated.

 $\int x^{11}(a + b \text{csch}^{-1}(cx))$ √  $\frac{1 - c^4 x^4}{1 - c^4 x^4} dx =$  Exception raised: TypeError

✞ ☎

 $\begin{pmatrix} 1 & 0 & 0 \\ 0 & 0 & 0 \\ 0 & 0 & 0 \\ 0 & 0 & 0 \\ 0 & 0 & 0 \\ 0 & 0 & 0 \\ 0 & 0 & 0 & 0 \\ 0 & 0 & 0 & 0 \\ 0 & 0 & 0 & 0 \\ 0 & 0 & 0 & 0 \\ 0 & 0 & 0 & 0 & 0 \\ 0 & 0 & 0 & 0 & 0 \\ 0 & 0 & 0 & 0 & 0 & 0 \\ 0 & 0 & 0 & 0 & 0 & 0 \\ 0 & 0 & 0 & 0 & 0 & 0 & 0 \\ 0 & 0 & 0 & 0 & 0 & 0 & 0 \\ 0 &$ 

✞ ☎

 $\overline{\mathcal{A}}$   $\overline{\mathcal{A}}$   $\overline{\$ 

input  $integrate(x^11*(a+b*arccsch(c*x))/(-c^4*x^4+1)^(1/2),x, algorithm="giac")$ 

output

Exception raised: TypeError >> an error occurred running a Giac command:IN PUT:sage2:=int(sage0,sageVARx):;OUTPUT:sym2poly/r2sym(const gen & e,const index\_m & i,const vecteur & l) Error: Bad Argument Value

input file name test\_cases/rubi\_tests/7\_Inverse\_hyperbolic\_functions/7.6\_Inverse\_hyperbolic\_cosecant/349\_7.6.1

Test file number 349

Integral number in file 175

**Giac [F(-2)]**

Exception generated.

 $\int x^7 (a + b \text{csch}^{-1}(cx))$ √  $\frac{1}{1 - c^4 x^4} dx =$  Exception raised: TypeError

✞ ☎

 $\begin{pmatrix} 1 & 0 & 0 \\ 0 & 0 & 0 \\ 0 & 0 & 0 \\ 0 & 0 & 0 \\ 0 & 0 & 0 \\ 0 & 0 & 0 \\ 0 & 0 & 0 & 0 \\ 0 & 0 & 0 & 0 \\ 0 & 0 & 0 & 0 \\ 0 & 0 & 0 & 0 \\ 0 & 0 & 0 & 0 & 0 \\ 0 & 0 & 0 & 0 & 0 \\ 0 & 0 & 0 & 0 & 0 & 0 \\ 0 & 0 & 0 & 0 & 0 & 0 \\ 0 & 0 & 0 & 0 & 0 & 0 & 0 \\ 0 & 0 & 0 & 0 & 0 & 0 & 0 \\ 0 &$ 

✞ ☎

input  $integrate(x^7*(a+b*arccsch(cx*))/(-c^4*x^4+1)^(1/2),x, algorithm="giac")$ 

output

Exception raised: TypeError >> an error occurred running a Giac command:IN PUT:sage2:=int(sage0,sageVARx):;OUTPUT:sym2poly/r2sym(const gen & e,const index\_m & i,const vecteur & l) Error: Bad Argument Value

input file name test\_cases/rubi\_tests/7\_Inverse\_hyperbolic\_functions/7.6\_Inverse\_hyperbolic\_cosecant/349\_7.6.1

 $\left( \begin{array}{cc} \bullet & \bullet & \bullet \\ \bullet & \bullet & \bullet \end{array} \right)$ 

Test file number 349

Integral number in file 176

**Giac [F(-2)]**

Exception generated.

$$
\int (c+dx)^m \psi^{(n)}(a+bx) \, dx = \text{Exception raised: TypeError}
$$

✞ ☎

 $\begin{pmatrix} 1 & 0 & 0 \\ 0 & 0 & 0 \\ 0 & 0 & 0 \\ 0 & 0 & 0 \\ 0 & 0 & 0 \\ 0 & 0 & 0 \\ 0 & 0 & 0 & 0 \\ 0 & 0 & 0 & 0 \\ 0 & 0 & 0 & 0 \\ 0 & 0 & 0 & 0 \\ 0 & 0 & 0 & 0 & 0 \\ 0 & 0 & 0 & 0 & 0 \\ 0 & 0 & 0 & 0 & 0 & 0 \\ 0 & 0 & 0 & 0 & 0 & 0 \\ 0 & 0 & 0 & 0 & 0 & 0 & 0 \\ 0 & 0 & 0 & 0 & 0 & 0 & 0 \\ 0 &$ 

✞ ☎

 $\begin{pmatrix} 1 & 0 & 0 \\ 0 & 0 & 0 \\ 0 & 0 & 0 \\ 0 & 0 & 0 \\ 0 & 0 & 0 \\ 0 & 0 & 0 \\ 0 & 0 & 0 & 0 \\ 0 & 0 & 0 & 0 \\ 0 & 0 & 0 & 0 \\ 0 & 0 & 0 & 0 \\ 0 & 0 & 0 & 0 & 0 \\ 0 & 0 & 0 & 0 & 0 \\ 0 & 0 & 0 & 0 & 0 & 0 \\ 0 & 0 & 0 & 0 & 0 & 0 \\ 0 & 0 & 0 & 0 & 0 & 0 & 0 \\ 0 & 0 & 0 & 0 & 0 & 0 & 0 \\ 0 &$ 

input

integrate((d\*x+c)^m\*Psi(n,b\*x+a),x, algorithm="giac")

```
Exception raised: TypeError >> an error occurred running a Giac command:IN
PUT:sage0:=((((sageVARd)*(sageVARx))+(sageVARc))^(sageVARm))*(Psi(sageVARn
,((sageVARb)*(sageVARx))+(sageVARa))):;OUTPUT:Psi(sageVARn,sageVARb*sageVA
Rx+sageVA
```
input file name test\_cases/rubi\_tests/8\_Special\_functions/355\_8.6 Test file number 355 Integral number in file 217

## **Giac [F(-2)]**

Exception generated.

 $\int (c + dx)^3 \psi^{(n)}(a + bx) dx =$  Exception raised: TypeError

 $\left( \begin{array}{cc} \text{ } & \text{ } \\ \text{ } & \text{ } \end{array} \right)$ 

 $\left( \begin{array}{cc} \text{ } & \text{ } \\ \text{ } & \text{ } \end{array} \right)$ 

input

✞ ☎ integrate((d\*x+c)^3\*Psi(n,b\*x+a),x, algorithm="giac")

output ✞ ☎ Exception raised: TypeError >> an error occurred running a Giac command:IN PUT:sage0:=((((sageVARd)\*(sageVARx))+(sageVARc))^(3))\*(Psi(sageVARn,((sage VARb)\*(sageVARx))+(sageVARa))):;OUTPUT:Psi(sageVARn,sageVARb\*sageVARx+sage VARa) Er

input file name test\_cases/rubi\_tests/8\_Special\_functions/355\_8.6

Test file number 355

Integral number in file 218

## **Giac [F(-2)]**

Exception generated.

 $\int (c+dx)^2 \psi^{(n)}(a+bx) dx =$  Exception raised: TypeError

✞ ☎

 $\begin{pmatrix} 1 & 0 & 0 \\ 0 & 0 & 0 \\ 0 & 0 & 0 \\ 0 & 0 & 0 \\ 0 & 0 & 0 \\ 0 & 0 & 0 \\ 0 & 0 & 0 & 0 \\ 0 & 0 & 0 & 0 \\ 0 & 0 & 0 & 0 \\ 0 & 0 & 0 & 0 \\ 0 & 0 & 0 & 0 & 0 \\ 0 & 0 & 0 & 0 & 0 \\ 0 & 0 & 0 & 0 & 0 & 0 \\ 0 & 0 & 0 & 0 & 0 & 0 \\ 0 & 0 & 0 & 0 & 0 & 0 & 0 \\ 0 & 0 & 0 & 0 & 0 & 0 & 0 \\ 0 &$ 

✞ ☎

 $\begin{pmatrix} 1 & 0 & 0 \\ 0 & 0 & 0 \\ 0 & 0 & 0 \\ 0 & 0 & 0 \\ 0 & 0 & 0 \\ 0 & 0 & 0 \\ 0 & 0 & 0 & 0 \\ 0 & 0 & 0 & 0 \\ 0 & 0 & 0 & 0 \\ 0 & 0 & 0 & 0 \\ 0 & 0 & 0 & 0 & 0 \\ 0 & 0 & 0 & 0 & 0 \\ 0 & 0 & 0 & 0 & 0 & 0 \\ 0 & 0 & 0 & 0 & 0 & 0 \\ 0 & 0 & 0 & 0 & 0 & 0 & 0 \\ 0 & 0 & 0 & 0 & 0 & 0 & 0 \\ 0 &$ 

input

integrate((d\*x+c)^2\*Psi(n,b\*x+a),x, algorithm="giac")

```
Exception raised: TypeError >> an error occurred running a Giac command:IN
PUT:sage0:=((((sageVARd)*(sageVARx))+(sageVARc))^(2))*(Psi(sageVARn,((sage
VARb)*(sageVARx))+(sageVARa))):;OUTPUT:Psi(sageVARn,sageVARb*sageVARx+sage
VARa) Er
```
input file name test\_cases/rubi\_tests/8\_Special\_functions/355\_8.6 Test file number 355 Integral number in file 219

## **Giac [F(-2)]**

Exception generated.

 $\int (c + dx) \psi^{(n)}(a + bx) dx =$  Exception raised: TypeError

✞ ☎

 $\begin{pmatrix} 1 & 0 & 0 \\ 0 & 0 & 0 \\ 0 & 0 & 0 \\ 0 & 0 & 0 \\ 0 & 0 & 0 \\ 0 & 0 & 0 \\ 0 & 0 & 0 & 0 \\ 0 & 0 & 0 & 0 \\ 0 & 0 & 0 & 0 \\ 0 & 0 & 0 & 0 \\ 0 & 0 & 0 & 0 & 0 \\ 0 & 0 & 0 & 0 & 0 \\ 0 & 0 & 0 & 0 & 0 & 0 \\ 0 & 0 & 0 & 0 & 0 & 0 \\ 0 & 0 & 0 & 0 & 0 & 0 & 0 \\ 0 & 0 & 0 & 0 & 0 & 0 & 0 \\ 0 &$ 

✞ ☎

input integrate((d\*x+c)\*Psi(n,b\*x+a),x, algorithm="giac")

output

Exception raised: TypeError >> an error occurred running a Giac command:IN PUT:sage0:=(((sageVARd)\*(sageVARx))+(sageVARc))\*(Psi(sageVARn,((sageVARb)\* (sageVARx))+(sageVARa))):;OUTPUT:Psi(sageVARn,sageVARb\*sageVARx+sageVARa) Error: B  $\begin{pmatrix} 1 & 0 & 0 \\ 0 & 0 & 0 \\ 0 & 0 & 0 \\ 0 & 0 & 0 \\ 0 & 0 & 0 \\ 0 & 0 & 0 \\ 0 & 0 & 0 & 0 \\ 0 & 0 & 0 & 0 \\ 0 & 0 & 0 & 0 \\ 0 & 0 & 0 & 0 \\ 0 & 0 & 0 & 0 & 0 \\ 0 & 0 & 0 & 0 & 0 \\ 0 & 0 & 0 & 0 & 0 & 0 \\ 0 & 0 & 0 & 0 & 0 & 0 \\ 0 & 0 & 0 & 0 & 0 & 0 & 0 \\ 0 & 0 & 0 & 0 & 0 & 0 & 0 \\ 0 &$ 

input file name test\_cases/rubi\_tests/8\_Special\_functions/355\_8.6

Test file number 355

Integral number in file 220

**Giac [F(-2)]**

Exception generated.

 $\int \psi^{(n)}(a+bx) dx =$  Exception raised: TypeError

✞ ☎

 $\overline{\phantom{a}}$   $\overline{\phantom{a}}$   $\overline{\$ 

✞ ☎

 $\left( \begin{array}{cc} \text{ } & \text{ } \\ \text{ } & \text{ } \end{array} \right)$ 

input integrate(Psi(n,b\*x+a),x, algorithm="giac")

output

Exception raised: TypeError >> an error occurred running a Giac command:IN PUT:sage0:=Psi(sageVARn,((sageVARb)\*(sageVARx))+(sageVARa)):;OUTPUT:Psi(sa geVARn,sageVARb\*sageVARx+sageVARa) Error: Bad Argument Value

input file name test\_cases/rubi\_tests/8\_Special\_functions/355\_8.6

Test file number 355

Integral number in file 221

### **Giac [F(-2)]**

Exception generated.

$$
\int \frac{\psi^{(n)}(a+bx)}{c+dx} dx = \text{Exception raised: TypeError}
$$

✞ ☎

 $\overline{\phantom{a}}$   $\overline{\phantom{a}}$   $\overline{\$ 

 $\overline{\phantom{a}}$   $\overline{\phantom{a}}$   $\overline{\$ 

input

integrate(Psi(n,b\*x+a)/(d\*x+c),x, algorithm="giac")

output ✞ ☎ Exception raised: TypeError >> an error occurred running a Giac command:IN PUT:sage0:=((((sageVARd)\*(sageVARx))+(sageVARc))^(-1))\*(Psi(sageVARn,((sag eVARb)\*(sageVARx))+(sageVARa))):;OUTPUT:Psi(sageVARn,sageVARb\*sageVARx+sag eVARa) E

input file name test\_cases/rubi\_tests/8\_Special\_functions/355\_8.6

Test file number 355

Integral number in file 222

### **Giac [F(-2)]**

Exception generated.

$$
\int \frac{\psi^{(n)}(a+bx)}{(c+dx)^2} dx = \text{Exception raised: TypeError}
$$

✞ ☎

 $\begin{pmatrix} 1 & 0 & 0 \\ 0 & 0 & 0 \\ 0 & 0 & 0 \\ 0 & 0 & 0 \\ 0 & 0 & 0 \\ 0 & 0 & 0 \\ 0 & 0 & 0 & 0 \\ 0 & 0 & 0 & 0 \\ 0 & 0 & 0 & 0 \\ 0 & 0 & 0 & 0 \\ 0 & 0 & 0 & 0 & 0 \\ 0 & 0 & 0 & 0 & 0 \\ 0 & 0 & 0 & 0 & 0 & 0 \\ 0 & 0 & 0 & 0 & 0 & 0 \\ 0 & 0 & 0 & 0 & 0 & 0 & 0 \\ 0 & 0 & 0 & 0 & 0 & 0 & 0 \\ 0 &$ 

✞ ☎

 $\begin{pmatrix} 1 & 0 \\ 0 & 1 \end{pmatrix}$ 

input

integrate(Psi(n,b\*x+a)/(d\*x+c)^2,x, algorithm="giac")

output

Exception raised: TypeError >> an error occurred running a Giac command:IN PUT:sage0:=((((sageVARd)\*(sageVARx))+(sageVARc))^(-2))\*(Psi(sageVARn,((sag eVARb)\*(sageVARx))+(sageVARa))):;OUTPUT:Psi(sageVARn,sageVARb\*sageVARx+sag eVARa) E

input file name test\_cases/rubi\_tests/8\_Special\_functions/355\_8.6

Test file number 355

Integral number in file 223

### **Giac [F(-2)]**

Exception generated.

$$
\int \frac{\psi^{(n)}(a+bx)}{(c+dx)^3} dx = \text{Exception raised: TypeError}
$$

✞ ☎

 $\left( \begin{array}{cc} \bullet & \bullet & \bullet \\ \bullet & \bullet & \bullet \end{array} \right)$ 

 $\left( \begin{array}{cc} \text{ } & \text{ } \\ \text{ } & \text{ } \end{array} \right)$ 

input

integrate(Psi(n,b\*x+a)/(d\*x+c)^3,x, algorithm="giac")

output ✞ ☎ Exception raised: TypeError >> an error occurred running a Giac command:IN PUT:sage0:=((((sageVARd)\*(sageVARx))+(sageVARc))^(-3))\*(Psi(sageVARn,((sag eVARb)\*(sageVARx))+(sageVARa))):;OUTPUT:Psi(sageVARn,sageVARb\*sageVARx+sag eVARa) E

input file name test\_cases/rubi\_tests/8\_Special\_functions/355\_8.6

Test file number 355

Integral number in file 224

### **Giac [F(-2)]**

Exception generated.

$$
\int (c+dx)^{3/2} \psi^{(n)}(a+bx) \, dx = \text{Exception raised: TypeError}
$$

 $\begin{pmatrix} 1 & 0 & 0 \\ 0 & 0 & 0 \\ 0 & 0 & 0 \\ 0 & 0 & 0 \\ 0 & 0 & 0 \\ 0 & 0 & 0 \\ 0 & 0 & 0 & 0 \\ 0 & 0 & 0 & 0 \\ 0 & 0 & 0 & 0 \\ 0 & 0 & 0 & 0 \\ 0 & 0 & 0 & 0 & 0 \\ 0 & 0 & 0 & 0 & 0 \\ 0 & 0 & 0 & 0 & 0 & 0 \\ 0 & 0 & 0 & 0 & 0 & 0 \\ 0 & 0 & 0 & 0 & 0 & 0 & 0 \\ 0 & 0 & 0 & 0 & 0 & 0 & 0 \\ 0 &$ 

✞ ☎

 $\begin{pmatrix} 1 & 0 \\ 0 & 1 \end{pmatrix}$ 

input

✞ ☎ integrate((d\*x+c)^(3/2)\*Psi(n,b\*x+a),x, algorithm="giac")

```
Exception raised: TypeError >> an error occurred running a Giac command:IN
PUT:sage0:=((((sageVARd)*(sageVARx))+(sageVARc))^(3/2))*(Psi(sageVARn,((sa
geVARb)*(sageVARx))+(sageVARa))):;OUTPUT:Psi(sageVARn,sageVARb*sageVARx+sa
geVARa)
```
input file name test\_cases/rubi\_tests/8\_Special\_functions/355\_8.6 Test file number 355 Integral number in file 225

## **Giac [F(-2)]**

Exception generated.

 $\int \sqrt{c + dx} \psi^{(n)}(a+bx) dx =$  Exception raised: TypeError

 $\begin{pmatrix} 1 & 0 & 0 \\ 0 & 0 & 0 \\ 0 & 0 & 0 \\ 0 & 0 & 0 \\ 0 & 0 & 0 \\ 0 & 0 & 0 \\ 0 & 0 & 0 & 0 \\ 0 & 0 & 0 & 0 \\ 0 & 0 & 0 & 0 \\ 0 & 0 & 0 & 0 \\ 0 & 0 & 0 & 0 & 0 \\ 0 & 0 & 0 & 0 & 0 \\ 0 & 0 & 0 & 0 & 0 & 0 \\ 0 & 0 & 0 & 0 & 0 & 0 \\ 0 & 0 & 0 & 0 & 0 & 0 & 0 \\ 0 & 0 & 0 & 0 & 0 & 0 & 0 \\ 0 &$ 

 $\left( \begin{array}{cc} \bullet & \bullet & \bullet \\ \bullet & \bullet & \bullet \end{array} \right)$ 

```
input
  ✞ ☎
  integrate((d*x+c)^(1/2)*Psi(n,b*x+a),x, algorithm="giac")
```
output  $\sqrt{2}$   $\sqrt{2}$   $\sqrt{2$ Exception raised: TypeError >> an error occurred running a Giac command: IN PUT:sage0:=((((sageVARd)\*(sageVARx))+(sageVARc))^(1/2))\*(Psi(sageVARn,((sa geVARb)\*(sageVARx))+(sageVARa))):;OUTPUT:Psi(sageVARn,sageVARb\*sageVARx+sa geVARa)

input file name test\_cases/rubi\_tests/8\_Special\_functions/355\_8.6

Test file number 355

Integral number in file 226

### **Giac [F(-2)]**

Exception generated.

$$
\int \frac{\psi^{(n)}(a+bx)}{\sqrt{c+dx}} dx = \text{Exception raised: TypeError}
$$

✞ ☎

✞ ☎

 $\begin{pmatrix} 1 & 0 & 0 \\ 0 & 0 & 0 \\ 0 & 0 & 0 \\ 0 & 0 & 0 \\ 0 & 0 & 0 \\ 0 & 0 & 0 \\ 0 & 0 & 0 & 0 \\ 0 & 0 & 0 & 0 \\ 0 & 0 & 0 & 0 \\ 0 & 0 & 0 & 0 \\ 0 & 0 & 0 & 0 & 0 \\ 0 & 0 & 0 & 0 & 0 \\ 0 & 0 & 0 & 0 & 0 & 0 \\ 0 & 0 & 0 & 0 & 0 & 0 \\ 0 & 0 & 0 & 0 & 0 & 0 & 0 \\ 0 & 0 & 0 & 0 & 0 & 0 & 0 \\ 0 &$ 

input integrate(Psi(n,b\*x+a)/(d\*x+c)^(1/2),x, algorithm="giac")  $\begin{pmatrix} 1 & 0 & 0 \\ 0 & 0 & 0 \\ 0 & 0 & 0 \\ 0 & 0 & 0 \\ 0 & 0 & 0 \\ 0 & 0 & 0 \\ 0 & 0 & 0 & 0 \\ 0 & 0 & 0 & 0 \\ 0 & 0 & 0 & 0 \\ 0 & 0 & 0 & 0 \\ 0 & 0 & 0 & 0 & 0 \\ 0 & 0 & 0 & 0 & 0 \\ 0 & 0 & 0 & 0 & 0 & 0 \\ 0 & 0 & 0 & 0 & 0 & 0 \\ 0 & 0 & 0 & 0 & 0 & 0 & 0 \\ 0 & 0 & 0 & 0 & 0 & 0 & 0 \\ 0 &$ 

```
Exception raised: TypeError >> an error occurred running a Giac command:IN
PUT:sage0:=((((sageVARd)*(sageVARx))+(sageVARc))^(-1/2))*(Psi(sageVARn,((s
ageVARb)*(sageVARx))+(sageVARa))):;OUTPUT:Psi(sageVARn,sageVARb*sageVARx+s
ageVARa)
```
input file name test\_cases/rubi\_tests/8\_Special\_functions/355\_8.6

Test file number 355

Integral number in file 227

## **Giac [F(-2)]**

Exception generated.

$$
\int \frac{\psi^{(n)}(a+bx)}{(c+dx)^{3/2}} dx = \text{Exception raised: TypeError}
$$

✞ ☎

 $\begin{pmatrix} 1 & 0 & 0 \\ 0 & 0 & 0 \\ 0 & 0 & 0 \\ 0 & 0 & 0 \\ 0 & 0 & 0 \\ 0 & 0 & 0 \\ 0 & 0 & 0 & 0 \\ 0 & 0 & 0 & 0 \\ 0 & 0 & 0 & 0 \\ 0 & 0 & 0 & 0 \\ 0 & 0 & 0 & 0 & 0 \\ 0 & 0 & 0 & 0 & 0 \\ 0 & 0 & 0 & 0 & 0 & 0 \\ 0 & 0 & 0 & 0 & 0 & 0 \\ 0 & 0 & 0 & 0 & 0 & 0 & 0 \\ 0 & 0 & 0 & 0 & 0 & 0 & 0 \\ 0 &$ 

 $\begin{pmatrix} 1 & 0 & 0 \\ 0 & 0 & 0 \\ 0 & 0 & 0 \\ 0 & 0 & 0 \\ 0 & 0 & 0 \\ 0 & 0 & 0 \\ 0 & 0 & 0 & 0 \\ 0 & 0 & 0 & 0 \\ 0 & 0 & 0 & 0 \\ 0 & 0 & 0 & 0 \\ 0 & 0 & 0 & 0 & 0 \\ 0 & 0 & 0 & 0 & 0 \\ 0 & 0 & 0 & 0 & 0 & 0 \\ 0 & 0 & 0 & 0 & 0 & 0 \\ 0 & 0 & 0 & 0 & 0 & 0 & 0 \\ 0 & 0 & 0 & 0 & 0 & 0 & 0 \\ 0 &$ 

input integrate(Psi(n,b\*x+a)/(d\*x+c)^(3/2),x, algorithm="giac")

output ✞ ☎ Exception raised: TypeError >> an error occurred running a Giac command:IN PUT:sage0:=((((sageVARd)\*(sageVARx))+(sageVARc))^(-3/2))\*(Psi(sageVARn,((s ageVARb)\*(sageVARx))+(sageVARa))):;OUTPUT:Psi(sageVARn,sageVARb\*sageVARx+s ageVARa)

input file name test\_cases/rubi\_tests/8\_Special\_functions/355\_8.6

Test file number 355

Integral number in file 228

## **Giac [F(-2)]**

Exception generated.

$$
\int \left( \frac{\psi^{(n)}(a+bx)}{x^2} - \frac{b\psi^{(1+n)}(a+bx)}{x} \right) dx = \text{Exception raised: TypeError}
$$

✞ ☎

 $\begin{pmatrix} 1 & 0 & 0 \\ 0 & 0 & 0 \\ 0 & 0 & 0 \\ 0 & 0 & 0 \\ 0 & 0 & 0 \\ 0 & 0 & 0 \\ 0 & 0 & 0 & 0 \\ 0 & 0 & 0 & 0 \\ 0 & 0 & 0 & 0 \\ 0 & 0 & 0 & 0 \\ 0 & 0 & 0 & 0 & 0 \\ 0 & 0 & 0 & 0 & 0 \\ 0 & 0 & 0 & 0 & 0 & 0 \\ 0 & 0 & 0 & 0 & 0 & 0 \\ 0 & 0 & 0 & 0 & 0 & 0 & 0 \\ 0 & 0 & 0 & 0 & 0 & 0 & 0 \\ 0 &$ 

✞ ☎

input

integrate(Psi(n,b\*x+a)/x^2-b\*Psi(1+n,b\*x+a)/x,x, algorithm="giac")

```
Exception raised: TypeError >> an error occurred running a Giac command:IN
PUT:sage0:=((sageVARb)*((sageVARx)^(-1))*(Psi((sageVARn)+(1),((sageVARb)*(
sageVARx))+(sageVARa)))*(-1))+(((sageVARx)^(-2))*(Psi(sageVARn,((sageVARb)
*(sageVAR
\begin{pmatrix} 1 & 0 & 0 \\ 0 & 0 & 0 \\ 0 & 0 & 0 \\ 0 & 0 & 0 \\ 0 & 0 & 0 \\ 0 & 0 & 0 \\ 0 & 0 & 0 & 0 \\ 0 & 0 & 0 & 0 \\ 0 & 0 & 0 & 0 \\ 0 & 0 & 0 & 0 \\ 0 & 0 & 0 & 0 & 0 \\ 0 & 0 & 0 & 0 & 0 \\ 0 & 0 & 0 & 0 & 0 & 0 \\ 0 & 0 & 0 & 0 & 0 & 0 \\ 0 & 0 & 0 & 0 & 0 & 0 & 0 \\ 0 & 0 & 0 & 0 & 0 & 0 & 0 \\ 0 &
```
input file name test\_cases/rubi\_tests/8\_Special\_functions/355\_8.6 Test file number 355

Integral number in file 231

## **Giac [F(-2)]**

Exception generated.

 $\int x^2 \zeta(s, a+bx) dx =$  Exception raised: TypeError

✞ ☎

 $\left( \begin{array}{cc} \text{ } & \text{ } \\ \text{ } & \text{ } \end{array} \right)$ 

 $\left( \begin{array}{cc} \text{ } & \text{ } \\ \text{ } & \text{ } \end{array} \right)$ 

input

integrate(x^2\*Zeta(0,s,b\*x+a),x, algorithm="giac")

output ✞ ☎ Exception raised: TypeError >> an error occurred running a Giac command:IN PUT:sage0:=((sageVARx)^(2))\*(Zeta(0,sageVARs,((sageVARb)\*(sageVARx))+(sage VARa))):;OUTPUT:Zeta(0,sageVARs,sageVARb\*sageVARx+sageVARa) Error: Bad Ar gument Va

input file name test\_cases/rubi\_tests/8\_Special\_functions/356\_8.7

Test file number 356

Integral number in file 8

## **Giac [F(-2)]**

Exception generated.

 $\int x\zeta(s, a+bx) dx =$  Exception raised: TypeError

✞ ☎

 $\begin{pmatrix} 1 & 0 & 0 \\ 0 & 0 & 0 \\ 0 & 0 & 0 \\ 0 & 0 & 0 \\ 0 & 0 & 0 \\ 0 & 0 & 0 \\ 0 & 0 & 0 & 0 \\ 0 & 0 & 0 & 0 \\ 0 & 0 & 0 & 0 \\ 0 & 0 & 0 & 0 \\ 0 & 0 & 0 & 0 & 0 \\ 0 & 0 & 0 & 0 & 0 \\ 0 & 0 & 0 & 0 & 0 & 0 \\ 0 & 0 & 0 & 0 & 0 & 0 \\ 0 & 0 & 0 & 0 & 0 & 0 & 0 \\ 0 & 0 & 0 & 0 & 0 & 0 & 0 \\ 0 &$ 

✞ ☎

 $\begin{pmatrix} 1 & 0 & 0 \\ 0 & 0 & 0 \\ 0 & 0 & 0 \\ 0 & 0 & 0 \\ 0 & 0 & 0 \\ 0 & 0 & 0 \\ 0 & 0 & 0 & 0 \\ 0 & 0 & 0 & 0 \\ 0 & 0 & 0 & 0 \\ 0 & 0 & 0 & 0 \\ 0 & 0 & 0 & 0 & 0 \\ 0 & 0 & 0 & 0 & 0 \\ 0 & 0 & 0 & 0 & 0 & 0 \\ 0 & 0 & 0 & 0 & 0 & 0 \\ 0 & 0 & 0 & 0 & 0 & 0 & 0 \\ 0 & 0 & 0 & 0 & 0 & 0 & 0 \\ 0 &$ 

input

integrate(x\*Zeta(0,s,b\*x+a),x, algorithm="giac")

output

Exception raised: TypeError >> an error occurred running a Giac command:IN PUT:sage0:=(sageVARx)\*(Zeta(0,sageVARs,((sageVARb)\*(sageVARx))+(sageVARa)) ):;OUTPUT:Zeta(0,sageVARs,sageVARb\*sageVARx+sageVARa) Error: Bad Argument Value

input file name test\_cases/rubi\_tests/8\_Special\_functions/356\_8.7

Test file number 356

Integral number in file 9

### **Giac [F(-2)]**

Exception generated.

 $\int \zeta(s, a+bx) dx =$  Exception raised: TypeError

✞ ☎

 $\begin{pmatrix} 1 & 0 & 0 \\ 0 & 0 & 0 \\ 0 & 0 & 0 \\ 0 & 0 & 0 \\ 0 & 0 & 0 \\ 0 & 0 & 0 \\ 0 & 0 & 0 & 0 \\ 0 & 0 & 0 & 0 \\ 0 & 0 & 0 & 0 \\ 0 & 0 & 0 & 0 \\ 0 & 0 & 0 & 0 & 0 \\ 0 & 0 & 0 & 0 & 0 \\ 0 & 0 & 0 & 0 & 0 & 0 \\ 0 & 0 & 0 & 0 & 0 & 0 \\ 0 & 0 & 0 & 0 & 0 & 0 & 0 \\ 0 & 0 & 0 & 0 & 0 & 0 & 0 \\ 0 &$ 

✞ ☎

 $\begin{pmatrix} 1 & 0 & 0 \\ 0 & 0 & 0 \\ 0 & 0 & 0 \\ 0 & 0 & 0 \\ 0 & 0 & 0 \\ 0 & 0 & 0 \\ 0 & 0 & 0 & 0 \\ 0 & 0 & 0 & 0 \\ 0 & 0 & 0 & 0 \\ 0 & 0 & 0 & 0 \\ 0 & 0 & 0 & 0 & 0 \\ 0 & 0 & 0 & 0 & 0 \\ 0 & 0 & 0 & 0 & 0 & 0 \\ 0 & 0 & 0 & 0 & 0 & 0 \\ 0 & 0 & 0 & 0 & 0 & 0 & 0 \\ 0 & 0 & 0 & 0 & 0 & 0 & 0 \\ 0 &$ 

input

integrate(Zeta(0,s,b\*x+a),x, algorithm="giac")

output Exception raised: TypeError >> an error occurred running a Giac command:IN PUT:sage0:=Zeta(0,sageVARs,((sageVARb)\*(sageVARx))+(sageVARa)):;OUTPUT:Zet a(0,sageVARs,sageVARb\*sageVARx+sageVARa) Error: Bad Argument Value

input file name test\_cases/rubi\_tests/8\_Special\_functions/356\_8.7

Test file number 356

Integral number in file 10

**Giac [F(-2)]**

Exception generated.

 $\int \zeta(s,a+bx)$ *x dx* = Exception raised: TypeError

✞ ☎

 $\left( \begin{array}{cc} \bullet & \bullet & \bullet \\ \bullet & \bullet & \bullet \end{array} \right)$ 

✞ ☎

 $\left( \begin{array}{cc} \bullet & \bullet & \bullet \\ \bullet & \bullet & \bullet \end{array} \right)$ 

input integrate(Zeta(0,s,b\*x+a)/x,x, algorithm="giac")

output

Exception raised: TypeError >> an error occurred running a Giac command:IN PUT:sage0:=((sageVARx)^(-1))\*(Zeta(0,sageVARs,((sageVARb)\*(sageVARx))+(sag eVARa))):;OUTPUT:Zeta(0,sageVARs,sageVARb\*sageVARx+sageVARa) Error: Bad A rgument V

input file name test\_cases/rubi\_tests/8\_Special\_functions/356\_8.7

Test file number 356

Integral number in file 11

### **Giac [F(-2)]**

Exception generated.

$$
\int \frac{\zeta(s, a + bx)}{x^2} dx = \text{Exception raised: TypeError}
$$

✞ ☎

 $\left( \begin{array}{cc} \text{ } & \text{ } \\ \text{ } & \text{ } \end{array} \right)$ 

 $\left( \begin{array}{cc} \text{ } & \text{ } \\ \text{ } & \text{ } \end{array} \right)$ 

input

integrate(Zeta(0,s,b\*x+a)/x^2,x, algorithm="giac")

output ✞ ☎ Exception raised: TypeError >> an error occurred running a Giac command:IN PUT:sage0:=((sageVARx)^(-2))\*(Zeta(0,sageVARs,((sageVARb)\*(sageVARx))+(sag eVARa))):;OUTPUT:Zeta(0,sageVARs,sageVARb\*sageVARx+sageVARa) Error: Bad A rgument V

input file name test\_cases/rubi\_tests/8\_Special\_functions/356\_8.7

Test file number 356

Integral number in file 12

## **Giac [F(-2)]**

Exception generated.

$$
\int \frac{\zeta(s, a + bx)}{x^3} dx = \text{Exception raised: TypeError}
$$

✞ ☎

 $\begin{pmatrix} 1 & 0 & 0 \\ 0 & 0 & 0 \\ 0 & 0 & 0 \\ 0 & 0 & 0 \\ 0 & 0 & 0 \\ 0 & 0 & 0 \\ 0 & 0 & 0 & 0 \\ 0 & 0 & 0 & 0 \\ 0 & 0 & 0 & 0 \\ 0 & 0 & 0 & 0 \\ 0 & 0 & 0 & 0 & 0 \\ 0 & 0 & 0 & 0 & 0 \\ 0 & 0 & 0 & 0 & 0 & 0 \\ 0 & 0 & 0 & 0 & 0 & 0 \\ 0 & 0 & 0 & 0 & 0 & 0 & 0 \\ 0 & 0 & 0 & 0 & 0 & 0 & 0 \\ 0 &$ 

✞ ☎

input

integrate(Zeta(0,s,b\*x+a)/x^3,x, algorithm="giac")

output

Exception raised: TypeError >> an error occurred running a Giac command:IN PUT:sage0:=((sageVARx)^(-3))\*(Zeta(0,sageVARs,((sageVARb)\*(sageVARx))+(sag eVARa))):;OUTPUT:Zeta(0,sageVARs,sageVARb\*sageVARx+sageVARa) Error: Bad A rgument V  $\begin{pmatrix} 1 & 0 & 0 \\ 0 & 0 & 0 \\ 0 & 0 & 0 \\ 0 & 0 & 0 \\ 0 & 0 & 0 \\ 0 & 0 & 0 \\ 0 & 0 & 0 & 0 \\ 0 & 0 & 0 & 0 \\ 0 & 0 & 0 & 0 \\ 0 & 0 & 0 & 0 \\ 0 & 0 & 0 & 0 & 0 \\ 0 & 0 & 0 & 0 & 0 \\ 0 & 0 & 0 & 0 & 0 & 0 \\ 0 & 0 & 0 & 0 & 0 & 0 \\ 0 & 0 & 0 & 0 & 0 & 0 & 0 \\ 0 & 0 & 0 & 0 & 0 & 0 & 0 \\ 0 &$  input file name test\_cases/rubi\_tests/8\_Special\_functions/356\_8.7

Test file number 356

Integral number in file 13

### **Giac [F(-2)]**

Exception generated.

 $\int$   $\zeta(s, a + bx)$  $rac{a+bx}{x^2}$  +  $rac{bs\zeta(1+s,a+bx)}{x}$ *x*  $\setminus$ *dx* = Exception raised: TypeError

✞ ☎

 $\left( \begin{array}{cc} \text{ } & \text{ } \\ \text{ } & \text{ } \end{array} \right)$ 

✞ ☎

 $\left( \begin{array}{cc} \text{ } & \text{ } \\ \text{ } & \text{ } \end{array} \right)$ 

input integrate(Zeta(0,s,b\*x+a)/x^2+b\*s\*Zeta(0,1+s,b\*x+a)/x,x, algorithm="giac")

output

```
Exception raised: TypeError >> an error occurred running a Giac command:IN
PUT:sage0:=((sageVARb)*(sageVARs)*((sageVARx)^(-1))*(Zeta(0,(sageVARs)+(1)
,((sageVARb)*(sageVARx))+(sageVARa))))+(((sageVARx)^(-2))*(Zeta(0,sageVARs
,((sageVA
```
input file name test\_cases/rubi\_tests/8\_Special\_functions/356\_8.7

Test file number 356

Integral number in file 14

**Giac [F(-2)]**

Exception generated.

$$
\int \sqrt{x\sqrt{x^{3/2}}} \, dx = \text{Exception raised: TypeError}
$$

 $\left( \begin{array}{cc} \text{ } & \text{ } \\ \text{ } & \text{ } \end{array} \right)$ 

✞ ☎

input ✞ ☎  $integrate((x*(x^2(3/2))^*(1/2))^*(1/2),x, algorithm="giac")$ 

output Exception raised: TypeError >> an error occurred running a Giac command:IN PUT:sage2:=int(sage0,sageVARx):;OUTPUT:gen.cc:simplify/tmp.type!=\_EXT Erro r: Bad Argument Value  $\begin{pmatrix} 1 & 0 & 0 \\ 0 & 0 & 0 \\ 0 & 0 & 0 \\ 0 & 0 & 0 \\ 0 & 0 & 0 \\ 0 & 0 & 0 \\ 0 & 0 & 0 & 0 \\ 0 & 0 & 0 & 0 \\ 0 & 0 & 0 & 0 \\ 0 & 0 & 0 & 0 \\ 0 & 0 & 0 & 0 & 0 \\ 0 & 0 & 0 & 0 & 0 \\ 0 & 0 & 0 & 0 & 0 & 0 \\ 0 & 0 & 0 & 0 & 0 & 0 \\ 0 & 0 & 0 & 0 & 0 & 0 & 0 \\ 0 & 0 & 0 & 0 & 0 & 0 & 0 \\ 0 &$  input file name test\_cases/extra\_tests/359\_MIT

Test file number 359

Integral number in file 219

### **Giac [F(-2)]**

Exception generated.

 $e^{\frac{2x^2}{10+7x+x^2+e^{5+x}(10+2x)}(40x+14x^2+e^{5+x}(40x-16x^2-4x^3))}$  $100 + 140x + 69x^2 + 14x^3 + x^4 + e^{10+2x}(100 + 40x + 4x^2) + e^{5+x}(200 + 180x + 48x^2 + 4x^3)$ *dx* = Exception raised: TypeError

input  $integrate(((-4*x^3-16*x^2+40*x)*exp(5)*exp(x)+14*x^2+40*x)*exp(2*x^2/((2*x^2+40*x)*exp(x)+14*x^2+40*x))$  $+10)*exp(5)*exp(x)+x^2+7*x+10)/((4*x^2+40*x+100)*exp(5)^2*exp(x)^2+(4*x^3)$ +48\*x^2+180\*x+200)\*exp(5)\*exp(x)+x^4+14\*x^3+69\*x^2+140\*x+100),x, algorithm ="giac")

✞ ☎

 $\begin{pmatrix} 1 & 0 & 0 \\ 0 & 0 & 0 \\ 0 & 0 & 0 \\ 0 & 0 & 0 \\ 0 & 0 & 0 \\ 0 & 0 & 0 \\ 0 & 0 & 0 & 0 \\ 0 & 0 & 0 & 0 \\ 0 & 0 & 0 & 0 \\ 0 & 0 & 0 & 0 \\ 0 & 0 & 0 & 0 & 0 \\ 0 & 0 & 0 & 0 & 0 \\ 0 & 0 & 0 & 0 & 0 & 0 \\ 0 & 0 & 0 & 0 & 0 & 0 \\ 0 & 0 & 0 & 0 & 0 & 0 & 0 \\ 0 & 0 & 0 & 0 & 0 & 0 & 0 \\ 0 &$ 

✞ ☎

 $\begin{pmatrix} 1 & 0 & 0 \\ 0 & 0 & 0 \\ 0 & 0 & 0 \\ 0 & 0 & 0 \\ 0 & 0 & 0 \\ 0 & 0 & 0 \\ 0 & 0 & 0 & 0 \\ 0 & 0 & 0 & 0 \\ 0 & 0 & 0 & 0 \\ 0 & 0 & 0 & 0 \\ 0 & 0 & 0 & 0 & 0 \\ 0 & 0 & 0 & 0 & 0 \\ 0 & 0 & 0 & 0 & 0 & 0 \\ 0 & 0 & 0 & 0 & 0 & 0 \\ 0 & 0 & 0 & 0 & 0 & 0 & 0 \\ 0 & 0 & 0 & 0 & 0 & 0 & 0 \\ 0 &$ 

output

Exception raised: TypeError >> an error occurred running a Giac command:IN PUT:sage2:=int(sage0,sageVARx):;OUTPUT:Unable to divide, perhaps due to ro unding error%%%{4,[1,16]%%%}+%%%{-176,[1,15]%%%}+%%%{3392,[1,14]%%%}+%%%{- 37408,[1,

input file name test\_cases/extra\_tests/361\_Hebisch\_1

Test file number 361

Integral number in file 7

### **Giac [F(-2)]**

Exception generated.

$$
\int \frac{-20e^{2+\frac{5}{-2+e^{2}x^{4}}x^{4}+\left(-4+4e^{2}x^{4}-e^{4}x^{8}+e^{\frac{5}{-2+e^{2}x^{4}}}(4-4e^{2}x^{4}+e^{4}x^{8})\right)\log\left(-1+e^{\frac{5}{-2+e^{2}x^{4}}}\right)}{-4+4e^{2}x^{4}-e^{4}x^{8}+e^{\frac{5}{-2+e^{2}x^{4}}}(4-4e^{2}x^{4}+e^{4}x^{8})}dx
$$
  
= Exception raised: AttributeError

= Exception raised: AttributeError

 $\left($   $\left($   $\right)$   $\left($   $\left($   $\right)$   $\left($   $\left($   $\right)$   $\left($   $\left($   $\right)$   $\left($   $\left($   $\right)$   $\left($   $\left($   $\right)$   $\left($   $\left($   $\right)$   $\left($   $\left($   $\right)$   $\left($   $\left($   $\right)$   $\left($   $\left($   $\right)$   $\left($   $\left($   $\right)$   $\left($   $\left($   $\right)$   $\left($ 

✞ ☎

 $\begin{pmatrix} 1 & 0 & 0 \\ 0 & 0 & 0 \\ 0 & 0 & 0 \\ 0 & 0 & 0 \\ 0 & 0 & 0 \\ 0 & 0 & 0 \\ 0 & 0 & 0 \\ 0 & 0 & 0 \\ 0 & 0 & 0 & 0 \\ 0 & 0 & 0 & 0 \\ 0 & 0 & 0 & 0 \\ 0 & 0 & 0 & 0 & 0 \\ 0 & 0 & 0 & 0 & 0 \\ 0 & 0 & 0 & 0 & 0 \\ 0 & 0 & 0 & 0 & 0 & 0 \\ 0 & 0 & 0 & 0 & 0 & 0 \\ 0 & 0 & 0 & 0 & 0 & 0 & 0 \\ 0 &$ 

input

```
integrate(((x^8*exp(2)^2-4*x^4*exp(2)+4)*exp(5/(x^4*exp(2)-2))-x^8*exp(2)2+4*x^4*exp(2)-4)*log(exp(5/(x^4*exp(2)-2))-1)-20*x^4*exp(2)*exp(5/(x^4*e))xp(2)-2))/((x^8*exp(2)^2-4*x^4*exp(2)+4)*exp(5/(x^4*exp(2)-2))-x^8*exp(2)
^2+4*x^4*exp(2)-4),x, algorithm="giac")
```
output Exception raised: AttributeError >> type

input file name test\_cases/extra\_tests/361\_Hebisch\_1

Test file number 361

Integral number in file 23

#### **Giac [F(-2)]**

Exception generated.

$$
\int \frac{e^{\frac{x^3}{8e^3x^2+e^5x^3+e^x(8e^3+e^5x)}}(128e^6x^4+16e^3x^5+32e^8x^5+2e^{10}x^6+e^{2x}(128e^6+32e^8x+2e^{10}x^2)+e^x(256e^6x^2+64e^6x^4+16e^8x^5+e^{10}x^6+e^{2x}(64e^6+16e^8x+e^{10}x^2)+e^x(128e^6x^4+16e^6x^5+e^{10}x^6+e^{2x}(64e^6+16e^8x+e^{10}x^2)+e^x(128e^6x^4+16e^6x^5+e^{10}x^6+e^{10}x^6+e^{10}
$$

```
input
    ✞ ☎
    integrate(((2*x^2*exp(5)^2+32*x*exp(3)*exp(5)+128*exp(3)^2)*exp(x)^2+(4*x^2*)4*exp(5)^2+(64*x^3*exp(3)-2*x^5+4*x^4)*exp(5)+256*x^2*exp(3)^2+(-16*x^4+48
    *x^3)*exp(3)*exp(x)+2*x^6*exp(5)^2+32*x^5*exp(3)*exp(5)+128*x^4*exp(3)^2+16*x^5*exp(3)*exp(x^3/((x*exp(5)+8*exp(3))*exp(x)+x^3*exp(5)+8*x^2*exp(3))))/((x^2*exp(5)^2+16*x*exp(3)*exp(5)+64*exp(3)^2)*exp(x)^2+(2*x^4*exp(5)^2
    +32*x^3*exp(3)*exp(5)+128*x^2*exp(3)^2)*exp(x)+x^6*exp(5)^2+16*x^5*exp(3)*
    exp(5) + 64*x^4*exp(3)^2, x, algorithm="giac")
```
 $\begin{pmatrix} 1 & 0 & 0 \\ 0 & 0 & 0 \\ 0 & 0 & 0 \\ 0 & 0 & 0 \\ 0 & 0 & 0 \\ 0 & 0 & 0 \\ 0 & 0 & 0 & 0 \\ 0 & 0 & 0 & 0 \\ 0 & 0 & 0 & 0 \\ 0 & 0 & 0 & 0 & 0 \\ 0 & 0 & 0 & 0 & 0 \\ 0 & 0 & 0 & 0 & 0 \\ 0 & 0 & 0 & 0 & 0 & 0 \\ 0 & 0 & 0 & 0 & 0 & 0 \\ 0 & 0 & 0 & 0 & 0 & 0 & 0 \\ 0 & 0 & 0 & 0 & 0 & 0 & 0 \\$ 

✞ ☎

 $\begin{pmatrix} 1 & 0 & 0 \\ 0 & 0 & 0 \\ 0 & 0 & 0 \\ 0 & 0 & 0 \\ 0 & 0 & 0 \\ 0 & 0 & 0 \\ 0 & 0 & 0 & 0 \\ 0 & 0 & 0 & 0 \\ 0 & 0 & 0 & 0 \\ 0 & 0 & 0 & 0 \\ 0 & 0 & 0 & 0 & 0 \\ 0 & 0 & 0 & 0 & 0 \\ 0 & 0 & 0 & 0 & 0 & 0 \\ 0 & 0 & 0 & 0 & 0 & 0 \\ 0 & 0 & 0 & 0 & 0 & 0 & 0 \\ 0 & 0 & 0 & 0 & 0 & 0 & 0 \\ 0 &$ 

output Exception raised: TypeError >> an error occurred running a Giac command:IN PUT:sage2:=int(sage0,sageVARx):;OUTPUT:Unable to divide, perhaps due to ro unding error%%%{64,[0,8,42,46]%%%}+%%%{-768,[0,8,41,46]%%%}+%%%{7168,[0,8, 41,44]%%%

input file name test\_cases/extra\_tests/361\_Hebisch\_1

Test file number 361

Exception generated.

Z *e* 3−*e e* − 4 log(*x*) *x*+*<sup>e</sup>* 4 log(*x*) 65536+512*x*+*x* 2 +*e* − 4 log(*x*) *x*+*e* 4 log(*x*) 65536+512*x*+*x* 2 − <sup>4</sup> log(*x*) −4 − log<sup>2</sup> (*x*) + *e* 4 log(*x*) (−512 − 2*x*) log<sup>2</sup> log<sup>2</sup> (*x*)

= Exception raised: TypeError

```
input
    ✞ ☎
    integrate(((-2*x-512)*log(x)^2*exp(4/log(x))-log(x)^2-4)*exp(((x^2+512*x+65536)*exp(4/log(x))+x)/exp(4/log(x)))*exp(-exp(((x^2+512*x+65536)*exp(4/lo
    g(x)+x/exp(4/log(x)))+3)/log(x)<sup>2</sup>/exp(4/log(x)),x, algorithm="giac")
```
✝ ✆

 $\begin{pmatrix} 1 & 0 & 0 \\ 0 & 0 & 0 \\ 0 & 0 & 0 \\ 0 & 0 & 0 \\ 0 & 0 & 0 \\ 0 & 0 & 0 \\ 0 & 0 & 0 & 0 \\ 0 & 0 & 0 & 0 \\ 0 & 0 & 0 & 0 \\ 0 & 0 & 0 & 0 \\ 0 & 0 & 0 & 0 & 0 \\ 0 & 0 & 0 & 0 & 0 \\ 0 & 0 & 0 & 0 & 0 & 0 \\ 0 & 0 & 0 & 0 & 0 & 0 \\ 0 & 0 & 0 & 0 & 0 & 0 & 0 \\ 0 & 0 & 0 & 0 & 0 & 0 & 0 \\ 0 &$ 

output ✞ ☎ Exception raised: TypeError >> an error occurred running a Giac command:IN PUT:sage2:=int(sage0,sageVARx):;OUTPUT:int(sage0,sageVARx) Error: Invalid dimension

input file name test\_cases/extra\_tests/361\_Hebisch\_1

Test file number 361

Integral number in file 176

# **Giac [F(-2)]**

Exception generated.

$$
\int \frac{e^{\frac{5+ \left(-2-36x^2-e^{2x}x^2-24x^3-4x^4+e^x\left(12x^2+4x^3\right)\right) \log \left(\frac{1}{2}\left(4+e^x\right)\right) }{\log \left(\frac{1}{2}\left(4+e^x\right)\right)}}{\left(-5e^x+\left(-288x-288x^2-64x^3+e^{3x}\left(-2x-2x^2\right)+e^x\left(4+e^x\right)\right)}\right)}}{\left(4+e^x\right) \log ^2\left(\frac{1}{2}\left(4+e^x\right)\right)}
$$

= Exception raised: TypeError

input

```
integrate((((-2*x^2-2*x)*exp(x)^3+(4*x^3+16*x^2+16*x)*exp(x)^2+(24*x^2+24*x^2))x)*exp(x)-64*x^3-288*x^2-288*x}*log(1/2*exp(x)+2)^2-5*exp(x)*exp((-exp(x)))^2*x^2+(4*x^3+12*x^2)*exp(x)-4*x^4-24*x^3-36*x^2-2)*log(1/2*exp(x)+2)+5)/
\log(1/2*exp(x)+2)/(exp(x)+4)/log(1/2*exp(x)+2)^2, x, algorithm="giac")
```
✞ ☎

 $\overline{\phantom{a}}$   $\overline{\phantom{a}}$   $\overline{\$ 

 $\left($   $\left($   $\right)$   $\left($   $\left($   $\right)$   $\left($   $\left($   $\right)$   $\left($   $\left($   $\right)$   $\left($   $\left($   $\right)$   $\left($   $\left($   $\right)$   $\left($   $\left($   $\right)$   $\left($   $\left($   $\right)$   $\left($   $\left($   $\right)$   $\left($   $\left($   $\right)$   $\left($   $\left($   $\right)$   $\left($   $\left($   $\right)$   $\left($ 

output Exception raised: TypeError >> an error occurred running a Giac command:IN PUT:sage2:=int(sage0,sageVARx):;OUTPUT:Unable to divide, perhaps due to ro unding error%%%{-8000,[0,3,3]%%%}+%%%{-36000,[0,3,2]%%%}+%%%{-36000,[0,3,1 ]%%%} / %

input file name test\_cases/extra\_tests/361\_Hebisch\_1

Test file number 361

Integral number in file 286

### **Giac [F(-2)]**

Exception generated.

$$
\int \frac{\left(-7x + \frac{1}{9}e^{5+2x}x + e^5(24x - 10x^2 + x^3) + \frac{1}{3}e^x(x + x^2 + e^5(11x - 2x^2))\right)\log^2(x) + e^{\frac{4}{\log(x)}}\left(-\frac{4e^{5+x}}{3} + e^5(-\frac{4e^{5+x}}{3} - 10x^2 + x^3)\right)}{\left(\frac{1}{9}e^{5+2x}x + \frac{1}{3}e^{5+x}\left(10x - 2x^2\right) + e^5\left(25x - 10x^2 + x^3\right)\right)\log^2(x)} - \text{Exception raised: TuneError}
$$

= Exception raised: TypeError

```
input
```
 $integrate(((-(x*exp(5)*exp(-log(3)+x)*exp(5))*log(x)^2-4*exp(5)*exp(-log(5)))$  $(3)+x)+(4*x-20)*exp(5))*exp(4/log(x))+(x*exp(5)*exp(-log(3)+x)^2+((-2*x^2+$  $11*x)*exp(5)+x^2+x)*exp(-log(3)+x)+(x^3-10*x^2+24*x)*exp(5)-7*x)*log(x)^2)$  $/(x*exp(5)*exp(-log(3)+x)^2+(-2*x^2+10*x)*exp(5)*exp(-log(3)+x)+(x^3-10*x^2))$  $2+25*x)*exp(5)/log(x)^2,x$ , algorithm="giac")  $\begin{pmatrix} 1 & 0 & 0 \\ 0 & 0 & 0 \\ 0 & 0 & 0 \\ 0 & 0 & 0 \\ 0 & 0 & 0 \\ 0 & 0 & 0 \\ 0 & 0 & 0 & 0 \\ 0 & 0 & 0 & 0 \\ 0 & 0 & 0 & 0 \\ 0 & 0 & 0 & 0 \\ 0 & 0 & 0 & 0 & 0 \\ 0 & 0 & 0 & 0 & 0 \\ 0 & 0 & 0 & 0 & 0 & 0 \\ 0 & 0 & 0 & 0 & 0 & 0 \\ 0 & 0 & 0 & 0 & 0 & 0 & 0 \\ 0 & 0 & 0 & 0 & 0 & 0 & 0 \\ 0 &$ 

✞ ☎

✞ ☎

 $\left( \begin{array}{cc} \bullet & \bullet & \bullet \\ \bullet & \bullet & \bullet \end{array} \right)$ 

output

Exception raised: TypeError >> an error occurred running a Giac command:IN PUT:sage2:=int(sage0,sageVARx):;OUTPUT:Unable to divide, perhaps due to ro unding error%%%{-128,[0,6,2,0,0]%%%}+%%%{-256,[0,6,1,1,0]%%%}+%%%{768,[0,6 ,1,0,0]%%

input file name test\_cases/extra\_tests/361\_Hebisch\_1

Test file number 361

Exception generated.

$$
\int \frac{e^{\frac{3x-x^2+x^{-\frac{x}{-10+5x}}+9x^2\log(x)}{x}} \left(160x^2-160x^3+40x^4+(180x^2-180x^3+45x^4)\log(x)+x^{-\frac{x}{-10+5x}}(-20+22x^3+12x^2+12x^2+12x
$$

= Exception raised: TypeError

input

```
integrate(((2*x*log(x)-6*x^2+22*x-20)*exp(-x*log(x)/(5*x-10))+(45*x^4-180*
x^3+180*x^2)*log(x)+40*x^4-160*x^3+160*x^2)*exp((exp(-x*log(x)/(5*x-10))+9)*x^2*log(x)-x^2+3*x)/x)/(5*x^4-20*x^3+20*x^2),x, algorithm="giac")
```
✞ ☎

 $\begin{pmatrix} 1 & 0 & 0 \\ 0 & 0 & 0 \\ 0 & 0 & 0 \\ 0 & 0 & 0 \\ 0 & 0 & 0 \\ 0 & 0 & 0 \\ 0 & 0 & 0 & 0 \\ 0 & 0 & 0 & 0 \\ 0 & 0 & 0 & 0 \\ 0 & 0 & 0 & 0 \\ 0 & 0 & 0 & 0 & 0 \\ 0 & 0 & 0 & 0 & 0 \\ 0 & 0 & 0 & 0 & 0 & 0 \\ 0 & 0 & 0 & 0 & 0 & 0 \\ 0 & 0 & 0 & 0 & 0 & 0 & 0 \\ 0 & 0 & 0 & 0 & 0 & 0 & 0 \\ 0 &$ 

 $\begin{pmatrix} 1 & 0 & 0 \\ 0 & 0 & 0 \\ 0 & 0 & 0 \\ 0 & 0 & 0 \\ 0 & 0 & 0 \\ 0 & 0 & 0 \\ 0 & 0 & 0 & 0 \\ 0 & 0 & 0 & 0 \\ 0 & 0 & 0 & 0 \\ 0 & 0 & 0 & 0 \\ 0 & 0 & 0 & 0 & 0 \\ 0 & 0 & 0 & 0 & 0 \\ 0 & 0 & 0 & 0 & 0 & 0 \\ 0 & 0 & 0 & 0 & 0 & 0 \\ 0 & 0 & 0 & 0 & 0 & 0 & 0 \\ 0 & 0 & 0 & 0 & 0 & 0 & 0 \\ 0 &$ 

output ✞ ☎ Exception raised: TypeError >> an error occurred running a Giac command:IN PUT:sage2:=int(sage0,sageVARx):;OUTPUT:Unable to divide, perhaps due to ro unding error%%%{-2880000,[1,8]%%%}+%%%{25920000,[1,7]%%%} / %%%{1600000,[0 ,6]%%%} E

input file name test\_cases/extra\_tests/361\_Hebisch\_1

Test file number 361

Integral number in file 413

### **Giac [F(-2)]**

Exception generated.

$$
\int \frac{-10x^2 - 2e^3x^2 + e^{e^{\frac{5x + 25x^4 + 5e^3x^4}{5 + e^3}} + \frac{5x + 25x^4 + 5e^3x^4}{5 + e^3}}}{-5x^4 - e^3x^4 + e^{e^{\frac{5x + 25x^4 + 5e^3x^4}{5 + e^3}}} \left(5x + \frac{100x^4 + 20e^3x^4}{5 + e^3} + \frac{e^{e^{\frac{5x + 25x^4 + 5e^3x^4}{5 + e^3}}}{5 + e^3}}{5x^2 + e^{e^{\frac{5x + 25x^4 + 5e^3x^4}{5 + e^3}}} \left(5x^2 + e^3x^2\right)}\right)
$$

= Exception raised: TypeError

input

```
integrate((((-exp(3)-5)*exp(exp((5*x^4*exp(3)+25*x^4+5*x)/(exp(3)+5)))+x^2
*exp(3)+5*x^2)*log(-exp(exp((5*x^4*exp(3)+25*x^4+5*x)/(exp(3)+5)))+x^2)+(2
0*x^4*exp(3)+100*x^4+5*x)*exp((5*x^4*exp(3)+25*x^4+5*x)/(exp(3)+5))*exp(ex)p((5*x^4*exp(3)+25*x^4+5*x)/(exp(3)+5)))-2*x<sup>2</sup>*exp(3)-10*x<sup>2</sup>)/((x<sup>2</sup>*exp(3)
+5*x^2)*exp(exp((5*x^4*exp(3)+25*x^4+5*x)/(exp(3)+5)))-x^4*exp(3)-5*x^4),x
, algorithm="giac")
```
✞ ☎

 $\begin{pmatrix} 1 & 0 & 0 \\ 0 & 0 & 0 \\ 0 & 0 & 0 \\ 0 & 0 & 0 \\ 0 & 0 & 0 \\ 0 & 0 & 0 \\ 0 & 0 & 0 & 0 \\ 0 & 0 & 0 & 0 \\ 0 & 0 & 0 & 0 \\ 0 & 0 & 0 & 0 \\ 0 & 0 & 0 & 0 & 0 \\ 0 & 0 & 0 & 0 & 0 \\ 0 & 0 & 0 & 0 & 0 & 0 \\ 0 & 0 & 0 & 0 & 0 & 0 \\ 0 & 0 & 0 & 0 & 0 & 0 & 0 \\ 0 & 0 & 0 & 0 & 0 & 0 & 0 \\ 0 &$ 

 $\left($   $\left($   $\right)$   $\left($   $\left($   $\right)$   $\left($   $\left($   $\right)$   $\left($   $\left($   $\right)$   $\left($   $\left($   $\right)$   $\left($   $\left($   $\right)$   $\left($   $\left($   $\right)$   $\left($   $\left($   $\right)$   $\left($   $\left($   $\right)$   $\left($   $\left($   $\right)$   $\left($   $\left($   $\right)$   $\left($   $\left($   $\right)$   $\left($ 

output Exception raised: TypeError >> an error occurred running a Giac command:IN PUT:sage2:=int(sage0,sageVARx):;OUTPUT:Unable to divide, perhaps due to ro unding error%%%{8000,[0,2,18,3,15]%%%}+%%%{200000,[0,2,18,3,12]%%%}+%%%{20 00000,[0,

input file name test\_cases/extra\_tests/361\_Hebisch\_1

Test file number 361

Integral number in file 426

#### **Giac [F(-2)]**

Exception generated.

$$
\int \frac{e^{-\frac{-3x + (1-3x)\log(x)}{x^2 \log(x)}} \left(-3e^5x - 6x^2 + (-3e^5x - 6x^2)\log(x) - 2e^{\frac{-3x + (1-3x)\log(x)}{x^2 \log(x)}}x^3\log^2(x) + (e^5(2-3x) + 4x^2)\log(x)\right)}{(e^{10}x^3 + 4e^5x^4 + 4x^5)\log^2(x)}
$$

Exception raised: TypeError

input  $integrate((-2*x^3*log(x)^2*exp(((1-3*x)*log(x)-3*x)/x^2/log(x)) + ((2-3*x)*e$  $xp(5)-2*x^3-6*x^2+4*x)*log(x)^2+(-3*x*exp(5)-6*x^2)*log(x)-3*x*exp(5)-6*x^2$ 2)/(x^3\*exp(5)^2+4\*x^4\*exp(5)+4\*x^5)/log(x)^2/exp(((1-3\*x)\*log(x)-3\*x)/x^2  $\log(x)$ , x, algorithm="giac")

✞ ☎

 $\left( \begin{array}{cc} \bullet & \bullet & \bullet \\ \bullet & \bullet & \bullet \end{array} \right)$ 

✞ ☎

 $\left( \begin{array}{cc} \bullet & \bullet & \bullet \\ \bullet & \bullet & \bullet \end{array} \right)$ 

output Exception raised: TypeError >> an error occurred running a Giac command:IN PUT:sage2:=int(sage0,sageVARx):;OUTPUT:Unable to divide, perhaps due to ro unding error%%%{-13824,[0,25,0]%%%}+%%%{-48384,[0,24,1]%%%}+%%%{-72576,[0, 23,2]%%%}

input file name test\_cases/extra\_tests/361\_Hebisch\_1

Test file number 361

Exception generated.

$$
\int \frac{e^{\frac{-11 x - x^2 + e^{x^2} (10+x) + e^{\frac{e^x}{2x}} \left(-e^{x^2} + x\right) } - 10 + e^{\frac{e^x}{2x}} \left(-e^{x^2} + x\right)}{200 x + 2e^{\frac{e^x}{x}} x^2} (2x - 4e^{x^2} x^2) + e^{x^2} (-400 x^2 - 80 x^3 - 4 x^4) + e^{\frac{e^x}{2x}} (200 x + 2e^{\frac{e^x}{x}} x + 40 x^2 + 2x^3 + e^{\frac{e^x}{2x}} (-40 x - 4 x^2)}
$$

= Exception raised: TypeError

input

 $integrate(((-4*exp(x^2)*x^2+2*x)*exp(1/2*exp(x)/x)^2+((8*x^3+80*x^2)*exp(x))$  $(2)+(-1+x)*exp(x)-4*x^2-42*x)*exp(1/2*exp(x)/x)+(-4*x^4-80*x^3-400*x^2)*ex$  $p(x^2)+2*x^3+40*x^2+220*x)*exp(((-exp(x^2)+x)*exp(1/2*exp(x)/x)+(x+10)*exp(x))^2$  $(x^2)-x^2-11*x/(\exp(1/2*exp(x)/x)-x-10))/(2*x*exp(1/2*exp(x)/x)^2+(4*x^2)$  $-40*x$ )\*exp(1/2\*exp(x)/x)+2\*x^3+40\*x^2+200\*x),x, algorithm="giac")  $\left( \begin{array}{cc} \text{ } & \text{ } \\ \text{ } & \text{ } \end{array} \right)$ 

✞ ☎

✞ ☎

 $\begin{pmatrix} 1 & 0 & 0 \\ 0 & 0 & 0 \\ 0 & 0 & 0 \\ 0 & 0 & 0 \\ 0 & 0 & 0 \\ 0 & 0 & 0 \\ 0 & 0 & 0 \\ 0 & 0 & 0 \\ 0 & 0 & 0 & 0 \\ 0 & 0 & 0 & 0 \\ 0 & 0 & 0 & 0 \\ 0 & 0 & 0 & 0 & 0 \\ 0 & 0 & 0 & 0 & 0 \\ 0 & 0 & 0 & 0 & 0 \\ 0 & 0 & 0 & 0 & 0 & 0 \\ 0 & 0 & 0 & 0 & 0 & 0 \\ 0 & 0 & 0 & 0 & 0 & 0 & 0 \\ 0 &$ 

output Exception raised: TypeError >> an error occurred running a Giac command:IN PUT:sage2:=int(sage0,sageVARx):;OUTPUT:Unable to divide, perhaps due to ro unding error%%%{-32,[0,8,9,6,25]%%%}+%%%{-1696,[0,8,9,6,24]%%%}+%%%{-35232 ,[0,8,9,6

input file name test\_cases/extra\_tests/361\_Hebisch\_1

Test file number 361

Integral number in file 445

**Giac [F(-2)]**

Exception generated.

 $41958+104976x+122472x^2+81648x^3+34020x^4+9072x^5+1512x^6+144x^7+6x^8$ 

Z *e*  $19683x + 52488x^2 + 61236x^3 + 40824x^4 + 17010x^5 + 4536x^6 + 756x^7 + 72x^8 + 3x^9 + e^{2x} \left( 6561x + 17496x^2 + 20412x^3 + 13608x^4 + 5670x^5 + 1512x^6 + 252x^7 + 24x^8 + x^9 \right)$ 

 $177147x^2 + 531441x^3 + 708588x^4 + 551124x^5 + 275562x^6 + 91854x^7 + 20412x^8 + 2916x^9 + 2$ = Exception raised: TypeError

 $\overline{\phantom{a}}$   $\overline{\phantom{a}}$   $\overline{\$ 

✞ ☎

 $\begin{pmatrix} 1 & 0 & 0 \\ 0 & 0 & 0 \\ 0 & 0 & 0 \\ 0 & 0 & 0 \\ 0 & 0 & 0 \\ 0 & 0 & 0 \\ 0 & 0 & 0 & 0 \\ 0 & 0 & 0 & 0 \\ 0 & 0 & 0 & 0 \\ 0 & 0 & 0 & 0 \\ 0 & 0 & 0 & 0 & 0 \\ 0 & 0 & 0 & 0 & 0 \\ 0 & 0 & 0 & 0 & 0 & 0 \\ 0 & 0 & 0 & 0 & 0 & 0 \\ 0 & 0 & 0 & 0 & 0 & 0 & 0 \\ 0 & 0 & 0 & 0 & 0 & 0 & 0 \\ 0 &$ 

input  $integrate(((-12*x^10-330*x^9-4050*x^8-29160*x^7-136080*x^6-428652*x^5-9185$  $40*x^2-1312200*x^3-1186164*x^2-629370*x-125874)*exp(x)^2-18*x^9-486*x^8-58$ 32\*x^7-40824\*x^6-183708\*x^5-551124\*x^4-1102248\*x^3-1417176\*x^2-1132866\*x-3 77622)\*exp((6\*x^8+144\*x^7+1512\*x^6+9072\*x^5+34020\*x^4+81648\*x^3+122472\*x^2 +104976\*x+41958)/((x^9+24\*x^8+252\*x^7+1512\*x^6+5670\*x^5+13608\*x^4+20412\*x^ 3+17496\*x^2+6561\*x)\*exp(x)^2+3\*x^9+72\*x^8+756\*x^7+4536\*x^6+17010\*x^5+40824 \*x^4+61236\*x^3+52488\*x^2+19683\*x))/((x^11+27\*x^10+324\*x^9+2268\*x^8+10206\*x  $\gamma$ +30618\*x^6+61236\*x^5+78732\*x^4+59049\*x^3+19683\*x^2)\*exp(x)^4+(6\*x^11+162 \*x^10+1944\*x^9+13608\*x^8+61236\*x^7+183708\*x^6+367416\*x^5+472392\*x^4+354294 \*x^3+118098\*x^2)\*exp(x)^2+9\*x^11+243\*x^10+2916\*x^9+20412\*x^8+91854\*x^7+275 562\*x^6+551124\*x^5+708588\*x^4+531441\*x^3+177147\*x^2),x, algorithm="giac")

output Exception raised: TypeError >> an error occurred running a Giac command:IN PUT:sage2:=int(sage0,sageVARx):;OUTPUT:Unable to divide, perhaps due to ro unding error%%%{-864,[1,61]%%%}+%%%{-140832,[1,60]%%%}+%%%{-11267640,[1,59 ]%%%}+%%%

input file name test\_cases/extra\_tests/361\_Hebisch\_1

Test file number 361

Integral number in file 595

**Giac [F(-2)]**

Exception generated.

$$
e^{\frac{1}{9x+6x^2+x^3+\frac{e^{5+x}(-6x-2x^2)(1+x\log(x))}{\log(x)}+\frac{1}{e^{10+2x}x(1+x\log(x))^2}}{\log(x)}\left((3+3x)\log(x)\right)}
$$
\n
$$
=\text{Exception raised: TypeError}
$$

input ✞ ☎  $integrate((((-2*x^2-3*x)*log(x)^2+(-1-2*x)*log(x)+2)*exp(log((x*log(x)+1))/$  $log(x))$ +5+x)+(3\*x^2+3\*x)\*log(x)^2+(3\*x+3)\*log(x))\*exp(1/(x\*exp(log((x\*log(  $x)+1$ /log(x))+5+x)^2+(-2\*x^2-6\*x)\*exp(log((x\*log(x)+1)/log(x))+5+x)+x^3+6\*  $x^2+9*x)$ )/((x^3\*log(x)^2+x^2\*log(x))\*exp(log((x\*log(x)+1)/log(x))+5+x)^3+(  $(-3*x^4-9*x^3)*log(x)^2+(-3*x^3-9*x^2)*log(x))*exp(log((x*log(x)+1)/log(x))$ )+5+x)^2+((3\*x^5+18\*x^4+27\*x^3)\*log(x)^2+(3\*x^4+18\*x^3+27\*x^2)\*log(x))\*exp  $(\log((x*\log(x)+1)/\log(x))+5+x)+(-x^6-9*x^5-27*x^4-27*x^3)*\log(x)^2+(-x^5-9*x^3)$  $*x^4-27*x^3-27*x^2)*log(x),x, algorithm="giac")$ 

output

Exception raised: TypeError >> an error occurred running a Giac command:IN PUT:sage2:=int(sage0,sageVARx):;OUTPUT:Not invertible Error: Bad Argument Value

 $\left($   $\left($   $\right)$   $\left($   $\left($   $\right)$   $\left($   $\left($   $\right)$   $\left($   $\left($   $\right)$   $\left($   $\left($   $\right)$   $\left($   $\left($   $\right)$   $\left($   $\left($   $\right)$   $\left($   $\left($   $\right)$   $\left($   $\left($   $\right)$   $\left($   $\left($   $\right)$   $\left($   $\left($   $\right)$   $\left($   $\left($   $\right)$   $\left($ 

✞ ☎

 $\overline{\phantom{a}}$   $\overline{\phantom{a}}$   $\overline{\$ 

input file name test\_cases/extra\_tests/361\_Hebisch\_1

Test file number 361

Integral number in file 601

## **Giac [F(-2)]**

Exception generated.

$$
\int \frac{(-8x^2 + 2x^3 - 2x^4) \log(5) \log(\frac{1}{4}(-4x + x^2 - x^3)) + (16 - 8x + 12x^2 + (-4x^2 + 2x^3 - 3x^4) \log(5)) \log(5)}{(-16x + 4x^2 - 4x^3 + (4x^3 - x^4 + x^5) \log(5)) \log(5)}
$$
  
= Exception raised: TypeError

input

integrate(((2\*x^4-2\*x^3+8\*x^2)\*log(5)\*log(-1/4\*x^3+1/4\*x^2-x)\*log(log(-1/4  $*x^3+1/4*x^2-x)+((-3*x^4+2*x^3-4*x^2)*log(5)+12*x^2-8*x+16)*log(x^2*log(5)$ )-4)+(-2\*x^4+2\*x^3-8\*x^2)\*log(5)\*log(-1/4\*x^3+1/4\*x^2-x))/((x^5-x^4+4\*x^3)  $*log(5)-4*x^3+4*x^2-16*x)/log(-1/4*x^3+1/4*x^2-x)/log(x^2*log(5)-4)^2,x, a$ lgorithm="giac")

✞ ☎

 $\left( \begin{array}{cc} \text{ } & \text{ } \\ \text{ } & \text{ } \end{array} \right)$ 

✞ ☎

 $\begin{pmatrix} 1 & 0 & 0 \\ 0 & 0 & 0 \\ 0 & 0 & 0 \\ 0 & 0 & 0 \\ 0 & 0 & 0 \\ 0 & 0 & 0 \\ 0 & 0 & 0 \\ 0 & 0 & 0 \\ 0 & 0 & 0 & 0 \\ 0 & 0 & 0 & 0 \\ 0 & 0 & 0 & 0 \\ 0 & 0 & 0 & 0 & 0 \\ 0 & 0 & 0 & 0 & 0 \\ 0 & 0 & 0 & 0 & 0 \\ 0 & 0 & 0 & 0 & 0 & 0 \\ 0 & 0 & 0 & 0 & 0 & 0 \\ 0 & 0 & 0 & 0 & 0 & 0 & 0 \\ 0 &$ 

output

Exception raised: TypeError >> an error occurred running a Giac command:IN PUT:sage2:=int(sage0,sageVARx):;OUTPUT:Error index.cc index\_gcd Error: Bad Argument ValueError index.cc index\_gcd Error: Bad Argument Value

input file name test\_cases/extra\_tests/361\_Hebisch\_1

Test file number 361

Integral number in file 700

### **Giac [F(-2)]**

Exception generated.

 $\int e^{\frac{40x+9e^x x+9x^2-20\log(2)}{e^x x+x^2}}$  $e^{x}e^{\frac{x}{e^{x}x+x^{2}}}$  (-40*x*<sup>2</sup> + 40*x* log(2) +  $e^{x}$ (-40*x*<sup>2</sup> + (20 + 20*x*) log(2)))  $e^{2x}x^2 + 2e^x x^3 + x^4$  dx = Exception raised: TypeError

✞ ☎

 $\left( \begin{array}{cc} \bullet & \bullet & \bullet \\ \bullet & \bullet & \bullet \end{array} \right)$ 

 $\left( \begin{array}{cc} \bullet & \bullet & \bullet \\ \bullet & \bullet & \bullet \end{array} \right)$ 

```
input
```

```
integrate((((20*x+20)*log(2)-40*x^2)*exp(x)+40*x*log(2)-40*x^2)*exp((9*exp
(x)*x-20*log(2)+9*x^2+40*x)/(exp(x)*x+x^2)/(exp(x)^2*x^2+2*x^2+2*exp(x)*x^3+x^4)),x, algorithm="giac")
```
output ✞ ☎ Exception raised: TypeError >> an error occurred running a Giac command:IN PUT:sage2:=int(sage0,sageVARx):;OUTPUT:Unable to divide, perhaps due to ro unding error%%%{640,[1,15,0]%%%}+%%%{-1600,[1,14,1]%%%}+%%%{-1920,[1,14,0] %%%}+%%%{

input file name test\_cases/extra\_tests/361\_Hebisch\_1

Test file number 361

Integral number in file 716

## **Giac [F(-2)]**

Exception generated.

$$
\int \frac{(50 - 10e^x - 10x) \log^2(-5 + e^x + x) + e^{\frac{2x - 2x^2}{\log(-5 + e^x + x)}} (-4x^3 + 8x^4 - 4x^5 + e^x(-4x^3 + 8x^4 - 4x^5) + (-2x^3 + 8x^4 - 4x^5) + (-2x^3 + 8x^4 - 4x^5 + 8x^4 - 4x^5) + (-2x^3 + 8x^4 - 4x^5 + 8x^4 - 4x^5 + 8x^4
$$

input  $integrate(((((-6*x^2+4*x)*exp(x)-6*x^3+34*x^2-20*x)*log(exp(x)+x-5)^2+((8*x^2+4*x)*exp(x)-6*x^3+34*x^2-20*x)*log(exp(x)+x-5)^2+((8*x^2+4*x^2+20*x)*log(exp(x)+x-5)^2+((8*x^2+20*x)*log(exp(x)+x-5)^2+((8*x^2+20*x)*log(exp(x)+x-5)^2+((8*x^2+20*x)*log(exp(x)+x-5)^2+((8*x^2+20*x)*log(exp(x)+x-5)^2+((8*x^2+20*x)*log(exp(x)+x-5)^2+((8*x^2+20*x)*log(exp(x)+x-5$  $x^4-12*x^3+4*x^2)*exp(x)+8*x^5-52*x^4+64*x^3-20*x^2)*log(exp(x)+x-5)+(-4*x^2)$  $5+8*x^4-4*x^3)*exp(x)-4*x^5+8*x^4-4*x^3)*exp((-2*x^2+2*x)/log(exp(x)+x-5)$ )+(-10\*exp(x)-10\*x+50)\*log(exp(x)+x-5)^2)/(((x^6-2\*x^5+x^4)\*exp(x)+x^7-7\*x  $\hat{C}$ 6+11\*x^5-5\*x^4)\*log(exp(x)+x-5)^2\*exp((-2\*x^2+2\*x)/log(exp(x)+x-5))^2+((1  $0*x^4-10*x^3)*exp(x)+10*x^5-60*x^4+50*x^3)*log(exp(x)+x-5)^2*exp((-2*x^2+2)x^3)$  $*x)/log(exp(x)+x-5)+(25*exp(x)*x^2+25*x^3-125*x^2)*log(exp(x)+x-5)^2),x,$ algorithm="giac")

output

Exception raised: TypeError >> an error occurred running a Giac command:IN PUT:sage2:=int(sage0,sageVARx):;OUTPUT:Unable to divide, perhaps due to ro unding error%%%{8,[0,10,17]%%%}+%%%{-96,[0,10,16]%%%}+%%%{448,[0,10,15]%%% }+%%%{-11

 $\left($   $\left($   $\right)$   $\left($   $\left($   $\right)$   $\left($   $\left($   $\right)$   $\left($   $\left($   $\right)$   $\left($   $\left($   $\right)$   $\left($   $\left($   $\right)$   $\left($   $\left($   $\right)$   $\left($   $\left($   $\right)$   $\left($   $\left($   $\right)$   $\left($   $\left($   $\right)$   $\left($   $\left($   $\right)$   $\left($   $\left($   $\right)$   $\left($ 

✞ ☎

 $\left($   $\left($   $\right)$   $\left($   $\left($   $\right)$   $\left($   $\left($   $\right)$   $\left($   $\left($   $\right)$   $\left($   $\left($   $\right)$   $\left($   $\left($   $\right)$   $\left($   $\left($   $\right)$   $\left($   $\left($   $\right)$   $\left($   $\left($   $\right)$   $\left($   $\left($   $\right)$   $\left($   $\left($   $\right)$   $\left($   $\left($   $\right)$   $\left($ 

input file name test\_cases/extra\_tests/361\_Hebisch\_1

Test file number 361

Integral number in file 899

### **Giac [F(-2)]**

Exception generated.

 $\int e^e$  $e^{2x}-2e^x\log(\frac{13}{4})+\log^2(\frac{13}{4})$ <sub>(3-3*x*)−11*x*</sub>  $_{^{14}+e}^{e^{2x}-2e^{x}\log\left(\frac{13}{4}\right)+\log^{2}\left(\frac{13}{4}\right)}(-1+x)+4x\left(-4+e^{e^{2x}-2e^{x}\log\left(\frac{13}{4}\right)+\log^{2}\left(\frac{13}{4}\right)}\left(-1+e^{2x}(2x-2x^2)+e^{x}(-2x+2x^2)\log^{2}\left(\frac{13}{4}\right)\right)\right)$  $16-32x+16x^2+e^{2e^{2x}-4e^{x}\log(\frac{13}{4})+2\log^2(\frac{13}{4})}\left(1-2x+x^2\right)+e^{e^{2x}-2e^{x}\log(\frac{13}{4})+\log^2(\frac{13}{4})}\left(8-16x+8x^2\right)$ = Exception raised: TypeError

input

 $integrate((((-2*x^2+2*x)*exp(x)^2+(2*x^2-2*x)*log(13/4)*exp(x)-1)*exp(exp(x))$  $x)^2-2*log(13/4)*exp(x)+log(13/4)^2)-4)*exp(((-3*x+3)*exp(exp(x)^2-2*log(1-x)))$  $3/4$ )\*exp(x)+log(13/4)^2)-11\*x+12)/((-1+x)\*exp(exp(x)^2-2\*log(13/4)\*exp(x)+  $\log(13/4)\degree$ 2)+4\*x-4))/((x^2-2\*x+1)\*exp(exp(x)^2-2\*log(13/4)\*exp(x)+log(13/4 )^2)^2+(8\*x^2-16\*x+8)\*exp(exp(x)^2-2\*log(13/4)\*exp(x)+log(13/4)^2)+16\*x^2- 32\*x+16),x, algorithm="giac")

 $\left( \begin{array}{cc} \text{ } & \text{ } \\ \text{ } & \text{ } \end{array} \right)$ 

✞ ☎

 $\left($   $\left($   $\right)$   $\left($   $\left($   $\right)$   $\left($   $\left($   $\right)$   $\left($   $\left($   $\right)$   $\left($   $\left($   $\right)$   $\left($   $\left($   $\right)$   $\left($   $\left($   $\right)$   $\left($   $\left($   $\right)$   $\left($   $\left($   $\right)$   $\left($   $\left($   $\right)$   $\left($   $\left($   $\right)$   $\left($   $\left($   $\right)$   $\left($ 

output Exception raised: TypeError >> an error occurred running a Giac command:IN PUT:sage2:=int(sage0,sageVARx):;OUTPUT:Unable to divide, perhaps due to ro unding error%%%{524288,[0,8,12,22,1,1,8]%%%}+%%%{-7864320,[0,8,12,21,1,1,8 ]%%%}+%%%

input file name test\_cases/extra\_tests/361\_Hebisch\_1

Test file number 361

Integral number in file 1040

**Giac [F(-2)]**

Exception generated.

$$
\int \frac{6 - 12x^3}{(x + 3x^2 + x^4) \log\left(\frac{5x}{1 + 3x + x^3}\right)} dx = \text{Exception raised: AttributeError}
$$

 $\begin{pmatrix} 1 & 0 & 0 \\ 0 & 0 & 0 \\ 0 & 0 & 0 \\ 0 & 0 & 0 \\ 0 & 0 & 0 \\ 0 & 0 & 0 \\ 0 & 0 & 0 \\ 0 & 0 & 0 \\ 0 & 0 & 0 & 0 \\ 0 & 0 & 0 & 0 \\ 0 & 0 & 0 & 0 \\ 0 & 0 & 0 & 0 & 0 \\ 0 & 0 & 0 & 0 & 0 \\ 0 & 0 & 0 & 0 & 0 \\ 0 & 0 & 0 & 0 & 0 & 0 \\ 0 & 0 & 0 & 0 & 0 & 0 \\ 0 & 0 & 0 & 0 & 0 & 0 & 0 \\ 0 &$ 

✞ ☎

 $\begin{pmatrix} 1 & 0 & 0 \\ 0 & 0 & 0 \\ 0 & 0 & 0 \\ 0 & 0 & 0 \\ 0 & 0 & 0 \\ 0 & 0 & 0 \\ 0 & 0 & 0 & 0 \\ 0 & 0 & 0 & 0 \\ 0 & 0 & 0 & 0 \\ 0 & 0 & 0 & 0 \\ 0 & 0 & 0 & 0 & 0 \\ 0 & 0 & 0 & 0 & 0 \\ 0 & 0 & 0 & 0 & 0 & 0 \\ 0 & 0 & 0 & 0 & 0 & 0 \\ 0 & 0 & 0 & 0 & 0 & 0 & 0 \\ 0 & 0 & 0 & 0 & 0 & 0 & 0 \\ 0 &$ 

input ✞ ☎  $integrate((-12*x^3+6)/(x^4+3*x^2+x)/log(5*x/(x^3+3*x+1)),x, algorithm="gia)$ c")

output Exception raised: AttributeError >> type

input file name test\_cases/extra\_tests/361\_Hebisch\_1

Test file number 361

Integral number in file 1107

#### **Giac [F(-2)]**

Exception generated.

$$
\int \frac{e^{\frac{8-6x+5x^2-x^3-x^4+e^{4e^{x^2}x}(4-5x+x^2+x^3)}{e^{4e^{x^2}x}(-4+x)+4x-x^2}}}{16x^2-8x^3-11x^4+2x^5+e^{8e^{x^2}x}(16-8x-11x^2+2x^3)}{16x^2-8x^3+x^4+e^{8e^{x^2}x}(16-8x+x^2)+e^{4x^2}(-x^2+2x^3)}.
$$

 $\left( \begin{array}{cc} \text{ } & \text{ } \\ \text{ } & \text{ } \end{array} \right)$ 

✞ ☎

 $\begin{pmatrix} 1 & 0 & 0 \\ 0 & 0 & 0 \\ 0 & 0 & 0 \\ 0 & 0 & 0 \\ 0 & 0 & 0 \\ 0 & 0 & 0 \\ 0 & 0 & 0 & 0 \\ 0 & 0 & 0 & 0 \\ 0 & 0 & 0 & 0 \\ 0 & 0 & 0 & 0 \\ 0 & 0 & 0 & 0 & 0 \\ 0 & 0 & 0 & 0 & 0 \\ 0 & 0 & 0 & 0 & 0 \\ 0 & 0 & 0 & 0 & 0 & 0 \\ 0 & 0 & 0 & 0 & 0 & 0 \\ 0 & 0 & 0 & 0 & 0 & 0 & 0 \\ 0 & 0 & 0 &$ 

input ✞ ☎  $integrate(((2*x^3-11*x^2-8*x+16)*exp(4*exp(x^2)*x)^2+(16*x^4-128*x^3+264*x)$  $x^2-64*x+128)*exp(x^2)-4*x^4+22*x^3+16*x^2-32*x)*exp(4*exp(x^2)*x)+2*x^5-1$  $1*x^4-8*x^3+14*x^2+16*x-32)*exp(((x^3+x^2-5*x+4)*exp(4*exp(x^2)*x)-x^4-x^3)x^2+3*x^2+4*x+4$ +5\*x^2-6\*x+8)/((-4+x)\*exp(4\*exp(x^2)\*x)-x^2+4\*x))/((x^2-8\*x+16)\*exp(4\*exp(  $x^2$ )\*x)^2+(-2\*x^3+16\*x^2-32\*x)\*exp(4\*exp(x^2)\*x)+x^4-8\*x^3+16\*x^2),x, algo rithm="giac")

output Exception raised: TypeError >> an error occurred running a Giac command:IN PUT:sage2:=int(sage0,sageVARx):;OUTPUT:Unable to divide, perhaps due to ro unding error%%%{4194304,[0,6,35]%%%}+%%%{-257949696,[0,6,34]%%%}+%%%{73945 57952,[0,

input file name test\_cases/extra\_tests/361\_Hebisch\_1

Test file number 361

Integral number in file 1125

**Giac [F(-2)]**

Exception generated.

Z *e*  $\frac{1+x\log(x)}{(-25x+5e^{x}x-5x^{2})\log(x)}\left(5-e^{x}+x+(5+e^{x}(-1-x)+2x)\log(x)+(x^{2}-\epsilon)\right)$ *e*  $\frac{1+x \log (x)}{-25 x + 5 e^x x - 5 x^2 \big) \log (x)} \left(125 x^2 + 5 e^{2 x} x^2 + 50 x^3 + 5 x^4 + e^x \left(-50 x^2-10 x^3\right)\right) \log ^2(x) + (-250 x^2-10 e^{2 x} x^2 \frac{1+x\log(x)}{1+x\log(x)}$ = Exception raised: TypeError

input

 $integrate(((-\exp(x)*x^2+x^2)*\log(x)^2+((-1-x)*\exp(x)+5+2*x)*\log(x)+x-\exp(x$  $(1+5)*exp((x*log(x)+1)/(5*exp(x)*x-5*x^2-25*x)/log(x))/(5*exp(x)^2*x^2+(1+1)$  $0*x^3-50*x^2)*exp(x)+5*x^4+50*x^3+125*x^2)*log(x)^2*exp((x*log(x)+1)/(5*ex)$  $p(x)*x-5*x^2-25*x)/log(x)+(10*exp(x)^2*x^2+(20*x^3+100*x^2)*exp(x)-10*x^2$  $4-100*x^3-250*x^2)*log(x)^2, x, algorithm="giac")$ ✝ ✆

✞ ☎

output

Exception raised: TypeError >> an error occurred running a Giac command:IN PUT:sage2:=int(sage0,sageVARx):;OUTPUT:exp(sageVARx)^2=exp(2\*sageVARx)exp( sageVARx)^2=exp(2\*sageVARx)exp(sageVARx)^2=exp(2\*sageVARx)exp(sageVARx)^2= exp(2\*sag

✞ ☎

 $\begin{pmatrix} 1 & 0 & 0 \\ 0 & 0 & 0 \\ 0 & 0 & 0 \\ 0 & 0 & 0 \\ 0 & 0 & 0 \\ 0 & 0 & 0 \\ 0 & 0 & 0 \\ 0 & 0 & 0 \\ 0 & 0 & 0 & 0 \\ 0 & 0 & 0 & 0 \\ 0 & 0 & 0 & 0 \\ 0 & 0 & 0 & 0 & 0 \\ 0 & 0 & 0 & 0 & 0 \\ 0 & 0 & 0 & 0 & 0 \\ 0 & 0 & 0 & 0 & 0 & 0 \\ 0 & 0 & 0 & 0 & 0 & 0 \\ 0 & 0 & 0 & 0 & 0 & 0 & 0 \\ 0 &$ 

input file name test\_cases/extra\_tests/361\_Hebisch\_1

Test file number 361

Integral number in file 1158

# **Giac [F(-2)]**

Exception generated.

 $\int e^{\frac{1}{4}(15-4e^x+20x-5\log(3))}(-e^x x \log(4)+(-1+5x)\log(4))$  $\int \frac{x^2}{(x^2 + 2)} dx$ = Exception raised: TypeError

✞ ☎

 $\overline{\phantom{a}}$   $\overline{\phantom{a}}$   $\overline{\$ 

✞ ☎

 $\left( \begin{array}{cc} \text{ } & \text{ } \\ \text{ } & \text{ } \end{array} \right)$ 

input

 $integrate((-2*x*log(2)*exp(x)+2*(5*x-1)*log(2))/x^2/exp(exp(x)+5/4*log(3)-$ 5\*x-15/4),x, algorithm="giac")

output

Exception raised: TypeError >> an error occurred running a Giac command: IN PUT:sage2:=int(sage0,sageVARx):;OUTPUT:Polynomial exponent overflow. Error : Bad Argument Value

input file name test\_cases/extra\_tests/361\_Hebisch\_1

Test file number 361

Integral number in file 1392

#### **Giac [F(-2)]**

Exception generated.

$$
\int \frac{68x^4 - 68x^5 + 17x^6 + e^{-2x^2 + 2x^3}(68 - 68x + 17x^2) + e^{-\frac{x}{-2+x}}(-128x + 160x^2 - 32x^3) + e^{-x^2 + x^3}(-136x^3 - 64x^4 - 64x^5 + 16x^6 + e^{-2x^2 + 2x^3}(64 - 64x + 16x^2) + e^{-x^2 + x^3})}{64x^4 - 64x^5 + 16x^6 + e^{-2x^2 + 2x^3}(64 - 64x + 16x^2) + e^{-x^2 + x^3}}
$$

input

```
integrate(((17*x^2-68*x+68)*exp(x^3-x^2)^2+((48*x^4-224*x^3+320*x^2-128*x-
32)*exp(-x/(-2+x))-34*x^4+136*x^3-136*x^2)*exp(x^3-x^2)+(-32*x^3+160*x^2-1
28*x)*exp(-x/(-2+x))+17*x^6-68*x^5+68*x^4)/( (16*x^2-64*x+64)*exp(x^3-x^2)^{-1}2+(-32*x^4+128*x^3-128*x^2)*exp(x^3-x^2)+16*x^6-64*x^5+64*x^4),x, algorithmm="giac")
```
✞ ☎

 $\begin{pmatrix} 1 & 0 & 0 \\ 0 & 0 & 0 \\ 0 & 0 & 0 \\ 0 & 0 & 0 \\ 0 & 0 & 0 \\ 0 & 0 & 0 \\ 0 & 0 & 0 & 0 \\ 0 & 0 & 0 & 0 \\ 0 & 0 & 0 & 0 \\ 0 & 0 & 0 & 0 \\ 0 & 0 & 0 & 0 & 0 \\ 0 & 0 & 0 & 0 & 0 \\ 0 & 0 & 0 & 0 & 0 & 0 \\ 0 & 0 & 0 & 0 & 0 & 0 \\ 0 & 0 & 0 & 0 & 0 & 0 & 0 \\ 0 & 0 & 0 & 0 & 0 & 0 & 0 \\ 0 &$ 

 $\left($   $\left($   $\right)$   $\left($   $\left($   $\right)$   $\left($   $\left($   $\right)$   $\left($   $\left($   $\right)$   $\left($   $\left($   $\right)$   $\left($   $\left($   $\right)$   $\left($   $\left($   $\right)$   $\left($   $\left($   $\right)$   $\left($   $\left($   $\right)$   $\left($   $\left($   $\right)$   $\left($   $\left($   $\right)$   $\left($   $\left($   $\right)$   $\left($ 

output Exception raised: TypeError >> an error occurred running a Giac command:IN PUT:sage2:=int(sage0,sageVARx):;OUTPUT:Unable to divide, perhaps due to ro unding error%%%{864,[0,15]%%%}+%%%{-10368,[0,14]%%%}+%%%{52992,[0,13]%%%}+ %%%{-1511

input file name test\_cases/extra\_tests/361\_Hebisch\_1

Test file number 361

Integral number in file 1400

#### **Giac [F(-2)]**

Exception generated.

$$
\int \frac{e^{\frac{2}{100x+10e^{1+e^{x}}x}} \left(-10-1500x-15e^{2+2e^{e^{x}}x}+e^{1+e^{e^{x}}}\left(-1-300x-e^{e^{x}+x}x\right)\right)}{500x^{5}+100e^{1+e^{e^{x}}x^{5}+5e^{2+2e^{e^{x}}x^{5}}}x^{5}}
$$
\n= Exception raised: TypeError

✞ ☎

 $\left( \begin{array}{cc} \bullet & \bullet & \bullet \\ \bullet & \bullet & \bullet \end{array} \right)$ 

✞ ☎

input

 $integrate((-15*x*exp(exp(exp(x))+1)^2+(-x*exp(x)*exp(exp(x))-300*x-1)*exp(x))$  $exp(exp(x))+1)-1500*x-10)*exp(1/(10*x*exp(exp(x))+1)+100*x))^2/(5*x^5*$  $exp(exp(exp(x))+1)^2+100*x^5*exp(exp(exp(x))+1)+500*x^5)$ ,x, algorithm="gia c")

output

Exception raised: TypeError >> an error occurred running a Giac command:IN PUT:sage2:=int(sage0,sageVARx):;OUTPUT:Unable to divide, perhaps due to ro unding error%%%{4687500000000, [0,8,6,6,15,8]%%%}+%%{31250000000, [0,8,6,6, 14,8]%%%}  $\left( \begin{array}{cc} \text{ } & \text{ } \\ \text{ } & \text{ } \end{array} \right)$ 

input file name test\_cases/extra\_tests/361\_Hebisch\_1

Test file number 361

Exception generated.

$$
\int \frac{e^{\frac{4+3x^2-x^3}{12x^2+2e^{2x}x^2} \left(-48-6x^3+e^{2x}\left(-8-8x-7x^3+2x^4\right)\right)}}{72x^3+24e^{2x}x^3+2e^{4x}x^3} dx
$$
\n= Exception raised: TypeError

✞ ☎

 $\left($   $\left($   $\right)$   $\left($   $\left($   $\right)$   $\left($   $\left($   $\right)$   $\left($   $\left($   $\right)$   $\left($   $\left($   $\right)$   $\left($   $\left($   $\right)$   $\left($   $\left($   $\right)$   $\left($   $\left($   $\right)$   $\left($   $\left($   $\right)$   $\left($   $\left($   $\right)$   $\left($   $\left($   $\right)$   $\left($   $\left($   $\right)$   $\left($ 

✞ ☎

 $\left($   $\left($   $\right)$   $\left($   $\left($   $\right)$   $\left($   $\left($   $\right)$   $\left($   $\left($   $\right)$   $\left($   $\left($   $\right)$   $\left($   $\left($   $\right)$   $\left($   $\left($   $\right)$   $\left($   $\left($   $\right)$   $\left($   $\left($   $\right)$   $\left($   $\left($   $\right)$   $\left($   $\left($   $\right)$   $\left($   $\left($   $\right)$   $\left($ 

input integrate(((2\*x^4-7\*x^3-8\*x-8)\*exp(x)^2-6\*x^3-48)\*exp((-x^3+3\*x^2+4)/(2\*ex  $p(x)^2*x^2+12*x^2)/(2*x^3*exp(x)^4+24*exp(x)^2*x^3+72*x^3),x, algorithm="$ giac")

output Exception raised: TypeError >> an error occurred running a Giac command:IN PUT:sage2:=int(sage0,sageVARx):;OUTPUT:Unable to divide, perhaps due to ro unding error%%%{-1152,[1,23]%%%}+%%%{18432,[1,22]%%%}+%%%{-117792,[1,21]%% %}+%%%{39

input file name test\_cases/extra\_tests/361\_Hebisch\_1

Test file number 361

Integral number in file 1580

#### **Giac [F(-2)]**

Exception generated.

$$
\int-\frac{24e^{\frac{1}{5}(e^{32}-2e^{32}\log(2)+e^{32}\log^2(2))}}{64+16e^{\frac{1}{5}(e^{32}-2e^{32}\log(2)+e^{32}\log^2(2))}x+e^{\frac{2}{5}(e^{32}-2e^{32}\log(2)+e^{32}\log^2(2))}x^2}\,dx\\=\textrm{Exception raised: NotImplementedError}
$$

✞ ☎

input

integrate(-24\*exp(1/5\*exp(16)^2\*log(2)^2-2/5\*exp(16)^2\*log(2)+1/5\*exp(16)^ 2)/(x^2\*exp(1/5\*exp(16)^2\*log(2)^2-2/5\*exp(16)^2\*log(2)+1/5\*exp(16)^2)^2+1 6\*x\*exp(1/5\*exp(16)^2\*log(2)^2-2/5\*exp(16)^2\*log(2)+1/5\*exp(16)^2)+64),x, algorithm="giac")  $\left( \begin{array}{cc} \text{ } & \text{ } \\ \text{ } & \text{ } \end{array} \right)$ 

 $\left($   $\left($   $\right)$   $\left($   $\left($   $\right)$   $\left($   $\left($   $\right)$   $\left($   $\left($   $\right)$   $\left($   $\left($   $\right)$   $\left($   $\left($   $\right)$   $\left($   $\left($   $\right)$   $\left($   $\left($   $\right)$   $\left($   $\left($   $\right)$   $\left($   $\left($   $\right)$   $\left($   $\left($   $\right)$   $\left($   $\left($   $\right)$   $\left($ 

output Exception raised: NotImplementedError >> unable to parse Giac output: -24\*  $exp(exp(32)*ln(2)^2/5-exp(32)*ln(2)*2/5+exp(32)/5)*2*1/16/sqrt(-exp(1/5*(e-1))^2)(2/5+exp(1/5*))$  $xp(32)*ln(2)^2-2*exp(32)*ln(2)+exp(32))$ <sup>2+</sup>exp(1/5\*(2\*exp(32)\*ln(2)<sup>-2-4\*ex</sup> p(32)\*ln(2)+2\*exp(3

input file name test\_cases/extra\_tests/361\_Hebisch\_1

Test file number 361

Integral number in file 1590

### **Giac [F(-2)]**

Exception generated.

$$
\int \frac{-54 x - 6 e^6 x + 162 x^2 - 108 x^3 + e^3 (-36 x + 54 x^2) + 2^{60/x} x^{60/x} (2 x - 6 x^2 + 4 x^3) + 2^{20/x} x^{20/x} (54 x - 16 x^2 + 16 x^2 + 16 x^2 + 16 x^2 + 16 x^3 + 16 x^2 + 16 x^2 + 16 x^2 + 16 x^3 + 16 x^2 + 16 x^2 + 16 x^3 + 16 x^2 + 16 x^2 + 16 x^2 + 16 x^3 + 16 x^2 + 16 x^2 + 16 x^2 + 16 x^2 + 16 x^3 + 16 x^2 + 16 x^2 + 16 x^2 + 16 x^3 + 16 x^2 + 16 x^2 + 16 x^2 + 16 x^3 + 16 x^2 + 16 x^2 + 16 x^2 + 16 x^3 + 16 x^2 + 16 x^2 + 16 x^2 + 16 x^2 + 16 x^3 + 16 x^2 + 16 x^2 + 16 x^2 + 16 x^2 + 16 x^2 + 16 x^2 + 16 x^2 + 16 x^2 + 16 x^2 + 16 x^2 + 16 x^2 + 16 x^2 + 16 x^2 + 16 x^2 + 16 x^3 + 16 x^2 + 16 x^2
$$

input

```
integrate(((4*x^3-6*x^2+2*x)*exp(20*log(2*x)/x)^3+((40*x-40)*exp(3)*log(2*x)))x)+(6*x^2-44*x+40)*exp(3)-36*x^3+54*x^2-18*x)*exp(20*log(2*x)/x)^2+(40*ex)p(3)^2+(-120*x+120)*exp(3)*log(2*x)+(2*x-40)*exp(3)^2+(-36*x^2+144*x-120)*exp(3)+108*x^3-162*x^2+54*x)*exp(20*log(2*x)/x)-6*x*exp(3)^2+(54*x^2-36*x
(\text{exp}(3)-108*x^3+162*x^2-54*x)/(e^{20*x}log(2*x)/x)^3-9*exp(20*log(2*x)/x)^22+27*exp(20*log(2*x)/x)-27),x, algorithm="giac")
\left( \begin{array}{cc} \text{ } & \text{ } \\ \text{ } & \text{ } \end{array} \right)
```
✞ ☎

✞ ☎

 $\left( \begin{array}{cc} \text{ } & \text{ } \\ \text{ } & \text{ } \end{array} \right)$ 

output Exception raised: TypeError >> an error occurred running a Giac command:IN PUT:sage2:=int(sage0,sageVARx):;OUTPUT:Unable to divide, perhaps due to ro unding error%%%{265420800000,[1,10,15,0]%%%}+%%%{-3981312000000,[1,10,14,0 ]%%%}+%%%

input file name test\_cases/extra\_tests/361\_Hebisch\_1

Test file number 361

Exception generated.

 $\int 2e^{16} + 2e^{2e^x} + 8e^{12}x + 2x^2 + 4x^3 + 2x^4 + e^{e^x}(-4e^8 - 4x - 8e^4x - 4x^2) + e^8(4x + 12x^2) + e^4(8x^2 + 8x^3)$ = Exception raised: TypeError

input

```
integrate(((2*x*exp(x)*log(16*x^2)*exp(exp(x))^2+((-2*x*exp(4)^2-4*x^2*exp(x)))(4)-2*x^3-2*x^2)*exp(x)-4*x*exp(4)-4*x^2-2*x)*log(16*x^2)*exp(exp(x))+(4*x^2)*exp(4)^3+(12*x^2+2*x)*exp(4)^2+(12*x^3+8*x^2)*exp(4)+4*x^4+6*x^3+2*x^2)*l
og(16*x^2))*log(1/4*log(16*x^2))+2*exp(exp(x))^2+(-4*exp(4)^2-8*x*exp(4)-4
*x^2-4*x)*exp(exp(x))+2*exp(4)^4+8*x*exp(4)^3+(12*x^2+4*x)*exp(4)^2+(8*x^3
+8*x^2)*exp(4)+2*x^4+4*x^3+2*x^2)/x/log(16*x^2),x, algorithm="giac")
\begin{pmatrix} 1 & 0 & 0 \\ 0 & 0 & 0 \\ 0 & 0 & 0 \\ 0 & 0 & 0 \\ 0 & 0 & 0 \\ 0 & 0 & 0 \\ 0 & 0 & 0 & 0 \\ 0 & 0 & 0 & 0 \\ 0 & 0 & 0 & 0 \\ 0 & 0 & 0 & 0 \\ 0 & 0 & 0 & 0 & 0 \\ 0 & 0 & 0 & 0 & 0 \\ 0 & 0 & 0 & 0 & 0 & 0 \\ 0 & 0 & 0 & 0 & 0 & 0 \\ 0 & 0 & 0 & 0 & 0 & 0 & 0 \\ 0 & 0 & 0 & 0 & 0 & 0 & 0 \\ 0 &
```
✞ ☎

output ✞ ☎ Exception raised: TypeError >> an error occurred running a Giac command:IN PUT:sage2:=int(sage0,sageVARx):;OUTPUT:ln of unsigned or minus infinity Er ror: Bad Argument Value

 $\overline{\phantom{a}}$   $\overline{\phantom{a}}$   $\overline{\$ 

input file name test\_cases/extra\_tests/361\_Hebisch\_1

Test file number 361

Integral number in file 2383

**Giac [F(-2)]**

Exception generated.

$$
\int \frac{e^{-4x/9} \left(e^{4x/9} (e^{25} x - 5 e^{20} x^2 + 10 e^{15} x^3 - 10 e^{10} x^4 + 5 e^5 x^5 - x^6\right) \log (x) + \left(324 e^5 - 324 x\right) \log ^3(\log (x)) + \left(24 e^5 - 324 x\right) \log (x) \log (x) + \left(264 e^5 - 5 e^{20} x^2 + 10 e^{15} x^3 - 10 e^{10} x^4 + 5 e^5 x^5 - x^6\right) \log (x)}{e^{25} x - 5 e^{20} x^2 + 10 e^{15} x^3 - 10 e^{10} x^4 + 5 e^5 x^5 - x^6)\log (x)}
$$

input

 $integrate(((-36*x*exp(5)+36*x^2+324*x)*log(x)*log(log(x))^4+(324*exp(5)-32$ 4\*x)\*log(log(x))^3+(x\*exp(5)^5-5\*x^2\*exp(5)^4+10\*x^3\*exp(5)^3-10\*x^4\*exp(5  $)^2+5*x^5*exp(5)-x^6)*exp(1/9*x)^4*log(x))/(x*exp(5)^5-5*x^2*exp(5)^4+10*x$  $\gamma^3*$ exp(5)^3-10\*x^4\*exp(5)^2+5\*x^5\*exp(5)-x^6)/exp(1/9\*x)^4/log(x),x, algor ithm="giac")

✞ ☎

 $\left( \begin{array}{cc} \bullet & \bullet & \bullet \\ \bullet & \bullet & \bullet \end{array} \right)$
$\overline{\phantom{a}}$   $\overline{\phantom{a}}$   $\overline{\$ 

output Exception raised: TypeError >> an error occurred running a Giac command:IN PUT:sage2:=int(sage0,sageVARx):;OUTPUT:Polynomial exponent overflow. Error : Bad Argument Value

input file name test\_cases/extra\_tests/361\_Hebisch\_1

Test file number 361

Integral number in file 2388

#### **Giac [F(-2)]**

Exception generated.

$$
\int \frac{e^{\frac{4e^{e^{2}}}{\log\left(\frac{27+12x}{x}\right)}} \left(36e^{e^{2}}\log(x) + (9+4x)\log^{2}\left(\frac{27+12x}{x}\right)\right)}{(9x+4x^{2})\log^{2}\left(\frac{27+12x}{x}\right)} dx = \text{Exception raised: TypeError}
$$

✞ ☎

 $\left($   $\left($   $\right)$   $\left($   $\left($   $\right)$   $\left($   $\left($   $\right)$   $\left($   $\left($   $\right)$   $\left($   $\left($   $\right)$   $\left($   $\left($   $\right)$   $\left($   $\left($   $\right)$   $\left($   $\left($   $\right)$   $\left($   $\left($   $\right)$   $\left($   $\left($   $\right)$   $\left($   $\left($   $\right)$   $\left($   $\left($   $\right)$   $\left($ 

✞ ☎

 $\left($   $\left($   $\right)$   $\left($   $\left($   $\right)$   $\left($   $\left($   $\right)$   $\left($   $\left($   $\right)$   $\left($   $\left($   $\right)$   $\left($   $\left($   $\right)$   $\left($   $\left($   $\right)$   $\left($   $\left($   $\right)$   $\left($   $\left($   $\right)$   $\left($   $\left($   $\right)$   $\left($   $\left($   $\right)$   $\left($   $\left($   $\right)$   $\left($ 

input  $integerate((9*exp(2*log(2)+exp(2))*log(x)+(4*x+9)*log((12*x+27)/x)^2)*exp(e$  $xp(2*log(2)+exp(2))/log((12*x+27)/x))/(4*x^2+9*x)/log((12*x+27)/x)^2,x, al$ gorithm="giac")

output Exception raised: TypeError >> an error occurred running a Giac command:IN PUT:sage2:=int(sage0,sageVARx):;OUTPUT:Unable to divide, perhaps due to ro unding error%%%{186624,[0,0,1,3]%%%}+%%%{419904,[0,0,0,3]%%%} / %%%{186624 ,[0,0,2,3

input file name test\_cases/extra\_tests/361\_Hebisch\_1

Test file number 361

Exception generated.

$$
\int \frac{20e^{2x} + 40e^{x}x + 20x^{2} + e^{\frac{9x + 8x^{3} + e^{x}(4 + 8x^{2})}{10e^{x} + 10x}} (32e^{2x}x + 32x^{3} + e^{x}(10 - 10x + 64x^{2}))}{5e^{2x} + 10e^{x}x + 5x^{2}} dx
$$

✞ ☎

✞ ☎

 $\begin{pmatrix} 1 & 0 & 0 \\ 0 & 0 & 0 \\ 0 & 0 & 0 \\ 0 & 0 & 0 \\ 0 & 0 & 0 \\ 0 & 0 & 0 \\ 0 & 0 & 0 \\ 0 & 0 & 0 \\ 0 & 0 & 0 & 0 \\ 0 & 0 & 0 & 0 \\ 0 & 0 & 0 & 0 \\ 0 & 0 & 0 & 0 & 0 \\ 0 & 0 & 0 & 0 & 0 \\ 0 & 0 & 0 & 0 & 0 \\ 0 & 0 & 0 & 0 & 0 & 0 \\ 0 & 0 & 0 & 0 & 0 & 0 \\ 0 & 0 & 0 & 0 & 0 & 0 & 0 \\ 0 &$ 

= Exception raised: TypeError

input

```
integrate(((32*x*exp(x)^2+(64*x^2-10*x+10)*exp(x)+32*x^3)*exp(((8*x^2+4)*exp(x)+8*x^3+9*x)/(10*exp(x)+10*x))+20*exp(x)^2+40*exp(x)*x+20*x^2)/(5*exp(
x)^2+10*exp(x)*x+5*x^2, x, algorithm="giac")
\begin{pmatrix} 1 & 0 & 0 \\ 0 & 0 & 0 \\ 0 & 0 & 0 \\ 0 & 0 & 0 \\ 0 & 0 & 0 \\ 0 & 0 & 0 \\ 0 & 0 & 0 \\ 0 & 0 & 0 \\ 0 & 0 & 0 & 0 \\ 0 & 0 & 0 & 0 \\ 0 & 0 & 0 & 0 \\ 0 & 0 & 0 & 0 & 0 \\ 0 & 0 & 0 & 0 & 0 \\ 0 & 0 & 0 & 0 & 0 \\ 0 & 0 & 0 & 0 & 0 & 0 \\ 0 & 0 & 0 & 0 & 0 & 0 \\ 0 & 0 & 0 & 0 & 0 & 0 & 0 \\ 0 &
```
output Exception raised: TypeError >> an error occurred running a Giac command:IN PUT:sage2:=int(sage0,sageVARx):;OUTPUT:Unable to divide, perhaps due to ro unding error%%%{-80000000,[1,12]%%%}+%%%{220000000,[1,11]%%%}+%%%{-8000000 0,[1,10]%

input file name test\_cases/extra\_tests/361\_Hebisch\_1

Test file number 361

Integral number in file 2601

#### **Giac [F(-2)]**

Exception generated.

$$
\int \frac{-1+2x+e^{-2+e^4}(-20+40x)+e^{-4+2e^4}(-158+313x+4x^2)+e^{-6+3e^4}(-580+1130x+40x^2)+e^{-8+4x^2}}{x+20e^{-2+e^4}x+e^{-4+2e^4}(158x+2x^2)+e^{-6+3e^4}(580x+20x^2)+e^{-8+4e^4}(841x+20x^2)+e^{-8+4e^4}(158x+20x^2)+e^{-8+4e^4}(158x+20x^2)+e
$$

input

integrate(((2\*x^3+115\*x^2+1595\*x-841)\*exp(exp(4)-2)^4+(40\*x^2+1130\*x-580)\*  $exp(exp(4)-2)^{3}+(4*x^{2}+313*x-158)*exp(exp(4)-2)^{2}+(40*x-20)*exp(exp(4)-2)+$ 2\*x-1)/((x^3+58\*x^2+841\*x)\*exp(exp(4)-2)^4+(20\*x^2+580\*x)\*exp(exp(4)-2)^3+  $(2*x^2+158*x)*exp(exp(4)-2)^2+20*x*exp(exp(4)-2)+x),x, algorithm="giac")$ 

✞ ☎

 $\overline{\phantom{a}}$   $\overline{\phantom{a}}$   $\overline{\$ 

 $\left($   $\left($   $\right)$   $\left($   $\left($   $\right)$   $\left($   $\left($   $\right)$   $\left($   $\left($   $\right)$   $\left($   $\left($   $\right)$   $\left($   $\left($   $\right)$   $\left($   $\left($   $\right)$   $\left($   $\left($   $\right)$   $\left($   $\left($   $\right)$   $\left($   $\left($   $\right)$   $\left($   $\left($   $\right)$   $\left($   $\left($   $\right)$   $\left($ 

```
output
     ✞ ☎
     Exception raised: NotImplementedError >> unable to parse Giac output: -ln(
     abs(sageVARx))+(-58*exp(4*exp(4)-8)-20*exp(3*exp(4)-6)-2*exp(2*exp(4)-4))*
     1/2/sqrt(-exp(2*exp(4)-4)<sup>-</sup>2-20*exp(2*exp(4)-4)*exp(3*exp(4)-6)+100*exp(2*e
     xp(4)-4)*exp(4*exp(
```
input file name test\_cases/extra\_tests/361\_Hebisch\_1

Test file number 361

Integral number in file 2633

#### **Giac [F(-2)]**

Exception generated.

$$
\int \frac{e^{\frac{4-4x-3x^2+2x^3+x^4}{x-2e^{e^8x}x+e^{2e^8x}x}} \left(4+3x^2-4x^3-3x^4+e^{e^8x}(-4-3x^2+4x^3+3x^4+e^8(-8x+8x^2+6x^3-4x^4-2x^5)\right)}{-x^2+3e^{e^8x}x^2-3e^{2e^8x}x^2+e^{3e^8x}x^2}
$$
\n= Exception raised: TweError

= Exception raised: TypeError

```
input
```
 $integrate((((-2*x^5-4*x^4+6*x^3+8*x^2-8*x)*exp(4)^2+3*x^4+4*x^3-3*x^2-4)*e$  $xp(x*exp(4)^2)-3*x^4-4*x^3+3*x^2+4)*exp((x^4+2*x^3-3*x^2-4*x+4)/(x*exp(x*e)x)+x^2+4*x^2+4*x^2+4*x+4)$ xp(4)^2)^2-2\*x\*exp(x\*exp(4)^2)+x))/(x^2\*exp(x\*exp(4)^2)^3-3\*x^2\*exp(x\*exp( 4)^2)^2+3\*x^2\*exp(x\*exp(4)^2)-x^2),x, algorithm="giac")

✞ ☎

 $\begin{pmatrix} 1 & 0 & 0 \\ 0 & 0 & 0 \\ 0 & 0 & 0 \\ 0 & 0 & 0 \\ 0 & 0 & 0 \\ 0 & 0 & 0 \\ 0 & 0 & 0 & 0 \\ 0 & 0 & 0 & 0 \\ 0 & 0 & 0 & 0 \\ 0 & 0 & 0 & 0 \\ 0 & 0 & 0 & 0 & 0 \\ 0 & 0 & 0 & 0 & 0 \\ 0 & 0 & 0 & 0 & 0 & 0 \\ 0 & 0 & 0 & 0 & 0 & 0 \\ 0 & 0 & 0 & 0 & 0 & 0 & 0 \\ 0 & 0 & 0 & 0 & 0 & 0 & 0 \\ 0 &$ 

✞ ☎

 $\begin{pmatrix} 1 & 0 & 0 \\ 0 & 0 & 0 \\ 0 & 0 & 0 \\ 0 & 0 & 0 \\ 0 & 0 & 0 \\ 0 & 0 & 0 \\ 0 & 0 & 0 & 0 \\ 0 & 0 & 0 & 0 \\ 0 & 0 & 0 & 0 \\ 0 & 0 & 0 & 0 \\ 0 & 0 & 0 & 0 & 0 \\ 0 & 0 & 0 & 0 & 0 \\ 0 & 0 & 0 & 0 & 0 & 0 \\ 0 & 0 & 0 & 0 & 0 & 0 \\ 0 & 0 & 0 & 0 & 0 & 0 & 0 \\ 0 & 0 & 0 & 0 & 0 & 0 & 0 \\ 0 &$ 

output

Exception raised: TypeError >> an error occurred running a Giac command:IN PUT:sage2:=int(sage0,sageVARx):;OUTPUT:Unable to divide, perhaps due to ro unding error%%%{-96,[2,24,5,8]%%%}+%%%{-704,[2,23,5,8]%%%}+%%%{288,[2,23,4 ,8]%%%}+%

input file name test\_cases/extra\_tests/361\_Hebisch\_1

Test file number 361

Exception generated.

$$
\int \frac{e^{\frac{1+x-3x^3-6x^4-3x^5}{5e^x x^2-5x^3}}(3x+2x^2+6x^5+6x^6+e^x(-2-2x-x^2-3x^3-9x^4-3x^5+3x^6))}{5e^{2x} x^3-10e^x x^4+5x^5} dx
$$

✞ ☎

 $\left($   $\left($   $\right)$   $\left($   $\left($   $\right)$   $\left($   $\left($   $\right)$   $\left($   $\left($   $\right)$   $\left($   $\left($   $\right)$   $\left($   $\left($   $\right)$   $\left($   $\left($   $\right)$   $\left($   $\left($   $\right)$   $\left($   $\left($   $\right)$   $\left($   $\left($   $\right)$   $\left($   $\left($   $\right)$   $\left($   $\left($   $\right)$   $\left($ 

 $\left($   $\left($   $\right)$   $\left($   $\left($   $\right)$   $\left($   $\left($   $\right)$   $\left($   $\left($   $\right)$   $\left($   $\left($   $\right)$   $\left($   $\left($   $\right)$   $\left($   $\left($   $\right)$   $\left($   $\left($   $\right)$   $\left($   $\left($   $\right)$   $\left($   $\left($   $\right)$   $\left($   $\left($   $\right)$   $\left($   $\left($   $\right)$   $\left($ 

= Exception raised: TypeError

input

```
integrate(((3*x^6-3*x^5-9*x^4-3*x^3-x^2-2*x-2)*exp(x)+6*x^6+6*x^5+2*x^2+3*
x)*exp((-3*x^5-6*x^4-3*x^3+x+1)/(5*exp(x)*x^2-5*x^3))/(5*exp(x)^2*x^3-10*exp(x)*x^4+5*x^5),x, algorithm="giac")
```
output ✞ ☎ Exception raised: TypeError >> an error occurred running a Giac command:IN PUT:sage2:=int(sage0,sageVARx):;OUTPUT:Unable to divide, perhaps due to ro unding error%%%{6075,[1,36]%%%}+%%%{6075,[1,35]%%%}+%%%{-66825,[1,34]%%%}+ %%%{-1154

input file name test\_cases/extra\_tests/362\_Hebisch\_2

Test file number 362

Integral number in file 34

#### **Giac [F(-2)]**

Exception generated.

$$
\int \frac{e^{\frac{3-e^x-5x+x^2}{x}}(6-5x-x^2-x^3+e^x(-2+x+x^2)+(-12+e^x(4-4x)+4x^2)\log{(x^2)})}{4x^2+4x^3+x^4+(-16x^2-8x^3)\log{(x^2)}+16x^2\log^2{(x^2)}}dx
$$
\n= Exception raised: TypeError

✞ ☎

 $\begin{pmatrix} 1 & 0 & 0 \\ 0 & 0 & 0 \\ 0 & 0 & 0 \\ 0 & 0 & 0 \\ 0 & 0 & 0 \\ 0 & 0 & 0 \\ 0 & 0 & 0 & 0 \\ 0 & 0 & 0 & 0 \\ 0 & 0 & 0 & 0 \\ 0 & 0 & 0 & 0 \\ 0 & 0 & 0 & 0 & 0 \\ 0 & 0 & 0 & 0 & 0 \\ 0 & 0 & 0 & 0 & 0 & 0 \\ 0 & 0 & 0 & 0 & 0 & 0 \\ 0 & 0 & 0 & 0 & 0 & 0 & 0 \\ 0 & 0 & 0 & 0 & 0 & 0 & 0 \\ 0 &$ 

input

```
integrate((((4-4*x)*exp(x)+4*x^2-12)*log(x^2)+(x^2+x-2)*exp(x)-x^3-x^2-5*x)+6)*exp((-exp(x)+x^2-5*x+3)/x)/(16*x^2*log(x^2)^2+(-8*x^3-16*x^2)*log(x^2)
+x^4+4*x^3+4*x^2),x, algorithm="giac")
```
 $\left($   $\left($   $\right)$   $\left($   $\left($   $\right)$   $\left($   $\left($   $\right)$   $\left($   $\left($   $\right)$   $\left($   $\left($   $\right)$   $\left($   $\left($   $\right)$   $\left($   $\left($   $\right)$   $\left($   $\left($   $\right)$   $\left($   $\left($   $\right)$   $\left($   $\left($   $\right)$   $\left($   $\left($   $\right)$   $\left($   $\left($   $\right)$   $\left($ 

output Exception raised: TypeError >> an error occurred running a Giac command:IN PUT:sage2:=int(sage0,sageVARx):;OUTPUT:Unable to divide, perhaps due to ro unding error%%%{-4,[0,1,9]%%%}+%%%{68,[0,1,8]%%%}+%%%{-320,[0,1,7]%%%}+%%% {256,[0,1

input file name test\_cases/extra\_tests/362\_Hebisch\_2

Test file number 362

Integral number in file 96

#### **Giac [F(-2)]**

Exception generated.

 $\int$  -1000 – 5000x – 6200x  $-1000 - 5000x - 6200x^2 - 2900$ 

 $256x^3 + 448x^4 + 288x^5 + 144x^6 + 104x^7 + 48x^8 + 8x^9 + (-192x^3 - 240x^4 - 96x^5 - 60x^6 - 48x^7 - 12$ = Exception raised: TypeError

```
input
```
 $integrate(((-50*x^2-50*x^2-200*x)*log(x/(x^3+3+x+4))^2+(100*x^4+100*x^2+400$ \*x)\*log(5)-300\*x^5-300\*x^4-350\*x^3-1600\*x^2-1850\*x-200)\*log(x/(x^3+x+4))+( -50\*x^4-50\*x^2-200\*x)\*log(5)^2+(300\*x^5+300\*x^4+350\*x^3+1600\*x^2+1850\*x+20 0)\*log(5)-400\*x^6-1000\*x^5-1000\*x^4-2900\*x^3-6200\*x^2-5000\*x-1000)/((x^6+x  $\hat{a}$ +4\*x^3)\*log(x/(x^3+x+4))^3+((-3\*x^6-3\*x^4-12\*x^3)\*log(5)+6\*x^7+12\*x^6+6\*  $x^5+36*x^4+48*x^3)*log(x/(x^3+x+4))^2+(3*x^6+3*x^4+12*x^3)*log(5)^2+(-12*x^3)x^3$ x^7-24\*x^6-12\*x^5-72\*x^4-96\*x^3)\*log(5)+12\*x^8+48\*x^7+60\*x^6+96\*x^5+240\*x^  $4+192*x^3)*log(x/(x^3+x+4))+(-x^6-x^4-4*x^3)*log(5)^3+(6*x^7+12*x^6+6*x^5+$ 36\*x^4+48\*x^3)\*log(5)^2+(-12\*x^8-48\*x^7-60\*x^6-96\*x^5-240\*x^4-192\*x^3)\*log (5)+8\*x^9+48\*x^8+104\*x^7+144\*x^6+288\*x^5+448\*x^4+256\*x^3),x, algorithm="gi ac")

 $\left( \begin{array}{cc} \text{ } & \text{ } \\ \text{ } & \text{ } \end{array} \right)$ 

✞ ☎

 $\begin{pmatrix} 1 & 0 & 0 \\ 0 & 0 & 0 \\ 0 & 0 & 0 \\ 0 & 0 & 0 \\ 0 & 0 & 0 \\ 0 & 0 & 0 \\ 0 & 0 & 0 & 0 \\ 0 & 0 & 0 & 0 \\ 0 & 0 & 0 & 0 \\ 0 & 0 & 0 & 0 \\ 0 & 0 & 0 & 0 & 0 \\ 0 & 0 & 0 & 0 & 0 \\ 0 & 0 & 0 & 0 & 0 & 0 \\ 0 & 0 & 0 & 0 & 0 & 0 \\ 0 & 0 & 0 & 0 & 0 & 0 & 0 \\ 0 & 0 & 0 & 0 & 0 & 0 & 0 \\ 0 &$ 

✞ ☎

output Exception raised: TypeError >> an error occurred running a Giac command:IN PUT:sage2:=int(sage0,sageVARx):;OUTPUT:sym2poly/r2sym(const gen & e,const index\_m & i,const vecteur & l) Error: Bad Argument Value

input file name test\_cases/extra\_tests/362\_Hebisch\_2

Test file number 362

Exception generated.

$$
\int \frac{(-32+2 x^2-16 x^3+24 x^4)\log\left(\frac{-16-x^2+4 x^3-4 x^4}{x}\right)+(-16-x^2+4 x^3-4 x^4)\log^2\left(\frac{-16-x^2+4 x^3-4 x^4}{x}\right)}{64 x^2+4 x^4-16 x^5+16 x^6} \, dx
$$

= Exception raised: TypeError

input

```
integrate(((-4*x^4+4*x^3-x^2-16)*log((-4*x^4+4*x^3-x^2-16)/x)^2+(24*x^4-16)*x^3+2*x^2-32)*log((-4*x^4+4*x^3-x^2-16)/x))/(16*x^6-16*x^5+4*x^4+64*x^2),x, algorithm="giac")
```
✞ ☎

 $\left( \begin{array}{cc} \bullet & \bullet & \bullet \\ \bullet & \bullet & \bullet \end{array} \right)$ 

✞ ☎

 $\left( \begin{array}{cc} \text{ } & \text{ } \\ \text{ } & \text{ } \end{array} \right)$ 

output Exception raised: TypeError >> an error occurred running a Giac command: IN PUT:sage2:=int(sage0,sageVARx):;OUTPUT:Francis algorithm failure for[-1.0, infinity,infinity,infinity,infinity]proot error [1.0,infinity,infinity,inf inity,inf

input file name test\_cases/extra\_tests/362\_Hebisch\_2

Test file number 362

Integral number in file 141

#### **Giac [F(-2)]**

Exception generated.

$$
\int \frac{e^{5+x+\frac{e^{5+x}(244-40x+4x^2)}{36x+9e^{2x}x+36x^2}}(-976-976x+992x^2-144x^3+16x^4+e^{2x}(-244-244x+44x^2-4x^3))}{144x^2+9e^{4x}x^2+288x^3+144x^4+e^{2x}(72x^2+72x^3)} dx
$$
  
= Exception raised: TypeError

input

```
integrate(((-4*x^3+44*x^2-244*x-244)*exp(x)^2+16*x^4-144*x^3+992*x^2-976*x)-976)*exp(5+x)*exp((4*x^2-40*x+244)*exp(5+x)/(9*x*exp(x)^2+36*x^2+36*x))/(
9*x^2*exp(x)^4+(72*x^3+72*x^2)*exp(x)^2+144*x^4+288*x^3+144*x^2),x, algori
thm="giac")
```
✞ ☎

 $\begin{pmatrix} 1 & 0 & 0 \\ 0 & 0 & 0 \\ 0 & 0 & 0 \\ 0 & 0 & 0 \\ 0 & 0 & 0 \\ 0 & 0 & 0 \\ 0 & 0 & 0 \\ 0 & 0 & 0 \\ 0 & 0 & 0 & 0 \\ 0 & 0 & 0 & 0 \\ 0 & 0 & 0 & 0 \\ 0 & 0 & 0 & 0 & 0 \\ 0 & 0 & 0 & 0 & 0 \\ 0 & 0 & 0 & 0 & 0 \\ 0 & 0 & 0 & 0 & 0 & 0 \\ 0 & 0 & 0 & 0 & 0 & 0 \\ 0 & 0 & 0 & 0 & 0 & 0 & 0 \\ 0 &$ 

 $\left($   $\left($   $\right)$   $\left($   $\left($   $\right)$   $\left($   $\left($   $\right)$   $\left($   $\left($   $\right)$   $\left($   $\left($   $\right)$   $\left($   $\left($   $\right)$   $\left($   $\left($   $\right)$   $\left($   $\left($   $\right)$   $\left($   $\left($   $\right)$   $\left($   $\left($   $\right)$   $\left($   $\left($   $\right)$   $\left($   $\left($   $\right)$   $\left($ 

output Exception raised: TypeError >> an error occurred running a Giac command:IN PUT:sage2:=int(sage0,sageVARx):;OUTPUT:Unable to divide, perhaps due to ro unding error%%%{3962711310336,[0,19,36,2]%%%}+%%%{-974826982342656,[0,19,3 5,2]%%%}+

input file name test\_cases/extra\_tests/362\_Hebisch\_2

Test file number 362

Integral number in file 180

#### **Giac [F(-2)]**

Z

Exception generated.

 $\left(-18x + 2x^3\right) \log(5) + \left(-18 - 6x + (-6x^2 - 2x^3)\log(5)\right) \log\left(\frac{3+x}{16}\right)$  $\frac{x}{\ln x}$ 

 $\left(-81 + 81 x - 27 x^2 + 3 x^3 + \left(-27 x^2 + 27 x^3 - 9 x^4 + x^5\right) \log (5)) \log \left(\frac{3 + x^2 \log (5)}{\log (5)}\right) \log \left(\frac{\log \left(\frac{3 + x^2 \log (5)}{\log (5)}\right)}{9 - 6 x + x^2}\right)$ 9−6*x*+*x*<sup>2</sup>  $\setminus$ + (−54 + 36*x* − 6*x* = Exception raised: TypeError

```
input
         integrate((((-x^3+3*x^2)*log(5)-3*x+9)*log((x^2*log(5)+3)/log(5))*log(log(
         (x^2*log(5)+3)/log(5))/(x^2-6*x+9)*log(log(log((x^2*log(5)+3)/log(5))/(x^22-6*x+9))+((-6*x<sup>2</sup>3+18*x<sup>2</sup>)*log(5)-18*x+54)*log((x<sup>2</sup>xlog(5)+3)/log(5))*log
         (\log((x^2*\log(5)+3)/\log(5))/(x^2-6*x+9))+((-2*x^3-6*x^2)*\log(5)-6*x-18)*\log(5)+3)(x^2-6*x+9)+((-2*x^3-6*x^2)*\log(5)-6*x-18)*\log(5)g((x^2*log(5)+3)/log(5))+(2*x^3-18*x)*log(5))/(((x^3-3*x^2)*log(5)+3*x-9)*log((x^2*log(5)+3)/log(5))*log(log((x^2*log(5)+3)/log(5))/(x^2-6*x+9))*log
         (\log(\log((x^2*log(5)+3)/log(5))/(x^2-6*x+9)))^2+((-2*x^4+12*x^3-18*x^2)*log(5)+3)(x^2+6*x^2+12*x^3+12*x^2)*log(5)+3)(x^2+6*x^2+12*x^3+12*x^3-12*x^2)*log(5)+32x^2+12*x^3+12*x^2)*log(5)+32x^2+12*x^2+12*x^3-12*x^2)*log(5)+32x^2+12*x^2+12*x^3-12*x^2*12*x^2+12*x^2+12*x^2+12*x^2+12*x^2+12g(5)-6*x^2+36*x-54)*log((x^2*log(5)+3)/log(5))*log(log((x^2*log(5)+3)/log(
         5))/(x^2-6*x+9))*log(log(log((x^2*log(5)+3)/log(5))/(x^2-6*x+9)))+((x^5-9*
         x^4+27*x^3-27*x^2)*log(5)+3*x^3-27*x^2+81*x-81)*log((x^2*log(5)+3)/log(5))*log(log((x^2*log(5)+3)/log(5))/(x^2-6*x+9))), x, algorithm="giac")
        \begin{pmatrix} 1 & 0 & 0 \\ 0 & 0 & 0 \\ 0 & 0 & 0 \\ 0 & 0 & 0 \\ 0 & 0 & 0 \\ 0 & 0 & 0 \\ 0 & 0 & 0 & 0 \\ 0 & 0 & 0 & 0 \\ 0 & 0 & 0 & 0 \\ 0 & 0 & 0 & 0 \\ 0 & 0 & 0 & 0 & 0 \\ 0 & 0 & 0 & 0 & 0 \\ 0 & 0 & 0 & 0 & 0 & 0 \\ 0 & 0 & 0 & 0 & 0 & 0 \\ 0 & 0 & 0 & 0 & 0 & 0 & 0 \\ 0 & 0 & 0 & 0 & 0 & 0 & 0 \\ 0 &
```
✞ ☎

output Exception raised: TypeError >> an error occurred running a Giac command:IN PUT:sage2:=int(sage0,sageVARx):;OUTPUT:Error index.cc index\_gcd Error: Bad Argument ValueError index.cc index\_gcd Error: Bad Argument Value

✞ ☎

 $\begin{pmatrix} 1 & 0 & 0 \\ 0 & 0 & 0 \\ 0 & 0 & 0 \\ 0 & 0 & 0 \\ 0 & 0 & 0 \\ 0 & 0 & 0 \\ 0 & 0 & 0 & 0 \\ 0 & 0 & 0 & 0 \\ 0 & 0 & 0 & 0 \\ 0 & 0 & 0 & 0 \\ 0 & 0 & 0 & 0 & 0 \\ 0 & 0 & 0 & 0 & 0 \\ 0 & 0 & 0 & 0 & 0 & 0 \\ 0 & 0 & 0 & 0 & 0 & 0 \\ 0 & 0 & 0 & 0 & 0 & 0 & 0 \\ 0 & 0 & 0 & 0 & 0 & 0 & 0 \\ 0 &$ 

input file name test\_cases/extra\_tests/362\_Hebisch\_2

Test file number 362

Integral number in file 188

#### **Giac [F(-2)]**

Exception generated.

$$
\int \frac{(4 - 4e^4 + e^8) \log^2(x) + (-4 + 2e^4) \log^2(x) \log(4x^2) + \log^2(x) \log^2(4x^2) + e^{\frac{-2 + e^4 + \log(4x^2)}{2}} (4 - 4e^4 + e^8)}{(4 - 4e^4 + e^8) \log^2(x) + (-4 + 2e^4) \log^2(x)}
$$
\n= Exception raised: TypeError

4

```
input
```
 $integerate(((1-log(x))*log(4*x^2)^2+((-2*exp(4)+4)*log(x)+2*exp(4)-4)*log($ 4\*x^2)+(-exp(4)^2+4\*exp(4)+4)\*log(x)+exp(4)^2-4\*exp(4)+4)\*exp(4/(log(4\*x^2  $\frac{1}{1-\exp(4)}$  +exp(4)-2))+log(x)^2\*log(4\*x^2)^2+(2\*exp(4)-4)\*log(x)^2\*log(4\*x^2)+(exp(4  $)^{2-4*exp(4)+4)*log(x)^2}$ /(log(x)<sup>2\*</sup>log(4\*x<sup>2</sup>)<sup>2+</sup>(2\*exp(4)-4)\*log(x)<sup>2\*</sup>log  $(4*x^2)+(exp(4)^2-4*exp(4)+4)*log(x)^2, x, algorithm="giac")$ 

✞ ☎

 $\left( \begin{array}{cc} \bullet & \bullet & \bullet \\ \bullet & \bullet & \bullet \end{array} \right)$ 

✞ ☎

 $\left( \begin{array}{cc} \text{ } & \text{ } \\ \text{ } & \text{ } \end{array} \right)$ 

output

Exception raised: TypeError >> an error occurred running a Giac command:IN PUT:sage2:=int(sage0,sageVARx):;OUTPUT:Unable to divide, perhaps due to ro unding error%%%{-4194304,[1,7,3,0,1]%%%}+%%%{-4194304,[1,7,2,1,1]%%%}+%%%{ 25165824,

input file name test\_cases/extra\_tests/362\_Hebisch\_2

Test file number 362

Integral number in file 383

#### **Giac [F(-2)]**

Exception generated.

$$
\int \frac{9e^{2e} + 15e^e x^2 + 2x^4}{9e^{2e} + 6e^e x^2 + x^4} dx = \text{Exception raised: NotImplementedError}
$$

 $\left($   $\left($   $\right)$   $\left($   $\left($   $\right)$   $\left($   $\left($   $\right)$   $\left($   $\left($   $\right)$   $\left($   $\left($   $\right)$   $\left($   $\left($   $\right)$   $\left($   $\left($   $\right)$   $\left($   $\left($   $\right)$   $\left($   $\left($   $\right)$   $\left($   $\left($   $\right)$   $\left($   $\left($   $\right)$   $\left($   $\left($   $\right)$   $\left($ 

input ✞ ☎  $integrate((9*exp(exp(1))^2+15*x^2*exp(exp(1))+2*x^4)/(9*exp(exp(1))^2+6*x^2)$  $2*exp(exp(1))+x^4)$ , x, algorithm="giac")

 $\left($   $\left($   $\right)$   $\left($   $\left($   $\right)$   $\left($   $\left($   $\right)$   $\left($   $\left($   $\right)$   $\left($   $\left($   $\right)$   $\left($   $\left($   $\right)$   $\left($   $\left($   $\right)$   $\left($   $\left($   $\right)$   $\left($   $\left($   $\right)$   $\left($   $\left($   $\right)$   $\left($   $\left($   $\right)$   $\left($   $\left($   $\right)$   $\left($ 

output ✞ ☎ Exception raised: NotImplementedError >> unable to parse Giac output: (((9  $*exp(2*exp(1))^(1/4))^3*(sqrt(1+sin((-i)*ln(i*exp(exp(1))/exp(2*exp(1)/2$ )+sqrt(1-exp(exp(1))/exp(2\*exp(1)/2)\*exp(exp(1))/exp(2\*exp(1)/2)))))/2))^3 \*sqrt(-6\*exp(exp(1)

input file name test\_cases/extra\_tests/362\_Hebisch\_2

Test file number 362

Integral number in file 384

#### **Giac [F(-2)]**

Exception generated.

$$
\int \frac{e^{-\frac{5x}{-3+4e^{8-2x}x^4}(15+e^{8-2x}(60x^4-40x^5))}}{9-24e^{8-2x}x^4+16e^{16-4x}x^8}dx = \text{Exception raised: RuntimeError}
$$

✞ ☎

 $\left( \begin{array}{cc} \bullet & \bullet & \bullet \\ \bullet & \bullet & \bullet \end{array} \right)$ 

✞ ☎

 $\left( \begin{array}{cc} \bullet & \bullet & \bullet \\ \bullet & \bullet & \bullet \end{array} \right)$ 

input

 $integrate(((-40*x^5+60*x^4)*exp(-x+4)^2+15)*exp(-5*x/(4*x^4*exp(-x+4)^2-3))$ )/(16\*x^8\*exp(-x+4)^4-24\*x^4\*exp(-x+4)^2+9),x, algorithm="giac")

output Exception raised: RuntimeError >> an error occurred running a Giac command :INPUT:sage2OUTPUT:Unable to divide, perhaps due to rounding error%%%{2388 7872000,[0,38,0]%%%}+%%%{-668860416000,[0,37,0]%%%}+%%%{8695185408000,[0,3 6,0]%%%}+%%%

input file name test\_cases/extra\_tests/362\_Hebisch\_2

Test file number 362

Exception generated.

$$
\int \frac{e^{\frac{x^2}{9+e^{2e^{-x+x^2\log(x)}x}-6x^2+x^4+e^{e^{-x+x^2\log(x)}x}(6-2x^2)}\left(e^{x-x^2\log(x)}(6x+2x^3)+e^{e^{-x+x^2\log(x)}x}\left(2e^{x-x^2\log(x)}x-2x^2\right)}{e^{x+3e^{-x+x^2\log(x)}x-x^2\log(x)}+e^{x+2e^{-x+x^2\log(x)}x-x^2\log(x)}\left(9-3x^2\right)+e^{x+e^{-x+x^2\log(x)}x-x^2\log(x)}\left(27-18x^2+3x^4\right)}{e^{x+3e^{-x+x^2\log(x)}x-x^2\log(x)}+e^{x+2e^{-x+x^2\log(x)}x-x^2\log(x)}\left(9-3x^2\right)+e^{x+e^{-x+x^2\log(x)}x-x^2\log(x)}\left(27-18x^2+3x^4\right)}
$$

input

```
integrate(((2*x*exp(-x^2*log(x)+x)-4*x^4*log(x)-2*x^4+2*x^3-2*x^2)*exp(x/exp(-x^2*log(x)+x))+(2*x^3+6*x)*exp(-x^2*log(x)+x))*exp(x^2/(exp(x/exp(-x^2)))*log(x)+x))^2+(-2*x^2+6)*exp(x/exp(-x^2*log(x)+x))+x^4-6*x^2+9))/(exp(-x^2
*log(x)+x)*exp(x/exp(-x^2*log(x)+x))^3+(-3*x^2+9)*exp(-x^2*log(x)+x)*exp(x)\frac{\exp(-x^2*\log(x)+x)}{2}(3*x^4-18*x^2+27)*exp(-x^2*log(x)+x)*exp(x/exp(-x^2
*log(x)+x) + (-x^6+9*x^4-27*x^2+27)*exp(-x^2*log(x)+x)),x, algorithm="giac"
)
\left( \left( \right) \left( \left( \right) \left( \left( \right) \left( \left( \right) \left( \left( \right) \left( \left( \right) \left( \left( \right) \left( \left( \right) \left( \left( \right) \left( \left( \right) \left( \left( \right) \left( \left( \right) \left(
```
✞ ☎

✞ ☎

 $\begin{pmatrix} 1 & 0 & 0 \\ 0 & 0 & 0 \\ 0 & 0 & 0 \\ 0 & 0 & 0 \\ 0 & 0 & 0 \\ 0 & 0 & 0 \\ 0 & 0 & 0 & 0 \\ 0 & 0 & 0 & 0 \\ 0 & 0 & 0 & 0 \\ 0 & 0 & 0 & 0 \\ 0 & 0 & 0 & 0 & 0 \\ 0 & 0 & 0 & 0 & 0 \\ 0 & 0 & 0 & 0 & 0 & 0 \\ 0 & 0 & 0 & 0 & 0 & 0 \\ 0 & 0 & 0 & 0 & 0 & 0 & 0 \\ 0 & 0 & 0 & 0 & 0 & 0 & 0 \\ 0 &$ 

output Exception raised: AttributeError >> type

input file name test\_cases/extra\_tests/362\_Hebisch\_2

Test file number 362

Integral number in file 640

#### **Giac [F(-2)]**

Exception generated.

$$
\int \frac{-4x - 4e^{x}x^{2} - 8x^{3} + (4 + 4e^{x}x + 8x^{2})\log(x) + (e^{x}(2 - 2x) + 2x^{2} - 2x^{3} + (2 - 2x)\log(x))\log(e^{x} + x)}{(-e^{x}x^{2} - x^{4} + (e^{x}x - x^{2} + x^{3})\log(x) + x\log^{2}(x))\log(e^{x} + x^{2} + \log(x))\log(\log(x))}
$$
\n= Exception raised: TypeError

input

```
integrate(((2-2*x)*log(x)+(2-2*x)*exp(x)-2*x^3+2*x^2)*log(log(x)+x^2+exp(x))x))*log(log(log(x)+x^2+exp(x)))+(4*exp(x)*x+8*x^2+4)*log(x)-4*exp(x)*x^2-8
*x^3-4*x)/(x*log(x)^2+(exp(x)*x+x^3-x^2)*log(x)-exp(x)*x^2-x^4)/log(log(x)+x^2+exp(x))/log(log(log(x)+x^2+exp(x))),x, algorithm="giac")
```
✞ ☎

 $\begin{pmatrix} 1 & 0 & 0 \\ 0 & 0 & 0 \\ 0 & 0 & 0 \\ 0 & 0 & 0 \\ 0 & 0 & 0 \\ 0 & 0 & 0 \\ 0 & 0 & 0 & 0 \\ 0 & 0 & 0 & 0 \\ 0 & 0 & 0 & 0 \\ 0 & 0 & 0 & 0 \\ 0 & 0 & 0 & 0 & 0 \\ 0 & 0 & 0 & 0 & 0 \\ 0 & 0 & 0 & 0 & 0 & 0 \\ 0 & 0 & 0 & 0 & 0 & 0 \\ 0 & 0 & 0 & 0 & 0 & 0 & 0 \\ 0 & 0 & 0 & 0 & 0 & 0 & 0 \\ 0 &$ 

 $\overline{\phantom{a}}$   $\overline{\phantom{a}}$   $\overline{\$ 

output Exception raised: TypeError >> an error occurred running a Giac command:IN PUT:sage2:=int(sage0,sageVARx):;OUTPUT:Sign error %%%{ln(w),0%%%}Sign erro r %%%{ln(w),0%%%}Done

input file name test\_cases/extra\_tests/362\_Hebisch\_2

Test file number 362

Integral number in file 683

#### **Giac [F(-2)]**

Exception generated.

Z (−3*x* + 6*x* <sup>2</sup> − *x* <sup>3</sup> + 2*x* <sup>4</sup> + (−5*x* <sup>3</sup> + 10*x* 4 ) log(4)) log (−3 − *x* <sup>2</sup> − 5*x* 2 log(4)) + log (5 − *x* + *x* 2 ) (−10*x* <sup>2</sup> + 2*x* (15 − 3*x* + 8*x* <sup>2</sup> − *x* <sup>3</sup> + *x* <sup>4</sup> + (25*x*

= Exception raised: TypeError

input

```
integrate((((2*(5*x^4-5*x^3+25*x^2)*log(2)+x^4-x^3+8*x^2-3*x+15)*log(-10*x
2*log(2)-x^2-3)+2*(-10*x^4+10*x^3-50*x^2)*log(2)-2*x^4+2*x^3-10*x^2)*log(2)x^2-x+5)+(2*(10*x<sup>2</sup>4-5*x<sup>2</sup>)*log(2)+2*x<sup>2</sup>4-x<sup>2</sup>3+6*x<sup>2</sup>2-3*x)*log(-10*x<sup>2</sup>xlog(2)-
x^2-3))/(2*(5*x<sup>^</sup>4-5*x<sup>^</sup>3+25*x<sup>^</sup>2)*log(2)+x<sup>^</sup>4-x<sup>^</sup>3+8*x<sup>^</sup>2-3*x+15)/log(-10*x<sup>^</sup>2*l
og(2)-x^2-3)^2,x, algorithm="giac")
\left( \begin{array}{cc} \text{ } & \text{ } \\ \text{ } & \text{ } \end{array} \right)
```
✞ ☎

✞ ☎

 $\begin{pmatrix} 1 & 0 & 0 \\ 0 & 0 & 0 \\ 0 & 0 & 0 \\ 0 & 0 & 0 \\ 0 & 0 & 0 \\ 0 & 0 & 0 \\ 0 & 0 & 0 \\ 0 & 0 & 0 \\ 0 & 0 & 0 & 0 \\ 0 & 0 & 0 & 0 \\ 0 & 0 & 0 & 0 \\ 0 & 0 & 0 & 0 & 0 \\ 0 & 0 & 0 & 0 & 0 \\ 0 & 0 & 0 & 0 & 0 \\ 0 & 0 & 0 & 0 & 0 & 0 \\ 0 & 0 & 0 & 0 & 0 & 0 \\ 0 & 0 & 0 & 0 & 0 & 0 & 0 \\ 0 &$ 

output Exception raised: TypeError >> an error occurred running a Giac command:IN PUT:sage2:=int(sage0,sageVARx):;OUTPUT:sym2poly/r2sym(const gen & e,const index\_m & i,const vecteur & l) Error: Bad Argument Value

input file name test\_cases/extra\_tests/362\_Hebisch\_2

Test file number 362

Exception generated.

 $\int -4e^{10x} - 80e^{8x}x - 640e^{6x}x^2 - 2560e^{4x}x^3 - 5120e^{2x}x^4 - 4096x^5 + e$  $65536x^2 + 25e^{8x}x^2 + 400e^{6x}x^3 - 40960x^4 + 6400x^6 + e^{4x}$  $e^{8x+16e^{6x}x+96e^{4x}x^2}$ 

= Exception raised: TypeError

input

 $integrate((((150*x^3+6*x)*exp(x)^10+(3000*x^4+120*x^2)*exp(x)^8+(24000*x^5$ +30720\*x^4-14400\*x^3)\*exp(x)^6+(96000\*x^6+245760\*x^5-119040\*x^4)\*exp(x)^4+  $(192000*x^7+491520*x^6-238080*x^5-1572864*x^4+393216*x^3)*exp(x)^2+153600*x$  $x^8+6144*x^6-1572864*x^4)*exp((25*x^2*exp(x)^8+400*x^3*exp(x)^6+(2400*x^4-1400*x^4))$  $2560*x^2)*exp(x)^4+(6400*x^5-20480*x^3)*exp(x)^2+6400*x^6-40960*x^4+65536*$  $x^2)/(\exp(x)^8+16*x*exp(x)^6+96*x^2*exp(x)^4+256*exp(x)^2*x^3+256*x^4))-4*$  $exp(x)$ <sup>2</sup>10-80\*x\*exp(x)<sup>2</sup>8-640\*x<sup>2</sup>\*exp(x)<sup>6</sup>-2560\*x<sup>2</sup>\*exp(x)<sup>2</sup>-5120\*exp(x)<sup>2</sup>\*x  $^2-4096*x^5)/(3*exp(x)^10+60*x*exp(x)^8+480*x^2*exp(x)^6+1920*x^3*exp(x)^4$ +3840\*exp(x)^2\*x^4+3072\*x^5),x, algorithm="giac")  $\left($   $\left($   $\right)$   $\left($   $\left($   $\right)$   $\left($   $\left($   $\right)$   $\left($   $\left($   $\right)$   $\left($   $\left($   $\right)$   $\left($   $\left($   $\right)$   $\left($   $\left($   $\right)$   $\left($   $\left($   $\right)$   $\left($   $\left($   $\right)$   $\left($   $\left($   $\right)$   $\left($   $\left($   $\right)$   $\left($   $\left($   $\right)$   $\left($ 

✞ ☎

output

Exception raised: TypeError >> an error occurred running a Giac command:IN PUT:sage2:=int(sage0,sageVARx):;OUTPUT:Unable to divide, perhaps due to ro unding error%%%{-289480223093290488558927462521719769633174961664101410098 643960019

✞ ☎

 $\left( \begin{array}{cc} \text{ } & \text{ } \\ \text{ } & \text{ } \end{array} \right)$ 

input file name test\_cases/extra\_tests/362\_Hebisch\_2

Test file number 362

Integral number in file 1163

### **Giac [F(-2)]**

Exception generated.

 $\int e^{\frac{2\left(-e^6+x+4e^3x-4x^2+\left(2+e^6-x-4e^3x+4x^2+\left(e^6x-x^2-4e^3x^2+4x^3\right)\log(4)\right)\log(x)\right)}{-1+(1+x\log(4))\log(x)}}$ −1+(1+*x* log(4)) log(*x*)  $\left(-4 - 2x - 8e^{3}x + 16x^2 + (4x + 16e^{3}x - 32x^2)\right]$  $\overline{x}$  + (−2*x* −

= Exception raised: TypeError

 $\overline{\phantom{a}}$   $\overline{\phantom{a}}$   $\overline{\$ 

✞ ☎

 $\overline{\phantom{a}}$   $\overline{\phantom{a}}$   $\overline{\$ 

input integrate(((4\*(-8\*x^3\*exp(3)+16\*x^4-2\*x^3)\*log(2)^2+2\*(-16\*x^2\*exp(3)+32\*x  $\gamma^2$ -4\*x^2-4\*x)\*log(2)-8\*x\*exp(3)+16\*x^2-2\*x)\*log(x)^2+(2\*(16\*x^2\*exp(3)-32\*  $x^3+4*x^2)*log(2)+16*x*exp(3)-32*x^2+4*x)*log(x)-8*x*exp(3)+16*x^2-2*x-4)*$ exp(((2\*(x\*exp(3)^2-4\*x^2\*exp(3)+4\*x^3-x^2)\*log(2)+exp(3)^2-4\*x\*exp(3)+4\*x  $^2$ -x+2)\*log(x)-exp(3)^2+4\*x\*exp(3)-4\*x^2+x)/((2\*x\*log(2)+1)\*log(x)-1))^2/(  $(4*x^3*log(2)^2+4*x^2*log(2)+x)*log(x)^2+(-4*x^2*log(2)-2*x)*log(x)+x),x,$ algorithm="giac")

output Exception raised: TypeError >> an error occurred running a Giac command:IN PUT:sage2:=int(sage0,sageVARx):;OUTPUT:Unable to divide, perhaps due to ro unding error%%%{4194304,[0,20,16,0,1]%%%}+%%%{46137344,[0,19,15,0,1]%%%}+% %%{229638

input file name test\_cases/extra\_tests/362\_Hebisch\_2

Test file number 362

Integral number in file 1209

#### **Giac [F(-2)]**

Exception generated.

$$
\int e^{-x+2e^{-x}(-x+e^x(x+781250x^2 \log(4)))} (-2+2x+e^x(2+3125000x \log(4))) dx
$$
  
= Exception raised: TypeError

 $\overline{\phantom{a}}$   $\overline{\phantom{a}}$   $\overline{\$ 

✞ ☎

 $\left( \begin{array}{cc} \bullet & \bullet & \bullet \\ \bullet & \bullet & \bullet \end{array} \right)$ 

input ✞ ☎ integrate(((6250000\*x\*log(2)+2)\*exp(x)+2\*x-2)\*exp(((1562500\*x^2\*log(2)+x)\*  $exp(x)-x)/exp(x))$ <sup>2</sup>/exp(x),x, algorithm="giac")

output Exception raised: TypeError >> an error occurred running a Giac command:IN PUT:sage2:=int(sage0,sageVARx):;OUTPUT:Polynomial exponent overflow. Error : Bad Argument Value

input file name test\_cases/extra\_tests/362\_Hebisch\_2

Test file number 362

Exception generated.

$$
\int \frac{e^{-262144(4-x)}(-16 + (16 + 4194304x) \log(x))}{\log^2(x)} dx = \text{Exception raised: TypeError}
$$

✞ ☎

 $\left( \begin{array}{cc} \text{ } & \text{ } \\ \text{ } & \text{ } \end{array} \right)$ 

✞ ☎

 $\begin{pmatrix} 1 & 0 & 0 \\ 0 & 0 & 0 \\ 0 & 0 & 0 \\ 0 & 0 & 0 \\ 0 & 0 & 0 \\ 0 & 0 & 0 \\ 0 & 0 & 0 \\ 0 & 0 & 0 \\ 0 & 0 & 0 & 0 \\ 0 & 0 & 0 & 0 \\ 0 & 0 & 0 & 0 \\ 0 & 0 & 0 & 0 & 0 \\ 0 & 0 & 0 & 0 & 0 \\ 0 & 0 & 0 & 0 & 0 \\ 0 & 0 & 0 & 0 & 0 & 0 \\ 0 & 0 & 0 & 0 & 0 & 0 \\ 0 & 0 & 0 & 0 & 0 & 0 & 0 \\ 0 &$ 

input  $integrate(((4194304*x+16)*log(x)-16)/log(x)^2/exp(-262144*x+1048576),x, al$ gorithm="giac")

output

Exception raised: TypeError >> an error occurred running a Giac command:IN PUT:sage2:=int(sage0,sageVARx):;OUTPUT:Polynomial exponent overflow. Error : Bad Argument Value

input file name test\_cases/extra\_tests/362\_Hebisch\_2

Test file number 362

Integral number in file 1774

#### **Giac [F(-2)]**

Exception generated.

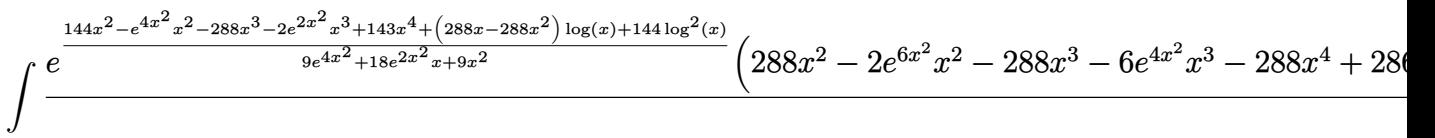

= Exception raised: TypeError

```
input
```
 $integrate(((-1152*x^2*exp(x^2)^2-288*x)*log(x)^2+(2304*x^4-2304*x^3-576*x))$  $2+288*x+288)*exp(x^2)^2-288*x^2+288*x)*log(x)-2*x^2*exp(x^2)^6-6*x^3*exp(x^2)$  $x^2)$ <sup>+</sup>(-1152\*x<sup>-</sup>6+2304\*x<sup>-</sup>5-582\*x<sup>-</sup>4-864\*x<sup>-3+288\*x</sup>)\*exp(x<sup>-</sup>2)<sup>-</sup>2+286\*x<sup>-</sup>5-288\*x  $\hat{z}$  -288\*x^3+288\*x^2)\*exp((144\*log(x)^2+(-288\*x^2+288\*x)\*log(x)-x^2\*exp(x^2)  $\text{A}-2*\text{x}^3*\text{exp}(\text{x}^2)^2+143*\text{x}^4-288*\text{x}^3+144*\text{x}^2)/(9*\text{exp}(\text{x}^2)^4+18*\text{x}*\text{exp}(\text{x}^2)^2$ +9\*x^2))/(9\*x\*exp(x^2)^6+27\*x^2\*exp(x^2)^4+27\*x^3\*exp(x^2)^2+9\*x^4),x, alg orithm="giac")

 $\overline{\phantom{a}}$   $\overline{\phantom{a}}$   $\overline{\$ 

✞ ☎

 $\left($   $\left($   $\right)$   $\left($   $\left($   $\right)$   $\left($   $\left($   $\right)$   $\left($   $\left($   $\right)$   $\left($   $\left($   $\right)$   $\left($   $\left($   $\right)$   $\left($   $\left($   $\right)$   $\left($   $\left($   $\right)$   $\left($   $\left($   $\right)$   $\left($   $\left($   $\right)$   $\left($   $\left($   $\right)$   $\left($   $\left($   $\right)$   $\left($ 

output Exception raised: TypeError >> an error occurred running a Giac command:IN PUT:sage2:=int(sage0,sageVARx):;OUTPUT:Unable to divide, perhaps due to ro unding error%%%{-339738624,[2,9,18]%%%}+%%%{339738624,[2,9,16]%%%}+%%%{-12 7401984,[

input file name test\_cases/extra\_tests/362\_Hebisch\_2

Test file number 362

Integral number in file 2070

#### **Giac [F(-2)]**

Exception generated.

Z  $36x^6 - 36x^7 + 8x^8 + e^e(-64 + 180x^6 - 144x^7 + 4x^8 + 8x^9) + e^{2e}(-160 - 40x + 225x^6 - 135x^7 - 31x^7)$  $32x^5 + e^e (160x^5 + 32x^6) + e^{2e} (200x^5 + 80x^6 + 8x^7)$ = Exception raised: NotImplementedError

<sup>8</sup> + 11*x*

input

 $integrate(((2*x^10+11*x^9-31*x^8-135*x^7+225*x^6-40*x-160)*exp(exp(1))^2+($ 8\*x^9+4\*x^8-144\*x^7+180\*x^6-64)\*exp(exp(1))+8\*x^8-36\*x^7+36\*x^6)/((8\*x^7+8  $0*x^6+200*x^5$ )\*exp(exp(1))^2+(32\*x^6+160\*x^5)\*exp(exp(1))+32\*x^5),x, algor ithm="giac")  $\overline{\phantom{a}}$   $\overline{\phantom{a}}$   $\overline{\$ 

✞ ☎

✞ ☎

output

Exception raised: NotImplementedError >> unable to parse Giac output: 1/8\*  $((1/2*{\tt sageVARx^4*exp(2*exp(1))^4-3*{\tt sageVARx^3*exp(2*exp(1))^4+9/2*{\tt sageVARx}})$  $2*exp(2*exp(1))^2$ /exp(2\*exp(1))^4+((-375000\*exp(2\*exp(1))^5-900000\*exp(2 \*exp(1))^4\*exp(exp(  $\begin{pmatrix} 1 & 0 & 0 \\ 0 & 0 & 0 \\ 0 & 0 & 0 \\ 0 & 0 & 0 \\ 0 & 0 & 0 \\ 0 & 0 & 0 \\ 0 & 0 & 0 & 0 \\ 0 & 0 & 0 & 0 \\ 0 & 0 & 0 & 0 \\ 0 & 0 & 0 & 0 \\ 0 & 0 & 0 & 0 & 0 \\ 0 & 0 & 0 & 0 & 0 \\ 0 & 0 & 0 & 0 & 0 & 0 \\ 0 & 0 & 0 & 0 & 0 & 0 \\ 0 & 0 & 0 & 0 & 0 & 0 & 0 \\ 0 & 0 & 0 & 0 & 0 & 0 & 0 \\ 0 &$ 

input file name test\_cases/extra\_tests/362\_Hebisch\_2

Test file number 362

Exception generated.

$$
\int \frac{8 - 2x + 6x^2 + (4 + x - x^2) \log \left(\frac{256 + 256x - 160x^2 - 176x^3 + 49x^4 + 44x^5 - 10x^6 - 4x^7 + x^8}{128x^2}\right) \log \left(\log \left(\frac{256 + 256x - 160x^2 - 176x^3 + 49x^4 + 44x^5 - 10x^6 - 4x^7 + x^8}{128x^2}\right)}{(-4x^2 - x^3 + x^4) \log \left(\frac{256 + 256x - 160x^2 - 176x^3 + 49x^4 + 44x^5 - 10x^6 - 4x^7 + x^8}{128x^2}\right)}{\log \left(\frac{256 + 256x - 160x^2 - 176x^3 + 49x^4 + 44x^5 - 10x^6 - 4x^7 + x^8}{128x^2}\right)}
$$

✞ ☎

input integrate(((-x^2+x+4)\*log(1/128\*(x^8-4\*x^7-10\*x^6+44\*x^5+49\*x^4-176\*x^3-16  $0*x^2+256*x+256)/x^2$ )\*log(log(1/128\*(x^8-4\*x^7-10\*x^6+44\*x^5+49\*x^4-176\*x^  $3-160*x^2+256*x+256)/x^2)$ +6\*x^2-2\*x+8)/(x^4-x^3-4\*x^2)/log(1/128\*(x^8-4\*x  $7-10*x^6+44*x^5+49*x^4-176*x^3-160*x^2+256*x+256)/x^2$ , x, algorithm="giac ")

 $\begin{pmatrix} 1 & 0 & 0 \\ 0 & 0 & 0 \\ 0 & 0 & 0 \\ 0 & 0 & 0 \\ 0 & 0 & 0 \\ 0 & 0 & 0 \\ 0 & 0 & 0 & 0 \\ 0 & 0 & 0 & 0 \\ 0 & 0 & 0 & 0 \\ 0 & 0 & 0 & 0 & 0 \\ 0 & 0 & 0 & 0 & 0 \\ 0 & 0 & 0 & 0 & 0 \\ 0 & 0 & 0 & 0 & 0 & 0 \\ 0 & 0 & 0 & 0 & 0 & 0 \\ 0 & 0 & 0 & 0 & 0 & 0 & 0 \\ 0 & 0 & 0 & 0 & 0 & 0 & 0 \\$ 

 $\begin{pmatrix} 1 & 0 & 0 \\ 0 & 0 & 0 \\ 0 & 0 & 0 \\ 0 & 0 & 0 \\ 0 & 0 & 0 \\ 0 & 0 & 0 \\ 0 & 0 & 0 & 0 \\ 0 & 0 & 0 & 0 \\ 0 & 0 & 0 & 0 \\ 0 & 0 & 0 & 0 \\ 0 & 0 & 0 & 0 & 0 \\ 0 & 0 & 0 & 0 & 0 \\ 0 & 0 & 0 & 0 & 0 & 0 \\ 0 & 0 & 0 & 0 & 0 & 0 \\ 0 & 0 & 0 & 0 & 0 & 0 & 0 \\ 0 & 0 & 0 & 0 & 0 & 0 & 0 \\ 0 &$ 

output ✞ ☎ Exception raised: TypeError >> an error occurred running a Giac command:IN PUT:sage2:=int(sage0,sageVARx):;OUTPUT:simplify: Polynomials do not have t he same dimension Error: Bad Argument Value

input file name test\_cases/extra\_tests/362\_Hebisch\_2

Test file number 362

Integral number in file 2379

**Giac [F(-2)]**

Exception generated.

f  $2e^x + e^{1+e^{-x}x}(x - x^2) \log(x) \log(125e^2 \log^2(x))$ 

 $\frac{e^{1+x+e^{-x}x}\log(x)\log(125e^2\log^2(x))+e^x\log(x)\log(125e^2\log^2(x))\log(\log(125e^2\log^2(x)))}{e^{\frac{x^2}{2}}\log^2(x)\log^2(x)\log^2(x))}dx$ = Exception raised: TypeError

input

```
integrate(((-x^2+x)*exp(1)*log(x)*exp(x/exp(x))*log(125*exp(2)*log(x)^2)+2*exp(x))/(x*exp(x)*log(x)*log(125*exp(2)*log(x)^2)*log(log(125*exp(2)*log(
x)<sup>2</sup>))+x*exp(1)*exp(x)*log(x)*exp(x/exp(x))*log(125*exp(2)*log(x)<sup>2</sup>)),x, a
lgorithm="giac")
```
✞ ☎

 $\begin{pmatrix} 1 & 0 & 0 \\ 0 & 0 & 0 \\ 0 & 0 & 0 \\ 0 & 0 & 0 \\ 0 & 0 & 0 \\ 0 & 0 & 0 \\ 0 & 0 & 0 & 0 \\ 0 & 0 & 0 & 0 \\ 0 & 0 & 0 & 0 \\ 0 & 0 & 0 & 0 \\ 0 & 0 & 0 & 0 & 0 \\ 0 & 0 & 0 & 0 & 0 \\ 0 & 0 & 0 & 0 & 0 & 0 \\ 0 & 0 & 0 & 0 & 0 & 0 \\ 0 & 0 & 0 & 0 & 0 & 0 & 0 \\ 0 & 0 & 0 & 0 & 0 & 0 & 0 \\ 0 &$ 

 $\overline{\phantom{a}}$   $\overline{\phantom{a}}$   $\overline{\$ 

output Exception raised: TypeError >> an error occurred running a Giac command:IN PUT:sage2:=int(sage0,sageVARx):;OUTPUT:ln of unsigned or minus infinity Er ror: Bad Argument Value

input file name test\_cases/extra\_tests/362\_Hebisch\_2

Test file number 362

Integral number in file 2593

**Giac [F(-2)]**

Exception generated.

$$
\int \frac{2e^{e^4 + e^e} + e^{e^4}(-20 - 8x)}{300x^2 + 120x^3 + 12x^4 + e^{2e^e} (75 + 30x + 3x^2) + e^{e^e} (-300x - 120x^2 - 12x^3)} dx
$$
  
= Exception raised: NotImplementedError

✞ ☎

 $\left($   $\left($   $\right)$   $\left($   $\left($   $\right)$   $\left($   $\left($   $\right)$   $\left($   $\left($   $\right)$   $\left($   $\left($   $\right)$   $\left($   $\left($   $\right)$   $\left($   $\left($   $\right)$   $\left($   $\left($   $\right)$   $\left($   $\left($   $\right)$   $\left($   $\left($   $\right)$   $\left($   $\left($   $\right)$   $\left($   $\left($   $\right)$   $\left($ 

✞ ☎

 $\left($   $\left($   $\right)$   $\left($   $\left($   $\right)$   $\left($   $\left($   $\right)$   $\left($   $\left($   $\right)$   $\left($   $\left($   $\right)$   $\left($   $\left($   $\right)$   $\left($   $\left($   $\right)$   $\left($   $\left($   $\right)$   $\left($   $\left($   $\right)$   $\left($   $\left($   $\right)$   $\left($   $\left($   $\right)$   $\left($   $\left($   $\right)$   $\left($ 

```
input
     integrate((2*exp(exp(4))*exp(exp(exp(1)))+(-8*x-20)*exp(exp(4)))/(3*x^2+30*x+75)*exp(exp(exp(1)))^2+(-12*x^3-120*x^2-300*x)*exp(exp(exp(1)))+12*x^4+120*x^3+300*x^2),x, algorithm="giac")
```
output Exception raised: NotImplementedError >> unable to parse Giac output: -2/3  $*((-2*exp(2*exp(exp(1)))**exp(exp(4))-20*exp(exp(exp(1)))**exp(exp(4))+2*exp$  $(\exp(\exp(1))) * \exp(\exp(4) + \exp(\exp(1))) + 20 * \exp(\exp(4) + \exp(\exp(1)))) / (\exp(2 * e)$ xp(exp(1)))^2+40\*ex

input file name test\_cases/extra\_tests/362\_Hebisch\_2

Test file number 362

Exception generated.

$$
\int \frac{4e^{\log^2\left(\frac{9+6x+x^2}{e^6}\right)} + \log^2\left(\frac{9+6x+x^2}{e^6}\right)} \log\left(\frac{9+6x+x^2}{e^6}\right)}{\left(12+4x+e^{e^{\log^2\left(\frac{9+6x+x^2}{e^6}\right)}}(3+x)\right) \log\left(4+e^{e^{\log^2\left(\frac{9+6x+x^2}{e^6}\right)}}\right)} dx
$$
\n= Exception raised: TypeError

 $\begin{pmatrix} 1 & 0 & 0 \\ 0 & 0 & 0 \\ 0 & 0 & 0 \\ 0 & 0 & 0 \\ 0 & 0 & 0 \\ 0 & 0 & 0 \\ 0 & 0 & 0 \\ 0 & 0 & 0 \\ 0 & 0 & 0 & 0 \\ 0 & 0 & 0 & 0 \\ 0 & 0 & 0 & 0 \\ 0 & 0 & 0 & 0 & 0 \\ 0 & 0 & 0 & 0 & 0 \\ 0 & 0 & 0 & 0 & 0 \\ 0 & 0 & 0 & 0 & 0 & 0 \\ 0 & 0 & 0 & 0 & 0 & 0 \\ 0 & 0 & 0 & 0 & 0 & 0 & 0 \\ 0 &$ 

input ✞ ☎ integrate(4\*log((x^2+6\*x+9)/exp(3)^2)\*exp(log((x^2+6\*x+9)/exp(3)^2)^2)\*exp (exp(log((x^2+6\*x+9)/exp(3)^2)^2))/((3+x)\*exp(exp(log((x^2+6\*x+9)/exp(3)^2 )^2))+4\*x+12)/log(exp(exp(log((x^2+6\*x+9)/exp(3)^2)^2))+4),x, algorithm="g iac")

output ✞ ☎ Exception raised: TypeError >> an error occurred running a Giac command:IN PUT:sage2:=int(sage0,sageVARx):;OUTPUT:Taylor sign with unsigned limit Err or: Bad Argument Value  $\left($   $\left($   $\right)$   $\left($   $\left($   $\right)$   $\left($   $\left($   $\right)$   $\left($   $\left($   $\right)$   $\left($   $\left($   $\right)$   $\left($   $\left($   $\right)$   $\left($   $\left($   $\right)$   $\left($   $\left($   $\right)$   $\left($   $\left($   $\right)$   $\left($   $\left($   $\right)$   $\left($   $\left($   $\right)$   $\left($   $\left($   $\right)$   $\left($ 

input file name test\_cases/extra\_tests/362\_Hebisch\_2

Test file number 362

Integral number in file 2795

#### **Giac [F(-2)]**

Exception generated.

$$
\int \frac{e^{-\frac{8x^2}{e^{2x}-2e^x x+x^2}}(e^{3x}(1-x)-x^3+x^4+e^{2x}(-3x+3x^2)+e^x(3x^2-3x^3)+(e^x(16x^3-16x^4)+e^x(-16x^2-2x^3))}{-e^{3x}x^2+3e^{2x}x^3-3e^x x^4+x^5+(e^{3x}x-3e^{2x}x^2+3e^x x^3-x^4)\log(x)}
$$

= Exception raised: TypeError

input

```
integrate((((16*x^3-16*x^2)*exp(x)*log(x)+(-16*x^4+16*x^3)*exp(x))*log(log(x)))(x)-x)+(1-x)*exp(x)^3+(3*x^2-3*x)*exp(x)^2+(-3*x^3+3*x^2)*exp(x)+x^4-x^3)/((x*exp(x)^3-3*exp(x)^2*x^2+3*exp(x)*x^3-x^4)*log(x)-x^2*exp(x)^3+3*exp(x))2*x^3-3*exp(x)*x^4+x^5)/exp(8*x^2/(exp(x)^2-2*exp(x)*x+x^2)), x, algorithm
="giac")
```
 $\begin{pmatrix} 1 & 0 & 0 \\ 0 & 0 & 0 \\ 0 & 0 & 0 \\ 0 & 0 & 0 \\ 0 & 0 & 0 \\ 0 & 0 & 0 \\ 0 & 0 & 0 & 0 \\ 0 & 0 & 0 & 0 \\ 0 & 0 & 0 & 0 \\ 0 & 0 & 0 & 0 \\ 0 & 0 & 0 & 0 & 0 \\ 0 & 0 & 0 & 0 & 0 \\ 0 & 0 & 0 & 0 & 0 & 0 \\ 0 & 0 & 0 & 0 & 0 & 0 \\ 0 & 0 & 0 & 0 & 0 & 0 & 0 \\ 0 & 0 & 0 & 0 & 0 & 0 & 0 \\ 0 &$ 

✞ ☎

 $\left($   $\left($   $\right)$   $\left($   $\left($   $\right)$   $\left($   $\left($   $\right)$   $\left($   $\left($   $\right)$   $\left($   $\left($   $\right)$   $\left($   $\left($   $\right)$   $\left($   $\left($   $\right)$   $\left($   $\left($   $\right)$   $\left($   $\left($   $\right)$   $\left($   $\left($   $\right)$   $\left($   $\left($   $\right)$   $\left($   $\left($   $\right)$   $\left($ 

output Exception raised: TypeError >> an error occurred running a Giac command:IN PUT:sage2:=int(sage0,sageVARx):;OUTPUT:Unable to divide, perhaps due to ro unding error%%%{-16,[1,23,7]%%%}+%%%{64,[1,23,6]%%%}+%%%{-96,[1,23,5]%%%}+ %%%{64,[1

input file name test\_cases/extra\_tests/362\_Hebisch\_2

Test file number 362

Integral number in file 2841

#### **Giac [F(-2)]**

Exception generated.

$$
\int \frac{\left(18e^{\frac{1}{x}+2x}x^2+180e^{\frac{1}{x}x^3}+e^{\frac{1}{x}+x}(90x^2+36x^3)\right)\log\left(\frac{1}{3}(e^x+x^2)\right)+\left(-45e^{\frac{1}{x}x^2}+e^{\frac{1}{x}+2x}(-9+9x^2)+e^{\frac{1}{x}+x^2}\right)}{e^x x^2+x^4}
$$

Exception raised: TypeError

input

 $integrate(((9*x^2-9)*exp(1/x)*exp(x)^2+9*x^4-9*x^2-45)*exp(1/x)*exp(x)-4$  $5*x^2*exp(1/x))*log(1/3*x^2+1/3*exp(x))^2+(18*x^2*exp(1/x)*exp(x)^2+(36*x^2*)$  $3+90*x^2)*exp(1/x)*exp(x)+180*x^3*exp(1/x))*log(1/3*x^2+1/3*exp(x)))/(exp(x)$  $x)*x^2+x^4$ , x, algorithm="giac")

✞ ☎

 $\left($   $\left($   $\right)$   $\left($   $\left($   $\right)$   $\left($   $\left($   $\right)$   $\left($   $\left($   $\right)$   $\left($   $\left($   $\right)$   $\left($   $\left($   $\right)$   $\left($   $\left($   $\right)$   $\left($   $\left($   $\right)$   $\left($   $\left($   $\right)$   $\left($   $\left($   $\right)$   $\left($   $\left($   $\right)$   $\left($   $\left($   $\right)$   $\left($ 

✞ ☎

 $\left($   $\left($   $\right)$   $\left($   $\left($   $\right)$   $\left($   $\left($   $\right)$   $\left($   $\left($   $\right)$   $\left($   $\left($   $\right)$   $\left($   $\left($   $\right)$   $\left($   $\left($   $\right)$   $\left($   $\left($   $\right)$   $\left($   $\left($   $\right)$   $\left($   $\left($   $\right)$   $\left($   $\left($   $\right)$   $\left($   $\left($   $\right)$   $\left($ 

output Exception raised: TypeError >> an error occurred running a Giac command:IN PUT:sage2:=int(sage0,sageVARx):;OUTPUT:Unable to divide, perhaps due to ro unding error%%%{-1,[0,14]%%%}+%%%{4,[0,13]%%%}+%%%{-3,[0,12]%%%}+%%%{-4,[0 ,11]%%%}+

input file name test\_cases/extra\_tests/362\_Hebisch\_2

Test file number 362

Exception generated.

 $164 - 36e^4 + 32x + e^x(48 + 4x - 2x)$  $-256 + e^{2x}(-4 + e^4 - x) - 192x - 48x^2 - 4x^3 + e^4(64 + 32x + 4x^2) + e^x(-64 - 32x - 4x^2 + e^4(16 +$ = Exception raised: TypeError

```
input
```

```
integrate(((-4*exp(4)+4*x+16)*log(4-exp(4)+x)+((2*x-12)*exp(4)-2*x^2+4*x+4
8)*exp(x)-36*exp(4)+32*x+164)/((4*exp(4)-16-4*x)*log(4-exp(4)+x)<sup>-</sup>2+((4*exp
(4)-16-4*x)*exp(x)+(8*x+32)*exp(4)-8*x^2-64*x-128)*log(4-exp(4)+x)+(exp(4)-x-4)*exp(x)^2+((4*x+16)*exp(4)-4*x^2-32*x-64)*exp(x)+(4*x^2+32*x+64)*exp(x)4)-4*x^3-48*x^2-192*x-256),x, algorithm="giac")
\begin{pmatrix} 1 & 0 & 0 \\ 0 & 0 & 0 \\ 0 & 0 & 0 \\ 0 & 0 & 0 \\ 0 & 0 & 0 \\ 0 & 0 & 0 \\ 0 & 0 & 0 & 0 \\ 0 & 0 & 0 & 0 \\ 0 & 0 & 0 & 0 \\ 0 & 0 & 0 & 0 \\ 0 & 0 & 0 & 0 & 0 \\ 0 & 0 & 0 & 0 & 0 \\ 0 & 0 & 0 & 0 & 0 & 0 \\ 0 & 0 & 0 & 0 & 0 & 0 \\ 0 & 0 & 0 & 0 & 0 & 0 & 0 \\ 0 & 0 & 0 & 0 & 0 & 0 & 0 \\ 0 &
```
✞ ☎

✞ ☎

 $\left($   $\left($   $\right)$   $\left($   $\left($   $\right)$   $\left($   $\left($   $\right)$   $\left($   $\left($   $\right)$   $\left($   $\left($   $\right)$   $\left($   $\left($   $\right)$   $\left($   $\left($   $\right)$   $\left($   $\left($   $\right)$   $\left($   $\left($   $\right)$   $\left($   $\left($   $\right)$   $\left($   $\left($   $\right)$   $\left($   $\left($   $\right)$   $\left($ 

output Exception raised: TypeError >> an error occurred running a Giac command:IN PUT:sage2:=int(sage0,sageVARx):;OUTPUT:Not invertible Error: Bad Argument Value

input file name test\_cases/extra\_tests/362\_Hebisch\_2

Test file number 362

Integral number in file 2906

#### **Giac [F(-2)]**

Exception generated.

$$
\int \frac{6 e^{8 e^{1171875/x}} x + 6 x^3 + e^{4 e^{1171875/x}} (-9375000 e^{1171875/x} - 2 x + 12 x^2) + \left(6 e^{8 e^{1171875/x}} x - 2 x^2 + 6 x^3 + e^{4 e^{1177}} x^2 + 3 x^3 + e^{4 e^{1171875/x}} (-x + 6 x^2)\right)}{3 e^{8 e^{1171875/x}} x - x^2 + 3 x^3 + e^{4 e^{1171875/x}} (-x + 6 x^2)}
$$

input

integrate(((6\*x\*exp(4\*exp(1171875/x))^2+(12\*x^2-2\*x)\*exp(4\*exp(1171875/x)) +6\*x^3-2\*x^2)\*log((-3\*x\*exp(4\*exp(1171875/x))-3\*x^2+x)/(3\*exp(4\*exp(117187  $(5/x)$ )+3\*x))+6\*x\*exp(4\*exp(1171875/x))^2+(-9375000\*exp(1171875/x)+12\*x^2-2\*  $x)*exp(4*exp(1171875/x))+6*x^3/(3*x*exp(4*exp(1171875/x))^2+(6*x^2-x)*exp$ (4\*exp(1171875/x))+3\*x^3-x^2),x, algorithm="giac")

✞ ☎

 $\left($   $\left($   $\right)$   $\left($   $\left($   $\right)$   $\left($   $\left($   $\right)$   $\left($   $\left($   $\right)$   $\left($   $\left($   $\right)$   $\left($   $\left($   $\right)$   $\left($   $\left($   $\right)$   $\left($   $\left($   $\right)$   $\left($   $\left($   $\right)$   $\left($   $\left($   $\right)$   $\left($   $\left($   $\right)$   $\left($   $\left($   $\right)$   $\left($ 

 $\overline{\phantom{a}}$   $\overline{\phantom{a}}$   $\overline{\$ 

output Exception raised: TypeError >> an error occurred running a Giac command:IN PUT:sage2:=int(sage0,sageVARx):;OUTPUT:Polynomial exponent overflow. Error : Bad Argument Value

input file name test\_cases/extra\_tests/362\_Hebisch\_2

Test file number 362

Integral number in file 2940

**Giac [F(-2)]**

Exception generated.

$$
\int \frac{e^{\frac{8-8x-8x^3+8x^4+e^{2x}(-8x^2+8x^3)}{e^{2x}x^2+x^3}}(-24x+16x^2+8e^{4x}x^3+8x^5+e^{2x}(-16-8x+16x^2+16x^4))}{e^{4x}x^3+2e^{2x}x^4+x^5} dx
$$
  
= Exception raised: TypeError

✞ ☎

✞ ☎

 $\overline{\phantom{a}}$   $\overline{\phantom{a}}$   $\overline{\$ 

input

```
integrate((8*x^3*exp(x)^4+(16*x^4+16*x^2-8*x-16)*exp(x)^2+8*x^5+16*x^2-24*
x)*exp(((8*x^3-8*x^2)*exp(x)^2+8*x^4-8*x^3-8*x+8)/(exp(x)^2*x^2+x^3))/(x^3)*exp(x)^4+2*exp(x)^2*x^4+x^5, algorithm="giac")
\overline{\phantom{a}} \overline{\phantom{a}} \overline{\
```
output Exception raised: TypeError >> an error occurred running a Giac command:IN PUT:sage2:=int(sage0,sageVARx):;OUTPUT:Unable to divide, perhaps due to ro unding error%%%{512,[1,17]%%%}+%%%{-2048,[1,16]%%%}+%%%{2816,[1,15]%%%}+%% %{-6752,[

input file name test\_cases/extra\_tests/363\_Hebisch\_3

Test file number 363

Exception generated.

 $\int -80e^2 - 64x + e^x(8x^3 + 4x^4 + e^2(4x^2 + 4x^3)) + (144e^2 + 136x + e^x(-6x^3 - 4x^4 + e^2(-4x^2 - 4x^3)))$  $400e^2 + 400x + e^x(40e^2x^2 + 40x^3) + e^{2x}(e^2x^4 + x^5) + (-640e^2 - 640x + e^x(-32e^2x^2 - 32x^3))$ = Exception raised: TypeError

```
input
```

```
integrate(((-4*exp(2)-4*x)*log(x+exp(2))^4+(32*exp(2)+32*x)*log(x+exp(2))^23+(((x^3+x^2)*exp(2)+x^4+x^3)*exp(x)-100*exp(2)-100*x)*log(x+exp(2))^2+((((x^3+x^2)*exp(2))+exp(x^2))+exp(x^2)-100*exp(x))^2+(((x^3+x^2)*exp(x))^2+((x^2+y^2)*exp(x))^2+((x^2+y^2)*exp(x))^2+((x^2+y^2)*exp(x))^2+((x^2+y^2)*exp(x))^2+((x^2+y^2)*exp(x))^2+((x^2+y^2)*exp(x))^2+((x^2+y^2)*exp(x))^2+((x^2+y^2)*exp(x))^2+((x^2+y^2)*exp(x))^2+((x^2+y^2)*exp(x))^2+-4*x^3-4*x^2)*exp(2)-4*x^4-6*x^3)*exp(x)+144*exp(2)+136*x)*log(x+exp(2))+((4*x^3+4*x^2)*exp(2)+4*x^4+8*x^3)*exp(x)-80*exp(2)-64*x)/(16*exp(2)+16*x)*log(x+exp(2))^4+(-128*exp(2)-128*x)*log(x+exp(2))^3+(8*x^2*exp(2)+8*x^3)*exp(x)+416*exp(2)+416*x)*log(x+exp(2))^2+((-32*x^2*exp(2)-32*x^3)*exp(x)-640*exp(2)-640*x)*log(x+exp(2))+(x^4*exp(2)+x^5)*exp(x)^2+(40*x^2*exp(2)+40*x^3)*exp(x)+400*exp(2)+400*x,x, algorithm="giac")
\left( \begin{array}{cc} \bullet & \bullet & \bullet \\ \bullet & \bullet & \bullet \end{array} \right)
```
✞ ☎

output

Exception raised: TypeError >> an error occurred running a Giac command:IN PUT:sage2:=int(sage0,sageVARx):;OUTPUT:Not invertible Error: Bad Argument Value

✞ ☎

 $\left( \begin{array}{cc} \text{ } & \text{ } \\ \text{ } & \text{ } \end{array} \right)$ 

input file name test\_cases/extra\_tests/363\_Hebisch\_3

Test file number 363

Integral number in file 464

#### **Giac [F(-2)]**

Exception generated.

 $\int$  -27 + 3*e*<sup>256</sup> - 36*x*<sup>3</sup> + (27 - 3*e*<sup>256</sup> + 9*x* - 18*x*<sup>3</sup>) log(*x*) + (-27 + 3*e*<sup>256</sup> - 9*x* + 18*x*<sup>3</sup>  $(-9 + e^{256} - 3x + 6x^3) \log^2(x) + (18 - 2e^{256} + 6x - 12x^3) \log(x) \log(\frac{1}{3})$  $\frac{1}{3}(-9+e^{256}-3x+6x^3)+(-9)$ = Exception raised: TypeError

input

```
integrate(((3*exp(256)+18*x^3-9*x-27)*log(1/3*exp(256)+2*x^3-x-3)+(-3*exp(
256)-18*x^3+9*x+27)*log(x)+3*exp(256)-36*x^3-27)/((exp(256)+6*x^3-3*x-9)*log(1/3*exp(256)+2*x^3-x-3)^2+(-2*exp(256)-12*x^3+6*x+18)*log(x)*log(1/3*ex
p(256)+2*x^3-x-3)+(exp(256)+6*x^3-3*x-9)*log(x)^2, x, algorithm="giac")\begin{pmatrix} 1 & 0 \\ 0 & 1 \end{pmatrix}
```
✞ ☎

 $\left($   $\left($   $\right)$   $\left($   $\left($   $\right)$   $\left($   $\left($   $\right)$   $\left($   $\left($   $\right)$   $\left($   $\left($   $\right)$   $\left($   $\left($   $\right)$   $\left($   $\left($   $\right)$   $\left($   $\left($   $\right)$   $\left($   $\left($   $\right)$   $\left($   $\left($   $\right)$   $\left($   $\left($   $\right)$   $\left($   $\left($   $\right)$   $\left($ 

output Exception raised: TypeError >> an error occurred running a Giac command:IN PUT:sage2:=int(sage0,sageVARx):;OUTPUT:Francis algorithm failure for[-1.0, 0.0,1.23157876138e+243,undef]proot error [1.0,-0.0,-1.23157876138e+243,und ef]Franci

input file name test\_cases/extra\_tests/363\_Hebisch\_3

Test file number 363

Integral number in file 657

#### **Giac [F(-2)]**

Exception generated.

$$
\int \frac{(-6 - 60x + 24x^2 + e^x(-12x - 12x^2))\log^2(x) + ((2 + 20x - 8x^2 + e^x(4x + 4x^2))\log(x) + ((60x + 12x^2 + 12x^2 + 1
$$

= Exception raised: TypeError

```
input
```
 $integrate(((-2*log(x)-4*exp(x)*x+4*x^2-20*x)*log(log(x)+2*exp(x)*x-2*x^2+1$  $0*x)*log(log(log(x)+2*exp(x)*x-2*x^2+10*x)$ <sup>2</sup>+( $6*log(x)^2+(12*exp(x)*x-12*)$  $*x^2+60*x)*log(x)*log(log(x)+2*exp(x)*x-2*x^2+10*x)+(4*x^2+4*x)*exp(x)-8$  $*x^2+20*x+2)*log(x)*log(log(log(x)+2*exp(x)*x-2*x^2+10*x)) + ((-12*x^2-12*x)$  $*\exp(x)+24*x^2-60*x-6)*log(x)^2$ /(x\*log(x)^4+(2\*exp(x)\*x^2-2\*x^3+10\*x^2)\*  $\log(x)$ <sup>2</sup>)/log(log(x)+2\*exp(x)\*x-2\*x<sup>2</sup>+10\*x),x, algorithm="giac")  $\left( \begin{array}{cc} \text{ } & \text{ } \\ \text{ } & \text{ } \end{array} \right)$ 

✞ ☎

output

Exception raised: TypeError >> an error occurred running a Giac command:IN PUT:sage2:=int(sage0,sageVARx):;OUTPUT:Sign error %%%{ln(w),0%%%}Sign erro r %%%{ln(w),0%%%}Sign error %%%{ln(w),0%%%}Done

✞ ☎

 $\begin{pmatrix} 1 & 0 & 0 \\ 0 & 0 & 0 \\ 0 & 0 & 0 \\ 0 & 0 & 0 \\ 0 & 0 & 0 \\ 0 & 0 & 0 \\ 0 & 0 & 0 \\ 0 & 0 & 0 \\ 0 & 0 & 0 & 0 \\ 0 & 0 & 0 & 0 \\ 0 & 0 & 0 & 0 \\ 0 & 0 & 0 & 0 & 0 \\ 0 & 0 & 0 & 0 & 0 \\ 0 & 0 & 0 & 0 & 0 \\ 0 & 0 & 0 & 0 & 0 & 0 \\ 0 & 0 & 0 & 0 & 0 & 0 \\ 0 & 0 & 0 & 0 & 0 & 0 & 0 \\ 0 &$ 

input file name test\_cases/extra\_tests/363\_Hebisch\_3

Test file number 363

Exception generated.

$$
\int \frac{e^{\frac{x}{2-x+\log(2)}}(-2x-x\log(2))+\frac{e^{450+\frac{x}{2-x+\log(2)}+50\log^2(x^2)}(-2x-x\log(2))}{x^{600}}+\frac{e^{225+25\log^2(x^2)}\left(600-600x+150x^2+(600-300x)\log^2(x^2)}{x^{600}}\right)}{4x-4x^2+x^3+(4x-2x^2)\log(2)+x\log^2(2)+\frac{e^{225+25\log^2(x^2)}(-8x+8x^2-2x^3+(-8x+4x^2))}{x^{300}}}
$$

= Exception raised: TypeError

input

 $integrate(((-x*log(2)-2*x)*exp(x/(log(2)+2-x))*exp(25*log(x^2)^2-150*log(x$  $^2$ )+225)^2+((-50\*log(2)^2+(100\*x-200)\*log(2)-50\*x^2+200\*x-200)\*log(x^2)+(2  $*x*log(2)+4*x)*exp(x/(log(2)+2-x))+150*log(2)^2+(-300*x+600)*log(2)+150*x^2$  $2-600*x+600)*exp(25*log(x^2)^2-150*log(x^2)+225)+(-x*log(2)-2*x)*exp(x/(10+100*cos(x)))$  $g(2)+2-x)))/((x*log(2)^2+(-2*x^2+4*x)*log(2)+x^3-4*x^2+4*x)*exp(25*log(x^2)$ )^2-150\*log(x^2)+225)^2+(-2\*x\*log(2)^2+(4\*x^2-8\*x)\*log(2)-2\*x^3+8\*x^2-8\*x)  $*exp(25*log(x^2)^2-150*log(x^2)+225)+x*log(2)^2+(-2*x^2+4*x)*log(2)+x^3-4*$ x^2+4\*x),x, algorithm="giac")  $\begin{pmatrix} 1 & 0 & 0 \\ 0 & 0 & 0 \\ 0 & 0 & 0 \\ 0 & 0 & 0 \\ 0 & 0 & 0 \\ 0 & 0 & 0 \\ 0 & 0 & 0 & 0 \\ 0 & 0 & 0 & 0 \\ 0 & 0 & 0 & 0 \\ 0 & 0 & 0 & 0 \\ 0 & 0 & 0 & 0 & 0 \\ 0 & 0 & 0 & 0 & 0 \\ 0 & 0 & 0 & 0 & 0 & 0 \\ 0 & 0 & 0 & 0 & 0 & 0 \\ 0 & 0 & 0 & 0 & 0 & 0 & 0 \\ 0 & 0 & 0 & 0 & 0 & 0 & 0 \\ 0 &$ 

✞ ☎

output

Exception raised: TypeError >> an error occurred running a Giac command:IN PUT:sage2:=int(sage0,sageVARx):;OUTPUT:Unable to divide, perhaps due to ro unding error%%%{-24000000,[0,3,915,1,1]%%%}+%%%{-48000000,[0,3,915,0,1]%%% }+%%%{264  $\overline{\phantom{a}}$   $\overline{\phantom{a}}$   $\overline{\$ 

✞ ☎

input file name test\_cases/extra\_tests/363\_Hebisch\_3

Test file number 363

Integral number in file 767

#### **Giac [F(-2)]**

Exception generated.

$$
\int \frac{(4x-10x^2+6x^3)\log^2(x)+e^{\frac{-x+x^2+5\log(x)}{(-1+x)\log(x)}}(-x+2x^2-x^3+(x-2x^2+x^3)\log(x)+(1-8x+2x^2)\log(x))}{(-1+x)\log^2(x)}
$$

= Exception raised: TypeError

 $\overline{\phantom{a}}$   $\overline{\phantom{a}}$   $\overline{\$ 

✞ ☎

 $\overline{\phantom{a}}$   $\overline{\phantom{a}}$   $\overline{\$ 

input ✞ ☎  $integrate(((2*x^2-8*x+1)*log(x)^2+(x^3-2*x^2+x)*log(x)-x^3+2*x^2-x)*exp((x^3+2*x^2-x)*exp(x^2+x^2+x^2))$  $5*log(x)+x^2-x)/(-1+x)/log(x)+(6*x^3-10*x^2+4*x)*log(x)^2)/(-1+x)/log(x)^2$ 2,x, algorithm="giac")

output Exception raised: TypeError >> an error occurred running a Giac command:IN PUT:sage2:=int(sage0,sageVARx):;OUTPUT:Unable to divide, perhaps due to ro unding error%%%{4,[1,28]%%%}+%%%{-74,[1,27]%%%}+%%%{630,[1,26]%%%}+%%%{-32 90,[1,25]

input file name test\_cases/extra\_tests/363\_Hebisch\_3

Test file number 363

Integral number in file 770

**Giac [F(-2)]**

Exception generated.

$$
\int \frac{\left(-e^{2x}+3 e^x x-2 x^2\right) \log \left(\frac{e^{2x} x-2 e^x x^2}{e^{2x}-2 e^x x+x^2}\right)+\left(e^{2x}-3 e^x x+2 x^3\right) \log (x) \log (\log (x))+\left(e^{2x}-3 e^x x+2 x^2\right) \log (x)}{\left(e^{2x}-3 e^x x+2 x^2\right) \log (x) \log \left(\frac{e^{2x} x-2 e^x x^2}{e^{2x}-2 e^x x+x^2}\right) \log (\log (x))}
$$

= Exception raised: TypeError

input

 $integrate(((exp(x)^2-3*exp(x)*x+2*x^2)*log(x)*log((x*exp(x)^2-2*exp(x)*x^2))$ )/( $exp(x)^2-2*exp(x)*x+x^2)$ )\*log(log(x))\*log(log((x\*exp(x)^2-2\*exp(x)\*x^2)  $/(exp(x)^2-2*exp(x)*x+x^2))/(log(log(x)))+(exp(x)^2-3*exp(x)*x+2*x^3)*log(x)$ )\*log(log(x))+(-exp(x)^2+3\*exp(x)\*x-2\*x^2)\*log((x\*exp(x)^2-2\*exp(x)\*x^2)/(  $exp(x)^2-2*exp(x)*x+x^2)$ ))/( $exp(x)^2-3*exp(x)*x+2*x^2$ )/log(x)/log((x\*exp(x)  $)^2$ 2-2\*exp(x)\*x^2)/(exp(x)^2-2\*exp(x)\*x+x^2))/log(log(x)),x, algorithm="gia c")

✞ ☎

 $\begin{pmatrix} 1 & 0 & 0 \\ 0 & 0 & 0 \\ 0 & 0 & 0 \\ 0 & 0 & 0 \\ 0 & 0 & 0 \\ 0 & 0 & 0 \\ 0 & 0 & 0 & 0 \\ 0 & 0 & 0 & 0 \\ 0 & 0 & 0 & 0 \\ 0 & 0 & 0 & 0 \\ 0 & 0 & 0 & 0 & 0 \\ 0 & 0 & 0 & 0 & 0 \\ 0 & 0 & 0 & 0 & 0 & 0 \\ 0 & 0 & 0 & 0 & 0 & 0 \\ 0 & 0 & 0 & 0 & 0 & 0 & 0 \\ 0 & 0 & 0 & 0 & 0 & 0 & 0 \\ 0 &$ 

✞ ☎

 $\overline{\phantom{a}}$   $\overline{\phantom{a}}$   $\overline{\$ 

output Exception raised: TypeError >> an error occurred running a Giac command:IN PUT:sage2:=int(sage0,sageVARx):;OUTPUT:Not invertible Error: Bad Argument Value

input file name test\_cases/extra\_tests/363\_Hebisch\_3

Test file number 363

Integral number in file 890

### **Giac [F(-2)]**

Exception generated.

$$
\int \frac{e^{\frac{67837+6x-3x^2}{768x}}(-67837-3x^2)}{3072x^2} \, dx = \text{Exception raised: TypeError}
$$

 $\begin{pmatrix} 1 & 0 & 0 \\ 0 & 0 & 0 \\ 0 & 0 & 0 \\ 0 & 0 & 0 \\ 0 & 0 & 0 \\ 0 & 0 & 0 \\ 0 & 0 & 0 & 0 \\ 0 & 0 & 0 & 0 \\ 0 & 0 & 0 & 0 \\ 0 & 0 & 0 & 0 \\ 0 & 0 & 0 & 0 & 0 \\ 0 & 0 & 0 & 0 & 0 \\ 0 & 0 & 0 & 0 & 0 & 0 \\ 0 & 0 & 0 & 0 & 0 & 0 \\ 0 & 0 & 0 & 0 & 0 & 0 & 0 \\ 0 & 0 & 0 & 0 & 0 & 0 & 0 \\ 0 &$ 

 $\overline{\phantom{a}}$   $\overline{\phantom{a}}$   $\overline{\$ 

input ✞ ☎ integrate(1/3072\*(-3\*x^2-67837)\*exp(1/768\*(-3\*x^2+6\*x+67837)/x)/x^2,x, alg orithm="giac")

output ✞ ☎ Exception raised: TypeError >> an error occurred running a Giac command:IN PUT:sage2:=int(sage0,sageVARx):;OUTPUT:Polynomial exponent overflow. Error : Bad Argument Value

input file name test\_cases/extra\_tests/363\_Hebisch\_3

Test file number 363

Integral number in file 897

### **Giac [F(-2)]**

Exception generated.

$$
\int \frac{(4+4x+4e^{x}x)\log^{3}(5+e^{x}+x+\log(x))}{20x+4e^{x}x+4x^{2}+4x\log(x)+(5x+e^{x}x+x^{2}+x\log(x))\log^{4}(5+e^{x}+x+\log(x))} dx
$$
\n= Exception raised: TypeError

✞ ☎

 $\left( \begin{array}{cc} \bullet & \bullet & \bullet \\ \bullet & \bullet & \bullet \end{array} \right)$ 

input

```
integrate((4*exp(x)*x+4*x+4)*log(log(x)+exp(x)+5+x)^{3}/((x*log(x)+exp(x)*x+4*x+4))x^2+5*x)*log(log(x)+exp(x)+5+x)^4+4*x*log(x)+4*exp(x)*x+4*x^2+20*x),x, algorithm="giac")
```
 $\left($   $\left($   $\right)$   $\left($   $\left($   $\right)$   $\left($   $\left($   $\right)$   $\left($   $\left($   $\right)$   $\left($   $\left($   $\right)$   $\left($   $\left($   $\right)$   $\left($   $\left($   $\right)$   $\left($   $\left($   $\right)$   $\left($   $\left($   $\right)$   $\left($   $\left($   $\right)$   $\left($   $\left($   $\right)$   $\left($   $\left($   $\right)$   $\left($ 

output Exception raised: TypeError >> an error occurred running a Giac command:IN PUT:sage2:=int(sage0,sageVARx):;OUTPUT:Sign error %%%{ln(w),0%%%}Sign erro r %%%{ln(w),0%%%}Sign error %%%{ln(w),0%%%}Sign error %%%{ln(w),0%%%}Sign error %%%

input file name test\_cases/extra\_tests/363\_Hebisch\_3

Test file number 363

Integral number in file 956

#### **Giac [F(-2)]**

Exception generated.

$$
\int \frac{e^{2e^4}x^2 - 10e^{3e^4}x^2 + 25e^{4e^4}x^2 - 2x\log(36) + 10e^{e^4}x\log(36)}{e^{4e^4}x^2 - 10e^{5e^4}x^2 + 25e^{6e^4}x^2 - 2e^{2e^4}x\log(36) + 10e^{3e^4}x\log(36) + \log^2(36)} dx
$$
\n= Exception raised: NotImplementedError

✞ ☎

 $\left( \begin{array}{cc} \bullet & \bullet & \bullet \\ \bullet & \bullet & \bullet \end{array} \right)$ 

✞ ☎

 $\left( \begin{array}{cc} \text{ } & \text{ } \\ \text{ } & \text{ } \end{array} \right)$ 

input

 $integrate((25*x^2*exp(exp(4))^2-10*x^2*exp(exp(4))^3+x^2*exp(exp(4))^2+20*$  $x*log(6)*exp(exp(4))-4*x*log(6))/(25*x^2*exp(exp(4))^6-10*x^2*exp(exp(4))^6$  $5+x^2*exp(exp(4))^4+20*x*log(6)*exp(exp(4))^3-4*x*log(6)*exp(exp(4))^2+4*1$ og(6)^2),x, algorithm="giac")

```
output
      Exception raised: NotImplementedError >> unable to parse Giac output: (250
       *exp(6*exp(4))*ln(6)*exp(exp(4))-50*exp(6*exp(4))*ln(6)-100*exp(5*exp(4))*
      \ln(6)*exp(exp(4))+20*exp(5*exp(4))*ln(6)-250*exp(4*exp(4))*exp(3*exp(4))*1)*)n(6)+50*exp(4*exp(4
```
input file name test\_cases/extra\_tests/363\_Hebisch\_3

Test file number 363

Exception generated.

$$
\int \frac{e^{e^{x^2}+x^{\frac{1}{x}}}\left(250x-500e^{x^2}x^3+x^{\frac{1}{x}}(-250+250\log(x))\right)}{125e^{3e^{x^2}+3x^{\frac{1}{x}}}-1050e^{2e^{x^2}+2x^{\frac{1}{x}}}x+2940e^{e^{x^2}+x^{\frac{1}{x}}}x^2-2744x^3}dx
$$
\n= Exception raised: NotImplementedError

 $\sqrt{2}$   $\sqrt{2}$   $\sqrt{2$ 

 $\left( \begin{array}{cc} \text{ } & \text{ } \\ \text{ } & \text{ } \end{array} \right)$ 

input

 $integrate(((250*log(x)-250)*exp(log(x)/x)-500*x^3*exp(x^2)+250*x)*exp(exp(x^2))$  $log(x)/x$ +exp(x^2))/(125\*exp(exp(log(x)/x)+exp(x^2))^3-1050\*x\*exp(exp(log(  $x)/x$ )+exp(x^2))^2+2940\*x^2\*exp(exp(log(x)/x)+exp(x^2))-2744\*x^3),x, algori thm="giac")

output ✞ ☎ Exception raised: NotImplementedError >> unable to parse Giac output: Exch ange 57736848 31 Vector [13,1,1,1,1,1,1,1,1,1,1,1,1,1,1,1,1,1,1,1,1,1,1,1, 1,1,1,1,1,1,4] 70 Vector [13,1,1,1,1,1,1,1,1,1,1,1,1,1,1,1,1,1,1,1,1,1,1,1 ,1,1,1,1,1,1,4] 70/  $\left( \begin{array}{cc} \bullet & \bullet & \bullet \\ \bullet & \bullet & \bullet \end{array} \right)$ 

input file name test\_cases/extra\_tests/363\_Hebisch\_3

Test file number 363

Integral number in file 1172

**Giac [F(-2)]**

Exception generated.

$$
\int \frac{\left(\frac{-5x + x^2 + e^x(x + x \log(4))}{\log(x \log(4))}\right)^x \left(5 - x + e^x(-1 - \log(4)) + (-5 + 2x + e^x(1 + x + (1 + x) \log(4)))\log(x \log(4))}{(-5 + x + e^x(1 + \log(4)))\log(x \log(4)))}
$$

= Exception raised: TypeError

input

```
integrate(((1+2*log(2))*exp(x)*x-5)*log(2*x*log(2))*log(((x+2*x*log(2))*e-5)*log(2))*)*)xp(x)+x^2-5*x)/log(2*x*log(2)))+((2*log(2)*(1+x)+x+1)*exp(x)+2*x-5)*log(2*x+1)x*log(2)) + (-1-2*log(2))*exp(x)+5-x)*exp(x*log((x+2*x*log(2))*exp(x)+x^2-5*x)/log(2*x*log(2))))/((1+2*log(2))*exp(x)+x-5)/log(2*x*log(2)),x, algorit
hm="giac")
```
✞ ☎

✝ ✆

 $\left($   $\left($   $\right)$   $\left($   $\left($   $\right)$   $\left($   $\left($   $\right)$   $\left($   $\left($   $\right)$   $\left($   $\left($   $\right)$   $\left($   $\left($   $\right)$   $\left($   $\left($   $\right)$   $\left($   $\left($   $\right)$   $\left($   $\left($   $\right)$   $\left($   $\left($   $\right)$   $\left($   $\left($   $\right)$   $\left($   $\left($   $\right)$   $\left($ 

output Exception raised: TypeError >> an error occurred running a Giac command:IN PUT:sage2:=int(sage0,sageVARx):;OUTPUT:Unable to divide, perhaps due to ro unding error%%%{1,[0,1,2,0,0]%%%}+%%%{2,[0,1,1,1,1]%%%}+%%%{2,[0,1,1,1,0]% %%} / %%%

input file name test\_cases/extra\_tests/363\_Hebisch\_3

Test file number 363

Integral number in file 1440

#### **Giac [F(-2)]**

Exception generated.

$$
\int \frac{e^{225/x}(2x - x^9) + e^{225/x}(-450 + 2x + 225x^8 + 7x^9)\log(x)}{4x - 4x^9 + x^{17}} dx = \text{Exception raised: TypeError}
$$

input

```
integrate(((7*x^9+225*x^8+2*x-450)*exp(225/x)*log(x)+(-x^9+2*x)*exp(225/x)))/(x^17-4*x^9+4*x),x, algorithm="giac")
```
✞ ☎

 $\left( \begin{array}{cc} \text{ } & \text{ } \\ \text{ } & \text{ } \end{array} \right)$ 

✞ ☎

 $\begin{pmatrix} 1 & 0 & 0 \\ 0 & 0 & 0 \\ 0 & 0 & 0 \\ 0 & 0 & 0 \\ 0 & 0 & 0 \\ 0 & 0 & 0 \\ 0 & 0 & 0 \\ 0 & 0 & 0 \\ 0 & 0 & 0 & 0 \\ 0 & 0 & 0 & 0 \\ 0 & 0 & 0 & 0 \\ 0 & 0 & 0 & 0 & 0 \\ 0 & 0 & 0 & 0 & 0 \\ 0 & 0 & 0 & 0 & 0 \\ 0 & 0 & 0 & 0 & 0 & 0 \\ 0 & 0 & 0 & 0 & 0 & 0 \\ 0 & 0 & 0 & 0 & 0 & 0 & 0 \\ 0 &$ 

output Exception raised: TypeError >> an error occurred running a Giac command: IN PUT:sage2:=int(sage0,sageVARx):;OUTPUT:Polynomial exponent overflow. Error : Bad Argument Value

input file name test\_cases/extra\_tests/363\_Hebisch\_3

Test file number 363

Exception generated.

Z 2*e e* 3 *x* − 12*x* <sup>6</sup> − 50398*x* <sup>7</sup> − 77752800*x* <sup>8</sup> − 52478280000*x* <sup>9</sup> − 13116168000000*x* <sup>10</sup> + 1312200000000*x* <sup>11</sup> +

 $=$  Exception raised: TypeError

input

```
integrate(((-2*exp(exp(3))-1312200000000*x^10+13116168000000*x^9+524782800
00*x^8+77752800*x^7+50398*x^6+12*x^5)*log(2*exp(exp(3))+1312200000000*x^10
+5832000000*x^9+9720000*x^8+7200*x^7+2*x^6)+2*x*exp(exp(3))+1312200000000*
x^11-13116168000000*x^10-52478280000*x^9-77752800*x^8-50398*x^7-12*x^6)/(e^2)xp(exp(3))+656100000000*x^10+2916000000*x^9+4860000*x^8+3600*x^7+x^6),x, algorithm="giac")
```
✞ ☎

 $\left( \begin{array}{cc} \text{ } & \text{ } \\ \text{ } & \text{ } \end{array} \right)$ 

✞ ☎

 $\begin{pmatrix} 1 & 0 & 0 \\ 0 & 0 & 0 \\ 0 & 0 & 0 \\ 0 & 0 & 0 \\ 0 & 0 & 0 \\ 0 & 0 & 0 \\ 0 & 0 & 0 \\ 0 & 0 & 0 \\ 0 & 0 & 0 & 0 \\ 0 & 0 & 0 & 0 \\ 0 & 0 & 0 & 0 \\ 0 & 0 & 0 & 0 & 0 \\ 0 & 0 & 0 & 0 & 0 \\ 0 & 0 & 0 & 0 & 0 \\ 0 & 0 & 0 & 0 & 0 & 0 \\ 0 & 0 & 0 & 0 & 0 & 0 \\ 0 & 0 & 0 & 0 & 0 & 0 & 0 \\ 0 &$ 

output

Exception raised: TypeError >> an error occurred running a Giac command:IN PUT:sage2:=int(sage0,sageVARx):;OUTPUT:Francis algorithm failure for[1.0,0 .0,infinity,infinity,infinity,infinity,infinity,infinity,infinity,infinity ,infinity

input file name test\_cases/extra\_tests/363\_Hebisch\_3

Test file number 363

Integral number in file 1581

### **Giac [F(-2)]**

Exception generated.

 $\int 48x^3 + 3x^5 + (-144x^2 - 9x^4) \log(x) + (144x + 9x^3) \log^2(x) + (-48 - 3x^2) \log^3(x) + e^{-\frac{(x^2 - 2x \log(x)) + 16x^2}{2}}$  $2(3x^2+3x^4-6x^3\log(x))$ 

= Exception raised: TypeError

 $\overline{\phantom{a}}$   $\overline{\phantom{a}}$   $\overline{\$ 

✞ ☎

 $\overline{\phantom{a}}$   $\overline{\phantom{a}}$   $\overline{\$ 

input  $integrate((((-12*x^2-1)*log(x)^3+(36*x^3+3*x)*log(x)^2+(-36*x^4-15*x^2)*log(x))^2+(36*x^3+3*x^3*)$  $g(x)+12*x^5+x^3+12*x^2)*exp((3*x^2*log(x)^2-6*x^3*log(x)+3*x^4+3*x^2)/(log(x))$  $(x)^2-2*x*log(x)+x^2)$ <sup>2</sup>+((-12\*x<sup>-3</sup>-4\*x)\*log(x)<sup>-3+</sup>(36\*x<sup>-4+12\*x<sup>-2</sup>)\*log(x)<sup>-2+</sup></sup>  $(-36*x^5-24*x^3)*log(x)+12*x^6+4*x^4+12*x^3)*exp((3*x^2*log(x)^2-6*x^3*log(x)))$  $(x)+3*x^4+3*x^2)/(log(x)^2-2*x*log(x)+x^2)+(3*x^2-48)*log(x)^3+(9*x^3+14)$  $4*x)*log(x)^{2}+(-9*x^4-144*x^2)*log(x)+3*x^5+48*x^3)/(16*log(x)^3-48*x*log($  $x)^2+48*x^2*log(x)-16*x^3$ , x, algorithm="giac")

output Exception raised: TypeError >> an error occurred running a Giac command:IN PUT:sage2:=int(sage0,sageVARx):;OUTPUT:Unable to divide, perhaps due to ro unding error%%%{62208,[2,38]%%%}+%%%{-808704,[2,37]%%%}+%%%{4852224,[2,36] %%%}+%%%{

input file name test\_cases/extra\_tests/363\_Hebisch\_3

Test file number 363

Integral number in file 1778

#### **Giac [F(-2)]**

Exception generated.

 $(10e^x + e^{2x - x^2 + \frac{1}{10}(-30 + e^{2x - x^2}x)})(-1 - 2x + 2x^2)$  $20e^{2x} + 20e^{\frac{1}{5}(-30 + e^{2x - x^2}x)} - 40e^x \log(2) + 20\log^2(2) + e^{\frac{1}{10}(-30 + e^{2x - x^2}x)} (-40e^x + 40\log(2))$  $dx$ = Exception raised: TypeError

input

 $integrate(((2*x^2-2*x-1)*exp(-x^2+2*x)*exp(1/10*x*exp(-x^2+2*x)-3)+10*exp($  $x)$ )/(20\*exp(1/10\*x\*exp(-x^2+2\*x)-3)^2+(-40\*exp(x)+40\*log(2))\*exp(1/10\*x\*ex  $p(-x^2+2*x)-3)+20*exp(x)^2-40*exp(x)*log(2)+20*log(2)^2)$ ,x, algorithm="gia c")

✞ ☎

 $\begin{pmatrix} 1 & 0 & 0 \\ 0 & 0 & 0 \\ 0 & 0 & 0 \\ 0 & 0 & 0 \\ 0 & 0 & 0 \\ 0 & 0 & 0 \\ 0 & 0 & 0 & 0 \\ 0 & 0 & 0 & 0 \\ 0 & 0 & 0 & 0 \\ 0 & 0 & 0 & 0 \\ 0 & 0 & 0 & 0 & 0 \\ 0 & 0 & 0 & 0 & 0 \\ 0 & 0 & 0 & 0 & 0 & 0 \\ 0 & 0 & 0 & 0 & 0 & 0 \\ 0 & 0 & 0 & 0 & 0 & 0 & 0 \\ 0 & 0 & 0 & 0 & 0 & 0 & 0 \\ 0 &$ 

✞ ☎

 $\left( \begin{array}{cc} \text{ } & \text{ } \\ \text{ } & \text{ } \end{array} \right)$ 

output Exception raised: TypeError >> an error occurred running a Giac command:IN PUT:sage2:=int(sage0,sageVARx):;OUTPUT:Not invertible Error: Bad Argument Value

input file name test\_cases/extra\_tests/363\_Hebisch\_3

Test file number 363

Integral number in file 1781

#### **Giac [F(-2)]**

Exception generated.

 $\int -e^{5x} - 5e^{4x}x - 10e^{3x}x^2 - 10e^{2x}x^3 - 5e^x x^4 - x^5 + e^{\frac{1-4x+2x^2+8x^3-5x^4-9x^5+2x^6+4x^7+x^8+e^{4x}(1+3x+6x^2+4x^3+x^4)+e^{3x}(1+3x+6x^2+4x^3+x^4)}{2}}$ 

= Exception raised: TypeError

```
input
```
integrate((((4\*x^5+12\*x^4+12\*x^3+3\*x^2+x)\*exp(x)^5+(20\*x^6+64\*x^5+60\*x^4+3  $*x^3-3*x^2)*exp(x)^4+(40*x^7+132*x^6+112*x^5-30*x^4-26*x^3+4*x^2)*exp(x)^3$ +(40\*x^8+132\*x^7+96\*x^6-66\*x^5-38\*x^4+12\*x^3-4\*x^2)\*exp(x)^2+(20\*x^9+64\*x^ 8+36\*x^7-45\*x^6-15\*x^5-8\*x^3+8\*x^2)\*exp(x)+4\*x^10+12\*x^9+4\*x^8-9\*x^7+x^6-8 \*x^5-4\*x^4+12\*x^3-4\*x^2)\*exp(((x^4+4\*x^3+6\*x^2+3\*x+1)\*exp(x)^4+(4\*x^5+16\*x  $\hat{a}$ +20\*x<sup>^</sup>3-8\*x-4)\*exp(x)^3+(6\*x^6+24\*x^5+24\*x^4-18\*x^3-24\*x^2+6)\*exp(x)^2+( 4\*x^7+16\*x^6+12\*x^5-24\*x^4-20\*x^3+12\*x^2+8\*x-4)\*exp(x)+x^8+4\*x^7+2\*x^6-9\*x  $5-5*x^4+8*x^3+2*x^2-4*x+1)/(exp(x)^4+4*x*exp(x)^3+6*exp(x)^2*x^2+4*exp(x)$  $*x^3+x^4)$ )-exp(x)^5-5\*x\*exp(x)^4-10\*x^2\*exp(x)^3-10\*exp(x)^2\*x^3-5\*exp(x)\*  $x^4-x^5$ /(x\*exp(x)^5+5\*x^2\*exp(x)^4+10\*x^3\*exp(x)^3+10\*exp(x)^2\*x^4+5\*x^5\*  $exp(x)+x^6)$ ,x, algorithm="giac")  $\overline{\phantom{a}}$   $\overline{\phantom{a}}$   $\overline{\$ 

✞ ☎

output Exception raised: TypeError >> an error occurred running a Giac command:IN PUT:sage2:=int(sage0,sageVARx):;OUTPUT:Unable to divide, perhaps due to ro unding error%%%{-167772160,[4,36]%%%}+%%%{4697620480,[4,35]%%%}+%%%{-62914 560000,[4  $\overline{\phantom{a}}$   $\overline{\phantom{a}}$   $\overline{\$ 

✞ ☎

input file name test\_cases/extra\_tests/363\_Hebisch\_3

Test file number 363

Exception generated.

$$
\int \frac{4 + 5e^{12 + 2x^2 - 4e^3x^2 + 2e^6x^2} + 5x^2 + e^{6 + x^2 - 2e^3x^2 + e^6x^2}(18x - 16e^3x + 8e^6x)}{5e^{12 + 2x^2 - 4e^3x^2 + 2e^6x^2} + 10e^{6 + x^2 - 2e^3x^2 + e^6x^2}x + 5x^2} dx
$$
  
= Exception raised: TypeError

✞ ☎

 $\overline{\phantom{a}}$   $\overline{\phantom{a}}$   $\overline{\$ 

✞ ☎

 $\left( \begin{array}{cc} \bullet & \bullet & \bullet \\ \bullet & \bullet & \bullet \end{array} \right)$ 

input

```
integrate((5*exp(x^2*exp(3)^2-2*x^2*exp(3)+x^2+6)^2+(8*x*exp(3)^2-16*x*exp
(3)+18*x)*exp(x^2*exp(3)^2-2*x^2*exp(3)+x^2+6)+5*x^2+4)/(5*exp(x^2*exp(3)^2+4)2-2*x^2*exp(3)+x^2+6)^2+10*x*exp(x^2*exp(3)^2-2*x^2*exp(3)+x^2+6)+5*x^2),x
, algorithm="giac")
```
output

Exception raised: TypeError >> an error occurred running a Giac command:IN PUT:sage2:=int(sage0,sageVARx):;OUTPUT:sym2poly/r2sym(const gen & e,const index\_m & i,const vecteur & l) Error: Bad Argument Value

input file name test\_cases/extra\_tests/363\_Hebisch\_3

Test file number 363

Integral number in file 2098

#### **Giac [F(-2)]**

Exception generated.

 $\int \left( -4 + 4e^{4-x} \right) \log^2(x) + e^{\frac{5x^2}{4 \log(x)}} (-5x + 10x \log(x))$  $4e^{\frac{5x^2}{4\log(x)}}\log^2(x) + (-28 - 4e^{4-x} - 4x)\log^2(x)$ *dx* = Exception raised: TypeError

 $\begin{pmatrix} 1 & 0 & 0 \\ 0 & 0 & 0 \\ 0 & 0 & 0 \\ 0 & 0 & 0 \\ 0 & 0 & 0 \\ 0 & 0 & 0 \\ 0 & 0 & 0 & 0 \\ 0 & 0 & 0 & 0 \\ 0 & 0 & 0 & 0 \\ 0 & 0 & 0 & 0 \\ 0 & 0 & 0 & 0 & 0 \\ 0 & 0 & 0 & 0 & 0 \\ 0 & 0 & 0 & 0 & 0 & 0 \\ 0 & 0 & 0 & 0 & 0 & 0 \\ 0 & 0 & 0 & 0 & 0 & 0 & 0 \\ 0 & 0 & 0 & 0 & 0 & 0 & 0 \\ 0 &$ 

✞ ☎

 $\begin{pmatrix} 1 & 0 & 0 \\ 0 & 0 & 0 \\ 0 & 0 & 0 \\ 0 & 0 & 0 \\ 0 & 0 & 0 \\ 0 & 0 & 0 \\ 0 & 0 & 0 & 0 \\ 0 & 0 & 0 & 0 \\ 0 & 0 & 0 & 0 \\ 0 & 0 & 0 & 0 \\ 0 & 0 & 0 & 0 & 0 \\ 0 & 0 & 0 & 0 & 0 \\ 0 & 0 & 0 & 0 & 0 & 0 \\ 0 & 0 & 0 & 0 & 0 & 0 \\ 0 & 0 & 0 & 0 & 0 & 0 & 0 \\ 0 & 0 & 0 & 0 & 0 & 0 & 0 \\ 0 &$ 

input ✞ ☎  $integrate(((10*x*\log(x)-5*x)*exp(5/4*x^2/log(x))+(4*exp(-x+4)-4)*log(x)^2)$  $/(4*log(x)^2*exp(5/4*x^2/log(x))+(-4*exp(-x+4)-4*x-28)*log(x)^2),x, algorithm$ thm="giac")

output

Exception raised: TypeError >> an error occurred running a Giac command:IN PUT:sage2:=int(sage0,sageVARx):;OUTPUT:Unable to divide, perhaps due to ro unding error%%%{62500,[0,17]%%%} / %%%{250000,[0,17]%%%} Error: Bad Argume nt Value

input file name test\_cases/extra\_tests/363\_Hebisch\_3 Test file number 363 Integral number in file 2221

## **Giac [F(-2)]**

Exception generated.

 $\int 18x + 13x^2 + 4x^3 - 3x^4 + x^5 + e^{25}(36x^2 + 16x^3 - 8x^4 + 4x^5) + (18x + 8x^2 - 4x^3 + 2x^4 + e^{25}(72x + 3x^2))$  $e^{25}(9x^2+4x^3-2x^4+x^5)+e^{25}(18x+8x^2-4x^3+2x^4)\log\left(\frac{9+4x-5}{x}\right)$ *x*2 = Exception raised: TypeError

input ✞ ☎ integrate(((4\*x^3-8\*x^2+16\*x+36)\*exp(25)\*log((x^3-2\*x^2+4\*x+9)/x^2)^2+((8\* x^4-16\*x^3+32\*x^2+72\*x)\*exp(25)+2\*x^4-4\*x^3+8\*x^2+18\*x)\*log((x^3-2\*x^2+4\*x +9)/x^2)+(4\*x^5-8\*x^4+16\*x^3+36\*x^2)\*exp(25)+x^5-3\*x^4+4\*x^3+13\*x^2+18\*x)/  $((x^3-2*x^2+4*x+9)*exp(25)*log((x^3-2*x^2+4*x+9)/x^2)*exp(2*x^4-4*x^3+8*x^2)$  $+18*x)*exp(25)*log((x^3-2*x^2+4*x+9)/x^2)+(x^5-2*x^4+4*x^3+9*x^2)*exp(25))$ ,x, algorithm="giac")  $\left( \begin{array}{cc} \text{ } & \text{ } \\ \text{ } & \text{ } \end{array} \right)$ 

output ✞ ☎ Exception raised: TypeError >> an error occurred running a Giac command:IN PUT:sage2:=int(sage0,sageVARx):;OUTPUT:sym2poly/r2sym(const gen & e,const index\_m & i,const vecteur & l) Error: Bad Argument Value  $\begin{pmatrix} 1 & 0 & 0 \\ 0 & 0 & 0 \\ 0 & 0 & 0 \\ 0 & 0 & 0 \\ 0 & 0 & 0 \\ 0 & 0 & 0 \\ 0 & 0 & 0 \\ 0 & 0 & 0 \\ 0 & 0 & 0 & 0 \\ 0 & 0 & 0 & 0 \\ 0 & 0 & 0 & 0 \\ 0 & 0 & 0 & 0 & 0 \\ 0 & 0 & 0 & 0 & 0 \\ 0 & 0 & 0 & 0 & 0 \\ 0 & 0 & 0 & 0 & 0 & 0 \\ 0 & 0 & 0 & 0 & 0 & 0 \\ 0 & 0 & 0 & 0 & 0 & 0 & 0 \\ 0 &$ 

input file name test\_cases/extra\_tests/363\_Hebisch\_3

Test file number 363

Integral number in file 2232

### **Giac [F(-2)]**

Exception generated.

$$
\int \frac{-30 \log ^2(x)+e^{\frac{-2 x+x^2+3 x \log (x)}{30 \log (x)}}(2 x-x^2+(-2 x+2 x^2) \log (x)+(30+3 x) \log ^2(x))}{30 x^2 \log ^2(x)-60 e^{\frac{-2 x+x^2+3 x \log (x)}{30 \log (x)}}x^2 \log ^2(x)+30 e^{\frac{-2 x+x^2+3 x \log (x)}{15 \log (x)}}x^2 \log ^2(x)} \, dx
$$
\n= Exception raised: TypeError

 $\left($   $\left($   $\right)$   $\left($   $\left($   $\right)$   $\left($   $\left($   $\right)$   $\left($   $\left($   $\right)$   $\left($   $\left($   $\right)$   $\left($   $\left($   $\right)$   $\left($   $\left($   $\right)$   $\left($   $\left($   $\right)$   $\left($   $\left($   $\right)$   $\left($   $\left($   $\right)$   $\left($   $\left($   $\right)$   $\left($   $\left($   $\right)$   $\left($ 

✞ ☎

 $\left($   $\left($   $\right)$   $\left($   $\left($   $\right)$   $\left($   $\left($   $\right)$   $\left($   $\left($   $\right)$   $\left($   $\left($   $\right)$   $\left($   $\left($   $\right)$   $\left($   $\left($   $\right)$   $\left($   $\left($   $\right)$   $\left($   $\left($   $\right)$   $\left($   $\left($   $\right)$   $\left($   $\left($   $\right)$   $\left($   $\left($   $\right)$   $\left($ 

input ✞ ☎  $integrate(((3*x+30)*log(x)^2+(2*x^2-2*x)*log(x)-x^2+2*x)*exp(1/30*(3*x*10))$  $g(x)+x^2-2*x)/log(x)-30*log(x)^2)/(30*x^2*log(x)^2*exp(1/30*(3*x*log(x)+x))$  $^2$ -2\*x)/log(x))^2-60\*x^2\*log(x)^2\*exp(1/30\*(3\*x\*log(x)+x^2-2\*x)/log(x))+30 \*x^2\*log(x)^2),x, algorithm="giac")

output Exception raised: TypeError >> an error occurred running a Giac command:IN PUT:sage2:=int(sage0,sageVARx):;OUTPUT:Unable to divide, perhaps due to ro unding error%%%{50625,[0,19]%%%}+%%%{-607500,[0,18]%%%}+%%%{3037500,[0,17] %%%}+%%%{

input file name test\_cases/extra\_tests/363\_Hebisch\_3

Test file number 363

Integral number in file 2511

**Giac [F(-2)]**

Exception generated.

$$
\int \frac{5e^{8+18x}x^2+5x^4+e^{\frac{2}{5}/x}(-9x+15x^2)+e^{4+9x}(10x^3+e^{\frac{2}{5}/x}(6+135x^2))+(-6e^{\frac{2}{5}/x}-10e^{4+9x}x^2-10x^2)}{60e^{8+18x}x^2+120e^{4+9x}x^3+60x^4+(-120e^{4+9x}x^2-120x^3)\log(x)+60x^2\log^2(x)}{}
$$
  
= Exception raised: TypeError

input

 $integrate((5*x^2*log(x)^2+(-10*x^2*exp(9*x+4)-6*exp(2/5/x)-10*x^3)*log(x)+$ 5\*x^2\*exp(9\*x+4)^2+((135\*x^2+6)\*exp(2/5/x)+10\*x^3)\*exp(9\*x+4)+(15\*x^2-9\*x) \*exp(2/5/x)+5\*x^4)/(60\*x^2\*log(x)^2+(-120\*x^2\*exp(9\*x+4)-120\*x^3)\*log(x)+6 0\*x^2\*exp(9\*x+4)^2+120\*x^3\*exp(9\*x+4)+60\*x^4),x, algorithm="giac")

✞ ☎

 $\begin{pmatrix} 1 & 0 & 0 \\ 0 & 0 & 0 \\ 0 & 0 & 0 \\ 0 & 0 & 0 \\ 0 & 0 & 0 \\ 0 & 0 & 0 \\ 0 & 0 & 0 & 0 \\ 0 & 0 & 0 & 0 \\ 0 & 0 & 0 & 0 \\ 0 & 0 & 0 & 0 \\ 0 & 0 & 0 & 0 & 0 \\ 0 & 0 & 0 & 0 & 0 \\ 0 & 0 & 0 & 0 & 0 & 0 \\ 0 & 0 & 0 & 0 & 0 & 0 \\ 0 & 0 & 0 & 0 & 0 & 0 & 0 \\ 0 & 0 & 0 & 0 & 0 & 0 & 0 \\ 0 &$ 

✞ ☎

 $\begin{pmatrix} 1 & 0 & 0 \\ 0 & 0 & 0 \\ 0 & 0 & 0 \\ 0 & 0 & 0 \\ 0 & 0 & 0 \\ 0 & 0 & 0 \\ 0 & 0 & 0 & 0 \\ 0 & 0 & 0 & 0 \\ 0 & 0 & 0 & 0 \\ 0 & 0 & 0 & 0 \\ 0 & 0 & 0 & 0 & 0 \\ 0 & 0 & 0 & 0 & 0 \\ 0 & 0 & 0 & 0 & 0 & 0 \\ 0 & 0 & 0 & 0 & 0 & 0 \\ 0 & 0 & 0 & 0 & 0 & 0 & 0 \\ 0 & 0 & 0 & 0 & 0 & 0 & 0 \\ 0 &$ 

output Exception raised: TypeError >> an error occurred running a Giac command:IN PUT:sage2:=int(sage0,sageVARx):;OUTPUT:Unable to divide, perhaps due to ro unding error%%%{-109350,[0,3,6,0]%%%}+%%%{-4860,[0,3,4,0]%%%}+%%%{273375,[ 0,2,8,0]%

input file name test\_cases/extra\_tests/363\_Hebisch\_3

Test file number 363

Exception generated.

$$
\int \frac{(16+8x+x^2+e^x(-32-16x-2x^2)+e^{2x}(16+8x+x^2))\log^2(x)+e^{\frac{-4x-8\log(x)}{(-4-x+e^x(4+x))\log(x)}}(-16-4x+e^x)}{(16+8x+x^2+e^x(-32-16x-2x^2)+e^{2x})}
$$

*x*

= Exception raised: TypeError

```
input
```

```
integerate(((((8*x+40)*exp(x)-8)*log(x)^2+((4*x^2+16*x-16)*exp(x)+16)*log(x)+(4*x+16)*exp(x)-16-4*x)*exp((-8*log(x)-4*x)/((4+x)*exp(x)-x-4)/log(x))+(
(x^2+8*x+16)*exp(x)^2+(-2*x^2-16*x-32)*exp(x)+x^2+8*x+16)*log(x)^2) /((x^2+8*x+16)*exp(x)^2+(-2*x^2-16*x-32)*exp(x)+x^2+8*x+16)/log(x)^2, algorithm
="giac")
```
✞ ☎

 $\left($   $\left($   $\right)$   $\left($   $\left($   $\right)$   $\left($   $\left($   $\right)$   $\left($   $\left($   $\right)$   $\left($   $\left($   $\right)$   $\left($   $\left($   $\right)$   $\left($   $\left($   $\right)$   $\left($   $\left($   $\right)$   $\left($   $\left($   $\right)$   $\left($   $\left($   $\right)$   $\left($   $\left($   $\right)$   $\left($   $\left($   $\right)$   $\left($ 

 $\left( \begin{array}{cc} \text{ } & \text{ } \\ \text{ } & \text{ } \end{array} \right)$ 

output ✞ ☎ Exception raised: TypeError >> an error occurred running a Giac command:IN PUT:sage2:=int(sage0,sageVARx):;OUTPUT:exp(sageVARx)^2=exp(2\*sageVARx)exp( sageVARx)^2=exp(2\*sageVARx)exp(sageVARx)^2=exp(2\*sageVARx)exp(sageVARx)^2= exp(2\*sag

input file name test\_cases/extra\_tests/364\_Hebisch\_4

Test file number 364

Integral number in file 232

**Giac [F(-2)]**

Exception generated.

$$
\int \frac{e^{\frac{e}{\log\left(\frac{3+e^{8+x}}{e^8}\right)}}\left(e^{8+x}\left(-24e-e^3x\right)+\left(3e^2+e^{10+x}\right)\log^2\left(\frac{3+e^{8+x}}{e^8}\right)\right)}{(3+e^{8+x})\log^2\left(\frac{3+e^{8+x}}{e^8}\right)} dx
$$
\n= Exception raised: TypeError

input

```
integrate(((exp(2)*exp(4)^2*exp(x)+3*exp(2))*log((exp(4)^2*exp(x)+3)/exp(4)))^2)^2)^2+(-x*exp(1)*exp(2)-24*exp(1))*exp(4)^2*exp(x))*exp(exp(1)/log((exp(4)
)^{2*exp(x)+3/exp(4)^{2})/(exp(4)^{2*exp(x)+3)/log((exp(4)^{2*exp(x)+3)/exp(4)})^2)^2,x, algorithm="giac")
```
 $\left( \begin{array}{cc} \text{ } & \text{ } \\ \text{ } & \text{ } \end{array} \right)$ 

✞ ☎
✞ ☎

 $\left($   $\left($   $\right)$   $\left($   $\left($   $\right)$   $\left($   $\left($   $\right)$   $\left($   $\left($   $\right)$   $\left($   $\left($   $\right)$   $\left($   $\left($   $\right)$   $\left($   $\left($   $\right)$   $\left($   $\left($   $\right)$   $\left($   $\left($   $\right)$   $\left($   $\left($   $\right)$   $\left($   $\left($   $\right)$   $\left($   $\left($   $\right)$   $\left($ 

output Exception raised: TypeError >> an error occurred running a Giac command:IN PUT:sage2:=int(sage0,sageVARx):;OUTPUT:Unable to divide, perhaps due to ro unding error%%%{1,[1,17,9,10,0,80,1]%%%}+%%%{21,[1,17,9,9,0,72,1]%%%}+%%%{ 189,[1,17

input file name test\_cases/extra\_tests/364\_Hebisch\_4

Test file number 364

Integral number in file 388

#### **Giac [F(-2)]**

Exception generated.

$$
\int \frac{e^{-2-\frac{-4x+e^2x\log\left(x^2\right)}{e^2}}\left(-e^2\log\left(\frac{25}{2}\right)+(-20+e^2(10-2x)+4x\right)\log\left(\frac{25}{2}\right)\log(5-x)+e^2(5-x)\log\left(\frac{25}{2}\right)\log(5-x)}{(-5+x)\log^2(5-x)}
$$

= Exception raised: TypeError

input  $integrate(((5-x)*exp(2)*log(25/2)*log(5-x)*log(x^2)+((-2*x+10)*exp(2)+4*x-$ 20)\*log(25/2)\*log(5-x)-exp(2)\*log(25/2))/(-5+x)/exp(2)/log(5-x)^2/exp((x\*e  $xp(2)*log(x^2)-4*x)/exp(2)$ , x, algorithm="giac")  $\overline{\phantom{a}}$   $\overline{\phantom{a}}$   $\overline{\$ 

✞ ☎

 $\overline{\phantom{a}}$   $\overline{\phantom{a}}$   $\overline{\$ 

output ✞ ☎ Exception raised: TypeError >> an error occurred running a Giac command:IN PUT:sage2:=int(sage0,sageVARx):;OUTPUT:Unable to divide, perhaps due to ro unding error%%%{-4,[0,0,5,4,1,0]%%%}+%%%{4,[0,0,5,4,0,1]%%%}+%%%{1,[0,0,4, 5,1,0]%%%

input file name test\_cases/extra\_tests/364\_Hebisch\_4

Test file number 364

Exception generated.

$$
\int \frac{3x^2 + 3x^3 - x^4 + e^{e^5}(-3 - 3x - 6x^3 - 6x^4 + 2x^5) + e^{2e^5}(6x + 3x^2 + 3x^4 + 3x^5 - x^6)}{-4x^2 - x^3 + x^4 + e^{e^5}(3x + 8x^3 + 2x^4 - 2x^5) + e^{2e^5}(-3x^2 - 4x^4 - x^5 + x^6)} dx
$$
  
= Exception raised: TypeError

✞ ☎

 $\overline{\phantom{a}}$   $\overline{\phantom{a}}$   $\overline{\$ 

 $\overline{\phantom{a}}$   $\overline{\phantom{a}}$   $\overline{\$ 

input

```
integrate(((-x^6+3*x^5+3*x^4+3*x^2+6*x)*exp(exp(5))^2+(2*x^5-6*x^4-6*x^3-3
*x-3)*exp(exp(5))-x^4+3*x^3+3*x^2)/((x^6-x^5-4*x^4-3*x^2)*exp(exp(5))^2+(-
2*x^5+2*x^4+8*x^3+3*x)*exp(exp(5))+x^4-x^3-4*x^2),x, algorithm="giac")
```
output ✞ ☎ Exception raised: TypeError >> an error occurred running a Giac command:IN PUT:sage2:=int(sage0,sageVARx):;OUTPUT:Francis algorithm failure for[undef ,0.0,undef,undef,undef,undef]proot error [undef,0.0,undef,undef,undef,unde f]proot e

input file name test\_cases/extra\_tests/364\_Hebisch\_4

Test file number 364

Integral number in file 515

#### **Giac [F(-2)]**

Exception generated.

$$
\int \frac{e^{\frac{e^{21+x}-3x^2-e^x x^2}{3x+e^x x}} (e^{21+x}(18+6e^x-18x)+54x^2+36e^x x^2+6e^{2x} x^2)+e^{\frac{2(e^{21+x}-3x^2-e^x x^2)}{3x+e^x x}} (-18x^2-12e^x x^2-\\9x^2+6e^x x^2+e^{2x} x^2
$$

= Exception raised: TypeError

input

 $integrate((((-2*exp(x)+6*x-6)*exp(x+21)-2*exp(x)^2*x^2-12*exp(x)*x^2-18*x^2$  $2)*exp((exp(x+21)-exp(x)*x^2-3*x^2)/(exp(x)*x+3*x))^2+(6*exp(x)-18*x+18)*$  $exp(x+21)+6*exp(x)^2*x^2+36*exp(x)*x^2+54*x^2)*exp((exp(x+21)-exp(x)*x^2-3$  $*x^2)/(\exp(x)*x+3*x))$ /(exp(x)<sup>2</sup>x<sup>2</sup>+6\*exp(x)\*x<sup>2</sup>+9\*x<sup>2</sup>),x, algorithm="gia c")

✞ ☎

 $\begin{pmatrix} 1 & 0 & 0 \\ 0 & 0 & 0 \\ 0 & 0 & 0 \\ 0 & 0 & 0 \\ 0 & 0 & 0 \\ 0 & 0 & 0 \\ 0 & 0 & 0 & 0 \\ 0 & 0 & 0 & 0 \\ 0 & 0 & 0 & 0 \\ 0 & 0 & 0 & 0 \\ 0 & 0 & 0 & 0 & 0 \\ 0 & 0 & 0 & 0 & 0 \\ 0 & 0 & 0 & 0 & 0 & 0 \\ 0 & 0 & 0 & 0 & 0 & 0 \\ 0 & 0 & 0 & 0 & 0 & 0 & 0 \\ 0 & 0 & 0 & 0 & 0 & 0 & 0 \\ 0 &$ 

✞ ☎

 $\left($   $\left($   $\right)$   $\left($   $\left($   $\right)$   $\left($   $\left($   $\right)$   $\left($   $\left($   $\right)$   $\left($   $\left($   $\right)$   $\left($   $\left($   $\right)$   $\left($   $\left($   $\right)$   $\left($   $\left($   $\right)$   $\left($   $\left($   $\right)$   $\left($   $\left($   $\right)$   $\left($   $\left($   $\right)$   $\left($   $\left($   $\right)$   $\left($ 

output Exception raised: TypeError >> an error occurred running a Giac command:IN PUT:sage2:=int(sage0,sageVARx):;OUTPUT:Unable to divide, perhaps due to ro unding error%%%{-7776,[2,0,26,24]%%%}+%%%{-606528,[2,0,25,24]%%%}+%%%{-227 44800,[2,

input file name test\_cases/extra\_tests/364\_Hebisch\_4

Test file number 364

Integral number in file 602

#### **Giac [F(-2)]**

Exception generated.

 $\int_0^1 36x^3 + 24x^5 + 4e^{2x}x^5 + 4x^7 + e^x(-24x^4 - 8x^6) + e^{2x+2e^{\frac{-12+5e^x x - 5x^2}{-3+e^x x - x^2}}}$  $\frac{12+5e^{x}x-5x^{2}}{-3+e^{x}x-x^{2}}x^{2}$  $18 + 12x^2 + 2e^{2x}x^2 + 2x^4 + e^x$ (−12*x* − 4*x*

= Exception raised: RuntimeError

```
input
```
 $integrate(((4*exp(x)^2*x^3+(-8*x^4-6*x^3-30*x^2)*exp(x)+4*x^5+36*x^3+36*x)$  $*\exp((5*exp(x)*x-5*x^2-12)/(exp(x)*x-x^2-3))+2*exp(x)^2*x^2+(-4*x^3-12*x)$  $*exp(x)+2*x^4+12*x^2+18)*exp(x^2*exp((5*exp(x)*x-5*x^2-12)/(exp(x)*x-x^2-3))$ ))+x)^2+((-4\*x^5\*exp(x)^2+(8\*x^6+6\*x^5+30\*x^4)\*exp(x)-4\*x^7-36\*x^5-36\*x^3) \*exp((5\*exp(x)\*x-5\*x^2-12)/(exp(x)\*x-x^2-3))+(-2\*x^4-4\*x^3)\*exp(x)^2+(4\*x^  $5+8*x^4+12*x^3+24*x^2)*exp(x)-2*x^6-4*x^5-12*x^4-24*x^3-18*x^2-36*x)*exp(x)$  $2*exp((5*exp(x)*x-5*x^2-12)/(exp(x)*x-x^2-3))+x)+4*x^5*exp(x)^2+(-8*x^6-2)$  $4*x^4)*exp(x)+4*x^7+24*x^5+36*x^3)/(exp(x)^2*x^2+(-2*x^3-6*x)*exp(x)+x^4+6$ \*x^2+9),x, algorithm="giac")

 $\begin{pmatrix} 1 & 0 & 0 \\ 0 & 0 & 0 \\ 0 & 0 & 0 \\ 0 & 0 & 0 \\ 0 & 0 & 0 \\ 0 & 0 & 0 \\ 0 & 0 & 0 & 0 \\ 0 & 0 & 0 & 0 \\ 0 & 0 & 0 & 0 \\ 0 & 0 & 0 & 0 \\ 0 & 0 & 0 & 0 & 0 \\ 0 & 0 & 0 & 0 & 0 \\ 0 & 0 & 0 & 0 & 0 & 0 \\ 0 & 0 & 0 & 0 & 0 & 0 \\ 0 & 0 & 0 & 0 & 0 & 0 & 0 \\ 0 & 0 & 0 & 0 & 0 & 0 & 0 \\ 0 &$ 

✞ ☎

 $\begin{pmatrix} 1 & 0 & 0 \\ 0 & 0 & 0 \\ 0 & 0 & 0 \\ 0 & 0 & 0 \\ 0 & 0 & 0 \\ 0 & 0 & 0 \\ 0 & 0 & 0 & 0 \\ 0 & 0 & 0 & 0 \\ 0 & 0 & 0 & 0 \\ 0 & 0 & 0 & 0 \\ 0 & 0 & 0 & 0 & 0 \\ 0 & 0 & 0 & 0 & 0 \\ 0 & 0 & 0 & 0 & 0 & 0 \\ 0 & 0 & 0 & 0 & 0 & 0 \\ 0 & 0 & 0 & 0 & 0 & 0 & 0 \\ 0 & 0 & 0 & 0 & 0 & 0 & 0 \\ 0 &$ 

✞ ☎

output Exception raised: RuntimeError >> an error occurred running a Giac command :INPUT:sage2OUTPUT:Unable to divide, perhaps due to rounding error%%%{16,[ 0,2,10,11]%%%}+%%%{-128,[0,2,9,12]%%%}+%%%{-48,[0,2,9,11]%%%}+%%%{-432,[0,  $2,9,10$ ]  $\frac{2}{3}$  +

input file name test\_cases/extra\_tests/364\_Hebisch\_4

Test file number 364

Exception generated.

$$
\int \frac{e^{-81 x^2 - 24 e^{\frac{1}{5}(5x + \log(5))}x^2 + 9 e^{\frac{2}{5}(5x + \log(5))}x^3}}{16 - 24 e^{\frac{1}{5}(5x + \log(5))}x + 9 e^{\frac{2}{5}(5x + \log(5))}x^2}} \left(-64 + 648 x - 108 e^{\frac{2}{5}(5x + \log(5))}x^2 + 27 e^{\frac{3}{5}(5x + \log(5))}x^3 + e^{\frac{1}{5}(5x + \log(5))} \left(-64 + 144 e^{\frac{1}{5}(5x + \log(5))}x - 108 e^{\frac{2}{5}(5x + \log(5))}x^2 + 27 e^{\frac{3}{5}(5x + \log(5))}x^3 + e^{\frac{1}{5}(5x + \log(5))} \left(-64 + 144 e^{\frac{1}{5}(5x + \log(5))}x - 108 e^{\frac{2}{5}(5x + \log(5))}x^2 + 27 e^{\frac{3}{5}(5x + \log(5))}x^3 + e^{\frac{1}{5}(5x + \log(5))} \left(-64 + 144 e^{\frac{1}{5}(5x + \log(5))}x - 108 e^{\frac{2}{5}(5x + \log(5))}x^2 + 27 e^{\frac{3}{5}(5x + \log(5))}x^3 + e^{\frac{1}{5}(5x + \log(5))} \left(-64 + 144 e^{\frac{1}{5}(5x + \log(5))}x - 108 e^{\frac{2}{5}(5x + \log(5))}x^2 + 27 e^{\frac{3}{5}(5x + \log(5))}x^3 + e^{\frac{1}{5}(5x + \log(5))}x^2 + 27 e^{\frac{3}{5}(5x + \log(5))}x^3 + e^{\frac{1}{5}(5x + \log(5))} \left(-64 + 144 e^{\frac{1}{5}(5x + \log(5))}x - 108 e^{\frac{2}{5}(5x + \log(5))}x^2 + 27 e^{\frac{3}{5}(5x + \log(5))}x^3 + e^{\frac{1}{5}(5x + \log(5))}x^3 + e^{\frac{1}{5}(5x + \log(5))}x^
$$

```
input
```

```
integrate((27*x^3*exp(1/5*log(5)+x)^3-108*x^2*exp(1/5*log(5)+x)^2+(486*x^3+144*x)*exp(1/5*log(5)+x)+648*x-64)*exp((9*x^3*exp(1/5*log(5)+x)^2-24*x^2*
exp(1/5*log(5)+x)-81*x^2+16*x)/(9*x^2*exp(1/5*log(5)+x)^2-24*x*exp(1/5*log
(5)+x)+16)/(27*x<sup>-</sup>3*exp(1/5*log(5)+x)<sup>-</sup>3-108*x<sup>-</sup>2*exp(1/5*log(5)+x)<sup>-</sup>2+144*x*
exp(1/5*log(5)+x)-64),x, algorithm="giac")
\left( \left( \right) \left( \left( \right) \left( \left( \right) \left( \left( \right) \left( \left( \right) \left( \left( \right) \left( \left( \right) \left( \left( \right) \left( \left( \right) \left( \left( \right) \left( \left( \right) \left( \left( \right) \left(
```
✞ ☎

✞ ☎

 $\left($   $\left($   $\right)$   $\left($   $\left($   $\right)$   $\left($   $\left($   $\right)$   $\left($   $\left($   $\right)$   $\left($   $\left($   $\right)$   $\left($   $\left($   $\right)$   $\left($   $\left($   $\right)$   $\left($   $\left($   $\right)$   $\left($   $\left($   $\right)$   $\left($   $\left($   $\right)$   $\left($   $\left($   $\right)$   $\left($   $\left($   $\right)$   $\left($ 

output

Exception raised: TypeError >> an error occurred running a Giac command:IN PUT:sage2:=int(sage0,sageVARx):;OUTPUT:Unable to divide, perhaps due to ro unding error%%%{-51257812500000000,[2,12,0,1,0]%%%}+%%%{123018750000000000 ,[2,11,1,

input file name test\_cases/extra\_tests/364\_Hebisch\_4

Test file number 364

Integral number in file 667

# **Giac [F(-2)]**

Exception generated.

$$
\int \frac{e^{-\frac{2}{\log(4-x)}} \left(40x^2 + 40x^3 + 10x^4 + e^{\frac{8}{2+x} + \frac{2}{\log(4-x)}} (-32 + 8x) \log^2(4-x) + (-160x - 120x^2 + 10x^4) \log^2(4-x) \right)}{(-16 - 12x + x^3) \log^2(4-x)}
$$
\n= Exception raised: TypeError

input

 $integrate(((8*x-32)*exp(4/(2+x))^2*log(-x+4)^2*exp(2/log(-x+4))+(10*x^4-12)$  $0*x^2-160*x)*log(-x+4)^2+10*x^4+40*x^3+40*x^2)/(x^3-12*x-16)/log(-x+4)^2/e$ xp(2/log(-x+4)),x, algorithm="giac")

 $\begin{pmatrix} 1 & 0 & 0 \\ 0 & 0 & 0 \\ 0 & 0 & 0 \\ 0 & 0 & 0 \\ 0 & 0 & 0 \\ 0 & 0 & 0 \\ 0 & 0 & 0 \\ 0 & 0 & 0 \\ 0 & 0 & 0 & 0 \\ 0 & 0 & 0 & 0 \\ 0 & 0 & 0 & 0 \\ 0 & 0 & 0 & 0 & 0 \\ 0 & 0 & 0 & 0 & 0 \\ 0 & 0 & 0 & 0 & 0 \\ 0 & 0 & 0 & 0 & 0 & 0 \\ 0 & 0 & 0 & 0 & 0 & 0 \\ 0 & 0 & 0 & 0 & 0 & 0 & 0 \\ 0 &$ 

 $\sqrt{2}$   $\sqrt{2}$   $\sqrt{2$ 

✞ ☎

 $\left($   $\left($   $\right)$   $\left($   $\left($   $\right)$   $\left($   $\left($   $\right)$   $\left($   $\left($   $\right)$   $\left($   $\left($   $\right)$   $\left($   $\left($   $\right)$   $\left($   $\left($   $\right)$   $\left($   $\left($   $\right)$   $\left($   $\left($   $\right)$   $\left($   $\left($   $\right)$   $\left($   $\left($   $\right)$   $\left($   $\left($   $\right)$   $\left($ 

output Exception raised: TypeError >> an error occurred running a Giac command:IN PUT:sage2:=int(sage0,sageVARx):;OUTPUT:Unable to divide, perhaps due to ro unding error%%%{8,[0,19]%%%}+%%%{64,[0,18]%%%}+%%%{-288,[0,17]%%%}+%%%{-42 24,[0,16]

input file name test\_cases/extra\_tests/364\_Hebisch\_4

Test file number 364

Integral number in file 685

**Giac [F(-2)]**

Exception generated.

$$
\int \frac{e^{5\left(3x-\frac{(-15+3x)\log(3+\log(x))}{e^5}\right)}}{\log(3+\log(x))}\left(-3+(9+3\log(x))\log(3+\log(x))-\frac{(9+3\log(x))\log^2(3+\log(x))}{e^5}\right)}{(3+\log(x))\log^2(3+\log(x))}dx
$$

✞ ☎

 $\begin{pmatrix} 1 & 0 & 0 \\ 0 & 0 & 0 \\ 0 & 0 & 0 \\ 0 & 0 & 0 \\ 0 & 0 & 0 \\ 0 & 0 & 0 \\ 0 & 0 & 0 & 0 \\ 0 & 0 & 0 & 0 \\ 0 & 0 & 0 & 0 \\ 0 & 0 & 0 & 0 \\ 0 & 0 & 0 & 0 & 0 \\ 0 & 0 & 0 & 0 & 0 \\ 0 & 0 & 0 & 0 & 0 & 0 \\ 0 & 0 & 0 & 0 & 0 & 0 \\ 0 & 0 & 0 & 0 & 0 & 0 & 0 \\ 0 & 0 & 0 & 0 & 0 & 0 & 0 \\ 0 &$ 

✞ ☎

= Exception raised: RuntimeError

```
input
     integrate(((3*log(x)+9)*log(3+log(x))*exp(log-log(3+log(x)))-5)+(3*log(x))+9)*log(3+log(x))-3)*exp(((3*x-15)*exp(log(-log(3+log(x)))-5)+3*x)/exp(log
      (-\log(3+\log(x)))-5))/(3+\log(x))/\log(3+\log(x))/exp(\log(-\log(3+\log(x))))-5),x
      , algorithm="giac")
```
output

Exception raised: RuntimeError >> an error occurred running a Giac command :INPUT:sage2OUTPUT:Unable to divide, perhaps due to rounding error%%%{27,[ 0,1,0,3]%%%}+%%%{81,[0,0,0,3]%%%} / %%%{27,[0,2,0,3]%%%}+%%%{162,[0,1,0,3] %%%}+%%%{243  $\begin{pmatrix} 1 & 0 & 0 \\ 0 & 0 & 0 \\ 0 & 0 & 0 \\ 0 & 0 & 0 \\ 0 & 0 & 0 \\ 0 & 0 & 0 \\ 0 & 0 & 0 & 0 \\ 0 & 0 & 0 & 0 \\ 0 & 0 & 0 & 0 \\ 0 & 0 & 0 & 0 \\ 0 & 0 & 0 & 0 & 0 \\ 0 & 0 & 0 & 0 & 0 \\ 0 & 0 & 0 & 0 & 0 & 0 \\ 0 & 0 & 0 & 0 & 0 & 0 \\ 0 & 0 & 0 & 0 & 0 & 0 & 0 \\ 0 & 0 & 0 & 0 & 0 & 0 & 0 \\ 0 &$ 

input file name test\_cases/extra\_tests/364\_Hebisch\_4

Test file number 364

Exception generated.

$$
\int \frac{e^5(-e^{21}-3x^2)\log(3)}{\left(e^{21}x+x^3\right)^2} \, dx = \text{Exception raised: NotImplementedError}
$$

 $\left( \begin{array}{cc} \bullet & \bullet & \bullet \\ \bullet & \bullet & \bullet \end{array} \right)$ 

✞ ☎

input

```
✞ ☎
integrate((-exp(21)-3*x^2)*exp(log(log(3)/(x*exp(21)+x^3))+5)/(x*exp(21)+x^3),x, algorithm="giac")
```
output

Exception raised: NotImplementedError >> unable to parse Giac output:  $-(-2)$  $*exp(5)*ln(3)*exp(1)^21+6*exp(5)*ln(3)*exp(21))*1/2/(exp(1)^24*exp(21)-exp(31))$  $(21)^2$ )/exp(21/2)\*atan(sageVARx/exp(21/2))+4\*exp(5)\*ln(3)\*1/2/(exp(1)^21-e xp(21))/exp(1)^10/e  $\left( \begin{array}{cc} \bullet & \bullet & \bullet \\ \bullet & \bullet & \bullet \end{array} \right)$ 

input file name test\_cases/extra\_tests/364\_Hebisch\_4

Test file number 364

Integral number in file 708

#### **Giac [F(-2)]**

Exception generated.

 $\int$  e  $\frac{5}{\log(-4+e^{e^{2x}+x}+\log(5+x))}\left(-5+e^{e^{2x}+x}(-25+e^{2x}(-50-10x)-5x)\right)$  $\frac{(-20 - 4x + e^{e^{2x}+x}(5+x) + (5+x) \log(5+x)) \log^2(-4 + e^{e^{2x}+x} + \log(5+x))} dx$ = Exception raised: RuntimeError

input

 $integrate((((-10*x-50)*exp(2*x)-5*x-25)*exp(exp(2*x)+x)-5)*exp(5/log(exp(e+2*x)-5)*exp(2*x))$  $xp(2*x)+x)+log(5+x)-4)/( (5+x)*exp(exp(2*x)+x)+(5+x)*log(5+x)-4*x-20)/log($  $exp(exp(2*x)+x)+log(5+x)-4)^2$ , algorithm="giac")

✞ ☎

 $\begin{pmatrix} 1 & 0 & 0 \\ 0 & 0 & 0 \\ 0 & 0 & 0 \\ 0 & 0 & 0 \\ 0 & 0 & 0 \\ 0 & 0 & 0 \\ 0 & 0 & 0 & 0 \\ 0 & 0 & 0 & 0 \\ 0 & 0 & 0 & 0 \\ 0 & 0 & 0 & 0 \\ 0 & 0 & 0 & 0 & 0 \\ 0 & 0 & 0 & 0 & 0 \\ 0 & 0 & 0 & 0 & 0 & 0 \\ 0 & 0 & 0 & 0 & 0 & 0 \\ 0 & 0 & 0 & 0 & 0 & 0 & 0 \\ 0 & 0 & 0 & 0 & 0 & 0 & 0 \\ 0 &$ 

✞ ☎

output

Exception raised: RuntimeError >> an error occurred running a Giac command :INPUT:sage2OUTPUT:Unable to divide, perhaps due to rounding error%%%{9112 5000,[0,7,0,3,10]%%%}+%%%{3189375000,[0,7,0,3,9]%%%}+%%%{47840625000,[0,7, 0,3,8]%%%}+%  $\begin{pmatrix} 1 & 0 & 0 \\ 0 & 0 & 0 \\ 0 & 0 & 0 \\ 0 & 0 & 0 \\ 0 & 0 & 0 \\ 0 & 0 & 0 \\ 0 & 0 & 0 & 0 \\ 0 & 0 & 0 & 0 \\ 0 & 0 & 0 & 0 \\ 0 & 0 & 0 & 0 \\ 0 & 0 & 0 & 0 & 0 \\ 0 & 0 & 0 & 0 & 0 \\ 0 & 0 & 0 & 0 & 0 & 0 \\ 0 & 0 & 0 & 0 & 0 & 0 \\ 0 & 0 & 0 & 0 & 0 & 0 & 0 \\ 0 & 0 & 0 & 0 & 0 & 0 & 0 \\ 0 &$  input file name test\_cases/extra\_tests/364\_Hebisch\_4

Test file number 364

Integral number in file 718

#### **Giac [F(-2)]**

Exception generated.

$$
\int \frac{(e^{10} - e^5x) \log^2(e^{10} - 2e^5x + x^2) + e^{\frac{4x^3}{e^5 \log(e^{10} - 2e^5x + x^2)}}(8x^3 + (12e^5x^2 - 12x^3) \log(e^{10} - 2e^5x + x^2))}{(e^{10} - e^5x) \log^2(e^{10} - 2e^5x + x^2)} dx
$$
\n= Exception raised: TypeError

input ✞ ☎  $integrate(((12*x^2*exp(5)-12*x^3)*log(exp(5)^2-2*x*exp(5)+x^2)*8*x^3)*exp(5)$  $(4*x^3/exp(5)/log(exp(5)^2-2*x*exp(5)+x^2))+(exp(5)^2-x*exp(5))*log(exp(5))$  $2-2*x*exp(5)+x^2)/(exp(5)^2-x*exp(5))/log(exp(5)^2-2*x*exp(5)+x^2)^2$ ,x , algorithm="giac")  $\begin{pmatrix} 1 & 0 & 0 \\ 0 & 0 & 0 \\ 0 & 0 & 0 \\ 0 & 0 & 0 \\ 0 & 0 & 0 \\ 0 & 0 & 0 \\ 0 & 0 & 0 & 0 \\ 0 & 0 & 0 & 0 \\ 0 & 0 & 0 & 0 \\ 0 & 0 & 0 & 0 \\ 0 & 0 & 0 & 0 & 0 \\ 0 & 0 & 0 & 0 & 0 \\ 0 & 0 & 0 & 0 & 0 & 0 \\ 0 & 0 & 0 & 0 & 0 & 0 \\ 0 & 0 & 0 & 0 & 0 & 0 & 0 \\ 0 & 0 & 0 & 0 & 0 & 0 & 0 \\ 0 &$ 

output

Exception raised: TypeError >> an error occurred running a Giac command:IN PUT:sage2:=int(sage0,sageVARx):;OUTPUT:Unable to divide, perhaps due to ro unding error%%%{-196608,[1,22,6]%%%}+%%%{786432,[1,21,7]%%%}+%%%{-1179648, [1,20,8]%

✞ ☎

 $\begin{pmatrix} 1 & 0 & 0 \\ 0 & 0 & 0 \\ 0 & 0 & 0 \\ 0 & 0 & 0 \\ 0 & 0 & 0 \\ 0 & 0 & 0 \\ 0 & 0 & 0 & 0 \\ 0 & 0 & 0 & 0 \\ 0 & 0 & 0 & 0 \\ 0 & 0 & 0 & 0 \\ 0 & 0 & 0 & 0 & 0 \\ 0 & 0 & 0 & 0 & 0 \\ 0 & 0 & 0 & 0 & 0 & 0 \\ 0 & 0 & 0 & 0 & 0 & 0 \\ 0 & 0 & 0 & 0 & 0 & 0 & 0 \\ 0 & 0 & 0 & 0 & 0 & 0 & 0 \\ 0 &$ 

input file name test\_cases/extra\_tests/364\_Hebisch\_4

Test file number 364

Integral number in file 775

#### **Giac [F(-2)]**

Exception generated.

$$
\int \frac{e^{\frac{-1+25x+16x^3+10e^x x^3+100x^4}{10x^3+5e^x x^3}} (6-100x+200x^4+e^x(3-49x-25x^2+104x^4-100x^5))}{20x^4+20e^x x^4+5e^{2x} x^4} dx
$$
  
= Exception raised: TypeError

 $\overline{\phantom{a}}$   $\overline{\phantom{a}}$   $\overline{\$ 

✞ ☎

 $\overline{\phantom{a}}$   $\overline{\phantom{a}}$   $\overline{\$ 

input ✞ ☎  $integrate(((-100*x^5+104*x^4-25*x^2-49*x+3)*exp(x)+200*x^4-100*x+6)*exp((100*x+6)x^2+100*x+6)$  $0*exp(x)*x^3+100*x^4+16*x^3+25*x-1)/(5*exp(x)*x^3+10*x^3))/(5*exp(x)^2*x^4$ +20\*exp(x)\*x^4+20\*x^4),x, algorithm="giac")

output Exception raised: TypeError >> an error occurred running a Giac command:IN PUT:sage2:=int(sage0,sageVARx):;OUTPUT:Unable to divide, perhaps due to ro unding error%%%{1000000000000,[1,29]%%%}+%%%{-2200000000000,[1,28]%%%}+%%% {13360000

input file name test\_cases/extra\_tests/364\_Hebisch\_4

Test file number 364

Integral number in file 991

**Giac [F(-2)]**

Exception generated.

$$
\int \frac{2^{-1/x} \left(2^{\frac{1}{x}} e^{-5+x}(-x-x^2) + e^{-2+x}(x+x^2+\log(2))\right)}{x} \, dx = \text{Exception raised: TypeError}
$$

input

✞ ☎  $integrate(((-x^2-x)*exp(-5+x)*exp(log(2)/x)+(log(2)+x^2+x)*exp(-2+x))/x/ex$  $p(log(2)/x)$ , x, algorithm="giac")

✝ ✆

✞ ☎

output

Exception raised: TypeError >> an error occurred running a Giac command:IN PUT:sage2:=int(sage0,sageVARx):;OUTPUT:Unable to divide, perhaps due to ro unding error%%%{-1,[0,1,1,1,1,0]%%%}+%%%{-1,[0,1,1,1,0,0]%%%}+%%%{1,[0,1,0 ,0,1,1]%%  $\left( \begin{array}{cc} \text{ } & \text{ } \\ \text{ } & \text{ } \end{array} \right)$ 

input file name test\_cases/extra\_tests/364\_Hebisch\_4

Test file number 364

Exception generated.

$$
\int \frac{1}{\sqrt{-x^2 + x^8}} dx = \text{Exception raised: NotImplementedError}
$$

✞ ☎

 $\begin{pmatrix} 1 & 0 & 0 \\ 0 & 0 & 0 \\ 0 & 0 & 0 \\ 0 & 0 & 0 \\ 0 & 0 & 0 \\ 0 & 0 & 0 \\ 0 & 0 & 0 & 0 \\ 0 & 0 & 0 & 0 \\ 0 & 0 & 0 & 0 \\ 0 & 0 & 0 & 0 \\ 0 & 0 & 0 & 0 & 0 \\ 0 & 0 & 0 & 0 & 0 \\ 0 & 0 & 0 & 0 & 0 & 0 \\ 0 & 0 & 0 & 0 & 0 & 0 \\ 0 & 0 & 0 & 0 & 0 & 0 & 0 \\ 0 & 0 & 0 & 0 & 0 & 0 & 0 \\ 0 &$ 

✞ ☎

 $\left( \begin{array}{cc} \text{ } & \text{ } \\ \text{ } & \text{ } \end{array} \right)$ 

input

 $integrate(1/(x^8-x^2)^(1/2),x, algebra'$ 

output

Exception raised: NotImplementedError >> unable to parse Giac output: -ata n(i)/3\*sign(sageVARx)+1/3\*atan(sqrt(sageVARx^6-1))/sign(sageVARx)

input file name test\_cases/extra\_tests/366\_Blake\_1

Test file number 366

Integral number in file 189

**Giac [F(-2)]**

Exception generated.

$$
\int \frac{1}{x^{10}\sqrt{-1+x^6}} dx = \text{Exception raised: TypeError}
$$

✞ ☎

 $\begin{pmatrix} 1 & 0 & 0 \\ 0 & 0 & 0 \\ 0 & 0 & 0 \\ 0 & 0 & 0 \\ 0 & 0 & 0 \\ 0 & 0 & 0 \\ 0 & 0 & 0 & 0 \\ 0 & 0 & 0 & 0 \\ 0 & 0 & 0 & 0 \\ 0 & 0 & 0 & 0 \\ 0 & 0 & 0 & 0 & 0 \\ 0 & 0 & 0 & 0 & 0 \\ 0 & 0 & 0 & 0 & 0 & 0 \\ 0 & 0 & 0 & 0 & 0 & 0 \\ 0 & 0 & 0 & 0 & 0 & 0 & 0 \\ 0 & 0 & 0 & 0 & 0 & 0 & 0 \\ 0 &$ 

✞ ☎

input  $integrate(1/x^10/(x^6-1)^(1/2),x, algebra'$ 

output

```
Exception raised: TypeError >> an error occurred running a Giac command:IN
PUT:sage2:=int(sage0,sageVARx):;OUTPUT:sym2poly/r2sym(const gen & e,const
index_m & i,const vecteur & l) Error: Bad Argument Value
\begin{pmatrix} 1 & 0 & 0 \\ 0 & 0 & 0 \\ 0 & 0 & 0 \\ 0 & 0 & 0 \\ 0 & 0 & 0 \\ 0 & 0 & 0 \\ 0 & 0 & 0 & 0 \\ 0 & 0 & 0 & 0 \\ 0 & 0 & 0 & 0 \\ 0 & 0 & 0 & 0 \\ 0 & 0 & 0 & 0 & 0 \\ 0 & 0 & 0 & 0 & 0 \\ 0 & 0 & 0 & 0 & 0 & 0 \\ 0 & 0 & 0 & 0 & 0 & 0 \\ 0 & 0 & 0 & 0 & 0 & 0 & 0 \\ 0 & 0 & 0 & 0 & 0 & 0 & 0 \\ 0 &
```
input file name test\_cases/extra\_tests/366\_Blake\_1

Test file number 366

Exception generated.

$$
\int \frac{1+x^6}{x^{10}\sqrt{-1+x^6}} dx = \text{Exception raised: TypeError}
$$

✞ ☎

 $\begin{pmatrix} 1 & 0 & 0 \\ 0 & 0 & 0 \\ 0 & 0 & 0 \\ 0 & 0 & 0 \\ 0 & 0 & 0 \\ 0 & 0 & 0 \\ 0 & 0 & 0 & 0 \\ 0 & 0 & 0 & 0 \\ 0 & 0 & 0 & 0 \\ 0 & 0 & 0 & 0 \\ 0 & 0 & 0 & 0 & 0 \\ 0 & 0 & 0 & 0 & 0 \\ 0 & 0 & 0 & 0 & 0 & 0 \\ 0 & 0 & 0 & 0 & 0 & 0 \\ 0 & 0 & 0 & 0 & 0 & 0 & 0 \\ 0 & 0 & 0 & 0 & 0 & 0 & 0 \\ 0 &$ 

 $\sqrt{2}$   $\sqrt{2}$   $\sqrt{2$ 

 $\begin{pmatrix} 1 & 0 & 0 \\ 0 & 0 & 0 \\ 0 & 0 & 0 \\ 0 & 0 & 0 \\ 0 & 0 & 0 \\ 0 & 0 & 0 \\ 0 & 0 & 0 \\ 0 & 0 & 0 \\ 0 & 0 & 0 & 0 \\ 0 & 0 & 0 & 0 \\ 0 & 0 & 0 & 0 \\ 0 & 0 & 0 & 0 & 0 \\ 0 & 0 & 0 & 0 & 0 \\ 0 & 0 & 0 & 0 & 0 \\ 0 & 0 & 0 & 0 & 0 & 0 \\ 0 & 0 & 0 & 0 & 0 & 0 \\ 0 & 0 & 0 & 0 & 0 & 0 & 0 \\ 0 &$ 

input  $integrate((x^6+1)/x^10/(x^6-1)^(1/2),x, algebra'$ 

output

Exception raised: TypeError >> an error occurred running a Giac command:IN PUT:sage2:=int(sage0,sageVARx):;OUTPUT:sym2poly/r2sym(const gen & e,const index\_m & i,const vecteur & l) Error: Bad Argument Value

input file name test\_cases/extra\_tests/366\_Blake\_1

Test file number 366

Integral number in file 234

#### **Giac [F(-2)]**

Exception generated.

$$
\int \frac{1+x^{12}}{x^{16}\sqrt{-1+x^6}} dx = \text{Exception raised: TypeError}
$$

✞ ☎

✞ ☎

 $\begin{pmatrix} 1 & 0 & 0 \\ 0 & 0 & 0 \\ 0 & 0 & 0 \\ 0 & 0 & 0 \\ 0 & 0 & 0 \\ 0 & 0 & 0 \\ 0 & 0 & 0 & 0 \\ 0 & 0 & 0 & 0 \\ 0 & 0 & 0 & 0 \\ 0 & 0 & 0 & 0 \\ 0 & 0 & 0 & 0 & 0 \\ 0 & 0 & 0 & 0 & 0 \\ 0 & 0 & 0 & 0 & 0 & 0 \\ 0 & 0 & 0 & 0 & 0 & 0 \\ 0 & 0 & 0 & 0 & 0 & 0 & 0 \\ 0 & 0 & 0 & 0 & 0 & 0 & 0 \\ 0 &$ 

input

 $integrate((x^12+1)/x^16/(x^6-1)^(1/2),x, algorithm="giac")$  $\begin{pmatrix} 1 & 0 & 0 \\ 0 & 0 & 0 \\ 0 & 0 & 0 \\ 0 & 0 & 0 \\ 0 & 0 & 0 \\ 0 & 0 & 0 \\ 0 & 0 & 0 \\ 0 & 0 & 0 \\ 0 & 0 & 0 & 0 \\ 0 & 0 & 0 & 0 \\ 0 & 0 & 0 & 0 \\ 0 & 0 & 0 & 0 & 0 \\ 0 & 0 & 0 & 0 & 0 \\ 0 & 0 & 0 & 0 & 0 \\ 0 & 0 & 0 & 0 & 0 & 0 \\ 0 & 0 & 0 & 0 & 0 & 0 \\ 0 & 0 & 0 & 0 & 0 & 0 & 0 \\ 0 &$ 

output Exception raised: TypeError >> an error occurred running a Giac command:IN PUT:sage2:=int(sage0,sageVARx):;OUTPUT:sym2poly/r2sym(const gen & e,const index\_m & i,const vecteur & l) Error: Bad Argument Value

input file name test\_cases/extra\_tests/366\_Blake\_1

Test file number 366

Exception generated.

 $\int (-1 + x^3)$ √  $-1 + x^6$  $x^7(1+x^3)$ *dx* = Exception raised: NotImplementedError

 $\left( \begin{array}{cc} \bullet & \bullet & \bullet \\ \bullet & \bullet & \bullet \end{array} \right)$ 

✞ ☎

 $\begin{pmatrix} 1 & 0 & 0 \\ 0 & 0 & 0 \\ 0 & 0 & 0 \\ 0 & 0 & 0 \\ 0 & 0 & 0 \\ 0 & 0 & 0 \\ 0 & 0 & 0 & 0 \\ 0 & 0 & 0 & 0 \\ 0 & 0 & 0 & 0 \\ 0 & 0 & 0 & 0 \\ 0 & 0 & 0 & 0 & 0 \\ 0 & 0 & 0 & 0 & 0 \\ 0 & 0 & 0 & 0 & 0 & 0 \\ 0 & 0 & 0 & 0 & 0 & 0 \\ 0 & 0 & 0 & 0 & 0 & 0 & 0 \\ 0 & 0 & 0 & 0 & 0 & 0 & 0 \\ 0 &$ 

input ✞ ☎  $integrate((x^3-1)*(x^6-1)^(1/2)/x^7/(x^3+1),x, algorithm="giac")$ 

output

Exception raised: NotImplementedError >> unable to parse Giac output: 2/3\* sign(sageVARx)+2\*(1/12\*(1/sageVARx)^3/sign(sageVARx)-1/3/sign(sageVARx))\*s qrt(-(1/sageVARx)^6+1)+3/2/sign(sageVARx)\*(-atan(i)/3\*sign(sageVARx)+1/3\*a tan(sqrt(sageVARx^6

input file name test\_cases/extra\_tests/366\_Blake\_1

Test file number 366

Integral number in file 539

# **Giac [F(-2)]**

Exception generated.

$$
\int \frac{(1+x^3)\sqrt{-1+x^6}}{x^7(-1+x^3)} dx = \text{Exception raised: NotImplementedError}
$$

 $\begin{pmatrix} 1 & 0 & 0 \\ 0 & 0 & 0 \\ 0 & 0 & 0 \\ 0 & 0 & 0 \\ 0 & 0 & 0 \\ 0 & 0 & 0 \\ 0 & 0 & 0 & 0 \\ 0 & 0 & 0 & 0 \\ 0 & 0 & 0 & 0 \\ 0 & 0 & 0 & 0 \\ 0 & 0 & 0 & 0 & 0 \\ 0 & 0 & 0 & 0 & 0 \\ 0 & 0 & 0 & 0 & 0 & 0 \\ 0 & 0 & 0 & 0 & 0 & 0 \\ 0 & 0 & 0 & 0 & 0 & 0 & 0 \\ 0 & 0 & 0 & 0 & 0 & 0 & 0 \\ 0 &$ 

 $\begin{pmatrix} 1 & 0 & 0 \\ 0 & 0 & 0 \\ 0 & 0 & 0 \\ 0 & 0 & 0 \\ 0 & 0 & 0 \\ 0 & 0 & 0 \\ 0 & 0 & 0 & 0 \\ 0 & 0 & 0 & 0 \\ 0 & 0 & 0 & 0 \\ 0 & 0 & 0 & 0 \\ 0 & 0 & 0 & 0 & 0 \\ 0 & 0 & 0 & 0 & 0 \\ 0 & 0 & 0 & 0 & 0 & 0 \\ 0 & 0 & 0 & 0 & 0 & 0 \\ 0 & 0 & 0 & 0 & 0 & 0 & 0 \\ 0 & 0 & 0 & 0 & 0 & 0 & 0 \\ 0 &$ 

input ✞ ☎  $integrate((x^3+1)*(x^6-1)^(1/2)/x^7/(x^3-1),x, algorithm="giac")$ 

output ✞ ☎ Exception raised: NotImplementedError >> unable to parse Giac output: -2/3 \*sign(sageVARx)+2\*(1/12\*(1/sageVARx)^3/sign(sageVARx)+1/3/sign(sageVARx))\* sqrt(-(1/sageVARx)^6+1)+3/2/sign(sageVARx)\*(-atan(i)/3\*sign(sageVARx)+1/3\* atan(sqrt(sageVARx^

input file name test\_cases/extra\_tests/366\_Blake\_1

Test file number 366

Exception generated.

$$
\int \frac{(-1+x^3)\sqrt{-1+x^6}}{x^{10}} dx = \text{Exception raised: NotImplementedError}
$$

✞ ☎

 $\begin{pmatrix} 1 & 0 & 0 \\ 0 & 0 & 0 \\ 0 & 0 & 0 \\ 0 & 0 & 0 \\ 0 & 0 & 0 \\ 0 & 0 & 0 \\ 0 & 0 & 0 & 0 \\ 0 & 0 & 0 & 0 \\ 0 & 0 & 0 & 0 \\ 0 & 0 & 0 & 0 \\ 0 & 0 & 0 & 0 & 0 \\ 0 & 0 & 0 & 0 & 0 \\ 0 & 0 & 0 & 0 & 0 & 0 \\ 0 & 0 & 0 & 0 & 0 & 0 \\ 0 & 0 & 0 & 0 & 0 & 0 & 0 \\ 0 & 0 & 0 & 0 & 0 & 0 & 0 \\ 0 &$ 

✞ ☎

 $\overline{\phantom{a}}$   $\overline{\phantom{a}}$   $\overline{\$ 

input  $integrate((x^3-1)*(x^6-1)^(1/2)/x^10,x, algorithm="giac")$ 

output

Exception raised: NotImplementedError >> unable to parse Giac output: 1/9\* sign(sageVARx)+2\*((1/sageVARx)^3\*(1/18\*(1/sageVARx)^3/sign(sageVARx)-1/12/ sign(sageVARx))-1/18/sign(sageVARx))\*sqrt(-(1/sageVARx)^6+1)+1/2/sign(sage  $VARx)*(-atan(i)/3*s)$ 

input file name test\_cases/extra\_tests/366\_Blake\_1

Test file number 366

Integral number in file 627

#### **Giac [F(-2)]**

Exception generated.

$$
\int \frac{(-1+x^6)(1+x^6)}{\sqrt[4]{x-x^4+x^7}(1+3x^6+x^{12})} dx = \text{Exception raised: RuntimeError}
$$

✞ ☎

 $\begin{pmatrix} 1 & 0 & 0 \\ 0 & 0 & 0 \\ 0 & 0 & 0 \\ 0 & 0 & 0 \\ 0 & 0 & 0 \\ 0 & 0 & 0 \\ 0 & 0 & 0 & 0 \\ 0 & 0 & 0 & 0 \\ 0 & 0 & 0 & 0 \\ 0 & 0 & 0 & 0 \\ 0 & 0 & 0 & 0 & 0 \\ 0 & 0 & 0 & 0 & 0 \\ 0 & 0 & 0 & 0 & 0 & 0 \\ 0 & 0 & 0 & 0 & 0 & 0 \\ 0 & 0 & 0 & 0 & 0 & 0 & 0 \\ 0 & 0 & 0 & 0 & 0 & 0 & 0 \\ 0 &$ 

✞ ☎

 $\begin{pmatrix} 1 & 0 & 0 \\ 0 & 0 & 0 \\ 0 & 0 & 0 \\ 0 & 0 & 0 \\ 0 & 0 & 0 \\ 0 & 0 & 0 \\ 0 & 0 & 0 & 0 \\ 0 & 0 & 0 & 0 \\ 0 & 0 & 0 & 0 \\ 0 & 0 & 0 & 0 \\ 0 & 0 & 0 & 0 & 0 \\ 0 & 0 & 0 & 0 & 0 \\ 0 & 0 & 0 & 0 & 0 & 0 \\ 0 & 0 & 0 & 0 & 0 & 0 \\ 0 & 0 & 0 & 0 & 0 & 0 & 0 \\ 0 & 0 & 0 & 0 & 0 & 0 & 0 \\ 0 &$ 

input  $integrate((x^6-1)*(x^6+1)/(x^7-x^4+x)^(1/4)/(x^12+3*x^6+1),x, algorithm="g$ iac")

output Exception raised: RuntimeError >> an error occurred running a Giac command :INPUT:sage2OUTPUT:Invalid \_EXT in replace\_ext Error: Bad Argument Valuein tegrate((sageVARx^12+3\*sageVARx^6+1)^-1\*((sageVARx^7-sageVARx^4+sageVARx)^  $(1/4))$   $-1*(s)$ 

input file name test\_cases/extra\_tests/366\_Blake\_1

Test file number 366

Exception generated.

 $\int (1 + x^3)$ √  $-1 + x^6$  $x^{13}(-1+x^3)$ *dx* = Exception raised: NotImplementedError

 $\left( \begin{array}{cc} \bullet & \bullet & \bullet \\ \bullet & \bullet & \bullet \end{array} \right)$ 

✞ ☎

 $\left( \begin{array}{cc} \bullet & \bullet & \bullet \\ \bullet & \bullet & \bullet \end{array} \right)$ 

input ✞ ☎  $integrate((x^3+1)*(x^6-1)^(1/2)/x^13/(x^3-1),x, algorithm="giac")$ 

output

Exception raised: NotImplementedError >> unable to parse Giac output: -4/9 \*sign(sageVARx)+2\*((1/sageVARx)^3\*((1/sageVARx)^3\*(1/24\*(1/sageVARx)^3/sig n(sageVARx)+1/9/sign(sageVARx))+7/48/sign(sageVARx))+2/9/sign(sageVARx))\*s qrt(-(1/sageVARx)^6

input file name test\_cases/extra\_tests/366\_Blake\_1

Test file number 366

Integral number in file 657

#### **Giac [F(-2)]**

Exception generated.

$$
\int \frac{(-1+x^3)\sqrt{-1+x^6}}{x^{13}} dx = \text{Exception raised: NotImplementedError}
$$

 $\begin{pmatrix} 1 & 0 & 0 \\ 0 & 0 & 0 \\ 0 & 0 & 0 \\ 0 & 0 & 0 \\ 0 & 0 & 0 \\ 0 & 0 & 0 \\ 0 & 0 & 0 & 0 \\ 0 & 0 & 0 & 0 \\ 0 & 0 & 0 & 0 \\ 0 & 0 & 0 & 0 \\ 0 & 0 & 0 & 0 & 0 \\ 0 & 0 & 0 & 0 & 0 \\ 0 & 0 & 0 & 0 & 0 & 0 \\ 0 & 0 & 0 & 0 & 0 & 0 \\ 0 & 0 & 0 & 0 & 0 & 0 & 0 \\ 0 & 0 & 0 & 0 & 0 & 0 & 0 \\ 0 &$ 

 $\begin{pmatrix} 1 & 0 & 0 \\ 0 & 0 & 0 \\ 0 & 0 & 0 \\ 0 & 0 & 0 \\ 0 & 0 & 0 \\ 0 & 0 & 0 \\ 0 & 0 & 0 & 0 \\ 0 & 0 & 0 & 0 \\ 0 & 0 & 0 & 0 \\ 0 & 0 & 0 & 0 \\ 0 & 0 & 0 & 0 & 0 \\ 0 & 0 & 0 & 0 & 0 \\ 0 & 0 & 0 & 0 & 0 & 0 \\ 0 & 0 & 0 & 0 & 0 & 0 \\ 0 & 0 & 0 & 0 & 0 & 0 & 0 \\ 0 & 0 & 0 & 0 & 0 & 0 & 0 \\ 0 &$ 

input ✞ ☎  $integrate((x^3-1)*(x^6-1)^(1/2)/x^13,x, algorithm="giac")$ 

output ✞ ☎ Exception raised: NotImplementedError >> unable to parse Giac output: -1/9 \*sign(sageVARx)+2\*((1/sageVARx)^3\*((1/sageVARx)^3\*(1/24\*(1/sageVARx)^3/sig n(sageVARx)-1/18/sign(sageVARx))-1/48/sign(sageVARx))+1/18/sign(sageVARx)) \*sqrt(-(1/sageVARx)

input file name test\_cases/extra\_tests/366\_Blake\_1

Test file number 366

Exception generated.

$$
\int \frac{a(ab+ac-3bc) + (-2a^2 + ab + ac + 3bc)x + (a - 2b - 2c)x^2 + x^3}{\sqrt{(-a + x)(-b + x)(-c + x)} (-bc - a^3d + (b + c + 3a^2d)x - (1 + 3ad)x^2 + dx^3)} dx
$$
  
= Exception raised: TypeError

input ✞ ☎ integrate((a\*(a\*b+a\*c-3\*b\*c)+(-2\*a^2+a\*b+a\*c+3\*b\*c)\*x+(a-2\*b-2\*c)\*x^2+x^3)  $/((-a+x)*(-b+x)*(-c+x))^(1/2)/(-b*c-a^3*d+(3*a^2*d+b+c)*x-(3*a*d+1)*x^2+d*$ x^3),x, algorithm="giac")  $\overline{\phantom{a}}$   $\overline{\phantom{a}}$   $\overline{\$ 

output ✞ ☎ Exception raised: TypeError >> an error occurred running a Giac command:IN PUT:sage2:=int(sage0,sageVARx):;OUTPUT:Not invertible Error: Bad Argument Value

 $\left( \begin{array}{cc} \bullet & \bullet & \bullet \\ \bullet & \bullet & \bullet \end{array} \right)$ 

```
input file name test_cases/extra_tests/366_Blake_1
```
Test file number 366

Integral number in file 781

# **Giac [F(-2)]**

Exception generated.

 $\int$   $-x^2 + 10x^8$ √  $-1+x^6(-1+4x^6)$ *dx* = Exception raised: TypeError

✞ ☎

 $\begin{pmatrix} 1 & 0 & 0 \\ 0 & 0 & 0 \\ 0 & 0 & 0 \\ 0 & 0 & 0 \\ 0 & 0 & 0 \\ 0 & 0 & 0 \\ 0 & 0 & 0 & 0 \\ 0 & 0 & 0 & 0 \\ 0 & 0 & 0 & 0 \\ 0 & 0 & 0 & 0 \\ 0 & 0 & 0 & 0 & 0 \\ 0 & 0 & 0 & 0 & 0 \\ 0 & 0 & 0 & 0 & 0 & 0 \\ 0 & 0 & 0 & 0 & 0 & 0 \\ 0 & 0 & 0 & 0 & 0 & 0 & 0 \\ 0 & 0 & 0 & 0 & 0 & 0 & 0 \\ 0 &$ 

$$
input\left(\frac{integerate((10*x^2-x^2)/(x^6-1)^(1/2)/(4*x^6-1),x, algorithm="giac")}{input\left(\frac{time}{10*x^6-x^2}\right)}\right)
$$

output ✞ ☎ Exception raised: TypeError >> an error occurred running a Giac command:IN PUT:sage2:=int(sage0,sageVARx):;OUTPUT:rootof minimal polynomial must be u nitary Error: Bad Argument Valuerootof minimal polynomial must be unitary Error: Ba

input file name test\_cases/extra\_tests/366\_Blake\_1

Test file number 366

Integral number in file 851

#### **Giac [F(-2)]**

Exception generated.

$$
\int \frac{(-2+x^3)(1+x^3)^{2/3}}{x^3(2+x^3+x^6)} dx = \text{Exception raised: RuntimeError}
$$

✞ ☎

 $\left( \begin{array}{cc} \text{ } & \text{ } \\ \text{ } & \text{ } \end{array} \right)$ 

✞ ☎

 $\left( \begin{array}{cc} \text{ } & \text{ } \\ \text{ } & \text{ } \end{array} \right)$ 

input  $integrate((x^3-2)*(x^3+1)^(2/3)/x^3/(x^6+x^3+2),x, algebra='H)$ 

output Exception raised: RuntimeError >> an error occurred running a Giac command :INPUT:sage2OUTPUT:Invalid \_EXT in replace\_ext Error: Bad Argument Valuein tegrate((sageVARx^6+sageVARx^3+2)^-1\*((sageVARx^3+1)^(1/3))^2\*(sageVARx^3- 2)/sageVARx^

input file name test\_cases/extra\_tests/366\_Blake\_1

Test file number 366

Integral number in file 962

### **Giac [F(-2)]**

Exception generated.

 $\int (-2+x^3)(1+x^3)^{2/3}$  $x^3(2+x^3+x^6)$ *dx* = Exception raised: RuntimeError

✞ ☎

 $\begin{pmatrix} 1 & 0 & 0 \\ 0 & 0 & 0 \\ 0 & 0 & 0 \\ 0 & 0 & 0 \\ 0 & 0 & 0 \\ 0 & 0 & 0 \\ 0 & 0 & 0 & 0 \\ 0 & 0 & 0 & 0 \\ 0 & 0 & 0 & 0 \\ 0 & 0 & 0 & 0 \\ 0 & 0 & 0 & 0 & 0 \\ 0 & 0 & 0 & 0 & 0 \\ 0 & 0 & 0 & 0 & 0 & 0 \\ 0 & 0 & 0 & 0 & 0 & 0 \\ 0 & 0 & 0 & 0 & 0 & 0 & 0 \\ 0 & 0 & 0 & 0 & 0 & 0 & 0 \\ 0 &$ 

 $\overline{\phantom{a}}$   $\overline{\phantom{a}}$   $\overline{\$ 

input  $integrate((x^3-2)*(x^3+1)^{2}(2/3)/x^3/(x^6+x^3+2),x, algorithm="giac")$ 

output ✞ ☎ Exception raised: RuntimeError >> an error occurred running a Giac command :INPUT:sage2OUTPUT:Invalid \_EXT in replace\_ext Error: Bad Argument Valuein tegrate((sageVARx^6+sageVARx^3+2)^-1\*((sageVARx^3+1)^(1/3))^2\*(sageVARx^3- 2)/sageVARx^

input file name test\_cases/extra\_tests/366\_Blake\_1 Test file number 366 Integral number in file 963

# **Giac [F(-2)]**

Exception generated.

$$
\int \frac{1}{(-1+x^3)\sqrt[3]{-x^2+x^3}} dx = \text{Exception raised: TypeError}
$$

✞ ☎

 $\left( \begin{array}{cc} \bullet & \bullet & \bullet \\ \bullet & \bullet & \bullet \end{array} \right)$ 

✞ ☎

 $\left( \begin{array}{cc} \bullet & \bullet & \bullet \\ \bullet & \bullet & \bullet \end{array} \right)$ 

$$
input\left(\frac{integerate(1/(x^3-1)/(x^3-x^2)^2)(1/3),x, algorithm="giac")}{input}\right)
$$

output

Exception raised: TypeError >> an error occurred running a Giac command:IN PUT:sage2:=int(sage0,sageVARx):;OUTPUT:Invalid \_EXT in replace\_ext Error: Bad Argument ValueDone

input file name test\_cases/extra\_tests/366\_Blake\_1

Test file number 366

Integral number in file 969

**Giac [F(-2)]**

Exception generated.

$$
\int \frac{1}{\left(-1+x^3\right) \sqrt[3]{-x^2+x^3}} \, dx = \text{Exception raised: TypeError}
$$

✞ ☎

✞ ☎

 $\begin{pmatrix} 1 & 0 & 0 \\ 0 & 0 & 0 \\ 0 & 0 & 0 \\ 0 & 0 & 0 \\ 0 & 0 & 0 \\ 0 & 0 & 0 \\ 0 & 0 & 0 & 0 \\ 0 & 0 & 0 & 0 \\ 0 & 0 & 0 & 0 \\ 0 & 0 & 0 & 0 \\ 0 & 0 & 0 & 0 & 0 \\ 0 & 0 & 0 & 0 & 0 \\ 0 & 0 & 0 & 0 & 0 & 0 \\ 0 & 0 & 0 & 0 & 0 & 0 \\ 0 & 0 & 0 & 0 & 0 & 0 & 0 \\ 0 & 0 & 0 & 0 & 0 & 0 & 0 \\ 0 &$ 

input  $integrate(1/(x^3-1)/(x^3-x^2)^(1/3),x, algorithm="giac")$  $\begin{pmatrix} 1 & 0 & 0 \\ 0 & 0 & 0 \\ 0 & 0 & 0 \\ 0 & 0 & 0 \\ 0 & 0 & 0 \\ 0 & 0 & 0 \\ 0 & 0 & 0 & 0 \\ 0 & 0 & 0 & 0 \\ 0 & 0 & 0 & 0 \\ 0 & 0 & 0 & 0 & 0 \\ 0 & 0 & 0 & 0 & 0 \\ 0 & 0 & 0 & 0 & 0 \\ 0 & 0 & 0 & 0 & 0 & 0 \\ 0 & 0 & 0 & 0 & 0 & 0 \\ 0 & 0 & 0 & 0 & 0 & 0 & 0 \\ 0 & 0 & 0 & 0 & 0 & 0 & 0 \\$ 

output

Exception raised: TypeError >> an error occurred running a Giac command: IN PUT:sage2:=int(sage0,sageVARx):;OUTPUT:Invalid \_EXT in replace\_ext Error: Bad Argument ValueDone

input file name test\_cases/extra\_tests/366\_Blake\_1

Test file number 366

Integral number in file 970

#### **Giac [F(-2)]**

Exception generated.

$$
\int \frac{\sqrt[4]{-1+x^4}(1-x^4+x^8)}{x^6(1+2x^8)} dx = \text{Exception raised: TypeError}
$$

✞ ☎

 $\begin{pmatrix} 1 & 0 & 0 \\ 0 & 0 & 0 \\ 0 & 0 & 0 \\ 0 & 0 & 0 \\ 0 & 0 & 0 \\ 0 & 0 & 0 \\ 0 & 0 & 0 & 0 \\ 0 & 0 & 0 & 0 \\ 0 & 0 & 0 & 0 \\ 0 & 0 & 0 & 0 \\ 0 & 0 & 0 & 0 & 0 \\ 0 & 0 & 0 & 0 & 0 \\ 0 & 0 & 0 & 0 & 0 & 0 \\ 0 & 0 & 0 & 0 & 0 & 0 \\ 0 & 0 & 0 & 0 & 0 & 0 & 0 \\ 0 & 0 & 0 & 0 & 0 & 0 & 0 \\ 0 &$ 

✞ ☎

 $\left($   $\left($   $\right)$   $\left($   $\left($   $\right)$   $\left($   $\left($   $\right)$   $\left($   $\left($   $\right)$   $\left($   $\left($   $\right)$   $\left($   $\left($   $\right)$   $\left($   $\left($   $\right)$   $\left($   $\left($   $\right)$   $\left($   $\left($   $\right)$   $\left($   $\left($   $\right)$   $\left($   $\left($   $\right)$   $\left($   $\left($   $\right)$   $\left($ 

input  $integrate((x^4-1)^(1/4)*(x^8-x^4+1)/x^6/(2*x^8+1),x, algorithm="giac")$ 

output

Exception raised: TypeError >> an error occurred running a Giac command:IN PUT:sage2:=int(sage0,sageVARx):;OUTPUT:Invalid \_EXT in replace\_ext Error: Bad Argument ValueDone

input file name test\_cases/extra\_tests/366\_Blake\_1

Test file number 366

Integral number in file 1040

# **Giac [F(-2)]**

Exception generated.

$$
\int \frac{\sqrt[4]{-1+x^4(1-x^4+x^8)}}{x^6(1+2x^8)} dx = \text{Exception raised: TypeError}
$$

✞ ☎

 $\overline{\phantom{a}}$   $\overline{\phantom{a}}$   $\overline{\$ 

✞ ☎

 $\left( \begin{array}{cc} \bullet & \bullet & \bullet \\ \bullet & \bullet & \bullet \end{array} \right)$ 

$$
input\left| \frac{integrate((x^2-1)^(1/4)*(x^8-x^4+1)/x^6/(2*x^8+1),x, algorithm="giac")}{}
$$

output

Exception raised: TypeError >> an error occurred running a Giac command:IN PUT:sage2:=int(sage0,sageVARx):;OUTPUT:Invalid \_EXT in replace\_ext Error: Bad Argument ValueDone

input file name test\_cases/extra\_tests/366\_Blake\_1

Test file number 366

Integral number in file 1041

## **Giac [F(-2)]**

Exception generated.

$$
\int \frac{(-1+x^3)^{2/3}(2+x^3)}{x^6(2+x^3+2x^6)} dx = \text{Exception raised: RuntimeError}
$$

 $\left( \begin{array}{cc} \text{ } & \text{ } \\ \text{ } & \text{ } \end{array} \right)$ 

✞ ☎

 $\left( \begin{array}{cc} \text{ } & \text{ } \\ \text{ } & \text{ } \end{array} \right)$ 

input ✞ ☎  $integrate((x^3-1)^(2/3)*(x^3+2)/x^6/(2*x^6+x^3+2),x, algorithm="giac")$ 

output Exception raised: RuntimeError >> an error occurred running a Giac command :INPUT:sage2OUTPUT:Invalid \_EXT in replace\_ext Error: Bad Argument Valuein tegrate((2\*sageVARx^6+sageVARx^3+2)^-1\*(sageVARx^3+2)\*((sageVARx^3-1)^(1/3 ))^2/sageVAR

input file name test\_cases/extra\_tests/366\_Blake\_1

Test file number 366

Integral number in file 1052

### **Giac [F(-2)]**

Exception generated.

 $\int \left( -1 + x^3 \right)^{2/3} (2 + x^3)$  $x^6(2+x^3+2x^6)$ *dx* = Exception raised: RuntimeError

✞ ☎

 $\begin{pmatrix} 1 & 0 & 0 \\ 0 & 0 & 0 \\ 0 & 0 & 0 \\ 0 & 0 & 0 \\ 0 & 0 & 0 \\ 0 & 0 & 0 \\ 0 & 0 & 0 & 0 \\ 0 & 0 & 0 & 0 \\ 0 & 0 & 0 & 0 \\ 0 & 0 & 0 & 0 \\ 0 & 0 & 0 & 0 & 0 \\ 0 & 0 & 0 & 0 & 0 \\ 0 & 0 & 0 & 0 & 0 & 0 \\ 0 & 0 & 0 & 0 & 0 & 0 \\ 0 & 0 & 0 & 0 & 0 & 0 & 0 \\ 0 & 0 & 0 & 0 & 0 & 0 & 0 \\ 0 &$ 

input  $integrate((x^3-1)^(2/3)*(x^3+2)/x^6/(2*x^6+x^3+2),x, algorithm="giac")$  $\begin{pmatrix} 1 & 0 & 0 \\ 0 & 0 & 0 \\ 0 & 0 & 0 \\ 0 & 0 & 0 \\ 0 & 0 & 0 \\ 0 & 0 & 0 \\ 0 & 0 & 0 & 0 \\ 0 & 0 & 0 & 0 \\ 0 & 0 & 0 & 0 \\ 0 & 0 & 0 & 0 \\ 0 & 0 & 0 & 0 & 0 \\ 0 & 0 & 0 & 0 & 0 \\ 0 & 0 & 0 & 0 & 0 & 0 \\ 0 & 0 & 0 & 0 & 0 & 0 \\ 0 & 0 & 0 & 0 & 0 & 0 & 0 \\ 0 & 0 & 0 & 0 & 0 & 0 & 0 \\ 0 &$ 

output ✞ ☎ Exception raised: RuntimeError >> an error occurred running a Giac command :INPUT:sage2OUTPUT:Invalid \_EXT in replace\_ext Error: Bad Argument Valuein tegrate((2\*sageVARx^6+sageVARx^3+2)^-1\*(sageVARx^3+2)\*((sageVARx^3-1)^(1/3 ))^2/sageVAR

input file name test\_cases/extra\_tests/366\_Blake\_1 Test file number 366 Integral number in file 1053

## **Giac [F(-2)]**

Exception generated.

 $\int \frac{1+x}{\sqrt{1-x^2+2x^2+2x^2}}$  $\frac{1}{1+x}$   $\frac{1}{x}$   $\frac{1}{x^2}$   $\frac{1}{x^3}$   $\frac{1}{x^4}$   $dx =$  Exception raised: NotImplementedError

 $\left( \begin{array}{cc} \bullet & \bullet & \bullet \\ \bullet & \bullet & \bullet \end{array} \right)$ 

✞ ☎

 $\left( \begin{array}{cc} \bullet & \bullet & \bullet \\ \bullet & \bullet & \bullet \end{array} \right)$ 

input ✞ ☎  $integrate((1+x)/(x^2-12*x^3+14*x^2+4*x-7)^(1/2),x, algorithm="giac")$ 

output

Exception raised: NotImplementedError >> unable to parse Giac output: (-at an(i)+ln(4\*sqrt(2)))\*sign(sageVARx-1)+2\*(1/2\*atan(1/4\*(-sageVARx+sqrt(sage VARx^2-10\*sageVARx-7)+1))/sign(sageVARx-1)-1/2\*ln(abs(-sageVARx+sqrt(sageV ARx^2-10\*sageVARx-7

input file name test\_cases/extra\_tests/366\_Blake\_1

Test file number 366

Integral number in file 1081

**Giac [F(-2)]**

Exception generated.

$$
\int \frac{1}{\sqrt[4]{-bx^2 + ax^4} (b + ax^8)} dx = \text{Exception raised: TypeError}
$$

 $\begin{pmatrix} 1 & 0 & 0 \\ 0 & 0 & 0 \\ 0 & 0 & 0 \\ 0 & 0 & 0 \\ 0 & 0 & 0 \\ 0 & 0 & 0 \\ 0 & 0 & 0 & 0 \\ 0 & 0 & 0 & 0 \\ 0 & 0 & 0 & 0 \\ 0 & 0 & 0 & 0 \\ 0 & 0 & 0 & 0 & 0 \\ 0 & 0 & 0 & 0 & 0 \\ 0 & 0 & 0 & 0 & 0 & 0 \\ 0 & 0 & 0 & 0 & 0 & 0 \\ 0 & 0 & 0 & 0 & 0 & 0 & 0 \\ 0 & 0 & 0 & 0 & 0 & 0 & 0 \\ 0 &$ 

✞ ☎

 $\left( \begin{array}{cc} \bullet & \bullet & \bullet \\ \bullet & \bullet & \bullet \end{array} \right)$ 

input ✞ ☎ integrate(1/(a\*x^4-b\*x^2)^(1/4)/(a\*x^8+b),x, algorithm="giac")

output Exception raised: TypeError >> an error occurred running a Giac command:IN PUT:sage2:=int(sage0,sageVARx):;OUTPUT:Not invertible Error: Bad Argument Value

input file name test\_cases/extra\_tests/366\_Blake\_1 Test file number 366 Integral number in file 1092

## **Giac [F(-2)]**

Exception generated.

$$
\int \frac{1}{\sqrt[4]{-bx^2 + ax^4} (b + ax^8)} dx = \text{Exception raised: TypeError}
$$

✞ ☎

 $\begin{pmatrix} 1 & 0 & 0 \\ 0 & 0 & 0 \\ 0 & 0 & 0 \\ 0 & 0 & 0 \\ 0 & 0 & 0 \\ 0 & 0 & 0 \\ 0 & 0 & 0 & 0 \\ 0 & 0 & 0 & 0 \\ 0 & 0 & 0 & 0 \\ 0 & 0 & 0 & 0 \\ 0 & 0 & 0 & 0 & 0 \\ 0 & 0 & 0 & 0 & 0 \\ 0 & 0 & 0 & 0 & 0 & 0 \\ 0 & 0 & 0 & 0 & 0 & 0 \\ 0 & 0 & 0 & 0 & 0 & 0 & 0 \\ 0 & 0 & 0 & 0 & 0 & 0 & 0 \\ 0 &$ 

 $\left( \begin{array}{cc} \bullet & \bullet & \bullet \\ \bullet & \bullet & \bullet \end{array} \right)$ 

input integrate(1/(a\*x^4-b\*x^2)^(1/4)/(a\*x^8+b),x, algorithm="giac")

output ✞ ☎ Exception raised: TypeError >> an error occurred running a Giac command:IN PUT:sage2:=int(sage0,sageVARx):;OUTPUT:Not invertible Error: Bad Argument Value

input file name test\_cases/extra\_tests/366\_Blake\_1

Test file number 366

Integral number in file 1093

**Giac [F(-2)]**

Exception generated.

$$
\int \frac{1}{\sqrt[4]{-bx^2 + ax^4} (-b + ax^8)} dx = \text{Exception raised: TypeError}
$$

✞ ☎

 $\begin{pmatrix} 1 & 0 & 0 \\ 0 & 0 & 0 \\ 0 & 0 & 0 \\ 0 & 0 & 0 \\ 0 & 0 & 0 \\ 0 & 0 & 0 \\ 0 & 0 & 0 & 0 \\ 0 & 0 & 0 & 0 \\ 0 & 0 & 0 & 0 \\ 0 & 0 & 0 & 0 \\ 0 & 0 & 0 & 0 & 0 \\ 0 & 0 & 0 & 0 & 0 \\ 0 & 0 & 0 & 0 & 0 & 0 \\ 0 & 0 & 0 & 0 & 0 & 0 \\ 0 & 0 & 0 & 0 & 0 & 0 & 0 \\ 0 & 0 & 0 & 0 & 0 & 0 & 0 \\ 0 &$ 

✞ ☎

 $\begin{pmatrix} 1 & 0 & 0 \\ 0 & 0 & 0 \\ 0 & 0 & 0 \\ 0 & 0 & 0 \\ 0 & 0 & 0 \\ 0 & 0 & 0 \\ 0 & 0 & 0 & 0 \\ 0 & 0 & 0 & 0 \\ 0 & 0 & 0 & 0 \\ 0 & 0 & 0 & 0 \\ 0 & 0 & 0 & 0 & 0 \\ 0 & 0 & 0 & 0 & 0 \\ 0 & 0 & 0 & 0 & 0 & 0 \\ 0 & 0 & 0 & 0 & 0 & 0 \\ 0 & 0 & 0 & 0 & 0 & 0 & 0 \\ 0 & 0 & 0 & 0 & 0 & 0 & 0 \\ 0 &$ 

input integrate(1/(a\*x^4-b\*x^2)^(1/4)/(a\*x^8-b),x, algorithm="giac")

output

Exception raised: TypeError >> an error occurred running a Giac command: IN PUT:sage2:=int(sage0,sageVARx):;OUTPUT:Not invertible Error: Bad Argument Value

input file name test\_cases/extra\_tests/366\_Blake\_1

Test file number 366

Integral number in file 1105

## **Giac [F(-2)]**

Exception generated.

$$
\int \frac{1}{\sqrt[4]{-bx^2 + ax^4} (-b + ax^8)} dx = \text{Exception raised: TypeError}
$$

 $\left($   $\left($   $\right)$   $\left($   $\left($   $\right)$   $\left($   $\left($   $\right)$   $\left($   $\left($   $\right)$   $\left($   $\left($   $\right)$   $\left($   $\left($   $\right)$   $\left($   $\left($   $\right)$   $\left($   $\left($   $\right)$   $\left($   $\left($   $\right)$   $\left($   $\left($   $\right)$   $\left($   $\left($   $\right)$   $\left($   $\left($   $\right)$   $\left($ 

✞ ☎

 $\begin{pmatrix} 1 & 0 & 0 \\ 0 & 0 & 0 \\ 0 & 0 & 0 \\ 0 & 0 & 0 \\ 0 & 0 & 0 \\ 0 & 0 & 0 \\ 0 & 0 & 0 & 0 \\ 0 & 0 & 0 & 0 \\ 0 & 0 & 0 & 0 \\ 0 & 0 & 0 & 0 \\ 0 & 0 & 0 & 0 & 0 \\ 0 & 0 & 0 & 0 & 0 \\ 0 & 0 & 0 & 0 & 0 & 0 \\ 0 & 0 & 0 & 0 & 0 & 0 \\ 0 & 0 & 0 & 0 & 0 & 0 & 0 \\ 0 & 0 & 0 & 0 & 0 & 0 & 0 \\ 0 &$ 

input ✞ ☎ integrate(1/(a\*x^4-b\*x^2)^(1/4)/(a\*x^8-b),x, algorithm="giac")

output Exception raised: TypeError >> an error occurred running a Giac command:IN PUT:sage2:=int(sage0,sageVARx):;OUTPUT:Not invertible Error: Bad Argument Value

```
input file name test_cases/extra_tests/366_Blake_1
```
Test file number 366

Integral number in file 1106

# **Giac [F(-2)]**

Exception generated.

$$
\int \frac{\sqrt{-1+x^6}(-1+2x^6)^2}{x^4(-1+4x^6)} dx = \text{Exception raised: TypeError}
$$

 $\overline{\phantom{a}}$   $\overline{\phantom{a}}$   $\overline{\$ 

 $\begin{pmatrix} 1 & 0 & 0 \\ 0 & 0 & 0 \\ 0 & 0 & 0 \\ 0 & 0 & 0 \\ 0 & 0 & 0 \\ 0 & 0 & 0 \\ 0 & 0 & 0 & 0 \\ 0 & 0 & 0 & 0 \\ 0 & 0 & 0 & 0 \\ 0 & 0 & 0 & 0 \\ 0 & 0 & 0 & 0 & 0 \\ 0 & 0 & 0 & 0 & 0 \\ 0 & 0 & 0 & 0 & 0 & 0 \\ 0 & 0 & 0 & 0 & 0 & 0 \\ 0 & 0 & 0 & 0 & 0 & 0 & 0 \\ 0 & 0 & 0 & 0 & 0 & 0 & 0 \\ 0 &$ 

$$
input\left(\frac{integrate((x^6-1)^(1/2)*(2*x^6-1)^2/x^4/(4*x^6-1),x, algorithm="giac")}{}
$$

output ✞ ☎ Exception raised: TypeError >> an error occurred running a Giac command:IN PUT:sage2:=int(sage0,sageVARx):;OUTPUT:rootof minimal polynomial must be u nitary Error: Bad Argument Valuerootof minimal polynomial must be unitary Error: Ba

input file name test\_cases/extra\_tests/366\_Blake\_1

Test file number 366

Integral number in file 1145

**Giac [F(-2)]**

Exception generated.

$$
\int \frac{1}{\sqrt[4]{bx^2 + ax^4} (-2b + ax^8)} dx = \text{Exception raised: TypeError}
$$

✞ ☎

 $\begin{pmatrix} 1 & 0 & 0 \\ 0 & 0 & 0 \\ 0 & 0 & 0 \\ 0 & 0 & 0 \\ 0 & 0 & 0 \\ 0 & 0 & 0 \\ 0 & 0 & 0 \\ 0 & 0 & 0 \\ 0 & 0 & 0 & 0 \\ 0 & 0 & 0 & 0 \\ 0 & 0 & 0 & 0 \\ 0 & 0 & 0 & 0 & 0 \\ 0 & 0 & 0 & 0 & 0 \\ 0 & 0 & 0 & 0 & 0 \\ 0 & 0 & 0 & 0 & 0 & 0 \\ 0 & 0 & 0 & 0 & 0 & 0 \\ 0 & 0 & 0 & 0 & 0 & 0 & 0 \\ 0 &$ 

✞ ☎

 $\begin{pmatrix} 1 & 0 & 0 \\ 0 & 0 & 0 \\ 0 & 0 & 0 \\ 0 & 0 & 0 \\ 0 & 0 & 0 \\ 0 & 0 & 0 \\ 0 & 0 & 0 & 0 \\ 0 & 0 & 0 & 0 \\ 0 & 0 & 0 & 0 \\ 0 & 0 & 0 & 0 \\ 0 & 0 & 0 & 0 & 0 \\ 0 & 0 & 0 & 0 & 0 \\ 0 & 0 & 0 & 0 & 0 & 0 \\ 0 & 0 & 0 & 0 & 0 & 0 \\ 0 & 0 & 0 & 0 & 0 & 0 & 0 \\ 0 & 0 & 0 & 0 & 0 & 0 & 0 \\ 0 &$ 

input  $integrate(1/(a*x^4+b*x^2)^(1/4)/(a*x^8-2*b),x, algorithm="giac")$ 

output Exception raised: TypeError >> an error occurred running a Giac command:IN PUT:sage2:=int(sage0,sageVARx):;OUTPUT:Not invertible Error: Bad Argument Value

```
input file name test_cases/extra_tests/366_Blake_1
```
Test file number 366

Integral number in file 1149

# **Giac [F(-2)]**

Exception generated.

 $\int \frac{1}{\sqrt[4]{bx^2 + ax^4}(-2b + ax^8)}$ *dx* = Exception raised: TypeError

✞ ☎

 $\left( \begin{array}{cc} \text{ } & \text{ } \\ \text{ } & \text{ } \end{array} \right)$ 

✞ ☎

 $\begin{pmatrix} 1 & 0 & 0 \\ 0 & 0 & 0 \\ 0 & 0 & 0 \\ 0 & 0 & 0 \\ 0 & 0 & 0 \\ 0 & 0 & 0 \\ 0 & 0 & 0 & 0 \\ 0 & 0 & 0 & 0 \\ 0 & 0 & 0 & 0 \\ 0 & 0 & 0 & 0 \\ 0 & 0 & 0 & 0 & 0 \\ 0 & 0 & 0 & 0 & 0 \\ 0 & 0 & 0 & 0 & 0 & 0 \\ 0 & 0 & 0 & 0 & 0 & 0 \\ 0 & 0 & 0 & 0 & 0 & 0 & 0 \\ 0 & 0 & 0 & 0 & 0 & 0 & 0 \\ 0 &$ 

$$
input\left(\frac{intergate(1/(a*x^2+b*x^2)^{(1/4)}(a*x^8-2*b),x, algorithm="giac")}{input\left(\frac{1}{a*x^2}+b*x^2\right)(a*x^8-2*b),x, algorithm="giac")\right)}
$$

output

Exception raised: TypeError >> an error occurred running a Giac command:IN PUT:sage2:=int(sage0,sageVARx):;OUTPUT:Not invertible Error: Bad Argument Value

input file name test\_cases/extra\_tests/366\_Blake\_1

Test file number 366

Integral number in file 1150

# **Giac [F(-2)]**

Exception generated.

$$
\int \frac{(-1+x^4)\sqrt{1+x^4}}{1+x^2+3x^4+x^6+x^8} dx = \text{Exception raised: RuntimeError}
$$

 $\left( \begin{array}{cc} \bullet & \bullet & \bullet \\ \bullet & \bullet & \bullet \end{array} \right)$ 

✞ ☎

 $\begin{pmatrix} 1 & 0 & 0 \\ 0 & 0 & 0 \\ 0 & 0 & 0 \\ 0 & 0 & 0 \\ 0 & 0 & 0 \\ 0 & 0 & 0 \\ 0 & 0 & 0 & 0 \\ 0 & 0 & 0 & 0 \\ 0 & 0 & 0 & 0 \\ 0 & 0 & 0 & 0 \\ 0 & 0 & 0 & 0 & 0 \\ 0 & 0 & 0 & 0 & 0 \\ 0 & 0 & 0 & 0 & 0 & 0 \\ 0 & 0 & 0 & 0 & 0 & 0 \\ 0 & 0 & 0 & 0 & 0 & 0 & 0 \\ 0 & 0 & 0 & 0 & 0 & 0 & 0 \\ 0 &$ 

input ✞ ☎  $integrate((x^4-1)*(x^4+1)^(1/2)/(x^8+x^6+3*x^4+x^2+1),x, algorithm="giac")$ 

output

Exception raised: RuntimeError >> an error occurred running a Giac command :INPUT:sage2OUTPUT:Precision problem choosing root in common\_EXT, current precision 14Precision problem choosing root in common\_EXT, current precisi on 14Invalid

input file name test\_cases/extra\_tests/366\_Blake\_1

Test file number 366

Integral number in file 1256

#### **Giac [F(-2)]**

Exception generated.

$$
\int \frac{-1+x^8}{\sqrt[4]{-x^2+x^4}\,(1+x^8)}\,dx = \text{Exception raised: TypeError}
$$

✞ ☎

 $\left( \begin{array}{cc} \text{ } & \text{ } \\ \text{ } & \text{ } \end{array} \right)$ 

✞ ☎

 $\begin{pmatrix} 1 & 0 & 0 \\ 0 & 0 & 0 \\ 0 & 0 & 0 \\ 0 & 0 & 0 \\ 0 & 0 & 0 \\ 0 & 0 & 0 \\ 0 & 0 & 0 & 0 \\ 0 & 0 & 0 & 0 \\ 0 & 0 & 0 & 0 \\ 0 & 0 & 0 & 0 \\ 0 & 0 & 0 & 0 & 0 \\ 0 & 0 & 0 & 0 & 0 \\ 0 & 0 & 0 & 0 & 0 & 0 \\ 0 & 0 & 0 & 0 & 0 & 0 \\ 0 & 0 & 0 & 0 & 0 & 0 & 0 \\ 0 & 0 & 0 & 0 & 0 & 0 & 0 \\ 0 &$ 

$$
input\left(\frac{integrate((x^8-1)/(x^4-x^2)^(1/4)/(x^8+1),x, algorithm="giac")}{\left(\frac{1}{2}\right)^{2}}
$$

output Exception raised: TypeError >> an error occurred running a Giac command:IN PUT:sage2:=int(sage0,sageVARx):;OUTPUT:Invalid \_EXT in replace\_ext Error: Bad Argument ValueDone

input file name test\_cases/extra\_tests/366\_Blake\_1

Test file number 366

Exception generated.

$$
\int \frac{-1+x^8}{\sqrt[4]{-x^2+x^4}\,(1+x^8)}\,dx = \text{Exception raised: TypeError}
$$

✞ ☎

 $\left( \begin{array}{cc} \bullet & \bullet & \bullet \\ \bullet & \bullet & \bullet \end{array} \right)$ 

✞ ☎

 $\left( \begin{array}{cc} \text{ } & \text{ } \\ \text{ } & \text{ } \end{array} \right)$ 

input  $integrate((x^8-1)/(x^4-x^2)^(1/4)/(x^8+1),x, algorithm="giac")$ 

output

Exception raised: TypeError >> an error occurred running a Giac command:IN PUT:sage2:=int(sage0,sageVARx):;OUTPUT:Invalid \_EXT in replace\_ext Error: Bad Argument ValueDone

input file name test\_cases/extra\_tests/366\_Blake\_1

Test file number 366

Integral number in file 1310

#### **Giac [F(-2)]**

Exception generated.

$$
\int \frac{1}{x^6 (1+x^3) \sqrt[3]{x^2+x^3}} dx = \text{Exception raised: TypeError}
$$

✞ ☎

✞ ☎

 $\left($   $\left($   $\right)$   $\left($   $\left($   $\right)$   $\left($   $\left($   $\right)$   $\left($   $\left($   $\right)$   $\left($   $\left($   $\right)$   $\left($   $\left($   $\right)$   $\left($   $\left($   $\right)$   $\left($   $\left($   $\right)$   $\left($   $\left($   $\right)$   $\left($   $\left($   $\right)$   $\left($   $\left($   $\right)$   $\left($   $\left($   $\right)$   $\left($ 

input

 $integrate(1/x^6/(x^3+1)/(x^3+x^2)^(1/3),x, algebra'$  $\begin{pmatrix} 1 & 0 & 0 \\ 0 & 0 & 0 \\ 0 & 0 & 0 \\ 0 & 0 & 0 \\ 0 & 0 & 0 \\ 0 & 0 & 0 \\ 0 & 0 & 0 \\ 0 & 0 & 0 \\ 0 & 0 & 0 & 0 \\ 0 & 0 & 0 & 0 \\ 0 & 0 & 0 & 0 \\ 0 & 0 & 0 & 0 & 0 \\ 0 & 0 & 0 & 0 & 0 \\ 0 & 0 & 0 & 0 & 0 \\ 0 & 0 & 0 & 0 & 0 & 0 \\ 0 & 0 & 0 & 0 & 0 & 0 \\ 0 & 0 & 0 & 0 & 0 & 0 & 0 \\ 0 &$ 

output Exception raised: TypeError >> an error occurred running a Giac command:IN PUT:sage2:=int(sage0,sageVARx):;OUTPUT:Invalid \_EXT in replace\_ext Error: Bad Argument ValueDone

input file name test\_cases/extra\_tests/366\_Blake\_1

Test file number 366

Exception generated.

$$
\int \frac{1}{x^6 (1+x^3) \sqrt[3]{x^2+x^3}} dx = \text{Exception raised: TypeError}
$$

✞ ☎

 $\overline{\phantom{a}}$   $\overline{\phantom{a}}$   $\overline{\$ 

✞ ☎

 $\left( \begin{array}{cc} \text{ } & \text{ } \\ \text{ } & \text{ } \end{array} \right)$ 

input  $integrate(1/x^6/(x^3+1)/(x^3+x^2)^(1/3),x, algebra'$ 

output

Exception raised: TypeError >> an error occurred running a Giac command:IN PUT:sage2:=int(sage0,sageVARx):;OUTPUT:Invalid \_EXT in replace\_ext Error: Bad Argument ValueDone

input file name test\_cases/extra\_tests/366\_Blake\_1

Test file number 366

Integral number in file 1414

#### **Giac [F(-2)]**

Exception generated.

$$
\int \frac{(-1+x^2)\sqrt{1+\sqrt{1+x}}}{1+x^2} dx = \text{Exception raised: TypeError}
$$

✞ ☎

✞ ☎

 $\begin{pmatrix} 1 & 0 & 0 \\ 0 & 0 & 0 \\ 0 & 0 & 0 \\ 0 & 0 & 0 \\ 0 & 0 & 0 \\ 0 & 0 & 0 \\ 0 & 0 & 0 \\ 0 & 0 & 0 \\ 0 & 0 & 0 & 0 \\ 0 & 0 & 0 & 0 \\ 0 & 0 & 0 & 0 \\ 0 & 0 & 0 & 0 & 0 \\ 0 & 0 & 0 & 0 & 0 \\ 0 & 0 & 0 & 0 & 0 \\ 0 & 0 & 0 & 0 & 0 & 0 \\ 0 & 0 & 0 & 0 & 0 & 0 \\ 0 & 0 & 0 & 0 & 0 & 0 & 0 \\ 0 &$ 

#### input

 $integrate((x^2-1)*(1+(1+x)^(1/2))((1/2))/(x^2+1),x, algorithm="giac")$  $\begin{pmatrix} 1 & 0 & 0 \\ 0 & 0 & 0 \\ 0 & 0 & 0 \\ 0 & 0 & 0 \\ 0 & 0 & 0 \\ 0 & 0 & 0 \\ 0 & 0 & 0 & 0 \\ 0 & 0 & 0 & 0 \\ 0 & 0 & 0 & 0 \\ 0 & 0 & 0 & 0 \\ 0 & 0 & 0 & 0 & 0 \\ 0 & 0 & 0 & 0 & 0 \\ 0 & 0 & 0 & 0 & 0 & 0 \\ 0 & 0 & 0 & 0 & 0 & 0 \\ 0 & 0 & 0 & 0 & 0 & 0 & 0 \\ 0 & 0 & 0 & 0 & 0 & 0 & 0 \\ 0 &$ 

output Exception raised: TypeError >> an error occurred running a Giac command:IN PUT:sage2:=int(sage0,sageVARx):;OUTPUT:Invalid \_EXT in replace\_ext Error: Bad Argument ValuePrecision problem choosing root in common\_EXT, current p recision

input file name test\_cases/extra\_tests/366\_Blake\_1

Test file number 366

Exception generated.

 $\int (-1 + x^2) \sqrt{1 + \sqrt{1 + x^2}}$  $\frac{f(x)+f(x)+f(x)}{1+x^2}$  dx = Exception raised: TypeError

✞ ☎

 $\begin{pmatrix} 1 & 0 & 0 \\ 0 & 0 & 0 \\ 0 & 0 & 0 \\ 0 & 0 & 0 \\ 0 & 0 & 0 \\ 0 & 0 & 0 \\ 0 & 0 & 0 & 0 \\ 0 & 0 & 0 & 0 \\ 0 & 0 & 0 & 0 \\ 0 & 0 & 0 & 0 \\ 0 & 0 & 0 & 0 & 0 \\ 0 & 0 & 0 & 0 & 0 \\ 0 & 0 & 0 & 0 & 0 & 0 \\ 0 & 0 & 0 & 0 & 0 & 0 \\ 0 & 0 & 0 & 0 & 0 & 0 & 0 \\ 0 & 0 & 0 & 0 & 0 & 0 & 0 \\ 0 &$ 

✞ ☎

 $\begin{pmatrix} 1 & 0 & 0 \\ 0 & 0 & 0 \\ 0 & 0 & 0 \\ 0 & 0 & 0 \\ 0 & 0 & 0 \\ 0 & 0 & 0 \\ 0 & 0 & 0 & 0 \\ 0 & 0 & 0 & 0 \\ 0 & 0 & 0 & 0 \\ 0 & 0 & 0 & 0 \\ 0 & 0 & 0 & 0 & 0 \\ 0 & 0 & 0 & 0 & 0 \\ 0 & 0 & 0 & 0 & 0 & 0 \\ 0 & 0 & 0 & 0 & 0 & 0 \\ 0 & 0 & 0 & 0 & 0 & 0 & 0 \\ 0 & 0 & 0 & 0 & 0 & 0 & 0 \\ 0 &$ 

input  $integrate((x^2-1)*(1+(1+x)^(1/2))((1/2))/(x^2+1),x, algorithm="giac")$ 

output

Exception raised: TypeError >> an error occurred running a Giac command:IN PUT:sage2:=int(sage0,sageVARx):;OUTPUT:Invalid \_EXT in replace\_ext Error: Bad Argument ValuePrecision problem choosing root in common\_EXT, current p recision

input file name test\_cases/extra\_tests/366\_Blake\_1

Test file number 366

Integral number in file 1433

#### **Giac [F(-2)]**

Exception generated.

$$
\int \frac{\sqrt[4]{-1+x^4}(2+x^4)}{x^2(2+2x^4+x^8)} dx = \text{Exception raised: NotImplementedError}
$$

✞ ☎

 $\begin{pmatrix} 1 & 0 & 0 \\ 0 & 0 & 0 \\ 0 & 0 & 0 \\ 0 & 0 & 0 \\ 0 & 0 & 0 \\ 0 & 0 & 0 \\ 0 & 0 & 0 & 0 \\ 0 & 0 & 0 & 0 \\ 0 & 0 & 0 & 0 \\ 0 & 0 & 0 & 0 \\ 0 & 0 & 0 & 0 & 0 \\ 0 & 0 & 0 & 0 & 0 \\ 0 & 0 & 0 & 0 & 0 & 0 \\ 0 & 0 & 0 & 0 & 0 & 0 \\ 0 & 0 & 0 & 0 & 0 & 0 & 0 \\ 0 & 0 & 0 & 0 & 0 & 0 & 0 \\ 0 &$ 

 $\begin{pmatrix} 1 & 0 & 0 \\ 0 & 0 & 0 \\ 0 & 0 & 0 \\ 0 & 0 & 0 \\ 0 & 0 & 0 \\ 0 & 0 & 0 \\ 0 & 0 & 0 & 0 \\ 0 & 0 & 0 & 0 \\ 0 & 0 & 0 & 0 \\ 0 & 0 & 0 & 0 \\ 0 & 0 & 0 & 0 & 0 \\ 0 & 0 & 0 & 0 & 0 \\ 0 & 0 & 0 & 0 & 0 & 0 \\ 0 & 0 & 0 & 0 & 0 & 0 \\ 0 & 0 & 0 & 0 & 0 & 0 & 0 \\ 0 & 0 & 0 & 0 & 0 & 0 & 0 \\ 0 &$ 

input  $integrate((x^4-1)^(1/4)*(x^4+2)/x^2/(x^8+2*x^4+2),x, algorithm="giac")$ 

output ✞ ☎ Exception raised: NotImplementedError >> unable to parse Giac output: %%{p oly1[11728124029819/13521606404067752414158038073344\*sin(1/4\*atan(1/3))\*at an((4123168604160\*(sageVARx^4-1)^(1/4)/sageVARx-sin(1/4\*atan(13/9))\*exp(1/ 4\*ln(14450882888647

input file name test\_cases/extra\_tests/366\_Blake\_1

Test file number 366

Exception generated.

$$
\int \frac{\sqrt[4]{-1+x^4}(2+x^4)}{x^2(2+2x^4+x^8)} dx = \text{Exception raised: NotImplementedError}
$$

 $\begin{pmatrix} 1 & 0 & 0 \\ 0 & 0 & 0 \\ 0 & 0 & 0 \\ 0 & 0 & 0 \\ 0 & 0 & 0 \\ 0 & 0 & 0 \\ 0 & 0 & 0 & 0 \\ 0 & 0 & 0 & 0 \\ 0 & 0 & 0 & 0 \\ 0 & 0 & 0 & 0 \\ 0 & 0 & 0 & 0 & 0 \\ 0 & 0 & 0 & 0 & 0 \\ 0 & 0 & 0 & 0 & 0 & 0 \\ 0 & 0 & 0 & 0 & 0 & 0 \\ 0 & 0 & 0 & 0 & 0 & 0 & 0 \\ 0 & 0 & 0 & 0 & 0 & 0 & 0 \\ 0 &$ 

✞ ☎

 $\begin{pmatrix} 1 & 0 & 0 \\ 0 & 0 & 0 \\ 0 & 0 & 0 \\ 0 & 0 & 0 \\ 0 & 0 & 0 \\ 0 & 0 & 0 \\ 0 & 0 & 0 & 0 \\ 0 & 0 & 0 & 0 \\ 0 & 0 & 0 & 0 \\ 0 & 0 & 0 & 0 \\ 0 & 0 & 0 & 0 & 0 \\ 0 & 0 & 0 & 0 & 0 \\ 0 & 0 & 0 & 0 & 0 & 0 \\ 0 & 0 & 0 & 0 & 0 & 0 \\ 0 & 0 & 0 & 0 & 0 & 0 & 0 \\ 0 & 0 & 0 & 0 & 0 & 0 & 0 \\ 0 &$ 

input ✞ ☎  $integrate((x^4-1)^(1/4)*(x^4+2)/x^2/(x^8+2*x^4+2),x, algorithm="giac")$ 

output

Exception raised: NotImplementedError >> unable to parse Giac output: %%{p oly1[11728124029819/13521606404067752414158038073344\*sin(1/4\*atan(1/3))\*at an((4123168604160\*(sageVARx^4-1)^(1/4)/sageVARx-sin(1/4\*atan(13/9))\*exp(1/ 4\*ln(14450882888647

input file name test\_cases/extra\_tests/366\_Blake\_1

Test file number 366

Integral number in file 1517

#### **Giac [F(-2)]**

Exception generated.

$$
\int \frac{(-2+x^2)\sqrt[3]{x+x^3}}{x^2(4-2x^2+x^4)} dx = \text{Exception raised: RuntimeError}
$$

 $\begin{pmatrix} 1 & 0 & 0 \\ 0 & 0 & 0 \\ 0 & 0 & 0 \\ 0 & 0 & 0 \\ 0 & 0 & 0 \\ 0 & 0 & 0 \\ 0 & 0 & 0 & 0 \\ 0 & 0 & 0 & 0 \\ 0 & 0 & 0 & 0 \\ 0 & 0 & 0 & 0 & 0 \\ 0 & 0 & 0 & 0 & 0 \\ 0 & 0 & 0 & 0 & 0 \\ 0 & 0 & 0 & 0 & 0 & 0 \\ 0 & 0 & 0 & 0 & 0 & 0 \\ 0 & 0 & 0 & 0 & 0 & 0 & 0 \\ 0 & 0 & 0 & 0 & 0 & 0 & 0 \\$ 

 $\begin{pmatrix} 1 & 0 & 0 \\ 0 & 0 & 0 \\ 0 & 0 & 0 \\ 0 & 0 & 0 \\ 0 & 0 & 0 \\ 0 & 0 & 0 \\ 0 & 0 & 0 & 0 \\ 0 & 0 & 0 & 0 \\ 0 & 0 & 0 & 0 \\ 0 & 0 & 0 & 0 \\ 0 & 0 & 0 & 0 & 0 \\ 0 & 0 & 0 & 0 & 0 \\ 0 & 0 & 0 & 0 & 0 & 0 \\ 0 & 0 & 0 & 0 & 0 & 0 \\ 0 & 0 & 0 & 0 & 0 & 0 & 0 \\ 0 & 0 & 0 & 0 & 0 & 0 & 0 \\ 0 &$ 

input ✞ ☎  $integrate((x^2-2)*(x^3+x)^{(1/3)}/x^2/(x^4-2*x^2+4),x, algorithm="giac")$ 

output ✞ ☎ Exception raised: RuntimeError >> an error occurred running a Giac command :INPUT:sage2OUTPUT:Invalid \_EXT in replace\_ext Error: Bad Argument ValueIn valid \_EXT in replace\_ext Error: Bad Argument Value6\*((1/sageVARx)^2+1)^(1 /3)/8+integr

input file name test\_cases/extra\_tests/366\_Blake\_1

Test file number 366

Exception generated.

$$
\int \frac{(-2+x^2)\sqrt[3]{x+x^3}}{x^2(4-2x^2+x^4)} dx = \text{Exception raised: RuntimeError}
$$

✞ ☎

 $\begin{pmatrix} 1 & 0 & 0 \\ 0 & 0 & 0 \\ 0 & 0 & 0 \\ 0 & 0 & 0 \\ 0 & 0 & 0 \\ 0 & 0 & 0 \\ 0 & 0 & 0 & 0 \\ 0 & 0 & 0 & 0 \\ 0 & 0 & 0 & 0 \\ 0 & 0 & 0 & 0 \\ 0 & 0 & 0 & 0 & 0 \\ 0 & 0 & 0 & 0 & 0 \\ 0 & 0 & 0 & 0 & 0 & 0 \\ 0 & 0 & 0 & 0 & 0 & 0 \\ 0 & 0 & 0 & 0 & 0 & 0 & 0 \\ 0 & 0 & 0 & 0 & 0 & 0 & 0 \\ 0 &$ 

✞ ☎

 $\begin{pmatrix} 1 & 0 & 0 \\ 0 & 0 & 0 \\ 0 & 0 & 0 \\ 0 & 0 & 0 \\ 0 & 0 & 0 \\ 0 & 0 & 0 \\ 0 & 0 & 0 & 0 \\ 0 & 0 & 0 & 0 \\ 0 & 0 & 0 & 0 \\ 0 & 0 & 0 & 0 & 0 \\ 0 & 0 & 0 & 0 & 0 \\ 0 & 0 & 0 & 0 & 0 \\ 0 & 0 & 0 & 0 & 0 & 0 \\ 0 & 0 & 0 & 0 & 0 & 0 \\ 0 & 0 & 0 & 0 & 0 & 0 & 0 \\ 0 & 0 & 0 & 0 & 0 & 0 & 0 \\$ 

input  $integrate((x^2-2)*(x^3+x)^{(1/3)}/x^2/(x^4-2*x^2+4),x, algorithm="giac")$ 

output

Exception raised: RuntimeError >> an error occurred running a Giac command :INPUT:sage2OUTPUT:Invalid \_EXT in replace\_ext Error: Bad Argument ValueIn valid \_EXT in replace\_ext Error: Bad Argument Value6\*((1/sageVARx)^2+1)^(1 /3)/8+integr

input file name test\_cases/extra\_tests/366\_Blake\_1

Test file number 366

Integral number in file 1554

#### **Giac [F(-2)]**

Exception generated.

$$
\int \frac{(1+x^3)^{2/3} (4+6x^3+3x^6)}{x^6 (8+6x^3+3x^6)} dx = \text{Exception raised: RuntimeError}
$$

✞ ☎

 $\begin{pmatrix} 1 & 0 & 0 \\ 0 & 0 & 0 \\ 0 & 0 & 0 \\ 0 & 0 & 0 \\ 0 & 0 & 0 \\ 0 & 0 & 0 \\ 0 & 0 & 0 & 0 \\ 0 & 0 & 0 & 0 \\ 0 & 0 & 0 & 0 \\ 0 & 0 & 0 & 0 & 0 \\ 0 & 0 & 0 & 0 & 0 \\ 0 & 0 & 0 & 0 & 0 \\ 0 & 0 & 0 & 0 & 0 & 0 \\ 0 & 0 & 0 & 0 & 0 & 0 \\ 0 & 0 & 0 & 0 & 0 & 0 & 0 \\ 0 & 0 & 0 & 0 & 0 & 0 & 0 \\$ 

✞ ☎

 $\begin{pmatrix} 1 & 0 & 0 \\ 0 & 0 & 0 \\ 0 & 0 & 0 \\ 0 & 0 & 0 \\ 0 & 0 & 0 \\ 0 & 0 & 0 \\ 0 & 0 & 0 & 0 \\ 0 & 0 & 0 & 0 \\ 0 & 0 & 0 & 0 \\ 0 & 0 & 0 & 0 \\ 0 & 0 & 0 & 0 & 0 \\ 0 & 0 & 0 & 0 & 0 \\ 0 & 0 & 0 & 0 & 0 & 0 \\ 0 & 0 & 0 & 0 & 0 & 0 \\ 0 & 0 & 0 & 0 & 0 & 0 & 0 \\ 0 & 0 & 0 & 0 & 0 & 0 & 0 \\ 0 &$ 

input  $integrate((x^3+1)^(2/3)*(3*x^6+6*x^3+4)/x^6/(3*x^6+6*x^3+8),x, algorithm="$ giac")

output Exception raised: RuntimeError >> an error occurred running a Giac command :INPUT:sage2OUTPUT:Invalid \_EXT in replace\_ext Error: Bad Argument Valuein tegrate((3\*sageVARx^6+6\*sageVARx^3+8)^-1\*(3\*sageVARx^6+6\*sageVARx^3+4)\*((s ageVARx^3+1)

input file name test\_cases/extra\_tests/366\_Blake\_1

Test file number 366

Exception generated.

$$
\int \frac{(1+x^3)^{2/3} (4+6x^3+3x^6)}{x^6 (8+6x^3+3x^6)} dx = \text{Exception raised: RuntimeError}
$$

✞ ☎

 $\overline{\phantom{a}}$   $\overline{\phantom{a}}$   $\overline{\$ 

✞ ☎

 $\begin{pmatrix} 1 & 0 \\ 0 & 1 \end{pmatrix}$ 

input  $integrate((x^3+1)^(2/3)*(3*x^6+6*x^3+4)/x^6/(3*x^6+6*x^3+8),x, algorithm="$ giac")

output Exception raised: RuntimeError >> an error occurred running a Giac command :INPUT:sage2OUTPUT:Invalid \_EXT in replace\_ext Error: Bad Argument Valuein tegrate((3\*sageVARx^6+6\*sageVARx^3+8)^-1\*(3\*sageVARx^6+6\*sageVARx^3+4)\*((s ageVARx^3+1)

input file name test\_cases/extra\_tests/366\_Blake\_1

Test file number 366

Integral number in file 1675

#### **Giac [F(-2)]**

Exception generated.

$$
\int \frac{x^4}{\sqrt[4]{x^2 + x^4} (1 + x^4 + x^8)} dx = \text{Exception raised: TypeError}
$$

✞ ☎

 $\begin{pmatrix} 1 & 0 & 0 \\ 0 & 0 & 0 \\ 0 & 0 & 0 \\ 0 & 0 & 0 \\ 0 & 0 & 0 \\ 0 & 0 & 0 \\ 0 & 0 & 0 & 0 \\ 0 & 0 & 0 & 0 \\ 0 & 0 & 0 & 0 \\ 0 & 0 & 0 & 0 & 0 \\ 0 & 0 & 0 & 0 & 0 \\ 0 & 0 & 0 & 0 & 0 \\ 0 & 0 & 0 & 0 & 0 & 0 \\ 0 & 0 & 0 & 0 & 0 & 0 \\ 0 & 0 & 0 & 0 & 0 & 0 & 0 \\ 0 & 0 & 0 & 0 & 0 & 0 & 0 \\$ 

✞ ☎

 $\begin{pmatrix} 1 & 0 & 0 \\ 0 & 0 & 0 \\ 0 & 0 & 0 \\ 0 & 0 & 0 \\ 0 & 0 & 0 \\ 0 & 0 & 0 \\ 0 & 0 & 0 & 0 \\ 0 & 0 & 0 & 0 \\ 0 & 0 & 0 & 0 \\ 0 & 0 & 0 & 0 \\ 0 & 0 & 0 & 0 & 0 \\ 0 & 0 & 0 & 0 & 0 \\ 0 & 0 & 0 & 0 & 0 & 0 \\ 0 & 0 & 0 & 0 & 0 & 0 \\ 0 & 0 & 0 & 0 & 0 & 0 & 0 \\ 0 & 0 & 0 & 0 & 0 & 0 & 0 \\ 0 &$ 

input

 $integrate(x^4/(x^4+x^2)^(1/4)/(x^8+x^4+1),x, algorithm="giac")$ 

output Exception raised: TypeError >> an error occurred running a Giac command:IN PUT:sage2:=int(sage0,sageVARx):;OUTPUT:proot error [1,0,0,0,1,0,0,0,1]proo t error [1,0,0,0,-1,0,0,0,1]proot error [1,0,-10,0,1]proot error [1,0,-10, 0,1]proot

input file name test\_cases/extra\_tests/366\_Blake\_1

Test file number 366

Exception generated.

$$
\int \frac{x^4}{\sqrt[4]{x^2 + x^4} (1 + x^4 + x^8)} dx = \text{Exception raised: TypeError}
$$

✞ ☎

 $\begin{pmatrix} 1 & 0 & 0 \\ 0 & 0 & 0 \\ 0 & 0 & 0 \\ 0 & 0 & 0 \\ 0 & 0 & 0 \\ 0 & 0 & 0 \\ 0 & 0 & 0 \\ 0 & 0 & 0 \\ 0 & 0 & 0 & 0 \\ 0 & 0 & 0 & 0 \\ 0 & 0 & 0 & 0 \\ 0 & 0 & 0 & 0 & 0 \\ 0 & 0 & 0 & 0 & 0 \\ 0 & 0 & 0 & 0 & 0 \\ 0 & 0 & 0 & 0 & 0 & 0 \\ 0 & 0 & 0 & 0 & 0 & 0 \\ 0 & 0 & 0 & 0 & 0 & 0 & 0 \\ 0 &$ 

✞ ☎

 $\begin{pmatrix} 1 & 0 & 0 \\ 0 & 0 & 0 \\ 0 & 0 & 0 \\ 0 & 0 & 0 \\ 0 & 0 & 0 \\ 0 & 0 & 0 \\ 0 & 0 & 0 & 0 \\ 0 & 0 & 0 & 0 \\ 0 & 0 & 0 & 0 \\ 0 & 0 & 0 & 0 \\ 0 & 0 & 0 & 0 & 0 \\ 0 & 0 & 0 & 0 & 0 \\ 0 & 0 & 0 & 0 & 0 & 0 \\ 0 & 0 & 0 & 0 & 0 & 0 \\ 0 & 0 & 0 & 0 & 0 & 0 & 0 \\ 0 & 0 & 0 & 0 & 0 & 0 & 0 \\ 0 &$ 

input  $integrate(x^4/(x^4+x^2)^(1/4)/(x^8+x^4+1),x, algorithm="giac")$ 

output

Exception raised: TypeError >> an error occurred running a Giac command:IN PUT:sage2:=int(sage0,sageVARx):;OUTPUT:proot error [1,0,0,0,1,0,0,0,1]proo t error [1,0,0,0,-1,0,0,0,1]proot error [1,0,-10,0,1]proot error [1,0,-10, 0,1]proot

input file name test\_cases/extra\_tests/366\_Blake\_1

Test file number 366

Integral number in file 1693

#### **Giac [F(-2)]**

Exception generated.

$$
\int \frac{(1+2x^2)\sqrt[3]{x+2x^3}}{x^4(1+2x^4)} dx = \text{Exception raised: TypeError}
$$

✞ ☎

 $\begin{pmatrix} 1 & 0 & 0 \\ 0 & 0 & 0 \\ 0 & 0 & 0 \\ 0 & 0 & 0 \\ 0 & 0 & 0 \\ 0 & 0 & 0 \\ 0 & 0 & 0 & 0 \\ 0 & 0 & 0 & 0 \\ 0 & 0 & 0 & 0 \\ 0 & 0 & 0 & 0 \\ 0 & 0 & 0 & 0 & 0 \\ 0 & 0 & 0 & 0 & 0 \\ 0 & 0 & 0 & 0 & 0 & 0 \\ 0 & 0 & 0 & 0 & 0 & 0 \\ 0 & 0 & 0 & 0 & 0 & 0 & 0 \\ 0 & 0 & 0 & 0 & 0 & 0 & 0 \\ 0 &$ 

✞ ☎

 $\begin{pmatrix} 1 & 0 & 0 \\ 0 & 0 & 0 \\ 0 & 0 & 0 \\ 0 & 0 & 0 \\ 0 & 0 & 0 \\ 0 & 0 & 0 \\ 0 & 0 & 0 & 0 \\ 0 & 0 & 0 & 0 \\ 0 & 0 & 0 & 0 \\ 0 & 0 & 0 & 0 \\ 0 & 0 & 0 & 0 & 0 \\ 0 & 0 & 0 & 0 & 0 \\ 0 & 0 & 0 & 0 & 0 & 0 \\ 0 & 0 & 0 & 0 & 0 & 0 \\ 0 & 0 & 0 & 0 & 0 & 0 & 0 \\ 0 & 0 & 0 & 0 & 0 & 0 & 0 \\ 0 &$ 

input

 $integrate((2*x^2+1)*(2*x^3+x)^(1/3)/x^4/(2*x^4+1),x, algorithm="giac")$ 

output Exception raised: TypeError >> an error occurred running a Giac command:IN PUT:sage2:=int(sage0,sageVARx):;OUTPUT:Invalid \_EXT in replace\_ext Error: Bad Argument ValueDone

input file name test\_cases/extra\_tests/366\_Blake\_1

Test file number 366

Exception generated.

$$
\int \frac{\sqrt[3]{x+2x^3}(-1+x^4)}{x^4(2-x^2+x^4)} dx = \text{Exception raised: TypeError}
$$

✞ ☎

 $\left( \begin{array}{cc} \text{ } & \text{ } \\ \text{ } & \text{ } \end{array} \right)$ 

✞ ☎

 $\left( \begin{array}{cc} \text{ } & \text{ } \\ \text{ } & \text{ } \end{array} \right)$ 

input  $integrate((2*x^3+x)^{(1/3)*(x^4-1)/x^4/(x^4-x^2+2),x, algorithm="giac")$ 

output

Exception raised: TypeError >> an error occurred running a Giac command:IN PUT:sage2:=int(sage0,sageVARx):;OUTPUT:Invalid \_EXT in replace\_ext Error: Bad Argument ValueDone

input file name test\_cases/extra\_tests/366\_Blake\_1

Test file number 366

Integral number in file 1764

#### **Giac [F(-2)]**

Exception generated.

$$
\int \frac{\sqrt[3]{-x+x^3}(8-10x^2+x^4)}{x^4(4-2x^2+x^4)} dx = \text{Exception raised: RuntimeError}
$$

✞ ☎

 $\begin{pmatrix} 1 & 0 & 0 \\ 0 & 0 & 0 \\ 0 & 0 & 0 \\ 0 & 0 & 0 \\ 0 & 0 & 0 \\ 0 & 0 & 0 \\ 0 & 0 & 0 & 0 \\ 0 & 0 & 0 & 0 \\ 0 & 0 & 0 & 0 \\ 0 & 0 & 0 & 0 & 0 \\ 0 & 0 & 0 & 0 & 0 \\ 0 & 0 & 0 & 0 & 0 \\ 0 & 0 & 0 & 0 & 0 & 0 \\ 0 & 0 & 0 & 0 & 0 & 0 \\ 0 & 0 & 0 & 0 & 0 & 0 & 0 \\ 0 & 0 & 0 & 0 & 0 & 0 & 0 \\$ 

✞ ☎

 $\begin{pmatrix} 1 & 0 & 0 \\ 0 & 0 & 0 \\ 0 & 0 & 0 \\ 0 & 0 & 0 \\ 0 & 0 & 0 \\ 0 & 0 & 0 \\ 0 & 0 & 0 & 0 \\ 0 & 0 & 0 & 0 \\ 0 & 0 & 0 & 0 \\ 0 & 0 & 0 & 0 \\ 0 & 0 & 0 & 0 & 0 \\ 0 & 0 & 0 & 0 & 0 \\ 0 & 0 & 0 & 0 & 0 & 0 \\ 0 & 0 & 0 & 0 & 0 & 0 \\ 0 & 0 & 0 & 0 & 0 & 0 & 0 \\ 0 & 0 & 0 & 0 & 0 & 0 & 0 \\ 0 &$ 

input  $integrate((x^3-x)^(1/3)*(x^4-10*x^2+8)/x^4/(x^4-2*x^2+4),x, algorithm="gia$ c")

output Exception raised: RuntimeError >> an error occurred running a Giac command :INPUT:sage2OUTPUT:Invalid \_EXT in replace\_ext Error: Bad Argument Value(3 072\*(-(1/sageVARx)^2+1)^(1/3)\*(-(1/sageVARx)^2+1)+9216\*(-(1/sageVARx)^2+1)  $\hat{-(1/3)})/4096$ 

input file name test\_cases/extra\_tests/366\_Blake\_1

Test file number 366

Exception generated.

$$
\int \frac{\sqrt[3]{-x+x^3}(8-10x^2+x^4)}{x^4(4-2x^2+x^4)} dx = \text{Exception raised: RuntimeError}
$$

 $\overline{\phantom{a}}$   $\overline{\phantom{a}}$   $\overline{\$ 

✞ ☎

 $\overline{\phantom{a}}$   $\overline{\phantom{a}}$   $\overline{\$ 

input ✞ ☎  $integrate((x^3-x)^(1/3)*(x^4-10*x^2+8)/x^4/(x^4-2*x^2+4),x, algorithm="gia$ c")

output

Exception raised: RuntimeError >> an error occurred running a Giac command :INPUT:sage2OUTPUT:Invalid \_EXT in replace\_ext Error: Bad Argument Value(3  $072*(-(1/sageVARx)^2+1)^(1/3)*(-(1/sageVARx)^2+1)+9216*(-(1/sageVARx)^2+1)$  $\hat{-(1/3)})/4096$ 

input file name test\_cases/extra\_tests/366\_Blake\_1

Test file number 366

Integral number in file 1779

#### **Giac [F(-2)]**

Exception generated.

$$
\int \frac{(1+x^4)\sqrt[4]{-x^2+x^4}}{1+x^4+x^8} dx = \text{Exception raised: TypeError}
$$

✞ ☎

 $\begin{pmatrix} 1 & 0 & 0 \\ 0 & 0 & 0 \\ 0 & 0 & 0 \\ 0 & 0 & 0 \\ 0 & 0 & 0 \\ 0 & 0 & 0 \\ 0 & 0 & 0 & 0 \\ 0 & 0 & 0 & 0 \\ 0 & 0 & 0 & 0 \\ 0 & 0 & 0 & 0 \\ 0 & 0 & 0 & 0 & 0 \\ 0 & 0 & 0 & 0 & 0 \\ 0 & 0 & 0 & 0 & 0 & 0 \\ 0 & 0 & 0 & 0 & 0 & 0 \\ 0 & 0 & 0 & 0 & 0 & 0 & 0 \\ 0 & 0 & 0 & 0 & 0 & 0 & 0 \\ 0 &$ 

✞ ☎

 $\begin{pmatrix} 1 & 0 & 0 \\ 0 & 0 & 0 \\ 0 & 0 & 0 \\ 0 & 0 & 0 \\ 0 & 0 & 0 \\ 0 & 0 & 0 \\ 0 & 0 & 0 & 0 \\ 0 & 0 & 0 & 0 \\ 0 & 0 & 0 & 0 \\ 0 & 0 & 0 & 0 \\ 0 & 0 & 0 & 0 & 0 \\ 0 & 0 & 0 & 0 & 0 \\ 0 & 0 & 0 & 0 & 0 & 0 \\ 0 & 0 & 0 & 0 & 0 & 0 \\ 0 & 0 & 0 & 0 & 0 & 0 & 0 \\ 0 & 0 & 0 & 0 & 0 & 0 & 0 \\ 0 &$ 

input  $integrate((x^4+1)*(x^4-x^2)^(1/4)/(x^8+x^4+1),x, algebra'$ 

output Exception raised: TypeError >> an error occurred running a Giac command:IN PUT:sage2:=int(sage0,sageVARx):;OUTPUT:proot error [1,0,0,0,1,0,0,0,1]proo t error [1,0,0,0,-1,0,0,0,1]proot error [1,0,-10,0,1]proot error [1,0,-10, 0,1]proot

input file name test\_cases/extra\_tests/366\_Blake\_1

Test file number 366

Exception generated.

$$
\int \frac{(1+x^4)\sqrt[4]{-x^2+x^4}}{1+x^4+x^8} dx = \text{Exception raised: TypeError}
$$

✞ ☎

 $\left( \begin{array}{cc} \text{ } & \text{ } \\ \text{ } & \text{ } \end{array} \right)$ 

✞ ☎

 $\begin{pmatrix} 1 & 0 & 0 \\ 0 & 0 & 0 \\ 0 & 0 & 0 \\ 0 & 0 & 0 \\ 0 & 0 & 0 \\ 0 & 0 & 0 \\ 0 & 0 & 0 \\ 0 & 0 & 0 \\ 0 & 0 & 0 & 0 \\ 0 & 0 & 0 & 0 \\ 0 & 0 & 0 & 0 \\ 0 & 0 & 0 & 0 & 0 \\ 0 & 0 & 0 & 0 & 0 \\ 0 & 0 & 0 & 0 & 0 \\ 0 & 0 & 0 & 0 & 0 & 0 \\ 0 & 0 & 0 & 0 & 0 & 0 \\ 0 & 0 & 0 & 0 & 0 & 0 & 0 \\ 0 &$ 

input  $integrate((x^4+1)*(x^4-x^2)^(1/4)/(x^8+x^4+1),x, algorithm='giac")$ 

output

Exception raised: TypeError >> an error occurred running a Giac command:IN PUT:sage2:=int(sage0,sageVARx):;OUTPUT:proot error [1,0,0,0,1,0,0,0,1]proo t error [1,0,0,0,-1,0,0,0,1]proot error [1,0,-10,0,1]proot error [1,0,-10, 0,1]proot

input file name test\_cases/extra\_tests/366\_Blake\_1

Test file number 366

Integral number in file 1794

#### **Giac [F(-2)]**

Exception generated.

$$
\int \frac{1 + k^{3/2} x^3}{\sqrt{(1 - x^2)(1 - k^2 x^2)} (-1 + k^{3/2} x^3)} dx = \text{Exception raised: TypeError}
$$

✞ ☎

✞ ☎

 $\begin{pmatrix} 1 & 0 & 0 \\ 0 & 0 & 0 \\ 0 & 0 & 0 \\ 0 & 0 & 0 \\ 0 & 0 & 0 \\ 0 & 0 & 0 \\ 0 & 0 & 0 & 0 \\ 0 & 0 & 0 & 0 \\ 0 & 0 & 0 & 0 \\ 0 & 0 & 0 & 0 \\ 0 & 0 & 0 & 0 & 0 \\ 0 & 0 & 0 & 0 & 0 \\ 0 & 0 & 0 & 0 & 0 & 0 \\ 0 & 0 & 0 & 0 & 0 & 0 \\ 0 & 0 & 0 & 0 & 0 & 0 & 0 \\ 0 & 0 & 0 & 0 & 0 & 0 & 0 \\ 0 &$ 

input

```
integrate((1+k^{(3/2)*x^{3})/((-x^{2}+1)*(-k^{2}*x^{2}+1))^{(1/2})/(-1+k^{(3/2)*x^{3})},x, algorithm="giac")
\left( \begin{array}{cc} \text{ } & \text{ } \\ \text{ } & \text{ } \end{array} \right)
```
output Exception raised: TypeError >> an error occurred running a Giac command:IN PUT:sage2:=int(sage0,sageVARx):;OUTPUT:sym2poly/r2sym(const gen & e,const index\_m & i,const vecteur & l) Error: Bad Argument Value

input file name test\_cases/extra\_tests/366\_Blake\_1

Test file number 366

Exception generated.

$$
\int \frac{-1 + k^{3/2} x^3}{\sqrt{(1 - x^2)(1 - k^2 x^2)} (1 + k^{3/2} x^3)} dx = \text{Exception raised: TypeError}
$$

✞ ☎

 $\left( \begin{array}{cc} \text{ } & \text{ } \\ \text{ } & \text{ } \end{array} \right)$ 

✞ ☎

 $\left( \begin{array}{cc} \text{ } & \text{ } \\ \text{ } & \text{ } \end{array} \right)$ 

input

 $integrate((-1+k^{(3/2)*x^{3})/((-x^{2}+1)*(-k^{2}*x^{2}+1))^{(1/2})/(1+k^{(3/2)*x^{3})},x$ , algorithm="giac")

output

Exception raised: TypeError >> an error occurred running a Giac command:IN PUT:sage2:=int(sage0,sageVARx):;OUTPUT:sym2poly/r2sym(const gen & e,const index\_m & i,const vecteur & l) Error: Bad Argument Value

input file name test\_cases/extra\_tests/366\_Blake\_1

Test file number 366

Integral number in file 1837

#### **Giac [F(-2)]**

Exception generated.

 $\int$  2+ $x^4$  $\sqrt[4]{x^2+x^4}(-1-x^4+2x^8)$ *dx* = Exception raised: TypeError

✞ ☎

 $\begin{pmatrix} 1 & 0 & 0 \\ 0 & 0 & 0 \\ 0 & 0 & 0 \\ 0 & 0 & 0 \\ 0 & 0 & 0 \\ 0 & 0 & 0 \\ 0 & 0 & 0 & 0 \\ 0 & 0 & 0 & 0 \\ 0 & 0 & 0 & 0 \\ 0 & 0 & 0 & 0 \\ 0 & 0 & 0 & 0 & 0 \\ 0 & 0 & 0 & 0 & 0 \\ 0 & 0 & 0 & 0 & 0 & 0 \\ 0 & 0 & 0 & 0 & 0 & 0 \\ 0 & 0 & 0 & 0 & 0 & 0 & 0 \\ 0 & 0 & 0 & 0 & 0 & 0 & 0 \\ 0 &$ 

✞ ☎

 $\overline{\phantom{a}}$   $\overline{\phantom{a}}$   $\overline{\$ 

input  $integrate((x^4+2)/(x^4+x^2)^(1/4)/(2*x^8-x^4-1),x, algorithm="giac")$ 

output Exception raised: TypeError >> an error occurred running a Giac command:IN PUT:sage2:=int(sage0,sageVARx):;OUTPUT:Invalid \_EXT in replace\_ext Error: Bad Argument ValueDone

input file name test\_cases/extra\_tests/366\_Blake\_1

Test file number 366

Exception generated.

$$
\int \frac{2+x^4}{\sqrt[4]{x^2+x^4}\left(-1-x^4+2x^8\right)}\,dx = \text{Exception raised: TypeError}
$$

✞ ☎

 $\begin{pmatrix} 1 & 0 & 0 \\ 0 & 0 & 0 \\ 0 & 0 & 0 \\ 0 & 0 & 0 \\ 0 & 0 & 0 \\ 0 & 0 & 0 \\ 0 & 0 & 0 \\ 0 & 0 & 0 \\ 0 & 0 & 0 & 0 \\ 0 & 0 & 0 & 0 \\ 0 & 0 & 0 & 0 \\ 0 & 0 & 0 & 0 & 0 \\ 0 & 0 & 0 & 0 & 0 \\ 0 & 0 & 0 & 0 & 0 \\ 0 & 0 & 0 & 0 & 0 & 0 \\ 0 & 0 & 0 & 0 & 0 & 0 \\ 0 & 0 & 0 & 0 & 0 & 0 & 0 \\ 0 &$ 

✞ ☎

 $\left($   $\left($   $\right)$   $\left($   $\left($   $\right)$   $\left($   $\left($   $\right)$   $\left($   $\left($   $\right)$   $\left($   $\left($   $\right)$   $\left($   $\left($   $\right)$   $\left($   $\left($   $\right)$   $\left($   $\left($   $\right)$   $\left($   $\left($   $\right)$   $\left($   $\left($   $\right)$   $\left($   $\left($   $\right)$   $\left($   $\left($   $\right)$   $\left($ 

input  $integrate((x^4+2)/(x^4+x^2)^(1/4)/(2*x^8-x^4-1),x, algorithm="giac")$ 

output

Exception raised: TypeError >> an error occurred running a Giac command:IN PUT:sage2:=int(sage0,sageVARx):;OUTPUT:Invalid \_EXT in replace\_ext Error: Bad Argument ValueDone

input file name test\_cases/extra\_tests/366\_Blake\_1

Test file number 366

Integral number in file 1852

#### **Giac [F(-2)]**

Exception generated.

$$
\int \frac{(-1+x^4)\sqrt{1+\sqrt{1+x}}}{1+x^4} dx = \text{Exception raised: TypeError}
$$

✞ ☎

 $\begin{pmatrix} 1 & 0 & 0 \\ 0 & 0 & 0 \\ 0 & 0 & 0 \\ 0 & 0 & 0 \\ 0 & 0 & 0 \\ 0 & 0 & 0 \\ 0 & 0 & 0 & 0 \\ 0 & 0 & 0 & 0 \\ 0 & 0 & 0 & 0 \\ 0 & 0 & 0 & 0 \\ 0 & 0 & 0 & 0 & 0 \\ 0 & 0 & 0 & 0 & 0 \\ 0 & 0 & 0 & 0 & 0 & 0 \\ 0 & 0 & 0 & 0 & 0 & 0 \\ 0 & 0 & 0 & 0 & 0 & 0 & 0 \\ 0 & 0 & 0 & 0 & 0 & 0 & 0 \\ 0 &$ 

✞ ☎

 $\begin{pmatrix} 1 & 0 & 0 \\ 0 & 0 & 0 \\ 0 & 0 & 0 \\ 0 & 0 & 0 \\ 0 & 0 & 0 \\ 0 & 0 & 0 \\ 0 & 0 & 0 & 0 \\ 0 & 0 & 0 & 0 \\ 0 & 0 & 0 & 0 \\ 0 & 0 & 0 & 0 \\ 0 & 0 & 0 & 0 & 0 \\ 0 & 0 & 0 & 0 & 0 \\ 0 & 0 & 0 & 0 & 0 & 0 \\ 0 & 0 & 0 & 0 & 0 & 0 \\ 0 & 0 & 0 & 0 & 0 & 0 & 0 \\ 0 & 0 & 0 & 0 & 0 & 0 & 0 \\ 0 &$ 

#### input

 $integrate((x^4-1)*(1+(1+x)^(1/2))((1/2))/(x^4+1),x, algorithm="giac")$ 

output Exception raised: TypeError >> an error occurred running a Giac command: IN PUT:sage2:=int(sage0,sageVARx):;OUTPUT:Invalid \_EXT in replace\_ext Error: Bad Argument ValueDone

input file name test\_cases/extra\_tests/366\_Blake\_1

Test file number 366

Exception generated.

$$
\int \frac{(-1+x^4)\sqrt{1+\sqrt{1+x}}}{1+x^4} dx = \text{Exception raised: TypeError}
$$

 $\overline{\phantom{a}}$   $\overline{\phantom{a}}$   $\overline{\$ 

✞ ☎

 $\begin{pmatrix} 1 & 0 & 0 \\ 0 & 0 & 0 \\ 0 & 0 & 0 \\ 0 & 0 & 0 \\ 0 & 0 & 0 \\ 0 & 0 & 0 \\ 0 & 0 & 0 & 0 \\ 0 & 0 & 0 & 0 \\ 0 & 0 & 0 & 0 \\ 0 & 0 & 0 & 0 \\ 0 & 0 & 0 & 0 & 0 \\ 0 & 0 & 0 & 0 & 0 \\ 0 & 0 & 0 & 0 & 0 & 0 \\ 0 & 0 & 0 & 0 & 0 & 0 \\ 0 & 0 & 0 & 0 & 0 & 0 & 0 \\ 0 & 0 & 0 & 0 & 0 & 0 & 0 \\ 0 &$ 

input  $\sqrt{2}$   $\sqrt{2}$   $\sqrt{2$  $integrate((x^4-1)*(1+(1+x)^(1/2))((1/2))/(x^4+1),x, algorithm="giac")$ 

output

Exception raised: TypeError >> an error occurred running a Giac command:IN PUT:sage2:=int(sage0,sageVARx):;OUTPUT:Invalid \_EXT in replace\_ext Error: Bad Argument ValueDone

input file name test\_cases/extra\_tests/366\_Blake\_1

Test file number 366

Integral number in file 1878

#### **Giac [F(-2)]**

Exception generated.

$$
\int \frac{\sqrt{1+x}(-1+x^2)}{(1+x^2)\sqrt{1+\sqrt{1+x}}} dx = \text{Exception raised: TypeError}
$$

 $\begin{pmatrix} 1 & 0 & 0 \\ 0 & 0 & 0 \\ 0 & 0 & 0 \\ 0 & 0 & 0 \\ 0 & 0 & 0 \\ 0 & 0 & 0 \\ 0 & 0 & 0 & 0 \\ 0 & 0 & 0 & 0 \\ 0 & 0 & 0 & 0 \\ 0 & 0 & 0 & 0 \\ 0 & 0 & 0 & 0 & 0 \\ 0 & 0 & 0 & 0 & 0 \\ 0 & 0 & 0 & 0 & 0 & 0 \\ 0 & 0 & 0 & 0 & 0 & 0 \\ 0 & 0 & 0 & 0 & 0 & 0 & 0 \\ 0 & 0 & 0 & 0 & 0 & 0 & 0 \\ 0 &$ 

✞ ☎

 $\begin{pmatrix} 1 & 0 & 0 \\ 0 & 0 & 0 \\ 0 & 0 & 0 \\ 0 & 0 & 0 \\ 0 & 0 & 0 \\ 0 & 0 & 0 \\ 0 & 0 & 0 & 0 \\ 0 & 0 & 0 & 0 \\ 0 & 0 & 0 & 0 \\ 0 & 0 & 0 & 0 \\ 0 & 0 & 0 & 0 & 0 \\ 0 & 0 & 0 & 0 & 0 \\ 0 & 0 & 0 & 0 & 0 & 0 \\ 0 & 0 & 0 & 0 & 0 & 0 \\ 0 & 0 & 0 & 0 & 0 & 0 & 0 \\ 0 & 0 & 0 & 0 & 0 & 0 & 0 \\ 0 &$ 

input ✞ ☎  $integrate((1+x)^{(1/2)*(x^2-1)/(x^2+1)/(1+(1+x)^{(1/2)})^(1/2),x, algebra^{-1}$ giac")

output Exception raised: TypeError >> an error occurred running a Giac command:IN PUT:sage2:=int(sage0,sageVARx):;OUTPUT:Invalid \_EXT in replace\_ext Error: Bad Argument ValueInvalid \_EXT in replace\_ext Error: Bad Argument ValueDon e

input file name test\_cases/extra\_tests/366\_Blake\_1

Test file number 366
Exception generated.

$$
\int \frac{\sqrt{1+x}(-1+x^2)}{(1+x^2)\sqrt{1+\sqrt{1+x}}} dx = \text{Exception raised: TypeError}
$$

✞ ☎

 $\left( \begin{array}{cc} \bullet & \bullet & \bullet \\ \bullet & \bullet & \bullet \end{array} \right)$ 

✞ ☎

 $\left( \begin{array}{cc} \bullet & \bullet & \bullet \\ \bullet & \bullet & \bullet \end{array} \right)$ 

input  $integrate((1+x)^(1/2)*(x^2-1)/(x^2+1)/(1+(1+x)^(1/2))^(1/2),x, algorithm='$ giac")

output Exception raised: TypeError >> an error occurred running a Giac command:IN PUT:sage2:=int(sage0,sageVARx):;OUTPUT:Invalid \_EXT in replace\_ext Error: Bad Argument ValueInvalid \_EXT in replace\_ext Error: Bad Argument ValueDon e

input file name test\_cases/extra\_tests/366\_Blake\_1

Test file number 366

Integral number in file 1883

#### **Giac [F(-2)]**

Exception generated.

$$
\int \frac{\left(-1+x^6\right)\left(1+x^6\right)^{2/3}}{x^3\left(2-x^3+2x^6\right)} dx = \text{Exception raised: RuntimeError}
$$

✞ ☎

 $\begin{pmatrix} 1 & 0 & 0 \\ 0 & 0 & 0 \\ 0 & 0 & 0 \\ 0 & 0 & 0 \\ 0 & 0 & 0 \\ 0 & 0 & 0 \\ 0 & 0 & 0 & 0 \\ 0 & 0 & 0 & 0 \\ 0 & 0 & 0 & 0 \\ 0 & 0 & 0 & 0 \\ 0 & 0 & 0 & 0 & 0 \\ 0 & 0 & 0 & 0 & 0 \\ 0 & 0 & 0 & 0 & 0 & 0 \\ 0 & 0 & 0 & 0 & 0 & 0 \\ 0 & 0 & 0 & 0 & 0 & 0 & 0 \\ 0 & 0 & 0 & 0 & 0 & 0 & 0 \\ 0 &$ 

✞ ☎

 $\begin{pmatrix} 1 & 0 & 0 \\ 0 & 0 & 0 \\ 0 & 0 & 0 \\ 0 & 0 & 0 \\ 0 & 0 & 0 \\ 0 & 0 & 0 \\ 0 & 0 & 0 & 0 \\ 0 & 0 & 0 & 0 \\ 0 & 0 & 0 & 0 \\ 0 & 0 & 0 & 0 \\ 0 & 0 & 0 & 0 & 0 \\ 0 & 0 & 0 & 0 & 0 \\ 0 & 0 & 0 & 0 & 0 & 0 \\ 0 & 0 & 0 & 0 & 0 & 0 \\ 0 & 0 & 0 & 0 & 0 & 0 & 0 \\ 0 & 0 & 0 & 0 & 0 & 0 & 0 \\ 0 &$ 

input  $integrate((x^6-1)*(x^6+1)^(2/3)/x^3/(2*x^6-x^3+2),x, algorithm="giac")$ 

output Exception raised: RuntimeError >> an error occurred running a Giac command :INPUT:sage2OUTPUT:Invalid \_EXT in replace\_ext Error: Bad Argument Valuein tegrate((2\*sageVARx^6-sageVARx^3+2)^-1\*((sageVARx^6+1)^(1/3))^2\*(sageVARx^ 6-1)/sageVAR

input file name test\_cases/extra\_tests/366\_Blake\_1

Test file number 366

Exception generated.

$$
\int \frac{-b + ax^8}{\sqrt[4]{-bx^2 + ax^4} (b + ax^8)} dx = \text{Exception raised: TypeError}
$$

✞ ☎

 $\left( \begin{array}{cc} \bullet & \bullet & \bullet \\ \bullet & \bullet & \bullet \end{array} \right)$ 

✞ ☎

 $\left( \begin{array}{cc} \text{ } & \text{ } \\ \text{ } & \text{ } \end{array} \right)$ 

input  $\verb|integrate((a*x^8-b)/(a*x^4-b*x^2)^((1/4)/(a*x^8+b),x, algorithm="giac")|$ 

output Exception raised: TypeError >> an error occurred running a Giac command:IN PUT:sage2:=int(sage0,sageVARx):;OUTPUT:Not invertible Error: Bad Argument Value

input file name test\_cases/extra\_tests/366\_Blake\_1

Test file number 366

Integral number in file 1967

## **Giac [F(-2)]**

Exception generated.

$$
\int \frac{-b + ax^8}{\sqrt[4]{-bx^2 + ax^4} (b + ax^8)} dx = \text{Exception raised: TypeError}
$$

✞ ☎

 $\begin{pmatrix} 1 & 0 & 0 \\ 0 & 0 & 0 \\ 0 & 0 & 0 \\ 0 & 0 & 0 \\ 0 & 0 & 0 \\ 0 & 0 & 0 \\ 0 & 0 & 0 & 0 \\ 0 & 0 & 0 & 0 \\ 0 & 0 & 0 & 0 \\ 0 & 0 & 0 & 0 \\ 0 & 0 & 0 & 0 & 0 \\ 0 & 0 & 0 & 0 & 0 \\ 0 & 0 & 0 & 0 & 0 & 0 \\ 0 & 0 & 0 & 0 & 0 & 0 \\ 0 & 0 & 0 & 0 & 0 & 0 & 0 \\ 0 & 0 & 0 & 0 & 0 & 0 & 0 \\ 0 &$ 

✞ ☎

 $\begin{pmatrix} 1 & 0 & 0 \\ 0 & 0 & 0 \\ 0 & 0 & 0 \\ 0 & 0 & 0 \\ 0 & 0 & 0 \\ 0 & 0 & 0 \\ 0 & 0 & 0 & 0 \\ 0 & 0 & 0 & 0 \\ 0 & 0 & 0 & 0 \\ 0 & 0 & 0 & 0 \\ 0 & 0 & 0 & 0 & 0 \\ 0 & 0 & 0 & 0 & 0 \\ 0 & 0 & 0 & 0 & 0 & 0 \\ 0 & 0 & 0 & 0 & 0 & 0 \\ 0 & 0 & 0 & 0 & 0 & 0 & 0 \\ 0 & 0 & 0 & 0 & 0 & 0 & 0 \\ 0 &$ 

#### input

 $integrate((a*x^8-b)/(a*x^4-b*x^2)^(1/4)/(a*x^8+b),x, algorithm="giac")$ 

output Exception raised: TypeError >> an error occurred running a Giac command: IN PUT:sage2:=int(sage0,sageVARx):;OUTPUT:Not invertible Error: Bad Argument Value

input file name test\_cases/extra\_tests/366\_Blake\_1

Test file number 366

Exception generated.

$$
\int \frac{b+ax^8}{\sqrt[4]{-bx^2+ax^4}\left(-b+ax^8\right)}\,dx = \text{Exception raised: TypeError}
$$

✞ ☎

 $\left( \begin{array}{cc} \bullet & \bullet & \bullet \\ \bullet & \bullet & \bullet \end{array} \right)$ 

✞ ☎

 $\left( \begin{array}{cc} \text{ } & \text{ } \\ \text{ } & \text{ } \end{array} \right)$ 

input  $\verb|integrate((a*x^6+b)/(a*x^4-b*x^2)^((1/4)/(a*x^8-b),x, algorithm="giac")|$ 

output Exception raised: TypeError >> an error occurred running a Giac command:IN PUT:sage2:=int(sage0,sageVARx):;OUTPUT:Not invertible Error: Bad Argument Value

input file name test\_cases/extra\_tests/366\_Blake\_1

Test file number 366

Integral number in file 1982

## **Giac [F(-2)]**

Exception generated.

$$
\int \frac{b+ax^8}{\sqrt[4]{-bx^2+ax^4}\left(-b+ax^8\right)}\,dx = \text{Exception raised: TypeError}
$$

✞ ☎

 $\begin{pmatrix} 1 & 0 & 0 \\ 0 & 0 & 0 \\ 0 & 0 & 0 \\ 0 & 0 & 0 \\ 0 & 0 & 0 \\ 0 & 0 & 0 \\ 0 & 0 & 0 & 0 \\ 0 & 0 & 0 & 0 \\ 0 & 0 & 0 & 0 \\ 0 & 0 & 0 & 0 \\ 0 & 0 & 0 & 0 & 0 \\ 0 & 0 & 0 & 0 & 0 \\ 0 & 0 & 0 & 0 & 0 & 0 \\ 0 & 0 & 0 & 0 & 0 & 0 \\ 0 & 0 & 0 & 0 & 0 & 0 & 0 \\ 0 & 0 & 0 & 0 & 0 & 0 & 0 \\ 0 &$ 

✞ ☎

 $\begin{pmatrix} 1 & 0 & 0 \\ 0 & 0 & 0 \\ 0 & 0 & 0 \\ 0 & 0 & 0 \\ 0 & 0 & 0 \\ 0 & 0 & 0 \\ 0 & 0 & 0 & 0 \\ 0 & 0 & 0 & 0 \\ 0 & 0 & 0 & 0 \\ 0 & 0 & 0 & 0 \\ 0 & 0 & 0 & 0 & 0 \\ 0 & 0 & 0 & 0 & 0 \\ 0 & 0 & 0 & 0 & 0 & 0 \\ 0 & 0 & 0 & 0 & 0 & 0 \\ 0 & 0 & 0 & 0 & 0 & 0 & 0 \\ 0 & 0 & 0 & 0 & 0 & 0 & 0 \\ 0 &$ 

#### input

 $integrate((a*x^8+b)/(a*x^4-b*x^2)^(1/4)/(a*x^8-b),x, algorithm="giac")$ 

output Exception raised: TypeError >> an error occurred running a Giac command: IN PUT:sage2:=int(sage0,sageVARx):;OUTPUT:Not invertible Error: Bad Argument Value

input file name test\_cases/extra\_tests/366\_Blake\_1

Test file number 366

Exception generated.

$$
\int \frac{2+x+x^2}{(3+2x+x^2)\sqrt[3]{x^2+x^3}} dx = \text{Exception raised: RuntimeError}
$$

✞ ☎

 $\left( \begin{array}{cc} \text{ } & \text{ } \\ \text{ } & \text{ } \end{array} \right)$ 

✞ ☎

 $\left( \begin{array}{cc} \text{ } & \text{ } \\ \text{ } & \text{ } \end{array} \right)$ 

input  $integrate((x^2+x+2)/(x^2+2*x+3)/(x^3+x^2)^(1/3),x, algebra='giac")$ 

output

Exception raised: RuntimeError >> an error occurred running a Giac command :INPUT:sage2OUTPUT:Invalid \_EXT in replace\_ext Error: Bad Argument Value-l n(abs((1/sageVARx+1)^(1/3)-1))+1/2\*ln(((1/sageVARx+1)^(1/3))^2+(1/sageVARx  $+1)^{(1/3)+1}$ 

input file name test\_cases/extra\_tests/366\_Blake\_1

Test file number 366

Integral number in file 2047

#### **Giac [F(-2)]**

Exception generated.

$$
\int \frac{2+x+x^2}{(3+2x+x^2)\sqrt[3]{x^2+x^3}} dx = \text{Exception raised: RuntimeError}
$$

✞ ☎

 $\begin{pmatrix} 1 & 0 & 0 \\ 0 & 0 & 0 \\ 0 & 0 & 0 \\ 0 & 0 & 0 \\ 0 & 0 & 0 \\ 0 & 0 & 0 \\ 0 & 0 & 0 & 0 \\ 0 & 0 & 0 & 0 \\ 0 & 0 & 0 & 0 \\ 0 & 0 & 0 & 0 \\ 0 & 0 & 0 & 0 & 0 \\ 0 & 0 & 0 & 0 & 0 \\ 0 & 0 & 0 & 0 & 0 & 0 \\ 0 & 0 & 0 & 0 & 0 & 0 \\ 0 & 0 & 0 & 0 & 0 & 0 & 0 \\ 0 & 0 & 0 & 0 & 0 & 0 & 0 \\ 0 &$ 

✞ ☎

 $\begin{pmatrix} 1 & 0 & 0 \\ 0 & 0 & 0 \\ 0 & 0 & 0 \\ 0 & 0 & 0 \\ 0 & 0 & 0 \\ 0 & 0 & 0 \\ 0 & 0 & 0 & 0 \\ 0 & 0 & 0 & 0 \\ 0 & 0 & 0 & 0 \\ 0 & 0 & 0 & 0 \\ 0 & 0 & 0 & 0 & 0 \\ 0 & 0 & 0 & 0 & 0 \\ 0 & 0 & 0 & 0 & 0 & 0 \\ 0 & 0 & 0 & 0 & 0 & 0 \\ 0 & 0 & 0 & 0 & 0 & 0 & 0 \\ 0 & 0 & 0 & 0 & 0 & 0 & 0 \\ 0 &$ 

input  $integrate((x^2+x+2)/(x^2+2*x+3)/(x^3+x^2)*(1/3),x, algorithm="giac")$ 

output Exception raised: RuntimeError >> an error occurred running a Giac command :INPUT:sage2OUTPUT:Invalid \_EXT in replace\_ext Error: Bad Argument Value-l  $n(abs((1/sageVARx+1)^-(1/3)-1))+1/2*ln(((1/sageVARx+1)^-(1/3))^2+(1/sageVARx+1))$  $+1)$ <sup> $\hat{}(1/3)+1)$ </sup>

input file name test\_cases/extra\_tests/366\_Blake\_1

Test file number 366

Exception generated.

$$
\int \frac{\sqrt[4]{-b + ax^4}(-8b + ax^8)}{x^{10} (b + ax^4)} dx = \text{Exception raised: TypeError}
$$

✞ ☎

 $\overline{\phantom{a}}$   $\overline{\phantom{a}}$   $\overline{\$ 

✞ ☎

 $\overline{\phantom{a}}$   $\overline{\phantom{a}}$   $\overline{\$ 

input  $integrate((a*x^4-b)^(1/4)*(a*x^8-8*b)/x^10/(a*x^4+b),x, algorithm="giac")$ 

output

Exception raised: TypeError >> an error occurred running a Giac command:IN PUT:sage2:=int(sage0,sageVARx):;OUTPUT:Unable to divide, perhaps due to ro unding error%%%{-8,[0,1,8,2,0]%%%}+%%%{8,[0,1,4,1,1]%%%}+%%%{1,[0,1,0,1,1] %%%}+%%%{

input file name test\_cases/extra\_tests/366\_Blake\_1

Test file number 366

Integral number in file 2134

## **Giac [F(-2)]**

Exception generated.

$$
\int \frac{-1+x^2}{\sqrt{1+x}\,(1+x^2)\,\sqrt{x+\sqrt{1+x}}} \, dx = \text{Exception raised: TypeError}
$$

✞ ☎

 $\begin{pmatrix} 1 & 0 & 0 \\ 0 & 0 & 0 \\ 0 & 0 & 0 \\ 0 & 0 & 0 \\ 0 & 0 & 0 \\ 0 & 0 & 0 \\ 0 & 0 & 0 & 0 \\ 0 & 0 & 0 & 0 \\ 0 & 0 & 0 & 0 \\ 0 & 0 & 0 & 0 \\ 0 & 0 & 0 & 0 & 0 \\ 0 & 0 & 0 & 0 & 0 \\ 0 & 0 & 0 & 0 & 0 & 0 \\ 0 & 0 & 0 & 0 & 0 & 0 \\ 0 & 0 & 0 & 0 & 0 & 0 & 0 \\ 0 & 0 & 0 & 0 & 0 & 0 & 0 \\ 0 &$ 

✞ ☎

 $\begin{pmatrix} 1 & 0 & 0 \\ 0 & 0 & 0 \\ 0 & 0 & 0 \\ 0 & 0 & 0 \\ 0 & 0 & 0 \\ 0 & 0 & 0 \\ 0 & 0 & 0 & 0 \\ 0 & 0 & 0 & 0 \\ 0 & 0 & 0 & 0 \\ 0 & 0 & 0 & 0 \\ 0 & 0 & 0 & 0 & 0 \\ 0 & 0 & 0 & 0 & 0 \\ 0 & 0 & 0 & 0 & 0 & 0 \\ 0 & 0 & 0 & 0 & 0 & 0 \\ 0 & 0 & 0 & 0 & 0 & 0 & 0 \\ 0 & 0 & 0 & 0 & 0 & 0 & 0 \\ 0 &$ 

input  $integrate((x^2-1)/(1+x)^{2}/(x^2+1)/(x+(1+x)^{(1/2)})$ (1/2),x, algorithm=" giac")

output Exception raised: TypeError >> an error occurred running a Giac command:IN PUT:sage2:=int(sage0,sageVARx):;OUTPUT:Invalid \_EXT in replace\_ext Error: Bad Argument ValueInvalid \_EXT in replace\_ext Error: Bad Argument ValueInv alid \_EXT

input file name test\_cases/extra\_tests/366\_Blake\_1

Test file number 366

Exception generated.

$$
\int \frac{-1+x^2}{\sqrt{1+x}(1+x^2)\sqrt{x+\sqrt{1+x}}} dx = \text{Exception raised: TypeError}
$$

 $\left( \begin{array}{cc} \text{ } & \text{ } \\ \text{ } & \text{ } \end{array} \right)$ 

✞ ☎

 $\begin{pmatrix} 1 & 0 & 0 \\ 0 & 0 & 0 \\ 0 & 0 & 0 \\ 0 & 0 & 0 \\ 0 & 0 & 0 \\ 0 & 0 & 0 \\ 0 & 0 & 0 & 0 \\ 0 & 0 & 0 & 0 \\ 0 & 0 & 0 & 0 \\ 0 & 0 & 0 & 0 \\ 0 & 0 & 0 & 0 & 0 \\ 0 & 0 & 0 & 0 & 0 \\ 0 & 0 & 0 & 0 & 0 & 0 \\ 0 & 0 & 0 & 0 & 0 & 0 \\ 0 & 0 & 0 & 0 & 0 & 0 & 0 \\ 0 & 0 & 0 & 0 & 0 & 0 & 0 \\ 0 &$ 

input ✞ ☎  $integrate((x^2-1)/(1+x)^{(1/2)/(x^2+1)/(x+(1+x)^{(1/2)})^(1/2)},x, algorithm='$ giac")

output Exception raised: TypeError >> an error occurred running a Giac command:IN PUT:sage2:=int(sage0,sageVARx):;OUTPUT:Invalid \_EXT in replace\_ext Error: Bad Argument ValueInvalid \_EXT in replace\_ext Error: Bad Argument ValueInv alid \_EXT

input file name test\_cases/extra\_tests/366\_Blake\_1

Test file number 366

Integral number in file 2153

### **Giac [F(-2)]**

Exception generated.

$$
\int \frac{x(-4a+3x)}{\sqrt[3]{x^2(-a+x)} (a-x+dx^4)} dx = \text{Exception raised: NotImplementedError}
$$

✞ ☎

 $\begin{pmatrix} 1 & 0 & 0 \\ 0 & 0 & 0 \\ 0 & 0 & 0 \\ 0 & 0 & 0 \\ 0 & 0 & 0 \\ 0 & 0 & 0 \\ 0 & 0 & 0 & 0 \\ 0 & 0 & 0 & 0 \\ 0 & 0 & 0 & 0 \\ 0 & 0 & 0 & 0 \\ 0 & 0 & 0 & 0 & 0 \\ 0 & 0 & 0 & 0 & 0 \\ 0 & 0 & 0 & 0 & 0 & 0 \\ 0 & 0 & 0 & 0 & 0 & 0 \\ 0 & 0 & 0 & 0 & 0 & 0 & 0 \\ 0 & 0 & 0 & 0 & 0 & 0 & 0 \\ 0 &$ 

✞ ☎

 $\begin{pmatrix} 1 & 0 & 0 \\ 0 & 0 & 0 \\ 0 & 0 & 0 \\ 0 & 0 & 0 \\ 0 & 0 & 0 \\ 0 & 0 & 0 \\ 0 & 0 & 0 & 0 \\ 0 & 0 & 0 & 0 \\ 0 & 0 & 0 & 0 \\ 0 & 0 & 0 & 0 \\ 0 & 0 & 0 & 0 & 0 \\ 0 & 0 & 0 & 0 & 0 \\ 0 & 0 & 0 & 0 & 0 & 0 \\ 0 & 0 & 0 & 0 & 0 & 0 \\ 0 & 0 & 0 & 0 & 0 & 0 & 0 \\ 0 & 0 & 0 & 0 & 0 & 0 & 0 \\ 0 &$ 

input  $integrate(x*(-4*a+3*x)/(x^2*(-a+x))^(1/3)/(d*x^4+a-x),x, algorithm="giac")$ 

output Exception raised: NotImplementedError >> unable to parse Giac output: 1/2\* (-1/sageVARd)^(1/3)\*ln((sqrt(3)\*(abs(sageVARd)^(1/3))^2\*sqrt(3)/2\*(-sageVA Ra/sageVARx+1)^(1/3)\*(-sageVARa/sageVARx+1)-sqrt(3)\*(abs(sageVARd)^(1/3))^ 2\*sqrt(3)/2\*(-sageV

input file name test\_cases/extra\_tests/366\_Blake\_1

Test file number 366

Exception generated.

$$
\int \frac{\sqrt{1+\sqrt{1-\sqrt{1+\frac{1}{x^2}}}}}{x} \, dx = \text{Exception raised: TypeError}
$$

✞ ☎

 $\left( \begin{array}{cc} \text{ } & \text{ } \\ \text{ } & \text{ } \end{array} \right)$ 

✞ ☎

 $\left( \begin{array}{cc} \bullet & \bullet & \bullet \\ \bullet & \bullet & \bullet \end{array} \right)$ 

input  $integrate((1+(1-(1+1/x^2)^{-(1/2)})^{-(1/2)})^{-(1/2)})x,x, algebra"$ 

$$
\frac{1}{2} \int_{-\infty}^{\infty} \frac{1}{2} \, dx \, dx
$$

output Exception raised: TypeError >> an error occurred running a Giac command:IN PUT:sage2:=int(sage0,sageVARx):;OUTPUT:Error index.cc index\_gcd Error: Bad Argument ValueError index.cc index\_gcd Error: Bad Argument ValueError ind ex.cc ind

input file name test\_cases/extra\_tests/366\_Blake\_1

Test file number 366

Integral number in file 2171

#### **Giac [F(-2)]**

Exception generated.

 $\int (1 + x^3)$ √  $-2 - x^3 + x^6$  $x^4(-1-2x^3+x^6)$ *dx* = Exception raised: AttributeError

✞ ☎

✞ ☎

input  $integrate((x^3+1)*(x^6-x^3-2)^(1/2)/x^4/(x^6-2*x^3-1),x, algorithm="giac")$  $\overline{\phantom{a}}$   $\overline{\phantom{a}}$   $\overline{\$ 

output Exception raised: AttributeError >> type  $\left($   $\left($   $\right)$   $\left($   $\left($   $\right)$   $\left($   $\left($   $\right)$   $\left($   $\left($   $\right)$   $\left($   $\left($   $\right)$   $\left($   $\left($   $\right)$   $\left($   $\left($   $\right)$   $\left($   $\left($   $\right)$   $\left($   $\left($   $\right)$   $\left($   $\left($   $\right)$   $\left($   $\left($   $\right)$   $\left($   $\left($   $\right)$   $\left($ 

input file name test\_cases/extra\_tests/366\_Blake\_1

Test file number 366

Exception generated.

$$
\int \sqrt{-\frac{a}{b^2} + \frac{a^2x^2}{b^2}} \sqrt{ax^2 + bx\sqrt{-\frac{a}{b^2} + \frac{a^2x^2}{b^2}}} dx = \text{Exception raised: TypeError}
$$

✞ ☎

 $\begin{pmatrix} 1 & 0 & 0 \\ 0 & 0 & 0 \\ 0 & 0 & 0 \\ 0 & 0 & 0 \\ 0 & 0 & 0 \\ 0 & 0 & 0 \\ 0 & 0 & 0 & 0 \\ 0 & 0 & 0 & 0 \\ 0 & 0 & 0 & 0 \\ 0 & 0 & 0 & 0 \\ 0 & 0 & 0 & 0 & 0 \\ 0 & 0 & 0 & 0 & 0 \\ 0 & 0 & 0 & 0 & 0 & 0 \\ 0 & 0 & 0 & 0 & 0 & 0 \\ 0 & 0 & 0 & 0 & 0 & 0 & 0 \\ 0 & 0 & 0 & 0 & 0 & 0 & 0 \\ 0 &$ 

✞ ☎

 $\begin{pmatrix} 1 & 0 & 0 \\ 0 & 0 & 0 \\ 0 & 0 & 0 \\ 0 & 0 & 0 \\ 0 & 0 & 0 \\ 0 & 0 & 0 \\ 0 & 0 & 0 & 0 \\ 0 & 0 & 0 & 0 \\ 0 & 0 & 0 & 0 \\ 0 & 0 & 0 & 0 \\ 0 & 0 & 0 & 0 & 0 \\ 0 & 0 & 0 & 0 & 0 \\ 0 & 0 & 0 & 0 & 0 & 0 \\ 0 & 0 & 0 & 0 & 0 & 0 \\ 0 & 0 & 0 & 0 & 0 & 0 & 0 \\ 0 & 0 & 0 & 0 & 0 & 0 & 0 \\ 0 &$ 

input

integrate((-a/b^2+a^2\*x^2/b^2)^(1/2)\*(a\*x^2+b\*x\*(-a/b^2+a^2\*x^2/b^2)^(1/2) )^(1/2),x, algorithm="giac")

output Exception raised: TypeError >> an error occurred running a Giac command: IN PUT:sage2:=int(sage0,sageVARx):;OUTPUT:sym2poly/r2sym(const gen & e,const index\_m & i,const vecteur & l) Error: Bad Argument Value

input file name test\_cases/extra\_tests/366\_Blake\_1

Test file number 366

Integral number in file 2210

### **Giac [F(-2)]**

Exception generated.

$$
\int \frac{\sqrt[3]{-x^2+x^3}}{1+x+x^2} dx = \text{Exception raised: TypeError}
$$

✞ ☎

 $\left( \begin{array}{cc} \text{ } & \text{ } \\ \text{ } & \text{ } \end{array} \right)$ 

✞ ☎

 $\begin{pmatrix} 1 & 0 & 0 \\ 0 & 0 & 0 \\ 0 & 0 & 0 \\ 0 & 0 & 0 \\ 0 & 0 & 0 \\ 0 & 0 & 0 \\ 0 & 0 & 0 \\ 0 & 0 & 0 \\ 0 & 0 & 0 & 0 \\ 0 & 0 & 0 & 0 \\ 0 & 0 & 0 & 0 \\ 0 & 0 & 0 & 0 & 0 \\ 0 & 0 & 0 & 0 & 0 \\ 0 & 0 & 0 & 0 & 0 \\ 0 & 0 & 0 & 0 & 0 & 0 \\ 0 & 0 & 0 & 0 & 0 & 0 \\ 0 & 0 & 0 & 0 & 0 & 0 & 0 \\ 0 &$ 

input  $integrate((x^3-x^2)^(1/3)/(x^2+x+1),x, algorithm="giac")$ 

output Exception raised: TypeError >> an error occurred running a Giac command:IN PUT:sage2:=int(sage0,sageVARx):;OUTPUT:Invalid \_EXT in replace\_ext Error: Bad Argument ValueDone

input file name test\_cases/extra\_tests/366\_Blake\_1

Test file number 366

Exception generated.

$$
\int \frac{\sqrt[3]{-x^2+x^3}}{1+x+x^2} dx = \text{Exception raised: TypeError}
$$

✞ ☎

 $\begin{pmatrix} 1 & 0 & 0 \\ 0 & 0 & 0 \\ 0 & 0 & 0 \\ 0 & 0 & 0 \\ 0 & 0 & 0 \\ 0 & 0 & 0 \\ 0 & 0 & 0 & 0 \\ 0 & 0 & 0 & 0 \\ 0 & 0 & 0 & 0 \\ 0 & 0 & 0 & 0 \\ 0 & 0 & 0 & 0 & 0 \\ 0 & 0 & 0 & 0 & 0 \\ 0 & 0 & 0 & 0 & 0 & 0 \\ 0 & 0 & 0 & 0 & 0 & 0 \\ 0 & 0 & 0 & 0 & 0 & 0 & 0 \\ 0 & 0 & 0 & 0 & 0 & 0 & 0 \\ 0 &$ 

✞ ☎

 $\left( \begin{array}{cc} \text{ } & \text{ } \\ \text{ } & \text{ } \end{array} \right)$ 

input  $integrate((x^3-x^2)^(1/3)/(x^2+x+1),x, algorithm="giac")$ 

output

Exception raised: TypeError >> an error occurred running a Giac command:IN PUT:sage2:=int(sage0,sageVARx):;OUTPUT:Invalid \_EXT in replace\_ext Error: Bad Argument ValueDone

input file name test\_cases/extra\_tests/366\_Blake\_1

Test file number 366

Integral number in file 2339

#### **Giac [F(-2)]**

Exception generated.

$$
\int \frac{x^4 \sqrt[4]{-x^2 + x^4}}{1 + x^4 + x^8} dx = \text{Exception raised: TypeError}
$$

✞ ☎

✞ ☎

 $\left( \begin{array}{cc} \text{ } & \text{ } \\ \text{ } & \text{ } \end{array} \right)$ 

input

 $integrate(x^4*(x^4-x^2)^(1/4)/(x^8+x^4+1),x, algorithm="giac")$  $\left( \begin{array}{cc} \text{ } & \text{ } \\ \text{ } & \text{ } \end{array} \right)$ 

output Exception raised: TypeError >> an error occurred running a Giac command:IN PUT:sage2:=int(sage0,sageVARx):;OUTPUT:proot error [1,0,0,0,1,0,0,0,1]proo t error [1,0,0,0,-1,0,0,0,1]proot error [1,0,-10,0,1]proot error [1,0,-10, 0,1]proot

input file name test\_cases/extra\_tests/366\_Blake\_1

Test file number 366

Exception generated.

$$
\int \frac{x^4 \sqrt[4]{-x^2 + x^4}}{1 + x^4 + x^8} dx = \text{Exception raised: TypeError}
$$

✞ ☎

 $\begin{pmatrix} 1 & 0 & 0 \\ 0 & 0 & 0 \\ 0 & 0 & 0 \\ 0 & 0 & 0 \\ 0 & 0 & 0 \\ 0 & 0 & 0 \\ 0 & 0 & 0 & 0 \\ 0 & 0 & 0 & 0 \\ 0 & 0 & 0 & 0 \\ 0 & 0 & 0 & 0 \\ 0 & 0 & 0 & 0 & 0 \\ 0 & 0 & 0 & 0 & 0 \\ 0 & 0 & 0 & 0 & 0 & 0 \\ 0 & 0 & 0 & 0 & 0 & 0 \\ 0 & 0 & 0 & 0 & 0 & 0 & 0 \\ 0 & 0 & 0 & 0 & 0 & 0 & 0 \\ 0 &$ 

✞ ☎

input  $integrate(x^4*(x^4-x^2)^(1/4)/(x^8+x^4+1),x, algorithm="giac")$ 

output Exception raised: TypeError >> an error occurred running a Giac command:IN PUT:sage2:=int(sage0,sageVARx):;OUTPUT:proot error [1,0,0,0,1,0,0,0,1]proo t error [1,0,0,0,-1,0,0,0,1]proot error [1,0,-10,0,1]proot error [1,0,-10, 0,1]proot  $\overline{\phantom{a}}$   $\overline{\phantom{a}}$   $\overline{\$ 

input file name test\_cases/extra\_tests/366\_Blake\_1

Test file number 366

Integral number in file 2372

#### **Giac [F(-2)]**

Exception generated.

$$
\int \frac{2x^4 - x^9}{\sqrt{-1 + x^5} (a - ax^5 + x^{10})} dx = \text{Exception raised: TypeError}
$$

✞ ☎

 $\left($   $\left($   $\right)$   $\left($   $\left($   $\right)$   $\left($   $\left($   $\right)$   $\left($   $\left($   $\right)$   $\left($   $\left($   $\right)$   $\left($   $\left($   $\right)$   $\left($   $\left($   $\right)$   $\left($   $\left($   $\right)$   $\left($   $\left($   $\right)$   $\left($   $\left($   $\right)$   $\left($   $\left($   $\right)$   $\left($   $\left($   $\right)$   $\left($ 

✞ ☎

 $\overline{\phantom{a}}$   $\overline{\phantom{a}}$   $\overline{\$ 

input  $integrate((-x^9+2*x^4)/(x^5-1)^{(1/2)}/(x^10-a*x^5+a),x, algorithm="giac")$ 

output Exception raised: TypeError >> an error occurred running a Giac command:IN PUT:sage2:=int(sage0,sageVARx):;OUTPUT:Limit: Max order reached or unable to make series expansion Error: Bad Argument Value

input file name test\_cases/extra\_tests/366\_Blake\_1

Test file number 366

Exception generated.

$$
\int \frac{1}{1 - x\sqrt{c + bx + ax^2}} dx = \text{Exception raised: TypeError}
$$

✞ ☎

 $\begin{pmatrix} 1 & 0 & 0 \\ 0 & 0 & 0 \\ 0 & 0 & 0 \\ 0 & 0 & 0 \\ 0 & 0 & 0 \\ 0 & 0 & 0 \\ 0 & 0 & 0 & 0 \\ 0 & 0 & 0 & 0 \\ 0 & 0 & 0 & 0 \\ 0 & 0 & 0 & 0 \\ 0 & 0 & 0 & 0 & 0 \\ 0 & 0 & 0 & 0 & 0 \\ 0 & 0 & 0 & 0 & 0 & 0 \\ 0 & 0 & 0 & 0 & 0 & 0 \\ 0 & 0 & 0 & 0 & 0 & 0 & 0 \\ 0 & 0 & 0 & 0 & 0 & 0 & 0 \\ 0 &$ 

✞ ☎

 $\overline{\phantom{a}}$   $\overline{\phantom{a}}$   $\overline{\$ 

input integrate(1/(1-x\*(a\*x^2+b\*x+c)^(1/2)),x, algorithm="giac")

output

Exception raised: TypeError >> an error occurred running a Giac command:IN PUT:sage2:=int(sage0,sageVARx):;OUTPUT:sym2poly/r2sym(const gen & e,const index\_m & i,const vecteur & l) Error: Bad Argument Value

input file name test\_cases/extra\_tests/366\_Blake\_1

Test file number 366

Integral number in file 2476

#### **Giac [F(-2)]**

Exception generated.

 $\int \sqrt[4]{b + ax^4} (2b + 3ax^4)$  $x^6 (b + ax^8)$ *dx* = Exception raised: TypeError

✞ ☎

 $\begin{pmatrix} 1 & 0 & 0 \\ 0 & 0 & 0 \\ 0 & 0 & 0 \\ 0 & 0 & 0 \\ 0 & 0 & 0 \\ 0 & 0 & 0 \\ 0 & 0 & 0 \\ 0 & 0 & 0 \\ 0 & 0 & 0 & 0 \\ 0 & 0 & 0 & 0 \\ 0 & 0 & 0 & 0 \\ 0 & 0 & 0 & 0 & 0 \\ 0 & 0 & 0 & 0 & 0 \\ 0 & 0 & 0 & 0 & 0 \\ 0 & 0 & 0 & 0 & 0 & 0 \\ 0 & 0 & 0 & 0 & 0 & 0 \\ 0 & 0 & 0 & 0 & 0 & 0 & 0 \\ 0 &$ 

✞ ☎

 $\begin{pmatrix} 1 & 0 & 0 \\ 0 & 0 & 0 \\ 0 & 0 & 0 \\ 0 & 0 & 0 \\ 0 & 0 & 0 \\ 0 & 0 & 0 \\ 0 & 0 & 0 & 0 \\ 0 & 0 & 0 & 0 \\ 0 & 0 & 0 & 0 \\ 0 & 0 & 0 & 0 \\ 0 & 0 & 0 & 0 & 0 \\ 0 & 0 & 0 & 0 & 0 \\ 0 & 0 & 0 & 0 & 0 & 0 \\ 0 & 0 & 0 & 0 & 0 & 0 \\ 0 & 0 & 0 & 0 & 0 & 0 & 0 \\ 0 & 0 & 0 & 0 & 0 & 0 & 0 \\ 0 &$ 

#### input

 $integrate((a*x^4+b)^(1/4)*(3*a*x^4+2*b)/x^6/(a*x^8+b),x, algorithm="giac")$ 

output Exception raised: TypeError >> an error occurred running a Giac command:IN PUT:sage2:=int(sage0,sageVARx):;OUTPUT:Unable to divide, perhaps due to ro unding error%%%{2,[0,1,4,1,0]%%%}+%%%{3,[0,1,0,0,1]%%%} / %%%{1,[0,0,0,1,0 ]%%%} Err

input file name test\_cases/extra\_tests/366\_Blake\_1

Test file number 366

Exception generated.

$$
\int \frac{\sqrt[4]{b + ax^4}(2b + 3ax^4)}{x^6(b + ax^8)} dx =
$$
Exception raised: TypeError

✞ ☎

 $\left( \begin{array}{cc} \bullet & \bullet & \bullet \\ \bullet & \bullet & \bullet \end{array} \right)$ 

✞ ☎

 $\left( \begin{array}{cc} \bullet & \bullet & \bullet \\ \bullet & \bullet & \bullet \end{array} \right)$ 

input  $integrate((a*x^4+b)^(1/4)*(3*a*x^4+2*b)/x^6/(a*x^8+b),x, algorithm="giac")$ 

output

Exception raised: TypeError >> an error occurred running a Giac command:IN PUT:sage2:=int(sage0,sageVARx):;OUTPUT:Unable to divide, perhaps due to ro unding error%%%{2,[0,1,4,1,0]%%%}+%%%{3,[0,1,0,0,1]%%%} / %%%{1,[0,0,0,1,0 ]%%%} Err

input file name test\_cases/extra\_tests/366\_Blake\_1

Test file number 366

Integral number in file 2483

## **Giac [F(-2)]**

Exception generated.

$$
\int \frac{\sqrt{x + \sqrt{1 + x}}}{1 + x^2} dx = \text{Exception raised: TypeError}
$$

✞ ☎

 $\begin{pmatrix} 1 & 0 & 0 \\ 0 & 0 & 0 \\ 0 & 0 & 0 \\ 0 & 0 & 0 \\ 0 & 0 & 0 \\ 0 & 0 & 0 \\ 0 & 0 & 0 & 0 \\ 0 & 0 & 0 & 0 \\ 0 & 0 & 0 & 0 \\ 0 & 0 & 0 & 0 \\ 0 & 0 & 0 & 0 & 0 \\ 0 & 0 & 0 & 0 & 0 \\ 0 & 0 & 0 & 0 & 0 & 0 \\ 0 & 0 & 0 & 0 & 0 & 0 \\ 0 & 0 & 0 & 0 & 0 & 0 & 0 \\ 0 & 0 & 0 & 0 & 0 & 0 & 0 \\ 0 &$ 

✞ ☎

 $\begin{pmatrix} 1 & 0 & 0 \\ 0 & 0 & 0 \\ 0 & 0 & 0 \\ 0 & 0 & 0 \\ 0 & 0 & 0 \\ 0 & 0 & 0 \\ 0 & 0 & 0 & 0 \\ 0 & 0 & 0 & 0 \\ 0 & 0 & 0 & 0 \\ 0 & 0 & 0 & 0 \\ 0 & 0 & 0 & 0 & 0 \\ 0 & 0 & 0 & 0 & 0 \\ 0 & 0 & 0 & 0 & 0 & 0 \\ 0 & 0 & 0 & 0 & 0 & 0 \\ 0 & 0 & 0 & 0 & 0 & 0 & 0 \\ 0 & 0 & 0 & 0 & 0 & 0 & 0 \\ 0 &$ 

input  $integrate((x+(1+x)^{2})(1/2))(x^2+1),x, algebra='giac")$ 

output Exception raised: TypeError >> an error occurred running a Giac command:IN PUT:sage2:=int(sage0,sageVARx):;OUTPUT:Precision problem choosing root in common\_EXT, current precision 14Precision problem choosing root in common\_ EXT, curr

input file name test\_cases/extra\_tests/366\_Blake\_1

Test file number 366

Exception generated.

$$
\int \frac{\sqrt{x + \sqrt{1 + x}}}{1 + x^2} dx = \text{Exception raised: TypeError}
$$

 $\sqrt{2}$   $\sqrt{2}$   $\sqrt{2$ 

 $\overline{\phantom{a}}$   $\overline{\phantom{a}}$   $\overline{\$ 

✞ ☎

 $\overline{\phantom{a}}$   $\overline{\phantom{a}}$   $\overline{\$ 

input  $integrate((x+(1+x)^{-(1/2)})^{-(1/2)/(x^2+1)},x, algebra'$ 

output

Exception raised: TypeError >> an error occurred running a Giac command:IN PUT:sage2:=int(sage0,sageVARx):;OUTPUT:Precision problem choosing root in common\_EXT, current precision 14Precision problem choosing root in common\_ EXT, curr

input file name test\_cases/extra\_tests/366\_Blake\_1

Test file number 366

Integral number in file 2485

## **Giac [F(-2)]**

Exception generated.

$$
\int \frac{\sqrt{x + \sqrt{1 + x}}}{\sqrt{1 + x}(1 + x^2)} dx = \text{Exception raised: TypeError}
$$

✞ ☎

 $\begin{pmatrix} 1 & 0 & 0 \\ 0 & 0 & 0 \\ 0 & 0 & 0 \\ 0 & 0 & 0 \\ 0 & 0 & 0 \\ 0 & 0 & 0 \\ 0 & 0 & 0 & 0 \\ 0 & 0 & 0 & 0 \\ 0 & 0 & 0 & 0 \\ 0 & 0 & 0 & 0 \\ 0 & 0 & 0 & 0 & 0 \\ 0 & 0 & 0 & 0 & 0 \\ 0 & 0 & 0 & 0 & 0 & 0 \\ 0 & 0 & 0 & 0 & 0 & 0 \\ 0 & 0 & 0 & 0 & 0 & 0 & 0 \\ 0 & 0 & 0 & 0 & 0 & 0 & 0 \\ 0 &$ 

✞ ☎

 $\begin{pmatrix} 1 & 0 & 0 \\ 0 & 0 & 0 \\ 0 & 0 & 0 \\ 0 & 0 & 0 \\ 0 & 0 & 0 \\ 0 & 0 & 0 \\ 0 & 0 & 0 & 0 \\ 0 & 0 & 0 & 0 \\ 0 & 0 & 0 & 0 \\ 0 & 0 & 0 & 0 \\ 0 & 0 & 0 & 0 & 0 \\ 0 & 0 & 0 & 0 & 0 \\ 0 & 0 & 0 & 0 & 0 & 0 \\ 0 & 0 & 0 & 0 & 0 & 0 \\ 0 & 0 & 0 & 0 & 0 & 0 & 0 \\ 0 & 0 & 0 & 0 & 0 & 0 & 0 \\ 0 &$ 

input  $integrate((x+(1+x)^(1/2))((1/2)/(1+x)^(1/2)/(x^2+1),x, algorithm="giac")$ 

output Exception raised: TypeError >> an error occurred running a Giac command:IN PUT:sage2:=int(sage0,sageVARx):;OUTPUT:Invalid \_EXT in replace\_ext Error: Bad Argument ValueInvalid \_EXT in replace\_ext Error: Bad Argument ValueDon e

input file name test\_cases/extra\_tests/366\_Blake\_1

Test file number 366

Exception generated.

$$
\int \frac{\sqrt{x + \sqrt{1 + x}}}{\sqrt{1 + x}(1 + x^2)} dx = \text{Exception raised: TypeError}
$$

✞ ☎

 $\left($   $\left($   $\right)$   $\left($   $\left($   $\right)$   $\left($   $\left($   $\right)$   $\left($   $\left($   $\right)$   $\left($   $\left($   $\right)$   $\left($   $\left($   $\right)$   $\left($   $\left($   $\right)$   $\left($   $\left($   $\right)$   $\left($   $\left($   $\right)$   $\left($   $\left($   $\right)$   $\left($   $\left($   $\right)$   $\left($   $\left($   $\right)$   $\left($ 

✞ ☎

 $\left($   $\left($   $\right)$   $\left($   $\left($   $\right)$   $\left($   $\left($   $\right)$   $\left($   $\left($   $\right)$   $\left($   $\left($   $\right)$   $\left($   $\left($   $\right)$   $\left($   $\left($   $\right)$   $\left($   $\left($   $\right)$   $\left($   $\left($   $\right)$   $\left($   $\left($   $\right)$   $\left($   $\left($   $\right)$   $\left($   $\left($   $\right)$   $\left($ 

input  $integrate((x+(1+x)^(1/2))((1/2)/(1+x)^(1/2)/(x^2+1),x, algorithm="giac")$ 

output

Exception raised: TypeError >> an error occurred running a Giac command:IN PUT:sage2:=int(sage0,sageVARx):;OUTPUT:Invalid \_EXT in replace\_ext Error: Bad Argument ValueInvalid \_EXT in replace\_ext Error: Bad Argument ValueDon e

input file name test\_cases/extra\_tests/366\_Blake\_1

Test file number 366

Integral number in file 2512

## **Giac [F(-2)]**

Exception generated.

$$
\int \frac{(-1+x^2)\sqrt[4]{x^3+x^4}}{1+x^2+x^4} dx = \text{Exception raised: TypeError}
$$

✞ ☎

 $\begin{pmatrix} 1 & 0 & 0 \\ 0 & 0 & 0 \\ 0 & 0 & 0 \\ 0 & 0 & 0 \\ 0 & 0 & 0 \\ 0 & 0 & 0 \\ 0 & 0 & 0 & 0 \\ 0 & 0 & 0 & 0 \\ 0 & 0 & 0 & 0 \\ 0 & 0 & 0 & 0 & 0 \\ 0 & 0 & 0 & 0 & 0 \\ 0 & 0 & 0 & 0 & 0 \\ 0 & 0 & 0 & 0 & 0 & 0 \\ 0 & 0 & 0 & 0 & 0 & 0 \\ 0 & 0 & 0 & 0 & 0 & 0 & 0 \\ 0 & 0 & 0 & 0 & 0 & 0 & 0 \\$ 

✞ ☎

 $\begin{pmatrix} 1 & 0 & 0 \\ 0 & 0 & 0 \\ 0 & 0 & 0 \\ 0 & 0 & 0 \\ 0 & 0 & 0 \\ 0 & 0 & 0 \\ 0 & 0 & 0 & 0 \\ 0 & 0 & 0 & 0 \\ 0 & 0 & 0 & 0 \\ 0 & 0 & 0 & 0 \\ 0 & 0 & 0 & 0 & 0 \\ 0 & 0 & 0 & 0 & 0 \\ 0 & 0 & 0 & 0 & 0 & 0 \\ 0 & 0 & 0 & 0 & 0 & 0 \\ 0 & 0 & 0 & 0 & 0 & 0 & 0 \\ 0 & 0 & 0 & 0 & 0 & 0 & 0 \\ 0 &$ 

#### input  $integrate((x^2-1)*(x^4+x^3)^(1/4)/(x^4+x^2+1),x, algebra'$

output Exception raised: TypeError >> an error occurred running a Giac command:IN PUT:sage2:=int(sage0,sageVARx):;OUTPUT:proot error [1,0,0,0,1,0,0,0,1]proo t error [1,0,0,0,-1,0,0,0,1]proot error [1,0,-10,0,1]proot error [1,0,-10, 0,1]proot

input file name test\_cases/extra\_tests/366\_Blake\_1

Test file number 366

Exception generated.

$$
\int \frac{(-1+x^2)\sqrt[4]{x^3+x^4}}{1+x^2+x^4} dx = \text{Exception raised: TypeError}
$$

✞ ☎

 $\begin{pmatrix} 1 & 0 & 0 \\ 0 & 0 & 0 \\ 0 & 0 & 0 \\ 0 & 0 & 0 \\ 0 & 0 & 0 \\ 0 & 0 & 0 \\ 0 & 0 & 0 & 0 \\ 0 & 0 & 0 & 0 \\ 0 & 0 & 0 & 0 \\ 0 & 0 & 0 & 0 & 0 \\ 0 & 0 & 0 & 0 & 0 \\ 0 & 0 & 0 & 0 & 0 \\ 0 & 0 & 0 & 0 & 0 & 0 \\ 0 & 0 & 0 & 0 & 0 & 0 \\ 0 & 0 & 0 & 0 & 0 & 0 & 0 \\ 0 & 0 & 0 & 0 & 0 & 0 & 0 \\$ 

✞ ☎

 $\begin{pmatrix} 1 & 0 & 0 \\ 0 & 0 & 0 \\ 0 & 0 & 0 \\ 0 & 0 & 0 \\ 0 & 0 & 0 \\ 0 & 0 & 0 \\ 0 & 0 & 0 & 0 \\ 0 & 0 & 0 & 0 \\ 0 & 0 & 0 & 0 \\ 0 & 0 & 0 & 0 \\ 0 & 0 & 0 & 0 & 0 \\ 0 & 0 & 0 & 0 & 0 \\ 0 & 0 & 0 & 0 & 0 & 0 \\ 0 & 0 & 0 & 0 & 0 & 0 \\ 0 & 0 & 0 & 0 & 0 & 0 & 0 \\ 0 & 0 & 0 & 0 & 0 & 0 & 0 \\ 0 &$ 

input  $integrate((x^2-1)*(x^4+x^3)^(1/4)/(x^4+x^2+1),x, algorithm="giac")$ 

output

Exception raised: TypeError >> an error occurred running a Giac command:IN PUT:sage2:=int(sage0,sageVARx):;OUTPUT:proot error [1,0,0,0,1,0,0,0,1]proo t error [1,0,0,0,-1,0,0,0,1]proot error [1,0,-10,0,1]proot error [1,0,-10, 0,1]proot

input file name test\_cases/extra\_tests/366\_Blake\_1

Test file number 366

Integral number in file 2524

## **Giac [F(-2)]**

Exception generated.

$$
\int \frac{\sqrt[4]{-b+ax^4}(b+cx^4+ax^8)}{x^6(b+2ax^8)} dx = \text{Exception raised: TypeError}
$$

✞ ☎

 $\begin{pmatrix} 1 & 0 & 0 \\ 0 & 0 & 0 \\ 0 & 0 & 0 \\ 0 & 0 & 0 \\ 0 & 0 & 0 \\ 0 & 0 & 0 \\ 0 & 0 & 0 & 0 \\ 0 & 0 & 0 & 0 \\ 0 & 0 & 0 & 0 \\ 0 & 0 & 0 & 0 & 0 \\ 0 & 0 & 0 & 0 & 0 \\ 0 & 0 & 0 & 0 & 0 \\ 0 & 0 & 0 & 0 & 0 & 0 \\ 0 & 0 & 0 & 0 & 0 & 0 \\ 0 & 0 & 0 & 0 & 0 & 0 & 0 \\ 0 & 0 & 0 & 0 & 0 & 0 & 0 \\$ 

✞ ☎

 $\begin{pmatrix} 1 & 0 & 0 \\ 0 & 0 & 0 \\ 0 & 0 & 0 \\ 0 & 0 & 0 \\ 0 & 0 & 0 \\ 0 & 0 & 0 \\ 0 & 0 & 0 & 0 \\ 0 & 0 & 0 & 0 \\ 0 & 0 & 0 & 0 \\ 0 & 0 & 0 & 0 \\ 0 & 0 & 0 & 0 & 0 \\ 0 & 0 & 0 & 0 & 0 \\ 0 & 0 & 0 & 0 & 0 & 0 \\ 0 & 0 & 0 & 0 & 0 & 0 \\ 0 & 0 & 0 & 0 & 0 & 0 & 0 \\ 0 & 0 & 0 & 0 & 0 & 0 & 0 \\ 0 &$ 

input integrate((a\*x^4-b)^(1/4)\*(a\*x^8+c\*x^4+b)/x^6/(2\*a\*x^8+b),x, algorithm="gi ac")

output Exception raised: TypeError >> an error occurred running a Giac command:IN PUT:sage2:=int(sage0,sageVARx):;OUTPUT:Unable to divide, perhaps due to ro unding error%%%{1,[0,1,4,1,0]%%%}+%%%{1,[0,1,0,0,1]%%%} / %%%{1,[0,0,0,1,0 ]%%%} Err

input file name test\_cases/extra\_tests/366\_Blake\_1

Test file number 366

Exception generated.

$$
\int \frac{\sqrt[4]{-b + ax^4}(b + cx^4 + ax^8)}{x^6 (b + 2ax^8)} dx = \text{Exception raised: TypeError}
$$

✞ ☎

 $\begin{pmatrix} 1 & 0 & 0 \\ 0 & 0 & 0 \\ 0 & 0 & 0 \\ 0 & 0 & 0 \\ 0 & 0 & 0 \\ 0 & 0 & 0 \\ 0 & 0 & 0 & 0 \\ 0 & 0 & 0 & 0 \\ 0 & 0 & 0 & 0 \\ 0 & 0 & 0 & 0 \\ 0 & 0 & 0 & 0 & 0 \\ 0 & 0 & 0 & 0 & 0 \\ 0 & 0 & 0 & 0 & 0 & 0 \\ 0 & 0 & 0 & 0 & 0 & 0 \\ 0 & 0 & 0 & 0 & 0 & 0 & 0 \\ 0 & 0 & 0 & 0 & 0 & 0 & 0 \\ 0 &$ 

✞ ☎

 $\begin{pmatrix} 1 & 0 & 0 \\ 0 & 0 & 0 \\ 0 & 0 & 0 \\ 0 & 0 & 0 \\ 0 & 0 & 0 \\ 0 & 0 & 0 \\ 0 & 0 & 0 & 0 \\ 0 & 0 & 0 & 0 \\ 0 & 0 & 0 & 0 \\ 0 & 0 & 0 & 0 \\ 0 & 0 & 0 & 0 & 0 \\ 0 & 0 & 0 & 0 & 0 \\ 0 & 0 & 0 & 0 & 0 & 0 \\ 0 & 0 & 0 & 0 & 0 & 0 \\ 0 & 0 & 0 & 0 & 0 & 0 & 0 \\ 0 & 0 & 0 & 0 & 0 & 0 & 0 \\ 0 &$ 

input integrate((a\*x^4-b)^(1/4)\*(a\*x^8+c\*x^4+b)/x^6/(2\*a\*x^8+b),x, algorithm="gi ac")

output Exception raised: TypeError >> an error occurred running a Giac command:IN PUT:sage2:=int(sage0,sageVARx):;OUTPUT:Unable to divide, perhaps due to ro unding error%%%{1,[0,1,4,1,0]%%%}+%%%{1,[0,1,0,0,1]%%%} / %%%{1,[0,0,0,1,0 ]%%%} Err

input file name test\_cases/extra\_tests/366\_Blake\_1

Test file number 366

Integral number in file 2555

### **Giac [F(-2)]**

Exception generated.

$$
\int \frac{(-4b + ax^4) \sqrt[4]{-b + ax^4}}{x^6 (-8b + ax^8)} dx = \text{Exception raised: TypeError}
$$

✞ ☎

 $\begin{pmatrix} 1 & 0 & 0 \\ 0 & 0 & 0 \\ 0 & 0 & 0 \\ 0 & 0 & 0 \\ 0 & 0 & 0 \\ 0 & 0 & 0 \\ 0 & 0 & 0 & 0 \\ 0 & 0 & 0 & 0 \\ 0 & 0 & 0 & 0 \\ 0 & 0 & 0 & 0 \\ 0 & 0 & 0 & 0 & 0 \\ 0 & 0 & 0 & 0 & 0 \\ 0 & 0 & 0 & 0 & 0 & 0 \\ 0 & 0 & 0 & 0 & 0 & 0 \\ 0 & 0 & 0 & 0 & 0 & 0 & 0 \\ 0 & 0 & 0 & 0 & 0 & 0 & 0 \\ 0 &$ 

✞ ☎

 $\begin{pmatrix} 1 & 0 & 0 \\ 0 & 0 & 0 \\ 0 & 0 & 0 \\ 0 & 0 & 0 \\ 0 & 0 & 0 \\ 0 & 0 & 0 \\ 0 & 0 & 0 & 0 \\ 0 & 0 & 0 & 0 \\ 0 & 0 & 0 & 0 \\ 0 & 0 & 0 & 0 \\ 0 & 0 & 0 & 0 & 0 \\ 0 & 0 & 0 & 0 & 0 \\ 0 & 0 & 0 & 0 & 0 & 0 \\ 0 & 0 & 0 & 0 & 0 & 0 \\ 0 & 0 & 0 & 0 & 0 & 0 & 0 \\ 0 & 0 & 0 & 0 & 0 & 0 & 0 \\ 0 &$ 

input

 $integrate((a*x^4-4*b)*(a*x^4-b)^(1/4)/x^6/(a*x^8-8*b),x, algorithm="giac")$ 

output Exception raised: TypeError >> an error occurred running a Giac command:IN PUT:sage2:=int(sage0,sageVARx):;OUTPUT:Unable to divide, perhaps due to ro unding error%%%{4,[0,1,4,1,0]%%%}+%%%{-1,[0,1,0,0,1]%%%} / %%%{8,[0,0,0,1, 0]%%%} Er

input file name test\_cases/extra\_tests/366\_Blake\_1

Test file number 366

Exception generated.

$$
\int \frac{(-4b + ax^4) \sqrt[4]{-b + ax^4}}{x^6 (-8b + ax^8)} dx = \text{Exception raised: TypeError}
$$

✞ ☎

 $\begin{pmatrix} 1 & 0 & 0 \\ 0 & 0 & 0 \\ 0 & 0 & 0 \\ 0 & 0 & 0 \\ 0 & 0 & 0 \\ 0 & 0 & 0 \\ 0 & 0 & 0 & 0 \\ 0 & 0 & 0 & 0 \\ 0 & 0 & 0 & 0 \\ 0 & 0 & 0 & 0 \\ 0 & 0 & 0 & 0 & 0 \\ 0 & 0 & 0 & 0 & 0 \\ 0 & 0 & 0 & 0 & 0 & 0 \\ 0 & 0 & 0 & 0 & 0 & 0 \\ 0 & 0 & 0 & 0 & 0 & 0 & 0 \\ 0 & 0 & 0 & 0 & 0 & 0 & 0 \\ 0 &$ 

✞ ☎

 $\begin{pmatrix} 1 & 0 & 0 \\ 0 & 0 & 0 \\ 0 & 0 & 0 \\ 0 & 0 & 0 \\ 0 & 0 & 0 \\ 0 & 0 & 0 \\ 0 & 0 & 0 & 0 \\ 0 & 0 & 0 & 0 \\ 0 & 0 & 0 & 0 \\ 0 & 0 & 0 & 0 \\ 0 & 0 & 0 & 0 & 0 \\ 0 & 0 & 0 & 0 & 0 \\ 0 & 0 & 0 & 0 & 0 & 0 \\ 0 & 0 & 0 & 0 & 0 & 0 \\ 0 & 0 & 0 & 0 & 0 & 0 & 0 \\ 0 & 0 & 0 & 0 & 0 & 0 & 0 \\ 0 &$ 

input  $integrate((a*x^4-4*b)*(a*x^4-b)^(1/4)/x^6/(a*x^8-8*b),x, algorithm="giac")$ 

output

Exception raised: TypeError >> an error occurred running a Giac command:IN PUT:sage2:=int(sage0,sageVARx):;OUTPUT:Unable to divide, perhaps due to ro unding error%%%{4,[0,1,4,1,0]%%%}+%%%{-1,[0,1,0,0,1]%%%} / %%%{8,[0,0,0,1, 0]%%%} Er

input file name test\_cases/extra\_tests/366\_Blake\_1

Test file number 366

Integral number in file 2568

## **Giac [F(-2)]**

Exception generated.

$$
\int \frac{x^3 \sqrt{-\frac{a}{b^2} + \frac{a^2 x^2}{b^2}}}{\sqrt{ax^2 + bx \sqrt{-\frac{a}{b^2} + \frac{a^2 x^2}{b^2}}}} dx = \text{Exception raised: TypeError}
$$

✞ ☎

✞ ☎

 $\begin{pmatrix} 1 & 0 & 0 \\ 0 & 0 & 0 \\ 0 & 0 & 0 \\ 0 & 0 & 0 \\ 0 & 0 & 0 \\ 0 & 0 & 0 \\ 0 & 0 & 0 & 0 \\ 0 & 0 & 0 & 0 \\ 0 & 0 & 0 & 0 \\ 0 & 0 & 0 & 0 \\ 0 & 0 & 0 & 0 & 0 \\ 0 & 0 & 0 & 0 & 0 \\ 0 & 0 & 0 & 0 & 0 & 0 \\ 0 & 0 & 0 & 0 & 0 & 0 \\ 0 & 0 & 0 & 0 & 0 & 0 & 0 \\ 0 & 0 & 0 & 0 & 0 & 0 & 0 \\ 0 &$ 

input  $integrate(x^3*(-a/b^2+a^2*x^2/b^2)^((1/2)/(a*x^2+b*x*(-a/b^2+a^2*x^2/b^2)^{\circ})$  $1/2)$ )<sup>^</sup>(1/2), x, algorithm="giac")  $\begin{pmatrix} 1 & 0 & 0 \\ 0 & 0 & 0 \\ 0 & 0 & 0 \\ 0 & 0 & 0 \\ 0 & 0 & 0 \\ 0 & 0 & 0 \\ 0 & 0 & 0 & 0 \\ 0 & 0 & 0 & 0 \\ 0 & 0 & 0 & 0 \\ 0 & 0 & 0 & 0 \\ 0 & 0 & 0 & 0 & 0 \\ 0 & 0 & 0 & 0 & 0 \\ 0 & 0 & 0 & 0 & 0 & 0 \\ 0 & 0 & 0 & 0 & 0 & 0 \\ 0 & 0 & 0 & 0 & 0 & 0 & 0 \\ 0 & 0 & 0 & 0 & 0 & 0 & 0 \\ 0 &$ 

output

Exception raised: TypeError >> an error occurred running a Giac command:IN PUT:sage2:=int(sage0,sageVARx):;OUTPUT:sym2poly/r2sym(const gen & e,const index\_m & i,const vecteur & l) Error: Bad Argument Value

input file name test\_cases/extra\_tests/366\_Blake\_1

Test file number 366

Integral number in file 2638

# **Giac [F(-2)]**

Exception generated.

$$
\int \frac{x^2(-2+x^8) \sqrt[4]{2-2x^4+x^8}}{(2+x^8) (4-x^4+2x^8)} dx = \text{Exception raised: TypeError}
$$

 $\left( \begin{array}{cc} \text{ } & \text{ } \\ \text{ } & \text{ } \end{array} \right)$ 

✞ ☎

 $\begin{pmatrix} 1 & 0 & 0 \\ 0 & 0 & 0 \\ 0 & 0 & 0 \\ 0 & 0 & 0 \\ 0 & 0 & 0 \\ 0 & 0 & 0 \\ 0 & 0 & 0 & 0 \\ 0 & 0 & 0 & 0 \\ 0 & 0 & 0 & 0 \\ 0 & 0 & 0 & 0 \\ 0 & 0 & 0 & 0 & 0 \\ 0 & 0 & 0 & 0 & 0 \\ 0 & 0 & 0 & 0 & 0 & 0 \\ 0 & 0 & 0 & 0 & 0 & 0 \\ 0 & 0 & 0 & 0 & 0 & 0 & 0 \\ 0 & 0 & 0 & 0 & 0 & 0 & 0 \\ 0 &$ 

input ✞ ☎  $integrate(x^2*(x^8-2)*(x^8-2)*(x^8-2*x^4+2)^(1/4)/(x^8+2)/(2*x^8-x^4+4),x, algorithm$ hm="giac")

output Exception raised: TypeError >> an error occurred running a Giac command:IN PUT:sage2:=int(sage0,sageVARx):;OUTPUT:Invalid \_EXT in replace\_ext Error: Bad Argument ValueDone

input file name test\_cases/extra\_tests/366\_Blake\_1

Test file number 366

Integral number in file 2711

## **Giac [F(-2)]**

Exception generated.

 $\int$  -1+ $x^2$  $(1+x^2)\sqrt{x+1}$  $\overline{\phantom{0}}$  $\frac{1}{1+x}$ *dx* = Exception raised: TypeError

$$
input\left(\frac{integerate((x^2-1)/(x^2+1)/(x+(1+x)^(1/2))^2(1/2),x, algorithm="giac")}{time(1/2)-time(1/2)^2(x+1)(1/2)^2(x+1/2)}\right)
$$

output

Exception raised: TypeError >> an error occurred running a Giac command:IN PUT:sage2:=int(sage0,sageVARx):;OUTPUT:Invalid \_EXT in replace\_ext Error: Bad Argument ValueInvalid \_EXT in replace\_ext Error: Bad Argument ValueInv alid EXT

 $\sqrt{2}$   $\sqrt{2}$   $\sqrt{2$ 

 $\left( \begin{array}{cc} \bullet & \bullet & \bullet \\ \bullet & \bullet & \bullet \end{array} \right)$ 

input file name test\_cases/extra\_tests/366\_Blake\_1

Test file number 366

Integral number in file 2712

## **Giac [F(-2)]**

Exception generated.

$$
\int \frac{-1+x^2}{(1+x^2)\sqrt{x+\sqrt{1+x}}} dx = \text{Exception raised: TypeError}
$$

✞ ☎

 $\left( \begin{array}{cc} \text{ } & \text{ } \\ \text{ } & \text{ } \end{array} \right)$ 

✞ ☎

 $\begin{pmatrix} 1 & 0 & 0 \\ 0 & 0 & 0 \\ 0 & 0 & 0 \\ 0 & 0 & 0 \\ 0 & 0 & 0 \\ 0 & 0 & 0 \\ 0 & 0 & 0 \\ 0 & 0 & 0 \\ 0 & 0 & 0 & 0 \\ 0 & 0 & 0 & 0 \\ 0 & 0 & 0 & 0 \\ 0 & 0 & 0 & 0 & 0 \\ 0 & 0 & 0 & 0 & 0 \\ 0 & 0 & 0 & 0 & 0 \\ 0 & 0 & 0 & 0 & 0 & 0 \\ 0 & 0 & 0 & 0 & 0 & 0 \\ 0 & 0 & 0 & 0 & 0 & 0 & 0 \\ 0 &$ 

input  $integrate((x^2-1)/(x^2+1)/(x+(1+x)^{(1/2)})^((1/2),x, algebra^{-1})$ 

output Exception raised: TypeError >> an error occurred running a Giac command:IN PUT:sage2:=int(sage0,sageVARx):;OUTPUT:Invalid \_EXT in replace\_ext Error: Bad Argument ValueInvalid \_EXT in replace\_ext Error: Bad Argument ValueInv alid \_EXT

input file name test\_cases/extra\_tests/366\_Blake\_1

Test file number 366

Integral number in file 2713

**Giac [F(-2)]**

Exception generated.

$$
\int \frac{x^3}{\sqrt[3]{-x^2+x^3}(-1+x^6)} dx = \text{Exception raised: TypeError}
$$

✞ ☎

 $\begin{pmatrix} 1 & 0 & 0 \\ 0 & 0 & 0 \\ 0 & 0 & 0 \\ 0 & 0 & 0 \\ 0 & 0 & 0 \\ 0 & 0 & 0 \\ 0 & 0 & 0 & 0 \\ 0 & 0 & 0 & 0 \\ 0 & 0 & 0 & 0 \\ 0 & 0 & 0 & 0 & 0 \\ 0 & 0 & 0 & 0 & 0 \\ 0 & 0 & 0 & 0 & 0 \\ 0 & 0 & 0 & 0 & 0 & 0 \\ 0 & 0 & 0 & 0 & 0 & 0 \\ 0 & 0 & 0 & 0 & 0 & 0 & 0 \\ 0 & 0 & 0 & 0 & 0 & 0 & 0 \\$ 

✞ ☎

 $\left($   $\left($   $\right)$   $\left($   $\left($   $\right)$   $\left($   $\left($   $\right)$   $\left($   $\left($   $\right)$   $\left($   $\left($   $\right)$   $\left($   $\left($   $\right)$   $\left($   $\left($   $\right)$   $\left($   $\left($   $\right)$   $\left($   $\left($   $\right)$   $\left($   $\left($   $\right)$   $\left($   $\left($   $\right)$   $\left($   $\left($   $\right)$   $\left($ 

$$
input\left| \frac{\text{integrate}(x^3/(x^3-x^2)^2)(1/3)/(x^6-1),x, algorithm="giac")}{\right|}
$$

output

Exception raised: TypeError >> an error occurred running a Giac command:IN PUT:sage2:=int(sage0,sageVARx):;OUTPUT:proot error [1,0,0,1,0,0,1]proot er ror [1,0,0,-1,0,0,1]Invalid \_EXT in replace\_ext Error: Bad Argument Valuep root erro

input file name test\_cases/extra\_tests/366\_Blake\_1 Test file number 366 Integral number in file 2752

## **Giac [F(-2)]**

Exception generated.

 $\int \frac{(-1+x^2)^2(x+x^3)}{x^2(x+x^3)} dx$  $1+x^4(1-2x^2+4x^4-2x^6+x^8)$ *dx* = Exception raised: TypeError

 $\begin{pmatrix} 1 & 0 & 0 \\ 0 & 0 & 0 \\ 0 & 0 & 0 \\ 0 & 0 & 0 \\ 0 & 0 & 0 \\ 0 & 0 & 0 \\ 0 & 0 & 0 \\ 0 & 0 & 0 \\ 0 & 0 & 0 & 0 \\ 0 & 0 & 0 & 0 \\ 0 & 0 & 0 & 0 \\ 0 & 0 & 0 & 0 & 0 \\ 0 & 0 & 0 & 0 & 0 \\ 0 & 0 & 0 & 0 & 0 \\ 0 & 0 & 0 & 0 & 0 & 0 \\ 0 & 0 & 0 & 0 & 0 & 0 \\ 0 & 0 & 0 & 0 & 0 & 0 & 0 \\ 0 &$ 

✞ ☎

 $\begin{pmatrix} 1 & 0 & 0 \\ 0 & 0 & 0 \\ 0 & 0 & 0 \\ 0 & 0 & 0 \\ 0 & 0 & 0 \\ 0 & 0 & 0 \\ 0 & 0 & 0 & 0 \\ 0 & 0 & 0 & 0 \\ 0 & 0 & 0 & 0 \\ 0 & 0 & 0 & 0 \\ 0 & 0 & 0 & 0 & 0 \\ 0 & 0 & 0 & 0 & 0 \\ 0 & 0 & 0 & 0 & 0 & 0 \\ 0 & 0 & 0 & 0 & 0 & 0 \\ 0 & 0 & 0 & 0 & 0 & 0 & 0 \\ 0 & 0 & 0 & 0 & 0 & 0 & 0 \\ 0 &$ 

input ✞ ☎ integrate((x^2-1)^2\*(x^3+x)/(x^4+1)^(1/2)/(x^8-2\*x^6+4\*x^4-2\*x^2+1),x, alg orithm="giac")

output

Exception raised: TypeError >> an error occurred running a Giac command:IN PUT:sage2:=int(sage0,sageVARx):;OUTPUT:Invalid \_EXT in replace\_ext Error: Bad Argument ValueNot invertible Error: Bad Argument Value

input file name test\_cases/extra\_tests/366\_Blake\_1

Test file number 366

Integral number in file 2761

**Giac [F(-2)]**

Exception generated.

 $\int \sqrt[4]{2b + ax^4}(-4b + ax^8)$  $x^6(-4b+cx^4+ax^8)$ *dx* = Exception raised: TypeError

✞ ☎

 $\begin{pmatrix} 1 & 0 \\ 0 & 1 \end{pmatrix}$ 

input

integrate((a\*x^4+2\*b)^(1/4)\*(a\*x^8-4\*b)/x^6/(a\*x^8+c\*x^4-4\*b),x, algorithm ="giac")

✞ ☎

 $\left($   $\left($   $\right)$   $\left($   $\left($   $\right)$   $\left($   $\left($   $\right)$   $\left($   $\left($   $\right)$   $\left($   $\left($   $\right)$   $\left($   $\left($   $\right)$   $\left($   $\left($   $\right)$   $\left($   $\left($   $\right)$   $\left($   $\left($   $\right)$   $\left($   $\left($   $\right)$   $\left($   $\left($   $\right)$   $\left($   $\left($   $\right)$   $\left($ 

output Exception raised: TypeError >> an error occurred running a Giac command:IN PUT:sage2:=int(sage0,sageVARx):;OUTPUT:Unable to divide, perhaps due to ro unding error%%%{4,[0,1,4,1,0]%%%}+%%%{1,[0,1,0,0,1]%%%} / %%%{4,[0,0,0,1,0 ]%%%} Err

input file name test\_cases/extra\_tests/366\_Blake\_1

Test file number 366

Integral number in file 2795

**Giac [F(-2)]**

Exception generated.

$$
\int \frac{\sqrt[4]{2b + ax^4}(-4b + ax^8)}{x^6(-4b + cx^4 + ax^8)} dx = \text{Exception raised: TypeError}
$$

 $\begin{pmatrix} 1 & 0 & 0 \\ 0 & 0 & 0 \\ 0 & 0 & 0 \\ 0 & 0 & 0 \\ 0 & 0 & 0 \\ 0 & 0 & 0 \\ 0 & 0 & 0 & 0 \\ 0 & 0 & 0 & 0 \\ 0 & 0 & 0 & 0 \\ 0 & 0 & 0 & 0 \\ 0 & 0 & 0 & 0 & 0 \\ 0 & 0 & 0 & 0 & 0 \\ 0 & 0 & 0 & 0 & 0 & 0 \\ 0 & 0 & 0 & 0 & 0 & 0 \\ 0 & 0 & 0 & 0 & 0 & 0 & 0 \\ 0 & 0 & 0 & 0 & 0 & 0 & 0 \\ 0 &$ 

✞ ☎

 $\begin{pmatrix} 1 & 0 & 0 \\ 0 & 0 & 0 \\ 0 & 0 & 0 \\ 0 & 0 & 0 \\ 0 & 0 & 0 \\ 0 & 0 & 0 \\ 0 & 0 & 0 & 0 \\ 0 & 0 & 0 & 0 \\ 0 & 0 & 0 & 0 \\ 0 & 0 & 0 & 0 \\ 0 & 0 & 0 & 0 & 0 \\ 0 & 0 & 0 & 0 & 0 \\ 0 & 0 & 0 & 0 & 0 & 0 \\ 0 & 0 & 0 & 0 & 0 & 0 \\ 0 & 0 & 0 & 0 & 0 & 0 & 0 \\ 0 & 0 & 0 & 0 & 0 & 0 & 0 \\ 0 &$ 

input ✞ ☎  $integrate((a*x^4+2*b)^((1/4)*(a*x^8-4*b)/x^6/(a*x^8+cx^4-4*b),x, algorithm$ ="giac")

output Exception raised: TypeError >> an error occurred running a Giac command:IN PUT:sage2:=int(sage0,sageVARx):;OUTPUT:Unable to divide, perhaps due to ro unding error%%%{4,[0,1,4,1,0]%%%}+%%%{1,[0,1,0,0,1]%%%} / %%%{4,[0,0,0,1,0 ]%%%} Err

input file name test\_cases/extra\_tests/366\_Blake\_1

Test file number 366

Exception generated.

$$
\int \frac{1}{1 - (1 + x)\sqrt{c + bx + ax^2}} dx = \text{Exception raised: TypeError}
$$

✞ ☎

 $\begin{pmatrix} 1 & 0 & 0 \\ 0 & 0 & 0 \\ 0 & 0 & 0 \\ 0 & 0 & 0 \\ 0 & 0 & 0 \\ 0 & 0 & 0 \\ 0 & 0 & 0 \\ 0 & 0 & 0 \\ 0 & 0 & 0 & 0 \\ 0 & 0 & 0 & 0 \\ 0 & 0 & 0 & 0 \\ 0 & 0 & 0 & 0 & 0 \\ 0 & 0 & 0 & 0 & 0 \\ 0 & 0 & 0 & 0 & 0 \\ 0 & 0 & 0 & 0 & 0 & 0 \\ 0 & 0 & 0 & 0 & 0 & 0 \\ 0 & 0 & 0 & 0 & 0 & 0 & 0 \\ 0 &$ 

✞ ☎

 $\left($   $\left($   $\right)$   $\left($   $\left($   $\right)$   $\left($   $\left($   $\right)$   $\left($   $\left($   $\right)$   $\left($   $\left($   $\right)$   $\left($   $\left($   $\right)$   $\left($   $\left($   $\right)$   $\left($   $\left($   $\right)$   $\left($   $\left($   $\right)$   $\left($   $\left($   $\right)$   $\left($   $\left($   $\right)$   $\left($   $\left($   $\right)$   $\left($ 

input  $integrate(1/(1-(1+x)*(a*x^2+b*x+c)^((1/2)),x, algorithm="giac")$ 

output

Exception raised: TypeError >> an error occurred running a Giac command:IN PUT:sage2:=int(sage0,sageVARx):;OUTPUT:sym2poly/r2sym(const gen & e,const index\_m & i,const vecteur & l) Error: Bad Argument Value

input file name test\_cases/extra\_tests/366\_Blake\_1

Test file number 366

Integral number in file 2798

#### **Giac [F(-2)]**

Exception generated.

$$
\int \sqrt{-\frac{a}{b^2} + \frac{a^2x^2}{b^2}} \sqrt[3]{ax^2 + bx\sqrt{-\frac{a}{b^2} + \frac{a^2x^2}{b^2}}} dx = \text{Exception raised: TypeError}
$$

✞ ☎

 $\left($   $\left($   $\right)$   $\left($   $\left($   $\right)$   $\left($   $\left($   $\right)$   $\left($   $\left($   $\right)$   $\left($   $\left($   $\right)$   $\left($   $\left($   $\right)$   $\left($   $\left($   $\right)$   $\left($   $\left($   $\right)$   $\left($   $\left($   $\right)$   $\left($   $\left($   $\right)$   $\left($   $\left($   $\right)$   $\left($   $\left($   $\right)$   $\left($ 

✞ ☎

 $\begin{pmatrix} 1 & 0 & 0 \\ 0 & 0 & 0 \\ 0 & 0 & 0 \\ 0 & 0 & 0 \\ 0 & 0 & 0 \\ 0 & 0 & 0 \\ 0 & 0 & 0 & 0 \\ 0 & 0 & 0 & 0 \\ 0 & 0 & 0 & 0 \\ 0 & 0 & 0 & 0 \\ 0 & 0 & 0 & 0 & 0 \\ 0 & 0 & 0 & 0 & 0 \\ 0 & 0 & 0 & 0 & 0 & 0 \\ 0 & 0 & 0 & 0 & 0 & 0 \\ 0 & 0 & 0 & 0 & 0 & 0 & 0 \\ 0 & 0 & 0 & 0 & 0 & 0 & 0 \\ 0 &$ 

input

 $integrate((-a/b^2+a^2*x^2/b^2)^(1/2)*(a*x^2+b*x*(-a/b^2+a^2*x^2/b^2)^(1/2)$  $)^{(1/3)}$ , x, algorithm="giac")

output Exception raised: TypeError >> an error occurred running a Giac command:IN PUT:sage2:=int(sage0,sageVARx):;OUTPUT:sym2poly/r2sym(const gen & e,const index\_m & i,const vecteur & l) Error: Bad Argument Value

input file name test\_cases/extra\_tests/366\_Blake\_1

Test file number 366

Exception generated.

$$
\int \frac{(c+bx+ax^2)^{5/2}}{c+bx} dx = \text{Exception raised: TypeError}
$$

✞ ☎

 $\overline{\phantom{a}}$   $\overline{\phantom{a}}$   $\overline{\$ 

✞ ☎

 $\left( \begin{array}{cc} \bullet & \bullet & \bullet \\ \bullet & \bullet & \bullet \end{array} \right)$ 

input integrate((a\*x^2+b\*x+c)^(5/2)/(b\*x+c),x, algorithm="giac")

output

Exception raised: TypeError >> an error occurred running a Giac command:IN PUT:sage2:=int(sage0,sageVARx):;OUTPUT:sym2poly/r2sym(const gen & e,const index\_m & i,const vecteur & l) Error: Bad Argument Value

input file name test\_cases/extra\_tests/366\_Blake\_1

Test file number 366

Integral number in file 2921

# **Giac [F(-2)]**

Exception generated.

$$
\int \frac{\sqrt{1+x}(-1+x^2)}{(1+x^2)\sqrt{x+\sqrt{1+x}}} dx = \text{Exception raised: TypeError}
$$

 $\begin{pmatrix} 1 & 0 & 0 \\ 0 & 0 & 0 \\ 0 & 0 & 0 \\ 0 & 0 & 0 \\ 0 & 0 & 0 \\ 0 & 0 & 0 \\ 0 & 0 & 0 & 0 \\ 0 & 0 & 0 & 0 \\ 0 & 0 & 0 & 0 \\ 0 & 0 & 0 & 0 & 0 \\ 0 & 0 & 0 & 0 & 0 \\ 0 & 0 & 0 & 0 & 0 \\ 0 & 0 & 0 & 0 & 0 & 0 \\ 0 & 0 & 0 & 0 & 0 & 0 \\ 0 & 0 & 0 & 0 & 0 & 0 & 0 \\ 0 & 0 & 0 & 0 & 0 & 0 & 0 \\$ 

✞ ☎

 $\begin{pmatrix} 1 & 0 & 0 \\ 0 & 0 & 0 \\ 0 & 0 & 0 \\ 0 & 0 & 0 \\ 0 & 0 & 0 \\ 0 & 0 & 0 \\ 0 & 0 & 0 & 0 \\ 0 & 0 & 0 & 0 \\ 0 & 0 & 0 & 0 \\ 0 & 0 & 0 & 0 \\ 0 & 0 & 0 & 0 & 0 \\ 0 & 0 & 0 & 0 & 0 \\ 0 & 0 & 0 & 0 & 0 & 0 \\ 0 & 0 & 0 & 0 & 0 & 0 \\ 0 & 0 & 0 & 0 & 0 & 0 & 0 \\ 0 & 0 & 0 & 0 & 0 & 0 & 0 \\ 0 &$ 

input ✞ ☎  $integrate((1+x)^{(1/2)*(x^2-1)/(x^2+1)/(x+(1+x)^{(1/2)})^(1/2),x, algebra^{-1})$ giac")

output Exception raised: TypeError >> an error occurred running a Giac command:IN PUT:sage2:=int(sage0,sageVARx):;OUTPUT:Invalid \_EXT in replace\_ext Error: Bad Argument ValueInvalid \_EXT in replace\_ext Error: Bad Argument ValueInv alid \_EXT

input file name test\_cases/extra\_tests/366\_Blake\_1

Test file number 366

Exception generated.

$$
\int \frac{\sqrt{1+x}(-1+x^2)}{(1+x^2)\sqrt{x+\sqrt{1+x}}} dx = \text{Exception raised: TypeError}
$$

 $\left( \begin{array}{cc} \bullet & \bullet & \bullet \\ \bullet & \bullet & \bullet \end{array} \right)$ 

✞ ☎

 $\overline{\phantom{a}}$   $\overline{\phantom{a}}$   $\overline{\$ 

input ✞ ☎  $integrate((1+x)^(1/2)*(x^2-1)/(x^2+1)/(x+(1+x)^(1/2))^(1/2),x, algorithm='$ giac")

output

Exception raised: TypeError >> an error occurred running a Giac command:IN PUT:sage2:=int(sage0,sageVARx):;OUTPUT:Invalid \_EXT in replace\_ext Error: Bad Argument ValueInvalid \_EXT in replace\_ext Error: Bad Argument ValueInv alid \_EXT

input file name test\_cases/extra\_tests/366\_Blake\_1

Test file number 366

Integral number in file 2925

## **Giac [F(-2)]**

Exception generated.

 $\int$  *abc* − *b*<sup>2</sup>*x* + *a*<sup>2</sup>*x*<sup>2</sup> √  $c + bx + ax^2(c + bx^2)$ *dx* = Exception raised: TypeError

✞ ☎

 $\left( \begin{array}{cc} \text{ } & \text{ } \\ \text{ } & \text{ } \end{array} \right)$ 

✞ ☎

 $\begin{pmatrix} 1 & 0 & 0 \\ 0 & 0 & 0 \\ 0 & 0 & 0 \\ 0 & 0 & 0 \\ 0 & 0 & 0 \\ 0 & 0 & 0 \\ 0 & 0 & 0 & 0 \\ 0 & 0 & 0 & 0 \\ 0 & 0 & 0 & 0 \\ 0 & 0 & 0 & 0 \\ 0 & 0 & 0 & 0 & 0 \\ 0 & 0 & 0 & 0 & 0 \\ 0 & 0 & 0 & 0 & 0 & 0 \\ 0 & 0 & 0 & 0 & 0 & 0 \\ 0 & 0 & 0 & 0 & 0 & 0 & 0 \\ 0 & 0 & 0 & 0 & 0 & 0 & 0 \\ 0 &$ 

input  $integrate((a^2*x^2+a*b*c-b^2*x)/(a*x^2+b*x+c)^(1/2)/(b*x^2+c),x, algorithm$  $=$ "giac")

output

Exception raised: TypeError >> an error occurred running a Giac command:IN PUT:sage2:=int(sage0,sageVARx):;OUTPUT:Error: Bad Argument Type

input file name test\_cases/extra\_tests/366\_Blake\_1

Test file number 366

Exception generated.

$$
\int \frac{(c+bx+ax^2)^{3/2}}{1-x\sqrt{c+bx+ax^2}} dx = \text{Exception raised: TypeError}
$$

✞ ☎

 $\begin{pmatrix} 1 & 0 & 0 \\ 0 & 0 & 0 \\ 0 & 0 & 0 \\ 0 & 0 & 0 \\ 0 & 0 & 0 \\ 0 & 0 & 0 \\ 0 & 0 & 0 \\ 0 & 0 & 0 \\ 0 & 0 & 0 & 0 \\ 0 & 0 & 0 & 0 \\ 0 & 0 & 0 & 0 \\ 0 & 0 & 0 & 0 & 0 \\ 0 & 0 & 0 & 0 & 0 \\ 0 & 0 & 0 & 0 & 0 \\ 0 & 0 & 0 & 0 & 0 & 0 \\ 0 & 0 & 0 & 0 & 0 & 0 \\ 0 & 0 & 0 & 0 & 0 & 0 & 0 \\ 0 &$ 

✞ ☎

input  $integrate((a*x^2+b*x+c)^(3/2)/(1-x*(a*x^2+b*x+c)^(1/2)),x, algorithm="giac)$ ")

output

```
Exception raised: TypeError >> an error occurred running a Giac command:IN
PUT:sage2:=int(sage0,sageVARx):;OUTPUT:sym2poly/r2sym(const gen & e,const
index_m & i,const vecteur & l) Error: Bad Argument Value
\left( \left( \right) \left( \left( \right) \left( \left( \right) \left( \left( \right) \left( \left( \right) \left( \left( \right) \left( \left( \right) \left( \left( \right) \left( \left( \right) \left( \left( \right) \left( \left( \right) \left( \left( \right) \left(
```
input file name test\_cases/extra\_tests/366\_Blake\_1

Test file number 366

Integral number in file 3031

## **Giac [F(-2)]**

Exception generated.

$$
\int \frac{1}{\sqrt{c+bx+ax^2}(c^3+a^3b^3x^3)} dx = \text{Exception raised: TypeError}
$$

✞ ☎

 $\begin{pmatrix} 1 & 0 & 0 \\ 0 & 0 & 0 \\ 0 & 0 & 0 \\ 0 & 0 & 0 \\ 0 & 0 & 0 \\ 0 & 0 & 0 \\ 0 & 0 & 0 & 0 \\ 0 & 0 & 0 & 0 \\ 0 & 0 & 0 & 0 \\ 0 & 0 & 0 & 0 \\ 0 & 0 & 0 & 0 & 0 \\ 0 & 0 & 0 & 0 & 0 \\ 0 & 0 & 0 & 0 & 0 & 0 \\ 0 & 0 & 0 & 0 & 0 & 0 \\ 0 & 0 & 0 & 0 & 0 & 0 & 0 \\ 0 & 0 & 0 & 0 & 0 & 0 & 0 \\ 0 &$ 

✞ ☎

 $\left( \begin{array}{cc} \text{ } & \text{ } \\ \text{ } & \text{ } \end{array} \right)$ 

input  $integrate(1/(a*x^2+b*x+c)^{(1/2)/(a^3*b^3*x^3+c^3)},x, algorithm="giac")$ 

output Exception raised: TypeError >> an error occurred running a Giac command:IN PUT:sage2:=int(sage0,sageVARx):;OUTPUT:sym2poly/r2sym(const gen & e,const index\_m & i,const vecteur & l) Error: Bad Argument Value

input file name test\_cases/extra\_tests/366\_Blake\_1

Test file number 366

Exception generated.

$$
\int \sqrt{\frac{-1+ax-2x^2+2ax^3-x^4+ax^5}{1+ax-2x^2-2ax^3+x^4+ax^5}} dx = \text{Exception raised: TypeError}
$$

 $\left( \begin{array}{cc} \text{ } & \text{ } \\ \text{ } & \text{ } \end{array} \right)$ 

✞ ☎

 $\begin{pmatrix} 1 & 0 & 0 \\ 0 & 0 & 0 \\ 0 & 0 & 0 \\ 0 & 0 & 0 \\ 0 & 0 & 0 \\ 0 & 0 & 0 \\ 0 & 0 & 0 & 0 \\ 0 & 0 & 0 & 0 \\ 0 & 0 & 0 & 0 \\ 0 & 0 & 0 & 0 & 0 \\ 0 & 0 & 0 & 0 & 0 \\ 0 & 0 & 0 & 0 & 0 \\ 0 & 0 & 0 & 0 & 0 & 0 \\ 0 & 0 & 0 & 0 & 0 & 0 \\ 0 & 0 & 0 & 0 & 0 & 0 & 0 \\ 0 & 0 & 0 & 0 & 0 & 0 & 0 \\$ 

input ✞ ☎ integrate(((a\*x^5+2\*a\*x^3-x^4+a\*x-2\*x^2-1)/(a\*x^5-2\*a\*x^3+x^4+a\*x-2\*x^2+1)  $)^{(1/2)}$ ,x, algorithm="giac")

output

```
Exception raised: TypeError >> an error occurred running a Giac command:IN
PUT:sage2:=int(sage0,sageVARx):;OUTPUT:sym2poly/r2sym(const gen & e,const
index_m & i,const vecteur & l) Error: Bad Argument Value
```
input file name test\_cases/extra\_tests/366\_Blake\_1

Test file number 366

Integral number in file 3055

## **Giac [F(-2)]**

Exception generated.

$$
\int \frac{x(2x^3c_3 - c_4)}{(-x + x^3c_3 + c_4)\sqrt[3]{\frac{xc_0 + x^3c_3 + c_4}{xc_1 + x^3c_3 + c_4}} (x^2 + x^4c_3 + x^6c_3^2 + xc_4 + 2x^3c_3c_4 + c_4^2)}
$$
  
= Exception raised: AttributeError

input

integrate(x\*(2\*\_C3\*x^3-\_C4)/(\_C3\*x^3+\_C4-x)/((\_C3\*x^3+\_C0\*x+\_C4)/(\_C3\*x^3+  $_C1*x+_{C4})$ ^(1/3)/( $_C3^2*x^6+2*_{C3}*_{C4}*x^3+_{C3}*x^4+_{C4}^2+_{C4}*x+x^2)$ ,x, alg orithm="giac")

✞ ☎

 $\overline{\phantom{a}}$   $\overline{\phantom{a}}$   $\overline{\$ 

✞ ☎

 $\begin{pmatrix} 1 & 0 & 0 \\ 0 & 0 & 0 \\ 0 & 0 & 0 \\ 0 & 0 & 0 \\ 0 & 0 & 0 \\ 0 & 0 & 0 \\ 0 & 0 & 0 & 0 \\ 0 & 0 & 0 & 0 \\ 0 & 0 & 0 & 0 \\ 0 & 0 & 0 & 0 \\ 0 & 0 & 0 & 0 & 0 \\ 0 & 0 & 0 & 0 & 0 \\ 0 & 0 & 0 & 0 & 0 & 0 \\ 0 & 0 & 0 & 0 & 0 & 0 \\ 0 & 0 & 0 & 0 & 0 & 0 & 0 \\ 0 & 0 & 0 & 0 & 0 & 0 & 0 \\ 0 &$ 

output Exception raised: AttributeError >> type

input file name test\_cases/extra\_tests/366\_Blake\_1

Test file number 366

Exception generated.

$$
\int \frac{c_8 + x c_9}{\sqrt{c_4 + \sqrt{\frac{c_0 + x c_1}{c_2 + x c_3}} c_5 (c_6 + x c_7)}}
$$
 dx = Exception raised: TypeError

✞ ☎

 $\left( \begin{array}{cc} \bullet & \bullet & \bullet \\ \bullet & \bullet & \bullet \end{array} \right)$ 

✞ ☎

 $\left( \begin{array}{cc} \text{ } & \text{ } \\ \text{ } & \text{ } \end{array} \right)$ 

input integrate((\_C9\*x+\_C8)/(\_C4+((\_C1\*x+\_C0)/(\_C3\*x+\_C2))^(1/2)\*\_C5)^(1/2)/(\_C7 \*x+\_C6),x, algorithm="giac")

output

Exception raised: TypeError >> an error occurred running a Giac command:IN PUT:sage2:=int(sage0,sageVARx):;OUTPUT:Warning, need to choose a branch fo r the root of a polynomial with parameters. This might be wrong.Non regula r value [

input file name test\_cases/extra\_tests/366\_Blake\_1

Test file number 366

Integral number in file 3150

## **Giac [F(-2)]**

Exception generated.

 $\int 2a(-b^3 + 2\sqrt{2}a^2bx^2)$  $b^4 - a^2b^2x^2 +$ √  $\frac{2a}{2a^4x^4}$  dx = Exception raised: TypeError

✞ ☎

✞ ☎

 $\begin{pmatrix} 1 & 0 & 0 \\ 0 & 0 & 0 \\ 0 & 0 & 0 \\ 0 & 0 & 0 \\ 0 & 0 & 0 \\ 0 & 0 & 0 \\ 0 & 0 & 0 & 0 \\ 0 & 0 & 0 & 0 \\ 0 & 0 & 0 & 0 \\ 0 & 0 & 0 & 0 \\ 0 & 0 & 0 & 0 & 0 \\ 0 & 0 & 0 & 0 & 0 \\ 0 & 0 & 0 & 0 & 0 & 0 \\ 0 & 0 & 0 & 0 & 0 & 0 \\ 0 & 0 & 0 & 0 & 0 & 0 & 0 \\ 0 & 0 & 0 & 0 & 0 & 0 & 0 \\ 0 &$ 

input  $integrate(2*a*(-b^3+2*2^(1/2)*a^2*b*x^2)/(b^4-a^2*b^2*x^2+2^(1/2)*a^4*x^4)$ ,x, algorithm="giac")  $\overline{\phantom{a}}$   $\overline{\phantom{a}}$   $\overline{\$ 

output Exception raised: TypeError >> an error occurred running a Giac command:IN PUT:sage2:=int(sage0,sageVARx):;OUTPUT:Unable to divide, perhaps due to ro unding error%%%{1,[16]%%%}+%%%{%%%{%%{[-681148277399173791970,584447570846 596707587

input file name test\_cases/extra\_tests/367\_Blake\_2

Test file number 367

Integral number in file 1

## **Giac [F(-2)]**

Exception generated.

$$
\int \frac{3 x^3 \left(-16+20\ 2^{3/4} \sqrt[4]{3}-8 \sqrt[4]{2} 3^{3/4}-12 \sqrt{6}+\left(36+12\ 2^{3/4} \sqrt[4]{3}+18 \sqrt[4]{2} 3^{3/4}-30 \sqrt{6}\right) x^2+\left(-54-18\ 2^{3/4} \sqrt[4]{3}+18 \sqrt[4]{2} 3^{3/4}-30 \sqrt[4]{6}\right) x^3+\left(-54-18\ 2^{3/4} \sqrt[4]{3}+18 \sqrt[4]{2} 3^{3/4}-12 \sqrt[4]{6}\right) x^2+\left(-54-18\ 2^{3/4} \sqrt[4]{3}+18 \sqrt[4]{2} 3^{3/4}-12 \sqrt[4]{6}\right) x^3+\left(-54-18\ 2^{3/4} \sqrt[4]{3}+18 \sqrt[4]{2} 3^{3/4}-12 \sqrt[4]{6}\right) x^2+\left(-54-18\ 2^{3/4} \sqrt[4]{3}+18 \sqrt[4]{2} 3^{3/4}-12 \sqrt[4]{6}\right) x^2+\left(-54-18\ 2^{3/4} \sqrt[4]{3}+18 \sqrt[4]{2} 3^{3/4}-12 \sqrt[4]{6}\right) x^3+\left(-54-18\ 2^{3/4} \sqrt[4]{3}+18 \sqrt[4]{2} 3^{3/4}-12 \sqrt[4]{6}\right) x^2+\left(-54-18\ 2^{3/4} \sqrt[4]{3}+18 \sqrt[4]{2} 3^{3/4}-12 \sqrt[4]{6}\right) x^2+\left(-54-18\ 2^{3/4} \sqrt[4]{3}+18 \sqrt[4]{2} 3^{3/4}-12 \sqrt[4]{6}\right) x^2+\left(-54-18\ 2^{3/4} \sqrt[4]{3}+18 \sqrt[4]{2} 3^{3/4}-12 \sqrt[4]{6}\right) x^2+\left(-54-18\ 2^{3/4} \sqrt[4]{3}+18 \sqrt[4]{2} 3^{3/4}-12 \sqrt[4]{6}\right) x^2+\left(-54-18\ 2^{3/4} \sqrt[4]{3}+18 \sqrt[4]{2} 3^{3/4} \sqrt[4]{3}+12 \sqrt[4]{6}\right) x
$$

input  $integrate(3/19*x^3*(-16+20*2^(3/4)*3^(1/4)-8*2^(1/4)*3^(3/4)-12*6^(1/2)+(3$  $6+12*2^(3/4)*3^(1/4)+18*2^(1/4)*3^(3/4)-30*6^(1/2))*x^2+(-54-18*2^(3/4)*3^2)$  $(1/4)+30*2^{\degree}(1/4)*3^{\degree}(3/4)-12*6^{\degree}(1/2))*x^2+(-30+9*2^{\degree}(3/4)*3^{\degree}(1/4)+4*2^{\degree}(1/4)*$  $3^{\texttt{3}(3/4)+6*6^{\texttt{3}(1/2)}*x^6)/(6^{\texttt{3}(1/2)-2^{\texttt{3}(1/4)*3^{\texttt{3}(3/4)*x^2+3*x^4)^3}3,x,$  algorithm  $=$ "giac")

✞ ☎

 $\left( \begin{array}{cc} \bullet & \bullet & \bullet \\ \bullet & \bullet & \bullet \end{array} \right)$ 

✞ ☎

 $\left( \begin{array}{cc} \bullet & \bullet & \bullet \\ \bullet & \bullet & \bullet \end{array} \right)$ 

output

Exception raised: TypeError >> an error occurred running a Giac command:IN PUT:sage2:=int(sage0,sageVARx):;OUTPUT:Unable to divide, perhaps due to ro unding error%%%{133056,[12]%%%}+%%%{%%{[-459,0,0,0,12717,0,0,0,193023,0,0, 0,360639]

input file name test\_cases/extra\_tests/367\_Blake\_2

Test file number 367

Integral number in file 5

## **Giac [F(-2)]**

Exception generated.

$$
\int \frac{2 \sqrt{3} x \left(-8 \sqrt{6}+16 \sqrt{2-\sqrt{3}}+8 \sqrt{3 \left(2-\sqrt{3}\right)}-8 \sqrt{2 \left(2-\sqrt{3}\right)} x^2-6 \sqrt{2} x^4+2 \sqrt{6} x^4+12 \sqrt{2-\sqrt{3}} x^4\right)}{\left(2+2 \sqrt{3}-2 \sqrt{2} x^2+x^4\right)^2 \left(-4 \sqrt{3}+4 \sqrt{3 \left(2-\sqrt{3}\right)} x^2-3 \sqrt{2} x^3+16 \sqrt{2} x^2+16 \sqrt{2} x^2+16
$$

= Exception raised: TypeError

✞ ☎

 $\begin{pmatrix} 1 & 0 & 0 \\ 0 & 0 & 0 \\ 0 & 0 & 0 \\ 0 & 0 & 0 \\ 0 & 0 & 0 \\ 0 & 0 & 0 \\ 0 & 0 & 0 \\ 0 & 0 & 0 \\ 0 & 0 & 0 & 0 \\ 0 & 0 & 0 & 0 \\ 0 & 0 & 0 & 0 \\ 0 & 0 & 0 & 0 & 0 \\ 0 & 0 & 0 & 0 & 0 \\ 0 & 0 & 0 & 0 & 0 \\ 0 & 0 & 0 & 0 & 0 & 0 \\ 0 & 0 & 0 & 0 & 0 & 0 \\ 0 & 0 & 0 & 0 & 0 & 0 & 0 \\ 0 &$ 

✞ ☎

 $\begin{pmatrix} 1 & 0 & 0 \\ 0 & 0 & 0 \\ 0 & 0 & 0 \\ 0 & 0 & 0 \\ 0 & 0 & 0 \\ 0 & 0 & 0 \\ 0 & 0 & 0 \\ 0 & 0 & 0 \\ 0 & 0 & 0 & 0 \\ 0 & 0 & 0 & 0 \\ 0 & 0 & 0 & 0 \\ 0 & 0 & 0 & 0 & 0 \\ 0 & 0 & 0 & 0 & 0 \\ 0 & 0 & 0 & 0 & 0 \\ 0 & 0 & 0 & 0 & 0 & 0 \\ 0 & 0 & 0 & 0 & 0 & 0 \\ 0 & 0 & 0 & 0 & 0 & 0 & 0 \\ 0 &$ 

input

```
integrate(2*3^(1/2)*x*(-4*6^(1/2)+4*2^(1/2)-8*(3^(1/2)-1)*x^2-6*2^(1/2)*x^2)4+2*6^{\circ}(1/2)*x^2+12*(1/2*6^{\circ}(1/2)-1/2*2^{\circ}(1/2))*x^2+4*(3/2*2^{\circ}(1/2)-1/2*6^{\circ}(1/2))))*x^4-4*(3^(1/2)-1)*x^6+(1/2*6^(1/2)-1/2*2^(1/2))*x^8)/(2+2*3^(1/2)-2*2^(
1/2*x^2+x^4)^2/(-4*3^(1/2)+4*(3/2*2^(1/2)-1/2*6^(1/2))*x^2-3*x^4+3^(1/2)*
x^4),x, algorithm="giac")
```

```
output
      Exception raised: TypeError >> an error occurred running a Giac command:IN
      PUT:sage2:=int(sage0,sageVARx):;OUTPUT: *** Warning: increasing stack s
      ize to 4096000. *** Warning: increasing stack size to 4096000. *** W
      arning: i
```
input file name test\_cases/extra\_tests/367\_Blake\_2

Test file number 367

Integral number in file 7

**Giac [F(-2)]**

Exception generated.

$$
\int \frac{-\sqrt{3} + x + 4\sqrt{2}x + 2\sqrt{3}x^2 - 2\sqrt{6}x^2 + 2\sqrt{2}x^3}{1 - 2\sqrt{3}x + 2x^2 + \sqrt{3}x^3 + \sqrt{2}x^4} dx = \text{Exception raised: TypeError}
$$

✞ ☎

✞ ☎

 $\overline{\phantom{a}}$   $\overline{\phantom{a}}$   $\overline{\$ 

input

 $integrate((-3^(1/2)+x+4*2^(1/2)*x+2*3^(1/2)*x^2-2*6^(1/2)*x^2+2*2^(1/2)*x^2$ 3)/(1-2\*3^(1/2)\*x+2\*x^2+3^(1/2)\*x^3+2^(1/2)\*x^4),x, algorithm="giac")  $\overline{\phantom{a}}$   $\overline{\phantom{a}}$   $\overline{\$ 

output Exception raised: TypeError >> an error occurred running a Giac command:IN PUT:sage2:=int(sage0,sageVARx):;OUTPUT:Precision problem choosing root in common\_EXT, current precision 14Precision problem choosing root in common\_ EXT, curr

input file name test\_cases/extra\_tests/367\_Blake\_2

Test file number 367

Exception generated.

$$
\int \frac{-1-x+4\sqrt{2}x+2x^2-2\sqrt{2}x^2+2\sqrt{2}x^3}{1-2x+x^3+\sqrt{2}x^4} dx = \text{Exception raised: TypeError}
$$

✞ ☎

 $\begin{pmatrix} 1 & 0 & 0 \\ 0 & 0 & 0 \\ 0 & 0 & 0 \\ 0 & 0 & 0 \\ 0 & 0 & 0 \\ 0 & 0 & 0 \\ 0 & 0 & 0 & 0 \\ 0 & 0 & 0 & 0 \\ 0 & 0 & 0 & 0 \\ 0 & 0 & 0 & 0 & 0 \\ 0 & 0 & 0 & 0 & 0 \\ 0 & 0 & 0 & 0 & 0 \\ 0 & 0 & 0 & 0 & 0 & 0 \\ 0 & 0 & 0 & 0 & 0 & 0 \\ 0 & 0 & 0 & 0 & 0 & 0 & 0 \\ 0 & 0 & 0 & 0 & 0 & 0 & 0 \\$ 

✞ ☎

 $\left($   $\left($   $\right)$   $\left($   $\left($   $\right)$   $\left($   $\left($   $\right)$   $\left($   $\left($   $\right)$   $\left($   $\left($   $\right)$   $\left($   $\left($   $\right)$   $\left($   $\left($   $\right)$   $\left($   $\left($   $\right)$   $\left($   $\left($   $\right)$   $\left($   $\left($   $\right)$   $\left($   $\left($   $\right)$   $\left($   $\left($   $\right)$   $\left($ 

input  $integrate((-1-x+4*2^{(1/2)*x+2*x^2-2*2^{(1/2)*x^2+2*2^{(1/2)*x^3})/(1-2*x+x^3+4*x^3+4*x^2+2*x^2+2*x^3)}$  $2^{\text{-}}(1/2)*x^{\text{-}}4$ , x, algorithm="giac")

output Exception raised: TypeError >> an error occurred running a Giac command:IN PUT:sage2:=int(sage0,sageVARx):;OUTPUT:Unable to divide, perhaps due to ro unding error%%%{%%{[1,0]:[1,0,-2]%%},[4]%%%}+%%%{1,[3]%%%}+%%%{-2,[1]%%%}+ %%%{1,[0]

input file name test\_cases/extra\_tests/367\_Blake\_2

Test file number 367

Integral number in file 9

### **Giac [F(-2)]**

Exception generated.

$$
\int \frac{-10 - 7x + 4x^2}{x - 3x^2 + 3x^3 + 2x^4} dx = \text{Exception raised: NotImplementedError}
$$

✞ ☎

 $\begin{pmatrix} 1 & 0 & 0 \\ 0 & 0 & 0 \\ 0 & 0 & 0 \\ 0 & 0 & 0 \\ 0 & 0 & 0 \\ 0 & 0 & 0 \\ 0 & 0 & 0 & 0 \\ 0 & 0 & 0 & 0 \\ 0 & 0 & 0 & 0 \\ 0 & 0 & 0 & 0 & 0 \\ 0 & 0 & 0 & 0 & 0 \\ 0 & 0 & 0 & 0 & 0 \\ 0 & 0 & 0 & 0 & 0 & 0 \\ 0 & 0 & 0 & 0 & 0 & 0 \\ 0 & 0 & 0 & 0 & 0 & 0 & 0 \\ 0 & 0 & 0 & 0 & 0 & 0 & 0 \\$ 

✞ ☎

 $\begin{pmatrix} 1 & 0 & 0 \\ 0 & 0 & 0 \\ 0 & 0 & 0 \\ 0 & 0 & 0 \\ 0 & 0 & 0 \\ 0 & 0 & 0 \\ 0 & 0 & 0 & 0 \\ 0 & 0 & 0 & 0 \\ 0 & 0 & 0 & 0 \\ 0 & 0 & 0 & 0 \\ 0 & 0 & 0 & 0 & 0 \\ 0 & 0 & 0 & 0 & 0 \\ 0 & 0 & 0 & 0 & 0 & 0 \\ 0 & 0 & 0 & 0 & 0 & 0 \\ 0 & 0 & 0 & 0 & 0 & 0 & 0 \\ 0 & 0 & 0 & 0 & 0 & 0 & 0 \\ 0 &$ 

input

 $integrate((4*x^2-7*x-10)/(2*x^4+3*x^3-3*x^2+x),x, algorithm="giac")$ 

output Exception raised: NotImplementedError >> unable to parse Giac output: -10\* ln(abs(sageVARx))+((7/221184\*rootof([[-3,0,8640,0,-5308416],[1,0,-3456,0,2 985984,0,254803968]])-162)/(6\*(1/2654208\*rootof([[-3,0,8640,0,-5308416],[1 ,0,-3456,0,2985984,

input file name test\_cases/extra\_tests/367\_Blake\_2

Test file number 367

Exception generated.

 $\int$  −16(105 − 10 $\sqrt{21}$ ) *x* − 2352 $\sqrt{21}$ *x*<sup>3</sup> − 2352 $\sqrt{21}$ *x*<sup>5</sup>  $\frac{16(188-18\sqrt{21})x^2 + (1708-560\sqrt{21})x^4 - 588(14+5\sqrt{21})x^6 + 21609x^8}{x^6}$ = Exception raised: TypeError

✞ ☎

 $\begin{pmatrix} 1 & 0 & 0 \\ 0 & 0 & 0 \\ 0 & 0 & 0 \\ 0 & 0 & 0 \\ 0 & 0 & 0 \\ 0 & 0 & 0 \\ 0 & 0 & 0 \\ 0 & 0 & 0 \\ 0 & 0 & 0 & 0 \\ 0 & 0 & 0 & 0 \\ 0 & 0 & 0 & 0 \\ 0 & 0 & 0 & 0 & 0 \\ 0 & 0 & 0 & 0 & 0 \\ 0 & 0 & 0 & 0 & 0 \\ 0 & 0 & 0 & 0 & 0 & 0 \\ 0 & 0 & 0 & 0 & 0 & 0 \\ 0 & 0 & 0 & 0 & 0 & 0 & 0 \\ 0 &$ 

 $\begin{pmatrix} 1 & 0 & 0 \\ 0 & 0 & 0 \\ 0 & 0 & 0 \\ 0 & 0 & 0 \\ 0 & 0 & 0 \\ 0 & 0 & 0 \\ 0 & 0 & 0 \\ 0 & 0 & 0 \\ 0 & 0 & 0 & 0 \\ 0 & 0 & 0 & 0 \\ 0 & 0 & 0 & 0 \\ 0 & 0 & 0 & 0 & 0 \\ 0 & 0 & 0 & 0 & 0 \\ 0 & 0 & 0 & 0 & 0 \\ 0 & 0 & 0 & 0 & 0 & 0 \\ 0 & 0 & 0 & 0 & 0 & 0 \\ 0 & 0 & 0 & 0 & 0 & 0 & 0 \\ 0 &$ 

input

 $integrate((-16*(105-10*21^-(1/2))*x-2352*21^-(1/2)*x^3-2352*21^-(1/2)*x^5)/(1$  $6+(896-480*21^(1/2))*x^2+(1708-560*21^(1/2))*x^4-588*(14+5*21^(1/2))*x^6+2$ 1609\*x^8),x, algorithm="giac")

output ✞ ☎ Exception raised: TypeError >> an error occurred running a Giac command:IN PUT:sage2:=int(sage0,sageVARx):;OUTPUT:Unable to find common minimal polyn omial Error: Bad Argument ValueUnable to find common minimal polynomial Er ror: Bad

input file name test\_cases/extra\_tests/367\_Blake\_2

Test file number 367

Integral number in file 34

## **Giac [F(-2)]**

Exception generated.

$$
\int \frac{-43 - 27\sqrt{3} + (110 + 73\sqrt{3}) x^2 + (67 + 46\sqrt{3}) x^4 + (19 + 8\sqrt{3}) x^6}{(1 + (2 + \sqrt{3}) x^2 + x^4)^2} dx
$$
  
= Exception raised: TypeError

 $\begin{pmatrix} 1 & 0 & 0 \\ 0 & 0 & 0 \\ 0 & 0 & 0 \\ 0 & 0 & 0 \\ 0 & 0 & 0 \\ 0 & 0 & 0 \\ 0 & 0 & 0 & 0 \\ 0 & 0 & 0 & 0 \\ 0 & 0 & 0 & 0 \\ 0 & 0 & 0 & 0 \\ 0 & 0 & 0 & 0 & 0 \\ 0 & 0 & 0 & 0 & 0 \\ 0 & 0 & 0 & 0 & 0 & 0 \\ 0 & 0 & 0 & 0 & 0 & 0 \\ 0 & 0 & 0 & 0 & 0 & 0 & 0 \\ 0 & 0 & 0 & 0 & 0 & 0 & 0 \\ 0 &$ 

✞ ☎

 $\begin{pmatrix} 1 & 0 & 0 \\ 0 & 0 & 0 \\ 0 & 0 & 0 \\ 0 & 0 & 0 \\ 0 & 0 & 0 \\ 0 & 0 & 0 \\ 0 & 0 & 0 & 0 \\ 0 & 0 & 0 & 0 \\ 0 & 0 & 0 & 0 \\ 0 & 0 & 0 & 0 \\ 0 & 0 & 0 & 0 & 0 \\ 0 & 0 & 0 & 0 & 0 \\ 0 & 0 & 0 & 0 & 0 & 0 \\ 0 & 0 & 0 & 0 & 0 & 0 \\ 0 & 0 & 0 & 0 & 0 & 0 & 0 \\ 0 & 0 & 0 & 0 & 0 & 0 & 0 \\ 0 &$ 

= Exception raised: TypeError

input ✞ ☎ integrate((-43-27\*3^(1/2)+(110+73\*3^(1/2))\*x^2+(67+46\*3^(1/2))\*x^4+(19+8\*3  $\hat{-(1/2)}$ )\*x^6)/(1+(2+3^(1/2))\*x^2+x^4)^2,x, algorithm="giac")

output

Exception raised: TypeError >> an error occurred running a Giac command:IN PUT:sage2:=int(sage0,sageVARx):;OUTPUT:Unable to find common minimal polyn omial Error: Bad Argument ValueFrancis algorithm failure for[-1.0,0.0,infi nity,infi

input file name test\_cases/extra\_tests/367\_Blake\_2

Test file number 367

Integral number in file 37

## **Giac [F(-2)]**

Exception generated.

$$
\int \frac{-43 - 27\sqrt{3} + (110 + 73\sqrt{3}) x^2 + (67 + 46\sqrt{3}) x^4 + (19 + 8\sqrt{3}) x^6}{(1 + (2 + \sqrt{3}) x^2 + x^4)^2} dx
$$
  
= Exception raised: TypeError

✞ ☎

 $\overline{\phantom{a}}$   $\overline{\phantom{a}}$   $\overline{\$ 

 $\begin{pmatrix} 1 & 0 & 0 \\ 0 & 0 & 0 \\ 0 & 0 & 0 \\ 0 & 0 & 0 \\ 0 & 0 & 0 \\ 0 & 0 & 0 \\ 0 & 0 & 0 & 0 \\ 0 & 0 & 0 & 0 \\ 0 & 0 & 0 & 0 \\ 0 & 0 & 0 & 0 \\ 0 & 0 & 0 & 0 & 0 \\ 0 & 0 & 0 & 0 & 0 \\ 0 & 0 & 0 & 0 & 0 & 0 \\ 0 & 0 & 0 & 0 & 0 & 0 \\ 0 & 0 & 0 & 0 & 0 & 0 & 0 \\ 0 & 0 & 0 & 0 & 0 & 0 & 0 \\ 0 &$ 

input  $integerate((-43-27*3^(1/2)+(110+73*3^(1/2))*x^2+(67+46*3^(1/2))*x^4+(19+8*3))$  $\hat{-(1/2)}$ )\*x^6)/(1+(2+3^(1/2))\*x^2+x^4)^2,x, algorithm="giac")

output ✞ ☎ Exception raised: TypeError >> an error occurred running a Giac command:IN PUT:sage2:=int(sage0,sageVARx):;OUTPUT:Unable to find common minimal polyn omial Error: Bad Argument ValueFrancis algorithm failure for[-1.0,0.0,infi nity,infi

input file name test\_cases/extra\_tests/367\_Blake\_2

Test file number 367

Integral number in file 39

## **Giac [F(-2)]**

Exception generated.

$$
\int \frac{27\sqrt{3} + (-108 - 54\sqrt{3}) x + (81 + 54\sqrt{3}) x^2 - 36x^3 + (18 + 3\sqrt{3}) x^4 - 18\sqrt{3}x^5 + (9 - 12\sqrt{3}) x^6 + 34\sqrt{3}x^3 - 6x + \sqrt{3}x^2 + x^4}{(3\sqrt{3} - 6x + \sqrt{3}x^2 + x^4)^3}
$$
\n= Exception raised: TypeError

input

```
integrate((27*3^(1/2)+(-108-54*3^(1/2))*x+(81+54*3^(1/2))*x^2-36*x^3+(18+3*3^{\texttt{``(1/2)}}*x^{\texttt{``4-18*3^`(1/2)*x^5+ (9-12*3^`(1/2))*x^6+3*3^`(1/2)*x^8+2*3^`(1/2)*x^6+3*3^{'(1/2)}*x^6+3*3^{'(1/2)}*x^6+3*3^{'(1/2)}*x^6+3*3^{'(1/2)}*x^6+3*3^{'(1/2)}*x^6+3*3^{'(1/2)}*x^6+3*3^{'(1/2)}*x^6+3*3^{'(1/2)}*x^6+3*3^{'(1/2)}*x^6+39+x^10)/(3*3^(1/2)-6*x+3^(1/2)*x^2+x^4)^3,x, algorithm="giac")
```
✞ ☎

 $\begin{pmatrix} 1 & 0 & 0 \\ 0 & 0 & 0 \\ 0 & 0 & 0 \\ 0 & 0 & 0 \\ 0 & 0 & 0 \\ 0 & 0 & 0 \\ 0 & 0 & 0 & 0 \\ 0 & 0 & 0 & 0 \\ 0 & 0 & 0 & 0 \\ 0 & 0 & 0 & 0 \\ 0 & 0 & 0 & 0 & 0 \\ 0 & 0 & 0 & 0 & 0 \\ 0 & 0 & 0 & 0 & 0 & 0 \\ 0 & 0 & 0 & 0 & 0 & 0 \\ 0 & 0 & 0 & 0 & 0 & 0 & 0 \\ 0 & 0 & 0 & 0 & 0 & 0 & 0 \\ 0 &$ 

✞ ☎

 $\left($   $\left($   $\right)$   $\left($   $\left($   $\right)$   $\left($   $\left($   $\right)$   $\left($   $\left($   $\right)$   $\left($   $\left($   $\right)$   $\left($   $\left($   $\right)$   $\left($   $\left($   $\right)$   $\left($   $\left($   $\right)$   $\left($   $\left($   $\right)$   $\left($   $\left($   $\right)$   $\left($   $\left($   $\right)$   $\left($   $\left($   $\right)$   $\left($ 

output Exception raised: TypeError >> an error occurred running a Giac command:IN PUT:sage2:=int(sage0,sageVARx):;OUTPUT:Unable to divide, perhaps due to ro unding error%%%{%%{[1084716759416832,13101256450146816]:[1,0,-3]%%},[4]%%% }+%%%{%%{

input file name test\_cases/extra\_tests/367\_Blake\_2

Test file number 367

Integral number in file 40

## **Giac [F(-2)]**

Exception generated.

$$
\int \frac{-500 + 192\sqrt{7} + 952x + 360\sqrt{7}x + 672x^2 + 252\sqrt{7}x^2 + 196x^3 + 84\sqrt{7}x^3 + 49x^4}{(16 - 6\sqrt{7} + 14x + 6\sqrt{7}x + 7x^2)^2 (2\sqrt{7} + 630x + 238\sqrt{7}x + 147x^2 + 56\sqrt{7}x^2)} dx
$$
  
= Exception raised: TypeError

✞ ☎

 $\begin{pmatrix} 1 & 0 & 0 \\ 0 & 0 & 0 \\ 0 & 0 & 0 \\ 0 & 0 & 0 \\ 0 & 0 & 0 \\ 0 & 0 & 0 \\ 0 & 0 & 0 & 0 \\ 0 & 0 & 0 & 0 \\ 0 & 0 & 0 & 0 \\ 0 & 0 & 0 & 0 \\ 0 & 0 & 0 & 0 & 0 \\ 0 & 0 & 0 & 0 & 0 \\ 0 & 0 & 0 & 0 & 0 & 0 \\ 0 & 0 & 0 & 0 & 0 & 0 \\ 0 & 0 & 0 & 0 & 0 & 0 & 0 \\ 0 & 0 & 0 & 0 & 0 & 0 & 0 \\ 0 &$ 

✞ ☎

input

integrate((-500+192\*7^(1/2)+952\*x+360\*7^(1/2)\*x+672\*x^2+252\*7^(1/2)\*x^2+19  $6*x^3+84*T^(1/2)*x^3+49*x^4)/(16-6*7^(1/2)+14*x+6*T^(1/2)*x+7*x^2)^2/2*(2*7^2)$  $(1/2)+630*x+238*T^(1/2)*x+147*x^2+56*T^(1/2)*x^2)$ ,x, algorithm="giac")

output

Exception raised: TypeError >> an error occurred running a Giac command:IN PUT:sage2:=int(sage0,sageVARx):;OUTPUT:Unable to divide, perhaps due to ro unding error%%%{K%{[-168,0]:[1,0,-7]%%},[2]%%%}+%%%{(%{(-336,-1008]:[1,0,-7]%%},[1]  $\begin{pmatrix} 1 & 0 & 0 \\ 0 & 0 & 0 \\ 0 & 0 & 0 \\ 0 & 0 & 0 \\ 0 & 0 & 0 \\ 0 & 0 & 0 \\ 0 & 0 & 0 & 0 \\ 0 & 0 & 0 & 0 \\ 0 & 0 & 0 & 0 \\ 0 & 0 & 0 & 0 \\ 0 & 0 & 0 & 0 & 0 \\ 0 & 0 & 0 & 0 & 0 \\ 0 & 0 & 0 & 0 & 0 & 0 \\ 0 & 0 & 0 & 0 & 0 & 0 \\ 0 & 0 & 0 & 0 & 0 & 0 & 0 \\ 0 & 0 & 0 & 0 & 0 & 0 & 0 \\ 0 &$ 

input file name test\_cases/extra\_tests/367\_Blake\_2

Test file number 367

Exception generated.

 $\int$  624*x*<sup>3</sup> + 144*x*<sup>7</sup> + 24*x*<sup>11</sup>  $\frac{624x + 114x + 24x}{(-460 - 936x^4 - 376x^8 - 36x^{12} - x^{16})^2}$  dx = Exception raised: TypeError

 $\begin{pmatrix} 1 & 0 & 0 \\ 0 & 0 & 0 \\ 0 & 0 & 0 \\ 0 & 0 & 0 \\ 0 & 0 & 0 \\ 0 & 0 & 0 \\ 0 & 0 & 0 & 0 \\ 0 & 0 & 0 & 0 \\ 0 & 0 & 0 & 0 \\ 0 & 0 & 0 & 0 \\ 0 & 0 & 0 & 0 & 0 \\ 0 & 0 & 0 & 0 & 0 \\ 0 & 0 & 0 & 0 & 0 & 0 \\ 0 & 0 & 0 & 0 & 0 & 0 \\ 0 & 0 & 0 & 0 & 0 & 0 & 0 \\ 0 & 0 & 0 & 0 & 0 & 0 & 0 \\ 0 &$ 

✞ ☎

 $\begin{pmatrix} 1 & 0 & 0 \\ 0 & 0 & 0 \\ 0 & 0 & 0 \\ 0 & 0 & 0 \\ 0 & 0 & 0 \\ 0 & 0 & 0 \\ 0 & 0 & 0 & 0 \\ 0 & 0 & 0 & 0 \\ 0 & 0 & 0 & 0 \\ 0 & 0 & 0 & 0 & 0 \\ 0 & 0 & 0 & 0 & 0 \\ 0 & 0 & 0 & 0 & 0 \\ 0 & 0 & 0 & 0 & 0 & 0 \\ 0 & 0 & 0 & 0 & 0 & 0 \\ 0 & 0 & 0 & 0 & 0 & 0 & 0 \\ 0 & 0 & 0 & 0 & 0 & 0 & 0 \\$ 

input ✞ ☎  $integrate((24*x^11+144*x^7+624*x^3)/(-x^16-36*x^12-376*x^8-936*x^4-460)^2,$ x, algorithm="giac")

output

Exception raised: TypeError >> an error occurred running a Giac command:IN PUT:sage2:=int(sage0,sageVARx):;OUTPUT:Unable to find common minimal polyn omial Error: Bad Argument ValueUnable to find common minimal polynomial Er ror: Bad

input file name test\_cases/extra\_tests/367\_Blake\_2

Test file number 367

Integral number in file 46

## **Giac [F(-2)]**

Exception generated.

 $\int$  5000√ $\sqrt{5}(1000\sqrt{3} - 750\sqrt{5})x + 5000\sqrt{5}(-5250\sqrt{3} - 3150\sqrt{5})x^3 + 656250$  $-\frac{337500 + 500000\sqrt{15} + (3125000 - 625000\sqrt{15}) x^2 + (-88750000 - 4062500\sqrt{15}) x^4 + (1640625000 - 4062500\sqrt{15}) x^3 + (256000 - 4062500\sqrt{15}) x^2 + (164062500 - 4062500\sqrt{15}) x^3 + (164062500 - 4062500\sqrt{15}) x^2 + (164062500 - 4062500\sqrt{15}) x^$ = Exception raised: TypeError

input

 $integrate((5000*5^-(1/2)*(1000*3^-(1/2)-750*5^-(1/2))*x+5000*5^-(1/2)*(-5250*3))$  $\hat{\;}$ (1/2)-3150\*5 $\hat{\;}$ (1/2))\*x^3+65625000\*15 $\hat{\;}$ (1/2)\*x^5)/(-1937500+500000\*15 $\hat{\;}$ (1/2)+  $(3125000-625000*15^*(1/2))*x^2+(-88750000-4062500*15^*(1/2))*x^2+({164062500+164052500*15^*})$ 32812500\*15^(1/2))\*x^6-172265625\*x^8),x, algorithm="giac")

✞ ☎

 $\begin{pmatrix} 1 & 0 & 0 \\ 0 & 0 & 0 \\ 0 & 0 & 0 \\ 0 & 0 & 0 \\ 0 & 0 & 0 \\ 0 & 0 & 0 \\ 0 & 0 & 0 & 0 \\ 0 & 0 & 0 & 0 \\ 0 & 0 & 0 & 0 \\ 0 & 0 & 0 & 0 \\ 0 & 0 & 0 & 0 & 0 \\ 0 & 0 & 0 & 0 & 0 \\ 0 & 0 & 0 & 0 & 0 & 0 \\ 0 & 0 & 0 & 0 & 0 & 0 \\ 0 & 0 & 0 & 0 & 0 & 0 & 0 \\ 0 & 0 & 0 & 0 & 0 & 0 & 0 \\ 0 &$ 

✞ ☎

output

Exception raised: TypeError >> an error occurred running a Giac command:IN PUT:sage2:=int(sage0,sageVARx):;OUTPUT: \*\*\* Warning: increasing stack s ize to 4096000.Francis algorithm failure for[-1.0,0.0,infinity,infinity,in finity]pr  $\begin{pmatrix} 1 & 0 & 0 \\ 0 & 0 & 0 \\ 0 & 0 & 0 \\ 0 & 0 & 0 \\ 0 & 0 & 0 \\ 0 & 0 & 0 \\ 0 & 0 & 0 & 0 \\ 0 & 0 & 0 & 0 \\ 0 & 0 & 0 & 0 \\ 0 & 0 & 0 & 0 \\ 0 & 0 & 0 & 0 & 0 \\ 0 & 0 & 0 & 0 & 0 \\ 0 & 0 & 0 & 0 & 0 & 0 \\ 0 & 0 & 0 & 0 & 0 & 0 \\ 0 & 0 & 0 & 0 & 0 & 0 & 0 \\ 0 & 0 & 0 & 0 & 0 & 0 & 0 \\ 0 &$  input file name test\_cases/extra\_tests/367\_Blake\_2

Test file number 367

Integral number in file 49

## **Giac [F(-2)]**

Exception generated.

 $\int$  3  $\sqrt{7} + 6\sqrt{11} + (-121\sqrt{105} - 98\sqrt{165}) x^4$  $\frac{1}{-12\sqrt{15} + 10200x^4 - 118580\sqrt{15}x^8} dx =$  Exception raised: TypeError

 $\left( \begin{array}{cc} \text{ } & \text{ } \\ \text{ } & \text{ } \end{array} \right)$ 

✞ ☎

 $\left( \begin{array}{cc} \text{ } & \text{ } \\ \text{ } & \text{ } \end{array} \right)$ 

input ✞ ☎ integrate((3\*7^(1/2)+6\*11^(1/2)+(-121\*105^(1/2)-98\*165^(1/2))\*x^4)/(-12\*15  $\hat{-(1/2)}+10200*x^4-118580*15\hat{-(1/2)}*x^8)$ , x, algorithm="giac")

output

Exception raised: TypeError >> an error occurred running a Giac command:IN PUT:sage2:=int(sage0,sageVARx):;OUTPUT:Unable to divide, perhaps due to ro unding error%%%{(%%{[1274,0,-1480290,0,427747950,0,-19021101750,0]: [1,0,-11 40,0,3163

input file name test\_cases/extra\_tests/367\_Blake\_2

Test file number 367

Integral number in file 50

## **Giac [F(-2)]**

Exception generated.

$$
\int \frac{15x - 2\sqrt{3}x + 12\sqrt{3}x^3 + 3\sqrt{3}x^5}{-4 - 20x^2 + 60\sqrt{3}x^2 - 100x^4 + 10\sqrt{3}x^4 + 12x^6 + 60\sqrt{3}x^6 - 36x^8} dx
$$
  
= Exception raised: TypeError

input

 $integrate((15*x-2*3^(1/2)*x+12*3^(1/2)*x^3+3*3^(1/2)*x^5)/(-4-20*x^2+60*3^2)$  $(1/2)*x^2-100*x^4+10*3^(1/2)*x^4+12*x^6+60*x^6*3^(1/2)-36*x^8),x, algorithm$ m="giac")

 $\left($   $\left($   $\right)$   $\left($   $\left($   $\right)$   $\left($   $\left($   $\right)$   $\left($   $\left($   $\right)$   $\left($   $\left($   $\right)$   $\left($   $\left($   $\right)$   $\left($   $\left($   $\right)$   $\left($   $\left($   $\right)$   $\left($   $\left($   $\right)$   $\left($   $\left($   $\right)$   $\left($   $\left($   $\right)$   $\left($   $\left($   $\right)$   $\left($ 

✞ ☎

✞ ☎

 $\left($   $\left($   $\right)$   $\left($   $\left($   $\right)$   $\left($   $\left($   $\right)$   $\left($   $\left($   $\right)$   $\left($   $\left($   $\right)$   $\left($   $\left($   $\right)$   $\left($   $\left($   $\right)$   $\left($   $\left($   $\right)$   $\left($   $\left($   $\right)$   $\left($   $\left($   $\right)$   $\left($   $\left($   $\right)$   $\left($   $\left($   $\right)$   $\left($ 

output Exception raised: TypeError >> an error occurred running a Giac command:IN PUT:sage2:=int(sage0,sageVARx):;OUTPUT:Unable to find common minimal polyn omial Error: Bad Argument ValueUnable to find common minimal polynomial Er ror: Bad

input file name test\_cases/extra\_tests/367\_Blake\_2

Test file number 367

Integral number in file 53

## **Giac [F(-2)]**

Exception generated.

$$
\int \frac{8(15-2\sqrt{3}) x + 96\sqrt{3}x^3 + 24\sqrt{3}x^5}{-4 + (-20+60\sqrt{3}) x^2 + (-100+10\sqrt{3}) x^4 + (12+60\sqrt{3}) x^6 - 36x^8} dx
$$
  
= Exception raised: TypeError

✞ ☎

 $\begin{pmatrix} 1 & 0 & 0 \\ 0 & 0 & 0 \\ 0 & 0 & 0 \\ 0 & 0 & 0 \\ 0 & 0 & 0 \\ 0 & 0 & 0 \\ 0 & 0 & 0 & 0 \\ 0 & 0 & 0 & 0 \\ 0 & 0 & 0 & 0 \\ 0 & 0 & 0 & 0 \\ 0 & 0 & 0 & 0 & 0 \\ 0 & 0 & 0 & 0 & 0 \\ 0 & 0 & 0 & 0 & 0 & 0 \\ 0 & 0 & 0 & 0 & 0 & 0 \\ 0 & 0 & 0 & 0 & 0 & 0 & 0 \\ 0 & 0 & 0 & 0 & 0 & 0 & 0 \\ 0 &$ 

✞ ☎

 $\begin{pmatrix} 1 & 0 & 0 \\ 0 & 0 & 0 \\ 0 & 0 & 0 \\ 0 & 0 & 0 \\ 0 & 0 & 0 \\ 0 & 0 & 0 \\ 0 & 0 & 0 & 0 \\ 0 & 0 & 0 & 0 \\ 0 & 0 & 0 & 0 \\ 0 & 0 & 0 & 0 \\ 0 & 0 & 0 & 0 & 0 \\ 0 & 0 & 0 & 0 & 0 \\ 0 & 0 & 0 & 0 & 0 & 0 \\ 0 & 0 & 0 & 0 & 0 & 0 \\ 0 & 0 & 0 & 0 & 0 & 0 & 0 \\ 0 & 0 & 0 & 0 & 0 & 0 & 0 \\ 0 &$ 

input

 $integrate((8*(15-2*3^(1/2))*x+96*3^(1/2)*x^3+24*3^(1/2)*x^5)/(-4+(-20+60*3$  $\hat{-(1/2)})$ \*x^2+(-100+10\*3^(1/2))\*x^4+(12+60\*3^(1/2))\*x^6-36\*x^8),x, algorithm  $=$ "giac")

output

Exception raised: TypeError >> an error occurred running a Giac command:IN PUT:sage2:=int(sage0,sageVARx):;OUTPUT:Unable to find common minimal polyn omial Error: Bad Argument ValueUnable to find common minimal polynomial Er ror: Bad

input file name test\_cases/extra\_tests/367\_Blake\_2

Test file number 367
## **Giac [F(-2)]**

Exception generated.

$$
\int \frac{-80(-3+2\sqrt{3}) x - 80(3-2\sqrt{3}) x^3 - 80(90+30\sqrt{3}) x^5 - 960\sqrt{3}x^7}{14-8\sqrt{3}+(-28+20\sqrt{3}) x^2+(-1110-418\sqrt{3}) x^4+(296-268\sqrt{3}) x^6+(434-2401\sqrt{3}) x^8+(240\sqrt{3}) x^3}
$$
\n= Exception raised: TypeError

input

```
integrate((-80*(-3+2*3^(1/2))*x-80*(3-2*3^(1/2))*x^3-80*(90+30*3^(1/2))*x^2))5-960*3^(1/2)*x^7-7440*3^(1/2)*x^9-1440*3^(1/2)*x^11)/(14-8*3^(1/2)+(-28+2)0*3^(1/2))*x^2+(-1110-418*3^(1/2))*x^4+(296-268*3^(1/2))*x^6+(434-2401*3^1/2))*x^8+(204-828*3^(1/2))*x^10+(-324-468*3^(1/2))*x^12-432*x^14+648*x^16
),x, algorithm="giac")
\left( \left( \right) \left( \left( \right) \left( \left( \right) \left( \left( \right) \left( \left( \right) \left( \left( \right) \left( \left( \right) \left( \left( \right) \left( \left( \right) \left( \left( \right) \left( \left( \right) \left( \left( \right) \left(
```
✞ ☎

✞ ☎

 $\left($   $\left($   $\right)$   $\left($   $\left($   $\right)$   $\left($   $\left($   $\right)$   $\left($   $\left($   $\right)$   $\left($   $\left($   $\right)$   $\left($   $\left($   $\right)$   $\left($   $\left($   $\right)$   $\left($   $\left($   $\right)$   $\left($   $\left($   $\right)$   $\left($   $\left($   $\right)$   $\left($   $\left($   $\right)$   $\left($   $\left($   $\right)$   $\left($ 

output Exception raised: TypeError >> an error occurred running a Giac command:IN PUT:sage2:=int(sage0,sageVARx):;OUTPUT:Francis algorithm failure for[infin ity, infinity, infinity, infinity, infinity]proot error [undef, undef, undef, und ef,undef]

input file name test\_cases/extra\_tests/367\_Blake\_2

Test file number 367

Integral number in file 56

# **Giac [F(-2)]**

Exception generated.

$$
\int \frac{-16(3-2\sqrt{3}) x - 16(15-10\sqrt{3}) x^3 - 16(90+30\sqrt{3}) x^5 + 960\sqrt{3}}{14-8\sqrt{3} + (140-100\sqrt{3}) x^2 + (1578+158\sqrt{3}) x^4 + (440-820\sqrt{3}) x^6 + (1682+1343\sqrt{3}) x^8 + (-80\sqrt{3}) x^3 + (-160\sqrt{3}) x^2 + (-160\sqrt{3}) x^3 + (-160\sqrt{3}) x^2 + (-160\sqrt{3}) x^3 + (-160\sqrt{3}) x^2 + (-160\sqrt{3}) x^2 + (-160\sqrt{3}) x^3 + (-160\sqrt{3}) x^2 + (-160\sqrt{3}) x^3 + (-160\sqrt{3}) x^2 + (-160\sqrt{3}) x^3 + (-160\sqrt{3}) x^2 + (-160\sqrt{3}) x^2 + (-160\sqrt{3}) x^3 + (-160\sqrt{3}) x^2 + (-160\sqrt{3}) x^3 + (-160\sqrt{3}) x^2 + (-160\sqrt{3}) x^2 + (-160\sqrt{3}) x^3 + (-160\sqrt{3}) x^2 + (-160\sqrt{3}) x^3 + (-160\sqrt{3}) x^2 + (-160\sqrt{3}) x^2 + (-160\sqrt{3}) x^3 + (-160\sqrt{3}) x^2 + (-160\sqrt{3}) x^2 + (-160\sqrt{3}) x^3 + (-160\sqrt{3}) x^2 + (-160\sqrt{3}) x^2 + (-160\sqrt{3}) x^3 + (-160\sqrt{3}) x^2 + (-160\sqrt{3}) x^2 + (-160\sqrt{3}) x^2 + (-160\sqrt{3}) x^3 + (-160\sqrt{3}) x^2 + (-160\sqrt{3}) x^2 + (-160\sqrt{3}) x^3 + (-160\sqrt{3}) x^2 + (-160\sqrt{3}) x^3 + (-160\sqrt{3}) x^2 + (-160\sqrt{3}) x^3 + (-160\sqrt{3}) x^2 + (-160\sqrt{3}) x^3 + (-160\sqrt{3}) x^2 + (-160\sqrt{3}) x^3 + (-160\sqrt{3}) x^2 + (-160\
$$

input

```
integrate((-16*(3-2*3^(1/2))*x-16*(15-10*3^(1/2))*x^3-16*(90+30*3^(1/2))*x\gamma5+960*3\gamma(1/2)*x\gamma7+240*3\gamma(1/2)*x\gamma9-1440*3\gamma(1/2)*x\gamma11)/(14-8*3\gamma(1/2)+(140-1
00*3^(1/2))*x^2+(1578+158*3^(1/2))*x^4+(440-820*3^(1/2))*x^6+(1682+1343*3^2))(1/2)*x^8+(-2580-540*3^(1/2))*x^10+(3132-468*3^(1/2))*x^12-2160*x^14+648*x^16),x, algorithm="giac")
```
 $\left( \begin{array}{cc} \bullet & \bullet & \bullet \\ \bullet & \bullet & \bullet \end{array} \right)$ 

✞ ☎

✞ ☎

 $\left($   $\left($   $\right)$   $\left($   $\left($   $\right)$   $\left($   $\left($   $\right)$   $\left($   $\left($   $\right)$   $\left($   $\left($   $\right)$   $\left($   $\left($   $\right)$   $\left($   $\left($   $\right)$   $\left($   $\left($   $\right)$   $\left($   $\left($   $\right)$   $\left($   $\left($   $\right)$   $\left($   $\left($   $\right)$   $\left($   $\left($   $\right)$   $\left($ 

output Exception raised: TypeError >> an error occurred running a Giac command:IN PUT:sage2:=int(sage0,sageVARx):;OUTPUT:Francis algorithm failure for[infin ity,0.0,infinity,infinity,infinity]proot error [undef,0.0,undef,undef,unde f]proot e

input file name test\_cases/extra\_tests/367\_Blake\_2

Test file number 367

Integral number in file 57

#### **Giac [F(-2)]**

Exception generated.

 $\int$  8(3 – 2) √  $\overline{3}$ )  $x + 24\sqrt{3}x^5$  $\frac{(-28 + 16\sqrt{3} + (-20 + 20\sqrt{3})x^2 + (-148 - 22\sqrt{3})x^4 + (60 + 60\sqrt{3})x^6 - 36x^8} dx$ = Exception raised: TypeError

✞ ☎

 $\begin{pmatrix} 1 & 0 & 0 \\ 0 & 0 & 0 \\ 0 & 0 & 0 \\ 0 & 0 & 0 \\ 0 & 0 & 0 \\ 0 & 0 & 0 \\ 0 & 0 & 0 & 0 \\ 0 & 0 & 0 & 0 \\ 0 & 0 & 0 & 0 \\ 0 & 0 & 0 & 0 \\ 0 & 0 & 0 & 0 & 0 \\ 0 & 0 & 0 & 0 & 0 \\ 0 & 0 & 0 & 0 & 0 & 0 \\ 0 & 0 & 0 & 0 & 0 & 0 \\ 0 & 0 & 0 & 0 & 0 & 0 & 0 \\ 0 & 0 & 0 & 0 & 0 & 0 & 0 \\ 0 &$ 

✞ ☎

 $\begin{pmatrix} 1 & 0 & 0 \\ 0 & 0 & 0 \\ 0 & 0 & 0 \\ 0 & 0 & 0 \\ 0 & 0 & 0 \\ 0 & 0 & 0 \\ 0 & 0 & 0 & 0 \\ 0 & 0 & 0 & 0 \\ 0 & 0 & 0 & 0 \\ 0 & 0 & 0 & 0 \\ 0 & 0 & 0 & 0 & 0 \\ 0 & 0 & 0 & 0 & 0 \\ 0 & 0 & 0 & 0 & 0 & 0 \\ 0 & 0 & 0 & 0 & 0 & 0 \\ 0 & 0 & 0 & 0 & 0 & 0 & 0 \\ 0 & 0 & 0 & 0 & 0 & 0 & 0 \\ 0 &$ 

```
input
```
integrate((8\*(3-2\*3^(1/2))\*x+24\*3^(1/2)\*x^5)/(-28+16\*3^(1/2)+(-20+20\*3^(1/ 2))\*x^2+(-148-22\*3^(1/2))\*x^4+(60+60\*3^(1/2))\*x^6-36\*x^8),x, algorithm="gi ac")

output

Exception raised: TypeError >> an error occurred running a Giac command: IN PUT:sage2:=int(sage0,sageVARx):;OUTPUT:Unable to find common minimal polyn omial Error: Bad Argument ValueUnable to find common minimal polynomial Er ror: Bad

input file name test\_cases/extra\_tests/367\_Blake\_2

Test file number 367

## **Giac [F(-2)]**

Exception generated.

$$
\int \frac{x(-1+2x^2+x^4)}{1+2x^2+5x^4+4x^6+x^8} dx = \text{Exception raised: TypeError}
$$

 $\left( \begin{array}{cc} \text{ } & \text{ } \\ \text{ } & \text{ } \end{array} \right)$ 

✞ ☎

 $\left( \begin{array}{cc} \text{ } & \text{ } \\ \text{ } & \text{ } \end{array} \right)$ 

input ✞ ☎  $integrate(x*(x^2+2*x^2-1)/(x^8+4*x^6+5*x^4+2*x^2+1),x, algorithm="giac")$ 

output Exception raised: TypeError >> an error occurred running a Giac command:IN PUT:sage2:=int(sage0,sageVARx):;OUTPUT:Francis algorithm failure for[-1.0, infinity,infinity,infinity,infinity]proot error [1.0,infinity,infinity,inf inity,inf

input file name test\_cases/extra\_tests/367\_Blake\_2

Test file number 367

Integral number in file 61

#### **Giac [F(-2)]**

Exception generated.

$$
\int \frac{16x^3 - 248x^{11} + 80x^{15} - 392x^{19} - 80x^{23} + 24x^{27}}{1 + 10x^4 + 26x^8 + 40x^{12} + 71x^{16} + 40x^{20} + 26x^{24} + 10x^{28} + x^{32}} dx
$$
  
= Exception raised: TypeError

✞ ☎

 $\begin{pmatrix} 1 & 0 & 0 \\ 0 & 0 & 0 \\ 0 & 0 & 0 \\ 0 & 0 & 0 \\ 0 & 0 & 0 \\ 0 & 0 & 0 \\ 0 & 0 & 0 \\ 0 & 0 & 0 \\ 0 & 0 & 0 & 0 \\ 0 & 0 & 0 & 0 \\ 0 & 0 & 0 & 0 \\ 0 & 0 & 0 & 0 & 0 \\ 0 & 0 & 0 & 0 & 0 \\ 0 & 0 & 0 & 0 & 0 \\ 0 & 0 & 0 & 0 & 0 & 0 \\ 0 & 0 & 0 & 0 & 0 & 0 \\ 0 & 0 & 0 & 0 & 0 & 0 & 0 \\ 0 &$ 

✞ ☎

 $\begin{pmatrix} 1 & 0 & 0 \\ 0 & 0 & 0 \\ 0 & 0 & 0 \\ 0 & 0 & 0 \\ 0 & 0 & 0 \\ 0 & 0 & 0 \\ 0 & 0 & 0 & 0 \\ 0 & 0 & 0 & 0 \\ 0 & 0 & 0 & 0 \\ 0 & 0 & 0 & 0 \\ 0 & 0 & 0 & 0 & 0 \\ 0 & 0 & 0 & 0 & 0 \\ 0 & 0 & 0 & 0 & 0 & 0 \\ 0 & 0 & 0 & 0 & 0 & 0 \\ 0 & 0 & 0 & 0 & 0 & 0 & 0 \\ 0 & 0 & 0 & 0 & 0 & 0 & 0 \\ 0 &$ 

input

integrate((24\*x^27-80\*x^23-392\*x^19+80\*x^15-248\*x^11+16\*x^3)/(x^32+10\*x^28 +26\*x^24+40\*x^20+71\*x^16+40\*x^12+26\*x^8+10\*x^4+1),x, algorithm="giac")

output Exception raised: TypeError >> an error occurred running a Giac command:IN PUT:sage2:=int(sage0,sageVARx):;OUTPUT:int(sage0,sageVARx) Error: Bad Arg ument Type

input file name test\_cases/extra\_tests/367\_Blake\_2

Test file number 367

#### **Giac [F(-2)]**

Exception generated.

$$
\int \frac{\left(-\sqrt[4]{2} + \sqrt{3}x + \sqrt[4]{2}x^2\right)^2}{\left(\sqrt{3} + 2\sqrt[4]{2}x\right)^3} dx = \text{Exception raised: NotImplementedError}
$$

✞ ☎

 $\begin{pmatrix} 1 & 0 & 0 \\ 0 & 0 & 0 \\ 0 & 0 & 0 \\ 0 & 0 & 0 \\ 0 & 0 & 0 \\ 0 & 0 & 0 \\ 0 & 0 & 0 & 0 \\ 0 & 0 & 0 & 0 \\ 0 & 0 & 0 & 0 \\ 0 & 0 & 0 & 0 \\ 0 & 0 & 0 & 0 & 0 \\ 0 & 0 & 0 & 0 & 0 \\ 0 & 0 & 0 & 0 & 0 & 0 \\ 0 & 0 & 0 & 0 & 0 & 0 \\ 0 & 0 & 0 & 0 & 0 & 0 & 0 \\ 0 & 0 & 0 & 0 & 0 & 0 & 0 \\ 0 &$ 

✞ ☎

 $\begin{pmatrix} 1 & 0 & 0 \\ 0 & 0 & 0 \\ 0 & 0 & 0 \\ 0 & 0 & 0 \\ 0 & 0 & 0 \\ 0 & 0 & 0 \\ 0 & 0 & 0 & 0 \\ 0 & 0 & 0 & 0 \\ 0 & 0 & 0 & 0 \\ 0 & 0 & 0 & 0 \\ 0 & 0 & 0 & 0 & 0 \\ 0 & 0 & 0 & 0 & 0 \\ 0 & 0 & 0 & 0 & 0 & 0 \\ 0 & 0 & 0 & 0 & 0 & 0 \\ 0 & 0 & 0 & 0 & 0 & 0 & 0 \\ 0 & 0 & 0 & 0 & 0 & 0 & 0 \\ 0 &$ 

input  $integrate((-2^{(1/4)+3^{(1/2)*x+x^2+x^2})(1/4)})^{2}/(3^{(1/2)+2*2^{(1/4)*x})^{3},x, al$ gorithm="giac")

output

Exception raised: NotImplementedError >> unable to parse Giac output: (roo tof([[3107414276067094328724118783432456182672461636123978958372864,0,-362 51401980421570635609481139600442826134612068444647200915456,0,144735628146 4232130181365104903

input file name test\_cases/extra\_tests/367\_Blake\_2

Test file number 367

Integral number in file 80

#### **Giac [F(-2)]**

Exception generated.

 $\int$  -36 - 2 √  $\overline{6}x^2$ 9  $\frac{36}{\sqrt{3}+3\sqrt{2}x^2-x^4} dx =$ Exception raised: TypeError

✞ ☎

 $\begin{pmatrix} 1 & 0 & 0 \\ 0 & 0 & 0 \\ 0 & 0 & 0 \\ 0 & 0 & 0 \\ 0 & 0 & 0 \\ 0 & 0 & 0 \\ 0 & 0 & 0 & 0 \\ 0 & 0 & 0 & 0 \\ 0 & 0 & 0 & 0 \\ 0 & 0 & 0 & 0 \\ 0 & 0 & 0 & 0 & 0 \\ 0 & 0 & 0 & 0 & 0 \\ 0 & 0 & 0 & 0 & 0 & 0 \\ 0 & 0 & 0 & 0 & 0 & 0 \\ 0 & 0 & 0 & 0 & 0 & 0 & 0 \\ 0 & 0 & 0 & 0 & 0 & 0 & 0 \\ 0 &$ 

✞ ☎

 $\begin{pmatrix} 1 & 0 & 0 \\ 0 & 0 & 0 \\ 0 & 0 & 0 \\ 0 & 0 & 0 \\ 0 & 0 & 0 \\ 0 & 0 & 0 \\ 0 & 0 & 0 & 0 \\ 0 & 0 & 0 & 0 \\ 0 & 0 & 0 & 0 \\ 0 & 0 & 0 & 0 \\ 0 & 0 & 0 & 0 & 0 \\ 0 & 0 & 0 & 0 & 0 \\ 0 & 0 & 0 & 0 & 0 & 0 \\ 0 & 0 & 0 & 0 & 0 & 0 \\ 0 & 0 & 0 & 0 & 0 & 0 & 0 \\ 0 & 0 & 0 & 0 & 0 & 0 & 0 \\ 0 &$ 

input  $integrate((-36-2*6^{(1/2)*x^{2})/(9*3^{(1/2)+3*2^{(1/2)*x^{2}-x^{4})},x, algorithm="$ giac")

output Exception raised: TypeError >> an error occurred running a Giac command:IN PUT:sage2:=int(sage0,sageVARx):;OUTPUT: \*\*\* Warning: increasing stack s ize to 4096000. \*\*\* Warning: increasing stack size to 8192000. \*\*\* W arning: i

input file name test\_cases/extra\_tests/367\_Blake\_2

Test file number 367

# **2.4 Sympy Exceptions**

Percentage of integrals which generated an exception is 0*.*924 %

## **Sympy [F(-2)]**

Exception generated.

$$
\int a^x b^{-x} dx = \text{Exception raised: TypeError}
$$

✞ ☎

✞ ☎

 $\left($   $\left($   $\right)$   $\left($   $\left($   $\right)$   $\left($   $\left($   $\right)$   $\left($   $\left($   $\right)$   $\left($   $\left($   $\right)$   $\left($   $\left($   $\right)$   $\left($   $\left($   $\right)$   $\left($   $\left($   $\right)$   $\left($   $\left($   $\right)$   $\left($   $\left($   $\right)$   $\left($   $\left($   $\right)$   $\left($   $\left($   $\right)$   $\left($ 

input integrate(a\*\*x/(b\*\*x),x)  $\overline{\phantom{a}}$   $\overline{\phantom{a}}$   $\overline{\$ 

output Exception raised: TypeError >> Invalid NaN comparison

> input file name test\_cases/rubi\_tests/0\_Independent\_test\_suites/6\_Hearn\_Problems Test file number 6

Integral number in file 160

#### **Sympy [F(-2)]**

Exception generated.

$$
\int a^{-x}b^{-x}(a^x - b^x)^2 dx = \text{Exception raised: TypeError}
$$

✞ ☎

 $\begin{pmatrix} 1 & 0 & 0 \\ 0 & 0 & 0 \\ 0 & 0 & 0 \\ 0 & 0 & 0 \\ 0 & 0 & 0 \\ 0 & 0 & 0 \\ 0 & 0 & 0 & 0 \\ 0 & 0 & 0 & 0 \\ 0 & 0 & 0 & 0 \\ 0 & 0 & 0 & 0 & 0 \\ 0 & 0 & 0 & 0 & 0 \\ 0 & 0 & 0 & 0 & 0 \\ 0 & 0 & 0 & 0 & 0 & 0 \\ 0 & 0 & 0 & 0 & 0 & 0 \\ 0 & 0 & 0 & 0 & 0 & 0 & 0 \\ 0 & 0 & 0 & 0 & 0 & 0 & 0 \\$ 

✞ ☎

 $\left( \begin{array}{cc} \text{ } & \text{ } \\ \text{ } & \text{ } \end{array} \right)$ 

input integrate((a\*\*x-b\*\*x)\*\*2/(a\*\*x)/(b\*\*x),x)

output Exception raised: TypeError >> Invalid NaN comparison

> input file name test\_cases/rubi\_tests/0\_Independent\_test\_suites/11\_Timofeev\_Problems

Test file number 11

Exception generated.

$$
\int \frac{x^2 \arctan(x)}{(1+x^2)^2} dx = \text{Exception raised: RecursionError}
$$

✞ ☎

 $\overline{\phantom{a}}$   $\overline{\phantom{a}}$   $\overline{\$ 

✞ ☎

input  $integrate(x**2*atan(x)/(x**2+1)**2,x)$ 

output

Exception raised: RecursionError >> maximum recursion depth exceeded while calling a Python object

input file name test\_cases/rubi\_tests/0\_Independent\_test\_suites/11\_Timofeev\_Problems

 $\begin{pmatrix} 1 & 0 & 0 \\ 0 & 0 & 0 \\ 0 & 0 & 0 \\ 0 & 0 & 0 \\ 0 & 0 & 0 \\ 0 & 0 & 0 \\ 0 & 0 & 0 \\ 0 & 0 & 0 \\ 0 & 0 & 0 & 0 \\ 0 & 0 & 0 & 0 \\ 0 & 0 & 0 & 0 \\ 0 & 0 & 0 & 0 & 0 \\ 0 & 0 & 0 & 0 & 0 \\ 0 & 0 & 0 & 0 & 0 \\ 0 & 0 & 0 & 0 & 0 & 0 \\ 0 & 0 & 0 & 0 & 0 & 0 \\ 0 & 0 & 0 & 0 & 0 & 0 & 0 \\ 0 &$ 

Test file number 11

Integral number in file 673

# **Sympy [F(-2)]**

Exception generated.

$$
\int \frac{x^3 \arctan(x)}{(1+x^2)^2} \, dx = \text{Exception raised: RecursionError}
$$

✞ ☎

✞ ☎

 $\left( \begin{array}{cc} \bullet & \bullet & \bullet \\ \bullet & \bullet & \bullet \end{array} \right)$ 

input

 $integrate(x**3*atan(x)/(x**2+1)**2,x)$  $\left( \begin{array}{cc} \text{ } & \text{ } \\ \text{ } & \text{ } \end{array} \right)$ 

output Exception raised: RecursionError >> maximum recursion depth exceeded

input file name test\_cases/rubi\_tests/0\_Independent\_test\_suites/11\_Timofeev\_Problems

Test file number 11

Exception generated.

$$
\int \frac{x^5 \arctan(x)}{(1+x^2)^2} dx = \text{Exception raised: RecursionError}
$$

✞ ☎

 $\overline{\phantom{a}}$   $\overline{\phantom{a}}$   $\overline{\$ 

✞ ☎

 $\left($   $\left($   $\right)$   $\left($   $\left($   $\right)$   $\left($   $\left($   $\right)$   $\left($   $\left($   $\right)$   $\left($   $\left($   $\right)$   $\left($   $\left($   $\right)$   $\left($   $\left($   $\right)$   $\left($   $\left($   $\right)$   $\left($   $\left($   $\right)$   $\left($   $\left($   $\right)$   $\left($   $\left($   $\right)$   $\left($   $\left($   $\right)$   $\left($ 

input  $integrate(x**5*atan(x)/(x**2+1)**2,x)$ 

output Exception raised: RecursionError >> maximum recursion depth exceeded

input file name test\_cases/rubi\_tests/0\_Independent\_test\_suites/11\_Timofeev\_Problems

Test file number 11

Integral number in file 675

# **Sympy [F(-2)]**

Exception generated.

$$
\int \left( \frac{1}{\sqrt{2}(1+x)^2 \sqrt{-i+x^2}} + \frac{1}{\sqrt{2}(1+x)^2 \sqrt{i+x^2}} \right) dx = \text{Exception raised: TypeError}
$$

✞ ☎

 $\overline{\phantom{a}}$   $\overline{\phantom{a}}$   $\overline{\$ 

✞ ☎

 $\left($   $\left($   $\right)$   $\left($   $\left($   $\right)$   $\left($   $\left($   $\right)$   $\left($   $\left($   $\right)$   $\left($   $\left($   $\right)$   $\left($   $\left($   $\right)$   $\left($   $\left($   $\right)$   $\left($   $\left($   $\right)$   $\left($   $\left($   $\right)$   $\left($   $\left($   $\right)$   $\left($   $\left($   $\right)$   $\left($   $\left($   $\right)$   $\left($ 

input integrate(1/2/(1+x)\*\*2\*2\*\*(1/2)/(-I+x\*\*2)\*\*(1/2)+1/2/(1+x)\*\*2\*2\*\*(1/2)/(I+  $x**2**(1/2),x)$ 

output Exception raised: TypeError >> Invalid comparison of non-real I

input file name test\_cases/rubi\_tests/0\_Independent\_test\_suites/12\_Welz\_Problems Test file number 12

Exception generated.

$$
\int (a+bx)^m(c+dx)^n dx = \text{Exception raised: HeuristicGCDFailed}
$$

✞ ☎

✝ ✆

✞ ☎

 $\overline{\phantom{a}}$   $\overline{\phantom{a}}$   $\overline{\$ 

input integrate((b\*x+a)\*\*m\*(d\*x+c)\*\*n,x)

output

Exception raised: HeuristicGCDFailed >> no luck

input file name test\_cases/rubi\_tests/1\_Algebraic\_functions/1.1\_Binomial/1.1.1\_Linear\_binomial $/17$ \_1.1.1.2c

Test file number 17

Integral number in file 772

## **Sympy [F(-2)]**

Exception generated.

$$
\int (a+bx)^{-4+n} (c+dx)^{-n} dx = \text{Exception raised: HeuristicGCDFailed}
$$

✞ ☎

✞ ☎

 $\left( \begin{array}{cc} \text{ } & \text{ } \\ \text{ } & \text{ } \end{array} \right)$ 

input

integrate((b\*x+a)\*\*(-4+n)/((d\*x+c)\*\*n),x)  $\left( \begin{array}{cc} \text{ } & \text{ } \\ \text{ } & \text{ } \end{array} \right)$ 

output Exception raised: HeuristicGCDFailed >> no luck

> input file name test\_cases/rubi\_tests/1\_Algebraic\_functions/1.1\_Binomial/1.1.1\_Linear binomial/17  $1.1.1.2c$

Test file number 17

Exception generated.

$$
\int (a+bx)^{-3+n} (c+dx)^{-n} dx = \text{Exception raised: HeuristicGCDFailed}
$$

✞ ☎

✝ ✆

✞ ☎

 $\overline{\phantom{a}}$   $\overline{\phantom{a}}$   $\overline{\$ 

input integrate((b\*x+a)\*\*(-3+n)/((d\*x+c)\*\*n),x)

output

#### Exception raised: HeuristicGCDFailed >> no luck

input file name test\_cases/rubi\_tests/1\_Algebraic\_functions/1.1\_Binomial/1.1.1\_Linear\_binomial $/17$ \_1.1.1.2c

Test file number 17

Integral number in file 774

# **Sympy [F(-2)]**

Exception generated.

$$
\int (a+bx)^{-2+n} (c+dx)^{-n} dx = \text{Exception raised: HeuristicGCDFailed}
$$

✞ ☎

✞ ☎

 $\left( \begin{array}{cc} \text{ } & \text{ } \\ \text{ } & \text{ } \end{array} \right)$ 

input

 $integrate((b*x+a)**(-2+n)/((d*x+c)**n),x)$  $\left( \begin{array}{cc} \text{ } & \text{ } \\ \text{ } & \text{ } \end{array} \right)$ 

output Exception raised: HeuristicGCDFailed >> no luck

> input file name test\_cases/rubi\_tests/1\_Algebraic\_functions/1.1\_Binomial/1.1.1\_Linear binomial/17  $1.1.1.2c$

Test file number 17

Exception generated.

$$
\int (a+bx)^n(c+dx)^{-n} dx = \text{Exception raised: HeuristicGCDFailed}
$$

✞ ☎

 $\left( \begin{array}{cc} \text{ } & \text{ } \\ \text{ } & \text{ } \end{array} \right)$ 

✞ ☎

 $\overline{\phantom{a}}$   $\overline{\phantom{a}}$   $\overline{\$ 

input  $integrate((b*x+a)**n/((d*x+c)**n),x)$ 

output Exception raised: HeuristicGCDFailed >> no luck

> input file name test\_cases/rubi\_tests/1\_Algebraic\_functions/1.1\_Binomial/1.1.1\_Linear\_binomial $/17$ \_1.1.1.2c

Test file number 17

Integral number in file 777

# **Sympy [F(-2)]**

Exception generated.

$$
\int (a+bx)^{1+n} (c+dx)^{-n} dx = \text{Exception raised: HeuristicGCDFailed}
$$

✞ ☎

✞ ☎

 $\left( \begin{array}{cc} \text{ } & \text{ } \\ \text{ } & \text{ } \end{array} \right)$ 

input

 $integrate((b*x+a)**(1+n)/((d*x+c)**n),x)$  $\left( \begin{array}{cc} \text{ } & \text{ } \\ \text{ } & \text{ } \end{array} \right)$ 

output Exception raised: HeuristicGCDFailed >> no luck

> input file name test\_cases/rubi\_tests/1\_Algebraic\_functions/1.1\_Binomial/1.1.1\_Linear binomial/17  $1.1.1.2c$

Test file number 17

Exception generated.

$$
\int (a+bx)^{2+n} (c+dx)^{-n} dx = \text{Exception raised: HeuristicGCDFailed}
$$

✞ ☎

 $\left( \begin{array}{cc} \text{ } & \text{ } \\ \text{ } & \text{ } \end{array} \right)$ 

✞ ☎

input integrate((b\*x+a)\*\*(2+n)/((d\*x+c)\*\*n),x)

output  $\overline{\phantom{a}}$   $\overline{\phantom{a}}$   $\overline{\$ 

#### Exception raised: HeuristicGCDFailed >> no luck

input file name test\_cases/rubi\_tests/1\_Algebraic\_functions/1.1\_Binomial/1.1.1\_Linear\_binomial $/17$ \_1.1.1.2c

Test file number 17

Integral number in file 779

# **Sympy [F(-2)]**

Exception generated.

$$
\int (a+bx)^{-n}(c+dx)^n dx = \text{Exception raised: HeuristicGCDFailed}
$$

✞ ☎

✞ ☎

 $\left( \begin{array}{cc} \text{ } & \text{ } \\ \text{ } & \text{ } \end{array} \right)$ 

input  $integrate((d*x+c)**n/((b*x+a)**n),x)$  $\left( \begin{array}{cc} \text{ } & \text{ } \\ \text{ } & \text{ } \end{array} \right)$ 

output Exception raised: HeuristicGCDFailed >> no luck

> input file name test\_cases/rubi\_tests/1\_Algebraic\_functions/1.1\_Binomial/1.1.1\_Linear binomial/17  $1.1.1.2c$

Test file number 17

Exception generated.

$$
\int (a+bx)^{-2-n}(c+dx)^n dx = \text{Exception raised: HeuristicGCDFailed}
$$

✞ ☎

 $\left( \begin{array}{cc} \text{ } & \text{ } \\ \text{ } & \text{ } \end{array} \right)$ 

✞ ☎

 $\overline{\phantom{a}}$   $\overline{\phantom{a}}$   $\overline{\$ 

input  $integrate((b*x+a)**(-2-n)*(d*x+c)**n,x)$ 

output

#### Exception raised: HeuristicGCDFailed >> no luck

input file name test\_cases/rubi\_tests/1\_Algebraic\_functions/1.1\_Binomial/1.1.1\_Linear\_binomial $/17$ \_1.1.1.2c

Test file number 17

Integral number in file 782

# **Sympy [F(-2)]**

Exception generated.

$$
\int (a+bx)^{-3-n}(c+dx)^n dx = \text{Exception raised: HeuristicGCDFailed}
$$

✞ ☎

✞ ☎

input

 $integrate((b*x+a)**(-3-n)*(d*x+c)**n,x)$  $\left( \begin{array}{cc} \text{ } & \text{ } \\ \text{ } & \text{ } \end{array} \right)$ 

output Exception raised: HeuristicGCDFailed >> no luck  $\left( \begin{array}{cc} \text{ } & \text{ } \\ \text{ } & \text{ } \end{array} \right)$ 

input file name test\_cases/rubi\_tests/1\_Algebraic\_functions/1.1\_Binomial/1.1.1\_Linear binomial/17  $1.1.1.2c$ 

Test file number 17

Exception generated.

$$
\int (a+bx)^{-4-n}(c+dx)^n dx = \text{Exception raised: HeuristicGCDFailed}
$$

✞ ☎

 $\left( \begin{array}{cc} \text{ } & \text{ } \\ \text{ } & \text{ } \end{array} \right)$ 

✞ ☎

input  $integrate((b*x+a)**(-4-n)*(d*x+c)**n,x)$ 

output

#### Exception raised: HeuristicGCDFailed >> no luck  $\overline{\phantom{a}}$   $\overline{\phantom{a}}$   $\overline{\$

input file name test\_cases/rubi\_tests/1\_Algebraic\_functions/1.1\_Binomial/1.1.1\_Linear\_binomial $/17$ \_1.1.1.2c

Test file number 17

Integral number in file 784

# **Sympy [F(-2)]**

Exception generated.

$$
\int (a+bx)^{-5-n}(c+dx)^n dx = \text{Exception raised: HeuristicGCDFailed}
$$

✞ ☎

✞ ☎

input

 $integrate((b*x+a)**(-5-n)*(d*x+c)**n,x)$  $\left( \begin{array}{cc} \text{ } & \text{ } \\ \text{ } & \text{ } \end{array} \right)$ 

output Exception raised: HeuristicGCDFailed >> no luck  $\left( \begin{array}{cc} \text{ } & \text{ } \\ \text{ } & \text{ } \end{array} \right)$ 

input file name test\_cases/rubi\_tests/1\_Algebraic\_functions/1.1\_Binomial/1.1.1\_Linear binomial/17  $1.1.1.2c$ 

Test file number 17

Exception generated.

$$
\int (a+bx)^n(c+dx)^{-n} dx = \text{Exception raised: HeuristicGCDFailed}
$$

✞ ☎

 $\left( \begin{array}{cc} \text{ } & \text{ } \\ \text{ } & \text{ } \end{array} \right)$ 

✞ ☎

input integrate((b\*x+a)\*\*n/((d\*x+c)\*\*n),x)

output Exception raised: HeuristicGCDFailed >> no luck  $\overline{\phantom{a}}$   $\overline{\phantom{a}}$   $\overline{\$ 

input file name test\_cases/rubi\_tests/1\_Algebraic\_functions/1.1\_Binomial/1.1.1\_Linear\_binomial $/17$ \_1.1.1.2c

Test file number 17

Integral number in file 786

# **Sympy [F(-2)]**

Exception generated.

$$
\int (a+bx)^n(c+dx)^{-2-n} dx = \text{Exception raised: HeuristicGCDFailed}
$$

✞ ☎

✞ ☎

 $\left( \begin{array}{cc} \text{ } & \text{ } \\ \text{ } & \text{ } \end{array} \right)$ 

input

 $integrate((b*x+a)**n*(d*x+c)**(-2-n),x)$  $\left( \begin{array}{cc} \text{ } & \text{ } \\ \text{ } & \text{ } \end{array} \right)$ 

output Exception raised: HeuristicGCDFailed >> no luck

> input file name test\_cases/rubi\_tests/1\_Algebraic\_functions/1.1\_Binomial/1.1.1\_Linear binomial/17  $1.1.1.2c$

Test file number 17

Exception generated.

$$
\int (a+bx)^n(c+dx)^{-3-n} dx = \text{Exception raised: HeuristicGCDFailed}
$$

✞ ☎

 $\left( \begin{array}{cc} \text{ } & \text{ } \\ \text{ } & \text{ } \end{array} \right)$ 

✞ ☎

 $\overline{\phantom{a}}$   $\overline{\phantom{a}}$   $\overline{\$ 

input  $integrate((b*x+a)**n*(d*x+c)**(-3-n),x)$ 

output

#### Exception raised: HeuristicGCDFailed >> no luck

input file name test\_cases/rubi\_tests/1\_Algebraic\_functions/1.1\_Binomial/1.1.1\_Linear\_binomial $/17$ \_1.1.1.2c

Test file number 17

Integral number in file 789

# **Sympy [F(-2)]**

Exception generated.

$$
\int (a+bx)^n(c+dx)^{-4-n} dx = \text{Exception raised: HeuristicGCDFailed}
$$

✞ ☎

✞ ☎

 $\left( \begin{array}{cc} \text{ } & \text{ } \\ \text{ } & \text{ } \end{array} \right)$ 

input

 $integrate((b*x+a)**n*(d*x+c)**(-4-n),x)$  $\left( \begin{array}{cc} \text{ } & \text{ } \\ \text{ } & \text{ } \end{array} \right)$ 

output Exception raised: HeuristicGCDFailed >> no luck

> input file name test\_cases/rubi\_tests/1\_Algebraic\_functions/1.1\_Binomial/1.1.1\_Linear binomial/17  $1.1.1.2c$

Test file number 17

Exception generated.

$$
\int (a+bx)^n(c+dx)^{-5-n} dx = \text{Exception raised: HeuristicGCDFailed}
$$

✞ ☎

 $\left( \begin{array}{cc} \text{ } & \text{ } \\ \text{ } & \text{ } \end{array} \right)$ 

✞ ☎

input  $integrate((b*x+a)**n*(d*x+c)**(-5-n),x)$ 

output Exception raised: HeuristicGCDFailed >> no luck  $\overline{\phantom{a}}$   $\overline{\phantom{a}}$   $\overline{\$ 

input file name test\_cases/rubi\_tests/1\_Algebraic\_functions/1.1\_Binomial/1.1.1\_Linear\_binomial $/17$ \_1.1.1.2c

Test file number 17

Integral number in file 791

# **Sympy [F(-2)]**

Exception generated.

$$
\int \left(\frac{d(a+bx)}{-bc+ad}\right)^m (c+dx)^n dx = \text{Exception raised: HeuristicGCDFailed}
$$

✞ ☎

 $\overline{\phantom{a}}$   $\overline{\phantom{a}}$   $\overline{\$ 

✞ ☎

 $\left($   $\left($   $\right)$   $\left($   $\left($   $\right)$   $\left($   $\left($   $\right)$   $\left($   $\left($   $\right)$   $\left($   $\left($   $\right)$   $\left($   $\left($   $\right)$   $\left($   $\left($   $\right)$   $\left($   $\left($   $\right)$   $\left($   $\left($   $\right)$   $\left($   $\left($   $\right)$   $\left($   $\left($   $\right)$   $\left($   $\left($   $\right)$   $\left($ 

input  $integrate((d*(b*x+a)/(a*d-b*c))**m*(d*x+c)**n,x))$ 

output Exception raised: HeuristicGCDFailed >> no luck

> input file name test  $\cos\theta$ rubi tests/1 Algebraic functions/1.1 Binomial/1.1.1 Linear binomial/17  $1.1.1.2c$

Test file number 17

Exception generated.

$$
\int (a+bx)^m(c+dx)^{\pi} dx = \text{Exception raised: HeuristicGCDFailed}
$$

✞ ☎

 $\left( \begin{array}{cc} \text{ } & \text{ } \\ \text{ } & \text{ } \end{array} \right)$ 

✞ ☎

input integrate((b\*x+a)\*\*m\*(d\*x+c)\*\*pi,x)

output Exception raised: HeuristicGCDFailed >> no luck  $\overline{\phantom{a}}$   $\overline{\phantom{a}}$   $\overline{\$ 

input file name test\_cases/rubi\_tests/1\_Algebraic\_functions/1.1\_Binomial/1.1.1\_Linear\_binomial $/17$ \_1.1.1.2c

Test file number 17

Integral number in file 801

#### **Sympy [F(-2)]**

Exception generated.

 $\int (a + bx)^{\pi} (c + dx)^{m} dx =$  Exception raised: HeuristicGCDFailed

✞ ☎

✞ ☎

input

integrate((b\*x+a)\*\*pi\*(d\*x+c)\*\*m,x)  $\left( \begin{array}{cc} \text{ } & \text{ } \\ \text{ } & \text{ } \end{array} \right)$ 

output Exception raised: HeuristicGCDFailed >> no luck  $\left( \begin{array}{cc} \text{ } & \text{ } \\ \text{ } & \text{ } \end{array} \right)$ 

input file name test\_cases/rubi\_tests/1\_Algebraic\_functions/1.1\_Binomial/1.1.1\_Linear binomial/17  $1.1.1.2c$ 

Test file number 17

Exception generated.

$$
\int \frac{x^m}{(a+bx)(c+dx)^2} dx = \text{Exception raised: HeuristicGCDFailed}
$$

✞ ☎

 $\left($   $\left($   $\right)$   $\left($   $\left($   $\right)$   $\left($   $\left($   $\right)$   $\left($   $\left($   $\right)$   $\left($   $\left($   $\right)$   $\left($   $\left($   $\right)$   $\left($   $\left($   $\right)$   $\left($   $\left($   $\right)$   $\left($   $\left($   $\right)$   $\left($   $\left($   $\right)$   $\left($   $\left($   $\right)$   $\left($   $\left($   $\right)$   $\left($ 

✞ ☎

 $\begin{pmatrix} 1 & 0 & 0 \\ 0 & 0 & 0 \\ 0 & 0 & 0 \\ 0 & 0 & 0 \\ 0 & 0 & 0 \\ 0 & 0 & 0 \\ 0 & 0 & 0 & 0 \\ 0 & 0 & 0 & 0 \\ 0 & 0 & 0 & 0 \\ 0 & 0 & 0 & 0 \\ 0 & 0 & 0 & 0 & 0 \\ 0 & 0 & 0 & 0 & 0 \\ 0 & 0 & 0 & 0 & 0 \\ 0 & 0 & 0 & 0 & 0 & 0 \\ 0 & 0 & 0 & 0 & 0 & 0 \\ 0 & 0 & 0 & 0 & 0 & 0 \\ 0 & 0 & 0 & 0 &$ 

input integrate(x\*\*m/(b\*x+a)/(d\*x+c)\*\*2,x)

output

#### Exception raised: HeuristicGCDFailed >> no luck

input file name test\_cases/rubi\_tests/1\_Algebraic\_functions/1.1\_Binomial/1.1.1\_Linear\_binomial/20\_1.1.1.3b2

Test file number 20

Integral number in file 533

# **Sympy [F(-2)]**

Exception generated.

$$
\int \frac{(a+bx)^n}{x^2(c+dx)} dx = \text{Exception raised: HeuristicGCDFailed}
$$

✞ ☎

 $\begin{pmatrix} 1 & 0 & 0 \\ 0 & 0 & 0 \\ 0 & 0 & 0 \\ 0 & 0 & 0 \\ 0 & 0 & 0 \\ 0 & 0 & 0 \\ 0 & 0 & 0 & 0 \\ 0 & 0 & 0 & 0 \\ 0 & 0 & 0 & 0 \\ 0 & 0 & 0 & 0 \\ 0 & 0 & 0 & 0 & 0 \\ 0 & 0 & 0 & 0 & 0 \\ 0 & 0 & 0 & 0 & 0 \\ 0 & 0 & 0 & 0 & 0 & 0 \\ 0 & 0 & 0 & 0 & 0 & 0 \\ 0 & 0 & 0 & 0 & 0 & 0 \\ 0 & 0 & 0 & 0 &$ 

✞ ☎

 $\left( \begin{array}{cc} \bullet & \bullet & \bullet \\ \bullet & \bullet & \bullet \end{array} \right)$ 

input  $integrate((b*x+a)**n/x**2/(d*x+c),x)$ 

output Exception raised: HeuristicGCDFailed >> no luck

> input file name test\_cases/rubi\_tests/1\_Algebraic\_functions/1.1\_Binomial/1.1.1\_Linear\_binomial/20\_1.1.1.3b2

Test file number 20

Exception generated.

$$
\int \frac{x^3(a+bx)^n}{(c+dx)^2} dx = \text{Exception raised: HeuristicGCDFailed}
$$

✞ ☎

 $\begin{pmatrix} 1 & 0 & 0 \\ 0 & 0 & 0 \\ 0 & 0 & 0 \\ 0 & 0 & 0 \\ 0 & 0 & 0 \\ 0 & 0 & 0 \\ 0 & 0 & 0 & 0 \\ 0 & 0 & 0 & 0 \\ 0 & 0 & 0 & 0 \\ 0 & 0 & 0 & 0 \\ 0 & 0 & 0 & 0 & 0 \\ 0 & 0 & 0 & 0 & 0 \\ 0 & 0 & 0 & 0 & 0 & 0 \\ 0 & 0 & 0 & 0 & 0 & 0 \\ 0 & 0 & 0 & 0 & 0 & 0 & 0 \\ 0 & 0 & 0 & 0 & 0 & 0 & 0 \\ 0 &$ 

✞ ☎

 $\begin{pmatrix} 1 & 0 & 0 \\ 0 & 0 & 0 \\ 0 & 0 & 0 \\ 0 & 0 & 0 \\ 0 & 0 & 0 \\ 0 & 0 & 0 \\ 0 & 0 & 0 & 0 \\ 0 & 0 & 0 & 0 \\ 0 & 0 & 0 & 0 \\ 0 & 0 & 0 & 0 \\ 0 & 0 & 0 & 0 & 0 \\ 0 & 0 & 0 & 0 & 0 \\ 0 & 0 & 0 & 0 & 0 & 0 \\ 0 & 0 & 0 & 0 & 0 & 0 \\ 0 & 0 & 0 & 0 & 0 & 0 & 0 \\ 0 & 0 & 0 & 0 & 0 & 0 & 0 \\ 0 &$ 

input  $integrate(x**3*(b*x+a)**n/(d*x+c)**2,x)$ 

output Exception raised: HeuristicGCDFailed >> no luck

> input file name test cases/rubi\_tests/1\_Algebraic\_functions/1.1\_Binomial/1.1.1\_Linear\_binomial/20\_1.1.1.3b2

Test file number 20

Integral number in file 561

#### **Sympy [F(-2)]**

Exception generated.

$$
\int \frac{x^2(a+bx)^n}{(c+dx)^2} dx = \text{Exception raised: HeuristicGCDFailed}
$$

✞ ☎

 $\left( \begin{array}{cc} \text{ } & \text{ } \\ \text{ } & \text{ } \end{array} \right)$ 

✞ ☎

 $\overline{\phantom{a}}$   $\overline{\phantom{a}}$   $\overline{\$ 

#### input  $integrate(x**2*(b*x+a)**n/(d*x+c)**2,x)$

output Exception raised: HeuristicGCDFailed >> no luck

> input file name test\_cases/rubi\_tests/1\_Algebraic\_functions/1.1\_Binomial/1.1.1\_Linear\_binomial/20\_1.1.1.3b2

Test file number 20

Exception generated.

$$
\int \frac{(bx)^m(c+dx)^n}{e+fx} dx = \text{Exception raised: HeuristicGCDFailed}
$$

✞ ☎

 $\overline{\phantom{a}}$   $\overline{\phantom{a}}$   $\overline{\$ 

✞ ☎

 $\left($   $\left($   $\right)$   $\left($   $\left($   $\right)$   $\left($   $\left($   $\right)$   $\left($   $\left($   $\right)$   $\left($   $\left($   $\right)$   $\left($   $\left($   $\right)$   $\left($   $\left($   $\right)$   $\left($   $\left($   $\right)$   $\left($   $\left($   $\right)$   $\left($   $\left($   $\right)$   $\left($   $\left($   $\right)$   $\left($   $\left($   $\right)$   $\left($ 

input integrate((b\*x)\*\*m\*(d\*x+c)\*\*n/(f\*x+e),x)

output

#### Exception raised: HeuristicGCDFailed >> no luck

input file name test\_cases/rubi\_tests/1\_Algebraic\_functions/1.1\_Binomial/1.1.1\_Linear\_binomial/20\_1.1.1.3b2

Test file number 20

Integral number in file 573

# **Sympy [F(-2)]**

Exception generated.

$$
\int x^2(a+bx)^n(c+dx)^p dx = \text{Exception raised: HeuristicGCDFailed}
$$

✞ ☎

 $\left( \begin{array}{cc} \text{ } & \text{ } \\ \text{ } & \text{ } \end{array} \right)$ 

✞ ☎

 $\overline{\phantom{a}}$   $\overline{\phantom{a}}$   $\overline{\$ 

input

integrate(x\*\*2\*(b\*x+a)\*\*n\*(d\*x+c)\*\*p,x)

output Exception raised: HeuristicGCDFailed >> no luck

> input file name test\_cases/rubi\_tests/1\_Algebraic\_functions/1.1\_Binomial/1.1.1\_Linear\_binomial/20\_1.1.1.3b2

Test file number 20

Exception generated.

$$
\int x(a+bx)^n(c+dx)^p dx = \text{Exception raised: HeuristicGCDFailed}
$$

✞ ☎

 $\left( \begin{array}{cc} \text{ } & \text{ } \\ \text{ } & \text{ } \end{array} \right)$ 

✞ ☎

 $\overline{\phantom{a}}$   $\overline{\phantom{a}}$   $\overline{\$ 

input integrate(x\*(b\*x+a)\*\*n\*(d\*x+c)\*\*p,x)

output Exception raised: HeuristicGCDFailed >> no luck

> input file name test\_cases/rubi\_tests/1\_Algebraic\_functions/1.1\_Binomial/1.1.1\_Linear\_binomial/20\_1.1.1.3b2

Test file number 20

Integral number in file 576

# **Sympy [F(-2)]**

Exception generated.

$$
\int (a+bx)^n(c+dx)^p\,dx = \text{Exception raised: HeuristicGCDFailed}
$$

✞ ☎

✞ ☎

 $\left( \begin{array}{cc} \text{ } & \text{ } \\ \text{ } & \text{ } \end{array} \right)$ 

input integrate((b\*x+a)\*\*n\*(d\*x+c)\*\*p,x)  $\left( \begin{array}{cc} \text{ } & \text{ } \\ \text{ } & \text{ } \end{array} \right)$ 

output Exception raised: HeuristicGCDFailed >> no luck

> input file name test\_cases/rubi\_tests/1\_Algebraic\_functions/1.1\_Binomial/1.1.1\_Linear binomial/20  $1.1.1.3b2$

Test file number 20

Exception generated.

$$
\int x^3(a+bx)^n(c+dx)^{-n} dx = \text{Exception raised: HeuristicGCDFailed}
$$

✞ ☎

 $\left( \begin{array}{cc} \text{ } & \text{ } \\ \text{ } & \text{ } \end{array} \right)$ 

✞ ☎

 $\overline{\phantom{a}}$   $\overline{\phantom{a}}$   $\overline{\$ 

input integrate(x\*\*3\*(b\*x+a)\*\*n/((d\*x+c)\*\*n),x)

output

#### Exception raised: HeuristicGCDFailed >> no luck

input file name test\_cases/rubi\_tests/1\_Algebraic\_functions/1.1\_Binomial/1.1.1\_Linear\_binomial/20\_1.1.1.3b2

Test file number 20

Integral number in file 580

# **Sympy [F(-2)]**

Exception generated.

$$
\int x^2(a+bx)^n(c+dx)^{-n} dx = \text{Exception raised: HeuristicGCDFailed}
$$

✞ ☎

✞ ☎

 $\left( \begin{array}{cc} \text{ } & \text{ } \\ \text{ } & \text{ } \end{array} \right)$ 

input

 $integrate(x**2*(b*x+a)**n/((d*x+c)**n),x)$  $\left( \begin{array}{cc} \text{ } & \text{ } \\ \text{ } & \text{ } \end{array} \right)$ 

output Exception raised: HeuristicGCDFailed >> no luck

> input file name test\_cases/rubi\_tests/1\_Algebraic\_functions/1.1\_Binomial/1.1.1\_Linear binomial/20  $1.1.1.3b2$

Test file number 20

Exception generated.

$$
\int x(a+bx)^n(c+dx)^{-n} dx = \text{Exception raised: HeuristicGCDFailed}
$$

✞ ☎

 $\left( \begin{array}{cc} \text{ } & \text{ } \\ \text{ } & \text{ } \end{array} \right)$ 

✞ ☎

input  $integrate(x*(b*x+a)**n/((d*x+c)**n),x)$ 

output Exception raised: HeuristicGCDFailed >> no luck  $\overline{\phantom{a}}$   $\overline{\phantom{a}}$   $\overline{\$ 

input file name test\_cases/rubi\_tests/1\_Algebraic\_functions/1.1\_Binomial/1.1.1\_Linear\_binomial/20\_1.1.1.3b2

Test file number 20

Integral number in file 582

# **Sympy [F(-2)]**

Exception generated.

$$
\int (a+bx)^n(c+dx)^{-n} dx = \text{Exception raised: HeuristicGCDFailed}
$$

✞ ☎

✞ ☎

 $\left( \begin{array}{cc} \text{ } & \text{ } \\ \text{ } & \text{ } \end{array} \right)$ 

input  $integrate((b*x+a)**n/((d*x+c)**n),x)$  $\left( \begin{array}{cc} \text{ } & \text{ } \\ \text{ } & \text{ } \end{array} \right)$ 

output Exception raised: HeuristicGCDFailed >> no luck

> input file name test\_cases/rubi\_tests/1\_Algebraic\_functions/1.1\_Binomial/1.1.1\_Linear binomial/20  $1.1.1.3b2$

Test file number 20

Exception generated.

$$
\int \frac{(a+bx)^n(c+dx)^{-n}}{x^3} dx = \text{Exception raised: HeuristicGCDFailed}
$$

✞ ☎

 $\begin{pmatrix} 1 & 0 & 0 \\ 0 & 0 & 0 \\ 0 & 0 & 0 \\ 0 & 0 & 0 \\ 0 & 0 & 0 \\ 0 & 0 & 0 \\ 0 & 0 & 0 & 0 \\ 0 & 0 & 0 & 0 \\ 0 & 0 & 0 & 0 \\ 0 & 0 & 0 & 0 \\ 0 & 0 & 0 & 0 & 0 \\ 0 & 0 & 0 & 0 & 0 \\ 0 & 0 & 0 & 0 & 0 & 0 \\ 0 & 0 & 0 & 0 & 0 & 0 \\ 0 & 0 & 0 & 0 & 0 & 0 & 0 \\ 0 & 0 & 0 & 0 & 0 & 0 & 0 \\ 0 &$ 

✞ ☎

 $\left($   $\left($   $\right)$   $\left($   $\left($   $\right)$   $\left($   $\left($   $\right)$   $\left($   $\left($   $\right)$   $\left($   $\left($   $\right)$   $\left($   $\left($   $\right)$   $\left($   $\left($   $\right)$   $\left($   $\left($   $\right)$   $\left($   $\left($   $\right)$   $\left($   $\left($   $\right)$   $\left($   $\left($   $\right)$   $\left($   $\left($   $\right)$   $\left($ 

input integrate((b\*x+a)\*\*n/x\*\*3/((d\*x+c)\*\*n),x)

output

Exception raised: HeuristicGCDFailed >> no luck

input file name test\_cases/rubi\_tests/1\_Algebraic\_functions/1.1\_Binomial/1.1.1\_Linear\_binomial/20\_1.1.1.3b2

Test file number 20

Integral number in file 586

# **Sympy [F(-2)]**

Exception generated.

$$
\int x^m (a+bx)^{1+n} (c+dx)^n dx = \text{Exception raised: HeuristicGCDFailed}
$$

✞ ☎

✞ ☎

 $\begin{pmatrix} 1 & 0 & 0 \\ 0 & 0 & 0 \\ 0 & 0 & 0 \\ 0 & 0 & 0 \\ 0 & 0 & 0 \\ 0 & 0 & 0 \\ 0 & 0 & 0 & 0 \\ 0 & 0 & 0 & 0 \\ 0 & 0 & 0 & 0 \\ 0 & 0 & 0 & 0 \\ 0 & 0 & 0 & 0 & 0 \\ 0 & 0 & 0 & 0 & 0 \\ 0 & 0 & 0 & 0 & 0 & 0 \\ 0 & 0 & 0 & 0 & 0 & 0 \\ 0 & 0 & 0 & 0 & 0 & 0 & 0 \\ 0 & 0 & 0 & 0 & 0 & 0 & 0 \\ 0 &$ 

input

integrate(x\*\*m\*(b\*x+a)\*\*(1+n)\*(d\*x+c)\*\*n,x)  $\begin{pmatrix} 1 & 0 & 0 \\ 0 & 0 & 0 \\ 0 & 0 & 0 \\ 0 & 0 & 0 \\ 0 & 0 & 0 \\ 0 & 0 & 0 \\ 0 & 0 & 0 & 0 \\ 0 & 0 & 0 & 0 \\ 0 & 0 & 0 & 0 \\ 0 & 0 & 0 & 0 \\ 0 & 0 & 0 & 0 & 0 \\ 0 & 0 & 0 & 0 & 0 \\ 0 & 0 & 0 & 0 & 0 & 0 \\ 0 & 0 & 0 & 0 & 0 & 0 \\ 0 & 0 & 0 & 0 & 0 & 0 & 0 \\ 0 & 0 & 0 & 0 & 0 & 0 & 0 \\ 0 &$ 

output Exception raised: HeuristicGCDFailed >> no luck

> input file name test\_cases/rubi\_tests/1\_Algebraic\_functions/1.1\_Binomial/1.1.1\_Linear\_binomial/20\_1.1.1.3b2

Test file number 20

Exception generated.

$$
\int \frac{(c+dx)^{1+m}(e+fx)}{(a+bx)^3} dx = \text{Exception raised: HeuristicGCDFailed}
$$

✞ ☎

 $\begin{pmatrix} 1 & 0 & 0 \\ 0 & 0 & 0 \\ 0 & 0 & 0 \\ 0 & 0 & 0 \\ 0 & 0 & 0 \\ 0 & 0 & 0 \\ 0 & 0 & 0 & 0 \\ 0 & 0 & 0 & 0 \\ 0 & 0 & 0 & 0 \\ 0 & 0 & 0 & 0 \\ 0 & 0 & 0 & 0 & 0 \\ 0 & 0 & 0 & 0 & 0 \\ 0 & 0 & 0 & 0 & 0 & 0 \\ 0 & 0 & 0 & 0 & 0 & 0 \\ 0 & 0 & 0 & 0 & 0 & 0 & 0 \\ 0 & 0 & 0 & 0 & 0 & 0 & 0 \\ 0 &$ 

✞ ☎

 $\begin{pmatrix} 1 & 0 & 0 \\ 0 & 0 & 0 \\ 0 & 0 & 0 \\ 0 & 0 & 0 \\ 0 & 0 & 0 \\ 0 & 0 & 0 \\ 0 & 0 & 0 & 0 \\ 0 & 0 & 0 & 0 \\ 0 & 0 & 0 & 0 \\ 0 & 0 & 0 & 0 \\ 0 & 0 & 0 & 0 & 0 \\ 0 & 0 & 0 & 0 & 0 \\ 0 & 0 & 0 & 0 & 0 & 0 \\ 0 & 0 & 0 & 0 & 0 & 0 \\ 0 & 0 & 0 & 0 & 0 & 0 & 0 \\ 0 & 0 & 0 & 0 & 0 & 0 & 0 \\ 0 &$ 

input  $integrate((d*x+c)**(1+m)*(f*x+e)/(b*x+a)**3,x)$ 

output Exception raised: HeuristicGCDFailed >> no luck

> input file name test cases/rubi\_tests/1\_Algebraic\_functions/1.1\_Binomial/1.1.1\_Linear\_binomial/21\_1.1.1.3c

Test file number 21

Integral number in file 246

## **Sympy [F(-2)]**

Exception generated.

$$
\int (a+bx)^m(c+dx)^n(e+fx) dx = \text{Exception raised: HeuristicGCDFailed}
$$

✞ ☎

 $\left( \begin{array}{cc} \bullet & \bullet & \bullet \\ \bullet & \bullet & \bullet \end{array} \right)$ 

✞ ☎

 $\begin{pmatrix} 1 & 0 & 0 \\ 0 & 0 & 0 \\ 0 & 0 & 0 \\ 0 & 0 & 0 \\ 0 & 0 & 0 \\ 0 & 0 & 0 \\ 0 & 0 & 0 & 0 \\ 0 & 0 & 0 & 0 \\ 0 & 0 & 0 & 0 \\ 0 & 0 & 0 & 0 \\ 0 & 0 & 0 & 0 & 0 \\ 0 & 0 & 0 & 0 & 0 \\ 0 & 0 & 0 & 0 & 0 & 0 \\ 0 & 0 & 0 & 0 & 0 & 0 \\ 0 & 0 & 0 & 0 & 0 & 0 & 0 \\ 0 & 0 & 0 & 0 & 0 & 0 & 0 \\ 0 &$ 

input integrate((b\*x+a)\*\*m\*(d\*x+c)\*\*n\*(f\*x+e),x)

output Exception raised: HeuristicGCDFailed >> no luck

> input file name test\_cases/rubi\_tests/1\_Algebraic\_functions/1.1\_Binomial/1.1.1\_Linear\_binomial/21\_1.1.1.3c

Test file number 21

Exception generated.

$$
\int (a+bx)(c+dx)^n(e+fx)^{-n} dx = \text{Exception raised: HeuristicGCDFailed}
$$

✞ ☎

✝ ✆

✞ ☎

input integrate((b\*x+a)\*(d\*x+c)\*\*n/((f\*x+e)\*\*n),x)

output

Exception raised: HeuristicGCDFailed >> no luck  $\overline{\phantom{a}}$   $\overline{\phantom{a}}$   $\overline{\$ 

input file name test\_cases/rubi\_tests/1\_Algebraic\_functions/1.1\_Binomial/1.1.1\_Linear\_binomial/21\_1.1.1.3c

Test file number 21

Integral number in file 252

# **Sympy [F(-2)]**

Exception generated.

$$
\int (a+bx)(c+dx)^{-1+n}(e+fx)^{-n} dx = \text{Exception raised: HeuristicGCDFailed}
$$

✞ ☎

✞ ☎

 $\left( \begin{array}{cc} \text{ } & \text{ } \\ \text{ } & \text{ } \end{array} \right)$ 

input

 $integrate((b*x+a)*(d*x+c)**(-1+n)/((f*x+e)**n),x)$  $\left( \begin{array}{cc} \text{ } & \text{ } \\ \text{ } & \text{ } \end{array} \right)$ 

output Exception raised: HeuristicGCDFailed >> no luck

> input file name test\_cases/rubi\_tests/1\_Algebraic\_functions/1.1\_Binomial/1.1.1\_Linear binomial/21  $1.1.1.3c$

Test file number 21

Exception generated.

$$
\int (a+bx)(c+dx)^{-2+n}(e+fx)^{-n} dx = \text{Exception raised: HeuristicGCDFailed}
$$

✞ ☎

 $\left( \begin{array}{cc} \text{ } & \text{ } \\ \text{ } & \text{ } \end{array} \right)$ 

✞ ☎

 $\overline{\phantom{a}}$   $\overline{\phantom{a}}$   $\overline{\$ 

input integrate((b\*x+a)\*(d\*x+c)\*\*(-2+n)/((f\*x+e)\*\*n),x)

output Exception raised: HeuristicGCDFailed >> no luck

> input file name test\_cases/rubi\_tests/1\_Algebraic\_functions/1.1\_Binomial/1.1.1\_Linear\_binomial/21\_1.1.1.3c

Test file number 21

Integral number in file 254

# **Sympy [F(-2)]**

Exception generated.

$$
\int (a+bx)(c+dx)^{-3+n}(e+fx)^{-n} dx = \text{Exception raised: HeuristicGCDFailed}
$$

✞ ☎

✞ ☎

 $\left( \begin{array}{cc} \text{ } & \text{ } \\ \text{ } & \text{ } \end{array} \right)$ 

input

 $integrate((b*x+a)*(d*x+c)*((-3+n)/((f*x+e)**n),x)$  $\left( \begin{array}{cc} \text{ } & \text{ } \\ \text{ } & \text{ } \end{array} \right)$ 

output Exception raised: HeuristicGCDFailed >> no luck

> input file name test\_cases/rubi\_tests/1\_Algebraic\_functions/1.1\_Binomial/1.1.1\_Linear binomial/21  $1.1.1.3c$

Test file number 21

Exception generated.

$$
\int (a+bx)(c+dx)^{-4+n}(e+fx)^{-n} dx = \text{Exception raised: HeuristicGCDFailed}
$$

✞ ☎

 $\left( \begin{array}{cc} \text{ } & \text{ } \\ \text{ } & \text{ } \end{array} \right)$ 

✞ ☎

 $\overline{\phantom{a}}$   $\overline{\phantom{a}}$   $\overline{\$ 

input  $integrate((b*x+a)*(d*x+c)**(-4+n)/((f*x+e)**n),x)$ 

output Exception raised: HeuristicGCDFailed >> no luck

> input file name test\_cases/rubi\_tests/1\_Algebraic\_functions/1.1\_Binomial/1.1.1\_Linear\_binomial/21\_1.1.1.3c

Test file number 21

Integral number in file 256

# **Sympy [F(-2)]**

Exception generated.

$$
\int (a+bx)(c+dx)^{-5+n}(e+fx)^{-n} dx = \text{Exception raised: HeuristicGCDFailed}
$$

✞ ☎

✞ ☎

 $\left( \begin{array}{cc} \text{ } & \text{ } \\ \text{ } & \text{ } \end{array} \right)$ 

input

 $integrate((b*x+a)*(d*x+c)*((-5+n)/((f*x+e)**n),x)$  $\left( \begin{array}{cc} \text{ } & \text{ } \\ \text{ } & \text{ } \end{array} \right)$ 

output Exception raised: HeuristicGCDFailed >> no luck

> input file name test\_cases/rubi\_tests/1\_Algebraic\_functions/1.1\_Binomial/1.1.1\_Linear binomial/21  $1.1.1.3c$

Test file number 21

Exception generated.

$$
\int (a+bx)^{-n}(c+dx)(e+fx)^n dx = \text{Exception raised: HeuristicGCDFailed}
$$

✞ ☎

✝ ✆

✞ ☎

 $\overline{\phantom{a}}$   $\overline{\phantom{a}}$   $\overline{\$ 

input integrate((d\*x+c)\*(f\*x+e)\*\*n/((b\*x+a)\*\*n),x)

output

Exception raised: HeuristicGCDFailed >> no luck

input file name test\_cases/rubi\_tests/1\_Algebraic\_functions/1.1\_Binomial/1.1.1\_Linear\_binomial/21\_1.1.1.3c

Test file number 21

Integral number in file 258

# **Sympy [F(-2)]**

Exception generated.

$$
\int (a+bx)^{-n}(c+dx)(e+fx)^{-1+n} dx = \text{Exception raised: HeuristicGCDFailed}
$$

✞ ☎

✞ ☎

 $\left( \begin{array}{cc} \text{ } & \text{ } \\ \text{ } & \text{ } \end{array} \right)$ 

input

integrate((d\*x+c)\*(f\*x+e)\*\*(-1+n)/((b\*x+a)\*\*n),x)  $\left( \begin{array}{cc} \text{ } & \text{ } \\ \text{ } & \text{ } \end{array} \right)$ 

output Exception raised: HeuristicGCDFailed >> no luck

> input file name test\_cases/rubi\_tests/1\_Algebraic\_functions/1.1\_Binomial/1.1.1\_Linear binomial/21  $1.1.1.3c$

Test file number 21

Exception generated.

$$
\int (a+bx)^{-n}(c+dx)(e+fx)^{-2+n} dx = \text{Exception raised: HeuristicGCDFailed}
$$

✞ ☎

✝ ✆

✞ ☎

 $\overline{\phantom{a}}$   $\overline{\phantom{a}}$   $\overline{\$ 

input  $integrate((d*x+c)*(f*x+e)**(-2+n)/((b*x+a)**n),x)$ 

output Exception raised: HeuristicGCDFailed >> no luck

> input file name test\_cases/rubi\_tests/1\_Algebraic\_functions/1.1\_Binomial/1.1.1\_Linear\_binomial/21\_1.1.1.3c

Test file number 21

Integral number in file 260

# **Sympy [F(-2)]**

Exception generated.

$$
\int (a+bx)^{-n}(c+dx)(e+fx)^{-3+n} dx = \text{Exception raised: HeuristicGCDFailed}
$$

✞ ☎

✞ ☎

 $\left( \begin{array}{cc} \text{ } & \text{ } \\ \text{ } & \text{ } \end{array} \right)$ 

input

 $integrate((d*x+c)*(f*x+e)*((-3+n)/((b*x+a)**n),x)$  $\left( \begin{array}{cc} \text{ } & \text{ } \\ \text{ } & \text{ } \end{array} \right)$ 

output Exception raised: HeuristicGCDFailed >> no luck

> input file name test\_cases/rubi\_tests/1\_Algebraic\_functions/1.1\_Binomial/1.1.1\_Linear binomial/21  $1.1.1.3c$

Test file number 21

Exception generated.

$$
\int (a+bx)^{-n}(c+dx)(e+fx)^{-4+n} dx = \text{Exception raised: HeuristicGCDFailed}
$$

✞ ☎

✝ ✆

✞ ☎

input  $integrate((d*x+c)*(f*x+e)**(-4+n)/((b*x+a)**n),x)$ 

output Exception raised: HeuristicGCDFailed >> no luck  $\overline{\phantom{a}}$   $\overline{\phantom{a}}$   $\overline{\$ 

input file name test\_cases/rubi\_tests/1\_Algebraic\_functions/1.1\_Binomial/1.1.1\_Linear\_binomial/21\_1.1.1.3c

Test file number 21

Integral number in file 262

# **Sympy [F(-2)]**

Exception generated.

$$
\int (a+bx)^{-n}(c+dx)(e+fx)^{-5+n} dx = \text{Exception raised: HeuristicGCDFailed}
$$

✞ ☎

✞ ☎

 $\left( \begin{array}{cc} \text{ } & \text{ } \\ \text{ } & \text{ } \end{array} \right)$ 

input

 $integrate((dx+c)*(f*x+e)*((-5+n)/((b*x+a)**n),x)$  $\left( \begin{array}{cc} \text{ } & \text{ } \\ \text{ } & \text{ } \end{array} \right)$ 

output Exception raised: HeuristicGCDFailed >> no luck

> input file name test\_cases/rubi\_tests/1\_Algebraic\_functions/1.1\_Binomial/1.1.1\_Linear binomial/21  $1.1.1.3c$

Test file number 21

Exception generated.

$$
\int (a+bx)^{1-n}(c+dx)^{-2+n}(-ad+bc(3+2n)+2bd(1+n)x) dx
$$
  
= Exception raised: HeuristicGCDFailed

input ✞ ☎  $integerate((b*x+a)**(1-n)*(d*x+c)**(-2+n)*(-a*d+b*c*(3+2*n)+2*b*d*(1+n)*x),$ x)  $\begin{pmatrix} 1 & 0 & 0 \\ 0 & 0 & 0 \\ 0 & 0 & 0 \\ 0 & 0 & 0 \\ 0 & 0 & 0 \\ 0 & 0 & 0 \\ 0 & 0 & 0 & 0 \\ 0 & 0 & 0 & 0 \\ 0 & 0 & 0 & 0 \\ 0 & 0 & 0 & 0 \\ 0 & 0 & 0 & 0 & 0 \\ 0 & 0 & 0 & 0 & 0 \\ 0 & 0 & 0 & 0 & 0 & 0 \\ 0 & 0 & 0 & 0 & 0 & 0 \\ 0 & 0 & 0 & 0 & 0 & 0 & 0 \\ 0 & 0 & 0 & 0 & 0 & 0 & 0 \\ 0 &$ 

output Exception raised: HeuristicGCDFailed >> no luck

> input file name test  $\cos\theta$ rubi tests/1 Algebraic functions/1.1 Binomial/1.1.1 Linear\_binomial/21\_1.1.1.3c

> ✞ ☎

 $\overline{\phantom{a}}$   $\overline{\phantom{a}}$   $\overline{\$ 

Test file number 21

Integral number in file 264

## **Sympy [F(-2)]**

Exception generated.

$$
\int \frac{(a+bx)^m}{(c+dx)(e+fx)^2} dx = \text{Exception raised: HeuristicGCDFailed}
$$

✞ ☎

 $\overline{\phantom{a}}$   $\overline{\phantom{a}}$   $\overline{\$ 

✞ ☎

input integrate((b\*x+a)\*\*m/(d\*x+c)/(f\*x+e)\*\*2,x)

output Exception raised: HeuristicGCDFailed >> no luck  $\left($   $\left($   $\right)$   $\left($   $\left($   $\right)$   $\left($   $\left($   $\right)$   $\left($   $\left($   $\right)$   $\left($   $\left($   $\right)$   $\left($   $\left($   $\right)$   $\left($   $\left($   $\right)$   $\left($   $\left($   $\right)$   $\left($   $\left($   $\right)$   $\left($   $\left($   $\right)$   $\left($   $\left($   $\right)$   $\left($   $\left($   $\right)$   $\left($ 

input file name test  $\cos\theta$ rubi  $\,\mathrm{tests/1}$  Algebraic functions/1.1 Binomial/1.1.1 Linear\_binomial/22\_1.1.1.3d

Test file number 22

Exception generated.

$$
\int (a+bx)^m(c+dx)^{-m}(e+fx)^3 dx = \text{Exception raised: HeuristicGCDFailed}
$$

✞ ☎

 $\left( \begin{array}{cc} \text{ } & \text{ } \\ \text{ } & \text{ } \end{array} \right)$ 

✞ ☎

input integrate((b\*x+a)\*\*m\*(f\*x+e)\*\*3/((d\*x+c)\*\*m),x)

output

Exception raised: HeuristicGCDFailed >> no luck  $\overline{\phantom{a}}$   $\overline{\phantom{a}}$   $\overline{\$ 

input file name test\_cases/rubi\_tests/1\_Algebraic\_functions/1.1\_Binomial/1.1.1\_Linear\_binomial/22\_1.1.1.3d

Test file number 22

Integral number in file 1712

# **Sympy [F(-2)]**

Exception generated.

$$
\int (a+bx)^m(c+dx)^{-m}(e+fx)^2 dx = \text{Exception raised: HeuristicGCDFailed}
$$

✞ ☎

✞ ☎

 $\left( \begin{array}{cc} \text{ } & \text{ } \\ \text{ } & \text{ } \end{array} \right)$ 

input

integrate((b\*x+a)\*\*m\*(f\*x+e)\*\*2/((d\*x+c)\*\*m),x)  $\left( \begin{array}{cc} \text{ } & \text{ } \\ \text{ } & \text{ } \end{array} \right)$ 

output Exception raised: HeuristicGCDFailed >> no luck

> input file name test\_cases/rubi\_tests/1\_Algebraic\_functions/1.1\_Binomial/1.1.1\_Linear\_binomial/22\_1.1.1.3d

Test file number 22

Exception generated.

$$
\int (a+bx)^m(c+dx)^{-m}(e+fx) dx = \text{Exception raised: HeuristicGCDFailed}
$$

✞ ☎

 $\left( \begin{array}{cc} \text{ } & \text{ } \\ \text{ } & \text{ } \end{array} \right)$ 

✞ ☎

input integrate((b\*x+a)\*\*m\*(f\*x+e)/((d\*x+c)\*\*m),x)

output

Exception raised: HeuristicGCDFailed >> no luck  $\overline{\phantom{a}}$   $\overline{\phantom{a}}$   $\overline{\$ 

input file name test\_cases/rubi\_tests/1\_Algebraic\_functions/1.1\_Binomial/1.1.1\_Linear\_binomial/22\_1.1.1.3d

Test file number 22

Integral number in file 1714

## **Sympy [F(-2)]**

Exception generated.

 $\int (a+bx)^m(c+dx)^{-m} dx =$  Exception raised: HeuristicGCDFailed

✞ ☎

✞ ☎

 $\left( \begin{array}{cc} \text{ } & \text{ } \\ \text{ } & \text{ } \end{array} \right)$ 

input  $integrate((b*x+a)**m/((d*x+c)**m),x)$  $\left( \begin{array}{cc} \text{ } & \text{ } \\ \text{ } & \text{ } \end{array} \right)$ 

output Exception raised: HeuristicGCDFailed >> no luck

> input file name test\_cases/rubi\_tests/1\_Algebraic\_functions/1.1\_Binomial/1.1.1\_Linear\_binomial/22\_1.1.1.3d

Test file number 22

Exception generated.

$$
\int \frac{(a+bx)^m(c+dx)^{-m}}{e+fx} dx = \text{Exception raised: HeuristicGCDFailed}
$$

✞ ☎

 $\begin{pmatrix} 1 & 0 & 0 \\ 0 & 0 & 0 \\ 0 & 0 & 0 \\ 0 & 0 & 0 \\ 0 & 0 & 0 \\ 0 & 0 & 0 \\ 0 & 0 & 0 \\ 0 & 0 & 0 \\ 0 & 0 & 0 & 0 \\ 0 & 0 & 0 & 0 \\ 0 & 0 & 0 & 0 \\ 0 & 0 & 0 & 0 & 0 \\ 0 & 0 & 0 & 0 & 0 \\ 0 & 0 & 0 & 0 & 0 \\ 0 & 0 & 0 & 0 & 0 & 0 \\ 0 & 0 & 0 & 0 & 0 & 0 \\ 0 & 0 & 0 & 0 & 0 & 0 & 0 \\ 0 &$ 

✞ ☎

 $\begin{pmatrix} 1 & 0 & 0 \\ 0 & 0 & 0 \\ 0 & 0 & 0 \\ 0 & 0 & 0 \\ 0 & 0 & 0 \\ 0 & 0 & 0 \\ 0 & 0 & 0 & 0 \\ 0 & 0 & 0 & 0 \\ 0 & 0 & 0 & 0 \\ 0 & 0 & 0 & 0 \\ 0 & 0 & 0 & 0 & 0 \\ 0 & 0 & 0 & 0 & 0 \\ 0 & 0 & 0 & 0 & 0 \\ 0 & 0 & 0 & 0 & 0 & 0 \\ 0 & 0 & 0 & 0 & 0 & 0 \\ 0 & 0 & 0 & 0 & 0 & 0 & 0 \\ 0 & 0 & 0 &$ 

input integrate((b\*x+a)\*\*m/((d\*x+c)\*\*m)/(f\*x+e),x)

output

Exception raised: HeuristicGCDFailed >> no luck

input file name test\_cases/rubi\_tests/1\_Algebraic\_functions/1.1\_Binomial/1.1.1\_Linear\_binomial/22\_1.1.1.3d

Test file number 22

Integral number in file 1716

# **Sympy [F(-2)]**

Exception generated.

$$
\int (a+bx)^m(c+dx)^{-1-m}(e+fx) dx = \text{Exception raised: HeuristicGCDFailed}
$$

✞ ☎

✞ ☎

 $\begin{pmatrix} 1 & 0 & 0 \\ 0 & 0 & 0 \\ 0 & 0 & 0 \\ 0 & 0 & 0 \\ 0 & 0 & 0 \\ 0 & 0 & 0 \\ 0 & 0 & 0 \\ 0 & 0 & 0 \\ 0 & 0 & 0 & 0 \\ 0 & 0 & 0 & 0 \\ 0 & 0 & 0 & 0 \\ 0 & 0 & 0 & 0 & 0 \\ 0 & 0 & 0 & 0 & 0 \\ 0 & 0 & 0 & 0 & 0 \\ 0 & 0 & 0 & 0 & 0 & 0 \\ 0 & 0 & 0 & 0 & 0 & 0 \\ 0 & 0 & 0 & 0 & 0 & 0 & 0 \\ 0 &$ 

input

 $integrate((b*x+a)**m*(d*x+c)**(-1-m)*(f*x+e),x)$  $\begin{pmatrix} 1 & 0 & 0 \\ 0 & 0 & 0 \\ 0 & 0 & 0 \\ 0 & 0 & 0 \\ 0 & 0 & 0 \\ 0 & 0 & 0 \\ 0 & 0 & 0 & 0 \\ 0 & 0 & 0 & 0 \\ 0 & 0 & 0 & 0 \\ 0 & 0 & 0 & 0 \\ 0 & 0 & 0 & 0 & 0 \\ 0 & 0 & 0 & 0 & 0 \\ 0 & 0 & 0 & 0 & 0 & 0 \\ 0 & 0 & 0 & 0 & 0 & 0 \\ 0 & 0 & 0 & 0 & 0 & 0 & 0 \\ 0 & 0 & 0 & 0 & 0 & 0 & 0 \\ 0 &$ 

output Exception raised: HeuristicGCDFailed >> no luck

> input file name test\_cases/rubi\_tests/1\_Algebraic\_functions/1.1\_Binomial/1.1.1\_Linear\_binomial/22\_1.1.1.3d

Test file number 22
Exception generated.

$$
\int \frac{(a+bx)^m(c+dx)^{-1-m}}{e+fx} dx = \text{Exception raised: HeuristicGCDFailed}
$$

✞ ☎

 $\left( \begin{array}{cc} \bullet & \bullet & \bullet \\ \bullet & \bullet & \bullet \end{array} \right)$ 

✞ ☎

 $\overline{\phantom{a}}$   $\overline{\phantom{a}}$   $\overline{\$ 

input  $integrate((b*x+a)**m*(d*x+c)**(-1-m)/(f*x+e),x)$ 

output

Exception raised: HeuristicGCDFailed >> no luck

input file name test  $\cos\theta$ rubi tests/1 Algebraic functions/1.1 Binomial/1.1.1 Linear\_binomial/22\_1.1.1.3d

Test file number 22

Integral number in file 1725

#### **Sympy [F(-2)]**

Exception generated.

$$
\int (a+bx)^m(c+dx)^{-2-m}(e+fx)^2 dx = \text{Exception raised: HeuristicGCDFailed}
$$

✞ ☎

✞ ☎

 $\left( \begin{array}{cc} \bullet & \bullet & \bullet \\ \bullet & \bullet & \bullet \end{array} \right)$ 

input  $integrate((b*x+a)*m*(d*x+c)**(-2-m)*(f*x+e)**2,x)$  $\left($   $\left($   $\right)$   $\left($   $\left($   $\right)$   $\left($   $\left($   $\right)$   $\left($   $\left($   $\right)$   $\left($   $\left($   $\right)$   $\left($   $\left($   $\right)$   $\left($   $\left($   $\right)$   $\left($   $\left($   $\right)$   $\left($   $\left($   $\right)$   $\left($   $\left($   $\right)$   $\left($   $\left($   $\right)$   $\left($   $\left($   $\right)$   $\left($ 

output Exception raised: HeuristicGCDFailed >> no luck

> input file name test\_cases/rubi\_tests/1\_Algebraic\_functions/1.1\_Binomial/1.1.1\_Linear binomial/22 1.1.1.3d

Test file number 22

Exception generated.

$$
\int (a+bx)^m(c+dx)^{-2-m}(e+fx) dx = \text{Exception raised: HeuristicGCDFailed}
$$

✞ ☎

✝ ✆

✞ ☎

 $\overline{\phantom{a}}$   $\overline{\phantom{a}}$   $\overline{\$ 

input  $integrate((b*x+a)*m*(d*x+c)**(-2-m)*(f*x+e),x)$ 

output Exception raised: HeuristicGCDFailed >> no luck

> input file name test\_cases/rubi\_tests/1\_Algebraic\_functions/1.1\_Binomial/1.1.1\_Linear\_binomial/22\_1.1.1.3d

Test file number 22

Integral number in file 1731

## **Sympy [F(-2)]**

Exception generated.

$$
\int (a+bx)^m(c+dx)^{-2-m} dx = \text{Exception raised: HeuristicGCDFailed}
$$

✞ ☎

✞ ☎

 $\left( \begin{array}{cc} \text{ } & \text{ } \\ \text{ } & \text{ } \end{array} \right)$ 

input

 $integrate((b*x+a)**m*(d*x+c)**(-2-m),x)$  $\left( \begin{array}{cc} \text{ } & \text{ } \\ \text{ } & \text{ } \end{array} \right)$ 

output Exception raised: HeuristicGCDFailed >> no luck

> input file name test\_cases/rubi\_tests/1\_Algebraic\_functions/1.1\_Binomial/1.1.1\_Linear\_binomial/22\_1.1.1.3d

Test file number 22

Exception generated.

$$
\int \frac{(a+bx)^m(c+dx)^{-2-m}}{e+fx} dx = \text{Exception raised: HeuristicGCDFailed}
$$

✞ ☎

 $\left( \begin{array}{cc} \bullet & \bullet & \bullet \\ \bullet & \bullet & \bullet \end{array} \right)$ 

✞ ☎

 $\overline{\phantom{a}}$   $\overline{\phantom{a}}$   $\overline{\$ 

input  $integrate((b*x+a)**m*(d*x+c)**(-2-m)/(f*x+e),x)$ 

output

Exception raised: HeuristicGCDFailed >> no luck

input file name test  $\cos\theta$ rubi tests/1 Algebraic functions/1.1 Binomial/1.1.1 Linear\_binomial/22\_1.1.1.3d

Test file number 22

Integral number in file 1733

#### **Sympy [F(-2)]**

Exception generated.

$$
\int (a+bx)^m(c+dx)^{-3-m}(e+fx)^2 dx = \text{Exception raised: HeuristicGCDFailed}
$$

✞ ☎

✞ ☎

 $\left( \begin{array}{cc} \bullet & \bullet & \bullet \\ \bullet & \bullet & \bullet \end{array} \right)$ 

input integrate((b\*x+a)\*\*m\*(d\*x+c)\*\*(-3-m)\*(f\*x+e)\*\*2,x)  $\left($   $\left($   $\right)$   $\left($   $\left($   $\right)$   $\left($   $\left($   $\right)$   $\left($   $\left($   $\right)$   $\left($   $\left($   $\right)$   $\left($   $\left($   $\right)$   $\left($   $\left($   $\right)$   $\left($   $\left($   $\right)$   $\left($   $\left($   $\right)$   $\left($   $\left($   $\right)$   $\left($   $\left($   $\right)$   $\left($   $\left($   $\right)$   $\left($ 

output Exception raised: HeuristicGCDFailed >> no luck

> input file name test\_cases/rubi\_tests/1\_Algebraic\_functions/1.1\_Binomial/1.1.1\_Linear binomial/22 1.1.1.3d

Test file number 22

Exception generated.

$$
\int (a+bx)^m(c+dx)^{-3-m}(e+fx) dx = \text{Exception raised: HeuristicGCDFailed}
$$

✞ ☎

✝ ✆

✞ ☎

input  $integrate((b*x+a)*m*(d*x+c)**(-3-m)*(f*x+e),x)$ 

output Exception raised: HeuristicGCDFailed >> no luck  $\overline{\phantom{a}}$   $\overline{\phantom{a}}$   $\overline{\$ 

input file name test\_cases/rubi\_tests/1\_Algebraic\_functions/1.1\_Binomial/1.1.1\_Linear\_binomial/22\_1.1.1.3d

Test file number 22

Integral number in file 1739

#### **Sympy [F(-2)]**

Exception generated.

$$
\int (a+bx)^m(c+dx)^{-3-m} dx = \text{Exception raised: HeuristicGCDFailed}
$$

✞ ☎

✞ ☎

 $\left( \begin{array}{cc} \text{ } & \text{ } \\ \text{ } & \text{ } \end{array} \right)$ 

input

 $integrate((b*x+a)**m*(d*x+c)**(-3-m),x)$  $\left( \begin{array}{cc} \text{ } & \text{ } \\ \text{ } & \text{ } \end{array} \right)$ 

output Exception raised: HeuristicGCDFailed >> no luck

> input file name test\_cases/rubi\_tests/1\_Algebraic\_functions/1.1\_Binomial/1.1.1\_Linear\_binomial/22\_1.1.1.3d

Test file number 22

Exception generated.

$$
\int \frac{(a+bx)^m(c+dx)^{-3-m}}{e+fx} dx = \text{Exception raised: HeuristicGCDFailed}
$$

✞ ☎

 $\left( \begin{array}{cc} \bullet & \bullet & \bullet \\ \bullet & \bullet & \bullet \end{array} \right)$ 

✞ ☎

 $\overline{\phantom{a}}$   $\overline{\phantom{a}}$   $\overline{\$ 

input  $integrate((b*x+a)**m*(d*x+c)**(-3-m)/(f*x+e),x)$ 

output

Exception raised: HeuristicGCDFailed >> no luck

input file name test  $\cos\theta$ rubi tests/1 Algebraic functions/1.1 Binomial/1.1.1 Linear\_binomial/22\_1.1.1.3d

Test file number 22

Integral number in file 1741

#### **Sympy [F(-2)]**

Exception generated.

$$
\int (a+bx)^m(c+dx)^{-4-m}(e+fx)^3 dx = \text{Exception raised: HeuristicGCDFailed}
$$

✞ ☎

✞ ☎

 $\left( \begin{array}{cc} \bullet & \bullet & \bullet \\ \bullet & \bullet & \bullet \end{array} \right)$ 

input  $integrate((b*x+a)*m*(d*x+c)**(-4-m)*(f*x+e)**3,x)$  $\left($   $\left($   $\right)$   $\left($   $\left($   $\right)$   $\left($   $\left($   $\right)$   $\left($   $\left($   $\right)$   $\left($   $\left($   $\right)$   $\left($   $\left($   $\right)$   $\left($   $\left($   $\right)$   $\left($   $\left($   $\right)$   $\left($   $\left($   $\right)$   $\left($   $\left($   $\right)$   $\left($   $\left($   $\right)$   $\left($   $\left($   $\right)$   $\left($ 

output Exception raised: HeuristicGCDFailed >> no luck

> input file name test\_cases/rubi\_tests/1\_Algebraic\_functions/1.1\_Binomial/1.1.1\_Linear binomial/22 1.1.1.3d

Test file number 22

Exception generated.

$$
\int (a+bx)^m(c+dx)^{-4-m}(e+fx)^2 dx = \text{Exception raised: HeuristicGCDFailed}
$$

✞ ☎

✝ ✆

✞ ☎

 $\overline{\phantom{a}}$   $\overline{\phantom{a}}$   $\overline{\$ 

input  $integrate((b*x+a)**m*(d*x+c)**(-4-m)*(f*x+e)**2,x)$ 

output Exception raised: HeuristicGCDFailed >> no luck

> input file name test\_cases/rubi\_tests/1\_Algebraic\_functions/1.1\_Binomial/1.1.1\_Linear\_binomial/22\_1.1.1.3d

Test file number 22

Integral number in file 1745

# **Sympy [F(-2)]**

Exception generated.

$$
\int (a+bx)^m(c+dx)^{-4-m}(e+fx) dx = \text{Exception raised: HeuristicGCDFailed}
$$

✞ ☎

✞ ☎

 $\left( \begin{array}{cc} \text{ } & \text{ } \\ \text{ } & \text{ } \end{array} \right)$ 

input

 $integrate((b*x+a)**m*(d*x+c)**(-4-m)*(f*x+e),x)$  $\left( \begin{array}{cc} \text{ } & \text{ } \\ \text{ } & \text{ } \end{array} \right)$ 

output Exception raised: HeuristicGCDFailed >> no luck

> input file name test\_cases/rubi\_tests/1\_Algebraic\_functions/1.1\_Binomial/1.1.1\_Linear\_binomial/22\_1.1.1.3d

Test file number 22

Exception generated.

$$
\int (a+bx)^m(c+dx)^{-4-m} dx = \text{Exception raised: HeuristicGCDFailed}
$$

✞ ☎

✝ ✆

✞ ☎

input  $integrate((b*x+a)**m*(d*x+c)**(-4-m),x)$ 

output

#### Exception raised: HeuristicGCDFailed >> no luck  $\overline{\phantom{a}}$   $\overline{\phantom{a}}$   $\overline{\$

input file name test\_cases/rubi\_tests/1\_Algebraic\_functions/1.1\_Binomial/1.1.1\_Linear\_binomial/22\_1.1.1.3d

Test file number 22

Integral number in file 1747

#### **Sympy [F(-2)]**

Exception generated.

 $\int (a+bx)^m(c+dx)^{-4-m}$  $\frac{(c+ax)}{e+fx}$  *dx* = Exception raised: HeuristicGCDFailed

✞ ☎

✞ ☎

 $\left( \begin{array}{cc} \bullet & \bullet & \bullet \\ \bullet & \bullet & \bullet \end{array} \right)$ 

input

integrate((b\*x+a)\*\*m\*(d\*x+c)\*\*(-4-m)/(f\*x+e),x)  $\left($   $\left($   $\right)$   $\left($   $\left($   $\right)$   $\left($   $\left($   $\right)$   $\left($   $\left($   $\right)$   $\left($   $\left($   $\right)$   $\left($   $\left($   $\right)$   $\left($   $\left($   $\right)$   $\left($   $\left($   $\right)$   $\left($   $\left($   $\right)$   $\left($   $\left($   $\right)$   $\left($   $\left($   $\right)$   $\left($   $\left($   $\right)$   $\left($ 

output Exception raised: HeuristicGCDFailed >> no luck

> input file name test\_cases/rubi\_tests/1\_Algebraic\_functions/1.1\_Binomial/1.1.1\_Linear binomial/22 1.1.1.3d

Test file number 22

Exception generated.

$$
\int (a+bx)^m(c+dx)^{-5-m}(e+fx)^4 dx = \text{Exception raised: HeuristicGCDFailed}
$$

✞ ☎

✝ ✆

✞ ☎

 $\overline{\phantom{a}}$   $\overline{\phantom{a}}$   $\overline{\$ 

input  $integrate((b*x+a)**m*(d*x+c)**(-5-m)*(f*x+e)**4,x)$ 

output Exception raised: HeuristicGCDFailed >> no luck

> input file name test\_cases/rubi\_tests/1\_Algebraic\_functions/1.1\_Binomial/1.1.1\_Linear\_binomial/22\_1.1.1.3d

Test file number 22

Integral number in file 1751

# **Sympy [F(-2)]**

Exception generated.

$$
\int (a+bx)^m(c+dx)^{-5-m}(e+fx)^3 dx = \text{Exception raised: HeuristicGCDFailed}
$$

✞ ☎

✞ ☎

 $\left( \begin{array}{cc} \text{ } & \text{ } \\ \text{ } & \text{ } \end{array} \right)$ 

input

 $integrate((b*x+a)*m*(d*x+c)**(-5-m)*(f*x+e)**3,x)$  $\left( \begin{array}{cc} \text{ } & \text{ } \\ \text{ } & \text{ } \end{array} \right)$ 

output Exception raised: HeuristicGCDFailed >> no luck

> input file name test\_cases/rubi\_tests/1\_Algebraic\_functions/1.1\_Binomial/1.1.1\_Linear\_binomial/22\_1.1.1.3d

Test file number 22

Exception generated.

$$
\int (a+bx)^m(c+dx)^{-5-m}(e+fx)^2 dx = \text{Exception raised: HeuristicGCDFailed}
$$

✞ ☎

 $\left( \begin{array}{cc} \text{ } & \text{ } \\ \text{ } & \text{ } \end{array} \right)$ 

✞ ☎

 $\overline{\phantom{a}}$   $\overline{\phantom{a}}$   $\overline{\$ 

input  $integrate((b*x+a)**m*(d*x+c)**(-5-m)*(f*x+e)**2,x)$ 

output Exception raised: HeuristicGCDFailed >> no luck

> input file name test\_cases/rubi\_tests/1\_Algebraic\_functions/1.1\_Binomial/1.1.1\_Linear\_binomial/22\_1.1.1.3d

Test file number 22

Integral number in file 1753

# **Sympy [F(-2)]**

Exception generated.

$$
\int (a+bx)^m(c+dx)^{-5-m}(e+fx) dx = \text{Exception raised: HeuristicGCDFailed}
$$

✞ ☎

✞ ☎

 $\left( \begin{array}{cc} \text{ } & \text{ } \\ \text{ } & \text{ } \end{array} \right)$ 

input

 $integrate((b*x+a)**m*(d*x+c)**(-5-m)*(f*x+e),x)$  $\left( \begin{array}{cc} \text{ } & \text{ } \\ \text{ } & \text{ } \end{array} \right)$ 

output Exception raised: HeuristicGCDFailed >> no luck

> input file name test\_cases/rubi\_tests/1\_Algebraic\_functions/1.1\_Binomial/1.1.1\_Linear\_binomial/22\_1.1.1.3d

Test file number 22

Exception generated.

$$
\int (a+bx)^m(c+dx)^{-5-m} dx = \text{Exception raised: HeuristicGCDFailed}
$$

✞ ☎

 $\left( \begin{array}{cc} \text{ } & \text{ } \\ \text{ } & \text{ } \end{array} \right)$ 

✞ ☎

input  $integrate((b*x+a)**m*(d*x+c)**(-5-m),x)$ 

output

#### Exception raised: HeuristicGCDFailed >> no luck  $\overline{\phantom{a}}$   $\overline{\phantom{a}}$   $\overline{\$

input file name test\_cases/rubi\_tests/1\_Algebraic\_functions/1.1\_Binomial/1.1.1\_Linear\_binomial/22\_1.1.1.3d

Test file number 22

Integral number in file 1755

#### **Sympy [F(-2)]**

Exception generated.

 $\int (a+bx)^m(c+dx)^{-5-m}$  $\frac{(c+ax)}{e+fx}$  *dx* = Exception raised: HeuristicGCDFailed

✞ ☎

✞ ☎

 $\left( \begin{array}{cc} \bullet & \bullet & \bullet \\ \bullet & \bullet & \bullet \end{array} \right)$ 

input

integrate((b\*x+a)\*\*m\*(d\*x+c)\*\*(-5-m)/(f\*x+e),x)  $\left( \begin{array}{cc} \text{ } & \text{ } \\ \text{ } & \text{ } \end{array} \right)$ 

output Exception raised: HeuristicGCDFailed >> no luck

> input file name test\_cases/rubi\_tests/1\_Algebraic\_functions/1.1\_Binomial/1.1.1\_Linear binomial/22 1.1.1.3d

Test file number 22

Exception generated.

$$
\int (a+bx)^m(c+dx)^{1-m}(e+fx)^3 dx = \text{Exception raised: HeuristicGCDFailed}
$$

✞ ☎

 $\left( \begin{array}{cc} \text{ } & \text{ } \\ \text{ } & \text{ } \end{array} \right)$ 

✞ ☎

input  $integrate((b*x+a)**m*(d*x+c)**(1-m)*(f*x+e)**3,x)$ 

output Exception raised: HeuristicGCDFailed >> no luck  $\overline{\phantom{a}}$   $\overline{\phantom{a}}$   $\overline{\$ 

input file name test\_cases/rubi\_tests/1\_Algebraic\_functions/1.1\_Binomial/1.1.1\_Linear\_binomial/22\_1.1.1.3d

Test file number 22

Integral number in file 1757

# **Sympy [F(-2)]**

Exception generated.

$$
\int (a+bx)^m(c+dx)^{1-m}(e+fx)^2 dx = \text{Exception raised: HeuristicGCDFailed}
$$

✞ ☎

✞ ☎

 $\left( \begin{array}{cc} \text{ } & \text{ } \text{ } \\ \text{ } & \text{ } \text{ } \\ \text{ } & \text{ } \end{array} \right)$ 

input

 $integrate((b*x+a)*mx+(d*x+c)**(1-m)*(f*x+e)**2,x)$  $\left( \begin{array}{cc} \text{ } & \text{ } \\ \text{ } & \text{ } \end{array} \right)$ 

output Exception raised: HeuristicGCDFailed >> no luck

> input file name test\_cases/rubi\_tests/1\_Algebraic\_functions/1.1\_Binomial/1.1.1\_Linear\_binomial/22\_1.1.1.3d

Test file number 22

Exception generated.

$$
\int (a+bx)^m(c+dx)^{1-m}(e+fx) dx = \text{Exception raised: HeuristicGCDFailed}
$$

✞ ☎

 $\left( \begin{array}{cc} \text{ } & \text{ } \\ \text{ } & \text{ } \end{array} \right)$ 

✞ ☎

input integrate((b\*x+a)\*\*m\*(d\*x+c)\*\*(1-m)\*(f\*x+e),x)

output Exception raised: HeuristicGCDFailed >> no luck  $\overline{\phantom{a}}$   $\overline{\phantom{a}}$   $\overline{\$ 

input file name test\_cases/rubi\_tests/1\_Algebraic\_functions/1.1\_Binomial/1.1.1\_Linear\_binomial/22\_1.1.1.3d

Test file number 22

Integral number in file 1759

#### **Sympy [F(-2)]**

Exception generated.

$$
\int (a+bx)^m(c+dx)^{1-m} dx = \text{Exception raised: HeuristicGCDFailed}
$$

✞ ☎

✞ ☎

 $\left( \begin{array}{cc} \text{ } & \text{ } \text{ } \\ \text{ } & \text{ } \text{ } \\ \text{ } & \text{ } \end{array} \right)$ 

input

 $integrate((b*x+a)**m*(d*x+c)**(1-m),x)$  $\left( \begin{array}{cc} \text{ } & \text{ } \\ \text{ } & \text{ } \end{array} \right)$ 

output Exception raised: HeuristicGCDFailed >> no luck

> input file name test\_cases/rubi\_tests/1\_Algebraic\_functions/1.1\_Binomial/1.1.1\_Linear\_binomial/22\_1.1.1.3d

Test file number 22

Exception generated.

$$
\int \frac{(a+bx)^m(c+dx)^{1-m}}{e+fx} dx = \text{Exception raised: HeuristicGCDFailed}
$$

✞ ☎

 $\left( \begin{array}{cc} \bullet & \bullet & \bullet \\ \bullet & \bullet & \bullet \end{array} \right)$ 

✞ ☎

 $\overline{\phantom{a}}$   $\overline{\phantom{a}}$   $\overline{\$ 

input integrate((b\*x+a)\*\*m\*(d\*x+c)\*\*(1-m)/(f\*x+e),x)

output

Exception raised: HeuristicGCDFailed >> no luck

input file name test\_cases/rubi\_tests/1\_Algebraic\_functions/1.1\_Binomial/1.1.1\_Linear\_binomial/22\_1.1.1.3d

Test file number 22

Integral number in file 1761

#### **Sympy [F(-2)]**

Exception generated.

 $\int (a+bx)^m(c+dx)^{1-m}$  $\frac{dy}{(e+fx)^2}$  dx = Exception raised: HeuristicGCDFailed

✞ ☎

✞ ☎

 $\left( \begin{array}{cc} \bullet & \bullet & \bullet \\ \bullet & \bullet & \bullet \end{array} \right)$ 

input

integrate((b\*x+a)\*\*m\*(d\*x+c)\*\*(1-m)/(f\*x+e)\*\*2,x)  $\begin{pmatrix} 1 & 0 & 0 \\ 0 & 0 & 0 \\ 0 & 0 & 0 \\ 0 & 0 & 0 \\ 0 & 0 & 0 \\ 0 & 0 & 0 \\ 0 & 0 & 0 \\ 0 & 0 & 0 \\ 0 & 0 & 0 & 0 \\ 0 & 0 & 0 & 0 \\ 0 & 0 & 0 & 0 \\ 0 & 0 & 0 & 0 & 0 \\ 0 & 0 & 0 & 0 & 0 \\ 0 & 0 & 0 & 0 & 0 \\ 0 & 0 & 0 & 0 & 0 & 0 \\ 0 & 0 & 0 & 0 & 0 & 0 \\ 0 & 0 & 0 & 0 & 0 & 0 & 0 \\ 0 &$ 

output Exception raised: HeuristicGCDFailed >> no luck

> input file name test\_cases/rubi\_tests/1\_Algebraic\_functions/1.1\_Binomial/1.1.1\_Linear\_binomial/22\_1.1.1.3d

Test file number 22

Exception generated.

$$
\int (a+bx)^m(c+dx)^{2-m}(e+fx)^3 dx = \text{Exception raised: HeuristicGCDFailed}
$$

✞ ☎

 $\left( \begin{array}{cc} \text{ } & \text{ } \\ \text{ } & \text{ } \end{array} \right)$ 

✞ ☎

 $\overline{\phantom{a}}$   $\overline{\phantom{a}}$   $\overline{\$ 

input  $integrate((b*x+a)**m*(d*x+c)**(2-m)*(f*x+e)**3,x)$ 

output Exception raised: HeuristicGCDFailed >> no luck

> input file name test\_cases/rubi\_tests/1\_Algebraic\_functions/1.1\_Binomial/1.1.1\_Linear\_binomial/22\_1.1.1.3d

Test file number 22

Integral number in file 1767

# **Sympy [F(-2)]**

Exception generated.

$$
\int (a+bx)^m(c+dx)^{2-m}(e+fx)^2 dx = \text{Exception raised: HeuristicGCDFailed}
$$

✞ ☎

✞ ☎

 $\left( \begin{array}{cc} \text{ } & \text{ } \text{ } \\ \text{ } & \text{ } \text{ } \\ \text{ } & \text{ } \end{array} \right)$ 

input

 $integrate((b*x+a)*್*m*(d*x+c)**(2-m)*(f*x+e)**2,x)$  $\left( \begin{array}{cc} \text{ } & \text{ } \\ \text{ } & \text{ } \end{array} \right)$ 

output Exception raised: HeuristicGCDFailed >> no luck

> input file name test\_cases/rubi\_tests/1\_Algebraic\_functions/1.1\_Binomial/1.1.1\_Linear\_binomial/22\_1.1.1.3d

Test file number 22

Exception generated.

$$
\int (a+bx)^m(c+dx)^{2-m}(e+fx) dx = \text{Exception raised: HeuristicGCDFailed}
$$

✞ ☎

 $\left( \begin{array}{cc} \text{ } & \text{ } \\ \text{ } & \text{ } \end{array} \right)$ 

✞ ☎

input integrate((b\*x+a)\*\*m\*(d\*x+c)\*\*(2-m)\*(f\*x+e),x)

output Exception raised: HeuristicGCDFailed >> no luck  $\overline{\phantom{a}}$   $\overline{\phantom{a}}$   $\overline{\$ 

input file name test\_cases/rubi\_tests/1\_Algebraic\_functions/1.1\_Binomial/1.1.1\_Linear\_binomial/22\_1.1.1.3d

Test file number 22

Integral number in file 1769

#### **Sympy [F(-2)]**

Exception generated.

$$
\int (a+bx)^m(c+dx)^{2-m} dx = \text{Exception raised: HeuristicGCDFailed}
$$

✞ ☎

✞ ☎

 $\left( \begin{array}{cc} \text{ } & \text{ } \\ \text{ } & \text{ } \end{array} \right)$ 

input

 $integrate((b*x+a)**m*(d*x+c)**(2-m),x)$  $\left( \begin{array}{cc} \text{ } & \text{ } \\ \text{ } & \text{ } \end{array} \right)$ 

output Exception raised: HeuristicGCDFailed >> no luck

> input file name test\_cases/rubi\_tests/1\_Algebraic\_functions/1.1\_Binomial/1.1.1\_Linear\_binomial/22\_1.1.1.3d

Test file number 22

Exception generated.

$$
\int \frac{(a+bx)^m(c+dx)^{2-m}}{e+fx} dx = \text{Exception raised: HeuristicGCDFailed}
$$

✞ ☎

 $\left( \begin{array}{cc} \bullet & \bullet & \bullet \\ \bullet & \bullet & \bullet \end{array} \right)$ 

✞ ☎

 $\overline{\mathcal{A}}$   $\overline{\mathcal{A}}$   $\overline{\$ 

input integrate((b\*x+a)\*\*m\*(d\*x+c)\*\*(2-m)/(f\*x+e),x)

output

Exception raised: HeuristicGCDFailed >> no luck

input file name test\_cases/rubi\_tests/1\_Algebraic\_functions/1.1\_Binomial/1.1.1\_Linear\_binomial/22\_1.1.1.3d

Test file number 22

Integral number in file 1771

#### **Sympy [F(-2)]**

Exception generated.

 $\int (a+bx)^m(c+dx)^{2-m}$  $\frac{dy}{(e+fx)^2}$  dx = Exception raised: HeuristicGCDFailed

✞ ☎

✞ ☎

 $\left( \begin{array}{cc} \bullet & \bullet & \bullet \\ \bullet & \bullet & \bullet \end{array} \right)$ 

input

integrate((b\*x+a)\*\*m\*(d\*x+c)\*\*(2-m)/(f\*x+e)\*\*2,x)  $\begin{pmatrix} 1 & 0 & 0 \\ 0 & 0 & 0 \\ 0 & 0 & 0 \\ 0 & 0 & 0 \\ 0 & 0 & 0 \\ 0 & 0 & 0 \\ 0 & 0 & 0 & 0 \\ 0 & 0 & 0 & 0 \\ 0 & 0 & 0 & 0 \\ 0 & 0 & 0 & 0 \\ 0 & 0 & 0 & 0 & 0 \\ 0 & 0 & 0 & 0 & 0 \\ 0 & 0 & 0 & 0 & 0 & 0 \\ 0 & 0 & 0 & 0 & 0 & 0 \\ 0 & 0 & 0 & 0 & 0 & 0 & 0 \\ 0 & 0 & 0 & 0 & 0 & 0 & 0 \\ 0 &$ 

output Exception raised: HeuristicGCDFailed >> no luck

> input file name test\_cases/rubi\_tests/1\_Algebraic\_functions/1.1\_Binomial/1.1.1\_Linear\_binomial/22\_1.1.1.3d

Test file number 22

Exception generated.

$$
\int \frac{(a+bx)^m(c+dx)^{2-m}}{(e+fx)^7} dx = \text{Exception raised: HeuristicGCDFailed}
$$

✞ ☎

 $\begin{pmatrix} 1 & 0 & 0 \\ 0 & 0 & 0 \\ 0 & 0 & 0 \\ 0 & 0 & 0 \\ 0 & 0 & 0 \\ 0 & 0 & 0 \\ 0 & 0 & 0 & 0 \\ 0 & 0 & 0 & 0 \\ 0 & 0 & 0 & 0 \\ 0 & 0 & 0 & 0 \\ 0 & 0 & 0 & 0 & 0 \\ 0 & 0 & 0 & 0 & 0 \\ 0 & 0 & 0 & 0 & 0 & 0 \\ 0 & 0 & 0 & 0 & 0 & 0 \\ 0 & 0 & 0 & 0 & 0 & 0 & 0 \\ 0 & 0 & 0 & 0 & 0 & 0 & 0 \\ 0 &$ 

✞ ☎

 $\begin{pmatrix} 1 & 0 & 0 \\ 0 & 0 & 0 \\ 0 & 0 & 0 \\ 0 & 0 & 0 \\ 0 & 0 & 0 \\ 0 & 0 & 0 \\ 0 & 0 & 0 & 0 \\ 0 & 0 & 0 & 0 \\ 0 & 0 & 0 & 0 \\ 0 & 0 & 0 & 0 \\ 0 & 0 & 0 & 0 & 0 \\ 0 & 0 & 0 & 0 & 0 \\ 0 & 0 & 0 & 0 & 0 & 0 \\ 0 & 0 & 0 & 0 & 0 & 0 \\ 0 & 0 & 0 & 0 & 0 & 0 & 0 \\ 0 & 0 & 0 & 0 & 0 & 0 & 0 \\ 0 &$ 

input integrate((b\*x+a)\*\*m\*(d\*x+c)\*\*(2-m)/(f\*x+e)\*\*7,x)

output Exception raised: HeuristicGCDFailed >> no luck

> input file name test  $\cos\theta$ rubi  $\,\mathrm{tests/1}$  Algebraic functions/1.1 Binomial/1.1.1 Linear\_binomial/22\_1.1.1.3d

Test file number 22

Integral number in file 1777

#### **Sympy [F(-2)]**

Exception generated.

 $\int (a+bx)^m(c+dx)^{3-m}$  $\frac{d}{dx}e + fx$   $dx =$  Exception raised: HeuristicGCDFailed

✞ ☎

✞ ☎

 $\left( \begin{array}{cc} \bullet & \bullet & \bullet \\ \bullet & \bullet & \bullet \end{array} \right)$ 

input

integrate((b\*x+a)\*\*m\*(d\*x+c)\*\*(3-m)/(f\*x+e),x)  $\begin{pmatrix} 1 & 0 & 0 \\ 0 & 0 & 0 \\ 0 & 0 & 0 \\ 0 & 0 & 0 \\ 0 & 0 & 0 \\ 0 & 0 & 0 \\ 0 & 0 & 0 & 0 \\ 0 & 0 & 0 & 0 \\ 0 & 0 & 0 & 0 \\ 0 & 0 & 0 & 0 \\ 0 & 0 & 0 & 0 & 0 \\ 0 & 0 & 0 & 0 & 0 \\ 0 & 0 & 0 & 0 & 0 & 0 \\ 0 & 0 & 0 & 0 & 0 & 0 \\ 0 & 0 & 0 & 0 & 0 & 0 & 0 \\ 0 & 0 & 0 & 0 & 0 & 0 & 0 \\ 0 &$ 

output Exception raised: HeuristicGCDFailed >> no luck

> input file name test\_cases/rubi\_tests/1\_Algebraic\_functions/1.1\_Binomial/1.1.1\_Linear\_binomial/22\_1.1.1.3d

Test file number 22

Exception generated.

$$
\int \frac{(a+bx)^{1-n}(c+dx)^{1+n}}{bc+ad+2bdx} dx = \text{Exception raised: HeuristicGCDFailed}
$$

✞ ☎

 $\left($   $\left($   $\right)$   $\left($   $\left($   $\right)$   $\left($   $\left($   $\right)$   $\left($   $\left($   $\right)$   $\left($   $\left($   $\right)$   $\left($   $\left($   $\right)$   $\left($   $\left($   $\right)$   $\left($   $\left($   $\right)$   $\left($   $\left($   $\right)$   $\left($   $\left($   $\right)$   $\left($   $\left($   $\right)$   $\left($   $\left($   $\right)$   $\left($ 

✞ ☎

input integrate((b\*x+a)\*\*(1-n)\*(d\*x+c)\*\*(1+n)/(2\*b\*d\*x+a\*d+b\*c),x)

output  $\begin{pmatrix} 1 & 0 & 0 \\ 0 & 0 & 0 \\ 0 & 0 & 0 \\ 0 & 0 & 0 \\ 0 & 0 & 0 \\ 0 & 0 & 0 \\ 0 & 0 & 0 \\ 0 & 0 & 0 \\ 0 & 0 & 0 & 0 \\ 0 & 0 & 0 & 0 \\ 0 & 0 & 0 & 0 \\ 0 & 0 & 0 & 0 & 0 \\ 0 & 0 & 0 & 0 & 0 \\ 0 & 0 & 0 & 0 & 0 \\ 0 & 0 & 0 & 0 & 0 & 0 \\ 0 & 0 & 0 & 0 & 0 & 0 \\ 0 & 0 & 0 & 0 & 0 & 0 & 0 \\ 0 &$ 

Exception raised: HeuristicGCDFailed >> no luck

input file name test\_cases/rubi\_tests/1\_Algebraic\_functions/1.1\_Binomial/1.1.1\_Linear binomial/22 1.1.1.3d

Test file number 22

Integral number in file 1781

#### **Sympy [F(-2)]**

Exception generated.

 $\int (a+bx)^{1-n}(c+dx)^{1+n}$  $\frac{f(x)}{(bc + ad + 2bdx)^2}$  dx = Exception raised: HeuristicGCDFailed

✞ ☎

 $\begin{pmatrix} 1 & 0 & 0 \\ 0 & 0 & 0 \\ 0 & 0 & 0 \\ 0 & 0 & 0 \\ 0 & 0 & 0 \\ 0 & 0 & 0 \\ 0 & 0 & 0 & 0 \\ 0 & 0 & 0 & 0 \\ 0 & 0 & 0 & 0 \\ 0 & 0 & 0 & 0 \\ 0 & 0 & 0 & 0 & 0 \\ 0 & 0 & 0 & 0 & 0 \\ 0 & 0 & 0 & 0 & 0 & 0 \\ 0 & 0 & 0 & 0 & 0 & 0 \\ 0 & 0 & 0 & 0 & 0 & 0 & 0 \\ 0 & 0 & 0 & 0 & 0 & 0 & 0 \\ 0 &$ 

✞ ☎

 $\left( \begin{array}{cc} \text{ } & \text{ } \\ \text{ } & \text{ } \end{array} \right)$ 

input integrate((b\*x+a)\*\*(1-n)\*(d\*x+c)\*\*(1+n)/(2\*b\*d\*x+a\*d+b\*c)\*\*2,x)

output Exception raised: HeuristicGCDFailed >> no luck

> input file name test\_cases/rubi\_tests/1\_Algebraic\_functions/1.1\_Binomial/1.1.1\_Linear\_binomial/22\_1.1.1.3d

Test file number 22

Exception generated.

$$
\int \frac{(a+bx)^m(c+dx)^{2-m}}{bc+ad+2bdx} dx = \text{Exception raised: HeuristicGCDFailed}
$$

✞ ☎

 $\left($   $\left($   $\right)$   $\left($   $\left($   $\right)$   $\left($   $\left($   $\right)$   $\left($   $\left($   $\right)$   $\left($   $\left($   $\right)$   $\left($   $\left($   $\right)$   $\left($   $\left($   $\right)$   $\left($   $\left($   $\right)$   $\left($   $\left($   $\right)$   $\left($   $\left($   $\right)$   $\left($   $\left($   $\right)$   $\left($   $\left($   $\right)$   $\left($ 

✞ ☎

 $\begin{pmatrix} 1 & 0 & 0 \\ 0 & 0 & 0 \\ 0 & 0 & 0 \\ 0 & 0 & 0 \\ 0 & 0 & 0 \\ 0 & 0 & 0 \\ 0 & 0 & 0 \\ 0 & 0 & 0 \\ 0 & 0 & 0 & 0 \\ 0 & 0 & 0 & 0 \\ 0 & 0 & 0 & 0 \\ 0 & 0 & 0 & 0 & 0 \\ 0 & 0 & 0 & 0 & 0 \\ 0 & 0 & 0 & 0 & 0 \\ 0 & 0 & 0 & 0 & 0 & 0 \\ 0 & 0 & 0 & 0 & 0 & 0 \\ 0 & 0 & 0 & 0 & 0 & 0 & 0 \\ 0 &$ 

input integrate((b\*x+a)\*\*m\*(d\*x+c)\*\*(2-m)/(2\*b\*d\*x+a\*d+b\*c),x)

output

Exception raised: HeuristicGCDFailed >> no luck

input file name test\_cases/rubi\_tests/1\_Algebraic\_functions/1.1\_Binomial/1.1.1\_Linear binomial/22 1.1.1.3d

Test file number 22

Integral number in file 1785

#### **Sympy [F(-2)]**

Exception generated.

 $\int (a+bx)^m(c+dx)^{2-m}$  $\frac{(bc + ax)}{(bc + ad + 2bdx)^2}$   $dx =$  Exception raised: HeuristicGCDFailed

✞ ☎

 $\begin{pmatrix} 1 & 0 & 0 \\ 0 & 0 & 0 \\ 0 & 0 & 0 \\ 0 & 0 & 0 \\ 0 & 0 & 0 \\ 0 & 0 & 0 \\ 0 & 0 & 0 & 0 \\ 0 & 0 & 0 & 0 \\ 0 & 0 & 0 & 0 \\ 0 & 0 & 0 & 0 \\ 0 & 0 & 0 & 0 & 0 \\ 0 & 0 & 0 & 0 & 0 \\ 0 & 0 & 0 & 0 & 0 & 0 \\ 0 & 0 & 0 & 0 & 0 & 0 \\ 0 & 0 & 0 & 0 & 0 & 0 & 0 \\ 0 & 0 & 0 & 0 & 0 & 0 & 0 \\ 0 &$ 

✞ ☎

 $\left( \begin{array}{cc} \text{ } & \text{ } \\ \text{ } & \text{ } \end{array} \right)$ 

input integrate((b\*x+a)\*\*m\*(d\*x+c)\*\*(2-m)/(2\*b\*d\*x+a\*d+b\*c)\*\*2,x)

output Exception raised: HeuristicGCDFailed >> no luck

> input file name test\_cases/rubi\_tests/1\_Algebraic\_functions/1.1\_Binomial/1.1.1\_Linear\_binomial/22\_1.1.1.3d

Test file number 22

Exception generated.

$$
\int \frac{(a+bx)^m(c+dx)^{2-m}}{(bc+ad+2bdx)^3} dx = \text{Exception raised: HeuristicGCDFailed}
$$

✞ ☎

 $\begin{pmatrix} 1 & 0 & 0 \\ 0 & 0 & 0 \\ 0 & 0 & 0 \\ 0 & 0 & 0 \\ 0 & 0 & 0 \\ 0 & 0 & 0 \\ 0 & 0 & 0 & 0 \\ 0 & 0 & 0 & 0 \\ 0 & 0 & 0 & 0 \\ 0 & 0 & 0 & 0 \\ 0 & 0 & 0 & 0 & 0 \\ 0 & 0 & 0 & 0 & 0 \\ 0 & 0 & 0 & 0 & 0 & 0 \\ 0 & 0 & 0 & 0 & 0 & 0 \\ 0 & 0 & 0 & 0 & 0 & 0 & 0 \\ 0 & 0 & 0 & 0 & 0 & 0 & 0 \\ 0 &$ 

✞ ☎

 $\begin{pmatrix} 1 & 0 & 0 \\ 0 & 0 & 0 \\ 0 & 0 & 0 \\ 0 & 0 & 0 \\ 0 & 0 & 0 \\ 0 & 0 & 0 \\ 0 & 0 & 0 & 0 \\ 0 & 0 & 0 & 0 \\ 0 & 0 & 0 & 0 \\ 0 & 0 & 0 & 0 \\ 0 & 0 & 0 & 0 & 0 \\ 0 & 0 & 0 & 0 & 0 \\ 0 & 0 & 0 & 0 & 0 & 0 \\ 0 & 0 & 0 & 0 & 0 & 0 \\ 0 & 0 & 0 & 0 & 0 & 0 & 0 \\ 0 & 0 & 0 & 0 & 0 & 0 & 0 \\ 0 &$ 

input  $integrate((b*x+a)**m*(d*x+c)**(2-m)/(2*b*d*x+a*d+b*c)**3,x)$ 

output Exception raised: HeuristicGCDFailed >> no luck

> input file name test  $\cos\theta$ rubi  $\,\mathrm{tests/1}$  Algebraic functions/1.1 Binomial/1.1.1 Linear\_binomial/22\_1.1.1.3d

Test file number 22

Integral number in file 1787

#### **Sympy [F(-2)]**

Exception generated.

 $\int (a+bx)^m(c+dx)^{2-m}$  $\frac{(bc + ax)}{(bc + ad + 2bdx)^4}$   $dx =$  Exception raised: HeuristicGCDFailed

✞ ☎

 $\left( \begin{array}{cc} \text{ } & \text{ } \\ \text{ } & \text{ } \end{array} \right)$ 

✞ ☎

 $\overline{\phantom{a}}$   $\overline{\phantom{a}}$   $\overline{\$ 

input  $integrate((b*x+a)**m*(d*x+c)**(2-m)/(2*b*d*x+a*d+b*c)**4,x)$ 

output Exception raised: HeuristicGCDFailed >> no luck

> input file name test\_cases/rubi\_tests/1\_Algebraic\_functions/1.1\_Binomial/1.1.1\_Linear\_binomial/22\_1.1.1.3d

Test file number 22

Exception generated.

$$
\int (a+bx)^m(c+dx)^n(e+fx)^2 dx = \text{Exception raised: HeuristicGCDFailed}
$$

✞ ☎

 $\left( \begin{array}{cc} \text{ } & \text{ } \\ \text{ } & \text{ } \end{array} \right)$ 

✞ ☎

input integrate((b\*x+a)\*\*m\*(d\*x+c)\*\*n\*(f\*x+e)\*\*2,x)

output Exception raised: HeuristicGCDFailed >> no luck  $\overline{\phantom{a}}$   $\overline{\phantom{a}}$   $\overline{\$ 

input file name test\_cases/rubi\_tests/1\_Algebraic\_functions/1.1\_Binomial/1.1.1\_Linear\_binomial/22\_1.1.1.3d

Test file number 22

Integral number in file 1796

# **Sympy [F(-2)]**

Exception generated.

$$
\int (a+bx)^m(c+dx)^n(e+fx) dx = \text{Exception raised: HeuristicGCDFailed}
$$

✞ ☎

✞ ☎

 $\left( \begin{array}{cc} \text{ } & \text{ } \\ \text{ } & \text{ } \end{array} \right)$ 

input

integrate((b\*x+a)\*\*m\*(d\*x+c)\*\*n\*(f\*x+e),x)  $\left( \begin{array}{cc} \text{ } & \text{ } \\ \text{ } & \text{ } \end{array} \right)$ 

output Exception raised: HeuristicGCDFailed >> no luck

> input file name test\_cases/rubi\_tests/1\_Algebraic\_functions/1.1\_Binomial/1.1.1\_Linear\_binomial/22\_1.1.1.3d

Test file number 22

Exception generated.

$$
\int (a+bx)^m(c+dx)^n dx = \text{Exception raised: HeuristicGCDFailed}
$$

✞ ☎

 $\left( \begin{array}{cc} \text{ } & \text{ } \\ \text{ } & \text{ } \end{array} \right)$ 

✞ ☎

 $\overline{\phantom{a}}$   $\overline{\phantom{a}}$   $\overline{\$ 

input integrate((b\*x+a)\*\*m\*(d\*x+c)\*\*n,x)

output

Exception raised: HeuristicGCDFailed >> no luck

input file name test\_cases/rubi\_tests/1\_Algebraic\_functions/1.1\_Binomial/1.1.1\_Linear\_binomial/22\_1.1.1.3d

Test file number 22

Integral number in file 1798

#### **Sympy [F(-2)]**

Exception generated.

 $\int (a+bx)^m(c+dx)^n$  $\frac{dy}{dx} + \frac{dy}{dx} = 0$  Exception raised: Heuristic GCDFailed

✞ ☎

✞ ☎

 $\overline{\phantom{a}}$   $\overline{\phantom{a}}$   $\overline{\$ 

input

integrate((b\*x+a)\*\*m\*(d\*x+c)\*\*n/(f\*x+e),x)  $\left( \begin{array}{cc} \text{ } & \text{ } \\ \text{ } & \text{ } \end{array} \right)$ 

output Exception raised: HeuristicGCDFailed >> no luck

> input file name test\_cases/rubi\_tests/1\_Algebraic\_functions/1.1\_Binomial/1.1.1\_Linear\_binomial/22\_1.1.1.3d

Test file number 22

Exception generated.

$$
\int (c+dx)^n (e+fx)^{3+n} (a(de+cf)+2adfx)^m dx = \text{Exception raised: HeuristicGCDFailed}
$$

✞ ☎

 $\left( \begin{array}{cc} \text{ } & \text{ } \\ \text{ } & \text{ } \end{array} \right)$ 

✞ ☎

 $\overline{\phantom{a}}$   $\overline{\phantom{a}}$   $\overline{\$ 

input  $integrate((dx + c) * * n * (f * x + e) * *(3 + n) * (a * (c * f + d * e) + 2 * a * d * f * x) * * m, x)$ 

output Exception raised: HeuristicGCDFailed >> no luck

> input file name test\_cases/rubi\_tests/1\_Algebraic\_functions/1.1\_Binomial/1.1.1\_Linear\_binomial/22\_1.1.1.3d

Test file number 22

Integral number in file 1810

# **Sympy [F(-2)]**

Exception generated.

$$
\int (c+dx)^n(e+fx)^{2+n}(a(de+cf)+2adfx)^m dx = \text{Exception raised: HeuristicGCDFailed}
$$

✞ ☎

 $\left( \begin{array}{cc} \text{ } & \text{ } \\ \text{ } & \text{ } \end{array} \right)$ 

✞ ☎

input  $integerate((d*x+c)**n*(f*x+e)**(2+n)*(a*(c*f+d*e)+2*a*d*f*x)**m,x)$ 

output Exception raised: HeuristicGCDFailed >> no luck  $\left( \begin{array}{cc} \text{ } & \text{ } \\ \text{ } & \text{ } \end{array} \right)$ 

input file name test\_cases/rubi\_tests/1\_Algebraic\_functions/1.1\_Binomial/1.1.1\_Linear\_binomial/22\_1.1.1.3d

Test file number 22

Exception generated.

$$
\int (c+dx)^n (e+fx)^{1+n} (a(de+cf)+2adfx)^m dx = \text{Exception raised: HeuristicGCDFailed}
$$

✞ ☎

 $\left( \begin{array}{cc} \text{ } & \text{ } \\ \text{ } & \text{ } \end{array} \right)$ 

✞ ☎

 $\overline{\phantom{a}}$   $\overline{\phantom{a}}$   $\overline{\$ 

input  $integrate((dx + c) * * n * (f * x + e) * *(1 + n) * (a * (c * f + d * e) + 2 * a * d * f * x) * * m, x)$ 

output Exception raised: HeuristicGCDFailed >> no luck

> input file name test\_cases/rubi\_tests/1\_Algebraic\_functions/1.1\_Binomial/1.1.1\_Linear\_binomial/22\_1.1.1.3d

Test file number 22

Integral number in file 1812

# **Sympy [F(-2)]**

Exception generated.

$$
\int (c+dx)^n(e+fx)^n(a(de+cf)+2adfx)^m dx = \text{Exception raised: HeuristicGCDFailed}
$$

✞ ☎

 $\left( \begin{array}{cc} \text{ } & \text{ } \\ \text{ } & \text{ } \end{array} \right)$ 

✞ ☎

input integrate((d\*x+c)\*\*n\*(f\*x+e)\*\*n\*(a\*(c\*f+d\*e)+2\*a\*d\*f\*x)\*\*m,x)

output Exception raised: HeuristicGCDFailed >> no luck  $\left( \begin{array}{cc} \text{ } & \text{ } \\ \text{ } & \text{ } \end{array} \right)$ 

input file name test\_cases/rubi\_tests/1\_Algebraic\_functions/1.1\_Binomial/1.1.1\_Linear\_binomial/22\_1.1.1.3d

Test file number 22

Exception generated.

 $\int (c + dx)^n (e + fx)^{-1+n} (a(de + cf) + 2adfx)^m dx$ = Exception raised: HeuristicGCDFailed

✞ ☎

 $\begin{pmatrix} 1 & 0 & 0 \\ 0 & 0 & 0 \\ 0 & 0 & 0 \\ 0 & 0 & 0 \\ 0 & 0 & 0 \\ 0 & 0 & 0 \\ 0 & 0 & 0 & 0 \\ 0 & 0 & 0 & 0 \\ 0 & 0 & 0 & 0 \\ 0 & 0 & 0 & 0 \\ 0 & 0 & 0 & 0 & 0 \\ 0 & 0 & 0 & 0 & 0 \\ 0 & 0 & 0 & 0 & 0 & 0 \\ 0 & 0 & 0 & 0 & 0 & 0 \\ 0 & 0 & 0 & 0 & 0 & 0 & 0 \\ 0 & 0 & 0 & 0 & 0 & 0 & 0 \\ 0 &$ 

✞ ☎

 $\begin{pmatrix} 1 & 0 & 0 \\ 0 & 0 & 0 \\ 0 & 0 & 0 \\ 0 & 0 & 0 \\ 0 & 0 & 0 \\ 0 & 0 & 0 \\ 0 & 0 & 0 & 0 \\ 0 & 0 & 0 & 0 \\ 0 & 0 & 0 & 0 \\ 0 & 0 & 0 & 0 \\ 0 & 0 & 0 & 0 & 0 \\ 0 & 0 & 0 & 0 & 0 \\ 0 & 0 & 0 & 0 & 0 & 0 \\ 0 & 0 & 0 & 0 & 0 & 0 \\ 0 & 0 & 0 & 0 & 0 & 0 & 0 \\ 0 & 0 & 0 & 0 & 0 & 0 & 0 \\ 0 &$ 

input integrate((d\*x+c)\*\*n\*(f\*x+e)\*\*(-1+n)\*(a\*(c\*f+d\*e)+2\*a\*d\*f\*x)\*\*m,x)

output Exception raised: HeuristicGCDFailed >> no luck

> input file name test\_cases/rubi\_tests/1\_Algebraic\_functions/1.1\_Binomial/1.1.1\_Linear\_binomial/22\_1.1.1.3d

Test file number 22

Integral number in file 1814

**Sympy [F(-2)]**

Exception generated.

$$
\int (c+dx)^n (e+fx)^{-2+n} (a(de+cf)+2adfx)^m dx
$$
  
= Exception raised: HeuristicGCDFailed

✞ ☎

 $\begin{pmatrix} 1 & 0 & 0 \\ 0 & 0 & 0 \\ 0 & 0 & 0 \\ 0 & 0 & 0 \\ 0 & 0 & 0 \\ 0 & 0 & 0 \\ 0 & 0 & 0 & 0 \\ 0 & 0 & 0 & 0 \\ 0 & 0 & 0 & 0 \\ 0 & 0 & 0 & 0 \\ 0 & 0 & 0 & 0 & 0 \\ 0 & 0 & 0 & 0 & 0 \\ 0 & 0 & 0 & 0 & 0 & 0 \\ 0 & 0 & 0 & 0 & 0 & 0 \\ 0 & 0 & 0 & 0 & 0 & 0 & 0 \\ 0 & 0 & 0 & 0 & 0 & 0 & 0 \\ 0 &$ 

✞ ☎

 $\left( \begin{array}{cc} \text{ } & \text{ } \\ \text{ } & \text{ } \end{array} \right)$ 

#### input integrate((d\*x+c)\*\*n\*(f\*x+e)\*\*(-2+n)\*(a\*(c\*f+d\*e)+2\*a\*d\*f\*x)\*\*m,x)

output Exception raised: HeuristicGCDFailed >> no luck

> input file name test\_cases/rubi\_tests/1\_Algebraic\_functions/1.1\_Binomial/1.1.1\_Linear binomial/22 1.1.1.3d

Test file number 22

Exception generated.

 $\int (c + dx)^n (e + fx)^{-3+n} (a(de + cf) + 2adf x)^m dx$ = Exception raised: HeuristicGCDFailed

✞ ☎

 $\begin{pmatrix} 1 & 0 & 0 \\ 0 & 0 & 0 \\ 0 & 0 & 0 \\ 0 & 0 & 0 \\ 0 & 0 & 0 \\ 0 & 0 & 0 \\ 0 & 0 & 0 & 0 \\ 0 & 0 & 0 & 0 \\ 0 & 0 & 0 & 0 \\ 0 & 0 & 0 & 0 \\ 0 & 0 & 0 & 0 & 0 \\ 0 & 0 & 0 & 0 & 0 \\ 0 & 0 & 0 & 0 & 0 & 0 \\ 0 & 0 & 0 & 0 & 0 & 0 \\ 0 & 0 & 0 & 0 & 0 & 0 & 0 \\ 0 & 0 & 0 & 0 & 0 & 0 & 0 \\ 0 &$ 

✞ ☎

 $\begin{pmatrix} 1 & 0 & 0 \\ 0 & 0 & 0 \\ 0 & 0 & 0 \\ 0 & 0 & 0 \\ 0 & 0 & 0 \\ 0 & 0 & 0 \\ 0 & 0 & 0 & 0 \\ 0 & 0 & 0 & 0 \\ 0 & 0 & 0 & 0 \\ 0 & 0 & 0 & 0 \\ 0 & 0 & 0 & 0 & 0 \\ 0 & 0 & 0 & 0 & 0 \\ 0 & 0 & 0 & 0 & 0 & 0 \\ 0 & 0 & 0 & 0 & 0 & 0 \\ 0 & 0 & 0 & 0 & 0 & 0 & 0 \\ 0 & 0 & 0 & 0 & 0 & 0 & 0 \\ 0 &$ 

input integrate((d\*x+c)\*\*n\*(f\*x+e)\*\*(-3+n)\*(a\*(c\*f+d\*e)+2\*a\*d\*f\*x)\*\*m,x)

output Exception raised: HeuristicGCDFailed >> no luck

> input file name test\_cases/rubi\_tests/1\_Algebraic\_functions/1.1\_Binomial/1.1.1\_Linear\_binomial/22\_1.1.1.3d

Test file number 22

Integral number in file 1816

**Sympy [F(-2)]**

Exception generated.

$$
\int x(a+bx)^m(c+dx)^n(e+fx) dx = \text{Exception raised: HeuristicGCDFailed}
$$

✞ ☎

 $\left($   $\left($   $\right)$   $\left($   $\left($   $\right)$   $\left($   $\left($   $\right)$   $\left($   $\left($   $\right)$   $\left($   $\left($   $\right)$   $\left($   $\left($   $\right)$   $\left($   $\left($   $\right)$   $\left($   $\left($   $\right)$   $\left($   $\left($   $\right)$   $\left($   $\left($   $\right)$   $\left($   $\left($   $\right)$   $\left($   $\left($   $\right)$   $\left($ 

✞ ☎

 $\begin{pmatrix} 1 & 0 & 0 \\ 0 & 0 & 0 \\ 0 & 0 & 0 \\ 0 & 0 & 0 \\ 0 & 0 & 0 \\ 0 & 0 & 0 \\ 0 & 0 & 0 \\ 0 & 0 & 0 \\ 0 & 0 & 0 & 0 \\ 0 & 0 & 0 & 0 \\ 0 & 0 & 0 & 0 \\ 0 & 0 & 0 & 0 & 0 \\ 0 & 0 & 0 & 0 & 0 \\ 0 & 0 & 0 & 0 & 0 \\ 0 & 0 & 0 & 0 & 0 & 0 \\ 0 & 0 & 0 & 0 & 0 & 0 \\ 0 & 0 & 0 & 0 & 0 & 0 & 0 \\ 0 &$ 

input

integrate(x\*(b\*x+a)\*\*m\*(d\*x+c)\*\*n\*(f\*x+e),x)

output Exception raised: HeuristicGCDFailed >> no luck

> input file name test\_cases/rubi\_tests/1\_Algebraic\_functions/1.1\_Binomial/1.1.1\_Linear binomial/23 1.1.1.4a

Test file number 23

Exception generated.

$$
\int (a+bx)^m(c+dx)^n(e+fx)(g+hx)\,dx = \text{Exception raised: HeuristicGCDFailed}
$$

✞ ☎

 $\left( \begin{array}{cc} \text{ } & \text{ } \\ \text{ } & \text{ } \end{array} \right)$ 

✞ ☎

 $\overline{\phantom{a}}$   $\overline{\phantom{a}}$   $\overline{\$ 

input  $integrate((b*x+a)*mx+(d*x+c)*xn*(f*x+e)*(h*x+g),x)$ 

output Exception raised: HeuristicGCDFailed >> no luck

> input file name test\_cases/rubi\_tests/1\_Algebraic\_functions/1.1\_Binomial/1.1.1\_Linear\_binomial/23\_1.1.1.4a

Test file number 23

Integral number in file 230

#### **Sympy [F(-2)]**

Exception generated.

 $\int \frac{(a+bx)^m(c+dx)^n(g+hx)}{(ax+bx)^n(g+dx)}$ *e* + *fx dx* = Exception raised: HeuristicGCDFailed

✞ ☎

✞ ☎

 $\begin{pmatrix} 1 & 0 & 0 \\ 0 & 0 & 0 \\ 0 & 0 & 0 \\ 0 & 0 & 0 \\ 0 & 0 & 0 \\ 0 & 0 & 0 \\ 0 & 0 & 0 & 0 \\ 0 & 0 & 0 & 0 \\ 0 & 0 & 0 & 0 \\ 0 & 0 & 0 & 0 \\ 0 & 0 & 0 & 0 & 0 \\ 0 & 0 & 0 & 0 & 0 \\ 0 & 0 & 0 & 0 & 0 & 0 \\ 0 & 0 & 0 & 0 & 0 & 0 \\ 0 & 0 & 0 & 0 & 0 & 0 & 0 \\ 0 & 0 & 0 & 0 & 0 & 0 & 0 \\ 0 &$ 

input

integrate((b\*x+a)\*\*m\*(d\*x+c)\*\*n\*(h\*x+g)/(f\*x+e)\*\*(1/2),x)  $\left( \begin{array}{cc} \bullet & \bullet & \bullet \\ \bullet & \bullet & \bullet \end{array} \right)$ 

output Exception raised: HeuristicGCDFailed >> no luck

> input file name test  $\cos\theta$ rubi tests/1 Algebraic functions/1.1 Binomial/1.1.1 Linear\_binomial/23\_1.1.1.4a

Test file number 23

Exception generated.

$$
\int \frac{(a+bx)^m(c+dx)^3}{(e+fx)(g+hx)} dx = \text{Exception raised: HeuristicGCDFailed}
$$

✞ ☎

 $\begin{pmatrix} 1 & 0 & 0 \\ 0 & 0 & 0 \\ 0 & 0 & 0 \\ 0 & 0 & 0 \\ 0 & 0 & 0 \\ 0 & 0 & 0 \\ 0 & 0 & 0 & 0 \\ 0 & 0 & 0 & 0 \\ 0 & 0 & 0 & 0 \\ 0 & 0 & 0 & 0 \\ 0 & 0 & 0 & 0 & 0 \\ 0 & 0 & 0 & 0 & 0 \\ 0 & 0 & 0 & 0 & 0 & 0 \\ 0 & 0 & 0 & 0 & 0 & 0 \\ 0 & 0 & 0 & 0 & 0 & 0 & 0 \\ 0 & 0 & 0 & 0 & 0 & 0 & 0 \\ 0 &$ 

✞ ☎

 $\begin{pmatrix} 1 & 0 & 0 \\ 0 & 0 & 0 \\ 0 & 0 & 0 \\ 0 & 0 & 0 \\ 0 & 0 & 0 \\ 0 & 0 & 0 \\ 0 & 0 & 0 & 0 \\ 0 & 0 & 0 & 0 \\ 0 & 0 & 0 & 0 \\ 0 & 0 & 0 & 0 \\ 0 & 0 & 0 & 0 & 0 \\ 0 & 0 & 0 & 0 & 0 \\ 0 & 0 & 0 & 0 & 0 & 0 \\ 0 & 0 & 0 & 0 & 0 & 0 \\ 0 & 0 & 0 & 0 & 0 & 0 & 0 \\ 0 & 0 & 0 & 0 & 0 & 0 & 0 \\ 0 &$ 

input integrate((b\*x+a)\*\*m\*(d\*x+c)\*\*3/(f\*x+e)/(h\*x+g),x)

output Exception raised: HeuristicGCDFailed >> no luck

> input file name test  $\cos\theta$ rubi  $\,\mathrm{tests/1}$  Algebraic functions/1.1 Binomial/1.1.1 Linear\_binomial/24\_1.1.1.4b

Test file number 24

Integral number in file 117

#### **Sympy [F(-2)]**

Exception generated.

 $\int (a+bx)^m(c+dx)^2$  $(e + fx)(g + hx)$ *dx* = Exception raised: HeuristicGCDFailed

✞ ☎

 $\left( \begin{array}{cc} \bullet & \bullet & \bullet \\ \bullet & \bullet & \bullet \end{array} \right)$ 

✞ ☎

 $\overline{\phantom{a}}$   $\overline{\phantom{a}}$   $\overline{\$ 

input integrate((b\*x+a)\*\*m\*(d\*x+c)\*\*2/(f\*x+e)/(h\*x+g),x)

output Exception raised: HeuristicGCDFailed >> no luck

> input file name test\_cases/rubi\_tests/1\_Algebraic\_functions/1.1\_Binomial/1.1.1\_Linear\_binomial/24\_1.1.1.4b

Test file number 24

Exception generated.

$$
\int \frac{(a+bx)^m}{(c+dx)(e+fx)(g+hx)} dx = \text{Exception raised: HeuristicGCDFailed}
$$

✞ ☎

 $\begin{pmatrix} 1 & 0 & 0 \\ 0 & 0 & 0 \\ 0 & 0 & 0 \\ 0 & 0 & 0 \\ 0 & 0 & 0 \\ 0 & 0 & 0 \\ 0 & 0 & 0 & 0 \\ 0 & 0 & 0 & 0 \\ 0 & 0 & 0 & 0 \\ 0 & 0 & 0 & 0 \\ 0 & 0 & 0 & 0 & 0 \\ 0 & 0 & 0 & 0 & 0 \\ 0 & 0 & 0 & 0 & 0 & 0 \\ 0 & 0 & 0 & 0 & 0 & 0 \\ 0 & 0 & 0 & 0 & 0 & 0 & 0 \\ 0 & 0 & 0 & 0 & 0 & 0 & 0 \\ 0 &$ 

✞ ☎

 $\begin{pmatrix} 1 & 0 & 0 \\ 0 & 0 & 0 \\ 0 & 0 & 0 \\ 0 & 0 & 0 \\ 0 & 0 & 0 \\ 0 & 0 & 0 \\ 0 & 0 & 0 \\ 0 & 0 & 0 \\ 0 & 0 & 0 & 0 \\ 0 & 0 & 0 & 0 \\ 0 & 0 & 0 & 0 \\ 0 & 0 & 0 & 0 & 0 \\ 0 & 0 & 0 & 0 & 0 \\ 0 & 0 & 0 & 0 & 0 \\ 0 & 0 & 0 & 0 & 0 & 0 \\ 0 & 0 & 0 & 0 & 0 & 0 \\ 0 & 0 & 0 & 0 & 0 & 0 & 0 \\ 0 &$ 

input  $integrate((b*x+a)*m/(d*x+c)/(f*x+e)/(h*x+g),x)$ 

output

Exception raised: HeuristicGCDFailed >> no luck

input file name test\_cases/rubi\_tests/1\_Algebraic\_functions/1.1\_Binomial/1.1.1\_Linear\_binomial/24\_1.1.1.4b

Test file number 24

Integral number in file 121

#### **Sympy [F(-2)]**

Exception generated.

$$
\int \frac{x^4(e+fx)^n}{(a+bx)(c+dx)} dx = \text{Exception raised: HeuristicGCDFailed}
$$

✞ ☎

✞ ☎

 $\left($   $\left($   $\right)$   $\left($   $\left($   $\right)$   $\left($   $\left($   $\right)$   $\left($   $\left($   $\right)$   $\left($   $\left($   $\right)$   $\left($   $\left($   $\right)$   $\left($   $\left($   $\right)$   $\left($   $\left($   $\right)$   $\left($   $\left($   $\right)$   $\left($   $\left($   $\right)$   $\left($   $\left($   $\right)$   $\left($   $\left($   $\right)$   $\left($ 

input

 $integrate(x**4*(f*x+e)**n/(b*x+a)/(d*x+c),x)$  $\begin{pmatrix} 1 & 0 & 0 \\ 0 & 0 & 0 \\ 0 & 0 & 0 \\ 0 & 0 & 0 \\ 0 & 0 & 0 \\ 0 & 0 & 0 \\ 0 & 0 & 0 & 0 \\ 0 & 0 & 0 & 0 \\ 0 & 0 & 0 & 0 \\ 0 & 0 & 0 & 0 \\ 0 & 0 & 0 & 0 & 0 \\ 0 & 0 & 0 & 0 & 0 \\ 0 & 0 & 0 & 0 & 0 & 0 \\ 0 & 0 & 0 & 0 & 0 & 0 \\ 0 & 0 & 0 & 0 & 0 & 0 & 0 \\ 0 & 0 & 0 & 0 & 0 & 0 & 0 \\ 0 &$ 

output Exception raised: HeuristicGCDFailed >> no luck

> input file name test\_cases/rubi\_tests/1\_Algebraic\_functions/1.1\_Binomial/1.1.1\_Linear binomial/24  $1.1.1.4b$

Test file number 24

Exception generated.

$$
\int \frac{(a+bx)^m}{(c+dx)(e+fx)(g+hx)} dx = \text{Exception raised: HeuristicGCDFailed}
$$

✞ ☎

 $\begin{pmatrix} 1 & 0 & 0 \\ 0 & 0 & 0 \\ 0 & 0 & 0 \\ 0 & 0 & 0 \\ 0 & 0 & 0 \\ 0 & 0 & 0 \\ 0 & 0 & 0 & 0 \\ 0 & 0 & 0 & 0 \\ 0 & 0 & 0 & 0 \\ 0 & 0 & 0 & 0 \\ 0 & 0 & 0 & 0 & 0 \\ 0 & 0 & 0 & 0 & 0 \\ 0 & 0 & 0 & 0 & 0 & 0 \\ 0 & 0 & 0 & 0 & 0 & 0 \\ 0 & 0 & 0 & 0 & 0 & 0 & 0 \\ 0 & 0 & 0 & 0 & 0 & 0 & 0 \\ 0 &$ 

✞ ☎

input  $integrate((b*x+a)*m/(d*x+c)/(f*x+e)/(h*x+g),x)$ 

output  $\begin{pmatrix} 1 & 0 & 0 \\ 0 & 0 & 0 \\ 0 & 0 & 0 \\ 0 & 0 & 0 \\ 0 & 0 & 0 \\ 0 & 0 & 0 \\ 0 & 0 & 0 \\ 0 & 0 & 0 \\ 0 & 0 & 0 & 0 \\ 0 & 0 & 0 & 0 \\ 0 & 0 & 0 & 0 \\ 0 & 0 & 0 & 0 & 0 \\ 0 & 0 & 0 & 0 & 0 \\ 0 & 0 & 0 & 0 & 0 \\ 0 & 0 & 0 & 0 & 0 & 0 \\ 0 & 0 & 0 & 0 & 0 & 0 \\ 0 & 0 & 0 & 0 & 0 & 0 & 0 \\ 0 &$ 

Exception raised: HeuristicGCDFailed >> no luck

input file name test\_cases/rubi\_tests/1\_Algebraic\_functions/1.1\_Binomial/1.1.1\_Linear\_binomial/24\_1.1.1.4b

Test file number 24

Integral number in file 133

#### **Sympy [F(-2)]**

Exception generated.

$$
\int (a+bx)^m(c+dx)^n(e+fx)(g+hx) dx = \text{Exception raised: HeuristicGCDFailed}
$$

✞ ☎

 $\overline{\phantom{a}}$   $\overline{\phantom{a}}$   $\overline{\$ 

✞ ☎

 $\begin{pmatrix} 1 & 0 & 0 \\ 0 & 0 & 0 \\ 0 & 0 & 0 \\ 0 & 0 & 0 \\ 0 & 0 & 0 \\ 0 & 0 & 0 \\ 0 & 0 & 0 & 0 \\ 0 & 0 & 0 & 0 \\ 0 & 0 & 0 & 0 \\ 0 & 0 & 0 & 0 \\ 0 & 0 & 0 & 0 & 0 \\ 0 & 0 & 0 & 0 & 0 \\ 0 & 0 & 0 & 0 & 0 & 0 \\ 0 & 0 & 0 & 0 & 0 & 0 \\ 0 & 0 & 0 & 0 & 0 & 0 & 0 \\ 0 & 0 & 0 & 0 & 0 & 0 & 0 \\ 0 &$ 

input integrate((b\*x+a)\*\*m\*(d\*x+c)\*\*n\*(f\*x+e)\*(h\*x+g),x)

output Exception raised: HeuristicGCDFailed >> no luck

> input file name test  $\cos\theta$ rubi tests/1 Algebraic functions/1.1 Binomial/1.1.1 Linear\_binomial/24\_1.1.1.4b

Test file number 24

Exception generated.

$$
\int (a+bx)^m(c+dx)^n(e+fx) dx = \text{Exception raised: HeuristicGCDFailed}
$$

✞ ☎

 $\left( \begin{array}{cc} \text{ } & \text{ } \\ \text{ } & \text{ } \end{array} \right)$ 

✞ ☎

 $\overline{\phantom{a}}$   $\overline{\phantom{a}}$   $\overline{\$ 

input integrate((b\*x+a)\*\*m\*(d\*x+c)\*\*n\*(f\*x+e),x)

output

Exception raised: HeuristicGCDFailed >> no luck

input file name test\_cases/rubi\_tests/1\_Algebraic\_functions/1.1\_Binomial/1.1.1\_Linear\_binomial/24\_1.1.1.4b

Test file number 24

Integral number in file 135

# **Sympy [F(-2)]**

Exception generated.

$$
\int (a+bx)^m(c+dx)^n(e+fx)^2(g+hx) dx = \text{Exception raised: HeuristicGCDFailed}
$$

✞ ☎

✞ ☎

input integrate((b\*x+a)\*\*m\*(d\*x+c)\*\*n\*(f\*x+e)\*\*2\*(h\*x+g),x)  $\left( \begin{array}{cc} \text{ } & \text{ } \\ \text{ } & \text{ } \end{array} \right)$ 

output Exception raised: HeuristicGCDFailed >> no luck  $\left( \begin{array}{cc} \text{ } & \text{ } \\ \text{ } & \text{ } \end{array} \right)$ 

input file name test\_cases/rubi\_tests/1\_Algebraic\_functions/1.1\_Binomial/1.1.1\_Linear binomial/24  $1.1.1.4b$ 

Test file number 24

Exception generated.

$$
\int (a+bx)^m(c+dx)^n(e+fx)^2 dx = \text{Exception raised: HeuristicGCDFailed}
$$

✞ ☎

 $\left( \begin{array}{cc} \text{ } & \text{ } \\ \text{ } & \text{ } \end{array} \right)$ 

✞ ☎

input integrate((b\*x+a)\*\*m\*(d\*x+c)\*\*n\*(f\*x+e)\*\*2,x)

output Exception raised: HeuristicGCDFailed >> no luck  $\overline{\phantom{a}}$   $\overline{\phantom{a}}$   $\overline{\$ 

input file name test\_cases/rubi\_tests/1\_Algebraic\_functions/1.1\_Binomial/1.1.1\_Linear\_binomial/24\_1.1.1.4b

Test file number 24

Integral number in file 140

# **Sympy [F(-2)]**

Exception generated.

$$
\int (a+bx)^m(c+dx)^{1-m}(e+fx)(g+hx) dx = \text{Exception raised: HeuristicGCDFailed}
$$

✞ ☎

✞ ☎

 $\left( \begin{array}{cc} \text{ } & \text{ } \\ \text{ } & \text{ } \end{array} \right)$ 

input  $integrate((b*x+a)**m*(d*x+c)**(1-m)*(f*x+e)*(h*x+g),x)$  $\left( \begin{array}{cc} \text{ } & \text{ } \\ \text{ } & \text{ } \end{array} \right)$ 

output Exception raised: HeuristicGCDFailed >> no luck

> input file name test\_cases/rubi\_tests/1\_Algebraic\_functions/1.1\_Binomial/1.1.1\_Linear binomial/24  $1.1.1.4b$

Test file number 24

Exception generated.

$$
\int (a+bx)^m(c+dx)^{-m}(e+fx)(g+hx) dx = \text{Exception raised: HeuristicGCDFailed}
$$

✞ ☎

 $\left( \begin{array}{cc} \text{ } & \text{ } \\ \text{ } & \text{ } \end{array} \right)$ 

✞ ☎

 $\overline{\phantom{a}}$   $\overline{\phantom{a}}$   $\overline{\$ 

input integrate((b\*x+a)\*\*m\*(f\*x+e)\*(h\*x+g)/((d\*x+c)\*\*m),x)

output Exception raised: HeuristicGCDFailed >> no luck

> input file name test\_cases/rubi\_tests/1\_Algebraic\_functions/1.1\_Binomial/1.1.1\_Linear\_binomial/24\_1.1.1.4b

Test file number 24

Integral number in file 145

## **Sympy [F(-2)]**

Exception generated.

$$
\int (a+bx)^m(c+dx)^{-1-m}(e+fx)(g+hx) dx = \text{Exception raised: HeuristicGCDFailed}
$$

✞ ☎

 $\left( \begin{array}{cc} \text{ } & \text{ } \\ \text{ } & \text{ } \end{array} \right)$ 

✞ ☎

input  $integrate((b*x+a)*mx+(d*x+c)*((-1-m)*(f*x+e)*(h*x+g),x)$ 

output Exception raised: HeuristicGCDFailed >> no luck  $\left( \begin{array}{cc} \text{ } & \text{ } \\ \text{ } & \text{ } \end{array} \right)$ 

input file name test\_cases/rubi\_tests/1\_Algebraic\_functions/1.1\_Binomial/1.1.1\_Linear binomial/24  $1.1.1.4b$ 

Test file number 24

Exception generated.

$$
\int (a+bx)^m(c+dx)^{-2-m}(e+fx)(g+hx) dx = \text{Exception raised: HeuristicGCDFailed}
$$

✞ ☎

 $\left( \begin{array}{cc} \text{ } & \text{ } \\ \text{ } & \text{ } \end{array} \right)$ 

✞ ☎

 $\overline{\phantom{a}}$   $\overline{\phantom{a}}$   $\overline{\$ 

input integrate((b\*x+a)\*\*m\*(d\*x+c)\*\*(-2-m)\*(f\*x+e)\*(h\*x+g),x)

output Exception raised: HeuristicGCDFailed >> no luck

> input file name test\_cases/rubi\_tests/1\_Algebraic\_functions/1.1\_Binomial/1.1.1\_Linear\_binomial/24\_1.1.1.4b

Test file number 24

Integral number in file 147

## **Sympy [F(-2)]**

Exception generated.

$$
\int (a+bx)^m(c+dx)^{-3-m}(e+fx)(g+hx) dx = \text{Exception raised: HeuristicGCDFailed}
$$

✞ ☎

 $\left( \begin{array}{cc} \text{ } & \text{ } \\ \text{ } & \text{ } \end{array} \right)$ 

✞ ☎

 $\left( \begin{array}{cc} \text{ } & \text{ } \\ \text{ } & \text{ } \end{array} \right)$ 

input  $integrate((b*x+a)*mx+(d*x+c)**(-3-m)*(f*x+e)*(h*x+g),x)$ 

output Exception raised: HeuristicGCDFailed >> no luck

> input file name test\_cases/rubi\_tests/1\_Algebraic\_functions/1.1\_Binomial/1.1.1\_Linear binomial/24  $1.1.1.4b$

Test file number 24

Exception generated.

$$
\int (a+bx)^m(c+dx)^{-4-m}(e+fx)(g+hx) dx = \text{Exception raised: HeuristicGCDFailed}
$$

✞ ☎

 $\left( \begin{array}{cc} \text{ } & \text{ } \\ \text{ } & \text{ } \end{array} \right)$ 

✞ ☎

 $\overline{\phantom{a}}$   $\overline{\phantom{a}}$   $\overline{\$ 

input integrate((b\*x+a)\*\*m\*(d\*x+c)\*\*(-4-m)\*(f\*x+e)\*(h\*x+g),x)

output Exception raised: HeuristicGCDFailed >> no luck

> input file name test\_cases/rubi\_tests/1\_Algebraic\_functions/1.1\_Binomial/1.1.1\_Linear\_binomial/24\_1.1.1.4b

Test file number 24

Integral number in file 149

# **Sympy [F(-2)]**

Exception generated.

$$
\int (a+bx)^2(c+dx)^{-4-m}(e+fx)^m(g+hx)\,dx = \text{Exception raised: HeuristicGCDFailed}
$$

✞ ☎

 $\left( \begin{array}{cc} \text{ } & \text{ } \\ \text{ } & \text{ } \end{array} \right)$ 

✞ ☎

 $\left( \begin{array}{cc} \text{ } & \text{ } \\ \text{ } & \text{ } \end{array} \right)$ 

input  $integerate((b*x+a)*x2*(d*x+c)**(-4-m)*(f*x+e)**m*(h*x+g),x)$ 

output Exception raised: HeuristicGCDFailed >> no luck

> input file name test\_cases/rubi\_tests/1\_Algebraic\_functions/1.1\_Binomial/1.1.1\_Linear binomial/24  $1.1.1.4b$

Test file number 24

Exception generated.

$$
\int (a+bx)(c+dx)^{-4-m}(e+fx)^m(g+hx) dx = \text{Exception raised: HeuristicGCDFailed}
$$

✞ ☎

 $\left( \begin{array}{cc} \text{ } & \text{ } \\ \text{ } & \text{ } \end{array} \right)$ 

✞ ☎

 $\overline{\phantom{a}}$   $\overline{\phantom{a}}$   $\overline{\$ 

input  $integrate((b*x+a)*(d*x+c)*((-4-m)*(f*x+e)**m*(h*x+g),x)$ 

output Exception raised: HeuristicGCDFailed >> no luck

> input file name test\_cases/rubi\_tests/1\_Algebraic\_functions/1.1\_Binomial/1.1.1\_Linear\_binomial/24\_1.1.1.4b

Test file number 24

Integral number in file 151

# **Sympy [F(-2)]**

Exception generated.

$$
\int (c+dx)^{-4-m}(e+fx)^m(g+hx) dx = \text{Exception raised: HeuristicGCDFailed}
$$

✞ ☎

✞ ☎

 $\left( \begin{array}{cc} \text{ } & \text{ } \\ \text{ } & \text{ } \end{array} \right)$ 

input

integrate((d\*x+c)\*\*(-4-m)\*(f\*x+e)\*\*m\*(h\*x+g),x)  $\left( \begin{array}{cc} \text{ } & \text{ } \\ \text{ } & \text{ } \end{array} \right)$ 

output Exception raised: HeuristicGCDFailed >> no luck

> input file name test\_cases/rubi\_tests/1\_Algebraic\_functions/1.1\_Binomial/1.1.1\_Linear binomial/24  $1.1.1.4b$

Test file number 24
Exception generated.

$$
\int \frac{x^m(e+fx)^n}{(a+bx)(c+dx)} dx = \text{Exception raised: HeuristicGCDFailed}
$$

✞ ☎

 $\begin{pmatrix} 1 & 0 & 0 \\ 0 & 0 & 0 \\ 0 & 0 & 0 \\ 0 & 0 & 0 \\ 0 & 0 & 0 \\ 0 & 0 & 0 \\ 0 & 0 & 0 & 0 \\ 0 & 0 & 0 & 0 \\ 0 & 0 & 0 & 0 \\ 0 & 0 & 0 & 0 \\ 0 & 0 & 0 & 0 & 0 \\ 0 & 0 & 0 & 0 & 0 \\ 0 & 0 & 0 & 0 & 0 & 0 \\ 0 & 0 & 0 & 0 & 0 & 0 \\ 0 & 0 & 0 & 0 & 0 & 0 & 0 \\ 0 & 0 & 0 & 0 & 0 & 0 & 0 \\ 0 &$ 

✞ ☎

 $\begin{pmatrix} 1 & 0 & 0 \\ 0 & 0 & 0 \\ 0 & 0 & 0 \\ 0 & 0 & 0 \\ 0 & 0 & 0 \\ 0 & 0 & 0 \\ 0 & 0 & 0 \\ 0 & 0 & 0 \\ 0 & 0 & 0 & 0 \\ 0 & 0 & 0 & 0 \\ 0 & 0 & 0 & 0 \\ 0 & 0 & 0 & 0 & 0 \\ 0 & 0 & 0 & 0 & 0 \\ 0 & 0 & 0 & 0 & 0 \\ 0 & 0 & 0 & 0 & 0 & 0 \\ 0 & 0 & 0 & 0 & 0 & 0 \\ 0 & 0 & 0 & 0 & 0 & 0 & 0 \\ 0 &$ 

input  $integrate(x**m*(f*x+e)**n/(b*x+a)/(d*x+c),x)$ 

output

Exception raised: HeuristicGCDFailed >> no luck

input file name test\_cases/rubi\_tests/1\_Algebraic\_functions/1.1\_Binomial/1.1.1\_Linear\_binomial/24\_1.1.1.4b

Test file number 24

Integral number in file 153

#### **Sympy [F(-2)]**

Exception generated.

 $\int (a+bx)^m (A+Bx)(c+dx)^{-m}$  $\frac{d}{dx} = \frac{d}{dx}$  = Exception raised: HeuristicGCDFailed

✞ ☎

 $\begin{pmatrix} 1 & 0 & 0 \\ 0 & 0 & 0 \\ 0 & 0 & 0 \\ 0 & 0 & 0 \\ 0 & 0 & 0 \\ 0 & 0 & 0 \\ 0 & 0 & 0 & 0 \\ 0 & 0 & 0 & 0 \\ 0 & 0 & 0 & 0 \\ 0 & 0 & 0 & 0 \\ 0 & 0 & 0 & 0 & 0 \\ 0 & 0 & 0 & 0 & 0 \\ 0 & 0 & 0 & 0 & 0 \\ 0 & 0 & 0 & 0 & 0 & 0 \\ 0 & 0 & 0 & 0 & 0 & 0 \\ 0 & 0 & 0 & 0 & 0 & 0 & 0 \\ 0 & 0 & 0 &$ 

✞ ☎

 $\overline{\phantom{a}}$   $\overline{\phantom{a}}$   $\overline{\$ 

input integrate((b\*x+a)\*\*m\*(B\*x+A)/((d\*x+c)\*\*m)/(f\*x+e),x)

output Exception raised: HeuristicGCDFailed >> no luck

> input file name test\_cases/rubi\_tests/1\_Algebraic\_functions/1.1\_Binomial/1.1.1\_Linear\_binomial/24\_1.1.1.4b

Test file number 24

Exception generated.

$$
\int \frac{(c+dx)^n (A+Bx+Cx^2+Dx^3)}{(a+bx)^2} dx = \text{Exception raised: HeuristicGCDFailed}
$$

✞ ☎

 $\begin{pmatrix} 1 & 0 & 0 \\ 0 & 0 & 0 \\ 0 & 0 & 0 \\ 0 & 0 & 0 \\ 0 & 0 & 0 \\ 0 & 0 & 0 \\ 0 & 0 & 0 & 0 \\ 0 & 0 & 0 & 0 \\ 0 & 0 & 0 & 0 \\ 0 & 0 & 0 & 0 \\ 0 & 0 & 0 & 0 & 0 \\ 0 & 0 & 0 & 0 & 0 \\ 0 & 0 & 0 & 0 & 0 & 0 \\ 0 & 0 & 0 & 0 & 0 & 0 \\ 0 & 0 & 0 & 0 & 0 & 0 & 0 \\ 0 & 0 & 0 & 0 & 0 & 0 & 0 \\ 0 &$ 

✞ ☎

 $\begin{pmatrix} 1 & 0 & 0 \\ 0 & 0 & 0 \\ 0 & 0 & 0 \\ 0 & 0 & 0 \\ 0 & 0 & 0 \\ 0 & 0 & 0 \\ 0 & 0 & 0 & 0 \\ 0 & 0 & 0 & 0 \\ 0 & 0 & 0 & 0 \\ 0 & 0 & 0 & 0 \\ 0 & 0 & 0 & 0 & 0 \\ 0 & 0 & 0 & 0 & 0 \\ 0 & 0 & 0 & 0 & 0 & 0 \\ 0 & 0 & 0 & 0 & 0 & 0 \\ 0 & 0 & 0 & 0 & 0 & 0 & 0 \\ 0 & 0 & 0 & 0 & 0 & 0 & 0 \\ 0 &$ 

input integrate((d\*x+c)\*\*n\*(D\*x\*\*3+C\*x\*\*2+B\*x+A)/(b\*x+a)\*\*2,x)

output Exception raised: HeuristicGCDFailed >> no luck

> input file name test  $\cos\theta$ rubi  $\,\mathrm{tests/1}$  Algebraic functions/1.1 Binomial/1.1.1 Linear\_binomial/26\_1.1.1.6

Test file number 26

Integral number in file 179

#### **Sympy [F(-2)]**

Exception generated.

 $\int (c+dx)^n (A+Bx+Cx^2+Dx^3)$  $\frac{(a + bx)^{3/2}}{(a + bx)^{3/2}} dx =$  Exception raised: HeuristicGCDFailed

✞ ☎

✞ ☎

 $\overline{\phantom{a}}$   $\overline{\phantom{a}}$   $\overline{\$ 

input

integrate((d\*x+c)\*\*n\*(D\*x\*\*3+C\*x\*\*2+B\*x+A)/(b\*x+a)\*\*(3/2),x)  $\left( \begin{array}{cc} \text{ } & \text{ } \\ \text{ } & \text{ } \end{array} \right)$ 

output Exception raised: HeuristicGCDFailed >> no luck

> input file name test\_cases/rubi\_tests/1\_Algebraic\_functions/1.1\_Binomial/1.1.1\_Linear\_binomial/26\_1.1.1.6

Test file number 26

Exception generated.

$$
\int \frac{(c+dx)^n (A+Bx+Cx^2+Dx^3)}{(a+bx)^{5/2}} dx = \text{Exception raised: HeuristicGCDFailed}
$$

✞ ☎

 $\begin{pmatrix} 1 & 0 & 0 \\ 0 & 0 & 0 \\ 0 & 0 & 0 \\ 0 & 0 & 0 \\ 0 & 0 & 0 \\ 0 & 0 & 0 \\ 0 & 0 & 0 & 0 \\ 0 & 0 & 0 & 0 \\ 0 & 0 & 0 & 0 \\ 0 & 0 & 0 & 0 \\ 0 & 0 & 0 & 0 & 0 \\ 0 & 0 & 0 & 0 & 0 \\ 0 & 0 & 0 & 0 & 0 & 0 \\ 0 & 0 & 0 & 0 & 0 & 0 \\ 0 & 0 & 0 & 0 & 0 & 0 & 0 \\ 0 & 0 & 0 & 0 & 0 & 0 & 0 \\ 0 &$ 

✞ ☎

 $\begin{pmatrix} 1 & 0 & 0 \\ 0 & 0 & 0 \\ 0 & 0 & 0 \\ 0 & 0 & 0 \\ 0 & 0 & 0 \\ 0 & 0 & 0 \\ 0 & 0 & 0 & 0 \\ 0 & 0 & 0 & 0 \\ 0 & 0 & 0 & 0 \\ 0 & 0 & 0 & 0 \\ 0 & 0 & 0 & 0 & 0 \\ 0 & 0 & 0 & 0 & 0 \\ 0 & 0 & 0 & 0 & 0 & 0 \\ 0 & 0 & 0 & 0 & 0 & 0 \\ 0 & 0 & 0 & 0 & 0 & 0 & 0 \\ 0 & 0 & 0 & 0 & 0 & 0 & 0 \\ 0 &$ 

input integrate((d\*x+c)\*\*n\*(D\*x\*\*3+C\*x\*\*2+B\*x+A)/(b\*x+a)\*\*(5/2),x)

output Exception raised: HeuristicGCDFailed >> no luck

> input file name test  $\cos\theta$ rubi  $\,\mathrm{tests/1}$  Algebraic functions/1.1 Binomial/1.1.1 Linear\_binomial/26\_1.1.1.6

Test file number 26

Integral number in file 186

#### **Sympy [F(-2)]**

Exception generated.

$$
\int \frac{(c+dx)^n (A+Bx+Cx^2+Dx^3)}{(a+bx)^{9/2}} dx = \text{Exception raised: HeuristicGCDFailed}
$$

✞ ☎

✞ ☎

 $\overline{\phantom{a}}$   $\overline{\phantom{a}}$   $\overline{\$ 

input

integrate((d\*x+c)\*\*n\*(D\*x\*\*3+C\*x\*\*2+B\*x+A)/(b\*x+a)\*\*(9/2),x)  $\left( \begin{array}{cc} \text{ } & \text{ } \\ \text{ } & \text{ } \end{array} \right)$ 

output Exception raised: HeuristicGCDFailed >> no luck

> input file name test\_cases/rubi\_tests/1\_Algebraic\_functions/1.1\_Binomial/1.1.1\_Linear\_binomial/26\_1.1.1.6

Test file number 26

Exception generated.

$$
\int \frac{(c+dx)^n (A+Bx+Cx^2+Dx^3)}{(a+bx)^{11/2}} dx = \text{Exception raised: HeuristicGCDFailed}
$$

✞ ☎

 $\begin{pmatrix} 1 & 0 & 0 \\ 0 & 0 & 0 \\ 0 & 0 & 0 \\ 0 & 0 & 0 \\ 0 & 0 & 0 \\ 0 & 0 & 0 \\ 0 & 0 & 0 & 0 \\ 0 & 0 & 0 & 0 \\ 0 & 0 & 0 & 0 \\ 0 & 0 & 0 & 0 \\ 0 & 0 & 0 & 0 & 0 \\ 0 & 0 & 0 & 0 & 0 \\ 0 & 0 & 0 & 0 & 0 & 0 \\ 0 & 0 & 0 & 0 & 0 & 0 \\ 0 & 0 & 0 & 0 & 0 & 0 & 0 \\ 0 & 0 & 0 & 0 & 0 & 0 & 0 \\ 0 &$ 

✞ ☎

 $\begin{pmatrix} 1 & 0 & 0 \\ 0 & 0 & 0 \\ 0 & 0 & 0 \\ 0 & 0 & 0 \\ 0 & 0 & 0 \\ 0 & 0 & 0 \\ 0 & 0 & 0 & 0 \\ 0 & 0 & 0 & 0 \\ 0 & 0 & 0 & 0 \\ 0 & 0 & 0 & 0 \\ 0 & 0 & 0 & 0 & 0 \\ 0 & 0 & 0 & 0 & 0 \\ 0 & 0 & 0 & 0 & 0 & 0 \\ 0 & 0 & 0 & 0 & 0 & 0 \\ 0 & 0 & 0 & 0 & 0 & 0 & 0 \\ 0 & 0 & 0 & 0 & 0 & 0 & 0 \\ 0 &$ 

input integrate((d\*x+c)\*\*n\*(D\*x\*\*3+C\*x\*\*2+B\*x+A)/(b\*x+a)\*\*(11/2),x)

output Exception raised: HeuristicGCDFailed >> no luck

> input file name test  $\cos\theta$ rubi  $\,\mathrm{tests/1}$  Algebraic functions/1.1 Binomial/1.1.1 Linear\_binomial/26\_1.1.1.6

Test file number 26

Integral number in file 189

#### **Sympy [F(-2)]**

Exception generated.

$$
\int (a+bx)^m (A+Bx)(c+dx)^n dx = \text{Exception raised: HeuristicGCDFailed}
$$

✞ ☎

 $\left( \begin{array}{cc} \bullet & \bullet & \bullet \\ \bullet & \bullet & \bullet \end{array} \right)$ 

✞ ☎

input  $integrate((b*x+a)*mx+(b*x+A)*(d*x+c)*xn,x)$ 

output Exception raised: HeuristicGCDFailed >> no luck  $\begin{pmatrix} 1 & 0 & 0 \\ 0 & 0 & 0 \\ 0 & 0 & 0 \\ 0 & 0 & 0 \\ 0 & 0 & 0 \\ 0 & 0 & 0 \\ 0 & 0 & 0 & 0 \\ 0 & 0 & 0 & 0 \\ 0 & 0 & 0 & 0 \\ 0 & 0 & 0 & 0 \\ 0 & 0 & 0 & 0 & 0 \\ 0 & 0 & 0 & 0 & 0 \\ 0 & 0 & 0 & 0 & 0 & 0 \\ 0 & 0 & 0 & 0 & 0 & 0 \\ 0 & 0 & 0 & 0 & 0 & 0 & 0 \\ 0 & 0 & 0 & 0 & 0 & 0 & 0 \\ 0 &$ 

input file name test\_cases/rubi\_tests/1\_Algebraic\_functions/1.1\_Binomial/1.1.1\_Linear\_binomial/26\_1.1.1.6

Test file number 26

Exception generated.

$$
\int (a+bx)^m(c+dx)^n (A+Bx+Cx^2) dx = \text{Exception raised: HeuristicGCDFailed}
$$

✞ ☎

✝ ✆

✞ ☎

 $\overline{\phantom{a}}$   $\overline{\phantom{a}}$   $\overline{\$ 

input integrate((b\*x+a)\*\*m\*(d\*x+c)\*\*n\*(C\*x\*\*2+B\*x+A),x)

output Exception raised: HeuristicGCDFailed >> no luck

> input file name test\_cases/rubi\_tests/1\_Algebraic\_functions/1.1\_Binomial/1.1.1\_Linear\_binomial/26\_1.1.1.6

Test file number 26

Integral number in file 191

#### **Sympy [F(-2)]**

Exception generated.

$$
\int (a+bx)^m(c+dx)^n (A+Bx+Cx^2+Dx^3) dx = \text{Exception raised: HeuristicGCDFailed}
$$

✞ ☎

 $\left( \begin{array}{cc} \text{ } & \text{ } \\ \text{ } & \text{ } \end{array} \right)$ 

✞ ☎

 $\left( \begin{array}{cc} \text{ } & \text{ } \\ \text{ } & \text{ } \end{array} \right)$ 

input integrate((b\*x+a)\*\*m\*(d\*x+c)\*\*n\*(D\*x\*\*3+C\*x\*\*2+B\*x+A),x)

output Exception raised: HeuristicGCDFailed >> no luck

> input file name test\_cases/rubi\_tests/1\_Algebraic\_functions/1.1\_Binomial/1.1.1\_Linear binomial/26 1.1.1.6

Test file number 26

Exception generated.

$$
\int (a + b\sqrt{x})^p x^3 dx = \text{Exception raised: HeuristicGCDFailed}
$$

✞ ☎

✝ ✆

✞ ☎

input integrate((a+b\*x\*\*(1/2))\*\*p\*x\*\*3,x)

output Exception raised: HeuristicGCDFailed >> no luck  $\overline{\phantom{a}}$   $\overline{\phantom{a}}$   $\overline{\$ 

input file name test\_cases/rubi\_tests/1\_Algebraic\_functions/1.1\_Binomial/1.1.3\_General\_binomial/1.1.3.2/47\_1.1.3.2\_e

Test file number 47

Integral number in file 154

# **Sympy [F(-2)]**

Exception generated.

$$
\int (dx)^m \left( c(a+bx^2)^3 \right)^{3/2} dx = \text{Exception raised: HeuristicGCDFailed}
$$

✞ ☎

✞ ☎

 $\overline{\mathcal{A}}$   $\overline{\mathcal{A}}$   $\overline{\$ 

input

integrate((d\*x)\*\*m\*(c\*(b\*x\*\*2+a)\*\*3)\*\*(3/2),x)  $\left( \begin{array}{cc} \bullet & \bullet & \bullet \\ \bullet & \bullet & \bullet \end{array} \right)$ 

output Exception raised: HeuristicGCDFailed >> no luck

> input file name test\_cases/rubi\_tests/1\_Algebraic\_functions/1.1\_Binomial/1.1.3\_General\_binomial/1.1.3.2/49\_1.1.3.2\_g

Test file number 49

Exception generated.

$$
\int \frac{1}{(a+bx^n)\left(c+dx^n\right)^2} dx = \text{Exception raised: HeuristicGCDFailed}
$$

✞ ☎

 $\begin{pmatrix} 1 & 0 & 0 \\ 0 & 0 & 0 \\ 0 & 0 & 0 \\ 0 & 0 & 0 \\ 0 & 0 & 0 \\ 0 & 0 & 0 \\ 0 & 0 & 0 \\ 0 & 0 & 0 \\ 0 & 0 & 0 & 0 \\ 0 & 0 & 0 & 0 \\ 0 & 0 & 0 & 0 \\ 0 & 0 & 0 & 0 & 0 \\ 0 & 0 & 0 & 0 & 0 \\ 0 & 0 & 0 & 0 & 0 \\ 0 & 0 & 0 & 0 & 0 & 0 \\ 0 & 0 & 0 & 0 & 0 & 0 \\ 0 & 0 & 0 & 0 & 0 & 0 & 0 \\ 0 &$ 

✞ ☎

 $\left( \begin{array}{cc} \text{ } & \text{ } \\ \text{ } & \text{ } \end{array} \right)$ 

input  $integrate(1/(a+b*x**n)/(c+d*x**n)**2,x)$ 

output Exception raised: HeuristicGCDFailed >> no luck

> input file name test\_cases/rubi\_tests/1\_Algebraic\_functions/1.1\_Binomial/1.1.3\_General\_binomial/1.1.3.3/52\_1.1.3.3\_c

Test file number 52

Integral number in file 86

#### **Sympy [F(-2)]**

Exception generated.

$$
\int \frac{1}{(a+bx^n)\,(c+dx^n)^3}\,dx = \text{Exception raised: HeuristicGCDFailed}
$$

✞ ☎

✞ ☎

 $\left($   $\left($   $\right)$   $\left($   $\left($   $\right)$   $\left($   $\left($   $\right)$   $\left($   $\left($   $\right)$   $\left($   $\left($   $\right)$   $\left($   $\left($   $\right)$   $\left($   $\left($   $\right)$   $\left($   $\left($   $\right)$   $\left($   $\left($   $\right)$   $\left($   $\left($   $\right)$   $\left($   $\left($   $\right)$   $\left($   $\left($   $\right)$   $\left($ 

input  $integrate(1/(a+b*x**n)/(c+d*x**n)**3,x)$  $\overline{\phantom{a}}$   $\overline{\phantom{a}}$   $\overline{\$ 

output Exception raised: HeuristicGCDFailed >> no luck

> input file name test\_cases/rubi\_tests/1\_Algebraic\_functions/1.1\_Binomial/1.1.3\_General binomial/1.1.3.3/52 1.1.3.3 c

Test file number 52

Exception generated.

$$
\int \frac{1}{\left(a+bx^n\right)^2 \left(c+dx^n\right)} dx = \text{Exception raised: HeuristicGCDFailed}
$$

✞ ☎

 $\begin{pmatrix} 1 & 0 & 0 \\ 0 & 0 & 0 \\ 0 & 0 & 0 \\ 0 & 0 & 0 \\ 0 & 0 & 0 \\ 0 & 0 & 0 \\ 0 & 0 & 0 \\ 0 & 0 & 0 \\ 0 & 0 & 0 & 0 \\ 0 & 0 & 0 & 0 \\ 0 & 0 & 0 & 0 \\ 0 & 0 & 0 & 0 & 0 \\ 0 & 0 & 0 & 0 & 0 \\ 0 & 0 & 0 & 0 & 0 \\ 0 & 0 & 0 & 0 & 0 & 0 \\ 0 & 0 & 0 & 0 & 0 & 0 \\ 0 & 0 & 0 & 0 & 0 & 0 & 0 \\ 0 &$ 

✞ ☎

 $\left( \begin{array}{cc} \text{ } & \text{ } \\ \text{ } & \text{ } \end{array} \right)$ 

input  $integrate(1/(a+b*x**n)**2/(c+d*x**n),x)$ 

output Exception raised: HeuristicGCDFailed >> no luck

> input file name test\_cases/rubi\_tests/1\_Algebraic\_functions/1.1\_Binomial/1.1.3\_General\_binomial/1.1.3.3/52\_1.1.3.3\_c

Test file number 52

Integral number in file 92

#### **Sympy [F(-2)]**

Exception generated.

$$
\int \frac{1}{(a+bx^n)^2 (c+dx^n)^2} dx = \text{Exception raised: HeuristicGCDFailed}
$$

✞ ☎

✞ ☎

 $\left($   $\left($   $\right)$   $\left($   $\left($   $\right)$   $\left($   $\left($   $\right)$   $\left($   $\left($   $\right)$   $\left($   $\left($   $\right)$   $\left($   $\left($   $\right)$   $\left($   $\left($   $\right)$   $\left($   $\left($   $\right)$   $\left($   $\left($   $\right)$   $\left($   $\left($   $\right)$   $\left($   $\left($   $\right)$   $\left($   $\left($   $\right)$   $\left($ 

input

 $integrate(1/(a+b*x**n)**2/(c+d*x**n)**2,x)$  $\overline{\phantom{a}}$   $\overline{\phantom{a}}$   $\overline{\$ 

output Exception raised: HeuristicGCDFailed >> no luck

> input file name test\_cases/rubi\_tests/1\_Algebraic\_functions/1.1\_Binomial/1.1.3\_General binomial/1.1.3.3/52 1.1.3.3 c

Test file number 52

Exception generated.

$$
\int \frac{(a+bx^n)^p}{c+dx^n} dx = \text{Exception raised: HeuristicGCDFailed}
$$

✞ ☎

✞ ☎

 $\begin{pmatrix} 1 & 0 & 0 \\ 0 & 0 & 0 \\ 0 & 0 & 0 \\ 0 & 0 & 0 \\ 0 & 0 & 0 \\ 0 & 0 & 0 \\ 0 & 0 & 0 & 0 \\ 0 & 0 & 0 & 0 \\ 0 & 0 & 0 & 0 \\ 0 & 0 & 0 & 0 \\ 0 & 0 & 0 & 0 & 0 \\ 0 & 0 & 0 & 0 & 0 \\ 0 & 0 & 0 & 0 & 0 & 0 \\ 0 & 0 & 0 & 0 & 0 & 0 \\ 0 & 0 & 0 & 0 & 0 & 0 & 0 \\ 0 & 0 & 0 & 0 & 0 & 0 & 0 \\ 0 &$ 

input integrate((a+b\*x\*\*n)\*\*p/(c+d\*x\*\*n),x)  $\begin{pmatrix} 1 & 0 & 0 \\ 0 & 0 & 0 \\ 0 & 0 & 0 \\ 0 & 0 & 0 \\ 0 & 0 & 0 \\ 0 & 0 & 0 \\ 0 & 0 & 0 & 0 \\ 0 & 0 & 0 & 0 \\ 0 & 0 & 0 & 0 \\ 0 & 0 & 0 & 0 \\ 0 & 0 & 0 & 0 & 0 \\ 0 & 0 & 0 & 0 & 0 \\ 0 & 0 & 0 & 0 & 0 & 0 \\ 0 & 0 & 0 & 0 & 0 & 0 \\ 0 & 0 & 0 & 0 & 0 & 0 & 0 \\ 0 & 0 & 0 & 0 & 0 & 0 & 0 \\ 0 &$ 

output

#### Exception raised: HeuristicGCDFailed >> no luck

input file name test\_cases/rubi\_tests/1\_Algebraic\_functions/1.1\_Binomial/1.1.3\_General\_binomial/1.1.3.3/52\_1.1.3.3\_c

Test file number 52

Integral number in file 123

#### **Sympy [F(-2)]**

Exception generated.

$$
\int \frac{(a+bx^n)^p}{(c+dx^n)^2} dx = \text{Exception raised: HeuristicGCDFailed}
$$

✞ ☎

✞ ☎

 $\begin{pmatrix} 1 & 0 & 0 \\ 0 & 0 & 0 \\ 0 & 0 & 0 \\ 0 & 0 & 0 \\ 0 & 0 & 0 \\ 0 & 0 & 0 \\ 0 & 0 & 0 & 0 \\ 0 & 0 & 0 & 0 \\ 0 & 0 & 0 & 0 \\ 0 & 0 & 0 & 0 \\ 0 & 0 & 0 & 0 & 0 \\ 0 & 0 & 0 & 0 & 0 \\ 0 & 0 & 0 & 0 & 0 & 0 \\ 0 & 0 & 0 & 0 & 0 & 0 \\ 0 & 0 & 0 & 0 & 0 & 0 & 0 \\ 0 & 0 & 0 & 0 & 0 & 0 & 0 \\ 0 &$ 

input integrate((a+b\*x\*\*n)\*\*p/(c+d\*x\*\*n)\*\*2,x)  $\begin{pmatrix} 1 & 0 & 0 \\ 0 & 0 & 0 \\ 0 & 0 & 0 \\ 0 & 0 & 0 \\ 0 & 0 & 0 \\ 0 & 0 & 0 \\ 0 & 0 & 0 & 0 \\ 0 & 0 & 0 & 0 \\ 0 & 0 & 0 & 0 \\ 0 & 0 & 0 & 0 \\ 0 & 0 & 0 & 0 & 0 \\ 0 & 0 & 0 & 0 & 0 \\ 0 & 0 & 0 & 0 & 0 & 0 \\ 0 & 0 & 0 & 0 & 0 & 0 \\ 0 & 0 & 0 & 0 & 0 & 0 & 0 \\ 0 & 0 & 0 & 0 & 0 & 0 & 0 \\ 0 &$ 

output Exception raised: HeuristicGCDFailed >> no luck

> input file name test\_cases/rubi\_tests/1\_Algebraic\_functions/1.1\_Binomial/1.1.3\_General\_binomial/1.1.3.3/52\_1.1.3.3\_c

Test file number 52

Exception generated.

$$
\int (a + bx^n)^p (c + dx^n)^{-1 - \frac{1}{n} - p} dx = \text{Exception raised: HeuristicGCDFailed}
$$

✞ ☎

 $\left( \begin{array}{cc} \text{ } & \text{ } \\ \text{ } & \text{ } \end{array} \right)$ 

✞ ☎

 $\overline{\phantom{a}}$   $\overline{\phantom{a}}$   $\overline{\$ 

input integrate((a+b\*x\*\*n)\*\*p\*(c+d\*x\*\*n)\*\*(-1-1/n-p),x)

output Exception raised: HeuristicGCDFailed >> no luck

> input file name test\_cases/rubi\_tests/1\_Algebraic\_functions/1.1\_Binomial/1.1.3\_General\_binomial/1.1.3.3/52\_1.1.3.3\_c

Test file number 52

Integral number in file 126

#### **Sympy [F(-2)]**

Exception generated.

$$
\int \frac{(c+dx^n)^{-1/n}}{a+bx^n} dx = \text{Exception raised: HeuristicGCDFailed}
$$

✞ ☎

 $\sqrt{2}$   $\sqrt{2}$   $\sqrt{2$ 

 $\begin{pmatrix} 1 & 0 & 0 \\ 0 & 0 & 0 \\ 0 & 0 & 0 \\ 0 & 0 & 0 \\ 0 & 0 & 0 \\ 0 & 0 & 0 \\ 0 & 0 & 0 & 0 \\ 0 & 0 & 0 & 0 \\ 0 & 0 & 0 & 0 \\ 0 & 0 & 0 & 0 \\ 0 & 0 & 0 & 0 & 0 \\ 0 & 0 & 0 & 0 & 0 \\ 0 & 0 & 0 & 0 & 0 & 0 \\ 0 & 0 & 0 & 0 & 0 & 0 \\ 0 & 0 & 0 & 0 & 0 & 0 & 0 \\ 0 & 0 & 0 & 0 & 0 & 0 & 0 \\ 0 &$ 

input

 $integrate(1/(a+b*x**n)/((c+d*x**n)**(1/n)),x)$  $\begin{pmatrix} 1 & 0 & 0 \\ 0 & 0 & 0 \\ 0 & 0 & 0 \\ 0 & 0 & 0 \\ 0 & 0 & 0 \\ 0 & 0 & 0 \\ 0 & 0 & 0 & 0 \\ 0 & 0 & 0 & 0 \\ 0 & 0 & 0 & 0 \\ 0 & 0 & 0 & 0 \\ 0 & 0 & 0 & 0 & 0 \\ 0 & 0 & 0 & 0 & 0 \\ 0 & 0 & 0 & 0 & 0 & 0 \\ 0 & 0 & 0 & 0 & 0 & 0 \\ 0 & 0 & 0 & 0 & 0 & 0 & 0 \\ 0 & 0 & 0 & 0 & 0 & 0 & 0 \\ 0 &$ 

output Exception raised: HeuristicGCDFailed >> no luck

> input file name test\_cases/rubi\_tests/1\_Algebraic\_functions/1.1\_Binomial/1.1.3\_General\_binomial/1.1.3.3/52\_1.1.3.3\_c

Test file number 52

Exception generated.

$$
\int \frac{(c+dx^n)^{1-\frac{1}{n}}}{(a+bx^n)^2} dx = \text{Exception raised: HeuristicGCDFailed}
$$

✞ ☎

 $\begin{pmatrix} 1 & 0 & 0 \\ 0 & 0 & 0 \\ 0 & 0 & 0 \\ 0 & 0 & 0 \\ 0 & 0 & 0 \\ 0 & 0 & 0 \\ 0 & 0 & 0 & 0 \\ 0 & 0 & 0 & 0 \\ 0 & 0 & 0 & 0 \\ 0 & 0 & 0 & 0 \\ 0 & 0 & 0 & 0 & 0 \\ 0 & 0 & 0 & 0 & 0 \\ 0 & 0 & 0 & 0 & 0 & 0 \\ 0 & 0 & 0 & 0 & 0 & 0 \\ 0 & 0 & 0 & 0 & 0 & 0 & 0 \\ 0 & 0 & 0 & 0 & 0 & 0 & 0 \\ 0 &$ 

✞ ☎

 $\begin{pmatrix} 1 & 0 & 0 \\ 0 & 0 & 0 \\ 0 & 0 & 0 \\ 0 & 0 & 0 \\ 0 & 0 & 0 \\ 0 & 0 & 0 \\ 0 & 0 & 0 & 0 \\ 0 & 0 & 0 & 0 \\ 0 & 0 & 0 & 0 \\ 0 & 0 & 0 & 0 \\ 0 & 0 & 0 & 0 & 0 \\ 0 & 0 & 0 & 0 & 0 \\ 0 & 0 & 0 & 0 & 0 & 0 \\ 0 & 0 & 0 & 0 & 0 & 0 \\ 0 & 0 & 0 & 0 & 0 & 0 & 0 \\ 0 & 0 & 0 & 0 & 0 & 0 & 0 \\ 0 &$ 

input  $integrate((c+d*x*x)n)**(1-1/n)/(a+b*x*x)n)**2,x)$ 

output Exception raised: HeuristicGCDFailed >> no luck

> input file name test\_cases/rubi\_tests/1\_Algebraic\_functions/1.1\_Binomial/1.1.3\_General\_binomial/1.1.3.3/52\_1.1.3.3\_c

Test file number 52

Integral number in file 132

**Sympy [F(-2)]**

Exception generated.

$$
\int \frac{(c+dx^n)^{2-\frac{1}{n}}}{(a+bx^n)^3} dx = \text{Exception raised: HeuristicGCDFailed}
$$

✞ ☎

 $\sqrt{2}$   $\sqrt{2}$   $\sqrt{2$ 

input

integrate((c+d\*x\*\*n)\*\*(2-1/n)/(a+b\*x\*\*n)\*\*3,x)  $\left( \begin{array}{cc} \text{ } & \text{ } \\ \text{ } & \text{ } \end{array} \right)$ 

output Exception raised: HeuristicGCDFailed >> no luck  $\overline{\phantom{a}}$   $\overline{\phantom{a}}$   $\overline{\$ 

input file name test\_cases/rubi\_tests/1\_Algebraic\_functions/1.1\_Binomial/1.1.3\_General\_binomial/1.1.3.3/52\_1.1.3.3\_c

Test file number 52

Exception generated.

$$
\int (a + bx^n)^p (c + dx^n)^{-2 - \frac{1}{n} - p} dx = \text{Exception raised: HeuristicGCDFailed}
$$

✞ ☎

 $\left( \begin{array}{cc} \text{ } & \text{ } \\ \text{ } & \text{ } \end{array} \right)$ 

✞ ☎

 $\overline{\phantom{a}}$   $\overline{\phantom{a}}$   $\overline{\$ 

input integrate((a+b\*x\*\*n)\*\*p\*(c+d\*x\*\*n)\*\*(-2-1/n-p),x)

output Exception raised: HeuristicGCDFailed >> no luck

> input file name test\_cases/rubi\_tests/1\_Algebraic\_functions/1.1\_Binomial/1.1.3\_General\_binomial/1.1.3.3/52\_1.1.3.3\_c

Test file number 52

Integral number in file 134

## **Sympy [F(-2)]**

Exception generated.

$$
\int \frac{(c+dx^n)^{-1-\frac{1}{n}}}{a+bx^n} dx = \text{Exception raised: HeuristicGCDFailed}
$$

✞ ☎

 $\begin{pmatrix} 1 & 0 & 0 \\ 0 & 0 & 0 \\ 0 & 0 & 0 \\ 0 & 0 & 0 \\ 0 & 0 & 0 \\ 0 & 0 & 0 \\ 0 & 0 & 0 & 0 \\ 0 & 0 & 0 & 0 \\ 0 & 0 & 0 & 0 \\ 0 & 0 & 0 & 0 \\ 0 & 0 & 0 & 0 & 0 \\ 0 & 0 & 0 & 0 & 0 \\ 0 & 0 & 0 & 0 & 0 \\ 0 & 0 & 0 & 0 & 0 & 0 \\ 0 & 0 & 0 & 0 & 0 & 0 \\ 0 & 0 & 0 & 0 & 0 & 0 & 0 \\ 0 & 0 & 0 &$ 

✞ ☎

 $\overline{\phantom{a}}$   $\overline{\phantom{a}}$   $\overline{\$ 

input

 $integrate((c+d*x**n)**(-1-1/n)/(a+b*x**n),x)$ 

output Exception raised: HeuristicGCDFailed >> no luck

> input file name test\_cases/rubi\_tests/1\_Algebraic\_functions/1.1\_Binomial/1.1.3\_General\_binomial/1.1.3.3/52\_1.1.3.3\_c

Test file number 52

Exception generated.

$$
\int \frac{(c+dx^n)^{-1/n}}{(a+bx^n)^2} dx = \text{Exception raised: HeuristicGCDFailed}
$$

✞ ☎

 $\begin{pmatrix} 1 & 0 & 0 \\ 0 & 0 & 0 \\ 0 & 0 & 0 \\ 0 & 0 & 0 \\ 0 & 0 & 0 \\ 0 & 0 & 0 \\ 0 & 0 & 0 & 0 \\ 0 & 0 & 0 & 0 \\ 0 & 0 & 0 & 0 \\ 0 & 0 & 0 & 0 \\ 0 & 0 & 0 & 0 & 0 \\ 0 & 0 & 0 & 0 & 0 \\ 0 & 0 & 0 & 0 & 0 & 0 \\ 0 & 0 & 0 & 0 & 0 & 0 \\ 0 & 0 & 0 & 0 & 0 & 0 & 0 \\ 0 & 0 & 0 & 0 & 0 & 0 & 0 \\ 0 &$ 

✞ ☎

 $\begin{pmatrix} 1 & 0 & 0 \\ 0 & 0 & 0 \\ 0 & 0 & 0 \\ 0 & 0 & 0 \\ 0 & 0 & 0 \\ 0 & 0 & 0 \\ 0 & 0 & 0 & 0 \\ 0 & 0 & 0 & 0 \\ 0 & 0 & 0 & 0 \\ 0 & 0 & 0 & 0 \\ 0 & 0 & 0 & 0 & 0 \\ 0 & 0 & 0 & 0 & 0 \\ 0 & 0 & 0 & 0 & 0 & 0 \\ 0 & 0 & 0 & 0 & 0 & 0 \\ 0 & 0 & 0 & 0 & 0 & 0 & 0 \\ 0 & 0 & 0 & 0 & 0 & 0 & 0 \\ 0 &$ 

input integrate(1/(a+b\*x\*\*n)\*\*2/((c+d\*x\*\*n)\*\*(1/n)),x)

output Exception raised: HeuristicGCDFailed >> no luck

> input file name test\_cases/rubi\_tests/1\_Algebraic\_functions/1.1\_Binomial/1.1.3\_General\_binomial/1.1.3.3/52\_1.1.3.3\_c

Test file number 52

Integral number in file 140

## **Sympy [F(-2)]**

Exception generated.

$$
\int \frac{(c+dx^n)^{1-\frac{1}{n}}}{(a+bx^n)^3} dx = \text{Exception raised: HeuristicGCDFailed}
$$

✞ ☎

✞ ☎

 $\overline{\phantom{a}}$   $\overline{\phantom{a}}$   $\overline{\$ 

input

 $integrate((c+d*x**n)**(1-1/n)/(a+b*x**n)**3,x)$  $\left( \begin{array}{cc} \text{ } & \text{ } \\ \text{ } & \text{ } \end{array} \right)$ 

output Exception raised: HeuristicGCDFailed >> no luck

> input file name test  $\cos/\text{rubi}$  tests/1 Algebraic functions/1.1 Binomial/1.1.3 General\_binomial/1.1.3.3/52\_1.1.3.3\_c

Test file number 52

Exception generated.

$$
\int \frac{(c+dx^n)^{2-\frac{1}{n}}}{(a+bx^n)^4} dx = \text{Exception raised: HeuristicGCDFailed}
$$

✞ ☎

 $\begin{pmatrix} 1 & 0 & 0 \\ 0 & 0 & 0 \\ 0 & 0 & 0 \\ 0 & 0 & 0 \\ 0 & 0 & 0 \\ 0 & 0 & 0 \\ 0 & 0 & 0 & 0 \\ 0 & 0 & 0 & 0 \\ 0 & 0 & 0 & 0 \\ 0 & 0 & 0 & 0 \\ 0 & 0 & 0 & 0 & 0 \\ 0 & 0 & 0 & 0 & 0 \\ 0 & 0 & 0 & 0 & 0 & 0 \\ 0 & 0 & 0 & 0 & 0 & 0 \\ 0 & 0 & 0 & 0 & 0 & 0 & 0 \\ 0 & 0 & 0 & 0 & 0 & 0 & 0 \\ 0 &$ 

✞ ☎

 $\begin{pmatrix} 1 & 0 & 0 \\ 0 & 0 & 0 \\ 0 & 0 & 0 \\ 0 & 0 & 0 \\ 0 & 0 & 0 \\ 0 & 0 & 0 \\ 0 & 0 & 0 & 0 \\ 0 & 0 & 0 & 0 \\ 0 & 0 & 0 & 0 \\ 0 & 0 & 0 & 0 \\ 0 & 0 & 0 & 0 & 0 \\ 0 & 0 & 0 & 0 & 0 \\ 0 & 0 & 0 & 0 & 0 & 0 \\ 0 & 0 & 0 & 0 & 0 & 0 \\ 0 & 0 & 0 & 0 & 0 & 0 & 0 \\ 0 & 0 & 0 & 0 & 0 & 0 & 0 \\ 0 &$ 

input integrate((c+d\*x\*\*n)\*\*(2-1/n)/(a+b\*x\*\*n)\*\*4,x)

output Exception raised: HeuristicGCDFailed >> no luck

> input file name test\_cases/rubi\_tests/1\_Algebraic\_functions/1.1\_Binomial/1.1.3\_General\_binomial/1.1.3.3/52\_1.1.3.3\_c

Test file number 52

Integral number in file 142

#### **Sympy [F(-2)]**

Exception generated.

$$
\int (a + bx^n)^p (c + dx^n)^q dx = \text{Exception raised: HeuristicGCDFailed}
$$

✞ ☎

✞ ☎

 $\left( \begin{array}{cc} \bullet & \bullet & \bullet \\ \bullet & \bullet & \bullet \end{array} \right)$ 

input

integrate((a+b\*x\*\*n)\*\*p\*(c+d\*x\*\*n)\*\*q,x)  $\begin{pmatrix} 1 & 0 & 0 \\ 0 & 0 & 0 \\ 0 & 0 & 0 \\ 0 & 0 & 0 \\ 0 & 0 & 0 \\ 0 & 0 & 0 \\ 0 & 0 & 0 \\ 0 & 0 & 0 \\ 0 & 0 & 0 & 0 \\ 0 & 0 & 0 & 0 \\ 0 & 0 & 0 & 0 \\ 0 & 0 & 0 & 0 & 0 \\ 0 & 0 & 0 & 0 & 0 \\ 0 & 0 & 0 & 0 & 0 \\ 0 & 0 & 0 & 0 & 0 & 0 \\ 0 & 0 & 0 & 0 & 0 & 0 \\ 0 & 0 & 0 & 0 & 0 & 0 & 0 \\ 0 &$ 

output Exception raised: HeuristicGCDFailed >> no luck

> input file name test\_cases/rubi\_tests/1\_Algebraic\_functions/1.1\_Binomial/1.1.3\_General\_binomial/1.1.3.3/52\_1.1.3.3\_c

Test file number 52

Exception generated.

$$
\int \frac{(c+dx^{2n})^p}{(a-bx^n)(a+bx^n)} dx = \text{Exception raised: HeuristicGCDFailed}
$$

✞ ☎

 $\begin{pmatrix} 1 & 0 & 0 \\ 0 & 0 & 0 \\ 0 & 0 & 0 \\ 0 & 0 & 0 \\ 0 & 0 & 0 \\ 0 & 0 & 0 \\ 0 & 0 & 0 & 0 \\ 0 & 0 & 0 & 0 \\ 0 & 0 & 0 & 0 \\ 0 & 0 & 0 & 0 \\ 0 & 0 & 0 & 0 & 0 \\ 0 & 0 & 0 & 0 & 0 \\ 0 & 0 & 0 & 0 & 0 & 0 \\ 0 & 0 & 0 & 0 & 0 & 0 \\ 0 & 0 & 0 & 0 & 0 & 0 & 0 \\ 0 & 0 & 0 & 0 & 0 & 0 & 0 \\ 0 &$ 

✞ ☎

 $\left( \begin{array}{cc} \text{ } & \text{ } \\ \text{ } & \text{ } \end{array} \right)$ 

input integrate((c+d\*x\*\*(2\*n))\*\*p/(a-b\*x\*\*n)/(a+b\*x\*\*n),x)

output Exception raised: HeuristicGCDFailed >> no luck

> input file name test\_cases/rubi\_tests/1\_Algebraic\_functions/1.1\_Binomial/1.1.3\_General\_binomial/1.1.3.3/53\_1.1.3.3\_d

Test file number 53

Integral number in file 5

#### **Sympy [F(-2)]**

Exception generated.

$$
\int \left(a + b\sqrt{x}\right)^p \left(c + d\sqrt{x}\right)^q x^m dx = \text{Exception raised: HeuristicGCDFailed}
$$

✞ ☎

 $\begin{pmatrix} 1 & 0 & 0 \\ 0 & 0 & 0 \\ 0 & 0 & 0 \\ 0 & 0 & 0 \\ 0 & 0 & 0 \\ 0 & 0 & 0 \\ 0 & 0 & 0 & 0 \\ 0 & 0 & 0 & 0 \\ 0 & 0 & 0 & 0 \\ 0 & 0 & 0 & 0 \\ 0 & 0 & 0 & 0 & 0 \\ 0 & 0 & 0 & 0 & 0 \\ 0 & 0 & 0 & 0 & 0 & 0 \\ 0 & 0 & 0 & 0 & 0 & 0 \\ 0 & 0 & 0 & 0 & 0 & 0 & 0 \\ 0 & 0 & 0 & 0 & 0 & 0 & 0 \\ 0 &$ 

✞ ☎

 $\begin{pmatrix} 1 & 0 & 0 \\ 0 & 0 & 0 \\ 0 & 0 & 0 \\ 0 & 0 & 0 \\ 0 & 0 & 0 \\ 0 & 0 & 0 \\ 0 & 0 & 0 & 0 \\ 0 & 0 & 0 & 0 \\ 0 & 0 & 0 & 0 \\ 0 & 0 & 0 & 0 \\ 0 & 0 & 0 & 0 & 0 \\ 0 & 0 & 0 & 0 & 0 \\ 0 & 0 & 0 & 0 & 0 & 0 \\ 0 & 0 & 0 & 0 & 0 & 0 \\ 0 & 0 & 0 & 0 & 0 & 0 & 0 \\ 0 & 0 & 0 & 0 & 0 & 0 & 0 \\ 0 &$ 

input integrate((a+b\*x\*\*(1/2))\*\*p\*(c+d\*x\*\*(1/2))\*\*q\*x\*\*m,x)

output Exception raised: HeuristicGCDFailed >> no luck

> input file name test  $\cos/\text{rubi}$  tests/1 Algebraic functions/1.1 Binomial/1.1.3 General\_binomial/1.1.3.4/56\_1.1.3.4\_c

Test file number 56

Exception generated.

$$
\int \left(a + b\sqrt{x}\right)^p \left(c + d\sqrt{x}\right)^q (ex)^m dx = \text{Exception raised: HeuristicGCDFailed}
$$

✞ ☎

 $\left( \begin{array}{cc} \text{ } & \text{ } \\ \text{ } & \text{ } \end{array} \right)$ 

✞ ☎

 $\overline{\phantom{a}}$   $\overline{\phantom{a}}$   $\overline{\$ 

input integrate((a+b\*x\*\*(1/2))\*\*p\*(c+d\*x\*\*(1/2))\*\*q\*(e\*x)\*\*m,x)

output Exception raised: HeuristicGCDFailed >> no luck

> input file name test\_cases/rubi\_tests/1\_Algebraic\_functions/1.1\_Binomial/1.1.3\_General\_binomial/1.1.3.4/56\_1.1.3.4\_c

Test file number 56

Integral number in file 253

#### **Sympy [F(-2)]**

Exception generated.

$$
\int \frac{A + Bx^n}{x^3 (a + bx^n)^3} dx = \text{Exception raised: HeuristicGCDFailed}
$$

✞ ☎

✞ ☎

 $\left( \begin{array}{cc} \text{ } & \text{ } \\ \text{ } & \text{ } \end{array} \right)$ 

input integrate((A+B\*x\*\*n)/x\*\*3/(a+b\*x\*\*n)\*\*3,x)  $\begin{pmatrix} 1 & 0 & 0 \\ 0 & 0 & 0 \\ 0 & 0 & 0 \\ 0 & 0 & 0 \\ 0 & 0 & 0 \\ 0 & 0 & 0 \\ 0 & 0 & 0 & 0 \\ 0 & 0 & 0 & 0 \\ 0 & 0 & 0 & 0 \\ 0 & 0 & 0 & 0 \\ 0 & 0 & 0 & 0 & 0 \\ 0 & 0 & 0 & 0 & 0 \\ 0 & 0 & 0 & 0 & 0 & 0 \\ 0 & 0 & 0 & 0 & 0 & 0 \\ 0 & 0 & 0 & 0 & 0 & 0 & 0 \\ 0 & 0 & 0 & 0 & 0 & 0 & 0 \\ 0 &$ 

output Exception raised: HeuristicGCDFailed >> no luck

> input file name test\_cases/rubi\_tests/1\_Algebraic\_functions/1.1\_Binomial/1.1.3\_General binomial/1.1.3.4/56 1.1.3.4 c

Test file number 56

Exception generated.

$$
\int \frac{A + Bx^n}{x^4 (a + bx^n)^3} dx = \text{Exception raised: HeuristicGCDFailed}
$$

✞ ☎

 $\begin{pmatrix} 1 & 0 & 0 \\ 0 & 0 & 0 \\ 0 & 0 & 0 \\ 0 & 0 & 0 \\ 0 & 0 & 0 \\ 0 & 0 & 0 \\ 0 & 0 & 0 \\ 0 & 0 & 0 \\ 0 & 0 & 0 & 0 \\ 0 & 0 & 0 & 0 \\ 0 & 0 & 0 & 0 \\ 0 & 0 & 0 & 0 & 0 \\ 0 & 0 & 0 & 0 & 0 \\ 0 & 0 & 0 & 0 & 0 \\ 0 & 0 & 0 & 0 & 0 & 0 \\ 0 & 0 & 0 & 0 & 0 & 0 \\ 0 & 0 & 0 & 0 & 0 & 0 & 0 \\ 0 &$ 

✞ ☎

 $\left( \begin{array}{cc} \text{ } & \text{ } \\ \text{ } & \text{ } \end{array} \right)$ 

input  $integrate((A+B*x**n)/x**4/(a+b*x**n)**3,x)$ 

output Exception raised: HeuristicGCDFailed >> no luck

> input file name test\_cases/rubi\_tests/1\_Algebraic\_functions/1.1\_Binomial/1.1.3\_General\_binomial/1.1.3.4/56\_1.1.3.4\_c

Test file number 56

Integral number in file 288

#### **Sympy [F(-2)]**

Exception generated.

$$
\int \frac{A + Bx^n}{x^{7/2} (a + bx^n)^2} dx =
$$
Exception raised: HeuristicGCDFailed

✞ ☎

 $\overline{\phantom{a}}$   $\overline{\phantom{a}}$   $\overline{\$ 

✞ ☎

 $\left($   $\left($   $\right)$   $\left($   $\left($   $\right)$   $\left($   $\left($   $\right)$   $\left($   $\left($   $\right)$   $\left($   $\left($   $\right)$   $\left($   $\left($   $\right)$   $\left($   $\left($   $\right)$   $\left($   $\left($   $\right)$   $\left($   $\left($   $\right)$   $\left($   $\left($   $\right)$   $\left($   $\left($   $\right)$   $\left($   $\left($   $\right)$   $\left($ 

input integrate((A+B\*x\*\*n)/x\*\*(7/2)/(a+b\*x\*\*n)\*\*2,x)

output Exception raised: HeuristicGCDFailed >> no luck

> input file name test\_cases/rubi\_tests/1\_Algebraic\_functions/1.1\_Binomial/1.1.3\_General binomial/1.1.3.4/56 1.1.3.4 c

Test file number 56

Exception generated.

$$
\int \frac{x^{3/2}(A+Bx^n)}{(a+bx^n)^3} dx = \text{Exception raised: HeuristicGCDFailed}
$$

✞ ☎

 $\begin{pmatrix} 1 & 0 & 0 \\ 0 & 0 & 0 \\ 0 & 0 & 0 \\ 0 & 0 & 0 \\ 0 & 0 & 0 \\ 0 & 0 & 0 \\ 0 & 0 & 0 & 0 \\ 0 & 0 & 0 & 0 \\ 0 & 0 & 0 & 0 \\ 0 & 0 & 0 & 0 \\ 0 & 0 & 0 & 0 & 0 \\ 0 & 0 & 0 & 0 & 0 \\ 0 & 0 & 0 & 0 & 0 & 0 \\ 0 & 0 & 0 & 0 & 0 & 0 \\ 0 & 0 & 0 & 0 & 0 & 0 & 0 \\ 0 & 0 & 0 & 0 & 0 & 0 & 0 \\ 0 &$ 

✞ ☎

 $\overline{\phantom{a}}$   $\overline{\phantom{a}}$   $\overline{\$ 

input integrate(x\*\*(3/2)\*(A+B\*x\*\*n)/(a+b\*x\*\*n)\*\*3,x)

output Exception raised: HeuristicGCDFailed >> no luck

> input file name test  $\cos/\text{rubi}$  tests/1 Algebraic functions/1.1 Binomial/1.1.3 General\_binomial/1.1.3.4/56\_1.1.3.4\_c

Test file number 56

Integral number in file 324

# **Sympy [F(-2)]**

Exception generated.

$$
\int \frac{A + Bx^n}{\sqrt{x (a + bx^n)}^3} dx = \text{Exception raised: HeuristicGCDFailed}
$$

✞ ☎

 $\left($   $\left($   $\right)$   $\left($   $\left($   $\right)$   $\left($   $\left($   $\right)$   $\left($   $\left($   $\right)$   $\left($   $\left($   $\right)$   $\left($   $\left($   $\right)$   $\left($   $\left($   $\right)$   $\left($   $\left($   $\right)$   $\left($   $\left($   $\right)$   $\left($   $\left($   $\right)$   $\left($   $\left($   $\right)$   $\left($   $\left($   $\right)$   $\left($ 

✞ ☎

 $\left( \begin{array}{cc} \bullet & \bullet & \bullet \\ \bullet & \bullet & \bullet \end{array} \right)$ 

input integrate((A+B\*x\*\*n)/x\*\*(1/2)/(a+b\*x\*\*n)\*\*3,x)

output Exception raised: HeuristicGCDFailed >> no luck

> input file name test\_cases/rubi\_tests/1\_Algebraic\_functions/1.1\_Binomial/1.1.3\_General binomial/1.1.3.4/56 1.1.3.4 c

Test file number 56

Exception generated.

$$
\int \frac{A + Bx^n}{x^{3/2} (a + bx^n)^3} dx = \text{Exception raised: HeuristicGCDFailed}
$$

✞ ☎

 $\begin{pmatrix} 1 & 0 & 0 \\ 0 & 0 & 0 \\ 0 & 0 & 0 \\ 0 & 0 & 0 \\ 0 & 0 & 0 \\ 0 & 0 & 0 \\ 0 & 0 & 0 \\ 0 & 0 & 0 \\ 0 & 0 & 0 & 0 \\ 0 & 0 & 0 & 0 \\ 0 & 0 & 0 & 0 \\ 0 & 0 & 0 & 0 & 0 \\ 0 & 0 & 0 & 0 & 0 \\ 0 & 0 & 0 & 0 & 0 \\ 0 & 0 & 0 & 0 & 0 & 0 \\ 0 & 0 & 0 & 0 & 0 & 0 \\ 0 & 0 & 0 & 0 & 0 & 0 & 0 \\ 0 &$ 

✞ ☎

 $\left( \begin{array}{cc} \text{ } & \text{ } \\ \text{ } & \text{ } \end{array} \right)$ 

input integrate((A+B\*x\*\*n)/x\*\*(3/2)/(a+b\*x\*\*n)\*\*3,x)

output Exception raised: HeuristicGCDFailed >> no luck

> input file name test\_cases/rubi\_tests/1\_Algebraic\_functions/1.1\_Binomial/1.1.3\_General\_binomial/1.1.3.4/56\_1.1.3.4\_c

Test file number 56

Integral number in file 327

#### **Sympy [F(-2)]**

Exception generated.

$$
\int \frac{A + Bx^n}{x^{5/2} (a + bx^n)^3} dx = \text{Exception raised: HeuristicGCDFailed}
$$

✞ ☎

✞ ☎

 $\left($   $\left($   $\right)$   $\left($   $\left($   $\right)$   $\left($   $\left($   $\right)$   $\left($   $\left($   $\right)$   $\left($   $\left($   $\right)$   $\left($   $\left($   $\right)$   $\left($   $\left($   $\right)$   $\left($   $\left($   $\right)$   $\left($   $\left($   $\right)$   $\left($   $\left($   $\right)$   $\left($   $\left($   $\right)$   $\left($   $\left($   $\right)$   $\left($ 

input integrate((A+B\*x\*\*n)/x\*\*(5/2)/(a+b\*x\*\*n)\*\*3,x)  $\overline{\phantom{a}}$   $\overline{\phantom{a}}$   $\overline{\$ 

output Exception raised: HeuristicGCDFailed >> no luck

> input file name test\_cases/rubi\_tests/1\_Algebraic\_functions/1.1\_Binomial/1.1.3\_General binomial/1.1.3.4/56 1.1.3.4 c

Test file number 56

Exception generated.

$$
\int \frac{1}{x^3 (a + bx^n) (c + dx^n)} dx = \text{Exception raised: HeuristicGCDFailed}
$$

✞ ☎

 $\left($   $\left($   $\right)$   $\left($   $\left($   $\right)$   $\left($   $\left($   $\right)$   $\left($   $\left($   $\right)$   $\left($   $\left($   $\right)$   $\left($   $\left($   $\right)$   $\left($   $\left($   $\right)$   $\left($   $\left($   $\right)$   $\left($   $\left($   $\right)$   $\left($   $\left($   $\right)$   $\left($   $\left($   $\right)$   $\left($   $\left($   $\right)$   $\left($ 

✞ ☎

 $\begin{pmatrix} 1 & 0 & 0 \\ 0 & 0 & 0 \\ 0 & 0 & 0 \\ 0 & 0 & 0 \\ 0 & 0 & 0 \\ 0 & 0 & 0 \\ 0 & 0 & 0 & 0 \\ 0 & 0 & 0 & 0 \\ 0 & 0 & 0 & 0 \\ 0 & 0 & 0 & 0 \\ 0 & 0 & 0 & 0 & 0 \\ 0 & 0 & 0 & 0 & 0 \\ 0 & 0 & 0 & 0 & 0 & 0 \\ 0 & 0 & 0 & 0 & 0 & 0 \\ 0 & 0 & 0 & 0 & 0 & 0 & 0 \\ 0 & 0 & 0 & 0 & 0 & 0 & 0 \\ 0 &$ 

input integrate(1/x\*\*3/(a+b\*x\*\*n)/(c+d\*x\*\*n),x)

output

#### Exception raised: HeuristicGCDFailed >> no luck

input file name test\_cases/rubi\_tests/1\_Algebraic\_functions/1.1\_Binomial/1.1.3\_General\_binomial/1.1.3.4/56\_1.1.3.4\_c

Test file number 56

Integral number in file 441

#### **Sympy [F(-2)]**

Exception generated.

$$
\int \frac{x^2}{(a+bx^n)^2 (c+dx^n)} dx = \text{Exception raised: HeuristicGCDFailed}
$$

✞ ☎

 $\left($   $\left($   $\right)$   $\left($   $\left($   $\right)$   $\left($   $\left($   $\right)$   $\left($   $\left($   $\right)$   $\left($   $\left($   $\right)$   $\left($   $\left($   $\right)$   $\left($   $\left($   $\right)$   $\left($   $\left($   $\right)$   $\left($   $\left($   $\right)$   $\left($   $\left($   $\right)$   $\left($   $\left($   $\right)$   $\left($   $\left($   $\right)$   $\left($ 

✞ ☎

 $\left( \begin{array}{cc} \bullet & \bullet & \bullet \\ \bullet & \bullet & \bullet \end{array} \right)$ 

input integrate(x\*\*2/(a+b\*x\*\*n)\*\*2/(c+d\*x\*\*n),x)

output Exception raised: HeuristicGCDFailed >> no luck

> input file name test\_cases/rubi\_tests/1\_Algebraic\_functions/1.1\_Binomial/1.1.3\_General binomial/1.1.3.4/56 1.1.3.4 c

Test file number 56

Exception generated.

$$
\int \frac{x}{\left(a+bx^n\right)^2 \left(c+dx^n\right)} dx = \text{Exception raised: HeuristicGCDFailed}
$$

✞ ☎

 $\begin{pmatrix} 1 & 0 & 0 \\ 0 & 0 & 0 \\ 0 & 0 & 0 \\ 0 & 0 & 0 \\ 0 & 0 & 0 \\ 0 & 0 & 0 \\ 0 & 0 & 0 \\ 0 & 0 & 0 \\ 0 & 0 & 0 & 0 \\ 0 & 0 & 0 & 0 \\ 0 & 0 & 0 & 0 \\ 0 & 0 & 0 & 0 & 0 \\ 0 & 0 & 0 & 0 & 0 \\ 0 & 0 & 0 & 0 & 0 \\ 0 & 0 & 0 & 0 & 0 & 0 \\ 0 & 0 & 0 & 0 & 0 & 0 \\ 0 & 0 & 0 & 0 & 0 & 0 & 0 \\ 0 &$ 

✞ ☎

 $\left( \begin{array}{cc} \text{ } & \text{ } \\ \text{ } & \text{ } \end{array} \right)$ 

input  $integrate(x/(a+b*x**n)**2/(c+d*x**n),x)$ 

output Exception raised: HeuristicGCDFailed >> no luck

> input file name test\_cases/rubi\_tests/1\_Algebraic\_functions/1.1\_Binomial/1.1.3\_General\_binomial/1.1.3.4/56\_1.1.3.4\_c

Test file number 56

Integral number in file 443

#### **Sympy [F(-2)]**

Exception generated.

$$
\int \frac{1}{(a+bx^n)^2 (c+dx^n)} dx = \text{Exception raised: HeuristicGCDFailed}
$$

✞ ☎

✞ ☎

 $\left($   $\left($   $\right)$   $\left($   $\left($   $\right)$   $\left($   $\left($   $\right)$   $\left($   $\left($   $\right)$   $\left($   $\left($   $\right)$   $\left($   $\left($   $\right)$   $\left($   $\left($   $\right)$   $\left($   $\left($   $\right)$   $\left($   $\left($   $\right)$   $\left($   $\left($   $\right)$   $\left($   $\left($   $\right)$   $\left($   $\left($   $\right)$   $\left($ 

input

integrate(1/(a+b\*x\*\*n)\*\*2/(c+d\*x\*\*n),x)  $\overline{\phantom{a}}$   $\overline{\phantom{a}}$   $\overline{\$ 

output Exception raised: HeuristicGCDFailed >> no luck

> input file name test\_cases/rubi\_tests/1\_Algebraic\_functions/1.1\_Binomial/1.1.3\_General binomial/1.1.3.4/56 1.1.3.4 c

Test file number 56

Exception generated.

$$
\int \frac{1}{x (a + bx^n)^2 (c + dx^n)} dx = \text{Exception raised: HeuristicGCDFailed}
$$

✞ ☎

 $\begin{pmatrix} 1 & 0 & 0 \\ 0 & 0 & 0 \\ 0 & 0 & 0 \\ 0 & 0 & 0 \\ 0 & 0 & 0 \\ 0 & 0 & 0 \\ 0 & 0 & 0 \\ 0 & 0 & 0 \\ 0 & 0 & 0 & 0 \\ 0 & 0 & 0 & 0 \\ 0 & 0 & 0 & 0 \\ 0 & 0 & 0 & 0 & 0 \\ 0 & 0 & 0 & 0 & 0 \\ 0 & 0 & 0 & 0 & 0 \\ 0 & 0 & 0 & 0 & 0 & 0 \\ 0 & 0 & 0 & 0 & 0 & 0 \\ 0 & 0 & 0 & 0 & 0 & 0 & 0 \\ 0 &$ 

✞ ☎

 $\left( \begin{array}{cc} \text{ } & \text{ } \\ \text{ } & \text{ } \end{array} \right)$ 

input  $integrate(1/x/(a+b*x**n)**2/(c+d*x**n),x)$ 

output Exception raised: HeuristicGCDFailed >> no luck

> input file name test\_cases/rubi\_tests/1\_Algebraic\_functions/1.1\_Binomial/1.1.3\_General\_binomial/1.1.3.4/56\_1.1.3.4\_c

Test file number 56

Integral number in file 445

#### **Sympy [F(-2)]**

Exception generated.

$$
\int \frac{1}{x^2 (a + bx^n)^2 (c + dx^n)} dx = \text{Exception raised: HeuristicGCDFailed}
$$

✞ ☎

✞ ☎

 $\left($   $\left($   $\right)$   $\left($   $\left($   $\right)$   $\left($   $\left($   $\right)$   $\left($   $\left($   $\right)$   $\left($   $\left($   $\right)$   $\left($   $\left($   $\right)$   $\left($   $\left($   $\right)$   $\left($   $\left($   $\right)$   $\left($   $\left($   $\right)$   $\left($   $\left($   $\right)$   $\left($   $\left($   $\right)$   $\left($   $\left($   $\right)$   $\left($ 

input

integrate(1/x\*\*2/(a+b\*x\*\*n)\*\*2/(c+d\*x\*\*n),x)  $\overline{\phantom{a}}$   $\overline{\phantom{a}}$   $\overline{\$ 

output Exception raised: HeuristicGCDFailed >> no luck

> input file name test\_cases/rubi\_tests/1\_Algebraic\_functions/1.1\_Binomial/1.1.3\_General binomial/1.1.3.4/56 1.1.3.4 c

Test file number 56

Exception generated.

$$
\int \frac{1}{x^3 (a + bx^n)^2 (c + dx^n)} dx = \text{Exception raised: HeuristicGCDFailed}
$$

✞ ☎

 $\begin{pmatrix} 1 & 0 & 0 \\ 0 & 0 & 0 \\ 0 & 0 & 0 \\ 0 & 0 & 0 \\ 0 & 0 & 0 \\ 0 & 0 & 0 \\ 0 & 0 & 0 \\ 0 & 0 & 0 \\ 0 & 0 & 0 & 0 \\ 0 & 0 & 0 & 0 \\ 0 & 0 & 0 & 0 \\ 0 & 0 & 0 & 0 & 0 \\ 0 & 0 & 0 & 0 & 0 \\ 0 & 0 & 0 & 0 & 0 \\ 0 & 0 & 0 & 0 & 0 & 0 \\ 0 & 0 & 0 & 0 & 0 & 0 \\ 0 & 0 & 0 & 0 & 0 & 0 & 0 \\ 0 &$ 

✞ ☎

 $\left( \begin{array}{cc} \text{ } & \text{ } \\ \text{ } & \text{ } \end{array} \right)$ 

input  $integrate(1/x**3/(a+b*x**n)**2/(c+d*x**n),x)$ 

output Exception raised: HeuristicGCDFailed >> no luck

> input file name test\_cases/rubi\_tests/1\_Algebraic\_functions/1.1\_Binomial/1.1.3\_General\_binomial/1.1.3.4/56\_1.1.3.4\_c

Test file number 56

Integral number in file 447

#### **Sympy [F(-2)]**

Exception generated.

$$
\int \frac{x^{-1+2n}}{(a+bx^n)(c+dx^n)} dx = \text{Exception raised: HeuristicGCDFailed}
$$

✞ ☎

✞ ☎

 $\left( \begin{array}{cc} \bullet & \bullet & \bullet \\ \bullet & \bullet & \bullet \end{array} \right)$ 

input

integrate(x\*\*(-1+2\*n)/(a+b\*x\*\*n)/(c+d\*x\*\*n),x)  $\left( \begin{array}{cc} \text{ } & \text{ } \\ \text{ } & \text{ } \end{array} \right)$ 

output Exception raised: HeuristicGCDFailed >> no luck

> input file name test\_cases/rubi\_tests/1\_Algebraic\_functions/1.1\_Binomial/1.1.3\_General binomial/1.1.3.4/56 1.1.3.4 c

Test file number 56

Exception generated.

$$
\int \frac{x^{-1+2n}}{(a+bx^n)^2 (c+dx^n)} dx = \text{Exception raised: HeuristicGCDFailed}
$$

input ✞ ☎ integrate(x\*\*(-1+2\*n)/(a+b\*x\*\*n)\*\*2/(c+d\*x\*\*n),x)

output Exception raised: HeuristicGCDFailed >> no luck

> input file name test  $\cos/\text{rubi}$  tests/1 Algebraic functions/1.1 Binomial/1.1.3 General binomial/1.1.3.4/56 1.1.3.4 c

> $\overline{\phantom{a}}$   $\overline{\phantom{a}}$   $\overline{\$

✞ ☎

 $\left($   $\left($   $\right)$   $\left($   $\left($   $\right)$   $\left($   $\left($   $\right)$   $\left($   $\left($   $\right)$   $\left($   $\left($   $\right)$   $\left($   $\left($   $\right)$   $\left($   $\left($   $\right)$   $\left($   $\left($   $\right)$   $\left($   $\left($   $\right)$   $\left($   $\left($   $\right)$   $\left($   $\left($   $\right)$   $\left($   $\left($   $\right)$   $\left($ 

Test file number 56

Integral number in file 456

#### **Sympy [F(-2)]**

Exception generated.

 $\int x^{-1+2n}$  $(a + bx^n)^3 (c + dx^n)$ *dx* = Exception raised: HeuristicGCDFailed

✞ ☎

✞ ☎

 $\left( \begin{array}{cc} \text{ } & \text{ } \\ \text{ } & \text{ } \end{array} \right)$ 

input

integrate(x\*\*(-1+2\*n)/(a+b\*x\*\*n)\*\*3/(c+d\*x\*\*n),x)  $\begin{pmatrix} 1 & 0 & 0 \\ 0 & 0 & 0 \\ 0 & 0 & 0 \\ 0 & 0 & 0 \\ 0 & 0 & 0 \\ 0 & 0 & 0 \\ 0 & 0 & 0 & 0 \\ 0 & 0 & 0 & 0 \\ 0 & 0 & 0 & 0 \\ 0 & 0 & 0 & 0 \\ 0 & 0 & 0 & 0 & 0 \\ 0 & 0 & 0 & 0 & 0 \\ 0 & 0 & 0 & 0 & 0 & 0 \\ 0 & 0 & 0 & 0 & 0 & 0 \\ 0 & 0 & 0 & 0 & 0 & 0 & 0 \\ 0 & 0 & 0 & 0 & 0 & 0 & 0 \\ 0 &$ 

output Exception raised: HeuristicGCDFailed >> no luck

> input file name test\_cases/rubi\_tests/1\_Algebraic\_functions/1.1\_Binomial/1.1.3\_General\_binomial/1.1.3.4/56\_1.1.3.4\_c

Test file number 56

Exception generated.

$$
\int \frac{x^{-1+3n}}{(a+bx^n)(c+dx^n)} dx = \text{Exception raised: HeuristicGCDFailed}
$$

✞ ☎

 $\begin{pmatrix} 1 & 0 & 0 \\ 0 & 0 & 0 \\ 0 & 0 & 0 \\ 0 & 0 & 0 \\ 0 & 0 & 0 \\ 0 & 0 & 0 \\ 0 & 0 & 0 & 0 \\ 0 & 0 & 0 & 0 \\ 0 & 0 & 0 & 0 \\ 0 & 0 & 0 & 0 \\ 0 & 0 & 0 & 0 & 0 \\ 0 & 0 & 0 & 0 & 0 \\ 0 & 0 & 0 & 0 & 0 & 0 \\ 0 & 0 & 0 & 0 & 0 & 0 \\ 0 & 0 & 0 & 0 & 0 & 0 & 0 \\ 0 & 0 & 0 & 0 & 0 & 0 & 0 \\ 0 &$ 

✞ ☎

 $\begin{pmatrix} 1 & 0 & 0 \\ 0 & 0 & 0 \\ 0 & 0 & 0 \\ 0 & 0 & 0 \\ 0 & 0 & 0 \\ 0 & 0 & 0 \\ 0 & 0 & 0 & 0 \\ 0 & 0 & 0 & 0 \\ 0 & 0 & 0 & 0 \\ 0 & 0 & 0 & 0 \\ 0 & 0 & 0 & 0 & 0 \\ 0 & 0 & 0 & 0 & 0 \\ 0 & 0 & 0 & 0 & 0 & 0 \\ 0 & 0 & 0 & 0 & 0 & 0 \\ 0 & 0 & 0 & 0 & 0 & 0 & 0 \\ 0 & 0 & 0 & 0 & 0 & 0 & 0 \\ 0 &$ 

input  $integrate(x**(-1+3*n)/(a+b*x**n)/(c+d*x**n),x)$ 

output Exception raised: HeuristicGCDFailed >> no luck

> input file name test\_cases/rubi\_tests/1\_Algebraic\_functions/1.1\_Binomial/1.1.3\_General\_binomial/1.1.3.4/56\_1.1.3.4\_c

Test file number 56

Integral number in file 461

#### **Sympy [F(-2)]**

Exception generated.

$$
\int \frac{x^{-1+3n}}{(a+bx^n)^2 (c+dx^n)} dx =
$$
Exception raised: HeuristicGCDFailed

✞ ☎

✞ ☎

 $\begin{pmatrix} 1 & 0 & 0 \\ 0 & 0 & 0 \\ 0 & 0 & 0 \\ 0 & 0 & 0 \\ 0 & 0 & 0 \\ 0 & 0 & 0 \\ 0 & 0 & 0 & 0 \\ 0 & 0 & 0 & 0 \\ 0 & 0 & 0 & 0 \\ 0 & 0 & 0 & 0 \\ 0 & 0 & 0 & 0 & 0 \\ 0 & 0 & 0 & 0 & 0 \\ 0 & 0 & 0 & 0 & 0 & 0 \\ 0 & 0 & 0 & 0 & 0 & 0 \\ 0 & 0 & 0 & 0 & 0 & 0 & 0 \\ 0 & 0 & 0 & 0 & 0 & 0 & 0 \\ 0 &$ 

input

integrate(x\*\*(-1+3\*n)/(a+b\*x\*\*n)\*\*2/(c+d\*x\*\*n),x)  $\overline{\phantom{a}}$   $\overline{\phantom{a}}$   $\overline{\$ 

output Exception raised: HeuristicGCDFailed >> no luck

> input file name test\_cases/rubi\_tests/1\_Algebraic\_functions/1.1\_Binomial/1.1.3\_General\_binomial/1.1.3.4/56\_1.1.3.4\_c

Test file number 56

Exception generated.

$$
\int \frac{x^{-1+3n}}{(a + bx^n)^3 (c + dx^n)} dx = \text{Exception raised: HeuristicGCDFailed}
$$

input ✞ ☎ integrate(x\*\*(-1+3\*n)/(a+b\*x\*\*n)\*\*3/(c+d\*x\*\*n),x)

output Exception raised: HeuristicGCDFailed >> no luck

> input file name test  $\cos/\text{rubi}$  tests/1 Algebraic functions/1.1 Binomial/1.1.3 General binomial/1.1.3.4/56 1.1.3.4 c

> $\begin{pmatrix} 1 & 0 \\ 0 & 1 \end{pmatrix}$

✞ ☎

 $\left($   $\left($   $\right)$   $\left($   $\left($   $\right)$   $\left($   $\left($   $\right)$   $\left($   $\left($   $\right)$   $\left($   $\left($   $\right)$   $\left($   $\left($   $\right)$   $\left($   $\left($   $\right)$   $\left($   $\left($   $\right)$   $\left($   $\left($   $\right)$   $\left($   $\left($   $\right)$   $\left($   $\left($   $\right)$   $\left($   $\left($   $\right)$   $\left($ 

Test file number 56

Integral number in file 463

#### **Sympy [F(-2)]**

Exception generated.

 $\int$   $(ex)^m$  $(a + bx^n)^2 (c + dx^n)$ *dx* = Exception raised: HeuristicGCDFailed

✞ ☎

 $\begin{pmatrix} 1 & 0 & 0 \\ 0 & 0 & 0 \\ 0 & 0 & 0 \\ 0 & 0 & 0 \\ 0 & 0 & 0 \\ 0 & 0 & 0 \\ 0 & 0 & 0 \\ 0 & 0 & 0 \\ 0 & 0 & 0 & 0 \\ 0 & 0 & 0 & 0 \\ 0 & 0 & 0 & 0 \\ 0 & 0 & 0 & 0 & 0 \\ 0 & 0 & 0 & 0 & 0 \\ 0 & 0 & 0 & 0 & 0 \\ 0 & 0 & 0 & 0 & 0 & 0 \\ 0 & 0 & 0 & 0 & 0 & 0 \\ 0 & 0 & 0 & 0 & 0 & 0 & 0 \\ 0 &$ 

✞ ☎

 $\left( \begin{array}{cc} \text{ } & \text{ } \\ \text{ } & \text{ } \end{array} \right)$ 

input integrate((e\*x)\*\*m/(a+b\*x\*\*n)\*\*2/(c+d\*x\*\*n),x)

output Exception raised: HeuristicGCDFailed >> no luck

> input file name test\_cases/rubi\_tests/1\_Algebraic\_functions/1.1\_Binomial/1.1.3\_General\_binomial/1.1.3.4/56\_1.1.3.4\_c

Test file number 56

Exception generated.

$$
\int \frac{x^{-1-n(-1+p)}(a+bx^n)^p}{c+dx^n} dx = \text{Exception raised: HeuristicGCDFailed}
$$

✞ ☎

 $\overline{\phantom{a}}$   $\overline{\phantom{a}}$   $\overline{\$ 

✞ ☎

 $\left($   $\left($   $\right)$   $\left($   $\left($   $\right)$   $\left($   $\left($   $\right)$   $\left($   $\left($   $\right)$   $\left($   $\left($   $\right)$   $\left($   $\left($   $\right)$   $\left($   $\left($   $\right)$   $\left($   $\left($   $\right)$   $\left($   $\left($   $\right)$   $\left($   $\left($   $\right)$   $\left($   $\left($   $\right)$   $\left($   $\left($   $\right)$   $\left($ 

input  $integrate(x**(-1-n*(-1+p))*(a+b*x*n)**p/(c+d*x**n),x)$ 

output Exception raised: HeuristicGCDFailed >> no luck

> input file name test\_cases/rubi\_tests/1\_Algebraic\_functions/1.1\_Binomial/1.1.3\_General binomial/1.1.3.4/56 1.1.3.4 c

Test file number 56

Integral number in file 495

#### **Sympy [F(-2)]**

Exception generated.

$$
\int \frac{(ex)^m (a + bx^n)^p}{c + dx^n} dx = \text{Exception raised: HeuristicGCDFailed}
$$

✞ ☎

✞ ☎

 $\begin{pmatrix} 1 & 0 & 0 \\ 0 & 0 & 0 \\ 0 & 0 & 0 \\ 0 & 0 & 0 \\ 0 & 0 & 0 \\ 0 & 0 & 0 \\ 0 & 0 & 0 & 0 \\ 0 & 0 & 0 & 0 \\ 0 & 0 & 0 & 0 \\ 0 & 0 & 0 & 0 \\ 0 & 0 & 0 & 0 & 0 \\ 0 & 0 & 0 & 0 & 0 \\ 0 & 0 & 0 & 0 & 0 & 0 \\ 0 & 0 & 0 & 0 & 0 & 0 \\ 0 & 0 & 0 & 0 & 0 & 0 & 0 \\ 0 & 0 & 0 & 0 & 0 & 0 & 0 \\ 0 &$ 

input

integrate((e\*x)\*\*m\*(a+b\*x\*\*n)\*\*p/(c+d\*x\*\*n),x)  $\overline{\phantom{a}}$   $\overline{\phantom{a}}$   $\overline{\$ 

output Exception raised: HeuristicGCDFailed >> no luck

> input file name test  $\cos/\text{rubi}$  tests/1 Algebraic functions/1.1 Binomial/1.1.3 General\_binomial/1.1.3.4/56\_1.1.3.4\_c

Test file number 56

Exception generated.

$$
\int \frac{(ex)^{m} (a + bx^{n})^{p}}{(c + dx^{n})^{2}} dx = \text{Exception raised: HeuristicGCDFailed}
$$

✞ ☎

 $\left( \begin{array}{cc} \bullet & \bullet & \bullet \\ \bullet & \bullet & \bullet \end{array} \right)$ 

✞ ☎

input integrate((e\*x)\*\*m\*(a+b\*x\*\*n)\*\*p/(c+d\*x\*\*n)\*\*2,x)

output Exception raised: HeuristicGCDFailed >> no luck  $\overline{\phantom{a}}$   $\overline{\phantom{a}}$   $\overline{\$ 

input file name test\_cases/rubi\_tests/1\_Algebraic\_functions/1.1\_Binomial/1.1.3\_General\_binomial/1.1.3.4/56\_1.1.3.4\_c

Test file number 56

Integral number in file 501

#### **Sympy [F(-2)]**

Exception generated.

 $\int x^{-1-n(3+p)}(a+bx^n)^p$  $\frac{(a + bx)}{c + dx^n} dx =$  Exception raised: HeuristicGCDFailed

✞ ☎

 $\left( \begin{array}{cc} \text{ } & \text{ } \\ \text{ } & \text{ } \end{array} \right)$ 

✞ ☎

 $\overline{\phantom{a}}$   $\overline{\phantom{a}}$   $\overline{\$ 

input

 $integrate(x**(-1-n*(3+p))*(a+b*x**n)**p/(c+d*x**n),x)$ 

output Exception raised: HeuristicGCDFailed >> no luck

> input file name test  $\cos/\text{rubi}$  tests/1 Algebraic functions/1.1 Binomial/1.1.3 General\_binomial/1.1.3.4/56\_1.1.3.4\_c

Test file number 56

Exception generated.

 $\int x^{-1-n(3+p)}(a+bx^n)^p$  $\frac{(a + bx)^2}{(c + dx^n)^2}$  dx = Exception raised: HeuristicGCDFailed

✞ ☎

 $\left( \begin{array}{cc} \bullet & \bullet & \bullet \\ \bullet & \bullet & \bullet \end{array} \right)$ 

✞ ☎

 $\begin{pmatrix} 1 & 0 & 0 \\ 0 & 0 & 0 \\ 0 & 0 & 0 \\ 0 & 0 & 0 \\ 0 & 0 & 0 \\ 0 & 0 & 0 \\ 0 & 0 & 0 & 0 \\ 0 & 0 & 0 & 0 \\ 0 & 0 & 0 & 0 \\ 0 & 0 & 0 & 0 \\ 0 & 0 & 0 & 0 & 0 \\ 0 & 0 & 0 & 0 & 0 \\ 0 & 0 & 0 & 0 & 0 & 0 \\ 0 & 0 & 0 & 0 & 0 & 0 \\ 0 & 0 & 0 & 0 & 0 & 0 & 0 \\ 0 & 0 & 0 & 0 & 0 & 0 & 0 \\ 0 &$ 

input integrate(x\*\*(-1-n\*(3+p))\*(a+b\*x\*\*n)\*\*p/(c+d\*x\*\*n)\*\*2,x)

output Exception raised: HeuristicGCDFailed >> no luck

> input file name test cases/rubi\_tests/1\_Algebraic\_functions/1.1\_Binomial/1.1.3\_General binomial/1.1.3.4/56  $1.1.3.4$  c

Test file number 56

Integral number in file 518

#### **Sympy [F(-2)]**

Exception generated.

 $\int x^{-1-n(2+p)}(a+bx^n)^p$  $\frac{(a + bx)}{c + dx^n} dx =$  Exception raised: HeuristicGCDFailed

✞ ☎

✞ ☎

 $\begin{pmatrix} 1 & 0 & 0 \\ 0 & 0 & 0 \\ 0 & 0 & 0 \\ 0 & 0 & 0 \\ 0 & 0 & 0 \\ 0 & 0 & 0 \\ 0 & 0 & 0 & 0 \\ 0 & 0 & 0 & 0 \\ 0 & 0 & 0 & 0 \\ 0 & 0 & 0 & 0 \\ 0 & 0 & 0 & 0 & 0 \\ 0 & 0 & 0 & 0 & 0 \\ 0 & 0 & 0 & 0 & 0 & 0 \\ 0 & 0 & 0 & 0 & 0 & 0 \\ 0 & 0 & 0 & 0 & 0 & 0 & 0 \\ 0 & 0 & 0 & 0 & 0 & 0 & 0 \\ 0 &$ 

input

 $integerate(x**(-1-n*(2+p))*(a+b*x**n)**p/(c+d*x**n),x)$  $\begin{pmatrix} 1 & 0 & 0 \\ 0 & 0 & 0 \\ 0 & 0 & 0 \\ 0 & 0 & 0 \\ 0 & 0 & 0 \\ 0 & 0 & 0 \\ 0 & 0 & 0 & 0 \\ 0 & 0 & 0 & 0 \\ 0 & 0 & 0 & 0 \\ 0 & 0 & 0 & 0 \\ 0 & 0 & 0 & 0 & 0 \\ 0 & 0 & 0 & 0 & 0 \\ 0 & 0 & 0 & 0 & 0 & 0 \\ 0 & 0 & 0 & 0 & 0 & 0 \\ 0 & 0 & 0 & 0 & 0 & 0 & 0 \\ 0 & 0 & 0 & 0 & 0 & 0 & 0 \\ 0 &$ 

output Exception raised: HeuristicGCDFailed >> no luck

> input file name test\_cases/rubi\_tests/1\_Algebraic\_functions/1.1\_Binomial/1.1.3\_General\_binomial/1.1.3.4/56\_1.1.3.4\_c

Test file number 56

Exception generated.

 $\int x^{-1-n(2+p)}(a+bx^n)^p$  $\frac{(a + bx)^2}{(c + dx^n)^2}$  dx = Exception raised: HeuristicGCDFailed

✞ ☎

 $\left( \begin{array}{cc} \bullet & \bullet & \bullet \\ \bullet & \bullet & \bullet \end{array} \right)$ 

✞ ☎

 $\begin{pmatrix} 1 & 0 & 0 \\ 0 & 0 & 0 \\ 0 & 0 & 0 \\ 0 & 0 & 0 \\ 0 & 0 & 0 \\ 0 & 0 & 0 \\ 0 & 0 & 0 & 0 \\ 0 & 0 & 0 & 0 \\ 0 & 0 & 0 & 0 \\ 0 & 0 & 0 & 0 \\ 0 & 0 & 0 & 0 & 0 \\ 0 & 0 & 0 & 0 & 0 \\ 0 & 0 & 0 & 0 & 0 & 0 \\ 0 & 0 & 0 & 0 & 0 & 0 \\ 0 & 0 & 0 & 0 & 0 & 0 & 0 \\ 0 & 0 & 0 & 0 & 0 & 0 & 0 \\ 0 &$ 

input integrate(x\*\*(-1-n\*(2+p))\*(a+b\*x\*\*n)\*\*p/(c+d\*x\*\*n)\*\*2,x)

output Exception raised: HeuristicGCDFailed >> no luck

> input file name test cases/rubi\_tests/1\_Algebraic\_functions/1.1\_Binomial/1.1.3\_General binomial/1.1.3.4/56  $1.1.3.4$  c

Test file number 56

Integral number in file 524

#### **Sympy [F(-2)]**

Exception generated.

 $\int x^{-1-n(1+p)}(a+bx^n)^p$  $\frac{(a + bx)}{c + dx^n} dx =$  Exception raised: HeuristicGCDFailed

✞ ☎

✞ ☎

 $\begin{pmatrix} 1 & 0 & 0 \\ 0 & 0 & 0 \\ 0 & 0 & 0 \\ 0 & 0 & 0 \\ 0 & 0 & 0 \\ 0 & 0 & 0 \\ 0 & 0 & 0 & 0 \\ 0 & 0 & 0 & 0 \\ 0 & 0 & 0 & 0 \\ 0 & 0 & 0 & 0 \\ 0 & 0 & 0 & 0 & 0 \\ 0 & 0 & 0 & 0 & 0 \\ 0 & 0 & 0 & 0 & 0 & 0 \\ 0 & 0 & 0 & 0 & 0 & 0 \\ 0 & 0 & 0 & 0 & 0 & 0 & 0 \\ 0 & 0 & 0 & 0 & 0 & 0 & 0 \\ 0 &$ 

input

 $integrate(x**(-1-n*(p+1))*(a+b*x**n)**p/(c+d*x**n),x)$  $\begin{pmatrix} 1 & 0 & 0 \\ 0 & 0 & 0 \\ 0 & 0 & 0 \\ 0 & 0 & 0 \\ 0 & 0 & 0 \\ 0 & 0 & 0 \\ 0 & 0 & 0 & 0 \\ 0 & 0 & 0 & 0 \\ 0 & 0 & 0 & 0 \\ 0 & 0 & 0 & 0 \\ 0 & 0 & 0 & 0 & 0 \\ 0 & 0 & 0 & 0 & 0 \\ 0 & 0 & 0 & 0 & 0 & 0 \\ 0 & 0 & 0 & 0 & 0 & 0 \\ 0 & 0 & 0 & 0 & 0 & 0 & 0 \\ 0 & 0 & 0 & 0 & 0 & 0 & 0 \\ 0 &$ 

output Exception raised: HeuristicGCDFailed >> no luck

> input file name test\_cases/rubi\_tests/1\_Algebraic\_functions/1.1\_Binomial/1.1.3\_General\_binomial/1.1.3.4/56\_1.1.3.4\_c

Test file number 56

Exception generated.

 $\int x^{-1-n(1+p)}(a+bx^n)^p$  $\frac{(a + bx)^2}{(c + dx^n)^2}$  dx = Exception raised: HeuristicGCDFailed

✞ ☎

 $\left( \begin{array}{cc} \bullet & \bullet & \bullet \\ \bullet & \bullet & \bullet \end{array} \right)$ 

✞ ☎

 $\begin{pmatrix} 1 & 0 & 0 \\ 0 & 0 & 0 \\ 0 & 0 & 0 \\ 0 & 0 & 0 \\ 0 & 0 & 0 \\ 0 & 0 & 0 \\ 0 & 0 & 0 & 0 \\ 0 & 0 & 0 & 0 \\ 0 & 0 & 0 & 0 \\ 0 & 0 & 0 & 0 \\ 0 & 0 & 0 & 0 & 0 \\ 0 & 0 & 0 & 0 & 0 \\ 0 & 0 & 0 & 0 & 0 & 0 \\ 0 & 0 & 0 & 0 & 0 & 0 \\ 0 & 0 & 0 & 0 & 0 & 0 & 0 \\ 0 & 0 & 0 & 0 & 0 & 0 & 0 \\ 0 &$ 

input integrate(x\*\*(-1-n\*(p+1))\*(a+b\*x\*\*n)\*\*p/(c+d\*x\*\*n)\*\*2,x)

output Exception raised: HeuristicGCDFailed >> no luck

> input file name test cases/rubi\_tests/1\_Algebraic\_functions/1.1\_Binomial/1.1.3\_General\_binomial/1.1.3.4/56\_1.1.3.4\_c

Test file number 56

Integral number in file 530

#### **Sympy [F(-2)]**

Exception generated.

 $\int x^{-1-np}(a+bx^n)^p$  $\frac{a^2 + bx^2}{c + dx^n} dx$  = Exception raised: HeuristicGCDFailed

✞ ☎

✞ ☎

 $\left($   $\left($   $\right)$   $\left($   $\left($   $\right)$   $\left($   $\left($   $\right)$   $\left($   $\left($   $\right)$   $\left($   $\left($   $\right)$   $\left($   $\left($   $\right)$   $\left($   $\left($   $\right)$   $\left($   $\left($   $\right)$   $\left($   $\left($   $\right)$   $\left($   $\left($   $\right)$   $\left($   $\left($   $\right)$   $\left($   $\left($   $\right)$   $\left($ 

input

 $integrate(x**(-n*p-1)*(a+b*x**n)**p/(c+d*x**n),x)$  $\begin{pmatrix} 1 & 0 & 0 \\ 0 & 0 & 0 \\ 0 & 0 & 0 \\ 0 & 0 & 0 \\ 0 & 0 & 0 \\ 0 & 0 & 0 \\ 0 & 0 & 0 & 0 \\ 0 & 0 & 0 & 0 \\ 0 & 0 & 0 & 0 \\ 0 & 0 & 0 & 0 \\ 0 & 0 & 0 & 0 & 0 \\ 0 & 0 & 0 & 0 & 0 \\ 0 & 0 & 0 & 0 & 0 & 0 \\ 0 & 0 & 0 & 0 & 0 & 0 \\ 0 & 0 & 0 & 0 & 0 & 0 & 0 \\ 0 & 0 & 0 & 0 & 0 & 0 & 0 \\ 0 &$ 

output Exception raised: HeuristicGCDFailed >> no luck

> input file name test\_cases/rubi\_tests/1\_Algebraic\_functions/1.1\_Binomial/1.1.3\_General\_binomial/1.1.3.4/56\_1.1.3.4\_c

Test file number 56

Exception generated.

$$
\int \frac{x^{-1-np}(a+bx^n)^p}{(c+dx^n)^2} dx = \text{Exception raised: HeuristicGCDFailed}
$$

input ✞ ☎ integrate(x\*\*(-n\*p-1)\*(a+b\*x\*\*n)\*\*p/(c+d\*x\*\*n)\*\*2,x)

output Exception raised: HeuristicGCDFailed >> no luck  $\left($   $\left($   $\right)$   $\left($   $\left($   $\right)$   $\left($   $\left($   $\right)$   $\left($   $\left($   $\right)$   $\left($   $\left($   $\right)$   $\left($   $\left($   $\right)$   $\left($   $\left($   $\right)$   $\left($   $\left($   $\right)$   $\left($   $\left($   $\right)$   $\left($   $\left($   $\right)$   $\left($   $\left($   $\right)$   $\left($   $\left($   $\right)$   $\left($ 

input file name test  $\cos/\text{rubi}$  tests/1 Algebraic functions/1.1 Binomial/1.1.3 General binomial/1.1.3.4/56 1.1.3.4 c

 $\overline{\phantom{a}}$   $\overline{\phantom{a}}$   $\overline{\$ 

✞ ☎

Test file number 56

Integral number in file 537

#### **Sympy [F(-2)]**

Exception generated.

 $\int x^{-1-n(-1+p)}(a+bx^n)^p$  $\frac{(x + bx)}{c + dx^n} dx$  = Exception raised: HeuristicGCDFailed

✞ ☎

 $\begin{pmatrix} 1 & 0 & 0 \\ 0 & 0 & 0 \\ 0 & 0 & 0 \\ 0 & 0 & 0 \\ 0 & 0 & 0 \\ 0 & 0 & 0 \\ 0 & 0 & 0 & 0 \\ 0 & 0 & 0 & 0 \\ 0 & 0 & 0 & 0 \\ 0 & 0 & 0 & 0 \\ 0 & 0 & 0 & 0 & 0 \\ 0 & 0 & 0 & 0 & 0 \\ 0 & 0 & 0 & 0 & 0 & 0 \\ 0 & 0 & 0 & 0 & 0 & 0 \\ 0 & 0 & 0 & 0 & 0 & 0 & 0 \\ 0 & 0 & 0 & 0 & 0 & 0 & 0 \\ 0 &$ 

✞ ☎

 $\left($   $\left($   $\right)$   $\left($   $\left($   $\right)$   $\left($   $\left($   $\right)$   $\left($   $\left($   $\right)$   $\left($   $\left($   $\right)$   $\left($   $\left($   $\right)$   $\left($   $\left($   $\right)$   $\left($   $\left($   $\right)$   $\left($   $\left($   $\right)$   $\left($   $\left($   $\right)$   $\left($   $\left($   $\right)$   $\left($   $\left($   $\right)$   $\left($ 

input

 $integrate(x**(-1-n*(-1+p))*(a+b*x**n)**p/(c+d*x**n),x)$ 

output Exception raised: HeuristicGCDFailed >> no luck

> input file name test\_cases/rubi\_tests/1\_Algebraic\_functions/1.1\_Binomial/1.1.3\_General\_binomial/1.1.3.4/56\_1.1.3.4\_c

Test file number 56

Exception generated.

 $\int x^{-1-n(-1+p)}(a+bx^n)^p$  $\frac{(a + bx)^2}{(c + dx^n)^2} dx =$  Exception raised: HeuristicGCDFailed

✞ ☎

 $\left( \begin{array}{cc} \bullet & \bullet & \bullet \\ \bullet & \bullet & \bullet \end{array} \right)$ 

✞ ☎

 $\begin{pmatrix} 1 & 0 & 0 \\ 0 & 0 & 0 \\ 0 & 0 & 0 \\ 0 & 0 & 0 \\ 0 & 0 & 0 \\ 0 & 0 & 0 \\ 0 & 0 & 0 & 0 \\ 0 & 0 & 0 & 0 \\ 0 & 0 & 0 & 0 \\ 0 & 0 & 0 & 0 \\ 0 & 0 & 0 & 0 & 0 \\ 0 & 0 & 0 & 0 & 0 \\ 0 & 0 & 0 & 0 & 0 & 0 \\ 0 & 0 & 0 & 0 & 0 & 0 \\ 0 & 0 & 0 & 0 & 0 & 0 & 0 \\ 0 & 0 & 0 & 0 & 0 & 0 & 0 \\ 0 &$ 

input integrate(x\*\*(-1-n\*(-1+p))\*(a+b\*x\*\*n)\*\*p/(c+d\*x\*\*n)\*\*2,x)

output Exception raised: HeuristicGCDFailed >> no luck

> input file name test cases/rubi\_tests/1\_Algebraic\_functions/1.1\_Binomial/1.1.3\_General binomial/1.1.3.4/56  $1.1.3.4$  c

Test file number 56

Integral number in file 543

#### **Sympy [F(-2)]**

Exception generated.

 $\int x^{-1-n(-2+p)}(a+bx^n)^p$  $\frac{(a + bx)}{c + dx^n} dx$  = Exception raised: HeuristicGCDFailed

✞ ☎

✞ ☎

input integrate(x\*\*(-1-n\*(-2+p))\*(a+b\*x\*\*n)\*\*p/(c+d\*x\*\*n),x)

 $\begin{pmatrix} 1 & 0 & 0 \\ 0 & 0 & 0 \\ 0 & 0 & 0 \\ 0 & 0 & 0 \\ 0 & 0 & 0 \\ 0 & 0 & 0 \\ 0 & 0 & 0 & 0 \\ 0 & 0 & 0 & 0 \\ 0 & 0 & 0 & 0 \\ 0 & 0 & 0 & 0 \\ 0 & 0 & 0 & 0 & 0 \\ 0 & 0 & 0 & 0 & 0 \\ 0 & 0 & 0 & 0 & 0 & 0 \\ 0 & 0 & 0 & 0 & 0 & 0 \\ 0 & 0 & 0 & 0 & 0 & 0 & 0 \\ 0 & 0 & 0 & 0 & 0 & 0 & 0 \\ 0 &$ 

output Exception raised: HeuristicGCDFailed >> no luck  $\begin{pmatrix} 1 & 0 & 0 \\ 0 & 0 & 0 \\ 0 & 0 & 0 \\ 0 & 0 & 0 \\ 0 & 0 & 0 \\ 0 & 0 & 0 \\ 0 & 0 & 0 & 0 \\ 0 & 0 & 0 & 0 \\ 0 & 0 & 0 & 0 \\ 0 & 0 & 0 & 0 \\ 0 & 0 & 0 & 0 & 0 \\ 0 & 0 & 0 & 0 & 0 \\ 0 & 0 & 0 & 0 & 0 & 0 \\ 0 & 0 & 0 & 0 & 0 & 0 \\ 0 & 0 & 0 & 0 & 0 & 0 & 0 \\ 0 & 0 & 0 & 0 & 0 & 0 & 0 \\ 0 &$ 

input file name test\_cases/rubi\_tests/1\_Algebraic\_functions/1.1\_Binomial/1.1.3\_General\_binomial/1.1.3.4/56\_1.1.3.4\_c

Test file number 56

Exception generated.

 $\int x^{-1-n(-2+p)}(a+bx^n)^p$  $\frac{(a + bx)^2}{(c + dx^n)^2} dx =$  Exception raised: HeuristicGCDFailed

✞ ☎

 $\left( \begin{array}{cc} \bullet & \bullet & \bullet \\ \bullet & \bullet & \bullet \end{array} \right)$ 

✞ ☎

 $\begin{pmatrix} 1 & 0 & 0 \\ 0 & 0 & 0 \\ 0 & 0 & 0 \\ 0 & 0 & 0 \\ 0 & 0 & 0 \\ 0 & 0 & 0 \\ 0 & 0 & 0 & 0 \\ 0 & 0 & 0 & 0 \\ 0 & 0 & 0 & 0 \\ 0 & 0 & 0 & 0 \\ 0 & 0 & 0 & 0 & 0 \\ 0 & 0 & 0 & 0 & 0 \\ 0 & 0 & 0 & 0 & 0 & 0 \\ 0 & 0 & 0 & 0 & 0 & 0 \\ 0 & 0 & 0 & 0 & 0 & 0 & 0 \\ 0 & 0 & 0 & 0 & 0 & 0 & 0 \\ 0 &$ 

input integrate(x\*\*(-1-n\*(-2+p))\*(a+b\*x\*\*n)\*\*p/(c+d\*x\*\*n)\*\*2,x)

output Exception raised: HeuristicGCDFailed >> no luck

> input file name test cases/rubi\_tests/1\_Algebraic\_functions/1.1\_Binomial/1.1.3\_General binomial/1.1.3.4/56  $1.1.3.4$  c

Test file number 56

Integral number in file 550

#### **Sympy [F(-2)]**

Exception generated.

 $\int x^{-1-n(-3+p)}(a+bx^n)^p$  $\frac{(a + bx)}{c + dx^n} dx$  = Exception raised: HeuristicGCDFailed

✞ ☎

✞ ☎

 $\begin{pmatrix} 1 & 0 & 0 \\ 0 & 0 & 0 \\ 0 & 0 & 0 \\ 0 & 0 & 0 \\ 0 & 0 & 0 \\ 0 & 0 & 0 \\ 0 & 0 & 0 & 0 \\ 0 & 0 & 0 & 0 \\ 0 & 0 & 0 & 0 \\ 0 & 0 & 0 & 0 \\ 0 & 0 & 0 & 0 & 0 \\ 0 & 0 & 0 & 0 & 0 \\ 0 & 0 & 0 & 0 & 0 & 0 \\ 0 & 0 & 0 & 0 & 0 & 0 \\ 0 & 0 & 0 & 0 & 0 & 0 & 0 \\ 0 & 0 & 0 & 0 & 0 & 0 & 0 \\ 0 &$ 

input

integrate(x\*\*(-1-n\*(-3+p))\*(a+b\*x\*\*n)\*\*p/(c+d\*x\*\*n),x)  $\begin{pmatrix} 1 & 0 & 0 \\ 0 & 0 & 0 \\ 0 & 0 & 0 \\ 0 & 0 & 0 \\ 0 & 0 & 0 \\ 0 & 0 & 0 \\ 0 & 0 & 0 & 0 \\ 0 & 0 & 0 & 0 \\ 0 & 0 & 0 & 0 \\ 0 & 0 & 0 & 0 \\ 0 & 0 & 0 & 0 & 0 \\ 0 & 0 & 0 & 0 & 0 \\ 0 & 0 & 0 & 0 & 0 & 0 \\ 0 & 0 & 0 & 0 & 0 & 0 \\ 0 & 0 & 0 & 0 & 0 & 0 & 0 \\ 0 & 0 & 0 & 0 & 0 & 0 & 0 \\ 0 &$ 

output Exception raised: HeuristicGCDFailed >> no luck

> input file name test\_cases/rubi\_tests/1\_Algebraic\_functions/1.1\_Binomial/1.1.3\_General\_binomial/1.1.3.4/56\_1.1.3.4\_c

Test file number 56

Exception generated.

 $\int x^{-1-n(-3+p)}(a+bx^n)^p$  $\frac{(a + bx)^2}{(c + dx^n)^2} dx =$  Exception raised: HeuristicGCDFailed

✞ ☎

 $\begin{pmatrix} 1 & 0 & 0 \\ 0 & 0 & 0 \\ 0 & 0 & 0 \\ 0 & 0 & 0 \\ 0 & 0 & 0 \\ 0 & 0 & 0 \\ 0 & 0 & 0 & 0 \\ 0 & 0 & 0 & 0 \\ 0 & 0 & 0 & 0 \\ 0 & 0 & 0 & 0 \\ 0 & 0 & 0 & 0 & 0 \\ 0 & 0 & 0 & 0 & 0 \\ 0 & 0 & 0 & 0 & 0 & 0 \\ 0 & 0 & 0 & 0 & 0 & 0 \\ 0 & 0 & 0 & 0 & 0 & 0 & 0 \\ 0 & 0 & 0 & 0 & 0 & 0 & 0 \\ 0 &$ 

✞ ☎

 $\overline{\phantom{a}}$   $\overline{\phantom{a}}$   $\overline{\$ 

input integrate(x\*\*(-1-n\*(-3+p))\*(a+b\*x\*\*n)\*\*p/(c+d\*x\*\*n)\*\*2,x)

output Exception raised: HeuristicGCDFailed >> no luck

> input file name test  $\cos/\text{rubi}$  tests/1 Algebraic functions/1.1 Binomial/1.1.3 General\_binomial/1.1.3.4/56\_1.1.3.4\_c

Test file number 56

Integral number in file 558

## **Sympy [F(-2)]**

Exception generated.

$$
\int (ex)^m (a + bx^n)^p (c + dx^n)^q dx = \text{Exception raised: HeuristicGCDFailed}
$$

✞ ☎

✞ ☎

 $\begin{pmatrix} 1 & 0 & 0 \\ 0 & 0 & 0 \\ 0 & 0 & 0 \\ 0 & 0 & 0 \\ 0 & 0 & 0 \\ 0 & 0 & 0 \\ 0 & 0 & 0 & 0 \\ 0 & 0 & 0 & 0 \\ 0 & 0 & 0 & 0 \\ 0 & 0 & 0 & 0 \\ 0 & 0 & 0 & 0 & 0 \\ 0 & 0 & 0 & 0 & 0 \\ 0 & 0 & 0 & 0 & 0 & 0 \\ 0 & 0 & 0 & 0 & 0 & 0 \\ 0 & 0 & 0 & 0 & 0 & 0 & 0 \\ 0 & 0 & 0 & 0 & 0 & 0 & 0 \\ 0 &$ 

input

integrate((e\*x)\*\*m\*(a+b\*x\*\*n)\*\*p\*(c+d\*x\*\*n)\*\*q,x)  $\begin{pmatrix} 1 & 0 & 0 \\ 0 & 0 & 0 \\ 0 & 0 & 0 \\ 0 & 0 & 0 \\ 0 & 0 & 0 \\ 0 & 0 & 0 \\ 0 & 0 & 0 \\ 0 & 0 & 0 \\ 0 & 0 & 0 & 0 \\ 0 & 0 & 0 & 0 \\ 0 & 0 & 0 & 0 \\ 0 & 0 & 0 & 0 & 0 \\ 0 & 0 & 0 & 0 & 0 \\ 0 & 0 & 0 & 0 & 0 \\ 0 & 0 & 0 & 0 & 0 & 0 \\ 0 & 0 & 0 & 0 & 0 & 0 \\ 0 & 0 & 0 & 0 & 0 & 0 & 0 \\ 0 &$ 

output Exception raised: HeuristicGCDFailed >> no luck

> input file name test\_cases/rubi\_tests/1\_Algebraic\_functions/1.1\_Binomial/1.1.3\_General\_binomial/1.1.3.4/56\_1.1.3.4\_c

Test file number 56

Exception generated.

$$
\int x^{-1-n(3+2p)}(a+bx^n)^p(c+dx^n)^p dx = \text{Exception raised: HeuristicGCDFailed}
$$

✞ ☎

 $\left( \begin{array}{cc} \text{ } & \text{ } \\ \text{ } & \text{ } \end{array} \right)$ 

✞ ☎

 $\overline{\phantom{a}}$   $\overline{\phantom{a}}$   $\overline{\$ 

input integrate(x\*\*(-1-n\*(3+2\*p))\*(a+b\*x\*\*n)\*\*p\*(c+d\*x\*\*n)\*\*p,x)

output Exception raised: HeuristicGCDFailed >> no luck

> input file name test\_cases/rubi\_tests/1\_Algebraic\_functions/1.1\_Binomial/1.1.3\_General\_binomial/1.1.3.4/56\_1.1.3.4\_c

Test file number 56

Integral number in file 565

#### **Sympy [F(-2)]**

Exception generated.

$$
\int x^{-1-n(2+2p)} (a+bx^n)^p (c+dx^n)^p\ dx = \text{Exception raised: HeuristicGCDFailed}
$$

✞ ☎

✞ ☎

input

 $integerate(x**(-1-n*(2+2*p))*(a+b*x**n)**p*(c+d*x**n)**p,x)$  $\left( \begin{array}{cc} \text{ } & \text{ } \\ \text{ } & \text{ } \end{array} \right)$ 

output Exception raised: HeuristicGCDFailed >> no luck  $\left( \begin{array}{cc} \text{ } & \text{ } \\ \text{ } & \text{ } \end{array} \right)$ 

input file name test\_cases/rubi\_tests/1\_Algebraic\_functions/1.1\_Binomial/1.1.3\_General\_binomial/1.1.3.4/56\_1.1.3.4\_c

Test file number 56
Exception generated.

$$
\int x^{-1-n(1+2p)}(a+bx^n)^p(c+dx^n)^p dx = \text{Exception raised: HeuristicGCDFailed}
$$

✞ ☎

 $\left( \begin{array}{cc} \text{ } & \text{ } \\ \text{ } & \text{ } \end{array} \right)$ 

✞ ☎

 $\overline{\phantom{a}}$   $\overline{\phantom{a}}$   $\overline{\$ 

input integrate(x\*\*(-1-n\*(1+2\*p))\*(a+b\*x\*\*n)\*\*p\*(c+d\*x\*\*n)\*\*p,x)

output Exception raised: HeuristicGCDFailed >> no luck

> input file name test\_cases/rubi\_tests/1\_Algebraic\_functions/1.1\_Binomial/1.1.3\_General\_binomial/1.1.3.4/56\_1.1.3.4\_c

Test file number 56

Integral number in file 567

### **Sympy [F(-2)]**

Exception generated.

$$
\int x^{-1-n(-1+2p)}(a+bx^n)^p(c+dx^n)^p dx = \text{Exception raised: HeuristicGCDFailed}
$$

✞ ☎

✞ ☎

 $\left( \begin{array}{cc} \text{ } & \text{ } \\ \text{ } & \text{ } \end{array} \right)$ 

input

 $integerate(x**(-1-n*(-1+2*p)*(a+b*x**n)**p*(c+d*x**n)**p,x)$  $\left( \begin{array}{cc} \text{ } & \text{ } \\ \text{ } & \text{ } \end{array} \right)$ 

output Exception raised: HeuristicGCDFailed >> no luck

> input file name test\_cases/rubi\_tests/1\_Algebraic\_functions/1.1\_Binomial/1.1.3\_General\_binomial/1.1.3.4/56\_1.1.3.4\_c

Test file number 56

Exception generated.

$$
\int x^{-1+3n} (a+bx^n)^p (c+dx^n)^q dx = \text{Exception raised: HeuristicGCDFailed}
$$

✞ ☎

✞ ☎

input integrate(x\*\*(-1+3\*n)\*(a+b\*x\*\*n)\*\*p\*(c+d\*x\*\*n)\*\*q,x)  $\left( \begin{array}{cc} \text{ } & \text{ } \\ \text{ } & \text{ } \end{array} \right)$ 

output Exception raised: HeuristicGCDFailed >> no luck  $\overline{\phantom{a}}$   $\overline{\phantom{a}}$   $\overline{\$ 

input file name test\_cases/rubi\_tests/1\_Algebraic\_functions/1.1\_Binomial/1.1.3\_General\_binomial/1.1.3.4/56\_1.1.3.4\_c

Test file number 56

Integral number in file 570

### **Sympy [F(-2)]**

Exception generated.

$$
\int x^{-1+2n} (a+bx^n)^p (c+dx^n)^q dx = \text{Exception raised: HeuristicGCDFailed}
$$

✞ ☎

✞ ☎

input

 $integrate(x**(-1+2*n)*(a+b*x**n)**p*(c+d*x**n)**q,x)$  $\left( \begin{array}{cc} \text{ } & \text{ } \\ \text{ } & \text{ } \end{array} \right)$ 

output Exception raised: HeuristicGCDFailed >> no luck  $\left( \begin{array}{cc} \text{ } & \text{ } \\ \text{ } & \text{ } \end{array} \right)$ 

input file name test\_cases/rubi\_tests/1\_Algebraic\_functions/1.1\_Binomial/1.1.3\_General\_binomial/1.1.3.4/56\_1.1.3.4\_c

Test file number 56

Exception generated.

$$
\int x^{-1+n} (a+bx^n)^p (c+dx^n)^q dx = \text{Exception raised: HeuristicGCDFailed}
$$

✞ ☎

 $\left( \begin{array}{cc} \text{ } & \text{ } \\ \text{ } & \text{ } \end{array} \right)$ 

✞ ☎

input  $integrate(x**(-1+n)*(a+b*x**n)**p*(c+d*x**n)**q,x)$ 

output Exception raised: HeuristicGCDFailed >> no luck  $\overline{\phantom{a}}$   $\overline{\phantom{a}}$   $\overline{\$ 

input file name test\_cases/rubi\_tests/1\_Algebraic\_functions/1.1\_Binomial/1.1.3\_General\_binomial/1.1.3.4/56\_1.1.3.4\_c

Test file number 56

Integral number in file 572

### **Sympy [F(-2)]**

Exception generated.

$$
\int x^{-1-n} (a+bx^n)^p (c+dx^n)^q dx = \text{Exception raised: HeuristicGCDFailed}
$$

✞ ☎

✞ ☎

input

 $integrate(x**(-1-n)*(a+b*x**n)**p*(c+d*x**n)**q,x)$  $\left( \begin{array}{cc} \text{ } & \text{ } \\ \text{ } & \text{ } \end{array} \right)$ 

output Exception raised: HeuristicGCDFailed >> no luck  $\left( \begin{array}{cc} \text{ } & \text{ } \\ \text{ } & \text{ } \end{array} \right)$ 

input file name test\_cases/rubi\_tests/1\_Algebraic\_functions/1.1\_Binomial/1.1.3\_General\_binomial/1.1.3.4/56\_1.1.3.4\_c

Test file number 56

Exception generated.

$$
\int x^{-1-2n} (a+bx^n)^p (c+dx^n)^q dx = \text{Exception raised: HeuristicGCDFailed}
$$

✞ ☎

✞ ☎

input  $\left( \begin{array}{cc} \text{ } & \text{ } \\ \text{ } & \text{ } \end{array} \right)$ 

integrate(x\*\*(-1-2\*n)\*(a+b\*x\*\*n)\*\*p\*(c+d\*x\*\*n)\*\*q,x)

output

Exception raised: HeuristicGCDFailed >> no luck  $\overline{\phantom{a}}$   $\overline{\phantom{a}}$   $\overline{\$ 

input file name test\_cases/rubi\_tests/1\_Algebraic\_functions/1.1\_Binomial/1.1.3\_General\_binomial/1.1.3.4/56\_1.1.3.4\_c

Test file number 56

Integral number in file 575

### **Sympy [F(-2)]**

Exception generated.

$$
\int (a+bx^n)^p (c+dx^n)^q (e+fx^n)^2 dx = \text{Exception raised: HeuristicGCDFailed}
$$

✞ ☎

✞ ☎

input

integrate((a+b\*x\*\*n)\*\*p\*(c+d\*x\*\*n)\*\*q\*(e+f\*x\*\*n)\*\*2,x)  $\left( \begin{array}{cc} \text{ } & \text{ } \\ \text{ } & \text{ } \end{array} \right)$ 

output Exception raised: HeuristicGCDFailed >> no luck  $\left( \begin{array}{cc} \text{ } & \text{ } \\ \text{ } & \text{ } \end{array} \right)$ 

input file name test\_cases/rubi\_tests/1\_Algebraic\_functions/1.1\_Binomial/1.1.3\_General\_binomial/58\_1.1.3.5

Test file number 58

Exception generated.

$$
\int (a+bx^n)^p (c+dx^n)^q (e+fx^n) dx = \text{Exception raised: HeuristicGCDFailed}
$$

✞ ☎

 $\left( \begin{array}{cc} \text{ } & \text{ } \\ \text{ } & \text{ } \end{array} \right)$ 

✞ ☎

 $\overline{\phantom{a}}$   $\overline{\phantom{a}}$   $\overline{\$ 

input  $integrate((a+b*x**n)**p*(c+d*x**n)**q*(e+f*x**n),x)$ 

output Exception raised: HeuristicGCDFailed >> no luck

> input file name test\_cases/rubi\_tests/1\_Algebraic\_functions/1.1\_Binomial/1.1.3\_Gen- $\,$ eral $\_$ binomial/58 $\_$ 1.1.3.5

Test file number 58

Integral number in file 8

### **Sympy [F(-2)]**

Exception generated.

$$
\int (a + bx^n)^p (c + dx^n)^q dx = \text{Exception raised: HeuristicGCDFailed}
$$

✞ ☎

✞ ☎

 $\left( \begin{array}{cc} \text{ } & \text{ } \\ \text{ } & \text{ } \end{array} \right)$ 

input

integrate((a+b\*x\*\*n)\*\*p\*(c+d\*x\*\*n)\*\*q,x)  $\left( \begin{array}{cc} \text{ } & \text{ } \\ \text{ } & \text{ } \end{array} \right)$ 

output Exception raised: HeuristicGCDFailed >> no luck

> input file name test\_cases/rubi\_tests/1\_Algebraic\_functions/1.1\_Binomial/1.1.3\_General\_binomial/58\_1.1.3.5

Test file number 58

Exception generated.

$$
\int \frac{(a+bx^n)^p (c+dx^n)^q}{e+fx^n} dx = \text{Exception raised: HeuristicGCDFailed}
$$

✞ ☎

 $\left($   $\left($   $\right)$   $\left($   $\left($   $\right)$   $\left($   $\left($   $\right)$   $\left($   $\left($   $\right)$   $\left($   $\left($   $\right)$   $\left($   $\left($   $\right)$   $\left($   $\left($   $\right)$   $\left($   $\left($   $\right)$   $\left($   $\left($   $\right)$   $\left($   $\left($   $\right)$   $\left($   $\left($   $\right)$   $\left($   $\left($   $\right)$   $\left($ 

✞ ☎

input integrate((a+b\*x\*\*n)\*\*p\*(c+d\*x\*\*n)\*\*q/(e+f\*x\*\*n),x)

output  $\begin{pmatrix} 1 & 0 & 0 \\ 0 & 0 & 0 \\ 0 & 0 & 0 \\ 0 & 0 & 0 \\ 0 & 0 & 0 \\ 0 & 0 & 0 \\ 0 & 0 & 0 \\ 0 & 0 & 0 \\ 0 & 0 & 0 & 0 \\ 0 & 0 & 0 & 0 \\ 0 & 0 & 0 & 0 \\ 0 & 0 & 0 & 0 & 0 \\ 0 & 0 & 0 & 0 & 0 \\ 0 & 0 & 0 & 0 & 0 \\ 0 & 0 & 0 & 0 & 0 & 0 \\ 0 & 0 & 0 & 0 & 0 & 0 \\ 0 & 0 & 0 & 0 & 0 & 0 & 0 \\ 0 &$ 

Exception raised: HeuristicGCDFailed >> no luck

input file name test\_cases/rubi\_tests/1\_Algebraic\_functions/1.1\_Binomial/1.1.3\_General\_binomial/58\_1.1.3.5

Test file number 58

Integral number in file 10

### **Sympy [F(-2)]**

Exception generated.

 $\int (e^{x})^{m} (A + Bx^{n}) (c + dx^{n})^{3}$  $\frac{(a + bx^n)^2}{(a + bx^n)^2}$  dx = Exception raised: HeuristicGCDFailed

✞ ☎

 $\left( \begin{array}{cc} \text{ } & \text{ } \\ \text{ } & \text{ } \end{array} \right)$ 

✞ ☎

 $\left( \begin{array}{cc} \bullet & \bullet & \bullet \\ \bullet & \bullet & \bullet \end{array} \right)$ 

input integrate((e\*x)\*\*m\*(A+B\*x\*\*n)\*(c+d\*x\*\*n)\*\*3/(a+b\*x\*\*n)\*\*2,x)

output Exception raised: HeuristicGCDFailed >> no luck

> input file name test\_cases/rubi\_tests/1\_Algebraic\_functions/1.1\_Binomial/1.1.3\_General\_binomial/1.1.3.6/59\_1.1.3.6\_a

Test file number 59

Exception generated.

$$
\int \frac{(ex)^{m} (A + Bx^{n})}{(a + bx^{n}) (c + dx^{n})} dx = \text{Exception raised: HeuristicGCDFailed}
$$

✞ ☎

 $\begin{pmatrix} 1 & 0 & 0 \\ 0 & 0 & 0 \\ 0 & 0 & 0 \\ 0 & 0 & 0 \\ 0 & 0 & 0 \\ 0 & 0 & 0 \\ 0 & 0 & 0 & 0 \\ 0 & 0 & 0 & 0 \\ 0 & 0 & 0 & 0 \\ 0 & 0 & 0 & 0 \\ 0 & 0 & 0 & 0 & 0 \\ 0 & 0 & 0 & 0 & 0 \\ 0 & 0 & 0 & 0 & 0 & 0 \\ 0 & 0 & 0 & 0 & 0 & 0 \\ 0 & 0 & 0 & 0 & 0 & 0 & 0 \\ 0 & 0 & 0 & 0 & 0 & 0 & 0 \\ 0 &$ 

✞ ☎

 $\begin{pmatrix} 1 & 0 & 0 \\ 0 & 0 & 0 \\ 0 & 0 & 0 \\ 0 & 0 & 0 \\ 0 & 0 & 0 \\ 0 & 0 & 0 \\ 0 & 0 & 0 \\ 0 & 0 & 0 \\ 0 & 0 & 0 & 0 \\ 0 & 0 & 0 & 0 \\ 0 & 0 & 0 & 0 \\ 0 & 0 & 0 & 0 & 0 \\ 0 & 0 & 0 & 0 & 0 \\ 0 & 0 & 0 & 0 & 0 \\ 0 & 0 & 0 & 0 & 0 & 0 \\ 0 & 0 & 0 & 0 & 0 & 0 \\ 0 & 0 & 0 & 0 & 0 & 0 & 0 \\ 0 &$ 

input  $integrate((e*x)*<sub>ym</sub>*(A+B*x**n)/(a+b*x**n)/(c+d*x**n),x)$ 

output

Exception raised: HeuristicGCDFailed >> no luck

input file name test\_cases/rubi\_tests/1\_Algebraic\_functions/1.1\_Binomial/1.1.3\_General\_binomial/1.1.3.6/59\_1.1.3.6\_a

Test file number 59

Integral number in file 44

### **Sympy [F(-2)]**

Exception generated.

 $\int$   $(ex)^m(A+Bx^n)$  $(a + bx^n)^2 (c + dx^n)$ *dx* = Exception raised: HeuristicGCDFailed

✞ ☎

✞ ☎

 $\overline{\phantom{a}}$   $\overline{\phantom{a}}$   $\overline{\$ 

input

integrate((e\*x)\*\*m\*(A+B\*x\*\*n)/(a+b\*x\*\*n)\*\*2/(c+d\*x\*\*n),x)  $\left( \begin{array}{cc} \bullet & \bullet & \bullet \\ \bullet & \bullet & \bullet \end{array} \right)$ 

output Exception raised: HeuristicGCDFailed >> no luck

> input file name test cases/rubi\_tests/1\_Algebraic\_functions/1.1\_Binomial/1.1.3\_General\_binomial/1.1.3.6/59\_1.1.3.6\_a

Test file number 59

Exception generated.

$$
\int \frac{(ex)^{m} (A + Bx^{n})}{(a + bx^{n})^{3} (c + dx^{n})} dx = \text{Exception raised: HeuristicGCDFailed}
$$

✞ ☎

 $\left( \begin{array}{cc} \text{ } & \text{ } \\ \text{ } & \text{ } \end{array} \right)$ 

✞ ☎

 $\left( \begin{array}{cc} \bullet & \bullet & \bullet \\ \bullet & \bullet & \bullet \end{array} \right)$ 

input integrate((e\*x)\*\*m\*(A+B\*x\*\*n)/(a+b\*x\*\*n)\*\*3/(c+d\*x\*\*n),x)

output Exception raised: HeuristicGCDFailed >> no luck

> input file name test\_cases/rubi\_tests/1\_Algebraic\_functions/1.1\_Binomial/1.1.3\_General\_binomial/1.1.3.6/59\_1.1.3.6\_a

Test file number 59

Integral number in file 46

### **Sympy [F(-2)]**

Exception generated.

 $\int (e^{x})^{m} (a + bx^{n})^{3} (A + Bx^{n})$  $\frac{(c+dx^n)^2}{(c+dx^n)^2}$  dx = Exception raised: HeuristicGCDFailed

✞ ☎

 $\begin{pmatrix} 1 & 0 & 0 \\ 0 & 0 & 0 \\ 0 & 0 & 0 \\ 0 & 0 & 0 \\ 0 & 0 & 0 \\ 0 & 0 & 0 \\ 0 & 0 & 0 & 0 \\ 0 & 0 & 0 & 0 \\ 0 & 0 & 0 & 0 \\ 0 & 0 & 0 & 0 \\ 0 & 0 & 0 & 0 & 0 \\ 0 & 0 & 0 & 0 & 0 \\ 0 & 0 & 0 & 0 & 0 & 0 \\ 0 & 0 & 0 & 0 & 0 & 0 \\ 0 & 0 & 0 & 0 & 0 & 0 & 0 \\ 0 & 0 & 0 & 0 & 0 & 0 & 0 \\ 0 &$ 

✞ ☎

 $\left( \begin{array}{cc} \text{ } & \text{ } \\ \text{ } & \text{ } \end{array} \right)$ 

input integrate((e\*x)\*\*m\*(a+b\*x\*\*n)\*\*3\*(A+B\*x\*\*n)/(c+d\*x\*\*n)\*\*2,x)

output Exception raised: HeuristicGCDFailed >> no luck

> input file name test\_cases/rubi\_tests/1\_Algebraic\_functions/1.1\_Binomial/1.1.3\_General\_binomial/1.1.3.6/59\_1.1.3.6\_a

Test file number 59

Exception generated.

$$
\int \frac{(ex)^{m} (A + Bx^{n})}{(a + bx^{n}) (c + dx^{n})^{2}} dx = \text{Exception raised: HeuristicGCDFailed}
$$

✞ ☎

 $\left( \begin{array}{cc} \text{ } & \text{ } \\ \text{ } & \text{ } \end{array} \right)$ 

✞ ☎

 $\left( \begin{array}{cc} \bullet & \bullet & \bullet \\ \bullet & \bullet & \bullet \end{array} \right)$ 

input integrate((e\*x)\*\*m\*(A+B\*x\*\*n)/(a+b\*x\*\*n)/(c+d\*x\*\*n)\*\*2,x)

output Exception raised: HeuristicGCDFailed >> no luck

> input file name test\_cases/rubi\_tests/1\_Algebraic\_functions/1.1\_Binomial/1.1.3\_General\_binomial/1.1.3.6/59\_1.1.3.6\_a

Test file number 59

Integral number in file 51

### **Sympy [F(-2)]**

Exception generated.

 $\int (e^x)^m (A + Bx^n)$  $\frac{(c^2)}{(a+bx^n)^2 (c+dx^n)^2}$   $dx =$  Exception raised: HeuristicGCDFailed

✞ ☎

 $\begin{pmatrix} 1 & 0 & 0 \\ 0 & 0 & 0 \\ 0 & 0 & 0 \\ 0 & 0 & 0 \\ 0 & 0 & 0 \\ 0 & 0 & 0 \\ 0 & 0 & 0 & 0 \\ 0 & 0 & 0 & 0 \\ 0 & 0 & 0 & 0 \\ 0 & 0 & 0 & 0 \\ 0 & 0 & 0 & 0 & 0 \\ 0 & 0 & 0 & 0 & 0 \\ 0 & 0 & 0 & 0 & 0 & 0 \\ 0 & 0 & 0 & 0 & 0 & 0 \\ 0 & 0 & 0 & 0 & 0 & 0 & 0 \\ 0 & 0 & 0 & 0 & 0 & 0 & 0 \\ 0 &$ 

✞ ☎

 $\begin{pmatrix} 1 & 0 & 0 \\ 0 & 0 & 0 \\ 0 & 0 & 0 \\ 0 & 0 & 0 \\ 0 & 0 & 0 \\ 0 & 0 & 0 \\ 0 & 0 & 0 & 0 \\ 0 & 0 & 0 & 0 \\ 0 & 0 & 0 & 0 \\ 0 & 0 & 0 & 0 \\ 0 & 0 & 0 & 0 & 0 \\ 0 & 0 & 0 & 0 & 0 \\ 0 & 0 & 0 & 0 & 0 & 0 \\ 0 & 0 & 0 & 0 & 0 & 0 \\ 0 & 0 & 0 & 0 & 0 & 0 & 0 \\ 0 & 0 & 0 & 0 & 0 & 0 & 0 \\ 0 &$ 

input integrate((e\*x)\*\*m\*(A+B\*x\*\*n)/(a+b\*x\*\*n)\*\*2/(c+d\*x\*\*n)\*\*2,x)

output Exception raised: HeuristicGCDFailed >> no luck

> input file name test  $\cos/\text{rubi}$  tests/1 Algebraic functions/1.1 Binomial/1.1.3 General\_binomial/1.1.3.6/59\_1.1.3.6\_a

Test file number 59

Exception generated.

$$
\int \frac{(ex)^{m} (A + Bx^{n})}{(a + bx^{n}) (c + dx^{n})^{3}} dx = \text{Exception raised: HeuristicGCDFailed}
$$

✞ ☎

 $\left( \begin{array}{cc} \text{ } & \text{ } \\ \text{ } & \text{ } \end{array} \right)$ 

✞ ☎

 $\left( \begin{array}{cc} \bullet & \bullet & \bullet \\ \bullet & \bullet & \bullet \end{array} \right)$ 

input integrate((e\*x)\*\*m\*(A+B\*x\*\*n)/(a+b\*x\*\*n)/(c+d\*x\*\*n)\*\*3,x)

output Exception raised: HeuristicGCDFailed >> no luck

> input file name test\_cases/rubi\_tests/1\_Algebraic\_functions/1.1\_Binomial/1.1.3\_General\_binomial/1.1.3.6/59\_1.1.3.6\_a

Test file number 59

Integral number in file 57

### **Sympy [F(-2)]**

Exception generated.

 $\int (e^{x})^{m} (a + bx^{n})^{p} (A + Bx^{n})$  $\frac{dx}{dx} + dx^{n}$   $dx =$  Exception raised: HeuristicGCDFailed

✞ ☎

✞ ☎

 $\begin{pmatrix} 1 & 0 & 0 \\ 0 & 0 & 0 \\ 0 & 0 & 0 \\ 0 & 0 & 0 \\ 0 & 0 & 0 \\ 0 & 0 & 0 \\ 0 & 0 & 0 & 0 \\ 0 & 0 & 0 & 0 \\ 0 & 0 & 0 & 0 \\ 0 & 0 & 0 & 0 \\ 0 & 0 & 0 & 0 & 0 \\ 0 & 0 & 0 & 0 & 0 \\ 0 & 0 & 0 & 0 & 0 & 0 \\ 0 & 0 & 0 & 0 & 0 & 0 \\ 0 & 0 & 0 & 0 & 0 & 0 & 0 \\ 0 & 0 & 0 & 0 & 0 & 0 & 0 \\ 0 &$ 

input

 $integrate((e*x)**x**(a+b*x**n)**x**(A+B*x**n)/(c+d*x**n),x)$  $\left($   $\left($   $\right)$   $\left($   $\left($   $\right)$   $\left($   $\left($   $\right)$   $\left($   $\left($   $\right)$   $\left($   $\left($   $\right)$   $\left($   $\left($   $\right)$   $\left($   $\left($   $\right)$   $\left($   $\left($   $\right)$   $\left($   $\left($   $\right)$   $\left($   $\left($   $\right)$   $\left($   $\left($   $\right)$   $\left($   $\left($   $\right)$   $\left($ 

output Exception raised: HeuristicGCDFailed >> no luck

> input file name test\_cases/rubi\_tests/1\_Algebraic\_functions/1.1\_Binomial/1.1.3\_General\_binomial/1.1.3.6/59\_1.1.3.6\_a

Test file number 59

Exception generated.

$$
\int \frac{(ex)^{m} (a + bx^{n})^{p} (A + Bx^{n})}{(c + dx^{n})^{2}} dx = \text{Exception raised: HeuristicGCDFailed}
$$

✞ ☎

 $\left( \begin{array}{cc} \bullet & \bullet & \bullet \\ \bullet & \bullet & \bullet \end{array} \right)$ 

✞ ☎

input integrate((e\*x)\*\*m\*(a+b\*x\*\*n)\*\*p\*(A+B\*x\*\*n)/(c+d\*x\*\*n)\*\*2,x)

output Exception raised: HeuristicGCDFailed >> no luck  $\overline{\phantom{a}}$   $\overline{\phantom{a}}$   $\overline{\$ 

input file name test\_cases/rubi\_tests/1\_Algebraic\_functions/1.1\_Binomial/1.1.3\_General\_binomial/1.1.3.6/59\_1.1.3.6\_a

Test file number 59

Integral number in file 61

### **Sympy [F(-2)]**

Exception generated.

$$
\int (ex)^m (a+bx^n)^p (A+Bx^n) (c+dx^n)^q dx = \text{Exception raised: HeuristicGCDFailed}
$$

✞ ☎

✞ ☎

 $\left( \begin{array}{cc} \bullet & \bullet & \bullet \\ \bullet & \bullet & \bullet \end{array} \right)$ 

input

integrate((e\*x)\*\*m\*(a+b\*x\*\*n)\*\*p\*(A+B\*x\*\*n)\*(c+d\*x\*\*n)\*\*q,x)  $\left( \begin{array}{cc} \text{ } & \text{ } \\ \text{ } & \text{ } \end{array} \right)$ 

output Exception raised: HeuristicGCDFailed >> no luck

> input file name test\_cases/rubi\_tests/1\_Algebraic\_functions/1.1\_Binomial/1.1.3\_General\_binomial/1.1.3.6/59\_1.1.3.6\_a

Test file number 59

Exception generated.

$$
\int \frac{x^n}{\sqrt{a+bx^n}(c+dx^n)(e+fx^n)} dx = \text{Exception raised: HeuristicGCDFailed}
$$

✞ ☎

 $\overline{\phantom{a}}$   $\overline{\phantom{a}}$   $\overline{\$ 

✞ ☎

 $\begin{pmatrix} 1 & 0 & 0 \\ 0 & 0 & 0 \\ 0 & 0 & 0 \\ 0 & 0 & 0 \\ 0 & 0 & 0 \\ 0 & 0 & 0 \\ 0 & 0 & 0 & 0 \\ 0 & 0 & 0 & 0 \\ 0 & 0 & 0 & 0 \\ 0 & 0 & 0 & 0 \\ 0 & 0 & 0 & 0 & 0 \\ 0 & 0 & 0 & 0 & 0 \\ 0 & 0 & 0 & 0 & 0 & 0 \\ 0 & 0 & 0 & 0 & 0 & 0 \\ 0 & 0 & 0 & 0 & 0 & 0 & 0 \\ 0 & 0 & 0 & 0 & 0 & 0 & 0 \\ 0 &$ 

input integrate(x\*\*n/(a+b\*x\*\*n)\*\*(1/2)/(c+d\*x\*\*n)/(e+f\*x\*\*n),x)

output Exception raised: HeuristicGCDFailed >> no luck

> input file name test\_cases/rubi\_tests/1\_Algebraic\_functions/1.1\_Binomial/1.1.3\_General\_binomial/1.1.3.6/59\_1.1.3.6\_a

Test file number 59

Integral number in file 63

### **Sympy [F(-2)]**

Exception generated.

$$
\int \frac{x^{2n}}{\sqrt{a+bx^n}(c+dx^n)(e+fx^n)} dx = \text{Exception raised: HeuristicGCDFailed}
$$

✞ ☎

 $\left( \begin{array}{cc} \text{ } & \text{ } \\ \text{ } & \text{ } \end{array} \right)$ 

✞ ☎

 $\left( \begin{array}{cc} \bullet & \bullet & \bullet \\ \bullet & \bullet & \bullet \end{array} \right)$ 

input integrate(x\*\*(2\*n)/(a+b\*x\*\*n)\*\*(1/2)/(c+d\*x\*\*n)/(e+f\*x\*\*n),x)

output Exception raised: HeuristicGCDFailed >> no luck

> input file name test\_cases/rubi\_tests/1\_Algebraic\_functions/1.1\_Binomial/1.1.3\_General\_binomial/1.1.3.6/59\_1.1.3.6\_a

Test file number 59

Exception generated.

$$
\int \frac{x^{3n}}{\sqrt{a+bx^n}(c+dx^n)(e+fx^n)} dx = \text{Exception raised: HeuristicGCDFailed}
$$

input ✞ ☎ integrate(x\*\*(3\*n)/(a+b\*x\*\*n)\*\*(1/2)/(c+d\*x\*\*n)/(e+f\*x\*\*n),x)

output Exception raised: HeuristicGCDFailed >> no luck  $\left( \begin{array}{cc} \text{ } & \text{ } \\ \text{ } & \text{ } \end{array} \right)$ 

input file name test\_cases/rubi\_tests/1\_Algebraic\_functions/1.1\_Binomial/1.1.3\_General binomial/1.1.3.6/59 1.1.3.6 a

 $\begin{pmatrix} 1 & 0 & 0 \\ 0 & 0 & 0 \\ 0 & 0 & 0 \\ 0 & 0 & 0 \\ 0 & 0 & 0 \\ 0 & 0 & 0 \\ 0 & 0 & 0 \\ 0 & 0 & 0 \\ 0 & 0 & 0 & 0 \\ 0 & 0 & 0 & 0 \\ 0 & 0 & 0 & 0 \\ 0 & 0 & 0 & 0 & 0 \\ 0 & 0 & 0 & 0 & 0 \\ 0 & 0 & 0 & 0 & 0 \\ 0 & 0 & 0 & 0 & 0 & 0 \\ 0 & 0 & 0 & 0 & 0 & 0 \\ 0 & 0 & 0 & 0 & 0 & 0 & 0 \\ 0 &$ 

✞ ☎

Test file number 59

Integral number in file 65

### **Sympy [F(-2)]**

Exception generated.

 $\int x^{4n}$ √  $\overline{a + bx^n} (c + dx^n) (e + fx^n)$ *dx* = Exception raised: HeuristicGCDFailed

✞ ☎

 $\overline{\phantom{a}}$   $\overline{\phantom{a}}$   $\overline{\$ 

✞ ☎

 $\begin{pmatrix} 1 & 0 & 0 \\ 0 & 0 & 0 \\ 0 & 0 & 0 \\ 0 & 0 & 0 \\ 0 & 0 & 0 \\ 0 & 0 & 0 \\ 0 & 0 & 0 & 0 \\ 0 & 0 & 0 & 0 \\ 0 & 0 & 0 & 0 \\ 0 & 0 & 0 & 0 \\ 0 & 0 & 0 & 0 & 0 \\ 0 & 0 & 0 & 0 & 0 \\ 0 & 0 & 0 & 0 & 0 & 0 \\ 0 & 0 & 0 & 0 & 0 & 0 \\ 0 & 0 & 0 & 0 & 0 & 0 & 0 \\ 0 & 0 & 0 & 0 & 0 & 0 & 0 \\ 0 &$ 

input integrate(x\*\*(4\*n)/(a+b\*x\*\*n)\*\*(1/2)/(c+d\*x\*\*n)/(e+f\*x\*\*n),x)

output Exception raised: HeuristicGCDFailed >> no luck

> input file name test\_cases/rubi\_tests/1\_Algebraic\_functions/1.1\_Binomial/1.1.3\_General\_binomial/1.1.3.6/59\_1.1.3.6\_a

Test file number 59

Exception generated.

$$
\int (gx)^m (a+bx^n)^p (c+dx^n)^q (e+fx^n)^2\ dx = \text{Exception raised: HeuristicGCDFailed}
$$

✞ ☎

 $\left( \begin{array}{cc} \text{ } & \text{ } \\ \text{ } & \text{ } \end{array} \right)$ 

✞ ☎

 $\overline{\phantom{a}}$   $\overline{\phantom{a}}$   $\overline{\$ 

input integrate((g\*x)\*\*m\*(a+b\*x\*\*n)\*\*p\*(c+d\*x\*\*n)\*\*q\*(e+f\*x\*\*n)\*\*2,x)

output Exception raised: HeuristicGCDFailed >> no luck

> input file name test\_cases/rubi\_tests/1\_Algebraic\_functions/1.1\_Binomial/1.1.3\_General\_binomial/1.1.3.6/59\_1.1.3.6\_a

Test file number 59

Integral number in file 85

### **Sympy [F(-2)]**

Exception generated.

$$
\int (gx)^m (a + bx^n)^p (c + dx^n)^q (e + fx^n) dx = \text{Exception raised: HeuristicGCDFailed}
$$

✞ ☎

✞ ☎

input

 $integer \verb+ate+((g*x)**m*(a+b*x**n)**p*(c+d*x**n)**q*(e+f*x**n),x)$  $\left( \begin{array}{cc} \text{ } & \text{ } \\ \text{ } & \text{ } \end{array} \right)$ 

output Exception raised: HeuristicGCDFailed >> no luck  $\left( \begin{array}{cc} \text{ } & \text{ } \\ \text{ } & \text{ } \end{array} \right)$ 

input file name test\_cases/rubi\_tests/1\_Algebraic\_functions/1.1\_Binomial/1.1.3\_General\_binomial/1.1.3.6/59\_1.1.3.6\_a

Test file number 59

Exception generated.

$$
\int (gx)^m (a + bx^n)^p (c + dx^n)^q dx = \text{Exception raised: HeuristicGCDFailed}
$$

✞ ☎

 $\left( \begin{array}{cc} \text{ } & \text{ } \\ \text{ } & \text{ } \end{array} \right)$ 

✞ ☎

input integrate((g\*x)\*\*m\*(a+b\*x\*\*n)\*\*p\*(c+d\*x\*\*n)\*\*q,x)

output Exception raised: HeuristicGCDFailed >> no luck  $\overline{\phantom{a}}$   $\overline{\phantom{a}}$   $\overline{\$ 

input file name test\_cases/rubi\_tests/1\_Algebraic\_functions/1.1\_Binomial/1.1.3\_General\_binomial/1.1.3.6/59\_1.1.3.6\_a

Test file number 59

Integral number in file 87

### **Sympy [F(-2)]**

Exception generated.

 $\int (gx)^m (a+bx^n)^p (c+dx^n)^q$  $\frac{d^2(x,y)}{dx^2}$   $dx =$  Exception raised: HeuristicGCDFailed

✞ ☎

✞ ☎

 $\left($   $\left($   $\right)$   $\left($   $\left($   $\right)$   $\left($   $\left($   $\right)$   $\left($   $\left($   $\right)$   $\left($   $\left($   $\right)$   $\left($   $\left($   $\right)$   $\left($   $\left($   $\right)$   $\left($   $\left($   $\right)$   $\left($   $\left($   $\right)$   $\left($   $\left($   $\right)$   $\left($   $\left($   $\right)$   $\left($   $\left($   $\right)$   $\left($ 

input

integrate((g\*x)\*\*m\*(a+b\*x\*\*n)\*\*p\*(c+d\*x\*\*n)\*\*q/(e+f\*x\*\*n),x)  $\overline{\phantom{a}}$   $\overline{\phantom{a}}$   $\overline{\$ 

output Exception raised: HeuristicGCDFailed >> no luck

> input file name test\_cases/rubi\_tests/1\_Algebraic\_functions/1.1\_Binomial/1.1.3\_General\_binomial/1.1.3.6/59\_1.1.3.6\_a

Test file number 59

Exception generated.

$$
\int (a + bx^n)^p (A + Bx^n + Cx^{2n} + Dx^{3n}) dx = \text{Exception raised: HeuristicGCDFailed}
$$

✞ ☎

 $\left( \begin{array}{cc} \text{ } & \text{ } \\ \text{ } & \text{ } \end{array} \right)$ 

✞ ☎

 $\overline{\phantom{a}}$   $\overline{\phantom{a}}$   $\overline{\$ 

input integrate((a+b\*x\*\*n)\*\*p\*(A+B\*x\*\*n+C\*x\*\*(2\*n)+D\*x\*\*(3\*n)),x)

output Exception raised: HeuristicGCDFailed >> no luck

> input file name test\_cases/rubi\_tests/1\_Algebraic\_functions/1.1\_Binomial/1.1.3\_General\_binomial/1.1.3.7/63\_1.1.3.7\_c

Test file number 63

Integral number in file 70

### **Sympy [F(-2)]**

Exception generated.

$$
\int (hx)^{-1-n-np} (a+bx^n)^p (c+dx^n)^p (ac-bdx^{2n}) dx
$$
  
= Exception raised: HeuristicGCDFailed

✞ ☎  $integerate((h*x)**(-n*p-n-1)*(a+b*x*x)n)**p*(c+d*x*x)n)**p*(a*c-b*d*x**(2*n))$ 

input

,x)

output Exception raised: HeuristicGCDFailed >> no luck

> input file name test\_cases/rubi\_tests/1\_Algebraic\_functions/1.1\_Binomial/1.1.3\_General\_binomial/1.1.3.8/66\_1.1.3.8\_c

> $\begin{pmatrix} 1 & 0 & 0 \\ 0 & 0 & 0 \\ 0 & 0 & 0 \\ 0 & 0 & 0 \\ 0 & 0 & 0 \\ 0 & 0 & 0 \\ 0 & 0 & 0 & 0 \\ 0 & 0 & 0 & 0 \\ 0 & 0 & 0 & 0 \\ 0 & 0 & 0 & 0 \\ 0 & 0 & 0 & 0 & 0 \\ 0 & 0 & 0 & 0 & 0 \\ 0 & 0 & 0 & 0 & 0 & 0 \\ 0 & 0 & 0 & 0 & 0 & 0 \\ 0 & 0 & 0 & 0 & 0 & 0 & 0 \\ 0 & 0 & 0 & 0 & 0 & 0 & 0 \\ 0 &$

✞ ☎

 $\left( \begin{array}{cc} \bullet & \bullet & \bullet \\ \bullet & \bullet & \bullet \end{array} \right)$ 

Test file number 66

Exception generated.

$$
\int (a+bx^n)^p (c+dx^n)^p \left(e+\frac{(bc+ad)e(1+n+np)x^n}{ac}+\frac{bde(1+2n+2np)x^{2n}}{ac}\right) dx
$$
  
= Execution raised: HeuristicGCDFailed

= Exception raised: HeuristicGCDFailed

input ✞ ☎ integrate((a+b\*x\*\*n)\*\*p\*(c+d\*x\*\*n)\*\*p\*(e+(a\*d+b\*c)\*e\*(n\*p+n+1)\*x\*\*n/a/c+b\* d\*e\*(2\*n\*p+2\*n+1)\*x\*\*(2\*n)/a/c),x)

output Exception raised: HeuristicGCDFailed >> no luck

> input file name test\_cases/rubi\_tests/1\_Algebraic\_functions/1.1\_Binomial/1.1.3\_General\_binomial/1.1.3.8/66\_1.1.3.8\_c

> $\left( \begin{array}{cc} \text{ } & \text{ } \\ \text{ } & \text{ } \end{array} \right)$

✞ ☎

 $\left( \begin{array}{cc} \bullet & \bullet & \bullet \\ \bullet & \bullet & \bullet \end{array} \right)$ 

Test file number 66

Integral number in file 37

# **Sympy [F(-2)]**

Exception generated.

$$
\int (hx)^m (a+bx^n)^p (c+dx^n)^p \left(e+\frac{(bc+ad)e(1+m+n+np)x^n}{ac(1+m)} + \frac{bde(1+m+2n+2np)x^{2n}}{ac(1+m)}\right) dx = \text{Exception raised: HeuristicGCDFailed}
$$

input

```
integrate((h*x)**m*(a+b*x**n)**p*(c+d*x**n)**p*(e+(a*d+b*c)*e*(n*p+m+n+1)*
x**n/a/c/(1+m)+b*d*e*(2*n*p+m+2*n+1)*x**(2*n)/a/c/(1+m)),x)
```
✞ ☎

 $\left($   $\left($   $\right)$   $\left($   $\left($   $\right)$   $\left($   $\left($   $\right)$   $\left($   $\left($   $\right)$   $\left($   $\left($   $\right)$   $\left($   $\left($   $\right)$   $\left($   $\left($   $\right)$   $\left($   $\left($   $\right)$   $\left($   $\left($   $\right)$   $\left($   $\left($   $\right)$   $\left($   $\left($   $\right)$   $\left($   $\left($   $\right)$   $\left($ 

✞ ☎

 $\left( \begin{array}{cc} \bullet & \bullet & \bullet \\ \bullet & \bullet & \bullet \end{array} \right)$ 

output Exception raised: HeuristicGCDFailed >> no luck

> input file name test\_cases/rubi\_tests/1\_Algebraic\_functions/1.1\_Binomial/1.1.3\_General\_binomial/1.1.3.8/66\_1.1.3.8\_c

Test file number 66

Exception generated.

$$
\int (a+bx^n)^p (c+dx^n)^q (aAc+A(bc(1+n(1+p))+ad(1+n(1+q)))x^n
$$
  
+ $Abd(1+n(2+p+q))x^{2n}) dx$  = Exception raised: HeuristicGCDFailed

input ✞ ☎ integrate((a+b\*x\*\*n)\*\*p\*(c+d\*x\*\*n)\*\*q\*(a\*A\*c+A\*(b\*c\*(1+n\*(p+1))+a\*d\*(1+n\*( 1+q)))\*x\*\*n+A\*b\*d\*(1+n\*(2+p+q))\*x\*\*(2\*n)),x)

output Exception raised: HeuristicGCDFailed >> no luck

> input file name test\_cases/rubi\_tests/1\_Algebraic\_functions/1.1\_Binomial/1.1.3\_General\_binomial/67\_1.1.3.9

> $\left( \begin{array}{cc} \text{ } & \text{ } \\ \text{ } & \text{ } \end{array} \right)$

✞ ☎

 $\overline{\phantom{a}}$   $\overline{\phantom{a}}$   $\overline{\$ 

Test file number 67

Integral number in file 5

# **Sympy [F(-2)]**

Exception generated.

$$
\int x^m (A+Bx^2+Cx^3) (a+bx^n)^p (c+dx^n)^q dx = \text{Exception raised: HeuristicGCDFailed}
$$

✞ ☎

 $\left( \begin{array}{cc} \text{ } & \text{ } \\ \text{ } & \text{ } \end{array} \right)$ 

✞ ☎

 $\left( \begin{array}{cc} \text{ } & \text{ } \\ \text{ } & \text{ } \end{array} \right)$ 

input integrate(x\*\*m\*(C\*x\*\*3+B\*x\*\*2+A)\*(a+b\*x\*\*n)\*\*p\*(c+d\*x\*\*n)\*\*q,x)

output Exception raised: HeuristicGCDFailed >> no luck

> input file name test\_cases/rubi\_tests/1\_Algebraic\_functions/1.1\_Binomial/1.1.3\_General\_binomial/68\_1.1.3.10

Test file number 68

Exception generated.

 $\int (e^{2} - d^{2}x^{2})^{5/2}$  $\frac{(c-a)^2}{(c+dx)^3}$  dx = Exception raised: HeuristicGCDFailed

✞ ☎

 $\left($   $\left($   $\right)$   $\left($   $\left($   $\right)$   $\left($   $\left($   $\right)$   $\left($   $\left($   $\right)$   $\left($   $\left($   $\right)$   $\left($   $\left($   $\right)$   $\left($   $\left($   $\right)$   $\left($   $\left($   $\right)$   $\left($   $\left($   $\right)$   $\left($   $\left($   $\right)$   $\left($   $\left($   $\right)$   $\left($   $\left($   $\right)$   $\left($ 

✞ ☎

 $\left( \begin{array}{cc} \bullet & \bullet & \bullet \\ \bullet & \bullet & \bullet \end{array} \right)$ 

input integrate((e\*x)\*\*m\*(-d\*\*2\*x\*\*2+c\*\*2)\*\*(5/2)/(d\*x+c)\*\*3,x)

output Exception raised: HeuristicGCDFailed >> no luck

> input file name test\_cases/rubi\_tests/1\_Algebraic\_functions/1.1\_Binomial/1.1.4\_Linear quadratic binomial/72 1.2.1.4

Test file number 72

Integral number in file 1170

# **Sympy [F(-2)]**

Exception generated.

 $\int (c+dx)^n$  $x^2(a + bx^2)$ *dx* = Exception raised: HeuristicGCDFailed

✞ ☎

 $\left( \begin{array}{cc} \bullet & \bullet & \bullet \\ \bullet & \bullet & \bullet \end{array} \right)$ 

✞ ☎

 $\left( \begin{array}{cc} \bullet & \bullet & \bullet \\ \bullet & \bullet & \bullet \end{array} \right)$ 

input integrate((d\*x+c)\*\*n/x\*\*2/(b\*x\*\*2+a),x)

output Exception raised: HeuristicGCDFailed >> no luck

> input file name test\_cases/rubi\_tests/1\_Algebraic\_functions/1.1\_Binomial/1.1.4\_Linear\_quadratic\_binomial/73\_1.2.1.5

Test file number 73

Exception generated.

$$
\int \frac{(ex)^m(c+dx)^n}{a+bx^2} dx = \text{Exception raised: HeuristicGCDFailed}
$$

✞ ☎

 $\left( \begin{array}{cc} \bullet & \bullet & \bullet \\ \bullet & \bullet & \bullet \end{array} \right)$ 

✞ ☎

 $\begin{pmatrix} 1 & 0 & 0 \\ 0 & 0 & 0 \\ 0 & 0 & 0 \\ 0 & 0 & 0 \\ 0 & 0 & 0 \\ 0 & 0 & 0 \\ 0 & 0 & 0 & 0 \\ 0 & 0 & 0 & 0 \\ 0 & 0 & 0 & 0 \\ 0 & 0 & 0 & 0 \\ 0 & 0 & 0 & 0 & 0 \\ 0 & 0 & 0 & 0 & 0 \\ 0 & 0 & 0 & 0 & 0 & 0 \\ 0 & 0 & 0 & 0 & 0 & 0 \\ 0 & 0 & 0 & 0 & 0 & 0 & 0 \\ 0 & 0 & 0 & 0 & 0 & 0 & 0 \\ 0 &$ 

input integrate((e\*x)\*\*m\*(d\*x+c)\*\*n/(b\*x\*\*2+a),x)

output

#### Exception raised: HeuristicGCDFailed >> no luck

input file name test\_cases/rubi\_tests/1\_Algebraic\_functions/1.1\_Binomial/1.1.4\_Linear\_quadratic\_binomial/73\_1.2.1.5

Test file number 73

Integral number in file 1822

### **Sympy [F(-2)]**

Exception generated.

$$
\int (ex)^{m} (c+dx)^{n} (a+bx^{2})^{p} dx = \text{Exception raised: HeuristicGCDFailed}
$$

✞ ☎

✞ ☎

 $\left( \begin{array}{cc} \bullet & \bullet & \bullet \\ \bullet & \bullet & \bullet \end{array} \right)$ 

input

integrate((e\*x)\*\*m\*(d\*x+c)\*\*n\*(b\*x\*\*2+a)\*\*p,x)  $\left($   $\left($   $\right)$   $\left($   $\left($   $\right)$   $\left($   $\left($   $\right)$   $\left($   $\left($   $\right)$   $\left($   $\left($   $\right)$   $\left($   $\left($   $\right)$   $\left($   $\left($   $\right)$   $\left($   $\left($   $\right)$   $\left($   $\left($   $\right)$   $\left($   $\left($   $\right)$   $\left($   $\left($   $\right)$   $\left($   $\left($   $\right)$   $\left($ 

output Exception raised: HeuristicGCDFailed >> no luck

> input file name test\_cases/rubi\_tests/1\_Algebraic\_functions/1.1\_Binomial/1.1.4\_Linear\_quadratic\_binomial/73\_1.2.1.5

Test file number 73

Exception generated.

$$
\int \frac{(c+dx)^n}{x^2(a+bx^2)} dx = \text{Exception raised: HeuristicGCDFailed}
$$

✞ ☎

 $\begin{pmatrix} 1 & 0 & 0 \\ 0 & 0 & 0 \\ 0 & 0 & 0 \\ 0 & 0 & 0 \\ 0 & 0 & 0 \\ 0 & 0 & 0 \\ 0 & 0 & 0 & 0 \\ 0 & 0 & 0 & 0 \\ 0 & 0 & 0 & 0 \\ 0 & 0 & 0 & 0 \\ 0 & 0 & 0 & 0 & 0 \\ 0 & 0 & 0 & 0 & 0 \\ 0 & 0 & 0 & 0 & 0 & 0 \\ 0 & 0 & 0 & 0 & 0 & 0 \\ 0 & 0 & 0 & 0 & 0 & 0 & 0 \\ 0 & 0 & 0 & 0 & 0 & 0 & 0 \\ 0 &$ 

✞ ☎

 $\begin{pmatrix} 1 & 0 & 0 \\ 0 & 0 & 0 \\ 0 & 0 & 0 \\ 0 & 0 & 0 \\ 0 & 0 & 0 \\ 0 & 0 & 0 \\ 0 & 0 & 0 \\ 0 & 0 & 0 \\ 0 & 0 & 0 & 0 \\ 0 & 0 & 0 & 0 \\ 0 & 0 & 0 & 0 \\ 0 & 0 & 0 & 0 & 0 \\ 0 & 0 & 0 & 0 & 0 \\ 0 & 0 & 0 & 0 & 0 \\ 0 & 0 & 0 & 0 & 0 & 0 \\ 0 & 0 & 0 & 0 & 0 & 0 \\ 0 & 0 & 0 & 0 & 0 & 0 & 0 \\ 0 &$ 

input  $integrate((d*x+c)*n/x**2/(b*x**2+a),x)$ 

output

Exception raised: HeuristicGCDFailed >> no luck

input file name test\_cases/rubi\_tests/1\_Algebraic\_functions/1.1\_Binomial/1.1.4\_Linear\_quadratic\_binomial/75\_x1\_2.2\_b\_symbolic

Test file number 75

Integral number in file 220

### **Sympy [F(-2)]**

Exception generated.

$$
\int \frac{(ex)^m(c+dx)^n}{a+bx^2} dx = \text{Exception raised: HeuristicGCDFailed}
$$

✞ ☎

 $\begin{pmatrix} 1 & 0 & 0 \\ 0 & 0 & 0 \\ 0 & 0 & 0 \\ 0 & 0 & 0 \\ 0 & 0 & 0 \\ 0 & 0 & 0 \\ 0 & 0 & 0 & 0 \\ 0 & 0 & 0 & 0 \\ 0 & 0 & 0 & 0 \\ 0 & 0 & 0 & 0 \\ 0 & 0 & 0 & 0 & 0 \\ 0 & 0 & 0 & 0 & 0 \\ 0 & 0 & 0 & 0 & 0 & 0 \\ 0 & 0 & 0 & 0 & 0 & 0 \\ 0 & 0 & 0 & 0 & 0 & 0 & 0 \\ 0 & 0 & 0 & 0 & 0 & 0 & 0 \\ 0 &$ 

✞ ☎

 $\begin{pmatrix} 1 & 0 & 0 \\ 0 & 0 & 0 \\ 0 & 0 & 0 \\ 0 & 0 & 0 \\ 0 & 0 & 0 \\ 0 & 0 & 0 \\ 0 & 0 & 0 & 0 \\ 0 & 0 & 0 & 0 \\ 0 & 0 & 0 & 0 \\ 0 & 0 & 0 & 0 & 0 \\ 0 & 0 & 0 & 0 & 0 \\ 0 & 0 & 0 & 0 & 0 \\ 0 & 0 & 0 & 0 & 0 & 0 \\ 0 & 0 & 0 & 0 & 0 & 0 \\ 0 & 0 & 0 & 0 & 0 & 0 & 0 \\ 0 & 0 & 0 & 0 & 0 & 0 & 0 \\$ 

input  $integrate((e*x)*m*(d*x+c)**n/(b*x**2+a),x)$ 

output Exception raised: HeuristicGCDFailed >> no luck

> input file name test  $\cos\theta$ rubi tests/1 Algebraic functions/1.1 Binomial/1.1.4 Linear\_quadratic\_binomial/75\_x1\_2.2\_b\_symbolic

Test file number 75

Exception generated.

$$
\int (ex)^m (c+dx)^n (a+bx^2)^p dx = \text{Exception raised: HeuristicGCDFailed}
$$

✞ ☎

 $\left( \begin{array}{cc} \text{ } & \text{ } \\ \text{ } & \text{ } \end{array} \right)$ 

✞ ☎

input integrate((e\*x)\*\*m\*(d\*x+c)\*\*n\*(b\*x\*\*2+a)\*\*p,x)

output

Exception raised: HeuristicGCDFailed >> no luck  $\overline{\phantom{a}}$   $\overline{\phantom{a}}$   $\overline{\$ 

input file name test\_cases/rubi\_tests/1\_Algebraic\_functions/1.1\_Binomial/1.1.4\_Linear\_quadratic\_binomial/75\_x1\_2.2\_b\_symbolic

Test file number 75

Integral number in file 371

### **Sympy [F(-2)]**

Exception generated.

 $\int x^4 (c+d$ √  $\overline{a+bx^2}$ <sup>p</sup>  $dx =$  Exception raised: HeuristicGCDFailed

✞ ☎

✞ ☎

 $\left( \begin{array}{cc} \text{ } & \text{ } \\ \text{ } & \text{ } \end{array} \right)$ 

input

integrate(x\*\*4\*(c+d\*(b\*x\*\*2+a)\*\*(1/2))\*\*p,x)  $\left( \begin{array}{cc} \text{ } & \text{ } \\ \text{ } & \text{ } \end{array} \right)$ 

output Exception raised: HeuristicGCDFailed >> no luck

> input file name test\_cases/rubi\_tests/1\_Algebraic\_functions/1.1\_Binomial/1.1.5\_Nested\_general\_binomial/77\_1.1.5.2

Test file number 77

Exception generated.

 $\int (a^2 + 2abx + b^2x^2)^{5/2}$  $\frac{d \cos \theta + \theta \sin \theta}{(d + \epsilon x)^7} dx =$  Exception raised: HeuristicGCDFailed

✞ ☎

 $\left($   $\left($   $\right)$   $\left($   $\left($   $\right)$   $\left($   $\left($   $\right)$   $\left($   $\left($   $\right)$   $\left($   $\left($   $\right)$   $\left($   $\left($   $\right)$   $\left($   $\left($   $\right)$   $\left($   $\left($   $\right)$   $\left($   $\left($   $\right)$   $\left($   $\left($   $\right)$   $\left($   $\left($   $\right)$   $\left($   $\left($   $\right)$   $\left($ 

✞ ☎

 $\left( \begin{array}{cc} \bullet & \bullet & \bullet \\ \bullet & \bullet & \bullet \end{array} \right)$ 

input integrate((b\*\*2\*x\*\*2+2\*a\*b\*x+a\*\*2)\*\*(5/2)/(e\*x+d)\*\*7,x)

output Exception raised: HeuristicGCDFailed >> no luck

> input file name test\_cases/rubi\_tests/1\_Algebraic\_functions/1.2\_Trinomial/1.2.1\_Quadratic\_trinomial/1.2.1.2/90\_1.2.1.2\_b

Test file number 90

Integral number in file 303

# **Sympy [F(-2)]**

Exception generated.

 $\int (a^2 + 2abx + b^2x^2)^{5/2}$  $\frac{2ax}{(d+ex)^{12}}$   $dx =$  Exception raised: HeuristicGCDFailed

✞ ☎

 $\left( \begin{array}{cc} \text{ } & \text{ } \\ \text{ } & \text{ } \end{array} \right)$ 

✞ ☎

 $\overline{\phantom{a}}$   $\overline{\phantom{a}}$   $\overline{\$ 

input integrate((b\*\*2\*x\*\*2+2\*a\*b\*x+a\*\*2)\*\*(5/2)/(e\*x+d)\*\*12,x)

output Exception raised: HeuristicGCDFailed >> no luck

> input file name test cases/rubi\_tests/1\_Algebraic\_functions/1.2\_Trinomial/1.2.1\_Quadratic\_trinomial/1.2.1.2/90\_1.2.1.2\_b

Test file number 90

Exception generated.

$$
\int (d+ex)^m (a^2+2abx+b^2x^2)^{5/2} dx = \text{Exception raised: HeuristicGCDFailed}
$$

✞ ☎

 $\left( \begin{array}{cc} \text{ } & \text{ } \\ \text{ } & \text{ } \end{array} \right)$ 

✞ ☎

 $\overline{\phantom{a}}$   $\overline{\phantom{a}}$   $\overline{\$ 

input integrate((e\*x+d)\*\*m\*(b\*\*2\*x\*\*2+2\*a\*b\*x+a\*\*2)\*\*(5/2),x)

output Exception raised: HeuristicGCDFailed >> no luck

> input file name test\_cases/rubi\_tests/1\_Algebraic\_functions/1.2\_Trinomial/1.2.1\_Quadratic\_trinomial/1.2.1.2/90\_1.2.1.2\_b

Test file number 90

Integral number in file 417

### **Sympy [F(-2)]**

Exception generated.

$$
\int (d+ex)^m \sqrt{a^2 + 2abx + b^2x^2} \, dx = \text{Exception raised: HeuristicGCDFailed}
$$

✞ ☎

✞ ☎

 $\left( \begin{array}{cc} \text{ } & \text{ } \\ \text{ } & \text{ } \end{array} \right)$ 

input

 $integrate((e*x+d)*್*m*((b*x+a)**2)**(1/2),x)$  $\left( \begin{array}{cc} \text{ } & \text{ } \\ \text{ } & \text{ } \end{array} \right)$ 

output Exception raised: HeuristicGCDFailed >> no luck

> input file name test\_cases/rubi\_tests/1\_Algebraic\_functions/1.2\_Trinomial/1.2.1\_Quadratic\_trinomial/1.2.1.2/90\_1.2.1.2\_b

Test file number 90

Exception generated.

$$
\int \frac{(d+ex)^m}{(a^2+2abx+b^2x^2)^{3/2}} dx = \text{Exception raised: HeuristicGCDFailed}
$$

✞ ☎

 $\begin{pmatrix} 1 & 0 & 0 \\ 0 & 0 & 0 \\ 0 & 0 & 0 \\ 0 & 0 & 0 \\ 0 & 0 & 0 \\ 0 & 0 & 0 \\ 0 & 0 & 0 & 0 \\ 0 & 0 & 0 & 0 \\ 0 & 0 & 0 & 0 \\ 0 & 0 & 0 & 0 \\ 0 & 0 & 0 & 0 & 0 \\ 0 & 0 & 0 & 0 & 0 \\ 0 & 0 & 0 & 0 & 0 & 0 \\ 0 & 0 & 0 & 0 & 0 & 0 \\ 0 & 0 & 0 & 0 & 0 & 0 & 0 \\ 0 & 0 & 0 & 0 & 0 & 0 & 0 \\ 0 &$ 

✞ ☎

 $\left( \begin{array}{cc} \text{ } & \text{ } \\ \text{ } & \text{ } \end{array} \right)$ 

input integrate((e\*x+d)\*\*m/(b\*\*2\*x\*\*2+2\*a\*b\*x+a\*\*2)\*\*(3/2),x)

output Exception raised: HeuristicGCDFailed >> no luck

> input file name test\_cases/rubi\_tests/1\_Algebraic\_functions/1.2\_Trinomial/1.2.1\_Quadratic\_trinomial/1.2.1.2/90\_1.2.1.2\_b

Test file number 90

Integral number in file 421

### **Sympy [F(-2)]**

Exception generated.

 $\int$   $(d+ex)^m$  $\frac{(a^2 + 2abx + b^2x^2)^{5/2}}{(a^2 + 2abx + b^2x^2)^{5/2}}$  dx = Exception raised: HeuristicGCDFailed

✞ ☎

 $\left($   $\left($   $\right)$   $\left($   $\left($   $\right)$   $\left($   $\left($   $\right)$   $\left($   $\left($   $\right)$   $\left($   $\left($   $\right)$   $\left($   $\left($   $\right)$   $\left($   $\left($   $\right)$   $\left($   $\left($   $\right)$   $\left($   $\left($   $\right)$   $\left($   $\left($   $\right)$   $\left($   $\left($   $\right)$   $\left($   $\left($   $\right)$   $\left($ 

✞ ☎

 $\left( \begin{array}{cc} \bullet & \bullet & \bullet \\ \bullet & \bullet & \bullet \end{array} \right)$ 

input integrate((e\*x+d)\*\*m/(b\*\*2\*x\*\*2+2\*a\*b\*x+a\*\*2)\*\*(5/2),x)

output Exception raised: HeuristicGCDFailed >> no luck

> input file name test\_cases/rubi\_tests/1\_Algebraic\_functions/1.2\_Trinomial/1.2.1\_Quadratic\_trinomial/1.2.1.2/90\_1.2.1.2\_b

Test file number 90

Exception generated.

$$
\int (d+ex)^p \left(cd^2+2cdex+ce^2x^2\right)^{-p} dx = \text{Exception raised: TypeError}
$$

✞ ☎

 $\left( \begin{array}{cc} \text{ } & \text{ } \\ \text{ } & \text{ } \end{array} \right)$ 

✞ ☎

 $\overline{\phantom{a}}$   $\overline{\phantom{a}}$   $\overline{\$ 

input integrate((e\*x+d)\*\*p/((c\*e\*\*2\*x\*\*2+2\*c\*d\*e\*x+c\*d\*\*2)\*\*p),x)

output Exception raised: TypeError >> Invalid NaN comparison

> input file name test\_cases/rubi\_tests/1\_Algebraic\_functions/1.2\_Trinomial/1.2.1\_Quadratic\_trinomial/1.2.1.2/90\_1.2.1.2\_b

Test file number 90

Integral number in file 446

### **Sympy [F(-2)]**

Exception generated.

$$
\int (d+ex)^m \left(a^2+2abx+b^2x^2\right)^p dx = \text{Exception raised: HeuristicGCDFailed}
$$

✞ ☎

✞ ☎

 $\left( \begin{array}{cc} \text{ } & \text{ } \\ \text{ } & \text{ } \end{array} \right)$ 

input integrate((e\*x+d)\*\*m\*(b\*\*2\*x\*\*2+2\*a\*b\*x+a\*\*2)\*\*p,x)  $\left( \begin{array}{cc} \text{ } & \text{ } \\ \text{ } & \text{ } \end{array} \right)$ 

output Exception raised: HeuristicGCDFailed >> no luck

> input file name test\_cases/rubi\_tests/1\_Algebraic\_functions/1.2\_Trinomial/1.2.1\_Quadratic\_trinomial/1.2.1.2/90\_1.2.1.2\_b

Test file number 90

Exception generated.

$$
\int (d+ex)^m (a^2+2abx+b^2x^2)^{5+p} dx = \text{Exception raised: HeuristicGCDFailed}
$$

✞ ☎

 $\left( \begin{array}{cc} \text{ } & \text{ } \\ \text{ } & \text{ } \end{array} \right)$ 

✞ ☎

 $\overline{\phantom{a}}$   $\overline{\phantom{a}}$   $\overline{\$ 

input integrate((e\*x+d)\*\*m\*(b\*\*2\*x\*\*2+2\*a\*b\*x+a\*\*2)\*\*(5+p),x)

output Exception raised: HeuristicGCDFailed >> no luck

> input file name test\_cases/rubi\_tests/1\_Algebraic\_functions/1.2\_Trinomial/1.2.1\_Quadratic\_trinomial/1.2.1.2/90\_1.2.1.2\_b

Test file number 90

Integral number in file 452

### **Sympy [F(-2)]**

Exception generated.

 $(d+ex)^m$  $\frac{(a + bx)}{(ade + (cd^2 + ae^2)x + cdex^2)^4}$   $dx =$  Exception raised: HeuristicGCDFailed

✞ ☎

 $\begin{pmatrix} 1 & 0 & 0 \\ 0 & 0 & 0 \\ 0 & 0 & 0 \\ 0 & 0 & 0 \\ 0 & 0 & 0 \\ 0 & 0 & 0 \\ 0 & 0 & 0 & 0 \\ 0 & 0 & 0 & 0 \\ 0 & 0 & 0 & 0 \\ 0 & 0 & 0 & 0 \\ 0 & 0 & 0 & 0 & 0 \\ 0 & 0 & 0 & 0 & 0 \\ 0 & 0 & 0 & 0 & 0 & 0 \\ 0 & 0 & 0 & 0 & 0 & 0 \\ 0 & 0 & 0 & 0 & 0 & 0 & 0 \\ 0 & 0 & 0 & 0 & 0 & 0 & 0 \\ 0 &$ 

✞ ☎

 $\left( \begin{array}{cc} \text{ } & \text{ } \\ \text{ } & \text{ } \end{array} \right)$ 

input integrate((e\*x+d)\*\*m/(a\*d\*e+(a\*e\*\*2+c\*d\*\*2)\*x+c\*d\*e\*x\*\*2)\*\*4,x)

output Exception raised: HeuristicGCDFailed >> no luck

> input file name test\_cases/rubi\_tests/1\_Algebraic\_functions/1.2\_Trinomial/1.2.1\_Quadratic\_trinomial/1.2.1.2/91\_1.2.1.2\_c

Test file number 91

Exception generated.

$$
\int (d+ex)^m \left( ade + \left(cd^2 + ae^2\right)x + cdex^2\right)^{-m} dx = \text{Exception raised: TypeError}
$$

✞ ☎

 $\left( \begin{array}{cc} \text{ } & \text{ } \\ \text{ } & \text{ } \end{array} \right)$ 

✞ ☎

 $\overline{\phantom{a}}$   $\overline{\phantom{a}}$   $\overline{\$ 

input integrate((e\*x+d)\*\*m/((a\*d\*e+(a\*e\*\*2+c\*d\*\*2)\*x+c\*d\*e\*x\*\*2)\*\*m),x)

output Exception raised: TypeError >> Invalid NaN comparison

> input file name test\_cases/rubi\_tests/1\_Algebraic\_functions/1.2\_Trinomial/1.2.1\_Quadratic\_trinomial/1.2.1.2/91\_1.2.1.2\_c

Test file number 91

Integral number in file 403

### **Sympy [F(-2)]**

Exception generated.

$$
\int (d+ex)^m (a+bx+cx^2)^{5/2} dx = \text{Exception raised: HeuristicGCDFailed}
$$

✞ ☎

✞ ☎

 $\left( \begin{array}{cc} \text{ } & \text{ } \\ \text{ } & \text{ } \end{array} \right)$ 

input

 $integrate((e*x+d)*m*(c*x**2+b*x+a)**(5/2),x)$  $\left( \begin{array}{cc} \text{ } & \text{ } \\ \text{ } & \text{ } \end{array} \right)$ 

output Exception raised: HeuristicGCDFailed >> no luck

> input file name test\_cases/rubi\_tests/1\_Algebraic\_functions/1.2\_Trinomial/1.2.1\_Quadratic\_trinomial/1.2.1.2/92\_1.2.1.2\_d

Test file number 92

Exception generated.

 $\int (e + fx)^n (1 - d^2x^2)^{3/2}$  $\frac{dy}{(1 - dx)^2}$  *dx* = Exception raised: HeuristicGCDFailed

✞ ☎

 $\left($   $\left($   $\right)$   $\left($   $\left($   $\right)$   $\left($   $\left($   $\right)$   $\left($   $\left($   $\right)$   $\left($   $\left($   $\right)$   $\left($   $\left($   $\right)$   $\left($   $\left($   $\right)$   $\left($   $\left($   $\right)$   $\left($   $\left($   $\right)$   $\left($   $\left($   $\right)$   $\left($   $\left($   $\right)$   $\left($   $\left($   $\right)$   $\left($ 

✞ ☎

 $\left( \begin{array}{cc} \bullet & \bullet & \bullet \\ \bullet & \bullet & \bullet \end{array} \right)$ 

input integrate((f\*x+e)\*\*n\*(-d\*\*2\*x\*\*2+1)\*\*(3/2)/(-d\*x+1)\*\*2,x)

output Exception raised: HeuristicGCDFailed >> no luck

> input file name test\_cases/rubi\_tests/1\_Algebraic\_functions/1.2\_Trinomial/1.2.1\_Quadratic\_trinomial/1.2.1.3/93\_1.2.1.3\_a

Test file number 93

Integral number in file 127

# **Sympy [F(-2)]**

Exception generated.

 $\int (f+gx)^n (d^2-e^2x^2)^p$ *d* + *ex dx* = Exception raised: HeuristicGCDFailed

✞ ☎

 $\begin{pmatrix} 1 & 0 & 0 \\ 0 & 0 & 0 \\ 0 & 0 & 0 \\ 0 & 0 & 0 \\ 0 & 0 & 0 \\ 0 & 0 & 0 \\ 0 & 0 & 0 & 0 \\ 0 & 0 & 0 & 0 \\ 0 & 0 & 0 & 0 \\ 0 & 0 & 0 & 0 \\ 0 & 0 & 0 & 0 & 0 \\ 0 & 0 & 0 & 0 & 0 \\ 0 & 0 & 0 & 0 & 0 & 0 \\ 0 & 0 & 0 & 0 & 0 & 0 \\ 0 & 0 & 0 & 0 & 0 & 0 & 0 \\ 0 & 0 & 0 & 0 & 0 & 0 & 0 \\ 0 &$ 

✞ ☎

input

integrate((g\*x+f)\*\*n\*(-e\*\*2\*x\*\*2+d\*\*2)\*\*p/(e\*x+d),x)

output Exception raised: HeuristicGCDFailed >> no luck  $\begin{pmatrix} 1 & 0 & 0 \\ 0 & 0 & 0 \\ 0 & 0 & 0 \\ 0 & 0 & 0 \\ 0 & 0 & 0 \\ 0 & 0 & 0 \\ 0 & 0 & 0 & 0 \\ 0 & 0 & 0 & 0 \\ 0 & 0 & 0 & 0 \\ 0 & 0 & 0 & 0 \\ 0 & 0 & 0 & 0 & 0 \\ 0 & 0 & 0 & 0 & 0 \\ 0 & 0 & 0 & 0 & 0 & 0 \\ 0 & 0 & 0 & 0 & 0 & 0 \\ 0 & 0 & 0 & 0 & 0 & 0 & 0 \\ 0 & 0 & 0 & 0 & 0 & 0 & 0 \\ 0 &$ 

input file name test\_cases/rubi\_tests/1\_Algebraic\_functions/1.2\_Trinomial/1.2.1\_Quadratic\_trinomial/1.2.1.3/93\_1.2.1.3\_a

Test file number 93

Exception generated.

$$
\int \frac{(d+ex)^m (a+cx^2)}{(f+gx)^2} dx = \text{Exception raised: HeuristicGCDFailed}
$$

✞ ☎

 $\begin{pmatrix} 1 & 0 & 0 \\ 0 & 0 & 0 \\ 0 & 0 & 0 \\ 0 & 0 & 0 \\ 0 & 0 & 0 \\ 0 & 0 & 0 \\ 0 & 0 & 0 & 0 \\ 0 & 0 & 0 & 0 \\ 0 & 0 & 0 & 0 \\ 0 & 0 & 0 & 0 \\ 0 & 0 & 0 & 0 & 0 \\ 0 & 0 & 0 & 0 & 0 \\ 0 & 0 & 0 & 0 & 0 & 0 \\ 0 & 0 & 0 & 0 & 0 & 0 \\ 0 & 0 & 0 & 0 & 0 & 0 & 0 \\ 0 & 0 & 0 & 0 & 0 & 0 & 0 \\ 0 &$ 

✞ ☎

 $\begin{pmatrix} 1 & 0 & 0 \\ 0 & 0 & 0 \\ 0 & 0 & 0 \\ 0 & 0 & 0 \\ 0 & 0 & 0 \\ 0 & 0 & 0 \\ 0 & 0 & 0 & 0 \\ 0 & 0 & 0 & 0 \\ 0 & 0 & 0 & 0 \\ 0 & 0 & 0 & 0 \\ 0 & 0 & 0 & 0 & 0 \\ 0 & 0 & 0 & 0 & 0 \\ 0 & 0 & 0 & 0 & 0 & 0 \\ 0 & 0 & 0 & 0 & 0 & 0 \\ 0 & 0 & 0 & 0 & 0 & 0 & 0 \\ 0 & 0 & 0 & 0 & 0 & 0 & 0 \\ 0 &$ 

input integrate((e\*x+d)\*\*m\*(c\*x\*\*2+a)/(g\*x+f)\*\*2,x)

output Exception raised: HeuristicGCDFailed >> no luck

> input file name test cases/rubi\_tests/1\_Algebraic\_functions/1.2\_Trinomial/1.2.1\_Quadratic\_trinomial/1.2.1.3/95\_1.2.1.3\_c

Test file number 95

Integral number in file 153

### **Sympy [F(-2)]**

Exception generated.

 $\int (d+e^{x})^{m} (a+cx^{2})^{2}$  $\frac{f(x)}{(f+gx)^2}$  dx = Exception raised: HeuristicGCDFailed

✞ ☎

 $\begin{pmatrix} 1 & 0 & 0 \\ 0 & 0 & 0 \\ 0 & 0 & 0 \\ 0 & 0 & 0 \\ 0 & 0 & 0 \\ 0 & 0 & 0 \\ 0 & 0 & 0 \\ 0 & 0 & 0 \\ 0 & 0 & 0 & 0 \\ 0 & 0 & 0 & 0 \\ 0 & 0 & 0 & 0 \\ 0 & 0 & 0 & 0 & 0 \\ 0 & 0 & 0 & 0 & 0 \\ 0 & 0 & 0 & 0 & 0 \\ 0 & 0 & 0 & 0 & 0 & 0 \\ 0 & 0 & 0 & 0 & 0 & 0 \\ 0 & 0 & 0 & 0 & 0 & 0 & 0 \\ 0 &$ 

✞ ☎

 $\left( \begin{array}{cc} \bullet & \bullet & \bullet \\ \bullet & \bullet & \bullet \end{array} \right)$ 

input integrate((e\*x+d)\*\*m\*(c\*x\*\*2+a)\*\*2/(g\*x+f)\*\*2,x)

output Exception raised: HeuristicGCDFailed >> no luck

> input file name test\_cases/rubi\_tests/1\_Algebraic\_functions/1.2\_Trinomial/1.2.1\_Quadratic\_trinomial/1.2.1.3/95\_1.2.1.3\_c

Test file number 95

Exception generated.

$$
\int \frac{(d+ex)^m (a+cx^2)}{(e+fx)^{3/2}} dx = \text{Exception raised: HeuristicGCDFailed}
$$

✞ ☎

 $\begin{pmatrix} 1 & 0 & 0 \\ 0 & 0 & 0 \\ 0 & 0 & 0 \\ 0 & 0 & 0 \\ 0 & 0 & 0 \\ 0 & 0 & 0 \\ 0 & 0 & 0 & 0 \\ 0 & 0 & 0 & 0 \\ 0 & 0 & 0 & 0 \\ 0 & 0 & 0 & 0 \\ 0 & 0 & 0 & 0 & 0 \\ 0 & 0 & 0 & 0 & 0 \\ 0 & 0 & 0 & 0 & 0 & 0 \\ 0 & 0 & 0 & 0 & 0 & 0 \\ 0 & 0 & 0 & 0 & 0 & 0 & 0 \\ 0 & 0 & 0 & 0 & 0 & 0 & 0 \\ 0 &$ 

✞ ☎

 $\begin{pmatrix} 1 & 0 & 0 \\ 0 & 0 & 0 \\ 0 & 0 & 0 \\ 0 & 0 & 0 \\ 0 & 0 & 0 \\ 0 & 0 & 0 \\ 0 & 0 & 0 & 0 \\ 0 & 0 & 0 & 0 \\ 0 & 0 & 0 & 0 \\ 0 & 0 & 0 & 0 \\ 0 & 0 & 0 & 0 & 0 \\ 0 & 0 & 0 & 0 & 0 \\ 0 & 0 & 0 & 0 & 0 & 0 \\ 0 & 0 & 0 & 0 & 0 & 0 \\ 0 & 0 & 0 & 0 & 0 & 0 & 0 \\ 0 & 0 & 0 & 0 & 0 & 0 & 0 \\ 0 &$ 

input integrate((e\*x+d)\*\*m\*(c\*x\*\*2+a)/(f\*x+e)\*\*(3/2),x)

output Exception raised: HeuristicGCDFailed >> no luck

> input file name test cases/rubi\_tests/1\_Algebraic\_functions/1.2\_Trinomial/1.2.1\_Quadratic\_trinomial/1.2.1.3/95\_1.2.1.3\_c

Test file number 95

Integral number in file 161

### **Sympy [F(-2)]**

Exception generated.

$$
\int (d+ex)^m (f+gx)^n (a+cx^2) dx = \text{Exception raised: HeuristicGCDFailed}
$$

✞ ☎

 $\left( \begin{array}{cc} \bullet & \bullet & \bullet \\ \bullet & \bullet & \bullet \end{array} \right)$ 

✞ ☎

 $\begin{pmatrix} 1 & 0 & 0 \\ 0 & 0 & 0 \\ 0 & 0 & 0 \\ 0 & 0 & 0 \\ 0 & 0 & 0 \\ 0 & 0 & 0 \\ 0 & 0 & 0 & 0 \\ 0 & 0 & 0 & 0 \\ 0 & 0 & 0 & 0 \\ 0 & 0 & 0 & 0 \\ 0 & 0 & 0 & 0 & 0 \\ 0 & 0 & 0 & 0 & 0 \\ 0 & 0 & 0 & 0 & 0 & 0 \\ 0 & 0 & 0 & 0 & 0 & 0 \\ 0 & 0 & 0 & 0 & 0 & 0 & 0 \\ 0 & 0 & 0 & 0 & 0 & 0 & 0 \\ 0 &$ 

input integrate((e\*x+d)\*\*m\*(g\*x+f)\*\*n\*(c\*x\*\*2+a),x)

output Exception raised: HeuristicGCDFailed >> no luck

> input file name test\_cases/rubi\_tests/1\_Algebraic\_functions/1.2\_Trinomial/1.2.1\_Quadratic\_trinomial/1.2.1.3/95\_1.2.1.3\_c

Test file number 95

Exception generated.

$$
\int (d+ex)^m (f+gx)^n (ade + (cd^2 + ae^2) x + cdex^2)^{-m} dx
$$
  
= Exception raised: HeuristicGCDFailed

 $\begin{pmatrix} 1 & 0 & 0 \\ 0 & 0 & 0 \\ 0 & 0 & 0 \\ 0 & 0 & 0 \\ 0 & 0 & 0 \\ 0 & 0 & 0 \\ 0 & 0 & 0 & 0 \\ 0 & 0 & 0 & 0 \\ 0 & 0 & 0 & 0 \\ 0 & 0 & 0 & 0 \\ 0 & 0 & 0 & 0 & 0 \\ 0 & 0 & 0 & 0 & 0 \\ 0 & 0 & 0 & 0 & 0 & 0 \\ 0 & 0 & 0 & 0 & 0 & 0 \\ 0 & 0 & 0 & 0 & 0 & 0 & 0 \\ 0 & 0 & 0 & 0 & 0 & 0 & 0 \\ 0 &$ 

✞ ☎

 $\overline{\phantom{a}}$   $\overline{\phantom{a}}$   $\overline{\$ 

input ✞ ☎ integrate((e\*x+d)\*\*m\*(g\*x+f)\*\*n/((a\*d\*e+(a\*e\*\*2+c\*d\*\*2)\*x+c\*d\*e\*x\*\*2)\*\*m), x)

output Exception raised: HeuristicGCDFailed >> no luck

> input file name test cases/rubi\_tests/1\_Algebraic\_functions/1.2\_Trinomial/1.2.1\_Quadratic\_trinomial/1.2.1.3/97\_1.2.1.3\_d2

Test file number 97

Integral number in file 111

**Sympy [F(-2)]**

Exception generated.

$$
\int (d+ex)^m (f+gx) \left( ade + \left(cd^2 + ae^2\right)x + cdex^2\right)^{-m} dx = \text{Exception raised: TypeError}
$$

✞ ☎

 $\begin{pmatrix} 1 & 0 & 0 \\ 0 & 0 & 0 \\ 0 & 0 & 0 \\ 0 & 0 & 0 \\ 0 & 0 & 0 \\ 0 & 0 & 0 \\ 0 & 0 & 0 & 0 \\ 0 & 0 & 0 & 0 \\ 0 & 0 & 0 & 0 \\ 0 & 0 & 0 & 0 \\ 0 & 0 & 0 & 0 & 0 \\ 0 & 0 & 0 & 0 & 0 \\ 0 & 0 & 0 & 0 & 0 & 0 \\ 0 & 0 & 0 & 0 & 0 & 0 \\ 0 & 0 & 0 & 0 & 0 & 0 & 0 \\ 0 & 0 & 0 & 0 & 0 & 0 & 0 \\ 0 &$ 

✞ ☎

input

integrate((e\*x+d)\*\*m\*(g\*x+f)/((a\*d\*e+(a\*e\*\*2+c\*d\*\*2)\*x+c\*d\*e\*x\*\*2)\*\*m),x)

output Exception raised: TypeError >> Invalid NaN comparison  $\left( \begin{array}{cc} \bullet & \bullet & \bullet \\ \bullet & \bullet & \bullet \end{array} \right)$ 

input file name test\_cases/rubi\_tests/1\_Algebraic\_functions/1.2\_Trinomial/1.2.1\_Quadratic\_trinomial/1.2.1.3/97\_1.2.1.3\_d2

Test file number 97

Exception generated.

$$
\int (d+ex)^m \left( ade + \left(cd^2 + ae^2\right)x + cdex^2\right)^{-m} dx = \text{Exception raised: TypeError}
$$

✞ ☎

 $\left( \begin{array}{cc} \text{ } & \text{ } \\ \text{ } & \text{ } \end{array} \right)$ 

✞ ☎

 $\overline{\phantom{a}}$   $\overline{\phantom{a}}$   $\overline{\$ 

input integrate((e\*x+d)\*\*m/((a\*d\*e+(a\*e\*\*2+c\*d\*\*2)\*x+c\*d\*e\*x\*\*2)\*\*m),x)

output Exception raised: TypeError >> Invalid NaN comparison

> input file name test\_cases/rubi\_tests/1\_Algebraic\_functions/1.2\_Trinomial/1.2.1\_Quadratic\_trinomial/1.2.1.3/97\_1.2.1.3\_d2

Test file number 97

Integral number in file 115

### **Sympy [F(-2)]**

Exception generated.

$$
\int \frac{(d+ex)^m (ade + (cd^2 + ae^2) x + cdex^2)^{-m}}{f+gx} dx
$$
\n= Exception raised: HeuristicGCDFailed

✞ ☎

 $\begin{pmatrix} 1 & 0 & 0 \\ 0 & 0 & 0 \\ 0 & 0 & 0 \\ 0 & 0 & 0 \\ 0 & 0 & 0 \\ 0 & 0 & 0 \\ 0 & 0 & 0 & 0 \\ 0 & 0 & 0 & 0 \\ 0 & 0 & 0 & 0 \\ 0 & 0 & 0 & 0 \\ 0 & 0 & 0 & 0 & 0 \\ 0 & 0 & 0 & 0 & 0 \\ 0 & 0 & 0 & 0 & 0 & 0 \\ 0 & 0 & 0 & 0 & 0 & 0 \\ 0 & 0 & 0 & 0 & 0 & 0 & 0 \\ 0 & 0 & 0 & 0 & 0 & 0 & 0 \\ 0 &$ 

✞ ☎

 $\begin{pmatrix} 1 & 0 & 0 \\ 0 & 0 & 0 \\ 0 & 0 & 0 \\ 0 & 0 & 0 \\ 0 & 0 & 0 \\ 0 & 0 & 0 \\ 0 & 0 & 0 & 0 \\ 0 & 0 & 0 & 0 \\ 0 & 0 & 0 & 0 \\ 0 & 0 & 0 & 0 \\ 0 & 0 & 0 & 0 & 0 \\ 0 & 0 & 0 & 0 & 0 \\ 0 & 0 & 0 & 0 & 0 & 0 \\ 0 & 0 & 0 & 0 & 0 & 0 \\ 0 & 0 & 0 & 0 & 0 & 0 & 0 \\ 0 & 0 & 0 & 0 & 0 & 0 & 0 \\ 0 &$ 

input integrate((e\*x+d)\*\*m/(g\*x+f)/((a\*d\*e+(a\*e\*\*2+c\*d\*\*2)\*x+c\*d\*e\*x\*\*2)\*\*m),x)

output Exception raised: HeuristicGCDFailed >> no luck

> input file name test\_cases/rubi\_tests/1\_Algebraic\_functions/1.2\_Trinomial/1.2.1\_Quadratic\_trinomial/1.2.1.3/97\_1.2.1.3\_d2

Test file number 97

Exception generated.

$$
\int \frac{(d+ex)^m (ade + (cd^2 + ae^2) x + cdex^2)^{-m}}{(f+gx)^3} dx
$$
  
= Exception raised: HeuristicGCDFailed

✞ ☎

 $\begin{pmatrix} 1 & 0 & 0 \\ 0 & 0 & 0 \\ 0 & 0 & 0 \\ 0 & 0 & 0 \\ 0 & 0 & 0 \\ 0 & 0 & 0 \\ 0 & 0 & 0 & 0 \\ 0 & 0 & 0 & 0 \\ 0 & 0 & 0 & 0 \\ 0 & 0 & 0 & 0 \\ 0 & 0 & 0 & 0 & 0 \\ 0 & 0 & 0 & 0 & 0 \\ 0 & 0 & 0 & 0 & 0 \\ 0 & 0 & 0 & 0 & 0 & 0 \\ 0 & 0 & 0 & 0 & 0 & 0 \\ 0 & 0 & 0 & 0 & 0 & 0 \\ 0 & 0 & 0 & 0 &$ 

✞ ☎

 $\left( \begin{array}{cc} \bullet & \bullet & \bullet \\ \bullet & \bullet & \bullet \end{array} \right)$ 

input integrate((e\*x+d)\*\*m/(g\*x+f)\*\*3/((a\*d\*e+(a\*e\*\*2+c\*d\*\*2)\*x+c\*d\*e\*x\*\*2)\*\*m), x)

output Exception raised: HeuristicGCDFailed >> no luck

> input file name test\_cases/rubi\_tests/1\_Algebraic\_functions/1.2\_Trinomial/1.2.1\_Quadratic\_trinomial/1.2.1.3/97\_1.2.1.3\_d2

Test file number 97

Integral number in file 118

### **Sympy [F(-2)]**

Exception generated.

 $\int$   $(d+ex)^m(f+gx)$  $\frac{(a^2 - bde - be^2x - ce^2x^2)^{5/2}}{(cd^2 - bde - be^2x - ce^2x^2)^{5/2}}$  *dx* = Exception raised: HeuristicGCDFailed

✞ ☎

 $\overline{\phantom{a}}$   $\overline{\phantom{a}}$   $\overline{\$ 

✞ ☎

 $\mathbf t$ integrate((e\*x+d)\*\*m\*(g\*x+f)/(-c\*e\*\*2\*x\*\*2-b\*e\*\*2\*x-b\*d\*e+c\*d\*\*2)\*\*(5/2),x

)

output Exception raised: HeuristicGCDFailed >> no luck  $\left($   $\left($   $\right)$   $\left($   $\left($   $\right)$   $\left($   $\left($   $\right)$   $\left($   $\left($   $\right)$   $\left($   $\left($   $\right)$   $\left($   $\left($   $\right)$   $\left($   $\left($   $\right)$   $\left($   $\left($   $\right)$   $\left($   $\left($   $\right)$   $\left($   $\left($   $\right)$   $\left($   $\left($   $\right)$   $\left($   $\left($   $\right)$   $\left($ 

input file name test cases/rubi\_tests/1\_Algebraic\_functions/1.2\_Trinomial/1.2.1\_Quadratic\_trinomial/1.2.1.3/97\_1.2.1.3\_d2

Test file number 97

Exception generated.

$$
\int \frac{(d+ex)^m (f+gx)}{(cd^2-bde-be^2x-ce^2x^2)^{7/2}} dx = \text{Exception raised: HeuristicGCDFailed}
$$

 $\left( \begin{array}{cc} \text{ } & \text{ } \\ \text{ } & \text{ } \end{array} \right)$ 

 $\left( \begin{array}{cc} \text{ } & \text{ } \\ \text{ } & \text{ } \end{array} \right)$ 

input ✞ ☎  $integrate((e*x+d)**m*(g*x+f)/(-c*e**2*x*x+2-b*e**2*x-b*d*e+c*d**2)**(7/2),x$ )

output ✞ ☎ Exception raised: HeuristicGCDFailed >> no luck

input file name test\_cases/rubi\_tests/1\_Algebraic\_functions/1.2\_Trinomial/1.2.1\_Quadratic\_trinomial/1.2.1.3/97\_1.2.1.3\_d2

Test file number 97

Integral number in file 255

# **Sympy [F(-2)]**

Exception generated.

$$
\int \frac{x^3(d+ex)^m}{a+bx+cx^2} dx = \text{Exception raised: HeuristicGCDFailed}
$$

✞ ☎

✞ ☎

 $\overline{\phantom{a}}$   $\overline{\phantom{a}}$   $\overline{\$ 

input

integrate(x\*\*3\*(e\*x+d)\*\*m/(c\*x\*\*2+b\*x+a),x)  $\left( \begin{array}{cc} \text{ } & \text{ } \\ \text{ } & \text{ } \end{array} \right)$ 

output Exception raised: HeuristicGCDFailed >> no luck

> input file name test\_cases/rubi\_tests/1\_Algebraic\_functions/1.2\_Trinomial/1.2.1\_Quadratic\_trinomial/1.2.1.3/99\_1.2.1.3\_e2

Test file number 99

Exception generated.

$$
\int \frac{(d+ex)^m (a+bx+cx^2)^p}{x^2} dx = \text{Exception raised: HeuristicGCDFailed}
$$

✞ ☎

 $\begin{pmatrix} 1 & 0 & 0 \\ 0 & 0 & 0 \\ 0 & 0 & 0 \\ 0 & 0 & 0 \\ 0 & 0 & 0 \\ 0 & 0 & 0 \\ 0 & 0 & 0 & 0 \\ 0 & 0 & 0 & 0 \\ 0 & 0 & 0 & 0 \\ 0 & 0 & 0 & 0 \\ 0 & 0 & 0 & 0 & 0 \\ 0 & 0 & 0 & 0 & 0 \\ 0 & 0 & 0 & 0 & 0 & 0 \\ 0 & 0 & 0 & 0 & 0 & 0 \\ 0 & 0 & 0 & 0 & 0 & 0 & 0 \\ 0 & 0 & 0 & 0 & 0 & 0 & 0 \\ 0 &$ 

✞ ☎

 $\left( \begin{array}{cc} \text{ } & \text{ } \\ \text{ } & \text{ } \end{array} \right)$ 

input integrate((e\*x+d)\*\*m\*(c\*x\*\*2+b\*x+a)\*\*p/x\*\*2,x)

output

Exception raised: HeuristicGCDFailed >> no luck

input file name test\_cases/rubi\_tests/1\_Algebraic\_functions/1.2\_Trinomial/1.2.1\_Quadratic\_trinomial/1.2.1.3/99\_1.2.1.3\_e2

Test file number 99

Integral number in file 138

# **Sympy [F(-2)]**

Exception generated.

 $\int (a+bx)(a^2+2abx+b^2x^2)^{3/2}$  $\frac{d}{dx} + \frac{2ax}{b} + b \frac{b}{b}$  *dx* = Exception raised: HeuristicGCDFailed

✞ ☎

 $\overline{\phantom{a}}$   $\overline{\phantom{a}}$   $\overline{\$ 

✞ ☎

 $\begin{pmatrix} 1 & 0 & 0 \\ 0 & 0 & 0 \\ 0 & 0 & 0 \\ 0 & 0 & 0 \\ 0 & 0 & 0 \\ 0 & 0 & 0 \\ 0 & 0 & 0 & 0 \\ 0 & 0 & 0 & 0 \\ 0 & 0 & 0 & 0 \\ 0 & 0 & 0 & 0 \\ 0 & 0 & 0 & 0 & 0 \\ 0 & 0 & 0 & 0 & 0 \\ 0 & 0 & 0 & 0 & 0 & 0 \\ 0 & 0 & 0 & 0 & 0 & 0 \\ 0 & 0 & 0 & 0 & 0 & 0 & 0 \\ 0 & 0 & 0 & 0 & 0 & 0 & 0 \\ 0 &$ 

input integrate((b\*x+a)\*(b\*\*2\*x\*\*2+2\*a\*b\*x+a\*\*2)\*\*(3/2)/(e\*x+d)\*\*12,x)

output Exception raised: HeuristicGCDFailed >> no luck

> input file name test\_cases/rubi\_tests/1\_Algebraic\_functions/1.2\_Trinomial/1.2.1\_Quadratic\_trinomial/1.2.1.3/101\_1.2.1.3\_f1

Test file number 101
Exception generated.

 $\int (a+bx)(a^2+2abx+b^2x^2)^{5/2}$  $\frac{d}{dx}$  = Exception raised: HeuristicGCDFailed

✞ ☎

 $\left($   $\left($   $\right)$   $\left($   $\left($   $\right)$   $\left($   $\left($   $\right)$   $\left($   $\left($   $\right)$   $\left($   $\left($   $\right)$   $\left($   $\left($   $\right)$   $\left($   $\left($   $\right)$   $\left($   $\left($   $\right)$   $\left($   $\left($   $\right)$   $\left($   $\left($   $\right)$   $\left($   $\left($   $\right)$   $\left($   $\left($   $\right)$   $\left($ 

✞ ☎

 $\left( \begin{array}{cc} \bullet & \bullet & \bullet \\ \bullet & \bullet & \bullet \end{array} \right)$ 

input integrate((b\*x+a)\*(b\*\*2\*x\*\*2+2\*a\*b\*x+a\*\*2)\*\*(5/2)/(e\*x+d)\*\*7,x)

output Exception raised: HeuristicGCDFailed >> no luck

> input file name test\_cases/rubi\_tests/1\_Algebraic\_functions/1.2\_Trinomial/1.2.1\_Quadratic\_trinomial/1.2.1.3/101 1.2.1.3 f1

Test file number 101

Integral number in file 163

## **Sympy [F(-2)]**

Exception generated.

 $\int (a+bx)(a^2+2abx+b^2x^2)^{5/2}$  $\frac{d}{dx} + \frac{2ax}{b} + b \frac{b}{b}$  *dx* = Exception raised: HeuristicGCDFailed

✞ ☎

 $\left( \begin{array}{cc} \text{ } & \text{ } \\ \text{ } & \text{ } \end{array} \right)$ 

✞ ☎

 $\overline{\phantom{a}}$   $\overline{\phantom{a}}$   $\overline{\$ 

input integrate((b\*x+a)\*(b\*\*2\*x\*\*2+2\*a\*b\*x+a\*\*2)\*\*(5/2)/(e\*x+d)\*\*12,x)

output Exception raised: HeuristicGCDFailed >> no luck

> input file name test cases/rubi\_tests/1\_Algebraic\_functions/1.2\_Trinomial/1.2.1\_Quadratic\_trinomial/1.2.1.3/101\_1.2.1.3\_f1

Test file number 101

Exception generated.

 $\int (a+bx)(a^2+2abx+b^2x^2)^{5/2}$  $\frac{d}{dx} + \frac{2ax}{b} + b \frac{b}{b}$  *dx* = Exception raised: HeuristicGCDFailed

✞ ☎

 $\left($   $\left($   $\right)$   $\left($   $\left($   $\right)$   $\left($   $\left($   $\right)$   $\left($   $\left($   $\right)$   $\left($   $\left($   $\right)$   $\left($   $\left($   $\right)$   $\left($   $\left($   $\right)$   $\left($   $\left($   $\right)$   $\left($   $\left($   $\right)$   $\left($   $\left($   $\right)$   $\left($   $\left($   $\right)$   $\left($   $\left($   $\right)$   $\left($ 

✞ ☎

 $\left( \begin{array}{cc} \bullet & \bullet & \bullet \\ \bullet & \bullet & \bullet \end{array} \right)$ 

input integrate((b\*x+a)\*(b\*\*2\*x\*\*2+2\*a\*b\*x+a\*\*2)\*\*(5/2)/(e\*x+d)\*\*13,x)

output Exception raised: HeuristicGCDFailed >> no luck

> input file name test\_cases/rubi\_tests/1\_Algebraic\_functions/1.2\_Trinomial/1.2.1\_Quadratic\_trinomial/1.2.1.3/101 1.2.1.3 f1

Test file number 101

Integral number in file 169

### **Sympy [F(-2)]**

Exception generated.

 $\int (a+bx)(a^2+2abx+b^2x^2)^{5/2}$  $\frac{d}{dx} + \frac{2ax}{b} + b \frac{b}{b}$  *dx* = Exception raised: HeuristicGCDFailed

✞ ☎

 $\left( \begin{array}{cc} \text{ } & \text{ } \\ \text{ } & \text{ } \end{array} \right)$ 

✞ ☎

input integrate((b\*x+a)\*(b\*\*2\*x\*\*2+2\*a\*b\*x+a\*\*2)\*\*(5/2)/(e\*x+d)\*\*14,x)

output Exception raised: HeuristicGCDFailed >> no luck  $\overline{\phantom{a}}$   $\overline{\phantom{a}}$   $\overline{\$ 

input file name test cases/rubi\_tests/1\_Algebraic\_functions/1.2\_Trinomial/1.2.1\_Quadratic\_trinomial/1.2.1.3/101\_1.2.1.3\_f1

Test file number 101

Exception generated.

 $\int (a+bx)(a^2+2abx+b^2x^2)^{5/2}$  $\frac{d}{dx} + \frac{2ax}{b} + b \frac{b}{b} + c$  *dx* = Exception raised: HeuristicGCDFailed

✞ ☎

 $\left($   $\left($   $\right)$   $\left($   $\left($   $\right)$   $\left($   $\left($   $\right)$   $\left($   $\left($   $\right)$   $\left($   $\left($   $\right)$   $\left($   $\left($   $\right)$   $\left($   $\left($   $\right)$   $\left($   $\left($   $\right)$   $\left($   $\left($   $\right)$   $\left($   $\left($   $\right)$   $\left($   $\left($   $\right)$   $\left($   $\left($   $\right)$   $\left($ 

✞ ☎

 $\left( \begin{array}{cc} \bullet & \bullet & \bullet \\ \bullet & \bullet & \bullet \end{array} \right)$ 

input integrate((b\*x+a)\*(b\*\*2\*x\*\*2+2\*a\*b\*x+a\*\*2)\*\*(5/2)/(e\*x+d)\*\*17,x)

output Exception raised: HeuristicGCDFailed >> no luck

> input file name test\_cases/rubi\_tests/1\_Algebraic\_functions/1.2\_Trinomial/1.2.1\_Quadratic\_trinomial/1.2.1.3/101 1.2.1.3 f1

Test file number 101

Integral number in file 173

# **Sympy [F(-2)]**

Exception generated.

$$
\int (a+bx)(d+ex)^m (a^2+2abx+b^2x^2)^{5/2} dx = \text{Exception raised: HeuristicGCDFailed}
$$

 $\sqrt{2}$   $\sqrt{2}$   $\sqrt{2$ 

✞ ☎

 $\left($   $\left($   $\right)$   $\left($   $\left($   $\right)$   $\left($   $\left($   $\right)$   $\left($   $\left($   $\right)$   $\left($   $\left($   $\right)$   $\left($   $\left($   $\right)$   $\left($   $\left($   $\right)$   $\left($   $\left($   $\right)$   $\left($   $\left($   $\right)$   $\left($   $\left($   $\right)$   $\left($   $\left($   $\right)$   $\left($   $\left($   $\right)$   $\left($ 

input

integrate((b\*x+a)\*(e\*x+d)\*\*m\*(b\*\*2\*x\*\*2+2\*a\*b\*x+a\*\*2)\*\*(5/2),x)  $\overline{\phantom{a}}$   $\overline{\phantom{a}}$   $\overline{\$ 

output Exception raised: HeuristicGCDFailed >> no luck

> input file name test\_cases/rubi\_tests/1\_Algebraic\_functions/1.2\_Trinomial/1.2.1\_Quadratic\_trinomial/1.2.1.3/101\_1.2.1.3\_f1

Test file number 101

Exception generated.

$$
\int (a+bx)(d+ex)^m (a^2+2abx+b^2x^2)^{3/2} dx = \text{Exception raised: HeuristicGCDFailed}
$$

✞ ☎

 $\left( \begin{array}{cc} \text{ } & \text{ } \\ \text{ } & \text{ } \end{array} \right)$ 

✞ ☎

 $\overline{\phantom{a}}$   $\overline{\phantom{a}}$   $\overline{\$ 

input integrate((b\*x+a)\*(e\*x+d)\*\*m\*(b\*\*2\*x\*\*2+2\*a\*b\*x+a\*\*2)\*\*(3/2),x)

output Exception raised: HeuristicGCDFailed >> no luck

> input file name test\_cases/rubi\_tests/1\_Algebraic\_functions/1.2\_Trinomial/1.2.1\_Quadratic\_trinomial/1.2.1.3/101\_1.2.1.3\_f1

Test file number 101

Integral number in file 261

## **Sympy [F(-2)]**

Exception generated.

$$
\int (a+bx)(d+ex)^m \sqrt{a^2+2abx+b^2x^2} dx = \text{Exception raised: HeuristicGCDFailed}
$$

✞ ☎

✞ ☎

 $\left( \begin{array}{cc} \text{ } & \text{ } \\ \text{ } & \text{ } \end{array} \right)$ 

input  $integrate((b*x+a)*(e*x+d)**m*((b*x+a)**2)**(1/2),x)$  $\left( \begin{array}{cc} \text{ } & \text{ } \\ \text{ } & \text{ } \end{array} \right)$ 

output Exception raised: HeuristicGCDFailed >> no luck

> input file name test\_cases/rubi\_tests/1\_Algebraic\_functions/1.2\_Trinomial/1.2.1\_Quadratic\_trinomial/1.2.1.3/101\_1.2.1.3\_f1

Test file number 101

Exception generated.

$$
\int \frac{(a+bx)(d+ex)^m}{(a^2+2abx+b^2x^2)^{3/2}} dx = \text{Exception raised: HeuristicGCDFailed}
$$

✞ ☎

 $\begin{pmatrix} 1 & 0 & 0 \\ 0 & 0 & 0 \\ 0 & 0 & 0 \\ 0 & 0 & 0 \\ 0 & 0 & 0 \\ 0 & 0 & 0 \\ 0 & 0 & 0 & 0 \\ 0 & 0 & 0 & 0 \\ 0 & 0 & 0 & 0 \\ 0 & 0 & 0 & 0 \\ 0 & 0 & 0 & 0 & 0 \\ 0 & 0 & 0 & 0 & 0 \\ 0 & 0 & 0 & 0 & 0 & 0 \\ 0 & 0 & 0 & 0 & 0 & 0 \\ 0 & 0 & 0 & 0 & 0 & 0 & 0 \\ 0 & 0 & 0 & 0 & 0 & 0 & 0 \\ 0 &$ 

✞ ☎

 $\left( \begin{array}{cc} \text{ } & \text{ } \\ \text{ } & \text{ } \end{array} \right)$ 

input integrate((b\*x+a)\*(e\*x+d)\*\*m/(b\*\*2\*x\*\*2+2\*a\*b\*x+a\*\*2)\*\*(3/2),x)

output Exception raised: HeuristicGCDFailed >> no luck

> input file name test\_cases/rubi\_tests/1\_Algebraic\_functions/1.2\_Trinomial/1.2.1\_Quadratic\_trinomial/1.2.1.3/101\_1.2.1.3\_f1

Test file number 101

Integral number in file 264

#### **Sympy [F(-2)]**

Exception generated.

 $\int (a+bx)(d+ex)^m$  $\frac{(a^2 + 2abx + b^2x^2)^{5/2}}{(a^2 + 2abx + b^2x^2)^{5/2}} dx =$ Exception raised: HeuristicGCDFailed

✞ ☎

 $\left($   $\left($   $\right)$   $\left($   $\left($   $\right)$   $\left($   $\left($   $\right)$   $\left($   $\left($   $\right)$   $\left($   $\left($   $\right)$   $\left($   $\left($   $\right)$   $\left($   $\left($   $\right)$   $\left($   $\left($   $\right)$   $\left($   $\left($   $\right)$   $\left($   $\left($   $\right)$   $\left($   $\left($   $\right)$   $\left($   $\left($   $\right)$   $\left($ 

✞ ☎

 $\left( \begin{array}{cc} \bullet & \bullet & \bullet \\ \bullet & \bullet & \bullet \end{array} \right)$ 

input integrate((b\*x+a)\*(e\*x+d)\*\*m/(b\*\*2\*x\*\*2+2\*a\*b\*x+a\*\*2)\*\*(5/2),x)

output Exception raised: HeuristicGCDFailed >> no luck

> input file name test\_cases/rubi\_tests/1\_Algebraic\_functions/1.2\_Trinomial/1.2.1\_Quadratic\_trinomial/1.2.1.3/101\_1.2.1.3\_f1

Test file number 101

Exception generated.

 $\int (A+Bx)(a^2+2abx+b^2x^2)^{3/2}$  $\frac{(d + 2ax)^{12}}{(d + ex)^{12}}$   $dx =$  Exception raised: HeuristicGCDFailed

✞ ☎

 $\left($   $\left($   $\right)$   $\left($   $\left($   $\right)$   $\left($   $\left($   $\right)$   $\left($   $\left($   $\right)$   $\left($   $\left($   $\right)$   $\left($   $\left($   $\right)$   $\left($   $\left($   $\right)$   $\left($   $\left($   $\right)$   $\left($   $\left($   $\right)$   $\left($   $\left($   $\right)$   $\left($   $\left($   $\right)$   $\left($   $\left($   $\right)$   $\left($ 

✞ ☎

 $\left( \begin{array}{cc} \bullet & \bullet & \bullet \\ \bullet & \bullet & \bullet \end{array} \right)$ 

input integrate((B\*x+A)\*(b\*\*2\*x\*\*2+2\*a\*b\*x+a\*\*2)\*\*(3/2)/(e\*x+d)\*\*12,x)

output Exception raised: HeuristicGCDFailed >> no luck

> input file name test\_cases/rubi\_tests/1\_Algebraic\_functions/1.2\_Trinomial/1.2.1\_Quadratic\_trinomial/1.2.1.3/101 1.2.1.3 f1

Test file number 101

Integral number in file 407

## **Sympy [F(-2)]**

Exception generated.

 $\int (A+Bx)(a^2+2abx+b^2x^2)^{5/2}$  $\frac{d}{dx} + \frac{2dx}{dx} + \frac{b}{dx}$  *dx* = Exception raised: HeuristicGCDFailed

✞ ☎

 $\left( \begin{array}{cc} \text{ } & \text{ } \\ \text{ } & \text{ } \end{array} \right)$ 

✞ ☎

 $\overline{\phantom{a}}$   $\overline{\phantom{a}}$   $\overline{\$ 

input integrate((B\*x+A)\*(b\*\*2\*x\*\*2+2\*a\*b\*x+a\*\*2)\*\*(5/2)/(e\*x+d)\*\*7,x)

output Exception raised: HeuristicGCDFailed >> no luck

> input file name test cases/rubi\_tests/1\_Algebraic\_functions/1.2\_Trinomial/1.2.1\_Quadratic\_trinomial/1.2.1.3/101\_1.2.1.3\_f1

Test file number 101

Exception generated.

 $\int (A+Bx)(a^2+2abx+b^2x^2)^{5/2}$  $\frac{(d + 2ax)^{12}}{(d + ex)^{12}}$   $dx =$  Exception raised: HeuristicGCDFailed

✞ ☎

 $\left($   $\left($   $\right)$   $\left($   $\left($   $\right)$   $\left($   $\left($   $\right)$   $\left($   $\left($   $\right)$   $\left($   $\left($   $\right)$   $\left($   $\left($   $\right)$   $\left($   $\left($   $\right)$   $\left($   $\left($   $\right)$   $\left($   $\left($   $\right)$   $\left($   $\left($   $\right)$   $\left($   $\left($   $\right)$   $\left($   $\left($   $\right)$   $\left($ 

✞ ☎

 $\left( \begin{array}{cc} \bullet & \bullet & \bullet \\ \bullet & \bullet & \bullet \end{array} \right)$ 

input integrate((B\*x+A)\*(b\*\*2\*x\*\*2+2\*a\*b\*x+a\*\*2)\*\*(5/2)/(e\*x+d)\*\*12,x)

output Exception raised: HeuristicGCDFailed >> no luck

> input file name test\_cases/rubi\_tests/1\_Algebraic\_functions/1.2\_Trinomial/1.2.1\_Quadratic\_trinomial/1.2.1.3/101 1.2.1.3 f1

Test file number 101

Integral number in file 426

## **Sympy [F(-2)]**

Exception generated.

 $\int (A+Bx)(a^2+2abx+b^2x^2)^{5/2}$  $\frac{(d + 2ax)^{13}}{(d + ex)^{13}}$  *dx* = Exception raised: HeuristicGCDFailed

✞ ☎

 $\left( \begin{array}{cc} \text{ } & \text{ } \\ \text{ } & \text{ } \end{array} \right)$ 

✞ ☎

 $\overline{\phantom{a}}$   $\overline{\phantom{a}}$   $\overline{\$ 

input integrate((B\*x+A)\*(b\*\*2\*x\*\*2+2\*a\*b\*x+a\*\*2)\*\*(5/2)/(e\*x+d)\*\*13,x)

output Exception raised: HeuristicGCDFailed >> no luck

> input file name test cases/rubi\_tests/1\_Algebraic\_functions/1.2\_Trinomial/1.2.1\_Quadratic\_trinomial/1.2.1.3/101\_1.2.1.3\_f1

Test file number 101

Exception generated.

 $\int (A+Bx)(a^2+2abx+b^2x^2)^{5/2}$  $\frac{(d+ex)^{14}}{(d+ex)^{14}}$   $dx =$  Exception raised: HeuristicGCDFailed

✞ ☎

 $\left($   $\left($   $\right)$   $\left($   $\left($   $\right)$   $\left($   $\left($   $\right)$   $\left($   $\left($   $\right)$   $\left($   $\left($   $\right)$   $\left($   $\left($   $\right)$   $\left($   $\left($   $\right)$   $\left($   $\left($   $\right)$   $\left($   $\left($   $\right)$   $\left($   $\left($   $\right)$   $\left($   $\left($   $\right)$   $\left($   $\left($   $\right)$   $\left($ 

✞ ☎

 $\left( \begin{array}{cc} \bullet & \bullet & \bullet \\ \bullet & \bullet & \bullet \end{array} \right)$ 

input integrate((B\*x+A)\*(b\*\*2\*x\*\*2+2\*a\*b\*x+a\*\*2)\*\*(5/2)/(e\*x+d)\*\*14,x)

output Exception raised: HeuristicGCDFailed >> no luck

> input file name test\_cases/rubi\_tests/1\_Algebraic\_functions/1.2\_Trinomial/1.2.1\_Quadratic\_trinomial/1.2.1.3/101 1.2.1.3 f1

Test file number 101

Integral number in file 428

# **Sympy [F(-2)]**

Exception generated.

$$
\int (A+Bx)(d+ex)^m (a^2+2abx+b^2x^2)^{5/2} dx = \text{Exception raised: HeuristicGCDFailed}
$$

✞ ☎

✞ ☎

 $\left($   $\left($   $\right)$   $\left($   $\left($   $\right)$   $\left($   $\left($   $\right)$   $\left($   $\left($   $\right)$   $\left($   $\left($   $\right)$   $\left($   $\left($   $\right)$   $\left($   $\left($   $\right)$   $\left($   $\left($   $\right)$   $\left($   $\left($   $\right)$   $\left($   $\left($   $\right)$   $\left($   $\left($   $\right)$   $\left($   $\left($   $\right)$   $\left($ 

input

integrate((B\*x+A)\*(e\*x+d)\*\*m\*(b\*\*2\*x\*\*2+2\*a\*b\*x+a\*\*2)\*\*(5/2),x)  $\overline{\phantom{a}}$   $\overline{\phantom{a}}$   $\overline{\$ 

output Exception raised: HeuristicGCDFailed >> no luck

> input file name test\_cases/rubi\_tests/1\_Algebraic\_functions/1.2\_Trinomial/1.2.1\_Quadratic\_trinomial/1.2.1.3/101\_1.2.1.3\_f1

Test file number 101

Exception generated.

$$
\int (A+Bx)(d+ex)^m (a^2+2abx+b^2x^2)^{3/2} dx = \text{Exception raised: HeuristicGCDFailed}
$$

✞ ☎

 $\left( \begin{array}{cc} \text{ } & \text{ } \\ \text{ } & \text{ } \end{array} \right)$ 

✞ ☎

 $\overline{\phantom{a}}$   $\overline{\phantom{a}}$   $\overline{\$ 

input integrate((B\*x+A)\*(e\*x+d)\*\*m\*(b\*\*2\*x\*\*2+2\*a\*b\*x+a\*\*2)\*\*(3/2),x)

output Exception raised: HeuristicGCDFailed >> no luck

> input file name test\_cases/rubi\_tests/1\_Algebraic\_functions/1.2\_Trinomial/1.2.1\_Quadratic\_trinomial/1.2.1.3/101\_1.2.1.3\_f1

Test file number 101

Integral number in file 508

#### **Sympy [F(-2)]**

Exception generated.

$$
\int (A+Bx)(d+ex)^{m} \sqrt{a^2+2abx+b^2x^2} dx = \text{Exception raised: HeuristicGCDFailed}
$$

✞ ☎

✞ ☎

input

 $integrate((B*x+A)*(e*x+d)**m*((b*x+a)**2)**(1/2),x)$  $\left( \begin{array}{cc} \text{ } & \text{ } \\ \text{ } & \text{ } \end{array} \right)$ 

output Exception raised: HeuristicGCDFailed >> no luck  $\left( \begin{array}{cc} \text{ } & \text{ } \\ \text{ } & \text{ } \end{array} \right)$ 

input file name test\_cases/rubi\_tests/1\_Algebraic\_functions/1.2\_Trinomial/1.2.1\_Quadratic\_trinomial/1.2.1.3/101\_1.2.1.3\_f1

Test file number 101

Exception generated.

 $\int (A + Bx)(d + ex)^m$  $\frac{(11+2x)(x+bx)}{(a^2+2abx+b^2x^2)^{3/2}}dx =$ Exception raised: HeuristicGCDFailed

 $\begin{pmatrix} 1 & 0 & 0 \\ 0 & 0 & 0 \\ 0 & 0 & 0 \\ 0 & 0 & 0 \\ 0 & 0 & 0 \\ 0 & 0 & 0 \\ 0 & 0 & 0 & 0 \\ 0 & 0 & 0 & 0 \\ 0 & 0 & 0 & 0 \\ 0 & 0 & 0 & 0 \\ 0 & 0 & 0 & 0 & 0 \\ 0 & 0 & 0 & 0 & 0 \\ 0 & 0 & 0 & 0 & 0 & 0 \\ 0 & 0 & 0 & 0 & 0 & 0 \\ 0 & 0 & 0 & 0 & 0 & 0 & 0 \\ 0 & 0 & 0 & 0 & 0 & 0 & 0 \\ 0 &$ 

✞ ☎

 $\left( \begin{array}{cc} \text{ } & \text{ } \\ \text{ } & \text{ } \end{array} \right)$ 

input ✞ ☎ integrate((B\*x+A)\*(e\*x+d)\*\*m/(b\*\*2\*x\*\*2+2\*a\*b\*x+a\*\*2)\*\*(3/2),x)

output Exception raised: HeuristicGCDFailed >> no luck

> input file name test\_cases/rubi\_tests/1\_Algebraic\_functions/1.2\_Trinomial/1.2.1\_Quadratic\_trinomial/1.2.1.3/101\_1.2.1.3\_f1

Test file number 101

Integral number in file 511

# **Sympy [F(-2)]**

Exception generated.

$$
\int (A+Bx)(d+ex)^m (a^2+2abx+b^2x^2)^p dx = \text{Exception raised: HeuristicGCDFailed}
$$

✞ ☎

✞ ☎

 $\begin{pmatrix} 1 & 0 & 0 \\ 0 & 0 & 0 \\ 0 & 0 & 0 \\ 0 & 0 & 0 \\ 0 & 0 & 0 \\ 0 & 0 & 0 \\ 0 & 0 & 0 & 0 \\ 0 & 0 & 0 & 0 \\ 0 & 0 & 0 & 0 \\ 0 & 0 & 0 & 0 \\ 0 & 0 & 0 & 0 & 0 \\ 0 & 0 & 0 & 0 & 0 \\ 0 & 0 & 0 & 0 & 0 & 0 \\ 0 & 0 & 0 & 0 & 0 & 0 \\ 0 & 0 & 0 & 0 & 0 & 0 & 0 \\ 0 & 0 & 0 & 0 & 0 & 0 & 0 \\ 0 &$ 

input

integrate((B\*x+A)\*(e\*x+d)\*\*m\*(b\*\*2\*x\*\*2+2\*a\*b\*x+a\*\*2)\*\*p,x)  $\begin{pmatrix} 1 & 0 & 0 \\ 0 & 0 & 0 \\ 0 & 0 & 0 \\ 0 & 0 & 0 \\ 0 & 0 & 0 \\ 0 & 0 & 0 \\ 0 & 0 & 0 & 0 \\ 0 & 0 & 0 & 0 \\ 0 & 0 & 0 & 0 \\ 0 & 0 & 0 & 0 \\ 0 & 0 & 0 & 0 & 0 \\ 0 & 0 & 0 & 0 & 0 \\ 0 & 0 & 0 & 0 & 0 & 0 \\ 0 & 0 & 0 & 0 & 0 & 0 \\ 0 & 0 & 0 & 0 & 0 & 0 & 0 \\ 0 & 0 & 0 & 0 & 0 & 0 & 0 \\ 0 &$ 

output Exception raised: HeuristicGCDFailed >> no luck

> input file name test cases/rubi\_tests/1\_Algebraic\_functions/1.2\_Trinomial/1.2.1\_Quadratic\_trinomial/1.2.1.3/101\_1.2.1.3\_f1

Test file number 101

Exception generated.

 $\int (f+gx)(a+bx+cx^2)^{7/2}$  $\frac{(a + bx + bx)}{(d + ex)^7}$  *dx* = Exception raised: HeuristicGCDFailed

✞ ☎

 $\left($   $\left($   $\right)$   $\left($   $\left($   $\right)$   $\left($   $\left($   $\right)$   $\left($   $\left($   $\right)$   $\left($   $\left($   $\right)$   $\left($   $\left($   $\right)$   $\left($   $\left($   $\right)$   $\left($   $\left($   $\right)$   $\left($   $\left($   $\right)$   $\left($   $\left($   $\right)$   $\left($   $\left($   $\right)$   $\left($   $\left($   $\right)$   $\left($ 

✞ ☎

 $\left( \begin{array}{cc} \bullet & \bullet & \bullet \\ \bullet & \bullet & \bullet \end{array} \right)$ 

input integrate((g\*x+f)\*(c\*x\*\*2+b\*x+a)\*\*(7/2)/(e\*x+d)\*\*7,x)

output Exception raised: HeuristicGCDFailed >> no luck

> input file name test\_cases/rubi\_tests/1\_Algebraic\_functions/1.2\_Trinomial/1.2.1\_Quadratic\_trinomial/1.2.1.3/101 1.2.1.3 f1

Test file number 101

Integral number in file 908

## **Sympy [F(-2)]**

Exception generated.

 $\int (f + gx)^n (a + 2cdx + cex^2)$  $\frac{(a + 2cx)^2 + 2cx}{(d + ex)^2}$  dx = Exception raised: HeuristicGCDFailed

✞ ☎

 $\left($   $\left($   $\right)$   $\left($   $\left($   $\right)$   $\left($   $\left($   $\right)$   $\left($   $\left($   $\right)$   $\left($   $\left($   $\right)$   $\left($   $\left($   $\right)$   $\left($   $\left($   $\right)$   $\left($   $\left($   $\right)$   $\left($   $\left($   $\right)$   $\left($   $\left($   $\right)$   $\left($   $\left($   $\right)$   $\left($   $\left($   $\right)$   $\left($ 

✞ ☎

 $\begin{pmatrix} 1 & 0 & 0 \\ 0 & 0 & 0 \\ 0 & 0 & 0 \\ 0 & 0 & 0 \\ 0 & 0 & 0 \\ 0 & 0 & 0 \\ 0 & 0 & 0 \\ 0 & 0 & 0 \\ 0 & 0 & 0 & 0 \\ 0 & 0 & 0 & 0 \\ 0 & 0 & 0 & 0 \\ 0 & 0 & 0 & 0 & 0 \\ 0 & 0 & 0 & 0 & 0 \\ 0 & 0 & 0 & 0 & 0 \\ 0 & 0 & 0 & 0 & 0 & 0 \\ 0 & 0 & 0 & 0 & 0 & 0 \\ 0 & 0 & 0 & 0 & 0 & 0 & 0 \\ 0 &$ 

input integrate((g\*x+f)\*\*n\*(c\*e\*x\*\*2+2\*c\*d\*x+a)/(e\*x+d)\*\*2,x)

output Exception raised: HeuristicGCDFailed >> no luck

> input file name test\_cases/rubi\_tests/1\_Algebraic\_functions/1.2\_Trinomial/1.2.1\_Quadratic\_trinomial/1.2.1.3/102\_1.2.1.3\_f2

Test file number 102

Exception generated.

$$
\int \frac{(d+ex)^m (a+bx+cx^2)}{(f+gx)^2} dx = \text{Exception raised: HeuristicGCDFailed}
$$

✞ ☎

 $\begin{pmatrix} 1 & 0 & 0 \\ 0 & 0 & 0 \\ 0 & 0 & 0 \\ 0 & 0 & 0 \\ 0 & 0 & 0 \\ 0 & 0 & 0 \\ 0 & 0 & 0 & 0 \\ 0 & 0 & 0 & 0 \\ 0 & 0 & 0 & 0 \\ 0 & 0 & 0 & 0 \\ 0 & 0 & 0 & 0 & 0 \\ 0 & 0 & 0 & 0 & 0 \\ 0 & 0 & 0 & 0 & 0 & 0 \\ 0 & 0 & 0 & 0 & 0 & 0 \\ 0 & 0 & 0 & 0 & 0 & 0 & 0 \\ 0 & 0 & 0 & 0 & 0 & 0 & 0 \\ 0 &$ 

✞ ☎

 $\begin{pmatrix} 1 & 0 & 0 \\ 0 & 0 & 0 \\ 0 & 0 & 0 \\ 0 & 0 & 0 \\ 0 & 0 & 0 \\ 0 & 0 & 0 \\ 0 & 0 & 0 & 0 \\ 0 & 0 & 0 & 0 \\ 0 & 0 & 0 & 0 \\ 0 & 0 & 0 & 0 \\ 0 & 0 & 0 & 0 & 0 \\ 0 & 0 & 0 & 0 & 0 \\ 0 & 0 & 0 & 0 & 0 & 0 \\ 0 & 0 & 0 & 0 & 0 & 0 \\ 0 & 0 & 0 & 0 & 0 & 0 & 0 \\ 0 & 0 & 0 & 0 & 0 & 0 & 0 \\ 0 &$ 

input  $integrate((e*x+d)*m*(c*x*x+2+b*x+a)/(gxx+f)**2,x)$ 

output Exception raised: HeuristicGCDFailed >> no luck

> input file name test cases/rubi\_tests/1\_Algebraic\_functions/1.2\_Trinomial/1.2.1\_Quadratic\_trinomial/1.2.1.3/103\_S1.6.1.f

Test file number 103

Integral number in file 412

#### **Sympy [F(-2)]**

Exception generated.

 $\int (d+e^{x})^{m} (a+bx+cx^{2})^{2}$  $\frac{(x + bx) + cx'}{(f + gx)^2}$  dx = Exception raised: HeuristicGCDFailed

✞ ☎

 $\begin{pmatrix} 1 & 0 & 0 \\ 0 & 0 & 0 \\ 0 & 0 & 0 \\ 0 & 0 & 0 \\ 0 & 0 & 0 \\ 0 & 0 & 0 \\ 0 & 0 & 0 \\ 0 & 0 & 0 \\ 0 & 0 & 0 & 0 \\ 0 & 0 & 0 & 0 \\ 0 & 0 & 0 & 0 \\ 0 & 0 & 0 & 0 & 0 \\ 0 & 0 & 0 & 0 & 0 \\ 0 & 0 & 0 & 0 & 0 \\ 0 & 0 & 0 & 0 & 0 & 0 \\ 0 & 0 & 0 & 0 & 0 & 0 \\ 0 & 0 & 0 & 0 & 0 & 0 & 0 \\ 0 &$ 

✞ ☎

 $\left( \begin{array}{cc} \text{ } & \text{ } \\ \text{ } & \text{ } \end{array} \right)$ 

input integrate((e\*x+d)\*\*m\*(c\*x\*\*2+b\*x+a)\*\*2/(g\*x+f)\*\*2,x)

output Exception raised: HeuristicGCDFailed >> no luck

> input file name test\_cases/rubi\_tests/1\_Algebraic\_functions/1.2\_Trinomial/1.2.1\_Quadratic\_trinomial/1.2.1.3/103\_S1.6.1.f

Test file number 103

Exception generated.

$$
\int \frac{(f+gx)^n (a+2cdx+cex^2)}{(d+ex)^2} dx = \text{Exception raised: HeuristicGCDFailed}
$$

✞ ☎

 $\begin{pmatrix} 1 & 0 & 0 \\ 0 & 0 & 0 \\ 0 & 0 & 0 \\ 0 & 0 & 0 \\ 0 & 0 & 0 \\ 0 & 0 & 0 \\ 0 & 0 & 0 & 0 \\ 0 & 0 & 0 & 0 \\ 0 & 0 & 0 & 0 \\ 0 & 0 & 0 & 0 \\ 0 & 0 & 0 & 0 & 0 \\ 0 & 0 & 0 & 0 & 0 \\ 0 & 0 & 0 & 0 & 0 & 0 \\ 0 & 0 & 0 & 0 & 0 & 0 \\ 0 & 0 & 0 & 0 & 0 & 0 & 0 \\ 0 & 0 & 0 & 0 & 0 & 0 & 0 \\ 0 &$ 

✞ ☎

 $\begin{pmatrix} 1 & 0 & 0 \\ 0 & 0 & 0 \\ 0 & 0 & 0 \\ 0 & 0 & 0 \\ 0 & 0 & 0 \\ 0 & 0 & 0 \\ 0 & 0 & 0 & 0 \\ 0 & 0 & 0 & 0 \\ 0 & 0 & 0 & 0 \\ 0 & 0 & 0 & 0 \\ 0 & 0 & 0 & 0 & 0 \\ 0 & 0 & 0 & 0 & 0 \\ 0 & 0 & 0 & 0 & 0 & 0 \\ 0 & 0 & 0 & 0 & 0 & 0 \\ 0 & 0 & 0 & 0 & 0 & 0 & 0 \\ 0 & 0 & 0 & 0 & 0 & 0 & 0 \\ 0 &$ 

input integrate((g\*x+f)\*\*n\*(c\*e\*x\*\*2+2\*c\*d\*x+a)/(e\*x+d)\*\*2,x)

output Exception raised: HeuristicGCDFailed >> no luck

> input file name test cases/rubi\_tests/1\_Algebraic\_functions/1.2\_Trinomial/1.2.1\_Quadratic\_trinomial/1.2.1.3/103\_S1.6.1.f

Test file number 103

Integral number in file 427

#### **Sympy [F(-2)]**

Exception generated.

$$
\int (d+ex)^m (f+gx)^n (a+bx+cx^2)^2 dx = \text{Exception raised: HeuristicGCDFailed}
$$

✞ ☎

 $\left( \begin{array}{cc} \bullet & \bullet & \bullet \\ \bullet & \bullet & \bullet \end{array} \right)$ 

✞ ☎

 $\begin{pmatrix} 1 & 0 & 0 \\ 0 & 0 & 0 \\ 0 & 0 & 0 \\ 0 & 0 & 0 \\ 0 & 0 & 0 \\ 0 & 0 & 0 \\ 0 & 0 & 0 & 0 \\ 0 & 0 & 0 & 0 \\ 0 & 0 & 0 & 0 \\ 0 & 0 & 0 & 0 \\ 0 & 0 & 0 & 0 & 0 \\ 0 & 0 & 0 & 0 & 0 \\ 0 & 0 & 0 & 0 & 0 & 0 \\ 0 & 0 & 0 & 0 & 0 & 0 \\ 0 & 0 & 0 & 0 & 0 & 0 & 0 \\ 0 & 0 & 0 & 0 & 0 & 0 & 0 \\ 0 &$ 

input integrate((e\*x+d)\*\*m\*(g\*x+f)\*\*n\*(c\*x\*\*2+b\*x+a)\*\*2,x)

output Exception raised: HeuristicGCDFailed >> no luck

> input file name test\_cases/rubi\_tests/1\_Algebraic\_functions/1.2\_Trinomial/1.2.1\_Quadratic\_trinomial/1.2.1.3/103\_S1.6.1.f

Test file number 103

Exception generated.

$$
\int (d+ex)^m (f+gx)^n (a+bx+cx^2) dx = \text{Exception raised: HeuristicGCDFailed}
$$

✞ ☎

 $\left( \begin{array}{cc} \text{ } & \text{ } \\ \text{ } & \text{ } \end{array} \right)$ 

✞ ☎

 $\overline{\phantom{a}}$   $\overline{\phantom{a}}$   $\overline{\$ 

input integrate((e\*x+d)\*\*m\*(g\*x+f)\*\*n\*(c\*x\*\*2+b\*x+a),x)

output Exception raised: HeuristicGCDFailed >> no luck

> input file name test\_cases/rubi\_tests/1\_Algebraic\_functions/1.2\_Trinomial/1.2.1\_Quadratic\_trinomial/1.2.1.3/103\_S1.6.1.f

Test file number 103

Integral number in file 446

**Sympy [F(-2)]**

Exception generated.

 $\int (d+ex)^m (f+gx)^n dx =$  Exception raised: HeuristicGCDFailed

✞ ☎

 $\left( \begin{array}{cc} \text{ } & \text{ } \\ \text{ } & \text{ } \end{array} \right)$ 

✞ ☎

 $\left( \begin{array}{cc} \text{ } & \text{ } \\ \text{ } & \text{ } \end{array} \right)$ 

input integrate((e\*x+d)\*\*m\*(g\*x+f)\*\*n,x)

output Exception raised: HeuristicGCDFailed >> no luck

> input file name test\_cases/rubi\_tests/1\_Algebraic\_functions/1.2\_Trinomial/1.2.1\_Quadratic\_trinomial/1.2.1.3/103\_S1.6.1.f

Test file number 103

Exception generated.

$$
\int (d+ex)^m (f+gx)^n (ade + (cd^2 + ae^2) x + cdex^2)^{-m} dx
$$
  
= Exception raised: HeuristicGCDFailed

✞ ☎

 $\begin{pmatrix} 1 & 0 & 0 \\ 0 & 0 & 0 \\ 0 & 0 & 0 \\ 0 & 0 & 0 \\ 0 & 0 & 0 \\ 0 & 0 & 0 \\ 0 & 0 & 0 & 0 \\ 0 & 0 & 0 & 0 \\ 0 & 0 & 0 & 0 \\ 0 & 0 & 0 & 0 \\ 0 & 0 & 0 & 0 & 0 \\ 0 & 0 & 0 & 0 & 0 \\ 0 & 0 & 0 & 0 & 0 & 0 \\ 0 & 0 & 0 & 0 & 0 & 0 \\ 0 & 0 & 0 & 0 & 0 & 0 & 0 \\ 0 & 0 & 0 & 0 & 0 & 0 & 0 \\ 0 &$ 

✞ ☎

 $\overline{\phantom{a}}$   $\overline{\phantom{a}}$   $\overline{\$ 

input integrate((e\*x+d)\*\*m\*(g\*x+f)\*\*n/((a\*d\*e+(a\*e\*\*2+c\*d\*\*2)\*x+c\*d\*e\*x\*\*2)\*\*m), x)

output Exception raised: HeuristicGCDFailed >> no luck

> input file name test cases/rubi\_tests/1\_Algebraic\_functions/1.2\_Trinomial/1.2.1\_Quadratic\_trinomial/1.2.1.3/103\_S1.6.1.f

Test file number 103

Integral number in file 725

**Sympy [F(-2)]**

Exception generated.

$$
\int (d+ex)^m (f+gx) \left( ade + \left(cd^2 + ae^2\right)x + cdex^2\right)^{-m} dx = \text{Exception raised: TypeError}
$$

✞ ☎

 $\begin{pmatrix} 1 & 0 & 0 \\ 0 & 0 & 0 \\ 0 & 0 & 0 \\ 0 & 0 & 0 \\ 0 & 0 & 0 \\ 0 & 0 & 0 \\ 0 & 0 & 0 & 0 \\ 0 & 0 & 0 & 0 \\ 0 & 0 & 0 & 0 \\ 0 & 0 & 0 & 0 \\ 0 & 0 & 0 & 0 & 0 \\ 0 & 0 & 0 & 0 & 0 \\ 0 & 0 & 0 & 0 & 0 & 0 \\ 0 & 0 & 0 & 0 & 0 & 0 \\ 0 & 0 & 0 & 0 & 0 & 0 & 0 \\ 0 & 0 & 0 & 0 & 0 & 0 & 0 \\ 0 &$ 

✞ ☎

input

integrate((e\*x+d)\*\*m\*(g\*x+f)/((a\*d\*e+(a\*e\*\*2+c\*d\*\*2)\*x+c\*d\*e\*x\*\*2)\*\*m),x)

output Exception raised: TypeError >> Invalid NaN comparison  $\left( \begin{array}{cc} \bullet & \bullet & \bullet \\ \bullet & \bullet & \bullet \end{array} \right)$ 

input file name test\_cases/rubi\_tests/1\_Algebraic\_functions/1.2\_Trinomial/1.2.1\_Quadratic\_trinomial/1.2.1.3/103\_S1.6.1.f

Test file number 103

Exception generated.

$$
\int (d+ex)^m \left( ade + \left(cd^2 + ae^2\right)x + cdex^2\right)^{-m} dx = \text{Exception raised: TypeError}
$$

✞ ☎

 $\left( \begin{array}{cc} \text{ } & \text{ } \\ \text{ } & \text{ } \end{array} \right)$ 

✞ ☎

 $\overline{\phantom{a}}$   $\overline{\phantom{a}}$   $\overline{\$ 

input integrate((e\*x+d)\*\*m/((a\*d\*e+(a\*e\*\*2+c\*d\*\*2)\*x+c\*d\*e\*x\*\*2)\*\*m),x)

output Exception raised: TypeError >> Invalid NaN comparison

> input file name test\_cases/rubi\_tests/1\_Algebraic\_functions/1.2\_Trinomial/1.2.1\_Quadratic\_trinomial/1.2.1.3/103\_S1.6.1.f

Test file number 103

Integral number in file 729

#### **Sympy [F(-2)]**

Exception generated.

$$
\int \frac{(d+ex)^m (ade + (cd^2 + ae^2) x + cdex^2)^{-m}}{f+gx} dx
$$
\n= Exception raised: HeuristicGCDFailed

✞ ☎

 $\begin{pmatrix} 1 & 0 & 0 \\ 0 & 0 & 0 \\ 0 & 0 & 0 \\ 0 & 0 & 0 \\ 0 & 0 & 0 \\ 0 & 0 & 0 \\ 0 & 0 & 0 & 0 \\ 0 & 0 & 0 & 0 \\ 0 & 0 & 0 & 0 \\ 0 & 0 & 0 & 0 \\ 0 & 0 & 0 & 0 & 0 \\ 0 & 0 & 0 & 0 & 0 \\ 0 & 0 & 0 & 0 & 0 & 0 \\ 0 & 0 & 0 & 0 & 0 & 0 \\ 0 & 0 & 0 & 0 & 0 & 0 & 0 \\ 0 & 0 & 0 & 0 & 0 & 0 & 0 \\ 0 &$ 

✞ ☎

 $\begin{pmatrix} 1 & 0 & 0 \\ 0 & 0 & 0 \\ 0 & 0 & 0 \\ 0 & 0 & 0 \\ 0 & 0 & 0 \\ 0 & 0 & 0 \\ 0 & 0 & 0 & 0 \\ 0 & 0 & 0 & 0 \\ 0 & 0 & 0 & 0 \\ 0 & 0 & 0 & 0 \\ 0 & 0 & 0 & 0 & 0 \\ 0 & 0 & 0 & 0 & 0 \\ 0 & 0 & 0 & 0 & 0 & 0 \\ 0 & 0 & 0 & 0 & 0 & 0 \\ 0 & 0 & 0 & 0 & 0 & 0 & 0 \\ 0 & 0 & 0 & 0 & 0 & 0 & 0 \\ 0 &$ 

input integrate((e\*x+d)\*\*m/(g\*x+f)/((a\*d\*e+(a\*e\*\*2+c\*d\*\*2)\*x+c\*d\*e\*x\*\*2)\*\*m),x)

output Exception raised: HeuristicGCDFailed >> no luck

> input file name test\_cases/rubi\_tests/1\_Algebraic\_functions/1.2\_Trinomial/1.2.1\_Quadratic\_trinomial/1.2.1.3/103\_S1.6.1.f

Test file number 103

Exception generated.

$$
\int \frac{(d+ex)^m (ade + (cd^2 + ae^2) x + cdex^2)^{-m}}{(f+gx)^3} dx
$$
  
= Exception raised: HeuristicGCDFailed

✞ ☎

 $\overline{\phantom{a}}$   $\overline{\phantom{a}}$   $\overline{\$ 

 $\left($   $\left($   $\right)$   $\left($   $\left($   $\right)$   $\left($   $\left($   $\right)$   $\left($   $\left($   $\right)$   $\left($   $\left($   $\right)$   $\left($   $\left($   $\right)$   $\left($   $\left($   $\right)$   $\left($   $\left($   $\right)$   $\left($   $\left($   $\right)$   $\left($   $\left($   $\right)$   $\left($   $\left($   $\right)$   $\left($   $\left($   $\right)$   $\left($ 

input integrate((e\*x+d)\*\*m/(g\*x+f)\*\*3/((a\*d\*e+(a\*e\*\*2+c\*d\*\*2)\*x+c\*d\*e\*x\*\*2)\*\*m), x)

output ✞ ☎ Exception raised: HeuristicGCDFailed >> no luck

input file name test\_cases/rubi\_tests/1\_Algebraic\_functions/1.2\_Trinomial/1.2.1\_Quadratic\_trinomial/1.2.1.3/103\_S1.6.1.f

Test file number 103

Integral number in file 732

#### **Sympy [F(-2)]**

Exception generated.

$$
\int (d+ex)^{m} (cd^{2}eg - e(cd^{2} + ae^{2}) g - cde^{2}gx)^{-1+m} (ade + (cd^{2} + ae^{2}) x
$$

$$
+ cdex^{2})^{-m} dx = \text{Exception raised: HeuristicGCDFailed}
$$

✞ ☎

 $\left($   $\left($   $\right)$   $\left($   $\left($   $\right)$   $\left($   $\left($   $\right)$   $\left($   $\left($   $\right)$   $\left($   $\left($   $\right)$   $\left($   $\left($   $\right)$   $\left($   $\left($   $\right)$   $\left($   $\left($   $\right)$   $\left($   $\left($   $\right)$   $\left($   $\left($   $\right)$   $\left($   $\left($   $\right)$   $\left($   $\left($   $\right)$   $\left($ 

✞ ☎

 $\left( \begin{array}{cc} \bullet & \bullet & \bullet \\ \bullet & \bullet & \bullet \end{array} \right)$ 

input

integrate((e\*x+d)\*\*m\*(c\*d\*\*2\*e\*g-e\*(a\*e\*\*2+c\*d\*\*2)\*g-c\*d\*e\*\*2\*g\*x)\*\*(-1+m)  $/((a*dt*et(a*e**2+c*dt**))*xt*et*e*xx**2)**m),x)$ 

output Exception raised: HeuristicGCDFailed >> no luck

> input file name test\_cases/rubi\_tests/1\_Algebraic\_functions/1.2\_Trinomial/1.2.1\_Quadratic\_trinomial/1.2.1.3/103\_S1.6.1.f

Test file number 103

Exception generated.

$$
\int (d+ex)^m \left(-cd^2 + bde + be^2x + ce^2x^2\right)^p \left((-cd+be)f\right)
$$
  
+ 
$$
\left( cef - cdg + beg\right)x + cegx^2 \right) dx = \text{Exception raised: HeuristicGCDFailed}
$$

✞ ☎

 $\left( \begin{array}{cc} \text{ } & \text{ } \\ \text{ } & \text{ } \end{array} \right)$ 

✞ ☎

 $\overline{\phantom{a}}$   $\overline{\phantom{a}}$   $\overline{\$ 

input integrate((e\*x+d)\*\*m\*(c\*e\*\*2\*x\*\*2+b\*e\*\*2\*x+b\*d\*e-c\*d\*\*2)\*\*p\*((b\*e-c\*d)\*f+( b\*e\*g-c\*d\*g+c\*e\*f)\*x+c\*e\*g\*x\*\*2),x)

output Exception raised: HeuristicGCDFailed >> no luck

> input file name test\_cases/rubi\_tests/1\_Algebraic\_functions/1.2\_Trinomial/1.2.1\_Quadratic\_trinomial/1.2.1.7/109\_1.2.1.7\_b

Test file number 109

Integral number in file 3

#### **Sympy [F(-2)]**

Exception generated.

$$
\int x^2 (a + b\sqrt{x} + cx)^p dx = \text{Exception raised: HeuristicGCDFailed}
$$

✞ ☎

✝ ✆

✞ ☎

 $\left( \begin{array}{cc} \text{ } & \text{ } \\ \text{ } & \text{ } \end{array} \right)$ 

input integrate(x\*\*2\*(a+b\*x\*\*(1/2)+c\*x)\*\*p,x)

output Exception raised: HeuristicGCDFailed >> no luck

> input file name test\_cases/rubi\_tests/1\_Algebraic\_functions/1.2\_Trinomial/1.2.3\_General\_trinomial/126\_1.2.3.2\_c

Test file number 126

Exception generated.

$$
\int \frac{\left(a + b\sqrt{x} + cx\right)^p}{x^3} dx = \text{Exception raised: HeuristicGCDFailed}
$$

✞ ☎

 $\left( \begin{array}{cc} \bullet & \bullet & \bullet \\ \bullet & \bullet & \bullet \end{array} \right)$ 

✞ ☎

 $\overline{\phantom{a}}$   $\overline{\phantom{a}}$   $\overline{\$ 

input integrate((a+b\*x\*\*(1/2)+c\*x)\*\*p/x\*\*3,x)

output Exception raised: HeuristicGCDFailed >> no luck

> input file name test cases/rubi\_tests/1\_Algebraic\_functions/1.2\_Trinomial/1.2.3\_General\_trinomial/126\_1.2.3.2\_c

Test file number 126

Integral number in file 84

#### **Sympy [F(-2)]**

Exception generated.

 $\int (a+b\sqrt[3]{x}+cx^{2/3})^p$  $\frac{x^2 + 3x^2}{x^3}$  dx = Exception raised: HeuristicGCDFailed

✞ ☎

 $\begin{pmatrix} 1 & 0 & 0 \\ 0 & 0 & 0 \\ 0 & 0 & 0 \\ 0 & 0 & 0 \\ 0 & 0 & 0 \\ 0 & 0 & 0 \\ 0 & 0 & 0 & 0 \\ 0 & 0 & 0 & 0 \\ 0 & 0 & 0 & 0 \\ 0 & 0 & 0 & 0 \\ 0 & 0 & 0 & 0 & 0 \\ 0 & 0 & 0 & 0 & 0 \\ 0 & 0 & 0 & 0 & 0 & 0 \\ 0 & 0 & 0 & 0 & 0 & 0 \\ 0 & 0 & 0 & 0 & 0 & 0 & 0 \\ 0 & 0 & 0 & 0 & 0 & 0 & 0 \\ 0 &$ 

✞ ☎

 $\begin{pmatrix} 1 & 0 & 0 \\ 0 & 0 & 0 \\ 0 & 0 & 0 \\ 0 & 0 & 0 \\ 0 & 0 & 0 \\ 0 & 0 & 0 \\ 0 & 0 & 0 & 0 \\ 0 & 0 & 0 & 0 \\ 0 & 0 & 0 & 0 \\ 0 & 0 & 0 & 0 \\ 0 & 0 & 0 & 0 & 0 \\ 0 & 0 & 0 & 0 & 0 \\ 0 & 0 & 0 & 0 & 0 & 0 \\ 0 & 0 & 0 & 0 & 0 & 0 \\ 0 & 0 & 0 & 0 & 0 & 0 & 0 \\ 0 & 0 & 0 & 0 & 0 & 0 & 0 \\ 0 &$ 

input integrate((a+b\*x\*\*(1/3)+c\*x\*\*(2/3))\*\*p/x\*\*3,x)

output Exception raised: HeuristicGCDFailed >> no luck

> input file name test cases/rubi\_tests/1\_Algebraic\_functions/1.2\_Trinomial/1.2.3\_General\_trinomial/126\_1.2.3.2\_c

Test file number 126

Exception generated.

$$
\int \frac{x^{-1-2n}}{bx^n + cx^{2n}} dx = \text{Exception raised: HeuristicGCDFailed}
$$

✞ ☎

 $\left($   $\left($   $\right)$   $\left($   $\left($   $\right)$   $\left($   $\left($   $\right)$   $\left($   $\left($   $\right)$   $\left($   $\left($   $\right)$   $\left($   $\left($   $\right)$   $\left($   $\left($   $\right)$   $\left($   $\left($   $\right)$   $\left($   $\left($   $\right)$   $\left($   $\left($   $\right)$   $\left($   $\left($   $\right)$   $\left($   $\left($   $\right)$   $\left($ 

✞ ☎

 $\begin{pmatrix} 1 & 0 & 0 \\ 0 & 0 & 0 \\ 0 & 0 & 0 \\ 0 & 0 & 0 \\ 0 & 0 & 0 \\ 0 & 0 & 0 \\ 0 & 0 & 0 \\ 0 & 0 & 0 \\ 0 & 0 & 0 & 0 \\ 0 & 0 & 0 & 0 \\ 0 & 0 & 0 & 0 \\ 0 & 0 & 0 & 0 & 0 \\ 0 & 0 & 0 & 0 & 0 \\ 0 & 0 & 0 & 0 & 0 \\ 0 & 0 & 0 & 0 & 0 & 0 \\ 0 & 0 & 0 & 0 & 0 & 0 \\ 0 & 0 & 0 & 0 & 0 & 0 & 0 \\ 0 &$ 

input integrate(x\*\*(-1-2\*n)/(b\*x\*\*n+c\*x\*\*(2\*n)),x)

output

Exception raised: HeuristicGCDFailed >> no luck

input file name test\_cases/rubi\_tests/1\_Algebraic\_functions/1.2\_Trinomial/1.2.3\_General\_trinomial/126\_1.2.3.2\_c

Test file number 126

Integral number in file 113

#### **Sympy [F(-2)]**

Exception generated.

$$
\int \frac{1}{(dx)^{5/2} (a + bx^n + cx^{2n})} dx = \text{Exception raised: HeuristicGCDFailed}
$$

✞ ☎

 $\left( \begin{array}{cc} \bullet & \bullet & \bullet \\ \bullet & \bullet & \bullet \end{array} \right)$ 

✞ ☎

 $\begin{pmatrix} 1 & 0 & 0 \\ 0 & 0 & 0 \\ 0 & 0 & 0 \\ 0 & 0 & 0 \\ 0 & 0 & 0 \\ 0 & 0 & 0 \\ 0 & 0 & 0 & 0 \\ 0 & 0 & 0 & 0 \\ 0 & 0 & 0 & 0 \\ 0 & 0 & 0 & 0 \\ 0 & 0 & 0 & 0 & 0 \\ 0 & 0 & 0 & 0 & 0 \\ 0 & 0 & 0 & 0 & 0 & 0 \\ 0 & 0 & 0 & 0 & 0 & 0 \\ 0 & 0 & 0 & 0 & 0 & 0 & 0 \\ 0 & 0 & 0 & 0 & 0 & 0 & 0 \\ 0 &$ 

input  $integrate(1/(d*x)*(5/2)/(a+b*x**n+c*x**(2*n)),x)$ 

output Exception raised: HeuristicGCDFailed >> no luck

> input file name test\_cases/rubi\_tests/1\_Algebraic\_functions/1.2\_Trinomial/1.2.3\_General\_trinomial/126\_1.2.3.2\_c

Test file number 126

Exception generated.

$$
\int \frac{1}{(d+ex^n)(a+cx^{2n})} dx = \text{Exception raised: HeuristicGCDFailed}
$$

✞ ☎

 $\left($   $\left($   $\right)$   $\left($   $\left($   $\right)$   $\left($   $\left($   $\right)$   $\left($   $\left($   $\right)$   $\left($   $\left($   $\right)$   $\left($   $\left($   $\right)$   $\left($   $\left($   $\right)$   $\left($   $\left($   $\right)$   $\left($   $\left($   $\right)$   $\left($   $\left($   $\right)$   $\left($   $\left($   $\right)$   $\left($   $\left($   $\right)$   $\left($ 

✞ ☎

 $\begin{pmatrix} 1 & 0 & 0 \\ 0 & 0 & 0 \\ 0 & 0 & 0 \\ 0 & 0 & 0 \\ 0 & 0 & 0 \\ 0 & 0 & 0 \\ 0 & 0 & 0 & 0 \\ 0 & 0 & 0 & 0 \\ 0 & 0 & 0 & 0 \\ 0 & 0 & 0 & 0 \\ 0 & 0 & 0 & 0 & 0 \\ 0 & 0 & 0 & 0 & 0 \\ 0 & 0 & 0 & 0 & 0 \\ 0 & 0 & 0 & 0 & 0 & 0 \\ 0 & 0 & 0 & 0 & 0 & 0 \\ 0 & 0 & 0 & 0 & 0 & 0 \\ 0 & 0 & 0 & 0 &$ 

input integrate(1/(d+e\*x\*\*n)/(a+c\*x\*\*(2\*n)),x)

output

#### Exception raised: HeuristicGCDFailed >> no luck

input file name test\_cases/rubi\_tests/1\_Algebraic\_functions/1.2\_Trinomial/1.2.3\_General\_trinomial/127\_1.2.3.3\_a

Test file number 127

Integral number in file 29

## **Sympy [F(-2)]**

Exception generated.

$$
\int \frac{1}{(d+ex^n)^2 (a+cx^{2n})} dx = \text{Exception raised: HeuristicGCDFailed}
$$

✞ ☎

✞ ☎

 $\begin{pmatrix} 1 & 0 & 0 \\ 0 & 0 & 0 \\ 0 & 0 & 0 \\ 0 & 0 & 0 \\ 0 & 0 & 0 \\ 0 & 0 & 0 \\ 0 & 0 & 0 & 0 \\ 0 & 0 & 0 & 0 \\ 0 & 0 & 0 & 0 \\ 0 & 0 & 0 & 0 \\ 0 & 0 & 0 & 0 & 0 \\ 0 & 0 & 0 & 0 & 0 \\ 0 & 0 & 0 & 0 & 0 & 0 \\ 0 & 0 & 0 & 0 & 0 & 0 \\ 0 & 0 & 0 & 0 & 0 & 0 & 0 \\ 0 & 0 & 0 & 0 & 0 & 0 & 0 \\ 0 &$ 

input

integrate(1/(d+e\*x\*\*n)\*\*2/(a+c\*x\*\*(2\*n)),x)  $\left( \begin{array}{cc} \bullet & \bullet & \bullet \\ \bullet & \bullet & \bullet \end{array} \right)$ 

output Exception raised: HeuristicGCDFailed >> no luck

> input file name test  $\cos\theta$ rubi tests/1 Algebraic functions/1.2 Trinomial/1.2.3 General\_trinomial/127\_1.2.3.3\_a

Test file number 127

Exception generated.

$$
\int \frac{(a+cx^{2n})^p}{d+ex^n} dx = \text{Exception raised: HeuristicGCDFailed}
$$

✞ ☎

 $\begin{pmatrix} 1 & 0 & 0 \\ 0 & 0 & 0 \\ 0 & 0 & 0 \\ 0 & 0 & 0 \\ 0 & 0 & 0 \\ 0 & 0 & 0 \\ 0 & 0 & 0 & 0 \\ 0 & 0 & 0 & 0 \\ 0 & 0 & 0 & 0 \\ 0 & 0 & 0 & 0 \\ 0 & 0 & 0 & 0 & 0 \\ 0 & 0 & 0 & 0 & 0 \\ 0 & 0 & 0 & 0 & 0 & 0 \\ 0 & 0 & 0 & 0 & 0 & 0 \\ 0 & 0 & 0 & 0 & 0 & 0 & 0 \\ 0 & 0 & 0 & 0 & 0 & 0 & 0 \\ 0 &$ 

✞ ☎

 $\left( \begin{array}{cc} \text{ } & \text{ } \\ \text{ } & \text{ } \end{array} \right)$ 

input integrate((a+c\*x\*\*(2\*n))\*\*p/(d+e\*x\*\*n),x)

output

Exception raised: HeuristicGCDFailed >> no luck

input file name test\_cases/rubi\_tests/1\_Algebraic\_functions/1.2\_Trinomial/1.2.3\_General\_trinomial/127\_1.2.3.3\_a

Test file number 127

Integral number in file 50

#### **Sympy [F(-2)]**

Exception generated.

 $\int 1 + (1 + \sqrt{3}) x^4$  $\frac{1 - (2 + \sqrt{3})^2}{1 - x^4 + x^8} dx =$  Exception raised: PolynomialError

✞ ☎

 $\overline{\phantom{a}}$   $\overline{\phantom{a}}$   $\overline{\$ 

✞ ☎

#### input

 $integrate((1+(1+3**(1/2))*xx**4)/(xx*8-x**4+1),x)$ 

output Exception raised: PolynomialError >> 1/(2394670008380375980290355982690325 81075191976715165250684200040290318941159424\*\_t\*\*88 + 13825633739587334576 2803423705330731641326126160751478072830556473063127384064\*sqrt(3)\*\_t\*\*88 - 5732624312622

input file name test cases/rubi\_tests/1\_Algebraic\_functions/1.2\_Trinomial/1.2.3\_General\_trinomial/128\_1.2.3.3\_b

 $\begin{pmatrix} 1 & 0 \\ 0 & 1 \end{pmatrix}$ 

Test file number 128

Exception generated.

 $\int 3 - 2$ √  $\sqrt{3} + (-3 + \sqrt{3}) x^4$  $\frac{1}{1-x^4+x^8}$  *dx* = Exception raised: PolynomialError

 $\begin{pmatrix} 1 & 0 & 0 \\ 0 & 0 & 0 \\ 0 & 0 & 0 \\ 0 & 0 & 0 \\ 0 & 0 & 0 \\ 0 & 0 & 0 \\ 0 & 0 & 0 \\ 0 & 0 & 0 \\ 0 & 0 & 0 & 0 \\ 0 & 0 & 0 & 0 \\ 0 & 0 & 0 & 0 \\ 0 & 0 & 0 & 0 & 0 \\ 0 & 0 & 0 & 0 & 0 \\ 0 & 0 & 0 & 0 & 0 \\ 0 & 0 & 0 & 0 & 0 & 0 \\ 0 & 0 & 0 & 0 & 0 & 0 \\ 0 & 0 & 0 & 0 & 0 & 0 & 0 \\ 0 &$ 

✞ ☎

input ✞ ☎ integrate((3-2\*3\*\*(1/2)+(-3+3\*\*(1/2))\*x\*\*4)/(x\*\*8-x\*\*4+1),x)

output

```
Exception raised: PolynomialError >> 1/(-36944369544063775196667969536*_t*
*32 + 21329841701306232282053345280*sqrt(3)*_t**32 - 167111083173036783803
087978496*sqrt(3)*_t**28 + 289444886563568182740740210688*_t**28 - 9921139
603646460044679
```
input file name test\_cases/rubi\_tests/1\_Algebraic\_functions/1.2\_Trinomial/1.2.3\_General\_trinomial/128\_1.2.3.3\_b

 $\begin{pmatrix} 1 & 0 & 0 \\ 0 & 0 & 0 \\ 0 & 0 & 0 \\ 0 & 0 & 0 \\ 0 & 0 & 0 \\ 0 & 0 & 0 \\ 0 & 0 & 0 & 0 \\ 0 & 0 & 0 & 0 \\ 0 & 0 & 0 & 0 \\ 0 & 0 & 0 & 0 \\ 0 & 0 & 0 & 0 & 0 \\ 0 & 0 & 0 & 0 & 0 \\ 0 & 0 & 0 & 0 & 0 & 0 \\ 0 & 0 & 0 & 0 & 0 & 0 \\ 0 & 0 & 0 & 0 & 0 & 0 & 0 \\ 0 & 0 & 0 & 0 & 0 & 0 & 0 \\ 0 &$ 

Test file number 128

Integral number in file 50

#### **Sympy [F(-2)]**

Exception generated.

 $\sqrt{1}$  $\frac{1}{(d + e x^n)(a + b x^n + c x^{2n})} dx =$  Exception raised: HeuristicGCDFailed

 $\left( \begin{array}{cc} \bullet & \bullet & \bullet \\ \bullet & \bullet & \bullet \end{array} \right)$ 

✞ ☎

 $\begin{pmatrix} 1 & 0 & 0 \\ 0 & 0 & 0 \\ 0 & 0 & 0 \\ 0 & 0 & 0 \\ 0 & 0 & 0 \\ 0 & 0 & 0 \\ 0 & 0 & 0 & 0 \\ 0 & 0 & 0 & 0 \\ 0 & 0 & 0 & 0 \\ 0 & 0 & 0 & 0 \\ 0 & 0 & 0 & 0 & 0 \\ 0 & 0 & 0 & 0 & 0 \\ 0 & 0 & 0 & 0 & 0 & 0 \\ 0 & 0 & 0 & 0 & 0 & 0 \\ 0 & 0 & 0 & 0 & 0 & 0 & 0 \\ 0 & 0 & 0 & 0 & 0 & 0 & 0 \\ 0 &$ 

input ✞ ☎ integrate(1/(d+e\*x\*\*n)/(a+b\*x\*\*n+c\*x\*\*(2\*n)),x)

output Exception raised: HeuristicGCDFailed >> no luck

> input file name test cases/rubi\_tests/1\_Algebraic\_functions/1.2\_Trinomial/1.2.3\_General trinomial/128  $1.2.3.3$  b

Test file number 128

Exception generated.

$$
\int \frac{1}{(d+ex^n)^2 (a+bx^n+cx^{2n})} dx = \text{Exception raised: HeuristicGCDFailed}
$$

✞ ☎

 $\begin{pmatrix} 1 & 0 & 0 \\ 0 & 0 & 0 \\ 0 & 0 & 0 \\ 0 & 0 & 0 \\ 0 & 0 & 0 \\ 0 & 0 & 0 \\ 0 & 0 & 0 \\ 0 & 0 & 0 \\ 0 & 0 & 0 & 0 \\ 0 & 0 & 0 & 0 \\ 0 & 0 & 0 & 0 \\ 0 & 0 & 0 & 0 & 0 \\ 0 & 0 & 0 & 0 & 0 \\ 0 & 0 & 0 & 0 & 0 \\ 0 & 0 & 0 & 0 & 0 & 0 \\ 0 & 0 & 0 & 0 & 0 & 0 \\ 0 & 0 & 0 & 0 & 0 & 0 & 0 \\ 0 &$ 

✞ ☎

 $\left( \begin{array}{cc} \text{ } & \text{ } \\ \text{ } & \text{ } \end{array} \right)$ 

input  $integrate(1/(d+e*x**n)**2/(a+b*x**n+c*x**(2*n)),x)$ 

output Exception raised: HeuristicGCDFailed >> no luck

> input file name test\_cases/rubi\_tests/1\_Algebraic\_functions/1.2\_Trinomial/1.2.3\_General\_trinomial/128\_1.2.3.3\_b

Test file number 128

Integral number in file 67

#### **Sympy [F(-2)]**

Exception generated.

$$
\int \frac{1}{(d+ex^n)^3 (a+bx^n+cx^{2n})} dx = \text{Exception raised: HeuristicGCDFailed}
$$

✞ ☎

✞ ☎

 $\left($   $\left($   $\right)$   $\left($   $\left($   $\right)$   $\left($   $\left($   $\right)$   $\left($   $\left($   $\right)$   $\left($   $\left($   $\right)$   $\left($   $\left($   $\right)$   $\left($   $\left($   $\right)$   $\left($   $\left($   $\right)$   $\left($   $\left($   $\right)$   $\left($   $\left($   $\right)$   $\left($   $\left($   $\right)$   $\left($   $\left($   $\right)$   $\left($ 

input

 $integrate(1/(d+e*x**n)**3/(a+b*x**n+c*x**(2*n)),x)$  $\overline{\phantom{a}}$   $\overline{\phantom{a}}$   $\overline{\$ 

output Exception raised: HeuristicGCDFailed >> no luck

> input file name test\_cases/rubi\_tests/1\_Algebraic\_functions/1.2\_Trinomial/1.2.3\_General\_trinomial/128  $1.2.3.3$  b

Test file number 128

Exception generated.

$$
\int \frac{x^4}{(d+ex^n)(a+cx^{2n})} dx = \text{Exception raised: HeuristicGCDFailed}
$$

✞ ☎

 $\begin{pmatrix} 1 & 0 & 0 \\ 0 & 0 & 0 \\ 0 & 0 & 0 \\ 0 & 0 & 0 \\ 0 & 0 & 0 \\ 0 & 0 & 0 \\ 0 & 0 & 0 & 0 \\ 0 & 0 & 0 & 0 \\ 0 & 0 & 0 & 0 \\ 0 & 0 & 0 & 0 \\ 0 & 0 & 0 & 0 & 0 \\ 0 & 0 & 0 & 0 & 0 \\ 0 & 0 & 0 & 0 & 0 & 0 \\ 0 & 0 & 0 & 0 & 0 & 0 \\ 0 & 0 & 0 & 0 & 0 & 0 & 0 \\ 0 & 0 & 0 & 0 & 0 & 0 & 0 \\ 0 &$ 

✞ ☎

 $\begin{pmatrix} 1 & 0 & 0 \\ 0 & 0 & 0 \\ 0 & 0 & 0 \\ 0 & 0 & 0 \\ 0 & 0 & 0 \\ 0 & 0 & 0 \\ 0 & 0 & 0 & 0 \\ 0 & 0 & 0 & 0 \\ 0 & 0 & 0 & 0 \\ 0 & 0 & 0 & 0 \\ 0 & 0 & 0 & 0 & 0 \\ 0 & 0 & 0 & 0 & 0 \\ 0 & 0 & 0 & 0 & 0 & 0 \\ 0 & 0 & 0 & 0 & 0 & 0 \\ 0 & 0 & 0 & 0 & 0 & 0 & 0 \\ 0 & 0 & 0 & 0 & 0 & 0 & 0 \\ 0 &$ 

input integrate(x\*\*4/(d+e\*x\*\*n)/(a+c\*x\*\*(2\*n)),x)

output Exception raised: HeuristicGCDFailed >> no luck

> input file name test  $\cos\theta$ rubi  $\,\text{tests/1}$  Algebraic functions/1.2 Trinomial/1.2.3 General\_trinomial/131\_1.2.3.4\_c

Test file number 131

Integral number in file 11

#### **Sympy [F(-2)]**

Exception generated.

$$
\int \frac{x^2}{(d+ex^n)(a+cx^{2n})} dx = \text{Exception raised: HeuristicGCDFailed}
$$

✞ ☎

✞ ☎

 $\overline{\phantom{a}}$   $\overline{\phantom{a}}$   $\overline{\$ 

input

integrate(x\*\*2/(d+e\*x\*\*n)/(a+c\*x\*\*(2\*n)),x)  $\left( \begin{array}{cc} \bullet & \bullet & \bullet \\ \bullet & \bullet & \bullet \end{array} \right)$ 

output Exception raised: HeuristicGCDFailed >> no luck

> input file name test\_cases/rubi\_tests/1\_Algebraic\_functions/1.2\_Trinomial/1.2.3\_General\_trinomial/131\_1.2.3.4\_c

Test file number 131

Exception generated.

$$
\int \frac{1}{(d+ex^n)(a+cx^{2n})} dx = \text{Exception raised: HeuristicGCDFailed}
$$

✞ ☎

 $\left($   $\left($   $\right)$   $\left($   $\left($   $\right)$   $\left($   $\left($   $\right)$   $\left($   $\left($   $\right)$   $\left($   $\left($   $\right)$   $\left($   $\left($   $\right)$   $\left($   $\left($   $\right)$   $\left($   $\left($   $\right)$   $\left($   $\left($   $\right)$   $\left($   $\left($   $\right)$   $\left($   $\left($   $\right)$   $\left($   $\left($   $\right)$   $\left($ 

✞ ☎

 $\begin{pmatrix} 1 & 0 & 0 \\ 0 & 0 & 0 \\ 0 & 0 & 0 \\ 0 & 0 & 0 \\ 0 & 0 & 0 \\ 0 & 0 & 0 \\ 0 & 0 & 0 & 0 \\ 0 & 0 & 0 & 0 \\ 0 & 0 & 0 & 0 \\ 0 & 0 & 0 & 0 \\ 0 & 0 & 0 & 0 & 0 \\ 0 & 0 & 0 & 0 & 0 \\ 0 & 0 & 0 & 0 & 0 & 0 \\ 0 & 0 & 0 & 0 & 0 & 0 \\ 0 & 0 & 0 & 0 & 0 & 0 & 0 \\ 0 & 0 & 0 & 0 & 0 & 0 & 0 \\ 0 &$ 

input integrate(1/(d+e\*x\*\*n)/(a+c\*x\*\*(2\*n)),x)

output

#### Exception raised: HeuristicGCDFailed >> no luck

input file name test\_cases/rubi\_tests/1\_Algebraic\_functions/1.2\_Trinomial/1.2.3\_General\_trinomial/131\_1.2.3.4\_c

Test file number 131

Integral number in file 13

#### **Sympy [F(-2)]**

Exception generated.

$$
\int \frac{1}{x^2 (d + e x^n) (a + c x^{2n})} dx = \text{Exception raised: HeuristicGCDFailed}
$$

✞ ☎

✞ ☎

 $\begin{pmatrix} 1 & 0 & 0 \\ 0 & 0 & 0 \\ 0 & 0 & 0 \\ 0 & 0 & 0 \\ 0 & 0 & 0 \\ 0 & 0 & 0 \\ 0 & 0 & 0 & 0 \\ 0 & 0 & 0 & 0 \\ 0 & 0 & 0 & 0 \\ 0 & 0 & 0 & 0 \\ 0 & 0 & 0 & 0 & 0 \\ 0 & 0 & 0 & 0 & 0 \\ 0 & 0 & 0 & 0 & 0 & 0 \\ 0 & 0 & 0 & 0 & 0 & 0 \\ 0 & 0 & 0 & 0 & 0 & 0 & 0 \\ 0 & 0 & 0 & 0 & 0 & 0 & 0 \\ 0 &$ 

input  $\left( \begin{array}{cc} \bullet & \bullet & \bullet \\ \bullet & \bullet & \bullet \end{array} \right)$ 

integrate(1/x\*\*2/(d+e\*x\*\*n)/(a+c\*x\*\*(2\*n)),x)

output Exception raised: HeuristicGCDFailed >> no luck

> input file name test  $\cos\theta$ rubi tests/1 Algebraic functions/1.2 Trinomial/1.2.3 General\_trinomial/131\_1.2.3.4\_c

Test file number 131

Exception generated.

$$
\int \frac{x^4}{\left(d+ex^n\right)^2 \left(a+cx^{2n}\right)} dx = \text{Exception raised: HeuristicGCDFailed}
$$

✞ ☎

 $\overline{\phantom{a}}$   $\overline{\phantom{a}}$   $\overline{\$ 

✞ ☎

 $\left($   $\left($   $\right)$   $\left($   $\left($   $\right)$   $\left($   $\left($   $\right)$   $\left($   $\left($   $\right)$   $\left($   $\left($   $\right)$   $\left($   $\left($   $\right)$   $\left($   $\left($   $\right)$   $\left($   $\left($   $\right)$   $\left($   $\left($   $\right)$   $\left($   $\left($   $\right)$   $\left($   $\left($   $\right)$   $\left($   $\left($   $\right)$   $\left($ 

input integrate(x\*\*4/(d+e\*x\*\*n)\*\*2/(a+c\*x\*\*(2\*n)),x)

output Exception raised: HeuristicGCDFailed >> no luck

> input file name test  $\cos\theta$ rubi tests/1 Algebraic functions/1.2 Trinomial/1.2.3 General\_trinomial/131\_1.2.3.4  $c$

Test file number 131

Integral number in file 16

#### **Sympy [F(-2)]**

Exception generated.

 $\int x^2$  $(d + ex^n)^2(a + cx^{2n})$ *dx* = Exception raised: HeuristicGCDFailed

✞ ☎

 $\begin{pmatrix} 1 & 0 & 0 \\ 0 & 0 & 0 \\ 0 & 0 & 0 \\ 0 & 0 & 0 \\ 0 & 0 & 0 \\ 0 & 0 & 0 \\ 0 & 0 & 0 & 0 \\ 0 & 0 & 0 & 0 \\ 0 & 0 & 0 & 0 \\ 0 & 0 & 0 & 0 \\ 0 & 0 & 0 & 0 & 0 \\ 0 & 0 & 0 & 0 & 0 \\ 0 & 0 & 0 & 0 & 0 & 0 \\ 0 & 0 & 0 & 0 & 0 & 0 \\ 0 & 0 & 0 & 0 & 0 & 0 & 0 \\ 0 & 0 & 0 & 0 & 0 & 0 & 0 \\ 0 &$ 

✞ ☎

 $\left( \begin{array}{cc} \text{ } & \text{ } \\ \text{ } & \text{ } \end{array} \right)$ 

input integrate(x\*\*2/(d+e\*x\*\*n)\*\*2/(a+c\*x\*\*(2\*n)),x)

output Exception raised: HeuristicGCDFailed >> no luck

> input file name test\_cases/rubi\_tests/1\_Algebraic\_functions/1.2\_Trinomial/1.2.3\_General\_trinomial/131\_1.2.3.4\_c

Test file number 131

Exception generated.

$$
\int \frac{1}{\left(d+ex^n\right)^2 \left(a+cx^{2n}\right)} dx = \text{Exception raised: HeuristicGCDFailed}
$$

✞ ☎

 $\begin{pmatrix} 1 & 0 & 0 \\ 0 & 0 & 0 \\ 0 & 0 & 0 \\ 0 & 0 & 0 \\ 0 & 0 & 0 \\ 0 & 0 & 0 \\ 0 & 0 & 0 \\ 0 & 0 & 0 \\ 0 & 0 & 0 & 0 \\ 0 & 0 & 0 & 0 \\ 0 & 0 & 0 & 0 \\ 0 & 0 & 0 & 0 & 0 \\ 0 & 0 & 0 & 0 & 0 \\ 0 & 0 & 0 & 0 & 0 \\ 0 & 0 & 0 & 0 & 0 & 0 \\ 0 & 0 & 0 & 0 & 0 & 0 \\ 0 & 0 & 0 & 0 & 0 & 0 & 0 \\ 0 &$ 

✞ ☎

 $\left( \begin{array}{cc} \text{ } & \text{ } \\ \text{ } & \text{ } \end{array} \right)$ 

input integrate(1/(d+e\*x\*\*n)\*\*2/(a+c\*x\*\*(2\*n)),x)

output Exception raised: HeuristicGCDFailed >> no luck

> input file name test\_cases/rubi\_tests/1\_Algebraic\_functions/1.2\_Trinomial/1.2.3\_General\_trinomial/131\_1.2.3.4\_c

Test file number 131

Integral number in file 18

#### **Sympy [F(-2)]**

Exception generated.

$$
\int \frac{x^{2n}}{(d+ex^n)(a+cx^{2n})} dx = \text{Exception raised: HeuristicGCDFailed}
$$

✞ ☎

✞ ☎

 $\left( \begin{array}{cc} \bullet & \bullet & \bullet \\ \bullet & \bullet & \bullet \end{array} \right)$ 

input

integrate(x\*\*(2\*n)/(d+e\*x\*\*n)/(a+c\*x\*\*(2\*n)),x)  $\left( \begin{array}{cc} \text{ } & \text{ } \\ \text{ } & \text{ } \end{array} \right)$ 

output Exception raised: HeuristicGCDFailed >> no luck

> input file name test\_cases/rubi\_tests/1\_Algebraic\_functions/1.2\_Trinomial/1.2.3\_General\_trinomial/131\_1.2.3.4  $c$

Test file number 131

Exception generated.

$$
\int \frac{x^n}{(d+ex^n)(a+cx^{2n})} dx = \text{Exception raised: HeuristicGCDFailed}
$$

✞ ☎

 $\left($   $\left($   $\right)$   $\left($   $\left($   $\right)$   $\left($   $\left($   $\right)$   $\left($   $\left($   $\right)$   $\left($   $\left($   $\right)$   $\left($   $\left($   $\right)$   $\left($   $\left($   $\right)$   $\left($   $\left($   $\right)$   $\left($   $\left($   $\right)$   $\left($   $\left($   $\right)$   $\left($   $\left($   $\right)$   $\left($   $\left($   $\right)$   $\left($ 

✞ ☎

 $\begin{pmatrix} 1 & 0 & 0 \\ 0 & 0 & 0 \\ 0 & 0 & 0 \\ 0 & 0 & 0 \\ 0 & 0 & 0 \\ 0 & 0 & 0 \\ 0 & 0 & 0 & 0 \\ 0 & 0 & 0 & 0 \\ 0 & 0 & 0 & 0 \\ 0 & 0 & 0 & 0 \\ 0 & 0 & 0 & 0 & 0 \\ 0 & 0 & 0 & 0 & 0 \\ 0 & 0 & 0 & 0 & 0 & 0 \\ 0 & 0 & 0 & 0 & 0 & 0 \\ 0 & 0 & 0 & 0 & 0 & 0 & 0 \\ 0 & 0 & 0 & 0 & 0 & 0 & 0 \\ 0 &$ 

input integrate(x\*\*n/(d+e\*x\*\*n)/(a+c\*x\*\*(2\*n)),x)

output

Exception raised: HeuristicGCDFailed >> no luck

input file name test\_cases/rubi\_tests/1\_Algebraic\_functions/1.2\_Trinomial/1.2.3\_General\_trinomial/131\_1.2.3.4\_c

Test file number 131

Integral number in file 27

## **Sympy [F(-2)]**

Exception generated.

$$
\int \frac{1}{(d+ex^n)(a+cx^{2n})} dx = \text{Exception raised: HeuristicGCDFailed}
$$

✞ ☎

 $\left( \begin{array}{cc} \bullet & \bullet & \bullet \\ \bullet & \bullet & \bullet \end{array} \right)$ 

✞ ☎

 $\overline{\phantom{a}}$   $\overline{\phantom{a}}$   $\overline{\$ 

input  $integrate(1/(d+e*x**n)/(a+c*x**(2*n)),x)$ 

output Exception raised: HeuristicGCDFailed >> no luck

> input file name test  $\cos\theta$ rubi tests/1 Algebraic functions/1.2 Trinomial/1.2.3 General\_trinomial/131\_1.2.3.4\_c

Test file number 131

Exception generated.

$$
\int \frac{x^{3n}}{(d + cx^n)^2 (a + cx^{2n})} dx = \text{Exception raised: HeuristicGCDFailed}
$$

✞ ☎

 $\begin{pmatrix} 1 & 0 \\ 0 & 1 \end{pmatrix}$ 

✞ ☎

 $\left($   $\left($   $\right)$   $\left($   $\left($   $\right)$   $\left($   $\left($   $\right)$   $\left($   $\left($   $\right)$   $\left($   $\left($   $\right)$   $\left($   $\left($   $\right)$   $\left($   $\left($   $\right)$   $\left($   $\left($   $\right)$   $\left($   $\left($   $\right)$   $\left($   $\left($   $\right)$   $\left($   $\left($   $\right)$   $\left($   $\left($   $\right)$   $\left($ 

input integrate(x\*\*(3\*n)/(d+e\*x\*\*n)\*\*2/(a+c\*x\*\*(2\*n)),x)

output Exception raised: HeuristicGCDFailed >> no luck

> input file name test  $\cos\theta$ rubi tests/1 Algebraic functions/1.2 Trinomial/1.2.3 General\_trinomial/131\_1.2.3.4  $c$

Test file number 131

Integral number in file 31

#### **Sympy [F(-2)]**

Exception generated.

 $\int x^{2n}$  $(d + ex^n)^2(a + cx^{2n})$ *dx* = Exception raised: HeuristicGCDFailed

✞ ☎

 $\begin{pmatrix} 1 & 0 & 0 \\ 0 & 0 & 0 \\ 0 & 0 & 0 \\ 0 & 0 & 0 \\ 0 & 0 & 0 \\ 0 & 0 & 0 \\ 0 & 0 & 0 & 0 \\ 0 & 0 & 0 & 0 \\ 0 & 0 & 0 & 0 \\ 0 & 0 & 0 & 0 \\ 0 & 0 & 0 & 0 & 0 \\ 0 & 0 & 0 & 0 & 0 \\ 0 & 0 & 0 & 0 & 0 & 0 \\ 0 & 0 & 0 & 0 & 0 & 0 \\ 0 & 0 & 0 & 0 & 0 & 0 & 0 \\ 0 & 0 & 0 & 0 & 0 & 0 & 0 \\ 0 &$ 

✞ ☎

 $\left($   $\left($   $\right)$   $\left($   $\left($   $\right)$   $\left($   $\left($   $\right)$   $\left($   $\left($   $\right)$   $\left($   $\left($   $\right)$   $\left($   $\left($   $\right)$   $\left($   $\left($   $\right)$   $\left($   $\left($   $\right)$   $\left($   $\left($   $\right)$   $\left($   $\left($   $\right)$   $\left($   $\left($   $\right)$   $\left($   $\left($   $\right)$   $\left($ 

input integrate(x\*\*(2\*n)/(d+e\*x\*\*n)\*\*2/(a+c\*x\*\*(2\*n)),x)

output Exception raised: HeuristicGCDFailed >> no luck

> input file name test\_cases/rubi\_tests/1\_Algebraic\_functions/1.2\_Trinomial/1.2.3\_General\_trinomial/131\_1.2.3.4\_c

Test file number 131

Exception generated.

$$
\int \frac{x^n}{(d + ex^n)^2 (a + cx^{2n})} dx = \text{Exception raised: HeuristicGCDFailed}
$$

✞ ☎

 $\begin{pmatrix} 1 & 0 & 0 \\ 0 & 0 & 0 \\ 0 & 0 & 0 \\ 0 & 0 & 0 \\ 0 & 0 & 0 \\ 0 & 0 & 0 \\ 0 & 0 & 0 \\ 0 & 0 & 0 \\ 0 & 0 & 0 & 0 \\ 0 & 0 & 0 & 0 \\ 0 & 0 & 0 & 0 \\ 0 & 0 & 0 & 0 & 0 \\ 0 & 0 & 0 & 0 & 0 \\ 0 & 0 & 0 & 0 & 0 \\ 0 & 0 & 0 & 0 & 0 & 0 \\ 0 & 0 & 0 & 0 & 0 & 0 \\ 0 & 0 & 0 & 0 & 0 & 0 & 0 \\ 0 &$ 

✞ ☎

 $\left( \begin{array}{cc} \text{ } & \text{ } \\ \text{ } & \text{ } \end{array} \right)$ 

input integrate(x\*\*n/(d+e\*x\*\*n)\*\*2/(a+c\*x\*\*(2\*n)),x)

output Exception raised: HeuristicGCDFailed >> no luck

> input file name test\_cases/rubi\_tests/1\_Algebraic\_functions/1.2\_Trinomial/1.2.3\_General\_trinomial/131\_1.2.3.4\_c

Test file number 131

Integral number in file 33

#### **Sympy [F(-2)]**

Exception generated.

$$
\int \frac{1}{(d + e x^n)^2 (a + c x^{2n})} dx = \text{Exception raised: HeuristicGCDFailed}
$$

✞ ☎

✞ ☎

 $\left($   $\left($   $\right)$   $\left($   $\left($   $\right)$   $\left($   $\left($   $\right)$   $\left($   $\left($   $\right)$   $\left($   $\left($   $\right)$   $\left($   $\left($   $\right)$   $\left($   $\left($   $\right)$   $\left($   $\left($   $\right)$   $\left($   $\left($   $\right)$   $\left($   $\left($   $\right)$   $\left($   $\left($   $\right)$   $\left($   $\left($   $\right)$   $\left($ 

input

integrate(1/(d+e\*x\*\*n)\*\*2/(a+c\*x\*\*(2\*n)),x)  $\overline{\phantom{a}}$   $\overline{\phantom{a}}$   $\overline{\$ 

output Exception raised: HeuristicGCDFailed >> no luck

> input file name test\_cases/rubi\_tests/1\_Algebraic\_functions/1.2\_Trinomial/1.2.3\_General\_trinomial/131\_1.2.3.4  $c$

Test file number 131

Exception generated.

$$
\int \frac{x^2(d+ex^n)^q}{a+cx^{2n}} dx = \text{Exception raised: HeuristicGCDFailed}
$$

✞ ☎

 $\left($   $\left($   $\right)$   $\left($   $\left($   $\right)$   $\left($   $\left($   $\right)$   $\left($   $\left($   $\right)$   $\left($   $\left($   $\right)$   $\left($   $\left($   $\right)$   $\left($   $\left($   $\right)$   $\left($   $\left($   $\right)$   $\left($   $\left($   $\right)$   $\left($   $\left($   $\right)$   $\left($   $\left($   $\right)$   $\left($   $\left($   $\right)$   $\left($ 

✞ ☎

 $\begin{pmatrix} 1 & 0 & 0 \\ 0 & 0 & 0 \\ 0 & 0 & 0 \\ 0 & 0 & 0 \\ 0 & 0 & 0 \\ 0 & 0 & 0 \\ 0 & 0 & 0 \\ 0 & 0 & 0 \\ 0 & 0 & 0 & 0 \\ 0 & 0 & 0 & 0 \\ 0 & 0 & 0 & 0 \\ 0 & 0 & 0 & 0 & 0 \\ 0 & 0 & 0 & 0 & 0 \\ 0 & 0 & 0 & 0 & 0 \\ 0 & 0 & 0 & 0 & 0 & 0 \\ 0 & 0 & 0 & 0 & 0 & 0 \\ 0 & 0 & 0 & 0 & 0 & 0 & 0 \\ 0 &$ 

input integrate(x\*\*2\*(d+e\*x\*\*n)\*\*q/(a+c\*x\*\*(2\*n)),x)

output

Exception raised: HeuristicGCDFailed >> no luck

input file name test\_cases/rubi\_tests/1\_Algebraic\_functions/1.2\_Trinomial/1.2.3\_General\_trinomial/131\_1.2.3.4\_c

Test file number 131

Integral number in file 52

#### **Sympy [F(-2)]**

Exception generated.

$$
\int \frac{x(d+ex^n)^q}{a+cx^{2n}} dx = \text{Exception raised: HeuristicGCDFailed}
$$

✞ ☎

✞ ☎

 $\left( \begin{array}{cc} \text{ } & \text{ } \\ \text{ } & \text{ } \end{array} \right)$ 

input

 $integrate(x*(d+e*x**n)**q/(a+c*x**(2*n)),x)$  $\begin{pmatrix} 1 & 0 & 0 \\ 0 & 0 & 0 \\ 0 & 0 & 0 \\ 0 & 0 & 0 \\ 0 & 0 & 0 \\ 0 & 0 & 0 \\ 0 & 0 & 0 & 0 \\ 0 & 0 & 0 & 0 \\ 0 & 0 & 0 & 0 \\ 0 & 0 & 0 & 0 \\ 0 & 0 & 0 & 0 & 0 \\ 0 & 0 & 0 & 0 & 0 \\ 0 & 0 & 0 & 0 & 0 & 0 \\ 0 & 0 & 0 & 0 & 0 & 0 \\ 0 & 0 & 0 & 0 & 0 & 0 & 0 \\ 0 & 0 & 0 & 0 & 0 & 0 & 0 \\ 0 &$ 

output Exception raised: HeuristicGCDFailed >> no luck

> input file name test\_cases/rubi\_tests/1\_Algebraic\_functions/1.2\_Trinomial/1.2.3\_General\_trinomial/131\_1.2.3.4  $c$

Test file number 131

Exception generated.

$$
\int \frac{(d+ex^n)^q}{a+cx^{2n}} dx = \text{Exception raised: HeuristicGCDFailed}
$$

✞ ☎

 $\overline{\phantom{a}}$   $\overline{\phantom{a}}$   $\overline{\$ 

✞ ☎

 $\begin{pmatrix} 1 & 0 & 0 \\ 0 & 0 & 0 \\ 0 & 0 & 0 \\ 0 & 0 & 0 \\ 0 & 0 & 0 \\ 0 & 0 & 0 \\ 0 & 0 & 0 & 0 \\ 0 & 0 & 0 & 0 \\ 0 & 0 & 0 & 0 \\ 0 & 0 & 0 & 0 \\ 0 & 0 & 0 & 0 & 0 \\ 0 & 0 & 0 & 0 & 0 \\ 0 & 0 & 0 & 0 & 0 & 0 \\ 0 & 0 & 0 & 0 & 0 & 0 \\ 0 & 0 & 0 & 0 & 0 & 0 & 0 \\ 0 & 0 & 0 & 0 & 0 & 0 & 0 \\ 0 &$ 

input integrate((d+e\*x\*\*n)\*\*q/(a+c\*x\*\*(2\*n)),x)

output

#### Exception raised: HeuristicGCDFailed >> no luck

input file name test\_cases/rubi\_tests/1\_Algebraic\_functions/1.2\_Trinomial/1.2.3\_General\_trinomial/131\_1.2.3.4\_c

Test file number 131

Integral number in file 54

## **Sympy [F(-2)]**

Exception generated.

$$
\int \frac{(fx)^m (d + ex^n)^q}{a + cx^{2n}} dx = \text{Exception raised: HeuristicGCDFailed}
$$

✞ ☎

 $\left( \begin{array}{cc} \bullet & \bullet & \bullet \\ \bullet & \bullet & \bullet \end{array} \right)$ 

✞ ☎

 $\overline{\phantom{a}}$   $\overline{\phantom{a}}$   $\overline{\$ 

input  $integrate((f*x)*m*(d+e*x**n)**q/(a+c*x**(2*n)),x)$ 

output Exception raised: HeuristicGCDFailed >> no luck

> input file name test\_cases/rubi\_tests/1\_Algebraic\_functions/1.2\_Trinomial/1.2.3\_General\_trinomial/131\_1.2.3.4\_c

Test file number 131

Exception generated.

$$
\int \frac{x^2(d+ex^n)^2}{a+bx^n+cx^{2n}} dx = \text{Exception raised: HeuristicGCDFailed}
$$

✞ ☎

 $\left($   $\left($   $\right)$   $\left($   $\left($   $\right)$   $\left($   $\left($   $\right)$   $\left($   $\left($   $\right)$   $\left($   $\left($   $\right)$   $\left($   $\left($   $\right)$   $\left($   $\left($   $\right)$   $\left($   $\left($   $\right)$   $\left($   $\left($   $\right)$   $\left($   $\left($   $\right)$   $\left($   $\left($   $\right)$   $\left($   $\left($   $\right)$   $\left($ 

✞ ☎

input integrate(x\*\*2\*(d+e\*x\*\*n)\*\*2/(a+b\*x\*\*n+c\*x\*\*(2\*n)),x)

output Exception raised: HeuristicGCDFailed >> no luck  $\begin{pmatrix} 1 & 0 & 0 \\ 0 & 0 & 0 \\ 0 & 0 & 0 \\ 0 & 0 & 0 \\ 0 & 0 & 0 \\ 0 & 0 & 0 \\ 0 & 0 & 0 & 0 \\ 0 & 0 & 0 & 0 \\ 0 & 0 & 0 & 0 \\ 0 & 0 & 0 & 0 \\ 0 & 0 & 0 & 0 & 0 \\ 0 & 0 & 0 & 0 & 0 \\ 0 & 0 & 0 & 0 & 0 & 0 \\ 0 & 0 & 0 & 0 & 0 & 0 \\ 0 & 0 & 0 & 0 & 0 & 0 & 0 \\ 0 & 0 & 0 & 0 & 0 & 0 & 0 \\ 0 &$ 

input file name test\_cases/rubi\_tests/1\_Algebraic\_functions/1.2\_Trinomial/1.2.3\_General\_trinomial/131\_1.2.3.4  $c$ 

Test file number 131

Integral number in file 135

## **Sympy [F(-2)]**

Exception generated.

$$
\int \frac{x^4}{(d+ex^n)(a+bx^n+cx^{2n})} dx = \text{Exception raised: HeuristicGCDFailed}
$$

✞ ☎

✞ ☎

 $\begin{pmatrix} 1 & 0 & 0 \\ 0 & 0 & 0 \\ 0 & 0 & 0 \\ 0 & 0 & 0 \\ 0 & 0 & 0 \\ 0 & 0 & 0 \\ 0 & 0 & 0 \\ 0 & 0 & 0 \\ 0 & 0 & 0 & 0 \\ 0 & 0 & 0 & 0 \\ 0 & 0 & 0 & 0 \\ 0 & 0 & 0 & 0 & 0 \\ 0 & 0 & 0 & 0 & 0 \\ 0 & 0 & 0 & 0 & 0 \\ 0 & 0 & 0 & 0 & 0 & 0 \\ 0 & 0 & 0 & 0 & 0 & 0 \\ 0 & 0 & 0 & 0 & 0 & 0 & 0 \\ 0 &$ 

input

 $integrate(x**4/(d+e*x**n)/(a+b*x**n+c*x**(2*n)),x)$  $\begin{pmatrix} 1 & 0 & 0 \\ 0 & 0 & 0 \\ 0 & 0 & 0 \\ 0 & 0 & 0 \\ 0 & 0 & 0 \\ 0 & 0 & 0 \\ 0 & 0 & 0 & 0 \\ 0 & 0 & 0 & 0 \\ 0 & 0 & 0 & 0 \\ 0 & 0 & 0 & 0 & 0 \\ 0 & 0 & 0 & 0 & 0 \\ 0 & 0 & 0 & 0 & 0 \\ 0 & 0 & 0 & 0 & 0 & 0 \\ 0 & 0 & 0 & 0 & 0 & 0 \\ 0 & 0 & 0 & 0 & 0 & 0 & 0 \\ 0 & 0 & 0 & 0 & 0 & 0 & 0 \\$ 

output Exception raised: HeuristicGCDFailed >> no luck

> input file name test\_cases/rubi\_tests/1\_Algebraic\_functions/1.2\_Trinomial/1.2.3\_General\_trinomial/131\_1.2.3.4\_c

Test file number 131

Exception generated.

$$
\int \frac{x^2}{(d+ex^n)(a+bx^n+cx^{2n})} dx = \text{Exception raised: HeuristicGCDFailed}
$$

✞ ☎

 $\begin{pmatrix} 1 & 0 & 0 \\ 0 & 0 & 0 \\ 0 & 0 & 0 \\ 0 & 0 & 0 \\ 0 & 0 & 0 \\ 0 & 0 & 0 \\ 0 & 0 & 0 & 0 \\ 0 & 0 & 0 & 0 \\ 0 & 0 & 0 & 0 \\ 0 & 0 & 0 & 0 \\ 0 & 0 & 0 & 0 & 0 \\ 0 & 0 & 0 & 0 & 0 \\ 0 & 0 & 0 & 0 & 0 & 0 \\ 0 & 0 & 0 & 0 & 0 & 0 \\ 0 & 0 & 0 & 0 & 0 & 0 & 0 \\ 0 & 0 & 0 & 0 & 0 & 0 & 0 \\ 0 &$ 

✞ ☎

 $\begin{pmatrix} 1 & 0 & 0 \\ 0 & 0 & 0 \\ 0 & 0 & 0 \\ 0 & 0 & 0 \\ 0 & 0 & 0 \\ 0 & 0 & 0 \\ 0 & 0 & 0 & 0 \\ 0 & 0 & 0 & 0 \\ 0 & 0 & 0 & 0 \\ 0 & 0 & 0 & 0 \\ 0 & 0 & 0 & 0 & 0 \\ 0 & 0 & 0 & 0 & 0 \\ 0 & 0 & 0 & 0 & 0 & 0 \\ 0 & 0 & 0 & 0 & 0 & 0 \\ 0 & 0 & 0 & 0 & 0 & 0 & 0 \\ 0 & 0 & 0 & 0 & 0 & 0 & 0 \\ 0 &$ 

input integrate(x\*\*2/(d+e\*x\*\*n)/(a+b\*x\*\*n+c\*x\*\*(2\*n)),x)

output Exception raised: HeuristicGCDFailed >> no luck

> input file name test  $\cos\theta$ rubi  $\,\text{tests/1}$  Algebraic functions/1.2 Trinomial/1.2.3 General\_trinomial/131\_1.2.3.4\_c

Test file number 131

Integral number in file 140

#### **Sympy [F(-2)]**

Exception generated.

$$
\int \frac{1}{(d+ex^n)(a+bx^n+cx^{2n})} dx = \text{Exception raised: HeuristicGCDFailed}
$$

✞ ☎

 $\begin{pmatrix} 1 & 0 & 0 \\ 0 & 0 & 0 \\ 0 & 0 & 0 \\ 0 & 0 & 0 \\ 0 & 0 & 0 \\ 0 & 0 & 0 \\ 0 & 0 & 0 & 0 \\ 0 & 0 & 0 & 0 \\ 0 & 0 & 0 & 0 \\ 0 & 0 & 0 & 0 \\ 0 & 0 & 0 & 0 & 0 \\ 0 & 0 & 0 & 0 & 0 \\ 0 & 0 & 0 & 0 & 0 & 0 \\ 0 & 0 & 0 & 0 & 0 & 0 \\ 0 & 0 & 0 & 0 & 0 & 0 & 0 \\ 0 & 0 & 0 & 0 & 0 & 0 & 0 \\ 0 &$ 

✞ ☎

 $\begin{pmatrix} 1 & 0 & 0 \\ 0 & 0 & 0 \\ 0 & 0 & 0 \\ 0 & 0 & 0 \\ 0 & 0 & 0 \\ 0 & 0 & 0 \\ 0 & 0 & 0 \\ 0 & 0 & 0 \\ 0 & 0 & 0 & 0 \\ 0 & 0 & 0 & 0 \\ 0 & 0 & 0 & 0 \\ 0 & 0 & 0 & 0 & 0 \\ 0 & 0 & 0 & 0 & 0 \\ 0 & 0 & 0 & 0 & 0 \\ 0 & 0 & 0 & 0 & 0 & 0 \\ 0 & 0 & 0 & 0 & 0 & 0 \\ 0 & 0 & 0 & 0 & 0 & 0 & 0 \\ 0 &$ 

input integrate(1/(d+e\*x\*\*n)/(a+b\*x\*\*n+c\*x\*\*(2\*n)),x)

output Exception raised: HeuristicGCDFailed >> no luck

> input file name test\_cases/rubi\_tests/1\_Algebraic\_functions/1.2\_Trinomial/1.2.3\_General\_trinomial/131\_1.2.3.4  $c$

Test file number 131

Exception generated.

$$
\int \frac{1}{x^2 (d + e x^n) (a + b x^n + c x^{2n})} dx = \text{Exception raised: HeuristicGCDFailed}
$$

✞ ☎

 $\left($   $\left($   $\right)$   $\left($   $\left($   $\right)$   $\left($   $\left($   $\right)$   $\left($   $\left($   $\right)$   $\left($   $\left($   $\right)$   $\left($   $\left($   $\right)$   $\left($   $\left($   $\right)$   $\left($   $\left($   $\right)$   $\left($   $\left($   $\right)$   $\left($   $\left($   $\right)$   $\left($   $\left($   $\right)$   $\left($   $\left($   $\right)$   $\left($ 

✞ ☎

 $\begin{pmatrix} 1 & 0 & 0 \\ 0 & 0 & 0 \\ 0 & 0 & 0 \\ 0 & 0 & 0 \\ 0 & 0 & 0 \\ 0 & 0 & 0 \\ 0 & 0 & 0 & 0 \\ 0 & 0 & 0 & 0 \\ 0 & 0 & 0 & 0 \\ 0 & 0 & 0 & 0 \\ 0 & 0 & 0 & 0 & 0 \\ 0 & 0 & 0 & 0 & 0 \\ 0 & 0 & 0 & 0 & 0 & 0 \\ 0 & 0 & 0 & 0 & 0 & 0 \\ 0 & 0 & 0 & 0 & 0 & 0 & 0 \\ 0 & 0 & 0 & 0 & 0 & 0 & 0 \\ 0 &$ 

input integrate(1/x\*\*2/(d+e\*x\*\*n)/(a+b\*x\*\*n+c\*x\*\*(2\*n)),x)

output

Exception raised: HeuristicGCDFailed >> no luck

input file name test\_cases/rubi\_tests/1\_Algebraic\_functions/1.2\_Trinomial/1.2.3\_General\_trinomial/131\_1.2.3.4\_c

Test file number 131

Integral number in file 142

#### **Sympy [F(-2)]**

Exception generated.

$$
\int \frac{1}{x^4 (d + e x^n) (a + b x^n + c x^{2n})} dx = \text{Exception raised: HeuristicGCDFailed}
$$

✞ ☎

✞ ☎

 $\overline{\phantom{a}}$   $\overline{\phantom{a}}$   $\overline{\$ 

input

integrate(1/x\*\*4/(d+e\*x\*\*n)/(a+b\*x\*\*n+c\*x\*\*(2\*n)),x)  $\left( \begin{array}{cc} \bullet & \bullet & \bullet \\ \bullet & \bullet & \bullet \end{array} \right)$ 

output Exception raised: HeuristicGCDFailed >> no luck

> input file name test  $\cos\theta$ rubi tests/1 Algebraic functions/1.2 Trinomial/1.2.3 General\_trinomial/131\_1.2.3.4\_c

Test file number 131
Exception generated.

$$
\int \frac{x^4}{\left(d+ex^n\right)^2 \left(a+bx^n+cx^{2n}\right)} dx = \text{Exception raised: HeuristicGCDFailed}
$$

✞ ☎

 $\begin{pmatrix} 1 & 0 \\ 0 & 1 \end{pmatrix}$ 

✞ ☎

 $\left($   $\left($   $\right)$   $\left($   $\left($   $\right)$   $\left($   $\left($   $\right)$   $\left($   $\left($   $\right)$   $\left($   $\left($   $\right)$   $\left($   $\left($   $\right)$   $\left($   $\left($   $\right)$   $\left($   $\left($   $\right)$   $\left($   $\left($   $\right)$   $\left($   $\left($   $\right)$   $\left($   $\left($   $\right)$   $\left($   $\left($   $\right)$   $\left($ 

input integrate(x\*\*4/(d+e\*x\*\*n)\*\*2/(a+b\*x\*\*n+c\*x\*\*(2\*n)),x)

output Exception raised: HeuristicGCDFailed >> no luck

> input file name test  $\cos\theta$ rubi tests/1 Algebraic functions/1.2 Trinomial/1.2.3 General\_trinomial/131\_1.2.3.4  $c$

Test file number 131

Integral number in file 144

## **Sympy [F(-2)]**

Exception generated.

$$
\int \frac{x^2}{(d + ex^n)^2 (a + bx^n + cx^{2n})} dx = \text{Exception raised: HeuristicGCDFailed}
$$

✞ ☎

 $\begin{pmatrix} 1 & 0 & 0 \\ 0 & 0 & 0 \\ 0 & 0 & 0 \\ 0 & 0 & 0 \\ 0 & 0 & 0 \\ 0 & 0 & 0 \\ 0 & 0 & 0 & 0 \\ 0 & 0 & 0 & 0 \\ 0 & 0 & 0 & 0 \\ 0 & 0 & 0 & 0 \\ 0 & 0 & 0 & 0 & 0 \\ 0 & 0 & 0 & 0 & 0 \\ 0 & 0 & 0 & 0 & 0 & 0 \\ 0 & 0 & 0 & 0 & 0 & 0 \\ 0 & 0 & 0 & 0 & 0 & 0 & 0 \\ 0 & 0 & 0 & 0 & 0 & 0 & 0 \\ 0 &$ 

✞ ☎

 $\left($   $\left($   $\right)$   $\left($   $\left($   $\right)$   $\left($   $\left($   $\right)$   $\left($   $\left($   $\right)$   $\left($   $\left($   $\right)$   $\left($   $\left($   $\right)$   $\left($   $\left($   $\right)$   $\left($   $\left($   $\right)$   $\left($   $\left($   $\right)$   $\left($   $\left($   $\right)$   $\left($   $\left($   $\right)$   $\left($   $\left($   $\right)$   $\left($ 

input integrate(x\*\*2/(d+e\*x\*\*n)\*\*2/(a+b\*x\*\*n+c\*x\*\*(2\*n)),x)

output Exception raised: HeuristicGCDFailed >> no luck

> input file name test\_cases/rubi\_tests/1\_Algebraic\_functions/1.2\_Trinomial/1.2.3\_General\_trinomial/131\_1.2.3.4\_c

Test file number 131

Exception generated.

$$
\int \frac{1}{(d+ex^n)^2 (a+bx^n+cx^{2n})} dx = \text{Exception raised: HeuristicGCDFailed}
$$

✞ ☎

 $\begin{pmatrix} 1 & 0 & 0 \\ 0 & 0 & 0 \\ 0 & 0 & 0 \\ 0 & 0 & 0 \\ 0 & 0 & 0 \\ 0 & 0 & 0 \\ 0 & 0 & 0 \\ 0 & 0 & 0 \\ 0 & 0 & 0 & 0 \\ 0 & 0 & 0 & 0 \\ 0 & 0 & 0 & 0 \\ 0 & 0 & 0 & 0 & 0 \\ 0 & 0 & 0 & 0 & 0 \\ 0 & 0 & 0 & 0 & 0 \\ 0 & 0 & 0 & 0 & 0 & 0 \\ 0 & 0 & 0 & 0 & 0 & 0 \\ 0 & 0 & 0 & 0 & 0 & 0 & 0 \\ 0 &$ 

✞ ☎

 $\left( \begin{array}{cc} \text{ } & \text{ } \\ \text{ } & \text{ } \end{array} \right)$ 

input  $integrate(1/(d+e*x**n)**2/(a+b*x**n+c*x**(2*n)),x)$ 

output Exception raised: HeuristicGCDFailed >> no luck

> input file name test\_cases/rubi\_tests/1\_Algebraic\_functions/1.2\_Trinomial/1.2.3\_General\_trinomial/131\_1.2.3.4\_c

Test file number 131

Integral number in file 146

## **Sympy [F(-2)]**

Exception generated.

$$
\int \frac{1}{x^2 (d + e x^n)^2 (a + b x^n + c x^{2n})} dx = \text{Exception raised: HeuristicGCDFailed}
$$

✞ ☎

✞ ☎

 $\left($   $\left($   $\right)$   $\left($   $\left($   $\right)$   $\left($   $\left($   $\right)$   $\left($   $\left($   $\right)$   $\left($   $\left($   $\right)$   $\left($   $\left($   $\right)$   $\left($   $\left($   $\right)$   $\left($   $\left($   $\right)$   $\left($   $\left($   $\right)$   $\left($   $\left($   $\right)$   $\left($   $\left($   $\right)$   $\left($   $\left($   $\right)$   $\left($ 

input

integrate(1/x\*\*2/(d+e\*x\*\*n)\*\*2/(a+b\*x\*\*n+c\*x\*\*(2\*n)),x)  $\overline{\phantom{a}}$   $\overline{\phantom{a}}$   $\overline{\$ 

output Exception raised: HeuristicGCDFailed >> no luck

> input file name test  $\cos\theta$ rubi tests/1 Algebraic functions/1.2 Trinomial/1.2.3 General\_trinomial/131\_1.2.3.4  $c$

Test file number 131

Exception generated.

$$
\int \frac{x^{3n}(d+ex^n)}{a+bx^n+cx^{2n}} dx = \text{Exception raised: HeuristicGCDFailed}
$$

✞ ☎

 $\left($   $\left($   $\right)$   $\left($   $\left($   $\right)$   $\left($   $\left($   $\right)$   $\left($   $\left($   $\right)$   $\left($   $\left($   $\right)$   $\left($   $\left($   $\right)$   $\left($   $\left($   $\right)$   $\left($   $\left($   $\right)$   $\left($   $\left($   $\right)$   $\left($   $\left($   $\right)$   $\left($   $\left($   $\right)$   $\left($   $\left($   $\right)$   $\left($ 

✞ ☎

 $\begin{pmatrix} 1 & 0 & 0 \\ 0 & 0 & 0 \\ 0 & 0 & 0 \\ 0 & 0 & 0 \\ 0 & 0 & 0 \\ 0 & 0 & 0 \\ 0 & 0 & 0 \\ 0 & 0 & 0 \\ 0 & 0 & 0 & 0 \\ 0 & 0 & 0 & 0 \\ 0 & 0 & 0 & 0 \\ 0 & 0 & 0 & 0 & 0 \\ 0 & 0 & 0 & 0 & 0 \\ 0 & 0 & 0 & 0 & 0 \\ 0 & 0 & 0 & 0 & 0 & 0 \\ 0 & 0 & 0 & 0 & 0 & 0 \\ 0 & 0 & 0 & 0 & 0 & 0 & 0 \\ 0 &$ 

input  $integrate(x**(3*n)*(d+e*x**n)/(a+b*x**n+c*x**(2*n)),x)$ 

output Exception raised: HeuristicGCDFailed >> no luck

> input file name test\_cases/rubi\_tests/1\_Algebraic\_functions/1.2\_Trinomial/1.2.3\_General\_trinomial/131\_1.2.3.4\_c

Test file number 131

Integral number in file 149

## **Sympy [F(-2)]**

Exception generated.

$$
\int \frac{x^{-2n}(d+ex^n)}{a+bx^n+cx^{2n}} dx = \text{Exception raised: HeuristicGCDFailed}
$$

✞ ☎

 $\begin{pmatrix} 1 & 0 & 0 \\ 0 & 0 & 0 \\ 0 & 0 & 0 \\ 0 & 0 & 0 \\ 0 & 0 & 0 \\ 0 & 0 & 0 \\ 0 & 0 & 0 \\ 0 & 0 & 0 \\ 0 & 0 & 0 & 0 \\ 0 & 0 & 0 & 0 \\ 0 & 0 & 0 & 0 \\ 0 & 0 & 0 & 0 & 0 \\ 0 & 0 & 0 & 0 & 0 \\ 0 & 0 & 0 & 0 & 0 \\ 0 & 0 & 0 & 0 & 0 & 0 \\ 0 & 0 & 0 & 0 & 0 & 0 \\ 0 & 0 & 0 & 0 & 0 & 0 & 0 \\ 0 &$ 

✞ ☎

 $\begin{pmatrix} 1 & 0 & 0 \\ 0 & 0 & 0 \\ 0 & 0 & 0 \\ 0 & 0 & 0 \\ 0 & 0 & 0 \\ 0 & 0 & 0 \\ 0 & 0 & 0 & 0 \\ 0 & 0 & 0 & 0 \\ 0 & 0 & 0 & 0 \\ 0 & 0 & 0 & 0 \\ 0 & 0 & 0 & 0 & 0 \\ 0 & 0 & 0 & 0 & 0 \\ 0 & 0 & 0 & 0 & 0 & 0 \\ 0 & 0 & 0 & 0 & 0 & 0 \\ 0 & 0 & 0 & 0 & 0 & 0 & 0 \\ 0 & 0 & 0 & 0 & 0 & 0 & 0 \\ 0 &$ 

input integrate((d+e\*x\*\*n)/(x\*\*(2\*n))/(a+b\*x\*\*n+c\*x\*\*(2\*n)),x)

output Exception raised: HeuristicGCDFailed >> no luck

> input file name test\_cases/rubi\_tests/1\_Algebraic\_functions/1.2\_Trinomial/1.2.3\_General\_trinomial/131\_1.2.3.4\_c

Test file number 131

Exception generated.

$$
\int \frac{x^{3n}}{(d+ex^n)(a+bx^n+cx^{2n})} dx = \text{Exception raised: HeuristicGCDFailed}
$$

✞ ☎

 $\begin{pmatrix} 1 & 0 & 0 \\ 0 & 0 & 0 \\ 0 & 0 & 0 \\ 0 & 0 & 0 \\ 0 & 0 & 0 \\ 0 & 0 & 0 \\ 0 & 0 & 0 & 0 \\ 0 & 0 & 0 & 0 \\ 0 & 0 & 0 & 0 \\ 0 & 0 & 0 & 0 \\ 0 & 0 & 0 & 0 & 0 \\ 0 & 0 & 0 & 0 & 0 \\ 0 & 0 & 0 & 0 & 0 & 0 \\ 0 & 0 & 0 & 0 & 0 & 0 \\ 0 & 0 & 0 & 0 & 0 & 0 & 0 \\ 0 & 0 & 0 & 0 & 0 & 0 & 0 \\ 0 &$ 

✞ ☎

 $\begin{pmatrix} 1 & 0 & 0 \\ 0 & 0 & 0 \\ 0 & 0 & 0 \\ 0 & 0 & 0 \\ 0 & 0 & 0 \\ 0 & 0 & 0 \\ 0 & 0 & 0 & 0 \\ 0 & 0 & 0 & 0 \\ 0 & 0 & 0 & 0 \\ 0 & 0 & 0 & 0 \\ 0 & 0 & 0 & 0 & 0 \\ 0 & 0 & 0 & 0 & 0 \\ 0 & 0 & 0 & 0 & 0 & 0 \\ 0 & 0 & 0 & 0 & 0 & 0 \\ 0 & 0 & 0 & 0 & 0 & 0 & 0 \\ 0 & 0 & 0 & 0 & 0 & 0 & 0 \\ 0 &$ 

input integrate(x\*\*(3\*n)/(d+e\*x\*\*n)/(a+b\*x\*\*n+c\*x\*\*(2\*n)),x)

output Exception raised: HeuristicGCDFailed >> no luck

> input file name test  $\cos\theta$ rubi  $\,\text{tests/1}$  Algebraic functions/1.2 Trinomial/1.2.3 General\_trinomial/131\_1.2.3.4\_c

Test file number 131

Integral number in file 156

## **Sympy [F(-2)]**

Exception generated.

$$
\int \frac{x^{2n}}{(d+ex^n)(a+bx^n+cx^{2n})} dx = \text{Exception raised: HeuristicGCDFailed}
$$

✞ ☎

✞ ☎

 $\overline{\phantom{a}}$   $\overline{\phantom{a}}$   $\overline{\$ 

input

integrate(x\*\*(2\*n)/(d+e\*x\*\*n)/(a+b\*x\*\*n+c\*x\*\*(2\*n)),x)  $\left( \begin{array}{cc} \text{ } & \text{ } \\ \text{ } & \text{ } \end{array} \right)$ 

output Exception raised: HeuristicGCDFailed >> no luck

> input file name test\_cases/rubi\_tests/1\_Algebraic\_functions/1.2\_Trinomial/1.2.3\_General\_trinomial/131\_1.2.3.4\_c

Test file number 131

Exception generated.

$$
\int \frac{x^n}{(d+ex^n)(a+bx^n+cx^{2n})} dx = \text{Exception raised: HeuristicGCDFailed}
$$

✞ ☎

 $\left($   $\left($   $\right)$   $\left($   $\left($   $\right)$   $\left($   $\left($   $\right)$   $\left($   $\left($   $\right)$   $\left($   $\left($   $\right)$   $\left($   $\left($   $\right)$   $\left($   $\left($   $\right)$   $\left($   $\left($   $\right)$   $\left($   $\left($   $\right)$   $\left($   $\left($   $\right)$   $\left($   $\left($   $\right)$   $\left($   $\left($   $\right)$   $\left($ 

✞ ☎

 $\begin{pmatrix} 1 & 0 & 0 \\ 0 & 0 & 0 \\ 0 & 0 & 0 \\ 0 & 0 & 0 \\ 0 & 0 & 0 \\ 0 & 0 & 0 \\ 0 & 0 & 0 & 0 \\ 0 & 0 & 0 & 0 \\ 0 & 0 & 0 & 0 \\ 0 & 0 & 0 & 0 \\ 0 & 0 & 0 & 0 & 0 \\ 0 & 0 & 0 & 0 & 0 \\ 0 & 0 & 0 & 0 & 0 & 0 \\ 0 & 0 & 0 & 0 & 0 & 0 \\ 0 & 0 & 0 & 0 & 0 & 0 & 0 \\ 0 & 0 & 0 & 0 & 0 & 0 & 0 \\ 0 &$ 

input integrate(x\*\*n/(d+e\*x\*\*n)/(a+b\*x\*\*n+c\*x\*\*(2\*n)),x)

output

Exception raised: HeuristicGCDFailed >> no luck

input file name test\_cases/rubi\_tests/1\_Algebraic\_functions/1.2\_Trinomial/1.2.3\_General\_trinomial/131\_1.2.3.4\_c

Test file number 131

Integral number in file 158

## **Sympy [F(-2)]**

Exception generated.

$$
\int \frac{1}{(d+ex^n)(a+bx^n+cx^{2n})} dx = \text{Exception raised: HeuristicGCDFailed}
$$

✞ ☎

 $\left( \begin{array}{cc} \bullet & \bullet & \bullet \\ \bullet & \bullet & \bullet \end{array} \right)$ 

✞ ☎

 $\begin{pmatrix} 1 & 0 & 0 \\ 0 & 0 & 0 \\ 0 & 0 & 0 \\ 0 & 0 & 0 \\ 0 & 0 & 0 \\ 0 & 0 & 0 \\ 0 & 0 & 0 & 0 \\ 0 & 0 & 0 & 0 \\ 0 & 0 & 0 & 0 \\ 0 & 0 & 0 & 0 \\ 0 & 0 & 0 & 0 & 0 \\ 0 & 0 & 0 & 0 & 0 \\ 0 & 0 & 0 & 0 & 0 & 0 \\ 0 & 0 & 0 & 0 & 0 & 0 \\ 0 & 0 & 0 & 0 & 0 & 0 & 0 \\ 0 & 0 & 0 & 0 & 0 & 0 & 0 \\ 0 &$ 

input

 $integrate(1/(d+e*x**n)/(a+b*x**n+c*x**(2*n)),x)$ 

output Exception raised: HeuristicGCDFailed >> no luck

> input file name test  $\cos\theta$ rubi tests/1 Algebraic functions/1.2 Trinomial/1.2.3 General\_trinomial/131\_1.2.3.4\_c

Test file number 131

Exception generated.

$$
\int \frac{x^{-n}}{(d+ex^n)(a+bx^n+cx^{2n})} dx = \text{Exception raised: HeuristicGCDFailed}
$$

✞ ☎

 $\left( \begin{array}{cc} \text{ } & \text{ } \\ \text{ } & \text{ } \end{array} \right)$ 

✞ ☎

 $\overline{\phantom{a}}$   $\overline{\phantom{a}}$   $\overline{\$ 

input integrate(1/(x\*\*n)/(d+e\*x\*\*n)/(a+b\*x\*\*n+c\*x\*\*(2\*n)),x)

output Exception raised: HeuristicGCDFailed >> no luck

> input file name test\_cases/rubi\_tests/1\_Algebraic\_functions/1.2\_Trinomial/1.2.3\_General\_trinomial/131\_1.2.3.4\_c

Test file number 131

Integral number in file 160

## **Sympy [F(-2)]**

Exception generated.

$$
\int \frac{x^{-2n}}{(d+ex^n)(a+bx^n+cx^{2n})} dx = \text{Exception raised: HeuristicGCDFailed}
$$

✞ ☎

 $\left( \begin{array}{cc} \bullet & \bullet & \bullet \\ \bullet & \bullet & \bullet \end{array} \right)$ 

✞ ☎

 $\begin{pmatrix} 1 & 0 & 0 \\ 0 & 0 & 0 \\ 0 & 0 & 0 \\ 0 & 0 & 0 \\ 0 & 0 & 0 \\ 0 & 0 & 0 \\ 0 & 0 & 0 & 0 \\ 0 & 0 & 0 & 0 \\ 0 & 0 & 0 & 0 \\ 0 & 0 & 0 & 0 \\ 0 & 0 & 0 & 0 & 0 \\ 0 & 0 & 0 & 0 & 0 \\ 0 & 0 & 0 & 0 & 0 & 0 \\ 0 & 0 & 0 & 0 & 0 & 0 \\ 0 & 0 & 0 & 0 & 0 & 0 & 0 \\ 0 & 0 & 0 & 0 & 0 & 0 & 0 \\ 0 &$ 

input integrate(1/(x\*\*(2\*n))/(d+e\*x\*\*n)/(a+b\*x\*\*n+c\*x\*\*(2\*n)),x)

output Exception raised: HeuristicGCDFailed >> no luck

> input file name test  $\cos\theta$ rubi tests/1 Algebraic functions/1.2 Trinomial/1.2.3 General\_trinomial/131\_1.2.3.4\_c

Test file number 131

Exception generated.

$$
\int \frac{x^{-3n}}{(d+ex^n)(a+bx^n+cx^{2n})} dx = \text{Exception raised: HeuristicGCDFailed}
$$

✞ ☎

 $\begin{pmatrix} 1 & 0 & 0 \\ 0 & 0 & 0 \\ 0 & 0 & 0 \\ 0 & 0 & 0 \\ 0 & 0 & 0 \\ 0 & 0 & 0 \\ 0 & 0 & 0 & 0 \\ 0 & 0 & 0 & 0 \\ 0 & 0 & 0 & 0 \\ 0 & 0 & 0 & 0 \\ 0 & 0 & 0 & 0 & 0 \\ 0 & 0 & 0 & 0 & 0 \\ 0 & 0 & 0 & 0 & 0 & 0 \\ 0 & 0 & 0 & 0 & 0 & 0 \\ 0 & 0 & 0 & 0 & 0 & 0 & 0 \\ 0 & 0 & 0 & 0 & 0 & 0 & 0 \\ 0 &$ 

✞ ☎

 $\begin{pmatrix} 1 & 0 & 0 \\ 0 & 0 & 0 \\ 0 & 0 & 0 \\ 0 & 0 & 0 \\ 0 & 0 & 0 \\ 0 & 0 & 0 \\ 0 & 0 & 0 & 0 \\ 0 & 0 & 0 & 0 \\ 0 & 0 & 0 & 0 \\ 0 & 0 & 0 & 0 \\ 0 & 0 & 0 & 0 & 0 \\ 0 & 0 & 0 & 0 & 0 \\ 0 & 0 & 0 & 0 & 0 & 0 \\ 0 & 0 & 0 & 0 & 0 & 0 \\ 0 & 0 & 0 & 0 & 0 & 0 & 0 \\ 0 & 0 & 0 & 0 & 0 & 0 & 0 \\ 0 &$ 

input integrate(1/(x\*\*(3\*n))/(d+e\*x\*\*n)/(a+b\*x\*\*n+c\*x\*\*(2\*n)),x)

output Exception raised: HeuristicGCDFailed >> no luck

> input file name test  $\cos\theta$ rubi  $\,\text{tests/1}$  Algebraic functions/1.2 Trinomial/1.2.3 General\_trinomial/131\_1.2.3.4\_c

Test file number 131

Integral number in file 162

## **Sympy [F(-2)]**

Exception generated.

$$
\int \frac{x^{3n}}{(d + ex^n)^2 (a + bx^n + cx^{2n})} dx = \text{Exception raised: HeuristicGCDFailed}
$$

✞ ☎

 $\overline{\phantom{a}}$   $\overline{\phantom{a}}$   $\overline{\$ 

✞ ☎

 $\begin{pmatrix} 1 & 0 & 0 \\ 0 & 0 & 0 \\ 0 & 0 & 0 \\ 0 & 0 & 0 \\ 0 & 0 & 0 \\ 0 & 0 & 0 \\ 0 & 0 & 0 & 0 \\ 0 & 0 & 0 & 0 \\ 0 & 0 & 0 & 0 \\ 0 & 0 & 0 & 0 \\ 0 & 0 & 0 & 0 & 0 \\ 0 & 0 & 0 & 0 & 0 \\ 0 & 0 & 0 & 0 & 0 & 0 \\ 0 & 0 & 0 & 0 & 0 & 0 \\ 0 & 0 & 0 & 0 & 0 & 0 & 0 \\ 0 & 0 & 0 & 0 & 0 & 0 & 0 \\ 0 &$ 

input integrate(x\*\*(3\*n)/(d+e\*x\*\*n)\*\*2/(a+b\*x\*\*n+c\*x\*\*(2\*n)),x)

output Exception raised: HeuristicGCDFailed >> no luck

> input file name test\_cases/rubi\_tests/1\_Algebraic\_functions/1.2\_Trinomial/1.2.3\_General\_trinomial/131\_1.2.3.4\_c

Test file number 131

Exception generated.

$$
\int \frac{x^{2n}}{(d + ex^n)^2 (a + bx^n + cx^{2n})} dx = \text{Exception raised: HeuristicGCDFailed}
$$

✞ ☎

 $\overline{\phantom{a}}$   $\overline{\phantom{a}}$   $\overline{\$ 

✞ ☎

 $\left($   $\left($   $\right)$   $\left($   $\left($   $\right)$   $\left($   $\left($   $\right)$   $\left($   $\left($   $\right)$   $\left($   $\left($   $\right)$   $\left($   $\left($   $\right)$   $\left($   $\left($   $\right)$   $\left($   $\left($   $\right)$   $\left($   $\left($   $\right)$   $\left($   $\left($   $\right)$   $\left($   $\left($   $\right)$   $\left($   $\left($   $\right)$   $\left($ 

input integrate(x\*\*(2\*n)/(d+e\*x\*\*n)\*\*2/(a+b\*x\*\*n+c\*x\*\*(2\*n)),x)

output Exception raised: HeuristicGCDFailed >> no luck

> input file name test  $\cos\theta$ rubi tests/1 Algebraic functions/1.2 Trinomial/1.2.3 General\_trinomial/131\_1.2.3.4  $c$

Test file number 131

Integral number in file 164

## **Sympy [F(-2)]**

Exception generated.

$$
\int \frac{x^n}{(d + ex^n)^2 (a + bx^n + cx^{2n})} dx = \text{Exception raised: HeuristicGCDFailed}
$$

✞ ☎

 $\begin{pmatrix} 1 & 0 & 0 \\ 0 & 0 & 0 \\ 0 & 0 & 0 \\ 0 & 0 & 0 \\ 0 & 0 & 0 \\ 0 & 0 & 0 \\ 0 & 0 & 0 & 0 \\ 0 & 0 & 0 & 0 \\ 0 & 0 & 0 & 0 \\ 0 & 0 & 0 & 0 \\ 0 & 0 & 0 & 0 & 0 \\ 0 & 0 & 0 & 0 & 0 \\ 0 & 0 & 0 & 0 & 0 & 0 \\ 0 & 0 & 0 & 0 & 0 & 0 \\ 0 & 0 & 0 & 0 & 0 & 0 & 0 \\ 0 & 0 & 0 & 0 & 0 & 0 & 0 \\ 0 &$ 

✞ ☎

 $\left( \begin{array}{cc} \bullet & \bullet & \bullet \\ \bullet & \bullet & \bullet \end{array} \right)$ 

input integrate(x\*\*n/(d+e\*x\*\*n)\*\*2/(a+b\*x\*\*n+c\*x\*\*(2\*n)),x)

output Exception raised: HeuristicGCDFailed >> no luck

> input file name test\_cases/rubi\_tests/1\_Algebraic\_functions/1.2\_Trinomial/1.2.3\_General\_trinomial/131\_1.2.3.4\_c

Test file number 131

Exception generated.

$$
\int \frac{1}{(d+ex^n)^2 (a+bx^n+cx^{2n})} dx = \text{Exception raised: HeuristicGCDFailed}
$$

✞ ☎

 $\begin{pmatrix} 1 & 0 & 0 \\ 0 & 0 & 0 \\ 0 & 0 & 0 \\ 0 & 0 & 0 \\ 0 & 0 & 0 \\ 0 & 0 & 0 \\ 0 & 0 & 0 \\ 0 & 0 & 0 \\ 0 & 0 & 0 & 0 \\ 0 & 0 & 0 & 0 \\ 0 & 0 & 0 & 0 \\ 0 & 0 & 0 & 0 & 0 \\ 0 & 0 & 0 & 0 & 0 \\ 0 & 0 & 0 & 0 & 0 \\ 0 & 0 & 0 & 0 & 0 & 0 \\ 0 & 0 & 0 & 0 & 0 & 0 \\ 0 & 0 & 0 & 0 & 0 & 0 & 0 \\ 0 &$ 

✞ ☎

 $\left( \begin{array}{cc} \text{ } & \text{ } \\ \text{ } & \text{ } \end{array} \right)$ 

input  $integrate(1/(d+e*x**n)**2/(a+b*x**n+c*x**(2*n)),x)$ 

output Exception raised: HeuristicGCDFailed >> no luck

> input file name test\_cases/rubi\_tests/1\_Algebraic\_functions/1.2\_Trinomial/1.2.3\_General\_trinomial/131\_1.2.3.4\_c

Test file number 131

Integral number in file 166

## **Sympy [F(-2)]**

Exception generated.

$$
\int \frac{x^{-3n}}{(d + ex^n)^2 (a + bx^n + cx^{2n})} dx = \text{Exception raised: HeuristicGCDFailed}
$$

✞ ☎

 $\begin{pmatrix} 1 & 0 & 0 \\ 0 & 0 & 0 \\ 0 & 0 & 0 \\ 0 & 0 & 0 \\ 0 & 0 & 0 \\ 0 & 0 & 0 \\ 0 & 0 & 0 & 0 \\ 0 & 0 & 0 & 0 \\ 0 & 0 & 0 & 0 \\ 0 & 0 & 0 & 0 \\ 0 & 0 & 0 & 0 & 0 \\ 0 & 0 & 0 & 0 & 0 \\ 0 & 0 & 0 & 0 & 0 & 0 \\ 0 & 0 & 0 & 0 & 0 & 0 \\ 0 & 0 & 0 & 0 & 0 & 0 & 0 \\ 0 & 0 & 0 & 0 & 0 & 0 & 0 \\ 0 &$ 

✞ ☎

 $\left( \begin{array}{cc} \bullet & \bullet & \bullet \\ \bullet & \bullet & \bullet \end{array} \right)$ 

input integrate(1/(x\*\*(3\*n))/(d+e\*x\*\*n)\*\*2/(a+b\*x\*\*n+c\*x\*\*(2\*n)),x)

output Exception raised: HeuristicGCDFailed >> no luck

> input file name test\_cases/rubi\_tests/1\_Algebraic\_functions/1.2\_Trinomial/1.2.3\_General\_trinomial/131\_1.2.3.4\_c

Test file number 131

Exception generated.

$$
\int \frac{x^2(d+ex^n)^q}{a+bx^n+cx^{2n}} dx = \text{Exception raised: HeuristicGCDFailed}
$$

✞ ☎

 $\left($   $\left($   $\right)$   $\left($   $\left($   $\right)$   $\left($   $\left($   $\right)$   $\left($   $\left($   $\right)$   $\left($   $\left($   $\right)$   $\left($   $\left($   $\right)$   $\left($   $\left($   $\right)$   $\left($   $\left($   $\right)$   $\left($   $\left($   $\right)$   $\left($   $\left($   $\right)$   $\left($   $\left($   $\right)$   $\left($   $\left($   $\right)$   $\left($ 

✞ ☎

input integrate(x\*\*2\*(d+e\*x\*\*n)\*\*q/(a+b\*x\*\*n+c\*x\*\*(2\*n)),x)

output  $\begin{pmatrix} 1 & 0 & 0 \\ 0 & 0 & 0 \\ 0 & 0 & 0 \\ 0 & 0 & 0 \\ 0 & 0 & 0 \\ 0 & 0 & 0 \\ 0 & 0 & 0 \\ 0 & 0 & 0 \\ 0 & 0 & 0 & 0 \\ 0 & 0 & 0 & 0 \\ 0 & 0 & 0 & 0 \\ 0 & 0 & 0 & 0 & 0 \\ 0 & 0 & 0 & 0 & 0 \\ 0 & 0 & 0 & 0 & 0 \\ 0 & 0 & 0 & 0 & 0 & 0 \\ 0 & 0 & 0 & 0 & 0 & 0 \\ 0 & 0 & 0 & 0 & 0 & 0 & 0 \\ 0 &$ 

Exception raised: HeuristicGCDFailed >> no luck

input file name test\_cases/rubi\_tests/1\_Algebraic\_functions/1.2\_Trinomial/1.2.3\_General\_trinomial/131\_1.2.3.4\_c

Test file number 131

Integral number in file 174

## **Sympy [F(-2)]**

Exception generated.

$$
\int \frac{x(d+ex^n)^q}{a+bx^n+cx^{2n}} dx = \text{Exception raised: HeuristicGCDFailed}
$$

✞ ☎

✞ ☎

 $\left( \begin{array}{cc} \text{ } & \text{ } \\ \text{ } & \text{ } \end{array} \right)$ 

input

 $integrate(x*(d+e*x*x)p)**q/(a+b*x*x*n+c*x**(2*n)),x)$  $\begin{pmatrix} 1 & 0 & 0 \\ 0 & 0 & 0 \\ 0 & 0 & 0 \\ 0 & 0 & 0 \\ 0 & 0 & 0 \\ 0 & 0 & 0 \\ 0 & 0 & 0 & 0 \\ 0 & 0 & 0 & 0 \\ 0 & 0 & 0 & 0 \\ 0 & 0 & 0 & 0 \\ 0 & 0 & 0 & 0 & 0 \\ 0 & 0 & 0 & 0 & 0 \\ 0 & 0 & 0 & 0 & 0 & 0 \\ 0 & 0 & 0 & 0 & 0 & 0 \\ 0 & 0 & 0 & 0 & 0 & 0 & 0 \\ 0 & 0 & 0 & 0 & 0 & 0 & 0 \\ 0 &$ 

output Exception raised: HeuristicGCDFailed >> no luck

> input file name test\_cases/rubi\_tests/1\_Algebraic\_functions/1.2\_Trinomial/1.2.3\_General\_trinomial/131\_1.2.3.4  $c$

Test file number 131

Exception generated.

$$
\int \frac{(d+ex^n)^q}{x^2(a+bx^n+cx^{2n})} dx = \text{Exception raised: HeuristicGCDFailed}
$$

✞ ☎

 $\begin{pmatrix} 1 & 0 & 0 \\ 0 & 0 & 0 \\ 0 & 0 & 0 \\ 0 & 0 & 0 \\ 0 & 0 & 0 \\ 0 & 0 & 0 \\ 0 & 0 & 0 \\ 0 & 0 & 0 \\ 0 & 0 & 0 & 0 \\ 0 & 0 & 0 & 0 \\ 0 & 0 & 0 & 0 \\ 0 & 0 & 0 & 0 & 0 \\ 0 & 0 & 0 & 0 & 0 \\ 0 & 0 & 0 & 0 & 0 \\ 0 & 0 & 0 & 0 & 0 & 0 \\ 0 & 0 & 0 & 0 & 0 & 0 \\ 0 & 0 & 0 & 0 & 0 & 0 & 0 \\ 0 &$ 

✞ ☎

 $\left( \begin{array}{cc} \bullet & \bullet & \bullet \\ \bullet & \bullet & \bullet \end{array} \right)$ 

input integrate((d+e\*x\*\*n)\*\*q/x\*\*2/(a+b\*x\*\*n+c\*x\*\*(2\*n)),x)

output Exception raised: HeuristicGCDFailed >> no luck

> input file name test\_cases/rubi\_tests/1\_Algebraic\_functions/1.2\_Trinomial/1.2.3\_General\_trinomial/131\_1.2.3.4\_c

Test file number 131

Integral number in file 178

## **Sympy [F(-2)]**

Exception generated.

 $\int (fx)^{m} (d+ex^{n})^{q}$  $\frac{d}{dx} + bx^n + cx^{2n}$   $dx =$  Exception raised: HeuristicGCDFailed

✞ ☎

 $\left($   $\left($   $\right)$   $\left($   $\left($   $\right)$   $\left($   $\left($   $\right)$   $\left($   $\left($   $\right)$   $\left($   $\left($   $\right)$   $\left($   $\left($   $\right)$   $\left($   $\left($   $\right)$   $\left($   $\left($   $\right)$   $\left($   $\left($   $\right)$   $\left($   $\left($   $\right)$   $\left($   $\left($   $\right)$   $\left($   $\left($   $\right)$   $\left($ 

✞ ☎

 $\begin{pmatrix} 1 & 0 & 0 \\ 0 & 0 & 0 \\ 0 & 0 & 0 \\ 0 & 0 & 0 \\ 0 & 0 & 0 \\ 0 & 0 & 0 \\ 0 & 0 & 0 & 0 \\ 0 & 0 & 0 & 0 \\ 0 & 0 & 0 & 0 \\ 0 & 0 & 0 & 0 \\ 0 & 0 & 0 & 0 & 0 \\ 0 & 0 & 0 & 0 & 0 \\ 0 & 0 & 0 & 0 & 0 & 0 \\ 0 & 0 & 0 & 0 & 0 & 0 \\ 0 & 0 & 0 & 0 & 0 & 0 & 0 \\ 0 & 0 & 0 & 0 & 0 & 0 & 0 \\ 0 &$ 

input integrate((f\*x)\*\*m\*(d+e\*x\*\*n)\*\*q/(a+b\*x\*\*n+c\*x\*\*(2\*n)),x)

output Exception raised: HeuristicGCDFailed >> no luck

> input file name test\_cases/rubi\_tests/1\_Algebraic\_functions/1.2\_Trinomial/1.2.3\_General\_trinomial/131\_1.2.3.4  $c$

Test file number 131

Exception generated.

$$
\int \frac{A + Bx^n + Cx^{2n}}{(d + ex^n)(a + cx^{2n})} dx = \text{Exception raised: HeuristicGCDFailed}
$$

✞ ☎

 $\begin{pmatrix} 1 & 0 & 0 \\ 0 & 0 & 0 \\ 0 & 0 & 0 \\ 0 & 0 & 0 \\ 0 & 0 & 0 \\ 0 & 0 & 0 \\ 0 & 0 & 0 & 0 \\ 0 & 0 & 0 & 0 \\ 0 & 0 & 0 & 0 \\ 0 & 0 & 0 & 0 \\ 0 & 0 & 0 & 0 & 0 \\ 0 & 0 & 0 & 0 & 0 \\ 0 & 0 & 0 & 0 & 0 & 0 \\ 0 & 0 & 0 & 0 & 0 & 0 \\ 0 & 0 & 0 & 0 & 0 & 0 & 0 \\ 0 & 0 & 0 & 0 & 0 & 0 & 0 \\ 0 &$ 

✞ ☎

 $\begin{pmatrix} 1 & 0 & 0 \\ 0 & 0 & 0 \\ 0 & 0 & 0 \\ 0 & 0 & 0 \\ 0 & 0 & 0 \\ 0 & 0 & 0 \\ 0 & 0 & 0 & 0 \\ 0 & 0 & 0 & 0 \\ 0 & 0 & 0 & 0 \\ 0 & 0 & 0 & 0 \\ 0 & 0 & 0 & 0 & 0 \\ 0 & 0 & 0 & 0 & 0 \\ 0 & 0 & 0 & 0 & 0 & 0 \\ 0 & 0 & 0 & 0 & 0 & 0 \\ 0 & 0 & 0 & 0 & 0 & 0 & 0 \\ 0 & 0 & 0 & 0 & 0 & 0 & 0 \\ 0 &$ 

input integrate((A+B\*x\*\*n+C\*x\*\*(2\*n))/(d+e\*x\*\*n)/(a+c\*x\*\*(2\*n)),x)

output Exception raised: HeuristicGCDFailed >> no luck

> input file name test cases/rubi\_tests/1\_Algebraic\_functions/1.2\_Trinomial/1.2.3\_General trinomial/134  $1.2.3.7$

Test file number 134

Integral number in file 5

## **Sympy [F(-2)]**

Exception generated.

 $\int A + Bx^n + Cx^{2n}$  $(d + ex^n)^2(a + cx^{2n})$ *dx* = Exception raised: HeuristicGCDFailed

✞ ☎

 $\overline{\phantom{a}}$   $\overline{\phantom{a}}$   $\overline{\$ 

✞ ☎

 $\begin{pmatrix} 1 & 0 & 0 \\ 0 & 0 & 0 \\ 0 & 0 & 0 \\ 0 & 0 & 0 \\ 0 & 0 & 0 \\ 0 & 0 & 0 \\ 0 & 0 & 0 & 0 \\ 0 & 0 & 0 & 0 \\ 0 & 0 & 0 & 0 \\ 0 & 0 & 0 & 0 \\ 0 & 0 & 0 & 0 & 0 \\ 0 & 0 & 0 & 0 & 0 \\ 0 & 0 & 0 & 0 & 0 & 0 \\ 0 & 0 & 0 & 0 & 0 & 0 \\ 0 & 0 & 0 & 0 & 0 & 0 & 0 \\ 0 & 0 & 0 & 0 & 0 & 0 & 0 \\ 0 &$ 

input integrate((A+B\*x\*\*n+C\*x\*\*(2\*n))/(d+e\*x\*\*n)\*\*2/(a+c\*x\*\*(2\*n)),x)

output Exception raised: HeuristicGCDFailed >> no luck

> input file name test\_cases/rubi\_tests/1\_Algebraic\_functions/1.2\_Trinomial/1.2.3\_General\_trinomial/134\_1.2.3.7

Test file number 134

Exception generated.

$$
\int \frac{(d+ex^n)^2 (A+Bx^n + Cx^{2n})}{a+bx^n + cx^{2n}} dx = \text{Exception raised: HeuristicGCDFailed}
$$

✞ ☎

 $\left($   $\left($   $\right)$   $\left($   $\left($   $\right)$   $\left($   $\left($   $\right)$   $\left($   $\left($   $\right)$   $\left($   $\left($   $\right)$   $\left($   $\left($   $\right)$   $\left($   $\left($   $\right)$   $\left($   $\left($   $\right)$   $\left($   $\left($   $\right)$   $\left($   $\left($   $\right)$   $\left($   $\left($   $\right)$   $\left($   $\left($   $\right)$   $\left($ 

✞ ☎

 $\begin{pmatrix} 1 & 0 & 0 \\ 0 & 0 & 0 \\ 0 & 0 & 0 \\ 0 & 0 & 0 \\ 0 & 0 & 0 \\ 0 & 0 & 0 \\ 0 & 0 & 0 \\ 0 & 0 & 0 \\ 0 & 0 & 0 & 0 \\ 0 & 0 & 0 & 0 \\ 0 & 0 & 0 & 0 \\ 0 & 0 & 0 & 0 & 0 \\ 0 & 0 & 0 & 0 & 0 \\ 0 & 0 & 0 & 0 & 0 \\ 0 & 0 & 0 & 0 & 0 & 0 \\ 0 & 0 & 0 & 0 & 0 & 0 \\ 0 & 0 & 0 & 0 & 0 & 0 & 0 \\ 0 &$ 

input integrate((d+e\*x\*\*n)\*\*2\*(A+B\*x\*\*n+C\*x\*\*(2\*n))/(a+b\*x\*\*n+c\*x\*\*(2\*n)),x)

output Exception raised: HeuristicGCDFailed >> no luck

> input file name test\_cases/rubi\_tests/1\_Algebraic\_functions/1.2\_Trinomial/1.2.3\_General\_trinomial/134\_1.2.3.7

Test file number 134

Integral number in file 8

# **Sympy [F(-2)]**

Exception generated.

 $\int A + Bx^n + Cx^{2n}$  $\sqrt{(d+ex^n)(a+bx^n+cx^{2n})}$   $dx =$  Exception raised: HeuristicGCDFailed

✞ ☎

 $\begin{pmatrix} 1 & 0 & 0 \\ 0 & 0 & 0 \\ 0 & 0 & 0 \\ 0 & 0 & 0 \\ 0 & 0 & 0 \\ 0 & 0 & 0 \\ 0 & 0 & 0 & 0 \\ 0 & 0 & 0 & 0 \\ 0 & 0 & 0 & 0 \\ 0 & 0 & 0 & 0 \\ 0 & 0 & 0 & 0 & 0 \\ 0 & 0 & 0 & 0 & 0 \\ 0 & 0 & 0 & 0 & 0 & 0 \\ 0 & 0 & 0 & 0 & 0 & 0 \\ 0 & 0 & 0 & 0 & 0 & 0 & 0 \\ 0 & 0 & 0 & 0 & 0 & 0 & 0 \\ 0 &$ 

✞ ☎

 $\begin{pmatrix} 1 & 0 & 0 \\ 0 & 0 & 0 \\ 0 & 0 & 0 \\ 0 & 0 & 0 \\ 0 & 0 & 0 \\ 0 & 0 & 0 \\ 0 & 0 & 0 \\ 0 & 0 & 0 \\ 0 & 0 & 0 & 0 \\ 0 & 0 & 0 & 0 \\ 0 & 0 & 0 & 0 \\ 0 & 0 & 0 & 0 & 0 \\ 0 & 0 & 0 & 0 & 0 \\ 0 & 0 & 0 & 0 & 0 \\ 0 & 0 & 0 & 0 & 0 & 0 \\ 0 & 0 & 0 & 0 & 0 & 0 \\ 0 & 0 & 0 & 0 & 0 & 0 & 0 \\ 0 &$ 

input  $integrate((A+B*x*xn+C*x**(2*n))/(d+e*x**n)/(a+b*x**n+c*x**(2*n)),x)$ 

output Exception raised: HeuristicGCDFailed >> no luck

> input file name test\_cases/rubi\_tests/1\_Algebraic\_functions/1.2\_Trinomial/1.2.3\_General\_trinomial/134\_1.2.3.7

Test file number 134

Exception generated.

$$
\int \frac{A + Bx^n + Cx^{2n}}{(d + ex^n)^2 (a + bx^n + cx^{2n})} dx = \text{Exception raised: HeuristicGCDFailed}
$$

✞ ☎

 $\begin{pmatrix} 1 & 0 \\ 0 & 1 \end{pmatrix}$ 

✞ ☎

 $\left($   $\left($   $\right)$   $\left($   $\left($   $\right)$   $\left($   $\left($   $\right)$   $\left($   $\left($   $\right)$   $\left($   $\left($   $\right)$   $\left($   $\left($   $\right)$   $\left($   $\left($   $\right)$   $\left($   $\left($   $\right)$   $\left($   $\left($   $\right)$   $\left($   $\left($   $\right)$   $\left($   $\left($   $\right)$   $\left($   $\left($   $\right)$   $\left($ 

input integrate((A+B\*x\*\*n+C\*x\*\*(2\*n))/(d+e\*x\*\*n)\*\*2/(a+b\*x\*\*n+c\*x\*\*(2\*n)),x)

output Exception raised: HeuristicGCDFailed >> no luck

> input file name test  $\cos\theta$ rubi tests/1 Algebraic functions/1.2 Trinomial/1.2.3 General\_trinomial/134\_1.2.3.7

Test file number 134

Integral number in file 12

# **Sympy [F(-2)]**

Exception generated.

$$
\int \left(a + x^2\right)^{5/2} \left(x + \sqrt{a + x^2}\right)^n dx = \text{Exception raised: HeuristicGCDFailed}
$$

✞ ☎

✞ ☎

 $\overline{\phantom{a}}$   $\overline{\phantom{a}}$   $\overline{\$ 

input

integrate((x\*\*2+a)\*\*(5/2)\*(x+(x\*\*2+a)\*\*(1/2))\*\*n,x)  $\left( \begin{array}{cc} \bullet & \bullet & \bullet \\ \bullet & \bullet & \bullet \end{array} \right)$ 

output Exception raised: HeuristicGCDFailed >> no luck

> $\begin{minipage}{14cm} \begin{tabular}{l} \bf{input file name test\_cases}/tubi\_tests/1\_Algebraic\_functions/1.2\_Trinomial/1.2.4\_Nested\_quadratic\_xubid\_data/3.5. \end{tabular} \end{minipage}$ nomial/137\_1.2.4.3

Test file number 137

Exception generated.

$$
\int \left(a + x^2\right)^{5/2} \left(x - \sqrt{a + x^2}\right)^n dx = \text{Exception raised: HeuristicGCDFailed}
$$

✞ ☎

 $\left( \begin{array}{cc} \bullet & \bullet & \bullet \\ \bullet & \bullet & \bullet \end{array} \right)$ 

✞ ☎

 $\begin{pmatrix} 1 & 0 & 0 \\ 0 & 0 & 0 \\ 0 & 0 & 0 \\ 0 & 0 & 0 \\ 0 & 0 & 0 \\ 0 & 0 & 0 \\ 0 & 0 & 0 & 0 \\ 0 & 0 & 0 & 0 \\ 0 & 0 & 0 & 0 \\ 0 & 0 & 0 & 0 \\ 0 & 0 & 0 & 0 & 0 \\ 0 & 0 & 0 & 0 & 0 \\ 0 & 0 & 0 & 0 & 0 & 0 \\ 0 & 0 & 0 & 0 & 0 & 0 \\ 0 & 0 & 0 & 0 & 0 & 0 & 0 \\ 0 & 0 & 0 & 0 & 0 & 0 & 0 \\ 0 &$ 

input

 $integerate((x**2+a)**(5/2)*(x-(x**2+a)**(1/2))**n,x)$ 

output Exception raised: HeuristicGCDFailed >> no luck

> input file name test\_cases/rubi\_tests/1\_Algebraic\_functions/1.2\_Trinomial/1.2.4\_Nested\_quadratic\_ nomial/137\_1.2.4.3

Test file number 137

Integral number in file 32

#### **Sympy [F(-2)]**

Exception generated.

$$
\int \left( a + \frac{2dex}{f^2} + \frac{e^2x^2}{f^2} \right)^{3/2} \left( d + ex
$$
  
+  $f \sqrt{a + \frac{2dex}{f^2} + \frac{e^2x^2}{f^2}} \right)^n dx$  = Exception raised: HeuristicGCDFailed

input

integrate((a+2\*d\*e\*x/f\*\*2+e\*\*2\*x\*\*2/f\*\*2)\*\*(3/2)\*(d+e\*x+f\*(a+2\*d\*e\*x/f\*\*2+  $e^{**2*x**2/f**2)**(1/2)}$ \*\*n,x)

✞ ☎

 $\left($   $\left($   $\right)$   $\left($   $\left($   $\right)$   $\left($   $\left($   $\right)$   $\left($   $\left($   $\right)$   $\left($   $\left($   $\right)$   $\left($   $\left($   $\right)$   $\left($   $\left($   $\right)$   $\left($   $\left($   $\right)$   $\left($   $\left($   $\right)$   $\left($   $\left($   $\right)$   $\left($   $\left($   $\right)$   $\left($   $\left($   $\right)$   $\left($ 

✞ ☎

 $\left( \begin{array}{cc} \bullet & \bullet & \bullet \\ \bullet & \bullet & \bullet \end{array} \right)$ 

output Exception raised: HeuristicGCDFailed >> no luck

> input file name test\_cases/rubi\_tests/1\_Algebraic\_functions/1.2\_Trinomial/1.2.4\_Nested\_quadratic\_ nomial/137\_1.2.4.3

Test file number 137

Exception generated.

$$
\int \sqrt{a + \frac{2dex}{f^2} + \frac{e^2x^2}{f^2}} \left( d + ex + f\sqrt{a + \frac{2dex}{f^2} + \frac{e^2x^2}{f^2}} \right)^n dx
$$

✞ ☎

 $\left( \begin{array}{cc} \bullet & \bullet & \bullet \\ \bullet & \bullet & \bullet \end{array} \right)$ 

✞ ☎

 $\begin{pmatrix} 1 & 0 & 0 \\ 0 & 0 & 0 \\ 0 & 0 & 0 \\ 0 & 0 & 0 \\ 0 & 0 & 0 \\ 0 & 0 & 0 \\ 0 & 0 & 0 & 0 \\ 0 & 0 & 0 & 0 \\ 0 & 0 & 0 & 0 \\ 0 & 0 & 0 & 0 \\ 0 & 0 & 0 & 0 & 0 \\ 0 & 0 & 0 & 0 & 0 \\ 0 & 0 & 0 & 0 & 0 & 0 \\ 0 & 0 & 0 & 0 & 0 & 0 \\ 0 & 0 & 0 & 0 & 0 & 0 & 0 \\ 0 & 0 & 0 & 0 & 0 & 0 & 0 \\ 0 &$ 

= Exception raised: HeuristicGCDFailed

input integrate((a+2\*d\*e\*x/f\*\*2+e\*\*2\*x\*\*2/f\*\*2)\*\*(1/2)\*(d+e\*x+f\*(a+2\*d\*e\*x/f\*\*2+  $e^{**2*x**2/f**2)**(1/2)}$ \*\*n,x)

output Exception raised: HeuristicGCDFailed >> no luck

> input file name test\_cases/rubi\_tests/1\_Algebraic\_functions/1.2\_Trinomial/1.2.4\_Nested\_quadratic\_ nomial/137\_1.2.4.3

Test file number 137

Integral number in file 46

#### **Sympy [F(-2)]**

Exception generated.

$$
\int \frac{\left(d+ex+f\sqrt{a+\frac{2dex}{f^2}+\frac{e^2x^2}{f^2}}\right)^n}{\left(a+\frac{2dex}{f^2}+\frac{e^2x^2}{f^2}\right)^{3/2}}dx = \text{Exception raised: HeuristicGCDFailed}
$$

✞ ☎

 $\left($   $\left($   $\right)$   $\left($   $\left($   $\right)$   $\left($   $\left($   $\right)$   $\left($   $\left($   $\right)$   $\left($   $\left($   $\right)$   $\left($   $\left($   $\right)$   $\left($   $\left($   $\right)$   $\left($   $\left($   $\right)$   $\left($   $\left($   $\right)$   $\left($   $\left($   $\right)$   $\left($   $\left($   $\right)$   $\left($   $\left($   $\right)$   $\left($ 

✞ ☎

 $\left( \begin{array}{cc} \bullet & \bullet & \bullet \\ \bullet & \bullet & \bullet \end{array} \right)$ 

input

integrate((d+e\*x+f\*(a+2\*d\*e\*x/f\*\*2+e\*\*2\*x\*\*2/f\*\*2)\*\*(1/2))\*\*n/(a+2\*d\*e\*x/f \*\*2+e\*\*2\*x\*\*2/f\*\*2)\*\*(3/2),x)

output Exception raised: HeuristicGCDFailed >> no luck

> input file name test\_cases/rubi\_tests/1\_Algebraic\_functions/1.2\_Trinomial/1.2.4\_Nested\_quadratic\_ nomial/137\_1.2.4.3

Test file number 137

Exception generated.

$$
\int (1 - (1 - 6b)^{3/2} - 9b + 54bx - 54x^{2} + 108x^{3})^{p} dx = \text{Exception raised: AttributeError}
$$

 $\left( \begin{array}{cc} \text{ } & \text{ } \\ \text{ } & \text{ } \end{array} \right)$ 

✞ ☎

 $\begin{pmatrix} 1 & 0 & 0 \\ 0 & 0 & 0 \\ 0 & 0 & 0 \\ 0 & 0 & 0 \\ 0 & 0 & 0 \\ 0 & 0 & 0 \\ 0 & 0 & 0 & 0 \\ 0 & 0 & 0 & 0 \\ 0 & 0 & 0 & 0 \\ 0 & 0 & 0 & 0 \\ 0 & 0 & 0 & 0 & 0 \\ 0 & 0 & 0 & 0 & 0 \\ 0 & 0 & 0 & 0 & 0 & 0 \\ 0 & 0 & 0 & 0 & 0 & 0 \\ 0 & 0 & 0 & 0 & 0 & 0 & 0 \\ 0 & 0 & 0 & 0 & 0 & 0 & 0 \\ 0 &$ 

input

✞ ☎ integrate((1-(1-6\*b)\*\*(3/2)-9\*b+54\*b\*x-54\*x\*\*2+108\*x\*\*3)\*\*p,x)

output Exception raised: AttributeError >> 'NoneType' object has no attribute 'pr imitive'

input file name test\_cases/rubi\_tests/1\_Algebraic\_functions/1.3\_Cubic/142\_1.3.1

Test file number 142

Integral number in file 85

## **Sympy [F(-2)]**

Exception generated.

 $\int$  *be* + 2*cex* + 3*dex*<sup>2</sup>  $\frac{66}{(a+bx+cx^2+dx^3)^{5/2}} dx = \text{Exception raised: RecursionError}$ 

✞ ☎

 $\begin{pmatrix} 1 & 0 & 0 \\ 0 & 0 & 0 \\ 0 & 0 & 0 \\ 0 & 0 & 0 \\ 0 & 0 & 0 \\ 0 & 0 & 0 \\ 0 & 0 & 0 & 0 \\ 0 & 0 & 0 & 0 \\ 0 & 0 & 0 & 0 \\ 0 & 0 & 0 & 0 \\ 0 & 0 & 0 & 0 & 0 \\ 0 & 0 & 0 & 0 & 0 \\ 0 & 0 & 0 & 0 & 0 & 0 \\ 0 & 0 & 0 & 0 & 0 & 0 \\ 0 & 0 & 0 & 0 & 0 & 0 & 0 \\ 0 & 0 & 0 & 0 & 0 & 0 & 0 \\ 0 &$ 

✞ ☎

 $\left( \begin{array}{cc} \text{ } & \text{ } \\ \text{ } & \text{ } \end{array} \right)$ 

input integrate((3\*d\*e\*x\*\*2+2\*c\*e\*x+b\*e)/(d\*x\*\*3+c\*x\*\*2+b\*x+a)\*\*(5/2),x)

output Exception raised: RecursionError >> maximum recursion depth exceeded in co mparison

input file name test\_cases/rubi\_tests/1\_Algebraic\_functions/1.3\_Cubic/143\_1.3.2 Test file number 143

Exception generated.

$$
\int \frac{\left(3 - 2\sqrt{2} + x^2\right)^2 \left(-3 + 2\sqrt{2} + x^2\right)}{577 - 408\sqrt{2} - 8\left(-41 + 29\sqrt{2}\right)x^2 - 2\left(-39 + 28\sqrt{2}\right)x^4 - 8\left(-1 + \sqrt{2}\right)x^6 + x^8} dx
$$
\n= Exception raised: PolynomialError

✞ ☎

 $\left( \begin{array}{cc} \text{ } & \text{ } \\ \text{ } & \text{ } \end{array} \right)$ 

✞ ☎

input

```
integrate((3-2*2**(1/2)+x**2)**2*(-3+2*2**(1/2)+x**2)/(577-408*2**(1/2)-8*
(-41+29*2**(1/2))*x**2-2*(-39+28*2**(1/2))*x**4-8*(2**(1/2)-1)*x**6+x**8),x)
```
output

Exception raised: PolynomialError >> 1/(-489331912114255602061892417478047 2498117708482611714912381696\*\_t\*\*4 + 3460099133069698398004476359279702930 052248019321310378430976\*sqrt(2)\*\_t\*\*4 - 159769239484575670917838951113184 628965915778476

input file name test\_cases/rubi\_tests/1\_Algebraic\_functions/1.5\_Polynomial/147\_1.7.2

 $\begin{pmatrix} 1 & 0 & 0 \\ 0 & 0 & 0 \\ 0 & 0 & 0 \\ 0 & 0 & 0 \\ 0 & 0 & 0 \\ 0 & 0 & 0 \\ 0 & 0 & 0 \\ 0 & 0 & 0 \\ 0 & 0 & 0 & 0 \\ 0 & 0 & 0 & 0 \\ 0 & 0 & 0 & 0 \\ 0 & 0 & 0 & 0 & 0 \\ 0 & 0 & 0 & 0 & 0 \\ 0 & 0 & 0 & 0 & 0 \\ 0 & 0 & 0 & 0 & 0 & 0 \\ 0 & 0 & 0 & 0 & 0 & 0 \\ 0 & 0 & 0 & 0 & 0 & 0 & 0 \\ 0 &$ 

Test file number 147

Integral number in file 70

# **Sympy [F(-2)]**

Exception generated.

 $\int$  -3 + 2 $\sqrt{2}$  +  $x^2$  $\frac{6+2\sqrt{2}}{17-12\sqrt{2}+(2-4)}$ √  $\frac{d^2}{2(x^2 + x^4)} dx =$  Exception raised: PolynomialError

 $\begin{pmatrix} 1 & 0 & 0 \\ 0 & 0 & 0 \\ 0 & 0 & 0 \\ 0 & 0 & 0 \\ 0 & 0 & 0 \\ 0 & 0 & 0 \\ 0 & 0 & 0 & 0 \\ 0 & 0 & 0 & 0 \\ 0 & 0 & 0 & 0 \\ 0 & 0 & 0 & 0 \\ 0 & 0 & 0 & 0 & 0 \\ 0 & 0 & 0 & 0 & 0 \\ 0 & 0 & 0 & 0 & 0 & 0 \\ 0 & 0 & 0 & 0 & 0 & 0 \\ 0 & 0 & 0 & 0 & 0 & 0 & 0 \\ 0 & 0 & 0 & 0 & 0 & 0 & 0 \\ 0 &$ 

✞ ☎

$$
\text{input}^{\text{integrate}((-3+2*2**(1/2)+x**2)/(17-12*2**(1/2)+(2-4*2**(1/2))*x**2+x**4),x)})
$$

output

Exception raised: PolynomialError >>  $1/(-2304*_-t**4 + 1024*sqrt(2)*_-t**4 32*$ <sub>t</sub>\*\*2 +  $64*sqrt(2)*$ <sub>t</sub>\*\*2 - 1) contains an element of the set of genera tors.

input file name test\_cases/rubi\_tests/1\_Algebraic\_functions/1.5\_Polynomial/147\_1.7.2

 $\begin{pmatrix} 1 & 0 & 0 \\ 0 & 0 & 0 \\ 0 & 0 & 0 \\ 0 & 0 & 0 \\ 0 & 0 & 0 \\ 0 & 0 & 0 \\ 0 & 0 & 0 & 0 \\ 0 & 0 & 0 & 0 \\ 0 & 0 & 0 & 0 \\ 0 & 0 & 0 & 0 \\ 0 & 0 & 0 & 0 & 0 \\ 0 & 0 & 0 & 0 & 0 \\ 0 & 0 & 0 & 0 & 0 & 0 \\ 0 & 0 & 0 & 0 & 0 & 0 \\ 0 & 0 & 0 & 0 & 0 & 0 & 0 \\ 0 & 0 & 0 & 0 & 0 & 0 & 0 \\ 0 &$ 

Test file number 147

Integral number in file 97

# **Sympy [F(-2)]**

Exception generated.

$$
\int \frac{\left(-3+2\sqrt{2}\right)^2 - x^4}{-99+70\sqrt{2} + \left(-39+28\sqrt{2}\right)x^2 + \left(-5+6\sqrt{2}\right)x^4 - x^6} dx
$$
\n= Exception raised: PolynomialError

 $\left($   $\left($   $\right)$   $\left($   $\left($   $\right)$   $\left($   $\left($   $\right)$   $\left($   $\left($   $\right)$   $\left($   $\left($   $\right)$   $\left($   $\left($   $\right)$   $\left($   $\left($   $\right)$   $\left($   $\left($   $\right)$   $\left($   $\left($   $\right)$   $\left($   $\left($   $\right)$   $\left($   $\left($   $\right)$   $\left($   $\left($   $\right)$   $\left($ 

✞ ☎

$$
input \left( \frac{integerate(((-3+2*2**(1/2))**2-x**4)/(-99+70*2**(1/2)+(-39+28*2**(1/2))*x**)}{2+(-5+6*2**(1/2))*x**4-x**6)},x \right)
$$

output

Exception raised: PolynomialError >> 1/(-160817378869521623700434126076296 32108508413135104\*\_t\*\*4 + 113715059131284938253449200806460980121432594954 24\*sqrt(2)\*\_t\*\*4 - 525076531527889516631004780624192141786868300832\*\_t\*\*2 + 3712851760852

input file name test\_cases/rubi\_tests/1\_Algebraic\_functions/1.5\_Polynomial/147\_1.7.2

 $\left($   $\left($   $\right)$   $\left($   $\left($   $\right)$   $\left($   $\left($   $\right)$   $\left($   $\left($   $\right)$   $\left($   $\left($   $\right)$   $\left($   $\left($   $\right)$   $\left($   $\left($   $\right)$   $\left($   $\left($   $\right)$   $\left($   $\left($   $\right)$   $\left($   $\left($   $\right)$   $\left($   $\left($   $\right)$   $\left($   $\left($   $\right)$   $\left($ 

Test file number 147

Integral number in file 98

## **Sympy [F(-2)]**

Exception generated.

$$
\int \frac{\left(-3+2\sqrt{2}-x^2\right)\left(-3+2\sqrt{2}+x^2\right)}{-99+70\sqrt{2}+\left(-39+28\sqrt{2}\right)x^2+\left(-5+6\sqrt{2}\right)x^4-x^6} dx
$$
\n= Exception raised: PolynomialError

input

```
integrate((-3+2*2**(1/2)-x**2)*(-3+2*2**(1/2)+x**2)/(-99+70*2**(1/2)+(-39+
28*2**(1/2))*x**2+(-5+6*2**(1/2))*x**4-x**6),x)
```
✞ ☎

 $\begin{pmatrix} 1 & 0 & 0 \\ 0 & 0 & 0 \\ 0 & 0 & 0 \\ 0 & 0 & 0 \\ 0 & 0 & 0 \\ 0 & 0 & 0 \\ 0 & 0 & 0 & 0 \\ 0 & 0 & 0 & 0 \\ 0 & 0 & 0 & 0 \\ 0 & 0 & 0 & 0 \\ 0 & 0 & 0 & 0 & 0 \\ 0 & 0 & 0 & 0 & 0 \\ 0 & 0 & 0 & 0 & 0 & 0 \\ 0 & 0 & 0 & 0 & 0 & 0 \\ 0 & 0 & 0 & 0 & 0 & 0 & 0 \\ 0 & 0 & 0 & 0 & 0 & 0 & 0 \\ 0 &$ 

✞ ☎

output

Exception raised: PolynomialError >> 1/(-160817378869521623700434126076296 32108508413135104\*\_t\*\*4 + 113715059131284938253449200806460980121432594954 24\*sqrt(2)\*\_t\*\*4 - 525076531527889516631004780624192141786868300832\*\_t\*\*2 + 3712851760852

input file name test\_cases/rubi\_tests/1\_Algebraic\_functions/1.5\_Polynomial/147\_1.7.2

 $\left($   $\left($   $\right)$   $\left($   $\left($   $\right)$   $\left($   $\left($   $\right)$   $\left($   $\left($   $\right)$   $\left($   $\left($   $\right)$   $\left($   $\left($   $\right)$   $\left($   $\left($   $\right)$   $\left($   $\left($   $\right)$   $\left($   $\left($   $\right)$   $\left($   $\left($   $\right)$   $\left($   $\left($   $\right)$   $\left($   $\left($   $\right)$   $\left($ 

Test file number 147

Integral number in file 99

# **Sympy [F(-2)]**

Exception generated.

$$
\int \frac{\left(-3+2\sqrt{2}\right)^3 - \left(-3+2\sqrt{2}\right)^2 x^2 - \left(-3+2\sqrt{2}\right) x^4 + x^6}{577-408\sqrt{2} + \left(328-232\sqrt{2}\right) x^2 + \left(78-56\sqrt{2}\right) x^4 + \left(8-8\sqrt{2}\right) x^6 + x^8} dx
$$
  
= Exception raised: PolynomialError

✞ ☎

 $\begin{pmatrix} 1 & 0 & 0 \\ 0 & 0 & 0 \\ 0 & 0 & 0 \\ 0 & 0 & 0 \\ 0 & 0 & 0 \\ 0 & 0 & 0 \\ 0 & 0 & 0 & 0 \\ 0 & 0 & 0 & 0 \\ 0 & 0 & 0 & 0 \\ 0 & 0 & 0 & 0 \\ 0 & 0 & 0 & 0 & 0 \\ 0 & 0 & 0 & 0 & 0 \\ 0 & 0 & 0 & 0 & 0 & 0 \\ 0 & 0 & 0 & 0 & 0 & 0 \\ 0 & 0 & 0 & 0 & 0 & 0 & 0 \\ 0 & 0 & 0 & 0 & 0 & 0 & 0 \\ 0 &$ 

✞ ☎

input

 $integrate(((-3+2*2**(1/2))**3-(-3+2*2**(1/2))**2*x**2-(-3+2*2**(1/2))*x**4$ +x\*\*6)/(577-408\*2\*\*(1/2)+(328-232\*2\*\*(1/2))\*x\*\*2+(78-56\*2\*\*(1/2))\*x\*\*4+(8- 8\*2\*\*(1/2))\*x\*\*6+x\*\*8),x)

output

Exception raised: PolynomialError >> 1/(-489331912114255602061892417478047 2498117708482611714912381696\*\_t\*\*4 + 3460099133069698398004476359279702930 052248019321310378430976\*sqrt(2)\*\_t\*\*4 - 159769239484575670917838951113184 628965915778476  $\overline{\phantom{a}}$   $\overline{\phantom{a}}$   $\overline{\$ 

input file name test\_cases/rubi\_tests/1\_Algebraic\_functions/1.5\_Polynomial/147\_1.7.2

Test file number 147

Exception generated.

$$
\int \frac{\left(3 - 2\sqrt{2} + x^2\right)^2 \left(-3 + 2\sqrt{2} + x^2\right)}{577 - 408\sqrt{2} + \left(328 - 232\sqrt{2}\right)x^2 + \left(78 - 56\sqrt{2}\right)x^4 + \left(8 - 8\sqrt{2}\right)x^6 + x^8} dx
$$
\n= Exception raised: PolynomialError

 $\left( \begin{array}{cc} \bullet & \bullet & \bullet \\ \bullet & \bullet & \bullet \end{array} \right)$ 

✞ ☎

```
input
   ✞ ☎
   integrate((3-2*2**(1/2)*x*2)**2*(-3+2*2**(1/2)*x**2)/(577-408*2**(1/2)+(328-232*2**(1/2))*x**2+(78-56*2**(1/2))*x**4+(8-8*2**(1/2))*x**6+x**8),x)
```
output

```
Exception raised: PolynomialError >> 1/(-489331912114255602061892417478047
2498117708482611714912381696*_t**4 + 3460099133069698398004476359279702930
052248019321310378430976*sqrt(2)*_t**4 - 159769239484575670917838951113184
628965915778476
```
input file name test\_cases/rubi\_tests/1\_Algebraic\_functions/1.5\_Polynomial/147\_1.7.2 Test file number 147

 $\left( \begin{array}{cc} \bullet & \bullet & \bullet \\ \bullet & \bullet & \bullet \end{array} \right)$ 

Integral number in file 101

# **Sympy [F(-2)]**

Exception generated.

$$
\int \sqrt{\frac{1}{x}} \sqrt{x} \sqrt{a + bx} \, dx = \text{Exception raised: RecursionError}
$$

✞ ☎

 $\left( \begin{array}{cc} \text{ } & \text{ } \\ \text{ } & \text{ } \end{array} \right)$ 

✞ ☎

 $\begin{pmatrix} 1 & 0 & 0 \\ 0 & 0 & 0 \\ 0 & 0 & 0 \\ 0 & 0 & 0 \\ 0 & 0 & 0 \\ 0 & 0 & 0 \\ 0 & 0 & 0 & 0 \\ 0 & 0 & 0 & 0 \\ 0 & 0 & 0 & 0 \\ 0 & 0 & 0 & 0 \\ 0 & 0 & 0 & 0 & 0 \\ 0 & 0 & 0 & 0 & 0 \\ 0 & 0 & 0 & 0 & 0 & 0 \\ 0 & 0 & 0 & 0 & 0 & 0 \\ 0 & 0 & 0 & 0 & 0 & 0 & 0 \\ 0 & 0 & 0 & 0 & 0 & 0 & 0 \\ 0 &$ 

$$
input\left(\frac{integrate((1/x)**(1/2)*x***(1/2)*(b*x+a)**(1/2),x)}{x}\right)
$$

output

Exception raised: RecursionError >> maximum recursion depth exceeded while calling a Python object

input file name test\_cases/rubi\_tests/1\_Algebraic\_functions/1.6\_Miscellaneous/149\_1.6.1 Test file number 149

Exception generated.

$$
\int \frac{\sqrt{-1 + \frac{1}{x}} \sqrt{\frac{1}{x}} \sqrt{x}}{\sqrt{1 + x}} dx = \text{Exception raised: RecursionError}
$$

 $\begin{pmatrix} 1 & 0 & 0 \\ 0 & 0 & 0 \\ 0 & 0 & 0 \\ 0 & 0 & 0 \\ 0 & 0 & 0 \\ 0 & 0 & 0 \\ 0 & 0 & 0 \\ 0 & 0 & 0 \\ 0 & 0 & 0 & 0 \\ 0 & 0 & 0 & 0 \\ 0 & 0 & 0 & 0 \\ 0 & 0 & 0 & 0 & 0 \\ 0 & 0 & 0 & 0 & 0 \\ 0 & 0 & 0 & 0 & 0 \\ 0 & 0 & 0 & 0 & 0 & 0 \\ 0 & 0 & 0 & 0 & 0 & 0 \\ 0 & 0 & 0 & 0 & 0 & 0 & 0 \\ 0 &$ 

✞ ☎

 $\overline{\phantom{a}}$   $\overline{\phantom{a}}$   $\overline{\$ 

input ✞ ☎  $integrate((-1+1/x)*(1/2)*(1/x)*(1/2)*((1/2)*x**(1/2)/(1+x)*((1/2),x)$ 

output Exception raised: RecursionError >> maximum recursion depth exceeded in co mparison

input file name test\_cases/rubi\_tests/1\_Algebraic\_functions/1.6\_Miscellaneous/149\_1.6.1

Test file number 149

Integral number in file 536

# **Sympy [F(-2)]**

Exception generated.

$$
\int x^5 \Big(c + dx^2 + e\sqrt{a + bx^2}\Big)^p dx = \text{Exception raised: HeuristicGCDFailed}
$$

✞ ☎

✞ ☎

 $\begin{pmatrix} 1 & 0 & 0 \\ 0 & 0 & 0 \\ 0 & 0 & 0 \\ 0 & 0 & 0 \\ 0 & 0 & 0 \\ 0 & 0 & 0 \\ 0 & 0 & 0 & 0 \\ 0 & 0 & 0 & 0 \\ 0 & 0 & 0 & 0 \\ 0 & 0 & 0 & 0 \\ 0 & 0 & 0 & 0 & 0 \\ 0 & 0 & 0 & 0 & 0 \\ 0 & 0 & 0 & 0 & 0 & 0 \\ 0 & 0 & 0 & 0 & 0 & 0 \\ 0 & 0 & 0 & 0 & 0 & 0 & 0 \\ 0 & 0 & 0 & 0 & 0 & 0 & 0 \\ 0 &$ 

input

integrate(x\*\*5\*(c+d\*x\*\*2+e\*(b\*x\*\*2+a)\*\*(1/2))\*\*p,x)  $\begin{pmatrix} 1 & 0 & 0 \\ 0 & 0 & 0 \\ 0 & 0 & 0 \\ 0 & 0 & 0 \\ 0 & 0 & 0 \\ 0 & 0 & 0 \\ 0 & 0 & 0 & 0 \\ 0 & 0 & 0 & 0 \\ 0 & 0 & 0 & 0 \\ 0 & 0 & 0 & 0 \\ 0 & 0 & 0 & 0 & 0 \\ 0 & 0 & 0 & 0 & 0 \\ 0 & 0 & 0 & 0 & 0 & 0 \\ 0 & 0 & 0 & 0 & 0 & 0 \\ 0 & 0 & 0 & 0 & 0 & 0 & 0 \\ 0 & 0 & 0 & 0 & 0 & 0 & 0 \\ 0 &$ 

output Exception raised: HeuristicGCDFailed >> no luck

> input file name test\_cases/rubi\_tests/1\_Algebraic\_functions/1.6\_Miscellaneous/152\_1.6.5 Test file number 152

Exception generated.

$$
\int x^3 \Big(c + dx^2 + e\sqrt{a + bx^2}\Big)^p dx = \text{Exception raised: HeuristicGCDFailed}
$$

✞ ☎

 $\left( \begin{array}{cc} \text{ } & \text{ } \\ \text{ } & \text{ } \end{array} \right)$ 

✞ ☎

input integrate(x\*\*3\*(c+d\*x\*\*2+e\*(b\*x\*\*2+a)\*\*(1/2))\*\*p,x)

output

Exception raised: HeuristicGCDFailed >> no luck  $\overline{\phantom{a}}$   $\overline{\phantom{a}}$   $\overline{\$ 

input file name test\_cases/rubi\_tests/1\_Algebraic\_functions/1.6\_Miscellaneous/152\_1.6.5 Test file number 152

Integral number in file 24

**Sympy [F(-2)]**

Exception generated.

 $\int (c + dx^2 + e^2)$ √  $\left(a + bx^2\right)^p$  $\frac{d}{dx}$   $dx =$  Exception raised: HeuristicGCDFailed

✞ ☎

 $\left( \begin{array}{cc} \text{ } & \text{ } \\ \text{ } & \text{ } \end{array} \right)$ 

input

✞ ☎

integrate((c+d\*x\*\*2+e\*(b\*x\*\*2+a)\*\*(1/2))\*\*p/x\*\*3,x)

output Exception raised: HeuristicGCDFailed >> no luck  $\overline{\phantom{a}}$   $\overline{\phantom{a}}$   $\overline{\$ 

input file name test\_cases/rubi\_tests/1\_Algebraic\_functions/1.6\_Miscellaneous/152\_1.6.5 Test file number 152 Integral number in file 27

Exception generated.

$$
\int a^xb^{-x}\,dx = \text{Exception raised: TypeError}
$$

✞ ☎

✞ ☎

 $\overline{\phantom{a}}$   $\overline{\phantom{a}}$   $\overline{\$ 

input integrate(a\*\*x/(b\*\*x),x)  $\left( \begin{array}{cc} \text{ } & \text{ } \\ \text{ } & \text{ } \end{array} \right)$ 

output Exception raised: TypeError >> Invalid NaN comparison

> input file name test\_cases/rubi\_tests/2\_Exponentials/155\_2\_Exponential\_functions Test file number 155 Integral number in file 491

**Sympy [F(-2)]**

Exception generated.

 $\int F^{f(a+b\log^2(c(d+ex)^n))}(g+hx)^m dx =$  Exception raised: HeuristicGCDFailed

✞ ☎

✞ ☎

 $\begin{pmatrix} 1 & 0 & 0 \\ 0 & 0 & 0 \\ 0 & 0 & 0 \\ 0 & 0 & 0 \\ 0 & 0 & 0 \\ 0 & 0 & 0 \\ 0 & 0 & 0 & 0 \\ 0 & 0 & 0 & 0 \\ 0 & 0 & 0 & 0 \\ 0 & 0 & 0 & 0 \\ 0 & 0 & 0 & 0 & 0 \\ 0 & 0 & 0 & 0 & 0 \\ 0 & 0 & 0 & 0 & 0 & 0 \\ 0 & 0 & 0 & 0 & 0 & 0 \\ 0 & 0 & 0 & 0 & 0 & 0 & 0 \\ 0 & 0 & 0 & 0 & 0 & 0 & 0 \\ 0 &$ 

input

integrate(F\*\*(f\*(a+b\*ln(c\*(e\*x+d)\*\*n)\*\*2))\*(h\*x+g)\*\*m,x)  $\begin{pmatrix} 1 & 0 & 0 \\ 0 & 0 & 0 \\ 0 & 0 & 0 \\ 0 & 0 & 0 \\ 0 & 0 & 0 \\ 0 & 0 & 0 \\ 0 & 0 & 0 & 0 \\ 0 & 0 & 0 & 0 \\ 0 & 0 & 0 & 0 \\ 0 & 0 & 0 & 0 \\ 0 & 0 & 0 & 0 & 0 \\ 0 & 0 & 0 & 0 & 0 \\ 0 & 0 & 0 & 0 & 0 & 0 \\ 0 & 0 & 0 & 0 & 0 & 0 \\ 0 & 0 & 0 & 0 & 0 & 0 & 0 \\ 0 & 0 & 0 & 0 & 0 & 0 & 0 \\ 0 &$ 

output Exception raised: HeuristicGCDFailed >> no luck

> input file name test\_cases/rubi\_tests/2\_Exponentials/155\_2\_Exponential\_functions Test file number 155

Exception generated.

$$
\int F^{f(a+b\log(c(d+ex)^n))^2}(g+hx)^m\,dx = \text{Exception raised: HeuristicGCDFailed}
$$

✞ ☎

 $\left( \begin{array}{cc} \text{ } & \text{ } \\ \text{ } & \text{ } \end{array} \right)$ 

✞ ☎

 $\overline{\phantom{a}}$   $\overline{\phantom{a}}$   $\overline{\$ 

input integrate(F\*\*(f\*(a+b\*ln(c\*(e\*x+d)\*\*n))\*\*2)\*(h\*x+g)\*\*m,x)

output

Exception raised: HeuristicGCDFailed >> no luck

input file name test\_cases/rubi\_tests/2\_Exponentials/155\_2\_Exponential\_functions Test file number 155 Integral number in file 532

**Sympy [F(-2)]**

Exception generated.

 $\int 2^{2+3x}3^{5+7x} dx = \text{Exception raised: IndexError}$ 

✞ ☎

✞ ☎

 $\begin{pmatrix} 1 & 0 & 0 \\ 0 & 0 & 0 \\ 0 & 0 & 0 \\ 0 & 0 & 0 \\ 0 & 0 & 0 \\ 0 & 0 & 0 \\ 0 & 0 & 0 & 0 \\ 0 & 0 & 0 & 0 \\ 0 & 0 & 0 & 0 \\ 0 & 0 & 0 & 0 \\ 0 & 0 & 0 & 0 & 0 \\ 0 & 0 & 0 & 0 & 0 \\ 0 & 0 & 0 & 0 & 0 & 0 \\ 0 & 0 & 0 & 0 & 0 & 0 \\ 0 & 0 & 0 & 0 & 0 & 0 & 0 \\ 0 & 0 & 0 & 0 & 0 & 0 & 0 \\ 0 &$ 

input

integrate(2\*\*(2+3\*x)\*3\*\*(5+7\*x),x)  $\left( \begin{array}{cc} \bullet & \bullet & \bullet \\ \bullet & \bullet & \bullet \end{array} \right)$ 

output Exception raised: IndexError >> Index out of range: a[1]

> input file name test\_cases/rubi\_tests/2\_Exponentials/155\_2\_Exponential\_functions Test file number 155

Exception generated.

$$
\int 2^{2+3x} 3^{5+7x} 5^{11+13x} dx = \text{Exception raised: IndexError}
$$

✞ ☎

 $\left( \begin{array}{cc} \text{ } & \text{ } \\ \text{ } & \text{ } \end{array} \right)$ 

✞ ☎

input integrate(2\*\*(2+3\*x)\*3\*\*(5+7\*x)\*5\*\*(11+13\*x),x)

output

Exception raised: IndexError >> Index out of range: a[1]  $\overline{\phantom{a}}$   $\overline{\phantom{a}}$   $\overline{\$ 

input file name test\_cases/rubi\_tests/2\_Exponentials/155\_2\_Exponential\_functions Test file number 155 Integral number in file 710

**Sympy [F(-2)]**

Exception generated.

 $\int F^{c(a+bx)}(d+ex)^{-m} dx =$  Exception raised: HeuristicGCDFailed

✞ ☎

✞ ☎

 $\begin{pmatrix} 1 & 0 \\ 0 & 1 \end{pmatrix}$ 

input

integrate(F\*\*((b\*x+a)\*c)/((e\*x+d)\*\*m),x)  $\left( \begin{array}{cc} \bullet & \bullet & \bullet \\ \bullet & \bullet & \bullet \end{array} \right)$ 

output Exception raised: HeuristicGCDFailed >> no luck

input file name test\_cases/rubi\_tests/2\_Exponentials/156\_2.1

Test file number 156

Exception generated.

$$
\int e^{n \text{arctanh}(ax)} (c - acx)^{5/2} dx = \text{Exception raised: HeuristicGCDFailed}
$$

✞ ☎

✞ ☎

 $\overline{\phantom{a}}$   $\overline{\phantom{a}}$   $\overline{\$ 

input integrate(exp(n\*atanh(a\*x))\*(-a\*c\*x+c)\*\*(5/2),x)  $\left( \begin{array}{cc} \text{ } & \text{ } \\ \text{ } & \text{ } \end{array} \right)$ 

output

Exception raised: HeuristicGCDFailed >> no luck

input file name test\_cases/rubi\_tests/2\_Exponentials/2.5/163\_2.5.3

Test file number 163

Integral number in file 286

**Sympy [F(-2)]**

Exception generated.

 $\int e^{-\arctanh(ax)}$  $c - \frac{c}{ac}$ *ax dx* = Exception raised: TypeError

✞ ☎

✞ ☎

 $\overline{\phantom{a}}$   $\overline{\phantom{a}}$   $\overline{\$ 

input

integrate(1/(a\*x+1)\*(-a\*\*2\*x\*\*2+1)\*\*(1/2)/(c-c/a/x),x)  $\left( \begin{array}{cc} \text{ } & \text{ } \\ \text{ } & \text{ } \end{array} \right)$ 

output Exception raised: TypeError >> Invalid comparison of non-real zoo

input file name test cases/rubi tests/2 Exponentials/2.5/163 2.5.3

Test file number 163

Exception generated.

$$
\int \frac{e^{n \arctanh(ax)}}{\left(c - \frac{c}{a^2 x^2}\right)^{5/2}} dx = \text{Exception raised: HeuristicGCDFailed}
$$

✞ ☎

 $\begin{pmatrix} 1 & 0 & 0 \\ 0 & 0 & 0 \\ 0 & 0 & 0 \\ 0 & 0 & 0 \\ 0 & 0 & 0 \\ 0 & 0 & 0 \\ 0 & 0 & 0 & 0 \\ 0 & 0 & 0 & 0 \\ 0 & 0 & 0 & 0 \\ 0 & 0 & 0 & 0 & 0 \\ 0 & 0 & 0 & 0 & 0 \\ 0 & 0 & 0 & 0 & 0 \\ 0 & 0 & 0 & 0 & 0 & 0 \\ 0 & 0 & 0 & 0 & 0 & 0 \\ 0 & 0 & 0 & 0 & 0 & 0 & 0 \\ 0 & 0 & 0 & 0 & 0 & 0 & 0 \\$ 

✞ ☎

 $\left( \begin{array}{cc} \text{ } & \text{ } \\ \text{ } & \text{ } \end{array} \right)$ 

input  $integrate(exp(n*atanh(axx))/(c-c/a**2/x**2)**(5/2),x)$ 

output Exception raised: HeuristicGCDFailed >> no luck

input file name test\_cases/rubi\_tests/2\_Exponentials/2.5/163\_2.5.3

Test file number 163

Integral number in file 785

**Sympy [F(-2)]**

Exception generated.

 $\int e^{n\coth^{-1}(ax)}(c - acx)^{5/2} dx =$  Exception raised: HeuristicGCDFailed

✞ ☎

✞ ☎

 $\begin{pmatrix} 1 & 0 & 0 \\ 0 & 0 & 0 \\ 0 & 0 & 0 \\ 0 & 0 & 0 \\ 0 & 0 & 0 \\ 0 & 0 & 0 \\ 0 & 0 & 0 & 0 \\ 0 & 0 & 0 & 0 \\ 0 & 0 & 0 & 0 \\ 0 & 0 & 0 & 0 \\ 0 & 0 & 0 & 0 & 0 \\ 0 & 0 & 0 & 0 & 0 \\ 0 & 0 & 0 & 0 & 0 & 0 \\ 0 & 0 & 0 & 0 & 0 & 0 \\ 0 & 0 & 0 & 0 & 0 & 0 & 0 \\ 0 & 0 & 0 & 0 & 0 & 0 & 0 \\ 0 &$ 

input integrate(exp(n\*acoth(a\*x))\*(-a\*c\*x+c)\*\*(5/2),x)  $\left($   $\left($   $\right)$   $\left($   $\left($   $\right)$   $\left($   $\left($   $\right)$   $\left($   $\left($   $\right)$   $\left($   $\left($   $\right)$   $\left($   $\left($   $\right)$   $\left($   $\left($   $\right)$   $\left($   $\left($   $\right)$   $\left($   $\left($   $\right)$   $\left($   $\left($   $\right)$   $\left($   $\left($   $\right)$   $\left($   $\left($   $\right)$   $\left($ 

output Exception raised: HeuristicGCDFailed >> no luck

input file name test\_cases/rubi\_tests/2\_Exponentials/2.5/164\_2.5.4

Test file number 164

Exception generated.

$$
\int \frac{e^{n \coth^{-1}(ax)}}{(c - acx)^{7/2}} dx = \text{Exception raised: HeuristicGCDFailed}
$$

✞ ☎

 $\begin{pmatrix} 1 & 0 & 0 \\ 0 & 0 & 0 \\ 0 & 0 & 0 \\ 0 & 0 & 0 \\ 0 & 0 & 0 \\ 0 & 0 & 0 \\ 0 & 0 & 0 & 0 \\ 0 & 0 & 0 & 0 \\ 0 & 0 & 0 & 0 \\ 0 & 0 & 0 & 0 \\ 0 & 0 & 0 & 0 & 0 \\ 0 & 0 & 0 & 0 & 0 \\ 0 & 0 & 0 & 0 & 0 & 0 \\ 0 & 0 & 0 & 0 & 0 & 0 \\ 0 & 0 & 0 & 0 & 0 & 0 & 0 \\ 0 & 0 & 0 & 0 & 0 & 0 & 0 \\ 0 &$ 

✞ ☎

 $\begin{pmatrix} 1 & 0 & 0 \\ 0 & 0 & 0 \\ 0 & 0 & 0 \\ 0 & 0 & 0 \\ 0 & 0 & 0 \\ 0 & 0 & 0 \\ 0 & 0 & 0 \\ 0 & 0 & 0 \\ 0 & 0 & 0 & 0 \\ 0 & 0 & 0 & 0 \\ 0 & 0 & 0 & 0 \\ 0 & 0 & 0 & 0 & 0 \\ 0 & 0 & 0 & 0 & 0 \\ 0 & 0 & 0 & 0 & 0 \\ 0 & 0 & 0 & 0 & 0 & 0 \\ 0 & 0 & 0 & 0 & 0 & 0 \\ 0 & 0 & 0 & 0 & 0 & 0 & 0 \\ 0 &$ 

input integrate(exp(n\*acoth(a\*x))/(-a\*c\*x+c)\*\*(7/2),x)

output Exception raised: HeuristicGCDFailed >> no luck

input file name test\_cases/rubi\_tests/2\_Exponentials/2.5/164\_2.5.4

Test file number 164

Integral number in file 297

**Sympy [F(-2)]**

Exception generated.

$$
\int e^{n \arctanh(ax)} (c - a c x)^{5/2} dx = \text{Exception raised: HeuristicGCDFailed}
$$

✞ ☎

✞ ☎

 $\begin{pmatrix} 1 & 0 & 0 \\ 0 & 0 & 0 \\ 0 & 0 & 0 \\ 0 & 0 & 0 \\ 0 & 0 & 0 \\ 0 & 0 & 0 \\ 0 & 0 & 0 & 0 \\ 0 & 0 & 0 & 0 \\ 0 & 0 & 0 & 0 \\ 0 & 0 & 0 & 0 \\ 0 & 0 & 0 & 0 & 0 \\ 0 & 0 & 0 & 0 & 0 \\ 0 & 0 & 0 & 0 & 0 & 0 \\ 0 & 0 & 0 & 0 & 0 & 0 \\ 0 & 0 & 0 & 0 & 0 & 0 & 0 \\ 0 & 0 & 0 & 0 & 0 & 0 & 0 \\ 0 &$ 

input

integrate(exp(n\*atanh(a\*x))\*(-a\*c\*x+c)\*\*(5/2),x)  $\left($   $\left($   $\right)$   $\left($   $\left($   $\right)$   $\left($   $\left($   $\right)$   $\left($   $\left($   $\right)$   $\left($   $\left($   $\right)$   $\left($   $\left($   $\right)$   $\left($   $\left($   $\right)$   $\left($   $\left($   $\right)$   $\left($   $\left($   $\right)$   $\left($   $\left($   $\right)$   $\left($   $\left($   $\right)$   $\left($   $\left($   $\right)$   $\left($ 

output Exception raised: HeuristicGCDFailed >> no luck

input file name test\_cases/rubi\_tests/2\_Exponentials/2.5/167\_x2.5.3

Test file number 167

Exception generated.

$$
\int \frac{e^{-\operatorname{arctanh}(ax)}}{c - \frac{c}{ax}} dx = \text{Exception raised: TypeError}
$$

✞ ☎

 $\left( \begin{array}{cc} \bullet & \bullet & \bullet \\ \bullet & \bullet & \bullet \end{array} \right)$ 

✞ ☎

 $\begin{pmatrix} 1 & 0 & 0 \\ 0 & 0 & 0 \\ 0 & 0 & 0 \\ 0 & 0 & 0 \\ 0 & 0 & 0 \\ 0 & 0 & 0 \\ 0 & 0 & 0 & 0 \\ 0 & 0 & 0 & 0 \\ 0 & 0 & 0 & 0 \\ 0 & 0 & 0 & 0 \\ 0 & 0 & 0 & 0 & 0 \\ 0 & 0 & 0 & 0 & 0 \\ 0 & 0 & 0 & 0 & 0 & 0 \\ 0 & 0 & 0 & 0 & 0 & 0 \\ 0 & 0 & 0 & 0 & 0 & 0 & 0 \\ 0 & 0 & 0 & 0 & 0 & 0 & 0 \\ 0 &$ 

input  $integrate(1/(a*x+1)*(-a**2*x*x+2+1)**(1/2)/(c-c/a/x),x)$ 

output Exception raised: TypeError >> Invalid comparison of non-real zoo

input file name test\_cases/rubi\_tests/2\_Exponentials/2.5/167\_x2.5.3

Test file number 167

Integral number in file 507

**Sympy [F(-2)]**

Exception generated.

$$
\int \frac{e^{n \arctanh(ax)}}{\left(c - \frac{c}{a^2 x^2}\right)^{5/2}} dx = \text{Exception raised: HeuristicGCDFailed}
$$

✞ ☎

 $\begin{pmatrix} 1 & 0 & 0 \\ 0 & 0 & 0 \\ 0 & 0 & 0 \\ 0 & 0 & 0 \\ 0 & 0 & 0 \\ 0 & 0 & 0 \\ 0 & 0 & 0 & 0 \\ 0 & 0 & 0 & 0 \\ 0 & 0 & 0 & 0 \\ 0 & 0 & 0 & 0 \\ 0 & 0 & 0 & 0 & 0 \\ 0 & 0 & 0 & 0 & 0 \\ 0 & 0 & 0 & 0 & 0 & 0 \\ 0 & 0 & 0 & 0 & 0 & 0 \\ 0 & 0 & 0 & 0 & 0 & 0 & 0 \\ 0 & 0 & 0 & 0 & 0 & 0 & 0 \\ 0 &$ 

✞ ☎

 $\begin{pmatrix} 1 & 0 & 0 \\ 0 & 0 & 0 \\ 0 & 0 & 0 \\ 0 & 0 & 0 \\ 0 & 0 & 0 \\ 0 & 0 & 0 \\ 0 & 0 & 0 \\ 0 & 0 & 0 \\ 0 & 0 & 0 & 0 \\ 0 & 0 & 0 & 0 \\ 0 & 0 & 0 & 0 \\ 0 & 0 & 0 & 0 & 0 \\ 0 & 0 & 0 & 0 & 0 \\ 0 & 0 & 0 & 0 & 0 \\ 0 & 0 & 0 & 0 & 0 & 0 \\ 0 & 0 & 0 & 0 & 0 & 0 \\ 0 & 0 & 0 & 0 & 0 & 0 & 0 \\ 0 &$ 

input integrate(exp(n\*atanh(a\*x))/(c-c/a\*\*2/x\*\*2)\*\*(5/2),x)

output Exception raised: HeuristicGCDFailed >> no luck

input file name test\_cases/rubi\_tests/2\_Exponentials/2.5/167\_x2.5.3

Test file number 167

Exception generated.

 $\int \log \left( \frac{2x (d \sqrt{-\frac{e}{d}} + ex)}{d+ex^2} \right)$ *d*+*ex*<sup>2</sup>  $\setminus$  $\frac{d}{dx} + e^{2}$   $dx =$  Exception raised: TypeError

✞ ☎

 $\left($   $\left($   $\right)$   $\left($   $\left($   $\right)$   $\left($   $\left($   $\right)$   $\left($   $\left($   $\right)$   $\left($   $\left($   $\right)$   $\left($   $\left($   $\right)$   $\left($   $\left($   $\right)$   $\left($   $\left($   $\right)$   $\left($   $\left($   $\right)$   $\left($   $\left($   $\right)$   $\left($   $\left($   $\right)$   $\left($   $\left($   $\right)$   $\left($ 

✞ ☎

 $\begin{pmatrix} 1 & 0 & 0 \\ 0 & 0 & 0 \\ 0 & 0 & 0 \\ 0 & 0 & 0 \\ 0 & 0 & 0 \\ 0 & 0 & 0 \\ 0 & 0 & 0 \\ 0 & 0 & 0 \\ 0 & 0 & 0 & 0 \\ 0 & 0 & 0 & 0 \\ 0 & 0 & 0 & 0 \\ 0 & 0 & 0 & 0 & 0 \\ 0 & 0 & 0 & 0 & 0 \\ 0 & 0 & 0 & 0 & 0 \\ 0 & 0 & 0 & 0 & 0 & 0 \\ 0 & 0 & 0 & 0 & 0 & 0 \\ 0 & 0 & 0 & 0 & 0 & 0 & 0 \\ 0 &$ 

input integrate(ln(2\*x\*(d\*(-e/d)\*\*(1/2)+e\*x)/(e\*x\*\*2+d))/(e\*x\*\*2+d),x)

output Exception raised: TypeError >> Invalid comparison of non-real zoo

input file name test\_cases/rubi\_tests/3\_Logarithms/168\_3\_Logarithm\_functions Test file number 168

Integral number in file 40

## **Sympy [F(-2)]**

Exception generated.

$$
\int \frac{\log\left(-\frac{2x\left(d\sqrt{-\frac{e}{d}}-ex\right)}{d+ex^2}\right)}{d+ex^2} dx = \text{Exception raised: TypeError}
$$

✞ ☎

✞ ☎

 $\begin{pmatrix} 1 & 0 & 0 \\ 0 & 0 & 0 \\ 0 & 0 & 0 \\ 0 & 0 & 0 \\ 0 & 0 & 0 \\ 0 & 0 & 0 \\ 0 & 0 & 0 & 0 \\ 0 & 0 & 0 & 0 \\ 0 & 0 & 0 & 0 \\ 0 & 0 & 0 & 0 \\ 0 & 0 & 0 & 0 & 0 \\ 0 & 0 & 0 & 0 & 0 \\ 0 & 0 & 0 & 0 & 0 & 0 \\ 0 & 0 & 0 & 0 & 0 & 0 \\ 0 & 0 & 0 & 0 & 0 & 0 & 0 \\ 0 & 0 & 0 & 0 & 0 & 0 & 0 \\ 0 &$ 

#### input

integrate(ln(-2\*x\*(d\*(-e/d)\*\*(1/2)-e\*x)/(e\*x\*\*2+d))/(e\*x\*\*2+d),x)  $\overline{\phantom{a}}$   $\overline{\phantom{a}}$   $\overline{\$ 

output Exception raised: TypeError >> Invalid comparison of non-real zoo

input file name test  $\csc$ /rubi  $\text{tests}/3$  Logarithms/168 3 Logarithm functions Test file number 168 Integral number in file 41

Exception generated.

$$
\int \frac{\log\left(\frac{2x\left(\frac{d\sqrt{e}}{\sqrt{-d}}+ex\right)}{d+ex^2}\right)}{d+ex^2} dx = \text{Exception raised: AttributeError}
$$

✞ ☎

 $\begin{pmatrix} 1 & 0 & 0 \\ 0 & 0 & 0 \\ 0 & 0 & 0 \\ 0 & 0 & 0 \\ 0 & 0 & 0 \\ 0 & 0 & 0 \\ 0 & 0 & 0 & 0 \\ 0 & 0 & 0 & 0 \\ 0 & 0 & 0 & 0 \\ 0 & 0 & 0 & 0 \\ 0 & 0 & 0 & 0 & 0 \\ 0 & 0 & 0 & 0 & 0 \\ 0 & 0 & 0 & 0 & 0 & 0 \\ 0 & 0 & 0 & 0 & 0 & 0 \\ 0 & 0 & 0 & 0 & 0 & 0 & 0 \\ 0 & 0 & 0 & 0 & 0 & 0 & 0 \\ 0 &$ 

✞ ☎

 $\left( \begin{array}{cc} \text{ } & \text{ } \\ \text{ } & \text{ } \end{array} \right)$ 

input  $integrate(ln(2*x*(d*ee**(1/2)/(-d)**(1/2)+e*x)/(e*x**2+d))/(e*x**2+d),x)$ 

output Exception raised: AttributeError >> 'NoneType' object has no attribute 'pr imitive'

input file name test\_cases/rubi\_tests/3\_Logarithms/168\_3\_Logarithm\_functions

Test file number 168

Integral number in file 42

#### **Sympy [F(-2)]**

Exception generated.

$$
\int \frac{\log\left(-\frac{2x\left(\frac{d\sqrt{e}}{\sqrt{-d}}-ex\right)}{d+ex^2}\right)}{d+ex^2}dx = \text{Exception raised:AttributeError}
$$

✞ ☎

 $\begin{pmatrix} 1 & 0 & 0 \\ 0 & 0 & 0 \\ 0 & 0 & 0 \\ 0 & 0 & 0 \\ 0 & 0 & 0 \\ 0 & 0 & 0 \\ 0 & 0 & 0 & 0 \\ 0 & 0 & 0 & 0 \\ 0 & 0 & 0 & 0 \\ 0 & 0 & 0 & 0 \\ 0 & 0 & 0 & 0 & 0 \\ 0 & 0 & 0 & 0 & 0 \\ 0 & 0 & 0 & 0 & 0 & 0 \\ 0 & 0 & 0 & 0 & 0 & 0 \\ 0 & 0 & 0 & 0 & 0 & 0 & 0 \\ 0 & 0 & 0 & 0 & 0 & 0 & 0 \\ 0 &$ 

✞ ☎

 $\left( \begin{array}{cc} \bullet & \bullet & \bullet \\ \bullet & \bullet & \bullet \end{array} \right)$ 

input integrate(ln(-2\*x\*(d\*e\*\*(1/2)/(-d)\*\*(1/2)-e\*x)/(e\*x\*\*2+d))/(e\*x\*\*2+d),x)

output Exception raised: AttributeError >> 'NoneType' object has no attribute 'pr imitive'

input file name test\_cases/rubi\_tests/3\_Logarithms/168\_3\_Logarithm\_functions Test file number 168

Exception generated.

 $\int \frac{\log \left( \frac{2x\left(\sqrt{d}\sqrt{-e}+ex\right)}{d+ex^2} \right)}{1}$ *d*+*ex*<sup>2</sup>  $\setminus$  $\frac{d}{dx} + e^{x^2}$  dx = Exception raised: AttributeError

✞ ☎

 $\begin{pmatrix} 1 & 0 & 0 \\ 0 & 0 & 0 \\ 0 & 0 & 0 \\ 0 & 0 & 0 \\ 0 & 0 & 0 \\ 0 & 0 & 0 \\ 0 & 0 & 0 & 0 \\ 0 & 0 & 0 & 0 \\ 0 & 0 & 0 & 0 \\ 0 & 0 & 0 & 0 \\ 0 & 0 & 0 & 0 & 0 \\ 0 & 0 & 0 & 0 & 0 \\ 0 & 0 & 0 & 0 & 0 & 0 \\ 0 & 0 & 0 & 0 & 0 & 0 \\ 0 & 0 & 0 & 0 & 0 & 0 & 0 \\ 0 & 0 & 0 & 0 & 0 & 0 & 0 \\ 0 &$ 

✞ ☎

 $\left( \begin{array}{cc} \text{ } & \text{ } \\ \text{ } & \text{ } \end{array} \right)$ 

input integrate(ln(2\*x\*(d\*\*(1/2)\*(-e)\*\*(1/2)+e\*x)/(e\*x\*\*2+d))/(e\*x\*\*2+d),x)

output Exception raised: AttributeError >> 'NoneType' object has no attribute 'pr imitive'

input file name test\_cases/rubi\_tests/3\_Logarithms/168\_3\_Logarithm\_functions

Test file number 168

Integral number in file 44

#### **Sympy [F(-2)]**

Exception generated.

$$
\int \frac{\log\left(-\frac{2x\left(\sqrt{d}\sqrt{-e}-ex\right)}{d+ex^2}\right)}{d+ex^2} dx = \text{Exception raised: AttributeError}
$$

✞ ☎

 $\begin{pmatrix} 1 & 0 & 0 \\ 0 & 0 & 0 \\ 0 & 0 & 0 \\ 0 & 0 & 0 \\ 0 & 0 & 0 \\ 0 & 0 & 0 \\ 0 & 0 & 0 & 0 \\ 0 & 0 & 0 & 0 \\ 0 & 0 & 0 & 0 \\ 0 & 0 & 0 & 0 \\ 0 & 0 & 0 & 0 & 0 \\ 0 & 0 & 0 & 0 & 0 \\ 0 & 0 & 0 & 0 & 0 & 0 \\ 0 & 0 & 0 & 0 & 0 & 0 \\ 0 & 0 & 0 & 0 & 0 & 0 & 0 \\ 0 & 0 & 0 & 0 & 0 & 0 & 0 \\ 0 &$ 

✞ ☎

 $\left( \begin{array}{cc} \bullet & \bullet & \bullet \\ \bullet & \bullet & \bullet \end{array} \right)$ 

input integrate(ln(-2\*x\*(d\*\*(1/2)\*(-e)\*\*(1/2)-e\*x)/(e\*x\*\*2+d))/(e\*x\*\*2+d),x)

output Exception raised: AttributeError >> 'NoneType' object has no attribute 'pr imitive'

input file name test\_cases/rubi\_tests/3\_Logarithms/168\_3\_Logarithm\_functions Test file number 168

Exception generated.

$$
\int \log^2 (1 + x + x^2) \, dx = \text{Exception raised: RecursionError}
$$

✞ ☎

 $\left( \begin{array}{cc} \text{ } & \text{ } \\ \text{ } & \text{ } \end{array} \right)$ 

✞ ☎

 $\begin{pmatrix} 1 & 0 & 0 \\ 0 & 0 & 0 \\ 0 & 0 & 0 \\ 0 & 0 & 0 \\ 0 & 0 & 0 \\ 0 & 0 & 0 \\ 0 & 0 & 0 & 0 \\ 0 & 0 & 0 & 0 \\ 0 & 0 & 0 & 0 \\ 0 & 0 & 0 & 0 \\ 0 & 0 & 0 & 0 & 0 \\ 0 & 0 & 0 & 0 & 0 \\ 0 & 0 & 0 & 0 & 0 & 0 \\ 0 & 0 & 0 & 0 & 0 & 0 \\ 0 & 0 & 0 & 0 & 0 & 0 & 0 \\ 0 & 0 & 0 & 0 & 0 & 0 & 0 \\ 0 &$ 

input integrate(ln(x\*\*2+x+1)\*\*2,x)

output Exception raised: RecursionError >> maximum recursion depth exceeded in co mparison

input file name test  $\csc$ /rubi  $\text{tests}/3$  Logarithms/168 3 Logarithm functions

Test file number 168

Integral number in file 99

## **Sympy [F(-2)]**

Exception generated.

 $\int \log^2(-1+x+x^2)$  $\frac{d}{dx}$   $\frac{d}{dx}$  = Exception raised: RecursionError

✞ ☎

✞ ☎

 $\left( \begin{array}{cc} \bullet & \bullet & \bullet \\ \bullet & \bullet & \bullet \end{array} \right)$ 

input integrate(ln(x\*\*2+x-1)\*\*2/x\*\*3,x)  $\left($   $\left($   $\right)$   $\left($   $\left($   $\right)$   $\left($   $\left($   $\right)$   $\left($   $\left($   $\right)$   $\left($   $\left($   $\right)$   $\left($   $\left($   $\right)$   $\left($   $\left($   $\right)$   $\left($   $\left($   $\right)$   $\left($   $\left($   $\right)$   $\left($   $\left($   $\right)$   $\left($   $\left($   $\right)$   $\left($   $\left($   $\right)$   $\left($ 

output Exception raised: RecursionError >> maximum recursion depth exceeded while calling a Python object

input file name test\_cases/rubi\_tests/3\_Logarithms/168\_3\_Logarithm\_functions Test file number 168

Exception generated.

$$
\int \frac{\left(a+b\log\left(c\sqrt{x}\right)\right)^p}{x^4} dx = \text{Exception raised: HeuristicGCDFailed}
$$

✞ ☎

 $\left( \begin{array}{cc} \bullet & \bullet & \bullet \\ \bullet & \bullet & \bullet \end{array} \right)$ 

✞ ☎

 $\overline{\phantom{a}}$   $\overline{\phantom{a}}$   $\overline{\$ 

input integrate((a+b\*ln(c\*x\*\*(1/2)))\*\*p/x\*\*4,x)

output

Exception raised: HeuristicGCDFailed >> no luck

input file name test  $\csc$ /rubi  $\text{tests}/3$  Logarithms/169 3.1

Test file number 169

Integral number in file 190

**Sympy [F(-2)]**

Exception generated.

 $\int x^{-1+n} \log (e x^n)$  $\frac{\log \left(\cos^{-1}\right)}{1 - e x^n} dx =$  Exception raised: TypeError

✞ ☎

✞ ☎

 $\begin{pmatrix} 1 & 0 & 0 \\ 0 & 0 & 0 \\ 0 & 0 & 0 \\ 0 & 0 & 0 \\ 0 & 0 & 0 \\ 0 & 0 & 0 \\ 0 & 0 & 0 & 0 \\ 0 & 0 & 0 & 0 \\ 0 & 0 & 0 & 0 \\ 0 & 0 & 0 & 0 \\ 0 & 0 & 0 & 0 & 0 \\ 0 & 0 & 0 & 0 & 0 \\ 0 & 0 & 0 & 0 & 0 & 0 \\ 0 & 0 & 0 & 0 & 0 & 0 \\ 0 & 0 & 0 & 0 & 0 & 0 & 0 \\ 0 & 0 & 0 & 0 & 0 & 0 & 0 \\ 0 &$ 

input

integrate(x\*\*(-1+n)\*ln(e\*x\*\*n)/(1-e\*x\*\*n),x)  $\left($   $\left($   $\right)$   $\left($   $\left($   $\right)$   $\left($   $\left($   $\right)$   $\left($   $\left($   $\right)$   $\left($   $\left($   $\right)$   $\left($   $\left($   $\right)$   $\left($   $\left($   $\right)$   $\left($   $\left($   $\right)$   $\left($   $\left($   $\right)$   $\left($   $\left($   $\right)$   $\left($   $\left($   $\right)$   $\left($   $\left($   $\right)$   $\left($ 

output Exception raised: TypeError >> Invalid comparison of non-real zoo

input file name test\_cases/rubi\_tests/3\_Logarithms/170\_3.2

Test file number 170

Exception generated.

$$
\int \frac{x^{-1+n} \log\left(\frac{x^n}{d}\right)}{d-x^n} \, dx = \text{Exception raised: TypeError}
$$

✞ ☎

 $\left( \begin{array}{cc} \text{ } & \text{ } \\ \text{ } & \text{ } \end{array} \right)$ 

✞ ☎

input integrate(x\*\*(-1+n)\*ln(x\*\*n/d)/(d-x\*\*n),x)

output

Exception raised: TypeError >> Invalid comparison of non-real zoo  $\left( \begin{array}{cc} \bullet & \bullet & \bullet \\ \bullet & \bullet & \bullet \end{array} \right)$ 

input file name test\_cases/rubi\_tests/3\_Logarithms/170\_3.2

Test file number 170

Integral number in file 344

## **Sympy [F(-2)]**

Exception generated.

$$
\int \frac{x^{-1+n} \log\left(-\frac{ex^n}{d}\right)}{d+ex^n} dx = \text{Exception raised: TypeError}
$$

✞ ☎

 $\begin{pmatrix} 1 & 0 & 0 \\ 0 & 0 & 0 \\ 0 & 0 & 0 \\ 0 & 0 & 0 \\ 0 & 0 & 0 \\ 0 & 0 & 0 \\ 0 & 0 & 0 & 0 \\ 0 & 0 & 0 & 0 \\ 0 & 0 & 0 & 0 \\ 0 & 0 & 0 & 0 \\ 0 & 0 & 0 & 0 & 0 \\ 0 & 0 & 0 & 0 & 0 \\ 0 & 0 & 0 & 0 & 0 & 0 \\ 0 & 0 & 0 & 0 & 0 & 0 \\ 0 & 0 & 0 & 0 & 0 & 0 & 0 \\ 0 & 0 & 0 & 0 & 0 & 0 & 0 \\ 0 &$ 

input

✞ ☎

 $integrate(x**(-1+n)*ln(-e*x**n/d)/(d+e*x**n),x)$ 

output Exception raised: TypeError >> Invalid comparison of non-real zoo  $\left( \begin{array}{cc} \text{ } & \text{ } \\ \text{ } & \text{ } \end{array} \right)$ 

input file name test\_cases/rubi\_tests/3\_Logarithms/170\_3.2

Test file number 170
Exception generated.

$$
\int \frac{a+b\log (cx^n)}{x(c-x^{-n})} dx = \text{Exception raised: TypeError}
$$

✞ ☎

 $\begin{pmatrix} 1 & 0 & 0 \\ 0 & 0 & 0 \\ 0 & 0 & 0 \\ 0 & 0 & 0 \\ 0 & 0 & 0 \\ 0 & 0 & 0 \\ 0 & 0 & 0 & 0 \\ 0 & 0 & 0 & 0 \\ 0 & 0 & 0 & 0 \\ 0 & 0 & 0 & 0 \\ 0 & 0 & 0 & 0 & 0 \\ 0 & 0 & 0 & 0 & 0 \\ 0 & 0 & 0 & 0 & 0 & 0 \\ 0 & 0 & 0 & 0 & 0 & 0 \\ 0 & 0 & 0 & 0 & 0 & 0 & 0 \\ 0 & 0 & 0 & 0 & 0 & 0 & 0 \\ 0 &$ 

✞ ☎

 $\begin{pmatrix} 1 & 0 & 0 \\ 0 & 0 & 0 \\ 0 & 0 & 0 \\ 0 & 0 & 0 \\ 0 & 0 & 0 \\ 0 & 0 & 0 \\ 0 & 0 & 0 \\ 0 & 0 & 0 \\ 0 & 0 & 0 & 0 \\ 0 & 0 & 0 & 0 \\ 0 & 0 & 0 & 0 \\ 0 & 0 & 0 & 0 & 0 \\ 0 & 0 & 0 & 0 & 0 \\ 0 & 0 & 0 & 0 & 0 \\ 0 & 0 & 0 & 0 & 0 & 0 \\ 0 & 0 & 0 & 0 & 0 & 0 \\ 0 & 0 & 0 & 0 & 0 & 0 & 0 \\ 0 &$ 

input  $integrate((a+b*ln(c*x**n))/x/(c-x**(-n)),x)$ 

output

Exception raised: TypeError >> Invalid comparison of non-real zoo

input file name test\_cases/rubi\_tests/3\_Logarithms/170\_3.2

Test file number 170

Integral number in file 418

#### **Sympy [F(-2)]**

Exception generated.

$$
\int (fx)^m (d + ex^r)^3 (a + b \log (cx^n)) dx = \text{Exception raised: TypeError}
$$

✞ ☎

 $\left($   $\left($   $\right)$   $\left($   $\left($   $\right)$   $\left($   $\left($   $\right)$   $\left($   $\left($   $\right)$   $\left($   $\left($   $\right)$   $\left($   $\left($   $\right)$   $\left($   $\left($   $\right)$   $\left($   $\left($   $\right)$   $\left($   $\left($   $\right)$   $\left($   $\left($   $\right)$   $\left($   $\left($   $\right)$   $\left($   $\left($   $\right)$   $\left($ 

✞ ☎

 $\begin{pmatrix} 1 & 0 & 0 \\ 0 & 0 & 0 \\ 0 & 0 & 0 \\ 0 & 0 & 0 \\ 0 & 0 & 0 \\ 0 & 0 & 0 \\ 0 & 0 & 0 & 0 \\ 0 & 0 & 0 & 0 \\ 0 & 0 & 0 & 0 \\ 0 & 0 & 0 & 0 \\ 0 & 0 & 0 & 0 & 0 \\ 0 & 0 & 0 & 0 & 0 \\ 0 & 0 & 0 & 0 & 0 & 0 \\ 0 & 0 & 0 & 0 & 0 & 0 \\ 0 & 0 & 0 & 0 & 0 & 0 & 0 \\ 0 & 0 & 0 & 0 & 0 & 0 & 0 \\ 0 &$ 

input

integrate((f\*x)\*\*m\*(d+e\*x\*\*r)\*\*3\*(a+b\*ln(c\*x\*\*n)),x)

output Exception raised: TypeError >> Invalid comparison of non-real zoo

input file name test\_cases/rubi\_tests/3\_Logarithms/170\_3.2

Test file number 170

Exception generated.

$$
\int (fx)^m (d + ex^r)^2 (a + b \log (cx^n)) dx = \text{Exception raised: TypeError}
$$

✞ ☎

✝ ✆

✞ ☎

 $\overline{\phantom{a}}$   $\overline{\phantom{a}}$   $\overline{\$ 

input integrate((f\*x)\*\*m\*(d+e\*x\*\*r)\*\*2\*(a+b\*ln(c\*x\*\*n)),x)

output

Exception raised: TypeError >> Invalid comparison of non-real zoo

input file name test\_cases/rubi\_tests/3\_Logarithms/170\_3.2

Test file number 170

Integral number in file 439

**Sympy [F(-2)]**

Exception generated.

$$
\int (fx)^m (d+ex^r) (a+b \log (cx^n)) dx = \text{Exception raised: TypeError}
$$

✞ ☎

 $\left( \begin{array}{cc} \bullet & \bullet & \bullet \\ \bullet & \bullet & \bullet \end{array} \right)$ 

✞ ☎

 $\overline{\phantom{a}}$   $\overline{\phantom{a}}$   $\overline{\$ 

input

integrate((f\*x)\*\*m\*(d+e\*x\*\*r)\*(a+b\*ln(c\*x\*\*n)),x)

output Exception raised: TypeError >> Invalid comparison of non-real zoo

input file name test\_cases/rubi\_tests/3\_Logarithms/170\_3.2

Test file number 170

Exception generated.

$$
\int \frac{(a+b\log(cx^n))^4\log(d(\frac{1}{d}+fx^m))}{x} dx = \text{Exception raised: TypeError}
$$

✞ ☎

 $\left($   $\left($   $\right)$   $\left($   $\left($   $\right)$   $\left($   $\left($   $\right)$   $\left($   $\left($   $\right)$   $\left($   $\left($   $\right)$   $\left($   $\left($   $\right)$   $\left($   $\left($   $\right)$   $\left($   $\left($   $\right)$   $\left($   $\left($   $\right)$   $\left($   $\left($   $\right)$   $\left($   $\left($   $\right)$   $\left($   $\left($   $\right)$   $\left($ 

✞ ☎

 $\begin{pmatrix} 1 & 0 & 0 \\ 0 & 0 & 0 \\ 0 & 0 & 0 \\ 0 & 0 & 0 \\ 0 & 0 & 0 \\ 0 & 0 & 0 \\ 0 & 0 & 0 & 0 \\ 0 & 0 & 0 & 0 \\ 0 & 0 & 0 & 0 \\ 0 & 0 & 0 & 0 \\ 0 & 0 & 0 & 0 & 0 \\ 0 & 0 & 0 & 0 & 0 \\ 0 & 0 & 0 & 0 & 0 & 0 \\ 0 & 0 & 0 & 0 & 0 & 0 \\ 0 & 0 & 0 & 0 & 0 & 0 & 0 \\ 0 & 0 & 0 & 0 & 0 & 0 & 0 \\ 0 &$ 

input  $integrate((a+b*ln(c*x**n))**4*ln(d*(1/d+f*x**m))/x,x)$ 

output Exception raised: TypeError >> Invalid comparison of non-real zoo

input file name test\_cases/rubi\_tests/3\_Logarithms/171\_3.3

Test file number 171

Integral number in file 70

#### **Sympy [F(-2)]**

Exception generated.

 $\int (a + b \log (cx^n))^3 \log (d(\frac{1}{d} + fx^m))$ *x dx* = Exception raised: TypeError

 $\sqrt{2}$   $\sqrt{2}$   $\sqrt{2$ 

 $\overline{\phantom{a}}$   $\overline{\phantom{a}}$   $\overline{\$ 

✞ ☎

 $\left($   $\left($   $\right)$   $\left($   $\left($   $\right)$   $\left($   $\left($   $\right)$   $\left($   $\left($   $\right)$   $\left($   $\left($   $\right)$   $\left($   $\left($   $\right)$   $\left($   $\left($   $\right)$   $\left($   $\left($   $\right)$   $\left($   $\left($   $\right)$   $\left($   $\left($   $\right)$   $\left($   $\left($   $\right)$   $\left($   $\left($   $\right)$   $\left($ 

input  $integrate((a+b*ln(c*x**n))**3*ln(d*(1/d+f*x**m))/x,x)$ 

output Exception raised: TypeError >> Invalid comparison of non-real zoo

input file name test\_cases/rubi\_tests/3\_Logarithms/171\_3.3

Test file number 171

Exception generated.

$$
\int \frac{(a+b\log (cx^n))^2 \log (d(\frac{1}{d}+fx^m))}{x} dx = \text{Exception raised: TypeError}
$$

✞ ☎

 $\left($   $\left($   $\right)$   $\left($   $\left($   $\right)$   $\left($   $\left($   $\right)$   $\left($   $\left($   $\right)$   $\left($   $\left($   $\right)$   $\left($   $\left($   $\right)$   $\left($   $\left($   $\right)$   $\left($   $\left($   $\right)$   $\left($   $\left($   $\right)$   $\left($   $\left($   $\right)$   $\left($   $\left($   $\right)$   $\left($   $\left($   $\right)$   $\left($ 

✞ ☎

 $\begin{pmatrix} 1 & 0 & 0 \\ 0 & 0 & 0 \\ 0 & 0 & 0 \\ 0 & 0 & 0 \\ 0 & 0 & 0 \\ 0 & 0 & 0 \\ 0 & 0 & 0 & 0 \\ 0 & 0 & 0 & 0 \\ 0 & 0 & 0 & 0 \\ 0 & 0 & 0 & 0 \\ 0 & 0 & 0 & 0 & 0 \\ 0 & 0 & 0 & 0 & 0 \\ 0 & 0 & 0 & 0 & 0 & 0 \\ 0 & 0 & 0 & 0 & 0 & 0 \\ 0 & 0 & 0 & 0 & 0 & 0 & 0 \\ 0 & 0 & 0 & 0 & 0 & 0 & 0 \\ 0 &$ 

input  $integrate((a+b*ln(c*x**n))**2*ln(d*(1/d+f*x**m))/x,x)$ 

output Exception raised: TypeError >> Invalid comparison of non-real zoo

input file name test\_cases/rubi\_tests/3\_Logarithms/171\_3.3

Test file number 171

Integral number in file 72

#### **Sympy [F(-2)]**

Exception generated.

 $\int (a + b \log (cx^n)) \log (d(\frac{1}{d} + fx^m))$ *x dx* = Exception raised: TypeError

✞ ☎

 $\begin{pmatrix} 1 & 0 & 0 \\ 0 & 0 & 0 \\ 0 & 0 & 0 \\ 0 & 0 & 0 \\ 0 & 0 & 0 \\ 0 & 0 & 0 \\ 0 & 0 & 0 & 0 \\ 0 & 0 & 0 & 0 \\ 0 & 0 & 0 & 0 \\ 0 & 0 & 0 & 0 \\ 0 & 0 & 0 & 0 & 0 \\ 0 & 0 & 0 & 0 & 0 \\ 0 & 0 & 0 & 0 & 0 & 0 \\ 0 & 0 & 0 & 0 & 0 & 0 \\ 0 & 0 & 0 & 0 & 0 & 0 & 0 \\ 0 & 0 & 0 & 0 & 0 & 0 & 0 \\ 0 &$ 

✞ ☎

 $\left($   $\left($   $\right)$   $\left($   $\left($   $\right)$   $\left($   $\left($   $\right)$   $\left($   $\left($   $\right)$   $\left($   $\left($   $\right)$   $\left($   $\left($   $\right)$   $\left($   $\left($   $\right)$   $\left($   $\left($   $\right)$   $\left($   $\left($   $\right)$   $\left($   $\left($   $\right)$   $\left($   $\left($   $\right)$   $\left($   $\left($   $\right)$   $\left($ 

input  $integrate((a+b*ln(c*x**n))*ln(d*(1/d+f*x**m))/x,x)$ 

output Exception raised: TypeError >> Invalid comparison of non-real zoo

input file name test\_cases/rubi\_tests/3\_Logarithms/171\_3.3

Test file number 171

Exception generated.

$$
\int \frac{(a+b\log (cx^n))^3 \log (d(e+fx^m)^r)}{x} dx = \text{Exception raised: TypeError}
$$

✞ ☎

 $\left($   $\left($   $\right)$   $\left($   $\left($   $\right)$   $\left($   $\left($   $\right)$   $\left($   $\left($   $\right)$   $\left($   $\left($   $\right)$   $\left($   $\left($   $\right)$   $\left($   $\left($   $\right)$   $\left($   $\left($   $\right)$   $\left($   $\left($   $\right)$   $\left($   $\left($   $\right)$   $\left($   $\left($   $\right)$   $\left($   $\left($   $\right)$   $\left($ 

✞ ☎

input integrate((a+b\*ln(c\*x\*\*n))\*\*3\*ln(d\*(e+f\*x\*\*m)\*\*r)/x,x)

output Exception raised: TypeError >> Invalid comparison of non-real zoo  $\begin{pmatrix} 1 & 0 & 0 \\ 0 & 0 & 0 \\ 0 & 0 & 0 \\ 0 & 0 & 0 \\ 0 & 0 & 0 \\ 0 & 0 & 0 \\ 0 & 0 & 0 & 0 \\ 0 & 0 & 0 & 0 \\ 0 & 0 & 0 & 0 \\ 0 & 0 & 0 & 0 \\ 0 & 0 & 0 & 0 & 0 \\ 0 & 0 & 0 & 0 & 0 \\ 0 & 0 & 0 & 0 & 0 & 0 \\ 0 & 0 & 0 & 0 & 0 & 0 \\ 0 & 0 & 0 & 0 & 0 & 0 & 0 \\ 0 & 0 & 0 & 0 & 0 & 0 & 0 \\ 0 &$ 

input file name test\_cases/rubi\_tests/3\_Logarithms/171\_3.3

Test file number 171

Integral number in file 145

#### **Sympy [F(-2)]**

Exception generated.

 $\int (a + b \log (cx^n))^2 \log (d(e + fx^m)^r)$ *x dx* = Exception raised: TypeError

✞ ☎

✞ ☎

 $\left($   $\left($   $\right)$   $\left($   $\left($   $\right)$   $\left($   $\left($   $\right)$   $\left($   $\left($   $\right)$   $\left($   $\left($   $\right)$   $\left($   $\left($   $\right)$   $\left($   $\left($   $\right)$   $\left($   $\left($   $\right)$   $\left($   $\left($   $\right)$   $\left($   $\left($   $\right)$   $\left($   $\left($   $\right)$   $\left($   $\left($   $\right)$   $\left($ 

input

 $integrate((a+b*ln(c****n))**2*ln(d*(e+f*x***m)**r)/x,x))$  $\overline{\phantom{a}}$   $\overline{\phantom{a}}$   $\overline{\$ 

output Exception raised: TypeError >> Invalid comparison of non-real zoo

input file name test cases/rubi\_tests/3 Logarithms/171  $3.3$ 

Test file number 171

Exception generated.

$$
\int \frac{(a+b\log (cx^n))\log (d(e+f x^m)^r)}{x} dx = \text{Exception raised: TypeError}
$$

✞ ☎

 $\overline{\phantom{a}}$   $\overline{\phantom{a}}$   $\overline{\$ 

✞ ☎

 $\begin{pmatrix} 1 & 0 & 0 \\ 0 & 0 & 0 \\ 0 & 0 & 0 \\ 0 & 0 & 0 \\ 0 & 0 & 0 \\ 0 & 0 & 0 \\ 0 & 0 & 0 & 0 \\ 0 & 0 & 0 & 0 \\ 0 & 0 & 0 & 0 \\ 0 & 0 & 0 & 0 & 0 \\ 0 & 0 & 0 & 0 & 0 \\ 0 & 0 & 0 & 0 & 0 \\ 0 & 0 & 0 & 0 & 0 & 0 \\ 0 & 0 & 0 & 0 & 0 & 0 \\ 0 & 0 & 0 & 0 & 0 & 0 & 0 \\ 0 & 0 & 0 & 0 & 0 & 0 & 0 \\$ 

input integrate((a+b\*ln(c\*x\*\*n))\*ln(d\*(e+f\*x\*\*m)\*\*r)/x,x)

output

#### Exception raised: TypeError >> Invalid comparison of non-real zoo

input file name test\_cases/rubi\_tests/3\_Logarithms/171\_3.3

Test file number 171

Integral number in file 147

#### **Sympy [F(-2)]**

Exception generated.

 $\int (a+b\log (cx^n))\log (d(e+fx^m)^k)$ *x dx* = Exception raised: TypeError

✞ ☎

 $\begin{pmatrix} 1 & 0 & 0 \\ 0 & 0 & 0 \\ 0 & 0 & 0 \\ 0 & 0 & 0 \\ 0 & 0 & 0 \\ 0 & 0 & 0 \\ 0 & 0 & 0 \\ 0 & 0 & 0 \\ 0 & 0 & 0 & 0 \\ 0 & 0 & 0 & 0 \\ 0 & 0 & 0 & 0 \\ 0 & 0 & 0 & 0 & 0 \\ 0 & 0 & 0 & 0 & 0 \\ 0 & 0 & 0 & 0 & 0 \\ 0 & 0 & 0 & 0 & 0 & 0 \\ 0 & 0 & 0 & 0 & 0 & 0 \\ 0 & 0 & 0 & 0 & 0 & 0 & 0 \\ 0 &$ 

✞ ☎

 $\begin{pmatrix} 1 & 0 & 0 \\ 0 & 0 & 0 \\ 0 & 0 & 0 \\ 0 & 0 & 0 \\ 0 & 0 & 0 \\ 0 & 0 & 0 \\ 0 & 0 & 0 & 0 \\ 0 & 0 & 0 & 0 \\ 0 & 0 & 0 & 0 \\ 0 & 0 & 0 & 0 \\ 0 & 0 & 0 & 0 & 0 \\ 0 & 0 & 0 & 0 & 0 \\ 0 & 0 & 0 & 0 & 0 & 0 \\ 0 & 0 & 0 & 0 & 0 & 0 \\ 0 & 0 & 0 & 0 & 0 & 0 & 0 \\ 0 & 0 & 0 & 0 & 0 & 0 & 0 \\ 0 &$ 

input  $integrate((a+b*ln(c*x**n))*ln(d*(e+f*x**m)**k)/x,x)$ 

output Exception raised: TypeError >> Invalid comparison of non-real zoo

input file name test\_cases/rubi\_tests/3\_Logarithms/171\_3.3

Test file number 171

Exception generated.

$$
\int (a+bx)^4 (A+B \log (e(a+bx)^n(c+dx)^{-n})) dx
$$
  
= Exception raised: HeuristicGCDFailed

✞ ☎

 $\begin{pmatrix} 1 & 0 & 0 \\ 0 & 0 & 0 \\ 0 & 0 & 0 \\ 0 & 0 & 0 \\ 0 & 0 & 0 \\ 0 & 0 & 0 \\ 0 & 0 & 0 \\ 0 & 0 & 0 \\ 0 & 0 & 0 & 0 \\ 0 & 0 & 0 & 0 \\ 0 & 0 & 0 & 0 \\ 0 & 0 & 0 & 0 & 0 \\ 0 & 0 & 0 & 0 & 0 \\ 0 & 0 & 0 & 0 & 0 \\ 0 & 0 & 0 & 0 & 0 & 0 \\ 0 & 0 & 0 & 0 & 0 & 0 \\ 0 & 0 & 0 & 0 & 0 & 0 & 0 \\ 0 &$ 

✞ ☎

 $\begin{pmatrix} 1 & 0 & 0 \\ 0 & 0 & 0 \\ 0 & 0 & 0 \\ 0 & 0 & 0 \\ 0 & 0 & 0 \\ 0 & 0 & 0 \\ 0 & 0 & 0 & 0 \\ 0 & 0 & 0 & 0 \\ 0 & 0 & 0 & 0 \\ 0 & 0 & 0 & 0 \\ 0 & 0 & 0 & 0 & 0 \\ 0 & 0 & 0 & 0 & 0 \\ 0 & 0 & 0 & 0 & 0 & 0 \\ 0 & 0 & 0 & 0 & 0 & 0 \\ 0 & 0 & 0 & 0 & 0 & 0 & 0 \\ 0 & 0 & 0 & 0 & 0 & 0 & 0 \\ 0 &$ 

input integrate((b\*x+a)\*\*4\*(A+B\*ln(e\*(b\*x+a)\*\*n/((d\*x+c)\*\*n))),x)

output Exception raised: HeuristicGCDFailed >> no luck

> input file name test\_cases/rubi\_tests/3\_Logarithms/172\_3.4 Test file number 172 Integral number in file 147

**Sympy [F(-2)]**

Exception generated.

$$
\int (a+bx)^3 (A+B\log (e(a+bx)^n(c+dx)^{-n})) dx
$$
  
= Exception raised: HeuristicGCDFailed

✞ ☎

 $\begin{pmatrix} 1 & 0 & 0 \\ 0 & 0 & 0 \\ 0 & 0 & 0 \\ 0 & 0 & 0 \\ 0 & 0 & 0 \\ 0 & 0 & 0 \\ 0 & 0 & 0 \\ 0 & 0 & 0 \\ 0 & 0 & 0 & 0 \\ 0 & 0 & 0 & 0 \\ 0 & 0 & 0 & 0 \\ 0 & 0 & 0 & 0 & 0 \\ 0 & 0 & 0 & 0 & 0 \\ 0 & 0 & 0 & 0 & 0 \\ 0 & 0 & 0 & 0 & 0 & 0 \\ 0 & 0 & 0 & 0 & 0 & 0 \\ 0 & 0 & 0 & 0 & 0 & 0 & 0 \\ 0 &$ 

✞ ☎

input integrate((b\*x+a)\*\*3\*(A+B\*ln(e\*(b\*x+a)\*\*n/((d\*x+c)\*\*n))),x)

output Exception raised: HeuristicGCDFailed >> no luck  $\left( \begin{array}{cc} \text{ } & \text{ } \\ \text{ } & \text{ } \end{array} \right)$ 

input file name test\_cases/rubi\_tests/3\_Logarithms/172\_3.4

Test file number 172

Exception generated.

$$
\int (a+bx)^2 (A+B \log (e(a+bx)^n(c+dx)^{-n})) dx
$$
  
= Exception raised: HeuristicGCDFailed

✞ ☎

 $\begin{pmatrix} 1 & 0 & 0 \\ 0 & 0 & 0 \\ 0 & 0 & 0 \\ 0 & 0 & 0 \\ 0 & 0 & 0 \\ 0 & 0 & 0 \\ 0 & 0 & 0 \\ 0 & 0 & 0 \\ 0 & 0 & 0 & 0 \\ 0 & 0 & 0 & 0 \\ 0 & 0 & 0 & 0 \\ 0 & 0 & 0 & 0 & 0 \\ 0 & 0 & 0 & 0 & 0 \\ 0 & 0 & 0 & 0 & 0 \\ 0 & 0 & 0 & 0 & 0 & 0 \\ 0 & 0 & 0 & 0 & 0 & 0 \\ 0 & 0 & 0 & 0 & 0 & 0 & 0 \\ 0 &$ 

✞ ☎

 $\begin{pmatrix} 1 & 0 & 0 \\ 0 & 0 & 0 \\ 0 & 0 & 0 \\ 0 & 0 & 0 \\ 0 & 0 & 0 \\ 0 & 0 & 0 \\ 0 & 0 & 0 & 0 \\ 0 & 0 & 0 & 0 \\ 0 & 0 & 0 & 0 \\ 0 & 0 & 0 & 0 \\ 0 & 0 & 0 & 0 & 0 \\ 0 & 0 & 0 & 0 & 0 \\ 0 & 0 & 0 & 0 & 0 & 0 \\ 0 & 0 & 0 & 0 & 0 & 0 \\ 0 & 0 & 0 & 0 & 0 & 0 & 0 \\ 0 & 0 & 0 & 0 & 0 & 0 & 0 \\ 0 &$ 

input integrate((b\*x+a)\*\*2\*(A+B\*ln(e\*(b\*x+a)\*\*n/((d\*x+c)\*\*n))),x)

output Exception raised: HeuristicGCDFailed >> no luck

> input file name test\_cases/rubi\_tests/3\_Logarithms/172\_3.4 Test file number 172 Integral number in file 149

**Sympy [F(-2)]**

Exception generated.

$$
\int (a+bx) (A+B \log (e(a+bx)^{n}(c+dx)^{-n})) dx
$$
  
= Exception raised: HeuristicGCDFailed

✞ ☎

 $\begin{pmatrix} 1 & 0 & 0 \\ 0 & 0 & 0 \\ 0 & 0 & 0 \\ 0 & 0 & 0 \\ 0 & 0 & 0 \\ 0 & 0 & 0 \\ 0 & 0 & 0 \\ 0 & 0 & 0 \\ 0 & 0 & 0 & 0 \\ 0 & 0 & 0 & 0 \\ 0 & 0 & 0 & 0 \\ 0 & 0 & 0 & 0 & 0 \\ 0 & 0 & 0 & 0 & 0 \\ 0 & 0 & 0 & 0 & 0 \\ 0 & 0 & 0 & 0 & 0 & 0 \\ 0 & 0 & 0 & 0 & 0 & 0 \\ 0 & 0 & 0 & 0 & 0 & 0 & 0 \\ 0 &$ 

✞ ☎

input integrate((b\*x+a)\*(A+B\*ln(e\*(b\*x+a)\*\*n/((d\*x+c)\*\*n))),x)

output Exception raised: HeuristicGCDFailed >> no luck  $\left( \begin{array}{cc} \text{ } & \text{ } \\ \text{ } & \text{ } \end{array} \right)$ 

input file name test\_cases/rubi\_tests/3\_Logarithms/172\_3.4

Test file number 172

Exception generated.

$$
\int \frac{A+B\log\left(e(a+bx)^n(c+dx)^{-n}\right)}{(a+bx)^2} \, dx = \text{Exception raised: HeuristicGCDFailed}
$$

✞ ☎

 $\left( \begin{array}{cc} \text{ } & \text{ } \\ \text{ } & \text{ } \end{array} \right)$ 

✞ ☎

input integrate((A+B\*ln(e\*(b\*x+a)\*\*n/((d\*x+c)\*\*n)))/(b\*x+a)\*\*2,x)

output

Exception raised: HeuristicGCDFailed >> no luck  $\overline{\phantom{a}}$   $\overline{\phantom{a}}$   $\overline{\$ 

input file name test\_cases/rubi\_tests/3\_Logarithms/172\_3.4

Test file number 172

Integral number in file 152

### **Sympy [F(-2)]**

Exception generated.

$$
\int (a+bx)^3 (A+B\log (e(a+bx)^n(c+dx)^{-n}))^2 dx
$$
  
= Exception raised: HeuristicGCDFailed

✞ ☎

 $\left( \begin{array}{cc} \text{ } & \text{ } \\ \text{ } & \text{ } \end{array} \right)$ 

✞ ☎

 $\overline{\phantom{a}}$   $\overline{\phantom{a}}$   $\overline{\$ 

input integrate((b\*x+a)\*\*3\*(A+B\*ln(e\*(b\*x+a)\*\*n/((d\*x+c)\*\*n)))\*\*2,x)

output Exception raised: HeuristicGCDFailed >> no luck

input file name test\_cases/rubi\_tests/3\_Logarithms/172\_3.4

Test file number 172

Exception generated.

$$
\int (a+bx)^2 (A+B \log (e(a+bx)^n(c+dx)^{-n}))^2 dx
$$
  
= Exception raised: HeuristicGCDFailed

✞ ☎

 $\begin{pmatrix} 1 & 0 & 0 \\ 0 & 0 & 0 \\ 0 & 0 & 0 \\ 0 & 0 & 0 \\ 0 & 0 & 0 \\ 0 & 0 & 0 \\ 0 & 0 & 0 & 0 \\ 0 & 0 & 0 & 0 \\ 0 & 0 & 0 & 0 \\ 0 & 0 & 0 & 0 \\ 0 & 0 & 0 & 0 & 0 \\ 0 & 0 & 0 & 0 & 0 \\ 0 & 0 & 0 & 0 & 0 & 0 \\ 0 & 0 & 0 & 0 & 0 & 0 \\ 0 & 0 & 0 & 0 & 0 & 0 & 0 \\ 0 & 0 & 0 & 0 & 0 & 0 & 0 \\ 0 &$ 

✞ ☎

 $\begin{pmatrix} 1 & 0 & 0 \\ 0 & 0 & 0 \\ 0 & 0 & 0 \\ 0 & 0 & 0 \\ 0 & 0 & 0 \\ 0 & 0 & 0 \\ 0 & 0 & 0 & 0 \\ 0 & 0 & 0 & 0 \\ 0 & 0 & 0 & 0 \\ 0 & 0 & 0 & 0 \\ 0 & 0 & 0 & 0 & 0 \\ 0 & 0 & 0 & 0 & 0 \\ 0 & 0 & 0 & 0 & 0 & 0 \\ 0 & 0 & 0 & 0 & 0 & 0 \\ 0 & 0 & 0 & 0 & 0 & 0 & 0 \\ 0 & 0 & 0 & 0 & 0 & 0 & 0 \\ 0 &$ 

input integrate((b\*x+a)\*\*2\*(A+B\*ln(e\*(b\*x+a)\*\*n/((d\*x+c)\*\*n)))\*\*2,x)

output Exception raised: HeuristicGCDFailed >> no luck

> input file name test\_cases/rubi\_tests/3\_Logarithms/172\_3.4 Test file number 172 Integral number in file 157

**Sympy [F(-2)]**

Exception generated.

$$
\int (a+bx) (A+B \log (e(a+bx)^{n}(c+dx)^{-n}))^{2} dx
$$
  
= Exception raised: HeuristicGCDFailed

✞ ☎

 $\begin{pmatrix} 1 & 0 & 0 \\ 0 & 0 & 0 \\ 0 & 0 & 0 \\ 0 & 0 & 0 \\ 0 & 0 & 0 \\ 0 & 0 & 0 \\ 0 & 0 & 0 \\ 0 & 0 & 0 \\ 0 & 0 & 0 & 0 \\ 0 & 0 & 0 & 0 \\ 0 & 0 & 0 & 0 \\ 0 & 0 & 0 & 0 & 0 \\ 0 & 0 & 0 & 0 & 0 \\ 0 & 0 & 0 & 0 & 0 \\ 0 & 0 & 0 & 0 & 0 & 0 \\ 0 & 0 & 0 & 0 & 0 & 0 \\ 0 & 0 & 0 & 0 & 0 & 0 & 0 \\ 0 &$ 

✞ ☎

input integrate((b\*x+a)\*(A+B\*ln(e\*(b\*x+a)\*\*n/((d\*x+c)\*\*n)))\*\*2,x)

output Exception raised: HeuristicGCDFailed >> no luck  $\begin{pmatrix} 1 & 0 & 0 \\ 0 & 0 & 0 \\ 0 & 0 & 0 \\ 0 & 0 & 0 \\ 0 & 0 & 0 \\ 0 & 0 & 0 \\ 0 & 0 & 0 & 0 \\ 0 & 0 & 0 & 0 \\ 0 & 0 & 0 & 0 \\ 0 & 0 & 0 & 0 \\ 0 & 0 & 0 & 0 & 0 \\ 0 & 0 & 0 & 0 & 0 \\ 0 & 0 & 0 & 0 & 0 \\ 0 & 0 & 0 & 0 & 0 & 0 \\ 0 & 0 & 0 & 0 & 0 & 0 \\ 0 & 0 & 0 & 0 & 0 & 0 & 0 \\ 0 & 0 & 0 &$ 

input file name test\_cases/rubi\_tests/3\_Logarithms/172\_3.4

Test file number 172

Exception generated.

$$
\int (a+bx)^3 (A+B \log (e(a+bx)^n(c+dx)^{-n}))^3 dx
$$
  
= Exception raised: HeuristicGCDFailed

✞ ☎

 $\begin{pmatrix} 1 & 0 & 0 \\ 0 & 0 & 0 \\ 0 & 0 & 0 \\ 0 & 0 & 0 \\ 0 & 0 & 0 \\ 0 & 0 & 0 \\ 0 & 0 & 0 & 0 \\ 0 & 0 & 0 & 0 \\ 0 & 0 & 0 & 0 \\ 0 & 0 & 0 & 0 \\ 0 & 0 & 0 & 0 & 0 \\ 0 & 0 & 0 & 0 & 0 \\ 0 & 0 & 0 & 0 & 0 & 0 \\ 0 & 0 & 0 & 0 & 0 & 0 \\ 0 & 0 & 0 & 0 & 0 & 0 & 0 \\ 0 & 0 & 0 & 0 & 0 & 0 & 0 \\ 0 &$ 

✞ ☎

 $\begin{pmatrix} 1 & 0 & 0 \\ 0 & 0 & 0 \\ 0 & 0 & 0 \\ 0 & 0 & 0 \\ 0 & 0 & 0 \\ 0 & 0 & 0 \\ 0 & 0 & 0 & 0 \\ 0 & 0 & 0 & 0 \\ 0 & 0 & 0 & 0 \\ 0 & 0 & 0 & 0 \\ 0 & 0 & 0 & 0 & 0 \\ 0 & 0 & 0 & 0 & 0 \\ 0 & 0 & 0 & 0 & 0 & 0 \\ 0 & 0 & 0 & 0 & 0 & 0 \\ 0 & 0 & 0 & 0 & 0 & 0 & 0 \\ 0 & 0 & 0 & 0 & 0 & 0 & 0 \\ 0 &$ 

input integrate((b\*x+a)\*\*3\*(A+B\*ln(e\*(b\*x+a)\*\*n/((d\*x+c)\*\*n)))\*\*3,x)

output Exception raised: HeuristicGCDFailed >> no luck

> input file name test\_cases/rubi\_tests/3\_Logarithms/172\_3.4 Test file number 172 Integral number in file 164

**Sympy [F(-2)]**

Exception generated.

$$
\int (a+bx)^2 (A+B \log (e(a+bx)^n(c+dx)^{-n}))^3 dx
$$
  
= Exception raised: HeuristicGCDFailed

✞ ☎

 $\begin{pmatrix} 1 & 0 & 0 \\ 0 & 0 & 0 \\ 0 & 0 & 0 \\ 0 & 0 & 0 \\ 0 & 0 & 0 \\ 0 & 0 & 0 \\ 0 & 0 & 0 \\ 0 & 0 & 0 \\ 0 & 0 & 0 & 0 \\ 0 & 0 & 0 & 0 \\ 0 & 0 & 0 & 0 \\ 0 & 0 & 0 & 0 & 0 \\ 0 & 0 & 0 & 0 & 0 \\ 0 & 0 & 0 & 0 & 0 \\ 0 & 0 & 0 & 0 & 0 & 0 \\ 0 & 0 & 0 & 0 & 0 & 0 \\ 0 & 0 & 0 & 0 & 0 & 0 & 0 \\ 0 &$ 

✞ ☎

input integrate((b\*x+a)\*\*2\*(A+B\*ln(e\*(b\*x+a)\*\*n/((d\*x+c)\*\*n)))\*\*3,x)

output Exception raised: HeuristicGCDFailed >> no luck  $\begin{pmatrix} 1 & 0 & 0 \\ 0 & 0 & 0 \\ 0 & 0 & 0 \\ 0 & 0 & 0 \\ 0 & 0 & 0 \\ 0 & 0 & 0 \\ 0 & 0 & 0 & 0 \\ 0 & 0 & 0 & 0 \\ 0 & 0 & 0 & 0 \\ 0 & 0 & 0 & 0 \\ 0 & 0 & 0 & 0 & 0 \\ 0 & 0 & 0 & 0 & 0 \\ 0 & 0 & 0 & 0 & 0 \\ 0 & 0 & 0 & 0 & 0 & 0 \\ 0 & 0 & 0 & 0 & 0 & 0 \\ 0 & 0 & 0 & 0 & 0 & 0 & 0 \\ 0 & 0 & 0 &$ 

input file name test\_cases/rubi\_tests/3\_Logarithms/172\_3.4

Test file number 172

Exception generated.

$$
\int (a+bx) (A+B \log (e(a+bx)^{n}(c+dx)^{-n}))^{3} dx
$$
  
= Exception raised: HeuristicGCDFailed

✞ ☎

 $\begin{pmatrix} 1 & 0 & 0 \\ 0 & 0 & 0 \\ 0 & 0 & 0 \\ 0 & 0 & 0 \\ 0 & 0 & 0 \\ 0 & 0 & 0 \\ 0 & 0 & 0 & 0 \\ 0 & 0 & 0 & 0 \\ 0 & 0 & 0 & 0 \\ 0 & 0 & 0 & 0 \\ 0 & 0 & 0 & 0 & 0 \\ 0 & 0 & 0 & 0 & 0 \\ 0 & 0 & 0 & 0 & 0 & 0 \\ 0 & 0 & 0 & 0 & 0 & 0 \\ 0 & 0 & 0 & 0 & 0 & 0 & 0 \\ 0 & 0 & 0 & 0 & 0 & 0 & 0 \\ 0 &$ 

✞ ☎

 $\begin{pmatrix} 1 & 0 & 0 \\ 0 & 0 & 0 \\ 0 & 0 & 0 \\ 0 & 0 & 0 \\ 0 & 0 & 0 \\ 0 & 0 & 0 \\ 0 & 0 & 0 & 0 \\ 0 & 0 & 0 & 0 \\ 0 & 0 & 0 & 0 \\ 0 & 0 & 0 & 0 \\ 0 & 0 & 0 & 0 & 0 \\ 0 & 0 & 0 & 0 & 0 \\ 0 & 0 & 0 & 0 & 0 & 0 \\ 0 & 0 & 0 & 0 & 0 & 0 \\ 0 & 0 & 0 & 0 & 0 & 0 & 0 \\ 0 & 0 & 0 & 0 & 0 & 0 & 0 \\ 0 &$ 

input integrate((b\*x+a)\*(A+B\*ln(e\*(b\*x+a)\*\*n/((d\*x+c)\*\*n)))\*\*3,x)

output Exception raised: HeuristicGCDFailed >> no luck

> input file name test\_cases/rubi\_tests/3\_Logarithms/172\_3.4 Test file number 172 Integral number in file 166

**Sympy [F(-2)]**

Exception generated.

$$
\int (g + hx)^4 (A + B \log (e(a + bx)^n (c + dx)^{-n})) dx
$$
  
= Exception raised: HeuristicGCDFailed

✞ ☎

 $\begin{pmatrix} 1 & 0 & 0 \\ 0 & 0 & 0 \\ 0 & 0 & 0 \\ 0 & 0 & 0 \\ 0 & 0 & 0 \\ 0 & 0 & 0 \\ 0 & 0 & 0 \\ 0 & 0 & 0 \\ 0 & 0 & 0 & 0 \\ 0 & 0 & 0 & 0 \\ 0 & 0 & 0 & 0 \\ 0 & 0 & 0 & 0 & 0 \\ 0 & 0 & 0 & 0 & 0 \\ 0 & 0 & 0 & 0 & 0 \\ 0 & 0 & 0 & 0 & 0 & 0 \\ 0 & 0 & 0 & 0 & 0 & 0 \\ 0 & 0 & 0 & 0 & 0 & 0 & 0 \\ 0 &$ 

✞ ☎

input integrate((h\*x+g)\*\*4\*(A+B\*ln(e\*(b\*x+a)\*\*n/((d\*x+c)\*\*n))),x)

output Exception raised: HeuristicGCDFailed >> no luck  $\begin{pmatrix} 1 & 0 & 0 \\ 0 & 0 & 0 \\ 0 & 0 & 0 \\ 0 & 0 & 0 \\ 0 & 0 & 0 \\ 0 & 0 & 0 \\ 0 & 0 & 0 & 0 \\ 0 & 0 & 0 & 0 \\ 0 & 0 & 0 & 0 \\ 0 & 0 & 0 & 0 \\ 0 & 0 & 0 & 0 & 0 \\ 0 & 0 & 0 & 0 & 0 \\ 0 & 0 & 0 & 0 & 0 \\ 0 & 0 & 0 & 0 & 0 & 0 \\ 0 & 0 & 0 & 0 & 0 & 0 \\ 0 & 0 & 0 & 0 & 0 & 0 & 0 \\ 0 & 0 & 0 &$ 

input file name test\_cases/rubi\_tests/3\_Logarithms/172\_3.4

Test file number 172

Exception generated.

$$
\int (g + hx)^3 (A + B \log (e(a + bx)^n (c + dx)^{-n})) dx
$$
  
= Exception raised: HeuristicGCDFailed

✞ ☎

 $\begin{pmatrix} 1 & 0 & 0 \\ 0 & 0 & 0 \\ 0 & 0 & 0 \\ 0 & 0 & 0 \\ 0 & 0 & 0 \\ 0 & 0 & 0 \\ 0 & 0 & 0 & 0 \\ 0 & 0 & 0 & 0 \\ 0 & 0 & 0 & 0 \\ 0 & 0 & 0 & 0 \\ 0 & 0 & 0 & 0 & 0 \\ 0 & 0 & 0 & 0 & 0 \\ 0 & 0 & 0 & 0 & 0 & 0 \\ 0 & 0 & 0 & 0 & 0 & 0 \\ 0 & 0 & 0 & 0 & 0 & 0 & 0 \\ 0 & 0 & 0 & 0 & 0 & 0 & 0 \\ 0 &$ 

✞ ☎

 $\begin{pmatrix} 1 & 0 & 0 \\ 0 & 0 & 0 \\ 0 & 0 & 0 \\ 0 & 0 & 0 \\ 0 & 0 & 0 \\ 0 & 0 & 0 \\ 0 & 0 & 0 & 0 \\ 0 & 0 & 0 & 0 \\ 0 & 0 & 0 & 0 \\ 0 & 0 & 0 & 0 \\ 0 & 0 & 0 & 0 & 0 \\ 0 & 0 & 0 & 0 & 0 \\ 0 & 0 & 0 & 0 & 0 & 0 \\ 0 & 0 & 0 & 0 & 0 & 0 \\ 0 & 0 & 0 & 0 & 0 & 0 & 0 \\ 0 & 0 & 0 & 0 & 0 & 0 & 0 \\ 0 &$ 

input integrate((h\*x+g)\*\*3\*(A+B\*ln(e\*(b\*x+a)\*\*n/((d\*x+c)\*\*n))),x)

output Exception raised: HeuristicGCDFailed >> no luck

> input file name test\_cases/rubi\_tests/3\_Logarithms/172\_3.4 Test file number 172 Integral number in file 294

**Sympy [F(-2)]**

Exception generated.

$$
\int (g + hx)^2 (A + B \log (e(a + bx)^n (c + dx)^{-n})) dx
$$
  
= Exception raised: HeuristicGCDFailed

✞ ☎

 $\begin{pmatrix} 1 & 0 & 0 \\ 0 & 0 & 0 \\ 0 & 0 & 0 \\ 0 & 0 & 0 \\ 0 & 0 & 0 \\ 0 & 0 & 0 \\ 0 & 0 & 0 \\ 0 & 0 & 0 \\ 0 & 0 & 0 & 0 \\ 0 & 0 & 0 & 0 \\ 0 & 0 & 0 & 0 \\ 0 & 0 & 0 & 0 & 0 \\ 0 & 0 & 0 & 0 & 0 \\ 0 & 0 & 0 & 0 & 0 \\ 0 & 0 & 0 & 0 & 0 & 0 \\ 0 & 0 & 0 & 0 & 0 & 0 \\ 0 & 0 & 0 & 0 & 0 & 0 & 0 \\ 0 &$ 

✞ ☎

input integrate((h\*x+g)\*\*2\*(A+B\*ln(e\*(b\*x+a)\*\*n/((d\*x+c)\*\*n))),x)

output Exception raised: HeuristicGCDFailed >> no luck  $\begin{pmatrix} 1 & 0 & 0 \\ 0 & 0 & 0 \\ 0 & 0 & 0 \\ 0 & 0 & 0 \\ 0 & 0 & 0 \\ 0 & 0 & 0 \\ 0 & 0 & 0 & 0 \\ 0 & 0 & 0 & 0 \\ 0 & 0 & 0 & 0 \\ 0 & 0 & 0 & 0 \\ 0 & 0 & 0 & 0 & 0 \\ 0 & 0 & 0 & 0 & 0 \\ 0 & 0 & 0 & 0 & 0 & 0 \\ 0 & 0 & 0 & 0 & 0 & 0 \\ 0 & 0 & 0 & 0 & 0 & 0 & 0 \\ 0 & 0 & 0 & 0 & 0 & 0 & 0 \\ 0 &$ 

input file name test\_cases/rubi\_tests/3\_Logarithms/172\_3.4

Test file number 172

Exception generated.

$$
\int (g+hx) (A+B \log (e(a+bx)^{n}(c+dx)^{-n})) dx
$$
  
= Exception raised: HeuristicGCDFailed

✞ ☎

 $\begin{pmatrix} 1 & 0 & 0 \\ 0 & 0 & 0 \\ 0 & 0 & 0 \\ 0 & 0 & 0 \\ 0 & 0 & 0 \\ 0 & 0 & 0 \\ 0 & 0 & 0 & 0 \\ 0 & 0 & 0 & 0 \\ 0 & 0 & 0 & 0 \\ 0 & 0 & 0 & 0 \\ 0 & 0 & 0 & 0 & 0 \\ 0 & 0 & 0 & 0 & 0 \\ 0 & 0 & 0 & 0 & 0 & 0 \\ 0 & 0 & 0 & 0 & 0 & 0 \\ 0 & 0 & 0 & 0 & 0 & 0 & 0 \\ 0 & 0 & 0 & 0 & 0 & 0 & 0 \\ 0 &$ 

✞ ☎

 $\begin{pmatrix} 1 & 0 & 0 \\ 0 & 0 & 0 \\ 0 & 0 & 0 \\ 0 & 0 & 0 \\ 0 & 0 & 0 \\ 0 & 0 & 0 \\ 0 & 0 & 0 & 0 \\ 0 & 0 & 0 & 0 \\ 0 & 0 & 0 & 0 \\ 0 & 0 & 0 & 0 \\ 0 & 0 & 0 & 0 & 0 \\ 0 & 0 & 0 & 0 & 0 \\ 0 & 0 & 0 & 0 & 0 & 0 \\ 0 & 0 & 0 & 0 & 0 & 0 \\ 0 & 0 & 0 & 0 & 0 & 0 & 0 \\ 0 & 0 & 0 & 0 & 0 & 0 & 0 \\ 0 &$ 

input integrate((h\*x+g)\*(A+B\*ln(e\*(b\*x+a)\*\*n/((d\*x+c)\*\*n))),x)

output Exception raised: HeuristicGCDFailed >> no luck

> input file name test\_cases/rubi\_tests/3\_Logarithms/172\_3.4 Test file number 172 Integral number in file 296

**Sympy [F(-2)]**

Exception generated.

$$
\int (A + B \log (e(a + bx)^{n}(c + dx)^{-n})) dx = \text{Exception raised: HeuristicGCDFailed}
$$

✞ ☎

✞ ☎

input integrate(A+B\*ln(e\*(b\*x+a)\*\*n/((d\*x+c)\*\*n)),x)  $\left( \begin{array}{cc} \bullet & \bullet & \bullet \\ \bullet & \bullet & \bullet \end{array} \right)$ 

output Exception raised: HeuristicGCDFailed >> no luck  $\overline{\phantom{a}}$   $\overline{\phantom{a}}$   $\overline{\$ 

input file name test\_cases/rubi\_tests/3\_Logarithms/172\_3.4

Test file number 172

Exception generated.

$$
\int \frac{A+B\log(e(a+bx)^n(c+dx)^{-n})}{g+hx} dx = \text{Exception raised: HeuristicGCDFailed}
$$

✞ ☎

 $\begin{pmatrix} 1 & 0 & 0 \\ 0 & 0 & 0 \\ 0 & 0 & 0 \\ 0 & 0 & 0 \\ 0 & 0 & 0 \\ 0 & 0 & 0 \\ 0 & 0 & 0 \\ 0 & 0 & 0 \\ 0 & 0 & 0 & 0 \\ 0 & 0 & 0 & 0 \\ 0 & 0 & 0 & 0 \\ 0 & 0 & 0 & 0 & 0 \\ 0 & 0 & 0 & 0 & 0 \\ 0 & 0 & 0 & 0 & 0 \\ 0 & 0 & 0 & 0 & 0 & 0 \\ 0 & 0 & 0 & 0 & 0 & 0 \\ 0 & 0 & 0 & 0 & 0 & 0 & 0 \\ 0 &$ 

✞ ☎

 $\left( \begin{array}{cc} \text{ } & \text{ } \\ \text{ } & \text{ } \end{array} \right)$ 

input integrate((A+B\*ln(e\*(b\*x+a)\*\*n/((d\*x+c)\*\*n)))/(h\*x+g),x)

output

Exception raised: HeuristicGCDFailed >> no luck

input file name test\_cases/rubi\_tests/3\_Logarithms/172\_3.4

Test file number 172

Integral number in file 298

## **Sympy [F(-2)]**

Exception generated.

$$
\int (g + hx)^2 (A + B \log (e(a + bx)^n (c + dx)^{-n}))^2 dx
$$
  
= Exception raised: HeuristicGCDFailed

✞ ☎

 $\begin{pmatrix} 1 & 0 & 0 \\ 0 & 0 & 0 \\ 0 & 0 & 0 \\ 0 & 0 & 0 \\ 0 & 0 & 0 \\ 0 & 0 & 0 \\ 0 & 0 & 0 \\ 0 & 0 & 0 \\ 0 & 0 & 0 & 0 \\ 0 & 0 & 0 & 0 \\ 0 & 0 & 0 & 0 \\ 0 & 0 & 0 & 0 & 0 \\ 0 & 0 & 0 & 0 & 0 \\ 0 & 0 & 0 & 0 & 0 \\ 0 & 0 & 0 & 0 & 0 & 0 \\ 0 & 0 & 0 & 0 & 0 & 0 \\ 0 & 0 & 0 & 0 & 0 & 0 & 0 \\ 0 &$ 

✞ ☎

 $\left( \begin{array}{cc} \text{ } & \text{ } \\ \text{ } & \text{ } \end{array} \right)$ 

input integrate((h\*x+g)\*\*2\*(A+B\*ln(e\*(b\*x+a)\*\*n/((d\*x+c)\*\*n)))\*\*2,x)

output Exception raised: HeuristicGCDFailed >> no luck

input file name test\_cases/rubi\_tests/3\_Logarithms/172\_3.4

Test file number 172

Exception generated.

$$
\int (g+hx) (A+B\log (e(a+bx)^{n}(c+dx)^{-n}))^{2} dx
$$
  
= Exception raised: HeuristicGCDFailed

✞ ☎

 $\begin{pmatrix} 1 & 0 & 0 \\ 0 & 0 & 0 \\ 0 & 0 & 0 \\ 0 & 0 & 0 \\ 0 & 0 & 0 \\ 0 & 0 & 0 \\ 0 & 0 & 0 & 0 \\ 0 & 0 & 0 & 0 \\ 0 & 0 & 0 & 0 \\ 0 & 0 & 0 & 0 \\ 0 & 0 & 0 & 0 & 0 \\ 0 & 0 & 0 & 0 & 0 \\ 0 & 0 & 0 & 0 & 0 & 0 \\ 0 & 0 & 0 & 0 & 0 & 0 \\ 0 & 0 & 0 & 0 & 0 & 0 & 0 \\ 0 & 0 & 0 & 0 & 0 & 0 & 0 \\ 0 &$ 

✞ ☎

 $\begin{pmatrix} 1 & 0 & 0 \\ 0 & 0 & 0 \\ 0 & 0 & 0 \\ 0 & 0 & 0 \\ 0 & 0 & 0 \\ 0 & 0 & 0 \\ 0 & 0 & 0 & 0 \\ 0 & 0 & 0 & 0 \\ 0 & 0 & 0 & 0 \\ 0 & 0 & 0 & 0 \\ 0 & 0 & 0 & 0 & 0 \\ 0 & 0 & 0 & 0 & 0 \\ 0 & 0 & 0 & 0 & 0 & 0 \\ 0 & 0 & 0 & 0 & 0 & 0 \\ 0 & 0 & 0 & 0 & 0 & 0 & 0 \\ 0 & 0 & 0 & 0 & 0 & 0 & 0 \\ 0 &$ 

input integrate((h\*x+g)\*(A+B\*ln(e\*(b\*x+a)\*\*n/((d\*x+c)\*\*n)))\*\*2,x)

output Exception raised: HeuristicGCDFailed >> no luck

> input file name test\_cases/rubi\_tests/3\_Logarithms/172\_3.4 Test file number 172 Integral number in file 304

**Sympy [F(-2)]**

Exception generated.

$$
\int (A + B \log (e(a + bx)^{n}(c + dx)^{-n}))^{2} dx = \text{Exception raised: HeuristicGCDFailed}
$$

✞ ☎

✞ ☎

input integrate((A+B\*ln(e\*(b\*x+a)\*\*n/((d\*x+c)\*\*n)))\*\*2,x)  $\left( \begin{array}{cc} \bullet & \bullet & \bullet \\ \bullet & \bullet & \bullet \end{array} \right)$ 

output Exception raised: HeuristicGCDFailed >> no luck  $\overline{\phantom{a}}$   $\overline{\phantom{a}}$   $\overline{\$ 

input file name test\_cases/rubi\_tests/3\_Logarithms/172\_3.4

Test file number 172

Exception generated.

$$
\int \frac{(A+B\log(e(a+bx)^n(c+dx)^{-n}))^2}{g+hx} dx = \text{Exception raised: HeuristicGCDFailed}
$$

✞ ☎

 $\begin{pmatrix} 1 & 0 & 0 \\ 0 & 0 & 0 \\ 0 & 0 & 0 \\ 0 & 0 & 0 \\ 0 & 0 & 0 \\ 0 & 0 & 0 \\ 0 & 0 & 0 \\ 0 & 0 & 0 \\ 0 & 0 & 0 & 0 \\ 0 & 0 & 0 & 0 \\ 0 & 0 & 0 & 0 \\ 0 & 0 & 0 & 0 & 0 \\ 0 & 0 & 0 & 0 & 0 \\ 0 & 0 & 0 & 0 & 0 \\ 0 & 0 & 0 & 0 & 0 & 0 \\ 0 & 0 & 0 & 0 & 0 & 0 \\ 0 & 0 & 0 & 0 & 0 & 0 & 0 \\ 0 &$ 

✞ ☎

 $\begin{pmatrix} 1 & 0 & 0 \\ 0 & 0 & 0 \\ 0 & 0 & 0 \\ 0 & 0 & 0 \\ 0 & 0 & 0 \\ 0 & 0 & 0 \\ 0 & 0 & 0 \\ 0 & 0 & 0 \\ 0 & 0 & 0 & 0 \\ 0 & 0 & 0 & 0 \\ 0 & 0 & 0 & 0 \\ 0 & 0 & 0 & 0 & 0 \\ 0 & 0 & 0 & 0 & 0 \\ 0 & 0 & 0 & 0 & 0 \\ 0 & 0 & 0 & 0 & 0 & 0 \\ 0 & 0 & 0 & 0 & 0 & 0 \\ 0 & 0 & 0 & 0 & 0 & 0 & 0 \\ 0 &$ 

input integrate((A+B\*ln(e\*(b\*x+a)\*\*n/((d\*x+c)\*\*n)))\*\*2/(h\*x+g),x)

output Exception raised: HeuristicGCDFailed >> no luck

input file name test\_cases/rubi\_tests/3\_Logarithms/172\_3.4

Test file number 172

Integral number in file 306

**Sympy [F(-2)]**

Exception generated.

$$
\int (g+hx)^2 (A+B \log (e(a+bx)^n(c+dx)^{-n}))^3 dx
$$
  
= Exception raised: HeuristicGCDFailed

✞ ☎

 $\begin{pmatrix} 1 & 0 & 0 \\ 0 & 0 & 0 \\ 0 & 0 & 0 \\ 0 & 0 & 0 \\ 0 & 0 & 0 \\ 0 & 0 & 0 \\ 0 & 0 & 0 & 0 \\ 0 & 0 & 0 & 0 \\ 0 & 0 & 0 & 0 \\ 0 & 0 & 0 & 0 \\ 0 & 0 & 0 & 0 & 0 \\ 0 & 0 & 0 & 0 & 0 \\ 0 & 0 & 0 & 0 & 0 & 0 \\ 0 & 0 & 0 & 0 & 0 & 0 \\ 0 & 0 & 0 & 0 & 0 & 0 & 0 \\ 0 & 0 & 0 & 0 & 0 & 0 & 0 \\ 0 &$ 

✞ ☎

 $\left( \begin{array}{cc} \text{ } & \text{ } \\ \text{ } & \text{ } \end{array} \right)$ 

input integrate((h\*x+g)\*\*2\*(A+B\*ln(e\*(b\*x+a)\*\*n/((d\*x+c)\*\*n)))\*\*3,x)

output Exception raised: HeuristicGCDFailed >> no luck

input file name test\_cases/rubi\_tests/3\_Logarithms/172\_3.4

Test file number 172

Exception generated.

$$
\int (g+hx) (A+B \log (e(a+bx)^{n}(c+dx)^{-n}))^{3} dx
$$
  
= Exception raised: HeuristicGCDFailed

✞ ☎

 $\begin{pmatrix} 1 & 0 & 0 \\ 0 & 0 & 0 \\ 0 & 0 & 0 \\ 0 & 0 & 0 \\ 0 & 0 & 0 \\ 0 & 0 & 0 \\ 0 & 0 & 0 \\ 0 & 0 & 0 \\ 0 & 0 & 0 & 0 \\ 0 & 0 & 0 & 0 \\ 0 & 0 & 0 & 0 \\ 0 & 0 & 0 & 0 & 0 \\ 0 & 0 & 0 & 0 & 0 \\ 0 & 0 & 0 & 0 & 0 \\ 0 & 0 & 0 & 0 & 0 & 0 \\ 0 & 0 & 0 & 0 & 0 & 0 \\ 0 & 0 & 0 & 0 & 0 & 0 & 0 \\ 0 &$ 

✞ ☎

 $\left( \begin{array}{cc} \bullet & \bullet & \bullet \\ \bullet & \bullet & \bullet \end{array} \right)$ 

input integrate((h\*x+g)\*(A+B\*ln(e\*(b\*x+a)\*\*n/((d\*x+c)\*\*n)))\*\*3,x)

output Exception raised: HeuristicGCDFailed >> no luck

> input file name test\_cases/rubi\_tests/3\_Logarithms/172\_3.4 Test file number 172 Integral number in file 310

**Sympy [F(-2)]**

Exception generated.

$$
\int (A + B \log (e(a + bx)^{n}(c + dx)^{-n}))^{3} dx = \text{Exception raised: HeuristicGCDFailed}
$$

✞ ☎

✞ ☎

input integrate((A+B\*ln(e\*(b\*x+a)\*\*n/((d\*x+c)\*\*n)))\*\*3,x)  $\left( \begin{array}{cc} \bullet & \bullet & \bullet \\ \bullet & \bullet & \bullet \end{array} \right)$ 

output Exception raised: HeuristicGCDFailed >> no luck  $\begin{pmatrix} 1 & 0 & 0 \\ 0 & 0 & 0 \\ 0 & 0 & 0 \\ 0 & 0 & 0 \\ 0 & 0 & 0 \\ 0 & 0 & 0 \\ 0 & 0 & 0 & 0 \\ 0 & 0 & 0 & 0 \\ 0 & 0 & 0 & 0 \\ 0 & 0 & 0 & 0 \\ 0 & 0 & 0 & 0 & 0 \\ 0 & 0 & 0 & 0 & 0 \\ 0 & 0 & 0 & 0 & 0 & 0 \\ 0 & 0 & 0 & 0 & 0 & 0 \\ 0 & 0 & 0 & 0 & 0 & 0 & 0 \\ 0 & 0 & 0 & 0 & 0 & 0 & 0 \\ 0 &$ 

input file name test\_cases/rubi\_tests/3\_Logarithms/172\_3.4

Test file number 172

Exception generated.

$$
\int \frac{(A+B\log(e(a+bx)^n(c+dx)^{-n}))^3}{g+hx} dx = \text{Exception raised: HeuristicGCDFailed}
$$

✞ ☎

 $\begin{pmatrix} 1 & 0 & 0 \\ 0 & 0 & 0 \\ 0 & 0 & 0 \\ 0 & 0 & 0 \\ 0 & 0 & 0 \\ 0 & 0 & 0 \\ 0 & 0 & 0 \\ 0 & 0 & 0 \\ 0 & 0 & 0 & 0 \\ 0 & 0 & 0 & 0 \\ 0 & 0 & 0 & 0 \\ 0 & 0 & 0 & 0 & 0 \\ 0 & 0 & 0 & 0 & 0 \\ 0 & 0 & 0 & 0 & 0 \\ 0 & 0 & 0 & 0 & 0 & 0 \\ 0 & 0 & 0 & 0 & 0 & 0 \\ 0 & 0 & 0 & 0 & 0 & 0 & 0 \\ 0 &$ 

✞ ☎

 $\begin{pmatrix} 1 & 0 & 0 \\ 0 & 0 & 0 \\ 0 & 0 & 0 \\ 0 & 0 & 0 \\ 0 & 0 & 0 \\ 0 & 0 & 0 \\ 0 & 0 & 0 \\ 0 & 0 & 0 \\ 0 & 0 & 0 & 0 \\ 0 & 0 & 0 & 0 \\ 0 & 0 & 0 & 0 \\ 0 & 0 & 0 & 0 & 0 \\ 0 & 0 & 0 & 0 & 0 \\ 0 & 0 & 0 & 0 & 0 \\ 0 & 0 & 0 & 0 & 0 & 0 \\ 0 & 0 & 0 & 0 & 0 & 0 \\ 0 & 0 & 0 & 0 & 0 & 0 & 0 \\ 0 &$ 

input integrate((A+B\*ln(e\*(b\*x+a)\*\*n/((d\*x+c)\*\*n)))\*\*3/(h\*x+g),x)

output Exception raised: HeuristicGCDFailed >> no luck

input file name test\_cases/rubi\_tests/3\_Logarithms/172\_3.4

Test file number 172

Integral number in file 312

**Sympy [F(-2)]**

Exception generated.

$$
\int (ag + bgx)^m (ci + dix)^{-2-m} \left( A + B \log \left( e \left( \frac{a + bx}{c + dx} \right)^n \right) \right)^3 dx
$$
  
= Exception raised: HeuristicGCDFailed

✞ ☎

 $\left( \begin{array}{cc} \text{ } & \text{ } \\ \text{ } & \text{ } \end{array} \right)$ 

✞ ☎

 $\overline{\phantom{a}}$   $\overline{\phantom{a}}$   $\overline{\$ 

input integrate((b\*g\*x+a\*g)\*\*m\*(d\*i\*x+c\*i)\*\*(-2-m)\*(A+B\*ln(e\*((b\*x+a)/(d\*x+c))\*\* n))\*\*3,x)

output Exception raised: HeuristicGCDFailed >> no luck

input file name test\_cases/rubi\_tests/3\_Logarithms/173\_3.5

Test file number 173

Exception generated.

$$
\int (ag + bgx)^m (ci + dix)^{-2-m} \left( A + B \log \left( e \left( \frac{a + bx}{c + dx} \right)^n \right) \right)^2 dx
$$

✞ ☎

 $\begin{pmatrix} 1 & 0 & 0 \\ 0 & 0 & 0 \\ 0 & 0 & 0 \\ 0 & 0 & 0 \\ 0 & 0 & 0 \\ 0 & 0 & 0 \\ 0 & 0 & 0 & 0 \\ 0 & 0 & 0 & 0 \\ 0 & 0 & 0 & 0 \\ 0 & 0 & 0 & 0 \\ 0 & 0 & 0 & 0 & 0 \\ 0 & 0 & 0 & 0 & 0 \\ 0 & 0 & 0 & 0 & 0 & 0 \\ 0 & 0 & 0 & 0 & 0 & 0 \\ 0 & 0 & 0 & 0 & 0 & 0 & 0 \\ 0 & 0 & 0 & 0 & 0 & 0 & 0 \\ 0 &$ 

✞ ☎

 $\left( \begin{array}{cc} \text{ } & \text{ } \\ \text{ } & \text{ } \end{array} \right)$ 

= Exception raised: HeuristicGCDFailed

input  $integerate((b*g*x+a*g)**m*(d*ix+c*1)**(-2-m)*(A+B*ln(e*((b*x+a)/(d*x+c))**$ n))\*\*2,x)

output Exception raised: HeuristicGCDFailed >> no luck

input file name test\_cases/rubi\_tests/3\_Logarithms/173\_3.5

Test file number 173

Integral number in file 213

#### **Sympy [F(-2)]**

Exception generated.

$$
\int (ag + bgx)^m (ci + dix)^{-2-m} \left( A + B \log \left( e \left( \frac{a + bx}{c + dx} \right)^n \right) \right) dx
$$
  
= Exception raised: HeuristicGCDFailed

✞ ☎

✞ ☎

 $\begin{pmatrix} 1 & 0 & 0 \\ 0 & 0 & 0 \\ 0 & 0 & 0 \\ 0 & 0 & 0 \\ 0 & 0 & 0 \\ 0 & 0 & 0 \\ 0 & 0 & 0 & 0 \\ 0 & 0 & 0 & 0 \\ 0 & 0 & 0 & 0 \\ 0 & 0 & 0 & 0 \\ 0 & 0 & 0 & 0 & 0 \\ 0 & 0 & 0 & 0 & 0 \\ 0 & 0 & 0 & 0 & 0 & 0 \\ 0 & 0 & 0 & 0 & 0 & 0 \\ 0 & 0 & 0 & 0 & 0 & 0 & 0 \\ 0 & 0 & 0 & 0 & 0 & 0 & 0 \\ 0 &$ 

input integrate((b\*g\*x+a\*g)\*\*m\*(d\*i\*x+c\*i)\*\*(-2-m)\*(A+B\*ln(e\*((b\*x+a)/(d\*x+c))\*\* n)),x)  $\overline{\phantom{a}}$   $\overline{\phantom{a}}$   $\overline{\$ 

output Exception raised: HeuristicGCDFailed >> no luck

> input file name test\_cases/rubi\_tests/3\_Logarithms/173\_3.5 Test file number 173 Integral number in file 214

Exception generated.

$$
\int \frac{(ag + bgx)^m (ci + dix)^{-2-m}}{A + B \log (e \left(\frac{a + bx}{c + dx}\right)^n)} dx = \text{Exception raised: HeuristicGCDFailed}
$$

 $\begin{pmatrix} 1 & 0 & 0 \\ 0 & 0 & 0 \\ 0 & 0 & 0 \\ 0 & 0 & 0 \\ 0 & 0 & 0 \\ 0 & 0 & 0 \\ 0 & 0 & 0 & 0 \\ 0 & 0 & 0 & 0 \\ 0 & 0 & 0 & 0 \\ 0 & 0 & 0 & 0 \\ 0 & 0 & 0 & 0 & 0 \\ 0 & 0 & 0 & 0 & 0 \\ 0 & 0 & 0 & 0 & 0 & 0 \\ 0 & 0 & 0 & 0 & 0 & 0 \\ 0 & 0 & 0 & 0 & 0 & 0 & 0 \\ 0 & 0 & 0 & 0 & 0 & 0 & 0 \\ 0 &$ 

✞ ☎

 $\begin{pmatrix} 1 & 0 & 0 \\ 0 & 0 & 0 \\ 0 & 0 & 0 \\ 0 & 0 & 0 \\ 0 & 0 & 0 \\ 0 & 0 & 0 \\ 0 & 0 & 0 \\ 0 & 0 & 0 \\ 0 & 0 & 0 & 0 \\ 0 & 0 & 0 & 0 \\ 0 & 0 & 0 & 0 \\ 0 & 0 & 0 & 0 & 0 \\ 0 & 0 & 0 & 0 & 0 \\ 0 & 0 & 0 & 0 & 0 \\ 0 & 0 & 0 & 0 & 0 & 0 \\ 0 & 0 & 0 & 0 & 0 & 0 \\ 0 & 0 & 0 & 0 & 0 & 0 & 0 \\ 0 &$ 

input ✞ ☎ integrate((b\*g\*x+a\*g)\*\*m\*(d\*i\*x+c\*i)\*\*(-2-m)/(A+B\*ln(e\*((b\*x+a)/(d\*x+c))\*\* n)),x)

output Exception raised: HeuristicGCDFailed >> no luck

input file name test\_cases/rubi\_tests/3\_Logarithms/173\_3.5

Test file number 173

Integral number in file 215

# **Sympy [F(-2)]**

Exception generated.

 $\int (ag + bgx)^m (ci + dix)^{-2-m}$  $\frac{dy - by(x) - (c^2 + d^2x)}{(A + B \log (e (\frac{a + bx}{c + dx})^n))^2} dx$  = Exception raised: HeuristicGCDFailed

 $\begin{pmatrix} 1 & 0 & 0 \\ 0 & 0 & 0 \\ 0 & 0 & 0 \\ 0 & 0 & 0 \\ 0 & 0 & 0 \\ 0 & 0 & 0 \\ 0 & 0 & 0 \\ 0 & 0 & 0 \\ 0 & 0 & 0 & 0 \\ 0 & 0 & 0 & 0 \\ 0 & 0 & 0 & 0 \\ 0 & 0 & 0 & 0 & 0 \\ 0 & 0 & 0 & 0 & 0 \\ 0 & 0 & 0 & 0 & 0 \\ 0 & 0 & 0 & 0 & 0 & 0 \\ 0 & 0 & 0 & 0 & 0 & 0 \\ 0 & 0 & 0 & 0 & 0 & 0 & 0 \\ 0 &$ 

✞ ☎

input ✞ ☎ integrate((b\*g\*x+a\*g)\*\*m\*(d\*i\*x+c\*i)\*\*(-2-m)/(A+B\*ln(e\*((b\*x+a)/(d\*x+c))\*\* n))\*\*2,x)

output Exception raised: HeuristicGCDFailed >> no luck  $\begin{pmatrix} 1 & 0 & 0 \\ 0 & 0 & 0 \\ 0 & 0 & 0 \\ 0 & 0 & 0 \\ 0 & 0 & 0 \\ 0 & 0 & 0 \\ 0 & 0 & 0 & 0 \\ 0 & 0 & 0 & 0 \\ 0 & 0 & 0 & 0 \\ 0 & 0 & 0 & 0 \\ 0 & 0 & 0 & 0 & 0 \\ 0 & 0 & 0 & 0 & 0 \\ 0 & 0 & 0 & 0 & 0 & 0 \\ 0 & 0 & 0 & 0 & 0 & 0 \\ 0 & 0 & 0 & 0 & 0 & 0 & 0 \\ 0 & 0 & 0 & 0 & 0 & 0 & 0 \\ 0 &$ 

input file name test\_cases/rubi\_tests/3\_Logarithms/173\_3.5

Test file number 173

Exception generated.

$$
\int (ag + bgx)^{-2-m} (ci + dix)^m \left( A + B \log \left( e \left( \frac{a + bx}{c + dx} \right)^n \right) \right)^2 dx
$$

✞ ☎

 $\begin{pmatrix} 1 & 0 & 0 \\ 0 & 0 & 0 \\ 0 & 0 & 0 \\ 0 & 0 & 0 \\ 0 & 0 & 0 \\ 0 & 0 & 0 \\ 0 & 0 & 0 & 0 \\ 0 & 0 & 0 & 0 \\ 0 & 0 & 0 & 0 \\ 0 & 0 & 0 & 0 & 0 \\ 0 & 0 & 0 & 0 & 0 \\ 0 & 0 & 0 & 0 & 0 \\ 0 & 0 & 0 & 0 & 0 & 0 \\ 0 & 0 & 0 & 0 & 0 & 0 \\ 0 & 0 & 0 & 0 & 0 & 0 & 0 \\ 0 & 0 & 0 & 0 & 0 & 0 & 0 \\$ 

✞ ☎

 $\left( \begin{array}{cc} \text{ } & \text{ } \\ \text{ } & \text{ } \end{array} \right)$ 

= Exception raised: HeuristicGCDFailed

input  $integerate((b*g*x+a*g)**(-2-m)*(d*ix+cx*)**m*(A+B*ln(e*((b*x+a)/(d*x+c))**$ n))\*\*2,x)

output Exception raised: HeuristicGCDFailed >> no luck

input file name test\_cases/rubi\_tests/3\_Logarithms/173\_3.5

Test file number 173

Integral number in file 219

#### **Sympy [F(-2)]**

Exception generated.

$$
\int (ag + bgx)^{-2-m} (ci + dix)^m \left( A + B \log \left( e \left( \frac{a + bx}{c + dx} \right)^n \right) \right) dx
$$
  
= Exception raised: HeuristicGCDFailed

✞ ☎

✞ ☎

 $\begin{pmatrix} 1 & 0 & 0 \\ 0 & 0 & 0 \\ 0 & 0 & 0 \\ 0 & 0 & 0 \\ 0 & 0 & 0 \\ 0 & 0 & 0 \\ 0 & 0 & 0 \\ 0 & 0 & 0 & 0 \\ 0 & 0 & 0 & 0 \\ 0 & 0 & 0 & 0 \\ 0 & 0 & 0 & 0 & 0 \\ 0 & 0 & 0 & 0 & 0 \\ 0 & 0 & 0 & 0 & 0 \\ 0 & 0 & 0 & 0 & 0 & 0 \\ 0 & 0 & 0 & 0 & 0 & 0 \\ 0 & 0 & 0 & 0 & 0 & 0 & 0 \\ 0 & 0 & 0 & 0 &$ 

input  $integerate((b*g*x+a*g)**(-2-m)*(d*ix+cx*)**m*(A+B*ln(e*((b*x+a)/(d*x+c))**)$ n)),x)  $\overline{\phantom{a}}$   $\overline{\phantom{a}}$   $\overline{\$ 

output Exception raised: HeuristicGCDFailed >> no luck

> input file name test\_cases/rubi\_tests/3\_Logarithms/173\_3.5 Test file number 173 Integral number in file 220

Exception generated.

$$
\int \frac{(ag + bgx)^{-2-m} (ci + dix)^m}{A + B \log (e \left(\frac{a + bx}{c + dx}\right)^n)} dx = \text{Exception raised: HeuristicGCDFailed}
$$

 $\begin{pmatrix} 1 & 0 & 0 \\ 0 & 0 & 0 \\ 0 & 0 & 0 \\ 0 & 0 & 0 \\ 0 & 0 & 0 \\ 0 & 0 & 0 \\ 0 & 0 & 0 & 0 \\ 0 & 0 & 0 & 0 \\ 0 & 0 & 0 & 0 \\ 0 & 0 & 0 & 0 & 0 \\ 0 & 0 & 0 & 0 & 0 \\ 0 & 0 & 0 & 0 & 0 \\ 0 & 0 & 0 & 0 & 0 & 0 \\ 0 & 0 & 0 & 0 & 0 & 0 \\ 0 & 0 & 0 & 0 & 0 & 0 & 0 \\ 0 & 0 & 0 & 0 & 0 & 0 & 0 \\$ 

✞ ☎

 $\left( \begin{array}{cc} \text{ } & \text{ } \\ \text{ } & \text{ } \end{array} \right)$ 

input ✞ ☎ integrate((b\*g\*x+a\*g)\*\*(-2-m)\*(d\*i\*x+c\*i)\*\*m/(A+B\*ln(e\*((b\*x+a)/(d\*x+c))\*\* n)),x)

output Exception raised: HeuristicGCDFailed >> no luck

input file name test\_cases/rubi\_tests/3\_Logarithms/173\_3.5

Test file number 173

Integral number in file 221

# **Sympy [F(-2)]**

Exception generated.

 $\int (ag + bgx)^{-2-m} (ci + dix)^m$  $\frac{dy - byx}{(A + B \log (e(\frac{a+bx}{c+dx})^n))^2} dx$  = Exception raised: HeuristicGCDFailed

 $\begin{pmatrix} 1 & 0 & 0 \\ 0 & 0 & 0 \\ 0 & 0 & 0 \\ 0 & 0 & 0 \\ 0 & 0 & 0 \\ 0 & 0 & 0 \\ 0 & 0 & 0 \\ 0 & 0 & 0 \\ 0 & 0 & 0 & 0 \\ 0 & 0 & 0 & 0 \\ 0 & 0 & 0 & 0 \\ 0 & 0 & 0 & 0 & 0 \\ 0 & 0 & 0 & 0 & 0 \\ 0 & 0 & 0 & 0 & 0 \\ 0 & 0 & 0 & 0 & 0 & 0 \\ 0 & 0 & 0 & 0 & 0 & 0 \\ 0 & 0 & 0 & 0 & 0 & 0 & 0 \\ 0 &$ 

✞ ☎

input ✞ ☎ integrate((b\*g\*x+a\*g)\*\*(-2-m)\*(d\*i\*x+c\*i)\*\*m/(A+B\*ln(e\*((b\*x+a)/(d\*x+c))\*\* n))\*\*2,x)

output Exception raised: HeuristicGCDFailed >> no luck  $\begin{pmatrix} 1 & 0 & 0 \\ 0 & 0 & 0 \\ 0 & 0 & 0 \\ 0 & 0 & 0 \\ 0 & 0 & 0 \\ 0 & 0 & 0 \\ 0 & 0 & 0 & 0 \\ 0 & 0 & 0 & 0 \\ 0 & 0 & 0 & 0 \\ 0 & 0 & 0 & 0 \\ 0 & 0 & 0 & 0 & 0 \\ 0 & 0 & 0 & 0 & 0 \\ 0 & 0 & 0 & 0 & 0 & 0 \\ 0 & 0 & 0 & 0 & 0 & 0 \\ 0 & 0 & 0 & 0 & 0 & 0 & 0 \\ 0 & 0 & 0 & 0 & 0 & 0 & 0 \\ 0 &$ 

input file name test\_cases/rubi\_tests/3\_Logarithms/173\_3.5

Test file number 173

Exception generated.

$$
\int \frac{\log (e(f(a+bx)^p(c+dx)^q)^r)}{(a+bx)^2} dx = \text{Exception raised: NotImplementedError}
$$

✞ ☎

 $\begin{pmatrix} 1 & 0 & 0 \\ 0 & 0 & 0 \\ 0 & 0 & 0 \\ 0 & 0 & 0 \\ 0 & 0 & 0 \\ 0 & 0 & 0 \\ 0 & 0 & 0 \\ 0 & 0 & 0 \\ 0 & 0 & 0 & 0 \\ 0 & 0 & 0 & 0 \\ 0 & 0 & 0 & 0 \\ 0 & 0 & 0 & 0 & 0 \\ 0 & 0 & 0 & 0 & 0 \\ 0 & 0 & 0 & 0 & 0 \\ 0 & 0 & 0 & 0 & 0 & 0 \\ 0 & 0 & 0 & 0 & 0 & 0 \\ 0 & 0 & 0 & 0 & 0 & 0 & 0 \\ 0 &$ 

✞ ☎

input integrate(ln(e\*(f\*(b\*x+a)\*\*p\*(d\*x+c)\*\*q)\*\*r)/(b\*x+a)\*\*2,x)

output  $\left( \begin{array}{cc} \text{ } & \text{ } \\ \text{ } & \text{ } \end{array} \right)$ 

Exception raised: NotImplementedError >> no valid subset found

input file name test\_cases/rubi\_tests/3\_Logarithms/174\_3.6

Test file number 174

Integral number in file 12

#### **Sympy [F(-2)]**

Exception generated.

 $\int \log (e(f(a+bx)^p(c+dx)^q)^r)$  $\frac{(a + bx)^5}{(a + bx)^5}$  dx = Exception raised: HeuristicGCDFailed

✞ ☎

 $\left($   $\left($   $\right)$   $\left($   $\left($   $\right)$   $\left($   $\left($   $\right)$   $\left($   $\left($   $\right)$   $\left($   $\left($   $\right)$   $\left($   $\left($   $\right)$   $\left($   $\left($   $\right)$   $\left($   $\left($   $\right)$   $\left($   $\left($   $\right)$   $\left($   $\left($   $\right)$   $\left($   $\left($   $\right)$   $\left($   $\left($   $\right)$   $\left($ 

input

✞ ☎ Exception raised: HeuristicGCDFailed >> no luck

output  $\left( \begin{array}{cc} \bullet & \bullet & \bullet \\ \bullet & \bullet & \bullet \end{array} \right)$ 

input file name test\_cases/rubi\_tests/3\_Logarithms/174\_3.6

integrate(ln(e\*(f\*(b\*x+a)\*\*p\*(d\*x+c)\*\*q)\*\*r)/(b\*x+a)\*\*5,x)

Test file number 174

Exception generated.

$$
\int \frac{\log\left(1-\frac{a+bx}{c+dx}\right)}{(a+bx)(c+dx)\log^2\left(\frac{a+bx}{c+dx}\right)}\,dx = \textrm{Exception raised: TypeError}
$$

✞ ☎

 $\left($   $\left($   $\right)$   $\left($   $\left($   $\right)$   $\left($   $\left($   $\right)$   $\left($   $\left($   $\right)$   $\left($   $\left($   $\right)$   $\left($   $\left($   $\right)$   $\left($   $\left($   $\right)$   $\left($   $\left($   $\right)$   $\left($   $\left($   $\right)$   $\left($   $\left($   $\right)$   $\left($   $\left($   $\right)$   $\left($   $\left($   $\right)$   $\left($ 

✞ ☎

 $\begin{pmatrix} 1 & 0 & 0 \\ 0 & 0 & 0 \\ 0 & 0 & 0 \\ 0 & 0 & 0 \\ 0 & 0 & 0 \\ 0 & 0 & 0 \\ 0 & 0 & 0 & 0 \\ 0 & 0 & 0 & 0 \\ 0 & 0 & 0 & 0 \\ 0 & 0 & 0 & 0 \\ 0 & 0 & 0 & 0 & 0 \\ 0 & 0 & 0 & 0 & 0 \\ 0 & 0 & 0 & 0 & 0 & 0 \\ 0 & 0 & 0 & 0 & 0 & 0 \\ 0 & 0 & 0 & 0 & 0 & 0 & 0 \\ 0 & 0 & 0 & 0 & 0 & 0 & 0 \\ 0 &$ 

input integrate(ln(1-(b\*x+a)/(d\*x+c))/(b\*x+a)/(d\*x+c)/ln((b\*x+a)/(d\*x+c))\*\*2,x)

output Exception raised: TypeError >> '>' not supported between instances of 'Pol y' and 'int'

input file name test\_cases/rubi\_tests/3\_Logarithms/174\_3.6

Test file number 174

Integral number in file 72

### **Sympy [F(-2)]**

Exception generated.

 $\int$   $\log \left(1 - \frac{c + dx}{a + bx}\right)$  $\frac{d^2b}{dx^2} = \frac{a+bx}{b^2}$   $\frac{a+bx}{c+dx}$   $\frac{d^2b}{dx^2} =$  Exception raised: TypeError

✞ ☎

 $\left($   $\left($   $\right)$   $\left($   $\left($   $\right)$   $\left($   $\left($   $\right)$   $\left($   $\left($   $\right)$   $\left($   $\left($   $\right)$   $\left($   $\left($   $\right)$   $\left($   $\left($   $\right)$   $\left($   $\left($   $\right)$   $\left($   $\left($   $\right)$   $\left($   $\left($   $\right)$   $\left($   $\left($   $\right)$   $\left($   $\left($   $\right)$   $\left($ 

✞ ☎

 $\begin{pmatrix} 1 & 0 & 0 \\ 0 & 0 & 0 \\ 0 & 0 & 0 \\ 0 & 0 & 0 \\ 0 & 0 & 0 \\ 0 & 0 & 0 \\ 0 & 0 & 0 & 0 \\ 0 & 0 & 0 & 0 \\ 0 & 0 & 0 & 0 \\ 0 & 0 & 0 & 0 \\ 0 & 0 & 0 & 0 & 0 \\ 0 & 0 & 0 & 0 & 0 \\ 0 & 0 & 0 & 0 & 0 & 0 \\ 0 & 0 & 0 & 0 & 0 & 0 \\ 0 & 0 & 0 & 0 & 0 & 0 & 0 \\ 0 & 0 & 0 & 0 & 0 & 0 & 0 \\ 0 &$ 

input integrate(ln(1-(d\*x+c)/(b\*x+a))/(b\*x+a)/(d\*x+c)/ln((b\*x+a)/(d\*x+c))\*\*2,x)

output Exception raised: TypeError >> '>' not supported between instances of 'Pol y' and 'int'

input file name test\_cases/rubi\_tests/3\_Logarithms/174\_3.6

Test file number 174

Exception generated.

$$
\int \left( \frac{1}{(c+dx)(-a+c+(-b+d)x)\log\left(\frac{a+bx}{c+dx}\right)} + \frac{\log\left(1-\frac{a+bx}{c+dx}\right)}{(a+bx)(c+dx)\log^2\left(\frac{a+bx}{c+dx}\right)} \right) dx
$$
\n= Exception raised: TypeError

 $\overline{\mathcal{A}}$   $\overline{\mathcal{A}}$   $\overline{\$ 

✞ ☎

 $\left( \begin{array}{cc} \text{ } & \text{ } \\ \text{ } & \text{ } \end{array} \right)$ 

input ✞ ☎  $integrate(1/(d*x+c)/(-a+c+(-b+d)*x)/ln((b*x+a)/(d*x+c))+ln(1-(b*x+a)/(d*x+c))$ c))/(b\*x+a)/(d\*x+c)/ln((b\*x+a)/(d\*x+c))\*\*2,x)

output Exception raised: TypeError >> '>' not supported between instances of 'Pol y' and 'int'

input file name test\_cases/rubi\_tests/3\_Logarithms/174\_3.6

Test file number 174

Integral number in file 74

#### **Sympy [F(-2)]**

Exception generated.

$$
\int \left( -\frac{1}{(a+bx)(a-c+(b-d)x)\log\left(\frac{a+bx}{c+dx}\right)} + \frac{\log\left(1-\frac{c+dx}{a+bx}\right)}{(a+bx)(c+dx)\log^2\left(\frac{a+bx}{c+dx}\right)} \right) dx
$$
\n= Exception raised: TypeError

✞ ☎

✞ ☎

 $\begin{pmatrix} 1 & 0 & 0 \\ 0 & 0 & 0 \\ 0 & 0 & 0 \\ 0 & 0 & 0 \\ 0 & 0 & 0 \\ 0 & 0 & 0 \\ 0 & 0 & 0 & 0 \\ 0 & 0 & 0 & 0 \\ 0 & 0 & 0 & 0 \\ 0 & 0 & 0 & 0 \\ 0 & 0 & 0 & 0 & 0 \\ 0 & 0 & 0 & 0 & 0 \\ 0 & 0 & 0 & 0 & 0 & 0 \\ 0 & 0 & 0 & 0 & 0 & 0 \\ 0 & 0 & 0 & 0 & 0 & 0 & 0 \\ 0 & 0 & 0 & 0 & 0 & 0 & 0 \\ 0 &$ 

```
input
```

```
integrate(-1/(b*x+a)/(a-c+(b-d)*x)/ln((b*x+a)/(d*x+c))+ln(1-(d*x+c)/(b*x+a
))/(b*x+a)/(d*x+c)/ln((b*x+a)/(d*x+c))**2,x)
\left( \begin{array}{cc} \text{ } & \text{ } \\ \text{ } & \text{ } \end{array} \right)
```
output Exception raised: TypeError >> '>' not supported between instances of 'Pol y' and 'int'

input file name test\_cases/rubi\_tests/3\_Logarithms/174\_3.6

Test file number 174

Exception generated.

$$
\int \frac{1}{(a + b \log (c(d + ex)^n))^{7/2}} dx = \text{Exception raised: HeuristicGCDFailed}
$$

✞ ☎

 $\left($   $\left($   $\right)$   $\left($   $\left($   $\right)$   $\left($   $\left($   $\right)$   $\left($   $\left($   $\right)$   $\left($   $\left($   $\right)$   $\left($   $\left($   $\right)$   $\left($   $\left($   $\right)$   $\left($   $\left($   $\right)$   $\left($   $\left($   $\right)$   $\left($   $\left($   $\right)$   $\left($   $\left($   $\right)$   $\left($   $\left($   $\right)$   $\left($ 

✞ ☎

input integrate(1/(a+b\*ln(c\*(e\*x+d)\*\*n))\*\*(7/2),x)

output Exception raised: HeuristicGCDFailed >> no luck  $\begin{pmatrix} 1 & 0 & 0 \\ 0 & 0 & 0 \\ 0 & 0 & 0 \\ 0 & 0 & 0 \\ 0 & 0 & 0 \\ 0 & 0 & 0 \\ 0 & 0 & 0 \\ 0 & 0 & 0 \\ 0 & 0 & 0 & 0 \\ 0 & 0 & 0 & 0 \\ 0 & 0 & 0 & 0 \\ 0 & 0 & 0 & 0 & 0 \\ 0 & 0 & 0 & 0 & 0 \\ 0 & 0 & 0 & 0 & 0 \\ 0 & 0 & 0 & 0 & 0 & 0 \\ 0 & 0 & 0 & 0 & 0 & 0 \\ 0 & 0 & 0 & 0 & 0 & 0 & 0 \\ 0 &$ 

input file name test\_cases/rubi\_tests/3\_Logarithms/175\_3.7

Test file number 175

Integral number in file 30

#### **Sympy [F(-2)]**

Exception generated.

$$
\int \frac{a + b \log (c(d + ex)^n)}{(f + gx)^4} dx = \text{Exception raised: HeuristicGCDFailed}
$$

✞ ☎

✞ ☎

 $\begin{pmatrix} 1 & 0 & 0 \\ 0 & 0 & 0 \\ 0 & 0 & 0 \\ 0 & 0 & 0 \\ 0 & 0 & 0 \\ 0 & 0 & 0 \\ 0 & 0 & 0 & 0 \\ 0 & 0 & 0 & 0 \\ 0 & 0 & 0 & 0 \\ 0 & 0 & 0 & 0 \\ 0 & 0 & 0 & 0 & 0 \\ 0 & 0 & 0 & 0 & 0 \\ 0 & 0 & 0 & 0 & 0 & 0 \\ 0 & 0 & 0 & 0 & 0 & 0 \\ 0 & 0 & 0 & 0 & 0 & 0 & 0 \\ 0 & 0 & 0 & 0 & 0 & 0 & 0 \\ 0 &$ 

input

integrate((a+b\*ln(c\*(e\*x+d)\*\*n))/(g\*x+f)\*\*4,x)  $\begin{pmatrix} 1 & 0 & 0 \\ 0 & 0 & 0 \\ 0 & 0 & 0 \\ 0 & 0 & 0 \\ 0 & 0 & 0 \\ 0 & 0 & 0 \\ 0 & 0 & 0 & 0 \\ 0 & 0 & 0 & 0 \\ 0 & 0 & 0 & 0 \\ 0 & 0 & 0 & 0 \\ 0 & 0 & 0 & 0 & 0 \\ 0 & 0 & 0 & 0 & 0 \\ 0 & 0 & 0 & 0 & 0 & 0 \\ 0 & 0 & 0 & 0 & 0 & 0 \\ 0 & 0 & 0 & 0 & 0 & 0 & 0 \\ 0 & 0 & 0 & 0 & 0 & 0 & 0 \\ 0 &$ 

output Exception raised: HeuristicGCDFailed >> no luck

input file name test\_cases/rubi\_tests/3\_Logarithms/175\_3.7

Test file number 175

Exception generated.

 $\int (a + b \log (c(d + ex)^n))^{3/2}$  $\frac{G(c(a + bx))}{(f + gx)^2}$  dx = Exception raised: HeuristicGCDFailed

✞ ☎

✝ ✆

✞ ☎

 $\overline{\phantom{a}}$   $\overline{\phantom{a}}$   $\overline{\$ 

input integrate((a+b\*ln(c\*(e\*x+d)\*\*n))\*\*(3/2)/(g\*x+f)\*\*2,x)

output Exception raised: HeuristicGCDFailed >> no luck

input file name test cases/rubi tests/3 Logarithms/175 3.7

Test file number 175

Integral number in file 115

#### **Sympy [F(-2)]**

Exception generated.

 $\int (a + b \log (c(d + ex)^n))^{5/2}$ *f* + *gx dx* = Exception raised: HeuristicGCDFailed

✞ ☎

✞ ☎

 $\begin{pmatrix} 1 & 0 & 0 \\ 0 & 0 & 0 \\ 0 & 0 & 0 \\ 0 & 0 & 0 \\ 0 & 0 & 0 \\ 0 & 0 & 0 \\ 0 & 0 & 0 & 0 \\ 0 & 0 & 0 & 0 \\ 0 & 0 & 0 & 0 \\ 0 & 0 & 0 & 0 \\ 0 & 0 & 0 & 0 & 0 \\ 0 & 0 & 0 & 0 & 0 \\ 0 & 0 & 0 & 0 & 0 & 0 \\ 0 & 0 & 0 & 0 & 0 & 0 \\ 0 & 0 & 0 & 0 & 0 & 0 & 0 \\ 0 & 0 & 0 & 0 & 0 & 0 & 0 \\ 0 &$ 

input integrate((a+b\*ln(c\*(e\*x+d)\*\*n))\*\*(5/2)/(g\*x+f),x)  $\begin{pmatrix} 1 & 0 & 0 \\ 0 & 0 & 0 \\ 0 & 0 & 0 \\ 0 & 0 & 0 \\ 0 & 0 & 0 \\ 0 & 0 & 0 \\ 0 & 0 & 0 & 0 \\ 0 & 0 & 0 & 0 \\ 0 & 0 & 0 & 0 \\ 0 & 0 & 0 & 0 \\ 0 & 0 & 0 & 0 & 0 \\ 0 & 0 & 0 & 0 & 0 \\ 0 & 0 & 0 & 0 & 0 & 0 \\ 0 & 0 & 0 & 0 & 0 & 0 \\ 0 & 0 & 0 & 0 & 0 & 0 & 0 \\ 0 & 0 & 0 & 0 & 0 & 0 & 0 \\ 0 &$ 

output Exception raised: HeuristicGCDFailed >> no luck

input file name test\_cases/rubi\_tests/3\_Logarithms/175\_3.7

Test file number 175

Exception generated.

$$
\int \frac{1}{(f+gx)\left(a+b\log\left(c(d+ex)^n\right)\right)^{3/2}} dx = \text{Exception raised: HeuristicGCDFailed}
$$

✞ ☎

 $\left($   $\left($   $\right)$   $\left($   $\left($   $\right)$   $\left($   $\left($   $\right)$   $\left($   $\left($   $\right)$   $\left($   $\left($   $\right)$   $\left($   $\left($   $\right)$   $\left($   $\left($   $\right)$   $\left($   $\left($   $\right)$   $\left($   $\left($   $\right)$   $\left($   $\left($   $\right)$   $\left($   $\left($   $\right)$   $\left($   $\left($   $\right)$   $\left($ 

✞ ☎

 $\begin{pmatrix} 1 & 0 & 0 \\ 0 & 0 & 0 \\ 0 & 0 & 0 \\ 0 & 0 & 0 \\ 0 & 0 & 0 \\ 0 & 0 & 0 \\ 0 & 0 & 0 \\ 0 & 0 & 0 \\ 0 & 0 & 0 & 0 \\ 0 & 0 & 0 & 0 \\ 0 & 0 & 0 & 0 \\ 0 & 0 & 0 & 0 & 0 \\ 0 & 0 & 0 & 0 & 0 \\ 0 & 0 & 0 & 0 & 0 \\ 0 & 0 & 0 & 0 & 0 & 0 \\ 0 & 0 & 0 & 0 & 0 & 0 \\ 0 & 0 & 0 & 0 & 0 & 0 & 0 \\ 0 &$ 

input integrate(1/(g\*x+f)/(a+b\*ln(c\*(e\*x+d)\*\*n))\*\*(3/2),x)

output Exception raised: HeuristicGCDFailed >> no luck

input file name test\_cases/rubi\_tests/3\_Logarithms/175\_3.7

Test file number 175

Integral number in file 132

#### **Sympy [F(-2)]**

Exception generated.

 $\int$  1  $\frac{1}{(f+gx)(a+b\log{(c(d+ex)^n)})^{5/2}} dx =$  Exception raised: HeuristicGCDFailed

✞ ☎

 $\begin{pmatrix} 1 & 0 & 0 \\ 0 & 0 & 0 \\ 0 & 0 & 0 \\ 0 & 0 & 0 \\ 0 & 0 & 0 \\ 0 & 0 & 0 \\ 0 & 0 & 0 & 0 \\ 0 & 0 & 0 & 0 \\ 0 & 0 & 0 & 0 \\ 0 & 0 & 0 & 0 \\ 0 & 0 & 0 & 0 & 0 \\ 0 & 0 & 0 & 0 & 0 \\ 0 & 0 & 0 & 0 & 0 & 0 \\ 0 & 0 & 0 & 0 & 0 & 0 \\ 0 & 0 & 0 & 0 & 0 & 0 & 0 \\ 0 & 0 & 0 & 0 & 0 & 0 & 0 \\ 0 &$ 

✞ ☎

 $\begin{pmatrix} 1 & 0 & 0 \\ 0 & 0 & 0 \\ 0 & 0 & 0 \\ 0 & 0 & 0 \\ 0 & 0 & 0 \\ 0 & 0 & 0 \\ 0 & 0 & 0 & 0 \\ 0 & 0 & 0 & 0 \\ 0 & 0 & 0 & 0 \\ 0 & 0 & 0 & 0 \\ 0 & 0 & 0 & 0 & 0 \\ 0 & 0 & 0 & 0 & 0 \\ 0 & 0 & 0 & 0 & 0 & 0 \\ 0 & 0 & 0 & 0 & 0 & 0 \\ 0 & 0 & 0 & 0 & 0 & 0 & 0 \\ 0 & 0 & 0 & 0 & 0 & 0 & 0 \\ 0 &$ 

input integrate(1/(g\*x+f)/(a+b\*ln(c\*(e\*x+d)\*\*n))\*\*(5/2),x)

output Exception raised: HeuristicGCDFailed >> no luck

input file name test cases/rubi\_tests/3\_Logarithms/175\_3.7

Test file number 175

Exception generated.

$$
\int (f+gx)^m (a+b\log(c(d+ex)^n)) dx = \text{Exception raised: HeuristicGCDFailed}
$$

✞ ☎

 $\left( \begin{array}{cc} \text{ } & \text{ } \\ \text{ } & \text{ } \end{array} \right)$ 

✞ ☎

 $\overline{\phantom{a}}$   $\overline{\phantom{a}}$   $\overline{\$ 

input integrate((g\*x+f)\*\*m\*(a+b\*ln(c\*(e\*x+d)\*\*n)),x)

output

Exception raised: HeuristicGCDFailed >> no luck

input file name test\_cases/rubi\_tests/3\_Logarithms/175\_3.7

Test file number 175

Integral number in file 162

**Sympy [F(-2)]**

Exception generated.

 $(f + gx)^m$  $\frac{(J+g\omega)}{(a+b\log(c(d+ex)^n))^2}dx =$  Exception raised: HeuristicGCDFailed

✞ ☎

✞ ☎

 $\left( \begin{array}{cc} \text{ } & \text{ } \\ \text{ } & \text{ } \end{array} \right)$ 

input

integrate((g\*x+f)\*\*m/(a+b\*ln(c\*(e\*x+d)\*\*n))\*\*2,x)  $\begin{pmatrix} 1 & 0 & 0 \\ 0 & 0 & 0 \\ 0 & 0 & 0 \\ 0 & 0 & 0 \\ 0 & 0 & 0 \\ 0 & 0 & 0 \\ 0 & 0 & 0 \\ 0 & 0 & 0 \\ 0 & 0 & 0 & 0 \\ 0 & 0 & 0 & 0 \\ 0 & 0 & 0 & 0 \\ 0 & 0 & 0 & 0 & 0 \\ 0 & 0 & 0 & 0 & 0 \\ 0 & 0 & 0 & 0 & 0 \\ 0 & 0 & 0 & 0 & 0 & 0 \\ 0 & 0 & 0 & 0 & 0 & 0 \\ 0 & 0 & 0 & 0 & 0 & 0 & 0 \\ 0 &$ 

output Exception raised: HeuristicGCDFailed >> no luck

input file name test\_cases/rubi\_tests/3\_Logarithms/175\_3.7

Test file number 175

Exception generated.

$$
\int (f+gx)^m \sqrt{a+b\log\left(c(d+ex)^n\right)}\,dx = \text{Exception raised: HeuristicGCDFailed}
$$

✞ ☎

 $\left( \begin{array}{cc} \text{ } & \text{ } \\ \text{ } & \text{ } \end{array} \right)$ 

✞ ☎

 $\overline{\phantom{a}}$   $\overline{\phantom{a}}$   $\overline{\$ 

input integrate((g\*x+f)\*\*m\*(a+b\*ln(c\*(e\*x+d)\*\*n))\*\*(1/2),x)

output

Exception raised: HeuristicGCDFailed >> no luck

input file name test\_cases/rubi\_tests/3\_Logarithms/175\_3.7

Test file number 175

Integral number in file 166

**Sympy [F(-2)]**

Exception generated.

 $(f + gx)^m$  $\frac{(a + b \log (c(d + ex)^n))^{3/2}}{a}$  *dx* = Exception raised: HeuristicGCDFailed

✞ ☎

✞ ☎

 $\begin{pmatrix} 1 & 0 & 0 \\ 0 & 0 & 0 \\ 0 & 0 & 0 \\ 0 & 0 & 0 \\ 0 & 0 & 0 \\ 0 & 0 & 0 \\ 0 & 0 & 0 \\ 0 & 0 & 0 \\ 0 & 0 & 0 & 0 \\ 0 & 0 & 0 & 0 \\ 0 & 0 & 0 & 0 \\ 0 & 0 & 0 & 0 & 0 \\ 0 & 0 & 0 & 0 & 0 \\ 0 & 0 & 0 & 0 & 0 \\ 0 & 0 & 0 & 0 & 0 & 0 \\ 0 & 0 & 0 & 0 & 0 & 0 \\ 0 & 0 & 0 & 0 & 0 & 0 & 0 \\ 0 &$ 

input

integrate((g\*x+f)\*\*m/(a+b\*ln(c\*(e\*x+d)\*\*n))\*\*(3/2),x)  $\left($   $\left($   $\right)$   $\left($   $\left($   $\right)$   $\left($   $\left($   $\right)$   $\left($   $\left($   $\right)$   $\left($   $\left($   $\right)$   $\left($   $\left($   $\right)$   $\left($   $\left($   $\right)$   $\left($   $\left($   $\right)$   $\left($   $\left($   $\right)$   $\left($   $\left($   $\right)$   $\left($   $\left($   $\right)$   $\left($   $\left($   $\right)$   $\left($ 

output Exception raised: HeuristicGCDFailed >> no luck

input file name test\_cases/rubi\_tests/3\_Logarithms/175\_3.7

Test file number 175

Exception generated.

$$
\int (f+gx)^m (a+b\log(c(d+ex)^n))^n dx = \text{Exception raised: HeuristicGCDFailed}
$$

✞ ☎

 $\left( \begin{array}{cc} \text{ } & \text{ } \\ \text{ } & \text{ } \end{array} \right)$ 

✞ ☎

 $\overline{\phantom{a}}$   $\overline{\phantom{a}}$   $\overline{\$ 

input integrate((g\*x+f)\*\*m\*(a+b\*ln(c\*(e\*x+d)\*\*n))\*\*n,x)

output

Exception raised: HeuristicGCDFailed >> no luck

input file name test\_cases/rubi\_tests/3\_Logarithms/175\_3.7

Test file number 175

Integral number in file 169

**Sympy [F(-2)]**

Exception generated.

 $\int a + b \log (c(d+ex)^n)$  $\frac{d}{dx}(dx + bx) + c(x)y = 0$ <br>  $\frac{d}{dx}(dx + bx) + c(x)y = 0$ <br> *dx* = Exception raised: TypeError

✞ ☎

✞ ☎

 $\begin{pmatrix} 1 & 0 & 0 \\ 0 & 0 & 0 \\ 0 & 0 & 0 \\ 0 & 0 & 0 \\ 0 & 0 & 0 \\ 0 & 0 & 0 \\ 0 & 0 & 0 & 0 \\ 0 & 0 & 0 & 0 \\ 0 & 0 & 0 & 0 \\ 0 & 0 & 0 & 0 \\ 0 & 0 & 0 & 0 & 0 \\ 0 & 0 & 0 & 0 & 0 \\ 0 & 0 & 0 & 0 & 0 & 0 \\ 0 & 0 & 0 & 0 & 0 & 0 \\ 0 & 0 & 0 & 0 & 0 & 0 & 0 \\ 0 & 0 & 0 & 0 & 0 & 0 & 0 \\ 0 &$ 

input

integrate((a+b\*ln(c\*(e\*x+d)\*\*n))/(e\*x+d)/(g\*x+f)\*\*(3/2),x)  $\left($   $\left($   $\right)$   $\left($   $\left($   $\right)$   $\left($   $\left($   $\right)$   $\left($   $\left($   $\right)$   $\left($   $\left($   $\right)$   $\left($   $\left($   $\right)$   $\left($   $\left($   $\right)$   $\left($   $\left($   $\right)$   $\left($   $\left($   $\right)$   $\left($   $\left($   $\right)$   $\left($   $\left($   $\right)$   $\left($   $\left($   $\right)$   $\left($ 

output Exception raised: TypeError >> Invalid comparison of non-real zoo

input file name test\_cases/rubi\_tests/3\_Logarithms/175\_3.7

Test file number 175

Exception generated.

$$
\int \frac{a+b\log\left(c(d+ex)^n\right)}{(d+ex)(f+gx)^{5/2}} dx = \text{Exception raised: TypeError}
$$

✞ ☎

 $\begin{pmatrix} 1 & 0 & 0 \\ 0 & 0 & 0 \\ 0 & 0 & 0 \\ 0 & 0 & 0 \\ 0 & 0 & 0 \\ 0 & 0 & 0 \\ 0 & 0 & 0 & 0 \\ 0 & 0 & 0 & 0 \\ 0 & 0 & 0 & 0 \\ 0 & 0 & 0 & 0 \\ 0 & 0 & 0 & 0 & 0 \\ 0 & 0 & 0 & 0 & 0 \\ 0 & 0 & 0 & 0 & 0 & 0 \\ 0 & 0 & 0 & 0 & 0 & 0 \\ 0 & 0 & 0 & 0 & 0 & 0 & 0 \\ 0 & 0 & 0 & 0 & 0 & 0 & 0 \\ 0 &$ 

✞ ☎

 $\begin{pmatrix} 1 & 0 & 0 \\ 0 & 0 & 0 \\ 0 & 0 & 0 \\ 0 & 0 & 0 \\ 0 & 0 & 0 \\ 0 & 0 & 0 \\ 0 & 0 & 0 \\ 0 & 0 & 0 \\ 0 & 0 & 0 & 0 \\ 0 & 0 & 0 & 0 \\ 0 & 0 & 0 & 0 \\ 0 & 0 & 0 & 0 & 0 \\ 0 & 0 & 0 & 0 & 0 \\ 0 & 0 & 0 & 0 & 0 \\ 0 & 0 & 0 & 0 & 0 & 0 \\ 0 & 0 & 0 & 0 & 0 & 0 \\ 0 & 0 & 0 & 0 & 0 & 0 & 0 \\ 0 &$ 

input  $integrate((a+b*ln(c*(e*x+d)**n))/(e*x+d)/(g*x+f)**(5/2),x)$ 

output

Exception raised: TypeError >> Invalid comparison of non-real zoo

input file name test\_cases/rubi\_tests/3\_Logarithms/175\_3.7

Test file number 175

Integral number in file 203

# **Sympy [F(-2)]**

Exception generated.

$$
\int \frac{\log \left( c \left( a - \frac{(d - acd)x^{-m}}{ce} \right) \right)}{x\left( d + ex^m \right)}\, dx = \text{Exception raised: HeuristicGCDFailed}
$$

✞ ☎

 $\begin{pmatrix} 1 & 0 & 0 \\ 0 & 0 & 0 \\ 0 & 0 & 0 \\ 0 & 0 & 0 \\ 0 & 0 & 0 \\ 0 & 0 & 0 \\ 0 & 0 & 0 \\ 0 & 0 & 0 \\ 0 & 0 & 0 & 0 \\ 0 & 0 & 0 & 0 \\ 0 & 0 & 0 & 0 \\ 0 & 0 & 0 & 0 & 0 \\ 0 & 0 & 0 & 0 & 0 \\ 0 & 0 & 0 & 0 & 0 \\ 0 & 0 & 0 & 0 & 0 & 0 \\ 0 & 0 & 0 & 0 & 0 & 0 \\ 0 & 0 & 0 & 0 & 0 & 0 & 0 \\ 0 &$ 

✞ ☎

 $\left( \begin{array}{cc} \bullet & \bullet & \bullet \\ \bullet & \bullet & \bullet \end{array} \right)$ 

input integrate(ln(c\*(a-(-a\*c\*d+d)/c/e/(x\*\*m)))/x/(d+e\*x\*\*m),x)

output Exception raised: HeuristicGCDFailed >> no luck

input file name test\_cases/rubi\_tests/3\_Logarithms/175\_3.7

Test file number 175

Exception generated.

 $\int \log \left( \frac{x^{-m}(-d + acd + acex^m)}{e} \right)$  $\left(\frac{acd+acex^m)}{e}\right)$  $\frac{c}{x(d+ex^m)}$  dx = Exception raised: HeuristicGCDFailed

✞ ☎

 $\begin{pmatrix} 1 & 0 & 0 \\ 0 & 0 & 0 \\ 0 & 0 & 0 \\ 0 & 0 & 0 \\ 0 & 0 & 0 \\ 0 & 0 & 0 \\ 0 & 0 & 0 & 0 \\ 0 & 0 & 0 & 0 \\ 0 & 0 & 0 & 0 \\ 0 & 0 & 0 & 0 \\ 0 & 0 & 0 & 0 & 0 \\ 0 & 0 & 0 & 0 & 0 \\ 0 & 0 & 0 & 0 & 0 & 0 \\ 0 & 0 & 0 & 0 & 0 & 0 \\ 0 & 0 & 0 & 0 & 0 & 0 & 0 \\ 0 & 0 & 0 & 0 & 0 & 0 & 0 \\ 0 &$ 

✞ ☎

 $\begin{pmatrix} 1 & 0 & 0 \\ 0 & 0 & 0 \\ 0 & 0 & 0 \\ 0 & 0 & 0 \\ 0 & 0 & 0 \\ 0 & 0 & 0 \\ 0 & 0 & 0 & 0 \\ 0 & 0 & 0 & 0 \\ 0 & 0 & 0 & 0 \\ 0 & 0 & 0 & 0 \\ 0 & 0 & 0 & 0 & 0 \\ 0 & 0 & 0 & 0 & 0 \\ 0 & 0 & 0 & 0 & 0 & 0 \\ 0 & 0 & 0 & 0 & 0 & 0 \\ 0 & 0 & 0 & 0 & 0 & 0 & 0 \\ 0 & 0 & 0 & 0 & 0 & 0 & 0 \\ 0 &$ 

input integrate(ln((-d+a\*c\*d+a\*c\*e\*x\*\*m)/e/(x\*\*m))/x/(d+e\*x\*\*m),x)

output Exception raised: HeuristicGCDFailed >> no luck

input file name test\_cases/rubi\_tests/3\_Logarithms/175\_3.7

Test file number 175

Integral number in file 336

#### **Sympy [F(-2)]**

Exception generated.

$$
\int \frac{(a+b\log(c(d+ex)^n))\log\left(\frac{e(f+gx)}{ef-dg}\right)}{d+ex} dx = \text{Exception raised: TypeError}
$$

✞ ☎

✞ ☎

input

 $integrate((a+b*ln(c*(e*x+d)**n))*ln(e*(gxxf)/(-d*g+e*f))/(e*x+d),x)$  $\begin{pmatrix} 1 & 0 & 0 \\ 0 & 0 & 0 \\ 0 & 0 & 0 \\ 0 & 0 & 0 \\ 0 & 0 & 0 \\ 0 & 0 & 0 \\ 0 & 0 & 0 & 0 \\ 0 & 0 & 0 & 0 \\ 0 & 0 & 0 & 0 \\ 0 & 0 & 0 & 0 \\ 0 & 0 & 0 & 0 & 0 \\ 0 & 0 & 0 & 0 & 0 \\ 0 & 0 & 0 & 0 & 0 & 0 \\ 0 & 0 & 0 & 0 & 0 & 0 \\ 0 & 0 & 0 & 0 & 0 & 0 & 0 \\ 0 & 0 & 0 & 0 & 0 & 0 & 0 \\ 0 &$ 

output Exception raised: TypeError >> Invalid comparison of non-real zoo  $\left( \begin{array}{cc} \bullet & \bullet & \bullet \\ \bullet & \bullet & \bullet \end{array} \right)$ 

input file name test\_cases/rubi\_tests/3\_Logarithms/175\_3.7

Test file number 175

Exception generated.

$$
\int (g + hx)^m (a + b \log (c(d(e + fx)^p)^q)) dx = \text{Exception raised: HeuristicGCDFailed}
$$

✞ ☎

 $\left( \begin{array}{cc} \text{ } & \text{ } \\ \text{ } & \text{ } \end{array} \right)$ 

✞ ☎

input integrate((h\*x+g)\*\*m\*(a+b\*ln(c\*(d\*(f\*x+e)\*\*p)\*\*q)),x)

output

Exception raised: HeuristicGCDFailed >> no luck  $\overline{\phantom{a}}$   $\overline{\phantom{a}}$   $\overline{\$ 

input file name test\_cases/rubi\_tests/3\_Logarithms/175\_3.7

Test file number 175

Integral number in file 525

**Sympy [F(-2)]**

Exception generated.

 $(g + hx)^m$  $\frac{(g+hx)}{(a+b\log(c(d(e+fx)^p)^q))^2}dx =$  Exception raised: HeuristicGCDFailed

✞ ☎

✞ ☎

 $\overline{\phantom{a}}$   $\overline{\phantom{a}}$   $\overline{\$ 

input

integrate((h\*x+g)\*\*m/(a+b\*ln(c\*(d\*(f\*x+e)\*\*p)\*\*q))\*\*2,x)  $\left( \begin{array}{cc} \bullet & \bullet & \bullet \\ \bullet & \bullet & \bullet \end{array} \right)$ 

output Exception raised: HeuristicGCDFailed >> no luck

input file name test cases/rubi\_tests/3\_Logarithms/175\_3.7

Test file number 175

Exception generated.

$$
\int (g + hx)^m \sqrt{a + b \log (c \left( d(e + fx)^p \right)^q)} dx = \text{Exception raised: HeuristicGCDFailed}
$$

✞ ☎

 $\left( \begin{array}{cc} \text{ } & \text{ } \\ \text{ } & \text{ } \end{array} \right)$ 

✞ ☎

 $\overline{\phantom{a}}$   $\overline{\phantom{a}}$   $\overline{\$ 

input integrate((h\*x+g)\*\*m\*(a+b\*ln(c\*(d\*(f\*x+e)\*\*p)\*\*q))\*\*(1/2),x)

output

#### Exception raised: HeuristicGCDFailed >> no luck

input file name test\_cases/rubi\_tests/3\_Logarithms/175\_3.7

Test file number 175

Integral number in file 529

**Sympy [F(-2)]**

Exception generated.

 $(g + hx)^m$  $\frac{(g+hx)}{(a+b\log(c(d(e+fx)^p)^q))^{3/2}}dx$  = Exception raised: HeuristicGCDFailed

✞ ☎

✞ ☎

 $\left( \begin{array}{cc} \bullet & \bullet & \bullet \\ \bullet & \bullet & \bullet \end{array} \right)$ 

input

integrate((h\*x+g)\*\*m/(a+b\*ln(c\*(d\*(f\*x+e)\*\*p)\*\*q))\*\*(3/2),x)  $\begin{pmatrix} 1 & 0 & 0 \\ 0 & 0 & 0 \\ 0 & 0 & 0 \\ 0 & 0 & 0 \\ 0 & 0 & 0 \\ 0 & 0 & 0 \\ 0 & 0 & 0 \\ 0 & 0 & 0 \\ 0 & 0 & 0 & 0 \\ 0 & 0 & 0 & 0 \\ 0 & 0 & 0 & 0 \\ 0 & 0 & 0 & 0 & 0 \\ 0 & 0 & 0 & 0 & 0 \\ 0 & 0 & 0 & 0 & 0 \\ 0 & 0 & 0 & 0 & 0 & 0 \\ 0 & 0 & 0 & 0 & 0 & 0 \\ 0 & 0 & 0 & 0 & 0 & 0 & 0 \\ 0 &$ 

output Exception raised: HeuristicGCDFailed >> no luck

input file name test\_cases/rubi\_tests/3\_Logarithms/175\_3.7

Test file number 175
Exception generated.

$$
\int (g + hx)^m (a + b \log (c(d(e + fx)^p)^q))^n dx = \text{Exception raised: HeuristicGCDFailed}
$$

✞ ☎

✝ ✆

✞ ☎

input integrate((h\*x+g)\*\*m\*(a+b\*ln(c\*(d\*(f\*x+e)\*\*p)\*\*q))\*\*n,x)

output

Exception raised: HeuristicGCDFailed >> no luck  $\overline{\phantom{a}}$   $\overline{\phantom{a}}$   $\overline{\$ 

input file name test\_cases/rubi\_tests/3\_Logarithms/175\_3.7

Test file number 175

Integral number in file 532

**Sympy [F(-2)]**

Exception generated.

$$
\int (fx)^{-1-n} \log (c(d+ex^n)^p) \ dx = \text{Exception raised: TypeError}
$$

✞ ☎

✞ ☎

 $\overline{\phantom{a}}$   $\overline{\phantom{a}}$   $\overline{\$ 

input

 $integrate((f*x)**(-1-n)*ln(c*(d+e*x**n)**p),x)$  $\left( \begin{array}{cc} \bullet & \bullet & \bullet \\ \bullet & \bullet & \bullet \end{array} \right)$ 

output Exception raised: TypeError >> Invalid comparison of non-real zoo

input file name test\_cases/rubi\_tests/3\_Logarithms/176\_3.8

Test file number 176

Exception generated.

$$
\int (fx)^{-1-2n} \log (c(d+ex^n)^p) \ dx = \text{Exception raised: TypeError}
$$

✞ ☎

✝ ✆

✞ ☎

input

 $integrate((f*x)*(-1-2*n)*ln(c*(d+e*x**n)**p),x)$ 

output  $\overline{\phantom{a}}$   $\overline{\phantom{a}}$   $\overline{\$ 

#### Exception raised: TypeError >> Invalid comparison of non-real zoo

input file name test\_cases/rubi\_tests/3\_Logarithms/176\_3.8

Test file number 176

Integral number in file 69

**Sympy [F(-2)]**

Exception generated.

 $\int \log (c(a+bx^2)^p)$  $\frac{d^{(e(a))} + dx^{(e)}}{(d + ex)^2} dx =$  Exception raised: Attribute Error

✞ ☎

✞ ☎

 $\left( \begin{array}{cc} \bullet & \bullet & \bullet \\ \bullet & \bullet & \bullet \end{array} \right)$ 

input

integrate(ln(c\*(b\*x\*\*2+a)\*\*p)/(e\*x+d)\*\*2,x)  $\begin{pmatrix} 1 & 0 & 0 \\ 0 & 0 & 0 \\ 0 & 0 & 0 \\ 0 & 0 & 0 \\ 0 & 0 & 0 \\ 0 & 0 & 0 \\ 0 & 0 & 0 & 0 \\ 0 & 0 & 0 & 0 \\ 0 & 0 & 0 & 0 \\ 0 & 0 & 0 & 0 \\ 0 & 0 & 0 & 0 & 0 \\ 0 & 0 & 0 & 0 & 0 \\ 0 & 0 & 0 & 0 & 0 & 0 \\ 0 & 0 & 0 & 0 & 0 & 0 \\ 0 & 0 & 0 & 0 & 0 & 0 & 0 \\ 0 & 0 & 0 & 0 & 0 & 0 & 0 \\ 0 &$ 

output Exception raised: AttributeError >> 'NoneType' object has no attribute 'pr imitive'

input file name test\_cases/rubi\_tests/3\_Logarithms/176\_3.8

Test file number 176

Exception generated.

$$
\int (d+ex)^m \log\left(c(a+bx)^p\right) \, dx = \text{Exception raised: HeuristicGCDFailed}
$$

✞ ☎

✝ ✆

✞ ☎

 $\overline{\phantom{a}}$   $\overline{\phantom{a}}$   $\overline{\$ 

input integrate((e\*x+d)\*\*m\*ln(c\*(b\*x+a)\*\*p),x)

output

#### Exception raised: HeuristicGCDFailed >> no luck

input file name test\_cases/rubi\_tests/3\_Logarithms/176\_3.8

Test file number 176

Integral number in file 208

**Sympy [F(-2)]**

Exception generated.

 $\int \log (c(d+ex^n)^p)$  $\frac{g(c(x + bx))}{x(f + gx^{-n})}$  *dx* = Exception raised: HeuristicGCDFailed

✞ ☎

 $\left( \begin{array}{cc} \bullet & \bullet & \bullet \\ \bullet & \bullet & \bullet \end{array} \right)$ 

✞ ☎

 $\left( \begin{array}{cc} \bullet & \bullet & \bullet \\ \bullet & \bullet & \bullet \end{array} \right)$ 

input

 $integrate(In(c*(d+e*x**n)**p)/x/(f+g/(x**n)),x)$ 

output Exception raised: HeuristicGCDFailed >> no luck

input file name test\_cases/rubi\_tests/3\_Logarithms/176\_3.8

Test file number 176

Exception generated.

$$
\int \frac{\log(c(d+ex^n))}{x (ce - (1 - cd)x^{-n})} dx = \text{Exception raised: TypeError}
$$

✞ ☎

 $\begin{pmatrix} 1 & 0 & 0 \\ 0 & 0 & 0 \\ 0 & 0 & 0 \\ 0 & 0 & 0 \\ 0 & 0 & 0 \\ 0 & 0 & 0 \\ 0 & 0 & 0 & 0 \\ 0 & 0 & 0 & 0 \\ 0 & 0 & 0 & 0 \\ 0 & 0 & 0 & 0 \\ 0 & 0 & 0 & 0 & 0 \\ 0 & 0 & 0 & 0 & 0 \\ 0 & 0 & 0 & 0 & 0 & 0 \\ 0 & 0 & 0 & 0 & 0 & 0 \\ 0 & 0 & 0 & 0 & 0 & 0 & 0 \\ 0 & 0 & 0 & 0 & 0 & 0 & 0 \\ 0 &$ 

✞ ☎

 $\begin{pmatrix} 1 & 0 & 0 \\ 0 & 0 & 0 \\ 0 & 0 & 0 \\ 0 & 0 & 0 \\ 0 & 0 & 0 \\ 0 & 0 & 0 \\ 0 & 0 & 0 \\ 0 & 0 & 0 \\ 0 & 0 & 0 & 0 \\ 0 & 0 & 0 & 0 \\ 0 & 0 & 0 & 0 \\ 0 & 0 & 0 & 0 & 0 \\ 0 & 0 & 0 & 0 & 0 \\ 0 & 0 & 0 & 0 & 0 \\ 0 & 0 & 0 & 0 & 0 & 0 \\ 0 & 0 & 0 & 0 & 0 & 0 \\ 0 & 0 & 0 & 0 & 0 & 0 & 0 \\ 0 &$ 

input  $integrate(ln(c*(d+e*x**n))/x/(c*e-(-c*d+1)/(x**n)),x)$ 

output

Exception raised: TypeError >> Invalid comparison of non-real zoo

input file name test\_cases/rubi\_tests/3\_Logarithms/176\_3.8

Test file number 176

Integral number in file 378

# **Sympy [F(-2)]**

Exception generated.

 $\int x^{-1+n} \log (c(d+ex^n))$  $\frac{\log{(\mathcal{C}(a + \mathcal{C}x))}}{-1 + cd + \mathcal{C}ax^n} dx =$  Exception raised: TypeError

✞ ☎

✞ ☎

 $\begin{pmatrix} 1 & 0 & 0 \\ 0 & 0 & 0 \\ 0 & 0 & 0 \\ 0 & 0 & 0 \\ 0 & 0 & 0 \\ 0 & 0 & 0 \\ 0 & 0 & 0 & 0 \\ 0 & 0 & 0 & 0 \\ 0 & 0 & 0 & 0 \\ 0 & 0 & 0 & 0 \\ 0 & 0 & 0 & 0 & 0 \\ 0 & 0 & 0 & 0 & 0 \\ 0 & 0 & 0 & 0 & 0 & 0 \\ 0 & 0 & 0 & 0 & 0 & 0 \\ 0 & 0 & 0 & 0 & 0 & 0 & 0 \\ 0 & 0 & 0 & 0 & 0 & 0 & 0 \\ 0 &$ 

input

integrate(x\*\*(-1+n)\*ln(c\*(d+e\*x\*\*n))/(-1+c\*d+c\*e\*x\*\*n),x)  $\begin{pmatrix} 1 & 0 & 0 \\ 0 & 0 & 0 \\ 0 & 0 & 0 \\ 0 & 0 & 0 \\ 0 & 0 & 0 \\ 0 & 0 & 0 \\ 0 & 0 & 0 & 0 \\ 0 & 0 & 0 & 0 \\ 0 & 0 & 0 & 0 \\ 0 & 0 & 0 & 0 \\ 0 & 0 & 0 & 0 & 0 \\ 0 & 0 & 0 & 0 & 0 \\ 0 & 0 & 0 & 0 & 0 & 0 \\ 0 & 0 & 0 & 0 & 0 & 0 \\ 0 & 0 & 0 & 0 & 0 & 0 & 0 \\ 0 & 0 & 0 & 0 & 0 & 0 & 0 \\ 0 &$ 

output Exception raised: TypeError >> Invalid comparison of non-real zoo

input file name test\_cases/rubi\_tests/3\_Logarithms/176\_3.8

Test file number 176

Exception generated.

$$
\int \frac{(f+gx^n)^2 \log^q (c(d+ex^n)^p)}{x} dx = \text{Exception raised: HeuristicGCDFailed}
$$

✞ ☎

 $\left($   $\left($   $\right)$   $\left($   $\left($   $\right)$   $\left($   $\left($   $\right)$   $\left($   $\left($   $\right)$   $\left($   $\left($   $\right)$   $\left($   $\left($   $\right)$   $\left($   $\left($   $\right)$   $\left($   $\left($   $\right)$   $\left($   $\left($   $\right)$   $\left($   $\left($   $\right)$   $\left($   $\left($   $\right)$   $\left($   $\left($   $\right)$   $\left($ 

✞ ☎

input integrate((f+g\*x\*\*n)\*\*2\*ln(c\*(d+e\*x\*\*n)\*\*p)\*\*q/x,x)

output

Exception raised: HeuristicGCDFailed >> no luck  $\begin{pmatrix} 1 & 0 & 0 \\ 0 & 0 & 0 \\ 0 & 0 & 0 \\ 0 & 0 & 0 \\ 0 & 0 & 0 \\ 0 & 0 & 0 \\ 0 & 0 & 0 & 0 \\ 0 & 0 & 0 & 0 \\ 0 & 0 & 0 & 0 \\ 0 & 0 & 0 & 0 \\ 0 & 0 & 0 & 0 & 0 \\ 0 & 0 & 0 & 0 & 0 \\ 0 & 0 & 0 & 0 & 0 & 0 \\ 0 & 0 & 0 & 0 & 0 & 0 \\ 0 & 0 & 0 & 0 & 0 & 0 & 0 \\ 0 & 0 & 0 & 0 & 0 & 0 & 0 \\ 0 &$ 

input file name test\_cases/rubi\_tests/3\_Logarithms/176\_3.8

Test file number 176

Integral number in file 382

### **Sympy [F(-2)]**

Exception generated.

 $\int (f + gx^{-n})^2 \log^q (c(d + ex^n)^p)$ *x dx* = Exception raised: HeuristicGCDFailed

✞ ☎

✞ ☎

 $\begin{pmatrix} 1 & 0 & 0 \\ 0 & 0 & 0 \\ 0 & 0 & 0 \\ 0 & 0 & 0 \\ 0 & 0 & 0 \\ 0 & 0 & 0 \\ 0 & 0 & 0 & 0 \\ 0 & 0 & 0 & 0 \\ 0 & 0 & 0 & 0 \\ 0 & 0 & 0 & 0 \\ 0 & 0 & 0 & 0 & 0 \\ 0 & 0 & 0 & 0 & 0 \\ 0 & 0 & 0 & 0 & 0 & 0 \\ 0 & 0 & 0 & 0 & 0 & 0 \\ 0 & 0 & 0 & 0 & 0 & 0 & 0 \\ 0 & 0 & 0 & 0 & 0 & 0 & 0 \\ 0 &$ 

input

integrate((f+g/(x\*\*n))\*\*2\*ln(c\*(d+e\*x\*\*n)\*\*p)\*\*q/x,x)  $\begin{pmatrix} 1 & 0 & 0 \\ 0 & 0 & 0 \\ 0 & 0 & 0 \\ 0 & 0 & 0 \\ 0 & 0 & 0 \\ 0 & 0 & 0 \\ 0 & 0 & 0 & 0 \\ 0 & 0 & 0 & 0 \\ 0 & 0 & 0 & 0 \\ 0 & 0 & 0 & 0 \\ 0 & 0 & 0 & 0 & 0 \\ 0 & 0 & 0 & 0 & 0 \\ 0 & 0 & 0 & 0 & 0 & 0 \\ 0 & 0 & 0 & 0 & 0 & 0 \\ 0 & 0 & 0 & 0 & 0 & 0 & 0 \\ 0 & 0 & 0 & 0 & 0 & 0 & 0 \\ 0 &$ 

output Exception raised: HeuristicGCDFailed >> no luck

input file name test\_cases/rubi\_tests/3\_Logarithms/176\_3.8

Test file number 176

Exception generated.

$$
\int \frac{\log^q\left(c(d+ex^n)^p\right)}{x\left(f+gx^{-n}\right)}\,dx = \text{Exception raised: HeuristicGCDFailed}
$$

✞ ☎

 $\begin{pmatrix} 1 & 0 & 0 \\ 0 & 0 & 0 \\ 0 & 0 & 0 \\ 0 & 0 & 0 \\ 0 & 0 & 0 \\ 0 & 0 & 0 \\ 0 & 0 & 0 \\ 0 & 0 & 0 \\ 0 & 0 & 0 & 0 \\ 0 & 0 & 0 & 0 \\ 0 & 0 & 0 & 0 \\ 0 & 0 & 0 & 0 & 0 \\ 0 & 0 & 0 & 0 & 0 \\ 0 & 0 & 0 & 0 & 0 \\ 0 & 0 & 0 & 0 & 0 & 0 \\ 0 & 0 & 0 & 0 & 0 & 0 \\ 0 & 0 & 0 & 0 & 0 & 0 & 0 \\ 0 &$ 

✞ ☎

input integrate(ln(c\*(d+e\*x\*\*n)\*\*p)\*\*q/x/(f+g/(x\*\*n)),x)

output

Exception raised: HeuristicGCDFailed >> no luck  $\left( \begin{array}{cc} \text{ } & \text{ } \\ \text{ } & \text{ } \end{array} \right)$ 

input file name test\_cases/rubi\_tests/3\_Logarithms/176\_3.8

Test file number 176

Integral number in file 387

## **Sympy [F(-2)]**

Exception generated.

 $\int \log(x) \log(d + e x^m)$ *x dx* = Exception raised: TypeError

✞ ☎

✞ ☎

input

integrate(ln(x)\*ln(d+e\*x\*\*m)/x,x)  $\begin{pmatrix} 1 & 0 & 0 \\ 0 & 0 & 0 \\ 0 & 0 & 0 \\ 0 & 0 & 0 \\ 0 & 0 & 0 \\ 0 & 0 & 0 \\ 0 & 0 & 0 \\ 0 & 0 & 0 \\ 0 & 0 & 0 & 0 \\ 0 & 0 & 0 & 0 \\ 0 & 0 & 0 & 0 \\ 0 & 0 & 0 & 0 & 0 \\ 0 & 0 & 0 & 0 & 0 \\ 0 & 0 & 0 & 0 & 0 \\ 0 & 0 & 0 & 0 & 0 & 0 \\ 0 & 0 & 0 & 0 & 0 & 0 \\ 0 & 0 & 0 & 0 & 0 & 0 & 0 \\ 0 &$ 

output Exception raised: TypeError >> Invalid comparison of non-real zoo  $\left( \begin{array}{cc} \text{ } & \text{ } \\ \text{ } & \text{ } \end{array} \right)$ 

input file name test\_cases/rubi\_tests/3\_Logarithms/176\_3.8

Test file number 176

Exception generated.

$$
\int \frac{(f+gx)\left(a+b\log\left(c(d+ex^2)^p\right)\right)}{\sqrt{hx}}\,dx = \text{Exception raised: TypeError}
$$

✞ ☎

 $\begin{pmatrix} 1 & 0 & 0 \\ 0 & 0 & 0 \\ 0 & 0 & 0 \\ 0 & 0 & 0 \\ 0 & 0 & 0 \\ 0 & 0 & 0 \\ 0 & 0 & 0 & 0 \\ 0 & 0 & 0 & 0 \\ 0 & 0 & 0 & 0 \\ 0 & 0 & 0 & 0 \\ 0 & 0 & 0 & 0 & 0 \\ 0 & 0 & 0 & 0 & 0 \\ 0 & 0 & 0 & 0 & 0 & 0 \\ 0 & 0 & 0 & 0 & 0 & 0 \\ 0 & 0 & 0 & 0 & 0 & 0 & 0 \\ 0 & 0 & 0 & 0 & 0 & 0 & 0 \\ 0 &$ 

✞ ☎

 $\begin{pmatrix} 1 & 0 & 0 \\ 0 & 0 & 0 \\ 0 & 0 & 0 \\ 0 & 0 & 0 \\ 0 & 0 & 0 \\ 0 & 0 & 0 \\ 0 & 0 & 0 & 0 \\ 0 & 0 & 0 & 0 \\ 0 & 0 & 0 & 0 \\ 0 & 0 & 0 & 0 \\ 0 & 0 & 0 & 0 & 0 \\ 0 & 0 & 0 & 0 & 0 \\ 0 & 0 & 0 & 0 & 0 & 0 \\ 0 & 0 & 0 & 0 & 0 & 0 \\ 0 & 0 & 0 & 0 & 0 & 0 & 0 \\ 0 & 0 & 0 & 0 & 0 & 0 & 0 \\ 0 &$ 

input integrate((g\*x+f)\*(a+b\*ln(c\*(e\*x\*\*2+d)\*\*p))/(h\*x)\*\*(1/2),x)

output Exception raised: TypeError >> Invalid comparison of non-real zoo

input file name test cases/rubi\_tests/3\_Logarithms/176  $3.8$ 

Test file number 176

Integral number in file 606

#### **Sympy [F(-2)]**

Exception generated.

 $\int (f + gx) (a + b \log (c(d + ex^2)^p))$  $\frac{d^{3/2} (e^{(x)} + 2x^{2})}{(hx)^{3/2}} dx =$  Exception raised: TypeError

✞ ☎

 $\left($   $\left($   $\right)$   $\left($   $\left($   $\right)$   $\left($   $\left($   $\right)$   $\left($   $\left($   $\right)$   $\left($   $\left($   $\right)$   $\left($   $\left($   $\right)$   $\left($   $\left($   $\right)$   $\left($   $\left($   $\right)$   $\left($   $\left($   $\right)$   $\left($   $\left($   $\right)$   $\left($   $\left($   $\right)$   $\left($   $\left($   $\right)$   $\left($ 

✞ ☎

 $\left( \begin{array}{cc} \bullet & \bullet & \bullet \\ \bullet & \bullet & \bullet \end{array} \right)$ 

input  $integrate((gxx+f)*(a+b*ln(c*(e*x**2+d)**p))/(h*x)**(3/2),x)$ 

output Exception raised: TypeError >> Invalid comparison of non-real zoo

input file name test\_cases/rubi\_tests/3\_Logarithms/176\_3.8

Test file number 176

Exception generated.

$$
\int \frac{(f+gx)\left(a+b\log\left(c(d+ex^2)^p\right)\right)}{(hx)^{5/2}}\,dx = \text{Exception raised: TypeError}
$$

 $\sqrt{2}$   $\sqrt{2}$   $\sqrt{2$ 

 $\overline{\phantom{a}}$   $\overline{\phantom{a}}$   $\overline{\$ 

✞ ☎

 $\left($   $\left($   $\right)$   $\left($   $\left($   $\right)$   $\left($   $\left($   $\right)$   $\left($   $\left($   $\right)$   $\left($   $\left($   $\right)$   $\left($   $\left($   $\right)$   $\left($   $\left($   $\right)$   $\left($   $\left($   $\right)$   $\left($   $\left($   $\right)$   $\left($   $\left($   $\right)$   $\left($   $\left($   $\right)$   $\left($   $\left($   $\right)$   $\left($ 

input integrate((g\*x+f)\*(a+b\*ln(c\*(e\*x\*\*2+d)\*\*p))/(h\*x)\*\*(5/2),x)

output Exception raised: TypeError >> Invalid comparison of non-real zoo

input file name test cases/rubi\_tests/3\_Logarithms/176  $3.8$ 

Test file number 176

Integral number in file 608

# **Sympy [F(-2)]**

Exception generated.

$$
\int \frac{(f+gx)^2 (a+b \log (c(d+ex^2)^p))}{\sqrt{hx}} dx = \text{Exception raised: TypeError}
$$

✞ ☎

 $\left($   $\left($   $\right)$   $\left($   $\left($   $\right)$   $\left($   $\left($   $\right)$   $\left($   $\left($   $\right)$   $\left($   $\left($   $\right)$   $\left($   $\left($   $\right)$   $\left($   $\left($   $\right)$   $\left($   $\left($   $\right)$   $\left($   $\left($   $\right)$   $\left($   $\left($   $\right)$   $\left($   $\left($   $\right)$   $\left($   $\left($   $\right)$   $\left($ 

✞ ☎

 $\left( \begin{array}{cc} \bullet & \bullet & \bullet \\ \bullet & \bullet & \bullet \end{array} \right)$ 

input integrate((g\*x+f)\*\*2\*(a+b\*ln(c\*(e\*x\*\*2+d)\*\*p))/(h\*x)\*\*(1/2),x)

output Exception raised: TypeError >> Invalid comparison of non-real zoo

input file name test\_cases/rubi\_tests/3\_Logarithms/176\_3.8

Test file number 176

Exception generated.

$$
\int \frac{(f+gx)^2 (a + b \log (c(d+ex^2)^p))}{(hx)^{3/2}} dx = \text{Exception raised: TypeError}
$$

 $\sqrt{2}$   $\sqrt{2}$   $\sqrt{2$ 

 $\overline{\phantom{a}}$   $\overline{\phantom{a}}$   $\overline{\$ 

✞ ☎

 $\left($   $\left($   $\right)$   $\left($   $\left($   $\right)$   $\left($   $\left($   $\right)$   $\left($   $\left($   $\right)$   $\left($   $\left($   $\right)$   $\left($   $\left($   $\right)$   $\left($   $\left($   $\right)$   $\left($   $\left($   $\right)$   $\left($   $\left($   $\right)$   $\left($   $\left($   $\right)$   $\left($   $\left($   $\right)$   $\left($   $\left($   $\right)$   $\left($ 

input integrate((g\*x+f)\*\*2\*(a+b\*ln(c\*(e\*x\*\*2+d)\*\*p))/(h\*x)\*\*(3/2),x)

output Exception raised: TypeError >> Invalid comparison of non-real zoo

input file name test cases/rubi\_tests/3\_Logarithms/176  $3.8$ 

Test file number 176

Integral number in file 612

#### **Sympy [F(-2)]**

Exception generated.

 $\int (f + gx)^2 (a + b \log (c(d + ex^2)^p))$  $\frac{(hx)^{5/2}}{(hx)^{5/2}}$  dx = Exception raised: TypeError

✞ ☎

 $\begin{pmatrix} 1 & 0 & 0 \\ 0 & 0 & 0 \\ 0 & 0 & 0 \\ 0 & 0 & 0 \\ 0 & 0 & 0 \\ 0 & 0 & 0 \\ 0 & 0 & 0 \\ 0 & 0 & 0 \\ 0 & 0 & 0 & 0 \\ 0 & 0 & 0 & 0 \\ 0 & 0 & 0 & 0 \\ 0 & 0 & 0 & 0 & 0 \\ 0 & 0 & 0 & 0 & 0 \\ 0 & 0 & 0 & 0 & 0 \\ 0 & 0 & 0 & 0 & 0 & 0 \\ 0 & 0 & 0 & 0 & 0 & 0 \\ 0 & 0 & 0 & 0 & 0 & 0 & 0 \\ 0 &$ 

✞ ☎

 $\left( \begin{array}{cc} \text{ } & \text{ } \\ \text{ } & \text{ } \end{array} \right)$ 

input integrate((g\*x+f)\*\*2\*(a+b\*ln(c\*(e\*x\*\*2+d)\*\*p))/(h\*x)\*\*(5/2),x)

output Exception raised: TypeError >> Invalid comparison of non-real zoo

input file name test\_cases/rubi\_tests/3\_Logarithms/176\_3.8

Test file number 176

Exception generated.

$$
\int \frac{\log (fx^p) \log (1 + ex^m)}{x} dx = \text{Exception raised: TypeError}
$$

✞ ☎

 $\left( \begin{array}{cc} \bullet & \bullet & \bullet \\ \bullet & \bullet & \bullet \end{array} \right)$ 

✞ ☎

 $\overline{\phantom{a}}$   $\overline{\phantom{a}}$   $\overline{\$ 

input integrate(ln(f\*x\*\*p)\*ln(1+e\*x\*\*m)/x,x)

output

#### Exception raised: TypeError >> Invalid comparison of non-real zoo

input file name test\_cases/rubi\_tests/3\_Logarithms/176\_3.8

Test file number 176

Integral number in file 619

#### **Sympy [F(-2)]**

Exception generated.

 $\int \log (f x^p) (a + b \log (c(d + e x^m)^n))$ *x dx* = Exception raised: TypeError

✞ ☎

 $\overline{\phantom{a}}$   $\overline{\phantom{a}}$   $\overline{\$ 

✞ ☎

 $\begin{pmatrix} 1 & 0 & 0 \\ 0 & 0 & 0 \\ 0 & 0 & 0 \\ 0 & 0 & 0 \\ 0 & 0 & 0 \\ 0 & 0 & 0 \\ 0 & 0 & 0 & 0 \\ 0 & 0 & 0 & 0 \\ 0 & 0 & 0 & 0 \\ 0 & 0 & 0 & 0 \\ 0 & 0 & 0 & 0 & 0 \\ 0 & 0 & 0 & 0 & 0 \\ 0 & 0 & 0 & 0 & 0 & 0 \\ 0 & 0 & 0 & 0 & 0 & 0 \\ 0 & 0 & 0 & 0 & 0 & 0 & 0 \\ 0 & 0 & 0 & 0 & 0 & 0 & 0 \\ 0 &$ 

input

integrate(ln(f\*x\*\*p)\*(a+b\*ln(c\*(d+e\*x\*\*m)\*\*n))/x,x)

output Exception raised: TypeError >> Invalid comparison of non-real zoo

input file name test cases/rubi\_tests/3\_Logarithms/176  $3.8$ 

Test file number 176

Exception generated.

$$
\int \sec^4(c+dx)(a+b\sin(c+dx))^m dx = \text{Exception raised: HeuristicGCDFailed}
$$

✞ ☎

 $\left( \begin{array}{cc} \text{ } & \text{ } \\ \text{ } & \text{ } \end{array} \right)$ 

✞ ☎

 $\overline{\phantom{a}}$   $\overline{\phantom{a}}$   $\overline{\$ 

input integrate(sec(d\*x+c)\*\*4\*(a+b\*sin(d\*x+c))\*\*m,x)

output

Exception raised: HeuristicGCDFailed >> no luck

input file name test\_cases/rubi\_tests/4\_Trig\_functions/4.1\_Sine/180\_4.1.1.2

Test file number 180

Integral number in file 634

#### **Sympy [F(-2)]**

Exception generated.

$$
\int (a + b \sin(e + fx))^m (c + d \sin(e + fx))^n dx = \text{Exception raised: HeuristicGCDFailed}
$$

✞ ☎

 $\begin{pmatrix} 1 & 0 & 0 \\ 0 & 0 & 0 \\ 0 & 0 & 0 \\ 0 & 0 & 0 \\ 0 & 0 & 0 \\ 0 & 0 & 0 \\ 0 & 0 & 0 & 0 \\ 0 & 0 & 0 & 0 \\ 0 & 0 & 0 & 0 \\ 0 & 0 & 0 & 0 \\ 0 & 0 & 0 & 0 & 0 \\ 0 & 0 & 0 & 0 & 0 \\ 0 & 0 & 0 & 0 & 0 & 0 \\ 0 & 0 & 0 & 0 & 0 & 0 \\ 0 & 0 & 0 & 0 & 0 & 0 & 0 \\ 0 & 0 & 0 & 0 & 0 & 0 & 0 \\ 0 &$ 

✞ ☎

 $\begin{pmatrix} 1 & 0 & 0 \\ 0 & 0 & 0 \\ 0 & 0 & 0 \\ 0 & 0 & 0 \\ 0 & 0 & 0 \\ 0 & 0 & 0 \\ 0 & 0 & 0 & 0 \\ 0 & 0 & 0 & 0 \\ 0 & 0 & 0 & 0 \\ 0 & 0 & 0 & 0 \\ 0 & 0 & 0 & 0 & 0 \\ 0 & 0 & 0 & 0 & 0 \\ 0 & 0 & 0 & 0 & 0 & 0 \\ 0 & 0 & 0 & 0 & 0 & 0 \\ 0 & 0 & 0 & 0 & 0 & 0 & 0 \\ 0 & 0 & 0 & 0 & 0 & 0 & 0 \\ 0 &$ 

input

integrate((a+b\*sin(f\*x+e))\*\*m\*(c+d\*sin(f\*x+e))\*\*n,x)

output Exception raised: HeuristicGCDFailed >> no luck

input file name test\_cases/rubi\_tests/4\_Trig\_functions/4.1\_Sine/182\_4.1.2.1

Test file number 182

Exception generated.

$$
\int \frac{(g\cos(e+f x))^{3/2}(a+a\sin(e+f x))^m}{(c-c\sin(e+f x))^3} dx = \text{Exception raised: HeuristicGCDFailed}
$$

 $\left( \begin{array}{cc} \bullet & \bullet & \bullet \\ \bullet & \bullet & \bullet \end{array} \right)$ 

✞ ☎

 $\begin{pmatrix} 1 & 0 & 0 \\ 0 & 0 & 0 \\ 0 & 0 & 0 \\ 0 & 0 & 0 \\ 0 & 0 & 0 \\ 0 & 0 & 0 \\ 0 & 0 & 0 & 0 \\ 0 & 0 & 0 & 0 \\ 0 & 0 & 0 & 0 \\ 0 & 0 & 0 & 0 \\ 0 & 0 & 0 & 0 & 0 \\ 0 & 0 & 0 & 0 & 0 \\ 0 & 0 & 0 & 0 & 0 & 0 \\ 0 & 0 & 0 & 0 & 0 & 0 \\ 0 & 0 & 0 & 0 & 0 & 0 & 0 \\ 0 & 0 & 0 & 0 & 0 & 0 & 0 \\ 0 &$ 

input ✞ ☎ integrate((g\*cos(f\*x+e))\*\*(3/2)\*(a+a\*sin(f\*x+e))\*\*m/(c-c\*sin(f\*x+e))\*\*3,x)

output Exception raised: HeuristicGCDFailed >> no luck

input file name test\_cases/rubi\_tests/4\_Trig\_functions/4.1\_Sine/183\_4.1.2.2

Test file number 183

Integral number in file 158

#### **Sympy [F(-2)]**

Exception generated.

 $\int \cos^4(e + fx)(c + d\sin(e + fx))^n$  $\frac{(a + a \sin(e + fx))^2}{(a + a \sin(e + fx))^2}$  dx = Exception raised: HeuristicGCDFailed

✞ ☎

 $\begin{pmatrix} 1 & 0 & 0 \\ 0 & 0 & 0 \\ 0 & 0 & 0 \\ 0 & 0 & 0 \\ 0 & 0 & 0 \\ 0 & 0 & 0 \\ 0 & 0 & 0 & 0 \\ 0 & 0 & 0 & 0 \\ 0 & 0 & 0 & 0 \\ 0 & 0 & 0 & 0 \\ 0 & 0 & 0 & 0 & 0 \\ 0 & 0 & 0 & 0 & 0 \\ 0 & 0 & 0 & 0 & 0 & 0 \\ 0 & 0 & 0 & 0 & 0 & 0 \\ 0 & 0 & 0 & 0 & 0 & 0 & 0 \\ 0 & 0 & 0 & 0 & 0 & 0 & 0 \\ 0 &$ 

✞ ☎

 $\begin{pmatrix} 1 & 0 & 0 \\ 0 & 0 & 0 \\ 0 & 0 & 0 \\ 0 & 0 & 0 \\ 0 & 0 & 0 \\ 0 & 0 & 0 \\ 0 & 0 & 0 & 0 \\ 0 & 0 & 0 & 0 \\ 0 & 0 & 0 & 0 \\ 0 & 0 & 0 & 0 \\ 0 & 0 & 0 & 0 & 0 \\ 0 & 0 & 0 & 0 & 0 \\ 0 & 0 & 0 & 0 & 0 & 0 \\ 0 & 0 & 0 & 0 & 0 & 0 \\ 0 & 0 & 0 & 0 & 0 & 0 & 0 \\ 0 & 0 & 0 & 0 & 0 & 0 & 0 \\ 0 &$ 

input integrate(cos(f\*x+e)\*\*4\*(c+d\*sin(f\*x+e))\*\*n/(a+a\*sin(f\*x+e))\*\*2,x)

output Exception raised: HeuristicGCDFailed >> no luck

input file name test\_cases/rubi\_tests/4\_Trig\_functions/4.1\_Sine/183\_4.1.2.2

Test file number 183

Exception generated.

$$
\int \sec^4(e + fx)(a + a\sin(e + fx))^m (A + B\sin(e + fx)) dx
$$
  
= Exception raised: HeuristicGCDFailed

✞ ☎

 $\begin{pmatrix} 1 & 0 & 0 \\ 0 & 0 & 0 \\ 0 & 0 & 0 \\ 0 & 0 & 0 \\ 0 & 0 & 0 \\ 0 & 0 & 0 \\ 0 & 0 & 0 & 0 \\ 0 & 0 & 0 & 0 \\ 0 & 0 & 0 & 0 \\ 0 & 0 & 0 & 0 \\ 0 & 0 & 0 & 0 & 0 \\ 0 & 0 & 0 & 0 & 0 \\ 0 & 0 & 0 & 0 & 0 & 0 \\ 0 & 0 & 0 & 0 & 0 & 0 \\ 0 & 0 & 0 & 0 & 0 & 0 & 0 \\ 0 & 0 & 0 & 0 & 0 & 0 & 0 \\ 0 &$ 

✞ ☎

 $\begin{pmatrix} 1 & 0 & 0 \\ 0 & 0 & 0 \\ 0 & 0 & 0 \\ 0 & 0 & 0 \\ 0 & 0 & 0 \\ 0 & 0 & 0 \\ 0 & 0 & 0 & 0 \\ 0 & 0 & 0 & 0 \\ 0 & 0 & 0 & 0 \\ 0 & 0 & 0 & 0 \\ 0 & 0 & 0 & 0 & 0 \\ 0 & 0 & 0 & 0 & 0 \\ 0 & 0 & 0 & 0 & 0 & 0 \\ 0 & 0 & 0 & 0 & 0 & 0 \\ 0 & 0 & 0 & 0 & 0 & 0 & 0 \\ 0 & 0 & 0 & 0 & 0 & 0 & 0 \\ 0 &$ 

input integrate(sec(f\*x+e)\*\*4\*(a+a\*sin(f\*x+e))\*\*m\*(A+B\*sin(f\*x+e)),x)

output Exception raised: HeuristicGCDFailed >> no luck

> input file name test\_cases/rubi\_tests/4\_Trig\_functions/4.1\_Sine/183\_4.1.2.2 Test file number 183

Integral number in file 1027

**Sympy [F(-2)]**

Exception generated.

$$
\int \cos^{2}(e+f x)(a+b \sin(e+f x))^{m}(c+d \sin(e+f x))^{n} dx
$$
  
= Exception raised: HeuristicGCDFailed

✞ ☎

 $\begin{pmatrix} 1 & 0 & 0 \\ 0 & 0 & 0 \\ 0 & 0 & 0 \\ 0 & 0 & 0 \\ 0 & 0 & 0 \\ 0 & 0 & 0 \\ 0 & 0 & 0 \\ 0 & 0 & 0 \\ 0 & 0 & 0 & 0 \\ 0 & 0 & 0 & 0 \\ 0 & 0 & 0 & 0 \\ 0 & 0 & 0 & 0 & 0 \\ 0 & 0 & 0 & 0 & 0 \\ 0 & 0 & 0 & 0 & 0 \\ 0 & 0 & 0 & 0 & 0 & 0 \\ 0 & 0 & 0 & 0 & 0 & 0 \\ 0 & 0 & 0 & 0 & 0 & 0 & 0 \\ 0 &$ 

✞ ☎

input integrate(cos(f\*x+e)\*\*2\*(a+b\*sin(f\*x+e))\*\*m\*(c+d\*sin(f\*x+e))\*\*n,x)

output Exception raised: HeuristicGCDFailed >> no luck  $\begin{pmatrix} 1 & 0 & 0 \\ 0 & 0 & 0 \\ 0 & 0 & 0 \\ 0 & 0 & 0 \\ 0 & 0 & 0 \\ 0 & 0 & 0 \\ 0 & 0 & 0 & 0 \\ 0 & 0 & 0 & 0 \\ 0 & 0 & 0 & 0 \\ 0 & 0 & 0 & 0 \\ 0 & 0 & 0 & 0 & 0 \\ 0 & 0 & 0 & 0 & 0 \\ 0 & 0 & 0 & 0 & 0 \\ 0 & 0 & 0 & 0 & 0 & 0 \\ 0 & 0 & 0 & 0 & 0 & 0 \\ 0 & 0 & 0 & 0 & 0 & 0 & 0 \\ 0 & 0 & 0 &$ 

input file name test\_cases/rubi\_tests/4\_Trig\_functions/4.1\_Sine/183\_4.1.2.2 Test file number 183 Integral number in file 1517

Exception generated.

$$
\int \frac{\cos^2(e+fx)(c+d\sin(e+fx))^n}{(a+b\sin(e+fx))^2} dx = \text{Exception raised: HeuristicGCDFailed}
$$

✞ ☎

 $\begin{pmatrix} 1 & 0 & 0 \\ 0 & 0 & 0 \\ 0 & 0 & 0 \\ 0 & 0 & 0 \\ 0 & 0 & 0 \\ 0 & 0 & 0 \\ 0 & 0 & 0 & 0 \\ 0 & 0 & 0 & 0 \\ 0 & 0 & 0 & 0 \\ 0 & 0 & 0 & 0 \\ 0 & 0 & 0 & 0 & 0 \\ 0 & 0 & 0 & 0 & 0 \\ 0 & 0 & 0 & 0 & 0 & 0 \\ 0 & 0 & 0 & 0 & 0 & 0 \\ 0 & 0 & 0 & 0 & 0 & 0 & 0 \\ 0 & 0 & 0 & 0 & 0 & 0 & 0 \\ 0 &$ 

✞ ☎

 $\begin{pmatrix} 1 & 0 & 0 \\ 0 & 0 & 0 \\ 0 & 0 & 0 \\ 0 & 0 & 0 \\ 0 & 0 & 0 \\ 0 & 0 & 0 \\ 0 & 0 & 0 & 0 \\ 0 & 0 & 0 & 0 \\ 0 & 0 & 0 & 0 \\ 0 & 0 & 0 & 0 \\ 0 & 0 & 0 & 0 & 0 \\ 0 & 0 & 0 & 0 & 0 \\ 0 & 0 & 0 & 0 & 0 & 0 \\ 0 & 0 & 0 & 0 & 0 & 0 \\ 0 & 0 & 0 & 0 & 0 & 0 & 0 \\ 0 & 0 & 0 & 0 & 0 & 0 & 0 \\ 0 &$ 

input integrate(cos(f\*x+e)\*\*2\*(c+d\*sin(f\*x+e))\*\*n/(a+b\*sin(f\*x+e))\*\*2,x)

output Exception raised: HeuristicGCDFailed >> no luck

input file name test\_cases/rubi\_tests/4\_Trig\_functions/4.1\_Sine/183\_4.1.2.2

Test file number 183

Integral number in file 1523

# **Sympy [F(-2)]**

Exception generated.

$$
\int (a + b\sin(e + fx))^m (A + B\sin(e + fx))(c + d\sin(e + fx))^n dx
$$
  
= Exception raised: HeuristicGCDFailed

✞ ☎

 $\begin{pmatrix} 1 & 0 & 0 \\ 0 & 0 & 0 \\ 0 & 0 & 0 \\ 0 & 0 & 0 \\ 0 & 0 & 0 \\ 0 & 0 & 0 \\ 0 & 0 & 0 & 0 \\ 0 & 0 & 0 & 0 \\ 0 & 0 & 0 & 0 \\ 0 & 0 & 0 & 0 \\ 0 & 0 & 0 & 0 & 0 \\ 0 & 0 & 0 & 0 & 0 \\ 0 & 0 & 0 & 0 & 0 & 0 \\ 0 & 0 & 0 & 0 & 0 & 0 \\ 0 & 0 & 0 & 0 & 0 & 0 & 0 \\ 0 & 0 & 0 & 0 & 0 & 0 & 0 \\ 0 &$ 

✞ ☎

 $\begin{pmatrix} 1 & 0 & 0 \\ 0 & 0 & 0 \\ 0 & 0 & 0 \\ 0 & 0 & 0 \\ 0 & 0 & 0 \\ 0 & 0 & 0 \\ 0 & 0 & 0 & 0 \\ 0 & 0 & 0 & 0 \\ 0 & 0 & 0 & 0 \\ 0 & 0 & 0 & 0 \\ 0 & 0 & 0 & 0 & 0 \\ 0 & 0 & 0 & 0 & 0 \\ 0 & 0 & 0 & 0 & 0 & 0 \\ 0 & 0 & 0 & 0 & 0 & 0 \\ 0 & 0 & 0 & 0 & 0 & 0 & 0 \\ 0 & 0 & 0 & 0 & 0 & 0 & 0 \\ 0 &$ 

input integrate((a+b\*sin(f\*x+e))\*\*m\*(A+B\*sin(f\*x+e))\*(c+d\*sin(f\*x+e))\*\*n,x)

output Exception raised: HeuristicGCDFailed >> no luck

input file name test\_cases/rubi\_tests/4\_Trig\_functions/4.1\_Sine/185\_4.1.3.1

Test file number 185

Exception generated.

$$
\int (a + b\sin(e + fx))^m (c + d\sin(e + fx))^n (A + B\sin(e + fx) + C\sin^2(e + fx)) dx
$$
  
= Exception raised: HeuristicGCDFailed

 $\begin{pmatrix} 1 & 0 & 0 \\ 0 & 0 & 0 \\ 0 & 0 & 0 \\ 0 & 0 & 0 \\ 0 & 0 & 0 \\ 0 & 0 & 0 \\ 0 & 0 & 0 & 0 \\ 0 & 0 & 0 & 0 \\ 0 & 0 & 0 & 0 \\ 0 & 0 & 0 & 0 \\ 0 & 0 & 0 & 0 & 0 \\ 0 & 0 & 0 & 0 & 0 \\ 0 & 0 & 0 & 0 & 0 & 0 \\ 0 & 0 & 0 & 0 & 0 & 0 \\ 0 & 0 & 0 & 0 & 0 & 0 & 0 \\ 0 & 0 & 0 & 0 & 0 & 0 & 0 \\ 0 &$ 

✞ ☎

 $\overline{\phantom{a}}$   $\overline{\phantom{a}}$   $\overline{\$ 

input ✞ ☎ integrate((a+b\*sin(f\*x+e))\*\*m\*(c+d\*sin(f\*x+e))\*\*n\*(A+B\*sin(f\*x+e)+C\*sin(f\*  $x+e$ ) \*\*2),  $x$ )

output Exception raised: HeuristicGCDFailed >> no luck

input file name test\_cases/rubi\_tests/4\_Trig\_functions/4.1\_Sine/187\_4.1.4.2

Test file number 187

Integral number in file 32

**Sympy [F(-2)]**

Exception generated.

$$
\int \cos^{5}(e+f x) (a+b \sin^{n}(e+f x))^{p} dx = \text{Exception raised: HeuristicGCDFailed}
$$

✞ ☎

✞ ☎

 $\begin{pmatrix} 1 & 0 & 0 \\ 0 & 0 & 0 \\ 0 & 0 & 0 \\ 0 & 0 & 0 \\ 0 & 0 & 0 \\ 0 & 0 & 0 \\ 0 & 0 & 0 & 0 \\ 0 & 0 & 0 & 0 \\ 0 & 0 & 0 & 0 \\ 0 & 0 & 0 & 0 \\ 0 & 0 & 0 & 0 & 0 \\ 0 & 0 & 0 & 0 & 0 \\ 0 & 0 & 0 & 0 & 0 & 0 \\ 0 & 0 & 0 & 0 & 0 & 0 \\ 0 & 0 & 0 & 0 & 0 & 0 & 0 \\ 0 & 0 & 0 & 0 & 0 & 0 & 0 \\ 0 &$ 

input

integrate(cos(f\*x+e)\*\*5\*(a+b\*sin(f\*x+e)\*\*n)\*\*p,x)  $\overline{\phantom{a}}$   $\overline{\phantom{a}}$   $\overline{\$ 

output Exception raised: HeuristicGCDFailed >> no luck

> input file name test\_cases/rubi\_tests/4\_Trig\_functions/4.1\_Sine/189\_4.1.7.2 Test file number 189 Integral number in file 362

Exception generated.

$$
\int \frac{\sin^3(c+dx)}{(e+fx)(a+a\sin(c+dx))} dx = \text{Exception raised: HeuristicGCDFailed}
$$

✞ ☎

 $\left( \begin{array}{cc} \text{ } & \text{ } \\ \text{ } & \text{ } \end{array} \right)$ 

✞ ☎

 $\overline{\phantom{a}}$   $\overline{\phantom{a}}$   $\overline{\$ 

input integrate(sin(d\*x+c)\*\*3/(f\*x+e)/(a+a\*sin(d\*x+c)),x)

output

Exception raised: HeuristicGCDFailed >> no luck

input file name test\_cases/rubi\_tests/4\_Trig\_functions/4.1\_Sine/192\_4.1.10

Test file number 192

Integral number in file 195

## **Sympy [F(-2)]**

Exception generated.

 $\int \frac{\cos^3(c+dx)}{(e+f\overline{x})(a+a\sin(c+dx))} dx = \text{Exception raised: HeuristicGCDFailed}$ 

✞ ☎

✞ ☎

 $\left($   $\left($   $\right)$   $\left($   $\left($   $\right)$   $\left($   $\left($   $\right)$   $\left($   $\left($   $\right)$   $\left($   $\left($   $\right)$   $\left($   $\left($   $\right)$   $\left($   $\left($   $\right)$   $\left($   $\left($   $\right)$   $\left($   $\left($   $\right)$   $\left($   $\left($   $\right)$   $\left($   $\left($   $\right)$   $\left($   $\left($   $\right)$   $\left($ 

input

integrate(cos(d\*x+c)\*\*3/(f\*x+e)/(a+a\*sin(d\*x+c)),x)  $\begin{pmatrix} 1 & 0 & 0 \\ 0 & 0 & 0 \\ 0 & 0 & 0 \\ 0 & 0 & 0 \\ 0 & 0 & 0 \\ 0 & 0 & 0 \\ 0 & 0 & 0 & 0 \\ 0 & 0 & 0 & 0 \\ 0 & 0 & 0 & 0 \\ 0 & 0 & 0 & 0 \\ 0 & 0 & 0 & 0 & 0 \\ 0 & 0 & 0 & 0 & 0 \\ 0 & 0 & 0 & 0 & 0 & 0 \\ 0 & 0 & 0 & 0 & 0 & 0 \\ 0 & 0 & 0 & 0 & 0 & 0 & 0 \\ 0 & 0 & 0 & 0 & 0 & 0 & 0 \\ 0 &$ 

output Exception raised: HeuristicGCDFailed >> no luck

input file name test\_cases/rubi\_tests/4\_Trig\_functions/4.1\_Sine/192\_4.1.10

Test file number 192

Exception generated.

$$
\int \frac{(e + fx)^m \cos^4(c + dx)}{a + a \sin(c + dx)} dx = \text{Exception raised: HeuristicGCDFailed}
$$

✞ ☎

 $\begin{pmatrix} 1 & 0 & 0 \\ 0 & 0 & 0 \\ 0 & 0 & 0 \\ 0 & 0 & 0 \\ 0 & 0 & 0 \\ 0 & 0 & 0 \\ 0 & 0 & 0 & 0 \\ 0 & 0 & 0 & 0 \\ 0 & 0 & 0 & 0 \\ 0 & 0 & 0 & 0 \\ 0 & 0 & 0 & 0 & 0 \\ 0 & 0 & 0 & 0 & 0 \\ 0 & 0 & 0 & 0 & 0 & 0 \\ 0 & 0 & 0 & 0 & 0 & 0 \\ 0 & 0 & 0 & 0 & 0 & 0 & 0 \\ 0 & 0 & 0 & 0 & 0 & 0 & 0 \\ 0 &$ 

✞ ☎

 $\begin{pmatrix} 1 & 0 & 0 \\ 0 & 0 & 0 \\ 0 & 0 & 0 \\ 0 & 0 & 0 \\ 0 & 0 & 0 \\ 0 & 0 & 0 \\ 0 & 0 & 0 & 0 \\ 0 & 0 & 0 & 0 \\ 0 & 0 & 0 & 0 \\ 0 & 0 & 0 & 0 \\ 0 & 0 & 0 & 0 & 0 \\ 0 & 0 & 0 & 0 & 0 \\ 0 & 0 & 0 & 0 & 0 & 0 \\ 0 & 0 & 0 & 0 & 0 & 0 \\ 0 & 0 & 0 & 0 & 0 & 0 & 0 \\ 0 & 0 & 0 & 0 & 0 & 0 & 0 \\ 0 &$ 

input integrate((f\*x+e)\*\*m\*cos(d\*x+c)\*\*4/(a+a\*sin(d\*x+c)),x)

output

Exception raised: HeuristicGCDFailed >> no luck

input file name test\_cases/rubi\_tests/4\_Trig\_functions/4.1\_Sine/192\_4.1.10

Test file number 192

Integral number in file 287

## **Sympy [F(-2)]**

Exception generated.

 $\int (e + fx)^m \cos^3(c + dx)$  $a + a \sin(c + dx)$ *dx* = Exception raised: HeuristicGCDFailed

✞ ☎

 $\begin{pmatrix} 1 & 0 & 0 \\ 0 & 0 & 0 \\ 0 & 0 & 0 \\ 0 & 0 & 0 \\ 0 & 0 & 0 \\ 0 & 0 & 0 \\ 0 & 0 & 0 & 0 \\ 0 & 0 & 0 & 0 \\ 0 & 0 & 0 & 0 \\ 0 & 0 & 0 & 0 \\ 0 & 0 & 0 & 0 & 0 \\ 0 & 0 & 0 & 0 & 0 \\ 0 & 0 & 0 & 0 & 0 & 0 \\ 0 & 0 & 0 & 0 & 0 & 0 \\ 0 & 0 & 0 & 0 & 0 & 0 & 0 \\ 0 & 0 & 0 & 0 & 0 & 0 & 0 \\ 0 &$ 

✞ ☎

 $\left( \begin{array}{cc} \text{ } & \text{ } \\ \text{ } & \text{ } \end{array} \right)$ 

input

integrate((f\*x+e)\*\*m\*cos(d\*x+c)\*\*3/(a+a\*sin(d\*x+c)),x)

output Exception raised: HeuristicGCDFailed >> no luck

input file name test\_cases/rubi\_tests/4\_Trig\_functions/4.1\_Sine/192\_4.1.10

Test file number 192

Exception generated.

$$
\int \frac{\cos^2(c+dx)}{(a+b\tan(c+dx))^3} dx = \text{Exception raised: AttributeError}
$$

✞ ☎

 $\begin{pmatrix} 1 & 0 & 0 \\ 0 & 0 & 0 \\ 0 & 0 & 0 \\ 0 & 0 & 0 \\ 0 & 0 & 0 \\ 0 & 0 & 0 \\ 0 & 0 & 0 & 0 \\ 0 & 0 & 0 & 0 \\ 0 & 0 & 0 & 0 \\ 0 & 0 & 0 & 0 \\ 0 & 0 & 0 & 0 & 0 \\ 0 & 0 & 0 & 0 & 0 \\ 0 & 0 & 0 & 0 & 0 & 0 \\ 0 & 0 & 0 & 0 & 0 & 0 \\ 0 & 0 & 0 & 0 & 0 & 0 & 0 \\ 0 & 0 & 0 & 0 & 0 & 0 & 0 \\ 0 &$ 

✞ ☎

 $\left($   $\left($   $\right)$   $\left($   $\left($   $\right)$   $\left($   $\left($   $\right)$   $\left($   $\left($   $\right)$   $\left($   $\left($   $\right)$   $\left($   $\left($   $\right)$   $\left($   $\left($   $\right)$   $\left($   $\left($   $\right)$   $\left($   $\left($   $\right)$   $\left($   $\left($   $\right)$   $\left($   $\left($   $\right)$   $\left($   $\left($   $\right)$   $\left($ 

input integrate(cos(d\*x+c)\*\*2/(a+b\*tan(d\*x+c))\*\*3,x)

output Exception raised: AttributeError >> 'NoneType' object has no attribute 'pr imitive'

input file name test\_cases/rubi\_tests/4\_Trig\_functions/4.3\_Tangent/215\_4.3.1.2

Test file number 215

Integral number in file 578

#### **Sympy [F(-2)]**

Exception generated.

$$
\int \frac{\cos^4(c+dx)}{(a+b\tan(c+dx))^3} dx = \text{Exception raised: AttributeError}
$$

✞ ☎

 $\left( \begin{array}{cc} \text{ } & \text{ } \\ \text{ } & \text{ } \end{array} \right)$ 

✞ ☎

 $\begin{pmatrix} 1 & 0 & 0 \\ 0 & 0 & 0 \\ 0 & 0 & 0 \\ 0 & 0 & 0 \\ 0 & 0 & 0 \\ 0 & 0 & 0 \\ 0 & 0 & 0 & 0 \\ 0 & 0 & 0 & 0 \\ 0 & 0 & 0 & 0 \\ 0 & 0 & 0 & 0 \\ 0 & 0 & 0 & 0 & 0 \\ 0 & 0 & 0 & 0 & 0 \\ 0 & 0 & 0 & 0 & 0 & 0 \\ 0 & 0 & 0 & 0 & 0 & 0 \\ 0 & 0 & 0 & 0 & 0 & 0 & 0 \\ 0 & 0 & 0 & 0 & 0 & 0 & 0 \\ 0 &$ 

input  $integrate(cos(d*x+c)**4/(a+b*tan(d*x+c))**3,x)$ 

output Exception raised: AttributeError >> 'NoneType' object has no attribute 'pr imitive'

input file name test cases/rubi\_tests/4 Trig\_functions/4.3 Tangent/215  $4.3.1.2$ Test file number 215

Exception generated.

$$
\int \frac{\sin^{6}(c+dx)}{(a+b\tan(c+dx))^{3}} dx = \text{Exception raised: AttributeError}
$$

✞ ☎

 $\begin{pmatrix} 1 & 0 & 0 \\ 0 & 0 & 0 \\ 0 & 0 & 0 \\ 0 & 0 & 0 \\ 0 & 0 & 0 \\ 0 & 0 & 0 \\ 0 & 0 & 0 & 0 \\ 0 & 0 & 0 & 0 \\ 0 & 0 & 0 & 0 \\ 0 & 0 & 0 & 0 \\ 0 & 0 & 0 & 0 & 0 \\ 0 & 0 & 0 & 0 & 0 \\ 0 & 0 & 0 & 0 & 0 & 0 \\ 0 & 0 & 0 & 0 & 0 & 0 \\ 0 & 0 & 0 & 0 & 0 & 0 & 0 \\ 0 & 0 & 0 & 0 & 0 & 0 & 0 \\ 0 &$ 

 $\sqrt{2}$   $\sqrt{2}$   $\sqrt{2$ 

 $\left($   $\left($   $\right)$   $\left($   $\left($   $\right)$   $\left($   $\left($   $\right)$   $\left($   $\left($   $\right)$   $\left($   $\left($   $\right)$   $\left($   $\left($   $\right)$   $\left($   $\left($   $\right)$   $\left($   $\left($   $\right)$   $\left($   $\left($   $\right)$   $\left($   $\left($   $\right)$   $\left($   $\left($   $\right)$   $\left($   $\left($   $\right)$   $\left($ 

input integrate(sin(d\*x+c)\*\*6/(a+b\*tan(d\*x+c))\*\*3,x)

output Exception raised: AttributeError >> 'NoneType' object has no attribute 'pr imitive'

input file name test\_cases/rubi\_tests/4\_Trig\_functions/4.3\_Tangent/216\_4.3.1.3

Test file number 216

Integral number in file 67

#### **Sympy [F(-2)]**

Exception generated.

$$
\int \frac{\sin^4(c+dx)}{(a+b\tan(c+dx))^3} dx = \text{Exception raised: AttributeError}
$$

✞ ☎

 $\begin{pmatrix} 1 & 0 & 0 \\ 0 & 0 & 0 \\ 0 & 0 & 0 \\ 0 & 0 & 0 \\ 0 & 0 & 0 \\ 0 & 0 & 0 \\ 0 & 0 & 0 & 0 \\ 0 & 0 & 0 & 0 \\ 0 & 0 & 0 & 0 \\ 0 & 0 & 0 & 0 \\ 0 & 0 & 0 & 0 & 0 \\ 0 & 0 & 0 & 0 & 0 \\ 0 & 0 & 0 & 0 & 0 & 0 \\ 0 & 0 & 0 & 0 & 0 & 0 \\ 0 & 0 & 0 & 0 & 0 & 0 & 0 \\ 0 & 0 & 0 & 0 & 0 & 0 & 0 \\ 0 &$ 

✞ ☎

 $\left( \begin{array}{cc} \text{ } & \text{ } \\ \text{ } & \text{ } \end{array} \right)$ 

input

 $integrate(sin(dxx+c)**4/(a+b*tan(d*x+c))**3,x)$ 

output Exception raised: AttributeError >> 'NoneType' object has no attribute 'pr imitive'

input file name test\_cases/rubi\_tests/4\_Trig\_functions/4.3\_Tangent/216\_4.3.1.3 Test file number 216

Exception generated.

$$
\int \frac{\sin^2(c+dx)}{(a+b\tan(c+dx))^3} dx = \text{Exception raised: AttributeError}
$$

✞ ☎

 $\begin{pmatrix} 1 & 0 & 0 \\ 0 & 0 & 0 \\ 0 & 0 & 0 \\ 0 & 0 & 0 \\ 0 & 0 & 0 \\ 0 & 0 & 0 \\ 0 & 0 & 0 & 0 \\ 0 & 0 & 0 & 0 \\ 0 & 0 & 0 & 0 \\ 0 & 0 & 0 & 0 \\ 0 & 0 & 0 & 0 & 0 \\ 0 & 0 & 0 & 0 & 0 \\ 0 & 0 & 0 & 0 & 0 & 0 \\ 0 & 0 & 0 & 0 & 0 & 0 \\ 0 & 0 & 0 & 0 & 0 & 0 & 0 \\ 0 & 0 & 0 & 0 & 0 & 0 & 0 \\ 0 &$ 

 $\sqrt{2}$   $\sqrt{2}$   $\sqrt{2$ 

 $\left($   $\left($   $\right)$   $\left($   $\left($   $\right)$   $\left($   $\left($   $\right)$   $\left($   $\left($   $\right)$   $\left($   $\left($   $\right)$   $\left($   $\left($   $\right)$   $\left($   $\left($   $\right)$   $\left($   $\left($   $\right)$   $\left($   $\left($   $\right)$   $\left($   $\left($   $\right)$   $\left($   $\left($   $\right)$   $\left($   $\left($   $\right)$   $\left($ 

input integrate(sin(d\*x+c)\*\*2/(a+b\*tan(d\*x+c))\*\*3,x)

output Exception raised: AttributeError >> 'NoneType' object has no attribute 'pr imitive'

input file name test\_cases/rubi\_tests/4\_Trig\_functions/4.3\_Tangent/216\_4.3.1.3

Test file number 216

Integral number in file 69

#### **Sympy [F(-2)]**

Exception generated.

$$
\int \frac{\sin^4(c+dx)}{(a+b\tan(c+dx))^4} dx = \text{Exception raised: AttributeError}
$$

✞ ☎

 $\begin{pmatrix} 1 & 0 & 0 \\ 0 & 0 & 0 \\ 0 & 0 & 0 \\ 0 & 0 & 0 \\ 0 & 0 & 0 \\ 0 & 0 & 0 \\ 0 & 0 & 0 & 0 \\ 0 & 0 & 0 & 0 \\ 0 & 0 & 0 & 0 \\ 0 & 0 & 0 & 0 \\ 0 & 0 & 0 & 0 & 0 \\ 0 & 0 & 0 & 0 & 0 \\ 0 & 0 & 0 & 0 & 0 & 0 \\ 0 & 0 & 0 & 0 & 0 & 0 \\ 0 & 0 & 0 & 0 & 0 & 0 & 0 \\ 0 & 0 & 0 & 0 & 0 & 0 & 0 \\ 0 &$ 

✞ ☎

 $\left( \begin{array}{cc} \text{ } & \text{ } \\ \text{ } & \text{ } \end{array} \right)$ 

input

 $integrate(sin(dxx+c)**4/(a+b*tan(dxx+c))**4,x)$ 

output Exception raised: AttributeError >> 'NoneType' object has no attribute 'pr imitive'

input file name test\_cases/rubi\_tests/4\_Trig\_functions/4.3\_Tangent/216\_4.3.1.3 Test file number 216

Exception generated.

$$
\int \frac{\sin^2(c+dx)}{(a+b\tan(c+dx))^4} dx = \text{Exception raised: AttributeError}
$$

✞ ☎

 $\begin{pmatrix} 1 & 0 & 0 \\ 0 & 0 & 0 \\ 0 & 0 & 0 \\ 0 & 0 & 0 \\ 0 & 0 & 0 \\ 0 & 0 & 0 \\ 0 & 0 & 0 & 0 \\ 0 & 0 & 0 & 0 \\ 0 & 0 & 0 & 0 \\ 0 & 0 & 0 & 0 \\ 0 & 0 & 0 & 0 & 0 \\ 0 & 0 & 0 & 0 & 0 \\ 0 & 0 & 0 & 0 & 0 & 0 \\ 0 & 0 & 0 & 0 & 0 & 0 \\ 0 & 0 & 0 & 0 & 0 & 0 & 0 \\ 0 & 0 & 0 & 0 & 0 & 0 & 0 \\ 0 &$ 

 $\sqrt{2}$   $\sqrt{2}$   $\sqrt{2$ 

 $\left($   $\left($   $\right)$   $\left($   $\left($   $\right)$   $\left($   $\left($   $\right)$   $\left($   $\left($   $\right)$   $\left($   $\left($   $\right)$   $\left($   $\left($   $\right)$   $\left($   $\left($   $\right)$   $\left($   $\left($   $\right)$   $\left($   $\left($   $\right)$   $\left($   $\left($   $\right)$   $\left($   $\left($   $\right)$   $\left($   $\left($   $\right)$   $\left($ 

input integrate(sin(d\*x+c)\*\*2/(a+b\*tan(d\*x+c))\*\*4,x)

output Exception raised: AttributeError >> 'NoneType' object has no attribute 'pr imitive'

input file name test\_cases/rubi\_tests/4\_Trig\_functions/4.3\_Tangent/216\_4.3.1.3

Test file number 216

Integral number in file 74

#### **Sympy [F(-2)]**

Exception generated.

$$
\int \frac{\tan^{6}(c+dx)}{(a+b\tan(c+dx))^{3}} dx = \text{Exception raised: AttributeError}
$$

✞ ☎

 $\begin{pmatrix} 1 & 0 & 0 \\ 0 & 0 & 0 \\ 0 & 0 & 0 \\ 0 & 0 & 0 \\ 0 & 0 & 0 \\ 0 & 0 & 0 \\ 0 & 0 & 0 & 0 \\ 0 & 0 & 0 & 0 \\ 0 & 0 & 0 & 0 \\ 0 & 0 & 0 & 0 \\ 0 & 0 & 0 & 0 & 0 \\ 0 & 0 & 0 & 0 & 0 \\ 0 & 0 & 0 & 0 & 0 & 0 \\ 0 & 0 & 0 & 0 & 0 & 0 \\ 0 & 0 & 0 & 0 & 0 & 0 & 0 \\ 0 & 0 & 0 & 0 & 0 & 0 & 0 \\ 0 &$ 

✞ ☎

 $\left( \begin{array}{cc} \text{ } & \text{ } \\ \text{ } & \text{ } \end{array} \right)$ 

input

 $integrate(tan(dxx+c)**6/(a+b*tan(dxx+c))**3,x)$ 

output Exception raised: AttributeError >> 'NoneType' object has no attribute 'pr imitive'

input file name test\_cases/rubi\_tests/4\_Trig\_functions/4.3\_Tangent/217\_4.3.2.1 Test file number 217

Exception generated.

$$
\int \frac{\tan^5(c+dx)}{(a+b\tan(c+dx))^3} dx = \text{Exception raised: AttributeError}
$$

✞ ☎

 $\begin{pmatrix} 1 & 0 & 0 \\ 0 & 0 & 0 \\ 0 & 0 & 0 \\ 0 & 0 & 0 \\ 0 & 0 & 0 \\ 0 & 0 & 0 \\ 0 & 0 & 0 & 0 \\ 0 & 0 & 0 & 0 \\ 0 & 0 & 0 & 0 \\ 0 & 0 & 0 & 0 \\ 0 & 0 & 0 & 0 & 0 \\ 0 & 0 & 0 & 0 & 0 \\ 0 & 0 & 0 & 0 & 0 & 0 \\ 0 & 0 & 0 & 0 & 0 & 0 \\ 0 & 0 & 0 & 0 & 0 & 0 & 0 \\ 0 & 0 & 0 & 0 & 0 & 0 & 0 \\ 0 &$ 

 $\sqrt{2}$   $\sqrt{2}$   $\sqrt{2$ 

 $\left($   $\left($   $\right)$   $\left($   $\left($   $\right)$   $\left($   $\left($   $\right)$   $\left($   $\left($   $\right)$   $\left($   $\left($   $\right)$   $\left($   $\left($   $\right)$   $\left($   $\left($   $\right)$   $\left($   $\left($   $\right)$   $\left($   $\left($   $\right)$   $\left($   $\left($   $\right)$   $\left($   $\left($   $\right)$   $\left($   $\left($   $\right)$   $\left($ 

input integrate(tan(d\*x+c)\*\*5/(a+b\*tan(d\*x+c))\*\*3,x)

output Exception raised: AttributeError >> 'NoneType' object has no attribute 'pr imitive'

input file name test\_cases/rubi\_tests/4\_Trig\_functions/4.3\_Tangent/217\_4.3.2.1

Test file number 217

Integral number in file 478

#### **Sympy [F(-2)]**

Exception generated.

$$
\int \frac{\tan^4(c+dx)}{(a+b\tan(c+dx))^3} dx = \text{Exception raised: AttributeError}
$$

✞ ☎

 $\begin{pmatrix} 1 & 0 & 0 \\ 0 & 0 & 0 \\ 0 & 0 & 0 \\ 0 & 0 & 0 \\ 0 & 0 & 0 \\ 0 & 0 & 0 \\ 0 & 0 & 0 & 0 \\ 0 & 0 & 0 & 0 \\ 0 & 0 & 0 & 0 \\ 0 & 0 & 0 & 0 \\ 0 & 0 & 0 & 0 & 0 \\ 0 & 0 & 0 & 0 & 0 \\ 0 & 0 & 0 & 0 & 0 & 0 \\ 0 & 0 & 0 & 0 & 0 & 0 \\ 0 & 0 & 0 & 0 & 0 & 0 & 0 \\ 0 & 0 & 0 & 0 & 0 & 0 & 0 \\ 0 &$ 

✞ ☎

 $\left( \begin{array}{cc} \text{ } & \text{ } \\ \text{ } & \text{ } \end{array} \right)$ 

input

 $integrate(tan(dxx+c)**4/(a+b*tan(dxx+c))**3,x)$ 

output Exception raised: AttributeError >> 'NoneType' object has no attribute 'pr imitive'

input file name test\_cases/rubi\_tests/4\_Trig\_functions/4.3\_Tangent/217\_4.3.2.1 Test file number 217

Exception generated.

$$
\int \frac{\tan^3(c+dx)}{(a+b\tan(c+dx))^3} dx = \text{Exception raised: AttributeError}
$$

✞ ☎

 $\left( \begin{array}{cc} \text{ } & \text{ } \\ \text{ } & \text{ } \end{array} \right)$ 

✞ ☎

 $\left($   $\left($   $\right)$   $\left($   $\left($   $\right)$   $\left($   $\left($   $\right)$   $\left($   $\left($   $\right)$   $\left($   $\left($   $\right)$   $\left($   $\left($   $\right)$   $\left($   $\left($   $\right)$   $\left($   $\left($   $\right)$   $\left($   $\left($   $\right)$   $\left($   $\left($   $\right)$   $\left($   $\left($   $\right)$   $\left($   $\left($   $\right)$   $\left($ 

input integrate(tan(d\*x+c)\*\*3/(a+b\*tan(d\*x+c))\*\*3,x)

output Exception raised: AttributeError >> 'NoneType' object has no attribute 'pr imitive'

input file name test\_cases/rubi\_tests/4\_Trig\_functions/4.3\_Tangent/217\_4.3.2.1

Test file number 217

Integral number in file 480

#### **Sympy [F(-2)]**

Exception generated.

$$
\int \frac{\tan^2(c+dx)}{(a+b\tan(c+dx))^3} dx = \text{Exception raised: AttributeError}
$$

✞ ☎

 $\begin{pmatrix} 1 & 0 & 0 \\ 0 & 0 & 0 \\ 0 & 0 & 0 \\ 0 & 0 & 0 \\ 0 & 0 & 0 \\ 0 & 0 & 0 \\ 0 & 0 & 0 & 0 \\ 0 & 0 & 0 & 0 \\ 0 & 0 & 0 & 0 \\ 0 & 0 & 0 & 0 \\ 0 & 0 & 0 & 0 & 0 \\ 0 & 0 & 0 & 0 & 0 \\ 0 & 0 & 0 & 0 & 0 & 0 \\ 0 & 0 & 0 & 0 & 0 & 0 \\ 0 & 0 & 0 & 0 & 0 & 0 & 0 \\ 0 & 0 & 0 & 0 & 0 & 0 & 0 \\ 0 &$ 

✞ ☎

 $\left( \begin{array}{cc} \text{ } & \text{ } \\ \text{ } & \text{ } \end{array} \right)$ 

input

 $integrate(tan(dxx+c)*2/(a+b*tan(dxx+c))**3,x)$ 

output Exception raised: AttributeError >> 'NoneType' object has no attribute 'pr imitive'

input file name test\_cases/rubi\_tests/4\_Trig\_functions/4.3\_Tangent/217\_4.3.2.1 Test file number 217

Exception generated.

$$
\int \frac{\tan(c+dx)}{(a+b\tan(c+dx))^3} dx = \text{Exception raised: AttributeError}
$$

✞ ☎

 $\begin{pmatrix} 1 & 0 & 0 \\ 0 & 0 & 0 \\ 0 & 0 & 0 \\ 0 & 0 & 0 \\ 0 & 0 & 0 \\ 0 & 0 & 0 \\ 0 & 0 & 0 & 0 \\ 0 & 0 & 0 & 0 \\ 0 & 0 & 0 & 0 \\ 0 & 0 & 0 & 0 \\ 0 & 0 & 0 & 0 & 0 \\ 0 & 0 & 0 & 0 & 0 \\ 0 & 0 & 0 & 0 & 0 & 0 \\ 0 & 0 & 0 & 0 & 0 & 0 \\ 0 & 0 & 0 & 0 & 0 & 0 & 0 \\ 0 & 0 & 0 & 0 & 0 & 0 & 0 \\ 0 &$ 

✞ ☎

 $\left( \begin{array}{cc} \text{ } & \text{ } \\ \text{ } & \text{ } \end{array} \right)$ 

input  $integrate(tan(dxx+c)/(a+b*tan(dxx+c))**3,x)$ 

output Exception raised: AttributeError >> 'NoneType' object has no attribute 'pr imitive'

input file name test\_cases/rubi\_tests/4\_Trig\_functions/4.3\_Tangent/217\_4.3.2.1

Test file number 217

Integral number in file 482

#### **Sympy [F(-2)]**

Exception generated.

$$
\int \frac{1}{(a + b \tan(c + dx))^3} dx = \text{Exception raised: AttributeError}
$$

✞ ☎

 $\begin{pmatrix} 1 & 0 & 0 \\ 0 & 0 & 0 \\ 0 & 0 & 0 \\ 0 & 0 & 0 \\ 0 & 0 & 0 \\ 0 & 0 & 0 \\ 0 & 0 & 0 & 0 \\ 0 & 0 & 0 & 0 \\ 0 & 0 & 0 & 0 \\ 0 & 0 & 0 & 0 \\ 0 & 0 & 0 & 0 & 0 \\ 0 & 0 & 0 & 0 & 0 \\ 0 & 0 & 0 & 0 & 0 & 0 \\ 0 & 0 & 0 & 0 & 0 & 0 \\ 0 & 0 & 0 & 0 & 0 & 0 & 0 \\ 0 & 0 & 0 & 0 & 0 & 0 & 0 \\ 0 &$ 

✞ ☎

 $\left( \begin{array}{cc} \text{ } & \text{ } \\ \text{ } & \text{ } \end{array} \right)$ 

input integrate(1/(a+b\*tan(d\*x+c))\*\*3,x)

output Exception raised: AttributeError >> 'NoneType' object has no attribute 'pr imitive'

input file name test\_cases/rubi\_tests/4\_Trig\_functions/4.3\_Tangent/217\_4.3.2.1 Test file number 217

Exception generated.

$$
\int \frac{\cot(c+dx)}{(a+b\tan(c+dx))^3} dx = \text{Exception raised: AttributeError}
$$

✞ ☎

 $\begin{pmatrix} 1 & 0 & 0 \\ 0 & 0 & 0 \\ 0 & 0 & 0 \\ 0 & 0 & 0 \\ 0 & 0 & 0 \\ 0 & 0 & 0 \\ 0 & 0 & 0 & 0 \\ 0 & 0 & 0 & 0 \\ 0 & 0 & 0 & 0 \\ 0 & 0 & 0 & 0 \\ 0 & 0 & 0 & 0 & 0 \\ 0 & 0 & 0 & 0 & 0 \\ 0 & 0 & 0 & 0 & 0 & 0 \\ 0 & 0 & 0 & 0 & 0 & 0 \\ 0 & 0 & 0 & 0 & 0 & 0 & 0 \\ 0 & 0 & 0 & 0 & 0 & 0 & 0 \\ 0 &$ 

✞ ☎

 $\left( \begin{array}{cc} \text{ } & \text{ } \\ \text{ } & \text{ } \end{array} \right)$ 

input  $integrate(cot(d*x+c)/(a+b*tan(d*x+c))**3,x)$ 

output Exception raised: AttributeError >> 'NoneType' object has no attribute 'pr imitive'

input file name test\_cases/rubi\_tests/4\_Trig\_functions/4.3\_Tangent/217\_4.3.2.1

Test file number 217

Integral number in file 484

#### **Sympy [F(-2)]**

Exception generated.

$$
\int \frac{\cot^2(c+dx)}{(a+b\tan(c+dx))^3} dx = \text{Exception raised: AttributeError}
$$

✞ ☎

 $\left( \begin{array}{cc} \bullet & \bullet & \bullet \\ \bullet & \bullet & \bullet \end{array} \right)$ 

✞ ☎

 $\begin{pmatrix} 1 & 0 & 0 \\ 0 & 0 & 0 \\ 0 & 0 & 0 \\ 0 & 0 & 0 \\ 0 & 0 & 0 \\ 0 & 0 & 0 \\ 0 & 0 & 0 & 0 \\ 0 & 0 & 0 & 0 \\ 0 & 0 & 0 & 0 \\ 0 & 0 & 0 & 0 & 0 \\ 0 & 0 & 0 & 0 & 0 \\ 0 & 0 & 0 & 0 & 0 \\ 0 & 0 & 0 & 0 & 0 & 0 \\ 0 & 0 & 0 & 0 & 0 & 0 \\ 0 & 0 & 0 & 0 & 0 & 0 & 0 \\ 0 & 0 & 0 & 0 & 0 & 0 & 0 \\$ 

input integrate(cot(d\*x+c)\*\*2/(a+b\*tan(d\*x+c))\*\*3,x)

output Exception raised: AttributeError >> 'NoneType' object has no attribute 'pr imitive'

input file name test\_cases/rubi\_tests/4\_Trig\_functions/4.3\_Tangent/217\_4.3.2.1

Test file number 217

Exception generated.

$$
\int \frac{\tan^6(c+dx)}{(a+b\tan(c+dx))^4} dx = \text{Exception raised: AttributeError}
$$

✞ ☎

 $\left( \begin{array}{cc} \text{ } & \text{ } \\ \text{ } & \text{ } \end{array} \right)$ 

✞ ☎

 $\left($   $\left($   $\right)$   $\left($   $\left($   $\right)$   $\left($   $\left($   $\right)$   $\left($   $\left($   $\right)$   $\left($   $\left($   $\right)$   $\left($   $\left($   $\right)$   $\left($   $\left($   $\right)$   $\left($   $\left($   $\right)$   $\left($   $\left($   $\right)$   $\left($   $\left($   $\right)$   $\left($   $\left($   $\right)$   $\left($   $\left($   $\right)$   $\left($ 

input integrate(tan(d\*x+c)\*\*6/(a+b\*tan(d\*x+c))\*\*4,x)

output Exception raised: AttributeError >> 'NoneType' object has no attribute 'pr imitive'

input file name test\_cases/rubi\_tests/4\_Trig\_functions/4.3\_Tangent/217\_4.3.2.1

Test file number 217

Integral number in file 486

#### **Sympy [F(-2)]**

Exception generated.

$$
\int \frac{\tan^5(c+dx)}{(a+b\tan(c+dx))^4} dx = \text{Exception raised: AttributeError}
$$

✞ ☎

 $\begin{pmatrix} 1 & 0 & 0 \\ 0 & 0 & 0 \\ 0 & 0 & 0 \\ 0 & 0 & 0 \\ 0 & 0 & 0 \\ 0 & 0 & 0 \\ 0 & 0 & 0 & 0 \\ 0 & 0 & 0 & 0 \\ 0 & 0 & 0 & 0 \\ 0 & 0 & 0 & 0 \\ 0 & 0 & 0 & 0 & 0 \\ 0 & 0 & 0 & 0 & 0 \\ 0 & 0 & 0 & 0 & 0 & 0 \\ 0 & 0 & 0 & 0 & 0 & 0 \\ 0 & 0 & 0 & 0 & 0 & 0 & 0 \\ 0 & 0 & 0 & 0 & 0 & 0 & 0 \\ 0 &$ 

✞ ☎

 $\left( \begin{array}{cc} \text{ } & \text{ } \\ \text{ } & \text{ } \end{array} \right)$ 

input

 $integrate(tan(dxx+c)**5/(a+b*tan(dxx+c))**4,x)$ 

output Exception raised: AttributeError >> 'NoneType' object has no attribute 'pr imitive'

input file name test\_cases/rubi\_tests/4\_Trig\_functions/4.3\_Tangent/217\_4.3.2.1 Test file number 217

Exception generated.

$$
\int \frac{\tan^4(c+dx)}{(a+b\tan(c+dx))^4} dx = \text{Exception raised: AttributeError}
$$

✞ ☎

 $\begin{pmatrix} 1 & 0 & 0 \\ 0 & 0 & 0 \\ 0 & 0 & 0 \\ 0 & 0 & 0 \\ 0 & 0 & 0 \\ 0 & 0 & 0 \\ 0 & 0 & 0 & 0 \\ 0 & 0 & 0 & 0 \\ 0 & 0 & 0 & 0 \\ 0 & 0 & 0 & 0 \\ 0 & 0 & 0 & 0 & 0 \\ 0 & 0 & 0 & 0 & 0 \\ 0 & 0 & 0 & 0 & 0 \\ 0 & 0 & 0 & 0 & 0 & 0 \\ 0 & 0 & 0 & 0 & 0 & 0 \\ 0 & 0 & 0 & 0 & 0 & 0 & 0 \\ 0 & 0 & 0 &$ 

 $\sqrt{2}$   $\sqrt{2}$   $\sqrt{2$ 

 $\left($   $\left($   $\right)$   $\left($   $\left($   $\right)$   $\left($   $\left($   $\right)$   $\left($   $\left($   $\right)$   $\left($   $\left($   $\right)$   $\left($   $\left($   $\right)$   $\left($   $\left($   $\right)$   $\left($   $\left($   $\right)$   $\left($   $\left($   $\right)$   $\left($   $\left($   $\right)$   $\left($   $\left($   $\right)$   $\left($   $\left($   $\right)$   $\left($ 

input integrate(tan(d\*x+c)\*\*4/(a+b\*tan(d\*x+c))\*\*4,x)

output Exception raised: AttributeError >> 'NoneType' object has no attribute 'pr imitive'

input file name test\_cases/rubi\_tests/4\_Trig\_functions/4.3\_Tangent/217\_4.3.2.1

Test file number 217

Integral number in file 488

#### **Sympy [F(-2)]**

Exception generated.

$$
\int \frac{\tan^3(c+dx)}{(a+b\tan(c+dx))^4} dx = \text{Exception raised: AttributeError}
$$

✞ ☎

 $\begin{pmatrix} 1 & 0 & 0 \\ 0 & 0 & 0 \\ 0 & 0 & 0 \\ 0 & 0 & 0 \\ 0 & 0 & 0 \\ 0 & 0 & 0 \\ 0 & 0 & 0 & 0 \\ 0 & 0 & 0 & 0 \\ 0 & 0 & 0 & 0 \\ 0 & 0 & 0 & 0 \\ 0 & 0 & 0 & 0 & 0 \\ 0 & 0 & 0 & 0 & 0 \\ 0 & 0 & 0 & 0 & 0 & 0 \\ 0 & 0 & 0 & 0 & 0 & 0 \\ 0 & 0 & 0 & 0 & 0 & 0 & 0 \\ 0 & 0 & 0 & 0 & 0 & 0 & 0 \\ 0 &$ 

✞ ☎

 $\left( \begin{array}{cc} \text{ } & \text{ } \\ \text{ } & \text{ } \end{array} \right)$ 

input

 $integrate(tan(dxx+c)*3/(a+b*tan(dxx+c))**4,x)$ 

output Exception raised: AttributeError >> 'NoneType' object has no attribute 'pr imitive'

input file name test\_cases/rubi\_tests/4\_Trig\_functions/4.3\_Tangent/217\_4.3.2.1 Test file number 217

Exception generated.

$$
\int \frac{\tan^2(c+dx)}{(a+b\tan(c+dx))^4} dx = \text{Exception raised: AttributeError}
$$

✞ ☎

 $\begin{pmatrix} 1 & 0 & 0 \\ 0 & 0 & 0 \\ 0 & 0 & 0 \\ 0 & 0 & 0 \\ 0 & 0 & 0 \\ 0 & 0 & 0 \\ 0 & 0 & 0 & 0 \\ 0 & 0 & 0 & 0 \\ 0 & 0 & 0 & 0 \\ 0 & 0 & 0 & 0 \\ 0 & 0 & 0 & 0 & 0 \\ 0 & 0 & 0 & 0 & 0 \\ 0 & 0 & 0 & 0 & 0 \\ 0 & 0 & 0 & 0 & 0 & 0 \\ 0 & 0 & 0 & 0 & 0 & 0 \\ 0 & 0 & 0 & 0 & 0 & 0 & 0 \\ 0 & 0 & 0 &$ 

 $\sqrt{2}$   $\sqrt{2}$   $\sqrt{2$ 

 $\left($   $\left($   $\right)$   $\left($   $\left($   $\right)$   $\left($   $\left($   $\right)$   $\left($   $\left($   $\right)$   $\left($   $\left($   $\right)$   $\left($   $\left($   $\right)$   $\left($   $\left($   $\right)$   $\left($   $\left($   $\right)$   $\left($   $\left($   $\right)$   $\left($   $\left($   $\right)$   $\left($   $\left($   $\right)$   $\left($   $\left($   $\right)$   $\left($ 

input integrate(tan(d\*x+c)\*\*2/(a+b\*tan(d\*x+c))\*\*4,x)

output Exception raised: AttributeError >> 'NoneType' object has no attribute 'pr imitive'

input file name test\_cases/rubi\_tests/4\_Trig\_functions/4.3\_Tangent/217\_4.3.2.1

Test file number 217

Integral number in file 490

#### **Sympy [F(-2)]**

Exception generated.

$$
\int \frac{\tan(c+dx)}{(a+b\tan(c+dx))^4} dx = \text{Exception raised: AttributeError}
$$

✞ ☎

 $\left( \begin{array}{cc} \bullet & \bullet & \bullet \\ \bullet & \bullet & \bullet \end{array} \right)$ 

✞ ☎

 $\begin{pmatrix} 1 & 0 & 0 \\ 0 & 0 & 0 \\ 0 & 0 & 0 \\ 0 & 0 & 0 \\ 0 & 0 & 0 \\ 0 & 0 & 0 \\ 0 & 0 & 0 & 0 \\ 0 & 0 & 0 & 0 \\ 0 & 0 & 0 & 0 \\ 0 & 0 & 0 & 0 \\ 0 & 0 & 0 & 0 & 0 \\ 0 & 0 & 0 & 0 & 0 \\ 0 & 0 & 0 & 0 & 0 & 0 \\ 0 & 0 & 0 & 0 & 0 & 0 \\ 0 & 0 & 0 & 0 & 0 & 0 & 0 \\ 0 & 0 & 0 & 0 & 0 & 0 & 0 \\ 0 &$ 

input integrate(tan(d\*x+c)/(a+b\*tan(d\*x+c))\*\*4,x)

output Exception raised: AttributeError >> 'NoneType' object has no attribute 'pr imitive'

input file name test\_cases/rubi\_tests/4\_Trig\_functions/4.3\_Tangent/217\_4.3.2.1

Test file number 217

Exception generated.

$$
\int \frac{1}{(a + b \tan(c + dx))^4} dx = \text{Exception raised: AttributeError}
$$

✞ ☎

 $\left($   $\left($   $\right)$   $\left($   $\left($   $\right)$   $\left($   $\left($   $\right)$   $\left($   $\left($   $\right)$   $\left($   $\left($   $\right)$   $\left($   $\left($   $\right)$   $\left($   $\left($   $\right)$   $\left($   $\left($   $\right)$   $\left($   $\left($   $\right)$   $\left($   $\left($   $\right)$   $\left($   $\left($   $\right)$   $\left($   $\left($   $\right)$   $\left($ 

✞ ☎

 $\begin{pmatrix} 1 & 0 & 0 \\ 0 & 0 & 0 \\ 0 & 0 & 0 \\ 0 & 0 & 0 \\ 0 & 0 & 0 \\ 0 & 0 & 0 \\ 0 & 0 & 0 & 0 \\ 0 & 0 & 0 & 0 \\ 0 & 0 & 0 & 0 \\ 0 & 0 & 0 & 0 \\ 0 & 0 & 0 & 0 & 0 \\ 0 & 0 & 0 & 0 & 0 \\ 0 & 0 & 0 & 0 & 0 & 0 \\ 0 & 0 & 0 & 0 & 0 & 0 \\ 0 & 0 & 0 & 0 & 0 & 0 & 0 \\ 0 & 0 & 0 & 0 & 0 & 0 & 0 \\ 0 &$ 

input  $integrate(1/(a+b*tan(d*x+c))**4, x)$ 

output Exception raised: AttributeError >> 'NoneType' object has no attribute 'pr imitive'

input file name test\_cases/rubi\_tests/4\_Trig\_functions/4.3\_Tangent/217\_4.3.2.1

Test file number 217

Integral number in file 492

#### **Sympy [F(-2)]**

Exception generated.

 $\int \cot(c+dx)$  $\frac{csc(c + ax)}{(a + b\tan(c + dx))^4} dx = \text{Exception raised: AttributeError}$ 

✞ ☎

 $\begin{pmatrix} 1 & 0 & 0 \\ 0 & 0 & 0 \\ 0 & 0 & 0 \\ 0 & 0 & 0 \\ 0 & 0 & 0 \\ 0 & 0 & 0 \\ 0 & 0 & 0 & 0 \\ 0 & 0 & 0 & 0 \\ 0 & 0 & 0 & 0 \\ 0 & 0 & 0 & 0 \\ 0 & 0 & 0 & 0 & 0 \\ 0 & 0 & 0 & 0 & 0 \\ 0 & 0 & 0 & 0 & 0 & 0 \\ 0 & 0 & 0 & 0 & 0 & 0 \\ 0 & 0 & 0 & 0 & 0 & 0 & 0 \\ 0 & 0 & 0 & 0 & 0 & 0 & 0 \\ 0 &$ 

✞ ☎

 $\left( \begin{array}{cc} \text{ } & \text{ } \\ \text{ } & \text{ } \end{array} \right)$ 

input

integrate(cot(d\*x+c)/(a+b\*tan(d\*x+c))\*\*4,x)

output Exception raised: AttributeError >> 'NoneType' object has no attribute 'pr imitive'

input file name test\_cases/rubi\_tests/4\_Trig\_functions/4.3\_Tangent/217\_4.3.2.1

Test file number 217

Exception generated.

$$
\int \frac{\cot^2(c+dx)}{(a+b\tan(c+dx))^4} dx = \text{Exception raised: AttributeError}
$$

✞ ☎

 $\begin{pmatrix} 1 & 0 & 0 \\ 0 & 0 & 0 \\ 0 & 0 & 0 \\ 0 & 0 & 0 \\ 0 & 0 & 0 \\ 0 & 0 & 0 \\ 0 & 0 & 0 & 0 \\ 0 & 0 & 0 & 0 \\ 0 & 0 & 0 & 0 \\ 0 & 0 & 0 & 0 \\ 0 & 0 & 0 & 0 & 0 \\ 0 & 0 & 0 & 0 & 0 \\ 0 & 0 & 0 & 0 & 0 \\ 0 & 0 & 0 & 0 & 0 & 0 \\ 0 & 0 & 0 & 0 & 0 & 0 \\ 0 & 0 & 0 & 0 & 0 & 0 & 0 \\ 0 & 0 & 0 &$ 

 $\sqrt{2}$   $\sqrt{2}$   $\sqrt{2$ 

 $\left($   $\left($   $\right)$   $\left($   $\left($   $\right)$   $\left($   $\left($   $\right)$   $\left($   $\left($   $\right)$   $\left($   $\left($   $\right)$   $\left($   $\left($   $\right)$   $\left($   $\left($   $\right)$   $\left($   $\left($   $\right)$   $\left($   $\left($   $\right)$   $\left($   $\left($   $\right)$   $\left($   $\left($   $\right)$   $\left($   $\left($   $\right)$   $\left($ 

input integrate(cot(d\*x+c)\*\*2/(a+b\*tan(d\*x+c))\*\*4,x)

output Exception raised: AttributeError >> 'NoneType' object has no attribute 'pr imitive'

input file name test\_cases/rubi\_tests/4\_Trig\_functions/4.3\_Tangent/217\_4.3.2.1

Test file number 217

Integral number in file 494

#### **Sympy [F(-2)]**

Exception generated.

 $\int c + d \tan(e + fx)$  $\frac{(a + b \tan(e + fx))^3}{(a + b \tan(e + fx))^3}$  dx = Exception raised: AttributeError

✞ ☎

 $\left( \begin{array}{cc} \bullet & \bullet & \bullet \\ \bullet & \bullet & \bullet \end{array} \right)$ 

✞ ☎

 $\begin{pmatrix} 1 & 0 & 0 \\ 0 & 0 & 0 \\ 0 & 0 & 0 \\ 0 & 0 & 0 \\ 0 & 0 & 0 \\ 0 & 0 & 0 \\ 0 & 0 & 0 & 0 \\ 0 & 0 & 0 & 0 \\ 0 & 0 & 0 & 0 \\ 0 & 0 & 0 & 0 \\ 0 & 0 & 0 & 0 & 0 \\ 0 & 0 & 0 & 0 & 0 \\ 0 & 0 & 0 & 0 & 0 & 0 \\ 0 & 0 & 0 & 0 & 0 & 0 \\ 0 & 0 & 0 & 0 & 0 & 0 & 0 \\ 0 & 0 & 0 & 0 & 0 & 0 & 0 \\ 0 &$ 

input integrate((c+d\*tan(f\*x+e))/(a+b\*tan(f\*x+e))\*\*3,x)

output Exception raised: AttributeError >> 'NoneType' object has no attribute 'pr imitive'

input file name test\_cases/rubi\_tests/4\_Trig\_functions/4.3\_Tangent/217\_4.3.2.1

Test file number 217

Exception generated.

$$
\int \frac{(c + d \tan(e + fx))^2}{(a + b \tan(e + fx))^3} dx = \text{Exception raised: AttributeError}
$$

✞ ☎

 $\begin{pmatrix} 1 & 0 & 0 \\ 0 & 0 & 0 \\ 0 & 0 & 0 \\ 0 & 0 & 0 \\ 0 & 0 & 0 \\ 0 & 0 & 0 \\ 0 & 0 & 0 & 0 \\ 0 & 0 & 0 & 0 \\ 0 & 0 & 0 & 0 \\ 0 & 0 & 0 & 0 \\ 0 & 0 & 0 & 0 & 0 \\ 0 & 0 & 0 & 0 & 0 \\ 0 & 0 & 0 & 0 & 0 & 0 \\ 0 & 0 & 0 & 0 & 0 & 0 \\ 0 & 0 & 0 & 0 & 0 & 0 & 0 \\ 0 & 0 & 0 & 0 & 0 & 0 & 0 \\ 0 &$ 

✞ ☎

 $\left($   $\left($   $\right)$   $\left($   $\left($   $\right)$   $\left($   $\left($   $\right)$   $\left($   $\left($   $\right)$   $\left($   $\left($   $\right)$   $\left($   $\left($   $\right)$   $\left($   $\left($   $\right)$   $\left($   $\left($   $\right)$   $\left($   $\left($   $\right)$   $\left($   $\left($   $\right)$   $\left($   $\left($   $\right)$   $\left($   $\left($   $\right)$   $\left($ 

input integrate((c+d\*tan(f\*x+e))\*\*2/(a+b\*tan(f\*x+e))\*\*3,x)

output Exception raised: AttributeError >> 'NoneType' object has no attribute 'pr imitive'

input file name test\_cases/rubi\_tests/4\_Trig\_functions/4.3\_Tangent/217\_4.3.2.1

Test file number 217

Integral number in file 1202

#### **Sympy [F(-2)]**

Exception generated.

 $\int (c + d \tan(e + fx))^3$  $\frac{(c + a)tan(c + f(x))}{(a + b tan(e + fx))^3} dx =$  Exception raised: Attribute Error

✞ ☎

✞ ☎

 $\begin{pmatrix} 1 & 0 & 0 \\ 0 & 0 & 0 \\ 0 & 0 & 0 \\ 0 & 0 & 0 \\ 0 & 0 & 0 \\ 0 & 0 & 0 \\ 0 & 0 & 0 & 0 \\ 0 & 0 & 0 & 0 \\ 0 & 0 & 0 & 0 \\ 0 & 0 & 0 & 0 \\ 0 & 0 & 0 & 0 & 0 \\ 0 & 0 & 0 & 0 & 0 \\ 0 & 0 & 0 & 0 & 0 & 0 \\ 0 & 0 & 0 & 0 & 0 & 0 \\ 0 & 0 & 0 & 0 & 0 & 0 & 0 \\ 0 & 0 & 0 & 0 & 0 & 0 & 0 \\ 0 &$ 

input  $integrate((c+d*tan(f*x+e))**3/(a+b*tan(f*x+e))**3,x))$  $\left( \begin{array}{cc} \text{ } & \text{ } \\ \text{ } & \text{ } \end{array} \right)$ 

output Exception raised: AttributeError >> 'NoneType' object has no attribute 'pr imitive'

input file name test\_cases/rubi\_tests/4\_Trig\_functions/4.3\_Tangent/217\_4.3.2.1 Test file number 217

Exception generated.

$$
\int \frac{1}{(a + b \tan(e + fx))^2 (c + d \tan(e + fx))} dx
$$
  
= Exception raised: NotImplementedError

✞ ☎

 $\begin{pmatrix} 1 & 0 & 0 \\ 0 & 0 & 0 \\ 0 & 0 & 0 \\ 0 & 0 & 0 \\ 0 & 0 & 0 \\ 0 & 0 & 0 \\ 0 & 0 & 0 & 0 \\ 0 & 0 & 0 & 0 \\ 0 & 0 & 0 & 0 \\ 0 & 0 & 0 & 0 \\ 0 & 0 & 0 & 0 & 0 \\ 0 & 0 & 0 & 0 & 0 \\ 0 & 0 & 0 & 0 & 0 & 0 \\ 0 & 0 & 0 & 0 & 0 & 0 \\ 0 & 0 & 0 & 0 & 0 & 0 & 0 \\ 0 & 0 & 0 & 0 & 0 & 0 & 0 \\ 0 &$ 

✞ ☎

 $\begin{pmatrix} 1 & 0 & 0 \\ 0 & 0 & 0 \\ 0 & 0 & 0 \\ 0 & 0 & 0 \\ 0 & 0 & 0 \\ 0 & 0 & 0 \\ 0 & 0 & 0 \\ 0 & 0 & 0 \\ 0 & 0 & 0 & 0 \\ 0 & 0 & 0 & 0 \\ 0 & 0 & 0 & 0 \\ 0 & 0 & 0 & 0 & 0 \\ 0 & 0 & 0 & 0 & 0 \\ 0 & 0 & 0 & 0 & 0 \\ 0 & 0 & 0 & 0 & 0 & 0 \\ 0 & 0 & 0 & 0 & 0 & 0 \\ 0 & 0 & 0 & 0 & 0 & 0 & 0 \\ 0 &$ 

input integrate(1/(a+b\*tan(f\*x+e))\*\*2/(c+d\*tan(f\*x+e)),x)

output Exception raised: NotImplementedError >> no valid subset found

input file name test\_cases/rubi\_tests/4\_Trig\_functions/4.3\_Tangent/217\_4.3.2.1

Test file number 217

Integral number in file 1214

**Sympy [F(-2)]**

Exception generated.

$$
\int \frac{1}{(a + b \tan(e + fx))^3 (c + d \tan(e + fx))} dx
$$
  
= Exception raised: NotImplementedError

✞ ☎

 $\sqrt{2}$   $\sqrt{2}$   $\sqrt{2$ 

 $\overline{\phantom{a}}$   $\overline{\phantom{a}}$   $\overline{\$ 

input

integrate(1/(a+b\*tan(f\*x+e))\*\*3/(c+d\*tan(f\*x+e)),x)  $\left( \begin{array}{cc} \text{ } & \text{ } \\ \text{ } & \text{ } \end{array} \right)$ 

output Exception raised: NotImplementedError >> no valid subset found

input file name test\_cases/rubi\_tests/4\_Trig\_functions/4.3\_Tangent/217\_4.3.2.1

Test file number 217

Exception generated.

$$
\int \frac{1}{(a + b \tan(e + fx))(c + d \tan(e + fx))^2} dx
$$
  
= Exception raised: NotImplementedError

✞ ☎

 $\begin{pmatrix} 1 & 0 & 0 \\ 0 & 0 & 0 \\ 0 & 0 & 0 \\ 0 & 0 & 0 \\ 0 & 0 & 0 \\ 0 & 0 & 0 \\ 0 & 0 & 0 & 0 \\ 0 & 0 & 0 & 0 \\ 0 & 0 & 0 & 0 \\ 0 & 0 & 0 & 0 \\ 0 & 0 & 0 & 0 & 0 \\ 0 & 0 & 0 & 0 & 0 \\ 0 & 0 & 0 & 0 & 0 & 0 \\ 0 & 0 & 0 & 0 & 0 & 0 \\ 0 & 0 & 0 & 0 & 0 & 0 & 0 \\ 0 & 0 & 0 & 0 & 0 & 0 & 0 \\ 0 &$ 

✞ ☎

 $\begin{pmatrix} 1 & 0 & 0 \\ 0 & 0 & 0 \\ 0 & 0 & 0 \\ 0 & 0 & 0 \\ 0 & 0 & 0 \\ 0 & 0 & 0 \\ 0 & 0 & 0 \\ 0 & 0 & 0 \\ 0 & 0 & 0 & 0 \\ 0 & 0 & 0 & 0 \\ 0 & 0 & 0 & 0 \\ 0 & 0 & 0 & 0 & 0 \\ 0 & 0 & 0 & 0 & 0 \\ 0 & 0 & 0 & 0 & 0 \\ 0 & 0 & 0 & 0 & 0 & 0 \\ 0 & 0 & 0 & 0 & 0 & 0 \\ 0 & 0 & 0 & 0 & 0 & 0 & 0 \\ 0 &$ 

input integrate(1/(a+b\*tan(f\*x+e))/(c+d\*tan(f\*x+e))\*\*2,x)

output Exception raised: NotImplementedError >> no valid subset found

input file name test\_cases/rubi\_tests/4\_Trig\_functions/4.3\_Tangent/217\_4.3.2.1

Test file number 217

Integral number in file 1220

**Sympy [F(-2)]**

Exception generated.

$$
\int \frac{1}{(a + b \tan(e + fx))^2 (c + d \tan(e + fx))^2} dx
$$
  
= Exception raised: NotImplementedError

✞ ☎

 $\left( \begin{array}{cc} \text{ } & \text{ } \\ \text{ } & \text{ } \end{array} \right)$ 

 $\sqrt{2}$   $\sqrt{2}$   $\sqrt{2$ 

 $\overline{\phantom{a}}$   $\overline{\phantom{a}}$   $\overline{\$ 

input

integrate(1/(a+b\*tan(f\*x+e))\*\*2/(c+d\*tan(f\*x+e))\*\*2,x)

output Exception raised: NotImplementedError >> no valid subset found

input file name test\_cases/rubi\_tests/4\_Trig\_functions/4.3\_Tangent/217\_4.3.2.1

Test file number 217

Exception generated.

$$
\int \frac{1}{(a + b \tan(e + fx))^3 (c + d \tan(e + fx))^2} dx
$$
  
= Exception raised: NotImplementedError

✞ ☎

 $\begin{pmatrix} 1 & 0 & 0 \\ 0 & 0 & 0 \\ 0 & 0 & 0 \\ 0 & 0 & 0 \\ 0 & 0 & 0 \\ 0 & 0 & 0 \\ 0 & 0 & 0 & 0 \\ 0 & 0 & 0 & 0 \\ 0 & 0 & 0 & 0 \\ 0 & 0 & 0 & 0 \\ 0 & 0 & 0 & 0 & 0 \\ 0 & 0 & 0 & 0 & 0 \\ 0 & 0 & 0 & 0 & 0 & 0 \\ 0 & 0 & 0 & 0 & 0 & 0 \\ 0 & 0 & 0 & 0 & 0 & 0 & 0 \\ 0 & 0 & 0 & 0 & 0 & 0 & 0 \\ 0 &$ 

✞ ☎

 $\begin{pmatrix} 1 & 0 & 0 \\ 0 & 0 & 0 \\ 0 & 0 & 0 \\ 0 & 0 & 0 \\ 0 & 0 & 0 \\ 0 & 0 & 0 \\ 0 & 0 & 0 \\ 0 & 0 & 0 \\ 0 & 0 & 0 & 0 \\ 0 & 0 & 0 & 0 \\ 0 & 0 & 0 & 0 \\ 0 & 0 & 0 & 0 & 0 \\ 0 & 0 & 0 & 0 & 0 \\ 0 & 0 & 0 & 0 & 0 \\ 0 & 0 & 0 & 0 & 0 & 0 \\ 0 & 0 & 0 & 0 & 0 & 0 \\ 0 & 0 & 0 & 0 & 0 & 0 & 0 \\ 0 &$ 

input integrate(1/(a+b\*tan(f\*x+e))\*\*3/(c+d\*tan(f\*x+e))\*\*2,x)

output Exception raised: NotImplementedError >> no valid subset found

input file name test\_cases/rubi\_tests/4\_Trig\_functions/4.3\_Tangent/217\_4.3.2.1

Test file number 217

Integral number in file 1222

**Sympy [F(-2)]**

Exception generated.

 $\int (a + b \tan(e + fx))^4$  $\frac{(a + b \tan(c + f x))}{(c + d \tan(e + f x))^{3}} dx =$  Exception raised: Attribute Error

✞ ☎

 $\left( \begin{array}{cc} \text{ } & \text{ } \\ \text{ } & \text{ } \end{array} \right)$ 

✞ ☎

 $\overline{\phantom{a}}$   $\overline{\phantom{a}}$   $\overline{\$ 

input

integrate((a+b\*tan(f\*x+e))\*\*4/(c+d\*tan(f\*x+e))\*\*3,x)

output Exception raised: AttributeError >> 'NoneType' object has no attribute 'pr imitive'

input file name test\_cases/rubi\_tests/4\_Trig\_functions/4.3\_Tangent/217\_4.3.2.1

Test file number 217

Exception generated.

$$
\int \frac{(a + b \tan(e + fx))^3}{(c + d \tan(e + fx))^3} dx = \text{Exception raised: AttributeError}
$$

✞ ☎

 $\begin{pmatrix} 1 & 0 & 0 \\ 0 & 0 & 0 \\ 0 & 0 & 0 \\ 0 & 0 & 0 \\ 0 & 0 & 0 \\ 0 & 0 & 0 \\ 0 & 0 & 0 & 0 \\ 0 & 0 & 0 & 0 \\ 0 & 0 & 0 & 0 \\ 0 & 0 & 0 & 0 \\ 0 & 0 & 0 & 0 & 0 \\ 0 & 0 & 0 & 0 & 0 \\ 0 & 0 & 0 & 0 & 0 & 0 \\ 0 & 0 & 0 & 0 & 0 & 0 \\ 0 & 0 & 0 & 0 & 0 & 0 & 0 \\ 0 & 0 & 0 & 0 & 0 & 0 & 0 \\ 0 &$ 

✞ ☎

 $\left($   $\left($   $\right)$   $\left($   $\left($   $\right)$   $\left($   $\left($   $\right)$   $\left($   $\left($   $\right)$   $\left($   $\left($   $\right)$   $\left($   $\left($   $\right)$   $\left($   $\left($   $\right)$   $\left($   $\left($   $\right)$   $\left($   $\left($   $\right)$   $\left($   $\left($   $\right)$   $\left($   $\left($   $\right)$   $\left($   $\left($   $\right)$   $\left($ 

input integrate((a+b\*tan(f\*x+e))\*\*3/(c+d\*tan(f\*x+e))\*\*3,x)

output Exception raised: AttributeError >> 'NoneType' object has no attribute 'pr imitive'

input file name test\_cases/rubi\_tests/4\_Trig\_functions/4.3\_Tangent/217\_4.3.2.1

Test file number 217

Integral number in file 1224

#### **Sympy [F(-2)]**

Exception generated.

 $\int (a + b \tan(e + fx))^2$  $\frac{(a + b \tan(c + f x))}{(c + d \tan(e + f x))^{3}} dx =$  Exception raised: Attribute Error

✞ ☎

 $\left( \begin{array}{cc} \text{ } & \text{ } \\ \text{ } & \text{ } \end{array} \right)$ 

✞ ☎

 $\overline{\phantom{a}}$   $\overline{\phantom{a}}$   $\overline{\$ 

input  $integrate((a+b*tan(f*x+e))**2/(c+d*tan(f*x+e))**3,x))$ 

output Exception raised: AttributeError >> 'NoneType' object has no attribute 'pr imitive'

input file name test\_cases/rubi\_tests/4\_Trig\_functions/4.3\_Tangent/217\_4.3.2.1 Test file number 217

Exception generated.

$$
\int \frac{a + b \tan(e + fx)}{(c + d \tan(e + fx))^3} dx = \text{Exception raised: AttributeError}
$$

✞ ☎

 $\begin{pmatrix} 1 & 0 & 0 \\ 0 & 0 & 0 \\ 0 & 0 & 0 \\ 0 & 0 & 0 \\ 0 & 0 & 0 \\ 0 & 0 & 0 \\ 0 & 0 & 0 & 0 \\ 0 & 0 & 0 & 0 \\ 0 & 0 & 0 & 0 \\ 0 & 0 & 0 & 0 \\ 0 & 0 & 0 & 0 & 0 \\ 0 & 0 & 0 & 0 & 0 \\ 0 & 0 & 0 & 0 & 0 & 0 \\ 0 & 0 & 0 & 0 & 0 & 0 \\ 0 & 0 & 0 & 0 & 0 & 0 & 0 \\ 0 & 0 & 0 & 0 & 0 & 0 & 0 \\ 0 &$ 

✞ ☎

 $\left( \begin{array}{cc} \text{ } & \text{ } \\ \text{ } & \text{ } \end{array} \right)$ 

input  $integrate((a+b*tan(f*x+e))/(c+d*tan(f*x+e))**3,x)$ 

output Exception raised: AttributeError >> 'NoneType' object has no attribute 'pr imitive'

input file name test\_cases/rubi\_tests/4\_Trig\_functions/4.3\_Tangent/217\_4.3.2.1

Test file number 217

Integral number in file 1226

#### **Sympy [F(-2)]**

Exception generated.

$$
\int \frac{1}{(a + b \tan(e + fx))(c + d \tan(e + fx))^3} dx
$$
  
= Exception raised: NotImplementedError

✞ ☎

✞ ☎

 $\left($   $\left($   $\right)$   $\left($   $\left($   $\right)$   $\left($   $\left($   $\right)$   $\left($   $\left($   $\right)$   $\left($   $\left($   $\right)$   $\left($   $\left($   $\right)$   $\left($   $\left($   $\right)$   $\left($   $\left($   $\right)$   $\left($   $\left($   $\right)$   $\left($   $\left($   $\right)$   $\left($   $\left($   $\right)$   $\left($   $\left($   $\right)$   $\left($ 

input

integrate(1/(a+b\*tan(f\*x+e))/(c+d\*tan(f\*x+e))\*\*3,x)  $\overline{\phantom{a}}$   $\overline{\phantom{a}}$   $\overline{\$ 

output Exception raised: NotImplementedError >> no valid subset found

input file name test\_cases/rubi\_tests/4\_Trig\_functions/4.3\_Tangent/217\_4.3.2.1 Test file number 217 Integral number in file 1227
Exception generated.

$$
\int \frac{1}{(a + b \tan(e + fx))^2 (c + d \tan(e + fx))^3} dx
$$
  
= Exception raised: NotImplementedError

✞ ☎

 $\begin{pmatrix} 1 & 0 & 0 \\ 0 & 0 & 0 \\ 0 & 0 & 0 \\ 0 & 0 & 0 \\ 0 & 0 & 0 \\ 0 & 0 & 0 \\ 0 & 0 & 0 & 0 \\ 0 & 0 & 0 & 0 \\ 0 & 0 & 0 & 0 \\ 0 & 0 & 0 & 0 \\ 0 & 0 & 0 & 0 & 0 \\ 0 & 0 & 0 & 0 & 0 \\ 0 & 0 & 0 & 0 & 0 & 0 \\ 0 & 0 & 0 & 0 & 0 & 0 \\ 0 & 0 & 0 & 0 & 0 & 0 & 0 \\ 0 & 0 & 0 & 0 & 0 & 0 & 0 \\ 0 &$ 

✞ ☎

 $\left( \begin{array}{cc} \text{ } & \text{ } \\ \text{ } & \text{ } \end{array} \right)$ 

input integrate(1/(a+b\*tan(f\*x+e))\*\*2/(c+d\*tan(f\*x+e))\*\*3,x)

output Exception raised: NotImplementedError >> no valid subset found

input file name test\_cases/rubi\_tests/4\_Trig\_functions/4.3\_Tangent/217\_4.3.2.1

Test file number 217

Integral number in file 1228

**Sympy [F(-2)]**

Exception generated.

$$
\int (a + b \tan(e + fx))^m (c + d \tan(e + fx))^n dx = \text{Exception raised: HeuristicGCDFailed}
$$

✞ ☎

 $\left($   $\left($   $\right)$   $\left($   $\left($   $\right)$   $\left($   $\left($   $\right)$   $\left($   $\left($   $\right)$   $\left($   $\left($   $\right)$   $\left($   $\left($   $\right)$   $\left($   $\left($   $\right)$   $\left($   $\left($   $\right)$   $\left($   $\left($   $\right)$   $\left($   $\left($   $\right)$   $\left($   $\left($   $\right)$   $\left($   $\left($   $\right)$   $\left($ 

✞ ☎

 $\begin{pmatrix} 1 & 0 & 0 \\ 0 & 0 & 0 \\ 0 & 0 & 0 \\ 0 & 0 & 0 \\ 0 & 0 & 0 \\ 0 & 0 & 0 \\ 0 & 0 & 0 \\ 0 & 0 & 0 \\ 0 & 0 & 0 & 0 \\ 0 & 0 & 0 & 0 \\ 0 & 0 & 0 & 0 \\ 0 & 0 & 0 & 0 & 0 \\ 0 & 0 & 0 & 0 & 0 \\ 0 & 0 & 0 & 0 & 0 \\ 0 & 0 & 0 & 0 & 0 & 0 \\ 0 & 0 & 0 & 0 & 0 & 0 \\ 0 & 0 & 0 & 0 & 0 & 0 & 0 \\ 0 &$ 

input integrate((a+b\*tan(f\*x+e))\*\*m\*(c+d\*tan(f\*x+e))\*\*n,x)

output Exception raised: HeuristicGCDFailed >> no luck

> input file name test\_cases/rubi\_tests/4\_Trig\_functions/4.3\_Tangent/217\_4.3.2.1 Test file number 217

Exception generated.

$$
\int \frac{A + B \tan(c + dx)}{\sqrt{\tan(c + dx)}(a + ia \tan(c + dx))} dx = \text{Exception raised: TypeError}
$$

✞ ☎

 $\overline{\phantom{a}}$   $\overline{\phantom{a}}$   $\overline{\$ 

✞ ☎

 $\left($   $\left($   $\right)$   $\left($   $\left($   $\right)$   $\left($   $\left($   $\right)$   $\left($   $\left($   $\right)$   $\left($   $\left($   $\right)$   $\left($   $\left($   $\right)$   $\left($   $\left($   $\right)$   $\left($   $\left($   $\right)$   $\left($   $\left($   $\right)$   $\left($   $\left($   $\right)$   $\left($   $\left($   $\right)$   $\left($   $\left($   $\right)$   $\left($ 

input integrate((A+B\*tan(d\*x+c))/tan(d\*x+c)\*\*(1/2)/(a+I\*a\*tan(d\*x+c)),x)

output Exception raised: TypeError >> Invalid comparison of non-real -I

input file name test\_cases/rubi\_tests/4\_Trig\_functions/4.3\_Tangent/218\_4.3.3.1

Test file number 218

Integral number in file 137

**Sympy [F(-2)]**

Exception generated.

 $\int$   $A + B \tan(c + dx)$  $\tan^{\frac{3}{2}}(c+dx)(a+ia\tan(c+dx))$ *dx* = Exception raised: TypeError

✞ ☎

 $\left($   $\left($   $\right)$   $\left($   $\left($   $\right)$   $\left($   $\left($   $\right)$   $\left($   $\left($   $\right)$   $\left($   $\left($   $\right)$   $\left($   $\left($   $\right)$   $\left($   $\left($   $\right)$   $\left($   $\left($   $\right)$   $\left($   $\left($   $\right)$   $\left($   $\left($   $\right)$   $\left($   $\left($   $\right)$   $\left($   $\left($   $\right)$   $\left($ 

✞ ☎

 $\begin{pmatrix} 1 & 0 & 0 \\ 0 & 0 & 0 \\ 0 & 0 & 0 \\ 0 & 0 & 0 \\ 0 & 0 & 0 \\ 0 & 0 & 0 \\ 0 & 0 & 0 & 0 \\ 0 & 0 & 0 & 0 \\ 0 & 0 & 0 & 0 \\ 0 & 0 & 0 & 0 \\ 0 & 0 & 0 & 0 & 0 \\ 0 & 0 & 0 & 0 & 0 \\ 0 & 0 & 0 & 0 & 0 & 0 \\ 0 & 0 & 0 & 0 & 0 & 0 \\ 0 & 0 & 0 & 0 & 0 & 0 & 0 \\ 0 & 0 & 0 & 0 & 0 & 0 & 0 \\ 0 &$ 

input integrate((A+B\*tan(d\*x+c))/tan(d\*x+c)\*\*(3/2)/(a+I\*a\*tan(d\*x+c)),x)

output Exception raised: TypeError >> Invalid comparison of non-real -I

input file name test\_cases/rubi\_tests/4\_Trig\_functions/4.3\_Tangent/218\_4.3.3.1 Test file number 218 Integral number in file 138

Exception generated.

$$
\int \frac{A + B \tan(c + dx)}{\sqrt{\tan(c + dx)} (a + ia \tan(c + dx))^2} dx = \text{Exception raised: TypeError}
$$

 $\overline{\phantom{a}}$   $\overline{\phantom{a}}$   $\overline{\$ 

✞ ☎

 $\left($   $\left($   $\right)$   $\left($   $\left($   $\right)$   $\left($   $\left($   $\right)$   $\left($   $\left($   $\right)$   $\left($   $\left($   $\right)$   $\left($   $\left($   $\right)$   $\left($   $\left($   $\right)$   $\left($   $\left($   $\right)$   $\left($   $\left($   $\right)$   $\left($   $\left($   $\right)$   $\left($   $\left($   $\right)$   $\left($   $\left($   $\right)$   $\left($ 

input ✞ ☎ integrate((A+B\*tan(d\*x+c))/tan(d\*x+c)\*\*(1/2)/(a+I\*a\*tan(d\*x+c))\*\*2,x)

output Exception raised: TypeError >> Invalid comparison of non-real -I

input file name test\_cases/rubi\_tests/4\_Trig\_functions/4.3\_Tangent/218\_4.3.3.1

Test file number 218

Integral number in file 143

**Sympy [F(-2)]**

Exception generated.

 $\int$   $A + B \tan(c + dx)$  $\tan^{\frac{3}{2}}(c+dx)(a+ia\tan(c+dx))^2$ *dx* = Exception raised: TypeError

✞ ☎

 $\left($   $\left($   $\right)$   $\left($   $\left($   $\right)$   $\left($   $\left($   $\right)$   $\left($   $\left($   $\right)$   $\left($   $\left($   $\right)$   $\left($   $\left($   $\right)$   $\left($   $\left($   $\right)$   $\left($   $\left($   $\right)$   $\left($   $\left($   $\right)$   $\left($   $\left($   $\right)$   $\left($   $\left($   $\right)$   $\left($   $\left($   $\right)$   $\left($ 

✞ ☎

 $\begin{pmatrix} 1 & 0 & 0 \\ 0 & 0 & 0 \\ 0 & 0 & 0 \\ 0 & 0 & 0 \\ 0 & 0 & 0 \\ 0 & 0 & 0 \\ 0 & 0 & 0 & 0 \\ 0 & 0 & 0 & 0 \\ 0 & 0 & 0 & 0 \\ 0 & 0 & 0 & 0 \\ 0 & 0 & 0 & 0 & 0 \\ 0 & 0 & 0 & 0 & 0 \\ 0 & 0 & 0 & 0 & 0 & 0 \\ 0 & 0 & 0 & 0 & 0 & 0 \\ 0 & 0 & 0 & 0 & 0 & 0 & 0 \\ 0 & 0 & 0 & 0 & 0 & 0 & 0 \\ 0 &$ 

input  $integrate((A+B*tan(d*x+c))/(tan(d*x+c)**(3/2)/(a+I*x*tan(d*x+c))**2,x)$ 

output Exception raised: TypeError >> Invalid comparison of non-real -I

input file name test\_cases/rubi\_tests/4\_Trig\_functions/4.3\_Tangent/218\_4.3.3.1 Test file number 218 Integral number in file 144

Exception generated.

$$
\int \frac{A + B \tan(c + dx)}{\sqrt{\tan(c + dx)} (a + ia \tan(c + dx))^3} dx = \text{Exception raised: TypeError}
$$

 $\overline{\phantom{a}}$   $\overline{\phantom{a}}$   $\overline{\$ 

✞ ☎

 $\left($   $\left($   $\right)$   $\left($   $\left($   $\right)$   $\left($   $\left($   $\right)$   $\left($   $\left($   $\right)$   $\left($   $\left($   $\right)$   $\left($   $\left($   $\right)$   $\left($   $\left($   $\right)$   $\left($   $\left($   $\right)$   $\left($   $\left($   $\right)$   $\left($   $\left($   $\right)$   $\left($   $\left($   $\right)$   $\left($   $\left($   $\right)$   $\left($ 

input ✞ ☎  $integrate((A+B*tan(d*x+c))/(tan(d*x+c)**(1/2)/(a+I*a*tan(d*x+c))**3,x)$ 

output Exception raised: TypeError >> Invalid comparison of non-real -I

input file name test\_cases/rubi\_tests/4\_Trig\_functions/4.3\_Tangent/218\_4.3.3.1

Test file number 218

Integral number in file 151

**Sympy [F(-2)]**

Exception generated.

 $\int$   $A + B \tan(c + dx)$  $\tan^{\frac{3}{2}}(c+dx)(a+ia\tan(c+dx))^3$ *dx* = Exception raised: TypeError

✞ ☎

 $\left($   $\left($   $\right)$   $\left($   $\left($   $\right)$   $\left($   $\left($   $\right)$   $\left($   $\left($   $\right)$   $\left($   $\left($   $\right)$   $\left($   $\left($   $\right)$   $\left($   $\left($   $\right)$   $\left($   $\left($   $\right)$   $\left($   $\left($   $\right)$   $\left($   $\left($   $\right)$   $\left($   $\left($   $\right)$   $\left($   $\left($   $\right)$   $\left($ 

✞ ☎

 $\begin{pmatrix} 1 & 0 & 0 \\ 0 & 0 & 0 \\ 0 & 0 & 0 \\ 0 & 0 & 0 \\ 0 & 0 & 0 \\ 0 & 0 & 0 \\ 0 & 0 & 0 & 0 \\ 0 & 0 & 0 & 0 \\ 0 & 0 & 0 & 0 \\ 0 & 0 & 0 & 0 \\ 0 & 0 & 0 & 0 & 0 \\ 0 & 0 & 0 & 0 & 0 \\ 0 & 0 & 0 & 0 & 0 & 0 \\ 0 & 0 & 0 & 0 & 0 & 0 \\ 0 & 0 & 0 & 0 & 0 & 0 & 0 \\ 0 & 0 & 0 & 0 & 0 & 0 & 0 \\ 0 &$ 

input  $integrate((A+B*tan(d*x+c))/tan(d*x+c)**(3/2)/(a+I*x*tan(d*x+c))**3,x)$ 

output Exception raised: TypeError >> Invalid comparison of non-real -I

input file name test\_cases/rubi\_tests/4\_Trig\_functions/4.3\_Tangent/218\_4.3.3.1 Test file number 218 Integral number in file 152

Exception generated.

$$
\int \frac{\tan^4(c+dx)(A+B\tan(c+dx))}{(a+b\tan(c+dx))^3} dx = \text{Exception raised: AttributeError}
$$

✞ ☎

 $\begin{pmatrix} 1 & 0 & 0 \\ 0 & 0 & 0 \\ 0 & 0 & 0 \\ 0 & 0 & 0 \\ 0 & 0 & 0 \\ 0 & 0 & 0 \\ 0 & 0 & 0 & 0 \\ 0 & 0 & 0 & 0 \\ 0 & 0 & 0 & 0 \\ 0 & 0 & 0 & 0 \\ 0 & 0 & 0 & 0 & 0 \\ 0 & 0 & 0 & 0 & 0 \\ 0 & 0 & 0 & 0 & 0 & 0 \\ 0 & 0 & 0 & 0 & 0 & 0 \\ 0 & 0 & 0 & 0 & 0 & 0 & 0 \\ 0 & 0 & 0 & 0 & 0 & 0 & 0 \\ 0 &$ 

 $\sqrt{2}$   $\sqrt{2}$   $\sqrt{2$ 

 $\left($   $\left($   $\right)$   $\left($   $\left($   $\right)$   $\left($   $\left($   $\right)$   $\left($   $\left($   $\right)$   $\left($   $\left($   $\right)$   $\left($   $\left($   $\right)$   $\left($   $\left($   $\right)$   $\left($   $\left($   $\right)$   $\left($   $\left($   $\right)$   $\left($   $\left($   $\right)$   $\left($   $\left($   $\right)$   $\left($   $\left($   $\right)$   $\left($ 

input  $integrate(tan(dxx+c)*4*(A+B*tan(dxx+c))/(a+b*tan(dxx+c))**3,x)$ 

output Exception raised: AttributeError >> 'NoneType' object has no attribute 'pr imitive'

input file name test cases/rubi\_tests/4 Trig\_functions/4.3 Tangent/218  $4.3.3.1$ 

Test file number 218

Integral number in file 282

### **Sympy [F(-2)]**

Exception generated.

 $\int \tan^3(c+dx)(A+B\tan(c+dx))$  $\frac{(a + b\tan(c + dx))}{(a + b\tan(c + dx))^{3}} dx =$  Exception raised: Attribute Error

✞ ☎

 $\begin{pmatrix} 1 & 0 & 0 \\ 0 & 0 & 0 \\ 0 & 0 & 0 \\ 0 & 0 & 0 \\ 0 & 0 & 0 \\ 0 & 0 & 0 \\ 0 & 0 & 0 & 0 \\ 0 & 0 & 0 & 0 \\ 0 & 0 & 0 & 0 \\ 0 & 0 & 0 & 0 \\ 0 & 0 & 0 & 0 & 0 \\ 0 & 0 & 0 & 0 & 0 \\ 0 & 0 & 0 & 0 & 0 & 0 \\ 0 & 0 & 0 & 0 & 0 & 0 \\ 0 & 0 & 0 & 0 & 0 & 0 & 0 \\ 0 & 0 & 0 & 0 & 0 & 0 & 0 \\ 0 &$ 

✞ ☎

 $\left( \begin{array}{cc} \text{ } & \text{ } \\ \text{ } & \text{ } \end{array} \right)$ 

input

integrate(tan(d\*x+c)\*\*3\*(A+B\*tan(d\*x+c))/(a+b\*tan(d\*x+c))\*\*3,x)

output Exception raised: AttributeError >> 'NoneType' object has no attribute 'pr imitive'

input file name test\_cases/rubi\_tests/4\_Trig\_functions/4.3\_Tangent/218\_4.3.3.1 Test file number 218

Exception generated.

$$
\int \frac{\tan^2(c+dx)(A+B\tan(c+dx))}{(a+b\tan(c+dx))^3} dx = \text{Exception raised: AttributeError}
$$

✞ ☎

 $\begin{pmatrix} 1 & 0 & 0 \\ 0 & 0 & 0 \\ 0 & 0 & 0 \\ 0 & 0 & 0 \\ 0 & 0 & 0 \\ 0 & 0 & 0 \\ 0 & 0 & 0 & 0 \\ 0 & 0 & 0 & 0 \\ 0 & 0 & 0 & 0 \\ 0 & 0 & 0 & 0 \\ 0 & 0 & 0 & 0 & 0 \\ 0 & 0 & 0 & 0 & 0 \\ 0 & 0 & 0 & 0 & 0 & 0 \\ 0 & 0 & 0 & 0 & 0 & 0 \\ 0 & 0 & 0 & 0 & 0 & 0 & 0 \\ 0 & 0 & 0 & 0 & 0 & 0 & 0 \\ 0 &$ 

 $\sqrt{2}$   $\sqrt{2}$   $\sqrt{2$ 

 $\left($   $\left($   $\right)$   $\left($   $\left($   $\right)$   $\left($   $\left($   $\right)$   $\left($   $\left($   $\right)$   $\left($   $\left($   $\right)$   $\left($   $\left($   $\right)$   $\left($   $\left($   $\right)$   $\left($   $\left($   $\right)$   $\left($   $\left($   $\right)$   $\left($   $\left($   $\right)$   $\left($   $\left($   $\right)$   $\left($   $\left($   $\right)$   $\left($ 

input  $integrate(tan(dxx+c)*2*(A+B*tan(dxx+c))/(a+b*tan(dxx+c))**3,x)$ 

output Exception raised: AttributeError >> 'NoneType' object has no attribute 'pr imitive'

input file name test cases/rubi\_tests/4 Trig\_functions/4.3 Tangent/218  $4.3.3.1$ 

Test file number 218

Integral number in file 284

### **Sympy [F(-2)]**

Exception generated.

 $\int$  tan( $c + dx$ )( $A + B$  tan( $c + dx$ ))  $\frac{(a + bx)(1 + D \tan(c + ax))}{(a + b \tan(c + dx))^3} dx =$  Exception raised: Attribute Error

✞ ☎

 $\left( \begin{array}{cc} \bullet & \bullet & \bullet \\ \bullet & \bullet & \bullet \end{array} \right)$ 

✞ ☎

 $\begin{pmatrix} 1 & 0 & 0 \\ 0 & 0 & 0 \\ 0 & 0 & 0 \\ 0 & 0 & 0 \\ 0 & 0 & 0 \\ 0 & 0 & 0 \\ 0 & 0 & 0 & 0 \\ 0 & 0 & 0 & 0 \\ 0 & 0 & 0 & 0 \\ 0 & 0 & 0 & 0 \\ 0 & 0 & 0 & 0 & 0 \\ 0 & 0 & 0 & 0 & 0 \\ 0 & 0 & 0 & 0 & 0 & 0 \\ 0 & 0 & 0 & 0 & 0 & 0 \\ 0 & 0 & 0 & 0 & 0 & 0 & 0 \\ 0 & 0 & 0 & 0 & 0 & 0 & 0 \\ 0 &$ 

input integrate(tan(d\*x+c)\*(A+B\*tan(d\*x+c))/(a+b\*tan(d\*x+c))\*\*3,x)

output Exception raised: AttributeError >> 'NoneType' object has no attribute 'pr imitive'

input file name test\_cases/rubi\_tests/4\_Trig\_functions/4.3\_Tangent/218\_4.3.3.1 Test file number 218

Exception generated.

$$
\int \frac{A+B \tan(c+dx)}{(a+b \tan(c+dx))^3} dx = \text{Exception raised: AttributeError}
$$

✞ ☎

 $\begin{pmatrix} 1 & 0 & 0 \\ 0 & 0 & 0 \\ 0 & 0 & 0 \\ 0 & 0 & 0 \\ 0 & 0 & 0 \\ 0 & 0 & 0 \\ 0 & 0 & 0 & 0 \\ 0 & 0 & 0 & 0 \\ 0 & 0 & 0 & 0 \\ 0 & 0 & 0 & 0 \\ 0 & 0 & 0 & 0 & 0 \\ 0 & 0 & 0 & 0 & 0 \\ 0 & 0 & 0 & 0 & 0 & 0 \\ 0 & 0 & 0 & 0 & 0 & 0 \\ 0 & 0 & 0 & 0 & 0 & 0 & 0 \\ 0 & 0 & 0 & 0 & 0 & 0 & 0 \\ 0 &$ 

✞ ☎

 $\left( \begin{array}{cc} \text{ } & \text{ } \\ \text{ } & \text{ } \end{array} \right)$ 

input  $integrate((A+B*tan(d*x+c))/(a+b*tan(d*x+c))**3,x)$ 

output Exception raised: AttributeError >> 'NoneType' object has no attribute 'pr imitive'

input file name test\_cases/rubi\_tests/4\_Trig\_functions/4.3\_Tangent/218\_4.3.3.1

Test file number 218

Integral number in file 286

### **Sympy [F(-2)]**

Exception generated.

 $\int \cot(c+dx)(A+B\tan(c+dx))$  $\frac{(a + b\tan(c + dx))}{(a + b\tan(c + dx))^{3}} dx =$  Exception raised: Attribute Error

✞ ☎

 $\begin{pmatrix} 1 & 0 & 0 \\ 0 & 0 & 0 \\ 0 & 0 & 0 \\ 0 & 0 & 0 \\ 0 & 0 & 0 \\ 0 & 0 & 0 \\ 0 & 0 & 0 & 0 \\ 0 & 0 & 0 & 0 \\ 0 & 0 & 0 & 0 \\ 0 & 0 & 0 & 0 \\ 0 & 0 & 0 & 0 & 0 \\ 0 & 0 & 0 & 0 & 0 \\ 0 & 0 & 0 & 0 & 0 & 0 \\ 0 & 0 & 0 & 0 & 0 & 0 \\ 0 & 0 & 0 & 0 & 0 & 0 & 0 \\ 0 & 0 & 0 & 0 & 0 & 0 & 0 \\ 0 &$ 

✞ ☎

 $\left( \begin{array}{cc} \bullet & \bullet & \bullet \\ \bullet & \bullet & \bullet \end{array} \right)$ 

input integrate(cot(d\*x+c)\*(A+B\*tan(d\*x+c))/(a+b\*tan(d\*x+c))\*\*3,x)

output Exception raised: AttributeError >> 'NoneType' object has no attribute 'pr imitive'

input file name test\_cases/rubi\_tests/4\_Trig\_functions/4.3\_Tangent/218\_4.3.3.1 Test file number 218

Exception generated.

$$
\int \frac{\cot^2(c+dx)(A+B\tan(c+dx))}{(a+b\tan(c+dx))^3} dx = \text{Exception raised: AttributeError}
$$

✞ ☎

 $\begin{pmatrix} 1 & 0 & 0 \\ 0 & 0 & 0 \\ 0 & 0 & 0 \\ 0 & 0 & 0 \\ 0 & 0 & 0 \\ 0 & 0 & 0 \\ 0 & 0 & 0 & 0 \\ 0 & 0 & 0 & 0 \\ 0 & 0 & 0 & 0 \\ 0 & 0 & 0 & 0 \\ 0 & 0 & 0 & 0 & 0 \\ 0 & 0 & 0 & 0 & 0 \\ 0 & 0 & 0 & 0 & 0 & 0 \\ 0 & 0 & 0 & 0 & 0 & 0 \\ 0 & 0 & 0 & 0 & 0 & 0 & 0 \\ 0 & 0 & 0 & 0 & 0 & 0 & 0 \\ 0 &$ 

 $\sqrt{2}$   $\sqrt{2}$   $\sqrt{2$ 

 $\left($   $\left($   $\right)$   $\left($   $\left($   $\right)$   $\left($   $\left($   $\right)$   $\left($   $\left($   $\right)$   $\left($   $\left($   $\right)$   $\left($   $\left($   $\right)$   $\left($   $\left($   $\right)$   $\left($   $\left($   $\right)$   $\left($   $\left($   $\right)$   $\left($   $\left($   $\right)$   $\left($   $\left($   $\right)$   $\left($   $\left($   $\right)$   $\left($ 

input  $integrate(cot(d*x+c)**2*(A+B*tan(d*x+c))/(a+b*tan(d*x+c))**3,x)$ 

output Exception raised: AttributeError >> 'NoneType' object has no attribute 'pr imitive'

input file name test cases/rubi\_tests/4 Trig\_functions/4.3 Tangent/218  $4.3.3.1$ 

Test file number 218

Integral number in file 288

### **Sympy [F(-2)]**

Exception generated.

 $\int \cot^3(c+dx)(A+B\tan(c+dx))$  $\frac{(a + b\tan(c + dx))}{(a + b\tan(c + dx))^{3}} dx =$  Exception raised: Attribute Error

✞ ☎

✞ ☎

 $\left( \begin{array}{cc} \text{ } & \text{ } \\ \text{ } & \text{ } \end{array} \right)$ 

input

integrate(cot(d\*x+c)\*\*3\*(A+B\*tan(d\*x+c))/(a+b\*tan(d\*x+c))\*\*3,x)  $\begin{pmatrix} 1 & 0 & 0 \\ 0 & 0 & 0 \\ 0 & 0 & 0 \\ 0 & 0 & 0 \\ 0 & 0 & 0 \\ 0 & 0 & 0 \\ 0 & 0 & 0 & 0 \\ 0 & 0 & 0 & 0 \\ 0 & 0 & 0 & 0 \\ 0 & 0 & 0 & 0 \\ 0 & 0 & 0 & 0 & 0 \\ 0 & 0 & 0 & 0 & 0 \\ 0 & 0 & 0 & 0 & 0 & 0 \\ 0 & 0 & 0 & 0 & 0 & 0 \\ 0 & 0 & 0 & 0 & 0 & 0 & 0 \\ 0 & 0 & 0 & 0 & 0 & 0 & 0 \\ 0 &$ 

output Exception raised: AttributeError >> 'NoneType' object has no attribute 'pr imitive'

input file name test\_cases/rubi\_tests/4\_Trig\_functions/4.3\_Tangent/218\_4.3.3.1 Test file number 218

Exception generated.

$$
\int \frac{\tan^4(c+dx)(A+B\tan(c+dx))}{(a+b\tan(c+dx))^4} dx = \text{Exception raised: AttributeError}
$$

✞ ☎

 $\begin{pmatrix} 1 & 0 & 0 \\ 0 & 0 & 0 \\ 0 & 0 & 0 \\ 0 & 0 & 0 \\ 0 & 0 & 0 \\ 0 & 0 & 0 \\ 0 & 0 & 0 & 0 \\ 0 & 0 & 0 & 0 \\ 0 & 0 & 0 & 0 \\ 0 & 0 & 0 & 0 \\ 0 & 0 & 0 & 0 & 0 \\ 0 & 0 & 0 & 0 & 0 \\ 0 & 0 & 0 & 0 & 0 & 0 \\ 0 & 0 & 0 & 0 & 0 & 0 \\ 0 & 0 & 0 & 0 & 0 & 0 & 0 \\ 0 & 0 & 0 & 0 & 0 & 0 & 0 \\ 0 &$ 

 $\sqrt{2}$   $\sqrt{2}$   $\sqrt{2$ 

 $\left($   $\left($   $\right)$   $\left($   $\left($   $\right)$   $\left($   $\left($   $\right)$   $\left($   $\left($   $\right)$   $\left($   $\left($   $\right)$   $\left($   $\left($   $\right)$   $\left($   $\left($   $\right)$   $\left($   $\left($   $\right)$   $\left($   $\left($   $\right)$   $\left($   $\left($   $\right)$   $\left($   $\left($   $\right)$   $\left($   $\left($   $\right)$   $\left($ 

input  $integrate(tan(dxx+c)*4*(A+B*tan(dxx+c))/(a+b*tan(dxx+c))**4,x)$ 

output Exception raised: AttributeError >> 'NoneType' object has no attribute 'pr imitive'

input file name test cases/rubi\_tests/4 Trig\_functions/4.3 Tangent/218  $4.3.3.1$ 

Test file number 218

Integral number in file 290

### **Sympy [F(-2)]**

Exception generated.

 $\int \tan^3(c+dx)(A+B\tan(c+dx))$  $\frac{(a + b\tan(c + dx))}{(a + b\tan(c + dx))^{4}} dx =$  Exception raised: Attribute Error

✞ ☎

✞ ☎

 $\left( \begin{array}{cc} \text{ } & \text{ } \\ \text{ } & \text{ } \end{array} \right)$ 

input

integrate(tan(d\*x+c)\*\*3\*(A+B\*tan(d\*x+c))/(a+b\*tan(d\*x+c))\*\*4,x)  $\begin{pmatrix} 1 & 0 & 0 \\ 0 & 0 & 0 \\ 0 & 0 & 0 \\ 0 & 0 & 0 \\ 0 & 0 & 0 \\ 0 & 0 & 0 \\ 0 & 0 & 0 & 0 \\ 0 & 0 & 0 & 0 \\ 0 & 0 & 0 & 0 \\ 0 & 0 & 0 & 0 \\ 0 & 0 & 0 & 0 & 0 \\ 0 & 0 & 0 & 0 & 0 \\ 0 & 0 & 0 & 0 & 0 & 0 \\ 0 & 0 & 0 & 0 & 0 & 0 \\ 0 & 0 & 0 & 0 & 0 & 0 & 0 \\ 0 & 0 & 0 & 0 & 0 & 0 & 0 \\ 0 &$ 

output Exception raised: AttributeError >> 'NoneType' object has no attribute 'pr imitive'

input file name test\_cases/rubi\_tests/4\_Trig\_functions/4.3\_Tangent/218\_4.3.3.1 Test file number 218

Exception generated.

$$
\int \frac{\tan^2(c+dx)(A+B\tan(c+dx))}{(a+b\tan(c+dx))^4} dx = \text{Exception raised: AttributeError}
$$

✞ ☎

 $\begin{pmatrix} 1 & 0 & 0 \\ 0 & 0 & 0 \\ 0 & 0 & 0 \\ 0 & 0 & 0 \\ 0 & 0 & 0 \\ 0 & 0 & 0 \\ 0 & 0 & 0 & 0 \\ 0 & 0 & 0 & 0 \\ 0 & 0 & 0 & 0 \\ 0 & 0 & 0 & 0 \\ 0 & 0 & 0 & 0 & 0 \\ 0 & 0 & 0 & 0 & 0 \\ 0 & 0 & 0 & 0 & 0 & 0 \\ 0 & 0 & 0 & 0 & 0 & 0 \\ 0 & 0 & 0 & 0 & 0 & 0 & 0 \\ 0 & 0 & 0 & 0 & 0 & 0 & 0 \\ 0 &$ 

 $\sqrt{2}$   $\sqrt{2}$   $\sqrt{2$ 

 $\left($   $\left($   $\right)$   $\left($   $\left($   $\right)$   $\left($   $\left($   $\right)$   $\left($   $\left($   $\right)$   $\left($   $\left($   $\right)$   $\left($   $\left($   $\right)$   $\left($   $\left($   $\right)$   $\left($   $\left($   $\right)$   $\left($   $\left($   $\right)$   $\left($   $\left($   $\right)$   $\left($   $\left($   $\right)$   $\left($   $\left($   $\right)$   $\left($ 

input  $integrate(tan(dxx+c)*2*(A+B*tan(dxx+c))/(a+b*tan(dxx+c))**4,x)$ 

output Exception raised: AttributeError >> 'NoneType' object has no attribute 'pr imitive'

input file name test cases/rubi\_tests/4 Trig\_functions/4.3 Tangent/218  $4.3.3.1$ 

Test file number 218

Integral number in file 292

### **Sympy [F(-2)]**

Exception generated.

 $\int$  tan( $c + dx$ )( $A + B$  tan( $c + dx$ ))  $\frac{(a + bx)(1 + D \tan(c + ax))}{(a + b \tan(c + dx))^{4}} dx =$  Exception raised: Attribute Error

✞ ☎

 $\left( \begin{array}{cc} \bullet & \bullet & \bullet \\ \bullet & \bullet & \bullet \end{array} \right)$ 

✞ ☎

 $\begin{pmatrix} 1 & 0 & 0 \\ 0 & 0 & 0 \\ 0 & 0 & 0 \\ 0 & 0 & 0 \\ 0 & 0 & 0 \\ 0 & 0 & 0 \\ 0 & 0 & 0 & 0 \\ 0 & 0 & 0 & 0 \\ 0 & 0 & 0 & 0 \\ 0 & 0 & 0 & 0 \\ 0 & 0 & 0 & 0 & 0 \\ 0 & 0 & 0 & 0 & 0 \\ 0 & 0 & 0 & 0 & 0 & 0 \\ 0 & 0 & 0 & 0 & 0 & 0 \\ 0 & 0 & 0 & 0 & 0 & 0 & 0 \\ 0 & 0 & 0 & 0 & 0 & 0 & 0 \\ 0 &$ 

input integrate(tan(d\*x+c)\*(A+B\*tan(d\*x+c))/(a+b\*tan(d\*x+c))\*\*4,x)

output Exception raised: AttributeError >> 'NoneType' object has no attribute 'pr imitive'

input file name test\_cases/rubi\_tests/4\_Trig\_functions/4.3\_Tangent/218\_4.3.3.1 Test file number 218

Exception generated.

$$
\int \frac{A+B \tan(c+dx)}{(a+b \tan(c+dx))^{4}} dx = \text{Exception raised: AttributeError}
$$

✞ ☎

 $\begin{pmatrix} 1 & 0 & 0 \\ 0 & 0 & 0 \\ 0 & 0 & 0 \\ 0 & 0 & 0 \\ 0 & 0 & 0 \\ 0 & 0 & 0 \\ 0 & 0 & 0 & 0 \\ 0 & 0 & 0 & 0 \\ 0 & 0 & 0 & 0 \\ 0 & 0 & 0 & 0 \\ 0 & 0 & 0 & 0 & 0 \\ 0 & 0 & 0 & 0 & 0 \\ 0 & 0 & 0 & 0 & 0 & 0 \\ 0 & 0 & 0 & 0 & 0 & 0 \\ 0 & 0 & 0 & 0 & 0 & 0 & 0 \\ 0 & 0 & 0 & 0 & 0 & 0 & 0 \\ 0 &$ 

✞ ☎

 $\left( \begin{array}{cc} \text{ } & \text{ } \\ \text{ } & \text{ } \end{array} \right)$ 

input  $integrate((A+B*tan(d*x+c))/(a+b*tan(d*x+c))**4,x)$ 

output Exception raised: AttributeError >> 'NoneType' object has no attribute 'pr imitive'

input file name test\_cases/rubi\_tests/4\_Trig\_functions/4.3\_Tangent/218\_4.3.3.1

Test file number 218

Integral number in file 294

### **Sympy [F(-2)]**

Exception generated.

 $\int \cot(c+dx)(A+B\tan(c+dx))$  $\frac{d}{dx} \frac{d}{dx} = \text{Exception raised:}$  Attribute Error

✞ ☎

 $\begin{pmatrix} 1 & 0 & 0 \\ 0 & 0 & 0 \\ 0 & 0 & 0 \\ 0 & 0 & 0 \\ 0 & 0 & 0 \\ 0 & 0 & 0 \\ 0 & 0 & 0 & 0 \\ 0 & 0 & 0 & 0 \\ 0 & 0 & 0 & 0 \\ 0 & 0 & 0 & 0 \\ 0 & 0 & 0 & 0 & 0 \\ 0 & 0 & 0 & 0 & 0 \\ 0 & 0 & 0 & 0 & 0 & 0 \\ 0 & 0 & 0 & 0 & 0 & 0 \\ 0 & 0 & 0 & 0 & 0 & 0 & 0 \\ 0 & 0 & 0 & 0 & 0 & 0 & 0 \\ 0 &$ 

✞ ☎

 $\left( \begin{array}{cc} \bullet & \bullet & \bullet \\ \bullet & \bullet & \bullet \end{array} \right)$ 

input integrate(cot(d\*x+c)\*(A+B\*tan(d\*x+c))/(a+b\*tan(d\*x+c))\*\*4,x)

output Exception raised: AttributeError >> 'NoneType' object has no attribute 'pr imitive'

input file name test\_cases/rubi\_tests/4\_Trig\_functions/4.3\_Tangent/218\_4.3.3.1 Test file number 218

Exception generated.

$$
\int \frac{\cot^2(c+dx)(A+B\tan(c+dx))}{(a+b\tan(c+dx))^4} dx = \text{Exception raised: AttributeError}
$$

✞ ☎

 $\begin{pmatrix} 1 & 0 & 0 \\ 0 & 0 & 0 \\ 0 & 0 & 0 \\ 0 & 0 & 0 \\ 0 & 0 & 0 \\ 0 & 0 & 0 \\ 0 & 0 & 0 & 0 \\ 0 & 0 & 0 & 0 \\ 0 & 0 & 0 & 0 \\ 0 & 0 & 0 & 0 \\ 0 & 0 & 0 & 0 & 0 \\ 0 & 0 & 0 & 0 & 0 \\ 0 & 0 & 0 & 0 & 0 & 0 \\ 0 & 0 & 0 & 0 & 0 & 0 \\ 0 & 0 & 0 & 0 & 0 & 0 & 0 \\ 0 & 0 & 0 & 0 & 0 & 0 & 0 \\ 0 &$ 

✞ ☎

 $\left($   $\left($   $\right)$   $\left($   $\left($   $\right)$   $\left($   $\left($   $\right)$   $\left($   $\left($   $\right)$   $\left($   $\left($   $\right)$   $\left($   $\left($   $\right)$   $\left($   $\left($   $\right)$   $\left($   $\left($   $\right)$   $\left($   $\left($   $\right)$   $\left($   $\left($   $\right)$   $\left($   $\left($   $\right)$   $\left($   $\left($   $\right)$   $\left($ 

input  $integrate (cot(d*x+c)*x2*(A+B*tan(d*x+c))/(a+b*tan(d*x+c))**4,x)$ 

output Exception raised: AttributeError >> 'NoneType' object has no attribute 'pr imitive'

input file name test cases/rubi\_tests/4 Trig\_functions/4.3 Tangent/218  $4.3.3.1$ 

Test file number 218

Integral number in file 296

### **Sympy [F(-2)]**

Exception generated.

 $\int \cot^3(c+dx)(A+B\tan(c+dx))$  $\frac{(a + b\tan(c + dx))}{(a + b\tan(c + dx))^{4}} dx =$  Exception raised: Attribute Error

✞ ☎

✞ ☎

 $\left( \begin{array}{cc} \text{ } & \text{ } \\ \text{ } & \text{ } \end{array} \right)$ 

input

integrate(cot(d\*x+c)\*\*3\*(A+B\*tan(d\*x+c))/(a+b\*tan(d\*x+c))\*\*4,x)  $\begin{pmatrix} 1 & 0 & 0 \\ 0 & 0 & 0 \\ 0 & 0 & 0 \\ 0 & 0 & 0 \\ 0 & 0 & 0 \\ 0 & 0 & 0 \\ 0 & 0 & 0 & 0 \\ 0 & 0 & 0 & 0 \\ 0 & 0 & 0 & 0 \\ 0 & 0 & 0 & 0 \\ 0 & 0 & 0 & 0 & 0 \\ 0 & 0 & 0 & 0 & 0 \\ 0 & 0 & 0 & 0 & 0 & 0 \\ 0 & 0 & 0 & 0 & 0 & 0 \\ 0 & 0 & 0 & 0 & 0 & 0 & 0 \\ 0 & 0 & 0 & 0 & 0 & 0 & 0 \\ 0 &$ 

output Exception raised: AttributeError >> 'NoneType' object has no attribute 'pr imitive'

input file name test\_cases/rubi\_tests/4\_Trig\_functions/4.3\_Tangent/218\_4.3.3.1 Test file number 218

Exception generated.

$$
\int \frac{\tan^3(c+dx) (B \tan(c+dx) + C \tan^2(c+dx))}{(a+b \tan(c+dx))^3} dx
$$
  
= Exception raised: AttributeError

✞ ☎

 $\overline{\phantom{a}}$   $\overline{\phantom{a}}$   $\overline{\$ 

✞ ☎

 $\left( \begin{array}{cc} \text{ } & \text{ } \\ \text{ } & \text{ } \end{array} \right)$ 

input integrate(tan(d\*x+c)\*\*3\*(B\*tan(d\*x+c)+C\*tan(d\*x+c)\*\*2)/(a+b\*tan(d\*x+c))\*\*3 ,x)

output Exception raised: AttributeError >> 'NoneType' object has no attribute 'pr imitive'

input file name test\_cases/rubi\_tests/4\_Trig\_functions/4.3\_Tangent/219\_4.3.4.2

Test file number 219

Integral number in file 38

### **Sympy [F(-2)]**

Exception generated.

 $\int \tan^2(c + dx) (B \tan(c + dx) + C \tan^2(c + dx))$  $\frac{(a + b\tan(c + dx))^3}{(a + b\tan(c + dx))^3} dx$ = Exception raised: AttributeError

 $\begin{pmatrix} 1 & 0 & 0 \\ 0 & 0 & 0 \\ 0 & 0 & 0 \\ 0 & 0 & 0 \\ 0 & 0 & 0 \\ 0 & 0 & 0 \\ 0 & 0 & 0 \\ 0 & 0 & 0 \\ 0 & 0 & 0 & 0 \\ 0 & 0 & 0 & 0 \\ 0 & 0 & 0 & 0 \\ 0 & 0 & 0 & 0 & 0 \\ 0 & 0 & 0 & 0 & 0 \\ 0 & 0 & 0 & 0 & 0 \\ 0 & 0 & 0 & 0 & 0 & 0 \\ 0 & 0 & 0 & 0 & 0 & 0 \\ 0 & 0 & 0 & 0 & 0 & 0 & 0 \\ 0 &$ 

✞ ☎

 $\overline{\phantom{a}}$   $\overline{\phantom{a}}$   $\overline{\$ 

input ✞ ☎ integrate(tan(d\*x+c)\*\*2\*(B\*tan(d\*x+c)+C\*tan(d\*x+c)\*\*2)/(a+b\*tan(d\*x+c))\*\*3 ,x)

output Exception raised: AttributeError >> 'NoneType' object has no attribute 'pr imitive'

input file name test cases/rubi\_tests/4 Trig\_functions/4.3 Tangent/219  $4.3.4.2$ 

Test file number 219

Exception generated.

$$
\int \frac{\tan(c+dx) (B\tan(c+dx) + C\tan^2(c+dx))}{(a+b\tan(c+dx))^3} dx = \text{Exception raised: AttributeError}
$$

 $\left( \begin{array}{cc} \text{ } & \text{ } \\ \text{ } & \text{ } \end{array} \right)$ 

✞ ☎

 $\left($   $\left($   $\right)$   $\left($   $\left($   $\right)$   $\left($   $\left($   $\right)$   $\left($   $\left($   $\right)$   $\left($   $\left($   $\right)$   $\left($   $\left($   $\right)$   $\left($   $\left($   $\right)$   $\left($   $\left($   $\right)$   $\left($   $\left($   $\right)$   $\left($   $\left($   $\right)$   $\left($   $\left($   $\right)$   $\left($   $\left($   $\right)$   $\left($ 

input ✞ ☎  $integrate(tan(dxx+c)*(B*tan(dxx+c)+C*tan(dxx+c)**2)/(a+b*tan(dxx+c))**3,x)$ 

output Exception raised: AttributeError >> 'NoneType' object has no attribute 'pr imitive'

input file name test cases/rubi\_tests/4 Trig\_functions/4.3 Tangent/219  $4.3.4.2$ 

Test file number 219

Integral number in file 40

### **Sympy [F(-2)]**

Exception generated.

 $\int B \tan(c+dx) + C \tan^2(c+dx)$  $\frac{(c + ax) + c \tan(c + ax)}{(a + b \tan(c + dx))^3} dx =$  Exception raised: Attribute Error

✞ ☎

 $\begin{pmatrix} 1 & 0 & 0 \\ 0 & 0 & 0 \\ 0 & 0 & 0 \\ 0 & 0 & 0 \\ 0 & 0 & 0 \\ 0 & 0 & 0 \\ 0 & 0 & 0 & 0 \\ 0 & 0 & 0 & 0 \\ 0 & 0 & 0 & 0 \\ 0 & 0 & 0 & 0 \\ 0 & 0 & 0 & 0 & 0 \\ 0 & 0 & 0 & 0 & 0 \\ 0 & 0 & 0 & 0 & 0 & 0 \\ 0 & 0 & 0 & 0 & 0 & 0 \\ 0 & 0 & 0 & 0 & 0 & 0 & 0 \\ 0 & 0 & 0 & 0 & 0 & 0 & 0 \\ 0 &$ 

✞ ☎

 $\left( \begin{array}{cc} \text{ } & \text{ } \\ \text{ } & \text{ } \end{array} \right)$ 

input integrate((B\*tan(d\*x+c)+C\*tan(d\*x+c)\*\*2)/(a+b\*tan(d\*x+c))\*\*3,x)

output Exception raised: AttributeError >> 'NoneType' object has no attribute 'pr imitive'

input file name test\_cases/rubi\_tests/4\_Trig\_functions/4.3\_Tangent/219\_4.3.4.2 Test file number 219

Exception generated.

$$
\int \frac{\cot(c+dx)\left(B\tan(c+dx)+C\tan^2(c+dx)\right)}{(a+b\tan(c+dx))^3} dx = \text{Exception raised: AttributeError}
$$

✞ ☎

 $\left( \begin{array}{cc} \text{ } & \text{ } \\ \text{ } & \text{ } \end{array} \right)$ 

✞ ☎

 $\left($   $\left($   $\right)$   $\left($   $\left($   $\right)$   $\left($   $\left($   $\right)$   $\left($   $\left($   $\right)$   $\left($   $\left($   $\right)$   $\left($   $\left($   $\right)$   $\left($   $\left($   $\right)$   $\left($   $\left($   $\right)$   $\left($   $\left($   $\right)$   $\left($   $\left($   $\right)$   $\left($   $\left($   $\right)$   $\left($   $\left($   $\right)$   $\left($ 

input  $integrate(cot(d*x+c)*(B*tan(d*x+c)+C*tan(d*x+c)**2)/(a+b*tan(d*x+c))**3,x)$ 

output Exception raised: AttributeError >> 'NoneType' object has no attribute 'pr imitive'

input file name test\_cases/rubi\_tests/4\_Trig\_functions/4.3\_Tangent/219\_4.3.4.2

Test file number 219

Integral number in file 42

### **Sympy [F(-2)]**

Exception generated.

$$
\int \frac{\cot^2(c+dx)\left(B\tan(c+dx)+C\tan^2(c+dx)\right)}{(a+b\tan(c+dx))^3} dx = \text{Exception raised: AttributeError}
$$

✞ ☎

 $\begin{pmatrix} 1 & 0 & 0 \\ 0 & 0 & 0 \\ 0 & 0 & 0 \\ 0 & 0 & 0 \\ 0 & 0 & 0 \\ 0 & 0 & 0 \\ 0 & 0 & 0 \\ 0 & 0 & 0 \\ 0 & 0 & 0 & 0 \\ 0 & 0 & 0 & 0 \\ 0 & 0 & 0 & 0 \\ 0 & 0 & 0 & 0 & 0 \\ 0 & 0 & 0 & 0 & 0 \\ 0 & 0 & 0 & 0 & 0 \\ 0 & 0 & 0 & 0 & 0 & 0 \\ 0 & 0 & 0 & 0 & 0 & 0 \\ 0 & 0 & 0 & 0 & 0 & 0 & 0 \\ 0 &$ 

✞ ☎

 $\overline{\phantom{a}}$   $\overline{\phantom{a}}$   $\overline{\$ 

input integrate(cot(d\*x+c)\*\*2\*(B\*tan(d\*x+c)+C\*tan(d\*x+c)\*\*2)/(a+b\*tan(d\*x+c))\*\*3 ,x)

#### output Exception raised: AttributeError >> 'NoneType' object has no attribute 'pr imitive'

input file name test cases/rubi\_tests/4 Trig\_functions/4.3 Tangent/219  $4.3.4.2$ Test file number 219 Integral number in file 43

Exception generated.

$$
\int \frac{\cot^3(c+dx)\left(B\tan(c+dx)+C\tan^2(c+dx)\right)}{(a+b\tan(c+dx))^3} dx = \text{Exception raised: AttributeError}
$$

 $\overline{\phantom{a}}$   $\overline{\phantom{a}}$   $\overline{\$ 

✞ ☎

 $\begin{pmatrix} 1 & 0 & 0 \\ 0 & 0 & 0 \\ 0 & 0 & 0 \\ 0 & 0 & 0 \\ 0 & 0 & 0 \\ 0 & 0 & 0 \\ 0 & 0 & 0 & 0 \\ 0 & 0 & 0 & 0 \\ 0 & 0 & 0 & 0 \\ 0 & 0 & 0 & 0 \\ 0 & 0 & 0 & 0 & 0 \\ 0 & 0 & 0 & 0 & 0 \\ 0 & 0 & 0 & 0 & 0 & 0 \\ 0 & 0 & 0 & 0 & 0 & 0 \\ 0 & 0 & 0 & 0 & 0 & 0 & 0 \\ 0 & 0 & 0 & 0 & 0 & 0 & 0 \\ 0 &$ 

input ✞ ☎  $integrate(cot(d*x+c)**3*(B*tan(d*x+c)+C*tan(d*x+c)**2)/(a+b*tan(d*x+c))**3$ ,x)

output Exception raised: AttributeError >> 'NoneType' object has no attribute 'pr imitive'

input file name test\_cases/rubi\_tests/4\_Trig\_functions/4.3\_Tangent/219\_4.3.4.2

Test file number 219

Integral number in file 44

### **Sympy [F(-2)]**

Exception generated.

$$
\int \frac{(c + d \tan(e + fx)) (A + B \tan(e + fx) + C \tan^2(e + fx))}{(a + b \tan(e + fx))^3} dx
$$
  
= Exception raised: AttributeError

 $\left( \begin{array}{cc} \bullet & \bullet & \bullet \\ \bullet & \bullet & \bullet \end{array} \right)$ 

✞ ☎

 $\begin{pmatrix} 1 & 0 & 0 \\ 0 & 0 & 0 \\ 0 & 0 & 0 \\ 0 & 0 & 0 \\ 0 & 0 & 0 \\ 0 & 0 & 0 \\ 0 & 0 & 0 & 0 \\ 0 & 0 & 0 & 0 \\ 0 & 0 & 0 & 0 \\ 0 & 0 & 0 & 0 \\ 0 & 0 & 0 & 0 & 0 \\ 0 & 0 & 0 & 0 & 0 \\ 0 & 0 & 0 & 0 & 0 & 0 \\ 0 & 0 & 0 & 0 & 0 & 0 \\ 0 & 0 & 0 & 0 & 0 & 0 & 0 \\ 0 & 0 & 0 & 0 & 0 & 0 & 0 \\ 0 &$ 

input ✞ ☎ integrate((c+d\*tan(f\*x+e))\*(A+B\*tan(f\*x+e)+C\*tan(f\*x+e)\*\*2)/(a+b\*tan(f\*x+e  $))$ \*\*3,x)

output Exception raised: AttributeError >> 'NoneType' object has no attribute 'pr imitive'

input file name test\_cases/rubi\_tests/4\_Trig\_functions/4.3\_Tangent/219\_4.3.4.2 Test file number 219 Integral number in file 56

Exception generated.

$$
\int \frac{(c+d\tan(e+fx))^2 (A+B\tan(e+fx)+C\tan^2(e+fx))}{(a+b\tan(e+fx))^3} dx
$$
  
= Exception raised: AttributeError

 $\begin{pmatrix} 1 & 0 & 0 \\ 0 & 0 & 0 \\ 0 & 0 & 0 \\ 0 & 0 & 0 \\ 0 & 0 & 0 \\ 0 & 0 & 0 \\ 0 & 0 & 0 & 0 \\ 0 & 0 & 0 & 0 \\ 0 & 0 & 0 & 0 \\ 0 & 0 & 0 & 0 \\ 0 & 0 & 0 & 0 & 0 \\ 0 & 0 & 0 & 0 & 0 \\ 0 & 0 & 0 & 0 & 0 & 0 \\ 0 & 0 & 0 & 0 & 0 & 0 \\ 0 & 0 & 0 & 0 & 0 & 0 & 0 \\ 0 & 0 & 0 & 0 & 0 & 0 & 0 \\ 0 &$ 

✞ ☎

 $\left( \begin{array}{cc} \text{ } & \text{ } \\ \text{ } & \text{ } \end{array} \right)$ 

input ✞ ☎ integrate((c+d\*tan(f\*x+e))\*\*2\*(A+B\*tan(f\*x+e)+C\*tan(f\*x+e)\*\*2)/(a+b\*tan(f\*  $x+e)$ ) \*\*3, x)

output Exception raised: AttributeError >> 'NoneType' object has no attribute 'pr imitive'

input file name test\_cases/rubi\_tests/4\_Trig\_functions/4.3\_Tangent/219\_4.3.4.2

Test file number 219

Integral number in file 63

# **Sympy [F(-2)]**

Exception generated.

$$
\int \frac{(c + d \tan(e + fx))^3 (A + B \tan(e + fx) + C \tan^2(e + fx))}{(a + b \tan(e + fx))^3} dx
$$
  
= Exception raised: AttributeError

 $\begin{pmatrix} 1 & 0 & 0 \\ 0 & 0 & 0 \\ 0 & 0 & 0 \\ 0 & 0 & 0 \\ 0 & 0 & 0 \\ 0 & 0 & 0 \\ 0 & 0 & 0 \\ 0 & 0 & 0 \\ 0 & 0 & 0 & 0 \\ 0 & 0 & 0 & 0 \\ 0 & 0 & 0 & 0 \\ 0 & 0 & 0 & 0 & 0 \\ 0 & 0 & 0 & 0 & 0 \\ 0 & 0 & 0 & 0 & 0 \\ 0 & 0 & 0 & 0 & 0 & 0 \\ 0 & 0 & 0 & 0 & 0 & 0 \\ 0 & 0 & 0 & 0 & 0 & 0 & 0 \\ 0 &$ 

✞ ☎

 $\overline{\phantom{a}}$   $\overline{\phantom{a}}$   $\overline{\$ 

input ✞ ☎ integrate((c+d\*tan(f\*x+e))\*\*3\*(A+B\*tan(f\*x+e)+C\*tan(f\*x+e)\*\*2)/(a+b\*tan(f\*  $x+e)$ ) \*\*3, x)

output Exception raised: AttributeError >> 'NoneType' object has no attribute 'pr imitive'

input file name test cases/rubi\_tests/4 Trig\_functions/4.3 Tangent/219  $4.3.4.2$ 

Test file number 219

Exception generated.

$$
\int \frac{A+B \tan(e+fx) + C \tan^2(e+fx)}{(a+b \tan(e+fx))^2(c+d \tan(e+fx))} dx
$$
  
= Exception raised: NotImplementedError

✞ ☎

 $\overline{\phantom{a}}$   $\overline{\phantom{a}}$   $\overline{\$ 

✞ ☎

 $\begin{pmatrix} 1 & 0 & 0 \\ 0 & 0 & 0 \\ 0 & 0 & 0 \\ 0 & 0 & 0 \\ 0 & 0 & 0 \\ 0 & 0 & 0 \\ 0 & 0 & 0 & 0 \\ 0 & 0 & 0 & 0 \\ 0 & 0 & 0 & 0 \\ 0 & 0 & 0 & 0 \\ 0 & 0 & 0 & 0 & 0 \\ 0 & 0 & 0 & 0 & 0 \\ 0 & 0 & 0 & 0 & 0 & 0 \\ 0 & 0 & 0 & 0 & 0 & 0 \\ 0 & 0 & 0 & 0 & 0 & 0 & 0 \\ 0 & 0 & 0 & 0 & 0 & 0 & 0 \\ 0 &$ 

input integrate((A+B\*tan(f\*x+e)+C\*tan(f\*x+e)\*\*2)/(a+b\*tan(f\*x+e))\*\*2/(c+d\*tan(f\*  $x+e)$ ,  $x)$ 

output Exception raised: NotImplementedError >> no valid subset found

input file name test cases/rubi\_tests/4 Trig\_functions/4.3 Tangent/219  $4.3.4.2$ 

Test file number 219

Integral number in file 75

#### **Sympy [F(-2)]**

Exception generated.

$$
\int \frac{A+B \tan(e+fx) + C \tan^2(e+fx)}{(a+b \tan(e+fx))^3(c+d \tan(e+fx))} dx
$$
  
= Exception raised: NotImplementedError

✞ ☎

✞ ☎

 $\begin{pmatrix} 1 & 0 & 0 \\ 0 & 0 & 0 \\ 0 & 0 & 0 \\ 0 & 0 & 0 \\ 0 & 0 & 0 \\ 0 & 0 & 0 \\ 0 & 0 & 0 \\ 0 & 0 & 0 \\ 0 & 0 & 0 & 0 \\ 0 & 0 & 0 & 0 \\ 0 & 0 & 0 & 0 \\ 0 & 0 & 0 & 0 & 0 \\ 0 & 0 & 0 & 0 & 0 \\ 0 & 0 & 0 & 0 & 0 \\ 0 & 0 & 0 & 0 & 0 & 0 \\ 0 & 0 & 0 & 0 & 0 & 0 \\ 0 & 0 & 0 & 0 & 0 & 0 & 0 \\ 0 &$ 

input integrate((A+B\*tan(f\*x+e)+C\*tan(f\*x+e)\*\*2)/(a+b\*tan(f\*x+e))\*\*3/(c+d\*tan(f\*  $x+e)$ ,  $x)$  $\begin{pmatrix} 1 & 0 & 0 \\ 0 & 0 & 0 \\ 0 & 0 & 0 \\ 0 & 0 & 0 \\ 0 & 0 & 0 \\ 0 & 0 & 0 \\ 0 & 0 & 0 & 0 \\ 0 & 0 & 0 & 0 \\ 0 & 0 & 0 & 0 \\ 0 & 0 & 0 & 0 \\ 0 & 0 & 0 & 0 & 0 \\ 0 & 0 & 0 & 0 & 0 \\ 0 & 0 & 0 & 0 & 0 & 0 \\ 0 & 0 & 0 & 0 & 0 & 0 \\ 0 & 0 & 0 & 0 & 0 & 0 & 0 \\ 0 & 0 & 0 & 0 & 0 & 0 & 0 \\ 0 &$ 

output Exception raised: NotImplementedError >> no valid subset found

input file name test\_cases/rubi\_tests/4\_Trig\_functions/4.3\_Tangent/219\_4.3.4.2 Test file number 219 Integral number in file 76

Exception generated.

$$
\int \frac{A+B \tan(e+fx) + C \tan^2(e+fx)}{(a+b \tan(e+fx))(c+d \tan(e+fx))^2} dx
$$
  
= Exception raised: NotImplementedError

✞ ☎

 $\overline{\phantom{a}}$   $\overline{\phantom{a}}$   $\overline{\$ 

✞ ☎

 $\begin{pmatrix} 1 & 0 & 0 \\ 0 & 0 & 0 \\ 0 & 0 & 0 \\ 0 & 0 & 0 \\ 0 & 0 & 0 \\ 0 & 0 & 0 \\ 0 & 0 & 0 & 0 \\ 0 & 0 & 0 & 0 \\ 0 & 0 & 0 & 0 \\ 0 & 0 & 0 & 0 \\ 0 & 0 & 0 & 0 & 0 \\ 0 & 0 & 0 & 0 & 0 \\ 0 & 0 & 0 & 0 & 0 & 0 \\ 0 & 0 & 0 & 0 & 0 & 0 \\ 0 & 0 & 0 & 0 & 0 & 0 & 0 \\ 0 & 0 & 0 & 0 & 0 & 0 & 0 \\ 0 &$ 

input integrate((A+B\*tan(f\*x+e)+C\*tan(f\*x+e)\*\*2)/(a+b\*tan(f\*x+e))/(c+d\*tan(f\*x+e  $))$ \*\*2,x)

output Exception raised: NotImplementedError >> no valid subset found

input file name test cases/rubi\_tests/4 Trig\_functions/4.3 Tangent/219  $4.3.4.2$ 

Test file number 219

Integral number in file 81

#### **Sympy [F(-2)]**

Exception generated.

$$
\int \frac{A+B \tan(e+fx) + C \tan^2(e+fx)}{(a+b \tan(e+fx))^2(c+d \tan(e+fx))^2} dx
$$
  
= Exception raised: NotImplementedError

✞ ☎

 $\begin{pmatrix} 1 & 0 & 0 \\ 0 & 0 & 0 \\ 0 & 0 & 0 \\ 0 & 0 & 0 \\ 0 & 0 & 0 \\ 0 & 0 & 0 \\ 0 & 0 & 0 & 0 \\ 0 & 0 & 0 & 0 \\ 0 & 0 & 0 & 0 \\ 0 & 0 & 0 & 0 \\ 0 & 0 & 0 & 0 & 0 \\ 0 & 0 & 0 & 0 & 0 \\ 0 & 0 & 0 & 0 & 0 & 0 \\ 0 & 0 & 0 & 0 & 0 & 0 \\ 0 & 0 & 0 & 0 & 0 & 0 & 0 \\ 0 & 0 & 0 & 0 & 0 & 0 & 0 \\ 0 &$ 

✞ ☎

 $\begin{pmatrix} 1 & 0 & 0 \\ 0 & 0 & 0 \\ 0 & 0 & 0 \\ 0 & 0 & 0 \\ 0 & 0 & 0 \\ 0 & 0 & 0 \\ 0 & 0 & 0 \\ 0 & 0 & 0 \\ 0 & 0 & 0 & 0 \\ 0 & 0 & 0 & 0 \\ 0 & 0 & 0 & 0 \\ 0 & 0 & 0 & 0 & 0 \\ 0 & 0 & 0 & 0 & 0 \\ 0 & 0 & 0 & 0 & 0 \\ 0 & 0 & 0 & 0 & 0 & 0 \\ 0 & 0 & 0 & 0 & 0 & 0 \\ 0 & 0 & 0 & 0 & 0 & 0 & 0 \\ 0 &$ 

input integrate((A+B\*tan(f\*x+e)+C\*tan(f\*x+e)\*\*2)/(a+b\*tan(f\*x+e))\*\*2/(c+d\*tan(f\*  $x+e$ ) \*\*2, x)

output Exception raised: NotImplementedError >> no valid subset found

input file name test\_cases/rubi\_tests/4\_Trig\_functions/4.3\_Tangent/219\_4.3.4.2 Test file number 219 Integral number in file 82

Exception generated.

$$
\int \frac{A+B \tan(e+fx) + C \tan^2(e+fx)}{(a+b \tan(e+fx))^3(c+d \tan(e+fx))^2} dx
$$
  
= Exception raised: NotImplementedError

✞ ☎

 $\overline{\phantom{a}}$   $\overline{\phantom{a}}$   $\overline{\$ 

✞ ☎

 $\begin{pmatrix} 1 & 0 & 0 \\ 0 & 0 & 0 \\ 0 & 0 & 0 \\ 0 & 0 & 0 \\ 0 & 0 & 0 \\ 0 & 0 & 0 \\ 0 & 0 & 0 & 0 \\ 0 & 0 & 0 & 0 \\ 0 & 0 & 0 & 0 \\ 0 & 0 & 0 & 0 \\ 0 & 0 & 0 & 0 & 0 \\ 0 & 0 & 0 & 0 & 0 \\ 0 & 0 & 0 & 0 & 0 & 0 \\ 0 & 0 & 0 & 0 & 0 & 0 \\ 0 & 0 & 0 & 0 & 0 & 0 & 0 \\ 0 & 0 & 0 & 0 & 0 & 0 & 0 \\ 0 &$ 

input integrate((A+B\*tan(f\*x+e)+C\*tan(f\*x+e)\*\*2)/(a+b\*tan(f\*x+e))\*\*3/(c+d\*tan(f\*  $x+e$ ) \*\*2, x)

output Exception raised: NotImplementedError >> no valid subset found

input file name test cases/rubi\_tests/4 Trig\_functions/4.3 Tangent/219  $4.3.4.2$ 

Test file number 219

Integral number in file 83

#### **Sympy [F(-2)]**

Exception generated.

$$
\int \frac{(a + b \tan(e + fx))^3 (A + B \tan(e + fx) + C \tan^2(e + fx))}{(c + d \tan(e + fx))^3} dx
$$
  
= Exception raised: AttributeError

✞ ☎

 $\begin{pmatrix} 1 & 0 & 0 \\ 0 & 0 & 0 \\ 0 & 0 & 0 \\ 0 & 0 & 0 \\ 0 & 0 & 0 \\ 0 & 0 & 0 \\ 0 & 0 & 0 & 0 \\ 0 & 0 & 0 & 0 \\ 0 & 0 & 0 & 0 \\ 0 & 0 & 0 & 0 \\ 0 & 0 & 0 & 0 & 0 \\ 0 & 0 & 0 & 0 & 0 \\ 0 & 0 & 0 & 0 & 0 & 0 \\ 0 & 0 & 0 & 0 & 0 & 0 \\ 0 & 0 & 0 & 0 & 0 & 0 & 0 \\ 0 & 0 & 0 & 0 & 0 & 0 & 0 \\ 0 &$ 

✞ ☎

 $\begin{pmatrix} 1 & 0 & 0 \\ 0 & 0 & 0 \\ 0 & 0 & 0 \\ 0 & 0 & 0 \\ 0 & 0 & 0 \\ 0 & 0 & 0 \\ 0 & 0 & 0 \\ 0 & 0 & 0 \\ 0 & 0 & 0 & 0 \\ 0 & 0 & 0 & 0 \\ 0 & 0 & 0 & 0 \\ 0 & 0 & 0 & 0 & 0 \\ 0 & 0 & 0 & 0 & 0 \\ 0 & 0 & 0 & 0 & 0 \\ 0 & 0 & 0 & 0 & 0 & 0 \\ 0 & 0 & 0 & 0 & 0 & 0 \\ 0 & 0 & 0 & 0 & 0 & 0 & 0 \\ 0 &$ 

input integrate((a+b\*tan(f\*x+e))\*\*3\*(A+B\*tan(f\*x+e)+C\*tan(f\*x+e)\*\*2)/(c+d\*tan(f\*  $x+e$ ) \*\*3, x)

output Exception raised: AttributeError >> 'NoneType' object has no attribute 'pr imitive'

input file name test\_cases/rubi\_tests/4\_Trig\_functions/4.3\_Tangent/219\_4.3.4.2 Test file number 219

Exception generated.

$$
\int \frac{(a + b \tan(e + fx))^2 (A + B \tan(e + fx) + C \tan^2(e + fx))}{(c + d \tan(e + fx))^3} dx
$$
  
= Exception raised: AttributeError

 $\overline{\phantom{a}}$   $\overline{\phantom{a}}$   $\overline{\$ 

✞ ☎

 $\left( \begin{array}{cc} \text{ } & \text{ } \\ \text{ } & \text{ } \end{array} \right)$ 

input ✞ ☎ integrate((a+b\*tan(f\*x+e))\*\*2\*(A+B\*tan(f\*x+e)+C\*tan(f\*x+e)\*\*2)/(c+d\*tan(f\*  $x+e)$ ) \*\*3, x)

output Exception raised: AttributeError >> 'NoneType' object has no attribute 'pr imitive'

input file name test\_cases/rubi\_tests/4\_Trig\_functions/4.3\_Tangent/219\_4.3.4.2

Test file number 219

Integral number in file 85

### **Sympy [F(-2)]**

Exception generated.

$$
\int \frac{(a + b \tan(e + fx)) (A + B \tan(e + fx) + C \tan^2(e + fx))}{(c + d \tan(e + fx))^3} dx
$$
  
= Exception raised: AttributeError

 $\begin{pmatrix} 1 & 0 & 0 \\ 0 & 0 & 0 \\ 0 & 0 & 0 \\ 0 & 0 & 0 \\ 0 & 0 & 0 \\ 0 & 0 & 0 \\ 0 & 0 & 0 \\ 0 & 0 & 0 \\ 0 & 0 & 0 & 0 \\ 0 & 0 & 0 & 0 \\ 0 & 0 & 0 & 0 \\ 0 & 0 & 0 & 0 & 0 \\ 0 & 0 & 0 & 0 & 0 \\ 0 & 0 & 0 & 0 & 0 \\ 0 & 0 & 0 & 0 & 0 & 0 \\ 0 & 0 & 0 & 0 & 0 & 0 \\ 0 & 0 & 0 & 0 & 0 & 0 & 0 \\ 0 &$ 

 $\overline{\phantom{a}}$   $\overline{\phantom{a}}$   $\overline{\$ 

input ✞ ☎ integrate((a+b\*tan(f\*x+e))\*(A+B\*tan(f\*x+e)+C\*tan(f\*x+e)\*\*2)/(c+d\*tan(f\*x+e  $))$ \*\*3,x)

output ✞ ☎ Exception raised: AttributeError >> 'NoneType' object has no attribute 'pr imitive'

input file name test cases/rubi\_tests/4 Trig\_functions/4.3 Tangent/219  $4.3.4.2$ 

Test file number 219

Exception generated.

$$
\int \frac{A+B\tan(e+fx) + C\tan^2(e+fx)}{(c+d\tan(e+fx))^3} dx = \text{Exception raised:AttributeError}
$$

✞ ☎

 $\begin{pmatrix} 1 & 0 & 0 \\ 0 & 0 & 0 \\ 0 & 0 & 0 \\ 0 & 0 & 0 \\ 0 & 0 & 0 \\ 0 & 0 & 0 \\ 0 & 0 & 0 & 0 \\ 0 & 0 & 0 & 0 \\ 0 & 0 & 0 & 0 \\ 0 & 0 & 0 & 0 \\ 0 & 0 & 0 & 0 & 0 \\ 0 & 0 & 0 & 0 & 0 \\ 0 & 0 & 0 & 0 & 0 & 0 \\ 0 & 0 & 0 & 0 & 0 & 0 \\ 0 & 0 & 0 & 0 & 0 & 0 & 0 \\ 0 & 0 & 0 & 0 & 0 & 0 & 0 \\ 0 &$ 

 $\sqrt{2}$   $\sqrt{2}$   $\sqrt{2$ 

 $\left($   $\left($   $\right)$   $\left($   $\left($   $\right)$   $\left($   $\left($   $\right)$   $\left($   $\left($   $\right)$   $\left($   $\left($   $\right)$   $\left($   $\left($   $\right)$   $\left($   $\left($   $\right)$   $\left($   $\left($   $\right)$   $\left($   $\left($   $\right)$   $\left($   $\left($   $\right)$   $\left($   $\left($   $\right)$   $\left($   $\left($   $\right)$   $\left($ 

input integrate((A+B\*tan(f\*x+e)+C\*tan(f\*x+e)\*\*2)/(c+d\*tan(f\*x+e))\*\*3,x)

output Exception raised: AttributeError >> 'NoneType' object has no attribute 'pr imitive'

input file name test\_cases/rubi\_tests/4\_Trig\_functions/4.3\_Tangent/219\_4.3.4.2

Test file number 219

Integral number in file 87

### **Sympy [F(-2)]**

Exception generated.

$$
\int \frac{A+B \tan(e+fx) + C \tan^2(e+fx)}{(a+b \tan(e+fx))(c+d \tan(e+fx))^3} dx
$$
  
= Exception raised: NotImplementedError

✞ ☎

 $\left($   $\left($   $\right)$   $\left($   $\left($   $\right)$   $\left($   $\left($   $\right)$   $\left($   $\left($   $\right)$   $\left($   $\left($   $\right)$   $\left($   $\left($   $\right)$   $\left($   $\left($   $\right)$   $\left($   $\left($   $\right)$   $\left($   $\left($   $\right)$   $\left($   $\left($   $\right)$   $\left($   $\left($   $\right)$   $\left($   $\left($   $\right)$   $\left($ 

✞ ☎

 $\left( \begin{array}{cc} \bullet & \bullet & \bullet \\ \bullet & \bullet & \bullet \end{array} \right)$ 

input integrate((A+B\*tan(f\*x+e)+C\*tan(f\*x+e)\*\*2)/(a+b\*tan(f\*x+e))/(c+d\*tan(f\*x+e  $))$ \*\*3,x)

output Exception raised: NotImplementedError >> no valid subset found

input file name test\_cases/rubi\_tests/4\_Trig\_functions/4.3\_Tangent/219\_4.3.4.2 Test file number 219 Integral number in file 88

Exception generated.

$$
\int \frac{A+B \tan(e+fx) + C \tan^2(e+fx)}{(a+b \tan(e+fx))^2(c+d \tan(e+fx))^3} dx
$$
  
= Exception raised: NotImplementedError

✞ ☎

 $\begin{pmatrix} 1 & 0 & 0 \\ 0 & 0 & 0 \\ 0 & 0 & 0 \\ 0 & 0 & 0 \\ 0 & 0 & 0 \\ 0 & 0 & 0 \\ 0 & 0 & 0 & 0 \\ 0 & 0 & 0 & 0 \\ 0 & 0 & 0 & 0 \\ 0 & 0 & 0 & 0 \\ 0 & 0 & 0 & 0 & 0 \\ 0 & 0 & 0 & 0 & 0 \\ 0 & 0 & 0 & 0 & 0 & 0 \\ 0 & 0 & 0 & 0 & 0 & 0 \\ 0 & 0 & 0 & 0 & 0 & 0 & 0 \\ 0 & 0 & 0 & 0 & 0 & 0 & 0 \\ 0 &$ 

✞ ☎

 $\begin{pmatrix} 1 & 0 & 0 \\ 0 & 0 & 0 \\ 0 & 0 & 0 \\ 0 & 0 & 0 \\ 0 & 0 & 0 \\ 0 & 0 & 0 \\ 0 & 0 & 0 & 0 \\ 0 & 0 & 0 & 0 \\ 0 & 0 & 0 & 0 \\ 0 & 0 & 0 & 0 \\ 0 & 0 & 0 & 0 & 0 \\ 0 & 0 & 0 & 0 & 0 \\ 0 & 0 & 0 & 0 & 0 & 0 \\ 0 & 0 & 0 & 0 & 0 & 0 \\ 0 & 0 & 0 & 0 & 0 & 0 & 0 \\ 0 & 0 & 0 & 0 & 0 & 0 & 0 \\ 0 &$ 

input integrate((A+B\*tan(f\*x+e)+C\*tan(f\*x+e)\*\*2)/(a+b\*tan(f\*x+e))\*\*2/(c+d\*tan(f\*  $x+e$ ) \*\*3, x)

output Exception raised: NotImplementedError >> no valid subset found

input file name test cases/rubi\_tests/4 Trig\_functions/4.3 Tangent/219  $4.3.4.2$ 

Test file number 219

Integral number in file 89

### **Sympy [F(-2)]**

Exception generated.

$$
\int (a + b \tan(e + fx))^m (c + d \tan(e + fx))^n (A + B \tan(e + fx) + C \tan^2(e + fx)) dx
$$
  
= Exception raised: HeuristicGCDFailed

✞ ☎

 $\begin{pmatrix} 1 & 0 & 0 \\ 0 & 0 & 0 \\ 0 & 0 & 0 \\ 0 & 0 & 0 \\ 0 & 0 & 0 \\ 0 & 0 & 0 \\ 0 & 0 & 0 & 0 \\ 0 & 0 & 0 & 0 \\ 0 & 0 & 0 & 0 \\ 0 & 0 & 0 & 0 \\ 0 & 0 & 0 & 0 & 0 \\ 0 & 0 & 0 & 0 & 0 \\ 0 & 0 & 0 & 0 & 0 & 0 \\ 0 & 0 & 0 & 0 & 0 & 0 \\ 0 & 0 & 0 & 0 & 0 & 0 & 0 \\ 0 & 0 & 0 & 0 & 0 & 0 & 0 \\ 0 &$ 

✞ ☎

 $\left( \begin{array}{cc} \text{ } & \text{ } \\ \text{ } & \text{ } \end{array} \right)$ 

input

integrate((a+b\*tan(f\*x+e))\*\*m\*(c+d\*tan(f\*x+e))\*\*n\*(A+B\*tan(f\*x+e)+C\*tan(f\*  $x+e$ ) \*\*2),  $x$ )

output Exception raised: HeuristicGCDFailed >> no luck

> input file name test\_cases/rubi\_tests/4\_Trig\_functions/4.3\_Tangent/219\_4.3.4.2 Test file number 219 Integral number in file 164

Exception generated.

$$
\int \frac{(a + b \tan(e + fx))^m (A + B \tan(e + fx) + C \tan^2(e + fx))}{(c + d \tan(e + fx))^2} dx
$$
  
= Exception raised: HeuristicGCDFailed

✞ ☎

 $\begin{pmatrix} 1 & 0 & 0 \\ 0 & 0 & 0 \\ 0 & 0 & 0 \\ 0 & 0 & 0 \\ 0 & 0 & 0 \\ 0 & 0 & 0 \\ 0 & 0 & 0 & 0 \\ 0 & 0 & 0 & 0 \\ 0 & 0 & 0 & 0 \\ 0 & 0 & 0 & 0 \\ 0 & 0 & 0 & 0 & 0 \\ 0 & 0 & 0 & 0 & 0 \\ 0 & 0 & 0 & 0 & 0 & 0 \\ 0 & 0 & 0 & 0 & 0 & 0 \\ 0 & 0 & 0 & 0 & 0 & 0 & 0 \\ 0 & 0 & 0 & 0 & 0 & 0 & 0 \\ 0 &$ 

✞ ☎

 $\begin{pmatrix} 1 & 0 & 0 \\ 0 & 0 & 0 \\ 0 & 0 & 0 \\ 0 & 0 & 0 \\ 0 & 0 & 0 \\ 0 & 0 & 0 \\ 0 & 0 & 0 & 0 \\ 0 & 0 & 0 & 0 \\ 0 & 0 & 0 & 0 \\ 0 & 0 & 0 & 0 \\ 0 & 0 & 0 & 0 & 0 \\ 0 & 0 & 0 & 0 & 0 \\ 0 & 0 & 0 & 0 & 0 & 0 \\ 0 & 0 & 0 & 0 & 0 & 0 \\ 0 & 0 & 0 & 0 & 0 & 0 & 0 \\ 0 & 0 & 0 & 0 & 0 & 0 & 0 \\ 0 &$ 

input integrate((a+b\*tan(f\*x+e))\*\*m\*(A+B\*tan(f\*x+e)+C\*tan(f\*x+e)\*\*2)/(c+d\*tan(f\*  $x+e$ ) \*\*2, x)

output Exception raised: HeuristicGCDFailed >> no luck

input file name test cases/rubi\_tests/4 Trig\_functions/4.3 Tangent/219  $4.3.4.2$ 

Test file number 219

Integral number in file 170

### **Sympy [F(-2)]**

Exception generated.

$$
\int \frac{A+B\cot(c+dx)}{(a+b\cot(c+dx))^3} dx = \text{Exception raised: AttributeError}
$$

✞ ☎

✞ ☎

 $\overline{\phantom{a}}$   $\overline{\phantom{a}}$   $\overline{\$ 

input

integrate((A+B\*cot(d\*x+c))/(a+b\*cot(d\*x+c))\*\*3,x)  $\begin{pmatrix} 1 & 0 & 0 \\ 0 & 0 & 0 \\ 0 & 0 & 0 \\ 0 & 0 & 0 \\ 0 & 0 & 0 \\ 0 & 0 & 0 \\ 0 & 0 & 0 \\ 0 & 0 & 0 \\ 0 & 0 & 0 & 0 \\ 0 & 0 & 0 & 0 \\ 0 & 0 & 0 & 0 \\ 0 & 0 & 0 & 0 & 0 \\ 0 & 0 & 0 & 0 & 0 \\ 0 & 0 & 0 & 0 & 0 \\ 0 & 0 & 0 & 0 & 0 & 0 \\ 0 & 0 & 0 & 0 & 0 & 0 \\ 0 & 0 & 0 & 0 & 0 & 0 & 0 \\ 0 &$ 

output Exception raised: AttributeError >> 'NoneType' object has no attribute 'pr imitive'

input file name test\_cases/rubi\_tests/4\_Trig\_functions/4.4\_Cotangent/227\_4.4.2.1 Test file number 227

Exception generated.

$$
\int \frac{a + b \tan(d + ex)}{(b^2 + 2ab \tan(d + ex) + a^2 \tan^2(d + ex))^2} dx = \text{Exception raised: AttributeError}
$$

✞ ☎

 $\begin{pmatrix} 1 & 0 & 0 \\ 0 & 0 & 0 \\ 0 & 0 & 0 \\ 0 & 0 & 0 \\ 0 & 0 & 0 \\ 0 & 0 & 0 \\ 0 & 0 & 0 & 0 \\ 0 & 0 & 0 & 0 \\ 0 & 0 & 0 & 0 \\ 0 & 0 & 0 & 0 \\ 0 & 0 & 0 & 0 & 0 \\ 0 & 0 & 0 & 0 & 0 \\ 0 & 0 & 0 & 0 & 0 & 0 \\ 0 & 0 & 0 & 0 & 0 & 0 \\ 0 & 0 & 0 & 0 & 0 & 0 & 0 \\ 0 & 0 & 0 & 0 & 0 & 0 & 0 \\ 0 &$ 

✞ ☎

 $\left( \begin{array}{cc} \text{ } & \text{ } \\ \text{ } & \text{ } \end{array} \right)$ 

input integrate((a+b\*tan(e\*x+d))/(b\*\*2+2\*a\*b\*tan(e\*x+d)+a\*\*2\*tan(e\*x+d)\*\*2)\*\*2,x )

output Exception raised: AttributeError >> 'NoneType' object has no attribute 'pr imitive'

input file name test\_cases/rubi\_tests/4\_Trig\_functions/4\_Miscellaneous/254\_4.0

Test file number 254

Integral number in file 456

### **Sympy [F(-2)]**

Exception generated.

$$
\int \frac{\sin^2(x)}{(a\cos(x) + b\sin(x))^2} \, dx = \text{Exception raised:} \text{AttributeError}
$$

✞ ☎

 $\left( \begin{array}{cc} \bullet & \bullet & \bullet \\ \bullet & \bullet & \bullet \end{array} \right)$ 

✞ ☎

 $\begin{pmatrix} 1 & 0 & 0 \\ 0 & 0 & 0 \\ 0 & 0 & 0 \\ 0 & 0 & 0 \\ 0 & 0 & 0 \\ 0 & 0 & 0 \\ 0 & 0 & 0 & 0 \\ 0 & 0 & 0 & 0 \\ 0 & 0 & 0 & 0 \\ 0 & 0 & 0 & 0 \\ 0 & 0 & 0 & 0 & 0 \\ 0 & 0 & 0 & 0 & 0 \\ 0 & 0 & 0 & 0 & 0 & 0 \\ 0 & 0 & 0 & 0 & 0 & 0 \\ 0 & 0 & 0 & 0 & 0 & 0 & 0 \\ 0 & 0 & 0 & 0 & 0 & 0 & 0 \\ 0 &$ 

input

 $integrate(sin(x)**2/(a*cos(x)+b*sin(x))**2,x)$ 

output Exception raised: AttributeError >> 'NoneType' object has no attribute 'pr imitive'

input file name test\_cases/rubi\_tests/4\_Trig\_functions/4\_Miscellaneous/255\_4.1 Test file number 255

Exception generated.

$$
\int \frac{\sin^3(x)}{(a\cos(x) + b\sin(x))^3} dx = \text{Exception raised: AttributeError}
$$

✞ ☎

 $\begin{pmatrix} 1 & 0 & 0 \\ 0 & 0 & 0 \\ 0 & 0 & 0 \\ 0 & 0 & 0 \\ 0 & 0 & 0 \\ 0 & 0 & 0 \\ 0 & 0 & 0 & 0 \\ 0 & 0 & 0 & 0 \\ 0 & 0 & 0 & 0 \\ 0 & 0 & 0 & 0 \\ 0 & 0 & 0 & 0 & 0 \\ 0 & 0 & 0 & 0 & 0 \\ 0 & 0 & 0 & 0 & 0 \\ 0 & 0 & 0 & 0 & 0 & 0 \\ 0 & 0 & 0 & 0 & 0 & 0 \\ 0 & 0 & 0 & 0 & 0 & 0 & 0 \\ 0 & 0 & 0 &$ 

 $\sqrt{2}$   $\sqrt{2}$   $\sqrt{2$ 

 $\left($   $\left($   $\right)$   $\left($   $\left($   $\right)$   $\left($   $\left($   $\right)$   $\left($   $\left($   $\right)$   $\left($   $\left($   $\right)$   $\left($   $\left($   $\right)$   $\left($   $\left($   $\right)$   $\left($   $\left($   $\right)$   $\left($   $\left($   $\right)$   $\left($   $\left($   $\right)$   $\left($   $\left($   $\right)$   $\left($   $\left($   $\right)$   $\left($ 

input  $integrate(sin(x)**3/(a*cos(x)+b*sin(x))**3,x)$ 

output Exception raised: AttributeError >> 'NoneType' object has no attribute 'pr imitive'

input file name test\_cases/rubi\_tests/4\_Trig\_functions/4\_Miscellaneous/255\_4.1

Test file number 255

Integral number in file 22

### **Sympy [F(-2)]**

Exception generated.

$$
\int \frac{\cos^3(c+dx)}{(a\cos(c+dx)+b\sin(c+dx))^3} dx = \text{Exception raised: AttributeError}
$$

✞ ☎

 $\left($   $\left($   $\right)$   $\left($   $\left($   $\right)$   $\left($   $\left($   $\right)$   $\left($   $\left($   $\right)$   $\left($   $\left($   $\right)$   $\left($   $\left($   $\right)$   $\left($   $\left($   $\right)$   $\left($   $\left($   $\right)$   $\left($   $\left($   $\right)$   $\left($   $\left($   $\right)$   $\left($   $\left($   $\right)$   $\left($   $\left($   $\right)$   $\left($ 

✞ ☎

 $\left( \begin{array}{cc} \text{ } & \text{ } \\ \text{ } & \text{ } \end{array} \right)$ 

input integrate(cos(d\*x+c)\*\*3/(a\*cos(d\*x+c)+b\*sin(d\*x+c))\*\*3,x)

output Exception raised: AttributeError >> 'NoneType' object has no attribute 'pr imitive'

input file name test\_cases/rubi\_tests/4\_Trig\_functions/4\_Miscellaneous/255\_4.1 Test file number 255

Exception generated.

$$
\int \frac{\cos(x)\sin(x)}{(a\cos(x) + b\sin(x))^2} dx = \text{Exception raised: AttributeError}
$$

✞ ☎

 $\begin{pmatrix} 1 & 0 & 0 \\ 0 & 0 & 0 \\ 0 & 0 & 0 \\ 0 & 0 & 0 \\ 0 & 0 & 0 \\ 0 & 0 & 0 \\ 0 & 0 & 0 & 0 \\ 0 & 0 & 0 & 0 \\ 0 & 0 & 0 & 0 \\ 0 & 0 & 0 & 0 \\ 0 & 0 & 0 & 0 & 0 \\ 0 & 0 & 0 & 0 & 0 \\ 0 & 0 & 0 & 0 & 0 & 0 \\ 0 & 0 & 0 & 0 & 0 & 0 \\ 0 & 0 & 0 & 0 & 0 & 0 & 0 \\ 0 & 0 & 0 & 0 & 0 & 0 & 0 \\ 0 &$ 

✞ ☎

 $\left( \begin{array}{cc} \text{ } & \text{ } \\ \text{ } & \text{ } \end{array} \right)$ 

input  $integrate(cos(x)*sin(x)/(a}*cos(x)+b*sin(x))**2,x)$ 

output Exception raised: AttributeError >> 'NoneType' object has no attribute 'pr imitive'

input file name test\_cases/rubi\_tests/4\_Trig\_functions/4\_Miscellaneous/255\_4.1

Test file number 255

Integral number in file 284

# **Sympy [F(-2)]**

Exception generated.

$$
\int \sec^3(c+bx)\sin(a+bx) dx = \text{Exception raised: HeuristicGCDFailed}
$$

✞ ☎

✞ ☎

input

integrate(sec(b\*x+c)\*\*3\*sin(b\*x+a),x)  $\begin{pmatrix} 1 & 0 & 0 \\ 0 & 0 & 0 \\ 0 & 0 & 0 \\ 0 & 0 & 0 \\ 0 & 0 & 0 \\ 0 & 0 & 0 \\ 0 & 0 & 0 & 0 \\ 0 & 0 & 0 & 0 \\ 0 & 0 & 0 & 0 \\ 0 & 0 & 0 & 0 \\ 0 & 0 & 0 & 0 & 0 \\ 0 & 0 & 0 & 0 & 0 \\ 0 & 0 & 0 & 0 & 0 & 0 \\ 0 & 0 & 0 & 0 & 0 & 0 \\ 0 & 0 & 0 & 0 & 0 & 0 & 0 \\ 0 & 0 & 0 & 0 & 0 & 0 & 0 \\ 0 &$ 

output Exception raised: HeuristicGCDFailed >> no luck  $\begin{pmatrix} 1 & 0 & 0 \\ 0 & 0 & 0 \\ 0 & 0 & 0 \\ 0 & 0 & 0 \\ 0 & 0 & 0 \\ 0 & 0 & 0 \\ 0 & 0 & 0 & 0 \\ 0 & 0 & 0 & 0 \\ 0 & 0 & 0 & 0 \\ 0 & 0 & 0 & 0 \\ 0 & 0 & 0 & 0 & 0 \\ 0 & 0 & 0 & 0 & 0 \\ 0 & 0 & 0 & 0 & 0 & 0 \\ 0 & 0 & 0 & 0 & 0 & 0 \\ 0 & 0 & 0 & 0 & 0 & 0 & 0 \\ 0 & 0 & 0 & 0 & 0 & 0 & 0 \\ 0 &$ 

input file name test\_cases/rubi\_tests/4\_Trig\_functions/4\_Miscellaneous/256\_4.2 Test file number 256

Exception generated.

$$
\int \sec^2(c+bx)\sin^2(a+bx) dx = \text{Exception raised: HeuristicGCDFailed}
$$

✞ ☎

 $\left( \begin{array}{cc} \text{ } & \text{ } \\ \text{ } & \text{ } \end{array} \right)$ 

✞ ☎

 $\overline{\phantom{a}}$   $\overline{\phantom{a}}$   $\overline{\$ 

input integrate(sec(b\*x+c)\*\*2\*sin(b\*x+a)\*\*2,x)

output

Exception raised: HeuristicGCDFailed >> no luck

input file name test\_cases/rubi\_tests/4\_Trig\_functions/4\_Miscellaneous/256\_4.2 Test file number 256 Integral number in file 159

### **Sympy [F(-2)]**

Exception generated.

$$
\int \sec^2(c+bx)\sin^3(a+bx) dx =
$$
Exception raised: HeuristicGCDFailed

✞ ☎

✞ ☎

 $\begin{pmatrix} 1 & 0 & 0 \\ 0 & 0 & 0 \\ 0 & 0 & 0 \\ 0 & 0 & 0 \\ 0 & 0 & 0 \\ 0 & 0 & 0 \\ 0 & 0 & 0 & 0 \\ 0 & 0 & 0 & 0 \\ 0 & 0 & 0 & 0 \\ 0 & 0 & 0 & 0 \\ 0 & 0 & 0 & 0 & 0 \\ 0 & 0 & 0 & 0 & 0 \\ 0 & 0 & 0 & 0 & 0 & 0 \\ 0 & 0 & 0 & 0 & 0 & 0 \\ 0 & 0 & 0 & 0 & 0 & 0 & 0 \\ 0 & 0 & 0 & 0 & 0 & 0 & 0 \\ 0 &$ 

input

integrate(sec(b\*x+c)\*\*2\*sin(b\*x+a)\*\*3,x)  $\begin{pmatrix} 1 & 0 & 0 \\ 0 & 0 & 0 \\ 0 & 0 & 0 \\ 0 & 0 & 0 \\ 0 & 0 & 0 \\ 0 & 0 & 0 \\ 0 & 0 & 0 & 0 \\ 0 & 0 & 0 & 0 \\ 0 & 0 & 0 & 0 \\ 0 & 0 & 0 & 0 \\ 0 & 0 & 0 & 0 & 0 \\ 0 & 0 & 0 & 0 & 0 \\ 0 & 0 & 0 & 0 & 0 & 0 \\ 0 & 0 & 0 & 0 & 0 & 0 \\ 0 & 0 & 0 & 0 & 0 & 0 & 0 \\ 0 & 0 & 0 & 0 & 0 & 0 & 0 \\ 0 &$ 

output Exception raised: HeuristicGCDFailed >> no luck

input file name test\_cases/rubi\_tests/4\_Trig\_functions/4\_Miscellaneous/256\_4.2

Test file number 256

Exception generated.

$$
\int \sec^3(c+bx)\sin(a+bx)\,dx = \text{Exception raised: HeuristicGCDFailed}
$$

✞ ☎

 $\left( \begin{array}{cc} \text{ } & \text{ } \\ \text{ } & \text{ } \end{array} \right)$ 

✞ ☎

 $\overline{\phantom{a}}$   $\overline{\phantom{a}}$   $\overline{\$ 

input integrate(sec(b\*x+c)\*\*3\*sin(b\*x+a),x)

output

Exception raised: HeuristicGCDFailed >> no luck

input file name test\_cases/rubi\_tests/4\_Trig\_functions/4\_Miscellaneous/256\_4.2 Test file number 256 Integral number in file 263

**Sympy [F(-2)]**

Exception generated.

$$
\int \sec^3(c - bx) \sin(a + bx) dx = \text{Exception raised: HeuristicGCDFailed}
$$

✞ ☎

✞ ☎

 $\begin{pmatrix} 1 & 0 & 0 \\ 0 & 0 & 0 \\ 0 & 0 & 0 \\ 0 & 0 & 0 \\ 0 & 0 & 0 \\ 0 & 0 & 0 \\ 0 & 0 & 0 & 0 \\ 0 & 0 & 0 & 0 \\ 0 & 0 & 0 & 0 \\ 0 & 0 & 0 & 0 \\ 0 & 0 & 0 & 0 & 0 \\ 0 & 0 & 0 & 0 & 0 \\ 0 & 0 & 0 & 0 & 0 & 0 \\ 0 & 0 & 0 & 0 & 0 & 0 \\ 0 & 0 & 0 & 0 & 0 & 0 & 0 \\ 0 & 0 & 0 & 0 & 0 & 0 & 0 \\ 0 &$ 

input

integrate(sec(b\*x-c)\*\*3\*sin(b\*x+a),x)  $\left( \begin{array}{cc} \bullet & \bullet & \bullet \\ \bullet & \bullet & \bullet \end{array} \right)$ 

output Exception raised: HeuristicGCDFailed >> no luck

input file name test\_cases/rubi\_tests/4\_Trig\_functions/4\_Miscellaneous/256\_4.2

Test file number 256

Exception generated.

$$
\int \sec^2(c+bx)\sin^2(a+bx) dx = \text{Exception raised: HeuristicGCDFailed}
$$

✞ ☎

 $\left( \begin{array}{cc} \text{ } & \text{ } \\ \text{ } & \text{ } \end{array} \right)$ 

✞ ☎

 $\overline{\phantom{a}}$   $\overline{\phantom{a}}$   $\overline{\$ 

input integrate(sec(b\*x+c)\*\*2\*sin(b\*x+a)\*\*2,x)

output

Exception raised: HeuristicGCDFailed >> no luck

input file name test\_cases/rubi\_tests/4\_Trig\_functions/4\_Miscellaneous/256\_4.2 Test file number 256 Integral number in file 270

### **Sympy [F(-2)]**

Exception generated.

$$
\int \sec^2(c - bx) \sin^2(a + bx) dx = \text{Exception raised: HeuristicGCDFailed}
$$

✞ ☎

✞ ☎

 $\begin{pmatrix} 1 & 0 \\ 0 & 1 \end{pmatrix}$ 

input

integrate(sec(b\*x-c)\*\*2\*sin(b\*x+a)\*\*2,x)  $\left( \begin{array}{cc} \bullet & \bullet & \bullet \\ \bullet & \bullet & \bullet \end{array} \right)$ 

output Exception raised: HeuristicGCDFailed >> no luck

input file name test\_cases/rubi\_tests/4\_Trig\_functions/4\_Miscellaneous/256\_4.2

Test file number 256

Exception generated.

$$
\int \cos(a+bx)\sec^3(c+bx)\,dx = \text{Exception raised: HeuristicGCDFailed}
$$

✞ ☎

 $\left( \begin{array}{cc} \text{ } & \text{ } \\ \text{ } & \text{ } \end{array} \right)$ 

✞ ☎

 $\overline{\phantom{a}}$   $\overline{\phantom{a}}$   $\overline{\$ 

input integrate(cos(b\*x+a)\*sec(b\*x+c)\*\*3,x)

output

Exception raised: HeuristicGCDFailed >> no luck

input file name test\_cases/rubi\_tests/4\_Trig\_functions/4\_Miscellaneous/256\_4.2 Test file number 256 Integral number in file 300

**Sympy [F(-2)]**

Exception generated.

$$
\int \cos^2(a+bx) \sec^2(c+bx) dx = \text{Exception raised: HeuristicGCDFailed}
$$

✞ ☎

✞ ☎

 $\begin{pmatrix} 1 & 0 & 0 \\ 0 & 0 & 0 \\ 0 & 0 & 0 \\ 0 & 0 & 0 \\ 0 & 0 & 0 \\ 0 & 0 & 0 \\ 0 & 0 & 0 & 0 \\ 0 & 0 & 0 & 0 \\ 0 & 0 & 0 & 0 \\ 0 & 0 & 0 & 0 \\ 0 & 0 & 0 & 0 & 0 \\ 0 & 0 & 0 & 0 & 0 \\ 0 & 0 & 0 & 0 & 0 & 0 \\ 0 & 0 & 0 & 0 & 0 & 0 \\ 0 & 0 & 0 & 0 & 0 & 0 & 0 \\ 0 & 0 & 0 & 0 & 0 & 0 & 0 \\ 0 &$ 

input

integrate(cos(b\*x+a)\*\*2\*sec(b\*x+c)\*\*2,x)  $\begin{pmatrix} 1 & 0 & 0 \\ 0 & 0 & 0 \\ 0 & 0 & 0 \\ 0 & 0 & 0 \\ 0 & 0 & 0 \\ 0 & 0 & 0 \\ 0 & 0 & 0 & 0 \\ 0 & 0 & 0 & 0 \\ 0 & 0 & 0 & 0 \\ 0 & 0 & 0 & 0 \\ 0 & 0 & 0 & 0 & 0 \\ 0 & 0 & 0 & 0 & 0 \\ 0 & 0 & 0 & 0 & 0 & 0 \\ 0 & 0 & 0 & 0 & 0 & 0 \\ 0 & 0 & 0 & 0 & 0 & 0 & 0 \\ 0 & 0 & 0 & 0 & 0 & 0 & 0 \\ 0 &$ 

output Exception raised: HeuristicGCDFailed >> no luck

input file name test\_cases/rubi\_tests/4\_Trig\_functions/4\_Miscellaneous/256\_4.2

Test file number 256

Exception generated.

$$
\int \cos^3(a+bx) \sec^2(c+bx) dx = \text{Exception raised: HeuristicGCDFailed}
$$

✞ ☎

 $\left( \begin{array}{cc} \text{ } & \text{ } \\ \text{ } & \text{ } \end{array} \right)$ 

✞ ☎

 $\overline{\phantom{a}}$   $\overline{\phantom{a}}$   $\overline{\$ 

input integrate(cos(b\*x+a)\*\*3\*sec(b\*x+c)\*\*2,x)

output

Exception raised: HeuristicGCDFailed >> no luck

input file name test\_cases/rubi\_tests/4\_Trig\_functions/4\_Miscellaneous/256\_4.2 Test file number 256 Integral number in file 315

**Sympy [F(-2)]**

Exception generated.

 $\int \cos(a+bx)\sec^3(c+bx) dx = \text{Exception raised: HeuristicGCDFailed}$ 

✞ ☎

✞ ☎

 $\begin{pmatrix} 1 & 0 & 0 \\ 0 & 0 & 0 \\ 0 & 0 & 0 \\ 0 & 0 & 0 \\ 0 & 0 & 0 \\ 0 & 0 & 0 \\ 0 & 0 & 0 & 0 \\ 0 & 0 & 0 & 0 \\ 0 & 0 & 0 & 0 \\ 0 & 0 & 0 & 0 \\ 0 & 0 & 0 & 0 & 0 \\ 0 & 0 & 0 & 0 & 0 \\ 0 & 0 & 0 & 0 & 0 & 0 \\ 0 & 0 & 0 & 0 & 0 & 0 \\ 0 & 0 & 0 & 0 & 0 & 0 & 0 \\ 0 & 0 & 0 & 0 & 0 & 0 & 0 \\ 0 &$ 

input

integrate(cos(b\*x+a)\*sec(b\*x+c)\*\*3,x)  $\begin{pmatrix} 1 & 0 & 0 \\ 0 & 0 & 0 \\ 0 & 0 & 0 \\ 0 & 0 & 0 \\ 0 & 0 & 0 \\ 0 & 0 & 0 \\ 0 & 0 & 0 & 0 \\ 0 & 0 & 0 & 0 \\ 0 & 0 & 0 & 0 \\ 0 & 0 & 0 & 0 \\ 0 & 0 & 0 & 0 & 0 \\ 0 & 0 & 0 & 0 & 0 \\ 0 & 0 & 0 & 0 & 0 & 0 \\ 0 & 0 & 0 & 0 & 0 & 0 \\ 0 & 0 & 0 & 0 & 0 & 0 & 0 \\ 0 & 0 & 0 & 0 & 0 & 0 & 0 \\ 0 &$ 

output Exception raised: HeuristicGCDFailed >> no luck

input file name test\_cases/rubi\_tests/4\_Trig\_functions/4\_Miscellaneous/256\_4.2

Test file number 256

Exception generated.

$$
\int \cos(a+bx)\sec^3(c-bx)\,dx = \text{Exception raised: HeuristicGCDFailed}
$$

✞ ☎

 $\left( \begin{array}{cc} \text{ } & \text{ } \\ \text{ } & \text{ } \end{array} \right)$ 

✞ ☎

 $\overline{\phantom{a}}$   $\overline{\phantom{a}}$   $\overline{\$ 

input integrate(cos(b\*x+a)\*sec(b\*x-c)\*\*3,x)

output

Exception raised: HeuristicGCDFailed >> no luck

input file name test\_cases/rubi\_tests/4\_Trig\_functions/4\_Miscellaneous/256\_4.2 Test file number 256 Integral number in file 377

**Sympy [F(-2)]**

Exception generated.

$$
\int \cos^2(a+bx) \sec^2(c+bx) dx = \text{Exception raised: HeuristicGCDFailed}
$$

✞ ☎

✞ ☎

 $\begin{pmatrix} 1 & 0 & 0 \\ 0 & 0 & 0 \\ 0 & 0 & 0 \\ 0 & 0 & 0 \\ 0 & 0 & 0 \\ 0 & 0 & 0 \\ 0 & 0 & 0 & 0 \\ 0 & 0 & 0 & 0 \\ 0 & 0 & 0 & 0 \\ 0 & 0 & 0 & 0 \\ 0 & 0 & 0 & 0 & 0 \\ 0 & 0 & 0 & 0 & 0 \\ 0 & 0 & 0 & 0 & 0 & 0 \\ 0 & 0 & 0 & 0 & 0 & 0 \\ 0 & 0 & 0 & 0 & 0 & 0 & 0 \\ 0 & 0 & 0 & 0 & 0 & 0 & 0 \\ 0 &$ 

input

integrate(cos(b\*x+a)\*\*2\*sec(b\*x+c)\*\*2,x)  $\begin{pmatrix} 1 & 0 & 0 \\ 0 & 0 & 0 \\ 0 & 0 & 0 \\ 0 & 0 & 0 \\ 0 & 0 & 0 \\ 0 & 0 & 0 \\ 0 & 0 & 0 & 0 \\ 0 & 0 & 0 & 0 \\ 0 & 0 & 0 & 0 \\ 0 & 0 & 0 & 0 \\ 0 & 0 & 0 & 0 & 0 \\ 0 & 0 & 0 & 0 & 0 \\ 0 & 0 & 0 & 0 & 0 & 0 \\ 0 & 0 & 0 & 0 & 0 & 0 \\ 0 & 0 & 0 & 0 & 0 & 0 & 0 \\ 0 & 0 & 0 & 0 & 0 & 0 & 0 \\ 0 &$ 

output Exception raised: HeuristicGCDFailed >> no luck

input file name test\_cases/rubi\_tests/4\_Trig\_functions/4\_Miscellaneous/256\_4.2

Test file number 256

Exception generated.

$$
\int \cos^2(a+bx) \sec^2(c-bx) dx = \text{Exception raised: HeuristicGCDFailed}
$$

✞ ☎

✞ ☎

 $\overline{\phantom{a}}$   $\overline{\phantom{a}}$   $\overline{\$ 

input integrate(cos(b\*x+a)\*\*2\*sec(b\*x-c)\*\*2,x)  $\left( \begin{array}{cc} \text{ } & \text{ } \\ \text{ } & \text{ } \end{array} \right)$ 

output

Exception raised: HeuristicGCDFailed >> no luck

input file name test\_cases/rubi\_tests/4\_Trig\_functions/4\_Miscellaneous/256\_4.2 Test file number 256 Integral number in file 384

**Sympy [F(-2)]**

Exception generated.

$$
\int \csc(2a + 2bx) \sin(a + bx) dx = \text{Exception raised: HeuristicGCDFailed}
$$

✞ ☎

✞ ☎

 $\begin{pmatrix} 1 & 0 & 0 \\ 0 & 0 & 0 \\ 0 & 0 & 0 \\ 0 & 0 & 0 \\ 0 & 0 & 0 \\ 0 & 0 & 0 \\ 0 & 0 & 0 & 0 \\ 0 & 0 & 0 & 0 \\ 0 & 0 & 0 & 0 \\ 0 & 0 & 0 & 0 \\ 0 & 0 & 0 & 0 & 0 \\ 0 & 0 & 0 & 0 & 0 \\ 0 & 0 & 0 & 0 & 0 & 0 \\ 0 & 0 & 0 & 0 & 0 & 0 \\ 0 & 0 & 0 & 0 & 0 & 0 & 0 \\ 0 & 0 & 0 & 0 & 0 & 0 & 0 \\ 0 &$ 

input

integrate(csc(2\*b\*x+2\*a)\*sin(b\*x+a),x)  $\begin{pmatrix} 1 & 0 & 0 \\ 0 & 0 & 0 \\ 0 & 0 & 0 \\ 0 & 0 & 0 \\ 0 & 0 & 0 \\ 0 & 0 & 0 \\ 0 & 0 & 0 & 0 \\ 0 & 0 & 0 & 0 \\ 0 & 0 & 0 & 0 \\ 0 & 0 & 0 & 0 \\ 0 & 0 & 0 & 0 & 0 \\ 0 & 0 & 0 & 0 & 0 \\ 0 & 0 & 0 & 0 & 0 & 0 \\ 0 & 0 & 0 & 0 & 0 & 0 \\ 0 & 0 & 0 & 0 & 0 & 0 & 0 \\ 0 & 0 & 0 & 0 & 0 & 0 & 0 \\ 0 &$ 

output Exception raised: HeuristicGCDFailed >> no luck

input file name test\_cases/rubi\_tests/4\_Trig\_functions/4\_Miscellaneous/256\_4.2

Test file number 256

Exception generated.

$$
\int \csc(2a + 2bx) \sin^2(a + bx) dx = \text{Exception raised: HeuristicGCDFailed}
$$

✞ ☎

 $\left( \begin{array}{cc} \text{ } & \text{ } \\ \text{ } & \text{ } \end{array} \right)$ 

✞ ☎

 $\overline{\phantom{a}}$   $\overline{\phantom{a}}$   $\overline{\$ 

input integrate(csc(2\*b\*x+2\*a)\*sin(b\*x+a)\*\*2,x)

output

Exception raised: HeuristicGCDFailed >> no luck

input file name test\_cases/rubi\_tests/4\_Trig\_functions/4\_Miscellaneous/256\_4.2 Test file number 256 Integral number in file 428

**Sympy [F(-2)]**

Exception generated.

 $\int \csc(2a + 2bx) \sin^3(a + bx) dx =$  Exception raised: HeuristicGCDFailed

✞ ☎

✞ ☎

 $\begin{pmatrix} 1 & 0 & 0 \\ 0 & 0 & 0 \\ 0 & 0 & 0 \\ 0 & 0 & 0 \\ 0 & 0 & 0 \\ 0 & 0 & 0 \\ 0 & 0 & 0 & 0 \\ 0 & 0 & 0 & 0 \\ 0 & 0 & 0 & 0 \\ 0 & 0 & 0 & 0 \\ 0 & 0 & 0 & 0 & 0 \\ 0 & 0 & 0 & 0 & 0 \\ 0 & 0 & 0 & 0 & 0 & 0 \\ 0 & 0 & 0 & 0 & 0 & 0 \\ 0 & 0 & 0 & 0 & 0 & 0 & 0 \\ 0 & 0 & 0 & 0 & 0 & 0 & 0 \\ 0 &$ 

input

integrate(csc(2\*b\*x+2\*a)\*sin(b\*x+a)\*\*3,x)  $\left( \begin{array}{cc} \bullet & \bullet & \bullet \\ \bullet & \bullet & \bullet \end{array} \right)$ 

output Exception raised: HeuristicGCDFailed >> no luck

input file name test\_cases/rubi\_tests/4\_Trig\_functions/4\_Miscellaneous/256\_4.2

Test file number 256

Exception generated.

$$
\int \cos(a+bx)\csc(2a+2bx)\,dx = \text{Exception raised: HeuristicGCDFailed}
$$

✞ ☎

 $\left( \begin{array}{cc} \text{ } & \text{ } \\ \text{ } & \text{ } \end{array} \right)$ 

✞ ☎

 $\overline{\phantom{a}}$   $\overline{\phantom{a}}$   $\overline{\$ 

input integrate(cos(b\*x+a)\*csc(2\*b\*x+2\*a),x)

output

Exception raised: HeuristicGCDFailed >> no luck

input file name test\_cases/rubi\_tests/4\_Trig\_functions/4\_Miscellaneous/256\_4.2 Test file number 256 Integral number in file 545

**Sympy [F(-2)]**

Exception generated.

$$
\int \cos^2(a+bx)\csc(2a+2bx) dx = \text{Exception raised: HeuristicGCDFailed}
$$

✞ ☎

✞ ☎

 $\begin{pmatrix} 1 & 0 \\ 0 & 1 \end{pmatrix}$ 

input

integrate(cos(b\*x+a)\*\*2\*csc(2\*b\*x+2\*a),x)  $\left( \begin{array}{cc} \bullet & \bullet & \bullet \\ \bullet & \bullet & \bullet \end{array} \right)$ 

output Exception raised: HeuristicGCDFailed >> no luck

input file name test\_cases/rubi\_tests/4\_Trig\_functions/4\_Miscellaneous/256\_4.2

Test file number 256
Exception generated.

$$
\int \cos^3(a+bx)\csc(2a+2bx) dx = \text{Exception raised: HeuristicGCDFailed}
$$

✞ ☎

 $\left( \begin{array}{cc} \text{ } & \text{ } \\ \text{ } & \text{ } \end{array} \right)$ 

✞ ☎

 $\overline{\phantom{a}}$   $\overline{\phantom{a}}$   $\overline{\$ 

input integrate(cos(b\*x+a)\*\*3\*csc(2\*b\*x+2\*a),x)

output

Exception raised: HeuristicGCDFailed >> no luck

input file name test\_cases/rubi\_tests/4\_Trig\_functions/4\_Miscellaneous/256\_4.2 Test file number 256 Integral number in file 565

**Sympy [F(-2)]**

Exception generated.

 $\int (c + dx)^m \cos(a + bx) \sin^3(a + bx) dx =$  Exception raised: HeuristicGCDFailed

✞ ☎

 $\begin{pmatrix} 1 & 0 & 0 \\ 0 & 0 & 0 \\ 0 & 0 & 0 \\ 0 & 0 & 0 \\ 0 & 0 & 0 \\ 0 & 0 & 0 \\ 0 & 0 & 0 & 0 \\ 0 & 0 & 0 & 0 \\ 0 & 0 & 0 & 0 \\ 0 & 0 & 0 & 0 \\ 0 & 0 & 0 & 0 & 0 \\ 0 & 0 & 0 & 0 & 0 \\ 0 & 0 & 0 & 0 & 0 & 0 \\ 0 & 0 & 0 & 0 & 0 & 0 \\ 0 & 0 & 0 & 0 & 0 & 0 & 0 \\ 0 & 0 & 0 & 0 & 0 & 0 & 0 \\ 0 &$ 

✞ ☎

 $\overline{\phantom{a}}$   $\overline{\phantom{a}}$   $\overline{\$ 

input

integrate((d\*x+c)\*\*m\*cos(b\*x+a)\*sin(b\*x+a)\*\*3,x)

output Exception raised: HeuristicGCDFailed >> no luck

> input file name test\_cases/rubi\_tests/4\_Trig\_functions/4\_Miscellaneous/257\_4.3 Test file number 257

Exception generated.

$$
\int \frac{\sec(a+bx)\sin(3a+3bx)}{c+dx} dx =
$$
Exception raised: HeuristicGCDFailed

✞ ☎

 $\left( \begin{array}{cc} \bullet & \bullet & \bullet \\ \bullet & \bullet & \bullet \end{array} \right)$ 

✞ ☎

 $\begin{pmatrix} 1 & 0 & 0 \\ 0 & 0 & 0 \\ 0 & 0 & 0 \\ 0 & 0 & 0 \\ 0 & 0 & 0 \\ 0 & 0 & 0 \\ 0 & 0 & 0 & 0 \\ 0 & 0 & 0 & 0 \\ 0 & 0 & 0 & 0 \\ 0 & 0 & 0 & 0 \\ 0 & 0 & 0 & 0 & 0 \\ 0 & 0 & 0 & 0 & 0 \\ 0 & 0 & 0 & 0 & 0 & 0 \\ 0 & 0 & 0 & 0 & 0 & 0 \\ 0 & 0 & 0 & 0 & 0 & 0 & 0 \\ 0 & 0 & 0 & 0 & 0 & 0 & 0 \\ 0 &$ 

input integrate(sec(b\*x+a)\*sin(3\*b\*x+3\*a)/(d\*x+c),x)

output

Exception raised: HeuristicGCDFailed >> no luck

input file name test\_cases/rubi\_tests/4\_Trig\_functions/4\_Miscellaneous/257\_4.3

Test file number 257

Integral number in file 386

#### **Sympy [F(-2)]**

Exception generated.

 $\int \sec(a+bx)\sin(3a+3bx)$  $\frac{dx}{(c+dx)^2}$  dx = Exception raised: HeuristicGCDFailed

✞ ☎

 $\left($   $\left($   $\right)$   $\left($   $\left($   $\right)$   $\left($   $\left($   $\right)$   $\left($   $\left($   $\right)$   $\left($   $\left($   $\right)$   $\left($   $\left($   $\right)$   $\left($   $\left($   $\right)$   $\left($   $\left($   $\right)$   $\left($   $\left($   $\right)$   $\left($   $\left($   $\right)$   $\left($   $\left($   $\right)$   $\left($   $\left($   $\right)$   $\left($ 

✞ ☎

 $\begin{pmatrix} 1 & 0 & 0 \\ 0 & 0 & 0 \\ 0 & 0 & 0 \\ 0 & 0 & 0 \\ 0 & 0 & 0 \\ 0 & 0 & 0 \\ 0 & 0 & 0 \\ 0 & 0 & 0 \\ 0 & 0 & 0 & 0 \\ 0 & 0 & 0 & 0 \\ 0 & 0 & 0 & 0 \\ 0 & 0 & 0 & 0 & 0 \\ 0 & 0 & 0 & 0 & 0 \\ 0 & 0 & 0 & 0 & 0 \\ 0 & 0 & 0 & 0 & 0 & 0 \\ 0 & 0 & 0 & 0 & 0 & 0 \\ 0 & 0 & 0 & 0 & 0 & 0 & 0 \\ 0 &$ 

input

integrate(sec(b\*x+a)\*sin(3\*b\*x+3\*a)/(d\*x+c)\*\*2,x)

output Exception raised: HeuristicGCDFailed >> no luck

input file name test\_cases/rubi\_tests/4\_Trig\_functions/4\_Miscellaneous/257\_4.3

Test file number 257

Exception generated.

$$
\int (c+dx)\sec^2(a+bx)\sin(3a+3bx) dx = \text{Exception raised: HeuristicGCDFailed}
$$

✞ ☎

 $\left( \begin{array}{cc} \text{ } & \text{ } \\ \text{ } & \text{ } \end{array} \right)$ 

✞ ☎

 $\overline{\phantom{a}}$   $\overline{\phantom{a}}$   $\overline{\$ 

input integrate((d\*x+c)\*sec(b\*x+a)\*\*2\*sin(3\*b\*x+3\*a),x)

output

Exception raised: HeuristicGCDFailed >> no luck

input file name test\_cases/rubi\_tests/4\_Trig\_functions/4\_Miscellaneous/257\_4.3 Test file number 257 Integral number in file 391

#### **Sympy [F(-2)]**

Exception generated.

 $\int \frac{\sec^2(a+bx)\sin(3a+3bx)}{c+dx} dx$  = Exception raised: HeuristicGCDFailed

✞ ☎

 $\left($   $\left($   $\right)$   $\left($   $\left($   $\right)$   $\left($   $\left($   $\right)$   $\left($   $\left($   $\right)$   $\left($   $\left($   $\right)$   $\left($   $\left($   $\right)$   $\left($   $\left($   $\right)$   $\left($   $\left($   $\right)$   $\left($   $\left($   $\right)$   $\left($   $\left($   $\right)$   $\left($   $\left($   $\right)$   $\left($   $\left($   $\right)$   $\left($ 

✞ ☎

 $\left( \begin{array}{cc} \bullet & \bullet & \bullet \\ \bullet & \bullet & \bullet \end{array} \right)$ 

input

integrate(sec(b\*x+a)\*\*2\*sin(3\*b\*x+3\*a)/(d\*x+c),x)

output Exception raised: HeuristicGCDFailed >> no luck

input file name test\_cases/rubi\_tests/4\_Trig\_functions/4\_Miscellaneous/257\_4.3

Test file number 257

Exception generated.

J

$$
\int \frac{\sec^2(a+bx)\sin(3a+3bx)}{(c+dx)^2} dx = \text{Exception raised: HeuristicGCDFailed}
$$

✞ ☎

 $\begin{pmatrix} 1 & 0 & 0 \\ 0 & 0 & 0 \\ 0 & 0 & 0 \\ 0 & 0 & 0 \\ 0 & 0 & 0 \\ 0 & 0 & 0 \\ 0 & 0 & 0 & 0 \\ 0 & 0 & 0 & 0 \\ 0 & 0 & 0 & 0 \\ 0 & 0 & 0 & 0 \\ 0 & 0 & 0 & 0 & 0 \\ 0 & 0 & 0 & 0 & 0 \\ 0 & 0 & 0 & 0 & 0 & 0 \\ 0 & 0 & 0 & 0 & 0 & 0 \\ 0 & 0 & 0 & 0 & 0 & 0 & 0 \\ 0 & 0 & 0 & 0 & 0 & 0 & 0 \\ 0 &$ 

✞ ☎

input integrate(sec(b\*x+a)\*\*2\*sin(3\*b\*x+3\*a)/(d\*x+c)\*\*2,x)

output Exception raised: HeuristicGCDFailed >> no luck  $\begin{pmatrix} 1 & 0 & 0 \\ 0 & 0 & 0 \\ 0 & 0 & 0 \\ 0 & 0 & 0 \\ 0 & 0 & 0 \\ 0 & 0 & 0 \\ 0 & 0 & 0 & 0 \\ 0 & 0 & 0 & 0 \\ 0 & 0 & 0 & 0 \\ 0 & 0 & 0 & 0 \\ 0 & 0 & 0 & 0 & 0 \\ 0 & 0 & 0 & 0 & 0 \\ 0 & 0 & 0 & 0 & 0 & 0 \\ 0 & 0 & 0 & 0 & 0 & 0 \\ 0 & 0 & 0 & 0 & 0 & 0 & 0 \\ 0 & 0 & 0 & 0 & 0 & 0 & 0 \\ 0 &$ 

input file name test\_cases/rubi\_tests/4\_Trig\_functions/4\_Miscellaneous/257\_4.3

Test file number 257

Integral number in file 393

#### **Sympy [F(-2)]**

Exception generated.

 $\int \frac{a + b \arcsin(c + dx)}{a}$ *ce* + *dex dx* = Exception raised: TypeError

✞ ☎

✞ ☎

 $\left( \begin{array}{cc} \bullet & \bullet & \bullet \\ \bullet & \bullet & \bullet \end{array} \right)$ 

input

integrate((a+b\*asin(d\*x+c))/(d\*e\*x+c\*e)\*\*(1/2),x)  $\left( \begin{array}{cc} \text{ } & \text{ } \text{ } \\ \text{ } & \text{ } \text{ } \\ \text{ } & \text{ } \end{array} \right)$ 

output Exception raised: TypeError >> Invalid comparison of non-real zoo

Exception generated.

$$
\int \frac{(a + b \arcsin(c + dx))^2}{\sqrt{ce + dex}} dx = \text{Exception raised: TypeError}
$$

✞ ☎

 $\begin{pmatrix} 1 & 0 & 0 \\ 0 & 0 & 0 \\ 0 & 0 & 0 \\ 0 & 0 & 0 \\ 0 & 0 & 0 \\ 0 & 0 & 0 \\ 0 & 0 & 0 & 0 \\ 0 & 0 & 0 & 0 \\ 0 & 0 & 0 & 0 \\ 0 & 0 & 0 & 0 \\ 0 & 0 & 0 & 0 & 0 \\ 0 & 0 & 0 & 0 & 0 \\ 0 & 0 & 0 & 0 & 0 & 0 \\ 0 & 0 & 0 & 0 & 0 & 0 \\ 0 & 0 & 0 & 0 & 0 & 0 & 0 \\ 0 & 0 & 0 & 0 & 0 & 0 & 0 \\ 0 &$ 

 $\sqrt{2}$   $\sqrt{2}$   $\sqrt{2$ 

 $\begin{pmatrix} 1 & 0 & 0 \\ 0 & 0 & 0 \\ 0 & 0 & 0 \\ 0 & 0 & 0 \\ 0 & 0 & 0 \\ 0 & 0 & 0 \\ 0 & 0 & 0 & 0 \\ 0 & 0 & 0 & 0 \\ 0 & 0 & 0 & 0 \\ 0 & 0 & 0 & 0 \\ 0 & 0 & 0 & 0 & 0 \\ 0 & 0 & 0 & 0 & 0 \\ 0 & 0 & 0 & 0 & 0 & 0 \\ 0 & 0 & 0 & 0 & 0 & 0 \\ 0 & 0 & 0 & 0 & 0 & 0 & 0 \\ 0 & 0 & 0 & 0 & 0 & 0 & 0 \\ 0 &$ 

input integrate((a+b\*asin(d\*x+c))\*\*2/(d\*e\*x+c\*e)\*\*(1/2),x)

output Exception raised: TypeError >> Invalid comparison of non-real zoo

input file name test cases/rubi\_tests/5\_Inverse\_trig\_functions/5.1\_Inverse\_sine/262\_5.1 Test file number 262

Integral number in file 174

#### **Sympy [F(-2)]**

Exception generated.

 $\int \frac{(a + b \arcsin(c + dx))^3}{\sqrt{1 - (a + b)^3}}$ *ce* + *dex dx* = Exception raised: TypeError

✞ ☎

✞ ☎

 $\begin{pmatrix} 1 & 0 & 0 \\ 0 & 0 & 0 \\ 0 & 0 & 0 \\ 0 & 0 & 0 \\ 0 & 0 & 0 \\ 0 & 0 & 0 \\ 0 & 0 & 0 & 0 \\ 0 & 0 & 0 & 0 \\ 0 & 0 & 0 & 0 \\ 0 & 0 & 0 & 0 \\ 0 & 0 & 0 & 0 & 0 \\ 0 & 0 & 0 & 0 & 0 \\ 0 & 0 & 0 & 0 & 0 & 0 \\ 0 & 0 & 0 & 0 & 0 & 0 \\ 0 & 0 & 0 & 0 & 0 & 0 & 0 \\ 0 & 0 & 0 & 0 & 0 & 0 & 0 \\ 0 &$ 

input

integrate((a+b\*asin(d\*x+c))\*\*3/(d\*e\*x+c\*e)\*\*(1/2),x)  $\overline{\phantom{a}}$   $\overline{\phantom{a}}$   $\overline{\$ 

output Exception raised: TypeError >> Invalid comparison of non-real zoo

Exception generated.

$$
\int \frac{a + b \arcsin(cx)}{\sqrt{dx}} dx = \text{Exception raised: TypeError}
$$

✞ ☎

 $\begin{pmatrix} 1 & 0 & 0 \\ 0 & 0 & 0 \\ 0 & 0 & 0 \\ 0 & 0 & 0 \\ 0 & 0 & 0 \\ 0 & 0 & 0 \\ 0 & 0 & 0 & 0 \\ 0 & 0 & 0 & 0 \\ 0 & 0 & 0 & 0 \\ 0 & 0 & 0 & 0 & 0 \\ 0 & 0 & 0 & 0 & 0 \\ 0 & 0 & 0 & 0 & 0 \\ 0 & 0 & 0 & 0 & 0 & 0 \\ 0 & 0 & 0 & 0 & 0 & 0 \\ 0 & 0 & 0 & 0 & 0 & 0 & 0 \\ 0 & 0 & 0 & 0 & 0 & 0 & 0 \\$ 

✞ ☎

 $\left( \begin{array}{cc} \text{ } & \text{ } \\ \text{ } & \text{ } \end{array} \right)$ 

input  $integrate((a+b*asin(c*x))/(d*x)*(1/2),x)$ 

output

Exception raised: TypeError >> Invalid comparison of non-real zoo

input file name test\_cases/rubi\_tests/5\_Inverse\_trig\_functions/5.1\_Inverse\_sine/264\_5.1.2 Test file number 264 Integral number in file 70

#### **Sympy [F(-2)]**

Exception generated.

 $\int a + b \arcsin(cx)$  $\frac{d}{dx} \frac{d}{dx} dx =$  Exception raised: TypeError

✞ ☎

✞ ☎

 $\overline{\phantom{a}}$   $\overline{\phantom{a}}$   $\overline{\$ 

input

integrate((a+b\*asin(c\*x))/(d\*x)\*\*(3/2),x)  $\left( \begin{array}{cc} \text{ } & \text{ } \\ \text{ } & \text{ } \end{array} \right)$ 

output Exception raised: TypeError >> Invalid comparison of non-real zoo

Exception generated.

$$
\int \frac{a + b \arcsin(cx)}{(dx)^{5/2}} dx = \text{Exception raised: TypeError}
$$

✞ ☎

 $\begin{pmatrix} 1 & 0 & 0 \\ 0 & 0 & 0 \\ 0 & 0 & 0 \\ 0 & 0 & 0 \\ 0 & 0 & 0 \\ 0 & 0 & 0 \\ 0 & 0 & 0 & 0 \\ 0 & 0 & 0 & 0 \\ 0 & 0 & 0 & 0 \\ 0 & 0 & 0 & 0 \\ 0 & 0 & 0 & 0 & 0 \\ 0 & 0 & 0 & 0 & 0 \\ 0 & 0 & 0 & 0 & 0 & 0 \\ 0 & 0 & 0 & 0 & 0 & 0 \\ 0 & 0 & 0 & 0 & 0 & 0 & 0 \\ 0 & 0 & 0 & 0 & 0 & 0 & 0 \\ 0 &$ 

✞ ☎

 $\begin{pmatrix} 1 & 0 & 0 \\ 0 & 0 & 0 \\ 0 & 0 & 0 \\ 0 & 0 & 0 \\ 0 & 0 & 0 \\ 0 & 0 & 0 \\ 0 & 0 & 0 \\ 0 & 0 & 0 \\ 0 & 0 & 0 & 0 \\ 0 & 0 & 0 & 0 \\ 0 & 0 & 0 & 0 \\ 0 & 0 & 0 & 0 & 0 \\ 0 & 0 & 0 & 0 & 0 \\ 0 & 0 & 0 & 0 & 0 \\ 0 & 0 & 0 & 0 & 0 & 0 \\ 0 & 0 & 0 & 0 & 0 & 0 \\ 0 & 0 & 0 & 0 & 0 & 0 & 0 \\ 0 &$ 

input  $integrate((a+b*asin(c*x))/(d*x)*(5/2),x)$ 

output

Exception raised: TypeError >> Invalid comparison of non-real zoo

input file name test\_cases/rubi\_tests/5\_Inverse\_trig\_functions/5.1\_Inverse\_sine/264\_5.1.2 Test file number 264 Integral number in file 72

#### **Sympy [F(-2)]**

Exception generated.

 $\int \frac{(a + b \arcsin(cx))^2}{\sqrt{a^2}}$ *dx dx* = Exception raised: TypeError

✞ ☎

✞ ☎

 $\left( \begin{array}{cc} \bullet & \bullet & \bullet \\ \bullet & \bullet & \bullet \end{array} \right)$ 

input

integrate((a+b\*asin(c\*x))\*\*2/(d\*x)\*\*(1/2),x)  $\left( \begin{array}{cc} \text{ } & \text{ } \\ \text{ } & \text{ } \end{array} \right)$ 

output Exception raised: TypeError >> Invalid comparison of non-real zoo

Exception generated.

$$
\int \frac{(a + b \arcsin(cx))^2}{(dx)^{3/2}} dx = \text{Exception raised: TypeError}
$$

✞ ☎

 $\begin{pmatrix} 1 & 0 & 0 \\ 0 & 0 & 0 \\ 0 & 0 & 0 \\ 0 & 0 & 0 \\ 0 & 0 & 0 \\ 0 & 0 & 0 \\ 0 & 0 & 0 & 0 \\ 0 & 0 & 0 & 0 \\ 0 & 0 & 0 & 0 \\ 0 & 0 & 0 & 0 \\ 0 & 0 & 0 & 0 & 0 \\ 0 & 0 & 0 & 0 & 0 \\ 0 & 0 & 0 & 0 & 0 & 0 \\ 0 & 0 & 0 & 0 & 0 & 0 \\ 0 & 0 & 0 & 0 & 0 & 0 & 0 \\ 0 & 0 & 0 & 0 & 0 & 0 & 0 \\ 0 &$ 

✞ ☎

 $\begin{pmatrix} 1 & 0 & 0 \\ 0 & 0 & 0 \\ 0 & 0 & 0 \\ 0 & 0 & 0 \\ 0 & 0 & 0 \\ 0 & 0 & 0 \\ 0 & 0 & 0 & 0 \\ 0 & 0 & 0 & 0 \\ 0 & 0 & 0 & 0 \\ 0 & 0 & 0 & 0 \\ 0 & 0 & 0 & 0 & 0 \\ 0 & 0 & 0 & 0 & 0 \\ 0 & 0 & 0 & 0 & 0 & 0 \\ 0 & 0 & 0 & 0 & 0 & 0 \\ 0 & 0 & 0 & 0 & 0 & 0 & 0 \\ 0 & 0 & 0 & 0 & 0 & 0 & 0 \\ 0 &$ 

input integrate((a+b\*asin(c\*x))\*\*2/(d\*x)\*\*(3/2),x)

output Exception raised: TypeError >> Invalid comparison of non-real zoo

input file name test cases/rubi\_tests/5\_Inverse\_trig\_functions/5.1\_Inverse\_sine/264\_5.1.2 Test file number 264

Integral number in file 76

#### **Sympy [F(-2)]**

Exception generated.

 $\int (a + b \arcsin(cx))^2$  $\frac{d\vec{x}}{dx^{5/2}}dx =$  Exception raised: TypeError

✞ ☎

✞ ☎

 $\left( \begin{array}{cc} \text{ } & \text{ } \\ \text{ } & \text{ } \end{array} \right)$ 

input

integrate((a+b\*asin(c\*x))\*\*2/(d\*x)\*\*(5/2),x)  $\begin{pmatrix} 1 & 0 & 0 \\ 0 & 0 & 0 \\ 0 & 0 & 0 \\ 0 & 0 & 0 \\ 0 & 0 & 0 \\ 0 & 0 & 0 \\ 0 & 0 & 0 & 0 \\ 0 & 0 & 0 & 0 \\ 0 & 0 & 0 & 0 \\ 0 & 0 & 0 & 0 \\ 0 & 0 & 0 & 0 & 0 \\ 0 & 0 & 0 & 0 & 0 \\ 0 & 0 & 0 & 0 & 0 & 0 \\ 0 & 0 & 0 & 0 & 0 & 0 \\ 0 & 0 & 0 & 0 & 0 & 0 & 0 \\ 0 & 0 & 0 & 0 & 0 & 0 & 0 \\ 0 &$ 

output Exception raised: TypeError >> Invalid comparison of non-real zoo

Exception generated.

$$
\int \frac{(a + b \arcsin(cx))^3}{\sqrt{dx}} dx = \text{Exception raised: TypeError}
$$

✞ ☎

 $\left( \begin{array}{cc} \text{ } & \text{ } \\ \text{ } & \text{ } \end{array} \right)$ 

✞ ☎

 $\overline{\phantom{a}}$   $\overline{\phantom{a}}$   $\overline{\$ 

input integrate((a+b\*asin(c\*x))\*\*3/(d\*x)\*\*(1/2),x)

output Exception raised: TypeError >> Invalid comparison of non-real zoo

input file name test cases/rubi\_tests/5\_Inverse\_trig\_functions/5.1\_Inverse\_sine/264\_5.1.2 Test file number 264

Integral number in file 80

## **Sympy [F(-2)]**

Exception generated.

 $\int (a + b \arcsin(cx))^3$  $\frac{d\vec{x}}{dx^{3/2}}dx =$  Exception raised: TypeError

✞ ☎

✞ ☎

 $\left($   $\left($   $\right)$   $\left($   $\left($   $\right)$   $\left($   $\left($   $\right)$   $\left($   $\left($   $\right)$   $\left($   $\left($   $\right)$   $\left($   $\left($   $\right)$   $\left($   $\left($   $\right)$   $\left($   $\left($   $\right)$   $\left($   $\left($   $\right)$   $\left($   $\left($   $\right)$   $\left($   $\left($   $\right)$   $\left($   $\left($   $\right)$   $\left($ 

input

integrate((a+b\*asin(c\*x))\*\*3/(d\*x)\*\*(3/2),x)  $\overline{\phantom{a}}$   $\overline{\phantom{a}}$   $\overline{\$ 

output Exception raised: TypeError >> Invalid comparison of non-real zoo

Exception generated.

$$
\int \frac{x(a + b \arcsin(cx))}{\sqrt{d - c^2 dx^2}} dx = \text{Exception raised: TypeError}
$$

✞ ☎

 $\begin{pmatrix} 1 & 0 & 0 \\ 0 & 0 & 0 \\ 0 & 0 & 0 \\ 0 & 0 & 0 \\ 0 & 0 & 0 \\ 0 & 0 & 0 \\ 0 & 0 & 0 & 0 \\ 0 & 0 & 0 & 0 \\ 0 & 0 & 0 & 0 \\ 0 & 0 & 0 & 0 \\ 0 & 0 & 0 & 0 & 0 \\ 0 & 0 & 0 & 0 & 0 \\ 0 & 0 & 0 & 0 & 0 & 0 \\ 0 & 0 & 0 & 0 & 0 & 0 \\ 0 & 0 & 0 & 0 & 0 & 0 & 0 \\ 0 & 0 & 0 & 0 & 0 & 0 & 0 \\ 0 &$ 

✞ ☎

 $\left($   $\left($   $\right)$   $\left($   $\left($   $\right)$   $\left($   $\left($   $\right)$   $\left($   $\left($   $\right)$   $\left($   $\left($   $\right)$   $\left($   $\left($   $\right)$   $\left($   $\left($   $\right)$   $\left($   $\left($   $\right)$   $\left($   $\left($   $\right)$   $\left($   $\left($   $\right)$   $\left($   $\left($   $\right)$   $\left($   $\left($   $\right)$   $\left($ 

input integrate(x\*(a+b\*asin(c\*x))/(-c\*\*2\*d\*x\*\*2+d)\*\*(1/2),x)

output

Exception raised: TypeError >> Invalid comparison of non-real zoo

input file name test\_cases/rubi\_tests/5\_Inverse\_trig\_functions/5.1\_Inverse\_sine/266\_5.1.4 Test file number 266 Integral number in file 111

#### **Sympy [F(-2)]**

Exception generated.

 $\int \frac{x(a + b \arcsin(cx))^2}{\sqrt{ax^2+ b^2}}$  $d - c^2 dx^2$ *dx* = Exception raised: TypeError

✞ ☎

✞ ☎

 $\begin{pmatrix} 1 & 0 & 0 \\ 0 & 0 & 0 \\ 0 & 0 & 0 \\ 0 & 0 & 0 \\ 0 & 0 & 0 \\ 0 & 0 & 0 \\ 0 & 0 & 0 & 0 \\ 0 & 0 & 0 & 0 \\ 0 & 0 & 0 & 0 \\ 0 & 0 & 0 & 0 \\ 0 & 0 & 0 & 0 & 0 \\ 0 & 0 & 0 & 0 & 0 \\ 0 & 0 & 0 & 0 & 0 \\ 0 & 0 & 0 & 0 & 0 & 0 \\ 0 & 0 & 0 & 0 & 0 & 0 \\ 0 & 0 & 0 & 0 & 0 & 0 \\ 0 & 0 & 0 & 0 &$ 

input

integrate(x\*(a+b\*asin(c\*x))\*\*2/(-c\*\*2\*d\*x\*\*2+d)\*\*(1/2),x)  $\left($   $\left($   $\right)$   $\left($   $\left($   $\right)$   $\left($   $\left($   $\right)$   $\left($   $\left($   $\right)$   $\left($   $\left($   $\right)$   $\left($   $\left($   $\right)$   $\left($   $\left($   $\right)$   $\left($   $\left($   $\right)$   $\left($   $\left($   $\right)$   $\left($   $\left($   $\right)$   $\left($   $\left($   $\right)$   $\left($   $\left($   $\right)$   $\left($ 

output Exception raised: TypeError >> Invalid comparison of non-real zoo

Exception generated.

$$
\int \frac{(f+gx)^3(a+b\arcsin(cx))}{\sqrt{d-c^2dx^2}} dx = \text{Exception raised: TypeError}
$$

✞ ☎

 $\left( \begin{array}{cc} \text{ } & \text{ } \\ \text{ } & \text{ } \end{array} \right)$ 

✞ ☎

 $\overline{\phantom{a}}$   $\overline{\phantom{a}}$   $\overline{\$ 

input integrate((g\*x+f)\*\*3\*(a+b\*asin(c\*x))/(-c\*\*2\*d\*x\*\*2+d)\*\*(1/2),x)

output Exception raised: TypeError >> Invalid comparison of non-real zoo

input file name test cases/rubi\_tests/5\_Inverse\_trig\_functions/5.1\_Inverse\_sine/267\_5.1.5 Test file number 267

Integral number in file 117

#### **Sympy [F(-2)]**

Exception generated.

 $\int \frac{(f+gx)^2(a+b\arcsin(cx))}{\sqrt{1-x^2}}$  $d - c^2 dx^2$ *dx* = Exception raised: TypeError

✞ ☎

✞ ☎

 $\begin{pmatrix} 1 & 0 & 0 \\ 0 & 0 & 0 \\ 0 & 0 & 0 \\ 0 & 0 & 0 \\ 0 & 0 & 0 \\ 0 & 0 & 0 \\ 0 & 0 & 0 & 0 \\ 0 & 0 & 0 & 0 \\ 0 & 0 & 0 & 0 \\ 0 & 0 & 0 & 0 & 0 \\ 0 & 0 & 0 & 0 & 0 \\ 0 & 0 & 0 & 0 & 0 \\ 0 & 0 & 0 & 0 & 0 & 0 \\ 0 & 0 & 0 & 0 & 0 & 0 \\ 0 & 0 & 0 & 0 & 0 & 0 & 0 \\ 0 & 0 & 0 & 0 & 0 & 0 & 0 \\$ 

input

 $\verb|integrate((g*x+f)*x2*(a+b*asin(c*x))/(-c**2*d*x**2+d)**(1/2),x)|$  $\overline{\phantom{a}}$   $\overline{\phantom{a}}$   $\overline{\$ 

output Exception raised: TypeError >> Invalid comparison of non-real zoo

Exception generated.

$$
\int \frac{(f+gx)(a+b\arcsin(cx))}{\sqrt{d-c^2dx^2}} dx = \text{Exception raised: TypeError}
$$

✞ ☎

 $\begin{pmatrix} 1 & 0 & 0 \\ 0 & 0 & 0 \\ 0 & 0 & 0 \\ 0 & 0 & 0 \\ 0 & 0 & 0 \\ 0 & 0 & 0 \\ 0 & 0 & 0 & 0 \\ 0 & 0 & 0 & 0 \\ 0 & 0 & 0 & 0 \\ 0 & 0 & 0 & 0 \\ 0 & 0 & 0 & 0 & 0 \\ 0 & 0 & 0 & 0 & 0 \\ 0 & 0 & 0 & 0 & 0 & 0 \\ 0 & 0 & 0 & 0 & 0 & 0 \\ 0 & 0 & 0 & 0 & 0 & 0 & 0 \\ 0 & 0 & 0 & 0 & 0 & 0 & 0 \\ 0 &$ 

✞ ☎

 $\left($   $\left($   $\right)$   $\left($   $\left($   $\right)$   $\left($   $\left($   $\right)$   $\left($   $\left($   $\right)$   $\left($   $\left($   $\right)$   $\left($   $\left($   $\right)$   $\left($   $\left($   $\right)$   $\left($   $\left($   $\right)$   $\left($   $\left($   $\right)$   $\left($   $\left($   $\right)$   $\left($   $\left($   $\right)$   $\left($   $\left($   $\right)$   $\left($ 

input  $integrate((gxxf)+(a+b*asin(cx*x))/(-c**2*d*x**2+d)**(1/2),x)$ 

output

Exception raised: TypeError >> Invalid comparison of non-real zoo

input file name test\_cases/rubi\_tests/5\_Inverse\_trig\_functions/5.1\_Inverse\_sine/267\_5.1.5 Test file number 267 Integral number in file 119

#### **Sympy [F(-2)]**

Exception generated.

 $\int \frac{(f+gx)^3(a+b\arcsin(cx))^2}{\sqrt{ax^2+bx^2}}$  $d - c^2 dx^2$ *dx* = Exception raised: TypeError

✞ ☎

✞ ☎

 $\begin{pmatrix} 1 & 0 & 0 \\ 0 & 0 & 0 \\ 0 & 0 & 0 \\ 0 & 0 & 0 \\ 0 & 0 & 0 \\ 0 & 0 & 0 \\ 0 & 0 & 0 & 0 \\ 0 & 0 & 0 & 0 \\ 0 & 0 & 0 & 0 \\ 0 & 0 & 0 & 0 \\ 0 & 0 & 0 & 0 & 0 \\ 0 & 0 & 0 & 0 & 0 \\ 0 & 0 & 0 & 0 & 0 \\ 0 & 0 & 0 & 0 & 0 & 0 \\ 0 & 0 & 0 & 0 & 0 & 0 \\ 0 & 0 & 0 & 0 & 0 & 0 \\ 0 & 0 & 0 & 0 &$ 

input

 $integrate((g*x+f)*3*(a+b*asin(c*x))**2/(-c**2*d*x**2+d)**(1/2),x)$  $\left($   $\left($   $\right)$   $\left($   $\left($   $\right)$   $\left($   $\left($   $\right)$   $\left($   $\left($   $\right)$   $\left($   $\left($   $\right)$   $\left($   $\left($   $\right)$   $\left($   $\left($   $\right)$   $\left($   $\left($   $\right)$   $\left($   $\left($   $\right)$   $\left($   $\left($   $\right)$   $\left($   $\left($   $\right)$   $\left($   $\left($   $\right)$   $\left($ 

output Exception raised: TypeError >> Invalid comparison of non-real zoo

Exception generated.

$$
\int \frac{(f+gx)^2(a+b\arcsin(cx))^2}{\sqrt{d-c^2dx^2}} dx = \text{Exception raised: TypeError}
$$

✞ ☎

 $\left( \begin{array}{cc} \text{ } & \text{ } \\ \text{ } & \text{ } \end{array} \right)$ 

✞ ☎

 $\overline{\phantom{a}}$   $\overline{\phantom{a}}$   $\overline{\$ 

input  $integrate((g*x+f)*x2*(a+b*asin(c*x))**2/(-c**2*d*x**2+d)**(1/2),x)$ 

output Exception raised: TypeError >> Invalid comparison of non-real zoo

input file name test cases/rubi\_tests/5\_Inverse\_trig\_functions/5.1\_Inverse\_sine/267\_5.1.5 Test file number 267

Integral number in file 144

#### **Sympy [F(-2)]**

Exception generated.

 $\int \frac{(f+gx)(a+b\arcsin(cx))^2}{\sqrt{ax^2+bx^2}}$  $d - c^2 dx^2$ *dx* = Exception raised: TypeError

✞ ☎

✞ ☎

 $\begin{pmatrix} 1 & 0 & 0 \\ 0 & 0 & 0 \\ 0 & 0 & 0 \\ 0 & 0 & 0 \\ 0 & 0 & 0 \\ 0 & 0 & 0 \\ 0 & 0 & 0 & 0 \\ 0 & 0 & 0 & 0 \\ 0 & 0 & 0 & 0 \\ 0 & 0 & 0 & 0 & 0 \\ 0 & 0 & 0 & 0 & 0 \\ 0 & 0 & 0 & 0 & 0 \\ 0 & 0 & 0 & 0 & 0 & 0 \\ 0 & 0 & 0 & 0 & 0 & 0 \\ 0 & 0 & 0 & 0 & 0 & 0 & 0 \\ 0 & 0 & 0 & 0 & 0 & 0 & 0 \\$ 

input

 $integer \verb+ate+((g*x+f)*(a+b*asin(cx*x))**2/(-c**2*d*x**2+d)**(1/2),x)$  $\overline{\phantom{a}}$   $\overline{\phantom{a}}$   $\overline{\$ 

output Exception raised: TypeError >> Invalid comparison of non-real zoo

Exception generated.

$$
\int \frac{a + b \arccos(cx)}{\sqrt{dx}} dx = \text{Exception raised: TypeError}
$$

✞ ☎

 $\begin{pmatrix} 1 & 0 & 0 \\ 0 & 0 & 0 \\ 0 & 0 & 0 \\ 0 & 0 & 0 \\ 0 & 0 & 0 \\ 0 & 0 & 0 \\ 0 & 0 & 0 & 0 \\ 0 & 0 & 0 & 0 \\ 0 & 0 & 0 & 0 \\ 0 & 0 & 0 & 0 \\ 0 & 0 & 0 & 0 & 0 \\ 0 & 0 & 0 & 0 & 0 \\ 0 & 0 & 0 & 0 & 0 & 0 \\ 0 & 0 & 0 & 0 & 0 & 0 \\ 0 & 0 & 0 & 0 & 0 & 0 & 0 \\ 0 & 0 & 0 & 0 & 0 & 0 & 0 \\ 0 &$ 

✞ ☎

 $\left($   $\left($   $\right)$   $\left($   $\left($   $\right)$   $\left($   $\left($   $\right)$   $\left($   $\left($   $\right)$   $\left($   $\left($   $\right)$   $\left($   $\left($   $\right)$   $\left($   $\left($   $\right)$   $\left($   $\left($   $\right)$   $\left($   $\left($   $\right)$   $\left($   $\left($   $\right)$   $\left($   $\left($   $\right)$   $\left($   $\left($   $\right)$   $\left($ 

input  $integrate((a+b*acos(c*x))/(d*x)*(1/2),x)$ 

output

Exception raised: TypeError >> Invalid comparison of non-real zoo

input file name test\_cases/rubi\_tests/5\_Inverse\_trig\_functions/5.2\_Inverse\_cosine/271\_5.2.2 Test file number 271 Integral number in file 206

#### **Sympy [F(-2)]**

Exception generated.

 $\int a + b \arccos(cx)$  $\frac{d}{dx} \frac{d}{dx} dx =$  Exception raised: TypeError

✞ ☎

✞ ☎

 $\overline{\phantom{a}}$   $\overline{\phantom{a}}$   $\overline{\$ 

input

integrate((a+b\*acos(c\*x))/(d\*x)\*\*(3/2),x)  $\left( \begin{array}{cc} \text{ } & \text{ } \\ \text{ } & \text{ } \end{array} \right)$ 

output Exception raised: TypeError >> Invalid comparison of non-real zoo

Exception generated.

$$
\int \frac{a + b \arccos(cx)}{(dx)^{5/2}} dx = \text{Exception raised: TypeError}
$$

✞ ☎

 $\begin{pmatrix} 1 & 0 & 0 \\ 0 & 0 & 0 \\ 0 & 0 & 0 \\ 0 & 0 & 0 \\ 0 & 0 & 0 \\ 0 & 0 & 0 \\ 0 & 0 & 0 & 0 \\ 0 & 0 & 0 & 0 \\ 0 & 0 & 0 & 0 \\ 0 & 0 & 0 & 0 \\ 0 & 0 & 0 & 0 & 0 \\ 0 & 0 & 0 & 0 & 0 \\ 0 & 0 & 0 & 0 & 0 & 0 \\ 0 & 0 & 0 & 0 & 0 & 0 \\ 0 & 0 & 0 & 0 & 0 & 0 & 0 \\ 0 & 0 & 0 & 0 & 0 & 0 & 0 \\ 0 &$ 

✞ ☎

 $\begin{pmatrix} 1 & 0 & 0 \\ 0 & 0 & 0 \\ 0 & 0 & 0 \\ 0 & 0 & 0 \\ 0 & 0 & 0 \\ 0 & 0 & 0 \\ 0 & 0 & 0 \\ 0 & 0 & 0 \\ 0 & 0 & 0 & 0 \\ 0 & 0 & 0 & 0 \\ 0 & 0 & 0 & 0 \\ 0 & 0 & 0 & 0 & 0 \\ 0 & 0 & 0 & 0 & 0 \\ 0 & 0 & 0 & 0 & 0 \\ 0 & 0 & 0 & 0 & 0 & 0 \\ 0 & 0 & 0 & 0 & 0 & 0 \\ 0 & 0 & 0 & 0 & 0 & 0 & 0 \\ 0 &$ 

input  $integrate((a+b*acos(c*x))/(d*x)**(5/2),x)$ 

output

Exception raised: TypeError >> Invalid comparison of non-real zoo

input file name test\_cases/rubi\_tests/5\_Inverse\_trig\_functions/5.2\_Inverse\_cosine/271\_5.2.2 Test file number 271 Integral number in file 208

#### **Sympy [F(-2)]**

Exception generated.

$$
\int \frac{(a + b \arccos(cx))^2}{\sqrt{dx}} dx = \text{Exception raised: TypeError}
$$

✞ ☎

✞ ☎

 $\left( \begin{array}{cc} \bullet & \bullet & \bullet \\ \bullet & \bullet & \bullet \end{array} \right)$ 

input

integrate((a+b\*acos(c\*x))\*\*2/(d\*x)\*\*(1/2),x)  $\left( \begin{array}{cc} \text{ } & \text{ } \\ \text{ } & \text{ } \end{array} \right)$ 

output Exception raised: TypeError >> Invalid comparison of non-real zoo

Exception generated.

$$
\int \frac{(a + b \arccos(cx))^2}{(dx)^{3/2}} dx = \text{Exception raised: TypeError}
$$

✞ ☎

 $\begin{pmatrix} 1 & 0 & 0 \\ 0 & 0 & 0 \\ 0 & 0 & 0 \\ 0 & 0 & 0 \\ 0 & 0 & 0 \\ 0 & 0 & 0 \\ 0 & 0 & 0 & 0 \\ 0 & 0 & 0 & 0 \\ 0 & 0 & 0 & 0 \\ 0 & 0 & 0 & 0 \\ 0 & 0 & 0 & 0 & 0 \\ 0 & 0 & 0 & 0 & 0 \\ 0 & 0 & 0 & 0 & 0 & 0 \\ 0 & 0 & 0 & 0 & 0 & 0 \\ 0 & 0 & 0 & 0 & 0 & 0 & 0 \\ 0 & 0 & 0 & 0 & 0 & 0 & 0 \\ 0 &$ 

✞ ☎

 $\begin{pmatrix} 1 & 0 & 0 \\ 0 & 0 & 0 \\ 0 & 0 & 0 \\ 0 & 0 & 0 \\ 0 & 0 & 0 \\ 0 & 0 & 0 \\ 0 & 0 & 0 & 0 \\ 0 & 0 & 0 & 0 \\ 0 & 0 & 0 & 0 \\ 0 & 0 & 0 & 0 \\ 0 & 0 & 0 & 0 & 0 \\ 0 & 0 & 0 & 0 & 0 \\ 0 & 0 & 0 & 0 & 0 & 0 \\ 0 & 0 & 0 & 0 & 0 & 0 \\ 0 & 0 & 0 & 0 & 0 & 0 & 0 \\ 0 & 0 & 0 & 0 & 0 & 0 & 0 \\ 0 &$ 

input integrate((a+b\*acos(c\*x))\*\*2/(d\*x)\*\*(3/2),x)

output Exception raised: TypeError >> Invalid comparison of non-real zoo

input file name test\_cases/rubi\_tests/5\_Inverse\_trig\_functions/5.2\_Inverse\_cosine/271\_5.2.2 Test file number 271

Integral number in file 213

## **Sympy [F(-2)]**

Exception generated.

 $\int (a + b \arccos(cx))^2$  $\frac{d\vec{x}}{dx^{5/2}}dx =$  Exception raised: TypeError

✞ ☎

✞ ☎

 $\left( \begin{array}{cc} \text{ } & \text{ } \\ \text{ } & \text{ } \end{array} \right)$ 

input

integrate((a+b\*acos(c\*x))\*\*2/(d\*x)\*\*(5/2),x)  $\begin{pmatrix} 1 & 0 & 0 \\ 0 & 0 & 0 \\ 0 & 0 & 0 \\ 0 & 0 & 0 \\ 0 & 0 & 0 \\ 0 & 0 & 0 \\ 0 & 0 & 0 & 0 \\ 0 & 0 & 0 & 0 \\ 0 & 0 & 0 & 0 \\ 0 & 0 & 0 & 0 \\ 0 & 0 & 0 & 0 & 0 \\ 0 & 0 & 0 & 0 & 0 \\ 0 & 0 & 0 & 0 & 0 & 0 \\ 0 & 0 & 0 & 0 & 0 & 0 \\ 0 & 0 & 0 & 0 & 0 & 0 & 0 \\ 0 & 0 & 0 & 0 & 0 & 0 & 0 \\ 0 &$ 

output Exception raised: TypeError >> Invalid comparison of non-real zoo

Exception generated.

$$
\int \frac{(a + b \arccos(cx))^3}{\sqrt{dx}} dx = \text{Exception raised: TypeError}
$$

✞ ☎

 $\begin{pmatrix} 1 & 0 & 0 \\ 0 & 0 & 0 \\ 0 & 0 & 0 \\ 0 & 0 & 0 \\ 0 & 0 & 0 \\ 0 & 0 & 0 \\ 0 & 0 & 0 & 0 \\ 0 & 0 & 0 & 0 \\ 0 & 0 & 0 & 0 \\ 0 & 0 & 0 & 0 \\ 0 & 0 & 0 & 0 & 0 \\ 0 & 0 & 0 & 0 & 0 \\ 0 & 0 & 0 & 0 & 0 \\ 0 & 0 & 0 & 0 & 0 & 0 \\ 0 & 0 & 0 & 0 & 0 & 0 \\ 0 & 0 & 0 & 0 & 0 & 0 & 0 \\ 0 & 0 & 0 &$ 

 $\sqrt{2}$   $\sqrt{2}$   $\sqrt{2$ 

 $\overline{\phantom{a}}$   $\overline{\phantom{a}}$   $\overline{\$ 

input integrate((a+b\*acos(c\*x))\*\*3/(d\*x)\*\*(1/2),x)

output Exception raised: TypeError >> Invalid comparison of non-real zoo

input file name test\_cases/rubi\_tests/5\_Inverse\_trig\_functions/5.2\_Inverse\_cosine/271\_5.2.2 Test file number 271

Integral number in file 217

## **Sympy [F(-2)]**

Exception generated.

 $\int (a + b \arccos(cx))^3$  $\frac{d\vec{x}}{(dx)^{3/2}} dx =$  Exception raised: TypeError

✞ ☎

✞ ☎

 $\left($   $\left($   $\right)$   $\left($   $\left($   $\right)$   $\left($   $\left($   $\right)$   $\left($   $\left($   $\right)$   $\left($   $\left($   $\right)$   $\left($   $\left($   $\right)$   $\left($   $\left($   $\right)$   $\left($   $\left($   $\right)$   $\left($   $\left($   $\right)$   $\left($   $\left($   $\right)$   $\left($   $\left($   $\right)$   $\left($   $\left($   $\right)$   $\left($ 

input

integrate((a+b\*acos(c\*x))\*\*3/(d\*x)\*\*(3/2),x)  $\begin{pmatrix} 1 & 0 \\ 0 & 1 \end{pmatrix}$ 

output Exception raised: TypeError >> Invalid comparison of non-real zoo

Exception generated.

$$
\int \frac{(a + b \arccos(cx))^3}{(dx)^{5/2}} dx = \text{Exception raised: TypeError}
$$

✞ ☎

 $\begin{pmatrix} 1 & 0 & 0 \\ 0 & 0 & 0 \\ 0 & 0 & 0 \\ 0 & 0 & 0 \\ 0 & 0 & 0 \\ 0 & 0 & 0 \\ 0 & 0 & 0 & 0 \\ 0 & 0 & 0 & 0 \\ 0 & 0 & 0 & 0 \\ 0 & 0 & 0 & 0 \\ 0 & 0 & 0 & 0 & 0 \\ 0 & 0 & 0 & 0 & 0 \\ 0 & 0 & 0 & 0 & 0 & 0 \\ 0 & 0 & 0 & 0 & 0 & 0 \\ 0 & 0 & 0 & 0 & 0 & 0 & 0 \\ 0 & 0 & 0 & 0 & 0 & 0 & 0 \\ 0 &$ 

✞ ☎

 $\begin{pmatrix} 1 & 0 & 0 \\ 0 & 0 & 0 \\ 0 & 0 & 0 \\ 0 & 0 & 0 \\ 0 & 0 & 0 \\ 0 & 0 & 0 \\ 0 & 0 & 0 & 0 \\ 0 & 0 & 0 & 0 \\ 0 & 0 & 0 & 0 \\ 0 & 0 & 0 & 0 \\ 0 & 0 & 0 & 0 & 0 \\ 0 & 0 & 0 & 0 & 0 \\ 0 & 0 & 0 & 0 & 0 & 0 \\ 0 & 0 & 0 & 0 & 0 & 0 \\ 0 & 0 & 0 & 0 & 0 & 0 & 0 \\ 0 & 0 & 0 & 0 & 0 & 0 & 0 \\ 0 &$ 

input integrate((a+b\*acos(c\*x))\*\*3/(d\*x)\*\*(5/2),x)

output Exception raised: TypeError >> Invalid comparison of non-real zoo

input file name test\_cases/rubi\_tests/5\_Inverse\_trig\_functions/5.2\_Inverse\_cosine/271\_5.2.2 Test file number 271

Integral number in file 219

#### **Sympy [F(-2)]**

Exception generated.

 $\int \frac{x(a + b \arccos(cx))}{\sqrt{ax^2+bc^2}}$  $d - c^2 dx^2$ *dx* = Exception raised: TypeError

✞ ☎

✞ ☎

 $\left( \begin{array}{cc} \bullet & \bullet & \bullet \\ \bullet & \bullet & \bullet \end{array} \right)$ 

input

integrate(x\*(a+b\*acos(c\*x))/(-c\*\*2\*d\*x\*\*2+d)\*\*(1/2),x)  $\left( \begin{array}{cc} \text{ } & \text{ } \\ \text{ } & \text{ } \end{array} \right)$ 

output Exception raised: TypeError >> Invalid comparison of non-real zoo

input file name test\_cases/rubi\_tests/5\_Inverse\_trig\_functions/5.2\_Inverse\_cosine/273\_5.2.4\_arcsin

Test file number 273

Exception generated.

$$
\int \frac{x(a + b \arccos(cx))^2}{\sqrt{d - c^2 dx^2}} dx = \text{Exception raised: TypeError}
$$

✞ ☎

 $\begin{pmatrix} 1 & 0 & 0 \\ 0 & 0 & 0 \\ 0 & 0 & 0 \\ 0 & 0 & 0 \\ 0 & 0 & 0 \\ 0 & 0 & 0 \\ 0 & 0 & 0 & 0 \\ 0 & 0 & 0 & 0 \\ 0 & 0 & 0 & 0 \\ 0 & 0 & 0 & 0 \\ 0 & 0 & 0 & 0 & 0 \\ 0 & 0 & 0 & 0 & 0 \\ 0 & 0 & 0 & 0 & 0 \\ 0 & 0 & 0 & 0 & 0 & 0 \\ 0 & 0 & 0 & 0 & 0 & 0 \\ 0 & 0 & 0 & 0 & 0 & 0 & 0 \\ 0 & 0 & 0 &$ 

 $\sqrt{2}$   $\sqrt{2}$   $\sqrt{2$ 

 $\overline{\phantom{a}}$   $\overline{\phantom{a}}$   $\overline{\$ 

input integrate(x\*(a+b\*acos(c\*x))\*\*2/(-c\*\*2\*d\*x\*\*2+d)\*\*(1/2),x)

output Exception raised: TypeError >> Invalid comparison of non-real zoo

input file name test\_cases/rubi\_tests/5\_Inverse\_trig\_functions/5.2\_Inverse\_cosine/273\_5.2.4\_arcsin

Test file number 273

Integral number in file 240

#### **Sympy [F(-2)]**

Exception generated.

 $\int \frac{(f+gx)^3(a+b\arccos(cx))}{\sqrt{1-x^2}}$  $d - c^2 dx^2$ *dx* = Exception raised: TypeError

✞ ☎

✞ ☎

input  $integrate((gxx+f)*3*(a+b*acos(c*x))/(-c**2*d*x**2+d)**(1/2),x)$  $\begin{pmatrix} 1 & 0 & 0 \\ 0 & 0 & 0 \\ 0 & 0 & 0 \\ 0 & 0 & 0 \\ 0 & 0 & 0 \\ 0 & 0 & 0 \\ 0 & 0 & 0 & 0 \\ 0 & 0 & 0 & 0 \\ 0 & 0 & 0 & 0 \\ 0 & 0 & 0 & 0 \\ 0 & 0 & 0 & 0 & 0 \\ 0 & 0 & 0 & 0 & 0 \\ 0 & 0 & 0 & 0 & 0 & 0 \\ 0 & 0 & 0 & 0 & 0 & 0 \\ 0 & 0 & 0 & 0 & 0 & 0 & 0 \\ 0 & 0 & 0 & 0 & 0 & 0 & 0 \\ 0 &$ 

output Exception raised: TypeError >> Invalid comparison of non-real zoo  $\begin{pmatrix} 1 & 0 & 0 \\ 0 & 0 & 0 \\ 0 & 0 & 0 \\ 0 & 0 & 0 \\ 0 & 0 & 0 \\ 0 & 0 & 0 \\ 0 & 0 & 0 & 0 \\ 0 & 0 & 0 & 0 \\ 0 & 0 & 0 & 0 \\ 0 & 0 & 0 & 0 \\ 0 & 0 & 0 & 0 & 0 \\ 0 & 0 & 0 & 0 & 0 \\ 0 & 0 & 0 & 0 & 0 & 0 \\ 0 & 0 & 0 & 0 & 0 & 0 \\ 0 & 0 & 0 & 0 & 0 & 0 & 0 \\ 0 & 0 & 0 & 0 & 0 & 0 & 0 \\ 0 &$ 

input file name test\_cases/rubi\_tests/5\_Inverse\_trig\_functions/5.2\_Inverse\_cosine/275\_5.2.5 Test file number 275

Exception generated.

$$
\int \frac{(f+gx)^2(a+b\arccos(cx))}{\sqrt{d-c^2dx^2}} dx = \text{Exception raised: TypeError}
$$

✞ ☎

 $\begin{pmatrix} 1 & 0 & 0 \\ 0 & 0 & 0 \\ 0 & 0 & 0 \\ 0 & 0 & 0 \\ 0 & 0 & 0 \\ 0 & 0 & 0 \\ 0 & 0 & 0 & 0 \\ 0 & 0 & 0 & 0 \\ 0 & 0 & 0 & 0 \\ 0 & 0 & 0 & 0 \\ 0 & 0 & 0 & 0 & 0 \\ 0 & 0 & 0 & 0 & 0 \\ 0 & 0 & 0 & 0 & 0 \\ 0 & 0 & 0 & 0 & 0 & 0 \\ 0 & 0 & 0 & 0 & 0 & 0 \\ 0 & 0 & 0 & 0 & 0 & 0 & 0 \\ 0 & 0 & 0 &$ 

 $\sqrt{2}$   $\sqrt{2}$   $\sqrt{2$ 

 $\overline{\phantom{a}}$   $\overline{\phantom{a}}$   $\overline{\$ 

input integrate((g\*x+f)\*\*2\*(a+b\*acos(c\*x))/(-c\*\*2\*d\*x\*\*2+d)\*\*(1/2),x)

output Exception raised: TypeError >> Invalid comparison of non-real zoo

input file name test\_cases/rubi\_tests/5\_Inverse\_trig\_functions/5.2\_Inverse\_cosine/275\_5.2.5 Test file number 275

Integral number in file 15

#### **Sympy [F(-2)]**

Exception generated.

 $\int \frac{(f+gx)(a+b\arccos(cx))}{\sqrt{ax^2+gx^2}}$  $d - c^2 dx^2$ *dx* = Exception raised: TypeError

✞ ☎

✞ ☎

 $\begin{pmatrix} 1 & 0 & 0 \\ 0 & 0 & 0 \\ 0 & 0 & 0 \\ 0 & 0 & 0 \\ 0 & 0 & 0 \\ 0 & 0 & 0 \\ 0 & 0 & 0 & 0 \\ 0 & 0 & 0 & 0 \\ 0 & 0 & 0 & 0 \\ 0 & 0 & 0 & 0 \\ 0 & 0 & 0 & 0 & 0 \\ 0 & 0 & 0 & 0 & 0 \\ 0 & 0 & 0 & 0 & 0 \\ 0 & 0 & 0 & 0 & 0 & 0 \\ 0 & 0 & 0 & 0 & 0 & 0 \\ 0 & 0 & 0 & 0 & 0 & 0 \\ 0 & 0 & 0 & 0 &$ 

input

 $integrate((gxx+f)*(a+b*acos(cx*x))/(-c**2*d*x**2+d)**(1/2),x)$  $\left($   $\left($   $\right)$   $\left($   $\left($   $\right)$   $\left($   $\left($   $\right)$   $\left($   $\left($   $\right)$   $\left($   $\left($   $\right)$   $\left($   $\left($   $\right)$   $\left($   $\left($   $\right)$   $\left($   $\left($   $\right)$   $\left($   $\left($   $\right)$   $\left($   $\left($   $\right)$   $\left($   $\left($   $\right)$   $\left($   $\left($   $\right)$   $\left($ 

output Exception raised: TypeError >> Invalid comparison of non-real zoo

Exception generated.

$$
\int x^{-1+n} \arctan (a+bx^n) \ dx = \text{Exception raised: HeuristicGCDFailed}
$$

✞ ☎

 $\left( \begin{array}{cc} \text{ } & \text{ } \\ \text{ } & \text{ } \end{array} \right)$ 

✞ ☎

 $\overline{\phantom{a}}$   $\overline{\phantom{a}}$   $\overline{\$ 

input integrate(x\*\*(-1+n)\*atan(a+b\*x\*\*n),x)

output

Exception raised: HeuristicGCDFailed >> no luck

input file name test\_cases/rubi\_tests/5\_Inverse\_trig\_functions/5.3\_Inverse\_tangent/276\_5.3 Test file number 276

Integral number in file 2

**Sympy [F(-2)]**

Exception generated.

 $\int x^2 \arctan(c + (1 + ic) \tan(a + bx)) dx =$  Exception raised: CoercionFailed

✞ ☎

 $\left( \begin{array}{cc} \bullet & \bullet & \bullet \\ \bullet & \bullet & \bullet \end{array} \right)$ 

✞ ☎

input

integrate(x\*\*2\*atan(c+(1+I\*c)\*tan(b\*x+a)),x)

output

```
Exception raised: CoercionFailed >> Cannot convert _t0**2*exp(2*1*a) + 1 o
 f type <class 'sympy.core.add.Add'> to QQ_I[x,b,_t0,exp(I*a)]
\left( \left( \right) \left( \left( \right) \left( \left( \right) \left( \left( \right) \left( \left( \right) \left( \left( \right) \left( \left( \right) \left( \left( \right) \left( \left( \right) \left( \left( \right) \left( \left( \right) \left( \left( \right) \left(
```
input file name test\_cases/rubi\_tests/5\_Inverse\_trig\_functions/5.3\_Inverse\_tangent/276\_5.3 Test file number 276

Exception generated.

$$
\int x \arctan(c + (1 + ic) \tan(a + bx)) dx = \text{Exception raised: Coercion Failed}
$$

✞ ☎

 $\left( \begin{array}{cc} \text{ } & \text{ } \\ \text{ } & \text{ } \end{array} \right)$ 

✞ ☎

input integrate(x\*atan(c+(1+I\*c)\*tan(b\*x+a)),x)

output

```
Exception raised: CoercionFailed >> Cannot convert _t0**2*exp(2*I*a) + 1 o
f type <class 'sympy.core.add.Add'> to QQ_I[x,b,_t0,exp(I*a)]
\begin{pmatrix} 1 & 0 & 0 \\ 0 & 0 & 0 \\ 0 & 0 & 0 \\ 0 & 0 & 0 \\ 0 & 0 & 0 \\ 0 & 0 & 0 \\ 0 & 0 & 0 & 0 \\ 0 & 0 & 0 & 0 \\ 0 & 0 & 0 & 0 \\ 0 & 0 & 0 & 0 \\ 0 & 0 & 0 & 0 & 0 \\ 0 & 0 & 0 & 0 & 0 \\ 0 & 0 & 0 & 0 & 0 & 0 \\ 0 & 0 & 0 & 0 & 0 & 0 \\ 0 & 0 & 0 & 0 & 0 & 0 & 0 \\ 0 & 0 & 0 & 0 & 0 & 0 & 0 \\ 0 &
```
input file name test cases/rubi\_tests/5\_Inverse\_trig\_functions/5.3\_Inverse\_tangent/276\_5.3

Test file number 276

Integral number in file 53

#### **Sympy [F(-2)]**

Exception generated.

$$
\int \arctan(c + (1 + ic) \tan(a + bx)) dx = \text{Exception raised: Coercion-
$$

✞ ☎

 $\begin{pmatrix} 1 & 0 & 0 \\ 0 & 0 & 0 \\ 0 & 0 & 0 \\ 0 & 0 & 0 \\ 0 & 0 & 0 \\ 0 & 0 & 0 \\ 0 & 0 & 0 & 0 \\ 0 & 0 & 0 & 0 \\ 0 & 0 & 0 & 0 \\ 0 & 0 & 0 & 0 \\ 0 & 0 & 0 & 0 & 0 \\ 0 & 0 & 0 & 0 & 0 \\ 0 & 0 & 0 & 0 & 0 & 0 \\ 0 & 0 & 0 & 0 & 0 & 0 \\ 0 & 0 & 0 & 0 & 0 & 0 & 0 \\ 0 & 0 & 0 & 0 & 0 & 0 & 0 \\ 0 &$ 

input integrate(atan(c+(1+I\*c)\*tan(b\*x+a)),x)  $\begin{pmatrix} 1 & 0 & 0 \\ 0 & 0 & 0 \\ 0 & 0 & 0 \\ 0 & 0 & 0 \\ 0 & 0 & 0 \\ 0 & 0 & 0 \\ 0 & 0 & 0 & 0 \\ 0 & 0 & 0 & 0 \\ 0 & 0 & 0 & 0 \\ 0 & 0 & 0 & 0 \\ 0 & 0 & 0 & 0 & 0 \\ 0 & 0 & 0 & 0 & 0 \\ 0 & 0 & 0 & 0 & 0 & 0 \\ 0 & 0 & 0 & 0 & 0 & 0 \\ 0 & 0 & 0 & 0 & 0 & 0 & 0 \\ 0 & 0 & 0 & 0 & 0 & 0 & 0 \\ 0 &$ 

output ✞ ☎ Exception raised: CoercionFailed >> Cannot convert \_t0\*\*2\*exp(2\*I\*a) + 1 o f type <class 'sympy.core.add.Add'> to QQ\_I[b,\_t0,exp(I\*a)]

input file name test\_cases/rubi\_tests/5\_Inverse\_trig\_functions/5.3\_Inverse\_tangent/276\_5.3 Test file number 276

Exception generated.

$$
\int x^2 \arctan(c + (-1 + ic) \tan(a + bx)) dx = \text{Exception raised: Coercion Failed}
$$

✞ ☎

 $\left( \begin{array}{cc} \text{ } & \text{ } \\ \text{ } & \text{ } \end{array} \right)$ 

✞ ☎

input

integrate(x\*\*2\*atan(c+(-1+I\*c)\*tan(b\*x+a)),x)

output

```
Exception raised: CoercionFailed >> Cannot convert _t0**2*exp(2*I*a) + 1 o
f type <class 'sympy.core.add.Add'> to QQ_I[x,b,_t0,exp(I*a)]
\begin{pmatrix} 1 & 0 & 0 \\ 0 & 0 & 0 \\ 0 & 0 & 0 \\ 0 & 0 & 0 \\ 0 & 0 & 0 \\ 0 & 0 & 0 \\ 0 & 0 & 0 & 0 \\ 0 & 0 & 0 & 0 \\ 0 & 0 & 0 & 0 \\ 0 & 0 & 0 & 0 \\ 0 & 0 & 0 & 0 & 0 \\ 0 & 0 & 0 & 0 & 0 \\ 0 & 0 & 0 & 0 & 0 & 0 \\ 0 & 0 & 0 & 0 & 0 & 0 \\ 0 & 0 & 0 & 0 & 0 & 0 & 0 \\ 0 & 0 & 0 & 0 & 0 & 0 & 0 \\ 0 &
```
input file name test cases/rubi\_tests/5\_Inverse\_trig\_functions/5.3\_Inverse\_tangent/276\_5.3

Test file number 276

Integral number in file 56

## **Sympy [F(-2)]**

Exception generated.

$$
\int x \arctan(c + (-1 + ic) \tan(a + bx)) dx = \text{Exception raised: Coercion Failed}
$$

✞ ☎

 $\begin{pmatrix} 1 & 0 & 0 \\ 0 & 0 & 0 \\ 0 & 0 & 0 \\ 0 & 0 & 0 \\ 0 & 0 & 0 \\ 0 & 0 & 0 \\ 0 & 0 & 0 & 0 \\ 0 & 0 & 0 & 0 \\ 0 & 0 & 0 & 0 \\ 0 & 0 & 0 & 0 \\ 0 & 0 & 0 & 0 & 0 \\ 0 & 0 & 0 & 0 & 0 \\ 0 & 0 & 0 & 0 & 0 & 0 \\ 0 & 0 & 0 & 0 & 0 & 0 \\ 0 & 0 & 0 & 0 & 0 & 0 & 0 \\ 0 & 0 & 0 & 0 & 0 & 0 & 0 \\ 0 &$ 

 $\begin{pmatrix} 1 & 0 & 0 \\ 0 & 0 & 0 \\ 0 & 0 & 0 \\ 0 & 0 & 0 \\ 0 & 0 & 0 \\ 0 & 0 & 0 \\ 0 & 0 & 0 & 0 \\ 0 & 0 & 0 & 0 \\ 0 & 0 & 0 & 0 \\ 0 & 0 & 0 & 0 \\ 0 & 0 & 0 & 0 & 0 \\ 0 & 0 & 0 & 0 & 0 \\ 0 & 0 & 0 & 0 & 0 & 0 \\ 0 & 0 & 0 & 0 & 0 & 0 \\ 0 & 0 & 0 & 0 & 0 & 0 & 0 \\ 0 & 0 & 0 & 0 & 0 & 0 & 0 \\ 0 &$ 

input integrate(x\*atan(c+(-1+I\*c)\*tan(b\*x+a)),x)

output ✞ ☎ Exception raised: CoercionFailed >> Cannot convert \_t0\*\*2\*exp(2\*I\*a) + 1 o f type <class 'sympy.core.add.Add'> to QQ\_I[x,b,\_t0,exp(I\*a)]

input file name test\_cases/rubi\_tests/5\_Inverse\_trig\_functions/5.3\_Inverse\_tangent/276\_5.3 Test file number 276

Exception generated.

$$
\int \arctan(c + (-1 + ic)\tan(a + bx)) dx = \text{Exception raised: Coercion Failed}
$$

✞ ☎

 $\left( \begin{array}{cc} \text{ } & \text{ } \\ \text{ } & \text{ } \end{array} \right)$ 

✞ ☎

input integrate(atan(c+(-1+I\*c)\*tan(b\*x+a)),x)

output

```
Exception raised: CoercionFailed >> Cannot convert _t0**2*exp(2*I*a) + 1 o
 f type <class 'sympy.core.add.Add'> to QQ_I[b,_t0,exp(I*a)]
\begin{pmatrix} 1 & 0 & 0 \\ 0 & 0 & 0 \\ 0 & 0 & 0 \\ 0 & 0 & 0 \\ 0 & 0 & 0 \\ 0 & 0 & 0 \\ 0 & 0 & 0 & 0 \\ 0 & 0 & 0 & 0 \\ 0 & 0 & 0 & 0 \\ 0 & 0 & 0 & 0 \\ 0 & 0 & 0 & 0 & 0 \\ 0 & 0 & 0 & 0 & 0 \\ 0 & 0 & 0 & 0 & 0 & 0 \\ 0 & 0 & 0 & 0 & 0 & 0 \\ 0 & 0 & 0 & 0 & 0 & 0 & 0 \\ 0 & 0 & 0 & 0 & 0 & 0 & 0 \\ 0 &
```
input file name test cases/rubi\_tests/5\_Inverse\_trig\_functions/5.3\_Inverse\_tangent/276\_5.3

Test file number 276

Integral number in file 58

#### **Sympy [F(-2)]**

Exception generated.

 $\int x^2 \arctan(c + (1 - ic) \cot(a + bx)) dx =$  Exception raised: CoercionFailed

✞ ☎

 $\begin{pmatrix} 1 & 0 \\ 0 & 1 \end{pmatrix}$ 

 $\begin{pmatrix} 1 & 0 & 0 \\ 0 & 0 & 0 \\ 0 & 0 & 0 \\ 0 & 0 & 0 \\ 0 & 0 & 0 \\ 0 & 0 & 0 \\ 0 & 0 & 0 & 0 \\ 0 & 0 & 0 & 0 \\ 0 & 0 & 0 & 0 \\ 0 & 0 & 0 & 0 \\ 0 & 0 & 0 & 0 & 0 \\ 0 & 0 & 0 & 0 & 0 \\ 0 & 0 & 0 & 0 & 0 & 0 \\ 0 & 0 & 0 & 0 & 0 & 0 \\ 0 & 0 & 0 & 0 & 0 & 0 & 0 \\ 0 & 0 & 0 & 0 & 0 & 0 & 0 \\ 0 &$ 

input integrate(-x\*\*2\*atan(-c-(1-I\*c)\*cot(b\*x+a)),x)

output ✞ ☎ Exception raised: CoercionFailed >> Cannot convert \_t0\*\*2\*exp(2\*I\*a) - 1 o f type <class 'sympy.core.add.Add'> to QQ\_I[x,b,\_t0,exp(I\*a)]

input file name test\_cases/rubi\_tests/5\_Inverse\_trig\_functions/5.3\_Inverse\_tangent/276\_5.3 Test file number 276

Exception generated.

$$
\int x \arctan(c + (1 - ic) \cot(a + bx)) dx = \text{Exception raised: Coercion Failed}
$$

✞ ☎

 $\left( \begin{array}{cc} \text{ } & \text{ } \\ \text{ } & \text{ } \end{array} \right)$ 

✞ ☎

input integrate(-x\*atan(-c-(1-I\*c)\*cot(b\*x+a)),x)

output

```
Exception raised: CoercionFailed >> Cannot convert _t0**2*exp(2*I*a) - 1 o
f type <class 'sympy.core.add.Add'> to QQ_I[x,b,_t0,exp(I*a)]
\begin{pmatrix} 1 & 0 & 0 \\ 0 & 0 & 0 \\ 0 & 0 & 0 \\ 0 & 0 & 0 \\ 0 & 0 & 0 \\ 0 & 0 & 0 \\ 0 & 0 & 0 & 0 \\ 0 & 0 & 0 & 0 \\ 0 & 0 & 0 & 0 \\ 0 & 0 & 0 & 0 \\ 0 & 0 & 0 & 0 & 0 \\ 0 & 0 & 0 & 0 & 0 \\ 0 & 0 & 0 & 0 & 0 & 0 \\ 0 & 0 & 0 & 0 & 0 & 0 \\ 0 & 0 & 0 & 0 & 0 & 0 & 0 \\ 0 & 0 & 0 & 0 & 0 & 0 & 0 \\ 0 &
```
input file name test cases/rubi\_tests/5\_Inverse\_trig\_functions/5.3\_Inverse\_tangent/276\_5.3

Test file number 276

Integral number in file 66

#### **Sympy [F(-2)]**

Exception generated.

$$
\int \arctan(c + (1 - ic) \cot(a + bx)) dx = \text{Exception raised: Coercion-
$$

✞ ☎

 $\begin{pmatrix} 1 & 0 & 0 \\ 0 & 0 & 0 \\ 0 & 0 & 0 \\ 0 & 0 & 0 \\ 0 & 0 & 0 \\ 0 & 0 & 0 \\ 0 & 0 & 0 & 0 \\ 0 & 0 & 0 & 0 \\ 0 & 0 & 0 & 0 \\ 0 & 0 & 0 & 0 \\ 0 & 0 & 0 & 0 & 0 \\ 0 & 0 & 0 & 0 & 0 \\ 0 & 0 & 0 & 0 & 0 & 0 \\ 0 & 0 & 0 & 0 & 0 & 0 \\ 0 & 0 & 0 & 0 & 0 & 0 & 0 \\ 0 & 0 & 0 & 0 & 0 & 0 & 0 \\ 0 &$ 

input integrate(-atan(-c-(1-I\*c)\*cot(b\*x+a)),x)  $\begin{pmatrix} 1 & 0 \\ 0 & 1 \end{pmatrix}$ 

output ✞ ☎ Exception raised: CoercionFailed >> Cannot convert \_t0\*\*2\*exp(2\*I\*a) - 1 o f type <class 'sympy.core.add.Add'> to QQ\_I[b,\_t0,exp(I\*a)]

input file name test\_cases/rubi\_tests/5\_Inverse\_trig\_functions/5.3\_Inverse\_tangent/276\_5.3 Test file number 276

Exception generated.

$$
\int x^2 \arctan(c + (-1 - ic) \cot(a + bx)) dx = \text{Exception raised: Coercion Failed}
$$

✞ ☎

 $\left( \begin{array}{cc} \text{ } & \text{ } \\ \text{ } & \text{ } \end{array} \right)$ 

✞ ☎

input

integrate(-x\*\*2\*atan(-c-(-1-I\*c)\*cot(b\*x+a)),x)

output

```
Exception raised: CoercionFailed >> Cannot convert _t0**2*exp(2*I*a) - 1 o
f type <class 'sympy.core.add.Add'> to QQ_I[x,b,_t0,exp(I*a)]
\begin{pmatrix} 1 & 0 & 0 \\ 0 & 0 & 0 \\ 0 & 0 & 0 \\ 0 & 0 & 0 \\ 0 & 0 & 0 \\ 0 & 0 & 0 \\ 0 & 0 & 0 & 0 \\ 0 & 0 & 0 & 0 \\ 0 & 0 & 0 & 0 \\ 0 & 0 & 0 & 0 \\ 0 & 0 & 0 & 0 & 0 \\ 0 & 0 & 0 & 0 & 0 \\ 0 & 0 & 0 & 0 & 0 & 0 \\ 0 & 0 & 0 & 0 & 0 & 0 \\ 0 & 0 & 0 & 0 & 0 & 0 & 0 \\ 0 & 0 & 0 & 0 & 0 & 0 & 0 \\ 0 &
```
input file name test cases/rubi\_tests/5\_Inverse\_trig\_functions/5.3\_Inverse\_tangent/276\_5.3

Test file number 276

Integral number in file 69

# **Sympy [F(-2)]**

Exception generated.

$$
\int x \arctan(c + (-1 - ic) \cot(a + bx)) dx = \text{Exception raised: Coercion-
$$

✞ ☎

 $\begin{pmatrix} 1 & 0 & 0 \\ 0 & 0 & 0 \\ 0 & 0 & 0 \\ 0 & 0 & 0 \\ 0 & 0 & 0 \\ 0 & 0 & 0 \\ 0 & 0 & 0 & 0 \\ 0 & 0 & 0 & 0 \\ 0 & 0 & 0 & 0 \\ 0 & 0 & 0 & 0 \\ 0 & 0 & 0 & 0 & 0 \\ 0 & 0 & 0 & 0 & 0 \\ 0 & 0 & 0 & 0 & 0 & 0 \\ 0 & 0 & 0 & 0 & 0 & 0 \\ 0 & 0 & 0 & 0 & 0 & 0 & 0 \\ 0 & 0 & 0 & 0 & 0 & 0 & 0 \\ 0 &$ 

input integrate(-x\*atan(-c-(-1-I\*c)\*cot(b\*x+a)),x)  $\begin{pmatrix} 1 & 0 \\ 0 & 1 \end{pmatrix}$ 

output ✞ ☎ Exception raised: CoercionFailed >> Cannot convert \_t0\*\*2\*exp(2\*I\*a) - 1 o f type <class 'sympy.core.add.Add'> to QQ\_I[x,b,\_t0,exp(I\*a)]

input file name test\_cases/rubi\_tests/5\_Inverse\_trig\_functions/5.3\_Inverse\_tangent/276\_5.3 Test file number 276

Exception generated.

$$
\int \arctan(c + (-1 - ic) \cot(a + bx)) dx = \text{Exception raised: Coercion-
$$

✞ ☎

✞ ☎

 $\begin{pmatrix} 1 & 0 & 0 \\ 0 & 0 & 0 \\ 0 & 0 & 0 \\ 0 & 0 & 0 \\ 0 & 0 & 0 \\ 0 & 0 & 0 \\ 0 & 0 & 0 & 0 \\ 0 & 0 & 0 & 0 \\ 0 & 0 & 0 & 0 \\ 0 & 0 & 0 & 0 \\ 0 & 0 & 0 & 0 & 0 \\ 0 & 0 & 0 & 0 & 0 \\ 0 & 0 & 0 & 0 & 0 & 0 \\ 0 & 0 & 0 & 0 & 0 & 0 \\ 0 & 0 & 0 & 0 & 0 & 0 & 0 \\ 0 & 0 & 0 & 0 & 0 & 0 & 0 \\ 0 &$ 

input  $\left( \begin{array}{cc} \text{ } & \text{ } \\ \text{ } & \text{ } \end{array} \right)$ 

integrate(-atan(-c-(-1-I\*c)\*cot(b\*x+a)),x)

output

```
Exception raised: CoercionFailed >> Cannot convert _t0**2*exp(2*I*a) - 1 o
f type <class 'sympy.core.add.Add'> to QQ_I[b,_t0,exp(I*a)]
```
input file name test cases/rubi\_tests/5\_Inverse\_trig\_functions/5.3\_Inverse\_tangent/276\_5.3 Test file number 276

Integral number in file 71

## **Sympy [F(-2)]**

Exception generated.

 $\int x^2 \arctan(c + (i + c) \tanh(a + bx)) dx =$  Exception raised: CoercionFailed

✞ ☎

 $\begin{pmatrix} 1 & 0 & 0 \\ 0 & 0 & 0 \\ 0 & 0 & 0 \\ 0 & 0 & 0 \\ 0 & 0 & 0 \\ 0 & 0 & 0 \\ 0 & 0 & 0 & 0 \\ 0 & 0 & 0 & 0 \\ 0 & 0 & 0 & 0 \\ 0 & 0 & 0 & 0 \\ 0 & 0 & 0 & 0 & 0 \\ 0 & 0 & 0 & 0 & 0 \\ 0 & 0 & 0 & 0 & 0 & 0 \\ 0 & 0 & 0 & 0 & 0 & 0 \\ 0 & 0 & 0 & 0 & 0 & 0 & 0 \\ 0 & 0 & 0 & 0 & 0 & 0 & 0 \\ 0 &$ 

input  $\begin{pmatrix} 1 & 0 \\ 0 & 1 \end{pmatrix}$ 

integrate(x\*\*2\*atan(c+(I+c)\*tanh(b\*x+a)),x)

output ✞ ☎ Exception raised: CoercionFailed >> Cannot convert \_t0\*\*2 + exp(2\*a) of ty pe <class 'sympy.core.add.Add'> to QQ\_I[x,b,\_t0,exp(a)]

input file name test\_cases/rubi\_tests/5\_Inverse\_trig\_functions/5.3\_Inverse\_tangent/276\_5.3 Test file number 276

Exception generated.

$$
\int x \arctan(c + (i + c) \tanh(a + bx)) dx = \text{Exception raised: Coercion Failed}
$$

✞ ☎

 $\left( \begin{array}{cc} \text{ } & \text{ } \\ \text{ } & \text{ } \end{array} \right)$ 

✞ ☎

input integrate(x\*atan(c+(I+c)\*tanh(b\*x+a)),x)

output

```
Exception raised: CoercionFailed >> Cannot convert _t0**2 + exp(2*a) of ty
pe <class 'sympy.core.add.Add'> to QQ_I[x,b,_t0,exp(a)]
\begin{pmatrix} 1 & 0 & 0 \\ 0 & 0 & 0 \\ 0 & 0 & 0 \\ 0 & 0 & 0 \\ 0 & 0 & 0 \\ 0 & 0 & 0 \\ 0 & 0 & 0 & 0 \\ 0 & 0 & 0 & 0 \\ 0 & 0 & 0 & 0 \\ 0 & 0 & 0 & 0 \\ 0 & 0 & 0 & 0 & 0 \\ 0 & 0 & 0 & 0 & 0 \\ 0 & 0 & 0 & 0 & 0 & 0 \\ 0 & 0 & 0 & 0 & 0 & 0 \\ 0 & 0 & 0 & 0 & 0 & 0 & 0 \\ 0 & 0 & 0 & 0 & 0 & 0 & 0 \\ 0 &
```
input file name test cases/rubi\_tests/5\_Inverse\_trig\_functions/5.3\_Inverse\_tangent/276\_5.3

Test file number 276

Integral number in file 86

#### **Sympy [F(-2)]**

Exception generated.

$$
\int \arctan(c + (i + c) \tanh(a + bx)) dx = \text{Exception raised: Coercion-
$$

✞ ☎

 $\begin{pmatrix} 1 & 0 & 0 \\ 0 & 0 & 0 \\ 0 & 0 & 0 \\ 0 & 0 & 0 \\ 0 & 0 & 0 \\ 0 & 0 & 0 \\ 0 & 0 & 0 & 0 \\ 0 & 0 & 0 & 0 \\ 0 & 0 & 0 & 0 \\ 0 & 0 & 0 & 0 \\ 0 & 0 & 0 & 0 & 0 \\ 0 & 0 & 0 & 0 & 0 \\ 0 & 0 & 0 & 0 & 0 & 0 \\ 0 & 0 & 0 & 0 & 0 & 0 \\ 0 & 0 & 0 & 0 & 0 & 0 & 0 \\ 0 & 0 & 0 & 0 & 0 & 0 & 0 \\ 0 &$ 

input integrate(atan(c+(I+c)\*tanh(b\*x+a)),x)  $\begin{pmatrix} 1 & 0 \\ 0 & 1 \end{pmatrix}$ 

output ✞ ☎ Exception raised: CoercionFailed >> Cannot convert \_t0\*\*2 + exp(2\*a) of ty pe <class 'sympy.core.add.Add'> to QQ\_I[b,\_t0,exp(a)]

input file name test\_cases/rubi\_tests/5\_Inverse\_trig\_functions/5.3\_Inverse\_tangent/276\_5.3 Test file number 276

Exception generated.

$$
\int x^2 \arctan(c - (i - c) \tanh(a + bx)) dx = \text{Exception raised: Coercion-
$$

✞ ☎

✞ ☎

input integrate(x\*\*2\*atan(c-(I-c)\*tanh(b\*x+a)),x)  $\left( \begin{array}{cc} \text{ } & \text{ } \\ \text{ } & \text{ } \end{array} \right)$ 

output

```
Exception raised: CoercionFailed >> Cannot convert _t0**2 + exp(2*a) of ty
pe <class 'sympy.core.add.Add'> to QQ_I[x,b,_t0,exp(a)]
\begin{pmatrix} 1 & 0 & 0 \\ 0 & 0 & 0 \\ 0 & 0 & 0 \\ 0 & 0 & 0 \\ 0 & 0 & 0 \\ 0 & 0 & 0 \\ 0 & 0 & 0 & 0 \\ 0 & 0 & 0 & 0 \\ 0 & 0 & 0 & 0 \\ 0 & 0 & 0 & 0 \\ 0 & 0 & 0 & 0 & 0 \\ 0 & 0 & 0 & 0 & 0 \\ 0 & 0 & 0 & 0 & 0 & 0 \\ 0 & 0 & 0 & 0 & 0 & 0 \\ 0 & 0 & 0 & 0 & 0 & 0 & 0 \\ 0 & 0 & 0 & 0 & 0 & 0 & 0 \\ 0 &
```
input file name test cases/rubi\_tests/5\_Inverse\_trig\_functions/5.3\_Inverse\_tangent/276\_5.3

Test file number 276

Integral number in file 89

#### **Sympy [F(-2)]**

Exception generated.

$$
\int x \arctan(c - (i - c) \tanh(a + bx)) dx = \text{Exception raised: Coercion-
$$

✞ ☎

 $\begin{pmatrix} 1 & 0 & 0 \\ 0 & 0 & 0 \\ 0 & 0 & 0 \\ 0 & 0 & 0 \\ 0 & 0 & 0 \\ 0 & 0 & 0 \\ 0 & 0 & 0 & 0 \\ 0 & 0 & 0 & 0 \\ 0 & 0 & 0 & 0 \\ 0 & 0 & 0 & 0 \\ 0 & 0 & 0 & 0 & 0 \\ 0 & 0 & 0 & 0 & 0 \\ 0 & 0 & 0 & 0 & 0 & 0 \\ 0 & 0 & 0 & 0 & 0 & 0 \\ 0 & 0 & 0 & 0 & 0 & 0 & 0 \\ 0 & 0 & 0 & 0 & 0 & 0 & 0 \\ 0 &$ 

 $\begin{pmatrix} 1 & 0 & 0 \\ 0 & 0 & 0 \\ 0 & 0 & 0 \\ 0 & 0 & 0 \\ 0 & 0 & 0 \\ 0 & 0 & 0 \\ 0 & 0 & 0 & 0 \\ 0 & 0 & 0 & 0 \\ 0 & 0 & 0 & 0 \\ 0 & 0 & 0 & 0 \\ 0 & 0 & 0 & 0 & 0 \\ 0 & 0 & 0 & 0 & 0 \\ 0 & 0 & 0 & 0 & 0 & 0 \\ 0 & 0 & 0 & 0 & 0 & 0 \\ 0 & 0 & 0 & 0 & 0 & 0 & 0 \\ 0 & 0 & 0 & 0 & 0 & 0 & 0 \\ 0 &$ 

input

integrate(x\*atan(c-(I-c)\*tanh(b\*x+a)),x)

output ✞ ☎ Exception raised: CoercionFailed >> Cannot convert \_t0\*\*2 + exp(2\*a) of ty pe <class 'sympy.core.add.Add'> to QQ\_I[x,b,\_t0,exp(a)]

input file name test\_cases/rubi\_tests/5\_Inverse\_trig\_functions/5.3\_Inverse\_tangent/276\_5.3 Test file number 276

Exception generated.

$$
\int \arctan(c - (i - c) \tanh(a + bx)) dx = \text{Exception raised: Coercion-
$$

✞ ☎

 $\left( \begin{array}{cc} \text{ } & \text{ } \\ \text{ } & \text{ } \end{array} \right)$ 

✞ ☎

input integrate(atan(c-(I-c)\*tanh(b\*x+a)),x)

output

```
Exception raised: CoercionFailed >> Cannot convert _t0**2 + exp(2*a) of ty
pe <class 'sympy.core.add.Add'> to QQ_I[b,_t0,exp(a)]
\begin{pmatrix} 1 & 0 & 0 \\ 0 & 0 & 0 \\ 0 & 0 & 0 \\ 0 & 0 & 0 \\ 0 & 0 & 0 \\ 0 & 0 & 0 \\ 0 & 0 & 0 & 0 \\ 0 & 0 & 0 & 0 \\ 0 & 0 & 0 & 0 \\ 0 & 0 & 0 & 0 \\ 0 & 0 & 0 & 0 & 0 \\ 0 & 0 & 0 & 0 & 0 \\ 0 & 0 & 0 & 0 & 0 & 0 \\ 0 & 0 & 0 & 0 & 0 & 0 \\ 0 & 0 & 0 & 0 & 0 & 0 & 0 \\ 0 & 0 & 0 & 0 & 0 & 0 & 0 \\ 0 &
```
input file name test cases/rubi\_tests/5\_Inverse\_trig\_functions/5.3\_Inverse\_tangent/276\_5.3

Test file number 276

Integral number in file 91

## **Sympy [F(-2)]**

Exception generated.

$$
\int x^2 \arctan(c + (i + c) \coth(a + bx)) dx = \text{Exception raised: Coercion Failed}
$$

✞ ☎

 $\begin{pmatrix} 1 & 0 & 0 \\ 0 & 0 & 0 \\ 0 & 0 & 0 \\ 0 & 0 & 0 \\ 0 & 0 & 0 \\ 0 & 0 & 0 \\ 0 & 0 & 0 & 0 \\ 0 & 0 & 0 & 0 \\ 0 & 0 & 0 & 0 \\ 0 & 0 & 0 & 0 \\ 0 & 0 & 0 & 0 & 0 \\ 0 & 0 & 0 & 0 & 0 \\ 0 & 0 & 0 & 0 & 0 & 0 \\ 0 & 0 & 0 & 0 & 0 & 0 \\ 0 & 0 & 0 & 0 & 0 & 0 & 0 \\ 0 & 0 & 0 & 0 & 0 & 0 & 0 \\ 0 &$ 

 $\begin{pmatrix} 1 & 0 & 0 \\ 0 & 0 & 0 \\ 0 & 0 & 0 \\ 0 & 0 & 0 \\ 0 & 0 & 0 \\ 0 & 0 & 0 \\ 0 & 0 & 0 & 0 \\ 0 & 0 & 0 & 0 \\ 0 & 0 & 0 & 0 \\ 0 & 0 & 0 & 0 \\ 0 & 0 & 0 & 0 & 0 \\ 0 & 0 & 0 & 0 & 0 \\ 0 & 0 & 0 & 0 & 0 & 0 \\ 0 & 0 & 0 & 0 & 0 & 0 \\ 0 & 0 & 0 & 0 & 0 & 0 & 0 \\ 0 & 0 & 0 & 0 & 0 & 0 & 0 \\ 0 &$ 

input

integrate(x\*\*2\*atan(c+(I+c)\*coth(b\*x+a)),x)

output ✞ ☎ Exception raised: CoercionFailed >> Cannot convert \_t0\*\*2 - exp(2\*a) of ty pe <class 'sympy.core.add.Add'> to QQ\_I[x,b,\_t0,exp(a)]

input file name test\_cases/rubi\_tests/5\_Inverse\_trig\_functions/5.3\_Inverse\_tangent/276\_5.3 Test file number 276

Exception generated.

$$
\int x \arctan(c + (i + c) \coth(a + bx)) dx = \text{Exception raised: Coercion Failed}
$$

✞ ☎

 $\left( \begin{array}{cc} \text{ } & \text{ } \\ \text{ } & \text{ } \end{array} \right)$ 

✞ ☎

input integrate(x\*atan(c+(I+c)\*coth(b\*x+a)),x)

output

```
Exception raised: CoercionFailed >> Cannot convert _t0**2 - exp(2*a) of ty
pe <class 'sympy.core.add.Add'> to QQ_I[x,b,_t0,exp(a)]
\begin{pmatrix} 1 & 0 & 0 \\ 0 & 0 & 0 \\ 0 & 0 & 0 \\ 0 & 0 & 0 \\ 0 & 0 & 0 \\ 0 & 0 & 0 \\ 0 & 0 & 0 & 0 \\ 0 & 0 & 0 & 0 \\ 0 & 0 & 0 & 0 \\ 0 & 0 & 0 & 0 \\ 0 & 0 & 0 & 0 & 0 \\ 0 & 0 & 0 & 0 & 0 \\ 0 & 0 & 0 & 0 & 0 & 0 \\ 0 & 0 & 0 & 0 & 0 & 0 \\ 0 & 0 & 0 & 0 & 0 & 0 & 0 \\ 0 & 0 & 0 & 0 & 0 & 0 & 0 \\ 0 &
```
input file name test cases/rubi\_tests/5\_Inverse\_trig\_functions/5.3\_Inverse\_tangent/276\_5.3

Test file number 276

Integral number in file 103

#### **Sympy [F(-2)]**

Exception generated.

$$
\int \arctan(c + (i + c) \coth(a + bx)) dx = \text{Exception raised: Coercion-
$$

✞ ☎

 $\begin{pmatrix} 1 & 0 & 0 \\ 0 & 0 & 0 \\ 0 & 0 & 0 \\ 0 & 0 & 0 \\ 0 & 0 & 0 \\ 0 & 0 & 0 \\ 0 & 0 & 0 & 0 \\ 0 & 0 & 0 & 0 \\ 0 & 0 & 0 & 0 \\ 0 & 0 & 0 & 0 \\ 0 & 0 & 0 & 0 & 0 \\ 0 & 0 & 0 & 0 & 0 \\ 0 & 0 & 0 & 0 & 0 & 0 \\ 0 & 0 & 0 & 0 & 0 & 0 \\ 0 & 0 & 0 & 0 & 0 & 0 & 0 \\ 0 & 0 & 0 & 0 & 0 & 0 & 0 \\ 0 &$ 

input integrate(atan(c+(I+c)\*coth(b\*x+a)),x)  $\begin{pmatrix} 1 & 0 & 0 \\ 0 & 0 & 0 \\ 0 & 0 & 0 \\ 0 & 0 & 0 \\ 0 & 0 & 0 \\ 0 & 0 & 0 \\ 0 & 0 & 0 & 0 \\ 0 & 0 & 0 & 0 \\ 0 & 0 & 0 & 0 \\ 0 & 0 & 0 & 0 \\ 0 & 0 & 0 & 0 & 0 \\ 0 & 0 & 0 & 0 & 0 \\ 0 & 0 & 0 & 0 & 0 & 0 \\ 0 & 0 & 0 & 0 & 0 & 0 \\ 0 & 0 & 0 & 0 & 0 & 0 & 0 \\ 0 & 0 & 0 & 0 & 0 & 0 & 0 \\ 0 &$ 

output ✞ ☎ Exception raised: CoercionFailed >> Cannot convert \_t0\*\*2 - exp(2\*a) of ty pe <class 'sympy.core.add.Add'> to QQ\_I[b,\_t0,exp(a)]

input file name test\_cases/rubi\_tests/5\_Inverse\_trig\_functions/5.3\_Inverse\_tangent/276\_5.3 Test file number 276

Exception generated.

$$
\int x^2 \arctan(c - (i - c) \coth(a + bx)) dx = \text{Exception raised: Coercion-
$$

✞ ☎

✞ ☎

 $\begin{pmatrix} 1 & 0 & 0 \\ 0 & 0 & 0 \\ 0 & 0 & 0 \\ 0 & 0 & 0 \\ 0 & 0 & 0 \\ 0 & 0 & 0 \\ 0 & 0 & 0 & 0 \\ 0 & 0 & 0 & 0 \\ 0 & 0 & 0 & 0 \\ 0 & 0 & 0 & 0 \\ 0 & 0 & 0 & 0 & 0 \\ 0 & 0 & 0 & 0 & 0 \\ 0 & 0 & 0 & 0 & 0 & 0 \\ 0 & 0 & 0 & 0 & 0 & 0 \\ 0 & 0 & 0 & 0 & 0 & 0 & 0 \\ 0 & 0 & 0 & 0 & 0 & 0 & 0 \\ 0 &$ 

input integrate(x\*\*2\*atan(c-(I-c)\*coth(b\*x+a)),x)  $\left( \begin{array}{cc} \text{ } & \text{ } \\ \text{ } & \text{ } \end{array} \right)$ 

output

```
Exception raised: CoercionFailed >> Cannot convert _t0**2 - exp(2*a) of ty
pe <class 'sympy.core.add.Add'> to QQ_I[x,b,_t0,exp(a)]
```
input file name test cases/rubi\_tests/5\_Inverse\_trig\_functions/5.3\_Inverse\_tangent/276\_5.3

Test file number 276

Integral number in file 106

#### **Sympy [F(-2)]**

Exception generated.

$$
\int x \arctan(c - (i - c) \coth(a + bx)) dx = \text{Exception raised: Coercion-
$$

✞ ☎

 $\begin{pmatrix} 1 & 0 & 0 \\ 0 & 0 & 0 \\ 0 & 0 & 0 \\ 0 & 0 & 0 \\ 0 & 0 & 0 \\ 0 & 0 & 0 \\ 0 & 0 & 0 & 0 \\ 0 & 0 & 0 & 0 \\ 0 & 0 & 0 & 0 \\ 0 & 0 & 0 & 0 \\ 0 & 0 & 0 & 0 & 0 \\ 0 & 0 & 0 & 0 & 0 \\ 0 & 0 & 0 & 0 & 0 & 0 \\ 0 & 0 & 0 & 0 & 0 & 0 \\ 0 & 0 & 0 & 0 & 0 & 0 & 0 \\ 0 & 0 & 0 & 0 & 0 & 0 & 0 \\ 0 &$ 

 $\begin{pmatrix} 1 & 0 & 0 \\ 0 & 0 & 0 \\ 0 & 0 & 0 \\ 0 & 0 & 0 \\ 0 & 0 & 0 \\ 0 & 0 & 0 \\ 0 & 0 & 0 & 0 \\ 0 & 0 & 0 & 0 \\ 0 & 0 & 0 & 0 \\ 0 & 0 & 0 & 0 \\ 0 & 0 & 0 & 0 & 0 \\ 0 & 0 & 0 & 0 & 0 \\ 0 & 0 & 0 & 0 & 0 & 0 \\ 0 & 0 & 0 & 0 & 0 & 0 \\ 0 & 0 & 0 & 0 & 0 & 0 & 0 \\ 0 & 0 & 0 & 0 & 0 & 0 & 0 \\ 0 &$ 

input

integrate(x\*atan(c-(I-c)\*coth(b\*x+a)),x)

output ✞ ☎ Exception raised: CoercionFailed >> Cannot convert \_t0\*\*2 - exp(2\*a) of ty pe <class 'sympy.core.add.Add'> to QQ\_I[x,b,\_t0,exp(a)]

input file name test\_cases/rubi\_tests/5\_Inverse\_trig\_functions/5.3\_Inverse\_tangent/276\_5.3 Test file number 276

Exception generated.

$$
\int \arctan(c - (i - c) \coth(a + bx)) dx = \text{Exception raised: Coercion-
$$

✞ ☎

 $\left( \begin{array}{cc} \text{ } & \text{ } \\ \text{ } & \text{ } \end{array} \right)$ 

✞ ☎

 $\begin{pmatrix} 1 & 0 & 0 \\ 0 & 0 & 0 \\ 0 & 0 & 0 \\ 0 & 0 & 0 \\ 0 & 0 & 0 \\ 0 & 0 & 0 \\ 0 & 0 & 0 & 0 \\ 0 & 0 & 0 & 0 \\ 0 & 0 & 0 & 0 \\ 0 & 0 & 0 & 0 \\ 0 & 0 & 0 & 0 & 0 \\ 0 & 0 & 0 & 0 & 0 \\ 0 & 0 & 0 & 0 & 0 & 0 \\ 0 & 0 & 0 & 0 & 0 & 0 \\ 0 & 0 & 0 & 0 & 0 & 0 & 0 \\ 0 & 0 & 0 & 0 & 0 & 0 & 0 \\ 0 &$ 

input integrate(atan(c-(I-c)\*coth(b\*x+a)),x)

output

```
Exception raised: CoercionFailed >> Cannot convert _t0**2 - exp(2*a) of ty
pe <class 'sympy.core.add.Add'> to QQ_I[b,_t0,exp(a)]
```
input file name test cases/rubi\_tests/5\_Inverse\_trig\_functions/5.3\_Inverse\_tangent/276\_5.3

Test file number 276

Integral number in file 108

**Sympy [F(-2)]**

Exception generated.

 $\int a + b \arctan(cx)$  $\frac{d}{dx}$   $\frac{d}{dx}$   $dx$  = Exception raised: RecursionError

✞ ☎

✞ ☎

 $\begin{pmatrix} 1 & 0 & 0 \\ 0 & 0 & 0 \\ 0 & 0 & 0 \\ 0 & 0 & 0 \\ 0 & 0 & 0 \\ 0 & 0 & 0 \\ 0 & 0 & 0 & 0 \\ 0 & 0 & 0 & 0 \\ 0 & 0 & 0 & 0 \\ 0 & 0 & 0 & 0 \\ 0 & 0 & 0 & 0 & 0 \\ 0 & 0 & 0 & 0 & 0 \\ 0 & 0 & 0 & 0 & 0 & 0 \\ 0 & 0 & 0 & 0 & 0 & 0 \\ 0 & 0 & 0 & 0 & 0 & 0 & 0 \\ 0 & 0 & 0 & 0 & 0 & 0 & 0 \\ 0 &$ 

input

integrate((a+b\*atan(c\*x))/x/(d+I\*c\*d\*x)\*\*3,x)  $\begin{pmatrix} 1 & 0 & 0 \\ 0 & 0 & 0 \\ 0 & 0 & 0 \\ 0 & 0 & 0 \\ 0 & 0 & 0 \\ 0 & 0 & 0 \\ 0 & 0 & 0 & 0 \\ 0 & 0 & 0 & 0 \\ 0 & 0 & 0 & 0 \\ 0 & 0 & 0 & 0 \\ 0 & 0 & 0 & 0 & 0 \\ 0 & 0 & 0 & 0 & 0 \\ 0 & 0 & 0 & 0 & 0 & 0 \\ 0 & 0 & 0 & 0 & 0 & 0 \\ 0 & 0 & 0 & 0 & 0 & 0 & 0 \\ 0 & 0 & 0 & 0 & 0 & 0 & 0 \\ 0 &$ 

output Exception raised: RecursionError >> maximum recursion depth exceeded in co mparison

input file name test\_cases/rubi\_tests/5\_Inverse\_trig\_functions/5.3\_Inverse\_tangent/279\_5.3.4 Test file number 279

Exception generated.

$$
\int \frac{(a + b \arctan(cx))^2}{x(d + icdx)^3} dx = \text{Exception raised: RecursionError}
$$

✞ ☎

 $\begin{pmatrix} 1 & 0 & 0 \\ 0 & 0 & 0 \\ 0 & 0 & 0 \\ 0 & 0 & 0 \\ 0 & 0 & 0 \\ 0 & 0 & 0 \\ 0 & 0 & 0 & 0 \\ 0 & 0 & 0 & 0 \\ 0 & 0 & 0 & 0 \\ 0 & 0 & 0 & 0 \\ 0 & 0 & 0 & 0 & 0 \\ 0 & 0 & 0 & 0 & 0 \\ 0 & 0 & 0 & 0 & 0 & 0 \\ 0 & 0 & 0 & 0 & 0 & 0 \\ 0 & 0 & 0 & 0 & 0 & 0 & 0 \\ 0 & 0 & 0 & 0 & 0 & 0 & 0 \\ 0 &$ 

✞ ☎

 $\left($   $\left($   $\right)$   $\left($   $\left($   $\right)$   $\left($   $\left($   $\right)$   $\left($   $\left($   $\right)$   $\left($   $\left($   $\right)$   $\left($   $\left($   $\right)$   $\left($   $\left($   $\right)$   $\left($   $\left($   $\right)$   $\left($   $\left($   $\right)$   $\left($   $\left($   $\right)$   $\left($   $\left($   $\right)$   $\left($   $\left($   $\right)$   $\left($ 

input  $integrate((a+b*atan(c*x))**2/x/(d+I*c*dx)**3,x)$ 

output Exception raised: RecursionError >> maximum recursion depth exceeded in co mparison

input file name test\_cases/rubi\_tests/5\_Inverse\_trig\_functions/5.3\_Inverse\_tangent/279\_5.3.4 Test file number 279

Integral number in file 116

#### **Sympy [F(-2)]**

Exception generated.

 $\int \arctan(ax)$  $\frac{d\textrm{d}\cos\textrm{d}x}{(c+a^2cx^2)^2}dx = \textrm{Exception raised: RecursionError}$ 

✞ ☎

 $\overline{\phantom{a}}$   $\overline{\phantom{a}}$   $\overline{\$ 

✞ ☎

✝ ✆

#### input

integrate(atan(a\*x)/(a\*\*2\*c\*x\*\*2+c)\*\*2,x)

output Exception raised: RecursionError >> maximum recursion depth exceeded while calling a Python object

input file name test\_cases/rubi\_tests/5\_Inverse\_trig\_functions/5.3\_Inverse\_tangent/279\_5.3.4 Test file number 279

Exception generated.

$$
\int \frac{\arctan(ax)}{x (c + a^2 c x^2)^2} dx = \text{Exception raised: RecursionError}
$$

 $\left( \begin{array}{cc} \text{ } & \text{ } \\ \text{ } & \text{ } \end{array} \right)$ 

✞ ☎

 $\left( \begin{array}{cc} \bullet & \bullet & \bullet \\ \bullet & \bullet & \bullet \end{array} \right)$ 

input ✞ ☎ integrate(atan(a\*x)/x/(a\*\*2\*c\*x\*\*2+c)\*\*2,x)

output Exception raised: RecursionError >> maximum recursion depth exceeded

input file name test\_cases/rubi\_tests/5\_Inverse\_trig\_functions/5.3\_Inverse\_tangent/279\_5.3.4 Test file number 279

Integral number in file 188

#### **Sympy [F(-2)]**

Exception generated.

 $\int \arctan(ax)$  $\frac{d\textrm{d}\cos\textrm{d}x}{(c+a^2cx^2)^3} dx = \textrm{Exception raised: RecursionError}$ 

✞ ☎

✞ ☎

 $\left( \begin{array}{cc} \text{ } & \text{ } \\ \text{ } & \text{ } \end{array} \right)$ 

input

integrate(atan(a\*x)/(a\*\*2\*c\*x\*\*2+c)\*\*3,x)  $\begin{pmatrix} 1 & 0 & 0 \\ 0 & 0 & 0 \\ 0 & 0 & 0 \\ 0 & 0 & 0 \\ 0 & 0 & 0 \\ 0 & 0 & 0 \\ 0 & 0 & 0 & 0 \\ 0 & 0 & 0 & 0 \\ 0 & 0 & 0 & 0 \\ 0 & 0 & 0 & 0 \\ 0 & 0 & 0 & 0 & 0 \\ 0 & 0 & 0 & 0 & 0 \\ 0 & 0 & 0 & 0 & 0 & 0 \\ 0 & 0 & 0 & 0 & 0 & 0 \\ 0 & 0 & 0 & 0 & 0 & 0 & 0 \\ 0 & 0 & 0 & 0 & 0 & 0 & 0 \\ 0 &$ 

output Exception raised: RecursionError >> maximum recursion depth exceeded in co mparison

input file name test\_cases/rubi\_tests/5\_Inverse\_trig\_functions/5.3\_Inverse\_tangent/279\_5.3.4

Test file number 279

Exception generated.

$$
\int \frac{\arctan(ax)}{x (c + a^2 c x^2)^3} dx = \text{Exception raised: RecursionError}
$$

✞ ☎

 $\left( \begin{array}{cc} \text{ } & \text{ } \\ \text{ } & \text{ } \end{array} \right)$ 

✞ ☎

 $\left( \begin{array}{cc} \bullet & \bullet & \bullet \\ \bullet & \bullet & \bullet \end{array} \right)$ 

input integrate(atan(a\*x)/x/(a\*\*2\*c\*x\*\*2+c)\*\*3,x)

output Exception raised: RecursionError >> maximum recursion depth exceeded

input file name test\_cases/rubi\_tests/5\_Inverse\_trig\_functions/5.3\_Inverse\_tangent/279\_5.3.4 Test file number 279

Integral number in file 196

**Sympy [F(-2)]**

Exception generated.

 $\int \frac{x \arctan(ax)}{x^2}$  $c + a^2 c x^2$ *dx* = Exception raised: TypeError

✞ ☎

✞ ☎

 $\begin{pmatrix} 1 & 0 & 0 \\ 0 & 0 & 0 \\ 0 & 0 & 0 \\ 0 & 0 & 0 \\ 0 & 0 & 0 \\ 0 & 0 & 0 \\ 0 & 0 & 0 & 0 \\ 0 & 0 & 0 & 0 \\ 0 & 0 & 0 & 0 \\ 0 & 0 & 0 & 0 \\ 0 & 0 & 0 & 0 & 0 \\ 0 & 0 & 0 & 0 & 0 \\ 0 & 0 & 0 & 0 & 0 & 0 \\ 0 & 0 & 0 & 0 & 0 & 0 \\ 0 & 0 & 0 & 0 & 0 & 0 & 0 \\ 0 & 0 & 0 & 0 & 0 & 0 & 0 \\ 0 &$ 

input

integrate(x\*atan(a\*x)/(a\*\*2\*c\*x\*\*2+c)\*\*(1/2),x)  $\begin{pmatrix} 1 & 0 & 0 \\ 0 & 0 & 0 \\ 0 & 0 & 0 \\ 0 & 0 & 0 \\ 0 & 0 & 0 \\ 0 & 0 & 0 \\ 0 & 0 & 0 & 0 \\ 0 & 0 & 0 & 0 \\ 0 & 0 & 0 & 0 \\ 0 & 0 & 0 & 0 \\ 0 & 0 & 0 & 0 & 0 \\ 0 & 0 & 0 & 0 & 0 \\ 0 & 0 & 0 & 0 & 0 & 0 \\ 0 & 0 & 0 & 0 & 0 & 0 \\ 0 & 0 & 0 & 0 & 0 & 0 & 0 \\ 0 & 0 & 0 & 0 & 0 & 0 & 0 \\ 0 &$ 

output Exception raised: TypeError >> Invalid comparison of non-real zoo

input file name test\_cases/rubi\_tests/5\_Inverse\_trig\_functions/5.3\_Inverse\_tangent/279\_5.3.4 Test file number 279
Exception generated.

$$
\int \frac{x \arctan(ax)}{(c + a^2cx^2)^{3/2}} dx = \text{Exception raised: TypeError}
$$

✞ ☎

 $\begin{pmatrix} 1 & 0 & 0 \\ 0 & 0 & 0 \\ 0 & 0 & 0 \\ 0 & 0 & 0 \\ 0 & 0 & 0 \\ 0 & 0 & 0 \\ 0 & 0 & 0 & 0 \\ 0 & 0 & 0 & 0 \\ 0 & 0 & 0 & 0 \\ 0 & 0 & 0 & 0 \\ 0 & 0 & 0 & 0 & 0 \\ 0 & 0 & 0 & 0 & 0 \\ 0 & 0 & 0 & 0 & 0 & 0 \\ 0 & 0 & 0 & 0 & 0 & 0 \\ 0 & 0 & 0 & 0 & 0 & 0 & 0 \\ 0 & 0 & 0 & 0 & 0 & 0 & 0 \\ 0 &$ 

✞ ☎

 $\left( \begin{array}{cc} \text{ } & \text{ } \\ \text{ } & \text{ } \end{array} \right)$ 

input integrate(x\*atan(a\*x)/(a\*\*2\*c\*x\*\*2+c)\*\*(3/2),x)

output Exception raised: TypeError >> Invalid comparison of non-real zoo

input file name test\_cases/rubi\_tests/5\_Inverse\_trig\_functions/5.3\_Inverse\_tangent/279\_5.3.4 Test file number 279

Integral number in file 234

**Sympy [F(-2)]**

Exception generated.

 $\int$  arctan(*ax*)  $\frac{d}{dx}(c+a^2cx^2)^{3/2}$   $dx =$  Exception raised: TypeError

✞ ☎

✞ ☎

 $\overline{\phantom{a}}$   $\overline{\phantom{a}}$   $\overline{\$ 

input

 $\left( \begin{array}{cc} \text{ } & \text{ } \\ \text{ } & \text{ } \end{array} \right)$ 

integrate(atan(a\*x)/x/(a\*\*2\*c\*x\*\*2+c)\*\*(3/2),x)

output Exception raised: TypeError >> Invalid comparison of non-real zoo

input file name test\_cases/rubi\_tests/5\_Inverse\_trig\_functions/5.3\_Inverse\_tangent/279\_5.3.4 Test file number 279

Exception generated.

$$
\int \frac{x \arctan(ax)}{(c + a^2cx^2)^{5/2}} dx = \text{Exception raised: TypeError}
$$

✞ ☎

 $\begin{pmatrix} 1 & 0 & 0 \\ 0 & 0 & 0 \\ 0 & 0 & 0 \\ 0 & 0 & 0 \\ 0 & 0 & 0 \\ 0 & 0 & 0 \\ 0 & 0 & 0 & 0 \\ 0 & 0 & 0 & 0 \\ 0 & 0 & 0 & 0 \\ 0 & 0 & 0 & 0 \\ 0 & 0 & 0 & 0 & 0 \\ 0 & 0 & 0 & 0 & 0 \\ 0 & 0 & 0 & 0 & 0 & 0 \\ 0 & 0 & 0 & 0 & 0 & 0 \\ 0 & 0 & 0 & 0 & 0 & 0 & 0 \\ 0 & 0 & 0 & 0 & 0 & 0 & 0 \\ 0 &$ 

✞ ☎

 $\left( \begin{array}{cc} \text{ } & \text{ } \\ \text{ } & \text{ } \end{array} \right)$ 

input integrate(x\*atan(a\*x)/(a\*\*2\*c\*x\*\*2+c)\*\*(5/2),x)

output Exception raised: TypeError >> Invalid comparison of non-real zoo

input file name test\_cases/rubi\_tests/5\_Inverse\_trig\_functions/5.3\_Inverse\_tangent/279\_5.3.4 Test file number 279

Integral number in file 244

**Sympy [F(-2)]**

Exception generated.

 $\int$  arctan(*ax*)  $\frac{d}{dx}(c+a^2cx^2)^{5/2}$   $dx =$  Exception raised: TypeError

✞ ☎

✞ ☎

 $\overline{\phantom{a}}$   $\overline{\phantom{a}}$   $\overline{\$ 

input

 $\left( \begin{array}{cc} \text{ } & \text{ } \\ \text{ } & \text{ } \end{array} \right)$ 

integrate(atan(a\*x)/x/(a\*\*2\*c\*x\*\*2+c)\*\*(5/2),x)

output Exception raised: TypeError >> Invalid comparison of non-real zoo

input file name test\_cases/rubi\_tests/5\_Inverse\_trig\_functions/5.3\_Inverse\_tangent/279\_5.3.4 Test file number 279

Exception generated.

$$
\int \frac{(a + b \arctan(cx)) (d + e \log(1 + c^2 x^2))}{x^2} dx = \text{Exception raised: TypeError}
$$

✞ ☎

 $\left($   $\left($   $\right)$   $\left($   $\left($   $\right)$   $\left($   $\left($   $\right)$   $\left($   $\left($   $\right)$   $\left($   $\left($   $\right)$   $\left($   $\left($   $\right)$   $\left($   $\left($   $\right)$   $\left($   $\left($   $\right)$   $\left($   $\left($   $\right)$   $\left($   $\left($   $\right)$   $\left($   $\left($   $\right)$   $\left($   $\left($   $\right)$   $\left($ 

✞ ☎

input  $integrate((a+b*atan(c*x))*(d+e*ln(c**2*x**2+1))/x**2,x)$ 

output Exception raised: TypeError >> Invalid comparison of non-real zoo  $\begin{pmatrix} 1 & 0 & 0 \\ 0 & 0 & 0 \\ 0 & 0 & 0 \\ 0 & 0 & 0 \\ 0 & 0 & 0 \\ 0 & 0 & 0 \\ 0 & 0 & 0 \\ 0 & 0 & 0 \\ 0 & 0 & 0 & 0 \\ 0 & 0 & 0 & 0 \\ 0 & 0 & 0 & 0 \\ 0 & 0 & 0 & 0 & 0 \\ 0 & 0 & 0 & 0 & 0 \\ 0 & 0 & 0 & 0 & 0 \\ 0 & 0 & 0 & 0 & 0 & 0 \\ 0 & 0 & 0 & 0 & 0 & 0 \\ 0 & 0 & 0 & 0 & 0 & 0 & 0 \\ 0 &$ 

input file name test\_cases/rubi\_tests/5\_Inverse\_trig\_functions/5.3\_Inverse\_tangent/279\_5.3.4 Test file number 279

## **Sympy [F(-2)]**

Integral number in file 1290

Exception generated.

 $\int (a + b \arctan(cx)) (d + e \log(1 + c^2x^2))$  $\frac{d}{dx}$   $\frac{d}{dx}$  = Exception raised: TypeError

✞ ☎

 $\begin{pmatrix} 1 & 0 & 0 \\ 0 & 0 & 0 \\ 0 & 0 & 0 \\ 0 & 0 & 0 \\ 0 & 0 & 0 \\ 0 & 0 & 0 \\ 0 & 0 & 0 & 0 \\ 0 & 0 & 0 & 0 \\ 0 & 0 & 0 & 0 \\ 0 & 0 & 0 & 0 \\ 0 & 0 & 0 & 0 & 0 \\ 0 & 0 & 0 & 0 & 0 \\ 0 & 0 & 0 & 0 & 0 & 0 \\ 0 & 0 & 0 & 0 & 0 & 0 \\ 0 & 0 & 0 & 0 & 0 & 0 & 0 \\ 0 & 0 & 0 & 0 & 0 & 0 & 0 \\ 0 &$ 

✞ ☎

 $\begin{pmatrix} 1 & 0 & 0 \\ 0 & 0 & 0 \\ 0 & 0 & 0 \\ 0 & 0 & 0 \\ 0 & 0 & 0 \\ 0 & 0 & 0 \\ 0 & 0 & 0 & 0 \\ 0 & 0 & 0 & 0 \\ 0 & 0 & 0 & 0 \\ 0 & 0 & 0 & 0 \\ 0 & 0 & 0 & 0 & 0 \\ 0 & 0 & 0 & 0 & 0 \\ 0 & 0 & 0 & 0 & 0 & 0 \\ 0 & 0 & 0 & 0 & 0 & 0 \\ 0 & 0 & 0 & 0 & 0 & 0 & 0 \\ 0 & 0 & 0 & 0 & 0 & 0 & 0 \\ 0 &$ 

input

integrate((a+b\*atan(c\*x))\*(d+e\*ln(c\*\*2\*x\*\*2+1))/x\*\*4,x)

output Exception raised: TypeError >> Invalid comparison of non-real zoo

input file name test\_cases/rubi\_tests/5\_Inverse\_trig\_functions/5.3\_Inverse\_tangent/279\_5.3.4 Test file number 279

Exception generated.

$$
\int \frac{(a + b \arctan(cx)) (d + e \log(1 + c^2 x^2))}{x^6} dx = \text{Exception raised: TypeError}
$$

✞ ☎

 $\left($   $\left($   $\right)$   $\left($   $\left($   $\right)$   $\left($   $\left($   $\right)$   $\left($   $\left($   $\right)$   $\left($   $\left($   $\right)$   $\left($   $\left($   $\right)$   $\left($   $\left($   $\right)$   $\left($   $\left($   $\right)$   $\left($   $\left($   $\right)$   $\left($   $\left($   $\right)$   $\left($   $\left($   $\right)$   $\left($   $\left($   $\right)$   $\left($ 

✞ ☎

input  $integrate((a+b*atan(c*x))*(d+e*ln(c**2*x**2+1))/x**6,x)$ 

output Exception raised: TypeError >> Invalid comparison of non-real zoo  $\begin{pmatrix} 1 & 0 & 0 \\ 0 & 0 & 0 \\ 0 & 0 & 0 \\ 0 & 0 & 0 \\ 0 & 0 & 0 \\ 0 & 0 & 0 \\ 0 & 0 & 0 \\ 0 & 0 & 0 \\ 0 & 0 & 0 & 0 \\ 0 & 0 & 0 & 0 \\ 0 & 0 & 0 & 0 \\ 0 & 0 & 0 & 0 & 0 \\ 0 & 0 & 0 & 0 & 0 \\ 0 & 0 & 0 & 0 & 0 \\ 0 & 0 & 0 & 0 & 0 & 0 \\ 0 & 0 & 0 & 0 & 0 & 0 \\ 0 & 0 & 0 & 0 & 0 & 0 & 0 \\ 0 &$ 

input file name test\_cases/rubi\_tests/5\_Inverse\_trig\_functions/5.3\_Inverse\_tangent/279\_5.3.4 Test file number 279 Integral number in file 1294

#### **Sympy [F(-2)]**

Exception generated.

$$
\int x^{-1+n} \cot^{-1} (a + bx^n) \, dx = \text{Exception raised: HeuristicGCDFailed}
$$

✞ ☎

 $\left($   $\left($   $\right)$   $\left($   $\left($   $\right)$   $\left($   $\left($   $\right)$   $\left($   $\left($   $\right)$   $\left($   $\left($   $\right)$   $\left($   $\left($   $\right)$   $\left($   $\left($   $\right)$   $\left($   $\left($   $\right)$   $\left($   $\left($   $\right)$   $\left($   $\left($   $\right)$   $\left($   $\left($   $\right)$   $\left($   $\left($   $\right)$   $\left($ 

✞ ☎

 $\left( \begin{array}{cc} \bullet & \bullet & \bullet \\ \bullet & \bullet & \bullet \end{array} \right)$ 

input

integrate(x\*\*(-1+n)\*acot(a+b\*x\*\*n),x)

output Exception raised: HeuristicGCDFailed >> no luck

> input file name test\_cases/rubi\_tests/5\_Inverse\_trig\_functions/5.4\_Inverse\_cotangent/281\_5.4

Test file number 281

Exception generated.

$$
\int x^2 \cot^{-1}(c + (1 + ic) \tan(a + bx)) dx = \text{Exception raised: Coercion Failed}
$$

✞ ☎

 $\left( \begin{array}{cc} \text{ } & \text{ } \\ \text{ } & \text{ } \end{array} \right)$ 

✞ ☎

input integrate(x\*\*2\*acot(c+(1+I\*c)\*tan(b\*x+a)),x)

output

```
Exception raised: CoercionFailed >> Cannot convert 2*_t0**2*c*exp(2*I*a) -
 _t0**2*I*exp(2*I*a) + I of type <class 'sympy.core.add.Add'> to QQ_I[x,b,
c, _t0, exp(I*a)]
```
input file name test\_cases/rubi\_tests/5\_Inverse\_trig\_functions/5.4\_Inverse\_cotangent/281\_5.4

 $\begin{pmatrix} 1 & 0 & 0 \\ 0 & 0 & 0 \\ 0 & 0 & 0 \\ 0 & 0 & 0 \\ 0 & 0 & 0 \\ 0 & 0 & 0 \\ 0 & 0 & 0 \\ 0 & 0 & 0 \\ 0 & 0 & 0 & 0 \\ 0 & 0 & 0 & 0 \\ 0 & 0 & 0 & 0 \\ 0 & 0 & 0 & 0 & 0 \\ 0 & 0 & 0 & 0 & 0 \\ 0 & 0 & 0 & 0 & 0 \\ 0 & 0 & 0 & 0 & 0 & 0 \\ 0 & 0 & 0 & 0 & 0 & 0 \\ 0 & 0 & 0 & 0 & 0 & 0 & 0 \\ 0 &$ 

Test file number 281

Integral number in file 14

**Sympy [F(-2)]**

Exception generated.

$$
\int x \cot^{-1}(c + (1 + ic) \tan(a + bx)) dx = \text{Exception raised: Coercion-
$$

✞ ☎

input integrate(x\*acot(c+(1+I\*c)\*tan(b\*x+a)),x)  $\begin{pmatrix} 1 & 0 & 0 \\ 0 & 0 & 0 \\ 0 & 0 & 0 \\ 0 & 0 & 0 \\ 0 & 0 & 0 \\ 0 & 0 & 0 \\ 0 & 0 & 0 & 0 \\ 0 & 0 & 0 & 0 \\ 0 & 0 & 0 & 0 \\ 0 & 0 & 0 & 0 \\ 0 & 0 & 0 & 0 & 0 \\ 0 & 0 & 0 & 0 & 0 \\ 0 & 0 & 0 & 0 & 0 & 0 \\ 0 & 0 & 0 & 0 & 0 & 0 \\ 0 & 0 & 0 & 0 & 0 & 0 & 0 \\ 0 & 0 & 0 & 0 & 0 & 0 & 0 \\ 0 &$ 

```
output
    ✞ ☎
    Exception raised: CoercionFailed >> Cannot convert 2*_t0**2*c*exp(2*I*a) -
     _tt0**2*I*exp(2*I*a) + I of type <class 'sympy.core.add.Add'> to QQ_I[x,b,
    c,_t0,exp(I*a)]
```
input file name test\_cases/rubi\_tests/5\_Inverse\_trig\_functions/5.4\_Inverse\_cotangent/281\_5.4

 $\left( \begin{array}{cc} \text{ } & \text{ } \\ \text{ } & \text{ } \end{array} \right)$ 

Test file number 281

Exception generated.

$$
\int \cot^{-1}(c + (1 + ic)\tan(a + bx)) dx = \text{Exception raised: Coercion-
$$

✞ ☎

 $\left( \begin{array}{cc} \text{ } & \text{ } \\ \text{ } & \text{ } \end{array} \right)$ 

✞ ☎

input integrate(acot(c+(1+I\*c)\*tan(b\*x+a)),x)

output

```
Exception raised: CoercionFailed >> Cannot convert 2*_t0**2*c*exp(2*I*a) -
 _t0**2*I*exp(2*I*a) + I of type <class 'sympy.core.add.Add'> to QQ_I[b,c,
_t0, exp(I*a)
```
input file name test\_cases/rubi\_tests/5\_Inverse\_trig\_functions/5.4\_Inverse\_cotangent/281\_5.4

 $\begin{pmatrix} 1 & 0 & 0 \\ 0 & 0 & 0 \\ 0 & 0 & 0 \\ 0 & 0 & 0 \\ 0 & 0 & 0 \\ 0 & 0 & 0 \\ 0 & 0 & 0 \\ 0 & 0 & 0 \\ 0 & 0 & 0 & 0 \\ 0 & 0 & 0 & 0 \\ 0 & 0 & 0 & 0 \\ 0 & 0 & 0 & 0 & 0 \\ 0 & 0 & 0 & 0 & 0 \\ 0 & 0 & 0 & 0 & 0 \\ 0 & 0 & 0 & 0 & 0 & 0 \\ 0 & 0 & 0 & 0 & 0 & 0 \\ 0 & 0 & 0 & 0 & 0 & 0 & 0 \\ 0 &$ 

Test file number 281

Integral number in file 16

**Sympy [F(-2)]**

Exception generated.

$$
\int x^2 \cot^{-1}(c - (1 - ic) \tan(a + bx)) dx = \text{Exception raised: Coercion-
$$

✞ ☎

 $\begin{pmatrix} 1 & 0 & 0 \\ 0 & 0 & 0 \\ 0 & 0 & 0 \\ 0 & 0 & 0 \\ 0 & 0 & 0 \\ 0 & 0 & 0 \\ 0 & 0 & 0 & 0 \\ 0 & 0 & 0 & 0 \\ 0 & 0 & 0 & 0 \\ 0 & 0 & 0 & 0 \\ 0 & 0 & 0 & 0 & 0 \\ 0 & 0 & 0 & 0 & 0 \\ 0 & 0 & 0 & 0 & 0 & 0 \\ 0 & 0 & 0 & 0 & 0 & 0 \\ 0 & 0 & 0 & 0 & 0 & 0 & 0 \\ 0 & 0 & 0 & 0 & 0 & 0 & 0 \\ 0 &$ 

✞ ☎

input integrate(x\*\*2\*acot(c-(1-I\*c)\*tan(b\*x+a)),x)

```
output
      Exception raised: CoercionFailed >> Cannot convert 2*_t0**4*c**2*exp(4*I*a
      ) + _t0**4*I*c*exp(4*I*a) - 3*_t0**2*I*c*exp(2*I*a) + _t0**2*exp(2*I*a) -
      1 of type <class 'sympy.core.add.Add'> to QQ_I[x,b,c,_t0,exp(I*a)]
```
input file name test\_cases/rubi\_tests/5\_Inverse\_trig\_functions/5.4\_Inverse\_cotangent/281\_5.4

 $\left( \begin{array}{cc} \text{ } & \text{ } \\ \text{ } & \text{ } \end{array} \right)$ 

Test file number 281

Exception generated.

$$
\int x \cot^{-1}(c - (1 - ic) \tan(a + bx)) dx = \text{Exception raised: Coercion Failed}
$$

✞ ☎

 $\left( \begin{array}{cc} \text{ } & \text{ } \\ \text{ } & \text{ } \end{array} \right)$ 

✞ ☎

input integrate(x\*acot(c-(1-I\*c)\*tan(b\*x+a)),x)

```
output
```

```
Exception raised: CoercionFailed >> Cannot convert 2*_t0**4*c**2*exp(4*I*a
) + _t0**4*I*c*exp(4*I*a) - 3*_t0**2*I*c*exp(2*I*a) + _t0**2*exp(2*I*a) -
1 of type <class 'sympy.core.add.Add'> to QQ_I[x,b,c,_t0,exp(I*a)]
```
input file name test\_cases/rubi\_tests/5\_Inverse\_trig\_functions/5.4\_Inverse\_cotangent/281\_5.4

 $\begin{pmatrix} 1 & 0 & 0 \\ 0 & 0 & 0 \\ 0 & 0 & 0 \\ 0 & 0 & 0 \\ 0 & 0 & 0 \\ 0 & 0 & 0 \\ 0 & 0 & 0 \\ 0 & 0 & 0 \\ 0 & 0 & 0 & 0 \\ 0 & 0 & 0 & 0 \\ 0 & 0 & 0 & 0 \\ 0 & 0 & 0 & 0 & 0 \\ 0 & 0 & 0 & 0 & 0 \\ 0 & 0 & 0 & 0 & 0 \\ 0 & 0 & 0 & 0 & 0 & 0 \\ 0 & 0 & 0 & 0 & 0 & 0 \\ 0 & 0 & 0 & 0 & 0 & 0 & 0 \\ 0 &$ 

Test file number 281

Integral number in file 19

**Sympy [F(-2)]**

Exception generated.

$$
\int \cot^{-1}(c - (1 - ic)\tan(a + bx)) dx = \text{Exception raised: Coercion Failed}
$$

✞ ☎

input integrate(acot(c-(1-I\*c)\*tan(b\*x+a)),x)  $\begin{pmatrix} 1 & 0 & 0 \\ 0 & 0 & 0 \\ 0 & 0 & 0 \\ 0 & 0 & 0 \\ 0 & 0 & 0 \\ 0 & 0 & 0 \\ 0 & 0 & 0 & 0 \\ 0 & 0 & 0 & 0 \\ 0 & 0 & 0 & 0 \\ 0 & 0 & 0 & 0 \\ 0 & 0 & 0 & 0 & 0 \\ 0 & 0 & 0 & 0 & 0 \\ 0 & 0 & 0 & 0 & 0 & 0 \\ 0 & 0 & 0 & 0 & 0 & 0 \\ 0 & 0 & 0 & 0 & 0 & 0 & 0 \\ 0 & 0 & 0 & 0 & 0 & 0 & 0 \\ 0 &$ 

```
output
    ✞ ☎
     Exception raised: CoercionFailed >> Cannot convert 2*_t0**4*c**2*exp(4*I*a
     ) + _t0**4*I*c*exp(4*I*a) - 3*_t0**2*I*c*exp(2*I*a) + _t0**2*exp(2*I*a) -
     1 of type <class 'sympy.core.add.Add'> to QQ_I[b,c,_t0,exp(I*a)]
```
input file name test\_cases/rubi\_tests/5\_Inverse\_trig\_functions/5.4\_Inverse\_cotangent/281\_5.4

 $\left( \begin{array}{cc} \text{ } & \text{ } \\ \text{ } & \text{ } \end{array} \right)$ 

Test file number 281

Exception generated.

$$
\int x^2 \cot^{-1}(c + (1 - ic) \cot(a + bx)) dx = \text{Exception raised: Coercion-
$$

 $\left( \begin{array}{cc} \text{ } & \text{ } \\ \text{ } & \text{ } \end{array} \right)$ 

✞ ☎

input ✞ ☎ integrate(x\*\*2\*(pi-acot(-c-(1-I\*c)\*cot(b\*x+a))),x)

```
output
```

```
Exception raised: CoercionFailed >> Cannot convert 2*_t0**4*c**2*exp(4*I*a
) + _t0**4*I*c*exp(4*I*a) + 3*_t0**2*I*c*exp(2*I*a) - _t0**2*exp(2*I*a) -
1 of type <class 'sympy.core.add.Add'> to QQ_I[x,b,c,_t0,exp(I*a)]
```
input file name test\_cases/rubi\_tests/5\_Inverse\_trig\_functions/5.4\_Inverse\_cotangent/281\_5.4

 $\begin{pmatrix} 1 & 0 & 0 \\ 0 & 0 & 0 \\ 0 & 0 & 0 \\ 0 & 0 & 0 \\ 0 & 0 & 0 \\ 0 & 0 & 0 \\ 0 & 0 & 0 \\ 0 & 0 & 0 \\ 0 & 0 & 0 & 0 \\ 0 & 0 & 0 & 0 \\ 0 & 0 & 0 & 0 \\ 0 & 0 & 0 & 0 & 0 \\ 0 & 0 & 0 & 0 & 0 \\ 0 & 0 & 0 & 0 & 0 \\ 0 & 0 & 0 & 0 & 0 & 0 \\ 0 & 0 & 0 & 0 & 0 & 0 \\ 0 & 0 & 0 & 0 & 0 & 0 & 0 \\ 0 &$ 

Test file number 281

Integral number in file 27

**Sympy [F(-2)]**

Exception generated.

$$
\int x \cot^{-1}(c + (1 - ic) \cot(a + bx)) dx = \text{Exception raised: Coercion-
$$

✞ ☎

input integrate(x\*(pi-acot(-c-(1-I\*c)\*cot(b\*x+a))),x)  $\begin{pmatrix} 1 & 0 & 0 \\ 0 & 0 & 0 \\ 0 & 0 & 0 \\ 0 & 0 & 0 \\ 0 & 0 & 0 \\ 0 & 0 & 0 \\ 0 & 0 & 0 & 0 \\ 0 & 0 & 0 & 0 \\ 0 & 0 & 0 & 0 \\ 0 & 0 & 0 & 0 \\ 0 & 0 & 0 & 0 & 0 \\ 0 & 0 & 0 & 0 & 0 \\ 0 & 0 & 0 & 0 & 0 & 0 \\ 0 & 0 & 0 & 0 & 0 & 0 \\ 0 & 0 & 0 & 0 & 0 & 0 & 0 \\ 0 & 0 & 0 & 0 & 0 & 0 & 0 \\ 0 &$ 

```
output
    ✞ ☎
     Exception raised: CoercionFailed >> Cannot convert 2*_t0**4*c**2*exp(4*I*a
     ) + _t0**4*I*c*exp(4*I*a) + 3*_t0**2*I*c*exp(2*I*a) - _t0**2*exp(2*I*a) -
     1 of type <class 'sympy.core.add.Add'> to QQ_I[x,b,c,_t0,exp(I*a)]
```
input file name test\_cases/rubi\_tests/5\_Inverse\_trig\_functions/5.4\_Inverse\_cotangent/281\_5.4

 $\left( \begin{array}{cc} \text{ } & \text{ } \\ \text{ } & \text{ } \end{array} \right)$ 

Test file number 281

Exception generated.

$$
\int \cot^{-1}(c + (1 - ic) \cot(a + bx)) dx = \text{Exception raised: Coercion-
$$

✞ ☎

 $\left( \begin{array}{cc} \text{ } & \text{ } \\ \text{ } & \text{ } \end{array} \right)$ 

✞ ☎

input integrate(pi-acot(-c-(1-I\*c)\*cot(b\*x+a)),x)

```
output
```

```
Exception raised: CoercionFailed >> Cannot convert 2*_t0**4*c**2*exp(4*I*a
) + _t0**4*I*c*exp(4*I*a) + 3*_t0**2*I*c*exp(2*I*a) - _t0**2*exp(2*I*a) -
1 of type <class 'sympy.core.add.Add'> to QQ_I[b,c,_t0,exp(I*a)]
```
input file name test\_cases/rubi\_tests/5\_Inverse\_trig\_functions/5.4\_Inverse\_cotangent/281\_5.4

 $\begin{pmatrix} 1 & 0 & 0 \\ 0 & 0 & 0 \\ 0 & 0 & 0 \\ 0 & 0 & 0 \\ 0 & 0 & 0 \\ 0 & 0 & 0 \\ 0 & 0 & 0 \\ 0 & 0 & 0 \\ 0 & 0 & 0 & 0 \\ 0 & 0 & 0 & 0 \\ 0 & 0 & 0 & 0 \\ 0 & 0 & 0 & 0 & 0 \\ 0 & 0 & 0 & 0 & 0 \\ 0 & 0 & 0 & 0 & 0 \\ 0 & 0 & 0 & 0 & 0 & 0 \\ 0 & 0 & 0 & 0 & 0 & 0 \\ 0 & 0 & 0 & 0 & 0 & 0 & 0 \\ 0 &$ 

Test file number 281

Integral number in file 29

**Sympy [F(-2)]**

Exception generated.

$$
\int x^2 \cot^{-1}(c - (1 + ic) \cot(a + bx)) dx = \text{Exception raised: Coercion-
$$

✞ ☎

 $\begin{pmatrix} 1 & 0 & 0 \\ 0 & 0 & 0 \\ 0 & 0 & 0 \\ 0 & 0 & 0 \\ 0 & 0 & 0 \\ 0 & 0 & 0 \\ 0 & 0 & 0 & 0 \\ 0 & 0 & 0 & 0 \\ 0 & 0 & 0 & 0 \\ 0 & 0 & 0 & 0 \\ 0 & 0 & 0 & 0 & 0 \\ 0 & 0 & 0 & 0 & 0 \\ 0 & 0 & 0 & 0 & 0 & 0 \\ 0 & 0 & 0 & 0 & 0 & 0 \\ 0 & 0 & 0 & 0 & 0 & 0 & 0 \\ 0 & 0 & 0 & 0 & 0 & 0 & 0 \\ 0 &$ 

input integrate(x\*\*2\*(pi-acot(-c+(1+I\*c)\*cot(b\*x+a))),x)

output ✞ ☎ Exception raised: CoercionFailed >> Cannot convert 2\*\_t0\*\*2\*c\*exp(2\*I\*a) - $_t$ t0\*\*2\*I\*exp(2\*I\*a) - I of type <class 'sympy.core.add.Add'> to QQ\_I[x,b,  $c, _t0, exp(I*a)]$ 

input file name test\_cases/rubi\_tests/5\_Inverse\_trig\_functions/5.4\_Inverse\_cotangent/281\_5.4

 $\left( \begin{array}{cc} \text{ } & \text{ } \\ \text{ } & \text{ } \end{array} \right)$ 

Test file number 281

Exception generated.

$$
\int x \cot^{-1}(c - (1 + ic) \cot(a + bx)) dx = \text{Exception raised: Coercion Failed}
$$

✞ ☎

 $\left( \begin{array}{cc} \text{ } & \text{ } \\ \text{ } & \text{ } \end{array} \right)$ 

✞ ☎

input integrate(x\*(pi-acot(-c+(1+I\*c)\*cot(b\*x+a))),x)

output

```
Exception raised: CoercionFailed >> Cannot convert 2*_t0**2*c*exp(2*I*a) -
 _t0**2*I*exp(2*I*a) - I of type <class 'sympy.core.add.Add'> to QQ_I[x,b,
c, _t0, exp(I*a)]
```
input file name test\_cases/rubi\_tests/5\_Inverse\_trig\_functions/5.4\_Inverse\_cotangent/281\_5.4

 $\begin{pmatrix} 1 & 0 & 0 \\ 0 & 0 & 0 \\ 0 & 0 & 0 \\ 0 & 0 & 0 \\ 0 & 0 & 0 \\ 0 & 0 & 0 \\ 0 & 0 & 0 \\ 0 & 0 & 0 \\ 0 & 0 & 0 & 0 \\ 0 & 0 & 0 & 0 \\ 0 & 0 & 0 & 0 \\ 0 & 0 & 0 & 0 & 0 \\ 0 & 0 & 0 & 0 & 0 \\ 0 & 0 & 0 & 0 & 0 \\ 0 & 0 & 0 & 0 & 0 & 0 \\ 0 & 0 & 0 & 0 & 0 & 0 \\ 0 & 0 & 0 & 0 & 0 & 0 & 0 \\ 0 &$ 

Test file number 281

Integral number in file 32

**Sympy [F(-2)]**

Exception generated.

$$
\int \cot^{-1}(c - (1 + ic) \cot(a + bx)) dx = \text{Exception raised: Coercion Failed}
$$

✞ ☎

 $\begin{pmatrix} 1 & 0 & 0 \\ 0 & 0 & 0 \\ 0 & 0 & 0 \\ 0 & 0 & 0 \\ 0 & 0 & 0 \\ 0 & 0 & 0 \\ 0 & 0 & 0 & 0 \\ 0 & 0 & 0 & 0 \\ 0 & 0 & 0 & 0 \\ 0 & 0 & 0 & 0 \\ 0 & 0 & 0 & 0 & 0 \\ 0 & 0 & 0 & 0 & 0 \\ 0 & 0 & 0 & 0 & 0 & 0 \\ 0 & 0 & 0 & 0 & 0 & 0 \\ 0 & 0 & 0 & 0 & 0 & 0 & 0 \\ 0 & 0 & 0 & 0 & 0 & 0 & 0 \\ 0 &$ 

✞ ☎

input integrate(pi-acot(-c+(1+I\*c)\*cot(b\*x+a)),x)

output Exception raised: CoercionFailed >> Cannot convert 2\*\_t0\*\*2\*c\*exp(2\*I\*a) - \_t0\*\*2\*I\*exp(2\*I\*a) - I of type <class 'sympy.core.add.Add'> to QQ\_I[b,c,  $_t0, exp(I*a)]$ 

input file name test\_cases/rubi\_tests/5\_Inverse\_trig\_functions/5.4\_Inverse\_cotangent/281\_5.4

 $\left( \begin{array}{cc} \text{ } & \text{ } \\ \text{ } & \text{ } \end{array} \right)$ 

Test file number 281

Exception generated.

$$
\int x^2 \cot^{-1}(c + (i + c) \tanh(a + bx)) dx = \text{Exception raised: Coercion-
$$

✞ ☎

 $\left( \begin{array}{cc} \text{ } & \text{ } \\ \text{ } & \text{ } \end{array} \right)$ 

✞ ☎

input integrate(x\*\*2\*acot(c+(I+c)\*tanh(b\*x+a)),x)

output

```
Exception raised: CoercionFailed >> Cannot convert -_t0**4 - 3*_t0**2*I*c*
exp(2*a) + t0**2*exp(2*a) + 2*c**2*exp(4*a) + I*c*exp(4*a) of type <class
 'sympy.core.add.Add'> to QQ_I[x,b,c,_t0,exp(a)]
```
input file name test\_cases/rubi\_tests/5\_Inverse\_trig\_functions/5.4\_Inverse\_cotangent/281\_5.4

 $\begin{pmatrix} 1 & 0 & 0 \\ 0 & 0 & 0 \\ 0 & 0 & 0 \\ 0 & 0 & 0 \\ 0 & 0 & 0 \\ 0 & 0 & 0 \\ 0 & 0 & 0 \\ 0 & 0 & 0 \\ 0 & 0 & 0 & 0 \\ 0 & 0 & 0 & 0 \\ 0 & 0 & 0 & 0 \\ 0 & 0 & 0 & 0 & 0 \\ 0 & 0 & 0 & 0 & 0 \\ 0 & 0 & 0 & 0 & 0 \\ 0 & 0 & 0 & 0 & 0 & 0 \\ 0 & 0 & 0 & 0 & 0 & 0 \\ 0 & 0 & 0 & 0 & 0 & 0 & 0 \\ 0 &$ 

Test file number 281

Integral number in file 44

**Sympy [F(-2)]**

Exception generated.

$$
\int x \cot^{-1}(c + (i + c) \tanh(a + bx)) dx = \text{Exception raised: Coercion-
$$

✞ ☎

 $\begin{pmatrix} 1 & 0 & 0 \\ 0 & 0 & 0 \\ 0 & 0 & 0 \\ 0 & 0 & 0 \\ 0 & 0 & 0 \\ 0 & 0 & 0 \\ 0 & 0 & 0 & 0 \\ 0 & 0 & 0 & 0 \\ 0 & 0 & 0 & 0 \\ 0 & 0 & 0 & 0 \\ 0 & 0 & 0 & 0 & 0 \\ 0 & 0 & 0 & 0 & 0 \\ 0 & 0 & 0 & 0 & 0 & 0 \\ 0 & 0 & 0 & 0 & 0 & 0 \\ 0 & 0 & 0 & 0 & 0 & 0 & 0 \\ 0 & 0 & 0 & 0 & 0 & 0 & 0 \\ 0 &$ 

✞ ☎

input integrate(x\*acot(c+(I+c)\*tanh(b\*x+a)),x)

output Exception raised: CoercionFailed >> Cannot convert -\_t0\*\*4 -  $3*$ \_t0\*\*2\*I\*c\*  $exp(2*a) + to**2*exp(2*a) + 2*c**2*exp(4*a) + 1*c*exp(4*a)$  of type <class 'sympy.core.add.Add'> to QQ\_I[x,b,c,\_t0,exp(a)]

input file name test\_cases/rubi\_tests/5\_Inverse\_trig\_functions/5.4\_Inverse\_cotangent/281\_5.4

 $\left( \begin{array}{cc} \text{ } & \text{ } \\ \text{ } & \text{ } \end{array} \right)$ 

Test file number 281

Exception generated.

$$
\int \cot^{-1}(c + (i + c) \tanh(a + bx)) dx = \text{Exception raised: Coercion-
$$

✞ ☎

 $\left( \begin{array}{cc} \text{ } & \text{ } \\ \text{ } & \text{ } \end{array} \right)$ 

✞ ☎

input integrate(acot(c+(I+c)\*tanh(b\*x+a)),x)

output

```
Exception raised: CoercionFailed >> Cannot convert -_t0**4 - 3*_t0**2*I*c*
exp(2*a) + t0**2*exp(2*a) + 2*c**2*exp(4*a) + I*c*exp(4*a) of type <class
 'sympy.core.add.Add'> to QQ_I[b,c,_t0,exp(a)]
```
input file name test\_cases/rubi\_tests/5\_Inverse\_trig\_functions/5.4\_Inverse\_cotangent/281\_5.4

 $\begin{pmatrix} 1 & 0 & 0 \\ 0 & 0 & 0 \\ 0 & 0 & 0 \\ 0 & 0 & 0 \\ 0 & 0 & 0 \\ 0 & 0 & 0 \\ 0 & 0 & 0 \\ 0 & 0 & 0 \\ 0 & 0 & 0 & 0 \\ 0 & 0 & 0 & 0 \\ 0 & 0 & 0 & 0 \\ 0 & 0 & 0 & 0 & 0 \\ 0 & 0 & 0 & 0 & 0 \\ 0 & 0 & 0 & 0 & 0 \\ 0 & 0 & 0 & 0 & 0 & 0 \\ 0 & 0 & 0 & 0 & 0 & 0 \\ 0 & 0 & 0 & 0 & 0 & 0 & 0 \\ 0 &$ 

Test file number 281

Integral number in file 46

**Sympy [F(-2)]**

Exception generated.

$$
\int x^2 \cot^{-1}(c - (i - c) \tanh(a + bx)) dx = \text{Exception raised: Coercion-
$$

✞ ☎

 $\begin{pmatrix} 1 & 0 & 0 \\ 0 & 0 & 0 \\ 0 & 0 & 0 \\ 0 & 0 & 0 \\ 0 & 0 & 0 \\ 0 & 0 & 0 \\ 0 & 0 & 0 & 0 \\ 0 & 0 & 0 & 0 \\ 0 & 0 & 0 & 0 \\ 0 & 0 & 0 & 0 \\ 0 & 0 & 0 & 0 & 0 \\ 0 & 0 & 0 & 0 & 0 \\ 0 & 0 & 0 & 0 & 0 & 0 \\ 0 & 0 & 0 & 0 & 0 & 0 \\ 0 & 0 & 0 & 0 & 0 & 0 & 0 \\ 0 & 0 & 0 & 0 & 0 & 0 & 0 \\ 0 &$ 

input integrate(x\*\*2\*acot(c-(I-c)\*tanh(b\*x+a)),x)

output ✞ ☎ Exception raised: CoercionFailed >> Cannot convert \_t0\*\*2\*I + 2\*c\*exp(2\*a) - I\*exp(2\*a) of type <class 'sympy.core.add.Add'> to QQ\_I[x,b,c,\_t0,exp(a )]

input file name test\_cases/rubi\_tests/5\_Inverse\_trig\_functions/5.4\_Inverse\_cotangent/281\_5.4

 $\left( \begin{array}{cc} \text{ } & \text{ } \\ \text{ } & \text{ } \end{array} \right)$ 

Test file number 281

Exception generated.

$$
\int x \cot^{-1}(c - (i - c) \tanh(a + bx)) dx = \text{Exception raised: Coercion-
$$

✞ ☎

 $\left( \begin{array}{cc} \text{ } & \text{ } \\ \text{ } & \text{ } \end{array} \right)$ 

✞ ☎

input integrate(x\*acot(c-(I-c)\*tanh(b\*x+a)),x)

```
output
```

```
Exception raised: CoercionFailed >> Cannot convert _t0**2*I + 2*c*exp(2*a)
 - I*exp(2*a) of type <class 'sympy.core.add.Add'> to QQ_I[x,b,c,_t0,exp(a
)]
```
input file name test\_cases/rubi\_tests/5\_Inverse\_trig\_functions/5.4\_Inverse\_cotangent/281\_5.4

 $\begin{pmatrix} 1 & 0 & 0 \\ 0 & 0 & 0 \\ 0 & 0 & 0 \\ 0 & 0 & 0 \\ 0 & 0 & 0 \\ 0 & 0 & 0 \\ 0 & 0 & 0 \\ 0 & 0 & 0 \\ 0 & 0 & 0 & 0 \\ 0 & 0 & 0 & 0 \\ 0 & 0 & 0 & 0 \\ 0 & 0 & 0 & 0 & 0 \\ 0 & 0 & 0 & 0 & 0 \\ 0 & 0 & 0 & 0 & 0 \\ 0 & 0 & 0 & 0 & 0 & 0 \\ 0 & 0 & 0 & 0 & 0 & 0 \\ 0 & 0 & 0 & 0 & 0 & 0 & 0 \\ 0 &$ 

Test file number 281

Integral number in file 49

**Sympy [F(-2)]**

Exception generated.

$$
\int \cot^{-1}(c - (i - c) \tanh(a + bx)) dx = \text{Exception raised: Coercion Failed}
$$

✞ ☎

 $\begin{pmatrix} 1 & 0 & 0 \\ 0 & 0 & 0 \\ 0 & 0 & 0 \\ 0 & 0 & 0 \\ 0 & 0 & 0 \\ 0 & 0 & 0 \\ 0 & 0 & 0 & 0 \\ 0 & 0 & 0 & 0 \\ 0 & 0 & 0 & 0 \\ 0 & 0 & 0 & 0 \\ 0 & 0 & 0 & 0 & 0 \\ 0 & 0 & 0 & 0 & 0 \\ 0 & 0 & 0 & 0 & 0 & 0 \\ 0 & 0 & 0 & 0 & 0 & 0 \\ 0 & 0 & 0 & 0 & 0 & 0 & 0 \\ 0 & 0 & 0 & 0 & 0 & 0 & 0 \\ 0 &$ 

✞ ☎

 $\left( \begin{array}{cc} \text{ } & \text{ } \\ \text{ } & \text{ } \end{array} \right)$ 

input integrate(acot(c-(I-c)\*tanh(b\*x+a)),x)

output Exception raised: CoercionFailed >> Cannot convert \_t0\*\*2\*I + 2\*c\*exp(2\*a) - I\*exp(2\*a) of type <class 'sympy.core.add.Add'> to QQ\_I[b,c,\_t0,exp(a)]

input file name test\_cases/rubi\_tests/5\_Inverse\_trig\_functions/5.4\_Inverse\_cotangent/281\_5.4

Test file number 281

Exception generated.

$$
\int x^2 \cot^{-1}(c + (i + c) \coth(a + bx)) dx = \text{Exception raised: Coercion-
$$

✞ ☎

✝ ✆

✞ ☎

input integrate(x\*\*2\*acot(c+(I+c)\*coth(b\*x+a)),x)

output

```
Exception raised: CoercionFailed >> Cannot convert -_t0**4 + 3*_t0**2*I*c*
 exp(2*a) - t0**2*exp(2*a) + 2*c**2*exp(4*a) + I*c*exp(4*a) of type <class
   'sympy.core.add.Add'> to QQ_I[x,b,c,_t0,exp(a)]
\begin{pmatrix} 1 & 0 & 0 \\ 0 & 0 & 0 \\ 0 & 0 & 0 \\ 0 & 0 & 0 \\ 0 & 0 & 0 \\ 0 & 0 & 0 \\ 0 & 0 & 0 \\ 0 & 0 & 0 \\ 0 & 0 & 0 & 0 \\ 0 & 0 & 0 & 0 \\ 0 & 0 & 0 & 0 \\ 0 & 0 & 0 & 0 & 0 \\ 0 & 0 & 0 & 0 & 0 \\ 0 & 0 & 0 & 0 & 0 \\ 0 & 0 & 0 & 0 & 0 & 0 \\ 0 & 0 & 0 & 0 & 0 & 0 \\ 0 & 0 & 0 & 0 & 0 & 0 & 0 \\ 0 &
```
input file name test\_cases/rubi\_tests/5\_Inverse\_trig\_functions/5.4\_Inverse\_cotangent/281\_5.4

Test file number 281

Integral number in file 61

**Sympy [F(-2)]**

Exception generated.

$$
\int x \cot^{-1}(c + (i + c) \coth(a + bx)) dx = \text{Exception raised: Coercion-
$$

✞ ☎

input integrate(x\*acot(c+(I+c)\*coth(b\*x+a)),x)  $\overline{\phantom{a}}$   $\overline{\phantom{a}}$   $\overline{\$ 

output ✞ ☎ Exception raised: CoercionFailed >> Cannot convert  $t0***4 + 3*$   $t0***2*1*c*$  $exp(2*a - t0**2*exp(2*a) + 2*cx*2*exp(4*a) + 1*cx*exp(4*a)$  of type <class 'sympy.core.add.Add'> to QQ\_I[x,b,c,\_t0,exp(a)]

input file name test\_cases/rubi\_tests/5\_Inverse\_trig\_functions/5.4\_Inverse\_cotangent/281\_5.4

 $\left( \begin{array}{cc} \text{ } & \text{ } \\ \text{ } & \text{ } \end{array} \right)$ 

Test file number 281

Exception generated.

$$
\int \cot^{-1}(c + (i + c) \coth(a + bx)) dx = \text{Exception raised: Coercion-
$$

✞ ☎

✝ ✆

✞ ☎

input integrate(acot(c+(I+c)\*coth(b\*x+a)),x)

output

```
Exception raised: CoercionFailed >> Cannot convert -_t0**4 + 3*_t0**2*I*c*
exp(2*a) - t0**2*exp(2*a) + 2*c**2*exp(4*a) + I*c*exp(4*a) of type <class
 'sympy.core.add.Add'> to QQ_I[b,c,_t0,exp(a)]
```
input file name test\_cases/rubi\_tests/5\_Inverse\_trig\_functions/5.4\_Inverse\_cotangent/281\_5.4

 $\begin{pmatrix} 1 & 0 & 0 \\ 0 & 0 & 0 \\ 0 & 0 & 0 \\ 0 & 0 & 0 \\ 0 & 0 & 0 \\ 0 & 0 & 0 \\ 0 & 0 & 0 \\ 0 & 0 & 0 \\ 0 & 0 & 0 & 0 \\ 0 & 0 & 0 & 0 \\ 0 & 0 & 0 & 0 \\ 0 & 0 & 0 & 0 & 0 \\ 0 & 0 & 0 & 0 & 0 \\ 0 & 0 & 0 & 0 & 0 \\ 0 & 0 & 0 & 0 & 0 & 0 \\ 0 & 0 & 0 & 0 & 0 & 0 \\ 0 & 0 & 0 & 0 & 0 & 0 & 0 \\ 0 &$ 

Test file number 281

Integral number in file 63

**Sympy [F(-2)]**

Exception generated.

$$
\int x^2 \cot^{-1}(c - (i - c) \coth(a + bx)) dx = \text{Exception raised: Coercion-
$$

✞ ☎

 $\overline{\phantom{a}}$   $\overline{\phantom{a}}$   $\overline{\$ 

input integrate(x\*\*2\*acot(c-(I-c)\*coth(b\*x+a)),x)

output ✞ ☎ Exception raised: CoercionFailed >> Cannot convert  $-$  t0\*\*2\*I + 2\*c\*exp(2\*a ) - I\*exp(2\*a) of type <class 'sympy.core.add.Add'> to  $QQ_I[x,b,c,-t0,exp($ a)]

input file name test\_cases/rubi\_tests/5\_Inverse\_trig\_functions/5.4\_Inverse\_cotangent/281\_5.4

 $\left( \begin{array}{cc} \text{ } & \text{ } \\ \text{ } & \text{ } \end{array} \right)$ 

Test file number 281

Exception generated.

$$
\int x \cot^{-1}(c - (i - c) \coth(a + bx)) dx = \text{Exception raised: Coercion-
$$

✞ ☎

✝ ✆

✞ ☎

input integrate(x\*acot(c-(I-c)\*coth(b\*x+a)),x)

```
output
```

```
Exception raised: CoercionFailed >> Cannot convert -_t0**2*I + 2*c*exp(2*a
) - I*exp(2*a) of type <class 'sympy.core.add.Add'> to QQ_I[x,b,c,_t0,exp(
a)]
```
input file name test\_cases/rubi\_tests/5\_Inverse\_trig\_functions/5.4\_Inverse\_cotangent/281\_5.4

 $\begin{pmatrix} 1 & 0 & 0 \\ 0 & 0 & 0 \\ 0 & 0 & 0 \\ 0 & 0 & 0 \\ 0 & 0 & 0 \\ 0 & 0 & 0 \\ 0 & 0 & 0 \\ 0 & 0 & 0 \\ 0 & 0 & 0 & 0 \\ 0 & 0 & 0 & 0 \\ 0 & 0 & 0 & 0 \\ 0 & 0 & 0 & 0 & 0 \\ 0 & 0 & 0 & 0 & 0 \\ 0 & 0 & 0 & 0 & 0 \\ 0 & 0 & 0 & 0 & 0 & 0 \\ 0 & 0 & 0 & 0 & 0 & 0 \\ 0 & 0 & 0 & 0 & 0 & 0 & 0 \\ 0 &$ 

Test file number 281

Integral number in file 66

**Sympy [F(-2)]**

Exception generated.

$$
\int \cot^{-1}(c - (i - c) \coth(a + bx)) dx = \text{Exception raised: Coercion Failed}
$$

✞ ☎

input integrate(acot(c-(I-c)\*coth(b\*x+a)),x)  $\overline{\phantom{a}}$   $\overline{\phantom{a}}$   $\overline{\$ 

output ✞ ☎ Exception raised: CoercionFailed >> Cannot convert  $-$  t0\*\*2\*I + 2\*c\*exp(2\*a ) - I\*exp(2\*a) of type <class 'sympy.core.add.Add'> to QQ\_I[b,c,\_t0,exp(a) ]

input file name test\_cases/rubi\_tests/5\_Inverse\_trig\_functions/5.4\_Inverse\_cotangent/281\_5.4

 $\left( \begin{array}{cc} \text{ } & \text{ } \\ \text{ } & \text{ } \end{array} \right)$ 

Test file number 281

Exception generated.

$$
\int \frac{\cot^{-1}(x)}{(1+x^2)^2} dx = \text{Exception raised: RecursionError}
$$

✞ ☎

 $\overline{\phantom{a}}$   $\overline{\phantom{a}}$   $\overline{\$ 

✞ ☎

 $\begin{pmatrix} 1 & 0 & 0 \\ 0 & 0 & 0 \\ 0 & 0 & 0 \\ 0 & 0 & 0 \\ 0 & 0 & 0 \\ 0 & 0 & 0 \\ 0 & 0 & 0 \\ 0 & 0 & 0 \\ 0 & 0 & 0 & 0 \\ 0 & 0 & 0 & 0 \\ 0 & 0 & 0 & 0 \\ 0 & 0 & 0 & 0 & 0 \\ 0 & 0 & 0 & 0 & 0 \\ 0 & 0 & 0 & 0 & 0 \\ 0 & 0 & 0 & 0 & 0 & 0 \\ 0 & 0 & 0 & 0 & 0 & 0 \\ 0 & 0 & 0 & 0 & 0 & 0 & 0 \\ 0 &$ 

input  $integrate(actor(x)/(x**2+1)**2,x)$ 

output Exception raised: RecursionError >> maximum recursion depth exceeded in co mparison

input file name test\_cases/rubi\_tests/5\_Inverse\_trig\_functions/5.4\_Inverse\_cotangent/284\_5.4.4

Test file number 284

Integral number in file 7

#### **Sympy [F(-2)]**

Exception generated.

$$
\int x^m \cosh(a+bx)\sinh(a+bx) dx = \text{Exception raised: TypeError}
$$

✞ ☎

✞ ☎

 $\begin{pmatrix} 1 & 0 & 0 \\ 0 & 0 & 0 \\ 0 & 0 & 0 \\ 0 & 0 & 0 \\ 0 & 0 & 0 \\ 0 & 0 & 0 \\ 0 & 0 & 0 & 0 \\ 0 & 0 & 0 & 0 \\ 0 & 0 & 0 & 0 \\ 0 & 0 & 0 & 0 \\ 0 & 0 & 0 & 0 & 0 \\ 0 & 0 & 0 & 0 & 0 \\ 0 & 0 & 0 & 0 & 0 & 0 \\ 0 & 0 & 0 & 0 & 0 & 0 \\ 0 & 0 & 0 & 0 & 0 & 0 & 0 \\ 0 & 0 & 0 & 0 & 0 & 0 & 0 \\ 0 &$ 

input

integrate(x\*\*m\*cosh(b\*x+a)\*sinh(b\*x+a),x)  $\begin{pmatrix} 1 & 0 & 0 \\ 0 & 0 & 0 \\ 0 & 0 & 0 \\ 0 & 0 & 0 \\ 0 & 0 & 0 \\ 0 & 0 & 0 \\ 0 & 0 & 0 & 0 \\ 0 & 0 & 0 & 0 \\ 0 & 0 & 0 & 0 \\ 0 & 0 & 0 & 0 \\ 0 & 0 & 0 & 0 & 0 \\ 0 & 0 & 0 & 0 & 0 \\ 0 & 0 & 0 & 0 & 0 & 0 \\ 0 & 0 & 0 & 0 & 0 & 0 \\ 0 & 0 & 0 & 0 & 0 & 0 & 0 \\ 0 & 0 & 0 & 0 & 0 & 0 & 0 \\ 0 &$ 

output Exception raised: TypeError >> cannot determine truth value of Relational

input file name test\_cases/rubi\_tests/6\_Hyperbolic\_functions/6\_Miscellaneous/290\_6 Test file number 290

Exception generated.

$$
\int (c+dx)^m \sinh(a+bx) \, dx = \text{Exception raised: TypeError}
$$

✞ ☎

 $\left( \begin{array}{cc} \text{ } & \text{ } \\ \text{ } & \text{ } \end{array} \right)$ 

✞ ☎

input integrate((d\*x+c)\*\*m\*sinh(b\*x+a),x)

output Exception raised: TypeError >> cannot determine truth value of Relational  $\overline{\phantom{a}}$   $\overline{\phantom{a}}$   $\overline{\$ 

input file name test\_cases/rubi\_tests/6\_Hyperbolic\_functions/6.1\_Hyperbolic\_sine/293\_6.1.1 Test file number 293

Integral number in file 75

**Sympy [F(-2)]**

Exception generated.

 $\int x^{3+m} \sinh(a+bx) dx =$  Exception raised: TypeError

✞ ☎

 $\begin{pmatrix} 1 & 0 & 0 \\ 0 & 0 & 0 \\ 0 & 0 & 0 \\ 0 & 0 & 0 \\ 0 & 0 & 0 \\ 0 & 0 & 0 \\ 0 & 0 & 0 & 0 \\ 0 & 0 & 0 & 0 \\ 0 & 0 & 0 & 0 \\ 0 & 0 & 0 & 0 \\ 0 & 0 & 0 & 0 & 0 \\ 0 & 0 & 0 & 0 & 0 \\ 0 & 0 & 0 & 0 & 0 & 0 \\ 0 & 0 & 0 & 0 & 0 & 0 \\ 0 & 0 & 0 & 0 & 0 & 0 & 0 \\ 0 & 0 & 0 & 0 & 0 & 0 & 0 \\ 0 &$ 

✞ ☎

 $\begin{pmatrix} 1 & 0 & 0 \\ 0 & 0 & 0 \\ 0 & 0 & 0 \\ 0 & 0 & 0 \\ 0 & 0 & 0 \\ 0 & 0 & 0 \\ 0 & 0 & 0 & 0 \\ 0 & 0 & 0 & 0 \\ 0 & 0 & 0 & 0 \\ 0 & 0 & 0 & 0 \\ 0 & 0 & 0 & 0 & 0 \\ 0 & 0 & 0 & 0 & 0 \\ 0 & 0 & 0 & 0 & 0 & 0 \\ 0 & 0 & 0 & 0 & 0 & 0 \\ 0 & 0 & 0 & 0 & 0 & 0 & 0 \\ 0 & 0 & 0 & 0 & 0 & 0 & 0 \\ 0 &$ 

input

output Exception raised: TypeError >> cannot determine truth value of Relational

input file name test\_cases/rubi\_tests/6\_Hyperbolic\_functions/6.1\_Hyperbolic\_sine/293\_6.1.1 Test file number 293

Integral number in file 78

integrate(x\*\*(3+m)\*sinh(b\*x+a),x)

Exception generated.

$$
\int x^{2+m} \sinh(a+bx) \, dx = \text{Exception raised: TypeError}
$$

✞ ☎

 $\left( \begin{array}{cc} \text{ } & \text{ } \\ \text{ } & \text{ } \end{array} \right)$ 

✞ ☎

 $\overline{\phantom{a}}$   $\overline{\phantom{a}}$   $\overline{\$ 

input integrate(x\*\*(2+m)\*sinh(b\*x+a),x)

output Exception raised: TypeError >> cannot determine truth value of Relational

input file name test\_cases/rubi\_tests/6\_Hyperbolic\_functions/6.1\_Hyperbolic\_sine/293\_6.1.1 Test file number 293

Integral number in file 79

**Sympy [F(-2)]**

Exception generated.

 $\int x^{1+m} \sinh(a+bx) dx =$  Exception raised: TypeError

✞ ☎

 $\begin{pmatrix} 1 & 0 & 0 \\ 0 & 0 & 0 \\ 0 & 0 & 0 \\ 0 & 0 & 0 \\ 0 & 0 & 0 \\ 0 & 0 & 0 \\ 0 & 0 & 0 & 0 \\ 0 & 0 & 0 & 0 \\ 0 & 0 & 0 & 0 \\ 0 & 0 & 0 & 0 \\ 0 & 0 & 0 & 0 & 0 \\ 0 & 0 & 0 & 0 & 0 \\ 0 & 0 & 0 & 0 & 0 & 0 \\ 0 & 0 & 0 & 0 & 0 & 0 \\ 0 & 0 & 0 & 0 & 0 & 0 & 0 \\ 0 & 0 & 0 & 0 & 0 & 0 & 0 \\ 0 &$ 

 $\begin{pmatrix} 1 & 0 & 0 \\ 0 & 0 & 0 \\ 0 & 0 & 0 \\ 0 & 0 & 0 \\ 0 & 0 & 0 \\ 0 & 0 & 0 \\ 0 & 0 & 0 & 0 \\ 0 & 0 & 0 & 0 \\ 0 & 0 & 0 & 0 \\ 0 & 0 & 0 & 0 \\ 0 & 0 & 0 & 0 & 0 \\ 0 & 0 & 0 & 0 & 0 \\ 0 & 0 & 0 & 0 & 0 & 0 \\ 0 & 0 & 0 & 0 & 0 & 0 \\ 0 & 0 & 0 & 0 & 0 & 0 & 0 \\ 0 & 0 & 0 & 0 & 0 & 0 & 0 \\ 0 &$ 

input

output ✞ ☎ Exception raised: TypeError >> cannot determine truth value of Relational

input file name test\_cases/rubi\_tests/6\_Hyperbolic\_functions/6.1\_Hyperbolic\_sine/293\_6.1.1 Test file number 293

Integral number in file 80

integrate(x\*\*(1+m)\*sinh(b\*x+a),x)

Exception generated.

$$
\int x^m \sinh(a+bx) \, dx = \text{Exception raised: TypeError}
$$

✞ ☎

 $\left( \begin{array}{cc} \text{ } & \text{ } \\ \text{ } & \text{ } \end{array} \right)$ 

✞ ☎

 $\overline{\phantom{a}}$   $\overline{\phantom{a}}$   $\overline{\$ 

input integrate(x\*\*m\*sinh(b\*x+a),x)

output Exception raised: TypeError >> cannot determine truth value of Relational

input file name test\_cases/rubi\_tests/6\_Hyperbolic\_functions/6.1\_Hyperbolic\_sine/293\_6.1.1 Test file number 293

Integral number in file 81

#### **Sympy [F(-2)]**

Exception generated.

 $\int x^{-1+m} \sinh(a+bx) dx =$  Exception raised: TypeError

✞ ☎

 $\begin{pmatrix} 1 & 0 & 0 \\ 0 & 0 & 0 \\ 0 & 0 & 0 \\ 0 & 0 & 0 \\ 0 & 0 & 0 \\ 0 & 0 & 0 \\ 0 & 0 & 0 & 0 \\ 0 & 0 & 0 & 0 \\ 0 & 0 & 0 & 0 \\ 0 & 0 & 0 & 0 \\ 0 & 0 & 0 & 0 & 0 \\ 0 & 0 & 0 & 0 & 0 \\ 0 & 0 & 0 & 0 & 0 & 0 \\ 0 & 0 & 0 & 0 & 0 & 0 \\ 0 & 0 & 0 & 0 & 0 & 0 & 0 \\ 0 & 0 & 0 & 0 & 0 & 0 & 0 \\ 0 &$ 

 $\begin{pmatrix} 1 & 0 & 0 \\ 0 & 0 & 0 \\ 0 & 0 & 0 \\ 0 & 0 & 0 \\ 0 & 0 & 0 \\ 0 & 0 & 0 \\ 0 & 0 & 0 & 0 \\ 0 & 0 & 0 & 0 \\ 0 & 0 & 0 & 0 \\ 0 & 0 & 0 & 0 \\ 0 & 0 & 0 & 0 & 0 \\ 0 & 0 & 0 & 0 & 0 \\ 0 & 0 & 0 & 0 & 0 & 0 \\ 0 & 0 & 0 & 0 & 0 & 0 \\ 0 & 0 & 0 & 0 & 0 & 0 & 0 \\ 0 & 0 & 0 & 0 & 0 & 0 & 0 \\ 0 &$ 

input

output ✞ ☎ Exception raised: TypeError >> cannot determine truth value of Relational

input file name test\_cases/rubi\_tests/6\_Hyperbolic\_functions/6.1\_Hyperbolic\_sine/293\_6.1.1 Test file number 293

Integral number in file 82

integrate(x\*\*(-1+m)\*sinh(b\*x+a),x)

Exception generated.

$$
\int x^{-2+m} \sinh(a+bx) \, dx = \text{Exception raised: TypeError}
$$

✞ ☎

 $\left( \begin{array}{cc} \text{ } & \text{ } \\ \text{ } & \text{ } \end{array} \right)$ 

✞ ☎

 $\overline{\phantom{a}}$   $\overline{\phantom{a}}$   $\overline{\$ 

input integrate(x\*\*(-2+m)\*sinh(b\*x+a),x)

output Exception raised: TypeError >> cannot determine truth value of Relational

input file name test\_cases/rubi\_tests/6\_Hyperbolic\_functions/6.1\_Hyperbolic\_sine/293\_6.1.1 Test file number 293

Integral number in file 83

**Sympy [F(-2)]**

Exception generated.

 $\int x^{-3+m} \sinh(a+bx) dx =$  Exception raised: TypeError

✞ ☎

 $\begin{pmatrix} 1 & 0 & 0 \\ 0 & 0 & 0 \\ 0 & 0 & 0 \\ 0 & 0 & 0 \\ 0 & 0 & 0 \\ 0 & 0 & 0 \\ 0 & 0 & 0 & 0 \\ 0 & 0 & 0 & 0 \\ 0 & 0 & 0 & 0 \\ 0 & 0 & 0 & 0 \\ 0 & 0 & 0 & 0 & 0 \\ 0 & 0 & 0 & 0 & 0 \\ 0 & 0 & 0 & 0 & 0 & 0 \\ 0 & 0 & 0 & 0 & 0 & 0 \\ 0 & 0 & 0 & 0 & 0 & 0 & 0 \\ 0 & 0 & 0 & 0 & 0 & 0 & 0 \\ 0 &$ 

 $\begin{pmatrix} 1 & 0 & 0 \\ 0 & 0 & 0 \\ 0 & 0 & 0 \\ 0 & 0 & 0 \\ 0 & 0 & 0 \\ 0 & 0 & 0 \\ 0 & 0 & 0 & 0 \\ 0 & 0 & 0 & 0 \\ 0 & 0 & 0 & 0 \\ 0 & 0 & 0 & 0 \\ 0 & 0 & 0 & 0 & 0 \\ 0 & 0 & 0 & 0 & 0 \\ 0 & 0 & 0 & 0 & 0 & 0 \\ 0 & 0 & 0 & 0 & 0 & 0 \\ 0 & 0 & 0 & 0 & 0 & 0 & 0 \\ 0 & 0 & 0 & 0 & 0 & 0 & 0 \\ 0 &$ 

input

output ✞ ☎ Exception raised: TypeError >> cannot determine truth value of Relational

input file name test\_cases/rubi\_tests/6\_Hyperbolic\_functions/6.1\_Hyperbolic\_sine/293\_6.1.1 Test file number 293

Integral number in file 84

integrate(x\*\*(-3+m)\*sinh(b\*x+a),x)

Exception generated.

$$
\int (c+dx)^m (a+ia\sinh(e+fx))^3 dx = \text{Exception raised: TypeError}
$$

✞ ☎

✞ ☎

 $\overline{\phantom{a}}$   $\overline{\phantom{a}}$   $\overline{\$ 

input integrate((d\*x+c)\*\*m\*(a+I\*a\*sinh(f\*x+e))\*\*3,x)  $\left( \begin{array}{cc} \text{ } & \text{ } \\ \text{ } & \text{ } \end{array} \right)$ 

output Exception raised: TypeError >> cannot determine truth value of Relational

input file name test\_cases/rubi\_tests/6\_Hyperbolic\_functions/6.1\_Hyperbolic\_sine/293\_6.1.1 Test file number 293

Integral number in file 152

**Sympy [F(-2)]**

Exception generated.

$$
\int (c+dx)^m (a+ia\sinh(e+fx))^2 dx = \text{Exception raised: TypeError}
$$

✞ ☎

 $\begin{pmatrix} 1 & 0 & 0 \\ 0 & 0 & 0 \\ 0 & 0 & 0 \\ 0 & 0 & 0 \\ 0 & 0 & 0 \\ 0 & 0 & 0 \\ 0 & 0 & 0 & 0 \\ 0 & 0 & 0 & 0 \\ 0 & 0 & 0 & 0 \\ 0 & 0 & 0 & 0 \\ 0 & 0 & 0 & 0 & 0 \\ 0 & 0 & 0 & 0 & 0 \\ 0 & 0 & 0 & 0 & 0 & 0 \\ 0 & 0 & 0 & 0 & 0 & 0 \\ 0 & 0 & 0 & 0 & 0 & 0 & 0 \\ 0 & 0 & 0 & 0 & 0 & 0 & 0 \\ 0 &$ 

✞ ☎

 $\begin{pmatrix} 1 & 0 & 0 \\ 0 & 0 & 0 \\ 0 & 0 & 0 \\ 0 & 0 & 0 \\ 0 & 0 & 0 \\ 0 & 0 & 0 \\ 0 & 0 & 0 & 0 \\ 0 & 0 & 0 & 0 \\ 0 & 0 & 0 & 0 \\ 0 & 0 & 0 & 0 \\ 0 & 0 & 0 & 0 & 0 \\ 0 & 0 & 0 & 0 & 0 \\ 0 & 0 & 0 & 0 & 0 & 0 \\ 0 & 0 & 0 & 0 & 0 & 0 \\ 0 & 0 & 0 & 0 & 0 & 0 & 0 \\ 0 & 0 & 0 & 0 & 0 & 0 & 0 \\ 0 &$ 

input

integrate((d\*x+c)\*\*m\*(a+I\*a\*sinh(f\*x+e))\*\*2,x)

output Exception raised: TypeError >> cannot determine truth value of Relational

input file name test\_cases/rubi\_tests/6\_Hyperbolic\_functions/6.1\_Hyperbolic\_sine/293\_6.1.1 Test file number 293

Exception generated.

$$
\int (c+dx)^m(a+ia\sinh(e+fx))\,dx = \text{Exception raised: TypeError}
$$

✞ ☎

✞ ☎

input integrate((d\*x+c)\*\*m\*(a+I\*a\*sinh(f\*x+e)),x)  $\left( \begin{array}{cc} \text{ } & \text{ } \\ \text{ } & \text{ } \end{array} \right)$ 

output

#### Exception raised: TypeError >> cannot determine truth value of Relational  $\overline{\phantom{a}}$   $\overline{\phantom{a}}$   $\overline{\$

input file name test\_cases/rubi\_tests/6\_Hyperbolic\_functions/6.1\_Hyperbolic\_sine/293\_6.1.1 Test file number 293

Integral number in file 154

**Sympy [F(-2)]**

Exception generated.

$$
\int (c+dx)^m (a+b\sinh(e+fx))^3 dx = \text{Exception raised: TypeError}
$$

✞ ☎

 $\begin{pmatrix} 1 & 0 & 0 \\ 0 & 0 & 0 \\ 0 & 0 & 0 \\ 0 & 0 & 0 \\ 0 & 0 & 0 \\ 0 & 0 & 0 \\ 0 & 0 & 0 & 0 \\ 0 & 0 & 0 & 0 \\ 0 & 0 & 0 & 0 \\ 0 & 0 & 0 & 0 \\ 0 & 0 & 0 & 0 & 0 \\ 0 & 0 & 0 & 0 & 0 \\ 0 & 0 & 0 & 0 & 0 & 0 \\ 0 & 0 & 0 & 0 & 0 & 0 \\ 0 & 0 & 0 & 0 & 0 & 0 & 0 \\ 0 & 0 & 0 & 0 & 0 & 0 & 0 \\ 0 &$ 

✞ ☎

 $\begin{pmatrix} 1 & 0 & 0 \\ 0 & 0 & 0 \\ 0 & 0 & 0 \\ 0 & 0 & 0 \\ 0 & 0 & 0 \\ 0 & 0 & 0 \\ 0 & 0 & 0 & 0 \\ 0 & 0 & 0 & 0 \\ 0 & 0 & 0 & 0 \\ 0 & 0 & 0 & 0 \\ 0 & 0 & 0 & 0 & 0 \\ 0 & 0 & 0 & 0 & 0 \\ 0 & 0 & 0 & 0 & 0 & 0 \\ 0 & 0 & 0 & 0 & 0 & 0 \\ 0 & 0 & 0 & 0 & 0 & 0 & 0 \\ 0 & 0 & 0 & 0 & 0 & 0 & 0 \\ 0 &$ 

input

integrate((d\*x+c)\*\*m\*(a+b\*sinh(f\*x+e))\*\*3,x)

output Exception raised: TypeError >> cannot determine truth value of Relational

input file name test\_cases/rubi\_tests/6\_Hyperbolic\_functions/6.1\_Hyperbolic\_sine/293\_6.1.1 Test file number 293

Exception generated.

$$
\int (c+dx)^m(a+b\sinh(e+fx))^2 dx = \text{Exception raised: TypeError}
$$

✞ ☎

✞ ☎

input  $\left( \begin{array}{cc} \text{ } & \text{ } \\ \text{ } & \text{ } \end{array} \right)$ 

integrate((d\*x+c)\*\*m\*(a+b\*sinh(f\*x+e))\*\*2,x)

output

Exception raised: TypeError >> cannot determine truth value of Relational  $\overline{\phantom{a}}$   $\overline{\phantom{a}}$   $\overline{\$ 

input file name test\_cases/rubi\_tests/6\_Hyperbolic\_functions/6.1\_Hyperbolic\_sine/293\_6.1.1 Test file number 293 Integral number in file 183

**Sympy [F(-2)]**

Exception generated.

$$
\int (c+dx)^m (a+b\sinh(e+fx)) dx = \text{Exception raised: TypeError}
$$

✞ ☎

✞ ☎

 $\begin{pmatrix} 1 & 0 & 0 \\ 0 & 0 & 0 \\ 0 & 0 & 0 \\ 0 & 0 & 0 \\ 0 & 0 & 0 \\ 0 & 0 & 0 \\ 0 & 0 & 0 & 0 \\ 0 & 0 & 0 & 0 \\ 0 & 0 & 0 & 0 \\ 0 & 0 & 0 & 0 \\ 0 & 0 & 0 & 0 & 0 \\ 0 & 0 & 0 & 0 & 0 \\ 0 & 0 & 0 & 0 & 0 & 0 \\ 0 & 0 & 0 & 0 & 0 & 0 \\ 0 & 0 & 0 & 0 & 0 & 0 & 0 \\ 0 & 0 & 0 & 0 & 0 & 0 & 0 \\ 0 &$ 

input

integrate((d\*x+c)\*\*m\*(a+b\*sinh(f\*x+e)),x)  $\begin{pmatrix} 1 & 0 & 0 \\ 0 & 0 & 0 \\ 0 & 0 & 0 \\ 0 & 0 & 0 \\ 0 & 0 & 0 \\ 0 & 0 & 0 \\ 0 & 0 & 0 & 0 \\ 0 & 0 & 0 & 0 \\ 0 & 0 & 0 & 0 \\ 0 & 0 & 0 & 0 \\ 0 & 0 & 0 & 0 & 0 \\ 0 & 0 & 0 & 0 & 0 \\ 0 & 0 & 0 & 0 & 0 & 0 \\ 0 & 0 & 0 & 0 & 0 & 0 \\ 0 & 0 & 0 & 0 & 0 & 0 & 0 \\ 0 & 0 & 0 & 0 & 0 & 0 & 0 \\ 0 &$ 

output Exception raised: TypeError >> cannot determine truth value of Relational

input file name test\_cases/rubi\_tests/6\_Hyperbolic\_functions/6.1\_Hyperbolic\_sine/293\_6.1.1 Test file number 293

Exception generated.

$$
\int (c+dx)^m \cosh(a+bx) \, dx = \text{Exception raised: TypeError}
$$

✞ ☎

 $\left( \begin{array}{cc} \text{ } & \text{ } \\ \text{ } & \text{ } \end{array} \right)$ 

✞ ☎

input integrate((d\*x+c)\*\*m\*cosh(b\*x+a),x)

output Exception raised: TypeError >> cannot determine truth value of Relational  $\overline{\phantom{a}}$   $\overline{\phantom{a}}$   $\overline{\$ 

input file name test\_cases/rubi\_tests/6\_Hyperbolic\_functions/6.2\_Hyperbolic\_cosine/299\_6.2.1 Test file number 299

Integral number in file 78

#### **Sympy [F(-2)]**

Exception generated.

 $\int x^{3+m} \cosh(a+bx) dx =$  Exception raised: TypeError

✞ ☎

 $\begin{pmatrix} 1 & 0 & 0 \\ 0 & 0 & 0 \\ 0 & 0 & 0 \\ 0 & 0 & 0 \\ 0 & 0 & 0 \\ 0 & 0 & 0 \\ 0 & 0 & 0 & 0 \\ 0 & 0 & 0 & 0 \\ 0 & 0 & 0 & 0 \\ 0 & 0 & 0 & 0 \\ 0 & 0 & 0 & 0 & 0 \\ 0 & 0 & 0 & 0 & 0 \\ 0 & 0 & 0 & 0 & 0 & 0 \\ 0 & 0 & 0 & 0 & 0 & 0 \\ 0 & 0 & 0 & 0 & 0 & 0 & 0 \\ 0 & 0 & 0 & 0 & 0 & 0 & 0 \\ 0 &$ 

 $\begin{pmatrix} 1 & 0 & 0 \\ 0 & 0 & 0 \\ 0 & 0 & 0 \\ 0 & 0 & 0 \\ 0 & 0 & 0 \\ 0 & 0 & 0 \\ 0 & 0 & 0 & 0 \\ 0 & 0 & 0 & 0 \\ 0 & 0 & 0 & 0 \\ 0 & 0 & 0 & 0 \\ 0 & 0 & 0 & 0 & 0 \\ 0 & 0 & 0 & 0 & 0 \\ 0 & 0 & 0 & 0 & 0 & 0 \\ 0 & 0 & 0 & 0 & 0 & 0 \\ 0 & 0 & 0 & 0 & 0 & 0 & 0 \\ 0 & 0 & 0 & 0 & 0 & 0 & 0 \\ 0 &$ 

input

output ✞ ☎ Exception raised: TypeError >> cannot determine truth value of Relational

input file name test\_cases/rubi\_tests/6\_Hyperbolic\_functions/6.2\_Hyperbolic\_cosine/299\_6.2.1 Test file number 299

Integral number in file 81

integrate(x\*\*(3+m)\*cosh(b\*x+a),x)

Exception generated.

$$
\int x^{2+m} \cosh(a+bx) \, dx = \text{Exception raised: TypeError}
$$

✞ ☎

 $\left( \begin{array}{cc} \text{ } & \text{ } \\ \text{ } & \text{ } \end{array} \right)$ 

✞ ☎

 $\overline{\phantom{a}}$   $\overline{\phantom{a}}$   $\overline{\$ 

input integrate(x\*\*(2+m)\*cosh(b\*x+a),x)

output Exception raised: TypeError >> cannot determine truth value of Relational

input file name test\_cases/rubi\_tests/6\_Hyperbolic\_functions/6.2\_Hyperbolic\_cosine/299\_6.2.1 Test file number 299

Integral number in file 82

**Sympy [F(-2)]**

Exception generated.

 $\int x^{1+m} \cosh(a+bx) dx =$  Exception raised: TypeError

✞ ☎

 $\begin{pmatrix} 1 & 0 & 0 \\ 0 & 0 & 0 \\ 0 & 0 & 0 \\ 0 & 0 & 0 \\ 0 & 0 & 0 \\ 0 & 0 & 0 \\ 0 & 0 & 0 & 0 \\ 0 & 0 & 0 & 0 \\ 0 & 0 & 0 & 0 \\ 0 & 0 & 0 & 0 \\ 0 & 0 & 0 & 0 & 0 \\ 0 & 0 & 0 & 0 & 0 \\ 0 & 0 & 0 & 0 & 0 & 0 \\ 0 & 0 & 0 & 0 & 0 & 0 \\ 0 & 0 & 0 & 0 & 0 & 0 & 0 \\ 0 & 0 & 0 & 0 & 0 & 0 & 0 \\ 0 &$ 

✞ ☎

 $\begin{pmatrix} 1 & 0 & 0 \\ 0 & 0 & 0 \\ 0 & 0 & 0 \\ 0 & 0 & 0 \\ 0 & 0 & 0 \\ 0 & 0 & 0 \\ 0 & 0 & 0 & 0 \\ 0 & 0 & 0 & 0 \\ 0 & 0 & 0 & 0 \\ 0 & 0 & 0 & 0 \\ 0 & 0 & 0 & 0 & 0 \\ 0 & 0 & 0 & 0 & 0 \\ 0 & 0 & 0 & 0 & 0 & 0 \\ 0 & 0 & 0 & 0 & 0 & 0 \\ 0 & 0 & 0 & 0 & 0 & 0 & 0 \\ 0 & 0 & 0 & 0 & 0 & 0 & 0 \\ 0 &$ 

input

output Exception raised: TypeError >> cannot determine truth value of Relational

input file name test\_cases/rubi\_tests/6\_Hyperbolic\_functions/6.2\_Hyperbolic\_cosine/299\_6.2.1 Test file number 299

Integral number in file 83

integrate(x\*\*(1+m)\*cosh(b\*x+a),x)

Exception generated.

$$
\int x^m \cosh(a+bx) \, dx = \text{Exception raised: TypeError}
$$

✞ ☎

 $\left( \begin{array}{cc} \text{ } & \text{ } \\ \text{ } & \text{ } \end{array} \right)$ 

✞ ☎

 $\overline{\phantom{a}}$   $\overline{\phantom{a}}$   $\overline{\$ 

input integrate(x\*\*m\*cosh(b\*x+a),x)

output Exception raised: TypeError >> cannot determine truth value of Relational

input file name test\_cases/rubi\_tests/6\_Hyperbolic\_functions/6.2\_Hyperbolic\_cosine/299\_6.2.1 Test file number 299

Integral number in file 84

**Sympy [F(-2)]**

Exception generated.

 $\int x^{-1+m} \cosh(a+bx) dx =$  Exception raised: TypeError

✞ ☎

 $\begin{pmatrix} 1 & 0 & 0 \\ 0 & 0 & 0 \\ 0 & 0 & 0 \\ 0 & 0 & 0 \\ 0 & 0 & 0 \\ 0 & 0 & 0 \\ 0 & 0 & 0 & 0 \\ 0 & 0 & 0 & 0 \\ 0 & 0 & 0 & 0 \\ 0 & 0 & 0 & 0 \\ 0 & 0 & 0 & 0 & 0 \\ 0 & 0 & 0 & 0 & 0 \\ 0 & 0 & 0 & 0 & 0 & 0 \\ 0 & 0 & 0 & 0 & 0 & 0 \\ 0 & 0 & 0 & 0 & 0 & 0 & 0 \\ 0 & 0 & 0 & 0 & 0 & 0 & 0 \\ 0 &$ 

 $\begin{pmatrix} 1 & 0 & 0 \\ 0 & 0 & 0 \\ 0 & 0 & 0 \\ 0 & 0 & 0 \\ 0 & 0 & 0 \\ 0 & 0 & 0 \\ 0 & 0 & 0 & 0 \\ 0 & 0 & 0 & 0 \\ 0 & 0 & 0 & 0 \\ 0 & 0 & 0 & 0 \\ 0 & 0 & 0 & 0 & 0 \\ 0 & 0 & 0 & 0 & 0 \\ 0 & 0 & 0 & 0 & 0 & 0 \\ 0 & 0 & 0 & 0 & 0 & 0 \\ 0 & 0 & 0 & 0 & 0 & 0 & 0 \\ 0 & 0 & 0 & 0 & 0 & 0 & 0 \\ 0 &$ 

input

output ✞ ☎ Exception raised: TypeError >> cannot determine truth value of Relational

input file name test\_cases/rubi\_tests/6\_Hyperbolic\_functions/6.2\_Hyperbolic\_cosine/299\_6.2.1 Test file number 299

Integral number in file 85

integrate(x\*\*(-1+m)\*cosh(b\*x+a),x)

Exception generated.

$$
\int x^{-2+m} \cosh(a+bx) \, dx = \text{Exception raised: TypeError}
$$

✞ ☎

 $\left( \begin{array}{cc} \text{ } & \text{ } \\ \text{ } & \text{ } \end{array} \right)$ 

✞ ☎

input integrate(x\*\*(-2+m)\*cosh(b\*x+a),x)

output Exception raised: TypeError >> cannot determine truth value of Relational  $\overline{\phantom{a}}$   $\overline{\phantom{a}}$   $\overline{\$ 

input file name test\_cases/rubi\_tests/6\_Hyperbolic\_functions/6.2\_Hyperbolic\_cosine/299\_6.2.1 Test file number 299

Integral number in file 86

**Sympy [F(-2)]**

Exception generated.

 $\int x^{-3+m} \cosh(a+bx) dx =$  Exception raised: TypeError

✞ ☎

 $\begin{pmatrix} 1 & 0 & 0 \\ 0 & 0 & 0 \\ 0 & 0 & 0 \\ 0 & 0 & 0 \\ 0 & 0 & 0 \\ 0 & 0 & 0 \\ 0 & 0 & 0 & 0 \\ 0 & 0 & 0 & 0 \\ 0 & 0 & 0 & 0 \\ 0 & 0 & 0 & 0 \\ 0 & 0 & 0 & 0 & 0 \\ 0 & 0 & 0 & 0 & 0 \\ 0 & 0 & 0 & 0 & 0 & 0 \\ 0 & 0 & 0 & 0 & 0 & 0 \\ 0 & 0 & 0 & 0 & 0 & 0 & 0 \\ 0 & 0 & 0 & 0 & 0 & 0 & 0 \\ 0 &$ 

 $\begin{pmatrix} 1 & 0 & 0 \\ 0 & 0 & 0 \\ 0 & 0 & 0 \\ 0 & 0 & 0 \\ 0 & 0 & 0 \\ 0 & 0 & 0 \\ 0 & 0 & 0 & 0 \\ 0 & 0 & 0 & 0 \\ 0 & 0 & 0 & 0 \\ 0 & 0 & 0 & 0 \\ 0 & 0 & 0 & 0 & 0 \\ 0 & 0 & 0 & 0 & 0 \\ 0 & 0 & 0 & 0 & 0 & 0 \\ 0 & 0 & 0 & 0 & 0 & 0 \\ 0 & 0 & 0 & 0 & 0 & 0 & 0 \\ 0 & 0 & 0 & 0 & 0 & 0 & 0 \\ 0 &$ 

input

output ✞ ☎ Exception raised: TypeError >> cannot determine truth value of Relational

input file name test\_cases/rubi\_tests/6\_Hyperbolic\_functions/6.2\_Hyperbolic\_cosine/299\_6.2.1 Test file number 299

Integral number in file 87

integrate(x\*\*(-3+m)\*cosh(b\*x+a),x)

Exception generated.

$$
\int (c+dx)^m (a+a \cosh(e+fx))^3 dx = \text{Exception raised: TypeError}
$$

✞ ☎

✞ ☎

input integrate((d\*x+c)\*\*m\*(a+a\*cosh(f\*x+e))\*\*3,x)  $\left( \begin{array}{cc} \text{ } & \text{ } \\ \text{ } & \text{ } \end{array} \right)$ 

output Exception raised: TypeError >> cannot determine truth value of Relational  $\overline{\phantom{a}}$   $\overline{\phantom{a}}$   $\overline{\$ 

input file name test\_cases/rubi\_tests/6\_Hyperbolic\_functions/6.2\_Hyperbolic\_cosine/299\_6.2.1 Test file number 299

Integral number in file 151

**Sympy [F(-2)]**

Exception generated.

$$
\int (c+dx)^m (a+a \cosh(e+fx))^2 dx = \text{Exception raised: TypeError}
$$

✞ ☎

 $\left( \begin{array}{cc} \bullet & \bullet & \bullet \\ \bullet & \bullet & \bullet \end{array} \right)$ 

✞ ☎

 $\begin{pmatrix} 1 & 0 \\ 0 & 1 \end{pmatrix}$ 

input

integrate((d\*x+c)\*\*m\*(a+a\*cosh(f\*x+e))\*\*2,x)

output Exception raised: TypeError >> cannot determine truth value of Relational

input file name test\_cases/rubi\_tests/6\_Hyperbolic\_functions/6.2\_Hyperbolic\_cosine/299\_6.2.1 Test file number 299

Exception generated.

$$
\int (c+dx)^m (a+a \cosh(e+fx)) dx = \text{Exception raised: TypeError}
$$

✞ ☎

 $\left( \begin{array}{cc} \text{ } & \text{ } \\ \text{ } & \text{ } \end{array} \right)$ 

✞ ☎

input integrate((d\*x+c)\*\*m\*(a+a\*cosh(f\*x+e)),x)

output

#### Exception raised: TypeError >> cannot determine truth value of Relational  $\overline{\phantom{a}}$   $\overline{\phantom{a}}$   $\overline{\$

input file name test\_cases/rubi\_tests/6\_Hyperbolic\_functions/6.2\_Hyperbolic\_cosine/299\_6.2.1 Test file number 299

Integral number in file 153

**Sympy [F(-2)]**

Exception generated.

$$
\int (c+dx)^m (a+b\cosh(e+fx))^3 dx = \text{Exception raised: TypeError}
$$

✞ ☎

 $\left( \begin{array}{cc} \bullet & \bullet & \bullet \\ \bullet & \bullet & \bullet \end{array} \right)$ 

✞ ☎

 $\begin{pmatrix} 1 & 0 \\ 0 & 1 \end{pmatrix}$ 

input

integrate((d\*x+c)\*\*m\*(a+b\*cosh(f\*x+e))\*\*3,x)

output Exception raised: TypeError >> cannot determine truth value of Relational

input file name test\_cases/rubi\_tests/6\_Hyperbolic\_functions/6.2\_Hyperbolic\_cosine/299\_6.2.1 Test file number 299

Exception generated.

$$
\int (c+dx)^m (a+b\cosh(e+fx))^2 dx = \text{Exception raised: TypeError}
$$

✞ ☎

✞ ☎

input  $\left( \begin{array}{cc} \text{ } & \text{ } \\ \text{ } & \text{ } \end{array} \right)$ 

integrate((d\*x+c)\*\*m\*(a+b\*cosh(f\*x+e))\*\*2,x)

output

#### Exception raised: TypeError >> cannot determine truth value of Relational  $\overline{\phantom{a}}$   $\overline{\phantom{a}}$   $\overline{\$

input file name test\_cases/rubi\_tests/6\_Hyperbolic\_functions/6.2\_Hyperbolic\_cosine/299\_6.2.1 Test file number 299

Integral number in file 180

**Sympy [F(-2)]**

Exception generated.

$$
\int (c+dx)^m (a+b\cosh(e+fx)) dx = \text{Exception raised: TypeError}
$$

✞ ☎

✞ ☎

 $\begin{pmatrix} 1 & 0 \\ 0 & 1 \end{pmatrix}$ 

input

integrate((d\*x+c)\*\*m\*(a+b\*cosh(f\*x+e)),x)  $\left( \begin{array}{cc} \bullet & \bullet & \bullet \\ \bullet & \bullet & \bullet \end{array} \right)$ 

output Exception raised: TypeError >> cannot determine truth value of Relational

input file name test\_cases/rubi\_tests/6\_Hyperbolic\_functions/6.2\_Hyperbolic\_cosine/299\_6.2.1 Test file number 299

Exception generated.

$$
\int \frac{(c+dx)^3}{(a+b\coth(e+fx))^2} dx = \text{Exception raised: TypeError}
$$

✞ ☎

 $\begin{pmatrix} 1 & 0 & 0 \\ 0 & 0 & 0 \\ 0 & 0 & 0 \\ 0 & 0 & 0 \\ 0 & 0 & 0 \\ 0 & 0 & 0 \\ 0 & 0 & 0 & 0 \\ 0 & 0 & 0 & 0 \\ 0 & 0 & 0 & 0 \\ 0 & 0 & 0 & 0 \\ 0 & 0 & 0 & 0 & 0 \\ 0 & 0 & 0 & 0 & 0 \\ 0 & 0 & 0 & 0 & 0 & 0 \\ 0 & 0 & 0 & 0 & 0 & 0 \\ 0 & 0 & 0 & 0 & 0 & 0 & 0 \\ 0 & 0 & 0 & 0 & 0 & 0 & 0 \\ 0 &$ 

✞ ☎

 $\begin{pmatrix} 1 & 0 & 0 \\ 0 & 0 & 0 \\ 0 & 0 & 0 \\ 0 & 0 & 0 \\ 0 & 0 & 0 \\ 0 & 0 & 0 \\ 0 & 0 & 0 & 0 \\ 0 & 0 & 0 & 0 \\ 0 & 0 & 0 & 0 \\ 0 & 0 & 0 & 0 \\ 0 & 0 & 0 & 0 & 0 \\ 0 & 0 & 0 & 0 & 0 \\ 0 & 0 & 0 & 0 & 0 & 0 \\ 0 & 0 & 0 & 0 & 0 & 0 \\ 0 & 0 & 0 & 0 & 0 & 0 & 0 \\ 0 & 0 & 0 & 0 & 0 & 0 & 0 \\ 0 &$ 

input integrate((d\*x+c)\*\*3/(a+b\*coth(f\*x+e))\*\*2,x)

output Exception raised: TypeError >> Invalid NaN comparison

> input file name test\_cases/rubi\_tests/6\_Hyperbolic\_functions/6.4\_Hyperbolic\_cotangent/309\_6.4.1

Test file number 309

Integral number in file 57

#### **Sympy [F(-2)]**

Exception generated.

$$
\int \frac{(c+dx)^2}{(a+b\coth(e+fx))^2} dx = \text{Exception raised: TypeError}
$$

✞ ☎

✞ ☎

 $\overline{\phantom{a}}$   $\overline{\phantom{a}}$   $\overline{\$ 

input

integrate((d\*x+c)\*\*2/(a+b\*coth(f\*x+e))\*\*2,x)  $\left( \begin{array}{cc} \text{ } & \text{ } \\ \text{ } & \text{ } \end{array} \right)$ 

output Exception raised: TypeError >> Invalid NaN comparison

> input file name test\_cases/rubi\_tests/6\_Hyperbolic\_functions/6.4\_Hyperbolic\_cotangent/309\_6.4.1

Test file number 309

Exception generated.

$$
\int \frac{c+dx}{(a+b \coth(e+fx))^2} dx = \text{Exception raised: TypeError}
$$

✞ ☎

 $\overline{\phantom{a}}$   $\overline{\phantom{a}}$   $\overline{\$ 

✞ ☎

 $\left($   $\left($   $\right)$   $\left($   $\left($   $\right)$   $\left($   $\left($   $\right)$   $\left($   $\left($   $\right)$   $\left($   $\left($   $\right)$   $\left($   $\left($   $\right)$   $\left($   $\left($   $\right)$   $\left($   $\left($   $\right)$   $\left($   $\left($   $\right)$   $\left($   $\left($   $\right)$   $\left($   $\left($   $\right)$   $\left($   $\left($   $\right)$   $\left($ 

input integrate((d\*x+c)/(a+b\*coth(f\*x+e))\*\*2,x)

#### output Exception raised: TypeError >> Invalid NaN comparison

input file name test\_cases/rubi\_tests/6\_Hyperbolic\_functions/6.4\_Hyperbolic\_cotangent/309\_6.4.1

Test file number 309

Integral number in file 59

## **Sympy [F(-2)]**

Exception generated.

$$
\int \frac{1}{(a + b \coth(c + dx))^2} dx = \text{Exception raised: TypeError}
$$

✞ ☎

 $\left($   $\left($   $\right)$   $\left($   $\left($   $\right)$   $\left($   $\left($   $\right)$   $\left($   $\left($   $\right)$   $\left($   $\left($   $\right)$   $\left($   $\left($   $\right)$   $\left($   $\left($   $\right)$   $\left($   $\left($   $\right)$   $\left($   $\left($   $\right)$   $\left($   $\left($   $\right)$   $\left($   $\left($   $\right)$   $\left($   $\left($   $\right)$   $\left($ 

✞ ☎

 $\left( \begin{array}{cc} \bullet & \bullet & \bullet \\ \bullet & \bullet & \bullet \end{array} \right)$ 

#### input integrate(1/(a+b\*coth(d\*x+c))\*\*2,x)

output Exception raised: TypeError >> Invalid NaN comparison

> input file name test\_cases/rubi\_tests/6\_Hyperbolic\_functions/6.4\_Hyperbolic\_cotangent/310\_6.4.2

Test file number 310

Exception generated.

$$
\int \frac{1}{(a + b \coth(c + dx))^3} dx = \text{Exception raised: TypeError}
$$

✞ ☎

 $\left($   $\left($   $\right)$   $\left($   $\left($   $\right)$   $\left($   $\left($   $\right)$   $\left($   $\left($   $\right)$   $\left($   $\left($   $\right)$   $\left($   $\left($   $\right)$   $\left($   $\left($   $\right)$   $\left($   $\left($   $\right)$   $\left($   $\left($   $\right)$   $\left($   $\left($   $\right)$   $\left($   $\left($   $\right)$   $\left($   $\left($   $\right)$   $\left($ 

✞ ☎

 $\begin{pmatrix} 1 & 0 & 0 \\ 0 & 0 & 0 \\ 0 & 0 & 0 \\ 0 & 0 & 0 \\ 0 & 0 & 0 \\ 0 & 0 & 0 \\ 0 & 0 & 0 & 0 \\ 0 & 0 & 0 & 0 \\ 0 & 0 & 0 & 0 \\ 0 & 0 & 0 & 0 \\ 0 & 0 & 0 & 0 & 0 \\ 0 & 0 & 0 & 0 & 0 \\ 0 & 0 & 0 & 0 & 0 & 0 \\ 0 & 0 & 0 & 0 & 0 & 0 \\ 0 & 0 & 0 & 0 & 0 & 0 & 0 \\ 0 & 0 & 0 & 0 & 0 & 0 & 0 \\ 0 &$ 

input integrate(1/(a+b\*coth(d\*x+c))\*\*3,x)

#### output Exception raised: TypeError >> Invalid NaN comparison

input file name test\_cases/rubi\_tests/6\_Hyperbolic\_functions/6.4\_Hyperbolic\_cotangent/310\_6.4.2

Test file number 310

Integral number in file 83

#### **Sympy [F(-2)]**

Exception generated.

$$
\int \frac{1}{(a + b \coth(c + dx))^4} dx = \text{Exception raised: TypeError}
$$

✞ ☎

✞ ☎

 $\overline{\phantom{a}}$   $\overline{\phantom{a}}$   $\overline{\$ 

#### input integrate(1/(a+b\*coth(d\*x+c))\*\*4,x)  $\left( \begin{array}{cc} \bullet & \bullet & \bullet \\ \bullet & \bullet & \bullet \end{array} \right)$

output Exception raised: TypeError >> Invalid NaN comparison

> input file name test\_cases/rubi\_tests/6\_Hyperbolic\_functions/6.4\_Hyperbolic\_cotangent/310\_6.4.2

Test file number 310

Exception generated.

$$
\int \frac{\coth^3\left(a+b\log\left(cx^n\right)\right)}{x} dx = \text{Exception raised: TypeError}
$$

✞ ☎

 $\overline{\phantom{a}}$   $\overline{\phantom{a}}$   $\overline{\$ 

✞ ☎

 $\begin{pmatrix} 1 & 0 & 0 \\ 0 & 0 & 0 \\ 0 & 0 & 0 \\ 0 & 0 & 0 \\ 0 & 0 & 0 \\ 0 & 0 & 0 \\ 0 & 0 & 0 & 0 \\ 0 & 0 & 0 & 0 \\ 0 & 0 & 0 & 0 \\ 0 & 0 & 0 & 0 \\ 0 & 0 & 0 & 0 & 0 \\ 0 & 0 & 0 & 0 & 0 \\ 0 & 0 & 0 & 0 & 0 & 0 \\ 0 & 0 & 0 & 0 & 0 & 0 \\ 0 & 0 & 0 & 0 & 0 & 0 & 0 \\ 0 & 0 & 0 & 0 & 0 & 0 & 0 \\ 0 &$ 

input integrate(coth(a+b\*ln(c\*x\*\*n))\*\*3/x,x)

output Exception raised: TypeError >> Invalid NaN comparison

> input file name test\_cases/rubi\_tests/6\_Hyperbolic\_functions/6.4\_Hyperbolic\_cotangent/310\_6.4.2

Test file number 310

Integral number in file 196

#### **Sympy [F(-2)]**

Exception generated.

 $\int \coth^4(a+b\log(cx^n))$ *x dx* = Exception raised: TypeError

✞ ☎

✞ ☎

 $\begin{pmatrix} 1 & 0 & 0 \\ 0 & 0 & 0 \\ 0 & 0 & 0 \\ 0 & 0 & 0 \\ 0 & 0 & 0 \\ 0 & 0 & 0 \\ 0 & 0 & 0 \\ 0 & 0 & 0 \\ 0 & 0 & 0 & 0 \\ 0 & 0 & 0 & 0 \\ 0 & 0 & 0 & 0 \\ 0 & 0 & 0 & 0 & 0 \\ 0 & 0 & 0 & 0 & 0 \\ 0 & 0 & 0 & 0 & 0 \\ 0 & 0 & 0 & 0 & 0 & 0 \\ 0 & 0 & 0 & 0 & 0 & 0 \\ 0 & 0 & 0 & 0 & 0 & 0 & 0 \\ 0 &$ 

#### input integrate(coth(a+b\*ln(c\*x\*\*n))\*\*4/x,x)  $\overline{\phantom{a}}$   $\overline{\phantom{a}}$   $\overline{\$

output Exception raised: TypeError >> Invalid NaN comparison

> input file name test\_cases/rubi\_tests/6\_Hyperbolic\_functions/6.4\_Hyperbolic\_cotangent/310\_6.4.2

Test file number 310

Exception generated.

$$
\int \frac{\coth^5\left(a+b\log\left(cx^n\right)\right)}{x} dx = \text{Exception raised: TypeError}
$$

✞ ☎

 $\overline{\phantom{a}}$   $\overline{\phantom{a}}$   $\overline{\$ 

✞ ☎

 $\begin{pmatrix} 1 & 0 & 0 \\ 0 & 0 & 0 \\ 0 & 0 & 0 \\ 0 & 0 & 0 \\ 0 & 0 & 0 \\ 0 & 0 & 0 \\ 0 & 0 & 0 & 0 \\ 0 & 0 & 0 & 0 \\ 0 & 0 & 0 & 0 \\ 0 & 0 & 0 & 0 \\ 0 & 0 & 0 & 0 & 0 \\ 0 & 0 & 0 & 0 & 0 \\ 0 & 0 & 0 & 0 & 0 & 0 \\ 0 & 0 & 0 & 0 & 0 & 0 \\ 0 & 0 & 0 & 0 & 0 & 0 & 0 \\ 0 & 0 & 0 & 0 & 0 & 0 & 0 \\ 0 &$ 

input integrate(coth(a+b\*ln(c\*x\*\*n))\*\*5/x,x)

output Exception raised: TypeError >> Invalid NaN comparison

> input file name test\_cases/rubi\_tests/6\_Hyperbolic\_functions/6.4\_Hyperbolic\_cotangent/310\_6.4.2

Test file number 310

Integral number in file 198

#### **Sympy [F(-2)]**

Exception generated.

$$
\int x^{-1+n} \text{arctanh}(a+bx^n) \ dx = \text{Exception raised: HeuristicGCDFailed}
$$

✞ ☎

✞ ☎

 $\overline{\phantom{a}}$   $\overline{\phantom{a}}$   $\overline{\$ 

input

integrate(x\*\*(-1+n)\*atanh(a+b\*x\*\*n),x)  $\left( \begin{array}{cc} \text{ } & \text{ } \\ \text{ } & \text{ } \end{array} \right)$ 

output Exception raised: HeuristicGCDFailed >> no luck

> input file name test\_cases/rubi\_tests/7\_Inverse\_hyperbolic\_functions/7.3\_Inverse\_hyperbolic\_tangent/336\_7.3

Test file number 336
Exception generated.

$$
\int x^{-1+n} \coth^{-1} (a+bx^n) \ dx = \text{Exception raised: HeuristicGCDFailed}
$$

✞ ☎

 $\left( \begin{array}{cc} \text{ } & \text{ } \\ \text{ } & \text{ } \end{array} \right)$ 

✞ ☎

input integrate(x\*\*(-1+n)\*acoth(a+b\*x\*\*n),x)

output Exception raised: HeuristicGCDFailed >> no luck  $\overline{\phantom{a}}$   $\overline{\phantom{a}}$   $\overline{\$ 

input file name test\_cases/rubi\_tests/7\_Inverse\_hyperbolic\_functions/7.4\_Inverse\_hyperbolic\_cotangent/341\_7.4

Test file number 341

Integral number in file 173

#### **Sympy [F(-2)]**

Exception generated.

 $\int (c + dx)^m \Gamma(2, a + bx) dx =$  Exception raised: TypeError

✞ ☎

✞ ☎

 $\left( \begin{array}{cc} \text{ } & \text{ } \\ \text{ } & \text{ } \end{array} \right)$ 

input

integrate((d\*x+c)\*\*m\*uppergamma(2,b\*x+a),x)  $\left( \begin{array}{cc} \text{ } & \text{ } \\ \text{ } & \text{ } \end{array} \right)$ 

output Exception raised: TypeError >> cannot determine truth value of Relational

input file name test\_cases/rubi\_tests/8\_Special\_functions/355\_8.6

Test file number 355

Exception generated.

$$
\int e^{-a-bx}(c+dx)^m dx = \text{Exception raised: TypeError}
$$

✞ ☎

 $\begin{pmatrix} 1 & 0 & 0 \\ 0 & 0 & 0 \\ 0 & 0 & 0 \\ 0 & 0 & 0 \\ 0 & 0 & 0 \\ 0 & 0 & 0 \\ 0 & 0 & 0 & 0 \\ 0 & 0 & 0 & 0 \\ 0 & 0 & 0 & 0 \\ 0 & 0 & 0 & 0 \\ 0 & 0 & 0 & 0 & 0 \\ 0 & 0 & 0 & 0 & 0 \\ 0 & 0 & 0 & 0 & 0 & 0 \\ 0 & 0 & 0 & 0 & 0 & 0 \\ 0 & 0 & 0 & 0 & 0 & 0 & 0 \\ 0 & 0 & 0 & 0 & 0 & 0 & 0 \\ 0 &$ 

✞ ☎

input integrate(exp(-b\*x-a)\*(d\*x+c)\*\*m,x)

output

#### Exception raised: TypeError >> cannot determine truth value of Relational  $\begin{pmatrix} 1 & 0 & 0 \\ 0 & 0 & 0 \\ 0 & 0 & 0 \\ 0 & 0 & 0 \\ 0 & 0 & 0 \\ 0 & 0 & 0 \\ 0 & 0 & 0 & 0 \\ 0 & 0 & 0 & 0 \\ 0 & 0 & 0 & 0 \\ 0 & 0 & 0 & 0 \\ 0 & 0 & 0 & 0 & 0 \\ 0 & 0 & 0 & 0 & 0 \\ 0 & 0 & 0 & 0 & 0 & 0 \\ 0 & 0 & 0 & 0 & 0 & 0 \\ 0 & 0 & 0 & 0 & 0 & 0 & 0 \\ 0 & 0 & 0 & 0 & 0 & 0 & 0 \\ 0 &$

input file name test\_cases/rubi\_tests/8\_Special\_functions/355\_8.6

Test file number 355

Integral number in file 181

#### **Sympy [F(-2)]**

Exception generated.

$$
\int \frac{(-8-3x)\log^{2}(x) + (-4-x)\log^{2}(x)\log(4x^{2}+x^{3}) + (-8-2x+(-8-2x)\log(x) + (20x^{2}+5x^{3})\log(4x^{2}+x^{2})}{(4x+x^{2})\log^{2}(x)\log(4x^{2}+x^{3}) + ((8x+2x^{2})\log(x) + (8x^{2}+22x^{3}+5x^{4})\log^{2}(x))\log^{2}(4x^{2}+x^{2})}{8x^{2}+2x^{3}+5x^{4}\log^{2}(x)\log^{2}(4x^{2}+x^{2})}
$$

input

```
integrate((((5*x**3+20*x**2)*ln(x)**2+(-2*x-8)*ln(x)-2*x-8)*ln(x**3+4*x**2)**2+(-4-x)*ln(x)**2*ln(x**3+4*x**2)+(-3*x-8)*ln(x)**2)/(((5*x**4+22*x**3+
8*x**2)*ln(x)**2+(2*x**2+8*x)*ln(x))*ln(x***3+4*x**2)**2+(x**2+4*x)*ln(x)**2*ln(x**3+4*x**2), x)
```
✞ ☎

 $\left( \begin{array}{cc} \text{ } & \text{ } \\ \text{ } & \text{ } \end{array} \right)$ 

✞ ☎

 $\begin{pmatrix} 1 & 0 & 0 \\ 0 & 0 & 0 \\ 0 & 0 & 0 \\ 0 & 0 & 0 \\ 0 & 0 & 0 \\ 0 & 0 & 0 \\ 0 & 0 & 0 & 0 \\ 0 & 0 & 0 & 0 \\ 0 & 0 & 0 & 0 \\ 0 & 0 & 0 & 0 \\ 0 & 0 & 0 & 0 & 0 \\ 0 & 0 & 0 & 0 & 0 \\ 0 & 0 & 0 & 0 & 0 & 0 \\ 0 & 0 & 0 & 0 & 0 & 0 \\ 0 & 0 & 0 & 0 & 0 & 0 & 0 \\ 0 & 0 & 0 & 0 & 0 & 0 & 0 \\ 0 &$ 

```
output
       Exception raised: PolynomialError >> 1/(25*_{10}**2*****6 + 120*_{10}**2*****5 +84*_t0**2*x**4 + 16*_t0**2*x**3 + 20*_t0*x**4 + 88*_t0*x**3 + 32*_t0*x**2
        + 4*x**2 + 16*x) contains an element of the set of generators.
```
input file name test\_cases/extra\_tests/361\_Hebisch\_1

Test file number 361

Exception generated.

$$
\int \frac{e^2(100+40x+4x^2)+e^2(100+40x+4x^2)\log(x)+(20x^3-4e^5x^3)\log^3(x)}{e^2(-25x-10x^2-x^3)\log(x)+(10x^4+2x^5+e^5(10x^3+2x^4))\log^3(x)} dx
$$
  
= Exception raised: PolynomialError

✞ ☎

 $\begin{pmatrix} 1 & 0 & 0 \\ 0 & 0 & 0 \\ 0 & 0 & 0 \\ 0 & 0 & 0 \\ 0 & 0 & 0 \\ 0 & 0 & 0 \\ 0 & 0 & 0 & 0 \\ 0 & 0 & 0 & 0 \\ 0 & 0 & 0 & 0 \\ 0 & 0 & 0 & 0 \\ 0 & 0 & 0 & 0 & 0 \\ 0 & 0 & 0 & 0 & 0 \\ 0 & 0 & 0 & 0 & 0 \\ 0 & 0 & 0 & 0 & 0 & 0 \\ 0 & 0 & 0 & 0 & 0 & 0 \\ 0 & 0 & 0 & 0 & 0 & 0 & 0 \\ 0 & 0 & 0 &$ 

 $\sqrt{2}$   $\sqrt{2}$   $\sqrt{2$ 

 $\begin{pmatrix} 1 & 0 & 0 \\ 0 & 0 & 0 \\ 0 & 0 & 0 \\ 0 & 0 & 0 \\ 0 & 0 & 0 \\ 0 & 0 & 0 \\ 0 & 0 & 0 & 0 \\ 0 & 0 & 0 & 0 \\ 0 & 0 & 0 & 0 \\ 0 & 0 & 0 & 0 \\ 0 & 0 & 0 & 0 & 0 \\ 0 & 0 & 0 & 0 & 0 \\ 0 & 0 & 0 & 0 & 0 & 0 \\ 0 & 0 & 0 & 0 & 0 & 0 \\ 0 & 0 & 0 & 0 & 0 & 0 & 0 \\ 0 & 0 & 0 & 0 & 0 & 0 & 0 \\ 0 &$ 

input

```
integrate(((-4*x**3*exp(5)+20*x**3)*ln(x)**3+(4*x**2+40*x+100)*exp(2)*ln(x
)+(4*x**2+40*x+100)*exp(2))/(((2*x**4+10*x**3)*exp(5)+2*x**5+10*x**4)*ln(x
(**3+(-x**3-10*x**2-25*x)*exp(2)*ln(x)),x)
```
output

```
Exception raised: PolynomialError >> 1/(4*x**10 + 16*x**9*exp(5) + 24*x**8*exp(10) + 16*x**7*exp(15) + 4*x**6*exp(20) contains an element of the se
t of generators.
```
input file name test\_cases/extra\_tests/361\_Hebisch\_1

Test file number 361

Integral number in file 21

### **Sympy [F(-2)]**

Exception generated.

$$
\int \frac{e^{\frac{18}{2x^2 + x^2 \log(x)}} \left(-90 + 4x^2 + (-36 + 4x^2) \log(x) + x^2 \log^2(x)\right)}{4x^2 + 4x^2 \log(x) + x^2 \log^2(x)} dx
$$
\n= Exception raised: TypeError

 $\left( \begin{array}{cc} \text{ } & \text{ } \\ \text{ } & \text{ } \end{array} \right)$ 

✞ ☎

$$
input \left( \frac{integrate((x**2*ln(x)**2+(4*x**2-36)*ln(x)+4*x**2-90)*exp(18/(x**2*ln(x)+2*2*x**2))/(x**2*ln(x)**2+4*x**2*ln(x)+4*x**2),x)}{x*2*2}
$$

output

Exception raised: TypeError >> '>' not supported between instances of 'Pol y' and 'int'  $\overline{\phantom{a}}$   $\overline{\phantom{a}}$   $\overline{\$ 

input file name test\_cases/extra\_tests/361\_Hebisch\_1

Test file number 361

Integral number in file 86

### **Sympy [F(-2)]**

Exception generated.

$$
\int \frac{e^{14x/5}(-360-165x-15x^2)+(45x+15x^2+e^{14x/5}(888x+447x^2+42x^3))\log(x)+(-360-165x-}{(360x+285x^2+70x^3+5x^4)\log^2(x)}
$$

```
input
```

```
integrate((((-15*x*x-120*x)*ln(x)-15*x*x-2-165*x-360)*ln(x+8)+((42*x*x-3+44)x+2+120*x+3+44)7*x**2+888*x)*exp(2/5*x)**2*exp(x)**2+15*x**2+45*x)*ln(x)+(-15*x**2-165*x-
360)*exp(2/5*x)**2*exp(x)**2)/(5*x**4+70*x**3+285*x**2+360*x)/ln(x)**2,x)
```
✞ ☎

 $\overline{\phantom{a}}$   $\overline{\phantom{a}}$   $\overline{\$ 

 $\begin{pmatrix} 1 & 0 & 0 \\ 0 & 0 & 0 \\ 0 & 0 & 0 \\ 0 & 0 & 0 \\ 0 & 0 & 0 \\ 0 & 0 & 0 \\ 0 & 0 & 0 \\ 0 & 0 & 0 \\ 0 & 0 & 0 & 0 \\ 0 & 0 & 0 & 0 \\ 0 & 0 & 0 & 0 \\ 0 & 0 & 0 & 0 & 0 \\ 0 & 0 & 0 & 0 & 0 \\ 0 & 0 & 0 & 0 & 0 \\ 0 & 0 & 0 & 0 & 0 & 0 \\ 0 & 0 & 0 & 0 & 0 & 0 \\ 0 & 0 & 0 & 0 & 0 & 0 & 0 \\ 0 &$ 

```
output
   ✞ ☎
   Exception raised: TypeError >> '>' not supported between instances of 'Pol
   y' and 'int'
```
input file name test\_cases/extra\_tests/361\_Hebisch\_1

Test file number 361

Integral number in file 89

#### **Sympy [F(-2)]**

Exception generated.

```
Z
                         100 - 105x + 31x^2 + 3e^{2x}x^2 + e^x(-30x + 24x^2 - x^3) + (30x - 19x^2 - 6e^x x^2) \log75 + 10x - 83x^2 + 30x^3 + e^{2x}(3x^2 + 3x^3) + e^x(-30x - 17x^2 + 19x^3) + (30x + 17x^2 - 19x^3 + e^x(-6x^3))= Exception raised: PolynomialError
```

```
input
    ✞ ☎
    integrate((3*x*x2*ln(x)*x2+(-6*exp(x)*x**2-19*x*x2+30*x)*ln(x)+3*exp(x)**2*x**2+(-x**3+24*x**2-30*x)*exp(x)+31*x**2-105*x+100)/((3*x**3+3*x**2)*ln(x
    )**2+((-6*x**3-6*x**2)*exp(x)-19*x**3+17*x**2+30*x)*ln(x)+(3*x**3+3*x**2)*
    exp(x)**2+(19*x**3-17*x**2-30*x)*exp(x)+30*x**3-83*x**2+10*x+75),x)
```
 $\left( \begin{array}{cc} \bullet & \bullet & \bullet \\ \bullet & \bullet & \bullet \end{array} \right)$ 

 $\begin{pmatrix} 1 & 0 & 0 \\ 0 & 0 & 0 \\ 0 & 0 & 0 \\ 0 & 0 & 0 \\ 0 & 0 & 0 \\ 0 & 0 & 0 \\ 0 & 0 & 0 & 0 \\ 0 & 0 & 0 & 0 \\ 0 & 0 & 0 & 0 \\ 0 & 0 & 0 & 0 \\ 0 & 0 & 0 & 0 & 0 \\ 0 & 0 & 0 & 0 & 0 \\ 0 & 0 & 0 & 0 & 0 & 0 \\ 0 & 0 & 0 & 0 & 0 & 0 \\ 0 & 0 & 0 & 0 & 0 & 0 & 0 \\ 0 & 0 & 0 & 0 & 0 & 0 & 0 \\ 0 &$ 

output ✞ ☎ Exception raised: PolynomialError >>  $1/(3*x**4 + 6*x**3 + 3*x**2)$  contains an element of the set of generators.

input file name test\_cases/extra\_tests/361\_Hebisch\_1

Test file number 361

Integral number in file 99

### **Sympy [F(-2)]**

Exception generated.

 $e^{\frac{4x^3}{11x-2e^2x-2x^2+2\log(x)}}(-8x^2+88x^3-16e^2x^3-8x^4+24x^2\log(x))$  $121x^2 + 4e^4x^2 - 44x^3 + 4x^4 + e^2(-44x^2 + 8x^3) + (44x - 8e^2x - 8x^2) \log(x) + 4\log^2(x)$ *dx* = Exception raised: TypeError

input

```
integrate((24*x**2*ln(x)-16*x**3*exp(2)-8*x**4+88*x**3-8*x**2)*exp(2*x**3/
(2*ln(x)-2*exp(2)*x-2*x**2+11*x))**2/(4*ln(x)**2+(-8*exp(2)*x-8*x**2+44*x)*ln(x)+4*x**2*exp(2)**2+(8*x**3-44*x**2)*exp(2)+4*x**4-44*x**3+121*x**2),x
\lambda
```
✞ ☎

 $\begin{pmatrix} 1 & 0 & 0 \\ 0 & 0 & 0 \\ 0 & 0 & 0 \\ 0 & 0 & 0 \\ 0 & 0 & 0 \\ 0 & 0 & 0 \\ 0 & 0 & 0 & 0 \\ 0 & 0 & 0 & 0 \\ 0 & 0 & 0 & 0 \\ 0 & 0 & 0 & 0 \\ 0 & 0 & 0 & 0 & 0 \\ 0 & 0 & 0 & 0 & 0 \\ 0 & 0 & 0 & 0 & 0 & 0 \\ 0 & 0 & 0 & 0 & 0 & 0 \\ 0 & 0 & 0 & 0 & 0 & 0 & 0 \\ 0 & 0 & 0 & 0 & 0 & 0 & 0 \\ 0 &$ 

✞ ☎

 $\left( \begin{array}{cc} \text{ } & \text{ } \\ \text{ } & \text{ } \end{array} \right)$ 

output

Exception raised: TypeError >> '>' not supported between instances of 'Pol y' and 'int'

input file name test\_cases/extra\_tests/361\_Hebisch\_1

Test file number 361

Integral number in file 152

#### **Sympy [F(-2)]**

Exception generated.

 $\int$  3 – 3*x* + (-12 + 3*x* – 3 log(*x*)) log(4 – *x* + log(*x*)) + (64 +  $e^2(32 - 8x) + e^4(4 - x) - 16x + (16 + 8x)$  $(-12x + 3x^2 - 3x \log(x)) \log(4 - x + \log(x)) + (64x - 16x^2 + e^2 (32x - 8x^2) + e^4 (4x - x^2) + (16x +$ = Exception raised: PolynomialError

input

```
integrate((((exp(2)**2+8*exp(2)+16)*ln(x)+(-x+4)*exp(2)**2+(-8*x+32)*exp(2
)-16*x+64)*ln(ln(x)-x+4)**2+(-3*ln(x)+3*x-12)*ln(ln(x)-x+4)-3*x+3)/(((x*ex+12)*ln(ln(x)-x+4))p(2)*2+8*exp(2)*x+16*x)*ln(x)+(-x**2+4*x)*exp(2)**2+(-8*x**2+32*x)*exp(2)-16*x**2+64*x)*ln(ln(x)-x+4)*2+(-3*x*ln(x)+3*x**2-12*x)*ln(ln(x)-x+4)),x)
```
 $\begin{pmatrix} 1 & 0 & 0 \\ 0 & 0 & 0 \\ 0 & 0 & 0 \\ 0 & 0 & 0 \\ 0 & 0 & 0 \\ 0 & 0 & 0 \\ 0 & 0 & 0 & 0 \\ 0 & 0 & 0 & 0 \\ 0 & 0 & 0 & 0 \\ 0 & 0 & 0 & 0 \\ 0 & 0 & 0 & 0 & 0 \\ 0 & 0 & 0 & 0 & 0 \\ 0 & 0 & 0 & 0 & 0 & 0 \\ 0 & 0 & 0 & 0 & 0 & 0 \\ 0 & 0 & 0 & 0 & 0 & 0 & 0 \\ 0 & 0 & 0 & 0 & 0 & 0 & 0 \\ 0 &$ 

✞ ☎

 $\left( \begin{array}{cc} \bullet & \bullet & \bullet \\ \bullet & \bullet & \bullet \end{array} \right)$ 

output Exception raised: PolynomialError >>  $1/(-10*x + x*x - 4*x)$  contains an e lement of the set of generators.

input file name test\_cases/extra\_tests/361\_Hebisch\_1

Test file number 361

Integral number in file 211

**Sympy [F(-2)]**

Exception generated.

$$
\int \frac{-2x + 2\log(x) + (x - \log(x))\log(2x^2) + (1 - x)\log(2x^2)\log\left(\frac{x}{\log(2x^2)}\right)}{(x^3 - 2x^2\log(x) + x\log^2(x))\log(2x^2)} dx
$$
  
= Exception raised: TypeError

✞ ☎

 $\begin{pmatrix} 1 & 0 & 0 \\ 0 & 0 & 0 \\ 0 & 0 & 0 \\ 0 & 0 & 0 \\ 0 & 0 & 0 \\ 0 & 0 & 0 \\ 0 & 0 & 0 \\ 0 & 0 & 0 \\ 0 & 0 & 0 & 0 \\ 0 & 0 & 0 & 0 \\ 0 & 0 & 0 & 0 \\ 0 & 0 & 0 & 0 & 0 \\ 0 & 0 & 0 & 0 & 0 \\ 0 & 0 & 0 & 0 & 0 \\ 0 & 0 & 0 & 0 & 0 & 0 \\ 0 & 0 & 0 & 0 & 0 & 0 \\ 0 & 0 & 0 & 0 & 0 & 0 & 0 \\ 0 &$ 

✞ ☎

 $\overline{\phantom{a}}$   $\overline{\phantom{a}}$   $\overline{\$ 

input integrate(((1-x)\*ln(2\*x\*\*2)\*ln(x/ln(2\*x\*\*2))+(x-ln(x))\*ln(2\*x\*\*2)+2\*ln(x)- $2*x)/ (x*ln(x)*2-2*x**2*ln(x)+x**3)/ln(2*x**2),x)$ 

output Exception raised: TypeError >> '>' not supported between instances of 'Pol y' and 'int'

input file name test\_cases/extra\_tests/361\_Hebisch\_1

Test file number 361

Integral number in file 222

#### **Sympy [F(-2)]**

Exception generated.

$$
\int \frac{3750x + 300x^2 + 6x^3 + (4000x^2 + 300x^3 + 6x^4) \log(x) + ((4000x^2 + 310x^3 + 6x^4) \log(x) + (3750x + 30x^2 + 30x^3 + 6x^2) \log(x)}{(2000x + 155x^2 + 3x^3) \log(x) + (1350x^2 + 6x^3 + 6x^2)}.
$$

 $\begin{pmatrix} 1 & 0 & 0 \\ 0 & 0 & 0 \\ 0 & 0 & 0 \\ 0 & 0 & 0 \\ 0 & 0 & 0 \\ 0 & 0 & 0 \\ 0 & 0 & 0 \\ 0 & 0 & 0 \\ 0 & 0 & 0 & 0 \\ 0 & 0 & 0 & 0 \\ 0 & 0 & 0 & 0 \\ 0 & 0 & 0 & 0 & 0 \\ 0 & 0 & 0 & 0 & 0 \\ 0 & 0 & 0 & 0 & 0 \\ 0 & 0 & 0 & 0 & 0 & 0 \\ 0 & 0 & 0 & 0 & 0 & 0 \\ 0 & 0 & 0 & 0 & 0 & 0 & 0 \\ 0 &$ 

✞ ☎

 $\overline{\phantom{a}}$   $\overline{\phantom{a}}$   $\overline{\$ 

```
input
```

```
integrate(((6*x**3+300*x**2+3750*x)*ln(x)*ln(ln(x))+(6*x**4+310*x**3+4000*x**2)*ln(x)*ln((9*x**2+450*x+5625)*ln(ln(x))**2+(18*x**3+930*x**2+12000*x)*ln(ln(x))+9*x**4+480*x**3+6400*x**2)/(9*x**2+450*x+5625))+(6*x**4+300*
x**3+4000*x**2)*ln(x)+6*x**3+300*x**2+3750*x)/((3*x**2+150*x+1875)*ln(x)*1n(ln(x))+(3*x**3+155*x**2+2000*x)*ln(x),x)
```

```
output
      Exception raised: TypeError >> '>' not supported between instances of 'Pol
      y' and 'int'
```
input file name test\_cases/extra\_tests/361\_Hebisch\_1

Test file number 361

Integral number in file 255

#### **Sympy [F(-2)]**

Exception generated.

 $\int x^3 \log(2) + (18x^2 - 3x^3) \log(2) \log(6 - x) + (12x - 2x^2 + (-12 + 2x) \log(2)) \log^2(6 - x)$  $(6x^3 - x^4) \log(2) \log(6 - x) + (6x^2 - x^3 + (6 - 13x + 2x^2) \log(2)) \log^2(6 - x)$ *dx* = Exception raised: PolynomialError

input

```
integrate(((2*x-12)*ln(2)-2*x*x+2+12*x)*ln(6-x)**2+(-3*x**3+18*x*x+2)*ln(2)*ln(6-x)+x**3*ln(2)/(((2*x**2-13*x+6)*ln(2)-x**3+6*x**2)*ln(6-x)**2+(-x**4*)4+6*x**3)*ln(2)*ln(6-x),x)
```
✞ ☎

 $\overline{\phantom{a}}$   $\overline{\phantom{a}}$   $\overline{\$ 

✞ ☎

output

```
Exception raised: PolynomialError >> 1/(x**5 - 6*x**4 - 4*x**4*log(2) + 4*x**3*log(2)**2 + 26*x**3*log(2) - 28*x**2*log(2)**2 - 12*x**2*log(2) + 25*x*log(2)**2 - 6*log(2)**2 contains an element of the set of generators.
\left( \begin{array}{cc} \text{ } & \text{ } \\ \text{ } & \text{ } \end{array} \right)
```
input file name test\_cases/extra\_tests/361\_Hebisch\_1

Test file number 361

Exception generated.

$$
\int \frac{e^x \left(e^{1+\frac{1}{4}(-2+x)}(36-27x+3x^2)+e(144-144x+16x^2)\right)}{192x^2+96e^{\frac{1}{4}(-2+x)}x^2+12e^{\frac{1}{2}(-2+x)}x^2} dx
$$
  
= Exception raised: PolynomialError

✞ ☎

 $\begin{pmatrix} 1 & 0 & 0 \\ 0 & 0 & 0 \\ 0 & 0 & 0 \\ 0 & 0 & 0 \\ 0 & 0 & 0 \\ 0 & 0 & 0 \\ 0 & 0 & 0 & 0 \\ 0 & 0 & 0 & 0 \\ 0 & 0 & 0 & 0 \\ 0 & 0 & 0 & 0 \\ 0 & 0 & 0 & 0 & 0 \\ 0 & 0 & 0 & 0 & 0 \\ 0 & 0 & 0 & 0 & 0 & 0 \\ 0 & 0 & 0 & 0 & 0 & 0 \\ 0 & 0 & 0 & 0 & 0 & 0 & 0 \\ 0 & 0 & 0 & 0 & 0 & 0 & 0 \\ 0 &$ 

✞ ☎

 $\begin{pmatrix} 1 & 0 & 0 \\ 0 & 0 & 0 \\ 0 & 0 & 0 \\ 0 & 0 & 0 \\ 0 & 0 & 0 \\ 0 & 0 & 0 \\ 0 & 0 & 0 & 0 \\ 0 & 0 & 0 & 0 \\ 0 & 0 & 0 & 0 \\ 0 & 0 & 0 & 0 \\ 0 & 0 & 0 & 0 & 0 \\ 0 & 0 & 0 & 0 & 0 \\ 0 & 0 & 0 & 0 & 0 & 0 \\ 0 & 0 & 0 & 0 & 0 & 0 \\ 0 & 0 & 0 & 0 & 0 & 0 & 0 \\ 0 & 0 & 0 & 0 & 0 & 0 & 0 \\ 0 &$ 

input integrate(((3\*x\*\*2-27\*x+36)\*exp(1)\*exp(1/4\*x-1/2)+(16\*x\*\*2-144\*x+144)\*exp(  $1)$ \*exp(x)/(12\*x\*\*2\*exp(1/4\*x-1/2)\*\*2+96\*x\*\*2\*exp(1/4\*x-1/2)+192\*x\*\*2),x)

```
output
```

```
Exception raised: PolynomialError >> (3 * _t 0 * * 5 * x * * 2 * exp(6) - 27 * _t 0 * * 5 * x * exp(6) + 36*_-t0**5*exp(6) + 16*_-t0**4*x**2*exp(13/2) - 144*_-t0**4*x*exp(13/2)2) + 144*_t0**4*exp(13/2))/(12*_t0**2*x**2*exp(9/2) + 96*_t0*x**2*exp(5) +
 192*x**2*exp(1
```
input file name test\_cases/extra\_tests/361\_Hebisch\_1

Test file number 361

Integral number in file 275

#### **Sympy [F(-2)]**

Exception generated.

Z 4*x* + (−4*x* + *x* 3 ) log(*x*) + (−4*x* + 3*x* 2 ) log(*x*) log log(*x*) *x* + 3*x* log(*x*) log<sup>2</sup> log(*x*) *x* + log(*x*) log<sup>3</sup> (−7*x* <sup>3</sup> + *x* 4 ) log(*x*) + (−17*x* <sup>2</sup> + 3*x* 3 ) log(*x*) log log(*x*) *x* + (−15*x* + 3*x* 2 ) log(*x*) log<sup>2</sup> log(*x*) *x* + (−5 + *x*) log(*x*) log<sup>3</sup>

= Exception raised: PolynomialError

input

```
integrate((\ln(x)*\ln(\ln(x)/x)**3+3*x*\ln(x)*\ln(\ln(x)/x)**2+(3*x**2-4*x)*\ln(x\frac{\ln(\ln(x)/x)+\frac{x*3-4*x}{\ln(x)+4*x}}{((-5+x)*\ln(x)/x)\ln(\ln(x)/x)}*3+(3*x**2-1
5*x)*ln(x)*ln(ln(x)/x)*2+(3*x**3-17*x**2)*ln(x)*ln(ln(x)/x)+(x**4-7*x**3)*\ln(x), x)
```
✞ ☎

 $\begin{pmatrix} 1 & 0 & 0 \\ 0 & 0 & 0 \\ 0 & 0 & 0 \\ 0 & 0 & 0 \\ 0 & 0 & 0 \\ 0 & 0 & 0 \\ 0 & 0 & 0 & 0 \\ 0 & 0 & 0 & 0 \\ 0 & 0 & 0 & 0 \\ 0 & 0 & 0 & 0 \\ 0 & 0 & 0 & 0 & 0 \\ 0 & 0 & 0 & 0 & 0 \\ 0 & 0 & 0 & 0 & 0 & 0 \\ 0 & 0 & 0 & 0 & 0 & 0 \\ 0 & 0 & 0 & 0 & 0 & 0 & 0 \\ 0 & 0 & 0 & 0 & 0 & 0 & 0 \\ 0 &$ 

 $\overline{\phantom{a}}$   $\overline{\phantom{a}}$   $\overline{\$ 

```
output
```
Exception raised: PolynomialError >>  $1/(\_ \text{t0**2*x**4} - 20 * \_ \text{t0**2*x**3} + 150$ \*\_t0\*\*2\*x\*\*2 - 500\*\_t0\*\*2\*x + 625\*\_t0\*\*2) contains an element of the set o f generators.

input file name test\_cases/extra\_tests/361\_Hebisch\_1

Test file number 361

Integral number in file 280

#### **Sympy [F(-2)]**

Exception generated.

$$
\int \frac{e^{\frac{x}{4+2x+2\log\left(x^{2}\right)}} \left(-16+8x+20x^{2}+6x^{3}+(-16+17x+11x^{2})\log\left(x^{2}\right)+\left(-4+6x\right)\log^{2}\left(x^{2}\right)\right)}{8x^{3}-8x^{4}-6x^{5}+4x^{6}+2x^{7}+(8x^{3}-12x^{4}+4x^{6})\log\left(x^{2}\right)+\left(2x^{3}-4x^{4}+2x^{5}\right)\log^{2}\left(x^{2}\right)}\,dx
$$
\n= Exception raised: TypeError

```
input
```

```
integrate(((6*x-4)*ln(x**2)**2+(11*x**2+17*x-16)*ln(x**2)+6*x**3+20*x**2+8
*x-16)*exp(x/(2*ln(x**2)+2*x+4))/((2*x**5-4*x**4+2*x**3)*ln(x**2)**2+(4*x*
*6-12*x**4+8*x**3)*ln(x**2)+2*x**7+4*x**6-6*x**5-8*x**4+8*x**3),x)
```
✞ ☎

 $\left( \begin{array}{cc} \bullet & \bullet & \bullet \\ \bullet & \bullet & \bullet \end{array} \right)$ 

✞ ☎

 $\begin{pmatrix} 1 & 0 & 0 \\ 0 & 0 & 0 \\ 0 & 0 & 0 \\ 0 & 0 & 0 \\ 0 & 0 & 0 \\ 0 & 0 & 0 \\ 0 & 0 & 0 & 0 \\ 0 & 0 & 0 & 0 \\ 0 & 0 & 0 & 0 \\ 0 & 0 & 0 & 0 & 0 \\ 0 & 0 & 0 & 0 & 0 \\ 0 & 0 & 0 & 0 & 0 \\ 0 & 0 & 0 & 0 & 0 & 0 \\ 0 & 0 & 0 & 0 & 0 & 0 \\ 0 & 0 & 0 & 0 & 0 & 0 & 0 \\ 0 & 0 & 0 & 0 & 0 & 0 & 0 \\$ 

output Exception raised: TypeError >> '>' not supported between instances of 'Pol y' and 'int'

input file name test\_cases/extra\_tests/361\_Hebisch\_1

Test file number 361

Exception generated.

 $e^{3}(-3+5x-x^{2})+e^{6}(-12+20x-4x^{2})\log(x)+(e^{6}(-12x+4x^{2})+e^{6}(12x+4x^{2}))$  $30x^2 - 10x^3 + (-30x + 10x^2)\log{(3x - x^2)} + \log(x)(e^3(240x^2 - 80x^3) + e^3(-240x + 80x^2)\log{(3x - x^2)}$ = Exception raised: TypeError

```
input
```

```
integrate((((-4*x+12)*exp(3)**2*ln(-x**2+3*x)+(4*x**2-12*x)*exp(3)**2)*ln(
\ln(-x**2+3*x)-x)+(-4*x**2+20*x-12)*exp(3)**2*ln(x)+(-x**2+5*x-3)*exp(3)/(x)((160***2-480*x)*exp(3)*2*ln(-x**2+3*x)+(-160***3+480***2)*exp(3)**2)*\ln(x)**2+((80*x**2-240*x)*exp(3)*ln(-x**2+3*x)+(-80*x**3+240*x**2)*exp(3))*ln(x)+(10*x*x-30*x)*ln(-x**2+3*x)-10*x**3+30*x*x),x)
```
✞ ☎

 $\begin{pmatrix} 1 & 0 & 0 \\ 0 & 0 & 0 \\ 0 & 0 & 0 \\ 0 & 0 & 0 \\ 0 & 0 & 0 \\ 0 & 0 & 0 \\ 0 & 0 & 0 & 0 \\ 0 & 0 & 0 & 0 \\ 0 & 0 & 0 & 0 \\ 0 & 0 & 0 & 0 \\ 0 & 0 & 0 & 0 & 0 \\ 0 & 0 & 0 & 0 & 0 \\ 0 & 0 & 0 & 0 & 0 & 0 \\ 0 & 0 & 0 & 0 & 0 & 0 \\ 0 & 0 & 0 & 0 & 0 & 0 & 0 \\ 0 & 0 & 0 & 0 & 0 & 0 & 0 \\ 0 &$ 

 $\left( \begin{array}{cc} \bullet & \bullet & \bullet \\ \bullet & \bullet & \bullet \end{array} \right)$ 

```
output
   ✞ ☎
   Exception raised: TypeError >> '>' not supported between instances of 'Pol
   y' and 'int'
```
input file name test\_cases/extra\_tests/361\_Hebisch\_1

Test file number 361

Integral number in file 307

### **Sympy [F(-2)]**

Exception generated.

$$
\int \frac{e^{\frac{5}{-4x^2+x^2\log(\log(x))}}(-5+40\log(x)-10\log(x)\log(\log(x)))}{16x^3\log(x)-8x^3\log(x)\log(\log(x))+x^3\log(x)\log^2(\log(x))} dx
$$
  
= Exception raised: TypeError

```
input
   ✞ ☎
   integrate((-10*ln(x)*ln(ln(x))+40*ln(x)-5)*exp(5/(x**2*ln(ln(x))-4*x**2))/
    (x**3*ln(x)*ln(ln(x))*2-8*x**3*ln(x)*ln(ln(x))+16*x**3*ln(x)),x)
```
output

```
Exception raised: TypeError >> '>' not supported between instances of 'Pol
y' and 'int'
```
 $\left( \begin{array}{cc} \text{ } & \text{ } \\ \text{ } & \text{ } \end{array} \right)$ 

✞ ☎

 $\begin{pmatrix} 1 & 0 & 0 \\ 0 & 0 & 0 \\ 0 & 0 & 0 \\ 0 & 0 & 0 \\ 0 & 0 & 0 \\ 0 & 0 & 0 \\ 0 & 0 & 0 & 0 \\ 0 & 0 & 0 & 0 \\ 0 & 0 & 0 & 0 \\ 0 & 0 & 0 & 0 \\ 0 & 0 & 0 & 0 & 0 \\ 0 & 0 & 0 & 0 & 0 \\ 0 & 0 & 0 & 0 & 0 & 0 \\ 0 & 0 & 0 & 0 & 0 & 0 \\ 0 & 0 & 0 & 0 & 0 & 0 & 0 \\ 0 & 0 & 0 & 0 & 0 & 0 & 0 \\ 0 &$ 

input file name test\_cases/extra\_tests/361\_Hebisch\_1

Test file number 361

Integral number in file 330

# **Sympy [F(-2)]**

Exception generated.

 $\int 4x^3\log(x)\log^2(\log(x))+e^{\frac{-8x-5e^3x+x^2-10\log(\log(x))}{\log(\log(x))}}(8+5e^3-x+(-8-5e^3+2x)\log(x)\log(\log(x)))+e^{\frac{-8x+5e^3x+x^2-10\log(\log(x))}{\log(\log(x))}}$  $log(x)$  log = Exception raised: TypeError

```
input
```
 $integrate((((-5*exp(3)+2*x-8)*ln(x)*ln(ln(x))+5*exp(3)+8-x)*exp(1/2*(-10*1))$  $n(\ln(x)) - 5*x*exp(3) + x**2-8*x)/ln(ln(x)))**2+(4*x*ln(x)*ln(ln(x))**2+(-5*x*))$  $*2*exp(3)+2*x**3-8*x**2)*ln(x)*ln(ln(x))+5*x**2*exp(3)-x**3+8*x**2)*exp(1/$  $2*(-10*ln(ln(x))-5*x*exp(3)+x**2-8*x)/ln(ln(x)))+4*x**3*ln(x)*ln(ln(x))**2$  $)/ln(x)/ln(ln(x))**2,x)$ 

✞ ☎

 $\left( \begin{array}{cc} \text{ } & \text{ } \\ \text{ } & \text{ } \end{array} \right)$ 

 $\begin{pmatrix} 1 & 0 & 0 \\ 0 & 0 & 0 \\ 0 & 0 & 0 \\ 0 & 0 & 0 \\ 0 & 0 & 0 \\ 0 & 0 & 0 \\ 0 & 0 & 0 & 0 \\ 0 & 0 & 0 & 0 \\ 0 & 0 & 0 & 0 \\ 0 & 0 & 0 & 0 \\ 0 & 0 & 0 & 0 & 0 \\ 0 & 0 & 0 & 0 & 0 \\ 0 & 0 & 0 & 0 & 0 & 0 \\ 0 & 0 & 0 & 0 & 0 & 0 \\ 0 & 0 & 0 & 0 & 0 & 0 & 0 \\ 0 & 0 & 0 & 0 & 0 & 0 & 0 \\ 0 &$ 

```
output
   ✞ ☎
   Exception raised: TypeError >> '>' not supported between instances of 'Pol
   y' and 'int'
```
input file name test\_cases/extra\_tests/361\_Hebisch\_1

Test file number 361

Integral number in file 473

# **Sympy [F(-2)]**

Exception generated.

$$
\int \frac{(12+6x)\log^2\left(\frac{x}{2+x}\right)+e^{\frac{5x}{\log\left(\frac{x}{2+x}\right)}}\left(-20+(20+10x)\log\left(\frac{x}{2+x}\right)\right)}{(2+x)\log^2\left(\frac{x}{2+x}\right)} dx
$$
\n= Exception raised: TypeError

 $\left( \begin{array}{cc} \bullet & \bullet & \bullet \\ \bullet & \bullet & \bullet \end{array} \right)$ 

input ✞ ☎  $integrate((((10*x+20)*ln(x/(2+x))-20)*exp(5*x/ln(x/(2+x)))+(6*x+12)*ln(x/(2))$  $2+x)$  \*\*2) /  $(2+x)$  /  $\ln(x/(2+x))$  \*\*2, x)

 $\left( \begin{array}{cc} \bullet & \bullet & \bullet \\ \bullet & \bullet & \bullet \end{array} \right)$ 

output Exception raised: TypeError >> '>' not supported between instances of 'Pol y' and 'int'

input file name test\_cases/extra\_tests/361\_Hebisch\_1

Test file number 361

Integral number in file 598

**Sympy [F(-2)]**

Exception generated.

$$
\int \frac{1 - 11x + 4x^2 + (-8 - 8x) \log(2 + 2x) + (-20 - 20x) \log^2(2 + 2x)}{-15 - 4x + 9x^2 - 2x^3 + (-60 - 28x + 28x^2 - 4x^3) \log(2 + 2x) + (-60 - 40x + 20x^2) \log^2(2 + 2x)} dx
$$
\n= Exception raised: PolynomialError

input ✞ ☎ integrate(((-20\*x-20)\*ln(2+2\*x)\*\*2+(-8\*x-8)\*ln(2+2\*x)+4\*x\*\*2-11\*x+1)/((20\* x\*\*2-40\*x-60)\*ln(2+2\*x)\*\*2+(-4\*x\*\*3+28\*x\*\*2-28\*x-60)\*ln(2+2\*x)-2\*x\*\*3+9\*x\*  $*2-4*x-15, x)$  $\left( \begin{array}{cc} \bullet & \bullet & \bullet \\ \bullet & \bullet & \bullet \end{array} \right)$ 

```
output
      Exception raised: PolynomialError >> 1/(5*x + 5) contains an element of th
      e set of generators.
```
✞ ☎

 $\begin{pmatrix} 1 & 0 & 0 \\ 0 & 0 & 0 \\ 0 & 0 & 0 \\ 0 & 0 & 0 \\ 0 & 0 & 0 \\ 0 & 0 & 0 \\ 0 & 0 & 0 & 0 \\ 0 & 0 & 0 & 0 \\ 0 & 0 & 0 & 0 \\ 0 & 0 & 0 & 0 \\ 0 & 0 & 0 & 0 & 0 \\ 0 & 0 & 0 & 0 & 0 \\ 0 & 0 & 0 & 0 & 0 & 0 \\ 0 & 0 & 0 & 0 & 0 & 0 \\ 0 & 0 & 0 & 0 & 0 & 0 & 0 \\ 0 & 0 & 0 & 0 & 0 & 0 & 0 \\ 0 &$ 

input file name test\_cases/extra\_tests/361\_Hebisch\_1

Test file number 361

Integral number in file 618

#### **Sympy [F(-2)]**

Exception generated.

$$
\int \frac{(4-4x^2)\log(5)+(-1+x^2)\log^2(5)\log(-1+x)+((-4+4x^2+e^7(-4-4x+8x^2))\log(5)+e^7(-x-6x^2)}{(-16x^2-16x^3+16x^4+16x^5+16x^5+16x^6+16x^2+16x^2+16x^3+16x^4+16x^5+16x^5+16x^6+16x^5+16x^6+16x^5+16x^6+16x^5+16x^6+16x^5+16x^6+16x^5+16x^6+16x^5+16x^6+16x^7+16x^8+16x^5+16x^6+16x^7+16x^8+16x^6+16x^7+16x^8+16x^6+16x^7+16x^8+16x^6+16x^7+16x^8+16x^6+16x^7+16x^8+16x^6+16x^7+16x^8+16x^8+16x^8+16x^6+16x^7+16x^8+16x^8+16x^6+16x^7+16x^8+16x^8+16x^6+16x^7+16x^8+16x^6+16x^7+16x^8+16x^8+16x^6+16x^7+16x^8+16x^8+16x^8+16x^8+16x^9+16x^9+16x^9+16x^8+16x^9+16x^9+16x^9+16x^8+16x^9+16x^9+16x^9+16x^9+16x^8+16x^9+16x^9+16x^9+16x^9+16x^9+16x^9+16x^9+16x^9+16x^9+16x^9+16x^9+16x^9+16x^9+16x^9+16x^9+16x^9+16x^9+16x^9+16x^9+16x^9+16x^9+16x^9+16x^9+16x^9+16x^9+16x^9+16x^9+16x^9+16x^9+16x^9+16x^9+16x^9+16x
$$

 $\left( \begin{array}{cc} \text{ } & \text{ } \\ \text{ } & \text{ } \end{array} \right)$ 

 $\sqrt{2}$   $\sqrt{2}$   $\sqrt{2$ 

 $\left($   $\left($   $\right)$   $\left($   $\left($   $\right)$   $\left($   $\left($   $\right)$   $\left($   $\left($   $\right)$   $\left($   $\left($   $\right)$   $\left($   $\left($   $\right)$   $\left($   $\left($   $\right)$   $\left($   $\left($   $\right)$   $\left($   $\left($   $\right)$   $\left($   $\left($   $\right)$   $\left($   $\left($   $\right)$   $\left($   $\left($   $\right)$   $\left($ 

```
input
    ✞ ☎
     integrate((((-2*x**2+x+1)*ln(5)**2*ln(-1+x)+(-x**2-x)*ln(5)**2+(8*x**2-4*x
     -4)*ln(5)*ln(x)*ln(ln(x)/x)+(((-2*x**2+x+1)*exp(7)-x**2+1)*ln(5)**2*ln(-1))+x)+(-x**2-x)*exp(7)*ln(5)*2+((8*x**2-4*x-4)*exp(7)+4*x*x-4)*ln(5))*ln(x(\frac{x}{x}+2-1)*ln(5)*x2*ln(-1+x)+(-4*x**2+4)*ln(5))/((x**5+x**4-x**3-x**2)*ln(5)+((x**5+x**4-x**4-x**3-x**2)*ln(5))5)**2*ln(-1+x)**2+(-8*x**5-8*x**4+8*x**3+8*x**2)*ln(5)*ln(-1+x)+16*x**5+16
     *x**4-16*x**3-16*x**2)/ln(x),x)
```

```
output
      Exception raised: TypeError >> '>' not supported between instances of 'Pol
      y' and 'int'
```
input file name test\_cases/extra\_tests/361\_Hebisch\_1

Test file number 361

Integral number in file 675

**Sympy [F(-2)]**

Exception generated.

$$
\int \frac{8 + (80 - 20x) \log \left(\frac{324}{16 - 8x + x^2}\right) + (-4 + 21x - 5x^2) \log^2 \left(\frac{324}{16 - 8x + x^2}\right)}{(-80 + 20x) \log \left(\frac{324}{16 - 8x + x^2}\right) + (-20x + 5x^2) \log^2 \left(\frac{324}{16 - 8x + x^2}\right)} dx
$$
\n= Exception raised: PolynomialError

✞ ☎

input

 $integrate(((-5*x*x+2+21*x-4)*ln(324/(x*x+2-8*x+16))**2+(-20*x+80)*ln(324/(x*x+2+8))*)$  $*2-8*x+16)$ )+8)/((5\*x\*\*2-20\*x)\*ln(324/(x\*\*2-8\*x+16))\*\*2+(20\*x-80)\*ln(324/(x  $**2-8*x+16))$ , x)  $\begin{pmatrix} 1 & 0 & 0 \\ 0 & 0 & 0 \\ 0 & 0 & 0 \\ 0 & 0 & 0 \\ 0 & 0 & 0 \\ 0 & 0 & 0 \\ 0 & 0 & 0 & 0 \\ 0 & 0 & 0 & 0 \\ 0 & 0 & 0 & 0 \\ 0 & 0 & 0 & 0 \\ 0 & 0 & 0 & 0 & 0 \\ 0 & 0 & 0 & 0 & 0 \\ 0 & 0 & 0 & 0 & 0 & 0 \\ 0 & 0 & 0 & 0 & 0 & 0 \\ 0 & 0 & 0 & 0 & 0 & 0 & 0 \\ 0 & 0 & 0 & 0 & 0 & 0 & 0 \\ 0 &$ 

output ✞ ☎ Exception raised: PolynomialError >> 1/(5\*x\*\*3 - 20\*x\*\*2) contains an elem ent of the set of generators.  $\left( \begin{array}{cc} \text{ } & \text{ } \\ \text{ } & \text{ } \end{array} \right)$ 

input file name test\_cases/extra\_tests/361\_Hebisch\_1

Test file number 361

Exception generated.

$$
\int \frac{(-8x^2 + 2x^3 - 2x^4) \log(5) \log\left(\frac{1}{4}(-4x + x^2 - x^3)\right) + (16 - 8x + 12x^2 + (-4x^2 + 2x^3 - 3x^4) \log(5)) \log(5)}{(-16x + 4x^2 - 4x^3 + (4x^3 - x^4 + x^5) \log(5)) \log(5)}
$$

= Exception raised: TypeError

input

```
integrate(((2*x**4-2*x**3+8*x**2)*ln(5)*ln(-1/4*x**3+1/4*x**2-x)*ln(ln(-1/4*x**3+1/4*x**2-x))4*x**3+1/4*x**2-x))+((-3*x**4+2*x**3-4*x**2)*ln(5)+12*x**2-8*x+16)*ln(x**2
*ln(5)-4)+(-2*x**4+2*x**3-8*x**2)*ln(5)*ln(-1/4*x**3+1/4*x**2-x))/(x**5-x***4+4*x**3)*ln(5)-4*x**3+4*x**2-16*x)/ln(-1/4*x**3+1/4*x*x2-x)/ln(x**2*ln(5)-4)**2,x)
```
✞ ☎

 $\begin{pmatrix} 1 & 0 & 0 \\ 0 & 0 & 0 \\ 0 & 0 & 0 \\ 0 & 0 & 0 \\ 0 & 0 & 0 \\ 0 & 0 & 0 \\ 0 & 0 & 0 \\ 0 & 0 & 0 \\ 0 & 0 & 0 & 0 \\ 0 & 0 & 0 & 0 \\ 0 & 0 & 0 & 0 \\ 0 & 0 & 0 & 0 & 0 \\ 0 & 0 & 0 & 0 & 0 \\ 0 & 0 & 0 & 0 & 0 \\ 0 & 0 & 0 & 0 & 0 & 0 \\ 0 & 0 & 0 & 0 & 0 & 0 \\ 0 & 0 & 0 & 0 & 0 & 0 & 0 \\ 0 &$ 

 $\overline{\phantom{a}}$   $\overline{\phantom{a}}$   $\overline{\$ 

```
output
   ✞ ☎
   Exception raised: TypeError >> '>' not supported between instances of 'Pol
   y' and 'int'
```
input file name test\_cases/extra\_tests/361\_Hebisch\_1

Test file number 361

Integral number in file 700

#### **Sympy [F(-2)]**

Exception generated.

$$
\int \frac{3 + x^2 + e^4 x^2 + (2x + 2e^4 x) \log(3) + (1 + e^4) \log^2(3) + e^{2x} (x^4 + e^4 x^4) \log(3)}{-3x - x^2 + x^3 + e^4 x^3 + (-3 - 2x + 2x^2 + 2e^4 x^2) \log(3) + (-1 + x + e^4 x) \log^2(3) + e^x (3x^3 + (6x^2 + 3x^2 + 2e^4 x^2))}
$$
\n= Exception raised: PolynomialError

input

 $integrate(((x**4*exp(4)+x**4)*ln(3)**2*exp(x)**2+((-2*x**2*exp(4)-2*x**2)*$  $\ln(3)**2+(-2*x**3*exp(4)-2*x**3)*ln(3)+3*x**3+3*x**2)*exp(x)+(exp(4)+1)*ln(3)$  $(3)*2+(2*x*exp(4)+2*x)*ln(3)+x**2*exp(4)+x**2+3)/((x**5*exp(4)+x**5-x**4)$ )\*ln(3)\*\*2-3\*x\*\*4\*ln(3))\*exp(x)\*\*2+((-2\*x\*\*3\*exp(4)-2\*x\*\*3+2\*x\*\*2)\*ln(3)\*\*  $2+(-2*x**4*exp(4)-2*x**4+2*x**3+6*x**2)*ln(3)+3*x**3)*exp(x)+(x*exp(4)+x-1)$ )\*ln(3)\*\*2+(2\*x\*\*2\*exp(4)+2\*x\*\*2-2\*x-3)\*ln(3)+x\*\*3\*exp(4)+x\*\*3-x\*\*2-3\*x),x )

✞ ☎

 $\left( \begin{array}{cc} \bullet & \bullet & \bullet \\ \bullet & \bullet & \bullet \end{array} \right)$ 

 $\left($   $\left($   $\right)$   $\left($   $\left($   $\right)$   $\left($   $\left($   $\right)$   $\left($   $\left($   $\right)$   $\left($   $\left($   $\right)$   $\left($   $\left($   $\right)$   $\left($   $\left($   $\right)$   $\left($   $\left($   $\right)$   $\left($   $\left($   $\right)$   $\left($   $\left($   $\right)$   $\left($   $\left($   $\right)$   $\left($   $\left($   $\right)$   $\left($ 

output

```
Exception raised: PolynomialError >> 1/(x**5*log(3)**3 + 2*x**5*exp(4)*log
(3)**3 + x**5*exp(8)*log(3)**3 - 6*x**4*exp(4)*log(3)**2 - 2*x**4*exp(4)*1og(3)**3 - 6*x**4*log(3)**2 - 2*x**4*log(3)**3 + x**3*log(3)**3 + 6*x**3*l
og(3)**2 + 9*x*
```
input file name test\_cases/extra\_tests/361\_Hebisch\_1

Test file number 361

Integral number in file 702

### **Sympy [F(-2)]**

Exception generated.

$$
\int \frac{e^{-\frac{x}{\log(2x)}} (e^{-4+x}x^2 - e^{-4+x}x^2 \log(2x) + e^{-4+x} (2x+x^2) \log^2(2x))}{\log^2(2x)} dx
$$
  
= Exception raised: TypeError

✞ ☎

✞ ☎

 $\left( \begin{array}{cc} \bullet & \bullet & \bullet \\ \bullet & \bullet & \bullet \end{array} \right)$ 

input integrate(((x\*\*2+2\*x)\*exp(-4+x)\*ln(2\*x)\*\*2-x\*\*2\*exp(-4+x)\*ln(2\*x)+x\*\*2\*exp  $(-4+x)/(ln(2*x)**2/exp(x/ln(2*x)),x)$  $\begin{pmatrix} 1 & 0 & 0 \\ 0 & 0 & 0 \\ 0 & 0 & 0 \\ 0 & 0 & 0 \\ 0 & 0 & 0 \\ 0 & 0 & 0 \\ 0 & 0 & 0 & 0 \\ 0 & 0 & 0 & 0 \\ 0 & 0 & 0 & 0 \\ 0 & 0 & 0 & 0 \\ 0 & 0 & 0 & 0 & 0 \\ 0 & 0 & 0 & 0 & 0 \\ 0 & 0 & 0 & 0 & 0 & 0 \\ 0 & 0 & 0 & 0 & 0 & 0 \\ 0 & 0 & 0 & 0 & 0 & 0 & 0 \\ 0 & 0 & 0 & 0 & 0 & 0 & 0 \\ 0 &$ 

output Exception raised: TypeError >> '>' not supported between instances of 'Pol y' and 'int'

input file name test\_cases/extra\_tests/361\_Hebisch\_1

Test file number 361

Exception generated.

$$
\int \frac{-10 + 4x + (-2 + 2x - x^2) \log(x) + (2 - x) \log(-\frac{x}{-2+x})}{-2x + x^2 + (-4x + 2x^2) \log(x) + (-2x + x^2) \log^2(x)} dx
$$
  
= Exception raised: TypeError

 $\begin{pmatrix} 1 & 0 & 0 \\ 0 & 0 & 0 \\ 0 & 0 & 0 \\ 0 & 0 & 0 \\ 0 & 0 & 0 \\ 0 & 0 & 0 \\ 0 & 0 & 0 & 0 \\ 0 & 0 & 0 & 0 \\ 0 & 0 & 0 & 0 \\ 0 & 0 & 0 & 0 \\ 0 & 0 & 0 & 0 & 0 \\ 0 & 0 & 0 & 0 & 0 \\ 0 & 0 & 0 & 0 & 0 & 0 \\ 0 & 0 & 0 & 0 & 0 & 0 \\ 0 & 0 & 0 & 0 & 0 & 0 & 0 \\ 0 & 0 & 0 & 0 & 0 & 0 & 0 \\ 0 &$ 

✞ ☎

 $\left( \begin{array}{cc} \text{ } & \text{ } \\ \text{ } & \text{ } \end{array} \right)$ 

input ✞ ☎  $integrate(((-x**2+2*x-2)*ln(x)+(2-x)*ln(-x/(-2+x))+4*x-10)/((x**2-2*x)*ln(-x+2+x))$  $x)*2+(2*x**2-4*x)*ln(x)+x**2-2*x),x)$ 

output Exception raised: TypeError >> '>' not supported between instances of 'Pol y' and 'int'

input file name test\_cases/extra\_tests/361\_Hebisch\_1

Test file number 361

Integral number in file 778

# **Sympy [F(-2)]**

Exception generated.

$$
\int \frac{4^{\frac{-16-8x-x^2}{-2-2x+2\log\left(\log\left(x^2\right)\right)}}\left((32+48x+18x^2+2x^3)\log(4)+(2+8x+10x^2+4x^3+(-8x-6x^2+3x^3+x^4)\log\left(x^2+4x^2+2x^2\right)\log\left(x^2\right)+(-4-x^2+4x^2+2x^2)\log\left(x^2\right)}{(2+4x+2x^2)\log\left(x^2\right)+(-4-x^2+4x^2+2x^2\right)}
$$

 $\alpha$ ception raised: TypeError

```
input
    ✞ ☎
    integrate(((2+4*x)*ln(x**2)*ln(ln(x**2))**2+2)*2+(2*(-2*x**3-10*x**2-8*x)*ln(2))-8*x**2-12*x-4)*ln(x**2)*ln(ln(x**2))+(2*(x**4+3*x**3-6*x**2-8*x)*ln(2)+4*
    x**3+10*x**2+8*x+2)*ln(x**2)+2*(2*x**3+18*x**2+48*x+32)*ln(2))*exp(2*(-x**
    2-8*x-16)*ln(2)/(2*ln(ln(x*x2))-2*x-2)/(2*ln(x*x2)*ln(ln(x*x2))**2+(-4-4*x))x)*ln(x**2)*ln(ln(x**2))+(2*x**2+4*x+2)*ln(x**2)),x)
```
 $\begin{pmatrix} 1 & 0 & 0 \\ 0 & 0 & 0 \\ 0 & 0 & 0 \\ 0 & 0 & 0 \\ 0 & 0 & 0 \\ 0 & 0 & 0 \\ 0 & 0 & 0 & 0 \\ 0 & 0 & 0 & 0 \\ 0 & 0 & 0 & 0 \\ 0 & 0 & 0 & 0 \\ 0 & 0 & 0 & 0 & 0 \\ 0 & 0 & 0 & 0 & 0 \\ 0 & 0 & 0 & 0 & 0 & 0 \\ 0 & 0 & 0 & 0 & 0 & 0 \\ 0 & 0 & 0 & 0 & 0 & 0 & 0 \\ 0 & 0 & 0 & 0 & 0 & 0 & 0 \\ 0 &$ 

 $\left( \begin{array}{cc} \text{ } & \text{ } \\ \text{ } & \text{ } \end{array} \right)$ 

output ✞ ☎ Exception raised: TypeError >> '>' not supported between instances of 'Pol y' and 'int'

input file name test\_cases/extra\_tests/361\_Hebisch\_1

Test file number 361

Integral number in file 835

### **Sympy [F(-2)]**

Exception generated.

$$
\int \frac{e^{5/4}(-360+72x)\log^3(x) + e^{5/4}(-90+36x)\log^4(x) + (180-72x)\log^5(x)}{-e^{25/4}+10e^5\log(x) - 40e^{15/4}\log^2(x) + 80e^{5/2}\log^3(x) - 80e^{5/4}\log^4(x) + 32\log^5(x)} dx = \text{Exception ra}
$$

input

```
integrate(((-72*x+180)*ln(x)**5+(36*x-90)*exp(5/4)*ln(x)**4+(72*x-360)*exp(5/4)*1+(72*x-360)*exp(5/4)*1+(72*x-360)*exp(5/4)*1+(72*x-360)*exp(5/4)*1+(72*x-360)*exp(5/4)*1+(72*x-360)*exp(5/4)*1+(72*x-360)*exp(5/4)*1+(72*x-360)*exp(5/4)*1+(72*x-360)*exp(5/4)*1+(72*x-360)*exp(5/4)*1+(72*x-360)*exp(5/4)*1+(72*x-360(5/4)*ln(x)*3)/(32*ln(x)*5-80*exp(5/4)*ln(x)**4+80*exp(5/4)**2*ln(x)**3-40*exp(5/4)**3*ln(x)**2+10*exp(5/4)**4*ln(x)-exp(5/4)**5),x)
```
✞ ☎

 $\left($   $\left($   $\right)$   $\left($   $\left($   $\right)$   $\left($   $\left($   $\right)$   $\left($   $\left($   $\right)$   $\left($   $\left($   $\right)$   $\left($   $\left($   $\right)$   $\left($   $\left($   $\right)$   $\left($   $\left($   $\right)$   $\left($   $\left($   $\right)$   $\left($   $\left($   $\right)$   $\left($   $\left($   $\right)$   $\left($   $\left($   $\right)$   $\left($ 

 $\begin{pmatrix} 1 & 0 & 0 \\ 0 & 0 & 0 \\ 0 & 0 & 0 \\ 0 & 0 & 0 \\ 0 & 0 & 0 \\ 0 & 0 & 0 \\ 0 & 0 & 0 & 0 \\ 0 & 0 & 0 & 0 \\ 0 & 0 & 0 & 0 \\ 0 & 0 & 0 & 0 \\ 0 & 0 & 0 & 0 & 0 \\ 0 & 0 & 0 & 0 & 0 \\ 0 & 0 & 0 & 0 & 0 & 0 \\ 0 & 0 & 0 & 0 & 0 & 0 \\ 0 & 0 & 0 & 0 & 0 & 0 & 0 \\ 0 & 0 & 0 & 0 & 0 & 0 & 0 \\ 0 &$ 

output ✞ ☎ Exception raised: AttributeError >> 'NoneType' object has no attribute 'ex pr'

input file name test\_cases/extra\_tests/361\_Hebisch\_1

Test file number 361

Integral number in file 852

#### **Sympy [F(-2)]**

Exception generated.

$$
\int \frac{-8 - 2x + (7 + 9x - 15x^2 - 2x^3) \log(x) + (-x - 2x^2) \log^2(x) + (1 + 2x) \log(x) \log(\log(x))}{(64x + 32x^2 + 4x^3) \log(x) + (16x + 4x^2) \log^2(x) + x \log^3(x)} dx
$$
  
= Exception raised: TypeError

input

 $integrate(((1+2*x)*ln(x)*ln(ln(x)) + (-2*x*x-2-x)*ln(x)**2+(-2*x*x-3-15*x*x+2+9$ \*x+7)\*ln(x)-2\*x-8)/(x\*ln(x)\*\*3+(4\*x\*\*2+16\*x)\*ln(x)\*\*2+(4\*x\*\*3+32\*x\*\*2+64\*x  $*(x),x)$  $\left( \begin{array}{cc} \text{ } & \text{ } \\ \text{ } & \text{ } \end{array} \right)$ 

✞ ☎

 $\left( \begin{array}{cc} \bullet & \bullet & \bullet \\ \bullet & \bullet & \bullet \end{array} \right)$ 

output Exception raised: TypeError >> '>' not supported between instances of 'Pol y' and 'int'

input file name test\_cases/extra\_tests/361\_Hebisch\_1

Test file number 361

Integral number in file 917

**Sympy [F(-2)]**

Exception generated.

$$
\int \frac{e^4(-1+17x-4x^2-12x^3+3x^4)+e^4(4x-3x^3)\log(x)+(e^4(20-5x-12x^2+3x^3)+e^4(5-3x^2)\log(x))}{4x-x^2+x}
$$
\n= Exception raised: TypeError

input

```
integrate(((-\exp(4)*\ln(x)+(-4+x)*exp(4))*\ln(-\ln(x)+x-4)-x*exp(4)*\ln(x)+(x**2-4*x)*exp(4))*ln(ln(-ln(x)+x-4)+x)+((-3*x**2+5)*exp(4)*ln(x)+(3*x**3-12
***2-5*x+20)*exp(4) *ln(-ln(x)+x-4)+(-3*x**3+4*x)*exp(4)*ln(x)+(3*x**4-12)***3-4*x**2+17*x-1)*exp(4)/((ln(x)-x+4)*ln(-ln(x)+x-4)+x*ln(x)-x*2+4*x),x)
\left( \begin{array}{cc} \bullet & \bullet & \bullet \\ \bullet & \bullet & \bullet \end{array} \right)
```
✞ ☎

✞ ☎

 $\begin{pmatrix} 1 & 0 & 0 \\ 0 & 0 & 0 \\ 0 & 0 & 0 \\ 0 & 0 & 0 \\ 0 & 0 & 0 \\ 0 & 0 & 0 \\ 0 & 0 & 0 & 0 \\ 0 & 0 & 0 & 0 \\ 0 & 0 & 0 & 0 \\ 0 & 0 & 0 & 0 \\ 0 & 0 & 0 & 0 & 0 \\ 0 & 0 & 0 & 0 & 0 \\ 0 & 0 & 0 & 0 & 0 & 0 \\ 0 & 0 & 0 & 0 & 0 & 0 \\ 0 & 0 & 0 & 0 & 0 & 0 & 0 \\ 0 & 0 & 0 & 0 & 0 & 0 & 0 \\ 0 &$ 

output Exception raised: TypeError >> '>' not supported between instances of 'Pol y' and 'int'

input file name test\_cases/extra\_tests/361\_Hebisch\_1

Test file number 361

Exception generated.

$$
\int\frac{\left(\frac{x+4\log\left(\frac{(-4+4x)\log(4)}{5x}\right)}{\log\left(\frac{(-4+4x)\log(4)}{5x}\right)}\right)^{\frac{1}{\log\left(x^{2}\right)}}\left(-x\log\left(x^{2}\right)+(-x+x^{2})\log\left(x^{2}\right)\log\left(\frac{(-4+4x)\log(4)}{5x}\right)+\left((2x-2x^{2})\log\left(\frac{(-4+4x)\log(4)}{5x}\right)+\log\left(\frac{(-4+4x)\log(4)}{5x}\right)\right)}{(-x^{2}+x^{3})\log^{2}\left(x^{2}\right)\log\left(\frac{(-4+4x)\log(4)}{5x}\right)+(-4x+4x^{2})\log\left(\frac{(-4+4x)\log(4)}{5x}\right)}\right)}\right)
$$

= Exception raised: TypeError

input

```
integrate(((-(8*x+8)*ln(2/5*(-4+4*x)*ln(2)/x)*2+(-2*x*x+2+2*x)*ln(2/5*(-4+4*x)*2+2+3*x))4*x)*ln(2)/x))*ln((4*ln(2/5*(-4+4*x)*ln(2)/x)+x)/ln(2/5*(-4+4*x)*ln(2)/x))
+(x**2-x)*ln(x**2)*ln(2/5*(-4+4*x)*ln(2)/x)-x*ln(x**2))*exp(ln((4*ln(2/5*(
-4+4*x*\ln(2)/x)+x)/\ln(2/5*(-4+4*x)*\ln(2)/x))/\ln(x**2)/((4*x*x-4*x)*\ln(x***2)*+2*ln(2/5*(-4+4*x)*ln(2)/x)*+2+(x**3-x**2)*ln(x**2)**2*ln(2/5*(-4+4*x))(*ln(2)/x)),x)\begin{pmatrix} 1 & 0 & 0 \\ 0 & 0 & 0 \\ 0 & 0 & 0 \\ 0 & 0 & 0 \\ 0 & 0 & 0 \\ 0 & 0 & 0 \\ 0 & 0 & 0 \\ 0 & 0 & 0 \\ 0 & 0 & 0 & 0 \\ 0 & 0 & 0 & 0 \\ 0 & 0 & 0 & 0 \\ 0 & 0 & 0 & 0 & 0 \\ 0 & 0 & 0 & 0 & 0 \\ 0 & 0 & 0 & 0 & 0 \\ 0 & 0 & 0 & 0 & 0 & 0 \\ 0 & 0 & 0 & 0 & 0 & 0 \\ 0 & 0 & 0 & 0 & 0 & 0 & 0 \\ 0 &
```
✞ ☎

 $\overline{\phantom{a}}$   $\overline{\phantom{a}}$   $\overline{\$ 

```
output
   ✞ ☎
   Exception raised: TypeError >> '>' not supported between instances of 'Pol
   y' and 'int'
```
input file name test\_cases/extra\_tests/361\_Hebisch\_1

Test file number 361

Integral number in file 1049

**Sympy [F(-2)]**

Exception generated.

$$
\int \frac{4 + 4 \log \left(\frac{5 \log (3)}{e^2 x}\right) + \left(-4 - 8 x\right) \log ^2\left(\frac{5 \log (3)}{e^2 x}\right) + \left(-2 - 2 \log \left(\frac{5 \log (3)}{e^2 x}\right)+\left(2 + 4 x\right) \log ^2\left(\frac{5 \log (3)}{e^2 x}\right)\right) \log \left(\frac{x + 4 \log \left(\frac{5 \log (3)}{e^2 x}\right)+\left(2 + 4 x\right) \log ^2\left(\frac{5 \log (3)}{e^2 x}\right)\right) \log \left(\frac{x + 4 \log (3)}{e^2 x}\right)}{x \log \left(\frac{5 \log (3)}{e^2 x}\right)+\left(x + x^2\right) \log ^2\left(\frac{5 \log (3)}{e^2 x}\right)}
$$

= Exception raised: PolynomialError

input

integrate((((2+4\*x)\*ln(5\*ln(3)/exp(2)/x)\*\*2-2\*ln(5\*ln(3)/exp(2)/x)-2)\*ln((  $(-x**2-x)*ln(5*ln(3)/exp(2)/x)+x)/ln(5*ln(3)/exp(2)/x)+(-8*x-4)*ln(5*ln(3)$ )/exp(2)/x)\*\*2+4\*ln(5\*ln(3)/exp(2)/x)+4)/((x\*\*2+x)\*ln(5\*ln(3)/exp(2)/x)\*\*2  $-x*ln(5*ln(3)/exp(2)/x)$ , x)  $\begin{pmatrix} 1 & 0 & 0 \\ 0 & 0 & 0 \\ 0 & 0 & 0 \\ 0 & 0 & 0 \\ 0 & 0 & 0 \\ 0 & 0 & 0 \\ 0 & 0 & 0 & 0 \\ 0 & 0 & 0 & 0 \\ 0 & 0 & 0 & 0 \\ 0 & 0 & 0 & 0 \\ 0 & 0 & 0 & 0 & 0 \\ 0 & 0 & 0 & 0 & 0 \\ 0 & 0 & 0 & 0 & 0 & 0 \\ 0 & 0 & 0 & 0 & 0 & 0 \\ 0 & 0 & 0 & 0 & 0 & 0 & 0 \\ 0 & 0 & 0 & 0 & 0 & 0 & 0 \\ 0 &$ 

✞ ☎

 $\left( \begin{array}{cc} \text{ } & \text{ } \\ \text{ } & \text{ } \end{array} \right)$ 

output Exception raised: PolynomialError >>  $1/(x**3 + 2*x**2 + x)$  contains an ele ment of the set of generators.

input file name test\_cases/extra\_tests/361\_Hebisch\_1

Test file number 361

Integral number in file 1116

**Sympy [F(-2)]**

Exception generated.

$$
\int \frac{e^{-\frac{x}{\log\left(\frac{48x}{4+3x}\right)}} \left(1036 + (-1036 - 777x)\log\left(\frac{48x}{4+3x}\right)\right)}{(4+3x)\log^2\left(\frac{48x}{4+3x}\right)} dx = \text{Exception raised: TypeError}
$$

✞ ☎

 $\overline{\phantom{a}}$   $\overline{\phantom{a}}$   $\overline{\$ 

✞ ☎

 $\begin{pmatrix} 1 & 0 & 0 \\ 0 & 0 & 0 \\ 0 & 0 & 0 \\ 0 & 0 & 0 \\ 0 & 0 & 0 \\ 0 & 0 & 0 \\ 0 & 0 & 0 \\ 0 & 0 & 0 \\ 0 & 0 & 0 & 0 \\ 0 & 0 & 0 & 0 \\ 0 & 0 & 0 & 0 \\ 0 & 0 & 0 & 0 & 0 \\ 0 & 0 & 0 & 0 & 0 \\ 0 & 0 & 0 & 0 & 0 \\ 0 & 0 & 0 & 0 & 0 & 0 \\ 0 & 0 & 0 & 0 & 0 & 0 \\ 0 & 0 & 0 & 0 & 0 & 0 & 0 \\ 0 &$ 

input  $integrate(((-777*x-1036)*ln(48*x/(4+3*x))+1036)/(4+3*x)/ln(48*x/(4+3*x))**$  $2/exp(x/ln(48*x/(4+3*x)))$ , x)

output Exception raised: TypeError >> '>' not supported between instances of 'Pol y' and 'int'

input file name test\_cases/extra\_tests/361\_Hebisch\_1

Test file number 361

Integral number in file 1259

#### **Sympy [F(-2)]**

Exception generated.

$$
\int \frac{e^{\frac{3-x+3 \log \left(\frac{-20-5 x-2 x^2}{6 x}\right)}{\log \left(\frac{-20-5 x-2 x^2}{6 x}\right)}} \left(60-20 x-6 x^2+2 x^3+(-20 x-5 x^2-2 x^3)\log \left(\frac{-20-5 x-2 x^2}{6 x}\right)\right)}{(20 x+5 x^2+2 x^3) \log ^2\left(\frac{-20-5 x-2 x^2}{6 x}\right)} dx
$$
\n= Exception raised: TypeError

 $\overline{\phantom{a}}$   $\overline{\phantom{a}}$   $\overline{\$ 

✞ ☎

 $\begin{pmatrix} 1 & 0 & 0 \\ 0 & 0 & 0 \\ 0 & 0 & 0 \\ 0 & 0 & 0 \\ 0 & 0 & 0 \\ 0 & 0 & 0 \\ 0 & 0 & 0 \\ 0 & 0 & 0 \\ 0 & 0 & 0 & 0 \\ 0 & 0 & 0 & 0 \\ 0 & 0 & 0 & 0 \\ 0 & 0 & 0 & 0 & 0 \\ 0 & 0 & 0 & 0 & 0 \\ 0 & 0 & 0 & 0 & 0 \\ 0 & 0 & 0 & 0 & 0 & 0 \\ 0 & 0 & 0 & 0 & 0 & 0 \\ 0 & 0 & 0 & 0 & 0 & 0 & 0 \\ 0 &$ 

```
input
```

```
integrate(((-2*x**3-5*x**2-20*x)*ln(1/6*(-2*x**2-5*x-20)/x)+2*x**3-6*x**2-
20*x+60)*exp((3*ln(1/6*(-2*x*x-2-5*x-20)/x)+3-x)/ln(1/6*(-2*x*x-2-5*x-20)/x))/(2*x**3+5*x**2+20*x)/ln(1/6*(-2*x**2-5*x-20)/x)**2,x)
```
output Exception raised: TypeError >> '>' not supported between instances of 'Pol y' and 'int'

input file name test\_cases/extra\_tests/361\_Hebisch\_1

Test file number 361

Integral number in file 1276

### **Sympy [F(-2)]**

Exception generated.

```
\int e^{2+2x}(36-9x) + 4x - x^2 + e^{1+x}(8x - 6x^2 + x^3) + (-8x + 2x^2 + e^{1+x}(-72+18x))\log(x) + (36-9x)e^{1+x}x^2 + e^{2+2x}(48+9x) +
```
= Exception raised: PolynomialError

input ✞ ☎ integrate((((-9\*x-48)\*ln(x)\*\*2+((18\*x+96)\*exp(1+x)+x\*\*2)\*ln(x)+(-9\*x-48)\*e  $xp(1+x)*2-x**2*exp(1+x))*ln(((-9*x-48)*ln(x)+(9*x+48)*exp(1+x)+x*x)/(12*x)$  $\ln(x) - 12*exp(1+x)) + (-9*x+36)*\ln(x)*2+((18*x-72)*exp(1+x)+2*x**2-8*x)*\ln(x)$  $x)+(-9*x+36)*exp(1+x)*2+(x**3-6*x**2+8*x)*exp(1+x)-x**2+4*x)/((9*x+48)*ln(1+x)*2+4*x)$  $(x)*2+((-18*x-96)*exp(1+x)-x**2)*ln(x)+(9*x+48)*exp(1+x)*x2+x*x2*exp(1+x)$  $), x)$  $\begin{pmatrix} 1 & 0 & 0 \\ 0 & 0 & 0 \\ 0 & 0 & 0 \\ 0 & 0 & 0 \\ 0 & 0 & 0 \\ 0 & 0 & 0 \\ 0 & 0 & 0 \\ 0 & 0 & 0 \\ 0 & 0 & 0 & 0 \\ 0 & 0 & 0 & 0 \\ 0 & 0 & 0 & 0 \\ 0 & 0 & 0 & 0 & 0 \\ 0 & 0 & 0 & 0 & 0 \\ 0 & 0 & 0 & 0 & 0 \\ 0 & 0 & 0 & 0 & 0 & 0 \\ 0 & 0 & 0 & 0 & 0 & 0 \\ 0 & 0 & 0 & 0 & 0 & 0 & 0 \\ 0 &$ 

output Exception raised: PolynomialError >> 1/(27\*x\*\*3 + 288\*x\*\*2 + 768\*x) contai ns an element of the set of generators.

✞ ☎

 $\overline{\phantom{a}}$   $\overline{\phantom{a}}$   $\overline{\$ 

input file name test\_cases/extra\_tests/361\_Hebisch\_1

Test file number 361

Exception generated.

$$
\int \frac{100 + 40x + 4x^2 + (-50 - 40x - 6x^2) \log(x) + (10x + 2x^2) \log^2(x) - 4x \log^3(x) + (-4 + 2x) \log^4(x) + 4x \log^3(x)}{x}
$$
\n= Exception raised: TypeError

input

```
integrate(((-50*ln(x)+100)*ln(ln(x)-2)**4+100*ln(x)*ln(ln(x)-2)**3+(-10*x*)\ln(x)**2+(40*x+100)*\ln(x)-40*x-200)*\ln(\ln(x)-2)**2+(-20*\ln(x)**3+(-20*x-100)*ln(x)*ln(ln(x)-2)+2*ln(x)**5+(2*x-4)*ln(x)**4-4*x*ln(x)**3+(2*x**2+10*x)*ln(x)*2+(6***2-40*x-50)*ln(x)+4*x*x+2+40*x+100)/(x*ln(x)**4-2*x*ln(x))**3),x)
```
✞ ☎

 $\begin{pmatrix} 1 & 0 & 0 \\ 0 & 0 & 0 \\ 0 & 0 & 0 \\ 0 & 0 & 0 \\ 0 & 0 & 0 \\ 0 & 0 & 0 \\ 0 & 0 & 0 \\ 0 & 0 & 0 \\ 0 & 0 & 0 & 0 \\ 0 & 0 & 0 & 0 \\ 0 & 0 & 0 & 0 \\ 0 & 0 & 0 & 0 & 0 \\ 0 & 0 & 0 & 0 & 0 \\ 0 & 0 & 0 & 0 & 0 \\ 0 & 0 & 0 & 0 & 0 & 0 \\ 0 & 0 & 0 & 0 & 0 & 0 \\ 0 & 0 & 0 & 0 & 0 & 0 & 0 \\ 0 &$ 

 $\begin{pmatrix} 1 & 0 & 0 \\ 0 & 0 & 0 \\ 0 & 0 & 0 \\ 0 & 0 & 0 \\ 0 & 0 & 0 \\ 0 & 0 & 0 \\ 0 & 0 & 0 & 0 \\ 0 & 0 & 0 & 0 \\ 0 & 0 & 0 & 0 \\ 0 & 0 & 0 & 0 \\ 0 & 0 & 0 & 0 & 0 \\ 0 & 0 & 0 & 0 & 0 \\ 0 & 0 & 0 & 0 & 0 & 0 \\ 0 & 0 & 0 & 0 & 0 & 0 \\ 0 & 0 & 0 & 0 & 0 & 0 & 0 \\ 0 & 0 & 0 & 0 & 0 & 0 & 0 \\ 0 &$ 

```
output
   ✞ ☎
   Exception raised: TypeError >> '>' not supported between instances of 'Pol
   y' and 'int'
```
input file name test\_cases/extra\_tests/361\_Hebisch\_1

Test file number 361

Integral number in file 1331

### **Sympy [F(-2)]**

Exception generated.

$$
\int \frac{(64-16x)\log(x) + (-64x+16x^2)\log(x)\log(2x) + (64-16x+(64-48x)\log(x))\log(2x)\log\left(\frac{e^x}{\log(2x)}\right)}{(-64x^2+48x^3-12x^4+x^5)\log^2(x)\log(2x)}
$$
  
= Execution raised: TypeError

= Exception raised: TypeError

```
input
```

```
integrate(((-(48*x+64)*ln(x)-16*x+64)*ln(2*x)*ln(exp(x)/ln(2*x))+(16*x*x+2-64*x)*ln(x)*ln(2*x)+(-16*x+64)*ln(x))/(x**5-12*x**4+48*x**3-64*x**2)/ln(x)*2/\ln(2*x),x)
```
✞ ☎

 $\left( \begin{array}{cc} \bullet & \bullet & \bullet \\ \bullet & \bullet & \bullet \end{array} \right)$ 

 $\begin{pmatrix} 1 & 0 & 0 \\ 0 & 0 & 0 \\ 0 & 0 & 0 \\ 0 & 0 & 0 \\ 0 & 0 & 0 \\ 0 & 0 & 0 \\ 0 & 0 & 0 & 0 \\ 0 & 0 & 0 & 0 \\ 0 & 0 & 0 & 0 \\ 0 & 0 & 0 & 0 \\ 0 & 0 & 0 & 0 & 0 \\ 0 & 0 & 0 & 0 & 0 \\ 0 & 0 & 0 & 0 & 0 & 0 \\ 0 & 0 & 0 & 0 & 0 & 0 \\ 0 & 0 & 0 & 0 & 0 & 0 & 0 \\ 0 & 0 & 0 & 0 & 0 & 0 & 0 \\ 0 &$ 

output ✞ ☎ Exception raised: TypeError >> '>' not supported between instances of 'Pol y' and 'int'

input file name test\_cases/extra\_tests/361\_Hebisch\_1 Test file number 361 Integral number in file 1387

### **Sympy [F(-2)]**

Exception generated.

$$
\int \frac{-240 x - 48 x^2 + (240 x + 48 x^2) \log(x) + ((240 x + 96 x^2) \log(x) + (45 + 18 x) \log^2(x)) \log\left(\frac{16 x + 3 \log(x)}{\log(x)}\right)}{(16 x \log(x) + 3 \log^2(x)) \log\left(\frac{16 x + 3 \log(x)}{\log(x)}\right)}
$$

logical contract of the contract of the contract of the contract of the contract of the contract of the contract of the contract of the contract of the contract of the contract of the contract of the contract of the contra

= Exception raised: TypeError

```
input
   ✞ ☎
    integrate(((((18*x+45)*ln(x)**2+(96*x**2+240*x)*ln(x))*ln((3*ln(x)+16*x)/ln(x)))(x))*ln(2*ln((3*ln(x)+16*x)/ln(x)))+(48*x**2+240*x)*ln(x)-48*x**2-240*x)/(x*)3*ln(x)*+2+16*x*ln(x))/ln((3*ln(x)+16*x)/ln(x)),x)
```
 $\begin{pmatrix} 1 & 0 & 0 \\ 0 & 0 & 0 \\ 0 & 0 & 0 \\ 0 & 0 & 0 \\ 0 & 0 & 0 \\ 0 & 0 & 0 \\ 0 & 0 & 0 & 0 \\ 0 & 0 & 0 & 0 \\ 0 & 0 & 0 & 0 \\ 0 & 0 & 0 & 0 \\ 0 & 0 & 0 & 0 & 0 \\ 0 & 0 & 0 & 0 & 0 \\ 0 & 0 & 0 & 0 & 0 & 0 \\ 0 & 0 & 0 & 0 & 0 & 0 \\ 0 & 0 & 0 & 0 & 0 & 0 & 0 \\ 0 & 0 & 0 & 0 & 0 & 0 & 0 \\ 0 &$ 

 $\begin{pmatrix} 1 & 0 & 0 \\ 0 & 0 & 0 \\ 0 & 0 & 0 \\ 0 & 0 & 0 \\ 0 & 0 & 0 \\ 0 & 0 & 0 \\ 0 & 0 & 0 & 0 \\ 0 & 0 & 0 & 0 \\ 0 & 0 & 0 & 0 \\ 0 & 0 & 0 & 0 \\ 0 & 0 & 0 & 0 & 0 \\ 0 & 0 & 0 & 0 & 0 \\ 0 & 0 & 0 & 0 & 0 & 0 \\ 0 & 0 & 0 & 0 & 0 & 0 \\ 0 & 0 & 0 & 0 & 0 & 0 & 0 \\ 0 & 0 & 0 & 0 & 0 & 0 & 0 \\ 0 &$ 

```
output
   ✞ ☎
   Exception raised: TypeError >> '>' not supported between instances of 'Pol
   y' and 'int'
```
input file name test\_cases/extra\_tests/361\_Hebisch\_1

Test file number 361

Integral number in file 1455

#### **Sympy [F(-2)]**

Exception generated.

$$
\int \frac{-45 + 39x - 56x^2 + 40x^3 - 11x^4 + x^5 + (-45 + 30x - 170x^2 + 119x^3 - 58x^4 + 13x^5 - x^6)\log(x) + (45x - 39x^2 + 56x^3 - 40x^4 + 11x^5 - x^6)\log(x) + (9x^3 - 6x^4 + 19x^5 - 12x^2 + 56x^3 - 40x^4 + 11x^5 - x^6)\log(x) + (9x^3 - 6x^4 + 19x^5 - 12x^2 + 11x^5 - 11x^5 -
$$

input

```
integrate(((x**9-5*x**8-4*x**7-x**6-11*x**5+13*x**4-6*x**3+9*x**2)*ln(x)**2+(-x**6+13*x**5-58*x**4+119*x**3-170*x**2+30*x-45)*ln(x)+x**5-11*x**4+40*
x**3-56*x**2+39*x-45)/((x**9-6*x**8+11*x**7-12*x**6+19*x**5-6*x**4+9*x**3)
*ln(x)*2+(-x**6+11*x**5-40*x**4+56*x**3-39*x**2+45*x)*ln(x),x)\begin{pmatrix} 1 & 0 & 0 \\ 0 & 0 & 0 \\ 0 & 0 & 0 \\ 0 & 0 & 0 \\ 0 & 0 & 0 \\ 0 & 0 & 0 \\ 0 & 0 & 0 & 0 \\ 0 & 0 & 0 & 0 \\ 0 & 0 & 0 & 0 \\ 0 & 0 & 0 & 0 \\ 0 & 0 & 0 & 0 & 0 \\ 0 & 0 & 0 & 0 & 0 \\ 0 & 0 & 0 & 0 & 0 & 0 \\ 0 & 0 & 0 & 0 & 0 & 0 \\ 0 & 0 & 0 & 0 & 0 & 0 & 0 \\ 0 & 0 & 0 & 0 & 0 & 0 & 0 \\ 0 &
```
✞ ☎

 $\left( \begin{array}{cc} \bullet & \bullet & \bullet \\ \bullet & \bullet & \bullet \end{array} \right)$ 

output ✞ ☎ Exception raised: PolynomialError >>  $1/(x**7 + 2*x**5 + x**3)$  contains an element of the set of generators.

input file name test\_cases/extra\_tests/361\_Hebisch\_1

Test file number 361

Integral number in file 1506

**Sympy [F(-2)]**

Exception generated.

$$
\int \frac{x - 21x^2 + 20x^3 + e^5(-20x + 20x^2) + x \log(4x) + (-2x + 2x^2 + e^5(-2 + 2x) + (-e^5 - x) \log(4x))}{20x^3 - 40x^4 + 20x^5 + e^5(20x^2 - 40x^3 + 20x^4) + (40x^3 - 40x^4 + e^5(40x^2 - 40x^3)) \log(4x) + (20e^5x^2 - 40x^3 + 20x^2) \log(4x) + (20e^5x^2 - 40x^2 + 20x^3 + 20x^2) \log(4x) + (20e^5x^2 - 40x^2 + 20x^2)
$$

input

```
integrate((((-exp(5)-x)*ln(4*x)+(2*x-2)*exp(5)+2*x*x-2-x*x)*ln(exp(5)+x)*x*ln(4*x)+(20*x**2-20*x)*exp(5)+20*x**3-21*x**2+x)/((20*x**2*exp(5)+20*x**3)
*ln(4*x)**2+((-40*x**3+40*x**2)*exp(5)-40*x**4+40*x**3)*ln(4*x)+(20*x**4-4
0*x**3+20*x**2)*exp(5)+20*x**5-40*x**4+20*x**3),x)
```
✞ ☎

 $\begin{pmatrix} 1 & 0 & 0 \\ 0 & 0 & 0 \\ 0 & 0 & 0 \\ 0 & 0 & 0 \\ 0 & 0 & 0 \\ 0 & 0 & 0 \\ 0 & 0 & 0 & 0 \\ 0 & 0 & 0 & 0 \\ 0 & 0 & 0 & 0 \\ 0 & 0 & 0 & 0 \\ 0 & 0 & 0 & 0 & 0 \\ 0 & 0 & 0 & 0 & 0 \\ 0 & 0 & 0 & 0 & 0 & 0 \\ 0 & 0 & 0 & 0 & 0 & 0 \\ 0 & 0 & 0 & 0 & 0 & 0 & 0 \\ 0 & 0 & 0 & 0 & 0 & 0 & 0 \\ 0 &$ 

✞ ☎

 $\left( \begin{array}{cc} \text{ } & \text{ } \\ \text{ } & \text{ } \end{array} \right)$ 

output Exception raised: TypeError >> '>' not supported between instances of 'Pol y' and 'int'

input file name test\_cases/extra\_tests/361\_Hebisch\_1

Test file number 361

Exception generated.

$$
\int \frac{(5x+4e^{3}x)\log(x)+(-19+e^{3}(8-4x)-5x)\log(\frac{1}{5}(38+10x+e^{3}(-16+8x)))}{(19x+5x^{2}+e^{3}(-8x+4x^{2}))\log^{2}(x)} dx
$$
  
= Exception raised: TypeError

✞ ☎

 $\begin{pmatrix} 1 & 0 & 0 \\ 0 & 0 & 0 \\ 0 & 0 & 0 \\ 0 & 0 & 0 \\ 0 & 0 & 0 \\ 0 & 0 & 0 \\ 0 & 0 & 0 & 0 \\ 0 & 0 & 0 & 0 \\ 0 & 0 & 0 & 0 \\ 0 & 0 & 0 & 0 \\ 0 & 0 & 0 & 0 & 0 \\ 0 & 0 & 0 & 0 & 0 \\ 0 & 0 & 0 & 0 & 0 & 0 \\ 0 & 0 & 0 & 0 & 0 & 0 \\ 0 & 0 & 0 & 0 & 0 & 0 & 0 \\ 0 & 0 & 0 & 0 & 0 & 0 & 0 \\ 0 &$ 

✞ ☎

 $\begin{pmatrix} 1 & 0 & 0 \\ 0 & 0 & 0 \\ 0 & 0 & 0 \\ 0 & 0 & 0 \\ 0 & 0 & 0 \\ 0 & 0 & 0 \\ 0 & 0 & 0 & 0 \\ 0 & 0 & 0 & 0 \\ 0 & 0 & 0 & 0 \\ 0 & 0 & 0 & 0 \\ 0 & 0 & 0 & 0 & 0 \\ 0 & 0 & 0 & 0 & 0 \\ 0 & 0 & 0 & 0 & 0 & 0 \\ 0 & 0 & 0 & 0 & 0 & 0 \\ 0 & 0 & 0 & 0 & 0 & 0 & 0 \\ 0 & 0 & 0 & 0 & 0 & 0 & 0 \\ 0 &$ 

input integrate((((-4\*x+8)\*exp(3)-5\*x-19)\*ln(1/5\*(8\*x-16)\*exp(3)+2\*x+38/5)+(4\*x\*  $exp(3)+5*x)*ln(x))/((4*x**2-8*x)*exp(3)+5*x**2+19*x)/ln(x)**2,x)$ 

output Exception raised: TypeError >> '>' not supported between instances of 'Pol y' and 'int'

input file name test\_cases/extra\_tests/361\_Hebisch\_1

Test file number 361

Integral number in file 1657

### **Sympy [F(-2)]**

Exception generated.

$$
\int \frac{(-8x+4x^2)\log(-2+x)\log(\frac{1}{2}(1+2x)) + (-2x-4x^2+(2+3x-2x^2)\log(-2+x))\log^2(\frac{1}{2}(1+2x))}{(-2x^2-3x^3+2x^4)\log^3(-2+x)}
$$
  
= Exception raised: TypeError

Ì

input

integrate((((-2\*x\*\*2+3\*x+2)\*ln(-2+x)-4\*x\*\*2-2\*x)\*ln(1/2+x)\*\*2+(4\*x\*\*2-8\*x)  $*ln(-2+x)*ln(1/2+x))/(2*x**4-3*x**3-2*x**2)/ln(-2+x)**3,x)$ 

✞ ☎

 $\left( \begin{array}{cc} \text{ } & \text{ } \\ \text{ } & \text{ } \end{array} \right)$ 

✞ ☎

 $\begin{pmatrix} 1 & 0 & 0 \\ 0 & 0 & 0 \\ 0 & 0 & 0 \\ 0 & 0 & 0 \\ 0 & 0 & 0 \\ 0 & 0 & 0 \\ 0 & 0 & 0 & 0 \\ 0 & 0 & 0 & 0 \\ 0 & 0 & 0 & 0 \\ 0 & 0 & 0 & 0 \\ 0 & 0 & 0 & 0 & 0 \\ 0 & 0 & 0 & 0 & 0 \\ 0 & 0 & 0 & 0 & 0 & 0 \\ 0 & 0 & 0 & 0 & 0 & 0 \\ 0 & 0 & 0 & 0 & 0 & 0 & 0 \\ 0 & 0 & 0 & 0 & 0 & 0 & 0 \\ 0 &$ 

output Exception raised: TypeError >> '>' not supported between instances of 'Pol y' and 'int'

input file name test\_cases/extra\_tests/361\_Hebisch\_1

Test file number 361

Exception generated.

$$
\int \frac{4x^5 + x^3 \log(x) + \left(-32x^3 \log\left(\frac{4}{x}\right) + 64x^3 \log\left(\frac{4}{x}\right) \log(x)\right) \log\left(\log\left(\frac{4}{x}\right)\right) \log\left(\log\left(\log\left(\frac{4}{x}\right)\right)\right) \log\left(\log\left(\log\left(\frac{4}{x}\right)\right)\right)}{ \left(64x^6 \log\left(\frac{4}{x}\right) + 48x^4 \log\left(\frac{4}{x}\right) \log(x) + 12x^2 \log\left(\frac{4}{x}\right) \log(x)\right)}
$$

= Exception raised: TypeError

input

```
integrate(((-4*x**3*ln(4/x)*ln(x)+2*x**3*ln(4/x))*ln(ln(4/x))*ln(ln(4/x))))))*ln(ln(ln(4/x))))*ln(ln(ln(ln(ln(4/x)))))+(64*x**3*ln(4/x)*ln(x)-32*
x**3*ln(4/x))*ln(ln(4/x))*ln(ln(ln(4/x)))*ln(ln(ln(ln(4/x))))*tan(4/x)))+x**3*ln(x)+4*x**5)/(ln(4/x)*ln(x)*3+12*x**2*ln(4/x)*ln(x)*2+48*x**4*ln(4/x)*ln(x)+64***6*ln(4/x))/ln(ln(4/x))/ln(ln(ln(4/x)))/ln(ln(ln(ln(4/x)))),x)
```
✞ ☎

 $\left( \begin{array}{cc} \text{ } & \text{ } \\ \text{ } & \text{ } \end{array} \right)$ 

 $\overline{\phantom{a}}$   $\overline{\phantom{a}}$   $\overline{\$ 

output ✞ ☎ Exception raised: TypeError >> '>' not supported between instances of 'Pol y' and 'int'

input file name test\_cases/extra\_tests/361\_Hebisch\_1

Test file number 361

Integral number in file 1705

### **Sympy [F(-2)]**

Exception generated.

$$
\int \frac{\log(x) \log^2(\log(x)) + e^{\frac{2x^2}{\log(\log(x))}}(-2x + 4x \log(x) \log(\log(x)))}{\log(x) \log^2(\log(x))} dx
$$
  
= Exception raised: TypeError

 $\left( \begin{array}{cc} \text{ } & \text{ } \\ \text{ } & \text{ } \end{array} \right)$ 

✞ ☎

 $\begin{pmatrix} 1 & 0 & 0 \\ 0 & 0 & 0 \\ 0 & 0 & 0 \\ 0 & 0 & 0 \\ 0 & 0 & 0 \\ 0 & 0 & 0 \\ 0 & 0 & 0 & 0 \\ 0 & 0 & 0 & 0 \\ 0 & 0 & 0 & 0 \\ 0 & 0 & 0 & 0 \\ 0 & 0 & 0 & 0 & 0 \\ 0 & 0 & 0 & 0 & 0 \\ 0 & 0 & 0 & 0 & 0 & 0 \\ 0 & 0 & 0 & 0 & 0 & 0 \\ 0 & 0 & 0 & 0 & 0 & 0 & 0 \\ 0 & 0 & 0 & 0 & 0 & 0 & 0 \\ 0 &$ 

```
input
   ✞ ☎
   integrate(((4*x*ln(x)*ln(ln(x))-2*x)*exp(x**2/ln(ln(x)))**2+ln(x)*ln(ln(x))(\frac{1}{2} /1n(x)/ln(ln(x)) **2,x)
```
output

```
Exception raised: TypeError >> '>' not supported between instances of 'Pol
y' and 'int'
```
input file name test\_cases/extra\_tests/361\_Hebisch\_1

Test file number 361

Integral number in file 1820

### **Sympy [F(-2)]**

Exception generated.

 $\int \frac{3}{x^2} dx + (1+x) \log \left( \frac{3}{x^2} \right)$  $\frac{3}{x^2}$ )  $\log^2\left(\log^2\left(\frac{3}{x^2}\right)\right)$  $\frac{3}{x^2})$  $x \log \left( \frac{3}{x^2} \right)$  $\frac{3}{x^2}$ )  $\log \left( \log^2\left(\frac{3}{x^2}\right) \right)$  $\left(\frac{3}{x^2}\right)\right) + \left((-x+x^2)\log\left(\frac{3}{x^2}\right)$  $\frac{3}{x^2}$ ) + *x* log  $\left(\frac{3}{x^2}\right)$  $\frac{3}{x^2}\big)\log(x)\big)\log^2\big(\log^2\big(\frac{3}{x^2}\big)$  $\frac{3}{x^2})$ <sup>dx</sup> = Exception raised: PolynomialError

 $\left( \begin{array}{cc} \bullet & \bullet & \bullet \\ \bullet & \bullet & \bullet \end{array} \right)$ 

 $\left( \begin{array}{cc} \bullet & \bullet & \bullet \\ \bullet & \bullet & \bullet \end{array} \right)$ 

```
input
   ✞ ☎
    integerate(((1+x)*ln(3/x**2)*ln(ln(3/x**2)**2)**2+4)/((x*ln(3/x**2)*ln(x)+(x*2)*2+4))x**2-x)*ln(3/x**2)*ln(ln(3/x**2)**2)**2+x*ln(3/x**2)*ln(ln(3/x**2)**2)), x
    \lambda
```

```
output
     ✞ ☎
     Exception raised: PolynomialError >> 1/(2*_{10}**3*3*2 + 4*_{10}**2*3**2 - 4*_{10}**2*3**)*2*x - t0**2*x*log(3) + 2* t0*x**3 - 4* t0*x**2 - 2* t0*x**2*log(3) + 2*_t0*x + 2*_t0*x*log(3) - x**3*log(3) + 2*x**2*log(3) - x*log(3) contains
     an element of t
```
input file name test\_cases/extra\_tests/361\_Hebisch\_1

Test file number 361

Integral number in file 1945

#### **Sympy [F(-2)]**

Exception generated.

$$
\int \frac{2x^3 - 4x^4 + (6x - 12x^2 - 4x^3 + 3x^4 + x^5) \log(-x + x^2) + (-12x + 6x^2 + 6x^3) \log^2(-x + x^2) + (-10x^3 - 12x^2) \log(-x + x^2) + (-6x^2 + 6x^3) \log^2(-x + x^2) + (-9 + 8x + x^2) \log^3(-x^2 + 6x^3) \log^2(-x^2 + x^2) + (-9 + 8x + x^2) \log^3(-x^2 + 6x^2) + (-12x^2 - 6x^2) \log^3(-x^2 + 6x^2) \log^3(-x^2 + 6x^2) + (-12x^2 - 6x^2) \log^3(-x^2 + 6x^2) \log^3(-x^2 + 6x^2) \log^3(-x^2 + 6x^2) + (-12x^2 - 6x^2) \log^3(-x^2 + 6x^2) \log^3(-x^2 + 6x^2) \log^3(-x^2 + 6x^2) + (-12x^2 - 6x^2) \log^3(-x^2 + 6x^2) \log^3(-x^2 + 6x^2) \log^3(-x^2 + 6x^2) + (-12x^2 - 6x^2) \log^3(-x^2 + 6x^2) \log^3(-x^2 + 6x^2) \log^3(-x^2 + 6x^2) + (-12x^2 - 6x^2) \log^3(-x^2 + 6x^2) \log^3(-x^2 + 6x^2) \log^3(-x^2 + 6x^2) + (-12x^2 - 6x^2) \log^3(-x^2 + 6x^2) \log^3(-x^2 + 6x^2) \log^3(-x^2 + 6x^2) \log^3(-x^2 + 6x^2) \log^3(-x^2 + 6x^2) \log^3(-x^2 + 6x^2) \log^3(-x^2 + 6x^2) \log^3(-x^2 + 6x^2) \log^3(-x^2 + 6x^2) \log^3(-x^2 + 6x^2) \log^3(-x^2 + 6x^2) \log^3(-x^2 + 6x^2) \log^3(-x^2 + 6x^2) \log^3(-x^2 + 6x^2) \
$$

input

```
integrate(((x**2+9*x-10)*ln(x**2-x)*3+(6*x**3+6*x**2-12*x)*ln(x**2-x)*2+(x**5+3*x**4-4*x**3-12*x**2+6*x)*ln(x**2-x)-4*x**4+2*x**3)/(x**2+8*x-9)*1n(x**2-x)**3+(6*x**3-6*x**2)*ln(x**2-x)**2+(x**5-x**4)*ln(x**2-x)),x)\begin{pmatrix} 1 & 0 & 0 \\ 0 & 0 & 0 \\ 0 & 0 & 0 \\ 0 & 0 & 0 \\ 0 & 0 & 0 \\ 0 & 0 & 0 \\ 0 & 0 & 0 & 0 \\ 0 & 0 & 0 & 0 \\ 0 & 0 & 0 & 0 \\ 0 & 0 & 0 & 0 \\ 0 & 0 & 0 & 0 & 0 \\ 0 & 0 & 0 & 0 & 0 \\ 0 & 0 & 0 & 0 & 0 & 0 \\ 0 & 0 & 0 & 0 & 0 & 0 \\ 0 & 0 & 0 & 0 & 0 & 0 & 0 \\ 0 & 0 & 0 & 0 & 0 & 0 & 0 \\ 0 &
```
✞ ☎

 $\overline{\phantom{a}}$   $\overline{\phantom{a}}$   $\overline{\$ 

output

Exception raised: PolynomialError >>  $1/(x**6 + 34*x**5 + 415*x**4 + 1980*x$  $**3 + 1215*x**2 - 10206*x + 6561)$  contains an element of the set of genera tors.

input file name test\_cases/extra\_tests/361\_Hebisch\_1

Test file number 361

Integral number in file 1951

#### **Sympy [F(-2)]**

Exception generated.

$$
\int \frac{e^{\frac{-2-x}{(-x+2x^3)\log(x)}} (-2-x+4x^2+2x^3+(-2+12x^2+4x^3)\log(x))}{(x^2-4x^4+4x^6)\log^2(x)} dx
$$
  
= Exception raised: TypeError

✞ ☎

 $\left( \begin{array}{cc} \text{ } & \text{ } \\ \text{ } & \text{ } \end{array} \right)$ 

 $\sqrt{2}$   $\sqrt{2}$   $\sqrt{2$ 

 $\left($   $\left($   $\right)$   $\left($   $\left($   $\right)$   $\left($   $\left($   $\right)$   $\left($   $\left($   $\right)$   $\left($   $\left($   $\right)$   $\left($   $\left($   $\right)$   $\left($   $\left($   $\right)$   $\left($   $\left($   $\right)$   $\left($   $\left($   $\right)$   $\left($   $\left($   $\right)$   $\left($   $\left($   $\right)$   $\left($   $\left($   $\right)$   $\left($ 

$$
input \frac{integrate(((4*x**3+12*x**2-2)*ln(x)+2*x**3+4*x**2-x-2)*exp((-2-x)/(2*x**3- x)/ln(x))/(4*x**6-4*x**4+x*x+2)/ln(x)**2,x)}
$$

output Exception raised: TypeError >> '>' not supported between instances of 'Pol y' and 'int'

input file name test\_cases/extra\_tests/361\_Hebisch\_1

Test file number 361

Integral number in file 2019

# **Sympy [F(-2)]**

Exception generated.

$$
\int \frac{4x^3 + 4x^2 \log(5) + (x - 8x^4 + (1 - 8x^2 - 8x^3) \log(5)) \log(x) \log(\log(x)) + (4x^2 + 4x \log(5) + (-12x^3 - 10x^2))}{\log(x) \log(\log(x)) + (4x^2 + 4x \log(5)) + (-12x^3 - 10x^2)}.
$$

✞ ☎

 $\overline{\phantom{a}}$   $\overline{\phantom{a}}$   $\overline{\$ 

```
input
```

```
integrate(((-4*x*ln(5)-4*x**2)*ln(x)*ln(ln(x))*ln(x**2/(ln(5)**2+2*x*ln(5)))+\frac{x}{2}/ln(ln(x)))**2+(((-12*x**2-8*x)*ln(5)-12*x**3)*ln(x)*ln(ln(x))+4*x*l
n(5)+4*x*x+2)*ln(x**2/(ln(5)**2+2*x*ln(5)+x**2)/ln(ln(x)))+((-8*x**3-8*x**2)+1)*ln(5)-8*x**4+x)*ln(x)*ln(ln(x))+4*x**2*ln(5)+4*x**3)/(2*ln(5)+2*x)/ln(
x)/ln(ln(x)), x)\begin{pmatrix} 1 & 0 & 0 \\ 0 & 0 & 0 \\ 0 & 0 & 0 \\ 0 & 0 & 0 \\ 0 & 0 & 0 \\ 0 & 0 & 0 \\ 0 & 0 & 0 \\ 0 & 0 & 0 \\ 0 & 0 & 0 & 0 \\ 0 & 0 & 0 & 0 \\ 0 & 0 & 0 & 0 \\ 0 & 0 & 0 & 0 & 0 \\ 0 & 0 & 0 & 0 & 0 \\ 0 & 0 & 0 & 0 & 0 \\ 0 & 0 & 0 & 0 & 0 & 0 \\ 0 & 0 & 0 & 0 & 0 & 0 \\ 0 & 0 & 0 & 0 & 0 & 0 & 0 \\ 0 &
```

```
output
      Exception raised: TypeError >> '>' not supported between instances of 'Pol
       y' and 'int'
```
input file name test\_cases/extra\_tests/361\_Hebisch\_1

Test file number 361

Integral number in file 2117

#### **Sympy [F(-2)]**

Exception generated.

 $\int (320 + 1264x + 1740x^2 + 925x^3 + 125x^4) \log \left(\frac{5+x^2}{5}\right)$  $\frac{+x}{5}$  + (250*x* + 50*x*<sup>2</sup> + (250*x* + 50*x*<sup>2</sup>) log(2)) log<sup>2</sup> ( $\frac{5+x}{5}$  $\frac{+x}{5}\big)$  $(320x + 1264x^2 + 1740x^3 + 925x^4 + 125x^5) \log(x) \log(\frac{5+x^2}{5})$  $\left(\frac{+x}{5}\right)+(-320x-1264x^2-1740x^3-925x^4-1)$ = Exception raised: PolynomialError

input

```
integrate((((-50*x**2-250*x)*ln(1+1/5*x)-125*x**4-300*x**3-240*x*x+2-64*x)*\ln(x)+((50*x**2+250*x)*\ln(2)+50*x**2+250*x)*\ln(1+1/5*x)**2+(125*x**4+925*x
**3+1740*x**2+1264*x+320)*ln(1+1/5*x))/((125*x**5+925*x**4+1740*x**3+1264*
x**2+320*x)*ln(1+1/5*x)*ln(x)+((-125*x**5-925*x**4-1740*x**3-1264*x**2-320
*x)*ln(2)-125*x**5-925*x**4-1740*x**3-1264*x**2-320*x)*ln(1+1/5*x)**2),x)
```
✞ ☎

 $\left($   $\left($   $\right)$   $\left($   $\left($   $\right)$   $\left($   $\left($   $\right)$   $\left($   $\left($   $\right)$   $\left($   $\left($   $\right)$   $\left($   $\left($   $\right)$   $\left($   $\left($   $\right)$   $\left($   $\left($   $\right)$   $\left($   $\left($   $\right)$   $\left($   $\left($   $\right)$   $\left($   $\left($   $\right)$   $\left($   $\left($   $\right)$   $\left($ 

 $\left( \begin{array}{cc} \text{ } & \text{ } \\ \text{ } & \text{ } \end{array} \right)$ 

output ✞ ☎ Exception raised: PolynomialError >>  $1/(x**2*log(2) + x**2 + 5*x*log(2) +$ 5\*x) contains an element of the set of generators.

input file name test\_cases/extra\_tests/361\_Hebisch\_1

Test file number 361

Exception generated.

135*x*

$$
\int \frac{e^{\frac{135x}{-5x^2 + \log(x)}} \left(-270x + 1350x^3 + 50x^4 + (270x - 20x^2) \log(x) + 2 \log^2(x)\right)}{375x^4 - 150x^2 \log(x) + 15 \log^2(x)} dx
$$
\n= Exception raised: TypeError

 $\left( \begin{array}{cc} \text{ } & \text{ } \\ \text{ } & \text{ } \end{array} \right)$ 

 $\begin{pmatrix} 1 & 0 & 0 \\ 0 & 0 & 0 \\ 0 & 0 & 0 \\ 0 & 0 & 0 \\ 0 & 0 & 0 \\ 0 & 0 & 0 \\ 0 & 0 & 0 & 0 \\ 0 & 0 & 0 & 0 \\ 0 & 0 & 0 & 0 \\ 0 & 0 & 0 & 0 \\ 0 & 0 & 0 & 0 & 0 \\ 0 & 0 & 0 & 0 & 0 \\ 0 & 0 & 0 & 0 & 0 & 0 \\ 0 & 0 & 0 & 0 & 0 & 0 \\ 0 & 0 & 0 & 0 & 0 & 0 & 0 \\ 0 & 0 & 0 & 0 & 0 & 0 & 0 \\ 0 &$ 

input ✞ ☎ integrate((2\*ln(x)\*\*2+(-20\*x\*\*2+270\*x)\*ln(x)+50\*x\*\*4+1350\*x\*\*3-270\*x)\*exp(  $135*x/(ln(x)-5*x*x*))/(15*ln(x)*2-150*x*x2*ln(x)+375*x*x4),x)$ 

output ✞ ☎ Exception raised: TypeError >> '>' not supported between instances of 'Pol y' and 'int'

input file name test\_cases/extra\_tests/361\_Hebisch\_1

Test file number 361

Integral number in file 2240

### **Sympy [F(-2)]**

Exception generated.

$$
\int \frac{8x - 16x^3 - 16x^4 + e^8(-48x^3 - 48x^4) + e^{12}(16x^3 + 16x^4) + e^4(-8x + 48x^3 + 48x^4) + (-4 + 24x^2 + 14x^2 + 14x^2)}{-16x^4 + 48e^4x^4}
$$
  
= Exception raised: TypeError

input

 $integrate(((((16*x*exp(4)-16*x+8)*ln(x)+32*x*exp(4)-32*x+16)*ln(ln(x)+2)+(1$ +x)\*ln(x)\*\*4+((6\*x\*\*2+6\*x)\*exp(4)-6\*x\*\*2-4\*x+2)\*ln(x)\*\*3+((12\*x\*\*3+12\*x\*\*2 )\*exp(4)\*\*2+(-24\*x\*\*3-12\*x\*\*2+12\*x)\*exp(4)+12\*x\*\*3-12\*x)\*ln(x)\*\*2+((8\*x\*\*4 +8\*x\*\*3)\*exp(4)\*\*3+(-24\*x\*\*4+24\*x\*\*2)\*exp(4)\*\*2+(24\*x\*\*4-24\*x\*\*3-48\*x\*\*2)\* exp(4)-8\*x\*\*4+16\*x\*\*3+24\*x\*\*2-4)\*ln(x)+(16\*x\*\*4+16\*x\*\*3)\*exp(4)\*\*3+(-48\*x\* \*4-48\*x\*\*3)\*exp(4)\*\*2+(48\*x\*\*4+48\*x\*\*3-8\*x)\*exp(4)-16\*x\*\*4-16\*x\*\*3+8\*x)/(x  $*ln(x)*4+(6*x**2*exp(4)-6*x**2+2*x)*ln(x)**3+(12*x**3*exp(4)**2+(-24*x**3*2*)$ +12\*x\*\*2)\*exp(4)+12\*x\*\*3-12\*x\*\*2)\*ln(x)\*\*2+(8\*x\*\*4\*exp(4)\*\*3+(-24\*x\*\*4+24\* x\*\*3)\*exp(4)\*\*2+(24\*x\*\*4-48\*x\*\*3)\*exp(4)-8\*x\*\*4+24\*x\*\*3)\*ln(x)+16\*x\*\*4\*exp  $(4)**3-48*x**4*exp(4)**2+48*x**4*exp(4)-16*x**4),x)$  $\begin{pmatrix} 1 & 0 & 0 \\ 0 & 0 & 0 \\ 0 & 0 & 0 \\ 0 & 0 & 0 \\ 0 & 0 & 0 \\ 0 & 0 & 0 \\ 0 & 0 & 0 & 0 \\ 0 & 0 & 0 & 0 \\ 0 & 0 & 0 & 0 \\ 0 & 0 & 0 & 0 \\ 0 & 0 & 0 & 0 & 0 \\ 0 & 0 & 0 & 0 & 0 \\ 0 & 0 & 0 & 0 & 0 & 0 \\ 0 & 0 & 0 & 0 & 0 & 0 \\ 0 & 0 & 0 & 0 & 0 & 0 & 0 \\ 0 & 0 & 0 & 0 & 0 & 0 & 0 \\ 0 &$ 

✞ ☎

 $\left( \begin{array}{cc} \text{ } & \text{ } \\ \text{ } & \text{ } \end{array} \right)$ 

output Exception raised: TypeError >> '>' not supported between instances of 'Pol y' and 'int'

input file name test\_cases/extra\_tests/361\_Hebisch\_1

Test file number 361

Integral number in file 2277

**Sympy [F(-2)]**

Exception generated.

$$
\int \frac{x^2 + 2x \log(x) + \log^2(x) + e^{\frac{2(25 + ex^2 + ex \log(x))}{x^2 + x \log(x)}} (-25 - 50x + x^3 + (-25 + 2x^2) \log(x) + x \log^2(x))}{x^2 + 2x \log(x) + \log^2(x)} dx
$$

= Exception raised: TypeError

input integrate(((x\*ln(x)\*\*2+(2\*x\*\*2-25)\*ln(x)+x\*\*3-50\*x-25)\*exp((x\*exp(1)\*ln(x) +x\*\*2\*exp(1)+25)/(x\*ln(x)+x\*\*2))\*\*2+ln(x)\*\*2+2\*x\*ln(x)+x\*\*2)/(ln(x)\*\*2+2\*x  $*ln(x)+x**2),x)$ 

✞ ☎

 $\left($   $\left($   $\right)$   $\left($   $\left($   $\right)$   $\left($   $\left($   $\right)$   $\left($   $\left($   $\right)$   $\left($   $\left($   $\right)$   $\left($   $\left($   $\right)$   $\left($   $\left($   $\right)$   $\left($   $\left($   $\right)$   $\left($   $\left($   $\right)$   $\left($   $\left($   $\right)$   $\left($   $\left($   $\right)$   $\left($   $\left($   $\right)$   $\left($ 

✞ ☎

 $\begin{pmatrix} 1 & 0 & 0 \\ 0 & 0 & 0 \\ 0 & 0 & 0 \\ 0 & 0 & 0 \\ 0 & 0 & 0 \\ 0 & 0 & 0 \\ 0 & 0 & 0 & 0 \\ 0 & 0 & 0 & 0 \\ 0 & 0 & 0 & 0 \\ 0 & 0 & 0 & 0 \\ 0 & 0 & 0 & 0 & 0 \\ 0 & 0 & 0 & 0 & 0 \\ 0 & 0 & 0 & 0 & 0 & 0 \\ 0 & 0 & 0 & 0 & 0 & 0 \\ 0 & 0 & 0 & 0 & 0 & 0 & 0 \\ 0 & 0 & 0 & 0 & 0 & 0 & 0 \\ 0 &$ 

output Exception raised: TypeError >> '>' not supported between instances of 'Pol y' and 'int'

input file name test\_cases/extra\_tests/361\_Hebisch\_1

Test file number 361

Integral number in file 2344

#### **Sympy [F(-2)]**

Exception generated.

$$
\int \frac{-4\log^2(2x) + e^{-e^{\frac{6x^2}{\log(2x)}} + 2x} \left( (1+2x)\log^2(2x) + e^{\frac{6x^2}{\log(2x)}} (6x^2 - 12x^2 \log(2x)) \right)}{\log^2(2x)} dx
$$

= Exception raised: TypeError

 $\left( \begin{array}{cc} \bullet & \bullet & \bullet \\ \bullet & \bullet & \bullet \end{array} \right)$ 

✞ ☎

 $\left($   $\left($   $\right)$   $\left($   $\left($   $\right)$   $\left($   $\left($   $\right)$   $\left($   $\left($   $\right)$   $\left($   $\left($   $\right)$   $\left($   $\left($   $\right)$   $\left($   $\left($   $\right)$   $\left($   $\left($   $\right)$   $\left($   $\left($   $\right)$   $\left($   $\left($   $\right)$   $\left($   $\left($   $\right)$   $\left($   $\left($   $\right)$   $\left($ 

input  $integrate((((-12*x*x2*ln(2*x)+6*x*x2)*exp(6*x*x2/ln(2*x))+(1+2*x)*ln(2*x)*$  $*2)*exp(-exp(6*x**2/ln(2*x))+2*x)-4*ln(2*x)**2)/ln(2*x)**2,x)$ 

output Exception raised: TypeError >> '>' not supported between instances of 'Pol y' and 'int'

input file name test\_cases/extra\_tests/361\_Hebisch\_1

Test file number 361

Integral number in file 2387

#### **Sympy [F(-2)]**

Exception generated.

$$
\int \frac{-4x \log(x) + 4e^{2x + 4e^{2x}x^2}x^2(8+8x) \log(x) + \left(2x + e^{4e^{2x}x^2}(-2-2\log(x)) + 2x \log(x)\right) \log\left(e^{8e^{2x}x^2} - 2\log(x)\right)}{e^{4e^{2x}x^2}x^2 \log^2(x) - x^3 \log^2(x)}
$$

= Exception raised: TypeError

input

```
integrate((((-2*ln(x)-2)*exp(exp(ln(2*x)+x)*2)+2*x*ln(x)+2*x)*ln(exp(exp(x)))\ln(2*x)+x)**2-*x2-2*x*exp(exp(ln(2*x)+x)**2)+x**2)+(8*x+8)*ln(x)*exp(ln(2*x)+x)**2+x*x+2*x+1x)+x)**2*exp(exp(ln(2*x)+x)**2)-4*x*ln(x))/(x**2*ln(x)**2*exp(exp(ln(2*x)+
x)**2)-x**3*ln(x)**2, x)
```
✞ ☎

 $\left( \begin{array}{cc} \bullet & \bullet & \bullet \\ \bullet & \bullet & \bullet \end{array} \right)$ 

✞ ☎

 $\left($   $\left($   $\right)$   $\left($   $\left($   $\right)$   $\left($   $\left($   $\right)$   $\left($   $\left($   $\right)$   $\left($   $\left($   $\right)$   $\left($   $\left($   $\right)$   $\left($   $\left($   $\right)$   $\left($   $\left($   $\right)$   $\left($   $\left($   $\right)$   $\left($   $\left($   $\right)$   $\left($   $\left($   $\right)$   $\left($   $\left($   $\right)$   $\left($ 

output

Exception raised: TypeError >> '>' not supported between instances of 'Pol y' and 'int'

input file name test\_cases/extra\_tests/361\_Hebisch\_1

Test file number 361

Exception generated.

$$
\int \frac{\mathrm{e}^{-x+\log\left(\frac{e^{6}\left(9x^{2}-6x^{3}+x^{4}\right)+e^{3}\left(-6x+2x^{2}\right)\log\left(x\right)+\log^{2}\left(x\right)}{e^{6}x^{2}}\right)}\left(-2x+e^{3}\left(3x^{2}-x^{4}\right)+\left(-2+x-x^{2}-2e^{3}x^{2}\right)\log(x)+2\log(x)}{e^{3}\left(-3x^{3}+x^{4}\right)+x^{2}\log(x)+\left(e^{3}\left(6x^{2}-2x^{3}\right)-2x\log(x)\right)\log\left(\frac{e^{6}\left(9x^{2}-6x^{3}+x^{4}\right)+e^{3}\left(7x^{2}-2x^{3}+x^{2}\right)}{e^{6}x^{2}-2x^{3}+x^{4}\right)+x^{2}\log(x)}\right)}\right)}{x^{2}+x^{2}x^{2}+x^{3}x^{3}+x^{4}x^{4}+x^{2}x^{2}+x^{3}x^{3}+x^{4}x^{4}+x^{5}x^{2}x^{3}+x^{6}x^{4}+x^{5}x^{5}x^{6}+x^{6}x^{6}x^{2}-x^{7}x^{3}+x^{8}x^{2}x^{2}+x^{6}x^{2}x^{2}+x^{6}x^{2}x^{2}+x^{6}x^{2}x^{2}+x^{6}x^{2}x^{2}+x^{7}x^{2}x^{2}+x^{6}x^{2}x^{2}+x^{6}x^{2}x^{2}+x^{6}x^{2}x^{2}+x^{6}x^{2}x^{2}+x^{7}x^{2}x^{2}+x^{6}x^{2}x^{2}+x^{7}x^{2}x^{2}+x^{6}x^{2}x^{2}+x^{7}x^{2}x^{2}+x^{6}x^{2}x^{2}+x^{7}x^{2}x^{2}+x^{8}x^{2}x^{2}+x^{7}x^{2}x^{2}+x^{8}x^{2}x^{2}+x^{8}x^{2}x^{2}+x^{9}x^{2}x^{2}+x^{9}x^{2}x^{2}+x^{2}x^{2}x^{2}+x^{2}x^{2}x^{2}+x^{2}x^{2}x^{2}+x^{2}x^{2}x^{2}+x^{2}x^{2}x^{2}+x^{2
$$

= Exception raised: TypeError

input ✞ ☎ integrate(((ln(x)\*\*2+((x\*\*2-3\*x)\*exp(3)+2\*x+1)\*ln(x)+(2\*x\*\*3-5\*x\*\*2-3\*x)\*e xp(3))\*ln((ln(x)\*\*2+(2\*x\*\*2-6\*x)\*exp(3)\*ln(x)+(x\*\*4-6\*x\*\*3+9\*x\*\*2)\*exp(3)\* \*2)/x\*\*2/exp(3)\*\*2)+2\*ln(x)\*\*2+(-2\*x\*\*2\*exp(3)-x\*\*2+x-2)\*ln(x)+(-x\*\*4+3\*x\* \*2)\*exp(3)-2\*x)\*exp((x\*ln(x)+x\*\*2)/(ln((ln(x)\*\*2+(2\*x\*\*2-6\*x)\*exp(3)\*ln(x) +(x\*\*4-6\*x\*\*3+9\*x\*\*2)\*exp(3)\*\*2)/x\*\*2/exp(3)\*\*2)-x))/((ln(x)+(x\*\*2-3\*x)\*ex p(3))\*ln((ln(x)\*\*2+(2\*x\*\*2-6\*x)\*exp(3)\*ln(x)+(x\*\*4-6\*x\*\*3+9\*x\*\*2)\*exp(3)\*\* 2)/x\*\*2/exp(3)\*\*2)\*\*2+(-2\*x\*ln(x)+(-2\*x\*\*3+6\*x\*\*2)\*exp(3))\*ln((ln(x)\*\*2+(2 \*x\*\*2-6\*x)\*exp(3)\*ln(x)+(x\*\*4-6\*x\*\*3+9\*x\*\*2)\*exp(3)\*\*2)/x\*\*2/exp(3)\*\*2)+x\* \*2\*ln(x)+(x\*\*4-3\*x\*\*3)\*exp(3)),x) ✝ ✆

output Exception raised: TypeError >> '>' not supported between instances of 'Pol y' and 'int'

✞ ☎

 $\begin{pmatrix} 1 & 0 & 0 \\ 0 & 0 & 0 \\ 0 & 0 & 0 \\ 0 & 0 & 0 \\ 0 & 0 & 0 \\ 0 & 0 & 0 \\ 0 & 0 & 0 & 0 \\ 0 & 0 & 0 & 0 \\ 0 & 0 & 0 & 0 \\ 0 & 0 & 0 & 0 \\ 0 & 0 & 0 & 0 & 0 \\ 0 & 0 & 0 & 0 & 0 \\ 0 & 0 & 0 & 0 & 0 & 0 \\ 0 & 0 & 0 & 0 & 0 & 0 \\ 0 & 0 & 0 & 0 & 0 & 0 & 0 \\ 0 & 0 & 0 & 0 & 0 & 0 & 0 \\ 0 &$ 

input file name test\_cases/extra\_tests/361\_Hebisch\_1

Test file number 361

Integral number in file 2405

# **Sympy [F(-2)]**

Exception generated.

$$
\int \frac{(16-12x^2+4x^3+e^3(-16x^2-16x^3+28x^4-8x^5)+e^3(-16x-16x^2+28x^3-8x^4)\log(x))\log(\log^2(x))^2}{(x^2+1)^2}
$$

 $\begin{pmatrix} 1 & 0 & 0 \\ 0 & 0 & 0 \\ 0 & 0 & 0 \\ 0 & 0 & 0 \\ 0 & 0 & 0 \\ 0 & 0 & 0 \\ 0 & 0 & 0 \\ 0 & 0 & 0 \\ 0 & 0 & 0 & 0 \\ 0 & 0 & 0 & 0 \\ 0 & 0 & 0 & 0 \\ 0 & 0 & 0 & 0 & 0 \\ 0 & 0 & 0 & 0 & 0 \\ 0 & 0 & 0 & 0 & 0 \\ 0 & 0 & 0 & 0 & 0 & 0 \\ 0 & 0 & 0 & 0 & 0 & 0 \\ 0 & 0 & 0 & 0 & 0 & 0 & 0 \\ 0 &$ 

✞ ☎

 $\overline{\phantom{a}}$   $\overline{\phantom{a}}$   $\overline{\$ 

```
input
```

```
integrate(((2*x*x-4*x)*ln(x)+2*x*x-4*x*x-3)xln((x+ln(x))/exp((x*x+2*x+2)*n(x+2+x+3))exp(3)) * ln(ln((x+ln(x))/exp((x**2+x+2)*exp(3)))**2)**2+((-8*x**4+28*x**3-16*x**2-16*x)*exp(3)*ln(x)+(-8*x**5+28*x**4-16*x**3-16*x**2)*exp(3)+4*x**3
-12*x*x+2+16)*ln(ln((x+ln(x))/exp((x*x+2+x+2)*exp(3)))**2)/(x*ln(x)+x*x+2)/1n((x+ln(x))/exp((x**2+x+2)*exp(3))), x)
```

```
output
      Exception raised: TypeError >> '>' not supported between instances of 'Pol
      y' and 'int'
```
input file name test\_cases/extra\_tests/361\_Hebisch\_1

Test file number 361

Integral number in file 2423

#### **Sympy [F(-2)]**

Exception generated.

$$
\int \frac{240x^2 + 100x^3 + e^x(240x + 100x^2) + (-120x + 50x^2 + e^x(-20x - 50x^2))\log(x) + (e^x(-120 - 50x) - (12x^3 + 5x^4 + e^x(12x^2 + 5x^3))\log(x)}{(12x^3 + 5x^4 + e^x(12x^2 + 5x^3))}
$$

input

```
integrate(((((-50*x-120)*exp(x)-50*x*x-120*x)*ln(x)+(-50*x-120)*exp(x)-50*x**2-120*x)*ln((25*x**2+120*x+144)/(exp(x)+x))+((-50*x**2-20*x)*exp(x)+50
***2-120*x)*ln(x)+(100*x*x+2+240*x)*exp(x)+100*x**3+240*x*x+2)/( (5*x*x+3+12*x)x**2)*exp(x)+5*x**4+12*x**3)/ln(x)**2,x)
```
✞ ☎

 $\begin{pmatrix} 1 & 0 & 0 \\ 0 & 0 & 0 \\ 0 & 0 & 0 \\ 0 & 0 & 0 \\ 0 & 0 & 0 \\ 0 & 0 & 0 \\ 0 & 0 & 0 \\ 0 & 0 & 0 \\ 0 & 0 & 0 & 0 \\ 0 & 0 & 0 & 0 \\ 0 & 0 & 0 & 0 \\ 0 & 0 & 0 & 0 & 0 \\ 0 & 0 & 0 & 0 & 0 \\ 0 & 0 & 0 & 0 & 0 \\ 0 & 0 & 0 & 0 & 0 & 0 \\ 0 & 0 & 0 & 0 & 0 & 0 \\ 0 & 0 & 0 & 0 & 0 & 0 & 0 \\ 0 &$ 

✞ ☎

 $\overline{\phantom{a}}$   $\overline{\phantom{a}}$   $\overline{\$ 

output Exception raised: TypeError >> '>' not supported between instances of 'Pol y' and 'int'

input file name test\_cases/extra\_tests/361\_Hebisch\_1

Test file number 361

Exception generated.

Z −8*e* <sup>2</sup>*<sup>x</sup>* + *e e e* 5 +2*x* (10 − 30*x* + 10*x* 2 ) + −16*e* <sup>2</sup>*<sup>x</sup>* + *e e e* 5 +2*x* (70 − 80*x* + 20*x* 2 ) log 1 5 4 + *e e e* 5 (−30 + 25*x* − 5*x* −4 + *e e e*5 (30 − 25*x* + 5*x*

= Exception raised: CoercionFailed

```
input
```

```
integrate((((10*x*x2-50*x+60)*exp(x)*x2*exp(exp(exp(6x)))-8*exp(x)**2)*ln(1/5*(-5*x**2+25*x-30)*exp(exp(exp(5)))+4/5)**2+((20*x**2-80*x+70)*exp(x)**2
*exp(exp(exp(5))) - 16*exp(x)**2)*ln(1/5*(-5*x**2+25*x-30)*exp(exp(exp(5))) +4/5)+(10*x**2-30*x+10)*exp(x)**2*exp(exp(exp(5)))-8*exp(x)**2)/((5*x**2-25
*x+30)*exp(exp(exp(5)))-4),x)
\left( \begin{array}{cc} \text{ } & \text{ } \\ \text{ } & \text{ } \end{array} \right)
```
✞ ☎

output ✞ ☎ Exception raised: CoercionFailed >> Cannot convert 5\*exp(exp(exp(5))) of t ype <class 'sympy.core.mul.Mul'> to ZZ[exp(exp(exp(5))/2),sqrt(16 + 5\*exp(  $exp(exp(5))))$ 

 $\begin{pmatrix} 1 & 0 & 0 \\ 0 & 0 & 0 \\ 0 & 0 & 0 \\ 0 & 0 & 0 \\ 0 & 0 & 0 \\ 0 & 0 & 0 \\ 0 & 0 & 0 \\ 0 & 0 & 0 \\ 0 & 0 & 0 & 0 \\ 0 & 0 & 0 & 0 \\ 0 & 0 & 0 & 0 \\ 0 & 0 & 0 & 0 & 0 \\ 0 & 0 & 0 & 0 & 0 \\ 0 & 0 & 0 & 0 & 0 \\ 0 & 0 & 0 & 0 & 0 & 0 \\ 0 & 0 & 0 & 0 & 0 & 0 \\ 0 & 0 & 0 & 0 & 0 & 0 & 0 \\ 0 &$ 

input file name test\_cases/extra\_tests/361\_Hebisch\_1

Test file number 361

Integral number in file 2531

**Sympy [F(-2)]**

Exception generated.

$$
\int \frac{16 \log^{2}(x^{2}) + e^{2e^{e^{\frac{x}{\log(x^{2})}}} + 4x \left( (1+4x) \log^{2}(x^{2}) + e^{\frac{x}{\log(x^{2})}} + \frac{x}{\log(x^{2})} (-4x + 2x \log(x^{2})) \right) + e^{e^{e^{\frac{x}{\log(x^{2})}}} + 2x \left( \log(x^{2}) + e^{\frac{x}{\log(x^{2})}} + \frac{x}{\log(x^{2})} \right)}{\log^{2}(x^{2})}
$$
\n= Exception raised: TypeError

input

```
integrate(((((2*x*ln(x*x)-4*x)*exp(x/ln(x*x)))*exp(exp(x/ln(x*x)))+(1+4*x)*ln(x**2)**2)*exp(exp(exp(x/ln(x**2)))+2*x)**2+((8*x*ln(x**2)-16*x)*exp(x
\frac{\ln(x*})\cdot \exp(\exp(x/\ln(x**2)))+\frac{16*x+8)}{\ln(x**2)}*x) * \exp(\exp(\exp(x/\ln(x**2)))}2)))+2*x)+16*ln(x**2)**2)/ln(x**2)**2,x)
\begin{pmatrix} 1 & 0 & 0 \\ 0 & 0 & 0 \\ 0 & 0 & 0 \\ 0 & 0 & 0 \\ 0 & 0 & 0 \\ 0 & 0 & 0 \\ 0 & 0 & 0 & 0 \\ 0 & 0 & 0 & 0 \\ 0 & 0 & 0 & 0 \\ 0 & 0 & 0 & 0 \\ 0 & 0 & 0 & 0 & 0 \\ 0 & 0 & 0 & 0 & 0 \\ 0 & 0 & 0 & 0 & 0 & 0 \\ 0 & 0 & 0 & 0 & 0 & 0 \\ 0 & 0 & 0 & 0 & 0 & 0 & 0 \\ 0 & 0 & 0 & 0 & 0 & 0 & 0 \\ 0 &
```
✞ ☎

 $\left( \begin{array}{cc} \bullet & \bullet & \bullet \\ \bullet & \bullet & \bullet \end{array} \right)$ 

output Exception raised: TypeError >> '>' not supported between instances of 'Pol y' and 'int'

input file name test\_cases/extra\_tests/361\_Hebisch\_1

Test file number 361

Integral number in file 2569

−15+5*x*

**Sympy [F(-2)]**

Exception generated.

$$
\int \frac{e^{\frac{-15+3x}{(39x-8x^2-4x^3+x^4)\log(x)}}(-585+315x+20x^2-35x^3+5x^4+(-585+240x+140x^2-100x^3+15x^4)\log(x)}{(1521x^2-624x^3-248x^4+142x^5-8x^7+x^8)\log^2(x)}
$$
\n= Exception raised: TypeError

input

```
integrate(((15*x**4-100*x**3+140*x**2+240*x-585)*ln(x)+5*x**4-35*x**3+20*x
**2+315*x-585)*exp((5*x-15)/(x**4-4*x**3-8*x**2+39*x)/ln(x))/(x**8-8*x**7+
142*x**5-248*x**4-624*x**3+1521*x**2)/ln(x)**2,x)
\left( \begin{array}{cc} \bullet & \bullet & \bullet \\ \bullet & \bullet & \bullet \end{array} \right)
```
✞ ☎

✞ ☎

 $\left($   $\left($   $\right)$   $\left($   $\left($   $\right)$   $\left($   $\left($   $\right)$   $\left($   $\left($   $\right)$   $\left($   $\left($   $\right)$   $\left($   $\left($   $\right)$   $\left($   $\left($   $\right)$   $\left($   $\left($   $\right)$   $\left($   $\left($   $\right)$   $\left($   $\left($   $\right)$   $\left($   $\left($   $\right)$   $\left($   $\left($   $\right)$   $\left($ 

output Exception raised: TypeError >> '>' not supported between instances of 'Pol y' and 'int'

input file name test\_cases/extra\_tests/361\_Hebisch\_1

Test file number 361

Integral number in file 2570

### **Sympy [F(-2)]**

Exception generated.

 $\int$  −6 − 24*x* + (−1 − 6*x*) log(2*x*) + (24*x* + 4 log(*x*) + (6*x* + log(*x*)) log(2*x*) + (8 + 2 log(2*x*)) log(4 + log(2  $24x + 4\log(x) + (6x + \log(x))\log(2x) + (8 + 2\log(2x))\log(4 + \log(2x))$ = Exception raised: TypeError
$\overline{\phantom{a}}$   $\overline{\phantom{a}}$   $\overline{\$ 

 $\begin{pmatrix} 1 & 0 & 0 \\ 0 & 0 & 0 \\ 0 & 0 & 0 \\ 0 & 0 & 0 \\ 0 & 0 & 0 \\ 0 & 0 & 0 \\ 0 & 0 & 0 \\ 0 & 0 & 0 \\ 0 & 0 & 0 & 0 \\ 0 & 0 & 0 & 0 \\ 0 & 0 & 0 & 0 \\ 0 & 0 & 0 & 0 & 0 \\ 0 & 0 & 0 & 0 & 0 \\ 0 & 0 & 0 & 0 & 0 \\ 0 & 0 & 0 & 0 & 0 & 0 \\ 0 & 0 & 0 & 0 & 0 & 0 \\ 0 & 0 & 0 & 0 & 0 & 0 & 0 \\ 0 &$ 

input

```
integrate(((((2 * ln(2 * x) + 8) * ln(ln(2 * x) + 4) + (ln(x) + 6 * x) * ln(2 * x) + 4 * ln(x) + 24 * x) *\ln(8/(2*\ln(\ln(2*x)+4)+\ln(x)+6*x))+(-6*x-1)*\ln(2*x)-24*x-6)/((2*\ln(2*x)+8)*\ln(\ln(2*x)+4) + (\ln(x)+6*x)*\ln(2*x)+4*\ln(x)+24*x), x)
```
output ✞ ☎ Exception raised: TypeError >> '>' not supported between instances of 'Pol y' and 'int'

input file name test\_cases/extra\_tests/361\_Hebisch\_1

Test file number 361

Integral number in file 2849

#### **Sympy [F(-2)]**

Exception generated.

 $\int$  1 + log  $\left(\frac{3}{24}\right)$  $\frac{3}{2x}$ ) +  $\log^2\left(\frac{3}{2x}\right)$  $\frac{3}{2x}$  $x\log\left(\frac{3}{2}\right)$  $\frac{3}{2x}$  + (28 + x + log(2)) log<sup>2</sup> ( $\frac{3}{2x}$ )  $\frac{3}{2x}$  and  $dx =$  Exception raised: PolynomialError

✞ ☎

✞ ☎

 $\begin{pmatrix} 1 & 0 & 0 \\ 0 & 0 & 0 \\ 0 & 0 & 0 \\ 0 & 0 & 0 \\ 0 & 0 & 0 \\ 0 & 0 & 0 \\ 0 & 0 & 0 & 0 \\ 0 & 0 & 0 & 0 \\ 0 & 0 & 0 & 0 \\ 0 & 0 & 0 & 0 \\ 0 & 0 & 0 & 0 & 0 \\ 0 & 0 & 0 & 0 & 0 \\ 0 & 0 & 0 & 0 & 0 & 0 \\ 0 & 0 & 0 & 0 & 0 & 0 \\ 0 & 0 & 0 & 0 & 0 & 0 & 0 \\ 0 & 0 & 0 & 0 & 0 & 0 & 0 \\ 0 &$ 

input  $integrate((\ln(3/2/x)*2+\ln(3/2/x)+1)/((\ln(2)+x+28)*\ln(3/2/x)*2+x*\ln(3/2/x))$  $)$ , x)  $\begin{pmatrix} 1 & 0 \\ 0 & 1 \end{pmatrix}$ 

output

Exception raised: PolynomialError >>  $1/(x**3 + 2*x**2*log(2) + 56*x**2 + x$  $*log(2)**2 + 56*x*log(2) + 784*x)$  contains an element of the set of genera tors.

input file name test\_cases/extra\_tests/361\_Hebisch\_1

Test file number 361

Exception generated.

```
\int 15 − 21x − 36x<sup>2</sup> + (12 + 12x) log(x) + (2 + 4x + (2 + 4x) log(x)) log(x + x<sup>2</sup>) + (−8 + 16x + 24x<sup>2</sup> + (
```
= Exception raised: PolynomialError

```
input
```
 $integrate(((((\ln(x)*(1+x)-2*x*x+2-2*x)*\ln(x**2+x)*4+((-7*x-7)*\ln(x)+12*x*x))$  $+11*x-1)*ln(x*x+2+x)*2+(12*x+12)*ln(x)-18*x*x+2-15*x+3)*ln((ln(x)-2*x)*ln($ x\*\*2+x)\*\*2-4\*ln(x)+6\*x-1)/(ln(x\*\*2+x)\*\*2-3))+(ln(x)\*(1+x)-4\*x\*\*2-3\*x+1)\*ln  $(x**2+x)**4+((-7*x-7)*ln(x)+24*x**2+16*x-8)*ln(x**2+x)**2+((2+4*x)*ln(x)+4$  $*x+2)*ln(x**2+x)+(12*x+12)*ln(x)-36*x**2-21*x+15)/((ln(x)*(1+x)-2*x*x-2*x)$  $\lim_{x \to 1} (x**2+x)**4+((-7*x-7)*ln(x)+12*x**2+11*x-1)*ln(x**2+x)**2+(12*x+12)*ln(x**2+x)**2+...$  $(x) -18*x**2-15*x+3, x)$ 

✞ ☎

 $\begin{pmatrix} 1 & 0 & 0 \\ 0 & 0 & 0 \\ 0 & 0 & 0 \\ 0 & 0 & 0 \\ 0 & 0 & 0 \\ 0 & 0 & 0 \\ 0 & 0 & 0 & 0 \\ 0 & 0 & 0 & 0 \\ 0 & 0 & 0 & 0 \\ 0 & 0 & 0 & 0 \\ 0 & 0 & 0 & 0 & 0 \\ 0 & 0 & 0 & 0 & 0 \\ 0 & 0 & 0 & 0 & 0 & 0 \\ 0 & 0 & 0 & 0 & 0 & 0 \\ 0 & 0 & 0 & 0 & 0 & 0 & 0 \\ 0 & 0 & 0 & 0 & 0 & 0 & 0 \\ 0 &$ 

 $\begin{pmatrix} 1 & 0 & 0 \\ 0 & 0 & 0 \\ 0 & 0 & 0 \\ 0 & 0 & 0 \\ 0 & 0 & 0 \\ 0 & 0 & 0 \\ 0 & 0 & 0 & 0 \\ 0 & 0 & 0 & 0 \\ 0 & 0 & 0 & 0 \\ 0 & 0 & 0 & 0 \\ 0 & 0 & 0 & 0 & 0 \\ 0 & 0 & 0 & 0 & 0 \\ 0 & 0 & 0 & 0 & 0 & 0 \\ 0 & 0 & 0 & 0 & 0 & 0 \\ 0 & 0 & 0 & 0 & 0 & 0 & 0 \\ 0 & 0 & 0 & 0 & 0 & 0 & 0 \\ 0 &$ 

```
output
        ✞ ☎
        Exception raised: PolynomialError >> 1/(36*_{10}+1)(36*_{10}+1)(34*_{11}+72*_{10}+1)(34*_{11}+1)(34*_{12}+1)(34*_{11}+1)(34*_{12}+1)(34*_{12}+1)(34*_{12}+1)(34*_{12}+1)(34*_{12}+1)(34*_{12}+1)(34*_{12}+1)(34*_{12}+1)(34*_{12}+1)(34*_{12}+1)(34*_{12}+1)(34*36*_t0**4*x**2 - 288*_t0**3*x**5 - 576*_t0**3*x**4 - 288*_t0**3*x**3 + 864
        *2*2*x**6 + 1728*2*2*x**5 + 864*2*2*x**4 - 1152*2*2*x**7 - 2304*t0*x**6 - 1152*
```
input file name test\_cases/extra\_tests/361\_Hebisch\_1

Test file number 361

Integral number in file 2875

#### **Sympy [F(-2)]**

Exception generated.

```
\int 20x + 129x^2 + 50x^3 + 5x^4 + (60 + 730x + 171x^2 - 20x^3 - 5x^4) \log(x) + (-60 - 387x - 150x^2 - 15x^3)(20x + 129x^2 + 50x^3 + 5x^4) \log^2(x)= Exception raised: TypeError
```
input

```
integrate(((-15*x**3-150*x**2-387*x-60)*ln((5*x**3+25*x**2+4*x)/(15*x+75))
+(-5*x**4-20*x**3+171*x**2+730*x+60)*ln(x)+5*x**4+50*x**3+129*x**2+20*x)/(
5*x**4+50*x**3+129*x**2+20*x)/ln(x)**2,x)
```
✞ ☎

 $\begin{pmatrix} 1 & 0 & 0 \\ 0 & 0 & 0 \\ 0 & 0 & 0 \\ 0 & 0 & 0 \\ 0 & 0 & 0 \\ 0 & 0 & 0 \\ 0 & 0 & 0 & 0 \\ 0 & 0 & 0 & 0 \\ 0 & 0 & 0 & 0 \\ 0 & 0 & 0 & 0 \\ 0 & 0 & 0 & 0 & 0 \\ 0 & 0 & 0 & 0 & 0 \\ 0 & 0 & 0 & 0 & 0 & 0 \\ 0 & 0 & 0 & 0 & 0 & 0 \\ 0 & 0 & 0 & 0 & 0 & 0 & 0 \\ 0 & 0 & 0 & 0 & 0 & 0 & 0 \\ 0 &$ 

 $\left( \begin{array}{cc} \bullet & \bullet & \bullet \\ \bullet & \bullet & \bullet \end{array} \right)$ 

output Exception raised: TypeError >> '>' not supported between instances of 'Pol y' and 'int'

input file name test\_cases/extra\_tests/361\_Hebisch\_1

Test file number 361

Integral number in file 2893

**Sympy [F(-2)]**

Exception generated.

$$
\int \frac{(-40x^2 + 40x^3 - 10x^4) \log^2(x) + (2 - 3x + x^2) \log(x - x^2) + \log(x) (-2 + 5x - 2x^2 + (2 - 2x + x^2))}{(120x^2 - 120x^3 + 30x^4) \log^2(x)}
$$

= Exception raised: TypeError

input  $integrate(((-10*x*x4+440*x*x3-40*x*x2)*ln(x)*x2+((x*x2-2*x+2)*ln(-x*x+2+z)-2$ \*x\*\*2+5\*x-2)\*ln(x)+(x\*\*2-3\*x+2)\*ln(-x\*\*2+x))/(30\*x\*\*4-120\*x\*\*3+120\*x\*\*2)/l  $n(x)$ \*\*2,x)

✞ ☎

 $\left( \begin{array}{cc} \bullet & \bullet & \bullet \\ \bullet & \bullet & \bullet \end{array} \right)$ 

✞ ☎

 $\begin{pmatrix} 1 & 0 & 0 \\ 0 & 0 & 0 \\ 0 & 0 & 0 \\ 0 & 0 & 0 \\ 0 & 0 & 0 \\ 0 & 0 & 0 \\ 0 & 0 & 0 & 0 \\ 0 & 0 & 0 & 0 \\ 0 & 0 & 0 & 0 \\ 0 & 0 & 0 & 0 \\ 0 & 0 & 0 & 0 & 0 \\ 0 & 0 & 0 & 0 & 0 \\ 0 & 0 & 0 & 0 & 0 & 0 \\ 0 & 0 & 0 & 0 & 0 & 0 \\ 0 & 0 & 0 & 0 & 0 & 0 & 0 \\ 0 & 0 & 0 & 0 & 0 & 0 & 0 \\ 0 &$ 

```
output
      Exception raised: TypeError >> '>' not supported between instances of 'Pol
      y' and 'int'
```
input file name test\_cases/extra\_tests/361\_Hebisch\_1

Test file number 361

Integral number in file 2907

#### **Sympy [F(-2)]**

Exception generated.

 $\int$  -50*x*<sup>4</sup> + (-450 + 300*x* - 50*x*<sup>2</sup> - 150*x*<sup>4</sup>) log(*x*) + (450 - 150*x* - 150*x*<sup>4</sup>) log<sup>2</sup>(*x*) + (450 - 150*x* - 5  $-x^3 + 25x^5 + (-3x^3 + 75x^5) \log(x) + (225x - 150x^2 + 22x^3 + 75x^5) \log^2(x) + (225x - 150x^2 + 24x^3 + 75x^2)$ = Exception raised: PolynomialError

 $\left($   $\left($   $\right)$   $\left($   $\left($   $\right)$   $\left($   $\left($   $\right)$   $\left($   $\left($   $\right)$   $\left($   $\left($   $\right)$   $\left($   $\left($   $\right)$   $\left($   $\left($   $\right)$   $\left($   $\left($   $\right)$   $\left($   $\left($   $\right)$   $\left($   $\left($   $\right)$   $\left($   $\left($   $\right)$   $\left($   $\left($   $\right)$   $\left($ 

✞ ☎

 $\left($   $\left($   $\right)$   $\left($   $\left($   $\right)$   $\left($   $\left($   $\right)$   $\left($   $\left($   $\right)$   $\left($   $\left($   $\right)$   $\left($   $\left($   $\right)$   $\left($   $\left($   $\right)$   $\left($   $\left($   $\right)$   $\left($   $\left($   $\right)$   $\left($   $\left($   $\right)$   $\left($   $\left($   $\right)$   $\left($   $\left($   $\right)$   $\left($ 

input ✞ ☎  $integrate(((-50*x*x4-150*x+450)*ln(x)**3+(-150*x*x4-150*x+450)*ln(x)**2+(-$ 150\*x\*\*4-50\*x\*\*2+300\*x-450)\*ln(x)-50\*x\*\*4)/((25\*x\*\*5+24\*x\*\*3-150\*x\*\*2+225\* x)\*ln(x)\*\*3+(75\*x\*\*5+22\*x\*\*3-150\*x\*\*2+225\*x)\*ln(x)\*\*2+(75\*x\*\*5-3\*x\*\*3)\*ln(  $x)+25*x**5-x**3, x)$ 

```
output
      Exception raised: PolynomialError >> 1/(390625*x**18 + 1500000*x**16 - 937
      5000*xx**15 + 16222500*x**14 - 27000000*x**13 + 126257400*x**12 - 279045000***11 + 391055526*x**10 - 831794400*x**9 + 1973451600*x**8 - 2835405000*x**7 + 327827250
```
input file name test\_cases/extra\_tests/361\_Hebisch\_1

Test file number 361

Integral number in file 2918

**Sympy [F(-2)]**

Exception generated.

```
\begin{array}{lll} (1 & 2x + e^4x^2 + x^4 + e^2(-1 - 2x^3) + e^{2-x}(3x + e^4x^2 + x^4 + e^2(-2 - 2x^3)) + (-1 - 2e^4x + 4e^2x^3 + 4e^3x^2 + 4e^2x^2 + 4e^2x^2 + 4e^2x^2 + 4e^2x^2 + 4e^2x^2 + 4e^2x^2 + 4e^2x^2 + 4e^2x^2 + 4e^2x^2 + 4e^2x^2 + 4e^2x^2 + 4e^2x^2 + 4e^2x^2 + 4e^-x^2+e^4x^3+x^5+e^2(x-2x^4)+e^{2-x}(-x^2+e^4x^3+x^5+e^2(x-2x^4))+(x-2e^4x^2-2x^4+e^2(-1-x^4))= Exception raised: PolynomialError
```

```
input
```

```
integrate((((exp(2)**2-2*exp(2)*x+x**2)*exp(2-x)+exp(2)**2-2*exp(2)*x+x**2
)*ln(exp(2-x)+1)**2+((-2*x*exp(2)**2+4*x**2*exp(2)-2*x**3-1)*exp(2-x)-2*x*
exp(2)**2+4*x**2*exp(2)-2*x**3-1)*ln(exp(2-x)+1)+(x**2*exp(2)**2+(-2*x**3-
2)*exp(2)+x**4+3*x)*exp(2-x)+x**2*exp(2)**2+(-2*x**3-1)*exp(2)+x**4+2*x)/(
((x*exp(2)*2-2*x**2*exp(2)*x**3)*exp(2-x)*x*exp(2)**2-2*x**2*exp(2)*x**3)*ln(exp(2-x)+1)*2+((-2*x**2*exp(2)*2+(4*x**3-1)*exp(2)-2*x**4+x)*exp(2-x)-2*x**2*exp(2)**2+(4*x**3-1)*exp(2)-2*x**4+x)*ln(exp(2-x)+1)+(x**3*exp(2))**2+(-2*x**4+x)*exp(2)+x**5-x**2)*exp(2-x)+x**3*exp(2)**2+(-2*x**4+x)*exp(
2)+x**5-x**2, x
```
✞ ☎

output

```
Exception raised: PolynomialError >> 1/(\texttt{t0*x**4 - 2*_t0*x**3*exp(2) + _t0}*x**2*exp(4) + x**4 - 2*x**3*exp(2) + x**2*exp(4)) contains an element of
the set of generators.
```
 $\left( \begin{array}{cc} \text{ } & \text{ } \\ \text{ } & \text{ } \end{array} \right)$ 

✞ ☎

 $\begin{pmatrix} 1 & 0 & 0 \\ 0 & 0 & 0 \\ 0 & 0 & 0 \\ 0 & 0 & 0 \\ 0 & 0 & 0 \\ 0 & 0 & 0 \\ 0 & 0 & 0 \\ 0 & 0 & 0 \\ 0 & 0 & 0 & 0 \\ 0 & 0 & 0 & 0 \\ 0 & 0 & 0 & 0 \\ 0 & 0 & 0 & 0 & 0 \\ 0 & 0 & 0 & 0 & 0 \\ 0 & 0 & 0 & 0 & 0 \\ 0 & 0 & 0 & 0 & 0 & 0 \\ 0 & 0 & 0 & 0 & 0 & 0 \\ 0 & 0 & 0 & 0 & 0 & 0 & 0 \\ 0 &$ 

input file name test\_cases/extra\_tests/361\_Hebisch\_1

Test file number 361

Integral number in file 2965

## **Sympy [F(-2)]**

Exception generated.

$$
\int \frac{-5\log(3) + (x - 12x^6 - 9x^9)\log^2(x)}{-5x\log(3)\log(x) + (-x^2 + 2x^7 + x^{10})\log^2(x)} dx
$$
  
= Exception raised: PolynomialError

✞ ☎

 $\begin{pmatrix} 1 & 0 & 0 \\ 0 & 0 & 0 \\ 0 & 0 & 0 \\ 0 & 0 & 0 \\ 0 & 0 & 0 \\ 0 & 0 & 0 \\ 0 & 0 & 0 & 0 \\ 0 & 0 & 0 & 0 \\ 0 & 0 & 0 & 0 \\ 0 & 0 & 0 & 0 \\ 0 & 0 & 0 & 0 & 0 \\ 0 & 0 & 0 & 0 & 0 \\ 0 & 0 & 0 & 0 & 0 & 0 \\ 0 & 0 & 0 & 0 & 0 & 0 \\ 0 & 0 & 0 & 0 & 0 & 0 & 0 \\ 0 & 0 & 0 & 0 & 0 & 0 & 0 \\ 0 &$ 

 $\left( \begin{array}{cc} \text{ } & \text{ } \\ \text{ } & \text{ } \end{array} \right)$ 

input integrate(((-9\*x\*\*9-12\*x\*\*6+x)\*ln(x)\*\*2-5\*ln(3))/((x\*\*10+2\*x\*\*7-x\*\*2)\*ln(x  $(**2-5*x*ln(3)*ln(x)),x)$ 

output ✞ ☎ Exception raised: PolynomialError >>  $1/(x**18 + 4*x**15 + 4*x**12 - 2*x**1$ 0 - 4\*x\*\*7 + x\*\*2) contains an element of the set of generators.

input file name test\_cases/extra\_tests/362\_Hebisch\_2

Test file number 362

Integral number in file 23

#### **Sympy [F(-2)]**

Exception generated.

$$
\int \frac{-2x - x^2 + (-2 - x - 2x^2 - 2x^3 - x^4) \log(x) + (-2x - 4x^2 - 2x^3) \log^2(x) + (-2x - x^2) \log^3(x) + (2x^3 - 2x^2) \log^3(x)}{(2x^3 + x^4) \log(x) + (4x^2 + 2x^3) \log^2(x) + (2x + x^2) \log^3(x)}
$$
  
= Exception raised: TypeError

✞ ☎

```
input
     integrate(((x**2+3*x+2)*ln(x)*ln((2*x**2+8*x+8)*ln(x))+(-x**2-2*x)*ln(x)**
     3+(-2*x**3-4*x**2-2*x)*ln(x)*2+(-x**4-2*x**3-2*x**2-x-2)*ln(x)-x**2-2*x)/((x**2+2*x)*ln(x)**3+(2*x**3+4*x**2)*ln(x)**2+(x**4+2*x**3)*ln(x)),x)
```
 $\left($   $\left($   $\right)$   $\left($   $\left($   $\right)$   $\left($   $\left($   $\right)$   $\left($   $\left($   $\right)$   $\left($   $\left($   $\right)$   $\left($   $\left($   $\right)$   $\left($   $\left($   $\right)$   $\left($   $\left($   $\right)$   $\left($   $\left($   $\right)$   $\left($   $\left($   $\right)$   $\left($   $\left($   $\right)$   $\left($   $\left($   $\right)$   $\left($ 

 $\left( \begin{array}{cc} \bullet & \bullet & \bullet \\ \bullet & \bullet & \bullet \end{array} \right)$ 

output Exception raised: TypeError >> '>' not supported between instances of 'Pol y' and 'int'

input file name test\_cases/extra\_tests/362\_Hebisch\_2

Test file number 362

Integral number in file 63

**Sympy [F(-2)]**

Exception generated.

$$
\int \frac{108x^3 + 30x^4 + 2x^5 + (-108x^3 - 21x^4 - x^5)\log(x) + (27x^3 + 3x^4)\log^2(x) + ((432x^3 + 105x^4 + 7x^5)1)}{(36 + 12x + x^2)\log(x) + (-36 - 6x)\log^2(x)}
$$
  
= Exception raised: TypeError

```
input
```

```
integrate((((15*x*x4+108*x*x3)*ln(x)*x3+(-4*x*x5-87*x*x4-432*x*x3)*ln(x)**2+(7*x**5+105*x**4+432*x**3)*ln(x))*ln(ln(x))+(3*x**4+27*x**3)*ln(x)**2+(-16*x**3)*ln(x)**2+(-16*x**3)*ln(x)**2+(-16*x**3)*ln(x)**2+(-16*x**3)*ln(x)**2+(-16*x**3)*ln(x)**2+(-16*x**3)*ln(x)**2+(-16*x**3)*ln(x)**2+(-16*x**3)*ln(x)**2+(-16*x**3)*ln(x)**2+(-16*x**3)*ln(x)**2+(-16*x**3)*ln(x)**2+(-16*x**3)*ln(x)**2+(-16*x**3)*ln(x)**2+(-16*x**x**5-21*x**4-108*x**3)*ln(x)+2*x**5+30*x**4+108*x**3)/(9*ln(x)**3+(-6*x-36
*\ln(x)**2+(x**2+12*x+36)*ln(x),x)
```
✞ ☎

 $\begin{pmatrix} 1 & 0 & 0 \\ 0 & 0 & 0 \\ 0 & 0 & 0 \\ 0 & 0 & 0 \\ 0 & 0 & 0 \\ 0 & 0 & 0 \\ 0 & 0 & 0 & 0 \\ 0 & 0 & 0 & 0 \\ 0 & 0 & 0 & 0 \\ 0 & 0 & 0 & 0 \\ 0 & 0 & 0 & 0 & 0 \\ 0 & 0 & 0 & 0 & 0 \\ 0 & 0 & 0 & 0 & 0 & 0 \\ 0 & 0 & 0 & 0 & 0 & 0 \\ 0 & 0 & 0 & 0 & 0 & 0 & 0 \\ 0 & 0 & 0 & 0 & 0 & 0 & 0 \\ 0 &$ 

 $\left( \begin{array}{cc} \text{ } & \text{ } \\ \text{ } & \text{ } \end{array} \right)$ 

output ✞ ☎ Exception raised: TypeError >> '>' not supported between instances of 'Pol y' and 'int'

input file name test\_cases/extra\_tests/362\_Hebisch\_2

Test file number 362

Exception generated.

$$
\int \frac{16x^2 - 112x^3 - 128x^2 \log(x) + (-64x^2 + 32x^3 + (-64x + 32x^2) \log(x)) \log(x + \log(x)) + (-8x + 12x^2)}{x}
$$
\n= Exception raised: TypeError

**2**<br>2 + 22*x* 

input

```
integrate(((((-1+x)*ln(x)+x**2-x)*ln(x+ln(x))**2+((4*x**2-8*x)*ln(x)+4*x**3-8*x**2)*ln(x+ln(x))-16*x**2*ln(x)-16*x**3)*ln((xx*2-x)*ln(x+ln(x))-4*x**2)/(ln(x+ln(x))+4*x))**2+(((8*x-6)*ln(x)+8*x**2-6*x)*ln(x+ln(x))**2+((24*
x**2-48*x)*ln(x)+24*x**3-48*x**2)*ln(x+ln(x))-96*x**2*ln(x)-88*x**3+8*x**2\frac{\tan\left(\frac{x+x-2-x}{x+x-2}\right) - 4x^2+2}{\ln\left(\frac{x+ln(x)}{x}\right) - 4x^2+2} (12xx) + ((12xx-8)*ln(x)+12*x
*2-8*x)*ln(x+ln(x))**2+((32*x**2-64*x)*ln(x)+32*x**3-64*x**2)*ln(x+ln(x))-128***2*ln(x)-112***3+16***2)/(((-1+x)*ln(x)+x*x-2)x)ln(x+ln(x))*2+(4*x**2-8*x)*ln(x)+4*x**3-8*x**2)*ln(x+ln(x))-16*x**2*ln(x)-16*x**3),x)
```
✞ ☎

 $\overline{\phantom{a}}$   $\overline{\phantom{a}}$   $\overline{\$ 

 $\begin{pmatrix} 1 & 0 & 0 \\ 0 & 0 & 0 \\ 0 & 0 & 0 \\ 0 & 0 & 0 \\ 0 & 0 & 0 \\ 0 & 0 & 0 \\ 0 & 0 & 0 & 0 \\ 0 & 0 & 0 & 0 \\ 0 & 0 & 0 & 0 \\ 0 & 0 & 0 & 0 \\ 0 & 0 & 0 & 0 & 0 \\ 0 & 0 & 0 & 0 & 0 \\ 0 & 0 & 0 & 0 & 0 & 0 \\ 0 & 0 & 0 & 0 & 0 & 0 \\ 0 & 0 & 0 & 0 & 0 & 0 & 0 \\ 0 & 0 & 0 & 0 & 0 & 0 & 0 \\ 0 &$ 

```
output
   ✞ ☎
   Exception raised: TypeError >> '>' not supported between instances of 'Pol
   y' and 'int'
```
input file name test\_cases/extra\_tests/362\_Hebisch\_2

Test file number 362

Integral number in file 89

#### **Sympy [F(-2)]**

Exception generated.

$$
\int \frac{(4 - 4e^4 + e^8) \log^2(x) + (-4 + 2e^4) \log^2(x) \log(4x^2) + \log^2(x) \log^2(4x^2) + e^{\frac{4}{-2 + e^4 + \log(4x^2)}}(4 - 4e^4 + e^8)}{(4 - 4e^4 + e^8) \log^2(x) + (-4 + 2e^4) \log^2(x)}
$$
\n= Exception raised: TypeError

input

```
integrate((((1-ln(x))*ln(4*x*x2)**2+((-2*exp(4)+4)*ln(x)+2*exp(4)-4)*ln(4*x*)))x**2)+(-exp(4)*2+4*exp(4)+4)*ln(x)+exp(4)*2-4*exp(4)+4)*exp(4/(ln(4*x)*2-4*exp(4))+2*2*2*2))+exp(4)-2))+ln(x)**2*ln(4*x**2)**2+(2*exp(4)-4)*ln(x)**2*ln(4*x**2)+(exp(
4)***2-4*exp(4)+4)*ln(x)**2/(ln(x)**2*ln(4*x**2)**2+(2*exp(4)-4)*ln(x)**2*\ln(4*x**2) + (\exp(4)*2-4*exp(4)+4)*\ln(x)*2), x)
```
✞ ☎

 $\begin{pmatrix} 1 & 0 & 0 \\ 0 & 0 & 0 \\ 0 & 0 & 0 \\ 0 & 0 & 0 \\ 0 & 0 & 0 \\ 0 & 0 & 0 \\ 0 & 0 & 0 & 0 \\ 0 & 0 & 0 & 0 \\ 0 & 0 & 0 & 0 \\ 0 & 0 & 0 & 0 \\ 0 & 0 & 0 & 0 & 0 \\ 0 & 0 & 0 & 0 & 0 \\ 0 & 0 & 0 & 0 & 0 & 0 \\ 0 & 0 & 0 & 0 & 0 & 0 \\ 0 & 0 & 0 & 0 & 0 & 0 & 0 \\ 0 & 0 & 0 & 0 & 0 & 0 & 0 \\ 0 &$ 

 $\left( \begin{array}{cc} \text{ } & \text{ } \\ \text{ } & \text{ } \end{array} \right)$ 

output Exception raised: TypeError >> '>' not supported between instances of 'Pol y' and 'int'

input file name test\_cases/extra\_tests/362\_Hebisch\_2

Test file number 362

Integral number in file 383

**Sympy [F(-2)]**

Exception generated.

$$
\int \frac{(-36x^2 + 36x \log(x)) \log(x - \log(x)) + \frac{e^x (-15 + 15x + (-15x - 15x^2 + (15 + 15x) \log(x)) \log(x - \log(x))}{\log(x - \log(x))}}{\log(x - \log(x))}
$$
\n
$$
= \text{Exception raised: PolynomialError}
$$

input

 $integrate(((((15*x+15)*ln(x)-15*x**2-15*x)) *ln(x-ln(x))+15*x-15)*exp(-ln(ln(x)))$  $(x-In(x)))+x)+(36*x*n(x)-36*x*x+2)*ln(x-In(x)))/( (25*x*x+2*ln(x)-25*x*x+3)*l$  $n(x-ln(x))*exp(-ln(ln(x-ln(x)))+x)*2+( (60*x**3-15*x)*ln(x)-60*x**4+15*x**$  $2)*ln(x-ln(x))*exp(-ln(ln(x-ln(x)))+x)+((36*x**4-18*x**2)*ln(x)-36*x**5+18$  $*x**3)*ln(x-ln(x)))$ , x)  $\overline{\phantom{a}}$   $\overline{\phantom{a}}$   $\overline{\$ 

✞ ☎

✞ ☎

 $\left( \begin{array}{cc} \text{ } & \text{ } \\ \text{ } & \text{ } \end{array} \right)$ 

#### output Exception raised: PolynomialError >>  $1/(-5*_{10}****2 + 5***3)$  contains an element of the set of generators.

input file name test\_cases/extra\_tests/362\_Hebisch\_2

Test file number 362

Exception generated.

 $3x + x^2 + (6x + 2x^2) \log \left( \frac{3+x}{4} \right)$  $\frac{+x}{4}$  +  $(3x + x^2)$   $\log^2(\frac{3+x}{4})$  $\frac{1+x}{4}$  +  $\log^2(x)$  (3 +  $x - 9x^2 + 6$  $\log(x)$   $\left(-3x^2 - x^3 + (-6x^2 - 2x^3)\log\left(\frac{3+x}{4}\right)\right)$  $\frac{+x}{4}$ ) +  $(-3x^2 - x^3) \log^2(\frac{3+x}{4})$  $\frac{+x}{4}$ ) +  $\log^2(x)$  (-3*x* + 2*x*<sup>2</sup> - 8*x*<sup>3</sup> -= Exception raised: PolynomialError

input

```
integrate(((3+x)*ln(3/4+1/4*x)*2+(-3*x**3-9*x**2+2*x*6)*ln(3/4+1/4*x)-9*x**2+x+3)*ln(x)**2+(x**2+3*x)*ln(3/4+1/4*x)**2+(2*x**2+6*x)*ln(3/4+1/4*x)+
x**2+3*x)/(((x**3+2*x**2-3*x)*ln(3/4+1/4*x)**2+(-3*x**4-7*x**3+4*x**2-6*x)
*ln(3/4+1/4*x)-3*x**4-8*x**3+2*x**2-3*x)*ln(x)**2+((-x**3-3*x**2)*ln(3/4+1
(4*x)*2+(-2*x**3-6*x**2)*ln(3/4+1/4*x)-x**3-3*x**2)*ln(x),x)\overline{\phantom{a}} \overline{\phantom{a}} \overline{\
```
✞ ☎

 $\begin{pmatrix} 1 & 0 & 0 \\ 0 & 0 & 0 \\ 0 & 0 & 0 \\ 0 & 0 & 0 \\ 0 & 0 & 0 \\ 0 & 0 & 0 \\ 0 & 0 & 0 & 0 \\ 0 & 0 & 0 & 0 \\ 0 & 0 & 0 & 0 \\ 0 & 0 & 0 & 0 \\ 0 & 0 & 0 & 0 & 0 \\ 0 & 0 & 0 & 0 & 0 \\ 0 & 0 & 0 & 0 & 0 & 0 \\ 0 & 0 & 0 & 0 & 0 & 0 \\ 0 & 0 & 0 & 0 & 0 & 0 & 0 \\ 0 & 0 & 0 & 0 & 0 & 0 & 0 \\ 0 &$ 

```
output
    ✞ ☎
     Exception raised: PolynomialError >> 1/(\_t0**2*x**3 + \_t0**2*x**2 - 5* \_t0**2*x + 3*_t0**2 - 2*_t0*x**3 - 4*_t0*x**2 + 6*_t0*x + x**3 + 3*x**2) conta
     ins an element of the set of generators.
```
input file name test\_cases/extra\_tests/362\_Hebisch\_2

Test file number 362

Integral number in file 480

# **Sympy [F(-2)]**

Exception generated.

$$
\int \frac{9 + x + (-27 - 4x) \log(x) + (-3 + 5x) \log^{2}(x) + (6 - 2x) \log^{3}(x)}{(9x + x^{2}) \log(x) + (-3x - 2x^{2}) \log^{2}(x) + (-6x + x^{2}) \log^{3}(x)} dx
$$
  
= Exception raised: PolynomialError

✞ ☎

 $\begin{pmatrix} 1 & 0 & 0 \\ 0 & 0 & 0 \\ 0 & 0 & 0 \\ 0 & 0 & 0 \\ 0 & 0 & 0 \\ 0 & 0 & 0 \\ 0 & 0 & 0 & 0 \\ 0 & 0 & 0 & 0 \\ 0 & 0 & 0 & 0 \\ 0 & 0 & 0 & 0 \\ 0 & 0 & 0 & 0 & 0 \\ 0 & 0 & 0 & 0 & 0 \\ 0 & 0 & 0 & 0 & 0 & 0 \\ 0 & 0 & 0 & 0 & 0 & 0 \\ 0 & 0 & 0 & 0 & 0 & 0 & 0 \\ 0 & 0 & 0 & 0 & 0 & 0 & 0 \\ 0 &$ 

✞ ☎

 $\overline{\phantom{a}}$   $\overline{\phantom{a}}$   $\overline{\$ 

input

```
integrate(((6-2*x)*ln(x)**3+(5*x-3)*ln(x)**2+(-4*x-27)*ln(x)+x+9)/((x**2-6
*x)*ln(x)**3+(-2*x**2-3*x)*ln(x)**2+(x**2+9*x)*ln(x),x)
```
output Exception raised: PolynomialError >>  $1/(x**6 - 24*x**5 + 216*x**4 - 864*x*$ \*3 + 1296\*x\*\*2) contains an element of the set of generators.

input file name test\_cases/extra\_tests/362\_Hebisch\_2

Test file number 362

Integral number in file 491

#### **Sympy [F(-2)]**

Exception generated.

 $\int$   $4x^5 + (-4x^3 - 2x^5) \log(4 + 4x^2 + x^4) + (-6 - 3x^2) \log^2(4 + 4x^2 + x^4)$  $(-2x^4 - x^6) \log (4 + 4x^2 + x^4) + (6x - 2x^2 + 3x^3 - x^4 + (2x^2 + x^4) \log(5)) \log^2(4 + 4x^2 + x^4)$ *dx* = Exception raised: PolynomialError

input

```
integrate(((-3*x**2-6)*ln(x**4+4*x**2+4)**2+(-2*x**5-4*x**3)*ln(x**4+4*x**
2+4)+4*x**5)/(((x**4+2*x**2)*ln(5)-x**4+3*x**3-2*x**2+6*x)*ln(x**4+4*x**2+
4)**2+(-x**6-2*x**4)*ln(x**4+4*x**2+4)),x)
```
✞ ☎

 $\begin{pmatrix} 1 & 0 & 0 \\ 0 & 0 & 0 \\ 0 & 0 & 0 \\ 0 & 0 & 0 \\ 0 & 0 & 0 \\ 0 & 0 & 0 \\ 0 & 0 & 0 & 0 \\ 0 & 0 & 0 & 0 \\ 0 & 0 & 0 & 0 \\ 0 & 0 & 0 & 0 & 0 \\ 0 & 0 & 0 & 0 & 0 \\ 0 & 0 & 0 & 0 & 0 \\ 0 & 0 & 0 & 0 & 0 & 0 \\ 0 & 0 & 0 & 0 & 0 & 0 \\ 0 & 0 & 0 & 0 & 0 & 0 & 0 \\ 0 & 0 & 0 & 0 & 0 & 0 & 0 \\$ 

✞ ☎

 $\overline{\phantom{a}}$   $\overline{\phantom{a}}$   $\overline{\$ 

output

```
Exception raised: PolynomialError >> 1/(-2*x**4*log(5) + x**4 + x**4*log(5))**2 - 6*x**3 + 6*x**3*log(5) - 4*x**2*log(5) + 2*x**2*log(5)**2 + 11*x**2
 - 12*x + 12*x*log(5) + 18) contains an element of the set of generators.
```
input file name test\_cases/extra\_tests/362\_Hebisch\_2

Test file number 362

Integral number in file 538

## **Sympy [F(-2)]**

Exception generated.

$$
\int \frac{(4+4x)\log(1+x) + (-4-8x)\log^2(1+x) + \log(3x)(-4x + (4+8x)\log(1+x))}{(x+x^2)\log(3x)\log(1+x) + (-x-x^2)\log^2(1+x)} dx
$$
  
= Exception raised: PolynomialError

✞ ☎

 $\left( \begin{array}{cc} \bullet & \bullet & \bullet \\ \bullet & \bullet & \bullet \end{array} \right)$ 

input

```
integrate((((8*x+4)*ln(1+x)-4*x)*ln(3*x)+(-8*x-4)*ln(1+x)**2+(4+4*x)*ln(1+
x))/((x**2+x)*ln(1+x)*ln(3*x)+(-x**2-x)*ln(1+x)**2),x)
```
 $\left( \begin{array}{cc} \text{ } & \text{ } \\ \text{ } & \text{ } \end{array} \right)$ 

output Exception raised: PolynomialError >>  $1/(x**2 + x)$  contains an element of t he set of generators.

input file name test\_cases/extra\_tests/362\_Hebisch\_2

Test file number 362

Integral number in file 565

**Sympy [F(-2)]**

Exception generated.

$$
\int \frac{(12x+18x^2+e^x(12+12x+6x^2)+(6x+6e^x x)\log(x))\log(25e^x x^2+25x^3+(50e^x x+50x^2)\log(x)+2e^x x^2+6x^2)}{2e^x}
$$

= Exception raised: TypeError

```
input
```

```
integrate((((3*exp(x)+3*x)*ln(x)+3*exp(x)*x+3*x**2)*ln((25*exp(x)+25*x)*ln
(x)*2+(50*exp(x)*x+50*x**2)*ln(x)+25*exp(x)*x**2+25*x**3)**2+((6*exp(x)*x**2)*2*2*3)*2+...+6*x)*ln(x)+(6*x**2+12*x+12)*exp(x)+18*x**2+12*x)*ln((25*exp(x)+25*x)*ln(x
)**2+(50*exp(x)*x+50*x**2)*ln(x)+25*exp(x)*x**2+25*x**3))/((2*exp(x)+2*x)*
ln(x)+2*exp(x)*x+2*x*2),x)\left( \left( \right) \left( \left( \right) \left( \left( \right) \left( \left( \right) \left( \left( \right) \left( \left( \right) \left( \left( \right) \left( \left( \right) \left( \left( \right) \left( \left( \right) \left( \left( \right) \left( \left( \right) \left(
```
✞ ☎

✞ ☎

 $\left( \begin{array}{cc} \bullet & \bullet & \bullet \\ \bullet & \bullet & \bullet \end{array} \right)$ 

output Exception raised: TypeError >> '>' not supported between instances of 'Pol y' and 'int'

input file name test\_cases/extra\_tests/362\_Hebisch\_2

Test file number 362

Exception generated.

$$
\int \frac{-180x^2 + 60x^3 + e^{\frac{1}{4}(3+4x)}(-36x^2 + 24x^3 - 3x^4) + e^x(36x^2 - 24x^3 + 3x^4)}{25 - 10e^x + e^{2x} + e^{\frac{1}{2}(3+4x)} + e^{\frac{1}{4}(3+4x)}(10 - 2e^x)}
$$
\n= Exception raised: PolynomialError

 $\begin{pmatrix} 1 & 0 & 0 \\ 0 & 0 & 0 \\ 0 & 0 & 0 \\ 0 & 0 & 0 \\ 0 & 0 & 0 \\ 0 & 0 & 0 \\ 0 & 0 & 0 \\ 0 & 0 & 0 \\ 0 & 0 & 0 & 0 \\ 0 & 0 & 0 & 0 \\ 0 & 0 & 0 & 0 \\ 0 & 0 & 0 & 0 & 0 \\ 0 & 0 & 0 & 0 & 0 \\ 0 & 0 & 0 & 0 & 0 \\ 0 & 0 & 0 & 0 & 0 & 0 \\ 0 & 0 & 0 & 0 & 0 & 0 \\ 0 & 0 & 0 & 0 & 0 & 0 & 0 \\ 0 &$ 

 $\begin{pmatrix} 1 & 0 & 0 \\ 0 & 0 & 0 \\ 0 & 0 & 0 \\ 0 & 0 & 0 \\ 0 & 0 & 0 \\ 0 & 0 & 0 \\ 0 & 0 & 0 \\ 0 & 0 & 0 \\ 0 & 0 & 0 & 0 \\ 0 & 0 & 0 & 0 \\ 0 & 0 & 0 & 0 \\ 0 & 0 & 0 & 0 & 0 \\ 0 & 0 & 0 & 0 & 0 \\ 0 & 0 & 0 & 0 & 0 \\ 0 & 0 & 0 & 0 & 0 & 0 \\ 0 & 0 & 0 & 0 & 0 & 0 \\ 0 & 0 & 0 & 0 & 0 & 0 & 0 \\ 0 &$ 

input ✞ ☎ integrate(((-3\*x\*\*4+24\*x\*\*3-36\*x\*\*2)\*exp(3/4+x)+(3\*x\*\*4-24\*x\*\*3+36\*x\*\*2)\*e  $xp(x)+60*x**3-180*x**2)/(exp(3/4+x)*2+(-2*exp(x)+10)*exp(3/4+x)+exp(x)*2$  $-10*exp(x)+25$ , x)

```
output
    ✞ ☎
     Exception raised: PolynomialError >> (-3*_t0*x**4*exp(3/4) + 3*_t0*x**4 -24*_t0*x**3 + 24*_t0*x**3*exp(3/4) - 36*_t0*x**2*exp(3/4) + 36*_t0*x**2 +
     60*x**3 - 180*x**2)/(-2*_t0**2*exp(3/4) + _t0**2 + _t0**2*exp(3/2) - 10*_t
     0 + 10*_t0*exp(
```
input file name test\_cases/extra\_tests/362\_Hebisch\_2

Test file number 362

Integral number in file 601

## **Sympy [F(-2)]**

Exception generated.

$$
\int \frac{96 + e^4(-8 - 2x) + 24x + (96 - 8e^4) \log(x) - 10 \log^2(x)}{(-96x - 24x^2 + e^4 (8x + 2x^2)) \log(x) + (10x + 3x^2) \log^2(x)} dx
$$
  
= Exception raised: PolynomialError

```
input
   ✞ ☎
   integrate((-10*ln(x)**2+(-8*exp(2)**2+96)*ln(x)+(-2*x-8)*exp(2)**2+24*x+96)/((3*x**2+10*x)*ln(x)**2+((2*x**2+8*x)*exp(2)**2-24*x**2-96*x)*ln(x),x)
```
output

```
Exception raised: PolynomialError >> 1/(9*x**3 + 60*x**2 + 100*x) contains
 an element of the set of generators.
```
 $\left( \begin{array}{cc} \text{ } & \text{ } \\ \text{ } & \text{ } \end{array} \right)$ 

✞ ☎

 $\begin{pmatrix} 1 & 0 & 0 \\ 0 & 0 & 0 \\ 0 & 0 & 0 \\ 0 & 0 & 0 \\ 0 & 0 & 0 \\ 0 & 0 & 0 \\ 0 & 0 & 0 & 0 \\ 0 & 0 & 0 & 0 \\ 0 & 0 & 0 & 0 \\ 0 & 0 & 0 & 0 \\ 0 & 0 & 0 & 0 & 0 \\ 0 & 0 & 0 & 0 & 0 \\ 0 & 0 & 0 & 0 & 0 & 0 \\ 0 & 0 & 0 & 0 & 0 & 0 \\ 0 & 0 & 0 & 0 & 0 & 0 & 0 \\ 0 & 0 & 0 & 0 & 0 & 0 & 0 \\ 0 &$ 

input file name test\_cases/extra\_tests/362\_Hebisch\_2

Test file number 362

Integral number in file 760

#### **Sympy [F(-2)]**

Exception generated.

 $\int 200x^2 + 80x^3 + (-50x^3 - 20x^4) \log(x) + (-400x - 160x^2 + (100x^2 + 40x^3) \log(x)) \log(x^2) + (200 + 80x^3 + 160x^2 + 160x^2 + 160x^3 + 160x^2 + 160x^2 + 160x^3 + 160x^2 + 160x^2 + 160x^3 + 160x^2 + 160x^2 + 160x^2 + 160x^2 + 160x^2 + 160x^2 + 160x^2 + 160$ 

= Exception raised: TypeError

```
input
```

```
integrate(((((5*x**2+25*x)*ln(x)-20*x-100)*ln(x**2)+(-10*x**2-50*x)*ln(x))+40*x+200)*ln((-x*ln(x)+4)/x)+(10*x*ln(x)-40)*ln(x**2)*x+(-20*x**2*ln(x)+5*x**2+125*x+100)*ln(x**2)+10*x**3*ln(x)-5*x**3-85*x**2-100*x)*exp(x*ln((-
x*ln(x)+4)/x)/(2*ln(x**2)-2*x)+((-20*x**2-50*x)*ln(x)+80*x+200)*ln(x**2)**2+((40*x**3+100*x**2)*ln(x)-160*x**2-400*x)*ln(x**2)+(-20*x**4-50*x**3)*l
n(x)+80*x**3+200*x**2)/((2*x*ln(x)-8)*ln(x**2)**2+(-4*x**2*ln(x)+16*x)*ln(x**2)+2*x**3*ln(x)-8*x**2, x)
```
✞ ☎

 $\overline{\phantom{a}}$   $\overline{\phantom{a}}$   $\overline{\$ 

✞ ☎

 $\begin{pmatrix} 1 & 0 & 0 \\ 0 & 0 & 0 \\ 0 & 0 & 0 \\ 0 & 0 & 0 \\ 0 & 0 & 0 \\ 0 & 0 & 0 \\ 0 & 0 & 0 \\ 0 & 0 & 0 \\ 0 & 0 & 0 & 0 \\ 0 & 0 & 0 & 0 \\ 0 & 0 & 0 & 0 \\ 0 & 0 & 0 & 0 & 0 \\ 0 & 0 & 0 & 0 & 0 \\ 0 & 0 & 0 & 0 & 0 \\ 0 & 0 & 0 & 0 & 0 & 0 \\ 0 & 0 & 0 & 0 & 0 & 0 \\ 0 & 0 & 0 & 0 & 0 & 0 & 0 \\ 0 &$ 

```
output
      Exception raised: TypeError >> '>' not supported between instances of 'Pol
      y' and 'int'
```
input file name test\_cases/extra\_tests/362\_Hebisch\_2

Test file number 362

Integral number in file 909

# **Sympy [F(-2)]**

Exception generated.

$$
\int \frac{(1+e^5-2x)\log ^2\left(1+e^5-2x\right)+e^{\frac{x}{\log \left(1+e^5-2x\right)}} \left(-2x^2 \log \left(\frac{3x}{2}\right)+\left(-x-e^5 x+2 x^2\right) \log \left(1+e^5-2x\right) \log \left(1+e^5-2x\
$$

= Exception raised: TypeError

 $\overline{\phantom{a}}$   $\overline{\phantom{a}}$   $\overline{\$ 

✞ ☎

 $\begin{pmatrix} 1 & 0 & 0 \\ 0 & 0 & 0 \\ 0 & 0 & 0 \\ 0 & 0 & 0 \\ 0 & 0 & 0 \\ 0 & 0 & 0 \\ 0 & 0 & 0 \\ 0 & 0 & 0 \\ 0 & 0 & 0 & 0 \\ 0 & 0 & 0 & 0 \\ 0 & 0 & 0 & 0 \\ 0 & 0 & 0 & 0 & 0 \\ 0 & 0 & 0 & 0 & 0 \\ 0 & 0 & 0 & 0 & 0 \\ 0 & 0 & 0 & 0 & 0 & 0 \\ 0 & 0 & 0 & 0 & 0 & 0 \\ 0 & 0 & 0 & 0 & 0 & 0 & 0 \\ 0 &$ 

input

```
integrate((((-x*exp(5)+2*x**2-x)*ln(3/2*x)*ln(exp(5)+1-2*x)-2*x**2*ln(3/2*
x))*exp(x/ln(exp(5)+1-2*x))+(exp(5)+1-2*x)*ln(exp(5)+1-2*x)**2)/(x*exp(5)-
2*x**2+x)/ln(3/2*x)/ln(exp(5)+1-2*x)**2,x)
```
output Exception raised: TypeError >> '>' not supported between instances of 'Pol y' and 'int'

input file name test\_cases/extra\_tests/362\_Hebisch\_2

Test file number 362

Integral number in file 922

#### **Sympy [F(-2)]**

Exception generated.

$$
\int \frac{e^{-2-e^{-\frac{-x+(4-\log(3))\log(x^3)}{\log(x^3)}}-\int e^{-x+(4-\log(3))\log(x^3)}}}{\log^2(x^3)}(-3+\log(x^3))-\log^2(x^3)}dx
$$

✞ ☎

 $\begin{pmatrix} 1 & 0 & 0 \\ 0 & 0 & 0 \\ 0 & 0 & 0 \\ 0 & 0 & 0 \\ 0 & 0 & 0 \\ 0 & 0 & 0 \\ 0 & 0 & 0 & 0 \\ 0 & 0 & 0 & 0 \\ 0 & 0 & 0 & 0 \\ 0 & 0 & 0 & 0 \\ 0 & 0 & 0 & 0 & 0 \\ 0 & 0 & 0 & 0 & 0 \\ 0 & 0 & 0 & 0 & 0 & 0 \\ 0 & 0 & 0 & 0 & 0 & 0 \\ 0 & 0 & 0 & 0 & 0 & 0 & 0 \\ 0 & 0 & 0 & 0 & 0 & 0 & 0 \\ 0 &$ 

✞ ☎

 $\left( \begin{array}{cc} \text{ } & \text{ } \\ \text{ } & \text{ } \end{array} \right)$ 

= Exception raised: TypeError

```
input
     integrate(((ln(x**3)-3)*exp(((-ln(3)+4)*ln(x**3)-x)/ln(x**3))-ln(x**3)**2)
     *exp(-exp(((-ln(3)+4)*ln(x**3)-x)/ln(x**3))-x-2)/ln(x**3)**2,x)
```
output Exception raised: TypeError >> '>' not supported between instances of 'Pol y' and 'int'

input file name test\_cases/extra\_tests/362\_Hebisch\_2

Test file number 362

Exception generated.

$$
\int \frac{e^{\frac{4x^2 + x^2 \log(169)}{20 \log(50 - x)} \left(-4x^2 - x^2 \log(169) + (-400x + 8x^2 + (-100x + 2x^2) \log(169) \right) \log(50 - x)}{(-1000 + 20x) \log^2(50 - x)} dx
$$

✞ ☎

 $\left( \begin{array}{cc} \text{ } & \text{ } \\ \text{ } & \text{ } \end{array} \right)$ 

= Exception raised: TypeError

```
input
           integrate(((2*(2*x*x-100*x)*ln(13)+8*x*x-400*x)*ln(-x+50)-2*x*x+2*ln(13)-2*x*x+2*ln(13))4*x**2)*exp(1/20*(2*x**2*ln(13)+4*x**2)/ln(-x+50))/(20*x-1000)/ln(-x+50)**
           2,x)
          \begin{pmatrix} 1 & 0 & 0 \\ 0 & 0 & 0 \\ 0 & 0 & 0 \\ 0 & 0 & 0 \\ 0 & 0 & 0 \\ 0 & 0 & 0 \\ 0 & 0 & 0 & 0 \\ 0 & 0 & 0 & 0 \\ 0 & 0 & 0 & 0 \\ 0 & 0 & 0 & 0 \\ 0 & 0 & 0 & 0 & 0 \\ 0 & 0 & 0 & 0 & 0 \\ 0 & 0 & 0 & 0 & 0 & 0 \\ 0 & 0 & 0 & 0 & 0 & 0 \\ 0 & 0 & 0 & 0 & 0 & 0 & 0 \\ 0 & 0 & 0 & 0 & 0 & 0 & 0 \\ 0 &
```

```
output
   ✞ ☎
   Exception raised: TypeError >> '>' not supported between instances of 'Pol
   y' and 'int'
```
input file name test\_cases/extra\_tests/362\_Hebisch\_2

Test file number 362

Integral number in file 1051

# **Sympy [F(-2)]**

Exception generated.

$$
\int \frac{e^{2-16x+4x^2+4x\log(25+10x+x^2)} }{x^3} dx + \frac{2-16x+4x^2+4x\log(25+10x+x^2)}{x^2} + \frac{2-16x+4x^2+4x\log(25+10x+x^2)}{x^3} + \frac{2-16x+4x^2+4x\log(25+10x+x^2)}{x^2} + \frac{2-16x+4x^2+4x\log(25+10x+x^2)}{x^3} + \frac{2-16x+4x^2+4x\log(25+10x+x^2)}{x^2} + \frac{2-16x+4x^2+4x\log(25+10x+x^2)}{x^3} + \frac{2-16x+4x^2+4x\log(25+10x+x^2)}{x^2} + \frac{2-16x+4x^2+4x\log(25+10x+x^2)}{x^2} + \frac{2-16x+4x^2+4x\log(25+10x+x^2)}{x^2} + \frac{2-16x+4x^2+4x\log(25+10x+x^2)}{x^2} + \frac{2-16x+4x^2+4x\log(25+10x+x^2)}{x^2} + \frac{2-16x+4x^2+4x\log(25+10x+x^2)}{x^2} + \frac{2-16x+4x^2+4x\log(25+10x+x^2)}{x^2} + \frac{2-16x+4x^2+4x\log(25+10x+x^2)}{x^2} + \frac{2-16x+4x^2+4x\log(25+10x+x^2)}{x^2} + \frac{2-16x+4x^2+4x\log(25+10x+x^2)}{x^2} + \frac{2-16x+4x^2+4x\log(25+10x+x^2)}{x^2} + \frac{2-16x+4x^2+4x\log(25+10x+x^2)}{x^2} + \frac{2-16x+4x^2+4x\log(25+10x+x^2)}{x^2} + \frac{2-16x+4x^2+4x\log(25+10x+x^2)}{x^2} + \frac{2-16x+4x^2+4x\log(
$$

= Exception raised: TypeError

input

```
integrate(((x**2+5*x)*ln(x**2+10*x+25)**2+(2*x**3+2*x**2-42*x-10)*ln(x**2+
10*x+25)+x**4-3*x**3-28*x**2+64*x+40)*exp((4*x*ln(x**2+10*x+25)+4*x**2-16*
x+2)/(x*ln(x**2+10*x+25)+x**2-4*x))*exp(1/3*x*exp((4*x*ln(x**2+10*x+25)+4*
x**2-16*x+2)/(x*ln(x**2+10*x+25)+x**2-4*x))+4/5)/((3*x**2+15*x)*ln(x**2+10
*x+25)**2+(6*x**3+6*x**2-120*x)*ln(x**2+10*x+25)+3*x**4-9*x**3-72*x**2+240
*x),x)
```
✞ ☎

 $\left( \begin{array}{cc} \text{ } & \text{ } \\ \text{ } & \text{ } \end{array} \right)$ 

 $\left( \begin{array}{cc} \text{ } & \text{ } \\ \text{ } & \text{ } \end{array} \right)$ 

output Exception raised: TypeError >> '>' not supported between instances of 'Pol y' and 'int'

input file name test\_cases/extra\_tests/362\_Hebisch\_2

Test file number 362

Integral number in file 1056

**Sympy [F(-2)]**

Exception generated.

$$
\int \frac{(-2e^{x}x+2x^{2})\log^{2}(x)+((e^{x}(-10-2x)+10x+2x^{2})\log^{2}(x)+(10x+12x^{2}+2x^{3}+e^{2x}(10x+2x^{2})-10x+10x+2x^{2})}{(x+1)^{2}}dx
$$

= Exception raised: TypeError

```
input
```

```
integrate(((-2*x-10)*ln(5+x)*ln(x*ln(5+x))*2+(((-2*x**2-10*x)*exp(x)+2*x***2+10*x)*ln(x)*2+((2*x+10)*exp(x)-2*x**2-8*x+10)*ln(x))*ln(5+x)+2*x*ln(x)))*ln(x*ln(5+x))+(((2*x**2+10*x)*exp(x)**2+(-2*x**3-12*x**2-10*x)*exp(x)+2
***3+12***2+10*x)*ln(x)*3+(-2*x-10)*exp(x)+2*x*x+2+10*x)*ln(x)*2+ln(5)+x)+(-2*exp(x)*x+2*x**2)*ln(x)**2)/(x**2+5*x)/ln(x)**3/ln(5+x),x)\begin{pmatrix} 1 & 0 & 0 \\ 0 & 0 & 0 \\ 0 & 0 & 0 \\ 0 & 0 & 0 \\ 0 & 0 & 0 \\ 0 & 0 & 0 \\ 0 & 0 & 0 & 0 \\ 0 & 0 & 0 & 0 \\ 0 & 0 & 0 & 0 \\ 0 & 0 & 0 & 0 \\ 0 & 0 & 0 & 0 & 0 \\ 0 & 0 & 0 & 0 & 0 \\ 0 & 0 & 0 & 0 & 0 & 0 \\ 0 & 0 & 0 & 0 & 0 & 0 \\ 0 & 0 & 0 & 0 & 0 & 0 & 0 \\ 0 & 0 & 0 & 0 & 0 & 0 & 0 \\ 0 &
```
✞ ☎

✞ ☎

 $\left( \begin{array}{cc} \bullet & \bullet & \bullet \\ \bullet & \bullet & \bullet \end{array} \right)$ 

output Exception raised: TypeError >> '>' not supported between instances of 'Pol y' and 'int'

input file name test\_cases/extra\_tests/362\_Hebisch\_2

Test file number 362

Exception generated.

$$
\int \frac{30x^2 - 10x^4 + (30 - 10x^2 + 9x^5 - 6x^7 + x^9 - 60x^6 \log(3))\log(x) + (18x^3 - 12x^5 + 2x^7 - 120x^4 \log(3))}{(9x^5 - 6x^7 + x^9)\log(x) + (18x^3 - 12x^5 + 12x^5 - 12x^5 + 12x^2 - 12x^3 + 12x^2 - 12x^2 - 12x^2 - 12x^3 - 12x^2 - 12x^2 - 12x^2 - 12x^3 - 12x^2 - 12x^2 - 12x^3 - 12x^2 - 12x^2 - 1
$$

= Exception raised: TypeError

```
input
```

```
integrate(((20*x*2*ln(x)**2+(40*x**4-50*x**2-30)*ln(x))*ln(ln(x))+(-60*x**)*2*ln(3)+x**5-6*x**3+9*x)*ln(x)**3+(-120*x**4*ln(3)+2*x**7-12*x**5+18*x**3
\frac{\sqrt{2}}{2} )*ln(x)**2+(-60*x**6*ln(3)+x**9-6*x**7+9*x**5-10*x**2+30)*ln(x)-10*x**4+30
*x**2)/((x**5-6*x**3+9*x)*ln(x)**3+(2*x**7-12*x**5+18*x**3)*ln(x)**2+(x**9
-6*x**7+9*x**5)*ln(x),x)
```
✞ ☎

 $\overline{\phantom{a}}$   $\overline{\phantom{a}}$   $\overline{\$ 

 $\begin{pmatrix} 1 & 0 & 0 \\ 0 & 0 & 0 \\ 0 & 0 & 0 \\ 0 & 0 & 0 \\ 0 & 0 & 0 \\ 0 & 0 & 0 \\ 0 & 0 & 0 & 0 \\ 0 & 0 & 0 & 0 \\ 0 & 0 & 0 & 0 \\ 0 & 0 & 0 & 0 \\ 0 & 0 & 0 & 0 & 0 \\ 0 & 0 & 0 & 0 & 0 \\ 0 & 0 & 0 & 0 & 0 & 0 \\ 0 & 0 & 0 & 0 & 0 & 0 \\ 0 & 0 & 0 & 0 & 0 & 0 & 0 \\ 0 & 0 & 0 & 0 & 0 & 0 & 0 \\ 0 &$ 

```
output
   ✞ ☎
   Exception raised: TypeError >> '>' not supported between instances of 'Pol
   y' and 'int'
```
input file name test\_cases/extra\_tests/362\_Hebisch\_2

Test file number 362

Integral number in file 1109

## **Sympy [F(-2)]**

Exception generated.

 $-11x + e^{4\sqrt{e}}(11x + 12x^2) + (2x + e^{4\sqrt{e}}(-2x - 2x^2)) \log(x + e^2)$ √4 *e*  $\frac{1}{(1-25-5x^2+e^{\sqrt[4]{e}} \left(25+25x+5x^2+5x^3\right)+\left(10+x^2+e^{\sqrt[4]{e}} \left(-10-10x-x^2-x^3\right)\right) \log \left(x+e^{\sqrt[4]{e}} \left(-x-x^2\right)\right)}{x^2+e^{\sqrt[4]{e}} \left(-x-x^2\right)}$ = Exception raised: PolynomialError

input

```
integrate((((-2*x**2-2*x)*exp(exp(1/4))+2*x)*ln((-x**2-x)*exp(exp(1/4))+x)
+(12*x**2+11*x)*exp(exp(1/4))-11*x)/(((1+x)*exp(exp(1/4))-1)*ln((-x**2-x)*exp(exp(1/4))+x)**2+((-x**3-x**2-10*x-10)*exp(exp(1/4))+x**2+10)*ln((-x**2
-x)*exp(exp(1/4))+x)+(5*x**3+5*x**2+25*x+25)*exp(exp(1/4))-5*x**2-25),x)
```
✞ ☎

 $\left( \begin{array}{cc} \bullet & \bullet & \bullet \\ \bullet & \bullet & \bullet \end{array} \right)$ 

 $\begin{pmatrix} 1 & 0 & 0 \\ 0 & 0 & 0 \\ 0 & 0 & 0 \\ 0 & 0 & 0 \\ 0 & 0 & 0 \\ 0 & 0 & 0 \\ 0 & 0 & 0 & 0 \\ 0 & 0 & 0 & 0 \\ 0 & 0 & 0 & 0 \\ 0 & 0 & 0 & 0 \\ 0 & 0 & 0 & 0 & 0 \\ 0 & 0 & 0 & 0 & 0 \\ 0 & 0 & 0 & 0 & 0 & 0 \\ 0 & 0 & 0 & 0 & 0 & 0 \\ 0 & 0 & 0 & 0 & 0 & 0 & 0 \\ 0 & 0 & 0 & 0 & 0 & 0 & 0 \\ 0 &$ 

output ✞ ☎ Exception raised: PolynomialError >>  $1/(x**2*exp(exp(1/4)) - x + x*exp(exp)$ (1/4))) contains an element of the set of generators.

input file name test\_cases/extra\_tests/362\_Hebisch\_2 Test file number 362 Integral number in file 1133

# **Sympy [F(-2)]**

Exception generated.

```
\int e^{\frac{-15+3x}{x+\log(x)}}(15x^3+12x^4+3x^5+e^x(-15-12x-x^3)+(-15x^2-12x^3-2x^4)\log(15)+(9x^4+e^x(-3x-12x^3))2x^3 + 4x^2 \log(x) + 2x \log^2(x)= Exception raised: TypeError
```

```
input
        ✞ ☎
         integrate(((-\exp(x)*x-2*x**2*ln(15)+3*x**3)*ln(x)**2+((-2*x**2-3*x)*exp(x))-7*x**3*ln(15)+9*x**4)*ln(x)+(-x**3-12*x-15)*exp(x)+(-2*x**4-12*x**3-15*x*
         *2)*ln(15)+3*x**5+12*x**4+15*x**3)*exp((3*x-15)/(x+ln(x)))/(2*x*ln(x)**2+4
         *x**2*ln(x)+2*x**3), x)
        \overline{\phantom{a}} \overline{\phantom{a}} \overline{\
```

```
output
   ✞ ☎
   Exception raised: TypeError >> '>' not supported between instances of 'Pol
   y' and 'int'
```
 $\begin{pmatrix} 1 & 0 & 0 \\ 0 & 0 & 0 \\ 0 & 0 & 0 \\ 0 & 0 & 0 \\ 0 & 0 & 0 \\ 0 & 0 & 0 \\ 0 & 0 & 0 \\ 0 & 0 & 0 \\ 0 & 0 & 0 & 0 \\ 0 & 0 & 0 & 0 \\ 0 & 0 & 0 & 0 \\ 0 & 0 & 0 & 0 & 0 \\ 0 & 0 & 0 & 0 & 0 \\ 0 & 0 & 0 & 0 & 0 \\ 0 & 0 & 0 & 0 & 0 & 0 \\ 0 & 0 & 0 & 0 & 0 & 0 \\ 0 & 0 & 0 & 0 & 0 & 0 & 0 \\ 0 &$ 

input file name test\_cases/extra\_tests/362\_Hebisch\_2

Test file number 362

Integral number in file 1134

#### **Sympy [F(-2)]**

Exception generated.

$$
\int \frac{e^{-\frac{180x^3}{(-1+x)\log(x)}} (-180x^2 + 180x^3 + (540x^2 - 360x^3) \log(x))}{(1 - 2x + x^2) \log^2(x)} dx
$$
  
= Exception raised: TypeError

input

✞ ☎ integrate(((-360\*x\*\*3+540\*x\*\*2)\*ln(x)+180\*x\*\*3-180\*x\*\*2)\*exp(-180\*x\*\*3/(-1  $+x)/ln(x))/(x**2-2*x+1)/ln(x)**2,x)$ 

 $\left($   $\left($   $\right)$   $\left($   $\left($   $\right)$   $\left($   $\left($   $\right)$   $\left($   $\left($   $\right)$   $\left($   $\left($   $\right)$   $\left($   $\left($   $\right)$   $\left($   $\left($   $\right)$   $\left($   $\left($   $\right)$   $\left($   $\left($   $\right)$   $\left($   $\left($   $\right)$   $\left($   $\left($   $\right)$   $\left($   $\left($   $\right)$   $\left($ 

 $\left( \begin{array}{cc} \bullet & \bullet & \bullet \\ \bullet & \bullet & \bullet \end{array} \right)$ 

output Exception raised: TypeError >> '>' not supported between instances of 'Pol y' and 'int'

input file name test\_cases/extra\_tests/362\_Hebisch\_2

Test file number 362

Integral number in file 1177

**Sympy [F(-2)]**

Exception generated.

$$
\int \frac{200x + 300x^2 + 80x^3 + 120x^4 + 8x^5 + 12x^6 + e^{\frac{10}{5+x^2}}(-50x - 20x^3 - 2x^5) + e^{\frac{5}{5+x^2}}(150x - 75x^2 + 10x^3 + 800 + 420x^2 + 100x^3 + 72x^4 + 40x^5 + 4x^6 + 4x^7 + e^{\frac{10}{5+x^2}}(50 - 5x^2 - 8x^4 - x^6) + e^{\frac{5}{5+x^2}}(50 - 5x^2 - 8x^4 - x^6) + e^{\frac{5}{5
$$

= Exception raised: PolynomialError

```
input
```

```
integrate(((x**6+2*x**5+10*x**4+30*x**3+25*x**2+50*x)*exp(5/(x**2+5))-4*x**6-8*x**5-40*x**4-80*x**3-100*x**2-200*x)*exp(x)+(-2*x**5-20*x**3-50*x)*e
xp(5/(x**2+5))**2+(-3*x**6+6*x**5-40*x**4+10*x**3-75*x**2+150*x)*exp(5/(x**2+5))+12*x**6+8*x**5+120*x**4+80*x**3+300*x**2+200*x)/(((x**6+10*x**4+25*
x**2)*exp(5/(x**2+5))-4*x**6-40*x**4-100*x**2)*exp(x)+(-x**6-8*x**4-5*x**2
+50)*exp(5/(x**2+5))**2+(-x**7+3*x**6-10*x**5+14*x**4-25*x**3-85*x**2-400)
*exp(5/(x**2+5))+4*x**7+4*x**6+40*x**5+72*x**4+100*x**3+420*x**2+800),x)
\begin{pmatrix} 1 & 0 & 0 \\ 0 & 0 & 0 \\ 0 & 0 & 0 \\ 0 & 0 & 0 \\ 0 & 0 & 0 \\ 0 & 0 & 0 \\ 0 & 0 & 0 & 0 \\ 0 & 0 & 0 & 0 \\ 0 & 0 & 0 & 0 \\ 0 & 0 & 0 & 0 \\ 0 & 0 & 0 & 0 & 0 \\ 0 & 0 & 0 & 0 & 0 \\ 0 & 0 & 0 & 0 & 0 & 0 \\ 0 & 0 & 0 & 0 & 0 & 0 \\ 0 & 0 & 0 & 0 & 0 & 0 & 0 \\ 0 & 0 & 0 & 0 & 0 & 0 & 0 \\ 0 &
```
✞ ☎

output

Exception raised: PolynomialError >>  $1/(x**8 + 6*x**6 - 11*x**4 - 60*x**2$ + 100) contains an element of the set of generators.

✞ ☎

 $\left( \begin{array}{cc} \bullet & \bullet & \bullet \\ \bullet & \bullet & \bullet \end{array} \right)$ 

input file name test\_cases/extra\_tests/362\_Hebisch\_2

Test file number 362

Exception generated.

$$
\int \frac{(-128x^3 + 256x^4 + (128x^2 - 256x^3)\log(2) + (-128x^2 + 256x^3 + (128x - 256x^2)\log(2))\log(x))\log(-1)}{-12x^3 - x^4 + x^5 + (-24x^2)}
$$
  
= Exception raised: TypeError

```
input
```

```
integrate((((64*x**3-64*x**2-768*x)*ln(x)+(64*x**3-832*x-768)*ln(2)-64*x**
3+64*x**2+768*x)*ln(x**2-x-12)**2+(((-256*x**2+128*x)*ln(2)+256*x**3-128*x
***2)*ln(x)+(-256*x**3+128*x**2)*ln(2)+256*x**4-128*x**3)*ln(x**2-x-12))/(x**3-x**2-12*x)*ln(x)**2+(2*x**4-2*x**3-24*x**2)*ln(x)+x**5-x**4-12*x**3),x)
```
✞ ☎

 $\begin{pmatrix} 1 & 0 & 0 \\ 0 & 0 & 0 \\ 0 & 0 & 0 \\ 0 & 0 & 0 \\ 0 & 0 & 0 \\ 0 & 0 & 0 \\ 0 & 0 & 0 & 0 \\ 0 & 0 & 0 & 0 \\ 0 & 0 & 0 & 0 \\ 0 & 0 & 0 & 0 \\ 0 & 0 & 0 & 0 & 0 \\ 0 & 0 & 0 & 0 & 0 \\ 0 & 0 & 0 & 0 & 0 & 0 \\ 0 & 0 & 0 & 0 & 0 & 0 \\ 0 & 0 & 0 & 0 & 0 & 0 & 0 \\ 0 & 0 & 0 & 0 & 0 & 0 & 0 \\ 0 &$ 

 $\left( \begin{array}{cc} \bullet & \bullet & \bullet \\ \bullet & \bullet & \bullet \end{array} \right)$ 

```
output
   ✞ ☎
   Exception raised: TypeError >> '>' not supported between instances of 'Pol
   y' and 'int'
```
input file name test\_cases/extra\_tests/362\_Hebisch\_2 Test file number 362 Integral number in file 1204

# **Sympy [F(-2)]**

Exception generated.

$$
\int \frac{10x - 20x \log(x) + (45 + 110x + 27x^2) \log^2(x)}{-10x^2 \log(x) + (45x + 55x^2 + 9x^3) \log^2(x)} dx
$$
  
= Exception raised: PolynomialError

 $\left( \begin{array}{cc} \text{ } & \text{ } \\ \text{ } & \text{ } \end{array} \right)$ 

✞ ☎

 $\begin{pmatrix} 1 & 0 & 0 \\ 0 & 0 & 0 \\ 0 & 0 & 0 \\ 0 & 0 & 0 \\ 0 & 0 & 0 \\ 0 & 0 & 0 \\ 0 & 0 & 0 & 0 \\ 0 & 0 & 0 & 0 \\ 0 & 0 & 0 & 0 \\ 0 & 0 & 0 & 0 \\ 0 & 0 & 0 & 0 & 0 \\ 0 & 0 & 0 & 0 & 0 \\ 0 & 0 & 0 & 0 & 0 & 0 \\ 0 & 0 & 0 & 0 & 0 & 0 \\ 0 & 0 & 0 & 0 & 0 & 0 & 0 \\ 0 & 0 & 0 & 0 & 0 & 0 & 0 \\ 0 &$ 

```
input
   ✞ ☎
   integerate(((27*x**2+110*x+45)*ln(x)**2-20*x*ln(x)+10*x)/(9*x**3+55*x**2+45*x)*ln(x)**2-10*x**2*ln(x)),x)
```
output

Exception raised: PolynomialError >>  $1/(81*x**5 + 990*x**4 + 3835*x**3 + 4$ 950\*x\*\*2 + 2025\*x) contains an element of the set of generators.

input file name test\_cases/extra\_tests/362\_Hebisch\_2

Test file number 362

Integral number in file 1252

## **Sympy [F(-2)]**

Exception generated.

 $\int$  -28 + 16*x* + 60000*x*<sup>4</sup> - 10000*x*<sup>5</sup> + (24 - 12*x* - 30000*x*<sup>4</sup> + 5000*x*<sup>5</sup>) log(*x*) + (-4 + 2*x* + 3750*x*<sup>4</sup> - 625  $-16x + 10000x^5 + (12x - 5000x^5) \log(x) + (-2x + 625x^5) \log^2(x)$ = Exception raised: PolynomialError

```
input
```

```
integrate(((-625*x**5+3750*x**4+2*x-4)*ln(x)**2+(5000*x**5-30000*x**4-12*x)+24)*ln(x)-10000*x**5+60000*x**4+16*x-28)/((625*x**5-2*x)*ln(x)**2+(-5000*
x**5+12*x)*ln(x)+10000*x**5-16*x, x)
```
✞ ☎

 $\left( \begin{array}{cc} \bullet & \bullet & \bullet \\ \bullet & \bullet & \bullet \end{array} \right)$ 

 $\left($   $\left($   $\right)$   $\left($   $\left($   $\right)$   $\left($   $\left($   $\right)$   $\left($   $\left($   $\right)$   $\left($   $\left($   $\right)$   $\left($   $\left($   $\right)$   $\left($   $\left($   $\right)$   $\left($   $\left($   $\right)$   $\left($   $\left($   $\right)$   $\left($   $\left($   $\right)$   $\left($   $\left($   $\right)$   $\left($   $\left($   $\right)$   $\left($ 

output ✞ ☎ Exception raised: PolynomialError >>  $1/(390625*x**9 - 2500*x**5 + 4*x)$  con tains an element of the set of generators.

input file name test\_cases/extra\_tests/362\_Hebisch\_2

Test file number 362

Integral number in file 1295

# **Sympy [F(-2)]**

Exception generated.

$$
\int \frac{-24x + 4e^{2x}x + 12x^2 + e^x(-12 - 8x + 8x^2)}{3x^2 + e^{2x}(1+x) + e^x(3+3x+x^2)} dx = \text{Exception raised: PolynomialError}
$$

 $\left( \begin{array}{cc} \bullet & \bullet & \bullet \\ \bullet & \bullet & \bullet \end{array} \right)$ 

 $\begin{pmatrix} 1 & 0 & 0 \\ 0 & 0 & 0 \\ 0 & 0 & 0 \\ 0 & 0 & 0 \\ 0 & 0 & 0 \\ 0 & 0 & 0 \\ 0 & 0 & 0 & 0 \\ 0 & 0 & 0 & 0 \\ 0 & 0 & 0 & 0 \\ 0 & 0 & 0 & 0 \\ 0 & 0 & 0 & 0 & 0 \\ 0 & 0 & 0 & 0 & 0 \\ 0 & 0 & 0 & 0 & 0 & 0 \\ 0 & 0 & 0 & 0 & 0 & 0 \\ 0 & 0 & 0 & 0 & 0 & 0 & 0 \\ 0 & 0 & 0 & 0 & 0 & 0 & 0 \\ 0 &$ 

input

✞ ☎  $integrate((4*x*exp(x)*2+(8*x*2-8*x-12)*exp(x)+12*x**2-24*x)/((1+x)*exp(x$  $(x**2+(x**2+3*x+3)*exp(x)+3*x*x+2),x)$ 

output

✞ ☎ Exception raised: PolynomialError >>  $1/(x**2 + 2*x + 1)$  contains an elemen t of the set of generators.

input file name test\_cases/extra\_tests/362\_Hebisch\_2 Test file number 362 Integral number in file 1316

## **Sympy [F(-2)]**

Exception generated.

 $\int_0^{x} (3x^2 - 6x^3 + 10x^4 - 4x^5 + (-10 + 2x) \log(2x) + (-2x - 12x^2 + 20x^3 - 8x^4) \log^2(2x) + (-6x + 12x^3 - 8x^4) \log^2(2x)$  $x^2 + 3x^3 + x^5 + (x +$ 

= Exception raised: PolynomialError

```
input
          integrate(((-(x**3-3*x)*ln(2*x)*4+(-2*x**4-6*x**2-x)*ln(2*x)**2-x**5-3*x**3-x**2)*ln(((x**2+3)*ln(2*x)**2+x**3+3*x+1)/(ln(2*x)**2+x))+(-4*x**3+10*x
          **2-6*x)*ln(2*x)**4+(-8*x**4+20*x**3-12*x**2-2*x)*ln(2*x)**2+(2*x-10)*ln(2
          *x)-4*x**5+10*x**4-6*x**3-x**2-5*x)/((x**3+3*x)*ln(2*x)**4+(2*x**4+6*x**2+
          x)*ln(2*x)**2+x**5+3*x**3+x**2),x)\overline{\phantom{a}} \overline{\phantom{a}} \overline{\
```
✞ ☎

output ✞ ☎ Exception raised: PolynomialError >>  $1/(x**10 + 12*x**8 + 54*x**6 + 108*x*$ \*4 + 81\*x\*\*2) contains an element of the set of generators.

 $\begin{pmatrix} 1 & 0 & 0 \\ 0 & 0 & 0 \\ 0 & 0 & 0 \\ 0 & 0 & 0 \\ 0 & 0 & 0 \\ 0 & 0 & 0 \\ 0 & 0 & 0 \\ 0 & 0 & 0 \\ 0 & 0 & 0 & 0 \\ 0 & 0 & 0 & 0 \\ 0 & 0 & 0 & 0 \\ 0 & 0 & 0 & 0 & 0 \\ 0 & 0 & 0 & 0 & 0 \\ 0 & 0 & 0 & 0 & 0 \\ 0 & 0 & 0 & 0 & 0 & 0 \\ 0 & 0 & 0 & 0 & 0 & 0 \\ 0 & 0 & 0 & 0 & 0 & 0 & 0 \\ 0 &$ 

input file name test\_cases/extra\_tests/362\_Hebisch\_2

Test file number 362

Integral number in file 1389

# **Sympy [F(-2)]**

Exception generated.

 $\int$   $15 + 27x + 12x^2 - 3x^3 - 3x^4 + (27x + 24x^2 - 9x^3 - 12x^4) \log(x) + (25x + 40x^2 + 16x^3 - 10x^3)$ <sup>4</sup> − 8*x*  $(-15x - 27x^2 - 12x^3 + 3x^4 + 3x^5)\log(x) + (475x + 1735x^2 + 2364x^3 + 1234x^4 - 222x^5 - 512x^6 - 14$ = Exception raised: PolynomialError

 $\left($   $\left($   $\right)$   $\left($   $\left($   $\right)$   $\left($   $\left($   $\right)$   $\left($   $\left($   $\right)$   $\left($   $\left($   $\right)$   $\left($   $\left($   $\right)$   $\left($   $\left($   $\right)$   $\left($   $\left($   $\right)$   $\left($   $\left($   $\right)$   $\left($   $\left($   $\right)$   $\left($   $\left($   $\right)$   $\left($   $\left($   $\right)$   $\left($ 

✞ ☎

 $\overline{\phantom{a}}$   $\overline{\phantom{a}}$   $\overline{\$ 

```
input
    ✞ ☎
    integrate(((x**7-8*x**5-10*x**4+16*x**3+40*x**2+25*x)*ln(x)*2+(-12*x*x4-9*x**3+24*x**2+27*x)*ln(x)-3*x**4-3*x**3+12*x**2+27*x+15)/((20*x**9+39*x**8
    -141*x**7-512*x**6-222*x**5+1234*x**4+2364*x**3+1735*x**2+475*x)*ln(x)**2+
    (3*x**5+3*x**4-12*x**3-27*x**2-15*x)*ln(x),x)
```

```
output
      Exception raised: PolynomialError >> 1/(400*x**9 + 760*x**8 - 2839*x**7 -10080*x**6 - 4088*x**5 + 24550*x**4 + 46176*x**3 + 33440*x**2 + 9025*x) co
      ntains an element of the set of generators.
```
input file name test\_cases/extra\_tests/362\_Hebisch\_2

Test file number 362

Integral number in file 1411

#### **Sympy [F(-2)]**

Exception generated.

$$
\int \frac{12x + 16x^2 + (-14x - 8x^2)\log(x) + (3x + 10x^2 + 8x^3)\log^3(x) + (12 + 16x)\log(3 + 4x)}{(3x + 4x^2)\log^3(x)} dx
$$
  
= Exception raised:

✞ ☎

 $\left( \begin{array}{cc} \text{ } & \text{ } \\ \text{ } & \text{ } \end{array} \right)$ 

✞ ☎

 $\begin{pmatrix} 1 & 0 & 0 \\ 0 & 0 & 0 \\ 0 & 0 & 0 \\ 0 & 0 & 0 \\ 0 & 0 & 0 \\ 0 & 0 & 0 \\ 0 & 0 & 0 & 0 \\ 0 & 0 & 0 & 0 \\ 0 & 0 & 0 & 0 \\ 0 & 0 & 0 & 0 \\ 0 & 0 & 0 & 0 & 0 \\ 0 & 0 & 0 & 0 & 0 \\ 0 & 0 & 0 & 0 & 0 & 0 \\ 0 & 0 & 0 & 0 & 0 & 0 \\ 0 & 0 & 0 & 0 & 0 & 0 & 0 \\ 0 & 0 & 0 & 0 & 0 & 0 & 0 \\ 0 &$ 

= Exception raised: TypeError

```
input
     integrate(((16*x+12)*ln(3+4*x)+(8*x*x+3+10*x*x+2+3*x)*ln(x)**3+(-8*x*x-14*x))*ln(x)+16*x**2+12*x)/(4*x**2+3*x)/ln(x)**3,x)
```
output Exception raised: TypeError >> '>' not supported between instances of 'Pol y' and 'int'

input file name test\_cases/extra\_tests/362\_Hebisch\_2

Test file number 362

Exception generated.

$$
\int \frac{(-x^3 - x^4) \log(x) + (5x^2 + 6x^3 + x^4 + (5x^2 + 6x^3 + x^4) \log(x)) \log(5 + x) + (-500 - 600x - 100x^2) \log(5)}{5x^2 + x^3 \log(x) \log(x) \log(x)}
$$

= Exception raised: PolynomialError

```
input
    ✞ ☎
    integrate((((50*x**3+475*x**2+1225*x+500)*ln(5+x)**2+(2*x**4+11*x**3+5*x**
    2)*ln(x)*ln(5+x))*ln(1/25*((25*x+100)*ln(5+x)+x*x+2*ln(x))/x/ln(5+x)+(-100*x**2-600*x-500)*ln(5+x)**2+((x**4+6*x**3+5*x**2)*ln(x)+x**4+6*x**3+5*x**2
    )*ln(5+x)+(-x**4-x**3)*ln(x))/((25*x**2+225*x+500)*ln(5+x)**2+(x**3+5*x**2
    (*ln(x)*ln(5+x)), x)
```
 $\begin{pmatrix} 1 & 0 & 0 \\ 0 & 0 & 0 \\ 0 & 0 & 0 \\ 0 & 0 & 0 \\ 0 & 0 & 0 \\ 0 & 0 & 0 \\ 0 & 0 & 0 \\ 0 & 0 & 0 \\ 0 & 0 & 0 & 0 \\ 0 & 0 & 0 & 0 \\ 0 & 0 & 0 & 0 \\ 0 & 0 & 0 & 0 & 0 \\ 0 & 0 & 0 & 0 & 0 \\ 0 & 0 & 0 & 0 & 0 \\ 0 & 0 & 0 & 0 & 0 & 0 \\ 0 & 0 & 0 & 0 & 0 & 0 \\ 0 & 0 & 0 & 0 & 0 & 0 & 0 \\ 0 &$ 

 $\begin{pmatrix} 1 & 0 & 0 \\ 0 & 0 & 0 \\ 0 & 0 & 0 \\ 0 & 0 & 0 \\ 0 & 0 & 0 \\ 0 & 0 & 0 \\ 0 & 0 & 0 & 0 \\ 0 & 0 & 0 & 0 \\ 0 & 0 & 0 & 0 \\ 0 & 0 & 0 & 0 \\ 0 & 0 & 0 & 0 & 0 \\ 0 & 0 & 0 & 0 & 0 \\ 0 & 0 & 0 & 0 & 0 & 0 \\ 0 & 0 & 0 & 0 & 0 & 0 \\ 0 & 0 & 0 & 0 & 0 & 0 & 0 \\ 0 & 0 & 0 & 0 & 0 & 0 & 0 \\ 0 &$ 

output ✞ ☎ Exception raised: PolynomialError >>  $1/(75*x**3 + 975*x**2 + 4200*x + 6000$ ) contains an element of the set of generators.

input file name test\_cases/extra\_tests/362\_Hebisch\_2

Test file number 362

Integral number in file 1480

## **Sympy [F(-2)]**

Exception generated.

$$
\int \frac{e^{e^{\frac{1}{x^2 \log^2(2 + \log(4))}}}\left(-2e^{x + \frac{1}{x^2 \log^2(2 + \log(4))}} + e^x(x^2 + x^3)\log^2(2 + \log(4))\right)}{8x^2 \log^2(2 + \log(4))} dx
$$
  
= Exception raised: GeneratorsError

```
input
```

```
integrate(1/8*(-2*exp(x)*exp(1/x**2/ln(2+2*ln(2))**2)+(x**3+xx*2)*exp(x)*ln(2+2*ln(2))**2)*exp(exp(1/x**2/ln(2+2*ln(2))**2))/x**2/ln(2+2*ln(2))**2,x
```
✞ ☎

 $\left( \begin{array}{cc} \bullet & \bullet & \bullet \\ \bullet & \bullet & \bullet \end{array} \right)$ 

 $\begin{pmatrix} 1 & 0 \\ 0 & 1 \end{pmatrix}$ 

 $\lambda$ 

output ✞ ☎ Exception raised: GeneratorsError >> polynomial ring and it's ground domai n share generators

input file name test\_cases/extra\_tests/362\_Hebisch\_2 Test file number 362 Integral number in file 1529

# **Sympy [F(-2)]**

Exception generated.

$$
\int \frac{2 + 2x + 2\log(16) - 2x\log(x) + (26x + 2x^2)\log^2(x)}{(-2x - 2x^2 - 2x\log(16))\log(x) + (x + 26x^2 + x^3 + x\log(16))\log^2(x)} dx
$$
  
= Exception raised: PolynomialError

✞ ☎

 $\overline{\phantom{a}}$   $\overline{\phantom{a}}$   $\overline{\$ 

✞ ☎

 $\left( \begin{array}{cc} \text{ } & \text{ } \\ \text{ } & \text{ } \end{array} \right)$ 

input integrate(((2\*x\*\*2+26\*x)\*ln(x)\*\*2-2\*x\*ln(x)+8\*ln(2)+2\*x+2)/((4\*x\*ln(2)+x\*\*  $3+26*x**2+x)*ln(x)**2+(-8*x*ln(2)-2*x**2-2*x)*ln(x),x)$ 

output

```
Exception raised: PolynomialError >> 1/(x**5 + 52*x**4 + 8*x**3*log(2) + 678*x**3 + 52*x**2 + 208*x**2*log(2) + x + 8*x*log(2) + 16*x*log(2)**2) con
tains an element of the set of generators.
```
input file name test\_cases/extra\_tests/362\_Hebisch\_2

Test file number 362

Integral number in file 1541

#### **Sympy [F(-2)]**

Exception generated.

$$
\int \frac{81x^2 + 18x^4 + x^6 + (162x + 18x^3)\log(2) + 81\log^2(2) + (-81x^2 - 18x^3 - 18x^4 - 2x^5 - x^6 + (-162x - 18x^3 - 18x^2 + 18x^2 + 18x^2 + 18x^3 + 18x^2 + 18x^3 + 18x^2 + 18x^3 + 18x^2 + 18x^2 + 18x^3 + 18x^2 + 18x^3 + 18x^2 + 18x^2 + 18x^3 + 18x^2 + 18x^2 + 18x^3 + 18x^2 + 18x^2 + 18x^3 + 18x^2 + 18x^2 + 18x^3 + 18x^2 + 18x^2 + 18x^3 + 18x^2 + 18x^2 + 18x^3 + 18x^2 + 18x^2 + 18x^3 + 18x^2 + 18x^2 + 18x^2 + 18x^3 + 18x^2 + 18x^2 + 18x^3 + 18x^2 + 18x^2 + 18x^2 + 18x^3 + 18x^2 + 18x^2 + 18x^2 + 18x^3 + 18x^2 + 18x^2 + 18x^3 + 18x^2 + 18x^2 + 18x^3 + 18x^2 + 18x^2 + 18x^3 + 18x^2 + 18x^2 + 18x^3 + 18x^2 + 18x^2 + 18x^3 + 18x^2 + 18x^2 + 18x^3 + 18x^2 + 18x^2 + 18x^2 + 18x^3 + 18x^2 + 18x^2 + 18x^2 + 18x^2 + 18x^3 + 18x^2 + 18x^2 + 18x^2 + 18x^2 + 18x^2 + 18x^2 + 18x^3 + 18x^2 + 18x^2 + 18x^2 + 18x^2 + 18x^2 + 18x^2 + 18x^2 + 18x^2 + 18x^2 + 18x^2 + 18x^2 + 18x^2 +
$$

= Exception raised: TypeError

 $\overline{\phantom{a}}$   $\overline{\phantom{a}}$   $\overline{\$ 

 $\begin{pmatrix} 1 & 0 & 0 \\ 0 & 0 & 0 \\ 0 & 0 & 0 \\ 0 & 0 & 0 \\ 0 & 0 & 0 \\ 0 & 0 & 0 \\ 0 & 0 & 0 \\ 0 & 0 & 0 \\ 0 & 0 & 0 & 0 \\ 0 & 0 & 0 & 0 \\ 0 & 0 & 0 & 0 \\ 0 & 0 & 0 & 0 & 0 \\ 0 & 0 & 0 & 0 & 0 \\ 0 & 0 & 0 & 0 & 0 \\ 0 & 0 & 0 & 0 & 0 & 0 \\ 0 & 0 & 0 & 0 & 0 & 0 \\ 0 & 0 & 0 & 0 & 0 & 0 & 0 \\ 0 &$ 

```
input
    ✞ ☎
    integrate(((x**4*ln(x)**2+(-18*x**2*ln(2)-2*x**5-18*x**3-6*x**2)*ln(x)+81*\ln(2)**2+(18*x**3+162*x)*ln(2)+x**6+18*x**4+9*x**3+78*x**2+27*x)*exp(-3/(x
     **2*ln(x)-9*ln(2)-x**3-9*x))-x**4*ln(x)**3+(18*x**2*ln(2)+2*x**5+x**4+18*x
     ***3)*ln(x)**2+(-81*ln(2)**2+(-18*x**3-18*x**2-162*x)*ln(2)-x**6-2*x**5-18*x**4-18*x**3-81*x**2)*ln(x)+81*ln(2)**2+(18*x**3+162*x)*ln(2)+x**6+18*x**4
    +81*x**2)/(x**6*ln(x)**2+(-18*x**4*ln(2)-2*x**7-18*x**5)*ln(x)+81*x**2*ln(
    2)**2+(18*x**5+162*x**3)*ln(2)+x**8+18*x**6+81*x**4),x)
```

```
output
   ✞ ☎
   Exception raised: TypeError >> '>' not supported between instances of 'Pol
   y' and 'int'
```
input file name test\_cases/extra\_tests/362\_Hebisch\_2

Test file number 362

Integral number in file 1629

**Sympy [F(-2)]**

Exception generated.

 $\int$  5 − 25*x* − 108*x*<sup>2</sup> − 180*x*<sup>3</sup> + 36*x*<sup>2</sup> log(*x*) + (15 − 11*x* − 60*x*<sup>2</sup> + (−5 + 12*x*) log(3 +  $360x^2 + 168x^3 - 720x^4 + (-120x^2 + 144x^3)\log(x) + (60x - 44x^2 - 240x^3 + (-20x + 48x^2)\log(x))\log(x)$ = Exception raised: PolynomialError

input

```
integrate(((\ln(x)-5*x-3)*\ln(-\ln(x)+5*x+3)**2+((12*x-5)*\ln(x)-60*x**2-11*x+5)*2+3*x+3)**2+((12*x-5)*\ln(x)-60*x**2-11*x+5)*2+3*x+5***2+3*x+5***2+3*x+5***2+11*x+5***2+11*x+5***2+11*x+5***2+11*x+5***2+11*x+5***2+11*x+5***2+11*x+5***2+11*x+5***2+11*x+5***2+11*x+5***2+11*x+5***2+11*x+5***2+11 x+5***2+11 x+5***2+1115)*ln(-ln(x)+5*x+3)+36*x**2*ln(x)-180*x**3-108*x**2-25*x+5)/( (4*x*ln(x)-2)0*xx*2-12*x)*ln(-ln(x)+5*x+3)*2+((48*x**2-20*x)*ln(x)-240*x**3-44*x**2+60*x)*ln(-ln(x)+5*x+3)+(144*x**3-120*x**2)*ln(x)-720*x**4+168*x**3+360*x**2)
,x)
```
✞ ☎

 $\overline{\phantom{a}}$   $\overline{\phantom{a}}$   $\overline{\$ 

✞ ☎

 $\begin{pmatrix} 1 & 0 & 0 \\ 0 & 0 & 0 \\ 0 & 0 & 0 \\ 0 & 0 & 0 \\ 0 & 0 & 0 \\ 0 & 0 & 0 \\ 0 & 0 & 0 \\ 0 & 0 & 0 \\ 0 & 0 & 0 & 0 \\ 0 & 0 & 0 & 0 \\ 0 & 0 & 0 & 0 \\ 0 & 0 & 0 & 0 & 0 \\ 0 & 0 & 0 & 0 & 0 \\ 0 & 0 & 0 & 0 & 0 \\ 0 & 0 & 0 & 0 & 0 & 0 \\ 0 & 0 & 0 & 0 & 0 & 0 \\ 0 & 0 & 0 & 0 & 0 & 0 & 0 \\ 0 &$ 

```
output
      Exception raised: PolynomialError >> 1/(-_t0*x + 5*x*x + 3*x) contains an
       element of the set of generators.
```
input file name test\_cases/extra\_tests/362\_Hebisch\_2

Test file number 362

Exception generated.

$$
\int \frac{e^{2x}(15x^2 + 20x^3 - 4x^4) + e^{2x}(24x + 19x^2 - 2x^3)\log(4 - x) + e^{2x}(2x + 2x^2)\log^2(4 - x)}{-2x^2 + e^{2x}(12x^3 - 2x^4) + (-4x + e^{2x}(12x^2 - x^3))\log(4 - x) + (-2 + e^{2x}x^2)\log^2(4 - x)} dx
$$
\n= Exception raised: PolynomialError

input

```
integrate(((2*x**2+2*x)*exp(x)**2*ln(-x+4)**2+(-2*x**3+19*x**2+24*x)*exp(x)**2*ln(-x+4)+(-4*x**4+20*x**3+15*x**2)*exp(x)**2)/((exp(x)**2*x**2-2)*ln(
-x+4)**2+((-x**3+12*x**2)*exp(x)**2-4*x)*ln(-x+4)+(-2*x**4+12*x**3)*exp(x)
*2-2*x**2, x)
```
✞ ☎

 $\begin{pmatrix} 1 & 0 & 0 \\ 0 & 0 & 0 \\ 0 & 0 & 0 \\ 0 & 0 & 0 \\ 0 & 0 & 0 \\ 0 & 0 & 0 \\ 0 & 0 & 0 & 0 \\ 0 & 0 & 0 & 0 \\ 0 & 0 & 0 & 0 \\ 0 & 0 & 0 & 0 \\ 0 & 0 & 0 & 0 & 0 \\ 0 & 0 & 0 & 0 & 0 \\ 0 & 0 & 0 & 0 & 0 & 0 \\ 0 & 0 & 0 & 0 & 0 & 0 \\ 0 & 0 & 0 & 0 & 0 & 0 & 0 \\ 0 & 0 & 0 & 0 & 0 & 0 & 0 \\ 0 &$ 

 $\begin{pmatrix} 1 & 0 & 0 \\ 0 & 0 & 0 \\ 0 & 0 & 0 \\ 0 & 0 & 0 \\ 0 & 0 & 0 \\ 0 & 0 & 0 \\ 0 & 0 & 0 & 0 \\ 0 & 0 & 0 & 0 \\ 0 & 0 & 0 & 0 \\ 0 & 0 & 0 & 0 \\ 0 & 0 & 0 & 0 & 0 \\ 0 & 0 & 0 & 0 & 0 \\ 0 & 0 & 0 & 0 & 0 & 0 \\ 0 & 0 & 0 & 0 & 0 & 0 \\ 0 & 0 & 0 & 0 & 0 & 0 & 0 \\ 0 & 0 & 0 & 0 & 0 & 0 & 0 \\ 0 &$ 

output ✞ ☎ Exception raised: PolynomialError >>  $1/(x - 4)$  contains an element of the set of generators.

input file name test\_cases/extra\_tests/362\_Hebisch\_2

Test file number 362

Integral number in file 1777

## **Sympy [F(-2)]**

Exception generated.

 $\int$   $-e^{5x}x^5 + e^{10x}(-3x^4 + x^5 - x^6) + (e^{10x}(15x^4 - 4x^5 + 3x^6) + e^{5x}(4x^5 + 5x^6)) \log(x)$  $(e^{5x}x^6 + e^{10x}(3x^5 - x^6 + x^7))\log(x) + (2x^2 + e^{5x}(12x - 4x^2 + 4x^3) + e^{10x}(18 - 12x + 14x^2 - 4x^3 + 2x^4))$ = Exception raised: PolynomialError

input

```
integrate(((3*x**6-4*x**5+15*x**4)*exp(5*x)*2+(5*x**6+4*x**5)*exp(5*x))*\ln(x)+(-x**6+x**5-3*x**4)*exp(5*x)**2-x**5*exp(5*x)/(((2*x**4-4*x**3+14*x**2-12*x+18)*exp(5*x)**2+(4*x**3-4*x**2+12*x)*exp(5*x)+2*x**2)*ln(x)**2+((
x**7-x**6+3*x**5)*exp(5*x)**2+x**6*exp(5*x))*ln(x)),x)
```
✞ ☎

 $\begin{pmatrix} 1 & 0 & 0 \\ 0 & 0 & 0 \\ 0 & 0 & 0 \\ 0 & 0 & 0 \\ 0 & 0 & 0 \\ 0 & 0 & 0 \\ 0 & 0 & 0 & 0 \\ 0 & 0 & 0 & 0 \\ 0 & 0 & 0 & 0 \\ 0 & 0 & 0 & 0 \\ 0 & 0 & 0 & 0 & 0 \\ 0 & 0 & 0 & 0 & 0 \\ 0 & 0 & 0 & 0 & 0 & 0 \\ 0 & 0 & 0 & 0 & 0 & 0 \\ 0 & 0 & 0 & 0 & 0 & 0 & 0 \\ 0 & 0 & 0 & 0 & 0 & 0 & 0 \\ 0 &$ 

✞ ☎

output

```
Exception raised: PolynomialError >> 1/(4 * _1t0**2 * x**8 - 16 * _1t0**2 * x**7 + 72*_t0**2*x**6 - 160*_t0**2*x**5 + 364*_t0**2*x**4 - 480*_t0**2*x**3 + 648*
\_t0**2*x**2 - 432*\_t0**2*x + 324*\_t0**2 + 4*\_t0*x**11 - 12*\_t0*x**10 + 48*t0*xx*9 - 76*
```
 $\begin{pmatrix} 1 & 0 & 0 \\ 0 & 0 & 0 \\ 0 & 0 & 0 \\ 0 & 0 & 0 \\ 0 & 0 & 0 \\ 0 & 0 & 0 \\ 0 & 0 & 0 & 0 \\ 0 & 0 & 0 & 0 \\ 0 & 0 & 0 & 0 \\ 0 & 0 & 0 & 0 \\ 0 & 0 & 0 & 0 & 0 \\ 0 & 0 & 0 & 0 & 0 \\ 0 & 0 & 0 & 0 & 0 & 0 \\ 0 & 0 & 0 & 0 & 0 & 0 \\ 0 & 0 & 0 & 0 & 0 & 0 & 0 \\ 0 & 0 & 0 & 0 & 0 & 0 & 0 \\ 0 &$ 

input file name test\_cases/extra\_tests/362\_Hebisch\_2

Test file number 362

Integral number in file 1845

#### **Sympy [F(-2)]**

Exception generated.

 $e^{4x}(-256 + 64x) + (16 - 5x)\log(2) + (-256 + 64x)\log^2(2) + e^{2x}($  $e^{4x}$  (-256 – 192*x* + 64*x*<sup>2</sup>) + (16*x* – 4*x*<sup>2</sup>) log(2) + (-256 – 192*x* + 64*x*<sup>2</sup>) log<sup>2</sup>(2) +  $e^{2x}$  (-16*x* + 4*x*<sup>2</sup> + ( = Exception raised: PolynomialError

```
input
      ✞ ☎
      integrate(((4*x-16)*exp(x)**4+(-8*x+32)*ln(2)*exp(x)**2+(4*x-16)*ln(2)**2)*ln(-4/(-4+x))**2+((32*x-128)*exp(x)**4+((-64*x+256)*ln(2)-2*x**2+9*x-4)*
      \exp(x)*2+(32*x-128)*ln(2)*2+(-x+4)*ln(2))*ln(-4/(-4+x))+(64*x-256)*exp(x))**4+((-128*x+512)*ln(2)-8*x**2+37*x-16)*exp(x)**2+(64*x-256)*ln(2)**2+(-5
      *x+16)*ln(2)/(((4*x**2-12*x-16)*exp(x)**4+(-8*x*x+2+24*x+32)*ln(2)*exp(x)**2+(4*x**2-12*x-16)*ln(2)**2)*ln(-4/(-4+x))**2+((32*x**2-96*x-128)*exp(x)**(-(64*x*x+2+192*x+256)*ln(2)+x*x-4*x)*exp(x)*x2+(32*x*x-96*x-128)*ln(2)*2+(-x**2+4*x)*ln(2)*ln(-4/(-4+x))+(64*x**2-192*x-256)*exp(x)**4+((-128)x)*2+(-124*x)*2+(-124)x+(-124)x+(-124)x+(-124)x+(-124)x+(-124)x+(-124)x+(-124)x+(-124)x+(-124)x+(-124)x+(-124)x+(-124)x+(-124)x+(-124)x+(-124)x+(-124)x+(-124)x+(-124)x+(-124)x+(-124)x+(-124)x+(-124)x+(-124)x+(-124)x+(-124)x+(-12*x**2+384*x+512)*ln(2)+4*x**2-16*x)*exp(x)**2+(64*x**2-192*x-256)*ln(2)**2
      +(-4*x**2+16*x)*ln(2),x)\left( \begin{array}{cc} \bullet & \bullet & \bullet \\ \bullet & \bullet & \bullet \end{array} \right)
```
output ✞ ☎ Exception raised: PolynomialError >>  $1/(4 * _1t0 * * 2 * x * * 3 - 8 * _1t0 * * 2 * x * * 2 - 28$  $*$ \_t0\*\*2\*x - 16\*\_t0\*\*2 + 32\*\_t0\*x\*\*3 - 64\*\_t0\*x\*\*2 - 224\*\_t0\*x - 128\*\_t0 +  $64***3 - 128***2 - 448*x - 256$  contains an element of the set of genera tors.

 $\left( \begin{array}{cc} \text{ } & \text{ } \\ \text{ } & \text{ } \end{array} \right)$ 

input file name test\_cases/extra\_tests/362\_Hebisch\_2

Test file number 362

Exception generated.

$$
\int \frac{(6x^2+2x^3)\log(1-x)+(3+x-4x^2)\log^2(1-x)+((6x+2x^2)\log(1-x)+(-x+x^2)\log^2(1-x))}{-x^3+x^4+(-2x^2+2x^3)\log(x)+(-x+x^2)\log^2(x)}
$$

log(*x*)

= Exception raised: TypeError

input ✞ ☎  $integrate(((x**2-x)*ln(1-x)*2+(2*x**2+6*x)*ln(1-x))*ln(x)+(-4*x**2+x+3)*$  $\ln(1-x)*2+(2*x**3+6*x**2)*\ln(1-x))/( (x**2-x)*\ln(x)*2+(2*x**3-2*x**2)*\ln(1-x))$  $x) + x * * 4 - x * * 3, x$ 

 $\left( \begin{array}{cc} \bullet & \bullet & \bullet \\ \bullet & \bullet & \bullet \end{array} \right)$ 

 $\left($   $\left($   $\right)$   $\left($   $\left($   $\right)$   $\left($   $\left($   $\right)$   $\left($   $\left($   $\right)$   $\left($   $\left($   $\right)$   $\left($   $\left($   $\right)$   $\left($   $\left($   $\right)$   $\left($   $\left($   $\right)$   $\left($   $\left($   $\right)$   $\left($   $\left($   $\right)$   $\left($   $\left($   $\right)$   $\left($   $\left($   $\right)$   $\left($ 

```
output
            \sqrt{2} \sqrt{2} \sqrt{2} \sqrt{2} \sqrt{2} \sqrt{2} \sqrt{2} \sqrt{2} \sqrt{2} \sqrt{2} \sqrt{2} \sqrt{2} \sqrt{2} \sqrt{2} \sqrt{2} \sqrt{2} \sqrt{2} \sqrt{2} \sqrt{2} \sqrt{2} \sqrt{2} \sqrt{2} \sqrt{2} \sqrt{2} \sqrt{2} \sqrt{2} \sqrt{2} \sqrt{2Exception raised: TypeError >> '>' not supported between instances of 'Pol
             y' and 'int'
```
input file name test\_cases/extra\_tests/362\_Hebisch\_2

Test file number 362

Integral number in file 1944

#### **Sympy [F(-2)]**

Exception generated.

$$
\int \frac{e^{x}x \log(x) + e^{x}x^{2} \log^{2}(x) + e^{e^{3e^{-x}}}\left(-3e^{3e^{-x}}x \log(x) + e^{x}x \log^{2}(x)\right) + \left(-e^{e^{3e^{-x}}+x} - e^{x}x\right) \log\left(e^{e^{3e^{-x}}} + x\right)}{e^{e^{3e^{-x}}+x}x \log^{2}(x) + e^{x}x^{2} \log^{2}(x)}
$$

= Exception raised: TypeError

input ✞ ☎  $integrate(((-\exp(x)*exp(\exp(3/\exp(x)))-\exp(x)*x)*ln(\exp(\exp(3/\exp(x)))+x)+$  $(-3*x*ln(x)*exp(3/exp(x))+x*exp(x)*ln(x)*2)*exp(exp(3/exp(x)))+x**2*exp(x)$ )\*ln(x)\*\*2+x\*exp(x)\*ln(x))/(x\*exp(x)\*ln(x)\*\*2\*exp(exp(3/exp(x)))+x\*\*2\*exp(  $x)*ln(x)**2, x)$ 

 $\left($   $\left($   $\right)$   $\left($   $\left($   $\right)$   $\left($   $\left($   $\right)$   $\left($   $\left($   $\right)$   $\left($   $\left($   $\right)$   $\left($   $\left($   $\right)$   $\left($   $\left($   $\right)$   $\left($   $\left($   $\right)$   $\left($   $\left($   $\right)$   $\left($   $\left($   $\right)$   $\left($   $\left($   $\right)$   $\left($   $\left($   $\right)$   $\left($ 

✞ ☎

 $\left( \begin{array}{cc} \text{ } & \text{ } \\ \text{ } & \text{ } \end{array} \right)$ 

output Exception raised: TypeError >> '>' not supported between instances of 'Pol y' and 'int'

input file name test\_cases/extra\_tests/362\_Hebisch\_2 Test file number 362 Integral number in file 2357

# **Sympy [F(-2)]**

Exception generated.

$$
\int \frac{(-8x + 8x^2 + (3x - 4x^2 + x^3)\log(x))\log(\frac{1}{3}(8 + (-3 + x)\log(x)))+(-6 + 8x - 2x^2 + (2x - 2x^2)\log(x))}{\log(\frac{1}{3}(8 + (-3 + x)\log(x)))+(-6 + 8x - 2x^2 + (2x - 2x^2)\log(x))}
$$

```
input
         integrate(((2*x*ln(x)+2*x-6)*ln(ln(1/3*ln(x)*(-3+x)+8/3))**3+((-x**2+3*x)*
         ln(x)-8*x)*ln(1/3*ln(x)*(-3+x)+8/3)*ln(ln(1/3*ln(x)*(-3+x)+8/3))**2+((-2*x
         *2+2*x)*ln(x)-2*x**2+8*x-6)*ln(ln(1/3*ln(x)*(-3+x)+8/3))+( (x**3-4*x*x+2+3*x)*ln(x)+8*x**2-8*x)*ln(1/3*ln(x)*(-3+x)+8/3))/((2*x**2-6*x)*ln(x)+16*x)/1n(1/3*ln(x)*(-3+x)+8/3),x)\begin{pmatrix} 1 & 0 & 0 \\ 0 & 0 & 0 \\ 0 & 0 & 0 \\ 0 & 0 & 0 \\ 0 & 0 & 0 \\ 0 & 0 & 0 \\ 0 & 0 & 0 & 0 \\ 0 & 0 & 0 & 0 \\ 0 & 0 & 0 & 0 \\ 0 & 0 & 0 & 0 \\ 0 & 0 & 0 & 0 & 0 \\ 0 & 0 & 0 & 0 & 0 \\ 0 & 0 & 0 & 0 & 0 & 0 \\ 0 & 0 & 0 & 0 & 0 & 0 \\ 0 & 0 & 0 & 0 & 0 & 0 & 0 \\ 0 & 0 & 0 & 0 & 0 & 0 & 0 \\ 0 &
```
✞ ☎

 $\left( \begin{array}{cc} \text{ } & \text{ } \\ \text{ } & \text{ } \end{array} \right)$ 

```
output
   ✞ ☎
   Exception raised: TypeError >> '>' not supported between instances of 'Pol
   y' and 'int'
```
input file name test\_cases/extra\_tests/362\_Hebisch\_2

Test file number 362

Integral number in file 2388

# **Sympy [F(-2)]**

Exception generated.

$$
\int \frac{-2x^3 + x^5 + (2x^3 - x^5) \log\left(\frac{x}{3}\right) + (320 - 240x - 160x^2 + 62x^3 - 20x^4 + 29x^5 + 10x^6) \log^2\left(\frac{x}{3}\right) + (-2x^3 - 20x^4) \log^2\left(\frac{x}{3}\right) + (-2x^3 - 120x^2 + 12x^2) \log^2\left(\frac{x}{3}\right) + (80x - 120x^2 + 12x^2 + 12x^2) \log^2\left(\frac{x}{3}\right) + (80x - 120x^2 + 12x^2 + 12x^2 + 12x^2) \log^2\left(\frac{x}{3}\right) + (80x - 120x^2 + 12x^2 + 12x^2 + 12x^2) \log^2\left(\frac{x}{3}\right) + (80x - 120x^2 + 12x^2 + 12x^2 + 12x^2 + 12x^2) \log^2\left(\frac{x}{3}\right) + (80x - 120x^2 + 12x^2 + 12
$$

 $\begin{pmatrix} 1 & 0 & 0 \\ 0 & 0 & 0 \\ 0 & 0 & 0 \\ 0 & 0 & 0 \\ 0 & 0 & 0 \\ 0 & 0 & 0 \\ 0 & 0 & 0 \\ 0 & 0 & 0 \\ 0 & 0 & 0 & 0 \\ 0 & 0 & 0 & 0 \\ 0 & 0 & 0 & 0 \\ 0 & 0 & 0 & 0 & 0 \\ 0 & 0 & 0 & 0 & 0 \\ 0 & 0 & 0 & 0 & 0 \\ 0 & 0 & 0 & 0 & 0 & 0 \\ 0 & 0 & 0 & 0 & 0 & 0 \\ 0 & 0 & 0 & 0 & 0 & 0 & 0 \\ 0 &$ 

✞ ☎

```
input
    ✞ ☎
    integrate((((10*x**6+58*x**5+10*x**4-240*x**3+160*x**2)*ln(1/3*x)**2-2*x**
    5*ln(1/3*x)*ln(((-5*x**4-29*x**3-5*x**2+120*x-80)*ln(1/3*x)+x**3)/x**2/ln(1/3*x))+(10*x**6+29*x**5-20*x**4+62*x**3-160*x**2-240*x+320)*ln(1/3*x)**2+(-x**5+2*x**3)*ln(1/3*x)+x**5-2*x**3)/((5*x**5+29*x**4+5*x**3-120*x**2+80
    *(x)*ln(1/3*x)*2-x**4*ln(1/3*x)),x)
```

```
output
           Exception raised: PolynomialError >> 1/(25*x**9 + 290*x**8 + 891*x**7 - 910***6 - 6135***5 + 3440***4 + 15200***3 - 19200***2 + 6400*x) contain
           s an element of the set of generators.
          \left( \left( \right) \left( \left( \right) \left( \left( \right) \left( \left( \right) \left( \left( \right) \left( \left( \right) \left( \left( \right) \left( \left( \right) \left( \left( \right) \left( \left( \right) \left( \left( \right) \left( \left( \right) \left(
```
input file name test\_cases/extra\_tests/362\_Hebisch\_2

Test file number 362

Integral number in file 2392

**Sympy [F(-2)]**

Exception generated.

$$
\int \frac{e^{-\frac{1250}{x \log(2x)}} (-2500 - 2500 \log(2x)) + e^{-\frac{2500}{x \log(2x)}} (2500 + 2500 \log(2x))}{x^2 \log^2(2x)} dx
$$
  
= Exception raised: TypeError

✞ ☎

 $\begin{pmatrix} 1 & 0 & 0 \\ 0 & 0 & 0 \\ 0 & 0 & 0 \\ 0 & 0 & 0 \\ 0 & 0 & 0 \\ 0 & 0 & 0 \\ 0 & 0 & 0 & 0 \\ 0 & 0 & 0 & 0 \\ 0 & 0 & 0 & 0 \\ 0 & 0 & 0 & 0 \\ 0 & 0 & 0 & 0 & 0 \\ 0 & 0 & 0 & 0 & 0 \\ 0 & 0 & 0 & 0 & 0 & 0 \\ 0 & 0 & 0 & 0 & 0 & 0 \\ 0 & 0 & 0 & 0 & 0 & 0 & 0 \\ 0 & 0 & 0 & 0 & 0 & 0 & 0 \\ 0 &$ 

 $\left($   $\left($   $\right)$   $\left($   $\left($   $\right)$   $\left($   $\left($   $\right)$   $\left($   $\left($   $\right)$   $\left($   $\left($   $\right)$   $\left($   $\left($   $\right)$   $\left($   $\left($   $\right)$   $\left($   $\left($   $\right)$   $\left($   $\left($   $\right)$   $\left($   $\left($   $\right)$   $\left($   $\left($   $\right)$   $\left($   $\left($   $\right)$   $\left($ 

input integrate(((2500\*ln(2\*x)+2500)\*exp(-1250/x/ln(2\*x))\*\*2+(-2500\*ln(2\*x)-2500 )\*exp(-1250/x/ln(2\*x)))/x\*\*2/ln(2\*x)\*\*2,x)

output ✞ ☎ Exception raised: TypeError >> '>' not supported between instances of 'Pol y' and 'int'

input file name test\_cases/extra\_tests/362\_Hebisch\_2

Test file number 362

Exception generated.

$$
\int \frac{50 - 9x + (-3x + 2x^2) \log(\frac{5}{x}) + (-7x - 2x^2) \log^2(\frac{5}{x}) + (-x + 2x^2) \log^3(\frac{5}{x})}{-27x + x^2 + (31x + 7x^2) \log(\frac{5}{x}) + (-6x - 7x^2 - x^3) \log^2(\frac{5}{x}) + (2x - x^2 + x^3) \log^3(\frac{5}{x})} dx
$$
\n= Exception raised: PolynomialError

input

```
integrate(((2*x**2-x)*ln(5/x)*3+(-2*x**2-7*x)*ln(5/x)**2+(2*x**2-3*x)*ln(5/x)-9*x+50)/((x**3-x**2+2*x)*ln(5/x)**3+(-x**3-7*x**2-6*x)*ln(5/x)**2+(7*
x**2+31*x)*ln(5/x)+x**2-27*x),x)
```
✞ ☎

 $\begin{pmatrix} 1 & 0 & 0 \\ 0 & 0 & 0 \\ 0 & 0 & 0 \\ 0 & 0 & 0 \\ 0 & 0 & 0 \\ 0 & 0 & 0 \\ 0 & 0 & 0 & 0 \\ 0 & 0 & 0 & 0 \\ 0 & 0 & 0 & 0 \\ 0 & 0 & 0 & 0 \\ 0 & 0 & 0 & 0 & 0 \\ 0 & 0 & 0 & 0 & 0 \\ 0 & 0 & 0 & 0 & 0 & 0 \\ 0 & 0 & 0 & 0 & 0 & 0 \\ 0 & 0 & 0 & 0 & 0 & 0 & 0 \\ 0 & 0 & 0 & 0 & 0 & 0 & 0 \\ 0 &$ 

✞ ☎

 $\left($   $\left($   $\right)$   $\left($   $\left($   $\right)$   $\left($   $\left($   $\right)$   $\left($   $\left($   $\right)$   $\left($   $\left($   $\right)$   $\left($   $\left($   $\right)$   $\left($   $\left($   $\right)$   $\left($   $\left($   $\right)$   $\left($   $\left($   $\right)$   $\left($   $\left($   $\right)$   $\left($   $\left($   $\right)$   $\left($   $\left($   $\right)$   $\left($ 

output

```
Exception raised: PolynomialError >> 1/(x**10 - 4*x**9 + 14*x**8 - 28*x**7+ 49*x**6 - 56*x**5 + 56*x**4 - 32*x**3 + 16*x**2) contains an element of
 the set of generators.
```
input file name test\_cases/extra\_tests/362\_Hebisch\_2

Test file number 362

Integral number in file 2561

## **Sympy [F(-2)]**

Exception generated.

$$
\int \frac{5^{\frac{5}{(x+x^2 \log(5))\log(x)}} e^{-4+5^{\frac{5}{(x+x^2 \log(5))\log(x)}}} (-5\log(5)-5x \log^2(5)+(-5\log(5)-10x \log^2(5)) \log(x))}{(x^2+2x^3 \log(5)+x^4 \log^2(5)) \log^2(x)} dx
$$

= Exception raised: TypeError

input

```
integrate(((-10*x*n(5)**2-5*ln(5))*ln(x)-5*x*ln(5)**2-5*ln(5))*exp(5*ln(5)))/(x**2*ln(5)+x)/ln(x))*exp(exp(5*ln(5)/(x**2*ln(5)+x)/ln(x))-4)/(x**4*ln(
5)**2+2*x**3*ln(5)+x**2)/ln(x)**2,x)
```
✞ ☎

 $\left($   $\left($   $\right)$   $\left($   $\left($   $\right)$   $\left($   $\left($   $\right)$   $\left($   $\left($   $\right)$   $\left($   $\left($   $\right)$   $\left($   $\left($   $\right)$   $\left($   $\left($   $\right)$   $\left($   $\left($   $\right)$   $\left($   $\left($   $\right)$   $\left($   $\left($   $\right)$   $\left($   $\left($   $\right)$   $\left($   $\left($   $\right)$   $\left($ 

✞ ☎

 $\begin{pmatrix} 1 & 0 & 0 \\ 0 & 0 & 0 \\ 0 & 0 & 0 \\ 0 & 0 & 0 \\ 0 & 0 & 0 \\ 0 & 0 & 0 \\ 0 & 0 & 0 & 0 \\ 0 & 0 & 0 & 0 \\ 0 & 0 & 0 & 0 \\ 0 & 0 & 0 & 0 \\ 0 & 0 & 0 & 0 & 0 \\ 0 & 0 & 0 & 0 & 0 \\ 0 & 0 & 0 & 0 & 0 & 0 \\ 0 & 0 & 0 & 0 & 0 & 0 \\ 0 & 0 & 0 & 0 & 0 & 0 & 0 \\ 0 & 0 & 0 & 0 & 0 & 0 & 0 \\ 0 &$ 

output

Exception raised: TypeError >> '>' not supported between instances of 'Pol y' and 'int'

input file name test\_cases/extra\_tests/362\_Hebisch\_2

Test file number 362

Integral number in file 2630

#### **Sympy [F(-2)]**

Exception generated.

$$
\int \frac{(-30-12x^2-6x^3+6x^4)\log ^2\left(\frac{5+2x^2+x^3-x^4}{x^2}\right)+\log \left(\frac{2}{x}\right) \left((60-6x^3+12x^4)\log \left(\frac{5+2x^2+x^3-x^4}{x^2}\right)+(30+(-5x^3-2x^5-x^6+x^7)\log ^3\left(\frac{2}{x}\right)\right)}{(-5x^3-2x^5-x^6+x^7)\log ^3\left(\frac{2}{x}\right)}
$$

= Exception raised: TypeError

input ✞ ☎ integrate((((-6\*x\*\*4+6\*x\*\*3+12\*x\*\*2+30)\*ln((-x\*\*4+x\*\*3+2\*x\*\*2+5)/x\*\*2)\*\*2+  $(12*x**4-6*x**3+60)*ln((-x**4+x**3+2*x**2+5)/x**2))*ln(2/x)+(6*x**4-6*x**3+2*)$ -12\*x\*\*2-30)\*ln((-x\*\*4+x\*\*3+2\*x\*\*2+5)/x\*\*2)\*\*2)/(x\*\*7-x\*\*6-2\*x\*\*5-5\*x\*\*3)/  $ln(2/x)$ \*\*3,x)

 $\left($   $\left($   $\right)$   $\left($   $\left($   $\right)$   $\left($   $\left($   $\right)$   $\left($   $\left($   $\right)$   $\left($   $\left($   $\right)$   $\left($   $\left($   $\right)$   $\left($   $\left($   $\right)$   $\left($   $\left($   $\right)$   $\left($   $\left($   $\right)$   $\left($   $\left($   $\right)$   $\left($   $\left($   $\right)$   $\left($   $\left($   $\right)$   $\left($ 

 $\left( \begin{array}{cc} \bullet & \bullet & \bullet \\ \bullet & \bullet & \bullet \end{array} \right)$ 

```
output
   ✞ ☎
   Exception raised: TypeError >> '>' not supported between instances of 'Pol
   y' and 'int'
```
input file name test\_cases/extra\_tests/362\_Hebisch\_2

Test file number 362

Integral number in file 2647

## **Sympy [F(-2)]**

Exception generated.

$$
\int \frac{e^{\frac{1}{3}(-4-15x)} \left(-75 \log^{2}(x) + e^{\frac{2}{3}\left(-1+e^{\frac{x}{\log(x)}}\right)} \left(-75 \log^{2}(x) + e^{\frac{x}{\log(x)}} (-10+10 \log(x))\right)\right)}{\log^{2}(x)} dx
$$

 $\begin{pmatrix} 1 & 0 & 0 \\ 0 & 0 & 0 \\ 0 & 0 & 0 \\ 0 & 0 & 0 \\ 0 & 0 & 0 \\ 0 & 0 & 0 \\ 0 & 0 & 0 & 0 \\ 0 & 0 & 0 & 0 \\ 0 & 0 & 0 & 0 \\ 0 & 0 & 0 & 0 \\ 0 & 0 & 0 & 0 & 0 \\ 0 & 0 & 0 & 0 & 0 \\ 0 & 0 & 0 & 0 & 0 & 0 \\ 0 & 0 & 0 & 0 & 0 & 0 \\ 0 & 0 & 0 & 0 & 0 & 0 & 0 \\ 0 & 0 & 0 & 0 & 0 & 0 & 0 \\ 0 &$ 

= Exception raised: TypeError

input ✞ ☎ integrate((((10\*ln(x)-10)\*exp(x/ln(x))-75\*ln(x)\*\*2)\*exp(1/3\*exp(x/ln(x))-1 /3)\*\*2-75\*ln(x)\*\*2)/exp(5\*x+4/3)/ln(x)\*\*2,x)

 $\left( \begin{array}{cc} \bullet & \bullet & \bullet \\ \bullet & \bullet & \bullet \end{array} \right)$ 

output Exception raised: TypeError >> '>' not supported between instances of 'Pol y' and 'int'

input file name test\_cases/extra\_tests/362\_Hebisch\_2

Test file number 362

Integral number in file 2655

**Sympy [F(-2)]**

Exception generated.

$$
\int \frac{(-250x^2 + 50x^3)\log(x)\log(3 + x) + (375x + 50x^2 - 25x^3 + (-750x - 250x^2)\log(x))\log^2(3 + x)}{(-54000 + 14400x + 4320x^2 - 1728x^3 + 144x^4)\log^2(x)} dx
$$
  
= Exception raised: TypeError

input integrate((((-250\*x\*\*2-750\*x)\*ln(x)-25\*x\*\*3+50\*x\*\*2+375\*x)\*ln(3+x)\*\*2+(50\* x\*\*3-250\*x\*\*2)\*ln(x)\*ln(3+x))/(144\*x\*\*4-1728\*x\*\*3+4320\*x\*\*2+14400\*x-54000)  $\ln(x)$ \*\*2,x)

✞ ☎

 $\left( \begin{array}{cc} \bullet & \bullet & \bullet \\ \bullet & \bullet & \bullet \end{array} \right)$ 

✞ ☎

 $\begin{pmatrix} 1 & 0 & 0 \\ 0 & 0 & 0 \\ 0 & 0 & 0 \\ 0 & 0 & 0 \\ 0 & 0 & 0 \\ 0 & 0 & 0 \\ 0 & 0 & 0 & 0 \\ 0 & 0 & 0 & 0 \\ 0 & 0 & 0 & 0 \\ 0 & 0 & 0 & 0 \\ 0 & 0 & 0 & 0 & 0 \\ 0 & 0 & 0 & 0 & 0 \\ 0 & 0 & 0 & 0 & 0 & 0 \\ 0 & 0 & 0 & 0 & 0 & 0 \\ 0 & 0 & 0 & 0 & 0 & 0 & 0 \\ 0 & 0 & 0 & 0 & 0 & 0 & 0 \\ 0 &$ 

```
output
      Exception raised: TypeError >> '>' not supported between instances of 'Pol
      y' and 'int'
```
input file name test\_cases/extra\_tests/362\_Hebisch\_2

Test file number 362

Integral number in file 2656

# **Sympy [F(-2)]**

Exception generated.

$$
\int \frac{e^{\frac{x}{4\log(x)}} \left(-e^{\frac{625-1000x+100x^2+440x^3-71x^4-88x^5+4x^6+8x^7+x^8}{x^4}}x^5-x^6-x^7+\left(e^{\frac{625-1000x+100x^2+440x^3-71x^4-88x^5+4x^6+8x^7+x^8}{x^4}}\right)}{x^5-x^6-x^7+\left(e^{\frac{625-1000x+100x^2+440x^3-71x^4-88x^5+4x^6+8x^7+x^8}{x^4}}\right)}{x^6-x^7+\left(e^{\frac{625-1000x+100x^2+440x^3-71x^4-88x^5+4x^6+8x^7+x^8}{x^4}}\right)}{x^6-x^7+\left(e^{\frac{625-1000x+100x^2+440x^3-71x^4-88x^5+4x^6+8x^7+x^8}{x^4}}\right)}{x^6-x^7+\left(e^{\frac{625-1000x+100x^2+440x^3-71x^4-88x^5+4x^6+8x^7+x^8}{x^4}}\right)}{x^6-x^7+\left(e^{\frac{625-1000x+100x^2+440x^3-71x^4-88x^5+4x^6+8x^7+x^8}{x^4}}\right)}{x^6-x^7+\left(e^{\frac{625-1000x+100x^2+440x^3-71x^4-88x^5+4x^6+8x^7+x^8}{x^4}}\right)}{x^6-x^7+\left(e^{\frac{625-1000x+100x^2+440x^3-71x^4-88x^5+4x^6+8x^7+x^8}{x^4}}\right)}{x^6-x^7+\left(e^{\frac{625-1000x+100x^2+440x^3-71x^4-88x^5+4x^6+8x^7+x^8}{x^4}}\right)}{x^6-x^7+\left(e^{\frac{625-1000x+100x^2+440x^3-71x^4-88x^
$$

= Exception raised: TypeError

 $\left( \begin{array}{cc} \text{ } & \text{ } \\ \text{ } & \text{ } \end{array} \right)$ 

 $\sqrt{2}$   $\sqrt{2}$   $\sqrt{2$ 

 $\left($   $\left($   $\right)$   $\left($   $\left($   $\right)$   $\left($   $\left($   $\right)$   $\left($   $\left($   $\right)$   $\left($   $\left($   $\right)$   $\left($   $\left($   $\right)$   $\left($   $\left($   $\right)$   $\left($   $\left($   $\right)$   $\left($   $\left($   $\right)$   $\left($   $\left($   $\right)$   $\left($   $\left($   $\right)$   $\left($   $\left($   $\right)$   $\left($ 

```
input
    ✞ ☎
    integrate(1/4*(((16*x**8+96*x**7+32*x**6-352*x**5-1760*x**3-800*x**2+12000
    *x-10000)*exp((x**8+8*x**7+4*x**6-88*x**5-71*x**4+440*x**3+100*x**2-1000*x
    +625)/x**4)+8*x**6+4*x**5)*ln(x)**2+(x**5*exp((x**8+8*x**7+4*x**6-88*x**5-
    71*x**4+440*x**3+100*x**2-1000*x+625)/x**4)+x**7+x**6)*ln(x)-x**5*exp((x**
    8+8*x**7+4*x**6-88*x**5-71*x**4+440*x**3+100*x**2-1000*x+625)/x**4)-x**7-x
    **6)*exp(1/4*x/ln(x))/x**5/ln(x)**2,x)
```

```
output
      Exception raised: TypeError >> '>' not supported between instances of 'Pol
      y' and 'int'
```
input file name test\_cases/extra\_tests/362\_Hebisch\_2

Test file number 362

Integral number in file 2688

**Sympy [F(-2)]**

Exception generated.

$$
\int \frac{(3+12x^2)\log^2(x) + e^{\frac{4+4x\log(x)}{x\log(x)}}(-80x-80x\log(x)+60x^2\log^2(x)) + e^{\frac{2(4+4x\log(x))}{x\log(x)}}(-200x-200x\log(x))}{\log^2(x)}
$$
\n= Exception raised: TypeError

input  $integrate(((75*x**2*ln(x)**2-200*x*ln(x)-200*x)*exp((4*x*ln(x)+4)/x/ln(x))$  $***2+(60*x*x2*ln(x)**2-80*x*ln(x)-80*x)*exp((4*x*ln(x)+4)/x/ln(x))+(12*x*x2)$  $+(3)*ln(x)**2)/ln(x)**2,x)$ 

✞ ☎

 $\left($   $\left($   $\right)$   $\left($   $\left($   $\right)$   $\left($   $\left($   $\right)$   $\left($   $\left($   $\right)$   $\left($   $\left($   $\right)$   $\left($   $\left($   $\right)$   $\left($   $\left($   $\right)$   $\left($   $\left($   $\right)$   $\left($   $\left($   $\right)$   $\left($   $\left($   $\right)$   $\left($   $\left($   $\right)$   $\left($   $\left($   $\right)$   $\left($ 

✞ ☎

 $\begin{pmatrix} 1 & 0 & 0 \\ 0 & 0 & 0 \\ 0 & 0 & 0 \\ 0 & 0 & 0 \\ 0 & 0 & 0 \\ 0 & 0 & 0 \\ 0 & 0 & 0 & 0 \\ 0 & 0 & 0 & 0 \\ 0 & 0 & 0 & 0 \\ 0 & 0 & 0 & 0 \\ 0 & 0 & 0 & 0 & 0 \\ 0 & 0 & 0 & 0 & 0 \\ 0 & 0 & 0 & 0 & 0 & 0 \\ 0 & 0 & 0 & 0 & 0 & 0 \\ 0 & 0 & 0 & 0 & 0 & 0 & 0 \\ 0 & 0 & 0 & 0 & 0 & 0 & 0 \\ 0 &$ 

output Exception raised: TypeError >> '>' not supported between instances of 'Pol y' and 'int'

input file name test\_cases/extra\_tests/362\_Hebisch\_2

Test file number 362

Exception generated.

$$
\int \frac{e^{\frac{x^3}{4+2x+\log(2+x)}} \left(16+16x+28x^2+19x^3+4x^4+(8+4x+6x^2+3x^3)\log(2+x)+\log^2(2+x)\right)}{16+16x+4x^2+(8+4x)\log(2+x)+\log^2(2+x)} dx
$$
\n= Exception raised: TypeError

input ✞ ☎ integrate((ln(2+x)\*\*2+(3\*x\*\*3+6\*x\*\*2+4\*x+8)\*ln(2+x)+4\*x\*\*4+19\*x\*\*3+28\*x\*\*2 +16\*x+16)\*exp(x\*\*3/(ln(2+x)+2\*x+4))/(ln(2+x)\*\*2+(4\*x+8)\*ln(2+x)+4\*x\*\*2+16\*  $x+16)$ , x)

 $\begin{pmatrix} 1 & 0 & 0 \\ 0 & 0 & 0 \\ 0 & 0 & 0 \\ 0 & 0 & 0 \\ 0 & 0 & 0 \\ 0 & 0 & 0 \\ 0 & 0 & 0 & 0 \\ 0 & 0 & 0 & 0 \\ 0 & 0 & 0 & 0 \\ 0 & 0 & 0 & 0 \\ 0 & 0 & 0 & 0 & 0 \\ 0 & 0 & 0 & 0 & 0 \\ 0 & 0 & 0 & 0 & 0 & 0 \\ 0 & 0 & 0 & 0 & 0 & 0 \\ 0 & 0 & 0 & 0 & 0 & 0 & 0 \\ 0 & 0 & 0 & 0 & 0 & 0 & 0 \\ 0 &$ 

 $\left( \begin{array}{cc} \bullet & \bullet & \bullet \\ \bullet & \bullet & \bullet \end{array} \right)$ 

```
output
   ✞ ☎
   Exception raised: TypeError >> '>' not supported between instances of 'Pol
   y' and 'int'
```
input file name test\_cases/extra\_tests/362\_Hebisch\_2

Test file number 362

Integral number in file 2746

#### **Sympy [F(-2)]**

Exception generated.

$$
\int \frac{-8x + 8x^2 + (8x - 16x^2) \log(x) + \frac{e^{-3 + x^2}(-2x + 2x^2 + (6x - 4x^2 - 8x^3) \log(x))}{x} + (16x - 16x \log(x) + \frac{e^{-3 + x^2} (4x + (4x - 16x))}{x} \log(x))}{e^{-3 + x^2} \log^2(x) + 4x}
$$
\n= Exception raised: TweError

tion raised. TypeError

input

 $integrate(((2*exp(-ln(x)*x*2-3)+8)*ln(ln(5)*exp(-ln(x)*x*2-3)+4*ln(5))**$  $2+(((-8*x**2-4*x+4)*ln(x)+4*x)*exp(-ln(x)+x**2-3)-16*x*ln(x)+16*x)*ln(ln(5+16*x))$ )\*exp(-ln(x)+x\*\*2-3)+4\*ln(5))+((-8\*x\*\*3-4\*x\*\*2+6\*x)\*ln(x)+2\*x\*\*2-2\*x)\*exp(  $-ln(x)+x**2-3)+(-16*x**2+8*x)*ln(x)+8*x**2-8*x)/(x*ln(x)**2*exp(-ln(x)+x***)$  $2-3)+4*x*ln(x)**2, x)$ 

✞ ☎

 $\left( \begin{array}{cc} \bullet & \bullet & \bullet \\ \bullet & \bullet & \bullet \end{array} \right)$ 

✞ ☎

 $\begin{pmatrix} 1 & 0 & 0 \\ 0 & 0 & 0 \\ 0 & 0 & 0 \\ 0 & 0 & 0 \\ 0 & 0 & 0 \\ 0 & 0 & 0 \\ 0 & 0 & 0 & 0 \\ 0 & 0 & 0 & 0 \\ 0 & 0 & 0 & 0 \\ 0 & 0 & 0 & 0 \\ 0 & 0 & 0 & 0 & 0 \\ 0 & 0 & 0 & 0 & 0 \\ 0 & 0 & 0 & 0 & 0 & 0 \\ 0 & 0 & 0 & 0 & 0 & 0 \\ 0 & 0 & 0 & 0 & 0 & 0 & 0 \\ 0 & 0 & 0 & 0 & 0 & 0 & 0 \\ 0 &$ 

output Exception raised: TypeError >> '>' not supported between instances of 'Pol y' and 'int'
input file name test\_cases/extra\_tests/362\_Hebisch\_2 Test file number 362 Integral number in file 2942

## **Sympy [F(-2)]**

Exception generated.

$$
\int \frac{e(-30x^4 - 5x^5) + (x^3 + 30x^5 + 5x^6) \log^2(x) + (e(60x^2 + 10x^3) + (-x - 60x^3 - 10x^4) \log^2(x)) \log(2x)}{(30x^5 + 5x^6) \log^2(x) + (-60x^3 - 10x^4) \log^2(x) \log^2(x)}
$$
  
= Exception raised: TypeError

```
input
    ✞ ☎
    integrate((((5*x**2+30*x)*ln(x)**2+(-5*x-30)*exp(1))*ln(2*x)**2+((-10*x**4
     -60*x**3-x)*ln(x)*2+(10*x**3+60*x**2)*exp(1))*ln(2*x)+(-2*x**3-12*x**2+x+6)*ln(x)**2*ln(6+x)+(5*x**6+30*x**5+x**3)*ln(x)**2+(-5*x**5-30*x**4)*exp(1
    ))/((5*x**2+30*x)*ln(x)**2*ln(2*x)**2+(-10*x**4-60*x**3)*ln(x)**2*ln(2*x)+
     (5*x**6+30*x**5)*ln(x)**2),x)\left( \begin{array}{cc} \text{ } & \text{ } \\ \text{ } & \text{ } \end{array} \right)
```
output Exception raised: TypeError >> '>' not supported between instances of 'Pol y' and 'int'  $\begin{pmatrix} 1 & 0 & 0 \\ 0 & 0 & 0 \\ 0 & 0 & 0 \\ 0 & 0 & 0 \\ 0 & 0 & 0 \\ 0 & 0 & 0 \\ 0 & 0 & 0 & 0 \\ 0 & 0 & 0 & 0 \\ 0 & 0 & 0 & 0 \\ 0 & 0 & 0 & 0 \\ 0 & 0 & 0 & 0 & 0 \\ 0 & 0 & 0 & 0 & 0 \\ 0 & 0 & 0 & 0 & 0 & 0 \\ 0 & 0 & 0 & 0 & 0 & 0 \\ 0 & 0 & 0 & 0 & 0 & 0 & 0 \\ 0 & 0 & 0 & 0 & 0 & 0 & 0 \\ 0 &$ 

✞ ☎

input file name test\_cases/extra\_tests/362\_Hebisch\_2

Test file number 362

Integral number in file 2964

# **Sympy [F(-2)]**

Exception generated.

$$
\int \frac{\left(\frac{16}{e^{25}}+x\right) \log \left(\frac{16}{e^{25}}+x\right)+\left(\frac{16 x}{e^{25}}+x^2\right) \log (x) \log ^2\left(\frac{16}{e^{25}}+x\right)+\left(-x \log (x)+\left(-\frac{16}{e^{25}}-x\right) \log (x) \log \left(\frac{16}{e^{25}}+x\right)\right)}{\left(\frac{16 x^2}{e^{25}}+x^3\right) \log (x) \log ^2\left(\frac{16}{e^{25}}+x\right)}
$$

= Exception raised: TypeError

 $\left($   $\left($   $\right)$   $\left($   $\left($   $\right)$   $\left($   $\left($   $\right)$   $\left($   $\left($   $\right)$   $\left($   $\left($   $\right)$   $\left($   $\left($   $\right)$   $\left($   $\left($   $\right)$   $\left($   $\left($   $\right)$   $\left($   $\left($   $\right)$   $\left($   $\left($   $\right)$   $\left($   $\left($   $\right)$   $\left($   $\left($   $\right)$   $\left($ 

✞ ☎

 $\left( \begin{array}{cc} \text{ } & \text{ } \\ \text{ } & \text{ } \end{array} \right)$ 

```
input
    ✞ ☎
    integrate((((-exp(4*ln(2)-25)-x)*ln(x)*ln(exp(4*ln(2)-25)+x)-x*ln(x))*ln(1n(x)+(x*exp(4*ln(2)-25)+x**2)*ln(x)*ln(exp(4*ln(2)-25)+x)**2+(exp(4*ln(2))-25)+x)*ln(exp(4*ln(2)-25)+x))/(x**2*exp(4*ln(2)-25)+x**3)/ln(x)/ln(exp(4*
    \ln(2) - 25 + x **2, x)
```

```
output
      Exception raised: TypeError >> '>' not supported between instances of 'Pol
      y' and 'int'
```
input file name test\_cases/extra\_tests/363\_Hebisch\_3

Test file number 363

Integral number in file 25

#### **Sympy [F(-2)]**

Exception generated.

$$
\int \frac{(8x^2 - 50x^3 - 2x^4 - 16x^5 + 100x^6 + 4x^7) \log^2\left(\frac{1}{x}\right) + (8 - 50x - 2x^2) \log\left(4 - 25x - x^2\right) + \log\left(\frac{1}{x}\right) (-50x^2 - 12x^2) \log\left(4 - 25x - x^2\right) + \log\left(\frac{1}{x}\right) \left(-50x^2 - 12x^2\right) \log\left(4 - 25x - x^2\right) + \log\left(\frac{1}{x}\right) \left(-50x^2 - 12x^2\right) \log\left(4 - 25x - x^2\right) + \log\left(\frac{1}{x}\right) \left(-50x^2 - 12x^2\right) \log\left(4 - 25x - x^2\right) + \log\left(\frac{1}{x}\right) \left(-50x^2 - 12x^2\right) \log\left(4 - 25x - x^2\right) + \log\left(\frac{1}{x}\right) \left(-50x^2 - 12x^2\right) \log\left(4 - 25x - x^2\right) + \log\left(\frac{1}{x}\right) \left(-50x^2 - 12x^2\right) \log\left(4 - 25x - x^2\right) + \log\left(\frac{1}{x}\right) \left(-50x^2 - 12x^2\right) \log\left(4 - 25x - x^2\right) + \log\left(\frac{1}{x}\right) \left(-50x^2 - 12x^2\right) \log\left(4 - 25x - x^2\right) + \log\left(\frac{1}{x}\right) \left(-50x^2 - 12x^2\right) \log\left(4 - 25x - x^2\right) + \log\left(\frac{1}{x}\right) \left(-50x^2 - 12x^2\right) \log\left(4 - 25x - x^2\right) + \log\left(\frac{1}{x}\right) \left(-50x^2 - 12x^2\right) \log\left(4 - 25x^2\right) + \log\left(\frac{1}{x}\right) \left(-50x^2 - 12x^2\right) \log\left(4 - 25x^2\right) + \log\left(\frac{1}{x}\right) \log\left(4 - 25x^
$$

= Exception raised: TypeError

```
input
      integrate(((4*x*x7+100*x*x6-16*x*x5-2*x*x4-50*x*x*3+8*x*x2)*ln(1/x)*2+(2*x*x5-2*x*x5-2*x*x*)x**2+50*x-8)*ln(-x**2-25*x+4)-4*x**2-50*x)*ln(1/x)+(-2*x**2-50*x+8)*ln(-x*
      *2-25*x+4))/(x**4+25*x**3-4*x**2)/ln(1/x)**2,x)
```
✞ ☎

 $\begin{pmatrix} 1 & 0 & 0 \\ 0 & 0 & 0 \\ 0 & 0 & 0 \\ 0 & 0 & 0 \\ 0 & 0 & 0 \\ 0 & 0 & 0 \\ 0 & 0 & 0 \\ 0 & 0 & 0 \\ 0 & 0 & 0 & 0 \\ 0 & 0 & 0 & 0 \\ 0 & 0 & 0 & 0 \\ 0 & 0 & 0 & 0 & 0 \\ 0 & 0 & 0 & 0 & 0 \\ 0 & 0 & 0 & 0 & 0 \\ 0 & 0 & 0 & 0 & 0 & 0 \\ 0 & 0 & 0 & 0 & 0 & 0 \\ 0 & 0 & 0 & 0 & 0 & 0 & 0 \\ 0 &$ 

✞ ☎

 $\overline{\phantom{a}}$   $\overline{\phantom{a}}$   $\overline{\$ 

output Exception raised: TypeError >> '>' not supported between instances of 'Pol y' and 'int'

input file name test\_cases/extra\_tests/363\_Hebisch\_3

Test file number 363

Exception generated.

$$
\int \frac{\log(x) \log^2(\log(x)) + e^{\frac{3x}{\log(\log(x))}}(-3 + 3\log(x)\log(\log(x)))}{\log(x)\log^2(\log(x))} dx
$$
  
= Exception raised: TypeError

 $\left( \begin{array}{cc} \text{ } & \text{ } \\ \text{ } & \text{ } \end{array} \right)$ 

✞ ☎

 $\begin{pmatrix} 1 & 0 & 0 \\ 0 & 0 & 0 \\ 0 & 0 & 0 \\ 0 & 0 & 0 \\ 0 & 0 & 0 \\ 0 & 0 & 0 \\ 0 & 0 & 0 & 0 \\ 0 & 0 & 0 & 0 \\ 0 & 0 & 0 & 0 \\ 0 & 0 & 0 & 0 \\ 0 & 0 & 0 & 0 & 0 \\ 0 & 0 & 0 & 0 & 0 \\ 0 & 0 & 0 & 0 & 0 & 0 \\ 0 & 0 & 0 & 0 & 0 & 0 \\ 0 & 0 & 0 & 0 & 0 & 0 & 0 \\ 0 & 0 & 0 & 0 & 0 & 0 & 0 \\ 0 &$ 

input ✞ ☎  $integrate(((3*ln(x)*ln(ln(x))-3)*exp(3/2*x/ln(ln(x)))**2+ln(x)*ln(ln(x))**$  $2)/\ln(x)/\ln(\ln(x))**2,x)$ 

output Exception raised: TypeError >> '>' not supported between instances of 'Pol y' and 'int'

input file name test\_cases/extra\_tests/363\_Hebisch\_3

Test file number 363

Integral number in file 406

## **Sympy [F(-2)]**

Exception generated.

$$
\int \frac{2x \log(x) + (-216x^3 + 216x^4 - 72x^5 + 8x^6) \log^3(x) + (6 - 2x + (6 - 4x) \log(x)) \log(9 - 6x + x^2)}{(-27x^3 + 27x^4 - 9x^5 + x^6) \log^3(x)} dx
$$
  
= Exception raised: TweError

= Exception raised: TypeError

input

```
integrate((((6-4*x)*ln(x)+6-2*x)*ln(x**2-6*x+9)+(8*x**6-72*x**5+216*x**4-216***3)*ln(x)**3+2*x*ln(x))/(x**6-9*x**5+27*x**4-27*x**3)/ln(x)**3,x)
```
✞ ☎

 $\left( \begin{array}{cc} \text{ } & \text{ } \\ \text{ } & \text{ } \end{array} \right)$ 

✞ ☎

 $\begin{pmatrix} 1 & 0 & 0 \\ 0 & 0 & 0 \\ 0 & 0 & 0 \\ 0 & 0 & 0 \\ 0 & 0 & 0 \\ 0 & 0 & 0 \\ 0 & 0 & 0 & 0 \\ 0 & 0 & 0 & 0 \\ 0 & 0 & 0 & 0 \\ 0 & 0 & 0 & 0 \\ 0 & 0 & 0 & 0 & 0 \\ 0 & 0 & 0 & 0 & 0 \\ 0 & 0 & 0 & 0 & 0 & 0 \\ 0 & 0 & 0 & 0 & 0 & 0 \\ 0 & 0 & 0 & 0 & 0 & 0 & 0 \\ 0 & 0 & 0 & 0 & 0 & 0 & 0 \\ 0 &$ 

output Exception raised: TypeError >> '>' not supported between instances of 'Pol y' and 'int'

input file name test\_cases/extra\_tests/363\_Hebisch\_3

Test file number 363

Exception generated.

$$
\int \frac{(16x - 16x^2 + (96x - 48x^2 + (-32x + 16x^2)\log(x))\log(-3 + \log(x)))\log^3\left(-\frac{x^2\log(3)}{(-2 + 2x)\log(-3 + \log(x))}\right) + (16x - 16x^2)\log(x)\log(x))\log(-3 + \log(x))\log(-3 + \log(x))\log(-3 +
$$

= Exception raised: TypeError

```
input
```

```
integrate(((8*x*x-8*x)*ln(x)-24*x*x+2+24*x)*ln(ln(x)-3)*ln(-x**2*ln(3)/(2*x-2/ln(ln(x)-3))**4+(((16*x**2-32*x)*ln(x)-48*x**2+96*x)*ln(ln(x)-3)-16*
x**2+16*x)*ln(-x**2*ln(3)/(2*x-2)/ln(ln(x)-3))**3)/((-1+x)*ln(x)-3*x+3)/ln
(ln(x)-3), x)
```
✞ ☎

 $\begin{pmatrix} 1 & 0 & 0 \\ 0 & 0 & 0 \\ 0 & 0 & 0 \\ 0 & 0 & 0 \\ 0 & 0 & 0 \\ 0 & 0 & 0 \\ 0 & 0 & 0 \\ 0 & 0 & 0 \\ 0 & 0 & 0 & 0 \\ 0 & 0 & 0 & 0 \\ 0 & 0 & 0 & 0 \\ 0 & 0 & 0 & 0 & 0 \\ 0 & 0 & 0 & 0 & 0 \\ 0 & 0 & 0 & 0 & 0 \\ 0 & 0 & 0 & 0 & 0 & 0 \\ 0 & 0 & 0 & 0 & 0 & 0 \\ 0 & 0 & 0 & 0 & 0 & 0 & 0 \\ 0 &$ 

 $\overline{\phantom{a}}$   $\overline{\phantom{a}}$   $\overline{\$ 

```
output
   ✞ ☎
   Exception raised: TypeError >> '>' not supported between instances of 'Pol
   y' and 'int'
```
input file name test\_cases/extra\_tests/363\_Hebisch\_3

Test file number 363

Integral number in file 591

## **Sympy [F(-2)]**

Exception generated.

$$
\int \frac{e^{7-e^{-\frac{x}{-x+\log(10+5x)}}}\left(2x^2+x^3+(-4x-2x^2)\log(10+5x)+(2+x)\log^2(10+5x)+e^{-\frac{x}{-x+\log(10+5x)}}(-x^2+2x^2+x^3+(-4x-2x^2)\log(10+5x)+(2+x)\log^2(10+5x)\right)}{2x^2+x^3+(-4x-2x^2)\log(10+5x)+(2+x)\log^2(10+5x)}
$$

Exception raised: TypeError

```
input
       ✞ ☎
        integrate((((x**2+2*x)*ln(5*x+10)-x**2)*exp(-x/(ln(5*x+10)-x))+(2+x)*ln(5*
        x+10)**2+(-2*x**2-4*x)*ln(5*x+10)+x**3+2*x**2)/((2+x)*ln(5*x+10)**2+(-2*x*
        *2-4*x)*ln(5*x+10)+x**3+2*x**2)/exp(exp(-x/(ln(5*x+10)-x))-7),x)\begin{pmatrix} 1 & 0 & 0 \\ 0 & 0 & 0 \\ 0 & 0 & 0 \\ 0 & 0 & 0 \\ 0 & 0 & 0 \\ 0 & 0 & 0 \\ 0 & 0 & 0 & 0 \\ 0 & 0 & 0 & 0 \\ 0 & 0 & 0 & 0 \\ 0 & 0 & 0 & 0 \\ 0 & 0 & 0 & 0 & 0 \\ 0 & 0 & 0 & 0 & 0 \\ 0 & 0 & 0 & 0 & 0 & 0 \\ 0 & 0 & 0 & 0 & 0 & 0 \\ 0 & 0 & 0 & 0 & 0 & 0 & 0 \\ 0 & 0 & 0 & 0 & 0 & 0 & 0 \\ 0 &
```
output

Exception raised: TypeError >> '>' not supported between instances of 'Pol y' and 'int'

✞ ☎

 $\left($   $\left($   $\right)$   $\left($   $\left($   $\right)$   $\left($   $\left($   $\right)$   $\left($   $\left($   $\right)$   $\left($   $\left($   $\right)$   $\left($   $\left($   $\right)$   $\left($   $\left($   $\right)$   $\left($   $\left($   $\right)$   $\left($   $\left($   $\right)$   $\left($   $\left($   $\right)$   $\left($   $\left($   $\right)$   $\left($   $\left($   $\right)$   $\left($ 

input file name test\_cases/extra\_tests/363\_Hebisch\_3

Test file number 363

Integral number in file 618

# **Sympy [F(-2)]**

Exception generated.

$$
\int \frac{e^{\frac{-8+x-2\log(x)+10x\log(4-2x-\log(5))}{2x\log(4-2x-\log(5))}}(8x-x^2+(-12+6x+3\log(5))\log(4-2x-\log(5))+\log(x)(2x+(-4+(-12+6x+2\log(5))\log(4-2x-\log(5)))}{(-4x^2+2x^3+x^2\log(5))\log^2(4-2x-\log(5))}
$$

= Exception raised: TypeError

input ✞ ☎  $integrate((((\ln(5)+2*x-4)*\ln(-\ln(5)+4-2*x)+2*x)*\ln(x)+(3*\ln(5)+6*x-12)*\ln($  $-ln(5)+4-2*x)-x**2+8*x)*exp(1/2*(-2*ln(x)+10*x*ln(-ln(5)+4-2*x)-8+x)/x/ln($  $-ln(5)+4-2*x)$ /(x\*\*2\*ln(5)+2\*x\*\*3-4\*x\*\*2)/ln(-ln(5)+4-2\*x)\*\*2,x)

 $\left($   $\left($   $\right)$   $\left($   $\left($   $\right)$   $\left($   $\left($   $\right)$   $\left($   $\left($   $\right)$   $\left($   $\left($   $\right)$   $\left($   $\left($   $\right)$   $\left($   $\left($   $\right)$   $\left($   $\left($   $\right)$   $\left($   $\left($   $\right)$   $\left($   $\left($   $\right)$   $\left($   $\left($   $\right)$   $\left($   $\left($   $\right)$   $\left($ 

 $\left( \begin{array}{cc} \bullet & \bullet & \bullet \\ \bullet & \bullet & \bullet \end{array} \right)$ 

```
output
   ✞ ☎
   Exception raised: TypeError >> '>' not supported between instances of 'Pol
   y' and 'int'
```
input file name test\_cases/extra\_tests/363\_Hebisch\_3

Test file number 363

Integral number in file 634

## **Sympy [F(-2)]**

Exception generated.

```
Z
   2496x \log(1-2x) + (240-480x) \log^2(1-2x) + (-768x \log(1-2x) + (-192+384x) \log^2(1-2x)) log
                     -169x^2 + 338x^3 + (104x^2 - 208x^3) \log(x^2) + (-16x^2 + 32x^3) \log^2(x^2)= Exception raised: TypeError
```
input

```
integrate((((384*x-192)*ln(1-2*x)**2-768*x*ln(1-2*x))*ln(x**2)+(-480*x+240
)*ln(1-2*x)**2+2496*x*ln(1-2*x))/((32*x**3-16*x**2)*ln(x**2)**2+(-208*x**3
+104*x**2)*ln(x**2)+338*x**3-169*x**2),x)
```
✞ ☎

 $\left( \begin{array}{cc} \text{ } & \text{ } \\ \text{ } & \text{ } \end{array} \right)$ 

 $\left( \begin{array}{cc} \bullet & \bullet & \bullet \\ \bullet & \bullet & \bullet \end{array} \right)$ 

output Exception raised: TypeError >> '>' not supported between instances of 'Pol y' and 'int'

input file name test\_cases/extra\_tests/363\_Hebisch\_3

Test file number 363

Integral number in file 685

**Sympy [F(-2)]**

Exception generated.

$$
\int \frac{1-x}{\left(x^2+x\log\left(\frac{4}{x}\right)\right)\log\left(x+\log\left(\frac{4}{x}\right)\right)+\left(2x^2+2x\log\left(\frac{4}{x}\right)\right)\log^2\left(x+\log\left(\frac{4}{x}\right)\right)}\,dx
$$
\n= Exception raised: PolynomialError

 $\overline{\phantom{a}}$   $\overline{\phantom{a}}$   $\overline{\$ 

✞ ☎

 $\begin{pmatrix} 1 & 0 & 0 \\ 0 & 0 & 0 \\ 0 & 0 & 0 \\ 0 & 0 & 0 \\ 0 & 0 & 0 \\ 0 & 0 & 0 \\ 0 & 0 & 0 \\ 0 & 0 & 0 \\ 0 & 0 & 0 & 0 \\ 0 & 0 & 0 & 0 \\ 0 & 0 & 0 & 0 \\ 0 & 0 & 0 & 0 & 0 \\ 0 & 0 & 0 & 0 & 0 \\ 0 & 0 & 0 & 0 & 0 \\ 0 & 0 & 0 & 0 & 0 & 0 \\ 0 & 0 & 0 & 0 & 0 & 0 \\ 0 & 0 & 0 & 0 & 0 & 0 & 0 \\ 0 &$ 

$$
input \left( \frac{integrate((1-x)/((2*x*ln(4/x)+2*x**2)*ln(ln(4/x)+x)**2+(x*ln(4/x)+x**2)*ln((ln(4/x)+x)); x)}{ln(4/x)+x)} \right)
$$

output Exception raised: PolynomialError >> 1/(\_t0\*x + x\*\*2) contains an element of the set of generators.

input file name test\_cases/extra\_tests/363\_Hebisch\_3

Test file number 363

Integral number in file 771

#### **Sympy [F(-2)]**

Exception generated.

$$
\int \frac{(-3+x)\log(3-x) + \frac{e^{e^{5} + \frac{e^{e^{5}} \left(e^{3} + x\right)}{\log(3-x)} \left(-e^{3}x - x^{2} + \left(-3x + x^{2}\right)\log(3-x)\right)}{\log(3-x)}}{(-3x + x^{2})\log(3-x)} dx
$$
\n= Exception raised: TypeError

 $\overline{\phantom{a}}$   $\overline{\phantom{a}}$   $\overline{\$ 

✞ ☎

 $\begin{pmatrix} 1 & 0 & 0 \\ 0 & 0 & 0 \\ 0 & 0 & 0 \\ 0 & 0 & 0 \\ 0 & 0 & 0 \\ 0 & 0 & 0 \\ 0 & 0 & 0 \\ 0 & 0 & 0 \\ 0 & 0 & 0 & 0 \\ 0 & 0 & 0 & 0 \\ 0 & 0 & 0 & 0 \\ 0 & 0 & 0 & 0 & 0 \\ 0 & 0 & 0 & 0 & 0 \\ 0 & 0 & 0 & 0 & 0 \\ 0 & 0 & 0 & 0 & 0 & 0 \\ 0 & 0 & 0 & 0 & 0 & 0 \\ 0 & 0 & 0 & 0 & 0 & 0 & 0 \\ 0 &$ 

input

```
integrate(((x**2-3*x)*ln(3-x)-x*exp(3)-x**2)*exp(-ln(ln(3-x))+exp(exp(5))))*exp((exp(3)+x)*exp(-ln(ln(3-x))+exp(exp(5))))+(-3+x)*ln(3-x))/(x**2-3*x)
\ln(3-x),x)
```
output Exception raised: TypeError >> '>' not supported between instances of 'Pol y' and 'int'

input file name test\_cases/extra\_tests/363\_Hebisch\_3

Test file number 363

Integral number in file 772

#### **Sympy [F(-2)]**

Exception generated.

 $\int e^{5}(-10-2x+10x^{2}+2x^{3})+e^{10}(10-8x-2x^{2})\log^{2}(5+x)+\log\left(\frac{3e^{x}}{x}\right)$  $\frac{e^x}{x}$ )  $(e^5(-10x-2x^2)+4e^{10}x\log(5x))$  $5x + 11x^2 + 7x^3 + x^4 + e^5(-10x - 12x^2 - 2x^3) \log^2(5 + x) + e^{10}(5x + x^2) \log^4(5 + x)$ = Exception raised: TypeError

input  $integrate(((4*x*exp(5)**2*ln(5+x)+(-2*x**2-10*x)*exp(5))*ln(exp(ln(3)+x)/x$  $)+(-2*x**2-8*x+10)*exp(5)**2*ln(5+x)**2+(2*x**3+10*x**2-2*x-10)*exp(5))/((1+i)$ x\*\*2+5\*x)\*exp(5)\*\*2\*ln(5+x)\*\*4+(-2\*x\*\*3-12\*x\*\*2-10\*x)\*exp(5)\*ln(5+x)\*\*2+x\* \*4+7\*x\*\*3+11\*x\*\*2+5\*x),x)

✞ ☎

 $\left( \begin{array}{cc} \bullet & \bullet & \bullet \\ \bullet & \bullet & \bullet \end{array} \right)$ 

✞ ☎

 $\begin{pmatrix} 1 & 0 & 0 \\ 0 & 0 & 0 \\ 0 & 0 & 0 \\ 0 & 0 & 0 \\ 0 & 0 & 0 \\ 0 & 0 & 0 \\ 0 & 0 & 0 & 0 \\ 0 & 0 & 0 & 0 \\ 0 & 0 & 0 & 0 \\ 0 & 0 & 0 & 0 \\ 0 & 0 & 0 & 0 & 0 \\ 0 & 0 & 0 & 0 & 0 \\ 0 & 0 & 0 & 0 & 0 & 0 \\ 0 & 0 & 0 & 0 & 0 & 0 \\ 0 & 0 & 0 & 0 & 0 & 0 & 0 \\ 0 & 0 & 0 & 0 & 0 & 0 & 0 \\ 0 &$ 

output Exception raised: TypeError >> '>' not supported between instances of 'Pol y' and 'int'

input file name test\_cases/extra\_tests/363\_Hebisch\_3

Test file number 363

Exception generated.

 $\int 15 \ 2^{1-2e^{e^2}} e^{e^2} (6-2e^6-3x)^{2e^{e^2}}$  $\frac{6}{-6 + 2e^6 + 3x}$  dx = Exception raised: TypeError

 $\begin{pmatrix} 1 & 0 & 0 \\ 0 & 0 & 0 \\ 0 & 0 & 0 \\ 0 & 0 & 0 \\ 0 & 0 & 0 \\ 0 & 0 & 0 \\ 0 & 0 & 0 \\ 0 & 0 & 0 \\ 0 & 0 & 0 & 0 \\ 0 & 0 & 0 & 0 \\ 0 & 0 & 0 & 0 \\ 0 & 0 & 0 & 0 & 0 \\ 0 & 0 & 0 & 0 & 0 \\ 0 & 0 & 0 & 0 & 0 \\ 0 & 0 & 0 & 0 & 0 & 0 \\ 0 & 0 & 0 & 0 & 0 & 0 \\ 0 & 0 & 0 & 0 & 0 & 0 & 0 \\ 0 &$ 

✞ ☎

 $\left( \begin{array}{cc} \bullet & \bullet & \bullet \\ \bullet & \bullet & \bullet \end{array} \right)$ 

input ✞ ☎ integrate(30\*exp(exp(2))\*exp(exp(exp(2))\*ln(-exp(6)-3/2\*x+3))\*\*2/(2\*exp(6)  $+3*x-6, x)$ 

output Exception raised: TypeError >> Invalid NaN comparison

input file name test\_cases/extra\_tests/363\_Hebisch\_3

Test file number 363

Integral number in file 875

### **Sympy [F(-2)]**

Exception generated.

$$
\int \frac{-2x^2 - 4x^3 + x^4 + (8x + 18x^2 - x^4)\log(4 + x) + (-8x - 18x^2 + x^4)\log^2(4 + x) + ((-8x - 2x^2 - 4x^3 + 4x^2)\log(4 + x)) + ((-4x^3 - x^4)\log(4 + x) + (-4x^2 + 3x^2)\log(4 + x))}
$$
\n= Exception raised: PolynomialError

input

integrate((((x\*\*4+3\*x\*\*3-2\*x\*\*2+6\*x-8)\*ln(4+x)\*\*2+(-x\*\*4-4\*x\*\*3-2\*x\*\*2-8\*x )\*ln(4+x))\*ln(((2-2\*x)\*ln(4+x)+2\*x)/ln(4+x))+(x\*\*4-18\*x\*\*2-8\*x)\*ln(4+x)\*\*2 +(-x\*\*4+18\*x\*\*2+8\*x)\*ln(4+x)+x\*\*4-4\*x\*\*3-2\*x\*\*2)/((x\*\*4+3\*x\*\*3-4\*x\*\*2)\*ln(  $4+x***2+(-x***4-4*x**3)*ln(4+x)),x)$  $\left( \begin{array}{cc} \text{ } & \text{ } \\ \text{ } & \text{ } \end{array} \right)$ 

✞ ☎

output

```
✞ ☎
Exception raised: PolynomialError >> 1/(x**3 + 2*x**2 - 7*x + 4) contains
an element of the set of generators.
```
 $\begin{pmatrix} 1 & 0 & 0 \\ 0 & 0 & 0 \\ 0 & 0 & 0 \\ 0 & 0 & 0 \\ 0 & 0 & 0 \\ 0 & 0 & 0 \\ 0 & 0 & 0 & 0 \\ 0 & 0 & 0 & 0 \\ 0 & 0 & 0 & 0 \\ 0 & 0 & 0 & 0 \\ 0 & 0 & 0 & 0 & 0 \\ 0 & 0 & 0 & 0 & 0 \\ 0 & 0 & 0 & 0 & 0 & 0 \\ 0 & 0 & 0 & 0 & 0 & 0 \\ 0 & 0 & 0 & 0 & 0 & 0 & 0 \\ 0 & 0 & 0 & 0 & 0 & 0 & 0 \\ 0 &$ 

input file name test\_cases/extra\_tests/363\_Hebisch\_3

Test file number 363

Exception generated.

 $\int$  -*x*<sup>2</sup> + 3*x*<sup>2</sup> log(*x*) – 5 log(4) log<sup>2</sup>(*x*)  $-x^3 \log(x) + (-5 + 5x \log(4)) \log^2(x)$ *dx* = Exception raised: PolynomialError

 $\left( \begin{array}{cc} \text{ } & \text{ } \\ \text{ } & \text{ } \end{array} \right)$ 

✞ ☎

 $\begin{pmatrix} 1 & 0 & 0 \\ 0 & 0 & 0 \\ 0 & 0 & 0 \\ 0 & 0 & 0 \\ 0 & 0 & 0 \\ 0 & 0 & 0 \\ 0 & 0 & 0 & 0 \\ 0 & 0 & 0 & 0 \\ 0 & 0 & 0 & 0 \\ 0 & 0 & 0 & 0 \\ 0 & 0 & 0 & 0 & 0 \\ 0 & 0 & 0 & 0 & 0 \\ 0 & 0 & 0 & 0 & 0 & 0 \\ 0 & 0 & 0 & 0 & 0 & 0 \\ 0 & 0 & 0 & 0 & 0 & 0 & 0 \\ 0 & 0 & 0 & 0 & 0 & 0 & 0 \\ 0 &$ 

input ✞ ☎  $integrate((-10*ln(2)*ln(x)*2+3*x**2*ln(x)-x**2)/((10*x*ln(2)-5)*ln(x)*2$  $x**3*ln(x), x)$ 

output

```
Exception raised: PolynomialError >> 1/(20*x**3*log(2)**2 - 20*x**2*log(2)+ 5*x) contains an element of the set of generators.
```
input file name test\_cases/extra\_tests/363\_Hebisch\_3

Test file number 363

Integral number in file 1148

## **Sympy [F(-2)]**

Exception generated.

$$
\int \frac{(-20x + e^{3+2x}(16x + 16x^2 + 4x^3))\log(x)\log\left(\frac{-5x + e^{3+2x}(2+x)}{2+x}\right) + (20x + 10x^2 + e^{3+2x}(-8 - 8x - 2x^2) - (-10x - 5x^2 + e^{3+2x}(4 + 4x + x^2))\log^2(x)}{(-10x - 5x^2 + e^{3+2x}(4 + 4x + x^2))\log^2(x)}
$$

= Exception raised: TypeError

input

 $integrate(((((x**2+4*x+4)*exp(3+2*x)-5*x**2-10*x)*ln(x)+(-2*x**2-8*x-8)*ex)$ p(3+2\*x)+10\*x\*\*2+20\*x)\*ln(((2+x)\*exp(3+2\*x)-5\*x)/(2+x))\*\*2+((4\*x\*\*3+16\*x\*\*  $2+16*x)*exp(3+2*x)-20*x)*ln(x)*ln((2+x)*exp(3+2*x)-5*x)/(2+x)))/(x*x+4*x$  $x+4)*exp(3+2*x)-5*x**2-10*x)/ln(x)**3,x)$  $\left( \begin{array}{cc} \text{ } & \text{ } \\ \text{ } & \text{ } \end{array} \right)$ 

✞ ☎

✞ ☎

 $\begin{pmatrix} 1 & 0 & 0 \\ 0 & 0 & 0 \\ 0 & 0 & 0 \\ 0 & 0 & 0 \\ 0 & 0 & 0 \\ 0 & 0 & 0 \\ 0 & 0 & 0 & 0 \\ 0 & 0 & 0 & 0 \\ 0 & 0 & 0 & 0 \\ 0 & 0 & 0 & 0 \\ 0 & 0 & 0 & 0 & 0 \\ 0 & 0 & 0 & 0 & 0 \\ 0 & 0 & 0 & 0 & 0 & 0 \\ 0 & 0 & 0 & 0 & 0 & 0 \\ 0 & 0 & 0 & 0 & 0 & 0 & 0 \\ 0 & 0 & 0 & 0 & 0 & 0 & 0 \\ 0 &$ 

output Exception raised: TypeError >> '>' not supported between instances of 'Pol y' and 'int'

input file name test\_cases/extra\_tests/363\_Hebisch\_3

Test file number 363

Exception generated.

$$
\int \frac{9x + 12x^2 + 18x^3 - 6x^4 - 6x^2 \log(x) + (24x^2 - 12x^4 - 12x^2 \log(x) + (-36x + 18x^3 + 18x \log(x)) \log(x)}{4x - 2x^3 - 2x \log(x) + (-6 + 3x^2 + 3\log(x)) \log(-2 + x^2)}
$$
  
= Exception raised: TypeError

input

```
integrate(((((18*x*\ln(x)+18*x**3-36*x)*ln(ln(x)+x**2-2)-12*x**2*ln(x)-12*x*x*)*4+24*x**2)*ln(3*ln(ln(x)+x**2-2)-2*x)-6*x**2*ln(x)-6*x**4+18*x**3+12*x**2
+9*x)/((3*ln(x)+3*x*x+2-6)*ln(ln(x)+x*x-2)-2*x*ln(x)-2*x*x+3+4*x),x)
```
✞ ☎

 $\left($   $\left($   $\right)$   $\left($   $\left($   $\right)$   $\left($   $\left($   $\right)$   $\left($   $\left($   $\right)$   $\left($   $\left($   $\right)$   $\left($   $\left($   $\right)$   $\left($   $\left($   $\right)$   $\left($   $\left($   $\right)$   $\left($   $\left($   $\right)$   $\left($   $\left($   $\right)$   $\left($   $\left($   $\right)$   $\left($   $\left($   $\right)$   $\left($ 

 $\left( \begin{array}{cc} \text{ } & \text{ } \\ \text{ } & \text{ } \end{array} \right)$ 

output ✞ ☎ Exception raised: TypeError >> '>' not supported between instances of 'Pol y' and 'int'

input file name test\_cases/extra\_tests/363\_Hebisch\_3

Test file number 363

Integral number in file 1265

## **Sympy [F(-2)]**

Exception generated.

$$
\int \frac{e^{\frac{20+5x+x\log(x)+5\log^2(x)}{4+x+\log^2(x)}} \left(-128-56x-6x^2+8x\log(x)+(-64-18x)\log^2(x)+2x\log^3(x)-8\log^4(x)\right)}{16x^5+8x^6+x^7+(8x^5+2x^6)\log^2(x)+x^5\log^4(x)} dx
$$
  
= Exception raised: TypeError

input ✞ ☎  $integrate((-\frac{8*ln(x)*4+2*x*ln(x)*3+(-18*x-64)*ln(x)*2+8*x*ln(x)-6*x**2-5)}{max}$ 6\*x-128)\*exp((5\*ln(x)\*\*2+x\*ln(x)+20+5\*x)/(ln(x)\*\*2+4+x))/(x\*\*5\*ln(x)\*\*4+(2 \*x\*\*6+8\*x\*\*5)\*ln(x)\*\*2+x\*\*7+8\*x\*\*6+16\*x\*\*5),x)

output

Exception raised: TypeError >> '>' not supported between instances of 'Pol y' and 'int'  $\left( \begin{array}{cc} \bullet & \bullet & \bullet \\ \bullet & \bullet & \bullet \end{array} \right)$ 

 $\begin{pmatrix} 1 & 0 & 0 \\ 0 & 0 & 0 \\ 0 & 0 & 0 \\ 0 & 0 & 0 \\ 0 & 0 & 0 \\ 0 & 0 & 0 \\ 0 & 0 & 0 & 0 \\ 0 & 0 & 0 & 0 \\ 0 & 0 & 0 & 0 \\ 0 & 0 & 0 & 0 \\ 0 & 0 & 0 & 0 & 0 \\ 0 & 0 & 0 & 0 & 0 \\ 0 & 0 & 0 & 0 & 0 & 0 \\ 0 & 0 & 0 & 0 & 0 & 0 \\ 0 & 0 & 0 & 0 & 0 & 0 & 0 \\ 0 & 0 & 0 & 0 & 0 & 0 & 0 \\ 0 &$ 

✞ ☎

input file name test\_cases/extra\_tests/363\_Hebisch\_3

Test file number 363

Integral number in file 1313

### **Sympy [F(-2)]**

Exception generated.

$$
\int \frac{\left((-320-16x-1280x^2-64x^3)\log\left(\frac{20+x}{4}\right)+(1280x^2+64x^3)\log\left(x^2\right)\log\left(\frac{20+x}{4}\right)\right)\log\left(\frac{16+64x^2}{\log(x^2)}\right)+(-4x^2+80x^3+4x^4)\log\left(x^2\right)\log^2\left(\frac{20+x}{4}\right)}{(20x+x^2+80x^3+4x^4)\log\left(x^2\right)\log^2\left(\frac{20+x}{4}\right)}
$$

= Exception raised: TypeError

```
input
```

```
integrate(((-16*x**3-4*x)*ln(x**2)*ln((64*x**2+16)/ln(x**2))**2+((64*x**3+
1280*x**2)*ln(5+1/4*x)*ln(x**2)+(-64*x**3-1280*x**2-16*x-320)*ln(5+1/4*x))
*ln((64*x**2+16)/ln(x**2)))/(4*x**4+80*x**3+x**2+20*x)/ln(5+1/4*x)**2/ln(x
**2),x)
```
✞ ☎

 $\begin{pmatrix} 1 & 0 & 0 \\ 0 & 0 & 0 \\ 0 & 0 & 0 \\ 0 & 0 & 0 \\ 0 & 0 & 0 \\ 0 & 0 & 0 \\ 0 & 0 & 0 & 0 \\ 0 & 0 & 0 & 0 \\ 0 & 0 & 0 & 0 \\ 0 & 0 & 0 & 0 \\ 0 & 0 & 0 & 0 & 0 \\ 0 & 0 & 0 & 0 & 0 \\ 0 & 0 & 0 & 0 & 0 & 0 \\ 0 & 0 & 0 & 0 & 0 & 0 \\ 0 & 0 & 0 & 0 & 0 & 0 & 0 \\ 0 & 0 & 0 & 0 & 0 & 0 & 0 \\ 0 &$ 

 $\left( \begin{array}{cc} \text{ } & \text{ } \\ \text{ } & \text{ } \end{array} \right)$ 

```
output
   ✞ ☎
   Exception raised: TypeError >> '>' not supported between instances of 'Pol
   y' and 'int'
```
input file name test\_cases/extra\_tests/363\_Hebisch\_3

Test file number 363

Integral number in file 1350

### **Sympy [F(-2)]**

Exception generated.

$$
\int \frac{e^{\frac{12}{(-15+20x)\log(x\log^2(2))}} (72-96x-96x\log(x\log^2(2)))}{(45x-120x^2+80x^3)\log^2(x\log^2(2))} dx = \text{Exception raised: TypeError}
$$

✞ ☎

 $\left( \begin{array}{cc} \bullet & \bullet & \bullet \\ \bullet & \bullet & \bullet \end{array} \right)$ 

input

```
integrate((-96*x*ln(x*ln(2)**2)-96*x+72)*exp(12/(20*x-15)/ln(x*ln(2)**2))/
(80*x**3-120*x**2+45*x)/ln(x*ln(2)**2)**2,x)
```
 $\left( \begin{array}{cc} \text{ } & \text{ } \\ \text{ } & \text{ } \end{array} \right)$ 

output Exception raised: TypeError >> '>' not supported between instances of 'Pol y' and 'int'

input file name test\_cases/extra\_tests/363\_Hebisch\_3

Test file number 363

Integral number in file 1422

**Sympy [F(-2)]**

Exception generated.

$$
\int \frac{(-8x+12x^2+72x^3+32x^4)\log(x)+(64-216x-148x^2-44x^3-16x^4+(224x+284x^2+60x^3+32x^2+60x^2+16x^2+16x^2+16x^3+16x^2+16x^2+16x^3+16x^2+16x^2+16x^3+16x^2+16x^2+16x^3+16x^2+16x^2+16x^3+16x^2+16x^2+16x^3+16x^2+16x^2+16x^3+16x^2+16x^2+16x^3+16x^2+16x^2+16x^3+16x^2+16x^2+16x^2+16x^3+16x^2+16x^2+16x^2+16x^3+16x^2+16x^2+1
$$

= Exception raised: TypeError

input ✞ ☎  $integrate(((32*x*x4+60*x*x3+284*x*x2+224*x)*ln(x)-16*x*x4-44*x*x3-148*x*x*)$ 2-216\*x+64)\*ln(x\*\*2+x+8)+(32\*x\*\*4+72\*x\*\*3+12\*x\*\*2-8\*x)\*ln(x))/(x\*\*3+x\*\*2+8  $*(x)$ /ln(x) $**2, x)$ 

 $\left( \begin{array}{cc} \text{ } & \text{ } \\ \text{ } & \text{ } \end{array} \right)$ 

✞ ☎

 $\begin{pmatrix} 1 & 0 & 0 \\ 0 & 0 & 0 \\ 0 & 0 & 0 \\ 0 & 0 & 0 \\ 0 & 0 & 0 \\ 0 & 0 & 0 \\ 0 & 0 & 0 & 0 \\ 0 & 0 & 0 & 0 \\ 0 & 0 & 0 & 0 \\ 0 & 0 & 0 & 0 \\ 0 & 0 & 0 & 0 & 0 \\ 0 & 0 & 0 & 0 & 0 \\ 0 & 0 & 0 & 0 & 0 & 0 \\ 0 & 0 & 0 & 0 & 0 & 0 \\ 0 & 0 & 0 & 0 & 0 & 0 & 0 \\ 0 & 0 & 0 & 0 & 0 & 0 & 0 \\ 0 &$ 

```
output
      Exception raised: TypeError >> '>' not supported between instances of 'Pol
      y' and 'int'
```
input file name test\_cases/extra\_tests/363\_Hebisch\_3

Test file number 363

Integral number in file 1508

### **Sympy [F(-2)]**

Exception generated.

$$
\int \frac{2358774e^{2x} + 2358774e^x x^2}{5x^2 + e^{2x}(5+x) + e^x(10x + x^2)} dx = \text{Exception raised: PolynomialError}
$$

 $\begin{pmatrix} 1 & 0 & 0 \\ 0 & 0 & 0 \\ 0 & 0 & 0 \\ 0 & 0 & 0 \\ 0 & 0 & 0 \\ 0 & 0 & 0 \\ 0 & 0 & 0 & 0 \\ 0 & 0 & 0 & 0 \\ 0 & 0 & 0 & 0 \\ 0 & 0 & 0 & 0 \\ 0 & 0 & 0 & 0 & 0 \\ 0 & 0 & 0 & 0 & 0 \\ 0 & 0 & 0 & 0 & 0 & 0 \\ 0 & 0 & 0 & 0 & 0 & 0 \\ 0 & 0 & 0 & 0 & 0 & 0 & 0 \\ 0 & 0 & 0 & 0 & 0 & 0 & 0 \\ 0 &$ 

input ✞ ☎  $integrate((2358774*exp(x)*2+2358774*exp(x)*x**2)/( (5+x)*exp(x)**2+(x**2+1$  $0*x)*exp(x)+5*x**2, x)$ 

 $\left( \begin{array}{cc} \bullet & \bullet & \bullet \\ \bullet & \bullet & \bullet \end{array} \right)$ 

output Exception raised: PolynomialError >>  $1/(x**2 + 10*x + 25)$  contains an elem ent of the set of generators.

input file name test\_cases/extra\_tests/363\_Hebisch\_3

Test file number 363

Integral number in file 1569

**Sympy [F(-2)]**

Exception generated.

$$
\int \frac{16x^2 + (160x + 32x^2) \log(2) + e^x(-8x^2 + (-40x - 36x^2) \log(2) + (40x + (100 + 180x) \log(2)) \log(2)}{16x^3 + (80x^2 + 32x^3) \log(2) + e^x(-8x^3 + (-20x^2 - 16x^3) \log(2) + (40x^2 + (100x + 80x^2) \log(2)) \log(2)}
$$
\n= Exception raised: PolynomialError

input

```
integrate((((50*ln(2)+25)*ln(5)**2+(-20*x*ln(2)-10*x)*ln(5)+2*x**2*ln(2)+x
***2)*exp(x)*2+(((180*x+100)*ln(2)+40*x)*ln(5)+(-36*x*x+2-40*x)*ln(2)-8*x*x*2)*exp(x)+(32*x*x+160*x)*ln(2)+16*x*x+2)/((60*x*n(2)+25*x)*ln(5)*2+(-20***2*ln(2)-10***2*ln(5)+2*x**3*ln(2)+x**3)*exp(x)*2+((80*x**2+100*x)*\ln(2)+40*x*x2)*\ln(5)+(-16*x*x3-20*x*x2)*\ln(2)-8*x*x3)*\exp(x)+(32*x*x3+80*x)**2)*ln(2)+16*x**3),x)\begin{pmatrix} 1 & 0 & 0 \\ 0 & 0 & 0 \\ 0 & 0 & 0 \\ 0 & 0 & 0 \\ 0 & 0 & 0 \\ 0 & 0 & 0 \\ 0 & 0 & 0 & 0 \\ 0 & 0 & 0 & 0 \\ 0 & 0 & 0 & 0 \\ 0 & 0 & 0 & 0 \\ 0 & 0 & 0 & 0 & 0 \\ 0 & 0 & 0 & 0 & 0 \\ 0 & 0 & 0 & 0 & 0 & 0 \\ 0 & 0 & 0 & 0 & 0 & 0 \\ 0 & 0 & 0 & 0 & 0 & 0 & 0 \\ 0 & 0 & 0 & 0 & 0 & 0 & 0 \\ 0 &
```
✞ ☎

output

```
Exception raised: PolynomialError >> 1/(x**2 + 2*x**2*x\log(2) - 20*x*\log(2)*log(5) - 10*x*log(5) + 25*log(5)**2 + 50*log(2)*log(5)**2) contains an el
ement of the set of generators.
\overline{\phantom{a}} \overline{\phantom{a}} \overline{\
```
✞ ☎

input file name test\_cases/extra\_tests/363\_Hebisch\_3

Test file number 363

Exception generated.

 $e^{4}(4-4x+9x^{2}-9x^{3}) + (36x^{3}-36x^{2}\log(x))\log(48+108x^{2}) + (4-4x+$  $e^{8}(4x+9x^{3})+e^{4}(-4x^{2}-9x^{4})+e^{4}(4x+9x^{3})\log(x)+(-4x^{2}-9x^{4}+e^{4}(8x+18x^{3})+(4x+9x^{3})\log(x))$ = Exception raised: PolynomialError

```
input
```

```
integrate(((-9*x**3+9*x**2-4*x+4)*ln(108*x**2+48)**2+(-36*x**2*ln(x)+36*x**3)*ln(108*x**2+48)+(-9*x**3+9*x**2-4*x+4)*exp(4))/((9*x**3+4*x)*ln(108*x*
*2+48)**4+((9*x**3+4*x)*ln(x)+(18*x**3+8*x)*exp(4)-9*x**4-4*x**2)*ln(108*x
**2+48)**2+(9*x**3+4*x)*exp(4)*ln(x)+(9*x**3+4*x)*exp(4)**2+(-9*x**4-4*x**
2)*exp(4), x)
```
✞ ☎

 $\left($   $\left($   $\right)$   $\left($   $\left($   $\right)$   $\left($   $\left($   $\right)$   $\left($   $\left($   $\right)$   $\left($   $\left($   $\right)$   $\left($   $\left($   $\right)$   $\left($   $\left($   $\right)$   $\left($   $\left($   $\right)$   $\left($   $\left($   $\right)$   $\left($   $\left($   $\right)$   $\left($   $\left($   $\right)$   $\left($   $\left($   $\right)$   $\left($ 

```
output
     ✞ ☎
     Exception raised: PolynomialError >> 1/(81*x**6 + 72*x**4 + 16*x**2) conta
     ins an element of the set of generators.
     \left( \begin{array}{cc} \bullet & \bullet & \bullet \\ \bullet & \bullet & \bullet \end{array} \right)
```
input file name test\_cases/extra\_tests/363\_Hebisch\_3

Test file number 363

Integral number in file 1592

# **Sympy [F(-2)]**

Exception generated.

$$
\int \frac{-25x+\left(100e^{2e^{\frac{4e^5+\log(5)}{e^5}}-\left(25x\right)}\log\left(4e^{2e^{\frac{4e^5+\log(5)}{e^5}}-\right)\log\left(\log\left(4e^{2e^{\frac{4e^5+\log(5)}{e^5}}}-x\right)\right)}{\left(4e^{2e^{\frac{4e^5+\log(5)}{e^5}}}-x\right)\log\left(4e^{2e^{\frac{4e^5+\log(5)}{e^5}}}-x\right)}\right)}dx
$$

= Exception raised: CoercionFailed

input

integrate(((100\*exp(exp((ln(5)+4\*exp(5))/exp(5)))\*\*2-25\*x)\*ln(4\*exp(exp((l  $n(5)+4*exp(5))/exp(5))**2-x)*ln(ln(4*exp(exp((ln(5)+4*exp(5))/exp(5)))**2$ -x))-25\*x)/(4\*exp(exp((ln(5)+4\*exp(5))/exp(5)))\*\*2-x)/ln(4\*exp(exp((ln(5)+  $4*exp(5)) / exp(5))$  \*\*2-x), x)

 $\sqrt{2}$   $\sqrt{2}$   $\sqrt{2$ 

 $\left( \begin{array}{cc} \text{ } & \text{ } \\ \text{ } & \text{ } \end{array} \right)$ 

 $\overline{\phantom{a}}$   $\overline{\phantom{a}}$   $\overline{\$ 

output

Exception raised: CoercionFailed >> Cannot convert  $x - 4*exp(2*5**exp(-5)*$ exp(4)) of type <class 'sympy.core.add.Add'> to QQ[x,exp(5\*\*exp(-5)\*exp(4) )]

input file name test\_cases/extra\_tests/363\_Hebisch\_3

Test file number 363

Integral number in file 1616

#### **Sympy [F(-2)]**

Exception generated.

$$
\int \frac{-9 + e^{e^x}(-3 - 3e^x x - 6\log(5)) + e^{2e^x}(-\log(5) - \log^2(5))}{-90 + 45x + e^{e^x}(15x + (-60 + 30x)\log(5)) + e^{2e^x} (5x\log(5) + (-10 + 5x)\log^2(5))} dx
$$
  
= Exception raised: PolynomialError

✞ ☎

 $\left( \begin{array}{cc} \text{ } & \text{ } \\ \text{ } & \text{ } \end{array} \right)$ 

✞ ☎

 $\begin{pmatrix} 1 & 0 & 0 \\ 0 & 0 & 0 \\ 0 & 0 & 0 \\ 0 & 0 & 0 \\ 0 & 0 & 0 \\ 0 & 0 & 0 \\ 0 & 0 & 0 \\ 0 & 0 & 0 \\ 0 & 0 & 0 & 0 \\ 0 & 0 & 0 & 0 \\ 0 & 0 & 0 & 0 \\ 0 & 0 & 0 & 0 & 0 \\ 0 & 0 & 0 & 0 & 0 \\ 0 & 0 & 0 & 0 & 0 \\ 0 & 0 & 0 & 0 & 0 & 0 \\ 0 & 0 & 0 & 0 & 0 & 0 \\ 0 & 0 & 0 & 0 & 0 & 0 & 0 \\ 0 &$ 

input

```
integrate(((-ln(5)*2-ln(5))*exp(exp(x))**2+(-3*exp(x)*x-6*ln(5)-3)*exp(ex))p(x))-9)/(((5*x-10)*ln(5)**2+5*x*ln(5))*exp(exp(x))**2+((30*x-60)*ln(5)+15
*x)*exp(exp(x))+45*x-90),x)
```

```
output
      Exception raised: PolynomialError >> 1/(5*x**2*log(5) + 5*x**2*log(5)**3 +10***2*log(5)**2 - 20***log(5)**3 - 20***log(5)**2 + 20*log(5)**3) conta
      ins an element of the set of generators.
```
input file name test\_cases/extra\_tests/363\_Hebisch\_3

Test file number 363

Exception generated.

$$
\int \frac{e^{\frac{x-x^3\log(x)}{\log^2(x)}} \left(2+(-1-x^2)\log(x)+3x^2\log^2(x)\right)}{\log^3(x)}\,dx = \text{Exception raised: TypeError}
$$

 $\left( \begin{array}{cc} \text{ } & \text{ } \\ \text{ } & \text{ } \end{array} \right)$ 

✞ ☎

 $\left($   $\left($   $\right)$   $\left($   $\left($   $\right)$   $\left($   $\right)$   $\left($   $\left($   $\right)$   $\left($   $\left($   $\right)$   $\left($   $\left($   $\right)$   $\left($   $\right)$   $\left($   $\left($   $\right)$   $\left($   $\left($   $\right)$   $\left($   $\right)$   $\left($   $\left($   $\right)$   $\left($   $\left($   $\right)$   $\left($   $\left($   $\right)$   $\left($ 

input ✞ ☎  $integrate((3*x**2*ln(x)**2+(-x**2-1)*ln(x)+2)*exp((-x**3*ln(x)+x)/ln(x)**2$  $)/ln(x)**3,x)$ 

output Exception raised: TypeError >> '>' not supported between instances of 'Pol y' and 'int'

input file name test\_cases/extra\_tests/363\_Hebisch\_3

Test file number 363

Integral number in file 1742

### **Sympy [F(-2)]**

Exception generated.

$$
\int \frac{e^{\frac{-e + \log(3)}{-20 - x + x \log(x)}} (e - \log(3)) \log(x)}{400 + 40x + x^2 + (-40x - 2x^2) \log(x) + x^2 \log^2(x)} dx
$$
\n= Exception raised: TypeError

✞ ☎

 $\left( \begin{array}{cc} \text{ } & \text{ } \\ \text{ } & \text{ } \end{array} \right)$ 

✞ ☎

 $\begin{pmatrix} 1 & 0 & 0 \\ 0 & 0 & 0 \\ 0 & 0 & 0 \\ 0 & 0 & 0 \\ 0 & 0 & 0 \\ 0 & 0 & 0 \\ 0 & 0 & 0 & 0 \\ 0 & 0 & 0 & 0 \\ 0 & 0 & 0 & 0 \\ 0 & 0 & 0 & 0 \\ 0 & 0 & 0 & 0 & 0 \\ 0 & 0 & 0 & 0 & 0 \\ 0 & 0 & 0 & 0 & 0 & 0 \\ 0 & 0 & 0 & 0 & 0 & 0 \\ 0 & 0 & 0 & 0 & 0 & 0 & 0 \\ 0 & 0 & 0 & 0 & 0 & 0 & 0 \\ 0 &$ 

input  $integrate((-ln(3)+exp(1))*ln(x)*exp((ln(3)-exp(1))/(x*ln(x)-x-20))/(x**2*l))$  $n(x)*2+(-2*x**2-40*x)*ln(x)+x**2+40*x+400),x)$ 

output Exception raised: TypeError >> '>' not supported between instances of 'Pol y' and 'int'

input file name test\_cases/extra\_tests/363\_Hebisch\_3

Test file number 363

Exception generated.

Z  $390625 \log(x) - x \log^2(x) + (390625 + x \log^2(x)) \log(x \log(3)) + x \log^2(x) \log^2(x \log(3))$  $\frac{d^2}{dx^2}$  (*x*)  $\frac{d^2}{dx^2}$  (*x*)  $\frac{d^2}{dx^2}$  (*x*)  $\frac{d^2}{dx^2}$  (*x*)  $\frac{d^2}{dx^2}$  (*x*)  $\frac{d^2}{dx^2}$  (*x*)  $\frac{d^2}{dx^2}$  (*x*)  $\frac{d^2}{dx^2}$  (*x*)  $\frac{d^2}{dx^2}$  (*x*) (*x*) (*x*) (*x*) (*x*) (*x*) (*x*) (*x*) = Exception raised: PolynomialError

input ✞ ☎  $integrate((x*ln(x)*x2*ln(x*ln(3))**2+(x*ln(x)**2+390625)*ln(x*ln(3))-x*ln($  $x)**2+390625*ln(x))/((x**2+x)*ln(x)**2*ln(x*ln(3))**2+(x**2*ln(x)**2-39062$  $5*x*ln(x))*ln(x*ln(3)),x)$  $\overline{\phantom{a}}$   $\overline{\phantom{a}}$   $\overline{\$ 

output

```
Exception raised: PolynomialError >> 1/(x**6 + 4*x**5 + 6*x**4 + 4*x**3 +x**2) contains an element of the set of generators.
```
✞ ☎

 $\begin{pmatrix} 1 & 0 & 0 \\ 0 & 0 & 0 \\ 0 & 0 & 0 \\ 0 & 0 & 0 \\ 0 & 0 & 0 \\ 0 & 0 & 0 \\ 0 & 0 & 0 \\ 0 & 0 & 0 \\ 0 & 0 & 0 & 0 \\ 0 & 0 & 0 & 0 \\ 0 & 0 & 0 & 0 \\ 0 & 0 & 0 & 0 & 0 \\ 0 & 0 & 0 & 0 & 0 \\ 0 & 0 & 0 & 0 & 0 \\ 0 & 0 & 0 & 0 & 0 & 0 \\ 0 & 0 & 0 & 0 & 0 & 0 \\ 0 & 0 & 0 & 0 & 0 & 0 & 0 \\ 0 &$ 

input file name test\_cases/extra\_tests/363\_Hebisch\_3

Test file number 363

Integral number in file 1784

## **Sympy [F(-2)]**

Exception generated.

 $\int e^{2}(2x+2x^{2})+e(52x+4x^{2})\log(x)+(50x+2x^{2})\log^{2}(x)+(e(96+48x)+e^{2}(2x+x^{2})+e(4x+2x^{2})$ ) log(*x*) + (2*x* + *x*  $e^{2}(2x + x^{2}) + e(4x + 2x^{2})\log(x) + (2x + x^{2})\log^{2}(x)$ 

= Exception raised: TypeError

input

```
integrate(((x**2+2*x)*ln(x)*2+(2*x**2+4*x)*exp(1)*ln(x)+(x**2+2*x)*exp(1)**2+(48*x+96)*exp(1))*ln(2+x)+(2*x**2+50*x)*ln(x)**2+(4*x**2+52*x)*exp(1)
*ln(x)+(2*x**2+2*x)*exp(1)**2)/((x**2+2*x)*ln(x)**2+(2*x**2+4*x)*exp(1)*ln
(x)+(x**2+2*x)*exp(1)**2),x)
```
✞ ☎

 $\left( \begin{array}{cc} \text{ } & \text{ } \\ \text{ } & \text{ } \end{array} \right)$ 

✞ ☎

 $\begin{pmatrix} 1 & 0 & 0 \\ 0 & 0 & 0 \\ 0 & 0 & 0 \\ 0 & 0 & 0 \\ 0 & 0 & 0 \\ 0 & 0 & 0 \\ 0 & 0 & 0 & 0 \\ 0 & 0 & 0 & 0 \\ 0 & 0 & 0 & 0 \\ 0 & 0 & 0 & 0 \\ 0 & 0 & 0 & 0 & 0 \\ 0 & 0 & 0 & 0 & 0 \\ 0 & 0 & 0 & 0 & 0 & 0 \\ 0 & 0 & 0 & 0 & 0 & 0 \\ 0 & 0 & 0 & 0 & 0 & 0 & 0 \\ 0 & 0 & 0 & 0 & 0 & 0 & 0 \\ 0 &$ 

output

Exception raised: TypeError >> '>' not supported between instances of 'Pol y' and 'int'

input file name test\_cases/extra\_tests/363\_Hebisch\_3

Test file number 363

Integral number in file 1935

#### **Sympy [F(-2)]**

Exception generated.

 $e^x(10x^3 - 10x^4 + e^3(-10x^2 + 10x^3)) + e^x(20e^3x^2 - 20x^3)$  $9x^5 - 18x^6 + 9x^7 + e^3(-9x^4 + 18x^5 - 9x^6) + e^x(-5x^5 + 10x^6 - 5x^7 + e^3(5x^4 - 10x^5 + 5x^6)) + (-36x^5 - 18x^5 - 16x^5 - 16x^5)$ = Exception raised: TypeError

```
input
      ✞ ☎
      integrate(((((-10*exp(3)+10*x)*exp(x)+18*exp(3)-18*x)*ln(-x+exp(3))**2+((-10*exp(3)+10*exp(x)+18*exp(3)-18*x))40***exp(3)+40****2+20*x)*exp(x)+72***exp(3)-72****2-36*x)*ln(-x+exp(3))+((-30*x**2+20*x)*exp(3)+30*x**3)*exp(x)+(54*x**2-36*x)*exp(3)-54*x**3)*ln(5*exp(x)-9)+(10*x*exp(3)-10*x*x+2)*exp(x)*ln(-x+exp(3))**2+(20*x**2*exp(3)-20*xx*3)*exp(x)*ln(-x+exp(3))+((10*x**3-10*x**2)*exp(3)-10*x**4+10*x**3)*exp(3)p(x))/(((5*x**2*exp(3)-5*x**3)*exp(x)-9*x**2*exp(3)+9*x**3)*ln(-x+exp(3))**4+((20*x**3*exp(3)-20*x**4)*exp(x)-36*x**3*exp(3)+36*x**4)*ln(-x+exp(3))*
      *3+(((30*x**4-10*x**3)*exp(3)-30*x**5+10*x**4)*exp(x)+(-54*x**4+18*x**3)*e
      xp(3)+54*x**5-18*x**4)*ln(-x+exp(3))**2+(((20*x**5-20*x**4)*exp(3)-20*x**6+20*x**5)*exp(x)+(-36*x**5+36*x**4)*exp(3)+36*x**6-36*x**5)*ln(-x+exp(3))+
      ((5*x**6-10*x**5+5*x**4)*exp(3)-5*x**7+10*x**6-5*x**5)*exp(x)+(-9*x**6+18*x**5-9*x**4)*exp(3)+9*x**7-18*x**6+9*x**5),x)
      \begin{pmatrix} 1 & 0 & 0 \\ 0 & 0 & 0 \\ 0 & 0 & 0 \\ 0 & 0 & 0 \\ 0 & 0 & 0 \\ 0 & 0 & 0 \\ 0 & 0 & 0 & 0 \\ 0 & 0 & 0 & 0 \\ 0 & 0 & 0 & 0 \\ 0 & 0 & 0 & 0 \\ 0 & 0 & 0 & 0 & 0 \\ 0 & 0 & 0 & 0 & 0 \\ 0 & 0 & 0 & 0 & 0 & 0 \\ 0 & 0 & 0 & 0 & 0 & 0 \\ 0 & 0 & 0 & 0 & 0 & 0 & 0 \\ 0 & 0 & 0 & 0 & 0 & 0 & 0 \\ 0 &
```
output Exception raised: TypeError >> '>' not supported between instances of 'Pol y' and 'int'

✞ ☎

 $\left( \begin{array}{cc} \bullet & \bullet & \bullet \\ \bullet & \bullet & \bullet \end{array} \right)$ 

input file name test\_cases/extra\_tests/363\_Hebisch\_3

Test file number 363

Exception generated.

$$
\int \frac{\left(-6x + 3\log(4)\right)\log\left(\frac{x}{2}\right) + \left(-2x^2 + x\log(4)\right)\log^2\left(\frac{x}{2}\right) + \left(3x - 3\log(4) + \left(-x^2 + x\log(4)\right)\log^2\left(\frac{x}{2}\right)\right)\log\left(\frac{x}{2}\right)}{\left(-x^2 + x\log(4)\right)\log^2\left(\frac{x}{2}\right)}
$$

= Exception raised: TypeError

input ✞ ☎ integrate((((2\*x\*ln(2)-x\*\*2)\*ln(1/2\*x)\*\*2-6\*ln(2)+3\*x)\*ln(2\*x\*ln(2)-x\*\*2)+  $(2*x*ln(2)-2*x**2)*ln(1/2*x)*2+(6*ln(2)-6*x)*ln(1/2*x))/(2*x*ln(2)-x**2)/$  $ln(1/2*x)**2,x)$ 

 $\begin{pmatrix} 1 & 0 & 0 \\ 0 & 0 & 0 \\ 0 & 0 & 0 \\ 0 & 0 & 0 \\ 0 & 0 & 0 \\ 0 & 0 & 0 \\ 0 & 0 & 0 & 0 \\ 0 & 0 & 0 & 0 \\ 0 & 0 & 0 & 0 \\ 0 & 0 & 0 & 0 \\ 0 & 0 & 0 & 0 & 0 \\ 0 & 0 & 0 & 0 & 0 \\ 0 & 0 & 0 & 0 & 0 & 0 \\ 0 & 0 & 0 & 0 & 0 & 0 \\ 0 & 0 & 0 & 0 & 0 & 0 & 0 \\ 0 & 0 & 0 & 0 & 0 & 0 & 0 \\ 0 &$ 

✞ ☎

 $\left( \begin{array}{cc} \text{ } & \text{ } \\ \text{ } & \text{ } \end{array} \right)$ 

output Exception raised: TypeError >> '>' not supported between instances of 'Pol y' and 'int'

input file name test\_cases/extra\_tests/363\_Hebisch\_3

Test file number 363

Integral number in file 2168

## **Sympy [F(-2)]**

Exception generated.

$$
\int \frac{(1+9x)\log(x) + (-22 - 9x - \log(x))\log(\frac{1}{2}(22 + 9x + \log(x)))}{(22x + 9x^2)\log^2(x) + x\log^3(x)} dx
$$
  
= Exception raised: TypeError

✞ ☎

✞ ☎

 $\begin{pmatrix} 1 & 0 & 0 \\ 0 & 0 & 0 \\ 0 & 0 & 0 \\ 0 & 0 & 0 \\ 0 & 0 & 0 \\ 0 & 0 & 0 \\ 0 & 0 & 0 & 0 \\ 0 & 0 & 0 & 0 \\ 0 & 0 & 0 & 0 \\ 0 & 0 & 0 & 0 \\ 0 & 0 & 0 & 0 & 0 \\ 0 & 0 & 0 & 0 & 0 \\ 0 & 0 & 0 & 0 & 0 & 0 \\ 0 & 0 & 0 & 0 & 0 & 0 \\ 0 & 0 & 0 & 0 & 0 & 0 & 0 \\ 0 & 0 & 0 & 0 & 0 & 0 & 0 \\ 0 &$ 

input

```
integrate(((-ln(x)-9*x-22)*ln(1/2*ln(x)+9/2*x+11)+(9*x+1)*ln(x))/(x*ln(x)**3+(9*x**2+22*x)*ln(x)**2),x)
\left( \begin{array}{cc} \text{ } & \text{ } \\ \text{ } & \text{ } \end{array} \right)
```
output Exception raised: TypeError >> '>' not supported between instances of 'Pol y' and 'int'

input file name test\_cases/extra\_tests/363\_Hebisch\_3

Test file number 363

Exception generated.

$$
\int \frac{e^{\frac{1}{3}\left(9-x\log\left(\frac{-5x^2+\log(5)-x^2\log\left(-4+2x+x^2\right)}{5x+x\log\left(-4+2x+x^2\right)}\right)\right)}(100x^2-50x^3-25x^4+(20-12x-7x^2)\log(5)+(40x^2-20x^3-25x^4+10x^2)\log(5)-15x^3-25x^2+10x^2-20x^3-25x^2+10x^2-20x^3-20x^2-20x^3-25x^2+10x^2-20x^3-25x^2+10x^2-20x^3-25x^2+10x^2-20x^3-25x^2+10x^2-20x^3-20x^2-20x^2-20x^3-20x^2-20x^2-20x^2-20x^2-20x^2-20x^2-20x^2-20
$$

= Exception raised: PolynomialError

```
input
```

```
integrate(((-(x**4-2*x**3+4*x**2)*ln(x**2+2*x-4)**2+((x**2+2*x-4)*ln(5)-10*x**4-20*x**3+40*x**2)*ln(x**2+2*x-4)+(5*x**2+10*x-20)*ln(5)-25*x**4-50*x*
*3+100*x**2)*ln((-x**2*ln(x**2+2*x-4)+ln(5)-5*x**2)/(x*ln(x**2+2*x-4)+5*x)
)+(-x**4-2*x**3+4*x**2)*ln(x**2+2*x-4)**2+((-x**2-2*x+4)*ln(5)-10*x**4-20*
x**3+40*x**2)*ln(x**2+2*x-4)+(-7*x**2-12*x+20)*ln(5)-25*x**4-50*x**3+100*x
***2)*exp(-1/3***ln((-x**2*ln(x**2+2*x-4)+ln(5)-5*x**2)/(x*ln(x**2+2*x-4)+5\frac{\frac{x}{2}+x}{(3*x*x+4+6*x*x+3-12*x*x+2)*ln(x*x+2+2*x-4)*x+2+((-3*x*x+2-6*x+12)*ln(5))}+30*x**4+60*x**3-120*x**2)*ln(x**2+2*x-4)+(-15*x**2-30*x+60)*ln(5)+75*x**4
+150*x**3-300*x**2),x)
\begin{pmatrix} 1 & 0 & 0 \\ 0 & 0 & 0 \\ 0 & 0 & 0 \\ 0 & 0 & 0 \\ 0 & 0 & 0 \\ 0 & 0 & 0 \\ 0 & 0 & 0 & 0 \\ 0 & 0 & 0 & 0 \\ 0 & 0 & 0 & 0 \\ 0 & 0 & 0 & 0 \\ 0 & 0 & 0 & 0 & 0 \\ 0 & 0 & 0 & 0 & 0 \\ 0 & 0 & 0 & 0 & 0 & 0 \\ 0 & 0 & 0 & 0 & 0 & 0 \\ 0 & 0 & 0 & 0 & 0 & 0 & 0 \\ 0 & 0 & 0 & 0 & 0 & 0 & 0 \\ 0 &
```
✞ ☎

output ✞ ☎ Exception raised: PolynomialError >> 1/(9\*x\*\*5 + 18\*x\*\*4 - 36\*x\*\*3) contai ns an element of the set of generators.

 $\left( \begin{array}{cc} \bullet & \bullet & \bullet \\ \bullet & \bullet & \bullet \end{array} \right)$ 

input file name test\_cases/extra\_tests/363\_Hebisch\_3

Test file number 363

Integral number in file 2263

### **Sympy [F(-2)]**

Exception generated.

Z *e e*  $\frac{9x}{6+e^3+\log\left(\frac{5}{3}\right)+3\log(x)} + \frac{9x}{6+e^3+\log\left(\frac{5}{3}\right)+3\log(x)} \left(27+9e^3+9\log\left(\frac{5}{3}\right)\right)$  $(\frac{5}{3}) + 27 \log(x))$  $36 + 12e^3 + e^6 - (-12 - 2e^3) \log \left(\frac{5}{3}\right)$  $\frac{5}{3}$  +  $\log^2(\frac{5}{3})$  $(\frac{5}{3}) + (36 + 6e^3 + 6\log(\frac{5}{3}))$  $(\frac{5}{3})$ )  $\log(x) + 9 \log^2(x)$ *dx* = Exception raised: TypeError

 $\left($   $\left($   $\right)$   $\left($   $\left($   $\right)$   $\left($   $\left($   $\right)$   $\left($   $\left($   $\right)$   $\left($   $\left($   $\right)$   $\left($   $\left($   $\right)$   $\left($   $\left($   $\right)$   $\left($   $\left($   $\right)$   $\left($   $\left($   $\right)$   $\left($   $\left($   $\right)$   $\left($   $\left($   $\right)$   $\left($   $\left($   $\right)$   $\left($ 

✞ ☎

 $\left( \begin{array}{cc} \text{ } & \text{ } \\ \text{ } & \text{ } \end{array} \right)$ 

```
input
    ✞ ☎
    integrate((27*ln(x)-9*ln(3/5)+9*exp(3)+27)*exp(9*x/(3*ln(x)-ln(3/5)+exp(3))+6))*exp(exp(9*x/(3*ln(x)-ln(3/5)+exp(3)+6)))/(9*ln(x)**2+(-6*ln(3/5)+6*ex
    p(3)+36)*ln(x)+ln(3/5)**2+(-2*exp(3)-12)*ln(3/5)+exp(3)**2+12*exp(3)+36),x\lambda
```

```
output
      Exception raised: TypeError >> '>' not supported between instances of 'Pol
      y' and 'int'
```
input file name test\_cases/extra\_tests/363\_Hebisch\_3

Test file number 363

Integral number in file 2305

#### **Sympy [F(-2)]**

Exception generated.

$$
\int \frac{(-16x + 28x^2 - 8x^3)\log(x) + (8x - 4x^2 + (8x - 28x^2 + 12x^3)\log(x))\log(e^{-2x}(-2x^2 + x^3)) + (-16x^2 - 12x^2 + x^3)\log(x)\log(e^{-2x}(-2x^2 + x^3))}{(-2 + x)\log(x)\log(e^{-2x}(-2x^2 + x^3))}
$$

input

```
integrate(((8*x**2-16*x)*ln(x)*ln((x**3-2*x**2)/exp(x)**2)*ln(ln((x**3-2*x
**2)/exp(x)**2)/x/ln(x))+((12*x**3-28*x**2+8*x)*ln(x)-4*x**2+8*x)*ln((x**3
-(2*x*x)(exp(x)**2)+(-8*x*x+3+28*x*x+2-16*x)*ln(x))/(-2+x)/ln(x)/ln((x*x+3-2*x)x**2)/exp(x)**2, x)
```
✞ ☎

 $\begin{pmatrix} 1 & 0 & 0 \\ 0 & 0 & 0 \\ 0 & 0 & 0 \\ 0 & 0 & 0 \\ 0 & 0 & 0 \\ 0 & 0 & 0 \\ 0 & 0 & 0 \\ 0 & 0 & 0 \\ 0 & 0 & 0 & 0 \\ 0 & 0 & 0 & 0 \\ 0 & 0 & 0 & 0 \\ 0 & 0 & 0 & 0 & 0 \\ 0 & 0 & 0 & 0 & 0 \\ 0 & 0 & 0 & 0 & 0 \\ 0 & 0 & 0 & 0 & 0 & 0 \\ 0 & 0 & 0 & 0 & 0 & 0 \\ 0 & 0 & 0 & 0 & 0 & 0 & 0 \\ 0 &$ 

 $\overline{\phantom{a}}$   $\overline{\phantom{a}}$   $\overline{\$ 

output ✞ ☎ Exception raised: TypeError >> '>' not supported between instances of 'Pol y' and 'int'

input file name test\_cases/extra\_tests/363\_Hebisch\_3

Test file number 363

Exception generated.

$$
\int \frac{(600 - 160x - 136x^2 - 16x^3) \log^2(2x) + e^{\frac{x}{(40 + 8x) \log(2x)}} (-5x - x^2 + 5x \log(2x) + (200 + 80x + 8x^2) \log^2(2x))}{(200 + 80x + 8x^2) \log^2(2x)}
$$
\n= Exception raised: TypeError

input ✞ ☎  $integrate(((8*x*x2+80*x+200)*ln(2*x)*2+5*x*ln(2*x)-x*x2-5*x)*exp(x/(8*x+1)x+1)(1-x*x)+x*x+1)x+1$ 40)/ln(2\*x))+(-16\*x\*\*3-136\*x\*\*2-160\*x+600)\*ln(2\*x)\*\*2)/(8\*x\*\*2+80\*x+200)/l  $n(2*x)**2,x)$ 

 $\left( \begin{array}{cc} \text{ } & \text{ } \\ \text{ } & \text{ } \end{array} \right)$ 

✞ ☎

 $\begin{pmatrix} 1 & 0 & 0 \\ 0 & 0 & 0 \\ 0 & 0 & 0 \\ 0 & 0 & 0 \\ 0 & 0 & 0 \\ 0 & 0 & 0 \\ 0 & 0 & 0 & 0 \\ 0 & 0 & 0 & 0 \\ 0 & 0 & 0 & 0 \\ 0 & 0 & 0 & 0 \\ 0 & 0 & 0 & 0 & 0 \\ 0 & 0 & 0 & 0 & 0 \\ 0 & 0 & 0 & 0 & 0 & 0 \\ 0 & 0 & 0 & 0 & 0 & 0 \\ 0 & 0 & 0 & 0 & 0 & 0 & 0 \\ 0 & 0 & 0 & 0 & 0 & 0 & 0 \\ 0 &$ 

output Exception raised: TypeError >> '>' not supported between instances of 'Pol y' and 'int'

input file name test\_cases/extra\_tests/363\_Hebisch\_3

Test file number 363

Integral number in file 2325

## **Sympy [F(-2)]**

Exception generated.

$$
\int \frac{-720 + 540x + 3e^{4+x}x^3 + (180x - 6e^{4+x}x^2)\log\left(\frac{x}{\log(5)}\right) + 3e^{4+x}x\log^2\left(\frac{x}{\log(5)}\right) + \left(-720x - 180x^2 + 3e^{4+x}x^2\right)}{-240x - 60x^2 + e^{4+x}x^2 + (240 + 60x - 60x^2 + 60x^2)}
$$

= Exception raised: TypeError

input

 $integrate(((3*exp(4+x)*ln(x/ln(5))**2+(-6*x*exp(4+x)+180*x+720)*ln(x/ln(5))$ )+3\*x\*\*2\*exp(4+x)-180\*x\*\*2-720\*x)\*ln((-exp(4+x)\*ln(x/ln(5))+x\*exp(4+x)-60\*  $x-240)/(ln(x/ln(5))-x))+3*x*exp(4+x)*ln(x/ln(5))**2+(-6*x**2*exp(4+x)+180*$ x)\*ln(x/ln(5))+3\*x\*\*3\*exp(4+x)+540\*x-720)/(exp(4+x)\*ln(x/ln(5))\*\*2+(-2\*x\*e  $xp(4+x)+60*x+240)*ln(x/ln(5))+x**2*exp(4+x)-60*x**2-240*x),x)$ 

✞ ☎

 $\left( \begin{array}{cc} \bullet & \bullet & \bullet \\ \bullet & \bullet & \bullet \end{array} \right)$ 

 $\begin{pmatrix} 1 & 0 & 0 \\ 0 & 0 & 0 \\ 0 & 0 & 0 \\ 0 & 0 & 0 \\ 0 & 0 & 0 \\ 0 & 0 & 0 \\ 0 & 0 & 0 & 0 \\ 0 & 0 & 0 & 0 \\ 0 & 0 & 0 & 0 \\ 0 & 0 & 0 & 0 \\ 0 & 0 & 0 & 0 & 0 \\ 0 & 0 & 0 & 0 & 0 \\ 0 & 0 & 0 & 0 & 0 & 0 \\ 0 & 0 & 0 & 0 & 0 & 0 \\ 0 & 0 & 0 & 0 & 0 & 0 & 0 \\ 0 & 0 & 0 & 0 & 0 & 0 & 0 \\ 0 &$ 

output ✞ ☎ Exception raised: TypeError >> '>' not supported between instances of 'Pol y' and 'int'

input file name test\_cases/extra\_tests/363\_Hebisch\_3 Test file number 363 Integral number in file 2392

### **Sympy [F(-2)]**

Exception generated.

$$
\int \frac{1 + (5 - x) \log(5 - x) + e^{3}(-100 + 20x) \log^{2}(5 - x)}{(5 - x) \log(5 - x) + e^{3}(-100 + 20x) \log^{2}(5 - x)} dx
$$
  
= Exception raised: PolynomialError

 $\overline{\phantom{a}}$   $\overline{\phantom{a}}$   $\overline{\$ 

 $\left( \begin{array}{cc} \text{ } & \text{ } \\ \text{ } & \text{ } \end{array} \right)$ 

input ✞ ☎  $integrate(((20*x-100)*exp(3)*ln(5-x)*2+(5-x)*ln(5-x)+1)/((20*x-100)*exp(3$  $*\ln(5-x)*2+(5-x)*ln(5-x),x)$ 

output ✞ ☎ Exception raised: PolynomialError >>  $1/(x - 5)$  contains an element of the set of generators.

input file name test\_cases/extra\_tests/363\_Hebisch\_3

Test file number 363

Integral number in file 2411

#### **Sympy [F(-2)]**

Exception generated.

$$
\int \frac{75+90 x+3 x^2+\left(120 x-24 x^2+\left(75-30 x+3 x^2\right) \log \left(\frac{x}{e}\right)\right) \log \left(\frac{-8 x+(-5+x) \log \left(\frac{x}{e}\right)}{-5+x}\right) \log \left(-\log \left(\frac{-8 x+(-5+x) \log \left(\frac{x}{e}\right)}{-5+x}\right) \log \left(\frac{5 x}{e}\right)}{\left(40 x-8 x^2+\left(25-10 x+x^2\right) \log \left(\frac{x}{e}\right)\right) \log \left(\frac{-8 x+(-5+x) \log \left(\frac{x}{e}\right)}{-5+x}\right)}
$$

= Exception raised: TypeError

input

```
integrate((((3*x**2-30*x+75)*ln(x/exp(1))-24*x**2+120*x)*ln(((-5+x)*ln(x/e
xp(1)-8*x/(-5+x))*ln(-ln(((-5+x)*ln(x/exp(1))-8*x)/(-5+x)))+3*x*x+2+90*x+75)/((x**2-10*x+25)*ln(x/exp(1))-8*x**2+40*x)/ln(((-5+x)*ln(x/exp(1))-8*x)
/(-5+x), x)
\overline{\phantom{a}} \overline{\phantom{a}} \overline{\
```
✞ ☎

 $\left( \begin{array}{cc} \text{ } & \text{ } \\ \text{ } & \text{ } \end{array} \right)$ 

output Exception raised: TypeError >> '>' not supported between instances of 'Pol y' and 'int'

input file name test\_cases/extra\_tests/363\_Hebisch\_3

Test file number 363

Integral number in file 2435

**Sympy [F(-2)]**

Exception generated.

$$
\int \frac{4x - x^2 + e^x(-4x + x^2) + e^{e^x}(-x^2 + e^{2x}(-4x + x^2) + e^x(x + 4x^2 - x^3)) + (-2e^x + 2x) \log\left(\frac{x}{5}\right) + (e^x + 4e^x - x^2)}{e^x + 2x}
$$

= Exception raised: TypeError

input

```
integrate(((exp(x)*x-x**2)*ln(x-exp(x)))+((x**2-4*x)*exp(x)**2+(-x**3+4*x**2+x)*exp(x)-x**2)*exp(exp(x))+(-2*exp(x)+2*x)*ln(1/5*x)+(x**2-4*x)*exp(x)-x**2*exp(x)x**2+4*x/(\exp(x)*x-x**2),x)
```
✞ ☎

 $\left( \begin{array}{cc} \text{ } & \text{ } \\ \text{ } & \text{ } \end{array} \right)$ 

✞ ☎

 $\begin{pmatrix} 1 & 0 & 0 \\ 0 & 0 & 0 \\ 0 & 0 & 0 \\ 0 & 0 & 0 \\ 0 & 0 & 0 \\ 0 & 0 & 0 \\ 0 & 0 & 0 & 0 \\ 0 & 0 & 0 & 0 \\ 0 & 0 & 0 & 0 \\ 0 & 0 & 0 & 0 \\ 0 & 0 & 0 & 0 & 0 \\ 0 & 0 & 0 & 0 & 0 \\ 0 & 0 & 0 & 0 & 0 & 0 \\ 0 & 0 & 0 & 0 & 0 & 0 \\ 0 & 0 & 0 & 0 & 0 & 0 & 0 \\ 0 & 0 & 0 & 0 & 0 & 0 & 0 \\ 0 &$ 

```
output
      Exception raised: TypeError >> '>' not supported between instances of 'Pol
      y' and 'int'
```
input file name test\_cases/extra\_tests/363\_Hebisch\_3

Test file number 363

Integral number in file 2519

#### **Sympy [F(-2)]**

Exception generated.

$$
\int \frac{(80-40x-2x^2+x^3)\log(-2+x)+e^{3e^x+x}(-60x^2+30x^3)\log(-2+x)+(-40x-10e^{3e^x}x^2-x^3)\log(-2+x)}{e^{3e^x}(-20x^2+10x^3)\log^2(-2+x)+(-80x+40x^2-2x^3+x^4)\log^2(-2+x)}
$$
  
= Exception raised: TypeError

 $\left($   $\left($   $\right)$   $\left($   $\left($   $\right)$   $\left($   $\left($   $\right)$   $\left($   $\left($   $\right)$   $\left($   $\left($   $\right)$   $\left($   $\left($   $\right)$   $\left($   $\left($   $\right)$   $\left($   $\left($   $\right)$   $\left($   $\left($   $\right)$   $\left($   $\left($   $\right)$   $\left($   $\left($   $\right)$   $\left($   $\left($   $\right)$   $\left($ 

✞ ☎

 $\left( \begin{array}{cc} \text{ } & \text{ } \\ \text{ } & \text{ } \end{array} \right)$ 

```
input
```

```
integrate(((-10*x*x*2*exp(3*exp(x))-x**3-40*x)*ln((10*x*exp(3*exp(x))+x**2+40)/x)+(30*x**3-60*x**2)*exp(x)*ln(-2+x)*exp(3*exp(x))+(x**3-2*x**2-40*x+8
0)*ln(-2+x))/((10*x**3-20*x**2)*ln(-2+x)**2*exp(3*exp(x))+(x**4-2*x**3+40*
x**2-80*x)*ln(-2+x)*2, x)
```

```
output
      Exception raised: TypeError >> '>' not supported between instances of 'Pol
      y' and 'int'
```
input file name test\_cases/extra\_tests/363\_Hebisch\_3

Test file number 363

Integral number in file 2523

#### **Sympy [F(-2)]**

Exception generated.

$$
\int \frac{e^{2x}(-3-6x)+9x^2+e^{-3+e^x}(-3-3e^x x-3\log(x))}{(-3e^{2x}x+3x^3)\log(x)+(e^{2x}x^2-x^4)\log^2(x)+e^{-3+e^x}(-3x\log(x)+x^2\log^2(x))+(-3e^{2x}x+3x^3+(2x-2x)\log^2(x))}
$$
  
= Exception raised: PolynomialError

```
input
    ✞ ☎
    integrate(((-3*exp(exp(x)-3)-3*exp(x)*x*2+3*x**2)*ln(-exp(exp(x)-3)-exp(x)**2+x**2)+(-3*ln(x)-3*exp(x)*x-3)*exp(exp(x)-3)+(-3*exp(x)**2+3*x**2)*ln(x)+(-6*x-3)*exp(x)*2+9*x**2)/((x**2*exp(exp(x)-3)+exp(x)*2*x**2-x**4)*ln(-exp(exp(x)-3)-exp(x)*2+x**2)**2+(2*x**2*ln(x)-3*x)*exp(exp(x)-3)+(2*exp(x)x)*2*x**2-2*x**4)*ln(x)-3*x*exp(x)**2+3*x**3)*ln(-exp(exp(x)-3)-exp(x)**2+x**2)+(x**2*ln(x)**2-3*x*ln(x))*exp(exp(x)-3)+(exp(x)**2*x**2-x**4)*ln(x)***2+(-3*x*exp(x)**2+3*x**3)*ln(x),x)
```
 $\overline{\phantom{a}}$   $\overline{\phantom{a}}$   $\overline{\$ 

✞ ☎

 $\begin{pmatrix} 1 & 0 & 0 \\ 0 & 0 & 0 \\ 0 & 0 & 0 \\ 0 & 0 & 0 \\ 0 & 0 & 0 \\ 0 & 0 & 0 \\ 0 & 0 & 0 \\ 0 & 0 & 0 \\ 0 & 0 & 0 & 0 \\ 0 & 0 & 0 & 0 \\ 0 & 0 & 0 & 0 \\ 0 & 0 & 0 & 0 & 0 \\ 0 & 0 & 0 & 0 & 0 \\ 0 & 0 & 0 & 0 & 0 \\ 0 & 0 & 0 & 0 & 0 & 0 \\ 0 & 0 & 0 & 0 & 0 & 0 \\ 0 & 0 & 0 & 0 & 0 & 0 & 0 \\ 0 &$ 

output Exception raised: PolynomialError >>  $1/(-_t1**2***2 -_t2***2 + x**4)$  co ntains an element of the set of generators.

input file name test\_cases/extra\_tests/363\_Hebisch\_3

Test file number 363

Exception generated.

$$
\int \frac{36x^3 + 12x^4 + (-36x^3 - 9x^4) \log(x) + (-18 - 9x - x^2) \log^2(5) \log^3(x) + (-18x^3 - 6x^4 + (18x^3 + 6x^4) \log^3(x))}{(3x^2 + x^3) \log^2(5) \log^3(x)}
$$

= Exception raised: TypeError

input ✞ ☎  $integrate(((3*x+9)*ln(5)*x2*ln(x)**3+(6*x**4+18*x**3)*ln(x)-6*x**4-18*x**$ 3)\*ln(3+x)+(-x\*\*2-9\*x-18)\*ln(5)\*\*2\*ln(x)\*\*3+(-9\*x\*\*4-36\*x\*\*3)\*ln(x)+12\*x\*\* 4+36\*x\*\*3)/(x\*\*3+3\*x\*\*2)/ln(5)\*\*2/ln(x)\*\*3,x)  $\begin{pmatrix} 1 & 0 & 0 \\ 0 & 0 & 0 \\ 0 & 0 & 0 \\ 0 & 0 & 0 \\ 0 & 0 & 0 \\ 0 & 0 & 0 \\ 0 & 0 & 0 & 0 \\ 0 & 0 & 0 & 0 \\ 0 & 0 & 0 & 0 \\ 0 & 0 & 0 & 0 \\ 0 & 0 & 0 & 0 & 0 \\ 0 & 0 & 0 & 0 & 0 \\ 0 & 0 & 0 & 0 & 0 & 0 \\ 0 & 0 & 0 & 0 & 0 & 0 \\ 0 & 0 & 0 & 0 & 0 & 0 & 0 \\ 0 & 0 & 0 & 0 & 0 & 0 & 0 \\ 0 &$ 

output Exception raised: TypeError >> '>' not supported between instances of 'Pol y' and 'int'

✞ ☎

 $\left($   $\left($   $\right)$   $\left($   $\left($   $\right)$   $\left($   $\left($   $\right)$   $\left($   $\left($   $\right)$   $\left($   $\left($   $\right)$   $\left($   $\left($   $\right)$   $\left($   $\left($   $\right)$   $\left($   $\left($   $\right)$   $\left($   $\left($   $\right)$   $\left($   $\left($   $\right)$   $\left($   $\left($   $\right)$   $\left($   $\left($   $\right)$   $\left($ 

input file name test\_cases/extra\_tests/363\_Hebisch\_3

Test file number 363

Integral number in file 2610

### **Sympy [F(-2)]**

Exception generated.

$$
\int \frac{(6x+12x^2+4x^3)\log^2(3x)+e^{\frac{2(-x^2+x^3)}{\log(3x)}}(6x^2+2x^3-6x^4-2x^5+(-12x^2+2x^3+20x^4+6x^5)\log(3x)}{\log^2(3x)}
$$
  
= Exception raised: TuneError

= Exception raised: TypeError

```
input
   ✞ ☎
    integrate(((3*x**2+8*x+3)*ln(3*x)**2+(6*x**5+20*x**4+2*x**3-12*x**2)*ln(3*x)-2*x**5-6*x**4+2*x**3+6*x**2)*exp((x**3-x**2)/ln(3*x))**2+(4*x**3+12*x*
    *2+6*x)*ln(3*x)**2)/ln(3*x)**2,x)
```
 $\begin{pmatrix} 1 & 0 & 0 \\ 0 & 0 & 0 \\ 0 & 0 & 0 \\ 0 & 0 & 0 \\ 0 & 0 & 0 \\ 0 & 0 & 0 \\ 0 & 0 & 0 \\ 0 & 0 & 0 \\ 0 & 0 & 0 & 0 \\ 0 & 0 & 0 & 0 \\ 0 & 0 & 0 & 0 \\ 0 & 0 & 0 & 0 & 0 \\ 0 & 0 & 0 & 0 & 0 \\ 0 & 0 & 0 & 0 & 0 \\ 0 & 0 & 0 & 0 & 0 & 0 \\ 0 & 0 & 0 & 0 & 0 & 0 \\ 0 & 0 & 0 & 0 & 0 & 0 & 0 \\ 0 &$ 

 $\overline{\phantom{a}}$   $\overline{\phantom{a}}$   $\overline{\$ 

```
output
   ✞ ☎
   Exception raised: TypeError >> '>' not supported between instances of 'Pol
   y' and 'int'
```
input file name test\_cases/extra\_tests/363\_Hebisch\_3

Test file number 363

Integral number in file 2617

## **Sympy [F(-2)]**

Exception generated.

$$
\int \frac{e^{-\frac{5}{x^4 \log(-3x+2x^5)}} (-45+150x^4+(-180+120x^4) \log(-3x+2x^5))}{(-3x^5+2x^9) \log^2(-3x+2x^5)} dx
$$
  
= Exception raised: TypeError

 $\begin{pmatrix} 1 & 0 & 0 \\ 0 & 0 & 0 \\ 0 & 0 & 0 \\ 0 & 0 & 0 \\ 0 & 0 & 0 \\ 0 & 0 & 0 \\ 0 & 0 & 0 & 0 \\ 0 & 0 & 0 & 0 \\ 0 & 0 & 0 & 0 \\ 0 & 0 & 0 & 0 \\ 0 & 0 & 0 & 0 & 0 \\ 0 & 0 & 0 & 0 & 0 \\ 0 & 0 & 0 & 0 & 0 & 0 \\ 0 & 0 & 0 & 0 & 0 & 0 \\ 0 & 0 & 0 & 0 & 0 & 0 & 0 \\ 0 & 0 & 0 & 0 & 0 & 0 & 0 \\ 0 &$ 

 $\begin{pmatrix} 1 & 0 & 0 \\ 0 & 0 & 0 \\ 0 & 0 & 0 \\ 0 & 0 & 0 \\ 0 & 0 & 0 \\ 0 & 0 & 0 \\ 0 & 0 & 0 \\ 0 & 0 & 0 \\ 0 & 0 & 0 & 0 \\ 0 & 0 & 0 & 0 \\ 0 & 0 & 0 & 0 \\ 0 & 0 & 0 & 0 & 0 \\ 0 & 0 & 0 & 0 & 0 \\ 0 & 0 & 0 & 0 & 0 \\ 0 & 0 & 0 & 0 & 0 & 0 \\ 0 & 0 & 0 & 0 & 0 & 0 \\ 0 & 0 & 0 & 0 & 0 & 0 & 0 \\ 0 &$ 

input ✞ ☎ integrate(((120\*x\*\*4-180)\*ln(2\*x\*\*5-3\*x)+150\*x\*\*4-45)/(2\*x\*\*9-3\*x\*\*5)/ln(2 \*x\*\*5-3\*x)\*\*2/exp(5/x\*\*4/ln(2\*x\*\*5-3\*x)),x)

output ✞ ☎ Exception raised: TypeError >> '>' not supported between instances of 'Pol y' and 'int'

input file name test\_cases/extra\_tests/363\_Hebisch\_3

Test file number 363

Integral number in file 2620

## **Sympy [F(-2)]**

Exception generated.

$$
\int \frac{x \log(4) + \log^2(4) + e^x(-x^2 \log(4) - x \log^2(4)) + (-x \log(4) + \log^2(4) + e^x(x^3 \log(4) + x^2 \log^2(4))) \log(x^3 + x^2 \log(4)) \log(x^3 + x^2 \log(4))}{(x^3 + x^2 \log(4)) \log(x^3 + x^2 \log(4))}
$$

= Exception raised: TypeError

input

```
integrate((((4*ln(2)**2+2*x*ln(2))*ln(1/4*x)+4*ln(2)**2+2*x*ln(2))*ln(4*ln
(2)**2+4*x*n(2)*x**2)+((4*x*x2*n(2)**2+2*x*x3*n(2))*exp(x)+4*ln(2)**2-2*x*ln(2)*ln(1/4*x)+(-4*x*ln(2)**2-2*x**2*ln(2))*exp(x)+4*ln(2)**2+2*x*ln(1+2)*2+2*x*ln(2)2))/(2*x**2*ln(2)+x**3)/ln(1/4*x)*2,x)
```
✞ ☎

 $\left( \begin{array}{cc} \text{ } & \text{ } \\ \text{ } & \text{ } \end{array} \right)$ 

 $\left( \begin{array}{cc} \text{ } & \text{ } \\ \text{ } & \text{ } \end{array} \right)$ 

output Exception raised: TypeError >> '>' not supported between instances of 'Pol y' and 'int'

input file name test\_cases/extra\_tests/363\_Hebisch\_3

Test file number 363

Integral number in file 2793

**Sympy [F(-2)]**

Exception generated.

$$
\int \frac{-4 \log (5) \log ^2\left(\frac{16}{x^2}\right)+e^{\frac{x}{\log \left(\frac{16}{x^2}\right)}} \left(8 x-8 x^2+ (4 x-4 x^2) \log \left(\frac{16}{x^2}\right)-4 \log ^2\left(\frac{16}{x^2}\right)\right)}{3 x^2 \log ^2\left(\frac{16}{x^2}\right)} \, dx
$$

✞ ☎

 $\left( \begin{array}{cc} \text{ } & \text{ } \\ \text{ } & \text{ } \end{array} \right)$ 

✞ ☎

 $\begin{pmatrix} 1 & 0 & 0 \\ 0 & 0 & 0 \\ 0 & 0 & 0 \\ 0 & 0 & 0 \\ 0 & 0 & 0 \\ 0 & 0 & 0 \\ 0 & 0 & 0 & 0 \\ 0 & 0 & 0 & 0 \\ 0 & 0 & 0 & 0 \\ 0 & 0 & 0 & 0 \\ 0 & 0 & 0 & 0 & 0 \\ 0 & 0 & 0 & 0 & 0 \\ 0 & 0 & 0 & 0 & 0 & 0 \\ 0 & 0 & 0 & 0 & 0 & 0 \\ 0 & 0 & 0 & 0 & 0 & 0 & 0 \\ 0 & 0 & 0 & 0 & 0 & 0 & 0 \\ 0 &$ 

= Exception raised: TypeError

$$
input \frac{integrate(1/3*((-4*1n(16/x**2)**2+(-4*x**2+4*x)*1n(16/x**2)-8*x**2+8*x)*ex)}{p(x/ln(16/x**2))-4*ln(5)*ln(16/x**2)**2)/x**2/ln(16/x**2)**2,x}
$$

output Exception raised: TypeError >> '>' not supported between instances of 'Pol y' and 'int'

input file name test\_cases/extra\_tests/363\_Hebisch\_3

Test file number 363

Integral number in file 2800

#### **Sympy [F(-2)]**

Exception generated.

$$
\int \frac{e^{\frac{x^2}{x^2}x+x^2+\log\left(\frac{5}{3}\right)}}{x^3}\left(-4e^{\frac{2}{x^2}}+x^3-x\log\left(\frac{5}{3}\right)\right)}\,dx = \text{Exception raised: IndexError}
$$

✞ ☎

 $\begin{pmatrix} 1 & 0 & 0 \\ 0 & 0 & 0 \\ 0 & 0 & 0 \\ 0 & 0 & 0 \\ 0 & 0 & 0 \\ 0 & 0 & 0 \\ 0 & 0 & 0 & 0 \\ 0 & 0 & 0 & 0 \\ 0 & 0 & 0 & 0 \\ 0 & 0 & 0 & 0 \\ 0 & 0 & 0 & 0 & 0 \\ 0 & 0 & 0 & 0 & 0 \\ 0 & 0 & 0 & 0 & 0 & 0 \\ 0 & 0 & 0 & 0 & 0 & 0 \\ 0 & 0 & 0 & 0 & 0 & 0 & 0 \\ 0 & 0 & 0 & 0 & 0 & 0 & 0 \\ 0 &$ 

input integrate((-4\*exp(2/x\*\*2)+x\*ln(3/5)+x\*\*3)\*exp((x\*exp(2/x\*\*2)-ln(3/5)+x\*\*2)  $(x)/x**3,x)$ 

 $\begin{pmatrix} 1 & 0 & 0 \\ 0 & 0 & 0 \\ 0 & 0 & 0 \\ 0 & 0 & 0 \\ 0 & 0 & 0 \\ 0 & 0 & 0 \\ 0 & 0 & 0 \\ 0 & 0 & 0 \\ 0 & 0 & 0 & 0 \\ 0 & 0 & 0 & 0 \\ 0 & 0 & 0 & 0 \\ 0 & 0 & 0 & 0 & 0 \\ 0 & 0 & 0 & 0 & 0 \\ 0 & 0 & 0 & 0 & 0 \\ 0 & 0 & 0 & 0 & 0 & 0 \\ 0 & 0 & 0 & 0 & 0 & 0 \\ 0 & 0 & 0 & 0 & 0 & 0 & 0 \\ 0 &$ 

output Exception raised: IndexError >> Index out of range: a[1]

input file name test\_cases/extra\_tests/363\_Hebisch\_3

Test file number 363

Integral number in file 2858

**Sympy [F(-2)]**

Exception generated.

$$
\int \frac{e^{\frac{1}{-400x^5 + (2000x^4 + 400x^5) \log (x)}} (-5 + 4x + (-20 - 5x) \log (x))}{200x^7 + (-2000x^6 - 400x^7) \log (x) + (5000x^5 + 2000x^6 + 200x^7) \log^2(x)} dx
$$
  
= Exception raised: TypeError

✞ ☎

 $\left( \begin{array}{cc} \text{ } & \text{ } \\ \text{ } & \text{ } \end{array} \right)$ 

 $\sqrt{2}$   $\sqrt{2}$   $\sqrt{2$ 

 $\left($   $\left($   $\right)$   $\left($   $\left($   $\right)$   $\left($   $\left($   $\right)$   $\left($   $\left($   $\right)$   $\left($   $\left($   $\right)$   $\left($   $\left($   $\right)$   $\left($   $\left($   $\right)$   $\left($   $\left($   $\right)$   $\left($   $\left($   $\right)$   $\left($   $\left($   $\right)$   $\left($   $\left($   $\right)$   $\left($   $\left($   $\right)$   $\left($ 

input integrate(((-5\*x-20)\*ln(x)+4\*x-5)/((200\*x\*\*7+2000\*x\*\*6+5000\*x\*\*5)\*ln(x)\*\*2  $+(-400*x*x+7-2000*x**6)*ln(x)+200*x*x7)/exp(-1/((400*x*x+5+2000*x*x+4)*ln(x)-$ 400\*x\*\*5)),x)

```
output
      Exception raised: TypeError >> '>' not supported between instances of 'Pol
      y' and 'int'
```
input file name test\_cases/extra\_tests/363\_Hebisch\_3

Test file number 363

Integral number in file 2869

#### **Sympy [F(-2)]**

Exception generated.

$$
\int \frac{4e^5x^2\log ^2(x)+e^{\frac{3}{e^5x^2\log (x)}}\log \left(2+e^2\right) \left(6+12\log (x)-4e^5x^2\log ^2(x)\right)+e^{\frac{6}{e^5x^2\log (x)}}\log ^2\left(2+e^2\right) \left(-3-61\log ^2\right)}{2e^5x\log ^2\left(2+e^2\right) \log ^2(x)}
$$

= Exception raised: TypeError

 $\left($   $\left($   $\right)$   $\left($   $\left($   $\right)$   $\left($   $\left($   $\right)$   $\left($   $\left($   $\right)$   $\left($   $\left($   $\right)$   $\left($   $\left($   $\right)$   $\left($   $\left($   $\right)$   $\left($   $\left($   $\right)$   $\left($   $\left($   $\right)$   $\left($   $\left($   $\right)$   $\left($   $\left($   $\right)$   $\left($   $\left($   $\right)$   $\left($ 

✞ ☎

 $\left( \begin{array}{cc} \text{ } & \text{ } \\ \text{ } & \text{ } \end{array} \right)$ 

```
input
```

```
integrate(1/2*(-x*x^2*\ln(x)*2*exp(5)-6*ln(x)-3)*ln(exp(2)+2)**2*exp(3/x**2)\frac{\exp(5)}{\exp(2)} **2+(-4*x**2*ln(x)**2*exp(5)+12*ln(x)+6)*ln(exp(2)+2)*exp(3/
x**2/exp(5)/ln(x))+4*x**2*ln(x)**2*exp(5))/x/exp(5)/ln(x)**2/ln(exp(2)+2)*
*2,x)
```

```
output
      Exception raised: TypeError >> '>' not supported between instances of 'Pol
      y' and 'int'
```
input file name test\_cases/extra\_tests/363\_Hebisch\_3

Test file number 363

Integral number in file 2893

#### **Sympy [F(-2)]**

Exception generated.

Z  $e^{\frac{x}{2+\log(-18-2x+\log(4)+3\log(25))}}(-36-2x+2\log(4)+6\log(25)+(-18-2x+\log(4))$  $-72 - 8x + 4\log(4) + 12\log(25) + (-72 - 8x + 4\log(4) + 12\log(25))\log(-18 - 2x + \log(4) + 3\log(25))$ = Exception raised: TypeError

input

```
integrate(((6*ln(5)+2*ln(2)-2*x-18)*ln(6*ln(5)+2*ln(2)-2*x-18)+12*ln(5)+4*
\ln(2)-2*x-36)*exp(x/(ln(6*ln(5)+2*ln(2)-2*x-18)+2))/(6*ln(5)+2*ln(2)-2*x-18)*ln(6*ln(5)+2*ln(2)-2*x-18)**2+(24*ln(5)+8*ln(2)-8*x-72)*ln(6*ln(5)+2*l
n(2)-2*x-18)+24*ln(5)+8*ln(2)-8*x-72),x)
```
✞ ☎

 $\begin{pmatrix} 1 & 0 & 0 \\ 0 & 0 & 0 \\ 0 & 0 & 0 \\ 0 & 0 & 0 \\ 0 & 0 & 0 \\ 0 & 0 & 0 \\ 0 & 0 & 0 & 0 \\ 0 & 0 & 0 & 0 \\ 0 & 0 & 0 & 0 \\ 0 & 0 & 0 & 0 \\ 0 & 0 & 0 & 0 & 0 \\ 0 & 0 & 0 & 0 & 0 \\ 0 & 0 & 0 & 0 & 0 & 0 \\ 0 & 0 & 0 & 0 & 0 & 0 \\ 0 & 0 & 0 & 0 & 0 & 0 & 0 \\ 0 & 0 & 0 & 0 & 0 & 0 & 0 \\ 0 &$ 

✞ ☎

 $\left( \begin{array}{cc} \text{ } & \text{ } \\ \text{ } & \text{ } \end{array} \right)$ 

output Exception raised: TypeError >> '>' not supported between instances of 'Pol y' and 'int'

input file name test\_cases/extra\_tests/363\_Hebisch\_3

Test file number 363

Exception generated.

$$
\int \frac{e^{\frac{2x}{\log(x)}} \left(-2x^2 + 2x^2 \log(x) + 2x \log^2(x) + e^{-30 + 2x - 2x \log(2x)} \left(-2 + 2 \log(x) - 2 \log^2(x) \log(2x)\right) + e^{-15 + x - 2x \log^2(x)} \log^2(x)}{5 \log^2(x)}
$$

= Exception raised: TypeError

```
input
   ✞ ☎
    integrate(1/5*(-2*ln(x)**2*ln(2*x)+2*ln(x)-2)*exp(-x*ln(2*x)+x-15)**2+(2*x*ln(x)*x2*ln(2*x)-2*ln(x)**2-4*x*ln(x)+4*x)*exp(-x*ln(2*x)+x-15)+2*x*ln(x))**2+2*x**2*ln(x)-2*x**2)*exp(x/ln(x))**2/ln(x)**2,x)
```
 $\begin{pmatrix} 1 & 0 & 0 \\ 0 & 0 & 0 \\ 0 & 0 & 0 \\ 0 & 0 & 0 \\ 0 & 0 & 0 \\ 0 & 0 & 0 \\ 0 & 0 & 0 \\ 0 & 0 & 0 \\ 0 & 0 & 0 & 0 \\ 0 & 0 & 0 & 0 \\ 0 & 0 & 0 & 0 \\ 0 & 0 & 0 & 0 & 0 \\ 0 & 0 & 0 & 0 & 0 \\ 0 & 0 & 0 & 0 & 0 \\ 0 & 0 & 0 & 0 & 0 & 0 \\ 0 & 0 & 0 & 0 & 0 & 0 \\ 0 & 0 & 0 & 0 & 0 & 0 & 0 \\ 0 &$ 

 $\overline{\phantom{a}}$   $\overline{\phantom{a}}$   $\overline{\$ 

output ✞ ☎ Exception raised: TypeError >> '>' not supported between instances of 'Pol y' and 'int'

input file name test\_cases/extra\_tests/364\_Hebisch\_4

Test file number 364

Integral number in file 1

# **Sympy [F(-2)]**

Exception generated.

$$
\int \frac{e^{\frac{3+e^{10}( -x^2 -x^3)}{e^{10} x^2 +e^{10} x^2 \log \left(\frac{x}{5\log (x)}\right)} \left(3+e^{10}(-x^2-x^3)+(3+e^{10}(x^2+2x^3)) \log (x)+(-6-e^{10} x^3) \log (x)\log \left(\frac{x}{5\log (x)}\right)}{e^{10} x^3 \log (x)-2e^{10} x^3 \log (x) \log \left(\frac{x}{5\log (x)}\right)+e^{10} x^3 \log (x) \log ^2\left(\frac{x}{5\log (x)}\right)}}
$$

= Exception raised: TypeError

input

 $integrate(((-x**3*exp(5)*2-6)*ln(x)*ln(1/5*x/ln(x)) + ((2*x**3+x**2)*exp(5))$ \*\*2+3)\*ln(x)+(-x\*\*3-x\*\*2)\*exp(5)\*\*2+3)\*exp(((-x\*\*3-x\*\*2)\*exp(5)\*\*2+3)/(x\*\* 2\*exp(5)\*\*2\*ln(1/5\*x/ln(x))-x\*\*2\*exp(5)\*\*2))/(x\*\*3\*exp(5)\*\*2\*ln(x)\*ln(1/5\*  $x/\ln(x)$ \*\*2-2\*x\*\*3\*exp(5)\*\*2\*ln(x)\*ln(1/5\*x/ln(x))+x\*\*3\*exp(5)\*\*2\*ln(x)),x  $\lambda$ 

✞ ☎

 $\left( \begin{array}{cc} \bullet & \bullet & \bullet \\ \bullet & \bullet & \bullet \end{array} \right)$ 

 $\begin{pmatrix} 1 & 0 & 0 \\ 0 & 0 & 0 \\ 0 & 0 & 0 \\ 0 & 0 & 0 \\ 0 & 0 & 0 \\ 0 & 0 & 0 \\ 0 & 0 & 0 & 0 \\ 0 & 0 & 0 & 0 \\ 0 & 0 & 0 & 0 \\ 0 & 0 & 0 & 0 \\ 0 & 0 & 0 & 0 & 0 \\ 0 & 0 & 0 & 0 & 0 \\ 0 & 0 & 0 & 0 & 0 & 0 \\ 0 & 0 & 0 & 0 & 0 & 0 \\ 0 & 0 & 0 & 0 & 0 & 0 & 0 \\ 0 & 0 & 0 & 0 & 0 & 0 & 0 \\ 0 &$ 

output ✞ ☎ Exception raised: TypeError >> '>' not supported between instances of 'Pol y' and 'int'

input file name test\_cases/extra\_tests/364\_Hebisch\_4 Test file number 364

Integral number in file 11

# **Sympy [F(-2)]**

Exception generated.

$$
\int \frac{30 + 30x + e^4(10 + 25x + 15x^2) + (3x + e^4(-15x - 15x^2))\log(x) + e^4(15 + 15x)\log^2(x) + (-3 - 3x)}{e^4(15x + 15x^2)\log^2(x)}
$$
  
= Exception raised: TypeError

input ✞ ☎  $integrate(((-3*x-3)*ln(1+x)+(15*x+15)*exp(4)*ln(x)**2+((-15*x*x-15*x)*exp(4)*2+...+2*)*exp(4)*lim(x)**2+(-15*x*x-15*x)*exp(4)*lim(x)**2+(-15*x*x-15*x)$  $(4)+3*x)*ln(x)+(15*x*x+25*x+10)*exp(4)+30*x+30)/(15*x*x+2+15*x)/exp(4)/ln(15*x)$  $x)$ \*\*2,x)

 $\left( \begin{array}{cc} \text{ } & \text{ } \\ \text{ } & \text{ } \end{array} \right)$ 

 $\begin{pmatrix} 1 & 0 & 0 \\ 0 & 0 & 0 \\ 0 & 0 & 0 \\ 0 & 0 & 0 \\ 0 & 0 & 0 \\ 0 & 0 & 0 \\ 0 & 0 & 0 & 0 \\ 0 & 0 & 0 & 0 \\ 0 & 0 & 0 & 0 \\ 0 & 0 & 0 & 0 \\ 0 & 0 & 0 & 0 & 0 \\ 0 & 0 & 0 & 0 & 0 \\ 0 & 0 & 0 & 0 & 0 & 0 \\ 0 & 0 & 0 & 0 & 0 & 0 \\ 0 & 0 & 0 & 0 & 0 & 0 & 0 \\ 0 & 0 & 0 & 0 & 0 & 0 & 0 \\ 0 &$ 

output ✞ ☎ Exception raised: TypeError >> '>' not supported between instances of 'Pol y' and 'int'

input file name test\_cases/extra\_tests/364\_Hebisch\_4

Test file number 364

Integral number in file 95

### **Sympy [F(-2)]**

Exception generated.

```
\int 2x \log(x) + (-x + (x + x^2 - x^3) \log(x)) \log(2x^2) + (-2 \log(x) + (-1 + x^2) \log(x) \log(2x^2)) \log(\log(x))-x^3 \log(5) \log(x) \log^2(2x^2) + x^2 \log(5) \log(x) \log^2(2x^2)) log(log(x)) dx
```
= Exception raised: TypeError

input

```
integrate(((-2*x*ln(x)*ln(ln(x))+2*x**2*ln(x))*ln(exp(x)/(ln(ln(x))-x))+(x**2-1)*ln(x)*ln(2*x**2)-2*ln(x)*ln(ln(x))+((-x**3+x**2+x)*ln(x)-x)*ln(2*x**2)x**2)+2*x*ln(x)/(x**2*ln(5)*ln(x)*ln(2*x**2)**2*ln(ln(x))-x**3*ln(5)*ln(x)(*1n(2*x**2)**2),x)
```
 $\begin{pmatrix} 1 & 0 & 0 \\ 0 & 0 & 0 \\ 0 & 0 & 0 \\ 0 & 0 & 0 \\ 0 & 0 & 0 \\ 0 & 0 & 0 \\ 0 & 0 & 0 & 0 \\ 0 & 0 & 0 & 0 \\ 0 & 0 & 0 & 0 \\ 0 & 0 & 0 & 0 \\ 0 & 0 & 0 & 0 & 0 \\ 0 & 0 & 0 & 0 & 0 \\ 0 & 0 & 0 & 0 & 0 & 0 \\ 0 & 0 & 0 & 0 & 0 & 0 \\ 0 & 0 & 0 & 0 & 0 & 0 & 0 \\ 0 & 0 & 0 & 0 & 0 & 0 & 0 \\ 0 &$ 

✞ ☎

 $\left( \begin{array}{cc} \text{ } & \text{ } \\ \text{ } & \text{ } \end{array} \right)$ 

output Exception raised: TypeError >> '>' not supported between instances of 'Pol y' and 'int'

input file name test\_cases/extra\_tests/364\_Hebisch\_4

Test file number 364

Integral number in file 101

**Sympy [F(-2)]**

Exception generated.

$$
\int \frac{-36x + 36x^2 + (3x - 3x^2)\log(x) + (33x - 108x^2 + (-3x + 9x^2)\log(x))\log(2x) + (-36x + 3x\log(x))}{(-12 + \log(x))\log^2(2x)}
$$
  
= Exception raised: TvneError

= Exception raised: TypeError

input

```
integrate(((-(6*x*h(x)+72*x)*ln(2*x)+3*x*ln(x)-36*x)*ln(1/8*(ln(x)-12)/x))+((9*x**2-3*x)*ln(x)-108*x**2+33*x)*ln(2*x)+(-3*x**2+3*x)*ln(x)+36*x**2-36
*(x)/(ln(x)-12)/ln(2*x)*2,x)
```
✞ ☎

 $\overline{\phantom{a}}$   $\overline{\phantom{a}}$   $\overline{\$ 

✞ ☎

 $\begin{pmatrix} 1 & 0 & 0 \\ 0 & 0 & 0 \\ 0 & 0 & 0 \\ 0 & 0 & 0 \\ 0 & 0 & 0 \\ 0 & 0 & 0 \\ 0 & 0 & 0 \\ 0 & 0 & 0 \\ 0 & 0 & 0 & 0 \\ 0 & 0 & 0 & 0 \\ 0 & 0 & 0 & 0 \\ 0 & 0 & 0 & 0 & 0 \\ 0 & 0 & 0 & 0 & 0 \\ 0 & 0 & 0 & 0 & 0 \\ 0 & 0 & 0 & 0 & 0 & 0 \\ 0 & 0 & 0 & 0 & 0 & 0 \\ 0 & 0 & 0 & 0 & 0 & 0 & 0 \\ 0 &$ 

output Exception raised: TypeError >> '>' not supported between instances of 'Pol y' and 'int'

input file name test\_cases/extra\_tests/364\_Hebisch\_4

Test file number 364

Integral number in file 111

## **Sympy [F(-2)]**

Exception generated.

$$
\int \frac{e^{x}x^{3} + (324 + 324x + e^{e^{4x}}(324 + 324x)) \log (1 + e^{e^{4x}}) + 2e^{x}x^{2} \log(x) + e^{x}x \log^{2}(x) + e^{e^{4x}}(-1296e^{4x}x)
$$
  
= Exception raised: TuneError

= Exception raised: TypeError

 $\overline{\phantom{a}}$   $\overline{\phantom{a}}$   $\overline{\$ 

```
input
       ✞ ☎
       integrate(((324*x+324)*exp(exp(4*x))+324*x+324)*ln(exp(exp(4*x))+1)+(x*exp(x)*ln(x)*2+(1296*x*exp(4*x)+2*exp(x)*x**2)*ln(x)-1296*x**2*exp(4*x)+exp(x)*x**3)*exp(exp(4*x))*x*exp(x)*ln(x)**2+2*x**2*exp(x)*ln(x)*exp(x)*x**3)/((x*ln(x)**2+2*x**2*ln(x)+x**3)*exp(exp(4*x))+x*ln(x)**2+2*x**2*ln(x)+x*
       *3),x)
       \begin{pmatrix} 1 & 0 & 0 \\ 0 & 0 & 0 \\ 0 & 0 & 0 \\ 0 & 0 & 0 \\ 0 & 0 & 0 \\ 0 & 0 & 0 \\ 0 & 0 & 0 \\ 0 & 0 & 0 \\ 0 & 0 & 0 & 0 \\ 0 & 0 & 0 & 0 \\ 0 & 0 & 0 & 0 \\ 0 & 0 & 0 & 0 & 0 \\ 0 & 0 & 0 & 0 & 0 \\ 0 & 0 & 0 & 0 & 0 \\ 0 & 0 & 0 & 0 & 0 & 0 \\ 0 & 0 & 0 & 0 & 0 & 0 \\ 0 & 0 & 0 & 0 & 0 & 0 & 0 \\ 0 &
```

```
output
      Exception raised: TypeError >> '>' not supported between instances of 'Pol
      y' and 'int'
```
input file name test\_cases/extra\_tests/364\_Hebisch\_4

Test file number 364

Integral number in file 277

#### **Sympy [F(-2)]**

Exception generated.

$$
\int \frac{(8+2x-2x^2+e(16x+4x^2-4x^3))\log(x)+(-4+8x+e(-4x+8x^2))\log^2(x)\log\left(\frac{x+ex^2}{e}\right)+(-8-)}{(1+ex)\log^2(x)}
$$

= Exception raised: TypeError

input

```
integrate(((((-6*x**3+4*x**2+8*x)*exp(1)-6*x**2+4*x+8)*ln(x)+(2*x**3-2*x**
2-8*x)*exp(1)+2*x**2-2*x-8)*ln((x**2*exp(1)+x)/exp(1))*ln(ln((x**2*exp(1)+
x)(exp(1))+(8*x*x-4*x)*exp(1)+8*x-4)*ln(x)*2*ln((x*x2*exp(1)+x)/exp(1)))+((-4*x**3+4*x**2+16*x)*exp(1)-2*x**2+2*x+8)*ln(x))/(exp(1)*x+1)/ln(x)**2
/ln((x**2*exp(1)+x)/exp(1)),x)
```
✞ ☎

 $\left($   $\left($   $\right)$   $\left($   $\left($   $\right)$   $\left($   $\left($   $\right)$   $\left($   $\left($   $\right)$   $\left($   $\left($   $\right)$   $\left($   $\left($   $\right)$   $\left($   $\left($   $\right)$   $\left($   $\left($   $\right)$   $\left($   $\left($   $\right)$   $\left($   $\left($   $\right)$   $\left($   $\left($   $\right)$   $\left($   $\left($   $\right)$   $\left($ 

✞ ☎

 $\left( \begin{array}{cc} \text{ } & \text{ } \\ \text{ } & \text{ } \end{array} \right)$ 

output Exception raised: TypeError >> '>' not supported between instances of 'Pol y' and 'int'

input file name test\_cases/extra\_tests/364\_Hebisch\_4

Test file number 364

Exception generated.

$$
\int \frac{16e^4 + e^{4+2x}x^2 + e^{4+x}(-4+4x)}{-32+16x+e^x(-20x+8x^2)+e^{2x}(-3x^2+x^3)} dx
$$
  
= Exception raised: PolynomialError

✞ ☎

 $\overline{\phantom{a}}$   $\overline{\phantom{a}}$   $\overline{\$ 

✞ ☎

 $\begin{pmatrix} 1 & 0 & 0 \\ 0 & 0 & 0 \\ 0 & 0 & 0 \\ 0 & 0 & 0 \\ 0 & 0 & 0 \\ 0 & 0 & 0 \\ 0 & 0 & 0 \\ 0 & 0 & 0 \\ 0 & 0 & 0 & 0 \\ 0 & 0 & 0 & 0 \\ 0 & 0 & 0 & 0 \\ 0 & 0 & 0 & 0 & 0 \\ 0 & 0 & 0 & 0 & 0 \\ 0 & 0 & 0 & 0 & 0 \\ 0 & 0 & 0 & 0 & 0 & 0 \\ 0 & 0 & 0 & 0 & 0 & 0 \\ 0 & 0 & 0 & 0 & 0 & 0 & 0 \\ 0 &$ 

input integrate((x\*\*2\*exp(4)\*exp(x)\*\*2+(-4+4\*x)\*exp(4)\*exp(x)+16\*exp(4))/((x\*\*3-  $3*x**2)*exp(x)**2+(8*x**2-20*x)*exp(x)+16*x-32),x)$ 

output Exception raised: PolynomialError >>  $1/(x**4 - 6*x**3 + 9*x**2)$  contains a n element of the set of generators.

input file name test\_cases/extra\_tests/364\_Hebisch\_4

Test file number 364

Integral number in file 366

## **Sympy [F(-2)]**

Exception generated.

$$
\int \frac{e^{\frac{9+123x+30x^2}{10\log\left(\frac{2+x^2}{x}\right)}} \left(18+246x+51x^2-123x^3-30x^4+(246x+120x^2+123x^3+60x^4)\log\left(\frac{2+x^2}{x}\right)+(20+10x^2)\log\left(\frac{2+x^2}{x}\right)\right)}{(20+10x^2)\log^2\left(\frac{2+x^2}{x}\right)}
$$

= Exception raised: TypeError

```
input
   ✞ ☎
    integrate(((10*x**2+20)*ln((x**2+2)/x)**2+(60*x**4+123*x**3+120*x**2+246*x
    )*ln((x**2+2)/x)-30*x**4-123*x**3+51*x**2+246*x+18)*exp(1/10*(30*x**2+123*
    x+9)/ln((x**2+2)/x))/(10*x**2+20)/ln((x**2+2)/x)**2,x)
```
output

Exception raised: TypeError >> '>' not supported between instances of 'Pol y' and 'int'  $\left( \begin{array}{cc} \text{ } & \text{ } \\ \text{ } & \text{ } \end{array} \right)$ 

 $\begin{pmatrix} 1 & 0 & 0 \\ 0 & 0 & 0 \\ 0 & 0 & 0 \\ 0 & 0 & 0 \\ 0 & 0 & 0 \\ 0 & 0 & 0 \\ 0 & 0 & 0 & 0 \\ 0 & 0 & 0 & 0 \\ 0 & 0 & 0 & 0 \\ 0 & 0 & 0 & 0 \\ 0 & 0 & 0 & 0 & 0 \\ 0 & 0 & 0 & 0 & 0 \\ 0 & 0 & 0 & 0 & 0 & 0 \\ 0 & 0 & 0 & 0 & 0 & 0 \\ 0 & 0 & 0 & 0 & 0 & 0 & 0 \\ 0 & 0 & 0 & 0 & 0 & 0 & 0 \\ 0 &$ 

✞ ☎

input file name test\_cases/extra\_tests/364\_Hebisch\_4

Test file number 364

Integral number in file 541

### **Sympy [F(-2)]**

Exception generated.

$$
\int \frac{-72x+144x^2-108x^3+10x^4+15x^5+(-48x^2-72x^3)\log(x)+(-12x^2+12x^3-36x^4)\log^2(x)+(-12x^2+12x^3-36x^4)\log^2(x)}{-72x^2-16x^2-16x^2-
$$

= Exception raised: PolynomialError

```
input
```

```
integrate(((3*x**2+2*x)*ln(x)*4+(12*x+8)*ln(x)**3-15*x**2-10*x)*ln(2+3*x*3+((-9*x**3-6*x**2)*ln(x)**4+(-36*x**2-24*x)*ln(x)**3+(-36*x**2-24*x)*1n(x)*2+(-72*x-48)*ln(x)+45*x**3+30*x*x*2)*ln(2+3*x)*2+((9*x**4+6*x*x+3)*ln(x)(x)**4+(36*x**3+24*x**2)*ln(x)**3+(72*x**3+12*x**2+12*x)*ln(x)**2+(144*x**2+96*x)*ln(x)-45*x**4-30*x**3+108*x**2+72*x)*ln(2+3*x)+(-3*x**5-2*x**4)*ln
(x)**4+(-12*x**4-8*x**3)*ln(x)**3+(-36*x**4+12*x**3-12*x**2)*ln(x)**2+(-72*x**3)*x**3-48*x**2)*ln(x)+15*x**5+10*x**4-108*x**3+144*x**2-72*x)/(((3*x**2+2*x
)*ln(x)**4-15*x**2-10*x)*ln(2+3*x)**3+((-9*x**3-6*x**2)*ln(x)**4+(-36*x**2
-24*x)*ln(x)**2+45*x**3+30*x**2)*ln(2+3*x)**2+((9*x**4+6*x**3)*ln(x)**4+(7
2*x**3+48*x**2)*ln(x)**2-45*x**4-30*x**3+108*x**2+72*x)*ln(2+3*x)+(-3*x**5
-2*x***4)*ln(x)**4+(-36*x**4-24*x**3)*ln(x)**2+15*x**5+10*x**4-108*x**3-72*x**2),x)
\overline{\phantom{a}} \overline{\phantom{a}} \overline{\
```
✞ ☎

output

```
Exception raised: PolynomialError >> 1/(9 * _1t0**16*x**4 + 12 * _1t0**16*x**3 +4*_t0**16*x**2 - 180*_t0**12*x**4 - 240*_t0**12*x**3 - 80*_t0**12*x**2 +
1350*_t0**8*x**4 + 1800*_t0**8*x**3 + 600*_t0**8*x**2 - 4500*_t0**4*x**4 -
 6000*_t0**4*x*
```
✞ ☎

 $\begin{pmatrix} 1 & 0 & 0 \\ 0 & 0 & 0 \\ 0 & 0 & 0 \\ 0 & 0 & 0 \\ 0 & 0 & 0 \\ 0 & 0 & 0 \\ 0 & 0 & 0 & 0 \\ 0 & 0 & 0 & 0 \\ 0 & 0 & 0 & 0 \\ 0 & 0 & 0 & 0 \\ 0 & 0 & 0 & 0 & 0 \\ 0 & 0 & 0 & 0 & 0 \\ 0 & 0 & 0 & 0 & 0 & 0 \\ 0 & 0 & 0 & 0 & 0 & 0 \\ 0 & 0 & 0 & 0 & 0 & 0 & 0 \\ 0 & 0 & 0 & 0 & 0 & 0 & 0 \\ 0 &$ 

input file name test\_cases/extra\_tests/364\_Hebisch\_4

Test file number 364
Exception generated.

$$
\int \frac{-50x - 20e^4x - 2e^8x + (-20x - 4e^4x) \log(x) - 2x \log^2(x) + e^{\frac{x^3 + x^2 \log(4)}{5 + e^4 + \log(x)}}(25 + e^8 + 14x^3 + e^4(10 + 3x^3 + 25 + 10e^4 + e^8 + (10 + 2e^4) \log(x) + 25 + 10e^4 + e^8 + (10 + 2e^4) \log(x) + 25 + 10e^4 + e^8 + 25
$$

= Exception raised: TypeError

```
input
```

```
integrate(((ln(x)**2+(4*x**2*ln(2)+2*exp(4)+3*x**3+10)*ln(x)+2*(2*x**2*exp
(4)+9*x**2)*ln(2)+exp(4)**2+(3*x**3+10)*exp(4)+14*x**3+25)*exp((2*x**2*ln(12)*2*10)*exp(12*x**2*ln(12)*exp(12*x**2*ln(12)*2*10)*exp(12*x**2*ln(12*x**2*ln(12)*2*10)*exp(12*x**2*ln(12*x**2*ln(12*x**2*ln(12*x**2*ln(12*x**2*ln(12*x**2*ln(12*x**2*ln(12*x**2*ln(12*x**2*ln(12*x**2*ln(12*x**2*ln(12*x**2*ln(12*x**2*ln(2)+x**3)/(ln(x)+5+exp(4)))-2*x*ln(x)**2+(-4*x*exp(4)-20*x)*ln(x)-2*x*exp(4))**2-20*x*exp(4)-50*x)/(ln(x)**2+(2*exp(4)+10)*ln(x)+exp(4)**2+10*exp(4)+2
5),x)
```
✞ ☎

 $\begin{pmatrix} 1 & 0 & 0 \\ 0 & 0 & 0 \\ 0 & 0 & 0 \\ 0 & 0 & 0 \\ 0 & 0 & 0 \\ 0 & 0 & 0 \\ 0 & 0 & 0 & 0 \\ 0 & 0 & 0 & 0 \\ 0 & 0 & 0 & 0 \\ 0 & 0 & 0 & 0 \\ 0 & 0 & 0 & 0 & 0 \\ 0 & 0 & 0 & 0 & 0 \\ 0 & 0 & 0 & 0 & 0 & 0 \\ 0 & 0 & 0 & 0 & 0 & 0 \\ 0 & 0 & 0 & 0 & 0 & 0 & 0 \\ 0 & 0 & 0 & 0 & 0 & 0 & 0 \\ 0 &$ 

 $\left($   $\left($   $\right)$   $\left($   $\left($   $\right)$   $\left($   $\left($   $\right)$   $\left($   $\left($   $\right)$   $\left($   $\left($   $\right)$   $\left($   $\left($   $\right)$   $\left($   $\left($   $\right)$   $\left($   $\left($   $\right)$   $\left($   $\left($   $\right)$   $\left($   $\left($   $\right)$   $\left($   $\left($   $\right)$   $\left($   $\left($   $\right)$   $\left($ 

```
output
   ✞ ☎
   Exception raised: TypeError >> '>' not supported between instances of 'Pol
   y' and 'int'
```
input file name test\_cases/extra\_tests/364\_Hebisch\_4

Test file number 364

Integral number in file 749

## **Sympy [F(-2)]**

Exception generated.

$$
\int \frac{(e^{10}-e^5x)\log ^2\left(e^{10}-2e^5x+x^2\right)+e^{\frac{4x^3}{e^5\log \left(e^{10}-2e^5x+x^2\right)}}\left(8x^3+\left(12e^5x^2-12x^3\right)\log \left(e^{10}-2e^5x+x^2\right)\right)}{(e^{10}-e^5x)\log ^2\left(e^{10}-2e^5x+x^2\right)}\,dx
$$

= Exception raised: TypeError

input ✞ ☎ integrate((((12\*x\*\*2\*exp(5)-12\*x\*\*3)\*ln(exp(5)\*\*2-2\*x\*exp(5)+x\*\*2)+8\*x\*\*3) \*exp(4\*x\*\*3/exp(5)/ln(exp(5)\*\*2-2\*x\*exp(5)+x\*\*2))+(exp(5)\*\*2-x\*exp(5))\*ln( exp(5)\*\*2-2\*x\*exp(5)+x\*\*2)\*\*2)/(exp(5)\*\*2-x\*exp(5))/ln(exp(5)\*\*2-2\*x\*exp(5  $)+x**2***2,x)$ 

 $\left( \begin{array}{cc} \bullet & \bullet & \bullet \\ \bullet & \bullet & \bullet \end{array} \right)$ 

 $\begin{pmatrix} 1 & 0 & 0 \\ 0 & 0 & 0 \\ 0 & 0 & 0 \\ 0 & 0 & 0 \\ 0 & 0 & 0 \\ 0 & 0 & 0 \\ 0 & 0 & 0 & 0 \\ 0 & 0 & 0 & 0 \\ 0 & 0 & 0 & 0 \\ 0 & 0 & 0 & 0 \\ 0 & 0 & 0 & 0 & 0 \\ 0 & 0 & 0 & 0 & 0 \\ 0 & 0 & 0 & 0 & 0 & 0 \\ 0 & 0 & 0 & 0 & 0 & 0 \\ 0 & 0 & 0 & 0 & 0 & 0 & 0 \\ 0 & 0 & 0 & 0 & 0 & 0 & 0 \\ 0 &$ 

output ✞ ☎ Exception raised: TypeError >> '>' not supported between instances of 'Pol y' and 'int'

input file name test\_cases/extra\_tests/364\_Hebisch\_4

Test file number 364

Integral number in file 775

### **Sympy [F(-2)]**

Exception generated.

$$
\int \frac{e^{\frac{3x^2+5x^3+2x^4}{(4+8x)\log(x^2)}}(-6x^2-22x^3-24x^4-8x^5+(6x^2+21x^3+28x^4+12x^5)\log(x^2)+(-8-32x-32x^2)\log(4x^3+16x^4+16x^5)\log^2(x^2)}{(4x^3+16x^4+16x^5)\log^2(x^2)}
$$

= Exception raised: TypeError

```
input
   ✞ ☎
    integrate(((-32*x**2-32*x-8)*ln(x**2)**2+(12*x**5+28*x**4+21*x**3+6*x**2)*
    ln(x**2)-8*x**5-24*x**4-22*x**3-6*x**2)*exp((2*x**4+5*x**3+3*x**2)/(8*x+4)
    \frac{\ln(x**2)}{1n(x**2)*1(6*x**5+16*x**4+4*x**3)}
```

```
output
```
Exception raised: TypeError >> '>' not supported between instances of 'Pol y' and 'int'

 $\begin{pmatrix} 1 & 0 & 0 \\ 0 & 0 & 0 \\ 0 & 0 & 0 \\ 0 & 0 & 0 \\ 0 & 0 & 0 \\ 0 & 0 & 0 \\ 0 & 0 & 0 & 0 \\ 0 & 0 & 0 & 0 \\ 0 & 0 & 0 & 0 \\ 0 & 0 & 0 & 0 \\ 0 & 0 & 0 & 0 & 0 \\ 0 & 0 & 0 & 0 & 0 \\ 0 & 0 & 0 & 0 & 0 & 0 \\ 0 & 0 & 0 & 0 & 0 & 0 \\ 0 & 0 & 0 & 0 & 0 & 0 & 0 \\ 0 & 0 & 0 & 0 & 0 & 0 & 0 \\ 0 &$ 

✞ ☎

 $\left($   $\left($   $\right)$   $\left($   $\left($   $\right)$   $\left($   $\left($   $\right)$   $\left($   $\left($   $\right)$   $\left($   $\left($   $\right)$   $\left($   $\left($   $\right)$   $\left($   $\left($   $\right)$   $\left($   $\left($   $\right)$   $\left($   $\left($   $\right)$   $\left($   $\left($   $\right)$   $\left($   $\left($   $\right)$   $\left($   $\left($   $\right)$   $\left($ 

input file name test\_cases/extra\_tests/364\_Hebisch\_4

Test file number 364

Integral number in file 947

## **Sympy [F(-2)]**

Exception generated.

$$
\int \frac{e^{9e^{\frac{2\left(-4x-x^{2}\right)}{6-3x+3\log\left(x\right)}+\frac{2\left(-4x-x^{2}\right)}{6-3x+3\log\left(x\right)}\left(-24-18x+6x^{2}+(-24-12x)\log\left(x\right)\right)}}{4-4x+x^{2}+(4-2x)\log\left(x\right)+\log^{2}\left(x\right)}} dx
$$
\n= Exception raised: TypeError

input

```
integrate(((-12*x-24)*ln(x)+6*x**2-18*x-24)*exp((-x**2-4*x)/(3*ln(x)-3*x+6
))**2*exp(9*exp((-x**2-4*x)/(3*ln(x)-3*x+6))**2)/(ln(x)**2+(4-2*x)*ln(x)+x
**2-4*x+4, x)
```
✞ ☎

 $\begin{pmatrix} 1 & 0 & 0 \\ 0 & 0 & 0 \\ 0 & 0 & 0 \\ 0 & 0 & 0 \\ 0 & 0 & 0 \\ 0 & 0 & 0 \\ 0 & 0 & 0 & 0 \\ 0 & 0 & 0 & 0 \\ 0 & 0 & 0 & 0 \\ 0 & 0 & 0 & 0 \\ 0 & 0 & 0 & 0 & 0 \\ 0 & 0 & 0 & 0 & 0 \\ 0 & 0 & 0 & 0 & 0 & 0 \\ 0 & 0 & 0 & 0 & 0 & 0 \\ 0 & 0 & 0 & 0 & 0 & 0 & 0 \\ 0 & 0 & 0 & 0 & 0 & 0 & 0 \\ 0 &$ 

 $\left( \begin{array}{cc} \text{ } & \text{ } \\ \text{ } & \text{ } \end{array} \right)$ 

output Exception raised: TypeError >> '>' not supported between instances of 'Pol y' and 'int'

input file name test\_cases/extra\_tests/364\_Hebisch\_4

Test file number 364

Integral number in file 1034

**Sympy [F(-2)]**

Exception generated.

$$
\int \frac{7x^2 + (12 + 4x) \log^3(5x) \log(3 + x) + \log^4(5x)(-x + (-3 - x) \log(3 + x))}{147x^2 + 49x^3 + (-42x - 14x^2) \log^4(5x) + (3 + x) \log^8(5x)} dx
$$
  
= Exception raised: TypeError

✞ ☎

 $\overline{\phantom{a}}$   $\overline{\phantom{a}}$   $\overline{\$ 

✞ ☎

 $\begin{pmatrix} 1 & 0 & 0 \\ 0 & 0 & 0 \\ 0 & 0 & 0 \\ 0 & 0 & 0 \\ 0 & 0 & 0 \\ 0 & 0 & 0 \\ 0 & 0 & 0 \\ 0 & 0 & 0 \\ 0 & 0 & 0 & 0 \\ 0 & 0 & 0 & 0 \\ 0 & 0 & 0 & 0 \\ 0 & 0 & 0 & 0 & 0 \\ 0 & 0 & 0 & 0 & 0 \\ 0 & 0 & 0 & 0 & 0 \\ 0 & 0 & 0 & 0 & 0 & 0 \\ 0 & 0 & 0 & 0 & 0 & 0 \\ 0 & 0 & 0 & 0 & 0 & 0 & 0 \\ 0 &$ 

input  $integrate((((-3-x)*ln(3+x)-x)*ln(5*x)**4+(4*x+12)*ln(3+x)*ln(5*x)**3+7*x**$  $2)/((3+x)*ln(5*x)*8+(-14*x**2-42*x)*ln(5*x)*4+49*x**3+147*x**2),x)$ 

```
output
      Exception raised: TypeError >> '>' not supported between instances of 'Pol
      y' and 'int'
```
input file name test\_cases/extra\_tests/364\_Hebisch\_4

Test file number 364

Integral number in file 1123

#### **Sympy [F(-2)]**

Exception generated.

$$
e^{-\frac{-5x+e^{5}x+\left(-5+e^{5}\right)\log(x)+\log\left(\frac{x}{\log(x)}\right)}{x+\log(x)}}\left(e^{\frac{-5x+e^{5}x+\left(-5+e^{5}\right)\log(x)+\log\left(\frac{x}{\log(x)}\right)}{x+\log(x)}}(x^{2}\log(x)+2x\log^{2}(x)+\log^{3}(x))+e^{\frac{-x}{\log(x)}-x}\right)
$$

= Exception raised: TypeError

 $\left( \begin{array}{cc} \text{ } & \text{ } \\ \text{ } & \text{ } \end{array} \right)$ 

 $\left($   $\left($   $\right)$   $\left($   $\left($   $\right)$   $\left($   $\left($   $\right)$   $\left($   $\left($   $\right)$   $\left($   $\left($   $\right)$   $\left($   $\left($   $\right)$   $\left($   $\left($   $\right)$   $\left($   $\left($   $\right)$   $\left($   $\left($   $\right)$   $\left($   $\left($   $\right)$   $\left($   $\left($   $\right)$   $\left($   $\left($   $\right)$   $\left($ 

input

```
integrate((((1+x)*ln(x)*ln(x/ln(x))+ln(x)**3+(-1+2*x)*ln(x)**2+(x**2-x+1)*
\ln(x)+x)*exp((-2*exp((\ln(x/\ln(x))+(exp(5)-5)*\ln(x)+x*exp(5)-5*x)/(x+\ln(x))))+x)/exp((ln(x/ln(x))+(exp(5)-5)*ln(x)+x*exp(5)-5*x)/(x+ln(x))))+(ln(x)**3
+2*x*ln(x)*2+x**2*ln(x))*exp((ln(x/ln(x))+(exp(5)-5)*ln(x)+x*exp(5)-5*x)/(x+ln(x)))/(ln(x)**3+2*x*ln(x)**2+x**2*ln(x))/exp((ln(x/ln(x))+(exp(5)-5))*\ln(x) + x * \exp(5) - 5 * x / (x + \ln(x)), x)
```

```
output
   ✞ ☎
   Exception raised: TypeError >> '>' not supported between instances of 'Pol
   y' and 'int'
```
input file name test\_cases/extra\_tests/364\_Hebisch\_4

Test file number 364

Integral number in file 1148

**Sympy [F(-2)]**

Exception generated.

```
Z
   128 - 32x + 64x^2 - 16x^3 + 8x^4 - 2x^5 + (40 - 530x + 280x^2 - 545x^3 + 258x^4 - 128x^5 + 48x^6 - 6x^7) log(x) + (2 − 296x + 82x
```
= Exception raised: TypeError

input

```
integrate(((\ln(x)*3+(5*x**4+24*x**2+20)*\ln(x)*2+(-4*x**5+19*x**4-16*x**3+88*x**2-x+52)*ln(x))*ln(ln(x)**2)-2*x*ln(x)**4+(-6*x**5-32*x**3+4*x**2-49
*x)*ln(x)**3+(12*x**6-48*x**5+64*x**4-258*x**3+82*x**2-296*x+2)*ln(x)**2+(
-6*x**7+48*x**6-128*x**5+258*x**4-545*x**3+280*x**2-530*x+40)*ln(x)-2*x**5
+8*x**4-16*x**3+64*x**2-32*x+128)/(ln(x)**3+(-2*x+8)*ln(x)**2+(x**2-8*x+16
(\mathbf{x}), \mathbf{x})
```
✞ ☎

 $\overline{\phantom{a}}$   $\overline{\phantom{a}}$   $\overline{\$ 

 $\begin{pmatrix} 1 & 0 & 0 \\ 0 & 0 & 0 \\ 0 & 0 & 0 \\ 0 & 0 & 0 \\ 0 & 0 & 0 \\ 0 & 0 & 0 \\ 0 & 0 & 0 \\ 0 & 0 & 0 \\ 0 & 0 & 0 & 0 \\ 0 & 0 & 0 & 0 \\ 0 & 0 & 0 & 0 \\ 0 & 0 & 0 & 0 & 0 \\ 0 & 0 & 0 & 0 & 0 \\ 0 & 0 & 0 & 0 & 0 \\ 0 & 0 & 0 & 0 & 0 & 0 \\ 0 & 0 & 0 & 0 & 0 & 0 \\ 0 & 0 & 0 & 0 & 0 & 0 & 0 \\ 0 &$ 

```
output
   ✞ ☎
   Exception raised: TypeError >> '>' not supported between instances of 'Pol
   y' and 'int'
```
input file name test\_cases/extra\_tests/364\_Hebisch\_4

Test file number 364

Exception generated.

```
\int -507x<sup>2</sup> + 481x<sup>3</sup> - 152x<sup>4</sup> + 16x<sup>5</sup> + (-234x<sup>2</sup> + 150x<sup>3</sup> - 24x<sup>4</sup>) log (81 - 108x + 54x<sup>2</sup> - 12x<sup>3</sup> + x<sup>4</sup>) + (-
                                                                                 -507x^2 + 481x^3 - 152x^4 + 16x^5 + (-234x^2 + 150x^3)
```
= Exception raised: TypeError

input

```
integrate((((-3*x+9)*ln(x**4-12*x**3+54*x**2-108*x+81)+8*x**2-49*x+39)*exp
(1/(3*x*ln(x**4-12*x**3+54*x*x-108*x+81)-4*x**2+13*x))+(9*x*x3-27*x*x2)*1n(x**4-12*x**3+54*x**2-108*x+81)*2+(-24*x**4+150*x**3-234*x**2)*ln(x**4-1)2*x**3+54*x**2-108*x+81)+16*x**5-152*x**4+481*x**3-507*x**2)/((9*x**3-27*x
**2)*ln(x**4-12*x**3+54*x**2-108*x+81)**2+(-24*x**4+150*x**3-234*x**2)*ln(
x**4-12*x**3+54*x**2-108*x+81)+16*x**5-152*x**4+481*x**3-507*x**2),x)
```
✞ ☎

 $\begin{pmatrix} 1 & 0 & 0 \\ 0 & 0 & 0 \\ 0 & 0 & 0 \\ 0 & 0 & 0 \\ 0 & 0 & 0 \\ 0 & 0 & 0 \\ 0 & 0 & 0 & 0 \\ 0 & 0 & 0 & 0 \\ 0 & 0 & 0 & 0 \\ 0 & 0 & 0 & 0 \\ 0 & 0 & 0 & 0 & 0 \\ 0 & 0 & 0 & 0 & 0 \\ 0 & 0 & 0 & 0 & 0 & 0 \\ 0 & 0 & 0 & 0 & 0 & 0 \\ 0 & 0 & 0 & 0 & 0 & 0 & 0 \\ 0 & 0 & 0 & 0 & 0 & 0 & 0 \\ 0 &$ 

 $\left( \begin{array}{cc} \text{ } & \text{ } \\ \text{ } & \text{ } \end{array} \right)$ 

output ✞ ☎ Exception raised: TypeError >> '>' not supported between instances of 'Pol y' and 'int'

input file name test\_cases/extra\_tests/364\_Hebisch\_4

Test file number 364

Integral number in file 1263

**Sympy [F(-2)]**

Exception generated.

$$
\int \frac{(-208x - 60x^2 + 108x^3 - 36x^4 + 4x^5)\log(2x) + (-60 + 164x - 57x^2 - 15x^3 + 9x^4 - x^5)\log(\frac{400 - 1920}{400 - 1920})}{(60x - 164x^2 + 57x^3 + 15x^4 - 9x^5 + x^6)\log^2(2x)}
$$
  
= Exception raised: TypeError

input

```
integrate(((-x**5+9*x**4-15*x**3-57*x**2+164*x-60)*ln((x**8-12*x**7+30*x**
6+132*x**5-607*x**4-48*x**3+2424*x**2-1920*x+400)/(x**4-12*x**3+54*x**2-10
8*x+81))+(4*x**5-36*x**4+108*x**3-60*x**2-208*x)*ln(2*x))/(x**6-9*x**5+15*
x***4+57*x**3-164*x**2+60*x)/ln(2*x)**2,x)
```
✞ ☎

 $\begin{pmatrix} 1 & 0 & 0 \\ 0 & 0 & 0 \\ 0 & 0 & 0 \\ 0 & 0 & 0 \\ 0 & 0 & 0 \\ 0 & 0 & 0 \\ 0 & 0 & 0 & 0 \\ 0 & 0 & 0 & 0 \\ 0 & 0 & 0 & 0 \\ 0 & 0 & 0 & 0 \\ 0 & 0 & 0 & 0 & 0 \\ 0 & 0 & 0 & 0 & 0 \\ 0 & 0 & 0 & 0 & 0 & 0 \\ 0 & 0 & 0 & 0 & 0 & 0 \\ 0 & 0 & 0 & 0 & 0 & 0 & 0 \\ 0 & 0 & 0 & 0 & 0 & 0 & 0 \\ 0 &$ 

 $\left( \begin{array}{cc} \text{ } & \text{ } \\ \text{ } & \text{ } \end{array} \right)$ 

output Exception raised: TypeError >> '>' not supported between instances of 'Pol y' and 'int'

input file name test\_cases/extra\_tests/364\_Hebisch\_4

Test file number 364

Integral number in file 1318

**Sympy [F(-2)]**

Exception generated.

$$
\int \frac{5 - 5e^x + 5x - 5x^2 + (5 + 4x^2 + x^3 + e^x(-5 + 6x))\log(x) + (-x^3 + e^x(x - x^2))\log^2(x) + (5 + (5 - x^2 + 6x))\log^2(x)}{-5x^2\log^2(x) + x^3\log^3(x)}
$$

= Exception raised: TypeError

input ✞ ☎  $integrate(((-x*ln(x)*x2+ln(x)*(5-x)+5)*ln(1/2*x*ln(x)-5/2)+((-x**2+x)*exp($  $x)$ -x\*\*3)\*ln(x)\*\*2+((6\*x-5)\*exp(x)+x\*\*3+4\*x\*\*2+5)\*ln(x)-5\*exp(x)-5\*x\*\*2+5\*x  $+5)/(x**3*ln(x)**3-5*x**2*ln(x)**2),x)$  $\left( \begin{array}{cc} \text{ } & \text{ } \\ \text{ } & \text{ } \end{array} \right)$ 

```
output
      Exception raised: TypeError >> '>' not supported between instances of 'Pol
      y' and 'int'
```
✞ ☎

 $\begin{pmatrix} 1 & 0 & 0 \\ 0 & 0 & 0 \\ 0 & 0 & 0 \\ 0 & 0 & 0 \\ 0 & 0 & 0 \\ 0 & 0 & 0 \\ 0 & 0 & 0 & 0 \\ 0 & 0 & 0 & 0 \\ 0 & 0 & 0 & 0 \\ 0 & 0 & 0 & 0 \\ 0 & 0 & 0 & 0 & 0 \\ 0 & 0 & 0 & 0 & 0 \\ 0 & 0 & 0 & 0 & 0 & 0 \\ 0 & 0 & 0 & 0 & 0 & 0 \\ 0 & 0 & 0 & 0 & 0 & 0 & 0 \\ 0 & 0 & 0 & 0 & 0 & 0 & 0 \\ 0 &$ 

input file name test\_cases/extra\_tests/364\_Hebisch\_4

Test file number 364

Integral number in file 1323

#### **Sympy [F(-2)]**

Exception generated.

$$
\int \frac{2a(-b^3 + 2\sqrt{2}a^2bx^2)}{b^4 - a^2b^2x^2 + \sqrt{2}a^4x^4} dx = \text{Exception raised: PolynomialError}
$$

 $\begin{pmatrix} 1 & 0 & 0 \\ 0 & 0 & 0 \\ 0 & 0 & 0 \\ 0 & 0 & 0 \\ 0 & 0 & 0 \\ 0 & 0 & 0 \\ 0 & 0 & 0 & 0 \\ 0 & 0 & 0 & 0 \\ 0 & 0 & 0 & 0 \\ 0 & 0 & 0 & 0 \\ 0 & 0 & 0 & 0 & 0 \\ 0 & 0 & 0 & 0 & 0 \\ 0 & 0 & 0 & 0 & 0 & 0 \\ 0 & 0 & 0 & 0 & 0 & 0 \\ 0 & 0 & 0 & 0 & 0 & 0 & 0 \\ 0 & 0 & 0 & 0 & 0 & 0 & 0 \\ 0 &$ 

input ✞ ☎ integrate(2\*a\*(-b\*\*3+2\*2\*\*(1/2)\*a\*\*2\*b\*x\*\*2)/(b\*\*4-a\*\*2\*b\*\*2\*x\*\*2+2\*\*(1/2)  $*a**4*x**4, x$ 

 $\left( \begin{array}{cc} \text{ } & \text{ } \\ \text{ } & \text{ } \end{array} \right)$ 

output Exception raised: PolynomialError >>  $1/(\_t**4 - 4*sqrt(2)*_t**2 + 8)$  conta ins an element of the set of generators.

input file name test\_cases/extra\_tests/367\_Blake\_2

Test file number 367

Integral number in file 1

**Sympy [F(-2)]**

Exception generated.

$$
\int \frac{-\sqrt{3}b - 2ax + 4\sqrt{2}ax + 3b^2x + 2\sqrt{3}abx^2 - 2\sqrt{6}abx^2 + 2\sqrt{2}a^2x^3}{1 - 2\sqrt{3}bx - ax^2 + 3b^2x^2 + \sqrt{3}abx^3 + \sqrt{2}a^2x^4} dx
$$
  
= Exception raised: PolynomialError

✞ ☎

 $\left($   $\left($   $\right)$   $\left($   $\left($   $\right)$   $\left($   $\left($   $\right)$   $\left($   $\left($   $\right)$   $\left($   $\left($   $\right)$   $\left($   $\left($   $\right)$   $\left($   $\left($   $\right)$   $\left($   $\left($   $\right)$   $\left($   $\left($   $\right)$   $\left($   $\left($   $\right)$   $\left($   $\left($   $\right)$   $\left($   $\left($   $\right)$   $\left($ 

✞ ☎

 $\left($   $\left($   $\right)$   $\left($   $\left($   $\right)$   $\left($   $\left($   $\right)$   $\left($   $\left($   $\right)$   $\left($   $\left($   $\right)$   $\left($   $\left($   $\right)$   $\left($   $\left($   $\right)$   $\left($   $\left($   $\right)$   $\left($   $\left($   $\right)$   $\left($   $\left($   $\right)$   $\left($   $\left($   $\right)$   $\left($   $\left($   $\right)$   $\left($ 

input

 $integrate((-3**(1/2)*b-2*ax+4*2**(1/2)*a*x+3*b**2*x+2*3**(1/2)*a*b*x**2-2$ \*6\*\*(1/2)\*a\*b\*x\*\*2+2\*2\*\*(1/2)\*a\*\*2\*x\*\*3)/(1-2\*3\*\*(1/2)\*b\*x-a\*x\*\*2+3\*b\*\*2\*x \*\*2+3\*\*(1/2)\*a\*b\*x\*\*3+2\*\*(1/2)\*a\*\*2\*x\*\*4),x)

```
output
      Exception raised: PolynomialError >> 1/(128*_t**4*a**2 - 768*_t**4*a*b**2+ 144*sqrt(2)*_t**4*a*b**2 - 432*sqrt(2)*_t**4*b**4 + 1233*_t**4*b**4 - 51
      2*sqrt(2)*_t**3*a**2 - 128*_t**3*a**2 + 192*_t**3*a*b**2 + 1368*sqrt(2)*_t
      **3*a*b**2 - 12
```
input file name test\_cases/extra\_tests/367\_Blake\_2

Test file number 367

Exception generated.

$$
\int \frac{-\sqrt{3} + x + 4\sqrt{2}x + 2\sqrt{3}x^2 - 2\sqrt{6}x^2 + 2\sqrt{2}x^3}{1 - 2\sqrt{3}x + 2x^2 + \sqrt{3}x^3 + \sqrt{2}x^4}
$$
  
= Exception raised: PolynomialError

✞ ☎

 $\begin{pmatrix} 1 & 0 & 0 \\ 0 & 0 & 0 \\ 0 & 0 & 0 \\ 0 & 0 & 0 \\ 0 & 0 & 0 \\ 0 & 0 & 0 \\ 0 & 0 & 0 & 0 \\ 0 & 0 & 0 & 0 \\ 0 & 0 & 0 & 0 \\ 0 & 0 & 0 & 0 \\ 0 & 0 & 0 & 0 & 0 \\ 0 & 0 & 0 & 0 & 0 \\ 0 & 0 & 0 & 0 & 0 & 0 \\ 0 & 0 & 0 & 0 & 0 & 0 \\ 0 & 0 & 0 & 0 & 0 & 0 & 0 \\ 0 & 0 & 0 & 0 & 0 & 0 & 0 \\ 0 &$ 

✞ ☎

 $\begin{pmatrix} 1 & 0 & 0 \\ 0 & 0 & 0 \\ 0 & 0 & 0 \\ 0 & 0 & 0 \\ 0 & 0 & 0 \\ 0 & 0 & 0 \\ 0 & 0 & 0 & 0 \\ 0 & 0 & 0 & 0 \\ 0 & 0 & 0 & 0 \\ 0 & 0 & 0 & 0 \\ 0 & 0 & 0 & 0 & 0 \\ 0 & 0 & 0 & 0 & 0 \\ 0 & 0 & 0 & 0 & 0 & 0 \\ 0 & 0 & 0 & 0 & 0 & 0 \\ 0 & 0 & 0 & 0 & 0 & 0 & 0 \\ 0 & 0 & 0 & 0 & 0 & 0 & 0 \\ 0 &$ 

```
input
     integrate((-3**(1/2)+x+4*2**(1/2)*x+2*3**(1/2)*x**2-2*6**(1/2)*x**2+2*2**(
     1/2)*x**3)/(1-2*3**(1/2)*x+2*x**2+3**(1/2)*x**3+2**(1/2)*x**4),x)
```

```
output
```

```
Exception raised: PolynomialError >> 1/(-593*<sub>-</sub>t**4 + 288*sqrt(2)*<sub>-</sub>t**4 - 1
360*sqrt(2)*_t***3 + 1196*_t***3 - 1044*_t***2 + 244*sqrt(2)*_t***2 - 800*_t +584*sqrt(2)*_t - 136 + 96*sqrt(2)) contains an element of the set of gene
rators.
```
input file name test\_cases/extra\_tests/367\_Blake\_2

Test file number 367

Integral number in file 8

## **Sympy [F(-2)]**

Exception generated.

 $\int -1 - x + 4\sqrt{2}x + 2x^2 - 2$ √  $\sqrt{2}x^2 + 2\sqrt{2}x^3$  $1 - 2x + x^3 +$ √  $\frac{Z}{2x^4}$  dx = Exception raised: PolynomialError

 $\left( \begin{array}{cc} \text{ } & \text{ } \\ \text{ } & \text{ } \end{array} \right)$ 

✞ ☎

 $\left( \begin{array}{cc} \text{ } & \text{ } \\ \text{ } & \text{ } \end{array} \right)$ 

input ✞ ☎  $integrate((-1-x+4x2*x*(1/2)*x+2*x*x-2-2*x*x*(1/2)*x*x*2+2*x*(1/2)*x*x*3)/(1-2*x*x+2*x*x+2*)$  $x+x**3+2**(1/2)*x**4),x)$ 

output

Exception raised: PolynomialError >>  $1/(9*_{1}+**4 - 204*_{1}+**3 + 12*sqrt(2)*_{1}+**4)$  $t**2 + 1204*$  $t**2 - 544*$  $t - 136*sqrt(2)*$  $t + 32*sqrt(2) + 72)$  contains an element of the set of generators.

input file name test\_cases/extra\_tests/367\_Blake\_2

Test file number 367

Integral number in file 9

**Sympy [F(-2)]**

Exception generated.

$$
\int \frac{1+bx^3}{x^4 \left(-\sqrt{2}a^3b+x^6\right)^2} dx = \text{Exception raised: PolynomialError}
$$

 $\begin{pmatrix} 1 & 0 & 0 \\ 0 & 0 & 0 \\ 0 & 0 & 0 \\ 0 & 0 & 0 \\ 0 & 0 & 0 \\ 0 & 0 & 0 \\ 0 & 0 & 0 & 0 \\ 0 & 0 & 0 & 0 \\ 0 & 0 & 0 & 0 \\ 0 & 0 & 0 & 0 \\ 0 & 0 & 0 & 0 & 0 \\ 0 & 0 & 0 & 0 & 0 \\ 0 & 0 & 0 & 0 & 0 & 0 \\ 0 & 0 & 0 & 0 & 0 & 0 \\ 0 & 0 & 0 & 0 & 0 & 0 & 0 \\ 0 & 0 & 0 & 0 & 0 & 0 & 0 \\ 0 &$ 

 $\begin{pmatrix} 1 & 0 & 0 \\ 0 & 0 & 0 \\ 0 & 0 & 0 \\ 0 & 0 & 0 \\ 0 & 0 & 0 \\ 0 & 0 & 0 \\ 0 & 0 & 0 & 0 \\ 0 & 0 & 0 & 0 \\ 0 & 0 & 0 & 0 \\ 0 & 0 & 0 & 0 \\ 0 & 0 & 0 & 0 & 0 \\ 0 & 0 & 0 & 0 & 0 \\ 0 & 0 & 0 & 0 & 0 & 0 \\ 0 & 0 & 0 & 0 & 0 & 0 \\ 0 & 0 & 0 & 0 & 0 & 0 & 0 \\ 0 & 0 & 0 & 0 & 0 & 0 & 0 \\ 0 &$ 

input ✞ ☎ integrate((b\*x\*\*3+1)/x\*\*4/(-2\*\*(1/2)\*a\*\*3\*b+x\*\*6)\*\*2,x)

```
output
    ✞ ☎
     Exception raised: PolynomialError >> 1/(606928896*sqrt(2)*_t**6*a**45*b**1
     5 + 151732224*sqrt(2)*_t**5*a**39*b**14 + 12644352*sqrt(2)*_t**4*a**33*b**
     13 - 24385536*_t**4*a**30*b**10 + 351232*sqrt(2)*_t**3*a**27*b**12 - 40642
     56*_t**3*a**24*
```
input file name test\_cases/extra\_tests/367\_Blake\_2

Test file number 367

Integral number in file 19

# **Sympy [F(-2)]**

Exception generated.

$$
\int \frac{\left(3 - 2\sqrt{2} + x^2\right)^2 \left(-3 + 2\sqrt{2} + x^2\right)}{577 - 408\sqrt{2} + 328x^2 - 232\sqrt{2}x^2 + 78x^4 - 56\sqrt{2}x^4 + 8x^6 - 8\sqrt{2}x^6 + x^8} dx
$$
\n= Exception raised: PolynomialError

✞ ☎

 $\begin{pmatrix} 1 & 0 & 0 \\ 0 & 0 & 0 \\ 0 & 0 & 0 \\ 0 & 0 & 0 \\ 0 & 0 & 0 \\ 0 & 0 & 0 \\ 0 & 0 & 0 & 0 \\ 0 & 0 & 0 & 0 \\ 0 & 0 & 0 & 0 \\ 0 & 0 & 0 & 0 \\ 0 & 0 & 0 & 0 & 0 \\ 0 & 0 & 0 & 0 & 0 \\ 0 & 0 & 0 & 0 & 0 & 0 \\ 0 & 0 & 0 & 0 & 0 & 0 \\ 0 & 0 & 0 & 0 & 0 & 0 & 0 \\ 0 & 0 & 0 & 0 & 0 & 0 & 0 \\ 0 &$ 

input

```
integrate((3-2*2**(1/2)*x*2)*x2(-3+2*2**(1/2)*x**2)/(577-408*2**(1/2)+328*x**2-232*2**(1/2)*x**2+78*x**4-56*2**(1/2)*x**4+8*x**6-8*x**6*2**(1/2)+x
**8),x)
```
 $\left($   $\left($   $\right)$   $\left($   $\left($   $\right)$   $\left($   $\left($   $\right)$   $\left($   $\left($   $\right)$   $\left($   $\left($   $\right)$   $\left($   $\left($   $\right)$   $\left($   $\left($   $\right)$   $\left($   $\left($   $\right)$   $\left($   $\left($   $\right)$   $\left($   $\left($   $\right)$   $\left($   $\left($   $\right)$   $\left($   $\left($   $\right)$   $\left($ 

output ✞ ☎ Exception raised: PolynomialError >> 1/(-489331912114255602061892417478047 2498117708482611714912381696\*\_t\*\*4 + 3460099133069698398004476359279702930 052248019321310378430976\*sqrt(2)\*\_t\*\*4 - 159769239484575670917838951113184 628965915778476

input file name test\_cases/extra\_tests/367\_Blake\_2

Test file number 367

Integral number in file 47

#### **Sympy [F(-2)]**

Exception generated.

 $\sqrt{5}(-24-2)$ √  $\overline{21}) +$ √  $\sqrt{5}(-105+15\sqrt{21})x^2$  $\frac{1}{-16 + (-48\sqrt{5} + 4\sqrt{105}) x + (50 + 60\sqrt{21}) x^2 + (-210\sqrt{5} - 30\sqrt{105}) x^3 + 525x^4} dx$ = Exception raised: PolynomialError

✞ ☎

 $\begin{pmatrix} 1 & 0 & 0 \\ 0 & 0 & 0 \\ 0 & 0 & 0 \\ 0 & 0 & 0 \\ 0 & 0 & 0 \\ 0 & 0 & 0 \\ 0 & 0 & 0 & 0 \\ 0 & 0 & 0 & 0 \\ 0 & 0 & 0 & 0 \\ 0 & 0 & 0 & 0 \\ 0 & 0 & 0 & 0 & 0 \\ 0 & 0 & 0 & 0 & 0 \\ 0 & 0 & 0 & 0 & 0 & 0 \\ 0 & 0 & 0 & 0 & 0 & 0 \\ 0 & 0 & 0 & 0 & 0 & 0 & 0 \\ 0 & 0 & 0 & 0 & 0 & 0 & 0 \\ 0 &$ 

✞ ☎

 $\begin{pmatrix} 1 & 0 & 0 \\ 0 & 0 & 0 \\ 0 & 0 & 0 \\ 0 & 0 & 0 \\ 0 & 0 & 0 \\ 0 & 0 & 0 \\ 0 & 0 & 0 & 0 \\ 0 & 0 & 0 & 0 \\ 0 & 0 & 0 & 0 \\ 0 & 0 & 0 & 0 \\ 0 & 0 & 0 & 0 & 0 \\ 0 & 0 & 0 & 0 & 0 \\ 0 & 0 & 0 & 0 & 0 & 0 \\ 0 & 0 & 0 & 0 & 0 & 0 \\ 0 & 0 & 0 & 0 & 0 & 0 & 0 \\ 0 & 0 & 0 & 0 & 0 & 0 & 0 \\ 0 &$ 

```
input
```

```
integrate((5**(1/2)*(-24-2*21**(1/2))+5**(1/2)*(-105+15*21**(1/2))*x**2)/(
-16+(-48*5**(1/2)+4*105**(1/2))*x+(50+60*21**(1/2))*x**2+(-210*5**(1/2)-30*1))*105**(1/2))*x**3+525*x**4),x)
```
output

Exception raised: PolynomialError >>  $1/(-11312*_-t**4 + 1680*sqrt(21)*_-t**4$  $-$  3360\*\_t\*\*3 + 288\*sqrt(21)\*\_t\*\*3 - 600\*sqrt(21)\*\_t\*\*2 + 2568\*\_t\*\*2 - 72\*  $sqrt(21)*_t + 360*_t - 207 + 45*sqrt(21))$  contains an element of the set o f generators.

input file name test\_cases/extra\_tests/367\_Blake\_2

Test file number 367

Exception generated.

$$
\int \frac{3\sqrt{7} + 6\sqrt{11} + (-121\sqrt{105} - 98\sqrt{165}) x^4}{-12\sqrt{15} + 10200x^4 - 118580\sqrt{15}x^8} dx = \text{Exception raised: PolynomialError}
$$

 $\left($   $\left($   $\right)$   $\left($   $\left($   $\right)$   $\left($   $\left($   $\right)$   $\left($   $\left($   $\right)$   $\left($   $\left($   $\right)$   $\left($   $\left($   $\right)$   $\left($   $\left($   $\right)$   $\left($   $\left($   $\right)$   $\left($   $\left($   $\right)$   $\left($   $\left($   $\right)$   $\left($   $\left($   $\right)$   $\left($   $\left($   $\right)$   $\left($ 

✞ ☎

 $\left($   $\left($   $\right)$   $\left($   $\left($   $\right)$   $\left($   $\left($   $\right)$   $\left($   $\left($   $\right)$   $\left($   $\left($   $\right)$   $\left($   $\left($   $\right)$   $\left($   $\left($   $\right)$   $\left($   $\left($   $\right)$   $\left($   $\left($   $\right)$   $\left($   $\left($   $\right)$   $\left($   $\left($   $\right)$   $\left($   $\left($   $\right)$   $\left($ 

input  $\sqrt{2}$   $\sqrt{2}$   $\sqrt{2$ integrate((3\*7\*\*(1/2)+6\*11\*\*(1/2)+(-121\*105\*\*(1/2)-98\*165\*\*(1/2))\*x\*\*4)/(-  $12*15**(1/2)+10200*x**4-118580*15**(1/2)*x**8),x)$ 

output

Exception raised: PolynomialError >> 1/(8876619644311361811449478210059404 03892090960648942070894847733907374495278002081072424698386397863110524278 65545878613259174768870299313417544282422774969138741079283023024302083445 868952121128899

input file name test\_cases/extra\_tests/367\_Blake\_2

Test file number 367

Integral number in file 50

## **Sympy [F(-2)]**

Exception generated.

 $\int$  8 √  $11 - 2$  $\sqrt{165} - 14\sqrt{15}x + (-70\sqrt{11} - 14\sqrt{165})x^2 + 770x^3 + 245\sqrt{11}x^4$  $\frac{8(-30+8\sqrt{15})+8(-650+40\sqrt{15}) x^2+8 (3850+1015\sqrt{15}) x^4-107800 x^6} {x^6}$ = Exception raised: PolynomialError

input

integrate((8\*11\*\*(1/2)-2\*165\*\*(1/2)-14\*15\*\*(1/2)\*x+(-70\*11\*\*(1/2)-14\*165\*\*  $(1/2))$ \*x\*\*2+770\*x\*\*3+245\*11\*\*(1/2)\*x\*\*4)/(-240+64\*15\*\*(1/2)+8\*(-650+40\*15\*  $*(1/2))$ \*x\*\*2+8\*(3850+1015\*15\*\*(1/2))\*x\*\*4-107800\*x\*\*6),x)  $\begin{pmatrix} 1 & 0 & 0 \\ 0 & 0 & 0 \\ 0 & 0 & 0 \\ 0 & 0 & 0 \\ 0 & 0 & 0 \\ 0 & 0 & 0 \\ 0 & 0 & 0 & 0 \\ 0 & 0 & 0 & 0 \\ 0 & 0 & 0 & 0 \\ 0 & 0 & 0 & 0 \\ 0 & 0 & 0 & 0 & 0 \\ 0 & 0 & 0 & 0 & 0 \\ 0 & 0 & 0 & 0 & 0 & 0 \\ 0 & 0 & 0 & 0 & 0 & 0 \\ 0 & 0 & 0 & 0 & 0 & 0 & 0 \\ 0 & 0 & 0 & 0 & 0 & 0 & 0 \\ 0 &$ 

✞ ☎

✞ ☎

 $\begin{pmatrix} 1 & 0 & 0 \\ 0 & 0 & 0 \\ 0 & 0 & 0 \\ 0 & 0 & 0 \\ 0 & 0 & 0 \\ 0 & 0 & 0 \\ 0 & 0 & 0 & 0 \\ 0 & 0 & 0 & 0 \\ 0 & 0 & 0 & 0 \\ 0 & 0 & 0 & 0 \\ 0 & 0 & 0 & 0 & 0 \\ 0 & 0 & 0 & 0 & 0 \\ 0 & 0 & 0 & 0 & 0 & 0 \\ 0 & 0 & 0 & 0 & 0 & 0 \\ 0 & 0 & 0 & 0 & 0 & 0 & 0 \\ 0 & 0 & 0 & 0 & 0 & 0 & 0 \\ 0 &$ 

output

Exception raised: PolynomialError >> 1/(8026406129722253778490365429016317 86571585667051597111057095382995817099486707204483301622083173133484870882 512219322449920000000000000000000000000000000000\*\_t\*\*48 + 2072409151354094 443219300735040

input file name test\_cases/extra\_tests/367\_Blake\_2

Test file number 367

Integral number in file 51

## **Sympy [F(-2)]**

Exception generated.

$$
\int \frac{12(-420+1999\sqrt{3}) x}{(-1999+140\sqrt{3}) (-4-2\sqrt{3}-6x^2+6\sqrt{3}x^2-9x^4)} dx
$$
  
= Exception raised: PolynomialError

 $\begin{pmatrix} 1 & 0 & 0 \\ 0 & 0 & 0 \\ 0 & 0 & 0 \\ 0 & 0 & 0 \\ 0 & 0 & 0 \\ 0 & 0 & 0 \\ 0 & 0 & 0 & 0 \\ 0 & 0 & 0 & 0 \\ 0 & 0 & 0 & 0 \\ 0 & 0 & 0 & 0 \\ 0 & 0 & 0 & 0 & 0 \\ 0 & 0 & 0 & 0 & 0 \\ 0 & 0 & 0 & 0 & 0 & 0 \\ 0 & 0 & 0 & 0 & 0 & 0 \\ 0 & 0 & 0 & 0 & 0 & 0 & 0 \\ 0 & 0 & 0 & 0 & 0 & 0 & 0 \\ 0 &$ 

 $\overline{\phantom{a}}$   $\overline{\phantom{a}}$   $\overline{\$ 

input ✞ ☎ integrate(12\*(-420+1999\*3\*\*(1/2))\*x/(-1999+140\*3\*\*(1/2))/(-4-2\*3\*\*(1/2)-6\* x\*\*2+6\*3\*\*(1/2)\*x\*\*2-9\*x\*\*4),x)

output ✞ ☎ Exception raised: PolynomialError >> 1/(-173135830797577185636502362255200 6976\*\_t\*\*2 + 987143636854743804260619971714841888\*sqrt(3)\*\_t\*\*2 - 45428740 085141256258642586775496\*\_t + 27842854251208551842166254171016\*sqrt(3)\*\_t - 3639190287298

input file name test\_cases/extra\_tests/367\_Blake\_2

Test file number 367

Integral number in file 54

#### **Sympy [F(-2)]**

Exception generated.

$$
\int \frac{-2(-1-\sqrt{3}) - 8\sqrt{3}x - 4x^2}{2 - 2\sqrt{3} + (4 + 4\sqrt{3})x - 4\sqrt{3}x^2 - 8x^3 + 4x^4} dx
$$
  
= Exception raised: PolynomialError

✞ ☎

 $\begin{pmatrix} 1 & 0 & 0 \\ 0 & 0 & 0 \\ 0 & 0 & 0 \\ 0 & 0 & 0 \\ 0 & 0 & 0 \\ 0 & 0 & 0 \\ 0 & 0 & 0 \\ 0 & 0 & 0 \\ 0 & 0 & 0 & 0 \\ 0 & 0 & 0 & 0 \\ 0 & 0 & 0 & 0 \\ 0 & 0 & 0 & 0 & 0 \\ 0 & 0 & 0 & 0 & 0 \\ 0 & 0 & 0 & 0 & 0 \\ 0 & 0 & 0 & 0 & 0 & 0 \\ 0 & 0 & 0 & 0 & 0 & 0 \\ 0 & 0 & 0 & 0 & 0 & 0 & 0 \\ 0 &$ 

input

integrate((2+2\*3\*\*(1/2)-8\*3\*\*(1/2)\*x-4\*x\*\*2)/(2-2\*3\*\*(1/2)+(4+4\*3\*\*(1/2))\*  $x-4*3**(1/2)*x**2-8*x**3+4*x**4),x)$ 

 $\overline{\phantom{a}}$   $\overline{\phantom{a}}$   $\overline{\$ 

output

Exception raised: PolynomialError >>  $1/(192*sqrt(3)*_1**4 + 336*_1**4 - 48$  $0*$ \_t\*\*3 - 256\*sqrt(3)\*\_t\*\*3 + 48\*sqrt(3)\*\_t\*\*2 + 184\*\_t\*\*2 + 8\*\_t + 16\*sqr  $t(3)$ \*<sub>1</sub> + 1) contains an element of the set of generators.

input file name test\_cases/extra\_tests/367\_Blake\_2

Test file number 367

Integral number in file 59

#### **Sympy [F(-2)]**

Exception generated.

$$
\int \frac{\left(3 - 2\sqrt{2} + x^2\right)^2 \left(-3 + 2\sqrt{2} + x^2\right)}{577 - 408\sqrt{2} + 328x^2 - 232\sqrt{2}x^2 + 78x^4 - 56\sqrt{2}x^4 + 8x^6 - 8\sqrt{2}x^6 + x^8} dx
$$
\n= Exception raised: PolynomialError

✞ ☎

 $\left($   $\left($   $\right)$   $\left($   $\left($   $\right)$   $\left($   $\left($   $\right)$   $\left($   $\left($   $\right)$   $\left($   $\left($   $\right)$   $\left($   $\left($   $\right)$   $\left($   $\left($   $\right)$   $\left($   $\left($   $\right)$   $\left($   $\left($   $\right)$   $\left($   $\left($   $\right)$   $\left($   $\left($   $\right)$   $\left($   $\left($   $\right)$   $\left($ 

✞ ☎

 $\left($   $\left($   $\right)$   $\left($   $\left($   $\right)$   $\left($   $\left($   $\right)$   $\left($   $\left($   $\right)$   $\left($   $\left($   $\right)$   $\left($   $\left($   $\right)$   $\left($   $\left($   $\right)$   $\left($   $\left($   $\right)$   $\left($   $\left($   $\right)$   $\left($   $\left($   $\right)$   $\left($   $\left($   $\right)$   $\left($   $\left($   $\right)$   $\left($ 

```
input
     integrate((3-2*2**(1/2)*x**2)**2*(-3+2*2**(1/2)*x**2)/(577-408*2**(1/2)+328*x**2-232*2**(1/2)*x**2+78*x**4-56*2**(1/2)*x**4+8*x**6-8*x**6*2**(1/2)+x
     **8),x)
```
output Exception raised: PolynomialError >> 1/(-489331912114255602061892417478047 2498117708482611714912381696\*\_t\*\*4 + 3460099133069698398004476359279702930 052248019321310378430976\*sqrt(2)\*\_t\*\*4 - 159769239484575670917838951113184 628965915778476

input file name test\_cases/extra\_tests/367\_Blake\_2

Test file number 367

Exception generated.

$$
\int \frac{-36 - 2\sqrt{6}x^2}{9\sqrt{3} + 3\sqrt{2}x^2 - x^4} dx = \text{Exception raised: PolynomialError}
$$

✞ ☎

 $\overline{\phantom{a}}$   $\overline{\phantom{a}}$   $\overline{\$ 

✞ ☎

 $\begin{pmatrix} 1 & 0 & 0 \\ 0 & 0 & 0 \\ 0 & 0 & 0 \\ 0 & 0 & 0 \\ 0 & 0 & 0 \\ 0 & 0 & 0 \\ 0 & 0 & 0 & 0 \\ 0 & 0 & 0 & 0 \\ 0 & 0 & 0 & 0 \\ 0 & 0 & 0 & 0 \\ 0 & 0 & 0 & 0 & 0 \\ 0 & 0 & 0 & 0 & 0 \\ 0 & 0 & 0 & 0 & 0 & 0 \\ 0 & 0 & 0 & 0 & 0 & 0 \\ 0 & 0 & 0 & 0 & 0 & 0 & 0 \\ 0 & 0 & 0 & 0 & 0 & 0 & 0 \\ 0 &$ 

input  $integrate((-36-2*6**(1/2)*x**2)/(9*3**(1/2)+3*2**(1/2)*x**2-x**4),x)$ 

output

Exception raised: PolynomialError >>  $1/(2*_1**4 - 2*sqrt(2)*_1**2 + 1)$  con tains an element of the set of generators.

input file name test\_cases/extra\_tests/367\_Blake\_2

Test file number 367

# CHAPTER  $\mathcal{\mathcal{S}}$

#### LINKS TO INDIVIDUAL TEST REPORTS

These are links to each test report. The number in square brackets to right of the link is the number of integrals in the test. The list of numbers in the curly brackets after that (if any) is the list of the integrals in that specific test which were solved by any CAS which are known not to have antiderivative. This makes it easier to find these integrals and do more investigation into them.

# **3.1 Tests completed**

- 1. 0 Independent test suites/1 Apostol Problems [175]
- 2. 0 Independent test suites/2 Bondarenko Problems [35]
- 3. 0 Independent test suites/3 Bronstein Problems [14]
- 4. 0 Independent test suites/4 Calculus Textbook Problems [76]
- 5. [0\\_Independent\\_test\\_suites/5\\_Charlwood\\_Problems](test_cases/rubi_tests/0_Independent_test_suites/5_Charlwood_Problems/output/report.htm) [50]
- 6. [0\\_Independent\\_test\\_suites/6\\_Hearn\\_Problems](test_cases/rubi_tests/0_Independent_test_suites/6_Hearn_Problems/output/report.htm) [284] { **Maxima: 145.** }
- 7. [0\\_Independent\\_test\\_suites/7\\_Hebisch\\_Problems](test_cases/rubi_tests/0_Independent_test_suites/7_Hebisch_Problems/output/report.htm) [7]
- 8. [0\\_Independent\\_test\\_suites/8\\_Jeffrey\\_Problems](test_cases/rubi_tests/0_Independent_test_suites/8_Jeffrey_Problems/output/report.htm) [9]
- 9. 0 Independent test suites/9 Moses Problems [113]
- 10. [0\\_Independent\\_test\\_suites/10\\_Stewart\\_Problems](test_cases/rubi_tests/0_Independent_test_suites/10_Stewart_Problems/output/report.htm) [376]
- 11. 0 Independent test suites/11 Timofeev Problems [705]
- 12. [0\\_Independent\\_test\\_suites/12\\_Welz\\_Problems](test_cases/rubi_tests/0_Independent_test_suites/12_Welz_Problems/output/report.htm) [116]
- 13. [0\\_Independent\\_test\\_suites/13\\_Wester\\_Problems](test_cases/rubi_tests/0_Independent_test_suites/13_Wester_Problems/output/report.htm) [8]
- 14. 1 Algebraic functions/1.1 Binomial/1.1.1 Linear binomial/14 1.1.1. [1](test_cases/rubi_tests/1_Algebraic_functions/1.1_Binomial/1.1.1_Linear_binomial/14_1.1.1.1/output/report.htm) [111]
- 15. [1\\_Algebraic\\_functions/1.1\\_Binomial/1.1.1\\_Linear\\_binomial/15\\_1.1.1.](test_cases/rubi_tests/1_Algebraic_functions/1.1_Binomial/1.1.1_Linear_binomial/15_1.1.1.2a/output/report.htm) [2a](test_cases/rubi_tests/1_Algebraic_functions/1.1_Binomial/1.1.1_Linear_binomial/15_1.1.1.2a/output/report.htm) [832]
- 16. [1\\_Algebraic\\_functions/1.1\\_Binomial/1.1.1\\_Linear\\_binomial/16\\_1.1.1.](test_cases/rubi_tests/1_Algebraic_functions/1.1_Binomial/1.1.1_Linear_binomial/16_1.1.1.2b/output/report.htm) [2b](test_cases/rubi_tests/1_Algebraic_functions/1.1_Binomial/1.1.1_Linear_binomial/16_1.1.1.2b/output/report.htm) [299]
- 17. 1 Algebraic functions/1.1 Binomial/1.1.1 Linear binomial/17 1.1.1. [2c](test_cases/rubi_tests/1_Algebraic_functions/1.1_Binomial/1.1.1_Linear_binomial/17_1.1.1.2c/output/report.htm) [802]
- 18. 1 Algebraic functions/1.1 Binomial/1.1.1 Linear binomial/18 1.1.1. [3a](test_cases/rubi_tests/1_Algebraic_functions/1.1_Binomial/1.1.1_Linear_binomial/18_1.1.1.3a/output/report.htm) [352]
- 19. [1\\_Algebraic\\_functions/1.1\\_Binomial/1.1.1\\_Linear\\_binomial/19\\_1.1.1.](test_cases/rubi_tests/1_Algebraic_functions/1.1_Binomial/1.1.1_Linear_binomial/19_1.1.1.3b1/output/report.htm) [3b1](test_cases/rubi_tests/1_Algebraic_functions/1.1_Binomial/1.1.1_Linear_binomial/19_1.1.1.3b1/output/report.htm) [354]
- 20. [1\\_Algebraic\\_functions/1.1\\_Binomial/1.1.1\\_Linear\\_binomial/20\\_1.1.1.](test_cases/rubi_tests/1_Algebraic_functions/1.1_Binomial/1.1.1_Linear_binomial/20_1.1.1.3b2/output/report.htm) [3b2](test_cases/rubi_tests/1_Algebraic_functions/1.1_Binomial/1.1.1_Linear_binomial/20_1.1.1.3b2/output/report.htm) [626]
- 21. 1 Algebraic functions/1.1 Binomial/1.1.1 Linear binomial/21 1.1.1. [3c](test_cases/rubi_tests/1_Algebraic_functions/1.1_Binomial/1.1.1_Linear_binomial/21_1.1.1.3c/output/report.htm) [264]
- 22. [1\\_Algebraic\\_functions/1.1\\_Binomial/1.1.1\\_Linear\\_binomial/22\\_1.1.1.](test_cases/rubi_tests/1_Algebraic_functions/1.1_Binomial/1.1.1_Linear_binomial/22_1.1.1.3d/output/report.htm) [3d](test_cases/rubi_tests/1_Algebraic_functions/1.1_Binomial/1.1.1_Linear_binomial/22_1.1.1.3d/output/report.htm) [1837]
- 23. [1\\_Algebraic\\_functions/1.1\\_Binomial/1.1.1\\_Linear\\_binomial/23\\_1.1.1.](test_cases/rubi_tests/1_Algebraic_functions/1.1_Binomial/1.1.1_Linear_binomial/23_1.1.1.4a/output/report.htm) [4a](test_cases/rubi_tests/1_Algebraic_functions/1.1_Binomial/1.1.1_Linear_binomial/23_1.1.1.4a/output/report.htm) [239]
- 24. 1 Algebraic functions/1.1 Binomial/1.1.1 Linear binomial/24 1.1.1. [4b](test_cases/rubi_tests/1_Algebraic_functions/1.1_Binomial/1.1.1_Linear_binomial/24_1.1.1.4b/output/report.htm) [158]
- 25. [1\\_Algebraic\\_functions/1.1\\_Binomial/1.1.1\\_Linear\\_binomial/25\\_1.1.1.](test_cases/rubi_tests/1_Algebraic_functions/1.1_Binomial/1.1.1_Linear_binomial/25_1.1.1.5/output/report.htm) [5](test_cases/rubi_tests/1_Algebraic_functions/1.1_Binomial/1.1.1_Linear_binomial/25_1.1.1.5/output/report.htm) [30]
- 26. [1\\_Algebraic\\_functions/1.1\\_Binomial/1.1.1\\_Linear\\_binomial/26\\_1.1.1.](test_cases/rubi_tests/1_Algebraic_functions/1.1_Binomial/1.1.1_Linear_binomial/26_1.1.1.6/output/report.htm) [6](test_cases/rubi_tests/1_Algebraic_functions/1.1_Binomial/1.1.1_Linear_binomial/26_1.1.1.6/output/report.htm) [192]
- 27. [1\\_Algebraic\\_functions/1.1\\_Binomial/1.1.1\\_Linear\\_binomial/27\\_1.1.1.](test_cases/rubi_tests/1_Algebraic_functions/1.1_Binomial/1.1.1_Linear_binomial/27_1.1.1.7/output/report.htm) [7](test_cases/rubi_tests/1_Algebraic_functions/1.1_Binomial/1.1.1_Linear_binomial/27_1.1.1.7/output/report.htm) [100]
- 28. [1\\_Algebraic\\_functions/1.1\\_Binomial/1.1.1\\_Linear\\_binomial/28\\_1.1.1.](test_cases/rubi_tests/1_Algebraic_functions/1.1_Binomial/1.1.1_Linear_binomial/28_1.1.1.8/output/report.htm) [8](test_cases/rubi_tests/1_Algebraic_functions/1.1_Binomial/1.1.1_Linear_binomial/28_1.1.1.8/output/report.htm) [43]
- 29. [1\\_Algebraic\\_functions/1.1\\_Binomial/1.1.2\\_Quadratic\\_binomial/29\\_1.1](test_cases/rubi_tests/1_Algebraic_functions/1.1_Binomial/1.1.2_Quadratic_binomial/29_1.1.2.1/output/report.htm) [.2.1](test_cases/rubi_tests/1_Algebraic_functions/1.1_Binomial/1.1.2_Quadratic_binomial/29_1.1.2.1/output/report.htm) [136]
- 30. [1\\_Algebraic\\_functions/1.1\\_Binomial/1.1.2\\_Quadratic\\_binomial/30\\_1.1](test_cases/rubi_tests/1_Algebraic_functions/1.1_Binomial/1.1.2_Quadratic_binomial/30_1.1.2.2/output/report.htm) [.2.2](test_cases/rubi_tests/1_Algebraic_functions/1.1_Binomial/1.1.2_Quadratic_binomial/30_1.1.2.2/output/report.htm) [1304]
- 31. [1\\_Algebraic\\_functions/1.1\\_Binomial/1.1.2\\_Quadratic\\_binomial/31\\_1.1](test_cases/rubi_tests/1_Algebraic_functions/1.1_Binomial/1.1.2_Quadratic_binomial/31_1.1.2.3/output/report.htm) [.2.3](test_cases/rubi_tests/1_Algebraic_functions/1.1_Binomial/1.1.2_Quadratic_binomial/31_1.1.2.3/output/report.htm) [564]
- 32. [1\\_Algebraic\\_functions/1.1\\_Binomial/1.1.2\\_Quadratic\\_binomial/32\\_1.1](test_cases/rubi_tests/1_Algebraic_functions/1.1_Binomial/1.1.2_Quadratic_binomial/32_1.1.2.4/output/report.htm) [.2.4](test_cases/rubi_tests/1_Algebraic_functions/1.1_Binomial/1.1.2_Quadratic_binomial/32_1.1.2.4/output/report.htm) [1663]
- 33. [1\\_Algebraic\\_functions/1.1\\_Binomial/1.1.2\\_Quadratic\\_binomial/33\\_1.1](test_cases/rubi_tests/1_Algebraic_functions/1.1_Binomial/1.1.2_Quadratic_binomial/33_1.1.2.5/output/report.htm) [.2.5](test_cases/rubi_tests/1_Algebraic_functions/1.1_Binomial/1.1.2_Quadratic_binomial/33_1.1.2.5/output/report.htm) [571]
- 34. [1\\_Algebraic\\_functions/1.1\\_Binomial/1.1.2\\_Quadratic\\_binomial/34\\_1.1](test_cases/rubi_tests/1_Algebraic_functions/1.1_Binomial/1.1.2_Quadratic_binomial/34_1.1.2.6/output/report.htm) [.2.6](test_cases/rubi_tests/1_Algebraic_functions/1.1_Binomial/1.1.2_Quadratic_binomial/34_1.1.2.6/output/report.htm) [396]
- 35. [1\\_Algebraic\\_functions/1.1\\_Binomial/1.1.2\\_Quadratic\\_binomial/35\\_1.1](test_cases/rubi_tests/1_Algebraic_functions/1.1_Binomial/1.1.2_Quadratic_binomial/35_1.1.2.7/output/report.htm) [.2.7](test_cases/rubi_tests/1_Algebraic_functions/1.1_Binomial/1.1.2_Quadratic_binomial/35_1.1.2.7/output/report.htm) [151]
- 36. [1\\_Algebraic\\_functions/1.1\\_Binomial/1.1.2\\_Quadratic\\_binomial/36\\_1.1](test_cases/rubi_tests/1_Algebraic_functions/1.1_Binomial/1.1.2_Quadratic_binomial/36_1.1.2.8/output/report.htm) [.2.8](test_cases/rubi_tests/1_Algebraic_functions/1.1_Binomial/1.1.2_Quadratic_binomial/36_1.1.2.8/output/report.htm) [270]
- 37. 1 Algebraic functions/1.1 Binomial/1.1.2 Quadratic binomial/37 1.1 [.2.9](test_cases/rubi_tests/1_Algebraic_functions/1.1_Binomial/1.1.2_Quadratic_binomial/37_1.1.2.9/output/report.htm) [57]
- 38. 1 Algebraic functions/1.1 Binomial/1.1.2 Quadratic binomial/38 1.1 [.2.11](test_cases/rubi_tests/1_Algebraic_functions/1.1_Binomial/1.1.2_Quadratic_binomial/38_1.1.2.11/output/report.htm) [48]
- 39. [1\\_Algebraic\\_functions/1.1\\_Binomial/1.1.2\\_Quadratic\\_binomial/39\\_1.1](test_cases/rubi_tests/1_Algebraic_functions/1.1_Binomial/1.1.2_Quadratic_binomial/39_1.1.2.12/output/report.htm)  $.2.12$  [18]
- 40. [1\\_Algebraic\\_functions/1.1\\_Binomial/1.1.3\\_General\\_binomial/1.1.3.1/](test_cases/rubi_tests/1_Algebraic_functions/1.1_Binomial/1.1.3_General_binomial/1.1.3.1/40_1.1.3.1_a/output/report.htm) [40\\_1.1.3.1\\_a](test_cases/rubi_tests/1_Algebraic_functions/1.1_Binomial/1.1.3_General_binomial/1.1.3.1/40_1.1.3.1_a/output/report.htm) [41]
- 41. [1\\_Algebraic\\_functions/1.1\\_Binomial/1.1.3\\_General\\_binomial/1.1.3.1/](test_cases/rubi_tests/1_Algebraic_functions/1.1_Binomial/1.1.3_General_binomial/1.1.3.1/41_1.1.3.1_b/output/report.htm) 41 1.1.3.1 b [52]
- 42. [1\\_Algebraic\\_functions/1.1\\_Binomial/1.1.3\\_General\\_binomial/1.1.3.1/](test_cases/rubi_tests/1_Algebraic_functions/1.1_Binomial/1.1.3_General_binomial/1.1.3.1/42_1.1.3.1_c/output/report.htm) [42\\_1.1.3.1\\_c](test_cases/rubi_tests/1_Algebraic_functions/1.1_Binomial/1.1.3_General_binomial/1.1.3.1/42_1.1.3.1_c/output/report.htm) [197]
- 43. [1\\_Algebraic\\_functions/1.1\\_Binomial/1.1.3\\_General\\_binomial/1.1.3.2/](test_cases/rubi_tests/1_Algebraic_functions/1.1_Binomial/1.1.3_General_binomial/1.1.3.2/43_1.1.3.2_a/output/report.htm) [43\\_1.1.3.2\\_a](test_cases/rubi_tests/1_Algebraic_functions/1.1_Binomial/1.1.3_General_binomial/1.1.3.2/43_1.1.3.2_a/output/report.htm) [456]
- 44. [1\\_Algebraic\\_functions/1.1\\_Binomial/1.1.3\\_General\\_binomial/1.1.3.2/](test_cases/rubi_tests/1_Algebraic_functions/1.1_Binomial/1.1.3_General_binomial/1.1.3.2/44_1.1.3.2_b/output/report.htm) [44\\_1.1.3.2\\_b](test_cases/rubi_tests/1_Algebraic_functions/1.1_Binomial/1.1.3_General_binomial/1.1.3.2/44_1.1.3.2_b/output/report.htm) [727]
- 45. [1\\_Algebraic\\_functions/1.1\\_Binomial/1.1.3\\_General\\_binomial/1.1.3.2/](test_cases/rubi_tests/1_Algebraic_functions/1.1_Binomial/1.1.3_General_binomial/1.1.3.2/45_1.1.3.2_c/output/report.htm) [45\\_1.1.3.2\\_c](test_cases/rubi_tests/1_Algebraic_functions/1.1_Binomial/1.1.3_General_binomial/1.1.3.2/45_1.1.3.2_c/output/report.htm) [658]
- 46. [1\\_Algebraic\\_functions/1.1\\_Binomial/1.1.3\\_General\\_binomial/1.1.3.2/](test_cases/rubi_tests/1_Algebraic_functions/1.1_Binomial/1.1.3_General_binomial/1.1.3.2/46_1.1.3.2_d/output/report.htm) [46\\_1.1.3.2\\_d](test_cases/rubi_tests/1_Algebraic_functions/1.1_Binomial/1.1.3_General_binomial/1.1.3.2/46_1.1.3.2_d/output/report.htm) [573]
- 47. [1\\_Algebraic\\_functions/1.1\\_Binomial/1.1.3\\_General\\_binomial/1.1.3.2/](test_cases/rubi_tests/1_Algebraic_functions/1.1_Binomial/1.1.3_General_binomial/1.1.3.2/47_1.1.3.2_e/output/report.htm) [47\\_1.1.3.2\\_e](test_cases/rubi_tests/1_Algebraic_functions/1.1_Binomial/1.1.3_General_binomial/1.1.3.2/47_1.1.3.2_e/output/report.htm) [701]
- 48. [1\\_Algebraic\\_functions/1.1\\_Binomial/1.1.3\\_General\\_binomial/1.1.3.2/](test_cases/rubi_tests/1_Algebraic_functions/1.1_Binomial/1.1.3_General_binomial/1.1.3.2/48_1.1.3.2_f/output/report.htm) [48\\_1.1.3.2\\_f](test_cases/rubi_tests/1_Algebraic_functions/1.1_Binomial/1.1.3_General_binomial/1.1.3.2/48_1.1.3.2_f/output/report.htm) [132]
- 49. [1\\_Algebraic\\_functions/1.1\\_Binomial/1.1.3\\_General\\_binomial/1.1.3.2/](test_cases/rubi_tests/1_Algebraic_functions/1.1_Binomial/1.1.3_General_binomial/1.1.3.2/49_1.1.3.2_g/output/report.htm) [49\\_1.1.3.2\\_g](test_cases/rubi_tests/1_Algebraic_functions/1.1_Binomial/1.1.3_General_binomial/1.1.3.2/49_1.1.3.2_g/output/report.htm) [69]
- 50. [1\\_Algebraic\\_functions/1.1\\_Binomial/1.1.3\\_General\\_binomial/1.1.3.3/](test_cases/rubi_tests/1_Algebraic_functions/1.1_Binomial/1.1.3_General_binomial/1.1.3.3/50_1.1.3.3_a/output/report.htm) [50\\_1.1.3.3\\_a](test_cases/rubi_tests/1_Algebraic_functions/1.1_Binomial/1.1.3_General_binomial/1.1.3.3/50_1.1.3.3_a/output/report.htm) [190]
- 51. [1\\_Algebraic\\_functions/1.1\\_Binomial/1.1.3\\_General\\_binomial/1.1.3.3/](test_cases/rubi_tests/1_Algebraic_functions/1.1_Binomial/1.1.3_General_binomial/1.1.3.3/51_1.1.3.3_b/output/report.htm) 51 1.1.3.3 b [134]
- 52. 1 Algebraic functions/1.1 Binomial/1.1.3 General binomial/1.1.3.3/ [52\\_1.1.3.3\\_c](test_cases/rubi_tests/1_Algebraic_functions/1.1_Binomial/1.1.3_General_binomial/1.1.3.3/52_1.1.3.3_c/output/report.htm) [147]
- 53. 1 Algebraic functions/1.1 Binomial/1.1.3 General binomial/1.1.3.3/ 53 1.1.3.3 d  $[6]$
- 54. 1 Algebraic functions/1.1 Binomial/1.1.3 General binomial/1.1.3.4/ [54\\_1.1.3.4\\_a](test_cases/rubi_tests/1_Algebraic_functions/1.1_Binomial/1.1.3_General_binomial/1.1.3.4/54_1.1.3.4_a/output/report.htm) [896]
- 55. [1\\_Algebraic\\_functions/1.1\\_Binomial/1.1.3\\_General\\_binomial/1.1.3.4/](test_cases/rubi_tests/1_Algebraic_functions/1.1_Binomial/1.1.3_General_binomial/1.1.3.4/55_1.1.3.4_b/output/report.htm) [55\\_1.1.3.4\\_b](test_cases/rubi_tests/1_Algebraic_functions/1.1_Binomial/1.1.3_General_binomial/1.1.3.4/55_1.1.3.4_b/output/report.htm) [299]
- 56. [1\\_Algebraic\\_functions/1.1\\_Binomial/1.1.3\\_General\\_binomial/1.1.3.4/](test_cases/rubi_tests/1_Algebraic_functions/1.1_Binomial/1.1.3_General_binomial/1.1.3.4/56_1.1.3.4_c/output/report.htm) 56 1.1.3.4 c [610]
- 57. [1\\_Algebraic\\_functions/1.1\\_Binomial/1.1.3\\_General\\_binomial/1.1.3.4/](test_cases/rubi_tests/1_Algebraic_functions/1.1_Binomial/1.1.3_General_binomial/1.1.3.4/57_1.1.3.4_d/output/report.htm) [57\\_1.1.3.4\\_d](test_cases/rubi_tests/1_Algebraic_functions/1.1_Binomial/1.1.3_General_binomial/1.1.3.4/57_1.1.3.4_d/output/report.htm) [43]
- 58. [1\\_Algebraic\\_functions/1.1\\_Binomial/1.1.3\\_General\\_binomial/58\\_1.1.3](test_cases/rubi_tests/1_Algebraic_functions/1.1_Binomial/1.1.3_General_binomial/58_1.1.3.5/output/report.htm) [.5](test_cases/rubi_tests/1_Algebraic_functions/1.1_Binomial/1.1.3_General_binomial/58_1.1.3.5/output/report.htm) [17]
- 59. 1 Algebraic functions/1.1 Binomial/1.1.3 General binomial/1.1.3.6/ [59\\_1.1.3.6\\_a](test_cases/rubi_tests/1_Algebraic_functions/1.1_Binomial/1.1.3_General_binomial/1.1.3.6/59_1.1.3.6_a/output/report.htm) [91]
- 60. [1\\_Algebraic\\_functions/1.1\\_Binomial/1.1.3\\_General\\_binomial/1.1.3.6/](test_cases/rubi_tests/1_Algebraic_functions/1.1_Binomial/1.1.3_General_binomial/1.1.3.6/60_1.1.3.6_b/output/report.htm) [60\\_1.1.3.6\\_b](test_cases/rubi_tests/1_Algebraic_functions/1.1_Binomial/1.1.3_General_binomial/1.1.3.6/60_1.1.3.6_b/output/report.htm) [43]
- 61. 1 Algebraic functions/1.1 Binomial/1.1.3 General binomial/1.1.3.7/ 61 1.1.3.7 a [115]
- 62. [1\\_Algebraic\\_functions/1.1\\_Binomial/1.1.3\\_General\\_binomial/1.1.3.7/](test_cases/rubi_tests/1_Algebraic_functions/1.1_Binomial/1.1.3_General_binomial/1.1.3.7/62_1.1.3.7_b/output/report.htm) [62\\_1.1.3.7\\_b](test_cases/rubi_tests/1_Algebraic_functions/1.1_Binomial/1.1.3_General_binomial/1.1.3.7/62_1.1.3.7_b/output/report.htm) [122]
- 63. [1\\_Algebraic\\_functions/1.1\\_Binomial/1.1.3\\_General\\_binomial/1.1.3.7/](test_cases/rubi_tests/1_Algebraic_functions/1.1_Binomial/1.1.3_General_binomial/1.1.3.7/63_1.1.3.7_c/output/report.htm) [63\\_1.1.3.7\\_c](test_cases/rubi_tests/1_Algebraic_functions/1.1_Binomial/1.1.3_General_binomial/1.1.3.7/63_1.1.3.7_c/output/report.htm) [70]
- 64. [1\\_Algebraic\\_functions/1.1\\_Binomial/1.1.3\\_General\\_binomial/1.1.3.8/](test_cases/rubi_tests/1_Algebraic_functions/1.1_Binomial/1.1.3_General_binomial/1.1.3.8/64_1.1.3.8_a/output/report.htm) [64\\_1.1.3.8\\_a](test_cases/rubi_tests/1_Algebraic_functions/1.1_Binomial/1.1.3_General_binomial/1.1.3.8/64_1.1.3.8_a/output/report.htm) [273]
- 65. [1\\_Algebraic\\_functions/1.1\\_Binomial/1.1.3\\_General\\_binomial/1.1.3.8/](test_cases/rubi_tests/1_Algebraic_functions/1.1_Binomial/1.1.3_General_binomial/1.1.3.8/65_1.1.3.8_b/output/report.htm) [65\\_1.1.3.8\\_b](test_cases/rubi_tests/1_Algebraic_functions/1.1_Binomial/1.1.3_General_binomial/1.1.3.8/65_1.1.3.8_b/output/report.htm) [113]
- 66. [1\\_Algebraic\\_functions/1.1\\_Binomial/1.1.3\\_General\\_binomial/1.1.3.8/](test_cases/rubi_tests/1_Algebraic_functions/1.1_Binomial/1.1.3_General_binomial/1.1.3.8/66_1.1.3.8_c/output/report.htm) [66\\_1.1.3.8\\_c](test_cases/rubi_tests/1_Algebraic_functions/1.1_Binomial/1.1.3_General_binomial/1.1.3.8/66_1.1.3.8_c/output/report.htm) [38]
- 67. 1 Algebraic functions/1.1 Binomial/1.1.3 General binomial/67 1.1.3  $.9$   $|5|$
- 68. 1 Algebraic functions/1.1 Binomial/1.1.3 General binomial/68 1.1.3  $.10$  [6]
- 69. 1 Algebraic functions/1.1 Binomial/1.1.3 General binomial/69 1.1.3  $.11$  [1]
- 70. [1\\_Algebraic\\_functions/1.1\\_Binomial/1.1.4\\_Linear\\_quadratic\\_binomial](test_cases/rubi_tests/1_Algebraic_functions/1.1_Binomial/1.1.4_Linear_quadratic_binomial/70_1.2.1.1/output/report.htm)  $/70$  1.2.1.1 [391]
- 71. [1\\_Algebraic\\_functions/1.1\\_Binomial/1.1.4\\_Linear\\_quadratic\\_binomial](test_cases/rubi_tests/1_Algebraic_functions/1.1_Binomial/1.1.4_Linear_quadratic_binomial/71_1.2.1.2/output/report.htm) [/71\\_1.2.1.2](test_cases/rubi_tests/1_Algebraic_functions/1.1_Binomial/1.1.4_Linear_quadratic_binomial/71_1.2.1.2/output/report.htm) [477]
- 72. [1\\_Algebraic\\_functions/1.1\\_Binomial/1.1.4\\_Linear\\_quadratic\\_binomial](test_cases/rubi_tests/1_Algebraic_functions/1.1_Binomial/1.1.4_Linear_quadratic_binomial/72_1.2.1.4/output/report.htm) [/72\\_1.2.1.4](test_cases/rubi_tests/1_Algebraic_functions/1.1_Binomial/1.1.4_Linear_quadratic_binomial/72_1.2.1.4/output/report.htm) [1299]
- 73. [1\\_Algebraic\\_functions/1.1\\_Binomial/1.1.4\\_Linear\\_quadratic\\_binomial](test_cases/rubi_tests/1_Algebraic_functions/1.1_Binomial/1.1.4_Linear_quadratic_binomial/73_1.2.1.5/output/report.htm) [/73\\_1.2.1.5](test_cases/rubi_tests/1_Algebraic_functions/1.1_Binomial/1.1.4_Linear_quadratic_binomial/73_1.2.1.5/output/report.htm) [1948]
- 74. [1\\_Algebraic\\_functions/1.1\\_Binomial/1.1.4\\_Linear\\_quadratic\\_binomial](test_cases/rubi_tests/1_Algebraic_functions/1.1_Binomial/1.1.4_Linear_quadratic_binomial/74_1.2.1.6/output/report.htm)  $/74$  1.2.1.6 [252]
- 75. [1\\_Algebraic\\_functions/1.1\\_Binomial/1.1.4\\_Linear\\_quadratic\\_binomial](test_cases/rubi_tests/1_Algebraic_functions/1.1_Binomial/1.1.4_Linear_quadratic_binomial/75_x1_2.2_b_symbolic/output/report.htm) [/75\\_x1\\_2.2\\_b\\_symbolic](test_cases/rubi_tests/1_Algebraic_functions/1.1_Binomial/1.1.4_Linear_quadratic_binomial/75_x1_2.2_b_symbolic/output/report.htm) [371]
- 76. [1\\_Algebraic\\_functions/1.1\\_Binomial/1.1.5\\_Nested\\_general\\_binomial/7](test_cases/rubi_tests/1_Algebraic_functions/1.1_Binomial/1.1.5_Nested_general_binomial/76_1.1.5.1/output/report.htm) [6\\_1.1.5.1](test_cases/rubi_tests/1_Algebraic_functions/1.1_Binomial/1.1.5_Nested_general_binomial/76_1.1.5.1/output/report.htm) [29]
- 77. [1\\_Algebraic\\_functions/1.1\\_Binomial/1.1.5\\_Nested\\_general\\_binomial/7](test_cases/rubi_tests/1_Algebraic_functions/1.1_Binomial/1.1.5_Nested_general_binomial/77_1.1.5.2/output/report.htm) [7\\_1.1.5.2](test_cases/rubi_tests/1_Algebraic_functions/1.1_Binomial/1.1.5_Nested_general_binomial/77_1.1.5.2/output/report.htm) [386]
- 78. [1\\_Algebraic\\_functions/1.1\\_Binomial/1.1.5\\_Nested\\_general\\_binomial/7](test_cases/rubi_tests/1_Algebraic_functions/1.1_Binomial/1.1.5_Nested_general_binomial/78_1.1.5.3/output/report.htm) 8 1.1.5.3 [104]
- 79. [1\\_Algebraic\\_functions/1.1\\_Binomial/1.1.6\\_Improper\\_linear\\_binomial/](test_cases/rubi_tests/1_Algebraic_functions/1.1_Binomial/1.1.6_Improper_linear_binomial/79_1.1.6.1/output/report.htm) [79\\_1.1.6.1](test_cases/rubi_tests/1_Algebraic_functions/1.1_Binomial/1.1.6_Improper_linear_binomial/79_1.1.6.1/output/report.htm) [144]
- 80. 1 Algebraic functions/1.1 Binomial/1.1.6 Improper linear binomial/ [80\\_1.1.6.2](test_cases/rubi_tests/1_Algebraic_functions/1.1_Binomial/1.1.6_Improper_linear_binomial/80_1.1.6.2/output/report.htm) [462]
- 81. [1\\_Algebraic\\_functions/1.1\\_Binomial/1.1.6\\_Improper\\_linear\\_binomial/](test_cases/rubi_tests/1_Algebraic_functions/1.1_Binomial/1.1.6_Improper_linear_binomial/81_1.1.6.3/output/report.htm) [81\\_1.1.6.3](test_cases/rubi_tests/1_Algebraic_functions/1.1_Binomial/1.1.6_Improper_linear_binomial/81_1.1.6.3/output/report.htm) [261]
- 82. 1 Algebraic functions/1.1 Binomial/1.1.6 Improper linear binomial/ [82\\_1.1.6.4](test_cases/rubi_tests/1_Algebraic_functions/1.1_Binomial/1.1.6_Improper_linear_binomial/82_1.1.6.4/output/report.htm) [376]
- 83. 1 Algebraic functions/1.1 Binomial/1.1.6 Improper linear binomial/ [83\\_1.1.6.5](test_cases/rubi_tests/1_Algebraic_functions/1.1_Binomial/1.1.6_Improper_linear_binomial/83_1.1.6.5/output/report.htm) [275]
- 84. 1 Algebraic functions/1.1 Binomial/1.1.6 Improper linear binomial/  $84\_1.1.6.6$  [10]
- 85. [1\\_Algebraic\\_functions/1.1\\_Binomial/1.1.6\\_Improper\\_linear\\_binomial/](test_cases/rubi_tests/1_Algebraic_functions/1.1_Binomial/1.1.6_Improper_linear_binomial/85_1.1.6.7/output/report.htm) [85\\_1.1.6.7](test_cases/rubi_tests/1_Algebraic_functions/1.1_Binomial/1.1.6_Improper_linear_binomial/85_1.1.6.7/output/report.htm) [22]
- 86. [1\\_Algebraic\\_functions/1.1\\_Binomial/1.1.7\\_Improper\\_general\\_binomial](test_cases/rubi_tests/1_Algebraic_functions/1.1_Binomial/1.1.7_Improper_general_binomial/86_1.1.7.1/output/report.htm) [/86\\_1.1.7.1](test_cases/rubi_tests/1_Algebraic_functions/1.1_Binomial/1.1.7_Improper_general_binomial/86_1.1.7.1/output/report.htm) [438]
- 87. 1 Algebraic functions/1.1 Binomial/1.1.7 Improper general binomial [/87\\_1.1.7.2](test_cases/rubi_tests/1_Algebraic_functions/1.1_Binomial/1.1.7_Improper_general_binomial/87_1.1.7.2/output/report.htm) [298]
- 88. [1\\_Algebraic\\_functions/1.2\\_Trinomial/1.2.1\\_Quadratic\\_trinomial/88\\_1](test_cases/rubi_tests/1_Algebraic_functions/1.2_Trinomial/1.2.1_Quadratic_trinomial/88_1.2.1.1/output/report.htm) [.2.1.1](test_cases/rubi_tests/1_Algebraic_functions/1.2_Trinomial/1.2.1_Quadratic_trinomial/88_1.2.1.1/output/report.htm) [170]
- 89. 1 Algebraic functions/1.2 Trinomial/1.2.1 Quadratic trinomial/1.2. [1.2/89\\_1.2.1.2\\_a](test_cases/rubi_tests/1_Algebraic_functions/1.2_Trinomial/1.2.1_Quadratic_trinomial/1.2.1.2/89_1.2.1.2_a/output/report.htm) [344]
- 90. [1\\_Algebraic\\_functions/1.2\\_Trinomial/1.2.1\\_Quadratic\\_trinomial/1.2.](test_cases/rubi_tests/1_Algebraic_functions/1.2_Trinomial/1.2.1_Quadratic_trinomial/1.2.1.2/90_1.2.1.2_b/output/report.htm) [1.2/90\\_1.2.1.2\\_b](test_cases/rubi_tests/1_Algebraic_functions/1.2_Trinomial/1.2.1_Quadratic_trinomial/1.2.1.2/90_1.2.1.2_b/output/report.htm) [454]
- 91. 1 Algebraic functions/1.2 Trinomial/1.2.1 Quadratic trinomial/1.2. [1.2/91\\_1.2.1.2\\_c](test_cases/rubi_tests/1_Algebraic_functions/1.2_Trinomial/1.2.1_Quadratic_trinomial/1.2.1.2/91_1.2.1.2_c/output/report.htm) [404]
- 92. [1\\_Algebraic\\_functions/1.2\\_Trinomial/1.2.1\\_Quadratic\\_trinomial/1.2.](test_cases/rubi_tests/1_Algebraic_functions/1.2_Trinomial/1.2.1_Quadratic_trinomial/1.2.1.2/92_1.2.1.2_d/output/report.htm) [1.2/92\\_1.2.1.2\\_d](test_cases/rubi_tests/1_Algebraic_functions/1.2_Trinomial/1.2.1_Quadratic_trinomial/1.2.1.2/92_1.2.1.2_d/output/report.htm) [798]
- 93. [1\\_Algebraic\\_functions/1.2\\_Trinomial/1.2.1\\_Quadratic\\_trinomial/1.2.](test_cases/rubi_tests/1_Algebraic_functions/1.2_Trinomial/1.2.1_Quadratic_trinomial/1.2.1.3/93_1.2.1.3_a/output/report.htm) [1.3/93\\_1.2.1.3\\_a](test_cases/rubi_tests/1_Algebraic_functions/1.2_Trinomial/1.2.1_Quadratic_trinomial/1.2.1.3/93_1.2.1.3_a/output/report.htm) [143]
- 94. [1\\_Algebraic\\_functions/1.2\\_Trinomial/1.2.1\\_Quadratic\\_trinomial/1.2.](test_cases/rubi_tests/1_Algebraic_functions/1.2_Trinomial/1.2.1_Quadratic_trinomial/1.2.1.3/94_1.2.1.3_b/output/report.htm) [1.3/94\\_1.2.1.3\\_b](test_cases/rubi_tests/1_Algebraic_functions/1.2_Trinomial/1.2.1_Quadratic_trinomial/1.2.1.3/94_1.2.1.3_b/output/report.htm) [310]
- 95. 1 Algebraic functions/1.2 Trinomial/1.2.1 Quadratic trinomial/1.2. [1.3/95\\_1.2.1.3\\_c](test_cases/rubi_tests/1_Algebraic_functions/1.2_Trinomial/1.2.1_Quadratic_trinomial/1.2.1.3/95_1.2.1.3_c/output/report.htm) [182]
- 96. [1\\_Algebraic\\_functions/1.2\\_Trinomial/1.2.1\\_Quadratic\\_trinomial/1.2.](test_cases/rubi_tests/1_Algebraic_functions/1.2_Trinomial/1.2.1_Quadratic_trinomial/1.2.1.3/96_1.2.1.3_d1/output/report.htm) [1.3/96\\_1.2.1.3\\_d1](test_cases/rubi_tests/1_Algebraic_functions/1.2_Trinomial/1.2.1_Quadratic_trinomial/1.2.1.3/96_1.2.1.3_d1/output/report.htm) [151]
- 97. 1 Algebraic functions/1.2 Trinomial/1.2.1 Quadratic trinomial/1.2. [1.3/97\\_1.2.1.3\\_d2](test_cases/rubi_tests/1_Algebraic_functions/1.2_Trinomial/1.2.1_Quadratic_trinomial/1.2.1.3/97_1.2.1.3_d2/output/report.htm) [316]
- 98. 1 Algebraic functions/1.2 Trinomial/1.2.1 Quadratic trinomial/1.2. [1.3/98\\_1.2.1.3\\_e1](test_cases/rubi_tests/1_Algebraic_functions/1.2_Trinomial/1.2.1_Quadratic_trinomial/1.2.1.3/98_1.2.1.3_e1/output/report.htm) [246]
- 99. [1\\_Algebraic\\_functions/1.2\\_Trinomial/1.2.1\\_Quadratic\\_trinomial/1.2.](test_cases/rubi_tests/1_Algebraic_functions/1.2_Trinomial/1.2.1_Quadratic_trinomial/1.2.1.3/99_1.2.1.3_e2/output/report.htm) [1.3/99\\_1.2.1.3\\_e2](test_cases/rubi_tests/1_Algebraic_functions/1.2_Trinomial/1.2.1_Quadratic_trinomial/1.2.1.3/99_1.2.1.3_e2/output/report.htm) [507]
- 100. [1\\_Algebraic\\_functions/1.2\\_Trinomial/1.2.1\\_Quadratic\\_trinomial/1.2.](test_cases/rubi_tests/1_Algebraic_functions/1.2_Trinomial/1.2.1_Quadratic_trinomial/1.2.1.3/100_1.2.1.3_f0/output/report.htm) [1.3/100\\_1.2.1.3\\_f0](test_cases/rubi_tests/1_Algebraic_functions/1.2_Trinomial/1.2.1_Quadratic_trinomial/1.2.1.3/100_1.2.1.3_f0/output/report.htm) [172]
- 101. [1\\_Algebraic\\_functions/1.2\\_Trinomial/1.2.1\\_Quadratic\\_trinomial/1.2.](test_cases/rubi_tests/1_Algebraic_functions/1.2_Trinomial/1.2.1_Quadratic_trinomial/1.2.1.3/101_1.2.1.3_f1/output/report.htm) [1.3/101\\_1.2.1.3\\_f1](test_cases/rubi_tests/1_Algebraic_functions/1.2_Trinomial/1.2.1_Quadratic_trinomial/1.2.1.3/101_1.2.1.3_f1/output/report.htm) [1132]
- 102. [1\\_Algebraic\\_functions/1.2\\_Trinomial/1.2.1\\_Quadratic\\_trinomial/1.2.](test_cases/rubi_tests/1_Algebraic_functions/1.2_Trinomial/1.2.1_Quadratic_trinomial/1.2.1.3/102_1.2.1.3_f2/output/report.htm) [1.3/102\\_1.2.1.3\\_f2](test_cases/rubi_tests/1_Algebraic_functions/1.2_Trinomial/1.2.1_Quadratic_trinomial/1.2.1.3/102_1.2.1.3_f2/output/report.htm) [794]
- 103. [1\\_Algebraic\\_functions/1.2\\_Trinomial/1.2.1\\_Quadratic\\_trinomial/1.2.](test_cases/rubi_tests/1_Algebraic_functions/1.2_Trinomial/1.2.1_Quadratic_trinomial/1.2.1.3/103_S1.6.1.f/output/report.htm) [1.3/103\\_S1.6.1.f](test_cases/rubi_tests/1_Algebraic_functions/1.2_Trinomial/1.2.1_Quadratic_trinomial/1.2.1.3/103_S1.6.1.f/output/report.htm) [877]
- 104. [1\\_Algebraic\\_functions/1.2\\_Trinomial/1.2.1\\_Quadratic\\_trinomial/1.2.](test_cases/rubi_tests/1_Algebraic_functions/1.2_Trinomial/1.2.1_Quadratic_trinomial/1.2.1.4/104_1.2.1.4_a/output/report.htm) 1.4/104 1.2.1.4 a  $[13]$
- 105. [1\\_Algebraic\\_functions/1.2\\_Trinomial/1.2.1\\_Quadratic\\_trinomial/1.2.](test_cases/rubi_tests/1_Algebraic_functions/1.2_Trinomial/1.2.1_Quadratic_trinomial/1.2.1.4/105_1.2.1.4_b/output/report.htm) [1.4/105\\_1.2.1.4\\_b](test_cases/rubi_tests/1_Algebraic_functions/1.2_Trinomial/1.2.1_Quadratic_trinomial/1.2.1.4/105_1.2.1.4_b/output/report.htm) [180]
- 106. [1\\_Algebraic\\_functions/1.2\\_Trinomial/1.2.1\\_Quadratic\\_trinomial/106\\_](test_cases/rubi_tests/1_Algebraic_functions/1.2_Trinomial/1.2.1_Quadratic_trinomial/106_1.2.1.5/output/report.htm) [1.2.1.5](test_cases/rubi_tests/1_Algebraic_functions/1.2_Trinomial/1.2.1_Quadratic_trinomial/106_1.2.1.5/output/report.htm) [212] { **Rubi: 17, 18.** }
- 107. [1\\_Algebraic\\_functions/1.2\\_Trinomial/1.2.1\\_Quadratic\\_trinomial/107\\_](test_cases/rubi_tests/1_Algebraic_functions/1.2_Trinomial/1.2.1_Quadratic_trinomial/107_1.2.1.6/output/report.htm) [1.2.1.6](test_cases/rubi_tests/1_Algebraic_functions/1.2_Trinomial/1.2.1_Quadratic_trinomial/107_1.2.1.6/output/report.htm) [37]
- 108. [1\\_Algebraic\\_functions/1.2\\_Trinomial/1.2.1\\_Quadratic\\_trinomial/1.2.](test_cases/rubi_tests/1_Algebraic_functions/1.2_Trinomial/1.2.1_Quadratic_trinomial/1.2.1.7/108_1.2.1.7_a/output/report.htm) [1.7/108\\_1.2.1.7\\_a](test_cases/rubi_tests/1_Algebraic_functions/1.2_Trinomial/1.2.1_Quadratic_trinomial/1.2.1.7/108_1.2.1.7_a/output/report.htm) [168]
- 109. [1\\_Algebraic\\_functions/1.2\\_Trinomial/1.2.1\\_Quadratic\\_trinomial/1.2.](test_cases/rubi_tests/1_Algebraic_functions/1.2_Trinomial/1.2.1_Quadratic_trinomial/1.2.1.7/109_1.2.1.7_b/output/report.htm) [1.7/109\\_1.2.1.7\\_b](test_cases/rubi_tests/1_Algebraic_functions/1.2_Trinomial/1.2.1_Quadratic_trinomial/1.2.1.7/109_1.2.1.7_b/output/report.htm) [207]
- 110. [1\\_Algebraic\\_functions/1.2\\_Trinomial/1.2.1\\_Quadratic\\_trinomial/1.2.](test_cases/rubi_tests/1_Algebraic_functions/1.2_Trinomial/1.2.1_Quadratic_trinomial/1.2.1.8/110_1.2.1.8_a/output/report.htm) 1.8/110 1.2.1.8 a [260]
- 111. [1\\_Algebraic\\_functions/1.2\\_Trinomial/1.2.1\\_Quadratic\\_trinomial/1.2.](test_cases/rubi_tests/1_Algebraic_functions/1.2_Trinomial/1.2.1_Quadratic_trinomial/1.2.1.8/111_1.2.1.8_b/output/report.htm) [1.8/111\\_1.2.1.8\\_b](test_cases/rubi_tests/1_Algebraic_functions/1.2_Trinomial/1.2.1_Quadratic_trinomial/1.2.1.8/111_1.2.1.8_b/output/report.htm) [50]
- 112. 1 Algebraic functions/1.2 Trinomial/1.2.1 Quadratic trinomial/1.2. [1.8/112\\_1.2.1.8\\_c](test_cases/rubi_tests/1_Algebraic_functions/1.2_Trinomial/1.2.1_Quadratic_trinomial/1.2.1.8/112_1.2.1.8_c/output/report.htm) [75]
- 113. 1 Algebraic functions/1.2 Trinomial/1.2.1 Quadratic trinomial/113 [1.2.1.9](test_cases/rubi_tests/1_Algebraic_functions/1.2_Trinomial/1.2.1_Quadratic_trinomial/113_1.2.1.9/output/report.htm) [32]
- 114. 1 Algebraic functions/1.2 Trinomial/1.2.2 Quartic trinomial/114 1. [2.2.1](test_cases/rubi_tests/1_Algebraic_functions/1.2_Trinomial/1.2.2_Quartic_trinomial/114_1.2.2.1/output/report.htm) [344]
- 115. [1\\_Algebraic\\_functions/1.2\\_Trinomial/1.2.2\\_Quartic\\_trinomial/115\\_1.](test_cases/rubi_tests/1_Algebraic_functions/1.2_Trinomial/1.2.2_Quartic_trinomial/115_1.2.2.2/output/report.htm) [2.2.2](test_cases/rubi_tests/1_Algebraic_functions/1.2_Trinomial/1.2.2_Quartic_trinomial/115_1.2.2.2/output/report.htm) [1109]
- 116. [1\\_Algebraic\\_functions/1.2\\_Trinomial/1.2.2\\_Quartic\\_trinomial/116\\_1.](test_cases/rubi_tests/1_Algebraic_functions/1.2_Trinomial/1.2.2_Quartic_trinomial/116_1.2.2.3_a/output/report.htm) [2.2.3\\_a](test_cases/rubi_tests/1_Algebraic_functions/1.2_Trinomial/1.2.2_Quartic_trinomial/116_1.2.2.3_a/output/report.htm) [493]
- 117. [1\\_Algebraic\\_functions/1.2\\_Trinomial/1.2.2\\_Quartic\\_trinomial/117\\_1.](test_cases/rubi_tests/1_Algebraic_functions/1.2_Trinomial/1.2.2_Quartic_trinomial/117_1.2.2.3_b/output/report.htm) 2.2.3 b [30]
- 118. [1\\_Algebraic\\_functions/1.2\\_Trinomial/1.2.2\\_Quartic\\_trinomial/118\\_1.](test_cases/rubi_tests/1_Algebraic_functions/1.2_Trinomial/1.2.2_Quartic_trinomial/118_1.2.2.4/output/report.htm) [2.2.4](test_cases/rubi_tests/1_Algebraic_functions/1.2_Trinomial/1.2.2_Quartic_trinomial/118_1.2.2.4/output/report.htm) [1081]
- 119. [1\\_Algebraic\\_functions/1.2\\_Trinomial/1.2.2\\_Quartic\\_trinomial/119\\_1.](test_cases/rubi_tests/1_Algebraic_functions/1.2_Trinomial/1.2.2_Quartic_trinomial/119_1.2.2.5/output/report.htm) [2.2.5](test_cases/rubi_tests/1_Algebraic_functions/1.2_Trinomial/1.2.2_Quartic_trinomial/119_1.2.2.5/output/report.htm) [108]
- 120. [1\\_Algebraic\\_functions/1.2\\_Trinomial/1.2.2\\_Quartic\\_trinomial/120\\_1.](test_cases/rubi_tests/1_Algebraic_functions/1.2_Trinomial/1.2.2_Quartic_trinomial/120_1.2.2.6/output/report.htm) [2.2.6](test_cases/rubi_tests/1_Algebraic_functions/1.2_Trinomial/1.2.2_Quartic_trinomial/120_1.2.2.6/output/report.htm) [190]
- 121. [1\\_Algebraic\\_functions/1.2\\_Trinomial/1.2.2\\_Quartic\\_trinomial/121\\_1.](test_cases/rubi_tests/1_Algebraic_functions/1.2_Trinomial/1.2.2_Quartic_trinomial/121_1.2.2.7/output/report.htm) [2.2.7](test_cases/rubi_tests/1_Algebraic_functions/1.2_Trinomial/1.2.2_Quartic_trinomial/121_1.2.2.7/output/report.htm) [262]
- 122. [1\\_Algebraic\\_functions/1.2\\_Trinomial/1.2.2\\_Quartic\\_trinomial/122\\_1.](test_cases/rubi_tests/1_Algebraic_functions/1.2_Trinomial/1.2.2_Quartic_trinomial/122_1.2.2.8/output/report.htm) [2.2.8](test_cases/rubi_tests/1_Algebraic_functions/1.2_Trinomial/1.2.2_Quartic_trinomial/122_1.2.2.8/output/report.htm) [134]
- 123. [1\\_Algebraic\\_functions/1.2\\_Trinomial/1.2.3\\_General\\_trinomial/123\\_1.](test_cases/rubi_tests/1_Algebraic_functions/1.2_Trinomial/1.2.3_General_trinomial/123_1.2.3.1/output/report.htm) [2.3.1](test_cases/rubi_tests/1_Algebraic_functions/1.2_Trinomial/1.2.3_General_trinomial/123_1.2.3.1/output/report.htm) [117]
- 124. [1\\_Algebraic\\_functions/1.2\\_Trinomial/1.2.3\\_General\\_trinomial/124\\_1.](test_cases/rubi_tests/1_Algebraic_functions/1.2_Trinomial/1.2.3_General_trinomial/124_1.2.3.2_a/output/report.htm) 2.3.2 a  $[255]$
- 125. 1 Algebraic functions/1.2 Trinomial/1.2.3 General trinomial/125 1. [2.3.2\\_b](test_cases/rubi_tests/1_Algebraic_functions/1.2_Trinomial/1.2.3_General_trinomial/125_1.2.3.2_b/output/report.htm) [143]
- 126. [1\\_Algebraic\\_functions/1.2\\_Trinomial/1.2.3\\_General\\_trinomial/126\\_1.](test_cases/rubi_tests/1_Algebraic_functions/1.2_Trinomial/1.2.3_General_trinomial/126_1.2.3.2_c/output/report.htm) 2.3.2 c [294]
- 127. 1 Algebraic functions/1.2 Trinomial/1.2.3 General trinomial/127 1.  $2.3.3$ <sub>\_a</sub>  $[56]$
- 128. 1 Algebraic functions/1.2 Trinomial/1.2.3 General trinomial/128 1. 2.3.3 b  $[93]$
- 129. [1\\_Algebraic\\_functions/1.2\\_Trinomial/1.2.3\\_General\\_trinomial/129\\_1.](test_cases/rubi_tests/1_Algebraic_functions/1.2_Trinomial/1.2.3_General_trinomial/129_1.2.3.4_a/output/report.htm) 2.3.4 a [113]
- 130. [1\\_Algebraic\\_functions/1.2\\_Trinomial/1.2.3\\_General\\_trinomial/130\\_1.](test_cases/rubi_tests/1_Algebraic_functions/1.2_Trinomial/1.2.3_General_trinomial/130_1.2.3.4_b/output/report.htm) 2.3.4 b  $[119]$
- 131. [1\\_Algebraic\\_functions/1.2\\_Trinomial/1.2.3\\_General\\_trinomial/131\\_1.](test_cases/rubi_tests/1_Algebraic_functions/1.2_Trinomial/1.2.3_General_trinomial/131_1.2.3.4_c/output/report.htm) [2.3.4\\_c](test_cases/rubi_tests/1_Algebraic_functions/1.2_Trinomial/1.2.3_General_trinomial/131_1.2.3.4_c/output/report.htm) [224]
- 132. [1\\_Algebraic\\_functions/1.2\\_Trinomial/1.2.3\\_General\\_trinomial/132\\_1.](test_cases/rubi_tests/1_Algebraic_functions/1.2_Trinomial/1.2.3_General_trinomial/132_1.2.3.5/output/report.htm) [2.3.5](test_cases/rubi_tests/1_Algebraic_functions/1.2_Trinomial/1.2.3_General_trinomial/132_1.2.3.5/output/report.htm) [36]
- 133. [1\\_Algebraic\\_functions/1.2\\_Trinomial/1.2.3\\_General\\_trinomial/133\\_1.](test_cases/rubi_tests/1_Algebraic_functions/1.2_Trinomial/1.2.3_General_trinomial/133_1.2.3.6/output/report.htm)  $2.3.6$  [5]
- 134. 1 Algebraic functions/1.2 Trinomial/1.2.3 General trinomial/134 1. [2.3.7](test_cases/rubi_tests/1_Algebraic_functions/1.2_Trinomial/1.2.3_General_trinomial/134_1.2.3.7/output/report.htm) [13]
- 135. [1\\_Algebraic\\_functions/1.2\\_Trinomial/1.2.4\\_Nested\\_quadratic\\_trinomi](test_cases/rubi_tests/1_Algebraic_functions/1.2_Trinomial/1.2.4_Nested_quadratic_trinomial/135_1.2.4.1/output/report.htm) [al/135\\_1.2.4.1](test_cases/rubi_tests/1_Algebraic_functions/1.2_Trinomial/1.2.4_Nested_quadratic_trinomial/135_1.2.4.1/output/report.htm)  $[50]$
- 136. 1 Algebraic functions/1.2 Trinomial/1.2.4 Nested quadratic trinomi [al/136\\_1.2.4.2](test_cases/rubi_tests/1_Algebraic_functions/1.2_Trinomial/1.2.4_Nested_quadratic_trinomial/136_1.2.4.2/output/report.htm) [62]
- 137. 1 Algebraic functions/1.2 Trinomial/1.2.4 Nested quadratic trinomi [al/137\\_1.2.4.3](test_cases/rubi_tests/1_Algebraic_functions/1.2_Trinomial/1.2.4_Nested_quadratic_trinomial/137_1.2.4.3/output/report.htm) [53]
- 138. [1\\_Algebraic\\_functions/1.2\\_Trinomial/1.2.5\\_Improper\\_quadratic\\_trino](test_cases/rubi_tests/1_Algebraic_functions/1.2_Trinomial/1.2.5_Improper_quadratic_trinomial/138_1.2.5.2/output/report.htm) mial/138  $1.2.5.2$  [90]
- 139. [1\\_Algebraic\\_functions/1.2\\_Trinomial/1.2.5\\_Improper\\_quadratic\\_trino](test_cases/rubi_tests/1_Algebraic_functions/1.2_Trinomial/1.2.5_Improper_quadratic_trinomial/139_1.2.5.3/output/report.htm) mial/139  $1.2.5.3$  [8]
- 140. 1 Algebraic functions/1.2 Trinomial/1.2.6 Improper general trinomi [al/140\\_1.2.6.2](test_cases/rubi_tests/1_Algebraic_functions/1.2_Trinomial/1.2.6_Improper_general_trinomial/140_1.2.6.2/output/report.htm) [87]
- 141. 1 Algebraic functions/1.2 Trinomial/1.2.6 Improper general trinomi al/141  $1.2.6.5$  [9]
- 142. 1 Algebraic functions/1.3 Cubic/142 1.3.1 [173]
- 143. [1\\_Algebraic\\_functions/1.3\\_Cubic/143\\_1.3.2](test_cases/rubi_tests/1_Algebraic_functions/1.3_Cubic/143_1.3.2/output/report.htm) [178]
- 144. [1\\_Algebraic\\_functions/1.4\\_Quartic/144\\_1.4.1](test_cases/rubi_tests/1_Algebraic_functions/1.4_Quartic/144_1.4.1/output/report.htm) [94]
- 145. [1\\_Algebraic\\_functions/1.4\\_Quartic/145\\_1.4.2](test_cases/rubi_tests/1_Algebraic_functions/1.4_Quartic/145_1.4.2/output/report.htm) [67]
- 146. [1\\_Algebraic\\_functions/1.5\\_Polynomial/146\\_1.7.1](test_cases/rubi_tests/1_Algebraic_functions/1.5_Polynomial/146_1.7.1/output/report.htm) [54]
- 147. 1 Algebraic functions/1.5 Polynomial/147 1.7.2 [320]
- 148. [1\\_Algebraic\\_functions/1.5\\_Polynomial/148\\_1.7.3](test_cases/rubi_tests/1_Algebraic_functions/1.5_Polynomial/148_1.7.3/output/report.htm) [240]
- 149. [1\\_Algebraic\\_functions/1.6\\_Miscellaneous/149\\_1.6.1](test_cases/rubi_tests/1_Algebraic_functions/1.6_Miscellaneous/149_1.6.1/output/report.htm) [536]
- 150. [1\\_Algebraic\\_functions/1.6\\_Miscellaneous/150\\_1.6.2](test_cases/rubi_tests/1_Algebraic_functions/1.6_Miscellaneous/150_1.6.2/output/report.htm) [195]
- 151. [1\\_Algebraic\\_functions/1.6\\_Miscellaneous/151\\_1.6.4](test_cases/rubi_tests/1_Algebraic_functions/1.6_Miscellaneous/151_1.6.4/output/report.htm) [98]
- 152. 1 Algebraic functions/1.6 Miscellaneous/152 1.6.5 [27]
- 153. [1\\_Algebraic\\_functions/1.6\\_Miscellaneous/153\\_1.6.6](test_cases/rubi_tests/1_Algebraic_functions/1.6_Miscellaneous/153_1.6.6/output/report.htm) [52]
- 154. 1 Algebraic functions/1.6 Miscellaneous/154 1.6.7 [398]
- 155. 2 Exponentials/155 2 Exponential functions [710]
- 156. [2\\_Exponentials/156\\_2.1](test_cases/rubi_tests/2_Exponentials/156_2.1/output/report.htm) [137]
- 157. [2\\_Exponentials/157\\_2.2](test_cases/rubi_tests/2_Exponentials/157_2.2/output/report.htm) [124]
- 158. [2\\_Exponentials/158\\_2.3](test_cases/rubi_tests/2_Exponentials/158_2.3/output/report.htm) [93]
- 159. [2\\_Exponentials/2.4/159\\_2.4.3](test_cases/rubi_tests/2_Exponentials/2.4/159_2.4.3/output/report.htm) [399]
- 160. 2 Exponentials/2.4/160 2.4.4 [20]
- 161. 2 Exponentials/2.5/161 2.5.1 [15]
- 162. [2\\_Exponentials/2.5/162\\_2.5.2](test_cases/rubi_tests/2_Exponentials/2.5/162_2.5.2/output/report.htm) [15]
- 163. [2\\_Exponentials/2.5/163\\_2.5.3](test_cases/rubi_tests/2_Exponentials/2.5/163_2.5.3/output/report.htm) [1416]
- 164. [2\\_Exponentials/2.5/164\\_2.5.4](test_cases/rubi_tests/2_Exponentials/2.5/164_2.5.4/output/report.htm) [919]
- 165. [2\\_Exponentials/2.5/165\\_2.5.5](test_cases/rubi_tests/2_Exponentials/2.5/165_2.5.5/output/report.htm) [80]
- 166. [2\\_Exponentials/2.5/166\\_2.5.6](test_cases/rubi_tests/2_Exponentials/2.5/166_2.5.6/output/report.htm) [46]
- 167. [2\\_Exponentials/2.5/167\\_x2.5.3](test_cases/rubi_tests/2_Exponentials/2.5/167_x2.5.3/output/report.htm) [1401]
- 168. 3 Logarithms/168 3 Logarithm functions [314]
- 169. [3\\_Logarithms/169\\_3.1](test_cases/rubi_tests/3_Logarithms/169_3.1/output/report.htm) [193]
- 170. [3\\_Logarithms/170\\_3.2](test_cases/rubi_tests/3_Logarithms/170_3.2/output/report.htm) [454] { **Mathematica: 166, 167, 168, 170, 322, 323, 404, 405, 407, 408, 409, 410, 411, 412, 414, 415, 416, 417, 442, 443.** }
- 171. [3\\_Logarithms/171\\_3.3](test_cases/rubi_tests/3_Logarithms/171_3.3/output/report.htm) [255] { **Mathematica: 144, 150, 151, 152, 154, 155, 226. Maple: 227.** }
- 172. [3\\_Logarithms/172\\_3.4](test_cases/rubi_tests/3_Logarithms/172_3.4/output/report.htm) [314]
- 173. [3\\_Logarithms/173\\_3.5](test_cases/rubi_tests/3_Logarithms/173_3.5/output/report.htm) [261]
- 174. 3 Logarithms/174 3.6 [108]
- 175. [3\\_Logarithms/175\\_3.7](test_cases/rubi_tests/3_Logarithms/175_3.7/output/report.htm) [566]
- 176. [3\\_Logarithms/176\\_3.8](test_cases/rubi_tests/3_Logarithms/176_3.8/output/report.htm) [728] { **Mathematica: 98, 99, 100, 101, 158, 159, 277, 298, 299, 485, 486, 487, 488, 528, 530, 531.** }
- 177. [3\\_Logarithms/177\\_3.9](test_cases/rubi_tests/3_Logarithms/177_3.9/output/report.htm) [44]
- 178. 4 Trig functions/4.1 Sine/178 4.1.0 [538]
- 179. [4\\_Trig\\_functions/4.1\\_Sine/179\\_4.1.1.1](test_cases/rubi_tests/4_Trig_functions/4.1_Sine/179_4.1.1.1/output/report.htm) [98]
- 180. [4\\_Trig\\_functions/4.1\\_Sine/180\\_4.1.1.2](test_cases/rubi_tests/4_Trig_functions/4.1_Sine/180_4.1.1.2/output/report.htm) [646]
- 181. [4\\_Trig\\_functions/4.1\\_Sine/181\\_4.1.1.3](test_cases/rubi_tests/4_Trig_functions/4.1_Sine/181_4.1.1.3/output/report.htm) [208]
- 182. [4\\_Trig\\_functions/4.1\\_Sine/182\\_4.1.2.1](test_cases/rubi_tests/4_Trig_functions/4.1_Sine/182_4.1.2.1/output/report.htm) [838]
- 183. 4 Trig functions/4.1 Sine/183 4.1.2.2 [1559]
- 184. [4\\_Trig\\_functions/4.1\\_Sine/184\\_4.1.2.3](test_cases/rubi_tests/4_Trig_functions/4.1_Sine/184_4.1.2.3/output/report.htm) [51]
- 185. [4\\_Trig\\_functions/4.1\\_Sine/185\\_4.1.3.1](test_cases/rubi_tests/4_Trig_functions/4.1_Sine/185_4.1.3.1/output/report.htm) [358]
- 186. 4 Trig functions/4.1 Sine/186 4.1.4.1 [19]
- 187. [4\\_Trig\\_functions/4.1\\_Sine/187\\_4.1.4.2](test_cases/rubi_tests/4_Trig_functions/4.1_Sine/187_4.1.4.2/output/report.htm) [32]
- 188. 4 Trig functions/4.1 Sine/188 4.1.7.1 [145]
- 189. [4\\_Trig\\_functions/4.1\\_Sine/189\\_4.1.7.2](test_cases/rubi_tests/4_Trig_functions/4.1_Sine/189_4.1.7.2/output/report.htm) [525] { **Mathematica: 332, 333, 334, 335, 336. Fricas: 332, 333, 334, 335, 336. Mupad: 332, 333, 334, 335, 336.** }
- 190. [4\\_Trig\\_functions/4.1\\_Sine/190\\_4.1.8](test_cases/rubi_tests/4_Trig_functions/4.1_Sine/190_4.1.8/output/report.htm) [9]
- 191. 4 Trig functions/4.1 Sine/191 4.1.9 [19]
- 192. [4\\_Trig\\_functions/4.1\\_Sine/192\\_4.1.10](test_cases/rubi_tests/4_Trig_functions/4.1_Sine/192_4.1.10/output/report.htm) [348]
- 193. 4 Trig functions/4.1 Sine/193 4.1.11 [113]
- 194. [4\\_Trig\\_functions/4.1\\_Sine/194\\_4.1.12](test_cases/rubi_tests/4_Trig_functions/4.1_Sine/194_4.1.12/output/report.htm) [357]
- 195. [4\\_Trig\\_functions/4.1\\_Sine/195\\_4.1.13](test_cases/rubi_tests/4_Trig_functions/4.1_Sine/195_4.1.13/output/report.htm) [36]
- 196. [4\\_Trig\\_functions/4.1\\_Sine/196\\_4.1.14](test_cases/rubi_tests/4_Trig_functions/4.1_Sine/196_4.1.14/output/report.htm) [36]
- 197. [4\\_Trig\\_functions/4.2\\_Cosine/197\\_4.2.0](test_cases/rubi_tests/4_Trig_functions/4.2_Cosine/197_4.2.0/output/report.htm) [294]
- 198. 4 Trig functions/4.2 Cosine/198 4.2.1.1 [62]
- 199. [4\\_Trig\\_functions/4.2\\_Cosine/199\\_4.2.1.2](test_cases/rubi_tests/4_Trig_functions/4.2_Cosine/199_4.2.1.2/output/report.htm) [89]
- 200. 4 Trig functions/4.2 Cosine/200  $4.2.1.3$  [22]
- 201. 4 Trig functions/4.2 Cosine/201 4.2.10 [189]
- 202. 4 Trig functions/4.2 Cosine/202 4.2.12 [99]
- 203. [4\\_Trig\\_functions/4.2\\_Cosine/203\\_4.2.13](test_cases/rubi_tests/4_Trig_functions/4.2_Cosine/203_4.2.13/output/report.htm) [34]
- 204. [4\\_Trig\\_functions/4.2\\_Cosine/204\\_4.2.2.1](test_cases/rubi_tests/4_Trig_functions/4.2_Cosine/204_4.2.2.1/output/report.htm) [932]
- 205. 4 Trig functions/4.2 Cosine/205 4.2.2.2 [4]
- 206. [4\\_Trig\\_functions/4.2\\_Cosine/206\\_4.2.2.3](test_cases/rubi_tests/4_Trig_functions/4.2_Cosine/206_4.2.2.3/output/report.htm) [1]
- 207. 4 Trig functions/4.2 Cosine/207 4.2.3.1 [644]
- 208. [4\\_Trig\\_functions/4.2\\_Cosine/208\\_4.2.4.1](test_cases/rubi_tests/4_Trig_functions/4.2_Cosine/208_4.2.4.1/output/report.htm) [393]
- 209. [4\\_Trig\\_functions/4.2\\_Cosine/209\\_4.2.4.2](test_cases/rubi_tests/4_Trig_functions/4.2_Cosine/209_4.2.4.2/output/report.htm) [1541]
- 210. 4 Trig functions/4.2 Cosine/210 4.2.7.1 [72]
- 211. [4\\_Trig\\_functions/4.2\\_Cosine/211\\_4.2.7.2](test_cases/rubi_tests/4_Trig_functions/4.2_Cosine/211_4.2.7.2/output/report.htm) [54]
- 212. 4 Trig functions/4.2 Cosine/212 4.2.8 [21]
- 213. [4\\_Trig\\_functions/4.2\\_Cosine/213\\_4.2.9](test_cases/rubi_tests/4_Trig_functions/4.2_Cosine/213_4.2.9/output/report.htm) [20]
- 214. [4\\_Trig\\_functions/4.3\\_Tangent/214\\_4.3.0](test_cases/rubi_tests/4_Trig_functions/4.3_Tangent/214_4.3.0/output/report.htm) [387]
- 215. 4 Trig functions/4.3 Tangent/215 4.3.1.2 [709]
- 216. [4\\_Trig\\_functions/4.3\\_Tangent/216\\_4.3.1.3](test_cases/rubi_tests/4_Trig_functions/4.3_Tangent/216_4.3.1.3/output/report.htm) [91]
- 217. [4\\_Trig\\_functions/4.3\\_Tangent/217\\_4.3.2.1](test_cases/rubi_tests/4_Trig_functions/4.3_Tangent/217_4.3.2.1/output/report.htm) [1344]
- 218. [4\\_Trig\\_functions/4.3\\_Tangent/218\\_4.3.3.1](test_cases/rubi_tests/4_Trig_functions/4.3_Tangent/218_4.3.3.1/output/report.htm) [855]
- 219. [4\\_Trig\\_functions/4.3\\_Tangent/219\\_4.3.4.2](test_cases/rubi_tests/4_Trig_functions/4.3_Tangent/219_4.3.4.2/output/report.htm) [171]
- 220. [4\\_Trig\\_functions/4.3\\_Tangent/220\\_4.3.7](test_cases/rubi_tests/4_Trig_functions/4.3_Tangent/220_4.3.7/output/report.htm) [501]
- 221. [4\\_Trig\\_functions/4.3\\_Tangent/221\\_4.3.9](test_cases/rubi_tests/4_Trig_functions/4.3_Tangent/221_4.3.9/output/report.htm) [49]
- 222. 4 Trig functions/4.3 Tangent/222  $4.3.10$  [63]
- 223. [4\\_Trig\\_functions/4.3\\_Tangent/223\\_4.3.11](test_cases/rubi_tests/4_Trig_functions/4.3_Tangent/223_4.3.11/output/report.htm) [66]
- 224. [4\\_Trig\\_functions/4.4\\_Cotangent/224\\_4.4.0](test_cases/rubi_tests/4_Trig_functions/4.4_Cotangent/224_4.4.0/output/report.htm) [52]
- 225. 4 Trig functions/4.4 Cotangent/225  $4.4.1.2$  [24]
- 226. [4\\_Trig\\_functions/4.4\\_Cotangent/226\\_4.4.1.3](test_cases/rubi_tests/4_Trig_functions/4.4_Cotangent/226_4.4.1.3/output/report.htm) [21]
- 227. 4 Trig functions/4.4 Cotangent/227 4.4.2.1 [106]
- 228. 4 Trig functions/4.4 Cotangent/228 4.4.7  $[64]$
- 229. [4\\_Trig\\_functions/4.4\\_Cotangent/229\\_4.4.9](test_cases/rubi_tests/4_Trig_functions/4.4_Cotangent/229_4.4.9/output/report.htm) [31]
- 230. [4\\_Trig\\_functions/4.4\\_Cotangent/230\\_4.4.10](test_cases/rubi_tests/4_Trig_functions/4.4_Cotangent/230_4.4.10/output/report.htm) [61]
- 231. [4\\_Trig\\_functions/4.5\\_Secant/231\\_4.5.0](test_cases/rubi_tests/4_Trig_functions/4.5_Secant/231_4.5.0/output/report.htm) [299]
- 232. [4\\_Trig\\_functions/4.5\\_Secant/232\\_4.5.1.2](test_cases/rubi_tests/4_Trig_functions/4.5_Secant/232_4.5.1.2/output/report.htm) [879]
- 233. 4 Trig functions/4.5 Secant/233 4.5.1.3 [306]
- 234. [4\\_Trig\\_functions/4.5\\_Secant/234\\_4.5.1.4](test_cases/rubi_tests/4_Trig_functions/4.5_Secant/234_4.5.1.4/output/report.htm) [362]
- 235. [4\\_Trig\\_functions/4.5\\_Secant/235\\_4.5.2.1](test_cases/rubi_tests/4_Trig_functions/4.5_Secant/235_4.5.2.1/output/report.htm) [242]
- 236. 4 Trig functions/4.5 Secant/236 4.5.2.3 [286]
- 237. [4\\_Trig\\_functions/4.5\\_Secant/237\\_4.5.3.1](test_cases/rubi_tests/4_Trig_functions/4.5_Secant/237_4.5.3.1/output/report.htm) [634]
- 238. 4 Trig functions/4.5 Secant/238 4.5.4.1 [70]
- 239. [4\\_Trig\\_functions/4.5\\_Secant/239\\_4.5.4.2](test_cases/rubi_tests/4_Trig_functions/4.5_Secant/239_4.5.4.2/output/report.htm) [1373]
- 240. [4\\_Trig\\_functions/4.5\\_Secant/240\\_4.5.4.7](test_cases/rubi_tests/4_Trig_functions/4.5_Secant/240_4.5.4.7/output/report.htm) [470]
- 241. 4 Trig functions/4.5 Secant/241 4.5.4.10 [46]
- 242. [4\\_Trig\\_functions/4.5\\_Secant/242\\_4.5.4.11](test_cases/rubi_tests/4_Trig_functions/4.5_Secant/242_4.5.4.11/output/report.htm) [83]
- 243. 4 Trig functions/4.6 Cosecant/243 4.6.0 [70]
- 244. [4\\_Trig\\_functions/4.6\\_Cosecant/244\\_4.6.1.2](test_cases/rubi_tests/4_Trig_functions/4.6_Cosecant/244_4.6.1.2/output/report.htm) [59]
- 245. [4\\_Trig\\_functions/4.6\\_Cosecant/245\\_4.6.1.3](test_cases/rubi_tests/4_Trig_functions/4.6_Cosecant/245_4.6.1.3/output/report.htm) [16]
- 246. 4 Trig functions/4.6 Cosecant/246 4.6.1.4 [23]
- 247. [4\\_Trig\\_functions/4.6\\_Cosecant/247\\_4.6.3.1](test_cases/rubi_tests/4_Trig_functions/4.6_Cosecant/247_4.6.3.1/output/report.htm) [24]
- 248. 4 Trig functions/4.6 Cosecant/248 4.6.4.2 [1]
- 249. [4\\_Trig\\_functions/4.6\\_Cosecant/249\\_4.6.7](test_cases/rubi_tests/4_Trig_functions/4.6_Cosecant/249_4.6.7/output/report.htm) [27]
- 250. [4\\_Trig\\_functions/4.6\\_Cosecant/250\\_4.6.11](test_cases/rubi_tests/4_Trig_functions/4.6_Cosecant/250_4.6.11/output/report.htm) [84]
- 251. 4 Trig functions/4.7 Trig exponential/251  $4.7.1$  [118]
- 252. 4 Trig functions/4.7 Trig exponential/252  $4.7.2$  [170]
- 253. 4 Trig functions/4.7 Trig exponential/253 4.7.3  $[37]$
- 254. 4 Trig functions/4 Miscellaneous/254  $4.0$  [893]
- 255. [4\\_Trig\\_functions/4\\_Miscellaneous/255\\_4.1](test_cases/rubi_tests/4_Trig_functions/4_Miscellaneous/255_4.1/output/report.htm) [294]
- 256. [4\\_Trig\\_functions/4\\_Miscellaneous/256\\_4.2](test_cases/rubi_tests/4_Trig_functions/4_Miscellaneous/256_4.2/output/report.htm) [619]
- 257. 4 Trig functions/4 Miscellaneous/257 4.3 [397]
- 258. [4\\_Trig\\_functions/4\\_Miscellaneous/258\\_4.4](test_cases/rubi_tests/4_Trig_functions/4_Miscellaneous/258_4.4/output/report.htm) [9]
- 259. 4 Trig functions/4 Miscellaneous/259  $4.5$  [330]
- 260. [4\\_Trig\\_functions/4\\_Miscellaneous/260\\_4.6](test_cases/rubi_tests/4_Trig_functions/4_Miscellaneous/260_4.6/output/report.htm) [146]
- 261. [4\\_Trig\\_functions/4\\_Miscellaneous/261\\_4.7](test_cases/rubi_tests/4_Trig_functions/4_Miscellaneous/261_4.7/output/report.htm) [54]
- 262. 5 Inverse trig functions/5.1 Inverse sine/262 5.1 [349]
- 263. [5\\_Inverse\\_trig\\_functions/5.1\\_Inverse\\_sine/263\\_5.1.1](test_cases/rubi_tests/5_Inverse_trig_functions/5.1_Inverse_sine/263_5.1.1/output/report.htm) [15]
- 264. [5\\_Inverse\\_trig\\_functions/5.1\\_Inverse\\_sine/264\\_5.1.2](test_cases/rubi_tests/5_Inverse_trig_functions/5.1_Inverse_sine/264_5.1.2/output/report.htm) [191] { **Mathematica: 190, 191.** }
- 265. [5\\_Inverse\\_trig\\_functions/5.1\\_Inverse\\_sine/265\\_5.1.3](test_cases/rubi_tests/5_Inverse_trig_functions/5.1_Inverse_sine/265_5.1.3/output/report.htm) [199]
- 266. [5\\_Inverse\\_trig\\_functions/5.1\\_Inverse\\_sine/266\\_5.1.4](test_cases/rubi_tests/5_Inverse_trig_functions/5.1_Inverse_sine/266_5.1.4/output/report.htm) [501]
- 267. 5 Inverse trig functions/5.1 Inverse sine/267 5.1.5  $[183]$
- 268. [5\\_Inverse\\_trig\\_functions/5.1\\_Inverse\\_sine/268\\_5.1.6](test_cases/rubi_tests/5_Inverse_trig_functions/5.1_Inverse_sine/268_5.1.6/output/report.htm) [30]
- 269. 5 Inverse trig functions/5.2 Inverse cosine/269 5.2  $[95]$
- 270. [5\\_Inverse\\_trig\\_functions/5.2\\_Inverse\\_cosine/270\\_5.2.1](test_cases/rubi_tests/5_Inverse_trig_functions/5.2_Inverse_cosine/270_5.2.1/output/report.htm) [15]
- 271. 5 Inverse trig functions/5.2 Inverse cosine/271 5.2.2 [227]
- 272. 5 Inverse trig functions/5.2 Inverse cosine/272 5.2.3  $[117]$
- 273. [5\\_Inverse\\_trig\\_functions/5.2\\_Inverse\\_cosine/273\\_5.2.4\\_arcsin](test_cases/rubi_tests/5_Inverse_trig_functions/5.2_Inverse_cosine/273_5.2.4_arcsin/output/report.htm) [705]
- 274. 5 Inverse trig functions/5.2 Inverse cosine/274 5.2.4 fx  $[23]$
- 275. [5\\_Inverse\\_trig\\_functions/5.2\\_Inverse\\_cosine/275\\_5.2.5](test_cases/rubi_tests/5_Inverse_trig_functions/5.2_Inverse_cosine/275_5.2.5/output/report.htm) [23]
- 276. [5\\_Inverse\\_trig\\_functions/5.3\\_Inverse\\_tangent/276\\_5.3](test_cases/rubi_tests/5_Inverse_trig_functions/5.3_Inverse_tangent/276_5.3/output/report.htm) [153]
- 277. 5 Inverse trig functions/5.3 Inverse tangent/277  $5.3.2$   $[166]$
- 278. 5 Inverse trig functions/5.3 Inverse tangent/278 5.3.3  $[31]$
- 279. 5 Inverse trig functions/5.3 Inverse tangent/279 5.3.4 [1299]
- 280. [5\\_Inverse\\_trig\\_functions/5.3\\_Inverse\\_tangent/280\\_5.3.5](test_cases/rubi_tests/5_Inverse_trig_functions/5.3_Inverse_tangent/280_5.3.5/output/report.htm)  $[71]$  { **Mathematica: 65, 66, 70, 71.** }
- 281. [5\\_Inverse\\_trig\\_functions/5.4\\_Inverse\\_cotangent/281\\_5.4](test_cases/rubi_tests/5_Inverse_trig_functions/5.4_Inverse_cotangent/281_5.4/output/report.htm) [86]
- 282. 5 Inverse trig functions/5.4 Inverse cotangent/282 5.4.2  $[61]$
- 283. 5 Inverse trig functions/5.4 Inverse cotangent/283 5.4.3  $[1]$
- 284. [5\\_Inverse\\_trig\\_functions/5.4\\_Inverse\\_cotangent/284\\_5.4.4](test_cases/rubi_tests/5_Inverse_trig_functions/5.4_Inverse_cotangent/284_5.4.4/output/report.htm) [37]
- 285. [5\\_Inverse\\_trig\\_functions/5.4\\_Inverse\\_cotangent/285\\_5.4.5](test_cases/rubi_tests/5_Inverse_trig_functions/5.4_Inverse_cotangent/285_5.4.5/output/report.htm)  $[53]$  { **Mathematica: 47, 48, 52, 53.** }
- 286. [5\\_Inverse\\_trig\\_functions/5.5\\_Inverse\\_secant/286\\_5.5](test_cases/rubi_tests/5_Inverse_trig_functions/5.5_Inverse_secant/286_5.5/output/report.htm) [50]
- 287. [5\\_Inverse\\_trig\\_functions/5.5\\_Inverse\\_secant/287\\_5.5.1](test_cases/rubi_tests/5_Inverse_trig_functions/5.5_Inverse_secant/287_5.5.1/output/report.htm) [174]
- 288. 5 Inverse trig functions/5.6 Inverse cosecant/288 5.6  $[49]$
- 289. [5\\_Inverse\\_trig\\_functions/5.6\\_Inverse\\_cosecant/289\\_5.6.1](test_cases/rubi_tests/5_Inverse_trig_functions/5.6_Inverse_cosecant/289_5.6.1/output/report.htm) [178]
- 290. [6\\_Hyperbolic\\_functions/6\\_Miscellaneous/290\\_6](test_cases/rubi_tests/6_Hyperbolic_functions/6_Miscellaneous/290_6/output/report.htm) [721]
- 291. [6\\_Hyperbolic\\_functions/6\\_Miscellaneous/291\\_6.1](test_cases/rubi_tests/6_Hyperbolic_functions/6_Miscellaneous/291_6.1/output/report.htm) [123]
- 292. 6 Hyperbolic functions/6 Miscellaneous/292 6.2 [171]
- 293. 6 Hyperbolic functions/6.1 Hyperbolic sine/293 6.1.1  $[502]$
- 294. 6 Hyperbolic functions/6.1 Hyperbolic sine/294 6.1.3  $[102]$
- 295. [6\\_Hyperbolic\\_functions/6.1\\_Hyperbolic\\_sine/295\\_6.1.4](test_cases/rubi_tests/6_Hyperbolic_functions/6.1_Hyperbolic_sine/295_6.1.4/output/report.htm) [33]
- 296. [6\\_Hyperbolic\\_functions/6.1\\_Hyperbolic\\_sine/296\\_6.1.5](test_cases/rubi_tests/6_Hyperbolic_functions/6.1_Hyperbolic_sine/296_6.1.5/output/report.htm) [369]
- 297. 6 Hyperbolic functions/6.1 Hyperbolic sine/297 6.1.7.1  $[43]$
- 298. [6\\_Hyperbolic\\_functions/6.1\\_Hyperbolic\\_sine/298\\_6.1.7.2](test_cases/rubi_tests/6_Hyperbolic_functions/6.1_Hyperbolic_sine/298_6.1.7.2/output/report.htm) [489]
- 299. 6 Hyperbolic functions/6.2 Hyperbolic cosine/299  $6.2.1$   $[183]$
- 300. [6\\_Hyperbolic\\_functions/6.2\\_Hyperbolic\\_cosine/300\\_6.2.2](test_cases/rubi_tests/6_Hyperbolic_functions/6.2_Hyperbolic_cosine/300_6.2.2/output/report.htm) [111]
- 301. [6\\_Hyperbolic\\_functions/6.2\\_Hyperbolic\\_cosine/301\\_6.2.3](test_cases/rubi_tests/6_Hyperbolic_functions/6.2_Hyperbolic_cosine/301_6.2.3/output/report.htm) [68]
- 302. [6\\_Hyperbolic\\_functions/6.2\\_Hyperbolic\\_cosine/302\\_6.2.4](test_cases/rubi_tests/6_Hyperbolic_functions/6.2_Hyperbolic_cosine/302_6.2.4/output/report.htm) [33]
- 303. 6 Hyperbolic functions/6.2 Hyperbolic cosine/303 6.2.5 [337]
- 304. [6\\_Hyperbolic\\_functions/6.2\\_Hyperbolic\\_cosine/304\\_6.2.7.1](test_cases/rubi_tests/6_Hyperbolic_functions/6.2_Hyperbolic_cosine/304_6.2.7.1/output/report.htm) [50]
- 305. [6\\_Hyperbolic\\_functions/6.2\\_Hyperbolic\\_cosine/305\\_6.2.7.2](test_cases/rubi_tests/6_Hyperbolic_functions/6.2_Hyperbolic_cosine/305_6.2.7.2/output/report.htm) [42]
- 306. [6\\_Hyperbolic\\_functions/6.3\\_Hyperbolic\\_tangent/306\\_6.3.1](test_cases/rubi_tests/6_Hyperbolic_functions/6.3_Hyperbolic_tangent/306_6.3.1/output/report.htm) [77]
- 307. [6\\_Hyperbolic\\_functions/6.3\\_Hyperbolic\\_tangent/307\\_6.3.2](test_cases/rubi_tests/6_Hyperbolic_functions/6.3_Hyperbolic_tangent/307_6.3.2/output/report.htm) [258]
- 308. 6 Hyperbolic functions/6.3 Hyperbolic tangent/308 6.3.7  $[263]$  { **Mathematica: 74, 76, 77, 79. Fricas: 74, 76, 77, 79. Mupad: 76, 77, 79.** }
- 309. 6 Hyperbolic functions/6.4 Hyperbolic cotangent/309 6.4.1 [61]
- 310. [6\\_Hyperbolic\\_functions/6.4\\_Hyperbolic\\_cotangent/310\\_6.4.2](test_cases/rubi_tests/6_Hyperbolic_functions/6.4_Hyperbolic_cotangent/310_6.4.2/output/report.htm) [229]
- 311. [6\\_Hyperbolic\\_functions/6.4\\_Hyperbolic\\_cotangent/311\\_6.4.7](test_cases/rubi_tests/6_Hyperbolic_functions/6.4_Hyperbolic_cotangent/311_6.4.7/output/report.htm) [53]
- 312. 6 Hyperbolic functions/6.5 Hyperbolic secant/312 6.5.1  $[16]$
- 313. [6\\_Hyperbolic\\_functions/6.5\\_Hyperbolic\\_secant/313\\_6.5.2](test_cases/rubi_tests/6_Hyperbolic_functions/6.5_Hyperbolic_secant/313_6.5.2/output/report.htm) [91]
- 314. [6\\_Hyperbolic\\_functions/6.5\\_Hyperbolic\\_secant/314\\_6.5.3](test_cases/rubi_tests/6_Hyperbolic_functions/6.5_Hyperbolic_secant/314_6.5.3/output/report.htm) [201]
- 315. [6\\_Hyperbolic\\_functions/6.5\\_Hyperbolic\\_secant/315\\_6.5.7](test_cases/rubi_tests/6_Hyperbolic_functions/6.5_Hyperbolic_secant/315_6.5.7/output/report.htm) [220]
- 316. 6 Hyperbolic functions/6.6 Hyperbolic cosecant/316 6.6.1 [29]
- 317. 6 Hyperbolic functions/6.6 Hyperbolic cosecant/317  $6.6.2$  [90]
- 318. [6\\_Hyperbolic\\_functions/6.6\\_Hyperbolic\\_cosecant/318\\_6.6.3](test_cases/rubi_tests/6_Hyperbolic_functions/6.6_Hyperbolic_cosecant/318_6.6.3/output/report.htm) [175]
- 319. [6\\_Hyperbolic\\_functions/6.6\\_Hyperbolic\\_cosecant/319\\_6.6.7](test_cases/rubi_tests/6_Hyperbolic_functions/6.6_Hyperbolic_cosecant/319_6.6.7/output/report.htm) [27]
- 320. [6\\_Hyperbolic\\_functions/6.7\\_Hyperbolic\\_exponential/320\\_6.7](test_cases/rubi_tests/6_Hyperbolic_functions/6.7_Hyperbolic_exponential/320_6.7/output/report.htm) [12]
- 321. 6 Hyperbolic functions/6.7 Hyperbolic exponential/321 6.7.1 [119]
- 322. [6\\_Hyperbolic\\_functions/6.7\\_Hyperbolic\\_exponential/322\\_6.7.2](test_cases/rubi_tests/6_Hyperbolic_functions/6.7_Hyperbolic_exponential/322_6.7.2/output/report.htm) [178]
- 323. 6 Hyperbolic functions/6.7 Hyperbolic exponential/323 6.7.3 [37]
- 324. [7\\_Inverse\\_hyperbolic\\_functions/7.1\\_Inverse\\_hyperbolic\\_sine/324\\_7.1](test_cases/rubi_tests/7_Inverse_hyperbolic_functions/7.1_Inverse_hyperbolic_sine/324_7.1/output/report.htm) [290]
- 325. 7 Inverse hyperbolic functions/7.1 Inverse hyperbolic sine/325 7.1 [.1](test_cases/rubi_tests/7_Inverse_hyperbolic_functions/7.1_Inverse_hyperbolic_sine/325_7.1.1/output/report.htm) [15]
- 326. [7\\_Inverse\\_hyperbolic\\_functions/7.1\\_Inverse\\_hyperbolic\\_sine/326\\_7.1](test_cases/rubi_tests/7_Inverse_hyperbolic_functions/7.1_Inverse_hyperbolic_sine/326_7.1.2/output/report.htm) [.2](test_cases/rubi_tests/7_Inverse_hyperbolic_functions/7.1_Inverse_hyperbolic_sine/326_7.1.2/output/report.htm) [191]
- 327. 7 Inverse hyperbolic functions/7.1 Inverse hyperbolic sine/327 7.1 [.3](test_cases/rubi_tests/7_Inverse_hyperbolic_functions/7.1_Inverse_hyperbolic_sine/327_7.1.3/output/report.htm) [272]
- 328. 7 Inverse hyperbolic functions/7.1 Inverse hyperbolic sine/328 7.1 [.4](test_cases/rubi_tests/7_Inverse_hyperbolic_functions/7.1_Inverse_hyperbolic_sine/328_7.1.4/output/report.htm) [484] { **Mathematica: 192, 193, 194, 196. Rubi: 192, 194.** }
- 329. 7 Inverse hyperbolic functions/7.1 Inverse hyperbolic sine/329 7.1 [.5](test_cases/rubi_tests/7_Inverse_hyperbolic_functions/7.1_Inverse_hyperbolic_sine/329_7.1.5/output/report.htm) [57]
- 330. [7\\_Inverse\\_hyperbolic\\_functions/7.2\\_Inverse\\_hyperbolic\\_cosine/330\\_7](test_cases/rubi_tests/7_Inverse_hyperbolic_functions/7.2_Inverse_hyperbolic_cosine/330_7.2/output/report.htm) [.2](test_cases/rubi_tests/7_Inverse_hyperbolic_functions/7.2_Inverse_hyperbolic_cosine/330_7.2/output/report.htm) [190]
- 331. 7 Inverse hyperbolic functions/7.2 Inverse hyperbolic cosine/331 7  $.2.1$  [15]
- 332. [7\\_Inverse\\_hyperbolic\\_functions/7.2\\_Inverse\\_hyperbolic\\_cosine/332\\_7](test_cases/rubi_tests/7_Inverse_hyperbolic_functions/7.2_Inverse_hyperbolic_cosine/332_7.2.2/output/report.htm) [.2.2](test_cases/rubi_tests/7_Inverse_hyperbolic_functions/7.2_Inverse_hyperbolic_cosine/332_7.2.2/output/report.htm) [166]
- 333. 7 Inverse hyperbolic functions/7.2 Inverse hyperbolic cosine/333 7 [.2.3](test_cases/rubi_tests/7_Inverse_hyperbolic_functions/7.2_Inverse_hyperbolic_cosine/333_7.2.3/output/report.htm) [177]
- 334. 7 Inverse hyperbolic functions/7.2 Inverse hyperbolic cosine/334 7 [.2.4](test_cases/rubi_tests/7_Inverse_hyperbolic_functions/7.2_Inverse_hyperbolic_cosine/334_7.2.4/output/report.htm) [417]
- 335. 7 Inverse hyperbolic functions/7.2 Inverse hyperbolic cosine/335 7 [.2.5](test_cases/rubi_tests/7_Inverse_hyperbolic_functions/7.2_Inverse_hyperbolic_cosine/335_7.2.5/output/report.htm) [70]
- 336. [7\\_Inverse\\_hyperbolic\\_functions/7.3\\_Inverse\\_hyperbolic\\_tangent/336\\_](test_cases/rubi_tests/7_Inverse_hyperbolic_functions/7.3_Inverse_hyperbolic_tangent/336_7.3/output/report.htm) [7.3](test_cases/rubi_tests/7_Inverse_hyperbolic_functions/7.3_Inverse_hyperbolic_tangent/336_7.3/output/report.htm) [361]
- 337. [7\\_Inverse\\_hyperbolic\\_functions/7.3\\_Inverse\\_hyperbolic\\_tangent/337\\_](test_cases/rubi_tests/7_Inverse_hyperbolic_functions/7.3_Inverse_hyperbolic_tangent/337_7.3.2/output/report.htm) [7.3.2](test_cases/rubi_tests/7_Inverse_hyperbolic_functions/7.3_Inverse_hyperbolic_tangent/337_7.3.2/output/report.htm) [242]
- 338. 7 Inverse hyperbolic functions/7.3 Inverse hyperbolic tangent/338 [7.3.3](test_cases/rubi_tests/7_Inverse_hyperbolic_functions/7.3_Inverse_hyperbolic_tangent/338_7.3.3/output/report.htm) [50]
- 339. [7\\_Inverse\\_hyperbolic\\_functions/7.3\\_Inverse\\_hyperbolic\\_tangent/339\\_](test_cases/rubi_tests/7_Inverse_hyperbolic_functions/7.3_Inverse_hyperbolic_tangent/339_7.3.4/output/report.htm) [7.3.4](test_cases/rubi_tests/7_Inverse_hyperbolic_functions/7.3_Inverse_hyperbolic_tangent/339_7.3.4/output/report.htm) [537]
- 340. 7 Inverse hyperbolic functions/7.3 Inverse hyperbolic tangent/340 [7.3.5](test_cases/rubi_tests/7_Inverse_hyperbolic_functions/7.3_Inverse_hyperbolic_tangent/340_7.3.5/output/report.htm) [79]
- 341. [7\\_Inverse\\_hyperbolic\\_functions/7.4\\_Inverse\\_hyperbolic\\_cotangent/34](test_cases/rubi_tests/7_Inverse_hyperbolic_functions/7.4_Inverse_hyperbolic_cotangent/341_7.4/output/report.htm) [1\\_7.4](test_cases/rubi_tests/7_Inverse_hyperbolic_functions/7.4_Inverse_hyperbolic_cotangent/341_7.4/output/report.htm) [179]
- 342. 7 Inverse hyperbolic functions/7.4 Inverse hyperbolic cotangent/34 [2\\_7.4.2](test_cases/rubi_tests/7_Inverse_hyperbolic_functions/7.4_Inverse_hyperbolic_cotangent/342_7.4.2/output/report.htm) [49]
- 343. 7 Inverse hyperbolic functions/7.4 Inverse hyperbolic cotangent/34 [3\\_7.4.3](test_cases/rubi_tests/7_Inverse_hyperbolic_functions/7.4_Inverse_hyperbolic_cotangent/343_7.4.3/output/report.htm) [1]
- 344. [7\\_Inverse\\_hyperbolic\\_functions/7.4\\_Inverse\\_hyperbolic\\_cotangent/34](test_cases/rubi_tests/7_Inverse_hyperbolic_functions/7.4_Inverse_hyperbolic_cotangent/344_7.4.4/output/report.htm) [4\\_7.4.4](test_cases/rubi_tests/7_Inverse_hyperbolic_functions/7.4_Inverse_hyperbolic_cotangent/344_7.4.4/output/report.htm) [27]
- 345. [7\\_Inverse\\_hyperbolic\\_functions/7.4\\_Inverse\\_hyperbolic\\_cotangent/34](test_cases/rubi_tests/7_Inverse_hyperbolic_functions/7.4_Inverse_hyperbolic_cotangent/345_7.4.5/output/report.htm) [5\\_7.4.5](test_cases/rubi_tests/7_Inverse_hyperbolic_functions/7.4_Inverse_hyperbolic_cotangent/345_7.4.5/output/report.htm) [50]
- 346. 7 Inverse hyperbolic functions/7.5 Inverse hyperbolic secant/346 7 [.5](test_cases/rubi_tests/7_Inverse_hyperbolic_functions/7.5_Inverse_hyperbolic_secant/346_7.5/output/report.htm) [34]
- 347. 7 Inverse hyperbolic functions/7.5 Inverse hyperbolic secant/347 7  $.5.1$   $|189|$
- 348. 7 Inverse hyperbolic functions/7.6 Inverse hyperbolic cosecant/348  $-7.6$  [28]
- 349. 7 Inverse hyperbolic functions/7.6 Inverse hyperbolic cosecant/349 [\\_7.6.1](test_cases/rubi_tests/7_Inverse_hyperbolic_functions/7.6_Inverse_hyperbolic_cosecant/349_7.6.1/output/report.htm) [179]
- 350. [8\\_Special\\_functions/350\\_8.1](test_cases/rubi_tests/8_Special_functions/350_8.1/output/report.htm) [311]
- 351. 8 Special functions/351 8.2 [218]
- 352. [8\\_Special\\_functions/352\\_8.3](test_cases/rubi_tests/8_Special_functions/352_8.3/output/report.htm) [74] { **Fricas: 13. Mupad: 72, 73, 74.** }
- 353. [8\\_Special\\_functions/353\\_8.4](test_cases/rubi_tests/8_Special_functions/353_8.4/output/report.htm) [136] { **Mathematica: 115. Fricas: 16.** }
- 354. 8 Special functions/354 8.5 [136]
- 355. [8\\_Special\\_functions/355\\_8.6](test_cases/rubi_tests/8_Special_functions/355_8.6/output/report.htm) [233] { **Mupad: 106, 141, 149, 157, 169, 170, 171, 172, 182, 183, 184, 185.** }
- 356. 8 Special functions/356 8.7 [14]
- 357. [8\\_Special\\_functions/357\\_8.8](test_cases/rubi_tests/8_Special_functions/357_8.8/output/report.htm) [196]

- 358. [8\\_Special\\_functions/358\\_8.9](test_cases/rubi_tests/8_Special_functions/358_8.9/output/report.htm) [420]
- 359. [359\\_MIT](test_cases/extra_tests/359_MIT/output/report.htm) [321]
- 360. [360\\_table\\_of\\_integrals](test_cases/extra_tests/360_table_of_integrals/output/report.htm) [163]
- 361. [361\\_Hebisch\\_1](test_cases/extra_tests/361_Hebisch_1/output/report.htm) [3000]
- 362. [362\\_Hebisch\\_2](test_cases/extra_tests/362_Hebisch_2/output/report.htm) [3000]
- 363. [363\\_Hebisch\\_3](test_cases/extra_tests/363_Hebisch_3/output/report.htm) [3000]
- 364. [364\\_Hebisch\\_4](test_cases/extra_tests/364_Hebisch_4/output/report.htm) [1335]
- 365. [365\\_Goursat](test_cases/extra_tests/365_Goursat/output/report.htm) [15]
- 366. [366\\_Blake\\_1](test_cases/extra_tests/366_Blake_1/output/report.htm) [3154]
- 367. [367\\_Blake\\_2](test_cases/extra_tests/367_Blake_2/output/report.htm) [111]

# CHAPTER<sup>4</sup>

# LISTING OF INTEGRALS SOLVED BY CAS WHICH HAS NO KNOWN ANTIDERIVATIVES

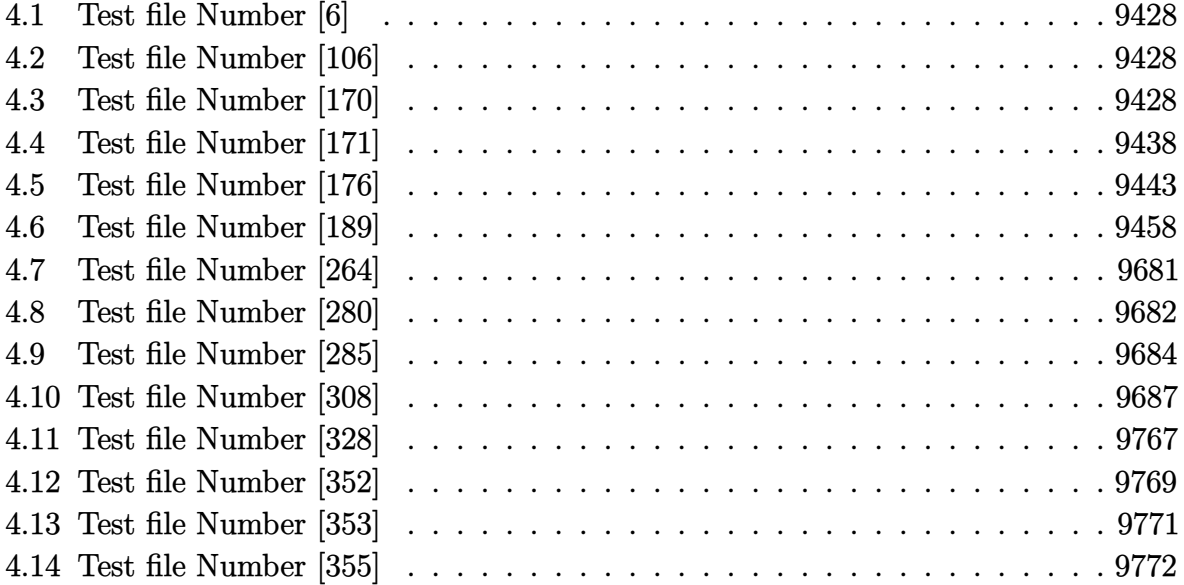

# <span id="page-9431-0"></span>**4.1 Test file Number [6]**

#### **Maxima**

**Integral number [145]**

$$
\int x \cos(k \csc(x)) \cot(x) \csc(x) \, dx
$$

**[C]** time  $= 0.04552$  (sec), size  $= 240$ , normalized size  $= 21.82$ 

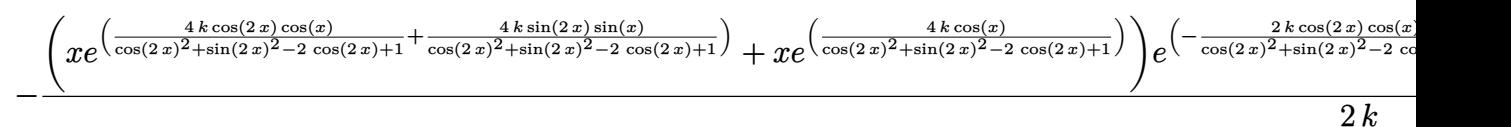

[In]  $integrate(x*cos(x)*cos(k/sin(x))/sin(x)^2,x, algorithm=""maxima"")$ 

[Out]

```
-1/2*(x*e^{(4*k*cos(2*x)*cos(x)/(cos(2*x)^2) + sin(2*x)^2 - 2*cos(2*x) + 1) +4*k*sin(2*x)*sin(x)/(cos(2*x)^2 + sin(2*x)^2 - 2*cos(2*x) + 1)) + x*e^(4*k*\cos(x)/(\cos(2*x)^2 + \sin(2*x)^2 - 2*\cos(2*x) + 1)))*e^(-2*k*\cos(2*x)*\cos(x))/(cos(2*x)^2 + sin(2*x)^2 - 2*cos(2*x) + 1) - 2*k*sin(2*x)*sin(x)/(cos(2*x
)^2 + sin(2*x)^2 - 2*cos(2*x) + 1) - 2*k*cos(x)/(cos(2*x)^2 + sin(2*x)^2 -
2*cos(2*x) + 1)*sin(2*(k*cos(x)*sin(2*x) - k*cos(2*x)*sin(x) + k*sin(x))/(
cos(2*x)^2 + sin(2*x)^2 - 2*cos(2*x) + 1)/k
```
# <span id="page-9431-1"></span>**4.2 Test file Number [106]**

# <span id="page-9431-2"></span>**4.3 Test file Number [170]**

**Mathematica**

**Integral number [166]**

$$
\int \frac{(fx)^m (a + b \log (cx^n))}{d + ex} dx
$$
$$
[B] \qquad \text{time} = 0.230572 \text{ (sec)}, \text{size} = 72 \text{ ,normalized size} = 3.13
$$

 $x(fx)^m$   $\left(-bn_3F_2(1, 1+m, 1+m; 2+m, 2+m; -\frac{ex}{d}\right)$  $\left( \frac{dx}{d} \right) + (1+m) \text{ Hypergeometric2F1 } (1, 1+m, 2+m, -1)$  $d(1+m)^2$ 

[In] Integrate $[((f*x)^m*(a + b*Log[c*x^n)])/(d + e*x),x]$ 

[Out]

 $(x*(f*x)^m * (- (b*n*HypergeometricPFQ[{1, 1 + m, 1 + m}, {2 + m, 2 + m}, -((e^x + c^x))^2$  $*(x)/d)$ ]) +  $(1 + m)*Hypergeometric2F1[1, 1 + m, 2 + m, -(e*x)/d)]*(a + b*Lo)$  $g[c*x^n]/(d*(1 + m)^2)$ 

**Integral number [167]**

$$
\int \frac{(fx)^m\,(a+b\log\,(cx^n))}{(d+ex)^2}\,dx
$$

**[B]**  $time = 0.210632$  (sec), size  $= 72$ , normalized size  $= 3.13$ 

$$
\frac{x (fx)^m \left(-b n_3 F_2(2,1+m,1+m;2+m,2+m;- \frac{ex}{d})+(1+m) \text{Hypergeometric} 2 \text{F1}\left(2,1+m,2+m,-\frac{ex}{d^2 (1+m)^2}\right)\right)}{d^2 (1+m)^2}
$$

[In] Integrate $[((f*x)^m*(a + b * Log[c*x^n]))/(d + e*x)^2,x]$ 

[Out]

 $(x*(f*x)^m*(-(b*n*HypergeometricPFQ[{2, 1 + m, 1 + m}, {2 + m, 2 + m}, -((e^x))^2])$  $*(x)/d)$ ]) +  $(1 + m)*Hypergeometric2F1[2, 1 + m, 2 + m, -(e*x)/d)]*(a + b*Lo)$  $g[c*x^n])))/(d^2*(1 + m)^2)$ 

**Integral number [168]**

$$
\int x(a+bx)^m \log (cx^n) \ dx
$$

**[B]**  $time = 0.280476$  (sec), size  $= 173$ , normalized size  $= 11.53$ 

$$
\frac{(a + bx)^m (1 + \frac{bx}{a})^{-m} (-n(2abx(1 + \frac{bx}{a})^m + b^2x^2(1 + \frac{bx}{a})^m + a^2(-1 + (1 + \frac{bx}{a})^m)) + ab(2 + m)nx_3F_2(1 + m)}{b^2(1 + m)}
$$

[In] Integrate[ $x*(a + b*x)^m*Log[c*x^n],x$ ]

[Out]

 $((a + b*x)^m * (-n*(2*a*b*x*(1 + (b*x)/a)^m + b^2*x^2*(1 + (b*x)/a)^m + a^2*x^2))$  $(-1 + (1 + (b*x)/a)^m))$  +  $a*b*(2 + m)*n*x*HypergeometricPFQ[{1, 1, -1 - m}$ ,  $\{2, 2\}$ ,  $-((b*x)/a)$  +  $(a*b*m*x*(1 + (b*x)/a)^m + b^2*(1 + m)*x^2*(1 + (b*x))$  $x)/a$ <sup>n</sup> - a<sup>2</sup>\*(-1 + (1 + (b\*x)/a)^m))\*Log[c\*x^n]))/(b^2\*(1 + m)\*(2 + m)\*(1 +  $(b*x)/a)^m$ 

**Integral number [170]**

$$
\int \frac{(a+bx)^m \log (cx^n)}{x} \, dx
$$

**[B]**  $time = 0.0713418$  (sec), size  $= 89$  , normalized size  $= 5.24$ 

$$
\frac{\left(1+\frac{a}{bx}\right)^{-m}\left(a+bx\right)^{m}\left(-n\,{}_{3}F_{2}\left(-m,-m,-m;1-m,1-m;-\frac{a}{bx}\right)+m\,\mathrm{Hypergeometric}2\mathrm{F1}\left(-m,-m,1-m;-\frac{a}{m^2}\right)\right)}{m^2}
$$

[In] Integrate[ $((a + b*x)^m * Log[c*x^n]/x,x]$ 

[Out]

```
((a + b*x)^m * (-n * HypergometricPFQ[{-m, -m, -m}, {1 - m, 1 - m}, -({a/(b*x)})]) + m*Hypergeometric2F1[-m, -m, 1 - m, -(a/(b*x))]*Log[c*x^n]))/(m^2*(1 +
a/(b*x))^m
```
**Integral number [322]**

$$
\int \frac{(fx)^m (a + b \log (cx^n))}{d + ex^2} dx
$$

**[B]**  $time = 1.21182$  (sec), size  $= 108$ , normalized size  $= 4.32$ 

$$
\frac{x(fx)^m \left(-bn_3F_2\left(1,\frac{1}{2}+\frac{m}{2},\frac{1}{2}+\frac{m}{2};\frac{3}{2}+\frac{m}{2},\frac{3}{2}+\frac{m}{2};-\frac{ex^2}{d}\right)+(1+m)\text{Hypergeometric2F1}\left(1,\frac{1+m}{2},\frac{3+m}{2},-\frac{ex^2}{2};-\frac{3+m}{2};-\frac{3+m}{2};-\
$$

[In] Integrate $[((f*x)^{\hat{}}m*(a + b*Log[c*x^n]))/(d + e*x^2),x]$ 

[Out]

 $(x*(f*x)^m*(-(b*n*HypergeometricPFQ[{1, 1/2 + m/2, 1/2 + m/2}, {3/2 + m/2,$  $3/2 + m/2$ ,  $-((e*x^2)/d)]$ ) +  $(1 + m)*Hypergeometric2F1[1, (1 + m)/2, (3 + m)$ )/2,  $-((e*x^2)/d)*(a + b*Log[c*x^n]))/(d*(1 + m)^2)$ 

**Integral number [323]**

$$
\int \frac{(fx)^m (a + b \log (cx^n))}{\left(d + ex^2\right)^2} \, dx
$$

**[B]**  $time = 0.247002$  (sec), size  $= 108$ , normalized size  $= 4.32$ 

 $x(fx)^m\left( -bn_3F_2\right) \left( 2,\frac{1}{2}+\frac{m}{2}\right)$  $\frac{m}{2}, \frac{1}{2} + \frac{m}{2}$  $\frac{m}{2}; \frac{3}{2} + \frac{m}{2}$  $\frac{m}{2}, \frac{3}{2} + \frac{m}{2}$  $\frac{m}{2}$ ;  $-\frac{ex^2}{d}$  $\left(\frac{x^2}{d}\right) + (1+m)$  Hypergeometric2F1  $\left(2, \frac{1+m}{2}\right)$  $\frac{1+m}{2}, \frac{3+m}{2}$  $\frac{e^{+m}}{2}, -\frac{e}{2}$  $d^2(1 + m)^2$ 

[In] Integrate[ $((f*x)^m*(a + b * Log[c*x^n]))/(d + e*x^2)^2,x]$ 

[Out]

 $(x*(f*x)^m * (-(b*n*HypergeometricPFQ[{2, 1/2 + m/2, 1/2 + m/2}, {3/2 + m/2,$  $3/2 + m/2$ ,  $-(e*x^2)/d)$ ) +  $(1 + m)*Hypergeometric2F1[2, (1 + m)/2, (3 + m)$ )/2,  $-((e*x^2)/d)]*(a + b*Log[c*x^n]))/(d^2*(1 + m)^2)$ 

**Integral number [404]**

$$
\int \frac{x^3(a+b\log{(cx^n)})}{d+ex^r} \, dx
$$

**[B]**  $time = 0.166816$  (sec), size  $= 87$  , normalized size  $= 3.78$ 

 $x^4(-bn_3F_2(1,\frac{4}{r}))$  $\frac{4}{r}$ ,  $\frac{4}{r}$  $\frac{4}{r}$ ; 1 +  $\frac{4}{r}$ , 1 +  $\frac{4}{r}$ ;  $-\frac{ex^{r}}{d}$  $\left(\frac{d}{d}\right)+4\,\mathrm{Hypergeometric}2\mathrm{F1}\left(1,\frac{4}{r}\right)$  $\frac{4}{r}, \frac{4+r}{r}$  $\frac{1+r}{r}, -\frac{ex^r}{d}$  $\left(\frac{x^r}{d}\right)(a+b\log\left(cx^n\right))$ 16*d*

[In] Integrate $[(x^3*(a + b*Log[c*x^n]))/(d + e*x^r),x]$ 

(x^4\*(-(b\*n\*HypergeometricPFQ[{1, 4/r, 4/r}, {1 + 4/r, 1 + 4/r}, -((e\*x^r)/ d)]) + 4\*Hypergeometric2F1[1, 4/r, (4 + r)/r, -((e\*x^r)/d)]\*(a + b\*Log[c\*x^

n])))/(16\*d)

**Integral number [405]**

$$
\int \frac{x(a+b\log (cx^n))}{d+ex^r} \, dx
$$

**[B]**  $time = 0.151718$  (sec), size = 87 ,normalized size = 4.14

$$
\frac{x^2\left(-b n_3 F_2\left(1,\frac{2}{r},\frac{2}{r};1+\frac{2}{r},1+\frac{2}{r};-\frac{ex^r}{d}\right)+2 \, \textrm{Hypergeometric2F1}\left(1,\frac{2}{r},\frac{2+r}{r},-\frac{ex^r}{d}\right) \left(a+b \log \left(cx^n\right)\right)\right)}{4 d}
$$

[In] Integrate $[(x*(a + b*Log[c*x^n]))/(d + e*x^r),x]$ 

[Out]

 $(x^2*(-(b*n*HypergeometricPFQ[{1, 2/r, 2/r}, {1 + 2/r, 1 + 2/r}, -(e*x^r)/$ d)]) + 2\*Hypergeometric2F1[1, 2/r,  $(2 + r)/r$ ,  $-(e*x^r)/d)$ ]\*(a + b\*Log[c\*x<sup>o</sup> n])))/(4\*d)

**Integral number [407]**

$$
\int \frac{a+b\log\left(cx^n\right)}{x^3\left(d+ex^r\right)}\,dx
$$

**[B]**  $time = 0.174706$  (sec), size = 86 , normalized size = 3.74

$$
-\frac{bn\, {}_3F_2\big(1,-\frac{2}{r},-\frac{2}{r};1-\frac{2}{r},1-\frac{2}{r};-\frac{ex^r}{d}\big)+2\,\mathrm{Hypergeometric}2F1\left(1,-\frac{2}{r},\frac{-2+r}{r},-\frac{ex^r}{d}\right)(a+b\log{(cx^n)})}{4dx^2}
$$

[In] Integrate[(a + b\*Log[c\*x^n])/(x^3\*(d + e\*x^r)),x]

[Out]

 $-1/4*(b*n*HypergeometricPFQ[{1, -2/r, -2/r}, {1 - 2/r, 1 - 2/r}, -((e*x^r)/$ d)] + 2\*Hypergeometric2F1[1, -2/r,  $(-2 + r)/r$ ,  $-((e*x^r)/d)]*(a + b*Log[c*x$  $\cap$ ]))/(d\*x $\cap$ 2)

**Integral number [408]**

$$
\int \frac{x^2(a+b\log\left(cx^n\right))}{d+ex^r} \, dx
$$

$$
[B] \qquad \text{time} = 0.165297 \text{ (sec)}, \text{size} = 87 \text{ ,normalized size} = 3.78
$$

$$
\frac{x^3\left(-b n_3 F_2\left(1,\frac{3}{r},\frac{3}{r};1+\frac{3}{r},1+\frac{3}{r};-\frac{ex^r}{d}\right)+3 \operatorname{Hypergeometric2F1}\left(1,\frac{3}{r},\frac{3+r}{r},-\frac{ex^r}{d}\right) (a+b \log{(cx^n)} )\right)}{9d}
$$

[In] Integrate  $[(x^2*(a + b*Log[c*x^n]))/(d + e*x^r),x]$ 

[Out]

 $(x^3*(-(b*n*HypergeometricPFQ[{1, 3/r, 3/r}, {1 + 3/r, 1 + 3/r}, -(e*x^r)/$ d)]) + 3\*Hypergeometric2F1[1, 3/r,  $(3 + r)/r$ ,  $-(e*x^r)/d)$ ]\*(a + b\*Log[c\*x^ n])))/(9\*d)

**Integral number [409]**

$$
\int \frac{a+b\log\left(cx^n\right)}{d+ex^r}\,dx
$$

**[B]**  $time = 0.11918$  (sec), size  $= 69$  , normalized size  $= 3.45$ 

$$
\frac{x\left(-bn\, {}_3F_2\left(1,\frac{1}{r},\frac{1}{r};1+\frac{1}{r},1+\frac{1}{r};-\frac{ex^r}{d}\right)+\text{Hypergeometric2F1}\left(1,\frac{1}{r},1+\frac{1}{r},-\frac{ex^r}{d}\right)(a+b\log{(cx^n)}\right)}{d}
$$

[In] Integrate[(a + b\*Log[c\*x^n])/(d + e\*x^r),x]

[Out]

 $(x*(-(b*n*HypergeometricPFQ[{1, r^(-1), r^(-1)}, {1 + r^(-1), 1 + r^(-1)}],$  $-(e*x^r)/d)$ ]) + Hypergeometric2F1[1, r^(-1), 1 + r^(-1), -((e\*x^r)/d)]\*(a + b\*Log[c\*x^n])))/d

**Integral number [410]**

$$
\int \frac{a+b\log\left(cx^n\right)}{x^2\left(d+ex^r\right)}\,dx
$$

**[B]**  $time = 0.154664$  (sec), size  $= 83$  , normalized size  $= 3.61$ 

$$
-\frac{bn\, {}_3F_2\big(1,-\frac{1}{r},-\frac{1}{r};1-\frac{1}{r},1-\frac{1}{r};-\frac{ex^r}{d}\big)+\textrm{Hypergeometric2F1}\left(1,-\frac{1}{r},\frac{-1+r}{r},-\frac{ex^r}{d}\right)(a+b\log{(cx^n)})}{dx}
$$

[In] Integrate[(a + b\*Log[c\*x^n])/(x^2\*(d + e\*x^r)),x]

### [Out]

 $-($ (b\*n\*HypergeometricPFQ[{1, -r^(-1), -r^(-1)}, {1 - r^(-1), 1 - r^(-1)}, - $((e*x^r)/d)]$  + Hypergeometric2F1[1, -r^(-1), (-1 + r)/r, -((e\*x^r)/d)]\*(a +  $b * Log[c * x^n])$ /(d\*x))

**Integral number [411]**

$$
\int \frac{x^3(a+b\log (cx^n))}{(d+ex^r)^2} \, dx
$$

**[B]**  $time = 0.296299$  (sec), size  $= 140$ , normalized size  $= 6.09$ 

 $x^4\left(-bn(-4+r)\left(d+ex^r\right){}_3F_2(1,\frac{4}{r})\right)$  $\frac{4}{r}$ ,  $\frac{4}{r}$  $\frac{4}{r}$ ; 1 +  $\frac{4}{r}$ , 1 +  $\frac{4}{r}$ ;  $-\frac{ex^{r}}{d}$  $\left(\frac{d}{dx}\right) + 16d(a + b\log(cx^n)) + 4(d + ex^r)$  Hypergeom  $16d^2r(d+ex^r)$ 

[In] Integrate[(x^3\*(a + b\*Log[c\*x^n]))/(d + e\*x^r)^2,x]

[Out]

 $(x^4*(-(b*n*(-4 + r)*(d + e*x^r)*HypergeometricPFQ[{1, 4/r, 4/r}, {1 + 4/r},$  $1 + 4/r$ ,  $-((e*x^r)/d)]$ ) + 16\*d\*(a + b\*Log[c\*x<sup>n</sup>]) + 4\*(d + e\*x<sup>-</sup>r)\*Hyperge ometric2F1[1, 4/r,  $(4 + r)/r$ ,  $-((e*x^r)/d)]*(-(b*n) + a*(-4 + r) + b*(-4 +$  $r)*Log[c*x^n]/((16*d^2*r*(d + e*x^r))$ 

**Integral number [412]**

$$
\int \frac{x(a+b\log (cx^n))}{\left(d+ex^r\right)^2} \, dx
$$

**[B]**  $time = 0.300438$  (sec), size  $= 140$ , normalized size  $= 6.67$ 

$$
\frac{x^2\left(-b n (-2+r) \left(d+e x^{r}\right) {}_{3}F_{2}\left(1,\frac{2}{r},\frac{2}{r};1+\frac{2}{r},1+\frac{2}{r};-\frac{e x^{r}}{d}\right)+4 d (a+b \log \left(cx^n\right))+2 (d+e x^{r}) \text{ Hypergeome}}{4 d^2 r \left(d+e x^{r}\right)}
$$

[In] Integrate  $[(x*(a + b*Log[c*x^n)])/(d + e*x^r)^2,x]$ 

 $(x^2*(-(b*n*(-2 + r)*(d + e*x^r)*HypergeometricPFQ[{1, 2/r, 2/r}, {1 + 2/r},$  $1 + 2/r$ ,  $-((e*x^r)/d)]$ ) + 4\*d\*(a + b\*Log[c\*x<sup>n</sup>]) + 2\*(d + e\*x<sup>-</sup>r)\*Hypergeo metric2F1[1, 2/r,  $(2 + r)/r$ ,  $-((e*x^r)/d)]*(-(b*n) + a*(-2 + r) + b*(-2 + r)$  $)*Log[c*x^n])))/(4*d^2*r*(d + e*x^r))$ 

**Integral number [414]**

$$
\int \frac{a+b\log\left(cx^n\right)}{x^3\left(d+ex^r\right)^2} \, dx
$$

**[B]**  $time = 0.295296$  (sec), size  $= 139$ , normalized size  $= 6.04$ 

−  $bn(2+r)(d+ex^{r})$   $_{3}F_{2}(1,-\frac{2}{r})$  $\frac{2}{r}, -\frac{2}{r}$  $\frac{2}{r}$ ; 1 –  $\frac{2}{r}$  $\frac{2}{r}$ , 1 –  $\frac{2}{r}$  $\frac{2}{r}$ ;  $-\frac{ex^r}{d}$  $\left(\frac{d}{d}x^{T}\right) -4d(a+b\log\left(cx^{n}\right))+2(d+ex^{r})$  Hypergeometri  $4d^2rx^2(d+ex^r)$ 

[In] Integrate[(a + b\*Log[c\*x^n])/(x^3\*(d + e\*x^r)^2),x]

[Out]

 $-1/4*(b*n*(2 + r)*(d + e*x^r)*HypergeometricPFQ[{1, -2/r, -2/r}, {1 - 2/r},$  $1 - 2/r$ ,  $-((e*x^r)/d)$ ] -  $4*d*(a + b*Log[c*x^n]) + 2*(d + e*x^r)*Hypergeome$ tric2F1[1, -2/r,  $(-2 + r)/r$ ,  $-((e*x^r)/d)]*(-(b*n) + a*(2 + r) + b*(2 + r)*$  $Log[c*x^n]/(d^2*r*x^2*(d + e*x^r))$ 

**Integral number [415]**

$$
\int \frac{x^2(a+b\log (cx^n))}{(d+ex^r)^2} \, dx
$$

**[B]**  $time = 0.304075$  (sec), size  $= 140$ , normalized size  $= 6.09$ 

 $x^3(-bn(-3+r)(d+ex^r)$  3*F*<sub>2</sub> $(1, \frac{3}{r})$  $\frac{3}{r}, \frac{3}{r}$  $\frac{3}{r}$ ; 1 +  $\frac{3}{r}$ , 1 +  $\frac{3}{r}$ ; - $\frac{ex^{r}}{d}$  $\left(\frac{d}{dx}\right) + 9d(a+b\log\left(cx^n\right))+3(d+ex^r)$  Hypergeome  $9d^2r(d+ex^r)$ 

[In] Integrate[ $(x^2*(a + b * Log[c*x^n]))/(d + e*x^r)^2, x]$ 

```
(x^3*(-(b*n*(-3 + r)*(d + e*x^r)*HypergeometricPFQ[{1, 3/r, 3/r}, {1 + 3/r},1 + 3/r, -((e*x^r)/d)]) + 9*d*(a + b*Log[c*x^n]) + 3*(d + e*x^r)*Hypergeo
```
metric2F1[1, 3/r,  $(3 + r)/r$ ,  $-((e*x^r)/d)]*(-(b*n) + ax(-3 + r) + bx(-3 + r)$  $)*Log[c*x^n])))/(9*d^2*r*(d + e*x^r))$ 

**Integral number [416]**

$$
\int \frac{a + b \log\left(cx^n\right)}{\left(d + ex^r\right)^2} \, dx
$$

**[B]** time = 2.98149 (sec), size = 161 ,normalized size = 8.05

 $x(adr$  Hypergeometric2F1  $(2, \frac{1}{r})$  $\frac{1}{r}, 1 + \frac{1}{r}, -\frac{ex^r}{d}$  $\left( \frac{d}{dt}\right) + aerr$ <sup>r</sup> Hypergeometric2F1  $\left( 2,\frac{1}{r}\right)$  $\frac{1}{r}, 1 + \frac{1}{r}, -\frac{ex^r}{d}$  $\binom{x^r}{d}$  *– bn*(−1 + *r* 

[In] Integrate[(a + b\*Log[c\*x^n])/(d + e\*x^r)^2,x]

[Out]

```
(x*(a*d*r*Hypergeometric2F1[2, r^(-1), 1 + r^(-1), -((e*x^r)/d)] + a*e*r*x^*r*Hypergeometric2F1[2, r^(-1), 1 + r^(-1), -((e*x^r)/d)] - b*n*(-1 + r)*(d
+ e*x^r)*HypergeometricPFQ[{1, r^(-1), r^(-1)}, {1 + r^(-1), 1 + r^(-1)}, -
((e*x^r)/d)] + b*d*Log[c*x^n] - b*(d + e*x^r)*Hypergeometric2F1[1, r^(-1),
1 + r^(-1), -((e*x^r)/d)*(n - (-1 + r)*Log[c*x^n]))/(d^2*r*(d + e*x^r))
```
**Integral number [417]**

$$
\int \frac{a + b \log (cx^{n})}{x^{2} (d + ex^{r})^{2}} dx
$$

**[B]**  $time = 0.271186$  (sec), size  $= 135$ , normalized size  $= 5.87$ 

 $-bn(1 + r)(d + ex^r)$  3 $F_2(1, -\frac{1}{r})$  $\frac{1}{r}, -\frac{1}{r}$  $\frac{1}{r}$ ; 1 –  $\frac{1}{r}$  $\frac{1}{r}, 1-\frac{1}{r}$  $\frac{1}{r}$ ;  $-\frac{ex^r}{d}$  $\left(\frac{d}{d}x^{n}\right) + d(a + b\log\left(cx^{n}\right)) - (d + ex^{r})$  Hypergeometric  $d^2rx (d + ex^r)$ 

[In] Integrate[(a + b\*Log[c\*x^n])/(x^2\*(d + e\*x^r)^2),x]

```
(-(\text{b}*\text{n}*(1 + r)*(\text{d} + \text{e}*\text{x}^r)*HypergometricPFQ[{1, -r^(-1), -r^(-1)}], {1 - r^c}(-1), 1 - r^(-1), -((e*x^r)/d)] + d*(a + b*Log[c*x<sup>n</sup>]) - (d + e*x<sup>-</sup>r)*Hype
rgeometric2F1[1, -r^(-1), (-1 + r)/r, -((e*x^r)/d)]*(a - b*n + a*r + b*(1 +
```
 $r)*Log[c*x^n]/(d^2*r*x*(d + e*x^r))$ 

**Integral number [442]**

$$
\int \frac{(fx)^m (a + b \log (cx^n))}{d + ex^r} dx
$$

**[B]**  $time = 0.297195$  (sec), size  $= 111$ , normalized size  $= 4.44$ 

 $x(fx)^m \left( - b n_3 F_2 \left( 1, \frac{1}{r} + \frac{m}{r} \right) \right.$  $\frac{m}{r}, \frac{1}{r} + \frac{m}{r}$  $\frac{m}{r}$ ; 1 +  $\frac{1}{r}$  +  $\frac{m}{r}$  $\frac{m}{r}, 1 + \frac{1}{r} + \frac{m}{r}$  $\frac{m}{r}$ ;  $-\frac{ex^r}{d}$  $\left( \frac{p}{d}\right) + (1+m)$  Hypergeometric2F1  $\left( 1, \frac{1+m}{r}\right)$  $\frac{1+m}{r}, \frac{1}{r}$  $d(1+m)^2$ 

[In] Integrate $[((f*x)^m*(a + b*Log[c*x^n]))/(d + e*x^r),x]$ 

[Out]

$$
(x*(f*x)^m*(-(b*n*HypergeometricPFQ[{1, r^(-1) + m/r, r^(-1) + m/r}, {1 + r^(-1) + m/r, 1 + r^(-1) + m/r}, -((e*x^r)/d)]) + (1 + m)*Hypergeometric2FI[1, (1 + m)/r, (1 + m + r)/r, -((e*x^r)/d)]*(a + b*Log[c*x^n])))/(d*(1 + m)^2)
$$

**Integral number [443]**

$$
\int \frac{(fx)^m (a + b \log (cx^n))}{(d + ex^r)^2} dx
$$

**[B]**  $time = 0.539752$  (sec), size  $= 177$ , normalized size  $= 7.08$ 

$$
\frac{x(fx)^m \left(bn(1+m-r)\left(d+ex^r\right) {}_3F_2\left(1,\frac{1}{r}+\frac{m}{r},\frac{1}{r}+\frac{m}{r};1+\frac{1}{r}+\frac{m}{r},1+\frac{1}{r}+\frac{m}{r};-\frac{ex^r}{d}\right)-\left(1+m\right)\left(-d(1+m)^r\right)}{d^2(1+2m)}
$$

[In] Integrate[ $((f*x)^m*(a + b*Log[c*x^n]))/(d + e*x^r)^2,x]$ 

$$
(x*(f*x)^m*(b*n*(1 + m - r)*(d + e*x^r)*HypergeometricPFQ[{1, r^(-1) + m/r, r^(-1) + m/r}, {1 + r^(-1) + m/r, 1 + r^(-1) + m/r}, -((e*x^r)/d)] - (1 + m)*(-(d*(1 + m)*(a + b*Log[c*x^n])) + (d + e*x^r)*Hypergeometric2F1[1, (1 + m)/r, (1 + m + r)/r, -((e*x^r)/d)]*(b*n + a*(1 + m - r) + b*(1 + m - r)*Log[c*x^n]))))/(d^2*(1 + m)^2*rk(d + e*x^r))
$$

# **4.4 Test file Number [171]**

## **Mathematica**

**Integral number [144]**

$$
\int (gx)^q \left(a + b \log \left(cx^n\right)\right) \log \left(d(e + fx^m)^k\right) dx
$$

**[B]**  $time = 0.594432$  (sec), size  $= 304$ , normalized size  $= 10.86$ 

 $\int x(gx)^q \left( -akm + 2bkmn - akmq - bkmn$  3 $F_2\left( 1, \frac{1}{m} + \frac{q}{m}\right)$  $\frac{q}{m}$ ,  $\frac{1}{m} + \frac{q}{m}$  $\frac{q}{m}$ ; 1 +  $\frac{1}{m}$  +  $\frac{q}{m}$  $\frac{q}{m}$ , 1 +  $\frac{1}{m}$  +  $\frac{q}{m}$  $\frac{q}{m}$ ;  $-\frac{fx^m}{e}$  $(\frac{e^{m}}{e}) - bkm$  lo

[In] Integrate[(g\*x)^q\*(a + b\*Log[c\*x^n])\*Log[d\*(e + f\*x^m)^k],x]

[Out]

 $(x*(g*x)^q*(-(a*k*m) + 2*b*k*m*n - a*k*m*q - b*k*m*n*HypergeometricPFQ[{1,$  $m^(-1) + q/m$ ,  $m^(-1) + q/m$ ,  $\{1 + m^(-1) + q/m$ ,  $1 + m^(-1) + q/m\}$ ,  $-(f*x^m)$ )/e)] - b\*k\*m\*Log[c\*x^n] - b\*k\*m\*q\*Log[c\*x^n] + k\*m\*Hypergeometric2F1[1, (1 + q)/m,  $(1 + m + q)/m$ ,  $-(f*x^m)/e$ ]\*(a - b\*n + a\*q + b\* $(1 + q)*Log[c*x^n]$ ) + a\*Log[d\*(e + f\*x^m)^k] - b\*n\*Log[d\*(e + f\*x^m)^k] + 2\*a\*q\*Log[d\*(e + f\*  $x^m)^k$ ] - b\*n\*q\*Log[d\*(e + f\*x^m)^k] + a\*q^2\*Log[d\*(e + f\*x^m)^k] + b\*Log[c \*x^n]\*Log[d\*(e + f\*x^m)^k] + 2\*b\*q\*Log[c\*x^n]\*Log[d\*(e + f\*x^m)^k] + b\*q^2\* Log[c\*x^n]\*Log[d\*(e + f\*x^m)^k]))/(1 + q)^3

**Integral number [150]**

$$
\int x^2(a+b\log (cx^n))\log \left(d(e+fx^m)^k\right) dx
$$

[B] time = 0.297521 (sec), size = 292 , normalized size = 11.23  

$$
x^3 \left(-6bekmn - 2bekm^2n + 9afkmx^m \text{Hypergeometric2F1 } \left(1, \frac{3+m}{m}, 2 + \frac{3}{m}, -\frac{fx^m}{e}\right) + bekm(3+m)n_3F_2\right)
$$

[In] Integrate[x^2\*(a + b\*Log[c\*x^n])\*Log[d\*(e + f\*x^m)^k],x]

#### [Out]

-1/27\*(x^3\*(-6\*b\*e\*k\*m\*n - 2\*b\*e\*k\*m^2\*n + 9\*a\*f\*k\*m\*x^m\*Hypergeometric2F1[ 1,  $(3 + m)/m$ ,  $2 + 3/m$ ,  $-((f*x<sup>\text{m</sup>)/e)$ ] + b\*e\*k\*m\* $(3 + m)*n*HypergeometricPFQ$ [  ${1, 3/m, 3/m}, {1 + 3/m, 1 + 3/m}, -((f*x^m)/e)$  + b\*e\*k\*m\*(3 + m)\*Hypergeo metric2F1[1, 3/m,  $(3 + m)/m$ ,  $-(f*x^m)/e)$ ]\*(n - 3\*Log[c\*x^n]) + 9\*b\*e\*k\*m\*L og[c\*x^n] + 3\*b\*e\*k\*m^2\*Log[c\*x^n] - 27\*a\*e\*Log[d\*(e + f\*x^m)^k] - 9\*a\*e\*m\* Log[d\*(e + f\*x^m)^k] + 9\*b\*e\*n\*Log[d\*(e + f\*x^m)^k] + 3\*b\*e\*m\*n\*Log[d\*(e +  $f*x\hat{m}$ <sup>k</sup>] - 27\*b\*e\*Log[c\*x^n]\*Log[d\*(e +  $f*x\hat{m}$ )^k] - 9\*b\*e\*m\*Log[c\*x^n]\*Log  $\left[ d * (e + f * x^m)^k \right] ) / (e * (3 + m))$ 

**Integral number [151]**

$$
\int x(a+b\log (cx^n))\log \left(d(e+fx^m)^k\right) dx
$$

**[B]**  $time = 0.270761$  (sec), size  $= 292$ , normalized size  $= 12.17$ 

−  $x^2 \left( -4 b e k m n - 2 b e k m^2 n + 4 a f k m x^m \right.$  Hypergeometric2F1  $(1,\frac{2+m}{m})$  $\frac{+m}{m}$ , 2 +  $\frac{2}{m}$ ,  $-\frac{fx^m}{e}$  $\binom{n^m}{e}+bekm(2+m)n_{3}F_{2}$ 

[In] Integrate[x\*(a + b\*Log[c\*x^n])\*Log[d\*(e + f\*x^m)^k],x]

[Out]

 $-1/8*(x^2*(-4*b*e*k*m*n - 2*b*e*k*m^2*n + 4*a*f*k*m*x^m*Hypergeometric2F1[1$ ,  $(2 + m)/m$ ,  $2 + 2/m$ ,  $-(f*x^m)/e)$ ] + b\*e\*k\*m\* $(2 + m)*n*HypergeometricPFQ[$ 1,  $2/m$ ,  $2/m$ },  $\{1 + 2/m$ ,  $1 + 2/m$ },  $-(\frac{f*x}{m})/e$ ] + b\*e\*k\*m\*(2 + m)\*Hypergeom etric2F1[1, 2/m,  $(2 + m)/m$ ,  $-(f*x^m)/e$ ]\*(n - 2\*Log[c\*x^n]) + 4\*b\*e\*k\*m\*Lo  $g[c*x^n]$  + 2\*b\*e\*k\*m^2\*Log[c\*x^n] - 8\*a\*e\*Log[d\*(e + f\*x^m)^k] - 4\*a\*e\*m\*Lo  $g[d*(e + f*x^m)^k] + 4*b*e*n*Log[d*(e + f*x^m)^k] + 2*b*e*m*n*Log[d*(e + f*)])$  $x^m)^k$ ] - 8\*b\*e\*Log[c\*x^n]\*Log[d\*(e + f\*x^m)^k] - 4\*b\*e\*m\*Log[c\*x^n]\*Log[d\*  $(e + f * x^m)^{k})/(e * (2 + m))$ 

**Integral number [152]**

$$
\int \left(a + b \log\left(cx^n\right)\right) \log\left(d(e + fx^m)^k\right) dx
$$

**[B]**  $time = 0.43239$  (sec), size  $= 165$ , normalized size  $= 7.17$ 

 $bkmnx - kmx(a + b(-n \log(x) + \log (cx^n))) + x$  $\sqrt{ }$  $bkmn - bkmn \frac{3}{2}F_2$  $\sqrt{ }$ 1*,* 1 *m ,* 1 *m*  $;1+$ 1 *m ,* 1 + 1 *m* ; − *fx<sup>m</sup> e*  $\setminus$ <sup>−</sup> *bkmn* log(*x*) + *km* Hypergeometric2F1 [In] Integrate[(a + b\*Log[c\*x^n])\*Log[d\*(e + f\*x^m)^k],x]

### [Out]

 $b*k*m*n*x - k*m*x*(a + b*(-(n*Log[x]) + Log[c*x^n])) + x*(b*k*m*n - b*k*m*n$ \*HypergeometricPFQ[{1, m^(-1), m^(-1)}, {1 + m^(-1), 1 + m^(-1)}, -((f\*x^m) /e)] - b\*k\*m\*n\*Log[x] + k\*m\*Hypergeometric2F1[1, m^(-1), 1 + m^(-1), -((f\*x  $(m)(e)$ ]\*(a - b\*n + b\*Log[c\*x^n]) + a\*Log[d\*(e + f\*x^m)^k] - b\*n\*Log[d\*(e +  $f*x\hat{m}^k] + b*Log[c*x\hat{n}]*Log[d*(e + f*x\hat{m}^k)]$ 

**Integral number [154]**

$$
\int \frac{(a + b \log \left(cx^n\right)) \log \left(d (e + f x^m)^k\right)}{x^2} \, dx
$$

**[B]** time = 0.219905 (sec), size = 282 ,normalized size = 10.85

 $2bekmn - 2bekm^2n + afkmx^m$  Hypergeometric2F1  $(1, \frac{-1+m}{m})$  $\frac{1+m}{m}, 2-\frac{1}{m}$  $\frac{1}{m}$ ,  $-\frac{fx^m}{e}$  $\left( \frac{e^{m}}{e}\right) + b e k (-1+m) m n_{3} F_{2}(1,-1)$ 

[In] Integrate[((a + b\*Log[c\*x^n])\*Log[d\*(e + f\*x^m)^k])/x^2,x]

[Out]

```
(2*b*e*k*m*n - 2*b*e*k*m^2*n + a*f*k*m*x^m*Hypergeometric2FI[1, (-1 + m)/m,2 - m^{-(-1)}, -(f*x^m)/e) + b*e*k*(-1 + m)*m*n*HypergeometricPFQ[{1, -m^(-
1), -m^(-1), \{1 - m^(-1), 1 - m^(-1)\}, -((f*x^m)/e)\} + b*e*k*m*Log[c*x^n]
- b*e*k*m^2*Log[c*x^n] + b*e*k*(-1 + m)*m*Hypergeometric2F1[1, -m^(-1), (-1)
+ m)/m, -((f*x^m)/e)]*(n + Log[c*x^n]) + a*e*Log[d*(e + f*x^m)^k] - a*e*m*
Log[d*(e + f*x^m)^k] + b*e*n*Log[d*(e + f*x^m)^k] - b*e*m*n*Log[d*(e + f*x^m)]m)^k] + b*e*Log[c*x^n]*Log[d*(e + f*x^m)^k] - b*e*m*Log[c*x^n]*Log[d*(e + f
*x^m)^k])/(e*(-1 + m)*x)
```
**Integral number [155]**

$$
\int \frac{(a+b\log (cx^n))\log \left(d(e+fx^m)^k\right)}{x^3} dx
$$

**[B]**  $time = 0.236622$  (sec), size  $= 292$ , normalized size  $= 11.23$ 

 $4$ *bekmn* − 2*bekm*<sup>2</sup>*n* + 4*afkmx*<sup>*m*</sup> Hypergeometric2F1 (1,  $\frac{-2+m}{m}$  $\frac{2+m}{m}, 2-\frac{2}{m}$  $\frac{2}{m}$ ,  $-\frac{fx^m}{e}$  $\frac{e^{m}}{e})+bek(-2+m)mn\, {}_{3}F_{2}(1,-1)$ 

[In] Integrate[((a + b\*Log[c\*x^n])\*Log[d\*(e + f\*x^m)^k])/x^3,x]

[Out]

 $(4*b*e*k*m*n - 2*b*e*k*m^2*n + 4*a*f*k*m*x^m*Hypergeometric2F1[1, (-2 + m)/$  $m, 2 - 2/m, -(f*x\hat{m})/e)$  + b\*e\*k\*(-2 + m)\*m\*n\*HypergeometricPFQ[{1, -2/m,  $-2/m$ ,  $\{1 - 2/m, 1 - 2/m\}$ ,  $-(f*x\hat{m})/e)$  + 4\*b\*e\*k\*m\*Log[c\*x^n] - 2\*b\*e\*k\*m  $2*Log[c*x^n] + b*exk*(-2 + m)*m*Hypergeometric2F1[1, -2/m, (-2 + m)/m, -((m, m), m])$  $f*x\hat{m}/e$ ]\*(n + 2\*Log[c\*x^n]) + 8\*a\*e\*Log[d\*(e + f\*x^m)^k] - 4\*a\*e\*m\*Log[d\*  $(e + f*x^m)^k] + 4*b*e*n*Log[d*(e + f*x^m)^k] - 2*b*e*m*n*Log[d*(e + f*x^m)]$  $\hat{k}$  + 8\*b\*e\*Log[c\*x^n]\*Log[d\*(e + f\*x^m)^k] - 4\*b\*e\*m\*Log[c\*x^n]\*Log[d\*(e +  $f*x^m)^{k}$ ])/(8\*e\*(-2 + m)\*x<sup>2</sup>)

**Integral number [226]**

$$
\int -(dx)^m (a+b\log (cx^n))\log (1-ex^q) dx
$$

**[B]**  $time = 0.31524$  (sec), size  $= 266$  , normalized size  $= 10.23$ −  $\int x(dx)^{m}\left(-aq - amq + 2b nq - bnq \cdot {}_3F_2\right(1, \frac{1}{q} + \frac{m}{q})$  $\frac{m}{q}, \frac{1}{q} + \frac{m}{q}$  $\frac{m}{q}$ ; 1 +  $\frac{1}{q}$  +  $\frac{m}{q}$  $\frac{m}{q}$ , 1 +  $\frac{1}{q}$  +  $\frac{m}{q}$  $\left(\frac{m}{q};ex^q\right) - bq\log{\left(cx^n\right)} - bn$ 

[In] Integrate[ $-(d*x)^m*(a + b*Log[c*x^n])*Log[1 - e*x^q],x]$ 

[Out]

 $-(x*(d*x)^m*(-(a*q) - a*m*q + 2*b*n*q - b*n*q*HypergeometricPFQ[{1, q^(-1)}]$ + m/q, q<sup> $(-1)$ </sup> + m/q}, {1 + q<sup> $(-1)$ </sup> + m/q, 1 + q<sup> $(-1)$ </sup> + m/q}, e\*x<sup> $\alpha$ </sup>g] - b\*q\*L og[c\*x^n] - b\*m\*q\*Log[c\*x^n] + q\*Hypergeometric2F1[1,  $(1 + m)/q$ ,  $(1 + m + q)$ )/q, e\*x^q]\*(a + a\*m - b\*n + b\*(1 + m)\*Log[c\*x^n]) + a\*Log[1 - e\*x^q] + 2\*a \*m\*Log[1 - e\*x^q] + a\*m^2\*Log[1 - e\*x^q] - b\*n\*Log[1 - e\*x^q] - b\*m\*n\*Log[1 -  $e*x^q$ ] +  $b*Log[c*x^n]*Log[1 - e*x^q] + 2*b*m*Log[c*x^n]*Log[1 - e*x^q] +$  $b*m^2*Log[c*x^n]*Log[1 - e*x^q]))/(1 + m)^3)$ 

## **Maple**

**Integral number [227]**

$$
\int (dx)^m (a + b \log (cx^n)) \text{PolyLog} (2, ex^q) dx
$$

**[B]**  $time = 0.067$  (sec), size = 867 ,normalized size = 37.7

result too large to display

 $[n]$  int( $(d*x)^m*(a+b*ln(c*x^n))*polylog(2,e*x^q),x)$ 

[Out]

 $-(d*x)^m*x^(-m)*(-e)^(-m/q-1/q)*a/q*(-q^2*x^(1+m)*(-e)^{(m/q+1/q)/(1+m)^2*ln$  $(1-e*x^q) - q*x^(1+m)*(-e)^{(m/q+1/q)/(1+m)*polylog(2,e*x^q) - q^2*x^(1+m+q)*e*(1+q^2))}$  $-e)$ <sup> $(n/q+1/q)/(1+m)$ <sup>2\*</sup>LerchPhi(e\*x^q,1,(1+m+q)/q))-(d\*x)^m\*x^(-m)\*(-e)^(-m/</sup> q-1/q)\*b\*ln(c)/q\*(-q^2\*x^(1+m)\*(-e)^(m/q+1/q)/(1+m)^2\*ln(1-e\*x^q)-q\*x^(1+m)  $*(-e)^{\hat{m}}(\pi/qt\frac{1}{q})/(1+m)*polylog(2,e*x^q)-q^2*x^(1+m+q)*e*(-e)^{(m/q+1/q)}/(1+m)$  $\text{``2*LerchPhi}$ (e\*x^q,1,(1+m+q)/q))+((-e)^(-m/q-1/q)\*ln(-e)/q^2\*(d\*x)^m\*x^(-m)\* b\*n\*(-q^2\*x^m\*(-e)^(m/q+1/q)/(1+m)^2\*ln(1-e\*x^q)-q\*x^m\*(-e)^(m/q+1/q)/(1+m) \*polylog(2,e\*x^q)-q^2\*x^(q+m)\*e\*(-e)^(m/q+1/q)/(1+m)^2\*LerchPhi(e\*x^q,1,(1+  $m+q$ )/q))-(-e)^(-m/q-1/q)\*(d\*x)^m\*x^(-m)\*b\*n/q\*(-q^2\*x^m\*(-e)^(m/q+1/q)\*ln(x )/(1+m)^2\*ln(1-e\*x^q)-q\*x^m\*(-e)^(m/q+1/q)\*ln(-e)/(1+m)^2\*ln(1-e\*x^q)+2\*q^2  $*x^m*(-e)^(m/q+1/q)/(1+m)^3*ln(1-e*x^q)-q*x^m*(-e)^(m/q+1/q)*ln(x)/(1+m)*po$ lylog(2,e\*x^q)-x^m\*(-e)^(m/q+1/q)\*ln(-e)/(1+m)\*polylog(2,e\*x^q)+q\*x^m\*(-e)^  $(m/q+1/q)/(1+m)^2*polylog(2,e*x^q)-q^2*x^(q+m)*e*(-e)^{(m/q+1/q)*ln(x)/(1+m)}$  $\text{``2*LerchPhi}(e*x^q,1,(1+m+q)/q)-q*x^q+m)*e*(-e)^{(m/q+1/q)*ln(-e)/(1+m)^2*Le}$  $rchPhi(e*x^q,1,(1+m+q)/q)+2*q^2*x^q+m)*e*(-e)^{(m/q+1/q)/(1+m)^3*LerchPhi(e)$  $*x^q,1,(1+m+q)/q)+q*x^q+m)*e*(-e)^{(m/q+1/q)/(1+m)^2*LerchPhi(e*x^q,2,(1+m+q))}$ q)/q)))\*x

## **4.5 Test file Number [176]**

### **Mathematica**

**Integral number [98]**

$$
\int x^2 \log^3\left(c\left(a+bx^2\right)^p\right) \, dx
$$

 $[\mathbf{B}]$  time  $= 5.42984$  (sec), size  $= 909$  , normalized size  $= 50.5$ 

$$
\frac{2apx\bigl(-p\log\left(a+bx^2\right)+\log\left(c(a+bx^2)^p\right)\bigl)^2}{b}-\frac{2a^{3/2}p\arctan\left(\frac{\sqrt{b}x}{\sqrt{a}}\right)\bigl(-p\log\left(a+bx^2\right)+\log\left(c(a+bx^2)^p\right)\bigr)}{b^{3/2}}
$$

[In] Integrate[x^2\*Log[c\*(a + b\*x^2)^p]^3,x]

[Out]

 $(2*a*p*x*(-(p*Lsg[a + b*x^2]) + Log[c*(a + b*x^2)^{p}])^2)/b - (2*a^(3/2)*p*A)$  $rcTan[(Sqrt[b]*x)/Sqrt[a]]*(-(p*Log[a + b*x^2]) + Log[c*(a + b*x^2)^p])^2]$  $b^(3/2)$  + p\*x^3\*Log[a + b\*x^2]\*(-(p\*Log[a + b\*x^2]) + Log[c\*(a + b\*x^2)^p])  $\hat{z}$  + (x^3\*(-(p\*Log[a + b\*x^2]) + Log[c\*(a + b\*x^2)^p])^2\*(-2\*p - p\*Log[a + b\*x^2] + Log[c\*(a + b\*x^2)^p]))/3 + 3\*p^2\*(-(p\*Log[a + b\*x^2]) + Log[c\*(a + b\*x^2)^p])\*((x^3\*Log[a + b\*x^2]^2)/3 - (4\*((9\*I)\*a^(3/2)\*ArcTan[(Sqrt[b]\*x )/Sqrt[a]]^2 + 3\*a^(3/2)\*ArcTan[(Sqrt[b]\*x)/Sqrt[a]]\*(-8 + 6\*Log[(2\*Sqrt[a] )/(Sqrt[a] + I\*Sqrt[b]\*x)] + 3\*Log[a + b\*x^2]) + Sqrt[b]\*x\*(24\*a - 2\*b\*x^2 + (-9\*a + 3\*b\*x^2)\*Log[a + b\*x^2]) + (9\*I)\*a^(3/2)\*PolyLog[2, (I\*Sqrt[a] +  $Sqrt[b]*x)/((-1)*Sqrt[a] + Sqrt[b]*x)]))/(27*b^{(3/2)} + (p^3*(416*Sqrt[-a])$ \*a^(3/2)\*Sqrt[(b\*x^2)/(a + b\*x^2)]\*Sqrt[a + b\*x^2]\*ArcSin[Sqrt[a]/Sqrt[a + b\*x^2]] +  $(2*Sqrt[-a]*b*x^2*(624*a - 16*b*x^2 + (-288*a + 24*b*x^2)*Log[a +$ b\*x^2] + 18\*(3\*a - b\*x^2)\*Log[a + b\*x^2]^2 + 9\*b\*x^2\*Log[a + b\*x^2]^3))/3 + 36\*Sqrt[-a]\*a^(3/2)\*Sqrt[(b\*x^2)/(a + b\*x^2)]\*(8\*Sqrt[a]\*HypergeometricPF  $Q[{1/2, 1/2, 1/2, 1/2}, {3/2, 3/2, 3/2}, \t a/(a + b*x^2)] + Log[a + b*x^2]*(4$ \*Sqrt[a]\*HypergeometricPFQ[{1/2, 1/2, 1/2}, {3/2, 3/2}, a/(a + b\*x^2)] + Sq  $rt[a + b*x^2]*ArcSin[Sqrt[a]/Sqrt[a + b*x^2]]*Log[a + b*x^2])) - 48*a^2*(4*$ Sqrt[b\*x^2]\*ArcTanh[Sqrt[b\*x^2]/Sqrt[-a]]\*(Log[a + b\*x^2] - Log[1 + (b\*x^2) /a]) - Sqrt[-a]\*Sqrt[-((b\*x^2)/a)]\*(Log[1 + (b\*x^2)/a]^2 - 4\*Log[1 + (b\*x^2 )/a]\*Log[(1 + Sqrt[-((b\*x^2)/a)])/2] + 2\*Log[(1 + Sqrt[-((b\*x^2)/a)])/2]^2

- 4\*PolyLog[2, 1/2 - Sqrt[-((b\*x^2)/a)]/2]))))/(18\*Sqrt[-a]\*b^2\*x)

**Integral number [99]**

$$
\int \log^3\left(c\bigl(a+bx^2\bigr)^p\right)\,dx
$$

**[B]**  $time = 4.65237$  (sec), size = 789 , normalized size = 56.36

$$
\frac{6\sqrt{a}p\arctan\left(\frac{\sqrt{b}x}{\sqrt{a}}\right)\left(-p\log\left(a+bx^2\right)+\log\left(c(a+bx^2)^p\right)\right)^2}{\sqrt{b}}+3px\log\left(a+bx^2\right)\left(-p\log\left(a+bx^2\right)+\log\left(c^2\right)\right)
$$

[In] Integrate[Log[c\*(a + b\*x^2)^p]^3,x]

[Out]

 $(6*Sqrt[a]*p*ArcTan[(Sqrt[b]*x)/Sqrt[a]]*(-(p*Log[a + b*x^2]) + Log[c*(a + b*)])$  $b*x^2)$ <sup>o</sup>p])<sup>o</sup>2)/Sqrt[b] + 3\*p\*x\*Log[a + b\*x<sup>o</sup>2]\*(-(p\*Log[a + b\*x<sup>o</sup>2]) + Log[c\*( a + b\*x^2)^p])^2 + x\*(-(p\*Log[a + b\*x^2]) + Log[c\*(a + b\*x^2)^p])^2\*(-6\*p  $p*Log[a + b*x^2] + Log[c*(a + b*x^2)^p]$  -  $(3*p^2*(p*Log[a + b*x^2] - Log[b])$  $c*(a + b*x^2)^p]$  \*((4\*I)\*Sqrt[a]\*ArcTan[(Sqrt[b]\*x)/Sqrt[a]]<sup>-2</sup> + 4\*Sqrt[a]\*  $ArcTan[(Sqrt[b]*x)/Sqrt[a]]*(-2 + 2*Log[(2*Sqrt[a])/Sqrt[a] + I*Sqrt[b]*x)]$ ] + Log[a + b\*x^2]) + Sqrt[b]\*x\*(8 - 4\*Log[a + b\*x^2] + Log[a + b\*x^2]^2) +  $(4*I)*Sqrt[a]*PolyLog[2, (I*Sort[a] + Sqrt[b]*x)/((-I)*Sqrt[a] + Sqrt[b]*x$ )]))/Sqrt[b] +  $(p^3*(-48*Sqrt[-a^2]*Sqrt[(b*x^2)/(a + b*x^2)]*Sqrt[a + b*x^2]$ 2]\*ArcSin[Sqrt[a]/Sqrt[a + b\*x^2]] + Sqrt[-a]\*b\*x^2\*(-48 + 24\*Log[a + b\*x^2 ] -  $6*Log[a + b*x^2]^2 + Log[a + b*x^2]^3$  -  $6*Sqrt[-a^2]*Sqrt[(b*x^2)/(a +$ b\*x^2)]\*(8\*Sqrt[a]\*HypergeometricPFQ[{1/2, 1/2, 1/2, 1/2}, {3/2, 3/2, 3/2} ,  $a/(a + b*x^2)$ ] + Log[a + b\*x<sup>2</sup>]\*(4\*Sqrt[a]\*HypergeometricPFQ[{1/2, 1/2, 1  $(2)$ ,  $\{3/2, 3/2\}$ ,  $a/(a + b*x^2)$ ] + Sqrt[a + b\*x<sup>2</sup>]\*ArcSin[Sqrt[a]/Sqrt[a + b  $*x^2]$ ] $*Log[a + b*x^2])$  + 24 $*a*Sqrt[b*x^2]*ArcTanh[Sqrt[b*x^2]/Sqrt[-a]]*(L$ og[a + b\*x^2] - Log[1 + (b\*x^2)/a]) + 6\*(-a)^(3/2)\*Sqrt[-((b\*x^2)/a)]\*(Log[  $1 + (b*x^2)/a]^2 - 4*Log[1 + (b*x^2)/a]*Log[(1 + Sqrt[-((b*x^2)/a)])/2] + 2$ \*Log[(1 + Sqrt[-((b\*x^2)/a)])/2]^2 - 4\*PolyLog[2, 1/2 - Sqrt[-((b\*x^2)/a)]/ 2])))/(Sqrt[-a]\*b\*x)

**Integral number [100]**

$$
\int \frac{\log^3\left(c(a+bx^2)^p\right)}{x^2} \, dx
$$

$$
[C] \qquad \text{time} = 1.72083 \text{ (sec)}, \text{size} = 505 \text{ ,normalized size} = 28.06
$$

$$
\frac{p^3 \left(-96 \sqrt{a}\sqrt{1-\frac{a}{a+bx^2}}\, {}_4F_3\left(\frac{1}{2},\frac{1}{2},\frac{1}{2},\frac{1}{2};\frac{3}{2},\frac{3}{2};\frac{3}{2};\frac{a}{a+bx^2}\right)-48 \sqrt{a}\sqrt{1-\frac{a}{a+bx^2}}\, {}_3F_2\left(\frac{1}{2},\frac{1}{2},\frac{1}{2};\frac{3}{2},\frac{3}{2};\frac{a}{a+bx^2}\right)\log\left(a+bx\right)}{2\sqrt{a}x}
$$

[In] Integrate[Log[c\*(a + b\*x^2)^p]^3/x^2,x]

[Out]

 $(p^3*(-96*Sqrt[a]*Sqrt[1 - a/(a + b*x^2)]*HypergeometricPFQ[{1/2, 1/2, 1/2,$ 1/2},  $\{3/2, 3/2, 3/2\}$ ,  $a/(a + b*x^2)$ ] -  $48*Sqrt[a]*Sqrt[1 - a/(a + b*x^2)]$ \*HypergeometricPFQ[ $\{1/2, 1/2, 1/2\}$ ,  $\{3/2, 3/2\}$ ,  $a/(a + b*x^2)\}$ \*Log[a + b\*x^ 2] - 2\*Log[a + b\*x^2]^2\*(6\*Sqrt[a + b\*x^2]\*Sqrt[1 - a/(a + b\*x^2)]\*ArcSin[S qrt[a]/Sqrt[a + b\*x^2]] + Sqrt[a]\*Log[a + b\*x^2])))/(2\*Sqrt[a]\*x) + (6\*Sqrt  $[b]*p*ArcTan[(Sqrt[b]*x)/Sqrt[a]]*(-(p*Log[a + b*x^2]) + Log[c*(a + b*x^2])$ p])^2)/Sqrt[a] -  $(3*p*Log[a + b*x^2)*(-(p*Log[a + b*x^2]) + Log[c*(a + b*x^2])$ 2)^p])^2)/x - (-(p\*Log[a + b\*x^2]) + Log[c\*(a + b\*x^2)^p])^3/x + 3\*p^2\*(-(p \*Log[a + b\*x^2]) + Log[c\*(a + b\*x^2)^p])\*(-(Log[a + b\*x^2]^2/x) + (4\*Sqrt[b ]\*(ArcTan[(Sqrt[b]\*x)/Sqrt[a]]\*(I\*ArcTan[(Sqrt[b]\*x)/Sqrt[a]] + 2\*Log[(2\*I)  $/(I - (Sqrt[b]*x)/Sqrt[a])] + Log[a + b*x^2]) + I*PolyLog[2, (I*Sqrt[a] + S])$ qrt $[b]*x)/((-1)*Sqrt[a] + Sqrt[b]*x)]))/Sqrt[a])$ 

**Integral number [101]**

$$
\int \frac{\log^3\left(c(a+bx^2)^p\right)}{x^4} \, dx
$$

**[B]** time = 3.70975 (sec), size = 851 ,normalized size = 47.28

 $a^2(p \log (a + bx^2) - \log (c(a + bx^2)^p))^3 - 6abpx^2(-p \log (a + bx^2) + \log (c(a + bx^2)^p))^2 - 6$  $\sqrt{a}b^{3/2}px^3$  are

[In] Integrate[Log[c\*(a + b\*x^2)^p]^3/x^4,x]

```
(a^2*(p*Log[a + b*x^2] - Log[c*(a + b*x^2)^p])^3 - 6*a*b*p*x^2*(-(p*Log[a + b*x^2]))b*x^2]) + Log[c*(a + b*x^2)^p])^2 - 6*Sqrt[a]*b^(3/2)*p*x^3*ArcTan[(Sqrt[b
```
 $\frac{1}{x}, \frac{x}{2}$  = 3\*a^2\*p\*Log[a + b\*x^2]) + Log[c\*(a + b\*x^2)^p])^2 - 3\*a^2\*p\*Log[ a + b\*x^2]\*(-(p\*Log[a + b\*x^2]) + Log[c\*(a + b\*x^2)^p])^2 + 3\*Sqrt[a]\*p^2\*(  $p*Log[a + b*x^2] - Log[c*(a + b*x^2)^p] * (a^3/2)*Log[a + b*x^2]^2 + 4*b*x^2$ 2\*(I\*Sqrt[b]\*x\*ArcTan[(Sqrt[b]\*x)/Sqrt[a]]^2 + Sqrt[a]\*Log[a + b\*x^2] + Sqr  $t[b]*x*ArcTan[(Sqrt[b]*x)/Sqrt[a]]*(-2 + 2*Log[(2*Sqrt[a])/(Sqrt[a] + I*Sqr$  $t[b]*x]$  + Log[a + b\*x^2]) + I\*Sqrt[b]\*x\*PolyLog[2, (I\*Sqrt[a] + Sqrt[b]\*x) /((-I)\*Sqrt[a] + Sqrt[b]\*x)])) + p^3\*(48\*a\*b\*x^2\*Sqrt[(b\*x^2)/(a + b\*x^2)]\* HypergeometricPFQ[ $\{1/2, 1/2, 1/2, 1/2\}$ ,  $\{3/2, 3/2, 3/2\}$ ,  $a/(a + b*x^2)$ ] + 2 4\*Sqrt[-a]\*(b\*x^2)^(3/2)\*ArcTanh[Sqrt[b\*x^2]/Sqrt[-a]]\*Log[a + b\*x^2] + 24\*  $a*b*x^2*Sqrt[(b*x^2)/(a + b*x^2)]*HypergeometricPFQ[{1/2, 1/2, 1/2}, {3/2, 1/2}]$  $3/2$ , a/(a + b\*x<sup>2</sup>)]\*Log[a + b\*x<sup>2</sup>] - 6\*a\*b\*x<sup>2</sup>\*Log[a + b\*x<sup>2</sup>]<sup>2</sup> + 6\*Sqrt[a  $\frac{1}{2}$  ((b\*x^2)/(a + b\*x^2))^(3/2)\*(a + b\*x^2)^(3/2)\*ArcSin[Sqrt[a]/Sqrt[a + b\*x  $2] * Log[a + b*x^2]$  - a<sup>2\*</sup>Log[a + b\*x<sup>2</sup>]<sup>2</sup> - 24\*Sqrt[-a]\*(b\*x<sup>2</sup>)<sup>2</sup>(3/2)\*Ar cTanh[Sqrt[b\*x^2]/Sqrt[-a]]\*Log[1 +  $(b*x^2)/a$ ] -  $6*a^2*(-((b*x^2)/a))^(3/2)$ \*Log[1 +  $(b*x^2)/a$ ] ^2 + 24\*a^2\*(-( $(b*x^2)/a$ ))^(3/2)\*Log[1 +  $(b*x^2)/a$ ]\*Log[  $(1 + \text{Sqrt}[-((b*x^2)/a)])/2] - 12*a^2*(-((b*x^2)/a))^(3/2)*Log[(1 + \text{Sqrt}[-((b*x^2)/a)]))]$  $b*x^2$ /a)])/2]<sup>-</sup>2 + 24\*a<sup>-</sup>2\*(-((b\*x<sup>-</sup>2)/a))<sup>-</sup>(3/2)\*PolyLog[2, 1/2 - Sqrt[-((b\*x  $(2)/a)$ ]/2]))/(3\*a<sup>2\*x^3</sup>)

Integral number [158]

$$
\int (fx)^m \log^3 (c(d+ex^2)^p) dx
$$

 $|{\bf B}|$ time =  $3.10054$  (sec), size = 994 , normalized size = 49.7  $\frac{(fx)^m}{\left((1+m)p^3x^2\log^3\left(d+ex^2\right)+\frac{6p^3\left(-\frac{ex^2}{d}\right)^{\frac{1-m}{2}}\left(-\left((1+m)(d+ex^2)\,{}_4F_3\left(1,1,1,\frac{1}{2}-\frac{m}{2};2,2,2;1+\frac{ex^2}{d}\right)\right)+(1+m)(d+ex^2)\,{}_3F_2\right)}{e}\right)}$ 

[In] Integrate  $[(f*x)^m * Log[c*(d + e*x^2)^p]$ <sup>3</sup>, x]

 $[0ut]$ 

$$
((f*x)^m*((1 + m)*p^3*x^2*Log[d + e*x^2]^3 + (6*p^3*(-((e*x^2)/d))^((1 - m)/2)*(-(1 + m)*(d + e*x^2)*HypergeometricPFQ[{1, 1, 1, 1/2 - m/2}, {2, 2, 2}, 1 + (e*x^2)/d]) + (1 + m)*(d + e*x^2)*HypergeometricPFQ[{1, 1, 1/2 - m/2}, {2, 2, 1 + (e*x^2)/d}].Log[d + e*x^2] + d*(-1 + (-(e*x^2)/d))^((1 + m)/
$$

2))\*Log[d + e\*x^2]^2))/e + (6\*d\*(1 + m)\*p^3\*((e\*x^2)/(d + e\*x^2))^(1/2 - m/ 2)\*(8\*HypergeometricPFQ[{1/2 - m/2, 1/2 - m/2, 1/2 - m/2, 1/2 - m/2}, {3/2  $-$  m/2, 3/2 - m/2, 3/2 - m/2}, d/(d + e\*x^2)] + (-1 + m)\*Log[d + e\*x^2]\*(-4\* HypergeometricPFQ $[{1/2 - m/2, 1/2 - m/2, 1/2 - m/2}, {3/2 - m/2, 3/2 - m/2}]$ ,  $d/(d + e*x^2)$  +  $(-1 + m)*Hypergeometric2F1[1/2 - m/2, 1/2 - m/2, 3/2 - m)$ /2,  $d/(d + e*x^2)$ ]\*Log[d + e\*x<sup>^</sup>2])))/(e\*(-1 + m)^3) - (3\*p^2\*(-((e\*x<sup>^</sup>2)/d))  $\hat{m}((1 - m)/2)*(-(1 + m)*(d + e*x^2)*HypergeometricPFQ[{1, 1, 1, 1/2 - m/2},$  ${2, 2, 2}, 1 + (e*x^2)/d]$ ) +  $(1 + m)*(d + e*x^2)*HypergeometricPFQ[{1, 1,$  $1/2 - m/2$ ,  $\{2, 2\}$ ,  $1 + (e*x^2)/d]*Log[d + e*x^2] + d*(-1 + (-(e*x^2)/d))^2$  $((1 + m)/2))*Log[d + e*x^2]^2)*(-(p*Log[d + e*x^2]) + Log[c*(d + e*x^2)^p])$ )/e -  $(3*m*p^2*(-((e*x^2)/d))^((1 - m)/2)*(-(1 + m)*(d + e*x^2)*Hypergeome$ tricPFQ[ $\{1, 1, 1, 1/2 - m/2\}, \{2, 2, 2\}, 1 + (e*x^2)/d]$ ) +  $(1 + m)*(d + e*x)$  $^2$ )\*HypergeometricPFQ[{1, 1, 1/2 - m/2}, {2, 2}, 1 + (e\*x<sup> $^2$ </sup>2)/d]\*Log[d + e\*x  $^2$ ] + d\*(-1 + (-((e\*x<sup>2</sup>)/d))<sup>^</sup>((1 + m)/2))\*Log[d + e\*x<sup>2</sup>]<sup>2</sup>)\*(-(p\*Log[d + e\*  $x^2$ ]) + Log[c\*(d + e\*x<sup>2</sup>)^p]))/e + (3\*p\*x<sup>2</sup>\*(-2\*e\*x<sup>2</sup>\*Hypergeometric2F1[1,  $(3 + m)/2$ ,  $(5 + m)/2$ ,  $-((e*x^2)/d)$ ] + d\*(3 + m)\*Log[d + e\*x<sup>o</sup>2])\*(-(p\*Log[d + e\*x^2]) + Log[c\*(d + e\*x^2)^p])^2)/(d\*(3 + m)) + (3\*m\*p\*x^2\*(-2\*e\*x^2\*Hyp ergeometric2F1[1,  $(3 + m)/2$ ,  $(5 + m)/2$ ,  $-((e*x^2)/d)] + d*(3 + m)*Log[d + e]$  $*x^2$ ])\*(-(p\*Log[d + e\*x^2]) + Log[c\*(d + e\*x^2)^p])^2)/(d\*(3 + m)) + x^2\*(- $(p * Log[d + e * x^2]) + Log[c * (d + e * x^2)^p]$ <sup>3</sup> + m\*x<sup>2</sup>\*(-(p\*Log[d + e\*x<sup>2</sup>2]) + Log[c\*(d + e\*x^2)^p])^3))/((1 + m)^2\*x)

**Integral number [159]**

$$
\int (fx)^m \log^2 (c(d+ex^2)^p) dx
$$

**[B]**  $time = 0.902869$  (sec), size  $= 466$ , normalized size  $= 23.3$ 

$$
(fx)^m\left(4p^2x\left(\frac{2ex^2\text{ Hypergeometric2F1}\left(1,\frac{3+m}{2},\frac{5+m}{2},-\frac{ex^2}{d}\right)}{d(3+m)}-\log\left(d+ex^2\right)\right)+(1+m)p^2x\log^2\left(d+ex^2\right)+\frac{4d(1+m)x}{d(2+m)}\right)
$$

[In] Integrate  $[(f*x)^m*Log[c*(d + e*x^2)^p]^2,x]$ 

$$
((f*x)^m*(4*p^2*x*((2*e*x^2*Hypergeometric2F1[1, (3 + m)/2, (5 + m)/2, -(e*x^2)/d)])/(d*(3 + m)) - Log[d + e*x^2]) + (1 + m)*p^2*x*Log[d + e*x^2]^2 +
$$

 $(4*d*(1 + m)*p^2*(e*x^2)/(d + e*x^2))^(1/2 - m/2)*(-2*HypergeometricPFQ[$  $1/2 - m/2$ ,  $1/2 - m/2$ ,  $1/2 - m/2$ ,  $3/2 - m/2$ ,  $3/2 - m/2$ ,  $d/(d + e*x^2)$ ] +  $(-1 + m) * Hypergeometric 2F1[1/2 - m/2, 1/2 - m/2, 3/2 - m/2, d/(d + e*x^2)]*$ Log[d + e\*x^2]))/(e\*(-1 + m)^2\*x) + (2\*p\*(2\*e\*x^3\*Hypergeometric2F1[1, (3 + m)/2,  $(5 + m)/2$ ,  $-(e*x^2)/d$ ] - d\* $(3 + m)*x*Log[d + e*x^2]*(p*Log[d + e*)$  $x^2$ ] - Log[c\*(d + e\*x^2)^p]))/(d\*(3 + m)) - (2\*m\*p\*(-2\*e\*x^3\*Hypergeometric  $2F1[1, (3 + m)/2, (5 + m)/2, -((e*x^2)/d)] + d*(3 + m)*x*Log[d + e*x^2])*(p)$ \*Log[d + e\*x^2] - Log[c\*(d + e\*x^2)^p]))/(d\*(3 + m)) + x\*(-(p\*Log[d + e\*x^2 ]) + Log[c\*(d + e\*x^2)^p])^2 + m\*x\*(-(p\*Log[d + e\*x^2]) + Log[c\*(d + e\*x^2)  $\uparrow$ p]) $\uparrow$ 2))/(1 + m) $\uparrow$ 2

**Integral number [277]**

$$
\int (f+gx^2)\log^3\left(c\left(d+ex^2\right)^p\right) dx
$$

**[B]**  $time = 12.9792$  (sec), size  $= 1772$ , normalized size  $= 80.55$ 

result too large to display

[In] Integrate  $[(f + g*x^2)*Log[c*(d + e*x^2)^p]^3,x]$ 

```
(2*d*g*p*x*(-(p*Lsg[d + e*x^2]) + Log[c*(d + e*x^2)^p])^2)/e + (6*Sqrt[d]*f*p*ArcTan[(Sqrt[e]*x)/Sqrt[d]]*(-(p*Log[d + e*x^2]) + Log[c*(d + e*x^2)^p])\text{C2})/Sqrt[e] - (2*d^(3/2)*g*p*ArcTan[(Sqrt[e]*x)/Sqrt[d]]*(-(p*Log[d + e*x^2)]]) + Log[c*(d + e*x^2)^p])^2)/e^(3/2) + 3*f*p*x*Log[d + e*x^2]*(-(p*Log[d +
e*x^2]) + Log[c*(d + e*x^2)^p])^2 + g*p*x^3*Log[d + e*x^2]*(-(p*Log[d + e*
x^2]) + Log[c*(d + e*x^2)^p])^2 + f*x*(-(p*Log[d + e*x^2]) + Log[c*(d + e*x
^2)^p])^2*(-6*p - p*Log[d + e*x^2] + Log[c*(d + e*x^2)^p]) + (g*x^3*(-(p*Lo
g[d + e*x^2]) + Log[c*(d + e*x^2)^p])^2*(-2*p - p*Log[d + e*x^2] + Log[c*(d
+ e*x^2)^p]))/3 + 3*f*p^2*(-(p*Log[d + e*x^2]) + Log[c*(d + e*x^2)^p])*(x*
Log[d + e*x^2]^2 - (4*((-I)*Sqrt[d]*ArcTan[(Sqrt[e]*x)/Sqrt[d])^2 + Sqrt[e]*x*(-2 + Log[d + e*x^2]) - Sqrt[d]*ArcTan[(Sqrt[e]*x)/Sqrt[d]]*(-2 + 2*Log[
(2*Sqrt[d])/(Sqrt[d] + I*Sqrt[e]*x)] + Log[d + e*x^2]) - I*Sqrt[d]*PolyLog[2, (I*Sqrt[d] + Sqrt[e]*x)/((-I)*Sqrt[d] + Sqrt[e]*x)]))/Sqrt[e]) + 3*g*p^2*(-(p*Log[d + e*x^2]) + Log[c*(d + e*x^2)^{n}])*((x^3*Log[d + e*x^2]^n)/3 - (4*((9*I)*d^(3/2)*ArcTan[(Sqrt[e]*x)/Sqrt[d]]^2 + 3*d^(3/2)*ArcTan[(Sqrt[e]*
```
 $x)/$ Sqrt[d]] $*(-8 + 6*Log[(2*Sqrt[d])/(Sqrt[d] + I*Sqrt[e]*x)] + 3*Log[d + e*$  $x^2$ ]) + Sqrt[e]\*x\*(24\*d - 2\*e\*x<sup>2</sup> + (-9\*d + 3\*e\*x<sup>2</sup>)\*Log[d + e\*x<sup>2</sup>]) + (9\*I )\*d^(3/2)\*PolyLog[2, (I\*Sqrt[d] + Sqrt[e]\*x)/((-I)\*Sqrt[d] + Sqrt[e]\*x)]))/  $(27*e^{(3/2)})) + (g*p^3*(416*Sqrt[-d]*d^{(3/2)*Sqrt[d + e*x^2]*Sqrt[1 - d/(d$ + e\*x^2)]\*ArcSin[Sqrt[d]/Sqrt[d + e\*x^2]] + 36\*Sqrt[-d]\*d^(3/2)\*Sqrt[1 - d/ (d + e\*x^2)]\*(8\*Sqrt[d]\*HypergeometricPFQ[{1/2, 1/2, 1/2, 1/2}, {3/2, 3/2, 3/2}, d/(d + e\*x^2)] + 4\*Sqrt[d]\*HypergeometricPFQ[{1/2, 1/2, 1/2}, {3/2, 3 /2},  $d/(d + e*x^2)$ ]\*Log[d + e\*x^2] + Sqrt[d + e\*x^2]\*ArcSin[Sqrt[d]/Sqrt[d] + e\*x^2]]\*Log[d + e\*x^2]^2) -  $(2*Sqrt[-d]*e*x^2*((d + e*x^2)*(16 - 24*Log[d$ + e\*x<sup>2</sup>] + 18\*Log[d + e\*x<sup>2</sup>]<sup>2</sup> - 9\*Log[d + e\*x<sup>2</sup>]<sup>2</sup>3) + d\*(-640 + 312\*Log[d + e\*x^2] - 72\*Log[d + e\*x^2]^2 + 9\*Log[d + e\*x^2]^3)))/3 - 48\*d^2\*(4\*Sqrt[  $e*x^2] * ArcTanh[Sqrt[e*x^2]/Sqrt[-d]] * (Log[d + e*x^2] - Log[(d + e*x^2)/d])$ - Sqrt[-d]\*Sqrt[1 - (d + e\*x^2)/d]\*(Log[(d + e\*x^2)/d]^2 - 4\*Log[(d + e\*x^2 )/d]\*Log[(1 + Sqrt[1 - (d + e\*x^2)/d])/2] + 2\*Log[(1 + Sqrt[1 - (d + e\*x^2) /d])/2]^2 - 4\*PolyLog[2, 1/2 - Sqrt[1 -  $(d + e*x^2)/d]/2$ ]))))/(18\*Sqrt[-d]\*  $e^2*x$ ) + (f\*p^3\*(-48\*Sqrt[-d^2]\*Sqrt[d + e\*x^2]\*Sqrt[1 - d/(d + e\*x^2)]\*Arc Sin[Sqrt[d]/Sqrt[d + e\*x^2]] - 6\*Sqrt[-d^2]\*Sqrt[1 - d/(d + e\*x^2)]\*(8\*Sqrt [d]\*HypergeometricPFQ[ $\{1/2, 1/2, 1/2, 1/2\}$ ,  $\{3/2, 3/2, 3/2\}$ , d/ $(d + e*x^2)$ ] + 4\*Sqrt[d]\*HypergeometricPFQ[{1/2, 1/2, 1/2}, {3/2, 3/2}, d/(d + e\*x^2)]\* Log[d + e\*x^2] + Sqrt[d + e\*x^2]\*ArcSin[Sqrt[d]/Sqrt[d + e\*x^2]]\*Log[d + e\*  $x^2$ ]^2) + Sqrt[-d]\*e\*x^2\*(-48 + 24\*Log[d + e\*x^2] - 6\*Log[d + e\*x^2]^2 + Lo  $g[d + e*x^2]$ <sup>3</sup> + 24\*d\*Sqrt[e\*x^2]\*ArcTanh[Sqrt[e\*x^2]/Sqrt[-d]]\*(Log[d + e  $*x^2$ ] - Log[(d + e\*x^2)/d]) + 6\*(-d)^(3/2)\*Sqrt[1 - (d + e\*x^2)/d]\*(Log[(d + e\*x^2)/d]^2 - 4\*Log[(d + e\*x^2)/d]\*Log[(1 + Sqrt[1 - (d + e\*x^2)/d])/2] +  $2*Log[(1 + Sqrt[1 - (d + e*x^2)/d])/2]$ <sup>2</sup> - 4\*PolyLog[2, 1/2 - Sqrt[1 - (d + e\*x^2)/d]/2])))/(Sqrt[-d]\*e\*x)

**Integral number [298]**

$$
\int (f+gx^3)^2 \log^3 (c(d+ex^2)^p) dx
$$

**[B]**  $time = 10.9614$  (sec), size  $= 2385$ , normalized size  $= 99.38$ 

Result too large to show

[In] Integrate[(f + g\*x^3)^2\*Log[c\*(d + e\*x^2)^p]^3,x]

 $(f*g*p^3*(d + e*x^2)*(-8*d*(-6 + 6*Log[d + e*x^2] - 3*Log[d + e*x^2]^2 + Lo$  $g[d + e*x^2]$  3) + (d + e\*x<sup>2</sup>)\*(-3 + 6\*Log[d + e\*x<sup>2</sup>] - 6\*Log[d + e\*x<sup>2</sup>]<sup>2</sup> +  $4*Log[d + e*x^2]^3)$ ))/(8 $*e^2$ ) + 6 $*f*g*p^2*(x^4*Log[d + e*x^2]^2)/4 - e*((x^4*Log[d + e*x^2]^2))$  $3*d*x^2)/(4*e^2) - x^4/(8*e) - (3*d^2*Log[d + e*x^2])/(4*e^3) - (d*x^2*Log[f + e*x^2])$  $d + e*x^2$ ])/(2\*e^2) + (x^4\*Log[d + e\*x^2])/(4\*e) + (d^2\*Log[d + e\*x^2]^2)/(  $4*e^3$ )))\*(-(p\*Log[d + e\*x^2]) + Log[c\*(d + e\*x^2)^p]) + (3\*d\*f\*g\*p\*x^2\*(-(p \*Log[d + e\*x^2]) + Log[c\*(d + e\*x^2)^p])^2)/(2\*e) - (2\*d^2\*g^2\*p\*x^3\*(-(p\*L og[d + e\*x^2]) + Log[c\*(d + e\*x^2)^p])^2)/(7\*e^2) + (6\*d\*g^2\*p\*x^5\*(-(p\*Log  $[d + e*x^2]$ ) + Log[c\*(d + e\*x<sup>2</sup>)<sup>2</sup>p])<sup>2</sup>)/(35\*e) - (3\*d<sup>2</sup>xf\*g\*p\*Log[d + e\*x<sup>2</sup>2  $\frac{1*(-(p*Log[d + e*x^2]) + Log[c*(d + e*x^2)^p])^2}{(2*e^2) + (3*p*x*(14*f^2))}$ + 7\*f\*g\*x<sup>-3</sup> + 2\*g<sup>-2\*x-6</sup>)\*Log[d + e\*x<sup>-2</sup>]\*(-(p\*Log[d + e\*x<sup>-2</sup>]) + Log[c\*(d + e  $*x^2)^p]$  2)/14 +  $(f * g * x^4 * (-(p * Log[d + e * x^2]) + Log[c * (d + e * x^2)^p])^2 *$  $-3*p + 2*(-(p*Log[d + e*x^2]) + Log[c*(d + e*x^2)^p]))/4 + (g^2*x^7*(-(p*L))$ og[d + e\*x<sup>2</sup>]) + Log[c\*(d + e\*x<sup>2</sup>)<sup>2</sup>p])<sup>2</sup>\*(-6\*p + 7\*(-(p\*Log[d + e\*x<sup>2</sup>]) + L  $og[c*(d + e*x^2)^p]))/49 + (x*(-(p*Log[d + e*x^2]) + Log[c*(d + e*x^2)^p])$  $2*(-42*e^3*f^2*p + 6*d^3*g^2*p + 7*e^3*f^2*(-(p*Log[d + e*x^2]) + Log[c*(d + c*2])$ + e\*x^2)^p])))/(7\*e^3) - (6\*ArcTan[(Sqrt[e]\*x)/Sqrt[d]]\*(-7\*d\*e^3\*f^2\*p\*(- $(p*Log[d + e*x^2]) + Log[c*(d + e*x^2)^p]$ <sup>2</sup> + d<sup>2</sup>4\*g<sup>2</sup>xp\*(-(p\*Log[d + e\*x<sup>2</sup>2) ]) + Log[c\*(d + e\*x^2)^p])^2))/(7\*Sqrt[d]\*e^(7/2)) + 3\*f^2\*p^2\*(-(p\*Log[d +  $e*x^2$ ]) + Log[c\*(d + e\*x^2)^p])\*(x\*Log[d + e\*x^2]^2 - (4\*((-I)\*Sqrt[d]\*Arc Tan[(Sqrt[e]\*x)/Sqrt[d]]^2 + Sqrt[e]\*x\*(-2 + Log[d + e\*x^2]) - Sqrt[d]\*ArcT  $an[(Sqrt[e]*x)/Sqrt[d]]*(-2 + 2*Log[(2*Sqrt[d])/(Sqrt[d] + I*Sqrt[e]*x)] +$ Log[d + e\*x^2]) - I\*Sqrt[d]\*PolyLog[2,  $(I*Sqrt[d] + Sqrt[e]*x)/((-I)*Sqrt[d$ ] + Sqrt[e]\*x)]))/Sqrt[e]) + 3\*g^2\*p^2\*(-(p\*Log[d + e\*x^2]) + Log[c\*(d + e\*  $x^2)^p$ ])\*((x<sup>2</sup>7\*Log[d + e\*x<sup>2</sup>]<sup>2</sup>)/7 - (4\*((11025\*I)\*d<sup>2</sup>(7/2)\*ArcTan[(Sqrt[e]\* x)/Sqrt[d]]^2 + 105\*d^(7/2)\*ArcTan[(Sqrt[e]\*x)/Sqrt[d]]\*(-352 + 210\*Log[(2\* Sqrt[d])/(Sqrt[d] + I\*Sqrt[e]\*x)] + 105\*Log[d + e\*x^2]) + Sqrt[e]\*x\*(36960\*  $d^3$  - 4970\*d^2\*e\*x^2 + 1512\*d\*e^2\*x^4 - 450\*e^3\*x^6 - 105\*(105\*d^3 - 35\*d^2  $*e*x^2 + 21*d*e^2*x^4 - 15*e^3*x^6)*Log[d + e*x^2] + (11025*I)*d^(7/2)*Pol$ yLog[2,  $(I*Sqrt[d] + Sqrt[e]*x)/((-I)*Sqrt[d] + Sqrt[e]*x)])/(77175*e^{(7/2)}$ ))) +  $(g^2*p^3*(702272*Sqrt[-d]*d^T(7/2)*Sqrt[d + e*x^2]*Sqrt[1 - d/(d + e*x$  $^2$ )]\*ArcSin[Sqrt[d]/Sqrt[d + e\*x<sup>2</sup>]] + 44100\*Sqrt[-d]\*d<sup>2</sup>(7/2)\*Sqrt[1 - d/(d + e\*x<sup>2</sup>2)]\*(8\*Sqrt[d]\*HypergeometricPFQ[{1/2, 1/2, 1/2, 1/2}, {3/2, 3/2, 3/ 2},  $d/(d + e*x^2)$  + 4\*Sqrt[d]\*HypergeometricPFQ[{1/2, 1/2, 1/2}, {3/2, 3/2 },  $d/(d + e*x^2)$  \*Log[d +  $e*x^2$ ] + Sqrt[d +  $e*x^2$ ] \*ArcSin[Sqrt[d]/Sqrt[d +  $e*x^2]$ ]\*Log[d +  $e*x^2$ ]^2) -  $(2*Sqrt[-d]*e*x^2*(-1125*(d + e*x^2)*(-48 + 1$ 68\*Log[d + e\*x^2] - 294\*Log[d + e\*x^2]^2 + 343\*Log[d + e\*x^2]^3) + 27\*d\*(d + e\*x<sup>2</sup>)<sup>2</sup>\*(-18208 + 44520\*Log[d + e\*x<sup>2</sup>] - 53900\*Log[d + e\*x<sup>2</sup>]<sup>2</sup> + 42875\* Log[d + e\*x<sup>2</sup>]<sup>2</sup>3 + d<sup>2</sup>3\*(-39193856 + 18434640\*Log[d + e\*x<sup>2</sup>] - 3880800\*Log[ d + e\*x^2]^2 + 385875\*Log[d + e\*x^2]^3) - d^2\*(d + e\*x^2)\*(-2762192 + 39244 80\*Log[d + e\*x^2] - 2690100\*Log[d + e\*x^2]^2 + 1157625\*Log[d + e\*x^2]^3)))/ 105 - 73920\*d^4\*(4\*Sqrt[e\*x^2]\*ArcTanh[Sqrt[e\*x^2]/Sqrt[-d]]\*(Log[d + e\*x^2 ] -  $Log[(d + e*x^2)/d])$  -  $Sqrt[-d]*Sqrt[1 - (d + e*x^2)/d]*(Log[(d + e*x^2))$  $\dim(2 - 4 * Log[(d + e*x^2)/d] * Log[(1 + Sqrt[1 - (d + e*x^2)/d])/2] + 2 * Log[(d + e*x^2)/d])$  $1 + Sqrt[1 - (d + e*x^2)/d]/2]^2 - 4*PolyLog[2, 1/2 - Sqrt[1 - (d + e*x^2)]$ /d]/2]))))/(51450\*Sqrt[-d]\*e^4\*x) + (f^2\*p^3\*(-48\*Sqrt[-d^2]\*Sqrt[d + e\*x^2 ]\*Sqrt[1 - d/(d + e\*x^2)]\*ArcSin[Sqrt[d]/Sqrt[d + e\*x^2]] - 6\*Sqrt[-d^2]\*Sq  $rt[1 - d/(d + e*x^2)]*(8*Sqrt[d]*HypergeometricPFQ[{1/2, 1/2, 1/2, 1/2}, {3}$ /2, 3/2, 3/2}, d/(d + e\*x^2)] + 4\*Sqrt[d]\*HypergeometricPFQ[{1/2, 1/2, 1/2} , {3/2, 3/2}, d/(d + e\*x^2)]\*Log[d + e\*x^2] + Sqrt[d + e\*x^2]\*ArcSin[Sqrt[d  $]/\text{Sqrt}[d + e*x^2])*\text{Log}[d + e*x^2]^2) + \text{Sqrt}[-d]*e*x^2*(-48 + 24*\text{Log}[d + e*x^2])$  $^2$ ] - 6\*Log[d + e\*x^2]^2 + Log[d + e\*x^2]^3) + 24\*d\*Sqrt[e\*x^2]\*ArcTanh[Sqr  $t[e*x^2]/Sqrt[-d]]*(Log[d + e*x^2] - Log[(d + e*x^2)/d]) + 6*(-d)^(3/2)*Sqr$  $t[1 - (d + e*x^2)/d] * (Log[(d + e*x^2)/d]^2 - 4*Log[(d + e*x^2)/d] *Log[(1 +$ Sqrt $[1 - (d + e*x^2)/d]/2] + 2*Log[(1 + Sqrt[1 - (d + e*x^2)/d])/2]$ <sup>-</sup>2 - 4\* PolyLog[2,  $1/2$  - Sqrt[1 - (d + e\*x^2)/d]/2])))/(Sqrt[-d]\*e\*x)

**Integral number [299]**

$$
\int (f+gx^3) \log^3 (c(d+ex^2)^p) dx
$$

**[B]**  $time = 2.33873$  (sec), size  $= 1051$ , normalized size  $= 47.77$ 

$$
\frac{1}{4}gx^4 \log ^3\left(c \big(d+ex^2\big)^p\right)+\frac{6 \sqrt{d} f p \arctan \left(\frac{\sqrt{e} x}{\sqrt{d}}\right) \left(-p \log \left(d+ex^2\right)+\log \left(c (d+ex^2)^p\right)\right)^2}{\sqrt{e}}+3 f p x \log \left(d+e^{c d}\right)
$$

[In] Integrate  $[(f + g*x^3)*Log[c*(d + e*x^2)^p]^3,x]$ 

[Out]

 $(g*x^4*Log[c*(d + e*x^2)^p]^3)/4 + (6*Sqrt[d]*f*p*ArcTan[(Sqrt[e]*x)/Sqrt[d$ ]]\*(-(p\*Log[d + e\*x^2]) + Log[c\*(d + e\*x^2)^p])^2)/Sqrt[e] + 3\*f\*p\*x\*Log[d + e\*x<sup>2</sup>]\*(-(p\*Log[d + e\*x<sup>2</sup>]) + Log[c\*(d + e\*x<sup>2</sup>)<sup>2</sup>p])<sup>2</sup> + f\*x\*(-(p\*Log[d +  $e*x^2$ ]) + Log[c\*(d + e\*x^2)^p])^2\*(-6\*p - p\*Log[d + e\*x^2] + Log[c\*(d + e\*x  $^2$ )^p]) - (3\*g\*p\*((-7\*d\*p^2\*x^2)/(2\*e) + (p^2\*x^4)/4 + (d^2\*p^2\*Log[d + e\*x  $2)$ /(2\*e^2) + (3\*d^2\*p\*Log[c\*(d + e\*x^2)^p])/e^2 + (3\*d\*p\*x^2\*Log[c\*(d + e

\*x^2)^p])/e -  $(p*x^4*Log[c*(d + e*x^2)^p]/2 - (3*d^2*Log[c*(d + e*x^2)^p)]$ ^ 2)/(2\*e^2) -  $(dxx^2*Log[c*(d + e*x^2)^p]^2)(e + (x^4*Log[c*(d + e*x^2)^p]^2)$ )/2 +  $(d^2*Log[c*(d + e*x^2)^p]^3)/(3*e^2*p))$ /4 +  $3*f*p^2*(-(p*Log[d + e*x))$  $^2$ ]) + Log[c\*(d + e\*x<sup>2</sup>)<sup>-</sup>p])\*(x\*Log[d + e\*x<sup>2</sup>]<sup>2</sup> - (4\*((-I)\*Sqrt[d]\*ArcTan[  $(Sqrt[e]*x)/Sqrt[d]]^2 + Sqrt[e]*x*(-2 + Log[d + e*x^2]) - Sqrt[d]*ArcTan[($ Sqrt[e]\*x)/Sqrt[d]]\*(-2 + 2\*Log[(2\*Sqrt[d])/(Sqrt[d] + I\*Sqrt[e]\*x)] + Log[  $d + e*x^2$ ) - I\*Sqrt[d]\*PolyLog[2,  $(I*Sqrt[d] + Sqrt[e]*x)/((-I)*Sqrt[d] +$ Sqrt[e]\*x)]))/Sqrt[e]) +  $(f*p^3*(-48*Sqrt[-d^2]*Sqrt[d + e*x^2]*Sqrt[1 - d/$  $(d + e*x^2)$  \*ArcSin[Sqrt[d]/Sqrt[d + e\*x^2]] - 6\*Sqrt[-d^2]\*Sqrt[1 - d/(d + e\*x<sup>-2</sup>)]\*(8\*Sqrt[d]\*HypergeometricPFQ[{1/2, 1/2, 1/2, 1/2}, {3/2, 3/2, 3/2} ,  $d/(d + e*x^2)$  + 4\*Sqrt[d]\*HypergeometricPFQ[{1/2, 1/2, 1/2}, {3/2, 3/2},  $d/(d + e*x^2)]*Log[d + e*x^2] + Sqrt[d + e*x^2]*ArcSin[Sqrt[d]/Sqrt[d + e*$  $x^2$ ]]\*Log[d + e\*x<sup>2</sup>]<sup>2</sup>) + Sqrt[-d]\*e\*x<sup>2</sup>\*(-48 + 24\*Log[d + e\*x<sup>2</sup>] - 6\*Log[d + e\*x^2]^2 + Log[d + e\*x^2]^3) + 24\*d\*Sqrt[e\*x^2]\*ArcTanh[Sqrt[e\*x^2]/Sqrt  $[-d]]*(Log[d + e*x^2] - Log[(d + e*x^2)/d]) + 6*(-d)^(3/2)*Sqrt[1 - (d + e*x^2)]$  $x^2$ /d]\*(Log[(d + e\*x<sup>2</sup>)/d]<sup>2</sup> - 4\*Log[(d + e\*x<sup>2</sup>)/d]\*Log[(1 + Sqrt[1 - (d +  $e*x^2)/d]/2$  + 2\*Log[(1 + Sqrt[1 - (d + e\*x<sup>2</sup>)/d])/2]<sup>2</sup> - 4\*PolyLog[2, 1/ 2 - Sqrt $[1 - (d + e*x^2)/d]/2]$ )))/(Sqrt $[-d]*e*x$ )

Integral number [485]

$$
\int x^2 \Bigl(a+b\log \Bigl(c\bigl(d+ex^{2/3}\bigr)^n\Bigr)\Bigr)^3\ dx
$$

 $[A]$ time =  $12.5515$  (sec), size =  $1552$ , normalized size =  $64.67$ 

result too large to display

[In] Integrate[ $x^2*(a + b * Log[c*(d + e*x^(2/3))]^n)$ ])<sup>2</sup>3,x]

 $[0$ ut]

 $(-2*b*d^4*n*x^(1/3)*(a - b*n*Log[d + e*x^(2/3)] + b*Log[c*(d + e*x^(2/3))]^n$ ])^2)/e^4 +  $(2*b*d^3*n*x*(a - b*n*Log[d + e*x^(2/3)] + b*Log[c*(d + e*x^(2/3))]$ 3))  $n]$   $2$   $/(3*e^3) - (2*b*d^2*n*x^6/5/3)*(a - b*n*Log[d + e*x^6/2/3)] + b*Log$  $[c*(d + e*x^{(2/3)})^n]$   $(5*e^2) + (2*b*d*n*x^{(7/3)*(a - b*n*Log[d + e*x^{(7/3)}))]$ 2/3)] + b\*Log[c\*(d + e\*x^(2/3))^n])^2)/(7\*e) + (2\*b\*d^(9/2)\*n\*ArcTan[(Sqrt[ e]\*x^(1/3))/Sqrt[d]]\*(a - b\*n\*Log[d + e\*x^(2/3)] + b\*Log[c\*(d + e\*x^(2/3))^ n])<sup>-2</sup>)/e<sup>-</sup>(9/2) + b\*n\*x<sup>-</sup>3\*Log[d + e\*x<sup>-</sup>(2/3)]\*(a - b\*n\*Log[d + e\*x<sup>-</sup>(2/3)] + b \*Log[c\*(d + e\*x^(2/3))^n])^2 + (x^3\*(a - b\*n\*Log[d + e\*x^(2/3)] + b\*Log[c\*(  $d + e*x^{(2/3)})^n$ ])<sup>2</sup>\*(3\*a - 2\*b\*n - 3\*b\*n\*Log[d + e\*x<sup>2</sup>(2/3)] + 3\*b\*Log[c\*(d +  $ex^(2/3)\hat{q}$  =  $(b^3 * n^3 * (1094783760 * d^(9/2) * Sqrt[d + e*x^(2/3)] * Sqr$  $t[(e*x^{(2/3)})/(d + e*x^{(2/3)})]*ArcSin[Sqrt[d]/Sqrt[d + e*x^{(2/3)}]] - e*x^{(2)}$  $(3)*(-16*(68423985*d^4 - 4186770*d^3*e*x^(2/3) + 871542*d^2*e^2*x^(4/3) - 2$  $17125*d*e^3*x^2 + 42875*e^4*x^3(8/3) + 2520*(177345*d^4 - 26040*d^3*e*x^3/2)$ 3) + 9009\*d^2\*e^2\*x^(4/3) - 3600\*d\*e^3\*x^2 + 1225\*e^4\*x^(8/3))\*Log[d + e\*x^  $(2/3)$ ] - 198450\* $(315*d^2 - 105*d^3*e*x^2/2/3) + 63*d^2*e^2*x^2/4/3) - 45*d*e^2$  $3*x^2$  +  $35*e^4*x^(8/3)*Log[d + e*x^(2/3)]^2$  +  $10418625*e^4*x^(8/3)*Log[d +$  $e*x^{(2/3)}$  3) + 62511750\*d<sup>2</sup>(9/2)\*Sqrt[( $e*x^{(2/3)}$ )/(d +  $e*x^{(2/3)}$ )]\*(8\*Sqrt [d]\*HypergeometricPFQ[{1/2, 1/2, 1/2, 1/2}, {3/2, 3/2, 3/2}, d/(d + e\*x<sup>2</sup>(2) 3))] + Log[d + e\*x^(2/3)]\*(4\*Sqrt[d]\*HypergeometricPFQ[{1/2, 1/2, 1/2}, {3/ 2, 3/2},  $d/(d + e*x^{(2/3)}) + Sqrt[d + e*x^{(2/3)}]*ArcSin[Sqrt[d]/Sqrt[d + e$  $*x^{(2/3)}] * Log[d + e*x^{(2/3)}]) + 111727350*(-d)^(9/2)*(4*Sqrt[e*x^{(2/3)})*A$  $rcTanh[Sqrt[e*x^{(2/3)}]/Sqrt[-d]]*(Log[d + e*x^{(2/3)}] - Log[1 + (e*x^{(2/3)}))/$ d]) - Sqrt[-d]\*Sqrt[-((e\*x^(2/3))/d)]\*(2\*Log[(1 + Sqrt[-((e\*x^(2/3))/d)])/2 ]<sup>2</sup>2 - 4\*Log[(1 + Sqrt[-((e\*x<sup>2</sup>(2/3))/d)])/2]\*Log[1 + (e\*x<sup>2</sup>(2/3))/d] + Log[1 +  $(e*x^{(2/3)})/d$ <sup>2</sup> - 4\*PolyLog[2, 1/2 - Sqrt[-((e\*x<sup>^</sup>(2/3))/d)]/2]))))/(3125  $5875*e^5*x^(1/3)$  +  $(b^2*n^2*x^(1/3)*(a - b*n*Log[d + e*x^(2/3)] + b*Log[c*$  $(d + e*x^{(2/3)})^n$   $*( (1418760*d^{(9/2)*ArcSin[Sqrt[d]/Sqrt[d + e*x^{(2/3)}])})$  $(Sqrt[d + e*x^{(2/3)})*Sqrt[(e*x^{(2/3)})/(d + e*x^{(2/3)})]) + 1225*(d + e*x^{(2/3)})$ 3))<sup>-4\*</sup>(8 - 36\*Log[d + e\*x<sup>-</sup>(2/3)] + 81\*Log[d + e\*x<sup>-</sup>(2/3)]<sup>-2</sup>) - 100\*d\*(d + e\*  $x^{(2/3)})$  3\*(680 - 2331\*Log[d + e\* $x^{(2/3)}$ ] + 3969\*Log[d + e\* $x^{(2/3)}$ ] 2) + d<sup>2</sup>  $4*(1737752 - 709380 * Log[d + e*x^{(2/3)}] + 99225 * Log[d + e*x^{(2/3)}]$  2) -  $4*d^$  $3*(d + e*x^{(2/3)})*(119516 - 159390*Log[d + e*x^{(2/3)}] + 99225*Log[d + e*x^{(1/3)}]$  $2/3$ ]<sup>-2</sup>) + 6\*d<sup>-</sup>2\*(d + e\*x<sup>-</sup>(2/3))<sup>-</sup>2\*(36212 - 85680\*Log[d + e\*x<sup>-</sup>(2/3)] + 9922  $5 * Log[d + e*x^{(2/3)}]$  +  $(396900*(-d)^(9/2)*ArcTanh[Sqrt[e*x^{(2/3)}]/Sqrt[-1,0]$ d]]\*(Log[d + e\*x<sup>2</sup>(2/3)] - Log[1 + (e\*x<sup>2</sup>(2/3))/d]))/Sqrt[e\*x<sup>2</sup>(2/3)] - (99225  $*d^4*(2*Log[(1 + Sqrt[-((e*x^(2/3))/d)])/2] ^2 - 4*Log[(1 + Sqrt[-((e*x^(2/3))))]) ]$ ))/d)])/2]\*Log[1 +  $(ex^{(2/3)})/d]$  + Log[1 +  $(ex^{(2/3)})/d]$ <sup>2</sup> - 4\*PolyLog[2,  $1/2$  - Sqrt[-((e\*x^(2/3))/d)]/2]))/Sqrt[-((e\*x^(2/3))/d)]))/(99225\*e^4)

Integral number [486]

$$
\int \left( a + b \log \left( c \big(d + e x^{2/3}\big)^n \right) \right)^3 dx
$$

 $[\mathbf{B}]$ time =  $9.40003$  (sec), size = 1299 , normalized size = 64.95

result too large to display

[In] Integrate[(a + b\*Log[c\*(d + e\*x^(2/3))^n])^3,x]

 $[0$ ut]

 $(6*b*d*m*x^{(1/3)*(a - b*n*Log[d + e*x^{(2/3)}] + b*Log[c*(d + e*x^{(2/3)})^n])$ 2)/e -  $(6*b*d^{(3/2)*n*ArcTan[(Sqrt[e]*x^(1/3))/Sqrt[d]]*(a - b*n*Log[d + e*$  $x^{(2/3)}$  + b\*Log[c\*(d + e\*x^(2/3))^n])^2)/e^(3/2) + 3\*b\*n\*x\*Log[d + e\*x^(2/ 3)]\*(a - b\*n\*Log[d + e\*x^(2/3)] + b\*Log[c\*(d + e\*x^(2/3))^n])^2 + x\*(a - b\*  $n*Log[d + e*x^{(2/3)}] + b*Log[c*(d + e*x^{(2/3)})^n])^2*(a - 2*b*n - b*n*Log[d$ +  $e*x^{(2/3)}$  +  $b*Log[c*(d + e*x^{(2/3)})^n]$  +  $(b^2*n^2*x^{(1/3)*(a - b*n*Log))^n]$  $[d + e*x^{(2/3)}] + b*Log[c*(d + e*x^{(2/3)})^n])*((-96*d^{(3/2)}*ArcSin[Sqrt[d])$ Sqrt[d + e\*x^(2/3)]])/(Sqrt[d + e\*x^(2/3)]\*Sqrt[(e\*x^(2/3))/(d + e\*x^(2/3)) ]) -  $d*(104 - 48*Log[d + e*x^{(2/3)}] + 9*Log[d + e*x^{(2/3)}]$  + (d +  $e*x^{(2)}$  $(3)$  \*(8 - 12\*Log[d + e\*x<sup>2</sup>(2/3)] + 9\*Log[d + e\*x<sup>2</sup>(2/3)]<sup>2</sup>) + (36\*(-d)<sup>2</sup>(3/2)\*  $ArcTanh[Sqrt[e*x^{(2/3)}]/Sqrt[-d]]*(Log[d + e*x^{(2/3)}] - Log[1 + (e*x^{(2/3)})]$ /d]))/Sqrt[e\*x^(2/3)] +  $(9*d*(2*Log[(1 + Sqrt[-((e*x^(2/3))/d)])/2]^2 - 4*L$  $o$ g[(1 + Sqrt[-((e\*x<sup>2</sup>(2/3))/d)])/2]\*Log[1 + (e\*x<sup>2</sup>(2/3))/d] + Log[1 + (e\*x<sup>2</sup>(2)  $(3))$ /d]<sup>2</sup> - 4\*PolyLog[2, 1/2 - Sqrt[-((e\*x<sup>2</sup>(2/3))/d)]/2]))/Sqrt[-((e\*x<sup>2</sup>(2/3))  $\binom{1}{0}$ ))/(3\*e) + (b<sup>-</sup>3\*n<sup>-</sup>3\*(624\*d\*e\*x<sup>-</sup>(2/3) - 16\*e<sup>-</sup>2\*x<sup>-</sup>(4/3) + 624\*d<sup>-</sup>(3/2)\*S qrt[d + e\*x^(2/3)]\*Sqrt[(e\*x^(2/3))/(d + e\*x^(2/3))]\*ArcSin[Sqrt[d]/Sqrt[d +  $e*x^{(2/3)}]$  + 432\*d<sup>2</sup>\*Sqrt[( $e*x^{(2/3)}$ )/(d +  $e*x^{(2/3)}$ )]\*HypergeometricPFQ  $[{1/2, 1/2, 1/2, 1/2}, {3/2, 3/2, 3/2}, d/(d + e*x^{(2/3)})] + 144*d^2*Sqrt[-]$  $((e*x^{(2/3)})/d)]*Log[(1 + Sqrt[-((e*x^{(2/3)})/d)])/2]^{-2} - 288*d*e*x^{(2/3)*Lo}$  $g[d + e*x^{(2/3)}] + 24*e^2*x^{(4/3)*Log[d + e*x^{(2/3)}] + 288*Sqrt[-d]*d*Sqrt[$  $e*x^{(2/3)}$  \*ArcTanh [Sqrt [ $e*x^{(2/3)}$ ]/Sqrt [-d]] \*Log[d +  $e*x^{(2/3)}$ ] + 216\*d<sup>2</sup>\*S qrt[(e\*x<sup> $\text{C}(2/3)$ )/(d + e\*x $\text{C}(2/3)$ )]\*HypergeometricPFQ[{1/2, 1/2, 1/2}, {3/2, 3</sup> /2},  $d/(d + e*x^{(2/3)})$  \*Log[d +  $e*x^{(2/3)}$ ] + 54\*d\*e\*x<sup>2</sup>(2/3) \*Log[d +  $e*x^{(2/3)}$ 3)]<sup>-2</sup> - 18\*e<sup>-2\*x</sup><sup>-</sup>(4/3)\*Log[d + e\*x<sup>-</sup>(2/3)]<sup>-2</sup> + 54\*d<sup>-</sup>(3/2)\*Sqrt[d + e\*x<sup>-</sup>(2/3)  $]*$ Sqrt $[(e*x^{(2/3)})/(d + e*x^{(2/3)})]*$ ArcSin $[Sqrt[d]/Sqrt[d + e*x^{(2/3)}]*Log$  $[d + e*x^{(2/3)}]$ <sup>2</sup> + 9\*e<sup>2</sup>\*x<sup>2</sup>(4/3)\*Log[d + e\*x<sup>2</sup>(2/3)]<sup>2</sup> + 288\*(-d)<sup>2</sup>(3/2)\*Sqr  $t[e*x^{(2/3)}]*ArcTanh[Sqrt[e*x^{(2/3)}]/Sqrt[-d]]*Log[1 + (e*x^{(2/3)})/d] - 288$ \*d^2\*Sqrt[-((e\*x^(2/3))/d)]\*Log[(1 + Sqrt[-((e\*x^(2/3))/d)])/2]\*Log[1 + (e\*  $x^{(2/3)})/d$  + 72\*d<sup>2</sup>\*Sqrt[-((e\*x<sup>2</sup>(2/3))/d)]\*Log[1 + (e\*x<sup>2</sup>(2/3))/d]<sup>2</sup>2 - 288\*  $d^2*sqrt[-((e*x^(2/3))/d)]*PolyLog[2, 1/2 - Sqrt[-((e*x^(2/3))/d)]/2]))/(9*$  $e^2*x^(1/3)$ 

**Integral number [487]**

$$
\int \frac{\left(a+b\log\left(c\left(d+ex^{2/3}\right)^n\right)\right)^3}{x^2} \, dx
$$

**[B]**  $time = 10.3119$  (sec), size  $= 1158$ , normalized size  $= 48.25$ 

result too large to display

[In] Integrate[(a + b\*Log[c\*(d + e\*x^(2/3))^n])^3/x^2,x]

[Out]

 $(-6*b*e*n*(a - b*n*Log[d + e*x^(2/3)] + b*Log[c*(d + e*x^(2/3))^n])^2)/(d*x)$  $^{\circ}(1/3))$  - (6\*b\*e^(3/2)\*n\*ArcTan[(Sqrt[e]\*x^(1/3))/Sqrt[d]]\*(a - b\*n\*Log[d +  $e*x^(2/3)] + b*Log[c*(d + e*x^(2/3))^n]$ ?)/d^(3/2) - (3\*b\*n\*Log[d + e\*x^(  $2/3$ ]\*(a - b\*n\*Log[d + e\*x^(2/3)] + b\*Log[c\*(d + e\*x^(2/3))^n])^2)/x - (a b\*n\*Log[d + e\*x^(2/3)] + b\*Log[c\*(d + e\*x^(2/3))^n])^3/x + (3\*b^2\*e\*n^2\*(a - b\*n\*Log[d + e\*x^(2/3)] + b\*Log[c\*(d + e\*x^(2/3))^n])\*((-16\*Sqrt[d + e\*x^  $(2/3)$ ]\*Sqrt[(e\*x^(2/3))/(d + e\*x^(2/3))]\*ArcSin[Sqrt[d]/Sqrt[d + e\*x^(2/3)] ])/d^(3/2) -  $(8 * Log[d + e*x^(2/3)])/d - (2 * Log[d + e*x^(2/3)]^2)/e*x^(2/3)$ ) -  $(8*Sqrt[e*x^(2/3)]*ArcTanh[Sqrt[e*x^(2/3)]/Sqrt[-d]]*(Log[d + e*x^(2/3))$ ] - Log[1 +  $(e*x^{(2/3)})/d$ ]))/(-d)^(3/2) - (2\*Sqrt[-((e\*x^(2/3))/d)]\*(2\*Log[  $(1 + \text{Sqrt}[-((e*x^{(2/3)})/d)])/2]$ <sup>2</sup> - 4\*Log[(1 + Sqrt[-((e\*x<sup>^</sup>(2/3))/d)])/2]\*L og[1 +  $(e*x^{(2/3)})/d$ ] + Log[1 +  $(e*x^{(2/3)})/d$ ]<sup>2</sup> - 4\*PolyLog[2, 1/2 - Sqrt[  $-($ (e\*x^(2/3))/d)]/2]))/d))/(2\*x^(1/3)) + (b^3\*n^3\*(48\*Sqrt[-d^2]\*e\*Sqrt[(e\*  $x^*(2/3))/(d + e*x^*(2/3))] * x^*(2/3)*HypergeometricPFQ[{1/2, 1/2, 1/2, 1/2},$  $3/2$ ,  $3/2$ ,  $3/2$ },  $d/(d + e*x^2(2/3))] - 12*d*Sqrt[-d^2)*(-(e*x^2(2/3))/d))^2(3/4)$ 2)\*Log[(1 + Sqrt[-((e\*x^(2/3))/d)])/2]^2 - 24\*Sqrt[d]\*(e\*x^(2/3))^(3/2)\*Arc Tanh[Sqrt[e\*x^(2/3)]/Sqrt[-d]]\*Log[d + e\*x^(2/3)] + 24\*Sqrt[-d^2]\*e\*Sqrt[(e  $*x^(2/3))/(d + e*x^(2/3))] *x^(2/3)*HypergeometricPFQ[{1/2, 1/2, 1/2}, {3/2,$  $3/2$ ,  $d/(d + e*x^{(2/3)})$ ]\*Log[d + e\*x^(2/3)] - 6\*Sqrt[-d^2]\*e\*x^(2/3)\*Log[d + e\*x^(2/3)]^2 + 6\*Sqrt[-d]\*(d + e\*x^(2/3))^(3/2)\*((e\*x^(2/3))/(d + e\*x^(2  $(3))$ <sup>2</sup> (3/2)\*ArcSin[Sqrt[d]/Sqrt[d + e\*x^(2/3)]]\*Log[d + e\*x^(2/3)]^2 + (d^(  $5/2)*Log[d + e*x^{(2/3)}]$ 3)/Sqrt[-d] + 24\*Sqrt[d]\*(e\*x^(2/3))^(3/2)\*ArcTanh[  $Sqrt[e*x^{(2/3)}]/Sqrt[-d]]*Log[1 + (e*x^{(2/3)})/d] + 24*d*Sqrt[-d^2]*(-((e*x^2))')$  $(2/3)/(d)^{-(3/2)*Log[(1 + Sqrt[-((e*x^{(2/3)})/d)])/2]*Log[1 + (e*x^{(2/3)})/d]}$ - 6\*d\*Sqrt[-d^2]\*(-((e\*x^(2/3))/d))^(3/2)\*Log[1 + (e\*x^(2/3))/d]^2 + 24\*d\*  $Sqrt[-d^2]*(-((e*x^(2/3))/d))^(3/2)*PolyLog[2, 1/2 - Sqrt[-((e*x^(2/3))/d)]$ 

 $(2]$ ))/(Sqrt[-d]\*d^(3/2)\*x)

**Integral number [488]**

$$
\int \frac{\left(a+b\log\left(c\left(d+ex^{2/3}\right)^n\right)\right)^3}{x^4} \, dx
$$

**[B]**  $time = 11.6616$  (sec), size = 1385 , normalized size = 57.71

result too large to display

[In] Integrate[(a + b\*Log[c\*(d + e\*x^(2/3))^n])^3/x^4,x]

[Out]

 $((-60*b*e*n*(a - b*n*Log[d + e*x^(2/3)] + b*Log[c*(d + e*x^(2/3))^n])^2)/(d$  $*x^{(7/3)}) + (84*b*e^2*n*(a - b*n*Log[d + e*x^{(2/3)}] + b*Log[c*(d + e*x^{(2/3)}])$ ))^n])^2)/(d^2\*x^(5/3)) - (140\*b\*e^3\*n\*(a - b\*n\*Log[d + e\*x^(2/3)] + b\*Log[  $c*(d + e*x^{(2/3)})n]$  (d^3\*x) + (420\*b\*e^4\*n\*(a - b\*n\*Log[d + e\*x^(2/3)] + b\*Log[c\*(d + e\*x^(2/3))^n])^2)/(d^4\*x^(1/3)) + (420\*b\*e^(9/2)\*n\*ArcTan[(  $Sqrt[e]*x^(1/3))/Sqrt[d]*(a - b*n*Log[d + e*x^(2/3)] + b*Log[c*(d + e*x^(2))]$  $(3)$ )^n])^2)/d^(9/2) - (210\*b\*n\*Log[d + e\*x^(2/3)]\*(a - b\*n\*Log[d + e\*x^(2/3) )] + b\*Log[c\*(d + e\*x^(2/3))^n])^2)/x^3 - (70\*(a - b\*n\*Log[d + e\*x^(2/3)] + b\*Log[c\*(d + e\*x^(2/3))^n])^3)/x^3 - (2\*b^3\*n^3\*(1376\*e^3\*(d + e\*x^(2/3))^  $(3/2)*((e*x^{(2/3)})/(d + e*x^{(2/3)}))^(3/2)*x^2*ArcSin[Sqrt[d]/Sqrt[d + e*x^{(1/3)})$  $2/3$ ]] + Sqrt[d]\*(16\*e<sup>2</sup>\*(d - 15\*e\*x<sup>2</sup>(2/3))\*x<sup>2</sup> + 8\*(3\*d<sup>2</sup>\*e<sup>2\*x2</sup>(4/3) - 12  $*d*e^3*x^2 + 71*e^4*x^(8/3))*Log[d + e*x^(2/3)] + (30*d^3*e*x^(2/3) - 42*d^2)$  $2*e^2*x^(4/3) + 70*de^3*x^2 - 210*e^4*x^(8/3))*Log[d + e*x^(2/3)]^2 + 35*d$  $\hat{}$ 4\*Log[d + e\*x^(2/3)]^3) + 210\*e^4\*Sqrt[(e\*x^(2/3))/(d + e\*x^(2/3))]\*x^(8/3 )\*(8\*Sqrt[d]\*HypergeometricPFQ[{1/2, 1/2, 1/2, 1/2}, {3/2, 3/2, 3/2}, d/(d  $+ e*x^(2/3))$ ] + Log[d + e\*x^(2/3)]\*(4\*Sqrt[d]\*HypergeometricPFQ[{1/2, 1/2, 1/2},  $\{3/2, 3/2\}$ ,  $d/(d + e*x^{(2/3)})$ ] + Sqrt[d + e\*x^(2/3)]\*ArcSin[Sqrt[d]/S qrt[d + e\*x^(2/3)]]\*Log[d + e\*x^(2/3)])) + (352\*d^(3/2)\*e^4\*x^(8/3)\*(4\*Sqrt  $[e*x^(2/3)]*ArcTanh[Sqrt[e*x^(2/3)]/Sqrt[-d]]*(Log[d + e*x^(2/3)] - Log[1 +$  $(e*x^{(2/3)})/d]$ ) - Sqrt[-d]\*Sqrt[-(( $e*x^{(2/3)})/d$ )]\*(2\*Log[(1 + Sqrt[-(( $e*x^{(2/3)}$ ))  $(2/3)/(d)]/2$ <sup>2</sup> - 4\*Log[(1 + Sqrt[-((e\*x<sup>^</sup>(2/3))/d)])/2]\*Log[1 + (e\*x<sup>^</sup>(2/3)  $)/d$ ] + Log[1 + (e\*x^(2/3))/d]^2 - 4\*PolyLog[2, 1/2 - Sqrt[-((e\*x^(2/3))/d)]  $(2)$ )))/(-d)^(3/2)))/(d^(9/2)\*x^3) + b^2\*e^5\*n^2\*x^(1/3)\*(a - b\*n\*Log[d + e\*  $x^*(2/3)$ ] + b\*Log[c\*(d + e\*x^(2/3))^n])\*((2816\*ArcSin[Sqrt[d]/Sqrt[d + e\*x^(

 $2/3$ ]])/(d<sup>^</sup>(9/2)\*Sqrt[d + e\*x<sup>^</sup>(2/3)]\*Sqrt[(e\*x<sup>^</sup>(2/3))/(d + e\*x<sup>^</sup>(2/3))]) - (  $120*Log[d + e*x^{(2/3)}]/(d*e^4*x^{(8/3)}) - (210*Log[d + e*x^{(2/3)}]^2)/(e^5*x)$  $\hat{-(10/3)})$  + (24\*(-2 + 7\*Log[d + e\*x^(2/3)]))/(d^2\*e^3\*x^2) - (8\*(-24 + 35\*Lo  $g[d + e*x^{(2/3)}))/(d^3*e^2*x^{(4/3)}) + (8*(-142 + 105*Log[d + e*x^{(2/3)}]))/$  $(d^4**x^(2/3)) - (840*ArcTanh[Sqrt[e*x^(2/3)]/Sqrt[-d]]*(Log[d + e*x^(2/3))]$ ] - Log[1 +  $(ex^(2/3))/d$ ]))/((-d)^(9/2)\*Sqrt[e\*x^(2/3)]) - (210\*(2\*Log[(1 + Sqrt[-((e\*x^(2/3))/d)])/2]^2 - 4\*Log[(1 + Sqrt[-((e\*x^(2/3))/d)])/2]\*Log[  $1 + (e*x^{(2/3)})/d] + Log[1 + (e*x^{(2/3)})/d]$ <sup>2</sup> - 4\*PolyLog[2, 1/2 - Sqrt[-((  $e*x^(2/3)/(d)]/2]$ ))/(d^5\*Sqrt[-(( $e*x^(2/3)/(d)]$ )))/210

**Integral number [528]**

$$
\int x^2 \Big(a+b\log\Big(c\Big(d+\frac{e}{x^{2/3}}\Big)^n\Big)\Big)^3\ dx
$$

[B] 
$$
\qquad \text{time} = 29.2948 \text{ (sec)}, \text{ size} = 5975 \text{ ,normalized size} = 248.96
$$

Result too large to show

[In] Integrate[x^2\*(a + b\*Log[c\*(d + e/x^(2/3))^n])^3,x]

[Out]

Result too large to show

**Integral number [530]**

$$
\int \frac{\left(a+b\log\left(c\big(d+\frac{e}{x^{2/3}}\big)^n\right)\right)^3}{x^2}\,dx
$$

**[B]** time = 19.5599 (sec), size = 5502 ,normalized size = 229.25

Result too large to show

[In] Integrate[(a + b\*Log[c\*(d + e/x^(2/3))^n])^3/x^2,x]

[Out]

Result too large to show

**Integral number [531]**

$$
\int \frac{\left(a+b\log\left(c\left(d+\frac{e}{x^{2/3}}\right)^n\right)\right)^3}{x^4} \, dx
$$

[B] 
$$
time = 27.1934
$$
 (sec), size = 6328 ,normalized size = 263.67

Result too large to show

$$
[In] Integrate[(a + b * Log[c * (d + e/x^(2/3))^n])^3/x^4,x]
$$

[Out]

Result too large to show

## **4.6 Test file Number [189]**

**Mathematica**

**Integral number [332]**

$$
\int \frac{\cos^4(c+dx)}{\left(a+b\sin^3(c+dx)\right)^2} dx
$$

**[C]** time  $= 1.04909$  (sec), size  $= 394$ , normalized size  $= 17.13$ 

−*i*RootSum  $\sqrt{ }$  $\left| \frac{-ib + 3ib \#1^2 + 8a \#1^3 - 3ib \#1^4 + ib \#1^6 \&}\right|$  $2b\arctan\left( \frac{\sin(c+dx)}{\cos(c+dx)-\#1} \right)$  $\Bigl) -ib\log\bigl(1{-}2\cos(c{+}dx){\,\,\#}\,1{+}{\,\,\#}\,1^2\bigr)$ 

[In] Integrate[Cos[c + d\*x]^4/(a + b\*Sin[c + d\*x]^3)^2,x]

```
((-1)*RootSum[(-1)*b + (3*I)*b*#1^2 + 8*ax*#1^3 - (3*I)*b*#1^4 + I*b*#1^6 k, (2*b*ArcTan[Sin[c + d*x]/(Cos[c + d*x] - #1)] - I*b*Log[1 - 2*Cos[c + d*x]*#1 + #1^2] + (4*I)*a*ArcTan[Sin[c + d*x]/(Cos[c + d*x] - #1)]*#1 + 2*a*Log[1 - 2*Cos[c + d*x]* #1 + #1^2]* #1 + 12*bx*ArcTan[Sin[c + d*x]/(Cos[c + d*x])
```
- #1)]\*#1^2 -  $(6*I)*b*Log[1 - 2*Cos[c + d*x]*#1 + #1^2]*#1^2 - (4*I)*a*Arc$ Tan[Sin[c + d\*x]/(Cos[c + d\*x] - #1)]\*#1^3 - 2\*a\*Log[1 - 2\*Cos[c + d\*x]\*#1 + #1^2]\*#1^3 + 2\*b\*ArcTan[Sin[c + d\*x]/(Cos[c + d\*x] - #1)]\*#1^4 - I\*b\*Log[  $1 - 2*Cos[C + dx]/*1 + #1^2]*#1^4)/(b*1 - (4*1)*a*1^2 - 2*b*1^3 + b*1^2$ 5) & ] +  $(24*Cos[c + d*x)*(a + b*Sin[c + d*x]))/(4*a + 3*b*Sin[c + d*x) - b$  $*\sin[3*(c + d*x)])/(18*a*b*d)$ 

Integral number [333]

$$
\int \frac{\cos^2(c+dx)}{\left(a+b\sin^3(c+dx)\right)^2} dx
$$

 $|{\bf C}|$ time =  $0.932892$  (sec), size = 273 , normalized size = 11.87

 $-i \text{RootSum}\Bigg[ -ib + 3ib \#1^{2} + 8a \#1^{3} - 3ib \#1^{4} + ib \#1^{6} \&, \frac{2 \arctan\Big(\frac{\sin(c+dx)}{\cos(c+dx) - \#1}\Big) - i \log\big(1 - 2 \cos(c+dx) \#1 + \#1^{2}\big) + i \log\big(1 - 2 \cos(c+dx) \#1 + \#1^{2}\big) }{2 \pi \cosh\big(1 + \frac{\sin(c+dx)}{\cos(c+dx) - \#1}\big) - i \log\big(1 - 2 \cos(c+dx) \#1 + \#1^{2}\big) + i \log\big(1 - 2 \cos(c+$ 

$$
[In] Integrate[Cos[c + d*x]^{2}/(a + b*Sin[c + d*x]^{2})^{2}, x]
$$

 $[0<sub>ut</sub>]$ 

 $((-1)*RootSum[(-1)*b + (3*I)*b*#1^2 + 8*a*#1^3 - (3*I)*b*#1^4 + I*b*#1^6 k$ ,  $(2*ArcTan[Sin[c + d*x]/(Cos[c + d*x] - #1)] - I*Log[1 - 2*Cos[c + d*x]*#1$ + #1^2] + 12\*ArcTan[Sin[c + d\*x]/(Cos[c + d\*x] - #1)]\*#1^2 -  $(6*I)*Log[1 2*Cos[c + d*x]*#1 + #1^2]*#1^2 + 2*ArcTan[Sin[c + d*x]/(Cos[c + d*x] - #1)$ ]\*#1^4 - I\*Log[1 - 2\*Cos[c + d\*x]\*#1 + #1^2]\*#1^4)/(b\*#1 -  $(4*I)*a*#1^2 - 2$ \*b\*#1^3 + b\*#1^5) & ] +  $(12*Sin[2*(c + d*x)])/(4*a + 3*b*Sin[c + d*x] - b*S$  $in[3*(c + d*x)])/(18*a*d)$ 

Integral number [334]

$$
\int \frac{1}{\left(a + b\sin^3(c + dx)\right)^2} dx
$$

 $|{\bf C}|$ time =  $0.76423$  (sec), size =  $502$ , normalized size =  $35.86$  $\ _i \text{RootSum} \Bigg[ -i b + 3 i b \# 1^2 + 8 a \# 1^3 - 3 i b \# 1^4 + i b \# 1^6 \&, \frac{2 b^2 \arctan\left(\frac{\sin(c+dx)}{\cos(c+dx)-\#1}\right) -i b^2 \log\left(1-2 \cos(c+dx)\#1+\#1^2\right) + 4 i a b \arctan\left(\frac{\sin(c+dx)}{\cos(c+dx)-\#1}\right)}{2 b^2 \pi \arctan\left(\frac{\sin(c+dx)-\sin(c+dx)}{\cos(c+dx)-\#1}\right)} \Bigg] \Bigg] \ .$  [In] Integrate[(a + b\*Sin[c + d\*x]^3)^(-2),x]

#### $[0$ ut]

 $((I*RootSum[(-I)*b + (3*I)*b*#1^2 + 8*a*#1^3 - (3*I)*b*#1^4 + I*b*#1^6 &,$  $(2*b^2*ArcTan[Sin[c + d*x]/(Cos[c + d*x] - #1)] - I*b^2*Log[1 - 2*Cos[c + d$  $*x$ ] \*#1 + #1^2] +  $(4*I)*a*b*ArcTan[Sin[c + d*x]/(Cos[c + d*x] - #1)]*#1 + 2*$  $a*b*Log[1 - 2*Cos[c + d*x]*#1 + #1^2]*#1 - 24*a^2*ArcTan[Sin[c + d*x]/(Cos[$ c + d\*x] - #1)]\*#1^2 + 12\*b^2\*ArcTan[Sin[c + d\*x]/(Cos[c + d\*x] - #1)]\*#1^2 +  $(12*1)*a^2*Log[1 - 2*Cos[c + d*x]*#1 + #1^2]*#1^2 - (6*I)*b^2*Log[1 - 2*$  $Cos [c + d*x]*#1 + #1^2]*#1^2 - (4*I)*a*b*ArcTan [Sin [c + d*x]/(Cos [c + d*x]$ - #1)]\*#1^3 - 2\*a\*b\*Log[1 - 2\*Cos[c + d\*x]\*#1 + #1^2]\*#1^3 + 2\*b^2\*ArcTan[S  $in[c + d*x]/(Cos[c + d*x] - #1)]*#1^4 - I*b^2*Log[1 - 2*Cos[c + d*x]*#1 + #$  $1^2$ ]\*#1<sup>-2</sup>4)/(b\*#1 -  $(4^*1)*a^{*}1^2 - 2^*b^{*}1^3 + b^{*}1^5)$  & ])/(a<sup>2</sup> - b<sup>2</sup>2) - (12 \*b\*Cos[c + d\*x]\*(-3\*a + a\*Cos[2\*(c + d\*x)] + 2\*b\*Sin[c + d\*x]))/((a - b)\*(a + b)\*(4\*a + 3\*b\*Sin[c + d\*x] - b\*Sin[3\*(c + d\*x)])))/(18\*a\*d)

Integral number [335]

$$
\int \frac{\sec^2(c+dx)}{\left(a+b\sin^3(c+dx)\right)^2} dx
$$

 $|{\bf C}|$ 

time =  $2.53403$  (sec), size =  $845$ , normalized size =  $36.74$ 

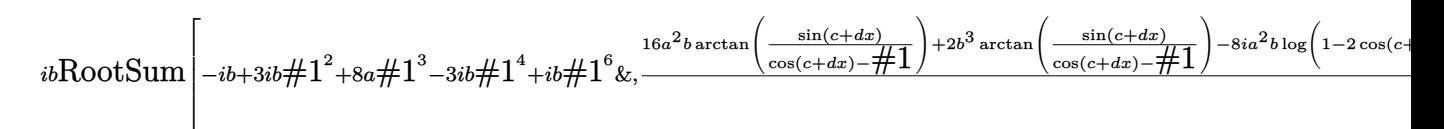

[In] Integrate[Sec[c + d\*x]^2/(a + b\*Sin[c + d\*x]^3)^2,x]

 $[0ut]$ 

```
(((-1)*b*BootSum[(-1)*b + (3*1)*b*t+2 + 8*a*t+1^3 - (3*1)*b*t+1^4 + 1*b*t+1^6&, (16*a^2*b*ArcTan[Sin[c + d*x]/(Cos[c + d*x] - #1)] + 2*b^3*ArcTan[Sin[c + d*x]/(Cos[c + d*x] - #1)] - (8*I)*a<sup>2</sup>*b*Log[1 - 2*Cos[c + d*x]*#1 + #1<sup>2</sup>
2] - I*b^3*Log[1 - 2*Cos[c + d*x]*#1 + #1^2] + (20*I)*a^3*ArcTan[Sin[c + d*]x]/(Cos[c + d*x] - #1)]*#1 + (16*I)*a*b^2*ArcTan[Sin[c + d*x]/(Cos[c + d*x]
 - #1)]*#1 + 10*a<sup>-</sup>3*Log[1 - 2*Cos[c + d*x]*#1 + #1<sup>-</sup>2]*#1 + 8*a*b<sup>-</sup>2*Log[1 -
```
 $2*Cos [c + d*x]*#1 + #1^2]*#1 - 120*a^2*b*ArcTan [Sin [c + d*x]/(Cos [c + d*x]$ - #1)]\*#1^2 + 12\*b^3\*ArcTan[Sin[c + d\*x]/(Cos[c + d\*x] - #1)]\*#1^2 + (60\*I) \*a^2\*b\*Log[1 - 2\*Cos[c + d\*x]\*#1 + #1^2]\*#1^2 - (6\*I)\*b^3\*Log[1 - 2\*Cos[c +  $dx$  \*#1 + #1^2]\*#1^2 -  $(20*I)*a^3*Arctan[Sin[c + d*x]/(Cos[c + d*x] - #1)]$  $*#1^3 - (16*I)*a*b^2*ArcTan[Sin[c + d*x]/(Cos[c + d*x] - #1)*#1^3 - 10*a^3$ \*Log[1 - 2\*Cos[c + d\*x]\*#1 + #1^2]\*#1^3 - 8\*a\*b^2\*Log[1 - 2\*Cos[c + d\*x]\*#1 + #1^2]\*#1^3 + 16\*a^2\*b\*ArcTan[Sin[c + d\*x]/(Cos[c + d\*x] - #1)]\*#1^4 + 2\* b^3\*ArcTan[Sin[c + d\*x]/(Cos[c + d\*x] - #1)]\*#1^4 - (8\*I)\*a^2\*b\*Log[1 - 2\*C  $os[c + d*x]*#1 + #1^2]*#1^4 - I*b^3*Log[1 - 2*Cos[c + d*x]*#1 + #1^2]*#1^4)$  $/(b*#1 - (4*I)*a*#1^2 - 2*b*#1^3 + b*#1^5) \& ])/(a*(a^2 - b^2)^2) + (18*Sin$  $[(c + d*x)/2]/((a + b)^2*(Cos[(c + d*x)/2] - Sin[(c + d*x)/2])) + (18*Sin[$  $(c + d*x)/2)/(a - b)^2*(Cos[(c + d*x)/2] + Sin[(c + d*x)/2])) + (12*b*Cos$  $[c + d*x] * (-2*a^3 - 7*a*b^2 + 3*a*b^2*Cos[2*(c + d*x)] + 2*b*(2*a^2 + b^2)*$  $\sin[c + d*x])/((a*(a - b)^2*(a + b)^2*(4*a + 3*b*Sin[c + d*x] - b*Sin[3*(c$  $+ d*x)$ ])))/(18\*d)

Integral number [336]

$$
\int \frac{\sec^4(c+dx)}{\left(a+b\sin^3(c+dx)\right)^2} dx
$$

 $|{\bf C}|$ time = 2.4768 (sec), size = 1158 , normalized size =  $50.35$ 

result too large to display

[In] Integrate[Sec[c + d\*x]^4/(a + b\*Sin[c + d\*x]^3)^2,x]

 $[0ut]$ 

 $((4*I)*b^2*RootSum[(-I)*b + (3*I)*b*#1^2 + 8*a*#1^3 - (3*I)*b*#1^4 + I*b*#1$  $\hat{c}$  6 & ,  $(14*a^2*ArcTan[Sin[c + d*x]/(Cos[c + d*x] - #1)] + 74*a^2*b^2*ArcTan$  $[\sin [c + d*x]/(Cos [c + d*x] - #1)] + 2*b^4*Arctan [Sin [c + d*x]/(Cos [c + d*x$ ] - #1)] - (7\*I)\*a<sup>-</sup>4\*Log[1 - 2\*Cos[c + d\*x]\*#1 + #1<sup>-</sup>2] - (37\*I)\*a<sup>-</sup>2\*b<sup>-</sup>2\*Log  $[1 - 2*Cos[c + d*x]*#1 + #1^2] - I*b^4*Log[1 - 2*Cos[c + d*x]*#1 + #1^2] +$  $(144*I)*a^3*b*ArCTan[Sin[c + d*x]/(Cos[c + d*x] - #1)]*#1 + (36*I)*a*b^3*Ar$ cTan[Sin[c + d\*x]/(Cos[c + d\*x] - #1)]\*#1 + 72\*a<sup>2</sup>3\*b\*Log[1 - 2\*Cos[c + d\*x]  $*#1 + #1^2] * #1 + 18 * a *b^3 * Log[1 - 2 * Cos[c + d * x] * #1 + #1^2] * #1 - 180 * a^4 * Ar$ cTan[Sin[c + d\*x]/(Cos[c + d\*x] - #1)]\*#1^2 - 372\*a^2\*b^2\*ArcTan[Sin[c + d\* x]/(Cos[c + d\*x] - #1)]\*#1^2 + 12\*b^4\*ArcTan[Sin[c + d\*x]/(Cos[c + d\*x] - # 1)]\*#1^2 +  $(90*I)*a^4*Log[1 - 2*Cos[C + d*x]*#1 + #1^2]*#1^2 + (186*I)*a^2*$ b^2\*Log[1 - 2\*Cos[c + d\*x]\*#1 + #1^2]\*#1^2 -  $(6*1)*b^4*Log[1 - 2*Cos[c + d*]$  $x$  \*#1 + #1^2 \*#1^2 -  $(144*I)*a^3*b*ArcTan[Sin[c + d*x]/(Cos[c + d*x] - #1)]$  $*#1^3 - (36*I)*a*b^3*ArcTan[Sin[c + d*x]/(Cos[c + d*x] - #1)*#1^3 - 72*a^3$ \*b\*Log[1 - 2\*Cos[c + d\*x]\*#1 + #1^2]\*#1^3 - 18\*a\*b^3\*Log[1 - 2\*Cos[c + d\*x]  $*#1 + #1^2$  \*#1^3 + 14\*a^4\*ArcTan[Sin[c + d\*x]/(Cos[c + d\*x] - #1)]\*#1^4 + 7  $4*a^2*b^2*ArcTan[Sin[c + d*x]/(Cos[c + d*x] - #1)]*#1^4 + 2*b^4*ArcTan[Sin[$ c + d\*x]/(Cos[c + d\*x] - #1)]\*#1^4 - (7\*I)\*a^4\*Log[1 - 2\*Cos[c + d\*x]\*#1 + #1^2]\*#1^4 - (37\*I)\*a^2\*b^2\*Log[1 - 2\*Cos[c + d\*x]\*#1 + #1^2]\*#1^4 - I\*b^4\* Log[1 - 2\*Cos[c + d\*x]\*#1 + #1^2]\*#1^4)/(b\*#1 -  $(4*I)*a*41^2 - 2*b*41^3 + b$ \*#1^5) & ] +  $(3*Sec[c + d*x]^3*(48*a^5*b + 568*a^3*b^3 + 14*a*b^5 + (78*a^5$ \*b + 606\*a<sup>-</sup>3\*b<sup>-</sup>3 + 81\*a\*b<sup>-</sup>5)\*Cos[2\*(c + d\*x)] + 18\*a\*b<sup>-</sup>3\*(4\*a<sup>-</sup>2 + b<sup>-</sup>2)\*Cos[  $4*(c + d*x)$  + 2\*a<sup>-5\*b\*</sup>Cos[6\*(c + d\*x)] - 30\*a<sup>-</sup>3\*b<sup>-</sup>3\*Cos[6\*(c + d\*x)] - 17\*  $a*b^5*Cos[6*(c + d*x)] + 48*a^6*Sin[c + d*x] - 244*a^4*b^2*Sin[c + d*x] + 2$  $0*a^2*b^4*Sin[c + d*x] - 4*b^6*Sin[c + d*x] + 16*a^6*Sin[3*(c + d*x)] - 194$ \*a^4\*b^2\*Sin[3\*(c + d\*x)] - 86\*a^2\*b^4\*Sin[3\*(c + d\*x)] - 6\*b^6\*Sin[3\*(c +  $d*x$ ] - 14\*a<sup>2</sup>4\*b<sup>2</sup>\*Sin[5\*(c + d\*x)] - 74\*a<sup>2</sup>\*b<sup>2</sup>4\*Sin[5\*(c + d\*x)] - 2\*b<sup>2</sup>6\*S  $\frac{\ln[5*(- + d*x)]}{4*a + 3*b*Sin[c + d*x] - b*Sin[3*(c + d*x)]}/(72*a*(a^2))$  $- b^2$ ?3\*d)

### **Fricas**

Integral number [332]

$$
\int \frac{\cos^4(c+dx)}{\left(a+b\sin^3(c+dx)\right)^2} dx
$$

 $|{\bf C}|$ time =  $8.86472$  (sec), size = 9984, normalized size =  $434.09$ 

Too large to display

[In] integrate( $cos(d*x+c)^{2}/(a+b*sin(d*x+c)^{2})^{2},x$ , algorithm=""fricas"")

 $[0$ ut]

```
-1/36*(sqrt(2)*sqrt(1/2)*(a^2*b*d - (a*b^2*d*cos(dx* + c)^2 - a*b^2*d)*sin(d*x + c)*sqrt(((1/2)^(1/3)*(I*sqrt(3) + 1)*(27/(a^6*b^6*d^6) - (a^2 - 4*b))2)^3/(a^10*b^8*d^6) - (a^6 + 15*a^4*b^2 + 48*a^2*b^4 - 64*b^6)/(a^10*b^8*d^2)^6) (1/3) + 6/(a<sup>2*b 2*d</sup>2))*a<sup>2*b 2*d 2 + 3*sqrt(1/3)*a <sup>2*b 2*d 2*sqrt(-(</sup></sup>
```
 $((1/2)^(1/3)*(I*sqrt(3) + 1)*(27/(a^6*b^6*d^6) - (a^2 - 4*b^2)^3/(a^10*b^8*)$  $d^6$ ) - (a<sup> $6$ </sup> + 15\*a<sup> $2$ </sup>\*b<sup> $2$ </sup> + 48\*a<sup> $2$ \*b<sup> $2$ </sup>4 - 64\*b $6$ )/(a<sup> $10$ \*b $8$ \*d $6$ ))<sup>2</sup>(1/3) + 6/(</sup></sup>  $a^2*b^2*d^2)$ )^2\*a^4\*b^4\*d^4 - 12\*((1/2)^(1/3)\*(I\*sqrt(3) + 1)\*(27/(a^6\*b^6\*  $d^6$ ) - (a<sup>2</sup> - 4\*b<sup>2</sup>)<sup>2</sup>3/(a<sup>2</sup>10\*b<sup>2</sup>8\*d<sup>2</sup>6) - (a<sup>2</sup>6 + 15\*a<sup>2</sup>4\*b<sup>2</sup> + 48\*a<sup>2</sup>\*b<sup>2</sup>4 - 64 \*b^6)/(a^10\*b^8\*d^6))^(1/3) + 6/(a^2\*b^2\*d^2))\*a^2\*b^2\*d^2 + 36)/(a^4\*b^4\*d  $(1/3)$  - 18)/(a<sup>2\*b</sup><sup>2\*d</sup>2))\*log(1/4\*(a<sup>2\*b</sup><sup>5</sup> + 8\*a<sup>2\*</sup>b<sup>2</sup>7)\*((1/2)<sup>2</sup>(1/3)\*(I\*sqr  $t(3) + 1)*(27/(a^6*b^6*d^6) - (a^2 - 4*b^2)^3/(a^10*b^6*d^6) - (a^6 + 15*a^6)$  $4*b^2 + 48*a^2*b^4 - 64*b^6)/(a^10*b^8*d^6)(1/3) + 6/(a^2*b^2*d^2))^2*d^4$  $*sin(d*x + c) - 2*a^6 + 96*a^2*b^4 - 256*b^6 - 3*(a^7*b^3 + 8*a^5*b^5)*(1/4)$  $2)^(1/3)*(I*sqrt(3) + 1)*(27/(a^6*b^6*d^6) - (a^2 - 4*b^2)^3/(a^10*b^8*d^6)$ -  $(a^6 + 15*a^4*b^2 + 48*a^2*b^4 - 64*b^6)/(a^10*b^8*d^6))^2(1/3) + 6/(a^2)*$  $b^2*d^2)$  \*d^2\*sin(d\*x + c) - 1/4\*sqrt(2)\*sqrt(1/2)\*(((1/2)^(1/3)\*(I\*sqrt(3)  $+ 1)*(27/(a^6*b^6*d^6) - (a^2 - 4*b^2)^3/(a^10*b^8*d^6) - (a^6 + 15*a^4*b^6)$  $2 + 48*a^2*b^4 - 64*b^6)/(a^10*b^8*d^6)(1/3) + 6/(a^2*b^2*d^2))^2*a^9*b^7$ \*d^5\*cos(d\*x + c) - 16\*(a^7\*b^5 - a^5\*b^7)\*((1/2)^(1/3)\*(I\*sqrt(3) + 1)\*(27  $/(a^6*b^6*d^6) - (a^2 - 4*b^2)^3/(a^10*b^8*d^6) - (a^6 + 15*a^4*b^2 + 48*a^2)$  $2*b^2 - 64*b^6$ /(a<sup>2</sup>10\*b<sup>-8\*d</sup><sup>6</sup>))<sup>-</sup>(1/3) + 6/(a<sup>2\*b-2\*d<sup>2</sup>2))\*d<sup>2</sup>3\*cos(d\*x + c) +</sup>  $4*(a^7*b + 7*a^5*b^3 - 8*a^3*b^5)*d*cos(d*x + c) - 3*sqrt(1/3)*(((1/2)^(1/3))$  $3)*(I*sqrt(3) + 1)*(27/(a^6*b^6*d^6) - (a^2 - 4*b^2)^3/(a^10*b^8*d^6) - (a^2 + b^2)$ 6 + 15\*a^4\*b^2 + 48\*a^2\*b^4 - 64\*b^6)/(a^10\*b^8\*d^6))^(1/3) + 6/(a^2\*b^2\*d^ 2))\*a^9\*b^7\*d^5\*cos(d\*x + c) - 2\*(a^7\*b^5 + 8\*a^5\*b^7)\*d^3\*cos(d\*x + c))\*sq rt(-(((1/2)<sup>-</sup>(1/3)\*(I\*sqrt(3) + 1)\*(27/(a<sup>-</sup>6\*b<sup>-</sup>6\*d<sup>-</sup>6) - (a<sup>-</sup>2 - 4\*b<sup>-</sup>2)<sup>-</sup>3/(a<sup>-</sup>10 \*b^8\*d^6) - (a^6 + 15\*a^4\*b^2 + 48\*a^2\*b^4 - 64\*b^6)/(a^10\*b^8\*d^6))^(1/3) + 6/(a<sup>2\*b^2\*d^2))^2\*a^4\*b^4\*d^4 - 12\*((1/2)^(1/3)\*(I\*sqrt(3) + 1)\*(27/(a^6</sup> \*b^6\*d^6) -  $(a^2 - 4*b^2)^3/(a^10*b^8*d^6)$  -  $(a^6 + 15*a^4*b^2 + 48*a^2*b^4$  $-64*b^6)/(a^10*b^8*d^6)(1/3) + 6/(a^2*b^2*d^2)*a^2*b^2*d^2 + 36)/(a^4*b^2*d^2)$  $b^4*d^2)$ ) \*sqrt $(((1/2)^(1/3)*(1*sqrt(3) + 1)*(27/(a^6*b^6*d^6) - (a^2 - 4*)$  $b^2$ )<sup>-3</sup>/(a<sup>2</sup>10\*b<sup>-2</sup>x<sup>4</sup>d<sup>-6</sup>) - (a<sup>2</sup>6 + 15\*a<sup>2</sup>4\*b<sup>2</sup> + 48\*a<sup>2</sup>\*b<sup>2</sup>4 - 64\*b<sup>2</sup>6)/(a<sup>2</sup>10\*b<sup>2</sup>8\*  $d^6)$  (1/3) + 6/(a<sup>2\*b^2\*d^2))\*a<sup>2\*b^2\*d^2</sup> + 3\*sqrt(1/3)\*a<sup>2\*b^2\*d^2\*sqrt(-</sup></sup>  $(((1/2)^(1/3)*(I*sqrt(3) + 1)*(27/(a^6*b^6*d^6) - (a^2 - 4*b^2)^3/(a^10*b^8$ \*d^6) - (a^6 + 15\*a^4\*b^2 + 48\*a^2\*b^4 - 64\*b^6)/(a^10\*b^8\*d^6))^(1/3) + 6/  $(a^2*b^2*d^2))^2*a^4*b^4*d^4 - 12*((1/2)^(1/3)*(I*sqrt(3) + 1)*(27/(a^6*b^6)$ \*d^6) -  $(a^2 - 4*b^2)^3/(a^10*b^8*d^6) - (a^6 + 15*a^4*b^2 + 48*a^2*b^4 - 6$ 4\*b^6)/(a^10\*b^8\*d^6))^(1/3) + 6/(a^2\*b^2\*d^2))\*a^2\*b^2\*d^2 + 36)/(a^4\*b^4\*  $d^{2})$  - 18)/(a<sup>2\*b</sup><sup>2\*d</sup>2)) - 3/4\*sqrt(1/3)\*((a<sup>2\*b</sup>o5 + 8\*a<sup>2\*bo</sup>7)\*((1/2)<sup>2</sup>(1  $(3)*(I*sqrt(3) + 1)*(27/(a^6*b^6*d^6) - (a^2 - 4*b^2)^3/(a^10*b^8*d^6) - (a^2 - 4*b^2)^3$ ^6 + 15\*a^4\*b^2 + 48\*a^2\*b^4 - 64\*b^6)/(a^10\*b^8\*d^6))^(1/3) + 6/(a^2\*b^2\*d  $(1) * d^2 * sin(d*x + c) - 6 * (a^2 * b^3 + 8 * a^5 * b^5) * d^2 * sin(d*x + c) * sqrt(-))$  $1/2$ <sup>-</sup>(1/3)\*(I\*sqrt(3) + 1)\*(27/(a<sup>-</sup>6\*b<sup>-</sup>6\*d<sup>-</sup>6) - (a<sup>-</sup>2 - 4\*b<sup>-</sup>2)<sup>-</sup>3/(a<sup>-</sup>10\*b<sup>-8\*d</sup>

6) -  $(a^6 + 15*a^4*b^2 + 48*a^2*b^4 - 64*b^6)/(a^10*b^8*d^6))^2(1/3) + 6/(a^2)$  $2*b^2*d^2)$ )  $2*a^4*b^4*d^4 - 12*((1/2)^(1/3)*(I*sqrt(3) + 1)*(27/(a^6*b^6*d^2))$ 6) -  $(a^2 - 4*b^2)^3/(a^10*b^8*d^6) - (a^6 + 15*a^4*b^2 + 48*a^2*b^4 - 64*b$  $^6) / (a^10*b^8*d^6)$  (1/3) + 6/(a<sup>2\*b</sup><sup>2\*d</sup>2) \*a<sup>2\*b</sup>2\*d<sup>2</sup> + 36)/(a<sup>2\*b</sup><sup>2</sup>\*d<sup>2</sup>4 )) + 9\*(a^5\*b + 8\*a^3\*b^3)\*sin(d\*x + c)) - sqrt(2)\*sqrt(1/2)\*(a^2\*b\*d - (a\*  $b^2*d*cos(d*x + c)^2 - a*b^2*d)*sin(d*x + c)*sqrt((((1/2)^(1/3)*(I*sqrt(3))))$  $+ 1)*(27/(a^6*b^6*d^6) - (a^2 - 4*b^2)^3/(a^10*b^8*d^6) - (a^6 + 15*a^4*b^6)$  $2 + 48*a^2*b^4 - 64*b^6)/(a^10*b^8*d^6)(1/3) + 6/(a^2*b^2*d^2)*a^2*b^2*d^2)$  $\text{1}$  - 3\*sqrt(1/3)\*a $\text{2}$ \*b $\text{2}$ \*d $\text{2}$ \*sqrt(-(((1/2) $\text{1}/3$ )\*(I\*sqrt(3) + 1)\*(27/(a $\text{2}$ 6\*b  $^6*d^6$  - (a^2 - 4\*b^2)^3/(a^10\*b^8\*d^6) - (a^6 + 15\*a^4\*b^2 + 48\*a^2\*b^4 - $64*b^6/(a^10*b^8*d^6))^2(1/3) + 6/(a^2*b^2*d^2))^2*a^4*b^4*d^4 - 12*((1/2)$  $\hat{-(1/3)*(1*sqrt(3) + 1)*(27/(a^6*b^6*d^6) - (a^2 - 4*b^2)^3/(a^10*b^8*d^6) (a^6 + 15*a^4*b^2 + 48*a^2*b^4 - 64*b^6)/(a^10*b^8*d^6))^(1/3) + 6/(a^2*b^2)$  $2*d^2) *a^2*b^2*d^2 + 36/((a^4*b^4*d^4)) - 18/((a^2*b^2*d^2)*log(1/4*(a^9*)))$  $b$ <sup>-5</sup> + 8\*a<sup>-</sup>7\*b<sup>-</sup>7)\*((1/2)<sup>-</sup>(1/3)\*(I\*sqrt(3) + 1)\*(27/(a<sup>-</sup>6\*b<sup>-</sup>6\*d<sup>-</sup>6) - (a<sup>-</sup>2 - 4\*  $b^2$ )<sup>-3</sup>/(a<sup>2</sup>10\*b<sup>-8\*d</sup><sup>6</sup>) - (a<sup>2</sup>6 + 15\*a<sup>2</sup>4\*b<sup>2</sup> + 48\*a<sup>2</sup>\*b<sup>2</sup>4 - 64\*b<sup>2</sup>6)/(a<sup>2</sup>10\*b<sup>2</sup>8\*  $d^6)$  (1/3) + 6/(a<sup>2\*</sup>b<sup>2\*d</sup>2))<sup>2\*d<sup>2</sup>4\*sin(d\*x + c) - 2\*a<sup>2</sup>6 + 96\*a<sup>2\*b</sup><sup>2</sup> - 25</sup>  $6*b^6 - 3*(a^7*b^3 + 8*a^5*b^5)*( (1/2)^(1/3)*(1*sqrt(3) + 1)*(27/(a^6*b^6*d)$  $\hat{c}$ ) - (a<sup>2</sup> - 4\*b<sup>2</sup>)<sup>2</sup>/(a<sup>2</sup>10\*b<sup>2</sup>8\*d<sup>6</sup>) - (a<sup>2</sup>6 + 15\*a<sup>2</sup>4\*b<sup>2</sup> + 48\*a<sup>2</sup>\*b<sup>2</sup> - 64\*  $b^6)/(a^10*b^8*d^6)(1/3) + 6/(a^2*b^2*d^2)*d^2*sin(d*x + c) + 1/4*sqrt(2$  $)*sqrt(1/2)*(((1/2)^(1/3)*(I*sqrt(3) + 1)*(27/(a^6*b^6*d^6) - (a^2 - 4*b^2))$  $^2/(\text{a}^10\text{*b}^8\text{kd}^6)$  -  $(\text{a}^6 + 15\text{*a}^4\text{kb}^2 + 48\text{*a}^2\text{kb}^4 - 64\text{kb}^6)/(a^10\text{kb}^8\text{kd}^6)$  $)^(1/3) + 6/(a^2*b^2*d^2))^2*a^3*b^7*d^5xcos(dxx + c) - 16*(a^7*b^5 - a^5*b)$  $\gamma$ )\*((1/2)^(1/3)\*(I\*sqrt(3) + 1)\*(27/(a^6\*b^6\*d^6) - (a^2 - 4\*b^2)^3/(a^10\*  $b^8*d^6$  -  $(a^6 + 15*a^4*b^2 + 48*a^2*b^4 - 64*b^6)/(a^10*b^8*d^6)(1/3) +$  $6/(a^2*b^2*d^2)*d^3*cos(d*x + c) + 4*(a^7*b + 7*a^5*b^3 - 8*a^3*b^5)*d*co$  $s$ (d\*x + c) + 3\*sqrt(1/3)\*(((1/2)^(1/3)\*(I\*sqrt(3) + 1)\*(27/(a^6\*b^6\*d^6) - $(a^2 - 4*b^2)^3/(a^10*b^8*d^6) - (a^6 + 15*a^4*b^2 + 48*a^2*b^4 - 64*b^6)/($  $a^10*b^8*d^6)$  (1/3) + 6/( $a^2*b^2*d^2)$ )\* $a^9*b^7*d^5*cos(d*x + c) - 2*(a^7*b)$  $^5$  + 8\*a<sup>-</sup>5\*b<sup>-</sup>7)\*d<sup>-</sup>3\*cos(d\*x + c))\*sqrt(-(((1/2)<sup>-</sup>(1/3)\*(I\*sqrt(3) + 1)\*(27/(  $a^6*b^6*a^6$  -  $(a^2 - 4*b^2)^3/(a^10*b^8*d^6)$  -  $(a^6 + 15*a^4*b^2 + 48*a^2*x$  $b^4 - 64*b^6$ /(a^10\*b^8\*d^6))^(1/3) + 6/(a^2\*b^2\*d^2))^2\*a^4\*b^4\*d^4 - 12\*(  $(1/2)^{(1/3)*(I*sqrt(3) + 1)*(27/(a^6*b^6*d^6) - (a^2 - 4*b^2)^3/(a^10*b^8*d^6))$  $\hat{6}$ ) - (a $\hat{6}$  + 15\*a $\hat{4}$ \*b $\hat{2}$  + 48\*a $\hat{2}$ \*b $\hat{4}$  - 64\*b $\hat{6}$ )/(a $\hat{1}0\hat{5}$ \*d $\hat{6}$ )) $\hat{1}/3$ ) + 6/(a  $2*b^2*d^2) *a^2*b^2*d^2 + 36)/(a^4*b^4*d^4)) * sqrt(((1/2)^(1/3)*(I*sqrt(3))*)$ ) + 1)\*(27/(a^6\*b^6\*d^6) - (a^2 - 4\*b^2)^3/(a^10\*b^8\*d^6) - (a^6 + 15\*a^4\*b ^2 + 48\*a^2\*b^4 - 64\*b^6)/(a^10\*b^8\*d^6))^(1/3) + 6/(a^2\*b^2\*d^2))\*a^2\*b^2\*  $d^2$  - 3\*sqrt(1/3)\*a^2\*b^2\*d^2\*sqrt(-((((1/2)^(1/3)\*(I\*sqrt(3) + 1)\*(27/(a^6\*  $b^6*d^6$  - (a^2 - 4\*b^2)^3/(a^10\*b^8\*d^6) - (a^6 + 15\*a^4\*b^2 + 48\*a^2\*b^4
$-64*b^6)/(a^10*b^8*d^6))^(1/3) + 6/(a^2*b^2*d^2))^2*a^4*b^4*d^4 - 12*((1/2)$  $)^(1/3)*(I*sqrt(3) + 1)*(27/(a^6*b^6*d^6) - (a^2 - 4*b^2)^3/(a^10*b^8*d^6)$ -  $(a^6 + 15*a^4*b^2 + 48*a^2*b^4 - 64*b^6)/(a^10*b^8*d^6))^2(1/3) + 6/(a^2*b)$  $(2*d^2)) * a^2 * b^2 * d^2 + 36$ /(a<sup>-4\*b-4\*d<sup>-4</sup>)) - 18)/(a<sup>-2\*b-2\*d-2</sup>)) + 3/4\*sqrt(1</sup>  $(3)*((a^9*b^5 + 8*a^7*b^7)*((1/2)^(1/3)*(I*sqrt(3) + 1)*(27/(a^6*b^6*d^6) (a^2 - 4*b^2)^3/(a^10*b^8*d^6) - (a^6 + 15*a^4*b^2 + 48*a^2*b^4 - 64*b^6)/$  $(a^10*b^8*d^6))^(1/3) + 6/(a^2*b^2*d^2))*d^4*sin(d*x + c) - 6*(a^7*b^3 + 8*$  $a^5*b^5$  \* d^2\*sin(d\*x + c))\*sqrt(-(((1/2)^(1/3)\*(I\*sqrt(3) + 1)\*(27/(a^6\*b^6) \*d^6) -  $(a^2 - 4*b^2)^3/(a^10*b^8*d^6) - (a^6 + 15*a^4*b^2 + 48*a^2*b^4 - 6$  $4*b^6)/ (a^10*b^8*d^6)/ (1/3) + 6/(a^2*b^2*d^2))^2*a^4*b^4*d^4 - 12*((1/2)^c)$  $1/3)*(I*sqrt(3) + 1)*(27/(a^6*b^6*d^6) - (a^2 - 4*b^2)^3/(a^10*b^8*d^6) - (a^2 - 4*b^2)^3/(a^10*b^6*d^6) - (a^2 - 4*b^2)^3/(a^10*b^6*d^6) - (a^2 - 4*b^2)^3/(a^10*b^6*d^6) - (a^2 - 4*b^2)^3/(a^10*b^6*d^6) - (a^2 - 4*b^2)^3/(a^10*b^6*d^6) - (a^2 - 4*b^2)^3/(a^10*b^6*d^6) - (a^2 - 4*b^2)^3/(a^10$  $a^6 + 15*a^4*b^2 + 48*a^2*b^4 - 64*b^6)/(a^10*b^8*d^6))^(1/3) + 6/(a^2*b^2*b^2)$  $d^2)$ )\*a<sup>2</sup>\*b<sup>2</sup>\*d<sup>2</sup>2 + 36)/(a<sup>2</sup>\*b<sup>2</sup>\*d<sup>2</sup>4)) + 9\*(a<sup>2</sup>\*b + 8\*a<sup>2</sup>\*b3)\*sin(d\*x + c) ) - sqrt(2)\*sqrt(1/2)\*(a^2\*b\*d - (a\*b^2\*d\*cos(d\*x + c)^2 - a\*b^2\*d)\*sin(d\*x + c))\*sqrt((((1/2)^(1/3)\*(I\*sqrt(3) + 1)\*(27/(a^6\*b^6\*d^6) - (a^2 - 4\*b^2)  $^2/(\text{a}^10*b^8*d^6) - (\text{a}^6 + 15*a^4*b^2 + 48*a^2*b^4 - 64*b^6)/(a^10*b^8*d^6)$  $(2)^(1/3)*(I*sqrt(3) + 1)*(27/(a^6*b^6*d^6) - (a^2 - 4*b^2)^3/(a^10*b^8*d^6)$ ) - (a^6 + 15\*a^4\*b^2 + 48\*a^2\*b^4 - 64\*b^6)/(a^10\*b^8\*d^6))^(1/3) + 6/(a^2 \*b^2\*d^2))^2\*a^4\*b^4\*d^4 - 12\*((1/2)^(1/3)\*(I\*sqrt(3) + 1)\*(27/(a^6\*b^6\*d^6 ) -  $(a^2 - 4*b^2)^3/(a^10*b^8*d^6) - (a^6 + 15*a^4*b^2 + 48*a^2*b^4 - 64*b^2)$ 6)/(a<sup>2</sup>10\*b<sup>2</sup>8\*d<sup>2</sup>6))<sup>2</sup>(1/3) + 6/(a<sup>2</sup>\*b<sup>2</sup>2\*d<sup>2</sup>2))\*a<sup>2</sup>2\*b<sup>2</sup>\*d<sup>2</sup>2 + 36)/(a<sup>2</sup>+b<sup>2</sup>+d<sup>2</sup>4) ) - 18)/(a<sup>2\*b</sup><sup>2\*d</sup>2))\*log(-1/4\*(a<sup>2\*b</sup><sup>5</sup> + 8\*a<sup>2\*</sup>b<sup>2</sup>)\*((1/2)<sup>2</sup>(1/3)\*(I\*sqrt( 3) + 1)\*(27/(a^6\*b^6\*d^6) - (a^2 - 4\*b^2)^3/(a^10\*b^8\*d^6) - (a^6 + 15\*a^4\*  $b^2$  + 48\*a<sup>2\*b</sup><sup>4</sup> - 64\*b<sup>o</sup>6)/(a<sup>2</sup>10\*b<sup>o</sup>8\*d<sup>o</sup>6))<sup>o</sup>(1/3) + 6/(a<sup>2\*bo</sup>2\*d<sup>o</sup>2))<sup>o</sup>2\*d<sup>2</sup>4\*s  $in(d*x + c) + 2*a^6 - 96*a^2*b^4 + 256*b^6 + 3*(a^7*b^3 + 8*a^5*b^5)*(1/2)$  $\hat{-(1/3)*(1*sqrt(3) + 1)*(27/(a^6*b^6*d^6) - (a^2 - 4*b^2)^3/(a^10*b^8*d^6) (a^6 + 15*a^4*b^2 + 48*a^2*b^4 - 64*b^6)/(a^10*b^8*d^6))^(1/3) + 6/(a^2*b^2$  $2*d^2) * d^2*sin(d*x + c) - 1/4*sqrt(2)*sqrt(1/2)*(((1/2)^(1/3)*(1*sqrt(3) +$  $1)*(27/(a^6*b^6*d^6) - (a^2 - 4*b^2)^3/(a^10*b^8*d^6) - (a^6 + 15*a^4*b^2)$ + 48\*a<sup>-</sup>2\*b<sup>-</sup>4 - 64\*b<sup>-</sup>6)/(a<sup>-</sup>10\*b<sup>-</sup>8\*d<sup>-</sup>6))<sup>-</sup>(1/3) + 6/(a<sup>-</sup>2\*b<sup>-</sup>2\*d<sup>-</sup>2))<sup>-</sup>2\*a<sup>-</sup>9\*b<sup>-</sup>7\*d  $\text{``5*cos}(d*x + c) - 16*(a^7*b^5 - a^5*b^7)*( (1/2)^(1/3)*(I*sqrt(3) + 1)*(27/5)$  $a^6*b^6*d^6$  -  $(a^2 - 4*b^2)^3/(a^10*b^8*d^6)$  -  $(a^6 + 15*a^4*b^2 + 48*a^2*$  $b^4 - 64*b^6$ /(a<sup>2</sup>4b<sup>-2\*d</sup>))<sup>2</sup>(1/3) + 6/(a<sup>2\*b</sup>2\*d<sup>2</sup>2))\*d<sup>2</sup>3\*cos(d\*x + c) + 4  $*(a^7*b + 7*a^5*b^3 - 8*a^3*b^5)*d*cos(d*x + c) - 3*sqrt(1/3)*(((1/2)^(1/3)$  $*(I*sqrt(3) + 1)*(27/(a^6*b^6*d^6) - (a^2 - 4*b^2)^3/(a^10*b^8*d^6) - (a^6$ +  $15*a^4*b^2 + 48*a^2*b^4 - 64*b^6)/(a^10*b^8*d^6))^2(1/3) + 6/(a^2*b^2*d^2)$  $)*a^9*b^7*d^5*cos(d*x + c) - 2*(a^7*b^5 + 8*a^5*b^7)*d^3*cos(d*x + c)*sqrt$  $(-(((1/2)^(1/3)*(I*sqrt(3) + 1)*(27/(a^6*b^6*d^6) - (a^2 - 4*b^2)^3/(a^10*b))$ 

 $^8*d^6$ ) - (a^6 + 15\*a^4\*b^2 + 48\*a^2\*b^4 - 64\*b^6)/(a^10\*b^8\*d^6))^(1/3) +  $6/(a^2*b^2*d^2))^2*a^4*b^4*d^4 - 12*((1/2)^(1/3)*(I*sqrt(3) + 1)*(27/(a^6*b)$  $(6*d^6)$  -  $(a^2 - 4*b^2)^3/(a^10*b^8*d^6)$  -  $(a^6 + 15*a^4*b^2 + 48*a^2*b^4 64*b^6$ )/(a^10\*b^8\*d^6))^(1/3) + 6/(a^2\*b^2\*d^2))\*a^2\*b^2\*d^2 + 36)/(a^4\*b^  $4*d^2)$ ))\*sqrt((((1/2)^(1/3)\*(I\*sqrt(3) + 1)\*(27/(a^6\*b^6\*d^6) - (a^2 - 4\*b^  $2)^3/(a^10*b^8*d^6) - (a^6 + 15*a^4*b^2 + 48*a^2*b^4 - 64*b^6)/(a^10*b^8*d^6)$ 6))^(1/3) + 6/(a^2\*b^2\*d^2))\*a^2\*b^2\*d^2 + 3\*sqrt(1/3)\*a^2\*b^2\*d^2\*sqrt(-((  $(1/2)$ <sup> $\hat{}$ </sup>(1/3)\*(I\*sqrt(3) + 1)\*(27/(a^6\*b^6\*d^6) - (a^2 - 4\*b^2)^3/(a^10\*b^8\*d  $^6$ ) - (a^6 + 15\*a^4\*b^2 + 48\*a^2\*b^4 - 64\*b^6)/(a^10\*b^8\*d^6))^(1/3) + 6/(a  $^2*b^2*d^2)$ )^2\*a^4\*b^4\*d^4 - 12\*((1/2)^(1/3)\*(I\*sqrt(3) + 1)\*(27/(a^6\*b^6\*d  $^6$ ) - (a^2 - 4\*b^2)^3/(a^10\*b^8\*d^6) - (a^6 + 15\*a^4\*b^2 + 48\*a^2\*b^4 - 64\*  $b^6$ )/(a^10\*b^8\*d^6))^(1/3) + 6/(a^2\*b^2\*d^2))\*a^2\*b^2\*d^2 + 36)/(a^4\*b^4\*d^ 4)) - 18)/(a<sup>2\*b^2\*d^2)) + 3/4\*sqrt(1/3)\*((a<sup>2\*b^5</sup> + 8\*a<sup>2\*</sup>b<sup>o</sup>7)\*((1/2)<sup>o</sup>(1/3</sup>  $(*)$ (I\*sqrt(3) + 1)\*(27/(a^6\*b^6\*d^6) - (a^2 - 4\*b^2)^3/(a^10\*b^8\*d^6) - (a^6 +  $15*a^4*b^2 + 48*a^2*b^4 - 64*b^6/(a^10*b^8*d^6)(1/3) + 6/(a^2*b^2*d^2)$ ))\*d^4\*sin(d\*x + c) - 6\*(a^7\*b^3 + 8\*a^5\*b^5)\*d^2\*sin(d\*x + c))\*sqrt(-(((1/  $2)^(1/3)*(I*sqrt(3) + 1)*(27/(a^6*b^6*d^6) - (a^2 - 4*b^2)^3/(a^10*b^8*d^6)$  $-$  (a^6 + 15\*a^4\*b^2 + 48\*a^2\*b^4 - 64\*b^6)/(a^10\*b^8\*d^6))^(1/3) + 6/(a^2\* b^2\*d^2))^2\*a^4\*b^4\*d^4 - 12\*((1/2)^(1/3)\*(I\*sqrt(3) + 1)\*(27/(a^6\*b^6\*d^6)  $-$  (a^2 - 4\*b^2)^3/(a^10\*b^8\*d^6) - (a^6 + 15\*a^4\*b^2 + 48\*a^2\*b^4 - 64\*b^6 )/(a^10\*b^8\*d^6))^(1/3) + 6/(a^2\*b^2\*d^2))\*a^2\*b^2\*d^2 + 36)/(a^4\*b^4\*d^4)) - 9\*(a^5\*b + 8\*a^3\*b^3)\*sin(d\*x + c)) + sqrt(2)\*sqrt(1/2)\*(a^2\*b\*d - (a\*b^  $2*d*cos(d*x + c)^2 - a*b^2*d)*sin(d*x + c))*sqrt((((1/2)^{(1/3)*(1*sqrt(3) + c)})(d*x + c))$  $1)*(27/(a^6*b^6*d^6) - (a^2 - 4*b^2)^3/(a^10*b^8*d^6) - (a^6 + 15*a^4*b^2)$ +  $48*a^2*b^4 - 64*b^6)/(a^10*b^8*d^6)(1/3) + 6/(a^2*b^2*d^2)*a^2*b^2*d^2)$ -  $3*sqrt(1/3)*a^2*b^2*d^2*sqrt(-((((1/2)^(1/3)*(I*sqrt(3) + 1)*(27/(a^6*b^6$  $*d^6$ ) - (a^2 - 4\*b^2)^3/(a^10\*b^8\*d^6) - (a^6 + 15\*a^4\*b^2 + 48\*a^2\*b^4 - 6  $4*b^6)$ /(a^10\*b^8\*d^6))^(1/3) + 6/(a^2\*b^2\*d^2))^2\*a^4\*b^4\*d^4 - 12\*((1/2)^(  $1/3$  \*(I\*sqrt(3) + 1)\*(27/(a^6\*b^6\*d^6) - (a^2 - 4\*b^2)^3/(a^10\*b^8\*d^6) - (  $a^6 + 15*a^4*b^2 + 48*a^2*b^4 - 64*b^6)/(a^10*b^8*d^6))^2(1/3) + 6/(a^2*b^2*b^2)$ d^2))\*a^2\*b^2\*d^2 + 36)/(a^4\*b^4\*d^4)) - 18)/(a^2\*b^2\*d^2))\*log(-1/4\*(a^9\*b  $\hat{-}5$  + 8\*a^7\*b^7)\*((1/2)^(1/3)\*(I\*sqrt(3) + 1)\*(27/(a^6\*b^6\*d^6) - (a^2 - 4\*b  $2)$ <sup>2</sup>/3/(a<sup>2</sup>10\*b^8\*d^6) - (a^6 + 15\*a^4\*b^2 + 48\*a^2\*b^4 - 64\*b^6)/(a^10\*b^8\*d  $^{\circ}$ 6)) $^{\circ}$ (1/3) + 6/(a<sup> $\circ$ </sup>2\*b<sup> $\circ$ </sup>2\*d<sup> $\circ$ </sup>2\*d<sup> $\circ$ </sup>4\*sin(d\*x + c) + 2\*a<sup> $\circ$ </sup>6 - 96\*a<sup> $\circ$ </sup>2\*b<sup> $\circ$ </sup>4 + 256  $*$ b^6 + 3\*(a^7\*b^3 + 8\*a^5\*b^5)\*((1/2)^(1/3)\*(I\*sqrt(3) + 1)\*(27/(a^6\*b^6\*d^ 6) - (a^2 - 4\*b^2)^3/(a^10\*b^8\*d^6) - (a^6 + 15\*a^4\*b^2 + 48\*a^2\*b^4 - 64\*b  $^6$ )/(a^10\*b^8\*d^6))^(1/3) + 6/(a^2\*b^2\*d^2))\*d^2\*sin(d\*x + c) + 1/4\*sqrt(2) \*sqrt(1/2)\*(((1/2)^(1/3)\*(I\*sqrt(3) + 1)\*(27/(a^6\*b^6\*d^6) - (a^2 - 4\*b^2)^  $3/(a^10*b^8*d^6) - (a^6 + 15*a^4*b^2 + 48*a^2*b^4 - 64*b^6)/(a^10*b^8*d^6)$ 

 $\hat{-(1/3)} + 6/(a^2*b^2*d^2))^2*a^9*b^7*d^5*cos(d*x + c) - 16*(a^7*b^5 - a^5*b^2)$  $7)*(1/2)^(1/3)*(I*sqrt(3) + 1)*(27/(a^6*b^6*d^6) - (a^2 - 4*b^2)^3/(a^10*b)$  $^68*d^6$  - (a^6 + 15\*a^4\*b^2 + 48\*a^2\*b^4 - 64\*b^6)/(a^10\*b^8\*d^6))^(1/3) +  $6/(a^2*b^2*d^2)*d^3*cos(d*x + c) + 4*(a^7*b + 7*a^5*b^3 - 8*a^3*b^5)*d*cos$  $a^2$  - 4\*b^2)^3/(a^10\*b^8\*d^6) - (a^6 + 15\*a^4\*b^2 + 48\*a^2\*b^4 - 64\*b^6)/(a  $(10*b^8*d^6)((1/3) + 6/(a^2*b^2*d^2))*a^9*b^7*d^5*cos(d*x + c) - 2*(a^7*b^2)$  $5 + 8*a^5*b^7)*d^3*cos(d*x + c)*sqrt(-((1/2)^(1/3)*(1*sqrt(3) + 1)*(27/(a$  $6*b^6*d^6$ ) - (a^2 - 4\*b^2)^3/(a^10\*b^8\*d^6) - (a^6 + 15\*a^4\*b^2 + 48\*a^2\*b  $^4 - 64*$ b^6)/(a^10\*b^8\*d^6))^(1/3) + 6/(a^2\*b^2\*d^2))^2\*a^4\*b^4\*d^4 - 12\*((  $1/2$ <sup>(1/3)\*</sup>(I\*sqrt(3) + 1)\*(27/(a<sup>-6\*b-6\*d-6) - (a<sup>-</sup>2 - 4\*b<sup>-</sup>2)<sup>-</sup>3/(a<sup>-</sup>10\*b<sup>-8\*d</sup></sup> 6) -  $(a^6 + 15*a^4*b^2 + 48*a^2*b^4 - 64*b^6)/(a^10*b^8*d^6))^2(1/3) + 6/(a^2)$  $2*b^2*d^2) *a^2*b^2*d^2 + 36)/(a^4*b^4*d^1)) *sqrt((((1/2)^(1/3)*(1*sqrt(3))))$  $+ 1)*(27/(a^6*b^6*d^6) - (a^2 - 4*b^2)^3/(a^10*b^8*d^6) - (a^6 + 15*a^4*b^6)$  $2 + 48*a^2*b^4 - 64*b^6)/(a^10*b^8*d^6))^(1/3) + 6/(a^2*b^2*d^2)*a^2*b^2*d$  $\text{``2 - 3*sqrt(1/3)*a^2*b^2*d^2*sqrt(-(((1/2)^(1/3)*(I*sqrt(3) + 1)*(27/(a^6*b)))))$  $^6*d^6$  - (a^2 - 4\*b^2)^3/(a^10\*b^8\*d^6) - (a^6 + 15\*a^4\*b^2 + 48\*a^2\*b^4 - $64*b^6/(a^10*b^8*d^6))^2(1/3) + 6/(a^2*b^2*d^2))^2*a^4*b^4*d^4 - 12*((1/2)$  $\hat{-(1/3)*(1*sqrt(3) + 1)*(27/(a^6*b^6*d^6) - (a^2 - 4*b^2)^3/(a^10*b^8*d^6) (a^6 + 15*a^4*b^2 + 48*a^2*b^4 - 64*b^6)/(a^10*b^8*d^6)^(1/3) + 6/(a^2*b^6)$  $2*d^2) *a^2*b^2*d^2 + 36/((a^4*b^4*d^4)) - 18/((a^2*b^2*d^2)) - 3/4*sqrt(1/4)$  $3)*($ (a<sup>-</sup>9\*b<sup>-</sup>5 + 8\*a<sup>-</sup>7\*b<sup>-</sup>7)\*((1/2)<sup>-</sup>(1/3)\*(I\*sqrt(3) + 1)\*(27/(a<sup>-</sup>6\*b<sup>-</sup>6\*d<sup>-</sup>6) - $(a^2 - 4*b^2)^3/(a^10*b^8*d^6) - (a^6 + 15*a^4*b^2 + 48*a^2*b^4 - 64*b^6)/($  $a^10*b^8*d^6)$  (1/3) + 6/( $a^2*b^2*d^2)$ )\*d^4\*sin( $d*x + c$ ) - 6\*( $a^7*b^3 + 8*a$  $5*b^5)*d^2*sin(d*x + c)*sqrt(-(((1/2)^(1/3)*(I*sqrt(3) + 1)*(27/(a^6*b^6*)))$  $d^6$ ) - (a<sup>2</sup> - 4\*b<sup>2</sup>)<sup>2</sup>/(a<sup>2</sup>10\*b<sup>2</sup>\*d<sup>6</sup>) - (a<sup>2</sup> + 15\*a<sup>2</sup>\*b<sup>2</sup> + 48\*a<sup>2</sup>\*b<sup>2</sup> - 64 \*b^6)/(a^10\*b^8\*d^6))^(1/3) + 6/(a^2\*b^2\*d^2))^2\*a^4\*b^4\*d^4 - 12\*((1/2)^(1  $(3)*(I*sqrt(3) + 1)*(27/(a^6*b^6*d^6) - (a^2 - 4*b^2)^3/(a^10*b^8*d^6) - (a^2 - 4*b^2)$ ^6 + 15\*a^4\*b^2 + 48\*a^2\*b^4 - 64\*b^6)/(a^10\*b^8\*d^6))^(1/3) + 6/(a^2\*b^2\*d  $(2))^*a^2*b^2*d^2 + 36)/(a^4*b^4*d^4) - 9*(a^5*b + 8*a^3*b^3)*sin(d*x + c)$ -  $12*b*cos(d*x + c)*sin(d*x + c) + 18*(a^2*b*d - (a*b^2*d*cos(d*x + c)^2$  $a*b^2*d)*sin(d*x + c)*sqrt(-1/162*(1/2)^(1/3)*(I*sqrt(3) + 1)*(27/(a^6*b^2))$  $6*d^6$  -  $(a^2 - 4*b^2)^3/(a^10*b^8*d^6)$  -  $(a^6 + 15*a^4*b^2 + 48*a^2*b^4 -$ 64\*b^6)/(a^10\*b^8\*d^6))^(1/3) - 1/27/(a^2\*b^2\*d^2))\*log(1/2\*(a^9\*b^5 + 8\*a^  $7*b^2$ )\*((1/2)<sup>-</sup>(1/3)\*(I\*sqrt(3) + 1)\*(27/(a^6\*b^6\*d^6) - (a^2 - 4\*b^2)^3/(a^  $10*b^8*d^6$  -  $(a^6 + 15*a^4*b^2 + 48*a^2*b^4 - 64*b^6)/(a^10*b^8*d^6))^2(1/3$ ) + 6/(a^2\*b^2\*d^2))^2\*d^4\*sin(d\*x + c) + 2\*a^6 - 96\*a^2\*b^4 + 256\*b^6 - 6\*  $(a^2 * b^3 + 8 * a^5 * b^5) * ((1/2)^((1/3) * (I * sqrt(3) + 1) * (27/(a^6 * b^6 * d^6) - (a^2$ - 4\*b^2)^3/(a^10\*b^8\*d^6) - (a^6 + 15\*a^4\*b^2 + 48\*a^2\*b^4 - 64\*b^6)/(a^10

 $(b^8 * d^6))^(1/3) + 6/(a^2 * b^2 * d^2) * d^2 * sin(d*x + c) + 18 * (a^5 * b + 8 * a^3 * b^2)$ 3)\*sin(d\*x + c) - 9\*(((1/2)^(1/3)\*(I\*sqrt(3) + 1)\*(27/(a^6\*b^6\*d^6) - (a^2  $-4*b^2$ ) 3/(a<sup>-10\*b</sup> 8\*d<sup>-6</sup>) - (a<sup>-</sup>6 + 15\*a<sup>-4\*b-2</sup> + 48\*a<sup>-2\*b-4</sup> - 64\*b<sup>-6</sup>)/(a<sup>-</sup>10\*  $b^8*d^6)$  (1/3) + 6/(a<sup>2\*b 2\*d</sup>2))<sup>2\*a 9\*b<sup>2</sup>7\*d<sup>2</sup>5\*cos(d\*x + c) - 16\*(a<sup>2\*b2</sup>5</sup> -  $a^5+b^7$  \* ((1/2) ^(1/3) \* (I\*sqrt(3) + 1) \* (27/( $a^6*b^6*d^6$ ) - ( $a^2$  - 4\*b^2) ^  $3/(a^10*b^8*d^6) - (a^6 + 15*a^4*b^2 + 48*a^2*b^4 - 64*b^6)/(a^10*b^8*d^6)$  $\hat{-(1/3)} + 6/(a^2*b^2*d^2)*d^3*cos(d*x + c) - 2*(a^2*b - 38*a^5*b^3 + 64*a^3$ \*b^5)\*d\*cos(d\*x + c))\*sqrt(-1/162\*(1/2)^(1/3)\*(I\*sqrt(3) + 1)\*(27/(a^6\*b^6\*  $d^6$ ) - (a<sup>2</sup> - 4\*b<sup>2</sup>)<sup>2</sup>/(a<sup>2</sup>10\*b<sup>2</sup>\*d<sup>6</sup>) - (a<sup>2</sup> + 15\*a<sup>2</sup>+b<sup>2</sup> + 48\*a<sup>2</sup>\*b<sup>2</sup> - 64 \*b^6)/(a^10\*b^8\*d^6))^(1/3) - 1/27/(a^2\*b^2\*d^2))) - 18\*(a^2\*b\*d - (a\*b^2\*d \*cos(d\*x + c)^2 - a\*b^2\*d)\*sin(d\*x + c))\*sqrt(-1/162\*(1/2)^(1/3)\*(I\*sqrt(3)  $+ 1)*(27/(a^6*b^6*d^6) - (a^2 - 4*b^2)^3/(a^10*b^8*d^6) - (a^6 + 15*a^4*b^6)$  $2 + 48*a^2*b^4 - 64*b^6)/(a^10*b^8*d^6))^(1/3) - 1/27/(a^2*b^2*d^2)*log(-1)$  $/2*(a^9*b^5 + 8*a^7*b^7)*( (1/2)^(1/3)*(I*sqrt(3) + 1)*(27/(a^6*b^6*d^6) - (1/3)*I*(1/2)*I*(3)$  $a^2$  - 4\*b^2)^3/(a^10\*b^8\*d^6) - (a^6 + 15\*a^4\*b^2 + 48\*a^2\*b^4 - 64\*b^6)/(a  $^{\circ}10\ast b^{\circ}8\ast d^{\circ}6)$  (1/3) + 6/(a<sup> $\circ$ </sup>2\*b<sup> $\circ$ </sup>2\*d<sup> $\circ$ </sup>2\*d<sup> $\circ$ </sup>4\*sin(d\*x + c) - 2\*a<sup> $\circ$ </sup>6 + 96\*a<sup> $\circ$ </sup>2\*  $b^4$  - 256\*b<sup>-</sup>6 + 6\*(a<sup>-</sup>7\*b<sup>-</sup>3 + 8\*a<sup>-</sup>5\*b<sup>-</sup>5)\*((1/2)<sup>-</sup>(1/3)\*(I\*sqrt(3) + 1)\*(27/(a  $^6$ \*b^6\*d^6) - (a^2 - 4\*b^2)^3/(a^10\*b^8\*d^6) - (a^6 + 15\*a^4\*b^2 + 48\*a^2\*b  $^4 - 64*$ b^6)/(a^10\*b^8\*d^6))^(1/3) + 6/(a^2\*b^2\*d^2))\*d^2\*sin(d\*x + c) - 18 \*(a<sup>-</sup>5\*b + 8\*a<sup>-</sup>3\*b<sup>-</sup>3)\*sin(d\*x + c) - 9\*(((1/2)<sup>-</sup>(1/3)\*(I\*sqrt(3) + 1)\*(27/(a<sup>-</sup>  $6*b^6*d^6$  -  $(a^2 - 4*b^2)^3/(a^10*b^8*d^6)$  -  $(a^6 + 15*a^4*b^2 + 48*a^2*b^2$  $4 - 64*b^6)/(a^10*b^8*d^6)/(1/3) + 6/(a^2*b^2*d^2))^2*a^9*b^7*d^5*cos(d*x)$ + c) -  $16*(a^7*b^5 - a^5*b^7)*( (1/2)^(1/3)*(I*sqrt(3) + 1)*(27/(a^6*b^6*d^6$ ) -  $(a^2 - 4*b^2)^3/(a^10*b^8*d^6) - (a^6 + 15*a^4*b^2 + 48*a^2*b^4 - 64*b^2)$ 6)/(a<sup>2</sup>10\*b<sup>2</sup>8\*d<sup>2</sup>6))<sup>2</sup>(1/3) + 6/(a<sup>2\*b2\*d</sup>2)\*d<sup>2</sup>3\*cos(d\*x + c) - 2\*(a<sup>2\*</sup>b - 3  $8*a^5*b^3 + 64*a^3*b^5)*d*cos(d*x + c)*sqrt(-1/162*(1/2)^(1/3)*(I*sqrt(3))$  $+$  1)\*(27/(a^6\*b^6\*d^6) - (a^2 - 4\*b^2)^3/(a^10\*b^8\*d^6) - (a^6 + 15\*a^4\*b^2 +  $48*a^2*b^2 - 64*b^6/(a^10*b^8*d^6))^2(1/3) - 1/27/(a^2*b^2*d^2)) - 12*a$ \*cos(d\*x + c))/(a<sup>2</sup>\*b\*d - (a\*b<sup>2</sup>\*d\*cos(d\*x + c)<sup>2</sup> - a\*b<sup>2</sup>\*d)\*sin(d\*x + c))

Integral number [333]

$$
\int \frac{\cos^2(c+dx)}{(a+b\sin^3(c+dx))^2} dx
$$

 $|{\bf C}|$ time =  $2.85272$  (sec), size =  $36403$ , normalized size =  $1582.74$ 

Too large to display

 $1/324*(3*sqrt(2/3)*sqrt(1/6)*(a^2*d - (a*b*d*cos(d*x + c)^2 - a*b*d)*sin(d*$  $x + c$ ) \*sqrt(-((a^4 - a^2\*b^2)\*((-I\*sqrt(3) + 1)\*(3/(a^6\*b^2\*d^4 - a^4\*b^4\*  $d^4$ ) - 1/(a<sup>-</sup>4\*d<sup>-</sup>2 - a<sup>-</sup>2\*b<sup>-</sup>2\*d<sup>-</sup>2)<sup>-</sup>2)/(-1/1062882\*(a<sup>-</sup>4 - 16\*a<sup>-</sup>2\*b<sup>-</sup>2 + 64\*b<sup>-</sup>4)  $/(a^12*b^4*d^6 - a^10*b^6*d^6) + 1/118098/((a^6*b^2*d^4 - a^4*b^4*d^4)*(a^4$  $*d^2$  - a<sup>2</sup>\*b<sup>2</sup>\*d<sup>2</sup>2) - 1/531441/(a<sup>2</sup>\*d<sup>2</sup>2 - a<sup>2\*b2\*d2</sup>2)<sup>2</sup>3 + 1/1062882\*(a<sup>2</sup>6 + 28\*a<sup>-</sup>4\*b<sup>-</sup>2 - 80\*a<sup>-</sup>2\*b<sup>-</sup>4 + 64\*b<sup>-</sup>6)/((a<sup>-</sup>2 - b<sup>-</sup>2)<sup>-</sup>2\*a<sup>-</sup>10\*b<sup>-</sup>4\*d<sup>-</sup>6))<sup>-</sup>(1/3) - 6  $561*(1*sqrt(3) + 1)*(-1/1062882*(a^4 - 16*a^2*b^2 + 64*b^4)/(a^12*b^4*d^6$  $a^10*b^6*d^6$  +  $1/118098/((a^6*b^2*d^4 - a^4*b^4*d^4)*(a^4*d^2 - a^2*b^2*d^2))$ ^2)) - 1/531441/(a^4\*d^2 - a^2\*b^2\*d^2)^3 + 1/1062882\*(a^6 + 28\*a^4\*b^2 - 8  $0*a^2*b^4 + 64*b^6)/((a^2 - b^2)^2*a^10*b^4*d^6)/((1/3) - 162/(a^4*d^2 - a^2))$  $2*b^2*d^2) * d^2 + 3*sqrt(1/3)*(a^4 - a^2*b^2)*d^2*sqrt(-((a^8*b^2 - 2*a^6*b)$  $24 + a^2 * b^6$  +  $( -1 * s q r t (3) + 1) * (3 / (a^6 * b^2 * d^4 - a^4 * b^4 * d^4) - 1 / (a^4 * d^2)$ -  $a^2b^2b^2d^2)$  2)/(-1/1062882\*( $a^2 + 16a^2b^2 + 64b^2$ )/( $a^12*b^2d^6$  $a^10*b^6*d^6$  +  $1/118098/((a^6*b^2*d^4 - a^4*b^4*d^4)*(a^4*d^2 - a^2*b^2*d^2))$ 2)) -  $1/531441/(a^4*d^2 - a^2*b^2*d^2)*d^3 + 1/1062882*(a^6 + 28*a^4*b^2 - 80$  $*a^2*b^4 + 64*b^6)/((a^2 - b^2)^2*a^10*b^4*d^6))^(1/3) - 6561*(1*sqrt(3) +$  $1)*(-1/1062882*(a^2 - 16*a^2*b^2 + 64*b^2)/(a^12*b^4+d^6 - a^10*b^6*d^6) +$  $1/118098/((a^6*b^2*d^4 - a^4*b^4*d^4)*(a^4*d^2 - a^2*b^2*d^2)) - 1/531441/$  $a^4*d^2$  -  $a^2*b^2*d^2)^3$  +  $1/1062882*(a^6 + 28*a^4*b^2 - 80*a^2*b^4 + 64*b^2)$ 6)/((a^2 - b^2)^2\*a^10\*b^4\*d^6))^(1/3) - 162/(a^4\*d^2 - a^2\*b^2\*d^2))^2\*d^4 +  $324*(a^4*b^2 - a^2*b^4)*((-1*sqrt(3) + 1)*(3/(a^6*b^2*d^4 - a^4*b^4*d^4))$ - 1/(a^4\*d^2 - a^2\*b^2\*d^2)^2)/(-1/1062882\*(a^4 - 16\*a^2\*b^2 + 64\*b^4)/(a^  $12*b^4*d^6 - a^10*b^6*d^6) + 1/118098/((a^6*b^2*d^4 - a^4*b^4*d^4)*(a^4*d^2)$ -  $a^2*b^2*d^2)$  -  $1/531441/(a^4*d^2 - a^2*b^2*d^2)^3 + 1/1062882*(a^6 + 28$ \*a^4\*b^2 - 80\*a^2\*b^4 + 64\*b^6)/((a^2 - b^2)^2\*a^10\*b^4\*d^6))^(1/3) - 6561\*  $(I*sqrt(3) + 1)*(-1/1062882*(a^4 - 16*a^2*b^2 + 64*b^4)/(a^12*b^4*d^6 - a^1$  $0*b^6*d^6) + 1/118098/((a^6*b^2*d^4 - a^4*b^4*d^4)*(a^4*d^2 - a^2*b^2*d^2))$  $-$  1/531441/(a^4\*d^2 - a^2\*b^2\*d^2)^3 + 1/1062882\*(a^6 + 28\*a^4\*b^2 - 80\*a^  $2*b^2 + 64*b^6)/((a^2 - b^2)^2*a^10*b^4*d^6))^2(1/3) - 162/(a^4*d^2 - a^2*b^2)$  $2*d^2) *d^2 + 314928*a^2 - 393660*b^2 / ((a^8*b^2 - 2*a^6*b^4 + a^4*b^6)*d^4$ )) + 486)/((a^4 - a^2\*b^2)\*d^2))\*log(4\*a^8 + 80\*a^6\*b^2 - 1216\*a^4\*b^4 + 28  $16*a^2*b^6 - 2048*b^8 - 1/13122*(3*a^13*b^3 - 31*a^11*b^5 + 60*a^9*b^7 - 32$  $a^2$ /\*b^9)\*((-I\*sqrt(3) + 1)\*(3/(a^6\*b^2\*d^4 - a^4\*b^4\*d^4) - 1/(a^4\*d^2 - a  $2*b^2*d^2)^2$ /(-1/1062882\*(a^4 - 16\*a^2\*b^2 + 64\*b^4)/(a^12\*b^4\*d^6 - a^10  $*b^6*d^6$  + 1/118098/((a^6\*b^2\*d^4 - a^4\*b^4\*d^4)\*(a^4\*d^2 - a^2\*b^2\*d^2))

[In] integrate( $cos(d*x+c)^2/(a+b*sin(d*x+c)^3)^2,x$ , algorithm=""fricas"")

 $[0ut]$ 

 $-1/531441/(a^4*d^2 - a^2*b^2*d^2)^3 + 1/1062882*(a^6 + 28*a^4*b^2 - 80*a^2)$  $\pmb{\text{nb}^4 + 64 * \text{b}^6)}$ /((a<sup>2</sup> - b<sup>2</sup>)<sup>2</sup>\*a<sup>2</sup>10\*b<sup>2</sup>4\*d<sup>2</sup>6))<sup>2</sup>(1/3) - 6561\*(I\*sqrt(3) + 1)\*(  $-1/1062882*(a^2 - 16*a^2*b^2 + 64*b^2)/(a^12*b^4*(6 - a^10*b^6*d^6) + 1/11$  $8098/((a^6*b^2*d^4 - a^4*b^4*d^4)*(a^4*d^2 - a^2*b^2*d^2)) - 1/531441/(a^4*$  $d^2$  - a<sup>2\*b</sup><sup>2\*d</sup><sup>2</sup>)<sup>-3</sup> + 1/1062882\*(a<sup>2</sup>6 + 28\*a<sup>2</sup>\*b<sup>2</sup> - 80\*a<sup>2\*b</sup><sup>4</sup> + 64\*b<sup>2</sup>6)/(  $(a^2 - b^2)^2 * a^10 * b^2 * d^6)$  (1/3) - 162/( $a^4 * d^2$  -  $a^2 * b^2 * d^2)$ ) 2\*d<sup>2</sup>4\*sin  $(dxx + c) + 1/81*(a^11*b - 14*a^9*b^3 + 56*a^7*b^5 - 64*a^5*b^7)*((-I*sqrt($ 3) + 1)\*(3/(a^6\*b^2\*d^4 - a^4\*b^4\*d^4) - 1/(a^4\*d^2 - a^2\*b^2\*d^2)^2)/(-1/1  $062882*(a^4 - 16*a^2*b^2 + 64*b^4)/(a^12*b^4*d^6 - a^10*b^6*d^6) + 1/118098$  $/((a^6*b^2*d^4 - a^4*b^4*d^4)*(a^4*d^2 - a^2*b^2*d^2)) - 1/531441/(a^4*d^2$ -  $a^2 * b^2 * d^2$  +  $1/1062882 * (a^6 + 28 * a^2 * b^2 - 80 * a^2 * b^2 + 64 * b^6) / ((a^2 + b^2 + b^2 + b^2 + b^2 + b^2 + b^2))$ - b^2)^2\*a^10\*b^4\*d^6))^(1/3) - 6561\*(I\*sqrt(3) + 1)\*(-1/1062882\*(a^4 - 16  $*a^2*b^2 + 64*b^2)/(a^12*b^4*d^6 - a^10*b^6*d^6) + 1/118098/((a^6*b^2*d^4$  $a^4*b^4*d^4)*(a^4*d^2 - a^2*b^2*d^2) - 1/531441/(a^4*d^2 - a^2*b^2*d^2)^3$ +  $1/1062882*(a^6 + 28*a^4*b^2 - 80*a^2*b^4 + 64*b^6)/((a^2 - b^2)^2*a^10*b$  $(1/3)$  - 162/(a<sup>2\*d</sup>2 - a<sup>2\*b</sup><sup>2\*d</sup>2))\*d<sup>2\*sin</sup>(d\*x + c) + 1/78732\*sq  $rt(2/3)*sqrt(1/6)*((a^15*b^3 + a^13*b^5 - 10*a^11*b^7 + 8*a^9*b^9)*((-1*sqrt$  $t(3) + 1)*(3/(a^6*b^2*d^4 - a^4*b^4*d^4) - 1/(a^4*d^2 - a^2*b^2*d^2)^2)/(-1$  $/1062882*(a^{2} - 16*a^{2}*b^{2} + 64*b^{2})/(a^{2}12*b^{2} + d^{6} - a^{2}10*b^{6}*d^{6}) + 1/1180$  $98/((a^6*b^2*d^4 - a^4*b^4*d^4)*(a^4*d^2 - a^2*b^2*d^2)) - 1/531441/(a^4*d^2)$  $2 - a^2 * b^2 * d^2$  = 1/1062882\*(a^6 + 28\*a^4\*b^2 - 80\*a^2\*b^4 + 64\*b^6)/((a  $^2$  - b^2)^2\*a^10\*b^4\*d^6))^(1/3) - 6561\*(I\*sqrt(3) + 1)\*(-1/1062882\*(a^4 - $16*a^2*b^2 + 64*b^4/(a^12*b^4*d^6 - a^10*b^6*d^6) + 1/118098/((a^6*b^2*d^4)$ - a^4\*b^4\*d^4)\*(a^4\*d^2 - a^2\*b^2\*d^2)) - 1/531441/(a^4\*d^2 - a^2\*b^2\*d^2)  $\hat{}$ 3 + 1/1062882\*(a^6 + 28\*a^4\*b^2 - 80\*a^2\*b^4 + 64\*b^6)/((a^2 - b^2)^2\*a^10  $(b^2*d^6))^(1/3) - 162/(a^2*d^2 - a^2*b^2*d^2))^2*d^5*cos(d*x + c) + 162*(9)$  $*a^11*b^3 - 56*a^9*b^5 + 96*a^7*b^7 - 64*a^5*b^9)*((-1*sqrt(3) + 1)*(3/(a^6$  $\text{*b}^2 \text{*d}^4 - a^4 \text{*b}^4 \text{*d}^4) - 1/(a^4 \text{*d}^2 - a^2 \text{*b}^2 \text{*d}^2)/2)/(-1/1062882 \text{*}(a^4 - 1)$  $6*a^2*b^2 + 64*b^2/(\mathrm{a}^12*b^2*a^6 - \mathrm{a}^10*b^6*a^6) + 1/118098/((\mathrm{a}^6*b^2*d^4$ -  $a^4 \b2^4 \b2^4 \d3^2 \b3^2 \c4^2 \d3^2 - a^2 \b3^2 \d3^2 \c4^2) - 1/531441/(a^4 \d3^2 - a^2 \b3^2 \d3^2)^2$  $3 + 1/1062882*(a^6 + 28*a^4*b^2 - 80*a^2*b^4 + 64*b^6)/((a^2 - b^2)^2*a^10*$  $b^4*d^6$ ))<sup>-</sup>(1/3) - 6561\*(I\*sqrt(3) + 1)\*(-1/1062882\*(a<sup>-</sup>4 - 16\*a<sup>-</sup>2\*b<sup>-</sup>2 + 64\*b  $^4) / (a^12*b^4*d^6 - a^10*b^6*d^6) + 1/118098 / ((a^6*b^2*d^4 - a^4*b^4*d^4)*($  $a^4*d^2 - a^2* b^2* d^2) - 1/531441/(a^4* d^2 - a^2* b^2* d^2)$ <sup>3</sup> + 1/1062882\*(a  $^6 + 28*a^4*b^2 - 80*a^2*b^4 + 64*b^6)/((a^2 - b^2)^2*a^10*b^4*d^6)(1/3)$ -  $162/(a^4*d^2 - a^2*b^2*d^2))*d^3*cos(d*x + c) + 52488*(2*a^9*b - 19*a^7*b)$  $\hat{z}$  + 28\*a^5\*b^5 - 32\*a^3\*b^7)\*d\*cos(d\*x + c) - 3\*sqrt(1/3)\*((a^15\*b^3 + a^1  $3*b^5 - 10*a^11*b^7 + 8*a^9*b^9)*((-1*sqrt(3) + 1)*(3/(a^6*b^2*d^4 - a^4*b^2))$  $4*d^2) - 1/(a^4*d^2 - a^2*b^2*d^2)^2)/(-1/1062882*(a^4 - 16*a^2*b^2 + 64*b^2)$ 

 $4)/(a^12*b^4*d^6 - a^10*b^6*d^6) + 1/118098/((a^6*b^2*d^4 - a^4*b^4*d^4)*(a^6)$  $^4*d^2 - a^2* b^2* d^2) - 1/531441/(a^4* d^2 - a^2* b^2* d^2)$  + 1/1062882\*(a 6 + 28\*a^4\*b^2 - 80\*a^2\*b^4 + 64\*b^6)/((a^2 - b^2)^2\*a^10\*b^4\*d^6))^(1/3) - $6561*(1*sqrt(3) + 1)*(-1/1062882*(a^4 - 16*a^2*b^2 + 64*b^4)/(a^12*b^4*d^6$  $-$  a<sup>2</sup>10\*b<sup>2</sup>6\*d<sup>2</sup>6) + 1/118098/((a<sup>2</sup>6\*b<sup>2</sup>2\*d<sup>2</sup>4 - a<sup>2</sup>4\*b<sup>2</sup>4\*d<sup>2</sup>4)\*(a<sup>2</sup>4\*d<sup>2</sup>2 - a<sup>2</sup>2\*b<sup>2</sup> \*d^2)) - 1/531441/(a^4\*d^2 - a^2\*b^2\*d^2)^3 + 1/1062882\*(a^6 + 28\*a^4\*b^2 - $80*a^2*b^4 + 64*b^6)/((a^2 - b^2)^2*a^10*b^4*d^6))^2(1/3) - 162/(a^4*d^2$  $a^2*b^2*d^2) *d^5*cos(d*x + c) - 324*(3*a^11*b^3 - 31*a^9*b^5 + 60*a^7*b^7$ -  $32*a^5*b^9)*d^3xcos(d*x + c)*sqrt(-((a^8*b^2 - 2*a^6*b^4 + a^4*b^6)*((-1^2+b^2)b^2 + (a^2+b^2)b^2 + (a^2+b^2)b^2 + (a^2+b^2)b^2 + (a^2+b^2)b^2 + (a^2+b^2)b^2 + (a^2+b^2)b^2 + (a^2+b^2)b^2 + (a^2+b^2)b^2 + (a^2+b^2)b^2 + (a^2+b^2)b^2 + (a^2+b^2)b^2 + (a^2+b^2)b^2 + (a^2+b^2)b^2 + (a^2+b^2)b^2 + (a^2+b^2)b$  $*sqrt(3) + 1)*(3/(a^6*b^2*d^4 - a^4*b^4*d^4) - 1/(a^4*d^2 - a^2*b^2*d^2)^2)$  $/(-1/1062882*(a^2 - 16*a^2*b^2 + 64*b^2)/(a^12*b^4*(a^6 - a^10*b^6*d^6) + 1/$  $118098/((a^6*b^2*d^4 - a^4*b^4*d^4)*(a^4*d^2 - a^2*b^2*d^2)) - 1/531441/(a^2$  $4*d^2 - a^2*b^2*d^2)^3 + 1/1062882*(a^6 + 28*a^4*b^2 - 80*a^2*b^4 + 64*b^6)$  $/((a^2 - b^2)^2 * a^10 * b^4 * d^6)) (1/3) - 6561 * (I * sqrt(3) + 1) * (-1/1062882 * (a^2))$  $4 - 16*a^2*b^2 + 64*b^4/((a^12*b^4*d^6 - a^10*b^6*d^6) + 1/118098/((a^6*b^2$  $*d^4 - a^4*b^4*d^4)*(a^4*d^2 - a^2*b^2*d^2) - 1/531441/(a^4*d^2 - a^2*b^2*)$  $d^2$ )  $3 + 1/1062882*(a^6 + 28*a^4*b^2 - 80*a^2*b^4 + 64*b^6)/((a^2 - b^2)^2*b^4 + (a^2 - b^2)^2*b^2)$  $a^10*b^4*d^6)^(1/3) - 162/(a^4*d^2 - a^2*b^2*d^2))^2*d^4 + 324*(a^4*b^2$  $a^2*b^2$  + ((-I\*sqrt(3) + 1)\*(3/( $a^6*b^2*d^4 - a^4*b^4*d^4 - 1/(a^4*d^2 - a^2$  $2*b^2*d^2)^2)/(-1/1062882*(a^4 - 16*a^2*b^2 + 64*b^4)/(a^12*b^4*d^6 - a^10*$  $b^6*d^6$  + 1/118098/((a^6\*b^2\*d^4 - a^4\*b^4\*d^4)\*(a^4\*d^2 - a^2\*b^2\*d^2)) - $1/531441/(\text{a}^4 \text{+d}^2 - \text{a}^2 \text{+b}^2 \text{+d}^2)$ <sup>-</sup>3 +  $1/1062882 \text{+} (\text{a}^6 + 28 \text{+a}^2 \text{+b}^2 - 80 \text{+a}^2 \text{+d}^2)$  $b^4 + 64*b^6$ /((a<sup>2</sup> - b<sup>2</sup>)<sup>2\*a</sup><sup>10\*b<sup>2</sup>4\*d<sup>2</sup>6))<sup>2</sup>(1/3) - 6561\*(I\*sqrt(3) + 1)\*(-</sup>  $1/1062882*(a^4 - 16*a^2*b^2 + 64*b^4)/(a^12*b^4*d^6 - a^10*b^6*d^6) + 1/118$  $098/((a^6*b^2*d^4 - a^4*b^4*d^4)*(a^4*d^2 - a^2*b^2*d^2)) - 1/531441/(a^4*d^2)$  $2 - a^2 * b^2 * d^2$  + 1/1062882\*(a^6 + 28\*a^4\*b^2 - 80\*a^2\*b^4 + 64\*b^6)/((  $a^2$  - b<sup>2</sup>)<sup>2</sup>\*a<sup>2</sup>10\*b<sup>2</sup>4\*d<sup>2</sup>6))<sup>2</sup>(1/3) - 162/(a<sup>2</sup>4\*d<sup>2</sup> - a<sup>2</sup>\*b<sup>2</sup>\*d<sup>2</sup>))\*d<sup>2</sup> + 3149  $28*a^2 - 393660*b^2)/((a^8*b^2 - 2*a^6*b^4 + a^4*b^6)*d^4)))*sqrt(-((a^4$  $a^2*b^2$  ((-I\*sqrt(3) + 1)\*(3/( $a^6*b^2*d^4$  -  $a^4*b^4*d^4$ ) - 1/( $a^4*d^2$  -  $a^2$  $2*b^2*d^2)^2)/(-1/1062882*(a^4 - 16*a^2*b^2 + 64*b^4)/(a^12*b^4*d^6 - a^10*$  $b^6*d^6$  + 1/118098/( $(a^6*b^2*d^4 - a^4*b^4*d^4)*(a^4*d^2 - a^2*b^2*d^2)$  - $1/531441/(\text{a}^4 \text{+d}^2 - \text{a}^2 \text{+b}^2 \text{+d}^2)$ <sup>-</sup>3 +  $1/1062882 \text{+} (\text{a}^6 + 28 \text{+a}^2 \text{+b}^2 - 80 \text{+a}^2 \text{+d}^2)$  $b^4 + 64*b^6$ /((a<sup>2</sup> - b<sup>2</sup>)<sup>2\*a</sup><sup>10\*b</sup><sup>2</sup>\*d<sup>6</sup>))<sup>2</sup>(1/3) - 6561\*(I\*sqrt(3) + 1)\*(- $1/1062882*(a^4 - 16*a^2*b^2 + 64*b^4)/(a^12*b^4*d^6 - a^10*b^6*d^6) + 1/118$  $098/((a^6*b^2*d^4 - a^4*b^4*d^4)*(a^4*d^2 - a^2*b^2*d^2)) - 1/531441/(a^4*d^2)$  $2 - a^2 * b^2 * d^2$  + 1/1062882\*(a^6 + 28\*a^4\*b^2 - 80\*a^2\*b^4 + 64\*b^6)/((  $a^2$  - b<sup>2</sup>)<sup>2</sup>\*a<sup>2</sup>10\*b<sup>2</sup>4\*d<sup>2</sup>6))<sup>2</sup>(1/3) - 162/(a<sup>2</sup>4\*d<sup>2</sup> - a<sup>2</sup>\*b<sup>2</sup>\*d<sup>2</sup>2))\*d<sup>2</sup> + 3\*sq  $rt(1/3)*(a^4 - a^2*b^2)*d^2*sqrt(-(a^8*b^2 - 2*a^6*b^4 + a^4*b^6)*(1*sqr$  $t(3) + 1)*(3/(a^6*b^2*d^4 - a^4*b^4*d^4) - 1/(a^4*d^2 - a^2*b^2*d^2)^2)/(-1$ 

 $/1062882*(a^4 - 16*a^2*b^2 + 64*b^4)/(a^12*b^4*d^6 - a^10*b^6*d^6) + 1/1180$  $98/((a^6*b^2*d^4 - a^4*b^4*d^4)*(a^4*d^2 - a^2*b^2*d^2) - 1/531441/(a^4*d^2)$  $2 - a^2 * b^2 * d^2$  = 3 + 1/1062882\*(a<sup>-</sup>6 + 28\*a<sup>-</sup>4\*b<sup>-</sup>2 - 80\*a<sup>-</sup>2\*b<sup>-</sup>4 + 64\*b<sup>-</sup>6)/((a  $2 - b^2$  - b<sup>2</sup>)<sup>2</sup>\*a<sup>2</sup>10\*b<sup>2</sup>\*d<sup>2</sup>6))<sup>2</sup>(1/3) - 6561\*(I\*sqrt(3) + 1)\*(-1/1062882\*(a<sup>2</sup> - $16*a^2*b^2 + 64*b^2/(a^12*b^4*d^6 - a^10*b^6*d^6) + 1/118098/((a^6*b^2*d^4)$  $-$  a^4\*b^4\*d^4)\*(a^4\*d^2 - a^2\*b^2\*d^2)) - 1/531441/(a^4\*d^2 - a^2\*b^2\*d^2)  $\hat{1}$  + 1/1062882\*(a^6 + 28\*a^4\*b^2 - 80\*a^2\*b^4 + 64\*b^6)/((a^2 - b^2)^2\*a^10  $*b^4d^6)$  (1/3) - 162/(a^4\*d^2 - a^2\*b^2\*d^2))^2\*d^4 + 324\*(a^4\*b^2 - a^2\*  $b^4$  + ((-I\*sqrt(3) + 1) \* (3/(a<sup>-6\*b-2\*d-4</sup> - a<sup>-4\*b-4\*d<sup>-4</sup>) - 1/(a<sup>-4\*d-2</sup> - a<sup>-2\*b-</sup></sup>  $2*d^2)^2)/(-1/1062882*(a^4 - 16*a^2*b^2 + 64*b^4)/(a^12*b^4*d^6 - a^10*b^6*)$  $d^6$ ) + 1/118098/((a^6\*b^2\*d^4 - a^4\*b^4\*d^4)\*(a^4\*d^2 - a^2\*b^2\*d^2)) - 1/5  $31441/(a^4*d^2 - a^2*b^2*d^2)^3 + 1/1062882*(a^6 + 28*a^4*b^2 - 80*a^2*b^4)$  $+ 64*b^6$ /((a<sup>2</sup> - b<sup>2</sup>)<sup>2</sup>\*a<sup>2</sup>10\*b<sup>2</sup>4\*d<sup>2</sup>6))<sup>2</sup>(1/3) - 6561\*(I\*sqrt(3) + 1)\*(-1/10  $62882*(a^2 - 16*a^2*b^2 + 64*b^2)/(a^12*b^4+d^6 - a^10*b^6*d^6) + 1/118098/$  $((a^6*b^2*d^4 - a^4*b^4*d^4)*(a^4*d^2 - a^2*b^2*d^2) - 1/531441/(a^4*d^2$  $a^2 * b^2 * d^2$  = 1/1062882\*( $a^6 + 28 * a^2 * b^2$  - 80\*a $2 * b^4 + 64 * b^6$ )/( $(a^2$ - b^2)^2\*a^10\*b^4\*d^6))^(1/3) - 162/(a^4\*d^2 - a^2\*b^2\*d^2))\*d^2 + 314928\*a  $2 - 393660*b^2/((a^8*b^2 - 2*a^6*b^4 + a^4*b^6)*d^4) + 486/((a^4 - a^2)*$  $b^2) * d^2)$  + 1/4374\*sqrt(1/3)\*((3\*a^13\*b^3 - 31\*a^11\*b^5 + 60\*a^9\*b^7 - 32\*  $a^7$ \*b^9)\*((-I\*sqrt(3) + 1)\*(3/(a^6\*b^2\*d^4 - a^4\*b^4\*d^4) - 1/(a^4\*d^2 - a^  $2*b^2*d^2)^2)/(-1/1062882*(a^4 - 16*a^2*b^2 + 64*b^4)/(a^12*b^4*d^6 - a^10*$  $b^6*d^6$  + 1/118098/((a^6\*b^2\*d^4 - a^4\*b^4\*d^4)\*(a^4\*d^2 - a^2\*b^2\*d^2)) - $1/531441/(\text{a}^4 \text{+d}^2 - \text{a}^2 \text{+b}^2 \text{+d}^2)$  +  $1/1062882 \text{+} (\text{a}^6 + 28 \text{+a}^2 \text{+b}^2 - 80 \text{+a}^2 \text{+d}^2)$  $b^4 + 64*b^6$ /((a<sup>2</sup> - b<sup>2</sup>)<sup>2\*a</sup><sup>10\*b<sup>2</sup>4\*d<sup>2</sup>6))<sup>2</sup>(1/3) - 6561\*(I\*sqrt(3) + 1)\*(-</sup>  $1/1062882*(a^4 - 16*a^2*b^2 + 64*b^4)/(a^12*b^4*d^6 - a^10*b^6*d^6) + 1/118$  $098/((a^6*b^2*d^4 - a^4*b^4*d^4)*(a^4*d^2 - a^2*b^2*d^2)) - 1/531441/(a^4*d^2)$  $2 - a^2 * b^2 * d^2$  = 3 + 1/1062882\*(a^6 + 28\*a^4\*b^2 - 80\*a^2\*b^4 + 64\*b^6)/((  $a^2$  - b<sup>2</sup>)<sup>2</sup>\*a<sup>2</sup>10\*b<sup>2</sup>4\*d<sup>2</sup>6))<sup>2</sup>(1/3) - 162/(a<sup>2</sup>4\*d<sup>2</sup> - a<sup>2</sup>\*b<sup>2</sup>\*d<sup>2</sup>2))\*d<sup>2</sup>4\*sin(d\*  $x + c$ ) + 162\*(a^11\*b - 5\*a^9\*b^3 - 28\*a^7\*b^5 + 32\*a^5\*b^7)\*d^2\*sin(d\*x + c ))\*sqrt(-((a^8\*b^2 - 2\*a^6\*b^4 + a^4\*b^6)\*((-I\*sqrt(3) + 1)\*(3/(a^6\*b^2\*d^4) -  $a^4 \cdot b^4 \cdot d^4$  -  $1/(a^4 \cdot d^2 - a^2 \cdot b^2 \cdot d^2)$  -  $a^2 \cdot b^2 \cdot d^2$  -  $1/(1062882 \cdot (a^4 - 16 \cdot a^2 \cdot b^2))$  $2 + 64*b^2$ /(a^12\*b^4\*d^6 - a^10\*b^6\*d^6) + 1/118098/((a^6\*b^2\*d^4 - a^4\*b^  $4*d^4*(a^4*d^2 - a^2*b^2*d^2) - 1/531441/(a^4*d^2 - a^2*b^2*d^2)^3 + 1/10$  $62882*(a^6 + 28*a^4*b^2 - 80*a^2*b^4 + 64*b^6)/((a^2 - b^2)^2*a^10*b^4*d^6)$  $)^(1/3) - 6561*(1*sqrt(3) + 1)*(-1/1062882*(a^4 - 16*a^2*b^2 + 64*b^4)/(a^1$  $2*b^4*d^6 - a^10*b^6*d^6) + 1/118098/((a^6*b^2*d^4 - a^4*b^4*d^4)*(a^4*d^2)$ - a^2\*b^2\*d^2)) - 1/531441/(a^4\*d^2 - a^2\*b^2\*d^2)^3 + 1/1062882\*(a^6 + 28\*  $a^4*b^2 - 80*a^2*b^4 + 64*b^6)/((a^2 - b^2)^2*a^10*b^4*d^6))^2(1/3) - 162/(a^2)$  $^4*d^2 - a^2* b^2* d^2)$ ?\*d^4 + 324\*(a^4\*b^2 - a^2\*b^4)\*((-I\*sqrt(3) + 1)\*(3

 $/(a^6*b^2*d^4 - a^4*b^4*d^4) - 1/(a^4*d^2 - a^2*b^2*d^2)^2)/(-1/1062882*(a^2$  $4 - 16*a^2*b^2 + 64*b^2/(a^12*b^4*d^6 - a^10*b^6*d^6) + 1/118098/((a^6*b^2$  $*d^4 - a^4*b^4*d^4)*(a^4*d^2 - a^2*b^2*d^2) - 1/531441/(a^4*d^2 - a^2*b^2*)$  $d^2$ )<sup>-3</sup> + 1/1062882\*(a<sup>-</sup>6 + 28\*a<sup>-4</sup>\*b<sup>-</sup>2 - 80\*a<sup>-</sup>2\*b<sup>-4</sup> + 64\*b<sup>-6</sup>)/((a<sup>-</sup>2 - b<sup>-</sup>2)<sup>-</sup>2\*  $a^10*b^4*d^6)$  (1/3) - 6561\*(I\*sqrt(3) + 1)\*(-1/1062882\*( $a^4$  - 16\*a<sup>2\*b</sup><sup>2</sup> +  $64*b^2/(\text{a}^12*b^2*d^6 - a^10*b^6*d^6) + 1/118098/((a^6*b^2*d^4 - a^4*b^4*d^4))$  $2^4*(a^2*d^2 - a^2*b^2*d^2) - 1/531441/(a^2*d^2 - a^2*b^2*d^2)^3 + 1/10628$  $82*(a^6 + 28*a^4*b^2 - 80*a^2*b^4 + 64*b^6)/((a^2 - b^2)^2*a^10*b^4*d^6))^c$  $1/3$  -  $162/(\text{a}^2 \cdot \text{a}^2)$  -  $\text{a}^2 \cdot \text{b}^2 \cdot \text{a}^2$ ) \* $\text{d}^2$  + 314928\*a<sup>2</sup> - 393660\*b<sup>2</sup>)/((a<sup>2</sup>\*b<sup>2</sup>)  $2 - 2*a^6*b^4 + a^4*b^6)*d^4) - 2*(17*a^7*b - 164*a^5*b^3 + 224*a^3*b^5)*s$ in(d\*x + c)) - 3\*sqrt(2/3)\*sqrt(1/6)\*(a<sup>2</sup>\*d - (a\*b\*d\*cos(d\*x + c)<sup>2</sup> - a\*b\*d  $)*sin(d*x + c)*sqrt(-((a^4 - a^2*b^2)*((-I*sqrt(3) + 1)*(3/(a^6*b^2*d^4$  $a^{4*}b^{4*}d^{4}$ ) -  $1/(a^{4*}d^{2} - a^{2*}b^{2*}d^{2})^{2})/(-1/1062882*(a^{4} - 16*a^{2*}b^{2} + a^{2}b^{2}d^{2}))$  $64*b^2/(a^12*b^4*d^6 - a^10*b^6*d^6) + 1/118098/((a^6*b^2*d^4 - a^4*b^4*d^4))$  $2^4*(a^2*d^2 - a^2*b^2*d^2) - 1/531441/(a^2*d^2 - a^2*b^2*d^2)^3 + 1/10628$  $82*(a^6 + 28*a^4*b^2 - 80*a^2*b^4 + 64*b^6)/((a^2 - b^2)^2*a^10*b^4*d^6))^c$  $1/3$  - 6561\*(I\*sqrt(3) + 1)\*(-1/1062882\*(a<sup>2</sup> - 16\*a<sup>2</sup>\*b<sup>2</sup> + 64\*b<sup>2</sup>)/(a<sup>2</sup>12\*b  $^4*d^6 - a^10*b^6*d^6) + 1/118098/((a^6*b^2*d^4 - a^4*b^4*d^4)*(a^4*d^2 - a^4*b^2*)$  $2*b^2*d^2) - 1/531441/(a^4*d^2 - a^2*b^2*d^2)^3 + 1/1062882*(a^6 + 28*a^4)$ \*b^2 - 80\*a^2\*b^4 + 64\*b^6)/((a^2 - b^2)^2\*a^10\*b^4\*d^6))^(1/3) - 162/(a^4\*  $d^2$  - a<sup>2\*b^2\*d^2))\*d^2 - 3\*sqrt(1/3)\*(a^4 - a^2\*b^2)\*d^2\*sqrt(-((a^8\*b^2 -</sup>  $2*a^6*b^4 + a^4*b^6)*((-I*sqrt(3) + 1)*(3/(a^6*b^2*d^4 - a^4*b^4*d^4) - 1/$  $(a^4*d^2 - a^2*b^2*d^2)^2)/(-1/1062882*(a^4 - 16*a^2*b^2 + 64*b^4)/(a^12*b^2)$  $4*d^6 - a^10*b^6*d^6) + 1/118098/((a^6*b^2*d^4 - a^4*b^4*d^4)*(a^4*d^2 - a^6)))$  $2*b^2*d^2) - 1/531441/(a^4*d^2 - a^2*b^2*d^2)^3 + 1/1062882*(a^6 + 28*a^4*)$  $b^2$  - 80\*a<sup>2</sup>\*b<sup>2</sup> + 64\*b<sup>2</sup>6)/((a<sup>2</sup> - b<sup>2</sup>)<sup>2</sup>\*a<sup>2</sup>10\*b<sup>2</sup>\*d<sup>2</sup>6))<sup>2</sup>(1/3) - 6561\*(I\*sq  $rt(3) + 1)*(-1/1062882*(a^4 - 16*a^2*b^2 + 64*b^4)/(a^12*b^4*d^6 - a^10*b^6$  $*d^6$  + 1/118098/((a^6\*b^2\*d^4 - a^4\*b^4\*d^4)\*(a^4\*d^2 - a^2\*b^2\*d^2)) - 1/  $531441/(\text{a}^4*\text{d}^2 - \text{a}^2*\text{b}^2*\text{d}^2)/3 + 1/1062882*(\text{a}^6 + 28*\text{a}^4*\text{b}^2 - 80*\text{a}^2*\text{b}^4)$  $+ 64*b^6)/((a^2 - b^2)^2*a^10*b^4*d^6)/((1/3) - 162/(a^4*d^2 - a^2*b^2*d^2)$ ))<sup>2</sup>\*d<sup>2</sup>4 + 324\*(a<sup>2</sup>4\*b<sup>2</sup> - a<sup>2</sup>\*b<sup>2</sup>4)\*((-I\*sqrt(3) + 1)\*(3/(a<sup>2</sup>6\*b<sup>2</sup>2\*d<sup>2</sup>4 - a<sup>2</sup>4\*  $b^4*d^2) - 1/(a^4*d^2 - a^2*b^2*d^2)^2)/(-1/1062882*(a^4 - 16*a^2*b^2 + 64*)$  $b^4)/(a^12*b^4*d^6 - a^10*b^6*d^6) + 1/118098/((a^6*b^2*d^4 - a^4*b^4*d^4)*$  $(a^4*d^2 - a^2*b^2*d^2) - 1/531441/(a^4*d^2 - a^2*b^2*d^2)^3 + 1/1062882*($  $a^6 + 28*a^4*b^2 - 80*a^2*b^4 + 64*b^6)/((a^2 - b^2)^2*a^10*b^4*d^6)/(1/3)$ -  $6561*(I*sqrt(3) + 1)*(-1/1062882*(a^4 - 16*a^2*b^2 + 64*b^4)/(a^12*b^4*d^2))$ ^6 - a^10\*b^6\*d^6) + 1/118098/((a^6\*b^2\*d^4 - a^4\*b^4\*d^4)\*(a^4\*d^2 - a^2\*b  $(2*d^2)$  - 1/531441/(a^4\*d^2 - a^2\*b^2\*d^2)^3 + 1/1062882\*(a^6 + 28\*a^4\*b^2  $-$  80\*a<sup>2</sup>\*b<sup>2</sup>4 + 64\*b<sup>2</sup>6)/((a<sup>2</sup> - b<sup>2</sup>2)<sup>2</sup>\*a<sup>2</sup>10\*b<sup>2</sup>4\*d<sup>2</sup>6))<sup>2</sup>(1/3) - 162/(a<sup>2</sup>4\*d<sup>2</sup>2

-  $a^2 * b^2 * d^2$ ) \* $d^2 + 314928 * a^2 - 393660 * b^2$  /(( $a^8 * b^2 - 2 * a^6 * b^4 + a^4$ b^6)\*d^4)) + 486)/((a^4 - a^2\*b^2)\*d^2))\*log(4\*a^8 + 80\*a^6\*b^2 - 1216\*a^4\*  $b^4 + 2816*a^2*b^6 - 2048*b^8 - 1/13122*(3*a^13*b^3 - 31*a^11*b^5 + 60*a^9*$  $b^7$  - 32\*a<sup> $7$ \*b<sup> $9)$ </sup>\*((-I\*sqrt(3) + 1)\*(3/(a<sup> $6$ \*b $2$ \*d<sup> $4$ </sup> - a<sup> $4$ \*b $4$ \*d $4$ ) - 1/(a<sup> $4$ </sup></sup></sup></sup> \*d^2 - a^2\*b^2\*d^2)^2)/(-1/1062882\*(a^4 - 16\*a^2\*b^2 + 64\*b^4)/(a^12\*b^4\*d^  $6 - a^10*b^6*a^6) + 1/118098/((a^6*b^2*d^4 - a^4*b^4*d^4)*(a^4*d^2 - a^2*b^2))$  $2*d^2)$ ) - 1/531441/(a^4\*d^2 - a^2\*b^2\*d^2)^3 + 1/1062882\*(a^6 + 28\*a^4\*b^2 -  $80*a^2*b^4 + 64*b^6)/((a^2 - b^2)^2*a^10*b^4*d^6))^(1/3 - 6561*(I*sqrt)$  $+ 1)*(-1/1062882*(a^4 - 16*a^2*b^2 + 64*b^4)/(a^12*b^4*d^6 - a^10*b^6*d^6)$ ) + 1/118098/((a^6\*b^2\*d^4 - a^4\*b^4\*d^4)\*(a^4\*d^2 - a^2\*b^2\*d^2)) - 1/5314  $41/(a^4*d^2 - a^2*b^2*d^2)^3 + 1/1062882*(a^6 + 28*a^4*b^2 - 80*a^2*b^4 + 6$  $4*b^6)/((a^2 - b^2)^2*a^10*b^4*d^6))^2(1/3) - 162/(a^4*d^2 - a^2*b^2*d^2))^2$  $*d^4*sin(d*x + c) + 1/81*(a^11*b - 14*a^9*b^3 + 56*a^7*b^5 - 64*a^5*b^7)*($  $-1*sqrt(3) + 1)*(3/(a^6*b^2*d^4 - a^4*b^4*d^4) - 1/(a^4*d^2 - a^2*b^2*d^2)^2)$  $2)/(-1/1062882*(a^{2} - 16*a^{2}*b^{2} + 64*b^{2})/(a^{2}12*b^{2}+d^{2} - a^{2}10*b^{2}+d^{2} - a^{2}10kb^{2}+d^{2} - a^{2}10kb^{2}+d^{2}b^{2}+d^{2}b^{2}+d^{2}b^{2}+d^{2}b^{2}+d^{2}b^{2}+d^{2}b^{2}+d^{2}b^{2}+d^{2}b^{2}+d^{2}b^{2}+d^{2}b^{2}+d^{2}b^{2}+d^{2}b^{2}+d^{2}b^{2}+d^{2}b^{$  $1/118098/((a^6*b^2*d^4 - a^4*b^4*d^4)*(a^4*d^2 - a^2*b^2*d^2)) - 1/531441/((a^6*b^2*d^2 + a^2*b^2*b^2*d^2)) - 1/531441/((a^6*b^2*d^2 + a^2*b^2*b^2*b^2)d^2)$  $a^4*d^2$  -  $a^2*b^2*d^2)^3$  +  $1/1062882*(a^6 + 28*a^4*b^2 - 80*a^2*b^4 + 64*b^2)$ 6)/((a<sup>2</sup> - b<sup>2</sup>)<sup>2</sup>\*a<sup>2</sup>10\*b<sup>2</sup>4\*d<sup>2</sup>6))<sup>2</sup>(1/3) - 6561\*(I\*sqrt(3) + 1)\*(-1/1062882\*(  $a^4$  - 16\*a^2\*b^2 + 64\*b^4)/(a^12\*b^4\*d^6 - a^10\*b^6\*d^6) + 1/118098/((a^6\*b  $2*d^4 - a^4*b^4*d^4)*(a^4*d^2 - a^2*b^2*d^2) - 1/531441/(a^4*d^2 - a^2*b^2)$  $2*d^2)^3$  + 1/1062882\*(a^6 + 28\*a^4\*b^2 - 80\*a^2\*b^4 + 64\*b^6)/((a^2 - b^2)^  $2*a^10*b^4*d^6)$  (1/3) - 162/(a<sup>2</sup>\*d<sup>2</sup>2 - a<sup>2\*b^2\*d^2))\*d^2\*sin(d\*x + c) - 1/</sup>  $78732*sqrt(2/3)*sqrt(1/6)*(a^15*b^3 + a^13*b^5 - 10*a^11*b^7 + 8*a^9*b^9)*$  $((-I*sqrt(3) + 1)*(3/(a^6*b^2*d^4 - a^4*b^4*d^4) - 1/(a^4*d^2 - a^2*b^2*d^2$  $(2)^2/(-1/1062882*(a^4 - 16*a^2*b^2 + 64*b^4)/(a^12*b^4*d^6 - a^10*b^6*d^6))$ +  $1/118098/((a^6*b^2*d^4 - a^4*b^4*d^4)*(a^4*d^2 - a^2*b^2*d^2)) - 1/531441$  $/(a^4*d^2 - a^2*b^2*d^2)^3 + 1/1062882*(a^6 + 28*a^4*b^2 - 80*a^2*b^4 + 64*$  $b^6$ /((a<sup>2</sup> - b<sup>2</sup>)<sup>2</sup>\*a<sup>2</sup>10\*b<sup>2</sup>\*d<sup>6</sup>))<sup>2</sup>(1/3) - 6561\*(I\*sqrt(3) + 1)\*(-1/1062882)  $*(a^4 - 16*a^2*b^2 + 64*b^4)/ (a^12*b^4*d^6 - a^10*b^6*d^6) + 1/118098/((a^6$  $\frac{1}{2}$  +b^2\*d^4 - a^4\*b^4\*d^4)\*(a^4\*d^2 - a^2\*b^2\*d^2)) - 1/531441/(a^4\*d^2 - a^2\*  $b^2*d^2$ ) 3 + 1/1062882\*(a^6 + 28\*a^4\*b^2 - 80\*a^2\*b^4 + 64\*b^6)/((a^2 - b^2 )^2\*a^10\*b^4\*d^6))^(1/3) - 162/(a^4\*d^2 - a^2\*b^2\*d^2))^2\*d^5\*cos(d\*x + c) +  $162*(9*a^11*b^3 - 56*a^9*b^5 + 96*a^7*b^7 - 64*a^5*b^9)*((-I*sqrt(3) + 1)$  $*(3/(\text{a}^6\text{*b}^2\text{*d}^4 - \text{a}^4\text{*b}^4\text{*d}^4) - 1/(\text{a}^4\text{*d}^2 - \text{a}^2\text{*b}^2\text{*d}^2)\text{2})/(-1/1062882\text{*}$  $(a^4 - 16*a^2*b^2 + 64*b^4)/(a^12*b^4*d^6 - a^10*b^6*d^6) + 1/118098/((a^6*b^6)$  $b^2*d^2 - a^2* b^2*d^2$  +  $(a^2*d^2 - a^2* b^2*d^2) - 1/531441/(a^2* d^2 - a^2* b^2)$  $2*d^2$ )^3 + 1/1062882\*(a^6 + 28\*a^4\*b^2 - 80\*a^2\*b^4 + 64\*b^6)/((a^2 - b^2)  $2*a^10*b^4*d^6)$  (1/3) - 6561\*(I\*sqrt(3) + 1)\*(-1/1062882\*(a^4 - 16\*a^2\*b^  $2 + 64*b^2$ /(a^12\*b^4\*d^6 - a^10\*b^6\*d^6) + 1/118098/((a^6\*b^2\*d^4 - a^4\*b^

 $4*d^2)*(a^4*d^2 - a^2*b^2*d^2) - 1/531441/(a^4*d^2 - a^2*b^2*d^2)^3 + 1/10$  $62882*(a^6 + 28*a^4*b^2 - 80*a^2*b^4 + 64*b^6)/(a^2 - b^2)^2*a^10*b^4*d^6)$ )^(1/3) - 162/(a^4\*d^2 - a^2\*b^2\*d^2))\*d^3\*cos(d\*x + c) + 52488\*(2\*a^9\*b - $19*a^7*b^3 + 28*a^5*b^5 - 32*a^3*b^7)*d*cos(d*x + c) + 3*sqrt(1/3)*(a^15*b)$  $3 + a^13*b^5 - 10*a^11*b^7 + 8*a^9*b^9)*((-I*sqrt(3) + 1)*(3/(a^6*b^2*d^4))$ -  $a^4* b^4* d^4$  -  $1/(a^4* d^2 - a^2* b^2* d^2)$  (-1/1062882\*( $a^4 - 16* a^2* b^2$ +  $64*b^2$ /(a^12\*b^4\*d^6 - a^10\*b^6\*d^6) + 1/118098/((a^6\*b^2\*d^4 - a^4\*b^4  $*(a^4)*(a^4*d^2 - a^2*b^2*d^2) - 1/531441/(a^4*d^2 - a^2*b^2*d^2)^3 + 1/106$  $2882*(a^6 + 28*a^4*b^2 - 80*a^2*b^4 + 64*b^6)/((a^2 - b^2)^2*a^10*b^4*d^6))$  $\hat{-(1/3)}$  - 6561\*(I\*sqrt(3) + 1)\*(-1/1062882\*(a<sup>2</sup>+ - 16\*a<sup>2</sup>\*b<sup>2</sup>2 + 64\*b<sup>2</sup>)/(a<sup>2</sup>12  $*b^4d^6 - a^10*b^6*d^6) + 1/118098/((a^6*b^2*d^4 - a^4*b^4*d^4)*(a^4*d^2 - a^4*b^4)d^2)$  $a^2 * b^2 * d^2)$  - 1/531441/( $a^4 * d^2$  -  $a^2 * b^2 * d^2$ ) 3 + 1/1062882\*( $a^6$  + 28\*a  $^4*b^2$  - 80\*a<sup>2\*b</sup><sup>4</sup> + 64\*b<sup>-6</sup>)/((a<sup>2</sup> - b<sup>2</sup>)<sup>2</sup>\*a<sup>1</sup>0\*b<sup>2</sup>4\*d<sup>-6</sup>))<sup>2</sup>(1/3) - 162/(a<sup>2</sup>  $4*d^2 - a^2*b^2*d^2) * d^5*cos(d*x + c) - 324*(3*a^11*b^3 - 31*a^9*b^5 + 60*$  $a^7*b^7 - 32*a^5*b^9)*d^3xcos(dxx + c)*sqrt(-((a^8*b^2 - 2*a^6*b^4 + a^4*b^2))$  $\hat{c}$ )\*((-I\*sqrt(3) + 1)\*(3/(a $\hat{c}$ s\*b $\hat{c}$ 2\*d $\hat{c}$ 4 - a $\hat{c}$ 4\*b $\hat{c}$ 4\*d $\hat{c}$  - 1/(a $\hat{c}$ 4\*d $\hat{c}$  - a $\hat{c}$ 2\*b $\hat{c}$ 2 \*d^2)^2)/(-1/1062882\*(a^4 - 16\*a^2\*b^2 + 64\*b^4)/(a^12\*b^4\*d^6 - a^10\*b^6\*d  $^6)$  + 1/118098/((a $^6$ \*b $^2$ \*d $^4$  - a $^2$ \*b $^2$ \*d $^4$ \*d $^2)$ \*(a $^2$ \*d $^2$ 2 - a $^2$ \*b $^2$ \*d $^2$ 2)) - 1/53  $1441/(a^{2}4*d^{2} - a^{2}*b^{2}*d^{2})^{3} + 1/1062882*(a^{6} + 28*a^{2}*\cdots^{2} - 80*a^{2}*\cdots^{2} + c^{2}$  $64*b^6)/((a^2 - b^2)^2*a^10*b^4*d^6))^2(1/3) - 6561*(I*sqrt(3) + 1)*(-1/106)$  $2882*(a^4 - 16*a^2*b^2 + 64*b^4)/(a^12*b^4*a^6 - a^10*b^6*a^6) + 1/118098/$  $(a^6*b^2*d^4 - a^4*b^4*d^4)*(a^4*d^2 - a^2*b^2*d^2) - 1/531441/(a^4*d^2$  $a^2*b^2*d^2)^3$  +  $1/1062882*(a^6 + 28*a^4*b^2 - 80*a^2*b^4 + 64*b^6)/(a^2$  $b^2$ )^2\*a^10\*b^4\*d^6))^(1/3) - 162/(a^4\*d^2 - a^2\*b^2\*d^2))^2\*d^4 + 324\*(a^  $4*b^2 - a^2*b^2$  +  $((-1*sqrt(3) + 1)*(3/(a^6*b^2*d^4 - a^4*b^4*d^4) - 1/(a^4*$  $d^2$  - a<sup>2\*b</sup><sup>2\*d</sup>2)<sup>2</sup>)/(-1/1062882\*(a<sup>2</sup> - 16\*a<sup>2\*b</sup>2 + 64\*b<sup>2</sup>)/(a<sup>2</sup>12\*b<sup>2</sup>\*d<sup>2</sup>6  $-$  a^10\*b^6\*d^6) + 1/118098/((a^6\*b^2\*d^4 - a^4\*b^4\*d^4)\*(a^4\*d^2 - a^2\*b^2  $*(d^2)$  - 1/531441/(a^4\*d^2 - a^2\*b^2\*d^2)^3 + 1/1062882\*(a^6 + 28\*a^4\*b^2 - $80*a^2*b^4 + 64*b^6)/((a^2 - b^2)^2*a^10*b^4*d^6))^2(1/3) - 6561*(1*sqrt(3)$  $+ 1)*(-1/1062882*(a^4 - 16*a^2*b^2 + 64*b^4)/(a^12*b^4*d^6 - a^10*b^6*d^6)$  $+$  1/118098/((a^6\*b^2\*d^4 - a^4\*b^4\*d^4)\*(a^4\*d^2 - a^2\*b^2\*d^2)) - 1/53144  $1/(a^2 * d^2 - a^2 * b^2 * d^2)$  +  $1/1062882 * (a^6 + 28 * a^2 * b^2 - 80 * a^2 * b^2 + 64)$ \*b^6)/((a^2 - b^2)^2\*a^10\*b^4\*d^6))^(1/3) - 162/(a^4\*d^2 - a^2\*b^2\*d^2))\*d^  $2 + 314928*a^2 - 393660*b^2/((a^8*b^2 - 2*a^6*b^4 + a^4*b^6)*d^4))$ \*sqrt(- $((a^4 - a^2*b^2)*((-I*sqrt(3) + 1)*(3/(a^6*b^2*d^4 - a^4*b^4*d^4) - 1/(a^4*b^4))$  $d^2$  - a<sup>2\*b</sup><sup>2\*d</sup>2)<sup>2</sup>)/(-1/1062882\*(a<sup>2</sup> - 16\*a<sup>2\*b</sup>2 + 64\*b<sup>2</sup>)/(a<sup>2</sup>12\*b<sup>2</sup>\*d<sup>2</sup>6  $-$  a^10\*b^6\*d^6) + 1/118098/((a^6\*b^2\*d^4 - a^4\*b^4\*d^4)\*(a^4\*d^2 - a^2\*b^2 \*d^2)) - 1/531441/(a^4\*d^2 - a^2\*b^2\*d^2)^3 + 1/1062882\*(a^6 + 28\*a^4\*b^2 - $80*a^2*b^4 + 64*b^6)/((a^2 - b^2)^2*a^10*b^4*d^6))^2(1/3) - 6561*(1*sqrt(3)$ 

 $+ 1)*(-1/1062882*(a^4 - 16*a^2*b^2 + 64*b^4)/(a^12*b^4*d^6 - a^10*b^6*d^6)$  $+$  1/118098/((a^6\*b^2\*d^4 - a^4\*b^4\*d^4)\*(a^4\*d^2 - a^2\*b^2\*d^2)) - 1/53144  $1/(a^4*d^2 - a^2*b^2*d^2)^3 + 1/1062882*(a^6 + 28*a^4*b^2 - 80*a^2kb^4 + 64$  $\frac{160}{12}$  + b^2)^2\*a^10\*b^4\*d^6))^(1/3) - 162/(a^4\*d^2 - a^2\*b^2\*d^2))\*d^  $2 - 3*sqrt(1/3)*(a^4 - a^2*b^2)*d^2*sqrt(-( (a^8*b^2 - 2*a^6*b^4 + a^4*b^6)*$  $((-I*sqrt(3) + 1)*(3/(a^6*b^2*d^4 - a^4*b^4*d^4) - 1/(a^4*d^2 - a^2*b^2*d^2$  $(2)^2/(-1/1062882*(a^4 - 16*a^2*b^2 + 64*b^4)/(a^12*b^4*d^6 - a^10*b^6*d^6))$  $+$  1/118098/((a^6\*b^2\*d^4 - a^4\*b^4\*d^4)\*(a^4\*d^2 - a^2\*b^2\*d^2)) - 1/531441  $/(a^4*d^2 - a^2*b^2*d^2)^3 + 1/1062882*(a^6 + 28*a^4*b^2 - 80*a^2*b^4 + 64*$  $b^6)/(((a^2 - b^2)^2 * a^10 * b^2 * d^6)) (1/3) - 6561 * (I * sqrt(3) + 1) * (-1/1062882)$  $*(a^4 - 16*a^2*b^2 + 64*b^4)/ (a^12*b^4*d^6 - a^10*b^6*d^6) + 1/118098/((a^6$  $\frac{1}{2}$  +b^2\*d^4 - a^4\*b^4\*d^4)\*(a^4\*d^2 - a^2\*b^2\*d^2)) - 1/531441/(a^4\*d^2 - a^2\*  $b^2*d^2$ ) 3 + 1/1062882\*(a^6 + 28\*a^4\*b^2 - 80\*a^2\*b^4 + 64\*b^6)/((a^2 - b^2 )~2\*a^10\*b^4\*d^6))^(1/3) - 162/(a^4\*d^2 - a^2\*b^2\*d^2))^2\*d^4 + 324\*(a^4\*b^  $2 - a^2 * b^2$  +  $( (-I *sqrt(3) + 1) * (3/(a^6 * b^2 * d^2 - a^4 * b^4 * d^2)) - 1/(a^4 * d^2)$ - a<sup>2\*b</sup><sup>2\*d</sup>2)<sup>2</sup>)/(-1/1062882\*(a<sup>2</sup> - 16\*a<sup>2\*b</sup>2 + 64\*b<sup>2</sup>)/(a<sup>2</sup>12\*b<sup>2</sup>4\*d<sup>6</sup> - a  $10*b^6*d^6$  +  $1/118098/((a^6*b^2*d^4 - a^4*b^4*d^4)*(a^4*d^2 - a^2*b^2*d^2$ )) -  $1/531441/(a^4*d^2 - a^2*b^2*d^2)^3 + 1/1062882*(a^6 + 28*a^4*b^2 - 80*$  $a^2*b^2 + 64*b^6$ /( $(a^2 - b^2)^2*a^10*b^4*d^6)$ ) (1/3) - 6561\*(I\*sqrt(3) + 1  $)*(-1/1062882*(a^4 - 16*a^2*b^2 + 64*b^4)/(a^12*b^4*d^6 - a^10*b^6*d^6) + 1$  $/118098/((a^6*b^2*d^4 - a^4*b^4*d^4)*(a^4*d^2 - a^2*b^2*d^2) - 1/531441/(a^2$  $24*d^2 - a^2*b^2*d^2)^3 + 1/1062882*(a^6 + 28*a^4*b^2 - 80*a^2*b^4 + 64*b^6$ )/((a^2 - b^2)^2\*a^10\*b^4\*d^6))^(1/3) - 162/(a^4\*d^2 - a^2\*b^2\*d^2))\*d^2 +  $314928*a^2 - 393660*b^2)/((a^8*b^2 - 2*a^6*b^4 + a^4*b^6)*d^4) + 486)/((a^2+b^2)$  $4 - a^2 * b^2 * d^2) - 1/4374 * sqrt(1/3) * ((3*a^13*b^3 - 31*a^11*b^5 + 60*a^9*b)$  $\gamma$  - 32\*a<sup>2</sup>7\*b^9)\*((-I\*sqrt(3) + 1)\*(3/(a^6\*b^2\*d^4 - a^4\*b^4\*d^4) - 1/(a^4\*  $d^2$  - a<sup>2</sup>\*b<sup>2</sup>\*d<sup>2</sup>2)<sup>2</sup>/(-1/1062882\*(a<sup>2</sup> - 16\*a<sup>2</sup>\*b<sup>2</sup> + 64\*b<sup>2</sup>)/(a<sup>2</sup>12\*b<sup>2</sup>4\*d<sup>2</sup>6  $-$  a<sup>2</sup>10\*b<sup>2</sup>6\*d<sup>2</sup>6) + 1/118098/((a<sup>2</sup>6\*b<sup>2</sup>2\*d<sup>2</sup>4 - a<sup>2</sup>4\*b<sup>2</sup>4\*d<sup>2</sup>4)\*(a<sup>2</sup>4\*d<sup>2</sup>2 - a<sup>2</sup>2\*b<sup>2</sup>  $*(d^2)$  - 1/531441/(a^4\*d^2 - a^2\*b^2\*d^2)^3 + 1/1062882\*(a^6 + 28\*a^4\*b^2 - $80*a^2*b^4 + 64*b^6)/((a^2 - b^2)^2*a^10*b^4*d^6))^2(1/3) - 6561*(1*sqrt(3)$  $+$  1)\*(-1/1062882\*(a^4 - 16\*a^2\*b^2 + 64\*b^4)/(a^12\*b^4\*d^6 - a^10\*b^6\*d^6)  $+$  1/118098/((a^6\*b^2\*d^4 - a^4\*b^4\*d^4)\*(a^4\*d^2 - a^2\*b^2\*d^2)) - 1/53144  $1/(a^4*d^2 - a^2*b^2*d^2)^3 + 1/1062882*(a^6 + 28*a^4*b^2 - 80*a^2*b^4 + 64$ \*b^6)/((a^2 - b^2)^2\*a^10\*b^4\*d^6))^(1/3) - 162/(a^4\*d^2 - a^2\*b^2\*d^2))\*d^  $4*sin(d*x + c) + 162*(a^11*b - 5*a^9*b^3 - 28*a^7*b^5 + 32*a^5*b^7)*d^2*sin$  $(d*x + c)$ \*sqrt(-((a^8\*b^2 - 2\*a^6\*b^4 + a^4\*b^6)\*((-I\*sqrt(3) + 1)\*(3/(a^6)  $\frac{1}{2}$  +b^2\*d^4 - a^4\*b^4\*d^4) - 1/(a^4\*d^2 - a^2\*b^2\*d^2)^2)/(-1/1062882\*(a^4 - 1  $6*a^2*b^2 + 64*b^2/((a^12*b^4*d^6 - a^10*b^6*d^6) + 1/118098/((a^6*b^2*d^4$ -  $a^4 \cdot b^4 \cdot d^2 \cdot 4 \cdot d^2 \cdot (a^4 \cdot d^2 - a^2 \cdot b^2 \cdot d^2) - 1/531441/(a^4 \cdot d^2 - a^2 \cdot b^2 \cdot d^2)$ 

 $3 + 1/1062882*(a^6 + 28*a^4*b^2 - 80*a^2*b^4 + 64*b^6)/((a^2 - b^2)^2*a^10*$  $b^4*d^6)$  (1/3) - 6561\*(I\*sqrt(3) + 1)\*(-1/1062882\*(a<sup>2</sup> - 16\*a<sup>2</sup>\*b<sup>2</sup> + 64\*b  $^2$ (a<sup>-12\*b</sup><sup>-4\*d<sup>-6</sup> - a<sup>-10\*b</sup><sup>-6\*d<sup>-6</sup>) + 1/118098/((a<sup>-6\*b-2\*d-4</sup> - a<sup>-4\*b-4\*d-4)\*(</sup></sup></sup>  $a^4*d^2 - a^2* b^2* d^2) - 1/531441/(a^4* d^2 - a^2* b^2* d^2)$  + 1/1062882\*(a  $^6 + 28*a^4*b^2 - 80*a^2*b^4 + 64*b^6)/((a^2 - b^2)^2*a^10*b^4*d^6)/(1/3)$ -  $162/(\text{a}^4 \cdot \text{d}^2 - \text{a}^2 \cdot \text{b}^2 \cdot \text{d}^2)$   $2 \cdot \text{d}^4 + 324 \cdot (\text{a}^4 \cdot \text{b}^2 - \text{a}^2 \cdot \text{b}^2) \cdot ((-1 \cdot \text{sqrt}(3)$ + 1)\*(3/(a^6\*b^2\*d^4 - a^4\*b^4\*d^4) - 1/(a^4\*d^2 - a^2\*b^2\*d^2)^2)/(-1/106  $2882*(a^4 - 16*a^2*b^2 + 64*b^4)/(a^12*b^4*a^6 - a^10*b^6*a^6) + 1/118098/$  $(a^6*b^2*d^4 - a^4*b^4*d^4)*(a^4*d^2 - a^2*b^2*d^2) - 1/531441/(a^4*d^2$  $a^2*b^2*d^2)^3 + 1/1062882*(a^6 + 28*a^4*b^2 - 80*a^2*b^4 + 64*b^6)/(a^2$ b^2)^2\*a^10\*b^4\*d^6))^(1/3) - 6561\*(I\*sqrt(3) + 1)\*(-1/1062882\*(a^4 - 16\*a  $2*b^2 + 64*b^2$ /(a<sup>2</sup>12\*b<sup>2</sup>4\*d<sup>2</sup>6 - a<sup>2</sup>10\*b<sup>2</sup>6\*d<sup>2</sup>6) + 1/118098/((a<sup>2</sup>6\*b<sup>2</sup>2\*d<sup>2</sup>4 - a  $24 * b^2 + d^2$  +  $(a^2 + d^2 - a^2 * b^2 * d^2) - 1/531441/(a^2 + d^2 - a^2 * b^2 * d^2)$  $1/1062882*(a^6 + 28*a^4*b^2 - 80*a^2*b^4 + 64*b^6)/(a^2 - b^2)^2*a^10*b^4$  $*(d^6))^(1/3) - 162/((a^4*d^2 - a^2*b^2*d^2))*d^2) *d^2 + 314928*a^2 - 393660*b^2)/$  $((a^8*b^2 - 2*a^6*b^4 + a^4*b^6)*d^4) - 2*(17*a^7*b - 164*a^5*b^3 + 224*a^2)$  $3*b^5$ )\*sin(d\*x + c)) -  $3*sqrt(2/3)*sqrt(1/6)*(a^2*d - (a*b*d*cos(d*x + c)^2)$ -  $a * b * d$  \*sin( $d * x + c$ ) \*sqrt(-( $(a^4 - a^2 * b^2) * ((-I * s q r t(3) + 1) * (3 / (a^6 * b^2))$  $2*d^2 - a^2* b^2*d^2) - 1/(a^2*d^2 - a^2*b^2*d^2)^2)/(-1/1062882*(a^2 - 16*a)$  $2*b^2 + 64*b^2$ /(a<sup>2</sup>12\*b<sup>2</sup>4\*d<sup>-6</sup> - a<sup>2</sup>10\*b<sup>2</sup>6\*d<sup>-6</sup>) + 1/118098/((a<sup>2</sup>6\*b<sup>2</sup>2\*d<sup>2</sup>4 - a  $24+b^2+d^2$  (a^4\*d^2 - a^2\*b^2\*d^2)) - 1/531441/(a^4\*d^2 - a^2\*b^2\*d^2)^3 +  $1/1062882*(a^6 + 28*a^4*b^2 - 80*a^2*b^4 + 64*b^6)/(a^2 - b^2)^2*a^10*b^4$  $*(d^6))^(1/3) - 6561*(1*sqrt(3) + 1)*(-1/1062882*(a^4 - 16*a^2*b^2 + 64*b^4))$  $/(a^12*b^4*d^6 - a^10*b^6*d^6) + 1/118098/((a^6*b^2*d^4 - a^4*b^4*d^4)*(a^4$ \*d^2 - a^2\*b^2\*d^2)) - 1/531441/(a^4\*d^2 - a^2\*b^2\*d^2)^3 + 1/1062882\*(a^6 + 28\*a<sup>-</sup>4\*b<sup>-</sup>2 - 80\*a<sup>-</sup>2\*b<sup>-</sup>4 + 64\*b<sup>-</sup>6)/((a<sup>-</sup>2 - b<sup>-</sup>2)<sup>-</sup>2\*a<sup>-</sup>10\*b<sup>-</sup>4\*d<sup>-</sup>6))<sup>-</sup>(1/3) - 1  $62/(a^4*d^2 - a^2*b^2*d^2))*d^2 + 3*sqrt(1/3)*(a^4 - a^2*b^2)*d^2*sqrt(-((a^2 + a^2)*d^2)*d^2)*d^2*$  $^8*b^2$  - 2\*a<sup>2</sup>6\*b<sup>2</sup> + a<sup>2</sup>4\*b<sup>2</sup>6)\*((-I\*sqrt(3) + 1)\*(3/(a<sup>2</sup>6\*b<sup>2</sup>2\*d<sup>2</sup>4 - a<sup>2</sup>4\*b<sup>2</sup>4\*d ^4) - 1/(a^4\*d^2 - a^2\*b^2\*d^2)^2)/(-1/1062882\*(a^4 - 16\*a^2\*b^2 + 64\*b^4)/  $(a^12*b^4*d^6 - a^10*b^6*d^6) + 1/118098/((a^6*b^2*d^4 - a^4*b^4*d^4)*(a^4*)$  $d^2$  - a<sup>2\*b</sup><sup>2\*d</sup><sup>2</sup>) - 1/531441/(a<sup>2</sup>\*d<sup>2</sup>2 - a<sup>2\*b</sup><sup>2\*d</sup><sup>2</sup>)<sup>2</sup>3 + 1/1062882\*(a<sup>2</sup>6 +  $28*a^4*b^2 - 80*a^2*b^4 + 64*b^6)/((a^2 - b^2)^2*a^10*b^4*d^6))^2(1/3) - 65$  $61*(I*sqrt(3) + 1)*(-1/1062882*(a^4 - 16*a^2*b^2 + 64*b^4)/(a^12*b^4*d^6$  $a^10*b^6*d^6$  + 1/118098/( $(a^6*b^2*d^4 - a^4*b^4*d^4)*(a^4*d^2 - a^2*b^2*d^2$ 2)) - 1/531441/(a^4\*d^2 - a^2\*b^2\*d^2)^3 + 1/1062882\*(a^6 + 28\*a^4\*b^2 - 80  $a^2b^2 + 64b^6) / ((a^2 - b^2)^2 * a^10 * b^2 * d^6) (1/3) - 162 / (a^4 * d^2 - a^2)$  $\frac{1}{2}$  \*b^2\*d^2))^2\*d^4 + 324\*(a^4\*b^2 - a^2\*b^4)\*((-I\*sqrt(3) + 1)\*(3/(a^6\*b^2\*d^  $4 - a^2$ \*b^4\*d^4) - 1/(a^4\*d^2 - a^2\*b^2\*d^2)^2)/(-1/1062882\*(a^4 - 16\*a^2\*b  $2 + 64*b^2/(a^12*b^4*d^6 - a^10*b^6*d^6) + 1/118098/((a^6*b^2*d^4 - a^4*b^6))$ 

 $2*d^2$  +  $2*d^2$  +  $a^2$  +  $a^2$  +  $a^2$  +  $b^2$  +  $d^2$  ) +  $1/531441/(a^2 + d^2 - a^2 + b^2 + d^2)$  $062882*(a^6 + 28*a^4*b^2 - 80*a^2*b^4 + 64*b^6)/((a^2 - b^2)^2*a^10*b^4*d^6$ ))^(1/3) - 6561\*(I\*sqrt(3) + 1)\*(-1/1062882\*(a^4 - 16\*a^2\*b^2 + 64\*b^4)/(a^  $12*b^2*d^6 - a^10*b^6*d^6) + 1/118098/((a^6*b^2*d^4 - a^4*b^4*d^4)*(a^4*d^2)$ -  $a^2*b^2*d^2)$  -  $1/531441/(a^4*d^2 - a^2*b^2*d^2)^3 + 1/1062882*(a^6 + 28$ \*a^4\*b^2 - 80\*a^2\*b^4 + 64\*b^6)/((a^2 - b^2)^2\*a^10\*b^4\*d^6))^(1/3) - 162/(  $a^4*d^2 - a^2*b^2*d^2) *d^2 + 314928*a^2 - 393660*b^2/((a^8*b^2 - 2*a^6*b^2))$  $4 + a^{4*b^{6}}(1) + 486/((a^{4} - a^{2*b^{2}})(a^{2}) + log(-4*a^{8} - 80*a^{6}b^{2} + 44))$  $1216*a^4*b^4 - 2816*a^2*b^6 + 2048*b^8 + 1/13122*(3*a^13*b^3 - 31*a^11*b^5$ +  $60*a^9*b^7 - 32*a^7*b^9)*((-I*sqrt(3) + 1)*(3/(a^6*b^2*d^4 - a^4*b^4*d^4)$ - 1/(a^4\*d^2 - a^2\*b^2\*d^2)^2)/(-1/1062882\*(a^4 - 16\*a^2\*b^2 + 64\*b^4)/(a^  $12*b^2*d^6 - a^10*b^6*d^6) + 1/118098/((a^6*b^2*d^4 - a^4*b^4*d^4)*(a^4*d^2)$ -  $a^2*b^2*d^2)$  -  $1/531441/(a^4*d^2 - a^2*b^2*d^2)^3 + 1/1062882*(a^6 + 28$  $*a^4*b^2 - 80*a^2*b^4 + 64*b^6)/((a^2 - b^2)^2*a^10*b^4*d^6))^2(1/3) - 6561*$  $(I*sqrt(3) + 1)*(-1/1062882*(a<sup>2</sup>4 - 16*a<sup>2</sup>*b<sup>2</sup> + 64*b<sup>2</sup>4)/(a<sup>2</sup>12*b<sup>2</sup>4*d<sup>2</sup>6 - a<sup>2</sup>1)$  $0*b^6*d^6) + 1/118098/((a^6*b^2*d^4 - a^4*b^4*d^4)*(a^4*d^2 - a^2*b^2*d^2))$  $-$  1/531441/(a^4\*d^2 - a^2\*b^2\*d^2)^3 + 1/1062882\*(a^6 + 28\*a^4\*b^2 - 80\*a^  $2*b^2 + 64*b^6)/((a^2 - b^2)^2*a^10*b^4*d^6))^2(1/3) - 162/(a^4*d^2 - a^2*b^2)$  $2*d^2)$ <sup>2</sup>\*d<sup>-</sup>4\*sin(d\*x + c) - 1/81\*(a<sup>-</sup>11\*b - 14\*a<sup>-</sup>9\*b<sup>-</sup>3 + 56\*a<sup>-</sup>7\*b<sup>-5</sup> - 64\*a<sup>-</sup>  $5*b^2$  \*((-I\*sqrt(3) + 1)\*(3/(a^6\*b^2\*d^4 - a^4\*b^4\*d^4) - 1/(a^4\*d^2 - a^2\*  $b^2*d^2)$  2)/(-1/1062882\*(a^4 - 16\*a^2\*b^2 + 64\*b^4)/(a^12\*b^4\*d^6 - a^10\*b^  $6*d^6$  + 1/118098/( $(a^6*b^2*d^4 - a^4*b^4*d^4)*(a^4*d^2 - a^2*b^2*d^2) - 1$  $/531441/(\text{a}^4*\text{d}^2 - \text{a}^2*\text{b}^2*\text{d}^2)^3 + 1/1062882*(\text{a}^6 + 28*\text{a}^4*\text{b}^2 - 80*\text{a}^2*\text{b}^2)$  $4 + 64*b^6)/((a^2 - b^2)^2*a^10*b^4*d^6))^2(1/3) - 6561*(1*sqrt(3) + 1)*(-1/3)$  $1062882*(a^2 - 16*a^2*b^2 + 64*b^2)/(a^12*b^4*(a^6 - a^10*b^6*d^6) + 1/11809$  $8/((a^6*b^2*d^4 - a^4*b^4*d^4)*(a^4*d^2 - a^2*b^2*d^2)) - 1/531441/(a^4*d^2)$ -  $a^2 * b^2 * d^2$  +  $1/1062882 * (a^6 + 28 * a^4 * b^2 - 80 * a^2 * b^4 + 64 * b^6) / ((a^2 + b^2 + b^2 + b^2))$  $2 - b^2$ )<sup>-</sup>2\*a<sup>-</sup>10\*b<sup>-</sup>4\*d<sup>-</sup>6))<sup>-</sup>(1/3) - 162/(a<sup>-</sup>4\*d<sup>-</sup>2 - a<sup>-</sup>2\*b<sup>-</sup>2\*d<sup>-</sup>2))\*d<sup>-</sup>2\*sin(d\*x + c) + 1/78732\*sqrt(2/3)\*sqrt(1/6)\*((a^15\*b^3 + a^13\*b^5 - 10\*a^11\*b^7 + 8\*  $a^9 * b^9 * ((-I * sqrt(3) + 1) * (3/(a^6 * b^2 * d^4 - a^4 * b^4 * d^4) - 1/(a^4 * d^2 - a^2))$  $2*b^2*d^2)^2)/(-1/1062882*(a^4 - 16*a^2*b^2 + 64*b^4)/(a^12*b^4*d^6 - a^10*$  $b^6*d^6$  + 1/118098/( $(a^6*b^2*d^4 - a^4*b^4*d^4)*(a^4*d^2 - a^2*b^2*d^2)$  - $1/531441/(\text{a}^4 \text{+d}^2 - \text{a}^2 \text{+b}^2 \text{+d}^2)$ <sup>-</sup>3 +  $1/1062882 \text{+} (\text{a}^6 + 28 \text{+a}^2 \text{+b}^2 - 80 \text{+a}^2 \text{+d}^2)$  $b^4 + 64*b^6$ /((a<sup>2</sup> - b<sup>2</sup>)<sup>2\*a</sup><sup>10\*b<sup>2</sup>4\*d<sup>2</sup>6))<sup>2</sup>(1/3) - 6561\*(I\*sqrt(3) + 1)\*(-</sup>  $1/1062882*(a^4 - 16*a^2*b^2 + 64*b^4)/(a^12*b^4*d^6 - a^10*b^6*d^6) + 1/118$  $098/((a^6*b^2*d^4 - a^4*b^4*d^4)*(a^4*d^2 - a^2*b^2*d^2)) - 1/531441/(a^4*d^2)$  $2 - a^2 * b^2 * d^2$  = 3 + 1/1062882\*(a^6 + 28\*a^4\*b^2 - 80\*a^2\*b^4 + 64\*b^6)/((  $a^2$  - b<sup>2</sup>)<sup>2</sup>\*a<sup>2</sup>10\*b<sup>2</sup>4\*d<sup>2</sup>6))<sup>2</sup>(1/3) - 162/(a<sup>2</sup>4\*d<sup>2</sup> - a<sup>2</sup>\*b<sup>2</sup>\*d<sup>2</sup>2))<sup>2</sup>\*d<sup>2</sup>5\*cos(  $d*x + c$  + 162\*(9\*a<sup>-</sup>11\*b<sup>-</sup>3 - 56\*a<sup>-</sup>9\*b<sup>-</sup>5 + 96\*a<sup>-</sup>7\*b<sup>-</sup>7 - 64\*a<sup>-</sup>5\*b<sup>-</sup>9)\*((-I\*sqr

 $t(3) + 1)*(3/(a^6*b^2*d^4 - a^4*b^4*d^4) - 1/(a^4*d^2 - a^2*b^2*d^2)^2)/(-1$  $/1062882*(a^{2} - 16*a^{2}*b^{2} + 64*b^{2})/(a^{2}12*b^{2} + d^{6} - a^{2}10*b^{6}*d^{6}) + 1/1180$  $98/((a^6*b^2*d^4 - a^4*b^4*d^4)*(a^4*d^2 - a^2*b^2*d^2)) - 1/531441/(a^4*d^2)$  $2 - a^2 * b^2 * d^2$  = 3 + 1/1062882\*(a<sup>-</sup>6 + 28\*a<sup>-</sup>4\*b<sup>-</sup>2 - 80\*a<sup>-</sup>2\*b<sup>-</sup>4 + 64\*b<sup>-</sup>6)/((a  $^2$  - b<sup>2</sup>)<sup>2</sup>\*a<sup>2</sup>10\*b<sup>2</sup>\*d<sup>6</sup>)<sup>2</sup>(1/3) - 6561\*(I\*sqrt(3) + 1)\*(-1/1062882\*(a<sup>2</sup> - $16*a^2*b^2 + 64*b^2/(a^12*b^4*d^6 - a^10*b^6*d^6) + 1/118098/((a^6*b^2*d^4)$  $- a^24*b^24*d^2)*(a^4*d^2 - a^2*b^2*d^2) - 1/531441/(a^4*d^2 - a^2*b^2*d^2)$  $\hat{z}$  + 1/1062882\*(a^6 + 28\*a^4\*b^2 - 80\*a^2\*b^4 + 64\*b^6)/((a^2 - b^2)^2\*a^10  $*b^4*d^6)$ <sup>(1/3)</sup> - 162/(a<sup>2</sup>4\*d<sup>2</sup> - a<sup>2\*b</sup><sup>2\*d<sup>2</sup>2)\*d<sup>2</sup>3\*cos(d\*x + c) + 52488\*(2</sup>  $*a^9*b - 19*a^7*b^3 + 28*a^5*b^5 - 32*a^3*b^7)*d*cos(d*x + c) - 3*sqrt(1/3)$  $*((a^15*b^3 + a^13*b^5 - 10*a^11*b^7 + 8*a^9*b^9)*((-1*sqrt(3) + 1)*(3/(a^6$ \*b^2\*d^4 - a^4\*b^4\*d^4) - 1/(a^4\*d^2 - a^2\*b^2\*d^2)^2)/(-1/1062882\*(a^4 - 1  $6*a^2*b^2 + 64*b^2/(\text{a}^12*b^2*d^6 - \text{a}^10*b^6*d^6) + 1/118098/((\text{a}^6*b^2*d^4$  $-$  a^4\*b^4\*d^4)\*(a^4\*d^2 - a^2\*b^2\*d^2)) - 1/531441/(a^4\*d^2 - a^2\*b^2\*d^2)^  $3 + 1/1062882*(a^6 + 28*a^4*b^2 - 80*a^2*b^4 + 64*b^6)/((a^2 - b^2)^2*a^10*$  $b^4*d^6)$  (1/3) - 6561\*(I\*sqrt(3) + 1)\*(-1/1062882\*(a<sup>2</sup> - 16\*a<sup>2</sup>\*b<sup>2</sup> + 64\*b  $^2$ )/(a<sup>2</sup>12\*b<sup>2</sup>\*d<sup>2</sup>6 - a<sup>2</sup>10\*b<sup>2</sup>6\*d<sup>2</sup>6) + 1/118098/((a<sup>2</sup>6\*b<sup>2</sup>2\*d<sup>2</sup>4 - a<sup>2</sup>4\*b<sup>2</sup>4\*d<sup>2</sup>4)\*(  $a^4*d^2$  -  $a^2* b^2* d^2)$  -  $1/531441/(a^4* d^2 - a^2* b^2* d^2)$  +  $1/1062882*(a^2 - a^2)$  $^6 + 28*a^4*b^2 - 80*a^2*b^4 + 64*b^6)/((a^2 - b^2)^2*a^10*b^4*d^6))^2(1/3)$  $-$  162/(a<sup>2</sup>\*d<sup>2</sup>2 - a<sup>2\*b</sup>2\*d<sup>2</sup>2)\*d<sup>2</sup>5\*cos(d\*x + c) - 324\*(3\*a<sup>2</sup>11\*b<sup>2</sup>3 - 31\*a<sup>2</sup>9\*  $b^5$  + 60\*a<sup>2</sup>7\*b<sup>2</sup>7 - 32\*a<sup>2</sup>5\*b<sup>2</sup>9)\*d<sup>2</sup>3\*cos(d\*x + c))\*sqrt(-((a<sup>2</sup>8\*b<sup>2</sup> - 2\*a<sup>2</sup>6\*b<sup>2</sup>  $4 + a^24*b^6)*((-I*sqrt(3) + 1)*(3/(a^6*b^2*d^4 - a^4*b^4*d^4) - 1/(a^4*d^2)$ - a^2\*b^2\*d^2)^2)/(-1/1062882\*(a^4 - 16\*a^2\*b^2 + 64\*b^4)/(a^12\*b^4\*d^6 - a  $10*b^6*d^6$  +  $1/118098/((a^6*b^2*d^4 - a^4*b^4*d^4)*(a^4*d^2 - a^2*b^2*d^2$ )) -  $1/531441/(a^4*d^2 - a^2*b^2*d^2)^3 + 1/1062882*(a^6 + 28*a^4*b^2 - 80*$  $a^2*b^2 + 64*b^6$ /( $(a^2 - b^2)^2*a^10*b^2*a^6)$ )<sup>-</sup>(1/3) - 6561\*(I\*sqrt(3) + 1  $)*(-1/1062882*(a<sup>2</sup> - 16*a^2*b<sup>2</sup> + 64*b<sup>2</sup>)/(a<sup>2</sup>12*b<sup>2</sup>4*d<sup>2</sup> - a<sup>10*b<sup>2</sup>6*d<sup>2</sup>) + 1</sup>$  $/118098/((a^6*b^2*d^4 - a^4*b^4*d^4)*(a^4*d^2 - a^2*b^2*d^2)) - 1/531441/(a^2*b^2)$  $24*d^2 - a^2*b^2*d^2)^3 + 1/1062882*(a^6 + 28*a^4*b^2 - 80*a^2*b^4 + 64*b^6$ )/((a^2 - b^2)^2\*a^10\*b^4\*d^6))^(1/3) - 162/(a^4\*d^2 - a^2\*b^2\*d^2))^2\*d^4 +  $324*(a^4*b^2 - a^2*b^4)*((-1*sqrt(3) + 1)*(3/(a^6*b^2*d^4 - a^4*b^4*d^4))$  $-1/(a^4*d^2 - a^2*b^2*d^2)^2)/(-1/1062882*(a^4 - 16*a^2*b^2 + 64*b^4)/(a^1$  $2*b^4*d^6 - a^10*b^6*d^6) + 1/118098/((a^6*b^2*d^4 - a^4*b^4*d^4)*(a^4*d^2)$ -  $a^2 * b^2 * d^2)$  -  $1/531441/(a^4 * d^2 - a^2 * b^2 * d^2)$  -  $1/1062882 * (a^6 + 28 * d^2)$  $a^4*b^2 - 80*a^2*b^4 + 64*b^6)/((a^2 - b^2)^2*a^10*b^4*d^6))^2(1/3) - 6561*($ I\*sqrt(3) + 1)\*(-1/1062882\*(a^4 - 16\*a^2\*b^2 + 64\*b^4)/(a^12\*b^4\*d^6 - a^10  $\bullet$ b^6\*d^6) + 1/118098/((a^6\*b^2\*d^4 - a^4\*b^4\*d^4)\*(a^4\*d^2 - a^2\*b^2\*d^2))  $-$  1/531441/(a^4\*d^2 - a^2\*b^2\*d^2)^3 + 1/1062882\*(a^6 + 28\*a^4\*b^2 - 80\*a^2  $\frac{162}{4} + \frac{64}{6}$ ((a^2 - b^2)^2\*a^10\*b^4\*d^6))^(1/3) - 162/(a^4\*d^2 - a^2\*b^2

 $*(d^2) * d^2 + 314928 * a^2 - 393660 * b^2)/((a^8 * b^2 - 2 * a^6 * b^4 + a^4 * b^6) * d^4)$ ))\*sqrt(-((a^4 - a^2\*b^2)\*((-I\*sqrt(3) + 1)\*(3/(a^6\*b^2\*d^4 - a^4\*b^4\*d^4)  $-1/(a^4*d^2 - a^2*b^2*d^2)^2)/(-1/1062882*(a^4 - 16*a^2*b^2 + 64*b^4)/(a^1$  $2*b^4*d^6 - a^10*b^6*d^6) + 1/118098/((a^6*b^2*d^4 - a^4*b^4*d^4)*(a^4*d^2)$ -  $a^2*b^2*d^2)$  -  $1/531441/(a^4*d^2 - a^2*b^2*d^2)^3 + 1/1062882*(a^6 + 28*$  $a^4*b^2 - 80*a^2*b^4 + 64*b^6)/((a^2 - b^2)^2*a^10*b^4*d^6))^2(1/3) - 6561*($ I\*sqrt(3) + 1)\*(-1/1062882\*(a^4 - 16\*a^2\*b^2 + 64\*b^4)/(a^12\*b^4\*d^6 - a^10  $*b^6*d^6$  + 1/118098/((a^6\*b^2\*d^4 - a^4\*b^4\*d^4)\*(a^4\*d^2 - a^2\*b^2\*d^2))  $-1/531441/(a^4*d^2 - a^2*b^2*d^2)^3 + 1/1062882*(a^6 + 28*a^4*b^2 - 80*a^2)$  $*b^4 + 64*b^6$ /((a<sup>2</sup> - b<sup>2</sup>)<sup>2</sup>\*a<sup>2</sup>10\*b<sup>2</sup>4\*d<sup>2</sup>6))<sup>2</sup>(1/3) - 162/(a<sup>2</sup>4\*d<sup>2</sup> - a<sup>2</sup>\*b<sup>2</sup> \*d^2))\*d^2 + 3\*sqrt(1/3)\*(a^4 - a^2\*b^2)\*d^2\*sqrt(-((a^8\*b^2 - 2\*a^6\*b^4 +  $a^4*b^6)*((-I*sqrt(3) + 1)*(3/(a^6*b^2*d^4 - a^4*b^4*d^4) - 1/(a^4*d^2 - a^4kb^4))$  $2*b^2*d^2)^2)/(-1/1062882*(a^4 - 16*a^2*b^2 + 64*b^4)/(a^12*b^4*d^6 - a^10*$  $b^6*d^6$  + 1/118098/((a^6\*b^2\*d^4 - a^4\*b^4\*d^4)\*(a^4\*d^2 - a^2\*b^2\*d^2)) - $1/531441/(\text{a}^4 \text{+d}^2 - \text{a}^2 \text{+b}^2 \text{+d}^2)$ <sup>-</sup>3 +  $1/1062882 \text{+} (\text{a}^6 + 28 \text{+a}^2 \text{+b}^2 - 80 \text{+a}^2 \text{+d}^2)$  $b^4 + 64*b^6$ /((a<sup>2</sup> - b<sup>2</sup>)<sup>2\*a</sup><sup>10\*b</sup><sup>2</sup>\*d<sup>6</sup>))<sup>2</sup>(1/3) - 6561\*(I\*sqrt(3) + 1)\*(- $1/1062882*(a^2 - 16*a^2*b^2 + 64*b^2)/(a^12*b^4*d^6 - a^10*b^6*d^6) + 1/118$  $098/((a^6*b^2*d^4 - a^4*b^4*d^4)*(a^4*d^2 - a^2*b^2*d^2)) - 1/531441/(a^4*d^2)$  $2 - a^2 * b^2 * d^2$  = 3 +  $1/1062882 * (a^6 + 28 * a^4 * b^2 - 80 * a^2 * b^4 + 64 * b^6) / ((a^2 + b^2 + b^2 + b^2 + b^2 + b^2 + b^2))$  $a^2$  - b<sup>2</sup>)<sup>2</sup>\*a<sup>2</sup>10\*b<sup>2</sup>4\*d<sup>2</sup>6))<sup>2</sup>(1/3) - 162/(a<sup>2</sup>4\*d<sup>2</sup> - a<sup>2</sup>\*b<sup>2</sup>\*d<sup>2</sup>2))<sup>2</sup>\*d<sup>2</sup>4 + 32  $4*(a^2+ b^2 - a^2+ b^2) * ((-I*sqrt(3) + 1)*(3/(a^6+b^2+d^2 - a^4+b^2+d^2) - 1)$  $(a^4*d^2 - a^2*b^2*d^2)^2)/(-1/1062882*(a^4 - 16*a^2*b^2 + 64*b^4)/(a^12*b^2)$  $4*d^6 - a^10*b^6*d^6) + 1/118098/((a^6*b^2*d^4 - a^4*b^4*d^4)*(a^4*d^2 - a^6)))$  $2*b^2*d^2) - 1/531441/(a^4*d^2 - a^2*b^2*d^2)^3 + 1/1062882*(a^6 + 28*a^4*)$  $b^2$  - 80\*a<sup>2</sup>\*b<sup>2</sup> + 64\*b<sup>2</sup>6)/((a<sup>2</sup> - b<sup>2</sup>2)<sup>2</sup>\*a<sup>2</sup>10\*b<sup>2</sup>4\*d<sup>2</sup>6))<sup>2</sup>(1/3) - 6561\*(I\*sq  $rt(3) + 1)*(-1/1062882*(a^2 - 16*a^2*b^2 + 64*b^2)/(a^12*b^4*(6 - a^10*b^6$  $*d^6$ ) + 1/118098/((a^6\*b^2\*d^4 - a^4\*b^4\*d^4)\*(a^4\*d^2 - a^2\*b^2\*d^2)) - 1/  $531441/(\text{a}^4*\text{d}^2 - \text{a}^2*\text{b}^2*\text{d}^2)/3 + 1/1062882*(\text{a}^6 + 28*\text{a}^4*\text{b}^2 - 80*\text{a}^2*\text{b}^4)$  $+ 64*b^6)/((a^2 - b^2)^2*a^10*b^4*d^6))^2(1/3) - 162/(a^4*d^2 - a^2*b^2*d^2)$ ))\*d^2 + 314928\*a^2 - 393660\*b^2)/((a^8\*b^2 - 2\*a^6\*b^4 + a^4\*b^6)\*d^4)) +  $486)/((a^2 - a^2 * b^2) * d^2) - 1/4374 * sqrt(1/3) * ((3*a^13*b^3 - 31*a^11*b^5 +$  $60*a^9*b^7 - 32*a^7*b^9)*((-I*sqrt(3) + 1)*(3/(a^6*b^2*d^4 - a^4*b^4*d^4)$  $-1/(a^4*d^2 - a^2*b^2*d^2)^2)/(-1/1062882*(a^4 - 16*a^2*b^2 + 64*b^4)/(a^1$  $2*b^4*d^6 - a^10*b^6*d^6) + 1/118098/((a^6*b^2*d^4 - a^4*b^4*d^4)*(a^4*d^2)$ -  $a^2b^2d^2)$  -  $1/531441/(a^4d^2 - a^2b^2d^2)$  -  $1/1062882*(a^6 + 28*)$  $a^4*b^2 - 80*a^2*b^4 + 64*b^6)/((a^2 - b^2)^2*a^10*b^4*d^6))^2(1/3) - 6561*($ I\*sqrt(3) + 1)\*(-1/1062882\*(a^4 - 16\*a^2\*b^2 + 64\*b^4)/(a^12\*b^4\*d^6 - a^10  $*b^6*d^6$ ) + 1/118098/((a^6\*b^2\*d^4 - a^4\*b^4\*d^4)\*(a^4\*d^2 - a^2\*b^2\*d^2))  $-1/531441/(a^4*d^2 - a^2*b^2*d^2)^3 + 1/1062882*(a^6 + 28*a^4*b^2 - 80*a^2)$ 

 $\frac{162}{4} + \frac{64}{6}$ ((a<sup>2</sup> - b<sup>2</sup>)  $\frac{2*}{3}$  (0)  $\frac{1}{4}$  (1)  $\frac{1}{3}$  - 162/(a<sup>2</sup>+d<sup>2</sup> - a<sup>2</sup>\*b<sup>2</sup>)  $*d^2) * d^4 * sin(d*x + c) + 162 * (a^11*b - 5*a^9*b^3 - 28*a^7*b^5 + 32*a^5*b^7$  $)*d^2*sin(d*x + c)*sqrt(-((a^8*b^2 - 2*a^6*b^4 + a^4*b^6)*((-I*sqrt(3) + 1))$  $)*(3/(a^6*b^2*d^4 - a^4*b^4*d^4) - 1/(a^4*d^2 - a^2*b^2*d^2))^2)/(-1/1062882)$  $*(a^4 - 16*a^2*b^2 + 64*b^4)/ (a^12*b^4*d^6 - a^10*b^6*d^6) + 1/118098/((a^6$  $*b^2*d^4 - a^4*b^4*d^4)*(a^4*d^2 - a^2*b^2*d^2) - 1/531441/(a^4*d^2 - a^2*)$  $b^2*d^2$ ) 3 + 1/1062882\*(a<sup>2</sup>6 + 28\*a<sup>2</sup>4\*b<sup>2</sup> - 80\*a<sup>2</sup>\*b<sup>2</sup> + 64\*b<sup>2</sup>6)/((a<sup>2</sup> - b<sup>2</sup>  $)^2$ \*a^10\*b^4\*d^6))^(1/3) - 6561\*(I\*sqrt(3) + 1)\*(-1/1062882\*(a^4 - 16\*a^2\*b  $2 + 64*b^2/(a^12*b^4*d^6 - a^10*b^6*d^6) + 1/118098/((a^6*b^2*d^4 - a^4*b^6))$  $24d^2$  +  $28d^2$  +  $24d^2$  -  $a^2$  +  $b^2$  +  $d^2$ ) -  $1/531441/(a^2 + d^2 - a^2 + b^2 + d^2)$  $062882*(a^6 + 28*a^4*b^2 - 80*a^2*b^4 + 64*b^6)/((a^2 - b^2)^2*a^10*b^4*d^6$ ))^(1/3) - 162/(a^4\*d^2 - a^2\*b^2\*d^2))^2\*d^4 + 324\*(a^4\*b^2 - a^2\*b^4)\*((-I\*sqrt(3) + 1)\*(3/(a^6\*b^2\*d^4 - a^4\*b^4\*d^4) - 1/(a^4\*d^2 - a^2\*b^2\*d^2)^2 )/(-1/1062882\*(a^4 - 16\*a^2\*b^2 + 64\*b^4)/(a^12\*b^4\*d^6 - a^10\*b^6\*d^6) + 1  $/118098/((a^6*b^2*d^4 - a^4*b^4*d^4)*(a^4*d^2 - a^2*b^2*d^2) - 1/531441/(a^2*)$  $24*d^2 - a^2*b^2*d^2)^3 + 1/1062882*(a^6 + 28*a^4*b^2 - 80*a^2*b^4 + 64*b^6$ )/((a<sup>2</sup> - b<sup>2</sup>)<sup>2</sup>\*a<sup>2</sup>10\*b<sup>2</sup>\*d<sup>6</sup>))<sup>2</sup>(1/3) - 6561\*(I\*sqrt(3) + 1)\*(-1/1062882\*(a  $\hat{}$ 4 - 16\*a^2\*b^2 + 64\*b^4)/(a^12\*b^4\*d^6 - a^10\*b^6\*d^6) + 1/118098/((a^6\*b^  $2*d^2 - a^2*b^2*d^2) * (a^2*d^2 - a^2*b^2*d^2) - 1/531441/(a^2*d^2 - a^2*b^2)$  $*d^2$ ) ^3 + 1/1062882 $*(a^6 + 28*a^4*b^2 - 80*a^2*b^4 + 64*b^6)/((a^2 - b^2)^2)$  $*a^10*b^2* d^6)$  (1/3) - 162/(a<sup>2</sup>4d<sup>2</sup> - a<sup>2</sup>\*b<sup>2</sup>\*d<sup>2</sup>))\*d<sup>2</sup> + 314928\*a<sup>2</sup> - 393  $660*b^2/((a^8*b^2 - 2*a^6*b^4 + a^4*b^6)*d^4) + 2*(17*a^7*b - 164*a^5*b^3)$ + 224\*a^3\*b^5)\*sin(d\*x + c)) + 3\*sqrt(2/3)\*sqrt(1/6)\*(a^2\*d - (a\*b\*d\*cos(d \*x + c)^2 - a\*b\*d)\*sin(d\*x + c))\*sqrt(-((a^4 - a^2\*b^2)\*((-I\*sqrt(3) + 1)\*(  $3/(a^6*b^2*d^4 - a^4*b^4*d^4) - 1/(a^4*d^2 - a^2*b^2*d^2)/(-1/1062882*(a^2+b^2*\cdot d^2))$  $24 - 16* a^2 * b^2 + 64* b^4 / (a^12 * b^2 * d^6 - a^10 * b^6 * d^6) + 1/118098 / ((a^6 * b^6 + b^6))$  $2*d^2 - a^2*b^2*d^2) * (a^2*d^2 - a^2*b^2*d^2) - 1/531441/(a^2*d^2 - a^2*b^2)$  $*d^2$ )^3 + 1/1062882\*(a^6 + 28\*a^4\*b^2 - 80\*a^2\*b^4 + 64\*b^6)/((a^2 - b^2)^2  $*a^10*b^4*d^6)$  (1/3) - 6561 $*(1*sqrt(3) + 1)*(-1/1062882*(a^4 - 16*a^2*b^2)$ +  $64*b^2)/(a^12*b^4*d^6 - a^10*b^6*d^6) + 1/118098/((a^6*b^2*d^4 - a^4*b^4*)$  $d^4$  (a<sup>2</sup>4\*d<sup>2</sup> - a<sup>2</sup>\*b<sup>2</sup>\*d<sup>2</sup>) - 1/531441/(a<sup>2</sup>\*d<sup>2</sup> - a<sup>2\*b2\*d</sup><sup>2</sup>)<sup>2</sup> + 1/1062  $882*(a^6 + 28*a^4*b^2 - 80*a^2*b^4 + 64*b^6)/((a^2 - b^2)^2*a^10*b^4*d^6))^2$  $(1/3) - 162/(\text{a}^4 \cdot \text{d}^2 - \text{a}^2 \cdot \text{b}^2 \cdot \text{d}^2) \cdot \text{d}^2 - 3 \cdot \text{sqrt}(1/3) \cdot (\text{a}^4 - \text{a}^2 \cdot \text{b}^2) \cdot \text{d}^2 +$  $sqrt(-((a^6*b^2 - 2*a^6*b^4 + a^4*b^6)*((-1*sqrt(3) + 1)*(3/(a^6*b^2*d^4$  $a^4*b^4*d^4) - 1/(a^4*d^2 - a^2*b^2*d^2)^2)/(-1/1062882*(a^4 - 16*a^2*b^2 +$  $64*b^2/(\text{a}^12*b^2*d^6 - a^10*b^6*d^6) + 1/118098/((a^6*b^2*d^4 - a^4*b^4*d^4))$  $2^4*(a^2*d^2 - a^2*b^2*d^2)) - 1/531441/(a^4*d^2 - a^2*b^2*d^2)^3 + 1/10628$  $82*(a^6 + 28*a^4*b^2 - 80*a^2*b^4 + 64*b^6)/((a^2 - b^2)^2*a^10*b^4*d^6))^2$  $1/3$  - 6561\*(I\*sqrt(3) + 1)\*(-1/1062882\*(a<sup>2</sup> - 16\*a<sup>2\*b2</sup> + 64\*b<sup>2</sup>)/(a<sup>2</sup>12\*b

 $\hat{a}^4$ \*d^6 - a^10\*b^6\*d^6) + 1/118098/((a^6\*b^2\*d^4 - a^4\*b^4\*d^4)\*(a^4\*d^2 - a  $\text{C2*b}^2*d^2)$ ) - 1/531441/(a^4\*d^2 - a^2\*b^2\*d^2)^3 + 1/1062882\*(a^6 + 28\*a^4  $*b^2$  - 80\*a^2\*b^4 + 64\*b^6)/((a^2 - b^2)^2\*a^10\*b^4\*d^6))^(1/3) - 162/(a^4\* d^2 - a^2\*b^2\*d^2))^2\*d^4 + 324\*(a^4\*b^2 - a^2\*b^4)\*((-I\*sqrt(3) + 1)\*(3/(a  $^6*b^2*d^4 - a^4*b^4*d^4) - 1/(a^4*d^2 - a^2*b^2*d^2)/(1/1062882*(a^4 16*a^2*b^2 + 64*b^4/(a^12*b^4*d^6 - a^10*b^6*d^6) + 1/118098/((a^6*b^2*d^6)$  $4 - a^4*b^4*d^4)*(a^4*d^2 - a^2*b^2*d^2) - 1/531441/(a^4*d^2 - a^2*b^2*d^2)$ )^3 + 1/1062882\*(a^6 + 28\*a^4\*b^2 - 80\*a^2\*b^4 + 64\*b^6)/((a^2 - b^2)^2\*a^1  $0*b^4*d^6)$ <sup>(1/3)</sup> - 6561\*(I\*sqrt(3) + 1)\*(-1/1062882\*(a<sup>^</sup>4 - 16\*a<sup>^</sup>2\*b<sup>^</sup>2 + 64  $*b^2$ )/(a^12\*b^4\*d^6 - a^10\*b^6\*d^6) + 1/118098/((a^6\*b^2\*d^4 - a^4\*b^4\*d^4)  $*(a^4*d^2 - a^2*b^2*d^2)) - 1/531441/(a^4*d^2 - a^2*b^2*d^2)^3 + 1/1062882*$  $(a^6 + 28*a^4*b^2 - 80*a^2*b^4 + 64*b^6)/((a^2 - b^2)^2*a^10*b^4d^6))^2(1/3$ ) - 162/(a^4\*d^2 - a^2\*b^2\*d^2))\*d^2 + 314928\*a^2 - 393660\*b^2)/((a^8\*b^2 -  $2*a^6*b^4 + a^4*b^6)*d^4) + 486/((a^4 - a^2*b^2)*d^2) *log(-4*a^8 - 80*a)$  $^{\circ}6*b^{\circ}2$  + 1216\*a^4\*b^4 - 2816\*a^2\*b^6 + 2048\*b^8 + 1/13122\*(3\*a^13\*b^3 - 31\*  $a^11*b^5 + 60*a^9*b^7 - 32*a^7*b^9)*((-I*sqrt(3) + 1)*(3/(a^6*b^2*d^4 - a^4))$  $*b^4d^4) - 1/(a^4*d^2 - a^2*b^2*d^2)/(-1/1062882*(a^4 - 16*a^2*b^2 + 64))$  $*b^4$ /(a^12\*b^4\*d^6 - a^10\*b^6\*d^6) + 1/118098/((a^6\*b^2\*d^4 - a^4\*b^4\*d^4)  $*(a^4*d^2 - a^2*b^2*d^2)) - 1/531441/(a^4*d^2 - a^2*b^2*d^2)^3 + 1/1062882*$  $(a^6 + 28*a^4*b^2 - 80*a^2*b^4 + 64*b^6)/((a^2 - b^2)^2*a^10*b^4*d^6))^2(1/3$ ) - 6561\*(I\*sqrt(3) + 1)\*(-1/1062882\*(a^4 - 16\*a^2\*b^2 + 64\*b^4)/(a^12\*b^4\*  $d^6$  - a^10\*b^6\*d^6) + 1/118098/((a^6\*b^2\*d^4 - a^4\*b^4\*d^4)\*(a^4\*d^2 - a^2\* b^2\*d^2)) - 1/531441/(a^4\*d^2 - a^2\*b^2\*d^2)^3 + 1/1062882\*(a^6 + 28\*a^4\*b^  $2 - 80*a^2*b^4 + 64*b^6$ /((a^2 - b^2)^2\*a^10\*b^4\*d^6))^(1/3) - 162/(a^4\*d^2 - a^2\*b^2\*d^2))^2\*d^4\*sin(d\*x + c) - 1/81\*(a^11\*b - 14\*a^9\*b^3 + 56\*a^7\*b^  $5 - 64*a^5*b^7)*((-I*sqrt(3) + 1)*(3/(a^6*b^2*d^4 - a^4*b^4*d^4) - 1/(a^4*d^4)$  $\hat{c}$  - a^2\*b^2\*d^2)^2)/(-1/1062882\*(a^4 - 16\*a^2\*b^2 + 64\*b^4)/(a^12\*b^4\*d^6  $-$  a^10\*b^6\*d^6) + 1/118098/((a^6\*b^2\*d^4 - a^4\*b^4\*d^4)\*(a^4\*d^2 - a^2\*b^2\* d^2)) - 1/531441/(a^4\*d^2 - a^2\*b^2\*d^2)^3 + 1/1062882\*(a^6 + 28\*a^4\*b^2 - $80*a^2*b^4 + 64*b^6$ /((a^2 - b^2)^2\*a^10\*b^4\*d^6))^(1/3) - 6561\*(I\*sqrt(3) + 1)\*(-1/1062882\*(a^4 - 16\*a^2\*b^2 + 64\*b^4)/(a^12\*b^4\*d^6 - a^10\*b^6\*d^6) +  $1/118098/((a^6*b^2*d^4 - a^4*b^4*d^4)*(a^4*d^2 - a^2*b^2*d^2)) - 1/531441$  $/(a^4*d^2 - a^2*b^2*d^2)^3 + 1/1062882*(a^6 + 28*a^4*b^2 - 80*a^2*b^4 + 64*$  $b^6$ /((a^2 - b^2)^2\*a^10\*b^4\*d^6))^(1/3) - 162/(a^4\*d^2 - a^2\*b^2\*d^2))\*d^2  $*sin(d*x + c) - 1/78732*sqrt(2/3)*sqrt(1/6)*( (a^15*b^3 + a^13*b^5 - 10*a^11$  $*b^7$  + 8\*a^9\*b^9)\*((-I\*sqrt(3) + 1)\*(3/(a^6\*b^2\*d^4 - a^4\*b^4\*d^4) - 1/(a^4  $*d^2$  - a^2\*b^2\*d^2)^2)/(-1/1062882\*(a^4 - 16\*a^2\*b^2 + 64\*b^4)/(a^12\*b^4\*d^  $6 - a^10*b^6*d^6) + 1/118098/((a^6*b^2*d^4 - a^4*b^4*d^4)*(a^4*d^2 - a^2*b^2)$  $2*d^2)$ ) - 1/531441/(a^4\*d^2 - a^2\*b^2\*d^2)^3 + 1/1062882\*(a^6 + 28\*a^4\*b^2

-  $80*a^2*b^4 + 64*b^6)/((a^2 - b^2)^2*a^10*b^4*d^6))^(1/3 - 6561*(I*sqrt)$ ) + 1)\*(-1/1062882\*(a^4 - 16\*a^2\*b^2 + 64\*b^4)/(a^12\*b^4\*d^6 - a^10\*b^6\*d^6 ) + 1/118098/((a^6\*b^2\*d^4 - a^4\*b^4\*d^4)\*(a^4\*d^2 - a^2\*b^2\*d^2)) - 1/5314  $41/(\text{a}^{\text{4}} \text{+} \text{d}^{\text{2}} - \text{a}^{\text{2}} \text{+} \text{b}^{\text{2}} \text{+} \text{d}^{\text{2}})$  =  $1/1062882 \text{+} (\text{a}^{\text{2}} \text{+} 28 \text{+} \text{a}^{\text{2}} \text{+} \text{b}^{\text{2}} - 80 \text{+} \text{a}^{\text{2}} \text{+} \text{b}^{\text{2}} + 6$  $4*b^6)/((a^2 - b^2)^2*a^10*b^4*d^6))^2(1/3) - 162/(a^4*d^2 - a^2*b^2*d^2))^2$  $*d^5*cos(d*x + c) + 162*(9*a^11*b^3 - 56*a^9*b^5 + 96*a^7*b^7 - 64*a^5*b^9)$  $*((-I*sqrt(3) + 1)*(3/(a^6*b^2*d^4 - a^4*b^4*d^4) - 1/(a^4*d^2 - a^2*b^2*d^2)))$  $2)^2$ /(-1/1062882\*(a<sup>2</sup>+ 16\*a<sup>2</sup>+b<sup>2</sup>+ 64\*b<sup>2</sup>4)/(a<sup>2</sup>12\*b<sup>2</sup>+d<sup>2</sup>6 - a<sup>2</sup>10\*b<sup>2</sup>6\*d<sup>2</sup>6)  $+$  1/118098/((a^6\*b^2\*d^4 - a^4\*b^4\*d^4)\*(a^4\*d^2 - a^2\*b^2\*d^2)) - 1/53144  $1/(a^4*d^2 - a^2*b^2*d^2)^3 + 1/1062882*(a^6 + 28*a^4*b^2 - 80*a^2kb^4 + 64$ \*b^6)/((a^2 - b^2)^2\*a^10\*b^4\*d^6))^(1/3) - 6561\*(I\*sqrt(3) + 1)\*(-1/106288  $2*(a^2 - 16*a^2*b^2 + 64*b^2)/(a^12*b^4*d^6 - a^10*b^6*d^6) + 1/118098/((a^2+b^2)b^2)$  $6*b^2*d^4 - a^4*b^4*d^4)*(a^4*d^2 - a^2*b^2*d^2) - 1/531441/(a^4*d^2 - a^2)$  $\frac{1}{2}$  \*b^2\*d^2)^3 + 1/1062882\*(a^6 + 28\*a^4\*b^2 - 80\*a^2\*b^4 + 64\*b^6)/((a^2 - b^  $2)^2$   $2*a^10*b^4*d^6)$   $(1/3) - 162/(a^4*d^2 - a^2*b^2*d^2))*d^3*cos(d*x + c) +$  $52488*(2*a^9*b - 19*a^7*b^3 + 28*a^5*b^5 - 32*a^3*b^7)*d*cos(d*x + c) + 3*$  $sqrt(1/3)*((a^15*b^3 + a^13*b^5 - 10*a^11*b^7 + 8*a^9*b^9)*((-I*sqrt(3) + 1$ )\*(3/(a^6\*b^2\*d^4 - a^4\*b^4\*d^4) - 1/(a^4\*d^2 - a^2\*b^2\*d^2)^2)/(-1/1062882  $*(a^4 - 16*a^2*b^2 + 64*b^4)/ (a^12*b^4*d^6 - a^10*b^6*d^6) + 1/118098/((a^6$  $*b^2*d^4 - a^4*b^4*d^4)*(a^4*d^2 - a^2*b^2*d^2) - 1/531441/(a^4*d^2 - a^2*)$  $b^2*d^2$ )^3 + 1/1062882\*(a^6 + 28\*a^4\*b^2 - 80\*a^2\*b^4 + 64\*b^6)/((a^2 - b^2  $)^2$ \*a^10\*b^4\*d^6))^(1/3) - 6561\*(I\*sqrt(3) + 1)\*(-1/1062882\*(a^4 - 16\*a^2\*b ^2 + 64\*b^4)/(a^12\*b^4\*d^6 - a^10\*b^6\*d^6) + 1/118098/((a^6\*b^2\*d^4 - a^4\*b  $24d^2$ +d^4)\*(a^4\*d^2 - a^2\*b^2\*d^2)) - 1/531441/(a^4\*d^2 - a^2\*b^2\*d^2)^3 + 1/1  $062882*(a^6 + 28*a^4*b^2 - 80*a^2*b^4 + 64*b^6)/((a^2 - b^2)^2*a^10*b^4*d^6)$ ))^(1/3) - 162/(a^4\*d^2 - a^2\*b^2\*d^2))\*d^5\*cos(d\*x + c) - 324\*(3\*a^11\*b^3 - 31\*a^9\*b^5 + 60\*a^7\*b^7 - 32\*a^5\*b^9)\*d^3\*cos(d\*x + c))\*sqrt(-((a^8\*b^2 - $2*a^6*b^4 + a^4*b^6)*((-I*sqrt(3) + 1)*(3/(a^6*b^2*d^4 - a^4*b^4*d^4) - 1/$  $(a^4*d^2 - a^2*b^2*d^2)^2)/(-1/1062882*(a^4 - 16*a^2*b^2 + 64*b^4)/(a^12*b^2)$  $4*d^6 - a^10*b^6*d^6) + 1/118098/((a^6*b^2*d^4 - a^4*b^4*d^4)*(a^4*d^2 - a^6)))$  $2*b^2*d^2) - 1/531441/(a^4*d^2 - a^2*b^2*d^2)^3 + 1/1062882*(a^6 + 28*a^4*)$  $b^2$  - 80\*a<sup>2\*b</sup><sup>4</sup> + 64\*b<sup>o</sup>6)/((a<sup>2</sup> - b<sup>o</sup>2)<sup>o</sup>2\*a<sup>2</sup>10\*b<sup>o</sup>4\*d<sup>o</sup>6))<sup>o</sup>(1/3) - 6561\*(I\*sq  $rt(3) + 1*(-1/1062882*(a^4 - 16*a^2*b^2 + 64*b^4)/(a^12*b^4*d^6 - a^10*b^6$  $*d^6$  + 1/118098/((a^6\*b^2\*d^4 - a^4\*b^4\*d^4)\*(a^4\*d^2 - a^2\*b^2\*d^2)) - 1/  $531441/(\text{a}^4*\text{d}^2 - \text{a}^2*\text{b}^2*\text{d}^2)/3 + 1/1062882*(\text{a}^6 + 28*\text{a}^4*\text{b}^2 - 80*\text{a}^2*\text{b}^4)$  $+ 64*b^6)/((a^2 - b^2)^2*a^10*b^4*d^6)/((1/3) - 162/(a^4*d^2 - a^2*b^2*d^2)$ ))^2\*d^4 + 324\*(a^4\*b^2 - a^2\*b^4)\*((-I\*sqrt(3) + 1)\*(3/(a^6\*b^2\*d^4 - a^4\*  $b^4*d^2) - 1/(a^4*d^2 - a^2*b^2*d^2)^2)/(-1/1062882*(a^4 - 16*a^2*b^2 + 64*)$  $b^2)/(a^12*b^4*d^6 - a^10*b^6*d^6) + 1/118098/((a^6*b^2*d^4 - a^4*b^4*d^4)*$ 

 $(a^4*d^2 - a^2*b^2*d^2) - 1/531441/(a^4*d^2 - a^2*b^2*d^2)^3 + 1/1062882*($  $a^6 + 28*a^4*b^2 - 80*a^2*b^4 + 64*b^6)/((a^2 - b^2)^2*a^10*b^4*d^6))^2(1/3)$ -  $6561*(I*sqrt(3) + 1)*(-1/1062882*(a^4 - 16*a^2*b^2 + 64*b^4)/(a^12*b^4*d)$  $^6$  - a<sup>2</sup>10\*b<sup>2</sup>6\*d<sup>2</sup>6) + 1/118098/((a<sup>2</sup>6\*b<sup>2</sup>2\*d<sup>2</sup>4 - a<sup>2</sup>4\*b<sup>2</sup>4\*d<sup>2</sup>4)\*(a<sup>2</sup>4\*d<sup>2</sup>2 - a<sup>2</sup>2\*b  $2*d^2)$  - 1/531441/(a<sup>2</sup>4\*d<sup>2</sup> - a<sup>2</sup>\*b<sup>2</sup>\*d<sup>2</sup>)<sup>2</sup> + 1/1062882\*(a<sup>2</sup>6 + 28\*a<sup>2</sup>4\*b<sup>2</sup>  $-$  80\*a^2\*b^4 + 64\*b^6)/((a^2 - b^2)^2\*a^10\*b^4\*d^6))^(1/3) - 162/(a^4\*d^2 -  $a^2*b^2*d^2) * d^2 + 314928*a^2 - 393660*b^2)/((a^8*b^2 - 2*a^6*b^4 + a^4*)$ b^6)\*d^4)))\*sqrt(-((a^4 - a^2\*b^2)\*((-I\*sqrt(3) + 1)\*(3/(a^6\*b^2\*d^4 - a^4\*  $b^4*d^2) - 1/(a^4*d^2 - a^2*b^2*d^2)^2)/(-1/1062882*(a^4 - 16*a^2*b^2 + 64*)$  $b^4)/(a^12*b^4*d^6 - a^10*b^6*d^6) + 1/118098/((a^6*b^2*d^4 - a^4*b^4*d^4)*$  $(a^4*d^2 - a^2*b^2*d^2) - 1/531441/(a^4*d^2 - a^2*b^2*d^2)^3 + 1/1062882*($  $a^6$  + 28\*a<sup>2</sup>4\*b<sup>2</sup> - 80\*a<sup>2</sup>\*b<sup>2</sup> + 64\*b<sup>2</sup>6)/((a<sup>2</sup> - b<sup>2</sup>2)<sup>2</sup>\*a<sup>2</sup>10\*b<sup>2</sup>4\*d<sup>2</sup>6))<sup>2</sup>(1/3) -  $6561*(1*sqrt(3) + 1)*(-1/1062882*(a^4 - 16*a^2*b^2 + 64*b^4)/(a^12*b^4*d)$ ^6 - a^10\*b^6\*d^6) + 1/118098/((a^6\*b^2\*d^4 - a^4\*b^4\*d^4)\*(a^4\*d^2 - a^2\*b  $2*d^2)$  - 1/531441/(a<sup>2</sup>4\*d<sup>2</sup> - a<sup>2</sup>\*b<sup>2</sup>\*d<sup>2</sup>)<sup>2</sup> + 1/1062882\*(a<sup>2</sup>6 + 28\*a<sup>2</sup>\*b<sup>2</sup> -  $80*a^2*b^4 + 64*b^6)/( (a^2 - b^2)^2*a^10*b^4*d^6)^(1/3) - 162/(a^4*d^2)$ -  $a^2*b^2*d^2) *d^2 - 3*sqrt(1/3)*(a^4 - a^2*b^2)*d^2*sqrt(-((a^8*b^2 - 2*a))$  $^6$ \*b^4 + a^4\*b^6)\*((-I\*sqrt(3) + 1)\*(3/(a^6\*b^2\*d^4 - a^4\*b^4\*d^4) - 1/(a^4 \*d^2 - a^2\*b^2\*d^2)^2)/(-1/1062882\*(a^4 - 16\*a^2\*b^2 + 64\*b^4)/(a^12\*b^4\*d^ 6 - a^10\*b^6\*d^6) + 1/118098/((a^6\*b^2\*d^4 - a^4\*b^4\*d^4)\*(a^4\*d^2 - a^2\*b^  $2*d^2)$  - 1/531441/(a^4\*d^2 - a^2\*b^2\*d^2)^3 + 1/1062882\*(a^6 + 28\*a^4\*b^2 -  $80*a^2*b^4 + 64*b^6)/((a^2 - b^2)^2*a^10*b^4*d^6))^2(1/3) - 6561*(1*sqrt(3)$ ) + 1)\*(-1/1062882\*(a^4 - 16\*a^2\*b^2 + 64\*b^4)/(a^12\*b^4\*d^6 - a^10\*b^6\*d^6 ) + 1/118098/((a^6\*b^2\*d^4 - a^4\*b^4\*d^4)\*(a^4\*d^2 - a^2\*b^2\*d^2)) - 1/5314  $41/(\text{a}^2 + \text{d}^2 - \text{a}^2 + \text{b}^2 + \text{d}^2)/3 + 1/1062882*(\text{a}^6 + 28*\text{a}^2 + \text{b}^2 - 80*\text{a}^2 + \text{b}^4 + 6$  $4*b^6)/((a^2 - b^2)^2*a^10*b^4*d^6))^2(1/3) - 162/(a^4*d^2 - a^2*b^2*d^2))^2$  $*d^4 + 324*(a^4*b^2 - a^2*b^4)*((-I*sqrt(3) + 1)*(3/(a^6*b^2*d^4 - a^4*b^4*)$  $d^4$ ) - 1/(a<sup>2</sup>\*d<sup>2</sup>2 - a<sup>2</sup>\*b<sup>2</sup>\*d<sup>2</sup>2)<sup>2</sup>(-1/1062882\*(a<sup>2</sup>4 - 16\*a<sup>2</sup>\*b<sup>2</sup> + 64\*b<sup>2</sup>4)  $/(a^12*b^4*d^6 - a^10*b^6*d^6) + 1/118098/((a^6*b^2*d^4 - a^4*b^4*d^4)*(a^4$  $*d^2$  - a<sup>2</sup>\*b<sup>2</sup>\*d<sup>2</sup>2) - 1/531441/(a<sup>2</sup>\*d<sup>2</sup>2 - a<sup>2</sup>\*b<sup>2</sup>\*d<sup>2</sup>2)<sup>2</sup>3 + 1/1062882\*(a<sup>2</sup>6 + 28\*a<sup>-</sup>4\*b<sup>-</sup>2 - 80\*a<sup>-</sup>2\*b<sup>-</sup>4 + 64\*b<sup>-</sup>6)/((a<sup>-</sup>2 - b<sup>-</sup>2)<sup>-</sup>2\*a<sup>-</sup>10\*b<sup>-</sup>4\*d<sup>-</sup>6))<sup>-</sup>(1/3) - 6  $561*(1*sqrt(3) + 1)*(-1/1062882*(a^4 - 16*a^2*b^2 + 64*b^4)/(a^12*b^4*d^6$  $a^10*b^6*d^6$  +  $1/118098/((a^6*b^2*d^4 - a^4*b^4*d^4)*(a^4*d^2 - a^2*b^2*d^4))$  $(2)$ ) - 1/531441/(a<sup>2</sup>4d<sup>2</sup> - a<sup>2\*b2\*d2</sup>)<sup>2</sup> + 1/1062882\*(a<sup>2</sup>6 + 28\*a<sup>2</sup>4\*b<sup>2</sup> - 8  $0*a^2*b^4 + 64*b^6)/((a^2 - b^2)^2*a^10*b^4*d^6))^2(1/3) - 162/(a^4*d^2 - a^2)$  $2*b^2*d^2) * d^2 + 314928*a^2 - 393660*b^2)/((a^8*b^2 - 2*a^6*b^4 + a^4*b^6)$  $*(d^4)$  + 486)/((a<sup>2</sup>4 - a<sup>2\*b2</sup>2)\*d<sup>2</sup>2)) + 1/4374\*sqrt(1/3)\*((3\*a<sup>2</sup>13\*b<sup>2</sup>3 - 31\*a  $^{\circ}11*$ b $^{\circ}5$  + 60\*a $^{\circ}9*$ b $^{\circ}7$  - 32\*a $^{\circ}7*$ b $^{\circ}9)*$ ((-I\* $sqrt(3)$  + 1)\*(3/(a $^{\circ}6*$ b $^{\circ}2*$ d $^{\circ}4$  - a $^{\circ}4*$  $b^4*d^2) - 1/(a^4*d^2 - a^2*b^2*d^2)^2)/(-1/1062882*(a^4 - 16*a^2*b^2 + 64*)$ 

 $b^2)/(a^12*b^4*d^6 - a^10*b^6*d^6) + 1/118098/((a^6*b^2*d^4 - a^4*b^4*d^4)*$  $(a^4*d^2 - a^2*b^2*d^2) - 1/531441/(a^4*d^2 - a^2*b^2*d^2)^3 + 1/1062882*($  $a^6$  + 28\*a<sup>2</sup>4\*b<sup>2</sup> - 80\*a<sup>2</sup>\*b<sup>2</sup> + 64\*b<sup>2</sup>6)/((a<sup>2</sup> - b<sup>2</sup>2)<sup>2</sup>\*a<sup>2</sup>10\*b<sup>2</sup>\*d<sup>2</sup>6))<sup>2</sup>(1/3) -  $6561*(1*sqrt(3) + 1)*(-1/1062882*(a^4 - 16*a^2*b^2 + 64*b^4)/(a^12*b^4*d)$  $^6$  - a<sup>2</sup>10\*b<sup>2</sup>6\*d<sup>2</sup>6) + 1/118098/((a<sup>2</sup>6\*b<sup>2</sup>xd<sup>2</sup>4 - a<sup>2</sup>4\*b<sup>2</sup>4\*d<sup>2</sup>4)\*(a<sup>2</sup>\*d<sup>2</sup>2 - a<sup>2</sup>\*b  $(2*d^2)$  - 1/531441/(a^4\*d^2 - a^2\*b^2\*d^2)^3 + 1/1062882\*(a^6 + 28\*a^4\*b^2  $-$  80\*a<sup>2\*b<sup>2</sup>4 + 64\*b<sup>2</sup>6)/((a<sup>2</sup> - b<sup>2</sup>2)<sup>2</sup>\*a<sup>2</sup>10\*b<sup>2</sup>4\*d<sup>2</sup>6))<sup>2</sup>(1/3) - 162/(a<sup>2</sup>4\*d<sup>2</sup>2</sup> -  $a^2 * b^2 * d^2$ ) \* $d^4 * sin(d*x + c) + 162 * (a^1 1 * b - 5 * a^9 * b^3 - 28 * a^7 * b^5 + 3$  $2*a^5*b^7)*d^2*sin(d*x + c)*sqrt(-((a^8*b^2 - 2*a^6*b^4 + a^4*b^6)*(1+sg)$  $rt(3) + 1)*(3/(a^6*b^2*d^4 - a^4*b^4*d^4) - 1/(a^4*d^2 - a^2*b^2*d^2)^2)/( 1/1062882*(a^4 - 16*a^2*b^2 + 64*b^4)/(a^12*b^4*d^6 - a^10*b^6*d^6) + 1/118$  $098/((a^6*b^2*d^4 - a^4*b^4*d^4)*(a^4*d^2 - a^2*b^2*d^2)) - 1/531441/(a^4*d^2)$  $2 - a^2 * b^2 * d^2$  = 1/1062882\*(a^6 + 28\*a^4\*b^2 - 80\*a^2\*b^4 + 64\*b^6)/((  $a^2$  - b<sup>2</sup>)<sup>2</sup>\*a<sup>2</sup>10\*b<sup>2</sup>4\*d<sup>2</sup>6))<sup>2</sup>(1/3) - 6561\*(I\*sqrt(3) + 1)\*(-1/1062882\*(a<sup>2</sup> - $16*a^2*b^2 + 64*b^2/(a^12*b^4*d^6 - a^10*b^6*d^6) + 1/118098/((a^6*b^2*d^6)$  $4 - a^2$ \*b^4\*d^4)\*(a^4\*d^2 - a^2\*b^2\*d^2)) - 1/531441/(a^4\*d^2 - a^2\*b^2\*d^2 )^3 + 1/1062882\*(a^6 + 28\*a^4\*b^2 - 80\*a^2\*b^4 + 64\*b^6)/((a^2 - b^2)^2\*a^1  $0*b^2*d^6)$  (1/3) - 162/(a<sup>-</sup>4\*d<sup>--</sup>2 - a<sup>-2\*b-2\*d<sup>--</sup>2))<sup>-2\*d-4</sup> + 324\*(a<sup>-2\*b-2</sup> - a<sup>-2</sup></sup> \*b^4)\*((-I\*sqrt(3) + 1)\*(3/(a^6\*b^2\*d^4 - a^4\*b^4\*d^4) - 1/(a^4\*d^2 - a^2\*b  $2*d^2$ )  $2)/(-1/1062882*(a^2 - 16*a^2*b^2 + 64*b^2) / (a^12*b^4*d^6 - a^10*b^6)$  $*d^6$  + 1/118098/((a^6\*b^2\*d^4 - a^4\*b^4\*d^4)\*(a^4\*d^2 - a^2\*b^2\*d^2)) - 1/  $531441/(\text{a}^4 \text{+d}^2 - \text{a}^2 \text{+b}^2 \text{+d}^2)$  = 1/1062882\*(a^6 + 28\*a^4\*b^2 - 80\*a^2\*b^4  $+ 64*b^6$ /((a<sup>2</sup> - b<sup>2</sup>)<sup>2</sup>\*a<sup>2</sup>10\*b<sup>2</sup>4\*d<sup>2</sup>6))<sup>2</sup>(1/3) - 6561\*(I\*sqrt(3) + 1)\*(-1/1  $062882*(a^4 - 16*a^2*b^2 + 64*b^4)/(a^12*b^4*d^6 - a^10*b^6*d^6) + 1/118098$  $/((a^6*b^2*d^4 - a^4*b^4*d^4)*(a^4*d^2 - a^2*b^2*d^2)) - 1/531441/(a^4*d^2$ -  $a^2*b^2*d^2)^3$  +  $1/1062882*(a^6 + 28*a^4*b^2 - 80*a^2*b^4 + 64*b^6)/(a^2$ - b^2)^2\*a^10\*b^4\*d^6))^(1/3) - 162/(a^4\*d^2 - a^2\*b^2\*d^2))\*d^2 + 314928\*  $a^2$  - 393660\*b^2)/(( $a^8$ \*b^2 - 2\*a^6\*b^4 + a^4\*b^6)\*d^4)) + 2\*(17\*a^7\*b - 16  $4*a^5*b^3 + 224*a^3*b^5)*sin(d*x + c) + 2*sqrt(1/2)*(a^2*d - (a*b*d*cos(d*))$  $x + c$  2 - a\*b\*d)\*sin(d\*x + c))\*sqrt((-I\*sqrt(3) + 1)\*(3/(a^6\*b^2\*d^4 - a^4  $*b^4*d^4) - 1/(a^4*d^2 - a^2*b^2*d^2)^2)/(-1/1062882*(a^4 - 16*a^2*b^2 + 64))$  $\frac{16}{4}$ /(a^12\*b^4\*d^6 - a^10\*b^6\*d^6) + 1/118098/((a^6\*b^2\*d^4 - a^4\*b^4\*d^4)  $*(a^4*d^2 - a^2*b^2*d^2)) - 1/531441/(a^4*d^2 - a^2*b^2*d^2)^3 + 1/1062882*$  $(a^6 + 28*a^4*b^2 - 80*a^2*b^4 + 64*b^6)/((a^2 - b^2)^2*a^10*b^4*d^6))^2(1/3$ ) -  $6561*(I*sqrt(3) + 1)*(-1/1062882*(a^4 - 16*a^2*b^2 + 64*b^4)/(a^12*b^4*)$  $d^6 - a^10*b^6*d^6$  +  $1/118098/((a^6*b^2*d^4 - a^4*b^4*d^4)*(a^4*d^2 - a^2)*$  $b^2*d^2)$  -  $1/531441/(a^4*d^2 - a^2*b^2*d^2)^3 + 1/1062882*(a^6 + 28*a^4*b^2)$  $2 - 80*a^2*b^4 + 64*b^6)/((a^2 - b^2)^2*a^10*b^4*d^6))^2(1/3) - 162/(a^4*d^2)$ -  $a^2 * b^2 * d^2$ ) \* $log(2*a^8 + 40*a^6*b^2 - 608*a^4*b^4 + 1408*a^2*b^6 - 1024$ 

 $\text{*b}^8$  + 1/13122 $\text{*}$ (3 $\text{*a}^1$ 3 $\text{*b}^3$  - 31 $\text{*a}^1$ 1 $\text{*b}^5$  + 60 $\text{*a}^9$  $\text{*b}^7$  - 32 $\text{*a}^7$  $\text{*b}^9$ ) $\text{*}$ ((-I $\text{*sq}$  $rt(3) + 1)*(3/(a^6*b^2*d^4 - a^4*b^4*d^4) - 1/(a^4*d^2 - a^2*b^2*d^2)^2)/( 1/1062882*(a^4 - 16*a^2*b^2 + 64*b^4)/(a^12*b^4*d^6 - a^10*b^6*d^6) + 1/118$  $098/((a^6*b^2*d^4 - a^4*b^4*d^4)*(a^4*d^2 - a^2*b^2*d^2)) - 1/531441/(a^4*d^2)$  $2 - a^2 * b^2 * d^2$  + 1/1062882\*(a^6 + 28\*a^4\*b^2 - 80\*a^2\*b^4 + 64\*b^6)/((  $a^2$  - b<sup>2</sup>)<sup>2</sup>\*a<sup>2</sup>10\*b<sup>2</sup>4\*d<sup>2</sup>6))<sup>2</sup>(1/3) - 6561\*(I\*sqrt(3) + 1)\*(-1/1062882\*(a<sup>2</sup> - $16*a^2*b^2 + 64*b^4)/(a^12*b^4*d^6 - a^10*b^6*d^6) + 1/118098/((a^6*b^2*d^6))$  $4 - a^2$ \*b^4\*d^4)\*(a^4\*d^2 - a^2\*b^2\*d^2)) - 1/531441/(a^4\*d^2 - a^2\*b^2\*d^2 )^3 + 1/1062882\*(a^6 + 28\*a^4\*b^2 - 80\*a^2\*b^4 + 64\*b^6)/((a^2 - b^2)^2\*a^1  $0*b^4*d^6)$  (1/3) - 162/(a<sup>-4\*d^2</sup> - a<sup>-2\*b^2\*d<sup>-2</sup>) <sup>2\*d^4\*sin(d\*x + c) - 1/81\*</sup></sup>  $(a^11*b - 14*a^9*b^3 + 56*a^7*b^5 - 64*a^5*b^7)*((-I*sqrt(3) + 1)*(3/(a^6*b)$  $2*d^4 - a^4*b^4*d^4) - 1/(a^4*d^2 - a^2*b^2*d^2)^2)(-1/1062882*(a^4 - 16*$  $a^2 * b^2$  + 64\*b^4)/( $a^2 + b^2 * b^2 * d^6$  -  $a^2 + b^2 * b^2 * 6$  + 1/118098/(( $a^2 + b^2 * d^2 + b^2 * 6$  $a^4*b^4*d^4*(a^4*d^2 - a^2*b^2*d^2) - 1/531441/(a^4*d^2 - a^2*b^2*d^2)^3$ +  $1/1062882*(a^6 + 28*a^4*b^2 - 80*a^2*b^4 + 64*b^6)/((a^2 - b^2)^2*a^10*b^2)$  $4*d^6)$  (1/3) - 6561\*(I\*sqrt(3) + 1)\*(-1/1062882\*(a<sup>2</sup> - 16\*a<sup>2</sup>\*b<sup>2</sup> + 64\*b<sup>2</sup>4  $)/(a^12*b^4*d^6 - a^10*b^6*d^6) + 1/118098/((a^6*b^2*d^4 - a^4*b^4*d^4)*(a^6)$  $4*d^2 - a^2*b^2*d^2) - 1/531441/(a^4*d^2 - a^2*b^2*d^2)^3 + 1/1062882*(a^6$ + 28\*a^4\*b^2 - 80\*a^2\*b^4 + 64\*b^6)/((a^2 - b^2)^2\*a^10\*b^4\*d^6))^(1/3) - $162/(a^4*d^2 - a^2*b^2*d^2)*d^2*sin(d*x + c) - 1/118098*sqrt(1/2)*( (a^15*b)$  $\hat{z}$  + a^13\*b^5 - 10\*a^11\*b^7 + 8\*a^9\*b^9)\*((-I\*sqrt(3) + 1)\*(3/(a^6\*b^2\*d^4 - a^4\*b^4\*d^4) - 1/(a^4\*d^2 - a^2\*b^2\*d^2)^2)/(-1/1062882\*(a^4 - 16\*a^2\*b^2  $+ 64*b^2)/(a^12*b^4*d^6 - a^10*b^6*d^6) + 1/118098/((a^6*b^2*d^4 - a^4*b^4$  $*(a^4)*(a^4*d^2 - a^2*b^2*d^2) - 1/531441/(a^4*d^2 - a^2*b^2*d^2)^3 + 1/106$  $2882*(a^6 + 28*a^4*b^2 - 80*a^2*b^4 + 64*b^6)/((a^2 - b^2)^2*a^10*b^4*d^6))$  $\hat{-(1/3)}$  - 6561\*(I\*sqrt(3) + 1)\*(-1/1062882\*(a<sup>2</sup>4 - 16\*a<sup>2</sup>\*b<sup>2</sup>2 + 64\*b<sup>2</sup>)/(a<sup>2</sup>12  $\star$ b^4\*d^6 - a^10\*b^6\*d^6) + 1/118098/((a^6\*b^2\*d^4 - a^4\*b^4\*d^4)\*(a^4\*d^2  $a^2 * b^2 * d^2)$  - 1/531441/( $a^4 * d^2$  -  $a^2 * b^2 * d^2$ )<sup>-3</sup> + 1/1062882\*( $a^6$  + 28\*a  $^2$ 4\*b^2 - 80\*a^2\*b^4 + 64\*b^6)/((a^2 - b^2)^2\*a^10\*b^4\*d^6))^(1/3) - 162/(a^  $4*d^2 - a^2*b^2*d^2)$   $2*d^5*cos(d*x + c) + 162*(9*a^11*b^3 - 56*a^9*b^5 + 9$  $6*a^7*b^7 - 64*a^5*b^9)*((-I*sqrt(3) + 1)*(3/(a^6*b^2*d^4 - a^4*b^4*d^4) 1/(\text{a}^2 + \text{d}^2 - \text{a}^2 + \text{b}^2 + \text{d}^2)$  (-1/1062882\*(a<sup>2</sup> - 16\*a<sup>2</sup>\*b<sup>2</sup> + 64\*b<sup>2</sup>)/(a<sup>2</sup>12\*  $b^4*d^6 - a^10*b^6*d^6$  +  $1/118098/((a^6*b^2*d^4 - a^4*b^4*d^4)*(a^4*d^2$  $a^2*b^2*d^2)$  - 1/531441/( $a^4*d^2 - a^2*b^2*d^2$ )<sup>-</sup>3 + 1/1062882\*( $a^6 + 28*a^2$  $4*b^2$  - 80\*a^2\*b^4 + 64\*b^6)/((a^2 - b^2)^2\*a^10\*b^4\*d^6))^(1/3) - 6561\*(I\*  $sqrt(3) + 1*(-1/1062882*(a^4 - 16*a^2*b^2 + 64*b^4)/(a^12*b^4*d^6 - a^10*b)$ ^6\*d^6) + 1/118098/((a^6\*b^2\*d^4 - a^4\*b^4\*d^4)\*(a^4\*d^2 - a^2\*b^2\*d^2)) - $1/531441/(\text{a}^4 \text{+d}^2 - \text{a}^2 \text{+b}^2 \text{+d}^2)$ <sup>-</sup>3 +  $1/1062882 \text{+} (\text{a}^6 + 28 \text{+a}^2 \text{+b}^2)$  -  $80 \text{+a}^2 \text{+b}$  $24 + 64*b^6$ /((a^2 - b^2)^2\*a^10\*b^4\*d^6))^(1/3) - 162/(a^4\*d^2 - a^2\*b^2\*d  $(2) * d^3 * cos(d*x + c) + 26244 * (7*a^3*b + 46*a^7*b^3 - 184*a^5*b^5 + 128*a^3)$  $*b^2$ )\*d\*cos(d\*x + c))\*sqrt((-I\*sqrt(3) + 1)\*(3/(a^6\*b^2\*d^4 - a^4\*b^4\*d^4)  $-1/(a^4*d^2 - a^2*b^2*d^2)^2)/(-1/1062882*(a^4 - 16*a^2*b^2 + 64*b^4)/(a^1$  $2*b^4*d^6 - a^10*b^6*d^6) + 1/118098/((a^6*b^2*d^4 - a^4*b^4*d^4)*(a^4*d^2)$ -  $a^2*b^2*d^2)$  -  $1/531441/(a^4*d^2 - a^2*b^2*d^2)^3 + 1/1062882*(a^6 + 28*$  $a^4*b^2 - 80*a^2*b^4 + 64*b^6)/((a^2 - b^2)^2*a^10*b^4*d^6))^(1/3) - 6561*($ I\*sqrt(3) + 1)\*(-1/1062882\*(a^4 - 16\*a^2\*b^2 + 64\*b^4)/(a^12\*b^4\*d^6 - a^10  $*b^6*d^6$  + 1/118098/((a^6\*b^2\*d^4 - a^4\*b^4\*d^4)\*(a^4\*d^2 - a^2\*b^2\*d^2))  $-1/531441/(a^4*d^2 - a^2*b^2*d^2)^3 + 1/1062882*(a^6 + 28*a^4*b^2 - 80*a^2)$  $*b^4 + 64*b^6$ /((a<sup>2</sup> - b<sup>2</sup>)<sup>2</sup>\*a<sup>2</sup>10\*b<sup>2</sup>4\*d<sup>2</sup>6))<sup>2</sup>(1/3) - 162/(a<sup>2</sup>4\*d<sup>2</sup> - a<sup>2</sup>\*b<sup>2</sup>  $*(d^2)$  + 2\*(17\*a<sup>-</sup>7\*b - 164\*a<sup>-</sup>5\*b<sup>-</sup>3 + 224\*a<sup>-</sup>3\*b<sup>-</sup>5)\*sin(d\*x + c)) - 2\*sqrt(1/ 2)\*(a<sup>2\*</sup>d - (a\*b\*d\*cos(d\*x + c)<sup>2</sup> - a\*b\*d)\*sin(d\*x + c))\*sqrt((-I\*sqrt(3) +  $1)*(3/(a^6*b^2*d^4 - a^4*b^4*d^4) - 1/(a^4*d^2 - a^2*b^2*d^2)^2)/(-1/10628$  $82*(a^2 - 16*a^2*b^2 + 64*b^2)/(a^12*b^4*d^6 - a^10*b^6*d^6) + 1/118098/((a^2 + 16*)^2 + 1/118098^2)$  $^6$ \*b^2\*d^4 - a^4\*b^4\*d^4)\*(a^4\*d^2 - a^2\*b^2\*d^2)) - 1/531441/(a^4\*d^2 - a^  $2*b^2*d^2)^3 + 1/1062882*(a^6 + 28*a^4*b^2 - 80*a^2*b^4 + 64*b^6)/(a^2 - b$  $2)^2$ \*a<sup>2</sup>10\*b<sup>2</sup>4\*d<sup>2</sup>6))<sup>2</sup>(1/3) - 6561\*(I\*sqrt(3) + 1)\*(-1/1062882\*(a<sup>2</sup>4 - 16\*a<sup>2</sup>)  $\frac{16}{2} + \frac{64}{2}$  /(a^12\*b^4\*d^6 - a^10\*b^6\*d^6) + 1/118098/((a^6\*b^2\*d^4 - a^4  $\bullet$ b^4\*d^4)\*(a^4\*d^2 - a^2\*b^2\*d^2)) - 1/531441/(a^4\*d^2 - a^2\*b^2\*d^2)^3 + 1  $/1062882*(a^6 + 28*a^4*b^2 - 80*a^2*b^4 + 64*b^6)/((a^2 - b^2)^2*a^10*b^4*d^2)$  $(6)$ <sup>(1/3)</sup> - 162/(a<sup>2</sup>\*d<sup>2</sup>) - a<sup>2\*b</sup><sup>2\*d</sup><sup>2</sup>))\*log(-2\*a<sup>2</sup>8 - 40\*a<sup>2</sup>6\*b<sup>2</sup> + 608\*a<sup>2</sup>4 \*b^4 - 1408\*a^2\*b^6 + 1024\*b^8 - 1/13122\*(3\*a^13\*b^3 - 31\*a^11\*b^5 + 60\*a^9 \*b^7 - 32\*a^7\*b^9)\*((-I\*sqrt(3) + 1)\*(3/(a^6\*b^2\*d^4 - a^4\*b^4\*d^4) - 1/(a^  $4*d^2 - a^2*b^2*d^2)^2)/(-1/1062882*(a^4 - 16*a^2*b^2 + 64*b^4)/(a^12*b^4*d^2)$ ^6 - a^10\*b^6\*d^6) + 1/118098/((a^6\*b^2\*d^4 - a^4\*b^4\*d^4)\*(a^4\*d^2 - a^2\*b  $(2*d^2)) - 1/531441/(a^4*d^2 - a^2*b^2*d^2)^3 + 1/1062882*(a^6 + 28*a^4*b^2)$ -  $80*a^2*b^4 + 64*b^6)/((a^2 - b^2)^2*a^10*b^4*d^6))^2(1/3) - 6561*(1*sqrt($ 3) + 1)\*(-1/1062882\*(a^4 - 16\*a^2\*b^2 + 64\*b^4)/(a^12\*b^4\*d^6 - a^10\*b^6\*d^ 6) +  $1/118098/((a^6*b^2*d^4 - a^4*b^4*d^4)*(a^4*d^2 - a^2*b^2*d^2)) - 1/531$  $441/({a^2}$ \*d^2 -  $a^2$ \*b^2\*d^2)^3 + 1/1062882\*(a^6 + 28\*a^4\*b^2 - 80\*a^2\*b^4 +  $64*b^6)/((a^2 - b^2)^2*a^10*b^4*d^6)/((1/3) - 162/(a^4*d^2 - a^2*b^2*d^2))^2$  $2*d^4*sin(d*x + c) + 1/81*(a^11*b - 14*a^9*b^3 + 56*a^7*b^5 - 64*a^5*b^7)*($  $(-I*sqrt(3) + 1)*(3/(a^6*b^2*d^4 - a^4*b^4*d^4) - 1/(a^4*d^2 - a^2*b^2*d^2))$  $2)/(-1/1062882*(a^4 - 16*a^2*b^2 + 64*b^4)/(a^12*b^4*d^6 - a^10*b^6*d^6) +$  $1/118098/((a^6*b^2*d^4 - a^4*b^4*d^4)*(a^4*d^2 - a^2*b^2*d^2)) - 1/531441/$  $(a^4*d^2 - a^2*b^2*d^2)^3 + 1/1062882*(a^6 + 28*a^4*b^2 - 80*a^2*b^4 + 64*b)$  $^6) / ((a^2 - b^2)^2 * a^10 * b^4 * d^6)) (1/3) - 6561 * (1 * sqrt(3) + 1) * (-1/1062882 * 1)$  $(a^4 - 16*a^2*b^2 + 64*b^4)/(a^12*b^4*d^6 - a^10*b^6*d^6) + 1/118098/((a^6*b^6)$  $b^2*d^2 - a^2* b^2*d^2$  +  $(a^2*d^2 - a^2* b^2*d^2) - 1/531441/(a^2* d^2 - a^2* b^2)$ 

 $2*d^2$ )  $3 + 1/1062882*(a^6 + 28*a^4*b^2 - 80*a^2*b^4 + 64*b^6)/(a^2 - b^2)$  $2*a^10*b^4*d^6)$  (1/3) - 162/(a<sup>2</sup>4d<sup>2</sup> - a<sup>2</sup>2\*b<sup>2</sup>d<sup>2</sup>2) \*d<sup>2</sup>xsin(d\*x + c) - 1 /118098\*sqrt(1/2)\*((a^15\*b^3 + a^13\*b^5 - 10\*a^11\*b^7 + 8\*a^9\*b^9)\*((-I\*sqr  $t(3) + 1)*(3/(a^6*b^2*d^4 - a^4*b^4*d^4) - 1/(a^4*d^2 - a^2*b^2*d^2)^2)/(-1$  $/1062882*(a^4 - 16*a^2*b^2 + 64*b^4)/(a^12*b^4*d^6 - a^10*b^6*d^6) + 1/1180$  $98/((a^6*b^2*d^4 - a^4*b^4*d^4)*(a^4*d^2 - a^2*b^2*d^2)) - 1/531441/(a^4*d^2)$  $2 - a^2 * b^2 * d^2$  = 3 + 1/1062882\*(a<sup>-</sup>6 + 28\*a<sup>-</sup>4\*b<sup>-</sup>2 - 80\*a<sup>-</sup>2\*b<sup>-</sup>4 + 64\*b<sup>-</sup>6)/((a  $2 - b^2$  - 2 -  $b^2$   $2 * a^10 * b^4 * d^6$ )  $(1/3) - 6561 * (1 * sqrt(3) + 1) * (-1/1062882 * (a^4 - 1))$  $16*a^2*b^2 + 64*b^2/(a^12*b^4*d^6 - a^10*b^6*d^6) + 1/118098/((a^6*b^2*d^4)$  $-$  a^4\*b^4\*d^4)\*(a^4\*d^2 - a^2\*b^2\*d^2)) - 1/531441/(a^4\*d^2 - a^2\*b^2\*d^2)  $\hat{}$ 3 + 1/1062882\*(a^6 + 28\*a^4\*b^2 - 80\*a^2\*b^4 + 64\*b^6)/((a^2 - b^2)^2\*a^10  $(b^2 \cdot 4 \cdot d^6)) (1/3) - 162/(a^2 \cdot 4 \cdot d^2 - a^2 \cdot b^2 \cdot d^2))$   $(2 \cdot 4 \cdot 5 \cdot 6 \cdot d \cdot x + c) + 162 \cdot (9$ \*a^11\*b^3 - 56\*a^9\*b^5 + 96\*a^7\*b^7 - 64\*a^5\*b^9)\*((-I\*sqrt(3) + 1)\*(3/(a^6  $\frac{1}{2}$  +b^2\*d^4 - a^4\*b^4\*d^4) - 1/(a^4\*d^2 - a^2\*b^2\*d^2)^2)/(-1/1062882\*(a^4 - 1  $6*a^2*b^2 + 64*b^2/((a^12*b^4*d^6 - a^10*b^6*d^6) + 1/118098/((a^6*b^2*d^4$ -  $a^4 \cdot b^4 \cdot d^4$  +  $(a^4 \cdot d^2 - a^2 \cdot b^2 \cdot d^2)$  -  $1/531441/(a^4 \cdot d^2 - a^2 \cdot b^2 \cdot d^2)$  $3 + 1/1062882*(a^6 + 28*a^4*b^2 - 80*a^2*b^4 + 64*b^6)/((a^2 - b^2)^2*a^10*$  $b^4*d^6)$  (1/3) - 6561\*(I\*sqrt(3) + 1)\*(-1/1062882\*(a<sup>2</sup> - 16\*a<sup>2</sup>\*b<sup>2</sup> + 64\*b  $^2$ )/(a<sup>2</sup>12\*b<sup>2</sup>\*d<sup>2</sup>6 - a<sup>2</sup>10\*b<sup>2</sup>6\*d<sup>2</sup>6) + 1/118098/((a<sup>2</sup>6\*b<sup>2</sup>2\*d<sup>2</sup>4 - a<sup>2</sup>4\*b<sup>2</sup>4\*d<sup>2</sup>4)\*(  $a^4*d^2$  -  $a^2* b^2* d^2)$  -  $1/531441/(a^4* d^2 - a^2* b^2* d^2)$  +  $1/1062882*(a^2 - a^2)$  $^6 + 28*a^4*b^2 - 80*a^2*b^4 + 64*b^6)/((a^2 - b^2)^2*a^10*b^4*d^6)(1/3)$ -  $162/(a^4*d^2 - a^2*b^2*d^2))*d^3*cos(d*x + c) + 26244*(7*a^9*b + 46*a^7*b)$  $\hat{z}$  - 184\*a $\hat{z}$ 5\*b $\hat{z}$  + 128\*a $\hat{z}$ 3\*b $\hat{z}$ 7)\*d\*cos(d\*x + c))\*sqrt((-I\*sqrt(3) + 1)\*(3/(a  $^6$ \*b^2\*d^4 - a^4\*b^4\*d^4) - 1/(a^4\*d^2 - a^2\*b^2\*d^2)^2)/(-1/1062882\*(a^4 - $16*a^2*b^2 + 64*b^2/(a^12*b^4*d^6 - a^10*b^6*d^6) + 1/118098/((a^6*b^2*d^6)$  $4 - a^{4*b^{2}+d^{2}} * (a^{2*d^{2}-b^{2}} - a^{2*b^{2}+d^{2}}) - 1/531441/(a^{2*d^{2}-b^{2}+d^{2}})$ )^3 + 1/1062882\*(a^6 + 28\*a^4\*b^2 - 80\*a^2\*b^4 + 64\*b^6)/((a^2 - b^2)^2\*a^1  $0*b^4*d^6)$  (1/3) - 6561\*(I\*sqrt(3) + 1)\*(-1/1062882\*(a<sup>-</sup>4 - 16\*a<sup>-</sup>2\*b<sup>-</sup>2 + 64  $\frac{1}{2}$  +b^4)/(a^12\*b^4\*d^6 - a^10\*b^6\*d^6) + 1/118098/((a^6\*b^2\*d^4 - a^4\*b^4\*d^4)  $*(a^4*d^2 - a^2*b^2*d^2)) - 1/531441/(a^4*d^2 - a^2*b^2*d^2)^3 + 1/1062882*$  $(a^6 + 28*a^4*b^2 - 80*a^2*b^4 + 64*b^6)/((a^2 - b^2)^2*a^10*b^4*d^6))^2(1/3$ ) -  $162/(a^{4}*d^{2} - a^{2}*b^{2}*d^{2})$  -  $2*(17*a^{2}*b - 164*a^{3}*b^{3} + 224*a^{3}*b^{5})$  $*sin(d*x + c)) + 108*cos(d*x + c)*sin(d*x + c))/(a^2*d - (a*b*d*cos(d*x + c))$  $)^2$  - a\*b\*d)\*sin(d\*x + c))

Integral number [334]

$$
\int \frac{1}{(a + b\sin^3(c + dx))^2} dx
$$

**[C]** time  $= 7.64422$  (sec), size  $= 70185$ , normalized size  $= 5013.21$ 

Too large to display

[In]  $integrate(1/(a+b*sin(d*x+c)^3)^2,x, algorithm=""frac"$ 

[Out]

 $-1/108*(36*a*b*cos(d*x + c)^3 + 36*b^2*cos(d*x + c)*sin(d*x + c) - sqrt(2/3$ )\*sqrt(1/2)\*((a^4 - a^2\*b^2)\*d - ((a^3\*b - a\*b^3)\*d\*cos(d\*x + c)^2 - (a^3\*b - a\*b^3)\*d)\*sin(d\*x + c))\*sqrt(-(1458\*a^4 + 486\*a^2\*b^2 - 486\*b^4 - (a^8 - $3*a^6*b^2 + 3*a^4*b^4 - a^2*b^6*((-I*sqrt(3) + 1)*(3*(3*a^4 + a^2*b^2 - b$ ^4)^2/(a^8\*d^2 - 3\*a^6\*b^2\*d^2 + 3\*a^4\*b^4\*d^2 - a^2\*b^6\*d^2)^2 - (27\*a^2 -  $11*b^2/(\text{a}^10*d^4 - 3*a^8*b^2*d^4 + 3*a^6*b^4*d^4 - a^4*b^6*d^4)/(-1/1062$  $882*(729*a^2 - 432*a^2*b^2 + 64*b^2)/(a^16*d^6 - 3*a^14*b^2*d^6 + 3*a^12*b^2$  $4*d^6$  - a^10\*b^6\*d^6) - 1/19683\*(3\*a^4 + a^2\*b^2 - b^4)^3/(a^8\*d^2 - 3\*a^6\* b^2\*d^2 + 3\*a^4\*b^4\*d^2 - a^2\*b^6\*d^2)^3 + 1/39366\*(3\*a^4 + a^2\*b^2 - b^4)\*  $(27*a^2 - 11*b^2)/((a^10*d^4 - 3*a^8*b^2*d^4 + 3*a^6*b^4*d^4 - a^4*b^6*d^4))$  $*(a^8*d^2 - 3*a^6*b^2*d^2 + 3*a^4*b^4*d^2 - a^2*b^6*d^2)) + 1/1062882*(3375))$  $*a^8$  - 4573 $*a^6*b^2$  + 2460 $*a^4*b^4$  - 624 $*a^2*b^6$  + 64 $*b^8)*b^2/((a^2 - b^2)$  $\text{``6}$ \*a^10\*d^6))^(1/3) + 2187\*(I\*sqrt(3) + 1)\*(-1/1062882\*(729\*a^4 - 432\*a^2\*b  $2 + 64*b^2/(a^16*d^6 - 3*a^14*b^2*d^6 + 3*a^12*b^4*d^6 - a^10*b^6*d^6) 1/19683*(3*a^2 + a^2*b^2 - b^2)(a^8*d^2 - 3*a^6*b^2*d^2 + 3*a^4*b^4*d^2)$  $-$  a^2\*b^6\*d^2)^3 + 1/39366\*(3\*a^4 + a^2\*b^2 - b^4)\*(27\*a^2 - 11\*b^2)/((a^10  $*d^4 - 3*a^8*b^2*d^4 + 3*a^6*b^4*d^4 - a^4*b^6*d^4)*(a^8*d^2 - 3*a^6*b^2*d^2$  $2 + 3*a^4*b^4*d^2 - a^2*b^6*d^2) + 1/1062882*(3375*a^8 - 4573*a^6*b^2 + 24$  $60*a^4*b^4 - 624*a^2*b^6 + 64*b^8)*b^2/((a^2 - b^2)^6*a^10*d^6)^(1/3) + 16$  $2*(3*a^2 + a^2*b^2 - b^4)/(a^8*d^2 - 3*a^6*b^2*d^2 + 3*a^4*b^4*d^2 - a^2*b^2)$  $6*d^2)$ )\*d^2 + 3\*sqrt(1/3)\*(a^8 - 3\*a^6\*b^2 + 3\*a^4\*b^4 - a^2\*b^6)\*d^2\*sqrt(  $-(236196*a^8 - 3691656*a^6*b^2 + 4382748*a^4*b^4 - 1942056*a^2*b^6 + 306180$ \*b^8 + (a^16 - 6\*a^14\*b^2 + 15\*a^12\*b^4 - 20\*a^10\*b^6 + 15\*a^8\*b^8 - 6\*a^6\* b^10 + a^4\*b^12)\*((-I\*sqrt(3) + 1)\*(3\*(3\*a^4 + a^2\*b^2 - b^4)^2/(a^8\*d^2 - $3*a^6*b^2*d^2 + 3*a^4*b^4*d^2 - a^2*b^6*d^2)^2 - (27*a^2 - 11*b^2)/(a^10*d^2)$  $4 - 3*a^8*b^2*d^4 + 3*a^6*b^4*d^4 - a^4*b^6*d^4)$ /(-1/1062882\*(729\*a^4 - 43  $2*a^2*b^2 + 64*b^4)/(a^16*d^6 - 3*a^14*b^2*d^6 + 3*a^12*b^4*d^6 - a^10*b^6$ d^6) - 1/19683\*(3\*a^4 + a^2\*b^2 - b^4)^3/(a^8\*d^2 - 3\*a^6\*b^2\*d^2 + 3\*a^4\*b  $^24*d^2$  - a^2\*b^6\*d^2)^3 + 1/39366\*(3\*a^4 + a^2\*b^2 - b^4)\*(27\*a^2 - 11\*b^2)  $/((a^10*d^2 - 3*a^8*b^2*d^4 + 3*a^6*b^4*d^4 - a^4*b^6*d^4)*(a^8*d^2 - 3*a^6$ \*b^2\*d^2 + 3\*a^4\*b^4\*d^2 - a^2\*b^6\*d^2)) + 1/1062882\*(3375\*a^8 - 4573\*a^6\*b  $2 + 2460*a^4*b^4 - 624*a^2*b^6 + 64*b^8)*b^2/((a^2 - b^2)^6*a^10*d^6))^2(1/2)$ 3) + 2187\*(I\*sqrt(3) + 1)\*(-1/1062882\*(729\*a<sup>-</sup>4 - 432\*a<sup>-</sup>2\*b<sup>-</sup>2 + 64\*b<sup>-</sup>4)/(a<sup>-</sup>1  $6*d^6 - 3*a^14*b^2*d^6 + 3*a^12*b^4*d^6 - a^10*b^6*d^6) - 1/19683*(3*a^4 +$  $+$  1/39366\*(3\*a^4 + a^2\*b^2 - b^4)\*(27\*a^2 - 11\*b^2)/((a^10\*d^4 - 3\*a^8\*b^2\*  $d^4 + 3*a^6*b^4*d^4 - a^4*b^6*d^4)*(a^8*d^2 - 3*a^6*b^2*d^2 + 3*a^4*b^4*d^2)$  $-$  a^2\*b^6\*d^2)) + 1/1062882\*(3375\*a^8 - 4573\*a^6\*b^2 + 2460\*a^4\*b^4 - 624\*  $a^2*b^6 + 64*b^8)*b^2/((a^2 - b^2)^6*a^10*d^6))^2(1/3) + 162*(3*a^4 + a^2*b^6)$  $2 - b^2$ )/(a^8\*d^2 - 3\*a^6\*b^2\*d^2 + 3\*a^4\*b^4\*d^2 - a^2\*b^6\*d^2))^2\*d^4 - 3  $24*(3*a^12 - 8*a^10*b^2 + 5*a^8*b^4 + 3*a^6*b^6 - 4*a^4*b^8 + a^2*b^10)*($ I\*sqrt(3) + 1)\*(3\*(3\*a<sup>2</sup>4 + a<sup>2\*b2</sup>2 - b<sup>2</sup>)<sup>2</sup>/(a<sup>2\*d2</sup>2 - 3\*a<sup>2</sup>6\*b<sup>2</sup>\*d<sup>2</sup>2 + 3\*a<sup>2</sup>  $4*b^4*d^2 - a^2*b^6*d^2)^2 - (27*a^2 - 11*b^2)/(a^10*d^4 - 3*a^8*b^2*d^4 +$  $3*a^6*b^4*d^4 - a^4*b^6*d^4) / (-1/1062882*(729*a^4 - 432*a^2*b^2 + 64*b^4) /$  $(a^16*d^6 - 3*a^14*b^2*d^6 + 3*a^12*b^4*d^6 - a^10*b^6*d^6) - 1/19683*(3*a^2)$  $4 + a^2 * b^2 - b^2$  - b^4)^3/(a^8\*d^2 - 3\*a^6\*b^2\*d^2 + 3\*a^4\*b^4\*d^2 - a^2\*b^6\*d^2 )^3 + 1/39366\*(3\*a^4 + a^2\*b^2 - b^4)\*(27\*a^2 - 11\*b^2)/((a^10\*d^4 - 3\*a^8\*  $b^2*d^2 + 3*a^6*b^4*d^4 - a^4*b^6*d^4)*(a^8*d^2 - 3*a^6*b^2*d^2 + 3*a^4*b^4$  $*d^2$  - a<sup>2\*b</sup><sup>-6\*d</sup><sup>2</sup>) + 1/1062882\*(3375\*a<sup>-8</sup> - 4573\*a<sup>-6\*b-2</sup> + 2460\*a<sup>-4\*b-4</sup> - $624*a^2*b^6 + 64*b^8)*b^2/((a^2 - b^2)^6*a^10*d^6))^2(1/3) + 2187*(1*sqrt(3)$  $+1)*(-1/1062882*(729*a^2 - 432*a^2*b^2 + 64*b^4)/(a^16*d^6 - 3*a^14*b^2*d^6 - 164*b^3)$ ^6 + 3\*a^12\*b^4\*d^6 - a^10\*b^6\*d^6) - 1/19683\*(3\*a^4 + a^2\*b^2 - b^4)^3/(a^  $8*d^2$  -  $3*a^6*b^2*d^2 + 3*a^4*b^4*d^2 - a^2*b^6*d^2)^3 + 1/39366*(3*a^4 + a^3)$  $2 * b^2 - b^2$  +  $b^2$  +  $(27 * a^2 - 11 * b^2) / ((a^10 * d^4 - 3 * a^3 * b^2 * d^4 + 3 * a^6 * b^4 * d^4$ -  $a^4*b^6*d^2)*(a^8*d^2 - 3*a^6*b^2*d^2 + 3*a^4*b^4*d^2 - a^2*b^6*d^2) + 1$  $/1062882*(3375*a^8 - 4573*a^6*b^2 + 2460*a^4*b^4 - 624*a^2*b^6 + 64*b^8)*b^2$  $2/((a^2 - b^2)^6 * a^10 * d^6)) (1/3) + 162 * (3*a^4 + a^2*b^2 - b^4)/(a^8 * d^2 3*a^6*b^2*d^2 + 3*a^4*b^4*d^2 - a^2*b^6*d^2)*d^2)/((a^16 - 6*a^14*b^2 + 15$  $*a^12*b^4 - 20*a^10*b^6 + 15*a^8*b^8 - 6*a^6*b^10 + a^4*b^12)*d^4)$  //((a^8  $-$  3\*a^6\*b^2 + 3\*a^4\*b^4 - a^2\*b^6)\*d^2))\*log(364500\*a^10\*b - 601884\*a^8\*b^3  $+$  412016\*a^6\*b^5 - 146112\*a^4\*b^7 + 26880\*a^2\*b^9 - 2048\*b^11 + 1/1458\*(59  $4*a^19 - 2417*a^17*b^2 + 3931*a^15*b^4 - 3263*a^13*b^6 + 1463*a^11*b^8 - 34$ 0\*a^9\*b^10 + 32\*a^7\*b^12)\*((-I\*sqrt(3) + 1)\*(3\*(3\*a^4 + a^2\*b^2 - b^4)^2/(a  $^{\circ}8*d^{\circ}2$  -  $3*a^{\circ}6*b^{\circ}2*d^{\circ}2 + 3*a^{\circ}4*b^{\circ}4*d^{\circ}2$  -  $a^{\circ}2*b^{\circ}6*d^{\circ}2)^{\circ}2$  -  $(27*a^{\circ}2 - 11*b^{\circ}2)$  $/(a^10*d^2 - 3*a^8*b^2*d^4 + 3*a^6*b^4*d^4 - a^4*b^6*d^4))/(-1/1062882*(729))$  $*a^4 - 432*a^2*b^2 + 64*b^4)/(a^16*d^6 - 3*a^14*b^2*d^6 + 3*a^12*b^4*d^6$  $a^10*b^6*d^6$  -  $1/19683*(3*a^4 + a^2*b^2 - b^4)^3/(a^8*d^2 - 3*a^6*b^2*d^2)$ + 3\*a^4\*b^4\*d^2 - a^2\*b^6\*d^2)^3 + 1/39366\*(3\*a^4 + a^2\*b^2 - b^4)\*(27\*a^2 - 11\*b^2)/((a^10\*d^4 - 3\*a^8\*b^2\*d^4 + 3\*a^6\*b^4\*d^4 - a^4\*b^6\*d^4)\*(a^8\*d^  $2 - 3*a^6*b^2*d^2 + 3*a^4*b^4*d^2 - a^2*b^6*d^2) + 1/1062882*(3375*a^8 - 4$ 

 $573*a^6*b^2 + 2460*a^4*b^4 - 624*a^2*b^6 + 64*b^8)*b^2/((a^2 - b^2)^6*a^10*$  $d^6)$  (1/3) + 2187\*(I\*sqrt(3) + 1)\*(-1/1062882\*(729\*a<sup>2</sup> - 432\*a<sup>2</sup>\*b<sup>2</sup> + 64\*  $b^4)/(a^16*d^6 - 3*a^14*b^2*d^6 + 3*a^12*b^4*d^6 - a^10*b^6*d^6) - 1/19683*$  $(3*a^4 + a^2*b^2 - b^4)^3/(a^8*d^2 - 3*a^6*b^2*d^2 + 3*a^4*b^4*d^2 - a^2*b^2)$  $6*d^2)^3$  + 1/39366\* $(3*a^4 + a^2*b^2 - b^4)*(27*a^2 - 11*b^2)/((a^10*d^4 - 3$ \*a^8\*b^2\*d^4 + 3\*a^6\*b^4\*d^4 - a^4\*b^6\*d^4)\*(a^8\*d^2 - 3\*a^6\*b^2\*d^2 + 3\*a^  $4*b^4*d^2 - a^2*b^6*d^2) + 1/1062882*(3375*a^8 - 4573*a^6*b^2 + 2460*a^4*b$  $24 - 624 * a^2 * b^6 + 64 * b^8 * b^2 / ((a^2 - b^2)^6 * a^10 * d^6)$  (1/3) + 162\*(3\*a<sup>-4</sup> +  $a^2 * b^2$  -  $b^4$ )/( $a^3 * d^2$  -  $3 * a^6 * b^2 * d^2$  +  $3 * a^4 * b^4 * d^2$  -  $a^2 * b^6 * d^2$ ))  $2*d^4*sin(d*x + c) - 1/9*(5589*a^15 - 4842*a^13*b^2 - 190*a^11*b^4 + 1470*a$ ^9\*b^6 - 552\*a^7\*b^8 + 64\*a^5\*b^10)\*((-I\*sqrt(3) + 1)\*(3\*(3\*a^4 + a^2\*b^2  $b^2/2/(a^8*d^2 - 3*a^6*b^2*d^2 + 3*a^4*b^4*d^2 - a^2*b^6*d^2)^2 - (27*a^2)$  $-11*b^2/(\text{a}^10*d^4 - 3*a^8*b^2*d^4 + 3*a^6*b^4*d^4 - a^4*b^6*d^4)/(-1/10$  $62882*(729*a^4 - 432*a^2*b^2 + 64*b^4)/(a^16*d^6 - 3*a^14*b^2*d^6 + 3*a^12*$  $b^4*d^6 - a^10*b^6*d^6 - 1/19683*(3*a^4 + a^2*b^2 - b^4)^3/(a^8*d^2 - 3*a^2)$  $6*b^2*d^2 + 3*a^4*b^4*d^2 - a^2*b^6*d^2)^3 + 1/39366*(3*a^4 + a^2*b^2 - b^4)$ )\*(27\*a^2 - 11\*b^2)/((a^10\*d^4 - 3\*a^8\*b^2\*d^4 + 3\*a^6\*b^4\*d^4 - a^4\*b^6\*d^  $4)*(a^8*d^2 - 3*a^6*b^2*d^2 + 3*a^4*b^4*d^2 - a^2*b^6*d^2)) + 1/1062882*(33)$  $75*a^8 - 4573*a^6*b^2 + 2460*a^4*b^4 - 624*a^2*b^6 + 64*b^8)*b^2/((a^2 - b^2)$  $2)^6$ \*a<sup>-</sup>10\*d<sup>-</sup>6))<sup>-</sup>(1/3) + 2187\*(I\*sqrt(3) + 1)\*(-1/1062882\*(729\*a<sup>-</sup>4 - 432\*a<sup>-</sup>2  $b^2 + 64*b^2 / (a^16*d^6 - 3*a^14*b^2*d^6 + 3*a^12*b^4*d^6 - a^10*b^6*d^6)$ - 1/19683\*(3\*a^4 + a^2\*b^2 - b^4)^3/(a^8\*d^2 - 3\*a^6\*b^2\*d^2 + 3\*a^4\*b^4\*d^  $2 - a^2 * b^6 * d^2$  = 3 + 1/39366\* (3\*a<sup>-4</sup> + a<sup>-</sup>2\*b<sup>-2</sup> - b<sup>-</sup>4)\* (27\*a<sup>-</sup>2 - 11\*b<sup>-</sup>2)/ ((a<sup>-</sup>  $10*d^2 - 3*a^8*b^2*d^4 + 3*a^6*b^4*d^4 - a^4*b^6*d^4)*(a^8*d^2 - 3*a^6*b^2*$  $d^2$  + 3\*a<sup>-</sup>4\*b<sup>-</sup>4\*d<sup>-</sup>2 - a<sup>-</sup>2\*b<sup>-6\*d</sup><sup>-2</sup>) + 1/1062882\*(3375\*a<sup>-</sup>8 - 4573\*a<sup>-6\*b-</sup>2 +  $2460*a^4*b^4 - 624*a^2*b^6 + 64*b^8)*b^2/((a^2 - b^2)^6*a^10*d^6))^2(1/3) +$  $162*(3*a^2 + a^2*b^2 - b^2)/(a^8*d^2 - 3*a^6*b^2*d^2 + 3*a^4*b^4*d^2 - a^2)*$  $b^6* d^2)$  \*d^2\*sin(d\*x + c) + 1/8748\*sqrt(2/3)\*sqrt(1/2)\*((378\*a^21 - 1463\*a  $^{\circ}19*$ b $^{\circ}2$  + 2215\*a $^{\circ}17*$ b $^{\circ}4$  - 1655\*a $^{\circ}15*$ b $^{\circ}6$  + 635\*a $^{\circ}13*$ b $^{\circ}8$  - 118\*a $^{\circ}11*$ b $^{\circ}10$  + 8\*  $a^9 * b^12 * ((-I * sqrt(3) + 1) * (3 * (3 * a^2 + a^2 * b^2 - b^2))')2/(a^8 * d^2 - 3 * a^6 * b^2)$  $2*d^2 + 3*a^4*b^4*d^2 - a^2*b^6*d^2)^2 - (27*a^2 - 11*b^2)/(a^10*d^4 - 3*a^2)$ ^8\*b^2\*d^4 + 3\*a^6\*b^4\*d^4 - a^4\*b^6\*d^4))/(-1/1062882\*(729\*a^4 - 432\*a^2\*b ~2 + 64\*b^4)/(a^16\*d^6 - 3\*a^14\*b^2\*d^6 + 3\*a^12\*b^4\*d^6 - a^10\*b^6\*d^6) - $1/19683*(3*a^2 + a^2*b^2 - b^2)^3/(a^8*d^2 - 3*a^6*b^2*d^2 + 3*a^4*b^4*d^2)$ -  $a^2 * b^6 * d^2$  = 3 +  $1/39366 * (3*a^4 + a^2*b^2 - b^4) * (27*a^2 - 11*b^2) / ((a^10$  $*d^4 - 3*a^8*b^2*d^4 + 3*a^6*b^4*d^4 - a^4*b^6*d^4)*(a^8*d^2 - 3*a^6*b^2*d^2$  $2 + 3*a^4*b^4*d^2 - a^2*b^6*d^2) + 1/1062882*(3375*a^8 - 4573*a^6*b^2 + 24$  $60*a^4*b^4 - 624*a^2*b^6 + 64*b^8)*b^2/((a^2 - b^2)^6*a^10*d^6))^2(1/3) + 21$  $87*(1*sqrt(3) + 1)*(-1/1062882*(729*a^2 - 432*a^2*b^2 + 64*b^2)/(a^16*d^6 -$ 

 $3*a^14*b^2*d^6 + 3*a^12*b^4*d^6 - a^10*b^6*d^6) - 1/19683*(3*a^4 + a^2*b^2)$ - b^4)^3/(a^8\*d^2 - 3\*a^6\*b^2\*d^2 + 3\*a^4\*b^4\*d^2 - a^2\*b^6\*d^2)^3 + 1/393  $66*(3*a^4 + a^2*b^2 - b^4)*(27*a^2 - 11*b^2)/((a^10*d^4 - 3*a^8*b^2*d^4 + 3*)$ \*a^6\*b^4\*d^4 - a^4\*b^6\*d^4)\*(a^8\*d^2 - 3\*a^6\*b^2\*d^2 + 3\*a^4\*b^4\*d^2 - a^2\*  $b^6*d^2)$  + 1/1062882\*(3375\*a^8 - 4573\*a^6\*b^2 + 2460\*a^4\*b^4 - 624\*a^2\*b^6  $+ 64 * b^2) * b^2 / ((a^2 - b^2)^6 * a^10 * d^6) ) (1/3) + 162 * (3*a^4 + a^2*b^2 - b^4)$ )/(a^8\*d^2 - 3\*a^6\*b^2\*d^2 + 3\*a^4\*b^4\*d^2 - a^2\*b^6\*d^2))^2\*d^5\*cos(d\*x + c) - 54\*(8829\*a^17 + 84\*a^15\*b^2 - 12778\*a^13\*b^4 + 10894\*a^11\*b^6 - 4104\*a  $^{\circ}9*b^{\circ}8$  +  $784*a^{\circ}7*b^{\circ}10$  -  $64*a^{\circ}5*b^{\circ}12)*($  (-I\*sqrt(3) + 1)\*(3\*(3\*a^4 + a^2\*b^2 - b^4)^2/(a^8\*d^2 - 3\*a^6\*b^2\*d^2 + 3\*a^4\*b^4\*d^2 - a^2\*b^6\*d^2)^2 - (27\*a^  $2 - 11*b^2/((a^10*d^4 - 3*a^8*b^2*d^4 + 3*a^6*b^4*d^4 - a^4*b^6*d^4))/(-1/1$  $062882*(729*a^4 - 432*a^2*b^2 + 64*b^4)/(a^16*d^6 - 3*a^14*b^2*d^6 + 3*a^12$  $*b^4d^6 - a^10*b^6kd^6) - 1/19683*(3*a^4 + a^2*b^2 - b^4)^3/(a^8*d^2 - 3*a)$  $^6$ \*b^2\*d^2 + 3\*a^4\*b^4\*d^2 - a^2\*b^6\*d^2)^3 + 1/39366\*(3\*a^4 + a^2\*b^2 - b^  $4)*(27*a^2 - 11*b^2)/((a^10*d^4 - 3*a^8*b^2*d^4 + 3*a^6*b^4*d^4 - a^4*b^6*d^4))$  $2 + 1$  (a<sup>-</sup>8\*d<sup>-</sup>2 - 3\*a<sup>-</sup>6\*b<sup>-</sup>2\*d<sup>-</sup>2 + 3\*a<sup>-</sup>4\*b<sup>-</sup>4\*d<sup>-</sup>2 - a<sup>-</sup>2\*b<sup>-</sup>6\*d<sup>-</sup>2)) + 1/1062882\*(3  $375*a^8 - 4573*a^6*b^2 + 2460*a^4*b^4 - 624*a^2*b^6 + 64*b^8)*b^2/((a^2 - b^2)y^2 + 2460*b^2)$  $^2$ ) $^6$ \*a $^10$ \*d $^6$ ) $^2$ (1/3) + 2187\*(I\*sqrt(3) + 1)\*(-1/1062882\*(729\*a $^4$  - 432\*a $^6$  $2*b^2 + 64*b^2$ /(a^16\*d^6 - 3\*a^14\*b^2\*d^6 + 3\*a^12\*b^4\*d^6 - a^10\*b^6\*d^6)  $-1/19683*(3*a^4 + a^2*b^2 - b^4)^3/(a^8*d^2 - 3*a^6*b^2*d^2 + 3*a^4*b^4*d^2)$ ^2 - a^2\*b^6\*d^2)^3 + 1/39366\*(3\*a^4 + a^2\*b^2 - b^4)\*(27\*a^2 - 11\*b^2)/((a  $10*d^2 - 3*a^8*b^2*d^4 + 3*a^6*b^4*d^4 - a^4*b^6*d^4)*(a^8*d^2 - 3*a^6*b^2$  $\star$ d^2 + 3\*a^4\*b^4\*d^2 - a^2\*b^6\*d^2)) + 1/1062882\*(3375\*a^8 - 4573\*a^6\*b^2 +  $2460*a^4*b^4 - 624*a^2*b^6 + 64*b^8)*b^2/((a^2 - b^2)^6*a^10*d^6))^2(1/3) +$  $162*(3*a^2 + a^2*b^2 - b^4)/(a^8*d^2 - 3*a^6*b^2*d^2 + 3*a^4*b^4*d^2 - a^2)$  $*b^6*d^2)$  \*d^3\*cos(d\*x + c) + 2916\*(48843\*a^13 - 62721\*a^11\*b^2 + 31549\*a^9  $\star$ b<sup>2</sup>4 - 7866\*a<sup>2</sup>7\*b<sup>2</sup>6 + 1032\*a<sup>2</sup>5\*b<sup>2</sup>8 - 64\*a<sup>2</sup>3\*b<sup>2</sup>10)\*d\*cos(d\*x + c) + 3\*sqrt(1 /3)\*((378\*a^21 - 1463\*a^19\*b^2 + 2215\*a^17\*b^4 - 1655\*a^15\*b^6 + 635\*a^13\*b  $^{\circ}$ 8 - 118\*a $^{\circ}$ 11\*b $^{\circ}$ 10 + 8\*a $^{\circ}$ 9\*b $^{\circ}$ 12)\*((-I\*sqrt(3) + 1)\*(3\*(3\*a $^{\circ}$ 4 + a $^{\circ}$ 2\*b $^{\circ}$ 2 - b $^{\circ}$  $4)^2/(a^8*d^2 - 3*a^6*b^2*d^2 + 3*a^4*b^4*d^2 - a^2*b^6*d^2)^2 - (27*a^2 11*b^2/(\text{a}^10*d^2 - 3*a^8*b^2*d^4 + 3*a^6*b^4*d^4 - a^4*b^6*d^4)/(-1/10628$  $82*(729*a^4 - 432*a^2*b^2 + 64*b^4)/(a^16*d^6 - 3*a^14*b^2*d^6 + 3*a^12*b^4)$ \*d^6 - a^10\*b^6\*d^6) - 1/19683\*(3\*a^4 + a^2\*b^2 - b^4)^3/(a^8\*d^2 - 3\*a^6\*b  $2*d^2$  + 3\*a<sup>2</sup>4\*b<sup>2</sup>4\*d<sup>2</sup> - a<sup>2</sup>\*b<sup>2</sup>6\*d<sup>2</sup>)<sup>2</sup> + 1/39366\*(3\*a<sup>2</sup> + a<sup>2</sup>\*b<sup>2</sup> - b<sup>2</sup>)\*(  $27*a^2 - 11*b^2)/((a^10*d^4 - 3*a^8*b^2*d^4 + 3*a^6*b^4*d^4 - a^4*b^6*d^4)*$  $(a^8*d^2 - 3*a^6*b^2*d^2 + 3*a^4*b^4*d^2 - a^2*b^6*d^2)) + 1/1062882*(3375*$  $a^8$  - 4573\*a^6\*b^2 + 2460\*a^4\*b^4 - 624\*a^2\*b^6 + 64\*b^8)\*b^2/((a^2 - b^2)^  $6*a^10*d^6)^(1/3) + 2187*(1*sqrt(3) + 1)*(-1/1062882*(729*a^4 - 432*a^2*b^2))$  $2 + 64*b^2)/(a^16*d^6 - 3*a^14*b^2*d^6 + 3*a^12*b^4*d^6 - a^10*b^6*d^6) - 1$ 

 $/19683*(3*a^4 + a^2*b^2 - b^4)^3/(a^8*d^2 - 3*a^6*b^2*d^2 + 3*a^4*b^4d^2$  $a^2*b^6* d^2$  3 +  $1/39366*(3*a^4 + a^2*b^2 - b^4)*(27*a^2 - 11*b^2)/((a^10*$  $d^4 - 3*a^8*b^2*d^4 + 3*a^6*b^4*d^4 - a^4*b^6*d^4*(a^8*d^2 - 3*a^6*b^2*d^2)$  $+3*a^4*b^4*d^2 - a^2*b^6*d^2) + 1/1062882*(3375*a^8 - 4573*a^6*b^2 + 246$  $0*a^4*b^4 - 624*a^2*b^6 + 64*b^8)*b^2/((a^2 - b^2)^6*a^10*d^6))^2(1/3) + 162$  $*(3*a^2 + a^2*b^2 - b^2)/(a^8*d^2 - 3*a^6*b^2*d^2 + 3*a^4*b^4*d^2 - a^2*b^6$  $\star d^2)$ ) $\star d^5$ xcos(d $\star x + c$ ) - 54 $\star$ (1377 $\star a^1$ 7 - 5565 $\star a^1$ 5 $\star b^2$  + 8953 $\star a^1$ 3 $\star b^4$  - 7  $303*a^11*b^6 + 3186*a^9*b^8 - 712*a^7*b^10 + 64*a^5*b^12)*d^3xcos(d*x + c)$  $*sqrt(-236196*a^8 - 3691656*a^6*b^2 + 4382748*a^4*b^4 - 1942056*a^2*b^6 +$  $306180*b^8 + (a^16 - 6*a^14*b^2 + 15*a^12*b^4 - 20*a^10*b^6 + 15*a^8*b^8 6*a^6*b^10 + a^4*b^12)*((-I*sqrt(3) + 1)*(3*(3*a^4 + a^2*b^2 - b^4)^2/(a^8*)$  $d^2$  - 3\*a^6\*b^2\*d^2 + 3\*a^4\*b^4\*d^2 - a^2\*b^6\*d^2)^2 - (27\*a^2 - 11\*b^2)/(a  $10*d^2 - 3*a^8*b^2*d^4 + 3*a^6*b^4*d^4 - a^4*b^6*d^4) / (-1/1062882*(729*a^2))$  $4 - 432*a^2*b^2 + 64*b^2/(a^16*d^6 - 3*a^14*b^2*d^6 + 3*a^12*b^4*d^6 - a^1$  $0*b^6*d^6$  -  $1/19683*(3*a^4 + a^2*b^2 - b^4)^3/(a^8*d^2 - 3*a^6*b^2*d^2 + 3$  $a^24*b^2*d^2 - a^2*b^6*d^2)^3 + 1/39366*(3*a^4 + a^2*b^2 - b^4)*(27*a^2 - 1$  $1*b^2)/((a^10*d^2 - 3*a^8*b^2*d^4 + 3*a^6*b^4*d^4 - a^4*b^6*d^4)*(a^8*d^2 3*a^6*b^2*d^2 + 3*a^4*b^4*d^2 - a^2*b^6*d^2) + 1/1062882*(3375*a^8 - 4573)$ \*a^6\*b^2 + 2460\*a^4\*b^4 - 624\*a^2\*b^6 + 64\*b^8)\*b^2/((a^2 - b^2)^6\*a^10\*d^6 ))<sup>2</sup>(1/3) + 2187\*(I\*sqrt(3) + 1)\*(-1/1062882\*(729\*a<sup>2</sup>4 - 432\*a<sup>2</sup>\*b<sup>2</sup> + 64\*b<sup>2</sup>4 )/(a^16\*d^6 - 3\*a^14\*b^2\*d^6 + 3\*a^12\*b^4\*d^6 - a^10\*b^6\*d^6) - 1/19683\*(3\*  $a^4 + a^2 * b^2 - b^4$  3/( $a^8 * d^2 - 3 * a^6 * b^2 * d^2 + 3 * a^4 * b^4 * d^2 - a^2 * b^6 * d$  $2)^3$  + 1/39366\*(3\*a^4 + a^2\*b^2 - b^4)\*(27\*a^2 - 11\*b^2)/((a^10\*d^4 - 3\*a^ 8\*b^2\*d^4 + 3\*a^6\*b^4\*d^4 - a^4\*b^6\*d^4)\*(a^8\*d^2 - 3\*a^6\*b^2\*d^2 + 3\*a^4\*b  $24*d^2 - a^2*b^6*d^2) + 1/1062882*(3375*a^8 - 4573*a^6*b^2 + 2460*a^4*b^4$ - 624\*a<sup>2</sup>\*b<sup>2</sup>6 + 64\*b<sup>2</sup>8)\*b<sup>2</sup>/((a<sup>2</sup> - b<sup>2</sup>2)<sup>2</sup>6\*a<sup>2</sup>10\*d<sup>2</sup>6))<sup>2</sup>(1/3) + 162\*(3\*a<sup>2</sup>4 +  $a^2*b^2 - b^2/(a^8*d^2 - 3*a^6*b^2*d^2 + 3*a^4*b^4*d^2 - a^2*b^6*d^2))^2*d$  $24 - 324*(3*a^212 - 8*a^10*b^2 + 5*a^8*b^4 + 3*a^6*b^6 - 4*a^4*b^8 + a^2*b^1$  $0$ )\*( $(-I*sqrt(3) + 1)*(3*(3*a^2 + a^2)*b^2 - b^2)/2/(a^8*d^2 - 3*a^6*b^2*d^2)$ + 3\*a^4\*b^4\*d^2 - a^2\*b^6\*d^2)^2 - (27\*a^2 - 11\*b^2)/(a^10\*d^4 - 3\*a^8\*b^2\*  $d^{4}$  + 3\*a<sup>-</sup>6\*b<sup>-</sup>4\*d<sup>-</sup>4 - a<sup>-</sup>4\*b<sup>-</sup>6\*d<sup>-</sup>4))/(-1/1062882\*(729\*a<sup>-</sup>4 - 432\*a<sup>-</sup>2\*b<sup>-</sup>2 + 64  $\frac{1}{2}$  +b^4)/(a^16\*d^6 - 3\*a^14\*b^2\*d^6 + 3\*a^12\*b^4\*d^6 - a^10\*b^6\*d^6) - 1/19683  $*(3*a^4 + a^2*b^2 - b^4)^3/ (a^8*d^2 - 3*a^6*b^2*d^2 + 3*a^4*b^4*d^2 - a^2*b)$  $^6*d^2$ )^3 + 1/39366\*(3\*a^4 + a^2\*b^2 - b^4)\*(27\*a^2 - 11\*b^2)/((a^10\*d^4 - $3*a^8*b^2*d^4 + 3*a^6*b^4*d^4 - a^4*b^6*d^4)*(a^8*d^2 - 3*a^6*b^2*d^2 + 3*a$  $24*b^2+d^2 - a^2+b^6+d^2) + 1/1062882*(3375*a^8 - 4573*a^6+b^2 + 2460*a^4)$  $b^4 - 624*a^2*b^6 + 64*b^8)*b^2/((a^2 - b^2)^6*a^10*d^6))^2(1/3) + 2187*(1*s)$ qrt(3) + 1)\*(-1/1062882\*(729\*a^4 - 432\*a^2\*b^2 + 64\*b^4)/(a^16\*d^6 - 3\*a^14  $\text{*b}^2 \text{*d}^6 + 3 \text{*a}^1 2 \text{*b}^4 4^6 - a^1 0 \text{*b}^6 4^6) - 1/19683 \text{*} (3 \text{*a}^4 + a^2 \text{*b}^2 - b^4)$ 

 $3/(\text{a}^8 \text{*d}^2 - 3 \text{*a}^6 \text{*b}^2 \text{*d}^2 + 3 \text{*a}^4 \text{*b}^4 \text{*d}^2 - \text{a}^2 \text{*b}^6 \text{*d}^2)$ <sup>3</sup> + 1/39366\*(3\*a  $24 + a^2*b^2 - b^2*(27*a^2 - 11*b^2)/((a^10*d^4 - 3*a^8*b^2*d^4 + 3*a^6*b^2))$  $4*d^2 - a^2*b^6*d^2)*(a^8*d^2 - 3*a^6*b^2*d^2 + 3*a^4*b^4*d^2 - a^2*b^6*d^2$ )) +  $1/1062882*(3375*a^8 - 4573*a^6*b^2 + 2460*a^4*b^4 - 624*a^2*b^6 + 64*b$  $^{\circ}8)*b^{\circ}2/((a^{\circ}2 - b^{\circ}2)^{\circ}6*a^{\circ}10*d^{\circ}6))^{\circ}(1/3) + 162*(3*a^{\circ}4 + a^{\circ}2*b^{\circ}2 - b^{\circ}4)/(a^{\circ}8*$  $d^2$  - 3\*a^6\*b^2\*d^2 + 3\*a^4\*b^4\*d^2 - a^2\*b^6\*d^2))\*d^2)/((a^16 - 6\*a^14\*b^  $2 + 15*a^12*b^4 - 20*a^10*b^6 + 15*a^8*b^8 - 6*a^6*b^10 + a^4*b^12)*d^4)$  $sqrt(-1458*a^4 + 486*a^2*b^2 - 486*b^4 - (a^8 - 3*a^6*b^2 + 3*a^4*b^4 - a^2)$  $2*b^6$ )\*((-I\*sqrt(3) + 1)\*(3\*(3\*a<sup>2</sup>4 + a<sup>2</sup>\*b<sup>2</sup>2 - b<sup>2</sup>4)<sup>2</sup>/(a<sup>2</sup>\*d<sup>2</sup>2 - 3\*a<sup>2</sup>6\*b<sup>2</sup>2\*  $d^2$  + 3\*a<sup>-</sup>4\*b<sup>-</sup>4\*d<sup>-</sup>2 - a<sup>-</sup>2\*b<sup>-6\*d-2</sup>)<sup>-2</sup> - (27\*a<sup>-</sup>2 - 11\*b<sup>-</sup>2)/(a<sup>-</sup>10\*d<sup>-</sup>4 - 3\*a<sup>-</sup>8\*  $b^2*d^2 + 3*a^6*b^2*d^4 - a^4*b^6*d^4) / (-1/1062882*(729*a^4 - 432*a^2*b^2)$  $+ 64*b^2)/(a^16*d^6 - 3*a^14*b^2*d^6 + 3*a^12*b^4*d^6 - a^10*b^6*d^6) - 1/1$  $9683*(3*a^4 + a^2*b^2 - b^4)^3/(a^8*d^2 - 3*a^6*b^2*d^2 + 3*a^4*b^4*d^2 - a^2*)$  $2*$ b^6\*d^2)^3 + 1/39366\*(3\*a^4 + a^2\*b^2 - b^4)\*(27\*a^2 - 11\*b^2)/((a^10\*d^  $4 - 3*a^3*b^2*d^4 + 3*a^6*b^4*d^4 - a^4*b^6*d^4)*(a^8*d^2 - 3*a^6*b^2*d^2 +$  $3*a^4*b^4*d^2 - a^2*b^6*d^2) + 1/1062882*(3375*a^8 - 4573*a^6*b^2 + 2460*$  $a^4*b^2 - 624*a^2*b^6 + 64*b^8)*b^2/((a^2 - b^2)^6*a^10*d^6))^2(1/3) + 2187*$  $(I*sqrt(3) + 1)*(-1/1062882*(729*a^2 - 432*a^2*b^2 + 64*b^4)/(a^16*d^6 - 3*$  $a^14*b^2*d^6 + 3*a^12*b^4*d^6 - a^10*b^6*d^6) - 1/19683*(3*a^4 + a^2*b^2$  $b^2$ )<sup>-3</sup>/(a<sup>-</sup>8\*d<sup>-</sup>2 - 3\*a<sup>-</sup>6\*b<sup>-</sup>2\*d<sup>-</sup>2 + 3\*a<sup>-</sup>4\*b<sup>-</sup>4\*d<sup>-</sup>2 - a<sup>-</sup>2\*b<sup>-</sup>6\*d<sup>-</sup>2)<sup>-</sup>3 + 1/39366\*  $(3*a^4 + a^2*b^2 - b^4)*(27*a^2 - 11*b^2)/((a^10*d^4 - 3*a^8*b^2*d^4 + 3*a^2))$  $6*b^4*d^4 - a^4*b^6*d^4)*(a^8*d^2 - 3*a^6*b^2*d^2 + 3*a^4*b^4*d^2 - a^2*b^6$  $*(d^2)$  + 1/1062882\*(3375\*a^8 - 4573\*a^6\*b^2 + 2460\*a^4\*b^4 - 624\*a^2\*b^6 +  $64*b^2*(a^2 - b^2)(a^2 - b^2)^6*a^10*d^6)^(1/3) + 162*(3*a^4 + a^2*b^2 - b^4)/$  $a^3$ \*d^2 - 3\*a^6\*b^2\*d^2 + 3\*a^4\*b^4\*d^2 - a^2\*b^6\*d^2))\*d^2 + 3\*sqrt(1/3)\*(  $a^8 - 3*a^6*b^2 + 3*a^4*b^4 - a^2*b^6)*d^2*sqrt(-236196*a^8 - 3691656*a^6*$  $b^2$  + 4382748\*a^4\*b^4 - 1942056\*a^2\*b^6 + 306180\*b^8 + (a^16 - 6\*a^14\*b^2 +  $15*a^212*b^4 - 20*a^10*b^6 + 15*a^8*b^8 - 6*a^6*b^10 + a^4*b^12)*((-I*sqrt($  $3) + 1$  \*  $(3*(3*a^2 + a^2*b^2 - b^2)/2(a^8*d^2 - 3*a^6*b^2*d^2 + 3*a^4*b^2*d^2)$ ^2 - a^2\*b^6\*d^2)^2 - (27\*a^2 - 11\*b^2)/(a^10\*d^4 - 3\*a^8\*b^2\*d^4 + 3\*a^6\*b  $4*d^4 - a^4* b^6* d^1) / (-1/1062882*(729*a^4 - 432*a^2*b^2 + 64*b^4) / (a^16*d^2 + 64*b^2)$ ^6 - 3\*a^14\*b^2\*d^6 + 3\*a^12\*b^4\*d^6 - a^10\*b^6\*d^6) - 1/19683\*(3\*a^4 + a^2 \*b^2 - b^4)^3/(a^8\*d^2 - 3\*a^6\*b^2\*d^2 + 3\*a^4\*b^4\*d^2 - a^2\*b^6\*d^2)^3 + 1  $/39366*(3*a^4 + a^2*b^2 - b^4)*(27*a^2 - 11*b^2)/((a^10*d^4 - 3*a^8*b^2*d^4$  $+$  3\*a^6\*b^4\*d^4 - a^4\*b^6\*d^4)\*(a^8\*d^2 - 3\*a^6\*b^2\*d^2 + 3\*a^4\*b^4\*d^2  $a^2*b^6* d^2)$  + 1/1062882\*(3375\*a<sup>-8</sup> - 4573\*a<sup>-6\*b-2</sup> + 2460\*a<sup>-4\*b-4</sup> - 624\*a<sup>-2</sup> \*b^6 + 64\*b^8)\*b^2/((a^2 - b^2)^6\*a^10\*d^6))^(1/3) + 2187\*(I\*sqrt(3) + 1)\*(  $-1/1062882*(729*a^4 - 432*a^2*b^2 + 64*b^4)/(a^16*d^6 - 3*a^14*b^2*d^6 + 3*$  $a^12*b^4*d^6 - a^10*b^6*d^6 - 1/19683*(3*a^4 + a^2*b^2 - b^4)^3/(a^8*d^2 -$ 

 $3*a^6*b^2*d^2 + 3*a^4*b^4*d^2 - a^2*b^6*d^2)^3 + 1/39366*(3*a^4 + a^2*b^2)$ - b^4)\*(27\*a^2 - 11\*b^2)/((a^10\*d^4 - 3\*a^8\*b^2\*d^4 + 3\*a^6\*b^4\*d^4 - a^4\*b  $^6*d^2$  (a^8\*d^2 - 3\*a^6\*b^2\*d^2 + 3\*a^4\*b^4\*d^2 - a^2\*b^6\*d^2)) + 1/106288  $2*(3375*a^8 - 4573*a^6*b^2 + 2460*a^4*b^4 - 624*a^2*b^6 + 64*b^8)*b^2/((a^2)$ - b^2)^6\*a^10\*d^6))^(1/3) + 162\*(3\*a^4 + a^2\*b^2 - b^4)/(a^8\*d^2 - 3\*a^6\*b  $2*d^2 + 3*a^4*b^4*d^2 - a^2*b^6*d^2)$ ?4d^4 - 324\*(3\*a^12 - 8\*a^10\*b^2 + 5 \*a^8\*b^4 + 3\*a^6\*b^6 - 4\*a^4\*b^8 + a^2\*b^10)\*((-I\*sqrt(3) + 1)\*(3\*(3\*a^4 +  $a^2*b^2 - b^2/(a^8*d^2 - 3*a^6*b^2*d^2 + 3*a^4*b^4*d^2 - a^2*b^6*d^2)^2$ -  $(27*a^2 - 11*b^2)/(a^10*d^4 - 3*a^8*b^2*d^4 + 3*a^6*b^4*d^4 - a^4*b^6*d^4$ ))/(-1/1062882\*(729\*a^4 - 432\*a^2\*b^2 + 64\*b^4)/(a^16\*d^6 - 3\*a^14\*b^2\*d^6 + 3\*a^12\*b^4\*d^6 - a^10\*b^6\*d^6) - 1/19683\*(3\*a^4 + a^2\*b^2 - b^4)^3/(a^8\*d  $2 - 3*a^6b^2+d^2 + 3*a^4+b^4d^2 - a^2*b^6+d^2$  + 1/39366\*(3\*a^4 + a^2\*  $b^2$  -  $b^2$ )\*(27\*a<sup>2</sup> - 11\*b<sup>2</sup>)/((a<sup>2</sup>10\*d<sup>2</sup>4 - 3\*a<sup>2</sup>8\*b<sup>2</sup>\*d<sup>2</sup>4 + 3\*a<sup>2</sup>6\*b<sup>2</sup>4\*d<sup>2</sup>4 - a  $24*b^6*d^2)*(a^8*d^2 - 3*a^6*b^2*d^2 + 3*a^4*b^4*d^2 - a^2*b^6*d^2) + 1/10$  $62882*(3375*a^8 - 4573*a^6*b^2 + 2460*a^4*b^4 - 624*a^2*b^6 + 64*b^8)*b^2/$  $(a^2 - b^2)^6 * a^10 * d^6)$  (1/3) + 2187\*(I\*sqrt(3) + 1)\*(-1/1062882\*(729\*a<sup>-2</sup>4) -  $432*a^2*b^2 + 64*b^2)/(a^16*d^6 - 3*a^14*b^2*d^6 + 3*a^12*b^4*d^6 - a^10*$  $b^6*d^6$ ) - 1/19683\*(3\*a^4 + a^2\*b^2 - b^4)^3/(a^8\*d^2 - 3\*a^6\*b^2\*d^2 + 3\*a  $24+b^2+1^2 - a^2+b^6+d^2$  =  $1/39366*(3*a^2 + a^2*b^2 - b^4)*(27*a^2 - 11*x$  $b^2)/((a^10*d^4 - 3*a^8*b^2*d^4 + 3*a^6*b^4*d^4 - a^4*b^6*d^4)*(a^8*d^2 - 3*)$  $*a^6*b^2*d^2 + 3*a^4*b^4*d^2 - a^2*b^6*d^2) + 1/1062882*(3375*a^8 - 4573*a)$  $^6*b^2$  + 2460\*a^4\*b^4 - 624\*a^2\*b^6 + 64\*b^8)\*b^2/((a^2 - b^2)^6\*a^10\*d^6))  $\hat{-(1/3)}$  + 162\*(3\*a^4 + a^2\*b^2 - b^4)/(a^8\*d^2 - 3\*a^6\*b^2\*d^2 + 3\*a^4\*b^4\*d  $2 - a^2 * b^6 * d^2) * d^2) / ((a^16 - 6 * a^14 * b^2 + 15 * a^12 * b^4 - 20 * a^10 * b^6 + 12 * b^2))$  $5*a^8*b^8 - 6*a^6*b^10 + a^4*b^12*d^1)) / ((a^8 - 3*a^6*b^2 + 3*a^4*b^4 - a^1)$  $(594 * 12) + 1/486 * sqrt(1/3) * ((594 * a^19 - 2417 * a^17 * b^2 + 3931 * a^15 * b^2 + 3931 * a^15 * b^2 + 3931 * a^15 * b^2)$  $-$  3263\*a^13\*b^6 + 1463\*a^11\*b^8 - 340\*a^9\*b^10 + 32\*a^7\*b^12)\*((-I\*sqrt(3)  $+$  1)\*(3\*(3\*a^4 + a^2\*b^2 - b^4)^2/(a^8\*d^2 - 3\*a^6\*b^2\*d^2 + 3\*a^4\*b^4\*d^2 -  $a^2 * b^6 * d^2$  = (27\*a<sup>-2</sup> - 11\*b<sup>-2</sup>)/(a<sup>-</sup>10\*d<sup>-4</sup> - 3\*a<sup>-8\*b-2\*d<sup>-4</sup> + 3\*a<sup>-6\*b-4\*</sup></sup>  $d^4 - a^4 * b^6 * d^4) / (-1/1062882 * (729 * a^4 - 432 * a^2 * b^2 + 64 * b^4) / (a^16 * d^6$  $-$  3\*a<sup>2</sup>14\*b<sup>2</sup>2\*d<sup>2</sup>6 + 3\*a<sup>2</sup>12\*b<sup>2</sup>4\*d<sup>2</sup>6 - a<sup>2</sup>10\*b<sup>2</sup>6\*d<sup>2</sup>6) - 1/19683\*(3\*a<sup>2</sup>4 + a<sup>2</sup>\*b<sup>2</sup>  $2 - b^2$ )<sup>-3</sup>/(a<sup>-8\*d-2</sup> - 3\*a<sup>-6\*b-2\*d-2 + 3\*a<sup>-4\*b-4\*d-2 - a<sup>-2\*b-6\*d-2)<sup>-3</sup> + 1/39</sup></sup></sup>  $366*(3*a^4 + a^2*b^2 - b^4)*(27*a^2 - 11*b^2)/((a^10*d^4 - 3*a^8*b^2*d^4 +$  $3*a^6*b^4*d^4 - a^4*b^6*d^4)*(a^8*d^2 - 3*a^6*b^2*d^2 + 3*a^4*b^4*d^2 - a^2$  $\star$ b^6\*d^2)) + 1/1062882\*(3375\*a^8 - 4573\*a^6\*b^2 + 2460\*a^4\*b^4 - 624\*a^2\*b^ 6 +  $64*b^8)*b^2/((a^2 - b^2)^6*a^10*d^6))^2(1/3) + 2187*(1*sqrt(3) + 1)*(-1/6)$  $1062882*(729*a^2 - 432*a^2*b^2 + 64*b^4)/(a^16*d^6 - 3*a^14*b^2*d^6 + 3*a^1$  $2*b^4*d^6 - a^10*b^6*d^6) - 1/19683*(3*a^4 + a^2*b^2 - b^4)^3/(a^8*d^2 - 3*$  $a^6*b^2*d^2 + 3*a^4*b^4*d^2 - a^2*b^6*d^2)^3 + 1/39366*(3*a^4 + a^2*b^2 - b^2)$ 

 $24*(27*a^2 - 11*b^2)/((a^10*d^4 - 3*a^8*b^2*d^4 + 3*a^6*b^4*d^4 - a^4*b^6*)$  $d^4$ )\*(a^8\*d^2 - 3\*a^6\*b^2\*d^2 + 3\*a^4\*b^4\*d^2 - a^2\*b^6\*d^2)) + 1/1062882\*(  $3375*a^8 - 4573*a^6*b^2 + 2460*a^4*b^4 - 624*a^2*b^6 + 64*b^8)*b^2/((a^2$  $b^2$ )<sup>-6\*a</sup><sup>10\*d<sup>-6</sup>))<sup>-</sup>(1/3) + 162\*(3\*a<sup>-4</sup> + a<sup>-</sup>2\*b<sup>-2</sup> - b<sup>-4</sup>)/(a<sup>-8\*d</sup><sup>2</sup> - 3\*a<sup>-6\*b-2\*</sup></sup>  $d^2$  + 3\*a<sup>-</sup>4\*b<sup>-</sup>4\*d<sup>-</sup>2 - a<sup>-</sup>2\*b<sup>-6\*d</sup><sup>-2</sup>))\*d<sup>-</sup>4\*sin(d\*x + c) + 162\*(243\*a<sup>-</sup>15 - 909\*  $a^13*b^2 + 1301*a^11*b^4 - 879*a^9*b^6 + 276*a^7*b^8 - 32*a^5*b^10)*d^2*sin$  $(d*x + c)*sqrt(-236196*a^8 - 3691656*a^6*b^2 + 4382748*a^4*b^4 - 1942056*$  $a^2*b^6 + 306180*b^8 + (a^16 - 6*a^14*b^2 + 15*a^12*b^4 - 20*a^10*b^6 + 15*$  $a^8*b^8 - 6*a^6*b^10 + a^4*b^12)*((-I*sqrt(3) + 1)*(3*(3*a^4 + a^2*b^2 - b^2))$  $4)^2/(a^8*d^2 - 3*a^6*b^2*d^2 + 3*a^4*b^4*d^2 - a^2*b^6*d^2)^2 - (27*a^2 11*b^2/(\text{a}^10*d^2 - 3*a^8*b^2*d^4 + 3*a^6*b^4*d^4 - a^4*b^6*d^4)/(-1/10628$  $82*(729*a^4 - 432*a^2*b^2 + 64*b^4)/(a^16*d^6 - 3*a^14*b^2*d^6 + 3*a^12*b^4)$ \*d^6 - a^10\*b^6\*d^6) - 1/19683\*(3\*a^4 + a^2\*b^2 - b^4)^3/(a^8\*d^2 - 3\*a^6\*b  $2*d^2$  + 3\*a<sup>2</sup>4\*b<sup>2</sup>4\*d<sup>2</sup> - a<sup>2</sup>\*b<sup>2</sup>6\*d<sup>2</sup>)<sup>2</sup> + 1/39366\*(3\*a<sup>2</sup> + a<sup>2</sup>\*b<sup>2</sup> - b<sup>2</sup>)\*(  $27*a^2 - 11*b^2)/((a^10*d^4 - 3*a^8*b^2*d^4 + 3*a^6*b^4*d^4 - a^4*b^6*d^4)*$  $(a^8*d^2 - 3*a^6*b^2*d^2 + 3*a^4*b^4*d^2 - a^2*b^6*d^2)) + 1/1062882*(3375*$  $a^8 - 4573*a^6*b^2 + 2460*a^4*b^4 - 624*a^2*b^6 + 64*b^8)*b^2/((a^2 - b^2)^2)$  $6*a^10*d^6)^(1/3) + 2187*(1*sqrt(3) + 1)*(-1/1062882*(729*a^4 - 432*a^2*b^2))$ 2 + 64\*b^4)/(a^16\*d^6 - 3\*a^14\*b^2\*d^6 + 3\*a^12\*b^4\*d^6 - a^10\*b^6\*d^6) - 1  $/19683*(3*a^4 + a^2*b^2 - b^4)^3/(a^8*d^2 - 3*a^6*b^2*d^2 + 3*a^4*b^4)d^2$  $a^2*b^6* d^2$ ) ^3 + 1/39366\*(3\*a^4 + a^2\*b^2 - b^4)\*(27\*a^2 - 11\*b^2)/((a^10\*  $d^4 - 3*a^8*b^2*d^4 + 3*a^6*b^4*d^4 - a^4*b^6*d^4*(a^8*d^2 - 3*a^6*b^2*d^2)$  $+$  3\*a^4\*b^4\*d^2 - a^2\*b^6\*d^2)) + 1/1062882\*(3375\*a^8 - 4573\*a^6\*b^2 + 246  $0*a^4*b^4 - 624*a^2*b^6 + 64*b^8)*b^2/((a^2 - b^2)^6*a^10*d^6))^2(1/3) + 162$  $*(3*a^2 + a^2*b^2 - b^2)/(a^8*d^2 - 3*a^6*b^2*d^2 + 3*a^4*b^4*d^2 - a^2*b^6$  $*d^2)$ )^2\*d^4 - 324\*(3\*a^12 - 8\*a^10\*b^2 + 5\*a^8\*b^4 + 3\*a^6\*b^6 - 4\*a^4\*b^8 + a<sup>2\*b</sup><sup>10</sup>)\*((-I\*sqrt(3) + 1)\*(3\*(3\*a<sup>2</sup>+ a<sup>2\*b</sup><sup>2</sup> - b<sup>2</sup>)<sup>2</sup>/(a<sup>2\*d</sup>2 - 3\*a<sup>2</sup>  $6*b^2*d^2 + 3*a^4*b^4*d^2 - a^2*b^6*d^2)^2 - (27*a^2 - 11*b^2)/(a^1d^4 3*a^8*b^2*d^4 + 3*a^6*b^4*d^4 - a^4*b^6*d^4) / (-1/1062882*(729*a^4 - 432*a^2))$  $2*b^2 + 64*b^2$ /(a^16\*d^6 - 3\*a^14\*b^2\*d^6 + 3\*a^12\*b^4\*d^6 - a^10\*b^6\*d^6)  $-1/19683*(3*a^4 + a^2*b^2 - b^4)^3/(a^8*d^2 - 3*a^6*b^2*d^2 + 3*a^4*b^4*d^2)$ ^2 - a^2\*b^6\*d^2)^3 + 1/39366\*(3\*a^4 + a^2\*b^2 - b^4)\*(27\*a^2 - 11\*b^2)/((a  $10*d^2 - 3*a^8*b^2*d^4 + 3*a^6*b^4*d^4 - a^4*b^6*d^4)*(a^8*d^2 - 3*a^6*b^2$  $\star$ d^2 + 3\*a^4\*b^4\*d^2 - a^2\*b^6\*d^2)) + 1/1062882\*(3375\*a^8 - 4573\*a^6\*b^2 +  $2460*a^4*b^4 - 624*a^2*b^6 + 64*b^8)*b^2/((a^2 - b^2)^6*a^10*d^6))^2(1/3) +$  $2187*(1*sqrt(3) + 1)*(-1/1062882*(729*a^2 - 432*a^2*b^2 + 64*b^4)/(a^16*d^2)$  $6 - 3*a^14*b^2*d^6 + 3*a^12*b^4*d^6 - a^10*b^6*d^6) - 1/19683*(3*a^4 + a^2)*$  $b^2$  -  $b^2$ )  $3/(a^8*d^2 - 3*a^6*b^2*d^2 + 3*a^4*b^4*d^2 - a^2*b^6*d^2)*1/$  $39366*(3*a^2 + a^2*b^2 - b^4)*(27*a^2 - 11*b^2)/((a^10*d^4 - 3*a^8*b^2*d^4$ 

 $+$  3\*a^6\*b^4\*d^4 - a^4\*b^6\*d^4)\*(a^8\*d^2 - 3\*a^6\*b^2\*d^2 + 3\*a^4\*b^4\*d^2 - a  $2 * b^6 * d^2)$  + 1/1062882\*(3375\*a^8 - 4573\*a^6\*b^2 + 2460\*a^4\*b^4 - 624\*a^2\*  $b^6 + 64*b^8)*b^2/((a^2 - b^2)^6*a^10*d^6))^2(1/3) + 162*(3*a^4 + a^2*b^2$  $b^2)/(a^3*d^2 - 3*a^6*b^2*d^2 + 3*a^4*b^4*d^2 - a^2*b^6*d^2) *d^2)/(a^16 - a^2*b^6*d^2)$  $6*a^14*b^2 + 15*a^12*b^4 - 20*a^10*b^6 + 15*a^8*b^8 - 6*a^6*b^10 + a^4*b^1$  $2)*d^2) + 6*(34263*a^11 - 48249*a^9*b^2 + 26165*a^7*b^4 - 6460*a^5*b^6 + 6$  $08*a^3*b^8)*sin(d*x + c) + sqrt(2/3)*sqrt(1/2)*((a^4 - a^2*b^2)*d - ((a^3*x^2))$ b - a\*b^3)\*d\*cos(d\*x + c)^2 - (a^3\*b - a\*b^3)\*d)\*sin(d\*x + c))\*sqrt(-(1458\*  $a^4 + 486*a^2*b^2 - 486*b^4 - (a^8 - 3*a^6*b^2 + 3*a^4*b^4 - a^2*b^6)*((-1*a^2 + 3*a^2kb^2 + 3*a^2kb^2)$  $sqrt(3) + 1)*(3*(3*a^4 + a^2*b^2 - b^4)^2/(a^8*d^2 - 3*a^6*b^2*d^2 + 3*a^4*)$  $b^4*d^2$  -  $a^2*b^6*d^2)^2$  -  $(27*a^2 - 11*b^2)/(a^10*d^4 - 3*a^8*b^2*d^4 + 3*$  $a^6*b^2*d^4 - a^4*b^6*d^1)/(-1/1062882*(729*a^4 - 432*a^2*b^2 + 64*b^4)/(a^2)$  $^{\circ}16*d^{\circ}6$  - 3\*a $^{\circ}14*b^{\circ}2*d^{\circ}6$  + 3\*a $^{\circ}12*b^{\circ}4*d^{\circ}6$  - a $^{\circ}10*b^{\circ}6*d^{\circ}6$ ) - 1/19683\*(3\*a $^{\circ}4$ +  $a^2 * b^2$  -  $b^2$ )  $3/(a^8 * d^2 - 3 * a^6 * b^2 * d^2 + 3 * a^4 * b^4 * d^2 - a^2 * b^6 * d^2)$  $3 + 1/39366*(3*a^2 + a^2*b^2 - b^4)*(27*a^2 - 11*b^2)/((a^10*d^4 - 3*a^8*b^2))$  $2*d^2 + 3*a^6*b^2*d^4 - a^4*b^6*d^4)*(a^8*d^2 - 3*a^6*b^2*d^2 + 3*a^4*b^4*d^4)$  $2 - a^2 * b^6 * d^2)$  + 1/1062882\*(3375\*a<sup>2</sup> - 4573\*a<sup>2</sup>6\*b<sup>2</sup> + 2460\*a<sup>2</sup>4\*b<sup>2</sup> - 62  $4*a^2*b^6 + 64*b^8)*b^2/((a^2 - b^2)^6*a^10*d^6))^2(1/3) + 2187*(1*sqrt(3) +$  $1)*(-1/1062882*(729*a^2 - 432*a^2*b^2 + 64*b^4)/(a^16*d^6 - 3*a^14*b^2*d^6)$  $+3*a^12*b^24*d^6 - a^10*b^6*d^6) - 1/19683*(3*a^4 + a^2*b^2 - b^4)^3/(a^8*b^6)$  $d^2$  - 3\*a^6\*b^2\*d^2 + 3\*a^4\*b^4\*d^2 - a^2\*b^6\*d^2)^3 + 1/39366\*(3\*a^4 + a^2 \*b^2 - b^4)\*(27\*a^2 - 11\*b^2)/((a^10\*d^4 - 3\*a^8\*b^2\*d^4 + 3\*a^6\*b^4\*d^4  $a^{4*b^{6*d^{2}}}$  +  $(a^{28*d^{2} - 3*a^{6*b^{2*d^{2}}}$  +  $3*a^{4*b^{2*d^{2}}}$  +  $3*a^{4*b^{2*d^{2}}}$  +  $a^{2*b^{6*d^{2}}})$  +  $1/1$  $062882*(3375*a^8 - 4573*a^6*b^2 + 2460*a^4*b^4 - 624*a^2*b^6 + 64*b^8)*b^2$  $((a^2 - b^2)^6 * a^10 * d^6)) (1/3) + 162 * (3*a^4 + a^2*b^2 - b^4)/(a^8 * d^2 - 3*$  $a^6*b^2*d^2 + 3*a^4*b^4*d^2 - a^2*b^6*d^2) *d^2 - 3*sqrt(1/3)*(a^8 - 3*a^6*)$  $b^2$  + 3\*a<sup>2</sup>4\*b^4 - a^2\*b^6)\*d^2\*sqrt(-(236196\*a^8 - 3691656\*a^6\*b^2 + 438274  $8*a^4*b^4 - 1942056*a^2*b^6 + 306180*b^8 + (a^16 - 6*a^14*b^2 + 15*a^12*b^4$ -  $20*a^10*b^6 + 15*a^8*b^8 - 6*a^6*b^10 + a^4*b^12)*((-I*sqrt(3) + 1)*(3*($ 3\*a^4 + a^2\*b^2 - b^4)^2/(a^8\*d^2 - 3\*a^6\*b^2\*d^2 + 3\*a^4\*b^4\*d^2 - a^2\*b^6  $*d^2$ ) ^2 - (27\*a^2 - 11\*b^2)/(a^10\*d^4 - 3\*a^8\*b^2\*d^4 + 3\*a^6\*b^4\*d^4 - a^4 \*b^6\*d^4))/(-1/1062882\*(729\*a^4 - 432\*a^2\*b^2 + 64\*b^4)/(a^16\*d^6 - 3\*a^14\*  $b^2*d^6 + 3*a^12*b^4*d^6 - a^10*b^6*d^6) - 1/19683*(3*a^4 + a^2*b^2 - b^4)$  $3/(a^8*d^2 - 3*a^6*b^2*d^2 + 3*a^4*b^4*d^2 - a^2*b^6*d^2)^3 + 1/39366*(3*a^2)$  $4 + a^2 * b^2 - b^2 * (27 * a^2 - 11 * b^2) / ((a^10 * d^2 - 3 * a^8 * b^2 * d^4 + 3 * a^6 * b^2 + b^2))$  $*d^4 - a^4*b^6*d^4)*(a^8*d^2 - 3*a^6*b^2*d^2 + 3*a^4*b^4*d^2 - a^2*b^6*d^2)$ ) + 1/1062882\*(3375\*a^8 - 4573\*a^6\*b^2 + 2460\*a^4\*b^4 - 624\*a^2\*b^6 + 64\*b^  $8)*b^2/((a^2 - b^2)^6*a^10*d^6))^2(1/3) + 2187*(I*sqrt(3) + 1)*(-1/1062882*(1/3))$  $729*a^4 - 432*a^2*b^2 + 64*b^4)/(a^16*d^6 - 3*a^14*b^2*d^6 + 3*a^12*b^4*d^6$ 

 $-$  a<sup>2</sup>10\*b<sup>2</sup>6\*d<sup>2</sup>6) - 1/19683\*(3\*a<sup>2</sup>4 + a<sup>2</sup>2\*b<sup>2</sup>2 - b<sup>2</sup>4)<sup>2</sup>3/(a<sup>2</sup>8\*d<sup>2</sup>2 - 3\*a<sup>2</sup>6\*b<sup>2</sup>2\*d  $2 + 3*a^4*b^4*d^2 - a^2*b^6*d^2)^3 + 1/39366*(3*a^4 + a^2*b^2 - b^4)*(27*a)$  $2 - 11*b^2/((a^10*d^4 - 3*a^8*b^2*d^4 + 3*a^6*b^4*d^4 - a^4*b^6*d^4)*(a^8$  $*d^2$  - 3\*a^6\*b^2\*d^2 + 3\*a^4\*b^4\*d^2 - a^2\*b^6\*d^2)) + 1/1062882\*(3375\*a^8 -  $4573*a^6*b^2 + 2460*a^4*b^4 - 624*a^2*b^6 + 64*b^8)*b^2/((a^2 - b^2)*b^6*a^2)$  $10*d^6)$  (1/3) + 162\*(3\*a^4 + a^2\*b^2 - b^4)/(a^8\*d^2 - 3\*a^6\*b^2\*d^2 + 3\*a  $24*b^2+d^2 - a^2*b^6*d^2)$ ?4d^4 - 324\*(3\*a^12 - 8\*a^10\*b^2 + 5\*a^8\*b^4 + 3 \*a^6\*b^6 - 4\*a^4\*b^8 + a^2\*b^10)\*((-I\*sqrt(3) + 1)\*(3\*(3\*a^4 + a^2\*b^2 - b^  $4)^2/(a^8*d^2 - 3*a^6*b^2*d^2 + 3*a^4*b^4*d^2 - a^2*b^6*d^2)^2 - (27*a^2 11*b^2/(\text{a}^10*d^2 - 3*a^8*b^2*d^4 + 3*a^6*b^4*d^4 - a^4*b^6*d^4)/(-1/10628$  $82*(729*a^4 - 432*a^2*b^2 + 64*b^4)/(a^16*d^6 - 3*a^14*b^2*d^6 + 3*a^12*b^4)$ \*d^6 - a^10\*b^6\*d^6) - 1/19683\*(3\*a^4 + a^2\*b^2 - b^4)^3/(a^8\*d^2 - 3\*a^6\*b  $2*d^2$  + 3\*a<sup>2</sup>4\*b<sup>2</sup>\*d<sup>2</sup> - a<sup>2</sup>\*b<sup>2</sup>6\*d<sup>2</sup>)<sup>2</sup> + 1/39366\*(3\*a<sup>2</sup> + a<sup>2</sup>\*b<sup>2</sup> - b<sup>2</sup>)\*(  $27*a^2 - 11*b^2)/((a^10*d^4 - 3*a^8*b^2*d^4 + 3*a^6*b^4*d^4 - a^4*b^6*d^4)*$  $(a^8*d^2 - 3*a^6*b^2*d^2 + 3*a^4*b^4*d^2 - a^2*b^6*d^2)) + 1/1062882*(3375*$  $a^8$  - 4573\*a^6\*b^2 + 2460\*a^4\*b^4 - 624\*a^2\*b^6 + 64\*b^8)\*b^2/((a^2 - b^2)^  $6*a^10*d^6)^(1/3) + 2187*(1*sqrt(3) + 1)*(-1/1062882*(729*a^4 - 432*a^2*b^2))$  $2 + 64*b^2)/(a^16*d^6 - 3*a^14*b^2*d^6 + 3*a^12*b^4*d^6 - a^10*b^6*d^6) - 1$ /19683\*(3\*a^4 + a^2\*b^2 - b^4)^3/(a^8\*d^2 - 3\*a^6\*b^2\*d^2 + 3\*a^4\*b^4\*d^2  $a^2*b^6*d^2)^3 + 1/39366*(3*a^4 + a^2*b^2 - b^4)*(27*a^2 - 11*b^2)/((a^10*$  $d^4 - 3*a^8*b^2*d^4 + 3*a^6*b^4*d^4 - a^4*b^6*d^4*(a^8*d^2 - 3*a^6*b^2*d^2)$  $+$  3\*a^4\*b^4\*d^2 - a^2\*b^6\*d^2)) + 1/1062882\*(3375\*a^8 - 4573\*a^6\*b^2 + 246  $0*a^4*b^4 - 624*a^2*b^6 + 64*b^8)*b^2/((a^2 - b^2)^6*a^10*d^6))^2(1/3) + 162$  $*(3*a^2 + a^2*b^2 - b^2)/(a^8*d^2 - 3*a^6*b^2*d^2 + 3*a^4*b^4*d^2 - a^2*b^6$  $*d^2) * d^2) / ((a^16 - 6*a^14*b^2 + 15*a^12*b^4 - 20*a^10*b^6 + 15*a^8*b^8 6*a^6*b^10 + a^4*b^12)*d^4)$ )/( $(a^8 - 3*a^6*b^2 + 3*a^4*b^4 - a^2*b^6)*d^2$  $)*log(364500*a^10*b - 601884*a^8*b^3 + 412016*a^6*b^5 - 146112*a^4*b^7 + 26$ 880\*a^2\*b^9 - 2048\*b^11 + 1/1458\*(594\*a^19 - 2417\*a^17\*b^2 + 3931\*a^15\*b^4  $-$  3263\*a<sup>2</sup>13\*b<sup>2</sup>6 + 1463\*a<sup>2</sup>11\*b<sup>2</sup>8 - 340\*a<sup>2</sup>9\*b<sup>2</sup>10 + 32\*a<sup>2</sup>7\*b<sup>2</sup>12)\*((-I\*sqrt(3) + 1)\*(3\*(3\*a^4 + a^2\*b^2 - b^4)^2/(a^8\*d^2 - 3\*a^6\*b^2\*d^2 + 3\*a^4\*b^4\*d^2 -  $a^2 * b^6 * d^2$  = (27\*a<sup>-2</sup> - 11\*b<sup>-2</sup>)/(a<sup>-</sup>10\*d<sup>-4</sup> - 3\*a<sup>-8\*b-2\*d<sup>-4</sup> + 3\*a<sup>-6\*b-4\*</sup></sup>  $d^4 - a^4 * b^6 * d^4) / (-1/1062882 * (729 * a^4 - 432 * a^2 * b^2 + 64 * b^4) / (a^16 * d^6)$  $-$  3\*a^14\*b^2\*d^6 + 3\*a^12\*b^4\*d^6 - a^10\*b^6\*d^6) - 1/19683\*(3\*a^4 + a^2\*b^  $2 - b^2$ )<sup>-3</sup>/(a<sup>-8\*d-2</sup> - 3\*a<sup>-6\*b-2\*d<sup>-2</sup> + 3\*a<sup>-4\*b-4\*d<sup>-2</sup> - a<sup>-2\*b-6\*d-2)<sup>-3</sup> + 1/39</sup></sup></sup>  $366*(3*a^4 + a^2*b^2 - b^4)*(27*a^2 - 11*b^2)/((a^10*d^4 - 3*a^8*b^2*d^4 +$  $3*a^6*b^4*d^4 - a^4*b^6*d^4)*(a^8*d^2 - 3*a^6*b^2*d^2 + 3*a^4*b^4*d^2 - a^2$  $\bullet$ b^6\*d^2)) + 1/1062882\*(3375\*a^8 - 4573\*a^6\*b^2 + 2460\*a^4\*b^4 - 624\*a^2\*b^ 6 + 64\*b^8)\*b^2/((a^2 - b^2)^6\*a^10\*d^6))^(1/3) + 2187\*(I\*sqrt(3) + 1)\*(-1/  $1062882*(729*a^2 - 432*a^2*b^2 + 64*b^4)/(a^16*d^6 - 3*a^14*b^2*d^6 + 3*a^1$ 

 $2*b^2*d^6 - a^10*b^6*d^6) - 1/19683*(3*a^4 + a^2*b^2 - b^4)^3/(a^8*d^2 - 3*$  $a^6*b^2*d^2 + 3*a^4*b^4*d^2 - a^2*b^6*d^2)^3 + 1/39366*(3*a^4 + a^2*b^2 - b^2)$  $24*(27*a^2 - 11*b^2)/((a^10*d^4 - 3*a^8*b^2*d^4 + 3*a^6*b^4*d^4 - a^4*b^6*)$  $d^4$ )\*(a^8\*d^2 - 3\*a^6\*b^2\*d^2 + 3\*a^4\*b^4\*d^2 - a^2\*b^6\*d^2)) + 1/1062882\*(  $3375*a^8 - 4573*a^6*b^2 + 2460*a^4*b^4 - 624*a^2*b^6 + 64*b^8)*b^2/((a^2$  $b^2)^6$ \*a^10\*d^6))^(1/3) + 162\*(3\*a^4 + a^2\*b^2 - b^4)/(a^8\*d^2 - 3\*a^6\*b^2\*  $d^2$  + 3\*a<sup>-</sup>4\*b<sup>-</sup>4\*d<sup>-</sup>2 - a<sup>-</sup>2\*b<sup>-</sup>6\*d<sup>-</sup>2))<sup>-</sup>2\*d<sup>-</sup>4\*sin(d\*x + c) - 1/9\*(5589\*a<sup>-</sup>15 - 4  $842*a^13*b^2 - 190*a^11*b^4 + 1470*a^9*b^6 - 552*a^7*b^8 + 64*a^5*b^10)*(( I*sqrt(3) + 1)*(3*(3*a^4 + a^2*b^2 - b^4)^2/(a^8*d^2 - 3*a^6*b^2*d^2 + 3*a^2)$  $4*b^2*d^2 - a^2*b^6*d^2)^2 - (27*a^2 - 11*b^2)/(a^10*d^4 - 3*a^8*b^2*d^4 +$  $3*a^6*b^4*d^4 - a^4*b^6*d^4) / (-1/1062882*(729*a^4 - 432*a^2*b^2 + 64*b^4) /$  $(a^16*d^6 - 3*a^14*b^2*d^6 + 3*a^12*b^4*d^6 - a^10*b^6*d^6) - 1/19683*(3*a^2)$  $4 + a^2 * b^2 - b^2$  - b^4)^3/(a^8\*d^2 - 3\*a^6\*b^2\*d^2 + 3\*a^4\*b^4\*d^2 - a^2\*b^6\*d^2 )^3 + 1/39366\*(3\*a^4 + a^2\*b^2 - b^4)\*(27\*a^2 - 11\*b^2)/((a^10\*d^4 - 3\*a^8\*  $b^2*d^2 + 3*a^6*b^4*d^4 - a^4*b^6*d^4)*(a^8*d^2 - 3*a^6*b^2*d^2 + 3*a^4*b^4$  $*d^2$  - a^2\*b^6\*d^2)) + 1/1062882\*(3375\*a^8 - 4573\*a^6\*b^2 + 2460\*a^4\*b^4 - $624*a^2*b^6 + 64*b^8)*b^2/((a^2 - b^2)^6*a^10*d^6))^2(1/3) + 2187*(1*sqrt(3)$  $+1)*(-1/1062882*(729*a^4 - 432*a^2*b^2 + 64*b^4)/(a^16*d^6 - 3*a^14*b^2*d^2)$ ^6 + 3\*a^12\*b^4\*d^6 - a^10\*b^6\*d^6) - 1/19683\*(3\*a^4 + a^2\*b^2 - b^4)^3/(a^  $8*d^2 - 3*a^6*b^2*d^2 + 3*a^4*b^4*d^2 - a^2*b^6*d^2)^3 + 1/39366*(3*a^4 + a^3)$  $2 * b^2 - b^2$  +  $2 * (27 * a^2 - 11 * b^2) / ((a^10 * d^4 - 3 * a^3 * b^2 * d^4 + 3 * a^6 * b^2 * d^4)$ - a^4\*b^6\*d^4)\*(a^8\*d^2 - 3\*a^6\*b^2\*d^2 + 3\*a^4\*b^4\*d^2 - a^2\*b^6\*d^2)) + 1  $/1062882*(3375*a^8 - 4573*a^6*b^2 + 2460*a^4*b^4 - 624*a^2*b^6 + 64*b^8)*b^2$  $2/((a^2 - b^2)^6 * a^10 * d^6)) (1/3) + 162 * (3*a^4 + a^2*b^2 - b^4)/(a^8 * d^2 3*a^6*b^2*d^2 + 3*a^4*b^4*d^2 - a^2*b^6*d^2) *d^2*xin(d*x + c) - 1/8748*sqr$  $t(2/3)$ \*sqrt $(1/2)$ \* $(378*a^21 - 1463*a^19*b^2 + 2215*a^17*b^4 - 1655*a^15*b^6$  $+$  635\*a^13\*b^8 - 118\*a^11\*b^10 + 8\*a^9\*b^12)\*((-I\*sqrt(3) + 1)\*(3\*(3\*a^4 +  $a^2*b^2 - b^2/(a^8*d^2 - 3*a^6*b^2*d^2 + 3*a^4*b^4*d^2 - a^2*b^6*d^2)^2$  $-(27*a^2 - 11*b^2)/(a^10*d^4 - 3*a^8*b^2*d^4 + 3*a^6*b^4*d^4 - a^4*b^6*d^2)$  $4)$ )/(-1/1062882\*(729\*a^4 - 432\*a^2\*b^2 + 64\*b^4)/(a^16\*d^6 - 3\*a^14\*b^2\*d^6  $+$  3\*a^12\*b^4\*d^6 - a^10\*b^6\*d^6) - 1/19683\*(3\*a^4 + a^2\*b^2 - b^4)^3/(a^8\*  $d^2$  - 3\*a^6\*b^2\*d^2 + 3\*a^4\*b^4\*d^2 - a^2\*b^6\*d^2)^3 + 1/39366\*(3\*a^4 + a^2  $b^2$  -  $b^2$  +  $(27*a^2 - 11*b^2)/((a^10*d^2 - 3*a^3*b^2*d^4 + 3*a^6*b^4*d^4 - 12kb^2)*d^2)$  $a^4*b^6*d^4)*(a^8*d^2 - 3*a^6*b^2*d^2 + 3*a^4*b^4*d^2 - a^2*b^6*d^2) + 1/1$  $062882*(3375*a^8 - 4573*a^6*b^2 + 2460*a^4*b^4 - 624*a^2*b^6 + 64*b^8)*b^2$  $((a^2 - b^2)^6 * a^10 * d^6)) (1/3) + 2187 * (I * sqrt(3) + 1) * (-1/1062882 * (729 * a^2))$  $-$  432\*a^2\*b^2 + 64\*b^4)/(a^16\*d^6 - 3\*a^14\*b^2\*d^6 + 3\*a^12\*b^4\*d^6 - a^10 \*b^6\*d^6) - 1/19683\*(3\*a^4 + a^2\*b^2 - b^4)^3/(a^8\*d^2 - 3\*a^6\*b^2\*d^2 + 3\*  $a^4*b^2*d^2 - a^2*b^6*d^2)^3 + 1/39366*(3*a^4 + a^2*b^2 - b^4)*(27*a^2 - 11$ 

 $3*a^6*b^2*d^2 + 3*a^4*b^4*d^2 - a^2*b^6*d^2) + 1/1062882*(3375*a^8 - 4573*$  $a^6*b^2 + 2460*a^4*b^4 - 624*a^2*b^6 + 64*b^8)*b^2/((a^2 - b^2)*6* a^10*d^6)$  $)^(1/3) + 162*(3*a^4 + a^2*b^2 - b^4)/(a^8*d^2 - 3*a^6*b^2*d^2 + 3*a^4*b^4*)$  $d^2$  - a<sup>2\*b</sup><sup>-6\*d</sup><sup>2</sup>))<sup>2\*d</sup><sup>-5\*cos(d\*x + c) - 54\*(8829\*a<sup>-</sup>17 + 84\*a<sup>-</sup>15\*b<sup>-</sup>2 - 1277</sup>  $8*a^13*b^4 + 10894*a^11*b^6 - 4104*a^9*b^8 + 784*a^7*b^10 - 64*a^5*b^12)*($  $-I*sqrt(3) + 1)*(3*(3*a^4 + a^2*b^2 - b^4)^2/(a^8*d^2 - 3*a^6*b^2*d^2 + 3*a)$  $3*a^6*b^4*d^4 - a^4*b^6*d^1)/(-1/1062882*(729*a^4 - 432*a^2*b^2 + 64*b^4)$  $/(a^16*d^6 - 3*a^14*b^2*d^6 + 3*a^12*b^4*d^6 - a^10*b^6*d^6) - 1/19683*(3*a)$ ^4 + a^2\*b^2 - b^4)^3/(a^8\*d^2 - 3\*a^6\*b^2\*d^2 + 3\*a^4\*b^4\*d^2 - a^2\*b^6\*d^  $2)^3$  + 1/39366\*(3\*a<sup>2</sup> + a<sup>2\*b2</sup> - b<sup>2</sup>)\*(27\*a<sup>2</sup> - 11\*b<sup>2</sup>)/((a<sup>10\*d2</sup> - 3\*a<sup>2</sup>8  $*b^2*d^4 + 3*a^6*b^4*d^4 - a^4*b^6*d^4)*(a^8*d^2 - 3*a^6*b^2*d^2 + 3*a^4*b^2)$  $4*d^2 - a^2*b^6*d^2) + 1/1062882*(3375*a^8 - 4573*a^6*b^2 + 2460*a^4*b^4 -$ 624\*a<sup>2\*b</sup><sup>6</sup> + 64\*b<sup>-8</sup>)\*b<sup>-2</sup>/((a<sup>2</sup> - b<sup>-2</sup>)<sup>-6\*a</sup><sup>10\*d</sup><sup>6</sup>))<sup>-</sup>(1/3) + 2187\*(I\*sqrt(3 ) + 1)\*(-1/1062882\*(729\*a^4 - 432\*a^2\*b^2 + 64\*b^4)/(a^16\*d^6 - 3\*a^14\*b^2\*  $d^6 + 3*a^12*b^4*d^6 - a^10*b^6*d^6 - 1/19683*(3*a^4 + a^2*b^2 - b^4)^3/(a^4 - 1/19683*(3*a^2 + a^2*b^2 - b^4))$ ^8\*d^2 - 3\*a^6\*b^2\*d^2 + 3\*a^4\*b^4\*d^2 - a^2\*b^6\*d^2)^3 + 1/39366\*(3\*a^4 +  $a^2*b^2 - b^4)*(27*a^2 - 11*b^2)/((a^10*d^4 - 3*a^8*b^2*d^4 + 3*a^6*b^4*d^4$  $-$  a<sup>2</sup>4\*b^6\*d^4)\*(a^8\*d^2 - 3\*a^6\*b^2\*d^2 + 3\*a^4\*b^4\*d^2 - a^2\*b^6\*d^2)) +  $1/1062882*(3375*a^8 - 4573*a^6*b^2 + 2460*a^4*b^4 - 624*a^2*b^6 + 64*b^8)*b$  $2/((a^2 - b^2)^6 * a^10 * d^6))$  (1/3) + 162\*(3\*a^4 + a^2\*b^2 - b^4)/(a^8\*d^2 - $3*a^6*b^2*d^2 + 3*a^4*b^4*d^2 - a^2*b^6*d^2) *d^3*cos(d*x + c) + 2916*(488$ 43\*a^13 - 62721\*a^11\*b^2 + 31549\*a^9\*b^4 - 7866\*a^7\*b^6 + 1032\*a^5\*b^8 - 64  $*a^3*b^10)*d*cos(d*x + c) - 3*sqrt(1/3)*(378*a^21 - 1463*a^19*b^2 + 2215*a$  $17*b^2 - 1655*a^15*b^6 + 635*a^13*b^8 - 118*a^11*b^10 + 8*a^9*b^12)*((-1*s)^4 + 12)*k^2 + 12*3k^3 + 12*3k^2 + 12*3k^2 + 12*3k^2 + 12*3k^2 + 12*3k^2 + 12*3k^2 + 12*3k^2 + 12*3k^2 + 12*3k^2 + 12*3k^2 + 12*3k^2 + 12*3k^2 + 12*3k^2 + 12*3k^2 + 12*3k^2 + 12*3k^2$ qrt(3) + 1)\*(3\*(3\*a^4 + a^2\*b^2 - b^4)^2/(a^8\*d^2 - 3\*a^6\*b^2\*d^2 + 3\*a^4\*b  $24d^2 - a^2 * b^6 * d^2$  -  $(27*a^2 - 11*b^2)/ (a^10*d^4 - 3*a^8*b^2*d^4 + 3*a^2)$  $\hat{}$ 6\*b^4\*d^4 - a^4\*b^6\*d^4))/(-1/1062882\*(729\*a^4 - 432\*a^2\*b^2 + 64\*b^4)/(a^  $16*d^6 - 3*a^14*b^2*d^6 + 3*a^12*b^4*d^6 - a^10*b^6*d^6) - 1/19683*(3*a^4 +$  $a^2*b^2 - b^2/3/(a^8*d^2 - 3*a^6*b^2*d^2 + 3*a^4*b^4*d^2 - a^2*b^6*d^2)^3$  $+$  1/39366\*(3\*a^4 + a^2\*b^2 - b^4)\*(27\*a^2 - 11\*b^2)/((a^10\*d^4 - 3\*a^8\*b^2  $*d^4 + 3*a^6*b^4*d^4 - a^4*b^6*d^4)*(a^8*d^2 - 3*a^6*b^2*d^2 + 3*a^4*b^4*d^2$  $2 - a^2 * b^6 * d^2)$  +  $1/1062882 * (3375 * a^8 - 4573 * a^6 * b^2 + 2460 * a^4 * b^4 - 624$ \*a<sup>2\*b</sup><sup>-6</sup> + 64\*b<sup>-8</sup>)\*b<sup>-2</sup>/((a<sup>-</sup>2 - b<sup>-</sup>2)<sup>-6\*a</sup><sup>10\*d<sup>-6</sup>))<sup>-</sup>(1/3) + 2187\*(I\*sqrt(3) +</sup>  $1)*(-1/1062882*(729*a^2 - 432*a^2*b^2 + 64*b^4)/(a^16*d^6 - 3*a^14*b^2*d^6$ + 3\*a^12\*b^4\*d^6 - a^10\*b^6\*d^6) - 1/19683\*(3\*a^4 + a^2\*b^2 - b^4)^3/(a^8\*d ~2 - 3\*a^6\*b^2\*d^2 + 3\*a^4\*b^4\*d^2 - a^2\*b^6\*d^2)^3 + 1/39366\*(3\*a^4 + a^2\*  $b^2$  -  $b^2$ )\*(27\*a<sup>2</sup> - 11\*b<sup>2</sup>)/((a<sup>2</sup>10\*d<sup>2</sup>4 - 3\*a<sup>2</sup>8\*b<sup>2</sup>\*d<sup>2</sup>4 + 3\*a<sup>2</sup>6\*b<sup>2</sup>4\*d<sup>2</sup>4 - a
$24*b^6*d^2)*(a^8*d^2 - 3*a^6*b^2*d^2 + 3*a^4*b^4*d^2 - a^2*b^6*d^2) + 1/10$  $62882*(3375*a^8 - 4573*a^6*b^2 + 2460*a^4*b^4 - 624*a^2*b^6 + 64*b^8)*b^2/$  $(a^2 - b^2)$  6\*a<sup>-</sup>10\*d<sup>-6</sup>) (1/3) + 162\*(3\*a<sup>-4</sup> + a<sup>-</sup>2\*b<sup>-2</sup> - b<sup>-4</sup>)/(a<sup>-</sup>8\*d<sup>-</sup>2 - 3\*a  $^6$ \*b<sup>-</sup>2\*d<sup>-</sup>2 + 3\*a<sup>-</sup>4\*b<sup>-</sup>4\*d<sup>-</sup>2 - a<sup>-</sup>2\*b<sup>-6\*d-2</sup>))\*d<sup>-</sup>5\*cos(d\*x + c) - 54\*(1377\*a<sup>-</sup>17  $-5565*a^15*b^2 + 8953*a^13*b^4 - 7303*a^11*b^6 + 3186*a^9*b^8 - 712*a^7*b$  $10 + 64*a^5*b^12)*d^3*cos(d*x + c)*sqrt(-236196*a^8 - 3691656*a^6*b^2 +$  $4382748*a^4*b^4 - 1942056*a^2*b^6 + 306180*b^8 + (a^16 - 6*a^14*b^2 + 15*a^2)$  $12*b^2 - 20*a^10*b^6 + 15*a^8*b^8 - 6*a^6*b^10 + a^4*b^12)*((-I*sqrt(3) + 1)$  $)*(3*(3*a^4 + a^2*b^2 - b^4)^2/(a^8*d^2 - 3*a^6*b^2*d^2 + 3*a^4*b^4*d^2 - a^2*)$  $2*b^6+d^2$ )^2 -  $(27*a^2 - 11*b^2)/(a^10*d^4 - 3*a^8*b^2*d^4 + 3*a^6*b^4*d^4)$ -  $a^4* b^6* d^4) / (-1/1062882 * (729*a^4 - 432*a^2*b^2 + 64*b^4) / (a^16*d^6 - 3)$  $*a^14*b^2*d^6 + 3*a^12*b^4*d^6 - a^10*b^6*d^6) - 1/19683*(3*a^4 + a^2*b^2$  $b^2$ )^3/(a^8\*d^2 - 3\*a^6\*b^2\*d^2 + 3\*a^4\*b^4\*d^2 - a^2\*b^6\*d^2)^3 + 1/39366  $*(3*a^2 + a^2*b^2 - b^2)*(27*a^2 - 11*b^2)/((a^10*d^4 - 3*a^8*b^2*d^4 + 3*a^2))$  $6*b^2*d^2 - a^2*b^6*d^2$  +  $(a^8*d^2 - 3*a^6*b^2*d^2 - 3*a^4*b^4*d^2 - a^2*b^2)$  $6*d^2)$  + 1/1062882\*(3375\*a^8 - 4573\*a^6\*b^2 + 2460\*a^4\*b^4 - 624\*a^2\*b^6 +  $64*b^8)*b^2/((a^2 - b^2)^6*a^10*d^6))^(1/3) + 2187*(I*sqrt(3) + 1)*(-1/106)$  $2882*(729*a^4 - 432*a^2*b^2 + 64*b^4)/(a^16*d^6 - 3*a^14*b^2*d^6 + 3*a^12*b$ ^4\*d^6 - a^10\*b^6\*d^6) - 1/19683\*(3\*a^4 + a^2\*b^2 - b^4)^3/(a^8\*d^2 - 3\*a^6  $*b^2*d^2$  +  $3*a^4*b^4*d^2$  -  $a^2*b^6*d^2)^3$  +  $1/39366*(3*a^4 + a^2*b^2 - b^4)$  $*(27*a^2 - 11*b^2)/((a^10*d^4 - 3*a^8*b^2*d^4 + 3*a^6*b^4*d^4 - a^4*b^6*d^4$ )\*(a^8\*d^2 - 3\*a^6\*b^2\*d^2 + 3\*a^4\*b^4\*d^2 - a^2\*b^6\*d^2)) + 1/1062882\*(337  $5*a^8 - 4573*a^6*b^2 + 2460*a^4*b^4 - 624*a^2*b^6 + 64*b^8)*b^2/((a^2 - b^2)$  $)^6$ \*a^10\*d^6))^(1/3) + 162\*(3\*a^4 + a^2\*b^2 - b^4)/(a^8\*d^2 - 3\*a^6\*b^2\*d^2 +  $3*a^4*b^4*d^2 - a^2*b^6*d^2)$ ?4d^4 -  $324*(3*a^12 - 8*a^10*b^2 + 5*a^8*b)$  $24 + 3*a^6*b^6 - 4*a^4*b^8 + a^2*b^10)*((-I*sqrt(3) + 1)*(3*(3*a^4 + a^2*b^2))$  $2 - b^2/2/(a^8*d^2 - 3*a^6*b^2*d^2 + 3*a^4*b^4*d^2 - a^2*b^6*d^2)^2 - (27*$  $a^2$  - 11\*b^2)/( $a^10* d^4$  - 3\*a^8\*b^2\*d^4 + 3\*a^6\*b^4\*d^4 - a^4\*b^6\*d^4))/(-1  $/1062882*(729*a^4 - 432*a^2*b^2 + 64*b^4)/(a^16*d^6 - 3*a^14*b^2*d^6 + 3*a^2)$  $12*b^2*d^6 - a^10*b^6*d^6 - 1/19683*(3*a^4 + a^2*b^2 - b^4)^3/(a^8*d^2 - 3$  $*a^6*b^2*d^2 + 3*a^4*b^4*d^2 - a^2*b^6*d^2)^3 + 1/39366*(3*a^4 + a^2*b^2$  $b^4$  +  $(27*a^2 - 11*b^2)/((a^10*d^4 - 3*a^8*b^2*d^4 + 3*a^6*b^4*d^4 - a^4*b^6$ \*d^4)\*(a^8\*d^2 - 3\*a^6\*b^2\*d^2 + 3\*a^4\*b^4\*d^2 - a^2\*b^6\*d^2)) + 1/1062882\*  $(3375*a^8 - 4573*a^6*b^2 + 2460*a^4*b^4 - 624*a^2*b^6 + 64*b^8)*b^2/((a^2$  $b^2$ )<sup>-6\*a<sup>-</sup>10\*d<sup>-6</sup>))<sup>-</sup>(1/3) + 2187\*(I\*sqrt(3) + 1)\*(-1/1062882\*(729\*a<sup>-4</sup> - 432\*</sup>  $a^2*b^2 + 64*b^2/(a^16*d^6 - 3*a^14*b^2*d^6 + 3*a^12*b^4*d^6 - a^10*b^6*d^6$ 6) -  $1/19683*(3*a^2 + a^2*b^2 - b^4)^3/(a^8*d^2 - 3*a^6*b^2*d^2 + 3*a^4*b^4)$  $\star d^2$  - a^2\*b^6\*d^2)^3 + 1/39366\*(3\*a^4 + a^2\*b^2 - b^4)\*(27\*a^2 - 11\*b^2)/(  $(a^10*d^2 - 3*a^8*b^2*d^4 + 3*a^6*b^4*d^4 - a^4*b^6*d^4)*(a^8*d^2 - 3*a^6*b$ 

 $2*d^2 + 3*a^4*b^4*d^2 - a^2*b^6*d^2) + 1/1062882*(3375*a^8 - 4573*a^6*b^2)$  $+$  2460\*a^4\*b^4 - 624\*a^2\*b^6 + 64\*b^8)\*b^2/((a^2 - b^2)^6\*a^10\*d^6))^(1/3)  $+$  162\*(3\*a^4 + a^2\*b^2 - b^4)/(a^8\*d^2 - 3\*a^6\*b^2\*d^2 + 3\*a^4\*b^4\*d^2 - a  $2 * b^6 * d^2) * d^2 / ((a^16 - 6 * a^14 * b^2 + 15 * a^12 * b^4 - 20 * a^10 * b^6 + 15 * a^8)$  $b^8 - 6*a^6*b^10 + a^4*b^12)*d^4)$  \*sqrt(-(1458\*a<sup>-4</sup> + 486\*a<sup>-2\*b-2</sup> - 486\*b<sup>-4</sup> -  $(a^8 - 3*a^6*b^2 + 3*a^4*b^4 - a^2*b^6)*((-1*sqrt(3) + 1)*(3*(3*a^4 + a^2))$  $2*b^2 - b^2/(a^8*d^2 - 3*a^6*b^2*d^2 + 3*a^4*b^4*d^2 - a^2*b^6*d^2)^2 (27*a^2 - 11*b^2)/(a^10*d^4 - 3*a^8*b^2*d^4 + 3*a^6*b^4*d^4 - a^4*b^6*d^4))$  $/(-1/1062882*(729*a^4 - 432*a^2*b^2 + 64*b^4)/(a^16*d^6 - 3*a^14*b^2*d^6 +$  $3*a^212*b^2*d^6 - a^10*b^6*d^6) - 1/19683*(3*a^4 + a^2*b^2 - b^4)^3/(a^8*d^2)$ -  $3*a^6*b^2*d^2 + 3*a^4*b^4*d^2 - a^2*b^6*d^2)^3 + 1/39366*(3*a^4 + a^2*b^2)$  $2 - b^2$  +  $27 * a^2 - 11 * b^2$  +  $(a^210 * a^2 - 3 * a^3 * b^2 * a^4 + 3 * a^6 * b^4 * a^2 - a^4)$  $\text{*b}^6$ \*d^4)\*(a^8\*d^2 - 3\*a^6\*b^2\*d^2 + 3\*a^4\*b^4\*d^2 - a^2\*b^6\*d^2)) + 1/1062 882\*(3375\*a^8 - 4573\*a^6\*b^2 + 2460\*a^4\*b^4 - 624\*a^2\*b^6 + 64\*b^8)\*b^2/((a  $2 - b^2$  - b<sup>2</sup>)<sup>-6\*a</sup><sup>10\*d<sup>2</sup>6))<sup>-</sup>(1/3) + 2187\*(I\*sqrt(3) + 1)\*(-1/1062882\*(729\*a<sup>2</sup>4 -</sup>  $432*a^2*b^2 + 64*b^2)/(a^16*d^6 - 3*a^14*b^2*d^6 + 3*a^12*b^4*d^6 - a^10*b^2$  $6*d^6$ ) - 1/19683\* $(3*a^4 + a^2*b^2 - b^4)^3/(a^8*d^2 - 3*a^6*b^2*d^2 + 3*a^4)$  $*b^4*d^2 - a^2*b^6*d^2)^3 + 1/39366*(3*a^4 + a^2*b^2 - b^4)*(27*a^2 - 11*b^2)$  $2)/((a^10*d^4 - 3*a^8*b^2*d^4 + 3*a^6*b^4*d^4 - a^4*b^6*d^4)*(a^8*d^2 - 3*a$  $^6$ \*b^2\*d^2 + 3\*a^4\*b^4\*d^2 - a^2\*b^6\*d^2)) + 1/1062882\*(3375\*a^8 - 4573\*a^6 \*b^2 + 2460\*a^4\*b^4 - 624\*a^2\*b^6 + 64\*b^8)\*b^2/((a^2 - b^2)^6\*a^10\*d^6))^(  $1/3$  +  $162*(3*a^2 + a^2*b^2 - b^2)/(a^8*d^2 - 3*a^6*b^2*d^2 + 3*a^4*b^4*d^2)$ -  $a^2*b^6*d^2) *d^2 - 3*sqrt(1/3)*(a^8 - 3*a^6*b^2 + 3*a^4*b^4 - a^2*b^6)*$  $d^2*sqrt(-236196*a^8 - 3691656*a^6*b^2 + 4382748*a^4*b^4 - 1942056*a^2*b^6$ + 306180\*b^8 + (a^16 - 6\*a^14\*b^2 + 15\*a^12\*b^4 - 20\*a^10\*b^6 + 15\*a^8\*b^8 -  $6*a^6*b^10 + a^4*b^12)*((-I*sqrt(3) + 1)*(3*(3*a^4 + a^2*b^2 - b^4)^2/(a^2))$  $38*d^2 - 3*a^6*b^2*d^2 + 3*a^4*b^4*d^2 - a^2*b^6*d^2)^2 - (27*a^2 - 11*b^2)$  $/(a^10*d^2 - 3*a^8*b^2*d^4 + 3*a^6*b^4*d^4 - a^4*b^6*d^4)/(-1/1062882*(729))$  $*a^4$  - 432\*a^2\*b^2 + 64\*b^4)/(a^16\*d^6 - 3\*a^14\*b^2\*d^6 + 3\*a^12\*b^4\*d^6  $a^10*b^6*d^6$  -  $1/19683*(3*a^4 + a^2*b^2 - b^4)^3/(a^8*d^2 - 3*a^6*b^2*d^2)$  $+3*a^4*b^4*d^2 - a^2*b^6*d^2)^3 + 1/39366*(3*a^4 + a^2*b^2 - b^4)*(27*a^2)$ - 11\*b^2)/((a^10\*d^4 - 3\*a^8\*b^2\*d^4 + 3\*a^6\*b^4\*d^4 - a^4\*b^6\*d^4)\*(a^8\*d^  $2 - 3*a^6*b^2*d^2 + 3*a^4*b^4*d^2 - a^2*b^6*d^2) + 1/1062882*(3375*a^8 - 4$  $573*a^6*b^2 + 2460*a^4*b^4 - 624*a^2*b^6 + 64*b^8)*b^2/((a^2 - b^2)^6*a^10*$  $d^6)$  (1/3) + 2187\*(I\*sqrt(3) + 1)\*(-1/1062882\*(729\*a<sup>2</sup> - 432\*a<sup>2</sup>\*b<sup>2</sup> + 64\*  $b^4)/(a^16*d^6 - 3*a^14*b^2*d^6 + 3*a^12*b^4*d^6 - a^10*b^6*d^6) - 1/19683*$  $(3*a^4 + a^2)*b^2 - b^4)^3/(a^8*d^2 - 3*a^6*b^2*d^2 + 3*a^4*b^4*d^2 - a^2*b^2)$  $6*d^2$ )<sup>-3</sup> + 1/39366\*(3\*a<sup>-</sup>4 + a<sup>-</sup>2\*b<sup>-</sup>2 - b<sup>-</sup>4)\*(27\*a<sup>-</sup>2 - 11\*b<sup>-</sup>2)/((a<sup>-</sup>10\*d<sup>-</sup>4 - 3 \*a^8\*b^2\*d^4 + 3\*a^6\*b^4\*d^4 - a^4\*b^6\*d^4)\*(a^8\*d^2 - 3\*a^6\*b^2\*d^2 + 3\*a^

 $4*b^4*d^2 - a^2*b^6*d^2) + 1/1062882*(3375*a^8 - 4573*a^6*b^2 + 2460*a^4*b$  $24 - 624 * a^2 * b^6 + 64 * b^8 * b^2 / ((a^2 - b^2)^6 * a^10 * d^6)$  (1/3) + 162\* (3\*a<sup>-4</sup> +  $a^2*b^2 - b^2/(a^8*d^2 - 3*a^6*b^2*d^2 + 3*a^4*b^4*d^2 - a^2*b^6*d^2))$  $2*d^2 - 324*(3*a^2 - 8*a^10*b^2 + 5*a^8*b^4 + 3*a^6*b^6 - 4*a^4*b^8 + a^2*x$  $b^10$  ((-I\*sqrt(3) + 1)\*(3\*(3\*a^4 + a^2\*b^2 - b^4)^2/(a^8\*d^2 - 3\*a^6\*b^2\*d ^2 + 3\*a^4\*b^4\*d^2 - a^2\*b^6\*d^2)^2 - (27\*a^2 - 11\*b^2)/(a^10\*d^4 - 3\*a^8\*b  $2*d^4 + 3*a^6*b^4*d^4 - a^4*b^6*d^4) / (-1/1062882*(729*a^4 - 432*a^2*b^2 +$  $64*b^2/(\text{a}^16*d^6 - 3*a^14*b^2*d^6 + 3*a^12*b^4*d^6 - a^10*b^6*d^6) - 1/19$  $683*(3*a^2 + a^2*b^2 - b^2)/3/(a^8*d^2 - 3*a^6*b^2*d^2 + 3*a^4*b^4*d^2 - a^2)$  $2*b^6*d^2)^3 + 1/39366*(3*a^4 + a^2*b^2 - b^4)*(27*a^2 - 11*b^2)/(a^10*d^4)$ - 3\*a^8\*b^2\*d^4 + 3\*a^6\*b^4\*d^4 - a^4\*b^6\*d^4)\*(a^8\*d^2 - 3\*a^6\*b^2\*d^2 +  $3*a^4*b^4*d^2 - a^2*b^6*d^2) + 1/1062882*(3375*a^8 - 4573*a^6*b^2 + 2460*a)$  $^4*b^4 - 624*a^2*b^6 + 64*b^8)*b^2/((a^2 - b^2)^6*a^10*d^6))^2(1/3) + 2187*(b^2)$ I\*sqrt(3) + 1)\*(-1/1062882\*(729\*a^4 - 432\*a^2\*b^2 + 64\*b^4)/(a^16\*d^6 - 3\*a  $^14*b^2*d^6 + 3*a^12*b^4*d^6 - a^10*b^6*d^6) - 1/19683*(3*a^4 + a^2*b^2 - b^6)$ ^4)^3/(a^8\*d^2 - 3\*a^6\*b^2\*d^2 + 3\*a^4\*b^4\*d^2 - a^2\*b^6\*d^2)^3 + 1/39366\*(  $3*a^4 + a^2*b^2 - b^4)*(27*a^2 - 11*b^2)/((a^10*d^4 - 3*a^8*b^2*d^4 + 3*a^6$ \*b^4\*d^4 - a^4\*b^6\*d^4)\*(a^8\*d^2 - 3\*a^6\*b^2\*d^2 + 3\*a^4\*b^4\*d^2 - a^2\*b^6\*  $d^2)$ ) + 1/1062882\*(3375\*a^8 - 4573\*a^6\*b^2 + 2460\*a^4\*b^4 - 624\*a^2\*b^6 + 6  $4*b^2/(a^2 - b^2)(a^2 - b^2 - b^2 - b^2)$   $6*a^2(0*d^26))^2(1/3) + 162*(3*a^2 + a^2*k^2 - b^2)/(a^2 + b^2)$  $38*d^2 - 3*a^6*b^2*d^2 + 3*a^4*b^4*d^2 - a^2*b^6*d^2) *d^2/((a^16 - 6*a^14)$  $\text{*b}^2 + 15\text{*a}^12\text{*b}^4 - 20\text{*a}^10\text{*b}^6 + 15\text{*a}^8\text{*b}^8 - 6\text{*a}^6\text{*b}^10 + a^4\text{*b}^12)\text{*d}^1$ ))/((a^8 - 3\*a^6\*b^2 + 3\*a^4\*b^4 - a^2\*b^6)\*d^2)) - 1/486\*sqrt(1/3)\*((594\*a  $^19 - 2417*a^17*b^2 + 3931*a^15*b^4 - 3263*a^13*b^6 + 1463*a^11*b^8 - 340*a$  $^{\circ}9*b^{\circ}10 + 32*a^{\circ}7*b^{\circ}12)*((-I*sqrt(3) + 1)*(3*(3*a^4 + a^2*b^2 - b^4)^{\circ}2/(a^8*)$  $d^2$  - 3\*a^6\*b^2\*d^2 + 3\*a^4\*b^4\*d^2 - a^2\*b^6\*d^2)^2 - (27\*a^2 - 11\*b^2)/(a  $10*d^2 - 3*a^8*b^2*d^4 + 3*a^6*b^4*d^4 - a^4*b^6*d^4)/(-1/1062882*(729*a^2))$  $4 - 432*a^2*b^2 + 64*b^4/(a^16*d^6 - 3*a^14*b^2*d^6 + 3*a^12*b^4*d^6 - a^1$  $0*b^6*d^6$  -  $1/19683*(3*a^4 + a^2*b^2 - b^4)^3/(a^8*d^2 - 3*a^6*b^2*d^2 + 3$  $a^24*b^2*d^2 - a^2*b^6*d^2)^3 + 1/39366*(3*a^4 + a^2*b^2 - b^4)*(27*a^2 - 1$  $1*b^2)/((a^10*d^2 - 3*a^8*b^2*d^4 + 3*a^6*b^4*d^4 - a^4*b^6*d^4)*(a^8*d^2 3*a^6*b^2*d^2 + 3*a^4*b^4*d^2 - a^2*b^6*d^2) + 1/1062882*(3375*a^8 - 4573)$ \*a^6\*b^2 + 2460\*a^4\*b^4 - 624\*a^2\*b^6 + 64\*b^8)\*b^2/((a^2 - b^2)^6\*a^10\*d^6 ))^(1/3) + 2187\*(I\*sqrt(3) + 1)\*(-1/1062882\*(729\*a^4 - 432\*a^2\*b^2 + 64\*b^4 )/(a^16\*d^6 - 3\*a^14\*b^2\*d^6 + 3\*a^12\*b^4\*d^6 - a^10\*b^6\*d^6) - 1/19683\*(3\*  $a^4 + a^2 * b^2 - b^4$  3/( $a^8 * d^2 - 3 * a^6 * b^2 * d^2 + 3 * a^4 * b^4 * d^2 - a^2 * b^6 * d$ ^2)^3 + 1/39366\*(3\*a^4 + a^2\*b^2 - b^4)\*(27\*a^2 - 11\*b^2)/((a^10\*d^4 - 3\*a^  $8*b^2*d^4 + 3*a^6*b^4*d^4 - a^4*b^6*d^4)*(a^8*d^2 - 3*a^6*b^2*d^2 + 3*a^4*b$  $24*d^2 - a^2* b^6* d^2) + 1/1062882*(3375*a^8 - 4573*a^6*b^2 + 2460*a^4*b^4$ 

-  $624*a^2*b^6 + 64*b^8)*b^2/((a^2 - b^2)^6*a^10*d^6))^2(1/3) + 162*(3*a^4 +$  $a^2*b^2 - b^2/(a^8*d^2 - 3*a^6*b^2*d^2 + 3*a^4*b^4*d^2 - a^2*b^6*d^2) *d^4$  $*sin(d*x + c) + 162*(243*a^15 - 909*a^13*b^2 + 1301*a^11*b^4 - 879*a^9*b^6$  $+$  276\*a<sup>2</sup>7\*b<sup>2</sup>8 - 32\*a<sup>2</sup>5\*b<sup>2</sup>10)\*d<sup>2</sup>2\*sin(d\*x + c))\*sqrt(-(236196\*a<sup>2</sup>8 - 3691656\*  $a^6*b^2 + 4382748*a^4*b^4 - 1942056*a^2*b^6 + 306180*b^8 + (a^16 - 6*a^14*b^2)$  $2 + 15*$ a $12*$ b $4 - 20*$ a $10*$ b $6 + 15*$ a $3*$ b $3 - 6*$ a $6*$ b $10 + a^2*$ b $12)*$ ((-I $*$ s  $qrt(3) + 1)*(3*(3*a^4 + a^2*b^2 - b^4)^2/(a^8*d^2 - 3*a^6*b^2*d^2 + 3*a^4*b)$  $24*d^2 - a^2* b^6* d^2 - (27*a^2 - 11*b^2)/(a^10*d^4 - 3*a^8*b^2*d^4 + 3*a$  $\hat{c}$ \*b^4\*d^4 - a^4\*b^6\*d^4))/(-1/1062882\*(729\*a^4 - 432\*a^2\*b^2 + 64\*b^4)/(a^  $16*d^6 - 3*a^14*b^2*d^6 + 3*a^12*b^4*d^6 - a^10*b^6*d^6) - 1/19683*(3*a^4 +$  $a^2$ \*b^2 - b^4)^3/(a^8\*d^2 - 3\*a^6\*b^2\*d^2 + 3\*a^4\*b^4\*d^2 - a^2\*b^6\*d^2)^3  $+1/39366*(3*a^2 + a^2*b^2 - b^4)*(27*a^2 - 11*b^2)/((a^10*d^4 - 3*a^8*b^2)$  $*d^4 + 3*a^6*b^4*d^4 - a^4*b^6*d^4)*(a^8*d^2 - 3*a^6*b^2*d^2 + 3*a^4*b^4*d^2$  $2 - a^2 * b^6 * d^2)$  +  $1/1062882 * (3375 * a^8 - 4573 * a^6 * b^2 + 2460 * a^4 * b^4 - 624$ \*a<sup>2\*b</sup><sup>-6</sup> + 64\*b<sup>-8</sup>)\*b<sup>-2</sup>/((a<sup>-</sup>2 - b<sup>-</sup>2)<sup>-6\*a</sup><sup>10\*d<sup>-6</sup>))<sup>-</sup>(1/3) + 2187\*(I\*sqrt(3) +</sup>  $1)*(-1/1062882*(729*a^2 - 432*a^2*b^2 + 64*b^4)/(a^16*d^6 - 3*a^14*b^2*d^6$ + 3\*a^12\*b^4\*d^6 - a^10\*b^6\*d^6) - 1/19683\*(3\*a^4 + a^2\*b^2 - b^4)^3/(a^8\*d  $2 - 3 * a^6 * b^2 * d^2 + 3 * a^4 * b^4 * d^2 - a^2 * b^6 * d^2$  + 1/39366\*(3\*a^4 + a^2\*  $b^2$  -  $b^2$ )\*(27\*a<sup>2</sup> - 11\*b<sup>2</sup>)/((a<sup>2</sup>10\*d<sup>2</sup>4 - 3\*a<sup>2</sup>8\*b<sup>2</sup>\*d<sup>2</sup>4 + 3\*a<sup>2</sup>6\*b<sup>2</sup>4\*d<sup>2</sup>4 - a  $24*b^6*d^2)*(a^8*d^2 - 3*a^6*b^2*d^2 + 3*a^4*b^4*d^2 - a^2*b^6*d^2) + 1/10$  $62882*(3375*a^8 - 4573*a^6*b^2 + 2460*a^4*b^4 - 624*a^2*b^6 + 64*b^8)*b^2/$  $(a^2 - b^2)$  6\*a<sup>-</sup>10\*d<sup>-</sup>6)) (1/3) + 162\*(3\*a<sup>-</sup>4 + a<sup>-</sup>2\*b<sup>-</sup>2 - b<sup>-</sup>4)/(a<sup>-</sup>8\*d<sup>-</sup>2 - 3\*a  $^6*b^2*d^2 + 3*a^4*b^4*d^2 - a^2*b^6*d^2)$ ?\*d^4 - 324\*(3\*a^12 - 8\*a^10\*b^2 + 5\*a^8\*b^4 + 3\*a^6\*b^6 - 4\*a^4\*b^8 + a^2\*b^10)\*((-I\*sqrt(3) + 1)\*(3\*(3\*a^  $4 + a^2 * b^2 - b^2 / (a^8 * d^2 - 3 * a^6 * b^2 * d^2 + 3 * a^4 * b^4 * d^2 - a^2 * b^6 * d^2$ )^2 - (27\*a^2 - 11\*b^2)/(a^10\*d^4 - 3\*a^8\*b^2\*d^4 + 3\*a^6\*b^4\*d^4 - a^4\*b^6  $*(d^4)$ /(-1/1062882\*(729\*a^4 - 432\*a^2\*b^2 + 64\*b^4)/(a^16\*d^6 - 3\*a^14\*b^2\*  $d^6 + 3*a^12*b^4*d^6 - a^10*b^6*d^6 - 1/19683*(3*a^4 + a^2*b^2 - b^4)^3/(a^4 - 1/19683*(3*a^2 + a^2kb^2 - b^4))$  $a^2*b^2 - b^4)*(27*a^2 - 11*b^2)/((a^10*d^4 - 3*a^8*b^2*d^4 + 3*a^6*b^4*d^4$  $-$  a<sup>2</sup>4\*b^6\*d^4)\*(a^8\*d^2 - 3\*a^6\*b^2\*d^2 + 3\*a^4\*b^4\*d^2 - a^2\*b^6\*d^2)) +  $1/1062882*(3375*a^8 - 4573*a^6*b^2 + 2460*a^4*b^4 - 624*a^2*b^6 + 64*b^8)*b$  $2/((a^2 - b^2)^6 * a^10 * d^6)) (1/3) + 2187 * (I * sqrt(3) + 1) * (-1/1062882 * (729 *$  $a^4$  - 432\*a^2\*b^2 + 64\*b^4)/(a^16\*d^6 - 3\*a^14\*b^2\*d^6 + 3\*a^12\*b^4\*d^6 - a  $10*b^6*d^6$  -  $1/19683*(3*a^4 + a^2*b^2 - b^4)^3/(a^8*d^2 - 3*a^6*b^2*d^2 +$  $3*a^4*b^4*d^2 - a^2*b^6*d^2)^3 + 1/39366*(3*a^4 + a^2*b^2 - b^4)*(27*a^2 11*b^2/((a^10*d^4 - 3*a^8*b^2*d^4 + 3*a^6*b^4*d^4 - a^4*b^6*d^4)*(a^8*d^2)$ -  $3*a^6*b^2*d^2 + 3*a^4*b^4*d^2 - a^2*b^6*d^2) + 1/1062882*(3375*a^8 - 45)$  $73*a^6*b^2 + 2460*a^4*b^4 - 624*a^2*b^6 + 64*b^8)*b^2/((a^2 - b^2)^6*a^10*d)$ 

 $(6)$  $(1/3)$  +  $162*(3*a^2 + a^2*b^2 - b^2)/ (a^8*d^2 - 3*a^6*b^2*d^2 + 3*a^4*b^2)$  $24*d^2 - a^2* b^6* d^2) *d^2/((a^16 - 6*a^14*b^2 + 15*a^12*b^4 - 20*a^10*b^6$  $+15*a^8*b^8 - 6*a^6*b^10 + a^4*b^12)*d^4) + 6*(34263*a^11 - 48249*a^9*b^2)$  $2 + 26165*a^7*b^4 - 6460*a^5*b^6 + 608*a^3*b^8)*sin(dxx + c) + sqrt(2/3)*s$ qrt(1/2)\*((a^4 - a^2\*b^2)\*d - ((a^3\*b - a\*b^3)\*d\*cos(d\*x + c)^2 - (a^3\*b  $a*b^3) * d$ )\*sin( $d*x + c$ ))\*sqrt(-(1458\*a^4 + 486\*a^2\*b^2 - 486\*b^4 - (a^8 - 3\*  $a^6*b^2 + 3*a^4*b^4 - a^2*b^6)*((-I*sqrt(3) + 1)*(3*(3*a^4 + a^2*b^2 - b^4)$  $2/(\text{a}^3$ \*d^2 - 3\*a^6\*b^2\*d^2 + 3\*a^4\*b^4\*d^2 - a^2\*b^6\*d^2)^2 - (27\*a^2 - 11  $*b^2/(a^10*d^4 - 3*a^8*b^2*d^4 + 3*a^6*b^4*d^4 - a^4*b^6*d^4)/(-1/1062882$  $*(729*a^4 - 432*a^2*b^2 + 64*b^4)/(a^16*d^6 - 3*a^14*b^2*d^6 + 3*a^12*b^4*d^4)$  $\hat{C}$ 6 - a^10\*b^6\*d^6) - 1/19683\*(3\*a^4 + a^2\*b^2 - b^4)^3/(a^8\*d^2 - 3\*a^6\*b^2  $\star$ d^2 + 3\*a^4\*b^4\*d^2 - a^2\*b^6\*d^2)^3 + 1/39366\*(3\*a^4 + a^2\*b^2 - b^4)\*(27 \*a^2 - 11\*b^2)/((a^10\*d^4 - 3\*a^8\*b^2\*d^4 + 3\*a^6\*b^4\*d^4 - a^4\*b^6\*d^4)\*(a  $^{\circ}8*d^{\circ}2$  - 3\*a $^{\circ}6*b^{\circ}2*d^{\circ}2$  + 3\*a $^{\circ}4*b^{\circ}4*d^{\circ}2$  - a $^{\circ}2*b^{\circ}6*d^{\circ}2)$ ) + 1/1062882\*(3375\*a $^{\circ}$ 8 - 4573\*a^6\*b^2 + 2460\*a^4\*b^4 - 624\*a^2\*b^6 + 64\*b^8)\*b^2/((a^2 - b^2)^6\*  $a^10*d^6)$  (1/3) + 2187\* (I\*sqrt (3) + 1)\* (-1/1062882\* (729\*a<sup>2</sup>4 - 432\*a<sup>2</sup>2\*b<sup>2</sup>2  $+ 64*b^2)/(a^16*d^6 - 3*a^14*b^2*d^6 + 3*a^12*b^4*d^6 - a^10*b^6*d^6) - 1/1$  $9683*(3*a^4 + a^2*b^2 - b^4)^3/(a^8*d^2 - 3*a^6*b^2*d^2 + 3*a^4*b^4*d^2 - a^2*)$  $2*$ b^6\*d^2)^3 + 1/39366\*(3\*a^4 + a^2\*b^2 - b^4)\*(27\*a^2 - 11\*b^2)/((a^10\*d^  $4 - 3*a^3*b^2*d^4 + 3*a^6*b^4*d^4 - a^4*b^6*d^4)*(a^8*d^2 - 3*a^6*b^2*d^2 +$  $3*a^4*b^4*d^2 - a^2*b^6*d^2) + 1/1062882*(3375*a^8 - 4573*a^6*b^2 + 2460*$  $a^4*b^2 - 624*a^2*b^6 + 64*b^8)*b^2/((a^2 - b^2)^6*a^10*d^6))^2(1/3) + 162*($  $3*a^4 + a^2*b^2 - b^4/(a^8*d^2 - 3*a^6*b^2*d^2 + 3*a^4*b^4*d^2 - a^2*b^6*d^2)$  $(2) * d^2 + 3*sqrt(1/3)*(a^8 - 3*a^6*b^2 + 3*a^4*b^4 - a^2*b^6)*d^2*sqrt(-(2))$ 36196\*a^8 - 3691656\*a^6\*b^2 + 4382748\*a^4\*b^4 - 1942056\*a^2\*b^6 + 306180\*b^  $8 + (a^16 - 6*a^14*b^2 + 15*a^12*b^4 - 20*a^10*b^6 + 15*a^8*b^8 - 6*a^6*b^1$ 0 + a^4\*b^12)\*((-I\*sqrt(3) + 1)\*(3\*(3\*a^4 + a^2\*b^2 - b^4)^2/(a^8\*d^2 - 3\*a  $^6*b^2*d^2 + 3*a^4*b^4*d^2 - a^2*b^6*d^2)^2 - (27*a^2 - 11*b^2)/(a^10*d^4 3*a^8*b^2*d^4 + 3*a^6*b^4*d^4 - a^4*b^6*d^4)/(-1/1062882*(729*a^4 - 432*a)$  $2*b^2 + 64*b^2$ /(a^16\*d^6 - 3\*a^14\*b^2\*d^6 + 3\*a^12\*b^4\*d^6 - a^10\*b^6\*d^6 ) - 1/19683\*(3\*a^4 + a^2\*b^2 - b^4)^3/(a^8\*d^2 - 3\*a^6\*b^2\*d^2 + 3\*a^4\*b^4\*  $d^2$  - a<sup>2</sup>\*b<sup>-</sup>6\*d<sup>-2</sup>)<sup>-3</sup> + 1/39366\*(3\*a<sup>2</sup> + a<sup>2\*b-2</sup> - b<sup>2</sup>+x(27\*a<sup>2</sup> - 11\*b<sup>2</sup>)/((  $a^10*d^4 - 3*a^8*b^2*d^4 + 3*a^6*b^4*d^4 - a^4*b^6*d^4)*(a^8*d^2 - 3*a^6*b^2$  $2*d^2 + 3*a^4*b^4*d^2 - a^2*b^6*d^2) + 1/1062882*(3375*a^8 - 4573*a^6*b^2)$ + 2460\*a^4\*b^4 - 624\*a^2\*b^6 + 64\*b^8)\*b^2/((a^2 - b^2)^6\*a^10\*d^6))^(1/3) + 2187\*(I\*sqrt(3) + 1)\*(-1/1062882\*(729\*a^4 - 432\*a^2\*b^2 + 64\*b^4)/(a^16\*d ^6 - 3\*a^14\*b^2\*d^6 + 3\*a^12\*b^4\*d^6 - a^10\*b^6\*d^6) - 1/19683\*(3\*a^4 + a^2  $\frac{1}{2}$  - b^4)^3/(a^8\*d^2 - 3\*a^6\*b^2\*d^2 + 3\*a^4\*b^4\*d^2 - a^2\*b^6\*d^2)^3 + 1  $/39366*(3*a^4 + a^2*b^2 - b^4)*(27*a^2 - 11*b^2)/((a^10*d^4 - 3*a^8*b^2*d^4$ 

 $+$  3\*a^6\*b^4\*d^4 - a^4\*b^6\*d^4)\*(a^8\*d^2 - 3\*a^6\*b^2\*d^2 + 3\*a^4\*b^4\*d^2  $a^2*b^6* d^2)$  +  $1/1062882*(3375*a^8 - 4573*a^6*b^2 + 2460*a^4*b^4 - 624*a^2)$  $\text{*b}^6 + 64 \text{*b}^8 \cdot \text{*b}^2 / ((a^2 - b^2)^6 \text{*a}^10 \text{*d}^6) \cdot (1/3) + 162 \text{*} (3 \text{*a}^4 + a^2 \text{*b}^2$  $b^2$ )/(a^8\*d^2 - 3\*a^6\*b^2\*d^2 + 3\*a^4\*b^4\*d^2 - a^2\*b^6\*d^2))^2\*d^4 - 324\*  $(3*a^12 - 8*a^10*b^2 + 5*a^8*b^4 + 3*a^6*b^6 - 4*a^4*b^8 + a^2*b^10)*((-1*s)^4 + 5*a^8kb^6)$ qrt(3) + 1)\*(3\*(3\*a^4 + a^2\*b^2 - b^4)^2/(a^8\*d^2 - 3\*a^6\*b^2\*d^2 + 3\*a^4\*b  $24d^2 - a^2 * b^6 * d^2$  -  $(27*a^2 - 11*b^2)/ (a^10*d^4 - 3*a^8*b^2*d^4 + 3*a^2)$  $^6$ \*b^4\*d^4 - a^4\*b^6\*d^4))/(-1/1062882\*(729\*a^4 - 432\*a^2\*b^2 + 64\*b^4)/(a^  $16*d^6 - 3*a^14*b^2*d^6 + 3*a^12*b^4*d^6 - a^10*b^6*d^6) - 1/19683*(3*a^4 +$  $a^2*b^2 - b^2/3/(a^8*d^2 - 3*a^6*b^2*d^2 + 3*a^4*b^4*d^2 - a^2*b^6*d^2)^3$  $+$  1/39366\*(3\*a^4 + a^2\*b^2 - b^4)\*(27\*a^2 - 11\*b^2)/((a^10\*d^4 - 3\*a^8\*b^2  $*d^4 + 3*a^6*b^4*d^4 - a^4*b^6*d^4)*(a^8*d^2 - 3*a^6*b^2*d^2 + 3*a^4*b^4*d^2$  $2 - a^2 * b^6 * d^2)$  +  $1/1062882 * (3375 * a^8 - 4573 * a^6 * b^2 + 2460 * a^4 * b^4 - 624$  $*a^2*b^6 + 64*b^8)*b^2/((a^2 - b^2)^6**a^10*d^6))^2(1/3) + 2187*(1*sqrt(3) +$  $1)*(-1/1062882*(729*a^2 - 432*a^2*b^2 + 64*b^4)/(a^16*d^6 - 3*a^14*b^2*d^6$ + 3\*a^12\*b^4\*d^6 - a^10\*b^6\*d^6) - 1/19683\*(3\*a^4 + a^2\*b^2 - b^4)^3/(a^8\*d  $2 - 3 * a^6 * b^2 * d^2 + 3 * a^4 * b^4 * d^2 - a^2 * b^6 * d^2$  + 1/39366\*(3\*a^4 + a^2\*  $b^2$  -  $b^2$ )\*(27\*a<sup>2</sup> - 11\*b<sup>2</sup>)/((a<sup>2</sup>10\*d<sup>2</sup>4 - 3\*a<sup>2</sup>8\*b<sup>2</sup>\*d<sup>2</sup>4 + 3\*a<sup>2</sup>6\*b<sup>2</sup>4\*d<sup>2</sup>4 - a ^4\*b^6\*d^4)\*(a^8\*d^2 - 3\*a^6\*b^2\*d^2 + 3\*a^4\*b^4\*d^2 - a^2\*b^6\*d^2)) + 1/10  $62882*(3375*a^8 - 4573*a^6*b^2 + 2460*a^4*b^4 - 624*a^2*b^6 + 64*b^8)*b^2/$  $(a^2 - b^2)$  6\*a<sup>-</sup>10\*d<sup>-</sup>6)) (1/3) + 162\*(3\*a<sup>-</sup>4 + a<sup>-</sup>2\*b<sup>-</sup>2 - b<sup>-</sup>4)/(a<sup>-</sup>8\*d<sup>-</sup>2 - 3\*a ^6\*b^2\*d^2 + 3\*a^4\*b^4\*d^2 - a^2\*b^6\*d^2))\*d^2)/((a^16 - 6\*a^14\*b^2 + 15\*a^  $12*b^2 - 20*a^10*b^6 + 15*a^8*b^8 - 6*a^6*b^10 + a^4*b^12)*d^1) / ((a^8 - 3)^3 + (a^6 - 12)*d^1)$ \*a^6\*b^2 + 3\*a^4\*b^4 - a^2\*b^6)\*d^2))\*log(-364500\*a^10\*b + 601884\*a^8\*b^3 - $412016*a^6*b^5 + 146112*a^4*b^7 - 26880*a^2*b^9 + 2048*b^1 - 1/1458*(594*)$  $a^19 - 2417*a^17*b^2 + 3931*a^15*b^4 - 3263*a^13*b^6 + 1463*a^11*b^8 - 340*$  $a^9 * b^10 + 32 * a^7 * b^12 * ((-I * sqrt(3) + 1) * (3 * (3 * a^4 + a^2 * b^2 - b^4)^2)(a^8$ \*d^2 - 3\*a^6\*b^2\*d^2 + 3\*a^4\*b^4\*d^2 - a^2\*b^6\*d^2)^2 - (27\*a^2 - 11\*b^2)/(  $a^10*d^4 - 3* a^8* b^2*d^4 + 3* a^6* b^4* d^4 - a^4* b^6* d^2) / (-1/1062882* (729* a^2))$ ^4 - 432\*a^2\*b^2 + 64\*b^4)/(a^16\*d^6 - 3\*a^14\*b^2\*d^6 + 3\*a^12\*b^4\*d^6 - a^  $10*b^6*d^6$ ) -  $1/19683*(3*a^4 + a^2*b^2 - b^4)^3/(a^8*d^2 - 3*a^6*b^2*d^2 +$  $3*a^4*b^4*d^2 - a^2*b^6*d^2)^3 + 1/39366*(3*a^4 + a^2*b^2 - b^4)*(27*a^2 11*b^2/((a^10*d^4 - 3*a^8*b^2*d^4 + 3*a^6*b^4*d^4 - a^4*b^6*d^4)*(a^8*d^2)$ -  $3*a^6*b^2*d^2 + 3*a^4*b^4*d^2 - a^2*b^6*d^2) + 1/1062882*(3375*a^8 - 457)$  $3*a^6*b^2 + 2460*a^4*b^4 - 624*a^2*b^6 + 64*b^8)*b^2/((a^2 - b^2)^6*a^10*d^2)$ 6))^(1/3) + 2187\*(I\*sqrt(3) + 1)\*(-1/1062882\*(729\*a^4 - 432\*a^2\*b^2 + 64\*b^  $4)/(a^16*d^6 - 3*a^14*b^2*d^6 + 3*a^12*b^4*d^6 - a^10*b^6*d^6) - 1/19683*(3*)$  $a^2 + a^2 * b^2$  - b^4)^3/(a^8\*d^2 - 3\*a^6\*b^2\*d^2 + 3\*a^4\*b^4\*d^2 - a^2\*b^6\*  $d^2$ )<sup>-3</sup> + 1/39366\*(3\*a<sup>-2</sup> + a<sup>-2\*b-2</sup> - b<sup>-2</sup>)\*(27\*a<sup>-2</sup> - 11\*b<sup>-2</sup>)/((a<sup>-</sup>10\*d<sup>-2</sup> - 3\*a  $^{\circ}8*b^{\circ}2*d^{\circ}4 + 3*a^{\circ}6*b^{\circ}4*d^{\circ}4 - a^{\circ}4*b^{\circ}6*d^{\circ}4)*(a^{\circ}8*d^{\circ}2 - 3*a^{\circ}6*b^{\circ}2*d^{\circ}2 + 3*a^{\circ}4*$  $b^4*d^2$  -  $a^2*b^6*d^2)$  + 1/1062882\*(3375\*a<sup>2</sup> - 4573\*a<sup>2</sup>6\*b<sup>2</sup> + 2460\*a<sup>2</sup>4\*b<sup>2</sup>4  $-624*a^2*b^6 + 64*b^8)*b^2/((a^2 - b^2)^6*a^10*d^6))^2(1/3) + 162*(3*a^4 +$  $a^2*b^2 - b^2/(a^8*d^2 - 3*a^6*b^2*d^2 + 3*a^4*b^4*d^2 - a^2*b^6*d^2))^2*$  $d^4*sin(d*x + c) + 1/9*(5589*a^15 - 4842*a^13*b^2 - 190*a^11*b^4 + 1470*a^9$ \*b^6 - 552\*a^7\*b^8 + 64\*a^5\*b^10)\*((-I\*sqrt(3) + 1)\*(3\*(3\*a^4 + a^2\*b^2 - b  $2/2$  (a^8\*d^2 - 3\*a^6\*b^2\*d^2 + 3\*a^4\*b^4\*d^2 - a^2\*b^6\*d^2)^2 - (27\*a^2 - $11*b^2/(\text{a}^10*d^2 - 3*a^8*b^2*d^4 + 3*a^6*b^4*d^4 - a^4*b^6*d^4)/(-1/1062$  $882*(729*a^2 - 432*a^2*b^2 + 64*b^2)/(a^16*d^6 - 3*a^14*b^2*d^6 + 3*a^12*b^2$  $4*d^6 - a^10*b^6*d^6) - 1/19683*(3*a^4 + a^2*b^2 - b^4)^3/(a^8*d^2 - 3*a^6*)$  $b^2*d^2$  + 3\*a<sup>-4\*b-4\*d<sup>-</sup>2 - a<sup>-</sup>2\*b<sup>-6\*d-</sup>2)<sup>-3</sup> + 1/39366\*(3\*a<sup>-</sup>4 + a<sup>-</sup>2\*b<sup>-</sup>2 - b<sup>-</sup>4)\*</sup>  $(27*a^2 - 11*b^2)/((a^10*d^4 - 3*a^8*b^2*d^4 + 3*a^6*b^4*d^4 - a^4*b^6*d^4)$  $*(a^8*d^2 - 3*a^6*b^2*d^2 + 3*a^4*b^4*d^2 - a^2*b^6*d^2)) + 1/1062882*(3375))$ \*a^8 - 4573\*a^6\*b^2 + 2460\*a^4\*b^4 - 624\*a^2\*b^6 + 64\*b^8)\*b^2/((a^2 - b^2)  $(6*a^10*d^6))^(1/3) + 2187*(1*sqrt(3) + 1)*(-1/1062882*(729*a^4 - 432*a^2*b)$ <sup>-</sup>2 + 64\*b^4)/(a^16\*d^6 - 3\*a^14\*b^2\*d^6 + 3\*a^12\*b^4\*d^6 - a^10\*b^6\*d^6) - $1/19683*(3*a^2 + a^2*b^2 - b^2)/a^8*d^2 - 3*a^6*b^2*d^2 + 3*a^4*b^4*d^2)$ - a^2\*b^6\*d^2)^3 + 1/39366\*(3\*a^4 + a^2\*b^2 - b^4)\*(27\*a^2 - 11\*b^2)/((a^10 \*d^4 - 3\*a^8\*b^2\*d^4 + 3\*a^6\*b^4\*d^4 - a^4\*b^6\*d^4)\*(a^8\*d^2 - 3\*a^6\*b^2\*d^  $2 + 3*a^4*b^4*d^2 - a^2*b^6*d^2) + 1/1062882*(3375*a^8 - 4573*a^6*b^2 + 24$  $60*a^4*b^4 - 624*a^2*b^6 + 64*b^8)*b^2/((a^2 - b^2)^6*a^10*d^6))^2(1/3) + 16$  $2*(3*a^2 + a^2*b^2 - b^4)/ (a^8*d^2 - 3*a^6*b^2*d^2 + 3*a^4*b^4*d^2 - a^2*b^2)$ 6\*d^2))\*d^2\*sin(d\*x + c) + 1/8748\*sqrt(2/3)\*sqrt(1/2)\*((378\*a^21 - 1463\*a^1  $9*b^2 + 2215*a^17*b^4 - 1655*a^15*b^6 + 635*a^13*b^8 - 118*a^11*b^10 + 8*a^1$  $9*b^2$ 2)\*((-I\*sqrt(3) + 1)\*(3\*(3\*a<sup>-4</sup> + a<sup>-2\*b-2</sup> - b<sup>-2</sup>)<sup>-2</sup>/(a<sup>-8\*d-2</sup> - 3\*a<sup>-6\*b-2</sup> \*d^2 + 3\*a^4\*b^4\*d^2 - a^2\*b^6\*d^2)^2 - (27\*a^2 - 11\*b^2)/(a^10\*d^4 - 3\*a^8  $\frac{1}{2}$  + 3  $\frac{1}{4}$  + 3  $\frac{1}{4}$   $\frac{1}{4}$  +  $\frac{1}{4}$  +  $\frac{1}{4}$  +  $\frac{1}{4}$  +  $\frac{1}{4}$  +  $\frac{1}{4}$  +  $\frac{1}{4}$  +  $\frac{1}{4}$  +  $\frac{1}{4}$  +  $\frac{1}{4}$  +  $\frac{1}{4}$  +  $\frac{1}{4}$  +  $\frac{1}{4}$  +  $\frac{1}{4}$  +  $\frac{1}{4}$  +  $\frac$  $+ 64 * b^2) / (a^16 * d^6 - 3 * a^14 * b^2 * d^6 + 3 * a^12 * b^2 * d^6 - a^10 * b^6 * d^6) - 1/$  $19683*(3*a^2 + a^2*b^2 - b^2)/3/(a^8*d^2 - 3*a^6*b^2*d^2 + 3*a^4*b^4)d^2$  $a^2*b^6* d^2$  = 3 + 1/39366\* (3\*a<sup>-4</sup> + a<sup>-2\*b-2</sup> - b<sup>-4</sup>)\* (27\*a<sup>-2</sup> - 11\*b<sup>-2</sup>)/ ((a<sup>-</sup>10\*d ~4 - 3\*a^8\*b^2\*d^4 + 3\*a^6\*b^4\*d^4 - a^4\*b^6\*d^4)\*(a^8\*d^2 - 3\*a^6\*b^2\*d^2 + 3\*a^4\*b^4\*d^2 - a^2\*b^6\*d^2)) + 1/1062882\*(3375\*a^8 - 4573\*a^6\*b^2 + 2460  $a^24*b^2 - 624*a^2*b^6 + 64*b^8)*b^2/((a^2 - b^2)^6*a^10*d^6))^2(1/3) + 2187$  $*(I*sqrt(3) + 1)*(-1/1062882*(729*a^2 - 432*a^2*b^2 + 64*b^2)/(a^16*d^6 - 3$  $*a^14*b^2*d^6 + 3*a^12*b^4*d^6 - a^10*b^6*d^6) - 1/19683*(3*a^4 + a^2*b^2$  $b^2$ )<sup>-3</sup>/(a<sup>2</sup>\*d<sup>-2</sup> - 3\*a<sup>-6</sup>\*b<sup>-2\*d-2</sup> + 3\*a<sup>-4\*b-4\*d<sup>-2</sup> - a<sup>-2\*b-6\*d<sup>-2</sup>)<sup>-3</sup> + 1/39366</sup></sup>  $*(3*a^2 + a^2*b^2 - b^2)*(27*a^2 - 11*b^2)/((a^10*d^4 - 3*a^8*b^2*d^4 + 3*a^2))$ ^6\*b^4\*d^4 - a^4\*b^6\*d^4)\*(a^8\*d^2 - 3\*a^6\*b^2\*d^2 + 3\*a^4\*b^4\*d^2 - a^2\*b^  $6*d^2)$  + 1/1062882\*(3375\*a^8 - 4573\*a^6\*b^2 + 2460\*a^4\*b^4 - 624\*a^2\*b^6 +

 $64*b^8)*b^2/((a^2 - b^2)^6*a^10*d^6))^2(1/3) + 162*(3*a^4 + a^2*b^2 - b^4)/$  $(a^8*d^2 - 3*a^6*b^2*d^2 + 3*a^4*b^4*d^2 - a^2*b^6*d^2))^2*d^5*cos(d*x + c)$  $-54*(8829*a^17 + 84*a^15*b^2 - 12778*a^13*b^4 + 10894*a^1*b^6 - 4104*a^9$  $*b^8$  + 784\*a<sup>2</sup>7\*b<sup>2</sup>10 - 64\*a<sup>2</sup>5\*b<sup>2</sup>12)\*((-I\*sqrt(3) + 1)\*(3\*(3\*a<sup>2</sup>4 + a<sup>2</sup>2\*b<sup>2</sup>2  $b^2$ )<sup>-2</sup>/(a<sup>-</sup>8\*d<sup>-</sup>2 - 3\*a<sup>-</sup>6\*b<sup>-</sup>2\*d<sup>-</sup>2 + 3\*a<sup>-</sup>4\*b<sup>-</sup>4\*d<sup>-</sup>2 - a<sup>-</sup>2\*b<sup>-</sup>6\*d<sup>-</sup>2)<sup>-</sup>2 - (27\*a<sup>-</sup>2  $-11*b^2/(\mathrm{a}^10*d^4 - 3*a^8*b^2*d^4 + 3*a^6*b^4*d^4 - a^4*b^6*d^4)/(-1/106$  $2882*(729*a^4 - 432*a^2*b^2 + 64*b^4)/(a^16*d^6 - 3*a^14*b^2*d^6 + 3*a^12*b$  $24*d^6 - a^10*b^6*d^6 - 1/19683*(3*a^4 + a^2*b^2 - b^4)^3/(a^8*d^2 - 3*a^6)$  $*b^2*d^2$  + 3 $*a^4*b^4*d^2$  -  $a^2*b^6*d^2)^3$  + 1/39366 $*(3*a^4 + a^2*b^2 - b^4)$  $*(27*a^2 - 11*b^2)/((a^10*d^4 - 3*a^8*b^2*d^4 + 3*a^6*b^4*d^4 - a^4*b^6*d^4$ )\*(a^8\*d^2 - 3\*a^6\*b^2\*d^2 + 3\*a^4\*b^4\*d^2 - a^2\*b^6\*d^2)) + 1/1062882\*(337  $5*a^8 - 4573*a^6*b^2 + 2460*a^4*b^4 - 624*a^2*b^6 + 64*b^8)*b^2/((a^2 - b^2)$  $)^6$ \*a^10\*d^6) $^{\circ}$ (1/3) + 2187\*(I\*sqrt(3) + 1)\*(-1/1062882\*(729\*a^4 - 432\*a^2\*  $b^2 + 64*b^2$ /(a^16\*d^6 - 3\*a^14\*b^2\*d^6 + 3\*a^12\*b^4\*d^6 - a^10\*b^6\*d^6) - $1/19683*(3*a^2 + a^2*b^2 - b^4)^3/(a^8*d^2 - 3*a^6*b^2*d^2 + 3*a^4*b^4*d^2)$ -  $a^2 * b^6 * d^2$  +  $1/39366 * (3*a^4 + a^2 * b^2 - b^4) * (27*a^2 - 11*b^2) / ((a^1$  $0*d^2 - 3*a^8*b^2*d^4 + 3*a^6*b^4*d^4 - a^4*b^6*d^4)*(a^8*d^2 - 3*a^6*b^2*d$  $\hat{c}$  + 3\*a $\hat{a}$ 4\*b $\hat{a}$ 4\*d $\hat{c}$  - a $\hat{c}$ 2\*b $\hat{c}$ 6\*d $\hat{c}$ 2)) + 1/1062882\*(3375\*a $\hat{c}$ 8 - 4573\*a $\hat{c}$ 6\*b $\hat{c}$ 2 + 2  $460*a^4*b^4 - 624*a^2*b^6 + 64*b^8)*b^2/((a^2 - b^2)^6*a^10*d^6))^2(1/3) + 1$  $62*(3*a^4 + a^2*b^2 - b^4)/ (a^8*d^2 - 3*a^6*b^2*d^2 + 3*a^4*b^4*d^2 - a^2*b^2)$  $(6*d^2))*d^3*cos(d*x + c) + 2916*(48843*a^13 - 62721*a^1*b^2 + 31549*a^9*b)$  $24 - 7866 * a^2 * b^6 + 1032 * a^5 * b^8 - 64 * a^3 * b^10 * d * cos(d*x + c) + 3 * sqrt(1/3)$ )\*((378\*a^21 - 1463\*a^19\*b^2 + 2215\*a^17\*b^4 - 1655\*a^15\*b^6 + 635\*a^13\*b^8  $-118*a^11*b^10 + 8*a^9*b^12)*( (-I*sqrt(3) + 1)*(3*(3*a^4 + a^2*b^2 - b^4)$  $2/(\text{a}^8 \text{*d}^2 - 3 \text{*a}^6 \text{*b}^2 \text{*d}^2 + 3 \text{*a}^4 \text{*b}^4 \text{*d}^2 - \text{a}^2 \text{*b}^6 \text{*d}^2)^2 - (27 \text{*a}^2 - 11$  $*b^2/ (a^10*d^4 - 3*a^8*b^2*d^4 + 3*a^6*b^4*d^4 - a^4*b^6*d^4) / (-1/1062882$  $*(729*a^4 - 432*a^2*b^2 + 64*b^4)/(a^16*d^6 - 3*a^14*b^2*d^6 + 3*a^12*b^4*d^4)$  $^6$  - a<sup>2</sup>10\*b<sup>2</sup>6\*d<sup>2</sup>6) - 1/19683\*(3\*a<sup>2</sup>4 + a<sup>2</sup>2\*b<sup>2</sup>2 - b<sup>2</sup>4)<sup>2</sup>3/(a<sup>2</sup>8\*d<sup>2</sup>2 - 3\*a<sup>2</sup>6\*b<sup>2</sup>2  $\star$ d^2 + 3\*a^4\*b^4\*d^2 - a^2\*b^6\*d^2)^3 + 1/39366\*(3\*a^4 + a^2\*b^2 - b^4)\*(27 \*a^2 - 11\*b^2)/((a^10\*d^4 - 3\*a^8\*b^2\*d^4 + 3\*a^6\*b^4\*d^4 - a^4\*b^6\*d^4)\*(a  $^{\circ}8*d^{\circ}2$  -  $3*a^{\circ}6*b^{\circ}2*d^{\circ}2$  +  $3*a^{\circ}4*b^{\circ}4*d^{\circ}2$  -  $a^{\circ}2*b^{\circ}6*d^{\circ}2)$ ) +  $1/1062882*(3375*a^{\circ}2)$  $8 - 4573*a^6*b^2 + 2460*a^4*b^4 - 624*a^2*b^6 + 64*b^8)*b^2/((a^2 - b^2)^6*x^4 + 64*b^3)$  $a^10*d^6)$  (1/3) + 2187\* (I\*sqrt(3) + 1)\* (-1/1062882\* (729\*a<sup>2</sup>4 - 432\*a<sup>2</sup>2\*b<sup>2</sup>2  $+ 64*b^2)/(a^16*d^6 - 3*a^14*b^2*d^6 + 3*a^12*b^4*d^6 - a^10*b^6*d^6) - 1/1$  $9683*(3*a^4 + a^2*b^2 - b^4)^3/(a^8*d^2 - 3*a^6*b^2*d^2 + 3*a^4*b^4*d^2 - a^2)$  $2*$ b^6\*d^2)^3 + 1/39366\*(3\*a^4 + a^2\*b^2 - b^4)\*(27\*a^2 - 11\*b^2)/((a^10\*d^  $4 - 3*a^3*b^2*d^4 + 3*a^6*b^4*d^4 - a^4*b^6*d^4)*(a^8*d^2 - 3*a^6*b^2*d^2 +$  $3*a^4*b^4*d^2 - a^2*b^6*d^2) + 1/1062882*(3375*a^8 - 4573*a^6*b^2 + 2460*$  $a^4*b^2 - 624*a^2*b^6 + 64*b^8)*b^2/((a^2 - b^2)^6*a^10*d^6))^2(1/3) + 162*($ 

 $3*a^4 + a^2*b^2 - b^4/(a^8*d^2 - 3*a^6*b^2*d^2 + 3*a^4*b^4d^2 - a^2*b^6*d^2)$  $(2) * d^5 * cos(d*x + c) - 54 * (1377*a^17 - 5565*a^15*b^2 + 8953*a^13*b^4 - 730$  $3*a^11*b^6 + 3186*a^9*b^8 - 712*a^7*b^10 + 64*a^5*b^12)*d^3xcos(d*x + c)*s$  $qrt(-(236196*a^8 - 3691656*a^6*b^2 + 4382748*a^4*b^4 - 1942056*a^2*b^6 + 30$  $6180*b^8 + (a^16 - 6*a^14*b^2 + 15*a^12*b^4 - 20*a^10*b^6 + 15*a^8*b^8 - 6*$  $a^6*b^10 + a^4*b^12)*((-I*sqrt(3) + 1)*(3*(3*a^4 + a^2*b^2 - b^4)^2/(a^8*d^2))$  $2 - 3*a^6*b^2*d^2 + 3*a^4*b^4*d^2 - a^2*b^6*d^2)^2 - (27*a^2 - 11*b^2)/(a^1$  $0*d^2 - 3*a^8*b^2*d^4 + 3*a^6*b^4*d^4 - a^4*b^6*d^4))/(-1/1062882*(729*a^4)$  $-$  432\*a^2\*b^2 + 64\*b^4)/(a^16\*d^6 - 3\*a^14\*b^2\*d^6 + 3\*a^12\*b^4\*d^6 - a^10\*  $b^6$  +d^6) - 1/19683\*(3\*a^4 + a^2\*b^2 - b^4)^3/(a^8\*d^2 - 3\*a^6\*b^2\*d^2 + 3\*a  $24+b^2+1^2 - a^2+b^6+d^2$  =  $1/39366*(3*a^2 + a^2*b^2 - b^4)*(27*a^2 - 11*x$  $b^2)/((a^10*d^4 - 3*a^8*b^2*d^4 + 3*a^6*b^4*d^4 - a^4*b^6*d^4)*(a^8*d^2 - 3*)$  $*a^6*b^2*d^2 + 3*a^4*b^4*d^2 - a^2*b^6*d^2) + 1/1062882*(3375*a^8 - 4573*a)$  $^6$ \*b^2 + 2460\*a^4\*b^4 - 624\*a^2\*b^6 + 64\*b^8)\*b^2/((a^2 - b^2)^6\*a^10\*d^6))  $\hat{-(1/3)}$  + 2187\*(I\*sqrt(3) + 1)\*(-1/1062882\*(729\*a<sup>2</sup> - 432\*a<sup>2</sup>\*b<sup>2</sup> + 64\*b<sup>2</sup>)/  $(a^16*d^6 - 3*a^14*b^2*d^6 + 3*a^12*b^4*d^6 - a^10*b^6*d^6) - 1/19683*(3*a^2)$  $4 + a^2 * b^2 - b^2$  - b^4)^3/(a^8\*d^2 - 3\*a^6\*b^2\*d^2 + 3\*a^4\*b^4\*d^2 - a^2\*b^6\*d^2 )^3 + 1/39366\*(3\*a^4 + a^2\*b^2 - b^4)\*(27\*a^2 - 11\*b^2)/((a^10\*d^4 - 3\*a^8\* b^2\*d^4 + 3\*a^6\*b^4\*d^4 - a^4\*b^6\*d^4)\*(a^8\*d^2 - 3\*a^6\*b^2\*d^2 + 3\*a^4\*b^4  $*d^2$  - a<sup>2\*b</sup><sup>6</sup>\*d<sup>2</sup>2) + 1/1062882\*(3375\*a<sup>2</sup>8 - 4573\*a<sup>2</sup>6\*b<sup>2</sup> + 2460\*a<sup>2</sup>4\*b<sup>2</sup> - $624*a^2*b^6 + 64*b^8)*b^2/((a^2 - b^2)^6*a^10*d^6))^2(1/3) + 162*(3*a^4 + a^2)$  $2*b^2 - b^2/(a^8*d^2 - 3*a^6*b^2*d^2 + 3*a^4*b^4*d^2 - a^2*b^6*d^2))^2*d^4$  $-324*(3*a^212 - 8*a^210*b^2 + 5*a^8*b^4 + 3*a^6*b^6 - 4*a^4*b^8 + a^2*b^10)$  $*((-I*sqrt(3) + 1)*(3*(3*a^2 + a^2*b^2 - b^2)^2/(a^8*d^2 - 3*a^6*b^2*d^2 +$  $3*a^4*b^4*d^2 - a^2*b^6*d^2)^2 - (27*a^2 - 11*b^2)/(a^10*d^4 - 3*a^8*b^2*d^2)$  $4 + 3*a^6*b^4*d^4 - a^4*b^6*d^4)/(-1/1062882*(729*a^4 - 432*a^2*b^2 + 64*b^2)$  $^2$ 4)/(a^16\*d^6 - 3\*a^14\*b^2\*d^6 + 3\*a^12\*b^4\*d^6 - a^10\*b^6\*d^6) - 1/19683\*( 3\*a^4 + a^2\*b^2 - b^4)^3/(a^8\*d^2 - 3\*a^6\*b^2\*d^2 + 3\*a^4\*b^4\*d^2 - a^2\*b^6  $*(d^2)^3 + 1/39366*(3*a^4 + a^2*b^2 - b^4)*(27*a^2 - 11*b^2)/((a^10*d^4 - 3*)$  $a^8*b^2*d^4 + 3*a^6*b^4*d^4 - a^4*b^6*d^4)*(a^8*d^2 - 3*a^6*b^2*d^2 + 3*a^4$  $*b^4*d^2 - a^2*b^6*d^2) + 1/1062882*(3375*a^8 - 4573*a^6*b^2 + 2460*a^4*b^2$  $4 - 624*a^2*b^6 + 64*b^8)*b^2/((a^2 - b^2)^6*a^10*d^6))^2(1/3) + 2187*(1*sqr)$  $t(3) + 1*(-1/1062882*(729*a^4 - 432*a^2*b^2 + 64*b^4)/(a^16*d^6 - 3*a^14*b)$  $2*d^6 + 3*a^12*b^4*d^6 - a^10*b^6*d^6) - 1/19683*(3*a^4 + a^2*b^2 - b^4)^3$  $/(a^8*d^2 - 3*a^6*b^2*d^2 + 3*a^4*b^4*d^2 - a^2*b^6*d^2)^3 + 1/39366*(3*a^4$  $+$  a<sup>2</sup>\*b^2 - b^4)\*(27\*a^2 - 11\*b^2)/((a^10\*d^4 - 3\*a^8\*b^2\*d^4 + 3\*a^6\*b^4\*  $d^4 - a^4 * b^6 * d^2$  +  $(a^8 * d^2 - 3 * a^6 * b^2 * d^2 + 3 * a^4 * b^4 * d^2 - a^2 * b^6 * d^2)$  $+1/1062882*(3375*a^8 - 4573*a^6*b^2 + 2460*a^4*b^4 - 624*a^2*b^6 + 64*b^8$  $\frac{1}{2}$  +b^2/((a^2 - b^2)^6\*a^10\*d^6))^(1/3) + 162\*(3\*a^4 + a^2\*b^2 - b^4)/(a^8\*d^

 $2 - 3*a^6*b^2*d^2 + 3*a^4*b^4*d^2 - a^2*b^6*d^2) *d^2)/((a^16 - 6*a^14*b^2)$  $+$  15\*a<sup>2</sup>12\*b<sup>2</sup>4 - 20\*a<sup>2</sup>10\*b<sup>2</sup>6 + 15\*a<sup>2</sup>8\*b<sup>2</sup>8 - 6\*a<sup>2</sup>6\*b<sup>2</sup>10 + a<sup>2</sup>4\*b<sup>2</sup>12)\*d<sup>2</sup>4)))\*sq  $rt(-(1458*a^4 + 486*a^2*b^2 - 486*b^4 - (a^8 - 3*a^6*b^2 + 3*a^4*b^4 - a^2)*$  $b^6$ )\*((-I\*sqrt(3) + 1)\*(3\*(3\*a^4 + a^2\*b^2 - b^4)^2/(a^8\*d^2 - 3\*a^6\*b^2\*d^  $2 + 3*a^4*b^4*d^2 - a^2*b^6*d^2)^2 - (27*a^2 - 11*b^2)/(a^10*d^4 - 3*a^8*b^2)$  $2*d^4 + 3*a^6*b^4*d^4 - a^4*b^6*d^4) / (-1/1062882*(729*a^4 - 432*a^2*b^2 +$  $64*b^2/(a^16*d^6 - 3*a^14*b^2*d^6 + 3*a^12*b^4*d^6 - a^10*b^6*d^6) - 1/196$  $83*(3*a^4 + a^2*b^2 - b^4)^3/(a^8*d^2 - 3*a^6*b^2*d^2 + 3*a^4*b^4*d^2 - a^2)$  $*b^6*d^2$  = 3 + 1/39366\*(3\*a<sup>-4</sup> + a<sup>-2\*b-2</sup> - b<sup>-4</sup>)\*(27\*a<sup>-2</sup> - 11\*b<sup>-2</sup>)/((a<sup>-</sup>10\*d<sup>-4</sup>  $-$  3\*a^8\*b^2\*d^4 + 3\*a^6\*b^4\*d^4 - a^4\*b^6\*d^4)\*(a^8\*d^2 - 3\*a^6\*b^2\*d^2 + 3  $a^2$ \*a<sup>2</sup>4\*b<sup>2</sup>\*d<sup>2</sup>2 - a<sup>2</sup>\*b<sup>2</sup>6\*d<sup>2</sup>2) + 1/1062882\*(3375\*a<sup>2</sup> - 4573\*a<sup>2</sup>6\*b<sup>2</sup> + 2460\*a  $4*b^2 - 624*a^2*b^6 + 64*b^8)*b^2/((a^2 - b^2)^6*a^10*d^6))^2(1/3) + 2187*(I$  $*sqrt(3) + 1)*(-1/1062882*(729*a^4 - 432*a^2*b^2 + 64*b^4)/(a^16*d^6 - 3*a^2)$  $14*b^2*d^6 + 3*a^12*b^4*d^6 - a^10*b^6*d^6) - 1/19683*(3*a^4 + a^2*b^2 - b^6)$  $4)$  3/(a  $8*d$  2 -  $3*a$   $6*b$   $2*d$  +  $3*a$   $4*b$   $4*d$   $2 - a$   $2*b$   $6*d$   $2)$   $3 + 1/39366*(3)$ \*a^4 + a^2\*b^2 - b^4)\*(27\*a^2 - 11\*b^2)/((a^10\*d^4 - 3\*a^8\*b^2\*d^4 + 3\*a^6\*  $b^4*d^2 + a^4* b^6*d^4$  +  $(a^8*d^2 - 3*a^6* b^2*d^2 + 3*a^4* b^4* d^2 - a^2* b^6* d^2)$  $(2)$  + 1/1062882\*(3375\*a^8 - 4573\*a^6\*b^2 + 2460\*a^4\*b^4 - 624\*a^2\*b^6 + 64 \*b^8)\*b^2/((a^2 - b^2)^6\*a^10\*d^6))^(1/3) + 162\*(3\*a^4 + a^2\*b^2 - b^4)/(a^  $8*d^2 - 3*a^6*b^2*d^2 + 3*a^4*b^4*d^2 - a^2*b^6*d^2) *d^2 + 3*sqrt(1/3)*(a^2 + 3*2*b^2)$  $8 - 3*a^6*b^2 + 3*a^4*b^4 - a^2*b^6)*d^2*sqrt(-(236196*a^8 - 3691656*a^6*b^2))$  $2 + 4382748*a^4*b^4 - 1942056*a^2*b^6 + 306180*b^8 + (a^16 - 6*a^14*b^2 + 1$  $5*a^12*b^4 - 20*a^10*b^6 + 15*a^8*b^8 - 6*a^6*b^10 + a^4*b^12)*((-I*sqrt(3))$  $+1)*(3*(3*a^4 + a^2*b^2 - b^4)^2/(a^8*d^2 - 3*a^6*b^2*d^2 + 3*a^4*b^4*d^2)$ -  $a^2*b^6* d^2)^2$  -  $(27*a^2 - 11*b^2)/(a^10*d^4 - 3*a^8*b^2*d^4 + 3*a^6*b^4$  $*d^4 - a^4*b^6*d^4)/(-1/1062882*(729*a^4 - 432*a^2*b^2 + 64*b^4)/(a^16*d^6$  $-$  3\*a^14\*b^2\*d^6 + 3\*a^12\*b^4\*d^6 - a^10\*b^6\*d^6) - 1/19683\*(3\*a^4 + a^2\*b <sup>-</sup>2 - b^4)^3/(a^8\*d^2 - 3\*a^6\*b^2\*d^2 + 3\*a^4\*b^4\*d^2 - a^2\*b^6\*d^2)^3 + 1/3  $9366*(3*a^4 + a^2*b^2 - b^4)*(27*a^2 - 11*b^2)/((a^10*d^4 - 3*a^8*b^2*d^4 +$  $3*a^6*b^4*d^4 - a^4*b^6*d^4)*(a^8*d^2 - 3*a^6*b^2*d^2 + 3*a^4*b^4*d^2 - a^2)$ 2\*b^6\*d^2)) + 1/1062882\*(3375\*a^8 - 4573\*a^6\*b^2 + 2460\*a^4\*b^4 - 624\*a^2\*b  $^6 + 64*b^8)*b^2/((a^2 - b^2)^6*a^10*d^6))^2(1/3) + 2187*(I*sqrt(3) + 1)*(1)$  $/1062882*(729*a^4 - 432*a^2*b^2 + 64*b^4)/(a^16*d^6 - 3*a^14*b^2*d^6 + 3*a^2)$  $12*b^2*d^6 - a^10*b^6*d^6 - 1/19683*(3*a^4 + a^2*b^2 - b^4)^3/(a^8*d^2 - 3$  $*a^6*b^2*d^2 + 3*a^4*b^4*d^2 - a^2*b^6*d^2)^3 + 1/39366*(3*a^4 + a^2*b^2$  $b^4$  +  $(27*a^2 - 11*b^2)/((a^10*d^4 - 3*a^8*b^2*d^4 + 3*a^6*b^4*d^4 - a^4*b^6$  $*(a^2)*(a^8*d^2 - 3*a^6*b^2*d^2 + 3*a^4*b^4*d^2 - a^2*b^6*d^2)) + 1/1062882*$  $(3375*a^8 - 4573*a^6*b^2 + 2460*a^4*b^4 - 624*a^2*b^6 + 64*b^8)*b^2/((a^2$  $b^2$ )^6\*a^10\*d^6))^(1/3) + 162\*(3\*a^4 + a^2\*b^2 - b^4)/(a^8\*d^2 - 3\*a^6\*b^2

 $*d$ ^2 + 3\*a^4\*b^4\*d^2 - a^2\*b^6\*d^2))^2\*d^4 - 324\*(3\*a^12 - 8\*a^10\*b^2 + 5\*a  $^{\circ}8\ast$ b<sup> $\circ$ </sup>4 + 3\*a $^{\circ}6\ast$ b $^{\circ}6$  - 4\*a $^{\circ}4\ast$ b $^{\circ}8$  + a $^{\circ}2\ast$ b $^{\circ}10)\ast$ ((-I\*sqrt(3) + 1)\*(3\*(3\*a $^{\circ}4$  + a $^{\circ}$  $2*b^2 - b^2/2/(a^8*d^2 - 3*a^6*b^2*d^2 + 3*a^4*b^4*d^2 - a^2*b^6*d^2)^2 (27*a^2 - 11*b^2)/(a^10*d^4 - 3*a^8*b^2*d^4 + 3*a^6*b^4*d^4 - a^4*b^6*d^4))$  $/(-1/1062882*(729*a^4 - 432*a^2*b^2 + 64*b^4)/(a^16*d^6 - 3*a^14*b^2*d^6 +$  $3*a^212*b^2*d^6 - a^10*b^6*d^6) - 1/19683*(3*a^4 + a^2*b^2 - b^4)^3/(a^8*d^2)$ -  $3*a^6*b^2*d^2 + 3*a^4*b^4*d^2 - a^2*b^6*d^2)^3 + 1/39366*(3*a^4 + a^2*b^2)$  $2 - b^2$  +  $27 * a^2 - 11 * b^2$  +  $(a^10 * a^2 - 3 * a^8 * b^2 * a^4 + 3 * a^6 * b^4 * a^2 - a^4)$  $*b^6+d^4$  +  $(a^8+d^2 - 3*a^6*b^2*d^2 + 3*a^4*b^4*d^2 - a^2*b^6*d^2) + 1/1062$ 882\*(3375\*a^8 - 4573\*a^6\*b^2 + 2460\*a^4\*b^4 - 624\*a^2\*b^6 + 64\*b^8)\*b^2/((a  $2 - b^2$  - b<sup>2</sup>)<sup>-6\*a<sup>2</sup>10\*d<sup>2</sup>6))<sup>2</sup>(1/3) + 2187\*(I\*sqrt(3) + 1)\*(-1/1062882\*(729\*a<sup>2</sup>4 -</sup>  $432*a^2*b^2 + 64*b^2)/(a^16*d^6 - 3*a^14*b^2*d^6 + 3*a^12*b^4*d^6 - a^10*b^2$  $6*d^6$ ) - 1/19683\* $(3*a^4 + a^2*b^2 - b^4)^3/(a^8*d^2 - 3*a^6*b^2*d^2 + 3*a^4)$  $*b^2*d^2 - a^2*b^6*d^2$  = 11\*b^ 6+d^2)^3 + 1/39366\*(3\*a^4 + a^2\*b^2 - b^4)\*(27\*a^2 - 11\*b^  $2)/((a^10*d^4 - 3*a^8*b^2*d^4 + 3*a^6*b^4*d^4 - a^4*b^6*d^4)*(a^8*d^2 - 3*a$  $^6*b^2*d^2 + 3*a^4*b^4*d^2 - a^2*b^6*d^2) + 1/1062882*(3375*a^8 - 4573*a^6)$  $\frac{1}{2}$  + 2460\*a<sup>2</sup>\*b<sup>2</sup>4 - 624\*a<sup>2</sup>\*b<sup>2</sup>6 + 64\*b<sup>2</sup>8)\*b<sup>2</sup>/((a<sup>2</sup> - b<sup>2</sup>2)<sup>2</sup>6\*a<sup>2</sup>10\*d<sup>2</sup>6))<sup>2</sup>(  $1/3$ ) + 162\*(3\*a^4 + a^2\*b^2 - b^4)/(a^8\*d^2 - 3\*a^6\*b^2\*d^2 + 3\*a^4\*b^4\*d^2 - a^2\*b^6\*d^2))\*d^2)/((a^16 - 6\*a^14\*b^2 + 15\*a^12\*b^4 - 20\*a^10\*b^6 + 15\*  $a^8*b^8 - 6*a^6*b^10 + a^4*b^12)*d^1)$  /(( $a^8 - 3*a^6*b^2 + 3*a^4*b^4 - a^2$  $\star$ b^6)\*d^2)) - 1/486\*sqrt(1/3)\*((594\*a^19 - 2417\*a^17\*b^2 + 3931\*a^15\*b^4 - $3263*a^13*b^6 + 1463*a^11*b^8 - 340*a^9*b^10 + 32*a^7*b^12)*((-I*sqrt(3) +$  $1)*(3*(3*a^2 + a^2*b^2 - b^2)/2/(a^8*d^2 - 3*a^6*b^2*d^2 + 3*a^4*b^4)d^2$  $a^2*b^6* d^2$ )^2 -  $(27*a^2 - 11*b^2)/(a^10*d^4 - 3*a^8*b^2*d^4 + 3*a^6*b^4*d^2)$  $4 - a^{4*b^{6}+d^{1})/(-1/1062882*(729*a^{2} - 432*a^{2}b^{2} + 64*b^{2})/(a^{16}*d^{6} 3*a^14*b^2*d^6 + 3*a^12*b^4*d^6 - a^10*b^6*d^6) - 1/19683*(3*a^4 + a^2*b^2)$ - b^4)^3/(a^8\*d^2 - 3\*a^6\*b^2\*d^2 + 3\*a^4\*b^4\*d^2 - a^2\*b^6\*d^2)^3 + 1/3936  $6*(3*a^2 + a^2*b^2 - b^4)*(27*a^2 - 11*b^2)/((a^10*d^4 - 3*a^8*b^2*d^4 + 3*$  $a^6*b^2*d^4 - a^4*b^6*d^4)*(a^8*d^2 - 3*a^6*b^2*d^2 + 3*a^4*b^4*d^2 - a^2*b$  $(6*d^2)) + 1/1062882*(3375*a^8 - 4573*a^6*b^2 + 2460*a^4*b^4 - 624*a^2*b^6)$  $+ 64*b^2*(a^2 - b^2)(a^2 - b^2 - 6*a^10*d^6))^2(1/3) + 2187*(1*sqrt(3) + 1)*(1/10)$  $62882*(729*a^4 - 432*a^2*b^2 + 64*b^4)/(a^16*d^6 - 3*a^14*b^2*d^6 + 3*a^12*$  $b^4*d^6 - a^10*b^6*d^6 - 1/19683*(3*a^4 + a^2*b^2 - b^4)^3/(a^8*d^2 - 3*a^2)$  $6*b^2*d^2 + 3*a^4*b^4*d^2 - a^2*b^6*d^2)^3 + 1/39366*(3*a^4 + a^2*b^2 - b^4)$ )\*(27\*a^2 - 11\*b^2)/((a^10\*d^4 - 3\*a^8\*b^2\*d^4 + 3\*a^6\*b^4\*d^4 - a^4\*b^6\*d^  $4)*(a^8*d^2 - 3*a^6*b^2*d^2 + 3*a^4*b^4*d^2 - a^2*b^6*d^2)) + 1/1062882*(33)$ 75\*a^8 - 4573\*a^6\*b^2 + 2460\*a^4\*b^4 - 624\*a^2\*b^6 + 64\*b^8)\*b^2/((a^2 - b^  $2)^6$ \*a^10\*d^6))^(1/3) + 162\*(3\*a^4 + a^2\*b^2 - b^4)/(a^8\*d^2 - 3\*a^6\*b^2\*d^  $2 + 3*a^4*b^4*d^2 - a^2*b^6*d^2) *d^4*sin(d*x + c) + 162*(243*a^15 - 909*a^2)$ 

 $13*b^2 + 1301*a^11*b^4 - 879*a^9*b^6 + 276*a^7*b^8 - 32*a^5*b^10)*d^2*sin(d^2)*sin^2k$  $*x + c$ ) \*sqrt(-(236196\*a^8 - 3691656\*a^6\*b^2 + 4382748\*a^4\*b^4 - 1942056\*a^  $2*b^6 + 306180*b^8 + (a^16 - 6*a^14*b^2 + 15*a^12*b^4 - 20*a^10*b^6 + 15*a^2$  $8*b^8 - 6*a^6*b^10 + a^4*b^12)*((-I*sqrt(3) + 1)*(3*(3*a^4 + a^2*b^2 - b^4)$  $2/(\text{a}^8 \text{*d}^2 - 3 \text{*a}^6 \text{*b}^2 \text{*d}^2 + 3 \text{*a}^4 \text{*b}^4 \text{*d}^2 - \text{a}^2 \text{*b}^6 \text{*d}^2)^2 - (27 \text{*a}^2 - 11)$  $\frac{1}{2}$  /(a^10\*d^4 - 3\*a^8\*b^2\*d^4 + 3\*a^6\*b^4\*d^4 - a^4\*b^6\*d^4))/(-1/1062882  $*(729*a^4 - 432*a^2*b^2 + 64*b^4)/(a^16*d^6 - 3*a^14*b^2*d^6 + 3*a^12*b^4*d^4)$  $^6$  - a<sup>2</sup>10\*b<sup>2</sup>6\*d<sup>2</sup>6) - 1/19683\*(3\*a<sup>2</sup>4 + a<sup>2</sup>2\*b<sup>2</sup>2 - b<sup>2</sup>4)<sup>2</sup>3/(a<sup>2</sup>8\*d<sup>2</sup>2 - 3\*a<sup>2</sup>6\*b<sup>2</sup>2  $*d$ <sup>2</sup> + 3\*a<sup>2</sup>4\*b<sup>2</sup>4\*d<sup>2</sup> - a<sup>2</sup>\*b<sup>2</sup>6\*d<sup>2</sup>2)<sup>2</sup> + 1/39366\*(3\*a<sup>2</sup>4 + a<sup>2</sup>\*b<sup>2</sup>2 - b<sup>2</sup>4)\*(27  $*a^2$  - 11\*b^2)/((a^10\*d^4 - 3\*a^8\*b^2\*d^4 + 3\*a^6\*b^4\*d^4 - a^4\*b^6\*d^4)\*(a  $^{\circ}8*d^{\circ}2$  - 3\*a $^{\circ}6*b^{\circ}2*d^{\circ}2$  + 3\*a $^{\circ}4*b^{\circ}4*d^{\circ}2$  - a $^{\circ}2*b^{\circ}6*d^{\circ}2)$ ) + 1/1062882\*(3375\*a $^{\circ}$ 8 - 4573\*a^6\*b^2 + 2460\*a^4\*b^4 - 624\*a^2\*b^6 + 64\*b^8)\*b^2/((a^2 - b^2)^6\*  $a^10*d^6)$  (1/3) + 2187\* (I\*sqrt (3) + 1)\* (-1/1062882\* (729\*a<sup>2</sup>4 - 432\*a<sup>2</sup>\*b<sup>2</sup>2  $+ 64*b^2)/(a^16*d^6 - 3*a^14*b^2*d^6 + 3*a^12*b^4*d^6 - a^10*b^6*d^6) - 1/1$  $9683*(3*a^4 + a^2*b^2 - b^4)^3/(a^8*d^2 - 3*a^6*b^2*d^2 + 3*a^4*b^4*d^2 - a^2)$  $2*$ b^6\*d^2)^3 + 1/39366\*(3\*a^4 + a^2\*b^2 - b^4)\*(27\*a^2 - 11\*b^2)/((a^10\*d^  $4 - 3*a^3*b^2*d^4 + 3*a^6*b^4*d^4 - a^4*b^6*d^4)*(a^8*d^2 - 3*a^6*b^2*d^2 +$  $3*a^4*b^4*d^2 - a^2*b^6*d^2) + 1/1062882*(3375*a^8 - 4573*a^6*b^2 + 2460*$  $a^4*b^2 - 624*a^2*b^6 + 64*b^8)*b^2/((a^2 - b^2)^6*a^10*d^6))^2(1/3) + 162*($  $3*a^4 + a^2*b^2 - b^4/(a^8*d^2 - 3*a^6*b^2*d^2 + 3*a^4*b^4*d^2 - a^2*b^6*d^2)$ ^2))^2\*d^4 - 324\*(3\*a^12 - 8\*a^10\*b^2 + 5\*a^8\*b^4 + 3\*a^6\*b^6 - 4\*a^4\*b^8 +  $a^2$ \*b^10)\*((-I\*sqrt(3) + 1)\*(3\*(3\*a^4 + a^2\*b^2 - b^4)^2/(a^8\*d^2 - 3\*a^6\*  $b^2*d^2$  + 3\*a<sup>-4\*b-4\*d<sup>-2</sup> - a<sup>-2\*b-6\*d<sup>-2</sup>)<sup>-2</sup> - (27\*a<sup>-2</sup> - 11\*b<sup>-2</sup>)/(a<sup>-</sup>10\*d<sup>-4</sup> - 3\*</sup></sup>  $a^8*b^2*d^4 + 3*a^6*b^4*d^4 - a^4*b^6*d^4) / (-1/1062882*(729*a^4 - 432*a^2*)$  $b^2 + 64*b^2$ /(a<sup>2</sup>16\*d<sup>2</sup>6 - 3\*a<sup>2</sup>14\*b<sup>2</sup>\*d<sup>2</sup>6 + 3\*a<sup>2</sup>12\*b<sup>2</sup>4\*d<sup>2</sup>6 - a<sup>2</sup>10\*b<sup>2</sup>6\*d<sup>2</sup>6) - $1/19683*(3*a^2 + a^2*b^2 - b^4)^3/(a^8*d^2 - 3*a^6*b^2*d^2 + 3*a^4*b^4*d^2)$ -  $a^2 * b^6 * d^2$  +  $1/39366 * (3*a^4 + a^2 * b^2 - b^4) * (27*a^2 - 11*b^2) / ((a^1$  $0*d^2 - 3*a^8*b^2*d^4 + 3*a^6*b^4*d^4 - a^4*b^6*d^4)*(a^8*d^2 - 3*a^6*b^2*d^2$  $2 + 3*a^4*b^4*d^2 - a^2*b^6*d^2) + 1/1062882*(3375*a^8 - 4573*a^6*b^2 + 2$  $460*a^4*b^4 - 624*a^2*b^6 + 64*b^8)*b^2/((a^2 - b^2)^6*a^10*d^6))^2(1/3) + 2$  $187*(I*sqrt(3) + 1)*(-1/1062882*(729*a^2 - 432*a^2*b^2 + 64*b^2)/(a^16*d^6$  $-$  3\*a^14\*b^2\*d^6 + 3\*a^12\*b^4\*d^6 - a^10\*b^6\*d^6) - 1/19683\*(3\*a^4 + a^2\*b^  $2 - b^2$ )<sup>-3</sup>/(a<sup>-8\*d-2</sup> - 3\*a<sup>-6\*b-2\*d<sup>-2</sup> + 3\*a<sup>-4\*b-4\*d<sup>-2</sup> - a<sup>-2\*b-6\*d-2)<sup>-3</sup> + 1/39</sup></sup></sup>  $366*(3*a^2 + a^2*b^2 - b^4)*(27*a^2 - 11*b^2)/((a^10*d^4 - 3*a^8*b^2*d^4 + b^2))$  $3*a^6*b^4*d^4 - a^4*b^6*d^4)*(a^8*d^2 - 3*a^6*b^2*d^2 + 3*a^4*b^4*d^2 - a^2$  $\star$ b^6\*d^2)) + 1/1062882\*(3375\*a^8 - 4573\*a^6\*b^2 + 2460\*a^4\*b^4 - 624\*a^2\*b^ 6 + 64\*b^8)\*b^2/((a^2 - b^2)^6\*a^10\*d^6))^(1/3) + 162\*(3\*a^4 + a^2\*b^2 - b^  $4)/(a^8*d^2 - 3*a^6*b^2*d^2 + 3*a^4*b^4*d^2 - a^2*b^6*d^2))*d^2)/(a^16 - 6$  $*a^14*b^2 + 15*a^12*b^4 - 20*a^10*b^6 + 15*a^8*b^8 - 6*a^6*b^10 + a^4*b^12$ 

 $*(d^4)$  - 6\*(34263\*a^11 - 48249\*a^9\*b^2 + 26165\*a^7\*b^4 - 6460\*a^5\*b^6 + 608  $*a^3*b^8)*sin(d*x + c) - sqrt(2/3)*sqrt(1/2)*((a^4 - a^2*b^2)*d - ((a^3*b^2))$ -  $a*b^3)*d*cos(d*x + c)^2 - (a^3*b - a*b^3)*d)*sin(d*x + c)*sqrt(-1458*a^2)$  $4 + 486*a^2*b^2 - 486*b^4 - (a^8 - 3*a^6*b^2 + 3*a^4*b^4 - a^2*b^6)*((-1*sq)$  $rt(3) + 1)*(3*(3*a^4 + a^2*b^2 - b^4)^2/(a^8*d^2 - 3*a^6*b^2*d^2 + 3*a^4*b^2)$  $4*d^2 - a^2*b^6*d^2)^2 - (27*a^2 - 11*b^2)/(a^10*d^4 - 3*a^8*b^2*d^4 + 3*a^2)$  $6*b^4*d^4 - a^4*b^6*d^4) / (-1/1062882*(729*a^4 - 432*a^2*b^2 + 64*b^4) / (a^1$  $6*d^6 - 3*a^14*b^2*d^6 + 3*a^12*b^4*d^6 - a^10*b^6*d^6) - 1/19683*(3*a^4 +$  $+$  1/39366\*(3\*a^4 + a^2\*b^2 - b^4)\*(27\*a^2 - 11\*b^2)/((a^10\*d^4 - 3\*a^8\*b^2\*  $d^4 + 3*a^6*b^4*d^4 - a^4*b^6*d^4)*(a^8*d^2 - 3*a^6*b^2*d^2 + 3*a^4*b^4*d^2$ - a^2\*b^6\*d^2)) + 1/1062882\*(3375\*a^8 - 4573\*a^6\*b^2 + 2460\*a^4\*b^4 - 624\*  $a^2*b^6 + 64*b^8)*b^2/((a^2 - b^2)^6*a^10*d^6))^2(1/3) + 2187*(1*sqrt(3) + 1)$  $)*(-1/1062882*(729*a^4 - 432*a^2*b^2 + 64*b^4)/(a^16*d^6 - 3*a^14*b^2*d^6 +$  $3*a^12*b^4*d^6 - a^10*b^6*d^6) - 1/19683*(3*a^4 + a^2*b^2 - b^4)^3/(a^8*d^6)$ 2 - 3\*a^6\*b^2\*d^2 + 3\*a^4\*b^4\*d^2 - a^2\*b^6\*d^2)^3 + 1/39366\*(3\*a^4 + a^2\*b  $4*b^6*d^2*(a^8*d^2 - 3*a^6*b^2*d^2 + 3*a^4*b^4*d^2 - a^2*b^6*d^2)) + 1/106$  $2882*(3375*a^8 - 4573*a^6*b^2 + 2460*a^4*b^4 - 624*a^2*b^6 + 64*b^8)*b^2/$  $a^2$  - b<sup>2</sup>)<sup>-6\*</sup>a<sup>2</sup>10\*d<sup>2</sup>6))<sup>-</sup>(1/3) + 162\*(3\*a<sup>2</sup>4 + a<sup>2\*b2</sup>2 - b<sup>2</sup>)/(a<sup>2\*d2</sup>2 - 3\*a<sup>2</sup>  $6*b^2*d^2 + 3*a^4*b^4*d^2 - a^2*b^6*d^2) *d^2 - 3*sqrt(1/3)*(a^8 - 3*a^6*b^2)$  $2 + 3*a^4*b^4 - a^2*b^6)*d^2*sqrt-(236196*a^8 - 3691656*a^6*b^2 + 4382748*$  $a^4*b^2 - 1942056*a^2*b^6 + 306180*b^8 + (a^16 - 6*a^14*b^2 + 15*a^12*b^4 20*a^10*b^6 + 15*a^8*b^8 - 6*a^6*b^10 + a^4*b^12)*((-I*sqrt(3) + 1)*(3*(3*)$  $a^4 + a^2 b^2 - b^4$  2/( $a^8 + d^2 - 3 * a^6 * b^2 * d^2 + 3 * a^4 * b^4 * d^2 - a^2 * b^6 * d$  $2)$  2 -  $(27*a^2 - 11*b^2)/(a^10*d^4 - 3*a^8*b^2*d^4 + 3*a^6*b^4*d^4 - a^4*b^2)$ ^6\*d^4))/(-1/1062882\*(729\*a^4 - 432\*a^2\*b^2 + 64\*b^4)/(a^16\*d^6 - 3\*a^14\*b^  $2*d^6 + 3*a^12*b^4*d^6 - a^10*b^6*d^6 - 1/19683*(3*a^4 + a^2*b^2 - b^4)^3$  $(a^8*d^2 - 3*a^6*b^2*d^2 + 3*a^4*b^4*d^2 - a^2*b^6*d^2)^3 + 1/39366*(3*a^4$ +  $a^2 * b^2$  -  $b^2 * (27 * a^2 - 11 * b^2) / ((a^10 * d^4 - 3 * a^8 * b^2 * d^4 + 3 * a^6 * b^2 * d^2))$  $24 - a^2 * b^6 * d^2$  /  $(a^8 * d^2 - 3 * a^6 * b^2 * d^2 + 3 * a^4 * b^2 * d^2 - a^2 * b^6 * d^2)$  $+$  1/1062882\*(3375\*a^8 - 4573\*a^6\*b^2 + 2460\*a^4\*b^4 - 624\*a^2\*b^6 + 64\*b^8) \*b^2/((a^2 - b^2)^6\*a^10\*d^6))^(1/3) + 2187\*(I\*sqrt(3) + 1)\*(-1/1062882\*(72  $9*a^4 - 432*a^2*b^2 + 64*b^4)/(a^16*d^6 - 3*a^14*b^2*d^6 + 3*a^12*b^4*d^6$  $a^10*b^6* d^6$  -  $1/19683*(3*a^4 + a^2*b^2 - b^4)^3/(a^8*d^2 - 3*a^6*b^2*d^2)$ +  $3*a^4*b^4*d^2 - a^2*b^6*d^2)^3 + 1/39366*(3*a^4 + a^2*b^2 - b^4)*(27*a^2)$ - 11\*b^2)/((a^10\*d^4 - 3\*a^8\*b^2\*d^4 + 3\*a^6\*b^4\*d^4 - a^4\*b^6\*d^4)\*(a^8\*d ^2 - 3\*a^6\*b^2\*d^2 + 3\*a^4\*b^4\*d^2 - a^2\*b^6\*d^2)) + 1/1062882\*(3375\*a^8 -

 $4573*a^6*b^2 + 2460*a^4*b^4 - 624*a^2*b^6 + 64*b^8)*b^2/((a^2 - b^2)*6* a^10$ 

 $*(d^6))^(1/3) + 162*(3*a^4 + a^2*b^2 - b^4)/(a^8*d^2 - 3*a^6*b^2*d^2 + 3*a^4)$  $*b^4*d^2 - a^2*b^6*d^2)$   $2*d^4 - 324*(3*a^12 - 8*a^10*b^2 + 5*a^8*b^4 + 3*a$  $^6$ \*b<sup> $-$ </sup>6 - 4\*a<sup> $-$ </sup>4\*b<sup> $-$ </sup>8 + a<sup> $-$ </sup>2\*b $^2$ 10)\*((-I\*sqrt(3) + 1)\*(3\*(3\*a<sup> $-$ </sup>4 + a $^2$ 2\*b $^2$  - b $^2$ 4)  $2/(\text{a}^3 + \text{d}^2 - 3 \cdot \text{a}^6 \cdot \text{b}^2 \cdot \text{d}^2 + 3 \cdot \text{a}^4 \cdot \text{b}^4 \cdot \text{d}^2 - \text{a}^2 \cdot \text{b}^6 \cdot \text{d}^2)^2 - (27 \cdot \text{a}^2 - 11 \cdot \text{b}^2)$  $\frac{1}{2}$  /(a^10\*d^4 - 3\*a^8\*b^2\*d^4 + 3\*a^6\*b^4\*d^4 - a^4\*b^6\*d^4))/(-1/1062882  $*(729*a^4 - 432*a^2*b^2 + 64*b^4)/(a^16*d^6 - 3*a^14*b^2*d^6 + 3*a^12*b^4*d^4)$  $^6$  - a<sup>2</sup>10\*b<sup>2</sup>6\*d<sup>2</sup>6) - 1/19683\*(3\*a<sup>2</sup>4 + a<sup>2</sup>2\*b<sup>2</sup>2 - b<sup>2</sup>4)<sup>2</sup>3/(a<sup>2</sup>8\*d<sup>2</sup>2 - 3\*a<sup>2</sup>6\*b<sup>2</sup>2  $\star$ d^2 + 3\*a^4\*b^4\*d^2 - a^2\*b^6\*d^2)^3 + 1/39366\*(3\*a^4 + a^2\*b^2 - b^4)\*(27 \*a^2 - 11\*b^2)/((a^10\*d^4 - 3\*a^8\*b^2\*d^4 + 3\*a^6\*b^4\*d^4 - a^4\*b^6\*d^4)\*(a  $^{\circ}8*d^{\circ}2$  - 3\*a $^{\circ}6*b^{\circ}2*d^{\circ}2$  + 3\*a $^{\circ}4*b^{\circ}4*d^{\circ}2$  - a $^{\circ}2*b^{\circ}6*d^{\circ}2)$ ) + 1/1062882\*(3375\*a $^{\circ}$  $8 - 4573*a^6*b^2 + 2460*a^4*b^4 - 624*a^2*b^6 + 64*b^8)*b^2/((a^2 - b^2)^6*x^4 + 64*b^3)$  $a^10*d^6)$  (1/3) + 2187\* (I\*sqrt (3) + 1)\* (-1/1062882\* (729\*a<sup>2</sup>4 - 432\*a<sup>2</sup>\*b<sup>2</sup>2  $+ 64*b^2)/(a^16*d^6 - 3*a^14*b^2*d^6 + 3*a^12*b^4*d^6 - a^10*b^6*d^6) - 1/1$  $9683*(3*a^4 + a^2*b^2 - b^4)^3/(a^8*d^2 - 3*a^6*b^2*d^2 + 3*a^4*b^4*d^2 - a^2*)$  $2*$ b^6\*d^2)^3 + 1/39366\*(3\*a^4 + a^2\*b^2 - b^4)\*(27\*a^2 - 11\*b^2)/((a^10\*d^  $4 - 3*a^3*b^2*d^4 + 3*a^6*b^4*d^4 - a^4*b^6*d^4)*(a^8*d^2 - 3*a^6*b^2*d^2 +$  $3*a^4*b^4*d^2 - a^2*b^6*d^2) + 1/1062882*(3375*a^8 - 4573*a^6*b^2 + 2460*$  $a^4*b^2 - 624*a^2*b^6 + 64*b^8)*b^2/((a^2 - b^2)^6*a^10*d^6))^2(1/3) + 162*($  $3*a^4 + a^2*b^2 - b^4)/(a^8*d^2 - 3*a^6*b^2*d^2 + 3*a^4*b^4*d^2 - a^2*b^6*d^2)$  $(2) * d^2$ /((a<sup>-</sup>16 - 6\*a<sup>-</sup>14\*b<sup>-</sup>2 + 15\*a<sup>-</sup>12\*b<sup>-</sup>4 - 20\*a<sup>-</sup>10\*b<sup>-</sup>6 + 15\*a<sup>-</sup>8\*b<sup>-</sup>8 - 6\*  $a^6*b^10 + a^4*b^12)*d^4)$ )/(( $a^8 - 3*a^6*b^2 + 3*a^4*b^4 - a^2*b^6)*d^2))*d^2$  $log(-364500*a^10*b + 601884*a^8*b^3 - 412016*a^6*b^5 + 146112*a^4*b^7 - 268$  $80*a^2*b^9 + 2048*b^11 - 1/1458*(594*a^19 - 2417*a^17*b^2 + 3931*a^15*b^4 3263*a^13*b^6 + 1463*a^11*b^8 - 340*a^9*b^10 + 32*a^7*b^12)*((-I*sqrt(3) +$  $1)*(3*(3*a^2 + a^2*b^2 - b^2)/2/(a^8*d^2 - 3*a^6*b^2*d^2 + 3*a^4*b^4*d^2$  $a^2*b^6* d^2$  = (27\*a^2 - 11\*b^2)/(a^10\*d^4 - 3\*a^8\*b^2\*d^4 + 3\*a^6\*b^4\*d  $24 - a^2 * b^6 * d^2) / (-1/1062882 * (729 * a^2 + 432 * a^2 * b^2 + 64 * b^2) / (a^16 * d^6 - 432 * a^2)$  $3*a^14*b^2*d^6 + 3*a^12*b^4*d^6 - a^10*b^6*d^6) - 1/19683*(3*a^4 + a^2*b^2)$ - b^4)^3/(a^8\*d^2 - 3\*a^6\*b^2\*d^2 + 3\*a^4\*b^4\*d^2 - a^2\*b^6\*d^2)^3 + 1/393  $66*(3*a^4 + a^2*b^2 - b^4)*(27*a^2 - 11*b^2)/((a^10*d^4 - 3*a^8*b^2*d^4 + 3*)$ \*a^6\*b^4\*d^4 - a^4\*b^6\*d^4)\*(a^8\*d^2 - 3\*a^6\*b^2\*d^2 + 3\*a^4\*b^4\*d^2 - a^2\*  $b^6*d^2)$  + 1/1062882\*(3375\*a^8 - 4573\*a^6\*b^2 + 2460\*a^4\*b^4 - 624\*a^2\*b^6  $+ 64*b^2)*b^2/((a^2 - b^2)^6*a^10*d^6))^2(1/3) + 2187*(I*sqrt(3) + 1)*(-1/1)$  $062882*(729*a^4 - 432*a^2*b^2 + 64*b^4)/(a^16*d^6 - 3*a^14*b^2*d^6 + 3*a^12$  $\star$ b^4\*d^6 - a^10\*b^6\*d^6) - 1/19683\*(3\*a^4 + a^2\*b^2 - b^4)^3/(a^8\*d^2 - 3\*a  $^6*b^2*d^2 + 3*a^4*b^4*d^2 - a^2*b^6*d^2)^3 + 1/39366*(3*a^4 + a^2*b^2 - b^2)$  $4)*(27*a^2 - 11*b^2)/((a^10*d^4 - 3*a^8*b^2*d^4 + 3*a^6*b^4*d^4 - a^4*b^6*d^4))$  $2 + 1$  (a<sup>-</sup>8\*d<sup>-</sup>2 - 3\*a<sup>-</sup>6\*b<sup>-</sup>2\*d<sup>-</sup>2 + 3\*a<sup>-</sup>4\*b<sup>-</sup>4\*d<sup>-</sup>2 - a<sup>-</sup>2\*b<sup>-</sup>6\*d<sup>-</sup>2)) + 1/1062882\*(3  $375*a^8 - 4573*a^6*b^2 + 2460*a^4*b^4 - 624*a^2*b^6 + 64*b^8)*b^2/((a^2 - b^2)y^2 + 2460*b^2)$ 

 $2)^6$ \*a<sup>2</sup>10\*d<sup>2</sup>6))<sup>2</sup>(1/3) + 162\*(3\*a<sup>2</sup>4 + a<sup>2</sup>2\*b<sup>2</sup>2 - b<sup>2</sup>4)/(a<sup>2</sup>8\*d<sup>2</sup>2 - 3\*a<sup>2</sup>6\*b<sup>2</sup>2\*d  $2 + 3*a^4*b^4*d^2 - a^2*b^6*d^2)$ ? $2*d^4*sin(d*x + c) + 1/9*(5589*a^15 - 48)$  $*sqrt(3) + 1)*(3*(3*a^4 + a^2*b^2 - b^4)^2/(a^8*d^2 - 3*a^6*b^2*d^2 + 3*a^4)$ \*b^4\*d^2 - a^2\*b^6\*d^2)^2 -  $(27*a^2 - 11*b^2)/(a^10*d^4 - 3*a^8*b^2*d^4 + 3$ \*a^6\*b^4\*d^4 - a^4\*b^6\*d^4))/(-1/1062882\*(729\*a^4 - 432\*a^2\*b^2 + 64\*b^4)/(  $a^16*d^6 - 3*a^14*b^2*d^6 + 3*a^12*b^4*d^6 - a^10*b^6*d^6) - 1/19683*(3*a^4)$  $+$  a^2\*b^2 - b^4)^3/(a^8\*d^2 - 3\*a^6\*b^2\*d^2 + 3\*a^4\*b^4\*d^2 - a^2\*b^6\*d^2)  $\hat{1}$  + 1/39366\*(3\*a<sup>2</sup>4 + a<sup>2\*</sup>b<sup>2</sup>2 - b<sup>2</sup>)\*(27\*a<sup>2</sup>2 - 11\*b<sup>2</sup>)/((a<sup>2</sup>10\*d<sup>2</sup>4 - 3\*a<sup>2</sup>\*b  $2*d^4 + 3*a^6*b^4*d^4 - a^4*b^6*d^4)*(a^8*d^2 - 3*a^6*b^2*d^2 + 3*a^4*b^4*$  $d^2$  - a<sup>2</sup>\*b<sup>-</sup>6\*d<sup>-</sup>2)) + 1/1062882\*(3375\*a<sup>-</sup>8 - 4573\*a<sup>-</sup>6\*b<sup>-</sup>2 + 2460\*a<sup>-</sup>4\*b<sup>-</sup>4 - 6  $24*a^2*b^6 + 64*b^8)*b^2/((a^2 - b^2)^6*a^10*d^6))^2(1/3) + 2187*(1*sqrt(3))$  $+$  1)\*(-1/1062882\*(729\*a^4 - 432\*a^2\*b^2 + 64\*b^4)/(a^16\*d^6 - 3\*a^14\*b^2\*d^ 6 + 3\*a<sup>2</sup>12\*b<sup>2</sup>4\*d<sup>2</sup>6 - a<sup>2</sup>10\*b<sup>2</sup>6\*d<sup>2</sup>6) - 1/19683\*(3\*a<sup>2</sup>4 + a<sup>2</sup>2\*b<sup>2</sup>2 - b<sup>2</sup>4)<sup>2</sup>3/(a<sup>2</sup>8  $\star d^2$  - 3 $\star a^6 \star b^2 \star d^2$  + 3 $\star a^4 \star b^4 \star d^2$  - a<sup>2</sup> $\star b^6 \star d^2$ )<sup>2</sup> + 1/39366 $\star$ (3 $\star a^4$  + a<sup>2</sup>  $2*b^2 - b^2*(27*a^2 - 11*b^2)/((a^10*d^4 - 3*a^8*b^2*d^4 + 3*a^6*b^4*d^4$  $a^{4*b^{6*d^{2}}}$  +  $(a^{8*d^{2} - 3*a^{6*b^{2}d^{2}} + 3*a^{4*b^{2}d^{2}} - a^{2*b^{6*d^{2}}}) + 1$  $1062882*(3375*a^8 - 4573*a^6*b^2 + 2460*a^4*b^4 - 624*a^2*b^6 + 64*b^8)*b^2$  $/((a^2 - b^2)^6 * a^10 * d^6)) (1/3) + 162 * (3 * a^4 + a^2 * b^2 - b^4) / (a^8 * d^2 - 3)$  $*a^6*b^2*d^2 + 3*a^4*b^4*d^2 - a^2*b^6*d^2) *d^2*sin(d*x + c) - 1/8748*sqrtt$  $(2/3)*sqrt(1/2)*($  $(378*a^21 - 1463*a^19*b^2 + 2215*a^17*b^4 - 1655*a^15*b^6$  $+$  635\*a^13\*b^8 - 118\*a^11\*b^10 + 8\*a^9\*b^12)\*((-I\*sqrt(3) + 1)\*(3\*(3\*a^4 +  $a^2*b^2 - b^2/(a^8*d^2 - 3*a^6*b^2*d^2 + 3*a^4*b^4*d^2 - a^2*b^6*d^2)^2$ -  $(27*a^2 - 11*b^2)/(a^10*d^4 - 3*a^8*b^2*d^4 + 3*a^6*b^4*d^4 - a^4*b^6*d^4)$ ))/(-1/1062882\*(729\*a^4 - 432\*a^2\*b^2 + 64\*b^4)/(a^16\*d^6 - 3\*a^14\*b^2\*d^6  $+$  3\*a<sup>2</sup>12\*b<sup>2</sup>4\*d<sup>2</sup>6 - a<sup>2</sup>10\*b<sup>2</sup>6\*d<sup>2</sup>6) - 1/19683\*(3\*a<sup>2</sup>4 + a<sup>2</sup>2\*b<sup>2</sup>2 - b<sup>2</sup>4)<sup>2</sup>3/(a<sup>2</sup>8\*d ^2 - 3\*a^6\*b^2\*d^2 + 3\*a^4\*b^4\*d^2 - a^2\*b^6\*d^2)^3 + 1/39366\*(3\*a^4 + a^2\*  $b^2$  -  $b^2$ )\*(27\*a<sup>2</sup> - 11\*b<sup>2</sup>)/((a<sup>2</sup>10\*d<sup>2</sup>4 - 3\*a<sup>2</sup>8\*b<sup>2</sup>\*d<sup>2</sup>4 + 3\*a<sup>2</sup>6\*b<sup>2</sup>4\*d<sup>2</sup>4 - a  $24*b^6*d^2)*(a^8*d^2 - 3*a^6*b^2*d^2 + 3*a^4*b^4*d^2 - a^2*b^6*d^2) + 1/10$  $62882*(3375*a^8 - 4573*a^6*b^2 + 2460*a^4*b^4 - 624*a^2*b^6 + 64*b^8)*b^2/$  $(a^2 - b^2)^6 * a^10 * d^6)$  (1/3) + 2187\* (I\*sqrt(3) + 1)\* (-1/1062882\* (729\*a<sup>-4</sup>) - 432\*a^2\*b^2 + 64\*b^4)/(a^16\*d^6 - 3\*a^14\*b^2\*d^6 + 3\*a^12\*b^4\*d^6 - a^10\*  $b^6*d^6$  -  $1/19683*(3*a^4 + a^2*b^2 - b^4)^3/(a^8*d^2 - 3*a^6*b^2*d^2 + 3*a$  $24*b^2+d^2 - a^2*b^6*d^2)^3 + 1/39366*(3*a^4 + a^2*b^2 - b^4)*(27*a^2 - 11*x$  $b^2)/((a^10*d^4 - 3*a^8*b^2*d^4 + 3*a^6*b^4*d^4 - a^4*b^6*d^4)*(a^8*d^2 - 3*)$  $*a^6*b^2*d^2 + 3*a^4*b^4*d^2 - a^2*b^6*d^2) + 1/1062882*(3375*a^8 - 4573*a)$ ^6\*b^2 + 2460\*a^4\*b^4 - 624\*a^2\*b^6 + 64\*b^8)\*b^2/((a^2 - b^2)^6\*a^10\*d^6))  $\hat{-(1/3)}$  + 162\*(3\*a^4 + a^2\*b^2 - b^4)/(a^8\*d^2 - 3\*a^6\*b^2\*d^2 + 3\*a^4\*b^4\*d  $2 - a^2 * b^6 * d^2)$   $2 * d^5 * cos(d * x + c) - 54 * (8829 * a^17 + 84 * a^15 * b^2 - 12778$ 

\*a^13\*b^4 + 10894\*a^11\*b^6 - 4104\*a^9\*b^8 + 784\*a^7\*b^10 - 64\*a^5\*b^12)\*((-I\*sqrt(3) + 1)\*(3\*(3\*a<sup>2</sup>4 + a<sup>2</sup>\*b<sup>2</sup>2 - b<sup>2</sup>4)<sup>2</sup>/(a<sup>2\*d2</sup>2 - 3\*a<sup>2</sup>6\*b<sup>2</sup>\*d<sup>2</sup>2 + 3\*a<sup>2</sup>  $4*b^4*d^2 - a^2*b^6*d^2)^2 - (27*a^2 - 11*b^2)/(a^10*d^4 - 3*a^8*b^2*d^4 +$  $3*a^6*b^4*d^4 - a^4*b^6*d^4) / (-1/1062882*(729*a^4 - 432*a^2*b^2 + 64*b^4) /$  $(a^16*d^6 - 3*a^14*b^2*d^6 + 3*a^12*b^4*d^6 - a^10*b^6*d^6) - 1/19683*(3*a^2$ 4 + a^2\*b^2 - b^4)^3/(a^8\*d^2 - 3\*a^6\*b^2\*d^2 + 3\*a^4\*b^4\*d^2 - a^2\*b^6\*d^2 )^3 + 1/39366\*(3\*a^4 + a^2\*b^2 - b^4)\*(27\*a^2 - 11\*b^2)/((a^10\*d^4 - 3\*a^8\*  $b^2*d^2 + 3*a^6*b^4*d^4 - a^4*b^6*d^4)*(a^8*d^2 - 3*a^6*b^2*d^2 + 3*a^4*b^4$  $*d^2$  - a^2\*b^6\*d^2)) + 1/1062882\*(3375\*a^8 - 4573\*a^6\*b^2 + 2460\*a^4\*b^4 - $624*a^2*b^6 + 64*b^8)*b^2/((a^2 - b^2)^6*a^10*d^6))^2(1/3) + 2187*(1*sqrt(3)$  $+$  1)\*(-1/1062882\*(729\*a^4 - 432\*a^2\*b^2 + 64\*b^4)/(a^16\*d^6 - 3\*a^14\*b^2\*d  $^6$  + 3\*a^12\*b^4\*d^6 - a^10\*b^6\*d^6) - 1/19683\*(3\*a^4 + a^2\*b^2 - b^4)^3/(a^  $8*d^2 - 3*a^6*b^2*d^2 + 3*a^4*b^4*d^2 - a^2*b^6*d^2)^3 + 1/39366*(3*a^4 + a^3)$  $2 * b^2 - b^2$  +  $b^2$  +  $(27 * a^2 - 11 * b^2) / ((a^10 * d^4 - 3 * a^3 * b^2 * d^4 + 3 * a^6 * b^4 * d^4$ -  $a^4*b^6*d^2$  +  $(a^8*d^2 - 3*a^6*b^2*d^2 + 3*a^4*b^4*d^2 - a^2*b^6*d^2) + 1$  $/1062882*(3375*a^8 - 4573*a^6*b^2 + 2460*a^4*b^4 - 624*a^2*b^6 + 64*b^8)*b^2$  $2/((a^2 - b^2)^6 * a^10 * d^6)) (1/3) + 162 * (3 * a^4 + a^2 * b^2 - b^4) / (a^8 * d^2 3*a^6*b^2*d^2 + 3*a^4*b^4*d^2 - a^2*b^6*d^2) *d^3*cos(d*x + c) + 2916*(4884$  $3*a^13 - 62721*a^11*b^2 + 31549*a^9*b^4 - 7866*a^7*b^6 + 1032*a^5*b^8 - 64*$  $a^3*b^10)*d*cos(d*x + c) - 3*sqrt(1/3)*(378*a^21 - 1463*a^19*b^2 + 2215*a^2)$  $17*b^2 - 1655*a^15*b^6 + 635*a^13*b^8 - 118*a^11*b^10 + 8*a^9*b^12)*((-1*sq)$  $rt(3) + 1)*(3*(3*a^2 + a^2*b^2 - b^2)/2/(a^8*d^2 - 3*a^6*b^2*d^2 + 3*a^4*b^2)$  $4*d^2 - a^2*b^6*d^2)^2 - (27*a^2 - 11*b^2)/(a^10*d^4 - 3*a^8*b^2*d^4 + 3*a^2)$  $6*b^4*d^4 - a^4*b^6*d^4) / (-1/1062882*(729*a^4 - 432*a^2*b^2 + 64*b^4) / (a^1$  $6*d^6$  -  $3*a^14*b^2*d^6$  +  $3*a^12*b^4*d^6$  -  $a^10*b^6*d^6)$  -  $1/19683*(3*a^4 +$  $+$  1/39366\*(3\*a^4 + a^2\*b^2 - b^4)\*(27\*a^2 - 11\*b^2)/((a^10\*d^4 - 3\*a^8\*b^2\*  $d^4 + 3*a^6*b^4*d^4 - a^4*b^6*d^4)*(a^8*d^2 - 3*a^6*b^2*d^2 + 3*a^4*b^4*d^2)$ -  $a^2 * b^6 * d^2)$  +  $1/1062882 * (3375 * a^8 - 4573 * a^6 * b^2 + 2460 * a^4 * b^4 - 624 *$  $a^2*b^6 + 64*b^8)*b^2/((a^2 - b^2)^6*a^10*d^6))^2(1/3) + 2187*(1*sqrt(3) + 1)$  $)*(-1/1062882*(729*a^4 - 432*a^2*b^2 + 64*b^4)/(a^16*d^6 - 3*a^14*b^2*d^6 +$  $3*a^12*b^4*d^6 - a^10*b^6*d^6) - 1/19683*(3*a^4 + a^2*b^2 - b^4)^3/(a^8*d^6)$  $2 - 3*a^6*b^2*d^2 + 3*a^4*b^4*d^2 - a^2*b^6*d^2)^3 + 1/39366*(3*a^4 + a^2*b)$ ^2 - b^4)\*(27\*a^2 - 11\*b^2)/((a^10\*d^4 - 3\*a^8\*b^2\*d^4 + 3\*a^6\*b^4\*d^4 - a^  $4*b^6*d^4)*(a^8*d^2 - 3*a^6*b^2*d^2 + 3*a^4*b^4*d^2 - a^2*b^6*d^2) + 1/106$  $a^2$  - b<sup>2</sup>)^6\*a^10\*d^6))^(1/3) + 162\*(3\*a^4 + a^2\*b^2 - b^4)/(a^8\*d^2 - 3\*a^  $6*b^2*d^2 + 3*a^4*b^4*d^2 - a^2*b^6*d^2) *d^5*cos(d*x + c) - 54*(1377*a^17)$  $-5565*a^15*b^2 + 8953*a^13*b^4 - 7303*a^11*b^6 + 3186*a^9*b^8 - 712*a^7*b^6$ 

 $10 + 64 * a^5 * b^12 * d^3 * cos(d*x + c) * sqrt(- (236196 * a^8 - 3691656 * a^6 * b^2 + 4$  $382748*a^4*b^4 - 1942056*a^2*b^6 + 306180*b^8 + (a^16 - 6*a^14*b^2 + 15*a^1$  $2*b^2 - 20*a^10*b^6 + 15*a^8*b^8 - 6*a^6*b^10 + a^4*b^12)*((-I*sqrt(3) + 1)$  $*(3*(3*a^2 + a^2*b^2 - b^2)/2/(a^8*d^2 - 3*a^6*b^2*d^2 + 3*a^4*b^4*d^2 - a^2*)$  $2*b^6*d^2)^2 - (27*a^2 - 11*b^2)/(a^10*d^4 - 3*a^8*b^2*d^4 + 3*a^6*b^4*d^4$ - a^4\*b^6\*d^4))/(-1/1062882\*(729\*a^4 - 432\*a^2\*b^2 + 64\*b^4)/(a^16\*d^6 - 3\*  $a^14*b^2*d^6 + 3*a^12*b^4*d^6 - a^10*b^6*d^6) - 1/19683*(3*a^4 + a^2*b^2$  $b^2$ )<sup>-3</sup>/(a<sup>-</sup>8\*d<sup>-</sup>2 - 3\*a<sup>-</sup>6\*b<sup>-</sup>2\*d<sup>-</sup>2 + 3\*a<sup>-</sup>4\*b<sup>-</sup>4\*d<sup>-</sup>2 - a<sup>-</sup>2\*b<sup>-</sup>6\*d<sup>-</sup>2)<sup>-</sup>3 + 1/39366\*  $(3*a^4 + a^2*b^2 - b^4)*(27*a^2 - 11*b^2)/((a^10*d^4 - 3*a^8*b^2*d^4 + 3*a^2))$  $6*b^4*d^4 - a^4*b^6*d^4)*(a^8*d^2 - 3*a^6*b^2*d^2 + 3*a^4*b^4*d^2 - a^2*b^6$  $*(d^2)$  + 1/1062882\*(3375\*a^8 - 4573\*a^6\*b^2 + 2460\*a^4\*b^4 - 624\*a^2\*b^6 +  $64*b^8)*b^2/((a^2 - b^2)^6*a^10*d^6))^2(1/3) + 2187*(I*sqrt(3) + 1)*(-1/1062)$  $882*(729*a^4 - 432*a^2*b^2 + 64*b^4)/(a^16*d^6 - 3*a^14*b^2*d^6 + 3*a^12*b^2$  $4*d^6 - a^10*b^6*d^6) - 1/19683*(3*a^4 + a^2*b^2 - b^4)^3/(a^8*d^2 - 3*a^6*)$  $b^2*d^2$  + 3\*a<sup>-4\*b-4\*d<sup>-2</sup> - a<sup>-2\*b-6\*d-2)<sup>-3</sup> + 1/39366\*(3\*a<sup>-4</sup> + a<sup>-2\*b-2</sup> - b<sup>-</sup>4)\*</sup></sup>  $(27*a^2 - 11*b^2)/((a^10*d^4 - 3*a^8*b^2*d^4 + 3*a^6*b^4*d^4 - a^4*b^6*d^4))$  $*(a^8*d^2 - 3*a^6*b^2*d^2 + 3*a^4*b^4*d^2 - a^2*b^6*d^2)) + 1/1062882*(3375$  $*a^8 - 4573*a^6*b^2 + 2460*a^4*b^4 - 624*a^2*b^6 + 64*b^8)*b^2/((a^2 - b^2))$  $(6*a^10*d^6))^(1/3) + 162*(3*a^4 + a^2*b^2 - b^4)/(a^8*d^2 - 3*a^6*b^2*d^2)$ + 3\*a^4\*b^4\*d^2 - a^2\*b^6\*d^2))^2\*d^4 - 324\*(3\*a^12 - 8\*a^10\*b^2 + 5\*a^8\*b^  $4 + 3*a^6*b^6 - 4*a^4*b^8 + a^2*b^10)*((-I*sqrt(3) + 1)*(3*(3*a^4 + a^2*b^2))$ - b^4)^2/(a^8\*d^2 - 3\*a^6\*b^2\*d^2 + 3\*a^4\*b^4\*d^2 - a^2\*b^6\*d^2)^2 - (27\*a  $2 - 11 * b^2 / (a^10 * d^2 - 3 * a^8 * b^2 * d^4 + 3 * a^6 * b^4 * d^4 - a^4 * b^6 * d^4) / (-1)$  $1062882*(729*a^2 - 432*a^2*b^2 + 64*b^4)/(a^16*d^6 - 3*a^14*b^2*d^6 + 3*a^1$  $2*b^4*d^6 - a^10*b^6*d^6) - 1/19683*(3*a^4 + a^2*b^2 - b^4)^3/(a^8*d^2 - 3*$  $a^6*b^2*d^2 + 3*a^4*b^4*d^2 - a^2*b^6*d^2)^3 + 1/39366*(3*a^4 + a^2*b^2 - b^2)$ ^4)\*(27\*a^2 - 11\*b^2)/((a^10\*d^4 - 3\*a^8\*b^2\*d^4 + 3\*a^6\*b^4\*d^4 - a^4\*b^6\*  $d^4$ )\*(a^8\*d^2 - 3\*a^6\*b^2\*d^2 + 3\*a^4\*b^4\*d^2 - a^2\*b^6\*d^2)) + 1/1062882\*(  $3375*a^8 - 4573*a^6*b^2 + 2460*a^4*b^4 - 624*a^2*b^6 + 64*b^8)*b^2/((a^2$ b^2)^6\*a^10\*d^6))^(1/3) + 2187\*(I\*sqrt(3) + 1)\*(-1/1062882\*(729\*a^4 - 432\*a  $2*b^2 + 64*b^2$ /(a^16\*d^6 - 3\*a^14\*b^2\*d^6 + 3\*a^12\*b^4\*d^6 - a^10\*b^6\*d^6 ) - 1/19683\*(3\*a^4 + a^2\*b^2 - b^4)^3/(a^8\*d^2 - 3\*a^6\*b^2\*d^2 + 3\*a^4\*b^4\*  $d^2$  - a<sup>2\*b</sup><sup>6\*d</sup><sup>2</sup>)<sup>2</sup> + 1/39366\*(3\*a<sup>2</sup> + a<sup>2\*b</sup><sup>2</sup> - b<sup>2</sup>4)\*(27\*a<sup>2</sup> - 11\*b<sup>2</sup>)/((  $a^10*d^4 - 3*a^8*b^2*d^4 + 3*a^6*b^4*d^4 - a^4*b^6*d^4)*(a^8*d^2 - 3*a^6*b^2$  $2*d^2 + 3*a^4*b^4*d^2 - a^2*b^6*d^2) + 1/1062882*(3375*a^8 - 4573*a^6*b^2)$ + 2460\*a^4\*b^4 - 624\*a^2\*b^6 + 64\*b^8)\*b^2/((a^2 - b^2)^6\*a^10\*d^6))^(1/3) + 162\*(3\*a^4 + a^2\*b^2 - b^4)/(a^8\*d^2 - 3\*a^6\*b^2\*d^2 + 3\*a^4\*b^4\*d^2 - a^  $2*b^6*d^2) *d^2/((a^16 - 6*a^14*b^2 + 15*a^12*b^4 - 20*a^10*b^6 + 15*a^8*b)$  $^68$  - 6\*a $^6$ \*b $^10$  + a $^4$ \*b $^12$ )\*d $^2$ )))\*sqrt(-(1458\*a $^4$  + 486\*a $^2$ \*b $^2$  - 486\*b $^4$ 

-  $(a^8 - 3*a^6*b^2 + 3*a^4*b^4 - a^2*b^6)*((-I*sqrt(3) + 1)*(3*(3*a^4 + a^2))$ \*b^2 - b^4)^2/(a^8\*d^2 - 3\*a^6\*b^2\*d^2 + 3\*a^4\*b^4\*d^2 - a^2\*b^6\*d^2)^2 - (  $27*a^2 - 11*b^2/(\frac{a^10*d^4 - 3*a^8*b^2*d^4 + 3*a^6*b^4*d^4 - a^4*b^6*d^4))/$  $(-1/1062882*(729*a^4 - 432*a^2*b^2 + 64*b^4)/(a^16*d^6 - 3*a^14*b^2*d^6 + 3$  $*a^12*b^4*d^6 - a^10*b^6*d^6) - 1/19683*(3*a^4 + a^2*b^2 - b^4)^3/(a^8*d^2)$ -  $3*a^6*b^2*d^2 + 3*a^4*b^4*d^2 - a^2*b^6*d^2)^3 + 1/39366*(3*a^4 + a^2*b^2)$ - b^4)\*(27\*a^2 - 11\*b^2)/((a^10\*d^4 - 3\*a^8\*b^2\*d^4 + 3\*a^6\*b^4\*d^4 - a^4\*  $b^6*d^2$  \* (a^8\*d^2 - 3\*a^6\*b^2\*d^2 + 3\*a^4\*b^4\*d^2 - a^2\*b^6\*d^2)) + 1/10628  $82*(3375*a^8 - 4573*a^6*b^2 + 2460*a^4*b^4 - 624*a^2*b^6 + 64*b^8)*b^2/((a^2+b^2)b^2)$  $2 - b^2$ )<sup>-6\*a</sup><sup>-10\*d</sub><sup>-6</sup>))<sup>-</sup>(1/3) + 2187\*(I\*sqrt(3) + 1)\*(-1/1062882\*(729\*a<sup>-4</sup> - 4</sup>  $32*a^2*b^2 + 64*b^4/(a^16*d^6 - 3*a^14*b^2*d^6 + 3*a^12*b^4*d^6 - a^10*b^6$  $*d^6$ ) - 1/19683\*(3\*a^4 + a^2\*b^2 - b^4)^3/(a^8\*d^2 - 3\*a^6\*b^2\*d^2 + 3\*a^4\*  $b^4*d^2$  -  $a^2*b^6*d^2)^3$  +  $1/39366*(3*a^4 + a^2*b^2 - b^4)*(27*a^2 - 11*b^2)$ )/((a^10\*d^4 - 3\*a^8\*b^2\*d^4 + 3\*a^6\*b^4\*d^4 - a^4\*b^6\*d^4)\*(a^8\*d^2 - 3\*a^  $6*b^2*d^2 + 3*a^4*b^4*d^2 - a^2*b^6*d^2) + 1/1062882*(3375*a^8 - 4573*a^6*$  $b^2$  + 2460\*a<sup>2</sup>4\*b<sup>2</sup> - 624\*a<sup>2</sup>\*b<sup>2</sup>6 + 64\*b<sup>2</sup>8)\*b<sup>2</sup>/((a<sup>2</sup> - b<sup>2</sup>)<sup>2</sup>6\*a<sup>2</sup>10\*d<sup>2</sup>6))<sup>2</sup>(1  $/3$ ) + 162\*(3\*a^4 + a^2\*b^2 - b^4)/(a^8\*d^2 - 3\*a^6\*b^2\*d^2 + 3\*a^4\*b^4\*d^2 -  $a^2*b^6*d^2) *d^2 - 3*sqrt(1/3)*(a^8 - 3*a^6*b^2 + 3*a^4*b^4 - a^2*b^6)*d$  $2*sqrt(-236196*a^8 - 3691656*a^6*b^2 + 4382748*a^4*b^4 - 1942056*a^2*b^6$  $+$  306180\*b^8 + (a^16 - 6\*a^14\*b^2 + 15\*a^12\*b^4 - 20\*a^10\*b^6 + 15\*a^8\*b^8 -  $6*a^6*b^10 + a^4*b^12)*( (-I*sqrt(3) + 1)*(3*(3*a^4 + a^2*b^2 - b^4)^2/(a^2$  $8*d^2$  -  $3*a^6*b^2*d^2 + 3*a^4*b^4*d^2 - a^2*b^6*d^2)^2 - (27*a^2 - 11*b^2)/$  $(a^10*d^4 - 3*a^8*b^2*d^4 + 3*a^6*b^4*d^4 - a^4*b^6*d^4)) / (-1/1062882*(729*$  $a^4$  - 432\*a^2\*b^2 + 64\*b^4)/(a^16\*d^6 - 3\*a^14\*b^2\*d^6 + 3\*a^12\*b^4\*d^6 - a  $10*b^6*d^6$  -  $1/19683*(3*a^4 + a^2*b^2 - b^4)^3/(a^8*d^2 - 3*a^6*b^2*d^2 +$  $3*a^4*b^4*d^2 - a^2*b^6*d^2)^3 + 1/39366*(3*a^4 + a^2*b^2 - b^4)*(27*a^2 11*b^2/((a^10*d^4 - 3*a^8*b^2*d^4 + 3*a^6*b^4*d^4 - a^4*b^6*d^4)*(a^8*d^2)$ -  $3*a^6*b^2*d^2 + 3*a^4*b^4*d^2 - a^2*b^6*d^2) + 1/1062882*(3375*a^8 - 45)$  $73*a^6*b^2 + 2460*a^4*b^4 - 624*a^2*b^6 + 64*b^8)*b^2/((a^2 - b^2)^6*a^10*d)$  $^{6})^(1/3)$  + 2187\*(I\*sqrt(3) + 1)\*(-1/1062882\*(729\*a^4 - 432\*a^2\*b^2 + 64\*b  $^2$ 4)/(a^16\*d^6 - 3\*a^14\*b^2\*d^6 + 3\*a^12\*b^4\*d^6 - a^10\*b^6\*d^6) - 1/19683\*( 3\*a^4 + a^2\*b^2 - b^4)^3/(a^8\*d^2 - 3\*a^6\*b^2\*d^2 + 3\*a^4\*b^4\*d^2 - a^2\*b^6 \*d^2)^3 + 1/39366\*(3\*a^4 + a^2\*b^2 - b^4)\*(27\*a^2 - 11\*b^2)/((a^10\*d^4 - 3\*  $a^8*b^2*d^4 + 3*a^6*b^4*d^4 - a^4*b^6*d^4)*(a^8*d^2 - 3*a^6*b^2*d^2 + 3*a^4$  $*b^4*d^2 - a^2*b^6*d^2) + 1/1062882*(3375*a^8 - 4573*a^6*b^2 + 2460*a^4*b^2$  $4 - 624 * a^2 * b^6 + 64 * b^8 * b^2 / ((a^2 - b^2)^6 * a^10 * d^6) ) (1/3) + 162 * (3 * a^4)$ + a^2\*b^2 - b^4)/(a^8\*d^2 - 3\*a^6\*b^2\*d^2 + 3\*a^4\*b^4\*d^2 - a^2\*b^6\*d^2))^2  $*d^4 - 324*(3*a^12 - 8*a^10*b^2 + 5*a^8*b^4 + 3*a^6*b^6 - 4*a^4*b^8 + a^2*b$  $(10)*((-1*sqrt(3) + 1)*(3*(3*a^2 + a^2)*b^2 - b^2)/2/(a^3*d^2 - 3*a^6*b^2*d^2)$ 

 $2 + 3*a^4*b^4*d^2 - a^2*b^6*d^2)^2 - (27*a^2 - 11*b^2)/(a^10*d^4 - 3*a^8*b^2)$  $2*d^4 + 3*a^6*b^4*d^4 - a^4*b^6*d^4) / (-1/1062882*(729*a^4 - 432*a^2*b^2 +$  $64*b^2/(\text{a}^16*d^6 - 3*a^14*b^2*d^6 + 3*a^12*b^4*d^6 - a^10*b^6*d^6) - 1/196$  $83*(3*a^4 + a^2*b^2 - b^4)^3/(a^8*d^2 - 3*a^6*b^2*d^2 + 3*a^4*b^4*d^2 - a^2)$  $*b^6*d^2$  = 3 + 1/39366\*(3\*a<sup>2</sup> + a<sup>2\*b</sup><sup>2</sup> - b<sup>2</sup>)\*(27\*a<sup>2</sup> - 11\*b<sup>2</sup>)/((a<sup>1</sup>0\*d<sup>2</sup>4  $-$  3\*a^8\*b^2\*d^4 + 3\*a^6\*b^4\*d^4 - a^4\*b^6\*d^4)\*(a^8\*d^2 - 3\*a^6\*b^2\*d^2 + 3  $*a^4*b^4*d^2 - a^2*b^6*d^2) + 1/1062882*(3375*a^8 - 4573*a^6*b^2 + 2460*a^2)$  $4*b^2 - 624*a^2*b^6 + 64*b^8)*b^2/((a^2 - b^2)^6*a^10*d^6))^2(1/3) + 2187*(I$  $*sqrt(3) + 1)*(-1/1062882*(729*a^4 - 432*a^2*b^2 + 64*b^4)/(a^16*d^6 - 3*a^2)$  $14*b^2*d^6 + 3*a^12*b^4*d^6 - a^10*b^6*d^6) - 1/19683*(3*a^4 + a^2*b^2 - b^2)$  $4)$  3/(a^8\*d^2 - 3\*a^6\*b^2\*d^2 + 3\*a^4\*b^4\*d^2 - a^2\*b^6\*d^2)^3 + 1/39366\*(3  $a^2 + a^2 * b^2$  - b^4)\*(27\*a^2 - 11\*b^2)/((a^10\*d^4 - 3\*a^8\*b^2\*d^4 + 3\*a^6\*  $b^4*d^2 - a^4*b^6*d^4)*(a^8*d^2 - 3*a^6*b^2*d^2 + 3*a^4*b^4d^2 - a^2*b^6*d^2$  $(2)$  + 1/1062882\*(3375\*a^8 - 4573\*a^6\*b^2 + 2460\*a^4\*b^4 - 624\*a^2\*b^6 + 64 \*b^8)\*b^2/((a^2 - b^2)^6\*a^10\*d^6))^(1/3) + 162\*(3\*a^4 + a^2\*b^2 - b^4)/(a^  $8*d^2$  -  $3*a^6*b^2*d^2 + 3*a^4*b^4*d^2 - a^2*b^6*d^2)*d^2)/(a^16 - 6*a^14*$  $b^2$  + 15\*a<sup>2</sup>12\*b<sup>2</sup>4 - 20\*a<sup>2</sup>10\*b<sup>2</sup>6 + 15\*a<sup>2</sup>8\*b<sup>2</sup>8 - 6\*a<sup>2</sup>6\*b<sup>2</sup>10 + a<sup>2</sup>4\*b<sup>2</sup>12)\*d<sup>2</sup>4)) )/((a^8 - 3\*a^6\*b^2 + 3\*a^4\*b^4 - a^2\*b^6)\*d^2)) + 1/486\*sqrt(1/3)\*((594\*a^  $19 - 2417*a^17*b^2 + 3931*a^15*b^4 - 3263*a^13*b^6 + 1463*a^11*b^8 - 340*a^2$  $9 * b^10 + 32 * a^7 * b^12$  \* ((-I\*sqrt(3) + 1) \* (3\* (3\*a<sup>2</sup>4 + a<sup>2</sup>\*b<sup>2</sup>2 - b<sup>2</sup>)<sup>2</sup>/(a<sup>2</sup>\*d ^2 - 3\*a^6\*b^2\*d^2 + 3\*a^4\*b^4\*d^2 - a^2\*b^6\*d^2)^2 - (27\*a^2 - 11\*b^2)/(a^  $10*d^4 - 3*a^8*b^2*d^4 + 3*a^6*b^4*d^4 - a^4*b^6*d^4))/(-1/1062882*(729*a^4)$  $-$  432\*a^2\*b^2 + 64\*b^4)/(a^16\*d^6 - 3\*a^14\*b^2\*d^6 + 3\*a^12\*b^4\*d^6 - a^10  $\bullet$ b^6\*d^6) - 1/19683\*(3\*a^4 + a^2\*b^2 - b^4)^3/(a^8\*d^2 - 3\*a^6\*b^2\*d^2 + 3\*  $a^4*b^2*d^2 - a^2*b^6*d^2)^3 + 1/39366*(3*a^4 + a^2*b^2 - b^4)*(27*a^2 - 11$  $\frac{1}{2}$  /((a^10\*d^4 - 3\*a^8\*b^2\*d^4 + 3\*a^6\*b^4\*d^4 - a^4\*b^6\*d^4)\*(a^8\*d^2 - $3*a^6*b^2*d^2 + 3*a^4*b^4*d^2 - a^2*b^6*d^2) + 1/1062882*(3375*a^8 - 4573*$  $a^6*b^2 + 2460*a^4*b^4 - 624*a^2*b^6 + 64*b^8)*b^2/((a^2 - b^2)^6*a^10*d^6)$  $)^(1/3) + 2187*(1*sqrt(3) + 1)*(-1/1062882*(729*a^4 - 432*a^2*b^2 + 64*b^4))$  $/(a^16*d^6 - 3*a^14*b^2*d^6 + 3*a^12*b^4*d^6 - a^10*b^6*d^6) - 1/19683*(3*a$  $24 + a^2*b^2 - b^2/3/(a^8*d^2 - 3*a^6*b^2*d^2 + 3*a^4*b^4*d^2 - a^2*b^6*d^2)$  $2)^3$  + 1/39366\*(3\*a^4 + a^2\*b^2 - b^4)\*(27\*a^2 - 11\*b^2)/((a^10\*d^4 - 3\*a^8  $*b^2*d^4 + 3*a^6*b^4*d^4 - a^4*b^6*d^4)*(a^8*d^2 - 3*a^6*b^2*d^2 + 3*a^4*b^2$  $4*d^2 - a^2*b^6*d^2) + 1/1062882*(3375*a^8 - 4573*a^6*b^2 + 2460*a^4*b^4 624*a^2*b^6 + 64*b^8)*b^2/((a^2 - b^2)^6*a^10*d^6))^2(1/3) + 162*(3*a^4 + a^6)$ ^2\*b^2 - b^4)/(a^8\*d^2 - 3\*a^6\*b^2\*d^2 + 3\*a^4\*b^4\*d^2 - a^2\*b^6\*d^2))\*d^4\*  $sin(d*x + c) + 162*(243*a^15 - 909*a^13*b^2 + 1301*a^11*b^4 - 879*a^9*b^6 +$  $276*a^7*b^8 - 32*a^5*b^10)*d^2*sin(d*x + c)*sqrt(-(236196*a^8 - 3691656*a))$  $^6$ \*b^2 + 4382748\*a^4\*b^4 - 1942056\*a^2\*b^6 + 306180\*b^8 + (a^16 - 6\*a^14\*b^

 $2 + 15*a^12*b^4 - 20*a^10*b^6 + 15*a^8*b^8 - 6*a^6*b^10 + a^4*b^12)*((-I*sq$  $rt(3) + 1)*(3*(3*a^2 + a^2*b^2 - b^2)/2/(a^8*d^2 - 3*a^6*b^2*d^2 + 3*a^4*b^2)$  $4*d^2 - a^2*b^6*d^2)^2 - (27*a^2 - 11*b^2)/(a^10*d^4 - 3*a^8*b^2*d^4 + 3*a^2)$  $6*b^4*d^4 - a^4*b^6*d^4)$ // $(-1/1062882*(729*a^4 - 432*a^2*b^2 + 64*b^4)/(a^1$  $6*d^6$  -  $3*a^14*b^2*d^6$  +  $3*a^12*b^4*d^6$  -  $a^10*b^6*d^6)$  -  $1/19683*(3*a^4 +$  $a^2*b^2 - b^2)(a^8*d^2 - 3*a^6*b^2*d^2 + 3*a^4*b^4*d^2 - a^2*b^6*d^2)^3$  $+$  1/39366\*(3\*a^4 + a^2\*b^2 - b^4)\*(27\*a^2 - 11\*b^2)/((a^10\*d^4 - 3\*a^8\*b^2\*  $d^4 + 3*a^6*b^4*d^4 - a^4*b^6*d^4)*(a^8*d^2 - 3*a^6*b^2*d^2 + 3*a^4*b^4*d^2)$ - a^2\*b^6\*d^2)) + 1/1062882\*(3375\*a^8 - 4573\*a^6\*b^2 + 2460\*a^4\*b^4 - 624\*  $a^2*b^6 + 64*b^8)*b^2/((a^2 - b^2)^6*a^10*d^6))^2(1/3) + 2187*(I*sqrt(3) + 1$ )\*(-1/1062882\*(729\*a^4 - 432\*a^2\*b^2 + 64\*b^4)/(a^16\*d^6 - 3\*a^14\*b^2\*d^6 +  $3*a^12*b^4*d^6 - a^10*b^6*d^6) - 1/19683*(3*a^4 + a^2*b^2 - b^4)^3/(a^8*d^6)$  $2 - 3*a^6*b^2*d^2 + 3*a^4*b^4*d^2 - a^2*b^6*d^2)*1/39366*(3*a^4 + a^2*b)$  $2 - b^2$  + 2 +  $(27 * a^2 - 11 * b^2) / ((a^10 * d^4 - 3 * a^3 * b^2 * d^4 + 3 * a^6 * b^2 * d^4 - a^2))$  $4*b^6*d^2*(a^8*d^2 - 3*a^6*b^2*d^2 + 3*a^4*b^4*d^2 - a^2*b^6*d^2)) + 1/106$  $2882*(3375*a^8 - 4573*a^6*b^2 + 2460*a^4*b^4 - 624*a^2*b^6 + 64*b^8)*b^2/$  $a^2$  - b<sup>2</sup>)<sup>-6\*</sup>a<sup>2</sup>10\*d<sup>2</sup>6))<sup>-</sup>(1/3) + 162\*(3\*a<sup>2</sup>4 + a<sup>2\*b2</sup>2 - b<sup>2</sup>)/(a<sup>2\*d2</sup>2 - 3\*a<sup>2</sup>  $6*b^2*d^2 + 3*a^4*b^4*d^2 - a^2*b^6*d^2)$   $2*d^4 - 324*(3*a^12 - 8*a^10*b^2)$  $+$  5\*a^8\*b^4 + 3\*a^6\*b^6 - 4\*a^4\*b^8 + a^2\*b^10)\*((-I\*sqrt(3) + 1)\*(3\*(3\*a^4  $+$  a<sup>2</sup>\*b<sup>2</sup> - b<sup>2</sup>)<sup>2</sup>/(a<sup>2</sup>\*d<sup>2</sup> - 3\*a<sup>2</sup>\*b<sup>2</sup>\*d<sup>2</sup> + 3\*a<sup>2</sup>\*b<sup>2</sup>\*d<sup>2</sup> - a<sup>2\*b</sup>6\*d<sup>2</sup>)  $2 - (27*a^2 - 11*b^2)/(a^10*d^4 - 3*a^8*b^2*d^4 + 3*a^6*b^4*d^4 - a^4*b^6*$  $d^{2}(1)$   $((-1/1062882*(729*a^2 - 432*a^2*b^2 + 64*b^4)/(a^16*d^6 - 3*a^14*b^2*d^2))$  $\hat{C}$  + 3\*a^12\*b^4\*d^6 - a^10\*b^6\*d^6) - 1/19683\*(3\*a^4 + a^2\*b^2 - b^4)^3/(a^  $8*d^2$  -  $3*a^6*b^2*d^2 + 3*a^4*b^4*d^2 - a^2*b^6*d^2)^3 + 1/39366*(3*a^4 + a^3)(3*2*)$  $2*b^2 - b^2$  +  $k^2z^2 - 11*b^2$  +  $((a^210*d^2 - 3*a^2*b^2*d^4 + 3*a^6*b^4*d^4$ -  $a^4*b^6*d^4)*(a^8*d^2 - 3*a^6*b^2*d^2 + 3*a^4*b^4*d^2 - a^2*b^6*d^2) + 1$  $/1062882*(3375*a^8 - 4573*a^6*b^2 + 2460*a^4*b^4 - 624*a^2*b^6 + 64*b^8)*b^2$  $2/((a^2 - b^2)^6 * a^10 * d^6)) (1/3) + 2187 * (I * sqrt(3) + 1) * (-1/1062882 * (729 * a))$ ^4 - 432\*a^2\*b^2 + 64\*b^4)/(a^16\*d^6 - 3\*a^14\*b^2\*d^6 + 3\*a^12\*b^4\*d^6 - a^  $10*b^6*d^6$ ) -  $1/19683*(3*a^4 + a^2*b^2 - b^4)^3/(a^8*d^2 - 3*a^6*b^2*d^2 +$  $3*a^4*b^4*d^2 - a^2*b^6*d^2)^3 + 1/39366*(3*a^4 + a^2*b^2 - b^4)*(27*a^2 11*b^2/((a^10*d^4 - 3*a^8*b^2*d^4 + 3*a^6*b^4*d^4 - a^4*b^6*d^4)*(a^8*d^2)$ -  $3*a^6*b^2*d^2 + 3*a^4*b^4*d^2 - a^2*b^6*d^2) + 1/1062882*(3375*a^8 - 457)$  $3*a^6*b^2 + 2460*a^4*b^4 - 624*a^2*b^6 + 64*b^8)*b^2/((a^2 - b^2)^6*a^10*d^2)$ 6))^(1/3) + 162\*(3\*a^4 + a^2\*b^2 - b^4)/(a^8\*d^2 - 3\*a^6\*b^2\*d^2 + 3\*a^4\*b^  $4*d^2 - a^2*b^6*d^2)*d^2/((a^16 - 6*a^14*b^2 + 15*a^12*b^4 - 20*a^10*b^6$  $+$  15\*a^8\*b^8 - 6\*a^6\*b^10 + a^4\*b^12)\*d^4)) - 6\*(34263\*a^11 - 48249\*a^9\*b^2  $+$  26165\*a<sup>2</sup>7\*b<sup>2</sup>4 - 6460\*a<sup>2</sup>5\*b<sup>2</sup>6 + 608\*a<sup>2</sup>3\*b<sup>2</sup>8)\*sin(d\*x + c)) - 72\*a\*b\*cos(d \*x + c) - 54\*((a<sup>2</sup> - a<sup>2\*</sup>b<sup>2</sup>)\*d - ((a<sup>2\*</sup>\*b - a\*b<sup>2</sup>\*)\*d\*cos(d\*x + c)<sup>2</sup> - (a<sup>2\*</sup>\*

b - a\*b^3)\*d)\*sin(d\*x + c))\*sqrt(-1/4374\*(-I\*sqrt(3) + 1)\*(3\*(3\*a^4 + a^2\*b  $2 - b^2$  - 52)  $2/(a^3 + d^2 - 3 * a^6 + b^2 + d^2 + 3 * a^4 + b^4 + d^2 - a^2 * b^6 + d^2)$ \*a^2 - 11\*b^2)/(a^10\*d^4 - 3\*a^8\*b^2\*d^4 + 3\*a^6\*b^4\*d^4 - a^4\*b^6\*d^4))/(- $1/1062882*(729*a^2 - 432*a^2*b^2 + 64*b^4)/(a^16*d^6 - 3*a^14*b^2*d^6 + 3*a$  $12*b^2*d^6 - a^10*b^6*d^6) - 1/19683*(3*a^4 + a^2*b^2 - b^4)^3/(a^8*d^2 - b^4)$  $3*a^6*b^2*d^2 + 3*a^4*b^4*d^2 - a^2*b^6*d^2)^3 + 1/39366*(3*a^4 + a^2*b^2$  $b^2$  +  $(27*a^2 - 11*b^2)/((a^10*d^4 - 3*a^8*b^2*d^4 + 3*a^6*b^4*d^4 - a^4*b^2)$  $6*d^2)*(a^8*d^2 - 3*a^6*b^2*d^2 + 3*a^4*b^4*d^2 - a^2*b^6*d^2) + 1/1062882$  $*(3375*a^8 - 4573*a^6*b^2 + 2460*a^4*b^4 - 624*a^2*b^6 + 64*b^8)*b^2/((a^2$ - b<sup>2</sup>)<sup>-6\*a</sup><sup>10\*d<sup>-6</sup>)<sup>-</sup>(1/3) - 1/2\*(I\*sqrt(3) + 1)\*(-1/1062882\*(729\*a<sup>2</sup> - 432\*</sup>  $a^2 * b^2$  + 64\*b^4)/( $a^16 * d^6$  - 3\*a^14\*b^2\*d^6 + 3\*a^12\*b^4\*d^6 - a^10\*b^6\*d^ 6) -  $1/19683*(3*a^4 + a^2*b^2 - b^4)^3/(a^8*d^2 - 3*a^6*b^2*d^2 + 3*a^4*b^4)$  $\star d^2$  - a^2\*b^6\*d^2)^3 + 1/39366\*(3\*a^4 + a^2\*b^2 - b^4)\*(27\*a^2 - 11\*b^2)/(  $(a^10*d^2 - 3*a^8*b^2*d^4 + 3*a^6*b^4*d^4 - a^4*b^6*d^4)*(a^8*d^2 - 3*a^6*b$  $2*d^2$  + 3\*a<sup>2</sup>4\*b<sup>2</sup>\*d<sup>2</sup> - a<sup>2</sup>\*b<sup>2</sup>6\*d<sup>2</sup>) + 1/1062882\*(3375\*a<sup>2</sup> - 4573\*a<sup>2</sup>6\*b<sup>2</sup> + 2460\*a^4\*b^4 - 624\*a^2\*b^6 + 64\*b^8)\*b^2/((a^2 - b^2)^6\*a^10\*d^6))^(1/3)  $-$  1/27\*(3\*a^4 + a^2\*b^2 - b^4)/(a^8\*d^2 - 3\*a^6\*b^2\*d^2 + 3\*a^4\*b^4\*d^2  $a^2*b^6* d^2)$ )\* $log(182250*a^10*b - 300942*a^8*b^3 + 206008*a^6*b^5 - 73056*a$  $^+4$ \*b^7 + 13440\*a^2\*b^9 - 1024\*b^11 - 1/1458\*(594\*a^19 - 2417\*a^17\*b^2 + 393  $1*a^15*b^2 - 3263*a^13*b^6 + 1463*a^11*b^8 - 340*a^9*b^10 + 32*a^7*b^12)*($  $-1*sqrt(3) + 1)*(3*(3*a^4 + a^2*b^2 - b^4)^2/(a^8*d^2 - 3*a^6*b^2*d^2 + 3*a)$ ^4\*b^4\*d^2 - a^2\*b^6\*d^2)^2 - (27\*a^2 - 11\*b^2)/(a^10\*d^4 - 3\*a^8\*b^2\*d^4 +  $3*a^6*b^4*d^4 - a^4*b^6*d^1)/(-1/1062882*(729*a^4 - 432*a^2*b^2 + 64*b^4)$  $/(a^16*d^6 - 3*a^14*b^2*d^6 + 3*a^12*b^4*d^6 - a^10*b^6*d^6) - 1/19683*(3*a$ ^4 + a^2\*b^2 - b^4)^3/(a^8\*d^2 - 3\*a^6\*b^2\*d^2 + 3\*a^4\*b^4\*d^2 - a^2\*b^6\*d^  $2)^3$  + 1/39366\*(3\*a<sup>2</sup> + a<sup>2\*b2</sup> - b<sup>2</sup>)\*(27\*a<sup>2</sup> - 11\*b<sup>2</sup>)/((a<sup>10\*d2</sup> - 3\*a<sup>2</sup>8  $*b^2*d^4 + 3*a^6*b^4*d^4 - a^4*b^6*d^4)*(a^8*d^2 - 3*a^6*b^2*d^2 + 3*a^4*b^2$  $4*d^2 - a^2*b^6*d^2) + 1/1062882*(3375*a^8 - 4573*a^6*b^2 + 2460*a^4*b^4 -$ 624\*a<sup>2</sup>\*b<sup>2</sup>6 + 64\*b<sup>2</sup>)\*b<sup>2</sup>/((a<sup>2</sup> - b<sup>2</sup>)<sup>6\*a</sup>10\*d<sup>2</sup>6))<sup>2</sup>(1/3) + 2187\*(I\*sqrt(3 ) + 1)\*(-1/1062882\*(729\*a^4 - 432\*a^2\*b^2 + 64\*b^4)/(a^16\*d^6 - 3\*a^14\*b^2\*  $d^6 + 3*a^12*b^4*d^6 - a^10*b^6*d^6 - 1/19683*(3*a^4 + a^2*b^2 - b^4)^3/(a^4 - 1/19683*(3*a^2 + a^2kb^2 - b^4))^3$  $3*d^2$  -  $3*a^6*b^2*d^2 + 3*a^4*b^4*d^2 - a^2*b^6*d^2)^3 + 1/39366*(3*a^4 +$  $a^2*b^2 - b^4)*(27*a^2 - 11*b^2)/((a^10*d^4 - 3*a^8*b^2*d^4 + 3*a^6*b^4*d^4)$  $-$  a^4\*b^6\*d^4)\*(a^8\*d^2 - 3\*a^6\*b^2\*d^2 + 3\*a^4\*b^4\*d^2 - a^2\*b^6\*d^2)) +  $1/1062882*(3375*a^8 - 4573*a^6*b^2 + 2460*a^4*b^4 - 624*a^2*b^6 + 64*b^8)*b$  $2/((a^2 - b^2)(6*a^10*d^6))^2(1/3) + 162*(3*a^4 + a^2*b^2 - b^4)/(a^8*d^2 - b^2)(1/3)$  $3*a^6*b^2*d^2 + 3*a^4*b^4*d^2 - a^2*b^6*d^2)$ <sup>2</sup>xd<sup>2</sup>4\*sin(d\*x + c) + 1/9\*(55  $89*a^15 - 4842*a^13*b^2 - 190*a^11*b^4 + 1470*a^9*b^6 - 552*a^7*b^8 + 64*a^7$  $5*b^10)*((-I*sqrt(3) + 1)*(3*(3*a^4 + a^2*b^2 - b^4)^2/(a^8*d^2 - 3*a^6*b^2)$   $\star d^2$  + 3 $\star a^2$ 4 $\star b^2$ 4 $\star d^2$  - a<sup>2</sup>2 $\star b^6$ 4 $\star d^2$ )<sup>2</sup> - (27 $\star a^2$  - 11 $\star b^2$ )/(a<sup>2</sup>10 $\star d^2$  - 3 $\star a^2$ 8  $*b^2*d^4 + 3*a^6*b^4*d^4 - a^4*b^6*d^4) / (-1/1062882*(729*a^4 - 432*a^2*b^2)$  $+ 64 * b^2) / (a^16 * d^6 - 3 * a^14 * b^2 * d^6 + 3 * a^12 * b^2 * d^6 - a^10 * b^6 * d^6) - 1/$  $19683*(3*a^2 + a^2*b^2 - b^2)/3/(a^8*d^2 - 3*a^6*b^2*d^2 + 3*a^4*b^4)d^2$  $a^2*b^6* d^2$  = 3 + 1/39366\* (3\*a<sup>-4</sup> + a<sup>-2\*b-2</sup> - b<sup>-4</sup>)\* (27\*a<sup>-2</sup> - 11\*b<sup>-2</sup>)/ ((a<sup>-</sup>10\*d ^4 - 3\*a^8\*b^2\*d^4 + 3\*a^6\*b^4\*d^4 - a^4\*b^6\*d^4)\*(a^8\*d^2 - 3\*a^6\*b^2\*d^2  $+3*a^4*b^4*d^2 - a^2*b^6*d^2) + 1/1062882*(3375*a^8 - 4573*a^6*b^2 + 2460$  $*a^4*b^4 - 624*a^2*b^6 + 64*b^8)*b^2/((a^2 - b^2)^6*a^10*d^6))^2(1/3) + 2187$  $*(I*sqrt(3) + 1)*(-1/1062882*(729*a^2 - 432*a^2*b^2 + 64*b^4)/(a^16*d^6 - 3$  $*a^14*b^2*d^6 + 3*a^12*b^4*d^6 - a^10*b^6*d^6) - 1/19683*(3*a^4 + a^2*b^2$  $b^2$ )^3/(a^8\*d^2 - 3\*a^6\*b^2\*d^2 + 3\*a^4\*b^4\*d^2 - a^2\*b^6\*d^2)^3 + 1/39366  $*(3*a^2 + a^2*b^2 - b^2)*(27*a^2 - 11*b^2)/((a^10*d^4 - 3*a^8*b^2*d^4 + 3*a^2))$  $^6$ \*b^4\*d^4 - a^4\*b^6\*d^4)\*(a^8\*d^2 - 3\*a^6\*b^2\*d^2 + 3\*a^4\*b^4\*d^2 - a^2\*b^  $6*d^2)$ ) + 1/1062882\*(3375\*a^8 - 4573\*a^6\*b^2 + 2460\*a^4\*b^4 - 624\*a^2\*b^6 +  $64*b^2*(a^2 - b^2)(a^2 - b^2 - 6*a^10*d^6))^2(1/3) + 162*(3*a^4 + a^2*b^2 - b^4)$  $(a^8*d^2 - 3*a^6*b^2*d^2 + 3*a^4*b^4*d^2 - a^2*b^6*d^2)*d^2*sin(d*x + c) 6*(34263*a^11 - 48249*a^9*b^2 + 26165*a^7*b^4 - 6460*a^5*b^6 + 608*a^3*b^8$  $)*sin(d*x + c) - 1/162*((378*a^21 - 1463*a^19*b^2 + 2215*a^17*b^4 - 1655*a^2)$  $15*b^6 + 635*a^13*b^8 - 118*a^11*b^10 + 8*a^9*b^12)*( (-1*sqrt(3) + 1)*(3*(3)$  $*a^4 + a^2 * b^2 - b^4$  2/( $a^8 * d^2 - 3 * a^6 * b^2 + d^2 + 3 * a^4 * b^4 * d^2 - a^2 * b^6$  $d^2$ )^2 - (27\*a^2 - 11\*b^2)/(a^10\*d^4 - 3\*a^8\*b^2\*d^4 + 3\*a^6\*b^4\*d^4 - a^4\*  $b^6*d^2) / (-1/1062882*(729*a^4 - 432*a^2*b^2 + 64*b^2) / (a^16*d^6 - 3*a^14*b)$  $2*d^6 + 3*a^12*b^4*d^6 - a^10*b^6*d^6) - 1/19683*(3*a^4 + a^2*b^2 - b^4)^3$  $/(a^8*d^2 - 3*a^6*b^2*d^2 + 3*a^4*b^4*d^2 - a^2*b^6*d^2)^3 + 1/39366*(3*a^4$ +  $a^2b^2$  -  $b^2$  +  $(27*a^2 - 11*b^2)/((a^10*d^4 - 3*a^8*b^2*d^4 + 3*a^6*b^2*)$  $d^4 - a^4*b^6*d^4)*(a^8*d^2 - 3*a^6*b^2*d^2 + 3*a^4*b^4*d^2 - a^2*b^6*d^2))$  $+$  1/1062882\*(3375\*a^8 - 4573\*a^6\*b^2 + 2460\*a^4\*b^4 - 624\*a^2\*b^6 + 64\*b^8  $)*b^2/((a^2 - b^2)^6 * a^10 * d^6))^2(1/3) + 2187 * (I * sqrt(3) + 1) * (-1/1062882 * (7$  $29*a^4 - 432*a^2*b^2 + 64*b^4)/(a^16*d^6 - 3*a^14*b^2*d^6 + 3*a^12*b^4*d^6$ - a<sup>2</sup>10\*b<sup>2</sup>6\*d<sup>2</sup>6) - 1/19683\*(3\*a<sup>2</sup>4 + a<sup>2</sup>\*b<sup>2</sup>2 - b<sup>2</sup>4)<sup>2</sup>3/(a<sup>2</sup>8\*d<sup>2</sup>2 - 3\*a<sup>2</sup>6\*b<sup>2</sup>2\*d<sup>2</sup>  $2 + 3*a^4*b^4*d^2 - a^2*b^6*d^2)^3 + 1/39366*(3*a^4 + a^2*b^2 - b^4)*(27*a^2)$  $2 - 11*b^2)/((a^10*d^2 - 3*a^8*b^2*d^4 + 3*a^6*b^4*d^4 - a^4*b^6*d^4)*(a^8*b^4)$  $d^2$  - 3\*a^6\*b^2\*d^2 + 3\*a^4\*b^4\*d^2 - a^2\*b^6\*d^2)) + 1/1062882\*(3375\*a^8 - $4573*a^6*b^2 + 2460*a^4*b^4 - 624*a^2*b^6 + 64*b^8)*b^2/((a^2 - b^2)^6*a^1$  $0*d^6)$  (1/3) + 162 $*(3*a^4 + a^2*b^2 - b^4)/(a^8*d^2 - 3*a^6*b^2*d^2 + 3*a^6)$  $4*b^4*d^2 - a^2*b^6*d^2)$ ?4d^5\*cos(d\*x + c) - 54\*(8829\*a^17 + 84\*a^15\*b^2  $-$  12778\*a^13\*b^4 + 10894\*a^11\*b^6 - 4104\*a^9\*b^8 + 784\*a^7\*b^10 - 64\*a^5\*b^  $12)*((-I*sqrt(3) + 1)*(3*(3*a^4 + a^2*b^2 - b^4)^2/(a^8*d^2 - 3*a^6*b^2*d^2)$  $+3*a^4*b^4*d^2 - a^2*b^6*d^2)^2 - (27*a^2 - 11*b^2)/(a^10*d^4 - 3*a^8*b^2)$ 

 $*d^4 + 3*a^6*b^4*d^4 - a^4*b^6*d^4) / (-1/1062882*(729*a^4 - 432*a^2*b^2 + 6$  $4*b^2)/(a^16*d^6 - 3*a^14*b^2*d^6 + 3*a^12*b^4*d^6 - a^10*b^6*d^6) - 1/1968$  $3*(3*a^2 + a^2*b^2 - b^2)^3/ (a^8*d^2 - 3*a^6*b^2*d^2 + 3*a^4*b^4d^2 - a^2)*$  $b^6*d^2$ )  $3 + 1/39366*(3*a^2 + a^2*b^2 - b^4)*(27*a^2 - 11*b^2)/(a^1*b^4 3*a^8*b^2*d^4 + 3*a^6*b^4*d^4 - a^4*b^6*d^4)*(a^8*d^2 - 3*a^6*b^2*d^2 + 3*$  $a^4*b^2* d^2 - a^2*b^6*d^2) + 1/1062882*(3375*a^8 - 4573*a^6*b^2 + 2460*a^4)$ \*b^4 - 624\*a^2\*b^6 + 64\*b^8)\*b^2/((a^2 - b^2)^6\*a^10\*d^6))^(1/3) + 2187\*(I\* sqrt(3) + 1)\*(-1/1062882\*(729\*a^4 - 432\*a^2\*b^2 + 64\*b^4)/(a^16\*d^6 - 3\*a^1 4\*b^2\*d^6 + 3\*a^12\*b^4\*d^6 - a^10\*b^6\*d^6) - 1/19683\*(3\*a^4 + a^2\*b^2 - b^4 )^3/(a^8\*d^2 - 3\*a^6\*b^2\*d^2 + 3\*a^4\*b^4\*d^2 - a^2\*b^6\*d^2)^3 + 1/39366\*(3\*  $a^4 + a^2 * b^2 - b^4 * (27 * a^2 - 11 * b^2) / ((a^10 * d^4 - 3 * a^8 * b^2 * d^4 + 3 * a^6 * b^2))$  $24d^2 - a^24b^6d^2$  +  $a^24b^2d^2$  +  $(a^28d^2 - 3*a^6*b^2*b^2+d^2 + 3*a^4*b^2+d^2 - a^2*b^6kd^2)$ 2)) + 1/1062882\*(3375\*a^8 - 4573\*a^6\*b^2 + 2460\*a^4\*b^4 - 624\*a^2\*b^6 + 64\*  $b^8$ )\*b^2/((a^2 - b^2)^6\*a^10\*d^6))^(1/3) + 162\*(3\*a^4 + a^2\*b^2 - b^4)/(a^8  $\star d^2$  - 3 $\star a^6 \star b^2 \star d^2$  + 3 $\star a^4 \star b^4 \star d^2$  -  $a^2 \star b^6 \star d^2$ )  $\star d^3 \star cos(d \star x + c)$  + 291  $6*(48843*a^13 - 72846*a^11*b^2 + 45268*a^9*b^4 - 15246*a^7*b^6 + 2904*a^5*b$  $^68$  - 256\*a<sup> $3$ \*b<sup> $210$ </sup>\*d\*cos(d\*x + c))\*sqrt(-1/4374\*(-I\*sqrt(3) + 1)\*(3\*(3\*a<sup> $2$ </sup>4)</sup> + a^2\*b^2 - b^4)^2/(a^8\*d^2 - 3\*a^6\*b^2\*d^2 + 3\*a^4\*b^4\*d^2 - a^2\*b^6\*d^2)^  $2 - (27*a^2 - 11*b^2)/(a^10*d^4 - 3*a^8*b^2*d^4 + 3*a^6*b^4*d^4 - a^4*b^6*d$  $(24)) / (-1/1062882 * (729 * a^2 - 432 * a^2 * b^2 + 64 * b^2) / (a^16 * d^6 - 3 * a^14 * b^2 * d^2)$ 6 + 3\*a^12\*b^4\*d^6 - a^10\*b^6\*d^6) - 1/19683\*(3\*a^4 + a^2\*b^2 - b^4)^3/(a^8 \*d^2 - 3\*a^6\*b^2\*d^2 + 3\*a^4\*b^4\*d^2 - a^2\*b^6\*d^2)^3 + 1/39366\*(3\*a^4 + a^  $2*b^2 - b^2*(27*a^2 - 11*b^2)/((a^10*d^4 - 3*a^8*b^2*d^4 + 3*a^6*b^4*d^4$  $a^4*b^6*d^4)*(a^8*d^2 - 3*a^6*b^2*d^2 + 3*a^4*b^4*d^2 - a^2*b^6*d^2) + 1/$  $1062882*(3375*a^8 - 4573*a^6*b^2 + 2460*a^4*b^4 - 624*a^2*b^6 + 64*b^8)*b^2$  $/((a^2 - b^2)^6 * a^10 * d^6)$  (1/3) - 1/2\*(I\*sqrt(3) + 1)\*(-1/1062882\*(729\*a<sup>-2</sup>4)  $-$  432\*a^2\*b^2 + 64\*b^4)/(a^16\*d^6 - 3\*a^14\*b^2\*d^6 + 3\*a^12\*b^4\*d^6 - a^10  $\star$ b^6\*d^6) - 1/19683\*(3\*a^4 + a^2\*b^2 - b^4)^3/(a^8\*d^2 - 3\*a^6\*b^2\*d^2 + 3\*  $a^4*b^2*d^2 - a^2*b^6*d^2)^3 + 1/39366*(3*a^4 + a^2*b^2 - b^4)*(27*a^2 - 11$  $3*a^6*b^2*d^2 + 3*a^4*b^4*d^2 - a^2*b^6*d^2) + 1/1062882*(3375*a^8 - 4573*$  $a^6*b^2 + 2460*a^4*b^4 - 624*a^2*b^6 + 64*b^8)*b^2/((a^2 - b^2)*6* a^10*d^6)$  $)^(1/3) - 1/27*(3*a^4 + a^2*b^2 - b^4)/(a^8*d^2 - 3*a^6*b^2*d^2 + 3*a^4*b^4)$  $*d^2$  - a<sup>2</sup>\*b<sup>-</sup>6\*d<sup>-</sup>2))) + 54\*((a<sup>2</sup>+ - a<sup>2</sup>\*b<sup>-</sup>2)\*d - ((a<sup>2</sup>\*b - a\*b<sup>-</sup>3)\*d\*cos(d\*x + c)^2 - (a^3\*b - a\*b^3)\*d)\*sin(d\*x + c))\*sqrt(-1/4374\*(-I\*sqrt(3) + 1)\*(3\*  $(3*a^4 + a^2*b^2 - b^4)^2/(a^8*d^2 - 3*a^6*b^2*d^2 + 3*a^4*b^4*d^2 - a^2*b^2)$  $6*d^2$ )^2 -  $(27*a^2 - 11*b^2)/(a^10*d^4 - 3*a^8*b^2*d^4 + 3*a^6*b^4*d^4 - a^2$  $4*b^6*d^4)/(1/1062882*(729*a^4 - 432*a^2*b^2 + 64*b^4)/(a^16*d^6 - 3*a^14)$  $\text{*b}^2 \text{*d}^6 + 3 \text{*a}^1 2 \text{*b}^4 4^6 - a^1 0 \text{*b}^6 4^6) - 1/19683 \text{*} (3 \text{*a}^4 + a^2 \text{*b}^2 - b^4)$ 

 $3/(\text{a}^3 \text{a}^2 - 3 \text{a}^3 \text{a}^3)$  - 3\*a<sup>2</sup>4d<sup>2</sup> + 3\*a<sup>2</sup>4\*b<sup>2</sup>4\*d<sup>2</sup> - a<sup>2</sup>\*b<sup>2</sup>6\*d<sup>2</sup>)<sup>2</sup> + 1/39366\*(3\*a  $24 + a^2*b^2 - b^2*(27*a^2 - 11*b^2)/((a^10*d^4 - 3*a^8*b^2*d^4 + 3*a^6*b^2))$  $4*d^2 - a^2*b^6*d^2)*(a^8*d^2 - 3*a^6*b^2*d^2 + 3*a^4*b^4*d^2 - a^2*b^6*d^2$ )) +  $1/1062882*(3375*a^8 - 4573*a^6*b^2 + 2460*a^4*b^4 - 624*a^2*b^6 + 64*b$  $^{\circ}8)*b^{\circ}2/((a^2 - b^{\circ}2)^{\circ}6*a^{\circ}10*d^{\circ}6))^{\circ}(1/3) - 1/2*(I*sqrt(3) + 1)*(-1/1062882*(1))$  $729*a^4 - 432*a^2*b^2 + 64*b^4)/(a^16*d^6 - 3*a^14*b^2*d^6 + 3*a^12*b^4*d^6$  $-$  a<sup>2</sup>10\*b<sup>2</sup>6\*d<sup>2</sup>6) - 1/19683\*(3\*a<sup>2</sup>4 + a<sup>2</sup>2\*b<sup>2</sup>2 - b<sup>2</sup>4)<sup>2</sup>3/(a<sup>2</sup>8\*d<sup>2</sup>2 - 3\*a<sup>2</sup>6\*b<sup>2</sup>2\*d  $2 + 3*a^4*b^4*d^2 - a^2*b^6*d^2)^3 + 1/39366*(3*a^4 + a^2*b^2 - b^4)*(27*a)$  $2 - 11 * b^2 / ((a^10 * d^4 - 3 * a^3 * b^2 * d^4 + 3 * a^6 * b^4 * d^4 - a^4 * b^6 * d^4) * (a^8$  $*d^2$  - 3\*a^6\*b^2\*d^2 + 3\*a^4\*b^4\*d^2 - a^2\*b^6\*d^2)) + 1/1062882\*(3375\*a^8 - 4573\*a^6\*b^2 + 2460\*a^4\*b^4 - 624\*a^2\*b^6 + 64\*b^8)\*b^2/((a^2 - b^2)^6\*a^  $10*d^6)$  (1/3) - 1/27\* (3\*a<sup>-4</sup> + a<sup>-2\*b-2</sup> - b<sup>-4</sup>)/ (a<sup>-8\*d-2</sup> - 3\*a<sup>-6\*b-2\*d-2</sup> + 3\*  $a^4*b^2*d^2 - a^2*b^6*d^2) * log(-182250*a^10*b + 300942*a^8*b^3 - 206008*a^2)$  $6*b^5 + 73056*a^4*b^7 - 13440*a^2*b^9 + 1024*b^11 + 1/1458*(594*a^19 - 2417)$  $*a^17*b^2 + 3931*a^15*b^4 - 3263*a^13*b^6 + 1463*a^11*b^8 - 340*a^9*b^10 +$  $32*a^7*b^12)*((-I*sqrt(3) + 1)*(3*(3*a^4 + a^2*b^2 - b^4)^2/(a^8*d^2 - 3*a^2))$  $6*b^2*d^2 + 3*a^4*b^4*d^2 - a^2*b^6*d^2)^2 - (27*a^2 - 11*b^2)/(a^1@d^4 3*a^8*b^2*d^4 + 3*a^6*b^4*d^4 - a^4*b^6*d^4)/(-1/1062882*(729*a^4 - 432*a^2))$  $2*b^2 + 64*b^2$ /(a^16\*d^6 - 3\*a^14\*b^2\*d^6 + 3\*a^12\*b^4\*d^6 - a^10\*b^6\*d^6)  $-1/19683*(3*a^4 + a^2*x^2 - b^4)^3/(a^8*d^2 - 3*a^6*b^2*d^2 + 3*a^4*b^4*d^2)$  $2 - a^2 * b^6 * d^2$  = 3 + 1/39366\* (3\*a<sup>2</sup> + a<sup>2\*b2</sup> - b<sup>2</sup>+ (27\*a<sup>2</sup> - 11\*b<sup>2</sup>)/((a  $10*d^2 - 3*a^8*b^2*d^4 + 3*a^6*b^4*d^4 - a^4*b^6*d^4)*(a^8*d^2 - 3*a^6*b^2$  $\star$ d^2 + 3\*a^4\*b^4\*d^2 - a^2\*b^6\*d^2)) + 1/1062882\*(3375\*a^8 - 4573\*a^6\*b^2 +  $2460*a^4*b^4 - 624*a^2*b^6 + 64*b^8)*b^2/((a^2 - b^2)^6*a^10*d^6))^2(1/3) +$  $2187*(1*sqrt(3) + 1)*(-1/1062882*(729*a^2 + 432*a^2*b^2 + 64*b^4)/(a^16*d^2)$ 6 - 3\*a<sup>2</sup>14\*b<sup>2</sup>\*d<sup>2</sup>6 + 3\*a<sup>2</sup>12\*b<sup>2</sup>4\*d<sup>2</sup>6 - a<sup>2</sup>10\*b<sup>2</sup>6\*d<sup>2</sup>6) - 1/19683\*(3\*a<sup>2</sup>4 + a<sup>2</sup>2\*  $b^2$  -  $b^2$ )  $3/(a^8*d^2 - 3*a^6*b^2*d^2 + 3*a^4*b^4*d^2 - a^2*b^6*d^2)*1/$  $39366*(3*a^2 + a^2*b^2 - b^4)*(27*a^2 - 11*b^2)/((a^10*d^4 - 3*a^8*b^2*d^4 - 12*b^2*)$ + 3\*a^6\*b^4\*d^4 - a^4\*b^6\*d^4)\*(a^8\*d^2 - 3\*a^6\*b^2\*d^2 + 3\*a^4\*b^4\*d^2 - a  $2*b^6*d^2)$  +  $1/1062882*(3375*a^8 - 4573*a^6*b^2 + 2460*a^4*b^4 - 624*a^2*$  $b^6 + 64*b^8)*b^2/((a^2 - b^2)^6*a^10*d^6))^2(1/3) + 162*(3*a^4 + a^2*b^2$  $b^4)/(a^8*d^2 - 3*a^6*b^2*d^2 + 3*a^4*b^4*d^2 - a^2*b^6*d^2))^2*d^4*sin(d*x)$ + c) -  $1/9*(5589*a^15 - 4842*a^13*b^2 - 190*a^11*b^4 + 1470*a^9*b^6 - 552*$  $a^7 * b^8 + 64 * a^5 * b^10 * ((-1 * sqrt(3) + 1) * (3 * (3 * a^4 + a^2 * b^2 - b^4)^2) / (a^8 * b^4 + a^2 * b^2)$  $d^2$  - 3\*a^6\*b^2\*d^2 + 3\*a^4\*b^4\*d^2 - a^2\*b^6\*d^2)^2 - (27\*a^2 - 11\*b^2)/(a  $10*d^2 - 3*a^8*b^2*d^4 + 3*a^6*b^4*d^4 - a^4*b^6*d^4)/(-1/1062882*(729*a^2))$  $4 - 432*a^2*b^2 + 64*b^4/(a^16*d^6 - 3*a^14*b^2*d^6 + 3*a^12*b^4*d^6 - a^1$  $0*b^6*d^6$  -  $1/19683*(3*a^4 + a^2*b^2 - b^4)^3/(a^8*d^2 - 3*a^6*b^2*d^2 + 3$  $a^24*b^2*d^2 - a^2*b^6*d^2)^3 + 1/39366*(3*a^4 + a^2*b^2 - b^4)*(27*a^2 - 1$ 

 $1*b^2)/((a^10*d^2 - 3*a^8*b^2*d^4 + 3*a^6*b^4*d^4 - a^4*b^6*d^4)*(a^8*d^2 3*a^6*b^2*d^2 + 3*a^4*b^4*d^2 - a^2*b^6*d^2) + 1/1062882*(3375*a^8 - 4573)$ \*a^6\*b^2 + 2460\*a^4\*b^4 - 624\*a^2\*b^6 + 64\*b^8)\*b^2/((a^2 - b^2)^6\*a^10\*d^6 ))<sup>-</sup>(1/3) + 2187\*(I\*sqrt(3) + 1)\*(-1/1062882\*(729\*a<sup>-</sup>4 - 432\*a<sup>-</sup>2\*b<sup>-</sup>2 + 64\*b<sup>-</sup>4  $)/(a^16*d^6 - 3*a^14*b^2*d^6 + 3*a^12*b^4*d^6 - a^10*b^6*d^6) - 1/19683*(3*$  $a^4 + a^2 * b^2 - b^4$  3/( $a^8 * d^2 - 3 * a^6 * b^2 * d^2 + 3 * a^4 * b^4 * d^2 - a^2 * b^6 * d$  $2)^3$  + 1/39366\*(3\*a^4 + a^2\*b^2 - b^4)\*(27\*a^2 - 11\*b^2)/((a^10\*d^4 - 3\*a^ 8\*b^2\*d^4 + 3\*a^6\*b^4\*d^4 - a^4\*b^6\*d^4)\*(a^8\*d^2 - 3\*a^6\*b^2\*d^2 + 3\*a^4\*b  $^4*d^2 - a^2* b^6* d^2) + 1/1062882*(3375*a^8 - 4573*a^6*b^2 + 2460*a^4*b^4$  $-624*a^2*b^6 + 64*b^8)*b^2/((a^2 - b^2)^6*a^10*d^6))^2(1/3) + 162*(3*a^4 +$  $a^2*b^2 - b^2/(a^8*d^2 - 3*a^6*b^2*d^2 + 3*a^4*b^4*d^2 - a^2*b^6*d^2) *d^2$  $*sin(d*x + c) + 6*(34263*a^11 - 48249*a^9*b^2 + 26165*a^7*b^4 - 6460*a^5*b^2$ 6 + 608\*a<sup>-</sup>3\*b<sup>-8</sup>)\*sin(d\*x + c) - 1/162\*((378\*a<sup>-</sup>21 - 1463\*a<sup>-</sup>19\*b<sup>-</sup>2 + 2215\*a<sup>-</sup>1  $7*b^2 - 1655*a^15*b^6 + 635*a^13*b^8 - 118*a^11*b^10 + 8*a^9*b^12)*((-I*sqrt)$  $t(3) + 1)*(3*(3*a^4 + a^2*b^2 - b^4)^2/(a^8*d^2 - 3*a^6*b^2*d^2 + 3*a^4*b^4)$ \*d^2 - a^2\*b^6\*d^2)^2 - (27\*a^2 - 11\*b^2)/(a^10\*d^4 - 3\*a^8\*b^2\*d^4 + 3\*a^6  $*b^24*d^2 - a^4*b^6*d^2) / (-1/1062882*(729*a^2 - 432*a^2*b^2 + 64*b^2) / (a^16$  $\star d$  ^6 - 3\*a^14\*b^2\*d^6 + 3\*a^12\*b^4\*d^6 - a^10\*b^6\*d^6) - 1/19683\*(3\*a^4 + a ^2\*b^2 - b^4)^3/(a^8\*d^2 - 3\*a^6\*b^2\*d^2 + 3\*a^4\*b^4\*d^2 - a^2\*b^6\*d^2)^3 +  $1/39366*(3*a^2 + a^2*b^2 - b^4)*(27*a^2 - 11*b^2)/((a^10*d^4 - 3*a^8*b^2*d^2))$ ^4 + 3\*a^6\*b^4\*d^4 - a^4\*b^6\*d^4)\*(a^8\*d^2 - 3\*a^6\*b^2\*d^2 + 3\*a^4\*b^4\*d^2 - a^2\*b^6\*d^2)) + 1/1062882\*(3375\*a^8 - 4573\*a^6\*b^2 + 2460\*a^4\*b^4 - 624\*a  $2*b^6 + 64*b^8)*b^2/((a^2 - b^2)^6*a^10*d^6))^2(1/3) + 2187*(1*sqrt(3) + 1)$  $*(-1/1062882*(729*a^4 - 432*a^2*b^2 + 64*b^4)/(a^16*d^6 - 3*a^14*b^2*d^6 +$  $3*a^12*b^4*d^6 - a^10*b^6*d^6) - 1/19683*(3*a^4 + a^2*b^2 - b^4)^3/(a^8*d^2)$  $-3*a^6*b^2*d^2 + 3*a^4*b^4*d^2 - a^2*b^6*d^2)^3 + 1/39366*(3*a^4 + a^2*b^2)$  $2 - b^2$ )\*(27\*a^2 - 11\*b^2)/((a^10\*d^4 - 3\*a^8\*b^2\*d^4 + 3\*a^6\*b^4\*d^4 - a^4  $\text{*b}^6$ \*d^4)\*(a^8\*d^2 - 3\*a^6\*b^2\*d^2 + 3\*a^4\*b^4\*d^2 - a^2\*b^6\*d^2)) + 1/1062 882\*(3375\*a^8 - 4573\*a^6\*b^2 + 2460\*a^4\*b^4 - 624\*a^2\*b^6 + 64\*b^8)\*b^2/((a ^2 - b^2)^6\*a^10\*d^6))^(1/3) + 162\*(3\*a^4 + a^2\*b^2 - b^4)/(a^8\*d^2 - 3\*a^6  $*b^2*d^2 + 3*a^4*b^4*d^2 - a^2*b^6*d^2)$ <sup>2</sup>xd<sup>-</sup>5\*cos(d\*x + c) - 54\*(8829\*a<sup>-17</sup> + 84\*a^15\*b^2 - 12778\*a^13\*b^4 + 10894\*a^11\*b^6 - 4104\*a^9\*b^8 + 784\*a^7\*b  $10 - 64*a^5*b^12)*((-I*sqrt(3) + 1)*(3*(3*a^4 + a^2*b^2 - b^4)^2/(a^8*d^2))$ -  $3*a^6*b^2*d^2 + 3*a^4*b^4*d^2 - a^2*b^6*d^2)^2 - (27*a^2 - 11*b^2)/ (a^10*$  $d^4 - 3*a^8*b^2*d^4 + 3*a^6*b^4*d^4 - a^4*b^6*d^4))/(-1/1062882*(729*a^4 432*a^2*b^2 + 64*b^2)/(a^16*d^6 - 3*a^14*b^2*d^6 + 3*a^12*b^4*d^6 - a^10*b^2)$  $6*d^6$ ) - 1/19683\*(3\*a^4 + a^2\*b^2 - b^4)^3/(a^8\*d^2 - 3\*a^6\*b^2\*d^2 + 3\*a^4  $\star$ b^4\*d^2 - a^2\*b^6\*d^2)^3 + 1/39366\*(3\*a^4 + a^2\*b^2 - b^4)\*(27\*a^2 - 11\*b^  $2)/((a^10*d^4 - 3*a^8*b^2*d^4 + 3*a^6*b^4*d^4 - a^4*b^6*d^4)*(a^8*d^2 - 3*a$ 

 $^6*b^2*d^2 + 3*a^4*b^4*d^2 - a^2*b^6*d^2) + 1/1062882*(3375*a^8 - 4573*a^6)$  $\frac{1}{2}$  + 2460\*a<sup>2</sup>\*b<sup>2</sup>4 - 624\*a<sup>2</sup>\*b<sup>2</sup>6 + 64\*b<sup>2</sup>8)\*b<sup>2</sup>/((a<sup>2</sup> - b<sup>2</sup>2)<sup>2</sup>6\*a<sup>2</sup>10\*d<sup>2</sup>6))<sup>2</sup>(  $1/3$  + 2187\*(I\*sqrt(3) + 1)\*(-1/1062882\*(729\*a<sup>2</sup> - 432\*a<sup>2</sup>\*b<sup>2</sup> + 64\*b<sup>2</sup>)/(a  $16*d^6 - 3*a^14*b^2*d^6 + 3*a^12*b^4*d^6 - a^10*b^6*d^6) - 1/19683*(3*a^4)$ + a^2\*b^2 - b^4)^3/(a^8\*d^2 - 3\*a^6\*b^2\*d^2 + 3\*a^4\*b^4\*d^2 - a^2\*b^6\*d^2)^  $3 + 1/39366*(3*a^2 + a^2*b^2 - b^4)*(27*a^2 - 11*b^2)/((a^10*d^4 - 3*a^8*b^2))$  $2*d^2 + 3*a^6*b^2*d^4 - a^4*b^6*d^4)*(a^8*d^2 - 3*a^6*b^2*d^2 + 3*a^4*b^4*d^2)$  $2 - a^2 * b^6 * d^2)$  + 1/1062882\*(3375\*a<sup>2</sup> - 4573\*a<sup>2</sup>6\*b<sup>2</sup> + 2460\*a<sup>2</sup>4\*b<sup>2</sup> - 62  $4*a^2*b^6 + 64*b^8)*b^2/((a^2 - b^2)^6*a^10*d^6))^2(1/3) + 162*(3*a^4 + a^2)*$  $b^2$  -  $b^2$ )/(a<sup>2</sup>\*d<sup>-2</sup> -  $3*a^3*x^6$ \*b<sup>-2\*d-2</sup> +  $3*a^4*x^4*x^2$  - a<sup>2\*b-6\*d<sup>-2</sup>))\*d<sup>-2\*</sup>cos</sup>  $(dxx + c) + 2916*(48843*a^13 - 72846*a^11*b^2 + 45268*a^9*b^4 - 15246*a^7*b$  $^6 + 2904 * a^5 * b^8 - 256 * a^3 * b^10 * d * cos(d * x + c) * sqrt(-1/4374*(-1*sqrt(3)))$ + 1)\*(3\*(3\*a^4 + a^2\*b^2 - b^4)^2/(a^8\*d^2 - 3\*a^6\*b^2\*d^2 + 3\*a^4\*b^4\*d^2 - a^2\*b^6\*d^2)^2 - (27\*a^2 - 11\*b^2)/(a^10\*d^4 - 3\*a^8\*b^2\*d^4 + 3\*a^6\*b^4\*  $d^4 - a^4 * b^6 * d^4) / (-1/1062882 * (729 * a^4 - 432 * a^2 * b^2 + 64 * b^4) / (a^16 * d^6)$  $-$  3\*a^14\*b^2\*d^6 + 3\*a^12\*b^4\*d^6 - a^10\*b^6\*d^6) - 1/19683\*(3\*a^4 + a^2\*b^  $2 - b^2$ )<sup>-3</sup>/(a<sup>-8\*d-2</sup> - 3\*a<sup>-6\*b-2\*d-2 + 3\*a<sup>-4\*b-4\*d-2 - a<sup>-2\*b-6\*d-2)<sup>-3</sup> + 1/39</sup></sup></sup>  $366*(3*a^2 + a^2*b^2 - b^4)*(27*a^2 - 11*b^2)/((a^10*d^4 - 3*a^8*b^2*d^4 +$ 3\*a^6\*b^4\*d^4 - a^4\*b^6\*d^4)\*(a^8\*d^2 - 3\*a^6\*b^2\*d^2 + 3\*a^4\*b^4\*d^2 - a^2  $*b^6*d^2)$  + 1/1062882\*(3375\*a^8 - 4573\*a^6\*b^2 + 2460\*a^4\*b^4 - 624\*a^2\*b^ 6 + 64\*b^8)\*b^2/((a^2 - b^2)^6\*a^10\*d^6))^(1/3) - 1/2\*(I\*sqrt(3) + 1)\*(-1/1  $062882*(729*a^4 - 432*a^2*b^2 + 64*b^4)/(a^16*d^6 - 3*a^14*b^2*d^6 + 3*a^12$  $*b^4d^6 - a^10*b^6kd^6) - 1/19683*(3*a^4 + a^2*b^2 - b^4)^3/(a^8*d^2 - 3*a)$  $^6$ \*b^2\*d^2 + 3\*a^4\*b^4\*d^2 - a^2\*b^6\*d^2)^3 + 1/39366\*(3\*a^4 + a^2\*b^2 - b^  $4)*(27*a^2 - 11*b^2)/((a^10*d^4 - 3*a^8*b^2*d^4 + 3*a^6*b^4*d^4 - a^4*b^6*d^4)$  $2 + 1*(a^3 * d^2 - 3 * a^6 * b^2 * d^2 + 3 * a^4 * b^4 * d^2 - a^2 * b^6 * d^2) + 1/1062882 * (3)$  $375*a^8 - 4573*a^6*b^2 + 2460*a^4*b^4 - 624*a^2*b^6 + 64*b^8)*b^2/((a^2 - b^2)y^2 + 2460*a^2*b^2)$  $2)^6$ \*a^10\*d^6))^(1/3) - 1/27\*(3\*a^4 + a^2\*b^2 - b^4)/(a^8\*d^2 - 3\*a^6\*b^2\*  $d^2$  + 3\*a<sup>2</sup>4\*b<sup>2</sup>4\*d<sup>2</sup> - a<sup>2\*b</sup>6\*d<sup>2</sup>))))/((a<sup>2</sup> - a<sup>2\*b2</sup>)\*d - ((a<sup>2\*</sup>\*b - a\*b<sup>2</sup>3)  $*d*cos(d*x + c)^2 - (a^3*b - a*b^3)*d)*sin(d*x + c)$ 

Integral number [335]

$$
\int \frac{\sec^2(c+dx)}{\left(a+b\sin^3(c+dx)\right)^2} dx
$$

 $|{\bf C}|$ time = 40.6066 (sec), size = 102913 , normalized size =  $4474.48$ 

Too large to display

 $1/108*(108*(a^3*b + 2*a*b^3)*cos(d*x + c)^4 - 108*a^3*b + 108*a*b^3 - sqrt($  $2)*sqrt(1/2)*((a^6 - 2*a^4*b^2 + a^2*b^4)*dx\cos(dxx + c) - ((a^5*b - 2*a^3*b))$  $b^3 + a*b^5)*d*cos(d*x + c)^3 - (a^5*b - 2*a^3*b^3 + a*b^5)*d*cos(d*x + c)$  $*sin(d*x + c)*sqrt(- (5670*a^6*b^2 + 31590*a^4*b^4 + 2916*a^2*b^6 - 810*b^8)$ -  $(a^12 - 5*a^10*b^2 + 10*a^8*b^4 - 10*a^6*b^6 + 5*a^4*b^8 - a^2*b^10)*($ I\*sqrt(3) + 1)\*( $(35*a^6*b^2 + 195*a^4*b^4 + 18*a^2*b^6 - 5*b^8)^2/(a^12*d^2)$ - 5\*a^10\*b^2\*d^2 + 10\*a^8\*b^4\*d^2 - 10\*a^6\*b^6\*d^2 + 5\*a^4\*b^8\*d^2 - a^2\*b  $10*d^2)^2$  -  $45*(10*a^2*b^4 - b^6)/(a^14*d^4 - 5*a^12*b^2*d^4 + 10*a^10*b^4)$  $*d^4 - 10*a^8*b^6*d^4 + 5*a^6*b^8*d^4 - a^4*b^10*d^4) / (-1/19683*(35*a^6*b^6)$  $2 + 195*a^4*b^4 + 18*a^2*b^6 - 5*b^8)^3/(a^12*d^2 - 5*a^10*b^2*d^2 + 10*a^8$  $*b^4*d^2 - 10*a^6*b^6*d^2 + 5*a^4*b^8*d^2 - a^2*b^10*d^2)$  - 1/1062882\*(15  $625*a^4*b^4 - 2000*a^2*b^6 + 64*b^8)/(a^20*d^6 - 5*a^18*b^2*d^6 + 10*a^16*b)$  $^4*d^6 - 10*a^14*b^6*d^6 + 5*a^12*b^8*d^6 - a^10*b^10*d^6) + 5/1458*(35*a^6)$  $\frac{1}{2}$  + 195\*a^4\*b^4 + 18\*a^2\*b^6 - 5\*b^8)\*(10\*a^2\*b^4 - b^6)/((a^14\*d^4 - 5\*  $a^12*b^2*d^4 + 10*a^10*b^4*d^4 - 10*a^8*b^6*d^4 + 5*a^6*b^8*d^4 - a^4*b^10*$  $d^4$ )\*(a^12\*d^2 - 5\*a^10\*b^2\*d^2 + 10\*a^8\*b^4\*d^2 - 10\*a^6\*b^6\*d^2 + 5\*a^4\*b  $^8*d^2 - a^2* b^10*d^2) - 1/1062882*(15625*a^14 + 959375*a^12*b^2 + 24861*a$  $10*b^2 - 1094705*a^3*b^6 + 307475*a^6*b^8 - 37740*a^4*b^10 + 2320*a^2*b^12$  $-64*b^14)*b^4/((a^2 - b^2)^10*a^10*d^6))^(1/3) + 729*(I*sqrt(3) + 1)*(-1/6)$  $19683*(35*a^6*b^2 + 195*a^4*b^4 + 18*a^2*b^6 - 5*b^8)^3/(a^12*d^2 - 5*a^10*$  $b^2*d^2$  +  $10*a^3*b^4*a^2 - 10*a^6*b^6*d^2 + 5*a^4*b^8*d^2 - a^2*b^10*d^2)^3$  $-1/1062882*(15625*a^4*b^4 - 2000*a^2*b^6 + 64*b^8)/(a^20*d^6 - 5*a^18*b^2)$  $*d^6 + 10*a^16*b^4*d^6 - 10*a^14*b^6*d^6 + 5*a^12*b^8*d^6 - a^10*b^10*d^6)$  $+5/1458*(35*a^6*b^2 + 195*a^4*b^4 + 18*a^2*b^6 - 5*b^8)*(10*a^2*b^4 - b^6)$  $/((a^14*d^4 - 5*a^12*b^2*d^4 + 10*a^10*b^4*d^4 - 10*a^8*b^6*d^4 + 5*a^6*b^8$  $*d^4 - a^4*b^10*d^4)*(a^12*d^2 - 5*a^10*b^2*d^2 + 10*a^8*b^4*d^2 - 10*a^6*b$  $^6*d^2$  + 5\*a<sup>2</sup>4\*b<sup>2</sup>8\*d<sup>2</sup> - a<sup>2</sup>\*b<sup>2</sup>10\*d<sup>2</sup>) - 1/1062882\*(15625\*a<sup>2</sup>14 + 959375\*a<sup>2</sup>  $12*b^2 + 24861*a^10*b^4 - 1094705*a^8*b^6 + 307475*a^6*b^8 - 37740*a^4*b^10$ + 2320\*a<sup>2</sup>\*b<sup>2</sup>12 - 64\*b<sup>2</sup>14)\*b<sup>2</sup>/((a<sup>2</sup> - b<sup>2</sup>)<sup>2</sup>10\*a<sup>2</sup>10\*d<sup>2</sup>6))<sup>2</sup>(1/3) + 54\*(35\*a  $^6$ \*b^2 + 195\*a^4\*b^4 + 18\*a^2\*b^6 - 5\*b^8)/(a^12\*d^2 - 5\*a^10\*b^2\*d^2 + 10\*  $a^8*b^4*d^2 - 10*a^6*b^6*d^2 + 5*a^4*b^8*d^2 - a^2*b^10*d^2) *d^2 + 3*sqrt($  $1/3)*(a^12 - 5*a^10*b^2 + 10*a^8*b^4 - 10*a^6*b^6 + 5*a^4*b^8 - a^2*b^10)*d$  $2*sqrt(5467500*a^212*b^4 + 146179080*a^10*b^6 + 288552780*a^8*b^8 + 116085$  $960*a^6*b^10 - 45717048*a^4*b^12 + 6298560*a^2*b^14 - 306180*b^16 - (a^24 10*a^22*b^2 + 45*a^20*b^4 - 120*a^18*b^6 + 210*a^16*b^8 - 252*a^14*b^10 +$ 

[In] integrate(sec(d\*x+c)^2/(a+b\*sin(d\*x+c)^3)^2,x, algorithm=""fricas"")

 $[0<sub>ut</sub>]$ 

 $210*a^12*b^12 - 120*a^10*b^14 + 45*a^8*b^16 - 10*a^6*b^18 + a^4*b^20)*((-I*$  $sqrt(3) + 1$  \*  $((35*a^6*b^2 + 195*a^4*b^4 + 18*a^2*b^6 - 5*b^8)^2/(a^12*d^2 5*a^10*b^2*d^2 + 10*a^8*b^4*d^2 - 10*a^6*b^6*d^2 + 5*a^4*b^8*d^2 - a^2*b^1$  $0*d^2)^2$  -  $45*(10*a^2*b^4 - b^6)/(a^14*d^4 - 5*a^12*b^2*d^4 + 10*a^10*b^4*d^4)$  $24 - 10*a^8*b^6*d^4 + 5*a^6*b^8*d^4 - a^4*b^10*d^4)/(-1/19683*(35*a^6*b^2)$ + 195\*a^4\*b^4 + 18\*a^2\*b^6 - 5\*b^8)^3/(a^12\*d^2 - 5\*a^10\*b^2\*d^2 + 10\*a^8\*b  $^4*d^2 - 10*a^6*b^6*d^2 + 5*a^4*b^8*d^2 - a^2*b^10*d^2)$  - 1/1062882\*(1562  $5*a^4*b^4 - 2000*a^2*b^6 + 64*b^8)/(a^20*d^6 - 5*a^18*b^2*d^6 + 10*a^16*b^4$ \*d^6 - 10\*a^14\*b^6\*d^6 + 5\*a^12\*b^8\*d^6 - a^10\*b^10\*d^6) + 5/1458\*(35\*a^6\*b  $2 + 195*a^4*b^4 + 18*a^2*b^6 - 5*b^8)*(10*a^2*b^4 - b^6)/(a^14*d^4 - 5*a^2)$  $12*b^2*d^4 + 10*a^10*b^4*d^4 - 10*a^8*b^6*d^4 + 5*a^6*b^8*d^4 - a^4*b^10*d^2$  $4)*(a^12*d^2 - 5*a^10*b^2*d^2 + 10*a^8*b^4*d^2 - 10*a^6*b^6*d^2 + 5*a^4*b^8$  $*d^2$  - a<sup>2\*b</sup><sup>10\*d</sup><sup>2</sup>) - 1/1062882\*(15625\*a<sup>2</sup>14 + 959375\*a<sup>2</sup>12\*b<sup>2</sup> + 24861\*a<sup>2</sup>1  $0*b^2 - 1094705*a^8*b^6 + 307475*a^6*b^8 - 37740*a^4*b^10 + 2320*a^2*b^12 64*b^24)*(a^2 - b^2)(10*a^10*d^6)^(1/3) + 729*(1*sqrt(3) + 1)*(-1/19)$  $683*(35*a^6*b^2 + 195*a^4*b^4 + 18*a^2*b^6 - 5*b^8)^3/(a^12*d^2 - 5*a^10*b^2)$  $2*d^2 + 10*a^8*b^4*d^2 - 10*a^6*b^6*d^2 + 5*a^4*b^8*d^2 - a^2*b^10*d^2)^3 1/1062882*(15625*a^4*b^4 - 2000*a^2*b^6 + 64*b^8)/(a^20*d^6 - 5*a^18*b^2*d^6)$  $^6$  + 10\*a^16\*b^4\*d^6 - 10\*a^14\*b^6\*d^6 + 5\*a^12\*b^8\*d^6 - a^10\*b^10\*d^6) +  $5/1458*(35*a^6*b^2 + 195*a^4*b^4 + 18*a^2*b^6 - 5*b^8)*(10*a^2*b^4 - b^6)/$  $(a^14*d^4 - 5*a^12*b^2*d^4 + 10*a^10*b^4*d^4 - 10*a^8*b^6*d^4 + 5*a^6*b^6*d^4)$  $24 - a^2$ \*b^10\*d^4)\*(a^12\*d^2 - 5\*a^10\*b^2\*d^2 + 10\*a^8\*b^4\*d^2 - 10\*a^6\*b^6  $*d^2$  + 5 $*a^24*b^2+a^22 - a^2*b^10*d^2) - 1/1062882*(15625*a^14 + 959375*a^12)$  $*$ b^2 + 24861\*a^10\*b^4 - 1094705\*a^8\*b^6 + 307475\*a^6\*b^8 - 37740\*a^4\*b^10 +  $2320*a^2*b^12 - 64*b^14)*b^4/((a^2 - b^2)^10*a^10*d^6))^21/3 + 54*(35*a^6)$  $*$ b^2 + 195\*a^4\*b^4 + 18\*a^2\*b^6 - 5\*b^8)/(a^12\*d^2 - 5\*a^10\*b^2\*d^2 + 10\*a^  $8*b^4*d^2 - 10*a^6*b^6*d^2 + 5*a^4*b^8*d^2 - a^2*b^10*d^2)$  -  $2*d^4 + 108*(35)$  $*a^18*b^2 + 20*a^16*b^4 - 607*a^14*b^6 + 1505*a^12*b^8 - 1570*a^10*b^10 + 7$  $10*a^3*b^12 - 55*a^6*b^14 - 43*a^4*b^16 + 5*a^2*b^18)*((-I*sqrt(3) + 1)*(3)$  $5*a^6*b^2 + 195*a^4*b^4 + 18*a^2*b^6 - 5*b^8)^2/(a^12*d^2 - 5*a^10*b^2*d^2)$  $+$  10\*a<sup>-</sup>8\*b<sup>-</sup>4\*d<sup>-</sup>2 - 10\*a<sup>-</sup>6\*b<sup>-</sup>6\*d<sup>-</sup>2 + 5\*a<sup>-</sup>4\*b<sup>-</sup>8\*d<sup>-</sup>2 - a<sup>-</sup>2\*b<sup>-</sup>10\*d<sup>-</sup>2)<sup>-</sup>2 - 45\*(1  $0*a^2*b^4 - b^6)/ (a^14*d^4 - 5*a^12*b^2*d^4 + 10*a^10*b^4*d^4 - 10*a^8*b^6*$  $d^4 + 5*a^6*b^8*d^4 - a^4*b^10*d^4)/(-1/19683*(35*a^6*b^2 + 195*a^4*b^4 +$  $18*a^2*b^6 - 5*b^8)^3/(a^12*d^2 - 5*a^10*b^2*d^2 + 10*a^8*b^4*d^2 - 10*a^6*$  $b^6$  \*d^2 + 5\*a^4\*b^8\*d^2 - a^2\*b^10\*d^2)^3 - 1/1062882\*(15625\*a^4\*b^4 - 2000 \*a^2\*b^6 + 64\*b^8)/(a^20\*d^6 - 5\*a^18\*b^2\*d^6 + 10\*a^16\*b^4\*d^6 - 10\*a^14\*b  $^6*d^6 + 5*a^12*b^8*d^6 - a^10*b^10*d^6) + 5/1458*(35*a^6*b^2 + 195*a^4*b^4)$  $+$  18\*a^2\*b^6 - 5\*b^8)\*(10\*a^2\*b^4 - b^6)/((a^14\*d^4 - 5\*a^12\*b^2\*d^4 + 10\*  $a^10*b^4*d^2 - 10*a^8*b^6*d^4 + 5*a^6*b^8*d^4 - a^4*b^10*d^4)*(a^12*d^2 - 5$ 

 $*a^10*b^2*d^2 + 10*a^8*b^4*d^2 - 10*a^6*b^6*d^2 + 5*a^4*b^8*d^2 - a^2*b^10*$  $d^2)$  - 1/1062882\*(15625\*a<sup>-</sup>14 + 959375\*a<sup>-</sup>12\*b<sup>-</sup>2 + 24861\*a<sup>-</sup>10\*b<sup>-</sup>4 - 1094705\*  $a^8*b^6 + 307475*a^6*b^8 - 37740*a^4*b^10 + 2320*a^2*b^12 - 64*b^14)*b^4/($  $a^2$  - b<sup>2</sup>)<sup>2</sup>10\*a<sup>2</sup>10\*d<sup>2</sup>6))<sup>2</sup>(1/3) + 729\*(I\*sqrt(3) + 1)\*(-1/19683\*(35\*a<sup>2</sup>6\*b<sup>2</sup>) + 195\*a^4\*b^4 + 18\*a^2\*b^6 - 5\*b^8)^3/(a^12\*d^2 - 5\*a^10\*b^2\*d^2 + 10\*a^8\*b  $^4*d^2 - 10*a^6*b^6*d^2 + 5*a^4*b^8*d^2 - a^2*b^10*d^2)$  - 1/1062882\*(1562  $5*a^4*b^4 - 2000*a^2*b^6 + 64*b^8)/(a^20*d^6 - 5*a^18*b^2*d^6 + 10*a^16*b^4$ \*d^6 - 10\*a^14\*b^6\*d^6 + 5\*a^12\*b^8\*d^6 - a^10\*b^10\*d^6) + 5/1458\*(35\*a^6\*b  $2 + 195*a^4*b^4 + 18*a^2*b^6 - 5*b^8)*(10*a^2*b^4 - b^6)/(a^14*d^4 - 5*a^2)$  $12*b^2*d^4 + 10*a^10*b^4*d^4 - 10*a^8*b^6*d^4 + 5*a^6*b^8*d^4 - a^4*b^10*d^2$  $4)*(a^12*d^2 - 5*a^10*b^2*d^2 + 10*a^8*b^4*d^2 - 10*a^6*b^6*d^2 + 5*a^4*b^8$  $*d^2$  - a<sup>2\*b</sup><sup>10\*d</sup><sup>2</sup>) - 1/1062882\*(15625\*a<sup>2</sup>14 + 959375\*a<sup>2</sup>12\*b<sup>2</sup> + 24861\*a<sup>2</sup>1  $0*b^2 - 1094705*a^3*b^6 + 307475*a^6*b^8 - 37740*a^4*b^10 + 2320*a^2*b^12 64*b^14)*b^4((a^2 - b^2)^10*a^10*a^0)(1/3) + 54*(35*a^6*b^2 + 195*a^4*b)$  $24 + 18*a^2*b^6 - 5*b^8)/(a^12*d^2 - 5*a^10*b^2*d^2 + 10*a^8*b^4*d^2 - 10*a$  $^6*b^6*d^2 + 5*a^4*b^8*d^2 - a^2*b^10*d^2) *d^2)/((a^24 - 10*a^22*b^2 + 45*)$  $a^20*b^2 - 120*a^18*b^6 + 210*a^16*b^8 - 252*a^14*b^10 + 210*a^12*b^12 - 12$  $0*a^10*b^14 + 45*a^8*b^16 - 10*a^6*b^18 + a^4*b^20)*d^1)$ /((a^12 - 5\*a^10\*  $b^2$  + 10\*a<sup>28\*b</sup><sup>2</sup> - 10\*a<sup>2</sup>6\*b<sup>2</sup>6 + 5\*a<sup>2</sup>4\*b<sup>2</sup>8 - a<sup>2\*b2</sup>10)\*d<sup>2</sup>2))\*log(7812500\*a<sup>2</sup>1  $6*b^3 + 479187500*a^14*b^5 - 18269500*a^12*b^7 - 548148052*a^10*b^9 + 18876$  $8060*a^3*b^11 - 28709200*a^6*b^13 + 2367680*a^4*b^15 - 106240*a^2*b^17 + 20$ 48\*b^19 - 1/162\*(3125\*a^27 + 42925\*a^25\*b^2 - 229635\*a^23\*b^4 + 385770\*a^21 \*b^6 - 204510\*a^19\*b^8 - 125307\*a^17\*b^10 + 201885\*a^15\*b^12 - 87360\*a^13\*b  $^14 + 14175*a^11*b^16 - 1100*a^9*b^18 + 32*a^7*b^20)*((-I*sqrt(3) + 1)*(35)$  $*a^6*b^2 + 195*a^4*b^4 + 18*a^2*b^6 - 5*b^8)^2/(a^12*d^2 - 5*a^10*b^2*d^2 +$  $10*a^8*b^4*d^2 - 10*a^6*b^6*d^2 + 5*a^4*b^8*d^2 - a^2*b^10*d^2)^2 - 45*(10*)$ \*a^2\*b^4 - b^6)/(a^14\*d^4 - 5\*a^12\*b^2\*d^4 + 10\*a^10\*b^4\*d^4 - 10\*a^8\*b^6\*d  $24 + 5*a^6*b^8*d^4 - a^4*b^10*d^4) / (-1/19683*(35*a^6*b^2 + 195*a^4*b^4 + 1$ 8\*a^2\*b^6 - 5\*b^8)^3/(a^12\*d^2 - 5\*a^10\*b^2\*d^2 + 10\*a^8\*b^4\*d^2 - 10\*a^6\*b  $^6*d^2$  + 5\*a<sup>2</sup>4\*b<sup>2</sup>8\*d<sup>2</sup> - a<sup>2</sup>\*b<sup>2</sup>10\*d<sup>2</sup>)<sup>2</sup> - 1/1062882\*(15625\*a<sup>2</sup>4\*b<sup>2</sup>4 - 2000\*  $a^2*b^6 + 64*b^8$ /( $a^20*d^6 - 5*a^18*b^2*d^6 + 10*a^16*b^4*d^6 - 10*a^14*b^6$  $6*d^6 + 5*a^12*b^8*d^6 - a^10*b^10*d^6) + 5/1458*(35*a^6*b^2 + 195*a^4*b^4)$ + 18\*a^2\*b^6 - 5\*b^8)\*(10\*a^2\*b^4 - b^6)/((a^14\*d^4 - 5\*a^12\*b^2\*d^4 + 10\*a  $10*b^2*d^2 - 10*a^8*b^6*d^4 + 5*a^6*b^8*d^4 - a^4*b^10*d^4)*(a^12*d^2 - 5*$  $a^10*b^2*d^2 + 10*a^8*b^4*d^2 - 10*a^6*b^6*d^2 + 5*a^4*b^8*d^2 - a^2*b^10*d^2)$ ^2)) - 1/1062882\*(15625\*a^14 + 959375\*a^12\*b^2 + 24861\*a^10\*b^4 - 1094705\*a  $^{\circ}8\ast$ b $^{\circ}6$  + 307475 $\ast$ a $^{\circ}6\ast$ b $^{\circ}8$  - 37740 $\ast$ a $^{\circ}4\ast$ b $^{\circ}10$  + 2320 $\ast$ a $^{\circ}2\ast$ b $^{\circ}12$  - 64 $\ast$ b $^{\circ}14$ ) $\ast$ b $^{\circ}4/$ ((a  $2 - b^2$  - b 2)  $10*a^10*d^6)$  (1/3) + 729\* (I\*sqrt(3) + 1)\* (-1/19683\* (35\*a^6\*b^2 +  $195*a^4*b^4 + 18*a^2*b^6 - 5*b^8)^3/(a^12*d^2 - 5*a^10*b^2*d^2 + 10*a^8*b^6)$ 

 $4*d^2$  -  $10*a^6*b^6*d^2$  +  $5*a^4*b^8*d^2$  -  $a^2*b^10*d^2)^3$  -  $1/1062882*(15625)$ \*a^4\*b^4 - 2000\*a^2\*b^6 + 64\*b^8)/(a^20\*d^6 - 5\*a^18\*b^2\*d^6 + 10\*a^16\*b^4\*  $d^6 - 10*a^14*b^6*d^6 + 5*a^12*b^8*d^6 - a^10*b^10*d^6) + 5/1458*(35*a^6*b^6)$  $2 + 195*a^4*b^4 + 18*a^2*b^6 - 5*b^8)*(10*a^2*b^4 - b^6)/(a^14*d^4 - 5*a^1$  $2*b^2*d^4 + 10*a^10*b^4*d^4 - 10*a^8*b^6*d^4 + 5*a^6*b^8*d^4 - a^4*b^10*d^4$ )\*(a^12\*d^2 - 5\*a^10\*b^2\*d^2 + 10\*a^8\*b^4\*d^2 - 10\*a^6\*b^6\*d^2 + 5\*a^4\*b^8\*  $d^2$  - a<sup>2\*b</sup><sup>2</sup>10\*d<sup>2</sup>2) - 1/1062882\*(15625\*a<sup>2</sup>14 + 959375\*a<sup>2</sup>12\*b<sup>2</sup> + 24861\*a<sup>2</sup>10  $*b^4 - 1094705*a^8*b^6 + 307475*a^6*b^8 - 37740*a^4*b^10 + 2320*a^2*b^12 64*b^24)*b^2/(a^2 - b^2)^10*a^10*a^0)(1/3) + 54*(35*a^6*b^2 + 195*a^4*b^0)$ 4 + 18\*a^2\*b^6 - 5\*b^8)/(a^12\*d^2 - 5\*a^10\*b^2\*d^2 + 10\*a^8\*b^4\*d^2 - 10\*a^  $6*b^6*d^2 + 5*a^4*b^8*d^2 - a^2*b^10*d^2)$   $2*d^4*sin(d*x + c) + 1/3*(218750$ \*a^21\*b^2 + 8560625\*a^19\*b^4 + 36478724\*a^17\*b^6 + 22289615\*a^15\*b^8 - 5385 700\*a^13\*b^10 - 80695\*a^11\*b^12 + 107510\*a^9\*b^14 - 10552\*a^7\*b^16 + 320\*a^  $5*b^18*((-I*sqrt(3) + 1)*(35*a^6*b^2 + 195*a^4*b^4 + 18*a^2*b^6 - 5*b^8)$  $2/(a^12*d^2 - 5*a^10*b^2*d^2 + 10*a^8*b^4*d^2 - 10*a^6*b^6*d^2 + 5*a^4*b^8*$  $d^2$  - a<sup>2\*b</sup><sup>2</sup>10\*d<sup>2</sup>2)<sup>2</sup> - 45\*(10\*a<sup>2\*b2</sup>4 - b<sup>2</sup>6)/(a<sup>2</sup>14\*d<sup>2</sup>4 - 5\*a<sup>2</sup>12\*b<sup>2</sup>2\*d<sup>2</sup>4 +  $10*a^10*b^2*d^4 - 10*a^8*b^6*d^4 + 5*a^6*b^8*d^4 - a^4*b^10*d^4) / (-1/19683$  $*(35*a^6*b^2 + 195*a^4*b^4 + 18*a^2*b^6 - 5*b^8)^3/(a^12*d^2 - 5*a^10*b^2*d^2)$ ^2 + 10\*a^8\*b^4\*d^2 - 10\*a^6\*b^6\*d^2 + 5\*a^4\*b^8\*d^2 - a^2\*b^10\*d^2)^3 - 1/  $1062882*(15625*a^4*b^4 - 2000*a^2*b^6 + 64*b^8)/(a^20*d^6 - 5*a^18*b^2*d^6$  $+$  10\*a^16\*b^4\*d^6 - 10\*a^14\*b^6\*d^6 + 5\*a^12\*b^8\*d^6 - a^10\*b^10\*d^6) + 5/1  $458*(35*a^6*b^2 + 195*a^4*b^4 + 18*a^2*b^6 - 5*b^8)*(10*a^2*b^4 - b^6)/(a^2+b^2kb^2)$  $14*d^4 - 5*a^12*b^2*d^4 + 10*a^10*b^4*d^4 - 10*a^8*b^6*d^4 + 5*a^6*b^8*d^4$  $-$  a^4\*b^10\*d^4)\*(a^12\*d^2 - 5\*a^10\*b^2\*d^2 + 10\*a^8\*b^4\*d^2 - 10\*a^6\*b^6\*d^  $2 + 5*a^4*b^8*d^2 - a^2*b^10*d^2) - 1/1062882*(15625*a^14 + 959375*a^12*b^2)$  $2 + 24861*a^10*b^4 - 1094705*a^8*b^6 + 307475*a^6*b^8 - 37740*a^4*b^10 + 23$  $20*a^2*b^12 - 64*b^14)*b^4/((a^2 - b^2)^10*a^10*d^6))^2/1/3 + 729*(1*sqrt(3$ ) + 1)\*(-1/19683\*(35\*a^6\*b^2 + 195\*a^4\*b^4 + 18\*a^2\*b^6 - 5\*b^8)^3/(a^12\*d^  $2 - 5*a^10*b^2*d^2 + 10*a^8*b^4*d^2 - 10*a^6*b^6*d^2 + 5*a^4*b^8*d^2 - a^2*$  $b^10*d^2$  = 1/1062882\*(15625\*a^4\*b^4 - 2000\*a^2\*b^6 + 64\*b^8)/(a^20\*d^6 - $5*a^18*b^2*d^6 + 10*a^16*b^4*d^6 - 10*a^14*b^6*d^6 + 5*a^12*b^8*d^6 - a^10$  $*b^10*d^6) + 5/1458*(35*a^6*b^2 + 195*a^4*b^4 + 18*a^2*b^6 - 5*b^8)*(10*a^2$  $\text{*b}^4 - \text{b}^6$ /((a^14\*d^4 - 5\*a^12\*b^2\*d^4 + 10\*a^10\*b^4\*d^4 - 10\*a^8\*b^6\*d^4 + 5\*a^6\*b^8\*d^4 - a^4\*b^10\*d^4)\*(a^12\*d^2 - 5\*a^10\*b^2\*d^2 + 10\*a^8\*b^4\*d^2  $-10*a^6*b^6*d^2 + 5*a^4*b^8*d^2 - a^2*b^10*d^2) - 1/1062882*(15625*a^14)$ + 959375\*a^12\*b^2 + 24861\*a^10\*b^4 - 1094705\*a^8\*b^6 + 307475\*a^6\*b^8 - 377  $40*a^4*b^10 + 2320*a^2*b^12 - 64*b^14)*b^2/(a^2 - b^2)^10*a^10*a^0)(1/3)$  $+$  54\*(35\*a^6\*b^2 + 195\*a^4\*b^4 + 18\*a^2\*b^6 - 5\*b^8)/(a^12\*d^2 - 5\*a^10\*b^  $2*d^2 + 10*a^8*b^4*d^2 - 10*a^6*b^6*d^2 + 5*a^4*b^8*d^2 - a^2*b^10*d^2) *d^2$ 

 $2*sin(d*x + c) + 1/972*sqrt(2)*sqrt(1/2)*((1625*a^29 + 36046*a^27*b^2 - 163$ 881\*a^25\*b^4 + 213510\*a^23\*b^6 + 15855\*a^21\*b^8 - 274068\*a^19\*b^10 + 248289 \*a^17\*b^12 - 87954\*a^15\*b^14 + 11160\*a^13\*b^16 - 590\*a^11\*b^18 + 8\*a^9\*b^20  $)*((-I*sqrt(3) + 1)*((35*a^6*b^2 + 195*a^4*b^4 + 18*a^2*b^6 - 5*b^8)^2/(a^1$  $2*d^2 - 5*a^10*b^2*d^2 + 10*a^8*b^4*d^2 - 10*a^6*b^6*d^2 + 5*a^4*b^8*d^2$  $a^2*b^10*d^2)^2 - 45*(10*a^2*b^4 - b^6)/ (a^14*d^4 - 5*a^12*b^2*d^4 + 10*a^1$  $0*b^4*d^4 - 10*a^8*b^6*d^4 + 5*a^6*b^8*d^4 - a^4*b^10*d^4)/(-1/19683*(35*a))$  $^6$ \*b^2 + 195\*a^4\*b^4 + 18\*a^2\*b^6 - 5\*b^8)^3/(a^12\*d^2 - 5\*a^10\*b^2\*d^2 + 1  $0*a^2*b^2*a^2 - 10*a^6*b^6*d^2 + 5*a^4*b^8*d^2 - a^2*b^10*d^2)^3 - 1/106288$  $2*(15625*a^4*b^4 - 2000*a^2*b^6 + 64*b^8)/(a^20*d^6 - 5*a^18*b^2*d^6 + 10*a)$  $^{\circ}16\ast$ b $^{\circ}4\ast$ d $^{\circ}6$  -  $10\ast$ a $^{\circ}14\ast$ b $^{\circ}6\ast$ d $^{\circ}6$  + 5 $\ast$ a $^{\circ}12\ast$ b $^{\circ}8\ast$ d $^{\circ}6$  - a $^{\circ}10\ast$ b $^{\circ}10\ast$ d $^{\circ}6$ ) + 5/1458 $\ast$ (3  $5*a^6*b^2 + 195*a^4*b^4 + 18*a^2*b^6 - 5*b^8)*(10*a^2*b^4 - b^6)/(a^14*d^4)$  $-5*a^12*b^2+d^4 + 10*a^10*b^4*d^4 - 10*a^8*b^6*d^4 + 5*a^6*b^8*d^4 - a^4*$  $b^10*d^2$  +  $(a^12*d^2 - 5*a^10*b^2*d^2 + 10*a^8*b^4*d^2 - 10*a^6*b^6*d^2 + 5*$  $a^4*b^8*d^2 - a^2*b^10*d^2) - 1/1062882*(15625*a^14 + 959375*a^12*b^2 + 24$ 861\*a^10\*b^4 - 1094705\*a^8\*b^6 + 307475\*a^6\*b^8 - 37740\*a^4\*b^10 + 2320\*a^2  $\text{*b}^12 - 64 \text{*b}^14 \text{*b}^2/((a^2 - b^2)^10 \text{*a}^10 \text{*d}^6))^2(1/3) + 729 \text{*} (1 \text{*sqrt}(3) + 1)$ \*(-1/19683\*(35\*a^6\*b^2 + 195\*a^4\*b^4 + 18\*a^2\*b^6 - 5\*b^8)^3/(a^12\*d^2 - 5\*  $a^10*b^2*d^2 + 10*a^8*b^4*d^2 - 10*a^6*b^6*d^2 + 5*a^4*b^8*d^2 - a^2*b^10*d^2)$  $2)$  3 - 1/1062882\*(15625\*a^4\*b^4 - 2000\*a^2\*b^6 + 64\*b^8)/(a^20\*d^6 - 5\*a^1  $8*b^2*d^6 + 10*a^16*b^4*d^6 - 10*a^14*b^6*d^6 + 5*a^12*b^8*d^6 - a^10*b^10*$  $d^6$ ) + 5/1458\*(35\*a^6\*b^2 + 195\*a^4\*b^4 + 18\*a^2\*b^6 - 5\*b^8)\*(10\*a^2\*b^4  $b^6)/((a^14*d^4 - 5*a^12*b^2*d^4 + 10*a^10*b^4*d^4 - 10*a^8*b^6*d^4 + 5*a^6)$  $6*b^8*d^4 - a^4*b^10*d^4)*(a^12*d^2 - 5*a^10*b^2*d^2 + 10*a^8*b^4*d^2 - 10*$  $a^6*b^6*a^2 + 5*a^4*b^8*a^2 - a^2*b^10*d^2) - 1/1062882*(15625*a^14 + 9593)$ 75\*a^12\*b^2 + 24861\*a^10\*b^4 - 1094705\*a^8\*b^6 + 307475\*a^6\*b^8 - 37740\*a^4 \*b^10 + 2320\*a^2\*b^12 - 64\*b^14)\*b^4/((a^2 - b^2)^10\*a^10\*d^6))^(1/3) + 54\*  $(35*a^6*b^2 + 195*a^4*b^4 + 18*a^2*b^6 - 5*b^8)/(a^12*d^2 - 5*a^10*b^2*d^2)$ + 10\*a^8\*b^4\*d^2 - 10\*a^6\*b^6\*d^2 + 5\*a^4\*b^8\*d^2 - a^2\*b^10\*d^2))^2\*d^5\*co  $s$ (d\*x + c) - 18\*(371875\*a^23\*b^2 + 17385825\*a^21\*b^4 + 89633928\*a^19\*b^6 + 76413303\*a^17\*b^8 - 9497193\*a^15\*b^10 - 2729625\*a^13\*b^12 + 666195\*a^11\*b^1  $4 - 60144*a^9*b^16 + 2784*a^7*b^18 - 64*a^5*b^20)*((-I*sqrt(3) + 1)*(35*a^2)$  $6*b^2 + 195*a^4*b^4 + 18*a^2*b^6 - 5*b^8)^2/(a^12*d^2 - 5*a^10*b^2*d^2 + 10$ \*a^8\*b^4\*d^2 - 10\*a^6\*b^6\*d^2 + 5\*a^4\*b^8\*d^2 - a^2\*b^10\*d^2)^2 - 45\*(10\*a^  $2*b^2 - b^6$ /(a^14\*d^4 - 5\*a^12\*b^2\*d^4 + 10\*a^10\*b^4\*d^4 - 10\*a^8\*b^6\*d^4 + 5\*a^6\*b^8\*d^4 - a^4\*b^10\*d^4))/(-1/19683\*(35\*a^6\*b^2 + 195\*a^4\*b^4 + 18\*a ^2\*b^6 - 5\*b^8)^3/(a^12\*d^2 - 5\*a^10\*b^2\*d^2 + 10\*a^8\*b^4\*d^2 - 10\*a^6\*b^6\*  $d^2$  + 5\*a<sup>-</sup>4\*b<sup>-8\*d^2</sup> - a<sup>-</sup>2\*b<sup>-</sup>10\*d<sup>-</sup>2)<sup>-3</sup> - 1/1062882\*(15625\*a<sup>-</sup>4\*b<sup>-</sup>4 - 2000\*a<sup>-</sup>2  $\text{*b}^6 + \frac{64 \cdot b^8}{14 \cdot b^6}$  /(a^20\*d^6 - 5\*a^18\*b^2\*d^6 + 10\*a^16\*b^4\*d^6 - 10\*a^14\*b^6\*d  $\hat{C}$  + 5\*a^12\*b^8\*d^6 - a^10\*b^10\*d^6) + 5/1458\*(35\*a^6\*b^2 + 195\*a^4\*b^4 + 1  $8*a^2*b^6 - 5*b^8)*(10*a^2*b^4 - b^6)/((a^14*d^4 - 5*a^12*b^2*d^4 + 10*a^10$  $*b^4d^4 - 10*a^8b^6*d^4 + 5*a^6*b^8*d^4 - a^4*b^10*d^4*(a^12*d^2 - 5*a^1)$  $0*b^2*d^2 + 10*a^8*b^4*d^2 - 10*a^6*b^6*d^2 + 5*a^4*b^8*d^2 - a^2*b^10*d^2)$ ) - 1/1062882\*(15625\*a^14 + 959375\*a^12\*b^2 + 24861\*a^10\*b^4 - 1094705\*a^8\*  $b^6 + 307475*a^6*b^8 - 37740*a^4*b^10 + 2320*a^2*b^12 - 64*b^14)*b^4/(a^2$ - b<sup>2</sup>2)<sup>2</sup>10\*a<sup>2</sup>10\*d<sup>2</sup>6))<sup>2</sup>(1/3) + 729\*(I\*sqrt(3) + 1)\*(-1/19683\*(35\*a<sup>2</sup>6\*b<sup>2</sup> + 19  $5*a^4*b^4 + 18*a^2*b^6 - 5*b^8)^3/(a^12*d^2 - 5*a^10*b^2*d^2 + 10*a^8*b^4*d^2)$  $2 - 10*$ a $6*$ b $6*$ d $2 + 5*$ a $4*$ b $8*$ d $2 - a^2*$ b $10*$ d $2)$ 3 -  $1/1062882*(15625*$ a $2)$ 4\*b^4 - 2000\*a^2\*b^6 + 64\*b^8)/(a^20\*d^6 - 5\*a^18\*b^2\*d^6 + 10\*a^16\*b^4\*d^6  $-10*a^14*b^6*d^6 + 5*a^12*b^8*d^6 - a^10*b^10*d^6) + 5/1458*(35*a^6*b^2 +$  $195*a^4*b^4 + 18*a^2*b^6 - 5*b^8)*(10*a^2*b^4 - b^6)/(a^14*d^4 - 5*a^12*b$  $2*d^4 + 10*a^10*b^4*d^4 - 10*a^8*b^6*d^4 + 5*a^6*b^8*d^4 - a^4*b^10*d^4)*($  $a^12*d^2 - 5*a^10*b^2*d^2 + 10*a^8*b^4*d^2 - 10*a^6*b^6*d^2 + 5*a^4*b^8*d^2$ -  $a^2 * b^10 * d^2)$  -  $1/1062882 * (15625 * a^14 + 959375 * a^12 * b^2 + 24861 * a^10 * b^2)$ 4 - 1094705\*a^8\*b^6 + 307475\*a^6\*b^8 - 37740\*a^4\*b^10 + 2320\*a^2\*b^12 - 64\*  $b^14$ )\*b^4/((a^2 - b^2)^10\*a^10\*d^6))^(1/3) + 54\*(35\*a^6\*b^2 + 195\*a^4\*b^4 +  $18*a^2*b^6 - 5*b^8)/(a^12*d^2 - 5*a^10*b^2*d^2 + 10*a^8*b^4*d^2 - 10*a^6*b$  $^6*d^2$  + 5\*a<sup>2</sup>4\*b<sup>2</sup>8\*d<sup>2</sup> - a<sup>2</sup>\*b<sup>2</sup>10\*d<sup>2</sup>2)\*d<sup>2</sup>3\*cos(d\*x + c) + 324\*(781250\*a<sup>2</sup>19  $*$ b^2 + 46212500 $*$ a^17 $*$ b^4 + 253989575 $*$ a^15 $*$ b^6 + 187100801 $*$ a^13 $*$ b^8 - 587774  $20*a^11*b^10 + 6223907*a^9*b^12 - 286186*a^7*b^14 + 5816*a^5*b^16 - 64*a^3*$  $b^18$  \*d\*cos(d\*x + c) + 3\*sqrt(1/3)\*((1625\*a<sup>29</sup> + 36046\*a<sup>2</sup>7\*b<sup>2</sup> - 163881\*a<sup>2</sup> 25\*b^4 + 213510\*a^23\*b^6 + 15855\*a^21\*b^8 - 274068\*a^19\*b^10 + 248289\*a^17\*  $*sqrt(3) + 1)*( (35*a^6*b^2 + 195*a^4*b^4 + 18*a^2*b^6 - 5*b^8)^2/(a^12*d^2)$  $-5*a^10*b^2*d^2 + 10*a^8*b^4*d^2 - 10*a^6*b^6*d^2 + 5*a^4*b^8*d^2 - a^2*b^2$  $10*d^2)^2$  -  $45*(10*a^2*b^4 - b^6)/(a^14*d^4 - 5*a^12*b^2*d^4 + 10*a^10*b^4*$  $d^4 - 10*a^8*b^6*d^4 + 5*a^6*b^8*d^4 - a^4*b^10*d^4)/(-1/19683*(35*a^6*b^2$  $+$  195\*a^4\*b^4 + 18\*a^2\*b^6 - 5\*b^8)^3/(a^12\*d^2 - 5\*a^10\*b^2\*d^2 + 10\*a^8\*  $b^4*d^2$  -  $10*a^6*b^6*d^2 + 5*a^4*b^8*d^2 - a^2*b^10*d^2)^3 - 1/1062882*(156)$  $25*a^4*b^4 - 2000*a^2*b^6 + 64*b^8)/(a^20*d^6 - 5*a^18*b^2*d^6 + 10*a^16*b^2$  $4*d^6$  -  $10*a^14*b^6*a^6$  +  $5*a^12*b^8*a^6$  -  $a^10*b^10*d^6$  +  $5/1458*(35*a^6*)$  $b^2$  + 195\*a<sup>2</sup>\*b<sup>2</sup>4 + 18\*a<sup>2</sup>\*b<sup>2</sup>6 - 5\*b<sup>2</sup>8)\*(10\*a<sup>2</sup>\*b<sup>2</sup>4 - b<sup>2</sup>6)/((a<sup>2</sup>14\*d<sup>2</sup>4 - 5\*a  $12*b^2*d^4 + 10*a^10*b^4*d^4 - 10*a^8*b^6*d^4 + 5*a^6*b^8*d^4 - a^4*b^10*d^4$  $2 + 1 * (a^12 * d^2 - 5 * a^10 * b^2 * d^2 + 10 * a^8 * b^4 * d^2 - 10 * a^6 * b^6 * d^2 + 5 * a^4 * b^2$  $8*d^2$  - a<sup>2</sup>\*b<sup>-</sup>10\*d<sup>-2</sup>)) - 1/1062882\*(15625\*a<sup>-</sup>14 + 959375\*a<sup>-</sup>12\*b<sup>-</sup>2 + 24861\*a<sup>-</sup>  $10*b^2 - 1094705*a^8*b^6 + 307475*a^6*b^8 - 37740*a^4*b^10 + 2320*a^2*b^12$  $-64*b^14)*b^4/((a^2 - b^2)^10*a^10*d^6))^2(1/3) + 729*(1*sqrt(3) + 1)*(-1/1)$  $9683*(35*a^6*b^2 + 195*a^4*b^4 + 18*a^2*b^6 - 5*b^8)^3/(a^12*d^2 - 5*a^10*b)$ 

 $2*d^2 + 10*a^8*b^4*d^2 - 10*a^6*b^6*d^2 + 5*a^4*b^8*d^2 - a^2*b^10*d^2)^3$  $-1/1062882*(15625*a^4*b^4 - 2000*a^2*b^6 + 64*b^8)/(a^20*d^6 - 5*a^18*b^2*)$  $d^6 + 10*a^16*b^4*d^6 - 10*a^14*b^6*d^6 + 5*a^12*b^8*d^6 - a^10*b^10*d^6) +$  $5/1458*(35*a^6*b^2 + 195*a^4*b^4 + 18*a^2*b^6 - 5*b^8)*(10*a^2*b^4 - b^6)/$ ((a^14\*d^4 - 5\*a^12\*b^2\*d^4 + 10\*a^10\*b^4\*d^4 - 10\*a^8\*b^6\*d^4 + 5\*a^6\*b^8\*  $d^4 - a^4 * b^10 * d^4 * (a^12 * d^2 - 5 * a^10 * b^2 * d^2 + 10 * a^8 * b^4 * d^2 - 10 * a^6 * b^6$  $6*d^2$  +  $5*a^4*b^8*d^2 - a^2*b^10*d^2) - 1/1062882*(15625*a^14 + 959375*a^1$ 2\*b^2 + 24861\*a^10\*b^4 - 1094705\*a^8\*b^6 + 307475\*a^6\*b^8 - 37740\*a^4\*b^10 + 2320\*a<sup>2</sup>\*b<sup>2</sup>12 - 64\*b<sup>2</sup>14)\*b<sup>2</sup>4/((a<sup>2</sup> - b<sup>2</sup>2)<sup>2</sup>10\*a<sup>2</sup>10\*d<sup>2</sup>6))<sup>2</sup>(1/3) + 54\*(35\*a<sup>2</sup>)  $6*b^2 + 195*a^4*b^4 + 18*a^2*b^6 - 5*b^8)/(a^12*d^2 - 5*a^10*b^2*d^2 + 10*a$  $38*b^4*d^2 - 10*a^6*b^6*d^2 + 5*a^4*b^8*d^2 - a^2*b^10*d^2) *d^5*cos(d*x +$ c) -  $18*(140000*a^23*b^2 - 620085*a^21*b^4 + 977487*a^19*b^6 - 484056*a^17*$  $b^8 - 339114*a^15*b^10 + 510315*a^13*b^12 - 216285*a^11*b^14 + 34098*a^9*b^2$  $16 - 2424 * a^7 * b^18 + 64 * a^5 * b^20 * d^3 * cos(d*x + c) * sqrt((5467500 * a^12 * b^2 + b^2))$  $+$  146179080\*a^10\*b^6 + 288552780\*a^8\*b^8 + 116085960\*a^6\*b^10 - 45717048\*a^  $4*b^12 + 6298560*a^2*b^14 - 306180*b^16 - (a^24 - 10*a^22*b^2 + 45*a^20*b^4$  $-$  120\*a^18\*b^6 + 210\*a^16\*b^8 - 252\*a^14\*b^10 + 210\*a^12\*b^12 - 120\*a^10\*b  $^14 + 45*$ a $^8*$ b $^16 - 10*$ a $^6*$ b $^18 + a^4*$ b $^220$ )\* $((-1*sqrt(3) + 1)*(35*a^6*b^2))$ + 195\*a^4\*b^4 + 18\*a^2\*b^6 - 5\*b^8)^2/(a^12\*d^2 - 5\*a^10\*b^2\*d^2 + 10\*a^8\*b  $2*d^2$  -  $10*a^6*b^6*d^2 + 5*a^4*b^8*d^2 - a^2*b^10*d^2)^2 - 45*(10*a^2*b^4)$ - b^6)/(a^14\*d^4 - 5\*a^12\*b^2\*d^4 + 10\*a^10\*b^4\*d^4 - 10\*a^8\*b^6\*d^4 + 5\*a^  $6*b^8*d^4 - a^4*b^10*d^4)/(-1/19683*(35*a^6*b^2 + 195*a^4*b^4 + 18*a^2*b^6$  $-5*b^8$  $3/(a^12*d^2 - 5*a^10*b^2*d^2 + 10*a^8*b^4*d^2 - 10*a^6*b^6*d^2 + ...$  $5*a^4*b^8*d^2 - a^2*b^10*d^2)^3 - 1/1062882*(15625*a^4*b^4 - 2000*a^2*b^6 +$  $64*b^8$ /(a^20\*d^6 - 5\*a^18\*b^2\*d^6 + 10\*a^16\*b^4\*d^6 - 10\*a^14\*b^6\*d^6 + 5 \*a^12\*b^8\*d^6 - a^10\*b^10\*d^6) + 5/1458\*(35\*a^6\*b^2 + 195\*a^4\*b^4 + 18\*a^2\* b^6 - 5\*b^8)\*(10\*a^2\*b^4 - b^6)/((a^14\*d^4 - 5\*a^12\*b^2\*d^4 + 10\*a^10\*b^4\*d  $\texttt{\char'4 - 10}$ \*a $\texttt{\char'4 - 5}$ \*a $\texttt{\char'4 - 5}$ \*a $\texttt{\char'4 - 4 - 10}$ \*a $\texttt{\char'4 - 10}$ \*a $\texttt{\char'4 - 10}$ \*a $\texttt{\char'4 - 10}$ \*a $\texttt{\char'4 - 10}$ \*b $\texttt{\char'4 - 10}$ \*a $\texttt{\char'4 - 10}$ \*b $\texttt{\char'4 - 10}$ \*b $\texttt{\char'4 - 10}$  $d^2$  + 10\*a<sup>-</sup>8\*b<sup>-</sup>4\*d<sup>-</sup>2 - 10\*a<sup>-</sup>6\*b<sup>-</sup>6\*d<sup>-</sup>2 + 5\*a<sup>-</sup>4\*b<sup>-</sup>8\*d<sup>-</sup>2 - a<sup>-</sup>2\*b<sup>-</sup>10\*d<sup>-</sup>2)) - 1/  $1062882*(15625*a^14 + 959375*a^12*b^2 + 24861*a^10*b^4 - 1094705*a^8*b^6 +$  $307475*a^6*b^8 - 37740*a^4*b^10 + 2320*a^2*b^12 - 64*b^14)*b^4/(a^2 - b^2)$  $10*a^10*a^0)(1/3) + 729*(1*sqrt(3) + 1)*(-1/19683*(35*a^6*b^2 + 195*a^4*)$  $b^4 + 18*a^2*b^6 - 5*b^8)^3/(a^12*d^2 - 5*a^10*b^2*d^2 + 10*a^8*b^4*d^2 - 1$  $0*a^6*b^6*d^2 + 5*a^4*b^8*d^2 - a^2*b^10*d^2)^3 - 1/1062882*(15625*a^4*b^4)$ - 2000\*a^2\*b^6 + 64\*b^8)/(a^20\*d^6 - 5\*a^18\*b^2\*d^6 + 10\*a^16\*b^4\*d^6 - 10\*  $a^14*b^6*d^6 + 5*a^12*b^8*d^6 - a^10*b^10*d^6) + 5/1458*(35*a^6*b^2 + 195*a$  $^+4$ \*b^4 + 18\*a^2\*b^6 - 5\*b^8)\*(10\*a^2\*b^4 - b^6)/((a^14\*d^4 - 5\*a^12\*b^2\*d^4  $+$  10\*a^10\*b^4\*d^4 - 10\*a^8\*b^6\*d^4 + 5\*a^6\*b^8\*d^4 - a^4\*b^10\*d^4)\*(a^12\*d <sup>-</sup>2 - 5\*a<sup>-</sup>10\*b<sup>-</sup>2\*d<sup>-</sup>2 + 10\*a<sup>-</sup>8\*b<sup>-</sup>4\*d<sup>-</sup>2 - 10\*a<sup>-</sup>6\*b<sup>-</sup>6\*d<sup>-</sup>2 + 5\*a<sup>-</sup>4\*b<sup>-</sup>8\*d<sup>-</sup>2 - a<sup>-</sup>2

 $*b^10*d^2)$  - 1/1062882\*(15625\*a^14 + 959375\*a^12\*b^2 + 24861\*a^10\*b^4 - 10 94705\*a^8\*b^6 + 307475\*a^6\*b^8 - 37740\*a^4\*b^10 + 2320\*a^2\*b^12 - 64\*b^14)\*  $b^4/((a^2 - b^2)^10*a^10*d^6))^2(1/3) + 54*(35*a^6*b^2 + 195*a^4*b^4 + 18*a^2)$  $2*b^6 - 5*b^8$ /(a^12\*d^2 - 5\*a^10\*b^2\*d^2 + 10\*a^8\*b^4\*d^2 - 10\*a^6\*b^6\*d^2  $+$  5\*a^4\*b^8\*d^2 - a^2\*b^10\*d^2))^2\*d^4 + 108\*(35\*a^18\*b^2 + 20\*a^16\*b^4 - $607*a^14*b^6 + 1505*a^12*b^8 - 1570*a^10*b^10 + 710*a^8*b^12 - 55*a^6*b^14$ -  $43*a^4*b^16 + 5*a^2*b^18)*((-I*sqrt(3) + 1)*(35*a^6*b^2 + 195*a^4*b^4 +$  $18*a^2*b^6 - 5*b^8)^2/(a^12*d^2 - 5*a^10*b^2*d^2 + 10*a^8*b^4*d^2 - 10*a^6*$  $b^6$  +d^2 + 5\*a^4\*b^8\*d^2 - a^2\*b^10\*d^2)^2 - 45\*(10\*a^2\*b^4 - b^6)/(a^14\*d^4  $-5*a^12*b^2*d^4 + 10*a^10*b^4*d^4 - 10*a^8*b^6*d^4 + 5*a^6*b^8*d^4 - a^4*$  $b^10*d^2)$ /(-1/19683\*(35\*a^6\*b^2 + 195\*a^4\*b^4 + 18\*a^2\*b^6 - 5\*b^8)^3/(a^1  $2*d$ ^2 - 5\*a^10\*b^2\*d^2 + 10\*a^8\*b^4\*d^2 - 10\*a^6\*b^6\*d^2 + 5\*a^4\*b^8\*d^2  $a^2*b^10*d^2)$  -  $1/1062882*(15625*a^4*b^4 - 2000*a^2*b^6 + 64*b^8)/(a^20*d^2)$  $\hat{C}$ 6 - 5\*a^18\*b^2\*d^6 + 10\*a^16\*b^4\*d^6 - 10\*a^14\*b^6\*d^6 + 5\*a^12\*b^8\*d^6  $a^10*b^10*d^6$  + 5/1458\* (35\*a^6\*b^2 + 195\*a^4\*b^4 + 18\*a^2\*b^6 - 5\*b^8)\* (10 \*a^2\*b^4 - b^6)/((a^14\*d^4 - 5\*a^12\*b^2\*d^4 + 10\*a^10\*b^4\*d^4 - 10\*a^8\*b^6\*  $d^4 + 5*a^6*b^8*d^4 - a^4*b^10*d^4)*(a^12*d^2 - 5*a^10*b^2*d^2 + 10*a^8*b^4$ \*d^2 - 10\*a^6\*b^6\*d^2 + 5\*a^4\*b^8\*d^2 - a^2\*b^10\*d^2)) - 1/1062882\*(15625\*a  $^{\circ}14$  + 959375\*a $^{\circ}12$ \*b $^{\circ}2$  + 24861\*a $^{\circ}10$ \*b $^{\circ}4$  - 1094705\*a $^{\circ}8$ \*b $^{\circ}6$  + 307475\*a $^{\circ}6$ \*b $^{\circ}8$  - $37740*a^4*b^10 + 2320*a^2*b^12 - 64*b^14)*b^4/((a^2 - b^2)^10*a^10*d^6))^c$  $1/3$  + 729\*(I\*sqrt(3) + 1)\*(-1/19683\*(35\*a^6\*b^2 + 195\*a^4\*b^4 + 18\*a^2\*b^6 - 5\*b^8)^3/(a^12\*d^2 - 5\*a^10\*b^2\*d^2 + 10\*a^8\*b^4\*d^2 - 10\*a^6\*b^6\*d^2 +  $5*a^4*b^8*d^2 - a^2*b^10*d^2)^3 - 1/1062882*(15625*a^4*b^4 - 2000*a^2*b^6 +$  $64*b^8/ (a^20*d^6 - 5*a^18*b^2*d^6 + 10*a^16*b^4*d^6 - 10*a^14*b^6*d^6 + 5$ \*a^12\*b^8\*d^6 - a^10\*b^10\*d^6) + 5/1458\*(35\*a^6\*b^2 + 195\*a^4\*b^4 + 18\*a^2\*  $b^6 - 5*b^8)*(10*a^2*b^4 - b^6)/(a^14*d^4 - 5*a^12*b^2*d^4 + 10*a^10*b^4*d^4)$  $24 - 10*a^8*b^6*d^4 + 5*a^6*b^8*d^4 - a^4*b^10*d^4)*(a^12*d^2 - 5*a^10*b^2*$  $d^2$  + 10\*a<sup>-</sup>8\*b<sup>-</sup>4\*d<sup>-</sup>2 - 10\*a<sup>-</sup>6\*b<sup>-</sup>6\*d<sup>-</sup>2 + 5\*a<sup>-</sup>4\*b<sup>-</sup>8\*d<sup>-</sup>2 - a<sup>-</sup>2\*b<sup>-</sup>10\*d<sup>-</sup>2)) - 1/  $1062882*(15625*a^14 + 959375*a^12*b^2 + 24861*a^10*b^4 - 1094705*a^8*b^6 +$  $307475*a^6*b^8 - 37740*a^4*b^10 + 2320*a^2*b^12 - 64*b^14)*b^4/(a^2 - b^2)$  $10*a^10*a^0)((1/3) + 54*(35*a^6*b^2 + 195*a^4*b^4 + 18*a^2*b^6 - 5*b^8)/($  $a^12*d^2 - 5*a^10*b^2*d^2 + 10*a^8*b^4*d^2 - 10*a^6*b^6*d^2 + 5*a^4*b^8*d^2$ -  $a^2 * b^10 * d^2) * d^2$ /( $(a^24 - 10 * a^22 * b^2 + 45 * a^20 * b^4 - 120 * a^18 * b^6 +$  $210*a^16*b^8 - 252*a^14*b^10 + 210*a^12*b^12 - 120*a^10*b^14 + 45*a^8*b^16$ -  $10*a^6*b^18 + a^4*b^20)*d^4)$ )  $*sqrt(- (5670*a^6*b^2 + 31590*a^4*b^4 + 2916$ \*a^2\*b^6 - 810\*b^8 - (a^12 - 5\*a^10\*b^2 + 10\*a^8\*b^4 - 10\*a^6\*b^6 + 5\*a^4\*b ~8 - a^2\*b^10)\*((-I\*sqrt(3) + 1)\*((35\*a^6\*b^2 + 195\*a^4\*b^4 + 18\*a^2\*b^6 - $5*b^8)^2/(a^12*d^2 - 5*a^10*b^2*d^2 + 10*a^8*b^4*d^2 - 10*a^6*b^6*d^2 + 5*a)$  $24b^2+2 - a^2+2b^2-2 - 45*(10+a^2-2b^2-4b^2-2b^2-2b^2-6-6)$ 

\*d^4 + 10\*a^10\*b^4\*d^4 - 10\*a^8\*b^6\*d^4 + 5\*a^6\*b^8\*d^4 - a^4\*b^10\*d^4))/(- $1/19683*(35*a^6*b^2 + 195*a^4*b^4 + 18*a^2*b^6 - 5*b^8)^3/(a^12*d^2 - 5*a^1)$  $0*b^2*d^2 + 10*a^8*b^4*d^2 - 10*a^6*b^6*d^2 + 5*a^4*b^8*d^2 - a^2*b^10*d^2)$  $\hat{z}$  - 1/1062882\*(15625\*a^4\*b^4 - 2000\*a^2\*b^6 + 64\*b^8)/(a^20\*d^6 - 5\*a^18\*b  $2*d^6 + 10*a^16*b^4*d^6 - 10*a^14*b^6*d^6 + 5*a^12*b^8*d^6 - a^10*b^10*d^6$ ) + 5/1458\*(35\*a^6\*b^2 + 195\*a^4\*b^4 + 18\*a^2\*b^6 - 5\*b^8)\*(10\*a^2\*b^4 - b^ 6)/( $(a^14*d^4 - 5*a^12*b^2*d^4 + 10*a^10*b^4*d^4 - 10*a^8*b^6*d^4 + 5*a^6*b$  $38*d^4 - a^4*b^10*d^4*(a^12*d^2 - 5*a^10*b^2*d^2 + 10*a^8*b^4*d^2 - 10*a^6$  $*b^6$  +d^2 + 5 $*a^4$  +b^8 $*d^2$  - a^2 $*b^10*d^2$ ) - 1/1062882 $*$ (15625 $*a^14$  + 959375 $*$  $a^12*b^2 + 24861*a^10*b^4 - 1094705*a^8*b^6 + 307475*a^6*b^8 - 37740*a^4*b^6$  $10 + 2320*a^2*b^12 - 64*b^14)*b^4/((a^2 - b^2)^10*a^10*d^6))^2(1/3) + 729*(I$  $*sqrt(3) + 1*(-1/19683*(35*a^6*b^2 + 195*a^4*b^4 + 18*a^2*b^6 - 5*b^8)^3/$  $a^12*d^2 - 5*a^10*b^2*d^2 + 10*a^8*b^4*d^2 - 10*a^6*b^6*d^2 + 5*a^4*b^8*d^2$ -  $a^2 * b^10 * d^2$ ) 3 -  $1/1062882 * (15625 * a^2 * b^2 - 2000 * a^2 * b^6 + 64 * b^8)/(a^2$ 0\*d^6 - 5\*a^18\*b^2\*d^6 + 10\*a^16\*b^4\*d^6 - 10\*a^14\*b^6\*d^6 + 5\*a^12\*b^8\*d^6 - a^10\*b^10\*d^6) + 5/1458\*(35\*a^6\*b^2 + 195\*a^4\*b^4 + 18\*a^2\*b^6 - 5\*b^8)\*  $(10*a^2*b^2 - b^6)/(a^14*d^4 - 5*a^12*b^2*d^4 + 10*a^10*b^4*d^4 - 10*a^8*b)$  $^6$ \*d^4 + 5\*a^6\*b^8\*d^4 - a^4\*b^10\*d^4)\*(a^12\*d^2 - 5\*a^10\*b^2\*d^2 + 10\*a^8\*  $b^4*d^2$  -  $10*a^6*b^6*d^2 + 5*a^4*b^8*d^2 - a^2*b^10*d^2) - 1/1062882*(1562)$  $5*a^14 + 959375*a^12*b^2 + 24861*a^10*b^4 - 1094705*a^8*b^6 + 307475*a^6*b^6$  $8 - 37740*a^4*b^10 + 2320*a^2*b^12 - 64*b^14)*b^4/((a^2 - b^2)^10*a^10*d^6)$ )^(1/3) + 54\*(35\*a^6\*b^2 + 195\*a^4\*b^4 + 18\*a^2\*b^6 - 5\*b^8)/(a^12\*d^2 - 5\*  $a^10*b^2*d^2 + 10*a^8*b^4*d^2 - 10*a^6*b^6*d^2 + 5*a^4*b^8*d^2 - a^2*b^10*d^2)$  $2) * d^2 + 3 * sqrt(1/3) * (a^12 - 5*a^10*b^2 + 10*a^8*b^4 - 10*a^6*b^6 + 5*a^4$  $*$ b<sup>2</sup>8 - a<sup>2\*b</sup><sup>2</sup>10)\*d<sup>2\*</sup>sqrt((5467500\*a<sup>2</sup>12\*b<sup>2</sup>4 + 146179080\*a<sup>2</sup>10\*b<sup>2</sup>6 + 28855278  $0*a^8*b^8 + 116085960*a^6*b^10 - 45717048*a^4*b^12 + 6298560*a^2*b^14 - 306$  $180*b^16 - (a^24 - 10*a^22*b^2 + 45*a^20*b^4 - 120*a^18*b^6 + 210*a^16*b^8$  $-$  252\*a^14\*b^10 + 210\*a^12\*b^12 - 120\*a^10\*b^14 + 45\*a^8\*b^16 - 10\*a^6\*b^18 +  $a^4*b^20)*((-I*sqrt(3) + 1)*(35*a^6*b^2 + 195*a^4*b^4 + 18*a^2*b^6 - 5*$  $b^8$ )^2/(a^12\*d^2 - 5\*a^10\*b^2\*d^2 + 10\*a^8\*b^4\*d^2 - 10\*a^6\*b^6\*d^2 + 5\*a^4  $*b^8d^2 - a^2* b^10*d^2)^2 - 45*(10*a^2*b^4 - b^6)/(a^14*d^4 - 5*a^12*b^2*d^2)$  $\hat{}$ 4 + 10\*a^10\*b^4\*d^4 - 10\*a^8\*b^6\*d^4 + 5\*a^6\*b^8\*d^4 - a^4\*b^10\*d^4))/(-1/  $19683*(35*a^6*b^2 + 195*a^4*b^4 + 18*a^2*b^6 - 5*b^8)^3/(a^12*d^2 - 5*a^10*$  $b^2*d^2$  +  $10*a^3*b^4*d^2 - 10*a^6*b^6*d^2 + 5*a^4*b^8*d^2 - a^2*b^10*d^2)^3$  $-1/1062882*(15625*a^4*b^4 - 2000*a^2*b^6 + 64*b^8)/(a^20*d^6 - 5*a^18*b^2)$  $*d^6 + 10*a^16*b^4*d^6 - 10*a^14*b^6*d^6 + 5*a^12*b^8*d^6 - a^10*b^10*d^6)$ + 5/1458\*(35\*a^6\*b^2 + 195\*a^4\*b^4 + 18\*a^2\*b^6 - 5\*b^8)\*(10\*a^2\*b^4 - b^6) /((a^14\*d^4 - 5\*a^12\*b^2\*d^4 + 10\*a^10\*b^4\*d^4 - 10\*a^8\*b^6\*d^4 + 5\*a^6\*b^8  $*d^4 - a^4*b^10*d^4)*(a^12*d^2 - 5*a^10*b^2*d^2 + 10*a^8*b^4*d^2 - 10*a^6*b$ 

 $^6*d^2$  + 5\*a<sup>2</sup>4\*b<sup>2</sup>8\*d<sup>2</sup> - a<sup>2\*b2</sup>10\*d<sup>2</sup>2) - 1/1062882\*(15625\*a<sup>2</sup>14 + 959375\*a<sup>2</sup>  $12*b^2 + 24861*a^10*b^4 - 1094705*a^8*b^6 + 307475*a^6*b^8 - 37740*a^4*b^10$ + 2320\*a<sup>2</sup>\*b<sup>2</sup>12 - 64\*b<sup>2</sup>14)\*b<sup>2</sup>/((a<sup>2</sup> - b<sup>2</sup>)<sup>2</sup>10\*a<sup>2</sup>10\*d<sup>2</sup>6))<sup>2</sup>(1/3) + 729\*(I\*s  $qrt(3) + 1*(-1/19683*(35*a^6*b^2 + 195*a^4*b^4 + 18*a^2*b^6 - 5*b^8)^3/(a^2)$  $12*d^2 - 5*a^10*b^2*d^2 + 10*a^8*b^4*d^2 - 10*a^6*b^6*d^2 + 5*a^4*b^8*d^2$  $a^2 * b^10 * d^2)$  -  $1/1062882 * (15625*a^4*b^4 - 2000*a^2*b^6 + 64*b^8)/(a^20*$  $d^6 - 5*a^18*b^2*d^6 + 10*a^16*b^4*d^6 - 10*a^14*b^6*d^6 + 5*a^12*b^8*d^6$  $a^10*b^10*d^6$  + 5/1458\*(35\*a^6\*b^2 + 195\*a^4\*b^4 + 18\*a^2\*b^6 - 5\*b^8)\*(1 0\*a^2\*b^4 - b^6)/((a^14\*d^4 - 5\*a^12\*b^2\*d^4 + 10\*a^10\*b^4\*d^4 - 10\*a^8\*b^6  $*d^4 + 5*a^6*b^8*d^4 - a^4*b^10*d^4)*(a^12*d^2 - 5*a^10*b^2*d^2 + 10*a^8*b^2$  $4*d^2 - 10*a^6*b^6*d^2 + 5*a^4*b^8*d^2 - a^2*b^10*d^2) - 1/1062882*(15625*$  $a^14 + 959375*a^12*b^2 + 24861*a^10*b^4 - 1094705*a^8*b^6 + 307475*a^6*b^8$  $-$  37740\*a<sup>2</sup>4\*b^10 + 2320\*a^2\*b^12 - 64\*b^14)\*b^4/((a^2 - b^2)^10\*a^10\*d^6))^  $(1/3)$  + 54\* $(35*a^6*b^2 + 195*a^4*b^4 + 18*a^2*b^6 - 5*b^8)/(a^12*d^2 - 5*a^2)$  $10*b^2*d^2 + 10*a^8*b^4*d^2 - 10*a^6*b^6*d^2 + 5*a^4*b^8*d^2 - a^2*b^10*d^2$ ))^2\*d^4 + 108\*(35\*a^18\*b^2 + 20\*a^16\*b^4 - 607\*a^14\*b^6 + 1505\*a^12\*b^8 - $1570*a^210*b^10 + 710*a^8*b^12 - 55*a^6*b^14 - 43*a^4*b^16 + 5*a^2*b^18)*($  $I*sqrt(3) + 1)*($  $(35*a^6*b^2 + 195*a^4*b^4 + 18*a^2*b^6 - 5*b^8)^2/(a^12*d^2)$ - 5\*a^10\*b^2\*d^2 + 10\*a^8\*b^4\*d^2 - 10\*a^6\*b^6\*d^2 + 5\*a^4\*b^8\*d^2 - a^2\*b  $10*d^2)^2$  -  $45*(10*a^2*b^4 - b^6)/(a^14*d^4 - 5*a^12*b^2*d^4 + 10*a^10*b^4)$ \*d^4 -  $10*a^8*b^6*a^4 + 5*a^6*b^8*a^4 - a^4*b^10*d^4) / (-1/19683*(35*a^6*b^6$  $2 + 195*a^4*b^4 + 18*a^2*b^6 - 5*b^8)^3/(a^12*d^2 - 5*a^10*b^2*d^2 + 10*a^8)$  $*b^4*d^2 - 10*a^6*b^6*d^2 + 5*a^4*b^8*d^2 - a^2*b^10*d^2)$  - 1/1062882\*(15  $625*a^4*b^4 - 2000*a^2*b^6 + 64*b^8)/(a^20*d^6 - 5*a^18*b^2*d^6 + 10*a^16*b)$  $^4*d^6 - 10*a^14*b^6*d^6 + 5*a^12*b^8*d^6 - a^10*b^10*d^6) + 5/1458*(35*a^6)$  $*b^2 + 195*a^4*b^4 + 18*a^2*b^6 - 5*b^8)*(10*a^2*b^4 - b^6)/((a^14*d^4 - 5*)$  $a^12*b^2*d^4 + 10*a^10*b^4*d^4 - 10*a^8*b^6*d^4 + 5*a^6*b^8*d^4 - a^4*b^10*$  $d^4$ )\*(a^12\*d^2 - 5\*a^10\*b^2\*d^2 + 10\*a^8\*b^4\*d^2 - 10\*a^6\*b^6\*d^2 + 5\*a^4\*b  $3*d^2 - a^2* b^10*d^2) - 1/1062882*(15625*a^14 + 959375*a^12*b^2 + 24861*a$  $10*b^2 - 1094705*a^3*b^6 + 307475*a^6*b^8 - 37740*a^4*b^10 + 2320*a^2*b^12$  $-64*b^14)*b^4/((a^2 - b^2)^10*a^10*d^6))^(1/3) + 729*(I*sqrt(3) + 1)*(-1/6)$  $19683*(35*a^6*b^2 + 195*a^4*b^4 + 18*a^2*b^6 - 5*b^8)^3/(a^12*d^2 - 5*a^10*$  $b^2*d^2$  +  $10*a^3*b^4*d^2 - 10*a^6*b^6*d^2 + 5*a^4*b^8*d^2 - a^2*b^10*d^2)^3$  $-1/1062882*(15625*a^4*b^4 - 2000*a^2*b^6 + 64*b^8)/(a^20*d^6 - 5*a^18*b^2)$  $*d^6 + 10*a^16*b^4*d^6 - 10*a^14*b^6*d^6 + 5*a^12*b^8*d^6 - a^10*b^10*d^6)$ + 5/1458\*(35\*a^6\*b^2 + 195\*a^4\*b^4 + 18\*a^2\*b^6 - 5\*b^8)\*(10\*a^2\*b^4 - b^6) /((a^14\*d^4 - 5\*a^12\*b^2\*d^4 + 10\*a^10\*b^4\*d^4 - 10\*a^8\*b^6\*d^4 + 5\*a^6\*b^8 \*d^4 - a^4\*b^10\*d^4)\*(a^12\*d^2 - 5\*a^10\*b^2\*d^2 + 10\*a^8\*b^4\*d^2 - 10\*a^6\*b  $^6$ \*d^2 + 5\*a^4\*b^8\*d^2 - a^2\*b^10\*d^2)) - 1/1062882\*(15625\*a^14 + 959375\*a^
$12*b^2 + 24861*a^10*b^4 - 1094705*a^8*b^6 + 307475*a^6*b^8 - 37740*a^4*b^10$ + 2320\*a^2\*b^12 - 64\*b^14)\*b^4/((a^2 - b^2)^10\*a^10\*d^6))^(1/3) + 54\*(35\*a  $^6$ \*b^2 + 195\*a^4\*b^4 + 18\*a^2\*b^6 - 5\*b^8)/(a^12\*d^2 - 5\*a^10\*b^2\*d^2 + 10\*  $a^8*b^2*d^2 - 10*a^6*b^6*d^2 + 5*a^4*b^8*d^2 - a^2*b^10*d^2) *d^2/((a^24 - a^2*b^2)) *d^2$  $10*a^22*b^2 + 45*a^20*b^4 - 120*a^18*b^6 + 210*a^16*b^8 - 252*a^14*b^10 +$  $210*a^12*b^12 - 120*a^10*b^14 + 45*a^8*b^16 - 10*a^6*b^18 + a^4*b^20)*d^4)$ )/((a^12 - 5\*a^10\*b^2 + 10\*a^8\*b^4 - 10\*a^6\*b^6 + 5\*a^4\*b^8 - a^2\*b^10)\*d^2 )) -  $1/54*sqrt(1/3)*($ (3125\*a<sup>2</sup>7 + 42925\*a<sup>2</sup>25\*b<sup>2</sup> - 229635\*a<sup>2</sup>3\*b<sup>2</sup> + 385770 \*a^21\*b^6 - 204510\*a^19\*b^8 - 125307\*a^17\*b^10 + 201885\*a^15\*b^12 - 87360\*a  $^13*$ b<sup>-</sup>14 + 14175\*a<sup>-</sup>11\*b<sup>-</sup>16 - 1100\*a<sup>-</sup>9\*b<sup>-</sup>18 + 32\*a<sup>-</sup>7\*b<sup>-</sup>20)\*((-I\*sqrt(3) + 1)  $*((35*a^6*b^2 + 195*a^4*b^4 + 18*a^2*b^6 - 5*b^8)^2/(a^12*d^2 - 5*a^10*b^2)*$  $d^2$  + 10\*a^8\*b^4\*d^2 - 10\*a^6\*b^6\*d^2 + 5\*a^4\*b^8\*d^2 - a^2\*b^10\*d^2)^2 - 4  $5*(10*a^2*b^4 - b^6)/(a^14*d^4 - 5*a^12*b^2*d^4 + 10*a^10*b^4*d^4 - 10*a^8*)$  $b^6*d^4 + 5*a^6*b^8*d^4 - a^4*b^10*d^4) / (-1/19683*(35*a^6*b^2 + 195*a^4*b^2)$ 4 + 18\*a^2\*b^6 - 5\*b^8)^3/(a^12\*d^2 - 5\*a^10\*b^2\*d^2 + 10\*a^8\*b^4\*d^2 - 10\*  $a^6*b^6*a^2 + 5*a^4*b^8*d^2 - a^2*b^10*d^2)^3 - 1/1062882*(15625*a^4*b^4 2000*a^2*b^6 + 64*b^8/(a^20*d^6 - 5*a^18*b^2*d^6 + 10*a^16*b^4*d^6 - 10*a^2$  $14*b^6*d^6 + 5*a^12*b^8*d^6 - a^10*b^10*d^6) + 5/1458*(35*a^6*b^2 + 195*a^4$  $\frac{1}{2}$  + 18\*a^2\*b^6 - 5\*b^8)\*(10\*a^2\*b^4 - b^6)/((a^14\*d^4 - 5\*a^12\*b^2\*d^4 +  $10*a^10*b^24*d^4 - 10*a^8*b^6*d^4 + 5*a^6*b^8*d^4 - a^4*b^10*d^4)*(a^12*d^2)$ - 5\*a^10\*b^2\*d^2 + 10\*a^8\*b^4\*d^2 - 10\*a^6\*b^6\*d^2 + 5\*a^4\*b^8\*d^2 - a^2\*b  $(10*d^2)$  -  $1/1062882*(15625*a^14 + 959375*a^12*b^2 + 24861*a^10*b^4 - 1094$  $705*a^3*b^6 + 307475*a^6*b^8 - 37740*a^4*b^10 + 2320*a^2*b^12 - 64*b^14)*b^2$  $4/((a^2 - b^2)^10*a^10*d^6))^2(1/3) + 729*(1*sqrt(3) + 1)*(-1/19683*(35*a^6*)$  $b^2$  + 195\*a<sup>2</sup>\*b<sup>2</sup>4 + 18\*a<sup>2</sup>\*b<sup>2</sup>6 - 5\*b<sup>2</sup>8)<sup>2</sup>3/(a<sup>2</sup>12\*d<sup>2</sup>2 - 5\*a<sup>2</sup>10\*b<sup>2</sup>2\*d<sup>2</sup> + 10\*a  $3*b^2*d^2 - 10*a^6*b^6*d^2 + 5*a^4*b^8*d^2 - a^2*b^10*d^2)^3 - 1/1062882*(0)$  $15625*a^4*b^4 - 2000*a^2*b^6 + 64*b^8)/(a^20*d^6 - 5*a^18*b^2*d^6 + 10*a^16$  $*b^4*d^6 - 10*a^14*b^6*d^6 + 5*a^12*b^8*d^6 - a^10*b^10*d^6) + 5/1458*(35*a)$  $^6$ \*b^2 + 195\*a^4\*b^4 + 18\*a^2\*b^6 - 5\*b^8)\*(10\*a^2\*b^4 - b^6)/((a^14\*d^4 - $5*a^22*b^2*d^4 + 10*a^10*b^4*d^4 - 10*a^8*b^6*d^4 + 5*a^6*b^8*d^4 - a^4*b^1$  $0*d^2$  \*  $(a^12*d^2 - 5*a^10*b^2*d^2 + 10*a^8*b^4*d^2 - 10*a^6*b^6*d^2 + 5*a^4$  $\star$ b^8\*d^2 - a^2\*b^10\*d^2)) - 1/1062882\*(15625\*a^14 + 959375\*a^12\*b^2 + 24861  $*a^10*b^2 - 1094705*a^8*b^6 + 307475*a^6*b^8 - 37740*a^4*b^10 + 2320*a^2*b^2$  $12 - 64*b^24(ka^2 - b^2)(a^2 - b^2)(10*a^20*d^6)(1/3) + 54*(35*a^6*b^2 + 195*a)$  $10*a^6*b^6*d^2 + 5*a^4*b^8*d^2 - a^2*b^10*d^2) *d^4*xin(d*x + c) - 54*(1093$  $75*a^21*b^2 - 584750*a^19*b^4 + 1287601*a^17*b^6 - 1495040*a^15*b^8 + 97118$  $5*a^13*b^10 - 345110*a^11*b^12 + 61855*a^9*b^14 - 5276*a^7*b^16 + 160*a^5*b$  $^18$  \*d<sup>2</sup>\*sin(d\*x + c))\*sqrt((5467500\*a<sup>2</sup>12\*b<sup>2</sup> + 146179080\*a<sup>2</sup>10\*b<sup>2</sup>6 + 288552

 $780*a^2*b^8 + 116085960*a^6*b^10 - 45717048*a^4*b^12 + 6298560*a^2*b^14 - 3$  $06180*b^016 - (a^24 - 10*a^22*b^2 + 45*a^20*b^4 - 120*a^18*b^6 + 210*a^16*b^6$  $8 - 252*a^14*b^10 + 210*a^12*b^12 - 120*a^10*b^14 + 45*a^8*b^16 - 10*a^6*b^n$  $18 + a^2 * b^2 20 * ((-I * sqrt(3) + 1) * ((35 * a^6 * b^2 + 195 * a^4 * b^4 + 18 * a^2 * b^6 5*b^8)^2/(a^12*d^2 - 5*a^10*b^2*d^2 + 10*a^8*b^4*d^2 - 10*a^6*b^6*d^2 + 5*a$  $24b^2+2 - a^2+2b^2$  - a^2\*b^10\*d^2)^2 - 45\*(10\*a^2\*b^4 - b^6)/(a^14\*d^4 - 5\*a^12\*b^2  $*d^4 + 10*a^10*b^4*d^4 - 10*a^8*b^6*d^4 + 5*a^6*b^8*d^4 - a^4*b^10*d^4)$ /(- $1/19683*(35*a^6*b^2 + 195*a^4*b^4 + 18*a^2*b^6 - 5*b^8)^3/(a^12*d^2 - 5*a^1)$  $0*b^2*d^2 + 10*a^8*b^4*d^2 - 10*a^6*b^6*d^2 + 5*a^4*b^8*d^2 - a^2*b^10*d^2)$ ^3 - 1/1062882\*(15625\*a^4\*b^4 - 2000\*a^2\*b^6 + 64\*b^8)/(a^20\*d^6 - 5\*a^18\*b  $2*d^6 + 10*a^16*b^4*d^6 - 10*a^14*b^6*d^6 + 5*a^12*b^8*d^6 - a^10*b^10*d^6$ ) + 5/1458\*(35\*a^6\*b^2 + 195\*a^4\*b^4 + 18\*a^2\*b^6 - 5\*b^8)\*(10\*a^2\*b^4 - b^ 6)/( $(a^14*d^4 - 5*a^12*b^2*d^4 + 10*a^10*b^4*d^4 - 10*a^8*b^6*d^4 + 5*a^6*b$  $38*d^4 - a^4*b^10*d^4*(a^12*d^2 - 5*a^10*b^2*d^2 + 10*a^8*b^4*d^2 - 10*a^6$  $*b^6*d^2$  + 5 $*a^4*b^8*d^2$  -  $a^2*b^10*d^2)$  -  $1/1062882*(15625*a^14 + 959375*)$  $a^12*b^2 + 24861*a^10*b^4 - 1094705*a^8*b^6 + 307475*a^6*b^8 - 37740*a^4*b^6$  $10 + 2320*a^2*b^12 - 64*b^14)*b^4/((a^2 - b^2)^10*a^10*d^6))^2(1/3) + 729*(I$  $*sqrt(3) + 1)*(-1/19683*(35*a^6*b^2 + 195*a^4*b^4 + 18*a^2*b^6 - 5*b^8)^3/$  $a^12*d^2 - 5*a^10*b^2*d^2 + 10*a^8*b^4*d^2 - 10*a^6*b^6*d^2 + 5*a^4*b^8*d^2$ -  $a^2 * b^10 * d^2$ ) 3 -  $1/1062882 * (15625 * a^2 * b^2 - 2000 * a^2 * b^6 + 64 * b^8)/(a^2$  $0*d^6$  -  $5*a^18*b^2*d^6 + 10*a^16*b^4*d^6 - 10*a^14*b^6*d^6 + 5*a^12*b^8*d^6$ - a^10\*b^10\*d^6) + 5/1458\*(35\*a^6\*b^2 + 195\*a^4\*b^4 + 18\*a^2\*b^6 - 5\*b^8)\*  $(10*a^2*b^4 - b^6)/(a^14*d^4 - 5*a^12*b^2*d^4 + 10*a^10*b^4*d^4 - 10*a^8*b)$  $^6*d^4 + 5*a^6*b^8*d^4 - a^4*b^10*d^4)*(a^12*d^2 - 5*a^10*b^2*d^2 + 10*a^8*$  $b^4*d^2$  -  $10*a^6*b^6*d^2 + 5*a^4*b^8*d^2 - a^2*b^10*d^2) - 1/1062882*(1562)$  $5*a^14 + 959375*a^12*b^2 + 24861*a^10*b^4 - 1094705*a^8*b^6 + 307475*a^6*b^6$  $8 - 37740*a^4*b^10 + 2320*a^2*b^12 - 64*b^14)*b^4/((a^2 - b^2)^10*a^10*d^6)$ )^(1/3) + 54\*(35\*a^6\*b^2 + 195\*a^4\*b^4 + 18\*a^2\*b^6 - 5\*b^8)/(a^12\*d^2 - 5\*  $a^10*b^2*d^2 + 10*a^8*b^4*d^2 - 10*a^6*b^6*d^2 + 5*a^4*b^8*d^2 - a^2*b^10*d^2)$  $2)$  $2*d^4 + 108*(35*a^18*b^2 + 20*a^16*b^4 - 607*a^14*b^6 + 1505*a^12*b^8$  $-$  1570\*a^10\*b^10 + 710\*a^8\*b^12 - 55\*a^6\*b^14 - 43\*a^4\*b^16 + 5\*a^2\*b^18)\*(  $(-I*sqrt(3) + I)*($  $(35*a^6*b^2 + 195*a^4*b^4 + 18*a^2*b^6 - 5*b^8)^2/(a^12*d$ <sup>~</sup>2 - 5\*a<sup>~</sup>10\*b^2\*d^2 + 10\*a^8\*b^4\*d^2 - 10\*a^6\*b^6\*d^2 + 5\*a^4\*b^8\*d^2 - a^2  $*b^10*d^2)^2$  -  $45*(10*a^2*b^4 - b^6)/(a^14*d^4 - 5*a^12*b^2*d^4 + 10*a^10*b)$  $^4*d^4 - 10*a^8*b^6*d^4 + 5*a^6*b^8*d^4 - a^4*b^10*d^1)/(-1/19683*(35*a^6*)$  $b^2$  + 195\*a<sup>2</sup>\*b<sup>2</sup>4 + 18\*a<sup>2</sup>\*b<sup>2</sup>6 - 5\*b<sup>2</sup>8)<sup>2</sup>3/(a<sup>2</sup>12\*d<sup>2</sup>2 - 5\*a<sup>2</sup>10\*b<sup>2</sup>2\*d<sup>2</sup> + 10\*a  $^{\circ}8\ast b^{\circ}4\ast d^{\circ}2$  - 10\*a^6\*b^6\*d^2 + 5\*a^4\*b^8\*d^2 - a^2\*b^10\*d^2)^3 - 1/1062882\*(  $15625*a^4*b^4 - 2000*a^2*b^6 + 64*b^8)/(a^20*d^6 - 5*a^18*b^2*d^6 + 10*a^16$  $*b^4*d^6 - 10*a^14*b^6*d^6 + 5*a^12*b^8*d^6 - a^10*b^10*d^6) + 5/1458*(35*a)$ 

 $^6$ \*b^2 + 195\*a^4\*b^4 + 18\*a^2\*b^6 - 5\*b^8)\*(10\*a^2\*b^4 - b^6)/((a^14\*d^4 - $5*a^22*b^2*d^4 + 10*a^10*b^4*d^4 - 10*a^8*b^6*d^4 + 5*a^6*b^8*d^4 - a^4*b^1$  $0*d^2$  \*  $(a^12*d^2 - 5*a^10*b^2*d^2 + 10*a^8*b^4*d^2 - 10*a^6*b^6*d^2 + 5*a^4$  $*b^8d^2 - a^2* b^10*d^2) - 1/1062882*(15625*a^14 + 959375*a^12*b^2 + 24861$  $*a^10*b^2 - 1094705*a^8*b^6 + 307475*a^6*b^8 - 37740*a^4*b^10 + 2320*a^2*b^2$  $1/19683*(35*a^6*b^2 + 195*a^4*b^4 + 18*a^2*b^6 - 5*b^8)^3/(a^12*d^2 - 5*a^1)$  $0*b^2*d^2 + 10*a^3*b^4*d^2 - 10*a^6*b^6*d^2 + 5*a^4*b^8*d^2 - a^2*b^10*d^2)$ ^3 - 1/1062882\*(15625\*a^4\*b^4 - 2000\*a^2\*b^6 + 64\*b^8)/(a^20\*d^6 - 5\*a^18\*b  $2*d^6 + 10*a^16*b^4*d^6 - 10*a^14*b^6*d^6 + 5*a^12*b^8*d^6 - a^10*b^10*d^6$ ) + 5/1458\*(35\*a^6\*b^2 + 195\*a^4\*b^4 + 18\*a^2\*b^6 - 5\*b^8)\*(10\*a^2\*b^4 - b^ 6)/( $(a^14*d^4 - 5*a^12*b^2*d^4 + 10*a^10*b^4*d^4 - 10*a^8*b^6*d^4 + 5*a^6*b$  $38*d^4 - a^4*b^10*d^4)*(a^12*d^2 - 5*a^10*b^2*d^2 + 10*a^8*b^4*d^2 - 10*a^6$  $*b^6*d^2 + 5*a^4*b^8*d^2 - a^2*b^10*d^2) - 1/1062882*(15625*a^14 + 959375*)$  $a^12*b^2 + 24861*a^10*b^4 - 1094705*a^8*b^6 + 307475*a^6*b^8 - 37740*a^4*b^6$  $10 + 2320*a^2*b^12 - 64*b^14)*b^4/((a^2 - b^2)^10*a^10*d^6))^2(1/3) + 54*(35)$ \*a^6\*b^2 + 195\*a^4\*b^4 + 18\*a^2\*b^6 - 5\*b^8)/(a^12\*d^2 - 5\*a^10\*b^2\*d^2 + 1  $0*a^8b^4d^2 - 10*a^6b^6d^2 + 5*a^4b^8d^2 - a^2b^6d^2)$  $-10*a^22* b^2 + 45*a^20*b^4 - 120*a^18*b^6 + 210*a^16*b^8 - 252*a^14*b^10$  $+$  210\*a<sup>2</sup>12\*b<sup>2</sup>12 - 120\*a<sup>2</sup>10\*b<sup>2</sup>14 + 45\*a<sup>2</sup>8\*b<sup>2</sup>16 - 10\*a<sup>2</sup>6\*b<sup>2</sup>18 + a<sup>2</sup>4\*b<sup>2</sup>20)\*d<sup>2</sup>4 )) + 18\*(1015625\*a^15\*b^4 - 32411250\*a^13\*b^6 - 28669215\*a^11\*b^8 + 1074594  $5*a^9*b^10 - 1431207*a^7*b^12 + 88140*a^5*b^14 - 2080*a^3*b^16)*sin(d*x + c$ )) + sqrt(2)\*sqrt(1/2)\*((a^6 - 2\*a^4\*b^2 + a^2\*b^4)\*d\*cos(d\*x + c) - ((a^5\*  $b - 2*a^3*b^3 + a*b^5)*d*cos(d*x + c)^3 - (a^5*b - 2*a^3*b^3 + a*b^5)*d*cos$  $(d*x + c)$ \*sin $(d*x + c)$ \*sqrt $(- (5670*a^6*b^2 + 31590*a^4*b^4 + 2916*a^2*b^6$  $-$  810\*b^8 - (a^12 - 5\*a^10\*b^2 + 10\*a^8\*b^4 - 10\*a^6\*b^6 + 5\*a^4\*b^8 - a^2  $\bullet$ b^10)\*((-I\*sqrt(3) + 1)\*((35\*a^6\*b^2 + 195\*a^4\*b^4 + 18\*a^2\*b^6 - 5\*b^8)^2 /(a^12\*d^2 - 5\*a^10\*b^2\*d^2 + 10\*a^8\*b^4\*d^2 - 10\*a^6\*b^6\*d^2 + 5\*a^4\*b^8\*d  $2 - a^2 * b^1 0 * d^2)$  - 45\*(10\*a^2\*b^4 - b^6)/(a^14\*d^4 - 5\*a^12\*b^2\*d^4 + 1  $0*a^10*b^4*d^4 - 10*a^8*b^6*d^4 + 5*a^6*b^8*d^4 - a^4*b^10*d^4) / (-1/19683*$  $(35*a^6*b^2 + 195*a^4*b^4 + 18*a^2*b^6 - 5*b^8)^3/(a^12*d^2 - 5*a^10*b^2*d^2)$  $2 + 10*a^8*b^4*d^2 - 10*a^6*b^6*d^2 + 5*a^4*b^8*d^2 - a^2*b^10*d^2)^3 - 1/1$  $062882*(15625*a^4*b^4 - 2000*a^2*b^6 + 64*b^8)/(a^20*d^6 - 5*a^18*b^2*d^6 +$  $10*a^16*b^2*d^6 - 10*a^14*b^6*d^6 + 5*a^12*b^8*d^6 - a^10*b^10*d^6) + 5/14$  $58*(35*a^6*b^2 + 195*a^4*b^4 + 18*a^2*b^6 - 5*b^8)*(10*a^2*b^4 - b^6)/((a^1+b^2)*b^2 + 195*b^2 + 12kb^2)$  $4*d^2 - 5*a^12*b^2*d^4 + 10*a^10*b^4*d^4 - 10*a^8*b^6*d^4 + 5*a^6*b^8*d^4$  $a^4*b^10*d^4)*(a^12*d^2 - 5*a^10*b^2*d^2 + 10*a^8*b^4*d^2 - 10*a^6*b^6*d^2$  $+$  5\*a^4\*b^8\*d^2 - a^2\*b^10\*d^2)) - 1/1062882\*(15625\*a^14 + 959375\*a^12\*b^2  $+$  24861\*a^10\*b^4 - 1094705\*a^8\*b^6 + 307475\*a^6\*b^8 - 37740\*a^4\*b^10 + 232

 $5*a^6*b^8*d^4 - a^4*b^10*d^4)*(a^12*d^2 - 5*a^10*b^2*d^2 + 10*a^8*b^4*d^2$  $-10*a^6*b^6*a^2 + 5*a^4*b^8*d^2 - a^2*b^10*d^2) - 1/1062882*(15625*a^14 +$ 959375\*a^12\*b^2 + 24861\*a^10\*b^4 - 1094705\*a^8\*b^6 + 307475\*a^6\*b^8 - 3774  $0*a^4*b^10 + 2320*a^2*b^12 - 64*b^14)*b^4/((a^2 - b^2)^10*a^10*d^6))^2(1/3)$ + 54\*(35\*a^6\*b^2 + 195\*a^4\*b^4 + 18\*a^2\*b^6 - 5\*b^8)/(a^12\*d^2 - 5\*a^10\*b^2 \*d^2 + 10\*a^8\*b^4\*d^2 - 10\*a^6\*b^6\*d^2 + 5\*a^4\*b^8\*d^2 - a^2\*b^10\*d^2))\*d^2 -  $3*sqrt(1/3)*(a^12 - 5*a^10*b^2 + 10*a^8*b^4 - 10*a^6*b^6 + 5*a^4*b^8 - a$  $2*b^10)*d^2*sqrt(5467500*a^12*b^4 + 146179080*a^10*b^6 + 288552780*a^8*b^6$ 8 + 116085960\*a^6\*b^10 - 45717048\*a^4\*b^12 + 6298560\*a^2\*b^14 - 306180\*b^16 -  $(a^24 - 10*a^22*b^2 + 45*a^20*b^4 - 120*a^18*b^6 + 210*a^16*b^8 - 252*a^2)$  $14*b^10 + 210*a^12*b^12 - 120*a^10*b^14 + 45*a^8*b^16 - 10*a^6*b^18 + a^4*b$  $20)*((-1*sqrt(3) + 1)*(35*a^6*b^2 + 195*a^4*b^4 + 18*a^2*b^6 - 5*b^8)^2/$  $a^12*d^2 - 5*a^10*b^2*d^2 + 10*a^8*b^4*d^2 - 10*a^6*b^6*d^2 + 5*a^4*b^8*d^2$ - a^2\*b^10\*d^2)^2 - 45\*(10\*a^2\*b^4 - b^6)/(a^14\*d^4 - 5\*a^12\*b^2\*d^4 + 10\*  $a^10*b^4*d^4 - 10*a^8*b^6*d^4 + 5*a^6*b^8*d^4 - a^4*b^10*d^4) / (-1/19683*(3))$  $5*a^6*b^2 + 195*a^4*b^4 + 18*a^2*b^6 - 5*b^8)^3/(a^12*d^2 - 5*a^10*b^2*d^2)$  $+$  10\*a<sup>-</sup>8\*b<sup>-</sup>4\*d<sup>-</sup>2 - 10\*a<sup>-</sup>6\*b<sup>-</sup>6\*d<sup>-</sup>2 + 5\*a<sup>-</sup>4\*b<sup>-</sup>8\*d<sup>-</sup>2 - a<sup>-</sup>2\*b<sup>-</sup>10\*d<sup>-</sup>2)<sup>-</sup>3 - 1/106  $2882*(15625*a^4*b^4 - 2000*a^2*b^6 + 64*b^8)/(a^20*d^6 - 5*a^18*b^2*d^6 + 1$  $0*a^16*b^4*d^6 - 10*a^14*b^6*d^6 + 5*a^12*b^8*d^6 - a^10*b^10*d^6) + 5/1458$  $*(35*a^6*b^2 + 195*a^4*b^4 + 18*a^2*b^6 - 5*b^8)*(10*a^2*b^4 - b^6)/((a^14*b^4 + 16*b^2*b^6 - 5*b^2kb^4 - b^6))$  $d^4 - 5*a^12*b^2*d^4 + 10*a^10*b^4*d^4 - 10*a^8*b^6*d^4 + 5*a^6*b^8*d^4 - a$  $2 + b^2$  10\*d^4)\*(a^12\*d^2 - 5\*a^10\*b^2\*d^2 + 10\*a^8\*b^4\*d^2 - 10\*a^6\*b^6\*d^2 +  $5*a^4*b^8*d^2 - a^2*b^10*d^2) - 1/1062882*(15625*a^14 + 959375*a^12*b^2 +$ 24861\*a^10\*b^4 - 1094705\*a^8\*b^6 + 307475\*a^6\*b^8 - 37740\*a^4\*b^10 + 2320\*  $a^2*b^12 - 64*b^14)*b^4/((a^2 - b^2)^10*a^10*d^6))^2(1/3) + 729*(1*sqrt(3) +$  $1)*(-1/19683*(35*a^6*b^2 + 195*a^4*b^4 + 18*a^2*b^6 - 5*b^8)^3/(a^12*d^2 5*a^10*b^2*d^2 + 10*a^8*b^4*d^2 - 10*a^6*b^6*d^2 + 5*a^4*b^8*d^2 - a^2*b^1$  $0*d^2$ )<sup>-3</sup> - 1/1062882\*(15625\*a<sup>-</sup>4\*b<sup>-</sup>4 - 2000\*a<sup>-</sup>2\*b<sup>-</sup>6 + 64\*b<sup>-</sup>8)/(a<sup>-</sup>20\*d<sup>-</sup>6 - 5\*  $a^18*b^2*d^6 + 10*a^16*b^4*d^6 - 10*a^14*b^6*d^6 + 5*a^12*b^8*d^6 - a^10*b^6$  $10*d^6$ ) + 5/1458\*(35\*a^6\*b^2 + 195\*a^4\*b^4 + 18\*a^2\*b^6 - 5\*b^8)\*(10\*a^2\*b^  $4 - b^6)/((a^14*d^4 - 5*a^12*b^2*d^4 + 10*a^10*b^4*d^4 - 10*a^8*b^6*d^4 + 5$ \*a^6\*b^8\*d^4 - a^4\*b^10\*d^4)\*(a^12\*d^2 - 5\*a^10\*b^2\*d^2 + 10\*a^8\*b^4\*d^2 -

 $0*a^2*b^12 - 64*b^14)*b^4/(a^2 - b^2)^10*a^10*d^6)^(1/3) + 729*(1*sqrt(3)$  $+$  1)\*(-1/19683\*(35\*a^6\*b^2 + 195\*a^4\*b^4 + 18\*a^2\*b^6 - 5\*b^8)^3/(a^12\*d^2  $-5*a^10*b^2*d^2 + 10*a^8*b^4*d^2 - 10*a^6*b^6*d^2 + 5*a^4*b^8*d^2 - a^2*b$  $^{\circ}10*d^{\circ}2)^{\circ}3$  - 1/1062882\*(15625\*a^4\*b^4 - 2000\*a^2\*b^6 + 64\*b^8)/(a^20\*d^6 - $5*a^18*b^2*d^6 + 10*a^16*b^4*d^6 - 10*a^14*b^6*d^6 + 5*a^12*b^8*d^6 - a^10*$  $b^10*d^6$  + 5/1458\*(35\*a^6\*b^2 + 195\*a^4\*b^4 + 18\*a^2\*b^6 - 5\*b^8)\*(10\*a^2\*  $b^4 - b^6$ /((a^14\*d^4 - 5\*a^12\*b^2\*d^4 + 10\*a^10\*b^4\*d^4 - 10\*a^8\*b^6\*d^4 +  $10*a^6*b^6*d^2 + 5*a^4*b^8*d^2 - a^2*b^10*d^2) - 1/1062882*(15625*a^14 + 9$  $59375*a^12*b^2 + 24861*a^10*b^4 - 1094705*a^8*b^6 + 307475*a^6*b^8 - 37740*$  $a^4* b^10 + 2320*a^2*b^12 - 64*b^14)*b^4/((a^2 - b^2)^10*a^10*d^6))^2(1/3) +$  $54*(35*a^6*b^2 + 195*a^4*b^4 + 18*a^2*b^6 - 5*b^8)/(a^12*d^2 - 5*a^10*b^2*d^2)$  $2 + 10*a^8*b^4*a^2 - 10*a^6*b^6*a^2 + 5*a^4*b^8*d^2 - a^2*b^10*d^2)^2*a^4$  $+108*(35*a^18*b^2 + 20*a^16*b^4 - 607*a^14*b^6 + 1505*a^12*b^8 - 1570*a^1$  $0 * b^10 + 710 * a^3 * b^12 - 55 * a^6 * b^14 - 43 * a^4 * b^16 + 5 * a^2 * b^18 * ((-1 * sqrt(3)$ ) + 1)\*((35\*a^6\*b^2 + 195\*a^4\*b^4 + 18\*a^2\*b^6 - 5\*b^8)^2/(a^12\*d^2 - 5\*a^1  $0*b^2*d^2 + 10*a^8*b^4*d^2 - 10*a^6*b^6*d^2 + 5*a^4*b^8*d^2 - a^2*b^10*d^2)$  $2 - 45*(10*a^2*b^4 - b^6)/(a^14*d^4 - 5*a^12*b^2*d^4 + 10*a^10*b^4*d^4 - 1$  $0*a^8b^6+d^4 + 5*a^6+b^8d^4 - a^4+b^10d^4)$ /(-1/19683\*(35\*a^6\*b^2 + 195\*  $a^4*b^2 + 18*a^2*b^6 - 5*b^8)^3/(a^12*d^2 - 5*a^10*b^2*d^2 + 10*a^8*b^4*d^2)$  $-10*a^6*b^6*d^2 + 5*a^4*b^8*d^2 - a^2*b^10*d^2)^3 - 1/1062882*(15625*a^4*$  $b^4 - 2000*a^2*b^6 + 64*b^8/(a^20*d^6 - 5*a^18*b^2*d^6 + 10*a^16*b^4*d^6 10*a^14*b^6*d^6 + 5*a^12*b^8*d^6 - a^10*b^10*d^6) + 5/1458*(35*a^6*b^2 + 1$  $95*a^4*b^4 + 18*a^2*b^6 - 5*b^8)*(10*a^2*b^4 - b^6)/((a^14*d^4 - 5*a^12*b^2$  $*d^4 + 10*a^10*b^4*d^4 - 10*a^8*b^6*d^4 + 5*a^6*b^8*d^4 - a^4*b^10*d^4)*(a^2$  $12*d^2 - 5*a^10*b^2*d^2 + 10*a^8*b^4*d^2 - 10*a^6*b^6*d^2 + 5*a^4*b^8*d^2$  $a^2$ \*b^10\*d^2)) - 1/1062882\*(15625\*a^14 + 959375\*a^12\*b^2 + 24861\*a^10\*b^4  $-$  1094705\*a^8\*b^6 + 307475\*a^6\*b^8 - 37740\*a^4\*b^10 + 2320\*a^2\*b^12 - 64\*b^  $14)*b^2/(a^2 - b^2)^10*a^10*a^0)(1/3) + 729*(1*sqrt(3) + 1)*(-1/19683*(3)$  $5*a^6*b^2 + 195*a^4*b^4 + 18*a^2*b^6 - 5*b^8)^3/(a^12*d^2 - 5*a^10*b^2*d^2)$  $+$  10\*a<sup>-</sup>8\*b<sup>-</sup>4\*d<sup>-</sup>2 - 10\*a<sup>-</sup>6\*b<sup>-</sup>6\*d<sup>-</sup>2 + 5\*a<sup>-</sup>4\*b<sup>-</sup>8\*d<sup>-</sup>2 - a<sup>-</sup>2\*b<sup>-</sup>10\*d<sup>-</sup>2)<sup>-</sup>3 - 1/106  $2882*(15625*a^4*b^4 - 2000*a^2*b^6 + 64*b^8)/(a^20*d^6 - 5*a^18*b^2*d^6 + 1$  $0*a^16*b^4*d^6 - 10*a^14*b^6*d^6 + 5*a^12*b^8*d^6 - a^10*b^10*d^6) + 5/1458$  $*(35*a^6*b^2 + 195*a^4*b^4 + 18*a^2*b^6 - 5*b^8)*(10*a^2*b^4 - b^6)/(a^14*$  $d^4 - 5*a^12*b^2*d^4 + 10*a^10*b^4*d^4 - 10*a^8*b^6*d^4 + 5*a^6*b^8*d^4 - a$  $2 + b^2$  10\*d^4)\*(a^12\*d^2 - 5\*a^10\*b^2\*d^2 + 10\*a^8\*b^4\*d^2 - 10\*a^6\*b^6\*d^2 +  $5*a^4*b^8*d^2 - a^2*b^10*d^2) - 1/1062882*(15625*a^14 + 959375*a^12*b^2 +$ 24861\*a^10\*b^4 - 1094705\*a^8\*b^6 + 307475\*a^6\*b^8 - 37740\*a^4\*b^10 + 2320\*  $a^2*b^12 - 64*b^14)*b^4/((a^2 - b^2)^10*a^10*d^6))^2(1/3) + 54*(35*a^6*b^2 +$  $195*a^4*b^4 + 18*a^2*b^6 - 5*b^8)/(a^12*d^2 - 5*a^10*b^2*d^2 + 10*a^8*b^4$  $d^2$  - 10\*a^6\*b^6\*d^2 + 5\*a^4\*b^8\*d^2 - a^2\*b^10\*d^2))\*d^2)/((a^24 - 10\*a^22  $*b^2 + 45*a^20*b^4 - 120*a^18*b^6 + 210*a^16*b^8 - 252*a^14*b^10 + 210*a^12$ \*b^12 - 120\*a^10\*b^14 + 45\*a^8\*b^16 - 10\*a^6\*b^18 + a^4\*b^20)\*d^4)))/((a^12 -  $5*a^10*b^2 + 10*a^8*b^4 - 10*a^6*b^6 + 5*a^4*b^8 - a^2*b^10)*d^2) * log(7$ 812500\*a^16\*b^3 + 479187500\*a^14\*b^5 - 18269500\*a^12\*b^7 - 548148052\*a^10\*b ~9 + 188768060\*a^8\*b^11 - 28709200\*a^6\*b^13 + 2367680\*a^4\*b^15 - 106240\*a^2  $*$ b^17 + 2048\*b^19 - 1/162\*(3125\*a^27 + 42925\*a^25\*b^2 - 229635\*a^23\*b^4 + 3

 $360*a^13*b^14 + 14175*a^11*b^16 - 1100*a^9*b^18 + 32*a^7*b^20)*((-I*sqrt(3))$ + 1)\*((35\*a^6\*b^2 + 195\*a^4\*b^4 + 18\*a^2\*b^6 - 5\*b^8)^2/(a^12\*d^2 - 5\*a^10  $*b^2*d^2 + 10*a^8*b^4*d^2 - 10*a^6*b^6*d^2 + 5*a^4*b^8*d^2 - a^2*b^10*d^2)$  $2 - 45*(10*a^2*b^4 - b^6)/(a^14*d^4 - 5*a^12*b^2*d^4 + 10*a^10*b^4*d^4 - 10$  $*a^8*b^6*d^4 + 5*a^6*b^8*d^4 - a^4*b^10*d^4) / (-1/19683*(35*a^6*b^2 + 195*a)$  $24b^2 + 18*a^2*b^6 - 5*b^8)^3/(a^12*d^2 - 5*a^10*b^2*d^2 + 10*a^8*b^4*d^2)$  $-10*a^6*b^6*a^2 + 5*a^4*b^8*d^2 - a^2*b^10*d^2)$  -  $1/1062882*(15625*a^4*b)$  $24 - 2000*a^2*b^6 + 64*b^8/(a^20*d^6 - 5*a^18*b^2*d^6 + 10*a^16*b^4*d^6 10*a^14*b^6*d^6 + 5*a^12*b^8*d^6 - a^10*b^10*d^6) + 5/1458*(35*a^6*b^2 + 19$  $5*a^4*b^4 + 18*a^2*b^6 - 5*b^8)*(10*a^2*b^4 - b^6)/((a^14*d^4 - 5*a^12*b^2*)$  $d^4 + 10*a^10*b^2*d^4 - 10*a^8*b^6*d^4 + 5*a^6*b^8*d^4 - a^4*b^10*d^4)*(a^1$  $2*d$ ^2 - 5\*a^10\*b^2\*d^2 + 10\*a^8\*b^4\*d^2 - 10\*a^6\*b^6\*d^2 + 5\*a^4\*b^8\*d^2  $a^2*b^10*d^2)$  -  $1/1062882*(15625*a^14 + 959375*a^12*b^2 + 24861*a^10*b^4 1094705*a^3*b^6 + 307475*a^6*b^8 - 37740*a^4*b^10 + 2320*a^2*b^12 - 64*b^1$  $4)*b^2/(a^2 - b^2)^10*a^10*d^6)^(1/3) + 729*(I*sqrt(3) + 1)*(-1/19683*(35))$ \*a^6\*b^2 + 195\*a^4\*b^4 + 18\*a^2\*b^6 - 5\*b^8)^3/(a^12\*d^2 - 5\*a^10\*b^2\*d^2 +  $10*a^3*b^2*d^2 - 10*a^6*b^6*d^2 + 5*a^4*b^8*d^2 - a^2*b^10*d^2)^3 - 1/1062$  $882*(15625*a^4*b^4 - 2000*a^2*b^6 + 64*b^8)/(a^20*d^6 - 5*a^18*b^2*d^6 + 10$ \*a^16\*b^4\*d^6 - 10\*a^14\*b^6\*d^6 + 5\*a^12\*b^8\*d^6 - a^10\*b^10\*d^6) + 5/1458\*  $(35*a^6*b^2 + 195*a^4*b^4 + 18*a^2*b^6 - 5*b^8)*(10*a^2*b^4 - b^6)/((a^14*d^2)*b^2 + 195*a^2*b^2)$  $\hat{}$ 4 - 5\*a^12\*b^2\*d^4 + 10\*a^10\*b^4\*d^4 - 10\*a^8\*b^6\*d^4 + 5\*a^6\*b^8\*d^4 - a^  $4*b^10*d^4)*(a^12*d^2 - 5*a^10*b^2*d^2 + 10*a^8*b^4*d^2 - 10*a^6*b^6*d^2 +$  $5*a^4*b^8*d^2 - a^2*b^10*d^2) - 1/1062882*(15625*a^14 + 959375*a^12*b^2 +$  $24861*a^10*b^4 - 1094705*a^8*b^6 + 307475*a^6*b^8 - 37740*a^4*b^10 + 2320*a$  $2*b^2$  - 64\*b^14)\*b^4/((a^2 - b^2)^10\*a^10\*d^6))^(1/3) + 54\*(35\*a^6\*b^2 +  $195*a^4*b^4 + 18*a^2*b^6 - 5*b^8/(\hat{a}^12*d^2 - 5*a^10*b^2*d^2 + 10*a^8*b^4*d^2)$  $2 - 10*$ a $6*$ b $6*$ d $2 + 5*$ a $4*$ b $8*$ d $2 - a^2*$ b $10*$ d $2)$  $2*$ d $4*$ sin $(d*x + c) + 1$  $/3*(218750*a^21*b^2 + 8560625*a^19*b^4 + 36478724*a^17*b^6 + 22289615*a^15*b$  $b^8 - 5385700*a^13*b^10 - 80695*a^11*b^12 + 107510*a^9*b^14 - 10552*a^7*b^1$ 6 + 320\*a<sup>-</sup>5\*b<sup>-</sup>18)\*((-I\*sqrt(3) + 1)\*((35\*a<sup>-</sup>6\*b<sup>-</sup>2 + 195\*a<sup>-</sup>4\*b<sup>-</sup>4 + 18\*a<sup>-</sup>2\*b<sup>-</sup>6 - 5\*b^8)^2/(a^12\*d^2 - 5\*a^10\*b^2\*d^2 + 10\*a^8\*b^4\*d^2 - 10\*a^6\*b^6\*d^2 +  $5*a^4*b^8*d^2 - a^2*b^10*d^2)^2 - 45*(10*a^2*b^4 - b^6)/(a^14*d^4 - 5*a^12*$  $b^2*d^4 + 10*a^10*b^4*d^4 - 10*a^8*b^6*d^4 + 5*a^6*b^8*d^4 - a^4*b^10*d^4)$  $/(-1/19683*(35*a^6*b^2 + 195*a^4*b^4 + 18*a^2*b^6 - 5*b^8)^3/(a^12*d^2 - 5*)$  $a^10*b^2*d^2 + 10*a^8*b^4*d^2 - 10*a^6*b^6*d^2 + 5*a^4*b^8*d^2 - a^2*b^10*d^2)$ ^2)^3 - 1/1062882\*(15625\*a^4\*b^4 - 2000\*a^2\*b^6 + 64\*b^8)/(a^20\*d^6 - 5\*a^1  $8*b^2*d^6 + 10*a^16*b^4*d^6 - 10*a^14*b^6*d^6 + 5*a^12*b^8*d^6 - a^10*b^10*$  $d^6$ ) + 5/1458\*(35\*a^6\*b^2 + 195\*a^4\*b^4 + 18\*a^2\*b^6 - 5\*b^8)\*(10\*a^2\*b^4 -

85770\*a^21\*b^6 - 204510\*a^19\*b^8 - 125307\*a^17\*b^10 + 201885\*a^15\*b^12 - 87

 $b^6)/((a^14*d^2 - 5*a^12*b^2*d^4 + 10*a^10*b^4*d^4 - 10*a^8*b^6*d^4 + 5*a^6)$  $6*b^8*d^4 - a^4*b^10*d^4)*(a^12*d^2 - 5*a^10*b^2*d^2 + 10*a^8*b^4*d^2 - 10*$  $a^6*b^6*a^2 + 5*a^4*b^8*a^2 - a^2*b^10*d^2) - 1/1062882*(15625*a^14 + 9593)$ 75\*a^12\*b^2 + 24861\*a^10\*b^4 - 1094705\*a^8\*b^6 + 307475\*a^6\*b^8 - 37740\*a^4  $\text{*b}^10 + 2320 \text{*a}^2 \text{*b}^12 - 64 \text{*b}^14) \text{*b}^14 / ((a^2 - b^2)^10 \text{*a}^10 \text{*d}^6) \text{ } (1/3) + 729$  $*(I*sqrt(3) + 1)*(-1/19683*(35*a^6*b^2 + 195*a^4*b^4 + 18*a^2*b^6 - 5*b^8)$  $3/(a^12*d^2 - 5*a^10*b^2*d^2 + 10*a^8*b^4*d^2 - 10*a^6*b^6*d^2 + 5*a^4*b^8*$  $d^2$  - a<sup>2</sup>\*b<sup>2</sup>10\*d<sup>2</sup>)<sup>2</sup> - 1/1062882\*(15625\*a<sup>2</sup>\*b<sup>2</sup>4 - 2000\*a<sup>2</sup>\*b<sup>2</sup>6 + 64\*b<sup>2</sup>8)/(  $a^20*d^6 - 5*a^18*b^2*d^6 + 10*a^16*b^4*d^6 - 10*a^14*b^6*d^6 + 5*a^12*b^8*$  $d^6 - a^10*b^10*d^6 + 5/1458*(35*a^6*b^2 + 195*a^4*b^4 + 18*a^2*b^6 - 5*b^c$  $8)*(10*a^2*b^4 - b^6)/((a^14*d^4 - 5*a^12*b^2*d^4 + 10*a^10*b^4*d^4 - 10*a^2$  $8*b^6*d^4 + 5*a^6*b^8*d^4 - a^4*b^10*d^4)*(a^12*d^2 - 5*a^10*b^2*d^2 + 10*a$  $38024*d^2 - 10*a^6*b^6*d^2 + 5*a^4*b^8*d^2 - a^2*b^10*d^2) - 1/1062882*(1$ 5625\*a<sup>-</sup>14 + 959375\*a<sup>-</sup>12\*b<sup>-</sup>2 + 24861\*a<sup>-</sup>10\*b<sup>-</sup>4 - 1094705\*a<sup>-</sup>8\*b<sup>-</sup>6 + 307475\*a<sup>-</sup>6  $\text{*b}^8$  - 37740\*a<sup>-</sup>4\*b<sup>-</sup>10 + 2320\*a<sup>-</sup>2\*b<sup>-</sup>12 - 64\*b<sup>-</sup>14)\*b<sup>-</sup>4/((a<sup>-</sup>2 - b<sup>-</sup>2)<sup>-</sup>10\*a<sup>-</sup>10\*d  $^6)$  (1/3) + 54\*(35\*a^6\*b^2 + 195\*a^4\*b^4 + 18\*a^2\*b^6 - 5\*b^8)/(a^12\*d^2 -5\*a^10\*b^2\*d^2 + 10\*a^8\*b^4\*d^2 - 10\*a^6\*b^6\*d^2 + 5\*a^4\*b^8\*d^2 - a^2\*b^1  $0*d^2)$  \*d^2\*sin(d\*x + c) - 1/972\*sqrt(2)\*sqrt(1/2)\*((1625\*a^29 + 36046\*a^27 \*b^2 - 163881\*a^25\*b^4 + 213510\*a^23\*b^6 + 15855\*a^21\*b^8 - 274068\*a^19\*b^1  $0 + 248289*a^17*b^12 - 87954*a^15*b^14 + 11160*a^13*b^16 - 590*a^11*b^18 +$  $8*a^9*b^20)*((-I*sqrt(3) + 1)*((35*a^6*b^2 + 195*a^4*b^4 + 18*a^2*b^6 - 5*b)$ ^8)^2/(a^12\*d^2 - 5\*a^10\*b^2\*d^2 + 10\*a^8\*b^4\*d^2 - 10\*a^6\*b^6\*d^2 + 5\*a^4\*  $b^8*d^2 - a^2*b^10*d^2)^2 - 45*(10*a^2*b^4 - b^6)/(a^14*d^4 - 5*a^12*b^2*d^2)$  $4 + 10*a^10*b^4*d^4 - 10*a^8*b^6*d^4 + 5*a^6*b^8*d^4 - a^4*b^10*d^4) / (-1/1$  $9683*(35*a^6*b^2 + 195*a^4*b^4 + 18*a^2*b^6 - 5*b^8)^3/(a^12*d^2 - 5*a^10*b)$  $2*d^2 + 10*a^8*b^4*d^2 - 10*a^6*b^6*d^2 + 5*a^4*b^8*d^2 - a^2*b^10*d^2)^3$  $-1/1062882*(15625*a^2*b^4 - 2000*a^2*b^6 + 64*b^8)/(a^20*d^6 - 5*a^18*b^2*)$  $d^6 + 10*a^16*b^4*d^6 - 10*a^14*b^6*d^6 + 5*a^12*b^8*d^6 - a^10*b^10*d^6) +$  $5/1458*(35*a^6*b^2 + 195*a^4*b^4 + 18*a^2*b^6 - 5*b^8)*(10*a^2*b^4 - b^6)/$  $((a^14*d^4 - 5*a^12*b^2*d^4 + 10*a^10*b^4*d^4 - 10*a^8*b^6*d^4 + 5*a^6*b^8*$  $d^4 - a^4*b^10*d^4)*(a^12*d^2 - 5*a^10*b^2*d^2 + 10*a^8*b^4*d^2 - 10*a^6*b^2$  $6*d^2$  +  $5*a^4*b^8*d^2 - a^2*b^10*d^2) - 1/1062882*(15625*a^14 + 959375*a^1$  $2*b^2 + 24861*a^10*b^4 - 1094705*a^8*b^6 + 307475*a^6*b^8 - 37740*a^4*b^10$ + 2320\*a<sup>2</sup>\*b<sup>2</sup>12 - 64\*b<sup>2</sup>14)\*b<sup>2</sup>4/((a<sup>2</sup> - b<sup>2</sup>2)<sup>2</sup>10\*a<sup>2</sup>10\*d<sup>2</sup>6))<sup>2</sup>(1/3) + 729\*(I\*sq  $rt(3) + 1)*(-1/19683*(35*a^6*b^2 + 195*a^4*b^4 + 18*a^2*b^6 - 5*b^8)^3/(a^1$  $2*d$ ^2 - 5\*a^10\*b^2\*d^2 + 10\*a^8\*b^4\*d^2 - 10\*a^6\*b^6\*d^2 + 5\*a^4\*b^8\*d^2  $a^2*b^10*d^2)^3 - 1/1062882*(15625*a^4*b^4 - 2000*a^2*b^6 + 64*b^8)/(a^20*d^2)$ <sup>-6</sup> - 5\*a<sup>-</sup>18\*b<sup>-</sup>2\*d<sup>-</sup>6 + 10\*a<sup>-</sup>16\*b<sup>-</sup>4\*d<sup>-</sup>6 - 10\*a<sup>-</sup>14\*b<sup>-</sup>6\*d<sup>-</sup>6 + 5\*a<sup>-</sup>12\*b<sup>-</sup>8\*d<sup>-</sup>6  $a^10*b^10*d^6$  + 5/1458\*(35\*a^6\*b^2 + 195\*a^4\*b^4 + 18\*a^2\*b^6 - 5\*b^8)\*(10

 $*a^2*b^4 - b^6)/((a^14*d^4 - 5*a^12*b^2*d^4 + 10*a^10*b^4*d^4 - 10*a^8*b^6*)$  $d^4 + 5*a^6*b^8*d^4 - a^4*b^10*d^4)*(a^12*d^2 - 5*a^10*b^2*d^2 + 10*a^8*b^4$  $*d^2$  -  $10*a^6*b^6*a^2 + 5*a^4*b^8*d^2 - a^2*b^10*d^2) - 1/1062882*(15625*a)$  $^14 + 959375*a^12*b^2 + 24861*a^10*b^4 - 1094705*a^8*b^6 + 307475*a^6*b^8 37740*a^4*b^10 + 2320*a^2*b^12 - 64*b^14)*b^4/((a^2 - b^2)^10*a^10*d^6))^2$  $1/3$  + 54\*(35\*a^6\*b^2 + 195\*a^4\*b^4 + 18\*a^2\*b^6 - 5\*b^8)/(a^12\*d^2 - 5\*a^1  $0*b^2*d^2 + 10*a^3*b^4*d^2 - 10*a^6*b^6*d^2 + 5*a^4*b^8*d^2 - a^2*b^10*d^2)$ )~2\*d~5\*cos(d\*x + c) - 18\*(371875\*a~23\*b~2 + 17385825\*a~21\*b~4 + 89633928\*a  $^{\circ}19*$ b $^{\circ}6$  + 76413303\*a $^{\circ}17*$ b $^{\circ}8$  - 9497193\*a $^{\circ}15*$ b $^{\circ}10$  - 2729625\*a $^{\circ}13*$ b $^{\circ}12$  + 66619  $5*a^11*b^14 - 60144*a^9*b^16 + 2784*a^7*b^18 - 64*a^5*b^20)*((-1*sqrt(3) +$  $1)*(35*a^6*b^2 + 195*a^4*b^4 + 18*a^2*b^6 - 5*b^8)^2/(a^12*d^2 - 5*a^10*b^2)$  $2*d$ ^2 + 10\*a^8\*b^4\*d^2 - 10\*a^6\*b^6\*d^2 + 5\*a^4\*b^8\*d^2 - a^2\*b^10\*d^2)^2 - $45*(10*a^2*b^4 - b^6)/(a^14*d^4 - 5*a^12*b^2*d^4 + 10*a^10*b^4*d^4 - 10*a^2$ 8\*b^6\*d^4 + 5\*a^6\*b^8\*d^4 - a^4\*b^10\*d^4))/(-1/19683\*(35\*a^6\*b^2 + 195\*a^4\*  $b^4 + 18*a^2*b^6 - 5*b^8)^3/(a^12*d2 - 5*a^10*b^2*d2 + 10*a^8*b^4*d2 - 1$  $0*a^6*b^6*d^2 + 5*a^4*b^8*d^2 - a^2*b^10*d^2)^3 - 1/1062882*(15625*a^4*b^4)$ - 2000\*a^2\*b^6 + 64\*b^8)/(a^20\*d^6 - 5\*a^18\*b^2\*d^6 + 10\*a^16\*b^4\*d^6 - 10\*  $a^14*b^6*d^6 + 5*a^12*b^8*d^6 - a^10*b^10*d^6) + 5/1458*(35*a^6*b^2 + 195*a$  $2*$ b^4 + 18\*a^2\*b^6 - 5\*b^8)\*(10\*a^2\*b^4 - b^6)/((a^14\*d^4 - 5\*a^12\*b^2\*d^4  $+10*a^10*b^2*a^4 - 10*a^8*b^6*d^4 + 5*a^6*b^8*d^4 - a^4*b^10*d^4)*(a^12*d^4)$ <sup>-</sup>2 - 5\*a<sup>-</sup>10\*b<sup>-</sup>2\*d<sup>-</sup>2 + 10\*a<sup>-</sup>8\*b<sup>-</sup>4\*d<sup>-</sup>2 - 10\*a<sup>-</sup>6\*b<sup>-</sup>6\*d<sup>-</sup>2 + 5\*a<sup>-</sup>4\*b<sup>-</sup>8\*d<sup>-</sup>2 - a<sup>-</sup>2  $*b^10*d^2)$  - 1/1062882\*(15625\*a^14 + 959375\*a^12\*b^2 + 24861\*a^10\*b^4 - 10 94705\*a^8\*b^6 + 307475\*a^6\*b^8 - 37740\*a^4\*b^10 + 2320\*a^2\*b^12 - 64\*b^14)\*  $b^4/((a^2 - b^2)^10*a^10*d^6))^2(1/3) + 729*(1*sqrt(3) + 1)*(-1/19683*(35*a^2))$  $6*b^2 + 195*a^4*b^4 + 18*a^2*b^6 - 5*b^8)^3/(a^12*d^2 - 5*a^10*b^2*d^2 + 10$ \*a^8\*b^4\*d^2 - 10\*a^6\*b^6\*d^2 + 5\*a^4\*b^8\*d^2 - a^2\*b^10\*d^2)^3 - 1/1062882  $*(15625*a^4*b^4 - 2000*a^2*b^6 + 64*b^8)/(a^20*d^6 - 5*a^18*b^2*d^6 + 10*a^2)$  $16*b^2*d^6 - 10*a^14*b^6*d^6 + 5*a^12*b^8*d^6 - a^10*b^10*d^6) + 5/1458*(35)$  $*a^6*b^2 + 195*a^4*b^4 + 18*a^2*b^6 - 5*b^8)*(10*a^2*b^4 - b^6)/((a^14*d^4)$ - 5\*a^12\*b^2\*d^4 + 10\*a^10\*b^4\*d^4 - 10\*a^8\*b^6\*d^4 + 5\*a^6\*b^8\*d^4 - a^4\*b  $10*d^2$  \* (a^12\*d^2 - 5\*a^10\*b^2\*d^2 + 10\*a^8\*b^4\*d^2 - 10\*a^6\*b^6\*d^2 + 5\*a  $^+4$ \*b^8\*d^2 - a^2\*b^10\*d^2)) - 1/1062882\*(15625\*a^14 + 959375\*a^12\*b^2 + 248  $61*a^10*b^4 - 1094705*a^8*b^6 + 307475*a^6*b^8 - 37740*a^4*b^10 + 2320*a^2*$  $b^12 - 64*b^14)*b^4/((a^2 - b^2)^10*a^10*d^6))^2/13 + 54*(35*a^6*b^2 + 195)$  $a^24*b^2 + 18*a^2*b^6 - 5*b^8/(a^12*d^2 - 5*a^10*b^2*d^2 + 10*a^8*b^4*d^2)$  $-10*a^6*b^6*a^2 + 5*a^4*b^8*d^2 - a^2*b^10*d^2) *d^3*cos(d*x + c) + 324*(7)$ 81250\*a^19\*b^2 + 46212500\*a^17\*b^4 + 253989575\*a^15\*b^6 + 187100801\*a^13\*b^ 8 - 58777420\*a^11\*b^10 + 6223907\*a^9\*b^12 - 286186\*a^7\*b^14 + 5816\*a^5\*b^16  $-$  64\*a<sup>-</sup>3\*b<sup>-</sup>18)\*d\*cos(d\*x + c) - 3\*sqrt(1/3)\*((1625\*a<sup>-</sup>29 + 36046\*a<sup>-</sup>27\*b<sup>-</sup>2 -

 $163881*a^25*b^4 + 213510*a^23*b^6 + 15855*a^21*b^8 - 274068*a^19*b^10 + 24$  $8289*a^17*b^12 - 87954*a^15*b^14 + 11160*a^13*b^16 - 590*a^11*b^18 + 8*a^9*$  $b^20(*)$  ((-I\*sqrt(3) + 1)\*((35\*a^6\*b^2 + 195\*a^4\*b^4 + 18\*a^2\*b^6 - 5\*b^8)^2/  $(a^12*d^2 - 5*a^10*b^2*d^2 + 10*a^8*b^4*d^2 - 10*a^6*b^6*d^2 + 5*a^4*b^8*d^2$  $2 - a^2 * b^1 0 * d^2$  -  $45 * (10 * a^2 * b^4 - b^6) / (a^1 4 * d^4 - 5 * a^1 2 * b^2 * d^4 + 10$  $*a^10*b^2*d^4 - 10*a^8*b^6*d^4 + 5*a^6*b^8*d^4 - a^4*b^10*d^4)/(-1/19683*($  $35*a^6*b^2 + 195*a^4*b^4 + 18*a^2*b^6 - 5*b^8)^3/(a^12*d^2 - 5*a^10*b^2*d^2)$  $+$  10\*a^8\*b^4\*d^2 - 10\*a^6\*b^6\*d^2 + 5\*a^4\*b^8\*d^2 - a^2\*b^10\*d^2)^3 - 1/10  $62882*(15625*a^4*b^4 - 2000*a^2*b^6 + 64*b^8)/(a^20*d^6 - 5*a^18*b^2*d^6 +$  $10*a^16*b^2*d^6 - 10*a^14*b^6*d^6 + 5*a^12*b^8*d^6 - a^10*b^10*d^6) + 5/145$  $8*(35*a^6*b^2 + 195*a^4*b^4 + 18*a^2*b^6 - 5*b^8)*(10*a^2*b^4 - b^6)/(a^14$  $*d^4 - 5*a^12*b^2*d^4 + 10*a^10*b^4*d^4 - 10*a^8*b^6*d^4 + 5*a^6*b^8*d^4$  $a^4*b^10*d^1*(a^12*d^2 - 5*a^10*b^2*d^2 + 10*a^8*b^4*d^2 - 10*a^6*b^6*d^2)$ + 5\*a^4\*b^8\*d^2 - a^2\*b^10\*d^2)) - 1/1062882\*(15625\*a^14 + 959375\*a^12\*b^2  $+$  24861\*a<sup>2</sup>10\*b<sup>2</sup>4 - 1094705\*a<sup>2</sup>8\*b<sup>2</sup>6 + 307475\*a<sup>2</sup>6\*b<sup>2</sup>8 - 37740\*a<sup>2</sup>4\*b<sup>2</sup>10 + 2320  $a^2b^12 - 64*b^14)*b^4/((a^2 - b^2)^10*a^10*a^0)(1/3) + 729*(1*sqrt(3))$  $+$  1)\*(-1/19683\*(35\*a^6\*b^2 + 195\*a^4\*b^4 + 18\*a^2\*b^6 - 5\*b^8)^3/(a^12\*d^2  $-5*a^10*b^2*d^2 + 10*a^8*b^4*a^2 - 10*a^6*b^6*d^2 + 5*a^4*b^8*d^2 - a^2*b^2$  $10*d^2)^3$  -  $1/1062882*(15625*a^4*b^4 - 2000*a^2*b^6 + 64*b^8)/(a^20*d^6 - 5$ \*a^18\*b^2\*d^6 + 10\*a^16\*b^4\*d^6 - 10\*a^14\*b^6\*d^6 + 5\*a^12\*b^8\*d^6 - a^10\*b  $^{\circ}10*d^{\circ}6$ ) + 5/1458\*(35\*a^6\*b^2 + 195\*a^4\*b^4 + 18\*a^2\*b^6 - 5\*b^8)\*(10\*a^2\*b ^4 - b^6)/((a^14\*d^4 - 5\*a^12\*b^2\*d^4 + 10\*a^10\*b^4\*d^4 - 10\*a^8\*b^6\*d^4 +  $5*a^6*b^8*d^4 - a^4*b^10*d^4)*(a^12*d^2 - 5*a^10*b^2*d^2 + 10*a^8*b^4*d^2 10*a^6*b^6*d^2 + 5*a^4*b^8*d^2 - a^2*b^10*d^2) - 1/1062882*(15625*a^14 +$ 959375\*a^12\*b^2 + 24861\*a^10\*b^4 - 1094705\*a^8\*b^6 + 307475\*a^6\*b^8 - 37740  $*a^4*b^10 + 2320*a^2*b^12 - 64*b^14)*b^4/((a^2 - b^2)^10*a^10*d^6))^2(1/3) +$  $54*(35*a^6*b^2 + 195*a^4*b^4 + 18*a^2*b^6 - 5*b^8)/(a^12*d^2 - 5*a^10*b^2*)$  $d^2$  + 10\*a^8\*b^4\*d^2 - 10\*a^6\*b^6\*d^2 + 5\*a^4\*b^8\*d^2 - a^2\*b^10\*d^2))\*d^5\*  $cos(d*x + c) - 18*(140000*a^23*b^2 - 620085*a^21*b^4 + 977487*a^19*b^6 - 48$  $4056*a^17*b^8 - 339114*a^15*b^10 + 510315*a^13*b^12 - 216285*a^11*b^14 + 34$  $098*a^9*b^16 - 2424*a^7*b^18 + 64*a^5*b^20)*d^3xcos(d*x + c)*sqrt(5467500$  $*a^12*b^4 + 146179080*a^10*b^6 + 288552780*a^8*b^8 + 116085960*a^6*b^10 - 4$  $5717048*a^4*b^12 + 6298560*a^2*b^14 - 306180*b^16 - (a^24 - 10*a^22*b^2 + 4$  $5*a^20*b^4 - 120*a^18*b^6 + 210*a^16*b^8 - 252*a^14*b^10 + 210*a^12*b^12 120*a^10*b^14 + 45*a^8*b^16 - 10*a^6*b^18 + a^4*b^20)*((-I*sqrt(3) + 1)*(3)$  $5*a^6*b^2 + 195*a^4*b^4 + 18*a^2*b^6 - 5*b^8)^2/(a^12*d^2 - 5*a^10*b^2*d^2)$ + 10\*a^8\*b^4\*d^2 - 10\*a^6\*b^6\*d^2 + 5\*a^4\*b^8\*d^2 - a^2\*b^10\*d^2)^2 - 45\*(1  $0*a^2*b^4 - b^6)/ (a^14*d^4 - 5*a^12*b^2*d^4 + 10*a^10*b^4*d^4 - 10*a^8*b^6*$  $d^{4}$  + 5\*a<sup>-</sup>6\*b<sup>-8\*d</sup><sup>-4</sup> - a<sup>-4\*b-10\*d<sup>-4</sup>))/(-1/19683\*(35\*a<sup>-</sup>6\*b<sup>-</sup>2 + 195\*a<sup>-4\*b-4</sup> +</sup>

 $18*a^2*b^6 - 5*b^8)^3/(a^12*d^2 - 5*a^10*b^2*d^2 + 10*a^8*b^4*d^2 - 10*a^6*$  $b^6$  \*d^2 + 5\*a^4\*b^8\*d^2 - a^2\*b^10\*d^2)^3 - 1/1062882\*(15625\*a^4\*b^4 - 2000 \*a^2\*b^6 + 64\*b^8)/(a^20\*d^6 - 5\*a^18\*b^2\*d^6 + 10\*a^16\*b^4\*d^6 - 10\*a^14\*b  $^6$ \*d^6 + 5\*a^12\*b^8\*d^6 - a^10\*b^10\*d^6) + 5/1458\*(35\*a^6\*b^2 + 195\*a^4\*b^4  $+$  18\*a<sup>2</sup>\*b<sup>2</sup>6 - 5\*b<sup>2</sup>8)\*(10\*a<sup>2</sup>\*b<sup>2</sup>4 - b<sup>2</sup>6)/((a<sup>2</sup>14\*d<sup>2</sup>4 - 5\*a<sup>2</sup>12\*b<sup>2</sup>\*d<sup>2</sup>4 + 10\*  $a^10*b^4*d^2 - 10*a^8*b^6*d^4 + 5*a^6*b^8*d^4 - a^4*b^10*d^4)*(a^12*d^2 - 5$ \*a^10\*b^2\*d^2 + 10\*a^8\*b^4\*d^2 - 10\*a^6\*b^6\*d^2 + 5\*a^4\*b^8\*d^2 - a^2\*b^10\*  $d^2)$  - 1/1062882\*(15625\*a^14 + 959375\*a^12\*b^2 + 24861\*a^10\*b^4 - 1094705\*  $a^8*b^6 + 307475*a^6*b^8 - 37740*a^4*b^10 + 2320*a^2*b^12 - 64*b^14)*b^4/(8)$  $a^2$  - b<sup>2</sup>2)<sup>2</sup>10\*a<sup>2</sup>10\*d<sup>2</sup>6))<sup>2</sup>(1/3) + 729\*(I\*sqrt(3) + 1)\*(-1/19683\*(35\*a<sup>2</sup>6\*b<sup>2</sup>2 + 195\*a^4\*b^4 + 18\*a^2\*b^6 - 5\*b^8)^3/(a^12\*d^2 - 5\*a^10\*b^2\*d^2 + 10\*a^8\*b  $24*d^2 - 10*a^6*b^6*d^2 + 5*a^4*b^8*d^2 - a^2*b^10*d^2)$  - 1/1062882\*(1562  $5*a^4*b^4 - 2000*a^2*b^6 + 64*b^8)/(a^20*d^6 - 5*a^18*b^2*d^6 + 10*a^16*b^4$ \*d^6 - 10\*a^14\*b^6\*d^6 + 5\*a^12\*b^8\*d^6 - a^10\*b^10\*d^6) + 5/1458\*(35\*a^6\*b  $2 + 195*a^4*b^4 + 18*a^2*b^6 - 5*b^8)*(10*a^2*b^4 - b^6)/(a^14*d^4 - 5*a^2)$  $12*b^2*d^4 + 10*a^10*b^4*d^4 - 10*a^8*b^6*d^4 + 5*a^6*b^8*d^4 - a^4*b^10*d^2$  $4)*(a^12*d^2 - 5*a^10*b^2*d^2 + 10*a^8*b^4*d^2 - 10*a^6*b^6*d^2 + 5*a^4*b^8$  $\star$ d^2 - a^2\*b^10\*d^2)) - 1/1062882\*(15625\*a^14 + 959375\*a^12\*b^2 + 24861\*a^1  $0 * b^2$  - 1094705\*a^8\*b^6 + 307475\*a^6\*b^8 - 37740\*a^4\*b^10 + 2320\*a^2\*b^12 - $64*b^14)*b^2/(a^2 - b^2)^10*a^10*d^6)^(1/3) + 54*(35*a^6*b^2 + 195*a^4*b$  $24 + 18 * a^2 * b^6 - 5 * b^8$ /(a^12\*d^2 - 5\*a^10\*b^2\*d^2 + 10\*a^8\*b^4\*d^2 - 10\*a ^6\*b^6\*d^2 + 5\*a^4\*b^8\*d^2 - a^2\*b^10\*d^2))^2\*d^4 + 108\*(35\*a^18\*b^2 + 20\*a  $16*b^2 - 607*a^14*b^6 + 1505*a^12*b^8 - 1570*a^10*b^10 + 710*a^8*b^12 - 55$ \*a^6\*b^14 - 43\*a^4\*b^16 + 5\*a^2\*b^18)\*((-I\*sqrt(3) + 1)\*((35\*a^6\*b^2 + 195\*  $a^4*b^2 + 18*a^2*b^6 - 5*b^8)^2/(a^12*d^2 - 5*a^10*b^2*d^2 + 10*a^8*b^4*d^2)$  $-10*a^6*b^6*d^2 + 5*a^4*b^8*d^2 - a^2*b^10*d^2)^2 - 45*(10*a^2*b^4 - b^6)$  $/(a^14*d^4 - 5*a^12*b^2*d^4 + 10*a^10*b^4*d^4 - 10*a^8*b^6*d^4 + 5*a^6*b^8*$  $d^4 - a^4 * b^10 * d^4) / (-1/19683 * (35 * a^6 * b^2 + 195 * a^4 * b^4 + 18 * a^2 * b^6 - 5 * b^6)$ ~8)~3/(a^12\*d^2 - 5\*a^10\*b^2\*d^2 + 10\*a^8\*b^4\*d^2 - 10\*a^6\*b^6\*d^2 + 5\*a^4\*  $b^8*d^2$  - a^2\*b^10\*d^2)^3 - 1/1062882\*(15625\*a^4\*b^4 - 2000\*a^2\*b^6 + 64\*b^  $8)/(a^20*d^6 - 5*a^18*b^2*d^6 + 10*a^16*b^4*d^6 - 10*a^14*b^6*d^6 + 5*a^12*$  $b^8*d^6 - a^10*b^10*d^6) + 5/1458*(35*a^6*b^2 + 195*a^4*b^4 + 18*a^2*b^6 5*b^8)*(10*a^2*b^4 - b^6)/((a^14*d^4 - 5*a^12*b^2*d^4 + 10*a^10*b^4*d^4 - 1$  $0*a^8*b^6*d^4 + 5*a^6*b^8*d^4 - a^4*b^10*d^4)*(a^12*d^2 - 5*a^10*b^2*d^2 +$  $10*a^3*b^4*d^2 - 10*a^6*b^6*d^2 + 5*a^4*b^8*d^2 - a^2*b^10*d^2) - 1/106288$  $2*(15625*a^14 + 959375*a^12*b^2 + 24861*a^10*b^4 - 1094705*a^8*b^6 + 307475$ \*a^6\*b^8 - 37740\*a^4\*b^10 + 2320\*a^2\*b^12 - 64\*b^14)\*b^4/((a^2 - b^2)^10\*a^  $10*d^6)$  (1/3) + 729\*(I\*sqrt(3) + 1)\*(-1/19683\*(35\*a^6\*b^2 + 195\*a^4\*b^4 +  $18*a^2*b^6 - 5*b^8)^3/(a^12*d^2 - 5*a^10*b^2*d^2 + 10*a^8*b^4*d^2 - 10*a^6*$ 

 $b^6$  \*d^2 + 5\*a^4\*b^8\*d^2 - a^2\*b^10\*d^2)^3 - 1/1062882\*(15625\*a^4\*b^4 - 2000 \*a^2\*b^6 + 64\*b^8)/(a^20\*d^6 - 5\*a^18\*b^2\*d^6 + 10\*a^16\*b^4\*d^6 - 10\*a^14\*b  $^6*d^6$  + 5\*a<sup>2</sup>12\*b<sup>2</sup>8\*d<sup>2</sup>6 - a<sup>2</sup>10\*b<sup>2</sup>10\*d<sup>2</sup>6) + 5/1458\*(35\*a<sup>2</sup>6\*b<sup>2</sup>2 + 195\*a<sup>2</sup>4\*b<sup>2</sup>4  $+$  18\*a<sup>-</sup>2\*b<sup>-</sup>6 - 5\*b<sup>-</sup>8)\*(10\*a<sup>-</sup>2\*b<sup>-</sup>4 - b<sup>-</sup>6)/((a<sup>-</sup>14\*d<sup>-</sup>4 - 5\*a<sup>-</sup>12\*b<sup>-</sup>2\*d<sup>-</sup>4 + 10\*  $a^10*b^4*d^2 - 10*a^8*b^6*d^4 + 5*a^6*b^8*d^4 - a^4*b^10*d^4)*(a^12*d^2 - 5$ \*a^10\*b^2\*d^2 + 10\*a^8\*b^4\*d^2 - 10\*a^6\*b^6\*d^2 + 5\*a^4\*b^8\*d^2 - a^2\*b^10\*  $d^2)$  - 1/1062882\*(15625\*a<sup>-</sup>14 + 959375\*a<sup>-</sup>12\*b<sup>-</sup>2 + 24861\*a<sup>-</sup>10\*b<sup>-</sup>4 - 1094705\*  $a^8*b^6 + 307475*a^6*b^8 - 37740*a^4*b^10 + 2320*a^2*b^12 - 64*b^14)*b^4/($  $a^2$  - b^2)^10\*a^10\*d^6))^(1/3) + 54\*(35\*a^6\*b^2 + 195\*a^4\*b^4 + 18\*a^2\*b^6 - 5\*b^8)/(a^12\*d^2 - 5\*a^10\*b^2\*d^2 + 10\*a^8\*b^4\*d^2 - 10\*a^6\*b^6\*d^2 + 5\*a  $24 * b^2 + 4^2 - a^2 * b^2 + 4^2) * d^2$  +  $d^2$  +  $d^2$  +  $d^2$  +  $d^2$  +  $d^2$  +  $d^2$  +  $d^2$  +  $d^2$  +  $d^2$  $^{\circ}18*$ b $^{\circ}6$  + 210\*a $^{\circ}16*$ b $^{\circ}8$  - 252\*a $^{\circ}14*$ b $^{\circ}10$  + 210\*a $^{\circ}12*$ b $^{\circ}12$  - 120\*a $^{\circ}10*$ b $^{\circ}14$  + 45  $*a^8*b^16 - 10*a^6*b^18 + a^4*b^20)*d^4)$   $*sqrt(-(5670*a^6*b^2 + 31590*a^4*)$  $b^4 + 2916*a^2*b^6 - 810*b^8 - (a^12 - 5*a^10*b^2 + 10*a^8*b^4 - 10*a^6*b^6$  $+$  5\*a<sup>2</sup>4\*b<sup>2</sup>8 - a<sup>2</sup>\*b<sup>2</sup>10)\*((-I\*sqrt(3) + 1)\*((35\*a<sup>2</sup>6\*b<sup>2</sup>2 + 195\*a<sup>2</sup>4\*b<sup>2</sup>4 + 18\*  $a^2*b^6 - 5*b^8)^2/(a^12*d^2 - 5*a^10*b^2*d^2 + 10*a^8*b^4*d^2 - 10*a^6*b^6$  $*d^2$  + 5 $*a^24*b^2+a^2-$  -  $a^2*b^10*d^2)^2 - 45*(10*a^2*b^4 - b^6)/(a^14*d^4 5*a^22*b^2*d^4 + 10*a^10*b^4*d^4 - 10*a^8*b^6*d^4 + 5*a^6*b^8*d^4 - a^4*b^1$ 0\*d^4))/(-1/19683\*(35\*a^6\*b^2 + 195\*a^4\*b^4 + 18\*a^2\*b^6 - 5\*b^8)^3/(a^12\*d <sup>-</sup>2 - 5\*a<sup>-</sup>10\*b<sup>-</sup>2\*d<sup>-</sup>2 + 10\*a<sup>-</sup>8\*b<sup>-</sup>4\*d<sup>-</sup>2 - 10\*a<sup>-</sup>6\*b<sup>-</sup>6\*d<sup>-</sup>2 + 5\*a<sup>-</sup>4\*b<sup>-</sup>8\*d<sup>-</sup>2 - a<sup>-</sup>2  $*b^10*d^2)^3 - 1/1062882*(15625*a^4*b^4 - 2000*a^2*b^6 + 64*b^8)/(a^20*d^6)$ - 5\*a^18\*b^2\*d^6 + 10\*a^16\*b^4\*d^6 - 10\*a^14\*b^6\*d^6 + 5\*a^12\*b^8\*d^6 - a^1  $0*b^10*d^6) + 5/1458*(35*a^6*b^2 + 195*a^4*b^4 + 18*a^2*b^6 - 5*b^8)*(10*a^2$  $2*b^2 - b^6$ /((a^14\*d^4 - 5\*a^12\*b^2\*d^4 + 10\*a^10\*b^4\*d^4 - 10\*a^8\*b^6\*d^4 +  $5*a^6*b^8*d^4 - a^4*b^10*d^4)*(a^12*d^2 - 5*a^10*b^2*d^2 + 10*a^8*b^4*d^2$  $2 - 10*a^6*b^6*d^2 + 5*a^4*b^8*d^2 - a^2*b^10*d^2) - 1/1062882*(15625*a^14)$ + 959375\*a^12\*b^2 + 24861\*a^10\*b^4 - 1094705\*a^8\*b^6 + 307475\*a^6\*b^8 - 37  $740*a^2*b^10 + 2320*a^2*b^12 - 64*b^14)*b^2/(a^2 - b^2)^10*a^1*(d^6))^2(1/3$ ) + 729\*(I\*sqrt(3) + 1)\*(-1/19683\*(35\*a^6\*b^2 + 195\*a^4\*b^4 + 18\*a^2\*b^6 - $5*b^8)^3/(a^12*d^2 - 5*a^10*b^2*d^2 + 10*a^8*b^4*d^2 - 10*a^6*b^6*d^2 + 5*a$  $24*b^2+ a^2- a^2*b^10*d^2)^3 - 1/1062882*(15625*a^4*b^4 - 2000*a^2*b^6 + 64$  $\frac{16}{8}$ /(a^20\*d^6 - 5\*a^18\*b^2\*d^6 + 10\*a^16\*b^4\*d^6 - 10\*a^14\*b^6\*d^6 + 5\*a^  $12*b^68*d^6 - a^10*b^10*d^6) + 5/1458*(35*a^6*b^2 + 195*a^4*b^4 + 18*a^2*b^6$  $-5*b^8*(10*a^2*b^4 - b^6)/((a^14*d^4 - 5*a^12*b^2*d^4 + 10*a^10*b^4*d^4$  $-10*a^8*b^6*d^4 + 5*a^6*b^8*d^4 - a^4*b^10*d^4)*(a^12*d^2 - 5*a^10*b^2*d^2$  $+$  10\*a^8\*b^4\*d^2 - 10\*a^6\*b^6\*d^2 + 5\*a^4\*b^8\*d^2 - a^2\*b^10\*d^2)) - 1/106  $2882*(15625*a^14 + 959375*a^12*b^2 + 24861*a^10*b^4 - 1094705*a^8*b^6 + 307$  $475*a^6*b^8 - 37740*a^4*b^10 + 2320*a^2*b^12 - 64*b^14)*b^4/(a^2 - b^2)^10$  $*a^10*d^6)$  (1/3) + 54 $*(35*a^6*b^2 + 195*a^4*b^4 + 18*a^2*b^6 - 5*b^8)/(a^1$ 

 $a^2 * b^10 * d^2) * d^2 - 3 * sqrt(1/3) * (a^12 - 5 * a^10 * b^2 + 10 * a^8 * b^4 - 10 * a^6 * b^2)$  $^6$  + 5\*a<sup>2</sup>\*b<sup>2</sup>8 - a<sup>2\*b2</sup>10)\*d<sup>2\*</sup>sqrt((5467500\*a<sup>2</sup>12\*b<sup>2</sup>4 + 146179080\*a<sup>2</sup>10\*b<sup>2</sup>6 + 288552780\*a^8\*b^8 + 116085960\*a^6\*b^10 - 45717048\*a^4\*b^12 + 6298560\*a^2\*  $b^14 - 306180*b^16 - (a^24 - 10*a^22*b^2 + 45*a^20*b^4 - 120*a^18*b^6 + 210$  $*a^16*b^8$  - 252 $*a^14*b^10 + 210*a^12*b^12 - 120*a^10*b^14 + 45*a^8*b^16 - 1$  $0*a^6*b^18 + a^4*b^20)*((-I*sqrt(3) + 1)*(35*a^6*b^2 + 195*a^4*b^4 + 18*a^2)$  $2*b^6 - 5*b^8)^2/(a^12*d^2 - 5*a^10*b^2*d^2 + 10*a^8*b^4*d^2 - 10*a^6*b^6*d^2)$  $2 + 5*a^4*b^8*d^2 - a^2*b^10*d^2)^2 - 45*(10*a^2*b^4 - b^6)/(a^14*d^4 - 5*$  $a^12*b^2*d^4 + 10*a^10*b^4*d^4 - 10*a^8*b^6*d^4 + 5*a^6*b^8*d^4 - a^4*b^10*$  $d^{2}(1)$   $(-1/19683*(35*a^6*b^2 + 195*a^4*b^4 + 18*a^2*b^6 - 5*b^8)^3/(a^12*d^2)$  $-5*a^10*b^2*d^2 + 10*a^8*b^4*d^2 - 10*a^6*b^6*d^2 + 5*a^4*b^8*d^2 - a^2*b$  $^{\circ}10*d^{\circ}2)^{\circ}3$  - 1/1062882\*(15625\*a^4\*b^4 - 2000\*a^2\*b^6 + 64\*b^8)/(a^20\*d^6 - $5*a^18*b^2*d^6 + 10*a^16*b^4*d^6 - 10*a^14*b^6*d^6 + 5*a^12*b^8*d^6 - a^10*$  $b^10*d^6$  + 5/1458\*(35\*a^6\*b^2 + 195\*a^4\*b^4 + 18\*a^2\*b^6 - 5\*b^8)\*(10\*a^2\*  $b^4 - b^6$ /((a^14\*d^4 - 5\*a^12\*b^2\*d^4 + 10\*a^10\*b^4\*d^4 - 10\*a^8\*b^6\*d^4 +  $5*a^6*b^8*d^4 - a^4*b^10*d^4)*(a^12*d^2 - 5*a^10*b^2*d^2 + 10*a^8*b^4*d^2$  $-10*a^6*b^6*a^2 + 5*a^4*b^8*a^2 - a^2*b^10*d^2) - 1/1062882*(15625*a^14 +$ 959375\*a^12\*b^2 + 24861\*a^10\*b^4 - 1094705\*a^8\*b^6 + 307475\*a^6\*b^8 - 3774  $0*a^4*b^10 + 2320*a^2*b^12 - 64*b^14)*b^4/((a^2 - b^2)^10*a^10*d^6))^2(1/3)$ + 729\*(I\*sqrt(3) + 1)\*(-1/19683\*(35\*a^6\*b^2 + 195\*a^4\*b^4 + 18\*a^2\*b^6 - 5\*  $b^8$ )^3/(a^12\*d^2 - 5\*a^10\*b^2\*d^2 + 10\*a^8\*b^4\*d^2 - 10\*a^6\*b^6\*d^2 + 5\*a^4  $*b^8*d^2 - a^2*b^10*d^2)^3 - 1/1062882*(15625*a^4*b^4 - 2000*a^2*b^6 + 64*b$ ^8)/(a^20\*d^6 - 5\*a^18\*b^2\*d^6 + 10\*a^16\*b^4\*d^6 - 10\*a^14\*b^6\*d^6 + 5\*a^12  $*b^8*d^6 - a^10*b^10*d^6) + 5/1458*(35*a^6*b^2 + 195*a^4*b^4 + 18*a^2*b^6 5*b^8)*(10*a^2*b^4 - b^6)/(a^14*d^4 - 5*a^12*b^2*d^4 + 10*a^10*b^4*d^4 10*a^3*b^6*d^4 + 5*a^6*b^8*d^4 - a^4*b^10*d^4)*(a^12*d^2 - 5*a^10*b^2*d^2 +$  $10*a^3*b^4*d^2 - 10*a^6*b^6*d^2 + 5*a^4*b^8*d^2 - a^2*b^10*d^2) - 1/10628$ 82\*(15625\*a^14 + 959375\*a^12\*b^2 + 24861\*a^10\*b^4 - 1094705\*a^8\*b^6 + 30747  $5*a^6*b^8 - 37740*a^4*b^10 + 2320*a^2*b^12 - 64*b^14)*b^4/(a^2 - b^2)^10*a$  $(10*d^6)) (1/3) + 54*(35*a^6*b^2 + 195*a^4*b^4 + 18*a^2*b^6 - 5*b^8)/(a^12*b^2 + 12*ba^2*b^6 - 5*b^8)$  $d^2$  - 5\*a^10\*b^2\*d^2 + 10\*a^8\*b^4\*d^2 - 10\*a^6\*b^6\*d^2 + 5\*a^4\*b^8\*d^2 - a^  $2*b^10*d^2)$   $2*d^4 + 108*(35*a^18*b^2 + 20*a^16*b^4 - 607*a^14*b^6 + 1505*a$  $12*b^8$  - 1570\*a^10\*b^10 + 710\*a^8\*b^12 - 55\*a^6\*b^14 - 43\*a^4\*b^16 + 5\*a^2  $\*b^18$  \*((-I\*sqrt(3) + 1)\*((35\*a^6\*b^2 + 195\*a^4\*b^4 + 18\*a^2\*b^6 - 5\*b^8)^2  $/(a^12*d^2 - 5*a^10*b^2*d^2 + 10*a^8*b^4*d^2 - 10*a^6*b^6*d^2 + 5*a^4*b^8*d$ ^2 - a^2\*b^10\*d^2)^2 - 45\*(10\*a^2\*b^4 - b^6)/(a^14\*d^4 - 5\*a^12\*b^2\*d^4 + 1  $0*a^10*b^4*d^4 - 10*a^8*b^6*d^4 + 5*a^6*b^8*d^4 - a^4*b^10*d^4) / (-1/19683*$  $(35*a^6*b^2 + 195*a^4*b^4 + 18*a^2*b^6 - 5*b^8)^3/(a^12*d^2 - 5*a^10*b^2*d^2)$ 

 $2*d$ ^2 - 5\*a^10\*b^2\*d^2 + 10\*a^8\*b^4\*d^2 - 10\*a^6\*b^6\*d^2 + 5\*a^4\*b^8\*d^2 -

 $062882*(15625*a^2*b^2 - 2000*a^2*b^6 + 64*b^8)/(a^20*d^6 - 5*a^18*b^2*d^6 +$  $10*a^16*b^2*d^6 - 10*a^14*b^6*d^6 + 5*a^12*b^8*d^6 - a^10*b^10*d^6) + 5/14$  $58*(35*a^6*b^2 + 195*a^4*b^4 + 18*a^2*b^6 - 5*b^8)*(10*a^2*b^4 - b^6)/((a^1+b^2)*b^2 + b^2*b^2)$  $4*d^2 - 5*a^12*b^2*d^4 + 10*a^10*b^4*d^4 - 10*a^8*b^6*d^4 + 5*a^6*b^8*d^4$  $a^4*b^10*d^2)*(a^12*d^2 - 5*a^10*b^2*d^2 + 10*a^8*b^4*d^2 - 10*a^6*b^6*d^2)$  $+$  5\*a^4\*b^8\*d^2 - a^2\*b^10\*d^2)) - 1/1062882\*(15625\*a^14 + 959375\*a^12\*b^2  $+$  24861\*a^10\*b^4 - 1094705\*a^8\*b^6 + 307475\*a^6\*b^8 - 37740\*a^4\*b^10 + 232  $0*a^2*b^12 - 64*b^14)*b^4/(a^2 - b^2)^10*a^10*d^6)^(1/3) + 729*(1*sqrt(3)$  $+1)*(-1/19683*(35*a^6*b^2 + 195*a^4*b^4 + 18*a^2*b^6 - 5*b^8)^3/(a^12*d^2)$ - 5\*a^10\*b^2\*d^2 + 10\*a^8\*b^4\*d^2 - 10\*a^6\*b^6\*d^2 + 5\*a^4\*b^8\*d^2 - a^2\*b  $^{\circ}10*d^{\circ}2)^{\circ}3$  - 1/1062882\*(15625\*a^4\*b^4 - 2000\*a^2\*b^6 + 64\*b^8)/(a^20\*d^6 - $5*a^18*b^2*d^6 + 10*a^16*b^4*d^6 - 10*a^14*b^6*d^6 + 5*a^12*b^8*d^6 - a^10*$  $b^10*d^6$ ) + 5/1458\*(35\*a^6\*b^2 + 195\*a^4\*b^4 + 18\*a^2\*b^6 - 5\*b^8)\*(10\*a^2\*  $b^4 - b^6$ /((a^14\*d^4 - 5\*a^12\*b^2\*d^4 + 10\*a^10\*b^4\*d^4 - 10\*a^8\*b^6\*d^4 +  $5*a^6*b^8*d^4 - a^4*b^10*d^4)*(a^12*d^2 - 5*a^10*b^2*d^2 + 10*a^8*b^4*d^2)$  $-10*a^6*b^6*d^2 + 5*a^4*b^8*d^2 - a^2*b^10*d^2) - 1/1062882*(15625*a^14 +$ 959375\*a^12\*b^2 + 24861\*a^10\*b^4 - 1094705\*a^8\*b^6 + 307475\*a^6\*b^8 - 3774  $0*a^4*b^10 + 2320*a^2*b^12 - 64*b^14)*b^4/((a^2 - b^2)^10*a^10*d^6))^2(1/3)$ + 54\*(35\*a^6\*b^2 + 195\*a^4\*b^4 + 18\*a^2\*b^6 - 5\*b^8)/(a^12\*d^2 - 5\*a^10\*b^2 \*d^2 + 10\*a^8\*b^4\*d^2 - 10\*a^6\*b^6\*d^2 + 5\*a^4\*b^8\*d^2 - a^2\*b^10\*d^2))\*d^2 )/((a^24 - 10\*a^22\*b^2 + 45\*a^20\*b^4 - 120\*a^18\*b^6 + 210\*a^16\*b^8 - 252\*a^  $14*b^10 + 210*a^12*b^12 - 120*a^10*b^14 + 45*a^8*b^16 - 10*a^6*b^18 + a^4*b$  $(20)*d^2)$ )/( $(a^212 - 5*a^210*b^2 + 10*a^8*b^4 - 10*a^6*b^6 + 5*a^4*b^8 - a^2$  $(b^2 + b^2)(d^2)$  +  $1/54*sqrt(1/3)*(3125*a^27 + 42925*a^25*b^2 - 229635*a^23*b^2)$ 4 + 385770\*a^21\*b^6 - 204510\*a^19\*b^8 - 125307\*a^17\*b^10 + 201885\*a^15\*b^12  $-$  87360\*a^13\*b^14 + 14175\*a^11\*b^16 - 1100\*a^9\*b^18 + 32\*a^7\*b^20)\*((-I\*sq  $rt(3) + 1)*(35*a^6*b^2 + 195*a^4*b^4 + 18*a^2*b^6 - 5*b^8)^2/(a^12*d^2 - 5$ \*a^10\*b^2\*d^2 + 10\*a^8\*b^4\*d^2 - 10\*a^6\*b^6\*d^2 + 5\*a^4\*b^8\*d^2 - a^2\*b^10\*  $d^2$ )  $2 - 45*(10*a^2*b^4 - b^6)/((a^14*d^4 - 5*a^12*b^2*d^4 + 10*a^10*b^4*d^4$  $-10*a^8*b^6*d^4 + 5*a^6*b^8*d^4 - a^4*b^10*d^4)/(-1/19683*(35*a^6*b^2 +$  $195*a^4*b^4 + 18*a^2*b^6 - 5*b^8)^3/(a^12*d^2 - 5*a^10*b^2*d^2 + 10*a^8*b^4)$  $*d$ ^2 - 10\*a^6\*b^6\*d^2 + 5\*a^4\*b^8\*d^2 - a^2\*b^10\*d^2)^3 - 1/1062882\*(15625\*  $a^4*b^2 - 2000*a^2*b^6 + 64*b^8/(a^20*d^6 - 5*a^18*b^2*d^6 + 10*a^16*b^4*d^6)$  $\hat{C}$ 6 - 10\*a^14\*b^6\*d^6 + 5\*a^12\*b^8\*d^6 - a^10\*b^10\*d^6) + 5/1458\*(35\*a^6\*b^2  $+$  195\*a^4\*b^4 + 18\*a^2\*b^6 - 5\*b^8)\*(10\*a^2\*b^4 - b^6)/((a^14\*d^4 - 5\*a^12  $*b^2*d^4 + 10*a^10*b^2*d^4 - 10*a^8*b^6*d^4 + 5*a^6*b^8*d^4 - a^4*b^10*d^4)$  $*(a^12*d^2 - 5*a^10*b^2*d^2 + 10*a^8*b^4*d^2 - 10*a^6*b^6*d^2 + 5*a^4*b^8*d^2)$  $2 - a^2*b^10*d^2) - 1/1062882*(15625*a^14 + 959375*a^12*b^2 + 24861*a^10*$ 

 $2 + 10*a^8*b^4*d^2 - 10*a^6*b^6*d^2 + 5*a^4*b^8*d^2 - a^2*b^0*d^2)^3 - 1/1$ 

 $+$  10\*a^16\*b^4\*d^6 - 10\*a^14\*b^6\*d^6 + 5\*a^12\*b^8\*d^6 - a^10\*b^10\*d^6) + 5/  $1458*(35*a^6*b^2 + 195*a^4*b^4 + 18*a^2*b^6 - 5*b^8)*(10*a^2*b^4 - b^6)/(a^2+b^2)$  $\hat{1}4*d^24 - 5*a^12*b^2*d^4 + 10*a^10*b^2*d^4 - 10*a^8*b^6*d^4 + 5*a^6*b^8*d^4$  $-$  a^4\*b^10\*d^4)\*(a^12\*d^2 - 5\*a^10\*b^2\*d^2 + 10\*a^8\*b^4\*d^2 - 10\*a^6\*b^6\*d  $2 + 5*a^4*b^8*d^2 - a^2*b^10*d^2) - 1/1062882*(15625*a^14 + 959375*a^12*b)$  $2 + 24861*a^10*b^4 - 1094705*a^8*b^6 + 307475*a^6*b^8 - 37740*a^4*b^10 + 2$  $320*a^2*b^12 - 64*b^14)*b^4/((a^2 - b^2)^10*a^10*a^0)(1/3) + 54*(35*a^6*b)$  $2 + 195*a^4*b^4 + 18*a^2*b^6 - 5*b^8)/(a^12*d^2 - 5*a^10*b^2*d^2 + 10*a^8*$  $b^4*d^2$  -  $10*a^6*b^6*d^2 + 5*a^4*b^8*d^2 - a^2*b^10*d^2) *d^4*sin(d*x + c)$  $-54*(109375*a^21*b^2 - 584750*a^19*b^4 + 1287601*a^17*b^6 - 1495040*a^15*b$  $^{\circ}8$  + 971185\*a^13\*b^10 - 345110\*a^11\*b^12 + 61855\*a^9\*b^14 - 5276\*a^7\*b^16 +  $160*a^5*b^18)*d^2*sin(d*x + c)*sqrt((5467500*a^12*b^4 + 146179080*a^10*b^2)$ 6 + 288552780\*a^8\*b^8 + 116085960\*a^6\*b^10 - 45717048\*a^4\*b^12 + 6298560\*a^ 2\*b^14 - 306180\*b^16 - (a^24 - 10\*a^22\*b^2 + 45\*a^20\*b^4 - 120\*a^18\*b^6 + 2  $10*a^16*b^8 - 252*a^14*b^10 + 210*a^12*b^12 - 120*a^10*b^14 + 45*a^8*b^16 10*a^6*b^18 + a^4*b^20)*((-I*sqrt(3) + 1)*(35*a^6*b^2 + 195*a^4*b^4 + 18*$  $a^2*b^6 - 5*b^8)^2/(a^12*d^2 - 5*a^10*b^2*d^2 + 10*a^8*b^4*d^2 - 10*a^6*b^6$  $*d^2$  + 5 $*a^24*b^2+a^2-$  -  $a^2*b^10*d^2)^2 - 45*(10*a^2*b^4 - b^6)/(a^14*d^4 5*a^212*b^2*d^4 + 10*a^10*b^4*d^4 - 10*a^8*b^6*d^4 + 5*a^6*b^8*d^4 - a^4*b^1$  $0*d^2) / (-1/19683*(35*a^6*b^2 + 195*a^4*b^4 + 18*a^2*b^6 - 5*b^8)^3 / (a^12*d^2 + 195*3*)$  $2 - 5*a^10*b^2*d^2 + 10*a^8*b^4*d^2 - 10*a^6*b^6*d^2 + 5*a^4*b^8*d^2 - a^2$  $*b^10*d^2)^3 - 1/1062882*(15625*a^4*b^4 - 2000*a^2*b^6 + 64*b^8)/(a^20*d^6)$  $-5*a^18*b^2*d^6 + 10*a^16*b^4*d^6 - 10*a^14*b^6*d^6 + 5*a^12*b^8*d^6 - a^1$  $0*b^10*d^6$  + 5/1458\*(35\*a^6\*b^2 + 195\*a^4\*b^4 + 18\*a^2\*b^6 - 5\*b^8)\*(10\*a^  $2*b^2 - b^6$ /((a^14\*d^4 - 5\*a^12\*b^2\*d^4 + 10\*a^10\*b^4\*d^4 - 10\*a^8\*b^6\*d^4 + 5\*a^6\*b^8\*d^4 - a^4\*b^10\*d^4)\*(a^12\*d^2 - 5\*a^10\*b^2\*d^2 + 10\*a^8\*b^4\*d^  $2 - 10*a^6*b^6*d^2 + 5*a^4*b^8*d^2 - a^2*b^10*d^2) - 1/1062882*(15625*a^14)$ + 959375\*a^12\*b^2 + 24861\*a^10\*b^4 - 1094705\*a^8\*b^6 + 307475\*a^6\*b^8 - 37  $740*a^2*b^10 + 2320*a^2*b^12 - 64*b^14)*b^2/(a^2 - b^2)^10*a^1*(d^6))^2(1/3$ ) + 729\*(I\*sqrt(3) + 1)\*(-1/19683\*(35\*a^6\*b^2 + 195\*a^4\*b^4 + 18\*a^2\*b^6 - $5*b^8$ )  $3/(a^12*d^2 - 5*a^10*b^2*d^2 + 10*a^8*b^4*d^2 - 10*a^6*b^6*d^2 + 5*a$  $^4*b^8*d^2 - a^2*b^10*d^2)^3 - 1/1062882*(15625*a^4*b^4 - 2000*a^2*b^6 + 64$ \*b^8)/(a^20\*d^6 - 5\*a^18\*b^2\*d^6 + 10\*a^16\*b^4\*d^6 - 10\*a^14\*b^6\*d^6 + 5\*a^  $12*b^6+3*d^6 - a^10*b^10*d^6) + 5/1458*(35*a^6*b^2 + 195*a^4*b^4 + 18*a^2*b^6$ 

 $b^4 - 1094705*a^8*b^6 + 307475*a^6*b^8 - 37740*a^4*b^10 + 2320*a^2*b^12 - 6$  $4*b^14)*b^24/((a^2 - b^2)^10*a^10*d^6))^2(1/3) + 729*(1*sqrt(3) + 1)*(-1/1968)$  $3*(35*a^6*b^2 + 195*a^4*b^4 + 18*a^2*b^6 - 5*b^8)^3/(a^12*d^2 - 5*a^10*b^2*)$  $d^2$  + 10\*a<sup>-</sup>8\*b<sup>-</sup>4\*d<sup>-</sup>2 - 10\*a<sup>-</sup>6\*b<sup>-</sup>6\*d<sup>-</sup>2 + 5\*a<sup>-</sup>4\*b<sup>-</sup>8\*d<sup>-</sup>2 - a<sup>-</sup>2\*b<sup>-</sup>10\*d<sup>-</sup>2)<sup>-</sup>3 - 1  $/1062882*(15625*a^4*b^4 - 2000*a^2*b^6 + 64*b^8)/(a^20*d^6 - 5*a^18*b^2*d^6)$   $-10*a^8*b^6*d^4 + 5*a^6*b^8*d^4 - a^4*b^10*d^4)*(a^12*d^2 - 5*a^10*b^2*d^2$  $+$  10\*a^8\*b^4\*d^2 - 10\*a^6\*b^6\*d^2 + 5\*a^4\*b^8\*d^2 - a^2\*b^10\*d^2)) - 1/106  $2882*(15625*a^14 + 959375*a^12*b^2 + 24861*a^10*b^4 - 1094705*a^8*b^6 + 307$  $475*a^6*b^8 - 37740*a^4*b^10 + 2320*a^2*b^12 - 64*b^14)*b^4/(a^2 - b^2)^10$  $*a^10*d^6)$  (1/3) + 54 $*(35*a^6*b^2 + 195*a^4*b^4 + 18*a^2*b^6 - 5*b^8)/(a^1$  $2*d^2 - 5*a^10*b^2*d^2 + 10*a^8*b^4*d^2 - 10*a^6*b^6*d^2 + 5*a^4*b^8*d^2$  $a^2*b^10*d^2)$   $2*d^4 + 108*(35*a^18*b^2 + 20*a^16*b^4 - 607*a^14*b^6 + 1505$ \*a^12\*b^8 - 1570\*a^10\*b^10 + 710\*a^8\*b^12 - 55\*a^6\*b^14 - 43\*a^4\*b^16 + 5\*a  $2*b^2$  + 0  $k$  (-I\*sqrt(3) + 1)\*((35\*a<sup>-6\*b-2</sup> + 195\*a<sup>-4\*b-4</sup> + 18\*a<sup>-2\*b-6</sup> - 5\*b<sup>-8</sup>)  $2/(\text{a}^12*d^2 - 5*a^10*b^2*d^2 + 10*a^8*b^4*d^2 - 10*a^6*b^6*d^2 + 5*a^4*b^8$  $\star d^2$  - a^2\*b^10\*d^2)^2 - 45\*(10\*a^2\*b^4 - b^6)/(a^14\*d^4 - 5\*a^12\*b^2\*d^4 +  $10*a^10*b^4*d^4 - 10*a^8*b^6*d^4 + 5*a^6*b^8*d^4 - a^4*b^10*d^4)/(-1/1968$  $3*(35*a^6*b^2 + 195*a^4*b^4 + 18*a^2*b^6 - 5*b^8)^3/(a^12*d^2 - 5*a^10*b^2*)$  $d^2$  + 10\*a<sup>-</sup>8\*b<sup>-</sup>4\*d<sup>-</sup>2 - 10\*a<sup>-</sup>6\*b<sup>-</sup>6\*d<sup>-</sup>2 + 5\*a<sup>-</sup>4\*b<sup>-</sup>8\*d<sup>-</sup>2 - a<sup>-</sup>2\*b<sup>-</sup>10\*d<sup>-</sup>2)<sup>-</sup>3 - 1  $/1062882*(15625*a^4*b^4 - 2000*a^2*b^6 + 64*b^8)/(a^20*d^6 - 5*a^18*b^2*d^6)$  $+$  10\*a<sup>2</sup>16\*b<sup>2</sup>\*d<sup>2</sup>6 - 10\*a<sup>2</sup>14\*b<sup>2</sup>6\*d<sup>2</sup>6 + 5\*a<sup>2</sup>12\*b<sup>2</sup>8\*d<sup>2</sup>6 - a<sup>2</sup>10\*b<sup>2</sup>10\*d<sup>2</sup>6) + 5/  $1458*(35*a^6*b^2 + 195*a^4*b^4 + 18*a^2*b^6 - 5*b^8)*(10*a^2*b^4 - b^6)/(a^2+b^2)$  $\hat{1}4*d^24$  - 5\*a^12\*b^2\*d^4 + 10\*a^10\*b^4\*d^4 - 10\*a^8\*b^6\*d^4 + 5\*a^6\*b^8\*d^4  $-$  a^4\*b^10\*d^4)\*(a^12\*d^2 - 5\*a^10\*b^2\*d^2 + 10\*a^8\*b^4\*d^2 - 10\*a^6\*b^6\*d  $2 + 5*a^4*b^8*d^2 - a^2*b^10*d^2) - 1/1062882*(15625*a^14 + 959375*a^12*b)$  $2 + 24861*a^10*b^2 + 1094705*a^8*b^6 + 307475*a^6*b^8 - 37740*a^4*b^10 + 2$  $320*a^2*b^12 - 64*b^14)*b^4/((a^2 - b^2)^10*a^10*a^0)(1/3) + 729*(1*sqrt($ 3) + 1)\*(-1/19683\*(35\*a^6\*b^2 + 195\*a^4\*b^4 + 18\*a^2\*b^6 - 5\*b^8)^3/(a^12\*d  $2 - 5*a^10*b^2*d^2 + 10*a^8*b^4*d^2 - 10*a^6*b^6*d^2 + 5*a^4*b^8*d^2 - a^2$  $*b^10*d^2)^3 - 1/1062882*(15625*a^4*b^4 - 2000*a^2*b^6 + 64*b^8)/(a^20*d^6)$ - 5\*a^18\*b^2\*d^6 + 10\*a^16\*b^4\*d^6 - 10\*a^14\*b^6\*d^6 + 5\*a^12\*b^8\*d^6 - a^1  $0*b^10*d^6$  + 5/1458\*(35\*a^6\*b^2 + 195\*a^4\*b^4 + 18\*a^2\*b^6 - 5\*b^8)\*(10\*a^  $2*b^2 - b^6$ /((a^14\*d^4 - 5\*a^12\*b^2\*d^4 + 10\*a^10\*b^4\*d^4 - 10\*a^8\*b^6\*d^4  $+$  5\*a^6\*b^8\*d^4 - a^4\*b^10\*d^4)\*(a^12\*d^2 - 5\*a^10\*b^2\*d^2 + 10\*a^8\*b^4\*d^  $2 - 10*a^6*b^6*d^2 + 5*a^4*b^8*d^2 - a^2*b^10*d^2) - 1/1062882*(15625*a^14)$ + 959375\*a^12\*b^2 + 24861\*a^10\*b^4 - 1094705\*a^8\*b^6 + 307475\*a^6\*b^8 - 37  $740*a^2*b^10 + 2320*a^2*b^12 - 64*b^14)*b^2/(a^2 - b^2)^10*a^1*(d^6))^2(1/3$ ) + 54\*(35\*a^6\*b^2 + 195\*a^4\*b^4 + 18\*a^2\*b^6 - 5\*b^8)/(a^12\*d^2 - 5\*a^10\*b  $2*d$ 2 + 10\*a^8\*b^4\*d^2 - 10\*a^6\*b^6\*d^2 + 5\*a^4\*b^8\*d^2 - a^2\*b^10\*d^2))\*d ~2)/((a^24 - 10\*a^22\*b^2 + 45\*a^20\*b^4 - 120\*a^18\*b^6 + 210\*a^16\*b^8 - 252\*  $a^14*b^10 + 210*a^12*b^12 - 120*a^10*b^14 + 45*a^8*b^16 - 10*a^6*b^18 + a^4$ \*b^20)\*d^4)) + 18\*(1015625\*a^15\*b^4 - 32411250\*a^13\*b^6 - 28669215\*a^11\*b^8 + 10745945\*a^9\*b^10 - 1431207\*a^7\*b^12 + 88140\*a^5\*b^14 - 2080\*a^3\*b^16)\*s

 $-5$ \*b^8)\*(10\*a^2\*b^4 - b^6)/((a^14\*d^4 - 5\*a^12\*b^2\*d^4 + 10\*a^10\*b^4\*d^4

 $in(d*x + c))$  + sqrt(2)\*sqrt(1/2)\*((a^6 - 2\*a^4\*b^2 + a^2\*b^4)\*d\*cos(d\*x + c ) -  $((a^5*b - 2*a^3*b^3 + a*b^5)*d*cos(d*x + c)^3 - (a^5*b - 2*a^3*b^3 + a*$  $b^5$ )\*d\*cos(d\*x + c))\*sin(d\*x + c))\*sqrt(-(5670\*a^6\*b^2 + 31590\*a^4\*b^4 + 29  $16*a^2*b^6 - 810*b^8 - (a^12 - 5*a^10*b^2 + 10*a^8*b^4 - 10*a^6*b^6 + 5*a^4$  $\text{*b}^8$  - a<sup>2\*b</sup><sup>10</sup>)\*((-I\*sqrt(3) + 1)\*((35\*a<sup>2</sup>\*b<sup>2</sup>) + 195\*a<sup>2</sup>\*b<sup>2</sup>+ 18\*a<sup>2\*b</sup>6  $-5*b^8)^2/(a^12*d^2 - 5*a^10*b^2*d^2 + 10*a^8*b^4*d^2 - 10*a^6*b^6*d^2 + 5$  $*a^4*b^8*d^2 - a^2*b^10*d^2)^2 - 45*(10*a^2*b^4 - b^6)/(a^14*d^4 - 5*a^12*b)$  $2*d^4 + 10*a^10*b^4*d^4 - 10*a^8*b^6*d^4 + 5*a^6*b^8*d^4 - a^4*b^10*d^4)$  $(-1/19683*(35*a^6*b^2 + 195*a^4*b^4 + 18*a^2*b^6 - 5*b^8)^3/(a^12*d^2 - 5*a)$  $10*b^2*d^2 + 10*a^8*b^4*d^2 - 10*a^6*b^6*d^2 + 5*a^4*b^8*d^2 - a^2*b^10*d^2$  $2)^3$  -  $1/1062882*(15625*a^4*b^4 - 2000*a^2*b^6 + 64*b^8)/(a^20*d^6 - 5*a^18)$  $*b^2*d^6 + 10*a^16*b^4*d^6 - 10*a^14*b^6*d^6 + 5*a^12*b^8*d^6 - a^10*b^10*d$  $^6)$  + 5/1458\*(35\*a^6\*b^2 + 195\*a^4\*b^4 + 18\*a^2\*b^6 - 5\*b^8)\*(10\*a^2\*b^4  $b^6$ )/((a^14\*d^4 - 5\*a^12\*b^2\*d^4 + 10\*a^10\*b^4\*d^4 - 10\*a^8\*b^6\*d^4 + 5\*a^6  $*b^2+d^2 - a^4*b^10*d^4)*(a^12*d^2 - 5*a^10*b^2*d^2 + 10*a^8*b^4*d^2 - 10*a$  $^6*b^6*d^2 + 5*a^4*b^8*d^2 - a^2*b^10*d^2) - 1/1062882*(15625*a^14 + 95937)$ 5\*a^12\*b^2 + 24861\*a^10\*b^4 - 1094705\*a^8\*b^6 + 307475\*a^6\*b^8 - 37740\*a^4\*  $b^10 + 2320*a^2*b^12 - 64*b^14)*b^4/((a^2 - b^2)^10*a^10*d^6))^2(1/3) + 729*$  $(I*sqrt(3) + 1)*(-1/19683*(35*a^6*b^2 + 195*a^4*b^4 + 18*a^2*b^6 - 5*b^8)^3$  $/(a^12*d^2 - 5*a^10*b^2*d^2 + 10*a^3*b^4*d^2 - 10*a^6*b^6*d^2 + 5*a^4*b^8*d^2)$ ^2 - a^2\*b^10\*d^2)^3 - 1/1062882\*(15625\*a^4\*b^4 - 2000\*a^2\*b^6 + 64\*b^8)/(a ^20\*d^6 - 5\*a^18\*b^2\*d^6 + 10\*a^16\*b^4\*d^6 - 10\*a^14\*b^6\*d^6 + 5\*a^12\*b^8\*d  $^6$  - a<sup>2</sup>10\*b<sup>2</sup>10\*d<sup>2</sup>6) + 5/1458\*(35\*a<sup>2</sup>6\*b<sup>2</sup>) + 195\*a<sup>2</sup>4\*b<sup>2</sup>4 + 18\*a<sup>2</sup>\*b<sup>2</sup>6 - 5\*b<sup>2</sup>8  $)*(10*a^2*b^4 - b^6)/((a^14*d^4 - 5*a^12*b^2*d^4 + 10*a^10*b^4*d^4 - 10*a^8$  $*b^6*d^4 + 5*a^6*b^8*d^4 - a^4*b^10*d^4)*(a^12*d^2 - 5*a^10*b^2*d^2 + 10*a^2$  $8*b^4*d^2 - 10*a^6*b^6*d^2 + 5*a^4*b^8*d^2 - a^2*b^10*d^2) - 1/1062882*(15$  $625*a^14 + 959375*a^12*b^2 + 24861*a^10*b^4 - 1094705*a^8*b^6 + 307475*a^6*$  $b^8 - 37740*a^4*b^10 + 2320*a^2*b^12 - 64*b^14)*b^4/((a^2 - b^2)^10*a^10*d^1)$ 6))^(1/3) + 54\*(35\*a^6\*b^2 + 195\*a^4\*b^4 + 18\*a^2\*b^6 - 5\*b^8)/(a^12\*d^2 - $5*a^10*b^2*d^2 + 10*a^8*b^4*d^2 - 10*a^6*b^6*d^2 + 5*a^4*b^8*d^2 - a^2*b^10$  $*d^2) * d^2 + 3*sqrt(1/3)*(a^12 - 5*a^10*b^2 + 10*a^8*b^4 - 10*a^6*b^6 + 5*a$  $^4*b^8$  - a^2\*b^10)\*d^2\*sqrt((5467500\*a^12\*b^4 + 146179080\*a^10\*b^6 + 288552 780\*a^8\*b^8 + 116085960\*a^6\*b^10 - 45717048\*a^4\*b^12 + 6298560\*a^2\*b^14 - 3  $06180*b^16 - (a^24 - 10*a^22*b^2 + 45*a^20*b^4 - 120*a^18*b^6 + 210*a^16*b^6$  $8 - 252*a^14*b^10 + 210*a^12*b^12 - 120*a^10*b^14 + 45*a^8*b^16 - 10*a^6*b^2$  $18 + a^2 * b^2 20 * ((-I * sqrt(3) + 1) * ((35 * a^6 * b^2 + 195 * a^4 * b^4 + 18 * a^2 * b^6 5*b^8)^2/(a^12*d^2 - 5*a^10*b^2*d^2 + 10*a^8*b^4*d^2 - 10*a^6*b^6*d^2 + 5*a)$ ^4\*b^8\*d^2 - a^2\*b^10\*d^2)^2 - 45\*(10\*a^2\*b^4 - b^6)/(a^14\*d^4 - 5\*a^12\*b^2  $*d^4 + 10*a^10*b^4*d^4 - 10*a^8*b^6*d^4 + 5*a^6*b^8*d^4 - a^4*b^10*d^4)$ /(-

 $1/19683*(35*a^6*b^2 + 195*a^4*b^4 + 18*a^2*b^6 - 5*b^8)^3/(a^12*d^2 - 5*a^1)$  $0*b^2*d^2 + 10*a^8*b^4*d^2 - 10*a^6*b^6*d^2 + 5*a^4*b^8*d^2 - a^2*b^10*d^2)$  $\hat{z}$  - 1/1062882\*(15625\*a^4\*b^4 - 2000\*a^2\*b^6 + 64\*b^8)/(a^20\*d^6 - 5\*a^18\*b  $2*d^6 + 10*a^16*b^4*d^6 - 10*a^14*b^6*d^6 + 5*a^12*b^8*d^6 - a^10*b^10*d^6$ ) + 5/1458\*(35\*a^6\*b^2 + 195\*a^4\*b^4 + 18\*a^2\*b^6 - 5\*b^8)\*(10\*a^2\*b^4 - b^  $6)/((a^14*d^4 - 5*a^12*b^2*d^4 + 10*a^10*b^4*d^4 - 10*a^8*b^6*d^4 + 5*a^6*b$  $38*d^4 - a^4*b^10*d^4*(a^12*d^2 - 5*a^10*b^2*d^2 + 10*a^8*b^4*d^2 - 10*a^6$  $*b^6*d^2 + 5*a^4*b^8*d^2 - a^2*b^10*d^2) - 1/1062882*(15625*a^14 + 959375*)$  $a^12*b^2 + 24861*a^10*b^4 - 1094705*a^8*b^6 + 307475*a^6*b^8 - 37740*a^4*b^6$  $10 + 2320*a^2*b^12 - 64*b^14)*b^4/((a^2 - b^2)^10*a^10*d^6))^2(1/3) + 729*(I$  $*sqrt(3) + 1)*(-1/19683*(35*a^6*b^2 + 195*a^4*b^4 + 18*a^2*b^6 - 5*b^8)^3/$  $a^12*d^2 - 5*a^10*b^2*d^2 + 10*a^8*b^4*d^2 - 10*a^6*b^6*d^2 + 5*a^4*b^8*d^2$ -  $a^2 * b^10 * d^2$ ) 3 -  $1/1062882 * (15625 * a^4 * b^4 - 2000 * a^2 * b^6 + 64 * b^8)/(a^2$ 0\*d^6 - 5\*a^18\*b^2\*d^6 + 10\*a^16\*b^4\*d^6 - 10\*a^14\*b^6\*d^6 + 5\*a^12\*b^8\*d^6 - a<sup>2</sup>10\*b<sup>2</sup>10\*d<sup>2</sup>6) + 5/1458\*(35\*a<sup>2</sup>6\*b<sup>2</sup> + 195\*a<sup>2</sup>4\*b<sup>2</sup> + 18\*a<sup>2</sup>\*b<sup>2</sup>6 - 5\*b<sup>2</sup>8)\*  $(10*a^2*b^4 - b^6)/(a^14*d^4 - 5*a^12*b^2*d^4 + 10*a^10*b^4*d^4 - 10*a^8*b)$  $^6$ \*d^4 + 5\*a^6\*b^8\*d^4 - a^4\*b^10\*d^4)\*(a^12\*d^2 - 5\*a^10\*b^2\*d^2 + 10\*a^8\*  $b^4*d^2$  -  $10*a^6*b^6*d^2 + 5*a^4*b^8*d^2 - a^2*b^10*d^2) - 1/1062882*(1562)$  $5*a^14 + 959375*a^12*b^2 + 24861*a^10*b^4 - 1094705*a^8*b^6 + 307475*a^6*b^6$  $8 - 37740*a^4*b^10 + 2320*a^2*b^12 - 64*b^14)*b^4/((a^2 - b^2)^10*a^10*d^6)$ )^(1/3) + 54\*(35\*a^6\*b^2 + 195\*a^4\*b^4 + 18\*a^2\*b^6 - 5\*b^8)/(a^12\*d^2 - 5\*  $a^10*b^2*d^2 + 10*a^8*b^4*d^2 - 10*a^6*b^6*d^2 + 5*a^4*b^8*d^2 - a^2*b^10*d^2)$  $^2$ ))<sup>2</sup>\*d<sup>2</sup>4 + 108\*(35\*a<sup>2</sup>18\*b<sup>2</sup> + 20\*a<sup>2</sup>16\*b<sup>2</sup>4 - 607\*a<sup>2</sup>14\*b<sup>2</sup>6 + 1505\*a<sup>2</sup>12\*b<sup>2</sup>8  $-$  1570\*a^10\*b^10 + 710\*a^8\*b^12 - 55\*a^6\*b^14 - 43\*a^4\*b^16 + 5\*a^2\*b^18)\*(  $(-I*sqrt(3) + 1)*((35*a^6*b^2 + 195*a^4*b^4 + 18*a^2*b^6 - 5*b^8)^2/(a^12*d)$  $2 - 5*a^10*b^2*d^2 + 10*a^8*b^4*d^2 - 10*a^6*b^6*d^2 + 5*a^4*b^8*d^2 - a^2$ \*b^10\*d^2)^2 - 45\*(10\*a^2\*b^4 - b^6)/(a^14\*d^4 - 5\*a^12\*b^2\*d^4 + 10\*a^10\*b  $24*d^2 - 10*a^8*b^6*d^4 + 5*a^6*b^8*d^4 - a^4*b^10*d^1)/(-1/19683*(35*a^6*)$  $b^2$  + 195\*a<sup>2</sup>\*b<sup>2</sup>4 + 18\*a<sup>2</sup>\*b<sup>2</sup>6 - 5\*b<sup>2</sup>8)<sup>2</sup>3/(a<sup>2</sup>12\*d<sup>2</sup>2 - 5\*a<sup>2</sup>10\*b<sup>2</sup>2\*d<sup>2</sup> + 10\*a  $^{\circ}8\ast b^{\circ}4\ast d^{\circ}2$  - 10\*a^6\*b^6\*d^2 + 5\*a^4\*b^8\*d^2 - a^2\*b^10\*d^2)^3 - 1/1062882\*(  $15625*a^4*b^4 - 2000*a^2*b^6 + 64*b^8)/(a^20*d^6 - 5*a^18*b^2*d^6 + 10*a^16$ \*b^4\*d^6 - 10\*a^14\*b^6\*d^6 + 5\*a^12\*b^8\*d^6 - a^10\*b^10\*d^6) + 5/1458\*(35\*a  $^6$ \*b^2 + 195\*a^4\*b^4 + 18\*a^2\*b^6 - 5\*b^8)\*(10\*a^2\*b^4 - b^6)/((a^14\*d^4 - $5*a^22*b^2*d^4 + 10*a^10*b^4*d^4 - 10*a^8*b^6*d^4 + 5*a^6*b^8*d^4 - a^4*b^1$  $0*d^2)*(a^12*d^2 - 5*a^10*b^2*d^2 + 10*a^8*b^4*d^2 - 10*a^6*b^6*d^2 + 5*a^4$  $\star$ b^8\*d^2 - a^2\*b^10\*d^2)) - 1/1062882\*(15625\*a^14 + 959375\*a^12\*b^2 + 24861  $*a^10*b^2 - 1094705*a^8*b^6 + 307475*a^6*b^8 - 37740*a^4*b^10 + 2320*a^2*b^2$  $1/19683*(35*a^6*b^2 + 195*a^4*b^4 + 18*a^2*b^6 - 5*b^8)^3/(a^12*d^2 - 5*a^1)$ 

 $\hat{z}$  - 1/1062882\*(15625\*a^4\*b^4 - 2000\*a^2\*b^6 + 64\*b^8)/(a^20\*d^6 - 5\*a^18\*b  $2*d^6 + 10*a^16*b^4*d^6 - 10*a^14*b^6*d^6 + 5*a^12*b^8*d^6 - a^10*b^10*d^6$ ) +  $5/1458*(35*a^6*b^2 + 195*a^4*b^4 + 18*a^2*b^6 - 5*b^8)*(10*a^2*b^4 - b^2$  $6)/((a^14*d^4 - 5*a^12*b^2*d^4 + 10*a^10*b^4*d^4 - 10*a^8*b^6*d^4 + 5*a^6*b$  $^8*d^4 - a^4*b^10*d^4*(a^12*d^2 - 5*a^10*b^2*d^2 + 10*a^8*b^4*d^2 - 10*a^6$  $*b^6*d^2 + 5*a^4*b^8*d^2 - a^2*b^10*d^2) - 1/1062882*(15625*a^14 + 959375*)$  $a^12*b^2 + 24861*a^10*b^4 - 1094705*a^8*b^6 + 307475*a^6*b^8 - 37740*a^4*b^6$  $10 + 2320*a^2*b^12 - 64*b^14)*b^4/((a^2 - b^2)^10*a^10*d^6))^2(1/3) + 54*(35)$  $*a^6*b^2 + 195*a^4*b^4 + 18*a^2*b^6 - 5*b^8)/(a^12*d^2 - 5*a^10*b^2*d^2 + 1$  $0*a^2*b^2*a^2 - 10*a^6*b^6*d^2 + 5*a^4*b^8*d^2 - a^2*b^10*d^2) *d^2)/((a^24*b^2)(d^2)$  $-10*a^22*b^2 + 45*a^20*b^4 - 120*a^18*b^6 + 210*a^16*b^8 - 252*a^14*b^10$  $+$  210\*a^12\*b^12 - 120\*a^10\*b^14 + 45\*a^8\*b^16 - 10\*a^6\*b^18 + a^4\*b^20)\*d^4 )))/((a^12 - 5\*a^10\*b^2 + 10\*a^8\*b^4 - 10\*a^6\*b^6 + 5\*a^4\*b^8 - a^2\*b^10)\*d  $^2) * log(-7812500*a^16*b^3 - 479187500*a^14*b^5 + 18269500*a^12*b^7 + 54814$  $8052*a^10*b^9 - 188768060*a^8*b^11 + 28709200*a^6*b^13 - 2367680*a^4*b^15 +$  $106240*a^2*b^17 - 2048*b^19 + 1/162*(3125*a^27 + 42925*a^25*b^2 - 229635*a$ ^23\*b^4 + 385770\*a^21\*b^6 - 204510\*a^19\*b^8 - 125307\*a^17\*b^10 + 201885\*a^1  $5 * b^12 - 87360 * a^13 * b^14 + 14175 * a^11 * b^16 - 1100 * a^9 * b^18 + 32 * a^7 * b^20$  $(-I*sqrt(3) + 1)*((35*a^6*b^2 + 195*a^4*b^4 + 18*a^2*b^6 - 5*b^8)^2/(a^12*d$ <sup>~</sup>2 - 5\*a^10\*b^2\*d^2 + 10\*a^8\*b^4\*d^2 - 10\*a^6\*b^6\*d^2 + 5\*a^4\*b^8\*d^2 - a^2 \*b^10\*d^2)^2 - 45\*(10\*a^2\*b^4 - b^6)/(a^14\*d^4 - 5\*a^12\*b^2\*d^4 + 10\*a^10\*b  $24*d^2 - 10*a^8*b^6*d^4 + 5*a^6*b^8*d^4 - a^4*b^10*d^1)/(-1/19683*(35*a^6*)$  $b^2$  + 195\*a<sup>2</sup>\*b<sup>2</sup>4 + 18\*a<sup>2</sup>\*b<sup>2</sup>6 - 5\*b<sup>2</sup>8)<sup>2</sup>3/(a<sup>2</sup>12\*d<sup>2</sup>2 - 5\*a<sup>2</sup>10\*b<sup>2</sup>2\*d<sup>2</sup> + 10\*a  $^{\circ}8*b^{\circ}4*d^{\circ}2 - 10*a^{\circ}6*b^{\circ}6*d^{\circ}2 + 5*a^{\circ}4*b^{\circ}8*d^{\circ}2 - a^{\circ}2*b^{\circ}10*d^{\circ}2)^{\circ}3 - 1/1062882*($  $15625*a^4*b^4 - 2000*a^2*b^6 + 64*b^8)/(a^20*d^6 - 5*a^18*b^2*d^6 + 10*a^16$  $*b^4*d^6 - 10*a^14*b^6*d^6 + 5*a^12*b^8*d^6 - a^10*b^10*d^6) + 5/1458*(35*a)$  $^6$ \*b^2 + 195\*a^4\*b^4 + 18\*a^2\*b^6 - 5\*b^8)\*(10\*a^2\*b^4 - b^6)/((a^14\*d^4 - $5*a^212*b^2*d^4 + 10*a^10*b^4*d^4 - 10*a^8*b^6*d^4 + 5*a^6*b^8*d^4 - a^4*b^1$  $0*d^2$  (a^12\*d^2 - 5\*a^10\*b^2\*d^2 + 10\*a^8\*b^4\*d^2 - 10\*a^6\*b^6\*d^2 + 5\*a^4  $*b^8d^2 - a^2* b^10*d^2) - 1/1062882*(15625*a^14 + 959375*a^12*b^2 + 24861$  $*a^10*b^2 - 1094705*a^8*b^6 + 307475*a^6*b^8 - 37740*a^4*b^10 + 2320*a^2*b^2$  $12 - 64*b^24/(a^2 - b^2)(10*a^2)(a^2 - b^2)(10*a^2)(a^2)(1/3) + 729*(1*sqrt(3) + 1)*(0+20*2)$  $1/19683*(35*a^6*b^2 + 195*a^4*b^4 + 18*a^2*b^6 - 5*b^8)^3/(a^12*d^2 - 5*a^1)$  $0*b^2*d^2 + 10*a^8*b^4*d^2 - 10*a^6*b^6*d^2 + 5*a^4*b^8*d^2 - a^2*b^10*d^2)$  $\textdegree$ 3 - 1/1062882\*(15625\*a $\textdegree$ 4\*b $\textdegree$ 4 - 2000\*a $\textdegree$ 2\*b $\textdegree$ 6 + 64\*b $\textdegree$ 8)/(a $\textdegree$ 20\*d $\textdegree$ 6 - 5\*a $\textdegree$ 18\*b  $2*d^6 + 10*a^16*b^4*d^6 - 10*a^14*b^6*d^6 + 5*a^12*b^8*d^6 - a^10*b^10*d^6$ ) + 5/1458\*(35\*a^6\*b^2 + 195\*a^4\*b^4 + 18\*a^2\*b^6 - 5\*b^8)\*(10\*a^2\*b^4 - b^ 6)/( $(a^14*d^4 - 5*a^12*b^2*d^4 + 10*a^10*b^4*d^4 - 10*a^8*b^6*d^4 + 5*a^6*b$ 

 $0*b^2*d^2 + 10*a^8*b^4*d^2 - 10*a^6*b^6*d^2 + 5*a^4*b^8*d^2 - a^2*b^10*d^2)$ 

 $*b^6*d^2 + 5*a^4*b^8*d^2 - a^2*b^10*d^2) - 1/1062882*(15625*a^14 + 959375*)$  $a^12*b^2 + 24861*a^10*b^4 - 1094705*a^8*b^6 + 307475*a^6*b^8 - 37740*a^4*b^6$  $10 + 2320*a^2*b^12 - 64*b^14)*b^4/((a^2 - b^2)^10*a^10*d^6))^2(1/3) + 54*(35)$ \*a^6\*b^2 + 195\*a^4\*b^4 + 18\*a^2\*b^6 - 5\*b^8)/(a^12\*d^2 - 5\*a^10\*b^2\*d^2 + 1  $0*a^8*b^4*d^2 - 10*a^6*b^6*d^2 + 5*a^4*b^8*d^2 - a^2*b^10*d^2)$  - 2+d^4\*sin(d  $*x + c$ ) -  $1/3*(218750*a^21*b^2 + 8560625*a^19*b^4 + 36478724*a^17*b^6 + 222$ 89615\*a^15\*b^8 - 5385700\*a^13\*b^10 - 80695\*a^11\*b^12 + 107510\*a^9\*b^14 - 10  $552*a^7*b^16 + 320*a^5*b^18)*((-I*sqrt(3) + 1)*( (35*a^6*b^2 + 195*a^4*b^4 +$  $18*a^2*b^6 - 5*b^8)^2/(a^12*d^2 - 5*a^10*b^2*d^2 + 10*a^8*b^4*d^2 - 10*a^6$ \*b^6\*d^2 + 5\*a^4\*b^8\*d^2 - a^2\*b^10\*d^2)^2 - 45\*(10\*a^2\*b^4 - b^6)/(a^14\*d^  $4 - 5*a^12*b^2*d^4 + 10*a^10*b^4*d^4 - 10*a^8*b^6*d^4 + 5*a^6*b^8*d^4 - a^4$  $*b^10*d^1) / (-1/19683*(35*a^6*b^2 + 195*a^4*b^4 + 18*a^2*b^6 - 5*b^8)^3/(a^2)$  $12*d^2 - 5*a^10*b^2*d^2 + 10*a^8*b^4*d^2 - 10*a^6*b^6*d^2 + 5*a^4*b^8*d^2$  $a^2*b^10*d^2)$  -  $1/1062882*(15625*a^4*b^4 - 2000*a^2*b^6 + 64*b^8)/(a^20*$  $d^6 - 5*a^18*b^2*d^6 + 10*a^16*b^4*d^6 - 10*a^14*b^6*d^6 + 5*a^12*b^8*d^6$  $a^10*b^10*d^6$  + 5/1458\*(35\*a^6\*b^2 + 195\*a^4\*b^4 + 18\*a^2\*b^6 - 5\*b^8)\*(1  $0*a^2*b^4 - b^6)/((a^14*d^4 - 5*a^12*b^2*d^4 + 10*a^10*b^4*d^4 - 10*a^8*b^6$ \*d^4 + 5\*a^6\*b^8\*d^4 - a^4\*b^10\*d^4)\*(a^12\*d^2 - 5\*a^10\*b^2\*d^2 + 10\*a^8\*b^ 4\*d^2 - 10\*a^6\*b^6\*d^2 + 5\*a^4\*b^8\*d^2 - a^2\*b^10\*d^2)) - 1/1062882\*(15625\*  $a^14 + 959375*a^12*b^2 + 24861*a^10*b^4 - 1094705*a^8*b^6 + 307475*a^6*b^8$ - 37740\*a^4\*b^10 + 2320\*a^2\*b^12 - 64\*b^14)\*b^4/((a^2 - b^2)^10\*a^10\*d^6))^  $(1/3)$  + 729\*(I\*sqrt(3) + 1)\*(-1/19683\*(35\*a^6\*b^2 + 195\*a^4\*b^4 + 18\*a^2\*b^  $6 - 5 * b^8$  3/(a^12\*d^2 -  $5 * a^10 * b^2 * d^2$  +  $10 * a^8 * b^4 * d^2$  -  $10 * a^6 * b^6 * d^2$  +  $5*a^4*b^8*d^2 - a^2*b^10*d^2)^3 - 1/1062882*(15625*a^4*b^4 - 2000*a^2*b^6)$ + 64\*b^8)/(a^20\*d^6 - 5\*a^18\*b^2\*d^6 + 10\*a^16\*b^4\*d^6 - 10\*a^14\*b^6\*d^6 +  $5*a^22*b^8*d^6 - a^10*b^10*d^6 + 5/1458*(35*a^6*b^2 + 195*a^4*b^4 + 18*a^2$ \*b^6 - 5\*b^8)\*(10\*a^2\*b^4 - b^6)/((a^14\*d^4 - 5\*a^12\*b^2\*d^4 + 10\*a^10\*b^4\*  $d^4 - 10*a^8*b^6*d^4 + 5*a^6*b^8*d^4 - a^4*b^10*d^4)*(a^12*d^2 - 5*a^10*b^2$  $*d$ ^2 + 10\*a^8\*b^4\*d^2 - 10\*a^6\*b^6\*d^2 + 5\*a^4\*b^8\*d^2 - a^2\*b^10\*d^2)) - 1  $/1062882*(15625*a^14 + 959375*a^12*b^2 + 24861*a^10*b^4 - 1094705*a^8*b^6 +$  $307475*a^6*b^8 - 37740*a^4*b^10 + 2320*a^2*b^12 - 64*b^14)*b^4/((a^2 - b^2)$  $)^10*a^10*d^6)$ <sup>(1/3)</sup> + 54\*(35\*a^6\*b^2 + 195\*a^4\*b^4 + 18\*a^2\*b^6 - 5\*b^8)/  $(a^12*d^2 - 5*a^10*b^2*d^2 + 10*a^8*b^4*d^2 - 10*a^6*b^6*d^2 + 5*a^4*b^8*d^2)$  $2 - a^2 * b^10 * d^2) * d^2 * sin(d*x + c) + 1/972 * sqrt(2) * sqrt(1/2) * ((1625 * a^2 9 + c^2 1)) * d^2 * sin(d^2 x)$  $36046*a^27*b^2 - 163881*a^25*b^4 + 213510*a^23*b^6 + 15855*a^21*b^8 - 2740$  $68*a^19*b^10 + 248289*a^17*b^12 - 87954*a^15*b^14 + 11160*a^13*b^16 - 590*a$  $11*b^18 + 8*a^9*b^20)*((-I*sqrt(3) + 1)*((35*a^6*b^2 + 195*a^4*b^4 + 18*a^2))$  $2*b^6 - 5*b^8)^2/(a^12*d^2 - 5*a^10*b^2*d^2 + 10*a^8*b^4*d^2 - 10*a^6*b^6*d^2)$ 

 $^6$ %\*d^4 - a^4\*b^10\*d^4)\*(a^12\*d^2 - 5\*a^10\*b^2\*d^2 + 10\*a^8\*b^4\*d^2 - 10\*a^6

 $b^4 - b^6$ /((a^14\*d^4 - 5\*a^12\*b^2\*d^4 + 10\*a^10\*b^4\*d^4 - 10\*a^8\*b^6\*d^4 +  $5*a^6*b^8*d^4 - a^4*b^10*d^4)*(a^12*d^2 - 5*a^10*b^2*d^2 + 10*a^8*b^4*d^2$  $-10*a^6*b^6*a^2 + 5*a^4*b^8*d^2 - a^2*b^10*d^2) - 1/1062882*(15625*a^14 +$  $959375*a^12*b^2 + 24861*a^10*b^4 - 1094705*a^8*b^6 + 307475*a^6*b^8 - 3774$  $0*a^4*b^10 + 2320*a^2*b^12 - 64*b^14)*b^4/((a^2 - b^2)^10*a^10*d^6))^2(1/3)$ + 729\*(I\*sqrt(3) + 1)\*(-1/19683\*(35\*a^6\*b^2 + 195\*a^4\*b^4 + 18\*a^2\*b^6 - 5\*  $b^8$ )<sup>-3</sup>/(a<sup>-</sup>12\*d<sup>-</sup>2 - 5\*a<sup>-</sup>10\*b<sup>-</sup>2\*d<sup>-</sup>2 + 10\*a<sup>-</sup>8\*b<sup>-</sup>4\*d<sup>-</sup>2 - 10\*a<sup>-6\*b-6\*d<sup>-</sup>2 + 5\*a<sup>-4</sup></sup>  $*b^2 + d^2 - a^2 * b^10 * d^2$  -  $1/1062882 * (15625 * a^2 * b^2 - 2000 * a^2 * b^6 + 64 * b^2)$ ^8)/(a^20\*d^6 - 5\*a^18\*b^2\*d^6 + 10\*a^16\*b^4\*d^6 - 10\*a^14\*b^6\*d^6 + 5\*a^12  $*b^2*d^6 - a^10*b^10*d^6) + 5/1458*(35*a^6*b^2 + 195*a^4*b^4 + 18*a^2*b^6 5*b^8)*(10*a^2*b^4 - b^6)/(a^14*d^4 - 5*a^12*b^2*d^4 + 10*a^10*b^4*d^4 10*a^3*b^6*d^4 + 5*a^6*b^8*d^4 - a^4*b^10*d^4)*(a^12*d^2 - 5*a^10*b^2*d^2 +$  $10*a^3*b^4*d^2 - 10*a^6*b^6*d^2 + 5*a^4*b^8*d^2 - a^2*b^10*d^2) - 1/10628$  $82*(15625*a^14 + 959375*a^12*b^2 + 24861*a^10*b^4 - 1094705*a^8*b^6 + 30747$  $5*a^6*b^8 - 37740*a^4*b^10 + 2320*a^2*b^12 - 64*b^14)*b^4/(a^2 - b^2)^10*a$  $(10*d^6)) (1/3) + 54*(35*a^6*b^2 + 195*a^4*b^4 + 18*a^2*b^6 - 5*b^8)/(a^12*b^2 + 195*a^2*b^2 + 18*a^2*b^6 - 5*b^8)$  $d^2$  - 5\*a^10\*b^2\*d^2 + 10\*a^8\*b^4\*d^2 - 10\*a^6\*b^6\*d^2 + 5\*a^4\*b^8\*d^2 - a^  $2*b^10*d^2)$ )<sup>2</sup>\*d<sup>-</sup>5\*cos(d\*x + c) - 18\*(371875\*a<sup>-</sup>23\*b<sup>-</sup>2 + 17385825\*a<sup>-</sup>21\*b<sup>-</sup>4 + 89633928\*a^19\*b^6 + 76413303\*a^17\*b^8 - 9497193\*a^15\*b^10 - 2729625\*a^13\*b  $^112 + 666195*a^11*b^14 - 60144*a^9*b^16 + 2784*a^7*b^18 - 64*a^5*b^20)*((-I + 164)*b^16 - 64*ia^16)$  $*sqrt(3) + 1)*( (35*a^6*b^2 + 195*a^4*b^4 + 18*a^2*b^6 - 5*b^8)^2/(a^12*d^2)$ - 5\*a^10\*b^2\*d^2 + 10\*a^8\*b^4\*d^2 - 10\*a^6\*b^6\*d^2 + 5\*a^4\*b^8\*d^2 - a^2\*b^  $10*d^2)^2$  -  $45*(10*a^2*b^4 - b^6)/(a^14*d^4 - 5*a^12*b^2*d^4 + 10*a^10*b^4*$  $d^4 - 10*a^8*b^6*d^4 + 5*a^6*b^8*d^4 - a^4*b^10*d^4)/(-1/19683*(35*a^6*b^2$ + 195\*a^4\*b^4 + 18\*a^2\*b^6 - 5\*b^8)^3/(a^12\*d^2 - 5\*a^10\*b^2\*d^2 + 10\*a^8\*  $b^4*d^2$  -  $10*a^6*b^6*d^2 + 5*a^4*b^8*d^2 - a^2*b^10*d^2)^3 - 1/1062882*(156)$  $25*a^4*b^4 - 2000*a^2*b^6 + 64*b^8)/(a^20*d^6 - 5*a^18*b^2*d^6 + 10*a^16*b^2$  $4*d^6 - 10*a^14*b^6*d^6 + 5*a^12*b^8*d^6 - a^10*b^10*d^6) + 5/1458*(35*a^6*$  $b^2$  + 195\*a<sup>2</sup>\*b<sup>2</sup>4 + 18\*a<sup>2</sup>\*b<sup>2</sup>6 - 5\*b<sup>2</sup>8)\*(10\*a<sup>2</sup>\*b<sup>2</sup>4 - b<sup>2</sup>6)/((a<sup>2</sup>14\*d<sup>2</sup>4 - 5\*a  $12*b^2*d^4 + 10*a^10*b^4*d^4 - 10*a^8*b^6*d^4 + 5*a^6*b^8*d^4 - a^4*b^10*d^4$  $2 + 1 * (a^12 * d^2 - 5 * a^10 * b^2 * d^2 + 10 * a^3 * b^4 * d^2 - 10 * a^6 * b^6 * d^2 + 5 * a^4 * b^2$  $8*d^2 - a^2*b^10*d^2) - 1/1062882*(15625*a^14 + 959375*a^12*b^2 + 24861*a^2)$ 

 $2 + 5*a^4*b^8*d^2 - a^2*b^10*d^2)^2 - 45*(10*a^2*b^4 - b^6)/(a^14*d^4 - 5*$  $a^12*b^2*d^4 + 10*a^10*b^4*d^4 - 10*a^8*b^6*d^4 + 5*a^6*b^8*d^4 - a^4*b^10*$  $d^{2}(1)$  /(-1/19683\*(35\*a^6\*b^2 + 195\*a^4\*b^4 + 18\*a^2\*b^6 - 5\*b^8)^3/(a^12\*d^2  $-5*a^10*b^2*d^2 + 10*a^8*b^4*d^2 - 10*a^6*b^6*d^2 + 5*a^4*b^8*d^2 - a^2*b$  $^{\circ}10*d^{\circ}2)^{\circ}3$  - 1/1062882\*(15625\*a^4\*b^4 - 2000\*a^2\*b^6 + 64\*b^8)/(a^20\*d^6 - $5*a^18*b^2*d^6 + 10*a^16*b^4*d^6 - 10*a^14*b^6*d^6 + 5*a^12*b^8*d^6 - a^10*$  $b^10*d^6$  + 5/1458\*(35\*a^6\*b^2 + 195\*a^4\*b^4 + 18\*a^2\*b^6 - 5\*b^8)\*(10\*a^2\*

 $10*b^2 - 1094705*a^8*b^6 + 307475*a^6*b^8 - 37740*a^4*b^10 + 2320*a^2*b^12$  $-64*b^14)*b^4/((a^2 - b^2)^10*a^10*d^6))^2(1/3) + 729*(1*sqrt(3) + 1)*(-1/1)$  $9683*(35*a^6*b^2 + 195*a^4*b^4 + 18*a^2*b^6 - 5*b^8)^3/(a^12*d^2 - 5*a^10*b)$  $2*d^2 + 10*a^8*b^4*d^2 - 10*a^6*b^6*d^2 + 5*a^4*b^8*d^2 - a^2*b^10*d^2)^3$  $-1/1062882*(15625*a^4*b^4 - 2000*a^2*b^6 + 64*b^8)/(a^20*d^6 - 5*a^18*b^2*$  $d^6 + 10*a^16*b^2*d^6 - 10*a^14*b^6*d^6 + 5*a^12*b^8*d^6 - a^10*b^10*d^6) +$  $5/1458*(35*a^6*b^2 + 195*a^4*b^4 + 18*a^2*b^6 - 5*b^8)*(10*a^2*b^4 - b^6)/$  $((a^14*d^4 - 5*a^12*b^2*d^4 + 10*a^10*b^4*d^4 - 10*a^8*b^6*d^4 + 5*a^6*b^8*$  $d^4 - a^4 * b^10 * d^4 * (a^12 * d^2 - 5 * a^10 * b^2 * d^2 + 10 * a^38 * b^4 * d^2 - 10 * a^6 * b^2)$  $6*d^2$  +  $5*a^4*b^8*d^2 - a^2*b^10*d^2) - 1/1062882*(15625*a^14 + 959375*a^1$  $2*b^2 + 24861*a^10*b^4 - 1094705*a^8*b^6 + 307475*a^6*b^8 - 37740*a^4*b^10$ + 2320\*a^2\*b^12 - 64\*b^14)\*b^4/((a^2 - b^2)^10\*a^10\*d^6))^(1/3) + 54\*(35\*a^  $6*b^2 + 195*a^4*b^4 + 18*a^2*b^6 - 5*b^8)/(a^12*d^2 - 5*a^10*b^2*d^2 + 10*a$  $3*b^2*d^2 - 10*a^6*b^6*d^2 + 5*a^4*b^8*d^2 - a^2*b^10*d^2) *d^3*cos(d*x +$ c) + 324\*(781250\*a^19\*b^2 + 46212500\*a^17\*b^4 + 253989575\*a^15\*b^6 + 187100 801\*a^13\*b^8 - 58777420\*a^11\*b^10 + 6223907\*a^9\*b^12 - 286186\*a^7\*b^14 + 58  $16*a^5*b^16 - 64*a^3*b^18)*d*cos(d*x + c) + 3*sqrt(1/3)*((1625*a^29 + 36046$ \*a^27\*b^2 - 163881\*a^25\*b^4 + 213510\*a^23\*b^6 + 15855\*a^21\*b^8 - 274068\*a^1  $9 * b^10 + 248289 * a^17 * b^12 - 87954 * a^15 * b^14 + 11160 * a^13 * b^16 - 590 * a^11 * b^1$  $18 + 8*a^9*b^20)*((-I*sqrt(3) + 1)*(35*a^6*b^2 + 195*a^4*b^4 + 18*a^2*b^6$ - 5\*b^8)^2/(a^12\*d^2 - 5\*a^10\*b^2\*d^2 + 10\*a^8\*b^4\*d^2 - 10\*a^6\*b^6\*d^2 + 5 \*a^4\*b^8\*d^2 - a^2\*b^10\*d^2)^2 - 45\*(10\*a^2\*b^4 - b^6)/(a^14\*d^4 - 5\*a^12\*b  $2*d^4 + 10*a^10*b^4*d^4 - 10*a^8*b^6*d^4 + 5*a^6*b^8*d^4 - a^4*b^10*d^4)$  $(-1/19683*(35*a^6*b^2 + 195*a^4*b^4 + 18*a^2*b^6 - 5*b^8)^3/(a^12*d^2 - 5*a)$  $10*b^2*d^2 + 10*a^8*b^4*d^2 - 10*a^6*b^6*d^2 + 5*a^4*b^8*d^2 - a^2*b^10*d^2$  $2)^3$  -  $1/1062882*(15625*a^4*b^4 - 2000*a^2*b^6 + 64*b^8)/(a^20*d^6 - 5*a^18)$  $\text{*b}^2 \text{*d}^6 + 10 \text{*a}^16 \text{*b}^4 \text{*d}^6 - 10 \text{*a}^14 \text{*b}^6 \text{*d}^6 + 5 \text{*a}^12 \text{*b}^8 \text{*d}^6 - a^10 \text{*b}^10 \text{*d}^6$  $^6)$  + 5/1458\*(35\*a $^6$ \*b $^2$  + 195\*a $^4$ \*b $^4$  + 18\*a $^2$ \*b $^6$  - 5\*b $^8$ )\*(10\*a $^2$ \*b $^4$   $b^6$ )/((a^14\*d^4 - 5\*a^12\*b^2\*d^4 + 10\*a^10\*b^4\*d^4 - 10\*a^8\*b^6\*d^4 + 5\*a^6  $*b^2*d^2 - a^4*b^10*d^4)*(a^12*d^2 - 5*a^10*b^2*d^2 + 10*a^8*b^4*d^2 - 10*a$  $^6$ \*b $^6$ \*d $^2$  + 5\*a $^4$ \*b $^8$ \*d $^2$  - a $^2$ \*b $^10$ \*d $^2$ )) - 1/1062882\*(15625\*a $^14$  + 95937 5\*a^12\*b^2 + 24861\*a^10\*b^4 - 1094705\*a^8\*b^6 + 307475\*a^6\*b^8 - 37740\*a^4\*  $b^10 + 2320*a^2*b^12 - 64*b^14)*b^4/((a^2 - b^2)^10*a^10*d^6))^2(1/3) + 729*$  $(I*sqrt(3) + 1)*(-1/19683*(35*a^6*b^2 + 195*a^4*b^4 + 18*a^2*b^6 - 5*b^8)^3$  $/(a^12*d^2 - 5*a^10*b^2*d^2 + 10*a^8*b^4*d^2 - 10*a^6*b^6*d^2 + 5*a^4*b^8*d^2)$  $2 - a^2 * b^10 * d^2$  -  $1/1062882 * (15625 * a^4 * b^4 - 2000 * a^2 * b^6 + 64 * b^8)$  $20*d^6 - 5*a^18*b^2*d^6 + 10*a^16*b^4*d^6 - 10*a^14*b^6*d^6 + 5*a^12*b^8*d^6$ ^6 - a^10\*b^10\*d^6) + 5/1458\*(35\*a^6\*b^2 + 195\*a^4\*b^4 + 18\*a^2\*b^6 - 5\*b^8  $)*(10*a^2*b^4 - b^6)/((a^14*d^4 - 5*a^12*b^2*d^4 + 10*a^10*b^4*d^4 - 10*a^8$ 

 $*b^6*d^4 + 5*a^6*b^8*d^4 - a^4*b^10*d^4)*(a^12*d^2 - 5*a^10*b^2*d^2 + 10*a^2$  $8*b^4*d^2 - 10*a^6*b^6*d^2 + 5*a^4*b^8*d^2 - a^2*b^10*d^2) - 1/1062882*(15$  $625*a^14 + 959375*a^12*b^2 + 24861*a^10*b^4 - 1094705*a^8*b^6 + 307475*a^6*$  $b^8 - 37740*a^4*b^10 + 2320*a^2*b^12 - 64*b^14)*b^4( (a^2 - b^2)^10*a^10*d^2)$ 6))^(1/3) + 54\*(35\*a^6\*b^2 + 195\*a^4\*b^4 + 18\*a^2\*b^6 - 5\*b^8)/(a^12\*d^2 - $5*a^10*b^2*d^2 + 10*a^8*b^4*d^2 - 10*a^6*b^6*d^2 + 5*a^4*b^8*d^2 - a^2*b^10$  $\star d^2)$ ) $\star d^5$ \*cos(d $\star x + c$ ) - 18 $\star$ (140000 $\star a^2$ 3\*b<sup>2</sup>2 - 620085 $\star a^2$ 1\*b<sup>2</sup>4 + 977487 $\star a$ <sup>2</sup>  $19*b^6 - 484056*a^17*b^8 - 339114*a^15*b^10 + 510315*a^13*b^12 - 216285*a^1$  $1*b^14 + 34098*a^9*b^16 - 2424*a^7*b^18 + 64*a^5*b^20)*d^3xcos(d*x + c)*sg$  $rt($  $(5467500*a^212*b^2 + 146179080*a^10*b^6 + 288552780*a^8*b^8 + 116085960*a^3)$ ~6\*b^10 - 45717048\*a^4\*b^12 + 6298560\*a^2\*b^14 - 306180\*b^16 - (a^24 - 10\*a  $22*b^2 + 45*a^20*b^4 - 120*a^18*b^6 + 210*a^16*b^8 - 252*a^14*b^10 + 210*a$  $^12*$ b<sup>2</sup>12 - 120\*a<sup>2</sup>10\*b<sup>2</sup>14 + 45\*a<sup>2</sup>8\*b<sup>2</sup>16 - 10\*a<sup>2</sup>6\*b<sup>2</sup>18 + a<sup>2</sup>4\*b<sup>2</sup>20)\*((-I\*sqrt) 3) + 1)\*( $(35*a^6*b^2 + 195*a^4*b^4 + 18*a^2*b^6 - 5*b^8)^2/(a^12*d^2 - 5*a^2)$  $10*b^2*d^2 + 10*a^8*b^4*d^2 - 10*a^6*b^6*d^2 + 5*a^4*b^8*d^2 - a^2*b^10*d^2$ )^2 - 45\*(10\*a^2\*b^4 - b^6)/(a^14\*d^4 - 5\*a^12\*b^2\*d^4 + 10\*a^10\*b^4\*d^4 - $10*a^3*b^6*d^4 + 5*a^6*b^8*d^4 - a^4*b^10*d^4) / (-1/19683*(35*a^6*b^2 + 195$ \*a^4\*b^4 + 18\*a^2\*b^6 - 5\*b^8)^3/(a^12\*d^2 - 5\*a^10\*b^2\*d^2 + 10\*a^8\*b^4\*d^ 2 - 10\*a^6\*b^6\*d^2 + 5\*a^4\*b^8\*d^2 - a^2\*b^10\*d^2)^3 - 1/1062882\*(15625\*a^4  $*b^4 - 2000*a^2*b^6 + 64*b^8/(a^20*d^6 - 5*a^18*b^2*d^6 + 10*a^16*b^4*d^6$  $-$  10\*a^14\*b^6\*d^6 + 5\*a^12\*b^8\*d^6 - a^10\*b^10\*d^6) + 5/1458\*(35\*a^6\*b^2 +  $195*a^4*b^4 + 18*a^2*b^6 - 5*b^8)*(10*a^2*b^4 - b^6)/((a^14*d^4 - 5*a^12*b^2)$  $2*d^4 + 10*a^10*b^4*d^4 - 10*a^8*b^6*d^4 + 5*a^6*b^8*d^4 - a^4*b^10*d^4)*(a$  $12*d^2 - 5*a^10*b^2*d^2 + 10*a^8*b^4*d^2 - 10*a^6*b^6*d^2 + 5*a^4*b^8*d^2$ -  $a^2 * b^10 * d^2)$  -  $1/1062882 * (15625 * a^14 + 959375 * a^12 * b^2 + 24861 * a^10 * b^2)$  $-$  1094705\*a<sup>2</sup>8\*b<sup>2</sup>6 + 307475\*a<sup>2</sup>6\*b<sup>2</sup>8 - 37740\*a<sup>2</sup>4\*b<sup>2</sup>10 + 2320\*a<sup>2</sup>2\*b<sup>2</sup>12 - 64\*b  $^14$ )\*b^4/((a^2 - b^2)^10\*a^10\*d^6))^(1/3) + 729\*(I\*sqrt(3) + 1)\*(-1/19683\*(  $35*a^6*b^2 + 195*a^4*b^4 + 18*a^2*b^6 - 5*b^8)^3/(a^12*d^2 - 5*a^10*b^2*d^2)$  $+$  10\*a^8\*b^4\*d^2 - 10\*a^6\*b^6\*d^2 + 5\*a^4\*b^8\*d^2 - a^2\*b^10\*d^2)^3 - 1/10  $62882*(15625*a^4*b^4 - 2000*a^2*b^6 + 64*b^8)/(a^20*d^6 - 5*a^18*b^2*d^6 +$  $10*a^16*b^2*d^6 - 10*a^14*b^6*d^6 + 5*a^12*b^8*d^6 - a^10*b^10*d^6) + 5/145$  $8*(35*a^6*b^2 + 195*a^4*b^4 + 18*a^2*b^6 - 5*b^8)*(10*a^2*b^4 - b^6)/(a^14$  $*d^4 - 5*a^12*b^2*d^4 + 10*a^10*b^4*d^4 - 10*a^8*b^6*d^4 + 5*a^6*b^8*d^4$  $a^4*b^10*d^4)*(a^12*d^2 - 5*a^10*b^2*d^2 + 10*a^8*b^4*d^2 - 10*a^6*b^6*d^2$  $+$  5\*a^4\*b^8\*d^2 - a^2\*b^10\*d^2)) - 1/1062882\*(15625\*a^14 + 959375\*a^12\*b^2  $+$  24861\*a^10\*b^4 - 1094705\*a^8\*b^6 + 307475\*a^6\*b^8 - 37740\*a^4\*b^10 + 2320 \*a^2\*b^12 - 64\*b^14)\*b^4/((a^2 - b^2)^10\*a^10\*d^6))^(1/3) + 54\*(35\*a^6\*b^2 + 195\*a^4\*b^4 + 18\*a^2\*b^6 - 5\*b^8)/(a^12\*d^2 - 5\*a^10\*b^2\*d^2 + 10\*a^8\*b^4  $*d$ ^2 - 10\*a^6\*b^6\*d^2 + 5\*a^4\*b^8\*d^2 - a^2\*b^10\*d^2))^2\*d^4 + 108\*(35\*a^18

 $*$ b^2 + 20\*a^16\*b^4 - 607\*a^14\*b^6 + 1505\*a^12\*b^8 - 1570\*a^10\*b^10 + 710\*a^  $8*b^12 - 55*a^6*b^14 - 43*a^4*b^16 + 5*a^2*b^18)*((-I*sqrt(3) + 1)*(35*a^6)$  $*$ b^2 + 195\*a^4\*b^4 + 18\*a^2\*b^6 - 5\*b^8)^2/(a^12\*d^2 - 5\*a^10\*b^2\*d^2 + 10\*  $a^8*b^4*d^2 - 10*a^6*b^6*d^2 + 5*a^4*b^8*d^2 - a^2*b^10*d^2) ^2 - 45*(10*a^2)$  $\frac{16}{4} - \frac{106}{4}$  - b^6)/(a^14\*d^4 - 5\*a^12\*b^2\*d^4 + 10\*a^10\*b^4\*d^4 - 10\*a^8\*b^6\*d^4 +  $5*a^6*b^8*d^4 - a^4*b^10*d^4) / (-1/19683*(35*a^6*b^2 + 195*a^4*b^4 + 18*a^4)$  $2*b^6 - 5*b^8)^3/(a^12*d^2 - 5*a^10*b^2*d^2 + 10*a^8*b^4*d^2 - 10*a^6*b^6*d^2)$  $2 + 5*a^4*b^8*d^2 - a^2*b^10*d^2)^3 - 1/1062882*(15625*a^4*b^4 - 2000*a^2*)$  $b^6 + 64*b^8)/(a^20*d^6 - 5*a^18*b^2*d^6 + 10*a^16*b^4*d^6 - 10*a^14*b^6*d^6)$ 6 + 5\*a<sup>2</sup>12\*b<sup>2</sup>8\*d<sup>2</sup>6 - a<sup>2</sup>10\*b<sup>2</sup>10\*d<sup>2</sup>6) + 5/1458\*(35\*a<sup>2</sup>6\*b<sup>2</sup> + 195\*a<sup>2</sup>4\*b<sup>2</sup>4 + 18 \*a^2\*b^6 - 5\*b^8)\*(10\*a^2\*b^4 - b^6)/((a^14\*d^4 - 5\*a^12\*b^2\*d^4 + 10\*a^10\*  $b^4*d^4 - 10*a^8*b^6*d^4 + 5*a^6*b^8*d^4 - a^4*b^10*d^4)*(a^12*d^2 - 5*a^10$  $\frac{1}{2}$  + 10\*a^8\*b^4\*d^2 - 10\*a^6\*b^6\*d^2 + 5\*a^4\*b^8\*d^2 - a^2\*b^10\*d^2))  $-1/1062882*(15625*a^14+959375*a^12*b^2+24861*a^10*b^4-1094705*a^8*b$  $^6$  + 307475\*a^6\*b^8 - 37740\*a^4\*b^10 + 2320\*a^2\*b^12 - 64\*b^14)\*b^4/((a^2 b^2)^10\*a^10\*d^6))^(1/3) + 729\*(I\*sqrt(3) + 1)\*(-1/19683\*(35\*a^6\*b^2 + 195  $*a^4*b^4 + 18*a^2*b^6 - 5*b^8)^3/(a^12*d^2 - 5*a^10*b^2*d^2 + 10*a^8*b^4*d^2)$ 2 - 10\*a^6\*b^6\*d^2 + 5\*a^4\*b^8\*d^2 - a^2\*b^10\*d^2)^3 - 1/1062882\*(15625\*a^4  $\frac{1604 - 2000*a^2*b^6 + 64*b^8}{(a^20*d^6 - 5*a^18*b^2*d^6 + 10*a^16*b^4*d^6)}$  $-10*a^14*b^6*d^6 + 5*a^12*b^8*d^6 - a^10*b^10*d^6) + 5/1458*(35*a^6*b^2 +$  $195*a^4*b^4 + 18*a^2*b^6 - 5*b^8)*(10*a^2*b^4 - b^6)/((a^14*d^4 - 5*a^12*b^2)$  $2*d^4 + 10*a^10*b^4*d^4 - 10*a^8*b^6*d^4 + 5*a^6*b^8*d^4 - a^4*b^10*d^4)*(a$  $12*d^2 - 5*a^10*b^2*d^2 + 10*a^8*b^4*d^2 - 10*a^6*b^6*d^2 + 5*a^4*b^8*d^2$ -  $a^2 * b^10 * d^2)$  -  $1/1062882 * (15625 * a^14 + 959375 * a^12 * b^2 + 24861 * a^10 * b^2)$  $-$  1094705\*a<sup>2</sup>\*b<sup>-6</sup> + 307475\*a<sup>2</sup>\*b<sup>-8</sup> - 37740\*a<sup>2</sup>\*b<sup>-10</sup> + 2320\*a<sup>2</sup>\*b<sup>-12</sup> - 64\*b  $14)*b^2/(a^2 - b^2)^10*a^10*d^6)$  (1/3) + 54\*(35\*a^6\*b^2 + 195\*a^4\*b^4 +  $18*a^2*b^6 - 5*b^8/(a^12*d^2 - 5*a^10*b^2*d^2 + 10*a^8*b^4*d^2 - 10*a^6*b^6$  $6*d^2$  +  $5*a^4*b^8*d^2 - a^2*b^10*d^2) *d^2)/((a^24 - 10*a^22*b^2 + 45*a^20*$  $b^4 - 120*a^18*b^6 + 210*a^16*b^8 - 252*a^14*b^10 + 210*a^12*b^12 - 120*a^1$  $0*b^14 + 45*a^8*b^16 - 10*a^6*b^18 + a^4*b^20)*d^1)$  \*sqrt(-(5670\*a^6\*b^2 +  $31590*a^4*b^4 + 2916*a^2*b^6 - 810*b^8 - (a^12 - 5*a^10*b^2 + 10*a^8*b^4 10*a^6*b^6 + 5*a^4*b^8 - a^2*b^10)*((-I*sqrt(3) + 1)*( (35*a^6*b^2 + 195*a^2))$ 4\*b^4 + 18\*a^2\*b^6 - 5\*b^8)^2/(a^12\*d^2 - 5\*a^10\*b^2\*d^2 + 10\*a^8\*b^4\*d^2 - $10*a^6*b^6*d^2 + 5*a^4*b^8*d^2 - a^2*b^10*d^2)^2 - 45*(10*a^2*b^4 - b^6)/($  $a^14*d^4 - 5*a^12*b^2*d^4 + 10*a^10*b^4*d^4 - 10*a^8*b^6*d^4 + 5*a^6*b^8*d^7$  $4 - a^{2*b^{0}10*d^{2})/(-1/19683*(35*a^{0}*b^{2} + 195*a^{2}*b^{2} + 18*a^{2}*b^{6} - 5*b^{8})$ )^3/(a^12\*d^2 - 5\*a^10\*b^2\*d^2 + 10\*a^8\*b^4\*d^2 - 10\*a^6\*b^6\*d^2 + 5\*a^4\*b^  $8*d^2$  - a^2\*b^10\*d^2)^3 - 1/1062882\*(15625\*a^4\*b^4 - 2000\*a^2\*b^6 + 64\*b^8)  $/(a^20*d^6 - 5*a^18*b^2*d^6 + 10*a^16*b^4*d^6 - 10*a^14*b^6*d^6 + 5*a^12*b^6$ 

 $a^8*b^6*d^4 + 5*a^6*b^8*d^4 - a^4*b^10*d^4)*(a^12*d^2 - 5*a^10*b^2*d^2 + 10$  $*a^8b^4d^2$  -  $10*a^6*b^6kd^2$  +  $5*a^4*b^8*d^2$  -  $a^2*b^10*d^2)$  -  $1/1062882*$  $(15625*a^14 + 959375*a^12*b^2 + 24861*a^10*b^4 - 1094705*a^8*b^6 + 307475*a$ ^6\*b^8 - 37740\*a^4\*b^10 + 2320\*a^2\*b^12 - 64\*b^14)\*b^4/((a^2 - b^2)^10\*a^10  $*(d^6))^(1/3) + 729*(1*sqrt(3) + 1)*(-1/19683*(35*a^6*b^2 + 195*a^4*b^4 + 18)$ \*a^2\*b^6 - 5\*b^8)^3/(a^12\*d^2 - 5\*a^10\*b^2\*d^2 + 10\*a^8\*b^4\*d^2 - 10\*a^6\*b^  $6*d^2$  +  $5*a^4*b^8*d^2 - a^2*b^10*d^2)^3 - 1/1062882*(15625*a^4*b^4 - 2000*a)$ ^2\*b^6 + 64\*b^8)/(a^20\*d^6 - 5\*a^18\*b^2\*d^6 + 10\*a^16\*b^4\*d^6 - 10\*a^14\*b^6  $\star d$ ^6 + 5\*a^12\*b^8\*d^6 - a^10\*b^10\*d^6) + 5/1458\*(35\*a^6\*b^2 + 195\*a^4\*b^4 +  $18*a^2*b^6 - 5*b^8)*(10*a^2*b^4 - b^6)/((a^14*d^4 - 5*a^12*b^2*d^4 + 10*a^2$  $10*b^2*d^2 - 10*a^8*b^6*d^4 + 5*a^6*b^8*d^4 - a^4*b^10*d^4)*(a^12*d^2 - 5*a$  $10*b^2*d^2 + 10*a^8*b^4*d^2 - 10*a^6*b^6*d^2 + 5*a^4*b^8*d^2 - a^2*b^10*d^2$ 2)) -  $1/1062882*(15625*a^14 + 959375*a^12*b^2 + 24861*a^10*b^4 - 1094705*a^2)$  $8*b^6 + 307475*a^6*b^8 - 37740*a^4*b^10 + 2320*a^2*b^12 - 64*b^14)*b^4/((a^2+b^2)b^2 + 2320*a^2kb^12)$  $2 - b^2)(10*a^10*d^6)(1/3) + 54*(35*a^6*b^2 + 195*a^4*b^4 + 18*a^2*b^6 5*b^8$ /(a^12\*d^2 -  $5*a^10*b^2*d^2 + 10*a^8*b^4*d^2 - 10*a^6*b^6*d^2 + 5*a^4$  $*b^8*d^2 - a^2*b^10*d^2) *d^2 + 3*sqrt(1/3)*(a^12 - 5*a^10*b^2 + 10*a^8*b^4$  $-10*a^6*b^6 + 5*a^4*b^8 - a^2*b^10)*d^2*sqrt((5467500*a^12*b^4 + 14617908$  $0 * a^10 * b^6 + 288552780 * a^8 b^8 + 116085960 * a^6 b^10 - 45717048 * a^4 b^12 + 6$  $298560*a^2*b^14 - 306180*b^16 - (a^24 - 10*a^22*b^2 + 45*a^20*b^4 - 120*a^1$  $8 * b^6 + 210 * a^16 * b^8 - 252 * a^14 * b^10 + 210 * a^12 * b^12 - 120 * a^10 * b^14 + 45 * a$  $^8*b^16 - 10*a^6*b^18 + a^4*b^20)*((-I*sqrt(3) + 1)*(35*a^6*b^2 + 195*a^4*$  $b^4 + 18*a^2*b^6 - 5*b^8)^2/(a^12*d^2 - 5*a^10*b^2*d^2 + 10*a^8*b^4*d^2 - 1$  $0*a^6*b^6*d^2 + 5*a^4*b^8*d^2 - a^2*b^10*d^2)$  - 45\* $(10*a^2*b^4 - b^6)/(a^2)$  $14*d^4 - 5*a^12*b^2*d^4 + 10*a^10*b^4*d^4 - 10*a^8*b^6*d^4 + 5*a^6*b^8*d^4$ -  $a^4* b^10* d^1) / (-1/19683*(35*a^6*b^2 + 195*a^4*b^4 + 18*a^2*b^6 - 5*b^8)$  $3/(a^12*d^2 - 5*a^10*b^2*d^2 + 10*a^8*b^4*d^2 - 10*a^6*b^6*d^2 + 5*a^4*b^8*$  $d^2$  - a<sup>2\*b</sup><sup>10\*d</sup><sup>2</sup>)<sup>3</sup> - 1/1062882\*(15625\*a<sup>2</sup>\*b<sup>2</sup> - 2000\*a<sup>2</sup>\*b<sup>2</sup>6 + 64\*b<sup>2</sup>8)/(  $a^20*d^6 - 5*a^18*b^2*d^6 + 10*a^16*b^4*d^6 - 10*a^14*b^6*d^6 + 5*a^12*b^8*$  $d^6 - a^10*b^10*d^6 + 5/1458*(35*a^6*b^2 + 195*a^4*b^4 + 18*a^2*b^6 - 5*b^c$  $8)*(10*a^2*b^4 - b^6)/((a^14*d^4 - 5*a^12*b^2*d^4 + 10*a^10*b^4*d^4 - 10*a^2$  $8*b^6*d^4 + 5*a^6*b^8*d^4 - a^4*b^10*d^4)*(a^12*d^2 - 5*a^10*b^2*d^2 + 10*a$  $3*b^4d^2 - 10*a^6*b^6*d^2 + 5*a^4*b^8*d^2 - a^2*b^10*d^2) - 1/1062882*(1$ 5625\*a<sup>-</sup>14 + 959375\*a<sup>-</sup>12\*b<sup>-</sup>2 + 24861\*a<sup>-</sup>10\*b<sup>-</sup>4 - 1094705\*a<sup>-</sup>8\*b<sup>-</sup>6 + 307475\*a<sup>-</sup>6 \*b^8 - 37740\*a^4\*b^10 + 2320\*a^2\*b^12 - 64\*b^14)\*b^4/((a^2 - b^2)^10\*a^10\*d  $^{6})^(1/3)$  + 729\*(I\*sqrt(3) + 1)\*(-1/19683\*(35\*a^6\*b^2 + 195\*a^4\*b^4 + 18\*a^ ~2\*b^6 - 5\*b^8)^3/(a^12\*d^2 - 5\*a^10\*b^2\*d^2 + 10\*a^8\*b^4\*d^2 - 10\*a^6\*b^6\*

 $8*d^6 - a^10*b^10*d^6) + 5/1458*(35*a^6*b^2 + 195*a^4*b^4 + 18*a^2*b^6 - 5*$  $b^8$  +  $(10*a^2*b^2$  -  $b^6) / ((a^14*d^2 - 5*a^12*b^2*d^4 + 10*a^10*b^4*d^4 - 10*x*)^2$ 

 $d^2$  + 5\*a<sup>-</sup>4\*b<sup>-8</sup>\*d<sup>-</sup>2 - a<sup>-</sup>2\*b<sup>-</sup>10\*d<sup>-</sup>2)<sup>-</sup>3 - 1/1062882\*(15625\*a<sup>-</sup>4\*b<sup>-</sup>4 - 2000\*a<sup>-</sup>2  $\text{*b}^6 + \frac{64 \cdot b^8}{14 \cdot b^6}$  /(a^20\*d^6 - 5\*a^18\*b^2\*d^6 + 10\*a^16\*b^4\*d^6 - 10\*a^14\*b^6\*d  $^6$  + 5\*a^12\*b^8\*d^6 - a^10\*b^10\*d^6) + 5/1458\*(35\*a^6\*b^2 + 195\*a^4\*b^4 + 1  $8*a^2*b^6 - 5*b^8)*(10*a^2*b^4 - b^6)/((a^14*d^4 - 5*a^12*b^2*d^4 + 10*a^10$  $*b^4d^4 - 10*a^8b^6*d^4 + 5*a^6*b^8*d^4 - a^4*b^10*d^4)*(a^12*d^2 - 5*a^1$  $0*b^2*d^2 + 10*a^8*b^4*d^2 - 10*a^6*b^6*d^2 + 5*a^4*b^8*d^2 - a^2*b^10*d^2)$ ) - 1/1062882\*(15625\*a^14 + 959375\*a^12\*b^2 + 24861\*a^10\*b^4 - 1094705\*a^8\*  $b^6 + 307475*a^6*b^8 - 37740*a^4*b^10 + 2320*a^2*b^12 - 64*b^14)*b^4/(a^2$ - b^2)^10\*a^10\*d^6))^(1/3) + 54\*(35\*a^6\*b^2 + 195\*a^4\*b^4 + 18\*a^2\*b^6 - 5\*  $b^8)/(a^12*d^2 - 5*a^10*b^2*d^2 + 10*a^8*b^4*d^2 - 10*a^6*b^6*d^2 + 5*a^4*b$  $38*d^2 - a^2 *b^10*d^2)$ ?4d^4 + 108\*(35\*a^18\*b^2 + 20\*a^16\*b^4 - 607\*a^14\*b  $\hat{C}$  + 1505\*a $\hat{C}$ 12\*b $\hat{C}$  - 1570\*a $\hat{C}$ 10\*b $\hat{C}$ 10 + 710\*a $\hat{C}$ 8\*b $\hat{C}$ 12 - 55\*a $\hat{C}$ 6\*b $\hat{C}$ 14 - 43\*a $\hat{C}$ 4\*b  $^16 + 5*a^2*b^18)*((-I*sqrt(3) + 1)*(35*a^6*b^2 + 195*a^4*b^4 + 18*a^2*b^6)$  $-5*b^8)^2/(a^12*d^2 - 5*a^10*b^2*d^2 + 10*a^8*b^4*d^2 - 10*a^6*b^6*d^2 +$  $5*a^4*b^8*d^2 - a^2*b^10*d^2)^2 - 45*(10*a^2*b^4 - b^6)/(a^14*d^4 - 5*a^12*$  $b^2*d^2 + 10*a^10*b^2*d^2 - 10*a^8*b^6*d^4 + 5*a^6*b^8*d^4 - a^4*b^10*d^4)$  $/(-1/19683*(35*a^6*b^2 + 195*a^4*b^4 + 18*a^2*b^6 - 5*b^8)^3/(a^12*d^2 - 5*)$  $a^10*b^2*d^2 + 10*a^8*b^4*d^2 - 10*a^6*b^6*d^2 + 5*a^4*b^8*d^2 - a^2*b^10*d^2)$ ^2)^3 - 1/1062882\*(15625\*a^4\*b^4 - 2000\*a^2\*b^6 + 64\*b^8)/(a^20\*d^6 - 5\*a^1 8\*b^2\*d^6 + 10\*a^16\*b^4\*d^6 - 10\*a^14\*b^6\*d^6 + 5\*a^12\*b^8\*d^6 - a^10\*b^10\*  $d^6$ ) + 5/1458\*(35\*a^6\*b^2 + 195\*a^4\*b^4 + 18\*a^2\*b^6 - 5\*b^8)\*(10\*a^2\*b^4  $b^6)/((a^14*d^4 - 5*a^12*b^2*d^4 + 10*a^10*b^4*d^4 - 10*a^8*b^6*d^4 + 5*a^6)$  $6*b^8*d^4 - a^4*b^10*d^4)*(a^12*d^2 - 5*a^10*b^2*d^2 + 10*a^8*b^4*d^2 - 10*$  $a^6*b^6*a^2 + 5*a^4*b^8*a^2 - a^2*b^10*d^2) - 1/1062882*(15625*a^14 + 9593)$ 75\*a^12\*b^2 + 24861\*a^10\*b^4 - 1094705\*a^8\*b^6 + 307475\*a^6\*b^8 - 37740\*a^4  $\text{*b}^10 + 2320 \text{*a}^2 \text{*b}^12 - 64 \text{*b}^14) \text{*b}^14 / ((a^2 - b^2)^10 \text{*a}^10 \text{*d}^6) \text{ } (1/3) + 729$  $*(I*sqrt(3) + 1)*(-1/19683*(35*a^6*b^2 + 195*a^4*b^4 + 18*a^2*b^6 - 5*b^8)^T$  $3/(a^12*d^2 - 5*a^10*b^2*d^2 + 10*a^8*b^4*d^2 - 10*a^6*b^6*d^2 + 5*a^4*b^8*$  $d^2$  - a<sup>2</sup>\*b<sup>2</sup>10\*d<sup>2</sup>)<sup>2</sup> - 1/1062882\*(15625\*a<sup>2</sup>\*b<sup>2</sup>4 - 2000\*a<sup>2</sup>\*b<sup>2</sup>6 + 64\*b<sup>2</sup>8)/(  $a^20*d^6 - 5*a^18*b^2*d^6 + 10*a^16*b^4*d^6 - 10*a^14*b^6*d^6 + 5*a^12*b^8*$  $d^6 - a^10*b^10*d^6 + 5/1458*(35*a^6*b^2 + 195*a^4*b^4 + 18*a^2*b^6 - 5*b^6$  $8)*(10*a^2*b^4 - b^6)/((a^14*d^4 - 5*a^12*b^2*d^4 + 10*a^10*b^4*d^4 - 10*a^2$  $8*b^6*d^4 + 5*a^6*b^8*d^4 - a^4*b^10*d^4)*(a^12*d^2 - 5*a^10*b^2*d^2 + 10*a$  $3*b^2*d^2 - 10*a^6*b^6*d^2 + 5*a^4*b^8*d^2 - a^2*b^10*d^2) - 1/1062882*(1$  $5625*a^14 + 959375*a^12*b^2 + 24861*a^10*b^4 - 1094705*a^8*b^6 + 307475*a^6$ \*b^8 - 37740\*a^4\*b^10 + 2320\*a^2\*b^12 - 64\*b^14)\*b^4/((a^2 - b^2)^10\*a^10\*d ^6))^(1/3) + 54\*(35\*a^6\*b^2 + 195\*a^4\*b^4 + 18\*a^2\*b^6 - 5\*b^8)/(a^12\*d^2 - $5*a^10*b^2*d^2 + 10*a^8*b^4*d^2 - 10*a^6*b^6*d^2 + 5*a^4*b^8*d^2 - a^2*b^1$  $0*d^2) * d^2) / ((a^24 - 10*a^22*b^2 + 45*a^20*b^4 - 120*a^18*b^6 + 210*a^16*b)$   $882*(15625*a^4*b^4 - 2000*a^2*b^6 + 64*b^8)/(a^20*d^6 - 5*a^18*b^2*d^6 + 10$ \*a^16\*b^4\*d^6 - 10\*a^14\*b^6\*d^6 + 5\*a^12\*b^8\*d^6 - a^10\*b^10\*d^6) + 5/1458\*  $(35*a^6*b^2 + 195*a^4*b^4 + 18*a^2*b^6 - 5*b^8)*(10*a^2*b^4 - b^6)/((a^14*d^2)*b^2 + 195*a^2*b^2)$  $\hat{}$ 4 - 5\*a^12\*b^2\*d^4 + 10\*a^10\*b^4\*d^4 - 10\*a^8\*b^6\*d^4 + 5\*a^6\*b^8\*d^4 - a^ 4\*b^10\*d^4)\*(a^12\*d^2 - 5\*a^10\*b^2\*d^2 + 10\*a^8\*b^4\*d^2 - 10\*a^6\*b^6\*d^2 +  $5*a^4*b^8*d^2 - a^2*b^10*d^2) - 1/1062882*(15625*a^14 + 959375*a^12*b^2 +$  $24861*a^10*b^4 - 1094705*a^8*b^6 + 307475*a^6*b^8 - 37740*a^4*b^10 + 2320*a$  $2*b^12 - 64*b^14)*b^4/((a^2 - b^2)^10*a^10*d^6))^2(1/3) + 729*(1*sqrt(3) +$  $1)*(-1/19683*(35*a^6*b^2 + 195*a^4*b^4 + 18*a^2*b^6 - 5*b^8)^3/(a^12*d^2 5*a^10*b^2*d^2 + 10*a^8*b^4*d^2 - 10*a^6*b^6*d^2 + 5*a^4*b^8*d^2 - a^2*b^10$ \*d^2)^3 - 1/1062882\*(15625\*a^4\*b^4 - 2000\*a^2\*b^6 + 64\*b^8)/(a^20\*d^6 - 5\*a  $18*b^2*d^6 + 10*a^16*b^4*d^6 - 10*a^14*b^6*d^6 + 5*a^12*b^8*d^6 - a^10*b^1$  $0*d^6$ ) + 5/1458\*(35\*a^6\*b^2 + 195\*a^4\*b^4 + 18\*a^2\*b^6 - 5\*b^8)\*(10\*a^2\*b^4 - b^6)/((a^14\*d^4 - 5\*a^12\*b^2\*d^4 + 10\*a^10\*b^4\*d^4 - 10\*a^8\*b^6\*d^4 + 5\*  $a^6$  \*b^8\*d^4 -  $a^4$ \*b^10\*d^4)\*( $a^12$ \*d^2 - 5\*a^10\*b^2\*d^2 + 10\*a^8\*b^4\*d^2 - 1  $0*a^6*b^6*d^2 + 5*a^4*b^8*d^2 - a^2*b^10*d^2) - 1/1062882*(15625*a^14 + 95)$  $9375*a^212*b^2 + 24861*a^10*b^4 - 1094705*a^8*b^6 + 307475*a^6*b^8 - 37740*a$  $^4*b^10 + 2320*a^2*b^12 - 64*b^14)*b^4/((a^2 - b^2)^10*a^1(*a^6))^2(1/3) + 5$ 4\*(35\*a^6\*b^2 + 195\*a^4\*b^4 + 18\*a^2\*b^6 - 5\*b^8)/(a^12\*d^2 - 5\*a^10\*b^2\*d^  $2 + 10*a^8*b^4*d^2 - 10*a^6*b^6*d^2 + 5*a^4*b^8*d^2 - a^2*b^10*d^2) *d^4*si$  $n$ (d\*x + c) - 54\*(109375\*a^21\*b^2 - 584750\*a^19\*b^4 + 1287601\*a^17\*b^6 - 149  $5040*a^15*b^8 + 971185*a^13*b^10 - 345110*a^11*b^12 + 61855*a^9*b^14 - 5276$  $*a^7*b^16 + 160*a^5*b^18)*d^2*sin(d*x + c)*sqrt((5467500*a^12*b^4 + 146179$ 080\*a^10\*b^6 + 288552780\*a^8\*b^8 + 116085960\*a^6\*b^10 - 45717048\*a^4\*b^12 + 6298560\*a<sup>2</sup>\*b^14 - 306180\*b^16 - (a^24 - 10\*a^22\*b^2 + 45\*a^20\*b^4 - 120\*a  $^{\circ}18*$ b $^{\circ}6$  + 210\*a $^{\circ}16*$ b $^{\circ}8$  - 252\*a $^{\circ}14*$ b $^{\circ}10$  + 210\*a $^{\circ}12*$ b $^{\circ}12$  - 120\*a $^{\circ}10*$ b $^{\circ}14$  + 45 \*a^8\*b^16 - 10\*a^6\*b^18 + a^4\*b^20)\*((-I\*sqrt(3) + 1)\*((35\*a^6\*b^2 + 195\*a^ 4\*b^4 + 18\*a^2\*b^6 - 5\*b^8)^2/(a^12\*d^2 - 5\*a^10\*b^2\*d^2 + 10\*a^8\*b^4\*d^2 -

 $^{\circ}$ 8 - 252\*a $^{\circ}14*$ b $^{\circ}10$  + 210\*a $^{\circ}12*$ b $^{\circ}12$  - 120\*a $^{\circ}10*$ b $^{\circ}14$  + 45\*a $^{\circ}8*$ b $^{\circ}16$  - 10\*a $^{\circ}6*$ b  $18 + a^4 * b^2 0 * d^4)$ ))/((a<sup>-12</sup> - 5\*a<sup>-10\*b^2</sup> + 10\*a<sup>-8\*b^4</sup> - 10\*a<sup>-6\*b^6</sup> + 5\*a<sup>-6\*b</sup>  $4*b^8 - a^2*b^10)*d^2) + 1/54*sqrt(1/3)*(3125*a^27 + 42925*a^25*b^2 - 229$ 635\*a^23\*b^4 + 385770\*a^21\*b^6 - 204510\*a^19\*b^8 - 125307\*a^17\*b^10 + 20188  $5*a^15*b^12 - 87360*a^13*b^14 + 14175*a^11*b^16 - 1100*a^9*b^18 + 32*a^7*b^2$  $20)*((-I*sqrt(3) + 1)*((35*a^6*b^2 + 195*a^4*b^4 + 18*a^2*b^6 - 5*b^8)^2/(a$  $12*d^2 - 5*a^10*b^2*d^2 + 10*a^8*b^4*d^2 - 10*a^6*b^6*d^2 + 5*a^4*b^8*d^2$  $-$  a^2\*b^10\*d^2)^2 - 45\*(10\*a^2\*b^4 - b^6)/(a^14\*d^4 - 5\*a^12\*b^2\*d^4 + 10\*a  $10*b^2*d^4 - 10*a^8*b^6*d^4 + 5*a^6*b^8*d^4 - a^4*b^10*d^1)/(-1/19683*(35))$  $*a^6*b^2 + 195*a^4*b^4 + 18*a^2*b^6 - 5*b^8)^3/(a^12*d^2 - 5*a^10*b^2*d^2 +$  $10*a^3*b^4*d^2 - 10*a^6*b^6*d^2 + 5*a^4*b^8*d^2 - a^2*b^10*d^2)^3 - 1/1062$ 

 $10*a^6*b^6*d^2 + 5*a^4*b^8*d^2 - a^2*b^10*d^2)^2 - 45*(10*a^2*b^4 - b^6)/($  $a^14*d^4 - 5*a^12*b^2*d^4 + 10*a^10*b^4*d^4 - 10*a^8*b^6*d^4 + 5*a^6*b^8*d^6$  $4 - a^2$ \*b^10\*d^4))/(-1/19683\*(35\*a^6\*b^2 + 195\*a^4\*b^4 + 18\*a^2\*b^6 - 5\*b^8 )~3/(a^12\*d^2 - 5\*a^10\*b^2\*d^2 + 10\*a^8\*b^4\*d^2 - 10\*a^6\*b^6\*d^2 + 5\*a^4\*b^  $8*d^2$  - a<sup>2</sup>\*b<sup>2</sup>10\*d<sup>2</sup>)<sup>2</sup> - 1/1062882\*(15625\*a<sup>2</sup>+b<sup>2</sup> - 2000\*a<sup>2</sup>\*b<sup>2</sup>6 + 64\*b<sup>2</sup>8) /(a^20\*d^6 - 5\*a^18\*b^2\*d^6 + 10\*a^16\*b^4\*d^6 - 10\*a^14\*b^6\*d^6 + 5\*a^12\*b^  $8*d^6 - a^10*b^10*d^6) + 5/1458*(35*a^6*b^2 + 195*a^4*b^4 + 18*a^2*b^6 - 5*$  $b^8$  +  $(10*a^2*b^2$  -  $b^6) / ((a^14*d^2 - 5*a^12*b^2*d^4 + 10*a^10*b^4*d^4 - 10*x*)^2$  $a^8*b^6*d^4 + 5*a^6*b^8*d^4 - a^4*b^10*d^4)*(a^12*d^2 - 5*a^10*b^2*d^2 + 10$  $*a^8b^4*d^2 - 10*a^6*b^6*d^2 + 5*a^4*b^8*d^2 - a^2*b^10*d^2) - 1/1062882*$  $(15625*a^14 + 959375*a^12*b^2 + 24861*a^10*b^4 - 1094705*a^8*b^6 + 307475*a$  $^6$ \*b^8 - 37740\*a^4\*b^10 + 2320\*a^2\*b^12 - 64\*b^14)\*b^4/((a^2 - b^2)^10\*a^10  $*(d^6))^(1/3) + 729*(1*sqrt(3) + 1)*(-1/19683*(35*a^6*b^2 + 195*a^4*b^4 + 18)$ \*a^2\*b^6 - 5\*b^8)^3/(a^12\*d^2 - 5\*a^10\*b^2\*d^2 + 10\*a^8\*b^4\*d^2 - 10\*a^6\*b^  $6*d^2$  +  $5*a^4*b^8*d^2 - a^2*b^10*d^2)^3 - 1/1062882*(15625*a^4*b^4 - 2000*a)$  $2*b^6 + 64*b^8)/ (a^20*d^6 - 5*a^18*b^2*d^6 + 10*a^16*b^4*d^6 - 10*a^14*b^6$  $\star$ d^6 + 5\*a^12\*b^8\*d^6 - a^10\*b^10\*d^6) + 5/1458\*(35\*a^6\*b^2 + 195\*a^4\*b^4 +  $18*a^2*b^6 - 5*b^8)*(10*a^2*b^4 - b^6)/((a^14*d^4 - 5*a^12*b^2*d^4 + 10*a^2$  $10*b^2*d^2 - 10*a^8*b^6*d^4 + 5*a^6*b^8*d^4 - a^4*b^10*d^4)*(a^12*d^2 - 5*a$  $10*b^2*d^2 + 10*a^8*b^4*d^2 - 10*a^6*b^6*d^2 + 5*a^4*b^8*d^2 - a^2*b^10*d^2$ 2)) - 1/1062882\*(15625\*a^14 + 959375\*a^12\*b^2 + 24861\*a^10\*b^4 - 1094705\*a^  $8*b^6 + 307475*a^6*b^8 - 37740*a^4*b^10 + 2320*a^2*b^12 - 64*b^14)*b^4/((a^2+b^2)b^2 + 2320*a^2kb^12)$  $2 - b^2)(10*a^10*d^6)(1/3) + 54*(35*a^6*b^2 + 195*a^4*b^4 + 18*a^2*b^6 5*b^8$ /(a^12\*d^2 -  $5*a^10*b^2*d^2 + 10*a^8*b^4*d^2 - 10*a^6*b^6*d^2 + 5*a^4$  $*b^2 + d^2 - a^2 * b^10 * d^2)$   $2*d^4 + 108*(35*a^18*b^2 + 20*a^16*b^4 - 607*a^14$  $*$ b^6 + 1505\*a^12\*b^8 - 1570\*a^10\*b^10 + 710\*a^8\*b^12 - 55\*a^6\*b^14 - 43\*a^4 \*b^16 + 5\*a^2\*b^18)\*((-I\*sqrt(3) + 1)\*((35\*a^6\*b^2 + 195\*a^4\*b^4 + 18\*a^2\*b ^6 - 5\*b^8)^2/(a^12\*d^2 - 5\*a^10\*b^2\*d^2 + 10\*a^8\*b^4\*d^2 - 10\*a^6\*b^6\*d^2 + 5\*a^4\*b^8\*d^2 - a^2\*b^10\*d^2)^2 - 45\*(10\*a^2\*b^4 - b^6)/(a^14\*d^4 - 5\*a^1  $2*b^2*d^4 + 10*a^10*b^4*d^4 - 10*a^8*b^6*d^4 + 5*a^6*b^8*d^4 - a^4*b^10*d^4$ ))/(-1/19683\*(35\*a^6\*b^2 + 195\*a^4\*b^4 + 18\*a^2\*b^6 - 5\*b^8)^3/(a^12\*d^2 - $5*a^10*b^2*d^2 + 10*a^8*b^4*d^2 - 10*a^6*b^6*d^2 + 5*a^4*b^8*d^2 - a^2*b^10$ \*d^2)^3 - 1/1062882\*(15625\*a^4\*b^4 - 2000\*a^2\*b^6 + 64\*b^8)/(a^20\*d^6 - 5\*a  $18*b^2*d^6 + 10*a^16*b^4*d^6 - 10*a^14*b^6*d^6 + 5*a^12*b^8*d^6 - a^10*b^1$  $0*d^6$  + 5/1458\*(35\*a^6\*b^2 + 195\*a^4\*b^4 + 18\*a^2\*b^6 - 5\*b^8)\*(10\*a^2\*b^4 - b^6)/((a^14\*d^4 - 5\*a^12\*b^2\*d^4 + 10\*a^10\*b^4\*d^4 - 10\*a^8\*b^6\*d^4 + 5\*  $a^6*b^8*d^4 - a^4*b^10*d^4)*(a^12*d^2 - 5*a^10*b^2*d^2 + 10*a^8*b^4*d^2 - 1$  $0*a^6*b^6*d^2 + 5*a^4*b^8*d^2 - a^2*b^10*d^2) - 1/1062882*(15625*a^14 + 95)$  $9375*a^212*b^2 + 24861*a^10*b^4 - 1094705*a^8*b^6 + 307475*a^6*b^8 - 37740*a$ 

 $^2$ \*b^10 + 2320\*a^2\*b^12 - 64\*b^14)\*b^4/((a^2 - b^2)^10\*a^10\*d^6))^(1/3) + 7  $29*(1*sqrt(3) + 1)*(-1/19683*(35*a^6*b^2 + 195*a^4*b^4 + 18*a^2*b^6 - 5*b^8$ )~3/(a^12\*d^2 - 5\*a^10\*b^2\*d^2 + 10\*a^8\*b^4\*d^2 - 10\*a^6\*b^6\*d^2 + 5\*a^4\*b^  $8*d^2 - a^2*b^10*d^2)^3 - 1/1062882*(15625*a^4*b^4 - 2000*a^2*b^6 + 64*b^8)$  $/(a^20*d^6 - 5*a^18*b^2*d^6 + 10*a^16*b^4*d^6 - 10*a^14*b^6*d^6 + 5*a^12*b^2$  $8*d^6 - a^10*b^10*d^6) + 5/1458*(35*a^6*b^2 + 195*a^4*b^4 + 18*a^2*b^6 - 5*$  $b^8$ )\*(10\*a<sup>2</sup>\*b<sup>2</sup>4 - b<sup>2</sup>6)/((a<sup>2</sup>14\*d<sup>2</sup>4 - 5\*a<sup>2</sup>12\*b<sup>2</sup>2\*d<sup>2</sup>4 + 10\*a<sup>2</sup>10\*b<sup>2</sup>4\*d<sup>2</sup>4 - 10\*  $a^8*b^6*d^4 + 5*a^6*b^8*d^4 - a^4*b^10*d^4)*(a^12*d^2 - 5*a^10*b^2*d^2 + 10$  $*a^8b^4d^2$  -  $10*a^6*b^6kd^2$  +  $5*a^4*b^8*d^2$  -  $a^2*b^10*d^2)$  -  $1/1062882*$  $(15625*a^14 + 959375*a^12*b^2 + 24861*a^10*b^4 - 1094705*a^8*b^6 + 307475*a$ ^6\*b^8 - 37740\*a^4\*b^10 + 2320\*a^2\*b^12 - 64\*b^14)\*b^4/((a^2 - b^2)^10\*a^10  $*(d^6))^(1/3) + 54*(35*a^6*b^2 + 195*a^4*b^4 + 18*a^2*b^6 - 5*b^8)/(a^12*d^2)$  $-5*a^10*b^2*d^2 + 10*a^8*b^4*d^2 - 10*a^6*b^6*d^2 + 5*a^4*b^8*d^2 - a^2*b$  $(10*d^2))*d^2)/((a^24 - 10*a^22*b^2 + 45*a^20*b^4 - 120*a^18*b^6 + 210*a^16$  $*b^8$  - 252\*a^14\*b^10 + 210\*a^12\*b^12 - 120\*a^10\*b^14 + 45\*a^8\*b^16 - 10\*a^6  $\text{*b}^18 + a^4 \text{*b}^20 \text{*d}^1) - 18 \text{*} (1015625 \text{*a}^15 \text{*b}^4 - 32411250 \text{*a}^13 \text{*b}^6 - 286692$  $15*a^11*b^8 + 10745945*a^9*b^10 - 1431207*a^7*b^12 + 88140*a^5*b^14 - 2080*$  $a^3 * b^16$  \*sin(d\*x + c)) - sqrt(2)\*sqrt(1/2)\*((a^6 - 2\*a^4\*b^2 + a^2\*b^4)\*d\*  $cos(d*x + c) - ((a^5*b - 2*a^3*b^3 + a*b^5)*d*cos(d*x + c)^3 - (a^5*b - 2*a$  $3*b^3 + a*b^5)*d*cos(d*x + c)*sin(d*x + c)*sqrt(-5670*a^6*b^2 + 31590*a$  $24*b^2 + 2916*a^2*b^6 - 810*b^8 - (a^12 - 5*a^10*b^2 + 10*a^8*b^4 - 10*a^6*$ b^6 + 5\*a^4\*b^8 - a^2\*b^10)\*((-I\*sqrt(3) + 1)\*((35\*a^6\*b^2 + 195\*a^4\*b^4 +  $18*a^2*b^6 - 5*b^8)^2/(a^12*d^2 - 5*a^10*b^2*d^2 + 10*a^8*b^4*d^2 - 10*a^6*$  $b^6$  \*d^2 + 5\*a^4\*b^8\*d^2 - a^2\*b^10\*d^2)^2 - 45\*(10\*a^2\*b^4 - b^6)/(a^14\*d^4  $-5*a^12*b^2*d^4 + 10*a^10*b^4*d^4 - 10*a^8*b^6*d^4 + 5*a^6*b^8*d^4 - a^4*$  $b^10*d^1)$ /(-1/19683\*(35\*a^6\*b^2 + 195\*a^4\*b^4 + 18\*a^2\*b^6 - 5\*b^8)^3/(a^1  $2*d^2 - 5*a^10*b^2*d^2 + 10*a^8*b^4*d^2 - 10*a^6*b^6*d^2 + 5*a^4*b^8*d^2$  $a^2*b^10*d^2)$  -  $1/1062882*(15625*a^4*b^4 - 2000*a^2*b^6 + 64*b^8)/(a^20*d^2)$  $\hat{C}$ 6 - 5\*a^18\*b^2\*d^6 + 10\*a^16\*b^4\*d^6 - 10\*a^14\*b^6\*d^6 + 5\*a^12\*b^8\*d^6  $a^10*b^10*d^6$  + 5/1458\* (35\*a^6\*b^2 + 195\*a^4\*b^4 + 18\*a^2\*b^6 - 5\*b^8)\* (10 \*a^2\*b^4 - b^6)/((a^14\*d^4 - 5\*a^12\*b^2\*d^4 + 10\*a^10\*b^4\*d^4 - 10\*a^8\*b^6\*  $d^4 + 5*a^6*b^8*d^4 - a^4*b^10*d^4)*(a^12*d^2 - 5*a^10*b^2*d^2 + 10*a^8*b^4$ \*d^2 -  $10*a^6*b^6*d^2 + 5*a^4*b^8*d^2 - a^2*b^10*d^2) - 1/1062882*(15625*a)$  $14 + 959375*a^2*b^2 + 24861*a^10*b^4 - 1094705*a^8*b^6 + 307475*a^6*b^8 37740*a^4*b^10 + 2320*a^2*b^12 - 64*b^14)*b^4/((a^2 - b^2)^10*a^10*d^6))^2$  $1/3$  + 729\*(I\*sqrt(3) + 1)\*(-1/19683\*(35\*a^6\*b^2 + 195\*a^4\*b^4 + 18\*a^2\*b^6 - 5\*b^8)^3/(a^12\*d^2 - 5\*a^10\*b^2\*d^2 + 10\*a^8\*b^4\*d^2 - 10\*a^6\*b^6\*d^2 +  $5*a^4*b^8*d^2 - a^2*b^10*d^2)^3 - 1/1062882*(15625*a^4*b^4 - 2000*a^2*b^6 +$  $64*b^8/ (a^20*d^6 - 5*a^18*b^2*d^6 + 10*a^16*b^4*d^6 - 10*a^14*b^6*d^6 + 5$ 

\*a^12\*b^8\*d^6 - a^10\*b^10\*d^6) + 5/1458\*(35\*a^6\*b^2 + 195\*a^4\*b^4 + 18\*a^2\*  $b^6 - 5*b^8)*(10*a^2*b^4 - b^6)/(a^14*d^4 - 5*a^12*b^2*d^4 + 10*a^10*b^4*d^4)$  $24 - 10*$ a $3*$ b $6*$ d $4 + 5*$ a $6*$ b $8*$ d $4 - a^2*$ b $10*$ d $4)*(a^2) * (a^2) = 5*$ a $10*$ b $2*$  $d^2$  + 10\*a<sup>-</sup>8\*b<sup>-</sup>4\*d<sup>-</sup>2 - 10\*a<sup>-</sup>6\*b<sup>-</sup>6\*d<sup>-</sup>2 + 5\*a<sup>-</sup>4\*b<sup>-</sup>8\*d<sup>-</sup>2 - a<sup>-</sup>2\*b<sup>-</sup>10\*d<sup>-</sup>2)) - 1/  $1062882*(15625*a^14 + 959375*a^12*b^2 + 24861*a^10*b^4 - 1094705*a^8*b^6 +$  $307475*a^6*b^8 - 37740*a^4*b^10 + 2320*a^2*b^12 - 64*b^14)*b^4/((a^2 - b^2)$  $^{\circ}10*$ a $^{\circ}10*$ d $^{\circ}6)$  $^{\circ}$ (1/3) + 54\*(35\*a $^{\circ}6*$ b $^{\circ}2$  + 195\*a $^{\circ}4*$ b $^{\circ}4$  + 18\*a $^{\circ}2*$ b $^{\circ}6$  - 5\*b $^{\circ}8)$ /(  $a^12*d^2 - 5*a^10*b^2*d^2 + 10*a^8*b^4*d^2 - 10*a^6*b^6*d^2 + 5*a^4*b^8*d^2$ -  $a^2 * b^10 * d^2) * d^2 - 3 * sqrt(1/3) * (a^12 - 5 * a^10 * b^2 + 10 * a^8 * b^4 - 10 * a^2)$  $6*b^6 + 5*a^4*b^8 - a^2*b^10)*d^2*sqrt((5467500*a^12*b^4 + 146179080*a^10*b)$  $^6$  + 288552780\*a<sup>2</sup>8\*b<sup>2</sup>8 + 116085960\*a<sup>2</sup>6\*b<sup>2</sup>10 - 45717048\*a<sup>2</sup>4\*b<sup>2</sup>12 + 6298560\*a  $2 * b^14 - 306180 * b^16 - (a^24 - 10*a^22*b^2 + 45*a^20*b^4 - 120*a^18*b^6 +$  $210*a^16*b^8 - 252*a^14*b^10 + 210*a^12*b^12 - 120*a^10*b^14 + 45*a^8*b^16$  $-10*a^6*b^18 + a^4*b^20)*((-I*sqrt(3) + 1)*(35*a^6*b^2 + 195*a^4*b^4 + 18$ \*a^2\*b^6 - 5\*b^8)^2/(a^12\*d^2 - 5\*a^10\*b^2\*d^2 + 10\*a^8\*b^4\*d^2 - 10\*a^6\*b^  $6*d^2$  +  $5*a^4*b^8*d^2 - a^2*b^10*d^2)^2 - 45*(10*a^2*b^4 - b^6)/(a^14*d^4 5*a^22*b^2*d^4 + 10*a^10*b^4*d^4 - 10*a^8*b^6*d^4 + 5*a^6*b^8*d^4 - a^4*b^6$  $10*d^2)$  /(-1/19683\*(35\*a^6\*b^2 + 195\*a^4\*b^4 + 18\*a^2\*b^6 - 5\*b^8)^3/(a^12\*  $d^2$  - 5\*a^10\*b^2\*d^2 + 10\*a^8\*b^4\*d^2 - 10\*a^6\*b^6\*d^2 + 5\*a^4\*b^8\*d^2 - a^  $2*b^10*d^2)^3 - 1/1062882*(15625*a^4*b^4 - 2000*a^2*b^6 + 64*b^8)/(a^20*d^6)$  $-5*a^18*b^2*d^6 + 10*a^16*b^4*d^6 - 10*a^14*b^6*d^6 + 5*a^12*b^8*d^6 - a^7$  $10*b^10*d^6$  + 5/1458\*(35\*a^6\*b^2 + 195\*a^4\*b^4 + 18\*a^2\*b^6 - 5\*b^8)\*(10\*a  $2*b^4 - b^6)/(a^14*d^4 - 5*a^12*b^2*d^4 + 10*a^10*b^4*d^4 - 10*a^8*b^6*d^2$ 4 + 5\*a^6\*b^8\*d^4 - a^4\*b^10\*d^4)\*(a^12\*d^2 - 5\*a^10\*b^2\*d^2 + 10\*a^8\*b^4\*d  $2 - 10*$ a $6*$ b $6*$ d $2 + 5*$ a $4*$ b $8*$ d $2 - a^2*$ b $10*$ d $2) - 1/1062882*(15625*a^2)$ 4 + 959375\*a^12\*b^2 + 24861\*a^10\*b^4 - 1094705\*a^8\*b^6 + 307475\*a^6\*b^8 - 3  $7740*a^4*b^10 + 2320*a^2*b^12 - 64*b^14)*b^4/((a^2 - b^2)^10*a^10*d^6))^2(1/2)$ 3) + 729\*(I\*sqrt(3) + 1)\*(-1/19683\*(35\*a^6\*b^2 + 195\*a^4\*b^4 + 18\*a^2\*b^6 - $5*b^8)^3/(a^12*d^2 - 5*a^10*b^2*d^2 + 10*a^8*b^4*d^2 - 10*a^6*b^6*d^2 + 5*$  $a^4*b^8*d^2 - a^2*b^10*d^2)^3 - 1/1062882*(15625*a^4*b^4 - 2000*a^2*b^6 + 6$  $4*b^8$ /(a^20\*d^6 - 5\*a^18\*b^2\*d^6 + 10\*a^16\*b^4\*d^6 - 10\*a^14\*b^6\*d^6 + 5\*a  $^{\circ}12\ast$ b $^{\circ}8\ast$ d $^{\circ}6$  - a $^{\circ}10\ast$ b $^{\circ}10\ast$ d $^{\circ}6)$  + 5/1458 $\ast$ (35 $\ast$ a $^{\circ}6\ast$ b $^{\circ}2$  + 195 $\ast$ a $^{\circ}4\ast$ b $^{\circ}4$  + 18 $\ast$ a $^{\circ}2\ast$ b $^{\circ}$  $6 - 5 *b^8 * (10 *a^2 *b^2 - b^6) / ((a^14 *d^2 - 5 *a^12 *b^2 *d^2 + 10 *a^10 *b^2 *d^2$  $-10*a^8*b^6*d^4 + 5*a^6*b^8*d^4 - a^4*b^10*d^4)*(a^12*d^2 - 5*a^10*b^2*d^2$  $2 + 10*a^8*b^4*d^2 - 10*a^6*b^6*d^2 + 5*a^4*b^8*d^2 - a^2*b^10*d^2) - 1/10$  $62882*(15625*a^14 + 959375*a^12*b^2 + 24861*a^10*b^4 - 1094705*a^8*b^6 + 30$ 7475\*a^6\*b^8 - 37740\*a^4\*b^10 + 2320\*a^2\*b^12 - 64\*b^14)\*b^4/((a^2 - b^2)^1  $0*a^10*d^6)^(1/3) + 54*(35*a^6*b^2 + 195*a^4*b^4 + 18*a^2*b^6 - 5*b^8)/(a^2)$  $12*d^2 - 5*a^10*b^2*d^2 + 10*a^8*b^4*d^2 - 10*a^6*b^6*d^2 + 5*a^4*b^8*d^2 -$ 

 $a^2*b^10*d^2)$   $2*d^4 + 108*(35*a^18*b^2 + 20*a^16*b^4 - 607*a^14*b^6 + 150$  $5*a^212*b^8 - 1570*a^10*b^10 + 710*a^8*b^12 - 55*a^6*b^14 - 43*a^4*b^16 + 5*$  $a^2*b^18)*($  (-I\*sqrt(3) + 1)\*((35\*a^6\*b^2 + 195\*a^4\*b^4 + 18\*a^2\*b^6 - 5\*b^8 )~2/(a^12\*d^2 - 5\*a^10\*b^2\*d^2 + 10\*a^8\*b^4\*d^2 - 10\*a^6\*b^6\*d^2 + 5\*a^4\*b^  $8*d^2 - a^2*b^10*d^2)^2 - 45*(10*a^2*b^4 - b^6)/ (a^14*d^4 - 5*a^12*b^2*d^4)$  $+$  10\*a^10\*b^4\*d^4 - 10\*a^8\*b^6\*d^4 + 5\*a^6\*b^8\*d^4 - a^4\*b^10\*d^4))/(-1/196 83\*(35\*a^6\*b^2 + 195\*a^4\*b^4 + 18\*a^2\*b^6 - 5\*b^8)^3/(a^12\*d^2 - 5\*a^10\*b^2 \*d^2 + 10\*a^8\*b^4\*d^2 - 10\*a^6\*b^6\*d^2 + 5\*a^4\*b^8\*d^2 - a^2\*b^10\*d^2)^3 - $1/1062882*(15625*a^4*b^4 - 2000*a^2*b^6 + 64*b^8)/(a^20*d^6 - 5*a^18*b^2*d^6)$  $6 + 10*a^16*b^4*a^6 - 10*a^14*b^6*a^6 + 5*a^12*b^8*d^6 - a^10*b^10*d^6) + 5$  $/1458*(35*a^6*b^2 + 195*a^4*b^4 + 18*a^2*b^6 - 5*b^8)*(10*a^2*b^4 - b^6)/(8)$  $a^14*d^4 - 5*a^12*b^2*d^4 + 10*a^10*b^4*d^4 - 10*a^8*b^6*d^4 + 5*a^6*b^8*d^6$  $4 - a^{4*b^{0}10*d^{2}}*(a^{12*d^{2}} - 5*a^{10*b^{2*d^{2}} + 10*a^{8*b^{2*d^{2}} - 10*a^{6*b^{6}}$  $d^2$  + 5\*a<sup>2</sup>4\*b<sup>2</sup>8\*d<sup>2</sup> - a<sup>2</sup>\*b<sup>2</sup>10\*d<sup>2</sup>2) - 1/1062882\*(15625\*a<sup>2</sup>14 + 959375\*a<sup>2</sup>12\*  $b^2$  + 24861\*a<sup>-10\*b</sup><sup>2</sup> - 1094705\*a<sup>-8\*b</sup><sup>6</sup> + 307475\*a<sup>-6\*b</sup><sup>8</sup> - 37740\*a<sup>-4\*b</sup><sup>10</sup> +  $2320*a^2*b^12 - 64*b^14)*b^4/((a^2 - b^2)^10*a^10*d^6))^2(1/3) + 729*(1*sqrt$  $(3) + 1*(-1/19683*(35*a^6*b^2 + 195*a^4*b^4 + 18*a^2*b^6 - 5*b^8)^3/(a^12*b^6 + 16*6*)$  $d^2$  - 5\*a^10\*b^2\*d^2 + 10\*a^8\*b^4\*d^2 - 10\*a^6\*b^6\*d^2 + 5\*a^4\*b^8\*d^2 - a^  $2 *b^10 *d^2$ )^3 - 1/1062882\*(15625\*a^4\*b^4 - 2000\*a^2\*b^6 + 64\*b^8)/(a^20\*d^6  $-5*a^18*b^2*d^6 + 10*a^16*b^4*d^6 - 10*a^14*b^6*d^6 + 5*a^12*b^8*d^6 - a^6$  $10*b^10*d^6$  + 5/1458\*(35\*a^6\*b^2 + 195\*a^4\*b^4 + 18\*a^2\*b^6 - 5\*b^8)\*(10\*a  $2*b^2 - b^6$ /((a^14\*d^4 - 5\*a^12\*b^2\*d^4 + 10\*a^10\*b^4\*d^4 - 10\*a^8\*b^6\*d^  $4 + 5*a^6*b^8*d^4 - a^4*b^10*d^4)*(a^12*d^2 - 5*a^10*b^2*d^2 + 10*a^8*b^4*d^2)$  $2 - 10*$ a $6*$ b $6*$ d $2 + 5*$ a $4*$ b $8*$ d $2 - a^2*$ b $10*$ d $2) - 1/1062882*(15625*a^2)$  $4 + 959375*a^12*b^2 + 24861*a^10*b^4 - 1094705*a^8*b^6 + 307475*a^6*b^8 - 3$  $7740*a^4*b^10 + 2320*a^2*b^12 - 64*b^14)*b^4/((a^2 - b^2)^10*a^10*d^6))^2(1/2)$ 3) +  $54*(35*a^6*b^2 + 195*a^4*b^4 + 18*a^2*b^6 - 5*b^8)/(a^12*d^2 - 5*a^10*$  $b^2*d^2$  +  $10*a^3*b^4*a^2 - 10*a^6*b^6*a^2 + 5*a^4*b^8*d^2 - a^2*b^10*d^2)*$  $d^2)/( (a^24 - 10*a^22*b^2 + 45*a^20*b^4 - 120*a^18*b^6 + 210*a^16*b^8 - 252$  $*a^14*b^10 + 210*a^12*b^12 - 120*a^10*b^14 + 45*a^8*b^16 - 10*a^6*b^18 + a^7$  $4*b^20)*d^2()$ /((a^12 - 5\*a^10\*b^2 + 10\*a^8\*b^4 - 10\*a^6\*b^6 + 5\*a^4\*b^8  $a^2*b^10)*d^2) * log(-7812500*a^16*b^3 - 479187500*a^14*b^5 + 18269500*a^12*b$  $b^7$  + 548148052\*a^10\*b^9 - 188768060\*a^8\*b^11 + 28709200\*a^6\*b^13 - 2367680  $*a^4*b^15 + 106240*a^2*b^17 - 2048*b^19 + 1/162*(3125*a^27 + 42925*a^25*b^2$  $-$  229635\*a^23\*b^4 + 385770\*a^21\*b^6 - 204510\*a^19\*b^8 - 125307\*a^17\*b^10 +  $201885*a^15*b^12 - 87360*a^13*b^14 + 14175*a^11*b^16 - 1100*a^9*b^18 + 32*$  $a^7 * b^20$  \* ((-I\*sqrt(3) + 1)\* ((35\*a^6\*b^2 + 195\*a^4\*b^4 + 18\*a^2\*b^6 - 5\*b^8 )^2/(a^12\*d^2 - 5\*a^10\*b^2\*d^2 + 10\*a^8\*b^4\*d^2 - 10\*a^6\*b^6\*d^2 + 5\*a^4\*b^  $8*d^2 - a^2*b^10*d^2)^2 - 45*(10*a^2*b^4 - b^6)/(a^14*d^4 - 5*a^12*b^2*d^4)$ 

 $+$  10\*a<sup>2</sup>10\*b<sup>2</sup>\*d<sup>2</sup>4 - 10\*a<sup>2</sup>8\*b<sup>2</sup>6\*d<sup>2</sup>4 + 5\*a<sup>2</sup>6\*b<sup>2</sup>8\*d<sup>2</sup>4 - a<sup>2</sup>4\*b<sup>2</sup>10\*d<sup>2</sup>4))/(-1/196  $83*(35*a^6*b^2 + 195*a^4*b^4 + 18*a^2*b^6 - 5*b^8)^3/(a^12*d^2 - 5*a^10*b^2)$ \*d^2 + 10\*a^8\*b^4\*d^2 - 10\*a^6\*b^6\*d^2 + 5\*a^4\*b^8\*d^2 - a^2\*b^10\*d^2)^3 - $1/1062882*(15625*a^4*b^4 - 2000*a^2*b^6 + 64*b^8)/(a^20*d^6 - 5*a^18*b^2*d^6)$  $6 + 10*a^16*b^4*d^6 - 10*a^14*b^6*d^6 + 5*a^12*b^8*d^6 - a^10*b^10*d^6) + 5$  $/1458*(35*a^6*b^2 + 195*a^4*b^4 + 18*a^2*b^6 - 5*b^8)*(10*a^2*b^4 - b^6)/(8)$  $a^14*d^4 - 5*a^12*b^2*d^4 + 10*a^10*b^4*d^4 - 10*a^8*b^6*d^4 + 5*a^6*b^8*d^7$  $4 - a^{24+b}10*d^{2}*(a^{12*d^{2}-5*a10*b^{2*d^{2}+10*a^{3}b^{2}+10*a^{2}-10*a^{6*b^{6}*b^{6}*}$  $d^2$  + 5\*a<sup>2</sup>4\*b<sup>2</sup>8\*d<sup>2</sup> - a<sup>2</sup>\*b<sup>2</sup>10\*d<sup>2</sup>2) - 1/1062882\*(15625\*a<sup>2</sup>14 + 959375\*a<sup>2</sup>12\*  $b^2$  + 24861\*a<sup>-10\*b</sup><sup>-4</sup> - 1094705\*a<sup>-</sup>8\*b<sup>-6</sup> + 307475\*a<sup>-6\*b-8</sup> - 37740\*a<sup>-4\*b-10</sup> +  $2320*a^2*b^12 - 64*b^14)*b^4/((a^2 - b^2)^10*a^10*d^6))^2(1/3) + 729*(1*sqrt1$  $(3) + 1$ \* $(-1/19683*(35*a^6*b^2 + 195*a^4*b^4 + 18*a^2*b^6 - 5*b^8)^3/(a^12*b^6 + 166*)^2$  $d^2$  - 5\*a^10\*b^2\*d^2 + 10\*a^8\*b^4\*d^2 - 10\*a^6\*b^6\*d^2 + 5\*a^4\*b^8\*d^2 - a^  $2*b^10*d^2)^3 - 1/1062882*(15625*a^4*b^4 - 2000*a^2*b^6 + 64*b^8)/(a^20*d^6)$  $-5*a^18*b^2*d^6 + 10*a^16*b^4*d^6 - 10*a^14*b^6*d^6 + 5*a^12*b^8*d^6 - a^6$  $10*b^10*d^6$  + 5/1458\*(35\*a^6\*b^2 + 195\*a^4\*b^4 + 18\*a^2\*b^6 - 5\*b^8)\*(10\*a  $2*b^4 - b^6$ /((a^14\*d^4 - 5\*a^12\*b^2\*d^4 + 10\*a^10\*b^4\*d^4 - 10\*a^8\*b^6\*d^  $4 + 5*a^6*b^8*d^4 - a^4*b^10*d^4)*(a^12*d^2 - 5*a^10*b^2*d^2 + 10*a^8*b^4*d^4)$ ^2 - 10\*a^6\*b^6\*d^2 + 5\*a^4\*b^8\*d^2 - a^2\*b^10\*d^2)) - 1/1062882\*(15625\*a^1  $4 + 959375*a^12*b^2 + 24861*a^10*b^4 - 1094705*a^8*b^6 + 307475*a^6*b^8 - 3$  $7740*a^4*b^10 + 2320*a^2*b^12 - 64*b^14)*b^4/((a^2 - b^2)^10*a^10*d^6))^2(1/2)$ 3) +  $54*(35*a^6*b^2 + 195*a^4*b^4 + 18*a^2*b^6 - 5*b^8)/(a^12*d^2 - 5*a^10*$  $b^2*d^2$  +  $10*a^3*b^4*d^2 - 10*a^6*b^6*d^2 + 5*a^4*b^8*d^2 - a^2*b^10*d^2)$  $2*d^4*sin(d*x + c) - 1/3*(218750*a^21*b^2 + 8560625*a^19*b^4 + 36478724*a^1$ 7\*b^6 + 22289615\*a^15\*b^8 - 5385700\*a^13\*b^10 - 80695\*a^11\*b^12 + 107510\*a^  $9 * b^14 - 10552 * a^7 * b^16 + 320 * a^5 * b^18 * ((-1 * sqrt(3) + 1) * ((35 * a^6 * b^2 + 19))$  $5*a^4*b^4 + 18*a^2*b^6 - 5*b^8)^2/(a^12*d^2 - 5*a^10*b^2*d^2 + 10*a^8*b^4*d^2)$  $2 - 10*$ a $6*$ b $6*$ d $2 + 5*$ a $4*$ b $8*$ d $2 - a^2*$ b $10*$ d $2)$ 2 - 45 $*(10*$ a $2*$ b $4 - b^2$ 6)/(a^14\*d^4 - 5\*a^12\*b^2\*d^4 + 10\*a^10\*b^4\*d^4 - 10\*a^8\*b^6\*d^4 + 5\*a^6\*b^  $8*d^4 - a^4*b^10*d^4) / (-1/19683*(35*a^6*b^2 + 195*a^4*b^4 + 18*a^2*b^6 - 5$  $*b^8$ )^3/(a^12\*d^2 - 5\*a^10\*b^2\*d^2 + 10\*a^8\*b^4\*d^2 - 10\*a^6\*b^6\*d^2 + 5\*a^  $4*b^8*d^2 - a^2*b^10*d^2)^3 - 1/1062882*(15625*a^4*b^4 - 2000*a^2*b^6 + 64*$  $b^8$ )/(a^20\*d^6 - 5\*a^18\*b^2\*d^6 + 10\*a^16\*b^4\*d^6 - 10\*a^14\*b^6\*d^6 + 5\*a^1  $2*b^8*d^6 - a^10*b^10*d^6) + 5/1458*(35*a^6*b^2 + 195*a^4*b^4 + 18*a^2*b^6$  $-5*b^8*(10*a^2*b^4 - b^6)/((a^14*d^4 - 5*a^12*b^2*d^4 + 10*a^10*b^4*d^4 10*a^3*b^6*d^4 + 5*a^6*b^8*d^4 - a^4*b^10*d^4)*(a^12*d^2 - 5*a^10*b^2*d^2$  $+$  10\*a^8\*b^4\*d^2 - 10\*a^6\*b^6\*d^2 + 5\*a^4\*b^8\*d^2 - a^2\*b^10\*d^2)) - 1/1062  $882*(15625*a^14 + 959375*a^12*b^2 + 24861*a^10*b^4 - 1094705*a^8*b^6 + 3074$ 75\*a^6\*b^8 - 37740\*a^4\*b^10 + 2320\*a^2\*b^12 - 64\*b^14)\*b^4/((a^2 - b^2)^10\*

 $a^10*d^6)$  (1/3) + 729\* (I\*sqrt(3) + 1)\* (-1/19683\* (35\*a^6\*b^2 + 195\*a^4\*b^4 +  $18*a^2*b^6 - 5*b^8)^3/(a^12*d^2 - 5*a^10*b^2*d^2 + 10*a^8*b^4*d^2 - 10*a^2)$  $6*b^6*d^2 + 5*a^4*b^8*d^2 - a^2*b^10*d^2)^3 - 1/1062882*(15625*a^4*b^4 - 20$  $00*a^2*b^6 + 64*b^8)/(a^20*d^6 - 5*a^18*b^2*d^6 + 10*a^16*b^4*d^6 - 10*a^14$  $\text{*b}^6$ \*d^6 + 5\*a^12\*b^8\*d^6 - a^10\*b^10\*d^6) + 5/1458\*(35\*a^6\*b^2 + 195\*a^4\*b  $\hat{}$ 4 + 18\*a^2\*b^6 - 5\*b^8)\*(10\*a^2\*b^4 - b^6)/((a^14\*d^4 - 5\*a^12\*b^2\*d^4 + 1  $0 * a^10 * b^2 * d^2 + 10 * a^3 * b^6 * d^4 + 5 * a^6 * b^8 * d^4 - a^4 * b^10 * d^1 * (a^12 * d^2 - 10 * a^1 10 * b^2 10 * b^2 10 * b^2 10 * b^2 10 * b^2 10 * b^2 10 * b^2 10 * b^2 10 * b^2 10 * b^2 10 * b^2 10 * b^2 10 * b^2 10 * b^2 10 * b^2 10 * b^2 10 * b^2 10 * b^2 10 * b^2 10 * b^2 10 *$  $5*a^10*b^2*d^2 + 10*a^8*b^4*d^2 - 10*a^6*b^6*d^2 + 5*a^4*b^8*d^2 - a^2*b^1$  $0*d^2)$  - 1/1062882\*(15625\*a^14 + 959375\*a^12\*b^2 + 24861\*a^10\*b^4 - 109470  $5*a^3*b^6 + 307475*a^6*b^8 - 37740*a^4*b^10 + 2320*a^2*b^12 - 64*b^14)*b^4$  $((a^2 - b^2)^10*a^10*d^6))^2(1/3) + 54*(35*a^6*b^2 + 195*a^4*b^4 + 18*a^2*b^6)$ 6 - 5\*b^8)/(a^12\*d^2 - 5\*a^10\*b^2\*d^2 + 10\*a^8\*b^4\*d^2 - 10\*a^6\*b^6\*d^2 + 5  $a^24*b^8*d^2 - a^2*b^10*d^2) *d^2*sin(d*x + c) - 1/972*sqrt(2)*sqrt(1/2)*($  $1625*a^29 + 36046*a^27*b^2 - 163881*a^25*b^4 + 213510*a^23*b^6 + 15855*a^21$ \*b^8 - 274068\*a^19\*b^10 + 248289\*a^17\*b^12 - 87954\*a^15\*b^14 + 11160\*a^13\*b  $16 - 590*a^11*b^18 + 8*a^9*b^20)*((-1*sqrt(3) + 1)*(35*a^6*b^2 + 195*a^4*$  $b^4 + 18*a^2*b^6 - 5*b^8)^2/(a^12*d^2 - 5*a^10*b^2*d^2 + 10*a^8*b^4*d^2 - 1$ 0\*a^6\*b^6\*d^2 + 5\*a^4\*b^8\*d^2 - a^2\*b^10\*d^2)^2 - 45\*(10\*a^2\*b^4 - b^6)/(a^  $14*d^4 - 5*a^12*b^2*d^4 + 10*a^10*b^4*d^4 - 10*a^8*b^6*d^4 + 5*a^6*b^8*d^4$ -  $a^4* b^10* d^1) / (-1/19683*(35*a^6*b^2 + 195*a^4*b^4 + 18*a^2*b^6 - 5*b^8)$  $3/(a^12*d^2 - 5*a^10*b^2*d^2 + 10*a^8*b^4*d^2 - 10*a^6*b^6*d^2 + 5*a^4*b^8*$  $d^2$  - a^2\*b^10\*d^2)^3 - 1/1062882\*(15625\*a^4\*b^4 - 2000\*a^2\*b^6 + 64\*b^8)/(  $a^20*d^6 - 5*a^18*b^2*d^6 + 10*a^16*b^4*d^6 - 10*a^14*b^6*d^6 + 5*a^12*b^8*$  $d^6 - a^10*b^10*d^6 + 5/1458*(35*a^6*b^2 + 195*a^4*b^4 + 18*a^2*b^6 - 5*b^6$  $8)*(10*a^2*b^4 - b^6)/(a^14*d^4 - 5*a^12*b^2*d^4 + 10*a^10*b^4*d^4 - 10*a^2$  $8*b^6*d^4 + 5*a^6*b^8*d^4 - a^4*b^10*d^4)*(a^12*d^2 - 5*a^10*b^2*d^2 + 10*a$  $^28*b^2*d^2 - 10*a^6*b^6*d^2 + 5*a^4*b^8*d^2 - a^2*b^10*d^2) - 1/1062882*(1$ 5625\*a<sup>-</sup>14 + 959375\*a<sup>-</sup>12\*b<sup>-</sup>2 + 24861\*a<sup>-</sup>10\*b<sup>-</sup>4 - 1094705\*a<sup>-</sup>8\*b<sup>-</sup>6 + 307475\*a<sup>-</sup>6 \*b^8 - 37740\*a^4\*b^10 + 2320\*a^2\*b^12 - 64\*b^14)\*b^4/((a^2 - b^2)^10\*a^10\*d  $^{6})^(1/3)$  + 729\*(I\*sqrt(3) + 1)\*(-1/19683\*(35\*a^6\*b^2 + 195\*a^4\*b^4 + 18\*a  $2*b^6 - 5*b^8)^3/(a^12*d^2 - 5*a^10*b^2*d^2 + 10*a^8*b^4*d^2 - 10*a^6*b^6*$  $d^2$  + 5\*a<sup>-</sup>4\*b<sup>-8\*d^2</sup> - a<sup>-</sup>2\*b<sup>-</sup>10\*d<sup>-</sup>2)<sup>-3</sup> - 1/1062882\*(15625\*a<sup>-</sup>4\*b<sup>-</sup>4 - 2000\*a<sup>-</sup>2  $\text{*b}^6 + \frac{64 \cdot b^8}{14 \cdot b^6}$  /(a^20\*d^6 - 5\*a^18\*b^2\*d^6 + 10\*a^16\*b^4\*d^6 - 10\*a^14\*b^6\*d  $\hat{}$ 6 + 5\*a^12\*b^8\*d^6 - a^10\*b^10\*d^6) + 5/1458\*(35\*a^6\*b^2 + 195\*a^4\*b^4 + 1  $8*a^2*b^6 - 5*b^8)*(10*a^2*b^4 - b^6)/((a^14*d^4 - 5*a^12*b^2*d^4 + 10*a^10$  $*b^4d^4 - 10*a^8b^6*d^4 + 5*a^6*b^8*d^4 - a^4*b^10*d^4*(a^12*d^2 - 5*a^1)$  $0*b^2*d^2 + 10*a^8*b^4*d^2 - 10*a^6*b^6*d^2 + 5*a^4*b^8*d^2 - a^2*b^10*d^2)$ ) - 1/1062882\*(15625\*a^14 + 959375\*a^12\*b^2 + 24861\*a^10\*b^4 - 1094705\*a^8\*  $b^6 + 307475*a^6*b^8 - 37740*a^4*b^10 + 2320*a^2*b^12 - 64*b^14)*b^4/(a^2$ 

 $b^8)/(a^12*d^2 - 5*a^10*b^2*d^2 + 10*a^8*b^4*d^2 - 10*a^6*b^6*d^2 + 5*a^4*b$  $^8*d^2 - a^2* b^10*d^2)$ ?4d^5\*cos(d\*x + c) - 18\*(371875\*a^23\*b^2 + 17385825 \*a^21\*b^4 + 89633928\*a^19\*b^6 + 76413303\*a^17\*b^8 - 9497193\*a^15\*b^10 - 272  $9625*a^13*b^12 + 666195*a^11*b^14 - 60144*a^9*b^16 + 2784*a^7*b^18 - 64*a^5$  $\*b^20$ )\*((-I\*sqrt(3) + 1)\*((35\*a^6\*b^2 + 195\*a^4\*b^4 + 18\*a^2\*b^6 - 5\*b^8)^2 /(a^12\*d^2 - 5\*a^10\*b^2\*d^2 + 10\*a^8\*b^4\*d^2 - 10\*a^6\*b^6\*d^2 + 5\*a^4\*b^8\*d  $2 - a^2 * b^10 * d^2)$  - 45\*(10\*a<sup>-2\*b^4</sup> - b^6)/(a^14\*d^4 - 5\*a^12\*b^2\*d^4 + 1  $0 * a^10 * b^4 * d^4$  -  $10 * a^8 * b^6 * d^4$  +  $5 * a^6 * b^8 * d^4$  -  $a^4 * b^10 * d^1) / (-1/19683 *$  $(35*a^6*b^2 + 195*a^4*b^4 + 18*a^2*b^6 - 5*b^8)^3/(a^12*d^2 - 5*a^10*b^2*d^2)$  $2 + 10*a^8*b^4*d^2 - 10*a^6*b^6*d^2 + 5*a^4*b^8*d^2 - a^2*b^10*d^2)^3 - 1/1$  $062882*(15625*a^4*b^4 - 2000*a^2*b^6 + 64*b^8)/(a^20*d^6 - 5*a^18*b^2*d^6 +$  $10*a^16*b^2*d^6 - 10*a^14*b^6*d^6 + 5*a^12*b^8*d^6 - a^10*b^10*d^6) + 5/14$  $58*(35*a^6*b^2 + 195*a^4*b^4 + 18*a^2*b^6 - 5*b^8)*(10*a^2*b^4 - b^6)/((a^1+b^2)*b^2 + b^2*b^2)$  $4*d^2 - 5*a^12*b^2*d^4 + 10*a^10*b^4*d^4 - 10*a^8*b^6*d^4 + 5*a^6*b^8*d^4$  $a^4*b^10*d^4)*(a^12*d^2 - 5*a^10*b^2*d^2 + 10*a^8*b^4*d^2 - 10*a^6*b^6*d^2)$ + 5\*a^4\*b^8\*d^2 - a^2\*b^10\*d^2)) - 1/1062882\*(15625\*a^14 + 959375\*a^12\*b^2 + 24861\*a^10\*b^4 - 1094705\*a^8\*b^6 + 307475\*a^6\*b^8 - 37740\*a^4\*b^10 + 232  $0*a^2*b^12 - 64*b^14)*b^4/((a^2 - b^2)^10*a^10*d^6))^2(1/3) + 729*(1*sqrt(3))$  $+$  1)\*(-1/19683\*(35\*a^6\*b^2 + 195\*a^4\*b^4 + 18\*a^2\*b^6 - 5\*b^8)^3/(a^12\*d^2 - 5\*a^10\*b^2\*d^2 + 10\*a^8\*b^4\*d^2 - 10\*a^6\*b^6\*d^2 + 5\*a^4\*b^8\*d^2 - a^2\*b  $^{\circ}10*d^{\circ}2)^{\circ}3$  - 1/1062882\*(15625\*a^4\*b^4 - 2000\*a^2\*b^6 + 64\*b^8)/(a^20\*d^6 - $5*a^18*b^2*d^6 + 10*a^16*b^4*d^6 - 10*a^14*b^6*d^6 + 5*a^12*b^8*d^6 - a^10*$  $b^10*d^6$ ) + 5/1458\*(35\*a^6\*b^2 + 195\*a^4\*b^4 + 18\*a^2\*b^6 - 5\*b^8)\*(10\*a^2\*  $b^4 - b^6$ /((a^14\*d^4 - 5\*a^12\*b^2\*d^4 + 10\*a^10\*b^4\*d^4 - 10\*a^8\*b^6\*d^4 +  $5*a^6*b^8*d^4 - a^4*b^10*d^4)*(a^12*d^2 - 5*a^10*b^2*d^2 + 10*a^8*b^4*d^2)$  $-10*a^6*b^6*a^2 + 5*a^4*b^8*a^2 - a^2*b^10*d^2) - 1/1062882*(15625*a^14 +$ 959375\*a^12\*b^2 + 24861\*a^10\*b^4 - 1094705\*a^8\*b^6 + 307475\*a^6\*b^8 - 3774  $0*a^4*b^10 + 2320*a^2*b^12 - 64*b^14)*b^4/((a^2 - b^2)^10*a^10*d^6))^2(1/3)$ + 54\*(35\*a^6\*b^2 + 195\*a^4\*b^4 + 18\*a^2\*b^6 - 5\*b^8)/(a^12\*d^2 - 5\*a^10\*b^2  $*d$ <sup>2</sup> + 10\*a<sup>2</sup>8\*b<sup>2</sup>4\*d<sup>2</sup> - 10\*a<sup>2</sup>6\*b<sup>2</sup>6\*d<sup>2</sup> + 5\*a<sup>2</sup>4\*b<sup>2</sup>8\*d<sup>2</sup> - a<sup>2</sup>xb<sup>2</sup>10\*d<sup>2</sup>2) \*d<sup>2</sup>3 \*cos(d\*x + c) + 324\*(781250\*a^19\*b^2 + 46212500\*a^17\*b^4 + 253989575\*a^15\*b  $\textdegree$ 6 + 187100801\*a $\textdegree$ 13\*b $\textdegree$ 8 - 58777420\*a $\textdegree$ 11\*b $\textdegree$ 10 + 6223907\*a $\textdegree$ 9\*b $\textdegree$ 12 - 286186\*a $\textdegree$  $7*b^14 + 5816*a^5*b^16 - 64*a^3*b^18)*d*cos(d*x + c) - 3*sqrt(1/3)*(1625*a)$  $^2$ 29 + 36046\*a $^2$ 7\*b $^2$  - 163881\*a $^2$ 5\*b $^2$ 4 + 213510\*a $^2$ 3\*b $^2$ 6 + 15855\*a $^2$ 1\*b $^2$ 8 -274068\*a^19\*b^10 + 248289\*a^17\*b^12 - 87954\*a^15\*b^14 + 11160\*a^13\*b^16 - $590*a^11*b^18 + 8*a^9*b^20)*((-I*sqrt(3) + 1)*(35*a^6*b^2 + 195*a^4*b^4 +$  $18*a^2*b^6 - 5*b^8)^2/(a^12*d^2 - 5*a^10*b^2*d^2 + 10*a^8*b^4*d^2 - 10*a^6*$  $b^6$  +d^2 + 5\*a^4\*b^8\*d^2 - a^2\*b^10\*d^2)^2 - 45\*(10\*a^2\*b^4 - b^6)/(a^14\*d^4

- b^2)^10\*a^10\*d^6))^(1/3) + 54\*(35\*a^6\*b^2 + 195\*a^4\*b^4 + 18\*a^2\*b^6 - 5\*

 $-5*a^12*b^2*d^4 + 10*a^10*b^4*d^4 - 10*a^8*b^6*d^4 + 5*a^6*b^8*d^4 - a^4*$  $b^10*d^1)$ /(-1/19683\*(35\*a^6\*b^2 + 195\*a^4\*b^4 + 18\*a^2\*b^6 - 5\*b^8)^3/(a^1  $2*d^2 - 5*a^10*b^2*d^2 + 10*a^8*b^4*d^2 - 10*a^6*b^6*d^2 + 5*a^4*b^8*d^2$  $a^2*b^10*d^2)$  -  $1/1062882*(15625*a^4*b^4 - 2000*a^2*b^6 + 64*b^8)/(a^20*d^2)$ <sup>-6</sup> - 5\*a<sup>-</sup>18\*b<sup>-</sup>2\*d<sup>-</sup>6 + 10\*a<sup>-</sup>16\*b<sup>-</sup>4\*d<sup>-</sup>6 - 10\*a<sup>-</sup>14\*b<sup>-</sup>6\*d<sup>-</sup>6 + 5\*a<sup>-</sup>12\*b<sup>-</sup>8\*d<sup>-</sup>6  $a^10*b^10*d^6$  + 5/1458\*(35\*a^6\*b^2 + 195\*a^4\*b^4 + 18\*a^2\*b^6 - 5\*b^8)\*(10  $a^2b^2$  - b^6)/((a^14\*d^4 - 5\*a^12\*b^2\*d^4 + 10\*a^10\*b^4\*d^4 - 10\*a^8\*b^6\*  $d^4 + 5*a^6*b^8*d^4 - a^4*b^10*d^4)*(a^12*d^2 - 5*a^10*b^2*d^2 + 10*a^8*b^4$ \*d^2 - 10\*a^6\*b^6\*d^2 + 5\*a^4\*b^8\*d^2 - a^2\*b^10\*d^2)) - 1/1062882\*(15625\*a  $^{\circ}14$  + 959375\*a^12\*b^2 + 24861\*a^10\*b^4 - 1094705\*a^8\*b^6 + 307475\*a^6\*b^8 - $37740*a^4*b^10 + 2320*a^2*b^12 - 64*b^14)*b^4/((a^2 - b^2)^10*a^10*d^6))^2$  $1/3$  + 729\*(I\*sqrt(3) + 1)\*(-1/19683\*(35\*a^6\*b^2 + 195\*a^4\*b^4 + 18\*a^2\*b^6  $-5*b^8$  $3/(a^12*d^2 - 5*a^10*b^2*d^2 + 10*a^8*b^4*d^2 - 10*a^6*b^6*d^2 + ...$  $5*a^4*b^8*d^2 - a^2*b^10*d^2)^3 - 1/1062882*(15625*a^4*b^4 - 2000*a^2*b^6 +$  $64*b^8$ /(a^20\*d^6 - 5\*a^18\*b^2\*d^6 + 10\*a^16\*b^4\*d^6 - 10\*a^14\*b^6\*d^6 + 5  $*a^12*b^8*d^6 - a^10*b^10*d^6) + 5/1458*(35*a^6*b^2 + 195*a^4*b^4 + 18*a^2*$  $b^6 - 5*b^8)*(10*a^2*b^4 - b^6)/(a^14*d^4 - 5*a^12*b^2*d^4 + 10*a^10*b^4*d^4)$ ^4 - 10\*a^8\*b^6\*d^4 + 5\*a^6\*b^8\*d^4 - a^4\*b^10\*d^4)\*(a^12\*d^2 - 5\*a^10\*b^2\*  $d^2$  + 10\*a^8\*b^4\*d^2 - 10\*a^6\*b^6\*d^2 + 5\*a^4\*b^8\*d^2 - a^2\*b^10\*d^2)) - 1/  $1062882*(15625*a^14 + 959375*a^12*b^2 + 24861*a^10*b^4 - 1094705*a^8*b^6 +$  $307475*a^6*b^8 - 37740*a^4*b^10 + 2320*a^2*b^12 - 64*b^14)*b^4/((a^2 - b^2)$  $^{\circ}10*$ a $^{\circ}10*$ d $^{\circ}6)$  $^{\circ}$ (1/3) + 54\*(35\*a $^{\circ}6*$ b $^{\circ}2$  + 195\*a $^{\circ}4*$ b $^{\circ}4$  + 18\*a $^{\circ}2*$ b $^{\circ}6$  - 5\*b $^{\circ}8)$ /(  $a^12*d^2 - 5*a^10*b^2*d^2 + 10*a^8*b^4*d^2 - 10*a^6*b^6*d^2 + 5*a^4*b^8*d^2$ -  $a^2 * b^10 * d^2) * d^5 * cos(d*x + c) - 18 * (140000 * a^23 * b^2 - 620085 * a^21 * b^4)$ + 977487\*a^19\*b^6 - 484056\*a^17\*b^8 - 339114\*a^15\*b^10 + 510315\*a^13\*b^12 - $216285*a^11*b^14 + 34098*a^9*b^16 - 2424*a^7*b^18 + 64*a^5*b^20)*d^3xcos(d^3)$  $*x + c$ ))\*sqrt((5467500\*a^12\*b^4 + 146179080\*a^10\*b^6 + 288552780\*a^8\*b^8 +  $116085960*a^6*b^10 - 45717048*a^4*b^12 + 6298560*a^2*b^14 - 306180*b^16$  $a^2$ 24 - 10\*a<sup>2</sup>2\*b<sup>2</sup> + 45\*a<sup>2</sup>0\*b<sup>2</sup>4 - 120\*a<sup>2</sup>18\*b<sup>2</sup>6 + 210\*a<sup>2</sup>16\*b<sup>2</sup>8 - 252\*a<sup>2</sup>14\*b  $10 + 210 * a^2 12 * b^2 12 - 120 * a^2 10 * b^2 14 + 45 * a^2 8 * b^2 16 - 10 * a^2 6 * b^2 18 + a^2 4 * b^2 20$  $*((-I*sqrt(3) + 1)*((35*a^6*b^2 + 195*a^4*b^4 + 18*a^2*b^6 - 5*b^8)^2/(a^12$  $*d$ ^2 - 5\*a^10\*b^2\*d^2 + 10\*a^8\*b^4\*d^2 - 10\*a^6\*b^6\*d^2 + 5\*a^4\*b^8\*d^2 - a  $2*b^10*d^2)^2 - 45*(10*a^2*b^4 - b^6)/(a^14*d^4 - 5*a^12*b^2*d^4 + 10*a^10$  $*b^4d^4 - 10*a^8*b^6*d^4 + 5*a^6*b^8*d^4 - a^4*b^10*d^4)/(-1/19683*(35*a*)$  $6*b^2 + 195*a^4*b^4 + 18*a^2*b^6 - 5*b^8)^3/(a^12*d^2 - 5*a^10*b^2*d^2 + 10$  $*a^8b^4d^2$  -  $10*a^6*b^6kd^2$  +  $5*a^4*b^8*d^2$  -  $a^2*b^10*d^2)^3$  -  $1/1062882$  $*(15625*a^4*b^4 - 2000*a^2*b^6 + 64*b^8)/(a^20*d^6 - 5*a^18*b^2*d^6 + 10*a^2)$  $16*b^2*d^6 - 10*a^14*b^6*d^6 + 5*a^12*b^8*d^6 - a^10*b^10*d^6) + 5/1458*(35)$  $*a^6*b^2 + 195*a^4*b^4 + 18*a^2*b^6 - 5*b^8)*(10*a^2*b^4 - b^6)/((a^14*d^4)$ 

 $b^12 - 64*b^14)*b^4/((a^2 - b^2)^10*a^10*d^6))^2/13 + 729*(1*sqrt(3) + 1)*$ (-1/19683\*(35\*a^6\*b^2 + 195\*a^4\*b^4 + 18\*a^2\*b^6 - 5\*b^8)^3/(a^12\*d^2 - 5\*a  $10*b^2*d^2 + 10*a^8*b^4*d^2 - 10*a^6*b^6*d^2 + 5*a^4*b^8*d^2 - a^2*b^10*d^2$  $2)^3$  - 1/1062882\*(15625\*a^4\*b^4 - 2000\*a^2\*b^6 + 64\*b^8)/(a^20\*d^6 - 5\*a^18  $*b^2*d^6 + 10*a^16*b^4*d^6 - 10*a^14*b^6*d^6 + 5*a^12*b^8*d^6 - a^10*b^10*d^6$  $^6)$  + 5/1458\*(35\*a^6\*b^2 + 195\*a^4\*b^4 + 18\*a^2\*b^6 - 5\*b^8)\*(10\*a^2\*b^4  $b^6$ )/((a^14\*d^4 - 5\*a^12\*b^2\*d^4 + 10\*a^10\*b^4\*d^4 - 10\*a^8\*b^6\*d^4 + 5\*a^6  $*b^8+d^4 - a^4*b^10*d^4)*(a^12*d^2 - 5*a^10*b^2*d^2 + 10*a^8*b^4*d^2 - 10*a$  $^6$ \*b^6\*d^2 + 5\*a^4\*b^8\*d^2 - a^2\*b^10\*d^2)) - 1/1062882\*(15625\*a^14 + 95937 5\*a^12\*b^2 + 24861\*a^10\*b^4 - 1094705\*a^8\*b^6 + 307475\*a^6\*b^8 - 37740\*a^4\*  $b^10 + 2320*a^2*b^12 - 64*b^14)*b^4/((a^2 - b^2)^10*a^10*d^6))^2(1/3) + 54*($  $35*a^6*b^2 + 195*a^4*b^4 + 18*a^2*b^6 - 5*b^8)/(a^12*d^2 - 5*a^10*b^2*d^2 +$  $10*a^3*b^4*d^2 - 10*a^6*b^6*d^2 + 5*a^4*b^8*d^2 - a^2*b^10*d^2))^2*d^4 + 1$ 08\*(35\*a^18\*b^2 + 20\*a^16\*b^4 - 607\*a^14\*b^6 + 1505\*a^12\*b^8 - 1570\*a^10\*b^  $10 + 710*a^8*b^12 - 55*a^6*b^14 - 43*a^4*b^16 + 5*a^2*b^18)*((-I*sqrt(3) +$  $1)*(35*a^6*b^2 + 195*a^4*b^4 + 18*a^2*b^6 - 5*b^8)^2/(a^12*d^2 - 5*a^10*b^2)$  $2*d^2 + 10*a^8*b^4*d^2 - 10*a^6*b^6*d^2 + 5*a^4*b^8*d^2 - a^2*b^10*d^2)^2 45*(10*a^2*b^2 - b^6)/(a^14*d^4 - 5*a^12*b^2*d^4 + 10*a^10*b^2*d^4 - 10*a^2)$ 8\*b^6\*d^4 + 5\*a^6\*b^8\*d^4 - a^4\*b^10\*d^4))/(-1/19683\*(35\*a^6\*b^2 + 195\*a^4\*  $b^4 + 18*a^2*b^6 - 5*b^8)^3/(a^12*d^2 - 5*a^10*b^2*d^2 + 10*a^8*b^4*d^2 - 1$  $0*a^6*b^6*d^2 + 5*a^4*b^8*d^2 - a^2*b^10*d^2)^3 - 1/1062882*(15625*a^4*b^4)$  $-$  2000\*a^2\*b^6 + 64\*b^8)/(a^20\*d^6 - 5\*a^18\*b^2\*d^6 + 10\*a^16\*b^4\*d^6 - 10\*  $a^14*b^6*d^6 + 5*a^12*b^8*d^6 - a^10*b^10*d^6) + 5/1458*(35*a^6*b^2 + 195*a$  $2*$ b^4 + 18\*a^2\*b^6 - 5\*b^8)\*(10\*a^2\*b^4 - b^6)/((a^14\*d^4 - 5\*a^12\*b^2\*d^4  $+$  10\*a^10\*b^4\*d^4 - 10\*a^8\*b^6\*d^4 + 5\*a^6\*b^8\*d^4 - a^4\*b^10\*d^4)\*(a^12\*d <sup>-</sup>2 - 5\*a<sup>-</sup>10\*b<sup>-</sup>2\*d<sup>-</sup>2 + 10\*a<sup>-</sup>8\*b<sup>-</sup>4\*d<sup>-</sup>2 - 10\*a<sup>-</sup>6\*b<sup>-</sup>6\*d<sup>-</sup>2 + 5\*a<sup>-</sup>4\*b<sup>-</sup>8\*d<sup>-</sup>2 - a<sup>-</sup>2  $*b^10*d^2)$  - 1/1062882\*(15625\*a<sup>214</sup> + 959375\*a<sup>2</sup>12\*b<sup>2</sup> + 24861\*a<sup>2</sup>10\*b<sup>2</sup> - 10  $94705*a^8*b^6 + 307475*a^6*b^8 - 37740*a^4*b^10 + 2320*a^2*b^12 - 64*b^14)*$  $b^4/((a^2 - b^2)^10*a^10*d^6))^2(1/3) + 729*(1*sqrt(3) + 1)*(-1/19683*(35*a^2))$  $6*b^2 + 195*a^4*b^4 + 18*a^2*b^6 - 5*b^8)^3/(a^12*d^2 - 5*a^10*b^2*d^2 + 10$ \*a^8\*b^4\*d^2 - 10\*a^6\*b^6\*d^2 + 5\*a^4\*b^8\*d^2 - a^2\*b^10\*d^2)^3 - 1/1062882  $*(15625*a^4*b^4 - 2000*a^2*b^6 + 64*b^8)/(a^20*d^6 - 5*a^18*b^2*d^6 + 10*a^2)$  $16*b^2*d^6 - 10*a^14*b^6*d^6 + 5*a^12*b^8*d^6 - a^10*b^10*d^6) + 5/1458*(35$ \*a^6\*b^2 + 195\*a^4\*b^4 + 18\*a^2\*b^6 - 5\*b^8)\*(10\*a^2\*b^4 - b^6)/((a^14\*d^4  $-5*a^12*b^2*d^4 + 10*a^10*b^4*d^4 - 10*a^8*b^6*d^4 + 5*a^6*b^8*d^4 - a^4*b$ 

 $-5*a^12*b^2*d^4 + 10*a^10*b^4*d^4 - 10*a^8*b^6*d^4 + 5*a^6*b^8*d^4 - a^4*b$  $10*d^2)*(a^12*d^2 - 5*a^10*b^2*d^2 + 10*a^8*b^4*d^2 - 10*a^6*b^6*d^2 + 5*a$  $^4*b^8*d^2 - a^2*b^10*d^2) - 1/1062882*(15625*a^14 + 959375*a^12*b^2 + 248$  $61*a^10*b^2 - 1094705*a^8*b^6 + 307475*a^6*b^8 - 37740*a^4*b^10 + 2320*a^2*$ 

 $10*d^2)*(a^12*d^2 - 5*a^10*b^2*d^2 + 10*a^8*b^4*d^2 - 10*a^6*b^6*d^2 + 5*a$  $^4*b^8*d^2 - a^2*b^10*d^2) - 1/1062882*(15625*a^14 + 959375*a^12*b^2 + 248$  $61*a^10*b^2 - 1094705*a^8*b^6 + 307475*a^6*b^8 - 37740*a^4*b^10 + 2320*a^2*$  $b^12 - 64*b^14)*b^4/((a^2 - b^2)^10*a^10*d^6))^2/13 + 54*(35*a^6*b^2 + 195)$  $*a^4*b^4 + 18*a^2*b^6 - 5*b^8/(a^12*d^2 - 5*a^10*b^2*d^2 + 10*a^8*b^4*d^2)$  $-10*a^6*b^6*d^2 + 5*a^4*b^8*d^2 - a^2*b^10*d^2) *d^2/((a^24 - 10*a^22*b^2$  $+$  45\*a^20\*b^4 - 120\*a^18\*b^6 + 210\*a^16\*b^8 - 252\*a^14\*b^10 + 210\*a^12\*b^1  $2 - 120*a^10*b^14 + 45*a^8*b^16 - 10*a^6*b^18 + a^4*b^20)*d^4)$  \*sqrt(-(567  $0 * a^6 * b^2$  + 31590 $* a^4 * b^4$  + 2916 $* a^2 * b^6$  - 810 $* b^8$  - (a^12 - 5 $* a^10 * b^2$  + 1  $0*a^8*b^4 - 10*a^6*b^6 + 5*a^4*b^8 - a^2*b^10)*((-I*sqrt(3) + 1)*(35*a^6*b)$  $2 + 195*a^4*b^4 + 18*a^2*b^6 - 5*b^8)^2/(a^12*d^2 - 5*a^10*b^2*d^2 + 10*a^2)$  $8*b^2*d^2 - 10*a^6*b^6*d^2 + 5*a^4*b^8*d^2 - a^2*b^10*d^2) ^2 - 45*(10*a^2*b)$  $24 - b^6$ /(a^14\*d^4 - 5\*a^12\*b^2\*d^4 + 10\*a^10\*b^4\*d^4 - 10\*a^8\*b^6\*d^4 + 5  $*a^6*b^8*d^4 - a^4*b^10*d^1) / (-1/19683*(35*a^6*b^2 + 195*a^4*b^4 + 18*a^2)*$  $b^6 - 5*b^8$  $3/(a^12*d^2 - 5*a^10*b^2*d^2 + 10*a^8*b^4*d^2 - 10*a^6*b^6*d^2)$ + 5\*a^4\*b^8\*d^2 - a^2\*b^10\*d^2)^3 - 1/1062882\*(15625\*a^4\*b^4 - 2000\*a^2\*b^  $6 + 64*b^8$ /(a^20\*d^6 - 5\*a^18\*b^2\*d^6 + 10\*a^16\*b^4\*d^6 - 10\*a^14\*b^6\*d^6 + 5\*a^12\*b^8\*d^6 - a^10\*b^10\*d^6) + 5/1458\*(35\*a^6\*b^2 + 195\*a^4\*b^4 + 18\*a  $2*b^6 - 5*b^8)*(10*a^2*b^4 - b^6)/((a^14*d^4 - 5*a^12*b^2*d^4 + 10*a^10*b^2$  $4*d^2 - 10*a^8*b^6*d^4 + 5*a^6*b^8*d^4 - a^4*b^10*d^4)*(a^12*d^2 - 5*a^10*b$  $2*d^2 + 10*a^8*b^4*d^2 - 10*a^6*b^6*d^2 + 5*a^4*b^8*d^2 - a^2*b^10*d^2) 1/1062882*(15625*a^14 + 959375*a^12*b^2 + 24861*a^10*b^4 - 1094705*a^8*b^6$ + 307475\*a^6\*b^8 - 37740\*a^4\*b^10 + 2320\*a^2\*b^12 - 64\*b^14)\*b^4/((a^2 - b  $^2$ ) $^10*$ a $^10*$ d $^6$ ) $^01/3$  + 729 $*(1*sqrt(3) + 1)*(-1/19683*(35*a^6*b^2 + 195*a^2$  $24b^2 + 18*a^2*b^6 - 5*b^8)^3/(a^12*d^2 - 5*a^10*b^2*d^2 + 10*a^8*b^4*d^2)$  $-10*a^6*b^6*d^2 + 5*a^4*b^8*d^2 - a^2*b^10*d^2)$  - 1/1062882\*(15625\*a^4\*b ^4 - 2000\*a^2\*b^6 + 64\*b^8)/(a^20\*d^6 - 5\*a^18\*b^2\*d^6 + 10\*a^16\*b^4\*d^6 - $10*a^14*b^6*d^6 + 5*a^12*b^8*d^6 - a^10*b^10*d^6) + 5/1458*(35*a^6*b^2 + 19$  $5*a^4*b^4 + 18*a^2*b^6 - 5*b^8)*(10*a^2*b^4 - b^6)/(a^14*d^4 - 5*a^12*b^2*$  $d^4 + 10*a^10*b^2*d^4 - 10*a^8*b^6*d^4 + 5*a^6*b^8*d^4 - a^4*b^10*d^4)*(a^1$  $2*d$  -  $5*a^10*b^2*d^2 + 10*a^8*b^4*d^2 - 10*a^6*b^6*d^2 + 5*a^4*b^8*d^2$  $a^2 * b^10 * d^2)$  -  $1/1062882 * (15625 * a^14 + 959375 * a^12 * b^2 + 24861 * a^10 * b^2 +$  $1094705*a^8*b^6 + 307475*a^6*b^8 - 37740*a^4*b^10 + 2320*a^2*b^12 - 64*b^1$  $4)*b^2/(a^2 - b^2)^10*a^10*d^6)(1/3) + 54*(35*a^6*b^2 + 195*a^4*b^4 + 18$ \*a^2\*b^6 - 5\*b^8)/(a^12\*d^2 - 5\*a^10\*b^2\*d^2 + 10\*a^8\*b^4\*d^2 - 10\*a^6\*b^6\*  $d^2$  + 5\*a<sup>2</sup>4\*b^8\*d^2 - a^2\*b^10\*d^2))\*d^2 - 3\*sqrt(1/3)\*(a^12 - 5\*a^10\*b^2 +  $10*a^8*b^4 - 10*a^6*b^6 + 5*a^4*b^8 - a^2*b^10)*d^2*xqrt(5467500*a^12*b^4)$  $+$  146179080\*a^10\*b^6 + 288552780\*a^8\*b^8 + 116085960\*a^6\*b^10 - 45717048\*a  $24 b^2$  + 6298560\*a^2\*b^14 - 306180\*b^16 - (a^24 - 10\*a^22\*b^2 + 45\*a^20\*b^
$4 - 120*a^18*b^6 + 210*a^16*b^8 - 252*a^14*b^10 + 210*a^12*b^12 - 120*a^10*$  $b^14 + 45*a^8*b^16 - 10*a^6*b^18 + a^4*b^20)*((-I*sqrt(3) + 1)*(35*a^6*b^2)$  $+$  195\*a^4\*b^4 + 18\*a^2\*b^6 - 5\*b^8)^2/(a^12\*d^2 - 5\*a^10\*b^2\*d^2 + 10\*a^8\*  $b^4*d^2$  -  $10*a^6*b^6*d^2 + 5*a^4*b^8*d^2 - a^2*b^10*d^2)^2 - 45*(10*a^2*b^4)$ - b^6)/(a^14\*d^4 - 5\*a^12\*b^2\*d^4 + 10\*a^10\*b^4\*d^4 - 10\*a^8\*b^6\*d^4 + 5\*a ^6\*b^8\*d^4 - a^4\*b^10\*d^4))/(-1/19683\*(35\*a^6\*b^2 + 195\*a^4\*b^4 + 18\*a^2\*b^  $6 - 5 * b^8$  3/(a^12\*d^2 -  $5 * a^10 * b^2 * d^2$  +  $10 * a^8 * b^4 * d^2$  -  $10 * a^6 * b^6 * d^2$  +  $5*a^4*b^8*d^2 - a^2*b^10*d^2)^3 - 1/1062882*(15625*a^4*b^4 - 2000*a^2*b^6)$ + 64\*b^8)/(a^20\*d^6 - 5\*a^18\*b^2\*d^6 + 10\*a^16\*b^4\*d^6 - 10\*a^14\*b^6\*d^6 +  $5*a^22*b^8*d^6 - a^10*b^10*d^6) + 5/1458*(35*a^6*b^2 + 195*a^4*b^4 + 18*a^2)$ \*b^6 - 5\*b^8)\*(10\*a^2\*b^4 - b^6)/((a^14\*d^4 - 5\*a^12\*b^2\*d^4 + 10\*a^10\*b^4\*  $d^4 - 10*a^3*b^6*d^4 + 5*a^6*b^8*d^4 - a^4*b^10*d^4)*(a^12*d^2 - 5*a^10*b^2$  $*d$ ^2 + 10\*a^8\*b^4\*d^2 - 10\*a^6\*b^6\*d^2 + 5\*a^4\*b^8\*d^2 - a^2\*b^10\*d^2)) - 1  $/1062882*(15625*a^14 + 959375*a^12*b^2 + 24861*a^10*b^4 - 1094705*a^8*b^6 +$  $307475*a^6*b^8 - 37740*a^4*b^10 + 2320*a^2*b^12 - 64*b^14)*b^4/((a^2 - b^2)$  $)^10*a^10*d^6)$  (1/3) + 729\*(I\*sqrt(3) + 1)\*(-1/19683\*(35\*a^6\*b^2 + 195\*a^4)  $*b^4 + 18*a^2*b^6 - 5*b^8)^3/(a^12*d^2 - 5*a^10*b^2*d^2 + 10*a^8*b^4*d^2 10*a^6*b^6*d^2 + 5*a^4*b^8*d^2 - a^2*b^10*d^2)^3 - 1/1062882*(15625*a^4*b^4)$  $-$  2000\*a^2\*b^6 + 64\*b^8)/(a^20\*d^6 - 5\*a^18\*b^2\*d^6 + 10\*a^16\*b^4\*d^6 - 10  $*a^14*b^6*d^6 + 5*a^12*b^8*d^6 - a^10*b^10*d^6) + 5/1458*(35*a^6*b^2 + 195*$  $a^4*b^2 + 18*a^2*b^6 - 5*b^8)*(10*a^2*b^4 - b^6)/((a^14*d^4 - 5*a^12*b^2*d^2))$  $4 + 10*a^10*b^2*a^4 - 10*a^8*b^6*a^4 + 5*a^6*b^8*d^4 - a^4*b^10*d^4)*(a^12*$  $d^2$  - 5\*a^10\*b^2\*d^2 + 10\*a^8\*b^4\*d^2 - 10\*a^6\*b^6\*d^2 + 5\*a^4\*b^8\*d^2 - a^  $2 * b^10 * d^2)$  -  $1/1062882 * (15625 * a^14 + 959375 * a^12 * b^2 + 24861 * a^10 * b^4 - 1$  $094705*a^8*b^6 + 307475*a^6*b^8 - 37740*a^4*b^10 + 2320*a^2*b^12 - 64*b^14)$  $*b^2/(a^2 - b^2)^10* a^10* d^6)$  (1/3) + 54\*(35\*a^6\*b^2 + 195\*a^4\*b^4 + 18\*a ^2\*b^6 - 5\*b^8)/(a^12\*d^2 - 5\*a^10\*b^2\*d^2 + 10\*a^8\*b^4\*d^2 - 10\*a^6\*b^6\*d^  $2 + 5*a^4*b^8*d^2 - a^2*b^10*d^2)$   $2*d^4 + 108*(35*a^18*b^2 + 20*a^16*b^4 607*a^14*b^6 + 1505*a^12*b^8 - 1570*a^10*b^10 + 710*a^8*b^12 - 55*a^6*b^14$ -  $43*a^4*b^16 + 5*a^2*b^18)*((-I*sqrt(3) + 1)*((35*a^6*b^2 + 195*a^4*b^4 +$  $18*a^2*b^6 - 5*b^8)^2/(a^12*d^2 - 5*a^10*b^2*d^2 + 10*a^8*b^4*d^2 - 10*a^6$ \*b^6\*d^2 + 5\*a^4\*b^8\*d^2 - a^2\*b^10\*d^2)^2 - 45\*(10\*a^2\*b^4 - b^6)/(a^14\*d^  $4 - 5*a^12*b^2*d^4 + 10*a^10*b^4*d^4 - 10*a^8*b^6*d^4 + 5*a^6*b^8*d^4 - a^4$  $12*d^2 - 5*a^10*b^2*d^2 + 10*a^8*b^4*d^2 - 10*a^6*b^6*d^2 + 5*a^4*b^8*d^2$  $a^2*b^10*d^2)$  -  $1/1062882*(15625*a^4*b^4 - 2000*a^2*b^6 + 64*b^8)/(a^20*$  $d^6 - 5*a^18*b^2*d^6 + 10*a^16*b^4*d^6 - 10*a^14*b^6*d^6 + 5*a^12*b^8*d^6$  $a^10*b^10*d^6$  + 5/1458\*(35\*a^6\*b^2 + 195\*a^4\*b^4 + 18\*a^2\*b^6 - 5\*b^8)\*(1  $0*a^2*b^4 - b^6)/((a^14*d^4 - 5*a^12*b^2*d^4 + 10*a^10*b^4*d^4 - 10*a^8*b^6$ 

 $*d^4 + 5*a^6*b^8*d^4 - a^4*b^10*d^4)*(a^12*d^2 - 5*a^10*b^2*d^2 + 10*a^8*b^2$  $4*d^2 - 10*a^6*b^6*d^2 + 5*a^4*b^8*d^2 - a^2*b^10*d^2) - 1/1062882*(15625*$  $a^14 + 959375*a^12*b^2 + 24861*a^10*b^4 - 1094705*a^8*b^6 + 307475*a^6*b^8$  $-$  37740\*a<sup>2</sup>4\*b^10 + 2320\*a^2\*b^12 - 64\*b^14)\*b^4/((a^2 - b^2)^10\*a^10\*d^6))^  $(1/3)$  + 729\*(I\*sqrt(3) + 1)\*(-1/19683\*(35\*a^6\*b^2 + 195\*a^4\*b^4 + 18\*a^2\*b^  $6 - 5 *b^8$  3/(a^12\*d^2 - 5\*a^10\*b^2\*d^2 + 10\*a^8\*b^4\*d^2 - 10\*a^6\*b^6\*d^2 +  $5*a^4*b^8*d^2 - a^2*b^10*d^2)^3 - 1/1062882*(15625*a^4*b^4 - 2000*a^2*b^6)$ + 64\*b^8)/(a^20\*d^6 - 5\*a^18\*b^2\*d^6 + 10\*a^16\*b^4\*d^6 - 10\*a^14\*b^6\*d^6 +  $5*a^22*b^8*d^6 - a^10*b^10*d^6) + 5/1458*(35*a^6*b^2 + 195*a^4*b^4 + 18*a^2)$  $\text{*b}^6$  - 5\*b^8)\*(10\*a^2\*b^4 - b^6)/((a^14\*d^4 - 5\*a^12\*b^2\*d^4 + 10\*a^10\*b^4\*  $d^4 - 10*a^8*b^6*d^4 + 5*a^6*b^8*d^4 - a^4*b^10*d^4)*(a^12*d^2 - 5*a^10*b^2$  $*d$ ^2 + 10\*a^8\*b^4\*d^2 - 10\*a^6\*b^6\*d^2 + 5\*a^4\*b^8\*d^2 - a^2\*b^10\*d^2)) - 1  $/1062882*(15625*a^14 + 959375*a^12*b^2 + 24861*a^10*b^4 - 1094705*a^8*b^6 +$  $307475*a^6*b^8 - 37740*a^4*b^10 + 2320*a^2*b^12 - 64*b^14)*b^4/((a^2 - b^2)$  $)^10*a^10*d^6)$  (1/3) + 54\* (35\*a^6\*b^2 + 195\*a^4\*b^4 + 18\*a^2\*b^6 - 5\*b^8)/  $(a^12*d^2 - 5*a^10*b^2*d^2 + 10*a^3*b^4*d^2 - 10*a^6*b^6*d^2 + 5*a^4*b^8*d^2)$  $2 - a^2 * b^1 * d^2) * d^2)/((a^2 + 10 * a^2 + 45 * a^2) * b^2 + 45 * a^2 + 45 * a^2 + 45 * a^2$  $210*a^16*b^8 - 252*a^14*b^10 + 210*a^12*b^12 - 120*a^10*b^14 + 45*a^8*b^16$  $-10*a^6*b^18 + a^4*b^20)*d^4)) / ((a^12 - 5*a^10*b^2 + 10*a^8*b^4 - 10*a^6)$  $\text{*b}^6$  + 5\*a<sup>2</sup>4\*b<sup>2</sup> - a<sup>2\*b2</sup>10)\*d<sup>2</sup>2) - 1/54\*sqrt(1/3)\*((3125\*a<sup>2</sup>7 + 42925\*a<sup>2</sup>  $5*b^2$  - 229635\*a^23\*b^4 + 385770\*a^21\*b^6 - 204510\*a^19\*b^8 - 125307\*a^17\*b  $^{\circ}10$  + 201885\*a $^{\circ}15*$ b $^{\circ}12$  - 87360\*a $^{\circ}13*$ b $^{\circ}14$  + 14175\*a $^{\circ}11*$ b $^{\circ}16$  - 1100\*a $^{\circ}9*$ b $^{\circ}18$ + 32\*a^7\*b^20)\*((-I\*sqrt(3) + 1)\*((35\*a^6\*b^2 + 195\*a^4\*b^4 + 18\*a^2\*b^6 - $5*b^8)^2/(a^12*d^2 - 5*a^10*b^2*d^2 + 10*a^8*b^4*d^2 - 10*a^6*b^6*d^2 + 5*a$  $24+b^2-8+d^2 - a^2+b^10+d^2$  = 45\*(10\*a<sup>-2\*b^4</sup> - b^6)/(a^14\*d^4 - 5\*a^12\*b^2  $*d^4 + 10*a^10*b^4*d^4 - 10*a^8*b^6*d^4 + 5*a^6*b^8*d^4 - a^4*b^10*d^4)$ /(- $1/19683*(35*a^6*b^2 + 195*a^4*b^4 + 18*a^2*b^6 - 5*b^8)^3/(a^12*d^2 - 5*a^1)$  $0*b^2*d^2 + 10*a^8*b^4*d^2 - 10*a^6*b^6*d^2 + 5*a^4*b^8*d^2 - a^2*b^10*d^2)$ <sup>-</sup>3 - 1/1062882\*(15625\*a<sup>-</sup>4\*b<sup>-</sup>4 - 2000\*a<sup>-</sup>2\*b<sup>-</sup>6 + 64\*b<sup>-</sup>8)/(a<sup>-</sup>20\*d<sup>-</sup>6 - 5\*a<sup>-</sup>18\*b  $2*d^6 + 10*a^16*b^4*d^6 - 10*a^14*b^6*d^6 + 5*a^12*b^8*d^6 - a^10*b^10*d^6$ ) +  $5/1458*(35*a^6*b^2 + 195*a^4*b^4 + 18*a^2*b^6 - 5*b^8)*(10*a^2*b^4 - b^2$  $6)/((a^14*d^4 - 5*a^12*b^2*d^4 + 10*a^10*b^4*d^4 - 10*a^8*b^6*d^4 + 5*a^6*b$  $^8*d^4 - a^4*b^10*d^4*(a^12*d^2 - 5*a^10*b^2*d^2 + 10*a^8*b^4*d^2 - 10*a^6$  $\star$ b^6\*d^2 + 5\*a^4\*b^8\*d^2 - a^2\*b^10\*d^2)) - 1/1062882\*(15625\*a^14 + 959375\*  $a^12*b^2 + 24861*a^10*b^4 - 1094705*a^8*b^6 + 307475*a^6*b^8 - 37740*a^4*b^6$  $10 + 2320*a^2*b^12 - 64*b^14)*b^4/((a^2 - b^2)^10*a^10*d^6))^2(1/3) + 729*(I$  $*sqrt(3) + 1)*(-1/19683*(35*a^6*b^2 + 195*a^4*b^4 + 18*a^2*b^6 - 5*b^8)^3/$  $a^12*d^2 - 5*a^10*b^2*d^2 + 10*a^8*b^4*d^2 - 10*a^6*b^6*d^2 + 5*a^4*b^8*d^2$ -  $a^2 * b^10 * d^2$ ) ^3 - 1/1062882\*(15625\*a<sup>2</sup>\*b^4 - 2000\*a<sup>2</sup>\*b^6 + 64\*b^8)/(a<sup>2</sup>

0\*d^6 - 5\*a^18\*b^2\*d^6 + 10\*a^16\*b^4\*d^6 - 10\*a^14\*b^6\*d^6 + 5\*a^12\*b^8\*d^6  $-$  a^10\*b^10\*d^6) + 5/1458\*(35\*a^6\*b^2 + 195\*a^4\*b^4 + 18\*a^2\*b^6 - 5\*b^8)\*  $(10*a^2*b^2 - b^6)/(a^14*d^4 - 5*a^12*b^2*d^4 + 10*a^10*b^4*d^4 - 10*a^8*b)$  $^6$ \*d^4 + 5\*a^6\*b^8\*d^4 - a^4\*b^10\*d^4)\*(a^12\*d^2 - 5\*a^10\*b^2\*d^2 + 10\*a^8\*  $b^4*d^2$  -  $10*a^6*b^6*d^2 + 5*a^4*b^8*d^2 - a^2*b^10*d^2) - 1/1062882*(1562)$  $5*a^14 + 959375*a^12*b^2 + 24861*a^10*b^4 - 1094705*a^8*b^6 + 307475*a^6*b^6$  $8 - 37740*a^4*b^10 + 2320*a^2*b^12 - 64*b^14)*b^4/((a^2 - b^2)^10*a^10*d^6)$ )^(1/3) + 54\*(35\*a^6\*b^2 + 195\*a^4\*b^4 + 18\*a^2\*b^6 - 5\*b^8)/(a^12\*d^2 - 5\*  $a^10*b^2*d^2 + 10*a^8*b^4*d^2 - 10*a^6*b^6*d^2 + 5*a^4*b^8*d^2 - a^2*b^10*d$  $(2) * d^4 * sin(d*x + c) - 54 * (109375 * a^21 * b^2 - 584750 * a^19 * b^4 + 1287601 * a^11)$ 7\*b^6 - 1495040\*a^15\*b^8 + 971185\*a^13\*b^10 - 345110\*a^11\*b^12 + 61855\*a^9\*  $b^14 - 5276*a^7*b^16 + 160*a^5*b^18)*d^2*sin(d*x + c)*sqrt((5467500*a^12*b)$  $24 + 146179080*a^10*b^6 + 288552780*a^8*b^8 + 116085960*a^6*b^10 - 45717048$  $*a^4*b^12 + 6298560*a^2*b^14 - 306180*b^16 - (a^24 - 10*a^22*b^2 + 45*a^20*$  $b^4 - 120*a^18*b^6 + 210*a^16*b^8 - 252*a^14*b^10 + 210*a^12*b^12 - 120*a^1$  $0 * b^14 + 45 * a^8 b^16 - 10 * a^6 * b^18 + a^4 * b^20$  +  $((-1 * sqrt(3) + 1) * ((35 * a^6 * b^6))$  $2 + 195*a^4*b^4 + 18*a^2*b^6 - 5*b^8)^2/(a^12*d^2 - 5*a^10*b^2*d^2 + 10*a^2)$ 8\*b^4\*d^2 - 10\*a^6\*b^6\*d^2 + 5\*a^4\*b^8\*d^2 - a^2\*b^10\*d^2)^2 - 45\*(10\*a^2\*b  $24 - 66$ /(a^14\*d^4 - 5\*a^12\*b^2\*d^4 + 10\*a^10\*b^4\*d^4 - 10\*a^8\*b^6\*d^4 + 5  $*a^6*b^8*d^4 - a^4*b^10*d^1) / (-1/19683*(35*a^6*b^2 + 195*a^4*b^4 + 18*a^2*)$  $b^6 - 5*b^8$  $3/(a^12*d^2 - 5*a^10*b^2*d^2 + 10*a^8*b^4*d^2 - 10*a^6*b^6*d^2)$ + 5\*a^4\*b^8\*d^2 - a^2\*b^10\*d^2)^3 - 1/1062882\*(15625\*a^4\*b^4 - 2000\*a^2\*b^  $6 + 64*b^8$ /(a^20\*d^6 - 5\*a^18\*b^2\*d^6 + 10\*a^16\*b^4\*d^6 - 10\*a^14\*b^6\*d^6 + 5\*a^12\*b^8\*d^6 - a^10\*b^10\*d^6) + 5/1458\*(35\*a^6\*b^2 + 195\*a^4\*b^4 + 18\*a  $2*b^6 - 5*b^8)*(10*a^2*b^4 - b^6)/(a^14*d^4 - 5*a^12*b^2*d^4 + 10*a^10*b^2$  $4*d^2 - 10*a^8*b^6*d^4 + 5*a^6*b^8*d^4 - a^4*b^10*d^4)*(a^12*d^2 - 5*a^10*b$  $2*d^2 + 10*a^8*b^4*d^2 - 10*a^6*b^6*d^2 + 5*a^4*b^8*d^2 - a^2*b^10*d^2) 1/1062882*(15625*a^14 + 959375*a^12*b^2 + 24861*a^10*b^4 - 1094705*a^8*b^6$ + 307475\*a^6\*b^8 - 37740\*a^4\*b^10 + 2320\*a^2\*b^12 - 64\*b^14)\*b^4/((a^2 - b  $2)^10*a^10*d^6)$  (1/3) + 729\* (I\*sqrt (3) + 1)\* (-1/19683\* (35\*a^6\*b^2 + 195\*a  $24b^2 + 18*a^2*b^6 - 5*b^8)^3/(a^12*d^2 - 5*a^10*b^2*d^2 + 10*a^8*b^4*d^2)$ - 10\*a^6\*b^6\*d^2 + 5\*a^4\*b^8\*d^2 - a^2\*b^10\*d^2)^3 - 1/1062882\*(15625\*a^4\*b  $\hat{a}$  - 2000\*a^2\*b^6 + 64\*b^8)/(a^20\*d^6 - 5\*a^18\*b^2\*d^6 + 10\*a^16\*b^4\*d^6 - $10*a^14*b^6*d^6 + 5*a^12*b^8*d^6 - a^10*b^10*d^6) + 5/1458*(35*a^6*b^2 + 19$  $5*a^4*b^4 + 18*a^2*b^6 - 5*b^8)*(10*a^2*b^4 - b^6)/(a^14*d^4 - 5*a^12*b^2*$  $d^4 + 10*a^10*b^2*d^4 - 10*a^8*b^6*d^4 + 5*a^6*b^8*d^4 - a^4*b^10*d^4)*(a^1$  $2*d^2 - 5*a^10*b^2*d^2 + 10*a^8*b^4*d^2 - 10*a^6*b^6*d^2 + 5*a^4*b^8*d^2$  $a^2 * b^10 * d^2)$  -  $1/1062882 * (15625 * a^14 + 959375 * a^12 * b^2 + 24861 * a^10 * b^2 +$  $1094705*a^3*b^6 + 307475*a^6*b^8 - 37740*a^4*b^10 + 2320*a^2*b^12 - 64*b^1$ 

 $4)*b^2/(a^2 - b^2)^10*a^10*d^6)^(1/3) + 54*(35*a^6*b^2 + 195*a^4*b^4 + 18$ \*a^2\*b^6 - 5\*b^8)/(a^12\*d^2 - 5\*a^10\*b^2\*d^2 + 10\*a^8\*b^4\*d^2 - 10\*a^6\*b^6\*  $d^2$  + 5\*a<sup>2</sup>4\*b^8\*d^2 - a^2\*b^10\*d^2))^2\*d^4 + 108\*(35\*a^18\*b^2 + 20\*a^16\*b^4  $-$  607\*a^14\*b^6 + 1505\*a^12\*b^8 - 1570\*a^10\*b^10 + 710\*a^8\*b^12 - 55\*a^6\*b^  $14 - 43*a^4*b^16 + 5*a^2*b^18)*((-I*sqrt(3) + 1)*(35*a^6*b^2 + 195*a^4*b^4)$  $+18*a^2*b^6 - 5*b^8)^2/(a^12*d^2 - 5*a^10*b^2*d^2 + 10*a^8*b^4*d^2 - 10*a$  $^6$ \*b^6\*d^2 + 5\*a^4\*b^8\*d^2 - a^2\*b^10\*d^2)^2 - 45\*(10\*a^2\*b^4 - b^6)/(a^14\*  $d^4 - 5*a^12*b^2*d^4 + 10*a^10*b^4*d^4 - 10*a^8*b^6*d^4 + 5*a^6*b^8*d^4 - a$  $a^12*d^2 - 5*a^10*b^2*d^2 + 10*a^8*b^4*d^2 - 10*a^6*b^6*d^2 + 5*a^4*b^8*d^2$ -  $a^2 * b^10 * d^2$ ) ^3 - 1/1062882\*(15625\*a^4\*b^4 - 2000\*a^2\*b^6 + 64\*b^8)/(a^2  $0*d^6 - 5*a^18*b^2*d^6 + 10*a^16*b^4*d^6 - 10*a^14*b^6*d^6 + 5*a^12*b^8*d^6$ - a<sup>2</sup>10\*b<sup>2</sup>10\*d<sup>2</sup>6) + 5/1458\*(35\*a<sup>2</sup>6\*b<sup>2</sup>) + 195\*a<sup>2</sup>4\*b<sup>2</sup>4 + 18\*a<sup>2</sup>\*b<sup>2</sup>6 - 5\*b<sup>2</sup>8)\*  $(10*a^2*b^4 - b^6)/(a^14*d^4 - 5*a^12*b^2*d^4 + 10*a^10*b^4*d^4 - 10*a^8*b)$  $^6$ \*d^4 + 5\*a^6\*b^8\*d^4 - a^4\*b^10\*d^4)\*(a^12\*d^2 - 5\*a^10\*b^2\*d^2 + 10\*a^8\*  $b^4*d^2$  -  $10*a^6*b^6*d^2 + 5*a^4*b^8*d^2 - a^2*b^10*d^2) - 1/1062882*(1562)$  $5*a^14 + 959375*a^12*b^2 + 24861*a^10*b^4 - 1094705*a^8*b^6 + 307475*a^6*b^6$  $8 - 37740*a^4*b^10 + 2320*a^2*b^12 - 64*b^14)*b^4/((a^2 - b^2)^10*a^10*d^6)$ )^(1/3) + 729\*(I\*sqrt(3) + 1)\*(-1/19683\*(35\*a^6\*b^2 + 195\*a^4\*b^4 + 18\*a^2\*  $b^6 - 5*b^8$  $3/(a^12*d^2 - 5*a^10*b^2*d^2 + 10*a^8*b^4*d^2 - 10*a^6*b^6*d^2)$  $+$  5\*a^4\*b^8\*d^2 - a^2\*b^10\*d^2)^3 - 1/1062882\*(15625\*a^4\*b^4 - 2000\*a^2\*b^  $6 + 64*b^8)/(a^20*d^6 - 5*a^18*b^2*d^6 + 10*a^16*b^4*d^6 - 10*a^14*b^6*d^6$ + 5\*a^12\*b^8\*d^6 - a^10\*b^10\*d^6) + 5/1458\*(35\*a^6\*b^2 + 195\*a^4\*b^4 + 18\*a  $2*b^6 - 5*b^8)*(10*a^2*b^4 - b^6)/(a^14*d^4 - 5*a^12*b^2*d^4 + 10*a^10*b^2$  $4*d^2 - 10*a^8*b^6*d^4 + 5*a^6*b^8*d^4 - a^4*b^10*d^4)*(a^12*d^2 - 5*a^10*b$  $2*d$ 2 + 10\*a<sup>2</sup>8\*b^4\*d^2 - 10\*a^6\*b^6\*d^2 + 5\*a^4\*b^8\*d^2 - a^2\*b^10\*d^2)) - $1/1062882*(15625*a^14 + 959375*a^12*b^2 + 24861*a^10*b^4 - 1094705*a^8*b^6$ + 307475\*a^6\*b^8 - 37740\*a^4\*b^10 + 2320\*a^2\*b^12 - 64\*b^14)\*b^4/((a^2 - b  $2)^10*a^10*a^0()^(1/3) + 54*(35*a^6*b^2 + 195*a^4*b^4 + 18*a^2*b^6 - 5*b^8$ )/(a^12\*d^2 - 5\*a^10\*b^2\*d^2 + 10\*a^8\*b^4\*d^2 - 10\*a^6\*b^6\*d^2 + 5\*a^4\*b^8\*  $d^2$  - a<sup>2\*b</sup><sup>2</sup>10\*d<sup>2</sup>2) \*d<sup>2</sup>2) /((a<sup>24</sup> - 10\*a<sup>22\*b<sup>2</sup> + 45\*a<sup>20\*b2</sup>4 - 120\*a<sup>2</sup>18\*b<sup>2</sup>6</sup>  $+$  210\*a^16\*b^8 - 252\*a^14\*b^10 + 210\*a^12\*b^12 - 120\*a^10\*b^14 + 45\*a^8\*b^  $16 - 10*a^6*b^18 + a^4*b^20)*d^4) - 18*(1015625*a^15*b^4 - 32411250*a^13*b$  $\degree$ 6 - 28669215\*a $\degree$ 11\*b $\degree$ 8 + 10745945\*a $\degree$ 9\*b $\degree$ 10 - 1431207\*a $\degree$ 7\*b $\degree$ 12 + 88140\*a $\degree$ 5\*b  $14 - 2080*a^3*b^16)*sin(dxx + c) - 36*(7*a^3*b + 11*a*b^3)*cos(dxx + c)^2$  $-54*(-a^-6 - 2*a^4*b^-2 + a^2*b^-4)*d*cos(d*x + c) - ((a^5*b - 2*a^3*b^3 + a^2b^2+b^2));$ \*b^5)\*d\*cos(d\*x + c)^3 - (a^5\*b - 2\*a^3\*b^3 + a\*b^5)\*d\*cos(d\*x + c))\*sin(d\*  $x + c$ ) \*sqrt(-1/1458\*(-I\*sqrt(3) + 1)\*((35\*a^6\*b^2 + 195\*a^4\*b^4 + 18\*a^2\*b ^6 - 5\*b^8)^2/(a^12\*d^2 - 5\*a^10\*b^2\*d^2 + 10\*a^8\*b^4\*d^2 - 10\*a^6\*b^6\*d^2

 $+$  5\*a^4\*b^8\*d^2 - a^2\*b^10\*d^2)^2 - 45\*(10\*a^2\*b^4 - b^6)/(a^14\*d^4 - 5\*a^1  $2*b^2*d^4 + 10*a^10*b^4*d^4 - 10*a^8*b^6*d^4 + 5*a^6*b^8*d^4 - a^4*b^10*d^4$ ))/(-1/19683\*(35\*a^6\*b^2 + 195\*a^4\*b^4 + 18\*a^2\*b^6 - 5\*b^8)^3/(a^12\*d^2 - $5*a^10*b^2*d^2 + 10*a^8*b^4*d^2 - 10*a^6*b^6*d^2 + 5*a^4*b^8*d^2 - a^2*b^10$ \*d^2)^3 - 1/1062882\*(15625\*a^4\*b^4 - 2000\*a^2\*b^6 + 64\*b^8)/(a^20\*d^6 - 5\*a  $18*b^2*d^6 + 10*a^16*b^4*d^6 - 10*a^14*b^6*d^6 + 5*a^12*b^8*d^6 - a^10*b^1$  $0*d^6$  + 5/1458\*(35\*a^6\*b^2 + 195\*a^4\*b^4 + 18\*a^2\*b^6 - 5\*b^8)\*(10\*a^2\*b^4 - b^6)/((a^14\*d^4 - 5\*a^12\*b^2\*d^4 + 10\*a^10\*b^4\*d^4 - 10\*a^8\*b^6\*d^4 + 5\*  $a^6$ \*b^8\*d^4 -  $a^4$ \*b^10\*d^4)\*( $a^12$ \*d^2 - 5\*a^10\*b^2\*d^2 + 10\*a^8\*b^4\*d^2 - 1  $0*a^6*b^6*d^2 + 5*a^4*b^8*d^2 - a^2*b^10*d^2) - 1/1062882*(15625*a^14 + 95)$  $9375*a^212*b^2 + 24861*a^10*b^4 - 1094705*a^8*b^6 + 307475*a^6*b^8 - 37740*a$  $^+4$ \*b^10 + 2320\*a^2\*b^12 - 64\*b^14)\*b^4/((a^2 - b^2)^10\*a^10\*d^6))^(1/3) - 1  $/2*(I*sqrt(3) + 1)*(-1/19683*(35*a^6*b^2 + 195*a^4*b^4 + 18*a^2*b^6 - 5*b^8)$ )~3/(a^12\*d^2 - 5\*a^10\*b^2\*d^2 + 10\*a^8\*b^4\*d^2 - 10\*a^6\*b^6\*d^2 + 5\*a^4\*b^  $8*d^2 - a^2*b^10*d^2)^3 - 1/1062882*(15625*a^4*b^4 - 2000*a^2*b^6 + 64*b^8)$  $/(a^20*d^6 - 5*a^18*b^2*d^6 + 10*a^16*b^4*d^6 - 10*a^14*b^6*d^6 + 5*a^12*b^2$  $8*d^6 - a^10*b^10*d^6) + 5/1458*(35*a^6*b^2 + 195*a^4*b^4 + 18*a^2*b^6 - 5*$  $b^8$  +  $(10*a^2*b^2$  -  $b^6) / ((a^14*d^2 - 5*a^12*b^2*d^4 + 10*a^10*b^4*d^4 - 10*x*)^2$  $a^8*b^6*d^4 + 5*a^6*b^8*d^4 - a^4*b^10*d^4)*(a^12*d^2 - 5*a^10*b^2*d^2 + 10$  $*a^8b^4*d^2 - 10*a^6*b^6*d^2 + 5*a^4*b^8*d^2 - a^2*b^10*d^2) - 1/1062882*$  $(15625*a^14 + 959375*a^12*b^2 + 24861*a^10*b^4 - 1094705*a^8*b^6 + 307475*a$  $^6$ \*b^8 - 37740\*a^4\*b^10 + 2320\*a^2\*b^12 - 64\*b^14)\*b^4/((a^2 - b^2)^10\*a^10  $*(d^6))^(1/3) - 1/27*(35*a^6*b^2 + 195*a^4*b^4 + 18*a^2*b^6 - 5*b^8)/(a^12*d)$ <sup>-</sup>2 - 5\*a<sup>-</sup>10\*b<sup>-</sup>2\*d<sup>-</sup>2 + 10\*a<sup>-</sup>8\*b<sup>-</sup>4\*d<sup>-</sup>2 - 10\*a<sup>-</sup>6\*b<sup>-</sup>6\*d<sup>-</sup>2 + 5\*a<sup>-</sup>4\*b<sup>-</sup>8\*d<sup>-</sup>2 - a<sup>-</sup>2  $\text{*b}^10\text{*d}^2)$ ) $\text{*log}(3906250\text{*a}^16\text{*b}^3 + 239593750\text{*a}^14\text{*b}^5 - 9134750\text{*a}^12\text{*b}^7 -$ 274074026\*a^10\*b^9 + 94384030\*a^8\*b^11 - 14354600\*a^6\*b^13 + 1183840\*a^4\*b^  $15 - 53120*a^2*b^17 + 1024*b^19 + 1/162*(3125*a^27 + 42925*a^25*b^2 - 22963$  $5*a^23*b^4 + 385770*a^21*b^6 - 204510*a^19*b^8 - 125307*a^17*b^10 + 201885*$  $a^15*b^12 - 87360*a^13*b^14 + 14175*a^11*b^16 - 1100*a^9*b^18 + 32*a^7*b^20$  $)*((-I*sqrt(3) + 1)*((35*a^6*b^2 + 195*a^4*b^4 + 18*a^2*b^6 - 5*b^8)^2/(a^1$  $2*d$ ^2 - 5\*a^10\*b^2\*d^2 + 10\*a^8\*b^4\*d^2 - 10\*a^6\*b^6\*d^2 + 5\*a^4\*b^8\*d^2  $a^2*b^10*d^2)^2 - 45*(10*a^2*b^4 - b^6)/ (a^14*d^4 - 5*a^12*b^2*d^4 + 10*a^1$  $0*b^4*d^4 - 10*a^8*b^6*d^4 + 5*a^6*b^8*d^4 - a^4*b^10*d^4) / (-1/19683*(35*a))$  $^6$ \*b^2 + 195\*a^4\*b^4 + 18\*a^2\*b^6 - 5\*b^8)^3/(a^12\*d^2 - 5\*a^10\*b^2\*d^2 + 1  $0*a^8*b^4*d^2 - 10*a^6*b^6*d^2 + 5*a^4*b^8*d^2 - a^2*b^10*d^2)$  - 1/106288  $2*(15625*a^4*b^4 - 2000*a^2*b^6 + 64*b^8)/(a^20*d^6 - 5*a^18*b^2*d^6 + 10*a)$  $16*b^2*d^6 - 10*a^14*b^6*d^6 + 5*a^12*b^8*d^6 - a^10*b^10*d^6) + 5/1458*(3$  $5*a^6*b^2 + 195*a^4*b^4 + 18*a^2*b^6 - 5*b^8)*(10*a^2*b^4 - b^6)/((a^14*d^4)$  $-5*a^12*b^2*d^4 + 10*a^10*b^4*d^4 - 10*a^8*b^6*d^4 + 5*a^6*b^8*d^4 - a^4*$ 

 $2)$  3 - 1/1062882\*(15625\*a<sup>-</sup>4\*b<sup>-</sup>4 - 2000\*a<sup>-</sup>2\*b<sup>-</sup>6 + 64\*b<sup>-</sup>8)/(a<sup>-</sup>20\*d<sup>-</sup>6 - 5\*a<sup>-</sup>1  $8*b^2*d^6 + 10*a^16*b^4*d^6 - 10*a^14*b^6*d^6 + 5*a^12*b^8*d^6 - a^10*b^10*$  $d^6$ ) + 5/1458\*(35\*a^6\*b^2 + 195\*a^4\*b^4 + 18\*a^2\*b^6 - 5\*b^8)\*(10\*a^2\*b^4  $b^6) / ((a^14*d^2 - 5*a^12*b^2*d^4 + 10*a^10*b^4*d^4 - 10*a^8*b^6*d^4 + 5*a^6)$  $6*b^8*d^4 - a^4*b^10*d^4)*(a^12*d^2 - 5*a^10*b^2*d^2 + 10*a^8*b^4*d^2 - 10*$  $a^6*b^6*a^2 + 5*a^4*b^8*d^2 - a^2*b^10*d^2) - 1/1062882*(15625*a^14 + 9593)$ 75\*a^12\*b^2 + 24861\*a^10\*b^4 - 1094705\*a^8\*b^6 + 307475\*a^6\*b^8 - 37740\*a^4  $\frac{100 + 2320 * a^2}{b^2} - \frac{64 * b^2}{b^2} - \frac{64 * b^2}{b^2} - \frac{64}{c^2} - \frac{62}{c^2} - \frac{62}{10 * a^2} - \frac{64}{c^2}$  $(35*a^6*b^2 + 195*a^4*b^4 + 18*a^2*b^6 - 5*b^8)/(a^12*d^2 - 5*a^10*b^2*d^2)$ + 10\*a^8\*b^4\*d^2 - 10\*a^6\*b^6\*d^2 + 5\*a^4\*b^8\*d^2 - a^2\*b^10\*d^2))^2\*d^4\*si  $n$ (d\*x + c) - 1/3\*(218750\*a<sup>21\*b2</sup> + 8560625\*a<sup>219\*b</sup><sup>4</sup> + 36478724\*a<sup>2</sup>17\*b<sup>2</sup>6 +  $22289615*a^15*b^8 - 5385700*a^13*b^10 - 80695*a^11*b^12 + 107510*a^9*b^14 10552*a^7*b^16 + 320*a^5*b^18)*((-I*sqrt(3) + 1)*(35*a^6*b^2 + 195*a^4*b^2)$ 4 + 18\*a^2\*b^6 - 5\*b^8)^2/(a^12\*d^2 - 5\*a^10\*b^2\*d^2 + 10\*a^8\*b^4\*d^2 - 10\*  $a^6*b^6*a^2 + 5*a^4*b^8*d^2 - a^2*b^10*d^2)^2 - 45*(10*a^2*b^4 - b^6)/(a^14$  $*d^4 - 5*a^12*b^2*d^4 + 10*a^10*b^4*d^4 - 10*a^8*b^6*d^4 + 5*a^6*b^8*d^4$  $a^4* b^10* d^1) / (-1/19683*(35*a^6*b^2 + 195*a^4*b^4 + 18*a^2*b^6 - 5*b^8)^3$  $(a^12*d^2 - 5*a^10*b^2*d^2 + 10*a^3*b^4*d^2 - 10*a^6*b^6*d^2 + 5*a^4*b^8*d^2)$  $2 - a^2 * b^1 0 * d^2$  = 1/1062882\*(15625\*a<sup>-4\*b-4</sup> - 2000\*a<sup>-2\*b-6</sup> + 64\*b<sup>-8</sup>)/(a<sup>-2</sup>  $20*d^6 - 5*a^18*b^2*d^6 + 10*a^16*b^4*d^6 - 10*a^14*b^6*d^6 + 5*a^12*b^8*d^6$  $6 - a^10*b^10*d^6$  +  $5/1458*(35*a^6*b^2 + 195*a^4*b^4 + 18*a^2*b^6 - 5*b^8)$  $*(10*a^2*b^2 - b^6)/((a^14*d^4 - 5*a^12*b^2*d^4 + 10*a^10*b^4*d^4 - 10*a^8*)$  $b^6*d^2 + 5*a^6*b^8*d^4 - a^4*b^10*d^4)*(a^12*d^2 - 5*a^10*b^2*d^2 + 10*a^8$  $*b^4d^2 - 10*a^6*b^6*d^2 + 5*a^4*b^8*d^2 - a^2*b^10*d^2) - 1/1062882*(156$ 25\*a^14 + 959375\*a^12\*b^2 + 24861\*a^10\*b^4 - 1094705\*a^8\*b^6 + 307475\*a^6\*b ^8 - 37740\*a^4\*b^10 + 2320\*a^2\*b^12 - 64\*b^14)\*b^4/((a^2 - b^2)^10\*a^10\*d^6 ))^(1/3) + 729\*(I\*sqrt(3) + 1)\*(-1/19683\*(35\*a^6\*b^2 + 195\*a^4\*b^4 + 18\*a^2  $\text{*b}^6$  - 5\*b^8)^3/(a^12\*d^2 - 5\*a^10\*b^2\*d^2 + 10\*a^8\*b^4\*d^2 - 10\*a^6\*b^6\*d^  $2 + 5*a^4*b^8*d^2 - a^2*b^10*d^2)^3 - 1/1062882*(15625*a^4*b^4 - 2000*a^2*b)$  $6 + 64*b^2$  /(a^20\*d^6 - 5\*a^18\*b^2\*d^6 + 10\*a^16\*b^4\*d^6 - 10\*a^14\*b^6\*d^6  $+$  5\*a^12\*b^8\*d^6 - a^10\*b^10\*d^6) + 5/1458\*(35\*a^6\*b^2 + 195\*a^4\*b^4 + 18\*  $a^2*b^6 - 5*b^8)*(10*a^2*b^4 - b^6)/(a^14*d^4 - 5*a^12*b^2*d^4 + 10*a^10*b$  $24*d^2 - 10*a^8*b^6*d^4 + 5*a^6*b^8*d^4 - a^4*b^10*d^4)*(a^12*d^2 - 5*a^10*$ 

 $b^10*d^4)*(a^12*d^2 - 5*a^10*b^2*d^2 + 10*a^8*b^4*d^2 - 10*a^6*b^6*d^2 + 5*$  $a^4*b^8*d^2 - a^2*b^10*d^2) - 1/1062882*(15625*a^14 + 959375*a^12*b^2 + 24$ 861\*a^10\*b^4 - 1094705\*a^8\*b^6 + 307475\*a^6\*b^8 - 37740\*a^4\*b^10 + 2320\*a^2  $\frac{1}{2} - \frac{64}{12} - \frac{64}{14} + \frac{64}{14} + \frac{64}{14}$  ((a<sup>2</sup> - b<sup>2</sup>)<sup>2</sup>10\*a<sup>2</sup>10\*d<sup>2</sup>6))<sup>2</sup>(1/3) + 729\*(I\*sqrt(3) + 1)  $*(-1/19683*(35*a^6*b^2 + 195*a^4*b^4 + 18*a^2*b^6 - 5*b^8)^3/(a^12*d^2 - 5*$  $a^10*b^2*d^2 + 10*a^8*b^4*d^2 - 10*a^6*b^6*d^2 + 5*a^4*b^8*d^2 - a^2*b^10*d^2)$ 

 $-1/1062882*(15625*a^14+959375*a^12*b^2+24861*a^10*b^4-1094705*a^8*b^6$ 6 + 307475\*a^6\*b^8 - 37740\*a^4\*b^10 + 2320\*a^2\*b^12 - 64\*b^14)\*b^4/((a^2  $b^2$ )<sup>-</sup>10\*a<sup>-</sup>10\*d<sup>-</sup>6))<sup>-</sup>(1/3) + 54\*(35\*a<sup>-</sup>6\*b<sup>-</sup>2 + 195\*a<sup>-</sup>4\*b<sup>-</sup>4 + 18\*a<sup>-</sup>2\*b<sup>-</sup>6 - 5\*b<sup>-</sup>  $8)/(a^12*d^2 - 5*a^10*b^2*d^2 + 10*a^8*b^4*d^2 - 10*a^6*b^6*d^2 + 5*a^4*b^8$  $\star d^2$  - a<sup>2\*b</sup><sup>10\*d<sup>2</sup>2)\*d<sup>2\*</sup>sin(d\*x + c) - 18\*(1015625\*a<sup>2</sup>15\*b<sup>2</sup>4 - 32411250\*a<sup>2</sup></sup>  $13*b^6 - 28669215*a^11*b^8 + 10745945*a^9*b^10 - 1431207*a^7*b^12 + 88140*a$  $5*$ b<sup>2</sup>14 - 2080\*a<sup>2</sup>3\*b<sup>2</sup>16)\*sin(d\*x + c) - 1/18\*((1625\*a<sup>2</sup>29 + 36046\*a<sup>2</sup>7\*b<sup>2</sup> -163881\*a^25\*b^4 + 213510\*a^23\*b^6 + 15855\*a^21\*b^8 - 274068\*a^19\*b^10 + 24  $8289*a^17*b^12 - 87954*a^15*b^14 + 11160*a^13*b^16 - 590*a^11*b^18 + 8*a^9*$  $b^20$ )\*((-I\*sqrt(3) + 1)\*((35\*a^6\*b^2 + 195\*a^4\*b^4 + 18\*a^2\*b^6 - 5\*b^8)^2/  $(a^12*d^2 - 5*a^10*b^2*d^2 + 10*a^3*b^4*d^2 - 10*a^6*b^6*d^2 + 5*a^4*b^8*d^2$  $2 - a^2 * b^1 0 * d^2$  = 45\*(10\*a<sup>-2\*b-4</sup> - b<sup>-6</sup>)/(a<sup>-</sup>14\*d<sup>-4</sup> - 5\*a<sup>-</sup>12\*b<sup>-2\*d-4</sup> + 10  $*a^10*b^2*d^4 - 10*a^8*b^6*d^4 + 5*a^6*b^8*d^4 - a^4*b^10*d^4)/(-1/19683*($  $35*a^6*b^2 + 195*a^4*b^4 + 18*a^2*b^6 - 5*b^8)^3/(a^12*d^2 - 5*a^10*b^2*d^2)$ + 10\*a^8\*b^4\*d^2 - 10\*a^6\*b^6\*d^2 + 5\*a^4\*b^8\*d^2 - a^2\*b^10\*d^2)^3 - 1/10 62882\*(15625\*a^4\*b^4 - 2000\*a^2\*b^6 + 64\*b^8)/(a^20\*d^6 - 5\*a^18\*b^2\*d^6 +  $10*a^16*b^4*d^6 - 10*a^14*b^6*d^6 + 5*a^12*b^8*d^6 - a^10*b^10*d^6) + 5/145$  $8*(35*a^6*b^2 + 195*a^4*b^4 + 18*a^2*b^6 - 5*b^8)*(10*a^2*b^4 - b^6)/(a^14$  $*d^4 - 5*a^12*b^2*d^4 + 10*a^10*b^4*d^4 - 10*a^8*b^6*d^4 + 5*a^6*b^8*d^4$  $a^4*b^10*d^4)*(a^12*d^2 - 5*a^10*b^2*d^2 + 10*a^8*b^4*d^2 - 10*a^6*b^6*d^2$ + 5\*a^4\*b^8\*d^2 - a^2\*b^10\*d^2)) - 1/1062882\*(15625\*a^14 + 959375\*a^12\*b^2  $+$  24861\*a^10\*b^4 - 1094705\*a^8\*b^6 + 307475\*a^6\*b^8 - 37740\*a^4\*b^10 + 2320  $a^2b^12 - 64b^14b^24$  (( $a^2 - b^2$ ) $10*a^164$  ())<sup>2</sup>(1/3) + 729\* (I\*sqrt(3)  $+$  1)\*(-1/19683\*(35\*a^6\*b^2 + 195\*a^4\*b^4 + 18\*a^2\*b^6 - 5\*b^8)^3/(a^12\*d^2  $-5*a^10*b^2*d^2 + 10*a^8*b^4*a^2 - 10*a^6*b^6*d^2 + 5*a^4*b^8*d^2 - a^2*b^2$  $10*d^2)^3$  -  $1/1062882*(15625*a^4*b^4 - 2000*a^2*b^6 + 64*b^8)/(a^20*d^6 - 5$ \*a^18\*b^2\*d^6 + 10\*a^16\*b^4\*d^6 - 10\*a^14\*b^6\*d^6 + 5\*a^12\*b^8\*d^6 - a^10\*b  $10*d^6$  + 5/1458\*(35\*a^6\*b^2 + 195\*a^4\*b^4 + 18\*a^2\*b^6 - 5\*b^8)\*(10\*a^2\*b^  $^4$  - b^6)/((a^14\*d^4 - 5\*a^12\*b^2\*d^4 + 10\*a^10\*b^4\*d^4 - 10\*a^8\*b^6\*d^4 +  $5*a^6*b^8*d^4 - a^4*b^10*d^4)*(a^12*d^2 - 5*a^10*b^2*d^2 + 10*a^8*b^4*d^2 10*a^6*b^6*d^2 + 5*a^4*b^8*d^2 - a^2*b^10*d^2) - 1/1062882*(15625*a^14 +$  $959375*a^12*b^2 + 24861*a^10*b^4 - 1094705*a^8*b^6 + 307475*a^6*b^8 - 37740$ \*a^4\*b^10 + 2320\*a^2\*b^12 - 64\*b^14)\*b^4/((a^2 - b^2)^10\*a^10\*d^6))^(1/3) +  $54*(35*a^6*b^2 + 195*a^4*b^4 + 18*a^2*b^6 - 5*b^8)/(a^12*d^2 - 5*a^10*b^2*)$  $d^2$  + 10\*a^8\*b^4\*d^2 - 10\*a^6\*b^6\*d^2 + 5\*a^4\*b^8\*d^2 - a^2\*b^10\*d^2))^2\*d^  $5*cos(1*x + c) - 18*(371875*a^23*b^2 + 17385825*a^21*b^4 + 89633928*a^19*b^2$  $6 + 76413303*a^17*b^8 - 9497193*a^15*b^10 - 2729625*a^13*b^12 + 666195*a^11$  $\text{*b}^14$  - 60144\*a^9\*b^16 + 2784\*a^7\*b^18 - 64\*a^5\*b^20)\*((-I\*sqrt(3) + 1)\*((3)

 $b^2*d^2$  +  $10*a^3*b^4*d^2$  -  $10*a^6*b^6*d^2$  +  $5*a^4*b^8*d^2$  -  $a^2*b^10*d^2)$ 

 $5*a^6*b^2 + 195*a^4*b^4 + 18*a^2*b^6 - 5*b^8)^2/(a^12*d^2 - 5*a^10*b^2*d^2)$  $+$  10\*a<sup>-</sup>8\*b<sup>-</sup>4\*d<sup>-</sup>2 - 10\*a<sup>-</sup>6\*b<sup>-</sup>6\*d<sup>-</sup>2 + 5\*a<sup>-</sup>4\*b<sup>-</sup>8\*d<sup>-</sup>2 - a<sup>-</sup>2\*b<sup>-</sup>10\*d<sup>-</sup>2)<sup>-</sup>2 - 45\*(1  $0*a^2*b^4 - b^6)/ (a^14*d^4 - 5*a^12*b^2*d^4 + 10*a^10*b^4*d^4 - 10*a^8*b^6*$  $d^{4}$  + 5\*a^6\*b^8\*d^4 - a^4\*b^10\*d^4))/(-1/19683\*(35\*a^6\*b^2 + 195\*a^4\*b^4 +  $18*a^2*b^6 - 5*b^8)^3/(a^12*d^2 - 5*a^10*b^2*d^2 + 10*a^8*b^4*d^2 - 10*a^6*$  $b^6$  \*d^2 + 5\*a^4\*b^8\*d^2 - a^2\*b^10\*d^2)^3 - 1/1062882\*(15625\*a^4\*b^4 - 2000 \*a^2\*b^6 + 64\*b^8)/(a^20\*d^6 - 5\*a^18\*b^2\*d^6 + 10\*a^16\*b^4\*d^6 - 10\*a^14\*b  $^6*d^6$  + 5\*a^12\*b^8\*d^6 - a^10\*b^10\*d^6) + 5/1458\*(35\*a^6\*b^2 + 195\*a^4\*b^4  $+$  18\*a^2\*b^6 - 5\*b^8)\*(10\*a^2\*b^4 - b^6)/((a^14\*d^4 - 5\*a^12\*b^2\*d^4 + 10\*  $a^10*b^4*d^2 - 10*a^8*b^6*d^4 + 5*a^6*b^8*d^4 - a^4*b^10*d^4)*(a^12*d^2 - 5$ \*a^10\*b^2\*d^2 + 10\*a^8\*b^4\*d^2 - 10\*a^6\*b^6\*d^2 + 5\*a^4\*b^8\*d^2 - a^2\*b^10\*  $d^2)$  - 1/1062882\*(15625\*a<sup>-</sup>14 + 959375\*a<sup>-</sup>12\*b<sup>-</sup>2 + 24861\*a<sup>-</sup>10\*b<sup>-</sup>4 - 1094705\*  $a^8*b^6 + 307475*a^6*b^8 - 37740*a^4*b^10 + 2320*a^2*b^12 - 64*b^14)*b^4/($  $a^2$  - b<sup>2</sup>)<sup>2</sup>10\*a<sup>2</sup>10\*d<sup>2</sup>6))<sup>2</sup>(1/3) + 729\*(I\*sqrt(3) + 1)\*(-1/19683\*(35\*a<sup>2</sup>6\*b<sup>2</sup>) +  $195*a^4*b^4 + 18*a^2*b^6 - 5*b^8)^3/(a^12*d^2 - 5*a^10*b^2*d^2 + 10*a^8*b$  $24*d^2 - 10*a^6*b^6*d^2 + 5*a^4*b^8*d^2 - a^2*b^10*d^2)* - 1/1062882*(1562)$  $5*a^4*b^4 - 2000*a^2*b^6 + 64*b^8)/(a^20*d^6 - 5*a^18*b^2*d^6 + 10*a^16*b^4$ \*d^6 - 10\*a^14\*b^6\*d^6 + 5\*a^12\*b^8\*d^6 - a^10\*b^10\*d^6) + 5/1458\*(35\*a^6\*b ^2 + 195\*a^4\*b^4 + 18\*a^2\*b^6 - 5\*b^8)\*(10\*a^2\*b^4 - b^6)/((a^14\*d^4 - 5\*a^  $12*b^2*d^4 + 10*a^10*b^4*d^4 - 10*a^8*b^6*d^4 + 5*a^6*b^8*d^4 - a^4*b^10*d^2$  $4)*(a^12*d^2 - 5*a^10*b^2*d^2 + 10*a^8*b^4*d^2 - 10*a^6*b^6*d^2 + 5*a^4*b^8$  $*d^2$  - a<sup>2\*b</sup><sup>10\*d</sup><sup>2</sup>) - 1/1062882\*(15625\*a<sup>2</sup>14 + 959375\*a<sup>2</sup>12\*b<sup>2</sup> + 24861\*a<sup>2</sup>1  $0*b^2 - 1094705*a^8*b^6 + 307475*a^6*b^8 - 37740*a^4*b^10 + 2320*a^2*b^12 64*b^24)*(a^2 - b^2)(10*a^10*a^10*d^6)^(1/3) + 54*(35*a^6*b^2 + 195*a^4*b)$  $24 + 18*a^2*b^6 - 5*b^8)/(a^12*d^2 - 5*a^10*b^2*d^2 + 10*a^8*b^4*d^2 - 10*a$  $6*b^6*d^2 + 5*a^4*b^8*d^2 - a^2*b^10*d^2) *d^3*cos(d*x + c) - 324*(390625*)$  $a^19*b^2 + 25412500*a^17*b^4 - 272271875*a^15*b^6 - 269725757*a^13*b^8 + 10$ 4826850\*a^11\*b^10 - 15511382\*a^9\*b^12 + 1252726\*a^7\*b^14 - 59336\*a^5\*b^16 +  $1408*a^3*b^18)*d*cos(d*x + c)*sqrt(-1/1458*(-1*sqrt(3) + 1)*(35*a^6*b^2)$ + 195\*a^4\*b^4 + 18\*a^2\*b^6 - 5\*b^8)^2/(a^12\*d^2 - 5\*a^10\*b^2\*d^2 + 10\*a^8\*b  $24d^2 - 10*a^6*b^6*d^2 + 5*a^4*b^8*d^2 - a^2*b^10*d^2)^2 - 45*(10*a^2*b^4)$ - b^6)/(a^14\*d^4 - 5\*a^12\*b^2\*d^4 + 10\*a^10\*b^4\*d^4 - 10\*a^8\*b^6\*d^4 + 5\*a^  $6*b^8*d^4 - a^4*b^10*d^4)/(-1/19683*(35*a^6*b^2 + 195*a^4*b^4 + 18*a^2*b^6$  $-5*b^8)^3/(a^12*d^2 - 5*a^10*b^2*d^2 + 10*a^8*b^4*d^2 - 10*a^6*b^6*d^2 + ...$ 5\*a^4\*b^8\*d^2 - a^2\*b^10\*d^2)^3 - 1/1062882\*(15625\*a^4\*b^4 - 2000\*a^2\*b^6 +  $64*b^8/ (a^20*d^6 - 5*a^18*b^2*d^6 + 10*a^16*b^4*d^6 - 10*a^14*b^6*d^6 + 5$  $*a^12*b^8*d^6 - a^10*b^10*d^6) + 5/1458*(35*a^6*b^2 + 195*a^4*b^4 + 18*a^2*$  $b^6 - 5*b^8)*(10*a^2*b^4 - b^6)/((a^14*d^4 - 5*a^12*b^2*d^4 + 10*a^10*b^4*d^4))$  $\texttt{\char'4 - 10}$ \*a $\texttt{\char'4 - 5}$ \*a $\texttt{\char'4 - 5}$ \*a $\texttt{\char'4 - 4 - 10}$ \*a $\texttt{\char'4 - 10}$ \*a $\texttt{\char'4 - 10}$ \*a $\texttt{\char'4 - 10}$ \*a $\texttt{\char'4 - 10}$ \*b $\texttt{\char'4 - 10}$ \*a $\texttt{\char'4 - 10}$ \*b $\texttt{\char'4 - 10}$ \*b $\texttt{\char'4 - 10}$ 

 $d^2$  + 10\*a<sup>-</sup>8\*b<sup>-</sup>4\*d<sup>-</sup>2 - 10\*a<sup>-</sup>6\*b<sup>-</sup>6\*d<sup>-</sup>2 + 5\*a<sup>-</sup>4\*b<sup>-</sup>8\*d<sup>-</sup>2 - a<sup>-</sup>2\*b<sup>-</sup>10\*d<sup>-</sup>2)) - 1/  $1062882*(15625*a^14 + 959375*a^12*b^2 + 24861*a^10*b^4 - 1094705*a^8*b^6 +$  $307475*a^6*b^8 - 37740*a^4*b^10 + 2320*a^2*b^12 - 64*b^14)*b^4/(a^2 - b^2)$  $(10*a^10*a^6))$  (1/3) - 1/2\* (I\*sqrt(3) + 1)\* (-1/19683\* (35\*a<sup>-</sup>6\*b<sup>-</sup>2 + 195\*a<sup>-4\*</sup>  $b^4 + 18*a^2*b^6 - 5*b^8)^3/(a^12*d^2 - 5*a^10*b^2*d^2 + 10*a^8*b^4*d^2 - 1$  $0*a^6*b^6*d^2 + 5*a^4*b^8*d^2 - a^2*b^10*d^2)^3 - 1/1062882*(15625*a^4*b^4)$ - 2000\*a^2\*b^6 + 64\*b^8)/(a^20\*d^6 - 5\*a^18\*b^2\*d^6 + 10\*a^16\*b^4\*d^6 - 10\*  $a^14*b^6*d^6 + 5*a^12*b^8*d^6 - a^10*b^10*d^6) + 5/1458*(35*a^6*b^2 + 195*a$  $2*$ b<sup>2</sup>4 + 18\*a<sup>2</sup>\*b<sup>2</sup>6 - 5\*b<sup>2</sup>8)\*(10\*a<sup>2</sup>\*b<sup>2</sup>4 - b<sup>2</sup>6)/((a<sup>2</sup>14\*d<sup>2</sup>4 - 5\*a<sup>2</sup>12\*b<sup>2</sup>\*d<sup>2</sup>4  $+$  10\*a<sup>-</sup>10\*b<sup>-</sup>4\*d<sup>-</sup>4 - 10\*a<sup>-</sup>8\*b<sup>-</sup>6\*d<sup>-</sup>4 + 5\*a<sup>-</sup>6\*b<sup>-</sup>8\*d<sup>-</sup>4 - a<sup>-</sup>4\*b<sup>-</sup>10\*d<sup>-</sup>4)\*(a<sup>-</sup>12\*d <sup>-</sup>2 - 5\*a<sup>-</sup>10\*b<sup>-</sup>2\*d<sup>-</sup>2 + 10\*a<sup>-</sup>8\*b<sup>-</sup>4\*d<sup>-</sup>2 - 10\*a<sup>-</sup>6\*b<sup>-</sup>6\*d<sup>-</sup>2 + 5\*a<sup>-</sup>4\*b<sup>-</sup>8\*d<sup>-</sup>2 - a<sup>-</sup>2  $*b^10*d^2)$  - 1/1062882\*(15625\*a<sup>2</sup>14 + 959375\*a<sup>2</sup>12\*b<sup>2</sup> + 24861\*a<sup>2</sup>10\*b<sup>2</sup>4 - 10  $94705*a^8*b^6 + 307475*a^6*b^8 - 37740*a^4*b^10 + 2320*a^2*b^12 - 64*b^14)*$  $b^4/((a^2 - b^2)^10*a^10*d^6))^2(1/3) - 1/27*(35*a^6*b^2 + 195*a^4*b^4 + 18*$  $a^2*b^6 - 5*b^8$ /( $a^12*d^2 - 5*a^10*b^2*d^2 + 10*a^8*b^4*d^2 - 10*a^6*b^6*d^4$  $2 + 5*a^4*b^8*d^2 - a^2*b^10*d^2)) + 54*((a^6 - 2*a^4*b^2 + a^2*b^4)*d*c0$  $s(d*x + c) - ((a^5*b - 2*a^3*b^3 + a*b^5)*d*cos(d*x + c)^3 - (a^5*b - 2*a^3$ \*b^3 + a\*b^5)\*d\*cos(d\*x + c))\*sin(d\*x + c))\*sqrt(-1/1458\*(-I\*sqrt(3) + 1)\*(  $(35*a^6*b^2 + 195*a^4*b^4 + 18*a^2*b^6 - 5*b^8)^2/(a^12*d^2 - 5*a^10*b^2*d^2)$  $2 + 10*a^8*b^4*d^2 - 10*a^6*b^6*d^2 + 5*a^4*b^8*d^2 - a^2*b^10*d^2)^2 - 45*$  $(10*a^2*b^4 - b^6)/(a^14*d^4 - 5*a^12*b^2*d^4 + 10*a^10*b^4*d^4 - 10*a^8*b^6)$  $6*d^4 + 5*a^6*b^8*d^4 - a^4*b^10*d^4) / (-1/19683*(35*a^6*b^2 + 195*a^4*b^4)$ +  $18*a^2*b^6 - 5*b^8)^3/(a^12*d^2 - 5*a^10*b^2*d^2 + 10*a^8*b^4*d^2 - 10*a^2)$  $6*b^6*d^2 + 5*a^4*b^8*d^2 - a^2*b^10*d^2)^3 - 1/1062882*(15625*a^4*b^4 - 20$ 00\*a^2\*b^6 + 64\*b^8)/(a^20\*d^6 - 5\*a^18\*b^2\*d^6 + 10\*a^16\*b^4\*d^6 - 10\*a^14  $*b^6$  +  $d^6$  +  $5*a^12*b^8*d^6 - a^10*b^10*d^6) + 5/1458*(35*a^6*b^2 + 195*a^4*b$ ^4 + 18\*a^2\*b^6 - 5\*b^8)\*(10\*a^2\*b^4 - b^6)/((a^14\*d^4 - 5\*a^12\*b^2\*d^4 + 1  $0 * a^10 * b^2 * d^2 + 10 * a^3 * b^6 * d^4 + 5 * a^6 * b^8 * d^4 - a^4 * b^10 * d^1 * (a^12 * d^2 - 10 * a^1 10 * b^2 10 * b^2 10 * b^2 10 * b^2 10 * b^2 10 * b^2 10 * b^2 10 * b^2 10 * b^2 10 * b^2 10 * b^2 10 * b^2 10 * b^2 10 * b^2 10 * b^2 10 * b^2 10 * b^2 10 * b^2 10 * b^2 10 * b^2 10 *$ 5\*a^10\*b^2\*d^2 + 10\*a^8\*b^4\*d^2 - 10\*a^6\*b^6\*d^2 + 5\*a^4\*b^8\*d^2 - a^2\*b^1  $0*d^2)$  -  $1/1062882*(15625*a^14 + 959375*a^12*b^2 + 24861*a^10*b^4 - 109470$  $5*a^3*b^6 + 307475*a^6*b^8 - 37740*a^4*b^10 + 2320*a^2*b^12 - 64*b^14)*b^4$  $((a^2 - b^2)^10*a^10*a^10*d^6))^(1/3) - 1/2*(1*sqrt(3) + 1)*(-1/19683*(35*a^6*b^6))$  $2 + 195*a^4*b^4 + 18*a^2*b^6 - 5*b^8)^3/(a^12*d^2 - 5*a^10*b^2*d^2 + 10*a^8$  $*b^4*d^2 - 10*a^6*b^6*d^2 + 5*a^4*b^8*d^2 - a^2*b^10*d^2)$  - 1/1062882\*(15  $625*a^4*b^4 - 2000*a^2*b^6 + 64*b^8)/(a^20*d^6 - 5*a^18*b^2*d^6 + 10*a^16*b)$ ^4\*d^6 - 10\*a^14\*b^6\*d^6 + 5\*a^12\*b^8\*d^6 - a^10\*b^10\*d^6) + 5/1458\*(35\*a^6 \*b^2 + 195\*a^4\*b^4 + 18\*a^2\*b^6 - 5\*b^8)\*(10\*a^2\*b^4 - b^6)/((a^14\*d^4 - 5\*  $a^12*b^2*d^4 + 10*a^10*b^4*d^4 - 10*a^8*b^6*d^4 + 5*a^6*b^8*d^4 - a^4*b^10*$  $d^4$ )\*(a^12\*d^2 - 5\*a^10\*b^2\*d^2 + 10\*a^8\*b^4\*d^2 - 10\*a^6\*b^6\*d^2 + 5\*a^4\*b

 $^8*d^2 - a^2* b^10*d^2) - 1/1062882*(15625*a^14 + 959375*a^12*b^2 + 24861*a$  $^{\circ}10\ast$ b $^{\circ}4$  - 1094705 $\ast$ a $^{\circ}8\ast$ b $^{\circ}6$  + 307475 $\ast$ a $^{\circ}6\ast$ b $^{\circ}8$  - 37740 $\ast$ a $^{\circ}4\ast$ b $^{\circ}10$  + 2320 $\ast$ a $^{\circ}2\ast$ b $^{\circ}12$  $-64*b^24)(a^2 - b^2)(a^2 - b^2)(a^246)$  (1/3) - 1/27\* (35\*a<sup>-6\*b^2</sup>) + 195\*a 10\*a^6\*b^6\*d^2 + 5\*a^4\*b^8\*d^2 - a^2\*b^10\*d^2))\*log(-3906250\*a^16\*b^3 - 239 593750\*a^14\*b^5 + 9134750\*a^12\*b^7 + 274074026\*a^10\*b^9 - 94384030\*a^8\*b^11 + 14354600\*a^6\*b^13 - 1183840\*a^4\*b^15 + 53120\*a^2\*b^17 - 1024\*b^19 - 1/16  $2*(3125*a^27 + 42925*a^25*b^2 - 229635*a^23*b^4 + 385770*a^21*b^6 - 204510*$  $a^19*b^8 - 125307*a^17*b^10 + 201885*a^15*b^12 - 87360*a^13*b^14 + 14175*a^1$  $11*b^16 - 1100*a^9*b^18 + 32*a^7*b^20)*((-I*sqrt(3) + 1)*(35*a^6*b^2 + 195$ \*a^4\*b^4 + 18\*a^2\*b^6 - 5\*b^8)^2/(a^12\*d^2 - 5\*a^10\*b^2\*d^2 + 10\*a^8\*b^4\*d^  $2 - 10*a^6*b^6*d^2 + 5*a^4*b^8*d^2 - a^2*b^10*d^2)*D^2 - 45*(10*a^2*b^4 - b^6$ )/(a^14\*d^4 - 5\*a^12\*b^2\*d^4 + 10\*a^10\*b^4\*d^4 - 10\*a^8\*b^6\*d^4 + 5\*a^6\*b^8  $*d^4 - a^4*b^10*d^4)/(-1/19683*(35*a^6*b^2 + 195*a^4*b^4 + 18*a^2*b^6 - 5*$  $b^8$ )^3/(a^12\*d^2 - 5\*a^10\*b^2\*d^2 + 10\*a^8\*b^4\*d^2 - 10\*a^6\*b^6\*d^2 + 5\*a^4  $\text{*b}^8\text{*d}^2$  - a^2\*b^10\*d^2)^3 - 1/1062882\*(15625\*a^4\*b^4 - 2000\*a^2\*b^6 + 64\*b ^8)/(a^20\*d^6 - 5\*a^18\*b^2\*d^6 + 10\*a^16\*b^4\*d^6 - 10\*a^14\*b^6\*d^6 + 5\*a^12  $\text{*b}^8\text{*d}^6 - a^10\text{*b}^10\text{*d}^6) + 5/1458\text{*} (35\text{*a}^6\text{*b}^2 + 195\text{*a}^4\text{*b}^4 + 18\text{*a}^2\text{*b}^6 5*b^8)*(10*a^2*b^4 - b^6)/((a^14*d^4 - 5*a^12*b^2*d^4 + 10*a^10*b^4*d^4 10*a^3*b^6*d^4 + 5*a^6*b^8*d^4 - a^4*b^10*d^4)*(a^12*d^2 - 5*a^10*b^2*d^2 +$  $10*a^3*b^4*d^2 - 10*a^6*b^6*d^2 + 5*a^4*b^8*d^2 - a^2*b^10*d^2) - 1/10628$  $82*(15625*a^14 + 959375*a^12*b^2 + 24861*a^10*b^4 - 1094705*a^8*b^6 + 30747$  $5*a^6*b^8 - 37740*a^4*b^10 + 2320*a^2*b^12 - 64*b^14)*b^4/(a^2 - b^2)^10*a$  $(10*d^6))^(1/3) + 729*(1*sqrt(3) + 1)*(-1/19683*(35*a^6*b^2 + 195*a^4*b^4 +$  $18*a^2*b^6 - 5*b^8)^3/(a^12*d^2 - 5*a^10*b^2*d^2 + 10*a^8*b^4*d^2 - 10*a^6$  $*b^6*d^2 + 5*a^4*b^8*d^2 - a^2*b^10*d^2)$  - 1/1062882\*(15625\*a^4\*b^4 - 200  $0*a^2*b^6 + 64*b^8)/(a^20*d^6 - 5*a^18*b^2*d^6 + 10*a^16*b^4*d^6 - 10*a^14*$  $b^6*d^6 + 5*a^12*b^8*d^6 - a^10*b^10*d^6) + 5/1458*(35*a^6*b^2 + 195*a^4*b^6)$  $4 + 18*a^2*b^6 - 5*b^8)*(10*a^2*b^4 - b^6)/((a^14*d^4 - 5*a^12*b^2*d^4 + 10$  $*a^10*b^2*d^4 - 10*a^8*b^6*d^4 + 5*a^6*b^8*d^4 - a^4*b^10*d^4)*(a^12*d^2 5*a^10*b^2*d^2 + 10*a^8*b^4*d^2 - 10*a^6*b^6*d^2 + 5*a^4*b^8*d^2 - a^2*b^10$  $*(d^2)$  -  $1/1062882*(15625*a^14 + 959375*a^12*b^2 + 24861*a^10*b^4 - 1094705)$ \*a^8\*b^6 + 307475\*a^6\*b^8 - 37740\*a^4\*b^10 + 2320\*a^2\*b^12 - 64\*b^14)\*b^4/(  $(a^2 - b^2)^10*a^10*d^6)$  (1/3) + 54\* (35\*a^6\*b^2 + 195\*a^4\*b^4 + 18\*a^2\*b^6  $-5*b^8)/(a^12*d^2 - 5*a^10*b^2*d^2 + 10*a^8*b^4*d^2 - 10*a^6*b^6*d^2 + 5*$  $a^4*b^8*d^2 - a^2*b^10*d^2)$ ?\*d^4\*sin(d\*x + c) + 1/3\*(218750\*a^21\*b^2 + 85  $60625*a^19*b^4 + 36478724*a^17*b^6 + 22289615*a^15*b^8 - 5385700*a^13*b^10$  $-$  80695\*a^11\*b^12 + 107510\*a^9\*b^14 - 10552\*a^7\*b^16 + 320\*a^5\*b^18)\*((-I\*s qrt(3) + 1)\*((35\*a^6\*b^2 + 195\*a^4\*b^4 + 18\*a^2\*b^6 - 5\*b^8)^2/(a^12\*d^2 -

\*d^2)^2 - 45\*(10\*a^2\*b^4 - b^6)/(a^14\*d^4 - 5\*a^12\*b^2\*d^4 + 10\*a^10\*b^4\*d^  $4 - 10*a^8*b^6*d^4 + 5*a^6*b^8*d^4 - a^4*b^10*d^4) / (-1/19683*(35*a^6*b^2 +$  $195*a^4*b^4 + 18*a^2*b^6 - 5*b^8)^3/(a^12*d^2 - 5*a^10*b^2*d^2 + 10*a^8*b^6)$  $4*d^2 - 10*a^6*b^6*d^2 + 5*a^4*b^8*d^2 - a^2*b^10*d^2)^3 - 1/1062882*(15625)$ \*a^4\*b^4 - 2000\*a^2\*b^6 + 64\*b^8)/(a^20\*d^6 - 5\*a^18\*b^2\*d^6 + 10\*a^16\*b^4\*  $d^6 - 10*a^14*b^6*d^6 + 5*a^12*b^8*d^6 - a^10*b^10*d^6) + 5/1458*(35*a^6*b^6)$  $2 + 195*a^4*b^4 + 18*a^2*b^6 - 5*b^8)*(10*a^2*b^4 - b^6)/(a^14*d^4 - 5*a^1$  $2*b^2*d^4 + 10*a^10*b^4*d^4 - 10*a^8*b^6*d^4 + 5*a^6*b^8*d^4 - a^4*b^10*d^4$ )\*(a^12\*d^2 - 5\*a^10\*b^2\*d^2 + 10\*a^8\*b^4\*d^2 - 10\*a^6\*b^6\*d^2 + 5\*a^4\*b^8\*  $d^2$  - a^2\*b^10\*d^2)) - 1/1062882\*(15625\*a^14 + 959375\*a^12\*b^2 + 24861\*a^10  $*$ b^4 - 1094705\*a^8\*b^6 + 307475\*a^6\*b^8 - 37740\*a^4\*b^10 + 2320\*a^2\*b^12 - $64*b^24)*(a^2 - b^2)(10*a^10*a^10*d^6)^(1/3) + 729*(1*sqrt(3) + 1)*(-1/196)$ 83\*(35\*a^6\*b^2 + 195\*a^4\*b^4 + 18\*a^2\*b^6 - 5\*b^8)^3/(a^12\*d^2 - 5\*a^10\*b^2  $*d^2$  + 10 $*a^3b^2*d^2$  - 10 $*a^6*b^6*d^2$  + 5 $*a^4*b^6*d^2$  -  $a^2*b^10*d^2$  $1/1062882*(15625*a^4*b^4 - 2000*a^2*b^6 + 64*b^8)/(a^20*d^6 - 5*a^18*b^2*d^6)$  $6 + 10*a^16*b^4*d^6 - 10*a^14*b^6*d^6 + 5*a^12*b^8*d^6 - a^10*b^10*d^6) + 5$ /1458\*(35\*a^6\*b^2 + 195\*a^4\*b^4 + 18\*a^2\*b^6 - 5\*b^8)\*(10\*a^2\*b^4 - b^6)/((  $a^14*d^4 - 5*a^12*b^2*d^4 + 10*a^10*b^4*d^4 - 10*a^8*b^6*d^4 + 5*a^6*b^8*d^6$  $4 - a^2$ \*b^10\*d^4)\*(a^12\*d^2 - 5\*a^10\*b^2\*d^2 + 10\*a^8\*b^4\*d^2 - 10\*a^6\*b^6\*  $d^2$  + 5\*a<sup>2</sup>4\*b<sup>2</sup>8\*d<sup>2</sup> - a<sup>2</sup>\*b<sup>2</sup>10\*d<sup>2</sup>2) - 1/1062882\*(15625\*a<sup>2</sup>14 + 959375\*a<sup>2</sup>12\*  $b^2$  + 24861\*a<sup>-10\*b</sup><sup>-4</sup> - 1094705\*a<sup>-</sup>8\*b<sup>-6</sup> + 307475\*a<sup>-6\*b-8</sup> - 37740\*a<sup>-4\*b-10</sup> +  $2320*a^2*b^12 - 64*b^14)*b^4/((a^2 - b^2)^10*a^10*d^6))^2(1/3) + 54*(35*a^6*$  $b^2$  + 195\*a<sup>2</sup>\*b<sup>2</sup>4 + 18\*a<sup>2</sup>\*b<sup>2</sup>6 - 5\*b<sup>2</sup>8)/(a<sup>2</sup>12\*d<sup>2</sup>2 - 5\*a<sup>2</sup>10\*b<sup>2</sup>\*d<sup>2</sup> + 10\*a<sup>2</sup>8  $*b^4*d^2 - 10*a^6*b^6*d^2 + 5*a^4*b^8*d^2 - a^2*b^10*d^2) *d^2*xin(d*x + c)$  $+18*(1015625*a^15*b^4 - 32411250*a^13*b^6 - 28669215*a^11*b^8 + 10745945*$  $a^9 * b^10 - 1431207 * a^7 * b^12 + 88140 * a^5 * b^14 - 2080 * a^3 * b^16 * sin(d*x + c)$  $-1/18*((1625*a^29 + 36046*a^27*b^2 - 163881*a^25*b^4 + 213510*a^23*b^6 + 1$  $5855*a^21*b^8 - 274068*a^19*b^10 + 248289*a^17*b^12 - 87954*a^15*b^14 + 111$ 60\*a^13\*b^16 - 590\*a^11\*b^18 + 8\*a^9\*b^20)\*((-I\*sqrt(3) + 1)\*((35\*a^6\*b^2 +  $195*a^4*b^4 + 18*a^2*b^6 - 5*b^8)^2/(a^12*d^2 - 5*a^10*b^2*d^2 + 10*a^8*b^2)$  $4*d^2$  -  $10*a^6*b^6*d^2$  +  $5*a^4*b^8*d^2$  -  $a^2*b^10*d^2)^2$  -  $45*(10*a^2*b^4$  $b^6$ )/(a^14\*d^4 - 5\*a^12\*b^2\*d^4 + 10\*a^10\*b^4\*d^4 - 10\*a^8\*b^6\*d^4 + 5\*a^6  $*b^8*d^4 - a^4*b^10*d^4)/(-1/19683*(35*a^6*b^2 + 195*a^4*b^4 + 18*a^2*b^6)$  $-5*b^8$  $3/(a^12*d^2 - 5*a^10*b^2*d^2 + 10*a^8*b^4*d^2 - 10*a^6*b^6*d^2 + 5$ \*a^4\*b^8\*d^2 - a^2\*b^10\*d^2)^3 - 1/1062882\*(15625\*a^4\*b^4 - 2000\*a^2\*b^6 +  $64*b^8$ /(a^20\*d^6 - 5\*a^18\*b^2\*d^6 + 10\*a^16\*b^4\*d^6 - 10\*a^14\*b^6\*d^6 + 5\*  $a^12*b^8*d^6 - a^10*b^10*d^6) + 5/1458*(35*a^6*b^2 + 195*a^4*b^4 + 18*a^2*b$ ^6 - 5\*b^8)\*(10\*a^2\*b^4 - b^6)/((a^14\*d^4 - 5\*a^12\*b^2\*d^4 + 10\*a^10\*b^4\*d^

5\*a^10\*b^2\*d^2 + 10\*a^8\*b^4\*d^2 - 10\*a^6\*b^6\*d^2 + 5\*a^4\*b^8\*d^2 - a^2\*b^10

 $4 - 10*a^8*b^6*d^4 + 5*a^6*b^8*d^4 - a^4*b^10*d^4)*(a^12*d^2 - 5*a^10*b^2*d^2)$  $2 + 10*a^s+b^4+a^2 - 10*a^6*b^6*a^2 + 5*a^4*b^8*d^2 - a^2*b^10*d^2) - 1/1$  $062882*(15625*a^14 + 959375*a^12*b^2 + 24861*a^10*b^4 - 1094705*a^8*b^6 + 3$  $07475*a^6*b^8 - 37740*a^4*b^10 + 2320*a^2*b^12 - 64*b^14)*b^4( (a^2 - b^2)^2)$  $10*a^10*d^6)$  (1/3) + 729\* (I\*sqrt(3) + 1)\* (-1/19683\* (35\*a^6\*b^2 + 195\*a^4\*b  $24 + 18 * a^2 * b^6 - 5 * b^8$  $3/(a^12 * d^2 - 5 * a^10 * b^2 * d^2 + 10 * a^8 * b^4 * d^2 - 10$  $*a^6*b^6*d^2 + 5*a^4*b^8*d^2 - a^2*b^10*d^2)^3 - 1/1062882*(15625*a^4*b^4 2000*a^2*b^6 + 64*b^8/(a^20*d^6 - 5*a^18*b^2*d^6 + 10*a^16*b^4*d^6 - 10*a)$  $^14*$ b $^6*d^6$  + 5\*a $^12*b^8d^6$  - a $^10*b^10*d^6$  + 5/1458\*(35\*a $^6*b^2$  + 195\*a  $4*b^2 + 18*a^2*b^6 - 5*b^8)*(10*a^2*b^4 - b^6)/((a^14*d^4 - 5*a^12*b^2*d^4$ + 10\*a^10\*b^4\*d^4 - 10\*a^8\*b^6\*d^4 + 5\*a^6\*b^8\*d^4 - a^4\*b^10\*d^4)\*(a^12\*d^  $2 - 5*a^10*b^2*d^2 + 10*a^8*b^4*d^2 - 10*a^6*b^6*d^2 + 5*a^4*b^8*d^2 - a^2*$  $b^10*1^2)$  -  $1/1062882*(15625*a^14 + 959375*a^12*b^2 + 24861*a^10*b^4 - 109$  $4705*a^8*b^6 + 307475*a^6*b^8 - 37740*a^4*b^10 + 2320*a^2*b^12 - 64*b^14)*b$  $2/((a^2 - b^2)^10*a^10*a^10*d^6))^2(1/3) + 54*(35*a^6*b^2 + 195*a^4*b^4 + 18*a^2)$  $\text{*b}^6 - \text{5} \text{*b}^8$ /(a^12\*d^2 - 5\*a^10\*b^2\*d^2 + 10\*a^8\*b^4\*d^2 - 10\*a^6\*b^6\*d^2 + 5\*a^4\*b^8\*d^2 - a^2\*b^10\*d^2))^2\*d^5\*cos(d\*x + c) - 18\*(371875\*a^23\*b^2 +  $17385825*a^21*b^4 + 89633928*a^19*b^6 + 76413303*a^17*b^8 - 9497193*a^15*b$  $\text{10}$  - 2729625\*a $\text{13*b}$  12 + 666195\*a $\text{11*b}$  14 - 60144\*a $\text{19*b}$  16 + 2784\*a $\text{17*b}$  18  $-64*a^5*b^20)*((-I*sqrt(3) + 1)*(35*a^6*b^2 + 195*a^4*b^4 + 18*a^2*b^6 5*b^8)^2/(a^12*d^2 - 5*a^10*b^2*d^2 + 10*a^8*b^4*d^2 - 10*a^6*b^6*d^2 + 5*$  $a^4*b^3+d^2 - a^2*b^10*d^2)^2 - 45*(10*a^2*b^4 - b^6)/ (a^14*d^4 - 5*a^12*b^2)$  $2*d^4 + 10*a^10*b^4*d^4 - 10*a^8*b^6*d^4 + 5*a^6*b^8*d^4 - a^4*b^10*d^4)$ /(  $-1/19683*(35*a^6*b^2 + 195*a^4*b^4 + 18*a^2*b^6 - 5*b^8)^3/(a^12*d^2 - 5*a^2)$  $10*b^2*d^2 + 10*a^8*b^4*d^2 - 10*a^6*b^6*d^2 + 5*a^4*b^8*d^2 - a^2*b^10*d^2$ ) ^3 - 1/1062882\*(15625\*a^4\*b^4 - 2000\*a^2\*b^6 + 64\*b^8)/(a^20\*d^6 - 5\*a^18\*  $b^2*d^6 + 10*a^16*b^2*d^6 - 10*a^14*b^6*d^6 + 5*a^12*b^8*d^6 - a^10*b^10*d^6$ 6) + 5/1458\*(35\*a^6\*b^2 + 195\*a^4\*b^4 + 18\*a^2\*b^6 - 5\*b^8)\*(10\*a^2\*b^4 - b  $^6) / ((a^14*d^4 - 5*a^12*b^2*d^4 + 10*a^10*b^4*d^4 - 10*a^8*b^6*d^4 + 5*a^6*)$  $b^8d^2 + a^24b^10*d^2) * (a^12*d^2 - 5*a^10*b^2*d^2 + 10*a^8*b^4*d^2 - 10*a^2)$  $6*b^6*d^2 + 5*a^4*b^8*d^2 - a^2*b^10*d^2) - 1/1062882*(15625*a^14 + 959375)$  $*a^12*b^2 + 24861*a^10*b^4 - 1094705*a^8*b^6 + 307475*a^6*b^8 - 37740*a^4*b$  $^10 + 2320*a^2*b^12 - 64*b^14)*b^4/((a^2 - b^2)^10*a^10*d^6))^2(1/3) + 729*(0)$  $I*sqrt(3) + 1)*(-1/19683*(35*a^6*b^2 + 195*a^4*b^4 + 18*a^2*b^6 - 5*b^8)^3/$  $(a^12*d^2 - 5*a^10*b^2*d^2 + 10*a^3*b^4*d^2 - 10*a^6*b^6*d^2 + 5*a^4*b^8*d^2)$  $2 - a^2 * b^1 0 * d^2$  = 1/1062882\*(15625\*a^4\*b^4 - 2000\*a^2\*b^6 + 64\*b^8)/(a^  $20*d^6 - 5*a^18*b^2*d^6 + 10*a^16*b^4*d^6 - 10*a^14*b^6*d^6 + 5*a^12*b^8*d^6$  $6 - a^10*b^10*d^6$  +  $5/1458*(35*a^6*b^2 + 195*a^4*b^4 + 18*a^2*b^6 - 5*b^8)$  $*(10*a^2*b^2 - b^6)/((a^14*d^4 - 5*a^12*b^2*d^4 + 10*a^10*b^4*d^4 - 10*a^8*)$ 

 $b^6$  \*d^4 + 5\*a^6\*b^8\*d^4 - a^4\*b^10\*d^4)\*(a^12\*d^2 - 5\*a^10\*b^2\*d^2 + 10\*a^8  $*b^4d^2 - 10*a^6*b^6*d^2 + 5*a^4*b^8*d^2 - a^2*b^10*d^2) - 1/1062882*(156$ 25\*a^14 + 959375\*a^12\*b^2 + 24861\*a^10\*b^4 - 1094705\*a^8\*b^6 + 307475\*a^6\*b  $^2$ 8 - 37740\*a<sup>2</sup>4\*b<sup>2</sup>10 + 2320\*a<sup>2</sup>\*b<sup>2</sup>12 - 64\*b<sup>2</sup>14)\*b<sup>2</sup>4/((a<sup>2</sup> - b<sup>2</sup>2)<sup>2</sup>10\*a<sup>2</sup>10\*d<sup>2</sup>6 ))^(1/3) + 54\*(35\*a^6\*b^2 + 195\*a^4\*b^4 + 18\*a^2\*b^6 - 5\*b^8)/(a^12\*d^2 - 5 \*a^10\*b^2\*d^2 + 10\*a^8\*b^4\*d^2 - 10\*a^6\*b^6\*d^2 + 5\*a^4\*b^8\*d^2 - a^2\*b^10\*  $d^2)$  \*d^3\*cos(d\*x + c) - 324\*(390625\*a^19\*b^2 + 25412500\*a^17\*b^4 - 2722718 75\*a^15\*b^6 - 269725757\*a^13\*b^8 + 104826850\*a^11\*b^10 - 15511382\*a^9\*b^12  $+$  1252726\*a<sup>2</sup>7\*b<sup>2</sup>14 - 59336\*a<sup>2</sup>5\*b<sup>2</sup>16 + 1408\*a<sup>2</sup>3\*b<sup>2</sup>18)\*d\*cos(d\*x + c))\*sqrt(- $1/1458*(-I*sqrt(3) + 1)*( (35*a^6*b^2 + 195*a^4*b^4 + 18*a^2*b^6 - 5*b^8)^2/$  $(a^12*d^2 - 5*a^10*b^2*d^2 + 10*a^3*b^4*d^2 - 10*a^6*b^6*d^2 + 5*a^4*b^8*d^2$  $2 - a^2 * b^1 0 * d^2$  = 45\*(10\*a<sup>-2\*b-1</sup> - b<sup>-6</sup>)/(a<sup>-14\*d-1</sup> - 5\*a<sup>-12\*b-2\*d-1</sup> + 10  $*a^10*b^2*d^4 - 10*a^8*b^6*d^4 + 5*a^6*b^8*d^4 - a^4*b^10*d^4)/(-1/19683*($  $35*a^6*b^2 + 195*a^4*b^4 + 18*a^2*b^6 - 5*b^8)^3/(a^12*d^2 - 5*a^10*b^2*d^2)$  $+$  10\*a<sup>-</sup>8\*b<sup>-</sup>4\*d<sup>-</sup>2 - 10\*a<sup>-</sup>6\*b<sup>-</sup>6\*d<sup>-</sup>2 + 5\*a<sup>-</sup>4\*b<sup>-</sup>8\*d<sup>-</sup>2 - a<sup>-</sup>2\*b<sup>-</sup>10\*d<sup>-</sup>2)<sup>-</sup>3 - 1/10  $62882*(15625*a^4*b^4 - 2000*a^2*b^6 + 64*b^8)/(a^20*d^6 - 5*a^18*b^2*d^6 +$  $10*a^16*b^2*d^6 - 10*a^14*b^6*d^6 + 5*a^12*b^8*d^6 - a^10*b^10*d^6) + 5/145$  $8*(35*a^6*b^2 + 195*a^4*b^4 + 18*a^2*b^6 - 5*b^8)*(10*a^2*b^4 - b^6)/(a^14$  $*d^4 - 5*a^12*b^2*d^4 + 10*a^10*b^4*d^4 - 10*a^8*b^6*d^4 + 5*a^6*b^8*d^4$  $a^4*b^10*d^4)*(a^12*d^2 - 5*a^10*b^2*d^2 + 10*a^8*b^4*d^2 - 10*a^6*b^6*d^2$  $+$  5\*a^4\*b^8\*d^2 - a^2\*b^10\*d^2)) - 1/1062882\*(15625\*a^14 + 959375\*a^12\*b^2  $+$  24861\*a^10\*b^4 - 1094705\*a^8\*b^6 + 307475\*a^6\*b^8 - 37740\*a^4\*b^10 + 2320  $*a^2*b^12 - 64*b^14)*b^4/((a^2 - b^2)^10*a^10*d^6))^1(1/3) - 1/2*(1*sqrt(3))$  $+$  1)\*(-1/19683\*(35\*a^6\*b^2 + 195\*a^4\*b^4 + 18\*a^2\*b^6 - 5\*b^8)^3/(a^12\*d^2  $-5*a^10*b^2*d^2 + 10*a^8*b^4*d^2 - 10*a^6*b^6*d^2 + 5*a^4*b^8*d^2 - a^2*b^2$  $10*d^2)^3$  -  $1/1062882*(15625*a^4*b^4 - 2000*a^2*b^6 + 64*b^8)/(a^20*d^6 - 5$ \*a^18\*b^2\*d^6 + 10\*a^16\*b^4\*d^6 - 10\*a^14\*b^6\*d^6 + 5\*a^12\*b^8\*d^6 - a^10\*b  $10*d^6$  + 5/1458\*(35\*a^6\*b^2 + 195\*a^4\*b^4 + 18\*a^2\*b^6 - 5\*b^8)\*(10\*a^2\*b  $^4 - 6^6$ /((a^14\*d^4 - 5\*a^12\*b^2\*d^4 + 10\*a^10\*b^4\*d^4 - 10\*a^8\*b^6\*d^4 +  $5*a^6*b^8*d^4 - a^4*b^10*d^4)*(a^12*d^2 - 5*a^10*b^2*d^2 + 10*a^8*b^4*d^2 10*a^6*b^6*d^2 + 5*a^4*b^8*d^2 - a^2*b^10*d^2) - 1/1062882*(15625*a^14 +$  $959375*a^12*b^2 + 24861*a^10*b^4 - 1094705*a^8*b^6 + 307475*a^6*b^8 - 37740$ \*a^4\*b^10 + 2320\*a^2\*b^12 - 64\*b^14)\*b^4/((a^2 - b^2)^10\*a^10\*d^6))^(1/3) - $1/27*(35*a^6*b^2 + 195*a^4*b^4 + 18*a^2*b^6 - 5*b^8)/(a^12*d^2 - 5*a^10*b^2)$  $2*d^2 + 10*a^8*b^4*d^2 - 10*a^6*b^6*d^2 + 5*a^4*b^8*d^2 - a^2*b^10*d^2)) +$  $36*(3*a^4 - 3*a^2*b^2 + (8*a^2*b^2 + b^4)*cos(dxx + c)^2)*sin(dxx + c)$ /((  $a^6$  - 2\*a<sup>2</sup>4\*b<sup>2</sup> + a<sup>2\*b</sup><sup>4</sup>)\*d\*cos(d\*x + c) - ((a<sup>2</sup>\*b - 2\*a<sup>2</sup>\*b<sup>2</sup> + a\*b<sup>2</sup>b)\*d\*  $cos(d*x + c)^3 - (a^5*b - 2*a^3*b^3 + a*b^5)*d*cos(d*x + c)*sin(d*x + c)$ 

**Integral number [336]**

$$
\int \frac{\sec^4(c+dx)}{\left(a+b\sin^3(c+dx)\right)^2} dx
$$

**[C]** time = 127.922 (sec), size = 133123 ,normalized size = 5787.96

Too large to display

[In] integrate(sec(d\*x+c)^4/(a+b\*sin(d\*x+c)^3)^2,x, algorithm=""fricas"")

[Out]

 $1/108*(36*(2*a^5*b - 30*a^3*b^3 - 17*a*b^5)*cos(d*x + c)^6 - 36*a^5*b + 72*$  $a^3*b^3 - 36*a*b^5 - 108*(a^5*b - 21*a^3*b^3 - 10*a*b^5)*cos(d*x + c)^4 + s$ qrt(2/3)\*sqrt(1/6)\*((a^8 - 3\*a^6\*b^2 + 3\*a^4\*b^4 - a^2\*b^6)\*d\*cos(d\*x + c)^  $3 - ((a^7*b - 3*a^5*b^3 + 3*a^3*b^5 - a*b^7)*d*cos(d*x + c)^5 - (a^7*b - 3*$  $a^5*b^3 + 3*a^3*b^5 - a*b^7)*d*cos(d*x + c)^3)*sin(d*x + c))*sqrt(- (573480*$  $a^8*b^4 + 4293324*a^6*b^6 + 3847662*a^4*b^8 + 159894*a^2*b^10 - 17010*b^12$  $-$  (a^16 - 7\*a^14\*b^2 + 21\*a^12\*b^4 - 35\*a^10\*b^6 + 35\*a^8\*b^8 - 21\*a^6\*b^10 + 7\*a^4\*b^12 - a^2\*b^14)\*((-I\*sqrt(3) + 1)\*((1180\*a^8\*b^4 + 8834\*a^6\*b^6 +  $7917*a^4*b^8 + 329*a^2*b^10 - 35*b^12)^2/(a^16*d^2 - 7*a^14*b^2*d^2 + 21*a)$  $^{\circ}12*b^{\circ}4*d^{\circ}2$  - 35\*a^10\*b^6\*d^2 + 35\*a^8\*b^8\*d^2 - 21\*a^6\*b^10\*d^2 + 7\*a^4\*b^  $12*d^2$  - a^2\*b^14\*d^2)^2 + 15\*(1029\*a^4\*b^6 - 3173\*a^2\*b^8 + 119\*b^10)/(a^1  $8*d^4$  - 7\*a^16\*b^2\*d^4 + 21\*a^14\*b^4\*d^4 - 35\*a^12\*b^6\*d^4 + 35\*a^10\*b^8\*d^  $4 - 21*a^8*b^10*d^4 + 7*a^6*b^12*d^4 - a^4*b^14*d^4)$ /(-1/531441\*(1180\*a^8\*  $b^4 + 8834* a^6*b^6 + 7917*a^4*b^8 + 329*a^2*b^10 - 35*b^12)^3/(a^16*d^2 - 7)$ \*a^14\*b^2\*d^2 + 21\*a^12\*b^4\*d^2 - 35\*a^10\*b^6\*d^2 + 35\*a^8\*b^8\*d^2 - 21\*a^6  $*b^10*d^2$  +  $7*a^4*b^12*d^2$  - a^2\*b^14\*d^2)^3 - 1/1062882\*(117649\*a^4\*b^8 - $5488*a^2*b^10 + 64*b^12)/(a^24*d^6 - 7*a^22*b^2*d^6 + 21*a^20*b^4*d^6 - 35*$  $a^18*b^6*d^6 + 35*a^16*b^8*d^6 - 21*a^14*b^10*d^6 + 7*a^12*b^12*d^6 - a^10*$ b^14\*d^6) - 5/118098\*(1180\*a^8\*b^4 + 8834\*a^6\*b^6 + 7917\*a^4\*b^8 + 329\*a^2\* b^10 - 35\*b^12)\*(1029\*a^4\*b^6 - 3173\*a^2\*b^8 + 119\*b^10)/((a^18\*d^4 - 7\*a^1  $6*b^2*d^4 + 21*a^14*b^4*d^4 - 35*a^12*b^6*d^4 + 35*a^10*b^8*d^4 - 21*a^8*b^6$  $10*d^2 + 7*a^6*b^12*d^4 - a^4*b^14*d^4)*(a^16*d^2 - 7*a^14*b^2*d^2 + 21*a^1$  $2*b^4*d^2 - 35*a^10*b^6*d^2 + 35*a^8*b^8*d^2 - 21*a^6*b^10*d^2 + 7*a^4*b^12$ \*d^2 - a^2\*b^14\*d^2)) + 1/1062882\*(117649\*a^18 - 8700881\*a^16\*b^2 - 3882578  $21*a^14*b^4 - 913533166*a^12*b^6 - 89240711*a^10*b^8 + 64339744*a^8*b^10 5882401*a^6*b^12 + 259084*a^4*b^14 - 5936*a^2*b^16 + 64*b^18)*b^8/(a^2 - b^2)$  $^{\circ}2)^{\circ}14*a^{\circ}10*d^{\circ}6)$   $^{\circ}$ (1/3) + 6561\*(I\*sqrt(3) + 1)\*(-1/531441\*(1180\*a^8\*b^4 + 8

 $834*a^6*b^6 + 7917*a^4*b^8 + 329*a^2*b^10 - 35*b^12)^3/(a^16*d^2 - 7*a^14*b)$  $2*d^2$  + 21\*a<sup>-</sup>12\*b<sup>-</sup>4\*d<sup>-</sup>2 - 35\*a<sup>-</sup>10\*b<sup>-</sup>6\*d<sup>-</sup>2 + 35\*a<sup>-</sup>8\*b<sup>-</sup>8\*d<sup>-</sup>2 - 21\*a<sup>-</sup>6\*b<sup>-</sup>10\*d  $2 + 7*a^4*b^12*d^2 - a^2*b^14*d^2)3 - 1/1062882*(117649*a^4*b^8 - 5488*a^2)$  $2*b^10 + 64*b^12)/(a^24*d^6 - 7*a^22*b^2*d^6 + 21*a^20*b^4*d^6 - 35*a^18*b^2)$  $6*d^6 + 35*a^16*b^8*d^6 - 21*a^14*b^10*d^6 + 7*a^12*b^12*d^6 - a^10*b^14*d^6$ 6) - 5/118098\*(1180\*a^8\*b^4 + 8834\*a^6\*b^6 + 7917\*a^4\*b^8 + 329\*a^2\*b^10 - $35*b^22)*(1029*a^4*b^6 - 3173*a^2*b^8 + 119*b^10)/((a^18*d^4 - 7*a^16*b^2*d^4 - 16*b^2*b^3))$  $24 + 21 * a^2 14 * b^2 4 * d^2 - 35 * a^2 12 * b^6 4^2 + 35 * a^2 10 * b^2 8 * d^2 - 21 * a^2 8 * b^2 10 * d^2$ + 7\*a^6\*b^12\*d^4 - a^4\*b^14\*d^4)\*(a^16\*d^2 - 7\*a^14\*b^2\*d^2 + 21\*a^12\*b^4\*d  $2 - 35*a^10*b^6*d^2 + 35*a^8*b^8*d^2 - 21*a^6*b^10*d^2 + 7*a^4*b^12*d^2$  $a^2 * b^1 + 1/1062882 * (117649 * a^18 - 8700881 * a^16 * b^2 - 388257821 * a^14$  $*$ b^4 - 913533166\*a^12\*b^6 - 89240711\*a^10\*b^8 + 64339744\*a^8\*b^10 - 5882401  $*a^6*b^12 + 259084*a^4*b^14 - 5936*a^2*b^16 + 64*b^18)*b^8/((a^2 - b^2)^14*$  $a^10*d^6)$  (1/3) + 162\*(1180\*a^8\*b^4 + 8834\*a^6\*b^6 + 7917\*a^4\*b^8 + 329\*a^  $2*b^10 - 35*b^12)/(a^16*d^2 - 7*a^14*b^2*d^2 + 21*a^12*b^4*d^2 - 35*a^10*b^2)$  $6*d^2$  + 35\*a^8\*b^8\*d^2 - 21\*a^6\*b^10\*d^2 + 7\*a^4\*b^12\*d^2 - a^2\*b^14\*d^2))\*  $d^2$  + 3\*sqrt(1/3)\*(a^16 - 7\*a^14\*b^2 + 21\*a^12\*b^4 - 35\*a^10\*b^6 + 35\*a^8\*b ^8 - 21\*a^6\*b^10 + 7\*a^4\*b^12 - a^2\*b^14)\*d^2\*sqrt((1620304560\*a^18\*b^6 + 9  $3287972160*a^16*b^8 + 1710611738640*a^14*b^10 + 7452303136992*a^12*b^12 + 1$  $1309487743232*a^10*b^14 + 5170525774092*a^8*b^16 + 484282579032*a^6*b^18 -$ 75640115628\*a^4\*b^20 + 4494809880\*a^2\*b^22 - 90935460\*b^24 - (a^32 - 14\*a^3  $0*b^2 + 91*a^28*b^4 - 364*a^26*b^6 + 1001*a^24*b^8 - 2002*a^22*b^10 + 3003*$  $a^20*b^12 - 3432*a^18*b^14 + 3003*a^16*b^16 - 2002*a^14*b^18 + 1001*a^12*b^2$  $20 - 364*a^10*b^22 + 91*a^8*b^24 - 14*a^6*b^26 + a^4*b^28)*((-I*sqrt(3) + 1)$  $)*((1180*a^8*b^4 + 8834*a^6*b^6 + 7917*a^4*b^8 + 329*a^2*b^10 - 35*b^12)^2/$  $(a^16*d^2 - 7*a^14*b^2*d^2 + 21*a^12*b^4*d^2 - 35*a^10*b^6*d^2 + 35*a^8*b^8$ \*d^2 - 21\*a^6\*b^10\*d^2 + 7\*a^4\*b^12\*d^2 - a^2\*b^14\*d^2)^2 + 15\*(1029\*a^4\*b^  $6 - 3173*a^2*b^8 + 119*b^10)/(a^18*d^4 - 7*a^16*b^2*d^4 + 21*a^14*b^4*d^4 35*a^22*b^6*d^4 + 35*a^10*b^8*d^4 - 21*a^8*b^10*d^4 + 7*a^6*b^12*d^4 - a^4$  $*b^14*d^1) / (-1/531441*(1180*a^8*b^4 + 8834*a^6*b^6 + 7917*a^4*b^8 + 329*a^2$  $2*b^10 - 35*b^12)^3/(a^16*d^2 - 7*a^14*b^2*d^2 + 21*a^12*b^4*d^2 - 35*a^10*$  $b^6*d^2$  + 35\*a^8\*b^8\*d^2 - 21\*a^6\*b^10\*d^2 + 7\*a^4\*b^12\*d^2 - a^2\*b^14\*d^2)  $\degree$ 3 - 1/1062882\*(117649\*a $\degree$ 4\*b $\degree$ 8 - 5488\*a $\degree$ 2\*b $\degree$ 10 + 64\*b $\degree$ 12)/(a $\degree$ 24\*d $\degree$ 6 - 7\*a $\degree$ 2 2\*b^2\*d^6 + 21\*a^20\*b^4\*d^6 - 35\*a^18\*b^6\*d^6 + 35\*a^16\*b^8\*d^6 - 21\*a^14\*b  $^{\circ}10*d^{\circ}6$  +  $7*a^{\circ}12*b^{\circ}12*d^{\circ}6$  -  $a^{\circ}10*b^{\circ}14*d^{\circ}6$ ) -  $5/118098*(1180*a^{\circ}8*b^{\circ}4$  + 8834\*  $a^6*b^6 + 7917*a^4*b^8 + 329*a^2*b^10 - 35*b^12)*(1029*a^4*b^6 - 3173*a^2*b$  $^68$  + 119\*b^10)/((a^18\*d^4 - 7\*a^16\*b^2\*d^4 + 21\*a^14\*b^4\*d^4 - 35\*a^12\*b^6\*  $d^4 + 35*a^10*b^8*d^4 - 21*a^8*b^10*d^4 + 7*a^6*b^12*d^4 - a^4*b^14*d^4)*(a$  $16*d^2$  -  $7*a^14*b^2*d^2 + 21*a^12*b^4*d^2 - 35*a^10*b^6*d^2 + 35*a^8*b^8*d^2)$   $2 - 21 * a^6 * b^10 * d^2 + 7 * a^4 * b^12 * d^2 - a^2 * b^14 * d^2) + 1/1062882 * (117649 * b^2)$  $a^18 - 8700881*a^16*b^2 - 388257821*a^14*b^4 - 913533166*a^12*b^6 - 8924071$  $1*a^10*b^8 + 64339744*a^8*b^10 - 5882401*a^6*b^12 + 259084*a^4*b^14 - 5936*$  $a^2 * b^16 + 64 * b^18 * b^8 / ((a^2 - b^2)^14 * a^10 * d^6)$  (1/3) + 6561\*(I\*sqrt(3)  $+$  1)\*(-1/531441\*(1180\*a^8\*b^4 + 8834\*a^6\*b^6 + 7917\*a^4\*b^8 + 329\*a^2\*b^10 - 35\*b^12)^3/(a^16\*d^2 - 7\*a^14\*b^2\*d^2 + 21\*a^12\*b^4\*d^2 - 35\*a^10\*b^6\*d^2  $+$  35\*a^8\*b^8\*d^2 - 21\*a^6\*b^10\*d^2 + 7\*a^4\*b^12\*d^2 - a^2\*b^14\*d^2)^3 - 1/  $1062882*(117649*a^4*b^8 - 5488*a^2*b^10 + 64*b^12)/(a^24*d^6 - 7*a^22*b^2*d^4)$ ^6 + 21\*a^20\*b^4\*d^6 - 35\*a^18\*b^6\*d^6 + 35\*a^16\*b^8\*d^6 - 21\*a^14\*b^10\*d^6  $+ 7*a^12*b^12*d^6 - a^10*b^14*d^6) - 5/118098*(1180*a^3*b^4 + 8834*a^6*b^6$  $+ 7917*a^4*b^8 + 329*a^2*b^10 - 35*b^12)*(1029*a^4*b^6 - 3173*a^2*b^8 + 11$  $9*b^10)/((a^18*d^4 - 7*a^16*b^2*d^4 + 21*a^14*b^4*d^4 - 35*a^12*b^6*d^4 + 3*)$  $5*a^10*b^8*d^4 - 21*a^8*b^10*d^4 + 7*a^6*b^12*d^4 - a^4*b^14*d^4)*(a^16*d^2)$  $-7*a^14*b^2*d^2 + 21*a^12*b^4*d^2 - 35*a^10*b^6*d^2 + 35*a^8*b^8*d^2 - 21$  $*a^6*b^10*d^2 + 7*a^4*b^12*d^2 - a^2*b^14*d^2) + 1/1062882*(117649*a^18 8700881*a^16*b^2 - 388257821*a^14*b^4 - 913533166*a^12*b^6 - 89240711*a^10*$  $b^8 + 64339744*a^8*b^10 - 5882401*a^6*b^12 + 259084*a^4*b^14 - 5936*a^2*b^1$ 6 + 64\*b^18)\*b^8/((a^2 - b^2)^14\*a^10\*d^6))^(1/3) + 162\*(1180\*a^8\*b^4 + 883 4\*a^6\*b^6 + 7917\*a^4\*b^8 + 329\*a^2\*b^10 - 35\*b^12)/(a^16\*d^2 - 7\*a^14\*b^2\*d  $2 + 21 * a^2 12 * b^2 4 * d^2 2 - 35 * a^2 10 * b^6 * d^2 + 35 * a^2 8 * b^2 8 * d^2 2 - 21 * a^6 * b^2 10 * d^2 2 +$ 7\*a^4\*b^12\*d^2 - a^2\*b^14\*d^2))^2\*d^4 + 324\*(1180\*a^24\*b^4 + 574\*a^22\*b^6  $-$  29141\*a^20\*b^8 + 89124\*a^18\*b^10 - 103971\*a^16\*b^12 + 14469\*a^14\*b^14 + 8 7591\*a^12\*b^16 - 92859\*a^10\*b^18 + 38451\*a^8\*b^20 - 4879\*a^6\*b^22 - 574\*a^4  $\text{*b}^24$  + 35\*a<sup>2</sup>\*b<sup>2</sup>6)\*((-I\*sqrt(3) + 1)\*((1180\*a<sup>2</sup>\*b<sup>2</sup>4 + 8834\*a<sup>2</sup>6\*b<sup>2</sup>6 + 7917 \*a^4\*b^8 + 329\*a^2\*b^10 - 35\*b^12)^2/(a^16\*d^2 - 7\*a^14\*b^2\*d^2 + 21\*a^12\*b  $24*d^2 - 35*a^10*b^6*d^2 + 35*a^8*b^8*d^2 - 21*a^6*b^10*d^2 + 7*a^4*b^12*d^2$  $2 - a^2 * b^1 + d^2$  = 15\*(1029\*a<sup>2</sup>4\*b<sup>-6</sup> - 3173\*a<sup>2</sup>+b<sup>-8</sup> + 119\*b<sup>-</sup>10)/(a<sup>2</sup>18\*d<sup>-4</sup>  $-7*a^16*b^2*d^4 + 21*a^14*b^4*d^4 - 35*a^12*b^6*d^4 + 35*a^10*b^8*d^4 - 2$  $1*a^3*b^10*d^4 + 7*a^6*b^12*d^4 - a^4*b^14*d^4) / (-1/531441*(1180*a^8*b^4 +$  $8834*a^6*b^6 + 7917*a^4*b^8 + 329*a^2*b^10 - 35*b^12)^3/(a^16*d^2 - 7*a^14)$ \*b^2\*d^2 + 21\*a^12\*b^4\*d^2 - 35\*a^10\*b^6\*d^2 + 35\*a^8\*b^8\*d^2 - 21\*a^6\*b^10  $\star$ d^2 + 7\*a^4\*b^12\*d^2 - a^2\*b^14\*d^2)^3 - 1/1062882\*(117649\*a^4\*b^8 - 5488\*  $a^2 * b^10 + 64 * b^12$ /( $a^24 * d^6 - 7 * a^22 * b^2 * d^6 + 21 * a^20 * b^4 * d^6 - 35 * a^18 *$  $b^6$  +d^6 + 35\*a^16\*b^8\*d^6 - 21\*a^14\*b^10\*d^6 + 7\*a^12\*b^12\*d^6 - a^10\*b^14\*  $d^6$ ) - 5/118098\*(1180\*a<sup>-</sup>8\*b<sup>-</sup>4 + 8834\*a<sup>-6\*b-6</sup> + 7917\*a<sup>-4\*b-8</sup> + 329\*a<sup>-</sup>2\*b<sup>-</sup>10 - 35\*b^12)\*(1029\*a^4\*b^6 - 3173\*a^2\*b^8 + 119\*b^10)/((a^18\*d^4 - 7\*a^16\*b^2  $*d^4 + 21*a^14*b^4*d^4 - 35*a^12*b^6*d^4 + 35*a^10*b^8*d^4 - 21*a^8*b^10*d^2$  $4 + 7*a^6*b^12*d^4 - a^4*b^14*d^4)*(a^16*d^2 - 7*a^14*b^2*d^2 + 21*a^12*b^4$  $\star$ d^2 - 35\*a^10\*b^6\*d^2 + 35\*a^8\*b^8\*d^2 - 21\*a^6\*b^10\*d^2 + 7\*a^4\*b^12\*d^2

-  $a^2 * b^1 + 1/1062882 * (117649 * a^18 - 8700881 * a^16 * b^2 - 388257821 * a^2)$  $14*b^2 - 913533166*a^12*b^6 - 89240711*a^10*b^8 + 64339744*a^8*b^10 - 58824$  $01*a^6*b^12 + 259084*a^4*b^14 - 5936*a^2*b^16 + 64*b^18)*b^8/((a^2 - b^2)^1$  $4*a^10*d^6)^(1/3) + 6561*(1*sqrt(3) + 1)*(-1/531441*(1180*a^8*b^4 + 8834*a)$  $^6$ \*b^6 + 7917\*a^4\*b^8 + 329\*a^2\*b^10 - 35\*b^12)^3/(a^16\*d^2 - 7\*a^14\*b^2\*d^  $2 + 21*a^212*b^4*d^2 - 35*a^10*b^6*d^2 + 35*a^8*b^8*d^2 - 21*a^6*b^10*d^2 +$ 7\*a^4\*b^12\*d^2 - a^2\*b^14\*d^2)^3 - 1/1062882\*(117649\*a^4\*b^8 - 5488\*a^2\*b^1 0 + 64\*b^12)/(a^24\*d^6 - 7\*a^22\*b^2\*d^6 + 21\*a^20\*b^4\*d^6 - 35\*a^18\*b^6\*d^6  $+$  35\*a^16\*b^8\*d^6 - 21\*a^14\*b^10\*d^6 + 7\*a^12\*b^12\*d^6 - a^10\*b^14\*d^6) - $5/118098*(1180*a^8*b^4 + 8834*a^6*b^6 + 7917*a^4*b^8 + 329*a^2*b^10 - 35*b^2$  $12)*(1029*a^4*b^6 - 3173*a^2*b^8 + 119*b^10)/((a^18*d^4 - 7*a^16*b^2*d^4 +$  $21*a^24*b^24*d^2 - 35*a^12*b^6*d^4 + 35*a^10*b^8*d^4 - 21*a^8*b^10*d^4 + 7*a$  $^6$ \*b^12\*d^4 - a^4\*b^14\*d^4)\*(a^16\*d^2 - 7\*a^14\*b^2\*d^2 + 21\*a^12\*b^4\*d^2 -35\*a^10\*b^6\*d^2 + 35\*a^8\*b^8\*d^2 - 21\*a^6\*b^10\*d^2 + 7\*a^4\*b^12\*d^2 - a^2\*b  $(14*d^2)) + 1/1062882*(117649*a^18 - 8700881*a^16*b^2 - 388257821*a^14*b^4)$ - 913533166\*a^12\*b^6 - 89240711\*a^10\*b^8 + 64339744\*a^8\*b^10 - 5882401\*a^6\*  $b^12$  + 259084\*a<sup>2</sup>4\*b<sup>2</sup>14 - 5936\*a<sup>2</sup>\*b<sup>2</sup>16 + 64\*b<sup>2</sup>18)\*b<sup>2</sup>8/((a<sup>2</sup> - b<sup>2</sup>)<sup>2</sup>14\*a<sup>2</sup>10\*  $d^6)$  (1/3) + 162\*(1180\*a^8\*b^4 + 8834\*a^6\*b^6 + 7917\*a^4\*b^8 + 329\*a^2\*b^1 0 - 35\*b^12)/(a^16\*d^2 - 7\*a^14\*b^2\*d^2 + 21\*a^12\*b^4\*d^2 - 35\*a^10\*b^6\*d^2  $+$  35\*a<sup>-</sup>8\*b<sup>-</sup>8\*d<sup>-</sup>2 - 21\*a<sup>-</sup>6\*b<sup>-</sup>10\*d<sup>-</sup>2 + 7\*a<sup>-</sup>4\*b<sup>-</sup>12\*d<sup>-</sup>2 - a<sup>-</sup>2\*b<sup>-</sup>14\*d<sup>-</sup>2))\*d<sup>-</sup>2)/  $((a^32 - 14*a^30*b^2 + 91*a^28*b^4 - 364*a^26*b^6 + 1001*a^24*b^8 - 2002*a^2)$  $22*b^10 + 3003*a^20*b^12 - 3432*a^18*b^14 + 3003*a^16*b^16 - 2002*a^14*b^18$ +  $1001*a^12*b^20 - 364*a^10*b^22 + 91*a^8*b^24 - 14*a^6*b^26 + a^4*b^28)*d$ ^4)))/((a^16 - 7\*a^14\*b^2 + 21\*a^12\*b^4 - 35\*a^10\*b^6 + 35\*a^8\*b^8 - 21\*a^6  $*b^10 + 7*a^4*b^12 - a^2*b^14)*d^2) * log(161414428*a^20*b^7 - 11941373500*a)$  $^{\circ}18*$ b $^{\circ}9$  - 532411302220\*a $^{\circ}16*$ b $^{\circ}11$  - 1240943253480\*a $^{\circ}14*$ b $^{\circ}13$  - 93205194180\*a $^{\circ}$  $12*b^15 + 91129831520*a^10*b^17 - 10129525980*a^8*b^19 + 543700080*a^6*b^21$  $-$  16434880\*a^4\*b^23 + 277760\*a^2\*b^25 - 2048\*b^27 + 1/13122\*(108045\*a^33\*b  $2 + 1246000*a^31*b^4 - 8252545*a^29*b^6 + 14362502*a^27*b^8 + 3119725*a^25$  $*b^10 - 42348705*a^23*b^12 + 60187305*a^21*b^14 - 37763145*a^19*b^16 + 8526$ 966\*a^17\*b^18 + 1772925\*a^15\*b^20 - 1034740\*a^13\*b^22 + 78295\*a^11\*b^24 - 2 660\*a^9\*b^26 + 32\*a^7\*b^28)\*((-I\*sqrt(3) + 1)\*((1180\*a^8\*b^4 + 8834\*a^6\*b^6 + 7917\*a^4\*b^8 + 329\*a^2\*b^10 - 35\*b^12)^2/(a^16\*d^2 - 7\*a^14\*b^2\*d^2 + 21 \*a^12\*b^4\*d^2 - 35\*a^10\*b^6\*d^2 + 35\*a^8\*b^8\*d^2 - 21\*a^6\*b^10\*d^2 + 7\*a^4\*  $b^12*d^2 - a^2*b^14*d^2)^2 + 15*(1029*a^4*b^6 - 3173*a^2*b^8 + 119*b^10)/(a^2)$  $18*d^2 + 7*a^16*b^2*d^4 + 21*a^14*b^4*d^4 - 35*a^12*b^6*d^4 + 35*a^10*b^8*$  $d^4 - 21*a^8*b^10*d^4 + 7*a^6*b^12*d^4 - a^4*b^14*d^4) / (-1/531441*(1180*a^2))$  $8*b^2 + 8834*a^6*b^6 + 7917*a^4*b^8 + 329*a^2*b^10 - 35*b^12)^3/(a^16*d^2 -$ 7\*a^14\*b^2\*d^2 + 21\*a^12\*b^4\*d^2 - 35\*a^10\*b^6\*d^2 + 35\*a^8\*b^8\*d^2 - 21\*a

 $^6$ \*b^10\*d^2 + 7\*a^4\*b^12\*d^2 - a^2\*b^14\*d^2)^3 - 1/1062882\*(117649\*a^4\*b^8  $-5488*a^2*b^10 + 64*b^12)/(a^24*d^6 - 7*a^22*b^2*d^6 + 21*a^20*b^4*d^6 - 3$ 5\*a^18\*b^6\*d^6 + 35\*a^16\*b^8\*d^6 - 21\*a^14\*b^10\*d^6 + 7\*a^12\*b^12\*d^6 - a^1  $0*b^14*d^6$  - 5/118098\*(1180\*a^8\*b^4 + 8834\*a^6\*b^6 + 7917\*a^4\*b^8 + 329\*a^  $2 * b^10 - 35 * b^12 * (1029 * a^2 * b^6 - 3173 * a^2 * b^8 + 119 * b^10)/((a^18 * d^2 - 7 * a^2))$  $16*b^2*d^4 + 21*a^14*b^4*d^4 - 35*a^12*b^6*d^4 + 35*a^10*b^8*d^4 - 21*a^8*$  $b^10*d^4 + 7*a^6*b^12*d^4 - a^4*b^14*d^4)*(a^16*d^2 - 7*a^14*b^2*d^2 + 21*a$  $12*b^2*d^2 - 35*a^10*b^6*d^2 + 35*a^8*b^8*d^2 - 21*a^6*b^10*d^2 + 7*a^4*b^2$  $12*d^2 - a^2*b^14*d^2) + 1/1062882*(117649*a^18 - 8700881*a^16*b^2 - 38825$ 7821\*a^14\*b^4 - 913533166\*a^12\*b^6 - 89240711\*a^10\*b^8 + 64339744\*a^8\*b^10 -  $5882401*a^6*b^12 + 259084*a^4*b^14 - 5936*a^2*b^16 + 64*b^18)*b^8/(a^2$  $b^2$ )<sup>-14\*a<sup>-</sup>10\*d<sup>-6</sup>))<sup>-</sup>(1/3) + 6561\*(I\*sqrt(3) + 1)\*(-1/531441\*(1180\*a<sup>-8\*b-4</sup> +</sup>  $8834*a^6*b^6 + 7917*a^4*b^8 + 329*a^2*b^10 - 35*b^12)^3/(a^16*d^2 - 7*a^14$  $*b^2*d^2 + 21*a^12*b^4*d^2 - 35*a^10*b^6*d^2 + 35*a^8*b^8*d^2 - 21*a^6*b^10$  $*d^2$  + 7\*a<sup>2</sup>4\*b<sup>2</sup>12\*d<sup>2</sup> - a<sup>2</sup>\*b<sup>2</sup>14\*d<sup>2</sup>2)<sup>2</sup> - 1/1062882\*(117649\*a<sup>2</sup>4\*b<sup>2</sup> - 5488\*  $a^2*b^10 + 64*b^12)/(a^24*d^6 - 7*a^22*b^2*d^6 + 21*a^20*b^4*d^6 - 35*a^18*$ b^6\*d^6 + 35\*a^16\*b^8\*d^6 - 21\*a^14\*b^10\*d^6 + 7\*a^12\*b^12\*d^6 - a^10\*b^14\*  $d^6$ ) - 5/118098\*(1180\*a^8\*b^4 + 8834\*a^6\*b^6 + 7917\*a^4\*b^8 + 329\*a^2\*b^10 - 35\*b^12)\*(1029\*a^4\*b^6 - 3173\*a^2\*b^8 + 119\*b^10)/((a^18\*d^4 - 7\*a^16\*b^2  $*d^4 + 21*a^14*b^4*d^4 - 35*a^12*b^6*d^4 + 35*a^10*b^8*d^4 - 21*a^8*b^10*d^2$ 4 + 7\*a^6\*b^12\*d^4 - a^4\*b^14\*d^4)\*(a^16\*d^2 - 7\*a^14\*b^2\*d^2 + 21\*a^12\*b^4 \*d^2 - 35\*a^10\*b^6\*d^2 + 35\*a^8\*b^8\*d^2 - 21\*a^6\*b^10\*d^2 + 7\*a^4\*b^12\*d^2 -  $a^2 * b^1 + 1/1062882 * (117649 * a^18 - 8700881 * a^16 * b^2 - 388257821 * a^2)$  $14*b^2 - 913533166*a^12*b^6 - 89240711*a^10*b^8 + 64339744*a^8*b^10 - 58824$  $01*a^6*b^12 + 259084*a^4*b^14 - 5936*a^2*b^16 + 64*b^18)*b^8/((a^2 - b^2)^1$  $4*a^10*d^6)^(1/3) + 162*(1180*a^8*b^4 + 8834*a^6*b^6 + 7917*a^4*b^8 + 329*$  $a^2*b^10 - 35*b^12)/(a^16*d^2 - 7*a^14*b^2*d^2 + 21*a^12*b^4*d^2 - 35*a^10*$  $b^6$  +d^2 + 35\*a^8\*b^8\*d^2 - 21\*a^6\*b^10\*d^2 + 7\*a^4\*b^12\*d^2 - a^2\*b^14\*d^2)  $)^2*d^4*sin(d*x + c) - 1/81*(823543*a^27*b^4 + 356380430*a^25*b^6 + 1011342$ 2305\*a<sup>2</sup>3\*b<sup>2</sup>8 + 67531592520\*a<sup>2</sup>1\*b<sup>2</sup>10 + 143044567575\*a<sup>2</sup>19\*b<sup>2</sup>12 + 9874664515 8\*a^17\*b^14 + 15418943610\*a^15\*b^16 - 1382094090\*a^13\*b^18 - 23892960\*a^11\*  $b^20 + 5179370*a^9*b^22 - 191576*a^7*b^24 + 2240*a^5*b^26)*((-I*sqrt(3) + 1)$  $)*((1180*a^8*b^4 + 8834*a^6*b^6 + 7917*a^4*b^8 + 329*a^2*b^10 - 35*b^12)^2/$  $(a^16*d^2 - 7*a^14*b^2*d^2 + 21*a^12*b^4*d^2 - 35*a^10*b^6*d^2 + 35*a^8*b^8$ \*d^2 - 21\*a^6\*b^10\*d^2 + 7\*a^4\*b^12\*d^2 - a^2\*b^14\*d^2)^2 + 15\*(1029\*a^4\*b^  $6 - 3173*a^2*b^8 + 119*b^10)/(a^18*d^4 - 7*a^16*b^2*d^4 + 21*a^14*b^4*d^4 35*a^22*b^6*d^4 + 35*a^10*b^8*d^4 - 21*a^8*b^10*d^4 + 7*a^6*b^12*d^4 - a^4$  $2 * b^10 - 35 * b^12)^3/(a^16*d^2 - 7*a^14*b^2*d^2 + 21*a^12*b^4*d^2 - 35*a^10*$ 

 $2*b^2*d^6 + 21*a^20*b^4*d^6 - 35*a^18*b^6*d^6 + 35*a^16*b^8*d^6 - 21*a^14*b$  $10*d^6 + 7*a^12*b^12*d^6 - a^10*b^14*d^6) - 5/118098*(1180*a^8*b^4 + 8834*$  $a^6*b^6 + 7917*a^4*b^8 + 329*a^2*b^10 - 35*b^12)*(1029*a^4*b^6 - 3173*a^2*b$  $^2$ 8 + 119\*b^10)/((a^18\*d^4 - 7\*a^16\*b^2\*d^4 + 21\*a^14\*b^4\*d^4 - 35\*a^12\*b^6\*  $d^4 + 35*a^10*b^8*d^4 - 21*a^8*b^10*d^4 + 7*a^6*b^12*d^4 - a^4*b^14*d^4)*(a^4)$  $^{\circ}16*d^{\circ}2$  - 7\*a $^{\circ}14*b^{\circ}2*d^{\circ}2$  + 21\*a $^{\circ}12*b^{\circ}4*d^{\circ}2$  - 35\*a $^{\circ}10*b^{\circ}6*d^{\circ}2$  + 35\*a $^{\circ}8*b^{\circ}8*d$  $2 - 21 * a^6 * b^10 * d^2 + 7 * a^4 * b^12 * d^2 - a^2 * b^14 * d^2) + 1/1062882 * (117649 * b^2)$  $a^18 - 8700881*a^16*b^2 - 388257821*a^14*b^4 - 913533166*a^12*b^6 - 8924071$  $1*a^10*b^8 + 64339744*a^8*b^10 - 5882401*a^6*b^12 + 259084*a^4*b^14 - 5936*$  $a^2 * b^16 + 64 * b^18 * b^8 / ((a^2 - b^2)^14 * a^10 * d^6)$  (1/3) + 6561\*(I\*sqrt(3)  $+$  1)\*(-1/531441\*(1180\*a^8\*b^4 + 8834\*a^6\*b^6 + 7917\*a^4\*b^8 + 329\*a^2\*b^10 - 35\*b^12)^3/(a^16\*d^2 - 7\*a^14\*b^2\*d^2 + 21\*a^12\*b^4\*d^2 - 35\*a^10\*b^6\*d^2  $+$  35\*a^8\*b^8\*d^2 - 21\*a^6\*b^10\*d^2 + 7\*a^4\*b^12\*d^2 - a^2\*b^14\*d^2)^3 - 1/  $1062882*(117649*a^4*b^8 - 5488*a^2*b^10 + 64*b^12)/(a^24*d^6 - 7*a^22*b^2*d^4)$  $^6$  + 21\*a^20\*b^4\*d^6 - 35\*a^18\*b^6\*d^6 + 35\*a^16\*b^8\*d^6 - 21\*a^14\*b^10\*d^6  $+7*a^12*b^12*d^6 - a^10*b^14*d^6 - 5/118098*(1180*a^8*b^4 + 8834*a^6*b^6$  $+ 7917*a^4*b^8 + 329*a^2*b^10 - 35*b^12)*(1029*a^4*b^6 - 3173*a^2*b^8 + 11$  $9*b^10)/((a^18*d^4 - 7*a^16*b^2*d^4 + 21*a^14*b^4*d^4 - 35*a^12*b^6*d^4 + 3$  $5*a^10*b^8*d^4 - 21*a^8*b^10*d^4 + 7*a^6*b^12*d^4 - a^4*b^14*d^4)*(a^16*d^2)$ - 7\*a^14\*b^2\*d^2 + 21\*a^12\*b^4\*d^2 - 35\*a^10\*b^6\*d^2 + 35\*a^8\*b^8\*d^2 - 21  $*a^6*b^10*d^2 + 7*a^4*b^12*d^2 - a^2*b^14*d^2) + 1/1062882*(117649*a^18 -$ 8700881\*a^16\*b^2 - 388257821\*a^14\*b^4 - 913533166\*a^12\*b^6 - 89240711\*a^10\*  $b^8 + 64339744*a^8*b^10 - 5882401*a^6*b^12 + 259084*a^4*b^14 - 5936*a^2*b^1$ 6 +  $64*b^18)*b^8/((a^2 - b^2)^14*a^10*d^6))^(1/3) + 162*(1180*a^8*b^4 + 883)$  $4*a^6*b^6 + 7917*a^4*b^8 + 329*a^2*b^10 - 35*b^12)/(a^16*d^2 - 7*a^14*b^2*d^2)$  $2 + 21 * a^212 * b^24 * d^2 - 35 * a^210 * b^6 * d^2 + 35 * a^38 * b^34 * d^2 - 21 * a^6 * b^10 * d^2 +$ 7\*a<sup>2</sup>4\*b<sup>2</sup>12\*d<sup>2</sup> - a<sup>2\*b</sup>14\*d<sup>2</sup>) \*d<sup>2\*</sup>sin(d\*x + c) - 1/78732\*sqrt(2/3)\*sqrt(  $1/6$ )\*((2401\*a^37 + 48524\*a^35\*b^2 - 1682975\*a^33\*b^4 + 6603275\*a^31\*b^6 - 4 665683\*a^29\*b^8 - 22089037\*a^27\*b^10 + 59373627\*a^25\*b^12 - 63314565\*a^23\*b  $\hat{14}$  + 29891400\*a^21\*b^16 - 748909\*a^19\*b^18 - 4864664\*a^17\*b^20 + 1529774\*a  $^{\circ}15*$ b $^{\circ}22$  - 85010\*a $^{\circ}13*$ b $^{\circ}24$  + 1850\*a $^{\circ}11*$ b $^{\circ}26$  - 8\*a $^{\circ}9*$ b $^{\circ}28$ )\*((-I\*sqrt(3) + 1)  $*((1180*a^3*b^4 + 8834*a^6*b^6 + 7917*a^4*b^8 + 329*a^2*b^10 - 35*b^12)^2/$  $a^16*d^2 - 7*a^14*b^2*d^2 + 21*a^12*b^4*d^2 - 35*a^10*b^6*d^2 + 35*a^8*b^8*$  $d^2$  - 21\*a^6\*b^10\*d^2 + 7\*a^4\*b^12\*d^2 - a^2\*b^14\*d^2)^2 + 15\*(1029\*a^4\*b^6 - 3173\*a^2\*b^8 + 119\*b^10)/(a^18\*d^4 - 7\*a^16\*b^2\*d^4 + 21\*a^14\*b^4\*d^4 - $35*a^12*b^6*d^4 + 35*a^10*b^8*d^4 - 21*a^8*b^10*d^4 + 7*a^6*b^12*d^4 - a^4*$  $b^14*d^1)/(-1/531441*(1180*a^8*b^4 + 8834*a^6*b^6 + 7917*a^4*b^8 + 329*a^2$ 

 $b^6$  +d^2 + 35\*a^8\*b^8\*d^2 - 21\*a^6\*b^10\*d^2 + 7\*a^4\*b^12\*d^2 - a^2\*b^14\*d^2)  $\degree$ 3 - 1/1062882\*(117649\*a $\degree$ 4\*b $\degree$ 8 - 5488\*a $\degree$ 2\*b $\degree$ 10 + 64\*b $\degree$ 12)/(a $\degree$ 24\*d $\degree$ 6 - 7\*a $\degree$ 2

\*b^10 - 35\*b^12)^3/(a^16\*d^2 - 7\*a^14\*b^2\*d^2 + 21\*a^12\*b^4\*d^2 - 35\*a^10\*b  $^6*d^2$  + 35\*a^8\*b^8\*d^2 - 21\*a^6\*b^10\*d^2 + 7\*a^4\*b^12\*d^2 - a^2\*b^14\*d^2)^  $3 - 1/1062882*(117649*a^4*b^8 - 5488*a^2*b^10 + 64*b^12)/(a^24*d^6 - 7*a^22$  $*b^2*d^6 + 21*a^20*b^4*d^6 - 35*a^18*b^6*d^6 + 35*a^16*b^8*d^6 - 21*a^14*b^6$  $10*d^6 + 7*a^12*b^12*d^6 - a^10*b^14*d^6 - 5/118098*(1180*a^8*b^4 + 8834*a)$  $^6$ \*b^6 + 7917\*a^4\*b^8 + 329\*a^2\*b^10 - 35\*b^12)\*(1029\*a^4\*b^6 - 3173\*a^2\*b^  $8 + 119*b^010)/((a^18*d^4 - 7*a^16*b^2*d^4 + 21*a^14*b^4*d^4 - 35*a^12*b^6*d^4)$  $24 + 35 * a^2 10 * b^2 8 * d^2 4 - 21 * a^2 8 * b^2 10 * d^2 4 + 7 * a^2 6 * b^2 12 * d^2 4 - a^2 4 * b^2 14 * d^2 4) * (a^2$  $16*d^2 - 7*a^14*b^2*d^2 + 21*a^12*b^4*d^2 - 35*a^10*b^6*d^2 + 35*a^8*b^8*d^2$  $2 - 21*a^6*b^10*d^2 + 7*a^4*b^12*d^2 - a^2*b^14*d^2) + 1/1062882*(117649*a)$  $^{\circ}18$  - 8700881\*a $^{\circ}16*$ b $^{\circ}2$  - 388257821\*a $^{\circ}14*$ b $^{\circ}4$  - 913533166\*a $^{\circ}12*$ b $^{\circ}6$  - 89240711  $*a^10*b^8 + 64339744*a^8*b^10 - 5882401*a^6*b^12 + 259084*a^4*b^14 - 5936*a$  $2*b^16 + 64*b^18)*b^8/((a^2 - b^2)^14*a^10*d^6))^(1/3) + 6561*(I*sqrt(3) +$  $1)*(-1/531441*(1180*a^8*b^4 + 8834*a^6*b^6 + 7917*a^4*b^8 + 329*a^2*b^10 35*b^22)^3/(a^16*d^2 - 7*a^14*b^2*d^2 + 21*a^12*b^4*d^2 - 35*a^10*b^6*d^2)$ + 35\*a^8\*b^8\*d^2 - 21\*a^6\*b^10\*d^2 + 7\*a^4\*b^12\*d^2 - a^2\*b^14\*d^2)^3 - 1/1  $062882*(117649*a^4*b^8 - 5488*a^2*b^10 + 64*b^12)/(a^24*d^6 - 7*a^22*b^2*d^2)$  $6 + 21*a^20*b^4*d^6 - 35*a^18*b^6*d^6 + 35*a^16*b^8*d^6 - 21*a^14*b^10*d^6$ + 7\*a^12\*b^12\*d^6 - a^10\*b^14\*d^6) - 5/118098\*(1180\*a^8\*b^4 + 8834\*a^6\*b^6 + 7917\*a^4\*b^8 + 329\*a^2\*b^10 - 35\*b^12)\*(1029\*a^4\*b^6 - 3173\*a^2\*b^8 + 119  $\frac{10}{10}/($ (a^18\*d^4 - 7\*a^16\*b^2\*d^4 + 21\*a^14\*b^4\*d^4 - 35\*a^12\*b^6\*d^4 + 35  $*a^10*b^8*d^4 - 21*a^8*b^10*d^4 + 7*a^6*b^12*d^4 - a^4*b^14*d^4)*(a^16*d^2)$ - 7\*a^14\*b^2\*d^2 + 21\*a^12\*b^4\*d^2 - 35\*a^10\*b^6\*d^2 + 35\*a^8\*b^8\*d^2 - 21\*  $a^6 * b^10 * d^2$  +  $7 * a^4 * b^12 * d^2$  -  $a^2 * b^14 * d^2)$  +  $1/1062882 * (117649 * a^18 - 8)$ 700881\*a^16\*b^2 - 388257821\*a^14\*b^4 - 913533166\*a^12\*b^6 - 89240711\*a^10\*b  $^{\circ}$ 8 + 64339744\*a $^{\circ}$ 8\*b $^{\circ}$ 10 - 5882401\*a $^{\circ}$ 6\*b $^{\circ}$ 12 + 259084\*a $^{\circ}$ 4\*b $^{\circ}$ 14 - 5936\*a $^{\circ}$ 2\*b $^{\circ}$ 16  $+ 64 * b^18 * b^8/((a^2 - b^2)^14 * a^10 * d^6))^2(1/3) + 162 * (1180 * a^8 * b^4 + 8834)$  $*a^6*b^6 + 7917*a^4*b^8 + 329*a^2*b^10 - 35*b^12)/(a^16*d^2 - 7*a^14*b^2*d^2)$  $2 + 21*a^212*b^4*d^2 - 35*a^10*b^6*d^2 + 35*a^8*b^8*d^2 - 21*a^6*b^10*d^2 +$  $7*a^4*b^12*d^2 - a^2*b^14*d^2)$   $2*d^5*cos(d*x + c) - 162*(9947343*a^29*b^4)$ + 292790008\*a^27\*b^6 - 2753097753\*a^25\*b^8 - 44962633450\*a^23\*b^10 - 129793  $230435*a^21*b^12 - 112855972122*a^19*b^14 - 25039968999*a^17*b^16 + 1092578$ 394\*a^15\*b^18 + 138817665\*a^13\*b^20 - 11962860\*a^11\*b^22 + 398384\*a^9\*b^24 - 6864\*a^7\*b^26 + 64\*a^5\*b^28)\*((-I\*sqrt(3) + 1)\*((1180\*a^8\*b^4 + 8834\*a^6\*  $b^6 + 7917*a^4*b^8 + 329*a^2*b^10 - 35*b^12)^2/(a^16*d^2 - 7*a^14*b^2*d^2 +$  $21*a^2xb^4d^2 - 35*a^10*b^6*d^2 + 35*a^8*b^8*d^2 - 21*a^6*b^10*d^2 + 7*a$  $^4*b^12*d^2 - a^2*b^14*d^2)^2 + 15*(1029*a^4*b^6 - 3173*a^2*b^8 + 119*b^10)$ /(a^18\*d^4 - 7\*a^16\*b^2\*d^4 + 21\*a^14\*b^4\*d^4 - 35\*a^12\*b^6\*d^4 + 35\*a^10\*b  $3*d^4 - 21*a^8*b^10*d^4 + 7*a^6*b^12*d^4 - a^4*b^14*d^4) / (-1/531441*(1180)$  \*a^8\*b^4 + 8834\*a^6\*b^6 + 7917\*a^4\*b^8 + 329\*a^2\*b^10 - 35\*b^12)^3/(a^16\*d^  $2 - 7*a^14*b^2*d^2 + 21*a^12*b^4*d^2 - 35*a^10*b^6*d^2 + 35*a^8*b^8*d^2 - 2$  $1*a^6*b^10*d^2 + 7*a^4*b^12*d^2 - a^2*b^14*d^2)^3 - 1/1062882*(117649*a^4*b)$  $^28$  - 5488\*a<sup>2</sup>\*b<sup>2</sup>10 + 64\*b<sup>2</sup>12)/(a<sup>2</sup>24\*d<sup>2</sup>6 - 7\*a<sup>2</sup>2\*b<sup>2</sup>\*d<sup>2</sup>6 + 21\*a<sup>2</sup>20\*b<sup>2</sup>4\*d<sup>2</sup>6 - 35\*a^18\*b^6\*d^6 + 35\*a^16\*b^8\*d^6 - 21\*a^14\*b^10\*d^6 + 7\*a^12\*b^12\*d^6  $a^10*b^14*d^6$  - 5/118098\*(1180\*a^8\*b^4 + 8834\*a^6\*b^6 + 7917\*a^4\*b^8 + 329  $*a^2*b^10 - 35*b^12)*(1029*a^4*b^6 - 3173*a^2*b^8 + 119*b^10)/((a^18*d^4 -$ 7\*a^16\*b^2\*d^4 + 21\*a^14\*b^4\*d^4 - 35\*a^12\*b^6\*d^4 + 35\*a^10\*b^8\*d^4 - 21\*a  $3*b^10*d^4 + 7*a^6*b^12*d^4 - a^4*b^14*d^4)*(a^16*d^2 - 7*a^14*b^2*d^2 + 2$ 1\*a^12\*b^4\*d^2 - 35\*a^10\*b^6\*d^2 + 35\*a^8\*b^8\*d^2 - 21\*a^6\*b^10\*d^2 + 7\*a^4  $*b^12*d^2 - a^2*b^14*d^2) + 1/1062882*(117649*a^18 - 8700881*a^16*b^2 - 38$  $8257821*a^14*b^4 - 913533166*a^12*b^6 - 89240711*a^10*b^8 + 64339744*a^8*b^6$  $10 - 5882401*a^6*b^12 + 259084*a^4*b^14 - 5936*a^2*b^16 + 64*b^18)*b^8/(a^2)$  $2 - b^2$ )<sup>-14\*a</sup><sup>10\*d</sup><sup>6</sup>))<sup>-</sup>(1/3) + 6561\*(I\*sqrt(3) + 1)\*(-1/531441\*(1180\*a<sup>-8\*b</sup>  $4 + 8834*a^6*b^6 + 7917*a^4*b^8 + 329*a^2*b^10 - 35*b^12)^3/(a^16*d^2 - 7*a)$  $14*b^2*d^2 + 21*a^12*b^4*d^2 - 35*a^10*b^6*d^2 + 35*a^8*b^8*d^2 - 21*a^6*b$  $^{\circ}10*d^{\circ}2$  + 7\*a^4\*b^12\*d^2 - a^2\*b^14\*d^2)^3 - 1/1062882\*(117649\*a^4\*b^8 - 54 88\*a^2\*b^10 + 64\*b^12)/(a^24\*d^6 - 7\*a^22\*b^2\*d^6 + 21\*a^20\*b^4\*d^6 - 35\*a^  $18*b^6*d^6 + 35*a^16*b^8*d^6 - 21*a^14*b^10*d^6 + 7*a^12*b^12*d^6 - a^10*b^2$  $14*d^6$ ) - 5/118098\*(1180\*a^8\*b^4 + 8834\*a^6\*b^6 + 7917\*a^4\*b^8 + 329\*a^2\*b^  $10 - 35*b^2$ )\*(1029\*a<sup>2</sup>\*b<sup>-6</sup> - 3173\*a<sup>2</sup>\*b<sup>-8</sup> + 119\*b<sup>-</sup>10)/((a<sup>2</sup>18\*d<sup>2</sup> - 7\*a<sup>2</sup>16\*  $b^2*d^2 + 21*a^14*b^2*d^4 - 35*a^12*b^6*d^4 + 35*a^10*b^8*d^4 - 21*a^8*b^10$  $*d^4$  + 7\*a^6\*b^12\*d^4 - a^4\*b^14\*d^4)\*(a^16\*d^2 - 7\*a^14\*b^2\*d^2 + 21\*a^12\*  $b^4*d^2$  - 35\*a^10\*b^6\*d^2 + 35\*a^8\*b^8\*d^2 - 21\*a^6\*b^10\*d^2 + 7\*a^4\*b^12\*d  $2 - a^2 * b^1 + d^2)$  + 1/1062882\*(117649\*a<sup>-</sup>18 - 8700881\*a<sup>-</sup>16\*b<sup>-</sup>2 - 388257821  $*a^14*b^4 - 913533166*a^12*b^6 - 89240711*a^10*b^8 + 64339744*a^8*b^10 - 58$  $82401*a^6*b^12 + 259084*a^4*b^14 - 5936*a^2*b^16 + 64*b^18)*b^8/((a^2 - b^2)$  $)^14*a^10*d^6)$  (1/3) + 162\*(1180\*a^8\*b^4 + 8834\*a^6\*b^6 + 7917\*a^4\*b^8 + 3  $29*a^2*b^10 - 35*b^12)/(a^16*d^2 - 7*a^14*b^2*d^2 + 21*a^12*b^4*d^2 - 35*a^2)$  $10*b^6*d^2 + 35*a^8*b^8*d^2 - 21*a^6*b^10*d^2 + 7*a^4*b^12*d^2 - a^2*b^14*d$  $(2) * d^3 * cos(d*x + c) - 26244 * (31294634 * a^23 * b^6 + 3250929990 * a^21 * b^8 + 7350929996)$  $171807478*a^29*b^10 + 245222572301*a^17*b^12 + 233351795684*a^15*b^14 + 433$ 40511440\*a^13\*b^16 - 5121621985\*a^11\*b^18 + 198326192\*a^9\*b^20 - 3185326\*a^  $7*b^22 + 19656*a^5*b^24 - 64*a^3*b^26)*d*cos(d*x + c) + 3*sqrt(1/3)*(2401*$  $a^37 + 48524*a^35*b^2 - 1682975*a^33*b^4 + 6603275*a^31*b^6 - 4665683*a^29*$  $b^8 - 22089037*a^27*b^10 + 59373627*a^25*b^12 - 63314565*a^23*b^14 + 298914$  $00*a^21*b^16 - 748909*a^19*b^18 - 4864664*a^17*b^20 + 1529774*a^15*b^22 - 8$  $5010*a^23*b^24 + 1850*a^11*b^26 - 8*a^9*b^28)*((-I*sqrt(3) + 1)*( (1180*a^8)*$  $b^4 + 8834*a^6*b^6 + 7917*a^4*b^8 + 329*a^2*b^10 - 35*b^12)^2/(a^16*d^2 - 7)$ 

\*a^14\*b^2\*d^2 + 21\*a^12\*b^4\*d^2 - 35\*a^10\*b^6\*d^2 + 35\*a^8\*b^8\*d^2 - 21\*a^6  $*b^10*d^2 + 7*a^4*b^12*d^2 - a^2*b^14*d^2)^2 + 15*(1029*a^4*b^6 - 3173*a^2*$  $b^8 + 119*b^10/(\text{a}^18*d^4 - 7*a^16*b^2*d^4 + 21*a^14*b^4*d^4 - 35*a^12*b^6*$  $d^4 + 35*a^10*b^8*d^4 - 21*a^8*b^10*d^4 + 7*a^6*b^12*d^4 - a^4*b^14*d^4)$  $-1/531441*(1180*a^8*b^4 + 8834*a^6*b^6 + 7917*a^4*b^8 + 329*a^2*b^10 - 35*b$  $^{\circ}12)^{\circ}3/(\text{a}^{\circ}16*\text{d}^{\circ}2 - 7*\text{a}^{\circ}14*\text{b}^{\circ}2*\text{d}^{\circ}2 + 21*\text{a}^{\circ}12*\text{b}^{\circ}4*\text{d}^{\circ}2 - 35*\text{a}^{\circ}10*\text{b}^{\circ}6*\text{d}^{\circ}2 + 35*\text{d}^{\circ}2$  $a^8*b^8*d^2 - 21*a^6*b^10*d^2 + 7*a^4*b^12*d^2 - a^2*b^14*d^2)^3 - 1/106288$  $2*(117649*a^4*b^8 - 5488*a^2*b^10 + 64*b^12)/(a^24*d^6 - 7*a^22*b^2*d^6 + 2$ 1\*a^20\*b^4\*d^6 - 35\*a^18\*b^6\*d^6 + 35\*a^16\*b^8\*d^6 - 21\*a^14\*b^10\*d^6 + 7\*a  $^{\circ}12*b^{\circ}12*d^{\circ}6 - a^{\circ}10*b^{\circ}14*d^{\circ}6) - 5/118098*(1180*a^{\circ}8*b^{\circ}4 + 8834*a^{\circ}6*b^{\circ}6 + 791$  $7*a^4*b^8 + 329*a^2*b^10 - 35*b^12)*(1029*a^4*b^6 - 3173*a^2*b^8 + 119*b^10$ )/((a^18\*d^4 - 7\*a^16\*b^2\*d^4 + 21\*a^14\*b^4\*d^4 - 35\*a^12\*b^6\*d^4 + 35\*a^10  $*b^8d^4 - 21*a^8b^10*d^4 + 7*a^6*b^12*d^4 - a^4*b^14*d^4)*(a^16*d^2 - 7*a$  $14*b^2*d^2 + 21*a^12*b^4*d^2 - 35*a^10*b^6*d^2 + 35*a^8*b^8*d^2 - 21*a^6*b$  $10*d^2 + 7*a^4*b^12*d^2 - a^2*b^14*d^2) + 1/1062882*(117649*a^18 - 870088)$  $1*a^16*b^2 - 388257821*a^14*b^4 - 913533166*a^12*b^6 - 89240711*a^10*b^8 +$ 64339744\*a^8\*b^10 - 5882401\*a^6\*b^12 + 259084\*a^4\*b^14 - 5936\*a^2\*b^16 + 64  $*b^18)*b^8/((a^2 - b^2)^14*a^10*d^6))^(1/3) + 6561*(I*sqrt(3) + 1)*(-1/5314)$  $41*(1180*a^8*b^4 + 8834*a^6*b^6 + 7917*a^4*b^8 + 329*a^2*b^10 - 35*b^12)^3$  $(a^16*d^2 - 7*a^14*b^2*d^2 + 21*a^12*b^4*d^2 - 35*a^10*b^6*d^2 + 35*a^8*b^8$  $*d^2$  - 21 $*a^6*b^10*d^2$  + 7 $*a^4*b^12*d^2$  -  $a^2*b^14*d^2)^3$  - 1/1062882 $*(1176$  $49*a^4*b^8 - 5488*a^2*b^10 + 64*b^12)/(a^24*d^6 - 7*a^22*b^2*d^6 + 21*a^20*$  $b^4*d^6 - 35*a^18*b^6*d^6 + 35*a^16*b^8*d^6 - 21*a^14*b^10*d^6 + 7*a^12*b^1$  $2*d^6 - a^10*b^14*d^6) - 5/118098*(1180*a^8*b^4 + 8834*a^6*b^6 + 7917*a^4*b$  $^6$  + 329\*a<sup>2</sup>\*b<sup>2</sup>10 - 35\*b<sup>2</sup>12)\*(1029\*a<sup>2</sup>\*b<sup>2</sup>6 - 3173\*a<sup>2\*b2</sup>8 + 119\*b<sup>2</sup>10)/((a<sup>2</sup>1  $8*d^4 - 7*a^16*b^2*d^4 + 21*a^14*b^4*d^4 - 35*a^12*b^6*d^4 + 35*a^10*b^8*d^2$  $4 - 21*a^8*b^10*d^4 + 7*a^6*b^12*d^4 - a^4*b^14*d^4)*(a^16*d^2 - 7*a^14*b^2$  $\star$ d^2 + 21 $\star$ a^12 $\star$ b^4 $\star$ d^2 - 35 $\star$ a^10 $\star$ b^6 $\star$ d^2 + 35 $\star$ a^8 $\star$ b^8 $\star$ d^2 - 21 $\star$ a^6 $\star$ b^10 $\star$ d^2  $+ 7*a^4*b^12*d^2 - a^2*b^14*d^2) + 1/1062882*(117649*a^18 - 8700881*a^16*$  $b^2$  - 388257821\*a<sup>2</sup>14\*b<sup>2</sup>4 - 913533166\*a<sup>2</sup>12\*b<sup>2</sup>6 - 89240711\*a<sup>2</sup>10\*b<sup>2</sup>8 + 6433974 4\*a^8\*b^10 - 5882401\*a^6\*b^12 + 259084\*a^4\*b^14 - 5936\*a^2\*b^16 + 64\*b^18)\*  $b^8/(a^2 - b^2)^14*a^10*d^6)$  (1/3) + 162\*(1180\*a<sup>-8\*</sup>b<sup>-4</sup> + 8834\*a<sup>-6\*b-6</sup> + 7  $917*a^4*b^8 + 329*a^2*b^10 - 35*b^12)/(a^16*d^2 - 7*a^14*b^2*d^2 + 21*a^12*$  $b^4*d^2$  - 35\*a^10\*b^6\*d^2 + 35\*a^8\*b^8\*d^2 - 21\*a^6\*b^10\*d^2 + 7\*a^4\*b^12\*d  $2 - a^2 * b^1 + d^2) * d^5 * cos(d*x + c) + 162 * (1447803 * a^29 * b^4 - 2113034 * a^27)$  $*$ b^6 - 24206406\*a^25\*b^8 + 106832600\*a^23\*b^10 - 196587030\*a^21\*b^12 + 1929 86604\*a^19\*b^14 - 98610792\*a^17\*b^16 + 16488192\*a^15\*b^18 + 6358275\*a^13\*b^  $20 - 2792370*a^11*b^22 + 202118*a^9*b^24 - 6024*a^7*b^26 + 64*a^5*b^28)*d^3$ \*cos(d\*x + c))\*sqrt((1620304560\*a^18\*b^6 + 93287972160\*a^16\*b^8 + 171061173

8640\*a<sup>2</sup>14\*b<sup>2</sup>10 + 7452303136992\*a<sup>2</sup>12\*b<sup>2</sup>12 + 11309487743232\*a<sup>2</sup>10\*b<sup>2</sup>14 + 51705 25774092\*a^8\*b^16 + 484282579032\*a^6\*b^18 - 75640115628\*a^4\*b^20 + 44948098  $80*a^2*b^22 - 90935460*b^24 - (a^32 - 14*a^30*b^2 + 91*a^28*b^4 - 364*a^26*$  $b^6 + 1001*a^24*b^8 - 2002*a^22*b^10 + 3003*a^20*b^12 - 3432*a^18*b^14 + 30$  $03*a^16*b^16 - 2002*a^14*b^18 + 1001*a^12*b^20 - 364*a^10*b^22 + 91*a^8*b^2$  $4 - 14*a^6*b^26 + a^4*b^28)*((-I*sqrt(3) + 1)*( (1180*a^8*b^4 + 8834*a^6*b^6$  $+ 7917*a^4*b^8 + 329*a^2*b^10 - 35*b^12)^2/(a^16*d^2 - 7*a^14*b^2*d^2 + 21$ \*a^12\*b^4\*d^2 - 35\*a^10\*b^6\*d^2 + 35\*a^8\*b^8\*d^2 - 21\*a^6\*b^10\*d^2 + 7\*a^4\*  $b^12*d^2 - a^2*b^14*d^2)^2 + 15*(1029*a^4*b^6 - 3173*a^2*b^8 + 119*b^10)/(a^2)$  $^{\circ}18*d^{\circ}4$  - 7\*a $^{\circ}16*b^{\circ}2*d^{\circ}4$  + 21\*a $^{\circ}14*b^{\circ}4*d^{\circ}4$  - 35\*a $^{\circ}12*b^{\circ}6*d^{\circ}4$  + 35\*a $^{\circ}10*b^{\circ}8*$  $d^4 - 21*a^8*b^10*d^4 + 7*a^6*b^12*d^4 - a^4*b^14*d^4) / (-1/531441*(1180*a^2))$  $8*b^2 + 8834*a^6*b^6 + 7917*a^4*b^8 + 329*a^2*b^10 - 35*b^12)^3/(a^16*d^2 -$ 7\*a^14\*b^2\*d^2 + 21\*a^12\*b^4\*d^2 - 35\*a^10\*b^6\*d^2 + 35\*a^8\*b^8\*d^2 - 21\*a  $^6$ \*b^10\*d^2 + 7\*a^4\*b^12\*d^2 - a^2\*b^14\*d^2)^3 - 1/1062882\*(117649\*a^4\*b^8  $-5488*a^2*b^10 + 64*b^12)/(a^24*d^6 - 7*a^22*b^2*d^6 + 21*a^20*b^4*d^6 - 3$ 5\*a^18\*b^6\*d^6 + 35\*a^16\*b^8\*d^6 - 21\*a^14\*b^10\*d^6 + 7\*a^12\*b^12\*d^6 - a^1  $0*b^14*d^6$  - 5/118098\*(1180\*a^8\*b^4 + 8834\*a^6\*b^6 + 7917\*a^4\*b^8 + 329\*a^  $2 * b^10 - 35 * b^12 * (1029 * a^2 * b^6 - 3173 * a^2 * b^8 + 119 * b^10)/((a^18 * d^4 - 7 * a^3))$  $^{\circ}16\ast$ b $^{\circ}2\ast$ d $^{\circ}4$  + 21 $\ast$ a $^{\circ}14\ast$ b $^{\circ}4\ast$ d $^{\circ}4$  - 35 $\ast$ a $^{\circ}12\ast$ b $^{\circ}6\ast$ d $^{\circ}4$  + 35 $\ast$ a $^{\circ}10\ast$ b $^{\circ}8\ast$ d $^{\circ}4$  - 21 $\ast$ a $^{\circ}8\ast$  $b^10*d^4 + 7*a^6*b^12*d^4 - a^4*b^14*d^4)*(a^16*d^2 - 7*a^14*b^2*d^2 + 21*a$  $12*b^2*d^2 - 35*a^10*b^6*d^2 + 35*a^8*b^8*d^2 - 21*a^6*b^10*d^2 + 7*a^4*b^2$  $12*d^2 - a^2*b^14*d^2) + 1/1062882*(117649*a^18 - 8700881*a^16*b^2 - 38825$ 7821\*a^14\*b^4 - 913533166\*a^12\*b^6 - 89240711\*a^10\*b^8 + 64339744\*a^8\*b^10 -  $5882401*a^6*b^12 + 259084*a^4*b^14 - 5936*a^2*b^16 + 64*b^18)*b^8/(a^2$  $b^2$ )<sup>-14\*a<sup>-</sup>10\*d<sup>-</sup>6))<sup>-</sup>(1/3) + 6561\*(I\*sqrt(3) + 1)\*(-1/531441\*(1180\*a<sup>-</sup>8\*b<sup>-</sup>4 +</sup>  $8834*a^6*b^6 + 7917*a^4*b^8 + 329*a^2*b^10 - 35*b^12)^3/(a^16*d^2 - 7*a^14$  $*b^2*d^2 + 21*a^12*b^4*d^2 - 35*a^10*b^6*d^2 + 35*a^8*b^8*d^2 - 21*a^6*b^10$  $*d^2$  + 7\*a^4\*b^12\*d^2 - a^2\*b^14\*d^2)^3 - 1/1062882\*(117649\*a^4\*b^8 - 5488\*  $a^2*b^10 + 64*b^12)/(a^24*d^6 - 7*a^22*b^2*d^6 + 21*a^20*b^4*d^6 - 35*a^18*$  $b^6$  \*d^6 + 35\*a^16\*b^8\*d^6 - 21\*a^14\*b^10\*d^6 + 7\*a^12\*b^12\*d^6 - a^10\*b^14\*  $d^6$ ) - 5/118098\*(1180\*a<sup>-</sup>8\*b<sup>-</sup>4 + 8834\*a<sup>-6\*b-6</sup> + 7917\*a<sup>-4\*b-8</sup> + 329\*a<sup>-</sup>2\*b<sup>-10</sup> - 35\*b^12)\*(1029\*a^4\*b^6 - 3173\*a^2\*b^8 + 119\*b^10)/((a^18\*d^4 - 7\*a^16\*b^2  $*d^4 + 21*a^14*b^4*d^4 - 35*a^12*b^6*d^4 + 35*a^10*b^8*d^4 - 21*a^8*b^10*d^2$ 4 + 7\*a^6\*b^12\*d^4 - a^4\*b^14\*d^4)\*(a^16\*d^2 - 7\*a^14\*b^2\*d^2 + 21\*a^12\*b^4 \*d^2 - 35\*a^10\*b^6\*d^2 + 35\*a^8\*b^8\*d^2 - 21\*a^6\*b^10\*d^2 + 7\*a^4\*b^12\*d^2 -  $a^2 * b^1 + 1/1062882 * (117649 * a^18 - 8700881 * a^16 * b^2 - 388257821 * a^2)$  $14*b^2 - 913533166*a^12*b^6 - 89240711*a^10*b^8 + 64339744*a^8*b^10 - 58824$  $01*a^6*b^12 + 259084*a^4*b^14 - 5936*a^2*b^16 + 64*b^18)*b^8/((a^2 - b^2)^1$  $4*a^10*d^6)^(1/3) + 162*(1180*a^8*b^4 + 8834*a^6*b^6 + 7917*a^4*b^8 + 329*$ 

 $a^2*b^10 - 35*b^12)/(a^16*d^2 - 7*a^14*b^2*d^2 + 21*a^12*b^4*d^2 - 35*a^10*$  $b^6$  +d^2 + 35\*a^8\*b^8\*d^2 - 21\*a^6\*b^10\*d^2 + 7\*a^4\*b^12\*d^2 - a^2\*b^14\*d^2) )^2\*d^4 + 324\*(1180\*a^24\*b^4 + 574\*a^22\*b^6 - 29141\*a^20\*b^8 + 89124\*a^18\*b  $^{\circ}10$  - 103971\*a $^{\circ}16*$ b $^{\circ}12$  + 14469\*a $^{\circ}14*$ b $^{\circ}14$  + 87591\*a $^{\circ}12*$ b $^{\circ}16$  - 92859\*a $^{\circ}10*$ b $^{\circ}1$ 8 + 38451\*a^8\*b^20 - 4879\*a^6\*b^22 - 574\*a^4\*b^24 + 35\*a^2\*b^26)\*((-I\*sqrt(  $3) + 1$ \*((1180\*a^8\*b^4 + 8834\*a^6\*b^6 + 7917\*a^4\*b^8 + 329\*a^2\*b^10 - 35\*b^  $12)^2/(a^16*d^2 - 7*a^14*b^2*d^2 + 21*a^12*b^4*d^2 - 35*a^10*b^6*d^2 + 35*a$  $^{\circ}8*b^{\circ}8*d^{\circ}2 - 21*a^{\circ}6*b^{\circ}10*d^{\circ}2 + 7*a^{\circ}4*b^{\circ}12*d^{\circ}2 - a^{\circ}2*b^{\circ}14*d^{\circ}2)^{\circ}2 + 15*(1029*b^{\circ}2*)$  $a^4*b^6 - 3173*a^2*b^8 + 119*b^10)/(a^18*d^4 - 7*a^16*b^2*d^4 + 21*a^14*b^4$  $*d^4 - 35*a^12*b^6*d^4 + 35*a^10*b^8*d^4 - 21*a^8*b^10*d^4 + 7*a^6*b^12*d^4$ -  $a^4*$ b^14\*d^4))/(-1/531441\*(1180\*a^8\*b^4 + 8834\*a^6\*b^6 + 7917\*a^4\*b^8 +  $329*a^2*b^10 - 35*b^12)^3/(a^16*d^2 - 7*a^14*b^2*d^2 + 21*a^12*b^4*d^2 - 35$ \*a^10\*b^6\*d^2 + 35\*a^8\*b^8\*d^2 - 21\*a^6\*b^10\*d^2 + 7\*a^4\*b^12\*d^2 - a^2\*b^1  $4*d^2)^3$  - 1/1062882\*(117649\*a^4\*b^8 - 5488\*a^2\*b^10 + 64\*b^12)/(a^24\*d^6 -7\*a^22\*b^2\*d^6 + 21\*a^20\*b^4\*d^6 - 35\*a^18\*b^6\*d^6 + 35\*a^16\*b^8\*d^6 - 21\*  $a^14*b^10*d^6 + 7*a^12*b^12*d^6 - a^10*b^14*d^6) - 5/118098*(1180*a^8*b^4 +$  $8834*a^6*b^6 + 7917*a^4*b^8 + 329*a^2*b^10 - 35*b^12)*(1029*a^4*b^6 - 3173$  $*a^2*b^8 + 119*b^10/((a^18*d^4 - 7*a^16*b^2*d^4 + 21*a^14*b^4*d^4 - 35*a^1$ 2\*b^6\*d^4 + 35\*a^10\*b^8\*d^4 - 21\*a^8\*b^10\*d^4 + 7\*a^6\*b^12\*d^4 - a^4\*b^14\*d  $2*1*16*16*12 - 7*14*12*12 + 21*12*12*12*12- 35*12*10*16*12 + 35*18$  $*b^8d^2 - 21*a^6*b^10*d^2 + 7*a^4*b^12*d^2 - a^2*b^14*d^2) + 1/1062882*(1$  $17649*a^18 - 8700881*a^16*b^2 - 388257821*a^14*b^4 - 913533166*a^12*b^6 - 8$  $9240711*a^10*b^8 + 64339744*a^8*b^10 - 5882401*a^6*b^12 + 259084*a^4*b^14 5936*a^2*b^16 + 64*b^18)*b^8/((a^2 - b^2)^14*a^10*d^6))^(1/3) + 6561*(1*sq)$  $rt(3) + 1)*(-1/531441*(1180*a^8*b^4 + 8834*a^6*b^6 + 7917*a^4*b^8 + 329*a^2$  $*b^10 - 35*b^12)^3/(a^16*d^2 - 7*a^14*b^2*d^2 + 21*a^12*b^4*d^2 - 35*a^10*b$ ^6\*d^2 + 35\*a^8\*b^8\*d^2 - 21\*a^6\*b^10\*d^2 + 7\*a^4\*b^12\*d^2 - a^2\*b^14\*d^2)^  $3 - 1/1062882*(117649*a^4*b^8 - 5488*a^2*b^10 + 64*b^12)/(a^24*d^6 - 7*a^22$  $\text{*b}^2 \text{*d}^6 + 21 \text{*a}^20 \text{*b}^4 \text{*d}^6 - 35 \text{*a}^18 \text{*b}^6 \text{*d}^6 + 35 \text{*a}^16 \text{*b}^8 \text{*d}^6 - 21 \text{*a}^14 \text{*b}^6$  $10*d^6 + 7*a^12*b^12*d^6 - a^10*b^14*d^6 - 5/118098*(1180*a^8*b^4 + 8834*a$  $^6$ \*b^6 + 7917\*a^4\*b^8 + 329\*a^2\*b^10 - 35\*b^12)\*(1029\*a^4\*b^6 - 3173\*a^2\*b^  $8 + 119*b^010)/((a^18*d^4 - 7*a^16*b^2*d^4 + 21*a^14*b^4*d^4 - 35*a^12*b^6*d^4)$  $24 + 35 * a^2 10 * b^2 8 * d^2 4 - 21 * a^2 8 * b^2 10 * d^2 4 + 7 * a^2 6 * b^2 12 * d^2 4 - a^2 4 * b^2 14 * d^2 4) * (a^2$  $16*d^2 - 7*a^14*b^2*d^2 + 21*a^12*b^4*d^2 - 35*a^10*b^6*d^2 + 35*a^8*b^8*d^2$  $2 - 21*a^6*b^10*d^2 + 7*a^4*b^12*d^2 - a^2*b^14*d^2) + 1/1062882*(117649*a)$  $^{\circ}18$  - 8700881\*a^16\*b^2 - 388257821\*a^14\*b^4 - 913533166\*a^12\*b^6 - 89240711  $*a^10*b^8 + 64339744*a^8*b^10 - 5882401*a^6*b^12 + 259084*a^4*b^14 - 5936*a$  $2*$ b^16 + 64\*b^18)\*b^8/((a^2 - b^2)^14\*a^10\*d^6))^(1/3) + 162\*(1180\*a^8\*b^4  $+$  8834\*a^6\*b^6 + 7917\*a^4\*b^8 + 329\*a^2\*b^10 - 35\*b^12)/(a^16\*d^2 - 7\*a^14

 $*b^2*d^2 + 21*a^12*b^4*d^2 - 35*a^10*b^6*d^2 + 35*a^8*b^8*d^2 - 21*a^6*b^10$  $*d$ ^2 + 7\*a^4\*b^12\*d^2 - a^2\*b^14\*d^2))\*d^2)/((a^32 - 14\*a^30\*b^2 + 91\*a^28\*  $b^4 - 364*a^26*b^6 + 1001*a^24*b^8 - 2002*a^22*b^10 + 3003*a^20*b^12 - 3432$  $*a^18*b^14 + 3003*a^16*b^16 - 2002*a^14*b^18 + 1001*a^12*b^20 - 364*a^10*b^2$  $22 + 91 * a^3 * b^2 + 14 * a^6 * b^2 + a^4 * b^2 + 28 * d^4)$  \*sqrt(-(573480\*a^8\*b^4 + 4  $293324*a^6*b^6 + 3847662*a^4*b^8 + 159894*a^2*b^10 - 17010*b^12 - (a^16 - 7)$ \*a^14\*b^2 + 21\*a^12\*b^4 - 35\*a^10\*b^6 + 35\*a^8\*b^8 - 21\*a^6\*b^10 + 7\*a^4\*b^  $12 - a^2*b^14)*((-I*sqrt(3) + 1)*( (1180*a^8*b^4 + 8834*a^6*b^6 + 7917*a^4*b)$  $^28$  + 329\*a<sup>2</sup>\*b<sup>2</sup>10 - 35\*b<sup>2</sup>12)<sup>2</sup>/(a<sup>2</sup>16\*d<sup>2</sup> - 7\*a<sup>2</sup>14\*b<sup>2</sup>\*d<sup>2</sup>2 + 21\*a<sup>2</sup>12\*b<sup>2</sup>4\*d<sup>2</sup>2  $-35*a^10*b^6*d^2 + 35*a^8*b^8*d^2 - 21*a^6*b^10*d^2 + 7*a^4*b^12*d^2 - a^2$  $2*b^14*d^2)^2 + 15*(1029*a^4*b^6 - 3173*a^2*b^8 + 119*b^10)/(a^18*d^4 - 7*a)$  $^{\circ}16*b^{\circ}2*d^{\circ}4 + 21*a^{\circ}14*b^{\circ}4*d^{\circ}4 - 35*a^{\circ}12*b^{\circ}6*d^{\circ}4 + 35*a^{\circ}10*b^{\circ}8*d^{\circ}4 - 21*a^{\circ}8*$  $b^10*d^4 + 7*a^6*b^12*d^4 - a^4*b^14*d^4) / (-1/531441*(1180*a^8*b^4 + 8834*$  $a^6*b^6 + 7917*a^4*b^8 + 329*a^2*b^10 - 35*b^12)^3/(a^16*d^2 - 7*a^14*b^2*d^2)$  $2 + 21 * a^2 12 * b^2 4 * d^2$  -  $35 * a^2 10 * b^2 6 * d^2$  +  $35 * a^2 8 * b^2 8 * d^2$  -  $21 * a^2 6 * b^2 10 * d^2$  +  $7*a^4*b^12*d^2 - a^2*b^14*d^2)^3 - 1/1062882*(117649*a^4*b^8 - 5488*a^2*b^2$  $10 + 64*b^212)/(a^24*d^6 - 7*a^22*b^2*d^6 + 21*a^20*b^4*d^6 - 35*a^18*b^6*d^6)$  $6 + 35*a^16*b^8*d^6 - 21*a^14*b^10*d^6 + 7*a^12*b^12*d^6 - a^10*b^14*d^6) 5/118098*(1180*a^8*b^4 + 8834*a^6*b^6 + 7917*a^4*b^8 + 329*a^2*b^10 - 35*b$  $^12)*(1029*a^4*b^6 - 3173*a^2*b^8 + 119*b^10)/((a^18*d^4 - 7*a^16*b^2*d^4 +$  $21*a^14*b^4*d^4 - 35*a^12*b^6*d^4 + 35*a^10*b^8*d^4 - 21*a^8*b^10*d^4 + 7*$  $a^6$ \*b^12\*d^4 -  $a^4$ \*b^14\*d^4)\*( $a^16$ \*d^2 - 7\*a^14\*b^2\*d^2 + 21\*a^12\*b^4\*d^2 - $35*a^10*b^6*d^2 + 35*a^8*b^8*d^2 - 21*a^6*b^10*d^2 + 7*a^4*b^12*d^2 - a^2*$  $b^14*d^2)$  +  $1/1062882*(117649*a^18 - 8700881*a^16*b^2 - 388257821*a^14*b^4$ - 913533166\*a^12\*b^6 - 89240711\*a^10\*b^8 + 64339744\*a^8\*b^10 - 5882401\*a^6  $*b^12$  + 259084\*a<sup>2</sup>4\*b<sup>2</sup>14 - 5936\*a<sup>2</sup>\*b<sup>2</sup>16 + 64\*b<sup>2</sup>18)\*b<sup>2</sup>8/((a<sup>2</sup> - b<sup>2</sup>)<sup>2</sup>14\*a<sup>2</sup>10  $*(d^6))^(1/3) + 6561*(1*sqrt(3) + 1)*(-1/531441*(1180*a^8*b^4 + 8834*a^6*b^6$ + 7917\*a^4\*b^8 + 329\*a^2\*b^10 - 35\*b^12)^3/(a^16\*d^2 - 7\*a^14\*b^2\*d^2 + 21 \*a^12\*b^4\*d^2 - 35\*a^10\*b^6\*d^2 + 35\*a^8\*b^8\*d^2 - 21\*a^6\*b^10\*d^2 + 7\*a^4\*  $b^12*d^2 - a^2*b^14*d^2)^3 - 1/1062882*(117649*a^4*b^8 - 5488*a^2*b^10 + 64$  $*b^12)/a^24*d^6 - 7*a^22*b^2*d^6 + 21*a^20*b^4*d^6 - 35*a^18*b^6*d^6 + 35*$  $a^16*b^8*d^6 - 21*a^14*b^10*d^6 + 7*a^12*b^12*d^6 - a^10*b^14*d^6) - 5/1180$ 98\*(1180\*a^8\*b^4 + 8834\*a^6\*b^6 + 7917\*a^4\*b^8 + 329\*a^2\*b^10 - 35\*b^12)\*(1  $029*a^4*b^6 - 3173*a^2*b^8 + 119*b^10)/((a^18*d^4 - 7*a^16*b^2*d^4 + 21*a^1$ 4\*b^4\*d^4 - 35\*a^12\*b^6\*d^4 + 35\*a^10\*b^8\*d^4 - 21\*a^8\*b^10\*d^4 + 7\*a^6\*b^1  $2*d^2 - a^4*b^14*d^4)*(a^16*d^2 - 7*a^14*b^2*d^2 + 21*a^12*b^4*d^2 - 35*a^1$  $0*b^6*d^2 + 35*a^8*b^8*d^2 - 21*a^6*b^10*d^2 + 7*a^4*b^12*d^2 - a^2*b^14*d^2$ 2) +  $1/1062882*(117649*a^18 - 8700881*a^16*b^2 - 388257821*a^14*b^4 - 9135$  $33166*a^12*b^6 - 89240711*a^10*b^8 + 64339744*a^8*b^10 - 5882401*a^6*b^12 +$ 

 $\frac{1}{2}$  /(a^16\*d^2 - 7\*a^14\*b^2\*d^2 + 21\*a^12\*b^4\*d^2 - 35\*a^10\*b^6\*d^2 + 35\*  $a^8*b^8*d^2 - 21*a^6*b^10*d^2 + 7*a^4*b^12*d^2 - a^2*b^14*d^2) *d^2 + 3*sqr$  $t(1/3)*(a^16 - 7*a^14*b^2 + 21*a^12*b^4 - 35*a^10*b^6 + 35*a^8*b^8 - 21*a^6$  $*b^10$  + 7\*a<sup>2</sup>\*b<sup>2</sup>12 - a<sup>2</sup>\*b<sup>2</sup>14)\*d<sup>2</sup>2\*sqrt((1620304560\*a<sup>2</sup>18\*b<sup>2</sup>6 + 93287972160\*  $a^16*b^8 + 1710611738640*a^14*b^10 + 7452303136992*a^12*b^12 + 113094877432$ 32\*a^10\*b^14 + 5170525774092\*a^8\*b^16 + 484282579032\*a^6\*b^18 - 75640115628  $*a^4*b^20 + 4494809880*a^2*b^22 - 90935460*b^24 - (a^32 - 14*a^30*b^2 + 91*$  $a^28*b^4 - 364*a^26*b^6 + 1001*a^24*b^8 - 2002*a^22*b^10 + 3003*a^20*b^12 3432*a^18*b^14 + 3003*a^16*b^16 - 2002*a^14*b^18 + 1001*a^12*b^20 - 364*a^2$  $10*b^22 + 91*a^3*b^24 - 14*a^6*b^26 + a^4*b^28)*((-I*sqrt(3) + 1)*( (1180*a^2))$  $8*b^2 + 8834*a^6*b^6 + 7917*a^4*b^8 + 329*a^2*b^10 - 35*b^12)^2/(a^16*d^2 -$ 7\*a^14\*b^2\*d^2 + 21\*a^12\*b^4\*d^2 - 35\*a^10\*b^6\*d^2 + 35\*a^8\*b^8\*d^2 - 21\*a  $^6$ \*b^10\*d^2 + 7\*a^4\*b^12\*d^2 - a^2\*b^14\*d^2)^2 + 15\*(1029\*a^4\*b^6 - 3173\*a^  $2*b^8 + 119*b^10/(\text{a}^18*d^4 - 7*a^16*b^2*d^4 + 21*a^14*b^4*d^4 - 35*a^12*b^2$  $6*d^4 + 35*a^10*b^8*d^4 - 21*a^8*b^10*d^4 + 7*a^6*b^12*d^4 - a^4*b^14*d^4)$ /(-1/531441\*(1180\*a^8\*b^4 + 8834\*a^6\*b^6 + 7917\*a^4\*b^8 + 329\*a^2\*b^10 - 35 \*b^12)^3/(a^16\*d^2 - 7\*a^14\*b^2\*d^2 + 21\*a^12\*b^4\*d^2 - 35\*a^10\*b^6\*d^2 + 3  $5*a^8*b^8*d^2 - 21*a^6*b^10*d^2 + 7*a^4*b^12*d^2 - a^2*b^14*d^2)^3 - 1/1062$  $882*(117649*a^4*b^8 - 5488*a^2*b^10 + 64*b^12)/(a^24*d^6 - 7*a^22*b^2*d^6 +$  $21*a^20*b^4*d^6 - 35*a^18*b^6*d^6 + 35*a^16*b^8*d^6 - 21*a^14*b^10*d^6 + 7$  $*a^12*b^12*d^6 - a^10*b^14*d^6) - 5/118098*(1180*a^8*b^4 + 8834*a^6*b^6 + 7$  $917*a^4*b^8 + 329*a^2*b^10 - 35*b^12)*(1029*a^4*b^6 - 3173*a^2*b^8 + 119*b^2$  $10)/((a^18*d^4 - 7*a^16*b^2*d^4 + 21*a^14*b^4*d^4 - 35*a^12*b^6*d^4 + 35*a^2$  $10*b^2+d^2 - 21*a^3*b^10*d^4 + 7*a^6*b^12*d^4 - a^4*b^14*d^4)*(a^16*d^2 - 7$ \*a^14\*b^2\*d^2 + 21\*a^12\*b^4\*d^2 - 35\*a^10\*b^6\*d^2 + 35\*a^8\*b^8\*d^2 - 21\*a^6  $*b^10*d^2 + 7*a^4*b^12*d^2 - a^2*b^14*d^2) + 1/1062882*(117649*a^18 - 8700$  $881*a^16*b^2 - 388257821*a^14*b^4 - 913533166*a^12*b^6 - 89240711*a^10*b^8$ + 64339744\*a^8\*b^10 - 5882401\*a^6\*b^12 + 259084\*a^4\*b^14 - 5936\*a^2\*b^16 + 64\*b^18)\*b^8/((a^2 - b^2)^14\*a^10\*d^6))^(1/3) + 6561\*(I\*sqrt(3) + 1)\*(-1/53  $1441*(1180*a^8*b^4 + 8834*a^6*b^6 + 7917*a^4*b^8 + 329*a^2*b^10 - 35*b^12)^T$  $3/(a^16*d^2 - 7*a^14*b^2*d^2 + 21*a^12*b^4*d^2 - 35*a^10*b^6*d^2 + 35*a^8*b$  $3*d^2 - 21*a^6*b^10*d^2 + 7*a^4*b^12*d^2 - a^2*b^14*d^2)^3 - 1/1062882*(11)$ 7649\*a^4\*b^8 - 5488\*a^2\*b^10 + 64\*b^12)/(a^24\*d^6 - 7\*a^22\*b^2\*d^6 + 21\*a^2 0\*b^4\*d^6 - 35\*a^18\*b^6\*d^6 + 35\*a^16\*b^8\*d^6 - 21\*a^14\*b^10\*d^6 + 7\*a^12\*b  $^{\circ}12*d^{\circ}6$  - a $^{\circ}10*b^{\circ}14*d^{\circ}6$ ) - 5/118098\*(1180\*a $^{\circ}8*b^{\circ}4$  + 8834\*a $^{\circ}6*b^{\circ}6$  + 7917\*a $^{\circ}4$ \*b^8 + 329\*a^2\*b^10 - 35\*b^12)\*(1029\*a^4\*b^6 - 3173\*a^2\*b^8 + 119\*b^10)/((a  $^{\circ}18*d^{\circ}4$  - 7\*a $^{\circ}16*b^{\circ}2*d^{\circ}4$  + 21\*a $^{\circ}14*b^{\circ}4*d^{\circ}4$  - 35\*a $^{\circ}12*b^{\circ}6*d^{\circ}4$  + 35\*a $^{\circ}10*b^{\circ}8*$ 

 $259084*a^4*b^14 - 5936*a^2*b^16 + 64*b^18)*b^8/((a^2 - b^2)^14*a^10*d^6))^$  $(1/3)$  + 162\* $(1180*a^3*b^4 + 8834*a^6*b^6 + 7917*a^4*b^8 + 329*a^2*b^10 - 35$   $d^4 - 21*a^8*b^10*d^4 + 7*a^6*b^12*d^4 - a^4*b^14*d^4)*(a^16*d^2 - 7*a^14*b$  $2*d^2$  + 21\*a<sup>-</sup>12\*b<sup>-</sup>4\*d<sup>-</sup>2 - 35\*a<sup>-</sup>10\*b<sup>-</sup>6\*d<sup>-</sup>2 + 35\*a<sup>-</sup>8\*b<sup>-</sup>8\*d<sup>-</sup>2 - 21\*a<sup>-</sup>6\*b<sup>-</sup>10\*d  $2 + 7*a^4*b^12*d^2 - a^2*b^14*d^2) + 1/1062882*(117649*a^18 - 8700881*a^1)$  $6*b^2$  - 388257821\*a^14\*b^4 - 913533166\*a^12\*b^6 - 89240711\*a^10\*b^8 + 64339 744\*a^8\*b^10 - 5882401\*a^6\*b^12 + 259084\*a^4\*b^14 - 5936\*a^2\*b^16 + 64\*b^18 )\*b^8/((a^2 - b^2)^14\*a^10\*d^6))^(1/3) + 162\*(1180\*a^8\*b^4 + 8834\*a^6\*b^6 +  $7917*a^4*b^8 + 329*a^2*b^10 - 35*b^12)/(a^16*d^2 - 7*a^14*b^2*d^2 + 21*a^1$  $2*b^2*d^2 - 35*a^10*b^6*d^2 + 35*a^8*b^8*d^2 - 21*a^6*b^10*d^2 + 7*a^4*b^12$  $*d^2$  - a^2\*b^14\*d^2))^2\*d^4 + 324\*(1180\*a^24\*b^4 + 574\*a^22\*b^6 - 29141\*a^2  $0 * b^8 + 89124 * a^18 * b^10 - 103971 * a^16 * b^12 + 14469 * a^14 * b^14 + 87591 * a^12 * b$  $^{\circ}16$  - 92859\*a^10\*b^18 + 38451\*a^8\*b^20 - 4879\*a^6\*b^22 - 574\*a^4\*b^24 + 35\*  $a^2*b^26)*((-I*sqrt(3) + 1)*( (1180*a^8*b^4 + 8834*a^6*b^6 + 7917*a^4*b^8 +$  $329*a^2*b^10 - 35*b^12)^2/(a^16*d^2 - 7*a^14*b^2*d^2 + 21*a^12*b^4*d^2 - 35$ \*a^10\*b^6\*d^2 + 35\*a^8\*b^8\*d^2 - 21\*a^6\*b^10\*d^2 + 7\*a^4\*b^12\*d^2 - a^2\*b^1  $4*d^2)^2$  +  $15*(1029*a^4*b^6 - 3173*a^2*b^8 + 119*b^10)/(a^18*d^4 - 7*a^16*b)$  $2*d^4 + 21*a^14*b^4*d^4 - 35*a^12*b^6*d^4 + 35*a^10*b^8*d^4 - 21*a^8*b^10*$  $d^4$  + 7\*a^6\*b^12\*d^4 - a^4\*b^14\*d^4))/(-1/531441\*(1180\*a^8\*b^4 + 8834\*a^6\*b ^6 + 7917\*a^4\*b^8 + 329\*a^2\*b^10 - 35\*b^12)^3/(a^16\*d^2 - 7\*a^14\*b^2\*d^2 +  $21*a^24*b^24*d^2 - 35*a^10*b^6*d^2 + 35*a^8*b^8*d^2 - 21*a^6*b^10*d^2 + 7*a^2$  $4*b^12*d^2 - a^2*b^14*d^2)^3 - 1/1062882*(117649*a^4*b^8 - 5488*a^2*b^10 +$  $64*b^2$ 2)/(a^24\*d^6 - 7\*a^22\*b^2\*d^6 + 21\*a^20\*b^4\*d^6 - 35\*a^18\*b^6\*d^6 + 3  $5*a^16*b^8*d^6 - 21*a^14*b^10*d^6 + 7*a^12*b^12*d^6 - a^10*b^14*d^6) - 5/11$ 8098\*(1180\*a^8\*b^4 + 8834\*a^6\*b^6 + 7917\*a^4\*b^8 + 329\*a^2\*b^10 - 35\*b^12)\*  $(1029*a^4*b^6 - 3173*a^2*b^8 + 119*b^10)/((a^18*d^4 - 7*a^16*b^2*d^4 + 21*a))$  $14*b^2*d^4 - 35*a^12*b^6*d^4 + 35*a^10*b^8*d^4 - 21*a^8*b^10*d^4 + 7*a^6*b$  $12*d^2 - a^2*b^14*d^2)*(a^16*d^2 - 7*a^14*b^2*d^2 + 21*a^12*b^4*d^2 - 35*a)$  $10*b^6*d^2 + 35*a^8*b^8*d^2 - 21*a^6*b^10*d^2 + 7*a^4*b^12*d^2 - a^2*b^14*$  $d^2)$  + 1/1062882\*(117649\*a<sup>2</sup>18 - 8700881\*a<sup>2</sup>16\*b<sup>2</sup>2 - 388257821\*a<sup>2</sup>14\*b<sup>2</sup>4 - 91 3533166\*a^12\*b^6 - 89240711\*a^10\*b^8 + 64339744\*a^8\*b^10 - 5882401\*a^6\*b^12 + 259084\*a^4\*b^14 - 5936\*a^2\*b^16 + 64\*b^18)\*b^8/((a^2 - b^2)^14\*a^10\*d^6)  $)^(1/3) + 6561*(1*sqrt(3) + 1)*(-1/531441*(1180*a^8*b^4 + 8834*a^6*b^6 + 79))$  $17*a^4*b^8 + 329*a^2*b^10 - 35*b^12)^3/(a^16*d^2 - 7*a^14*b^2*d^2 + 21*a^12$  $*b^4*d^2 - 35*a^10*b^6*d^2 + 35*a^8*b^8*d^2 - 21*a^6*b^10*d^2 + 7*a^4*b^12*$  $d^2$  - a<sup>2</sup>\*b<sup>2</sup>14\*d<sup>2</sup>)<sup>2</sup> - 1/1062882\*(117649\*a<sup>2</sup>\*b<sup>2</sup>8 - 5488\*a<sup>2</sup>\*b<sup>2</sup>10 + 64\*b<sup>2</sup>12 )/(a^24\*d^6 - 7\*a^22\*b^2\*d^6 + 21\*a^20\*b^4\*d^6 - 35\*a^18\*b^6\*d^6 + 35\*a^16\*  $b^8*d^6 - 21*a^14*b^10*d^6 + 7*a^12*b^12*d^6 - a^10*b^14*d^6) - 5/118098*(1$  $180*a^3*b^4 + 8834*a^6*b^6 + 7917*a^4*b^8 + 329*a^2*b^10 - 35*b^12)*(1029*a$ ^4\*b^6 - 3173\*a^2\*b^8 + 119\*b^10)/((a^18\*d^4 - 7\*a^16\*b^2\*d^4 + 21\*a^14\*b^4  $*d^4 - 35*a^12*b^6*d^4 + 35*a^10*b^8*d^4 - 21*a^8*b^10*d^4 + 7*a^6*b^12*d^4$ 

 $-$  a^4\*b^14\*d^4)\*(a^16\*d^2 - 7\*a^14\*b^2\*d^2 + 21\*a^12\*b^4\*d^2 - 35\*a^10\*b^6  $\star d^2$  + 35 $\star a^3$ \*b^8\*d^2 - 21\*a^6\*b^10\*d^2 + 7\*a^4\*b^12\*d^2 - a^2\*b^14\*d^2)) +  $1/1062882*(117649*a^18 - 8700881*a^16*b^2 - 388257821*a^14*b^4 - 913533166$  $*a^12*b^6 - 89240711*a^10*b^8 + 64339744*a^8*b^10 - 5882401*a^6*b^12 + 2590$  $84*a^4*b^14 - 5936*a^2*b^16 + 64*b^18)*b^8/((a^2 - b^2)^14*a^10*d^6))^(1/3)$ +  $162*(1180*a^8*b^4 + 8834*a^6*b^6 + 7917*a^4*b^8 + 329*a^2*b^10 - 35*b^12$ )/(a^16\*d^2 - 7\*a^14\*b^2\*d^2 + 21\*a^12\*b^4\*d^2 - 35\*a^10\*b^6\*d^2 + 35\*a^8\*b  $^2$ %d^2 - 21\*a^6\*b^10\*d^2 + 7\*a^4\*b^12\*d^2 - a^2\*b^14\*d^2))\*d^2)/((a^32 - 14  $*a^30*b^2 + 91*a^28*b^4 - 364*a^26*b^6 + 1001*a^24*b^8 - 2002*a^22*b^10 + 3$  $003*a^20*b^12 - 3432*a^18*b^14 + 3003*a^16*b^16 - 2002*a^14*b^18 + 1001*a^1$  $2*b^20 - 364*a^10*b^22 + 91*a^8*b^24 - 14*a^6*b^26 + a^4*b^28)*d^4)$  $6 - 7*a^14*b^2 + 21*a^12*b^4 - 35*a^10*b^6 + 35*a^8*b^8 - 21*a^6*b^10 + 7*a$  $2*12 - a^2*14 *d^2$ ) +  $1/4374*sqrt(1/3)*(108045*a^33*b^2 + 1246000*a^2)$  $31*b^2 - 8252545*a^29*b^6 + 14362502*a^27*b^8 + 3119725*a^25*b^10 - 4234870$ 5\*a^23\*b^12 + 60187305\*a^21\*b^14 - 37763145\*a^19\*b^16 + 8526966\*a^17\*b^18 +  $1772925*a^15*b^20 - 1034740*a^13*b^22 + 78295*a^11*b^24 - 2660*a^9*b^26 +$  $32*a^7*b^28)*((-I*sqrt(3) + 1)*( (1180*a^8*b^4 + 8834*a^6*b^6 + 7917*a^4*b^8)$ + 329\*a^2\*b^10 - 35\*b^12)^2/(a^16\*d^2 - 7\*a^14\*b^2\*d^2 + 21\*a^12\*b^4\*d^2 - $35*a^10*b^6*d^2 + 35*a^8*b^8*d^2 - 21*a^6*b^10*d^2 + 7*a^4*b^12*d^2 - a^2*$ b^14\*d^2)^2 + 15\*(1029\*a^4\*b^6 - 3173\*a^2\*b^8 + 119\*b^10)/(a^18\*d^4 - 7\*a^1  $6*b^2*d^4 + 21*a^14*b^4*d^4 - 35*a^12*b^6*d^4 + 35*a^10*b^8*d^4 - 21*a^8*b^2$  $10*d^4 + 7*a^6*b^12*d^4 - a^4*b^14*d^4) / (-1/531441*(1180*a^8*b^4 + 8834*a^2)$  $6*b^6 + 7917*a^4*b^8 + 329*a^2*b^10 - 35*b^12)^3/(a^16*d^2 - 7*a^14*b^2*d^2)$ + 21\*a^12\*b^4\*d^2 - 35\*a^10\*b^6\*d^2 + 35\*a^8\*b^8\*d^2 - 21\*a^6\*b^10\*d^2 + 7  $*a^4*b^12*d^2 - a^2*b^14*d^2)^3 - 1/1062882*(117649*a^4*b^8 - 5488*a^2*b^10$ + 64\*b^12)/(a^24\*d^6 - 7\*a^22\*b^2\*d^6 + 21\*a^20\*b^4\*d^6 - 35\*a^18\*b^6\*d^6  $+$  35\*a^16\*b^8\*d^6 - 21\*a^14\*b^10\*d^6 + 7\*a^12\*b^12\*d^6 - a^10\*b^14\*d^6) - 5  $/118098*(1180*a^8*b^4 + 8834*a^6*b^6 + 7917*a^4*b^8 + 329*a^2*b^10 - 35*b^1$  $2)*(1029*a^4*b^6 - 3173*a^2*b^8 + 119*b^10)/((a^18*d^4 - 7*a^16*b^2*d^4 + 2$  $1*a^14*b^4*d^4 - 35*a^12*b^6*d^4 + 35*a^10*b^8*d^4 - 21*a^8*b^10*d^4 + 7*a^2$  $6*b^12*d^4 - a^4*b^14*d^4)*(a^16*d^2 - 7*a^14*b^2*d^2 + 21*a^12*b^4*d^2 - 3$ 5\*a^10\*b^6\*d^2 + 35\*a^8\*b^8\*d^2 - 21\*a^6\*b^10\*d^2 + 7\*a^4\*b^12\*d^2 - a^2\*b^  $14*d^2)$  +  $1/1062882*(117649*a^18 - 8700881*a^16*b^2 - 388257821*a^14*b^4 913533166*a^22*b^6 - 89240711*a^10*b^8 + 64339744*a^8*b^10 - 5882401*a^6*b$  $12 + 259084*a^4*b^14 - 5936*a^2*b^16 + 64*b^18)*b^8/((a^2 - b^2)^14*a^10*d^16)$  $^6)$  (1/3) + 6561\*(I\*sqrt(3) + 1)\*(-1/531441\*(1180\*a^8\*b^4 + 8834\*a^6\*b^6 + 7917\*a^4\*b^8 + 329\*a^2\*b^10 - 35\*b^12)^3/(a^16\*d^2 - 7\*a^14\*b^2\*d^2 + 21\*a  $^{\frown}12*b^{\frown}4*d^{\frown}2$  - 35\*a $^{\frown}10*b^{\frown}6*d^{\frown}2$  + 35\*a $^{\frown}8*b^{\frown}8*d^{\frown}2$  - 21\*a $^{\frown}6*b^{\frown}10*d^{\frown}2$  + 7\*a $^{\frown}4*b^{\frown}$  $12*d^2 - a^2*b^14*d^2)^3 - 1/1062882*(117649*a^4*b^8 - 5488*a^2*b^10 + 64*b$ 

 $(12)/(\text{a}^24*d^6 - 7*a^22*b^2*d^6 + 21*a^20*b^4*d^6 - 35*a^18*b^6*d^6 + 35*a^2)$  $16*b^6+3*d^6 - 21*a^14*b^10*d^6 + 7*a^12*b^12*d^6 - a^10*b^14*d^6) - 5/118098$  $*(1180*a^8*b^4 + 8834*a^6*b^6 + 7917*a^4*b^8 + 329*a^2*b^10 - 35*b^12)*(102$  $9*a^4*b^6 - 3173*a^2*b^8 + 119*b^10)/((a^18*d^4 - 7*a^16*b^2*d^4 + 21*a^14*)$  $b^4*d^4 - 35*a^12*b^6*d^4 + 35*a^10*b^8*d^4 - 21*a^8*b^10*d^4 + 7*a^6*b^12*$  $d^4 - a^4 * b^14 * d^4 * (a^16 * d^2 - 7 * a^14 * b^2 * d^2 + 21 * a^12 * b^4 * d^2 - 35 * a^10 *$  $b^6$  +d^2 + 35\*a^8\*b^8\*d^2 - 21\*a^6\*b^10\*d^2 + 7\*a^4\*b^12\*d^2 - a^2\*b^14\*d^2) ) + 1/1062882\*(117649\*a^18 - 8700881\*a^16\*b^2 - 388257821\*a^14\*b^4 - 913533  $166*a^12*b^6 - 89240711*a^10*b^8 + 64339744*a^8*b^10 - 5882401*a^6*b^12 + 2$  $59084*a^4*b^14 - 5936*a^2*b^16 + 64*b^18)*b^8/((a^2 - b^2)^14*a^10*d^6))^2(1$ /3) + 162\*(1180\*a^8\*b^4 + 8834\*a^6\*b^6 + 7917\*a^4\*b^8 + 329\*a^2\*b^10 - 35\*b  $(12)/(\text{a}^16*d^2 - 7*a^14*b^2*d^2 + 21*a^12*b^4*d^2 - 35*a^10*b^6*d^2 + 35*a^2)$  $8*b^8*d^2 - 21*a^6*b^10*d^2 + 7*a^4*b^12*d^2 - a^2*b^14*d^2) *d^4*sin(d*x +$ c) + 1134\*(117649\*a<sup>2</sup>7\*b<sup>2</sup>4 - 3728410\*a<sup>2</sup>5\*b<sup>2</sup>6 + 23116945\*a<sup>2</sup>3\*b<sup>2</sup>8 - 673182  $15*a^21*b^10 + 112433355*a^19*b^12 - 115334583*a^17*b^14 + 73197495*a^15*b^2$ 16 - 27454245\*a^13\*b^18 + 5360040\*a^11\*b^20 - 403555\*a^9\*b^22 + 13684\*a^7\*b  $24 - 160*a^5*b^26)*d^2*sin(d*x + c)*sqrt((1620304560*a^18*b^6 + 932879721))$  $60*a^16*b^8 + 1710611738640*a^14*b^10 + 7452303136992*a^12*b^12 + 113094877$ 43232\*a^10\*b^14 + 5170525774092\*a^8\*b^16 + 484282579032\*a^6\*b^18 - 75640115  $628*a^4*b^20 + 4494809880*a^2*b^22 - 90935460*b^24 - (a^32 - 14*a^30*b^2 +$  $91*a^28*b^4 - 364*a^26*b^6 + 1001*a^24*b^8 - 2002*a^22*b^10 + 3003*a^20*b^1$  $2 - 3432*a^18*b^14 + 3003*a^16*b^16 - 2002*a^14*b^18 + 1001*a^12*b^20 - 364$  $*a^10*b^22 + 91*a^8*b^24 - 14*a^6*b^26 + a^4*b^28)*((-I*sqrt(3) + 1)*( (1180$ \*a^8\*b^4 + 8834\*a^6\*b^6 + 7917\*a^4\*b^8 + 329\*a^2\*b^10 - 35\*b^12)^2/(a^16\*d^  $2 - 7*a^14*b^2*d^2 + 21*a^12*b^4*d^2 - 35*a^10*b^6*d^2 + 35*a^8*b^8*d^2 - 2$  $1*a^6*b^10*d^2 + 7*a^4*b^12*d^2 - a^2*b^14*d^2)^2 + 15*(1029*a^4*b^6 - 3173$ \*a^2\*b^8 + 119\*b^10)/(a^18\*d^4 - 7\*a^16\*b^2\*d^4 + 21\*a^14\*b^4\*d^4 - 35\*a^12  $*b^6*d^4 + 35*a^10*b^8*d^4 - 21*a^8*b^10*d^4 + 7*a^6*b^12*d^4 - a^4*b^14*d^2$  $4)$ )/(-1/531441\*(1180\*a^8\*b^4 + 8834\*a^6\*b^6 + 7917\*a^4\*b^8 + 329\*a^2\*b^10 - $35*b^22)^3/(a^16*d^2 - 7*a^14*b^2*d^2 + 21*a^12*b^4*d^2 - 35*a^10*b^6*d^2)$  $+$  35\*a<sup>-</sup>8\*b<sup>-</sup>8\*d<sup>-</sup>2 - 21\*a<sup>-</sup>6\*b<sup>-</sup>10\*d<sup>-</sup>2 + 7\*a<sup>-</sup>4\*b<sup>-</sup>12\*d<sup>-</sup>2 - a<sup>-</sup>2\*b<sup>-</sup>14\*d<sup>-</sup>2)<sup>-</sup>3 - 1/1  $062882*(117649*a^4*b^8 - 5488*a^2*b^10 + 64*b^12)/(a^24*d^6 - 7*a^22*b^2*d^2)$  $6 + 21*a^20*b^4*d^6 - 35*a^18*b^6*d^6 + 35*a^16*b^8*d^6 - 21*a^14*b^10*d^6$  $+ 7*a^12*b^12*d^6 - a^10*b^14*d^6) - 5/118098*(1180*a^8*b^4 + 8834*a^6*b^6$  $+ 7917*a^4*b^8 + 329*a^2*b^10 - 35*b^12)*(1029*a^4*b^6 - 3173*a^2*b^8 + 119$  $*b^10)/((a^18*d^4 - 7*a^16*b^2*d^4 + 21*a^14*b^4*d^4 - 35*a^12*b^6*d^4 + 35*)$  $*a^10*b^8*d^4 - 21*a^8*b^10*d^4 + 7*a^6*b^12*d^4 - a^4*b^14*d^4)*(a^16*d^2)$ - 7\*a^14\*b^2\*d^2 + 21\*a^12\*b^4\*d^2 - 35\*a^10\*b^6\*d^2 + 35\*a^8\*b^8\*d^2 - 21\*  $a^6 * b^10 * d^2$  +  $7 * a^4 * b^12 * d^2$  -  $a^2 * b^14 * d^2)$  +  $1/1062882 * (117649 * a^18 - 8)$ 

 $700881*a^16*b^2 - 388257821*a^14*b^4 - 913533166*a^12*b^6 - 89240711*a^10*b$  $^{\circ}$ 8 + 64339744\*a $^{\circ}$ 8\*b $^{\circ}$ 10 - 5882401\*a $^{\circ}$ 6\*b $^{\circ}$ 12 + 259084\*a $^{\circ}$ 4\*b $^{\circ}$ 14 - 5936\*a $^{\circ}$ 2\*b $^{\circ}$ 16  $+ 64*b^18)*b^8/((a^2 - b^2)^14*a^10*d^6))^(1/3) + 6561*(1*sqrt(3) + 1)*(1)$ /531441\*(1180\*a^8\*b^4 + 8834\*a^6\*b^6 + 7917\*a^4\*b^8 + 329\*a^2\*b^10 - 35\*b^1  $2)^3/(a^16*d^2 - 7*a^14*b^2*d^2 + 21*a^12*b^4*d^2 - 35*a^10*b^6*d^2 + 35*a^2)$  $8*b^8*d^2 - 21*a^6*b^10*d^2 + 7*a^4*b^12*d^2 - a^2*b^14*d^2)*5 - 1/1062882*$  $(117649*a^4*b^8 - 5488*a^2*b^10 + 64*b^12)/(a^24*d^6 - 7*a^22*b^2*d^6 + 21*$  $a^20*b^4*d^6 - 35*a^18*b^6*d^6 + 35*a^16*b^8*d^6 - 21*a^14*b^10*d^6 + 7*a^1$  $2*b^12*d^6 - a^10*b^14*d^6) - 5/118098*(1180*a^8*b^4 + 8834*a^6*b^6 + 7917*$  $a^4*b^8 + 329*a^2*b^10 - 35*b^12)*(1029*a^4*b^6 - 3173*a^2*b^8 + 119*b^10)/$ ((a^18\*d^4 - 7\*a^16\*b^2\*d^4 + 21\*a^14\*b^4\*d^4 - 35\*a^12\*b^6\*d^4 + 35\*a^10\*b  $38*d^4 - 21*a^8*b^10*d^4 + 7*a^6*b^12*d^4 - a^4*b^14*d^4)*(a^16*d^2 - 7*a^1$ 4\*b^2\*d^2 + 21\*a^12\*b^4\*d^2 - 35\*a^10\*b^6\*d^2 + 35\*a^8\*b^8\*d^2 - 21\*a^6\*b^1  $0*d^2 + 7*a^4*b^12*d^2 - a^2*b^14*d^2) + 1/1062882*(117649*a^18 - 8700881*$  $a^16*b^2$  - 388257821\*a<sup>2</sup>14\*b<sup>2</sup>4 - 913533166\*a<sup>2</sup>12\*b<sup>2</sup>6 - 89240711\*a<sup>2</sup>10\*b<sup>2</sup>8 + 64  $339744*a^8*b^10 - 5882401*a^6*b^12 + 259084*a^4*b^14 - 5936*a^2*b^16 + 64*b$  $^18$ )\*b^8/((a^2 - b^2)^14\*a^10\*d^6))^(1/3) + 162\*(1180\*a^8\*b^4 + 8834\*a^6\*b^ 6 + 7917\*a^4\*b^8 + 329\*a^2\*b^10 - 35\*b^12)/(a^16\*d^2 - 7\*a^14\*b^2\*d^2 + 21\*  $a^12*b^4*d^2 - 35*a^10*b^6*d^2 + 35*a^8*b^8*d^2 - 21*a^6*b^10*d^2 + 7*a^4*b$  $^12*d^2 - a^2*b^14*d^2)$ )  $^2*d^4 + 324*(1180*a^24*b^4 + 574*a^22*b^6 - 29141*$  $a^20*b^8 + 89124*a^18*b^10 - 103971*a^16*b^12 + 14469*a^14*b^14 + 87591*a^1$  $2 * b^16 - 92859 * a^10 * b^18 + 38451 * a^8 * b^20 - 4879 * a^6 * b^22 - 574 * a^4 * b^24 +$  $35*a^2*b^26)*((-I*sqrt(3) + 1)*( (1180*a^8*b^4 + 8834*a^6*b^6 + 7917*a^4*b^8)$ + 329\*a^2\*b^10 - 35\*b^12)^2/(a^16\*d^2 - 7\*a^14\*b^2\*d^2 + 21\*a^12\*b^4\*d^2 - $35*a^10*b^6*d^2 + 35*a^8*b^8*d^2 - 21*a^6*b^10*d^2 + 7*a^4*b^12*d^2 - a^2*$  $b^14*d^2)^2$  +  $15*(1029*a^4*b^6 - 3173*a^2*b^8 + 119*b^10)/(a^18*d^4 - 7*a^1$  $6*b^2*d^4 + 21*a^14*b^4*d^4 - 35*a^12*b^6*d^4 + 35*a^10*b^8*d^4 - 21*a^8*b^2$  $10*d^4 + 7*a^6*b^12*d^4 - a^4*b^14*d^4) / (-1/531441*(1180*a^8*b^4 + 8834*a^2)$  $6*b^6 + 7917*a^4*b^8 + 329*a^2*b^10 - 35*b^12)^3/(a^16*d^2 - 7*a^14*b^2*d^2)$  $+$  21\*a^12\*b^4\*d^2 - 35\*a^10\*b^6\*d^2 + 35\*a^8\*b^8\*d^2 - 21\*a^6\*b^10\*d^2 + 7  $*a^4*b^12*d^2 - a^2*b^14*d^2)^3 - 1/1062882*(117649*a^4*b^8 - 5488*a^2*b^10$ + 64\*b^12)/(a^24\*d^6 - 7\*a^22\*b^2\*d^6 + 21\*a^20\*b^4\*d^6 - 35\*a^18\*b^6\*d^6  $+$  35\*a^16\*b^8\*d^6 - 21\*a^14\*b^10\*d^6 + 7\*a^12\*b^12\*d^6 - a^10\*b^14\*d^6) - 5  $/118098*(1180*a^8*b^4 + 8834*a^6*b^6 + 7917*a^4*b^8 + 329*a^2*b^10 - 35*b^1$  $2)*(1029*a^4*b^6 - 3173*a^2*b^8 + 119*b^10)/((a^18*d^4 - 7*a^16*b^2*d^4 + 2$  $1*a^14*b^4*d^4 - 35*a^12*b^6*d^4 + 35*a^10*b^8*d^4 - 21*a^8*b^10*d^4 + 7*a^2$  $6*b^12*d^4 - a^4*b^14*d^4)*(a^16*d^2 - 7*a^14*b^2*d^2 + 21*a^12*b^4*d^2 - 3$  $5*a^10*b^6*d^2 + 35*a^8*b^8*d^2 - 21*a^6*b^10*d^2 + 7*a^4*b^12*d^2 - a^2*b^2$  $14*d^2)$  +  $1/1062882*(117649*a^18 - 8700881*a^16*b^2 - 388257821*a^14*b^4 -$ 

 $913533166*a^212*b^6 - 89240711*a^10*b^8 + 64339744*a^8*b^10 - 5882401*a^6*b$  $12 + 259084*a^4*b^14 - 5936*a^2*b^16 + 64*b^18)*b^8/((a^2 - b^2)^14*a^10*d^16)$  $^{6})^(1/3)$  + 6561\*(I\*sqrt(3) + 1)\*(-1/531441\*(1180\*a^8\*b^4 + 8834\*a^6\*b^6 +  $7917*a^4*b^8 + 329*a^2*b^10 - 35*b^12)^3/(a^16*d^2 - 7*a^14*b^2*d^2 + 21*a)$  $12*b^2*d^2 - 35*a^10*b^6*d^2 + 35*a^8*b^8*d^2 - 21*a^6*b^10*d^2 + 7*a^4*b^2$  $12*d^2 - a^2*b^14*d^2)^3 - 1/1062882*(117649*a^4*b^8 - 5488*a^2*b^10 + 64*b$  $(12)/(\text{a}^24*d^6 - 7*a^22*b^2*d^6 + 21*a^20*b^4*d^6 - 35*a^18*b^6*d^6 + 35*a^2)$  $16*b^68*d^6 - 21*a^14*b^10*d^6 + 7*a^12*b^12*d^6 - a^10*b^14*d^6) - 5/118098$  $*(1180*a^8*b^4 + 8834*a^6*b^6 + 7917*a^4*b^8 + 329*a^2*b^10 - 35*b^12)*(102$  $9*a^4*b^6 - 3173*a^2*b^8 + 119*b^10)/((a^18*d^4 - 7*a^16*b^2*d^4 + 21*a^14*)$  $b^4*d^4 - 35*a^12*b^6*d^4 + 35*a^10*b^8*d^4 - 21*a^8*b^10*d^4 + 7*a^6*b^12*$  $d^4 - a^4 * b^14 * d^4 * (a^16 * d^2 - 7 * a^14 * b^2 * d^2 + 21 * a^12 * b^4 * d^2 - 35 * a^10 *$  $b^6$  6\*d^2 + 35\*a^8\*b^8\*d^2 - 21\*a^6\*b^10\*d^2 + 7\*a^4\*b^12\*d^2 - a^2\*b^14\*d^2) ) + 1/1062882\*(117649\*a^18 - 8700881\*a^16\*b^2 - 388257821\*a^14\*b^4 - 913533  $166*a^12*b^6 - 89240711*a^10*b^8 + 64339744*a^8*b^10 - 5882401*a^6*b^12 + 2$  $59084*a^4*b^14 - 5936*a^2*b^16 + 64*b^18)*b^8/((a^2 - b^2)^14*a^10*d^6))^ (1$ /3) + 162\*(1180\*a^8\*b^4 + 8834\*a^6\*b^6 + 7917\*a^4\*b^8 + 329\*a^2\*b^10 - 35\*b ^12)/(a^16\*d^2 - 7\*a^14\*b^2\*d^2 + 21\*a^12\*b^4\*d^2 - 35\*a^10\*b^6\*d^2 + 35\*a^  $8*b^8*d^2 - 21*a^6*b^10*d^2 + 7*a^4*b^12*d^2 - a^2*b^14*d^2) *d^2)/((a^32 14*a^30*b^2 + 91*a^28*b^4 - 364*a^26*b^6 + 1001*a^24*b^8 - 2002*a^22*b^10$ + 3003\*a^20\*b^12 - 3432\*a^18\*b^14 + 3003\*a^16\*b^16 - 2002\*a^14\*b^18 + 1001\*  $a^12*b^20 - 364*a^10*b^22 + 91*a^8*b^24 - 14*a^6*b^26 + a^4*b^28)*d^4) - 2$  $*(2363568410*a^219*b^8 + 68245683058*a^17*b^10 + 88199223245*a^15*b^12 - 166$ 764852730\*a^13\*b^14 - 52364240705\*a^11\*b^16 + 7090272980\*a^9\*b^18 - 3525407  $83*a^7*b^20 + 8295940*a^5*b^22 - 75040*a^3*b^24)*sin(d*x + c) - sqrt(2/3)*$  $sqrt(1/6)*($  $(a^8 - 3*a^6*b^2 + 3*a^4*b^4 - a^2*b^6)*d*cos(d*x + c)^3 -$  ( $(a^7$ \*b - 3\*a^5\*b^3 + 3\*a^3\*b^5 - a\*b^7)\*d\*cos(d\*x + c)^5 - (a^7\*b - 3\*a^5\*b^3 +  $3*a^3*b^5 - a*b^7)*d*cos(d*x + c)^3)*sin(d*x + c)*sqrt{-(573480*a^8*b^4 + c)}$  $4293324*a^6*b^6 + 3847662*a^4*b^8 + 159894*a^2*b^10 - 17010*b^12 - (a^16 -$ 7\*a^14\*b^2 + 21\*a^12\*b^4 - 35\*a^10\*b^6 + 35\*a^8\*b^8 - 21\*a^6\*b^10 + 7\*a^4\*  $b^12 - a^2 \cdot b^14$  \* ((-I\*sqrt(3) + 1) \* ((1180\*a<sup>2</sup>8\*b<sup>2</sup>4 + 8834\*a<sup>2</sup>6\*b<sup>2</sup>6 + 7917\*a<sup>2</sup>4  $\text{*b}^8 + 329 \text{*a}^2 \text{*b}^10 - 35 \text{*b}^12)^2 / (a^16 \text{*d}^2 - 7 \text{*a}^14 \text{*b}^2 \text{*d}^2 + 21 \text{*a}^12 \text{*b}^4$ ^2 - 35\*a^10\*b^6\*d^2 + 35\*a^8\*b^8\*d^2 - 21\*a^6\*b^10\*d^2 + 7\*a^4\*b^12\*d^2  $a^2*b^14*d^2)^2 + 15*(1029*a^4*b^6 - 3173*a^2*b^8 + 119*b^10)/(a^18*d^4 - 7$  $*a^16*b^2*d^4 + 21*a^14*b^4*d^4 - 35*a^12*b^6*d^4 + 35*a^10*b^8*d^4 - 21*a^2$  $8*b^10*d^4 + 7*a^6*b^12*d^4 - a^4*b^14*d^4) / (-1/531441*(1180*a^8*b^4 + 883$  $4*a^6*b^6 + 7917*a^4*b^8 + 329*a^2*b^10 - 35*b^12)^3/(a^16*d^2 - 7*a^14*b^2)$ \*d^2 + 21\*a^12\*b^4\*d^2 - 35\*a^10\*b^6\*d^2 + 35\*a^8\*b^8\*d^2 - 21\*a^6\*b^10\*d^2 + 7\*a^4\*b^12\*d^2 - a^2\*b^14\*d^2)^3 - 1/1062882\*(117649\*a^4\*b^8 - 5488\*a^2\*

 $b^10 + 64*b^12)/a^24*d^6 - 7*a^22*b^2*d^6 + 21*a^20*b^4*d^6 - 35*a^18*b^6*$  $d^6 + 35*a^16*b^8*d^6 - 21*a^14*b^10*d^6 + 7*a^12*b^12*d^6 - a^10*b^14*d^6)$  $-5/118098*(1180*a^8*b^4 + 8834*a^6*b^6 + 7917*a^4*b^8 + 329*a^2*b^10 - 35$  $*b^12)*(1029*a^4*b^6 - 3173*a^2*b^8 + 119*b^10)/((a^18*d^4 - 7*a^16*b^2*d^4$ +  $21*a^14*b^4*d^4 - 35*a^12*b^6*d^4 + 35*a^10*b^8*d^4 - 21*a^8*b^10*d^4 +$ 7\*a^6\*b^12\*d^4 - a^4\*b^14\*d^4)\*(a^16\*d^2 - 7\*a^14\*b^2\*d^2 + 21\*a^12\*b^4\*d^2 - 35\*a^10\*b^6\*d^2 + 35\*a^8\*b^8\*d^2 - 21\*a^6\*b^10\*d^2 + 7\*a^4\*b^12\*d^2 - a^  $2*b^14*d^2)$  +  $1/1062882*(117649*a^18 - 8700881*a^16*b^2 - 388257821*a^14*b$  $24 - 913533166*a^212*b^6 - 89240711*a^10*b^8 + 64339744*a^8*b^10 - 5882401*a$  $^6$ \*b^12 + 259084\*a^4\*b^14 - 5936\*a^2\*b^16 + 64\*b^18)\*b^8/((a^2 - b^2)^14\*a^  $10*d^6)$  (1/3) + 6561\*(I\*sqrt(3) + 1)\*(-1/531441\*(1180\*a<sup>-</sup>8\*b<sup>-</sup>4 + 8834\*a<sup>-</sup>6\*b  $\hat{C}$ 6 + 7917\*a $\hat{a}$ \*b $\hat{B}$  + 329\*a $\hat{c}$ 2\*b $\hat{c}$ 10 - 35\*b $\hat{c}$ 12) $\hat{c}$ 3/(a $\hat{c}$ 16\*d $\hat{c}$ 2 - 7\*a $\hat{c}$ 14\*b $\hat{c}$ 2\*d $\hat{c}$  +  $21*a^24*b^24*d^2 - 35*a^10*b^6*d^2 + 35*a^8*b^8*d^2 - 21*a^6*b^10*d^2 + 7*a^2$  $4*b^12*d^2 - a^2*b^14*d^2)^3 - 1/1062882*(117649*a^4*b^8 - 5488*a^2*b^10 +$  $64*b^2$ 2)/(a^24\*d^6 - 7\*a^22\*b^2\*d^6 + 21\*a^20\*b^4\*d^6 - 35\*a^18\*b^6\*d^6 + 3  $5*a^16*b^8*d^6 - 21*a^14*b^10*d^6 + 7*a^12*b^12*d^6 - a^10*b^14*d^6) - 5/11$ 8098\*(1180\*a^8\*b^4 + 8834\*a^6\*b^6 + 7917\*a^4\*b^8 + 329\*a^2\*b^10 - 35\*b^12)\*  $(1029*a^4*b^6 - 3173*a^2*b^8 + 119*b^10)/((a^18*d^4 - 7*a^16*b^2*d^4 + 21*a))$ ^14\*b^4\*d^4 - 35\*a^12\*b^6\*d^4 + 35\*a^10\*b^8\*d^4 - 21\*a^8\*b^10\*d^4 + 7\*a^6\*b  $12*d^2 - a^2* b^14*d^2) * (a^16*d^2 - 7*a^14*b^2*d^2 + 21*a^12*b^4*d^2 - 35*a)$  $10*b^6*d^2 + 35*a^8*b^8*d^2 - 21*a^6*b^10*d^2 + 7*a^4*b^12*d^2 - a^2*b^14*$  $d^2)$  + 1/1062882\*(117649\*a^18 - 8700881\*a^16\*b^2 - 388257821\*a^14\*b^4 - 91 3533166\*a^12\*b^6 - 89240711\*a^10\*b^8 + 64339744\*a^8\*b^10 - 5882401\*a^6\*b^12 + 259084\*a^4\*b^14 - 5936\*a^2\*b^16 + 64\*b^18)\*b^8/((a^2 - b^2)^14\*a^10\*d^6)  $)^(1/3)$  + 162\* $(1180 * a^3 * b^4 + 8834 * a^6 * b^6 + 7917 * a^4 * b^8 + 329 * a^2 * b^10 35*b^2$ 2)/(a^16\*d^2 - 7\*a^14\*b^2\*d^2 + 21\*a^12\*b^4\*d^2 - 35\*a^10\*b^6\*d^2 + 3  $5*a^8*b^8*d^2 - 21*a^6*b^10*d^2 + 7*a^4*b^12*d^2 - a^2*b^14*d^2) *d^2 - 3*s$  $qrt(1/3)*(a^16 - 7*a^14*b^2 + 21*a^12*b^4 - 35*a^10*b^6 + 35*a^8*b^8 - 21*a$  $\text{``6*b`10 + 7*a`4*b`12 - a^2*b`14)*d^2*sqrt((1620304560*a^18*b^6 + 9328797216)$ 0\*a^16\*b^8 + 1710611738640\*a^14\*b^10 + 7452303136992\*a^12\*b^12 + 1130948774 3232\*a<sup>-</sup>10\*b<sup>-</sup>14 + 5170525774092\*a<sup>-</sup>8\*b<sup>-</sup>16 + 484282579032\*a<sup>-</sup>6\*b<sup>-</sup>18 - 756401156  $28*a^4*b^20 + 4494809880*a^2*b^22 - 90935460*b^24 - (a^32 - 14*a^30*b^2 + 9$ 1\*a^28\*b^4 - 364\*a^26\*b^6 + 1001\*a^24\*b^8 - 2002\*a^22\*b^10 + 3003\*a^20\*b^12  $-3432*a^18*b^14 + 3003*a^16*b^16 - 2002*a^14*b^18 + 1001*a^12*b^20 - 364*$  $a^10*b^22 + 91*a^8*b^24 - 14*a^6*b^26 + a^4*b^28)*((-1*sqrt(3) + 1)*(1180*$  $a^8*b^2 + 8834*a^6*b^6 + 7917*a^4*b^8 + 329*a^2*b^10 - 35*b^12)^2/(a^16*d^2)$ - 7\*a^14\*b^2\*d^2 + 21\*a^12\*b^4\*d^2 - 35\*a^10\*b^6\*d^2 + 35\*a^8\*b^8\*d^2 - 21 \*a^6\*b^10\*d^2 + 7\*a^4\*b^12\*d^2 - a^2\*b^14\*d^2)^2 + 15\*(1029\*a^4\*b^6 - 3173\*  $a^2*b^8 + 119*b^10/ (a^18*d^4 - 7*a^16*b^2*d^4 + 21*a^14*b^4*d^4 - 35*a^12*$ 

 $b^6$  6\*d<sup>2</sup>4 + 35\*a<sup>2</sup>10\*b<sup>2</sup>8\*d<sup>2</sup>4 - 21\*a<sup>2</sup>8\*b<sup>2</sup>10\*d<sup>2</sup>4 + 7\*a<sup>2</sup>6\*b<sup>2</sup>12\*d<sup>2</sup>4 - a<sup>2</sup>4\*b<sup>2</sup>14\*d<sup>2</sup>4 ))/(-1/531441\*(1180\*a^8\*b^4 + 8834\*a^6\*b^6 + 7917\*a^4\*b^8 + 329\*a^2\*b^10 -35\*b^12)^3/(a^16\*d^2 - 7\*a^14\*b^2\*d^2 + 21\*a^12\*b^4\*d^2 - 35\*a^10\*b^6\*d^2 +  $35*a^3*b^8*d^2 - 21*a^6*b^10*d^2 + 7*a^4*b^12*d^2 - a^2*b^14*d^2)^3 - 1/10$  $62882*(117649*a^4*b^8 - 5488*a^2*b^10 + 64*b^12)/(a^24*d^6 - 7*a^22*b^2*d^6$  $+$  21\*a^20\*b^4\*d^6 - 35\*a^18\*b^6\*d^6 + 35\*a^16\*b^8\*d^6 - 21\*a^14\*b^10\*d^6 + 7\*a^12\*b^12\*d^6 - a^10\*b^14\*d^6) - 5/118098\*(1180\*a^8\*b^4 + 8834\*a^6\*b^6 + 7917\*a^4\*b^8 + 329\*a^2\*b^10 - 35\*b^12)\*(1029\*a^4\*b^6 - 3173\*a^2\*b^8 + 119\*  $b^10)/((a^18*d^4 - 7*a^16*b^2*d^4 + 21*a^14*b^4*d^4 - 35*a^12*b^6*d^4 + 35*$  $a^10*b^8*d^4 - 21*a^8*b^10*d^4 + 7*a^6*b^12*d^4 - a^4*b^14*d^4)*(a^16*d^2 -$ 7\*a^14\*b^2\*d^2 + 21\*a^12\*b^4\*d^2 - 35\*a^10\*b^6\*d^2 + 35\*a^8\*b^8\*d^2 - 21\*a  $^6$ \*b^10\*d^2 + 7\*a^4\*b^12\*d^2 - a^2\*b^14\*d^2)) + 1/1062882\*(117649\*a^18 - 87  $00881*a^16*b^2 - 388257821*a^14*b^4 - 913533166*a^12*b^6 - 89240711*a^10*b^2$ 8 + 64339744\*a^8\*b^10 - 5882401\*a^6\*b^12 + 259084\*a^4\*b^14 - 5936\*a^2\*b^16  $+ 64*b^18)*b^8/((a^2 - b^2)^14*a^10*d^6))^(1/3) + 6561*(1*sqrt(3) + 1)*(-1/3)$  $531441*(1180*a^3*b^4 + 8834*a^6*b^6 + 7917*a^4*b^8 + 329*a^2*b^10 - 35*b^12$ )~3/(a^16\*d^2 - 7\*a^14\*b^2\*d^2 + 21\*a^12\*b^4\*d^2 - 35\*a^10\*b^6\*d^2 + 35\*a^8  $\text{*b}^8\text{*d}^2$  - 21\*a^6\*b^10\*d^2 + 7\*a^4\*b^12\*d^2 - a^2\*b^14\*d^2)^3 - 1/1062882\*(  $117649*a^4*b^8 - 5488*a^2*b^10 + 64*b^12)/(a^24*d^6 - 7*a^22*b^2*d^6 + 21*a$  $20*b^2*d^6 - 35*a^18*b^6*d^6 + 35*a^16*b^8*d^6 - 21*a^14*b^10*d^6 + 7*a^12$  $^+4$ \*b^8 + 329\*a^2\*b^10 - 35\*b^12)\*(1029\*a^4\*b^6 - 3173\*a^2\*b^8 + 119\*b^10)/(  $(a^18*d^4 - 7*a^16*b^2*d^4 + 21*a^14*b^4*d^4 - 35*a^12*b^6*d^4 + 35*a^10*b^2$  $8*d^2 - 21*a^8*b^10*d^4 + 7*a^6*b^12*d^4 - a^4*b^14*d^4)*(a^16*d^2 - 7*a^14$ \*b^2\*d^2 + 21\*a^12\*b^4\*d^2 - 35\*a^10\*b^6\*d^2 + 35\*a^8\*b^8\*d^2 - 21\*a^6\*b^10  $*d^2$  + 7\*a<sup>2</sup>4\*b<sup>2</sup>12\*d<sup>2</sup> - a<sup>2</sup>\*b<sup>2</sup>14\*d<sup>2</sup>2) + 1/1062882\*(117649\*a<sup>2</sup>18 - 8700881\*a  $^{\circ}16\ast$ b $^{\circ}2$  - 388257821 $\ast$ a $^{\circ}14\ast$ b $^{\circ}4$  - 913533166 $\ast$ a $^{\circ}12\ast$ b $^{\circ}6$  - 89240711 $\ast$ a $^{\circ}10\ast$ b $^{\circ}8$  + 643  $39744*a^8*b^10 - 5882401*a^6*b^12 + 259084*a^4*b^14 - 5936*a^2*b^16 + 64*b^2$  $18)*b^8/((a^2 - b^2)^14*a^10*d^6))^(1/3) + 162*(1180*a^8*b^4 + 8834*a^6*b^6)$  $+ 7917*a^4*b^8 + 329*a^2*b^10 - 35*b^12)/(a^16*d^2 - 7*a^14*b^2*d^2 + 21*a$  $12*b^2*d^2 - 35*a^10*b^6*d^2 + 35*a^8*b^8*d^2 - 21*a^6*b^10*d^2 + 7*a^4*b^2$  $12*d^2 - a^2*b^14*d^2)$   $2*d^4 + 324*(1180*a^24*b^4 + 574*a^22*b^6 - 29141*a$  $20*b^8 + 89124*a^18*b^10 - 103971*a^16*b^12 + 14469*a^14*b^14 + 87591*a^12$  $*b^16 - 92859*a^10*b^18 + 38451*a^8*b^20 - 4879*a^6*b^22 - 574*a^4*b^24 + 3$  $5*a^2*b^26)*((-I*sqrt(3) + 1)*( (1180*a^8*b^4 + 8834*a^6*b^6 + 7917*a^4*b^8$ + 329\*a^2\*b^10 - 35\*b^12)^2/(a^16\*d^2 - 7\*a^14\*b^2\*d^2 + 21\*a^12\*b^4\*d^2 -35\*a^10\*b^6\*d^2 + 35\*a^8\*b^8\*d^2 - 21\*a^6\*b^10\*d^2 + 7\*a^4\*b^12\*d^2 - a^2\*b  $^14*d^2$ )^2 + 15\*(1029\*a^4\*b^6 - 3173\*a^2\*b^8 + 119\*b^10)/(a^18\*d^4 - 7\*a^16  $*b^2*d^4 + 21*a^14*b^4*d^4 - 35*a^12*b^6*d^4 + 35*a^10*b^8*d^4 - 21*a^8*b^1$ 

 $0*d^4 + 7*a^6*b^12*d^4 - a^4*b^14*d^4) / (-1/531441*(1180*a^8*b^4 + 8834*a^6$  $*$ b^6 + 7917\*a^4\*b^8 + 329\*a^2\*b^10 - 35\*b^12)^3/(a^16\*d^2 - 7\*a^14\*b^2\*d^2  $+$  21\*a^12\*b^4\*d^2 - 35\*a^10\*b^6\*d^2 + 35\*a^8\*b^8\*d^2 - 21\*a^6\*b^10\*d^2 + 7\*  $a^4*b^12*d^2 - a^2*b^14*d^2)^3 - 1/1062882*(117649*a^4*b^8 - 5488*a^2*b^10$ + 64\*b^12)/(a^24\*d^6 - 7\*a^22\*b^2\*d^6 + 21\*a^20\*b^4\*d^6 - 35\*a^18\*b^6\*d^6 +  $35*a^16*b^8*d^6 - 21*a^14*b^10*d^6 + 7*a^12*b^12*d^6 - a^10*b^14*d^6) - 5/$  $118098*(1180*a^3*b^4 + 8834*a^6*b^6 + 7917*a^4*b^8 + 329*a^2*b^10 - 35*b^12$  $)*(1029*a^4*b^6 - 3173*a^2*b^8 + 119*b^10)/((a^18*d^4 - 7*a^16*b^2*d^4 + 21$ \*a^14\*b^4\*d^4 - 35\*a^12\*b^6\*d^4 + 35\*a^10\*b^8\*d^4 - 21\*a^8\*b^10\*d^4 + 7\*a^6  $*b^12*d^4 - a^4*b^14*d^4)*(a^16*d^2 - 7*a^14*b^2*d^2 + 21*a^12*b^4*d^2 - 35$ \*a^10\*b^6\*d^2 + 35\*a^8\*b^8\*d^2 - 21\*a^6\*b^10\*d^2 + 7\*a^4\*b^12\*d^2 - a^2\*b^1  $4*d^2)$  + 1/1062882\*(117649\*a^18 - 8700881\*a^16\*b^2 - 388257821\*a^14\*b^4 - $913533166*a^12*b^6 - 89240711*a^10*b^8 + 64339744*a^8*b^10 - 5882401*a^6*b^6$  $12 + 259084*a^4*b^14 - 5936*a^2*b^16 + 64*b^18)*b^8/((a^2 - b^2)^14*a^10*d^2)$ 6))^(1/3) + 6561\*(I\*sqrt(3) + 1)\*(-1/531441\*(1180\*a^8\*b^4 + 8834\*a^6\*b^6 + 7917\*a^4\*b^8 + 329\*a^2\*b^10 - 35\*b^12)^3/(a^16\*d^2 - 7\*a^14\*b^2\*d^2 + 21\*a^  $12*b^2+dc^2 - 35*a^10*b^6*d^2 + 35*a^8*b^8*d^2 - 21*a^6*b^10*d^2 + 7*a^4*b^1$  $2*d^2 - a^2*b^14*d^2)^3 - 1/1062882*(117649*a^4*b^8 - 5488*a^2*b^10 + 64*b^2$  $12)/(\text{a}^24*\text{d}^6 - 7*\text{a}^22*\text{b}^2*\text{d}^6 + 21*\text{a}^20*\text{b}^4*\text{d}^6 - 35*\text{a}^18*\text{b}^6*\text{d}^6 + 35*\text{a}^11$  $6*b^8*d^6 - 21*a^14*b^10*d^6 + 7*a^12*b^12*d^6 - a^10*b^14*d^6) - 5/118098*$  $(1180*a^8*b^4 + 8834*a^6*b^6 + 7917*a^4*b^8 + 329*a^2*b^10 - 35*b^12)*(1029$ \*a^4\*b^6 - 3173\*a^2\*b^8 + 119\*b^10)/((a^18\*d^4 - 7\*a^16\*b^2\*d^4 + 21\*a^14\*b  $24*d^2$  -  $35*a^212*b^6*x^2$  +  $35*a^210*b^8*a^2$  -  $21*a^8*b^210*d^2$  +  $7*a^6*b^212*d$ ^4 - a^4\*b^14\*d^4)\*(a^16\*d^2 - 7\*a^14\*b^2\*d^2 + 21\*a^12\*b^4\*d^2 - 35\*a^10\*b  $6*d^2 + 35*a^8*b^8*d^2 - 21*a^6*b^10*d^2 + 7*a^4*b^12*d^2 - a^2*b^14*d^2))$  $+$  1/1062882\*(117649\*a^18 - 8700881\*a^16\*b^2 - 388257821\*a^14\*b^4 - 9135331  $66*a^12*b^6 - 89240711*a^10*b^8 + 64339744*a^8*b^10 - 5882401*a^6*b^12 + 25$  $9084*a^4*b^14 - 5936*a^2*b^16 + 64*b^18)*b^8/((a^2 - b^2)^14*a^10*d^6))^2(1/$ 3) +  $162*(1180*a^8*b^4 + 8834*a^6*b^6 + 7917*a^4*b^8 + 329*a^2*b^10 - 35*b^2$  $12)/$ (a^16\*d^2 - 7\*a^14\*b^2\*d^2 + 21\*a^12\*b^4\*d^2 - 35\*a^10\*b^6\*d^2 + 35\*a^8  $*b^8d^2 - 21*a^6*b^10*d^2 + 7*a^4*b^12*d^2 - a^2*b^14*d^2) *d^2/((a^32 14*a^30*b^2 + 91*a^28*b^4 - 364*a^26*b^6 + 1001*a^24*b^8 - 2002*a^22*b^10 +$  $3003*a^20*b^12 - 3432*a^18*b^14 + 3003*a^16*b^16 - 2002*a^14*b^18 + 1001*a$  $12*b^20 - 364*a^10*b^22 + 91*a^8*b^24 - 14*a^6*b^26 + a^4*b^28)*d^4)$  $16 - 7*a^14*b^2 + 21*a^12*b^4 - 35*a^10*b^6 + 35*a^8*b^8 - 21*a^6*b^10 + 7$  $a^24*b^12 - a^2*b^14)*d^2) * log(161414428*a^20*b^7 - 11941373500*a^18*b^9 532411302220*a^16*b^11 - 1240943253480*a^14*b^13 - 93205194180*a^12*b^15 +$  $91129831520*a^10*b^17 - 10129525980*a^8*b^1 + 543700080*a^6*b^21 - 164348$  $80*a^4*b^23 + 277760*a^2*b^25 - 2048*b^27 + 1/13122*(108045*a^33*b^2 + 1246$ 

2348705\*a<sup>2</sup>3\*b<sup>2</sup>12 + 60187305\*a<sup>2</sup>1\*b<sup>2</sup>14 - 37763145\*a<sup>2</sup>19\*b<sup>2</sup>16 + 8526966\*a<sup>2</sup>17\*  $b^18 + 1772925*a^15*b^20 - 1034740*a^13*b^22 + 78295*a^11*b^24 - 2660*a^9*b$  $26 + 32*a^7*b^28)*((-I*sqrt(3) + 1)*((1180*a^8*b^4 + 8834*a^6*b^6 + 7917*a))$ ^4\*b^8 + 329\*a^2\*b^10 - 35\*b^12)^2/(a^16\*d^2 - 7\*a^14\*b^2\*d^2 + 21\*a^12\*b^4  $*d^2$  - 35\*a^10\*b^6\*d^2 + 35\*a^8\*b^8\*d^2 - 21\*a^6\*b^10\*d^2 + 7\*a^4\*b^12\*d^2 -  $a^2 * b^1 + a^2$ ) ^2 + 15\*(1029\*a^4\*b^6 - 3173\*a^2\*b^8 + 119\*b^10)/(a^18\*d^4 -7\*a^16\*b^2\*d^4 + 21\*a^14\*b^4\*d^4 - 35\*a^12\*b^6\*d^4 + 35\*a^10\*b^8\*d^4 - 21\*  $a^3$ \*b^10\*d^4 + 7\*a^6\*b^12\*d^4 -  $a^4$ \*b^14\*d^4))/(-1/531441\*(1180\*a^8\*b^4 + 8  $834*a^6*b^6 + 7917*a^4*b^8 + 329*a^2*b^10 - 35*b^12)^3/(a^16*d^2 - 7*a^14*b)$  $2*d^2$  + 21\*a^12\*b^4\*d^2 - 35\*a^10\*b^6\*d^2 + 35\*a^8\*b^8\*d^2 - 21\*a^6\*b^10\*d  $2 + 7*a^4*b^12*d^2 - a^2*b^14*d^2)3 - 1/1062882*(117649*a^4*b^8 - 5488*a^2)$  $2 * b^10 + 64 * b^12$ /(a^24\*d^6 - 7\*a^22\*b^2\*d^6 + 21\*a^20\*b^4\*d^6 - 35\*a^18\*b^  $6*d^6 + 35*a^16*b^8*d^6 - 21*a^14*b^10*d^6 + 7*a^12*b^12*d^6 - a^10*b^14*d^6$ 6) - 5/118098\*(1180\*a<sup>-</sup>8\*b<sup>-</sup>4 + 8834\*a<sup>-</sup>6\*b<sup>-6</sup> + 7917\*a<sup>-</sup>4\*b<sup>-</sup>8 + 329\*a<sup>-</sup>2\*b<sup>-</sup>10 - $35*b^2$ )\*(1029\*a^4\*b^6 - 3173\*a^2\*b^8 + 119\*b^10)/((a^18\*d^4 - 7\*a^16\*b^2\*d  $24 + 21 * a^2 14 * b^2 4 * d^2 - 35 * a^2 12 * b^6 4^2 + 35 * a^2 10 * b^2 8 * d^2 - 21 * a^2 8 * b^2 10 * d^2$ + 7\*a^6\*b^12\*d^4 - a^4\*b^14\*d^4)\*(a^16\*d^2 - 7\*a^14\*b^2\*d^2 + 21\*a^12\*b^4\*d ^2 - 35\*a^10\*b^6\*d^2 + 35\*a^8\*b^8\*d^2 - 21\*a^6\*b^10\*d^2 + 7\*a^4\*b^12\*d^2  $a^2 * b^1 + 1/1062882 * (117649 * a^18 - 8700881 * a^16 * b^2 - 388257821 * a^14$  $*$ b^4 - 913533166\*a^12\*b^6 - 89240711\*a^10\*b^8 + 64339744\*a^8\*b^10 - 5882401 \*a^6\*b^12 + 259084\*a^4\*b^14 - 5936\*a^2\*b^16 + 64\*b^18)\*b^8/((a^2 - b^2)^14\*  $a^10*d^6)$  (1/3) + 6561\*(I\*sqrt(3) + 1)\*(-1/531441\*(1180\*a<sup>-</sup>8\*b<sup>-</sup>4 + 8834\*a<sup>-6</sup>  $*$ b^6 + 7917\*a^4\*b^8 + 329\*a^2\*b^10 - 35\*b^12)^3/(a^16\*d^2 - 7\*a^14\*b^2\*d^2 + 21\*a^12\*b^4\*d^2 - 35\*a^10\*b^6\*d^2 + 35\*a^8\*b^8\*d^2 - 21\*a^6\*b^10\*d^2 + 7\*  $a^4*b^12*d^2 - a^2*b^14*d^2)^3 - 1/1062882*(117649*a^4*b^8 - 5488*a^2*b^10$ + 64\*b^12)/(a^24\*d^6 - 7\*a^22\*b^2\*d^6 + 21\*a^20\*b^4\*d^6 - 35\*a^18\*b^6\*d^6 +  $35*a^16*b^8*d^6 - 21*a^14*b^10*d^6 + 7*a^12*b^12*d^6 - a^10*b^14*d^6) - 5/$  $118098*(1180*a^3*b^4 + 8834*a^6*b^6 + 7917*a^4*b^8 + 329*a^2*b^10 - 35*b^12$ )\*(1029\*a^4\*b^6 - 3173\*a^2\*b^8 + 119\*b^10)/((a^18\*d^4 - 7\*a^16\*b^2\*d^4 + 21 \*a^14\*b^4\*d^4 - 35\*a^12\*b^6\*d^4 + 35\*a^10\*b^8\*d^4 - 21\*a^8\*b^10\*d^4 + 7\*a^6  $*b^12*d^4 - a^4*b^14*d^4)*(a^16*d^2 - 7*a^14*b^2*d^2 + 21*a^12*b^4*d^2 - 35$ \*a^10\*b^6\*d^2 + 35\*a^8\*b^8\*d^2 - 21\*a^6\*b^10\*d^2 + 7\*a^4\*b^12\*d^2 - a^2\*b^1  $4*d^2)$  + 1/1062882\*(117649\*a^18 - 8700881\*a^16\*b^2 - 388257821\*a^14\*b^4 - $913533166*a^212*b^6 - 89240711*a^10*b^8 + 64339744*a^8*b^10 - 5882401*a^6*b^6$  $12 + 259084*a^4*b^14 - 5936*a^2*b^16 + 64*b^18)*b^8/((a^2 - b^2)^14*a^10*d^2)$ 6))^(1/3) + 162\*(1180\*a^8\*b^4 + 8834\*a^6\*b^6 + 7917\*a^4\*b^8 + 329\*a^2\*b^10 - 35\*b^12)/(a^16\*d^2 - 7\*a^14\*b^2\*d^2 + 21\*a^12\*b^4\*d^2 - 35\*a^10\*b^6\*d^2 + 35\*a^8\*b^8\*d^2 - 21\*a^6\*b^10\*d^2 + 7\*a^4\*b^12\*d^2 - a^2\*b^14\*d^2))^2\*d^4\*s

 $000*a^31*b^4 - 8252545*a^29*b^6 + 14362502*a^27*b^8 + 3119725*a^25*b^10 - 4$ 

 $in(d*x + c) - 1/81*(823543*a^27*b^4 + 356380430*a^25*b^6 + 10113422305*a^23$ \*b^8 + 67531592520\*a^21\*b^10 + 143044567575\*a^19\*b^12 + 98746645158\*a^17\*b^ 14 + 15418943610\*a^15\*b^16 - 1382094090\*a^13\*b^18 - 23892960\*a^11\*b^20 + 51  $79370*a^9*b^22 - 191576*a^7*b^24 + 2240*a^5*b^26)*((-I*sart(3) + 1)*( (1180*$  $a^8*b^2 + 8834*a^6*b^6 + 7917*a^4*b^8 + 329*a^2*b^10 - 35*b^12)^2/(a^16*d^2)$ - 7\*a^14\*b^2\*d^2 + 21\*a^12\*b^4\*d^2 - 35\*a^10\*b^6\*d^2 + 35\*a^8\*b^8\*d^2 - 21 \*a^6\*b^10\*d^2 + 7\*a^4\*b^12\*d^2 - a^2\*b^14\*d^2)^2 + 15\*(1029\*a^4\*b^6 - 3173\*  $a^2*b^8 + 119*b^10/ (a^18*d^4 - 7*a^16*b^2*d^4 + 21*a^14*b^4*d^4 - 35*a^12*$  $b^6$  6\*d^4 + 35\*a^10\*b^8\*d^4 - 21\*a^8\*b^10\*d^4 + 7\*a^6\*b^12\*d^4 - a^4\*b^14\*d^4 ))/(-1/531441\*(1180\*a^8\*b^4 + 8834\*a^6\*b^6 + 7917\*a^4\*b^8 + 329\*a^2\*b^10 -35\*b^12)^3/(a^16\*d^2 - 7\*a^14\*b^2\*d^2 + 21\*a^12\*b^4\*d^2 - 35\*a^10\*b^6\*d^2 +  $35*a^3*b^8*d^2 - 21*a^6*b^10*d^2 + 7*a^4*b^12*d^2 - a^2*b^14*d^2)^3 - 1/10$  $62882*(117649*a^4*b^8 - 5488*a^2*b^10 + 64*b^12)/(a^24*d^6 - 7*a^22*b^2*d^6$  $+$  21\*a^20\*b^4\*d^6 - 35\*a^18\*b^6\*d^6 + 35\*a^16\*b^8\*d^6 - 21\*a^14\*b^10\*d^6 + 7\*a^12\*b^12\*d^6 - a^10\*b^14\*d^6) - 5/118098\*(1180\*a^8\*b^4 + 8834\*a^6\*b^6 + 7917\*a^4\*b^8 + 329\*a^2\*b^10 - 35\*b^12)\*(1029\*a^4\*b^6 - 3173\*a^2\*b^8 + 119\*  $b^10)/((a^18*d^4 - 7*a^16*b^2*d^4 + 21*a^14*b^4*d^4 - 35*a^12*b^6*d^4 + 35*$  $a^10*b^8*d^4 - 21*a^8*b^10*d^4 + 7*a^6*b^12*d^4 - a^4*b^14*d^4)*(a^16*d^2 -$ 7\*a^14\*b^2\*d^2 + 21\*a^12\*b^4\*d^2 - 35\*a^10\*b^6\*d^2 + 35\*a^8\*b^8\*d^2 - 21\*a  $^6$ \*b^10\*d^2 + 7\*a^4\*b^12\*d^2 - a^2\*b^14\*d^2)) + 1/1062882\*(117649\*a^18 - 87  $00881*a^16*b^2 - 388257821*a^14*b^4 - 913533166*a^12*b^6 - 89240711*a^10*b^2$ 8 + 64339744\*a^8\*b^10 - 5882401\*a^6\*b^12 + 259084\*a^4\*b^14 - 5936\*a^2\*b^16  $+$  64\*b^18)\*b^8/((a^2 - b^2)^14\*a^10\*d^6))^(1/3) + 6561\*(I\*sqrt(3) + 1)\*(-1/  $531441*(1180*a^3*b^4 + 8834*a^6*b^6 + 7917*a^4*b^8 + 329*a^2*b^10 - 35*b^12$ )~3/(a^16\*d^2 - 7\*a^14\*b^2\*d^2 + 21\*a^12\*b^4\*d^2 - 35\*a^10\*b^6\*d^2 + 35\*a^8  $*b^8*d^2 - 21*a^6*b^10*d^2 + 7*a^4*b^12*d^2 - a^2*b^14*d^2)^3 - 1/1062882*($  $117649*a^4*b^8 - 5488*a^2*b^10 + 64*b^12)/(a^24*d^6 - 7*a^22*b^2*d^6 + 21*a)$  $20*b^2*d^6 - 35*a^18*b^6*d^6 + 35*a^16*b^8*d^6 - 21*a^14*b^10*d^6 + 7*a^12$  $*b^12*d^6 - a^10*b^14*d^6) - 5/118098*(1180*a^8*b^4 + 8834*a^6*b^6 + 7917*a$  $^4*b^8$  + 329\*a^2\*b^10 - 35\*b^12)\*(1029\*a^4\*b^6 - 3173\*a^2\*b^8 + 119\*b^10)/(  $(a^18*d^4 - 7*a^16*b^2*d^4 + 21*a^14*b^4*d^4 - 35*a^12*b^6*d^4 + 35*a^10*b^2$  $8*d^4 - 21*a^8*b^10*d^4 + 7*a^6*b^12*d^4 - a^4*b^14*d^4)*(a^16*d^2 - 7*a^14$  $*b^2*d^2 + 21*a^12*b^4*d^2 - 35*a^10*b^6*d^2 + 35*a^8*b^8*d^2 - 21*a^6*b^10$  $*d^2$  + 7\*a<sup>2</sup>4\*b<sup>2</sup>12\*d<sup>2</sup> - a<sup>2</sup>\*b<sup>2</sup>14\*d<sup>2</sup>2) + 1/1062882\*(117649\*a<sup>2</sup>18 - 8700881\*a  $^{\circ}16\ast$ b $^{\circ}2$  - 388257821 $\ast$ a $^{\circ}14\ast$ b $^{\circ}4$  - 913533166 $\ast$ a $^{\circ}12\ast$ b $^{\circ}6$  - 89240711 $\ast$ a $^{\circ}10\ast$ b $^{\circ}8$  + 643  $39744*a^8*b^10 - 5882401*a^6*b^12 + 259084*a^4*b^14 - 5936*a^2*b^16 + 64*b^2$  $18)*b^8/((a^2 - b^2)^14*a^10*d^6))^(1/3) + 162*(1180*a^8*b^4 + 8834*a^6*b^6)$ + 7917\*a^4\*b^8 + 329\*a^2\*b^10 - 35\*b^12)/(a^16\*d^2 - 7\*a^14\*b^2\*d^2 + 21\*a  $12*b^2*d^2 - 35*a^10*b^6*d^2 + 35*a^8*b^8*d^2 - 21*a^6*b^10*d^2 + 7*a^4*b^2$
$12*d^2 - a^2*b^14*d^2) *d^2**sin(d*x + c) + 1/78732*sqrt(2/3)*sqrt(1/6)*(24)$  $01*a^37 + 48524*a^35*b^2 - 1682975*a^33*b^4 + 6603275*a^31*b^6 - 4665683*a^2$ 29\*b^8 - 22089037\*a^27\*b^10 + 59373627\*a^25\*b^12 - 63314565\*a^23\*b^14 + 298  $91400*a^21*b^16 - 748909*a^19*b^18 - 4864664*a^17*b^20 + 1529774*a^15*b^22$ - 85010\*a<sup>2</sup>13\*b<sup>2</sup>4 + 1850\*a<sup>2</sup>11\*b<sup>2</sup>6 - 8\*a<sup>2</sup>9\*b<sup>2</sup>8)\*((-I\*sqrt(3) + 1)\*((1180\*a  $^{\circ}8\ast$ b^4 + 8834\*a^6\*b^6 + 7917\*a^4\*b^8 + 329\*a^2\*b^10 - 35\*b^12)^2/(a^16\*d^2 - 7\*a^14\*b^2\*d^2 + 21\*a^12\*b^4\*d^2 - 35\*a^10\*b^6\*d^2 + 35\*a^8\*b^8\*d^2 - 21\*  $a^6*b^10*d^2 + 7*a^4*b^12*d^2 - a^2*b^14*d^2)*D^2 + 15*(1029*a^4*b^6 - 3173*a$  $2*b^8 + 119*b^10)/(a^18*d^4 - 7*a^16*b^2*d^4 + 21*a^14*b^4*d^4 - 35*a^12*b$  $6*d^4 + 35*a^10*b^8*d^4 - 21*a^8*b^10*d^4 + 7*a^6*b^12*d^4 - a^4*b^14*d^4)$ )/(-1/531441\*(1180\*a^8\*b^4 + 8834\*a^6\*b^6 + 7917\*a^4\*b^8 + 329\*a^2\*b^10 - 3  $5 * b^12)^3/(a^16*d^2 - 7*a^14*b^2*d^2 + 21*a^12*b^4*d^2 - 35*a^10*b^6*d^2 +$  $35*a^3*b^8*d^2 - 21*a^6*b^10*d^2 + 7*a^4*b^12*d^2 - a^2*b^14*d^2)*3 - 1/106$  $2882*(117649*a^4*b^8 - 5488*a^2*b^10 + 64*b^12)/(a^24*d^6 - 7*a^22*b^2*d^6$  $+$  21\*a<sup>2</sup>0\*b<sup>2</sup>4\*d<sup>2</sup>6 - 35\*a<sup>2</sup>18\*b<sup>2</sup>6\*d<sup>2</sup>6 + 35\*a<sup>2</sup>16\*b<sup>2</sup>8\*d<sup>2</sup>6 - 21\*a<sup>2</sup>14\*b<sup>2</sup>10\*d<sup>2</sup>6 + 7\*a^12\*b^12\*d^6 - a^10\*b^14\*d^6) - 5/118098\*(1180\*a^8\*b^4 + 8834\*a^6\*b^6 + 7917\*a^4\*b^8 + 329\*a^2\*b^10 - 35\*b^12)\*(1029\*a^4\*b^6 - 3173\*a^2\*b^8 + 119\*b ^10)/((a^18\*d^4 - 7\*a^16\*b^2\*d^4 + 21\*a^14\*b^4\*d^4 - 35\*a^12\*b^6\*d^4 + 35\*a  $10*b^8*d^4 - 21*a^8*b^10*d^4 + 7*a^6*b^12*d^4 - a^4*b^14*d^4)*(a^16*d^2 7*a^14*b^2*d^2 + 21*a^12*b^4*d^2 - 35*a^10*b^6*d^2 + 35*a^8*b^8*d^2 - 21*a^2$  $6*b^10*d^2 + 7*a^4*b^12*d^2 - a^2*b^14*d^2) + 1/1062882*(117649*a^18 - 870$ 0881\*a^16\*b^2 - 388257821\*a^14\*b^4 - 913533166\*a^12\*b^6 - 89240711\*a^10\*b^8 + 64339744\*a^8\*b^10 - 5882401\*a^6\*b^12 + 259084\*a^4\*b^14 - 5936\*a^2\*b^16 +  $64*b^28$  +  $68/((a^2 - b^2)^14*a^10*d^6)$  (1/3) + 6561 \* (I\*sqrt(3) + 1) \* (-1/5)  $31441*(1180*a^8*b^4 + 8834*a^6*b^6 + 7917*a^4*b^8 + 329*a^2*b^10 - 35*b^12)$  $3/(\text{a}^16*d^2 - 7*a^14*b^2*d^2 + 21*a^12*b^4*d^2 - 35*a^10*b^6*d^2 + 35*a^8*$  $b^8d^2 - 21*a^6*b^10*d^2 + 7*a^4*b^12*d^2 - a^2*b^14*d^2)*3 - 1/1062882*(1$  $17649*a^4*b^8 - 5488*a^2*b^10 + 64*b^12)/(a^24*d^6 - 7*a^22*b^2*d^6 + 21*a^2)$  $20*b^2*d^6 - 35*a^18*b^6*d^6 + 35*a^16*b^8*d^6 - 21*a^14*b^10*d^6 + 7*a^12*$  $b^12*d^6 - a^10*b^14*d^6) - 5/118098*(1180*a^8*b^4 + 8834*a^6*b^6 + 7917*a^6$  $a^18*d^4 - 7*a^16*b^2*d^4 + 21*a^14*b^4*d^4 - 35*a^12*b^6*d^4 + 35*a^10*b^8$  $*d^4 - 21*a^8*b^10*d^4 + 7*a^6*b^12*d^4 - a^4*b^14*d^4)*(a^16*d^2 - 7*a^14*$ b^2\*d^2 + 21\*a^12\*b^4\*d^2 - 35\*a^10\*b^6\*d^2 + 35\*a^8\*b^8\*d^2 - 21\*a^6\*b^10\*  $d^2$  + 7\*a<sup>-</sup>4\*b<sup>-</sup>12\*d<sup>-</sup>2 - a<sup>-</sup>2\*b<sup>-</sup>14\*d<sup>-</sup>2)) + 1/1062882\*(117649\*a<sup>-</sup>18 - 8700881\*a<sup>-</sup>  $16*b^2$  - 388257821\*a^14\*b^4 - 913533166\*a^12\*b^6 - 89240711\*a^10\*b^8 + 6433  $9744*a^8*b^10 - 5882401*a^6*b^12 + 259084*a^4*b^14 - 5936*a^2*b^16 + 64*b^1$  $8)*b^8/((a^2 - b^2)^14*a^10*d^6))^2(1/3) + 162*(1180*a^8*b^4 + 8834*a^6*b^6)$ + 7917\*a^4\*b^8 + 329\*a^2\*b^10 - 35\*b^12)/(a^16\*d^2 - 7\*a^14\*b^2\*d^2 + 21\*a^

 $12*b^2+dc^2 - 35*a^10*b^6*d^2 + 35*a^8*b^8*d^2 - 21*a^6*b^10*d^2 + 7*a^4*b^1$  $2*d$  - a<sup>2\*b</sup><sup>14\*d</sup>2))<sup>2</sup>\*d<sup>-5\*cos(d\*x + c) - 162\*(9947343\*a<sup>29\*b</sup>4 + 2927900</sup> 08\*a^27\*b^6 - 2753097753\*a^25\*b^8 - 44962633450\*a^23\*b^10 - 129793230435\*a^  $21*b^12 - 112855972122*a^19*b^14 - 25039968999*a^17*b^16 + 1092578394*a^15*$  $b^18 + 138817665*a^13*b^20 - 11962860*a^11*b^22 + 398384*a^9*b^24 - 6864*a^2$  $7*b^26 + 64*a^5*b^28)*((-I*sqrt(3) + 1)*( (1180*a^8*b^4 + 8834*a^6*b^6 + 791$ 7\*a^4\*b^8 + 329\*a^2\*b^10 - 35\*b^12)^2/(a^16\*d^2 - 7\*a^14\*b^2\*d^2 + 21\*a^12\*  $b^4*d^2$  - 35\*a^10\*b^6\*d^2 + 35\*a^8\*b^8\*d^2 - 21\*a^6\*b^10\*d^2 + 7\*a^4\*b^12\*d ^2 - a^2\*b^14\*d^2)^2 + 15\*(1029\*a^4\*b^6 - 3173\*a^2\*b^8 + 119\*b^10)/(a^18\*d^  $4$  -  $7*a^16*b^2*d^4 + 21*a^14*b^4*d^4 - 35*a^12*b^6*d^4 + 35*a^10*b^8*d^4 21*a^3*b^10*d^4 + 7*a^6*b^12*d^4 - a^4*b^14*d^4) / (-1/531441*(1180*a^8*b^4)$ + 8834\*a^6\*b^6 + 7917\*a^4\*b^8 + 329\*a^2\*b^10 - 35\*b^12)^3/(a^16\*d^2 - 7\*a^1 4\*b^2\*d^2 + 21\*a^12\*b^4\*d^2 - 35\*a^10\*b^6\*d^2 + 35\*a^8\*b^8\*d^2 - 21\*a^6\*b^1  $0*d^2$  +  $7*a^4*b^12*d^2 - a^2*b^14*d^2)^3 - 1/1062882*(117649*a^4*b^8 - 5488$ \*a^2\*b^10 + 64\*b^12)/(a^24\*d^6 - 7\*a^22\*b^2\*d^6 + 21\*a^20\*b^4\*d^6 - 35\*a^18  $\text{*b}^6\text{*d}^6 + 35\text{*a}^16\text{*b}^8\text{*d}^6 - 21\text{*a}^14\text{*b}^10\text{*d}^6 + 7\text{*a}^12\text{*b}^12\text{*d}^6 - a^10\text{*b}^14$  $*d^6$ ) - 5/118098\*(1180\*a^8\*b^4 + 8834\*a^6\*b^6 + 7917\*a^4\*b^8 + 329\*a^2\*b^10 - 35\*b^12)\*(1029\*a^4\*b^6 - 3173\*a^2\*b^8 + 119\*b^10)/((a^18\*d^4 - 7\*a^16\*b^  $2*d^4 + 21*a^14*b^4*d^4 - 35*a^12*b^6*d^4 + 35*a^10*b^8*d^4 - 21*a^8*b^10*d^4$  $24 + 7*a^6*b^12*d^4 - a^4*b^14*d^4)*(a^16*d^2 - 7*a^14*b^2*d^2 + 21*a^12*b^2$  $4*d^2$  -  $35*a^10*b^6*d^2$  +  $35*a^8*b^8*d^2$  -  $21*a^6*b^10*d^2$  +  $7*a^4*b^12*d^2$  $-$  a<sup>2\*b</sup><sup>14\*d</sup><sup>2</sup>) + 1/1062882\*(117649\*a<sup>2</sup>18 - 8700881\*a<sup>2</sup>16\*b<sup>2</sup> - 388257821\*a  $14*b^2 - 913533166*a^12*b^6 - 89240711*a^10*b^8 + 64339744*a^8*b^10 - 5882$  $401*a^6*b^12 + 259084*a^4*b^14 - 5936*a^2*b^16 + 64*b^18)*b^8/((a^2 - b^2)^2)$  $14*a^10*d^6)^(1/3) + 6561*(1*sqrt3) + 1*(-1/531441*(1180*a^8*b^4 + 8834*$  $a^6*b^6 + 7917*a^4*b^8 + 329*a^2*b^10 - 35*b^12)^3/(a^16*d^2 - 7*a^14*b^2*d^2)$  $2 + 21 * a^212 * b^24 * d^2 - 35 * a^210 * b^6 * d^2 + 35 * a^8 b^8 * b^2 + 21 * a^6 * b^10 * d^2 +$ 7\*a^4\*b^12\*d^2 - a^2\*b^14\*d^2)^3 - 1/1062882\*(117649\*a^4\*b^8 - 5488\*a^2\*b^  $10 + 64*b^2/ (a^24*d^6 - 7*a^22*b^2*d^6 + 21*a^20*b^4*d^6 - 35*a^18*b^6*d^2)$  $6 + 35*a^16*b^8*d^6 - 21*a^14*b^10*d^6 + 7*a^12*b^12*d^6 - a^10*b^14*d^6) 5/118098*(1180*a^8*b^4 + 8834*a^6*b^6 + 7917*a^4*b^8 + 329*a^2*b^10 - 35*b$  $^{\circ}12)*(1029*a^4*b^6-3173*a^2*b^8+119*b^0)((a^18*d^4-7*a^16*b^2*d^4+$  $21*a^14*b^4*d^4 - 35*a^12*b^6*d^4 + 35*a^10*b^8*d^4 - 21*a^8*b^10*d^4 + 7*$  $a^6*b^12*d^2 - a^4*b^14*d^2)*(a^16*d^2 - 7*a^14*b^2*d^2 + 21*a^12*b^4*d^2 35*a^10*b^6*d^2 + 35*a^8*b^8*d^2 - 21*a^6*b^10*d^2 + 7*a^4*b^12*d^2 - a^2*$  $b^14*d^2)$  + 1/1062882\*(117649\*a^18 - 8700881\*a^16\*b^2 - 388257821\*a^14\*b^4 - 913533166\*a^12\*b^6 - 89240711\*a^10\*b^8 + 64339744\*a^8\*b^10 - 5882401\*a^6  $\text{*b}^12$  + 259084\*a^4\*b^14 - 5936\*a^2\*b^16 + 64\*b^18)\*b^8/((a^2 - b^2)^14\*a^10  $*(d^6))^(1/3) + 162*(1180*a^8*b^4 + 8834*a^6*b^6 + 7917*a^4*b^8 + 329*a^2*b^6$ 

 $10 - 35*b^2/ (a^16*d^2 - 7*a^14*b^2*d^2 + 21*a^12*b^4*d^2 - 35*a^10*b^6*d^2)$  $2 + 35*a^8*b^8*d^2 - 21*a^6*b^10*d^2 + 7*a^4*b^12*d^2 - a^2*b^14*d^2) *d^3*$  $cos(d*x + c) - 26244*(31294634*a^23*b^6 + 325092990*a^21*b^8 + 73171807478$ \*a<sup>2</sup>19\*b<sup>2</sup>10 + 245222572301\*a<sup>2</sup>17\*b<sup>2</sup>12 + 233351795684\*a<sup>2</sup>15\*b<sup>2</sup>14 + 43340511440\*  $a^13*b^16 - 5121621985*a^11*b^18 + 198326192*a^9*b^20 - 3185326*a^7*b^22 +$  $19656*a^5*b^24 - 64*a^3*b^26)*d*cos(d*x + c) - 3*sqrt(1/3)*((2401*a^37 + 48$  $524*a^35*b^2 - 1682975*a^33*b^4 + 6603275*a^31*b^6 - 4665683*a^29*b^8 - 220$ 89037\*a^27\*b^10 + 59373627\*a^25\*b^12 - 63314565\*a^23\*b^14 + 29891400\*a^21\*b  $^{\circ}16$  - 748909\*a $^{\circ}19*$ b $^{\circ}18$  - 4864664\*a $^{\circ}17*$ b $^{\circ}20$  + 1529774\*a $^{\circ}15*$ b $^{\circ}22$  - 85010\*a $^{\circ}13$ \*b^24 + 1850\*a^11\*b^26 - 8\*a^9\*b^28)\*((-I\*sqrt(3) + 1)\*((1180\*a^8\*b^4 + 883 4\*a^6\*b^6 + 7917\*a^4\*b^8 + 329\*a^2\*b^10 - 35\*b^12)^2/(a^16\*d^2 - 7\*a^14\*b^2  $*d^2$  + 21 $*a^12*b^4*d^2$  - 35 $*a^10*b^6*d^2$  + 35 $*a^8*b^8*d^2$  - 21 $*a^6*b^10*d^2$  $+7*a^4*b^12*d^2 - a^2*b^14*d^2)^2 + 15*(1029*a^4*b^6 - 3173*a^2*b^8 + 119$  $\frac{10}{10}/(\frac{18*d^2}{7} - \frac{7*a^16*b^2*d^4 + 21*a^14*b^4*d^4 - 35*a^12*b^6*d^4 + 35*$  $a^10*b^8*d^4 - 21*a^8*b^10*d^4 + 7*a^6*b^12*d^4 - a^4*b^14*d^4) / (-1/531441$  $*(1180*a^8*b^4 + 8834*a^6*b^6 + 7917*a^4*b^8 + 329*a^2*b^10 - 35*b^12)^3/(a$  $^{\circ}16*d^{\circ}2$  - 7\*a $^{\circ}14*b^{\circ}2*d^{\circ}2$  + 21\*a $^{\circ}12*b^{\circ}4*d^{\circ}2$  - 35\*a $^{\circ}10*b^{\circ}6*d^{\circ}2$  + 35\*a $^{\circ}8*b^{\circ}8*d$ ^2 - 21\*a^6\*b^10\*d^2 + 7\*a^4\*b^12\*d^2 - a^2\*b^14\*d^2)^3 - 1/1062882\*(117649 \*a^4\*b^8 - 5488\*a^2\*b^10 + 64\*b^12)/(a^24\*d^6 - 7\*a^22\*b^2\*d^6 + 21\*a^20\*b^  $4*d^6 - 35*a^18*b^6*d^6 + 35*a^16*b^8*d^6 - 21*a^14*b^10*d^6 + 7*a^12*b^12*$  $d^6 - a^10*b^14*d^6 - 5/118098*(1180*a^8*b^4 + 8834*a^6*b^6 + 7917*a^4*b^8$ + 329\*a^2\*b^10 - 35\*b^12)\*(1029\*a^4\*b^6 - 3173\*a^2\*b^8 + 119\*b^10)/((a^18\*  $d^4 - 7*a^16*b^2*d^4 + 21*a^14*b^4*d^4 - 35*a^12*b^6*d^4 + 35*a^10*b^8*d^4$  $-$  21\*a<sup>-</sup>8\*b<sup>-</sup>10\*d<sup>-</sup>4 + 7\*a<sup>-</sup>6\*b<sup>-</sup>12\*d<sup>-</sup>4 - a<sup>-</sup>4\*b<sup>-</sup>14\*d<sup>-</sup>4)\*(a<sup>-</sup>16\*d<sup>-</sup>2 - 7\*a<sup>-</sup>14\*b<sup>-</sup>2\*d  $2 + 21 * a^2 12 * b^2 4 * d^2$  -  $35 * a^2 10 * b^2 6 * d^2$  +  $35 * a^2 8 * b^2 8 * d^2$  -  $21 * a^2 6 * b^2 10 * d^2$  +  $7*a^4*b^12*d^2 - a^2*b^14*d^2) + 1/1062882*(117649*a^18 - 8700881*a^16*b^2)$  $2 - 388257821*a^14*b^4 - 913533166*a^12*b^6 - 89240711*a^10*b^8 + 64339744*$  $a^8*b^10 - 5882401*a^6*b^12 + 259084*a^4*b^14 - 5936*a^2*b^16 + 64*b^18)*b^2$  $8/((a^2 - b^2)^14*a^10*d^6))^2(1/3) + 6561*(1*sqrt(3) + 1)*(-1/531441*(1180*1))$  $a^8*b^2 + 8834*a^6*b^6 + 7917*a^4*b^8 + 329*a^2*b^10 - 35*b^12)^3/(a^16*d^2)$  $-7*a^14*b^2*d^2 + 21*a^12*b^4*d^2 - 35*a^10*b^6*d^2 + 35*a^8*b^8*d^2 - 21$  $*a^6*b^10*d^2 + 7*a^4*b^12*d^2 - a^2*b^14*d^2)^3 - 1/1062882*(117649*a^4*b^2)$ 8 - 5488\*a^2\*b^10 + 64\*b^12)/(a^24\*d^6 - 7\*a^22\*b^2\*d^6 + 21\*a^20\*b^4\*d^6 - $35*a^18*b^6*d^6 + 35*a^16*b^8*d^6 - 21*a^14*b^10*d^6 + 7*a^12*b^12*d^6 - a$  $10*b^14*d^6$  - 5/118098\*(1180\*a^8\*b^4 + 8834\*a^6\*b^6 + 7917\*a^4\*b^8 + 329\*  $a^2*b^10 - 35*b^12)*(1029*a^4*b^6 - 3173*a^2*b^8 + 119*b^10)/((a^18*d^4 - 7)$ \*a^16\*b^2\*d^4 + 21\*a^14\*b^4\*d^4 - 35\*a^12\*b^6\*d^4 + 35\*a^10\*b^8\*d^4 - 21\*a^  $8*b^10*d^4 + 7*a^6*b^12*d^4 - a^4*b^14*d^4)*(a^16*d^2 - 7*a^14*b^2*d^2 + 21$ \*a^12\*b^4\*d^2 - 35\*a^10\*b^6\*d^2 + 35\*a^8\*b^8\*d^2 - 21\*a^6\*b^10\*d^2 + 7\*a^4\*

 $0 - 5882401*a^6*b^12 + 259084*a^4*b^14 - 5936*a^2*b^16 + 64*b^18)*b^8/(a^2$ - b^2)^14\*a^10\*d^6))^(1/3) + 162\*(1180\*a^8\*b^4 + 8834\*a^6\*b^6 + 7917\*a^4\*b  $^2$ 8 + 329\*a $^2$ \*b $^2$ 10 - 35\*b $^2$ 12)/(a $^2$ 16\*d $^2$  - 7\*a $^2$ 14\*b $^2$ 2\*d $^2$  + 21\*a $^2$ 12\*b $^2$ 4\*d $^2$  - $35*a^10*b^6*d^2 + 35*a^8*b^8*d^2 - 21*a^6*b^10*d^2 + 7*a^4*b^12*d^2 - a^2*$  $b^14*d^2)$  \*d^5\*cos(d\*x + c) + 162\*(1447803\*a^29\*b^4 - 2113034\*a^27\*b^6 - 24  $206406*a^25*b^8 + 106832600*a^23*b^10 - 196587030*a^21*b^12 + 192986604*a^1$ 9\*b^14 - 98610792\*a^17\*b^16 + 16488192\*a^15\*b^18 + 6358275\*a^13\*b^20 - 2792  $370*a^11*b^22 + 202118*a^9*b^24 - 6024*a^7*b^26 + 64*a^5*b^28)*d^3*cos(d*x)$ + c))\*sqrt((1620304560\*a^18\*b^6 + 93287972160\*a^16\*b^8 + 1710611738640\*a^14  $*b^10 + 7452303136992*a^12*b^12 + 11309487743232*a^10*b^14 + 5170525774092*$  $a^8 * b^16 + 484282579032*a^6*b^18 - 75640115628*a^4*b^20 + 4494809880*a^2*b^2$  $22 - 90935460*b^24 - (a^32 - 14*a^30*b^2 + 91*a^28*b^4 - 364*a^26*b^6 + 100$  $1*a^24*b^8 - 2002*a^22*b^10 + 3003*a^20*b^12 - 3432*a^18*b^14 + 3003*a^16*b$  $\hat{16}$  - 2002\*a^14\*b^18 + 1001\*a^12\*b^20 - 364\*a^10\*b^22 + 91\*a^8\*b^24 - 14\*a^  $6*b^26 + a^4*b^28)*((-I*sqrt(3) + 1)*((1180*a^8*b^4 + 8834*a^6*b^6 + 7917*a))$  $24*b^2 + 329*a^2*b^10 - 35*b^12)^2/(a^16*d^2 - 7*a^14*b^2*d^2 + 21*a^12*b^4)$  $*d^2$  - 35\*a^10\*b^6\*d^2 + 35\*a^8\*b^8\*d^2 - 21\*a^6\*b^10\*d^2 + 7\*a^4\*b^12\*d^2 -  $a^2 * b^1 + a^2$ ) ^2 + 15\*(1029\*a^4\*b^6 - 3173\*a^2\*b^8 + 119\*b^10)/(a^18\*d^4 -7\*a^16\*b^2\*d^4 + 21\*a^14\*b^4\*d^4 - 35\*a^12\*b^6\*d^4 + 35\*a^10\*b^8\*d^4 - 21\*  $a^8 * b^10 * d^4 + 7 * a^6 * b^12 * d^4 - a^4 * b^14 * d^4) / (-1/531441 * (1180 * a^8 * b^4 + 8)$  $834*a^6*b^6 + 7917*a^4*b^8 + 329*a^2*b^10 - 35*b^12)^3/(a^16*d^2 - 7*a^14*b)$  $2*d^2$  + 21\*a<sup>-</sup>12\*b<sup>-</sup>4\*d<sup>-</sup>2 - 35\*a<sup>-</sup>10\*b<sup>-</sup>6\*d<sup>-</sup>2 + 35\*a<sup>-</sup>8\*b<sup>-</sup>8\*d<sup>-</sup>2 - 21\*a<sup>-</sup>6\*b<sup>-</sup>10\*d  $2 + 7*a^4*b^12*d^2 - a^2*b^14*d^2)^3 - 1/1062882*(117649*a^4*b^8 - 5488*a^2)$  $2*b^10 + 64*b^12)/(a^24*d^6 - 7*a^22*b^2*d^6 + 21*a^20*b^4*d^6 - 35*a^18*b^2)$  $6*d^6 + 35*a^16*b^8*d^6 - 21*a^14*b^10*d^6 + 7*a^12*b^12*d^6 - a^10*b^14*d^6$ 6) - 5/118098\*(1180\*a^8\*b^4 + 8834\*a^6\*b^6 + 7917\*a^4\*b^8 + 329\*a^2\*b^10 - $35*b^22)*(1029*a^4*b^6 - 3173*a^2*b^8 + 119*b^10)/((a^18*d^4 - 7*a^16*b^2*d^4 - 16*b^2*b^3))$ + 7\*a^6\*b^12\*d^4 - a^4\*b^14\*d^4)\*(a^16\*d^2 - 7\*a^14\*b^2\*d^2 + 21\*a^12\*b^4\*d ^2 - 35\*a^10\*b^6\*d^2 + 35\*a^8\*b^8\*d^2 - 21\*a^6\*b^10\*d^2 + 7\*a^4\*b^12\*d^2  $a^2*b^14*d^2)$  +  $1/1062882*(117649*a^18 - 8700881*a^16*b^2 - 388257821*a^14$  $*$ b^4 - 913533166\*a^12\*b^6 - 89240711\*a^10\*b^8 + 64339744\*a^8\*b^10 - 5882401  $*a^6*b^12 + 259084*a^4*b^14 - 5936*a^2*b^16 + 64*b^18)*b^8/((a^2 - b^2)^14*$  $a^10*d^6)$  (1/3) + 6561\*(I\*sqrt(3) + 1)\*(-1/531441\*(1180\*a<sup>-</sup>8\*b<sup>-</sup>4 + 8834\*a<sup>-</sup>6  $\text{*b}^6 + 7917\text{*a}^4\text{*b}^8 + 329\text{*a}^2\text{*b}^10 - 35\text{*b}^12)^3/(a^16\text{*d}^2 - 7\text{*a}^14\text{*b}^2\text{*d}^2)$ + 21\*a^12\*b^4\*d^2 - 35\*a^10\*b^6\*d^2 + 35\*a^8\*b^8\*d^2 - 21\*a^6\*b^10\*d^2 + 7\*  $a^4*b^12*d^2 - a^2*b^14*d^2)^3 - 1/1062882*(117649*a^4*b^8 - 5488*a^2*b^10$ 

 $b^12*d^2 - a^2*b^14*d^2) + 1/1062882*(117649*a^18 - 8700881*a^16*b^2 - 388$ 257821\*a^14\*b^4 - 913533166\*a^12\*b^6 - 89240711\*a^10\*b^8 + 64339744\*a^8\*b^1

+ 64\*b^12)/(a^24\*d^6 - 7\*a^22\*b^2\*d^6 + 21\*a^20\*b^4\*d^6 - 35\*a^18\*b^6\*d^6 +  $35*a^16*b^8*d^6 - 21*a^14*b^10*d^6 + 7*a^12*b^12*d^6 - a^10*b^14*d^6) - 5/$  $118098*(1180*a^3*b^4 + 8834*a^6*b^6 + 7917*a^4*b^8 + 329*a^2*b^10 - 35*b^12$  $)*(1029*a^4*b^6 - 3173*a^2*b^8 + 119*b^10)/((a^18*d^4 - 7*a^16*b^2*d^4 + 21$ \*a^14\*b^4\*d^4 - 35\*a^12\*b^6\*d^4 + 35\*a^10\*b^8\*d^4 - 21\*a^8\*b^10\*d^4 + 7\*a^6  $*b^12*d^4 - a^4*b^14*d^4)*(a^16*d^2 - 7*a^14*b^2*d^2 + 21*a^12*b^4*d^2 - 35$ \*a^10\*b^6\*d^2 + 35\*a^8\*b^8\*d^2 - 21\*a^6\*b^10\*d^2 + 7\*a^4\*b^12\*d^2 - a^2\*b^1  $4*d^2)$  + 1/1062882\*(117649\*a^18 - 8700881\*a^16\*b^2 - 388257821\*a^14\*b^4 - $913533166*a^212*b^6 - 89240711*a^10*b^8 + 64339744*a^8*b^10 - 5882401*a^6*b^6$  $12 + 259084*a^4*b^14 - 5936*a^2*b^16 + 64*b^18)*b^8/((a^2 - b^2)^14*a^10*d^2)$ 6))^(1/3) + 162\*(1180\*a^8\*b^4 + 8834\*a^6\*b^6 + 7917\*a^4\*b^8 + 329\*a^2\*b^10 - 35\*b^12)/(a^16\*d^2 - 7\*a^14\*b^2\*d^2 + 21\*a^12\*b^4\*d^2 - 35\*a^10\*b^6\*d^2 +  $35*a^3*b^8*d^2 - 21*a^6*b^10*d^2 + 7*a^4*b^12*d^2 - a^2*b^14*d^2)$  2 + 4  $324*(1180*a^24*b^4 + 574*a^22*b^6 - 29141*a^20*b^8 + 89124*a^18*b^10 - 103$  $971*a^16*b^12 + 14469*a^14*b^14 + 87591*a^12*b^16 - 92859*a^10*b^18 + 38451$ \*a^8\*b^20 - 4879\*a^6\*b^22 - 574\*a^4\*b^24 + 35\*a^2\*b^26)\*((-I\*sqrt(3) + 1)\*(  $(1180*a^8*b^4 + 8834*a^6*b^6 + 7917*a^4*b^8 + 329*a^2*b^10 - 35*b^12)^2/(a^2)$  $16*d^2 - 7*a^14*b^2*d^2 + 21*a^12*b^4*d^2 - 35*a^10*b^6*d^2 + 35*a^8*b^8*d^2$  $2 - 21*a^6*b^10*d^2 + 7*a^4*b^12*d^2 - a^2*b^14*d^2)^2 + 15*(1029*a^4*b^6 3173*a^2*b^8 + 119*b^10/(\text{a}^18*d^4 - 7*a^16*b^2*d^4 + 21*a^14*b^4*d^4 - 35$ \*a^12\*b^6\*d^4 + 35\*a^10\*b^8\*d^4 - 21\*a^8\*b^10\*d^4 + 7\*a^6\*b^12\*d^4 - a^4\*b^  $14*d^2)$ )/(-1/531441\*(1180\*a^8\*b^4 + 8834\*a^6\*b^6 + 7917\*a^4\*b^8 + 329\*a^2\*b  $^{\circ}10$  - 35\*b^12)^3/(a^16\*d^2 - 7\*a^14\*b^2\*d^2 + 21\*a^12\*b^4\*d^2 - 35\*a^10\*b^6 \*d^2 + 35\*a^8\*b^8\*d^2 - 21\*a^6\*b^10\*d^2 + 7\*a^4\*b^12\*d^2 - a^2\*b^14\*d^2)^3 - 1/1062882\*(117649\*a^4\*b^8 - 5488\*a^2\*b^10 + 64\*b^12)/(a^24\*d^6 - 7\*a^22\*b  $2*d^6 + 21*a^20*b^4*d^6 - 35*a^18*b^6*d^6 + 35*a^16*b^8*d^6 - 21*a^14*b^10$  $*d^6$  + 7 $*a^12*b^12*d^6$  -  $a^10*b^14*d^6$  - 5/118098 $*(1180*a^8*b^4 + 8834*a^6$  $*$ b^6 + 7917\*a^4\*b^8 + 329\*a^2\*b^10 - 35\*b^12)\*(1029\*a^4\*b^6 - 3173\*a^2\*b^8  $+$  119\*b^10)/((a^18\*d^4 - 7\*a^16\*b^2\*d^4 + 21\*a^14\*b^4\*d^4 - 35\*a^12\*b^6\*d^4  $+$  35\*a<sup>2</sup>10\*b<sup>2</sup>8\*d<sup>2</sup>4 - 21\*a<sup>2</sup>8\*b<sup>2</sup>10\*d<sup>2</sup>4 + 7\*a<sup>2</sup>6\*b<sup>2</sup>12\*d<sup>2</sup>4 - a<sup>2</sup>4\*b<sup>2</sup>14\*d<sup>2</sup>4)\*(a<sup>2</sup>16 \*d^2 - 7\*a^14\*b^2\*d^2 + 21\*a^12\*b^4\*d^2 - 35\*a^10\*b^6\*d^2 + 35\*a^8\*b^8\*d^2  $-$  21\*a<sup>-</sup>6\*b<sup>-</sup>10\*d<sup>-</sup>2 + 7\*a<sup>-</sup>4\*b<sup>-</sup>12\*d<sup>-</sup>2 - a<sup>-</sup>2\*b<sup>-</sup>14\*d<sup>-</sup>2)) + 1/1062882\*(117649\*a<sup>-</sup>1  $8 - 8700881*a^16*b^2 - 388257821*a^14*b^4 - 913533166*a^12*b^6 - 89240711*a$  $^{\circ}10*$ b $^{\circ}8$  + 64339744\*a $^{\circ}8*$ b $^{\circ}10$  - 5882401\*a $^{\circ}6*$ b $^{\circ}12$  + 259084\*a $^{\circ}4*$ b $^{\circ}14$  - 5936\*a $^{\circ}2$ \*b^16 + 64\*b^18)\*b^8/((a^2 - b^2)^14\*a^10\*d^6))^(1/3) + 6561\*(I\*sqrt(3) + 1  $)*(-1/531441*(1180*a^8*b^4 + 8834*a^6*b^6 + 7917*a^4*b^8 + 329*a^2*b^10 - 3$  $5*b^22)^3/(a^16*d^2 - 7*a^14*b^2*d^2 + 21*a^12*b^4*d^2 - 35*a^10*b^6*d^2 +$  $35*a^8*b^8*d^2 - 21*a^6*b^10*d^2 + 7*a^4*b^12*d^2 - a^2*b^14*d^2)*3 - 1/106$  $2882*(117649*a^4*b^8 - 5488*a^2*b^10 + 64*b^12)/(a^24*d^6 - 7*a^22*b^2*d^6$ 

 $+$  21\*a<sup>2</sup>0\*b<sup>2</sup>4\*d<sup>2</sup>6 - 35\*a<sup>2</sup>18\*b<sup>2</sup>6\*d<sup>2</sup>6 + 35\*a<sup>2</sup>16\*b<sup>2</sup>8\*d<sup>2</sup>6 - 21\*a<sup>2</sup>14\*b<sup>2</sup>10\*d<sup>2</sup>6 + 7\*a^12\*b^12\*d^6 - a^10\*b^14\*d^6) - 5/118098\*(1180\*a^8\*b^4 + 8834\*a^6\*b^6 + 7917\*a^4\*b^8 + 329\*a^2\*b^10 - 35\*b^12)\*(1029\*a^4\*b^6 - 3173\*a^2\*b^8 + 119\*b  $(10)/((a^18*d^4 - 7*a^16*b^2*d^4 + 21*a^14*b^4*d^4 - 35*a^12*b^6*d^4 + 35*a))$  $10*b^8*d^4 - 21*a^8*b^10*d^4 + 7*a^6*b^12*d^4 - a^4*b^14*d^4)*(a^16*d^2 -$ 7\*a^14\*b^2\*d^2 + 21\*a^12\*b^4\*d^2 - 35\*a^10\*b^6\*d^2 + 35\*a^8\*b^8\*d^2 - 21\*a^  $6*b^10*d^2 + 7*a^4*b^12*d^2 - a^2*b^14*d^2) + 1/1062882*(117649*a^18 - 870$ 0881\*a^16\*b^2 - 388257821\*a^14\*b^4 - 913533166\*a^12\*b^6 - 89240711\*a^10\*b^8 + 64339744\*a^8\*b^10 - 5882401\*a^6\*b^12 + 259084\*a^4\*b^14 - 5936\*a^2\*b^16 +  $64*b^18)*b^8/((a^2 - b^2)^14*a^10*d^6))^(1/3) + 162*(1180*a^8*b^4 + 8834*a)$  $^6$ \*b^6 + 7917\*a^4\*b^8 + 329\*a^2\*b^10 - 35\*b^12)/(a^16\*d^2 - 7\*a^14\*b^2\*d^2  $+$  21\*a^12\*b^4\*d^2 - 35\*a^10\*b^6\*d^2 + 35\*a^8\*b^8\*d^2 - 21\*a^6\*b^10\*d^2 + 7\*  $a^4*b^12*d^2 - a^2*b^14*d^2) *d^2/((a^32 - 14*a^30*b^2 + 91*a^28*b^4 - 364$  $*a^26*b^6 + 1001*a^24*b^8 - 2002*a^22*b^10 + 3003*a^20*b^12 - 3432*a^18*b^1$ 4 + 3003\*a^16\*b^16 - 2002\*a^14\*b^18 + 1001\*a^12\*b^20 - 364\*a^10\*b^22 + 91\*a  $^{\circ}8\ast$ b $^{\circ}24$  - 14 $\ast$ a $^{\circ}6\ast$ b $^{\circ}26$  + a $^{\circ}4\ast$ b $^{\circ}28)\ast$ d $^{\circ}4$ ))) $\ast$ sqrt(-(573480 $\ast$ a $^{\circ}8\ast$ b $^{\circ}4$  + 4293324 $\ast$ a $^{\circ}$  $6*b^6 + 3847662*a^4*b^8 + 159894*a^2*b^10 - 17010*b^12 - (a^16 - 7*a^14*b^2)$ +  $21*a^22*b^4 - 35*a^10*b^6 + 35*a^8*b^8 - 21*a^6*b^10 + 7*a^4*b^12 - a^2*$  $b^14$  \* ((-I\*sqrt(3) + 1)\* ((1180\*a<sup>28\*b</sup><sup>4</sup> + 8834\*a<sup>2</sup>\*b<sup>26</sup> + 7917\*a<sup>2</sup>4\*b<sup>2</sup>8 + 329\*  $a^2*b^10 - 35*b^12)^2/(a^16*d^2 - 7*a^14*b^2*d^2 + 21*a^12*b^4*d^2 - 35*a^1$  $0*b^6*d^2 + 35*a^8*b^8*d^2 - 21*a^6*b^10*d^2 + 7*a^4*b^12*d^2 - a^2*b^14*d^2$  $2)^2$  +  $15*(1029*a^4*b^6 - 3173*a^2*b^8 + 119*b^10)/(a^18*d^4 - 7*a^16*b^2*d^4)$  $24 + 21*a^14*b^4*d^4 - 35*a^12*b^6*d^4 + 35*a^10*b^8*d^4 - 21*a^8*b^10*d^4$ + 7\*a^6\*b^12\*d^4 - a^4\*b^14\*d^4))/(-1/531441\*(1180\*a^8\*b^4 + 8834\*a^6\*b^6 + 7917\*a^4\*b^8 + 329\*a^2\*b^10 - 35\*b^12)^3/(a^16\*d^2 - 7\*a^14\*b^2\*d^2 + 21\*a  $12*b^2*d^2 - 35*a^10*b^6*d^2 + 35*a^8*b^8*d^2 - 21*a^6*b^10*d^2 + 7*a^4*b^2$  $12*d^2 - a^2*b^14*d^2)^3 - 1/1062882*(117649*a^4*b^8 - 5488*a^2*b^10 + 64*b$  $(12)/(\text{a}^24*d^6 - 7*a^22*b^2*d^6 + 21*a^20*b^4*d^6 - 35*a^18*b^6*d^6 + 35*a^2)$  $16*b^6+3*d^6 - 21*a^14*b^10*d^6 + 7*a^12*b^12*d^6 - a^10*b^14*d^6) - 5/118098$  $*(1180*a^8*b^4 + 8834*a^6*b^6 + 7917*a^4*b^8 + 329*a^2*b^10 - 35*b^12)*(102$  $9*a^4*b^6 - 3173*a^2*b^8 + 119*b^10)/((a^18*d^4 - 7*a^16*b^2*d^4 + 21*a^14*)$  $b^4*d^4 - 35*a^12*b^6*d^4 + 35*a^10*b^8*d^4 - 21*a^8*b^10*d^4 + 7*a^6*b^12*$  $d^4 - a^4 * b^14 * d^4 * (a^16 * d^2 - 7 * a^14 * b^2 * d^2 + 21 * a^12 * b^4 * d^2 - 35 * a^10 *$  $b^6*d^2$  + 35\*a^8\*b^8\*d^2 - 21\*a^6\*b^10\*d^2 + 7\*a^4\*b^12\*d^2 - a^2\*b^14\*d^2) ) + 1/1062882\*(117649\*a^18 - 8700881\*a^16\*b^2 - 388257821\*a^14\*b^4 - 913533  $166*a^12*b^6 - 89240711*a^10*b^8 + 64339744*a^8*b^10 - 5882401*a^6*b^12 + 2$  $59084*a^4*b^14 - 5936*a^2*b^16 + 64*b^18)*b^8/((a^2 - b^2)^14*a^10*d^6))^ (1$  $(3) + 6561*(1*sqrt(3) + 1)*(-1/531441*(1180*a^8*b^4 + 8834*a^6*b^6 + 7917*a))$ ~4\*b^8 + 329\*a^2\*b^10 - 35\*b^12)^3/(a^16\*d^2 - 7\*a^14\*b^2\*d^2 + 21\*a^12\*b^4

 $\star$ d^2 - 35\*a^10\*b^6\*d^2 + 35\*a^8\*b^8\*d^2 - 21\*a^6\*b^10\*d^2 + 7\*a^4\*b^12\*d^2 -  $a^2 * b^1 + 4 * d^2$ ) 3 -  $1/1062882 * (117649 * a^4 * b^8 - 5488 * a^2 * b^10 + 64 * b^12)$  $24*d^6$  -  $7*a^22*b^2*d^6 + 21*a^20*b^4*d^6 - 35*a^18*b^6*d^6 + 35*a^16*b^8*$  $d^6 - 21*a^14*b^10*d^6 + 7*a^12*b^12*d^6 - a^10*b^14*d^6) - 5/118098*(1180*$  $a^8*b^2 + 8834*a^6*b^6 + 7917*a^4*b^8 + 329*a^2*b^10 - 35*b^12)*(1029*a^4*b$  $\hat{C}$ 6 - 3173\*a^2\*b^8 + 119\*b^10)/((a^18\*d^4 - 7\*a^16\*b^2\*d^4 + 21\*a^14\*b^4\*d^4  $-$  35\*a^12\*b^6\*d^4 + 35\*a^10\*b^8\*d^4 - 21\*a^8\*b^10\*d^4 + 7\*a^6\*b^12\*d^4 - a  $+$  35\*a^8\*b^8\*d^2 - 21\*a^6\*b^10\*d^2 + 7\*a^4\*b^12\*d^2 - a^2\*b^14\*d^2)) + 1/1 062882\*(117649\*a^18 - 8700881\*a^16\*b^2 - 388257821\*a^14\*b^4 - 913533166\*a^1  $2 * b$ <sup>6</sup> - 89240711\*a<sup>2</sup>10\*b<sup>2</sup> + 64339744\*a<sup>2</sup>\*b<sup>2</sup>10 - 5882401\*a<sup>2</sup>6\*b<sup>2</sup>12 + 259084\*a  $^4*b^14 - 5936*a^2*b^16 + 64*b^18)*b^8/((a^2 - b^2)^14*a^10*d^6))^(1/3) + 1$  $62*(1180*a^8*b^4 + 8834*a^6*b^6 + 7917*a^4*b^8 + 329*a^2*b^10 - 35*b^12)/(a$  $^{\circ}16*d^{\circ}2$  - 7\*a $^{\circ}14*b^{\circ}2*d^{\circ}2$  + 21\*a $^{\circ}12*b^{\circ}4*d^{\circ}2$  - 35\*a $^{\circ}10*b^{\circ}6*d^{\circ}2$  + 35\*a $^{\circ}8*b^{\circ}8*d$  $2 - 21 * a^6 * b^10 * d^2 + 7 * a^4 * b^12 * d^2 - a^2 * b^14 * d^2) * d^2 - 3 * sqrt(1/3) * (a^2 + 2) * c^2$  $\hat{}$ 16 - 7\*a^14\*b^2 + 21\*a^12\*b^4 - 35\*a^10\*b^6 + 35\*a^8\*b^8 - 21\*a^6\*b^10 + 7 \*a^4\*b^12 - a^2\*b^14)\*d^2\*sqrt((1620304560\*a^18\*b^6 + 93287972160\*a^16\*b^8 + 1710611738640\*a^14\*b^10 + 7452303136992\*a^12\*b^12 + 11309487743232\*a^10\*b  $\hat{14}$  + 5170525774092\*a^8\*b^16 + 484282579032\*a^6\*b^18 - 75640115628\*a^4\*b^20 + 4494809880\*a^2\*b^22 - 90935460\*b^24 - (a^32 - 14\*a^30\*b^2 + 91\*a^28\*b^4  $-$  364\*a^26\*b^6 + 1001\*a^24\*b^8 - 2002\*a^22\*b^10 + 3003\*a^20\*b^12 - 3432\*a^1 8\*b^14 + 3003\*a^16\*b^16 - 2002\*a^14\*b^18 + 1001\*a^12\*b^20 - 364\*a^10\*b^22 +  $91*a^8*b^24 - 14*a^6*b^26 + a^4*b^28)*((-I*sqrt(3) + 1)*( (1180*a^8*b^4 + 8$ 834\*a^6\*b^6 + 7917\*a^4\*b^8 + 329\*a^2\*b^10 - 35\*b^12)^2/(a^16\*d^2 - 7\*a^14\*b  $2*d^2 + 21*a^12*b^4*d^2 - 35*a^10*b^6*d^2 + 35*a^8*b^8*d^2 - 21*a^6*b^10*d^2 - 24*da^2 + 24*da^2 + 24*da^2 + 24*da^2 + 24*da^2 + 24*da^2 + 24*da^2 + 24*da^2 + 24*da^2 + 24*da^2 + 24*da^2 + 24*da^2 + 24*da^2 + 24*da^2 + 24*da^2 + 24*da^2 + 24*da^2 + 24*da^2 + 24*da^2 + 24*da^2$  $2 + 7*a^4*b^12*d^2 - a^2*b^14*d^2)^2 + 15*(1029*a^4*b^6 - 3173*a^2*b^8 + 1$  $19*b^10)/$ (a^ $18*d^4$  - 7\*a^ $16*b^2*d^4$  + 21\*a^ $14*b^4*d^4$  - 35\*a^ $12*b^6*d^4$  + 3  $5*a^10*b^8*d^4 - 21*a^8*b^10*d^4 + 7*a^6*b^12*d^4 - a^4*b^14*d^4)/(-1/5314$  $41*(1180*a^8*b^4 + 8834*a^6*b^6 + 7917*a^4*b^8 + 329*a^2*b^10 - 35*b^12)^3$  $(a^16*d^2 - 7*a^14*b^2*d^2 + 21*a^12*b^4*d^2 - 35*a^10*b^6*d^2 + 35*a^8*b^8$  $*d^2$  - 21\*a<sup>-</sup>6\*b<sup>-</sup>10\*d<sup>-</sup>2 + 7\*a<sup>-</sup>4\*b<sup>-</sup>12\*d<sup>-</sup>2 - a<sup>-</sup>2\*b<sup>-</sup>14\*d<sup>-</sup>2)<sup>-</sup>3 - 1/1062882\*(1176  $49*a^4*b^8 - 5488*a^2*b^10 + 64*b^12)/(a^24*d^6 - 7*a^22*b^2*d^6 + 21*a^20*$  $b^4*d^6 - 35*a^18*b^6*d^6 + 35*a^16*b^8*d^6 - 21*a^14*b^10*d^6 + 7*a^12*b^1$  $2*d^6 - a^10*b^14*d^6) - 5/118098*(1180*a^8*b^4 + 8834*a^6*b^6 + 7917*a^4*b$  $^6$  + 329\*a^2\*b^10 - 35\*b^12)\*(1029\*a^4\*b^6 - 3173\*a^2\*b^8 + 119\*b^10)/((a^1  $8*d^2 - 7*a^16*b^2*d^4 + 21*a^14*b^4*d^4 - 35*a^12*b^6*d^4 + 35*a^10*b^8*d^2$  $4 - 21*a^8*b^10*d^4 + 7*a^6*b^12*d^4 - a^4*b^14*d^4)*(a^16*d^2 - 7*a^14*b^2$ \*d^2 + 21\*a^12\*b^4\*d^2 - 35\*a^10\*b^6\*d^2 + 35\*a^8\*b^8\*d^2 - 21\*a^6\*b^10\*d^2  $+7*a^4*b^12*d^2 - a^2*b^14*d^2) + 1/1062882*(117649*a^18 - 8700881*a^16*$ 

4\*a^8\*b^10 - 5882401\*a^6\*b^12 + 259084\*a^4\*b^14 - 5936\*a^2\*b^16 + 64\*b^18)\*  $b^8/((a^2 - b^2)^14*a^10*d^6))^2(1/3) + 6561*(I*sqrt(3) + 1)*(-1/531441*(118))$  $0*a^8b^2 + 8834*a^6*b^6 + 7917*a^4*b^8 + 329*a^2*b^10 - 35*b^12)^3/(a^16*d)$ <sup>-</sup>2 - 7\*a<sup>-</sup>14\*b<sup>-</sup>2\*d<sup>-</sup>2 + 21\*a<sup>-</sup>12\*b<sup>-</sup>4\*d<sup>-</sup>2 - 35\*a<sup>-</sup>10\*b<sup>-</sup>6\*d<sup>-</sup>2 + 35\*a<sup>-</sup>8\*b<sup>-</sup>8\*d<sup>-</sup>2 - $21*a^6*b^10*d^2 + 7*a^4*b^12*d^2 - a^2*b^14*d^2)*5 - 1/1062882*(117649*a^4*$  $b^8 - 5488*a^2*b^10 + 64*b^12)/(a^24*d^6 - 7*a^22*b^2*d^6 + 21*a^20*b^4*d^6)$  $-35*a^18*b^6*d^6 + 35*a^16*b^8*d^6 - 21*a^14*b^10*d^6 + 7*a^12*b^12*d^6$  $a^10*b^14*d^6$  - 5/118098\*(1180\*a^8\*b^4 + 8834\*a^6\*b^6 + 7917\*a^4\*b^8 + 32  $9*a^2*b^10 - 35*b^12)*(1029*a^4*b^6 - 3173*a^2*b^8 + 119*b^10)/((a^18*d^4 -$ 7\*a^16\*b^2\*d^4 + 21\*a^14\*b^4\*d^4 - 35\*a^12\*b^6\*d^4 + 35\*a^10\*b^8\*d^4 - 21\*  $a^8 * b^10 * d^4 + 7 * a^6 * b^12 * d^4 - a^4 * b^14 * d^4 * (a^16 * d^2 - 7 * a^14 * b^24 d^2 +$  $21*a^24*b^24*d^2 - 35*a^10*b^6*d^2 + 35*a^8*b^8*d^2 - 21*a^6*b^10*d^2 + 7*a^2$  $4*b^12*d^2 - a^2*b^14*d^2) + 1/1062882*(117649*a^18 - 8700881*a^16*b^2 - 3$ 88257821\*a^14\*b^4 - 913533166\*a^12\*b^6 - 89240711\*a^10\*b^8 + 64339744\*a^8\*b  $^{\circ}10$  - 5882401\*a^6\*b^12 + 259084\*a^4\*b^14 - 5936\*a^2\*b^16 + 64\*b^18)\*b^8/((a  $2 - b^2$  - 2 - b  $2^2$  14\*a  $10* d^6$ )  $(1/3) + 162 * (1180 * a^8 * b^4 + 8834 * a^6 * b^6 + 7917 * a^4)$ \*b^8 + 329\*a^2\*b^10 - 35\*b^12)/(a^16\*d^2 - 7\*a^14\*b^2\*d^2 + 21\*a^12\*b^4\*d^2 - 35\*a^10\*b^6\*d^2 + 35\*a^8\*b^8\*d^2 - 21\*a^6\*b^10\*d^2 + 7\*a^4\*b^12\*d^2 - a^  $2*b^14*d^2)$ )^2\*d^4 + 324\*(1180\*a^24\*b^4 + 574\*a^22\*b^6 - 29141\*a^20\*b^8 + 8  $9124*a^18*b^10 - 103971*a^16*b^12 + 14469*a^14*b^14 + 87591*a^12*b^16 - 928$  $59*a^10*b^18 + 38451*a^8*b^20 - 4879*a^6*b^22 - 574*a^4*b^24 + 35*a^2*b^26$  $*((-I*sqrt(3) + 1)*((1180*a^8*b^4 + 8834*a^6*b^6 + 7917*a^4*b^8 + 329*a^2*b$  $^{\circ}10$  - 35\*b^12)^2/(a^16\*d^2 - 7\*a^14\*b^2\*d^2 + 21\*a^12\*b^4\*d^2 - 35\*a^10\*b^6 \*d^2 + 35\*a^8\*b^8\*d^2 - 21\*a^6\*b^10\*d^2 + 7\*a^4\*b^12\*d^2 - a^2\*b^14\*d^2)^2  $+$  15\*(1029\*a^4\*b^6 - 3173\*a^2\*b^8 + 119\*b^10)/(a^18\*d^4 - 7\*a^16\*b^2\*d^4 +  $21*a^24*b^24*d^2 - 35*a^12*b^6*d^4 + 35*a^10*b^8*d^4 - 21*a^8*b^10*d^4 + 7*a$  $\frac{6}{6}$  +  $\frac{12}{4}$  -  $\frac{14}{4}$  +  $\frac{14}{4}$  +  $\frac{14}{4}$  +  $\frac{1}{531441}$  +  $\frac{1180}{4}$  +  $\frac{180}{4}$  +  $\frac{1834}{4}$  +  $\frac{160}{4}$  +  $\frac{117}{4}$ \*a^4\*b^8 + 329\*a^2\*b^10 - 35\*b^12)^3/(a^16\*d^2 - 7\*a^14\*b^2\*d^2 + 21\*a^12\*b ~4\*d^2 - 35\*a^10\*b^6\*d^2 + 35\*a^8\*b^8\*d^2 - 21\*a^6\*b^10\*d^2 + 7\*a^4\*b^12\*d^  $2 - a^2 * b^1 + d^2$  = 1/1062882\*(117649\*a<sup>-4\*b-8</sup> - 5488\*a<sup>-2\*b-10</sup> + 64\*b<sup>-1</sup>2)/  $(a^24*d^6 - 7*a^22*b^2*d^6 + 21*a^20*b^4*d^6 - 35*a^18*b^6*d^6 + 35*a^16*b^6$  $8*d^6$  -  $21*a^14*b^10*d^6$  +  $7*a^12*b^12*d^6$  -  $a^10*b^14*d^6$  -  $5/118098*(118$  $0*a^8*b^4 + 8834*a^6*b^6 + 7917*a^4*b^8 + 329*a^2*b^10 - 35*b^12)*(1029*a^4$ \*b^6 - 3173\*a^2\*b^8 + 119\*b^10)/((a^18\*d^4 - 7\*a^16\*b^2\*d^4 + 21\*a^14\*b^4\*d  $\hat{}$ 4 - 35\*a^12\*b^6\*d^4 + 35\*a^10\*b^8\*d^4 - 21\*a^8\*b^10\*d^4 + 7\*a^6\*b^12\*d^4  $a^4*b^14*d^4)*(a^16*d^2 - 7*a^14*b^2*d^2 + 21*a^12*b^4*d^2 - 35*a^10*b^6*d^2)$ ^2 + 35\*a^8\*b^8\*d^2 - 21\*a^6\*b^10\*d^2 + 7\*a^4\*b^12\*d^2 - a^2\*b^14\*d^2)) + 1  $/1062882*(117649*a^18 - 8700881*a^16*b^2 - 388257821*a^14*b^4 - 913533166*a$ 

 $b^2$  - 388257821\*a^14\*b^4 - 913533166\*a^12\*b^6 - 89240711\*a^10\*b^8 + 6433974

 $^{\circ}12*$ b $^{\circ}6$  - 89240711\*a $^{\circ}10*$ b $^{\circ}8$  + 64339744\*a $^{\circ}8*$ b $^{\circ}10$  - 5882401\*a $^{\circ}6*$ b $^{\circ}12$  + 259084 \*a^4\*b^14 - 5936\*a^2\*b^16 + 64\*b^18)\*b^8/((a^2 - b^2)^14\*a^10\*d^6))^(1/3) +  $6561*(1*sqrt(3) + 1)*(-1/531441*(1180*a^2*^b^4 + 8834*a^6*b^6 + 7917*a^4*b^2)$  $8 + 329*a^2*b^10 - 35*b^12)^3/(a^16*d^2 - 7*a^14*b^2*d^2 + 21*a^12*b^4*d^2)$ - 35\*a^10\*b^6\*d^2 + 35\*a^8\*b^8\*d^2 - 21\*a^6\*b^10\*d^2 + 7\*a^4\*b^12\*d^2 - a^2 \*b^14\*d^2)^3 - 1/1062882\*(117649\*a^4\*b^8 - 5488\*a^2\*b^10 + 64\*b^12)/(a^24\*d ^6 - 7\*a^22\*b^2\*d^6 + 21\*a^20\*b^4\*d^6 - 35\*a^18\*b^6\*d^6 + 35\*a^16\*b^8\*d^6 - $21*a^14*b^10*d^6 + 7*a^12*b^12*d^6 - a^10*b^14*d^6 - 5/118098*(1180*a^8*b)$  $^4$  + 8834\*a^6\*b^6 + 7917\*a^4\*b^8 + 329\*a^2\*b^10 - 35\*b^12)\*(1029\*a^4\*b^6 - $3173*a^2*b^8 + 119*b^10)/((a^18*d^4 - 7*a^16*b^2*d^4 + 21*a^14*b^4*d^4 - 35$  $*a^12*b^6*d^4 + 35*a^10*b^8*d^4 - 21*a^8*b^10*d^4 + 7*a^6*b^12*d^4 - a^4*b^2$  $14*d^2)*(a^16*d^2 - 7*a^14*b^2*d^2 + 21*a^12*b^4*d^2 - 35*a^10*b^6*d^2 + 35$  $*a^8*b^8*d^2 - 21*a^6*b^10*d^2 + 7*a^4*b^12*d^2 - a^2*b^14*d^2) + 1/106288$  $2*(117649*a^18 - 8700881*a^16*b^2 - 388257821*a^14*b^4 - 913533166*a^12*b^6$  $-$  89240711\*a^10\*b^8 + 64339744\*a^8\*b^10 - 5882401\*a^6\*b^12 + 259084\*a^4\*b^  $14 - 5936*a^2*b^16 + 64*b^18)*b^8/((a^2 - b^2)^14*a^10*d^6))^2(1/3) + 162*(1$  $180*a^3*b^4 + 8834*a^6*b^6 + 7917*a^4*b^8 + 329*a^2*b^10 - 35*b^12)/(a^16*d)$ ^2 - 7\*a^14\*b^2\*d^2 + 21\*a^12\*b^4\*d^2 - 35\*a^10\*b^6\*d^2 + 35\*a^8\*b^8\*d^2 - $21*a^6*b^10*d^2 + 7*a^4*b^12*d^2 - a^2*b^14*d^2) *d^2/((a^32 - 14*a^30*b^2)$  $+91*a^28*b^4 - 364*a^26*b^6 + 1001*a^24*b^8 - 2002*a^22*b^10 + 3003*a^20*$  $b^12 - 3432*a^18*b^14 + 3003*a^16*b^16 - 2002*a^14*b^18 + 1001*a^12*b^20 364*a^10*b^22 + 91*a^8*b^24 - 14*a^6*b^26 + a^4*b^28)*d^4)$  //((a^16 - 7\*a^1  $4*b^2 + 21*a^12*b^4 - 35*a^10*b^6 + 35*a^8*b^8 - 21*a^6*b^10 + 7*a^4*b^12$  $a^2*b^14)*d^2) - 1/4374*sqrt(1/3)*((108045*a^33*b^2 + 1246000*a^31*b^4 -$ 8252545\*a^29\*b^6 + 14362502\*a^27\*b^8 + 3119725\*a^25\*b^10 - 42348705\*a^23\*b^ 12 + 60187305\*a<sup>2</sup>1\*b<sup>2</sup>14 - 37763145\*a<sup>2</sup>19\*b<sup>2</sup>16 + 8526966\*a<sup>2</sup>17\*b<sup>2</sup>18 + 1772925\*  $a^15*b^20 - 1034740*a^13*b^22 + 78295*a^11*b^24 - 2660*a^9*b^26 + 32*a^7*b^2$  $28)*((-1*sqrt(3) + 1)*((1180*a^8*b^4 + 8834*a^6*b^6 + 7917*a^4*b^8 + 329*a^2)$  $2 * b^10 - 35 * b^12)^2/(a^16*d^2 - 7*a^14*b^2*d^2 + 21*a^12*b^4*d^2 - 35*a^10*$  $b^6$  +d^2 + 35\*a^8\*b^8\*d^2 - 21\*a^6\*b^10\*d^2 + 7\*a^4\*b^12\*d^2 - a^2\*b^14\*d^2)  $2 + 15*(1029*a^4*b^6 - 3173*a^2*b^8 + 119*b^10)/(a^18*d^4 - 7*a^16*b^2*d^4)$  $+$  21\*a^14\*b^4\*d^4 - 35\*a^12\*b^6\*d^4 + 35\*a^10\*b^8\*d^4 - 21\*a^8\*b^10\*d^4 + 7\*a^6\*b^12\*d^4 - a^4\*b^14\*d^4))/(-1/531441\*(1180\*a^8\*b^4 + 8834\*a^6\*b^6 + 7  $917*a^4*b^8 + 329*a^2*b^10 - 35*b^12)^3/(a^16*d^2 - 7*a^14*b^2*d^2 + 21*a^1$ 2\*b^4\*d^2 - 35\*a^10\*b^6\*d^2 + 35\*a^8\*b^8\*d^2 - 21\*a^6\*b^10\*d^2 + 7\*a^4\*b^12  $*d^2$  - a^2\*b^14\*d^2)^3 - 1/1062882\*(117649\*a^4\*b^8 - 5488\*a^2\*b^10 + 64\*b^1  $2)/(a^24*d^6 - 7*a^22*b^2*d^6 + 21*a^20*b^4*d^6 - 35*a^18*b^6*d^6 + 35*a^16$ \*b^8\*d^6 - 21\*a^14\*b^10\*d^6 + 7\*a^12\*b^12\*d^6 - a^10\*b^14\*d^6) - 5/118098\*(  $1180*a^8*b^4 + 8834*a^6*b^6 + 7917*a^4*b^8 + 329*a^2*b^10 - 35*b^12)*(1029*$   $a^4*b^6 - 3173*a^2*b^8 + 119*b^10)/((a^18*d^4 - 7*a^16*b^2*d^4 + 21*a^14*b^2$  $4*d^2 - 35*a^12*b^6*d^4 + 35*a^10*b^8*d^4 - 21*a^8*b^10*d^4 + 7*a^6*b^12*d^2$  $4 - a^{24}$ \*b^14\*d^4)\*(a^16\*d^2 - 7\*a^14\*b^2\*d^2 + 21\*a^12\*b^4\*d^2 - 35\*a^10\*b^  $6*d^2 + 35*a^8*b^8*d^2 - 21*a^6*b^10*d^2 + 7*a^4*b^12*d^2 - a^2*b^14*d^2)$  $+$  1/1062882\*(117649\*a^18 - 8700881\*a^16\*b^2 - 388257821\*a^14\*b^4 - 91353316  $6*a^12*b^6 - 89240711*a^10*b^8 + 64339744*a^8*b^10 - 5882401*a^6*b^12 + 259$  $084*a^4*b^14 - 5936*a^2*b^16 + 64*b^18)*b^8/((a^2 - b^2)^14*a^10*d^6))^2(1/3$ ) +  $6561*(1*sqrt(3) + 1)*(-1/531441*(1180*a^8*b^4 + 8834*a^6*b^6 + 7917*a^4$  $*b^8$  + 329 $*a^2*b^10$  - 35 $*b^12)^3/(a^16*d^2 - 7*a^14*b^2*d^2 + 21*a^12*b^4*d^2)$  $2 - 35*a^10*b^6*d^2 + 35*a^8*b^8*d^2 - 21*a^6*b^10*d^2 + 7*a^4*b^12*d^2$  $a^2 * b^1 + d^2$ ) 3 - 1/1062882\*(117649\*a<sup>2</sup>4\*b<sup>2</sup>8 - 5488\*a<sup>2</sup>\*b<sup>2</sup>10 + 64\*b<sup>2</sup>12)/(a<sup>2</sup>2  $4*d^6$  -  $7*a^22*b^2*d^6 + 21*a^20*b^4*d^6 - 35*a^18*b^6*d^6 + 35*a^16*b^8*d^2$  $6 - 21*a^14*b^10*d^6 + 7*a^12*b^12*d^6 - a^10*b^14*d^6) - 5/118098*(1180*a^2)$ 8\*b^4 + 8834\*a^6\*b^6 + 7917\*a^4\*b^8 + 329\*a^2\*b^10 - 35\*b^12)\*(1029\*a^4\*b^6  $-3173*a^2*b^8 + 119*b^10)/((a^18*d^4 - 7*a^16*b^2*d^4 + 21*a^14*b^4*d^4 35*a^12*b^6*d^4 + 35*a^10*b^8*d^4 - 21*a^8*b^10*d^4 + 7*a^6*b^12*d^4 - a^4$  $*b^14*d^4)*(a^16*d^2 - 7*a^14*b^2*d^2 + 21*a^12*b^4*d^2 - 35*a^10*b^6*d^2 +$ 35\*a^8\*b^8\*d^2 - 21\*a^6\*b^10\*d^2 + 7\*a^4\*b^12\*d^2 - a^2\*b^14\*d^2)) + 1/106 2882\*(117649\*a^18 - 8700881\*a^16\*b^2 - 388257821\*a^14\*b^4 - 913533166\*a^12\*  $b^6 - 89240711*a^10*b^8 + 64339744*a^8*b^10 - 5882401*a^6*b^12 + 259084*a^4$  $\frac{10}{14} - \frac{5936 * a^2}{b^2} - \frac{64 * b^216}{b^2} + \frac{64 * b^218}{b^2} - \frac{63}{2} - \frac{63}{2} - \frac{14 * a^210 * d^26}{b^2} - \frac{114 * a^210 * d^26}{c^2}$  $*(1180*a^8*b^4 + 8834*a^6*b^6 + 7917*a^4*b^8 + 329*a^2*b^10 - 35*b^12)/(a^1$  $6*d^2$  -  $7*a^24*b^2*d^2 + 21*a^2*b^4*d^2 - 35*a^10*b^6*d^2 + 35*a^8*b^8*d^2$  $-$  21\*a<sup>-</sup>6\*b<sup>-</sup>10\*d<sup>-</sup>2 + 7\*a<sup>-</sup>4\*b<sup>-</sup>12\*d<sup>-</sup>2 - a<sup>-</sup>2\*b<sup>-</sup>14\*d<sup>-</sup>2))\*d<sup>-</sup>4\*sin(d\*x + c) + 113 4\*(117649\*a^27\*b^4 - 3728410\*a^25\*b^6 + 23116945\*a^23\*b^8 - 67318215\*a^21\*b  $^{\circ}10$  + 112433355\*a $^{\circ}19*$ b $^{\circ}12$  - 115334583\*a $^{\circ}17*$ b $^{\circ}14$  + 73197495\*a $^{\circ}15*$ b $^{\circ}16$  - 2745  $4245*a^13*b^18 + 5360040*a^11*b^20 - 403555*a^3*b^22 + 13684*a^7*b^24 - 160$ \*a^5\*b^26)\*d^2\*sin(d\*x + c))\*sqrt((1620304560\*a^18\*b^6 + 93287972160\*a^16\*b  $^{\circ}$ 8 + 1710611738640\*a $^{\circ}$ 14\*b $^{\circ}$ 10 + 7452303136992\*a $^{\circ}$ 12\*b $^{\circ}$ 12 + 11309487743232\*a $^{\circ}$ 1 0\*b^14 + 5170525774092\*a^8\*b^16 + 484282579032\*a^6\*b^18 - 75640115628\*a^4\*b  $20 + 4494809880*a^2*b^22 - 90935460*b^24 - (a^32 - 14*a^30*b^2 + 91*a^28*b^2)$  $24 - 364 * a^2 26 * b^6 + 1001 * a^2 4 * b^8 - 2002 * a^2 22 * b^1 0 + 3003 * a^2 20 * b^1 2 - 3432 * b^1 2$  $a^18*b^14 + 3003*a^16*b^16 - 2002*a^14*b^18 + 1001*a^12*b^20 - 364*a^10*b^2$  $2 + 91*a^8*b^24 - 14*a^6*b^26 + a^4*b^28)*((-I*sqrt(3) + 1)*( (1180*a^8*b^4)$ + 8834\*a^6\*b^6 + 7917\*a^4\*b^8 + 329\*a^2\*b^10 - 35\*b^12)^2/(a^16\*d^2 - 7\*a^1  $4*b^2*d^2 + 21*a^12*b^4*d^2 - 35*a^10*b^6*d^2 + 35*a^8*b^8*d^2 - 21*a^6*b^1$  $0*d^2$  +  $7*a^4*b^12*d^2 - a^2*b^14*d^2)^2 + 15*(1029*a^4*b^6 - 3173*a^2*b^8)$  $+ 119 * b^10)/ (a^18 * d^4 - 7 * a^16 * b^2 * d^4 + 21 * a^14 * b^4 * d^4 - 35 * a^12 * b^6 * d^4$ + 35\*a^10\*b^8\*d^4 - 21\*a^8\*b^10\*d^4 + 7\*a^6\*b^12\*d^4 - a^4\*b^14\*d^4))/(-1/5

 $31441*(1180*a^8*b^4 + 8834*a^6*b^6 + 7917*a^4*b^8 + 329*a^2*b^10 - 35*b^12)$  $^{\circ}3/(a^{\circ}16*d^{\circ}2 - 7*a^{\circ}14*b^{\circ}2*d^{\circ}2 + 21*a^{\circ}12*b^{\circ}4*d^{\circ}2 - 35*a^{\circ}10*b^{\circ}6*d^{\circ}2 + 35*a^{\circ}8*$  $b^8*d^2$  - 21\*a<sup>-</sup>6\*b<sup>-</sup>10\*d<sup>-</sup>2 + 7\*a<sup>-</sup>4\*b<sup>-</sup>12\*d<sup>-</sup>2 - a<sup>-</sup>2\*b<sup>-</sup>14\*d<sup>-</sup>2)<sup>-</sup>3 - 1/1062882\*(1  $17649*a^4*b^8 - 5488*a^2*b^10 + 64*b^12)/(a^24*d^6 - 7*a^22*b^2*d^6 + 21*a^2)$  $20*b^2*d^6 - 35*a^18*b^6*d^6 + 35*a^16*b^8*d^6 - 21*a^14*b^10*d^6 + 7*a^12*$  $b^12*d^6 - a^10*b^14*d^6) - 5/118098*(1180*a^8*b^4 + 8834*a^6*b^6 + 7917*a^6$  $a^18*d^4 - 7*a^16*b^2*d^4 + 21*a^14*b^4*d^4 - 35*a^12*b^6*d^4 + 35*a^10*b^8$  $*d^4 - 21*a^8*b^10*d^4 + 7*a^6*b^12*d^4 - a^4*b^14*d^4)*(a^16*d^2 - 7*a^14*$  $b^2*d^2$  + 21\*a^12\*b^4\*d^2 - 35\*a^10\*b^6\*d^2 + 35\*a^8\*b^8\*d^2 - 21\*a^6\*b^10\*  $d^2$  + 7\*a<sup>-</sup>4\*b<sup>-</sup>12\*d<sup>-</sup>2 - a<sup>-</sup>2\*b<sup>-</sup>14\*d<sup>-</sup>2)) + 1/1062882\*(117649\*a<sup>-</sup>18 - 8700881\*a<sup>-</sup>  $16*b^2$  - 388257821\*a<sup>2</sup>14\*b<sup>2</sup>4 - 913533166\*a<sup>2</sup>12\*b<sup>2</sup>6 - 89240711\*a<sup>2</sup>10\*b<sup>2</sup>8 + 6433  $9744*a^8*b^10 - 5882401*a^6*b^12 + 259084*a^4*b^14 - 5936*a^2*b^16 + 64*b^1$  $8)*b^8/((a^2 - b^2)^14*a^10*d^6))^2(1/3) + 6561*(1*sqrt(3) + 1)*(-1/531441*(1*3)$  $1180*a^8*b^4 + 8834*a^6*b^6 + 7917*a^4*b^8 + 329*a^2*b^10 - 35*b^12)^3/(a^1$  $6*d^2$  -  $7*a^24*b^2*d^2 + 21*a^2*b^4*d^2 - 35*a^10*b^6*d^2 + 35*a^8*b^8*d^2$  $-21*a^6*b^10*d^2 + 7*a^4*b^12*d^2 - a^2*b^14*d^2)^3 - 1/1062882*(117649*a)$ ^4\*b^8 - 5488\*a^2\*b^10 + 64\*b^12)/(a^24\*d^6 - 7\*a^22\*b^2\*d^6 + 21\*a^20\*b^4\*  $d^6 - 35*a^18*b^6*d^6 + 35*a^16*b^8*d^6 - 21*a^14*b^10*d^6 + 7*a^12*b^12*d^6$ 6 - a^10\*b^14\*d^6) - 5/118098\*(1180\*a^8\*b^4 + 8834\*a^6\*b^6 + 7917\*a^4\*b^8 +  $329*a^2*b^10 - 35*b^12)*(1029*a^4*b^6 - 3173*a^2*b^8 + 119*b^10)/((a^18*d^2)$ 4 - 7\*a^16\*b^2\*d^4 + 21\*a^14\*b^4\*d^4 - 35\*a^12\*b^6\*d^4 + 35\*a^10\*b^8\*d^4 - $21*a^8*b^10*d^4 + 7*a^6*b^12*d^4 - a^4*b^14*d^4)*(a^16*d^2 - 7*a^14*b^2*d^2$ + 21\*a^12\*b^4\*d^2 - 35\*a^10\*b^6\*d^2 + 35\*a^8\*b^8\*d^2 - 21\*a^6\*b^10\*d^2 + 7  $*a^4*b^12*d^2 - a^2*b^14*d^2) + 1/1062882*(117649*a^18 - 8700881*a^16*b^2)$  $-$  388257821\*a<sup>2</sup>14\*b<sup>2</sup>4 - 913533166\*a<sup>2</sup>12\*b<sup>2</sup>6 - 89240711\*a<sup>2</sup>10\*b<sup>2</sup>8 + 64339744\*a<sup>2</sup>  $8 * b^10 - 5882401 * a^6 * b^12 + 259084 * a^4 * b^14 - 5936 * a^2 * b^16 + 64 * b^18 * b^8$  $((a^2 - b^2)^14*a^10*d^6))^2(1/3) + 162*(1180*a^8*b^4 + 8834*a^6*b^6 + 7917*$  $a^4*b^8 + 329*a^2*b^10 - 35*b^12)/ (a^16*d^2 - 7*a^14*b^2*d^2 + 21*a^12*b^4*$  $d^2$  - 35\*a^10\*b^6\*d^2 + 35\*a^8\*b^8\*d^2 - 21\*a^6\*b^10\*d^2 + 7\*a^4\*b^12\*d^2  $a^2*b^14*d^2)$   $2*d^4 + 324*(1180*a^24*b^4 + 574*a^22*b^6 - 29141*a^20*b^8$  $+$  89124\*a^18\*b^10 - 103971\*a^16\*b^12 + 14469\*a^14\*b^14 + 87591\*a^12\*b^16 - $92859*a^10*b^18 + 38451*a^8*b^20 - 4879*a^6*b^22 - 574*a^4*b^24 + 35*a^2*b^2$  $26)*((-1*sqrt(3) + 1)*((1180*a^8*b^4 + 8834*a^6*b^6 + 7917*a^4*b^8 + 329*a^2)$  $2 * b^10 - 35 * b^12)^2/(a^16*d^2 - 7*a^14*b^2*d^2 + 21*a^12*b^4*d^2 - 35*a^10*$  $b^6$  +d^2 + 35\*a^8\*b^8\*d^2 - 21\*a^6\*b^10\*d^2 + 7\*a^4\*b^12\*d^2 - a^2\*b^14\*d^2)  $\hat{}$ 2 + 15\*(1029\*a^4\*b^6 - 3173\*a^2\*b^8 + 119\*b^10)/(a^18\*d^4 - 7\*a^16\*b^2\*d^4  $+$  21\*a^14\*b^4\*d^4 - 35\*a^12\*b^6\*d^4 + 35\*a^10\*b^8\*d^4 - 21\*a^8\*b^10\*d^4 +  $7*a^6*b^12*d^4 - a^4*b^14*d^4)/(-1/531441*(1180*a^8*b^4 + 8834*a^6*b^6 + 7)$   $917*a^4*b^8 + 329*a^2*b^10 - 35*b^12)^3/(a^16*d^2 - 7*a^14*b^2*d^2 + 21*a^1$  $2*b^2*d^2 - 35*a^10*b^6*d^2 + 35*a^8*b^8*d^2 - 21*a^6*b^10*d^2 + 7*a^4*b^12$ \*d^2 - a^2\*b^14\*d^2)^3 - 1/1062882\*(117649\*a^4\*b^8 - 5488\*a^2\*b^10 + 64\*b^1  $2)/(a^24*d^6 - 7*a^22*b^2*d^6 + 21*a^20*b^4*d^6 - 35*a^18*b^6*d^6 + 35*a^16$ \*b^8\*d^6 - 21\*a^14\*b^10\*d^6 + 7\*a^12\*b^12\*d^6 - a^10\*b^14\*d^6) - 5/118098\*(  $1180*a^8*b^4 + 8834*a^6*b^6 + 7917*a^4*b^8 + 329*a^2*b^10 - 35*b^12)*(1029*$  $a^4*b^6 - 3173*a^2*b^8 + 119*b^10)/((a^18*d^4 - 7*a^16*b^2*d^4 + 21*a^14*b^2))$  $4*d^2 - 35*a^12*b^6*d^4 + 35*a^10*b^8*d^4 - 21*a^8*b^10*d^4 + 7*a^6*b^12*d^2$  $4 - a^4 * b^14 * d^4) * (a^16 * d^2 - 7 * a^14 * b^2 * d^2 + 21 * a^12 * b^4 * d^2 - 35 * a^10 * b^2$  $6*d^2$  +  $35*a^8*b^8*d^2$  -  $21*a^6*b^10*d^2$  +  $7*a^4*b^12*d^2$  -  $a^2*b^14*d^2)$  $+$  1/1062882\*(117649\*a^18 - 8700881\*a^16\*b^2 - 388257821\*a^14\*b^4 - 91353316  $6*a^12*b^6 - 89240711*a^10*b^8 + 64339744*a^8*b^10 - 5882401*a^6*b^12 + 259$  $084*a^4*b^14 - 5936*a^2*b^16 + 64*b^18)*b^8/((a^2 - b^2)^14*a^10*d^6))^2(1/3$ ) +  $6561*(1*sqrt(3) + 1)*(-1/531441*(1180*a^8*b^4 + 8834*a^6*b^6 + 7917*a^4$  $*b^8$  + 329 $*a^2*b^10$  - 35 $*b^12)^3/(a^16*d^2 - 7*a^14*b^2*d^2 + 21*a^12*b^4*d^2)$ ^2 - 35\*a^10\*b^6\*d^2 + 35\*a^8\*b^8\*d^2 - 21\*a^6\*b^10\*d^2 + 7\*a^4\*b^12\*d^2  $a^2*b^14*d^2)^3 - 1/1062882*(117649*a^4*b^8 - 5488*a^2*b^10 + 64*b^12)/(a^2)$ 4\*d^6 - 7\*a^22\*b^2\*d^6 + 21\*a^20\*b^4\*d^6 - 35\*a^18\*b^6\*d^6 + 35\*a^16\*b^8\*d^  $6 - 21*a^14*b^10*d^6 + 7*a^12*b^12*d^6 - a^10*b^14*d^6) - 5/118098*(1180*a^2)$  $8*b^2 + 8834*a^6*b^6 + 7917*a^4*b^8 + 329*a^2*b^10 - 35*b^12)*(1029*a^4*b^6$  $-3173*a^2*b^8 + 119*b^10)/((a^18*d^4 - 7*a^16*b^2*d^4 + 21*a^14*b^4*d^4 35*a^12*b^6*d^4 + 35*a^10*b^8*d^4 - 21*a^8*b^10*d^4 + 7*a^6*b^12*d^4 - a^4$  $*b^14*d^4)*(a^16*d^2 - 7*a^14*b^2*d^2 + 21*a^12*b^4*d^2 - 35*a^10*b^6*d^2 +$  $35*a^8*b^8*d^2 - 21*a^6*b^10*d^2 + 7*a^4*b^12*d^2 - a^2*b^14*d^2) + 1/106$ 2882\*(117649\*a^18 - 8700881\*a^16\*b^2 - 388257821\*a^14\*b^4 - 913533166\*a^12\*  $b^6$  - 89240711\*a<sup>2</sup>10\*b<sup>2</sup> + 64339744\*a<sup>2</sup>8\*b<sup>2</sup>10 - 5882401\*a<sup>2</sup>6\*b<sup>2</sup>12 + 259084\*a<sup>2</sup>4  $\frac{10}{14} - \frac{5936 * a^2}{b^2} - \frac{64 * b^216}{b^2} + \frac{64 * b^218}{b^2} - \frac{63}{2} - \frac{63}{2} - \frac{14 * a^210 * d^26}{b^2} - \frac{114 * a^210 * d^26}{c^2}$  $*(1180*a^8*b^4 + 8834*a^6*b^6 + 7917*a^4*b^8 + 329*a^2*b^10 - 35*b^12)/(a^1$ 6\*d^2 - 7\*a^14\*b^2\*d^2 + 21\*a^12\*b^4\*d^2 - 35\*a^10\*b^6\*d^2 + 35\*a^8\*b^8\*d^2  $-21*a^6*b^10*d^2 + 7*a^4*b^12*d^2 - a^2*b^14*d^2) *d^2/((a^32 - 14*a^30*$  $b^2$  + 91\*a<sup>2</sup>2\*b<sup>2</sup>4 - 364\*a<sup>2</sup>6\*b<sup>2</sup>6 + 1001\*a<sup>2</sup>4\*b<sup>2</sup>8 - 2002\*a<sup>2</sup>2\*b<sup>2</sup>10 + 3003\*a<sup>2</sup>  $20 * b^12 - 3432 * a^18 * b^14 + 3003 * a^16 * b^16 - 2002 * a^14 * b^18 + 1001 * a^12 * b^20$  $-364*a^10*b^22 + 91*a^8*b^24 - 14*a^6*b^26 + a^4*b^28)*d^4) - 2*(2363568$ 410\*a^19\*b^8 + 68245683058\*a^17\*b^10 + 88199223245\*a^15\*b^12 - 166764852730 \*a^13\*b^14 - 52364240705\*a^11\*b^16 + 7090272980\*a^9\*b^18 - 352540783\*a^7\*b^  $20 + 8295940*a^5*b^22 - 75040*a^3*b^24)*sin(d*x + c) - sqrt(2/3)*sqrt(1/6)$  $*((a^8 - 3*a^6*b^2 + 3*a^4*b^4 - a^2*b^6)*d*cos(d*x + c)^3 - ((a^7*b - 3*a^2+b^2)b^2 + (a^2kb^2 + b^2)b^2 + (a^2kb^2 + b^2)b^2 + (a^2kb^2 + b^2)b^2 + (a^2kb^2 + b^2)b^2 + (a^2kb^2 + b^2)b^2 + (a^2kb^2 + b^2)b^2 + (a^2kb^2 + b^2)b^2 + (a^2kb^2 + b^2)b^2 + (a^2kb^2 + b^2)b^2 + (a^2kb^2 + b^2)b^2 + (a^2kb^2 + b^2)b$  $5*b^3 + 3*a^3*b^5 - a*b^7)*d*cos(d*x + c)^5 - (a^7*b - 3*a^5*b^3 + 3*a^3*b^2$  $5 - a *b^7$ )\*d\*cos(d\*x + c)^3)\*sin(d\*x + c))\*sqrt(-(573480\*a^8\*b^4 + 4293324\*

 $a^6*b^6 + 3847662*a^4*b^8 + 159894*a^2*b^10 - 17010*b^12 - (a^16 - 7*a^14*b)$  $2 + 21 * a^2 12 * b^2 4 - 35 * a^2 10 * b^6 6 + 35 * a^2 8 * b^8 6 - 21 * a^6 6 * b^1 0 + 7 * a^2 4 * b^1 2 - a^2$  $2*b^14)*($  (-I\*sqrt(3) + 1)\*((1180\*a^8\*b^4 + 8834\*a^6\*b^6 + 7917\*a^4\*b^8 + 32  $9*a^2*b^10 - 35*b^12)^2/(a^16*d^2 - 7*a^14*b^2*d^2 + 21*a^12*b^4*d^2 - 35*a)$  $10*b^6*d^2 + 35*a^8*b^8*d^2 - 21*a^6*b^10*d^2 + 7*a^4*b^12*d^2 - a^2*b^14*$  $d^2$ )^2 + 15\*(1029\*a^4\*b^6 - 3173\*a^2\*b^8 + 119\*b^10)/(a^18\*d^4 - 7\*a^16\*b^2  $*d^4 + 21*a^14*b^4*d^4 - 35*a^12*b^6*d^4 + 35*a^10*b^8*d^4 - 21*a^8*b^10*d^2$ 4 + 7\*a^6\*b^12\*d^4 - a^4\*b^14\*d^4))/(-1/531441\*(1180\*a^8\*b^4 + 8834\*a^6\*b^6  $+ 7917*a^4*b^8 + 329*a^2*b^10 - 35*b^12)^3/(a^16*d^2 - 7*a^14*b^2*d^2 + 21$ \*a^12\*b^4\*d^2 - 35\*a^10\*b^6\*d^2 + 35\*a^8\*b^8\*d^2 - 21\*a^6\*b^10\*d^2 + 7\*a^4\*  $b^12*d^2 - a^2*b^14*d^2)^3 - 1/1062882*(117649*a^4*b^8 - 5488*a^2*b^10 + 64$  $*b^12)/a^24*d^6 - 7*a^22*b^2*d^6 + 21*a^20*b^4*d^6 - 35*a^18*b^6*d^6 + 35*$  $a^16*b^8*d^6 - 21*a^14*b^10*d^6 + 7*a^12*b^12*d^6 - a^10*b^14*d^6) - 5/1180$ 98\*(1180\*a^8\*b^4 + 8834\*a^6\*b^6 + 7917\*a^4\*b^8 + 329\*a^2\*b^10 - 35\*b^12)\*(1  $029*a^4*b^6 - 3173*a^2*b^8 + 119*b^10)/((a^18*d^4 - 7*a^16*b^2*d^4 + 21*a^1$ 4\*b^4\*d^4 - 35\*a^12\*b^6\*d^4 + 35\*a^10\*b^8\*d^4 - 21\*a^8\*b^10\*d^4 + 7\*a^6\*b^1  $2*d^4 - a^4*b^14*d^4)*(a^16*d^2 - 7*a^14*b^2*d^2 + 21*a^12*b^4*d^2 - 35*a^1$  $0*b^6*d^2 + 35*a^8*b^8*d^2 - 21*a^6*b^10*d^2 + 7*a^4*b^12*d^2 - a^2*b^14*d^2$  $2)$ ) + 1/1062882\*(117649\*a^18 - 8700881\*a^16\*b^2 - 388257821\*a^14\*b^4 - 9135  $33166*a^12*b^6 - 89240711*a^10*b^8 + 64339744*a^8*b^10 - 5882401*a^6*b^12 +$  $259084*a^4*b^14 - 5936*a^2*b^16 + 64*b^18)*b^8/((a^2 - b^2)^14*a^10*d^6))^$  $(1/3)$  + 6561\*(I\*sqrt(3) + 1)\*(-1/531441\*(1180\*a<sup>-</sup>8\*b<sup>-</sup>4 + 8834\*a<sup>-</sup>6\*b<sup>-</sup>6 + 7917 \*a^4\*b^8 + 329\*a^2\*b^10 - 35\*b^12)^3/(a^16\*d^2 - 7\*a^14\*b^2\*d^2 + 21\*a^12\*b  $24*d^2 - 35*a^10*b^6*d^2 + 35*a^8*b^8*d^2 - 21*a^6*b^10*d^2 + 7*a^4*b^12*d^2$  $2 - a^2 * b^1 + d^2$  = 1/1062882\*(117649\*a<sup>-4\*b^8</sup> - 5488\*a<sup>-2\*b^1</sup>0 + 64\*b<sup>-1</sup>12)/  $(a^24*d^6 - 7*a^22*b^2*d^6 + 21*a^20*b^4*d^6 - 35*a^18*b^6*d^6 + 35*a^16*b^2$  $8*d^6$  -  $21*a^14*b^10*d^6$  +  $7*a^12*b^12*d^6$  -  $a^10*b^14*d^6$  -  $5/118098*(118)$  $0*a^8b^2 + 8834*a^6*b^6 + 7917*a^4*b^8 + 329*a^2*b^10 - 35*b^12)*(1029*a^4$ \*b^6 - 3173\*a^2\*b^8 + 119\*b^10)/((a^18\*d^4 - 7\*a^16\*b^2\*d^4 + 21\*a^14\*b^4\*d ~4 - 35\*a^12\*b^6\*d^4 + 35\*a^10\*b^8\*d^4 - 21\*a^8\*b^10\*d^4 + 7\*a^6\*b^12\*d^4  $a^4*b^14*d^4)*(a^16*d^2 - 7*a^14*b^2*d^2 + 21*a^12*b^4*d^2 - 35*a^10*b^6*d^2)$ ^2 + 35\*a^8\*b^8\*d^2 - 21\*a^6\*b^10\*d^2 + 7\*a^4\*b^12\*d^2 - a^2\*b^14\*d^2)) + 1  $/1062882*(117649*a^18 - 8700881*a^16*b^2 - 388257821*a^14*b^4 - 913533166*a$  $^{\circ}12*$ b $^{\circ}6$  - 89240711\*a $^{\circ}10*$ b $^{\circ}8$  + 64339744\*a $^{\circ}8*$ b $^{\circ}10$  - 5882401\*a $^{\circ}6*$ b $^{\circ}12$  + 259084 \*a^4\*b^14 - 5936\*a^2\*b^16 + 64\*b^18)\*b^8/((a^2 - b^2)^14\*a^10\*d^6))^(1/3) +  $162*(1180*a^8*b^4 + 8834*a^6*b^6 + 7917*a^4*b^8 + 329*a^2*b^10 - 35*b^12)$  $(a^16*d^2 - 7*a^14*b^2*d^2 + 21*a^12*b^4*d^2 - 35*a^10*b^6*d^2 + 35*a^8*b^8$ \*d^2 - 21\*a^6\*b^10\*d^2 + 7\*a^4\*b^12\*d^2 - a^2\*b^14\*d^2))\*d^2 + 3\*sqrt(1/3)\*  $(a^16 - 7*a^14*b^2 + 21*a^12*b^4 - 35*a^10*b^6 + 35*a^8*b^8 - 21*a^6*b^10 +$ 

7\*a^4\*b^12 - a^2\*b^14)\*d^2\*sqrt((1620304560\*a^18\*b^6 + 93287972160\*a^16\*b^ 8 + 1710611738640\*a^14\*b^10 + 7452303136992\*a^12\*b^12 + 11309487743232\*a^10  $*b^14$  + 5170525774092\*a^8\*b^16 + 484282579032\*a^6\*b^18 - 75640115628\*a^4\*b^  $20 + 4494809880*a^2*b^22 - 90935460*b^24 - (a^32 - 14*a^30*b^2 + 91*a^28*b^2)$  $4$  - 364\*a^26\*b^6 + 1001\*a^24\*b^8 - 2002\*a^22\*b^10 + 3003\*a^20\*b^12 - 3432\*a  $\hat{1}8*b^14$  + 3003\*a^16\*b^16 - 2002\*a^14\*b^18 + 1001\*a^12\*b^20 - 364\*a^10\*b^22 + 91\*a^8\*b^24 - 14\*a^6\*b^26 + a^4\*b^28)\*((-I\*sqrt(3) + 1)\*((1180\*a^8\*b^4 + 8834\*a^6\*b^6 + 7917\*a^4\*b^8 + 329\*a^2\*b^10 - 35\*b^12)^2/(a^16\*d^2 - 7\*a^14 \*b^2\*d^2 + 21\*a^12\*b^4\*d^2 - 35\*a^10\*b^6\*d^2 + 35\*a^8\*b^8\*d^2 - 21\*a^6\*b^10  $*\text{d}^2$  + 7\*a^4\*b^12\*d^2 - a^2\*b^14\*d^2)^2 + 15\*(1029\*a^4\*b^6 - 3173\*a^2\*b^8 +  $119*b^010/(\text{a}^18*d^4 - 7*a^16*b^2*d^4 + 21*a^14*b^4*d^4 - 35*a^12*b^6*d^4 +$  $35*a^10*b^8*d^4 - 21*a^8*b^10*d^4 + 7*a^6*b^12*d^4 - a^4*b^14*d^4)/(-1/53)$  $1441*(1180*a^3*b^4 + 8834*a^6*b^6 + 7917*a^4*b^8 + 329*a^2*b^10 - 35*b^12)$  $3/(a^16*d^2 - 7*a^14*b^2*d^2 + 21*a^12*b^4*d^2 - 35*a^10*b^6*d^2 + 35*a^8*b)$  $^{\circ}8*d^{\circ}2$  - 21\*a $^{\circ}6*b^{\circ}10*d^{\circ}2$  + 7\*a $^{\circ}4*b^{\circ}12*d^{\circ}2$  - a $^{\circ}2*b^{\circ}14*d^{\circ}2)^{\circ}3$  - 1/1062882\*(11 7649\*a^4\*b^8 - 5488\*a^2\*b^10 + 64\*b^12)/(a^24\*d^6 - 7\*a^22\*b^2\*d^6 + 21\*a^2 0\*b^4\*d^6 - 35\*a^18\*b^6\*d^6 + 35\*a^16\*b^8\*d^6 - 21\*a^14\*b^10\*d^6 + 7\*a^12\*b  $^{\circ}12*d^{\circ}6$  - a $^{\circ}10*b^{\circ}14*d^{\circ}6)$  - 5/118098\*(1180\*a^8\*b^4 + 8834\*a^6\*b^6 + 7917\*a^4 \*b^8 + 329\*a^2\*b^10 - 35\*b^12)\*(1029\*a^4\*b^6 - 3173\*a^2\*b^8 + 119\*b^10)/((a  $\hat{1}8*d^4$  - 7\*a^16\*b^2\*d^4 + 21\*a^14\*b^4\*d^4 - 35\*a^12\*b^6\*d^4 + 35\*a^10\*b^8\*  $d^4 - 21*a^8*b^10*d^4 + 7*a^6*b^12*d^4 - a^4*b^14*d^4)*(a^16*d^2 - 7*a^14*b$ ^2\*d^2 + 21\*a^12\*b^4\*d^2 - 35\*a^10\*b^6\*d^2 + 35\*a^8\*b^8\*d^2 - 21\*a^6\*b^10\*d  $\hat{z}$  + 7\*a^4\*b^12\*d^2 - a^2\*b^14\*d^2)) + 1/1062882\*(117649\*a^18 - 8700881\*a^1  $6*b^2$  - 388257821\*a^14\*b^4 - 913533166\*a^12\*b^6 - 89240711\*a^10\*b^8 + 64339 744\*a^8\*b^10 - 5882401\*a^6\*b^12 + 259084\*a^4\*b^14 - 5936\*a^2\*b^16 + 64\*b^18  $(*)*b^8/((a^2 - b^2)^14*a^10*d^6))^(1/3) + 6561*(I*sqrt(3) + 1)*(-1/531441*(1))$ 180\*a^8\*b^4 + 8834\*a^6\*b^6 + 7917\*a^4\*b^8 + 329\*a^2\*b^10 - 35\*b^12)^3/(a^16 \*d^2 - 7\*a^14\*b^2\*d^2 + 21\*a^12\*b^4\*d^2 - 35\*a^10\*b^6\*d^2 + 35\*a^8\*b^8\*d^2  $-$  21\*a^6\*b^10\*d^2 + 7\*a^4\*b^12\*d^2 - a^2\*b^14\*d^2)^3 - 1/1062882\*(117649\*a^  $4*b^8$  - 5488\*a^2\*b^10 + 64\*b^12)/(a^24\*d^6 - 7\*a^22\*b^2\*d^6 + 21\*a^20\*b^4\*d  $\hat{C}$  - 35\*a^18\*b^6\*d^6 + 35\*a^16\*b^8\*d^6 - 21\*a^14\*b^10\*d^6 + 7\*a^12\*b^12\*d^6  $-$  a^10\*b^14\*d^6) - 5/118098\*(1180\*a^8\*b^4 + 8834\*a^6\*b^6 + 7917\*a^4\*b^8 +  $329*a^2*b^10 - 35*b^12)*(1029*a^4*b^6 - 3173*a^2*b^8 + 119*b^10)/(a^18*d^4)$  $-7*a^16*b^2*d^4 + 21*a^14*b^4*d^4 - 35*a^12*b^6*d^4 + 35*a^10*b^8*d^4 - 2$  $1*a^3*b^10*d^4 + 7*a^6*b^12*d^4 - a^4*b^14*d^4*(a^16*d^2 - 7*a^14*b^2*d^2)$ + 21\*a^12\*b^4\*d^2 - 35\*a^10\*b^6\*d^2 + 35\*a^8\*b^8\*d^2 - 21\*a^6\*b^10\*d^2 + 7\*  $a^4*b^12*d^2 - a^2*b^14*d^2) + 1/1062882*(117649*a^18 - 8700881*a^16*b^2 -$ 388257821\*a^14\*b^4 - 913533166\*a^12\*b^6 - 89240711\*a^10\*b^8 + 64339744\*a^8 \*b^10 - 5882401\*a^6\*b^12 + 259084\*a^4\*b^14 - 5936\*a^2\*b^16 + 64\*b^18)\*b^8/(

 $(a^2 - b^2)^14*a^10*d^6)$  (1/3) + 162\*(1180\*a<sup>-8\*b-4</sup> + 8834\*a<sup>-6\*b-6</sup> + 7917\*a  $24b^2$  + 329\*a^2\*b^10 - 35\*b^12)/(a^16\*d^2 - 7\*a^14\*b^2\*d^2 + 21\*a^12\*b^4\*d  $2 - 35*a^10*b^6*d^2 + 35*a^8*b^8*d^2 - 21*a^6*b^10*d^2 + 7*a^4*b^12*d^2$  $a^2*b^14*d^2)$ )^2\*d^4 + 324\*(1180\*a^24\*b^4 + 574\*a^22\*b^6 - 29141\*a^20\*b^8 +  $89124*a^18*b^10 - 103971*a^16*b^12 + 14469*a^14*b^14 + 87591*a^12*b^16 - 9$ 2859\*a^10\*b^18 + 38451\*a^8\*b^20 - 4879\*a^6\*b^22 - 574\*a^4\*b^24 + 35\*a^2\*b^2 6)\*( $(-I*sqrt(3) + 1)*(1180*a^8*b^4 + 8834*a^6*b^6 + 7917*a^4*b^8 + 329*a^2$ \*b^10 - 35\*b^12)^2/(a^16\*d^2 - 7\*a^14\*b^2\*d^2 + 21\*a^12\*b^4\*d^2 - 35\*a^10\*b  $^6*d^2 + 35*a^8*b^8*d^2 - 21*a^6*b^10*d^2 + 7*a^4*b^12*d^2 - a^2*b^14*d^2)$  $2 + 15*(1029*a^4*b^6 - 3173*a^2*b^8 + 119*b^10)/(a^18*d^4 - 7*a^16*b^2*d^4)$  $+$  21\*a^14\*b^4\*d^4 - 35\*a^12\*b^6\*d^4 + 35\*a^10\*b^8\*d^4 - 21\*a^8\*b^10\*d^4 + 7  $*a^6*b^12*d^4 - a^4*b^14*d^4)/(-1/531441*(1180*a^8*b^4 + 8834*a^6*b^6 + 79$  $17*a^4*b^8 + 329*a^2*b^10 - 35*b^12)^3/(a^16*d^2 - 7*a^14*b^2*d^2 + 21*a^12$ \*b^4\*d^2 - 35\*a^10\*b^6\*d^2 + 35\*a^8\*b^8\*d^2 - 21\*a^6\*b^10\*d^2 + 7\*a^4\*b^12\*  $d^2$  - a<sup>2\*b</sup><sup>-14\*d</sup><sup>2</sup>)<sup>-3</sup> - 1/1062882\*(117649\*a<sup>2</sup>\*b<sup>-8</sup> - 5488\*a<sup>2\*b</sup><sup>-10</sup> + 64\*b<sup>-</sup>12 )/(a^24\*d^6 - 7\*a^22\*b^2\*d^6 + 21\*a^20\*b^4\*d^6 - 35\*a^18\*b^6\*d^6 + 35\*a^16\*  $b^8*d^6 - 21*a^14*b^10*d^6 + 7*a^12*b^12*d^6 - a^10*b^14*d^6) - 5/118098*(1$  $180*a^3*b^4 + 8834*a^6*b^6 + 7917*a^4*b^8 + 329*a^2*b^10 - 35*b^12)*(1029*a$ ^4\*b^6 - 3173\*a^2\*b^8 + 119\*b^10)/((a^18\*d^4 - 7\*a^16\*b^2\*d^4 + 21\*a^14\*b^4  $*d^4 - 35*a^12*b^6*d^4 + 35*a^10*b^8*d^4 - 21*a^8*b^10*d^4 + 7*a^6*b^12*d^4$ - a^4\*b^14\*d^4)\*(a^16\*d^2 - 7\*a^14\*b^2\*d^2 + 21\*a^12\*b^4\*d^2 - 35\*a^10\*b^6  $\star$ d^2 + 35\*a^8\*b^8\*d^2 - 21\*a^6\*b^10\*d^2 + 7\*a^4\*b^12\*d^2 - a^2\*b^14\*d^2)) +  $1/1062882*(117649*a^18 - 8700881*a^16*b^2 - 388257821*a^14*b^4 - 913533166$  $*a^12*b^6 - 89240711*a^10*b^8 + 64339744*a^8*b^10 - 5882401*a^6*b^12 + 2590$  $84*a^4*b^14 - 5936*a^2*b^16 + 64*b^18)*b^8/((a^2 - b^2)^14*a^10*d^6))^2(1/3)$  $+ 6561*(I*sqrt(3) + 1)*(-1/531441*(1180*a^3*b^4 + 8834*a^6*b^6 + 7917*a^4*$  $b^8 + 329*a^2*b^10 - 35*b^12)^3/(a^16*d^2 - 7*a^14*b^2*d^2 + 21*a^12*b^4*d^2)$  $2 - 35*a^10*b^6*d^2 + 35*a^8*b^8*d^2 - 21*a^6*b^10*d^2 + 7*a^4*b^12*d^2 - a$  $2*b^14*d^2)^3 - 1/1062882*(117649*a^4*b^8 - 5488*a^2*b^10 + 64*b^12)/(a^24$ \*d^6 - 7\*a^22\*b^2\*d^6 + 21\*a^20\*b^4\*d^6 - 35\*a^18\*b^6\*d^6 + 35\*a^16\*b^8\*d^6  $-$  21\*a<sup>2</sup>14\*b<sup>2</sup>10\*d<sup>2</sup>6 + 7\*a<sup>2</sup>12\*b<sup>2</sup>12\*d<sup>2</sup>6 - a<sup>2</sup>10\*b<sup>2</sup>14\*d<sup>2</sup>6) - 5/118098\*(1180\*a<sup>2</sup>8  $\text{*b}^4 + 8834\text{*a}^6\text{*b}^6 + 7917\text{*a}^4\text{*b}^8 + 329\text{*a}^2\text{*b}^10 - 35\text{*b}^12)\text{*} (1029\text{*a}^4\text{*b}^6$  $-$  3173\*a^2\*b^8 + 119\*b^10)/((a^18\*d^4 - 7\*a^16\*b^2\*d^4 + 21\*a^14\*b^4\*d^4 - $35*a^12*b^6*d^4 + 35*a^10*b^8*d^4 - 21*a^8*b^10*d^4 + 7*a^6*b^12*d^4 - a^4*$  $b^14*d^2)*(a^16*d^2 - 7*a^14*b^2*d^2 + 21*a^12*b^4*d^2 - 35*a^10*b^6*d^2 +$  $35*a^8*b^8*d^2 - 21*a^6*b^10*d^2 + 7*a^4*b^12*d^2 - a^2*b^14*d^2) + 1/1062$  $882*(117649*a^18 - 8700881*a^16*b^2 - 388257821*a^14*b^4 - 913533166*a^12*b$ ^6 - 89240711\*a^10\*b^8 + 64339744\*a^8\*b^10 - 5882401\*a^6\*b^12 + 259084\*a^4\*  $b^14 - 5936*a^2*b^16 + 64*b^18)*b^8/((a^2 - b^2)^14*a^10*d^6))^2(1/3) + 162*$ 

 $(1180*a^8*b^4 + 8834*a^6*b^6 + 7917*a^4*b^8 + 329*a^2*b^10 - 35*b^12)/(a^16$ \*d^2 - 7\*a^14\*b^2\*d^2 + 21\*a^12\*b^4\*d^2 - 35\*a^10\*b^6\*d^2 + 35\*a^8\*b^8\*d^2 - 21\*a^6\*b^10\*d^2 + 7\*a^4\*b^12\*d^2 - a^2\*b^14\*d^2))\*d^2)/((a^32 - 14\*a^30\*b  $2 + 91 * a^28 * b^2 - 364 * a^26 * b^6 + 1001 * a^24 * b^8 - 2002 * a^22 * b^10 + 3003 * a^2$  $0 * b^12 - 3432 * a^18 * b^14 + 3003 * a^16 * b^16 - 2002 * a^14 * b^18 + 1001 * a^12 * b^20$ - 364\*a^10\*b^22 + 91\*a^8\*b^24 - 14\*a^6\*b^26 + a^4\*b^28)\*d^4)))/((a^16 - 7\*a  $^14*$ b^2 + 21\*a^12\*b^4 - 35\*a^10\*b^6 + 35\*a^8\*b^8 - 21\*a^6\*b^10 + 7\*a^4\*b^12 -  $a^2 * b^1 + 3 * d^2$ ) \* $log(-161414428 * a^20 * b^7 + 11941373500 * a^18 * b^9 + 5324113$  $02220*a^16*b^11 + 1240943253480*a^14*b^13 + 93205194180*a^12*b^15 - 9112983$  $1520*a^10*b^17 + 10129525980*a^8*b^19 - 543700080*a^6*b^21 + 16434880*a^4*b$  $^2$ 23 - 277760\*a $^2$ \*b $^2$ 5 + 2048\*b $^2$ 7 - 1/13122\*(108045\*a $^2$ 33\*b $^2$  + 1246000\*a $^2$ 31  $*$ b^4 - 8252545\*a^29\*b^6 + 14362502\*a^27\*b^8 + 3119725\*a^25\*b^10 - 42348705\*  $a^23*b^12 + 60187305*a^21*b^14 - 37763145*a^19*b^16 + 8526966*a^17*b^18 + 1$ 772925\*a^15\*b^20 - 1034740\*a^13\*b^22 + 78295\*a^11\*b^24 - 2660\*a^9\*b^26 + 32  $*a^7*b^28)*((-I*sqrt(3) + 1)*( (1180*a^8*b^4 + 8834*a^6*b^6 + 7917*a^4*b^8 +$  $329*a^2*b^10 - 35*b^12)^2/(a^16*d^2 - 7*a^14*b^2*d^2 + 21*a^12*b^4*d^2 - 3$  $5*a^10*b^6*d^2 + 35*a^8*b^8*d^2 - 21*a^6*b^10*d^2 + 7*a^4*b^12*d^2 - a^2*b^2$  $14*d^2)^2$  +  $15*(1029*a^4*b^6 - 3173*a^2*b^8 + 119*b^10)/(a^18*d^4 - 7*a^16*$ b^2\*d^4 + 21\*a^14\*b^4\*d^4 - 35\*a^12\*b^6\*d^4 + 35\*a^10\*b^8\*d^4 - 21\*a^8\*b^10  $*d^4 + 7*a^6*b^12*d^4 - a^4*b^14*d^4) / (-1/531441*(1180*a^8*b^4 + 8834*a^6*$  $b^6 + 7917*a^4*b^8 + 329*a^2*b^10 - 35*b^12)^3/(a^16*d^2 - 7*a^14*b^2*d^2 +$  $21*a^2*b^4*d^2 - 35*a^10*b^6*d^2 + 35*a^8*b^8*d^2 - 21*a^6*b^10*d^2 + 7*a$  $2*b^2$  =  $a^2b^2 + a^2b^2 + a^2b^2 + a^2c^2$  =  $1/1062882*(117649*a^2*b^2 - 5488*a^2*b^2 + b^2 + 10k^2 - 12k^2 - 12k^2 - 12k^2 - 12k^2 - 12k^2 - 12k^2 - 12k^2 - 12k^2 - 12k^2 - 12k^2 - 12k^2 - 12k^2 - 12k^2 - 12k^2 - 12k^2 - 12k^2 - 12k^2 - 12k^2 - 12k^2$  $64*b^2$ 2)/(a^24\*d^6 - 7\*a^22\*b^2\*d^6 + 21\*a^20\*b^4\*d^6 - 35\*a^18\*b^6\*d^6 +  $35*a^16*b^8*d^6 - 21*a^14*b^10*d^6 + 7*a^12*b^12*d^6 - a^10*b^14*d^6) - 5/1$  $18098*(1180*a^8*b^4 + 8834*a^6*b^6 + 7917*a^4*b^8 + 329*a^2*b^10 - 35*b^12)$  $*(1029*a^4*b^6 - 3173*a^2*b^8 + 119*b^10)/((a^18*d^4 - 7*a^16*b^2*d^4 + 21*$  $a^14*b^4*d^4 - 35*a^12*b^6*d^4 + 35*a^10*b^8*d^4 - 21*a^8*b^10*d^4 + 7*a^6*$  $b^12*d^4 - a^4*b^14*d^4)*(a^16*d^2 - 7*a^14*b^2*d^2 + 21*a^12*b^4*d^2 - 35*$  $a^10*b^6*d^2 + 35*a^8*b^8*d^2 - 21*a^6*b^10*d^2 + 7*a^4*b^12*d^2 - a^2*b^14$  $*(d^2)) + 1/1062882*(117649*a^18 - 8700881*a^16*b^2 - 388257821*a^14*b^4 - 9$  $13533166*a^12*b^6 - 89240711*a^10*b^8 + 64339744*a^8*b^10 - 5882401*a^6*b^1$  $2 + 259084*a^4*b^14 - 5936*a^2*b^16 + 64*b^18)*b^8/((a^2 - b^2)^14*a^10*d^6)$ ))^(1/3) + 6561\*(I\*sqrt(3) + 1)\*(-1/531441\*(1180\*a^8\*b^4 + 8834\*a^6\*b^6 + 7  $917*a^4*b^8 + 329*a^2*b^10 - 35*b^12)^3/(a^16*d^2 - 7*a^14*b^2*d^2 + 21*a^1$  $2*b^2*d^2 - 35*a^10*b^6*d^2 + 35*a^8*b^8*d^2 - 21*a^6*b^10*d^2 + 7*a^4*b^12$  $*d^2$  - a^2\*b^14\*d^2)^3 - 1/1062882\*(117649\*a^4\*b^8 - 5488\*a^2\*b^10 + 64\*b^1  $2)/(a^24*d^6 - 7*a^22*b^2*d^6 + 21*a^20*b^4*d^6 - 35*a^18*b^6*d^6 + 35*a^16$  $*b^8d^6 - 21*a^14*b^10*d^6 + 7*a^12*b^12*d^6 - a^10*b^14*d^6) - 5/118098*($ 

 $1180*a^8*b^4 + 8834*a^6*b^6 + 7917*a^4*b^8 + 329*a^2*b^10 - 35*b^12)*(1029*$  $a^4*b^6 - 3173*a^2*b^8 + 119*b^10)/((a^18*d^4 - 7*a^16*b^2*d^4 + 21*a^14*b^2$  $4*d^2 - 35*a^12*b^6*d^4 + 35*a^10*b^8*d^4 - 21*a^8*b^10*d^4 + 7*a^6*b^12*d^2$  $4 - a^{4*b^{2}14*d^{2}}*(a^{16*d^{2}} - 7*a^{14*b^{2*d^{2}} + 21*a^{12*b^{2}*d^{2}} - 35*a^{10*b^{2}})$  $6*d^2 + 35*a^8*b^8*d^2 - 21*a^6*b^10*d^2 + 7*a^4*b^12*d^2 - a^2*b^14*d^2)$ + 1/1062882\*(117649\*a^18 - 8700881\*a^16\*b^2 - 388257821\*a^14\*b^4 - 91353316  $6*a^212*b^6 - 89240711*a^10*b^8 + 64339744*a^8*b^10 - 5882401*a^6*b^12 + 259$  $084*a^4*b^14 - 5936*a^2*b^16 + 64*b^18)*b^8/((a^2 - b^2)^14*a^10*d^6))^2(1/3$  $+ 162*(1180*a^8*b^4 + 8834*a^6*b^6 + 7917*a^4*b^8 + 329*a^2*b^10 - 35*b^1$  $2)/(a^16*d^2 - 7*a^14*b^2*d^2 + 21*a^12*b^4*d^2 - 35*a^10*b^6*d^2 + 35*a^8*$  $b^8d^2$  - 21\*a<sup>-</sup>6\*b<sup>-</sup>10\*d<sup>-</sup>2 + 7\*a<sup>-</sup>4\*b<sup>-</sup>12\*d<sup>-</sup>2 - a<sup>-</sup>2\*b<sup>-</sup>14\*d<sup>-</sup>2))<sup>-</sup>2\*d<sup>-</sup>4\*sin(d\*x + c) +  $1/81*(823543*a^27*b^4 + 356380430*a^25*b^6 + 10113422305*a^23*b^8 + 6$ 7531592520\*a^21\*b^10 + 143044567575\*a^19\*b^12 + 98746645158\*a^17\*b^14 + 154 18943610\*a^15\*b^16 - 1382094090\*a^13\*b^18 - 23892960\*a^11\*b^20 + 5179370\*a^  $9*b^22 - 191576*a^7*b^24 + 2240*a^5*b^26)*((-I*sqrt(3) + 1)*( (1180*a^8*b^4)$ + 8834\*a^6\*b^6 + 7917\*a^4\*b^8 + 329\*a^2\*b^10 - 35\*b^12)^2/(a^16\*d^2 - 7\*a^1 4\*b^2\*d^2 + 21\*a^12\*b^4\*d^2 - 35\*a^10\*b^6\*d^2 + 35\*a^8\*b^8\*d^2 - 21\*a^6\*b^1  $0*d^2$  +  $7*a^4*b^12*d^2 - a^2*b^14*d^2)^2 + 15*(1029*a^4*b^6 - 3173*a^2*b^8)$  $+$  119\*b^10)/(a^18\*d^4 - 7\*a^16\*b^2\*d^4 + 21\*a^14\*b^4\*d^4 - 35\*a^12\*b^6\*d^4 + 35\*a^10\*b^8\*d^4 - 21\*a^8\*b^10\*d^4 + 7\*a^6\*b^12\*d^4 - a^4\*b^14\*d^4))/(-1/5  $31441*(1180*a^8*b^4 + 8834*a^6*b^6 + 7917*a^4*b^8 + 329*a^2*b^10 - 35*b^12)$  $^{\circ}3/(a^{\circ}16*d^{\circ}2 - 7*a^{\circ}14*b^{\circ}2*d^{\circ}2 + 21*a^{\circ}12*b^{\circ}4*d^{\circ}2 - 35*a^{\circ}10*b^{\circ}6*d^{\circ}2 + 35*a^{\circ}8*$  $b^8*d^2$  - 21\*a<sup>-</sup>6\*b<sup>-</sup>10\*d<sup>-</sup>2 + 7\*a<sup>-</sup>4\*b<sup>-</sup>12\*d<sup>-</sup>2 - a<sup>-</sup>2\*b<sup>-</sup>14\*d<sup>-</sup>2)<sup>-</sup>3 - 1/1062882\*(1  $17649*a^4*b^8 - 5488*a^2*b^10 + 64*b^12)/(a^24*d^6 - 7*a^22*b^2*d^6 + 21*a^2)$  $20*b^2*d^6 - 35*a^18*b^6*d^6 + 35*a^16*b^8*d^6 - 21*a^14*b^10*d^6 + 7*a^12*$  $b^12*d^6 - a^10*b^14*d^6) - 5/118098*(1180*a^8*b^4 + 8834*a^6*b^6 + 7917*a^2)$  $a^18*d^4 - 7*a^16*b^2*d^4 + 21*a^14*b^4*d^4 - 35*a^12*b^6*d^4 + 35*a^10*b^8$  $*d^4 - 21*a^8*b^10*d^4 + 7*a^6*b^12*d^4 - a^4*b^14*d^4)*(a^16*d^2 - 7*a^14*$  $b^2*d^2$  + 21\*a^12\*b^4\*d^2 - 35\*a^10\*b^6\*d^2 + 35\*a^8\*b^8\*d^2 - 21\*a^6\*b^10\*  $d^2$  + 7\*a<sup>-</sup>4\*b<sup>-</sup>12\*d<sup>-</sup>2 - a<sup>-</sup>2\*b<sup>-</sup>14\*d<sup>-</sup>2)) + 1/1062882\*(117649\*a<sup>-</sup>18 - 8700881\*a<sup>-</sup>  $16*b^2$  - 388257821\*a^14\*b^4 - 913533166\*a^12\*b^6 - 89240711\*a^10\*b^8 + 6433  $9744*a^8*b^10 - 5882401*a^6*b^12 + 259084*a^4*b^14 - 5936*a^2*b^16 + 64*b^1$  $8)*b^8/((a^2 - b^2)^14*a^10*d^6))^(1/3) + 6561*(I*sqrt3) + 1)*(-1/531441*($  $1180*a^8*b^4 + 8834*a^6*b^6 + 7917*a^4*b^8 + 329*a^2*b^10 - 35*b^12)^3/(a^1$  $6*d^2$  -  $7*a^24*b^2*d^2$  +  $21*a^2*b^4*d^2$  -  $35*a^10*b^6*d^2$  +  $35*a^8*b^8*d^2$  $-$  21\*a^6\*b^10\*d^2 + 7\*a^4\*b^12\*d^2 - a^2\*b^14\*d^2)^3 - 1/1062882\*(117649\*a ^4\*b^8 - 5488\*a^2\*b^10 + 64\*b^12)/(a^24\*d^6 - 7\*a^22\*b^2\*d^6 + 21\*a^20\*b^4\*  $d^6 - 35*a^18*b^6*d^6 + 35*a^16*b^8*d^6 - 21*a^14*b^10*d^6 + 7*a^12*b^12*d^6$ 

6 - a^10\*b^14\*d^6) - 5/118098\*(1180\*a^8\*b^4 + 8834\*a^6\*b^6 + 7917\*a^4\*b^8 +  $329*a^2*b^10 - 35*b^12)*(1029*a^4*b^6 - 3173*a^2*b^8 + 119*b^10)/((a^18*d^2)*b^16 - 120kb^26)$  $4$  -  $7*a^16*b^2*d^4 + 21*a^14*b^4*d^4 - 35*a^12*b^6*d^4 + 35*a^10*b^8*d^4 21*a^3*b^10*d^4 + 7*a^6*b^12*d^4 - a^4*b^14*d^4)*(a^16*d^2 - 7*a^14*b^2*d^2$ + 21\*a^12\*b^4\*d^2 - 35\*a^10\*b^6\*d^2 + 35\*a^8\*b^8\*d^2 - 21\*a^6\*b^10\*d^2 + 7  $a^24*b^22d^2 - a^2*b^14*d^2) + 1/1062882*(117649*a^18 - 8700881*a^16*b^2)$ - 388257821\*a<sup>2</sup>14\*b<sup>2</sup> - 913533166\*a<sup>2</sup>12\*b<sup>2</sup>6 - 89240711\*a<sup>2</sup>10\*b<sup>2</sup>8 + 64339744\*a<sup>2</sup>  $8 * b^10 - 5882401 * a^6 * b^12 + 259084 * a^4 * b^14 - 5936 * a^2 * b^16 + 64 * b^18 * b^8$  $((a^2 - b^2)^14*a^10*d^6))^2(1/3) + 162*(1180*a^8*b^4 + 8834*a^6*b^6 + 7917*$  $a^4*b^8 + 329*a^2*b^10 - 35*b^12)/ (a^16*d^2 - 7*a^14*b^2*d^2 + 21*a^12*b^4*$  $d^2$  - 35\*a^10\*b^6\*d^2 + 35\*a^8\*b^8\*d^2 - 21\*a^6\*b^10\*d^2 + 7\*a^4\*b^12\*d^2  $a^2$ \*b^14\*d^2))\*d^2\*sin(d\*x + c) - 1/78732\*sqrt(2/3)\*sqrt(1/6)\*((2401\*a^37) + 48524\*a^35\*b^2 - 1682975\*a^33\*b^4 + 6603275\*a^31\*b^6 - 4665683\*a^29\*b^8 - $22089037*a^27*b^10 + 59373627*a^25*b^12 - 63314565*a^23*b^14 + 29891400*a^2$  $21*b^16 - 748909*a^19*b^18 - 4864664*a^17*b^20 + 1529774*a^15*b^22 - 85010*b$  $a^13*b^24 + 1850*a^11*b^26 - 8*a^9*b^28)*((-I*sqrt(3) + 1)*( (1180*a^8*b^4 +$  $8834*a^6*b^6 + 7917*a^4*b^8 + 329*a^2*b^10 - 35*b^12)^2/(a^16*d^2 - 7*a^14$  $*b^2*d^2 + 21*a^12*b^4*d^2 - 35*a^10*b^6*d^2 + 35*a^8*b^8*d^2 - 21*a^6*b^10$  $*d$ ^2 + 7\*a^4\*b^12\*d^2 - a^2\*b^14\*d^2)^2 + 15\*(1029\*a^4\*b^6 - 3173\*a^2\*b^8 +  $119*b^10)/(a^18*d^4 - 7*a^16*b^2*d^4 + 21*a^14*b^4*d^4 - 35*a^12*b^6*d^4 +$  $35*a^10*b^8*d^4 - 21*a^8*b^10*d^4 + 7*a^6*b^12*d^4 - a^4*b^14*d^4)/(-1/53$  $1441*(1180*a^3*b^2 + 8834*a^6*b^6 + 7917*a^4*b^8 + 329*a^2*b^10 - 35*b^12)^T$  $3/(a^16*d^2 - 7*a^14*b^2*d^2 + 21*a^12*b^4*d^2 - 35*a^10*b^6*d^2 + 35*a^8*b$  $^{\circ}8*d^{\circ}2$  - 21\*a $^{\circ}6*b^{\circ}10*d^{\circ}2$  + 7\*a $^{\circ}4*b^{\circ}12*d^{\circ}2$  - a $^{\circ}2*b^{\circ}14*d^{\circ}2)^{\circ}3$  - 1/1062882\*(11 7649\*a<sup>-</sup>4\*b<sup>-</sup>8 - 5488\*a<sup>-</sup>2\*b<sup>-</sup>10 + 64\*b<sup>-</sup>12)/(a<sup>-</sup>24\*d<sup>-</sup>6 - 7\*a<sup>-</sup>22\*b<sup>-</sup>2\*d<sup>-</sup>6 + 21\*a<sup>-</sup>2 0\*b^4\*d^6 - 35\*a^18\*b^6\*d^6 + 35\*a^16\*b^8\*d^6 - 21\*a^14\*b^10\*d^6 + 7\*a^12\*b  $\hat{1}2*d^6 - a^10*b^14*d^6) - 5/118098*(1180*a^8*b^4 + 8834*a^6*b^6 + 7917*a^4$  $\text{*b}^8$  + 329\*a<sup>2</sup>\*b<sup>2</sup>10 - 35\*b<sup>2</sup>12)\*(1029\*a<sup>2</sup>\*b<sup>2</sup>6 - 3173\*a<sup>2</sup>\*b<sup>2</sup>8 + 119\*b<sup>2</sup>10)/((a  $^{\circ}18*d^{\circ}4$  - 7\*a $^{\circ}16*b^{\circ}2*d^{\circ}4$  + 21\*a $^{\circ}14*b^{\circ}4*d^{\circ}4$  - 35\*a $^{\circ}12*b^{\circ}6*d^{\circ}4$  + 35\*a $^{\circ}10*b^{\circ}8*$  $d^4 - 21*a^3*b^10*d^4 + 7*a^6*b^12*d^4 - a^4*b^14*d^4)*(a^16*d^2 - 7*a^14*b$  $2*d^2$  + 21\*a<sup>-</sup>12\*b<sup>-</sup>4\*d<sup>-</sup>2 - 35\*a<sup>-</sup>10\*b<sup>-</sup>6\*d<sup>-</sup>2 + 35\*a<sup>-</sup>8\*b<sup>-</sup>8\*d<sup>-</sup>2 - 21\*a<sup>-</sup>6\*b<sup>-</sup>10\*d  $\hat{z}$  + 7\*a<sup>2</sup>4\*b<sup>2</sup>12\*d<sup>2</sup> - a<sup>2</sup>\*b<sup>2</sup>14\*d<sup>2</sup>2) + 1/1062882\*(117649\*a<sup>2</sup>18 - 8700881\*a<sup>2</sup>1  $6*b^2$  - 388257821\*a^14\*b^4 - 913533166\*a^12\*b^6 - 89240711\*a^10\*b^8 + 64339 744\*a^8\*b^10 - 5882401\*a^6\*b^12 + 259084\*a^4\*b^14 - 5936\*a^2\*b^16 + 64\*b^18  $)*b^8/((a^2 - b^2)^14*a^10*d^6))^(1/3) + 6561*(1*sqrt(3) + 1)*(-1/531441*(1))$ 180\*a^8\*b^4 + 8834\*a^6\*b^6 + 7917\*a^4\*b^8 + 329\*a^2\*b^10 - 35\*b^12)^3/(a^16 \*d^2 - 7\*a^14\*b^2\*d^2 + 21\*a^12\*b^4\*d^2 - 35\*a^10\*b^6\*d^2 + 35\*a^8\*b^8\*d^2  $-$  21\*a^6\*b^10\*d^2 + 7\*a^4\*b^12\*d^2 - a^2\*b^14\*d^2)^3 - 1/1062882\*(117649\*a^  $4*b^8$  - 5488\*a^2\*b^10 + 64\*b^12)/(a^24\*d^6 - 7\*a^22\*b^2\*d^6 + 21\*a^20\*b^4\*d

 $^6$  - 35\*a^18\*b^6\*d^6 + 35\*a^16\*b^8\*d^6 - 21\*a^14\*b^10\*d^6 + 7\*a^12\*b^12\*d^6 -  $a^10*b^14*d^6) - 5/118098*(1180*a^8*b^4 + 8834*a^6*b^6 + 7917*a^4*b^8 +$  $329*a^2*b^10 - 35*b^12)*(1029*a^4*b^6 - 3173*a^2*b^8 + 119*b^10)/((a^18*d^4)$  $-7*a^16*b^2*d^4 + 21*a^14*b^4*d^4 - 35*a^12*b^6*d^4 + 35*a^10*b^8*d^4 - 2$  $1*a^3*b^10*d^4 + 7*a^6*b^12*d^4 - a^4*b^14*d^4)*(a^16*d^2 - 7*a^14*b^2*d^2$ + 21\*a^12\*b^4\*d^2 - 35\*a^10\*b^6\*d^2 + 35\*a^8\*b^8\*d^2 - 21\*a^6\*b^10\*d^2 + 7\*  $a^4*b^12*d^2 - a^2*b^14*d^2) + 1/1062882*(117649*a^18 - 8700881*a^16*b^2 -$ 388257821\*a^14\*b^4 - 913533166\*a^12\*b^6 - 89240711\*a^10\*b^8 + 64339744\*a^8 \*b^10 - 5882401\*a^6\*b^12 + 259084\*a^4\*b^14 - 5936\*a^2\*b^16 + 64\*b^18)\*b^8/(  $(a^2 - b^2)^14*a^10*d^6)$  (1/3) + 162\*(1180\*a^8\*b^4 + 8834\*a^6\*b^6 + 7917\*a ^4\*b^8 + 329\*a^2\*b^10 - 35\*b^12)/(a^16\*d^2 - 7\*a^14\*b^2\*d^2 + 21\*a^12\*b^4\*d  $2 - 35*a^10*b^6*d^2 + 35*a^8*b^8*d^2 - 21*a^6*b^10*d^2 + 7*a^4*b^12*d^2$  $a^2*b^14*d^2)$ )^2\*d^5\*cos(d\*x + c) - 162\*(9947343\*a^29\*b^4 + 292790008\*a^27\*  $b^6$  - 2753097753\*a^25\*b^8 - 44962633450\*a^23\*b^10 - 129793230435\*a^21\*b^12  $-$  112855972122\*a<sup>2</sup>19\*b<sup>2</sup>14 - 25039968999\*a<sup>2</sup>17\*b<sup>2</sup>16 + 1092578394\*a<sup>2</sup>15\*b<sup>2</sup>18 + 1 38817665\*a^13\*b^20 - 11962860\*a^11\*b^22 + 398384\*a^9\*b^24 - 6864\*a^7\*b^26 +  $64*a^5*b^28)*((-I*sqrt(3) + 1)*( (1180*a^8*b^4 + 8834*a^6*b^6 + 7917*a^4*b^2)$ 8 + 329\*a^2\*b^10 - 35\*b^12)^2/(a^16\*d^2 - 7\*a^14\*b^2\*d^2 + 21\*a^12\*b^4\*d^2 - 35\*a^10\*b^6\*d^2 + 35\*a^8\*b^8\*d^2 - 21\*a^6\*b^10\*d^2 + 7\*a^4\*b^12\*d^2 - a^2  $*b^14*d^2)^2$  + 15 $*(1029*a^4*b^6 - 3173*a^2*b^8 + 119*b^10)/(a^18*d^4 - 7*a^2)$  $16*b^2*d^4 + 21*a^14*b^4*d^4 - 35*a^12*b^6*d^4 + 35*a^10*b^8*d^4 - 21*a^8*b$  $^{\circ}10*d^2$  + 7\*a^6\*b^12\*d^4 - a^4\*b^14\*d^4))/(-1/531441\*(1180\*a^8\*b^4 + 8834\*a  $^6$ \*b^6 + 7917\*a^4\*b^8 + 329\*a^2\*b^10 - 35\*b^12)^3/(a^16\*d^2 - 7\*a^14\*b^2\*d^  $2 + 21*a^212*b^4*d^2 - 35*a^10*b^6*d^2 + 35*a^8*b^8*d^2 - 21*a^6*b^10*d^2 +$ 7\*a^4\*b^12\*d^2 - a^2\*b^14\*d^2)^3 - 1/1062882\*(117649\*a^4\*b^8 - 5488\*a^2\*b^1  $0 + 64*b^212/(\text{a}^24*d^6 - 7*a^22*b^2*d^6 + 21*a^20*b^4*d^6 - 35*a^18*b^6*d^6$  $+$  35\*a^16\*b^8\*d^6 - 21\*a^14\*b^10\*d^6 + 7\*a^12\*b^12\*d^6 - a^10\*b^14\*d^6) - $5/118098*(1180*a^8*b^4 + 8834*a^6*b^6 + 7917*a^4*b^8 + 329*a^2*b^10 - 35*b^2$  $12)*(1029*a^4*b^6 - 3173*a^2*b^8 + 119*b^10)/((a^18*d^4 - 7*a^16*b^2*d^4 +$  $21*a^24*b^24*d^2 - 35*a^12*b^6*d^4 + 35*a^10*b^8*d^4 - 21*a^8*b^10*d^4 + 7*a$  $6*b^12*d^4 - a^4*b^14*d^4)*(a^16*d^2 - 7*a^14*b^2*d^2 + 21*a^12*b^4*d^2 -$ 35\*a^10\*b^6\*d^2 + 35\*a^8\*b^8\*d^2 - 21\*a^6\*b^10\*d^2 + 7\*a^4\*b^12\*d^2 - a^2\*b  $(14*d^2)) + 1/1062882*(117649*a^18 - 8700881*a^16*b^2 - 388257821*a^14*b^4)$  $-$  913533166\*a^12\*b^6 - 89240711\*a^10\*b^8 + 64339744\*a^8\*b^10 - 5882401\*a^6\*  $b^12$  + 259084\*a<sup>2</sup>4\*b<sup>2</sup>14 - 5936\*a<sup>2</sup>\*b<sup>2</sup>16 + 64\*b<sup>2</sup>18)\*b<sup>2</sup>8/((a<sup>2</sup> - b<sup>2</sup>)<sup>2</sup>14\*a<sup>2</sup>10\*  $d^6)$  (1/3) + 6561\*(I\*sqrt(3) + 1)\*(-1/531441\*(1180\*a<sup>2</sup>8\*b<sup>2</sup>4 + 8834\*a<sup>2</sup>6\*b<sup>2</sup>6 + 7917\*a^4\*b^8 + 329\*a^2\*b^10 - 35\*b^12)^3/(a^16\*d^2 - 7\*a^14\*b^2\*d^2 + 21\*  $a^12*b^4*d^2 - 35*a^10*b^6*d^2 + 35*a^8*b^8*d^2 - 21*a^6*b^10*d^2 + 7*a^4*b$  $12*d^2 - a^2*b^14*d^2)^3 - 1/1062882*(117649*a^4*b^8 - 5488*a^2*b^10 + 64*$ 

 $b^12)/a^24*d^6 - 7*a^22*b^2*d^6 + 21*a^20*b^4*d^6 - 35*a^18*b^6*d^6 + 35*a$  $16*b^8*d^6 - 21*a^14*b^10*d^6 + 7*a^12*b^12*d^6 - a^10*b^14*d^6 - 5/11809$  $8*(1180*a^3*b^4 + 8834*a^6*b^6 + 7917*a^4*b^8 + 329*a^2*b^10 - 35*b^12)*(10$  $29*a^4*b^6 - 3173*a^2*b^8 + 119*b^10)/((a^18*d^4 - 7*a^16*b^2*d^4 + 21*a^14$  $*b^4*d^4 - 35*a^12*b^6*d^4 + 35*a^10*b^8*d^4 - 21*a^8*b^10*d^4 + 7*a^6*b^12$ \*d^4 - a^4\*b^14\*d^4)\*(a^16\*d^2 - 7\*a^14\*b^2\*d^2 + 21\*a^12\*b^4\*d^2 - 35\*a^10  $*b^6*d^2 + 35*a^8*b^8*d^2 - 21*a^6*b^10*d^2 + 7*a^4*b^12*d^2 - a^2*b^14*d^2$ )) +  $1/1062882*(117649*a^18 - 8700881*a^16*b^2 - 388257821*a^14*b^4 - 91353$  $3166*a^212*b^6 - 89240711*a^10*b^8 + 64339744*a^8*b^10 - 5882401*a^6*b^12 +$  $259084*a^4*b^14 - 5936*a^2*b^16 + 64*b^18)*b^8/((a^2 - b^2)^14*a^10*d^6))^$  $1/3$ ) + 162\*(1180\*a^8\*b^4 + 8834\*a^6\*b^6 + 7917\*a^4\*b^8 + 329\*a^2\*b^10 - 35\*  $b^12)/a^16* d^2 - 7*a^14*b^2*d^2 + 21*a^12*b^4*d^2 - 35*a^10*b^6*d^2 + 35*a$  $^8*b^8*d^2 - 21*a^6*b^10*d^2 + 7*a^4*b^12*d^2 - a^2*b^14*d^2) *d^3*cos(d*x)$ + c) - 26244\*(31294634\*a^23\*b^6 + 3250929990\*a^21\*b^8 + 73171807478\*a^19\*b^ 10 + 245222572301\*a<sup>2</sup>17\*b<sup>2</sup>12 + 233351795684\*a<sup>2</sup>15\*b<sup>2</sup>14 + 43340511440\*a<sup>2</sup>13\*b<sup>2</sup>1  $6 - 5121621985*a^11*b^18 + 198326192*a^9*b^20 - 3185326*a^7*b^22 + 19656*a^2$  $5*b^24 - 64*a^3*b^26)*d*cos(d*x + c) + 3*sqrt(1/3)*( (2401*a^37 + 48524*a^35$  $*$ b^2 - 1682975\*a^33\*b^4 + 6603275\*a^31\*b^6 - 4665683\*a^29\*b^8 - 22089037\*a^  $27*b^10 + 59373627*a^25*b^12 - 63314565*a^23*b^14 + 29891400*a^21*b^16 - 74$ 8909\*a^19\*b^18 - 4864664\*a^17\*b^20 + 1529774\*a^15\*b^22 - 85010\*a^13\*b^24 +  $1850*a^11*b^26 - 8*a^9*b^28)*((-I*sqrt(3) + 1)*( (1180*a^8*b^4 + 8834*a^6*b^2)$  $6 + 7917*a^4*b^8 + 329*a^2*b^10 - 35*b^12)^2/(a^16*d^2 - 7*a^14*b^2*d^2 + 2$ 1\*a^12\*b^4\*d^2 - 35\*a^10\*b^6\*d^2 + 35\*a^8\*b^8\*d^2 - 21\*a^6\*b^10\*d^2 + 7\*a^4 \*b^12\*d^2 - a^2\*b^14\*d^2)^2 + 15\*(1029\*a^4\*b^6 - 3173\*a^2\*b^8 + 119\*b^10)/(  $a^18*d^4 - 7*a^16*b^2*d^4 + 21*a^14*b^4*d^4 - 35*a^12*b^6*d^4 + 35*a^10*b^8$  $*d^4 - 21*a^8*b^10*d^4 + 7*a^6*b^12*d^4 - a^4*b^14*d^4) / (-1/531441*(1180*a$  $^{\circ}8\ast$ b^4 + 8834\*a^6\*b^6 + 7917\*a^4\*b^8 + 329\*a^2\*b^10 - 35\*b^12)^3/(a^16\*d^2  $-7*a^14*b^2+d^2 + 21*a^12*b^4*d^2 - 35*a^10*b^6*d^2 + 35*a^8*b^8*d^2 - 21*$  $a^6*b^10*d^2 + 7*a^4*b^12*d^2 - a^2*b^14*d^2)*3 - 1/1062882*(117649*a^4*b^8)$  $-5488*a^2*b^10 + 64*b^12)/(a^24*d^6 - 7*a^22*b^2*d^6 + 21*a^20*b^4*d^6 -$ 35\*a^18\*b^6\*d^6 + 35\*a^16\*b^8\*d^6 - 21\*a^14\*b^10\*d^6 + 7\*a^12\*b^12\*d^6 - a^  $10*b^14*d^6$  - 5/118098\*(1180\*a^8\*b^4 + 8834\*a^6\*b^6 + 7917\*a^4\*b^8 + 329\*a  $2*b^10 - 35*b^12)*(1029*a^4*b^6 - 3173*a^2*b^8 + 119*b^10)/((a^18*d^4 - 7*$  $a^16*b^2*d^4 + 21*a^14*b^4*d^4 - 35*a^12*b^6*d^4 + 35*a^10*b^8*d^4 - 21*a^8$  $*b^10*d^4 + 7*a^6*b^12*d^4 - a^4*b^14*d^4)*(a^16*d^2 - 7*a^14*b^2*d^2 + 21*$  $a^12*b^4*d^2 - 35*a^10*b^6*d^2 + 35*a^8*b^8*d^2 - 21*a^6*b^10*d^2 + 7*a^4*b$  $^{\circ}12*d^{\circ}2$  - a^2\*b^14\*d^2)) + 1/1062882\*(117649\*a^18 - 8700881\*a^16\*b^2 - 3882  $57821*a^14*b^4 - 913533166*a^12*b^6 - 89240711*a^10*b^8 + 64339744*a^8*b^10$  $-5882401*a^6*b^12 + 259084*a^4*b^14 - 5936*a^2*b^16 + 64*b^18)*b^8/(a^2$ 

- b<sup>2</sup>)<sup>2</sup>14\*a<sup>2</sup>10\*d<sup>2</sup>6))<sup>2</sup>(1/3) + 6561\*(I\*sqrt(3) + 1)\*(-1/531441\*(1180\*a<sup>2</sup>8\*b<sup>2</sup>4 + 8834\*a^6\*b^6 + 7917\*a^4\*b^8 + 329\*a^2\*b^10 - 35\*b^12)^3/(a^16\*d^2 - 7\*a^1 4\*b^2\*d^2 + 21\*a^12\*b^4\*d^2 - 35\*a^10\*b^6\*d^2 + 35\*a^8\*b^8\*d^2 - 21\*a^6\*b^1  $0*d^2 + 7*a^4*b^12*d^2 - a^2*b^14*d^2)^3 - 1/1062882*(117649*a^4*b^8 - 5488$ \*a^2\*b^10 + 64\*b^12)/(a^24\*d^6 - 7\*a^22\*b^2\*d^6 + 21\*a^20\*b^4\*d^6 - 35\*a^18  $\text{*b}^6\text{*d}^6 + 35\text{*a}^16\text{*b}^8\text{*d}^6 - 21\text{*a}^14\text{*b}^10\text{*d}^6 + 7\text{*a}^12\text{*b}^12\text{*d}^6 - a^10\text{*b}^14$  $*d^6$ ) - 5/118098\*(1180\*a^8\*b^4 + 8834\*a^6\*b^6 + 7917\*a^4\*b^8 + 329\*a^2\*b^10  $-35*b^2$ 12)\*(1029\*a^4\*b^6 - 3173\*a^2\*b^8 + 119\*b^10)/((a^18\*d^4 - 7\*a^16\*b^  $2*d^4 + 21*a^14*b^4*d^4 - 35*a^12*b^6*d^4 + 35*a^10*b^8*d^4 - 21*a^8*b^10*d^4$  $4 + 7*a^6*b^12*d^4 - a^4*b^14*d^4)*(a^16*d^2 - 7*a^14*b^2*d^2 + 21*a^12*b^2$  $4*d^2$  -  $35*a^10*b^6*d^2$  +  $35*a^8*b^8*d^2$  -  $21*a^6*b^10*d^2$  +  $7*a^4*b^12*d^2$  $-$  a<sup>2\*</sup>b<sup>2</sup>14\*d<sup>2</sup>2) + 1/1062882\*(117649\*a<sup>2</sup>18 - 8700881\*a<sup>2</sup>16\*b<sup>2</sup> - 388257821\*a  $^14*$ b<sup>2</sup>4 - 913533166\*a<sup>2</sup>12\*b<sup>2</sup>6 - 89240711\*a<sup>2</sup>10\*b<sup>2</sup>8 + 64339744\*a<sup>2</sup>8\*b<sup>2</sup>10 - 5882  $401*a^6*b^12 + 259084*a^4*b^14 - 5936*a^2*b^16 + 64*b^18)*b^8/((a^2 - b^2)^2)$  $14*a^10*d^6)^(1/3) + 162*(1180*a^8*b^4 + 8834*a^6*b^6 + 7917*a^4*b^8 + 329$ \*a^2\*b^10 - 35\*b^12)/(a^16\*d^2 - 7\*a^14\*b^2\*d^2 + 21\*a^12\*b^4\*d^2 - 35\*a^10 \*b^6\*d^2 + 35\*a^8\*b^8\*d^2 - 21\*a^6\*b^10\*d^2 + 7\*a^4\*b^12\*d^2 - a^2\*b^14\*d^2 ))\*d^5\*cos(d\*x + c) + 162\*(1447803\*a^29\*b^4 - 2113034\*a^27\*b^6 - 24206406\*a ~25\*b^8 + 106832600\*a^23\*b^10 - 196587030\*a^21\*b^12 + 192986604\*a^19\*b^14 -98610792\*a<sup>2</sup>17\*b<sup>2</sup>16 + 16488192\*a<sup>2</sup>15\*b<sup>2</sup>18 + 6358275\*a<sup>2</sup>13\*b<sup>2</sup>20 - 2792370\*a<sup>2</sup>11  $*b^22 + 202118*a^9*b^24 - 6024*a^7*b^26 + 64*a^5*b^28)*d^3xcos(d*x + c)*sg$  $rt((1620304560*a^18*b^6 + 93287972160*a^16*b^8 + 1710611738640*a^14*b^10 +$ 7452303136992\*a^12\*b^12 + 11309487743232\*a^10\*b^14 + 5170525774092\*a^8\*b^16 + 484282579032\*a^6\*b^18 - 75640115628\*a^4\*b^20 + 4494809880\*a^2\*b^22 - 909  $35460*b^24 - (a^32 - 14*a^30*b^2 + 91*a^28*b^4 - 364*a^26*b^6 + 1001*a^24*b$  $^28$  - 2002\*a<sup>2</sup>2\*b<sup>2</sup>10 + 3003\*a<sup>2</sup>0\*b<sup>2</sup>12 - 3432\*a<sup>2</sup>18\*b<sup>2</sup>14 + 3003\*a<sup>2</sup>16\*b<sup>2</sup>16 - 20  $02*a^14*b^18 + 1001*a^12*b^20 - 364*a^10*b^22 + 91*a^8*b^24 - 14*a^6*b^26 +$  $a^4*b^28)*((-I*sqrt(3) + 1)*( (1180*a^8*b^4 + 8834*a^6*b^6 + 7917*a^4*b^8 +$  $329*a^2*b^10 - 35*b^12)^2/(a^16*d^2 - 7*a^14*b^2*d^2 + 21*a^12*b^4*d^2 - 3$  $5*a^10*b^6*d^2 + 35*a^8*b^8*d^2 - 21*a^6*b^10*d^2 + 7*a^4*b^12*d^2 - a^2*b^2$  $14*d^2)^2$  +  $15*(1029*a^4*b^6 - 3173*a^2*b^8 + 119*b^10)/(a^18*d^4 - 7*a^16*$  $b^2*d^4 + 21*a^14*b^4*d^4 - 35*a^12*b^6*d^4 + 35*a^10*b^8*d^4 - 21*a^8*b^10$  $*d^4$  + 7\*a^6\*b^12\*d^4 - a^4\*b^14\*d^4))/(-1/531441\*(1180\*a^8\*b^4 + 8834\*a^6\*  $b^6 + 7917*a^4*b^8 + 329*a^2*b^10 - 35*b^12)^3/(a^16*d^2 - 7*a^14*b^2*d^2 +$  $21*a^2xb^4d^2 - 35*a^10*b^6*d^2 + 35*a^8*b^8*d^2 - 21*a^6*b^10*d^2 + 7*a$  $^4*b^12*d^2 - a^2*b^14*d^2)^3 - 1/1062882*(117649*a^4*b^8 - 5488*a^2*b^10 +$  $64*b^2$ 2)/(a^24\*d^6 - 7\*a^22\*b^2\*d^6 + 21\*a^20\*b^4\*d^6 - 35\*a^18\*b^6\*d^6 +  $35*a^16*b^8*d^6 - 21*a^14*b^10*d^6 + 7*a^12*b^12*d^6 - a^10*b^14*d^6) - 5/1$  $18098*(1180*a^8*b^4 + 8834*a^6*b^6 + 7917*a^4*b^8 + 329*a^2*b^10 - 35*b^12)$ 

 $*(1029*a^4*b^6 - 3173*a^2*b^8 + 119*b^10)/((a^18*d^4 - 7*a^16*b^2*d^4 + 21*$  $a^14*b^4*d^4 - 35*a^12*b^6*d^4 + 35*a^10*b^8*d^4 - 21*a^8*b^10*d^4 + 7*a^6*$  $b^12*d^4 - a^4*b^14*d^4)*(a^16*d^2 - 7*a^14*b^2*d^2 + 21*a^12*b^4*d^2 - 35*$  $a^10*b^6*d^2 + 35*a^8*b^8*d^2 - 21*a^6*b^10*d^2 + 7*a^4*b^12*d^2 - a^2*b^14$  $*(d^2)$  + 1/1062882\*(117649\*a^18 - 8700881\*a^16\*b^2 - 388257821\*a^14\*b^4 - 9  $13533166*a^12*b^6 - 89240711*a^10*b^8 + 64339744*a^8*b^10 - 5882401*a^6*b^1$  $2 + 259084*a^4*b^14 - 5936*a^2*b^16 + 64*b^18)*b^8/((a^2 - b^2)^14*a^10*d^6)$ ))^(1/3) + 6561\*(I\*sqrt(3) + 1)\*(-1/531441\*(1180\*a^8\*b^4 + 8834\*a^6\*b^6 + 7  $917*a^4*b^8 + 329*a^2*b^10 - 35*b^12)^3/(a^16*d^2 - 7*a^14*b^2*d^2 + 21*a^1$  $2*b^2*d^2 - 35*a^10*b^6*d^2 + 35*a^8*b^8*d^2 - 21*a^6*b^10*d^2 + 7*a^4*b^12$  $*d^2$  - a^2\*b^14\*d^2)^3 - 1/1062882\*(117649\*a^4\*b^8 - 5488\*a^2\*b^10 + 64\*b^1  $2)/(a^24*d^6 - 7*a^22*b^2*d^6 + 21*a^20*b^4*d^6 - 35*a^18*b^6*d^6 + 35*a^16$  $*b^8d^6 - 21*a^14*b^10*d^6 + 7*a^12*b^12*d^6 - a^10*b^14*d^6) - 5/118098*($  $1180*a^8*b^4 + 8834*a^6*b^6 + 7917*a^4*b^8 + 329*a^2*b^10 - 35*b^12)*(1029*$  $a^4*b^6 - 3173*a^2*b^8 + 119*b^10)/((a^18*d^4 - 7*a^16*b^2*d^4 + 21*a^14*b^2$  $4*d^2 - 35*a^12*b^6*d^4 + 35*a^10*b^8*d^4 - 21*a^8*b^10*d^4 + 7*a^6*b^12*d^2$  $4 - a^{24}$ \*b^14\*d^4)\*(a^16\*d^2 - 7\*a^14\*b^2\*d^2 + 21\*a^12\*b^4\*d^2 - 35\*a^10\*b^  $6*d^2 + 35*a^8*b^8*d^2 - 21*a^6*b^10*d^2 + 7*a^4*b^12*d^2 - a^2*b^14*d^2)$ + 1/1062882\*(117649\*a^18 - 8700881\*a^16\*b^2 - 388257821\*a^14\*b^4 - 91353316  $6*a^12*b^6 - 89240711*a^10*b^8 + 64339744*a^8*b^10 - 5882401*a^6*b^12 + 259$  $084*a^4*b^14 - 5936*a^2*b^16 + 64*b^18)*b^8/((a^2 - b^2)^14*a^10*d^6))^2(1/3$ ) + 162\*(1180\*a^8\*b^4 + 8834\*a^6\*b^6 + 7917\*a^4\*b^8 + 329\*a^2\*b^10 - 35\*b^1  $2)/(a^16*d^2 - 7*a^14*b^2*d^2 + 21*a^12*b^4*d^2 - 35*a^10*b^6*d^2 + 35*a^8*$  $b^8d^2 - 21*a^6*b^10*d^2 + 7*a^4*b^12*d^2 - a^2*b^14*d^2)$ ^2\*d^4 + 324\*(11  $80*a^24*b^4 + 574*a^22*b^6 - 29141*a^20*b^8 + 89124*a^18*b^10 - 103971*a^16$  $*b^12 + 14469*a^14*b^14 + 87591*a^12*b^16 - 92859*a^10*b^18 + 38451*a^8*b^2$ 0 - 4879\*a^6\*b^22 - 574\*a^4\*b^24 + 35\*a^2\*b^26)\*((-I\*sqrt(3) + 1)\*((1180\*a^  $8*b^2 + 8834*a^6*b^6 + 7917*a^4*b^8 + 329*a^2*b^10 - 35*b^12)^2/(a^16*d^2 -$ 7\*a^14\*b^2\*d^2 + 21\*a^12\*b^4\*d^2 - 35\*a^10\*b^6\*d^2 + 35\*a^8\*b^8\*d^2 - 21\*a  $^6$ \*b^10\*d^2 + 7\*a^4\*b^12\*d^2 - a^2\*b^14\*d^2)^2 + 15\*(1029\*a^4\*b^6 - 3173\*a^  $2*b^8 + 119*b^10/(\text{a}^18*d^4 - 7*a^16*b^2*d^4 + 21*a^14*b^4*d^4 - 35*a^12*b^2$  $6*d^4 + 35*a^10*b^8*d^4 - 21*a^8*b^10*d^4 + 7*a^6*b^12*d^4 - a^4*b^14*d^4)$  $/(-1/531441*(1180*a^3*b^4 + 8834*a^6*b^6 + 7917*a^4*b^8 + 329*a^2*b^10 - 35$  $\frac{1}{2}$  +b^12)^3/(a^16\*d^2 - 7\*a^14\*b^2\*d^2 + 21\*a^12\*b^4\*d^2 - 35\*a^10\*b^6\*d^2 + 3  $5*a^8*b^8*d^2 - 21*a^6*b^10*d^2 + 7*a^4*b^12*d^2 - a^2*b^14*d^2)^3 - 1/1062$  $882*(117649*a^4*b^8 - 5488*a^2*b^10 + 64*b^12)/(a^24*d^6 - 7*a^22*b^2*d^6 +$  $21*a^20*b^4*d^6 - 35*a^18*b^6*d^6 + 35*a^16*b^8*d^6 - 21*a^14*b^10*d^6 + 7$  $*a^12*b^12*d^6 - a^10*b^14*d^6) - 5/118098*(1180*a^8*b^4 + 8834*a^6*b^6 + 7$  $917*a^4*b^8 + 329*a^2*b^10 - 35*b^12)*(1029*a^4*b^6 - 3173*a^2*b^8 + 119*b^2$ 

 $10)/((a^18*d^4 - 7*a^16*b^2*d^4 + 21*a^14*b^4*d^4 - 35*a^12*b^6*d^4 + 35*a^2$  $10*b^68*d^4 - 21*a^8*b^10*d^4 + 7*a^6*b^12*d^4 - a^4*b^14*d^4)*(a^16*d^2 - 7$ \*a^14\*b^2\*d^2 + 21\*a^12\*b^4\*d^2 - 35\*a^10\*b^6\*d^2 + 35\*a^8\*b^8\*d^2 - 21\*a^6  $*b^10*d^2 + 7*a^4*b^12*d^2 - a^2*b^14*d^2) + 1/1062882*(117649*a^18 - 8700$ 881\*a^16\*b^2 - 388257821\*a^14\*b^4 - 913533166\*a^12\*b^6 - 89240711\*a^10\*b^8 + 64339744\*a^8\*b^10 - 5882401\*a^6\*b^12 + 259084\*a^4\*b^14 - 5936\*a^2\*b^16 + 64\*b^18)\*b^8/((a^2 - b^2)^14\*a^10\*d^6))^(1/3) + 6561\*(I\*sqrt(3) + 1)\*(-1/53  $1441*(1180*a^8*b^4 + 8834*a^6*b^6 + 7917*a^4*b^8 + 329*a^2*b^10 - 35*b^12)^T$  $3/(\text{a}^16*d^2 - 7*a^14*b^2*d^2 + 21*a^12*b^4*d^2 - 35*a^10*b^6*d^2 + 35*a^8*b)$  $^{\circ}8*d^{\circ}2$  - 21\*a $^{\circ}6*b^{\circ}10*d^{\circ}2$  + 7\*a $^{\circ}4*b^{\circ}12*d^{\circ}2$  - a $^{\circ}2*b^{\circ}14*d^{\circ}2)^{\circ}3$  - 1/1062882\*(11 7649\*a^4\*b^8 - 5488\*a^2\*b^10 + 64\*b^12)/(a^24\*d^6 - 7\*a^22\*b^2\*d^6 + 21\*a^2 0\*b^4\*d^6 - 35\*a^18\*b^6\*d^6 + 35\*a^16\*b^8\*d^6 - 21\*a^14\*b^10\*d^6 + 7\*a^12\*b  $^{\circ}12*d^{\circ}6$  - a $^{\circ}10*b^{\circ}14*d^{\circ}6$ ) - 5/118098\*(1180\*a $^{\circ}8*b^{\circ}4$  + 8834\*a $^{\circ}6*b^{\circ}6$  + 7917\*a $^{\circ}4$  $\text{*b}^8 + 329 \text{*a}^2 \text{*b}^10 - 35 \text{*b}^12) \text{*} (1029 \text{*a}^4 \text{*b}^6 - 3173 \text{*a}^2 \text{*b}^8 + 119 \text{*b}^10) / ((a$  $^{\circ}18*d^{\circ}4$  - 7\*a $^{\circ}16*b^{\circ}2*d^{\circ}4$  + 21\*a $^{\circ}14*b^{\circ}4*d^{\circ}4$  - 35\*a $^{\circ}12*b^{\circ}6*d^{\circ}4$  + 35\*a $^{\circ}10*b^{\circ}8*$  $d^4 - 21*a^8*b^10*d^4 + 7*a^6*b^12*d^4 - a^4*b^14*d^4)*(a^16*d^2 - 7*a^14*b$  $2*d^2 + 21*a^12*b^4*d^2 - 35*a^10*b^6*d^2 + 35*a^8*b^8*d^2 - 21*a^6*b^10*d^2 - 24*da^2 + 24*da^2 + 24*da^2 + 24*da^2 + 24*da^2 + 24*da^2 + 24*da^2 + 24*da^2 + 24*da^2 + 24*da^2 + 24*da^2 + 24*da^2 + 24*da^2 + 24*da^2 + 24*da^2 + 24*da^2 + 24*da^2 + 24*da^2 + 24*da^2 + 24*da^2$  $2 + 7*a^4*b^12*d^2 - a^2*b^14*d^2) + 1/1062882*(117649*a^18 - 8700881*a^1)$  $6*b^2$  - 388257821\*a^14\*b^4 - 913533166\*a^12\*b^6 - 89240711\*a^10\*b^8 + 64339 744\*a^8\*b^10 - 5882401\*a^6\*b^12 + 259084\*a^4\*b^14 - 5936\*a^2\*b^16 + 64\*b^18 )\*b^8/((a^2 - b^2)^14\*a^10\*d^6))^(1/3) + 162\*(1180\*a^8\*b^4 + 8834\*a^6\*b^6 +  $7917*a^4*b^8 + 329*a^2*b^10 - 35*b^12)/(a^16*d^2 - 7*a^14*b^2*d^2 + 21*a^1$ 2\*b^4\*d^2 - 35\*a^10\*b^6\*d^2 + 35\*a^8\*b^8\*d^2 - 21\*a^6\*b^10\*d^2 + 7\*a^4\*b^12  $*d^2$  - a^2\*b^14\*d^2))\*d^2)/((a^32 - 14\*a^30\*b^2 + 91\*a^28\*b^4 - 364\*a^26\*b^ 6 + 1001\*a<sup>2</sup>4\*b<sup>2</sup>8 - 2002\*a<sup>2</sup>2\*b<sup>2</sup>10 + 3003\*a<sup>2</sup>0\*b<sup>2</sup>12 - 3432\*a<sup>2</sup>18\*b<sup>2</sup>14 + 3003  $*a^16*b^16 - 2002*a^14*b^18 + 1001*a^12*b^20 - 364*a^10*b^22 + 91*a^8*b^24$ -  $14*a^6*b^26 + a^4*b^28)*d^4)$ )  $*sqrt(-573480*a^8*b^4 + 4293324*a^6*b^6 +$  $3847662*a^4*b^8 + 159894*a^2*b^10 - 17010*b^12 - (a^16 - 7*a^14*b^2 + 21*a^2)$  $12*b^2 - 35*a^10*b^6 + 35*a^8*b^8 - 21*a^6*b^10 + 7*a^4*b^12 - a^2*b^14)*($  $-I*sqrt(3) + 1)*( (1180*a^8*b^4 + 8834*a^6*b^6 + 7917*a^4*b^8 + 329*a^2*b^10$  $-35*b^22^2(a^16*d^2 - 7*a^14*b^2*d^2 + 21*a^12*b^4*d^2 - 35*a^10*b^6*d^2)$  $2 + 35*a^8*b^8*d^2 - 21*a^6*b^10*d^2 + 7*a^4*b^12*d^2 - a^2*b^14*d^2)^2 + 1$  $5*(1029*a^4*b^6 - 3173*a^2*b^8 + 119*b^10)/(a^18*d^4 - 7*a^16*b^2*d^4 + 21*$  $a^14*b^4*d^4 - 35*a^12*b^6*d^4 + 35*a^10*b^8*d^4 - 21*a^8*b^10*d^4 + 7*a^6*$  $b^12*d^4 - a^4*b^14*d^4) / (-1/531441*(1180*a^8*b^4 + 8834*a^6*b^6 + 7917*a^2)$ 4\*b^8 + 329\*a^2\*b^10 - 35\*b^12)^3/(a^16\*d^2 - 7\*a^14\*b^2\*d^2 + 21\*a^12\*b^4\*  $d^2$  - 35\*a^10\*b^6\*d^2 + 35\*a^8\*b^8\*d^2 - 21\*a^6\*b^10\*d^2 + 7\*a^4\*b^12\*d^2  $a^2 * b^1 + d^2$ ) 3 - 1/1062882\*(117649\*a^4\*b^8 - 5488\*a^2\*b^10 + 64\*b^12)/(a^  $24*d^6 - 7*a^22*b^2*d^6 + 21*a^20*b^4*d^6 - 35*a^18*b^6*d^6 + 35*a^16*b^8*d^6$ 

 $\hat{C}$  - 21\*a<sup>2</sup>14\*b<sup>2</sup>10\*d<sup>2</sup>6 + 7\*a<sup>2</sup>12\*b<sup>2</sup>12\*d<sup>2</sup>6 - a<sup>2</sup>10\*b<sup>2</sup>14\*d<sup>2</sup>6) - 5/118098\*(1180\*a  $^{\circ}8*b^{\circ}4 + 8834*a^{\circ}6*b^{\circ}6 + 7917*a^{\circ}4*b^{\circ}8 + 329*a^{\circ}2*b^{\circ}10 - 35*b^{\circ}12)*(1029*a^{\circ}4*b^{\circ}$  $6 - 3173*a^2*b^8 + 119*b^10)/((a^18*d^4 - 7*a^16*b^2*d^4 + 21*a^14*b^4*d^4$  $-$  35\*a^12\*b^6\*d^4 + 35\*a^10\*b^8\*d^4 - 21\*a^8\*b^10\*d^4 + 7\*a^6\*b^12\*d^4 - a^  $4*b^14*d^4)*(a^16*d^2 - 7*a^14*b^2*d^2 + 21*a^12*b^4*d^2 - 35*a^10*b^6*d^2$ + 35\*a^8\*b^8\*d^2 - 21\*a^6\*b^10\*d^2 + 7\*a^4\*b^12\*d^2 - a^2\*b^14\*d^2)) + 1/10  $62882*(117649*a^18 - 8700881*a^16*b^2 - 388257821*a^14*b^4 - 913533166*a^12$  $*$ b^6 - 89240711\*a^10\*b^8 + 64339744\*a^8\*b^10 - 5882401\*a^6\*b^12 + 259084\*a^  $4*b^14 - 5936*a^2*b^16 + 64*b^18)*b^8/((a^2 - b^2)^14*a^10*d^6))^2(1/3) + 65$  $61*(1*sqrt(3) + 1)*(-1/531441*(1180*a^3*b^4 + 8834*a^6*b^6 + 7917*a^4*b^8 +$  $329*a^2*b^10 - 35*b^12)^3/(a^16*d^2 - 7*a^14*b^2*d^2 + 21*a^12*b^4*d^2 - 3$  $5*a^10*b^6*d^2 + 35*a^8*b^8*d^2 - 21*a^6*b^10*d^2 + 7*a^4*b^12*d^2 - a^2*b^2$  $14*d^2)^3$  -  $1/1062882*(117649*a^4*b^8 - 5488*a^2*b^10 + 64*b^12)/(a^24*d^6)$  $-7*a^22*b^2*d^6 + 21*a^20*b^4*d^6 - 35*a^18*b^6*d^6 + 35*a^16*b^8*d^6 - 21$ \*a^14\*b^10\*d^6 + 7\*a^12\*b^12\*d^6 - a^10\*b^14\*d^6) - 5/118098\*(1180\*a^8\*b^4 + 8834\*a^6\*b^6 + 7917\*a^4\*b^8 + 329\*a^2\*b^10 - 35\*b^12)\*(1029\*a^4\*b^6 - 317  $3*a^2*b^8 + 119*b^10)/((a^18*d^4 - 7*a^16*b^2*d^4 + 21*a^14*b^4*d^4 - 35*a^2$  $12*b^6*d^4 + 35*a^10*b^8*d^4 - 21*a^8*b^10*d^4 + 7*a^6*b^12*d^4 - a^4*b^14*$  $d^4$ )\*(a^16\*d^2 - 7\*a^14\*b^2\*d^2 + 21\*a^12\*b^4\*d^2 - 35\*a^10\*b^6\*d^2 + 35\*a^  $8*b^8*d^2 - 21*a^6*b^10*d^2 + 7*a^4*b^12*d^2 - a^2*b^14*d^2) + 1/1062882*($  $117649*a^18 - 8700881*a^16*b^2 - 388257821*a^14*b^4 - 913533166*a^12*b^6 -$ 89240711\*a^10\*b^8 + 64339744\*a^8\*b^10 - 5882401\*a^6\*b^12 + 259084\*a^4\*b^14 -  $5936*a^2*b^16 + 64*b^18)*b^8/((a^2 - b^2)^14*a^10*d^6))^(1/3) + 162*(1180$ \*a^8\*b^4 + 8834\*a^6\*b^6 + 7917\*a^4\*b^8 + 329\*a^2\*b^10 - 35\*b^12)/(a^16\*d^2  $-7*a^14*b^2*d^2 + 21*a^12*b^4*d^2 - 35*a^10*b^6*d^2 + 35*a^8*b^8*d^2 - 21*$  $a^6*b^10*d^2 + 7*a^4*b^12*d^2 - a^2*b^14*d^2) *d^2 + 3*sqrt(1/3)*(a^16 - 7*$  $a^14*b^2 + 21*a^12*b^4 - 35*a^10*b^6 + 35*a^8*b^8 - 21*a^6*b^10 + 7*a^4*b^1$  $2 - a^2 * b^1$  +  $4^2 * s$  qrt ((1620304560\*a<sup>-</sup>18\*b<sup>-2</sup>6 + 93287972160\*a<sup>-</sup>16\*b<sup>-2</sup>8 + 171061  $1738640*a^14*b^10 + 7452303136992*a^12*b^12 + 11309487743232*a^10*b^14 + 51$ 70525774092\*a^8\*b^16 + 484282579032\*a^6\*b^18 - 75640115628\*a^4\*b^20 + 44948  $09880*a^2*b^22 - 90935460*b^24 - (a^32 - 14*a^30*b^2 + 91*a^28*b^4 - 364*a^2)$  $26*b^6 + 1001*a^24*b^8 - 2002*a^22*b^10 + 3003*a^20*b^12 - 3432*a^18*b^14 +$  $3003*a^16*b^16 - 2002*a^14*b^18 + 1001*a^12*b^20 - 364*a^10*b^22 + 91*a^8*$  $b^24 - 14*a^6*b^26 + a^4*b^28)*((-I*sqrt(3) + 1)*((1180*a^8*b^4 + 8834*a^6*)$  $b^6 + 7917*a^4*b^8 + 329*a^2*b^10 - 35*b^12)^2/(a^16*d^2 - 7*a^14*b^2*d^2 +$  $21*a^2*b^4*d^2 - 35*a^10*b^6*d^2 + 35*a^8*b^8*d^2 - 21*a^6*b^10*d^2 + 7*a$  $2*b^2+2*d^2 - a^2*b^14*d^2)$  + 15\* $(1029*a^4*b^6 - 3173*a^2*b^8 + 119*b^10)$ /(a^18\*d^4 - 7\*a^16\*b^2\*d^4 + 21\*a^14\*b^4\*d^4 - 35\*a^12\*b^6\*d^4 + 35\*a^10\*b  $3*d^4 - 21*a^8*b^10*d^4 + 7*a^6*b^12*d^4 - a^4*b^14*d^4) / (-1/531441*(1180)$ 

\*a^8\*b^4 + 8834\*a^6\*b^6 + 7917\*a^4\*b^8 + 329\*a^2\*b^10 - 35\*b^12)^3/(a^16\*d^  $2 - 7*a^14*b^2*d^2 + 21*a^12*b^4*d^2 - 35*a^10*b^6*d^2 + 35*a^8*b^8*d^2 - 2$  $1*a^6*b^10*d^2 + 7*a^4*b^12*d^2 - a^2*b^14*d^2)^3 - 1/1062882*(117649*a^4*b)$  $^28$  - 5488\*a<sup>2</sup>\*b<sup>2</sup>10 + 64\*b<sup>2</sup>12)/(a<sup>2</sup>24\*d<sup>2</sup>6 - 7\*a<sup>2</sup>2\*b<sup>2</sup>\*d<sup>2</sup>6 + 21\*a<sup>2</sup>20\*b<sup>2</sup>4\*d<sup>2</sup>6 - 35\*a^18\*b^6\*d^6 + 35\*a^16\*b^8\*d^6 - 21\*a^14\*b^10\*d^6 + 7\*a^12\*b^12\*d^6  $a^10*b^14*d^6$  - 5/118098\*(1180\*a^8\*b^4 + 8834\*a^6\*b^6 + 7917\*a^4\*b^8 + 329  $*a^2*b^10 - 35*b^12)*(1029*a^4*b^6 - 3173*a^2*b^8 + 119*b^10)/((a^18*d^4 -$ 7\*a^16\*b^2\*d^4 + 21\*a^14\*b^4\*d^4 - 35\*a^12\*b^6\*d^4 + 35\*a^10\*b^8\*d^4 - 21\*a ^8\*b^10\*d^4 + 7\*a^6\*b^12\*d^4 - a^4\*b^14\*d^4)\*(a^16\*d^2 - 7\*a^14\*b^2\*d^2 + 2 1\*a^12\*b^4\*d^2 - 35\*a^10\*b^6\*d^2 + 35\*a^8\*b^8\*d^2 - 21\*a^6\*b^10\*d^2 + 7\*a^4  $*b^12*d^2 - a^2*b^14*d^2) + 1/1062882*(117649*a^18 - 8700881*a^16*b^2 - 38$  $8257821*a^14*b^4 - 913533166*a^12*b^6 - 89240711*a^10*b^8 + 64339744*a^8*b^6$  $10 - 5882401*a^6*b^12 + 259084*a^4*b^14 - 5936*a^2*b^16 + 64*b^18)*b^8/(a^2)$  $2 - b^2$ )<sup>-14\*a</sup><sup>10\*d</sup><sup>6</sup>))<sup>-</sup>(1/3) + 6561\*(I\*sqrt(3) + 1)\*(-1/531441\*(1180\*a<sup>-8\*b</sup>  $4 + 8834*a^6*b^6 + 7917*a^4*b^8 + 329*a^2*b^10 - 35*b^12)^3/(a^16*d^2 - 7*a)$  $14*b^2*d^2 + 21*a^12*b^4*d^2 - 35*a^10*b^6*d^2 + 35*a^8*b^8*d^2 - 21*a^6*b$  $10*d^2 + 7*a^4*b^12*d^2 - a^2*b^14*d^2)$  - 1/1062882\*(117649\*a<sup>-</sup>4\*b<sup>-</sup>8 - 54 88\*a^2\*b^10 + 64\*b^12)/(a^24\*d^6 - 7\*a^22\*b^2\*d^6 + 21\*a^20\*b^4\*d^6 - 35\*a^  $18*b^6*d^6 + 35*a^16*b^8*d^6 - 21*a^14*b^10*d^6 + 7*a^12*b^12*d^6 - a^10*b^2$  $14*d^6$ ) - 5/118098\*(1180\*a^8\*b^4 + 8834\*a^6\*b^6 + 7917\*a^4\*b^8 + 329\*a^2\*b^  $10 - 35*b^2$ )\*(1029\*a<sup>2</sup>\*b<sup>-6</sup> - 3173\*a<sup>2</sup>\*b<sup>-8</sup> + 119\*b<sup>-</sup>10)/((a<sup>2</sup>18\*d<sup>2</sup> - 7\*a<sup>2</sup>16\*  $b^2*d^2 + 21*a^14*b^2*d^4 - 35*a^12*b^6*d^4 + 35*a^10*b^8*d^4 - 21*a^8*b^10$  $*d^4$  + 7\*a^6\*b^12\*d^4 - a^4\*b^14\*d^4)\*(a^16\*d^2 - 7\*a^14\*b^2\*d^2 + 21\*a^12\*  $b^4*d^2$  - 35\*a^10\*b^6\*d^2 + 35\*a^8\*b^8\*d^2 - 21\*a^6\*b^10\*d^2 + 7\*a^4\*b^12\*d  $2 - a^2 * b^1 + d^2)$  + 1/1062882\*(117649\*a<sup>-</sup>18 - 8700881\*a<sup>-</sup>16\*b<sup>-</sup>2 - 388257821  $*a^14*b^4 - 913533166*a^12*b^6 - 89240711*a^10*b^8 + 64339744*a^8*b^10 - 58$  $82401*a^6*b^12 + 259084*a^4*b^14 - 5936*a^2*b^16 + 64*b^18)*b^8/((a^2 - b^2)$  $)^14*a^10*d^6)$  (1/3) + 162\*(1180\*a^8\*b^4 + 8834\*a^6\*b^6 + 7917\*a^4\*b^8 + 3  $29*a^2*b^10 - 35*b^12)/(a^16*d^2 - 7*a^14*b^2*d^2 + 21*a^12*b^4*d^2 - 35*a^2)$  $10*b^6*d^2 + 35*a^8*b^8*d^2 - 21*a^6*b^10*d^2 + 7*a^4*b^12*d^2 - a^2*b^14*d$  $2)$  $2*d$  $4 + 324*(1180*a^24*b^4 + 574*a^22*b^6 - 29141*a^20*b^8 + 89124*a^1$  $8 * b^10 - 103971 * a^16 * b^12 + 14469 * a^14 * b^14 + 87591 * a^12 * b^16 - 92859 * a^10 *$  $b^18 + 38451*a^3*b^20 - 4879*a^6*b^22 - 574*a^4*b^24 + 35*a^2*b^26)*((-1*sq)$  $rt(3) + 1)*(1180*a^8*b^4 + 8834*a^6*b^6 + 7917*a^4*b^8 + 329*a^2*b^10 - 35$  $\frac{1}{2}$  + b^12)^2/(a^16\*d^2 - 7\*a^14\*b^2\*d^2 + 21\*a^12\*b^4\*d^2 - 35\*a^10\*b^6\*d^2 + 3  $5*a^8*b^8*d^2 - 21*a^6*b^10*d^2 + 7*a^4*b^12*d^2 - a^2*b^14*d^2)^2 + 15*(10)$  $29*a^4*b^6 - 3173*a^2*b^8 + 119*b^10)/(a^18*d^4 - 7*a^16*b^2*d^4 + 21*a^14*$  $b^4*d^4 - 35*a^12*b^6*d^4 + 35*a^10*b^8*d^4 - 21*a^8*b^10*d^4 + 7*a^6*b^12*$  $d^4 - a^4 * b^14 * d^4) / (-1/531441 * (1180 * a^8 * b^4 + 8834 * a^6 * b^6 + 7917 * a^4 * b^8)$ 

+ 329\*a^2\*b^10 - 35\*b^12)^3/(a^16\*d^2 - 7\*a^14\*b^2\*d^2 + 21\*a^12\*b^4\*d^2 - $35*a^10*b^6*d^2 + 35*a^8*b^8*d^2 - 21*a^6*b^10*d^2 + 7*a^4*b^12*d^2 - a^2*$  $b^14*d^2)^3 - 1/1062882*(117649*a^4*b^8 - 5488*a^2*b^10 + 64*b^12)/(a^24*d^2)$  $6 - 7*a^22*b^2*d^6 + 21*a^20*b^4*d^6 - 35*a^18*b^6*d^6 + 35*a^16*b^8*d^6 21*a^14*b^10*d^6 + 7*a^12*b^12*d^6 - a^10*b^14*d^6) - 5/118098*(1180*a^8*b^6)$ 4 + 8834\*a^6\*b^6 + 7917\*a^4\*b^8 + 329\*a^2\*b^10 - 35\*b^12)\*(1029\*a^4\*b^6 - 3  $173*a^2*b^8 + 119*b^10)/((a^18*d^4 - 7*a^16*b^2*d^4 + 21*a^14*b^4*d^4 - 35*$  $a^12*b^6*d^4 + 35*a^10*b^8*d^4 - 21*a^8*b^10*d^4 + 7*a^6*b^12*d^4 - a^4*b^1$  $4*d^2)*(a^16*d^2 - 7*a^14*b^2*d^2 + 21*a^12*b^4*d^2 - 35*a^10*b^6*d^2 + 35*$  $a^8*b^8*d^2 - 21*a^6*b^10*d^2 + 7*a^4*b^12*d^2 - a^2*b^14*d^2) + 1/1062882$  $*(117649*a^18 - 8700881*a^16*b^2 - 388257821*a^14*b^4 - 913533166*a^12*b^6$  $-$  89240711\*a^10\*b^8 + 64339744\*a^8\*b^10 - 5882401\*a^6\*b^12 + 259084\*a^4\*b^1  $4 - 5936*a^2*b^16 + 64*b^18)*b^8/((a^2 - b^2)^14*a^10*d^6))^ (1/3) + 6561*(I)$  $*sqrt(3) + 1*(-1/531441*(1180*a^3*b^4 + 8834*a^6*b^6 + 7917*a^4*b^8 + 329*$  $a^2*b^10 - 35*b^12)^3/(a^16*d^2 - 7*a^14*b^2*d^2 + 21*a^12*b^4*d^2 - 35*a^1$  $0*b^6*d^2 + 35*a^8*b^8*d^2 - 21*a^6*b^10*d^2 + 7*a^4*b^12*d^2 - a^2*b^14*d^2$  $2)^3$  -  $1/1062882*(117649*a^4*b^8 - 5488*a^2*b^10 + 64*b^12)/(a^24*d^6 - 7*a^2)$ ^22\*b^2\*d^6 + 21\*a^20\*b^4\*d^6 - 35\*a^18\*b^6\*d^6 + 35\*a^16\*b^8\*d^6 - 21\*a^14  $*b^10*d^6 + 7*a^12*b^12*d^6 - a^10*b^14*d^6) - 5/118098*(1180*a^8*b^4 + 883$  $4*a^6*b^6 + 7917*a^4*b^8 + 329*a^2*b^10 - 35*b^12)*(1029*a^4*b^6 - 3173*a^2$  $\star$ b^8 + 119\*b^10)/((a^18\*d^4 - 7\*a^16\*b^2\*d^4 + 21\*a^14\*b^4\*d^4 - 35\*a^12\*b^  $6*d^4 + 35*a^10*b^8*d^4 - 21*a^8*b^10*d^4 + 7*a^6*b^12*d^4 - a^4*b^14*d^4)*$  $(a^16*d^2 - 7*a^14*b^2*d^2 + 21*a^12*b^4*d^2 - 35*a^10*b^6*d^2 + 35*a^8*b^8$  $*d^2$  - 21\*a<sup>-</sup>6\*b<sup>-</sup>10\*d<sup>-</sup>2 + 7\*a<sup>-</sup>4\*b<sup>-</sup>12\*d<sup>-</sup>2 - a<sup>-</sup>2\*b<sup>-</sup>14\*d<sup>-</sup>2)) + 1/1062882\*(11764  $9*a^18 - 8700881*a^16*b^2 - 388257821*a^14*b^4 - 913533166*a^12*b^6 - 89240$ 711\*a^10\*b^8 + 64339744\*a^8\*b^10 - 5882401\*a^6\*b^12 + 259084\*a^4\*b^14 - 593  $6*a^2*b^16 + 64*b^18)*b^8/((a^2 - b^2)^14*a^10*d^6))^(1/3) + 162*(1180*a^8*$  $b^4 + 8834*a^6*b^6 + 7917*a^4*b^8 + 329*a^2*b^10 - 35*b^12)/(a^16*d^2 - 7*a)$  $14*b^2*d^2 + 21*a^12*b^4*d^2 - 35*a^10*b^6*d^2 + 35*a^8*b^8*d^2 - 21*a^6*b$  $10*d^2$  + 7\*a^4\*b^12\*d^2 - a^2\*b^14\*d^2))\*d^2)/((a^32 - 14\*a^30\*b^2 + 91\*a^  $28*b^2 - 364*a^26*b^6 + 1001*a^24*b^8 - 2002*a^22*b^10 + 3003*a^20*b^12 - 3$ 432\*a^18\*b^14 + 3003\*a^16\*b^16 - 2002\*a^14\*b^18 + 1001\*a^12\*b^20 - 364\*a^10  $*b^22 + 91*a^8*b^24 - 14*a^6*b^26 + a^4*b^28)*d^4)$  /  $((a^16 - 7*a^14*b^2 +$  $21*a^2xb^2 - 35*a^10*b^6 + 35*a^8*b^8 - 21*a^6*b^10 + 7*a^4*b^12 - a^2*b^1$  $4)*d^2) - 1/4374*sqrt(1/3)*((108045*a^33*b^2 + 1246000*a^31*b^4 - 8252545*)$  $a^29*b^6 + 14362502*a^27*b^8 + 3119725*a^25*b^10 - 42348705*a^23*b^12 + 601$ 87305\*a^21\*b^14 - 37763145\*a^19\*b^16 + 8526966\*a^17\*b^18 + 1772925\*a^15\*b^2  $0 - 1034740*a^13*b^22 + 78295*a^11*b^24 - 2660*a^9*b^26 + 32*a^7*b^28)*((-I$  $*sqrt(3) + 1)*( (1180*a^8*b^4 + 8834*a^6*b^6 + 7917*a^4*b^8 + 329*a^2*b^10 -$ 

 $35*b^2/ (a^16*d^2 - 7*a^14*b^2*d^2 + 21*a^12*b^4*d^2 - 35*a^10*b^6*d^2)$ + 35\*a^8\*b^8\*d^2 - 21\*a^6\*b^10\*d^2 + 7\*a^4\*b^12\*d^2 - a^2\*b^14\*d^2)^2 + 15\*  $(1029*a^4*b^6 - 3173*a^2*b^8 + 119*b^10)/(a^18*d^4 - 7*a^16*b^2*d^4 + 21*a^2)$  $14*b^2*d^2 - 35*a^12*b^6*d^4 + 35*a^10*b^8*d^4 - 21*a^8*b^10*d^4 + 7*a^6*b^2$  $12*d^4 - a^4*b^14*d^4)/(-1/531441*(1180*a^8*b^4 + 8834*a^6*b^6 + 7917*a^4*$  $b^8 + 329*a^2*b^10 - 35*b^12)^3/(a^16*d^2 - 7*a^14*b^2*d^2 + 21*a^12*b^4*d^2)$  $2 - 35*a^10*b^6*d^2 + 35*a^8*b^8*d^2 - 21*a^6*b^10*d^2 + 7*a^4*b^12*d^2 - a$  $2*b^14*d^2)^3 - 1/1062882*(117649*a^4*b^8 - 5488*a^2*b^10 + 64*b^12)/(a^24$ \*d^6 - 7\*a^22\*b^2\*d^6 + 21\*a^20\*b^4\*d^6 - 35\*a^18\*b^6\*d^6 + 35\*a^16\*b^8\*d^6  $-$  21\*a<sup>2</sup>14\*b<sup>2</sup>10\*d<sup>2</sup>6 + 7\*a<sup>2</sup>12\*b<sup>2</sup>12\*d<sup>2</sup>6 - a<sup>2</sup>10\*b<sup>2</sup>14\*d<sup>2</sup>6) - 5/118098\*(1180\*a<sup>2</sup>8  $*$ b^4 + 8834\*a^6\*b^6 + 7917\*a^4\*b^8 + 329\*a^2\*b^10 - 35\*b^12)\*(1029\*a^4\*b^6  $-3173*a^2*b^8 + 119*b^10)/((a^18*d^4 - 7*a^16*b^2*d^4 + 21*a^14*b^4*d^4 35*a^12*b^6*d^4 + 35*a^10*b^8*d^4 - 21*a^8*b^10*d^4 + 7*a^6*b^12*d^4 - a^4*$ b^14\*d^4)\*(a^16\*d^2 - 7\*a^14\*b^2\*d^2 + 21\*a^12\*b^4\*d^2 - 35\*a^10\*b^6\*d^2 +  $35*a^3*b^8*d^2 - 21*a^6*b^10*d^2 + 7*a^4*b^12*d^2 - a^2*b^14*d^2) + 1/1062$  $882*(117649*a^18 - 8700881*a^16*b^2 - 388257821*a^14*b^4 - 913533166*a^12*b$  $^6$  - 89240711\*a^10\*b^8 + 64339744\*a^8\*b^10 - 5882401\*a^6\*b^12 + 259084\*a^4\*  $b^14 - 5936*a^2*b^16 + 64*b^18)*b^8/((a^2 - b^2)^14*a^10*d^6))^2(1/3) + 6561$  $*(I*sqrt(3) + 1)*(-1/531441*(1180*a^8*b^4 + 8834*a^6*b^6 + 7917*a^4*b^8 + 3$  $29*a^2*b^10 - 35*b^12)^3/(a^16*d^2 - 7*a^14*b^2*d^2 + 21*a^12*b^4*d^2 - 35*$  $a^10*b^6*d^2 + 35*a^8*b^8*d^2 - 21*a^6*b^10*d^2 + 7*a^4*b^12*d^2 - a^2*b^14$ \*d^2)^3 - 1/1062882\*(117649\*a^4\*b^8 - 5488\*a^2\*b^10 + 64\*b^12)/(a^24\*d^6 -7\*a^22\*b^2\*d^6 + 21\*a^20\*b^4\*d^6 - 35\*a^18\*b^6\*d^6 + 35\*a^16\*b^8\*d^6 - 21\*a  $^14*$ b $^10*d^6$  +  $7*a^12*b^12*d^6$  -  $a^10*b^14*d^6$  -  $5/118098*(1180*a^8*b^4$  +  $8834*a^6*b^6 + 7917*a^4*b^8 + 329*a^2*b^10 - 35*b^12)*(1029*a^4*b^6 - 3173*$  $a^2*b^8 + 119*b^10)/((a^18*d^4 - 7*a^16*b^2*d^4 + 21*a^14*b^4*d^4 - 35*a^12$  $*b^6$  +d^4 + 35\*a^10\*b^8\*d^4 - 21\*a^8\*b^10\*d^4 + 7\*a^6\*b^12\*d^4 - a^4\*b^14\*d^  $4)*(a^16*d^2 - 7*a^14*b^2*d^2 + 21*a^12*b^4*d^2 - 35*a^10*b^6*d^2 + 35*a^8*$  $b^8*d^2 - 21*a^6*b^10*d^2 + 7*a^4*b^12*d^2 - a^2*b^14*d^2) + 1/1062882*(11)$ 7649\*a^18 - 8700881\*a^16\*b^2 - 388257821\*a^14\*b^4 - 913533166\*a^12\*b^6 - 89  $240711*a^10*b^8 + 64339744*a^8*b^10 - 5882401*a^6*b^12 + 259084*a^4*b^14 5936*a^2*b^16 + 64*b^18)*b^8/((a^2 - b^2)^14*a^10*d^6))^2(1/3) + 162*(1180*a)$  $3*b^2$  + 8834\*a^6\*b^6 + 7917\*a^4\*b^8 + 329\*a^2\*b^10 - 35\*b^12)/(a^16\*d^2 -7\*a^14\*b^2\*d^2 + 21\*a^12\*b^4\*d^2 - 35\*a^10\*b^6\*d^2 + 35\*a^8\*b^8\*d^2 - 21\*a^  $6*b^10*d^2 + 7*a^4*b^12*d^2 - a^2*b^14*d^2) *d^4*xin(d*x + c) + 1134*(11764$  $9*a^27*b^4 - 3728410*a^25*b^6 + 23116945*a^23*b^8 - 67318215*a^21*b^10 + 11$ 2433355\*a^19\*b^12 - 115334583\*a^17\*b^14 + 73197495\*a^15\*b^16 - 27454245\*a^1  $3*b^18 + 5360040*a^11*b^20 - 403555*a^9*b^22 + 13684*a^7*b^24 - 160*a^5*b^2$ 6)\*d^2\*sin(d\*x + c))\*sqrt((1620304560\*a^18\*b^6 + 93287972160\*a^16\*b^8 + 171

0611738640\*a^14\*b^10 + 7452303136992\*a^12\*b^12 + 11309487743232\*a^10\*b^14 +  $5170525774092*a^8*b^16 + 484282579032*a^6*b^18 - 75640115628*a^4*b^20 + 44$  $94809880*a^2*b^22 - 90935460*b^24 - (a^32 - 14*a^30*b^2 + 91*a^28*b^4 - 364$  $*a^26*b^6 + 1001*a^24*b^8 - 2002*a^22*b^10 + 3003*a^20*b^12 - 3432*a^18*b^1$ 4 + 3003\*a^16\*b^16 - 2002\*a^14\*b^18 + 1001\*a^12\*b^20 - 364\*a^10\*b^22 + 91\*a  $^8*b^24 - 14*a^6*b^26 + a^4*b^28)*((-I*sqrt(3) + 1)*((1180*a^8*b^4 + 8834*a))$  $^6$ \*b^6 + 7917\*a^4\*b^8 + 329\*a^2\*b^10 - 35\*b^12)^2/(a^16\*d^2 - 7\*a^14\*b^2\*d^  $2 + 21*a^212*b^4*d^2 - 35*a^10*b^6*d^2 + 35*a^8*b^8*d^2 - 21*a^6*b^10*d^2 +$  $7*a^4*b^12*d^2 - a^2*b^14*d^2)^2 + 15*(1029*a^4*b^6 - 3173*a^2*b^8 + 119*b^2$  $10)/$ (a^18\*d^4 - 7\*a^16\*b^2\*d^4 + 21\*a^14\*b^4\*d^4 - 35\*a^12\*b^6\*d^4 + 35\*a^1  $0*b^8*d^4 - 21*a^8*b^10*d^4 + 7*a^6*b^12*d^4 - a^4*b^14*d^4) / (-1/531441*(1$  $180*a^3*b^4 + 8834*a^6*b^6 + 7917*a^4*b^8 + 329*a^2*b^10 - 35*b^12)^3/(a^16)$  $*d^2$  - 7\*a^14\*b^2\*d^2 + 21\*a^12\*b^4\*d^2 - 35\*a^10\*b^6\*d^2 + 35\*a^8\*b^8\*d^2  $-$  21\*a<sup>-</sup>6\*b<sup>-</sup>10\*d<sup>-</sup>2 + 7\*a<sup>-</sup>4\*b<sup>-</sup>12\*d<sup>-</sup>2 - a<sup>-</sup>2\*b<sup>-</sup>14\*d<sup>-</sup>2)<sup>-</sup>3 - 1/1062882\*(117649\*a<sup>-</sup> 4\*b^8 - 5488\*a^2\*b^10 + 64\*b^12)/(a^24\*d^6 - 7\*a^22\*b^2\*d^6 + 21\*a^20\*b^4\*d ^6 - 35\*a^18\*b^6\*d^6 + 35\*a^16\*b^8\*d^6 - 21\*a^14\*b^10\*d^6 + 7\*a^12\*b^12\*d^6 -  $a^10*b^14*d^6) - 5/118098*(1180*a^8*b^4 + 8834*a^6*b^6 + 7917*a^4*b^8 +$  $329*a^2*b^10 - 35*b^12)*(1029*a^4*b^6 - 3173*a^2*b^8 + 119*b^10)/((a^18*d^4)$ - 7\*a^16\*b^2\*d^4 + 21\*a^14\*b^4\*d^4 - 35\*a^12\*b^6\*d^4 + 35\*a^10\*b^8\*d^4 - 2  $1*a^3*b^10*d^4 + 7*a^6*b^12*d^4 - a^4*b^14*d^4)*(a^16*d^2 - 7*a^14*b^2*d^2)$ + 21\*a^12\*b^4\*d^2 - 35\*a^10\*b^6\*d^2 + 35\*a^8\*b^8\*d^2 - 21\*a^6\*b^10\*d^2 + 7\*  $a^4*b^12*d^2 - a^2*b^14*d^2) + 1/1062882*(117649*a^18 - 8700881*a^16*b^2 -$ 388257821\*a^14\*b^4 - 913533166\*a^12\*b^6 - 89240711\*a^10\*b^8 + 64339744\*a^8  $*b^10 - 5882401*a^6*b^12 + 259084*a^4*b^14 - 5936*a^2*b^16 + 64*b^18)*b^8/($  $(a^2 - b^2)^14*a^10*d^6)$  (1/3) + 6561\* (I\*sqrt(3) + 1)\* (-1/531441\* (1180\* a<sup>-8</sup>)  $*$ b^4 + 8834\*a^6\*b^6 + 7917\*a^4\*b^8 + 329\*a^2\*b^10 - 35\*b^12)^3/(a^16\*d^2 -7\*a^14\*b^2\*d^2 + 21\*a^12\*b^4\*d^2 - 35\*a^10\*b^6\*d^2 + 35\*a^8\*b^8\*d^2 - 21\*a^  $6*b^10*d^2 + 7*a^4*b^12*d^2 - a^2*b^14*d^2)*3 - 1/1062882*(117649*a^4*b^8 5488*a^2*b^10 + 64*b^12)/(a^24*d^6 - 7*a^22*b^2*d^6 + 21*a^20*b^4*d^6 - 35$  $*a^18*b^6*d^6 + 35*a^16*b^8*d^6 - 21*a^14*b^10*d^6 + 7*a^12*b^12*d^6 - a^10$  $*b^14*d^6$  - 5/118098\*(1180\*a^8\*b^4 + 8834\*a^6\*b^6 + 7917\*a^4\*b^8 + 329\*a^2 \*b^10 - 35\*b^12)\*(1029\*a^4\*b^6 - 3173\*a^2\*b^8 + 119\*b^10)/((a^18\*d^4 - 7\*a^  $16*b^2*d^4 + 21*a^14*b^4*d^4 - 35*a^12*b^6*d^4 + 35*a^10*b^8*d^4 - 21*a^8*b$  $10*d^2 + 7*a^6*b^12*d^4 - a^4*b^14*d^4)*(a^16*d^2 - 7*a^14*b^2*d^2 + 21*a^2$  $12*b^2+dc^2 - 35*a^10*b^6*d^2 + 35*a^8*b^8*d^2 - 21*a^6*b^10*d^2 + 7*a^4*b^1$  $2*d$  - a<sup>2</sup>\*b<sup>-14\*d</sup>2) + 1/1062882\*(117649\*a<sup>-</sup>18 - 8700881\*a<sup>-</sup>16\*b<sup>-</sup>2 - 388257  $821*a^14*b^4 - 913533166*a^12*b^6 - 89240711*a^10*b^8 + 64339744*a^8*b^10 5882401*a^6*b^12 + 259084*a^4*b^14 - 5936*a^2*b^16 + 64*b^18)*b^8/((a^2$  $b^2$ )<sup>-</sup>14\*a<sup>-</sup>10\*d<sup>-</sup>6))<sup>-</sup>(1/3) + 162\*(1180\*a<sup>-</sup>8\*b<sup>-</sup>4 + 8834\*a<sup>-</sup>6\*b<sup>-</sup>6 + 7917\*a<sup>-</sup>4\*b<sup>-</sup>8

+ 329\*a^2\*b^10 - 35\*b^12)/(a^16\*d^2 - 7\*a^14\*b^2\*d^2 + 21\*a^12\*b^4\*d^2 - 35 \*a^10\*b^6\*d^2 + 35\*a^8\*b^8\*d^2 - 21\*a^6\*b^10\*d^2 + 7\*a^4\*b^12\*d^2 - a^2\*b^1  $4*d^2)$ )<sup>~</sup>2\*d<sup>-</sup>4 + 324\*(1180\*a<sup>-</sup>24\*b<sup>-</sup>4 + 574\*a<sup>-</sup>22\*b<sup>-</sup>6 - 29141\*a<sup>-</sup>20\*b<sup>-</sup>8 + 89124\*  $a^18*b^10 - 103971*a^16*b^12 + 14469*a^14*b^14 + 87591*a^12*b^16 - 92859*a^1$  $10*b^18 + 38451*a^8*b^20 - 4879*a^6*b^22 - 574*a^4*b^24 + 35*a^2*b^26)*((-I$  $*sqrt(3) + 1)*( (1180*a^8*b^4 + 8834*a^6*b^6 + 7917*a^4*b^8 + 329*a^2*b^10 35*b^22$   $( a^16*d^2 - 7*a^14*b^2*d^2 + 21*a^12*b^4*d^2 - 35*a^10*b^6*d^2)$ + 35\*a^8\*b^8\*d^2 - 21\*a^6\*b^10\*d^2 + 7\*a^4\*b^12\*d^2 - a^2\*b^14\*d^2)^2 + 15\*  $(1029*a^4*b^6 - 3173*a^2*b^8 + 119*b^10)/(a^18*d^4 - 7*a^16*b^2*d^4 + 21*a^2)$  $14*b^4*d^4 - 35*a^12*b^6*d^4 + 35*a^10*b^8*d^4 - 21*a^8*b^10*d^4 + 7*a^6*b^2$  $12*d^4 - a^4*b^14*d^4) / (-1/531441*(1180*a^8*b^4 + 8834*a^6*b^6 + 7917*a^4*$ b^8 + 329\*a^2\*b^10 - 35\*b^12)^3/(a^16\*d^2 - 7\*a^14\*b^2\*d^2 + 21\*a^12\*b^4\*d^  $2 - 35*a^10*b^6*d^2 + 35*a^8*b^8*d^2 - 21*a^6*b^10*d^2 + 7*a^4*b^12*d^2 - a$  $2*b^14*d^2)^3 - 1/1062882*(117649*a^4*b^8 - 5488*a^2*b^10 + 64*b^12)/(a^24$ \*d^6 - 7\*a^22\*b^2\*d^6 + 21\*a^20\*b^4\*d^6 - 35\*a^18\*b^6\*d^6 + 35\*a^16\*b^8\*d^6  $-$  21\*a<sup>2</sup>14\*b<sup>2</sup>10\*d<sup>2</sup>6 + 7\*a<sup>2</sup>12\*b<sup>2</sup>12\*d<sup>2</sup>6 - a<sup>2</sup>10\*b<sup>2</sup>14\*d<sup>2</sup>6) - 5/118098\*(1180\*a<sup>2</sup>8  $*$ b^4 + 8834\*a^6\*b^6 + 7917\*a^4\*b^8 + 329\*a^2\*b^10 - 35\*b^12)\*(1029\*a^4\*b^6 - 3173\*a^2\*b^8 + 119\*b^10)/((a^18\*d^4 - 7\*a^16\*b^2\*d^4 + 21\*a^14\*b^4\*d^4 - $35*a^12*b^6*d^4 + 35*a^10*b^8*d^4 - 21*a^8*b^10*d^4 + 7*a^6*b^12*d^4 - a^4*$  $b^14*d^4)*(a^16*d^2 - 7*a^14*b^2*d^2 + 21*a^12*b^4*d^2 - 35*a^10*b^6*d^2 +$  $35*a^3*b^8*d^2 - 21*a^6*b^10*d^2 + 7*a^4*b^12*d^2 - a^2*b^14*d^2) + 1/1062$  $882*(117649*a^18 - 8700881*a^16*b^2 - 388257821*a^14*b^4 - 913533166*a^12*b$  $\degree$ 6 - 89240711\*a $\degree$ 10\*b $\degree$ 8 + 64339744\*a $\degree$ 8\*b $\degree$ 10 - 5882401\*a $\degree$ 6\*b $\degree$ 12 + 259084\*a $\degree$ 4\*  $b^14 - 5936*a^2*b^16 + 64*b^18)*b^8/((a^2 - b^2)^14*a^10*d^6))^2(1/3) + 6561$  $*(I*sqrt(3) + 1)*(-1/531441*(1180*a^8*b^4 + 8834*a^6*b^6 + 7917*a^4*b^8 + 3$  $29*a^2*b^10 - 35*b^12)^3/(a^16*d^2 - 7*a^14*b^2*d^2 + 21*a^12*b^4*d^2 - 35*$  $a^10*b^6*d^2 + 35*a^8*b^8*d^2 - 21*a^6*b^10*d^2 + 7*a^4*b^12*d^2 - a^2*b^14$  $*d^2$ )^3 - 1/1062882\*(117649\*a^4\*b^8 - 5488\*a^2\*b^10 + 64\*b^12)/(a^24\*d^6 -7\*a^22\*b^2\*d^6 + 21\*a^20\*b^4\*d^6 - 35\*a^18\*b^6\*d^6 + 35\*a^16\*b^8\*d^6 - 21\*a  $^{\circ}14*b^{\circ}10*d^{\circ}6$  +  $7*a^{\circ}12*b^{\circ}12*d^{\circ}6$  -  $a^{\circ}10*b^{\circ}14*d^{\circ}6$ ) -  $5/118098*(1180*a^{\circ}8*b^{\circ}4$  +  $8834*a^6*b^6 + 7917*a^4*b^8 + 329*a^2*b^10 - 35*b^12)*(1029*a^4*b^6 - 3173*$  $a^2*b^8 + 119*b^10)/((a^18*d^4 - 7*a^16*b^2*d^4 + 21*a^14*b^4*d^4 - 35*a^12$  $*b^6$  +d^4 + 35\*a^10\*b^8\*d^4 - 21\*a^8\*b^10\*d^4 + 7\*a^6\*b^12\*d^4 - a^4\*b^14\*d^  $4)*(a^16*d^2 - 7*a^14*b^2*d^2 + 21*a^12*b^4*d^2 - 35*a^10*b^6*d^2 + 35*a^8*$  $b^8*d^2$  -  $21*a^6*b^10*d^2 + 7*a^4*b^12*d^2 - a^2*b^14*d^2) + 1/1062882*(11)$ 7649\*a^18 - 8700881\*a^16\*b^2 - 388257821\*a^14\*b^4 - 913533166\*a^12\*b^6 - 89  $240711*a^10*b^8 + 64339744*a^8*b^10 - 5882401*a^6*b^12 + 259084*a^4*b^14 5936*a^2*b^16 + 64*b^18)*b^8/((a^2 - b^2)^14*a^10*d^6))^(1/3) + 162*(1180*a)$  $3*$ b^4 + 8834\*a^6\*b^6 + 7917\*a^4\*b^8 + 329\*a^2\*b^10 - 35\*b^12)/(a^16\*d^2 -

 $6*b^10*d^2 + 7*a^4*b^12*d^2 - a^2*b^14*d^2) *d^2)/((a^32 - 14*a^30*b^2 + 91$  $*a^28*b^4 - 364*a^26*b^6 + 1001*a^24*b^8 - 2002*a^22*b^10 + 3003*a^20*b^12$  $-$  3432\*a^18\*b^14 + 3003\*a^16\*b^16 - 2002\*a^14\*b^18 + 1001\*a^12\*b^20 - 364\*a  $^{\circ}10\ast$ b $^{\circ}22$  + 91\*a $^{\circ}8\ast$ b $^{\circ}24$  - 14\*a $^{\circ}6\ast$ b $^{\circ}26$  + a $^{\circ}4\ast$ b $^{\circ}28)\ast$ d $^{\circ}4)$ ) + 2\*(2363568410\*a $^{\circ}19$  $*$ b^8 + 68245683058\*a^17\*b^10 + 88199223245\*a^15\*b^12 - 166764852730\*a^13\*b^ 14 - 52364240705\*a^11\*b^16 + 7090272980\*a^9\*b^18 - 352540783\*a^7\*b^20 + 829  $5940*a^5*b^22 - 75040*a^3*b^24)*sin(d*x + c) + sqrt(2/3)*sqrt(1/6)*(a^8 3*a^6*b^2 + 3*a^4*b^4 - a^2*b^6)*d*cos(d*x + c)^3 - ((a^7*b - 3*a^5*b^3 +$  $3*a^3*b^5 - a*b^7)*d*cos(d*x + c)^5 - (a^7*b - 3*a^5*b^3 + 3*a^3*b^5 - a*b^2$ 7)\*d\*cos(d\*x + c)^3)\*sin(d\*x + c))\*sqrt(-(573480\*a^8\*b^4 + 4293324\*a^6\*b^6  $+$  3847662\*a^4\*b^8 + 159894\*a^2\*b^10 - 17010\*b^12 - (a^16 - 7\*a^14\*b^2 + 21\*  $a^12*b^4 - 35*a^10*b^6 + 35*a^8*b^8 - 21*a^6*b^10 + 7*a^4*b^12 - a^2*b^14)*$  $((-1*sqrt(3) + 1)*(1180*a^8*b^4 + 8834*a^6*b^6 + 7917*a^4*b^8 + 329*a^2*b^2$  $10 - 35*b^2/ (a^16*d^2 - 7*a^14*b^2*d^2 + 21*a^12*b^4*d^2 - 35*a^10*b^6*$  $d^2$  + 35\*a^8\*b^8\*d^2 - 21\*a^6\*b^10\*d^2 + 7\*a^4\*b^12\*d^2 - a^2\*b^14\*d^2)^2 +  $15*(1029*a^4*b^6 - 3173*a^2*b^8 + 119*b^10)/(a^18*d^4 - 7*a^16*b^2*d^4 + 2$  $1*a^14*b^4*d^4 - 35*a^12*b^6*d^4 + 35*a^10*b^8*d^4 - 21*a^8*b^10*d^4 + 7*a^2$  $6*b^12*d^4 - a^4*b^14*d^4) / (-1/531441*(1180*a^8*b^4 + 8834*a^6*b^6 + 7917*$  $a^4*b^2 + 329*a^2*b^10 - 35*b^12)^3/(a^16*d^2 - 7*a^14*b^2*d^2 + 21*a^12*b^2$  $4*d^2$  -  $35*a^10*b^6*d^2$  +  $35*a^8*b^8*d^2$  -  $21*a^6*b^10*d^2$  +  $7*a^4*b^12*d^2$ -  $a^2 * b^1 + 64 * d^2$  3 -  $1/1062882 * (117649 * a^2 * b^8 - 5488 * a^2 * b^1 0 + 64 * b^1 2)$  $a^24*d^6 - 7*a^22*b^2*d^6 + 21*a^20*b^4*d^6 - 35*a^18*b^6*d^6 + 35*a^16*b^8$  $\star d^6$  - 21 $\star a^14\star b^10\star d^6$  + 7 $\star a^12\star b^12\star d^6$  -  $a^10\star b^14\star d^6$ ) - 5/118098 $\star$ (1180 \*a^8\*b^4 + 8834\*a^6\*b^6 + 7917\*a^4\*b^8 + 329\*a^2\*b^10 - 35\*b^12)\*(1029\*a^4\*  $b^6 - 3173*a^2*b^8 + 119*b^10)/((a^18*d^4 - 7*a^16*b^2*d^4 + 21*a^14*b^4*d^2))$  $4 - 35*a^12*b^6*d^4 + 35*a^10*b^8*d^4 - 21*a^8*b^10*d^4 + 7*a^6*b^12*d^4$  $a^4*b^14*d^4)*(a^16*d^2 - 7*a^14*b^2*d^2 + 21*a^12*b^4*d^2 - 35*a^10*b^6*d^2$  $2 + 35*a^8*b^8*d^2 - 21*a^6*b^10*d^2 + 7*a^4*b^12*d^2 - a^2*b^14*d^2) + 1/$  $1062882*(117649*a^18 - 8700881*a^16*b^2 - 388257821*a^14*b^4 - 913533166*a^2$ 12\*b^6 - 89240711\*a^10\*b^8 + 64339744\*a^8\*b^10 - 5882401\*a^6\*b^12 + 259084\*  $a^4*b^14 - 5936*a^2*b^16 + 64*b^18)*b^8/((a^2 - b^2)^14*a^10*d^6))^2(1/3) +$ 6561\*(I\*sqrt(3) + 1)\*(-1/531441\*(1180\*a^8\*b^4 + 8834\*a^6\*b^6 + 7917\*a^4\*b^8 + 329\*a^2\*b^10 - 35\*b^12)^3/(a^16\*d^2 - 7\*a^14\*b^2\*d^2 + 21\*a^12\*b^4\*d^2 - $35*a^10*b^6*d^2 + 35*a^8*b^8*d^2 - 21*a^6*b^10*d^2 + 7*a^4*b^12*d^2 - a^2*$  $b^14*d^2)^3 - 1/1062882*(117649*a^4*b^8 - 5488*a^2*b^10 + 64*b^12)/(a^24*d^2)$  $6 - 7*a^22*b^2*d^6 + 21*a^20*b^4*d^6 - 35*a^18*b^6*d^6 + 35*a^16*b^8*d^6 21*a^14*b^10*d^6 + 7*a^12*b^12*d^6 - a^10*b^14*d^6) - 5/118098*(1180*a^8*b^6)$ 4 + 8834\*a^6\*b^6 + 7917\*a^4\*b^8 + 329\*a^2\*b^10 - 35\*b^12)\*(1029\*a^4\*b^6 - 3

 $7*a^14*b^2*d^2 + 21*a^12*b^4*d^2 - 35*a^10*b^6*d^2 + 35*a^8*b^8*d^2 - 21*a^2$ 

 $173*a^2*b^8 + 119*b^10)/((a^18*d^4 - 7*a^16*b^2*d^4 + 21*a^14*b^4*d^4 - 35*$  $a^12*b^6*d^4 + 35*a^10*b^8*d^4 - 21*a^8*b^10*d^4 + 7*a^6*b^12*d^4 - a^4*b^1$  $4*d^2)*(a^16*d^2 - 7*a^14*b^2*d^2 + 21*a^12*b^4*d^2 - 35*a^10*b^6*d^2 + 35*$  $a^8*b^8*d^2 - 21*a^6*b^10*d^2 + 7*a^4*b^12*d^2 - a^2*b^14*d^2) + 1/1062882$  $*(117649*a^18 - 8700881*a^16*b^2 - 388257821*a^14*b^4 - 913533166*a^12*b^6$  $-$  89240711\*a^10\*b^8 + 64339744\*a^8\*b^10 - 5882401\*a^6\*b^12 + 259084\*a^4\*b^1  $4 - 5936*a^2*b^16 + 64*b^18)*b^8/((a^2 - b^2)^14*a^10*d^6))^ (1/3) + 162*(11)$  $80*a^3*b^4 + 8834*a^6*b^6 + 7917*a^4*b^8 + 329*a^2*b^10 - 35*b^12)/(a^16*d^2)$  $2 - 7*a^14*b^2*d^2 + 21*a^12*b^4*d^2 - 35*a^10*b^6*d^2 + 35*a^8*b^8*d^2 - 2$  $1*a^6*b^10*d^2 + 7*a^4*b^12*d^2 - a^2*b^14*d^2) *d^2 - 3*sqrt(1/3)*(a^16 -$ 7\*a^14\*b^2 + 21\*a^12\*b^4 - 35\*a^10\*b^6 + 35\*a^8\*b^8 - 21\*a^6\*b^10 + 7\*a^4\*b  $12 - a^2 * b^14 * d^2*sqrt(1620304560*a^18*b^6 + 93287972160*a^16*b^8 + 1710$ 611738640\*a^14\*b^10 + 7452303136992\*a^12\*b^12 + 11309487743232\*a^10\*b^14 + 5170525774092\*a^8\*b^16 + 484282579032\*a^6\*b^18 - 75640115628\*a^4\*b^20 + 449 4809880\*a<sup>2</sup>\*b<sup>2</sup>2 - 90935460\*b<sup>2</sup>4 - (a<sup>2</sup>32 - 14\*a<sup>2</sup>30\*b<sup>2</sup> + 91\*a<sup>2</sup>8\*b<sup>2</sup> - 364\*  $a^26*b^6 + 1001*a^24*b^8 - 2002*a^22*b^10 + 3003*a^20*b^12 - 3432*a^18*b^14$  $+$  3003\*a^16\*b^16 - 2002\*a^14\*b^18 + 1001\*a^12\*b^20 - 364\*a^10\*b^22 + 91\*a^  $8*b^24 - 14*a^6*b^26 + a^4*b^28)*((-1*sqrt(3) + 1)*(1180*a^8*b^4 + 8834*a^2)$  $6*b^6 + 7917*a^4*b^8 + 329*a^2*b^10 - 35*b^12)^2/(a^16*d^2 - 7*a^14*b^2*d^2)$  $+$  21\*a<sup>-</sup>12\*b<sup>-</sup>4\*d<sup>-</sup>2 - 35\*a<sup>-</sup>10\*b<sup>-</sup>6\*d<sup>-</sup>2 + 35\*a<sup>-</sup>8\*b<sup>-</sup>8\*d<sup>-</sup>2 - 21\*a<sup>-</sup>6\*b<sup>-</sup>10\*d<sup>-</sup>2 + 7  $*a^4*b^12*d^2 - a^2*b^14*d^2)^2 + 15*(1029*a^4*b^6 - 3173*a^2*b^8 + 119*b^1$ 0)/(a^18\*d^4 - 7\*a^16\*b^2\*d^4 + 21\*a^14\*b^4\*d^4 - 35\*a^12\*b^6\*d^4 + 35\*a^10  $*b^8d^4 - 21*a^8b^10*d^4 + 7*a^6*b^12*d^4 - a^4*b^14*d^4) / (-1/531441*(11))$  $80*a^3*b^4 + 8834*a^6*b^6 + 7917*a^4*b^8 + 329*a^2*b^10 - 35*b^12)^3/(a^16*b^3)$  $d^2$  - 7\*a^14\*b^2\*d^2 + 21\*a^12\*b^4\*d^2 - 35\*a^10\*b^6\*d^2 + 35\*a^8\*b^8\*d^2 - $21*a^6*b^10*d^2 + 7*a^4*b^12*d^2 - a^2*b^14*d^2)^3 - 1/1062882*(117649*a^4)$  $\star$ b^8 - 5488\*a^2\*b^10 + 64\*b^12)/(a^24\*d^6 - 7\*a^22\*b^2\*d^6 + 21\*a^20\*b^4\*d^  $6 - 35*a^18*b^6*d^6 + 35*a^16*b^8*d^6 - 21*a^14*b^10*d^6 + 7*a^12*b^12*d^6$ -  $a^10*b^14*d^6) - 5/118098*(1180*a^8*b^4 + 8834*a^6*b^6 + 7917*a^4*b^8 + 3$  $29*a^2*b^10 - 35*b^12)*(1029*a^4*b^6 - 3173*a^2*b^8 + 119*b^10)/((a^18*d^4)$  $-7*a^16*b^2*d^4 + 21*a^14*b^4*d^4 - 35*a^12*b^6*d^4 + 35*a^10*b^8*d^4 - 21$ \*a^8\*b^10\*d^4 + 7\*a^6\*b^12\*d^4 - a^4\*b^14\*d^4)\*(a^16\*d^2 - 7\*a^14\*b^2\*d^2 +  $21*a^2xb^4d^2 - 35*a^10*b^6*d^2 + 35*a^8*b^8*d^2 - 21*a^6*b^10*d^2 + 7*a$  $2*1*12*12*12- a2*12*14*12) + 1/1062882*(117649*a^18 - 8700881*a^16*b^2 - 16*12*12*12*12)$ 388257821\*a^14\*b^4 - 913533166\*a^12\*b^6 - 89240711\*a^10\*b^8 + 64339744\*a^8\*  $b^10 - 5882401*a^6*b^12 + 259084*a^4*b^14 - 5936*a^2*b^16 + 64*b^18)*b^8/($  $a^2$  - b<sup>2</sup>)<sup>2</sup>14\*a<sup>2</sup>10\*d<sup>2</sup>6))<sup>2</sup>(1/3) + 6561\*(I\*sqrt(3) + 1)\*(-1/531441\*(1180\*a<sup>2</sup>8\*  $b^4 + 8834*a^6*b^6 + 7917*a^4*b^8 + 329*a^2*b^10 - 35*b^12)^3/(a^16*d^2 - 75*)$ \*a^14\*b^2\*d^2 + 21\*a^12\*b^4\*d^2 - 35\*a^10\*b^6\*d^2 + 35\*a^8\*b^8\*d^2 - 21\*a^6

 $*b^10*d^2 + 7*a^4*b^12*d^2 - a^2*b^14*d^2)$  3 -  $1/1062882*(117649*a^4*b^8 5488*a^2*b^10 + 64*b^12)/(a^24*d^6 - 7*a^22*b^2*d^6 + 21*a^20*b^4*d^6 - 35*$  $a^18*b^6*d^6 + 35*a^16*b^8*d^6 - 21*a^14*b^10*d^6 + 7*a^12*b^12*d^6 - a^10*$  $b^14*d^6$  - 5/118098\*(1180\*a^8\*b^4 + 8834\*a^6\*b^6 + 7917\*a^4\*b^8 + 329\*a^2\*  $b^10 - 35*b^12)*(1029*a^4*b^6 - 3173*a^2*b^8 + 119*b^10)/((a^18*d^4 - 7*a^1)$  $6*b^2*d^4 + 21*a^14*b^4*d^4 - 35*a^12*b^6*d^4 + 35*a^10*b^8*d^4 - 21*a^8*b^2$  $10*d^2 + 7*a^6*b^12*d^4 - a^4*b^14*d^4)*(a^16*d^2 - 7*a^14*b^2*d^2 + 21*a^1$  $2*b^2*d^2 - 35*a^10*b^6*d^2 + 35*a^8*b^8*d^2 - 21*a^6*b^10*d^2 + 7*a^4*b^12$  $*d^2$  - a<sup>2\*b</sup><sup>14\*d</sup><sup>2</sup>) + 1/1062882\*(117649\*a<sup>2</sup>18 - 8700881\*a<sup>2</sup>16\*b<sup>2</sup> - 3882578  $21*a^14*b^4 - 913533166*a^12*b^6 - 89240711*a^10*b^8 + 64339744*a^8*b^10 -$ 5882401\*a^6\*b^12 + 259084\*a^4\*b^14 - 5936\*a^2\*b^16 + 64\*b^18)\*b^8/((a^2 - b  $2)$  14\*a^10\*d^6))^(1/3) + 162\*(1180\*a^8\*b^4 + 8834\*a^6\*b^6 + 7917\*a^4\*b^8 +  $329*a^2*b^10 - 35*b^12)/(a^16*d^2 - 7*a^14*b^2*d^2 + 21*a^12*b^4*d^2 - 35*$  $a^10*b^6*d^2 + 35*a^8*b^8*d^2 - 21*a^6*b^10*d^2 + 7*a^4*b^12*d^2 - a^2*b^14$  $*(d^2)$ ) $^2*(d^4 + 324*(1180*a^24*b^4 + 574*a^22*b^6 - 29141*a^20*b^8 + 89124*a^2)$  $^{\circ}18*$ b $^{\circ}10$  - 103971 $*$ a $^{\circ}16*$ b $^{\circ}12$  + 14469 $*$ a $^{\circ}14*$ b $^{\circ}14$  + 87591 $*$ a $^{\circ}12*$ b $^{\circ}16$  - 92859 $*$ a $^{\circ}1$  $0 * b^18 + 38451 * a^8 b^20 - 4879 * a^6 b^22 - 574 * a^4 b^24 + 35 * a^2 b^26$  (-I\* sqrt(3) + 1)\*((1180\*a^8\*b^4 + 8834\*a^6\*b^6 + 7917\*a^4\*b^8 + 329\*a^2\*b^10 -35\*b^12)^2/(a^16\*d^2 - 7\*a^14\*b^2\*d^2 + 21\*a^12\*b^4\*d^2 - 35\*a^10\*b^6\*d^2 +  $35*a^8*b^8*d^2 - 21*a^6*b^10*d^2 + 7*a^4*b^12*d^2 - a^2*b^14*d^2)^2 + 15*($  $1029*a^4*b^6 - 3173*a^2*b^8 + 119*b^10)/(a^18*d^4 - 7*a^16*b^2*d^4 + 21*a^1$  $4*b^4*d^4 - 35*a^12*b^6*d^4 + 35*a^10*b^8*d^4 - 21*a^8*b^10*d^4 + 7*a^6*b^1$  $2*d^4 - a^4*b^14*d^4) / (-1/531441*(1180*a^8*b^4 + 8834*a^6*b^6 + 7917*a^4*b)$ ~8 + 329\*a~2\*b~10 - 35\*b~12)~3/(a~16\*d~2 - 7\*a~14\*b~2\*d~2 + 21\*a~12\*b~4\*d~2  $-$  35\*a^10\*b^6\*d^2 + 35\*a^8\*b^8\*d^2 - 21\*a^6\*b^10\*d^2 + 7\*a^4\*b^12\*d^2 - a^  $2*b^14*d^2)^3 - 1/1062882*(117649*a^4*b^8 - 5488*a^2*b^10 + 64*b^12)/(a^24*$  $d^6 - 7*a^22*b^2*d^6 + 21*a^20*b^4*d^6 - 35*a^18*b^6*d^6 + 35*a^16*b^8*d^6$  $-$  21\*a<sup>-</sup>14\*b<sup>-</sup>10\*d<sup>-</sup>6 + 7\*a<sup>-</sup>12\*b<sup>-</sup>12\*d<sup>-</sup>6 - a<sup>-</sup>10\*b<sup>-</sup>14\*d<sup>-</sup>6) - 5/118098\*(1180\*a<sup>-</sup>8\*  $b^4 + 8834*a^6*b^6 + 7917*a^4*b^8 + 329*a^2*b^10 - 35*b^12)*(1029*a^4*b^6 3173*a^2*b^8 + 119*b^10)/((a^18*d^4 - 7*a^16*b^2*d^4 + 21*a^14*b^4*d^4 - 3$ 5\*a^12\*b^6\*d^4 + 35\*a^10\*b^8\*d^4 - 21\*a^8\*b^10\*d^4 + 7\*a^6\*b^12\*d^4 - a^4\*b  $\text{``14*d``4)}$ \*(a $\text{``16*d``2 - 7*a``14*b``2*d``2 + 21*a``12*b``4*d``2 - 35*a``10*b``6*d``2 + 3$  $5*a^8*b^8*d^2 - 21*a^6*b^10*d^2 + 7*a^4*b^12*d^2 - a^2*b^14*d^2) + 1/10628$  $82*(117649*a^18 - 8700881*a^16*b^2 - 388257821*a^14*b^4 - 913533166*a^12*b^2$ 6 - 89240711\*a<sup>2</sup>10\*b<sup>2</sup>8 + 64339744\*a<sup>28\*b2</sup>10 - 5882401\*a<sup>26\*b2</sup>12 + 259084\*a<sup>2</sup>4\*b  $^14 - 5936*a^2*b^16 + 64*b^18)*b^8/((a^2 - b^2)^14*a^10*d^6))^ (1/3) + 6561*$  $(I*sqrt(3) + 1)*(-1/531441*(1180*a^3*b^4 + 8834*a^6*b^6 + 7917*a^4*b^8 + 32$  $9*a^2*b^10 - 35*b^12)^3/(a^16*d^2 - 7*a^14*b^2*d^2 + 21*a^12*b^4*d^2 - 35*a)$  $10*b^6*d^2 + 35*a^8*b^8*d^2 - 21*a^6*b^10*d^2 + 7*a^4*b^12*d^2 - a^2*b^14*$ 

 $d^2$ )<sup>-3</sup> - 1/1062882\*(117649\*a<sup>-</sup>4\*b<sup>-</sup>8 - 5488\*a<sup>-</sup>2\*b<sup>-</sup>10 + 64\*b<sup>-</sup>12)/(a<sup>-</sup>24\*d<sup>-</sup>6 - 7 \*a^22\*b^2\*d^6 + 21\*a^20\*b^4\*d^6 - 35\*a^18\*b^6\*d^6 + 35\*a^16\*b^8\*d^6 - 21\*a^  $14*b^10*d^6 + 7*a^12*b^12*d^6 - a^10*b^14*d^6 - 5/118098*(1180*a^8*b^4 + 8$  $834*a^6*b^6 + 7917*a^4*b^8 + 329*a^2*b^10 - 35*b^12)*(1029*a^4*b^6 - 3173*a$  $2*b^8 + 119*b^10)/((a^18*d^4 - 7*a^16*b^2*d^4 + 21*a^14*b^4*d^4 - 35*a^12*\$  $b^6$  \*d^4 + 35\*a^10\*b^8\*d^4 - 21\*a^8\*b^10\*d^4 + 7\*a^6\*b^12\*d^4 - a^4\*b^14\*d^4 )\*(a^16\*d^2 - 7\*a^14\*b^2\*d^2 + 21\*a^12\*b^4\*d^2 - 35\*a^10\*b^6\*d^2 + 35\*a^8\*b  $^{\circ}8*d^{\circ}2$  - 21\*a $^{\circ}6*b^{\circ}10*d^{\circ}2$  + 7\*a $^{\circ}4*b^{\circ}12*d^{\circ}2$  - a $^{\circ}2*b^{\circ}14*d^{\circ}2)$ ) + 1/1062882\*(117  $649*a^18 - 8700881*a^16*b^2 - 388257821*a^14*b^4 - 913533166*a^12*b^6 - 892$  $40711*a^10*b^8 + 64339744*a^8*b^10 - 5882401*a^6*b^12 + 259084*a^4*b^14 - 5$  $936*a^2*b^16 + 64*b^18)*b^8/((a^2 - b^2)^14*a^10*d^6))^(1/3) + 162*(1180*a^2)$  $8*b^2 + 8834*a^6*b^6 + 7917*a^4*b^8 + 329*a^2*b^10 - 35*b^12)/(a^16*d^2 - 7$ \*a^14\*b^2\*d^2 + 21\*a^12\*b^4\*d^2 - 35\*a^10\*b^6\*d^2 + 35\*a^8\*b^8\*d^2 - 21\*a^6  $*b^10*d^2 + 7*a^4*b^12*d^2 - a^2*b^14*d^2) *d^2)/((a^32 - 14*a^30*b^2 + 91*$  $a^228*b^2 - 364*a^26*b^6 + 1001*a^24*b^8 - 2002*a^22*b^10 + 3003*a^20*b^12 3432*a^18*b^14 + 3003*a^16*b^16 - 2002*a^14*b^18 + 1001*a^12*b^20 - 364*a^2$  $10*b^22 + 91*a^8*b^24 - 14*a^6*b^26 + a^4*b^28)*d^4)$  //((a^16 - 7\*a^14\*b^2 + 21\*a^12\*b^4 - 35\*a^10\*b^6 + 35\*a^8\*b^8 - 21\*a^6\*b^10 + 7\*a^4\*b^12 - a^2\*b  $(14)*d^2) * log(-161414428*a^20*b^7 + 11941373500*a^18*b^9 + 532411302220*a^2)$  $16*b^11 + 1240943253480*a^14*b^13 + 93205194180*a^12*b^15 - 91129831520*a^1$  $0 * b^17 + 10129525980 * a^8 b^19 - 543700080 * a^6 b^21 + 16434880 * a^4 b^23 - 27$ 7760\*a^2\*b^25 + 2048\*b^27 - 1/13122\*(108045\*a^33\*b^2 + 1246000\*a^31\*b^4 - 8 252545\*a^29\*b^6 + 14362502\*a^27\*b^8 + 3119725\*a^25\*b^10 - 42348705\*a^23\*b^1 2 + 60187305\*a^21\*b^14 - 37763145\*a^19\*b^16 + 8526966\*a^17\*b^18 + 1772925\*a  $15 * b^20 - 1034740 * a^13 * b^22 + 78295 * a^11 * b^24 - 2660 * a^9 * b^26 + 32 * a^7 * b^2$  $8)*($ (-I\*sqrt(3) + 1)\*((1180\*a<sup>-</sup>8\*b<sup>-4</sup> + 8834\*a<sup>-6\*b-6</sup> + 7917\*a<sup>-4\*b-</sup>8 + 329\*a<sup>-2</sup>  $\text{*b}^10$  - 35 $\text{*b}^12$ )^2/(a^16\*d^2 - 7\*a^14\*b^2\*d^2 + 21\*a^12\*b^4\*d^2 - 35\*a^10\*b  $^6$ \*d^2 + 35\*a^8\*b^8\*d^2 - 21\*a^6\*b^10\*d^2 + 7\*a^4\*b^12\*d^2 - a^2\*b^14\*d^2)^  $2 + 15*(1029*a^4*b^6 - 3173*a^2*b^8 + 119*b^10)/(a^18*d^4 - 7*a^16*b^2*d^4)$  $+$  21\*a<sup>2</sup>14\*b<sup>2</sup>4\*d<sup>2</sup>4 - 35\*a<sup>2</sup>12\*b<sup>2</sup>6\*d<sup>2</sup>4 + 35\*a<sup>2</sup>10\*b<sup>2</sup>8\*d<sup>2</sup>4 - 21\*a<sup>2</sup>8\*b<sup>2</sup>10\*d<sup>2</sup>4 + 7  $*a^6*b^12*d^4 - a^4*b^14*d^4)/(-1/531441*(1180*a^8*b^4 + 8834*a^6*b^6 + 79$  $17*a^4*b^8 + 329*a^2*b^10 - 35*b^12)^3/(a^16*d^2 - 7*a^14*b^2*d^2 + 21*a^12$  $*b^4*d^2 - 35*a^10*b^6*d^2 + 35*a^8*b^8*d^2 - 21*a^6*b^10*d^2 + 7*a^4*b^12*$  $d^2$  - a<sup>2</sup>\*b<sup>2</sup>14\*d<sup>2</sup>)<sup>2</sup> - 1/1062882\*(117649\*a<sup>2</sup>\*b<sup>2</sup>8 - 5488\*a<sup>2</sup>\*b<sup>2</sup>10 + 64\*b<sup>2</sup>12 )/(a^24\*d^6 - 7\*a^22\*b^2\*d^6 + 21\*a^20\*b^4\*d^6 - 35\*a^18\*b^6\*d^6 + 35\*a^16\*  $b^8*d^6 - 21*a^14*b^10*d^6 + 7*a^12*b^12*d^6 - a^10*b^14*d^6) - 5/118098*(1$  $180*a^3*b^4 + 8834*a^6*b^6 + 7917*a^4*b^8 + 329*a^2*b^10 - 35*b^12)*(1029*a$ ^4\*b^6 - 3173\*a^2\*b^8 + 119\*b^10)/((a^18\*d^4 - 7\*a^16\*b^2\*d^4 + 21\*a^14\*b^4  $*d^4 - 35*a^12*b^6*d^4 + 35*a^10*b^8*d^4 - 21*a^8*b^10*d^4 + 7*a^6*b^12*d^4$ 

- a^4\*b^14\*d^4)\*(a^16\*d^2 - 7\*a^14\*b^2\*d^2 + 21\*a^12\*b^4\*d^2 - 35\*a^10\*b^6  $\star d^2$  + 35 $\star a^2$ \*b^8 $\star d^2$  - 21 $\star a^2$ 6 $\star b^2$ 10 $\star d^2$  + 7 $\star a^2$ 4 $\star b^2$ 12 $\star d^2$  - a^2 $\star b^2$ 14 $\star d^2$ )) +  $1/1062882*(117649*a^18 - 8700881*a^16*b^2 - 388257821*a^14*b^4 - 913533166$  $*a^12*b^6 - 89240711*a^10*b^8 + 64339744*a^8*b^10 - 5882401*a^6*b^12 + 2590$  $84*a^4*b^14 - 5936*a^2*b^16 + 64*b^18)*b^8/((a^2 - b^2)^14*a^10*d^6))^(1/3)$  $+ 6561*(1*sqrt(3) + 1)*(-1/531441*(1180*a^8*b^4 + 8834*a^6*b^6 + 7917*a^4*$  $b^8 + 329*a^2*b^10 - 35*b^12)^3/(a^16*d^2 - 7*a^14*b^2*d^2 + 21*a^12*b^4*d^2)$  $2 - 35*a^10*b^6*d^2 + 35*a^8*b^8*d^2 - 21*a^6*b^10*d^2 + 7*a^4*b^12*d^2 - a$  $2 * b^14 * d^2$ ) ^3 - 1/1062882\*(117649\*a^4\*b^8 - 5488\*a^2\*b^10 + 64\*b^12)/(a^24 \*d^6 - 7\*a^22\*b^2\*d^6 + 21\*a^20\*b^4\*d^6 - 35\*a^18\*b^6\*d^6 + 35\*a^16\*b^8\*d^6  $-$  21\*a<sup>2</sup>14\*b<sup>2</sup>10\*d<sup>2</sup>6 + 7\*a<sup>2</sup>12\*b<sup>2</sup>12\*d<sup>2</sup>6 - a<sup>2</sup>10\*b<sup>2</sup>14\*d<sup>2</sup>6) - 5/118098\*(1180\*a<sup>2</sup>8  $*$ b^4 + 8834\*a^6\*b^6 + 7917\*a^4\*b^8 + 329\*a^2\*b^10 - 35\*b^12)\*(1029\*a^4\*b^6  $-3173*a^2*b^8 + 119*b^10)/((a^18*d^4 - 7*a^16*b^2*d^4 + 21*a^14*b^4*d^4 35*a^12*b^6*d^4 + 35*a^10*b^8*d^4 - 21*a^8*b^10*d^4 + 7*a^6*b^12*d^4 - a^4*$  $b^14*d^4)*(a^16*d^2 - 7*a^14*b^2*d^2 + 21*a^12*b^4*d^2 - 35*a^10*b^6*d^2 +$  $35*a^8*b^8*d^2 - 21*a^6*b^10*d^2 + 7*a^4*b^12*d^2 - a^2*b^14*d^2) + 1/1062$ 882\*(117649\*a^18 - 8700881\*a^16\*b^2 - 388257821\*a^14\*b^4 - 913533166\*a^12\*b  $\hat{c}$ 6 - 89240711\*a $\hat{c}$ 10\*b $\hat{c}$ 8 + 64339744\*a $\hat{c}$ 8\*b $\hat{c}$ 10 - 5882401\*a $\hat{c}$ 6\*b $\hat{c}$ 12 + 259084\*a $\hat{c}$ 4\*  $b^14 - 5936*a^2*b^16 + 64*b^18)*b^8/((a^2 - b^2)^14*a^10*d^6))^2(1/3) + 162*$  $(1180*a^8*b^4 + 8834*a^6*b^6 + 7917*a^4*b^8 + 329*a^2*b^10 - 35*b^12)/(a^16$ \*d^2 - 7\*a^14\*b^2\*d^2 + 21\*a^12\*b^4\*d^2 - 35\*a^10\*b^6\*d^2 + 35\*a^8\*b^8\*d^2 -  $21*a^6*b^10*d^2 + 7*a^4*b^12*d^2 - a^2*b^14*d^2)$   $2*d^4*sin(d*x + c) + 1/$ 81\*(823543\*a^27\*b^4 + 356380430\*a^25\*b^6 + 10113422305\*a^23\*b^8 + 675315925  $20*a^21*b^10 + 143044567575*a^19*b^12 + 98746645158*a^17*b^14 + 15418943610$ \*a^15\*b^16 - 1382094090\*a^13\*b^18 - 23892960\*a^11\*b^20 + 5179370\*a^9\*b^22 - $191576*a^7*b^24 + 2240*a^5*b^26)*((-I*sqrt(3) + 1)*( (1180*a^8*b^4 + 8834*a^3))$  $^6$ \*b^6 + 7917\*a^4\*b^8 + 329\*a^2\*b^10 - 35\*b^12)^2/(a^16\*d^2 - 7\*a^14\*b^2\*d^  $2 + 21*a^212*b^4*d^2 - 35*a^10*b^6*d^2 + 35*a^8*b^8*d^2 - 21*a^6*b^10*d^2 +$ 7\*a^4\*b^12\*d^2 - a^2\*b^14\*d^2)^2 + 15\*(1029\*a^4\*b^6 - 3173\*a^2\*b^8 + 119\*b^  $10)/$ (a^18\*d^4 - 7\*a^16\*b^2\*d^4 + 21\*a^14\*b^4\*d^4 - 35\*a^12\*b^6\*d^4 + 35\*a^1  $0*b^8*d^4 - 21*a^8*b^10*d^4 + 7*a^6*b^12*d^4 - a^4*b^14*d^4) / (-1/531441*(1$  $180*a^3*b^4 + 8834*a^6*b^6 + 7917*a^4*b^8 + 329*a^2*b^10 - 35*b^12)^3/(a^16)$ \*d^2 - 7\*a^14\*b^2\*d^2 + 21\*a^12\*b^4\*d^2 - 35\*a^10\*b^6\*d^2 + 35\*a^8\*b^8\*d^2 - 21\*a^6\*b^10\*d^2 + 7\*a^4\*b^12\*d^2 - a^2\*b^14\*d^2)^3 - 1/1062882\*(117649\*a^  $4*b^8$  - 5488\*a^2\*b^10 + 64\*b^12)/(a^24\*d^6 - 7\*a^22\*b^2\*d^6 + 21\*a^20\*b^4\*d ^6 - 35\*a^18\*b^6\*d^6 + 35\*a^16\*b^8\*d^6 - 21\*a^14\*b^10\*d^6 + 7\*a^12\*b^12\*d^6  $-$  a^10\*b^14\*d^6) - 5/118098\*(1180\*a^8\*b^4 + 8834\*a^6\*b^6 + 7917\*a^4\*b^8 +  $329*a^2*b^10 - 35*b^12)*(1029*a^4*b^6 - 3173*a^2*b^8 + 119*b^10)/((a^18*d^4)$  $-7*a^16*b^2*d^4 + 21*a^14*b^4*d^4 - 35*a^12*b^6*d^4 + 35*a^10*b^8*d^4 - 2$ 

 $1*a^3*b^10*d^4 + 7*a^6*b^12*d^4 - a^4*b^14*d^4*(a^16*d^2 - 7*a^14*b^2*d^2)$ + 21\*a^12\*b^4\*d^2 - 35\*a^10\*b^6\*d^2 + 35\*a^8\*b^8\*d^2 - 21\*a^6\*b^10\*d^2 + 7\*  $a^4*b^12*d^2 - a^2*b^14*d^2) + 1/1062882*(117649*a^18 - 8700881*a^16*b^2 -$ 388257821\*a<sup>2</sup>14\*b<sup>2</sup>4 - 913533166\*a<sup>2</sup>12\*b<sup>2</sup>6 - 89240711\*a<sup>2</sup>10\*b<sup>2</sup>8 + 64339744\*a<sup>2</sup>8  $\text{*b}^10$  - 5882401\*a^6\*b^12 + 259084\*a^4\*b^14 - 5936\*a^2\*b^16 + 64\*b^18)\*b^8/(  $(a^2 - b^2)^14*a^10*d^6)$  (1/3) + 6561\* (I\*sqrt(3) + 1)\* (-1/531441\* (1180\* a<sup>-8</sup>)  $*$ b^4 + 8834\*a^6\*b^6 + 7917\*a^4\*b^8 + 329\*a^2\*b^10 - 35\*b^12)^3/(a^16\*d^2 -7\*a^14\*b^2\*d^2 + 21\*a^12\*b^4\*d^2 - 35\*a^10\*b^6\*d^2 + 35\*a^8\*b^8\*d^2 - 21\*a^  $6*b^10*d^2 + 7*a^4*b^12*d^2 - a^2*b^14*d^2)*3 - 1/1062882*(117649*a^4*b^8 5488*a^2*b^10 + 64*b^12)/(a^24*d^6 - 7*a^22*b^2*d^6 + 21*a^20*b^4*d^6 - 35$ \*a^18\*b^6\*d^6 + 35\*a^16\*b^8\*d^6 - 21\*a^14\*b^10\*d^6 + 7\*a^12\*b^12\*d^6 - a^10  $*b^14*d^6$  - 5/118098 $*(1180*a^8*b^4 + 8834*a^6*b^6 + 7917*a^4*b^8 + 329*a^2$  $\frac{10}{10} - \frac{35}{12} * (1029 * a^4 * b^6 - \frac{3173 * a^2 * b^8 + 119 * b^10)}{(a^18 * a^2 + b^2)}$ 16\*b^2\*d^4 + 21\*a^14\*b^4\*d^4 - 35\*a^12\*b^6\*d^4 + 35\*a^10\*b^8\*d^4 - 21\*a^8\*b  $10*d^2 + 7*a^6*b^12*d^4 - a^4*b^14*d^4)*(a^16*d^2 - 7*a^14*b^2*d^2 + 21*a^2$  $12*b^2+dc^2 - 35*a^10*b^6*d^2 + 35*a^8*b^8*d^2 - 21*a^6*b^10*d^2 + 7*a^4*b^1$  $2*d$  - a<sup>2</sup>\*b<sup>-14\*d</sup>2) + 1/1062882\*(117649\*a<sup>-</sup>18 - 8700881\*a<sup>-</sup>16\*b<sup>-</sup>2 - 388257  $821*a^14*b^4 - 913533166*a^12*b^6 - 89240711*a^10*b^8 + 64339744*a^8*b^10 5882401*a^6*b^12 + 259084*a^4*b^14 - 5936*a^2*b^16 + 64*b^18)*b^8/((a^2$  $b^2$ )<sup>-</sup>14\*a<sup>-</sup>10\*d<sup>-</sup>6))<sup>-</sup>(1/3) + 162\*(1180\*a<sup>-</sup>8\*b<sup>-</sup>4 + 8834\*a<sup>-</sup>6\*b<sup>-</sup>6 + 7917\*a<sup>-</sup>4\*b<sup>-</sup>8 + 329\*a^2\*b^10 - 35\*b^12)/(a^16\*d^2 - 7\*a^14\*b^2\*d^2 + 21\*a^12\*b^4\*d^2 - 35 \*a^10\*b^6\*d^2 + 35\*a^8\*b^8\*d^2 - 21\*a^6\*b^10\*d^2 + 7\*a^4\*b^12\*d^2 - a^2\*b^1  $4*d^2) * d^2*sin(d*x + c) + 1/78732*sqrt(2/3)*sqrt(1/6)*((2401*a^37 + 48524*)$  $a^35*b^2 - 1682975*a^33*b^4 + 6603275*a^31*b^6 - 4665683*a^29*b^8 - 2208903$ 7\*a<sup>-27\*b</sup>10 + 59373627\*a<sup>-</sup>25\*b<sup>-12</sup> - 63314565\*a<sup>-23\*b-14</sup> + 29891400\*a<sup>-21\*b-16</sup>  $-748909*a^19*b^18 - 4864664*a^17*b^20 + 1529774*a^15*b^22 - 85010*a^13*b^2$  $4 + 1850*a^11*b^26 - 8*a^9*b^28)*((-I*sqrt(3) + 1)*(1180*a^8*b^4 + 8834*a^2)$  $6*b^6 + 7917*a^4*b^8 + 329*a^2*b^10 - 35*b^12)^2/(a^16*d^2 - 7*a^14*b^2*d^2)$  $+$  21\*a^12\*b^4\*d^2 - 35\*a^10\*b^6\*d^2 + 35\*a^8\*b^8\*d^2 - 21\*a^6\*b^10\*d^2 + 7  $*a^4*b^12*d^2 - a^2*b^14*d^2)^2 + 15*(1029*a^4*b^6 - 3173*a^2*b^8 + 119*b^1$  $0)/(a^18*d^4 - 7*a^16*b^2*d^4 + 21*a^14*b^4*d^4 - 35*a^12*b^6*d^4 + 35*a^10$  $\text{*b}^8\text{*d}^4 - 21\text{*a}^8\text{*b}^10\text{*d}^4 + 7\text{*a}^6\text{*b}^12\text{*d}^4 - a^4\text{*b}^14\text{*d}^1)/(-1/531441\text{*} (11)$  $80*a^3*b^4 + 8834*a^6*b^6 + 7917*a^4*b^8 + 329*a^2*b^10 - 35*b^12)^3/(a^16*b^3)$  $d^2$  - 7\*a^14\*b^2\*d^2 + 21\*a^12\*b^4\*d^2 - 35\*a^10\*b^6\*d^2 + 35\*a^8\*b^8\*d^2 - $21*a^6*b^10*d^2 + 7*a^4*b^12*d^2 - a^2*b^14*d^2)^3 - 1/1062882*(117649*a^4)$ \*b^8 - 5488\*a^2\*b^10 + 64\*b^12)/(a^24\*d^6 - 7\*a^22\*b^2\*d^6 + 21\*a^20\*b^4\*d^  $6 - 35*a^18*b^6*d^6 + 35*a^16*b^8*d^6 - 21*a^14*b^10*d^6 + 7*a^12*b^12*d^6$ - a^10\*b^14\*d^6) - 5/118098\*(1180\*a^8\*b^4 + 8834\*a^6\*b^6 + 7917\*a^4\*b^8 + 3  $29*a^2*b^10 - 35*b^12)*(1029*a^4*b^6 - 3173*a^2*b^8 + 119*b^10)/((a^18*d^4)$ 

 $-7*a^16*b^2*d^4 + 21*a^14*b^4*d^4 - 35*a^12*b^6*d^4 + 35*a^10*b^8*d^4 - 21$ \*a^8\*b^10\*d^4 + 7\*a^6\*b^12\*d^4 - a^4\*b^14\*d^4)\*(a^16\*d^2 - 7\*a^14\*b^2\*d^2 +  $21*a^22*b^24*d^2 - 35*a^10*b^6*d^2 + 35*a^8*b^8*d^2 - 21*a^6*b^10*d^2 + 7*a$  $^4*b^12*d^2 - a^2*b^14*d^2) + 1/1062882*(117649*a^18 - 8700881*a^16*b^2 -$ 388257821\*a^14\*b^4 - 913533166\*a^12\*b^6 - 89240711\*a^10\*b^8 + 64339744\*a^8\*  $b^10 - 5882401*a^6*b^12 + 259084*a^4*b^14 - 5936*a^2*b^16 + 64*b^18)*b^8/$  $a^2$  - b<sup>2</sup>)<sup>2</sup>14\*a<sup>2</sup>10\*d<sup>2</sup>6))<sup>2</sup>(1/3) + 6561\*(I\*sqrt(3) + 1)\*(-1/531441\*(1180\*a<sup>2</sup>\*  $b^4 + 8834*a^6*b^6 + 7917*a^4*b^8 + 329*a^2*b^10 - 35*b^12)^3/(a^16*d^2 - 7)$ \*a^14\*b^2\*d^2 + 21\*a^12\*b^4\*d^2 - 35\*a^10\*b^6\*d^2 + 35\*a^8\*b^8\*d^2 - 21\*a^6  $*b^10*d^2 + 7*a^4*b^12*d^2 - a^2*b^14*d^2)$ ^3 - 1/1062882\*(117649\*a^4\*b^8 - $5488*a^2*b^10 + 64*b^12)/(a^24*d^6 - 7*a^22*b^2*d^6 + 21*a^20*b^4*d^6 - 35*$  $a^18*b^6*d^6 + 35*a^16*b^8*d^6 - 21*a^14*b^10*d^6 + 7*a^12*b^12*d^6 - a^10*$  $b^14*d^6$  - 5/118098\*(1180\*a^8\*b^4 + 8834\*a^6\*b^6 + 7917\*a^4\*b^8 + 329\*a^2\*  $b^10 - 35*b^12)*(1029*a^4*b^6 - 3173*a^2*b^8 + 119*b^10)/((a^18*d^4 - 7*a^1)$  $6*b^2*d^4 + 21*a^14*b^4*d^4 - 35*a^12*b^6*d^4 + 35*a^10*b^8*d^4 - 21*a^8*b^2$  $10*d^4 + 7*a^6*b^12*d^4 - a^4*b^14*d^4)*(a^16*d^2 - 7*a^14*b^2*d^2 + 21*a^1$  $2*b^2*d^2 - 35*a^10*b^6*d^2 + 35*a^8*b^8*d^2 - 21*a^6*b^10*d^2 + 7*a^4*b^12$ \*d^2 - a^2\*b^14\*d^2)) + 1/1062882\*(117649\*a^18 - 8700881\*a^16\*b^2 - 3882578  $21*a^14*b^4 - 913533166*a^12*b^6 - 89240711*a^10*b^8 + 64339744*a^8*b^10 5882401*a^6*b^12 + 259084*a^4*b^14 - 5936*a^2*b^16 + 64*b^18)*b^8/(a^2 - b^2)$  $2)^14*a^10*d^6)^(1/3) + 162*(1180*a^8*b^4 + 8834*a^6*b^6 + 7917*a^4*b^8 +$  $329*a^2*b^10 - 35*b^12)/(a^16*d^2 - 7*a^14*b^2*d^2 + 21*a^12*b^4*d^2 - 35*$  $a^10*b^6*d^2 + 35*a^8*b^8*d^2 - 21*a^6*b^10*d^2 + 7*a^4*b^12*d^2 - a^2*b^14$  $*(d^2)$ )^2\*d^5\*cos(d\*x + c) - 162\*(9947343\*a^29\*b^4 + 292790008\*a^27\*b^6 - 27  $53097753*a^25*b^8 - 44962633450*a^23*b^10 - 129793230435*a^21*b^12 - 112855$ 972122\*a<sup>-19\*b</sup>14 - 25039968999\*a<sup>-17\*b-16</sup> + 1092578394\*a<sup>-15\*b-18</sup> + 138817665 \*a^13\*b^20 - 11962860\*a^11\*b^22 + 398384\*a^9\*b^24 - 6864\*a^7\*b^26 + 64\*a^5\*  $b^28(*)*((-I*sqrt(3) + 1)*((1180*a^8*b^4 + 8834*a^6*b^6 + 7917*a^4*b^8 + 329*$  $a^2*b^10 - 35*b^12)^2/(a^16*d^2 - 7*a^14*b^2*d^2 + 21*a^12*b^4*d^2 - 35*a^1$  $0*b^6*d^2 + 35*a^8*b^8*d^2 - 21*a^6*b^10*d^2 + 7*a^4*b^12*d^2 - a^2*b^14*d^2$  $2)^2$  +  $15*(1029*a^4*b^6 - 3173*a^2*b^8 + 119*b^10)/(a^18*d^4 - 7*a^16*b^2*d^4)$  $\texttt{\char'4+21*a}\texttt{\char'4*b}\texttt{\char'44-35*a}\texttt{\char'12*b}\texttt{\char'6*d}\texttt{\char'4+35*a}\texttt{\char'10*b}\texttt{\char'8*d}\texttt{\char'4-21*a}\texttt{\char'8*b}\texttt{\char'10*d}\texttt{\char'4-21*a}\texttt{\char'10*d}\texttt{\char'10*d}\texttt{\char'10*d}\texttt{\char'10*d}\texttt{\char'10*d}\texttt{\char'10*d}\texttt{\char'10*d}\texttt{\char'10*d}\texttt{\char'10*d}\texttt$ + 7\*a^6\*b^12\*d^4 - a^4\*b^14\*d^4))/(-1/531441\*(1180\*a^8\*b^4 + 8834\*a^6\*b^6 +  $7917*a^4*b^8 + 329*a^2*b^10 - 35*b^12)^3/(a^16*d^2 - 7*a^14*b^2*d^2 + 21*a)$  $12*b^2*d^2 - 35*a^10*b^6*d^2 + 35*a^8*b^8*d^2 - 21*a^6*b^10*d^2 + 7*a^4*b^2$  $12*d^2 - a^2*b^14*d^2)^3 - 1/1062882*(117649*a^4*b^8 - 5488*a^2*b^10 + 64*b$ ^12)/(a^24\*d^6 - 7\*a^22\*b^2\*d^6 + 21\*a^20\*b^4\*d^6 - 35\*a^18\*b^6\*d^6 + 35\*a^  $16*b^68*d^6 - 21*a^14*b^10*d^6 + 7*a^12*b^12*d^6 - a^10*b^14*d^6) - 5/118098$  $*(1180*a^8*b^4 + 8834*a^6*b^6 + 7917*a^4*b^8 + 329*a^2*b^10 - 35*b^12)*(102$
$9*a^4*b^6 - 3173*a^2*b^8 + 119*b^10)/((a^18*d^4 - 7*a^16*b^2*d^4 + 21*a^14*)$  $b^4*d^4 - 35*a^12*b^6*d^4 + 35*a^10*b^8*d^4 - 21*a^8*b^10*d^4 + 7*a^6*b^12*$  $d^4 - a^4 * b^14 * d^4 * (a^16 * d^2 - 7 * a^14 * b^2 * d^2 + 21 * a^12 * b^4 * d^2 - 35 * a^10 *$  $b^6$  +d^2 + 35\*a^8\*b^8\*d^2 - 21\*a^6\*b^10\*d^2 + 7\*a^4\*b^12\*d^2 - a^2\*b^14\*d^2) ) + 1/1062882\*(117649\*a^18 - 8700881\*a^16\*b^2 - 388257821\*a^14\*b^4 - 913533  $166*a^12*b^6 - 89240711*a^10*b^8 + 64339744*a^8*b^10 - 5882401*a^6*b^12 + 2$  $59084*a^4*b^14 - 5936*a^2*b^16 + 64*b^18)*b^8/((a^2 - b^2)^14*a^10*d^6))^ (1$ /3) + 6561\*(I\*sqrt(3) + 1)\*(-1/531441\*(1180\*a<sup>-8\*b-4</sup> + 8834\*a<sup>-6\*b-6</sup> + 7917\*a  $2*$ b^8 + 329\*a^2\*b^10 - 35\*b^12)^3/(a^16\*d^2 - 7\*a^14\*b^2\*d^2 + 21\*a^12\*b^4  $*d^2$  - 35 $*a^10*b^6s*d^2$  + 35 $*a^8*b^8*d^2$  - 21 $*a^6*b^10*d^2$  + 7 $*a^4*b^12*d^2$ - a^2\*b^14\*d^2)^3 - 1/1062882\*(117649\*a^4\*b^8 - 5488\*a^2\*b^10 + 64\*b^12)/(a  $24*d^6$  - 7\*a^22\*b^2\*d^6 + 21\*a^20\*b^4\*d^6 - 35\*a^18\*b^6\*d^6 + 35\*a^16\*b^8\*  $d^6 - 21*a^14*b^10*d^6 + 7*a^12*b^12*d^6 - a^10*b^14*d^6) - 5/118098*(1180*$  $a^8*b^2 + 8834*a^6*b^6 + 7917*a^4*b^8 + 329*a^2*b^10 - 35*b^12)*(1029*a^4*b^7)$  $^6$  - 3173\*a<sup>2</sup>\*b<sup>2</sup>8 + 119\*b<sup>2</sup>10)/((a<sup>2</sup>18\*d<sup>2</sup>4 - 7\*a<sup>2</sup>16\*b<sup>2</sup>\*d<sup>2</sup>4 + 21\*a<sup>2</sup>14\*b<sup>2</sup>4\*d<sup>2</sup>4  $-$  35\*a^12\*b^6\*d^4 + 35\*a^10\*b^8\*d^4 - 21\*a^8\*b^10\*d^4 + 7\*a^6\*b^12\*d^4 - a +  $35*a^8*b^8*d^2 - 21*a^6*b^10*d^2 + 7*a^4*b^12*d^2 - a^2*b^14*d^2) + 1/1$ 062882\*(117649\*a^18 - 8700881\*a^16\*b^2 - 388257821\*a^14\*b^4 - 913533166\*a^1  $2 * b$ <sup>6</sup> - 89240711\*a<sup>2</sup>10\*b<sup>2</sup> + 64339744\*a<sup>2</sup>8\*b<sup>2</sup>10 - 5882401\*a<sup>2</sup>6\*b<sup>2</sup>12 + 259084\*a  $\hat{1}$  - 5936\*a $\hat{2}$ \*b^16 + 64\*b^18)\*b^8/((a^2 - b^2)^14\*a^10\*d^6))^(1/3) + 1  $62*(1180*a^8*b^4 + 8834*a^6*b^6 + 7917*a^4*b^8 + 329*a^2*b^10 - 35*b^12)/(a$  $16*d^2$  - 7\*a^14\*b^2\*d^2 + 21\*a^12\*b^4\*d^2 - 35\*a^10\*b^6\*d^2 + 35\*a^8\*b^8\*d  $2 - 21 * a^6 * b^10 * d^2 + 7 * a^2 4 * b^12 * d^2 - a^2 * b^14 * d^2) * d^3 * cos(d*x + c) - 2$  $6244*(31294634*a^23*b^6 + 3250929990*a^21*b^8 + 73171807478*a^19*b^10 + 245$  $222572301*a^17*b^12 + 233351795684*a^15*b^14 + 43340511440*a^13*b^16 - 5121$  $621985*a^11*b^18 + 198326192*a^9*b^20 - 3185326*a^7*b^22 + 19656*a^5*b^24 64*a^3*b^26)*d*cos(d*x + c) - 3*sqrt(1/3)*( (2401*a^37 + 48524*a^35*b^2 - 1)$ 682975\*a^33\*b^4 + 6603275\*a^31\*b^6 - 4665683\*a^29\*b^8 - 22089037\*a^27\*b^10  $+$  59373627\*a^25\*b^12 - 63314565\*a^23\*b^14 + 29891400\*a^21\*b^16 - 748909\*a^1  $9 * b^18 - 4864664 * a^17 * b^20 + 1529774 * a^15 * b^22 - 85010 * a^13 * b^24 + 1850 * a^1$  $1*b^26 - 8*a^9*b^28)*((-I*sqrt(3) + 1)*( (1180*a^8*b^4 + 8834*a^6*b^6 + 7917$ \*a^4\*b^8 + 329\*a^2\*b^10 - 35\*b^12)^2/(a^16\*d^2 - 7\*a^14\*b^2\*d^2 + 21\*a^12\*b  $^4*d^2 - 35*a^10*b^6*d^2 + 35*a^8*b^8*d^2 - 21*a^6*b^10*d^2 + 7*a^4*b^12*d^2$  $2 - a^2 * b^1 + d^2$  +  $15 * (1029 * a^4 * b^6 - 3173 * a^2 * b^8 + 119 * b^1) / (a^18 * d^4)$  $-7*a^16*b^2*d^4 + 21*a^14*b^4*d^4 - 35*a^12*b^6*d^4 + 35*a^10*b^8*d^4 - 2$  $1*a^3*b^10*d^4 + 7*a^6*b^12*d^4 - a^4*b^14*d^4) / (-1/531441*(1180*a^8*b^4 +$  $8834*a^6*b^6 + 7917*a^4*b^8 + 329*a^2*b^10 - 35*b^12)^3/(a^16*d^2 - 7*a^14)$  $*b^2*d^2 + 21*a^12*b^4*d^2 - 35*a^10*b^6*d^2 + 35*a^8*b^8*d^2 - 21*a^6*b^10$ 

 $*d^2$  + 7\*a^4\*b^12\*d^2 - a^2\*b^14\*d^2)^3 - 1/1062882\*(117649\*a^4\*b^8 - 5488\*  $a^2*b^10 + 64*b^12)/(a^24*d^6 - 7*a^22*b^2*d^6 + 21*a^20*b^4*d^6 - 35*a^18*$  $b^6$  + 35\*a<sup>2</sup>16\*b<sup>2</sup>8\*d<sup>2</sup>6 - 21\*a<sup>2</sup>14\*b<sup>2</sup>10\*d<sup>2</sup>6 + 7\*a<sup>2</sup>12\*b<sup>2</sup>12\*d<sup>2</sup>6 - a<sup>2</sup>10\*b<sup>2</sup>14\*  $d^6$ ) - 5/118098\*(1180\*a<sup>-</sup>8\*b<sup>-</sup>4 + 8834\*a<sup>-6\*b-6</sup> + 7917\*a<sup>-4\*b-8</sup> + 329\*a<sup>-</sup>2\*b<sup>-</sup>10 - 35\*b^12)\*(1029\*a^4\*b^6 - 3173\*a^2\*b^8 + 119\*b^10)/((a^18\*d^4 - 7\*a^16\*b^2  $*d^4 + 21*a^14*b^4*d^4 - 35*a^12*b^6*d^4 + 35*a^10*b^8*d^4 - 21*a^8*b^10*d^2$ 4 + 7\*a^6\*b^12\*d^4 - a^4\*b^14\*d^4)\*(a^16\*d^2 - 7\*a^14\*b^2\*d^2 + 21\*a^12\*b^4  $*d^2$  - 35 $*a^10*b^6*d^2$  + 35 $*a^8*b^8*d^2$  - 21 $*a^6*b^10*d^2$  + 7 $*a^4*b^12*d^2$ - a^2\*b^14\*d^2)) + 1/1062882\*(117649\*a^18 - 8700881\*a^16\*b^2 - 388257821\*a^  $14*b^2 - 913533166*a^12*b^6 - 89240711*a^10*b^8 + 64339744*a^8*b^10 - 58824$  $01*a^6*b^12 + 259084*a^4*b^14 - 5936*a^2*b^16 + 64*b^18)*b^8/((a^2 - b^2)^1$  $4*a^10*d^6)^(1/3) + 6561*(1*sqrt(3) + 1)*(-1/531441*(1180*a^8*b^4 + 8834*a)$  $^6$ \*b^6 + 7917\*a^4\*b^8 + 329\*a^2\*b^10 - 35\*b^12)^3/(a^16\*d^2 - 7\*a^14\*b^2\*d^  $2 + 21*a^212*b^4*d^2 - 35*a^10*b^6*d^2 + 35*a^8*b^8*d^2 - 21*a^6*b^10*d^2 +$  $7*a^4*b^12*d^2 - a^2*b^14*d^2)^3 - 1/1062882*(117649*a^4*b^8 - 5488*a^2*b^1$ 0 + 64\*b^12)/(a^24\*d^6 - 7\*a^22\*b^2\*d^6 + 21\*a^20\*b^4\*d^6 - 35\*a^18\*b^6\*d^6  $+$  35\*a^16\*b^8\*d^6 - 21\*a^14\*b^10\*d^6 + 7\*a^12\*b^12\*d^6 - a^10\*b^14\*d^6) - $5/118098*(1180*a^8*b^4 + 8834*a^6*b^6 + 7917*a^4*b^8 + 329*a^2*b^10 - 35*b^2$  $12)*(1029*a^4*b^6 - 3173*a^2*b^8 + 119*b^10)/((a^18*d^4 - 7*a^16*b^2*d^4 +$  $21*a^24*b^24*d^2 - 35*a^12*b^6*d^4 + 35*a^10*b^8*d^4 - 21*a^8*b^10*d^4 + 7*a$ -6\*b^12\*d^4 - a^4\*b^14\*d^4)\*(a^16\*d^2 - 7\*a^14\*b^2\*d^2 + 21\*a^12\*b^4\*d^2 -35\*a^10\*b^6\*d^2 + 35\*a^8\*b^8\*d^2 - 21\*a^6\*b^10\*d^2 + 7\*a^4\*b^12\*d^2 - a^2\*b  $(14*d^2)) + 1/1062882*(117649*a^18 - 8700881*a^16*b^2 - 388257821*a^14*b^4)$  $-$  913533166\*a^12\*b^6 - 89240711\*a^10\*b^8 + 64339744\*a^8\*b^10 - 5882401\*a^6\*  $b^12$  + 259084\*a<sup>2</sup>4\*b<sup>2</sup>14 - 5936\*a<sup>2</sup>\*b<sup>2</sup>16 + 64\*b<sup>2</sup>18)\*b<sup>2</sup>8/((a<sup>2</sup> - b<sup>2</sup>)<sup>2</sup>14\*a<sup>2</sup>10\*  $d^6)$  (1/3) + 162\*(1180\*a^8\*b^4 + 8834\*a^6\*b^6 + 7917\*a^4\*b^8 + 329\*a^2\*b^1  $0 - 35*b^2/ (a^16*d^2 - 7*a^14*b^2*d^2 + 21*a^12*b^4*d^2 - 35*a^10*b^6*d^2)$ + 35\*a^8\*b^8\*d^2 - 21\*a^6\*b^10\*d^2 + 7\*a^4\*b^12\*d^2 - a^2\*b^14\*d^2))\*d^5\*c  $os(d*x + c) + 162*(1447803*a^29*b^4 - 2113034*a^27*b^6 - 24206406*a^25*b^8$ + 106832600\*a^23\*b^10 - 196587030\*a^21\*b^12 + 192986604\*a^19\*b^14 - 9861079 2\*a^17\*b^16 + 16488192\*a^15\*b^18 + 6358275\*a^13\*b^20 - 2792370\*a^11\*b^22 +  $202118*a^9*b^24 - 6024*a^7*b^26 + 64*a^5*b^28)*d^3*cos(d*x + c)*sqrt((1620$  $304560*a^18*b^6 + 93287972160*a^16*b^8 + 1710611738640*a^14*b^10 + 74523031$ 36992\*a<sup>2</sup>12\*b<sup>2</sup>12 + 11309487743232\*a<sup>2</sup>10\*b<sup>2</sup>14 + 5170525774092\*a<sup>2</sup>8\*b<sup>2</sup>16 + 48428 2579032\*a^6\*b^18 - 75640115628\*a^4\*b^20 + 4494809880\*a^2\*b^22 - 90935460\*b^  $24 - (a^32 - 14*a^30*b^2 + 91*a^28*b^4 - 364*a^26*b^6 + 1001*a^24*b^8 - 200$ 2\*a^22\*b^10 + 3003\*a^20\*b^12 - 3432\*a^18\*b^14 + 3003\*a^16\*b^16 - 2002\*a^14\*  $b^18 + 1001*a^12*b^20 - 364*a^10*b^22 + 91*a^8*b^24 - 14*a^6*b^26 + a^4*b^2$  $8)*($ (-I\*sqrt(3) + 1)\*((1180\*a^8\*b^4 + 8834\*a^6\*b^6 + 7917\*a^4\*b^8 + 329\*a^2

\*b^10 - 35\*b^12)^2/(a^16\*d^2 - 7\*a^14\*b^2\*d^2 + 21\*a^12\*b^4\*d^2 - 35\*a^10\*b  $^6*d^2$  + 35\*a^8\*b^8\*d^2 - 21\*a^6\*b^10\*d^2 + 7\*a^4\*b^12\*d^2 - a^2\*b^14\*d^2)^  $2 + 15*(1029*a^4*b^6 - 3173*a^2*b^8 + 119*b^10)/(a^18*d^4 - 7*a^16*b^2*d^4)$  $+$  21\*a<sup>-</sup>14\*b<sup>-</sup>4\*d<sup>-</sup>4 - 35\*a<sup>-</sup>12\*b<sup>-</sup>6\*d<sup>-</sup>4 + 35\*a<sup>-</sup>10\*b<sup>-</sup>8\*d<sup>-</sup>4 - 21\*a<sup>-</sup>8\*b<sup>-</sup>10\*d<sup>-</sup>4 + 7  $*a^6*b^12*d^4 - a^4*b^14*d^4)/(-1/531441*(1180*a^8*b^4 + 8834*a^6*b^6 + 79$  $17*a^4*b^8 + 329*a^2*b^10 - 35*b^12)^3/(a^16*d^2 - 7*a^14*b^2*d^2 + 21*a^12$ \*b^4\*d^2 - 35\*a^10\*b^6\*d^2 + 35\*a^8\*b^8\*d^2 - 21\*a^6\*b^10\*d^2 + 7\*a^4\*b^12\*  $d^2$  - a<sup>2\*b</sup><sup>-14\*d<sup>-2</sup>)<sup>-3</sup> - 1/1062882\*(117649\*a<sup>-</sup>4\*b<sup>-</sup>8 - 5488\*a<sup>-</sup>2\*b<sup>-</sup>10 + 64\*b<sup>-</sup>12</sup> )/(a^24\*d^6 - 7\*a^22\*b^2\*d^6 + 21\*a^20\*b^4\*d^6 - 35\*a^18\*b^6\*d^6 + 35\*a^16\*  $b^8*d^6 - 21*a^14*b^10*d^6 + 7*a^12*b^12*d^6 - a^10*b^14*d^6) - 5/118098*(1$  $180*a^3*b^4 + 8834*a^6*b^6 + 7917*a^4*b^8 + 329*a^2*b^10 - 35*b^12)*(1029*a$  $^4*$ b^6 - 3173\*a^2\*b^8 + 119\*b^10)/((a^18\*d^4 - 7\*a^16\*b^2\*d^4 + 21\*a^14\*b^4  $*d^4 - 35*a^12*b^6*d^4 + 35*a^10*b^8*d^4 - 21*a^8*b^10*d^4 + 7*a^6*b^12*d^4$  $-$  a^4\*b^14\*d^4)\*(a^16\*d^2 - 7\*a^14\*b^2\*d^2 + 21\*a^12\*b^4\*d^2 - 35\*a^10\*b^6  $*d$ <sup>2</sup> + 35\*a<sup>2</sup>8\*b<sup>2</sup>8\*d<sup>2</sup> - 21\*a<sup>2</sup>6\*b<sup>2</sup>10\*d<sup>2</sup> + 7\*a<sup>2</sup>4\*b<sup>2</sup>12\*d<sup>2</sup> - a<sup>2</sup>\*b<sup>2</sup>14\*d<sup>2</sup>) +  $1/1062882*(117649*a^18 - 8700881*a^16*b^2 - 388257821*a^14*b^4 - 913533166$  $*a^12*b^6 - 89240711*a^10*b^8 + 64339744*a^8*b^10 - 5882401*a^6*b^12 + 2590$  $84*a^4*b^14 - 5936*a^2*b^16 + 64*b^18)*b^8/((a^2 - b^2)^14*a^10*d^6))^(1/3)$ + 6561\*(I\*sqrt(3) + 1)\*(-1/531441\*(1180\*a^8\*b^4 + 8834\*a^6\*b^6 + 7917\*a^4\*  $b^8 + 329*a^2*b^10 - 35*b^12)^3/(a^16*d^2 - 7*a^14*b^2*d^2 + 21*a^12*b^4d^2)$  $2 - 35*a^10*b^6*d^2 + 35*a^8*b^8*d^2 - 21*a^6*b^10*d^2 + 7*a^4*b^12*d^2 - a$  $2 * b^14 * d^2$ ) ^3 - 1/1062882\*(117649\*a^4\*b^8 - 5488\*a^2\*b^10 + 64\*b^12)/(a^24 \*d^6 - 7\*a^22\*b^2\*d^6 + 21\*a^20\*b^4\*d^6 - 35\*a^18\*b^6\*d^6 + 35\*a^16\*b^8\*d^6  $-$  21\*a<sup>2</sup>14\*b<sup>2</sup>10\*d<sup>2</sup>6 + 7\*a<sup>2</sup>12\*b<sup>2</sup>12\*d<sup>2</sup>6 - a<sup>2</sup>10\*b<sup>2</sup>14\*d<sup>2</sup>6) - 5/118098\*(1180\*a<sup>2</sup>8  $*b^4 + 8834*a^6*b^6 + 7917*a^4*b^8 + 329*a^2*b^10 - 35*b^12)*(1029*a^4*b^6)$  $-3173*a^2*b^8 + 119*b^10)/((a^18*d^4 - 7*a^16*b^2*d^4 + 21*a^14*b^4*d^4 35*a^12*b^6*d^4 + 35*a^10*b^8*d^4 - 21*a^8*b^10*d^4 + 7*a^6*b^12*d^4 - a^4*$  $b^14*d^4)*(a^16*d^2 - 7*a^14*b^2*d^2 + 21*a^12*b^4*d^2 - 35*a^10*b^6*d^2 +$  $35*a^3*b^8*d^2 - 21*a^6*b^10*d^2 + 7*a^4*b^12*d^2 - a^2*b^14*d^2) + 1/1062$ 882\*(117649\*a^18 - 8700881\*a^16\*b^2 - 388257821\*a^14\*b^4 - 913533166\*a^12\*b  $\degree$ 6 - 89240711\*a $\degree$ 10\*b $\degree$ 8 + 64339744\*a $\degree$ 8\*b $\degree$ 10 - 5882401\*a $\degree$ 6\*b $\degree$ 12 + 259084\*a $\degree$ 4\*  $b^14 - 5936*a^2*b^16 + 64*b^18)*b^8/((a^2 - b^2)^14*a^10*d^6))^2(1/3) + 162*$  $(1180*a^8*b^4 + 8834*a^6*b^6 + 7917*a^4*b^8 + 329*a^2*b^10 - 35*b^12)/(a^16$ \*d^2 - 7\*a^14\*b^2\*d^2 + 21\*a^12\*b^4\*d^2 - 35\*a^10\*b^6\*d^2 + 35\*a^8\*b^8\*d^2  $-$  21\*a<sup>-</sup>6\*b<sup>-</sup>10\*d<sup>-</sup>2 + 7\*a<sup>-</sup>4\*b<sup>-</sup>12\*d<sup>-</sup>2 - a<sup>-</sup>2\*b<sup>-</sup>14\*d<sup>-</sup>2))<sup>-</sup>2\*d<sup>-</sup>4 + 324\*(1180\*a<sup>-</sup>24\*  $b^4 + 574*a^22*b^6 - 29141*a^20*b^8 + 89124*a^18*b^10 - 103971*a^16*b^12 +$ 14469\*a^14\*b^14 + 87591\*a^12\*b^16 - 92859\*a^10\*b^18 + 38451\*a^8\*b^20 - 4879 \*a^6\*b^22 - 574\*a^4\*b^24 + 35\*a^2\*b^26)\*((-I\*sqrt(3) + 1)\*((1180\*a^8\*b^4 + 8834\*a^6\*b^6 + 7917\*a^4\*b^8 + 329\*a^2\*b^10 - 35\*b^12)^2/(a^16\*d^2 - 7\*a^14\*

 $b^2*d^2$  + 21\*a<sup>-</sup>12\*b<sup>-</sup>4\*d<sup>-</sup>2 - 35\*a<sup>-</sup>10\*b<sup>-</sup>6\*d<sup>-</sup>2 + 35\*a<sup>-</sup>8\*b<sup>-</sup>8\*d<sup>-</sup>2 - 21\*a<sup>-</sup>6\*b<sup>-</sup>10\*  $d^2$  + 7\*a<sup>-</sup>4\*b<sup>-</sup>12\*d<sup>-</sup>2 - a<sup>-</sup>2\*b<sup>-</sup>14\*d<sup>-</sup>2)<sup>-</sup>2 + 15\*(1029\*a<sup>-</sup>4\*b<sup>-</sup>6 - 3173\*a<sup>-</sup>2\*b<sup>-</sup>8 +  $119*b^10/(\text{a}^18*d^4 - 7*a^16*b^2*d^4 + 21*a^14*b^4*d^4 - 35*a^12*b^6*d^4 +$  $35*a^10*b^8*d^4 - 21*a^8*b^10*d^4 + 7*a^6*b^12*d^4 - a^4*b^14*d^4) / (-1/531$  $441*(1180*a^8*b^4 + 8834*a^6*b^6 + 7917*a^4*b^8 + 329*a^2*b^10 - 35*b^12)^3$ /(a^16\*d^2 - 7\*a^14\*b^2\*d^2 + 21\*a^12\*b^4\*d^2 - 35\*a^10\*b^6\*d^2 + 35\*a^8\*b^  $8*d^2$  -  $21*a^6*b^10*d^2 + 7*a^4*b^12*d^2 - a^2*b^14*d^2)^3 - 1/1062882*(117)$  $649*a^4*b^8 - 5488*a^2*b^10 + 64*b^12)/(a^24*d^6 - 7*a^22*b^2*d^6 + 21*a^20$ \*b^4\*d^6 - 35\*a^18\*b^6\*d^6 + 35\*a^16\*b^8\*d^6 - 21\*a^14\*b^10\*d^6 + 7\*a^12\*b^  $12*d^6 - a^10*b^14*d^6 - 5/118098*(1180*a^8*b^4 + 8834*a^6*b^6 + 7917*a^4*$  $b^8 + 329*a^2*b^10 - 35*b^12)*(1029*a^4*b^6 - 3173*a^2*b^8 + 119*b^10)/((a^2+b^2)b^12b^2+b^2b^2)$  $18*d^4 - 7*a^16*b^2*d^4 + 21*a^14*b^4*d^4 - 35*a^12*b^6*d^4 + 35*a^10*b^8*d^4$  $24 - 21 * a^2 * b^1 0 * d^4 + 7 * a^6 * b^1 2 * d^4 - a^2 4 * b^1 4 * d^4$  /  $( a^1 6 * d^2 - 7 * a^1 4 * b^1 2 * d^4 - 1 )$  $2*d^2 + 21*a^12*b^4*d^2 - 35*a^10*b^6*d^2 + 35*a^8*b^8*d^2 - 21*a^6*b^10*d^2$  $2 + 7*a^4*b^12*d^2 - a^2*b^14*d^2) + 1/1062882*(117649*a^18 - 8700881*a^16)$  $*$ b^2 - 388257821\*a^14\*b^4 - 913533166\*a^12\*b^6 - 89240711\*a^10\*b^8 + 643397  $44*a^3*b^10 - 5882401*a^6*b^12 + 259084*a^4*b^14 - 5936*a^2*b^16 + 64*b^18$  $\frac{1}{2}$  \*b^8/((a^2 - b^2)^14\*a^10\*d^6))^(1/3) + 6561\*(I\*sqrt(3) + 1)\*(-1/531441\*(11 80\*a^8\*b^4 + 8834\*a^6\*b^6 + 7917\*a^4\*b^8 + 329\*a^2\*b^10 - 35\*b^12)^3/(a^16\*  $d^2$  - 7\*a<sup>2</sup>14\*b<sup>2</sup>\*d<sup>2</sup> + 21\*a<sup>2</sup>12\*b<sup>2</sup>4\*d<sup>2</sup> - 35\*a<sup>2</sup>10\*b<sup>2</sup>6\*d<sup>2</sup> + 35\*a<sup>2</sup>8\*b<sup>2</sup>8\*d<sup>2</sup> - $21*a^6*b^10*d^2 + 7*a^4*b^12*d^2 - a^2*b^14*d^2)^3 - 1/1062882*(117649*a^4)$ \*b^8 - 5488\*a^2\*b^10 + 64\*b^12)/(a^24\*d^6 - 7\*a^22\*b^2\*d^6 + 21\*a^20\*b^4\*d^  $6 - 35*a^18*b^6*d^6 + 35*a^16*b^8*d^6 - 21*a^14*b^10*d^6 + 7*a^12*b^12*d^6$ -  $a^10*b^14*d^6) - 5/118098*(1180*a^8*b^4 + 8834*a^6*b^6 + 7917*a^4*b^8 + 3$  $29*a^2*b^10 - 35*b^12)*(1029*a^4*b^6 - 3173*a^2*b^8 + 119*b^10)/((a^18*d^4)$  $-7*a^16*b^2*d^4 + 21*a^14*b^4*d^4 - 35*a^12*b^6*d^4 + 35*a^10*b^8*d^4 - 21$ \*a^8\*b^10\*d^4 + 7\*a^6\*b^12\*d^4 - a^4\*b^14\*d^4)\*(a^16\*d^2 - 7\*a^14\*b^2\*d^2 +  $21*a^2xb^4d^2 - 35*a^10*b^6*d^2 + 35*a^8*b^8*d^2 - 21*a^6*b^10*d^2 + 7*a$  $^+4*b^12*d^2 - a^2*b^14*d^2) + 1/1062882*(117649*a^18 - 8700881*a^16*b^2 -$ 388257821\*a<sup>2</sup>14\*b<sup>2</sup>4 - 913533166\*a<sup>2</sup>12\*b<sup>2</sup>6 - 89240711\*a<sup>2</sup>10\*b<sup>2</sup>8 + 64339744\*a<sup>2</sup>8\*  $b^10 - 5882401*a^6*b^12 + 259084*a^4*b^14 - 5936*a^2*b^16 + 64*b^18)*b^8/($  $a^2$  - b<sup>2</sup>)<sup>2</sup>14\*a<sup>2</sup>10\*d<sup>2</sup>6))<sup>2</sup>(1/3) + 162\*(1180\*a<sup>2</sup>8\*b<sup>2</sup>4 + 8834\*a<sup>2</sup>6\*b<sup>2</sup>6 + 7917\*a<sup>2</sup>  $4*b^8 + 329*a^2*b^10 - 35*b^12)/(a^16*d^2 - 7*a^14*b^2*d^2 + 21*a^12*b^4*d^2)$  $2 - 35*a^10*b^6*d^2 + 35*a^8*b^8*d^2 - 21*a^6*b^10*d^2 + 7*a^4*b^12*d^2 - a$ ^2\*b^14\*d^2))\*d^2)/((a^32 - 14\*a^30\*b^2 + 91\*a^28\*b^4 - 364\*a^26\*b^6 + 1001  $*a^24*b^8$  - 2002 $*a^22*b^10 + 3003*a^20*b^12 - 3432*a^18*b^14 + 3003*a^16*b^2$  $16 - 2002*a^14*b^18 + 1001*a^12*b^20 - 364*a^10*b^22 + 91*a^8*b^24 - 14*a^6$  $*$ b^26 + a^4\*b^28)\*d^4)))\*sqrt(-(573480\*a^8\*b^4 + 4293324\*a^6\*b^6 + 3847662\*  $a^4*b^8 + 159894*a^2*b^10 - 17010*b^12 - (a^16 - 7*a^14*b^2 + 21*a^12*b^4 -$ 

 $35*a^10*b^6 + 35*a^8*b^8 - 21*a^6*b^10 + 7*a^4*b^12 - a^2*b^14)*(1*sqrt($  $3) + 1$  \* ((1180\*a<sup>2</sup>8\*b^4 + 8834\*a^6\*b^6 + 7917\*a^4\*b^8 + 329\*a^2\*b^10 - 35\*b^  $12)^2/(a^16*d^2 - 7*a^14*b^2*d^2 + 21*a^12*b^4*d^2 - 35*a^10*b^6*d^2 + 35*a$  $^{\circ}8*b^{\circ}8*d^{\circ}2 - 21*a^{\circ}6*b^{\circ}10*d^{\circ}2 + 7*a^{\circ}4*b^{\circ}12*d^{\circ}2 - a^{\circ}2*b^{\circ}14*d^{\circ}2)^{\circ}2 + 15*(1029*b^{\circ}2*)$  $a^4*b^6 - 3173*a^2*b^8 + 119*b^10)/(a^18*d^4 - 7*a^16*b^2*d^4 + 21*a^14*b^4$ \*d^4 - 35\*a^12\*b^6\*d^4 + 35\*a^10\*b^8\*d^4 - 21\*a^8\*b^10\*d^4 + 7\*a^6\*b^12\*d^4 -  $a^4* b^14* d^1) / (-1/531441* (1180*a^8*b^4 + 8834*a^6*b^6 + 7917*a^4*b^8 +$  $329*a^2*b^10 - 35*b^12)^3/(a^16*d^2 - 7*a^14*b^2*d^2 + 21*a^12*b^4*d^2 - 35$ \*a^10\*b^6\*d^2 + 35\*a^8\*b^8\*d^2 - 21\*a^6\*b^10\*d^2 + 7\*a^4\*b^12\*d^2 - a^2\*b^1  $4*d^2)^3$  - 1/1062882\*(117649\*a^4\*b^8 - 5488\*a^2\*b^10 + 64\*b^12)/(a^24\*d^6 -7\*a^22\*b^2\*d^6 + 21\*a^20\*b^4\*d^6 - 35\*a^18\*b^6\*d^6 + 35\*a^16\*b^8\*d^6 - 21\*  $a^14*b^10*d^6 + 7*a^12*b^12*d^6 - a^10*b^14*d^6) - 5/118098*(1180*a^8*b^4 +$  $8834*a^6*b^6 + 7917*a^4*b^8 + 329*a^2*b^10 - 35*b^12)*(1029*a^4*b^6 - 3173$  $*a^2*b^8 + 119*b^10/((a^18*d^4 - 7*a^16*b^2*d^4 + 21*a^14*b^4*d^4 - 35*a^1$ 2\*b^6\*d^4 + 35\*a^10\*b^8\*d^4 - 21\*a^8\*b^10\*d^4 + 7\*a^6\*b^12\*d^4 - a^4\*b^14\*d  $2*1*12*16*12 - 7*14*12*12 + 21*12*12*12*12- 35*12*10*16*12 + 35*18$  $*b^8*d^2 - 21*a^6*b^10*d^2 + 7*a^4*b^12*d^2 - a^2*b^14*d^2) + 1/1062882*(1$  $17649*a^18 - 8700881*a^16*b^2 - 388257821*a^14*b^4 - 913533166*a^12*b^6 - 8$  $9240711*a^10*b^8 + 64339744*a^8*b^10 - 5882401*a^6*b^12 + 259084*a^4*b^14 5936*a^2*b^16 + 64*b^18)*b^8/((a^2 - b^2)^14*a^10*d^6))^(1/3) + 6561*(1*sq)$  $rt(3) + 1)*(-1/531441*(1180*a^8*b^4 + 8834*a^6*b^6 + 7917*a^4*b^8 + 329*a^2$ \*b^10 - 35\*b^12)^3/(a^16\*d^2 - 7\*a^14\*b^2\*d^2 + 21\*a^12\*b^4\*d^2 - 35\*a^10\*b  $^6*d^2$  + 35\*a^8\*b^8\*d^2 - 21\*a^6\*b^10\*d^2 + 7\*a^4\*b^12\*d^2 - a^2\*b^14\*d^2)^  $3 - 1/1062882*(117649*a^4*b^8 - 5488*a^2*b^10 + 64*b^12)/(a^24*d^6 - 7*a^22$  $*b^2*d^6 + 21*a^20*b^4*d^6 - 35*a^18*b^6*d^6 + 35*a^16*b^8*d^6 - 21*a^14*b^6$  $10*d^6 + 7*a^12*b^12*d^6 - a^10*b^14*d^6 - 5/118098*(1180*a^8*b^4 + 8834*a)$  $^6$ \*b^6 + 7917\*a^4\*b^8 + 329\*a^2\*b^10 - 35\*b^12)\*(1029\*a^4\*b^6 - 3173\*a^2\*b^  $8 + 119*b^010/((a^18*d^4 - 7*a^16*b^2*d^4 + 21*a^14*b^4*d^4 - 35*a^12*b^6*d^4)$  $24 + 35 * a^2 10 * b^2 8 * d^2 4 - 21 * a^2 8 * b^2 10 * d^2 4 + 7 * a^2 6 * b^2 12 * d^2 4 - a^2 4 * b^2 14 * d^2 4) * (a^2$  $16*d^2 - 7*a^14*b^2*d^2 + 21*a^12*b^4*d^2 - 35*a^10*b^6*d^2 + 35*a^8*b^8*d^2$  $2 - 21*a^6*b^10*d^2 + 7*a^4*b^12*d^2 - a^2*b^14*d^2) + 1/1062882*(117649*a)$  $^{\circ}18$  - 8700881\*a $^{\circ}16*$ b $^{\circ}2$  - 388257821\*a $^{\circ}14*$ b $^{\circ}4$  - 913533166\*a $^{\circ}12*$ b $^{\circ}6$  - 89240711  $*a^10*b^8 + 64339744*a^8*b^10 - 5882401*a^6*b^12 + 259084*a^4*b^14 - 5936*a$  $2*b^16 + 64*b^18)*b^8/((a^2 - b^2)^14*a^10*d^6))^ (1/3) + 162*(1180*a^8*b^4)$ + 8834\*a^6\*b^6 + 7917\*a^4\*b^8 + 329\*a^2\*b^10 - 35\*b^12)/(a^16\*d^2 - 7\*a^14  $*b^2*d^2 + 21*a^12*b^4*d^2 - 35*a^10*b^6*d^2 + 35*a^8*b^8*d^2 - 21*a^6*b^10$  $*d^2$  + 7\*a<sup>2</sup>4\*b<sup>2</sup>12\*d<sup>2</sup> - a<sup>2</sup>\*b<sup>2</sup>14\*d<sup>2</sup>2) \*d<sup>2</sup> - 3\*sqrt(1/3)\*(a<sup>2</sup>16 - 7\*a<sup>2</sup>14\*b<sup>2</sup>  $+$  21\*a^12\*b^4 - 35\*a^10\*b^6 + 35\*a^8\*b^8 - 21\*a^6\*b^10 + 7\*a^4\*b^12 - a^2\*  $b^14$ , \*d^2\*sqrt((1620304560\*a^18\*b^6 + 93287972160\*a^16\*b^8 + 1710611738640\*

a^14\*b^10 + 7452303136992\*a^12\*b^12 + 11309487743232\*a^10\*b^14 + 5170525774 092\*a^8\*b^16 + 484282579032\*a^6\*b^18 - 75640115628\*a^4\*b^20 + 4494809880\*a^  $2*b^2$  - 90935460\*b^24 - (a^32 - 14\*a^30\*b^2 + 91\*a^28\*b^4 - 364\*a^26\*b^6 +  $1001*a^24*b^8 - 2002*a^22*b^10 + 3003*a^20*b^12 - 3432*a^18*b^14 + 3003*a^2$  $16*b^016 - 2002*a^14*b^18 + 1001*a^12*b^20 - 364*a^10*b^22 + 91*a^8*b^24 - 1$  $4*a^6*b^26 + a^4*b^28)*((-I*sqrt(3) + 1)*(({1180*a^8*b^4 + 8834*a^6*b^6 + 79$  $17*a^4*b^8 + 329*a^2*b^10 - 35*b^12)^2/(a^16*d^2 - 7*a^14*b^2*d^2 + 21*a^12)$  $*b^4d^2 - 35*a^10*b^6*d^2 + 35*a^8*b^8*d^2 - 21*a^6*b^10*d^2 + 7*a^4*b^12*$  $d^2$  - a^2\*b^14\*d^2)^2 + 15\*(1029\*a^4\*b^6 - 3173\*a^2\*b^8 + 119\*b^10)/(a^18\*d  $\hat{a}$  - 7\*a^16\*b^2\*d^4 + 21\*a^14\*b^4\*d^4 - 35\*a^12\*b^6\*d^4 + 35\*a^10\*b^8\*d^4 - $21 * a^3 * b^10 * d^4 + 7 * a^6 * b^12 * d^4 - a^4 * b^14 * d^4)$ /(-1/531441\*(1180\*a^8\*b^4  $+$  8834\*a^6\*b^6 + 7917\*a^4\*b^8 + 329\*a^2\*b^10 - 35\*b^12)^3/(a^16\*d^2 - 7\*a^  $14*b^2*d^2 + 21*a^12*b^4*d^2 - 35*a^10*b^6*d^2 + 35*a^8*b^8*d^2 - 21*a^6*b^2$  $10*d^2$  +  $7*a^4*b^12*d^2 - a^2*b^14*d^2)^3 - 1/1062882*(117649*a^4*b^8 - 548)$  $8*a^2*b^10 + 64*b^12)/(a^24*d^6 - 7*a^22*b^2*d^6 + 21*a^20*b^4*d^6 - 35*a^1)$  $8*b^6*d^6 + 35*a^16*b^8*d^6 - 21*a^14*b^10*d^6 + 7*a^12*b^12*d^6 - a^10*b^1$  $4*d^6$ ) - 5/118098 $*(1180*a^3*b^4 + 8834*a^6*b^6 + 7917*a^4*b^8 + 329*a^2*b^1$ 0 - 35\*b^12)\*(1029\*a^4\*b^6 - 3173\*a^2\*b^8 + 119\*b^10)/((a^18\*d^4 - 7\*a^16\*b  $\degree$ 2\*d^4 + 21\*a^14\*b^4\*d^4 - 35\*a^12\*b^6\*d^4 + 35\*a^10\*b^8\*d^4 - 21\*a^8\*b^10\*  $d^4 + 7*a^6*b^12*d^4 - a^4*b^14*d^4)*(a^16*d^2 - 7*a^14*b^2*d^2 + 21*a^12*b$  $\hat{a}^2$  - 35\*a^10\*b^6\*d^2 + 35\*a^8\*b^8\*d^2 - 21\*a^6\*b^10\*d^2 + 7\*a^4\*b^12\*d^  $2 - a^2*b^1*4d^2)$  + 1/1062882\*(117649\*a^18 - 8700881\*a^16\*b^2 - 388257821\*  $a^14*b^4 - 913533166*a^12*b^6 - 89240711*a^10*b^8 + 64339744*a^8*b^10 - 588$  $2401*a^6*b^12 + 259084*a^4*b^14 - 5936*a^2*b^16 + 64*b^18)*b^8/(a^2 - b^2)$  $(14*a^10*d^6))^(1/3) + 6561*(1*sqrt(3) + 1)*(-1/531441*(1180*a^3*6*6^4 + 8834))$ \*a^6\*b^6 + 7917\*a^4\*b^8 + 329\*a^2\*b^10 - 35\*b^12)^3/(a^16\*d^2 - 7\*a^14\*b^2\*  $d^2$  + 21\*a^12\*b^4\*d^2 - 35\*a^10\*b^6\*d^2 + 35\*a^8\*b^8\*d^2 - 21\*a^6\*b^10\*d^2 + 7\*a^4\*b^12\*d^2 - a^2\*b^14\*d^2)^3 - 1/1062882\*(117649\*a^4\*b^8 - 5488\*a^2\*b  $\hat{10}$  + 64\*b^12)/(a^24\*d^6 - 7\*a^22\*b^2\*d^6 + 21\*a^20\*b^4\*d^6 - 35\*a^18\*b^6\*d  $\hat{C}$  + 35\*a^16\*b^8\*d^6 - 21\*a^14\*b^10\*d^6 + 7\*a^12\*b^12\*d^6 - a^10\*b^14\*d^6)  $-5/118098*(1180*a^8*b^4 + 8834*a^6*b^6 + 7917*a^4*b^8 + 329*a^2*b^10 - 35*$ b^12)\*(1029\*a^4\*b^6 - 3173\*a^2\*b^8 + 119\*b^10)/((a^18\*d^4 - 7\*a^16\*b^2\*d^4 + 21\*a^14\*b^4\*d^4 - 35\*a^12\*b^6\*d^4 + 35\*a^10\*b^8\*d^4 - 21\*a^8\*b^10\*d^4 + 7 \*a^6\*b^12\*d^4 - a^4\*b^14\*d^4)\*(a^16\*d^2 - 7\*a^14\*b^2\*d^2 + 21\*a^12\*b^4\*d^2  $-$  35\*a^10\*b^6\*d^2 + 35\*a^8\*b^8\*d^2 - 21\*a^6\*b^10\*d^2 + 7\*a^4\*b^12\*d^2 - a^2  $*b^14*d^2)$ ) + 1/1062882 $*(117649*a^18 - 8700881*a^16*b^2 - 388257821*a^14*b^2)$  $4$  - 913533166\*a^12\*b^6 - 89240711\*a^10\*b^8 + 64339744\*a^8\*b^10 - 5882401\*a^  $6*b^12 + 259084*a^4*b^14 - 5936*a^2*b^16 + 64*b^18)*b^8/((a^2 - b^2)^14*a^1$  $0*d^0)$ <sup>^</sup>(1/3) + 162\*(1180\*a^8\*b^4 + 8834\*a^6\*b^6 + 7917\*a^4\*b^8 + 329\*a^2\*b

 $^{\circ}10$  - 35\*b^12)/(a^16\*d^2 - 7\*a^14\*b^2\*d^2 + 21\*a^12\*b^4\*d^2 - 35\*a^10\*b^6\*d  $2 + 35*a^3*b^8*d^2 - 21*a^6*b^10*d^2 + 7*a^4*b^12*d^2 - a^2*b^14*d^2)$  $24 + 324*(1180*a^24*b^4 + 574*a^22*b^6 - 29141*a^20*b^8 + 89124*a^18*b^10 103971*a^16*b^12 + 14469*a^14*b^14 + 87591*a^12*b^16 - 92859*a^10*b^18 + 3$  $8451*a^8*b^20 - 4879*a^6*b^22 - 574*a^4*b^24 + 35*a^2*b^26)*((-I*sqrt(3) +$  $1)*(1180*a^8*b^4 + 8834*a^6*b^6 + 7917*a^4*b^8 + 329*a^2*b^10 - 35*b^12)^2$ /(a^16\*d^2 - 7\*a^14\*b^2\*d^2 + 21\*a^12\*b^4\*d^2 - 35\*a^10\*b^6\*d^2 + 35\*a^8\*b^  $8*d^2$  -  $21*a^6*b^10*d^2 + 7*a^4*b^12*d^2 - a^2*b^14*d^2)^2 + 15*(1029*a^4*b)$  $\hat{c}$ 6 - 3173\*a^2\*b^8 + 119\*b^10)/(a^18\*d^4 - 7\*a^16\*b^2\*d^4 + 21\*a^14\*b^4\*d^4  $-$  35\*a^12\*b^6\*d^4 + 35\*a^10\*b^8\*d^4 - 21\*a^8\*b^10\*d^4 + 7\*a^6\*b^12\*d^4 - a^  $4*b^14*d^1)/(-1/531441*(1180*a^8*b^4 + 8834*a^6*b^6 + 7917*a^4*b^8 + 329*a$  $2 * b^10 - 35 * b^12$  $3/(a^16 * d^2 - 7 * a^14 * b^24d^2 + 21 * a^12 * b^4d^2 - 35 * a^10$  $*b^6$  +d^2 + 35  $*a^8$  +d^8 +d^2 - 21  $*a^6$  +d^10 +d^2 + 7  $*a^4$  +d^12  $*d^2$  - a^2  $*b^14$  +d^2 )^3 - 1/1062882\*(117649\*a^4\*b^8 - 5488\*a^2\*b^10 + 64\*b^12)/(a^24\*d^6 - 7\*a^  $22*b^2*d^6 + 21*a^20*b^4*d^6 - 35*a^18*b^6*d^6 + 35*a^16*b^8*d^6 - 21*a^14*$  $b^10*d^6 + 7*a^12*b^12*d^6 - a^10*b^14*d^6 - 5/118098*(1180*a^8*b^4 + 8834$ \*a^6\*b^6 + 7917\*a^4\*b^8 + 329\*a^2\*b^10 - 35\*b^12)\*(1029\*a^4\*b^6 - 3173\*a^2\*  $b^8 + 119*b^10)/((a^18*d^4 - 7*a^16*b^2*d^4 + 21*a^14*b^4*d^4 - 35*a^12*b^6$ \*d^4 + 35\*a^10\*b^8\*d^4 - 21\*a^8\*b^10\*d^4 + 7\*a^6\*b^12\*d^4 - a^4\*b^14\*d^4)\*(  $a^16*d^2 - 7*a^14*b^2*d^2 + 21*a^12*b^4*d^2 - 35*a^10*b^6*d^2 + 35*a^8*b^8*$  $d^2$  - 21\*a<sup>-</sup>6\*b<sup>-</sup>10\*d<sup>-</sup>2 + 7\*a<sup>-</sup>4\*b<sup>-</sup>12\*d<sup>-</sup>2 - a<sup>-</sup>2\*b<sup>-</sup>14\*d<sup>-</sup>2)) + 1/1062882\*(117649  $*a^18 - 8700881 * a^16 * b^2 - 388257821 * a^14 * b^4 - 913533166 * a^12 * b^6 - 892407$  $11*a^10*b^8 + 64339744*a^8*b^10 - 5882401*a^6*b^12 + 259084*a^4*b^14 - 5936$  $*a^2*b^16 + 64*b^18)*b^8/((a^2 - b^2)^14*a^10*d^6))^(1/3) + 6561*(1*sqrt(3)$  $+$  1)\*(-1/531441\*(1180\*a^8\*b^4 + 8834\*a^6\*b^6 + 7917\*a^4\*b^8 + 329\*a^2\*b^10  $-35*b^22)^3/(a^16*d^2 - 7*a^14*b^2*d^2 + 21*a^12*b^4*d^2 - 35*a^10*b^6*d^2)$  $2 + 35*a^8*b^8*d^2 - 21*a^6*b^10*d^2 + 7*a^4*b^12*d^2 - a^2*b^14*d^2)^3 - 1$  $/1062882*(117649*a^4*b^8 - 5488*a^2*b^10 + 64*b^12)/(a^24*d^6 - 7*a^22*b^2*)$  $d^6$  + 21\*a^20\*b^4\*d^6 - 35\*a^18\*b^6\*d^6 + 35\*a^16\*b^8\*d^6 - 21\*a^14\*b^10\*d^ 6 + 7\*a<sup>2</sup>12\*b<sup>2</sup>12\*d<sup>2</sup>6 - a<sup>2</sup>10\*b<sup>2</sup>14\*d<sup>2</sup>6) - 5/118098\*(1180\*a<sup>2</sup>8\*b<sup>2</sup>4 + 8834\*a<sup>2</sup>6\*b<sup>2</sup>  $6 + 7917*a^4*b^8 + 329*a^2*b^10 - 35*b^12)*(1029*a^4*b^6 - 3173*a^2*b^8 + 1$  $19*b^10)/((a^18*d^4 - 7*a^16*b^2*d^4 + 21*a^14*b^4*d^4 - 35*a^12*b^6*d^4 +$  $35*a^10*b^8*d^4 - 21*a^8*b^10*d^4 + 7*a^6*b^12*d^4 - a^4*b^14*d^4)*(a^16*d^4)$ 2 - 7\*a^14\*b^2\*d^2 + 21\*a^12\*b^4\*d^2 - 35\*a^10\*b^6\*d^2 + 35\*a^8\*b^8\*d^2 - 2  $1*a^6*b^10*d^2 + 7*a^4*b^12*d^2 - a^2*b^14*d^2) + 1/1062882*(117649*a^18 8700881*a^16*b^2 - 388257821*a^14*b^4 - 913533166*a^12*b^6 - 89240711*a^10$  $\text{*b}^8 + 64339744 \text{*a}^8 \text{*b}^10 - 5882401 \text{*a}^6 \text{*b}^12 + 259084 \text{*a}^4 \text{*b}^14 - 5936 \text{*a}^2 \text{*b}^1$  $16 + 64*b^28/(a^2 - b^2)^14*a^10*d^6)(1/3) + 162*(1180*a^8*b^4 + 88)$  $34*a^6*b^6 + 7917*a^4*b^8 + 329*a^2*b^10 - 35*b^12)/(a^16*d^2 - 7*a^14*b^2*$ 

 $d^2$  + 21\*a<sup>2</sup>12\*b<sup>2</sup>4\*d<sup>2</sup> - 35\*a<sup>2</sup>10\*b<sup>2</sup>6\*d<sup>2</sup> + 35\*a<sup>2</sup>8\*b<sup>2</sup>8\*d<sup>2</sup> - 21\*a<sup>2</sup>6\*b<sup>2</sup>10\*d<sup>2</sup> + 7\*a^4\*b^12\*d^2 - a^2\*b^14\*d^2))\*d^2)/((a^32 - 14\*a^30\*b^2 + 91\*a^28\*b^4 -364\*a^26\*b^6 + 1001\*a^24\*b^8 - 2002\*a^22\*b^10 + 3003\*a^20\*b^12 - 3432\*a^18  $*b^14 + 3003*a^16*b^16 - 2002*a^14*b^18 + 1001*a^12*b^20 - 364*a^10*b^22 +$  $91*a^3*b^24 - 14*a^6*b^26 + a^4*b^28)*d^4)$ )/((a^16 - 7\*a^14\*b^2 + 21\*a^12\*  $b^4 - 35*a^10*b^6 + 35*a^8*b^8 - 21*a^6*b^10 + 7*a^4*b^12 - a^2*b^14)*d^2)$  $+$  1/4374\*sqrt(1/3)\*((108045\*a^33\*b^2 + 1246000\*a^31\*b^4 - 8252545\*a^29\*b^6 + 14362502\*a^27\*b^8 + 3119725\*a^25\*b^10 - 42348705\*a^23\*b^12 + 60187305\*a^ 21\*b^14 - 37763145\*a^19\*b^16 + 8526966\*a^17\*b^18 + 1772925\*a^15\*b^20 - 1034  $740*a^13*b^22 + 78295*a^11*b^24 - 2660*a^9*b^26 + 32*a^7*b^28)*((-I*sqrt(3))$  $+$  1)\*((1180\*a^8\*b^4 + 8834\*a^6\*b^6 + 7917\*a^4\*b^8 + 329\*a^2\*b^10 - 35\*b^12 )^2/(a^16\*d^2 - 7\*a^14\*b^2\*d^2 + 21\*a^12\*b^4\*d^2 - 35\*a^10\*b^6\*d^2 + 35\*a^8  $*b^8d^2 - 21*a^6*b^10*d^2 + 7*a^4*b^12*d^2 - a^2*b^14*d^2)^2 + 15*(1029*a^2)$  $4*b^6 - 3173*a^2*b^8 + 119*b^10)/(a^18*d^4 - 7*a^16*b^2*d^4 + 21*a^14*b^4*d^4)$  $24 - 35 * a^2 12 * b^2 6 * d^2 4 + 35 * a^2 10 * b^2 8 * d^2 4 - 21 * a^2 8 * b^2 10 * d^2 4 + 7 * a^2 6 * b^2 12 * d^2 4$  $a^4*b^14*d^1)/(-1/531441*(1180*a^8*b^4 + 8834*a^6*b^6 + 7917*a^4*b^8 + 32$  $9*a^2*b^10 - 35*b^12)^3/(a^16*d^2 - 7*a^14*b^2*d^2 + 21*a^12*b^4*d^2 - 35*a)$  $^{\circ}10\ast$ b $^{\circ}6\ast$ d $^{\circ}2$  + 35 $\ast$ a $^{\circ}8\ast$ b $^{\circ}8\ast$ d $^{\circ}2$  - 21 $\ast$ a $^{\circ}6\ast$ b $^{\circ}10\ast$ d $^{\circ}2$  + 7 $\ast$ a $^{\circ}4\ast$ b $^{\circ}12\ast$ d $^{\circ}2$  - a $^{\circ}2\ast$ b $^{\circ}14\ast$  $d^2$ )^3 - 1/1062882\*(117649\*a^4\*b^8 - 5488\*a^2\*b^10 + 64\*b^12)/(a^24\*d^6 - 7  $*a^22*b^2*d^6 + 21*a^20*b^4*d^6 - 35*a^18*b^6*d^6 + 35*a^16*b^8*d^6 - 21*a^2$  $14*b^10*d^6 + 7*a^12*b^12*d^6 - a^10*b^14*d^6 - 5/118098*(1180*a^8*b^4 + 8$  $834*a^6*b^6 + 7917*a^4*b^8 + 329*a^2*b^10 - 35*b^12)*(1029*a^4*b^6 - 3173*a$  $2*b^8 + 119*b^10)/((a^18*d^4 - 7*a^16*b^2*d^4 + 21*a^14*b^4*d^4 - 35*a^12*\$  $b^6$  \*d^4 + 35\*a^10\*b^8\*d^4 - 21\*a^8\*b^10\*d^4 + 7\*a^6\*b^12\*d^4 - a^4\*b^14\*d^4 )\*(a^16\*d^2 - 7\*a^14\*b^2\*d^2 + 21\*a^12\*b^4\*d^2 - 35\*a^10\*b^6\*d^2 + 35\*a^8\*b  $^{\circ}8*d^{\circ}2$  - 21\*a $^{\circ}6*b^{\circ}10*d^{\circ}2$  + 7\*a $^{\circ}4*b^{\circ}12*d^{\circ}2$  - a $^{\circ}2*b^{\circ}14*d^{\circ}2)$ ) + 1/1062882\*(117  $649*a^18 - 8700881*a^16*b^2 - 388257821*a^14*b^4 - 913533166*a^12*b^6 - 892$ 40711\*a^10\*b^8 + 64339744\*a^8\*b^10 - 5882401\*a^6\*b^12 + 259084\*a^4\*b^14 - 5  $936*a^2*b^16 + 64*b^18)*b^8/((a^2 - b^2)^14*a^10*d^6))^(1/3) + 6561*(1*sqrtt)$  $(3) + 1)*(-1/531441*(1180*a^8*b^4 + 8834*a^6*b^6 + 7917*a^4*b^8 + 329*a^2*b$  $10 - 35*b^212)^3/(a^16*d^2 - 7*a^14*b^2*d^2 + 21*a^12*b^4*d^2 - 35*a^10*b^6$ \*d^2 + 35\*a^8\*b^8\*d^2 - 21\*a^6\*b^10\*d^2 + 7\*a^4\*b^12\*d^2 - a^2\*b^14\*d^2)^3  $-1/1062882*(117649*a^4*b^8 - 5488*a^2*b^10 + 64*b^12)/(a^24*d^6 - 7*a^22*b$  $2*d^6 + 21*a^20*b^4*d^6 - 35*a^18*b^6*d^6 + 35*a^16*b^8*d^6 - 21*a^14*b^10$  $\star$ d^6 + 7\*a^12\*b^12\*d^6 - a^10\*b^14\*d^6) - 5/118098\*(1180\*a^8\*b^4 + 8834\*a^6  $*$ b^6 + 7917\*a^4\*b^8 + 329\*a^2\*b^10 - 35\*b^12)\*(1029\*a^4\*b^6 - 3173\*a^2\*b^8 + 119\*b^10)/((a^18\*d^4 - 7\*a^16\*b^2\*d^4 + 21\*a^14\*b^4\*d^4 - 35\*a^12\*b^6\*d^4  $+$  35\*a^10\*b^8\*d^4 - 21\*a^8\*b^10\*d^4 + 7\*a^6\*b^12\*d^4 - a^4\*b^14\*d^4)\*(a^16  $*d^2$  - 7\*a^14\*b^2\*d^2 + 21\*a^12\*b^4\*d^2 - 35\*a^10\*b^6\*d^2 + 35\*a^8\*b^8\*d^2

 $-21*a^6*b^10*d^2 + 7*a^4*b^12*d^2 - a^2*b^14*d^2) + 1/1062882*(117649*a^1$  $8 - 8700881*a^16*b^2 - 388257821*a^14*b^4 - 913533166*a^12*b^6 - 89240711*a$  $10*b^8 + 64339744*a^8*b^10 - 5882401*a^6*b^12 + 259084*a^4*b^14 - 5936*a^2$  $*b^16 + 64*b^18)*b^8/((a^2 - b^2)^14*a^10*d^6))^(1/3) + 162*(1180*a^8*b^4 +$ 8834\*a^6\*b^6 + 7917\*a^4\*b^8 + 329\*a^2\*b^10 - 35\*b^12)/(a^16\*d^2 - 7\*a^14\*b  $2*d^2 + 21*a^12*b^4*d^2 - 35*a^10*b^6*d^2 + 35*a^8*b^8*d^2 - 21*a^6*b^10*d^2)$  $\hat{z}$  + 7\*a<sup>-4\*b</sup><sup>-12\*d<sup>-</sup>2 - a<sup>-2\*b</sup><sup>-14\*d</sub>-2))\*d<sup>-4\*sin(d\*x</sup> + c) + 1134\*(117649\*a<sup>-27\*b</sup></sup></sup>  $\hat{1}$  - 3728410\*a $\hat{2}$ 5\*b $\hat{6}$  + 23116945\*a $\hat{2}$ 3\*b $\hat{8}$  - 67318215\*a $\hat{2}$ 1\*b $\hat{1}0$  + 112433355\*  $a^19*b^12 - 115334583*a^17*b^14 + 73197495*a^15*b^16 - 27454245*a^13*b^18 +$ 5360040\*a^11\*b^20 - 403555\*a^9\*b^22 + 13684\*a^7\*b^24 - 160\*a^5\*b^26)\*d^2\*s  $in(d*x + c)$ \*sqrt((1620304560\*a^18\*b^6 + 93287972160\*a^16\*b^8 + 17106117386 40\*a<sup>2</sup>14\*b<sup>2</sup>10 + 7452303136992\*a<sup>2</sup>12\*b<sup>2</sup>12 + 11309487743232\*a<sup>2</sup>10\*b<sup>2</sup>14 + 5170525 774092\*a^8\*b^16 + 484282579032\*a^6\*b^18 - 75640115628\*a^4\*b^20 + 4494809880  $*a^2*b^22 - 90935460*b^24 - (a^32 - 14*a^30*b^2 + 91*a^28*b^4 - 364*a^26*b^2$ 6 + 1001\*a<sup>2</sup>4\*b<sup>2</sup>8 - 2002\*a<sup>2</sup>2\*b<sup>2</sup>10 + 3003\*a<sup>2</sup>0\*b<sup>2</sup>12 - 3432\*a<sup>2</sup>18\*b<sup>2</sup>14 + 3003  $*a^16*b^16 - 2002*a^14*b^18 + 1001*a^12*b^20 - 364*a^10*b^22 + 91*a^8*b^24$ -  $14*a^6*b^26 + a^4*b^28)*((-I*sqrt(3) + 1)*( (1180*a^8*b^4 + 8834*a^6*b^6 +$  $7917*a^4*b^8 + 329*a^2*b^10 - 35*b^12)^2/(a^16*d^2 - 7*a^14*b^2*d^2 + 21*a)$ ^12\*b^4\*d^2 - 35\*a^10\*b^6\*d^2 + 35\*a^8\*b^8\*d^2 - 21\*a^6\*b^10\*d^2 + 7\*a^4\*b^  $12*d^2 - a^2*b^14*d^2)^2 + 15*(1029*a^4*b^6 - 3173*a^2*b^8 + 119*b^10)/(a^1$  $8*d^4 - 7*a^16*b^2*d^4 + 21*a^14*b^4*d^4 - 35*a^12*b^6*d^4 + 35*a^10*b^8*d^2$  $4 - 21*a^8*b^10*d^4 + 7*a^6*b^12*d^4 - a^4*b^14*d^4)/(-1/531441*(1180*a^8*$  $b^4 + 8834*a^6*b^6 + 7917*a^4*b^8 + 329*a^2*b^10 - 35*b^12)^3/(a^16*d^2 - 7)$ \*a^14\*b^2\*d^2 + 21\*a^12\*b^4\*d^2 - 35\*a^10\*b^6\*d^2 + 35\*a^8\*b^8\*d^2 - 21\*a^6  $*b^10*d^2 + 7*a^4*b^12*d^2 - a^2*b^14*d^2)^3 - 1/1062882*(117649*a^4*b^8 5488*a^2*b^10 + 64*b^12)/(a^24*d^6 - 7*a^22*b^2*d^6 + 21*a^20*b^4*d^6 - 35*$  $a^18*b^6*d^6 + 35*a^16*b^8*d^6 - 21*a^14*b^10*d^6 + 7*a^12*b^12*d^6 - a^10*$  $b^14*d^6$  - 5/118098\*(1180\*a^8\*b^4 + 8834\*a^6\*b^6 + 7917\*a^4\*b^8 + 329\*a^2\*  $b^10 - 35*b^12)*(1029*a^4*b^6 - 3173*a^2*b^8 + 119*b^10)/((a^18*d^4 - 7*a^1)$  $6*b^2*d^4 + 21*a^14*b^4*d^4 - 35*a^12*b^6*d^4 + 35*a^10*b^8*d^4 - 21*a^8*b^6$  $10*d^4 + 7*a^6*b^12*d^4 - a^4*b^14*d^4)*(a^16*d^2 - 7*a^14*b^2*d^2 + 21*a^1$ 2\*b^4\*d^2 - 35\*a^10\*b^6\*d^2 + 35\*a^8\*b^8\*d^2 - 21\*a^6\*b^10\*d^2 + 7\*a^4\*b^12  $*d^2$  - a<sup>2\*b</sup><sup>14\*d</sup><sup>2</sup>) + 1/1062882\*(117649\*a<sup>2</sup>18 - 8700881\*a<sup>2</sup>16\*b<sup>2</sup> - 3882578  $21*a^14*b^4 - 913533166*a^12*b^6 - 89240711*a^10*b^8 + 64339744*a^8*b^10 5882401*a^6*b^12 + 259084*a^4*b^14 - 5936*a^2*b^16 + 64*b^18)*b^8/((a^2 - b^2)$  $2)^14*a^10*d^6)^(1/3) + 6561*(1*sqrt(3) + 1)*(-1/531441*(1180*a^8*b^4 + 8))$  $834*a^6*b^6 + 7917*a^4*b^8 + 329*a^2*b^10 - 35*b^12)^3/(a^16*d^2 - 7*a^14*b)$  $2*d^2$  + 21\*a^12\*b^4\*d^2 - 35\*a^10\*b^6\*d^2 + 35\*a^8\*b^8\*d^2 - 21\*a^6\*b^10\*d  $2 + 7*a^4*b^12*d^2 - a^2*b^14*d^2)^3 - 1/1062882*(117649*a^4*b^8 - 5488*a^2)$ 

 $2*b^10 + 64*b^12)/(a^24*d^6 - 7*a^22*b^2*d^6 + 21*a^20*b^4*d^6 - 35*a^18*b^2)$  $6*d^6 + 35*a^16*b^8*d^6 - 21*a^14*b^10*d^6 + 7*a^12*b^12*d^6 - a^10*b^14*d^6$ 6) - 5/118098\*(1180\*a^8\*b^4 + 8834\*a^6\*b^6 + 7917\*a^4\*b^8 + 329\*a^2\*b^10 - $35*b^22)*(1029*a^4*b^6 - 3173*a^2*b^8 + 119*b^10)/((a^18*d^4 - 7*a^16*b^2*d^4 - 16*b^2*b^3))$  $21 * a^2 + 21 * a^2 + a^2 + a^2 + 35 * a^2 + 2 * b^2 + 4 + 35 * a^2 + 35 * a^2 + 35 * a^2 + 35 * a^2 + 4^2 + 21 * a^2 + 21 * a^2 + 21 * a^2 + 21 * a^2 + 21 * a^2 + 21 * a^2 + 21 * a^2 + 21 * a^2 + 21 * a^2 + 21 * a^2 + 21 * a^2 + 21 * a^2 + 21 * a^2 + 21 * a^2 + 21 * a^2 + 21 * a^2 + 21 * a^2 + 21 * a^$ + 7\*a^6\*b^12\*d^4 - a^4\*b^14\*d^4)\*(a^16\*d^2 - 7\*a^14\*b^2\*d^2 + 21\*a^12\*b^4\*d  $2 - 35*a^10*b^6*d^2 + 35*a^8*b^8*d^2 - 21*a^6*b^10*d^2 + 7*a^4*b^12*d^2$  $a^2*b^14*d^2)$  +  $1/1062882*(117649*a^18 - 8700881*a^16*b^2 - 388257821*a^14$  $*$ b^4 - 913533166\*a^12\*b^6 - 89240711\*a^10\*b^8 + 64339744\*a^8\*b^10 - 5882401 \*a^6\*b^12 + 259084\*a^4\*b^14 - 5936\*a^2\*b^16 + 64\*b^18)\*b^8/((a^2 - b^2)^14\*  $a^10*1^6)$  (1/3) + 162\*(1180\*a^8\*b^4 + 8834\*a^6\*b^6 + 7917\*a^4\*b^8 + 329\*a^  $2 * b^10 - 35 * b^12$ /(a^16\*d^2 - 7\*a^14\*b^2\*d^2 + 21\*a^12\*b^4\*d^2 - 35\*a^10\*b^  $6*d^2$  +  $35*a^8*b^8*d^2$  -  $21*a^6*b^10*d^2$  +  $7*a^4*b^12*d^2$  -  $a^2*b^14*d^2)$  $2*d^4 + 324*(1180*a^24*b^4 + 574*a^22*b^6 - 29141*a^20*b^8 + 89124*a^18*b^1$  $0 - 103971*a^16*b^12 + 14469*a^14*b^14 + 87591*a^12*b^16 - 92859*a^10*b^18$ +  $38451*a^8*b^20 - 4879*a^6*b^22 - 574*a^4*b^24 + 35*a^2*b^26)*((-I*sqrt(3)$  $+$  1)\*((1180\*a^8\*b^4 + 8834\*a^6\*b^6 + 7917\*a^4\*b^8 + 329\*a^2\*b^10 - 35\*b^12 )^2/(a^16\*d^2 - 7\*a^14\*b^2\*d^2 + 21\*a^12\*b^4\*d^2 - 35\*a^10\*b^6\*d^2 + 35\*a^8  $\text{*b}^8\text{*d}^2$  - 21\*a^6\*b^10\*d^2 + 7\*a^4\*b^12\*d^2 - a^2\*b^14\*d^2)^2 + 15\*(1029\*a^ 4\*b^6 - 3173\*a^2\*b^8 + 119\*b^10)/(a^18\*d^4 - 7\*a^16\*b^2\*d^4 + 21\*a^14\*b^4\*d  $\hat{}$ 4 - 35\*a^12\*b^6\*d^4 + 35\*a^10\*b^8\*d^4 - 21\*a^8\*b^10\*d^4 + 7\*a^6\*b^12\*d^4  $a^4*b^14*d^2) / (-1/531441*(1180*a^8*b^4 + 8834*a^6*b^6 + 7917*a^4*b^8 + 32$  $9*a^2*b^10 - 35*b^12)^3/(a^16*d^2 - 7*a^14*b^2*d^2 + 21*a^12*b^4*d^2 - 35*a)$  $10*b^6*d^2 + 35*a^8*b^8*d^2 - 21*a^6*b^10*d^2 + 7*a^4*b^12*d^2 - a^2*b^14*$  $d^2$ )<sup>-3</sup> - 1/1062882\*(117649\*a<sup>-</sup>4\*b<sup>-</sup>8 - 5488\*a<sup>-</sup>2\*b<sup>-</sup>10 + 64\*b<sup>-</sup>12)/(a<sup>-</sup>24\*d<sup>-</sup>6 - 7 \*a^22\*b^2\*d^6 + 21\*a^20\*b^4\*d^6 - 35\*a^18\*b^6\*d^6 + 35\*a^16\*b^8\*d^6 - 21\*a^  $14*b^10*d^6 + 7*a^12*b^12*d^6 - a^10*b^14*d^6 - 5/118098*(1180*a^8*b^4 + 8$  $834*a^6*b^6 + 7917*a^4*b^8 + 329*a^2*b^10 - 35*b^12)*(1029*a^4*b^6 - 3173*a$  $2*b^8 + 119*b^10)/((a^18*d^4 - 7*a^16*b^2*d^4 + 21*a^14*b^4*d^4 - 35*a^12*\$  $b^6$  \*d^4 + 35\*a^10\*b^8\*d^4 - 21\*a^8\*b^10\*d^4 + 7\*a^6\*b^12\*d^4 - a^4\*b^14\*d^4 )\*(a^16\*d^2 - 7\*a^14\*b^2\*d^2 + 21\*a^12\*b^4\*d^2 - 35\*a^10\*b^6\*d^2 + 35\*a^8\*b  $3*d^2 - 21*a^6*b^10*d^2 + 7*a^4*b^12*d^2 - a^2*b^14*d^2) + 1/1062882*(117)$  $649*a^18 - 8700881*a^16*b^2 - 388257821*a^14*b^4 - 913533166*a^12*b^6 - 892$ 40711\*a^10\*b^8 + 64339744\*a^8\*b^10 - 5882401\*a^6\*b^12 + 259084\*a^4\*b^14 - 5 936\*a<sup>2\*b</sup><sup>16</sup> + 64\*b<sup>2</sup>18)\*b<sup>2</sup>8/((a<sup>2</sup> - b<sup>2</sup>2)<sup>2</sup>14\*a<sup>2</sup>10\*d<sup>2</sup>6))<sup>2</sup>(1/3) + 6561\*(I\*sqrt)  $(3) + 1)*(-1/531441*(1180*a^8*b^4 + 8834*a^6*b^6 + 7917*a^4*b^8 + 329*a^2*b$ ^10 - 35\*b^12)^3/(a^16\*d^2 - 7\*a^14\*b^2\*d^2 + 21\*a^12\*b^4\*d^2 - 35\*a^10\*b^6 \*d^2 + 35\*a^8\*b^8\*d^2 - 21\*a^6\*b^10\*d^2 + 7\*a^4\*b^12\*d^2 - a^2\*b^14\*d^2)^3  $-1/1062882*(117649*a^4*b^8 - 5488*a^2*b^10 + 64*b^12)/(a^24*d^6 - 7*a^22*b$ 

 $2*d^6 + 21*a^20*b^4*d^6 - 35*a^18*b^6*d^6 + 35*a^16*b^8*d^6 - 21*a^14*b^10$  $\star$ d^6 + 7\*a^12\*b^12\*d^6 - a^10\*b^14\*d^6) - 5/118098\*(1180\*a^8\*b^4 + 8834\*a^6  $*$ b^6 + 7917\*a^4\*b^8 + 329\*a^2\*b^10 - 35\*b^12)\*(1029\*a^4\*b^6 - 3173\*a^2\*b^8  $+$  119\*b^10)/((a^18\*d^4 - 7\*a^16\*b^2\*d^4 + 21\*a^14\*b^4\*d^4 - 35\*a^12\*b^6\*d^4  $+$  35\*a^10\*b^8\*d^4 - 21\*a^8\*b^10\*d^4 + 7\*a^6\*b^12\*d^4 - a^4\*b^14\*d^4)\*(a^16 \*d^2 - 7\*a^14\*b^2\*d^2 + 21\*a^12\*b^4\*d^2 - 35\*a^10\*b^6\*d^2 + 35\*a^8\*b^8\*d^2  $-$  21\*a<sup>-</sup>6\*b<sup>-</sup>10\*d<sup>-</sup>2 + 7\*a<sup>-</sup>4\*b<sup>-</sup>12\*d<sup>-</sup>2 - a<sup>-</sup>2\*b<sup>-</sup>14\*d<sup>-</sup>2)) + 1/1062882\*(117649\*a<sup>-</sup>1 8 - 8700881\*a^16\*b^2 - 388257821\*a^14\*b^4 - 913533166\*a^12\*b^6 - 89240711\*a  $^{\circ}10*$ b $^{\circ}8$  + 64339744\*a $^{\circ}8*$ b $^{\circ}10$  - 5882401\*a $^{\circ}6*$ b $^{\circ}12$  + 259084\*a $^{\circ}4*$ b $^{\circ}14$  - 5936\*a $^{\circ}2$ \*b^16 + 64\*b^18)\*b^8/((a^2 - b^2)^14\*a^10\*d^6))^(1/3) + 162\*(1180\*a^8\*b^4 + 8834\*a^6\*b^6 + 7917\*a^4\*b^8 + 329\*a^2\*b^10 - 35\*b^12)/(a^16\*d^2 - 7\*a^14\*b  $2*d^2 + 21*a^12*b^4*d^2 - 35*a^10*b^6*d^2 + 35*a^8*b^8*d^2 - 21*a^6*b^10*d^2 - 24*da^2)$  $2 + 7*a^4*b^12*d^2 - a^2*b^14*d^2) *d^2) / ((a^32 - 14*a^30*b^2 + 91*a^28*b^2)$  $4 - 364 * a^26 * b^6 + 1001 * a^24 * b^8 - 2002 * a^22 * b^10 + 3003 * a^20 * b^12 - 3432 * a$  $^{\circ}18*$ b $^{\circ}14$  + 3003\*a $^{\circ}16*$ b $^{\circ}16$  - 2002\*a $^{\circ}14*$ b $^{\circ}18$  + 1001\*a $^{\circ}12*$ b $^{\circ}20$  - 364\*a $^{\circ}10*$ b $^{\circ}22$ +  $91*a^8*b^24 - 14*a^6*b^26 + a^4*b^28)*d^4) + 2*(2363568410*a^19*b^8 + 6$  $8245683058*a^17*b^10 + 88199223245*a^15*b^12 - 166764852730*a^13*b^14 - 523$  $64240705*a^11*b^16 + 7090272980*a^9*b^18 - 352540783*a^7*b^20 + 8295940*a^5$ \*b^22 - 75040\*a^3\*b^24)\*sin(d\*x + c)) + 108\*(2\*a^5\*b + a^3\*b^3 - 3\*a\*b^5)\*c  $os(d*x + c)^2$  + 54\*((a^8 - 3\*a^6\*b^2 + 3\*a^4\*b^4 - a^2\*b^6)\*d\*cos(d\*x + c)^  $3 - ((a^7*b - 3*a^5*b^3 + 3*a^3*b^5 - a*b^7)*d*cos(d*x + c)^5 - (a^7*b - 3*$  $a^5*b^3 + 3*a^3*b^5 - a*b^7)*d*cos(d*x + c)^3)*sin(d*x + c)*sqrt(-1/13122*$  $(-I*sqrt(3) + 1)*( (1180*a^8*b^4 + 8834*a^6*b^6 + 7917*a^4*b^8 + 329*a^2*b^1$  $0 - 35*b^2/2^(a^16*d^2 - 7*a^14*b^2*d^2 + 21*a^12*b^4*d^2 - 35*a^10*b^6*d^2)$  $2 + 35*a^8*b^8*d^2 - 21*a^6*b^10*d^2 + 7*a^4*b^12*d^2 - a^2*b^14*d^2)^2 +$  $15*(1029*a^4*b^6 - 3173*a^2*b^8 + 119*b^10)/(a^18*d^4 - 7*a^16*b^2*d^4 + 21$ \*a^14\*b^4\*d^4 - 35\*a^12\*b^6\*d^4 + 35\*a^10\*b^8\*d^4 - 21\*a^8\*b^10\*d^4 + 7\*a^6  $*b^12*d^4 - a^4*b^14*d^4)/(-1/531441*(1180*a^8*b^4 + 8834*a^6*b^6 + 7917*a)$  $^4*b^8$  + 329\*a^2\*b^10 - 35\*b^12)^3/(a^16\*d^2 - 7\*a^14\*b^2\*d^2 + 21\*a^12\*b^4 \*d^2 - 35\*a^10\*b^6\*d^2 + 35\*a^8\*b^8\*d^2 - 21\*a^6\*b^10\*d^2 + 7\*a^4\*b^12\*d^2 -  $a^2 * b^1 + 4 * d^2$ ) 3 -  $1/1062882 * (117649 * a^4 * b^8 - 5488 * a^2 * b^10 + 64 * b^12)$ ~24\*d^6 - 7\*a^22\*b^2\*d^6 + 21\*a^20\*b^4\*d^6 - 35\*a^18\*b^6\*d^6 + 35\*a^16\*b^8\*  $d^6 - 21*a^14*b^10*d^6 + 7*a^12*b^12*d^6 - a^10*b^14*d^6) - 5/118098*(1180*$  $a^8*b^2 + 8834*a^6*b^6 + 7917*a^4*b^8 + 329*a^2*b^10 - 35*b^12)*(1029*a^4*b$  $\hat{C}$ 6 - 3173\*a^2\*b^8 + 119\*b^10)/((a^18\*d^4 - 7\*a^16\*b^2\*d^4 + 21\*a^14\*b^4\*d^4  $-$  35\*a^12\*b^6\*d^4 + 35\*a^10\*b^8\*d^4 - 21\*a^8\*b^10\*d^4 + 7\*a^6\*b^12\*d^4 - a  $+$  35\*a^8\*b^8\*d^2 - 21\*a^6\*b^10\*d^2 + 7\*a^4\*b^12\*d^2 - a^2\*b^14\*d^2)) + 1/1 062882\*(117649\*a^18 - 8700881\*a^16\*b^2 - 388257821\*a^14\*b^4 - 913533166\*a^1

 $2 * b$ ^6 - 89240711\*a^10\*b^8 + 64339744\*a^8\*b^10 - 5882401\*a^6\*b^12 + 259084\*a  $^4*b^14 - 5936*a^2*b^16 + 64*b^18)*b^8/((a^2 - b^2)^14*a^10*d^6))^(1/3) - 1$  $/2*(I*sqrt(3) + 1)*(-1/531441*(1180*a^3*b^4 + 8834*a^6*b^6 + 7917*a^4*b^8 +$  $329*a^2*b^10 - 35*b^12)^3/(a^16*d^2 - 7*a^14*b^2*d^2 + 21*a^12*b^4*d^2 - 3$  $5*a^10*b^6*d^2 + 35*a^8*b^8*d^2 - 21*a^6*b^10*d^2 + 7*a^4*b^12*d^2 - a^2*b^2$  $14*d^2)^3$  -  $1/1062882*(117649*a^4*b^8 - 5488*a^2*b^10 + 64*b^12)/(a^24*d^6)$  $-7*a^22*b^2*d^6 + 21*a^20*b^4*d^6 - 35*a^18*b^6*d^6 + 35*a^16*b^8*d^6 - 21$ \*a^14\*b^10\*d^6 + 7\*a^12\*b^12\*d^6 - a^10\*b^14\*d^6) - 5/118098\*(1180\*a^8\*b^4  $+$  8834\*a^6\*b^6 + 7917\*a^4\*b^8 + 329\*a^2\*b^10 - 35\*b^12)\*(1029\*a^4\*b^6 - 317  $3*a^2*b^8 + 119*b^10)/((a^18*d^4 - 7*a^16*b^2*d^4 + 21*a^14*b^4*d^4 - 35*a^2$  $12*b^6*d^4 + 35*a^10*b^8*d^4 - 21*a^8*b^10*d^4 + 7*a^6*b^12*d^4 - a^4*b^14*$  $d^4$ )\*(a^16\*d^2 - 7\*a^14\*b^2\*d^2 + 21\*a^12\*b^4\*d^2 - 35\*a^10\*b^6\*d^2 + 35\*a^  $8*b^8*d^2 - 21*a^6*b^10*d^2 + 7*a^4*b^12*d^2 - a^2*b^14*d^2) + 1/1062882*($  $117649*a^18 - 8700881*a^16*b^2 - 388257821*a^14*b^4 - 913533166*a^12*b^6 -$ 89240711\*a^10\*b^8 + 64339744\*a^8\*b^10 - 5882401\*a^6\*b^12 + 259084\*a^4\*b^14 - 5936\*a^2\*b^16 + 64\*b^18)\*b^8/((a^2 - b^2)^14\*a^10\*d^6))^(1/3) - 1/81\*(118  $0*a^8b^2 + 8834*a^6*b^6 + 7917*a^4*b^8 + 329*a^2*b^10 - 35*b^12)/(a^16*d^2)$  $-7*a^14*b^2*d^2 + 21*a^12*b^4*d^2 - 35*a^10*b^6*d^2 + 35*a^8*b^8*d^2 - 21$ \*a^6\*b^10\*d^2 + 7\*a^4\*b^12\*d^2 - a^2\*b^14\*d^2))\*log(80707214\*a^20\*b^7 - 597  $0686750*a^18*b^9 - 266205651110*a^16*b^11 - 620471626740*a^14*b^13 - 466025$  $97090*a^12*b^15 + 45564915760*a^10*b^17 - 5064762990*a^8*b^19 + 271850040*a$  $^{\circ}6\ast$ b $^{\circ}21$  - 8217440 $\ast$ a $^{\circ}4\ast$ b $^{\circ}23$  + 138880 $\ast$ a $^{\circ}2\ast$ b $^{\circ}25$  - 1024 $\ast$ b $^{\circ}27$  - 1/13122 $\ast$ (108045 $\ast$  $a^33* b^2 + 1246000*a^31*b^4 - 8252545*a^29*b^6 + 14362502*a^27*b^8 + 311972$  $5*a^25*b^10 - 42348705*a^23*b^12 + 60187305*a^21*b^14 - 37763145*a^19*b^16$  $+$  8526966\*a<sup>2</sup>17\*b<sup>2</sup>18 + 1772925\*a<sup>2</sup>15\*b<sup>2</sup>0 - 1034740\*a<sup>2</sup>13\*b<sup>2</sup>2 + 78295\*a<sup>2</sup>11\*b  $24 - 2660*a^9*b^26 + 32*a^7*b^28)*((-I*sqrt(3) + 1)*( (1180*a^8*b^4 + 8834*a^3))$  $^6$ \*b^6 + 7917\*a^4\*b^8 + 329\*a^2\*b^10 - 35\*b^12)^2/(a^16\*d^2 - 7\*a^14\*b^2\*d^  $2 + 21*a^212*b^4*d^2 - 35*a^10*b^6*d^2 + 35*a^8*b^8*d^2 - 21*a^6*b^10*d^2 +$ 7\*a^4\*b^12\*d^2 - a^2\*b^14\*d^2)^2 + 15\*(1029\*a^4\*b^6 - 3173\*a^2\*b^8 + 119\*b^  $10)/$ (a^18\*d^4 - 7\*a^16\*b^2\*d^4 + 21\*a^14\*b^4\*d^4 - 35\*a^12\*b^6\*d^4 + 35\*a^1  $0*b^8*d^4 - 21*a^8*b^10*d^4 + 7*a^6*b^12*d^4 - a^4*b^14*d^4) / (-1/531441*(1$  $180*a^3*b^4 + 8834*a^6*b^6 + 7917*a^4*b^8 + 329*a^2*b^10 - 35*b^12)^3/(a^16)$ \*d^2 - 7\*a^14\*b^2\*d^2 + 21\*a^12\*b^4\*d^2 - 35\*a^10\*b^6\*d^2 + 35\*a^8\*b^8\*d^2  $-$  21\*a^6\*b^10\*d^2 + 7\*a^4\*b^12\*d^2 - a^2\*b^14\*d^2)^3 - 1/1062882\*(117649\*a^ 4\*b^8 - 5488\*a^2\*b^10 + 64\*b^12)/(a^24\*d^6 - 7\*a^22\*b^2\*d^6 + 21\*a^20\*b^4\*d  $\hat{C}$ 6 - 35\*a^18\*b^6\*d^6 + 35\*a^16\*b^8\*d^6 - 21\*a^14\*b^10\*d^6 + 7\*a^12\*b^12\*d^6 - a^10\*b^14\*d^6) - 5/118098\*(1180\*a^8\*b^4 + 8834\*a^6\*b^6 + 7917\*a^4\*b^8 +  $329*a^2*b^10 - 35*b^12)*(1029*a^4*b^6 - 3173*a^2*b^8 + 119*b^10)/((a^18*d^4)$  $-7*a^16*b^2*d^4 + 21*a^14*b^4*d^4 - 35*a^12*b^6*d^4 + 35*a^10*b^8*d^4 - 2$ 

 $a^4*b^12*d^2 - a^2*b^14*d^2) + 1/1062882*(117649*a^18 - 8700881*a^16*b^2 -$ 388257821\*a<sup>2</sup>14\*b<sup>2</sup>4 - 913533166\*a<sup>2</sup>12\*b<sup>2</sup>6 - 89240711\*a<sup>2</sup>10\*b<sup>2</sup>8 + 64339744\*a<sup>2</sup>8  $\text{*b}^10$  - 5882401\*a^6\*b^12 + 259084\*a^4\*b^14 - 5936\*a^2\*b^16 + 64\*b^18)\*b^8/(  $(a^2 - b^2)^14*a^10*d^6)$  (1/3) + 6561\* (I\*sqrt(3) + 1)\* (-1/531441\* (1180\* a<sup>-8</sup>)  $*$ b^4 + 8834\*a^6\*b^6 + 7917\*a^4\*b^8 + 329\*a^2\*b^10 - 35\*b^12)^3/(a^16\*d^2 -7\*a^14\*b^2\*d^2 + 21\*a^12\*b^4\*d^2 - 35\*a^10\*b^6\*d^2 + 35\*a^8\*b^8\*d^2 - 21\*a^  $6*b^10*d^2 + 7*a^4*b^12*d^2 - a^2*b^14*d^2)^3 - 1/1062882*(117649*a^4*b^8 5488*a^2*b^10 + 64*b^12)/(a^24*d^6 - 7*a^22*b^2*d^6 + 21*a^20*b^4*d^6 - 35$ \*a^18\*b^6\*d^6 + 35\*a^16\*b^8\*d^6 - 21\*a^14\*b^10\*d^6 + 7\*a^12\*b^12\*d^6 - a^10  $*b^14*d^6$  - 5/118098\*(1180\*a^8\*b^4 + 8834\*a^6\*b^6 + 7917\*a^4\*b^8 + 329\*a^2  $*b^10 - 35*b^12)*(1029*a^4*b^6 - 3173*a^2*b^8 + 119*b^10)/((a^18*d^4 - 7*a^2))$  $16*b^2*d^4 + 21*a^14*b^4*d^4 - 35*a^12*b^6*d^4 + 35*a^10*b^8*d^4 - 21*a^8*b$  $10*d^2 + 7*a^6*b^12*d^4 - a^4*b^14*d^4)*(a^16*d^2 - 7*a^14*b^2*d^2 + 21*a^2$  $12*b^2+dc^2 - 35*a^10*b^6*d^2 + 35*a^8*b^8*d^2 - 21*a^6*b^10*d^2 + 7*a^4*b^1$  $2*d$  - a<sup>2\*b</sup><sup>14\*d</sup>2) + 1/1062882\*(117649\*a<sup>-</sup>18 - 8700881\*a<sup>-</sup>16\*b<sup>-</sup>2 - 388257  $821*a^14*b^4 - 913533166*a^12*b^6 - 89240711*a^10*b^8 + 64339744*a^8*b^10 5882401*a^6*b^12 + 259084*a^4*b^14 - 5936*a^2*b^16 + 64*b^18)*b^8/(a^2$  $b^2$ )<sup>-</sup>14\*a<sup>-</sup>10\*d<sup>-</sup>6))<sup>-</sup>(1/3) + 162\*(1180\*a<sup>-</sup>8\*b<sup>-</sup>4 + 8834\*a<sup>-</sup>6\*b<sup>-</sup>6 + 7917\*a<sup>-</sup>4\*b<sup>-</sup>8 + 329\*a^2\*b^10 - 35\*b^12)/(a^16\*d^2 - 7\*a^14\*b^2\*d^2 + 21\*a^12\*b^4\*d^2 - 35 \*a^10\*b^6\*d^2 + 35\*a^8\*b^8\*d^2 - 21\*a^6\*b^10\*d^2 + 7\*a^4\*b^12\*d^2 - a^2\*b^1  $4*d^2)$ )<sup>2</sup>\*d<sup>-</sup>4\*sin(d\*x + c) + 1/81\*(823543\*a<sup>-</sup>27\*b<sup>-</sup>4 + 356380430\*a<sup>-</sup>25\*b<sup>-</sup>6 + 1 0113422305\*a^23\*b^8 + 67531592520\*a^21\*b^10 + 143044567575\*a^19\*b^12 + 9874 6645158\*a<sup>2</sup>17\*b<sup>2</sup>14 + 15418943610\*a<sup>2</sup>15\*b<sup>2</sup>16 - 1382094090\*a<sup>2</sup>13\*b<sup>2</sup>18 - 23892960 \*a^11\*b^20 + 5179370\*a^9\*b^22 - 191576\*a^7\*b^24 + 2240\*a^5\*b^26)\*((-I\*sqrt(  $3) + 1$ \*((1180\*a^8\*b^4 + 8834\*a^6\*b^6 + 7917\*a^4\*b^8 + 329\*a^2\*b^10 - 35\*b^  $12)^2/(a^16*d^2 - 7*a^14*b^2*d^2 + 21*a^12*b^4*d^2 - 35*a^10*b^6*d^2 + 35*a$  $^{\circ}8*b^{\circ}8*d^{\circ}2 - 21*a^{\circ}6*b^{\circ}10*d^{\circ}2 + 7*a^{\circ}4*b^{\circ}12*d^{\circ}2 - a^{\circ}2*b^{\circ}14*d^{\circ}2)^{\circ}2 + 15*(1029*b^{\circ}2*)$  $a^4*b^6 - 3173*a^2*b^8 + 119*b^10)/ (a^18*d^4 - 7*a^16*b^2*d^4 + 21*a^14*b^4)$  $*d^4 - 35*a^12*b^6*d^4 + 35*a^10*b^8*d^4 - 21*a^8*b^10*d^4 + 7*a^6*b^12*d^4$ -  $a^4* b^14* d^4)$ /(-1/531441\*(1180\*a^8\*b^4 + 8834\*a^6\*b^6 + 7917\*a^4\*b^8 +  $329*a^2*b^10 - 35*b^12)^3/(a^16*d^2 - 7*a^14*b^2*d^2 + 21*a^12*b^4*d^2 - 35$ \*a^10\*b^6\*d^2 + 35\*a^8\*b^8\*d^2 - 21\*a^6\*b^10\*d^2 + 7\*a^4\*b^12\*d^2 - a^2\*b^1  $4*d^2)^3$  - 1/1062882\*(117649\*a^4\*b^8 - 5488\*a^2\*b^10 + 64\*b^12)/(a^24\*d^6 -7\*a^22\*b^2\*d^6 + 21\*a^20\*b^4\*d^6 - 35\*a^18\*b^6\*d^6 + 35\*a^16\*b^8\*d^6 - 21\*  $a^14*b^10*d^6 + 7*a^12*b^12*d^6 - a^10*b^14*d^6) - 5/118098*(1180*a^8*b^4 +$  $8834*a^6*b^6 + 7917*a^4*b^8 + 329*a^2*b^10 - 35*b^12)*(1029*a^4*b^6 - 3173$  $*a^2*b^8 + 119*b^10)/((a^18*d^4 - 7*a^16*b^2*d^4 + 21*a^14*b^4*d^4 - 35*a^1$ 

 $1*a^3*b^10*d^4 + 7*a^6*b^12*d^4 - a^4*b^14*d^4)*(a^16*d^2 - 7*a^14*b^2*d^2$  $+$  21\*a^12\*b^4\*d^2 - 35\*a^10\*b^6\*d^2 + 35\*a^8\*b^8\*d^2 - 21\*a^6\*b^10\*d^2 + 7\* 2\*b^6\*d^4 + 35\*a^10\*b^8\*d^4 - 21\*a^8\*b^10\*d^4 + 7\*a^6\*b^12\*d^4 - a^4\*b^14\*d  $2*1*12*16*12 - 7*14*12*12 + 21*12*12*12*12- 35*12*10*16*12 + 35*18$  $*b^8*d^2 - 21*a^6*b^10*d^2 + 7*a^4*b^12*d^2 - a^2*b^14*d^2) + 1/1062882*(1$  $17649*a^18 - 8700881*a^16*b^2 - 388257821*a^14*b^4 - 913533166*a^12*b^6 - 8$  $9240711*a^10*b^8 + 64339744*a^8*b^10 - 5882401*a^6*b^12 + 259084*a^4*b^14 5936*a^2*b^16 + 64*b^18)*b^8/((a^2 - b^2)^14*a^10*d^6))^2(1/3) + 6561*(1*sq)$  $rt(3) + 1)*(-1/531441*(1180*a^8*b^4 + 8834*a^6*b^6 + 7917*a^4*b^8 + 329*a^2$ \*b^10 - 35\*b^12)^3/(a^16\*d^2 - 7\*a^14\*b^2\*d^2 + 21\*a^12\*b^4\*d^2 - 35\*a^10\*b  $^6*d^2 + 35*a^8*b^8*d^2 - 21*a^6*b^10*d^2 + 7*a^4*b^12*d^2 - a^2*b^14*d^2)$  $3 - 1/1062882*(117649*a^4*b^8 - 5488*a^2*b^10 + 64*b^12)/(a^24*d^6 - 7*a^22$  $\star$ b^2\*d^6 + 21\*a^20\*b^4\*d^6 - 35\*a^18\*b^6\*d^6 + 35\*a^16\*b^8\*d^6 - 21\*a^14\*b^  $10*d^6 + 7*a^12*b^12*d^6 - a^10*b^14*d^6 - 5/118098*(1180*a^8*b^4 + 8834*a)$  $^6$ \*b^6 + 7917\*a^4\*b^8 + 329\*a^2\*b^10 - 35\*b^12)\*(1029\*a^4\*b^6 - 3173\*a^2\*b^ 8 + 119\*b^10)/((a^18\*d^4 - 7\*a^16\*b^2\*d^4 + 21\*a^14\*b^4\*d^4 - 35\*a^12\*b^6\*d  $24 + 35*a^10*b^8*d^4 - 21*a^8*b^10*d^4 + 7*a^6*b^12*d^4 - a^4*b^14*d^4)*(a^4)$  $16*d^2 - 7*a^14*b^2*d^2 + 21*a^12*b^4*d^2 - 35*a^10*b^6*d^2 + 35*a^8*b^8*d^2$  $2 - 21*a^6*b^10*d^2 + 7*a^4*b^12*d^2 - a^2*b^14*d^2) + 1/1062882*(117649*a)$  $\hat{18}$  - 8700881\*a^16\*b^2 - 388257821\*a^14\*b^4 - 913533166\*a^12\*b^6 - 89240711 \*a^10\*b^8 + 64339744\*a^8\*b^10 - 5882401\*a^6\*b^12 + 259084\*a^4\*b^14 - 5936\*a  $2*b^16 + 64*b^18)*b^8/((a^2 - b^2)^14*a^10*d^6))^(1/3) + 162*(1180*a^8*b^4)$  $+$  8834\*a^6\*b^6 + 7917\*a^4\*b^8 + 329\*a^2\*b^10 - 35\*b^12)/(a^16\*d^2 - 7\*a^14  $*b^2*d^2 + 21*a^12*b^4*d^2 - 35*a^10*b^6*d^2 + 35*a^8*b^8*d^2 - 21*a^6*b^10$  $*d^2$  + 7\*a<sup>2</sup>4\*b<sup>2</sup>12\*d<sup>2</sup> - a<sup>2</sup>\*b<sup>2</sup>14\*d<sup>2</sup>2) \*d<sup>2</sup>2\*sin(d\*x + c) + 2\*(2363568410\*a<sup>2</sup>1 9\*b^8 + 68245683058\*a^17\*b^10 + 88199223245\*a^15\*b^12 - 166764852730\*a^13\*b  $^14 - 52364240705*a^11*b^16 + 7090272980*a^9*b^18 - 352540783*a^7kb^20 + 82$  $95940*a^5*b^22 - 75040*a^3*b^24)*sin(d*x + c) + 1/1458*( (2401*a^37 + 48524*)$  $a^35*b^2 - 1682975*a^33*b^4 + 6603275*a^31*b^6 - 4665683*a^29*b^8 - 2208903$ 7\*a^27\*b^10 + 59373627\*a^25\*b^12 - 63314565\*a^23\*b^14 + 29891400\*a^21\*b^16  $-748909*a^19*b^18 - 4864664*a^17*b^20 + 1529774*a^15*b^22 - 85010*a^13*b^2$  $4 + 1850*a^11*b^26 - 8*a^9*b^28)*((-I*sqrt(3) + 1)*(1180*a^8*b^4 + 8834*a^2)$  $6*b^6 + 7917*a^4*b^8 + 329*a^2*b^10 - 35*b^12)^2/(a^16*d^2 - 7*a^14*b^2*d^2)$ + 21\*a^12\*b^4\*d^2 - 35\*a^10\*b^6\*d^2 + 35\*a^8\*b^8\*d^2 - 21\*a^6\*b^10\*d^2 + 7  $a^24*b^22*d^2 - a^2*b^14*d^2)^2 + 15*(1029*a^4*b^6 - 3173*a^2*b^8 + 119*b^1$  $0)/(a^18*d^4 - 7*a^16*b^2*d^4 + 21*a^14*b^4*d^4 - 35*a^12*b^6*d^4 + 35*a^10$  $*b^8d^4 - 21*a^8b^10*d^4 + 7*a^6*b^12*d^4 - a^4*b^14*d^4) / (-1/531441*(11))$  $80*a^3*b^4 + 8834*a^6*b^6 + 7917*a^4*b^8 + 329*a^2*b^10 - 35*b^12)^3/(a^16*b^3)$  $d^2$  - 7\*a^14\*b^2\*d^2 + 21\*a^12\*b^4\*d^2 - 35\*a^10\*b^6\*d^2 + 35\*a^8\*b^8\*d^2 - $21*a^6*b^10*d^2 + 7*a^4*b^12*d^2 - a^2*b^14*d^2)^3 - 1/1062882*(117649*a^4)$  $\text{*b}^8$  - 5488\*a^2\*b^10 + 64\*b^12)/(a^24\*d^6 - 7\*a^22\*b^2\*d^6 + 21\*a^20\*b^4\*d^

 $6 - 35*a^18*b^6*d^6 + 35*a^16*b^8*d^6 - 21*a^14*b^10*d^6 + 7*a^12*b^12*d^6$  $- a^10*b^14*d^6) - 5/118098*(1180*a^8*b^4 + 8834*a^6*b^6 + 7917*a^4*b^8 + 3$  $29*a^2*b^10 - 35*b^12)*(1029*a^4*b^6 - 3173*a^2*b^8 + 119*b^10)/((a^18*d^4)$  $-7*a^16*b^2*d^4 + 21*a^14*b^4*d^4 - 35*a^12*b^6*d^4 + 35*a^10*b^8*d^4 - 21$ \*a^8\*b^10\*d^4 + 7\*a^6\*b^12\*d^4 - a^4\*b^14\*d^4)\*(a^16\*d^2 - 7\*a^14\*b^2\*d^2 +  $21*a^24*b^4d^2 - 35*a^10*b^6*d^2 + 35*a^8*b^8*d^2 - 21*a^6*b^10*d^2 + 7*a$  $^+4*b^12*d^2 - a^2*b^14*d^2) + 1/1062882*(117649*a^18 - 8700881*a^16*b^2 -$ 388257821\*a^14\*b^4 - 913533166\*a^12\*b^6 - 89240711\*a^10\*b^8 + 64339744\*a^8\*  $b^10 - 5882401*a^6*b^12 + 259084*a^4*b^14 - 5936*a^2*b^16 + 64*b^18)*b^8/(8544*)$  $a^2$  - b<sup>2</sup>)<sup>2</sup>14\*a<sup>2</sup>10\*d<sup>2</sup>6))<sup>2</sup>(1/3) + 6561\*(I\*sqrt(3) + 1)\*(-1/531441\*(1180\*a<sup>2</sup>8\*  $b^4 + 8834*a^6*b^6 + 7917*a^4*b^8 + 329*a^2*b^10 - 35*b^12)^3/(a^16*d^2 - 7)$ \*a^14\*b^2\*d^2 + 21\*a^12\*b^4\*d^2 - 35\*a^10\*b^6\*d^2 + 35\*a^8\*b^8\*d^2 - 21\*a^6  $*b^10*d^2 + 7*a^4*b^12*d^2 - a^2*b^14*d^2)$ ^3 - 1/1062882\*(117649\*a^4\*b^8 - $5488*a^2*b^10 + 64*b^12)/(a^24*d^6 - 7*a^22*b^2*d^6 + 21*a^20*b^4*d^6 - 35*$  $a^18*b^6*d^6 + 35*a^16*b^8*d^6 - 21*a^14*b^10*d^6 + 7*a^12*b^12*d^6 - a^10*$  $b^14*d^6$ ) - 5/118098\*(1180\*a^8\*b^4 + 8834\*a^6\*b^6 + 7917\*a^4\*b^8 + 329\*a^2\*  $b^10 - 35*b^12)*(1029*a^4*b^6 - 3173*a^2*b^8 + 119*b^10)/((a^18*d^4 - 7*a^1)$  $6*b^2*d^4 + 21*a^14*b^4*d^4 - 35*a^12*b^6*d^4 + 35*a^10*b^8*d^4 - 21*a^8*b^2$  $10*d^4 + 7*a^6*b^12*d^4 - a^4*b^14*d^4)*(a^16*d^2 - 7*a^14*b^2*d^2 + 21*a^1$ 2\*b^4\*d^2 - 35\*a^10\*b^6\*d^2 + 35\*a^8\*b^8\*d^2 - 21\*a^6\*b^10\*d^2 + 7\*a^4\*b^12  $*d^2$  - a<sup>2\*b</sup><sup>14\*d</sup><sup>2</sup>) + 1/1062882\*(117649\*a<sup>2</sup>18 - 8700881\*a<sup>2</sup>16\*b<sup>2</sup> - 3882578  $21*a^14*b^4 - 913533166*a^12*b^6 - 89240711*a^10*b^8 + 64339744*a^8*b^10 5882401*a^6*b^12 + 259084*a^4*b^14 - 5936*a^2*b^16 + 64*b^18)*b^8/((a^2 - b^2)$  $2)^14*a^10*d^6)^(1/3) + 162*(1180*a^8*b^4 + 8834*a^6*b^6 + 7917*a^4*b^8 +$  $329*a^2*b^10 - 35*b^12)/(a^16*d^2 - 7*a^14*b^2*d^2 + 21*a^12*b^4*d^2 - 35*$  $a^10*b^6*d^2 + 35*a^8*b^8*d^2 - 21*a^6*b^10*d^2 + 7*a^4*b^12*d^2 - a^2*b^14$  $*(d^2)$ )^2\*d^5\*cos(d\*x + c) - 162\*(9947343\*a^29\*b^4 + 292790008\*a^27\*b^6 - 27  $53097753*a^25*b^8 - 44962633450*a^23*b^10 - 129793230435*a^21*b^12 - 112855$  $972122*a^19*b^14 - 25039968999*a^17*b^16 + 1092578394*a^15*b^18 + 138817665$ \*a^13\*b^20 - 11962860\*a^11\*b^22 + 398384\*a^9\*b^24 - 6864\*a^7\*b^26 + 64\*a^5\*  $b^28(*)*((-I*sqrt(3) + 1)*((1180*a^8*b^4 + 8834*a^6*b^6 + 7917*a^4*b^8 + 329*$  $a^2*b^10 - 35*b^12)^2/(a^16*d^2 - 7*a^14*b^2*d^2 + 21*a^12*b^4*d^2 - 35*a^1$  $0*b^6*d^2 + 35*a^8*b^8*d^2 - 21*a^6*b^10*d^2 + 7*a^4*b^12*d^2 - a^2*b^14*d^2$  $2)^2$  +  $15*(1029*a^4*b^6 - 3173*a^2*b^8 + 119*b^10)/(a^18*d^4 - 7*a^16*b^2*d^2)$  $24 + 21 * a^14 * b^24 * d^2 - 35 * a^12 * b^6 * d^4 + 35 * a^10 * b^28 * d^2 - 21 * a^28 * b^10 * d^4$ + 7\*a^6\*b^12\*d^4 - a^4\*b^14\*d^4))/(-1/531441\*(1180\*a^8\*b^4 + 8834\*a^6\*b^6 + 7917\*a^4\*b^8 + 329\*a^2\*b^10 - 35\*b^12)^3/(a^16\*d^2 - 7\*a^14\*b^2\*d^2 + 21\*a  $^{\frown}12*b^{\frown}4*d^{\frown}2$  - 35\*a $^{\frown}10*b^{\frown}6*d^{\frown}2$  + 35\*a $^{\frown}8*b^{\frown}8*d^{\frown}2$  - 21\*a $^{\frown}6*b^{\frown}10*d^{\frown}2$  + 7\*a $^{\frown}4*b^{\frown}$  $12*d^2 - a^2*b^14*d^2)^3 - 1/1062882*(117649*a^4*b^8 - 5488*a^2*b^10 + 64*b$ 

 $(12)/(\text{a}^24*d^6 - 7*a^22*b^2*d^6 + 21*a^20*b^4*d^6 - 35*a^18*b^6*d^6 + 35*a^2)$  $16*b^6+3*d^6 - 21*a^14*b^10*d^6 + 7*a^12*b^12*d^6 - a^10*b^14*d^6) - 5/118098$  $*(1180*a^8*b^4 + 8834*a^6*b^6 + 7917*a^4*b^8 + 329*a^2*b^10 - 35*b^12)*(102$  $9*a^4*b^6 - 3173*a^2*b^8 + 119*b^10)/((a^18*d^4 - 7*a^16*b^2*d^4 + 21*a^14*)$  $b^4*d^4 - 35*a^12*b^6*d^4 + 35*a^10*b^8*d^4 - 21*a^8*b^10*d^4 + 7*a^6*b^12*$  $d^4 - a^4 * b^14 * d^4 * (a^16 * d^2 - 7 * a^14 * b^2 * d^2 + 21 * a^12 * b^4 * d^2 - 35 * a^10 *$  $b^6$  +d^2 + 35\*a^8\*b^8\*d^2 - 21\*a^6\*b^10\*d^2 + 7\*a^4\*b^12\*d^2 - a^2\*b^14\*d^2) ) + 1/1062882\*(117649\*a^18 - 8700881\*a^16\*b^2 - 388257821\*a^14\*b^4 - 913533  $166*a^12*b^6 - 89240711*a^10*b^8 + 64339744*a^8*b^10 - 5882401*a^6*b^12 + 2$  $59084*a^4*b^14 - 5936*a^2*b^16 + 64*b^18)*b^8/((a^2 - b^2)^14*a^10*d^6))^ (1$  $(3) + 6561*(1*sqrt(3) + 1)*(-1/531441*(1180*a^8*b^4 + 8834*a^6*b^6 + 7917*a))$  $24$ \*b^8 + 329\*a^2\*b^10 - 35\*b^12)^3/(a^16\*d^2 - 7\*a^14\*b^2\*d^2 + 21\*a^12\*b^4  $*d^2$  - 35 $*a^10*b^6*d^2$  + 35 $*a^8*b^8*d^2$  - 21 $*a^6*b^10*d^2$  + 7 $*a^4*b^12*d^2$ -  $a^2 * b^1 + 4 * d^2$ ) 3 -  $1/1062882 * (117649 * a^4 * b^8 - 5488 * a^2 * b^10 + 64 * b^12)$  $24*d^6$  -  $7*a^22*b^2*d^6$  +  $21*a^20*b^4*d^6$  -  $35*a^18*b^6*d^6$  +  $35*a^16*b^8*$  $d^6 - 21*a^14*b^10*d^6 + 7*a^12*b^12*d^6 - a^10*b^14*d^6) - 5/118098*(1180*$  $a^8*b^2 + 8834*a^6*b^6 + 7917*a^4*b^8 + 329*a^2*b^10 - 35*b^12)*(1029*a^4*b^6)$ ^6 - 3173\*a^2\*b^8 + 119\*b^10)/((a^18\*d^4 - 7\*a^16\*b^2\*d^4 + 21\*a^14\*b^4\*d^4  $-35*a^12*b^6*d^4 + 35*a^10*b^8*d^4 - 21*a^8*b^10*d^4 + 7*a^6*b^12*d^4 - a$  $+$  35\*a^8\*b^8\*d^2 - 21\*a^6\*b^10\*d^2 + 7\*a^4\*b^12\*d^2 - a^2\*b^14\*d^2)) + 1/1 062882\*(117649\*a^18 - 8700881\*a^16\*b^2 - 388257821\*a^14\*b^4 - 913533166\*a^1  $2 * b$ <sup>6</sup> - 89240711\*a<sup>2</sup>10\*b<sup>2</sup> + 64339744\*a<sup>2</sup>\*b<sup>2</sup>10 - 5882401\*a<sup>2</sup>6\*b<sup>2</sup>12 + 259084\*a  $^4*b^14 - 5936*a^2*b^16 + 64*b^18)*b^8/((a^2 - b^2)^14*a^10*d^6))^(1/3) + 1$  $62*(1180*a^8*b^4 + 8834*a^6*b^6 + 7917*a^4*b^8 + 329*a^2*b^10 - 35*b^12)/(a$  $16*d^2$  -  $7*a^14*b^2*d^2 + 21*a^12*b^4*d^2 - 35*a^10*b^6*d^2 + 35*a^8*b^8*d^2)$  $2 - 21 * a^6 * b^10 * d^2 + 7 * a^4 * b^12 * d^2 - a^2 * b^14 * d^2) * d^3 * cos(d*x + c) - 2$  $6244*(95530988*a^23*b^6 - 1505751135*a^21*b^8 - 138373217857*a^19*b^10 - 23$ 3765387464\*a^17\*b^12 + 231216558944\*a^15\*b^14 + 83021287925\*a^13\*b^16 - 116 14739875\*a^11\*b^18 + 639788507\*a^9\*b^20 - 19639666\*a^7\*b^22 + 357336\*a^5\*b^  $24 - 3328*a^3*b^26)*d*cos(d*x + c)*sqrt(-1/13122*(-I*sqrt(3) + 1)*(1180*a)$  $^{\circ}8\ast$ b^4 + 8834 $\ast$ a^6\*b^6 + 7917 $\ast$ a^4\*b^8 + 329 $\ast$ a^2 $\ast$ b^10 - 35 $\ast$ b^12)^2/(a^16 $\ast$ d^2 - 7\*a^14\*b^2\*d^2 + 21\*a^12\*b^4\*d^2 - 35\*a^10\*b^6\*d^2 + 35\*a^8\*b^8\*d^2 - 21\*  $a^6*b^10*d^2 + 7*a^4*b^12*d^2 - a^2*b^14*d^2)*2 - 15*(1029*a^4*b^6 - 3173*a$  $2*b^8 + 119*b^10)/(a^18*d^4 - 7*a^16*b^2*d^4 + 21*a^14*b^4*d^4 - 35*a^12*b$  $^6*d^4 + 35*a^10*b^8*d^4 - 21*a^8*b^10*d^4 + 7*a^6*b^12*d^4 - a^4*b^14*d^4)$ )/(-1/531441\*(1180\*a^8\*b^4 + 8834\*a^6\*b^6 + 7917\*a^4\*b^8 + 329\*a^2\*b^10 - 3  $5*b^22)^3/(a^16*d^2 - 7*a^14*b^2*d^2 + 21*a^12*b^4*d^2 - 35*a^10*b^6*d^2 +$  $35*a^3*b^8*d^2 - 21*a^6*b^10*d^2 + 7*a^4*b^12*d^2 - a^2*b^14*d^2)*3 - 1/106$ 

 $2882*(117649*a^4*b^8 - 5488*a^2*b^10 + 64*b^12)/(a^24*d^6 - 7*a^22*b^2*d^6$  $+$  21\*a^20\*b^4\*d^6 - 35\*a^18\*b^6\*d^6 + 35\*a^16\*b^8\*d^6 - 21\*a^14\*b^10\*d^6 + 7\*a^12\*b^12\*d^6 - a^10\*b^14\*d^6) - 5/118098\*(1180\*a^8\*b^4 + 8834\*a^6\*b^6 + 7917\*a<sup>-</sup>4\*b<sup>-</sup>8 + 329\*a<sup>-</sup>2\*b<sup>-</sup>10 - 35\*b<sup>-</sup>12)\*(1029\*a<sup>-</sup>4\*b<sup>-</sup>6 - 3173\*a<sup>-</sup>2\*b<sup>-8</sup> + 119\*b  $(10)/((a^18*d^4 - 7*a^16*b^2*d^4 + 21*a^14*b^4*d^4 - 35*a^12*b^6*d^4 + 35*a))$  $10*b^8*d^4 - 21*a^8*b^10*d^4 + 7*a^6*b^12*d^4 - a^4*b^14*d^4)*(a^16*d^2 -$ 7\*a^14\*b^2\*d^2 + 21\*a^12\*b^4\*d^2 - 35\*a^10\*b^6\*d^2 + 35\*a^8\*b^8\*d^2 - 21\*a^  $6*b^10*d^2 + 7*a^4*b^12*d^2 - a^2*b^14*d^2) + 1/1062882*(117649*a^18 - 870$ 0881\*a<sup>-</sup>16\*b<sup>-</sup>2 - 388257821\*a<sup>-</sup>14\*b<sup>-</sup>4 - 913533166\*a<sup>-</sup>12\*b<sup>-</sup>6 - 89240711\*a<sup>-</sup>10\*b<sup>-</sup>8 + 64339744\*a^8\*b^10 - 5882401\*a^6\*b^12 + 259084\*a^4\*b^14 - 5936\*a^2\*b^16 +  $64*b^28$  +  $68/((a^2 - b^2)^14*a^10*d^6)$  (1/3) -  $1/2*(1*sqrt(3) + 1)*(1/53)$  $1441*(1180*a^8*b^4 + 8834*a^6*b^6 + 7917*a^4*b^8 + 329*a^2*b^10 - 35*b^12)^2$  $3/(\text{a}^16*d^2 - 7*a^14*b^2*d^2 + 21*a^12*b^4*d^2 - 35*a^10*b^6*d^2 + 35*a^8*b)$  $^{\circ}8*d^{\circ}2$  - 21\*a $^{\circ}6*b^{\circ}10*d^{\circ}2$  + 7\*a $^{\circ}4*b^{\circ}12*d^{\circ}2$  - a $^{\circ}2*b^{\circ}14*d^{\circ}2)^{\circ}3$  - 1/1062882\*(11 7649\*a<sup>-</sup>4\*b<sup>-</sup>8 - 5488\*a<sup>-</sup>2\*b<sup>-</sup>10 + 64\*b<sup>-</sup>12)/(a<sup>-</sup>24\*d<sup>-</sup>6 - 7\*a<sup>-</sup>22\*b<sup>-</sup>2\*d<sup>-</sup>6 + 21\*a<sup>-</sup>2 0\*b^4\*d^6 - 35\*a^18\*b^6\*d^6 + 35\*a^16\*b^8\*d^6 - 21\*a^14\*b^10\*d^6 + 7\*a^12\*b  $12*d^6 - a^10*b^14*d^6) - 5/118098*(1180*a^8*b^4 + 8834*a^6*b^6 + 7917*a^4$ \*b^8 + 329\*a^2\*b^10 - 35\*b^12)\*(1029\*a^4\*b^6 - 3173\*a^2\*b^8 + 119\*b^10)/((a ~18\*d^4 - 7\*a^16\*b^2\*d^4 + 21\*a^14\*b^4\*d^4 - 35\*a^12\*b^6\*d^4 + 35\*a^10\*b^8\*  $d^4 - 21*a^3*b^10*d^4 + 7*a^6*b^12*d^4 - a^4*b^14*d^4)*(a^16*d^2 - 7*a^14*b$  $2*d^2 + 21*a^12*b^4*d^2 - 35*a^10*b^6*d^2 + 35*a^8*b^8*d^2 - 21*a^6*b^10*d^2)$  $\hat{z}$  + 7\*a^4\*b^12\*d^2 - a^2\*b^14\*d^2)) + 1/1062882\*(117649\*a^18 - 8700881\*a^1  $6*b^2$  - 388257821\*a^14\*b^4 - 913533166\*a^12\*b^6 - 89240711\*a^10\*b^8 + 64339 744\*a^8\*b^10 - 5882401\*a^6\*b^12 + 259084\*a^4\*b^14 - 5936\*a^2\*b^16 + 64\*b^18  $)*b^8/((a^2 - b^2)^14*a^10*d^6))^(1/3) - 1/81*(1180*a^8*b^4 + 8834*a^6*b^6)$ + 7917\*a^4\*b^8 + 329\*a^2\*b^10 - 35\*b^12)/(a^16\*d^2 - 7\*a^14\*b^2\*d^2 + 21\*a^  $12*b^2+dc^2 - 35*a^10*b^6*d^2 + 35*a^8*b^8*d^2 - 21*a^6*b^10*d^2 + 7*a^4*b^1$  $2*d^2 - a^2*b^14*d^2)$ ) - 54\*((a^8 - 3\*a^6\*b^2 + 3\*a^4\*b^4 - a^2\*b^6)\*d\*cos  $(d*x + c)^3 - ((a^7*b - 3*a^5*b^3 + 3*a^3*b^5 - a*b^7)*d*cos(d*x + c)^5 - (a^2b^2 + b^2b^2 + b^2b^2 - a^2b^2 - a^2b^2 - a^2b^2 - a^2b^2 - a^2b^2 - a^2b^2 - a^2b^2 - a^2b^2 - a^2b^2 - a^2b^2 - a^2b^2 - a^2b^2 - a^2b^2 - a^2b^2 - a^2b^2 - a^2b^2 - a^2b^2 - a^2b^2 - a^2b^2 - a^2b^2 - a^2b^2 - a^2b^$  $a^7*b - 3*a^5*b^3 + 3*a^3*b^5 - a*b^7)*d*cos(d*x + c)^3)*sin(d*x + c)*sqrt$  $(-1/13122*(-I*sqrt(3) + 1)*((1180*a^8*b^4 + 8834*a^6*b^6 + 7917*a^4*b^8 + 3$ 29\*a^2\*b^10 - 35\*b^12)^2/(a^16\*d^2 - 7\*a^14\*b^2\*d^2 + 21\*a^12\*b^4\*d^2 - 35\*  $a^10*b^6*d^2 + 35*a^8*b^8*d^2 - 21*a^6*b^10*d^2 + 7*a^4*b^12*d^2 - a^2*b^14$ \*d^2)^2 + 15\*(1029\*a^4\*b^6 - 3173\*a^2\*b^8 + 119\*b^10)/(a^18\*d^4 - 7\*a^16\*b^  $2*d^4 + 21*a^14*b^4*d^4 - 35*a^12*b^6*d^4 + 35*a^10*b^8*d^4 - 21*a^8*b^10*d^4$ ^4 + 7\*a^6\*b^12\*d^4 - a^4\*b^14\*d^4))/(-1/531441\*(1180\*a^8\*b^4 + 8834\*a^6\*b^  $6 + 7917*a^4*b^8 + 329*a^2*b^10 - 35*b^12)^3/(a^16*d^2 - 7*a^14*b^2*d^2 + 2$  $1*a^212*b^2*d^2 - 35*a^10*b^6*d^2 + 35*a^8*b^8*d^2 - 21*a^6*b^10*d^2 + 7*a^4$  $*b^12*d^2 - a^2*b^14*d^2)^3 - 1/1062882*(117649*a^4*b^8 - 5488*a^2*b^10 + 6$ 

4\*b^12)/(a^24\*d^6 - 7\*a^22\*b^2\*d^6 + 21\*a^20\*b^4\*d^6 - 35\*a^18\*b^6\*d^6 + 35  $*a^16*b^8*d^6 - 21*a^14*b^10*d^6 + 7*a^12*b^12*d^6 - a^10*b^14*d^6) - 5/118$  $098*(1180*a^8*b^4 + 8834*a^6*b^6 + 7917*a^4*b^8 + 329*a^2*b^10 - 35*b^12)*($  $1029*a^4*b^6 - 3173*a^2*b^8 + 119*b^10)/((a^18*d^4 - 7*a^16*b^2*d^4 + 21*a^2)$  $14*b^2*d^2 - 35*a^12*b^6*d^4 + 35*a^10*b^8*d^4 - 21*a^8*b^10*d^4 + 7*a^6*b^2$  $12*d^4 - a^4*b^14*d^4)*(a^16*d^2 - 7*a^14*b^2*d^2 + 21*a^12*b^4*d^2 - 35*a^2$ 10\*b^6\*d^2 + 35\*a^8\*b^8\*d^2 - 21\*a^6\*b^10\*d^2 + 7\*a^4\*b^12\*d^2 - a^2\*b^14\*d  $(2)$  + 1/1062882\*(117649\*a^18 - 8700881\*a^16\*b^2 - 388257821\*a^14\*b^4 - 913  $533166*a^12*b^6 - 89240711*a^10*b^8 + 64339744*a^8*b^10 - 5882401*a^6*b^12$  $+$  259084\*a<sup>2</sup>4\*b<sup>2</sup>14 - 5936\*a<sup>2</sup>\*b<sup>2</sup>16 + 64\*b<sup>2</sup>18)\*b<sup>2</sup>8/((a<sup>2</sup> - b<sup>2</sup>2)<sup>2</sup>14\*a<sup>2</sup>10\*d<sup>2</sup>6))  $\hat{1}/(1/3)$  -  $1/2*(1*sqrt(3) + 1)*(-1/531441*(1180*a^3*b^4 + 8834*a^6*b^6 + 7917$ \*a^4\*b^8 + 329\*a^2\*b^10 - 35\*b^12)^3/(a^16\*d^2 - 7\*a^14\*b^2\*d^2 + 21\*a^12\*b  $^4*d^2$  -  $35*a^10*b^6*d^2 + 35*a^8*b^8*d^2 - 21*a^6*b^10*d^2 + 7*a^4*b^12*d^2$  $2 - a^2 * b^1 * d^2$  = 1/1062882\*(117649\*a<sup>-4\*b^8</sup> - 5488\*a<sup>-2\*b^1</sup>0 + 64\*b<sup>-1</sup>12)/  $(a^24*d^6 - 7*a^22*b^2*d^6 + 21*a^20*b^4*d^6 - 35*a^18*b^6*d^6 + 35*a^16*b^2$  $8*d^6$  -  $21*a^14*b^10*d^6$  +  $7*a^12*b^12*d^6$  -  $a^10*b^14*d^6$  -  $5/118098*(118$  $0*a^8*b^4 + 8834*a^6*b^6 + 7917*a^4*b^8 + 329*a^2*b^10 - 35*b^12)*(1029*a^4$ \*b^6 - 3173\*a^2\*b^8 + 119\*b^10)/((a^18\*d^4 - 7\*a^16\*b^2\*d^4 + 21\*a^14\*b^4\*d  $\hat{a}$  - 35\*a^12\*b^6\*d^4 + 35\*a^10\*b^8\*d^4 - 21\*a^8\*b^10\*d^4 + 7\*a^6\*b^12\*d^4  $a^4*b^14*d^4*(a^16*d^2 - 7*a^14*b^2*d^2 + 21*a^12*b^4*d^2 - 35*a^10*b^6*d^2)$  $2 + 35*a^3*b^8*b^2 - 21*a^6*b^10*d^2 + 7*a^4*b^12*d^2 - a^2*b^14*d^2) + 1$  $/1062882*(117649*a^18 - 8700881*a^16*b^2 - 388257821*a^14*b^4 - 913533166*a$  $^{\circ}12*$ b $^{\circ}6$  - 89240711\*a $^{\circ}10*$ b $^{\circ}8$  + 64339744\*a $^{\circ}8*$ b $^{\circ}10$  - 5882401\*a $^{\circ}6*$ b $^{\circ}12$  + 259084 \*a^4\*b^14 - 5936\*a^2\*b^16 + 64\*b^18)\*b^8/((a^2 - b^2)^14\*a^10\*d^6))^(1/3) - $1/81*(1180*a^8*b^4 + 8834*a^6*b^6 + 7917*a^4*b^8 + 329*a^2*b^10 - 35*b^12)$  $/(a^16*d^2 - 7*a^14*b^2*d^2 + 21*a^12*b^4*d^2 - 35*a^10*b^6*d^2 + 35*a^8*b^2)$  $8*d^2$  -  $21*a^6*b^10*d^2 + 7*a^4*b^12*d^2 - a^2*b^14*d^2) * log(-80707214*a^2)$  $0 * b^7$  + 5970686750\*a^18\*b^9 + 266205651110\*a^16\*b^11 + 620471626740\*a^14\*b^  $13 + 46602597090*a^12*b^15 - 45564915760*a^10*b^17 + 5064762990*a^8*b^19 271850040*a^6*b^21 + 8217440*a^4*b^23 - 138880*a^2*b^25 + 1024*b^27 + 1/131$ 22\*(108045\*a^33\*b^2 + 1246000\*a^31\*b^4 - 8252545\*a^29\*b^6 + 14362502\*a^27\*b  $^{\circ}8$  + 3119725\*a $^{\circ}25*$ b $^{\circ}10$  - 42348705\*a $^{\circ}23*$ b $^{\circ}12$  + 60187305\*a $^{\circ}21*$ b $^{\circ}14$  - 37763145 \*a^19\*b^16 + 8526966\*a^17\*b^18 + 1772925\*a^15\*b^20 - 1034740\*a^13\*b^22 + 78  $295*a^11*b^24 - 2660*a^9*b^26 + 32*a^7*b^28)*((-I*sqrt(3) + 1)*( (1180*a^8*b)$ ^4 + 8834\*a^6\*b^6 + 7917\*a^4\*b^8 + 329\*a^2\*b^10 - 35\*b^12)^2/(a^16\*d^2 - 7\*  $a^14*b^2*d^2 + 21*a^12*b^4*d^2 - 35*a^10*b^6*d^2 + 35*a^8*b^8*d^2 - 21*a^6*$  $b^10*d^2 + 7*a^4*b^12*d^2 - a^2*b^14*d^2)^2 + 15*(1029*a^4*b^6 - 3173*a^2*b$ ^8 + 119\*b^10)/(a^18\*d^4 - 7\*a^16\*b^2\*d^4 + 21\*a^14\*b^4\*d^4 - 35\*a^12\*b^6\*d  $\hat{}$ 4 + 35\*a^10\*b^8\*d^4 - 21\*a^8\*b^10\*d^4 + 7\*a^6\*b^12\*d^4 - a^4\*b^14\*d^4))/(-

 $1/531441*(1180*a^8*b^4 + 8834*a^6*b^6 + 7917*a^4*b^8 + 329*a^2*b^10 - 35*b^2$  $12)^{2}/(a^16*d^2 - 7*a^14*b^2*d^2 + 21*a^12*b^4*d^2 - 35*a^10*b^6*d^2 + 35*a)$  $3*b^8d^2 - 21*a^6*b^10*d^2 + 7*a^4*b^12*d^2 - a^2*b^14*d^2)^3 - 1/1062882$  $*(117649*a^4*b^8 - 5488*a^2*b^10 + 64*b^12)/(a^24*d^6 - 7*a^22*b^2*d^6 + 21$ \*a^20\*b^4\*d^6 - 35\*a^18\*b^6\*d^6 + 35\*a^16\*b^8\*d^6 - 21\*a^14\*b^10\*d^6 + 7\*a^  $12*b^24^6 - a^10*b^14*d^6 - 5/118098*(1180*a^8*b^4 + 8834*a^6*b^6 + 7917$  $*a^4*b^8 + 329*a^2*b^10 - 35*b^12)*(1029*a^4*b^6 - 3173*a^2*b^8 + 119*b^10)$  $/((a^18*d^4 - 7*a^16*b^2*d^4 + 21*a^14*b^4*d^4 - 35*a^12*b^6*d^4 + 35*a^10*$  $b^8*d^2 - 21*a^8*b^10*d^4 + 7*a^6*b^12*d^4 - a^4*b^14*d^4)*(a^16*d^2 - 7*a^2$  $14*b^2*d^2 + 21*a^12*b^4*d^2 - 35*a^10*b^6*d^2 + 35*a^8*b^8*d^2 - 21*a^6*b^2$  $10*d^2 + 7*a^4*b^12*d^2 - a^2*b^14*d^2) + 1/1062882*(117649*a^18 - 8700881$  $*a^16*b^2 - 388257821*a^14*b^4 - 913533166*a^12*b^6 - 89240711*a^10*b^8 + 6$ 4339744\*a^8\*b^10 - 5882401\*a^6\*b^12 + 259084\*a^4\*b^14 - 5936\*a^2\*b^16 + 64\*  $b^18$  \*b^8/((a^2 - b^2)^14\*a^10\*d^6))^(1/3) + 6561\*(I\*sqrt(3) + 1)\*(-1/53144  $1*(1180*a^3*b^4 + 8834*a^6*b^6 + 7917*a^4*b^8 + 329*a^2*b^10 - 35*b^12)^3/($  $a^16*d^2 - 7*a^14*b^2*d^2 + 21*a^12*b^4*d^2 - 35*a^10*b^6*d^2 + 35*a^8*b^8*$  $d^2$  - 21\*a<sup>-6\*b</sup><sup>-</sup>10\*d<sup>-2</sup> + 7\*a<sup>-4\*b</sup><sup>-12\*d</sub>-2 - a<sup>-2\*b</sup><sup>-14\*d</sub>-2)<sup>-3</sup> - 1/1062882\*(11764</sup></sup>  $9*a^4*b^8 - 5488*a^2*b^10 + 64*b^12)/(a^24*d^6 - 7*a^22*b^2*d^6 + 21*a^20*b$ ^4\*d^6 - 35\*a^18\*b^6\*d^6 + 35\*a^16\*b^8\*d^6 - 21\*a^14\*b^10\*d^6 + 7\*a^12\*b^12 \*d^6 - a^10\*b^14\*d^6) - 5/118098\*(1180\*a^8\*b^4 + 8834\*a^6\*b^6 + 7917\*a^4\*b^ 8 + 329\*a^2\*b^10 - 35\*b^12)\*(1029\*a^4\*b^6 - 3173\*a^2\*b^8 + 119\*b^10)/((a^18  $*d^4 - 7*a^16*b^2*d^4 + 21*a^14*b^4*d^4 - 35*a^12*b^6*d^4 + 35*a^10*b^8*d^4$  $-$  21\*a^8\*b^10\*d^4 + 7\*a^6\*b^12\*d^4 - a^4\*b^14\*d^4)\*(a^16\*d^2 - 7\*a^14\*b^2\*  $d^2$  + 21\*a^12\*b^4\*d^2 - 35\*a^10\*b^6\*d^2 + 35\*a^8\*b^8\*d^2 - 21\*a^6\*b^10\*d^2  $+ 7*a^4*b^12*d^2 - a^2*b^14*d^2) + 1/1062882*(117649*a^18 - 8700881*a^16*b)$  $2 - 388257821*a^14*b^4 - 913533166*a^12*b^6 - 89240711*a^10*b^8 + 64339744$ \*a^8\*b^10 - 5882401\*a^6\*b^12 + 259084\*a^4\*b^14 - 5936\*a^2\*b^16 + 64\*b^18)\*b  $^8/(a^2 - b^2)^14*a^10*d^6)$  (1/3) + 162\*(1180\*a<sup>2</sup>8\*b<sup>2</sup>4 + 8834\*a<sup>2</sup>6\*b<sup>2</sup>6 + 79  $17*a^4*b^8 + 329*a^2*b^10 - 35*b^12)/(a^16*d^2 - 7*a^14*b^2*d^2 + 21*a^12*b)$  $24*d^2 - 35*a^10*b^6*d^2 + 35*a^8*b^8*d^2 - 21*a^6*b^10*d^2 + 7*a^4*b^12*d^2$  $2 - a^2 * b^1 + d^2$ )  $2 * d^4 * sin(d*x + c) - 1/81 * (823543 * a^27 * b^4 + 356380430 * a^2)$  $^{\circ}25*$ b $^{\circ}6$  + 10113422305\*a $^{\circ}23*$ b $^{\circ}8$  + 67531592520\*a $^{\circ}21*$ b $^{\circ}10$  + 143044567575\*a $^{\circ}19*$  $b^12 + 98746645158*a^17*b^14 + 15418943610*a^15*b^16 - 1382094090*a^13*b^18$  $-$  23892960\*a^11\*b^20 + 5179370\*a^9\*b^22 - 191576\*a^7\*b^24 + 2240\*a^5\*b^26)  $*((-I*sqrt(3) + 1)*((1180*a^8*b^4 + 8834*a^6*b^6 + 7917*a^4*b^8 + 329*a^2*b$  $^{\circ}10$  - 35\*b^12)^2/(a^16\*d^2 - 7\*a^14\*b^2\*d^2 + 21\*a^12\*b^4\*d^2 - 35\*a^10\*b^6 \*d^2 + 35\*a^8\*b^8\*d^2 - 21\*a^6\*b^10\*d^2 + 7\*a^4\*b^12\*d^2 - a^2\*b^14\*d^2)^2 + 15\*(1029\*a^4\*b^6 - 3173\*a^2\*b^8 + 119\*b^10)/(a^18\*d^4 - 7\*a^16\*b^2\*d^4 +  $21*a^24*b^24*d^2 - 35*a^12*b^6*d^4 + 35*a^10*b^8*d^4 - 21*a^8*b^10*d^4 + 7*a$ 

 $\frac{6}{6}$  +  $\frac{12}{4}$  -  $\frac{14}{4}$  +  $\frac{14}{4}$  +  $\frac{14}{4}$  +  $\frac{1}{531441}$  +  $\frac{1180}{4}$  +  $\frac{180}{4}$  +  $\frac{1834}{4}$  +  $\frac{160}{4}$  +  $\frac{117}{4}$ \*a^4\*b^8 + 329\*a^2\*b^10 - 35\*b^12)^3/(a^16\*d^2 - 7\*a^14\*b^2\*d^2 + 21\*a^12\*b  $^4*d^2$  -  $35*a^10*b^6*d^2 + 35*a^8*b^8*d^2 - 21*a^6*b^10*d^2 + 7*a^4*b^12*d^2$  $2 - a^2 * b^1 + d^2$  = 1/1062882\*(117649\*a<sup>-4\*b-8</sup> - 5488\*a<sup>-2\*b-10</sup> + 64\*b<sup>-1</sup>2)/  $(a^24*d^6 - 7*a^22*b^2*d^6 + 21*a^20*b^4*d^6 - 35*a^18*b^6*d^6 + 35*a^16*b^2$  $8*d^6$  -  $21*a^14*b^10*d^6$  +  $7*a^12*b^12*d^6$  -  $a^10*b^14*d^6$  -  $5/118098*(118)$  $0*a^8b^2 + 8834*a^6*b^6 + 7917*a^4*b^8 + 329*a^2*b^10 - 35*b^12)*(1029*a^4$ \*b^6 - 3173\*a^2\*b^8 + 119\*b^10)/((a^18\*d^4 - 7\*a^16\*b^2\*d^4 + 21\*a^14\*b^4\*d  $\hat{}$ 4 - 35\*a^12\*b^6\*d^4 + 35\*a^10\*b^8\*d^4 - 21\*a^8\*b^10\*d^4 + 7\*a^6\*b^12\*d^4  $a^4*b^14*d^4)*(a^16*d^2 - 7*a^14*b^2*d^2 + 21*a^12*b^4*d^2 - 35*a^10*b^6*d^2)$  $2 + 35*a^3*b^8*b^2 - 21*a^6*b^10*d^2 + 7*a^4*b^12*d^2 - a^2*b^14*d^2) + 1$  $/1062882*(117649*a^18 - 8700881*a^16*b^2 - 388257821*a^14*b^4 - 913533166*a$  $^{\circ}12*$ b $^{\circ}6$  - 89240711\*a $^{\circ}10*$ b $^{\circ}8$  + 64339744\*a $^{\circ}8*$ b $^{\circ}10$  - 5882401\*a $^{\circ}6*$ b $^{\circ}12$  + 259084 \*a^4\*b^14 - 5936\*a^2\*b^16 + 64\*b^18)\*b^8/((a^2 - b^2)^14\*a^10\*d^6))^(1/3) +  $6561*(1*sqrt(3) + 1)*(-1/531441*(1180*a^3*b^2 + 8834*a^6*b^6 + 7917*a^4*b^2)$ 8 + 329\*a^2\*b^10 - 35\*b^12)^3/(a^16\*d^2 - 7\*a^14\*b^2\*d^2 + 21\*a^12\*b^4\*d^2  $-$  35\*a^10\*b^6\*d^2 + 35\*a^8\*b^8\*d^2 - 21\*a^6\*b^10\*d^2 + 7\*a^4\*b^12\*d^2 - a^2 \*b^14\*d^2)^3 - 1/1062882\*(117649\*a^4\*b^8 - 5488\*a^2\*b^10 + 64\*b^12)/(a^24\*d  $\hat{C}$ 6 - 7\*a^22\*b^2\*d^6 + 21\*a^20\*b^4\*d^6 - 35\*a^18\*b^6\*d^6 + 35\*a^16\*b^8\*d^6 - $21*a^14*b^10*d^6 + 7*a^12*b^12*d^6 - a^10*b^14*d^6 - 5/118098*(1180*a^8*b)$  $^+4$  + 8834\*a^6\*b^6 + 7917\*a^4\*b^8 + 329\*a^2\*b^10 - 35\*b^12)\*(1029\*a^4\*b^6 - $3173*a^2*b^8 + 119*b^10)/((a^18*d^4 - 7*a^16*b^2*d^4 + 21*a^14*b^4*d^4 - 35$  $*a^12*b^6*d^4 + 35*a^10*b^8*d^4 - 21*a^8*b^10*d^4 + 7*a^6*b^12*d^4 - a^4*b^2$  $14*d^2)*(a^16*d^2 - 7*a^14*b^2*d^2 + 21*a^12*b^4*d^2 - 35*a^10*b^6*d^2 + 35$ \*a^8\*b^8\*d^2 - 21\*a^6\*b^10\*d^2 + 7\*a^4\*b^12\*d^2 - a^2\*b^14\*d^2)) + 1/106288  $2*(117649*a^18 - 8700881*a^16*b^2 - 388257821*a^14*b^4 - 913533166*a^12*b^6$  $-$  89240711\*a^10\*b^8 + 64339744\*a^8\*b^10 - 5882401\*a^6\*b^12 + 259084\*a^4\*b^  $14 - 5936*a^2*b^16 + 64*b^18)*b^8/((a^2 - b^2)^14*a^10*d^6))^2(1/3) + 162*(1$  $180*a^3*b^4 + 8834*a^6*b^6 + 7917*a^4*b^8 + 329*a^2*b^10 - 35*b^12)/(a^16*d)$  $2 - 7*a^14*b^2*d^2 + 21*a^12*b^4*d^2 - 35*a^10*b^6*d^2 + 35*a^8*b^8*d^2 21*a^6*b^10*d^2 + 7*a^4*b^12*d^2 - a^2*b^14*d^2) *d^2*sin(d*x + c) - 2*(236$ 3568410\*a^19\*b^8 + 68245683058\*a^17\*b^10 + 88199223245\*a^15\*b^12 - 16676485  $2730*a^23*b^24 - 52364240705*a^211*b^16 + 7090272980*a^9*b^18 - 352540783*a^2$  $7*b^20 + 8295940*a^5*b^22 - 75040*a^3*b^24)*sin(d*x + c) + 1/1458*(2401*a^2)$ 37 + 48524\*a^35\*b^2 - 1682975\*a^33\*b^4 + 6603275\*a^31\*b^6 - 4665683\*a^29\*b^ 8 - 22089037\*a^27\*b^10 + 59373627\*a^25\*b^12 - 63314565\*a^23\*b^14 + 29891400  $*a^21*b^16 - 748909*a^19*b^18 - 4864664*a^17*b^20 + 1529774*a^15*b^22 - 850$  $10*a^13*b^24 + 1850*a^11*b^26 - 8*a^9*b^28)*((-I*sqrt(3) + 1)*( (1180*a^8*b^2))$ 4 + 8834\*a^6\*b^6 + 7917\*a^4\*b^8 + 329\*a^2\*b^10 - 35\*b^12)^2/(a^16\*d^2 - 7\*a

 $\hat{1}4*b^2*d^2 + 21*a^12*b^4*d^2 - 35*a^10*b^6*d^2 + 35*a^8*b^8*d^2 - 21*a^6*b$  $^{\circ}10*d^{\circ}2$  + 7\*a^4\*b^12\*d^2 - a^2\*b^14\*d^2)^2 + 15\*(1029\*a^4\*b^6 - 3173\*a^2\*b^  $8 + 119*b^010/(\text{a}^18*d^4 - 7*a^16*b^2*d^4 + 21*a^14*b^4*d^4 - 35*a^12*b^6*d^2)$  $4 + 35*a^10*b^8*d^4 - 21*a^8*b^10*d^4 + 7*a^6*b^12*d^4 - a^4*b^14*d^4) / (-1)$  $/531441*(1180*a^8*b^4 + 8834*a^6*b^6 + 7917*a^4*b^8 + 329*a^2*b^10 - 35*b^1$  $2)^3/(a^16*d^2 - 7*a^14*b^2*d^2 + 21*a^12*b^4*d^2 - 35*a^10*b^6*d^2 + 35*a^2)$  $8*b^8*d^2 - 21*a^6*b^10*d^2 + 7*a^4*b^12*d^2 - a^2*b^14*d^2)*5 - 1/1062882*$  $(117649*a^4*b^8 - 5488*a^2*b^10 + 64*b^12)/(a^24*d^6 - 7*a^22*b^2*d^6 + 21*$  $a^20*b^4*d^6 - 35*a^18*b^6*d^6 + 35*a^16*b^8*d^6 - 21*a^14*b^10*d^6 + 7*a^1$  $2*b^12*d^6 - a^10*b^14*d^6) - 5/118098*(1180*a^8*b^4 + 8834*a^6*b^6 + 7917*$  $a^4*b^8 + 329*a^2*b^10 - 35*b^12)*(1029*a^4*b^6 - 3173*a^2*b^8 + 119*b^10)/$  $((a^18*d^4 - 7*a^16*b^2*d^4 + 21*a^14*b^4*d^4 - 35*a^12*b^6*d^4 + 35*a^10*b$  $38*d^4 - 21*a^8*b^10*d^4 + 7*a^6*b^12*d^4 - a^4*b^14*d^4)*(a^16*d^2 - 7*a^1$ 4\*b^2\*d^2 + 21\*a^12\*b^4\*d^2 - 35\*a^10\*b^6\*d^2 + 35\*a^8\*b^8\*d^2 - 21\*a^6\*b^1  $0*d^2 + 7*a^4*b^12*d^2 - a^2*b^14*d^2) + 1/1062882*(117649*a^18 - 8700881*$  $a^16*b^2$  - 388257821\*a^14\*b^4 - 913533166\*a^12\*b^6 - 89240711\*a^10\*b^8 + 64 339744\*a^8\*b^10 - 5882401\*a^6\*b^12 + 259084\*a^4\*b^14 - 5936\*a^2\*b^16 + 64\*b  $^18)*b^8/((a^2 - b^2)^14*a^10*d^6))^(1/3) + 6561*(I*sqrt(3) + 1)*(-1/531441)$ \*(1180\*a^8\*b^4 + 8834\*a^6\*b^6 + 7917\*a^4\*b^8 + 329\*a^2\*b^10 - 35\*b^12)^3/(a  $\hat{1}6*d^2$  -  $7*a^214*b^2*d^2 + 21*a^12*b^4*d^2 - 35*a^10*b^6*d^2 + 35*a^8*b^8*d^8$  $2 - 21 * a^6 * b^10 * d^2 + 7 * a^4 * b^12 * d^2 - a^2 * b^14 * d^2)$  - 1/1062882\*(117649 \*a^4\*b^8 - 5488\*a^2\*b^10 + 64\*b^12)/(a^24\*d^6 - 7\*a^22\*b^2\*d^6 + 21\*a^20\*b^  $4*d^6 - 35*a^18*b^6*d^6 + 35*a^16*b^8*d^6 - 21*a^14*b^10*d^6 + 7*a^12*b^12*$  $d^6 - a^10*b^14*d^6 - 5/118098*(1180*a^8*b^4 + 8834*a^6*b^6 + 7917*a^4*b^8$  $+$  329\*a<sup>2</sup>\*b<sup>2</sup>10 - 35\*b<sup>2</sup>12)\*(1029\*a<sup>2</sup>\*b<sup>2</sup>6 - 3173\*a<sup>2</sup>\*b<sup>2</sup>8 + 119\*b<sup>2</sup>10)/((a<sup>2</sup>18\*  $d^4$  - 7\*a^16\*b^2\*d^4 + 21\*a^14\*b^4\*d^4 - 35\*a^12\*b^6\*d^4 + 35\*a^10\*b^8\*d^4 - 21\*a^8\*b^10\*d^4 + 7\*a^6\*b^12\*d^4 - a^4\*b^14\*d^4)\*(a^16\*d^2 - 7\*a^14\*b^2\*d  $2 + 21 * a^212 * b^24 * d^2 - 35 * a^210 * b^6 * d^2 + 35 * a^8 b^8 * b^2 + 21 * a^6 * b^210 * d^2 +$  $7*a^4*b^12*d^2 - a^2*b^14*d^2) + 1/1062882*(117649*a^18 - 8700881*a^16*b^2)$ 2 - 388257821\*a^14\*b^4 - 913533166\*a^12\*b^6 - 89240711\*a^10\*b^8 + 64339744\*  $a^8 * b^10 - 5882401 * a^6 * b^12 + 259084 * a^4 * b^14 - 5936 * a^2 * b^16 + 64 * b^18 * b^2$  $8/((a^2 - b^2)^14*a^10*d^6))^2(1/3) + 162*(1180*a^8*b^4 + 8834*a^6*b^6 + 791$ 7\*a^4\*b^8 + 329\*a^2\*b^10 - 35\*b^12)/(a^16\*d^2 - 7\*a^14\*b^2\*d^2 + 21\*a^12\*b^ 4\*d^2 - 35\*a^10\*b^6\*d^2 + 35\*a^8\*b^8\*d^2 - 21\*a^6\*b^10\*d^2 + 7\*a^4\*b^12\*d^2 -  $a^2 * b^1 + 22 * d^2$ )  $2 * d^5 * cos(d*x + c) - 162 * (9947343 * a^2 9 * b^4 + 292790008 * a^2)$  $27*b^6$  -  $2753097753*a^25*b^8$  -  $44962633450*a^23*b^10$  -  $129793230435*a^21*b^2$  $12 - 112855972122*a^19*b^14 - 25039968999*a^17*b^16 + 1092578394*a^15*b^18$ + 138817665\*a^13\*b^20 - 11962860\*a^11\*b^22 + 398384\*a^9\*b^24 - 6864\*a^7\*b^2 6 +  $64*a^5*b^28)*((-I*sqrt(3) + 1)*((1180*a^8*b^4 + 8834*a^6*b^6 + 7917*a^4$ 

 $\text{*b}^8$  + 329\*a^2\*b^10 - 35\*b^12)^2/(a^16\*d^2 - 7\*a^14\*b^2\*d^2 + 21\*a^12\*b^4\*d  $2 - 35*a^10*b^6*d^2 + 35*a^8*b^8*d^2 - 21*a^6*b^10*d^2 + 7*a^4*b^12*d^2$  $a^2*b^14*d^2)^2 + 15*(1029*a^4*b^6 - 3173*a^2*b^8 + 119*b^10)/(a^18*d^4 - 7$  $*a^16*b^2*d^4 + 21*a^14*b^4*d^4 - 35*a^12*b^6*d^4 + 35*a^10*b^8*d^4 - 21*a^2$  $8*b^10*d^4 + 7*a^6*b^12*d^4 - a^4*b^14*d^4) / (-1/531441*(1180*a^8*b^4 + 883$ 4\*a^6\*b^6 + 7917\*a^4\*b^8 + 329\*a^2\*b^10 - 35\*b^12)^3/(a^16\*d^2 - 7\*a^14\*b^2 \*d^2 + 21\*a^12\*b^4\*d^2 - 35\*a^10\*b^6\*d^2 + 35\*a^8\*b^8\*d^2 - 21\*a^6\*b^10\*d^2  $+ 7*a^4*b^12*d^2 - a^2*b^14*d^2)^3 - 1/1062882*(117649*a^4*b^8 - 5488*a^2*$  $b^10 + 64*b^12)/a^24*d^6 - 7*a^22*b^2*d^6 + 21*a^20*b^4*d^6 - 35*a^18*b^6*$  $d^6 + 35*a^16*b^8*d^6 - 21*a^14*b^10*d^6 + 7*a^12*b^12*d^6 - a^10*b^14*d^6)$  $-5/118098*(1180*a^8*b^4 + 8834*a^6*b^6 + 7917*a^4*b^8 + 329*a^2*b^10 - 35$  $*b^12)*(1029*a^4*b^6 - 3173*a^2*b^8 + 119*b^10)/((a^18*d^4 - 7*a^16*b^2*d^4$  $+$  21\*a<sup>2</sup>14\*b<sup>2</sup>4\*d<sup>2</sup>4 - 35\*a<sup>2</sup>12\*b<sup>2</sup>6\*d<sup>2</sup>4 + 35\*a<sup>2</sup>10\*b<sup>2</sup>8\*d<sup>2</sup>4 - 21\*a<sup>2</sup>8\*b<sup>2</sup>10\*d<sup>2</sup>4 + 7\*a^6\*b^12\*d^4 - a^4\*b^14\*d^4)\*(a^16\*d^2 - 7\*a^14\*b^2\*d^2 + 21\*a^12\*b^4\*d^2  $-$  35\*a^10\*b^6\*d^2 + 35\*a^8\*b^8\*d^2 - 21\*a^6\*b^10\*d^2 + 7\*a^4\*b^12\*d^2 - a^  $2 * b^14 * d^2)$  + 1/1062882\*(117649\*a^18 - 8700881\*a^16\*b^2 - 388257821\*a^14\*b  $24 - 913533166*a^212*b^6 - 89240711*a^10*b^8 + 64339744*a^8*b^10 - 5882401*a$ ^6\*b^12 + 259084\*a^4\*b^14 - 5936\*a^2\*b^16 + 64\*b^18)\*b^8/((a^2 - b^2)^14\*a^  $10*d^6)$  (1/3) + 6561\*(I\*sqrt(3) + 1)\*(-1/531441\*(1180\*a^8\*b^4 + 8834\*a^6\*b  $\hat{C}$ 6 + 7917\*a $\hat{C}$ 4\*b $\hat{C}$ 8 + 329\*a $\hat{C}$ 2\*b $\hat{C}$ 10 - 35\*b $\hat{C}$ 12) $\hat{C}$ 3/(a $\hat{C}$ 16\*d $\hat{C}$ 2 - 7\*a $\hat{C}$ 14\*b $\hat{C}$ 2\*d $\hat{C}$  +  $21*a^24*b^4*d^2 - 35*a^10*b^6*d^2 + 35*a^8*b^8*d^2 - 21*a^6*b^10*d^2 + 7*a^2$ 4\*b^12\*d^2 - a^2\*b^14\*d^2)^3 - 1/1062882\*(117649\*a^4\*b^8 - 5488\*a^2\*b^10 +  $64*b^2$ 2)/(a^24\*d^6 - 7\*a^22\*b^2\*d^6 + 21\*a^20\*b^4\*d^6 - 35\*a^18\*b^6\*d^6 + 3  $5*a^16*b^8*d^6 - 21*a^14*b^10*d^6 + 7*a^12*b^12*d^6 - a^10*b^14*d^6) - 5/11$ 8098\*(1180\*a^8\*b^4 + 8834\*a^6\*b^6 + 7917\*a^4\*b^8 + 329\*a^2\*b^10 - 35\*b^12)\*  $(1029*a^4*b^6 - 3173*a^2*b^8 + 119*b^10)/((a^18*d^4 - 7*a^16*b^2*d^4 + 21*a))$  $\texttt{\char'14*b^24*d^4 - 35*a^12*b^6*d^4 + 35*a^10*b^8*d^4 - 21*a^8*b^10*d^4 + 7*a^6*b}$  $12*d^2 - a^2*b^14*d^2)*(a^16*d^2 - 7*a^14*b^2*d^2 + 21*a^12*b^4*d^2 - 35*a)$  $10*b^6*d^2 + 35*a^8*b^8*d^2 - 21*a^6*b^10*d^2 + 7*a^4*b^12*d^2 - a^2*b^14*$  $d^2)$  + 1/1062882\*(117649\*a<sup>2</sup>18 - 8700881\*a<sup>2</sup>16\*b<sup>2</sup>2 - 388257821\*a<sup>2</sup>14\*b<sup>2</sup>4 - 91 3533166\*a<sup>2</sup>12\*b<sup>2</sup>6 - 89240711\*a<sup>2</sup>10\*b<sup>2</sup>8 + 64339744\*a<sup>2</sup>8\*b<sup>2</sup>10 - 5882401\*a<sup>2</sup>6\*b<sup>2</sup>12 + 259084\*a^4\*b^14 - 5936\*a^2\*b^16 + 64\*b^18)\*b^8/((a^2 - b^2)^14\*a^10\*d^6)  $)^(1/3) + 162*(1180*a^8*b^4 + 8834*a^6*b^6 + 7917*a^4*b^8 + 329*a^2*b^10 35*b^2$ 2)/(a^16\*d^2 - 7\*a^14\*b^2\*d^2 + 21\*a^12\*b^4\*d^2 - 35\*a^10\*b^6\*d^2 + 3  $5*a^8*b^8*d^2 - 21*a^6*b^10*d^2 + 7*a^4*b^12*d^2 - a^2*b^14*d^2) *d^3*cos(d^2)$  $*x + c$ ) - 26244\*(95530988\*a^23\*b^6 - 1505751135\*a^21\*b^8 - 138373217857\*a^1  $9 * b^10 - 233765387464 * a^17 * b^12 + 231216558944 * a^15 * b^14 + 83021287925 * a^13$  $*b^16 - 11614739875*a^11*b^18 + 639788507*a^9*b^20 - 19639666*a^7*b^22 + 35$  $7336*a^5*b^24 - 3328*a^3*b^26)*d*cos(d*x + c)*sqrt(-1/13122*(-I*sqrt(3) +$ 

 $1)*(1180*a^8*b^4 + 8834*a^6*b^6 + 7917*a^4*b^8 + 329*a^2*b^10 - 35*b^12)^2$ /(a^16\*d^2 - 7\*a^14\*b^2\*d^2 + 21\*a^12\*b^4\*d^2 - 35\*a^10\*b^6\*d^2 + 35\*a^8\*b^  $8*d^2$  -  $21*a^6*b^10*d^2 + 7*a^4*b^12*d^2 - a^2*b^14*d^2)^2 + 15*(1029*a^4*b)$  $^6$  - 3173\*a^2\*b^8 + 119\*b^10)/(a^18\*d^4 - 7\*a^16\*b^2\*d^4 + 21\*a^14\*b^4\*d^4  $-$  35\*a^12\*b^6\*d^4 + 35\*a^10\*b^8\*d^4 - 21\*a^8\*b^10\*d^4 + 7\*a^6\*b^12\*d^4 - a^  $4*b^14*d^1)/(-1/531441*(1180*a^8*b^4 + 8834*a^6*b^6 + 7917*a^4*b^8 + 329*a$  $2*$ b^10 - 35\*b^12)^3/(a^16\*d^2 - 7\*a^14\*b^2\*d^2 + 21\*a^12\*b^4\*d^2 - 35\*a^10 \*b^6\*d^2 + 35\*a^8\*b^8\*d^2 - 21\*a^6\*b^10\*d^2 + 7\*a^4\*b^12\*d^2 - a^2\*b^14\*d^2 )^3 - 1/1062882\*(117649\*a^4\*b^8 - 5488\*a^2\*b^10 + 64\*b^12)/(a^24\*d^6 - 7\*a^  $22*b^2*d^6 + 21*a^20*b^4*d^6 - 35*a^18*b^6*d^6 + 35*a^16*b^8*d^6 - 21*a^14*$  $b^10*d^6 + 7*a^12*b^12*d^6 - a^10*b^14*d^6 - 5/118098*(1180*a^8*b^4 + 8834$  $*a^6*b^6 + 7917*a^4*b^8 + 329*a^2*b^10 - 35*b^12)*(1029*a^4*b^6 - 3173*a^2*$  $b^8 + 119*b^10)/((a^18*d^4 - 7*a^16*b^2*d^4 + 21*a^14*b^4*d^4 - 35*a^12*b^6$  $*d^4 + 35*a^10*b^8*d^4 - 21*a^8*b^10*d^4 + 7*a^6*b^12*d^4 - a^4*b^14*d^4)*($  $a^16*d^2 - 7*a^14*b^2*d^2 + 21*a^12*b^4*d^2 - 35*a^10*b^6*d^2 + 35*a^8*b^8*$  $d^2$  - 21\*a<sup>-</sup>6\*b<sup>-</sup>10\*d<sup>-</sup>2 + 7\*a<sup>-</sup>4\*b<sup>-</sup>12\*d<sup>-</sup>2 - a<sup>-</sup>2\*b<sup>-</sup>14\*d<sup>-</sup>2)) + 1/1062882\*(117649  $*a^18 - 8700881 * a^16 * b^2 - 388257821 * a^14 * b^4 - 913533166 * a^12 * b^6 - 892407$  $11*a^10*b^8 + 64339744*a^8*b^10 - 5882401*a^6*b^12 + 259084*a^4*b^14 - 5936$  $*a^2*b^16 + 64*b^18)*b^8/((a^2 - b^2)^14*a^10*d^6))^(1/3) - 1/2*(1*sqrt(3))$  $+$  1)\*(-1/531441\*(1180\*a^8\*b^4 + 8834\*a^6\*b^6 + 7917\*a^4\*b^8 + 329\*a^2\*b^10 - 35\*b^12)^3/(a^16\*d^2 - 7\*a^14\*b^2\*d^2 + 21\*a^12\*b^4\*d^2 - 35\*a^10\*b^6\*d^2  $+$  35\*a^8\*b^8\*d^2 - 21\*a^6\*b^10\*d^2 + 7\*a^4\*b^12\*d^2 - a^2\*b^14\*d^2)^3 - 1/  $1062882*(117649*a^4*b^8 - 5488*a^2*b^10 + 64*b^12)/(a^24*d^6 - 7*a^22*b^2*d^4)$  $^6$  + 21\*a<sup>2</sup>0\*b<sup>2</sup>4\*d<sup>2</sup>6 - 35\*a<sup>2</sup>18\*b<sup>2</sup>6\*d<sup>2</sup>6 + 35\*a<sup>2</sup>16\*b<sup>2</sup>8\*d<sup>2</sup>6 - 21\*a<sup>2</sup>14\*b<sup>2</sup>10\*d<sup>2</sup>6  $+ 7*a^12*b^12*d^6 - a^10*b^14*d^6) - 5/118098*(1180*a^8*b^4 + 8834*a^6*b^6$  $+ 7917*a^4*b^8 + 329*a^2*b^10 - 35*b^12)*(1029*a^4*b^6 - 3173*a^2*b^8 + 11$  $9*b^10)/((a^18*d^4 - 7*a^16*b^2*d^4 + 21*a^14*b^4*d^4 - 35*a^12*b^6*d^4 + 3$  $5*a^10*b^8*d^4 - 21*a^8*b^10*d^4 + 7*a^6*b^12*d^4 - a^4*b^14*d^4)*(a^16*d^2)$  $-7*a^14*b^2*d^2 + 21*a^12*b^4*d^2 - 35*a^10*b^6*d^2 + 35*a^8*b^8*d^2 - 21$  $*a^6*b^10*d^2 + 7*a^4*b^12*d^2 - a^2*b^14*d^2) + 1/1062882*(117649*a^18 -$ 8700881\*a^16\*b^2 - 388257821\*a^14\*b^4 - 913533166\*a^12\*b^6 - 89240711\*a^10\*  $b^8 + 64339744*a^8*b^10 - 5882401*a^6*b^12 + 259084*a^4*b^14 - 5936*a^2*b^1$ 6 + 64\*b^18)\*b^8/((a^2 - b^2)^14\*a^10\*d^6))^(1/3) - 1/81\*(1180\*a^8\*b^4 + 88  $34*a^6*b^6 + 7917*a^4*b^8 + 329*a^2*b^10 - 35*b^12)/(a^16*d^2 - 7*a^14*b^2*$  $d^2$  + 21\*a^12\*b^4\*d^2 - 35\*a^10\*b^6\*d^2 + 35\*a^8\*b^8\*d^2 - 21\*a^6\*b^10\*d^2 + 7\*a^4\*b^12\*d^2 - a^2\*b^14\*d^2))) + 36\*(a^6 - 2\*a^4\*b^2 + a^2\*b^4 - (7\*a^4  $b^2$  + 37\*a<sup>2</sup>\*b<sup>2</sup>4 + b<sup>2</sup>6)\*cos(d\*x + c)<sup>2</sup>4 + (2\*a<sup>2</sup>6 - 19\*a<sup>2</sup>\*b<sup>2</sup>2 + 17\*a<sup>2</sup>\*b<sup>2</sup>4) \*cos(d\*x + c)^2)\*sin(d\*x + c))/((a^8 - 3\*a^6\*b^2 + 3\*a^4\*b^4 - a^2\*b^6)\*d\*c  $os(d*x + c)^3$  -  $((a^7*k - 3*a^5*b^3 + 3*a^3*b^5 - a*b^7)*d*cos(d*x + c)^5$  -

 $(a^27*b - 3*a^5*b^3 + 3*a^3*b^5 - a*b^7)*d*cos(d*x + c)^3)*sin(d*x + c)$ 

## **Mupad**

**Integral number [332]**

$$
\int \frac{\cos^4(c+dx)}{\left(a+b\sin^3(c+dx)\right)^2} dx
$$

**[B]**  $time = 37.1263$  (sec), size  $= -1$ , normalized size  $= -0.04$ 

Too large to display

[In]  $int(cos(c + d*x)^{2}/(a + b*sin(c + d*x)^{2})^{2},x)$ 

[Out]

 $2/(3*d*(a*b + 8*b^2*tan(c/2 + (d*x)/2)^3 + 3*a*b*tan(c/2 + (d*x)/2)^2 + 3*a$ \*b\*tan(c/2 +  $(\frac{dx}{2})^2 + a^*b^*$ tan(c/2 +  $(\frac{dx}{2})^2$ ) + symsum(log((638976\*a  $2*b^4 - 655360*b^6 - 8192*a^6 + 24576*a^4*b^2 - 2949120*root(531441*a^10*b)$  $^{\circ}8*d^{\circ}6$  + 59049\*a^8\*b^6\*d^4 + 2187\*a^6\*b^4\*d^2 + 48\*a^2\*b^4 + 15\*a^4\*b^2 + a  $\hat{C}$  - 64\*b^6, d, k)\*a^3\*b^5 + 2138112\*root(531441\*a^10\*b^8\*d^6 + 59049\*a^8\*b  $\hat{\ }$ 6\*d^4 + 2187\*a^6\*b^4\*d^2 + 48\*a^2\*b^4 + 15\*a^4\*b^2 + a^6 - 64\*b^6, d, k)\*a ^5\*b^3 - 9437184\*root(531441\*a^10\*b^8\*d^6 + 59049\*a^8\*b^6\*d^4 + 2187\*a^6\*b^  $4*d^2 + 48*a^2*b^4 + 15*a^4*b^2 + a^6 - 64*b^6$ , d, k)\*b^8\*tan(c/2 + (d\*x)/2 ) - 786432\*a\*b^5\*tan(c/2 + (d\*x)/2) + 98304\*a^5\*b\*tan(c/2 + (d\*x)/2) - 2123 3664\*root(531441\*a^10\*b^8\*d^6 + 59049\*a^8\*b^6\*d^4 + 2187\*a^6\*b^4\*d^2 + 48\*a  $2*b^4 + 15*a^4*b^2 + a^6 - 64*b^6, d, k$ <sup>2\*a^2\*b^8 + 18579456\*root(531441\*</sup>  $a^10*b^8*d^6 + 59049*a^8*b^6*d^4 + 2187*a^6*b^4*d^2 + 48*a^2*b^4 + 15*a^4*b$  $\hat{c}$  + a^6 - 64\*b^6, d, k)^2\*a^4\*b^6 + 2654208\*root(531441\*a^10\*b^8\*d^6 + 590  $49*a^3*b^6*d^4 + 2187*a^6*b^4*d^2 + 48*a^2*b^4 + 15*a^4*b^2 + a^6 - 64*b^6,$ d, k)^2\*a^6\*b^4 - 167215104\*root(531441\*a^10\*b^8\*d^6 + 59049\*a^8\*b^6\*d^4 +  $2187*a^6*b^4*d^2 + 48*a^2*b^4 + 15*a^4*b^2 + a^6 - 64*b^6, d, k)^3*a^5*b^7$  $+$  113467392\*root(531441\*a^10\*b^8\*d^6 + 59049\*a^8\*b^6\*d^4 + 2187\*a^6\*b^4\*d^  $2 + 48*a^2*b^4 + 15*a^4*b^2 + a^6 - 64*b^6, d, k)^3*a^7*b^5 - 107495424*roo$  $t(531441*a^10*b^8*d^6 + 59049*a^8*b^6*d^4 + 2187*a^6*b^4*d^2 + 48*a^2*b^4 +$  $15*a^4*b^2 + a^6 - 64*b^6$ , d, k)<sup>2</sup>4\*a<sup>2</sup>6\*b<sup>8</sup> + 107495424\*root(531441\*a<sup>2</sup>10\*b<sup>2</sup>  $8*d^6$  + 59049\*a^8\*b^6\*d^4 + 2187\*a^6\*b^4\*d^2 + 48\*a^2\*b^4 + 15\*a^4\*b^2 + a^ 6 - 64\*b^6, d, k)^4\*a^8\*b^6 - 1934917632\*root(531441\*a^10\*b^8\*d^6 + 59049\*a

 $\degree$ 8\*b $\degree$ 6\*d $\degree$ 4 + 2187\*a $\degree$ 6\*b $\degree$ 4\*d $\degree$ 2 + 48\*a $\degree$ 2\*b $\degree$ 4 + 15\*a $\degree$ 4\*b $\degree$ 2 + a $\degree$ 6 - 64\*b $\degree$ 6, d, k)^5\*a^7\*b^9 + 1451188224\*root(531441\*a^10\*b^8\*d^6 + 59049\*a^8\*b^6\*d^4 + 21  $87*a^6*b^4*d^2 + 48*a^2*b^4 + 15*a^4*b^2 + a^6 - 64*b^6, d, k)^5*a^9*b^7 +$ 688128\*a^3\*b^3\*tan(c/2 + (d\*x)/2) - 1179648\*root(531441\*a^10\*b^8\*d^6 + 5904  $9*a^8*b^6*d^4 + 2187*a^6*b^4*d^2 + 48*a^2*b^4 + 15*a^4*b^2 + a^6 - 64*b^6,$ d, k)\*a\*b^7 + 12976128\*root(531441\*a^10\*b^8\*d^6 + 59049\*a^8\*b^6\*d^4 + 2187\*  $a^6*b^4*d^2 + 48*a^2*b^4 + 15*a^4*b^2 + a^6 - 64*b^6$ , d, k)\*a^2\*b^6\*tan(c/2 + (d\*x)/2) - 6266880\*root(531441\*a^10\*b^8\*d^6 + 59049\*a^8\*b^6\*d^4 + 2187\*a  $\hat{\sigma}$ 6\*b^4\*d^2 + 48\*a^2\*b^4 + 15\*a^4\*b^2 + a^6 - 64\*b^6, d, k)\*a^4\*b^4\*tan(c/2 +  $(d*x)/2$  + 737280\*root(531441\*a^10\*b^8\*d^6 + 59049\*a^8\*b^6\*d^4 + 2187\*a^6  $*b^4*d^2 + 48*a^2*b^4 + 15*a^4*b^2 + a^6 - 64*b^6, d, k)*a^6*b^2*tan(c/2 +$  $(d*x)/2$  - 53084160\*root(531441\*a^10\*b^8\*d^6 + 59049\*a^8\*b^6\*d^4 + 2187\*a^6  $*b^4d^2 + 48*a^2*b^4 + 15*a^4*b^2 + a^6 - 64*b^6$ , d, k)<sup>2</sup>\*a<sup>2</sup>3\*b^7\*tan(c/2 + (d\*x)/2) + 50429952\*root(531441\*a^10\*b^8\*d^6 + 59049\*a^8\*b^6\*d^4 + 2187\*a  $\hat{\sigma}$ \*b^4\*d^2 + 48\*a^2\*b^4 + 15\*a^4\*b^2 + a^6 - 64\*b^6, d, k)^2\*a^5\*b^5\*tan(c/  $2 + (d*x)/2$  + 2654208\*root(531441\*a^10\*b^8\*d^6 + 59049\*a^8\*b^6\*d^4 + 2187\*  $a^6*b^4*d^2 + 48*a^2*b^4 + 15*a^4*b^2 + a^6 - 64*b^6$ , d, k)<sup>2</sup>\*a<sup>2</sup>7\*b<sup>2</sup>3\*tan(c  $/2$  + (d\*x)/2) - 59719680\*root(531441\*a^10\*b^8\*d^6 + 59049\*a^8\*b^6\*d^4 + 218  $7*a^6*b^4*d^2 + 48*a^2*b^4 + 15*a^4*b^2 + a^6 - 64*b^6, d, k)^3*a^2* a^6*b^6*tan$  $(c/2 + (d*x)/2) + 5971968*root(531441*a^10*b^8*d^6 + 59049*a^8*b^6*d^4 + 21$  $87*a^6*b^4*d^2 + 48*a^2*b^4 + 15*a^4*b^2 + a^6 - 64*b^6$ , d, k)^3\*a^8\*b^4\*ta  $n(c/2 + (d*x)/2) - 859963392*root(531441*a^10*b^8*d^6 + 59049*a^8*b^6*d^4 +$  $2187*a^6*b^4*d^2 + 48*a^2*b^4 + 15*a^4*b^2 + a^6 - 64*b^6$ , d, k)<sup>2</sup>4\*a<sup>-1</sup>5\*b<sup>-9</sup>  $*tan(c/2 + (d*x)/2) + 859963392*root(531441*a^10*b^8*d^6 + 59049*a^8*b^6*d^$  $4 + 2187*a^6*b^4*d^2 + 48*a^2*b^4 + 15*a^4*b^2 + a^6 - 64*b^6, d, k)^4*a^7*$ b^7\*tan(c/2 +  $(d*x)/2$ ) - 483729408\*root(531441\*a^10\*b^8\*d^6 + 59049\*a^8\*b^6  $*d^4 + 2187*a^6*b^4*d^2 + 48*a^2*b^4 + 15*a^4*b^2 + a^6 - 64*b^6, d, k)^5*a$  $\degree$ 8\*b $\degree$ 8\*tan(c/2 + (d\*x)/2))/(a $\degree$ 3\*b $\degree$ 4))\*root(531441\*a $\degree$ 10\*b $\degree$ 8\*d $\degree$ 6 + 59049\*a $\degree$ 8\*  $b^6*d^4 + 2187*a^6*b^4*d^2 + 48*a^2*b^4 + 15*a^4*b^2 + a^6 - 64*b^6, d, k),$ k, 1, 6)/d +  $(8*tan(c/2 + (d*x)/2)^{3})/(3*d*(3*a^2*tan(c/2 + (d*x)/2)^{2} + 3$  $*\text{a}^2*\text{tan}(c/2 + (d*x)/2)^4 + \text{a}^2*\text{tan}(c/2 + (d*x)/2)^6 + \text{a}^2 + 8*\text{a}*\text{b}*\text{tan}(c/2$ + (d\*x)/2)^3)) - (2\*tan(c/2 + (d\*x)/2)^5)/(3\*d\*(3\*a^2\*tan(c/2 + (d\*x)/2)^2 + 3\*a^2\*tan(c/2 +  $\frac{d^2x}{2^2 + 4x^2 + 4}$  + a^2\*tan(c/2 +  $\frac{d^2x}{2^2 + 6}$  + a^2 + 8\*a\*b\*tan(c  $(2 + (d*x)/2)^{2})$  +  $(4*tan(c/2 + (d*x)/2)^{2})/(3*d*(a*b + 8*b^{2}*tan(c/2 + (d*x))))$ \*x)/2)^3 + 3\*a\*b\*tan(c/2 + (d\*x)/2)^2 + 3\*a\*b\*tan(c/2 + (d\*x)/2)^4 + a\*b\*ta  $n(c/2 + (d*x)/2)^{-6})$  +  $(2*tan(c/2 + (d*x)/2)^{-4})/(3*d*(a*b + 8*b^2*tan(c/2 +$  $(d*x)/2$ <sup>2</sup> + 3\*a\*b\*tan(c/2 +  $(d*x)/2$ <sup>2</sup> + 3\*a\*b\*tan(c/2 +  $(d*x)/2$ <sup>2</sup> + a\*b \*tan(c/2 +  $(dxx)/(2)^6$ )) +  $(2*tan(c/2 + (dxx)/2))/(3*dx)(3*a^2*tan(c/2 + (dxx))$ )/2)^2 + 3\*a^2\*tan(c/2 + (d\*x)/2)^4 + a^2\*tan(c/2 + (d\*x)/2)^6 + a^2 + 8\*a\*

 $b*tan(c/2 + (d*x)/2)^{-3})$ 

**Integral number [333]**

$$
\int \frac{\cos^2(c+dx)}{\left(a+b\sin^3(c+dx)\right)^2} dx
$$

**[B]**  $time = 37.0521$  (sec), size  $= -1$ , normalized size  $= -0.04$ 

Too large to display

[In]  $int(cos(c + d*x)^2/(a + b*sin(c + d*x)^2, x)$ 

[Out]

symsum(log(-((131072\*b^2)/243 - (16384\*a^2)/243 + (8192\*root(531441\*a^12\*b^  $4*d^6$  - 531441 $*a^10*b^6*d^6$  + 19683 $*a^3*b^4*d^4$  + 729 $*a^6*b^2*d^2$  - 16 $*a^2**$  $b^2 + a^4 + 64*b^4$ , d, k)\*a<sup>2</sup>4\*tan(c/2 + (d\*x)/2))/27 + (1048576\*root(531441 \*a^12\*b^4\*d^6 - 531441\*a^10\*b^6\*d^6 + 19683\*a^8\*b^4\*d^4 + 729\*a^6\*b^2\*d^2 -  $16*a^2*b^2 + a^4 + 64*b^4$ , d, k)\*b^4\*tan(c/2 + (d\*x)/2))/27 + (262144\*root  $(531441*a^2*b^4*d^6 - 531441*a^10*b^6*d^6 + 19683*a^8*b^4*d^4 + 729*a^6*b^6$  $2*d$ <sup>2</sup> - 16\*a<sup>2</sup>\*b<sup>2</sup> + a<sup>2</sup> + 64\*b<sup>2</sup>, d, k)<sup>2</sup>\*a<sup>2\*b</sup><sup>2</sup>)/3 - (131072\*root(531441 \*a^12\*b^4\*d^6 - 531441\*a^10\*b^6\*d^6 + 19683\*a^8\*b^4\*d^4 + 729\*a^6\*b^2\*d^2 -  $16*a^2*b^2 + a^4 + 64*b^4$ , d, k)<sup>2</sup>\*a<sup>2</sup>4\*b<sup>2</sup>)/3 - 98304\*root(531441\*a<sup>2</sup>12\*b<sup>2</sup>4  $*d^6$  - 531441 $*a^10*b^6*d^6$  + 19683 $*a^8*b^4*d^4$  + 729 $*a^6*b^2*d^2$  - 16 $*a^2*b$  $\hat{p}$  + a^4 + 64\*b^4, d, k)^3\*a^5\*b^3 + 442368\*root(531441\*a^12\*b^4\*d^6 - 5314  $41*a^10*b^6*d^6 + 19683*a^8*b^4*d^4 + 729*a^6*b^2*d^2 - 16*a^2*b^2 + a^4 +$ 64\*b^4, d, k)^4\*a^6\*b^4 + 221184\*root(531441\*a^12\*b^4\*d^6 - 531441\*a^10\*b^6  $*d^6$  + 19683 $*a^8*b^4*d^4$  + 729 $*a^6*b^2*d^2$  - 16 $*a^2*b^2$  +  $a^4$  + 64 $*b^4$ , d, k)^4\*a^8\*b^2 + 7962624\*root(531441\*a^12\*b^4\*d^6 - 531441\*a^10\*b^6\*d^6 + 196  $83*a^8*b^4*d^4 + 729*a^6*b^2*d^2 - 16*a^2*b^2 + a^4 + 64*b^4, d, k)^5*a^7*b$  $\degree$ 5 - 5971968\*root(531441\*a^12\*b^4\*d^6 - 531441\*a^10\*b^6\*d^6 + 19683\*a^8\*b^4 \*d^4 + 729\*a^6\*b^2\*d^2 - 16\*a^2\*b^2 + a^4 + 64\*b^4, d, k)^5\*a^9\*b^3 + (1310 72\*root(531441\*a^12\*b^4\*d^6 - 531441\*a^10\*b^6\*d^6 + 19683\*a^8\*b^4\*d^4 + 729 \*a^6\*b^2\*d^2 - 16\*a^2\*b^2 + a^4 + 64\*b^4, d, k)\*a\*b^3)/27 - (65536\*root(531  $441*a^12*b^4*d^6 - 531441*a^10*b^6*d^6 + 19683*a^8*b^4*d^4 + 729*a^6*b^2*d^6$  $2 - 16*a^2*b^2 + a^4 + 64*b^4$ , d, k)\*a^3\*b)/27 - (131072\*root(531441\*a^12\*b  $\hat{a}$ \*d^6 - 531441\*a^10\*b^6\*d^6 + 19683\*a^8\*b^4\*d^4 + 729\*a^6\*b^2\*d^2 - 16\*a^2  $*$ b^2 + a^4 + 64\*b^4, d, k)\*a^2\*b^2\*tan(c/2 + (d\*x)/2))/9 - (32768\*root(5314  $41*a^12*b^4*d^6 - 531441*a^10*b^6*d^6 + 19683*a^8*b^4*d^4 + 729*a^6*b^2*d^2$  $-$  16\*a<sup>2\*b</sup><sup>2</sup> + a<sup>2</sup> + 64\*b<sup>2</sup>, d, k)<sup>2</sup>\*a<sup>2</sup>5\*b\*tan(c/2 + (d\*x)/2))/3 - (131072 \*root(531441\*a^12\*b^4\*d^6 - 531441\*a^10\*b^6\*d^6 + 19683\*a^8\*b^4\*d^4 + 729\*a  $\text{C6*b}^2$ \*d^2 - 16\*a^2\*b^2 + a^4 + 64\*b^4, d, k)^2\*a^3\*b^3\*tan(c/2 + (d\*x)/2))  $/3$  + 245760\*root(531441\*a^12\*b^4\*d^6 - 531441\*a^10\*b^6\*d^6 + 19683\*a^8\*b^4\*  $d^4$  + 729\*a^6\*b^2\*d^2 - 16\*a^2\*b^2 + a^4 + 64\*b^4, d, k)^3\*a^6\*b^2\*tan(c/2 +  $(d*x)/2$  + 3538944\*root(531441\*a^12\*b^4\*d^6 - 531441\*a^10\*b^6\*d^6 + 19683  $*a^8*b^4*d^4 + 729*a^6*b^2*d^2 - 16*a^2*b^2 + a^4 + 64*b^4, d, k)^4*a^5*b^5$  $*$ tan(c/2 + (d\*x)/2) - 2654208\*root(531441\*a^12\*b^4\*d^6 - 531441\*a^10\*b^6\*d^ 6 + 19683\*a^8\*b^4\*d^4 + 729\*a^6\*b^2\*d^2 - 16\*a^2\*b^2 + a^4 + 64\*b^4, d, k)^  $4*a^7*b^3*tan(c/2 + (d*x)/2) + 1990656*root(531441*a^12*b^4*d^6 - 531441*a^2)$  $10*b^6*d^6$  +  $19683*a^8*b^4*d^4$  +  $729*a^6*b^2*d^2$  -  $16*a^2*b^2$  +  $a^4$  +  $64*b^2$ 4, d, k)^5\*a^8\*b^4\*tan(c/2 +  $(d*x)/(2)$ )/a^3)\*root(531441\*a^12\*b^4\*d^6 - 5314  $41*a^10*b^6*d^6 + 19683*a^8*b^4*d^4 + 729*a^6*b^2*d^2 - 16*a^2*b^2 + a^4 +$ 64\*b^4, d, k), k, 1, 6)/d - (2\*tan(c/2 + (d\*x)/2)^5)/(3\*d\*(3\*a^2\*tan(c/2 +  $(d*x)/2$ <sup>2</sup> + 3\*a<sup>2</sup>\*tan(c/2 +  $(d*x)/2$ <sup>2</sup> + a<sup>2\*tan(c/2 +  $(d*x)/2$ <sup>o</sup>6 + a<sup>2</sup> +</sup> 8\*a\*b\*tan(c/2 +  $(dxx)/2$ )^3)) + (2\*tan(c/2 +  $(dxx)/2$ ))/(3\*d\*(3\*a^2\*tan(c/2 +  $(d*x)/2$ <sup>2</sup> + 3\*a<sup>2</sup>\*tan(c/2 +  $(d*x)/2$ <sup>2</sup> + a<sup>2\*tan(c/2 +  $(d*x)/2$ <sup>o</sup>6 + a<sup>2</sup> +</sup>  $8*$ a\*b\*tan(c/2 +  $(d*x)/2$ )^3))

**Integral number [334]**

$$
\int \frac{1}{\left(a + b\sin^3(c + dx)\right)^2} dx
$$

**[B]**  $time = 38.991$  (sec), size  $= -1$ , normalized size  $= -0.07$ 

Too large to display

[In]  $int(1/(a + b*sin(c + d*x)^3)^2,x)$ 

[Out]

symsum(log(-  $(8192*(80*b^6 - 270*a^2*b^4)/(243*(a^7 + a^3*b^4 - 2*a^5*b^2))$ ) -  $root(1594323*a^14*b^2*d^6 - 1594323*a^12*b^4*d^6 + 531441*a^10*b^6*d^6$  $-$  531441\*a^16\*d^6 - 59049\*a^10\*b^2\*d^4 + 59049\*a^8\*b^4\*d^4 - 177147\*a^12\*d^  $4 + 8019*a^6*b^2*d^2 - 19683*a^8*d^2 + 432*a^2*b^2 - 64*b^4 - 729*a^4, d, k$ )\*((8192\*(144\*a\*b^7 + 648\*a^3\*b^5 - 2187\*a^5\*b^3))/(243\*(a^7 + a^3\*b^4 - 2\*  $a^5*b^2)$  - root(1594323\*a^14\*b^2\*d^6 - 1594323\*a^12\*b^4\*d^6 + 531441\*a^10\*

b^6\*d^6 - 531441\*a^16\*d^6 - 59049\*a^10\*b^2\*d^4 + 59049\*a^8\*b^4\*d^4 - 177147 \*a^12\*d^4 + 8019\*a^6\*b^2\*d^2 - 19683\*a^8\*d^2 + 432\*a^2\*b^2 - 64\*b^4 - 729\*a  $\hat{a}$ , d, k)\*(root(1594323\*a^14\*b^2\*d^6 - 1594323\*a^12\*b^4\*d^6 + 531441\*a^10\*b  $^{\circ}6*d^{\circ}6$  - 531441\*a^16\*d^6 - 59049\*a^10\*b^2\*d^4 + 59049\*a^8\*b^4\*d^4 - 177147\*  $a^12*d^4 + 8019*a^6*b^2*d^2 - 19683*a^8*d^2 + 432*a^2*b^2 - 64*b^4 - 729*a^2$ 4, d, k)\*((8192\*(26973\*a^7\*b^5 - 20412\*a^5\*b^7 + 39366\*a^9\*b^3))/(243\*(a^7  $+$  a^3\*b^4 - 2\*a^5\*b^2)) - root(1594323\*a^14\*b^2\*d^6 - 1594323\*a^12\*b^4\*d^6  $+$  531441\*a^10\*b^6\*d^6 - 531441\*a^16\*d^6 - 59049\*a^10\*b^2\*d^4 + 59049\*a^8\*b^  $4*d^2$  - 177147\*a^12\*d^4 + 8019\*a^6\*b^2\*d^2 - 19683\*a^8\*d^2 + 432\*a^2\*b^2 - $64*b^2 - 729*a^4$ , d, k)\*(root(1594323\*a^14\*b^2\*d^6 - 1594323\*a^12\*b^4\*d^6 +  $531441*a^10*b^6*d^6 - 531441*a^16*d^6 - 59049*a^10*b^2*d^4 + 59049*a^8*b^4$ \*d^4 - 177147\*a^12\*d^4 + 8019\*a^6\*b^2\*d^2 - 19683\*a^8\*d^2 + 432\*a^2\*b^2 - 6  $4*b^2 - 729*a^4$ , d, k)\*((8192\*(236196\*a^7\*b^9 - 649539\*a^9\*b^7 + 590490\*a^1  $1*b^5 - 177147*a^13*b^3)/(243*(a^7 + a^3*b^4 - 2*a^5*b^2)) + (8192*tan(c/2))$ +  $(d*x)/2)*(6561*a^8*b^8 - 13122*a^10*b^6 + 6561*a^12*b^4)/(27*(a^7 + a^3)$  $*b^4 - 2*a^5*b^2)$ ) + (8192 $*(13122*a^6*b^8 - 85293*a^8*b^6 + 72171*a^10*b^4)$ ))/(243\*(a^7 + a^3\*b^4 - 2\*a^5\*b^2)) + (8192\*tan(c/2 + (d\*x)/2)\*(11664\*a^5\* b^9 - 40824\*a^7\*b^7 + 37908\*a^9\*b^5 - 8748\*a^11\*b^3))/(27\*(a^7 + a^3\*b^4 - $2*a^5*b^2))$  +  $(8192*tan(c/2 + (d*x)/2)*(3078*a^6*b^6 - 8181*a^8*b^4))/(27*$  $(a^2 + a^3*b^2 - 2*a^5*b^2)) - (8192*(2592*a^2*b^8 - 11340*a^4*b^6 + 11664$ \*a^6\*b^4))/(243\*(a^7 + a^3\*b^4 - 2\*a^5\*b^2)) + (8192\*tan(c/2 + (d\*x)/2)\*(12  $60*a^5*b^5 - 720*a^3*b^7 + 1944*a^7*b^3)/(27*(a^7 + a^3*b^4 - 2*a^5*b^2))$ +  $(8192*tan(c/2 + (d*x)/2)*(128*b^8 - 688*a^2*b^6 + 1053*a^4*b^4))/(27*(a^2 + (d^2)x^2 + 164*)^2)$  $7 + a^3*b^4 - 2*a^5*b^2)$ ) - (8192\*tan(c/2 + (d\*x)/2)\*(32\*a\*b^5 - 108\*a^3\*b  $(27*(a^2 + a^3)b^4 - 2*a^5*b^2))$ \*root(1594323\*a^14\*b^2\*d^6 - 1594323\*  $a^12*b^4*d^6 + 531441*a^10*b^6*d^6 - 531441*a^16*d^6 - 59049*a^10*b^2*d^4 +$  $59049*a^8*b^4*d^4 - 177147*a^12*d^4 + 8019*a^6*b^2*d^2 - 19683*a^8*d^2 + 4$  $32*a^2*b^2 - 64*b^4 - 729*a^4, d, k), k, 1, 6)/d + ((2*b)/(3*(a^2 - b^2)) +$  $(8*b*tan(c/2 + (d*x)/2)^2)/(3*(a^2 - b^2)) - (2*b*tan(c/2 + (d*x)/2)^4)/(3)$  $*(a^2 - b^2)$ ) -  $(2*b^2*tan(c/2 + (d*x)/2))/(3*a*(a^2 - b^2)) + (8*b^2*tan(c$  $(2 + (d*x)/2)^3)$ /(3\*a\*(a^2 - b^2)) + (2\*b^2\*tan(c/2 + (d\*x)/2)^5)/(3\*a\*(a^2) - b^2)))/(d\*(a + 3\*a\*tan(c/2 + (d\*x)/2)^2 + 3\*a\*tan(c/2 + (d\*x)/2)^4 + a\*t an(c/2 +  $(d*x)/2$ )^6 + 8\*b\*tan(c/2 +  $(d*x)/2$ )^3))

**Integral number [335]**

$$
\int \frac{\sec^2(c+dx)}{\left(a+b\sin^3(c+dx)\right)^2} dx
$$

**[B]**  $time = 41.9021$  (sec), size  $= -1$ , normalized size  $= -0.04$ 

Too large to display

[In]  $int(1/(cos(c + d*x))^2*(a + b*sin(c + d*x))^3)/2)$ ,x)

[Out]

symsum(log(5479612416\*a^8\*b^36 - 180486144\*a^6\*b^38 - root(5314410\*a^16\*b^4 \*d^6 - 5314410\*a^14\*b^6\*d^6 - 2657205\*a^18\*b^2\*d^6 + 2657205\*a^12\*b^8\*d^6 - 531441\*a^10\*b^10\*d^6 + 531441\*a^20\*d^6 + 11514555\*a^12\*b^4\*d^4 + 2066715\*a  $\hat{1}$ 4\*b^2\*d^4 + 1062882\*a^10\*b^6\*d^4 - 295245\*a^8\*b^8\*d^4 + 984150\*a^8\*b^4\*d^ 2 - 98415\*a^6\*b^6\*d^2 + 15625\*a^4\*b^4 - 2000\*a^2\*b^6 + 64\*b^8, d, k)\*(tan(c  $/2$  +  $(d*x)/2$  \* (764411904\*a^6\*b^40 - 27805483008\*a^8\*b^38 + 437297356800\*a^1 0\*b^36 - 3672461721600\*a^12\*b^34 + 19250011791360\*a^14\*b^32 - 6915063575347 2\*a^16\*b^30 + 180165872001024\*a^18\*b^28 - 352655758540800\*a^20\*b^26 + 52992 3028377600\*a^22\*b^24 - 618699706859520\*a^24\*b^22 + 563713761042432\*a^26\*b^2  $0 - 399760062234624*a^28*b^18 + 218398602240000*a^30*b^16 - 90108039168000*$  $a^32*b^14 + 27130620764160*a^34*b^12 - 5617221156864*a^36*b^10 + 7135367086$ 08\*a^38\*b^8 - 41803776000\*a^40\*b^6) - root(5314410\*a^16\*b^4\*d^6 - 5314410\*a  $^{\circ}14*b^{\circ}6*d^{\circ}6$  - 2657205\*a $^{\circ}18*b^{\circ}2*d^{\circ}6$  + 2657205\*a $^{\circ}12*b^{\circ}8*d^{\circ}6$  - 531441\*a $^{\circ}10*b^{\circ}1$  $0*d^6$  + 531441\*a^20\*d^6 + 11514555\*a^12\*b^4\*d^4 + 2066715\*a^14\*b^2\*d^4 + 10  $62882*a^10*b^6*d^4 - 295245*a^8*b^8*d^4 + 984150*a^8*b^4*d^2 - 98415*a^6*b^6$ 6\*d<sup>-</sup>2 + 15625\*a<sup>-</sup>4\*b<sup>-</sup>4 - 2000\*a<sup>-</sup>2\*b<sup>-6</sup> + 64\*b<sup>-8</sup>, d, k)\*(root(5314410\*a<sup>-</sup>16\*b<sup>-4</sup> \*d^6 - 5314410\*a^14\*b^6\*d^6 - 2657205\*a^18\*b^2\*d^6 + 2657205\*a^12\*b^8\*d^6 - 531441\*a^10\*b^10\*d^6 + 531441\*a^20\*d^6 + 11514555\*a^12\*b^4\*d^4 + 2066715\*a  $^{\circ}14*b^{\circ}2*d^4$  + 1062882\*a^10\*b^6\*d^4 - 295245\*a^8\*b^8\*d^4 + 984150\*a^8\*b^4\*d^ 2 - 98415\*a^6\*b^6\*d^2 + 15625\*a^4\*b^4 - 2000\*a^2\*b^6 + 64\*b^8, d, k)\*(tan(c  $/2$  +  $(d*x)/2$  \* (157695787008\*a^12\*b^38 - 4039140556800\*a^14\*b^36 + 391830495 06816\*a^16\*b^34 - 212750482120704\*a^18\*b^32 + 750889290203136\*a^20\*b^30 - 1 854140141887488\*a^22\*b^28 + 3327952874029056\*a^24\*b^26 - 4413464400863232\*a ^26\*b^24 + 4311710468702208\*a^28\*b^22 - 3009938035433472\*a^30\*b^20 + 135980 8836452352\*a^32\*b^18 - 238981192998912\*a^34\*b^16 - 150898421366784\*a^36\*b^1 4 + 136937506922496\*a^38\*b^12 - 52028967665664\*a^40\*b^10 + 10565134000128\*a  $^{\circ}42*b^{\circ}8$  - 976165945344\*a^44\*b^6 + 12093235200\*a^46\*b^4) - root(5314410\*a^16 \*b^4\*d^6 - 5314410\*a^14\*b^6\*d^6 - 2657205\*a^18\*b^2\*d^6 + 2657205\*a^12\*b^8\*d  $\hat{C}$  - 531441\*a^10\*b^10\*d^6 + 531441\*a^20\*d^6 + 11514555\*a^12\*b^4\*d^4 + 20667  $15*a^14*b^2*d^4 + 1062882*a^10*b^6*d^4 - 295245*a^8*b^8*d^4 + 984150*a^8*b^6$  $4*d^2$  - 98415\*a^6\*b^6\*d^2 + 15625\*a^4\*b^4 - 2000\*a^2\*b^6 + 64\*b^8, d, k)\*(t

an(c/2 +  $(d*x)/2$ )\*(69657034752\*a^11\*b^41 - 1619526057984\*a^13\*b^39 + 164042 31684096\*a^15\*b^37 - 99052303417344\*a^17\*b^35 + 405403942256640\*a^19\*b^33 - 1203882531618816\*a^21\*b^31 + 2700324609196032\*a^23\*b^29 - 4688893637296128 \*a^25\*b^27 + 6394933732442112\*a^27\*b^25 - 6897962008903680\*a^29\*b^23 + 5886 924977995776\*a^31\*b^21 - 3949971812646912\*a^33\*b^19 + 2053768012627968\*a^35 \*b^17 - 806001549115392\*a^37\*b^15 + 227778503639040\*a^39\*b^13 - 42212163059 712\*a^41\*b^11 + 3970450980864\*a^43\*b^9 + 52242776064\*a^45\*b^7 - 34828517376 \*a^47\*b^5) + 8707129344\*a^12\*b^40 - 470184984576\*a^14\*b^38 + 6308315209728\* a^16\*b^36 - 44092902998016\*a^18\*b^34 + 197477693521920\*a^20\*b^32 - 62315183 2891392\*a^22\*b^30 + 1459506434899968\*a^24\*b^28 - 2616109254180864\*a^26\*b^26 + 3653180601827328\*a^28\*b^24 - 4009284777738240\*a^30\*b^22 + 34626773189099 52\*a^32\*b^20 - 2339013569937408\*a^34\*b^18 + 1217047711186944\*a^36\*b^16 - 47 3946464452608\*a^38\*b^14 + 130868154040320\*a^40\*b^12 - 22777850363904\*a^42\*b  $\hat{}$ 10 + 1645647446016\*a^44\*b^8 + 156728328192\*a^46\*b^6 - 30474952704\*a^48\*b^4  $+$  root(5314410\*a^16\*b^4\*d^6 - 5314410\*a^14\*b^6\*d^6 - 2657205\*a^18\*b^2\*d^6 + 2657205\*a^12\*b^8\*d^6 - 531441\*a^10\*b^10\*d^6 + 531441\*a^20\*d^6 + 11514555\*  $a^12*b^4*d^4 + 2066715*a^14*b^2*d^4 + 1062882*a^10*b^6*d^4 - 295245*a^8*b^8$ \*d^4 + 984150\*a^8\*b^4\*d^2 - 98415\*a^6\*b^6\*d^2 + 15625\*a^4\*b^4 - 2000\*a^2\*b^ 6 + 64\*b^8, d, k)\*(tan(c/2 + (d\*x)/2)\*(39182082048\*a^14\*b^40 - 705277476864 \*a^16\*b^38 + 5994858553344\*a^18\*b^36 - 31972578951168\*a^20\*b^34 + 119897171 066880\*a^22\*b^32 - 335712078987264\*a^24\*b^30 + 727376171139072\*a^26\*b^28 - 1246930579095552\*a^28\*b^26 + 1714529546256384\*a^30\*b^24 - 1905032829173760\* a^32\*b^22 + 1714529546256384\*a^34\*b^20 - 1246930579095552\*a^36\*b^18 + 72737 6171139072\*a^38\*b^16 - 335712078987264\*a^40\*b^14 + 119897171066880\*a^42\*b^1 2 - 31972578951168\*a^44\*b^10 + 5994858553344\*a^46\*b^8 - 705277476864\*a^48\*b  $\hat{ }$  + 39182082048\*a^50\*b^4) + 156728328192\*a^13\*b^41 - 2938656153600\*a^15\*b^ 39 + 26095266643968\*a^17\*b^37 - 145874891464704\*a^19\*b^35 + 575506421121024 \*a^21\*b^33 - 1702539829149696\*a^23\*b^31 + 3916640921518080\*a^25\*b^29 - 7169 850829799424\*a^27\*b^27 + 10598909922312192\*a^29\*b^25 - 12763719955464192\*a^ 31\*b^23 + 12573216672546816\*a^33\*b^21 - 10131310955151360\*a^35\*b^19 + 66502 96421842944\*a^37\*b^17 - 3524976829366272\*a^39\*b^15 + 1486724921229312\*a^41\* b^13 - 487581829005312\*a^43\*b^11 + 119897171066880\*a^45\*b^9 - 2080568556748  $8*a^247*b^7 + 2272560758784*a^49*b^5 - 117546246144*a^51*b^3) - 59982446592$ \*a^11\*b^39 + 1080651497472\*a^13\*b^37 - 6860250464256\*a^15\*b^35 + 1648211211 8784\*a^17\*b^33 + 27170113388544\*a^19\*b^31 - 327284061511680\*a^21\*b^29 + 119 4949984370688\*a^23\*b^27 - 2698934854606848\*a^25\*b^25 + 4276847122808832\*a^2 7\*b^23 - 4968511002943488\*a^29\*b^21 + 4288329891495936\*a^31\*b^19 - 27309180 75604992\*a^33\*b^17 + 1245220111908864\*a^35\*b^15 - 377418744815616\*a^37\*b^13  $+$  60571629010944\*a^39\*b^11 + 1483598094336\*a^41\*b^9 - 2465085063168\*a^43\*b

^7 + 316842762240\*a^45\*b^5) - 1719926784\*a^8\*b^40 + 52457766912\*a^10\*b^38 - 657657004032\*a^12\*b^36 + 4778655326208\*a^14\*b^34 - 23130112868352\*a^16\*b^3 2 + 80237540597760\*a^18\*b^30 - 208280123670528\*a^20\*b^28 + 415493301510144\* a^22\*b^26 - 647354535100416\*a^24\*b^24 + 794486155567104\*a^26\*b^22 - 7697297 98176768\*a^28\*b^20 + 586362545233920\*a^30\*b^18 - 347391134318592\*a^32\*b^16 + 156884680286208\*a^34\*b^14 - 52204937674752\*a^36\*b^12 + 12071252385792\*a^3 8\*b^10 - 1732933730304\*a^40\*b^8 + 116363796480\*a^42\*b^6 - tan(c/2 + (d\*x)/2 )\*(19779158016\*a^9\*b^39 - 436216430592\*a^11\*b^37 + 3308494159872\*a^13\*b^35 - 11619395371008\*a^15\*b^33 + 12486453460992\*a^17\*b^31 + 61196714901504\*a^19 \*b^29 - 334332052733952\*a^21\*b^27 + 871706622099456\*a^23\*b^25 - 15073939263 65184\*a^25\*b^23 + 1878255074082816\*a^27\*b^21 - 1736372938899456\*a^29\*b^19 + 1197522672353280\*a^31\*b^17 - 608856446435328\*a^33\*b^15 + 221032950792192\*a ^35\*b^13 - 53644731383808\*a^37\*b^11 + 7499310759936\*a^39\*b^9 - 345490292736 \*a^41\*b^7 - 26873856000\*a^43\*b^5)) + 95551488\*a^7\*b^39 + 6640828416\*a^9\*b^3 7 - 187507851264\*a^11\*b^35 + 1874314100736\*a^13\*b^33 - 10498349481984\*a^15\* b^31 + 38554452099072\*a^17\*b^29 - 100273965023232\*a^19\*b^27 + 1928073517793 28\*a^21\*b^25 - 280858991542272\*a^23\*b^23 + 313783776903168\*a^25\*b^21 - 2696 40960196608\*a^27\*b^19 + 177127448150016\*a^29\*b^17 - 87483347288064\*a^31\*b^1 5 + 31483928641536\*a^33\*b^13 - 7801408733184\*a^35\*b^11 + 1191025410048\*a^37  $*$ b^9 - 84503347200\*a^39\*b^7) - 59837128704\*a^10\*b^34 + 363432738816\*a^12\*b^ 32 - 1444185759744\*a^14\*b^30 + 4071882866688\*a^16\*b^28 - 8529191903232\*a^18 \*b^26 + 13638053265408\*a^20\*b^24 - 16903052255232\*a^22\*b^22 + 1634520607948 8\*a^24\*b^20 - 12319205842944\*a^26\*b^18 + 7172803362816\*a^28\*b^16 - 31669193 68704\*a^30\*b^14 + 1026022588416\*a^32\*b^12 - 230217375744\*a^34\*b^10 + 319832 06400\*a^36\*b^8 - 2073600000\*a^38\*b^6 - tan(c/2 + (d\*x)/2)\*(1911029760\*a^7\*b  $\degree$ 37 - 56614256640\*a $\degree$ 9\*b $\degree$ 35 + 591941468160\*a $\degree$ 11\*b $\degree$ 33 - 3412860272640\*a $\degree$ 13\*b $\degree$ 31 + 12781922549760\*a^15\*b^29 - 33715581419520\*a^17\*b^27 + 65518222049280\*a ^19\*b^25 - 96227753656320\*a^21\*b^23 + 108217793249280\*a^23\*b^21 - 934949810 99520\*a^25\*b^19 + 61692340469760\*a^27\*b^17 - 30585314672640\*a^29\*b^15 + 110  $42885468160*a^31*b^13 - 2743999856640*a^33*b^11 + 419948789760*a^35*b^9 - 2$ 9859840000\*a^37\*b^7))\*root(5314410\*a^16\*b^4\*d^6 - 5314410\*a^14\*b^6\*d^6 - 26  $57205*a^18*b^2*d^6 + 2657205*a^12*b^8*d^6 - 531441*a^10*b^10*d^6 + 531441*a$  $^{\circ}20*$ d $^{\circ}6$  + 11514555\*a $^{\circ}12*$ b $^{\circ}4*$ d $^{\circ}4$  + 2066715\*a $^{\circ}14*$ b $^{\circ}2*$ d $^{\circ}4$  + 1062882\*a $^{\circ}10*$ b $^{\circ}6*$ d  $\hat{}$ 4 - 295245\*a^8\*b^8\*d^4 + 984150\*a^8\*b^4\*d^2 - 98415\*a^6\*b^6\*d^2 + 15625\*a^  $4*b^2 - 2000*a^2*b^6 + 64*b^8, d, k), k, 1, 6)/d - ((2*(7*a^2*b + 2*b^3))/($  $3*(a^2 - b^2)^2$  +  $(2*tan(c/2 + (d*x)/2)^6*(5*a^2*b + 4*b^3))/(3*(a^2 - b^2)$ )^2) + (2\*tan(c/2 + (d\*x)/2)^2\*(19\*a^2\*b + 8\*b^3))/(3\*(a^2 - b^2)^2) - (2\*t an(c/2 +  $\frac{d^2x}{2^2+8^2+2^2+1}$  + 38\*b^3))/(3\*(a^2 - b^2)^2) + (6\*tan(c/2 + (d  $*x)/2$ <sup>2</sup>3\*(b<sup>2</sup> - a<sup>2</sup> + 5\*a<sup>2</sup>\*b<sup>2</sup>))/(a\*(a<sup>2</sup> - b<sup>2</sup>)<sup>2</sup>) - (2\*tan(c/2 + (d\*x)/2)

 $\text{``}5*(9*a^4 + 7*b^4 + 11*a^2*b^2)$ /(3\*a\*(a^2 - b^2)^2) - (2\*tan(c/2 + (d\*x)/2 )^7\*(3\*a^4 + b^4 + 5\*a^2\*b^2))/(3\*a\*(a^4 + b^4 - 2\*a^2\*b^2)) - (2\*tan(c/2 +  $(\text{d} * x)/2$  \* $(3 * a^2 + b^2 + 5 * a^2 * b^2)$ / $(3 * a * (a^2 - b^2)^2)$ / $(\text{d} * (a + 2 * a * tan(c$  $(2 + (d*x)/2)^{-2}$  - 2\*a\*tan(c/2 + (d\*x)/2)^6 - a\*tan(c/2 + (d\*x)/2)^8 + 8\*b\*t an(c/2 +  $(d*x)/2$ )^3 - 8\*b\*tan(c/2 +  $(d*x)/2$ )^5))

**Integral number [336]**

$$
\int \frac{\sec^4(c+dx)}{\left(a+b\sin^3(c+dx)\right)^2} dx
$$

**[B]**  $time = 46.2957$  (sec), size  $= -1$ , normalized size  $= -0.04$ 

Too large to display

[In]  $int(1/(cos(c + d*x))^2 * (a + b*sin(c + d*x))^3)$ ,x)

[Out]

symsum(log(26838024192\*a^8\*b^54 - tan(c/2 + (d\*x)/2)\*(7962624000\*a^7\*b^55 - $508612608000*a^9*b^53 + 8841498624000*a^11*b^51 - 82283765760000*a^13*b^49$ + 501714984960000\*a^15\*b^47 - 2205295497216000\*a^17\*b^45 + 737918163763200 0\*a^19\*b^43 - 19451488075776000\*a^21\*b^41 + 41318016122880000\*a^23\*b^39 - 7 1811432161280000\*a^25\*b^37 + 103155513237504000\*a^27\*b^35 - 123224906907648 000\*a^29\*b^33 + 122756816093184000\*a^31\*b^31 - 101967282708480000\*a^33\*b^29 + 70396872007680000\*a^35\*b^27 - 40129785593856000\*a^37\*b^25 + 186876255928 32000\*a^39\*b^23 - 6994754113536000\*a^41\*b^21 + 2053854351360000\*a^43\*b^19 - 455730831360000\*a^45\*b^17 + 71860690944000\*a^47\*b^15 - 7177310208000\*a^49\*  $b^13 + 341397504000*a^51*b^1$  - 392822784\*a^6\*b^56 - root(18600435\*a^18\*b^  $6*d^6$  - 18600435\*a^16\*b^8\*d^6 - 11160261\*a^20\*b^4\*d^6 + 11160261\*a^14\*b^10\*  $d^6$  + 3720087\*a^22\*b^2\*d^6 - 3720087\*a^12\*b^12\*d^6 + 531441\*a^10\*b^14\*d^6 -531441\*a^24\*d^6 - 173879622\*a^14\*b^6\*d^4 - 155830311\*a^12\*b^8\*d^4 - 232259  $40*a^16*b^4*d^4 - 6475707*a^10*b^10*d^4 + 688905*a^8*b^12*d^4 - 11565585*a^2$  $8*b^8*d^2 + 3750705*a^10*b^6*d^2 + 433755*a^6*b^10*d^2 - 117649*a^4*b^8 + 5$  $488*a^2*b^10 - 64*b^12$ , d, k)\*(tan(c/2 + (d\*x)/2)\*(764411904\*a^6\*b^58 - 614 39606784\*a^8\*b^56 + 2110475575296\*a^10\*b^54 - 33643637121024\*a^12\*b^52 + 31 9697763065856\*a^14\*b^50 - 2067381036048384\*a^16\*b^48 + 9810082122817536\*a^1 8\*b^46 - 35797302942326784\*a^20\*b^44 + 103613766013034496\*a^22\*b^42 - 24300 4699498881024\*a^24\*b^40 + 468678655511248896\*a^26\*b^38 - 750973819695611904

\*a^28\*b^36 + 1006348379003928576\*a^30\*b^34 - 1132028278205497344\*a^32\*b^32 + 1070100496146087936\*a^34\*b^30 - 848821864657895424\*a^36\*b^28 + 5626355927 01198336\*a^38\*b^26 - 309384400894377984\*a^40\*b^24 + 139566181489975296\*a^42 \*b^22 - 50807786761396224\*a^44\*b^20 + 14569217952178176\*a^46\*b^18 - 3172130 021597184\*a^48\*b^16 + 494158536400896\*a^50\*b^14 - 49418889191424\*a^52\*b^12 + 2463538323456\*a^54\*b^10 - 14338695168\*a^56\*b^8) + 95551488\*a^7\*b^57 + 358 79583744\*a^9\*b^55 - 1812522147840\*a^11\*b^53 + 29896430247936\*a^13\*b^51 - 27 3690491977728\*a^15\*b^49 + 1665068560662528\*a^17\*b^47 - 7358934856605696\*a^1 9\*b^45 + 24887080515133440\*a^21\*b^43 - 66575487905316864\*a^23\*b^41 + 144045 035942510592\*a^25\*b^39 - 255939373888192512\*a^27\*b^37 + 377317716543258624\* a^29\*b^35 - 464589495171809280\*a^31\*b^33 + 479470084160126976\*a^33\*b^31 - 4 15092174607761408\*a^35\*b^29 + 300910589340991488\*a^37\*b^27 - 18182304326703 5136\*a^39\*b^25 + 90863416678809600\*a^41\*b^23 - 37111903240495104\*a^43\*b^21 + 12175612162301952\*a^45\*b^19 - 3127996467412992\*a^47\*b^17 + 60541899359846 4\*a^49\*b^15 - 82897275985920\*a^51\*b^13 + 7145262637056\*a^53\*b^11 - 29087067 3408\*a^55\*b^9 + root(18600435\*a^18\*b^6\*d^6 - 18600435\*a^16\*b^8\*d^6 - 111602 61\*a^20\*b^4\*d^6 + 11160261\*a^14\*b^10\*d^6 + 3720087\*a^22\*b^2\*d^6 - 3720087\*a ^12\*b^12\*d^6 + 531441\*a^10\*b^14\*d^6 - 531441\*a^24\*d^6 - 173879622\*a^14\*b^6\*  $d^4 - 155830311* a^12*b^8*d^4 - 23225940*a^16*b^4*d^4 - 6475707*a^10*b^10*d^2$ 4 + 688905\*a^8\*b^12\*d^4 - 11565585\*a^8\*b^8\*d^2 + 3750705\*a^10\*b^6\*d^2 + 433  $755*a^6*b^10*d^2 - 117649*a^4*b^8 + 5488*a^2*b^10 - 64*b^12, d, k)*(tan(c/2)$ + (d\*x)/2)\*(45578059776\*a^9\*b^57 - 1988020371456\*a^11\*b^55 + 2172525517209 6\*a^13\*b^53 - 78629462802432\*a^15\*b^51 - 330769869373440\*a^17\*b^49 + 533728 8405614592\*a^19\*b^47 - 32144913894998016\*a^21\*b^45 + 126404118900965376\*a^2 3\*b^43 - 367050326151462912\*a^25\*b^41 + 829818883454238720\*a^27\*b^39 - 1502 808604998893568\*a^29\*b^37 + 2216700870917750784\*a^31\*b^35 - 268852344938260 0704\*a^33\*b^33 + 2692902186903011328\*a^35\*b^31 - 2227622993351147520\*a^37\*b ^29 + 1515332894269243392\*a^39\*b^27 - 839694861496221696\*a^41\*b^25 + 372789 943915216896\*a^43\*b^23 - 128854679612424192\*a^45\*b^21 + 32863270985072640\*a  $^{\circ}47*$ b $^{\circ}19$  - 5445156193763328\*a $^{\circ}49*$ b $^{\circ}17$  + 316457498640384\*a $^{\circ}51*$ b $^{\circ}15$  + 9146398 6446336\*a^53\*b^13 - 25165538721792\*a^55\*b^11 + 2461645209600\*a^57\*b^9 - 737  $41860864*a^59*b^7$ ) + root(18600435\*a^18\*b^6\*d^6 - 18600435\*a^16\*b^8\*d^6 - 1 1160261\*a^20\*b^4\*d^6 + 11160261\*a^14\*b^10\*d^6 + 3720087\*a^22\*b^2\*d^6 - 3720 087\*a^12\*b^12\*d^6 + 531441\*a^10\*b^14\*d^6 - 531441\*a^24\*d^6 - 173879622\*a^14  $*b^6*d^4$  - 155830311 $*a^12*b^8*d^4$  - 23225940 $*a^16*b^4*d^4$  - 6475707 $*a^10*b^2$  $10*d^2 + 688905*a^8*b^12*d^4 - 11565585*a^8*b^8*d^2 + 3750705*a^10*b^6*d^2$ + 433755\*a^6\*b^10\*d^2 - 117649\*a^4\*b^8 + 5488\*a^2\*b^10 - 64\*b^12, d, k)\*(ro ot(18600435\*a^18\*b^6\*d^6 - 18600435\*a^16\*b^8\*d^6 - 11160261\*a^20\*b^4\*d^6 + 11160261\*a^14\*b^10\*d^6 + 3720087\*a^22\*b^2\*d^6 - 3720087\*a^12\*b^12\*d^6 + 531

 $441*a^10*b^14*d^6 - 531441*a^24*d^6 - 173879622*a^14*b^6*d^4 - 155830311*a^2$  $12*b^3kd^4 - 23225940*a^16*b^4*d^4 - 6475707*a^10*b^10*d^4 + 688905*a^3kb^1$  $2*d^2 - 11565585*a^8*b^8*d^2 + 3750705*a^10*b^6*d^2 + 433755*a^6*b^10*d^2 -$ 117649\*a<sup>-</sup>4\*b<sup>-8</sup> + 5488\*a<sup>-</sup>2\*b<sup>-</sup>10 - 64\*b<sup>-</sup>12, d, k)\*(tan(c/2 + (d\*x)/2)\*(69657 034752\*a^11\*b^59 - 2855938424832\*a^13\*b^57 + 46200028299264\*a^15\*b^55 - 432 918470983680\*a^17\*b^53 + 2732993758494720\*a^19\*b^51 - 12560556506480640\*a^2 1\*b^49 + 43925900257198080\*a^23\*b^47 - 119837962587340800\*a^25\*b^45 + 25765 1619562782720\*a^27\*b^43 - 433619569038458880\*a^29\*b^41 + 549558392034263040 \*a^31\*b^39 - 452796847276032000\*a^33\*b^37 + 36223747782082560\*a^35\*b^35 + 6 41677817854033920\*a^37\*b^33 - 1337691257381191680\*a^39\*b^31 + 1759439177986 867200\*a^41\*b^29 - 1756851767431004160\*a^43\*b^27 + 1404659530591764480\*a^45 \*b^25 - 917046791277281280\*a^47\*b^23 + 491599995054981120\*a^49\*b^21 - 21579 6448806174720\*a^51\*b^19 + 76837281894236160\*a^53\*b^17 - 21824767985909760\*a ^55\*b^15 + 4817480523448320\*a^57\*b^13 - 793393625825280\*a^59\*b^11 + 9118105 8490368\*a^61\*b^9 - 6460689973248\*a^63\*b^7 + 208971104256\*a^65\*b^5) + root(1 8600435\*a^18\*b^6\*d^6 - 18600435\*a^16\*b^8\*d^6 - 11160261\*a^20\*b^4\*d^6 + 1116 0261\*a^14\*b^10\*d^6 + 3720087\*a^22\*b^2\*d^6 - 3720087\*a^12\*b^12\*d^6 + 531441\*  $a^10*b^14*d^6 - 531441*a^24*d^6 - 173879622*a^14*b^6*d^4 - 155830311*a^12*b$  $\degree$ 8\*d $\degree$ 4 - 23225940\*a $\degree$ 16\*b $\degree$ 4\*d $\degree$ 4 - 6475707\*a $\degree$ 10\*b $\degree$ 10\*d $\degree$ 4 + 688905\*a $\degree$ 8\*b $\degree$ 12\*d $\degree$ 4 - 11565585\*a^8\*b^8\*d^2 + 3750705\*a^10\*b^6\*d^2 + 433755\*a^6\*b^10\*d^2 - 117 649\*a^4\*b^8 + 5488\*a^2\*b^10 - 64\*b^12, d, k)\*(tan(c/2 + (d\*x)/2)\*(391820820 48\*a^14\*b^58 - 1057916215296\*a^16\*b^56 + 13752910798848\*a^18\*b^54 - 1146075 89990400\*a^20\*b^52 + 687645539942400\*a^22\*b^50 - 3163169483735040\*a^24\*b^48 + 11598288107028480\*a^26\*b^46 - 34794864321085440\*a^28\*b^44 + 869871608027 13600\*a^30\*b^42 - 183639561694617600\*a^32\*b^40 + 330551211050311680\*a^34\*b^ 38 - 510851871623208960\*a^36\*b^36 + 681135828830945280\*a^38\*b^34 - 78592595 6343398400\*a^40\*b^32 + 785925956343398400\*a^42\*b^30 - 681135828830945280\*a^ 44\*b^28 + 510851871623208960\*a^46\*b^26 - 330551211050311680\*a^48\*b^24 + 183 639561694617600\*a^50\*b^22 - 86987160802713600\*a^52\*b^20 + 34794864321085440 \*a^54\*b^18 - 11598288107028480\*a^56\*b^16 + 3163169483735040\*a^58\*b^14 - 687 645539942400\*a^60\*b^12 + 114607589990400\*a^62\*b^10 - 13752910798848\*a^64\*b^ 8 + 1057916215296\*a^66\*b^6 - 39182082048\*a^68\*b^4) + 156728328192\*a^13\*b^59  $-$  4349211107328\*a^15\*b^57 + 58185391841280\*a^17\*b^55 - 499689092358144\*a^1 9\*b^53 + 3094404929740800\*a^21\*b^51 - 14715614554767360\*a^23\*b^49 + 5588266 0879319040\*a^25\*b^47 - 173974321605427200\*a^27\*b^45 + 452333236174110720\*a^ 29\*b^43 - 995519729186611200\*a^31\*b^41 + 1873123529285099520\*a^33\*b^39 - 30 35061119643770880\*a^35\*b^37 + 4257098930193408000\*a^37\*b^35 - 5187111311866 429440\*a^39\*b^33 + 5501481694403788800\*a^41\*b^31 - 5082321184353976320\*a^43  $*b^29$  + 4086814972985671680 $*a^245*b^27$  - 2854760459070873600 $*a^247*b^25 + 172$  6211879929405440\*a^49\*b^23 - 898867328294707200\*a^51\*b^21 + 400140939692482 560\*a^53\*b^19 - 150777745391370240\*a^55\*b^17 + 47447542256025600\*a^57\*b^15  $-$  12240090610974720\*a^59\*b^13 + 2521366979788800\*a^61\*b^11 - 39883441316659 2\*a^63\*b^9 + 45490397257728\*a^65\*b^7 - 3330476974080\*a^67\*b^5 + 11754624614 4\*a^69\*b^3) + 8707129344\*a^12\*b^58 - 1332190789632\*a^14\*b^56 + 286812840591 36\*a^16\*b^54 - 311301641871360\*a^18\*b^52 + 2177740120227840\*a^20\*b^50 - 109 22397191700480\*a^22\*b^48 + 41634880384204800\*a^24\*b^46 - 125003771820195840  $*a^26*b^44 + 302447666790973440*a^28*b^42 - 598319665965711360*a^30*b^40 +$ 975644030336532480\*a^32\*b^38 - 1314242849218682880\*a^34\*b^36 + 145541843767 2960000\*a^36\*b^34 - 1304054920154972160\*a^38\*b^32 + 908181105107927040\*a^40 \*b^30 - 436625531301888000\*a^42\*b^28 + 66949248132956160\*a^44\*b^26 + 118659 409094983680\*a^46\*b^24 - 149422959601090560\*a^48\*b^22 + 105921118310768640\*  $a^50*b^20 - 54125344499466240*a^52*b^18 + 21015701527265280*a^54*b^16 - 623$ 6220178759680\*a^56\*b^14 + 1388221166960640\*a^58\*b^12 - 222162405212160\*a^60  $*b^10 + 23587613392896*a^62*b^8 - 1410554953728*a^64*b^6 + 30474952704*a^66$  $*$ b^4) - tan(c/2 + (d\*x)/2)\*(505980960768\*a^12\*b^56 - 28050984640512\*a^14\*b^ 54 + 435764251090944\*a^16\*b^52 - 3575718109347840\*a^18\*b^50 + 1873026485909 9136\*a^20\*b^48 - 67896173119315968\*a^22\*b^46 + 175151109969174528\*a^24\*b^44 - 313178493592682496\*a^26\*b^42 + 322543721316925440\*a^28\*b^40 + 8781790172 4942336\*a^30\*b^38 - 1141107740572336128\*a^32\*b^36 + 2683287241504063488\*a^3 4\*b^34 - 4099946394045874176\*a^36\*b^32 + 4680202272693534720\*a^38\*b^30 - 41 59807137221197824\*a^40\*b^28 + 2907691359083200512\*a^42\*b^26 - 1583635567837 888512\*a^44\*b^24 + 650291463103832064\*a^46\*b^22 - 184497987902054400\*a^48\*b ^20 + 25459845498372096\*a^50\*b^18 + 4948055537467392\*a^52\*b^16 - 3746991697 108992\*a^54\*b^14 + 988831432433664\*a^56\*b^12 - 136164991057920\*a^58\*b^10 +  $8069573984256*a^60*b^8 + 13544423424*a^662*b^6$  +  $137379151872*a^11*b^57 - 4$ 254400143360\*a^13\*b^55 + 29689859874816\*a^15\*b^53 + 87020018122752\*a^17\*b^5 1 - 2614627107274752\*a^19\*b^49 + 20133104812498944\*a^21\*b^47 - 940057649259 72480\*a^23\*b^45 + 309275227789295616\*a^25\*b^43 - 759972938071523328\*a^27\*b^ 41 + 1428994663615807488\*a^29\*b^39 - 2057877923764617216\*a^31\*b^37 + 219990 8326418841600\*a^33\*b^35 - 1543980376177311744\*a^35\*b^33 + 26007819686269747 2\*a^37\*b^31 + 1033592707257090048\*a^39\*b^29 - 1728050263069556736\*a^41\*b^27 + 1665648670228807680\*a^43\*b^25 - 1148576443783962624\*a^45\*b^23 + 59309889 9751084032\*a^47\*b^21 - 228687912023703552\*a^49\*b^19 + 63216104157609984\*a^5 1\*b^17 - 11132817065533440\*a^53\*b^15 + 707704347303936\*a^55\*b^13 + 17592464  $6019072*a^57*b^11 - 46657636319232*a^59*b^9 + 3600881713152*a^61*b^7) + 171$ 9926784\*a^8\*b^58 - 109860323328\*a^10\*b^56 + 2586984873984\*a^12\*b^54 - 35812 476739584\*a^14\*b^52 + 329722810195968\*a^16\*b^50 - 2157051013447680\*a^18\*b^4 8 + 10507597396918272\*a^20\*b^46 - 39457190948069376\*a^22\*b^44 + 11717768641

9562496\*a^24\*b^42 - 280405445559386112\*a^26\*b^40 + 547971334969098240\*a^28\* b^38 - 882457306853326848\*a^30\*b^36 + 1177391139070132224\*a^32\*b^34 - 13039 49437690281984\*a^34\*b^32 + 1196629258750230528\*a^36\*b^30 - 9044258529787084 80\*a^38\*b^28 + 556165530870792192\*a^40\*b^26 - 272082763494752256\*a^42\*b^24 + 101333478214434816\*a^44\*b^22 - 25813305663086592\*a^46\*b^20 + 275617165307 9040\*a^48\*b^18 + 957737252339712\*a^50\*b^16 - 557094927384576\*a^52\*b^14 + 13 5955536224256\*a^54\*b^12 - 17862568353792\*a^56\*b^10 + 1032386052096\*a^58\*b^8 )) - 547736297472\*a^10\*b^52 + 5998567809024\*a^12\*b^50 - 42798845214720\*a^14 \*b^48 + 218837397897216\*a^16\*b^46 - 847734439845888\*a^18\*b^44 + 25781072509 25568\*a^20\*b^42 - 6304715180015616\*a^22\*b^40 + 12605115522908160\*a^24\*b^38 - 20839646107090944\*a^26\*b^36 + 28704537977536512\*a^28\*b^34 - 3308333250900 7872\*a^30\*b^32 + 31955047610056704\*a^32\*b^30 - 25837736359772160\*a^34\*b^28 + 17420116682981376\*a^36\*b^26 - 9723722502832128\*a^38\*b^24 + 44438937496289 28\*a^40\*b^22 - 1635506216902656\*a^42\*b^20 + 472961442078720\*a^44\*b^18 - 103 502089764864\*a^46\*b^16 + 16115525517312\*a^48\*b^14 - 1591065649152\*a^50\*b^12 + 74879852544\*a^52\*b^10)\*root(18600435\*a^18\*b^6\*d^6 - 18600435\*a^16\*b^8\*d^  $6 - 11160261*a^20*b^4*d^6 + 11160261*a^14*b^10*d^6 + 3720087*a^22*b^2*d^6 -$ 3720087\*a^12\*b^12\*d^6 + 531441\*a^10\*b^14\*d^6 - 531441\*a^24\*d^6 - 173879622 \*a^14\*b^6\*d^4 - 155830311\*a^12\*b^8\*d^4 - 23225940\*a^16\*b^4\*d^4 - 6475707\*a^ 10\*b^10\*d^4 + 688905\*a^8\*b^12\*d^4 - 11565585\*a^8\*b^8\*d^2 + 3750705\*a^10\*b^6  $*d^2$  + 433755 $*a^6$ \*b^10\*d^2 - 117649 $*a^4$ \*b^8 + 5488 $*a^2$ \*b^10 - 64\*b^12, d, k ), k, 1, 6)/d + ((2\*(4\*a^4\*b + 3\*b^5 + 38\*a^2\*b^3))/(3\*(a^2 - b^2)\*(a^4 + b  $\hat{a}$  - 2\*a^2\*b^2)) - (2\*tan(c/2 + (d\*x)/2)^8\*(47\*b^5 - 4\*a^4\*b + 62\*a^2\*b^3))  $/((a^2 - b^2)*(a^4 + b^4 - 2*a^2*b^2)) + (4*tan(c/2 + (d*x)/2)^6*(119*b^5 24*a^4*b + 220*a^2*b^3)/(3*(a^2 - b^2)*(a^4 + b^4 - 2*a^2*b^2)) + (6*tan($  $c/2 + (dx)(2)^2 + (b^5 + 4*a^2*b^3)/(a^2 - b^2)*(a^4 + b^4 - 2*a^2*b^2) (100*tan(c/2 + (d*x)/2)^4*(b^5 + 2*a^2*b^3))/(a^2 - b^2)*(a^4 + b^4 - 2*a)$  $(2*b^2)$ ) + (6\*tan(c/2 + (d\*x)/2)^10\*(b^5 + 4\*a^2\*b^3))/((a^2 - b^2)\*(a^4 + b^4 - 2\*a^2\*b^2)) - (2\*tan(c/2 + (d\*x)/2)^11\*(b^6 - 3\*a^6 + 19\*a^2\*b^4 + 28  $*\text{a}^2* \text{b}^2)$ /(3\*a\*(a^2 - b^2)\*(a^4 + b^4 - 2\*a^2\*b^2)) - (2\*tan(c/2 + (d\*x)/2 )^9\*(9\*b^6 - 7\*a^6 + 19\*a^2\*b^4 + 24\*a^4\*b^2))/(3\*a\*(a^2 - b^2)\*(a^4 + b^4 - 2\*a^2\*b^2)) +  $(4*tan(c/2 + (d*x)/2)^77*(3*a^6 + 17*b^6 + 179*a^2*b^4 + 26*$  $a^4* b^2)$ /(3\*a\*(a^2 - b^2)\*(a^4 + b^4 - 2\*a^2\*b^2)) + (2\*tan(c/2 + (d\*x)/2)  $\gamma$ 3\*(7\*a^6 + 15\*b^6 + 285\*a^2\*b^4 + 8\*a^4\*b^2))/(3\*a\*(a^2 - b^2)\*(a^4 + b^4  $-$  2\*a^2\*b^2)) - (4\*tan(c/2 + (d\*x)/2)^5\*(19\*b^6 - 3\*a^6 + 277\*a^2\*b^4 + 22\*  $a^4* b^2)$ /(3\*a\*(a^2 - b^2)\*(a^4 + b^4 - 2\*a^2\*b^2)) - (2\*tan(c/2 + (d\*x)/2)  $*(b^6 - 3*a^6 + 19*a^2*b^4 + 28*a^4*b^2)/(3*a*(a^2 - b^2)*(a^4 + b^4 - 2*a)$  $(2*6^2))$ )/(d\*(a - 3\*a\*tan(c/2 + (d\*x)/2)^4 + 3\*a\*tan(c/2 + (d\*x)/2)^8 - a\*t an(c/2 +  $(d*x)/2$ <sup>2</sup>12 + 8\*b\*tan(c/2 +  $(d*x)/2$ <sup>2</sup> - 24\*b\*tan(c/2 +  $(d*x)/2$ <sup>2</sup>
```
+ 24*b*tan(c/2 + (d*x)/2)^7 - 8*b*tan(c/2 + (d*x)/2)^9))
```
#### Test file Number [264]  $4.7$

# Mathematica

Integral number [190]

$$
\int \frac{(c + d \arccos(ex))(a + b \arcsin(ex))}{x} dx
$$

 $|{\bf C}|$ time =  $0.0916403$  (sec), size = 167 , normalized size = 8.35

 $c(a+b(\arccos(ex)+\arcsin(ex)))\log(x)+(-bc+ad+bd(\arccos(ex)+\arcsin(ex)))\left(-\frac{1}{2}i\arccos(ex)^2+\right.$ 

```
[In] Integrate[((c + d*Arccos[ex])*(a + b*ArcSin[ex]))/x,x]
```
 $[0$ ut]

```
c*(a + b*(Arccos[e*x] + ArcSin[e*x]))*Log[x] + (-(b*c) + a*d + b*d*(Arccos[ex] + ArcSin[e*x]))*((-1/2*I)*ArcCos[e*x]^2 + ArcCos[e*x]*Log[1 + E^((2*I)
*ArcCos[e*x])] - (I/2)*PolyLog[2, -E^((2*I)*ArcCos[e*x])]) - b*d*((-1/3*I)*
\text{Arccos}\left[\text{e} * x\right] ^3 + \text{Arccos}\left[\text{e} * x\right] ^2*Log\left[1 + \text{E}^{\text{-}}\left((2 * \text{I}) * \text{Arccos}\left[\text{e} * x\right]\right)\right] - I*ArcCos\left[\text{e} * x\right]\frac{1}{2}PolyLog[2, -E^((2*I)*ArcCos[e*x])] + PolyLog[3, -E^((2*I)*ArcCos[e*x])]/2
\lambda
```
Integral number [191]

$$
\int \frac{(c + d \arccos(ex))(a + b \arcsin(ex))}{x^2} dx
$$

 $[C]$ time =  $0.135226$  (sec), size = 163 , normalized size =  $8.15$ 

 $-c(a+b(\arccos(ex)+\arcsin(ex)))+(bc-ad-bd(\arccos(ex)+\arcsin(ex)))(\arccos(ex)-exarctanh(\arccos(ex)+\arcsin(ex)))$ 

[In] Integrate[( $(c + d*Arccos[ekx])*(a + b*ArcSin[ekx]))/x^2,x$ ]

## $[0ut]$

```
(- (c*(a + b*(Arccos[e*x] + ArcSin[e*x])) ) + (b*c - a*d - b*d*(Arccos[e*x] + c*(Arccos[e*x])) )ArcSin[e*x]) *(ArcCos[e*x] - e*x*ArcTanh[Sqrt[1 - e^2*x^2]]) + b*d*(ArcCos[e*x]^2 - 2*e*x*(ArcCos[e*x]*(Log[1 - I*E^(I*ArcCos[e*x])] - Log[1 + I*E^(I
*\text{Arccos}[e*x]] + I*(PolyLog[2, (-I)*E^(I*ArcCos[e*x])] - PolyLog[2, I*E^(I
*Arccos[e*x]])))) /x
```
#### Test file Number [280] 4.8

# **Mathematica**

Integral number [65]

$$
\int \frac{\arctan(a+bx)}{\sqrt[3]{1+a^2+2abx+b^2x^2}} dx
$$

 $|B|$ time =  $0.29231$  (sec), size = 163 , normalized size =  $5.82$ 

 $\frac{6 \text{ Gamma } (\frac{11}{6}) \text{ Gamma } (\frac{7}{3}) \left(15+10 (a+bx) \arctan (a+bx)+\frac{4 (a+bx) \arctan (a+bx) \text{ Hypergeometric2F1} \left(1,\frac{4}{3},\frac{11}{6},\frac{1}{1+(a+bx)^2}\right)\right.}{20b \sqrt[3]{1+a^2+2abx+b^2x^2} \text{ Gamma } (\frac{11}{6}) \text{ Gamma } (\frac{7}{3})}$ 

[In] Integrate [ArcTan [a + b\*x] / (1 + a<sup>2</sup> + 2\*a\*b\*x + b<sup>2</sup>\*x<sup>2</sup>)<sup>2</sup> (1/3), x]

 $[0$ ut]

```
(6*Gamma[11/6]*Gamma[7/3]*(15 + 10*(a + b*x)*ArcTan[a + b*x] + (4*(a + b*x))*ArcTan[a + b*x]*Hypergeometric2F1[1, 4/3, 11/6, (1 + (a + b*x)^2)^(-1)])/(
1 + (a + b*x)^2) + (5*2^{(1/3)}*sqrt[2]{2}t[Pi]*Gamma[5/3]*HypergeometricPFQ[1, 4/2]t[1, 4/2]t[1, 4/2]t[1, 4/2]t[1, 4/2]t[1, 4/2]t[1, 4/2]t[1, 4/2]t[1, 4/2]t[1, 4/2]t[1, 4/2]t[1, 4/2]t[1, 4/2]t[1, 4/2]t[1, 4/2]t[1, 4/2]t[1, 4/2]t[1, 4/2]t[1, 4/2]t[3, 4/3}, \{11/6, 7/3\}, (1 + (a + b*x)^2)^(-1)\}/(1 + (a + b*x)^2)/(20*b*(1
+ a<sup>2</sup> + 2*a*b*x + b<sup>2</sup>*x<sup>2</sup>)<sup>2</sup>(1/3)*Gamma[11/6]*Gamma[7/3])
```
Integral number [66]

$$
\int \frac{\arctan(a+bx)}{\sqrt[3]{(1+a^2)c+2abcx+b^2cx^2}} dx
$$

$$
[B] \qquad \text{time} = 0.145754 \text{ (sec)}, \text{ size} = 165 \text{ ,normalized size} = 5.
$$

$$
\frac{6 \text{Gamma}(\frac{11}{6}) \text{Gamma}(\frac{7}{3}) \left(15+10(a+bx)\arctan(a+bx)+\frac{4(a+bx)\arctan(a+bx)\text{Hypergeometric2F1}\left(1,\frac{4}{3},\frac{11}{6},\frac{11}{1+(a+bx)^2}\right)}{1+(a+bx)^2}\right)}{20b\sqrt[3]{c\left(1+a^2+2abx+b^2x^2\right)} \text{Gamma}(\frac{11}{6}) \text{Gamma}(\frac{7}{3})}
$$

[In] Integrate[ArcTan[a + b\*x]/( $(1 + a^2)*c + 2*a*bc*x + b^2*x^2)^(1/3)$ ,x]

[Out]

 $(6*Gamma[11/6]*Gamma[7/3)*(15 + 10*(a + b*x)*ArcTan[a + b*x] + (4*(a + b*x))$ \*ArcTan[a + b\*x]\*Hypergeometric2F1[1, 4/3, 11/6,  $(1 + (a + b*x)^2)^(-1)$ ])/(  $1 + (a + b*x)^2)$  +  $(5*2^(1/3)*Sqrt[Pi]*Gamma[5/3]*HypergeometricPFQ[{1, 4/})$ 3, 4/3},  $\{11/6, 7/3\}$ ,  $(1 + (a + b*x)^2)^(-1)\}/(1 + (a + b*x)^2)$ /(20\*b\*(c\*  $(1 + a^2 + 2*a*b*x + b^2*x^2))^(1/3)*Gamma[11/6]*Gamma[7/3])$ 

**Integral number [70]**

$$
\int \frac{(a+bx)^2 \arctan(a+bx)}{\sqrt[3]{1+a^2+2abx+b^2x^2}} dx
$$

**[B]**  $time = 4.38448$  (sec), size  $= 181$ , normalized size  $= 5.17$ 

$$
3(1 + (a + bx)^2)^{2/3} \left(\frac{5\sqrt[3]{2}\sqrt{\pi}G\mathrm{amma(\frac{5}{3})\,{}_{3}F_2\left(1,\frac{4}{3},\frac{4}{3};\frac{11}{6},\frac{7}{3};\frac{1}{1+(a+bx)^2}\right)}}{(1 + (a+bx)^2)^2} + G\mathrm{amma(\frac{11}{6})G\mathrm{amma(\frac{7}{3})}\left(15 + \frac{90}{1+(a+bx)^2}\right)\right)
$$

 $140b$  Gamm

[In] Integrate[((a + b\*x)^2\*ArcTan[a + b\*x])/(1 + a^2 + 2\*a\*b\*x + b^2\*x^2)^(1/3) ,x]

[Out]

 $(-3*(1 + (a + b*x)^2)^{(2/3)*((5*2^{(1/3)}*)^S)$  $FQ[{1, 4/3, 4/3}, {11/6, 7/3}, (1 + (a + b*x)^2)^(-1)]/(1 + (a + b*x)^2)^2$ + Gamma[11/6]\*Gamma[7/3]\*(15 + 90/(1 + (a + b\*x)^2) + (24\*(a + b\*x)\*ArcTan  $[a + b*x]*Hypergeometric2F1[1, 4/3, 11/6, (1 + (a + b*x)^2)^(-1)])/(1 + (a$ + b\*x)^2)^2 + 5\*ArcTan[a + b\*x]\*(-4\*(a + b\*x) + 6\*Sin[2\*ArcTan[a + b\*x]]))) )/(140\*b\*Gamma[11/6]\*Gamma[7/3])

**Integral number [71]**

$$
\int \frac{(a+bx)^2 \arctan(a+bx)}{\sqrt[3]{(1+a^2)c+2abcx+b^2cx^2}} dx
$$

**[B]**  $time = 0.693246$  (sec), size  $= 225$ , normalized size  $= 5.62$ 

$$
3\sqrt[3]{1+a^2+2abx+b^2x^2}(1+(a+bx)^2)^{2/3}\left(\frac{5\sqrt[3]{2}\sqrt{\pi}\operatorname{Gamma}\left(\frac{5}{3}\right)\operatorname{3}F_2\left(1,\frac{4}{3},\frac{4}{3};\frac{11}{6},\frac{7}{3};\frac{1}{1+(a+bx)^2}\right)}{(1+(a+bx)^2)^2}+\operatorname{Gamma}\left(\frac{11}{6}\right)\operatorname{Gamma}\left(\frac{11}{6}\right)
$$

 $140b\sqrt[3]{c(1+$ 

[In] Integrate[((a + b\*x)^2\*ArcTan[a + b\*x])/((1 + a^2)\*c + 2\*a\*b\*c\*x + b^2\*c\*x^  $2)$ <sup> $\hat{}$ </sup>(1/3), x]

[Out]

 $(-3*(1 + a^2 + 2*a*b*x + b^2*x^2)^((1/3)*(1 + (a + b*x)^2)^((2/3)*(1/3))$ \*Sqrt[Pi]\*Gamma[5/3]\*HypergeometricPFQ[{1, 4/3, 4/3}, {11/6, 7/3}, (1 + (a + b\*x)^2)^(-1)])/(1 + (a + b\*x)^2)^2 + Gamma[11/6]\*Gamma[7/3]\*(15 + 90/(1 +  $(a + b*x)^2$  +  $(24*(a + b*x)*ArcTan[a + b*x]*Hypergeometric2F1[1, 4/3, 11/$ 6,  $(1 + (a + b*x)^2)^(-1)$ ])/(1 +  $(a + b*x)^2^2$  + 5\*ArcTan[a + b\*x]\*(-4\*(a + b\*x) + 6\*Sin[2\*ArcTan[a + b\*x]]))))/(140\*b\*(c\*(1 + a<sup>2</sup> + 2\*a\*b\*x + b<sup>2</sup>2\*x<sup>2</sup> 2))^(1/3)\*Gamma[11/6]\*Gamma[7/3])

# **4.9 Test file Number [285]**

**Mathematica**

**Integral number [47]**

$$
\int \frac{\cot^{-1}(a+bx)}{\sqrt[3]{1+a^2+2abx+b^2x^2}} dx
$$

**[B]**  $time = 0.275134$  (sec), size  $= 177$ , normalized size  $= 6.32$ 

 $6$  Gamma  $(\frac{11}{6})$  $\frac{11}{6})\ \textrm{Gamma} \left(\frac{7}{3}\right)$  $\frac{7}{3}$ )  $(5(1+a^2+2abx+b^2x^2)(-3+2(a+bx)\cot^{-1}(a+bx)) + 4(a+bx)\cot^{-1}(a+bx))$  $(a \cdot$  $20b(1+a^2+2abx+b^2x^2)$ 

[In] Integrate[ArcCot[a + b\*x]/(1 + a^2 + 2\*a\*b\*x + b^2\*x^2)^(1/3),x]

### [Out]

 $(6*Gamma[11/6]*Gamma[7/3)*(5*(1 + a^2 + 2*a*b*x + b^2*x^2)*(-3 + 2*(a + b*x))$  $)*ArcCot[a + b*x]) + 4*(a + b*x)*ArcCot[a + b*x]*Hypergeometric2F1[1, 4/3,$ 11/6,  $(1 + a^2 + 2* a * b * x + b^2 * x^2) - (-1)$ ) - 5\*2 $(1/3) * Sqrt[Pi]*Gamma[S/3]*$ HypergeometricPFQ $[1, 4/3, 4/3, 11/6, 7/3, 11 + a^2 + 2*a*b*x + b^2*x^2]$  $\binom{-1}{-1}$ /(20\*b\*(1 + a<sup>^2</sup> + 2\*a\*b\*x + b<sup>^</sup>2\*x<sup>^2</sup>)<sup>^</sup>(4/3)\*Gamma[11/6]\*Gamma[7/3])

**Integral number [48]**

$$
\int \frac{\cot^{-1}(a+bx)}{\sqrt[3]{(1+a^2)c+2abcx+b^2cx^2}} dx
$$

**[B]**  $time = 0.13903$  (sec), size  $= 180$  , normalized size  $= 5.45$ 

 $c$  (6 Gamma ( $\frac{11}{6}$  $\frac{11}{6}$ ) Gamma  $(\frac{7}{3}$  $\frac{7}{3}$ )  $(5(1+a^2+2abx+b^2x^2)(-3+2(a+bx)\cot^{-1}(a+bx)) + 4(a+bx)\cot^{-1}(a+bx))$ (*a* + *bx*) Hypergeometric2F1  $20b(c(1+a^2+2abx+b^2x))$ 

[In] Integrate[ArcCot[a + b\*x]/((1 + a^2)\*c + 2\*a\*b\*c\*x + b^2\*c\*x^2)^(1/3),x]

[Out]

 $(c*(6*Gammaa_11/6)*Gammaa_2)*(5*(1 + a^2 + 2*a*b*x + b^2*x^2)*(-3 + 2*(a + 2)*))$  $b*x)*ArcCot[a + b*x]) + 4*(a + b*x)*ArcCot[a + b*x]*Hypergeometric2F1[1, 4/$ 3, 11/6,  $(1 + a^2 + 2*a*b*x + b^2*x^2)^(-1)$  - 5\*2<sup>o</sup>(1/3)\*Sqrt[Pi]\*Gamma[5/ 3]\*HypergeometricPFQ[{1, 4/3, 4/3}, {11/6, 7/3}, (1 + a^2 + 2\*a\*b\*x + b^2\*x  $^2$ )^(-1)]))/(20\*b\*(c\*(1 + a^2 + 2\*a\*b\*x + b^2\*x^2))^(4/3)\*Gamma[11/6]\*Gamma [7/3])

**Integral number [52]**

$$
\int \frac{(a+bx)^2 \cot^{-1}(a+bx)}{\sqrt[3]{1+a^2+2abx+b^2x^2}} \, dx
$$

**[B]**  $time = 0.684444$  (sec), size  $= 198$ , normalized size  $= 5.66$ 

 $3\left(\text{Gamma} \left(\frac{11}{6}\right)\right)$  $\frac{(1)}{6}$ ) Gamma  $(\frac{7}{3}$  $\frac{7}{3}$ )  $(5(1 + (a + bx)^2) (3(7 + (a + bx)^2) + 4(a + bx) (-2 + (a + bx)^2) \cot^{-1}(a + bx))$ 

 $\frac{140b\sqrt[3]{1+a^2+2abx}}{1}$ 

[In] Integrate[((a + b\*x)^2\*ArcCot[a + b\*x])/(1 + a^2 + 2\*a\*b\*x + b^2\*x^2)^(1/3) ,x]

[Out]

 $(3*(Gamma[11/6]*Gamma[7/3)*(5*(1 + (a + b*x)^2)*(3*(7 + (a + b*x)^2)) + 4*(a$ + b\*x)\*(-2 + (a + b\*x)^2)\*ArcCot[a + b\*x]) - 24\*(a + b\*x)\*ArcCot[a + b\*x]\* Hypergeometric2F1[1, 4/3, 11/6,  $(1 + a^2 + 2*a*b*x + b^2*x^2)^{-(-1)}$ ]) + 5\*2<sup> $\sim$ </sup> (1/3)\*Sqrt[Pi]\*Gamma[5/3]\*HypergeometricPFQ[{1, 4/3, 4/3}, {11/6, 7/3}, (1 + a^2 + 2\*a\*b\*x + b^2\*x^2)^(-1)]))/(140\*b\*(1 + a^2 + 2\*a\*b\*x + b^2\*x^2)^(1/  $3)*(1 + (a + b*x)^2) *Gamma[11/6]*Gamma[7/3])$ 

**Integral number [53]**

$$
\int \frac{(a+bx)^2 \cot^{-1}(a+bx)}{\sqrt[3]{(1+a^2)c+2abcx+b^2cx^2}} dx
$$

 $[\mathbf{B}]$  time  $= 0.28366$  (sec), size  $= 200$  , normalized size  $= 5$ .

$$
\frac{3\left(\text{Gamma}\left(\frac{11}{6}\right)\text{Gamma}\left(\frac{7}{3}\right)\left(5(1+(a+bx)^2)\left(3(7+(a+bx)^2\right)+4(a+bx)\left(-2+(a+bx)^2\right)\cot^{-1}(a+bx)\right)\right)}{140b\sqrt[3]{c\left(1+a^2+2ab\right)}}
$$

[In] Integrate[((a + b\*x)^2\*ArcCot[a + b\*x])/((1 + a^2)\*c + 2\*a\*b\*c\*x + b^2\*c\*x^  $2)$ <sup> $\hat{}$ </sup>(1/3), x]

[Out]

 $\lambda$ 

 $(3*(Gamma[11/6]*Gamma[7/3)*(5*(1 + (a + b*x)^2)*(3*(7 + (a + b*x)^2)) + 4*(a$ + b\*x)\*(-2 + (a + b\*x)^2)\*ArcCot[a + b\*x]) - 24\*(a + b\*x)\*ArcCot[a + b\*x]\* Hypergeometric2F1[1, 4/3, 11/6,  $(1 + a^2 + 2*a*b*x + b^2*x^2)^{-(-1)}$ ]) + 5\*2<sup> $\hat{ }$ </sup> (1/3)\*Sqrt[Pi]\*Gamma[5/3]\*HypergeometricPFQ[{1, 4/3, 4/3}, {11/6, 7/3}, (1 + a^2 + 2\*a\*b\*x + b^2\*x^2)^(-1)]))/(140\*b\*(c\*(1 + a^2 + 2\*a\*b\*x + b^2\*x^2))  $\hat{-(1/3)*(1 + (a + b*x)^2)}*Gamma[11/6]*Gamma[7/3])$ 

# **4.10 Test file Number [308]**

# **Mathematica**

**Integral number [74]**

$$
\int \frac{\sinh^3(c+dx)}{a+b\tanh^3(c+dx)}\,dx
$$

**[B]**  $time = 0.655317$  (sec), size  $= 826$ , normalized size  $= 35.91$ 

 $-9a(a^2+3b^2)\cosh(c+dx)+a^3\cosh(3(c+dx))-ab^2\cosh(3(c+dx))-2ab\text{RootSum}\left[a-b+3a\#1^2+ \right]$ 

[In] Integrate[Sinh[c + d\*x]^3/(a + b\*Tanh[c + d\*x]^3),x]

[Out]

 $(-9*a*(a^2 + 3*b^2)*(Cosh[c + d*x] + a^3*Cosh[3*(c + d*x)] - a*b^2*Cosh[3*(c$ + d\*x)] - 2\*a\*b\*RootSum[a - b + 3\*a\*#1^2 + 3\*b\*#1^2 + 3\*a\*#1^4 - 3\*b\*#1^4 + a\*#1^6 + b\*#1^6 & ,  $(3*a^2*c + 3*a*b*c + 3*b^2*c + 3*a^2*d*x + 3*a*b*d*x$ + 3\*b^2\*d\*x + 6\*a^2\*Log[-Cosh[(c + d\*x)/2] - Sinh[(c + d\*x)/2] + Cosh[(c + d\*x)/2]\*#1 - Sinh[(c + d\*x)/2]\*#1] + 6\*a\*b\*Log[-Cosh[(c + d\*x)/2] - Sinh[(c +  $d*x$ /2] +  $Cosh[(c + d*x)/2]*#1 - Sin[(c + d*x)/2]*#1] + 6*b^2*Log[-Cosh$  $[(c + d*x)/2] - Sin[(c + d*x)/2] + Cosh[(c + d*x)/2]* #1 - Sinh[(c + d*x)/2]$ ]\*#1] + 2\*a^2\*c\*#1^2 - 2\*b^2\*c\*#1^2 + 2\*a^2\*d\*x\*#1^2 - 2\*b^2\*d\*x\*#1^2 + 4\*a  $\text{``2*Log}[-\text{Cosh}[(c + d*x)/2] - \text{Sinh}[(c + d*x)/2] + \text{Cosh}[(c + d*x)/2]*\#1 - \text{Sinh}$  $[(c + d*x)/2]*11]*11^2 - 4*b^2*Log[-Cosh[(c + d*x)/2] - Sinh[(c + d*x)/2] +$ Cosh[(c + d\*x)/2]\*#1 - Sinh[(c + d\*x)/2]\*#1]\*#1^2 + 3\*a^2\*c\*#1^4 - 3\*a\*b\*c \*#1^4 + 3\*b^2\*c\*#1^4 + 3\*a^2\*d\*x\*#1^4 - 3\*a\*b\*d\*x\*#1^4 + 3\*b^2\*d\*x\*#1^4 + 6  $*\text{a}^2*\text{Log}[-\text{Cosh}[(c + d*x)/2] - \text{Sinh}[(c + d*x)/2] + \text{Cosh}[(c + d*x)/2]*11 - \text{Si}$  $nh[(c + d*x)/2]*#1]*#1^4 - 6*a*b*Log[-Cosh[(c + d*x)/2] - Sinh[(c + d*x)/2]$ +  $\text{Cosh}[(c + d*x)/2]*#1 - \text{Sinh}[(c + d*x)/2]*#1]*#1^4 + 6*b^2*\text{Log}[-\text{Cosh}[(c + d*x)/2]*#1]$  $d*x$ /2] - Sinh[(c +  $d*x$ )/2] + Cosh[(c +  $d*x$ )/2]\*#1 - Sinh[(c +  $d*x$ )/2]\*#1] \*#1^4)/(a\*#1 + b\*#1 + 2\*a\*#1^3 - 2\*b\*#1^3 + a\*#1^5 + b\*#1^5) & ] + 27\*a^2\*b  $*\sinh[c + d*x] + 9*\b{3*}Sinh[c + d*x] - a^2*\b{sinh}[3*(c + d*x)] + b^3*\sinh[3$  $*(c + d*x)]$ /(12 $*(a - b)^2*(a + b)^2*d$ )

**Integral number [76]**

$$
\int \frac{\sinh(c+dx)}{a+b\tanh^3(c+dx)}\,dx
$$

**[B]**  $time = 0.431925$  (sec), size  $= 409$ , normalized size  $= 19.48$ 

 $6a\cosh(c+dx)+b\mathrm{RootSum}\Big[a-b+3a\#1^2+3b\#1^2+3a\#1^4-3b\#1^4+a\#1^6+b\#1^6\&,\frac{2ac+bc+2adx+bdx}{2a}$ 

[In] Integrate[Sinh[c + d\*x]/(a + b\*Tanh[c + d\*x]^3),x]

[Out]

 $(6*axCosh[c + d*x] + b*RootSum[a - b + 3*ax#1^2 + 3*b*#1^2 + 3*ax#1^2 + 3*ax$  $*41^4 + a*41^6 + b*41^6$  & ,  $(2*a*c + b*c + 2*a*d*x + b*d*x + 4*a * Log[-Cosh[$  $(c + d*x)/2$ ] - Sinh $[(c + d*x)/2]$  + Cosh $[(c + d*x)/2]*1$  - Sinh $[(c + d*x)/2]$  $*$ #1] + 2\*b\*Log[-Cosh[(c + d\*x)/2] - Sinh[(c + d\*x)/2] + Cosh[(c + d\*x)/2]\*#  $1 - \sinh[(c + d*x)/2]*1] + 2*a*c*1^4 - bx_c*1^4 + 2*a*d*x*1^4 - bx_d*x*1^4$  $\hat{a}$  + 4\*a\*Log[-Cosh[(c + d\*x)/2] - Sinh[(c + d\*x)/2] + Cosh[(c + d\*x)/2]\*#1 -  $Sinh[(c + d*x)/2]*14+1^4 - 2*b*Log[-Cosh[(c + d*x)/2] - Sin[(c + d*x)/2]$ 2] + Cosh[(c + d\*x)/2]\*#1 - Sinh[(c + d\*x)/2]\*#1]\*#1^4)/(a\*#1 + b\*#1 + 2\*a\*  $\text{\#1}^3$  - 2\*b\* $\text{\#1}^3$  + a\* $\text{\#1}^5$  + b\* $\text{\#1}^5$ ) & ] - 6\*b\*Sinh[c + d\*x])/(6\*(a - b)\*(a +  $b)*d$ 

**Integral number [77]**

$$
\int \frac{\text{csch}(c+dx)}{a+b\tanh^3(c+dx)}\,dx
$$

**[B]**  $time = 0.374288$  (sec), size  $= 331$ , normalized size  $= 15.76$ 

−  $6\log (\cosh (\frac{1}{2}$  $\frac{1}{2}(c+dx)) \big) - 6 \log \big(\sinh \big( \frac{1}{2}\big)$  $\frac{1}{2}(c+dx))$  +  $b\text{RootSum}\bigg[a-b+3a\#1^2+3b\#1^2+3a\#1^4-3b$ 

[In] Integrate[Csch[c + d\*x]/(a + b\*Tanh[c + d\*x]^3),x]

[Out]

 $-1/6*(6*Log[Cosh[(c + d*x)/2]] - 6*Log[Sinh[(c + d*x)/2]] + b*RootSum[a - b$ + 3\*a\*#1^2 + 3\*b\*#1^2 + 3\*a\*#1^4 - 3\*b\*#1^4 + a\*#1^6 + b\*#1^6 & , (c + d\*x +  $2*Log[-Cosh[(c + d*x)/2] - Sinh[(c + d*x)/2] + Cosh[(c + d*x)/2]*41 - Si$  $nh[(c + d*x)/2]*#1] - 2*c*#1^2 - 2*d*x*#1^2 - 4*Log[-Cosh[(c + d*x)/2] - Si$  $nh[(c + d*x)/2] + Cosh[(c + d*x)/2]* #1 - Sinh[(c + d*x)/2]* #1]* #1^2 + c** #1^2$  $4 + d*x*#1^4 + 2*Log[-Cosh[(c + d*x)/2] - Sinh[(c + d*x)/2] + Cosh[(c + d*x)]$ )/2]\*#1 - Sinh[(c + d\*x)/2]\*#1]\*#1^4)/(a\*#1 + b\*#1 + 2\*a\*#1^3 - 2\*b\*#1^3 +  $a*#1^5 + b*#1^5$  & ])/( $a*d$ )

Integral number [79]

$$
\int \frac{\operatorname{csch}^3(c+dx)}{a+b\tanh^3(c+dx)}\,dx
$$

 $|{\bf B}|$ time =  $0.540852$  (sec), size =  $214$ , normalized size =  $9.3$ 

 $16b \text{RootSum}\left[a - b + 3a \# 1^2 + 3b \# 1^2 + 3a \# 1^4 - 3b \# 1^4 + a \# 1^6 + b \# 1^6 \&, \frac{c \# 1 + dx \# 1 + 2 \log \left(-\cosh\left(\frac{1}{2}(c + dx)\right)\right)}{2} \right]$ 

[In] Integrate[Csch[c + d\*x]^3/(a + b\*Tanh[c + d\*x]^3), x]

 $[0$ ut]

 $-1/24*(16*b*BoctSum[a - b + 3*a*#1^2 + 3*b*#1^2 + 3*a*#1^4 - 3*b*#1^4 + a*#1^4 + a*#1^4 + 3*b*#1^4 + 3*b*#1^4 + 3*b*#1^4 + 3*b*#1^4 + 3*b*#1^4 + 3*b*#1^4 + 3*b*#1^4 + 3*b*#1^4 + 3*b*#1^4 + 3*b*#1^4 + 3*b*#1^4 + 3*b*#1^4 + 3*b*#1^4 + 3*b*#1^4 + 3*b*#1^4 + 3*b*#1^4 + 3*b*#1^4 +$  $1^6 + b*#1^6$  &,  $(c*#1 + d*x*#1 + 2*Log[-Cosh[(c + d*x)/2] - Sinh[(c + d*x)]$ /2] + Cosh[(c + d\*x)/2]\*#1 - Sinh[(c + d\*x)/2]\*#1]\*#1)/(a + b + 2\*a\*#1^2 - $2*b*#1^2 + a*#1^4 + b*#1^4)$  & ] +  $3*(Csch[(c + d*x)/2]^2 - 4*Log[Cosh[(c + d*x)]^2]$  $d*x)/2]$ ] + 4\*Log[Sinh[(c + d\*x)/2]] + Sech[(c + d\*x)/2]^2))/(a\*d)

## **Fricas**

Integral number [74]

$$
\int \frac{\sinh^3(c+dx)}{a+b\tanh^3(c+dx)}\,dx
$$

 $|{\bf C}|$ time = 4.19478 (sec), size =  $62017$ , normalized size =  $2696.39$ 

Too large to display

[In] integrate(sinh(d\*x+c)^3/(a+b\*tanh(d\*x+c)^3),x, algorithm=""fricas"")

 $[0ut]$ 

 $1/24*((a^3 - a^2*b - a*b^2 + b^3)*cosh(d*x + c)^6 + 6*(a^3 - a^2*b - a*b^2)$ + b<sup>-3</sup>)\*cosh(d\*x + c)\*sinh(d\*x + c)<sup>-5</sup> + (a<sup>-3</sup> - a<sup>-2\*b</sup> - a\*b<sup>-2</sup> + b<sup>-3</sup>)\*sinh(d\*x  $+ c$ )^6 - 9\*(a^3 - 3\*a^2\*b + 3\*a\*b^2 - b^3)\*cosh(d\*x + c)^4 - 3\*(3\*a^3 - 9\*  $a^2*b + 9*a*b^2 - 3*b^3 - 5*(a^3 - a^2*b - a*b^2 + b^3)*cosh(d*x + c)^2)*si$  $nh(d*x + c)^4 + 4*(5*(a^3 - a^2*b - a*b^2 + b^3)*cosh(d*x + c)^3 - 9*(a^3 - a^2kb^2 + b^2))$  $3*a^2*b + 3*a*b^2 - b^3)*cosh(d*x + c)*sinh(d*x + c)^3 - 4*sqrt(2/3)*sqrt$  $(1/6)*($  $(a^4 - 2*a^2*b^2 + b^4)*d*cosh(d*x + c)^3 + 3*(a^4 - 2*a^2*b^2 + b^4)$  $)*d*cosh(d*x + c)^2*sinh(d*x + c) + 3*(a^4 - 2*a^2*b^2 + b^4)*d*cosh(d*x + c)$ c)\*sinh(d\*x + c)^2 + (a^4 - 2\*a^2\*b^2 + b^4)\*d\*sinh(d\*x + c)^3)\*sqrt(-(810\*  $a^6*b^2 + 2754*a^4*b^4 + 810*a^2*b^6 - (a^10 - 5*a^8*b^2 + 10*a^6*b^4 - 10*$  $a^4*b^6 + 5*a^2*b^8 - b^10)*( (5*a^2*b^2/(a^8*d^4 - 4*a^6*b^2*d^4 + 6*a^4*b^2)$  $4*d^2 - 4*a^2*b^6*d^4 + b^8*d^4) + 9*(5*a^6*b^2 + 17*a^4*b^4 + 5*a^2*b^6)^2$ /(a^10\*d^2 - 5\*a^8\*b^2\*d^2 + 10\*a^6\*b^4\*d^2 - 10\*a^4\*b^6\*d^2 + 5\*a^2\*b^8\*d^  $2 - b^10*d^2)^2$  \* (-I\*sqrt(3) + 1)/(-1/1458\*a<sup>2</sup>\*b<sup>2</sup>2/(a<sup>2</sup>10\*d<sup>26</sup> - 5\*a<sup>2</sup>8\*b<sup>2</sup>\*d<sup>2</sup> 6 + 10\*a^6\*b^4\*d^6 - 10\*a^4\*b^6\*d^6 + 5\*a^2\*b^8\*d^6 - b^10\*d^6) - 5/162\*(5\*  $a^6$ \*b^2 + 17\*a^4\*b^4 + 5\*a^2\*b^6)\*a^2\*b^2/((a^10\*d^2 - 5\*a^8\*b^2\*d^2 + 10\*a  $6*b^4*d^2 - 10*a^4*b^6*d^2 + 5*a^2*b^8*d^2 - b^10*d^2)*(a^8*d^4 - 4*a^6*b^2$  $2*d^4 + 6*a^4*b^4*d^4 - 4*a^2*b^6*d^4 + b^8*d^4) - 1/27*(5*a^6*b^2 + 17*a^2)$ 4\*b^4 + 5\*a^2\*b^6)^3/(a^10\*d^2 - 5\*a^8\*b^2\*d^2 + 10\*a^6\*b^4\*d^2 - 10\*a^4\*b^  $6*d^2$  +  $5*a^2*b^8*d^2 - b^10*d^2)^3 + 1/1458*(a^10 - 30*a^8*b^2 - 700*a^6*b$  $24 - 700*a^2*b^6 - 30*a^2*b^8 + b^10)*a^2*b^2/(a^2 - b^2)^10*d^6)^2(1/3) +$  $81*(-1/1458*a^2*b^2/(a^10*d^6 - 5*a^8*b^2*d^6 + 10*a^6*b^4*d^6 - 10*a^4*b^6)$  $6*d^6 + 5*a^2*b^8*d^6 - b^10*d^6) - 5/162*(5*a^6*b^2 + 17*a^4*b^4 + 5*a^2*b$  $^6)$ \*a^2\*b^2/((a^10\*d^2 - 5\*a^8\*b^2\*d^2 + 10\*a^6\*b^4\*d^2 - 10\*a^4\*b^6\*d^2 +  $5*a^2*b^8*d^2 - b^10*d^2)*(a^8*d^4 - 4*a^6*b^2*d^4 + 6*a^4*b^4*d^4 - 4*a^2*$  $b^6*d^4 + b^8*d^2) - 1/27*(5*a^6*b^2 + 17*a^4*b^4 + 5*a^2*b^6)^3/(a^10*d^2)$  $-5*a^8b^2+d^2 + 10*a^6+b^4d^2 - 10*a^4+b^6d^2 + 5*a^2*b^8d^2 - b^10*d$  $2)$  3 + 1/1458\*(a^10 - 30\*a^8\*b^2 - 700\*a^6\*b^4 - 700\*a^4\*b^6 - 30\*a^2\*b^8 + b^10)\*a^2\*b^2/((a^2 - b^2)^10\*d^6))^(1/3)\*(I\*sqrt(3) + 1) + 54\*(5\*a^6\*b^2  $+$  17\*a^4\*b^4 + 5\*a^2\*b^6)/(a^10\*d^2 - 5\*a^8\*b^2\*d^2 + 10\*a^6\*b^4\*d^2 - 10\*  $a^4*b^6*d^2 + 5*a^2*b^8*d^2 - b^10*d^2) *d^2 + 3*sqrt(1/3)*(a^10 - 5*a^8*b^2)$  $2 + 10*a^6*b^4 - 10*a^4*b^6 + 5*a^2*b^8 - b^10)*d^2*sqrt((6480*a^14*b^2 + 1$ 79820\*a^12\*b^4 + 1584360\*a^10\*b^6 + 2835972\*a^8\*b^8 + 1584360\*a^6\*b^10 + 17  $9820*a^4*b^12 + 6480*a^2*b^14 - (a^20 - 10*a^18*b^2 + 45*a^16*b^4 - 120*a^1$  $4*b^6 + 210*a^12*b^8 - 252*a^10*b^10 + 210*a^8*b^12 - 120*a^6*b^14 + 45*a^4$ 

 $\text{*b}^16$  - 10\*a^2\*b^18 + b^20)\*((5\*a^2\*b^2/(a^8\*d^4 - 4\*a^6\*b^2\*d^4 + 6\*a^4\*b^  $4*d^2 - 4*a^2*b^6*d^4 + b^8*d^4) + 9*(5*a^6*b^2 + 17*a^4*b^4 + 5*a^2*b^6)^2$ /(a^10\*d^2 - 5\*a^8\*b^2\*d^2 + 10\*a^6\*b^4\*d^2 - 10\*a^4\*b^6\*d^2 + 5\*a^2\*b^8\*d^  $2 - b^10*d^2)^2$  \* (-I\*sqrt(3) + 1)/(-1/1458\*a<sup>2\*b</sup><sup>2</sup>/(a<sup>1</sup>0\*d<sup>o</sup>6 - 5\*a<sup>2\*b</sup><sup>2\*do</sup>  $6 + 10*a^6*b^4*d^6 - 10*a^4*b^6*d^6 + 5*a^2*b^8*d^6 - b^10*d^6) - 5/162*(5*$  $a^6*b^2 + 17*a^4*b^4 + 5*a^2*b^6)*a^2*b^2/((a^10*d^2 - 5*a^8*b^2*d^2 + 10*a))$  $^6$ \*b^4\*d^2 - 10\*a^4\*b^6\*d^2 + 5\*a^2\*b^8\*d^2 - b^10\*d^2)\*(a^8\*d^4 - 4\*a^6\*b^  $2*d^4 + 6*a^4*b^4*d^4 - 4*a^2*b^6*d^4 + b^8*d^4) - 1/27*(5*a^6*b^2 + 17*a^2)$ 4\*b^4 + 5\*a^2\*b^6)^3/(a^10\*d^2 - 5\*a^8\*b^2\*d^2 + 10\*a^6\*b^4\*d^2 - 10\*a^4\*b^  $6*d^2$  +  $5*a^2*b^8*d^2 - b^10*d^2)^3 + 1/1458*(a^10 - 30*a^8*b^2 - 700*a^6*b$  $\hat{}$ 4 - 700\*a^4\*b^6 - 30\*a^2\*b^8 + b^10)\*a^2\*b^2/((a^2 - b^2)^10\*d^6))^(1/3) +  $81*(-1/1458*a^2*b^2/(a^10*d^6 - 5*a^8*b^2*d^6 + 10*a^6*b^4*d^6 - 10*a^4*b^6)$  $6*d^6 + 5*a^2*b^8*d^6 - b^10*d^6) - 5/162*(5*a^6*b^2 + 17*a^4*b^4 + 5*a^2*b$  $^6)$ \*a^2\*b^2/((a^10\*d^2 - 5\*a^8\*b^2\*d^2 + 10\*a^6\*b^4\*d^2 - 10\*a^4\*b^6\*d^2 +  $5*a^2*b^8*d^2 - b^10*d^2)*(a^8*d^4 - 4*a^6*b^2*d^4 + 6*a^4*b^4*d^4 - 4*a^2*$  $b^6*d^4 + b^8*d^2) - 1/27*(5*a^6*b^2 + 17*a^4*b^4 + 5*a^2*b^6)^3/(a^10*d^2)$  $-5*a^8+b^2+d^2 + 10*a^6*b^4*d^2 - 10*a^4*b^6*d^2 + 5*a^2*b^8*d^2 - b^10*d^2)$ ~2)^3 + 1/1458\*(a^10 - 30\*a^8\*b^2 - 700\*a^6\*b^4 - 700\*a^4\*b^6 - 30\*a^2\*b^8 + b^10)\*a^2\*b^2/((a^2 - b^2)^10\*d^6))^(1/3)\*(I\*sqrt(3) + 1) + 54\*(5\*a^6\*b^2  $+$  17\*a^4\*b^4 + 5\*a^2\*b^6)/(a^10\*d^2 - 5\*a^8\*b^2\*d^2 + 10\*a^6\*b^4\*d^2 - 10\*  $a^4*b^6*d^2 + 5*a^2*b^8*d^2 - b^10*d^2)$   $2*d^4 + 108*(5*a^16*b^2 - 8*a^14*b)$  $24 - 30*a^12*b^6 + 95*a^10*b^8 - 95*a^8*b^10 + 30*a^6*b^12 + 8*a^4*b^14 - 5$ \*a^2\*b^16)\*((5\*a^2\*b^2/(a^8\*d^4 - 4\*a^6\*b^2\*d^4 + 6\*a^4\*b^4\*d^4 - 4\*a^2\*b^6  $*d^4 + b^8*d^4) + 9*(5*a^6*b^2 + 17*a^4*b^4 + 5*a^2*b^6)^2/(a^10*d^2 - 5*a^2)$ 8\*b^2\*d^2 + 10\*a^6\*b^4\*d^2 - 10\*a^4\*b^6\*d^2 + 5\*a^2\*b^8\*d^2 - b^10\*d^2)^2)\*  $(-I*sqrt(3) + 1)/(-1/1458*a^2*b^2/(a^10*d^6 - 5*a^8*b^2*d^6 + 10*a^6*b^4*d^6)$  $6 - 10*a^4*b^6*d^6 + 5*a^2*b^8*d^6 - b^10*d^6) - 5/162*(5*a^6*b^2 + 17*a^4*$  $b^4 + 5*a^2*b^6)*a^2*b^2/((a^10*d^2 - 5*a^8*b^2*d^2 + 10*a^6*b^4*d^2 - 10*a))$  $*d^4 - 4*a^2*b^6*d^4 + b^8*d^4) - 1/27*(5*a^6*b^2 + 17*a^4*b^4 + 5*a^2*b^6$ )~3/(a^10\*d^2 - 5\*a^8\*b^2\*d^2 + 10\*a^6\*b^4\*d^2 - 10\*a^4\*b^6\*d^2 + 5\*a^2\*b^8 \*d^2 - b^10\*d^2)^3 + 1/1458\*(a^10 - 30\*a^8\*b^2 - 700\*a^6\*b^4 - 700\*a^4\*b^6 -  $30*a^2*b^8 + b^10)*a^2*b^2/((a^2 - b^2)^10*d^6))^2(1/3) + 81*(-1/1458*a^2*$  $b^2/(a^10*d^6 - 5*a^8*b^2*d^6 + 10*a^6*b^4*d^6 - 10*a^4*b^6*d^6 + 5*a^2*b^8$ \*d^6 - b^10\*d^6) - 5/162\*(5\*a^6\*b^2 + 17\*a^4\*b^4 + 5\*a^2\*b^6)\*a^2\*b^2/((a^1  $0*d^2 - 5*a^8*b^2*d^2 + 10*a^6*b^4*d^2 - 10*a^4*b^6*d^2 + 5*a^2*b^8*d^2 - b$  $^{\circ}10*d^{\circ}2)*(a^{\circ}8*d^{\circ}4 - 4*a^{\circ}6*b^{\circ}2*d^{\circ}4 + 6*a^{\circ}4*b^{\circ}4*d^{\circ}4 - 4*a^{\circ}2*b^{\circ}6*d^{\circ}4 + b^{\circ}8*d^{\circ}4$ )) - 1/27\*(5\*a^6\*b^2 + 17\*a^4\*b^4 + 5\*a^2\*b^6)^3/(a^10\*d^2 - 5\*a^8\*b^2\*d^2  $+$  10\*a<sup>-</sup>6\*b<sup>-</sup>4\*d<sup>-</sup>2 - 10\*a<sup>-</sup>4\*b<sup>-</sup>6\*d<sup>-</sup>2 + 5\*a<sup>-</sup>2\*b<sup>-</sup>8\*d<sup>-</sup>2 - b<sup>-</sup>10\*d<sup>-</sup>2)<sup>-</sup>3 + 1/1458\*(a

 $^{\circ}10$  - 30\*a^8\*b^2 - 700\*a^6\*b^4 - 700\*a^4\*b^6 - 30\*a^2\*b^8 + b^10)\*a^2\*b^2/(  $(a^2 - b^2)^10*d^6)$   $(1/3)*(1*sqrt(3) + 1) + 54*(5*a^6*b^2 + 17*a^4*b^4 + 5)$  $*a^2*b^6$ /(a^10\*d^2 - 5\*a^8\*b^2\*d^2 + 10\*a^6\*b^4\*d^2 - 10\*a^4\*b^6\*d^2 + 5\*a  $2 * b^2 * d^2 - b^10 * d^2) * d^2$  /  $(a^20 - 10 * a^18 * b^2 + 45 * a^16 * b^4 - 120 * a^14 * b^2)$  $b^6 + 210*a^12*b^8 - 252*a^10*b^10 + 210*a^8*b^12 - 120*a^6*b^14 + 45*a^4*b$  $16 - 10*a^2*b^18 + b^20)*d^1)$  /((a<sup>10</sup> - 5\*a<sup>2</sup>\*b<sup>2</sup>2 + 10\*a<sup>2</sup>\*b<sup>2</sup>4 - 10\*a<sup>2</sup>\*b  $\hat{c}$  + 5\*a<sup>2</sup>\*b<sup>2</sup>8 - b<sup>2</sup>10)\*d<sup>2</sup>2))\*log(1/324\*sqrt(2/3)\*sqrt(1/6)\*((7\*a<sup>2</sup>17 + 11\*a<sup>2</sup>)  $16*b + 70*a^15*b^2 + 65*a^14*b^3 - 335*a^13*b^4 - 385*a^12*b^5 + 391*a^11*b$  $\hat{C}$  + 572\*a^10\*b^7 + 130\*a^9\*b^8 - 130\*a^8\*b^9 - 572\*a^7\*b^10 - 391\*a^6\*b^11  $+$  385\*a^5\*b^12 + 335\*a^4\*b^13 - 65\*a^3\*b^14 - 70\*a^2\*b^15 - 11\*a\*b^16 - 7\*  $b^17$ )\*((5\*a^2\*b^2/(a^8\*d^4 - 4\*a^6\*b^2\*d^4 + 6\*a^4\*b^4\*d^4 - 4\*a^2\*b^6\*d^4 + b^8\*d^4) + 9\*(5\*a^6\*b^2 + 17\*a^4\*b^4 + 5\*a^2\*b^6)^2/(a^10\*d^2 - 5\*a^8\*b^2  $*d$ ^2 + 10\*a^6\*b^4\*d^2 - 10\*a^4\*b^6\*d^2 + 5\*a^2\*b^8\*d^2 - b^10\*d^2)^2)\*(-I\*s  $qrt(3) + 1)/(-1/1458*a^2*b^2/(a^10*d^6 - 5*a^8*b^2*d^6 + 10*a^6*b^4*d^6 - 1)$  $0*a^4*b^6*d^6 + 5*a^2*b^8*d^6 - b^10*d^6) - 5/162*(5*a^6*b^2 + 17*a^4*b^4 +$  $5*a^2*b^6)*a^2*b^2/((a^10*d^2 - 5*a^8*b^2*d^2 + 10*a^6*b^4*d^2 - 10*a^4*b^2))$  $6*d^2 + 5*a^2*b^8*d^2 - b^10*d^2)*(a^8*d^4 - 4*a^6*b^2*d^4 + 6*a^4*b^4*d^4$ -  $4*a^2*b^6*d^4 + b^8*d^4) - 1/27*(5*a^6*b^2 + 17*a^4*b^4 + 5*a^2*b^6)^3/($  $a^10*d^2 - 5*a^8*b^2*d^2 + 10*a^6*b^4*d^2 - 10*a^4*b^6*d^2 + 5*a^2*b^8*d^2$ - b^10\*d^2)^3 + 1/1458\*(a^10 - 30\*a^8\*b^2 - 700\*a^6\*b^4 - 700\*a^4\*b^6 - 30\*  $a^2 * b^3 + b^10 * a^2 * b^2 / ((a^2 - b^2)^10 * d^6) - (1/3) + 81 * (-1/1458 * a^2 * b^2)$  $a^10*d^6 - 5*a^8*b^2*d^6 + 10*a^6*b^4*d^6 - 10*a^4*b^6*d^6 + 5*a^2*b^8*d^6$ - b^10\*d^6) - 5/162\*(5\*a^6\*b^2 + 17\*a^4\*b^4 + 5\*a^2\*b^6)\*a^2\*b^2/((a^10\*d^2  $-5*a^8+b^2+d^2 + 10*a^6*b^4*d^2 - 10*a^4*b^6*d^2 + 5*a^2*b^8*d^2 - b^10*d^2)$  $2)*(a^8*d^4 - 4*a^6*b^2*d^4 + 6*a^4*b^4*d^4 - 4*a^2*b^6*d^4 + b^8*d^4) 1/27*(5*a^6*b^2 + 17*a^4*b^4 + 5*a^2*b^6)^3/(a^10*d^2 - 5*a^8*b^2*d^2 + 10*$  $a^6*b^2*d^2 - 10*a^4*b^6*d^2 + 5*a^2*b^8*d^2 - b^10*d^2)^3 + 1/1458*(a^10 30*a^8*b^2 - 700*a^6*b^4 - 700*a^4*b^6 - 30*a^2*b^8 + b^10)*a^2*b^2/(a^2)$ - b^2)^10\*d^6))^(1/3)\*(I\*sqrt(3) + 1) + 54\*(5\*a^6\*b^2 + 17\*a^4\*b^4 + 5\*a^2\*  $b^6$ )/(a^10\*d^2 - 5\*a^8\*b^2\*d^2 + 10\*a^6\*b^4\*d^2 - 10\*a^4\*b^6\*d^2 + 5\*a^2\*b^  $8*d^2$  - b^10\*d^2))^2\*d^5 - 18\*(a^15 + 2\*a^14\*b + 320\*a^13\*b^2 + 475\*a^12\*b^ 3 + 5754\*a^11\*b^4 + 7152\*a^10\*b^5 + 21880\*a^9\*b^6 + 23465\*a^8\*b^7 + 23465\*a  $7$ \*b^8 + 21880\*a^6\*b^9 + 7152\*a^5\*b^10 + 5754\*a^4\*b^11 + 475\*a^3\*b^12 + 320 \*a^2\*b^13 + 2\*a\*b^14 + b^15)\*((5\*a^2\*b^2/(a^8\*d^4 - 4\*a^6\*b^2\*d^4 + 6\*a^4\*b  $^4*d^4 - 4*a^2*b^6*d^4 + b^8*d^4) + 9*(5*a^6*b^2 + 17*a^4*b^4 + 5*a^2*b^6)$  $2/(a^10*d^2 - 5*a^8*b^2*d^2 + 10*a^6*b^4*d^2 - 10*a^4*b^6*d^2 + 5*a^2*b^8*d^2)$  $2 - b^10* d^2)$   $2 * (-1*sqrt(3) + 1)/(-1/1458*a^2*b^2/(a^10*d^6 - 5*a^8*b^2*d^2))$  $^6 + 10*$ a $^6$ \*b $^4$ \*d $^6$  -  $10*$ a $^4$ \*b $^6$ \*d $^6$  +  $5*$ a $^2$ \*b $^6$ \*d $^6$  - b $^10*$ d $^6$ ) -  $5/162*(5)$ \*a^6\*b^2 + 17\*a^4\*b^4 + 5\*a^2\*b^6)\*a^2\*b^2/((a^10\*d^2 - 5\*a^8\*b^2\*d^2 + 10\*

 $a^6*b^4*d^2 - 10*a^4*b^6*d^2 + 5*a^2*b^8*d^2 - b^10*d^2)*(a^8*d^4 - 4*a^6*b$  $2*d^4 + 6*a^4*b^4*d^4 - 4*a^2*b^6*d^4 + b^8*d^4) - 1/27*(5*a^6*b^2 + 17*a)$  $24*b^2 + 5*a^2*b^6)^3/(a^10*d^2 - 5*a^8*b^2*d^2 + 10*a^6*b^4*d^2 - 10*a^4*b$  $6*d^2$  + 5\*a<sup>2</sup>\*b<sup>2</sup>8\*d<sup>2</sup> - b<sup>2</sup>10\*d<sup>2</sup>)<sup>2</sup> + 1/1458\*(a<sup>2</sup>10 - 30\*a<sup>2</sup>8\*b<sup>2</sup> - 700\*a<sup>2</sup>6\*  $b^4 - 700*a^4*b^6 - 30*a^2*b^8 + b^10)*a^2*b^2/((a^2 - b^2)^10*d^6))^2(1/3)$  $+ 81*(-1/1458*a^2*b^2/(a^10*d^6 - 5*a^8*b^2*d^6 + 10*a^6*b^4*d^6 - 10*a^4*b$  $^6*d^6$  + 5\*a^2\*b^8\*d^6 - b^10\*d^6) - 5/162\*(5\*a^6\*b^2 + 17\*a^4\*b^4 + 5\*a^2\*  $b^6$ )\*a^2\*b^2/((a^10\*d^2 - 5\*a^8\*b^2\*d^2 + 10\*a^6\*b^4\*d^2 - 10\*a^4\*b^6\*d^2 +  $5*a^2*b^8*d^2 - b^10*d^2)*(a^8*d^4 - 4*a^6*b^2*d^4 + 6*a^4*b^4*d^4 - 4*a^2$  $*b^6$  +d^6\*d^4 + b^8\*d^4)) - 1/27\*(5\*a^6\*b^2 + 17\*a^4\*b^4 + 5\*a^2\*b^6)^3/(a^10\*d^  $2 - 5*a^8*b^2*d^2 + 10*a^6*b^4*d^2 - 10*a^4*b^6*d^2 + 5*a^2*b^8*d^2 - b^10*$  $d^2$ ) 3 + 1/1458\*(a<sup>-</sup>10 - 30\*a<sup>-</sup>8\*b<sup>-</sup>2 - 700\*a<sup>-</sup>6\*b<sup>-</sup>4 - 700\*a<sup>-</sup>4\*b<sup>-6</sup> - 30\*a<sup>-</sup>2\*b<sup>-</sup>8 + b^10)\*a^2\*b^2/((a^2 - b^2)^10\*d^6))^(1/3)\*(I\*sqrt(3) + 1) + 54\*(5\*a^6\*b^  $2 + 17*a^4*b^4 + 5*a^2*b^6)/(a^10*d^2 - 5*a^8*b^2*d^2 + 10*a^6*b^4*d^2 - 10$  $*a^4*b^6*d^2 + 5*a^2*b^8*d^2 - b^10*d^2) *d^3 - 324*(2*a^12*b + 53*a^11*b^2)$ + 20\*a^10\*b^3 + 839\*a^9\*b^4 - 262\*a^8\*b^5 + 1055\*a^7\*b^6 - 1055\*a^6\*b^7 +  $262*a^5*b^8 - 839*a^4*b^9 - 20*a^3*b^10 - 53*a^2*b^11 - 2*a*b^12)*d + 3*sqr$  $t(1/3)*(7*a^17 + 11*a^16*b + 70*a^15*b^2 + 65*a^14*b^3 - 335*a^13*b^4 - 38$  $5*a^12*b^5 + 391*a^11*b^6 + 572*a^10*b^7 + 130*a^9*b^8 - 130*a^8*b^9 - 572*$  $a^{\texttt{3}*b^{\texttt{10}} - 391*a^6*b^11 + 385*a^5*b^12 + 335*a^4*b^13 - 65*a^3*b^14 - 70*a^2$ 2\*b^15 - 11\*a\*b^16 - 7\*b^17)\*((5\*a^2\*b^2/(a^8\*d^4 - 4\*a^6\*b^2\*d^4 + 6\*a^4\*b  $^4*d^4 - 4*a^2*b^6*d^4 + b^8d^4) + 9*(5*a^6*b^2 + 17*a^4*b^4 + 5*a^2*b^6)$  $2/(a^10*d^2 - 5*a^8*b^2*d^2 + 10*a^6*b^4*d^2 - 10*a^4*b^6*d^2 + 5*a^2*b^8*d^2)$  $2 - b^10* d^2)$  2 +  $(-I*sqrt(3) + 1)/(-1/1458*a^2*b^2/(a^10*d^6 - 5*a^8*b^2*d^2))$  $^6 + 10*$ a $^6$ \*b $^4$ \*d $^6$  -  $10*$ a $^4$ \*b $^6$ \*d $^6$  +  $5*$ a $^2$ \*b $^6$ \*d $^6$  - b $^10*$ d $^6$ ) -  $5/162*(5)$  $*a^6*b^2 + 17*a^4*b^4 + 5*a^2*b^6)*a^2*b^2/((a^10*d^2 - 5*a^8*b^2*d^2 + 10*$  $a^6*b^2*d^2 - 10*a^4*b^6*d^2 + 5*a^2*b^8*d^2 - b^10*d^2)*(a^8*d^4 - 4*a^6*b$  $2*d^4 + 6*a^4*b^4*d^4 - 4*a^2*b^6*d^4 + b^8*d^4) - 1/27*(5*a^6*b^2 + 17*a)$  $24*b^2 + 5*a^2*b^6)^3/(a^10*d^2 - 5*a^8*b^2*d^2 + 10*a^6*b^4*d^2 - 10*a^4*b$  $^6$ \*d^2 + 5\*a^2\*b^8\*d^2 - b^10\*d^2)^3 + 1/1458\*(a^10 - 30\*a^8\*b^2 - 700\*a^6\*  $b^4 - 700*a^4*b^6 - 30*a^2*b^8 + b^10)*a^2*b^2/((a^2 - b^2)^10*d^6))^2(1/3)$ + 81\*(-1/1458\*a^2\*b^2/(a^10\*d^6 - 5\*a^8\*b^2\*d^6 + 10\*a^6\*b^4\*d^6 - 10\*a^4\*b  $^6*d^6 + 5*a^2*b^8*d^6 - b^10*d^6) - 5/162*(5*a^6*b^2 + 17*a^4*b^4 + 5*a^2*$  $b^6$ )\*a^2\*b^2/((a^10\*d^2 - 5\*a^8\*b^2\*d^2 + 10\*a^6\*b^4\*d^2 - 10\*a^4\*b^6\*d^2 +  $5*a^2*b^8*d^2 - b^10*d^2)*(a^8*d^4 - 4*a^6*b^2*d^4 + 6*a^4*b^4*d^4 - 4*a^2$  $\text{*b}^6\text{*d}^4 + \text{b}^8\text{*d}^1)$  - 1/27\*(5\*a^6\*b^2 + 17\*a^4\*b^4 + 5\*a^2\*b^6)^3/(a^10\*d^  $2 - 5*a^8*b^2*d^2 + 10*a^6*b^4*d^2 - 10*a^4*b^6*d^2 + 5*a^2*b^8*d^2 - b^10*$  $d^2$ )^3 + 1/1458\*(a^10 - 30\*a^8\*b^2 - 700\*a^6\*b^4 - 700\*a^4\*b^6 - 30\*a^2\*b^8 + b^10)\*a^2\*b^2/((a^2 - b^2)^10\*d^6))^(1/3)\*(I\*sqrt(3) + 1) + 54\*(5\*a^6\*b^

 $2 + 17*a^4*b^4 + 5*a^2*b^6)/(a^10*d^2 - 5*a^8*b^2*d^2 + 10*a^6*b^4*d^2 - 10$ \*a^4\*b^6\*d^2 + 5\*a^2\*b^8\*d^2 - b^10\*d^2))\*d^5 + 18\*(a^15 + 2\*a^14\*b + 5\*a^1  $3*b^2$  -  $20*a^12*b^3$  -  $42*a^11*b^4 + 69*a^10*b^5 + 100*a^9*b^6 - 115*a^8*b^7$  $-$  115\*a<sup>2</sup>7\*b<sup>2</sup>8 + 100\*a<sup>2</sup>6\*b<sup>2</sup>9 + 69\*a<sup>2</sup>5\*b<sup>2</sup>10 - 42\*a<sup>2</sup>4\*b<sup>2</sup>11 - 20\*a<sup>2</sup>3\*b<sup>2</sup>12 + 5\*  $a^2 * b^13 + 2 * a * b^14 + b^15 * d^3$  \*sqrt( $(6480 * a^14 * b^2 + 179820 * a^12 * b^4 + 15$ 84360\*a^10\*b^6 + 2835972\*a^8\*b^8 + 1584360\*a^6\*b^10 + 179820\*a^4\*b^12 + 648  $0 * a^2 * b^14 - (a^20 - 10 * a^18 * b^2 + 45 * a^16 * b^4 - 120 * a^14 * b^6 + 210 * a^12 * b^2$  $8 - 252*a^10*b^10 + 210*a^8*b^12 - 120*a^6*b^14 + 45*a^4*b^16 - 10*a^2*b^18$  $+$  b^20)\*((5\*a^2\*b^2/(a^8\*d^4 - 4\*a^6\*b^2\*d^4 + 6\*a^4\*b^4\*d^4 - 4\*a^2\*b^6\*d  $24 + b^8*d^2) + 9*(5*a^6*b^2 + 17*a^4*b^4 + 5*a^2*b^6)^2/(a^10*d^2 - 5*a^8*)$  $b^2*d^2$  + 10\*a^6\*b^4\*d^2 - 10\*a^4\*b^6\*d^2 + 5\*a^2\*b^8\*d^2 - b^10\*d^2)^2)\*(- $I*sqrt(3) + 1)/(-1/1458*a^2*b^2/(a^10*d^6 - 5*a^8*b^2*d^6 + 10*a^6*b^4*d^6$  $-10*a^4*b^6*a^6 + 5*a^2*b^8*d^6 - b^10*d^6) - 5/162*(5*a^6*b^2 + 17*a^4*b^6)$ 4 + 5\*a^2\*b^6)\*a^2\*b^2/((a^10\*d^2 - 5\*a^8\*b^2\*d^2 + 10\*a^6\*b^4\*d^2 - 10\*a^4  $*b^6$  +d^2 + 5\*a^2\*b^8\*d^2 - b^10\*d^2)\*(a^8\*d^4 - 4\*a^6\*b^2\*d^4 + 6\*a^4\*b^4\*d  $^4$  - 4\*a^2\*b^6\*d^4 + b^8\*d^4)) - 1/27\*(5\*a^6\*b^2 + 17\*a^4\*b^4 + 5\*a^2\*b^6)^  $3/(a^10*d^2 - 5*a^8*b^2*d^2 + 10*a^6*b^4*d^2 - 10*a^4*b^6*d^2 + 5*a^2*b^8*d^2)$  $2 - b^10* d^2$ )  $3 + 1/1458*(a^10 - 30*a^8*b^2 - 700*a^6*b^4 - 700*a^4*b^6 30*a^2*b^8 + b^10)*a^2*b^2/((a^2 - b^2)^10*d^6))^2(1/3) + 81*(-1/1458*a^2*b^2)$  $2/(\text{a}^10*d^6 - 5*a^8*b^2*d^6 + 10*a^6*b^4*d^6 - 10*a^4*b^6*d^6 + 5*a^2*b^8*d^6)$  $\hat{C}$ 6 - b^10\*d^6) - 5/162\*(5\*a^6\*b^2 + 17\*a^4\*b^4 + 5\*a^2\*b^6)\*a^2\*b^2/((a^10\*  $d^2$  - 5\*a^8\*b^2\*d^2 + 10\*a^6\*b^4\*d^2 - 10\*a^4\*b^6\*d^2 + 5\*a^2\*b^8\*d^2 - b^1  $0*d^2)*(a^8*d^4 - 4*a^6*b^2*d^4 + 6*a^4*b^4*d^4 - 4*a^2*b^6*d^4 + b^8*d^4))$  $-$  1/27\*(5\*a^6\*b^2 + 17\*a^4\*b^4 + 5\*a^2\*b^6)^3/(a^10\*d^2 - 5\*a^8\*b^2\*d^2 +  $10*a^6*b^4*d^2 - 10*a^4*b^6*d^2 + 5*a^2*b^8*d^2 - b^10*d^2)^3 + 1/1458*(a^1$  $0 - 30*a^8*b^2 - 700*a^6*b^4 - 700*a^4*b^6 - 30*a^2*b^8 + b^10)*a^2*b^2/((a+b^2)b^2 + b^2)b^2 = 0$  $2 - b^2$  - b^2)^10\*d^6))^(1/3)\*(I\*sqrt(3) + 1) + 54\*(5\*a^6\*b^2 + 17\*a^4\*b^4 + 5\*a ^2\*b^6)/(a^10\*d^2 - 5\*a^8\*b^2\*d^2 + 10\*a^6\*b^4\*d^2 - 10\*a^4\*b^6\*d^2 + 5\*a^2  $*b^8*d^2 - b^10*d^2)$   $2*d^4 + 108*(5*a^16*b^2 - 8*a^14*b^4 - 30*a^12*b^6 +$  $95*a^10*b^8 - 95*a^8*b^10 + 30*a^6*b^12 + 8*a^4*b^14 - 5*a^2*b^16)*(5*a^2*$  $b^2/(a^8*d^4 - 4*a^6*b^2*d^4 + 6*a^4*b^4*d^4 - 4*a^2*b^6*d^4 + b^8*d^4) + 9$  $*(5*a^6*b^2 + 17*a^4*b^4 + 5*a^2*b^6)^2/(a^10*d^2 - 5*a^8*b^2*d^2 + 10*a^6*$  $b^4*d^2$  -  $10*a^4*b^6*d^2 + 5*a^2*b^8*d^2 - b^10*d^2)^2$  +  $(-1*sqrt(3) + 1)/(-1)*2$  $1/1458*a^2*b^2/(a^10*d^6 - 5*a^8*b^2*d^6 + 10*a^6*b^4*d^6 - 10*a^4*b^6*d^6$ + 5\*a^2\*b^8\*d^6 - b^10\*d^6) - 5/162\*(5\*a^6\*b^2 + 17\*a^4\*b^4 + 5\*a^2\*b^6)\*a^  $2*b^2/((a^10*d^2 - 5*a^8*b^2*d^2 + 10*a^6*b^4*d^2 - 10*a^4*b^6*d^2 + 5*a^2)*$  $4 + b^8*(d^2) - 1/27*(5*a^6*b^2 + 17*a^4*b^4 + 5*a^2*b^6)^3/(a^10*d^2 - 5*a$ ~8\*b^2\*d^2 + 10\*a^6\*b^4\*d^2 - 10\*a^4\*b^6\*d^2 + 5\*a^2\*b^8\*d^2 - b^10\*d^2)^3

 $+$  1/1458\*(a^10 - 30\*a^8\*b^2 - 700\*a^6\*b^4 - 700\*a^4\*b^6 - 30\*a^2\*b^8 + b^10  $\frac{1}{2}$  = 0^2+b^2/((a^2 - b^2)^10\*d^6))^(1/3) + 81\*(-1/1458\*a^2\*b^2/(a^10\*d^6 - 5\*a  $^{\circ}8*b^{\circ}2*d^{\circ}6$  +  $10*a^{\circ}6*b^{\circ}4*d^{\circ}6$  -  $10*a^{\circ}4*b^{\circ}6*d^{\circ}6$  +  $5*a^{\circ}2*b^{\circ}8*d^{\circ}6$  -  $b^{\circ}10*d^{\circ}6$ ) - $5/162*(5*a^6*b^2 + 17*a^4*b^4 + 5*a^2*b^6)*a^2*b^2/((a^10*d^2 - 5*a^8*b^2*d^2))$  $2 + 10*a^6*b^4*d^2 - 10*a^4*b^6*d^2 + 5*a^2*b^8*d^2 - b^10*d^2)*(a^8*d^4 4*a^6*b^2*d^4 + 6*a^4*b^4*d^4 - 4*a^2*b^6*d^4 + b^8*d^4) - 1/27*(5*a^6*b^6*)$  $2 + 17*a^4*b^4 + 5*a^2*b^6)^3/(a^10*d^2 - 5*a^8*b^2*d^2 + 10*a^6*b^4*d^2 10*a^4*b^6*d^2 + 5*a^2*b^8*d^2 - b^10*d^2)*1/1458*(a^10 - 30*a^8*b^2 700*a^6*b^4 - 700*a^4*b^6 - 30*a^2*b^8 + b^10)*a^2*b^2/((a^2 - b^2)^10*d^6)$  $)^(1/3)*(I*sqrt(3) + 1) + 54*(5*a^6*b^2 + 17*a^4*b^4 + 5*a^2*b^6)/(a^10*d^2)$ - 5\*a^8\*b^2\*d^2 + 10\*a^6\*b^4\*d^2 - 10\*a^4\*b^6\*d^2 + 5\*a^2\*b^8\*d^2 - b^10\*d  $(2) *d^2/((a^20 - 10*a^18*b^2 + 45*a^16*b^4 - 120*a^14*b^6 + 210*a^12*b^8$  $-$  252\*a^10\*b^10 + 210\*a^8\*b^12 - 120\*a^6\*b^14 + 45\*a^4\*b^16 - 10\*a^2\*b^18 +  $b^20$  \*d^4)))\*sqrt(-(810\*a^6\*b^2 + 2754\*a^4\*b^4 + 810\*a^2\*b^6 - (a^10 - 5\*a  $38*b^2 + 10*a^6*b^4 - 10*a^4*b^6 + 5*a^2*b^8 - b^10)*(5*a^2*b^2/(a^8*d^4 - b^4));$  $4*a^6*b^2*d^4 + 6*a^4*b^4*d^4 - 4*a^2*b^6*d^4 + b^8*d^4) + 9*(5*a^6*b^2 +$  $17*a^4*b^4 + 5*a^2*b^6)^2/(a^10*d^2 - 5*a^8*b^2*d^2 + 10*a^6*b^4*d^2 - 10*a$ ^4\*b^6\*d^2 + 5\*a^2\*b^8\*d^2 - b^10\*d^2)^2)\*(-I\*sqrt(3) + 1)/(-1/1458\*a^2\*b^2 /(a^10\*d^6 - 5\*a^8\*b^2\*d^6 + 10\*a^6\*b^4\*d^6 - 10\*a^4\*b^6\*d^6 + 5\*a^2\*b^8\*d^ 6 - b^10\*d^6) - 5/162\*(5\*a^6\*b^2 + 17\*a^4\*b^4 + 5\*a^2\*b^6)\*a^2\*b^2/((a^10\*d ^2 - 5\*a^8\*b^2\*d^2 + 10\*a^6\*b^4\*d^2 - 10\*a^4\*b^6\*d^2 + 5\*a^2\*b^8\*d^2 - b^10  $*d^2$ )\*(a^8\*d^4 - 4\*a^6\*b^2\*d^4 + 6\*a^4\*b^4\*d^4 - 4\*a^2\*b^6\*d^4 + b^8\*d^4))  $-$  1/27\*(5\*a^6\*b^2 + 17\*a^4\*b^4 + 5\*a^2\*b^6)^3/(a^10\*d^2 - 5\*a^8\*b^2\*d^2 + 1  $0*a^6*b^4*d^2 - 10*a^4*b^6*d^2 + 5*a^2*b^8*d^2 - b^10*d^2)*3 + 1/1458*(a^10$  $-30*a^8*b^2 - 700*a^6*b^4 - 700*a^4*b^6 - 30*a^2*b^8 + b^10)*a^2*b^2/(a^2)$  $2 - b^2)(10*d^6)(1/3) + 81*(-1/1458*a^2*b^2/(a^10*d^6 - 5*a^8*b^2*d^6 + 1$  $0*a^6*b^4*d^6 - 10*a^4*b^6*d^6 + 5*a^2*b^8*d^6 - b^10*d^6) - 5/162*(5*a^6*b)$  $2 + 17 * a^2 4 * b^2 4 + 5 * a^2 2 * b^2 6 * a^2 2 * b^2 / ((a^10 * d^2 - 5 * a^3 8 * b^2 4 d^2 + 10 * a^6 6 * b^2))$  $4*d^2 - 10*a^4*b^6*d^2 + 5*a^2*b^8*d^2 - b^10*d^2)*(a^8*d^4 - 4*a^6*b^2*d^4 - 10*a^2*b^2 * d^2)$  $+ 6*a^4*b^4*d^4 - 4*a^2*b^6*d^4 + b^8*d^1) - 1/27*(5*a^6*b^2 + 17*a^4*b^4)$  $+$  5\*a^2\*b^6)^3/(a^10\*d^2 - 5\*a^8\*b^2\*d^2 + 10\*a^6\*b^4\*d^2 - 10\*a^4\*b^6\*d^2  $+$  5\*a^2\*b^8\*d^2 - b^10\*d^2)^3 + 1/1458\*(a^10 - 30\*a^8\*b^2 - 700\*a^6\*b^4 - $700*a^4*b^6 - 30*a^2*b^8 + b^10)*a^2*b^2/((a^2 - b^2)^10*d^6))^(1/3)*(1*sqr)$  $t(3) + 1$  + 54\*(5\*a^6\*b^2 + 17\*a^4\*b^4 + 5\*a^2\*b^6)/(a^10\*d^2 - 5\*a^8\*b^2\*d  $2 + 10*$ a $6*$ b $4*$ d $2 - 10*$ a $4*$ b $6*$ d $2 + 5*$ a $2*$ b $8*$ d $2 - 5*10*$ d $2) *$ d $2 + 3*$ s  $qrt(1/3)*(a^10 - 5*a^8*b^2 + 10*a^6*b^4 - 10*a^4*b^6 + 5*a^2*b^8 - b^10)*d^2$  $2*sqrt((6480*a^14*b^2 + 179820*a^12*b^4 + 1584360*a^10*b^6 + 2835972*a^8*b^2$  $8 + 1584360*a^6*b^10 + 179820*a^4*b^12 + 6480*a^2*b^14 - (a^20 - 10*a^18*b^2)$  $2 + 45*a^16*b^4 - 120*a^14*b^6 + 210*a^12*b^8 - 252*a^10*b^10 + 210*a^8*b^1$ 

 $4*a^6*b^2*d^4 + 6*a^4*b^4*d^4 - 4*a^2*b^6*d^4 + b^8*d^4) + 9*(5*a^6*b^2 +$  $17*a^4*b^4 + 5*a^2*b^6)^2/(a^10*d^2 - 5*a^8*b^2*d^2 + 10*a^6*b^4*d^2 - 10*a)$  $^2$ \*b^6\*d^2 + 5\*a^2\*b^8\*d^2 - b^10\*d^2)^2)\*(-I\*sqrt(3) + 1)/(-1/1458\*a^2\*b^2 /(a^10\*d^6 - 5\*a^8\*b^2\*d^6 + 10\*a^6\*b^4\*d^6 - 10\*a^4\*b^6\*d^6 + 5\*a^2\*b^8\*d^ 6 - b^10\*d^6) - 5/162\*(5\*a^6\*b^2 + 17\*a^4\*b^4 + 5\*a^2\*b^6)\*a^2\*b^2/((a^10\*d  $2 - 5*a^8b^2+d^2 + 10*a^6+b^4d^2 - 10*a^4*b^6*d^2 + 5*a^2*b^8*d^2 - b^10$  $*d^2*(a^8*d^4 - 4*a^6*b^2*d^4 + 6*a^4*b^4*d^4 - 4*a^2*b^6*d^4 + b^8*d^4))$ - 1/27\*(5\*a^6\*b^2 + 17\*a^4\*b^4 + 5\*a^2\*b^6)^3/(a^10\*d^2 - 5\*a^8\*b^2\*d^2 + 1  $0*a^6*b^4*d^2 - 10*a^4*b^6*d^2 + 5*a^2*b^8*d^2 - b^10*d^2)*3 + 1/1458*(a^10$ -  $30*a^8*b^2$  -  $700*a^6*b^4$  -  $700*a^4*b^6$  -  $30*a^2*b^8$  + b^10)\*a^2\*b^2/((a^  $2 - b^2)(10*d^6)(1/3) + 81*(-1/1458*a^2*b^2/(a^10*d^6 - 5*a^8*b^2*d^6 + 1$  $0*a^6*b^4*d^6 - 10*a^4*b^6*d^6 + 5*a^2*b^8*d^6 - b^10*d^6) - 5/162*(5*a^6*b)$  $2 + 17 * a^2 4 * b^2 4 + 5 * a^2 2 * b^2 6 * a^2 2 * b^2 / ((a^10 * d^2 - 5 * a^3 8 * b^2 4 d^2 + 10 * a^6 6 * b^2))$  $4*d^2 - 10*a^4*b^6*d^2 + 5*a^2*b^8*d^2 - b^10*d^2)*(a^8*d^4 - 4*a^6*b^2*d^4 - 10*a^2*b^2 * d^2)$  $+ 6*a^4*b^4*d^4 - 4*a^2*b^6*d^4 + b^8*d^4) - 1/27*(5*a^6*b^2 + 17*a^4*b^4)$  $+$  5\*a^2\*b^6)^3/(a^10\*d^2 - 5\*a^8\*b^2\*d^2 + 10\*a^6\*b^4\*d^2 - 10\*a^4\*b^6\*d^2 + 5\*a^2\*b^8\*d^2 - b^10\*d^2)^3 + 1/1458\*(a^10 - 30\*a^8\*b^2 - 700\*a^6\*b^4 - $700*a^4*b^6 - 30*a^2*b^8 + b^10)*a^2*b^2/((a^2 - b^2)^10*d^6))^(1/3)*(1*sqr)$  $t(3) + 1$  + 54\*(5\*a^6\*b^2 + 17\*a^4\*b^4 + 5\*a^2\*b^6)/(a^10\*d^2 - 5\*a^8\*b^2\*d  $2 + 10*$ a^6\*b^4\*d^2 - 10\*a^4\*b^6\*d^2 + 5\*a^2\*b^8\*d^2 - b^10\*d^2))^2\*d^4 + 1  $08*(5*a^16*b^2 - 8*a^14*b^4 - 30*a^12*b^6 + 95*a^10*b^8 - 95*a^8*b^10 + 30*$  $a^6*b^12 + 8*a^4*b^14 - 5*a^2*b^16)*((5*a^2*b^2/(a^8*d^4 - 4*a^6*b^2*d^4 +$  $6*a^4*b^4*d^4 - 4*a^2*b^6*d^4 + b^8*d^4) + 9*(5*a^6*b^2 + 17*a^4*b^4 + 5*a^2$ 2\*b^6)^2/(a^10\*d^2 - 5\*a^8\*b^2\*d^2 + 10\*a^6\*b^4\*d^2 - 10\*a^4\*b^6\*d^2 + 5\*a^  $2*b^8*d^2 - b^10*d^2)^2$  +  $(-1*sqrt(3) + 1)/(-1/1458*a^2*b^2/(a^10*d^6 - 5*a^2))$  $8*b^2*d^6 + 10*a^6*b^4*d^6 - 10*a^4*b^6*d^6 + 5*a^2*b^8*d^6 - b^10*d^6) - 5$ /162\*(5\*a^6\*b^2 + 17\*a^4\*b^4 + 5\*a^2\*b^6)\*a^2\*b^2/((a^10\*d^2 - 5\*a^8\*b^2\*d^  $2 + 10*a^6*b^4*d^2 - 10*a^4*b^6*d^2 + 5*a^2*b^8*d^2 - b^10*d^2)*(a^8*d^4 4*a^6*b^2*d^4 + 6*a^4*b^4*d^4 - 4*a^2*b^6*d^4 + b^8*d^4) - 1/27*(5*a^6*b^2)$ +  $17*a^4*b^4 + 5*a^2*b^6)^3/(a^10*d^2 - 5*a^8*b^2*d^2 + 10*a^6*b^4*d^2 - 1$  $0*a^4*b^6*d^2 + 5*a^2*b^8*d^2 - b^10*d^2)^3 + 1/1458*(a^10 - 30*a^8*b^2 - 7$  $00*a^6*b^4 - 700*a^4*b^6 - 30*a^2*b^8 + b^10)*a^2*b^2/((a^2 - b^2)^10*d^6))$  $\hat{-(1/3)} + 81*(-1/1458*a^2*b^2/(a^10*d^6 - 5*a^8*b^2*d^6 + 10*a^6*b^4*d^6 - 1$  $0*a^4*b^6*d^6 + 5*a^2*b^8*d^6 - b^10*d^6) - 5/162*(5*a^6*b^2 + 17*a^4*b^4 +$  $5*a^2*b^6)*a^2*b^2/((a^10*d^2 - 5*a^8*b^2*d^2 + 10*a^6*b^4*d^2 - 10*a^4*b^2*)$  $6*d^2$  +  $5*a^2*b^8*d^2 - b^10*d^2)*(a^8*d^4 - 4*a^6*b^2*d^4 + 6*a^4*b^4*d^4$ - 4\*a^2\*b^6\*d^4 + b^8\*d^4)) - 1/27\*(5\*a^6\*b^2 + 17\*a^4\*b^4 + 5\*a^2\*b^6)^3/(  $a^10*d^2 - 5*a^8*b^2*d^2 + 10*a^6*b^4*d^2 - 10*a^4*b^6*d^2 + 5*a^2*b^8*d^2$ 

 $2 - 120*a^6*b^14 + 45*a^4*b^16 - 10*a^2*b^18 + b^20)*(5*a^2*b^2/(a^8*d^4 -$ 

- b^10\*d^2)^3 + 1/1458\*(a^10 - 30\*a^8\*b^2 - 700\*a^6\*b^4 - 700\*a^4\*b^6 - 30\*  $a^2*b^8 + b^10)*a^2*b^2/((a^2 - b^2)^10*d^6))^2(1/3)*(1*sqrt(3) + 1) + 54*(5)$ \*a^6\*b^2 + 17\*a^4\*b^4 + 5\*a^2\*b^6)/(a^10\*d^2 - 5\*a^8\*b^2\*d^2 + 10\*a^6\*b^4\*d  $2 - 10* a^2 * b^6 * d^2 + 5* a^2 * b^8 * d^2 - b^10 * d^2) * d^2 / ((a^20 - 10* a^18 * b^2)$  $+$  45\*a<sup>2</sup>16\*b<sup>2</sup>4 - 120\*a<sup>2</sup>14\*b<sup>2</sup>6 + 210\*a<sup>2</sup>12\*b<sup>2</sup>8 - 252\*a<sup>2</sup>10\*b<sup>2</sup>10 + 210\*a<sup>2</sup>8\*b<sup>2</sup>12  $-$  120\*a^6\*b^14 + 45\*a^4\*b^16 - 10\*a^2\*b^18 + b^20)\*d^4)))/((a^10 - 5\*a^8\*b^  $2 + 10*a^6*b^4 - 10*a^4*b^6 + 5*a^2*b^8 - b^10)*d^2) + 4*(a^11*b - 30*a^9*$  $b^3$  - 700\*a<sup>2</sup>7\*b<sup>2</sup>5 - 700\*a<sup>2</sup>5\*b<sup>2</sup>7 - 30\*a<sup>2</sup>3\*b<sup>2</sup>9 + a\*b<sup>2</sup>11)\*cosh(d\*x + c) + 4\*(a  $^111*b - 30*a^9*b^3 - 700*a^7*b^5 - 700*a^5*b^7 - 30*a^3*b^9 + a*b^1)*sinh(k)$  $d*x + c$ ) + 4\*sqrt(2/3)\*sqrt(1/6)\*((a<sup>2</sup> - 2\*a<sup>2</sup>\*b<sup>2</sup> + b<sup>2</sup>4)\*d\*cosh(d\*x + c)<sup>2</sup>  $3 + 3*(a^2 - 2*a^2*b^2 + b^2)*d*cosh(d*x + c)^2*sinh(d*x + c) + 3*(a^2 - 2*x)$  $a^2*b^2 + b^4)*d*cosh(d*x + c)*sinh(d*x + c)^2 + (a^4 - 2*a^2*b^2 + b^4)*d*$  $sinh(d*x + c)^3$ )\*sqrt(-(810\*a^6\*b^2 + 2754\*a^4\*b^4 + 810\*a^2\*b^6 - (a^10 - $5*a^8*b^2 + 10*a^6*b^4 - 10*a^4*b^6 + 5*a^2*b^8 - b^10)*(5*a^2*b^2/(a^8*d^2*)$  $4 - 4*a^6*b^2*d^4 + 6*a^4*b^4*d^4 - 4*a^2*b^6*d^4 + b^8*d^4) + 9*(5*a^6*b^2)$  $+$  17\*a^4\*b^4 + 5\*a^2\*b^6)^2/(a^10\*d^2 - 5\*a^8\*b^2\*d^2 + 10\*a^6\*b^4\*d^2 - 1  $0*a^4*b^6*d^2 + 5*a^2*b^8*d^2 - b^10*d^2)^2(*)(-1*sqrt(3) + 1)/(-1/1458*a^2*$  $b^2/(a^10*d^6 - 5*a^8*b^2*d^6 + 10*a^6*b^4*d^6 - 10*a^4*b^6*d^6 + 5*a^2*b^8$ \*d^6 - b^10\*d^6) - 5/162\*(5\*a^6\*b^2 + 17\*a^4\*b^4 + 5\*a^2\*b^6)\*a^2\*b^2/((a^1  $0*d^2 - 5*a^8*b^2*d^2 + 10*a^6*b^4*d^2 - 10*a^4*b^6*d^2 + 5*a^2*b^8*d^2 - b$  $^{\circ}10*d^{\circ}2)*(a^{\circ}8*d^{\circ}4 - 4*a^{\circ}6*b^{\circ}2*d^{\circ}4 + 6*a^{\circ}4*b^{\circ}4*d^{\circ}4 - 4*a^{\circ}2*b^{\circ}6*d^{\circ}4 + b^{\circ}8*d^{\circ}4$ )) - 1/27\*(5\*a^6\*b^2 + 17\*a^4\*b^4 + 5\*a^2\*b^6)^3/(a^10\*d^2 - 5\*a^8\*b^2\*d^2  $+$  10\*a<sup>-</sup>6\*b<sup>-</sup>4\*d<sup>-</sup>2 - 10\*a<sup>-</sup>4\*b<sup>-</sup>6\*d<sup>-</sup>2 + 5\*a<sup>-</sup>2\*b<sup>-</sup>8\*d<sup>-</sup>2 - b<sup>-</sup>10\*d<sup>-</sup>2)<sup>-</sup>3 + 1/1458\*(a  $^{\circ}10$  - 30\*a^8\*b^2 - 700\*a^6\*b^4 - 700\*a^4\*b^6 - 30\*a^2\*b^8 + b^10)\*a^2\*b^2/(  $(a^2 - b^2)^10*d^6)$  (1/3) + 81\*(-1/1458\*a<sup>-2\*b</sup><sup>2</sup>/(a<sup>-</sup>10\*d<sup>-6</sup> - 5\*a<sup>-8\*b-2\*d-6</sup>  $+$  10\*a^6\*b^4\*d^6 - 10\*a^4\*b^6\*d^6 + 5\*a^2\*b^8\*d^6 - b^10\*d^6) - 5/162\*(5\*a^  $6*b^2 + 17*a^4*b^4 + 5*a^2*b^6)*a^2*b^2/((a^10*d^2 - 5*a^8*b^2*d^2 + 10*a^6$  $*b^4d^2 - 10*a^4*b^6*d^2 + 5*a^2*b^8*d^2 - b^10*d^2)*(a^8*d^4 - 4*a^6*b^2*)$  $d^4 + 6*a^4*b^4*d^4 - 4*a^2*b^6*d^4 + b^8*d^4) - 1/27*(5*a^6*b^2 + 17*a^4*$  $b^4 + 5*a^2*b^6)^3/(a^10*d^2 - 5*a^8*b^2*d^2 + 10*a^6*b^4*d^2 - 10*a^4*b^6*$  $d^2$  + 5\*a<sup>-</sup>2\*b<sup>-8\*d-2</sup> - b<sup>-</sup>10\*d<sup>-2</sup>)<sup>-3</sup> + 1/1458\*(a<sup>-</sup>10 - 30\*a<sup>-8\*b-2</sup> - 700\*a<sup>-6\*b-4</sup> - 700\*a^4\*b^6 - 30\*a^2\*b^8 + b^10)\*a^2\*b^2/((a^2 - b^2)^10\*d^6))^(1/3)\*(I\*  $sqrt(3) + 1$  + 54\*(5\*a^6\*b^2 + 17\*a^4\*b^4 + 5\*a^2\*b^6)/(a^10\*d^2 - 5\*a^8\*b^  $2*d^2 + 10*a^6*b^4*d^2 - 10*a^4*b^6*d^2 + 5*a^2*b^8*d^2 - b^10*d^2) *d^2 +$  $3*sqrt(1/3)*(a^10 - 5*a^8*b^2 + 10*a^6*b^4 - 10*a^4*b^6 + 5*a^2*b^8 - b^10)$ \*d^2\*sqrt((6480\*a^14\*b^2 + 179820\*a^12\*b^4 + 1584360\*a^10\*b^6 + 2835972\*a^8  $*$ b^8 + 1584360\*a^6\*b^10 + 179820\*a^4\*b^12 + 6480\*a^2\*b^14 - (a^20 - 10\*a^18  $*$ b^2 + 45\*a^16\*b^4 - 120\*a^14\*b^6 + 210\*a^12\*b^8 - 252\*a^10\*b^10 + 210\*a^8\*  $b^12 - 120*a^6*b^14 + 45*a^4*b^16 - 10*a^2*b^18 + b^20)*(5*a^2*b^2/(a^8*d^2*)$ 

 $4 - 4*a^6*b^2*d^4 + 6*a^4*b^4*d^4 - 4*a^2*b^6*d^4 + b^8*d^4) + 9*(5*a^6*b^2)$  $+$  17\*a^4\*b^4 + 5\*a^2\*b^6)^2/(a^10\*d^2 - 5\*a^8\*b^2\*d^2 + 10\*a^6\*b^4\*d^2 - 1  $0*a^4*b^6*d^2 + 5*a^2*b^8*d^2 - b^10*d^2)^2(*)(-1*sqrt(3) + 1)/(-1/1458*a^2*$  $b^2/(a^10*d^6 - 5*a^8*b^2*d^6 + 10*a^6*b^4*d^6 - 10*a^4*b^6*d^6 + 5*a^2*b^8$ \*d^6 - b^10\*d^6) - 5/162\*(5\*a^6\*b^2 + 17\*a^4\*b^4 + 5\*a^2\*b^6)\*a^2\*b^2/((a^1  $0*d^2 - 5*a^8*b^2*d^2 + 10*a^6*b^4*d^2 - 10*a^4*b^6*d^2 + 5*a^2*b^8*d^2 - b$  $^{\circ}10*d^{\circ}2)*(a^{\circ}8*d^{\circ}4 - 4*a^{\circ}6*b^{\circ}2*d^{\circ}4 + 6*a^{\circ}4*b^{\circ}4*d^{\circ}4 - 4*a^{\circ}2*b^{\circ}6*d^{\circ}4 + b^{\circ}8*d^{\circ}4$ )) - 1/27\*(5\*a^6\*b^2 + 17\*a^4\*b^4 + 5\*a^2\*b^6)^3/(a^10\*d^2 - 5\*a^8\*b^2\*d^2 + 10\*a^6\*b^4\*d^2 - 10\*a^4\*b^6\*d^2 + 5\*a^2\*b^8\*d^2 - b^10\*d^2)^3 + 1/1458\*(a  $10 - 30*a^8*b^2 - 700*a^6*b^4 - 700*a^4*b^6 - 30*a^2*b^8 + b^10)*a^2*b^2/($  $(a^2 - b^2)^10* d^6)$  (1/3) + 81\*(-1/1458\*a<sup>-2\*b-2</sup>/(a<sup>-</sup>10\*d<sup>-6</sup> - 5\*a<sup>-8\*b-2\*d-6</sup>  $+$  10\*a^6\*b^4\*d^6 - 10\*a^4\*b^6\*d^6 + 5\*a^2\*b^8\*d^6 - b^10\*d^6) - 5/162\*(5\*a^  $6*b^2 + 17*a^4*b^4 + 5*a^2*b^6)*a^2*b^2/((a^10*d^2 - 5*a^8*b^2*d^2 + 10*a^6$  $*b^4*d^2 - 10*a^4*b^6*d^2 + 5*a^2*b^8*d^2 - b^10*d^2)*(a^8*d^4 - 4*a^6*b^2)*$  $d^4 + 6*a^4*b^4*d^4 - 4*a^2*b^6*d^4 + b^8*d^4) - 1/27*(5*a^6*b^2 + 17*a^4*$  $b^4 + 5*a^2*b^6)^3/(a^10*d^2 - 5*a^8*b^2*d^2 + 10*a^6*b^4*d^2 - 10*a^4*b^6*$  $d^2$  + 5\*a^2\*b^8\*d^2 - b^10\*d^2)^3 + 1/1458\*(a^10 - 30\*a^8\*b^2 - 700\*a^6\*b^4 - 700\*a^4\*b^6 - 30\*a^2\*b^8 + b^10)\*a^2\*b^2/((a^2 - b^2)^10\*d^6))^(1/3)\*(I\*  $sqrt(3) + 1$  + 54\*(5\*a^6\*b^2 + 17\*a^4\*b^4 + 5\*a^2\*b^6)/(a^10\*d^2 - 5\*a^8\*b^  $2*d^2 + 10*a^6*b^4*d^2 - 10*a^4*b^6*d^2 + 5*a^2*b^8*d^2 - b^10*d^2)^2*d^4$ + 108\*(5\*a^16\*b^2 - 8\*a^14\*b^4 - 30\*a^12\*b^6 + 95\*a^10\*b^8 - 95\*a^8\*b^10 +  $30*a^6*b^12 + 8*a^4*b^14 - 5*a^2*b^16)*((5*a^2*b^2/(a^8*d^4 - 4*a^6*b^2*d^4 - 16*b^2*)^2)(a^8*b^2 + 16*b^2 + 16kb^2 + 16kb^2)$  $+ 6*a^2*b^2*d^4 - 4*a^2*b^6*d^4 + b^8*d^1) + 9*(5*a^6*b^2 + 17*a^4*b^4 + 5$  $*a^2*b^6)^2/(a^10*d^2 - 5*a^8*b^2*d^2 + 10*a^6*b^4*d^2 - 10*a^4*b^6*d^2 + 5$ \*a<sup>2\*b</sup><sup>8\*d^2</sup> - b^10\*d^2)^2)\*(-I\*sqrt(3) + 1)/(-1/1458\*a^2\*b^2/(a^10\*d^6 - 5  $*a^8*b^2*d^6 + 10*a^6*b^4*d^6 - 10*a^4*b^6*d^6 + 5*a^2*b^8*d^6 - b^10*d^6)$ - 5/162\*(5\*a^6\*b^2 + 17\*a^4\*b^4 + 5\*a^2\*b^6)\*a^2\*b^2/((a^10\*d^2 - 5\*a^8\*b^2  $*d$ ^2 + 10\*a^6\*b^4\*d^2 - 10\*a^4\*b^6\*d^2 + 5\*a^2\*b^8\*d^2 - b^10\*d^2)\*(a^8\*d^4  $-4*a^6*b^2*d^4 + 6*a^4*b^4*d^4 - 4*a^2*b^6*d^4 + b^8*d^4) - 1/27*(5*a^6*')$  $b^2$  + 17\*a<sup>2</sup>4\*b<sup>2</sup> + 5\*a<sup>2</sup>\*b<sup>2</sup>6)<sup>2</sup>3/(a<sup>2</sup>10\*d<sup>2</sup>2 - 5\*a<sup>2</sup>8\*b<sup>2</sup>2\*d<sup>2</sup>2 + 10\*a<sup>2</sup>6\*b<sup>2</sup>4\*d<sup>2</sup>2  $-10*a^4*b^6*xd^2 + 5*a^2*b^8*d^2 - b^10*d^2)^3 + 1/1458*(a^10 - 30*a^8*b^2)$ - 700\*a^6\*b^4 - 700\*a^4\*b^6 - 30\*a^2\*b^8 + b^10)\*a^2\*b^2/((a^2 - b^2)^10\*d^ 6))^(1/3) + 81\*(-1/1458\*a^2\*b^2/(a^10\*d^6 - 5\*a^8\*b^2\*d^6 + 10\*a^6\*b^4\*d^6  $-$  10\*a^4\*b^6\*d^6 + 5\*a^2\*b^8\*d^6 - b^10\*d^6) - 5/162\*(5\*a^6\*b^2 + 17\*a^4\*b^  $4 + 5*a^2*b^6)*a^2*b^2/((a^10*d^2 - 5*a^8*b^2*d^2 + 10*a^6*b^4*d^2 - 10*a^4$  $*b^6*d^2 + 5*a^2*b^8*d^2 - b^10*d^2)*(a^8*d^4 - 4*a^6*b^2*d^4 + 6*a^4*b^4*d^4$  $\hat{}$ 4 - 4\*a^2\*b^6\*d^4 + b^8\*d^4)) - 1/27\*(5\*a^6\*b^2 + 17\*a^4\*b^4 + 5\*a^2\*b^6)^  $3/(a^10*d^2 - 5*a^8*b^2*d^2 + 10*a^6*b^4*d^2 - 10*a^4*b^6*d^2 + 5*a^2*b^8*d^2)$  $2 - b^10* d^2$  +  $1/1458*(a^10 - 30*a^8*b^2 - 700*a^6*b^4 - 700*a^4*b^6 -$ 

 $*(5*a^6*b^2 + 17*a^4*b^4 + 5*a^2*b^6)/(a^10*d^2 - 5*a^8*b^2*d^2 + 10*a^6*b^2$  $4*d^2 - 10*a^4*b^6*d^2 + 5*a^2*b^8*d^2 - b^10*d^2) *d^2)/((a^20 - 10*a^18*b)$  $2 + 45*$ a $16*$ b $4 - 120*$ a $14*$ b $6 + 210*$ a $12*$ b $8 - 252*$ a $10*$ b $10 + 210*$ a $8*$ b $6*$  $12 - 120*a^6*b^14 + 45*a^4*b^16 - 10*a^2*b^18 + b^20)*d^1) / ((a^10 - 5*a^8)$ \*b^2 + 10\*a^6\*b^4 - 10\*a^4\*b^6 + 5\*a^2\*b^8 - b^10)\*d^2))\*log(-1/324\*sqrt(2/  $3)*sqrt(1/6)*(7*a^17 + 11*a^16*b + 70*a^15*b^2 + 65*a^14*b^3 - 335*a^13*b^2$ 4 - 385\*a^12\*b^5 + 391\*a^11\*b^6 + 572\*a^10\*b^7 + 130\*a^9\*b^8 - 130\*a^8\*b^9  $-572*a^7*b^10 - 391*a^6*b^11 + 385*a^5*b^12 + 335*a^4*b^13 - 65*a^3*b^14 -$ 70\*a^2\*b^15 - 11\*a\*b^16 - 7\*b^17)\*((5\*a^2\*b^2/(a^8\*d^4 - 4\*a^6\*b^2\*d^4 + 6  $*a^4*b^4*d^4 - 4*a^2*b^6*d^4 + b^8*d^4) + 9*(5*a^6*b^2 + 17*a^4*b^4 + 5*a^2$  $*b^6$  2/(a^10\*d^2 - 5\*a^8\*b^2\*d^2 + 10\*a^6\*b^4\*d^2 - 10\*a^4\*b^6\*d^2 + 5\*a^2  $\frac{1}{2}$  \*b^8\*d^2 - b^10\*d^2)^2)\*(-I\*sqrt(3) + 1)/(-1/1458\*a^2\*b^2/(a^10\*d^6 - 5\*a^8  $*b^2*d^6 + 10*a^6*b^4*d^6 - 10*a^4*b^6*d^6 + 5*a^2*b^8*d^6 - b^10*d^6) - 5/$  $162*(5*a^6*b^2 + 17*a^4*b^4 + 5*a^2*b^6)*a^2*b^2/((a^10*d^2 - 5*a^8*b^2*d^2$  $+$  10\*a^6\*b^4\*d^2 - 10\*a^4\*b^6\*d^2 + 5\*a^2\*b^8\*d^2 - b^10\*d^2)\*(a^8\*d^4 - 4  $*a^6*b^2*d^4 + 6*a^4*b^4*d^4 - 4*a^2*b^6*d^4 + b^8*d^4) - 1/27*(5*a^6*b^2)$ + 17\*a^4\*b^4 + 5\*a^2\*b^6)^3/(a^10\*d^2 - 5\*a^8\*b^2\*d^2 + 10\*a^6\*b^4\*d^2 - 10  $*a^4*b^6*d^2 + 5*a^2*b^8*d^2 - b^10*d^2)^3 + 1/1458*(a^10 - 30*a^8*b^2 - 70$  $0*a^6*b^4 - 700*a^4*b^6 - 30*a^2*b^8 + b^10)*a^2*b^2/((a^2 - b^2)^10*d^6))^2$  $(1/3)$  + 81\*(-1/1458\*a^2\*b^2/(a^10\*d^6 - 5\*a^8\*b^2\*d^6 + 10\*a^6\*b^4\*d^6 - 10  $*a^4*b^6*d^6 + 5*a^2*b^8*d^6 - b^10*d^6) - 5/162*(5*a^6*b^2 + 17*a^4*b^4 +$ 5\*a^2\*b^6)\*a^2\*b^2/((a^10\*d^2 - 5\*a^8\*b^2\*d^2 + 10\*a^6\*b^4\*d^2 - 10\*a^4\*b^6  $*d$ ^2 + 5\*a^2\*b^8\*d^2 - b^10\*d^2)\*(a^8\*d^4 - 4\*a^6\*b^2\*d^4 + 6\*a^4\*b^4\*d^4 - $4*a^2*b^6*d^4 + b^8*d^4) - 1/27*(5*a^6*b^2 + 17*a^4*b^4 + 5*a^2*b^6)^3/(a$  $10*d^2 - 5*a^8*b^2*d^2 + 10*a^6*b^4*d^2 - 10*a^4*b^6*d^2 + 5*a^2*b^8*d^2$  $b^10*d^2)$  3 + 1/1458\*(a^10 - 30\*a^8\*b^2 - 700\*a^6\*b^4 - 700\*a^4\*b^6 - 30\*a  $2*b^8 + b^10)*a^2*b^2/((a^2 - b^2)^10*d^6))^1(1/3)*(I*sqrt(3) + 1) + 54*(5*10)$  $a^6*b^2 + 17*a^4*b^4 + 5*a^2*b^6)/(a^10*d^2 - 5*a^8*b^2*d^2 + 10*a^6*b^4*d^2)$  $2 - 10*a^4*b^6*d^2 + 5*a^2*b^8*d^2 - b^10*d^2)$ ?\*d^5 - 18\*(a^15 + 2\*a^14\*b + 320\*a^13\*b^2 + 475\*a^12\*b^3 + 5754\*a^11\*b^4 + 7152\*a^10\*b^5 + 21880\*a^9\*  $b^6 + 23465*a^8*b^7 + 23465*a^7*b^8 + 21880*a^6*b^9 + 7152*a^5*b^10 + 5754*$  $a^4*b^11 + 475*a^3*b^12 + 320*a^2*b^13 + 2*a*b^14 + b^15)*(5*a^2*b^2/(a^8*b^2)$  $d^4 - 4*a^6*b^2*d^4 + 6*a^4*b^4*d^4 - 4*a^2*b^6*d^4 + b^8*d^4) + 9*(5*a^6*b$  $2 + 17 * a^2 * b^2 + 5 * a^2 * b^6)$ 2/(a^10\*d^2 - 5\*a^8\*b^2\*d^2 + 10\*a^6\*b^4\*d^2 - $10*a^4*b^6*d^2 + 5*a^2*b^8*d^2 - b^10*d^2)^2*(-I*sqrt(3) + 1)/(-1/1458*a^2)$ 2\*b^2/(a^10\*d^6 - 5\*a^8\*b^2\*d^6 + 10\*a^6\*b^4\*d^6 - 10\*a^4\*b^6\*d^6 + 5\*a^2\*b ^8\*d^6 - b^10\*d^6) - 5/162\*(5\*a^6\*b^2 + 17\*a^4\*b^4 + 5\*a^2\*b^6)\*a^2\*b^2/((a  $10*d^2 - 5*a^8*b^2*d^2 + 10*a^6*b^4*d^2 - 10*a^4*b^6*d^2 + 5*a^2*b^8*d^2 -$ 

 $30*a^2*b^8 + b^10)*a^2*b^2/((a^2 - b^2)^10*d^6))^2(1/3)*(I*sqrt(3) + 1) + 54$ 

 $b^10*d^2$  \*(a^8\*d^4 - 4\*a^6\*b^2\*d^4 + 6\*a^4\*b^4\*d^4 - 4\*a^2\*b^6\*d^4 + b^8\*d ^4)) - 1/27\*(5\*a^6\*b^2 + 17\*a^4\*b^4 + 5\*a^2\*b^6)^3/(a^10\*d^2 - 5\*a^8\*b^2\*d^  $2 + 10*a^6*b^4*d^2 - 10*a^4*b^6*d^2 + 5*a^2*b^8*d^2 - b^10*d^2)*3 + 1/1458*$  $(a^10 - 30*a^8*b^2 - 700*a^6*b^4 - 700*a^4*b^6 - 30*a^2*b^8 + b^10)*a^2kb^2$  $/((a^2 - b^2)^10*d^6))^(1/3) + 81*(-1/1458*a^2*b^2/(a^10*d^6 - 5*a^8*b^2*d^6))$ 6 + 10\*a^6\*b^4\*d^6 - 10\*a^4\*b^6\*d^6 + 5\*a^2\*b^8\*d^6 - b^10\*d^6) - 5/162\*(5\*  $a^6*b^2 + 17*a^4*b^4 + 5*a^2*b^6)*a^2*b^2/((a^10*d^2 - 5*a^8*b^2*d^2 + 10*a))$  $^6$ \*b^4\*d^2 - 10\*a^4\*b^6\*d^2 + 5\*a^2\*b^8\*d^2 - b^10\*d^2)\*(a^8\*d^4 - 4\*a^6\*b^  $2*d^4 + 6*a^4*b^4*d^4 - 4*a^2*b^6*d^4 + b^8*d^4) - 1/27*(5*a^6*b^2 + 17*a^2)$ 4\*b^4 + 5\*a^2\*b^6)^3/(a^10\*d^2 - 5\*a^8\*b^2\*d^2 + 10\*a^6\*b^4\*d^2 - 10\*a^4\*b^  $6*d^2$  +  $5*a^2*b^8*d^2 - b^10*d^2)^3 + 1/1458*(a^10 - 30*a^8*b^2 - 700*a^6*b$  $24 - 700*a^2*b^6 - 30*a^2*b^8 + b^10)*a^2*b^2/(a^2 - b^2)^10*d^6)^2(1/3)*(1/2)$  $I*sqrt(3) + 1$  + 54\* $(5*a^6*b^2 + 17*a^4*b^4 + 5*a^2*b^6)/(a^10*d^2 - 5*a^8*)$  $b^2*d^2$  +  $10*a^6*b^4*d^2$  -  $10*a^4*b^6*d^2$  +  $5*a^2*b^8*d^2$  -  $b^10*d^2) *d^3$ -  $324*(2*a^12*b + 53*a^11*b^2 + 20*a^10*b^3 + 839*a^9*b^4 - 262*a^8*b^5 + 1$  $055*a^7*b^6 - 1055*a^6*b^7 + 262*a^5*b^8 - 839*a^4*b^9 - 20*a^3*b^10 - 53*a$  $2*b^11 - 2*axb^12}*d + 3*sqrt(1/3)*(7*a^17 + 11*a^16*b + 70*a^15*b^2 + 65$ \*a^14\*b^3 - 335\*a^13\*b^4 - 385\*a^12\*b^5 + 391\*a^11\*b^6 + 572\*a^10\*b^7 + 130 \*a^9\*b^8 - 130\*a^8\*b^9 - 572\*a^7\*b^10 - 391\*a^6\*b^11 + 385\*a^5\*b^12 + 335\*a  $24*b^23 - 65*a^3*b^14 - 70*a^2*b^15 - 11*a*b^16 - 7*b^17)*(5*a^2*b^2/(a^8*)$  $d^4 - 4*a^6*b^2*d^4 + 6*a^4*b^4*d^4 - 4*a^2*b^6*d^4 + b^8*d^4) + 9*(5*a^6*b$ ^2 + 17\*a^4\*b^4 + 5\*a^2\*b^6)^2/(a^10\*d^2 - 5\*a^8\*b^2\*d^2 + 10\*a^6\*b^4\*d^2 - $10*a^4*b^6*d^2 + 5*a^2*b^8*d^2 - b^10*d^2)^2*(-I*sqrt(3) + 1)/(-1/1458*a^2)$ 2\*b^2/(a^10\*d^6 - 5\*a^8\*b^2\*d^6 + 10\*a^6\*b^4\*d^6 - 10\*a^4\*b^6\*d^6 + 5\*a^2\*b ^8\*d^6 - b^10\*d^6) - 5/162\*(5\*a^6\*b^2 + 17\*a^4\*b^4 + 5\*a^2\*b^6)\*a^2\*b^2/((a  $10*d^2 - 5*a^8*b^2*d^2 + 10*a^6*b^4*d^2 - 10*a^4*b^6*d^2 + 5*a^2*b^8*d^2$  $b^10*d^2$  +  $a^2$  +  $a^34d^4$  -  $4*a^6*b^2*d^4$  +  $6*a^4*b^4*d^4$  -  $4*a^2*b^6*d^4$  +  $b^8*d^4$ ^4)) - 1/27\*(5\*a^6\*b^2 + 17\*a^4\*b^4 + 5\*a^2\*b^6)^3/(a^10\*d^2 - 5\*a^8\*b^2\*d^  $2 + 10*a^6*b^4*d^2 - 10*a^4*b^6*d^2 + 5*a^2*b^8*d^2 - b^10*d^2)*3 + 1/1458*$  $(a^10 - 30*a^8*b^2 - 700*a^6*b^4 - 700*a^4*b^6 - 30*a^2*b^8 + b^10)*a^2*b^2$  $/((a^2 - b^2)^10*d^6)) (1/3) + 81*(-1/1458*a^2*b^2/(a^10*d^6 - 5*a^8*b^2*d^6))$  $6 + 10*a^6*b^4*d^6 - 10*a^4*b^6*d^6 + 5*a^2*b^8*d^6 - b^10*d^6) - 5/162*(5*$  $a^6*b^2 + 17*a^4*b^4 + 5*a^2*b^6)*a^2*b^2/((a^10*d^2 - 5*a^8*b^2*d^2 + 10*a))$ ^6\*b^4\*d^2 - 10\*a^4\*b^6\*d^2 + 5\*a^2\*b^8\*d^2 - b^10\*d^2)\*(a^8\*d^4 - 4\*a^6\*b^  $2*d^4 + 6*a^4*b^4*d^4 - 4*a^2*b^6*d^4 + b^8*d^4) - 1/27*(5*a^6*b^2 + 17*a^2)$ 4\*b^4 + 5\*a^2\*b^6)^3/(a^10\*d^2 - 5\*a^8\*b^2\*d^2 + 10\*a^6\*b^4\*d^2 - 10\*a^4\*b^  $6*d^2$  +  $5*a^2*b^8*d^2 - b^10*d^2)^3 + 1/1458*(a^10 - 30*a^8*b^2 - 700*a^6*b$  $\hat{}$ 4 - 700\*a^4\*b^6 - 30\*a^2\*b^8 + b^10)\*a^2\*b^2/((a^2 - b^2)^10\*d^6))^(1/3)\*(  $I*sqrt(3) + 1$  + 54\*(5\*a^6\*b^2 + 17\*a^4\*b^4 + 5\*a^2\*b^6)/(a^10\*d^2 - 5\*a^8\*

 $b^2*d^2$  +  $10*a^6*b^4*d^2 - 10*a^4*b^6*d^2 + 5*a^2*b^8*d^2 - b^10*d^2) *d^5$  $+$  18\*(a^15 + 2\*a^14\*b + 5\*a^13\*b^2 - 20\*a^12\*b^3 - 42\*a^11\*b^4 + 69\*a^10\*b^  $5 + 100*a^9*b^6 - 115*a^8*b^7 - 115*a^7*b^8 + 100*a^6*b^9 + 69*a^5*b^10 - 4$  $2*a^4*b^11 - 20*a^3*b^12 + 5*a^2*b^13 + 2*a*b^14 + b^15)*d^3)*sqrt((6480*a^2)$  $14*b^2 + 179820*a^12*b^4 + 1584360*a^10*b^6 + 2835972*a^8*b^8 + 1584360*a^6$  $*$ b^10 + 179820\*a^4\*b^12 + 6480\*a^2\*b^14 - (a^20 - 10\*a^18\*b^2 + 45\*a^16\*b^4  $-$  120\*a^14\*b^6 + 210\*a^12\*b^8 - 252\*a^10\*b^10 + 210\*a^8\*b^12 - 120\*a^6\*b^1  $4 + 45*a^4*b^16 - 10*a^2*b^18 + b^20)*( (5*a^2*b^2/(a^8*d^4 - 4*a^6*b^2*d^4 + 6*a^4*b^4*d^4 - 4*a^2*b^6*d^4 + b^8*d^4) + 9*(5*a^6*b^2 + 17*a^4*b^4 + 5*$  $a^2*b^6)^2/(a^10*d^2 - 5*a^8*b^2*d^2 + 10*a^6*b^4*d^2 - 10*a^4*b^6*d^2 + 5*$  $a^2*b^2*b^2 - b^10*d^2)^2*(-I*sqrt(3) + 1)/(-1/1458*a^2*b^2/(a^10*d^6 - 5*)$  $a^8*b^2*d^6 + 10*a^6*b^4*d^6 - 10*a^4*b^6*d^6 + 5*a^2*b^8*d^6 - b^10*d^6) 5/162*(5*a^6*b^2 + 17*a^4*b^4 + 5*a^2*b^6)*a^2kb^2/((a^10*d^2 - 5*a^8*b^2)*$  $d^2$  + 10\*a^6\*b^4\*d^2 - 10\*a^4\*b^6\*d^2 + 5\*a^2\*b^8\*d^2 - b^10\*d^2)\*(a^8\*d^4  $-4*a^6*b^2*d^4 + 6*a^4*b^4*d^4 - 4*a^2*b^6*d^4 + b^8*d^4) - 1/27*(5*a^6*b)$ ^2 + 17\*a^4\*b^4 + 5\*a^2\*b^6)^3/(a^10\*d^2 - 5\*a^8\*b^2\*d^2 + 10\*a^6\*b^4\*d^2 - $10*a^4*b^6*d^2 + 5*a^2*b^8*d^2 - b^10*d^2)*1/1458*(a^10 - 30*a^8*b^2 700*a^6*b^4 - 700*a^4*b^6 - 30*a^2*b^8 + b^10)*a^2*b^2/((a^2 - b^2)^10*d^6)$ ))^(1/3) + 81\*(-1/1458\*a^2\*b^2/(a^10\*d^6 - 5\*a^8\*b^2\*d^6 + 10\*a^6\*b^4\*d^6 - $10*a^4*b^6*d^6 + 5*a^2*b^8*d^6 - b^10*d^6) - 5/162*(5*a^6*b^2 + 17*a^4*b^4)$ + 5\*a^2\*b^6)\*a^2\*b^2/((a^10\*d^2 - 5\*a^8\*b^2\*d^2 + 10\*a^6\*b^4\*d^2 - 10\*a^4\*  $b^6*d^2$  + 5\*a^2\*b^8\*d^2 - b^10\*d^2)\*(a^8\*d^4 - 4\*a^6\*b^2\*d^4 + 6\*a^4\*b^4\*d^  $4 - 4*a^2*b^6*d^4 + b^8*d^4) - 1/27*(5*a^6*b^2 + 17*a^4*b^4 + 5*a^2*b^6)^3$ /(a^10\*d^2 - 5\*a^8\*b^2\*d^2 + 10\*a^6\*b^4\*d^2 - 10\*a^4\*b^6\*d^2 + 5\*a^2\*b^8\*d^  $2 - b^10*d^2$ )  $3 + 1/1458*(a^10 - 30*a^8*b^2 - 700*a^6*b^4 - 700*a^4*b^6 - 3$  $0*a^2*b^8 + b^10)*a^2*b^2/((a^2 - b^2)^10*d^6))^2(1/3)*(I*sqrt(3) + 1) + 54*$  $(5*a^6*b^2 + 17*a^4*b^4 + 5*a^2*b^6)/(a^10*d^2 - 5*a^8*b^2*d^2 + 10*a^6*b^4)$  $*d^2$  -  $10*a^4*b^6*a^2 + 5*a^2*b^8*d^2 - b^10*d^2)$  -  $2*d^4 + 108*(5*a^16*b^2)$  $-$  8\*a^14\*b^4 - 30\*a^12\*b^6 + 95\*a^10\*b^8 - 95\*a^8\*b^10 + 30\*a^6\*b^12 + 8\*a^  $4*b^14 - 5*a^2*b^16)*(5*a^2*b^2/(a^8*d^4 - 4*a^6*b^2*d^4 + 6*a^4*b^4*d^4 4*a^2*b^6*d^4 + b^8*d^4) + 9*(5*a^6*b^2 + 17*a^4*b^4 + 5*a^2*b^6)^2/(a^10*$  $d^2$  - 5\*a^8\*b^2\*d^2 + 10\*a^6\*b^4\*d^2 - 10\*a^4\*b^6\*d^2 + 5\*a^2\*b^8\*d^2 - b^1  $0*d^2)$ <sup>2</sup>)\*(-I\*sqrt(3) + 1)/(-1/1458\*a<sup>2</sup>\*b<sup>2</sup>/(a<sup>2</sup>10\*d<sup>26</sup> - 5\*a<sup>2</sup>8\*b<sup>2</sup>\*d<sup>2</sup>6 + 10\*  $a^6*b^2*d^6 - 10*a^4*b^6*d^6 + 5*a^2*b^8*d^6 - b^10*d^6) - 5/162*(5*a^6*b^2)$ + 17\*a^4\*b^4 + 5\*a^2\*b^6)\*a^2\*b^2/((a^10\*d^2 - 5\*a^8\*b^2\*d^2 + 10\*a^6\*b^4\*  $d^2$  - 10\*a^4\*b^6\*d^2 + 5\*a^2\*b^8\*d^2 - b^10\*d^2)\*(a^8\*d^4 - 4\*a^6\*b^2\*d^4 +  $6*a^4*b^4*d^4 - 4*a^2*b^6*d^4 + b^8*d^4) - 1/27*(5*a^6*b^2 + 17*a^4*b^4 +$  $5*a^2*b^6)^3/(a^10*d^2 - 5*a^8*b^2*d^2 + 10*a^6*b^4*d^2 - 10*a^4*b^6*d^2 +$  $5*a^2*b^8*d^2 - b^10*d^2)^3 + 1/1458*(a^10 - 30*a^8*b^2 - 700*a^6*b^4 - 70$   $0*a^4*b^6 - 30*a^2*b^8 + b^10)*a^2*b^2/((a^2 - b^2)^10*d^6))^2(1/3) + 81*(-1)$ /1458\*a^2\*b^2/(a^10\*d^6 - 5\*a^8\*b^2\*d^6 + 10\*a^6\*b^4\*d^6 - 10\*a^4\*b^6\*d^6 +  $5*a^2*b^8*d^6 - b^10*d^6) - 5/162*(5*a^6*b^2 + 17*a^4*b^4 + 5*a^2*b^6)*a^2$ \*b^2/((a^10\*d^2 - 5\*a^8\*b^2\*d^2 + 10\*a^6\*b^4\*d^2 - 10\*a^4\*b^6\*d^2 + 5\*a^2\*b ^8\*d^2 - b^10\*d^2)\*(a^8\*d^4 - 4\*a^6\*b^2\*d^4 + 6\*a^4\*b^4\*d^4 - 4\*a^2\*b^6\*d^4 + b^8\*d^4)) - 1/27\*(5\*a^6\*b^2 + 17\*a^4\*b^4 + 5\*a^2\*b^6)^3/(a^10\*d^2 - 5\*a^  $8*b^2*d^2 + 10*a^6*b^4*d^2 - 10*a^4*b^6*d^2 + 5*a^2*b^8*d^2 - b^10*d^2)^3 +$  $1/1458*(a^10 - 30*a^8*b^2 - 700*a^6*b^4 - 700*a^4*b^6 - 30*a^2*b^8 + b^10)$  $*a^2*b^2/((a^2 - b^2)^10*d^6))^2(1/3)*(I*sart(3) + 1) + 54*(5*a^6*b^2 + 17*a)$  $24b^2 + 5* a^2 * b^6$ /(a^10\*d^2 - 5\*a^8\*b^2\*d^2 + 10\*a^6\*b^4\*d^2 - 10\*a^4\*b^6 \*d^2 + 5\*a^2\*b^8\*d^2 - b^10\*d^2))\*d^2)/((a^20 - 10\*a^18\*b^2 + 45\*a^16\*b^4 - $120*a^14*b^6 + 210*a^12*b^8 - 252*a^10*b^10 + 210*a^8*b^12 - 120*a^6*b^14$  $+$  45\*a<sup>-</sup>4\*b<sup>-</sup>16 - 10\*a<sup>-</sup>2\*b<sup>-</sup>18 + b<sup>-</sup>20)\*d<sup>-</sup>4)))\*sgrt(-(810\*a<sup>-</sup>6\*b<sup>-</sup>2 + 2754\*a<sup>-</sup>4\*b<sup>-</sup> 4 + 810\*a^2\*b^6 - (a^10 - 5\*a^8\*b^2 + 10\*a^6\*b^4 - 10\*a^4\*b^6 + 5\*a^2\*b^8  $b^10$  ( $(5*a^2*b^2/(a^8*d^4 - 4*a^6*b^2*d^4 + 6*a^4*b^4*d^4 - 4*a^2*b^6*d^4)$ + b^8\*d^4) + 9\*(5\*a^6\*b^2 + 17\*a^4\*b^4 + 5\*a^2\*b^6)^2/(a^10\*d^2 - 5\*a^8\*b^  $2*d^2 + 10*a^6*b^4*d^2 - 10*a^4*b^6*d^2 + 5*a^2*b^8*d^2 - b^10*d^2)^2 * (-1*$ sqrt(3) + 1)/(-1/1458\*a^2\*b^2/(a^10\*d^6 - 5\*a^8\*b^2\*d^6 + 10\*a^6\*b^4\*d^6 - $10*a^4*b^6*d^6 + 5*a^2*b^8*d^6 - b^10*d^6) - 5/162*(5*a^6*b^2 + 17*a^4*b^4)$ + 5\*a^2\*b^6)\*a^2\*b^2/((a^10\*d^2 - 5\*a^8\*b^2\*d^2 + 10\*a^6\*b^4\*d^2 - 10\*a^4\*b  $^6*d^2$  + 5\*a^2\*b^8\*d^2 - b^10\*d^2)\*(a^8\*d^4 - 4\*a^6\*b^2\*d^4 + 6\*a^4\*b^4\*d^4  $-4*a^2b^6+d^4 + b^8+d^4) - 1/27*(5*a^6*b^2 + 17*a^4*b^4 + 5*a^2*b^6)^3$  $(a^10*d^2 - 5*a^8*b^2*d^2 + 10*a^6*b^4*d^2 - 10*a^4*b^6*d^2 + 5*a^2*b^8*d^2)$ - b^10\*d^2)^3 + 1/1458\*(a^10 - 30\*a^8\*b^2 - 700\*a^6\*b^4 - 700\*a^4\*b^6 - 30 \*a^2\*b^8 + b^10)\*a^2\*b^2/((a^2 - b^2)^10\*d^6))^(1/3) + 81\*(-1/1458\*a^2\*b^2/  $(a^10*d^6 - 5*a^8*b^2*d^6 + 10*a^6*b^4*d^6 - 10*a^4*b^6*d^6 + 5*a^2*b^8*d^6$ - b^10\*d^6) - 5/162\*(5\*a^6\*b^2 + 17\*a^4\*b^4 + 5\*a^2\*b^6)\*a^2\*b^2/((a^10\*d^  $2 - 5*a^8*b^2*d^2 + 10*a^6*b^4*d^2 - 10*a^4*b^6*d^2 + 5*a^2*b^8*d^2 - b^10*$  $d^2$ )\*(a^8\*d^4 - 4\*a^6\*b^2\*d^4 + 6\*a^4\*b^4\*d^4 - 4\*a^2\*b^6\*d^4 + b^8\*d^4)) - $1/27*(5*a^6*b^2 + 17*a^4*b^4 + 5*a^2*b^6)^3/(a^10*d^2 - 5*a^8*b^2*d^2 + 10$  $*a^6*b^4*d^2 - 10*a^4*b^6*d^2 + 5*a^2*b^8*d^2 - b^10*d^2)^3 + 1/1458*(a^10$ -  $30*a^8*b^2$  -  $700*a^6*b^4$  -  $700*a^4*b^6$  -  $30*a^2*b^8$  +  $b^10)*a^2*b^2/((a^2)$ - b<sup>2</sup>2)<sup>2</sup>10\*d<sup>2</sup>6))<sup>2</sup>(1/3)\*(I\*sqrt(3) + 1) + 54\*(5\*a<sup>2</sup>6\*b<sup>2</sup>+ 17\*a<sup>2</sup>4\*b<sup>2</sup>+ 5\*a<sup>2</sup> \*b^6)/(a^10\*d^2 - 5\*a^8\*b^2\*d^2 + 10\*a^6\*b^4\*d^2 - 10\*a^4\*b^6\*d^2 + 5\*a^2\*b  $3*d^2 - b^10*d^2) *d^2 + 3*sqrt(1/3)*(a^10 - 5*a^8*b^2 + 10*a^6*b^4 - 10*a$  $^+4$ \*b^6 + 5\*a^2\*b^8 - b^10)\*d^2\*sqrt((6480\*a^14\*b^2 + 179820\*a^12\*b^4 + 1584 360\*a^10\*b^6 + 2835972\*a^8\*b^8 + 1584360\*a^6\*b^10 + 179820\*a^4\*b^12 + 6480\*  $a^2 * b^14 - (a^20 - 10*a^18*b^2 + 45*a^16*b^4 - 120*a^14*b^6 + 210*a^12*b^8$  $-$  252\*a^10\*b^10 + 210\*a^8\*b^12 - 120\*a^6\*b^14 + 45\*a^4\*b^16 - 10\*a^2\*b^18 +

 $b^20$  \*((5\*a^2\*b^2/(a^8\*d^4 - 4\*a^6\*b^2\*d^4 + 6\*a^4\*b^4\*d^4 - 4\*a^2\*b^6\*d^4 + b^8\*d^4) + 9\*(5\*a^6\*b^2 + 17\*a^4\*b^4 + 5\*a^2\*b^6)^2/(a^10\*d^2 - 5\*a^8\*b^  $2*d^2 + 10*a^6*b^4*d^2 - 10*a^4*b^6*d^2 + 5*a^2*b^8*d^2 - b^10*d^2)^2 * (-1*$  $sqrt(3) + 1)/(-1/1458*a^2*b^2/(a^10*d^6 - 5*a^8*b^2*d^6 + 10*a^6*b^4*d^6 10*a^4*b^6*d^6 + 5*a^2*b^8*d^6 - b^10*d^6) - 5/162*(5*a^6*b^2 + 17*a^4*b^4)$ + 5\*a^2\*b^6)\*a^2\*b^2/((a^10\*d^2 - 5\*a^8\*b^2\*d^2 + 10\*a^6\*b^4\*d^2 - 10\*a^4\*b  $^6$ \*d^2 + 5\*a^2\*b^8\*d^2 - b^10\*d^2)\*(a^8\*d^4 - 4\*a^6\*b^2\*d^4 + 6\*a^4\*b^4\*d^4  $-4*a^2+b^6+d^4 + b^8+d^4) - 1/27*(5*a^6*b^2 + 17*a^4*b^4 + 5*a^2*b^6)^3$  $(a^10*d^2 - 5*a^8*b^2*d^2 + 10*a^6*b^4*d^2 - 10*a^4*b^6*d^2 + 5*a^2*b^8*d^2$ - b^10\*d^2)^3 + 1/1458\*(a^10 - 30\*a^8\*b^2 - 700\*a^6\*b^4 - 700\*a^4\*b^6 - 30 \*a^2\*b^8 + b^10)\*a^2\*b^2/((a^2 - b^2)^10\*d^6))^(1/3) + 81\*(-1/1458\*a^2\*b^2/  $(a^10*d^6 - 5*a^8*b^2*d^6 + 10*a^6*b^4*d^6 - 10*a^4*b^6*d^6 + 5*a^2*b^8*d^6$ - b^10\*d^6) - 5/162\*(5\*a^6\*b^2 + 17\*a^4\*b^4 + 5\*a^2\*b^6)\*a^2\*b^2/((a^10\*d^  $2 - 5*a^8*b^2*d^2 + 10*a^6*b^4*d^2 - 10*a^4*b^6*d^2 + 5*a^2*b^8*d^2 - b^10*$  $d^2$ )\*(a^8\*d^4 - 4\*a^6\*b^2\*d^4 + 6\*a^4\*b^4\*d^4 - 4\*a^2\*b^6\*d^4 + b^8\*d^4)) - $1/27*(5*a^6*b^2 + 17*a^4*b^4 + 5*a^2*b^6)^3/(a^10*d^2 - 5*a^8*b^2*d^2 + 10$  $*a^6*b^4*d^2 - 10*a^4*b^6*d^2 + 5*a^2*b^8*d^2 - b^10*d^2)*3 + 1/1458*(a^10$ - 30\*a^8\*b^2 - 700\*a^6\*b^4 - 700\*a^4\*b^6 - 30\*a^2\*b^8 + b^10)\*a^2\*b^2/((a^2 - b^2)^10\*d^6))^(1/3)\*(I\*sqrt(3) + 1) + 54\*(5\*a^6\*b^2 + 17\*a^4\*b^4 + 5\*a^2 \*b^6)/(a^10\*d^2 - 5\*a^8\*b^2\*d^2 + 10\*a^6\*b^4\*d^2 - 10\*a^4\*b^6\*d^2 + 5\*a^2\*b  $^{\circ}8*d^{\circ}2 - b^{\circ}10*d^{\circ}2)$ ) $^{\circ}2*d^{\circ}4 + 108*(5*a^{\circ}16*b^{\circ}2 - 8*a^{\circ}14*b^{\circ}4 - 30*a^{\circ}12*b^{\circ}6 + 95$ \*a^10\*b^8 - 95\*a^8\*b^10 + 30\*a^6\*b^12 + 8\*a^4\*b^14 - 5\*a^2\*b^16)\*((5\*a^2\*b^  $2/(\text{a}^3 + \text{a}^2 - 4 \cdot \text{a}^3 + \text{a}^2 + \text{a}^2 + \text{a}^2 + \text{b}^2 + \text{b}^2 + \text{b}^2 + \text{b}^2 + \text{b}^2 + \text{b}^2 + \text{b}^2 + \text{b}^2 + \text{b}^2 + \text{c}^2 + \text{c}^2 + \text{d}^2 + \text{c}^2 + \text{d}^2 + \text{d}^2 + \text{d}^2 + \text{d}^2 + \text{d}^2 + \text{d}^2 + \text{d}^2 + \text{d}^$  $5*a^6*b^2 + 17*a^4*b^4 + 5*a^2*b^6)^2/(a^10*d^2 - 5*a^8*b^2*d^2 + 10*a^6*b^2$  $4*d^2 - 10*a^4*b^6*d^2 + 5*a^2*b^8*d^2 - b^10*d^2)*(-1*sqrt(3) + 1)/(-1/2)$  $1458*a^2*b^2/(a^10*d^6 - 5*a^8*b^2*d^6 + 10*a^6*b^4*d^6 - 10*a^4*b^6*d^6 +$  $5*a^2*b^8*d^6 - b^10*d^6) - 5/162*(5*a^6*b^2 + 17*a^4*b^4 + 5*a^2*b^6)*a^2*$  $b^2/((a^10*d^2 - 5*a^8*b^2*d^2 + 10*a^6*b^4*d^2 - 10*a^4*b^6*d^2 + 5*a^2*b^2$  $8*d^2 - b^10*d^2)*(a^8*d^4 - 4*a^6*b^2*d^4 + 6*a^4*b^4*d^4 - 4*a^2*b^6*d^4$ + b^8\*d^4)) - 1/27\*(5\*a^6\*b^2 + 17\*a^4\*b^4 + 5\*a^2\*b^6)^3/(a^10\*d^2 - 5\*a^8  $*b^2*d^2 + 10*a^6*b^4*d^2 - 10*a^4*b^6*d^2 + 5*a^2*b^8*d^2 - b^10*d^2)^3 +$  $1/1458*(a^10 - 30*a^8*b^2 - 700*a^6*b^4 - 700*a^4*b^6 - 30*a^2*b^8 + b^10)*$  $a^2*b^2/((a^2 - b^2)^10*d^6))^2(1/3) + 81*(-1/1458*a^2*b^2/(a^10*d^6 - 5*a^8))$  $*b^2*d^6 + 10*a^6*b^4*d^6 - 10*a^4*b^6*d^6 + 5*a^2*b^8*d^6 - b^10*d^6) - 5/$  $162*(5*a^6*b^2 + 17*a^4*b^4 + 5*a^2*b^6)*a^2*b^2/((a^10*d^2 - 5*a^8*b^2*d^2$  $+10*a^6*b^4*d^2 - 10*a^4*b^6*d^2 + 5*a^2*b^8*d^2 - b^10*d^2)*(a^8*d^4 - 4$  $*a^6*b^2*d^4 + 6*a^4*b^4*d^4 - 4*a^2*b^6*d^4 + b^8*d^4) - 1/27*(5*a^6*b^2)$ + 17\*a^4\*b^4 + 5\*a^2\*b^6)^3/(a^10\*d^2 - 5\*a^8\*b^2\*d^2 + 10\*a^6\*b^4\*d^2 - 10  $*a^4*b^6*d^2 + 5*a^2*b^8*d^2 - b^10*d^2)*1/1458*(a^10 - 30*a^8*b^2 - 70$ 

 $0*a^6*b^4 - 700*a^4*b^6 - 30*a^2*b^8 + b^10)*a^2*b^2/((a^2 - b^2)^10*d^6))^2$  $(1/3)*(I*sqrt(3) + 1) + 54*(5*a^6*b^2 + 17*a^4*b^4 + 5*a^2*b^6)/(a^10*d^2 5*a^2*b^2*d^2 + 10*a^6*b^4*d^2 - 10*a^4*b^6*d^2 + 5*a^2*b^8*d^2 - b^10*d^2)$ ))\*d^2)/((a^20 - 10\*a^18\*b^2 + 45\*a^16\*b^4 - 120\*a^14\*b^6 + 210\*a^12\*b^8 - $252*a^10*b^10 + 210*a^8*b^12 - 120*a^6*b^14 + 45*a^4*b^16 - 10*a^2*b^18 + b$  $(20)*d^2)$ )/( $(a^210 - 5*a^8*b^2 + 10*a^6*b^4 - 10*a^4*b^6 + 5*a^2*b^8 - b^10$  $(*d^2)$  + 4\*(a^11\*b - 30\*a^9\*b^3 - 700\*a^7\*b^5 - 700\*a^5\*b^7 - 30\*a^3\*b^9 +  $a*b^1$ )\*cosh(d\*x + c) + 4\*(a<sup>-</sup>11\*b - 30\*a<sup>-</sup>9\*b<sup>-</sup>3 - 700\*a<sup>-</sup>7\*b<sup>-</sup>5 - 700\*a<sup>-</sup>5\*b<sup>-</sup>7 -  $30*a^3*b^9 + a*b^11)*sinh(d*x + c) - 4*sqrt(2/3)*sqrt(1/6)*(a^4 - 2*a^2)$  $2*b^2 + b^2+4*cosh(d*x + c)^3 + 3*(a^4 - 2*a^2*b^2 + b^4)*d*cosh(d*x + c)^2$  $2*sinh(dxx + c) + 3*(a^4 - 2*a^2*b^2 + b^4)*d*cosh(d*x + c)*sinh(d*x + c)^2$ +  $(a^4 - 2*a^2*b^2 + b^4)*d*sinh(d*x + c)^3)*sqrt(-(810*a^6*b^2 + 2754*a^4)$  $*b^4 + 810*a^2*b^6 - (a^10 - 5*a^8*b^2 + 10*a^6*b^4 - 10*a^4*b^6 + 5*a^2*b^6$ 8 - b^10)\*((5\*a^2\*b^2/(a^8\*d^4 - 4\*a^6\*b^2\*d^4 + 6\*a^4\*b^4\*d^4 - 4\*a^2\*b^6\*  $d^{4}$  + b<sup>2</sup>8\*d<sup>2</sup>4) + 9\*(5\*a<sup>2</sup>6\*b<sup>2</sup> + 17\*a<sup>2</sup>4\*b<sup>2</sup>4 + 5\*a<sup>2</sup>xb<sup>2</sup>6)<sup>2</sup>/(a<sup>2</sup>10\*d<sup>2</sup>2 - 5\*a<sup>2</sup>8 \*b^2\*d^2 + 10\*a^6\*b^4\*d^2 - 10\*a^4\*b^6\*d^2 + 5\*a^2\*b^8\*d^2 - b^10\*d^2)^2)\*(  $-1*sqrt(3) + 1)/(-1/1458*a^2*b^2/(a^10*d^6 - 5*a^8*b^2*d^6 + 10*a^6*b^4*d^6$  $-10*a^4*b^6*d^6 + 5*a^2*b^8*d^6 - b^10*d^6) - 5/162*(5*a^6*b^2 + 17*a^4*b)$  $\hat{}$ 4 + 5\*a^2\*b^6)\*a^2\*b^2/((a^10\*d^2 - 5\*a^8\*b^2\*d^2 + 10\*a^6\*b^4\*d^2 - 10\*a^ 4\*b^6\*d^2 + 5\*a^2\*b^8\*d^2 - b^10\*d^2)\*(a^8\*d^4 - 4\*a^6\*b^2\*d^4 + 6\*a^4\*b^4\*  $d^4 - 4*a^2*b^6*d^4 + b^8*d^4) - 1/27*(5*a^6*b^2 + 17*a^4*b^4 + 5*a^2*b^6)$  $^2/3/(a^10*d^2 - 5*a^8*b^2*d^2 + 10*a^6*b^4*d^2 - 10*a^4*b^6*d^2 + 5*a^2*b^8*$  $d^2$  - b^10\*d^2)^3 + 1/1458\*(a^10 - 30\*a^8\*b^2 - 700\*a^6\*b^4 - 700\*a^4\*b^6 - $30*a^2*b^8 + b^10)*a^2*b^2/((a^2 - b^2)^10*d^6))^2(1/3) + 81*(-1/1458*a^2*b)$  $2/(a^10*d^6 - 5*a^8*b^2*d^6 + 10*a^6*b^4*d^6 - 10*a^4*b^6*d^6 + 5*a^2*b^8*$  $d^6 - b^10*d^6$  - 5/162\*(5\*a^6\*b^2 + 17\*a^4\*b^4 + 5\*a^2\*b^6)\*a^2\*b^2/((a^10 \*d^2 - 5\*a^8\*b^2\*d^2 + 10\*a^6\*b^4\*d^2 - 10\*a^4\*b^6\*d^2 + 5\*a^2\*b^8\*d^2 - b^  $10*d^2)*(a^8*d^4 - 4*a^6*b^2*d^4 + 6*a^4*b^4*d^4 - 4*a^2*b^6*d^4 + b^8*d^4)$ ) - 1/27\*(5\*a^6\*b^2 + 17\*a^4\*b^4 + 5\*a^2\*b^6)^3/(a^10\*d^2 - 5\*a^8\*b^2\*d^2 +  $10*a^6*b^2*d^2 - 10*a^4*b^6*d^2 + 5*a^2*b^8*d^2 - b^10*d^2)*1/1458*(a^2)$  $10 - 30* a^3 * b^2 - 700* a^6 * b^4 - 700* a^4 * b^6 - 30* a^2 * b^8 + b^10)* a^2 * b^2/($  $a^2$  - b<sup>2</sup>)<sup>2</sup>10\*d<sup>2</sup>6))<sup>2</sup>(1/3)\*(I\*sqrt(3) + 1) + 54\*(5\*a<sup>2</sup>6\*b<sup>2</sup> + 17\*a<sup>2</sup>4\*b<sup>2</sup> + 5\*  $a^2*b^6$ /( $a^10*d^2 - 5*a^8*b^2*d^2 + 10*a^6*b^4*d^2 - 10*a^4*b^6*d^2 + 5*a^2$  $2*b^8*d^2 - b^10*d^2) *d^2 - 3*sqrt(1/3)*(a^10 - 5*a^8*b^2 + 10*a^6*b^4 - 1$  $0*a^4*b^6 + 5*a^2*b^8 - b^10)*d^2*sqrt((6480*a^14*b^2 + 179820*a^12*b^4 + 1$ 584360\*a^10\*b^6 + 2835972\*a^8\*b^8 + 1584360\*a^6\*b^10 + 179820\*a^4\*b^12 + 64  $80*a^2*b^14 - (a^20 - 10*a^18*b^2 + 45*a^16*b^4 - 120*a^14*b^6 + 210*a^12*b$  $^{\circ}8$  - 252\*a^10\*b^10 + 210\*a^8\*b^12 - 120\*a^6\*b^14 + 45\*a^4\*b^16 - 10\*a^2\*b^1  $8 + b^20$  \*((5\*a^2\*b^2/(a^8\*d^4 - 4\*a^6\*b^2\*d^4 + 6\*a^4\*b^4\*d^4 - 4\*a^2\*b^6\*  $d^{4}$  + b^8\*d^4) + 9\*(5\*a^6\*b^2 + 17\*a^4\*b^4 + 5\*a^2\*b^6)^2/(a^10\*d^2 - 5\*a^8  $\text{*b}^2\text{*d}^2 + 10\text{*a}^6\text{*b}^4\text{*d}^2 - 10\text{*a}^4\text{*b}^6\text{*d}^2 + 5\text{*a}^2\text{*b}^8\text{*d}^2 - \text{b}^10\text{*d}^2)^2$  \*(  $-1*sqrt(3) + 1)/(-1/1458*a^2*b^2/(a^10*d^6 - 5*a^8*b^2*d^6 + 10*a^6*b^4*d^6$  $-10*a^4*b^6*d^6 + 5*a^2*b^8*d^6 - b^10*d^6) - 5/162*(5*a^6*b^2 + 17*a^4*b)$  $\hat{}$ 4 + 5\*a^2\*b^6)\*a^2\*b^2/((a^10\*d^2 - 5\*a^8\*b^2\*d^2 + 10\*a^6\*b^4\*d^2 - 10\*a^  $4*b^6*d^2 + 5*a^2*b^8*d^2 - b^10*d^2)*(a^8*d^4 - 4*a^6*b^2*d^4 + 6*a^4*b^4*$  $d^4 - 4*a^2*b^6*d^4 + b^8*d^4) - 1/27*(5*a^6*b^2 + 17*a^4*b^4 + 5*a^2*b^6)$  $^2/3/(a^10*d^2 - 5*a^8*b^2*d^2 + 10*a^6*b^4*d^2 - 10*a^4*b^6*d^2 + 5*a^2*b^8*$  $d^2$  - b^10\*d^2)^3 + 1/1458\*(a^10 - 30\*a^8\*b^2 - 700\*a^6\*b^4 - 700\*a^4\*b^6 - $30*a^2*b^8 + b^10)*a^2*b^2/((a^2 - b^2)^10*d^6))^2(1/3) + 81*(-1/1458*a^2*b)$  $2/(a^10*d^6 - 5*a^8*b^2*d^6 + 10*a^6*b^4*d^6 - 10*a^4*b^6*d^6 + 5*a^2*b^8*$  $d^6 - b^10*d^6$  - 5/162\*(5\*a^6\*b^2 + 17\*a^4\*b^4 + 5\*a^2\*b^6)\*a^2\*b^2/((a^10  $\star$ d^2 - 5\*a^8\*b^2\*d^2 + 10\*a^6\*b^4\*d^2 - 10\*a^4\*b^6\*d^2 + 5\*a^2\*b^8\*d^2 - b^  $10*d^2)*(a^8*d^4 - 4*a^6*b^2*d^4 + 6*a^4*b^4*d^4 - 4*a^2*b^6*d^4 + b^8*d^4)$ ) - 1/27\*(5\*a^6\*b^2 + 17\*a^4\*b^4 + 5\*a^2\*b^6)^3/(a^10\*d^2 - 5\*a^8\*b^2\*d^2 +  $10*a^6*b^4*d^2 - 10*a^4*b^6*d^2 + 5*a^2*b^8*d^2 - b^10*d^2)*1/1458*(a^2)$  $10 - 30*a^8*b^2 - 700*a^6*b^4 - 700*a^4*b^6 - 30*a^2*b^8 + b^10)*a^2*b^2/($  $a^2$  - b<sup>2</sup>)<sup>2</sup>10\*d<sup>2</sup>6))<sup>2</sup>(1/3)\*(I\*sqrt(3) + 1) + 54\*(5\*a<sup>2</sup>6\*b<sup>2</sup> + 17\*a<sup>2</sup>4\*b<sup>2</sup> + 5\*  $a^2*b^6$ /( $a^10*d^2 - 5*a^8*b^2*d^2 + 10*a^6*b^4*d^2 - 10*a^4*b^6*d^2 + 5*a^2$  $2*b^8*d^2 - b^10*d^2)$   $2*d^4 + 108*(5*a^16*b^2 - 8*a^14*b^4 - 30*a^12*b^6 +$  $95*a^10*b^8 - 95*a^8*b^10 + 30*a^6*b^12 + 8*a^4*b^14 - 5*a^2*b^16)*(5*a^2$  $\frac{1}{2}$ (a^8\*d^4 - 4\*a^6\*b^2\*d^4 + 6\*a^4\*b^4\*d^4 - 4\*a^2\*b^6\*d^4 + b^8\*d^4) +  $9*(5*a^6*b^2 + 17*a^4*b^4 + 5*a^2*b^6)^2/(a^10*d^2 - 5*a^8*b^2*d^2 + 10*a^6$ \*b^4\*d^2 - 10\*a^4\*b^6\*d^2 + 5\*a^2\*b^8\*d^2 - b^10\*d^2)^2)\*(-I\*sqrt(3) + 1)/(  $-1/1458*a^2*b^2/(a^10*d^6 - 5*a^8*b^2*d^6 + 10*a^6*b^4*d^6 - 10*a^4*b^6*d^6$  $+$  5\*a<sup>2</sup>\*b<sup>2</sup>8\*d<sup>2</sup>6 - b<sup>2</sup>10\*d<sup>2</sup>6) - 5/162\*(5\*a<sup>2</sup>6\*b<sup>2</sup>) + 17\*a<sup>2</sup>4\*b<sup>2</sup>4 + 5\*a<sup>2</sup>\*b<sup>2</sup>6)\*a  $2*$ b^2/((a^10\*d^2 - 5\*a^8\*b^2\*d^2 + 10\*a^6\*b^4\*d^2 - 10\*a^4\*b^6\*d^2 + 5\*a^2  $*b^2+ d^2 - b^10*d^2)*(a^8*d^4 - 4*a^6*b^2*d^4 + 6*a^4*b^4*d^4 - 4*a^2*b^6*d^4$  $2 + b^8*d^2) - 1/27*(5*a^6*b^2 + 17*a^4*b^4 + 5*a^2*b^6)^3/(a^10*d^2 - 5*)$  $a^8*b^2*d^2 + 10*a^6*b^4*d^2 - 10*a^4*b^6*d^2 + 5*a^2*b^8*d^2 - b^10*d^2)^3$  $+$  1/1458\*(a^10 - 30\*a^8\*b^2 - 700\*a^6\*b^4 - 700\*a^4\*b^6 - 30\*a^2\*b^8 + b^1 0)\*a^2\*b^2/((a^2 - b^2)^10\*d^6))^(1/3) + 81\*(-1/1458\*a^2\*b^2/(a^10\*d^6 - 5\*  $a^8*b^2*d^6 + 10*a^6*b^4*d^6 - 10*a^4*b^6*d^6 + 5*a^2*b^8*d^6 - b^10*d^6) 5/162*(5*a^6*b^2 + 17*a^4*b^4 + 5*a^2*b^6)*a^2*b^2/((a^10*d^2 - 5*a^8*b^2)*$  $d^2$  + 10\*a^6\*b^4\*d^2 - 10\*a^4\*b^6\*d^2 + 5\*a^2\*b^8\*d^2 - b^10\*d^2)\*(a^8\*d^4 - 4\*a^6\*b^2\*d^4 + 6\*a^4\*b^4\*d^4 - 4\*a^2\*b^6\*d^4 + b^8\*d^4)) - 1/27\*(5\*a^6\*b ^2 + 17\*a^4\*b^4 + 5\*a^2\*b^6)^3/(a^10\*d^2 - 5\*a^8\*b^2\*d^2 + 10\*a^6\*b^4\*d^2 - $10*a^4*b^6*d^2 + 5*a^2*b^8*d^2 - b^10*d^2)*1/1458*(a^10 - 30*a^8*b^2 -$ 700\*a^6\*b^4 - 700\*a^4\*b^6 - 30\*a^2\*b^8 + b^10)\*a^2\*b^2/((a^2 - b^2)^10\*d^6

))^(1/3)\*(I\*sqrt(3) + 1) + 54\*(5\*a^6\*b^2 + 17\*a^4\*b^4 + 5\*a^2\*b^6)/(a^10\*d^  $2 - 5*a^8*b^2*d^2 + 10*a^6*b^4*d^2 - 10*a^4*b^6*d^2 + 5*a^2*b^8*d^2 - b^10*$  $d^2) * d^2$ )/(( $a^20 - 10 * a^18 * b^2 + 45 * a^16 * b^2 - 120 * a^14 * b^6 + 210 * a^12 * b^8$  $-$  252\*a^10\*b^10 + 210\*a^8\*b^12 - 120\*a^6\*b^14 + 45\*a^4\*b^16 - 10\*a^2\*b^18 + b^20)\*d^4)))/((a^10 - 5\*a^8\*b^2 + 10\*a^6\*b^4 - 10\*a^4\*b^6 + 5\*a^2\*b^8 - b  $(10)*d^2) * log(1/324*sqrt(2/3)*sqrt(1/6)*((7*a^17 + 11*a^16*b + 70*a^15*b^2))$  $+ 65*a^14*b^3 - 335*a^13*b^4 - 385*a^12*b^5 + 391*a^11*b^6 + 572*a^10*b^7$ +  $130*a^9*b^8 - 130*a^8*b^9 - 572*a^7*b^10 - 391*a^6*b^11 + 385*a^5*b^12 +$  $335*a^4*b^13 - 65*a^3*b^14 - 70*a^2*b^15 - 11*a*b^16 - 7*b^17)*(5*a^2*b^2/$  $(a^8*d^4 - 4*a^6*b^2*d^4 + 6*a^4*b^4*d^4 - 4*a^2*b^6*d^4 + b^8*(a^4) + 9*(5*')$  $a^6*b^2 + 17*a^4*b^4 + 5*a^2*b^6)^2/(a^10*d^2 - 5*a^8*b^2*d^2 + 10*a^6*b^4*$  $d^2$  - 10\*a<sup>2</sup>4\*b<sup>-</sup>6\*d<sup>-2</sup> + 5\*a<sup>2</sup>\*b<sup>-8\*d-2</sup> - b<sup>-</sup>10\*d<sup>-2</sup>)<sup>-2</sup>)\*(-I\*sqrt(3) + 1)/(-1/14 58\*a^2\*b^2/(a^10\*d^6 - 5\*a^8\*b^2\*d^6 + 10\*a^6\*b^4\*d^6 - 10\*a^4\*b^6\*d^6 + 5\*  $a^2*b^8*d^6 - b^10*d^6) - 5/162*(5*a^6*b^2 + 17*a^4*b^4 + 5*a^2*b^6)*a^2*b^2$  $2/((a^10*d^2 - 5*a^8*b^2*d^2 + 10*a^6*b^4*d^2 - 10*a^4*b^6*d^2 + 5*a^2*b^8*)$  $d^2$  - b^10\*d^2)\*(a^8\*d^4 - 4\*a^6\*b^2\*d^4 + 6\*a^4\*b^4\*d^4 - 4\*a^2\*b^6\*d^4 +  $b^8*d^2)$  -  $1/27*(5*a^6*b^2 + 17*a^4*b^4 + 5*a^2*b^6)^3/(a^10*d^2 - 5*a^8*b^2)$  $2*d^2 + 10*a^6*b^4*d^2 - 10*a^4*b^6*d^2 + 5*a^2*b^8*d^2 - b^10*d^2)*3 + 1/$  $1458*(a^10 - 30*a^8*b^2 - 700*a^6*b^4 - 700*a^4*b^6 - 30*a^2*b^8 + b^10)*a^2$  $2*b^2/((a^2 - b^2)^10*d^6))^(1/3) + 81*(-1/1458*a^2*b^2/(a^10*d^6 - 5*a^8*b)$  $2*d^6 + 10*a^6*b^4*d^6 - 10*a^4*b^6*d^6 + 5*a^2*b^8*d^6 - b^10*d^6) - 5/16$ 2\*(5\*a^6\*b^2 + 17\*a^4\*b^4 + 5\*a^2\*b^6)\*a^2\*b^2/((a^10\*d^2 - 5\*a^8\*b^2\*d^2 +  $10*a^6*b^4*d^2 - 10*a^4*b^6*d^2 + 5*a^2*b^8*d^2 - b^10*d^2)*(a^8*d^4 - 4*a$  $^6$ \*b^2\*d^4 + 6\*a^4\*b^4\*d^4 - 4\*a^2\*b^6\*d^4 + b^8\*d^4)) - 1/27\*(5\*a^6\*b^2 +  $17*a^4*b^4 + 5*a^2*b^6)^3/(a^10*d^2 - 5*a^8*b^2*d^2 + 10*a^6*b^4*d^2 - 10*a$  $a^6*b^2 - 700*a^4*b^6 - 30*a^2*b^8 + b^10)*a^2kb^2/((a^2 - b^2)^10*d^6))^2$  $(3)*(I*sqrt(3) + 1) + 54*(5*a^6*b^2 + 17*a^4*b^4 + 5*a^2*b^6)/(a^10*d^2 - 5*)$  $*a^8*b^2*d^2 + 10*a^6*b^4*d^2 - 10*a^4*b^6*d^2 + 5*a^2*b^8*d^2 - b^10*d^2))$  $2*d^5 - 18*(a^15 + 2*a^14*b + 320*a^13*b^2 + 475*a^12*b^3 + 5754*a^11*b^4$ + 7152\*a^10\*b^5 + 21880\*a^9\*b^6 + 23465\*a^8\*b^7 + 23465\*a^7\*b^8 + 21880\*a^6  $*b$  9 + 7152\*a^5\*b^10 + 5754\*a^4\*b^11 + 475\*a^3\*b^12 + 320\*a^2\*b^13 + 2\*a\*b^  $14 + b^15)*( (5*a^2*b^2/(a^8*d^4 - 4*a^6*b^2*d^4 + 6*a^4*b^4*d^4 - 4*a^2*b^6$  $*d^4 + b^8*d^4) + 9*(5*a^6*b^2 + 17*a^4*b^4 + 5*a^2*b^6)^2/(a^10*d^2 - 5*a^2)$ 8\*b^2\*d^2 + 10\*a^6\*b^4\*d^2 - 10\*a^4\*b^6\*d^2 + 5\*a^2\*b^8\*d^2 - b^10\*d^2)^2)\*  $(-I*sqrt(3) + 1)/(-1/1458*a^2*b^2/(a^10*d^6 - 5*a^8*b^2*d^6 + 10*a^6*b^4*d^6)$  $6 - 10*a^4*b^6*d^6 + 5*a^2*b^8*d^6 - b^10*d^6) - 5/162*(5*a^6*b^2 + 17*a^4*$  $b^4 + 5*a^2*b^6)*a^2*b^2/((a^10*d^2 - 5*a^8*b^2*d^2 + 10*a^6*b^4*d^2 - 10*a))$ ~4\*b^6\*d^2 + 5\*a^2\*b^8\*d^2 - b^10\*d^2)\*(a^8\*d^4 - 4\*a^6\*b^2\*d^4 + 6\*a^4\*b^4

 $*d^4 - 4*a^2*b^6*d^4 + b^8*d^4) - 1/27*(5*a^6*b^2 + 17*a^4*b^4 + 5*a^2*b^6$ )^3/(a^10\*d^2 - 5\*a^8\*b^2\*d^2 + 10\*a^6\*b^4\*d^2 - 10\*a^4\*b^6\*d^2 + 5\*a^2\*b^8 \*d^2 - b^10\*d^2)^3 + 1/1458\*(a^10 - 30\*a^8\*b^2 - 700\*a^6\*b^4 - 700\*a^4\*b^6  $-30*a^2*b^8 + b^10)*a^2*b^2/((a^2 - b^2)^10*d^6))^2(1/3) + 81*(-1/1458*a^2)*$  $b^2/(a^10*d^6 - 5*a^8*b^2*d^6 + 10*a^6*b^4*d^6 - 10*a^4*b^6*d^6 + 5*a^2*b^8$ \*d^6 - b^10\*d^6) - 5/162\*(5\*a^6\*b^2 + 17\*a^4\*b^4 + 5\*a^2\*b^6)\*a^2\*b^2/((a^1  $0*d^2 - 5*a^8*b^2*d^2 + 10*a^6*b^4*d^2 - 10*a^4*b^6*d^2 + 5*a^2*b^8*d^2 - b$  $10*d^2)*(a^8*d^4 - 4*a^6*b^2*d^4 + 6*a^4*b^4*d^4 - 4*a^2*b^6*d^4 + b^8*d^4)$ )) - 1/27\*(5\*a^6\*b^2 + 17\*a^4\*b^4 + 5\*a^2\*b^6)^3/(a^10\*d^2 - 5\*a^8\*b^2\*d^2  $+$  10\*a^6\*b^4\*d^2 - 10\*a^4\*b^6\*d^2 + 5\*a^2\*b^8\*d^2 - b^10\*d^2)^3 + 1/1458\*(a  $^{\circ}10$  - 30\*a^8\*b^2 - 700\*a^6\*b^4 - 700\*a^4\*b^6 - 30\*a^2\*b^8 + b^10)\*a^2\*b^2/(  $(a^2 - b^2)^10*d^6)$   $(1/3)*(1*sqrt(3) + 1) + 54*(5*a^6*b^2 + 17*a^4*b^4 + 5)$ \*a^2\*b^6)/(a^10\*d^2 - 5\*a^8\*b^2\*d^2 + 10\*a^6\*b^4\*d^2 - 10\*a^4\*b^6\*d^2 + 5\*a  $2*b^2+ b^2- b^10*d^2) * d^3 - 324*(2*a^12*b + 53*a^11*b^2 + 20*a^10*b^3 + 8$  $39*a^3*b^2 - 262*a^8*b^5 + 1055*a^7*b^6 - 1055*a^6*b^7 + 262*a^5*b^8 - 839*$  $a^4*b^9$  - 20\*a^3\*b^10 - 53\*a^2\*b^11 - 2\*a\*b^12)\*d - 3\*sqrt(1/3)\*((7\*a^17 +  $11*a^16*b + 70*a^15*b^2 + 65*a^14*b^3 - 335*a^13*b^4 - 385*a^12*b^5 + 391*a$  $^{\circ}11*$ b $^{\circ}6$  + 572\*a $^{\circ}10*$ b $^{\circ}7$  + 130\*a $^{\circ}9*$ b $^{\circ}8$  - 130\*a $^{\circ}8*$ b $^{\circ}9$  - 572\*a $^{\circ}7*$ b $^{\circ}10$  - 391\*a $^{\circ}6$ \*b^11 + 385\*a^5\*b^12 + 335\*a^4\*b^13 - 65\*a^3\*b^14 - 70\*a^2\*b^15 - 11\*a\*b^16  $-7*b^17)*( (5*a^2*b^2/(a^8*d^4 - 4*a^6*b^2*d^4 + 6*a^4*b^4*d^4 - 4*a^2*b^6$  $*d^4 + b^8 *d^4) + 9*(5*a^6*b^2 + 17*a^4*b^4 + 5*a^2*b^6)^2/(a^10*d^2 - 5*a^2)$ 8\*b^2\*d^2 + 10\*a^6\*b^4\*d^2 - 10\*a^4\*b^6\*d^2 + 5\*a^2\*b^8\*d^2 - b^10\*d^2)^2)\*  $(-I*sqrt(3) + 1)/(-1/1458*a^2*b^2/(a^10*d^6 - 5*a^8*b^2*d^6 + 10*a^6*b^4*d^6)$  $6 - 10*a^4*b^6*d^6 + 5*a^2*b^8*d^6 - b^10*d^6) - 5/162*(5*a^6*b^2 + 17*a^4*$  $b^4 + 5*a^2*b^6)*a^2*b^2/((a^10*d^2 - 5*a^8*b^2*d^2 + 10*a^6*b^4*d^2 - 10*a))$ \*d^4 - 4\*a^2\*b^6\*d^4 + b^8\*d^4)) - 1/27\*(5\*a^6\*b^2 + 17\*a^4\*b^4 + 5\*a^2\*b^6 )~3/(a^10\*d^2 - 5\*a^8\*b^2\*d^2 + 10\*a^6\*b^4\*d^2 - 10\*a^4\*b^6\*d^2 + 5\*a^2\*b^8 \*d^2 - b^10\*d^2)^3 + 1/1458\*(a^10 - 30\*a^8\*b^2 - 700\*a^6\*b^4 - 700\*a^4\*b^6 -  $30*a^2*b^8 + b^10)*a^2*b^2/((a^2 - b^2)^10*d^6))^2(1/3) + 81*(-1/1458*a^2)*$  $b^2/(a^10*d^6 - 5*a^8*b^2*d^6 + 10*a^6*b^4*d^6 - 10*a^4*b^6*d^6 + 5*a^2*b^8$ \*d^6 - b^10\*d^6) - 5/162\*(5\*a^6\*b^2 + 17\*a^4\*b^4 + 5\*a^2\*b^6)\*a^2\*b^2/((a^1  $0*d^2 - 5*a^8*b^2*d^2 + 10*a^6*b^4*d^2 - 10*a^4*b^6*d^2 + 5*a^2*b^8*d^2 - b$  $10*d^2)*(a^8*d^4 - 4*a^6*b^2*d^4 + 6*a^4*b^4*d^4 - 4*a^2*b^6*d^4 + b^8*d^4)$ )) -  $1/27*(5*a^6*b^2 + 17*a^4*b^4 + 5*a^2*b^6)^3/(a^10*d^2 - 5*a^8*b^2*d^2)$ +  $10*a^6*b^4*d^2 - 10*a^4*b^6*d^2 + 5*a^2*b^8*d^2 - b^10*d^2)*3 + 1/1458*(a$  $^{\circ}10$  - 30\*a^8\*b^2 - 700\*a^6\*b^4 - 700\*a^4\*b^6 - 30\*a^2\*b^8 + b^10)\*a^2\*b^2/(  $(a^2 - b^2)^10*d^6)$   $(1/3)*(1*sqrt(3) + 1) + 54*(5*a^6*b^2 + 17*a^4*b^4 + 5)$  $*a^2*b^6$ /(a^10\*d^2 - 5\*a^8\*b^2\*d^2 + 10\*a^6\*b^4\*d^2 - 10\*a^4\*b^6\*d^2 + 5\*a  $2*b^8d^2 - b^1d^2$  -  $b^10d^2)$  +d^5 + 18\*(a^15 + 2\*a^14\*b + 5\*a^13\*b^2 - 20\*a^12\*b^  $3 - 42*a^11*b^4 + 69*a^10*b^5 + 100*a^9*b^6 - 115*a^8*b^7 - 115*a^7*b^8 + 1$  $00*a^6*b^9 + 69*a^5*b^10 - 42*a^4*b^11 - 20*a^3*b^12 + 5*a^2*b^13 + 2*a*b^1$ 4 + b^15)\*d^3)\*sqrt((6480\*a^14\*b^2 + 179820\*a^12\*b^4 + 1584360\*a^10\*b^6 + 2  $835972*a^8*b^8 + 1584360*a^6*b^10 + 179820*a^4*b^12 + 6480*a^2*b^14 - (a^200)*b^16 + 12000*b^12 + 6480*b^16$  $-10*a^18*b^2 + 45*a^16*b^4 - 120*a^14*b^6 + 210*a^12*b^8 - 252*a^10*b^10$  $+$  210\*a^8\*b^12 - 120\*a^6\*b^14 + 45\*a^4\*b^16 - 10\*a^2\*b^18 + b^20)\*((5\*a^2\*b  $2/(\text{a}^3 + \text{b}^2 + \text{b}^2 + \text{b}^2)$  +  $\text{b}^2 + \text{b}^2 + \text{b}^2 + \text{b}^2 + \text{b}^2 + \text{b}^2 + \text{b}^2 + \text{b}^2 + \text{b}^2 + \text{b}^2 + \text{b}^2 + \text{b}^2 + \text{b}^2 + \text{b}^2 + \text{b}^2 + \text{b}^2 + \text{b}^2 + \text{b}^2 + \text{b}^2 + \text{b}^2 + \text{b}^2 + \text{b}^2 + \text{b}$  $(5*a^6*b^2 + 17*a^4*b^4 + 5*a^2*b^6)^2/(a^10*d^2 - 5*a^8*b^2*d^2 + 10*a^6*b$  $^4*d^2 - 10*a^4*b^6*d^2 + 5*a^2*b^8*d^2 - b^10*d^2)^2(*) (-1*sqrt(3) + 1)/(-1)$ /1458\*a^2\*b^2/(a^10\*d^6 - 5\*a^8\*b^2\*d^6 + 10\*a^6\*b^4\*d^6 - 10\*a^4\*b^6\*d^6 +  $5*a^2*b^8*d^6 - b^10*d^6) - 5/162*(5*a^6*b^2 + 17*a^4*b^4 + 5*a^2*b^6)*a^2$ \*b^2/((a^10\*d^2 - 5\*a^8\*b^2\*d^2 + 10\*a^6\*b^4\*d^2 - 10\*a^4\*b^6\*d^2 + 5\*a^2\*b ^8\*d^2 - b^10\*d^2)\*(a^8\*d^4 - 4\*a^6\*b^2\*d^4 + 6\*a^4\*b^4\*d^4 - 4\*a^2\*b^6\*d^4 + b^8\*d^4)) - 1/27\*(5\*a^6\*b^2 + 17\*a^4\*b^4 + 5\*a^2\*b^6)^3/(a^10\*d^2 - 5\*a^ 8\*b^2\*d^2 + 10\*a^6\*b^4\*d^2 - 10\*a^4\*b^6\*d^2 + 5\*a^2\*b^8\*d^2 - b^10\*d^2)^3 +  $1/1458*(a^10 - 30*a^8*b^2 - 700*a^6*b^4 - 700*a^4*b^6 - 30*a^2*b^8 + b^10)$ \*a^2\*b^2/((a^2 - b^2)^10\*d^6))^(1/3) + 81\*(-1/1458\*a^2\*b^2/(a^10\*d^6 - 5\*a^  $8*b^2*d^6 + 10*a^6*b^4*d^6 - 10*a^4*b^6*d^6 + 5*a^2*b^8*d^6 - b^10*d^6) - 5$  $/162*(5*a^6*b^2 + 17*a^4*b^4 + 5*a^2*b^6)*a^2*b^2/((a^10*d^2 - 5*a^8*b^2*d^2))$  $2 + 10*a^6*b^4*d^2 - 10*a^4*b^6*d^2 + 5*a^2*b^8*d^2 - b^10*d^2)*(a^8*d^4 4*a^6*b^2*d^4 + 6*a^4*b^4*d^4 - 4*a^2*b^6*d^4 + b^8*d^4) - 1/27*(5*a^6*b^2)$ + 17\*a^4\*b^4 + 5\*a^2\*b^6)^3/(a^10\*d^2 - 5\*a^8\*b^2\*d^2 + 10\*a^6\*b^4\*d^2 - 1  $0*a^4*b^6*d^2 + 5*a^2*b^8*d^2 - b^10*d^2)^3 + 1/1458*(a^10 - 30*a^8*b^2 - 7$  $00*a^6*b^2 - 700*a^4*b^6 - 30*a^2*b^8 + b^10)*a^2*b^2/((a^2 - b^2)^10*d^6))$  $\hat{-(1/3)*(1*sqrt(3) + 1) + 54*(5*a^6*b^2 + 17*a^4*b^4 + 5*a^2*b^6)/(a^10*d^2)$ - 5\*a^8\*b^2\*d^2 + 10\*a^6\*b^4\*d^2 - 10\*a^4\*b^6\*d^2 + 5\*a^2\*b^8\*d^2 - b^10\*d^  $2)$  $2*d^4 + 108*(5*a^16*b^2 - 8*a^14*b^4 - 30*a^12*b^6 + 95*a^10*b^8 - 95*a$  $3*b^10 + 30*a^6*b^12 + 8*a^4*b^14 - 5*a^2*b^16)*((5*a^2*b^2/(a^8*d^4 - 4*a))^2$  $6*b^2*d^4 + 6*a^4*b^4*d^4 - 4*a^2*b^6*d^4 + b^8*d^4) + 9*(5*a^6*b^2 + 17*a$  $24+b^2 + 5*a^2*b^6)^2/(a^10*d^2 - 5*a^8*b^2*d^2 + 10*a^6*b^4*d^2 - 10*a^4*b^2)$ ^6\*d^2 + 5\*a^2\*b^8\*d^2 - b^10\*d^2)^2)\*(-I\*sqrt(3) + 1)/(-1/1458\*a^2\*b^2/(a^  $10*d^6 - 5*a^8*b^2*d^6 + 10*a^6*b^4*d^6 - 10*a^4*b^6*d^6 + 5*a^2*b^8*d^6$  $b^10*d^6$  - 5/162\*(5\*a^6\*b^2 + 17\*a^4\*b^4 + 5\*a^2\*b^6)\*a^2\*b^2/((a^10\*d^2 -5\*a^8\*b^2\*d^2 + 10\*a^6\*b^4\*d^2 - 10\*a^4\*b^6\*d^2 + 5\*a^2\*b^8\*d^2 - b^10\*d^2  $)*(a^8*d^4 - 4*a^6*b^2*d^4 + 6*a^4*b^4*d^4 - 4*a^2*b^6*d^4 + b^8*d^4)) - 1/$  $27*(5*a^6*b^2 + 17*a^4*b^4 + 5*a^2*b^6)^3/(a^10*d^2 - 5*a^8*b^2*d^2 + 10*a^2)$  $6*b^4*d^2 - 10*a^4*b^6*d^2 + 5*a^2*b^8*d^2 - b^10*d^2)^3 + 1/1458*(a^10 - 3$  $0*a^8*b^2$  -  $700*a^6*b^4$  -  $700*a^4*b^6$  -  $30*a^2*b^8$  +  $b^10)*a^2*b^2/(a^2 -$ 

 $b^2$ )<sup>-</sup>10\*d<sup>-</sup>6))<sup>-</sup>(1/3) + 81\*(-1/1458\*a<sup>-</sup>2\*b<sup>-</sup>2/(a<sup>-</sup>10\*d<sup>-</sup>6 - 5\*a<sup>-</sup>8\*b<sup>-</sup>2\*d<sup>-6</sup> + 10\*a<sup>-</sup>  $6*b^2*d^6 - 10*a^4*b^6*a^6 + 5*a^2*b^8*d^6 - b^10*d^6) - 5/162*(5*a^6*b^2 +$  $17*a^4*b^4 + 5*a^2*b^6)*a^2*b^2/((a^10*d^2 - 5*a^8*b^2*d^2 + 10*a^6*b^4*d^2)$  $2 - 10*a^4*b^6*a^2 + 5*a^2*b^8*d^2 - b^10*d^2)*(a^8*d^4 - 4*a^6*b^2*d^4 + 6$  $*a^4*b^4*d^4 - 4*a^2*b^6*d^4 + b^8*d^4) - 1/27*(5*a^6*b^2 + 17*a^4*b^4 + 5$  $*a^2*b^6)^3/(a^10*d^2 - 5*a^8*b^2*d^2 + 10*a^6*b^4*d^2 - 10*a^4*b^6*d^2 + 5$  $*a^2*b^8*d^2 - b^10*d^2)^3 + 1/1458*(a^10 - 30*a^8*b^2 - 700*a^6*b^4 - 700*$  $a^4*b^6 - 30*a^2*b^8 + b^10)*a^2*b^2/((a^2 - b^2)^10*d^6))^2(1/3)*(1*sqrt(3)$  $+ 1$ ) + 54\*(5\*a^6\*b^2 + 17\*a^4\*b^4 + 5\*a^2\*b^6)/(a^10\*d^2 - 5\*a^8\*b^2\*d^2 +  $10*a^6*b^4*d^2 - 10*a^4*b^6*d^2 + 5*a^2*b^8*d^2 - b^10*d^2) *d^2)/((a^20 - b^2)(d^2)) *d^2$  $10*a^18*b^2 + 45*a^16*b^4 - 120*a^14*b^6 + 210*a^12*b^8 - 252*a^10*b^10 +$  $210*a^3*b^12 - 120*a^6*b^14 + 45*a^4*b^16 - 10*a^2*b^18 + b^20)*d^1)$  \*sqrt  $(- (810*a^6*b^2 + 2754*a^4*b^4 + 810*a^2*b^6 - (a^10 - 5*a^8*b^2 + 10*a^6*b^6$  $4 - 10*a^4*b^6 + 5*a^2*b^8 - b^10)*( (5*a^2*b^2/(a^8*d^4 - 4*a^6*b^2*d^4 + 6$ \*a^4\*b^4\*d^4 - 4\*a^2\*b^6\*d^4 + b^8\*d^4) + 9\*(5\*a^6\*b^2 + 17\*a^4\*b^4 + 5\*a^2 \*b^6)^2/(a^10\*d^2 - 5\*a^8\*b^2\*d^2 + 10\*a^6\*b^4\*d^2 - 10\*a^4\*b^6\*d^2 + 5\*a^2 \*b^8\*d^2 - b^10\*d^2)^2)\*(-I\*sqrt(3) + 1)/(-1/1458\*a^2\*b^2/(a^10\*d^6 - 5\*a^8  $\text{*b}^2 \text{*d}^6 + 10 \text{*a}^6 \text{*b}^4 \text{*d}^6 - 10 \text{*a}^4 \text{*b}^6 \text{*d}^6 + 5 \text{*a}^2 \text{*b}^8 \text{*d}^6 - \text{b}^10 \text{*d}^6) - 5/2$  $162*(5*a^6*b^2 + 17*a^4*b^4 + 5*a^2*b^6)*a^2*b^2/((a^10*d^2 - 5*a^8*b^2*d^2$  $+10*a^6*b^4*d^2 - 10*a^4*b^6*d^2 + 5*a^2*b^8*d^2 - b^10*d^2)*(a^8*d^4 - 4$  $*a^6*b^2*d^4 + 6*a^4*b^4*d^4 - 4*a^2*b^6*d^4 + b^8*d^4) - 1/27*(5*a^6*b^2)$ + 17\*a^4\*b^4 + 5\*a^2\*b^6)^3/(a^10\*d^2 - 5\*a^8\*b^2\*d^2 + 10\*a^6\*b^4\*d^2 - 10  $*a^4*b^6*d^2 + 5*a^2*b^8*d^2 - b^10*d^2)^3 + 1/1458*(a^10 - 30*a^8*b^2 - 70$  $0*a^6*b^4 - 700*a^4*b^6 - 30*a^2*b^8 + b^10)*a^2*b^2/((a^2 - b^2)^10*d^6))^2$  $(1/3)$  + 81\*(-1/1458\*a^2\*b^2/(a^10\*d^6 - 5\*a^8\*b^2\*d^6 + 10\*a^6\*b^4\*d^6 - 10  $*a^4*b^6*d^6 + 5*a^2*b^8*d^6 - b^10*d^6) - 5/162*(5*a^6*b^2 + 17*a^4*b^4 +$  $5*a^2*b^6)*a^2*b^2/((a^10*d^2 - 5*a^8*b^2*d^2 + 10*a^6*b^4*d^2 - 10*a^4*b^6$  $*d$ ^2 + 5\*a^2\*b^8\*d^2 - b^10\*d^2)\*(a^8\*d^4 - 4\*a^6\*b^2\*d^4 + 6\*a^4\*b^4\*d^4 - $4*a^2*b^6*d^4 + b^8*d^4) - 1/27*(5*a^6*b^2 + 17*a^4*b^4 + 5*a^2*b^6)^3/(a$  $10*d^2 - 5*a^8*b^2*d^2 + 10*a^6*b^4*d^2 - 10*a^4*b^6*d^2 + 5*a^2*b^8*d^2$  $b^10*d^2$  = 30\*a + 1/1458\*(a<sup>-10</sup> - 30\*a<sup>-</sup>8\*b<sup>-2</sup> - 700\*a<sup>-6\*b-4</sup> - 700\*a<sup>-4\*b-6</sup> - 30\*a  $2*b^8 + b^10)*a^2*b^2/((a^2 - b^2)^10*d^6))^2(1/3)*(I*sqrt(3) + 1) + 54*(5*10)$  $a^6*b^2 + 17*a^4*b^4 + 5*a^2*b^6)/(a^10*d^2 - 5*a^8*b^2*d^2 + 10*a^6*b^4*d^2)$  $2 - 10*a^4*b^6*d^2 + 5*a^2*b^8*d^2 - b^10*d^2) *d^2 - 3*sqrt(1/3)*(a^10 - 5$  $a^28*b^2 + 10*a^6*b^4 - 10*a^4*b^6 + 5*a^2*b^8 - b^10)*d^2*sqrt((6480*a^14*b^3)(6480*b^3)(6480*b^3)(74*b^3)(7566)$  $b^2$  + 179820\*a<sup>2</sup>12\*b<sup>2</sup> + 1584360\*a<sup>2</sup>10\*b<sup>2</sup>6 + 2835972\*a<sup>2</sup>8\*b<sup>2</sup>8 + 1584360\*a<sup>2</sup>6\*b<sup>2</sup>  $10 + 179820*a^4*b^12 + 6480*a^2*b^14 - (a^20 - 10*a^18*b^2 + 45*a^16*b^4 120*a^14*b^6 + 210*a^12*b^8 - 252*a^10*b^10 + 210*a^8*b^12 - 120*a^6*b^14 +$  $45*a^4*b^16 - 10*a^2*b^18 + b^20)*((5*a^2*b^2/(a^8*d^4 - 4*a^6*b^2*d^4 + 6$ 

 $*a^4*b^4*d^4 - 4*a^2*b^6*d^4 + b^8*d^4) + 9*(5*a^6*b^2 + 17*a^4*b^4 + 5*a^2$  $\frac{1}{2}$  + b^6)^2/(a^10\*d^2 - 5\*a^8\*b^2\*d^2 + 10\*a^6\*b^4\*d^2 - 10\*a^4\*b^6\*d^2 + 5\*a^2 \*b^8\*d^2 - b^10\*d^2)^2)\*(-I\*sqrt(3) + 1)/(-1/1458\*a^2\*b^2/(a^10\*d^6 - 5\*a^8  $*b^2*d^6 + 10*a^6*b^4*d^6 - 10*a^4*b^6*d^6 + 5*a^2*b^8*d^6 - b^10*d^6) - 5/$  $162*(5*a^6*b^2 + 17*a^4*b^4 + 5*a^2*b^6)*a^2*b^2/((a^10*d^2 - 5*a^8*b^2*d^2$  $+$  10\*a^6\*b^4\*d^2 - 10\*a^4\*b^6\*d^2 + 5\*a^2\*b^8\*d^2 - b^10\*d^2)\*(a^8\*d^4 - 4  $*a^6*b^2*d^4 + 6*a^4*b^4*d^4 - 4*a^2*b^6*d^4 + b^8*d^4) - 1/27*(5*a^6*b^2)$ + 17\*a^4\*b^4 + 5\*a^2\*b^6)^3/(a^10\*d^2 - 5\*a^8\*b^2\*d^2 + 10\*a^6\*b^4\*d^2 - 10  $*a^4*b^6*d^2 + 5*a^2*b^8*d^2 - b^10*d^2)*1/1458*(a^10 - 30*a^8*b^2 - 70$  $0 * a^6 * b^4$  -  $700 * a^4 * b^6$  -  $30 * a^2 * b^8$  +  $b^10 * a^2 * b^2 / ((a^2 - b^2)^1 0 * d^6)$  $(1/3)$  + 81\*(-1/1458\*a^2\*b^2/(a^10\*d^6 - 5\*a^8\*b^2\*d^6 + 10\*a^6\*b^4\*d^6 - 10  $*a^4*b^6*d^6 + 5*a^2*b^8*d^6 - b^10*d^6) - 5/162*(5*a^6*b^2 + 17*a^4*b^4 +$  $5*a^2*b^6)*a^2*b^2/((a^10*d^2 - 5*a^8*b^2*d^2 + 10*a^6*b^4*d^2 - 10*a^4*b^6$ \*d^2 + 5\*a^2\*b^8\*d^2 - b^10\*d^2)\*(a^8\*d^4 - 4\*a^6\*b^2\*d^4 + 6\*a^4\*b^4\*d^4 - $4*a^2*b^6*d^4 + b^8*d^4) - 1/27*(5*a^6*b^2 + 17*a^4*b^4 + 5*a^2*b^6)^3/(a$ ^10\*d^2 - 5\*a^8\*b^2\*d^2 + 10\*a^6\*b^4\*d^2 - 10\*a^4\*b^6\*d^2 + 5\*a^2\*b^8\*d^2  $b^10*d^2$ ) 3 +  $1/1458*(a^10 - 30*a^8*b^2 - 700*a^6*b^4 - 700*a^4*b^6 - 30*a$  $2*$ b^8 + b^10)\*a^2\*b^2/((a^2 - b^2)^10\*d^6))^(1/3)\*(I\*sqrt(3) + 1) + 54\*(5\*  $a^6*b^2 + 17*a^4*b^4 + 5*a^2*b^6)/(a^10*d^2 - 5*a^8*b^2*d^2 + 10*a^6*b^4*d^2)$  $2 - 10*a^4*b^6*d^2 + 5*a^2*b^8*d^2 - b^10*d^2)^2*d^4 + 108*(5*a^16*b^2 - 8$ \*a^14\*b^4 - 30\*a^12\*b^6 + 95\*a^10\*b^8 - 95\*a^8\*b^10 + 30\*a^6\*b^12 + 8\*a^4\*b ^14 - 5\*a^2\*b^16)\*((5\*a^2\*b^2/(a^8\*d^4 - 4\*a^6\*b^2\*d^4 + 6\*a^4\*b^4\*d^4 - 4\*  $a^2*b^6* d^4 + b^8* d^4) + 9*(5*a^6*b^2 + 17*a^4*b^4 + 5*a^2*b^6)^2/(a^10*d^2)$  $-5*a^8b^2d^2 + 10*a^6b^4d^2 - 10*a^4d^2 - 10*a^4b^6d^2 + 5*a^2*b^8d^2 - b^10*d^2$  $(2)^2$ ) \*(-I\*sqrt(3) + 1)/(-1/1458\*a<sup>2</sup>\*b<sup>2</sup>/(a<sup>2</sup>10\*d<sup>26</sup> - 5\*a<sup>2</sup>8\*b<sup>2</sup>2\*d<sup>26</sup> + 10\*a<sup>2</sup>6  $*b^4*d^6 - 10*a^4*b^6*d^6 + 5*a^2*b^8*d^6 - b^10*d^6) - 5/162*(5*a^6*b^2 +$  $17*a^4*b^4 + 5*a^2*b^6)*a^2*b^2/((a^10*d^2 - 5*a^8*b^2*d^2 + 10*a^6*b^4*d^2$  $-10*a^4*b^6*d^2 + 5*a^2*b^8*d^2 - b^10*d^2)*(a^8*d^4 - 4*a^6*b^2*d^4 + 6*$  $a^4*b^4*d^4 - 4*a^2*b^6*d^4 + b^8*d^4) - 1/27*(5*a^6*b^2 + 17*a^4*b^4 + 5*$  $a^2*b^6)^3/(a^10*d^2 - 5*a^8*b^2*d^2 + 10*a^6*b^4*d^2 - 10*a^4*b^6*d^2 + 5*$  $a^2*b^8*d^2 - b^10*d^2)^3 + 1/1458*(a^10 - 30*a^8*b^2 - 700*a^6*b^4 - 700*a$ ^4\*b^6 - 30\*a^2\*b^8 + b^10)\*a^2\*b^2/((a^2 - b^2)^10\*d^6))^(1/3) + 81\*(-1/14 58\*a^2\*b^2/(a^10\*d^6 - 5\*a^8\*b^2\*d^6 + 10\*a^6\*b^4\*d^6 - 10\*a^4\*b^6\*d^6 + 5\*  $a^2*b^8*d^6 - b^10*d^6) - 5/162*(5*a^6*b^2 + 17*a^4*b^4 + 5*a^2*b^6)*a^2*b^2$  $2/((a^10*d^2 - 5*a^8*b^2*d^2 + 10*a^6*b^4*d^2 - 10*a^4*b^6*d^2 + 5*a^2*b^8*)$  $d^2$  - b^10\*d^2)\*(a^8\*d^4 - 4\*a^6\*b^2\*d^4 + 6\*a^4\*b^4\*d^4 - 4\*a^2\*b^6\*d^4 +  $b^8*d^2)$  -  $1/27*(5*a^6*b^2 + 17*a^4*b^4 + 5*a^2*b^6)^3/(a^10*d^2 - 5*a^8*b^2)$  $2*d^2$  +  $10*a^6*b^4*d^2 - 10*a^4*b^6*d^2 + 5*a^2*b^8*d^2 - b^10*d^2)^3 + 1/$  $1458*(a^10 - 30*a^8*b^2 - 700*a^6*b^4 - 700*a^4*b^6 - 30*a^2*b^8 + b^10)*a^2$ 

 $2*b^2/((a^2 - b^2)^10*d^6))^(1/3)*(I*sqrt(3) + 1) + 54*(5*a^6*b^2 + 17*a^4*)$  $b^4 + 5*a^2*b^6)/ (a^10*d^2 - 5*a^8*b^2*d^2 + 10*a^6*b^4*d^2 - 10*a^4*b^6*d^2)$  $2 + 5*a^2*b^8*d^2 - b^10*d^2) *d^2/((a^20 - 10*a^18*b^2 + 45*a^16*b^4 - 12$  $0*a^14*b^6 + 210*a^12*b^8 - 252*a^10*b^10 + 210*a^8*b^12 - 120*a^6*b^14 + 4$  $5*a^4*b^16 - 10*a^2*b^18 + b^20)*d^1)$  /((a^10 -  $5*a^8*b^2 + 10*a^6*b^4 - 1$  $0*a^4*b^6 + 5*a^2*b^8 - b^10}*d^2) + 4*(a^11*b - 30*a^9*b^3 - 700*a^7*b^5$  $-700*a^5*b^7 - 30*a^3*b^9 + a*b^11)*cosh(d*x + c) + 4*(a^11*b - 30*a^9*b^3)$ - 700\*a<sup>2</sup>7\*b<sup>2</sup>5 - 700\*a<sup>2</sup>5\*b<sup>2</sup>7 - 30\*a<sup>2</sup>3\*b<sup>2</sup>9 + a\*b<sup>2</sup>11)\*sinh(d\*x + c)) + 4\*sqrt  $(2/3)*sqrt(1/6)*( (a^4 - 2*a^2*b^2 + b^4)*d*cosh(d*x + c)^3 + 3*(a^4 - 2*a^2)$  $*b^2 + b^4 *d*cosh(d*x + c)^2 * sinh(d*x + c) + 3*(a^4 - 2*a^2*b^2 + b^4)*d*c$ osh(d\*x + c)\*sinh(d\*x + c)^2 + (a^4 - 2\*a^2\*b^2 + b^4)\*d\*sinh(d\*x + c)^3)\*s  $qrt(-(810*a^6*b^2 + 2754*a^4*b^4 + 810*a^2*b^6 - (a^10 - 5*a^8*b^2 + 10*a^6$  $\frac{1}{2}$  - 10\*a^4\*b^6 + 5\*a^2\*b^8 - b^10)\*((5\*a^2\*b^2/(a^8\*d^4 - 4\*a^6\*b^2\*d^4 + 6\*a^4\*b^4\*d^4 - 4\*a^2\*b^6\*d^4 + b^8\*d^4) + 9\*(5\*a^6\*b^2 + 17\*a^4\*b^4 + 5\*  $a^2*b^6)^2/(a^10*d^2 - 5*a^8*b^2*d^2 + 10*a^6*b^4*d^2 - 10*a^4*b^6*d^2 + 5*$  $a^2*b^2*b^2 - b^10*d^2)^2*(-I*sqrt(3) + 1)/(-1/1458*a^2*b^2/(a^10*d^6 - 5*)$  $a^8*b^2*d^6 + 10*a^6*b^4*d^6 - 10*a^4*b^6*d^6 + 5*a^2*b^8*d^6 - b^10*d^6) 5/162*(5*a^6*b^2 + 17*a^4*b^4 + 5*a^2*b^6)*a^2kb^2/((a^10*d^2 - 5*a^8*b^2)*$  $d^2$  + 10\*a^6\*b^4\*d^2 - 10\*a^4\*b^6\*d^2 + 5\*a^2\*b^8\*d^2 - b^10\*d^2)\*(a^8\*d^4  $-4*a^6*b^2*d^4 + 6*a^4*b^4*d^4 - 4*a^2*b^6*d^4 + b^8*d^4) - 1/27*(5*a^6*b)$ ^2 + 17\*a^4\*b^4 + 5\*a^2\*b^6)^3/(a^10\*d^2 - 5\*a^8\*b^2\*d^2 + 10\*a^6\*b^4\*d^2 - $10*a^4*b^6*d^2 + 5*a^2*b^8*d^2 - b^10*d^2)*1/1458*(a^10 - 30*a^8*b^2 -$ 700\*a^6\*b^4 - 700\*a^4\*b^6 - 30\*a^2\*b^8 + b^10)\*a^2\*b^2/((a^2 - b^2)^10\*d^6 ))^(1/3) + 81\*(-1/1458\*a^2\*b^2/(a^10\*d^6 - 5\*a^8\*b^2\*d^6 + 10\*a^6\*b^4\*d^6 - $10*a^4*b^6*d^6 + 5*a^2*b^8*d^6 - b^10*d^6) - 5/162*(5*a^6*b^2 + 17*a^4*b^4)$  $+$  5\*a^2\*b^6)\*a^2\*b^2/((a^10\*d^2 - 5\*a^8\*b^2\*d^2 + 10\*a^6\*b^4\*d^2 - 10\*a^4\*  $b^6*d^2$  + 5\*a^2\*b^8\*d^2 - b^10\*d^2)\*(a^8\*d^4 - 4\*a^6\*b^2\*d^4 + 6\*a^4\*b^4\*d^  $4 - 4*a^2*b^6*d^4 + b^8*d^4) - 1/27*(5*a^6*b^2 + 17*a^4*b^4 + 5*a^2*b^6)^3$  $/(a^10*d^2 - 5*a^8*b^2*d^2 + 10*a^6*b^4*d^2 - 10*a^4*b^6*d^2 + 5*a^2*b^8*d^2)$  $2 - b^10*d^2$  = 3 +  $1/1458*(a^10 - 30*a^8*b^2 - 700*a^6*b^4 - 700*a^4*b^6 - 3$  $0*a^2*b^8 + b^10)*a^2*b^2/((a^2 - b^2)^10*d^6))^2(1/3)*(I*sqrt(3) + 1) + 54*$  $(5*a^6*b^2 + 17*a^4*b^4 + 5*a^2*b^6)/(a^10*d^2 - 5*a^8*b^2*d^2 + 10*a^6*b^4)$  $*d^2$  - 10 $*a^4*b^6*d^2$  + 5 $*a^2*b^8*d^2$  - b^10 $*d^2)$ ) $*d^2$  - 3 $*sqrt(1/3)*(a^10$  $-$  5\*a^8\*b^2 + 10\*a^6\*b^4 - 10\*a^4\*b^6 + 5\*a^2\*b^8 - b^10)\*d^2\*sqrt((6480\*a^ 14\*b^2 + 179820\*a^12\*b^4 + 1584360\*a^10\*b^6 + 2835972\*a^8\*b^8 + 1584360\*a^6  $*b^10 + 179820*a^4*b^12 + 6480*a^2*b^14 - (a^20 - 10*a^18*b^2 + 45*a^16*b^4$  $-$  120\*a^14\*b^6 + 210\*a^12\*b^8 - 252\*a^10\*b^10 + 210\*a^8\*b^12 - 120\*a^6\*b^1  $4 + 45*a^4*b^16 - 10*a^2*b^18 + b^20)*( (5*a^2*b^2/(a^8*d^4 - 4*a^6*b^2*d^4$ +  $6*a^4*b^4*d^4 - 4*a^2*b^6*d^4 + b^8*d^4) + 9*(5*a^6*b^2 + 17*a^4*b^4 + 5*$   $a^2*b^6)^2/(a^10*d^2 - 5*a^8*b^2*d^2 + 10*a^6*b^4*d^2 - 10*a^4*b^6*d^2 + 5*$  $a^2*b^2b^2- b^10*d^2)^2$  +  $(-1*sqrt(3) + 1)/(-1/1458*a^2*b^2/(a^10*d^6 - 5*)$  $a^8*b^2*d^6 + 10*a^6*b^4*d^6 - 10*a^4*b^6*d^6 + 5*a^2*b^8*d^6 - b^10*d^6) 5/162*(5*a^6*b^2 + 17*a^4*b^4 + 5*a^2*b^6)*a^2kb^2/((a^10*d^2 - 5*a^8*b^2)*$  $d^2$  + 10\*a^6\*b^4\*d^2 - 10\*a^4\*b^6\*d^2 + 5\*a^2\*b^8\*d^2 - b^10\*d^2)\*(a^8\*d^4 - 4\*a^6\*b^2\*d^4 + 6\*a^4\*b^4\*d^4 - 4\*a^2\*b^6\*d^4 + b^8\*d^4)) - 1/27\*(5\*a^6\*b  $2 + 17 * a^2 * b^2 + 5 * a^2 * b^6)$  3/(a^10\*d^2 - 5\*a^8\*b^2\*d^2 + 10\*a^6\*b^4\*d^2 - $10*a^4*b^6*d^2 + 5*a^2*b^8*d^2 - b^10*d^2)*1/1458*(a^10 - 30*a^8*b^2 700*a^6*b^4 - 700*a^4*b^6 - 30*a^2*b^8 + b^10)*a^2*b^2/(a^2 - b^2)*10*d^6$ ))^(1/3) + 81\*(-1/1458\*a^2\*b^2/(a^10\*d^6 - 5\*a^8\*b^2\*d^6 + 10\*a^6\*b^4\*d^6 - $10*a^4*b^6*d^6 + 5*a^2*b^8*d^6 - b^10*d^6) - 5/162*(5*a^6*b^2 + 17*a^4*b^4)$  $+$  5\*a^2\*b^6)\*a^2\*b^2/((a^10\*d^2 - 5\*a^8\*b^2\*d^2 + 10\*a^6\*b^4\*d^2 - 10\*a^4\*  $b^6*d^2$  + 5\*a^2\*b^8\*d^2 - b^10\*d^2)\*(a^8\*d^4 - 4\*a^6\*b^2\*d^4 + 6\*a^4\*b^4\*d^  $4 - 4*a^2*b^6*d^4 + b^8*d^4) - 1/27*(5*a^6*b^2 + 17*a^4*b^4 + 5*a^2*b^6)^3$  $/(a^10*d^2 - 5*a^8*b^2*d^2 + 10*a^6*b^4*d^2 - 10*a^4*b^6*d^2 + 5*a^2*b^8*d^2$  $2 - b^10*d^2$ )^3 + 1/1458\*(a^10 - 30\*a^8\*b^2 - 700\*a^6\*b^4 - 700\*a^4\*b^6 - 3  $0*a^2*b^8 + b^10)*a^2*b^2/((a^2 - b^2)^10*d^6))^2(1/3)*(I*sqrt(3) + 1) + 54*$ (5\*a^6\*b^2 + 17\*a^4\*b^4 + 5\*a^2\*b^6)/(a^10\*d^2 - 5\*a^8\*b^2\*d^2 + 10\*a^6\*b^4 \*d^2 - 10\*a^4\*b^6\*d^2 + 5\*a^2\*b^8\*d^2 - b^10\*d^2))^2\*d^4 + 108\*(5\*a^16\*b^2  $-8*a^14*b^2$  -  $30*a^12*b^6 + 95*a^10*b^8 - 95*a^8*b^10 + 30*a^6*b^12 + 8*a^2$ 4\*b^14 - 5\*a^2\*b^16)\*((5\*a^2\*b^2/(a^8\*d^4 - 4\*a^6\*b^2\*d^4 + 6\*a^4\*b^4\*d^4 - $4*a^2*b^6*d^4 + b^8*d^4) + 9*(5*a^6*b^2 + 17*a^4*b^4 + 5*a^2*b^6)^2/(a^10*$  $d^2$  - 5\*a^8\*b^2\*d^2 + 10\*a^6\*b^4\*d^2 - 10\*a^4\*b^6\*d^2 + 5\*a^2\*b^8\*d^2 - b^1  $0*d^2)$  2) \* $(-I*sqrt(3) + 1)/(-1/1458*a^2*b^2/(a^10*d^6 - 5*a^8*b^2*d^6 + 10*$  $a^6*b^4*d^6 - 10*a^4*b^6*d^6 + 5*a^2*b^8*d^6 - b^10*d^6) - 5/162*(5*a^6*b^2)$ + 17\*a^4\*b^4 + 5\*a^2\*b^6)\*a^2\*b^2/((a^10\*d^2 - 5\*a^8\*b^2\*d^2 + 10\*a^6\*b^4\*  $d^2$  - 10\*a^4\*b^6\*d^2 + 5\*a^2\*b^8\*d^2 - b^10\*d^2)\*(a^8\*d^4 - 4\*a^6\*b^2\*d^4 +  $6*a^4*b^4*d^4 - 4*a^2*b^6*d^4 + b^8*d^4) - 1/27*(5*a^6*b^2 + 17*a^4*b^4 +$  $5*a^2*b^6)^3/(a^10*d^2 - 5*a^8*b^2*d^2 + 10*a^6*b^4*d^2 - 10*a^4*b^6*d^2 +$  $5*a^2*b^8*d^2 - b^10*d^2)^3 + 1/1458*(a^10 - 30*a^8*b^2 - 700*a^6*b^4 - 70$  $0*a^4*b^6 - 30*a^2*b^8 + b^10)*a^2*b^2/((a^2 - b^2)^10*d^6))^2(1/3) + 81*(-1)$ /1458\*a^2\*b^2/(a^10\*d^6 - 5\*a^8\*b^2\*d^6 + 10\*a^6\*b^4\*d^6 - 10\*a^4\*b^6\*d^6 +  $5*a^2*b^8*d^6 - b^10*d^6) - 5/162*(5*a^6*b^2 + 17*a^4*b^4 + 5*a^2*b^6)*a^2$ \*b^2/((a^10\*d^2 - 5\*a^8\*b^2\*d^2 + 10\*a^6\*b^4\*d^2 - 10\*a^4\*b^6\*d^2 + 5\*a^2\*b ^8\*d^2 - b^10\*d^2)\*(a^8\*d^4 - 4\*a^6\*b^2\*d^4 + 6\*a^4\*b^4\*d^4 - 4\*a^2\*b^6\*d^4 + b^8\*d^4)) - 1/27\*(5\*a^6\*b^2 + 17\*a^4\*b^4 + 5\*a^2\*b^6)^3/(a^10\*d^2 - 5\*a^  $8*b^2*d^2 + 10*a^6*b^4*d^2 - 10*a^4*b^6*d^2 + 5*a^2*b^8*d^2 - b^10*d^2)^3 +$  $1/1458*(a^10 - 30*a^8*b^2 - 700*a^6*b^4 - 700*a^4*b^6 - 30*a^2*b^8 + b^10)$ \*a<sup>2\*b^2</sup>/((a^2 - b^2)^10\*d^6))^(1/3)\*(I\*sqrt(3) + 1) + 54\*(5\*a^6\*b^2 + 17\*a

 $2*1*2 + 5*3*2*10*3$  /(a^10\*d^2 - 5\*a^8\*b^2\*d^2 + 10\*a^6\*b^4\*d^2 - 10\*a^4\*b^6  $*d$ ^2 + 5\*a^2\*b^8\*d^2 - b^10\*d^2))\*d^2)/((a^20 - 10\*a^18\*b^2 + 45\*a^16\*b^4 - $120*a^14*b^6 + 210*a^12*b^8 - 252*a^10*b^10 + 210*a^8*b^12 - 120*a^6*b^14$ +  $45*a^4*b^16 - 10*a^2*b^18 + b^20)*d^1)$ /((a^10 - 5\*a^8\*b^2 + 10\*a^6\*b^4 -  $10*a^4*b^6 + 5*a^2*b^8 - b^10}*d^2))*log(-1/324*sqrt(2/3)*sqrt(1/6)*((7*a))$  $\hat{17}$  + 11\*a^16\*b + 70\*a^15\*b^2 + 65\*a^14\*b^3 - 335\*a^13\*b^4 - 385\*a^12\*b^5 +  $391*a^11*b^6 + 572*a^10*b^7 + 130*a^9*b^8 - 130*a^8*b^9 - 572*a^7*b^10 - 3$  $91*a^6*b^11 + 385*a^5*b^12 + 335*a^4*b^13 - 65*a^3*b^14 - 70*a^2*b^15 - 11*$  $a*b^16 - 7*b^17)*((5*a^2*b^2)(a^8*d^4 - 4*a^6*b^2*d^4 + 6*a^4*b^4*d^4 - 4*a)$  $2 * b^6 + d^4 + b^8 + d^4$  + 9\*(5\*a^6\*b^2 + 17\*a^4\*b^4 + 5\*a^2\*b^6)^2/(a^10\*d^2  $-5*a^8b^2d^2 + 10*a^6b^2+d^2 - 10*a^4b^6d^2 + 5*a^2*b^6d^2 - b^10*d^2$  $2)^2$  +  $(-1*sqrt(3) + 1)/(-1/1458*a^2*b^2/(a^10*d^6 - 5*a^8*b^2*d^6 + 10*a^6*)$  $b^4*d^6 - 10*a^4*b^6*d^6 + 5*a^2*b^8*d^6 - b^10*d^6) - 5/162*(5*a^6*b^2 + 1)$  $7*a^4*b^4 + 5*a^2*b^6)*a^2*b^2/((a^10*d^2 - 5*a^8*b^2*d^2 + 10*a^6*b^4*d^2)$  $-10*a^4*b^6*a^2 + 5*a^2*b^8*d^2 - b^10*d^2)*(a^8*d^4 - 4*a^6*b^2*d^4 + 6*a$  $24*b^2*d^2 - 4*a^2*b^6*d^4 + b^8*d^1) - 1/27*(5*a^6*b^2 + 17*a^4*b^4 + 5*a$  $2*b^6)^3/(a^10*d^2 - 5*a^8*b^2*d^2 + 10*a^6*b^4*d^2 - 10*a^4*b^6*d^2 + 5*a$  $2*b^8d^2 - b^10d^2$  -  $b^10d^2$ ) 3 +  $1/1458*(a^10 - 30*a^8*b^2 - 700*a^6*b^4 - 700*a^2)$  $4*b^6 - 30*a^2*b^8 + b^10)*a^2*b^2/((a^2 - b^2)^10*d^6))^2(1/3) + 81*(-1/145)$  $8*a^2*b^2/(a^10*d^6 - 5*a^8*b^2*d^6 + 10*a^6*b^4*d^6 - 10*a^4*b^6*d^6 + 5*a$ ^2\*b^8\*d^6 - b^10\*d^6) - 5/162\*(5\*a^6\*b^2 + 17\*a^4\*b^4 + 5\*a^2\*b^6)\*a^2\*b^2 /((a^10\*d^2 - 5\*a^8\*b^2\*d^2 + 10\*a^6\*b^4\*d^2 - 10\*a^4\*b^6\*d^2 + 5\*a^2\*b^8\*d  $2 - b^10* d^2$  +  $(a^8* d^4 - 4* a^6 * b^2 * d^4 + 6* a^4 * b^4 * d^4 - 4* a^2 * b^6 * d^4 + b^2$  $3*(d^2)$  -  $1/27*(5*a^6*b^2 + 17*a^4*b^4 + 5*a^2*b^6)^3/(a^10*d^2 - 5*a^8*b^6)$  $2*d^2 + 10*a^6*b^4*d^2 - 10*a^4*b^6*d^2 + 5*a^2*b^8*d^2 - b^10*d^2)^3 + 1/1$  $458*(a^10 - 30*a^8*b^2 - 700*a^6*b^4 - 700*a^4*b^6 - 30*a^2*b^8 + b^10)*a^2$ \*b^2/((a^2 - b^2)^10\*d^6))^(1/3)\*(I\*sqrt(3) + 1) + 54\*(5\*a^6\*b^2 + 17\*a^4\*b ^4 + 5\*a^2\*b^6)/(a^10\*d^2 - 5\*a^8\*b^2\*d^2 + 10\*a^6\*b^4\*d^2 - 10\*a^4\*b^6\*d^2  $+$  5\*a^2\*b^8\*d^2 - b^10\*d^2))^2\*d^5 - 18\*(a^15 + 2\*a^14\*b + 320\*a^13\*b^2 +  $475*a^12*b^3 + 5754*a^11*b^4 + 7152*a^10*b^5 + 21880*a^9*b^6 + 23465*a^8*b^6$ 7 + 23465\*a^7\*b^8 + 21880\*a^6\*b^9 + 7152\*a^5\*b^10 + 5754\*a^4\*b^11 + 475\*a^3 \*b^12 + 320\*a^2\*b^13 + 2\*a\*b^14 + b^15)\*((5\*a^2\*b^2/(a^8\*d^4 - 4\*a^6\*b^2\*d^  $4 + 6*a^4*b^4*d^4 - 4*a^2*b^6*d^4 + b^8*d^4) + 9*(5*a^6*b^2 + 17*a^4*b^4 +$  $5*a^2*b^6)^2/(a^10*d^2 - 5*a^8*b^2*d^2 + 10*a^6*b^4*d^2 - 10*a^4*b^6*d^2 +$  $5*a^2*b^8*d^2 - b^10*d^2)^2*(-1*sqrt(3) + 1)/(-1/1458*a^2*b^2/(a^10*d^6 5*a^8*b^2*d^6 + 10*a^6*b^4*d^6 - 10*a^4*b^6*d^6 + 5*a^2*b^8*d^6 - b^10*d^6)$ - 5/162\*(5\*a^6\*b^2 + 17\*a^4\*b^4 + 5\*a^2\*b^6)\*a^2\*b^2/((a^10\*d^2 - 5\*a^8\*b^  $2*d^2 + 10*a^6*b^4*d^2 - 10*a^4*b^6*d^2 + 5*a^2*b^8*d^2 - b^10*d^2)*(a^8*d^2)$  $4 - 4*a^6*b^2*d^4 + 6*a^4*b^4*d^4 - 4*a^2*b^6*d^4 + b^8*d^4) - 1/27*(5*a^6$   $*$ b^2 + 17\*a^4\*b^4 + 5\*a^2\*b^6)^3/(a^10\*d^2 - 5\*a^8\*b^2\*d^2 + 10\*a^6\*b^4\*d^2  $-10*a^4*b^6*d^2 + 5*a^2*b^8*d^2 - b^10*d^2)^3 + 1/1458*(a^10 - 30*a^8*b^2)$ - 700\*a^6\*b^4 - 700\*a^4\*b^6 - 30\*a^2\*b^8 + b^10)\*a^2\*b^2/((a^2 - b^2)^10\*d  $(6)$   $(1/3)$  + 81\* $(-1/1458$ \*a $2$ \*b $2/$ (a $10$ \*d $6$  - 5\*a $3$ \*b $2$ \*d $6$  + 10\*a $3$ 6\*b $4$ \*d $6$ -  $10*a^4*b^6*d^6 + 5*a^2*b^8*d^6 - b^10*d^6) - 5/162*(5*a^6*b^2 + 17*a^4*b$ ^4 + 5\*a^2\*b^6)\*a^2\*b^2/((a^10\*d^2 - 5\*a^8\*b^2\*d^2 + 10\*a^6\*b^4\*d^2 - 10\*a^ 4\*b^6\*d^2 + 5\*a^2\*b^8\*d^2 - b^10\*d^2)\*(a^8\*d^4 - 4\*a^6\*b^2\*d^4 + 6\*a^4\*b^4\*  $d^4 - 4*a^2*b^6*d^4 + b^8*d^4) - 1/27*(5*a^6*b^2 + 17*a^4*b^4 + 5*a^2*b^6)$  $3/(\text{a}^10 \cdot \text{d}^2 - 5 \cdot \text{a}^8 \cdot \text{b}^2 \cdot \text{d}^2 + 10 \cdot \text{a}^6 \cdot \text{b}^4 \cdot \text{d}^2 - 10 \cdot \text{a}^4 \cdot \text{b}^6 \cdot \text{d}^2 + 5 \cdot \text{a}^2 \cdot \text{b}^8$  $d^2$  - b^10\*d^2)^3 + 1/1458\*(a^10 - 30\*a^8\*b^2 - 700\*a^6\*b^4 - 700\*a^4\*b^6 - $30*a^2*b^8 + b^10)*a^2*b^2/((a^2 - b^2)^10*d^6))^2(1/3)*(1*sqrt(3) + 1) + 5$  $4*(5*a^6*b^2 + 17*a^4*b^4 + 5*a^2*b^6)/ (a^10*d^2 - 5*a^8*b^2*d^2 + 10*a^6*b$  $2 + d^2$  -  $10*a^4*b^6*d^2 + 5*a^2*b^8*d^2 - b^10*d^2) *d^3 - 324*(2*a^12*b +$  $53*a^11*b^2 + 20*a^10*b^3 + 839*a^9*b^4 - 262*a^8*b^5 + 1055*a^7*b^6 - 1055$ \*a^6\*b^7 + 262\*a^5\*b^8 - 839\*a^4\*b^9 - 20\*a^3\*b^10 - 53\*a^2\*b^11 - 2\*a\*b^12 )\*d - 3\*sqrt(1/3)\*((7\*a^17 + 11\*a^16\*b + 70\*a^15\*b^2 + 65\*a^14\*b^3 - 335\*a^  $13*b^2 - 385*a^22*b^5 + 391*a^1*b^6 + 572*a^10*b^7 + 130*a^9*b^8 - 130*a^8$ \*b^9 - 572\*a^7\*b^10 - 391\*a^6\*b^11 + 385\*a^5\*b^12 + 335\*a^4\*b^13 - 65\*a^3\*b ^14 - 70\*a^2\*b^15 - 11\*a\*b^16 - 7\*b^17)\*((5\*a^2\*b^2/(a^8\*d^4 - 4\*a^6\*b^2\*d^  $4 + 6*a^4*b^4*d^4 - 4*a^2*b^6*d^4 + b^8*d^4) + 9*(5*a^6*b^2 + 17*a^4*b^4 +$  $5*a^2*b^6)^2/(a^10*d^2 - 5*a^8*b^2*d^2 + 10*a^6*b^4*d^2 - 10*a^4*b^6*d^2 +$  $5*a^2*b^8*d^2 - b^10*d^2)^2*(-1*sqrt(3) + 1)/(-1/1458*a^2*b^2/(a^10*d^6 5*a^8*b^2*d^6 + 10*a^6*b^4*d^6 - 10*a^4*b^6*d^6 + 5*a^2*b^8*d^6 - b^10*d^6)$  $-5/162*(5*a^6*b^2 + 17*a^4*b^4 + 5*a^2*b^6)*a^2*b^2/((a^10*d^2 - 5*a^8*b^6))$  $2*d^2 + 10*a^6*b^4*d^2 - 10*a^4*b^6*d^2 + 5*a^2*b^8*d^2 - b^10*d^2)*(a^8*d^2)$  $4 - 4*a^6*b^2*d^4 + 6*a^4*b^4*d^4 - 4*a^2*b^6*d^4 + b^8*d^4) - 1/27*(5*a^6$  $*$ b^2 + 17\*a^4\*b^4 + 5\*a^2\*b^6)^3/(a^10\*d^2 - 5\*a^8\*b^2\*d^2 + 10\*a^6\*b^4\*d^2  $-10*a^4*b^6*d^2 + 5*a^2*b^8*d^2 - b^10*d^2)^3 + 1/1458*(a^10 - 30*a^8*b^2)$ - 700\*a^6\*b^4 - 700\*a^4\*b^6 - 30\*a^2\*b^8 + b^10)\*a^2\*b^2/((a^2 - b^2)^10\*d ^6))^(1/3) + 81\*(-1/1458\*a^2\*b^2/(a^10\*d^6 - 5\*a^8\*b^2\*d^6 + 10\*a^6\*b^4\*d^6  $-10*a^4*b^6*d^6 + 5*a^2*b^8*d^6 - b^10*d^6) - 5/162*(5*a^6*b^2 + 17*a^4*b)$ ^4 + 5\*a^2\*b^6)\*a^2\*b^2/((a^10\*d^2 - 5\*a^8\*b^2\*d^2 + 10\*a^6\*b^4\*d^2 - 10\*a^  $4*b^6*d^2 + 5*a^2*b^8*d^2 - b^10*d^2)*(a^8*d^4 - 4*a^6*b^2*d^4 + 6*a^4*b^4*$  $d^4 - 4*a^2*b^6*d^4 + b^8*d^4) - 1/27*(5*a^6*b^2 + 17*a^4*b^4 + 5*a^2*b^6)$ ~3/(a^10\*d^2 - 5\*a^8\*b^2\*d^2 + 10\*a^6\*b^4\*d^2 - 10\*a^4\*b^6\*d^2 + 5\*a^2\*b^8\*  $d^2$  - b^10\*d^2)^3 + 1/1458\*(a^10 - 30\*a^8\*b^2 - 700\*a^6\*b^4 - 700\*a^4\*b^6 - $30*a^2*b^8 + b^10)*a^2*b^2/((a^2 - b^2)^10*d^6))^2(1/3)*(1*sqrt(3) + 1) + 5$ 4\*(5\*a^6\*b^2 + 17\*a^4\*b^4 + 5\*a^2\*b^6)/(a^10\*d^2 - 5\*a^8\*b^2\*d^2 + 10\*a^6\*b  $24*d^2 - 10*a^2* b^6*d^2 + 5*a^2* b^8*d^2 - b^10*d^2) * d^5 + 18*(a^15 + 2*a^1)$ 

4\*b + 5\*a^13\*b^2 - 20\*a^12\*b^3 - 42\*a^11\*b^4 + 69\*a^10\*b^5 + 100\*a^9\*b^6 - $115*a^3*b^7 - 115*a^7*b^8 + 100*a^6*b^9 + 69*a^5*b^10 - 42*a^4*b^11 - 20*a^2$  $3*b^12 + 5*a^2*b^13 + 2*a*b^14 + b^15)*d^3)*sqrt((6480*a^14*b^2 + 179820*a^2))$ 12\*b^4 + 1584360\*a^10\*b^6 + 2835972\*a^8\*b^8 + 1584360\*a^6\*b^10 + 179820\*a^4  $*b^12 + 6480*a^2*b^14 - (a^20 - 10*a^18*b^2 + 45*a^16*b^4 - 120*a^14*b^6 +$  $210*a^12*b^8 - 252*a^10*b^10 + 210*a^8*b^12 - 120*a^6*b^14 + 45*a^4*b^16 10*a^2*b^18 + b^20)*( (5*a^2*b^2/(a^8*d^4 - 4*a^6*b^2*d^4 + 6*a^4*b^4*d^4 -$ 4\*a^2\*b^6\*d^4 + b^8\*d^4) + 9\*(5\*a^6\*b^2 + 17\*a^4\*b^4 + 5\*a^2\*b^6)^2/(a^10\*d  $2 - 5*a^8b^2+d^2 + 10*a^6+b^4d^2 - 10*a^4+b^6d^2 + 5*a^2*b^8d^2 - b^10$  $*d^2)^2$  \*(-I\*sqrt(3) + 1)/(-1/1458\*a<sup>2\*b</sup><sup>2</sup>/(a<sup>2</sup>10\*d<sup>o</sup>6 - 5\*a<sup>2\*b</sup><sup>2\*do</sup>6 + 10\*a  $^6$ \*b^4\*d^6 - 10\*a^4\*b^6\*d^6 + 5\*a^2\*b^8\*d^6 - b^10\*d^6) - 5/162\*(5\*a^6\*b^2 + 17\*a^4\*b^4 + 5\*a^2\*b^6)\*a^2\*b^2/((a^10\*d^2 - 5\*a^8\*b^2\*d^2 + 10\*a^6\*b^4\*d  $2 - 10*$ a $4*$ b $6*$ d $2 + 5*$ a $2*$ b $8*$ d $2 - 5*$ l $9*$ d $2*$ ka $2*$ ka $4 - 4*$ a $6*$ b $2*$ d $4 +$  $6*a^4*b^4*d^4 - 4*a^2*b^6*d^4 + b^8*d^4) - 1/27*(5*a^6*b^2 + 17*a^4*b^4 +$  $5*a^2*b^6)^3/(a^10*d^2 - 5*a^8*b^2*d^2 + 10*a^6*b^4*d^2 - 10*a^4*b^6*d^2 +$  $5*a^2*b^8*d^2 - b^10*d^2)^3 + 1/1458*(a^10 - 30*a^8*b^2 - 700*a^6*b^4 - 700$ \*a^4\*b^6 - 30\*a^2\*b^8 + b^10)\*a^2\*b^2/((a^2 - b^2)^10\*d^6))^(1/3) + 81\*(-1/  $1458*a^2*b^2/(a^10*d^6 - 5*a^8*b^2*d^6 + 10*a^6*b^4*d^6 - 10*a^4*b^6*d^6 +$  $5*a^2*b^8*d^6 - b^10*d^6) - 5/162*(5*a^6*b^2 + 17*a^4*b^4 + 5*a^2*b^6)*a^2*$  $b^2/(a^10*d^2 - 5*a^8*b^2*d^2 + 10*a^6*b^4*d^2 - 10*a^4*b^6*d^2 + 5*a^2*b^2$  $8*d^2 - b^10*d^2)*(a^8*d^4 - 4*a^6*b^2*d^4 + 6*a^4*b^4*d^4 - 4*a^2*b^6*d^4$ + b^8\*d^4)) - 1/27\*(5\*a^6\*b^2 + 17\*a^4\*b^4 + 5\*a^2\*b^6)^3/(a^10\*d^2 - 5\*a^8  $*b^2*d^2 + 10*a^6*b^4*d^2 - 10*a^4*b^6*d^2 + 5*a^2*b^8*d^2 - b^10*d^2)^3 +$  $1/1458*(a^10 - 30*a^8*b^2 - 700*a^6*b^4 - 700*a^4*b^6 - 30*a^2*b^8 + b^10)*$  $a^2*b^2/((a^2 - b^2)^10*d^6))^2(1/3)*(I*sqrt(3) + 1) + 54*(5*a^6*b^2 + 17*a^2)$ 4\*b^4 + 5\*a^2\*b^6)/(a^10\*d^2 - 5\*a^8\*b^2\*d^2 + 10\*a^6\*b^4\*d^2 - 10\*a^4\*b^6\*  $d^2$  + 5\*a^2\*b^8\*d^2 - b^10\*d^2))^2\*d^4 + 108\*(5\*a^16\*b^2 - 8\*a^14\*b^4 - 30\*  $a^12*b^6 + 95*a^10*b^8 - 95*a^8*b^10 + 30*a^6*b^12 + 8*a^4*b^14 - 5*a^2*b^1$ 6)\*((5\*a^2\*b^2/(a^8\*d^4 - 4\*a^6\*b^2\*d^4 + 6\*a^4\*b^4\*d^4 - 4\*a^2\*b^6\*d^4 + b  $^8*d^2$ ) + 9\*(5\*a^6\*b^2 + 17\*a^4\*b^4 + 5\*a^2\*b^6)^2/(a^10\*d^2 - 5\*a^8\*b^2\*d^  $2 + 10*a^6*b^4*d^2 - 10*a^4*b^6*d^2 + 5*a^2*b^8*d^2 - b^10*d^2)^2(*)(-1*sqrt$  $(3) + 1)/(-1/1458*a^2*b^2/(a^10*d^6 - 5*a^8*b^2*d^6 + 10*a^6*b^4*d^6 - 10*a)$  $^4*b^6*d^6 + 5*a^2*b^8*d^6 - b^10*d^6) - 5/162*(5*a^6*b^2 + 17*a^4*b^4 + 5*$  $a^2*b^6) * a^2*b^2/((a^10*d^2 - 5*a^8*b^2*d^2 + 10*a^6*b^4*d^2 - 10*a^4*b^6*d^2))$  $2 + 5*a^2*b^8*d^2 - b^10*d^2)*(a^8*d^4 - 4*a^6*b^2*d^4 + 6*a^4*b^4*d^4 - 4$ \*a^2\*b^6\*d^4 + b^8\*d^4)) - 1/27\*(5\*a^6\*b^2 + 17\*a^4\*b^4 + 5\*a^2\*b^6)^3/(a^1  $0*d^2 - 5*a^8*b^2*d^2 + 10*a^6*b^4*d^2 - 10*a^4*b^6*d^2 + 5*a^2*b^8*d^2 - b$  $10*d^2$ )^3 + 1/1458\*(a^10 - 30\*a^8\*b^2 - 700\*a^6\*b^4 - 700\*a^4\*b^6 - 30\*a^2 \*b^8 + b^10)\*a^2\*b^2/((a^2 - b^2)^10\*d^6))^(1/3) + 81\*(-1/1458\*a^2\*b^2/(a^1

 $0*d^6 - 5*a^8*b^2*d^6 + 10*a^6*b^4*d^6 - 10*a^4*b^6*d^6 + 5*a^2*b^8*d^6 - b$  $^{\circ}10*d^{\circ}6$ ) - 5/162\*(5\*a^6\*b^2 + 17\*a^4\*b^4 + 5\*a^2\*b^6)\*a^2\*b^2/((a^10\*d^2 - $5*a^8*b^2*d^2 + 10*a^6*b^4*d^2 - 10*a^4*b^6*d^2 + 5*a^2*b^8*d^2 - b^10*d^2)$  $*(a^3*d^4 - 4*a^6*b^2*d^4 + 6*a^4*b^4*d^4 - 4*a^2*b^6*d^4 + b^8*d^4)) - 1/2$ 7\*(5\*a^6\*b^2 + 17\*a^4\*b^4 + 5\*a^2\*b^6)^3/(a^10\*d^2 - 5\*a^8\*b^2\*d^2 + 10\*a^6  $*b^4*d^2 - 10*a^4*b^6*d^2 + 5*a^2*b^8*d^2 - b^10*d^2)*3 + 1/1458*(a^10 - 30$  $a^2 + a^3 + b^2$  - 700\*a<sup>-</sup>6\*b<sup>-</sup>4 - 700\*a<sup>-</sup>4\*b<sup>-</sup>6 - 30\*a<sup>-</sup>2\*b<sup>-</sup>8 + b<sup>-</sup>10)\*a<sup>-</sup>2\*b<sup>-</sup>2/((a<sup>-</sup>2 - b  $^2$ ) $^10*d^6)$ ) $^1(1/3)*(I*sqrt(3) + 1) + 54*(5*a^6*b^2 + 17*a^4*b^4 + 5*a^2*b^6)$ )/(a^10\*d^2 - 5\*a^8\*b^2\*d^2 + 10\*a^6\*b^4\*d^2 - 10\*a^4\*b^6\*d^2 + 5\*a^2\*b^8\*d  $2 - b^10* d^2) * d^2) / ((a^20 - 10*a^18*b^2 + 45*a^16*b^4 - 120*a^14*b^6 + 21)$  $0 * a^12 * b^8$  -  $252 * a^10 * b^10 + 210 * a^8 * b^12 - 120 * a^6 * b^14 + 45 * a^4 * b^16 - 10$  $*a^2*b^18 + b^20)*d^4)$  \*sqrt(-(810\*a^6\*b^2 + 2754\*a^4\*b^4 + 810\*a^2\*b^6 - $(a^10 - 5*a^8*b^2 + 10*a^6*b^4 - 10*a^4*b^6 + 5*a^2*b^8 - b^10)*(5*a^2*b^2$ /(a^8\*d^4 - 4\*a^6\*b^2\*d^4 + 6\*a^4\*b^4\*d^4 - 4\*a^2\*b^6\*d^4 + b^8\*d^4) + 9\*(5  $*a^6*b^2 + 17*a^4*b^4 + 5*a^2*b^6)^2/(a^10*d^2 - 5*a^8*b^2*d^2 + 10*a^6*b^4)$  $*d^2$  - 10\*a<sup>2</sup>\*b<sup>-6\*d</sup>2 + 5\*a<sup>2</sup>\*b<sup>-8\*d</sup>2 - b<sup>-</sup>10\*d<sup>-2</sup>)<sup>-2</sup>)\*(-I\*sqrt(3) + 1)/(-1/1 458\*a^2\*b^2/(a^10\*d^6 - 5\*a^8\*b^2\*d^6 + 10\*a^6\*b^4\*d^6 - 10\*a^4\*b^6\*d^6 + 5 \*a<sup>2\*b</sup><sup>2\*d</sup>^6 - b^10\*d^6) - 5/162\*(5\*a^6\*b^2 + 17\*a^4\*b^4 + 5\*a^2\*b^6)\*a^2\*b  $2/((a^10*d^2 - 5*a^8*b^2*d^2 + 10*a^6*b^4*d^2 - 10*a^4*b^6*d^2 + 5*a^2*b^8$  $*d$ ^2 - b^10\*d^2)\*(a^8\*d^4 - 4\*a^6\*b^2\*d^4 + 6\*a^4\*b^4\*d^4 - 4\*a^2\*b^6\*d^4 +  $b^8*d^2)$  -  $1/27*(5*a^6*b^2 + 17*a^4*b^4 + 5*a^2*b^6)^3/(a^10*d^2 - 5*a^8*)$  $b^2*d^2$  + 10\*a^6\*b^4\*d^2 - 10\*a^4\*b^6\*d^2 + 5\*a^2\*b^8\*d^2 - b^10\*d^2)^3 + 1  $/1458*(a^10 - 30*a^8*b^2 - 700*a^6*b^4 - 700*a^4*b^6 - 30*a^2*b^8 + b^10)*a$  $2*$ b^2/((a^2 - b^2)^10\*d^6))^(1/3) + 81\*(-1/1458\*a^2\*b^2/(a^10\*d^6 - 5\*a^8\*  $b^2*d^6 + 10*a^6*b^4*d^6 - 10*a^4*b^6*d^6 + 5*a^2*b^8*d^6 - b^10*d^6) - 5/1$  $62*(5*a^6*b^2 + 17*a^4*b^4 + 5*a^2*b^6)*a^2kb^2/((a^10*d^2 - 5*a^8*b^2*d^2$ + 10\*a^6\*b^4\*d^2 - 10\*a^4\*b^6\*d^2 + 5\*a^2\*b^8\*d^2 - b^10\*d^2)\*(a^8\*d^4 - 4\*  $a^6*b^2*d^4 + 6*a^4*b^4*d^4 - 4*a^2*b^6*d^4 + b^8*d^4) - 1/27*(5*a^6*b^2 +$  $17*a^4*b^4 + 5*a^2*b^6)^3/(a^10*d^2 - 5*a^8*b^2*d^2 + 10*a^6*b^4*d^2 - 10*$  $a^4*b^6*d^2 + 5*a^2*b^8*d^2 - b^10*d^2)^3 + 1/1458*(a^10 - 30*a^8*b^2 - 700$ \*a^6\*b^4 - 700\*a^4\*b^6 - 30\*a^2\*b^8 + b^10)\*a^2\*b^2/((a^2 - b^2)^10\*d^6))^(  $1/3$  \* (I\*sqrt (3) + 1) + 54\* (5\*a^6\*b^2 + 17\*a^4\*b^4 + 5\*a^2\*b^6)/(a^10\*d^2 - $5*a^8*b^2*d^2 + 10*a^6*b^4*d^2 - 10*a^4*b^6*d^2 + 5*a^2*b^8*d^2 - b^10*d^2)$  $)*d^2 - 3*sqrt(1/3)*(a^10 - 5*a^8*b^2 + 10*a^6*b^4 - 10*a^4*b^6 + 5*a^2*b^8$ - b^10)\*d^2\*sqrt((6480\*a^14\*b^2 + 179820\*a^12\*b^4 + 1584360\*a^10\*b^6 + 283  $5972*a^8*b^8 + 1584360*a^6*b^10 + 179820*a^4*b^12 + 6480*a^2*b^14 - (a^20 10*a^18*b^2 + 45*a^16*b^4 - 120*a^14*b^6 + 210*a^12*b^8 - 252*a^10*b^10 +$  $210*a^3*b^12 - 120*a^6*b^14 + 45*a^4*b^16 - 10*a^2*b^18 + b^20)*(5*a^2*b^2$  $/(a^8*d^4 - 4*a^6*b^2*d^4 + 6*a^4*b^4*d^4 - 4*a^2*b^6*d^4 + b^8*d^4) + 9*(5$
$*a^6*b^2 + 17*a^4*b^4 + 5*a^2*b^6)^2/(a^10*d^2 - 5*a^8*b^2*d^2 + 10*a^6*b^4)$  $*d$ <sup>2</sup> - 10\*a<sup>2</sup>\*b<sup>o</sup>6\*d<sup>o</sup>2 + 5\*a<sup>2</sup>\*b<sup>o</sup>8\*d<sup>o</sup>2 - b<sup>o</sup>10\*d<sup>o</sup>2)<sup>o</sup>2)\*(-I\*sqrt(3) + 1)/(-1/1 458\*a^2\*b^2/(a^10\*d^6 - 5\*a^8\*b^2\*d^6 + 10\*a^6\*b^4\*d^6 - 10\*a^4\*b^6\*d^6 + 5 \*a^2\*b^8\*d^6 - b^10\*d^6) - 5/162\*(5\*a^6\*b^2 + 17\*a^4\*b^4 + 5\*a^2\*b^6)\*a^2\*b  $2/((a^10*d^2 - 5*a^8*b^2*d^2 + 10*a^6*b^4*d^2 - 10*a^4*b^6*d^2 + 5*a^2*b^8$ \*d^2 - b^10\*d^2)\*(a^8\*d^4 - 4\*a^6\*b^2\*d^4 + 6\*a^4\*b^4\*d^4 - 4\*a^2\*b^6\*d^4 +  $b^8*d^2)$  -  $1/27*(5*a^6*b^2 + 17*a^4*b^4 + 5*a^2*b^6)^3/(a^10*d^2 - 5*a^8*)$  $b^2*d^2$  + 10\*a^6\*b^4\*d^2 - 10\*a^4\*b^6\*d^2 + 5\*a^2\*b^8\*d^2 - b^10\*d^2)^3 + 1  $/1458*(a^10 - 30*a^8*b^2 - 700*a^6*b^4 - 700*a^4*b^6 - 30*a^2*b^8 + b^10)*a$  $2*$ b^2/((a^2 - b^2)^10\*d^6))^(1/3) + 81\*(-1/1458\*a^2\*b^2/(a^10\*d^6 - 5\*a^8\*  $b^2*d^6 + 10*a^6*b^4*d^6 - 10*a^4*b^6*d^6 + 5*a^2*b^8*d^6 - b^10*d^6) - 5/1$  $62*(5*a^6*b^2 + 17*a^4*b^4 + 5*a^2*b^6)*a^2kb^2/((a^10*d^2 - 5*a^8*b^2*d^2$  $+$  10\*a^6\*b^4\*d^2 - 10\*a^4\*b^6\*d^2 + 5\*a^2\*b^8\*d^2 - b^10\*d^2)\*(a^8\*d^4 - 4\*  $a^6*b^2*d^4 + 6*a^4*b^4*d^4 - 4*a^2*b^6*d^4 + b^8*d^4) - 1/27*(5*a^6*b^2 +$  $17*a^4*b^4 + 5*a^2*b^6)^3/(a^10*d^2 - 5*a^8*b^2*d^2 + 10*a^6*b^4*d^2 - 10*$  $a^4*b^6*d^2 + 5*a^2*b^8*d^2 - b^10*d^2)^3 + 1/1458*(a^10 - 30*a^8*b^2 - 700$ \*a^6\*b^4 - 700\*a^4\*b^6 - 30\*a^2\*b^8 + b^10)\*a^2\*b^2/((a^2 - b^2)^10\*d^6))^(  $1/3$  \* (I\*sqrt (3) + 1) + 54\* (5\*a^6\*b^2 + 17\*a^4\*b^4 + 5\*a^2\*b^6)/(a^10\*d^2 - $5*a^8*b^2*d^2 + 10*a^6*b^4*d^2 - 10*a^4*b^6*d^2 + 5*a^2*b^8*d^2 - b^10*d^2)$  $)^24d^4 + 108*(5*a^16*b^2 - 8*a^14*b^4 - 30*a^12*b^6 + 95*a^10*b^8 - 95*a^8$ \*b^10 + 30\*a^6\*b^12 + 8\*a^4\*b^14 - 5\*a^2\*b^16)\*((5\*a^2\*b^2/(a^8\*d^4 - 4\*a^6  $\text{*b}^2 \text{*d}^4 + 6 \text{*a}^4 \text{*b}^4 \text{*d}^4 - 4 \text{*a}^2 \text{*b}^6 \text{*d}^4 + \text{b}^3 \text{*d}^4) + 9 \text{*} (5 \text{*a}^6 \text{*b}^2 + 17 \text{*a}^4$  $*b^2$ 4 + 5 $*a^2$  $b^6$ )<sup>2</sup>/(a<sup>2</sup>10 $*d^2$  - 5 $*a^8$  $b^2$  $d^2$  + 10 $*a^6$  $b^2$  $4d^2$  - 10 $*a^2$  $4$  $b^6$  $\star d^2$  + 5 $\star a^2$ +b<sup>2</sup>8 $\star d^2$  - b<sup>2</sup>10 $\star d^2$ )<sup>2</sup> + (-I $\star sqrt(3)$  + 1)/(-1/1458 $\star a^2 \star b^2$ /(a<sup>2</sup>10 \*d^6 - 5\*a^8\*b^2\*d^6 + 10\*a^6\*b^4\*d^6 - 10\*a^4\*b^6\*d^6 + 5\*a^2\*b^8\*d^6 - b^  $10*d^6$  - 5/162\*(5\*a^6\*b^2 + 17\*a^4\*b^4 + 5\*a^2\*b^6)\*a^2\*b^2/((a^10\*d^2 - 5 \*a^8\*b^2\*d^2 + 10\*a^6\*b^4\*d^2 - 10\*a^4\*b^6\*d^2 + 5\*a^2\*b^8\*d^2 - b^10\*d^2)\*  $(a^8*d^4 - 4*a^6*b^2*d^4 + 6*a^4*b^4*d^4 - 4*a^2*b^6*d^4 + b^8*d^4) - 1/27$  $*(5*a^6*b^2 + 17*a^4*b^4 + 5*a^2*b^6)^3/(a^10*d^2 - 5*a^8*b^2*d^2 + 10*a^6*$  $b^4*d^2$  -  $10*a^4*b^6*d^2 + 5*a^2*b^8*d^2 - b^10*d^2)^3 + 1/1458*(a^10 - 30*$  $a^8*b^2$  - 700\*a^6\*b^4 - 700\*a^4\*b^6 - 30\*a^2\*b^8 + b^10)\*a^2\*b^2/((a^2 - b^  $2)^10*d^6)$  (1/3) + 81\*(-1/1458\*a^2\*b^2/(a^10\*d^6 - 5\*a^8\*b^2\*d^6 + 10\*a^6\*  $b^4*d^6 - 10*a^4*b^6*d^6 + 5*a^2*b^8*d^6 - b^10*d^6) - 5/162*(5*a^6*b^2 + 1)$  $7*a^4*b^4 + 5*a^2*b^6)*a^2*b^2/((a^10*d^2 - 5*a^8*b^2*d^2 + 10*a^6*b^4*d^2)$  $-10*a^4*b^6*d^2 + 5*a^2*b^8*d^2 - b^10*d^2)*(a^8*d^4 - 4*a^6*b^2*d^4 + 6*a$  $4*b^4d^4 - 4*a^2*b^6*d^4 + b^8*d^1) - 1/27*(5*a^6*b^2 + 17*a^4*b^4 + 5*a$  $2*$ b^6)^3/(a^10\*d^2 - 5\*a^8\*b^2\*d^2 + 10\*a^6\*b^4\*d^2 - 10\*a^4\*b^6\*d^2 + 5\*a  $2*$ b^8\*d^2 - b^10\*d^2)^3 + 1/1458\*(a^10 - 30\*a^8\*b^2 - 700\*a^6\*b^4 - 700\*a^  $4*b^6 - 30*a^2*b^8 + b^10)*a^2*b^2/((a^2 - b^2)^10*d^6))^2(1/3)*(1*sqrt(3) +$ 

1) +  $54*(5*a^6*b^2 + 17*a^4*b^4 + 5*a^2*b^6)/(a^10*d^2 - 5*a^8*b^2*d^2 + 1$  $0*a^6*b^4*d^2 - 10*a^4*b^6*d^2 + 5*a^2*b^8*d^2 - b^10*d^2) *d^2/((a^20 - 1$  $0*a^18*b^2 + 45*a^16*b^4 - 120*a^14*b^6 + 210*a^12*b^8 - 252*a^10*b^10 + 21$  $0*a^3*b^12 - 120*a^6*b^14 + 45*a^4*b^16 - 10*a^2*b^18 + b^20)*d^1)$ /((a^10  $-5*a^8b^2 + 10*a^6b^2 - 10*a^4b^6 + 5*a^2*b^8 - b^10*d^2) + 4*(a^11*$ b - 30\*a^9\*b^3 - 700\*a^7\*b^5 - 700\*a^5\*b^7 - 30\*a^3\*b^9 + a\*b^11)\*cosh(d\*x + c) + 4\*(a^11\*b - 30\*a^9\*b^3 - 700\*a^7\*b^5 - 700\*a^5\*b^7 - 30\*a^3\*b^9 + a\*  $b^11$ )\*sinh(d\*x + c)) + a<sup>2</sup> + a<sup>2</sup>\*b - a\*b<sup>2</sup> - b<sup>2</sup> - 9\*(a<sup>2</sup> + 3\*a<sup>2</sup>\*b + 3\*a\*b  $2 + b^3$  \*cosh(d\*x + c)<sup>2</sup> + 3\*(5\*(a<sup>2</sup> - a<sup>2\*b</sup> - a\*b<sup>2</sup> + b<sup>2</sup>)\*cosh(d\*x + c)  $4 - 3*a^3 - 9*a^2*b - 9*a*b^2 - 3*b^3 - 18*(a^3 - 3*a^2*b + 3*a*b^2 - b^3)*$  $cosh(d*x + c)^2$  \*sinh(d\*x + c)^2 + 24\*((a^4 - 2\*a^2\*b^2 + b^4)\*d\*cosh(d\*x + c)<sup>-3</sup> + 3\*(a<sup>-4</sup> - 2\*a<sup>-2\*b-2</sup> + b<sup>-4</sup>)\*d\*cosh(d\*x + c)<sup>-2\*sinh</sup>(d\*x + c) + 3\*(a<sup>-4</sup> - 2\*a<sup>2</sup>\*b<sup>2</sup> + b<sup>2</sup>+ b<sup>2</sup>+ a\*cosh(d\*x + c)\*sinh(d\*x + c)<sup>2</sup> + (a<sup>2</sup> - 2\*a<sup>2</sup>\*b<sup>2</sup> + b<sup>2</sup>+  $)*d*sinh(d*x + c)^3$ )\*sqrt(-1/162\*(5\*a^2\*b^2/(a^8\*d^4 - 4\*a^6\*b^2\*d^4 + 6\*a^  $4*b^4*d^4 - 4*a^2*b^6*d^4 + b^8*d^4) + 9*(5*a^6*b^2 + 17*a^4*b^4 + 5*a^2*b^2$  $6)^2/(a^10*d^2 - 5*a^8*b^2*d^2 + 10*a^6*b^4*d^2 - 10*a^4*b^6*d^2 + 5*a^2*b^2$  $8*d^2 - b^10*d^2)^2$  +  $(-I*sqrt(3) + 1)/(-1/1458*a^2*b^2/(a^10*d^6 - 5*a^8*b^2)$  $2*d^6 + 10*a^6*b^4*d^6 - 10*a^4*b^6*d^6 + 5*a^2*b^8*d^6 - b^10*d^6) - 5/162$  $*(5*a^6*b^2 + 17*a^4*b^4 + 5*a^2*b^6)*a^2*b^2/((a^10*d^2 - 5*a^8*b^2*d^2 +$  $10*a^6*b^4*d^2 - 10*a^4*b^6*d^2 + 5*a^2*b^8*d^2 - b^10*d^2)*(a^8*d^4 - 4*a^2)$  $6*b^2*d^4 + 6*a^4*b^4*d^4 - 4*a^2*b^6*d^4 + b^8*d^4) - 1/27*(5*a^6*b^2 + 1$ 7\*a^4\*b^4 + 5\*a^2\*b^6)^3/(a^10\*d^2 - 5\*a^8\*b^2\*d^2 + 10\*a^6\*b^4\*d^2 - 10\*a^  $4*b^6*d^2 + 5*a^2*b^8*d^2 - b^10*d^2)^3 + 1/1458*(a^10 - 30*a^8*b^2 - 700*a)$  $^6*b^4$  - 700\*a<sup>2</sup>4\*b^6 - 30\*a^2\*b^8 + b^10)\*a^2\*b^2/((a^2 - b^2)^10\*d^6))^(1/ 3) -  $1/2*(-1/1458*a^2*b^2/(a^10*d^6 - 5*a^8*b^2*d^6 + 10*a^6* b^4*d^6 - 10*a$  $^4*b^6*d^6$  + 5\*a^2\*b^8\*d^6 - b^10\*d^6) - 5/162\*(5\*a^6\*b^2 + 17\*a^4\*b^4 + 5\*  $a^2*b^6) * a^2kb^2/((a^10*d^2 - 5*a^8*b^2*d^2 + 10*a^6*b^4*d^2 - 10*a^4*b^6*d^2))$  $2 + 5*a^2*b^8*d^2 - b^10*d^2)*(a^8*d^4 - 4*a^6*b^2*d^4 + 6*a^4*b^4*d^4 - 4$  $*a^2*b^6*d^4 + b^8*d^4) - 1/27*(5*a^6*b^2 + 17*a^4*b^4 + 5*a^2*b^6)^3/(a^1$  $0*d^2 - 5*a^8*b^2*d^2 + 10*a^6*b^4*d^2 - 10*a^4*b^6*d^2 + 5*a^2*b^8*d^2 - b$  $10*d^2)$  3 +  $1/1458*(a^10 - 30*a^8*b^2 - 700*a^6*b^4 - 700*a^4*b^6 - 30*a^2$ \*b^8 + b^10)\*a^2\*b^2/((a^2 - b^2)^10\*d^6))^(1/3)\*(I\*sqrt(3) + 1) - 1/3\*(5\*a ^6\*b^2 + 17\*a^4\*b^4 + 5\*a^2\*b^6)/(a^10\*d^2 - 5\*a^8\*b^2\*d^2 + 10\*a^6\*b^4\*d^2  $-$  10\*a^4\*b^6\*d^2 + 5\*a^2\*b^8\*d^2 - b^10\*d^2))\*log(2\*(a^11\*b - 30\*a^9\*b^3 - $700*a^7*b^5 - 700*a^5*b^7 - 30*a^3*b^9 + a*b^11)*cosh(d*x + c) + 2*(a^11*b)$  $-$  30\*a<sup>-</sup>9\*b<sup>-</sup>3 - 700\*a<sup>-</sup>7\*b<sup>-</sup>5 - 700\*a<sup>-</sup>5\*b<sup>-</sup>7 - 30\*a<sup>-</sup>3\*b<sup>-</sup>9 + a\*b<sup>-</sup>11)\*sinh(d\*x + c) +  $1/54*((7*a^17 + 11*a^16*b + 70*a^15*b^2 + 65*a^14*b^3 - 335*a^13*b^4$ - 385\*a^12\*b^5 + 391\*a^11\*b^6 + 572\*a^10\*b^7 + 130\*a^9\*b^8 - 130\*a^8\*b^9 - $572*a^7*b^10 - 391*a^6*b^11 + 385*a^5*b^12 + 335*a^4*b^13 - 65*a^3*b^14 - 7$ 

 $0*a^2*b^15 - 11*a*b^16 - 7*b^17)*( (5*a^2*b^2/(a^8*d^4 - 4*a^6*b^2*d^4 + 6*a))$  $24*b^2*d^2 - 4*a^2*b^6*d^4 + b^8*d^4) + 9*(5*a^6*b^2 + 17*a^4*b^4 + 5*a^2*b$  $^6)$  2/(a<sup>2</sup>10\*d<sup>2</sup>2 - 5\*a<sup>2</sup>8\*b<sup>2</sup>2\*d<sup>2</sup>2 + 10\*a<sup>2</sup>6\*b<sup>2</sup>4\*d<sup>2</sup>2 - 10\*a<sup>2</sup>4\*b<sup>2</sup>6\*d<sup>2</sup> + 5\*a<sup>2</sup>\*b  $^28*d^2 - b^10*d^2)^2 * (-I*sqrt(3) + 1)/(-1/1458*a^2*b^2/(a^10*d^6 - 5*a^8*b^2))$  $2*d^6 + 10*a^6*b^4*d^6 - 10*a^4*b^6*d^6 + 5*a^2*b^8*d^6 - b^10*d^6) - 5/16$ 2\*(5\*a^6\*b^2 + 17\*a^4\*b^4 + 5\*a^2\*b^6)\*a^2\*b^2/((a^10\*d^2 - 5\*a^8\*b^2\*d^2 +  $10*a^6*b^4*d^2 - 10*a^4*b^6*d^2 + 5*a^2*b^8*d^2 - b^10*d^2)*(a^8*d^4 - 4*a$  $^6$ \*b^2\*d^4 + 6\*a^4\*b^4\*d^4 - 4\*a^2\*b^6\*d^4 + b^8\*d^4)) - 1/27\*(5\*a^6\*b^2 +  $17*a^4*b^4 + 5*a^2*b^6)^3/(a^10*d^2 - 5*a^8*b^2*d^2 + 10*a^6*b^4*d^2 - 10*a$  $2*$ b^6\*d^2 + 5\*a^2\*b^8\*d^2 - b^10\*d^2)^3 + 1/1458\*(a^10 - 30\*a^8\*b^2 - 700\*  $a^6*b^2 - 700*a^4*b^6 - 30*a^2*b^8 + b^10)*a^2kb^2/((a^2 - b^2)^10*d^6))^2$ /3) + 81\*(-1/1458\*a^2\*b^2/(a^10\*d^6 - 5\*a^8\*b^2\*d^6 + 10\*a^6\*b^4\*d^6 - 10\*a  $^4*b^6*d^6 + 5*a^2*b^8*d^6 - b^10*d^6) - 5/162*(5*a^6*b^2 + 17*a^4*b^4 + 5*$  $a^2*b^6) * a^2*b^2/((a^10*d^2 - 5*a^8*b^2*d^2 + 10*a^6*b^4*d^2 - 10*a^4*b^6*d^2))$  $2 + 5*a^2*b^8*d^2 - b^10*d^2)*(a^8*d^4 - 4*a^6*b^2*d^4 + 6*a^4*b^4*d^4 - 4$ \*a^2\*b^6\*d^4 + b^8\*d^4)) - 1/27\*(5\*a^6\*b^2 + 17\*a^4\*b^4 + 5\*a^2\*b^6)^3/(a^1  $0*d^2 - 5*a^8*b^2*d^2 + 10*a^6*b^4*d^2 - 10*a^4*b^6*d^2 + 5*a^2*b^8*d^2 - b$  $^{\circ}10*d^{\circ}2)^{\circ}3$  +  $1/1458*(a^{\circ}10 - 30*a^{\circ}8*b^{\circ}2 - 700*a^{\circ}6*b^{\circ}4 - 700*a^{\circ}4*b^{\circ}6 - 30*a^{\circ}2$ \*b^8 + b^10)\*a^2\*b^2/((a^2 - b^2)^10\*d^6))^(1/3)\*(I\*sqrt(3) + 1) + 54\*(5\*a^  $6*b^2 + 17*a^4*b^4 + 5*a^2*b^6)/(a^10*d^2 - 5*a^8*b^2*d^2 + 10*a^6*b^4*d^2)$  $-10*a^4*b^6*a^2 + 5*a^2*b^8*d^2 - b^10*d^2)^2*d^5 - 18*(a^15 + 2*a^14*b +$  $320*a^13*b^2 + 475*a^12*b^3 + 5754*a^11*b^4 + 7152*a^10*b^5 + 21880*a^9*b^6$ 6 + 23465\*a^8\*b^7 + 23465\*a^7\*b^8 + 21880\*a^6\*b^9 + 7152\*a^5\*b^10 + 5754\*a^  $4*b^11 + 475*a^3*b^12 + 320*a^2*b^13 + 2*a*b^14 + b^15)*( (5*a^2*b^2/(a^8*d^2)))$  $4 - 4*a^6*b^2*d^4 + 6*a^4*b^4*d^4 - 4*a^2*b^6*d^4 + b^8*d^4) + 9*(5*a^6*b^2)$  $+$  17\*a<sup>-</sup>4\*b<sup>-</sup>4 + 5\*a<sup>-</sup>2\*b<sup>-</sup>6)<sup>-</sup>2/(a<sup>-</sup>10\*d<sup>-</sup>2 - 5\*a<sup>-</sup>8\*b<sup>-</sup>2\*d<sup>-</sup>2 + 10\*a<sup>-</sup>6\*b<sup>-</sup>4\*d<sup>-</sup>2 - 1 0\*a^4\*b^6\*d^2 + 5\*a^2\*b^8\*d^2 - b^10\*d^2)^2)\*(-I\*sqrt(3) + 1)/(-1/1458\*a^2\*  $b^2/(a^10*d^6 - 5*a^8*b^2*d^6 + 10*a^6*b^4*d^6 - 10*a^4*b^6*d^6 + 5*a^2*b^8$ \*d^6 - b^10\*d^6) - 5/162\*(5\*a^6\*b^2 + 17\*a^4\*b^4 + 5\*a^2\*b^6)\*a^2\*b^2/((a^1  $0*d^2 - 5*a^8*b^2*d^2 + 10*a^6*b^4*d^2 - 10*a^4*b^6*d^2 + 5*a^2*b^8*d^2 - b$  $10*d^2)*(a^8*d^4 - 4*a^6*b^2*d^4 + 6*a^4*b^4*d^4 - 4*a^2*b^6*d^4 + b^8*d^4)$ )) - 1/27\*(5\*a^6\*b^2 + 17\*a^4\*b^4 + 5\*a^2\*b^6)^3/(a^10\*d^2 - 5\*a^8\*b^2\*d^2  $+$  10\*a<sup>-</sup>6\*b<sup>-</sup>4\*d<sup>-</sup>2 - 10\*a<sup>-</sup>4\*b<sup>-</sup>6\*d<sup>-</sup>2 + 5\*a<sup>-</sup>2\*b<sup>-</sup>8\*d<sup>-</sup>2 - b<sup>-</sup>10\*d<sup>-</sup>2)<sup>-</sup>3 + 1/1458\*(a  $10 - 30*a^8*b^2 - 700*a^6*b^4 - 700*a^4*b^6 - 30*a^2*b^8 + b^10)*a^2*b^2/($  $(a^2 - b^2)^10*d^6)$  (1/3) + 81\*(-1/1458\*a<sup>-</sup>2\*b<sup>-2</sup>/(a<sup>-</sup>10\*d<sup>-6</sup> - 5\*a<sup>-</sup>8\*b<sup>-2\*d-6</sup>  $+$  10\*a<sup>-</sup>6\*b<sup>-</sup>4\*d<sup>-</sup>6 - 10\*a<sup>-</sup>4\*b<sup>-</sup>6\*d<sup>-</sup>6 + 5\*a<sup>-</sup>2\*b<sup>-</sup>8\*d<sup>-</sup>6 - b<sup>-</sup>10\*d<sup>-</sup>6) - 5/162\*(5\*a<sup>-</sup>  $6*b^2 + 17*a^4*b^4 + 5*a^2*b^6)*a^2*b^2/((a^10*d^2 - 5*a^8*b^2*d^2 + 10*a^6$  $\star$ b^4\*d^2 - 10\*a^4\*b^6\*d^2 + 5\*a^2\*b^8\*d^2 - b^10\*d^2)\*(a^8\*d^4 - 4\*a^6\*b^2\*  $d^4 + 6*a^4*b^4*d^4 - 4*a^2*b^6*d^4 + b^8*d^4) - 1/27*(5*a^6*b^2 + 17*a^4*$ 

 $b^4 + 5*a^2*b^6)^3/(a^10*d^2 - 5*a^8*b^2*d^2 + 10*a^6*b^4*d^2 - 10*a^4*b^6*$  $d^2$  + 5\*a<sup>-</sup>2\*b<sup>-8\*d-2</sup> - b<sup>-</sup>10\*d<sup>-2</sup>)<sup>-3</sup> + 1/1458\*(a<sup>-</sup>10 - 30\*a<sup>-</sup>8\*b<sup>-2</sup> - 700\*a<sup>-6\*b-4</sup> - 700\*a^4\*b^6 - 30\*a^2\*b^8 + b^10)\*a^2\*b^2/((a^2 - b^2)^10\*d^6))^(1/3)\*(I\*  $sqrt(3) + 1) + 54*(5*a^6*b^2 + 17*a^4*b^4 + 5*a^2*b^6)/(a^10*d^2 - 5*a^8*b^2)$  $2*d^2 + 10*a^6*b^4*d^2 - 10*a^4*b^6*d^2 + 5*a^2*b^8*d^2 - b^10*d^2) *d^3 +$  $324*(a^12*b - 56*a^11*b^2 - 110*a^10*b^3 - 749*a^9*b^4 - 1838*a^8*b^5 + 104$  $5*a^7*b^6 - 1045*a^6*b^7 + 1838*a^5*b^8 + 749*a^4*b^9 + 110*a^3*b^10 + 56*a$  $2*b^11 - a*b^12}*d)*sqrt(-1/162*(5*a^2*b^2/(a^8*d^4 - 4*a^6*b^2*d^4 + 6*a^2))$  $4*b^4*d^4 - 4*a^2*b^6*d^4 + b^8*d^4) + 9*(5*a^6*b^2 + 17*a^4*b^4 + 5*a^2*b^2$ 6)^2/(a^10\*d^2 - 5\*a^8\*b^2\*d^2 + 10\*a^6\*b^4\*d^2 - 10\*a^4\*b^6\*d^2 + 5\*a^2\*b^  $8*d^2 - b^10*d^2)^2$  +  $(-I*sqrt(3) + 1)/(-1/1458*a^2*b^2/(a^10*d^6 - 5*a^8*b^2)$  $2*d^6 + 10*a^6*b^4*d^6 - 10*a^4*b^6*d^6 + 5*a^2*b^8*d^6 - b^10*d^6) - 5/162$  $*(5*a^6*b^2 + 17*a^4*b^4 + 5*a^2*b^6)*a^2*b^2/((a^10*d^2 - 5*a^8*b^2*d^2 +$  $10*a^6*b^4*d^2 - 10*a^4*b^6*d^2 + 5*a^2*b^8*d^2 - b^10*d^2)*(a^8*d^4 - 4*a^2)$  $6*b^2*d^4 + 6*a^4*b^4*d^4 - 4*a^2*b^6*d^4 + b^8*d^4) - 1/27*(5*a^6*b^2 + 1$ 7\*a^4\*b^4 + 5\*a^2\*b^6)^3/(a^10\*d^2 - 5\*a^8\*b^2\*d^2 + 10\*a^6\*b^4\*d^2 - 10\*a^  $4*b^6*d^2 + 5*a^2*b^8*d^2 - b^10*d^2)^3 + 1/1458*(a^10 - 30*a^8*b^2 - 700*a)$  $^6$ \*b^4 - 700\*a^4\*b^6 - 30\*a^2\*b^8 + b^10)\*a^2\*b^2/((a^2 - b^2)^10\*d^6))^(1/ 3) -  $1/2*(-1/1458*a^2*b^2/(a^10*d^6 - 5*a^8*b^2*d^6 + 10*a^6* b^4*d^6 - 10*a)$  $^4*b^6*d^6 + 5*a^2*b^8*d^6 - b^10*d^6) - 5/162*(5*a^6*b^2 + 17*a^4*b^4 + 5*$  $a^2*b^6) * a^2*b^2/((a^10*d^2 - 5*a^8*b^2*d^2 + 10*a^6*b^4*d^2 - 10*a^4*b^6*d^2))$ ^2 + 5\*a^2\*b^8\*d^2 - b^10\*d^2)\*(a^8\*d^4 - 4\*a^6\*b^2\*d^4 + 6\*a^4\*b^4\*d^4 - 4  $*a^2*b^6*d^4 + b^8*d^4) - 1/27*(5*a^6*b^2 + 17*a^4*b^4 + 5*a^2*b^6)^3/(a^1$  $0*d^2 - 5*a^8*b^2*d^2 + 10*a^6*b^4*d^2 - 10*a^4*b^6*d^2 + 5*a^2*b^8*d^2 - b$  $10*d^2$ )^3 + 1/1458\*(a^10 - 30\*a^8\*b^2 - 700\*a^6\*b^4 - 700\*a^4\*b^6 - 30\*a^2 \*b^8 + b^10)\*a^2\*b^2/((a^2 - b^2)^10\*d^6))^(1/3)\*(I\*sqrt(3) + 1) - 1/3\*(5\*a  $6*$ b^2 + 17\*a^4\*b^4 + 5\*a^2\*b^6)/(a^10\*d^2 - 5\*a^8\*b^2\*d^2 + 10\*a^6\*b^4\*d^2  $-10*a^4*b^6*d^2 + 5*a^2*b^8*d^2 - b^10*d^2)) - 24*( (a^4 - 2*a^2*b^2 + b^2)$  $4)*d*cosh(d*x + c)^3 + 3*(a^4 - 2*a^2*b^2 + b^4)*d*cosh(d*x + c)^2*sinh(d*x)$ + c) + 3\*(a<sup>2</sup> - 2\*a<sup>2</sup>\*b<sup>2</sup> + b<sup>2</sup>)\*d\*cosh(d\*x + c)\*sinh(d\*x + c)<sup>2</sup> + (a<sup>2</sup> -2\*a<sup>-2\*b</sup><sup>-2</sup> + b<sup>-2</sup>)\*d\*sinh(d\*x + c)<sup>-3</sup>)\*sqrt(-1/162\*(5\*a<sup>-2\*b</sup><sup>-2</sup>/(a<sup>-8\*d</sup><sup>-4</sup> - 4\*a<sup>-6</sup> \*b^2\*d^4 + 6\*a^4\*b^4\*d^4 - 4\*a^2\*b^6\*d^4 + b^8\*d^4) + 9\*(5\*a^6\*b^2 + 17\*a^4  $*b^4 + 5*a^2*b^6)^2/(a^10*d^2 - 5*a^8*b^2*d^2 + 10*a^6*b^4*d^2 - 10*a^4*b^6$  $\star d^2$  + 5 $\star a^2$ +b<sup>2</sup>8 $\star d^2$  - b<sup>2</sup>10 $\star d^2$ )<sup>2</sup> + (-I $\star sqrt(3)$  + 1)/(-1/1458 $\star a^2 \star b^2$ /(a<sup>2</sup>10 \*d^6 - 5\*a^8\*b^2\*d^6 + 10\*a^6\*b^4\*d^6 - 10\*a^4\*b^6\*d^6 + 5\*a^2\*b^8\*d^6 - b^  $10*d^6$ ) - 5/162\*(5\*a^6\*b^2 + 17\*a^4\*b^4 + 5\*a^2\*b^6)\*a^2\*b^2/((a^10\*d^2 - 5 \*a^8\*b^2\*d^2 + 10\*a^6\*b^4\*d^2 - 10\*a^4\*b^6\*d^2 + 5\*a^2\*b^8\*d^2 - b^10\*d^2)\*  $(a^8*d^4 - 4*a^6*b^2*d^4 + 6*a^4*b^4*d^4 - 4*a^2*b^6*d^4 + b^8*d^4) - 1/27$  $*(5*a^6*b^2 + 17*a^4*b^4 + 5*a^2*b^6)^3/(a^10*d^2 - 5*a^8*b^2*d^2 + 10*a^6*$ 

 $b^4*d^2$  -  $10*a^4*b^6*d^2 + 5*a^2*b^8*d^2 - b^10*d^2)^3 + 1/1458*(a^10 - 30*$  $a^8*b^2$  - 700\*a^6\*b^4 - 700\*a^4\*b^6 - 30\*a^2\*b^8 + b^10)\*a^2\*b^2/((a^2 - b^  $2)^10*d^6)$  (1/3) - 1/2\*(-1/1458\*a^2\*b^2/(a^10\*d^6 - 5\*a^8\*b^2\*d^6 + 10\*a^6  $*b^4*d^6 - 10*a^4*b^6*d^6 + 5*a^2*b^8*d^6 - b^10*d^6) - 5/162*(5*a^6*b^2 +$  $17*a^4*b^4 + 5*a^2*b^6)*a^2*b^2/((a^10*d^2 - 5*a^8*b^2*d^2 + 10*a^6*b^4*d^2)$ - 10\*a^4\*b^6\*d^2 + 5\*a^2\*b^8\*d^2 - b^10\*d^2)\*(a^8\*d^4 - 4\*a^6\*b^2\*d^4 + 6\*  $a^{4*b^{2}4*d^{2} - 4*a^{2}kb^{6*d^{2} + b^{8*d^{2}}) - 1/27*(5*a^{6}kb^{2} + 17*a^{4}b^{2} + 5*$  $a^2*b^6)^3/(a^10*d^2 - 5*a^8*b^2*d^2 + 10*a^6*b^4*d^2 - 10*a^4*b^6*d^2 + 5*$  $a^2*b^8*d^2 - b^10*d^2)^3 + 1/1458*(a^10 - 30*a^8*b^2 - 700*a^6*b^4 - 700*a$  $^4*b^6 - 30*a^2*b^8 + b^10)*a^2*b^2/((a^2 - b^2)^10*d^6))^2(1/3)*(I*sqrt(3))$ + 1) - 1/3\*(5\*a^6\*b^2 + 17\*a^4\*b^4 + 5\*a^2\*b^6)/(a^10\*d^2 - 5\*a^8\*b^2\*d^2 +  $10*a^6*b^2*a^2 - 10*a^4*b^6*a^2 + 5*a^2*b^8*d^2 - b^10*d^2) * log(2*(a^11*b))$  $-$  30\*a<sup>-</sup>9\*b<sup>-</sup>3 - 700\*a<sup>-</sup>7\*b<sup>-</sup>5 - 700\*a<sup>-</sup>5\*b<sup>-</sup>7 - 30\*a<sup>-</sup>3\*b<sup>-</sup>9 + a\*b<sup>-</sup>11)\*cosh(d\*x + c) + 2\*(a^11\*b - 30\*a^9\*b^3 - 700\*a^7\*b^5 - 700\*a^5\*b^7 - 30\*a^3\*b^9 + a\*b  $11)*sinh(d*x + c) - 1/54*((7*a^17 + 11*a^16*b + 70*a^15*b^2 + 65*a^14*b^3$ - 335\*a^13\*b^4 - 385\*a^12\*b^5 + 391\*a^11\*b^6 + 572\*a^10\*b^7 + 130\*a^9\*b^8 - $130*a^3*b^9 - 572*a^7*b^10 - 391*a^6*b^11 + 385*a^5*b^12 + 335*a^4*b^13 65*a^3*b^14 - 70*a^2*b^15 - 11*a*b^16 - 7*b^17)*(5*a^2*b^2/(a^8*d^4 - 4*a^2)$  $6*b^2*d^4 + 6*a^4*b^4*d^4 - 4*a^2*b^6*d^4 + b^8*d^4) + 9*(5*a^6*b^2 + 17*a^2)$ 4\*b^4 + 5\*a^2\*b^6)^2/(a^10\*d^2 - 5\*a^8\*b^2\*d^2 + 10\*a^6\*b^4\*d^2 - 10\*a^4\*b^  $6*d^2 + 5*a^2*b^8*d^2 - b^10*d^2)^2*(-1*sqrt(3) + 1)/(-1/1458*a^2*b^2/(a^1$  $0*d^6 - 5*a^8*b^2*d^6 + 10*a^6*b^4*d^6 - 10*a^4*b^6*d^6 + 5*a^2*b^8*d^6 - b$  $^{\circ}10*d^{\circ}6$ ) - 5/162\*(5\*a^6\*b^2 + 17\*a^4\*b^4 + 5\*a^2\*b^6)\*a^2\*b^2/((a^10\*d^2 - $5*a^8*b^2*d^2 + 10*a^6*b^4*d^2 - 10*a^4*b^6*d^2 + 5*a^2*b^8*d^2 - b^10*d^2)$  $*(a^3*d^4 - 4*a^6*b^2*d^4 + 6*a^4*b^4*d^4 - 4*a^2*b^6*d^4 + b^8*d^4)) - 1/2$ 7\*(5\*a^6\*b^2 + 17\*a^4\*b^4 + 5\*a^2\*b^6)^3/(a^10\*d^2 - 5\*a^8\*b^2\*d^2 + 10\*a^6  $*b^4*d^2 - 10*a^4*b^6*d^2 + 5*a^2*b^8*d^2 - b^10*d^2)*3 + 1/1458*(a^10 - 30$ \*a^8\*b^2 - 700\*a^6\*b^4 - 700\*a^4\*b^6 - 30\*a^2\*b^8 + b^10)\*a^2\*b^2/((a^2 - b  $2)^10*d^6)$  (1/3) + 81\*(-1/1458\*a^2\*b^2/(a^10\*d^6 - 5\*a^8\*b^2\*d^6 + 10\*a^6  $*b^4*d^6 - 10*a^4*b^6*d^6 + 5*a^2*b^8*d^6 - b^10*d^6) - 5/162*(5*a^6*b^2 +$  $17*a^4*b^4 + 5*a^2*b^6)*a^2*b^2/((a^10*d^2 - 5*a^8*b^2*d^2 + 10*a^6*b^4*d^2)$ - 10\*a^4\*b^6\*d^2 + 5\*a^2\*b^8\*d^2 - b^10\*d^2)\*(a^8\*d^4 - 4\*a^6\*b^2\*d^4 + 6\*  $a^4*b^4*d^4 - 4*a^2*b^6*d^4 + b^8*d^4) - 1/27*(5*a^6*b^2 + 17*a^4*b^4 + 5*$  $a^2*b^6)^3/(a^10*d^2 - 5*a^8*b^2*d^2 + 10*a^6*b^4*d^2 - 10*a^4*b^6*d^2 + 5*$  $a^2*b^3+d^2 - b^10*d^2)^3 + 1/1458*(a^10 - 30*a^8*b^2 - 700*a^6*b^4 - 700*a$  $^4*b^6 - 30*a^2*b^8 + b^10)*a^2*b^2/((a^2 - b^2)^10*d^6))^2(1/3)*(I*sqrt(3))$  $+$  1) + 54\*(5\*a^6\*b^2 + 17\*a^4\*b^4 + 5\*a^2\*b^6)/(a^10\*d^2 - 5\*a^8\*b^2\*d^2 +  $10*a^6*b^4*d^2 - 10*a^4*b^6*d^2 + 5*a^2*b^8*d^2 - b^10*d^2))^2*d^5 - 18*(a^2)$  $15 + 2*a^14*b + 320*a^13*b^2 + 475*a^12*b^3 + 5754*a^11*b^4 + 7152*a^10*b^5$ 

+ 21880\*a^9\*b^6 + 23465\*a^8\*b^7 + 23465\*a^7\*b^8 + 21880\*a^6\*b^9 + 7152\*a^5  $*b^10 + 5754*a^4*b^11 + 475*a^3*b^12 + 320*a^2*b^13 + 2*a*b^14 + b^15)*(5*$  $a^2*b^2/(a^8*d^4 - 4*a^6*b^2*d^4 + 6*a^4*b^4*d^4 - 4*a^2*b^6*d^4 + b^8*d^4)$  $+9*(5*a^6*b^2 + 17*a^4*b^4 + 5*a^2*b^6)^2/(a^10*d^2 - 5*a^8*b^2*d^2 + 10*$  $a^6*b^2*d^2 - 10*a^4*b^6*d^2 + 5*a^2*b^8*d^2 - b^10*d^2)*(-I*sqrt(3) + 1$ )/(-1/1458\*a^2\*b^2/(a^10\*d^6 - 5\*a^8\*b^2\*d^6 + 10\*a^6\*b^4\*d^6 - 10\*a^4\*b^6\*  $d^6 + 5*a^2*b^8*d^6 - b^10*d^6) - 5/162*(5*a^6*b^2 + 17*a^4*b^4 + 5*a^2*b^6$ )\*a^2\*b^2/((a^10\*d^2 - 5\*a^8\*b^2\*d^2 + 10\*a^6\*b^4\*d^2 - 10\*a^4\*b^6\*d^2 + 5\*  $a^2*b^3+d^2 - b^10*d^2)*(a^8*d^4 - 4*a^6*b^2*d^4 + 6*a^4*b^4*d^4 - 4*a^2*b^2$  $6*d^2 + b^8d^2)$  -  $1/27*(5*a^6*b^2 + 17*a^4*b^4 + 5*a^2kb^6)^3/(a^10*d^2 5*a^2*b^2*d^2 + 10*a^6*b^4*d^2 - 10*a^4*b^6*d^2 + 5*a^2*b^8*d^2 - b^10*d^2$ )^3 + 1/1458\*(a^10 - 30\*a^8\*b^2 - 700\*a^6\*b^4 - 700\*a^4\*b^6 - 30\*a^2\*b^8 +  $b^10$  \*a^2\*b^2/((a^2 - b^2)^10\*d^6))^(1/3) + 81\*(-1/1458\*a^2\*b^2/(a^10\*d^6 -5\*a^8\*b^2\*d^6 + 10\*a^6\*b^4\*d^6 - 10\*a^4\*b^6\*d^6 + 5\*a^2\*b^8\*d^6 - b^10\*d^6 ) - 5/162\*(5\*a^6\*b^2 + 17\*a^4\*b^4 + 5\*a^2\*b^6)\*a^2\*b^2/((a^10\*d^2 - 5\*a^8\*b  $2*d^2 + 10*a^6*b^4*d^2 - 10*a^4*b^6*d^2 + 5*a^2*b^8*d^2 - b^10*d^2)*(a^8*d^2)$  $\hat{}$ 4 - 4\*a^6\*b^2\*d^4 + 6\*a^4\*b^4\*d^4 - 4\*a^2\*b^6\*d^4 + b^8\*d^4)) - 1/27\*(5\*a^  $6*b^2 + 17*a^4*b^4 + 5*a^2*b^6)^3/(a^10*d^2 - 5*a^8*b^2*d^2 + 10*a^6*b^4*d^2)$  $2 - 10*a^4*b^6*a^2 + 5*a^2*b^8*d^2 - b^10*d^2)^3 + 1/1458*(a^10 - 30*a^8*b^2)$  $2 - 700*a^6*b^4 - 700*a^4*b^6 - 30*a^2*b^8 + b^10)*a^2*b^2/((a^2 - b^2)^10*$  $d^6)$  (1/3)\*(I\*sqrt(3) + 1) + 54\*(5\*a^6\*b^2 + 17\*a^4\*b^4 + 5\*a^2\*b^6)/(a^10 \*d^2 - 5\*a^8\*b^2\*d^2 + 10\*a^6\*b^4\*d^2 - 10\*a^4\*b^6\*d^2 + 5\*a^2\*b^8\*d^2 - b^  $10*d^2) *d^3 + 324*(a^12*b - 56*a^11*b^2 - 110*a^10*b^3 - 749*a^9*b^4 - 183$  $8*a^8*b^5 + 1045*a^7*b^6 - 1045*a^6*b^7 + 1838*a^5*b^8 + 749*a^4*b^9 + 110*$  $a^3*b^10 + 56*a^2*b^11 - a*b^12)*d)*sqrt(-1/162*(5*a^2*b^2/(a^8*d^4 - 4*a^6$  $*b^2*d^4 + 6*a^4*b^4*d^4 - 4*a^2*b^6*d^4 + b^8*d^4) + 9*(5*a^6*b^2 + 17*a^4$  $\text{*b}^4 + 5\text{*a}^2\text{*b}^6)$  2/(a^10\*d^2 - 5\*a^8\*b^2\*d^2 + 10\*a^6\*b^4\*d^2 - 10\*a^4\*b^6  $\star d^2$  + 5 $\star a^2$  $\star b^2$  $\star d^2$  - b<sup>2</sup>10 $\star d^2$ )<sup>2</sup> + (-I $\star sqrt(3)$  + 1)/(-1/1458 $\star a^2 \star b^2$ /(a<sup>2</sup>10 \*d^6 - 5\*a^8\*b^2\*d^6 + 10\*a^6\*b^4\*d^6 - 10\*a^4\*b^6\*d^6 + 5\*a^2\*b^8\*d^6 - b^  $10*d^6$ ) - 5/162\*(5\*a^6\*b^2 + 17\*a^4\*b^4 + 5\*a^2\*b^6)\*a^2\*b^2/((a^10\*d^2 - 5 \*a^8\*b^2\*d^2 + 10\*a^6\*b^4\*d^2 - 10\*a^4\*b^6\*d^2 + 5\*a^2\*b^8\*d^2 - b^10\*d^2)\*  $(a^8*d^4 - 4*a^6*b^2*d^4 + 6*a^4*b^4*d^4 - 4*a^2*b^6*d^4 + b^8*d^4)) - 1/27$  $*(5*a^6*b^2 + 17*a^4*b^4 + 5*a^2*b^6)^3/(a^10*d^2 - 5*a^8*b^2*d^2 + 10*a^6*$  $b^4*d^2$  -  $10*a^4*b^6*d^2 + 5*a^2*b^8*d^2 - b^10*d^2)^3 + 1/1458*(a^10 - 30*$  $a^8*b^2$  - 700\*a^6\*b^4 - 700\*a^4\*b^6 - 30\*a^2\*b^8 + b^10)\*a^2\*b^2/((a^2 - b^  $2)^10*d^6)$  (1/3) - 1/2\*(-1/1458\*a^2\*b^2/(a^10\*d^6 - 5\*a^8\*b^2\*d^6 + 10\*a^6  $*b^4*d^6 - 10*a^4*b^6*d^6 + 5*a^2*b^8*d^6 - b^10*d^6) - 5/162*(5*a^6*b^2 +$  $17*a^4*b^4 + 5*a^2*b^6)*a^2*b^2/((a^10*d^2 - 5*a^8*b^2*d^2 + 10*a^6*b^4*d^2)$  $-10*a^4*b^6*d^2 + 5*a^2*b^8*d^2 - b^10*d^2)*(a^8*d^4 - 4*a^6*b^2*d^4 + 6*$   $a^4*b^4*d^4 - 4*a^2*b^6*d^4 + b^8*d^4) - 1/27*(5*a^6*b^2 + 17*a^4*b^4 + 5*$  $a^2*b^6)^3/(a^10*d^2 - 5*a^8*b^2*d^2 + 10*a^6*b^4*d^2 - 10*a^4*b^6*d^2 + 5*$  $a^2*b^8*d^2 - b^10*d^2)^3 + 1/1458*(a^10 - 30*a^8*b^2 - 700*a^6*b^4 - 700*a$  $^4*b^6 - 30*a^2*b^8 + b^10)*a^2*b^2/((a^2 - b^2)^10*d^6))^2(1/3)*(I*sqrt(3))$ + 1) - 1/3\*(5\*a^6\*b^2 + 17\*a^4\*b^4 + 5\*a^2\*b^6)/(a^10\*d^2 - 5\*a^8\*b^2\*d^2 +  $10*a^6*b^4*d^2 - 10*a^4*b^6*d^2 + 5*a^2*b^8*d^2 - b^10*d^2)) + 6*(a^3$  $a^2*b - a*b^2 + b^3*cosh(d*x + c)^5 - 6*(a^3 - 3*a^2*b + 3*a*b^2 - b^3)*cosh(d*x + c)^5$  $sh(d*x + c)^3 - 3*(a^3 + 3*a^2*b + 3*a*b^2 + b^3)*cosh(d*x + c))*sinh(d*x + c)$ c))/( $(a^4 - 2*a^2*b^2 + b^4)*d*cosh(d*x + c)^3 + 3*(a^4 - 2*a^2*b^2 + b^4)$ \*d\*cosh(d\*x + c)^2\*sinh(d\*x + c) + 3\*(a^4 - 2\*a^2\*b^2 + b^4)\*d\*cosh(d\*x + c  $*\sinh(\frac{dx}{x} + c)^2 + (a^4 - 2*a^2*b^2 + b^4)*d*sinh(dxx + c)^3$ 

Integral number [76]

$$
\int \frac{\sinh(c+dx)}{a+b\tanh^3(c+dx)} dx
$$

 $|C|$ time = 1.71104 (sec), size = 40923 , normalized size =  $1948.71$ 

Too large to display

[In] integrate(sinh(d\*x+c)/(a+b\*tanh(d\*x+c)^3),x, algorithm=""fricas"")

 $[0$ ut]

 $-1/6*(sqrt(2/3)*sqrt(1/2)*((a^2 - b^2)*d*cosh(d*x + c) + (a^2 - b^2)*d*sinh$  $(dxx + c))$ \*sqrt(-(108\*a<sup>2\*b^2</sup> + 54\*b<sup>^2</sup> - (a<sup>2</sup>6 - 3\*a<sup>2</sup>4\*b^2 + 3\*a<sup>2</sup>\*b^4 - b^6 )\*((b^2/(a^6\*d^4 - 3\*a^4\*b^2\*d^4 + 3\*a^2\*b^4\*d^4 - b^6\*d^4) + 3\*(2\*a^2\*b^2 + b^4)^2/(a^6\*d^2 - 3\*a^4\*b^2\*d^2 + 3\*a^2\*b^4\*d^2 - b^6\*d^2)^2)\*(-I\*sqrt(3)  $+ 1)/(-1/1458*b^2/(a^8*d^6 - 3*a^6*b^2*d^6 + 3*a^4*b^4*d^6 - a^2*b^6*d^6)$  $-$  1/54\*(2\*a^2\*b^2 + b^4)\*b^2/((a^6\*d^4 - 3\*a^4\*b^2\*d^4 + 3\*a^2\*b^4\*d^4 - b^  $6*d^2)*(a^6*d^2 - 3*a^4*b^2*d^2 + 3*a^2*b^4*d^2 - b^6*d^2) - 1/27*(2*a^2*b)$  $2 + b^2$  + 2 + 0  $4^2$  + 3 +  $4^2$  +  $3*$  +  $4*$  +  $2*$  +  $3*$  +  $3*$  +  $3*$  +  $4*$  +  $2 - b^6$  +  $4^2$  +  $3 - 1/1458$  $(a^6 - 3*a^4*b^2 - 24*a^2*b^4 - b^6)*b^2/((a^2 - b^2)^6*a^2*d^6))^2(1/3) + 2$ 7\*(-1/1458\*b^2/(a^8\*d^6 - 3\*a^6\*b^2\*d^6 + 3\*a^4\*b^4\*d^6 - a^2\*b^6\*d^6) - 1/  $54*(2*a^2*b^2 + b^4)*b^2/((a^6*x^4 - 3*a^4*b^2*d^4 + 3*a^2*b^4*d^4 - b^6*d^2))$  $4)*(a^6*d^2 - 3*a^4*b^2*d^2 + 3*a^2*b^4*d^2 - b^6*d^2)) - 1/27*(2*a^2*b^2 +$  $b^2$ )<sup>-3</sup>/(a<sup>-</sup>6\*d<sup>-2</sup> - 3\*a<sup>-4\*b-2\*d<sup>-2</sup> + 3\*a<sup>-2\*b-4\*d<sup>-2</sup> - b<sup>-</sup>6\*d<sup>-2</sup>)<sup>-3</sup> - 1/1458\*(a<sup>-</sup>6</sup></sup> -  $3*a^4*b^2 - 24*a^2*b^4 - b^6)*b^2/((a^2 - b^2)^6*a^2*d^6))^(1/3)*(1*sqrt)$ 

 $(3) + 1$  +  $18*(2*a^2*b^2 + b^2)/(a^6*d^2 - 3*a^4*b^2*d^2 + 3*a^2*b^4*d^2$  $b^6*d^2)$  \*d^2 + 3\*sqrt(1/3)\*(a^6 - 3\*a^4\*b^2 + 3\*a^2\*b^4 - b^6)\*d^2\*sqrt((4  $32*a^6*b^2 + 2592*a^4*b^4 + 5184*a^2*b^6 + 540*b^8 - (a^12 - 6*a^10*b^2 + 1$  $5*a^8*b^4 - 20*a^6*b^6 + 15*a^4*b^8 - 6*a^2*b^10 + b^12)*(6^2/(a^6*d^4 - 3$  $*a^4*b^2*d^4 + 3*a^2*b^4*d^4 - b^6*d^4) + 3*(2*a^2*b^2 + b^4)^2/(a^6*d^2 3*a^4*b^2*d^2 + 3*a^2*b^4*d^2 - b^6*d^2)^2 * (-1*sqrt(3) + 1)/(-1/1458*b^2/$  $a^8*d^6$  - 3\*a^6\*b^2\*d^6 + 3\*a^4\*b^4\*d^6 - a^2\*b^6\*d^6) - 1/54\*(2\*a^2\*b^2 +  $b^4$ )\* $b^2/((a^6*d^4 - 3*a^4*b^2*d^4 + 3*a^2*b^4*d^4 - b^6*d^4)*(a^6*d^2 - 3*$  $a^{4*b^{2*d^{2}}}$  + 3\*a<sup>2</sup>\*b<sup>2</sup>\*d<sup>2</sup> - b<sup>2</sup>6\*d<sup>2</sup>) - 1/27\*(2\*a<sup>2</sup>\*b<sup>2</sup> + b<sup>2</sup>)<sup>2</sup>3/(a<sup>2</sup>\*d<sup>2</sup>)  $-3*a^4*b^2*d^2 + 3*a^2*b^4*d^2 - b^6*d^2)^3 - 1/1458*(a^6 - 3*a^4*b^2 - 2$  $4*a^2*b^4 - b^6)*b^2/((a^2 - b^2)^6*a^2*d^6))^2(1/3) + 27*(-1/1458*b^2/(a^8*b^6))$  $d^6 - 3*a^6*b^2*d^6 + 3*a^4*b^4*d^6 - a^2*b^6*d^6) - 1/54*(2*a^2*b^2 + b^4)$  $\frac{1}{2}$ ((a^6\*d^4 - 3\*a^4\*b^2\*d^4 + 3\*a^2\*b^4\*d^4 - b^6\*d^4)\*(a^6\*d^2 - 3\*a^4\*  $b^2*d^2$  + 3\*a<sup>-2</sup>\*b<sup>-2</sup>\*d<sup>-2</sup> - b<sup>-</sup>6\*d<sup>-2</sup>)) - 1/27\*(2\*a<sup>-</sup>2\*b<sup>-2</sup> + b<sup>-2</sup>)<sup>-3</sup>/(a<sup>-6\*d-2</sup> - 3  $*a^4*b^2*d^2 + 3*a^2*b^4*d^2 - b^6*d^2)^3 - 1/1458*(a^6 - 3*a^4*b^2 - 24*a^2)$  $2*b^2 - b^6)*b^2/((a^2 - b^2)^6*a^2*d^6))^2(1/3)*(1*sqrt(3) + 1) + 18*(2*a^2)$  $\frac{1}{2}$  + b^4)/(a^6\*d^2 - 3\*a^4\*b^2\*d^2 + 3\*a^2\*b^4\*d^2 - b^6\*d^2))^2\*d^4 + 36  $*(2*a^3*b^2 - 5*a^6*b^4 + 3*a^4*b^6 + a^2*b^8 - b^10)*((b^2/(a^6*d^4 - 3*a^2)))$  $4*b^2*d^4 + 3*a^2*b^4*d^4 - b^6*d^4) + 3*(2*a^2*b^2 + b^4)^2/(a^6*d^2 - 3*a)$  $^2$ \*b^2\*d^2 + 3\*a^2\*b^4\*d^2 - b^6\*d^2)^2)\*(-I\*sqrt(3) + 1)/(-1/1458\*b^2/(a^8 \*d^6 - 3\*a^6\*b^2\*d^6 + 3\*a^4\*b^4\*d^6 - a^2\*b^6\*d^6) - 1/54\*(2\*a^2\*b^2 + b^4 )\*b^2/((a^6\*d^4 - 3\*a^4\*b^2\*d^4 + 3\*a^2\*b^4\*d^4 - b^6\*d^4)\*(a^6\*d^2 - 3\*a^4  $\frac{1}{2}$  + 3  $\frac{1}{2}$  + 3  $\frac{1}{2}$  +  $\frac{1}{2}$  +  $\frac{1}{2}$  +  $\frac{1}{2}$  +  $\frac{1}{2}$  +  $\frac{1}{2}$  +  $\frac{1}{2}$  +  $\frac{1}{2}$  +  $\frac{1}{2}$  +  $\frac{1}{2}$  +  $\frac{1}{2}$  +  $\frac{1}{2}$  +  $\frac{1}{2}$  +  $\frac{1}{2}$  +  $\frac{1}{2}$  +  $\frac{1}{2}$  +  $3*a^4*b^2*d^2 + 3*a^2*b^4*d^2 - b^6*d^2)$  -  $1/1458*(a^6 - 3*a^4*b^2 - 24*a)$  $2*$ b^4 - b^6)\*b^2/((a^2 - b^2)^6\*a^2\*d^6))^(1/3) + 27\*(-1/1458\*b^2/(a^8\*d^6 -  $3*a^6*b^2*d^6 + 3*a^4*b^4*d^6 - a^2*b^6*d^6) - 1/54*(2*a^2*b^2 + b^4*b^2)$  $2/((a^6*d^4 - 3*a^4*b^2*d^4 + 3*a^2*b^4*d^4 - b^6*d^4)*(a^6*d^2 - 3*a^4*b^2$ \*d^2 + 3\*a^2\*b^4\*d^2 - b^6\*d^2)) - 1/27\*(2\*a^2\*b^2 + b^4)^3/(a^6\*d^2 - 3\*a^ 4\*b^2\*d^2 + 3\*a^2\*b^4\*d^2 - b^6\*d^2)^3 - 1/1458\*(a^6 - 3\*a^4\*b^2 - 24\*a^2\*b  $^2$ 4 - b<sup>2</sup>6)\*b<sup>2</sup>/((a<sup>2</sup> - b<sup>2</sup>)<sup>2</sup>6\*a<sup>2</sup>\*d<sup>2</sup>6))<sup>2</sup>(1/3)\*(I\*sqrt(3) + 1) + 18\*(2\*a<sup>2</sup>\*b<sup>2</sup>  $2 + b^2/((a^6*d^2 - 3*a^4*b^2*d^2 + 3*a^2*b^4*d^2 - b^6*d^2))*d^2)/((a^12 - b^2))))$  $6*a^10*b^2 + 15*a^8*b^4 - 20*a^6*b^6 + 15*a^4*b^8 - 6*a^2*b^10 + b^12)*d^4$ )))/((a^6 - 3\*a^4\*b^2 + 3\*a^2\*b^4 - b^6)\*d^2))\*log(1/36\*sqrt(2/3)\*sqrt(1/2)  $*((4*a^212 + 3*a^211*b + a^210*b^2 - 3*a^9*b^3 - 26*a^8*b^4 - 9*a^7*b^5 + 32*a$  $^6$ \*b^6 + 15\*a^5\*b^7 - 10\*a^4\*b^8 - 6\*a^3\*b^9 - a^2\*b^10)\*((b^2/(a^6\*d^4 - 3  $*a^4*b^2*d^4 + 3*a^2*b^4*d^4 - b^6*d^4) + 3*(2*a^2*b^2 + b^4)^2/(a^6*d^2 3*a^4*b^2*d^2 + 3*a^2*b^4*d^2 - b^6*d^2)^2 * (-1*sqrt(3) + 1)/(-1/1458*b^2/$  $a^8*d^6$  -  $3*a^6*b^2*d^6$  +  $3*a^4*b^4*d^6$  -  $a^2*b^6*d^6$  -  $1/54*(2*a^2*b^2 +$  $b^2$ )\*b^2/((a^6\*d^4 - 3\*a^4\*b^2\*d^4 + 3\*a^2\*b^4\*d^4 - b^6\*d^4)\*(a^6\*d^2 - 3\*

 $a^{4*b^{2*d^{2}}}$  + 3\*a<sup>2</sup>\*b<sup>2</sup>\*d<sup>2</sup> - b<sup>2</sup>6\*d<sup>2</sup>) - 1/27\*(2\*a<sup>2</sup>\*b<sup>2</sup> + b<sup>2</sup>)<sup>2</sup>3/(a<sup>2</sup>\*d<sup>2</sup>) - 3\*a^4\*b^2\*d^2 + 3\*a^2\*b^4\*d^2 - b^6\*d^2)^3 - 1/1458\*(a^6 - 3\*a^4\*b^2 - 2  $4*a^2*b^4 - b^6)*b^2/((a^2 - b^2)^6*a^2*d^6))^2(1/3) + 27*(-1/1458*b^2/(a^8*b^6))$  $d^6 - 3*a^6*b^2*d^6 + 3*a^4*b^4*d^6 - a^2*b^6*d^6) - 1/54*(2*a^2*b^2 + b^4)$  $\*b^2/((a^6*d^4 - 3*a^4*b^2*d^4 + 3*a^2*b^4*d^4 - b^6*d^4)*(a^6*d^2 - 3*a^4*)$  $b^2*d^2$  + 3\*a<sup>-</sup>2\*b<sup>-</sup>4\*d<sup>-</sup>2 - b<sup>-</sup>6\*d<sup>-</sup>2)) - 1/27\*(2\*a<sup>-</sup>2\*b<sup>-</sup>2 + b<sup>-</sup>4)<sup>-</sup>3/(a<sup>-</sup>6\*d<sup>-</sup>2 - 3  $*a^4*b^2*d^2 + 3*a^2*b^4*d^2 - b^6*d^2)^3 - 1/1458*(a^6 - 3*a^4*b^2 - 24*a^2)$  $2*b^2 - b^6)*b^2/((a^2 - b^2)^6*a^2*d^6))^2(1/3)*(1*sqrt(3) + 1) + 18*(2*a^2)$  $*b^2 + b^2/(a^6*d^2 - 3*a^4*b^2*d^2 + 3*a^2*b^4*d^2 - b^6*d^2))^2*d^5 - 6*$  $(a^10 + a^9*b + 71*a^8*b^2 + 50*a^7*b^3 + 267*a^6*b^4 + 141*a^5*b^5 + 140*a$  $^+4$ \*b^6 + 50\*a^3\*b^7 + 7\*a^2\*b^8 + a\*b^9)\*((b^2/(a^6\*d^4 - 3\*a^4\*b^2\*d^4 + 3  $*a^2*b^4*d^4 - b^6*d^4) + 3*(2*a^2*b^2 + b^4)^2/(a^6*d^2 - 3*a^4*b^2*d^2 +$  $3*a^2*b^4*d^2 - b^6*d^2)^2$  +  $-1*sqrt(3) + 1)/(-1/1458*b^2/(a^8*d^6 - 3*a^6*)$  $b^2*d^6$  + 3\*a<sup>-4\*b</sup><sup>-4\*d^6</sup> - a<sup>-</sup>2\*b<sup>-6\*d^6</sup>) - 1/54\*(2\*a<sup>-</sup>2\*b<sup>-</sup>2 + b<sup>-</sup>4)\*b<sup>-</sup>2/((a<sup>-6\*d</sup>)  $24 - 3*a^4*b^2*d^4 + 3*a^2*b^4*d^4 - b^6*d^4)*(a^6*d^2 - 3*a^4*b^2*d^2 + 3*$  $a^2*b^2*d^2 - b^6*d^2) - 1/27*(2*a^2*b^2 + b^2)/3/(a^6*d^2 - 3*a^4*b^2*d^2)$  $+$  3\*a<sup>2</sup>\*b<sup>2</sup>4\*d<sup>2</sup>2 - b<sup>2</sup>6\*d<sup>2</sup>)<sup>2</sup>3 - 1/1458\*(a<sup>2</sup>6 - 3\*a<sup>2</sup>4\*b<sup>2</sup>2 - 24\*a<sup>2</sup>\*b<sup>2</sup>4 - b<sup>2</sup>6) \*b^2/((a^2 - b^2)^6\*a^2\*d^6))^(1/3) + 27\*(-1/1458\*b^2/(a^8\*d^6 - 3\*a^6\*b^2\*  $d^6 + 3*a^4*b^4*d^6 - a^2*b^6*d^6) - 1/54*(2*a^2*b^2 + b^4)*b^2/((a^6*d^4 - a^2*b^2))$  $3*a^4*b^2*d^4 + 3*a^2*b^4*d^4 - b^6*d^4)*(a^6*d^2 - 3*a^4*b^2*d^2 + 3*a^2*$  $b^4*d^2 - b^6*d^2) - 1/27*(2*a^2*b^2 + b^4)^3/(a^6*d^2 - 3*a^4*b^2*d^2 + 3*)$ \*a^2\*b^4\*d^2 - b^6\*d^2)^3 - 1/1458\*(a^6 - 3\*a^4\*b^2 - 24\*a^2\*b^4 - b^6)\*b^2 /((a^2 - b^2)^6\*a^2\*d^6))^(1/3)\*(I\*sqrt(3) + 1) + 18\*(2\*a^2\*b^2 + b^4)/(a^6 \*d^2 - 3\*a^4\*b^2\*d^2 + 3\*a^2\*b^4\*d^2 - b^6\*d^2))\*d^3 - 36\*(2\*a^7\*b + 18\*a^6  $*b^2$  + 6\*a<sup>-</sup>5\*b<sup>-</sup>3 + 63\*a<sup>-</sup>4\*b<sup>-</sup>4 - 9\*a<sup>-</sup>3\*b<sup>-</sup>5 + a\*b<sup>-</sup>7)\*d + 3\*sqrt(1/3)\*((4\*a<sup>-</sup>12  $+$  3\*a^11\*b + a^10\*b^2 - 3\*a^9\*b^3 - 26\*a^8\*b^4 - 9\*a^7\*b^5 + 32\*a^6\*b^6 +  $15*a^5*b^7 - 10*a^4*b^8 - 6*a^3*b^9 - a^2*b^10)*(b^2/(a^6*d^4 - 3*a^4*b^2*)$  $d^{4}$  + 3\*a^2\*b^4\*d^4 - b^6\*d^4) + 3\*(2\*a^2\*b^2 + b^4)^2/(a^6\*d^2 - 3\*a^4\*b^2 \*d^2 + 3\*a^2\*b^4\*d^2 - b^6\*d^2)^2)\*(-I\*sqrt(3) + 1)/(-1/1458\*b^2/(a^8\*d^6 - $3*a^6*b^2*d^6 + 3*a^4*b^4*d^6 - a^2*b^6*d^6) - 1/54*(2*a^2*b^2 + b^4*b^2)$  $((a^6*d^4 - 3*a^4*b^2*d^4 + 3*a^2*b^4*d^4 - b^6*d^4)*(a^6*d^2 - 3*a^4*b^2*d^4)$ ^2 + 3\*a^2\*b^4\*d^2 - b^6\*d^2)) - 1/27\*(2\*a^2\*b^2 + b^4)^3/(a^6\*d^2 - 3\*a^4\*  $b^2*d^2$  + 3\*a<sup>-2\*b</sup><sup>-4\*d^2</sup> - b^6\*d^2)^3 - 1/1458\*(a^6 - 3\*a^4\*b^2 - 24\*a^2\*b^4 - b^6)\*b^2/((a^2 - b^2)^6\*a^2\*d^6))^(1/3) + 27\*(-1/1458\*b^2/(a^8\*d^6 - 3\*a ^6\*b^2\*d^6 + 3\*a^4\*b^4\*d^6 - a^2\*b^6\*d^6) - 1/54\*(2\*a^2\*b^2 + b^4)\*b^2/((a^  $6*d^2 - 3*a^4*b^2*d^4 + 3*a^2*b^4*d^4 - b^6*d^4)*(a^6*d^2 - 3*a^4*b^2*d^2 +$  $3*a^2*b^4*d^2 - b^6*d^2) - 1/27*(2*a^2*b^2 + b^4)^3/(a^6*d^2 - 3*a^4*b^2*)$  $d^2$  + 3\*a^2\*b^4\*d^2 - b^6\*d^2)^3 - 1/1458\*(a^6 - 3\*a^4\*b^2 - 24\*a^2\*b^4 - b  $^6)$ \*b^2/((a^2 - b^2)^6\*a^2\*d^6))^(1/3)\*(I\*sqrt(3) + 1) + 18\*(2\*a^2\*b^2 + b^

 $4)/(a^6*d^2 - 3*a^4*b^2*d^2 + 3*a^2*b^4*d^2 - b^6*d^2)*d^5 + 6*(a^10 + a^9)$ \*b - a^8\*b^2 - 4\*a^7\*b^3 - 3\*a^6\*b^4 + 6\*a^5\*b^5 + 5\*a^4\*b^6 - 4\*a^3\*b^7 - $2*a^2*b^8 + a*b^9)*d^3)*sqrt((432*a^6*b^2 + 2592*a^4*b^4 + 5184*a^2*b^6 + 5$  $40*b^2$  - (a^12 - 6\*a^10\*b^2 + 15\*a^8\*b^4 - 20\*a^6\*b^6 + 15\*a^4\*b^8 - 6\*a^2\*  $b^10 + b^12$  \* ( $b^2/(a^6*d^2 - 3*a^4*b^2*d^4 + 3*a^2*b^4*d^4 - b^6*d^4) + 3*$  $(2*a^2*b^2 + b^4^2)^2/(a^6*d^2 - 3*a^4*b^2*d^2 + 3*a^2*b^4*d^2 - b^6*d^2)^2)*$  $(-I*sqrt(3) + 1)/(-1/1458*b^2/(a^8*d^6 - 3*a^6*b^2*d^6 + 3*a^4*b^4*d^6 - a^6$  $2*b^6*d^6$  -  $1/54*(2*a^2*b^2+b^4)*b^2/((a^6*d^4 - 3*a^4*b^2*d^4 + 3*a^2*b^2))$  $^4*d^4 - b^6*d^4$  +  $(a^6*d^2 - 3*a^4*b^2*d^2 + 3*a^2*b^4*d^2 - b^6*d^2) - 1/2$  $27*(2*a^2*b^2 + b^4)^3/(a^6*d^2 - 3*a^4*b^2*d^2 + 3*a^2*b^4*d^2 - b^6*d^2)^2$  $3 - 1/1458*(a^6 - 3*a^4*b^2 - 24*a^2*b^4 - b^6)*b^2/((a^2 - b^2)*a^2*d^6)$ )^(1/3) + 27\*(-1/1458\*b^2/(a^8\*d^6 - 3\*a^6\*b^2\*d^6 + 3\*a^4\*b^4\*d^6 - a^2\*b^  $6*d^6$  -  $1/54*(2*a^2*b^2 + b^4)*b^2/((a^6*d^4 - 3*a^4*b^2*d^4 + 3*a^2*b^4*d^4))$  $24 - b^6*d^2$  +  $(a^6*d^2 - 3*a^4*b^2*a^2 + 3*a^2*b^4*d^2 - b^6*a^2) - 1/27*(b^2 + 3*a^2)$  $2*a^2*b^2 + b^4)^3/(a^6*d^2 - 3*a^4*b^2*d^2 + 3*a^2*b^4*d^2 - b^6*d^2)^3 1/1458*(a^6 - 3*a^4*b^2 - 24*a^2*b^4 - b^6)*b^2/((a^2 - b^2)*6^2*ab^2*a^2*d^6))^2$  $(3)*(I*sqrt(3) + 1) + 18*(2*a^2*b^2 + b^4)/(a^6*d^2 - 3*a^4*b^2*d^2 + 3*a^2)$  $\star$ b^4\*d^2 - b^6\*d^2))^2\*d^4 + 36\*(2\*a^8\*b^2 - 5\*a^6\*b^4 + 3\*a^4\*b^6 + a^2\*b^  $8 - b^10)*( (b^2/(a^6*d^4 - 3*a^4*b^2*d^4 + 3*a^2*b^4*d^4 - b^6*d^4) + 3*(2*$  $a^2*b^2 + b^2/(a^6*d^2 - 3*a^4*b^2*d^2 + 3*a^2*b^4d^2 - b^6*d^2)$  + 2  $k^2-b^2(k^2)$  $*sqrt(3) + 1)/(-1/1458*b^2/(a^8*d^6 - 3*a^6*b^2*d^6 + 3*a^4*b^4*d^6 - a^2*b)$ ^6\*d^6) - 1/54\*(2\*a^2\*b^2 + b^4)\*b^2/((a^6\*d^4 - 3\*a^4\*b^2\*d^4 + 3\*a^2\*b^4\*  $d^4 - b^6 * d^4$  \*(a^6\*d^2 - 3\*a^4\*b^2\*d^2 + 3\*a^2\*b^4\*d^2 - b^6\*d^2)) - 1/27\*  $(2*a^2*b^2 + b^4)^3/(a^6*d^2 - 3*a^4*b^2*d^2 + 3*a^2*b^4*d^2 - b^6*d^2)^3 1/1458*(a^6 - 3*a^4*b^2 - 24*a^2*b^4 - b^6)*b^2/((a^2 - b^2)^6*a^2*d^6))^2$  $1/3$  + 27\*(-1/1458\*b^2/(a^8\*d^6 - 3\*a^6\*b^2\*d^6 + 3\*a^4\*b^4\*d^6 - a^2\*b^6\*d ^6)- 1/54\*(2\*a^2\*b^2 + b^4)\*b^2/((a^6\*d^4 - 3\*a^4\*b^2\*d^4 + 3\*a^2\*b^4\*d^4 - b^6\*d^4)\*(a^6\*d^2 - 3\*a^4\*b^2\*d^2 + 3\*a^2\*b^4\*d^2 - b^6\*d^2)) - 1/27\*(2\*a  $2*b^2 + b^2)/3/(a^6*d^2 - 3*a^4*b^2*d^2 + 3*a^2*b^4*d^2 - b^6*d^2)^3 - 1/1$  $458*(a^6 - 3*a^4*b^2 - 24*a^2*b^4 - b^6)*b^2/((a^2 - b^2)^6*a^2*d^6))^2(1/3)$  $*(I*sqrt(3) + 1) + 18*(2*a^2*b^2 + b^2)/(a^6*d^2 - 3*a^4*b^2*d^2 + 3*a^2*b^2)$  $4*d^2 - b^6*d^2) * d^2/((a^12 - 6*a^10*b^2 + 15*a^8*b^4 - 20*a^6*b^6 + 15*a$  $24b^2 - 6* a^2 * b^2 - 10 + b^2 - 2* d^2)$   $* gpt(-108*a^2 * b^2 + 54*b^2 - (a^6 - 3*a)^2)$  $24b^2$  + 3\*a^2\*b^4 - b^6)\*((b^2/(a^6\*d^4 - 3\*a^4\*b^2\*d^4 + 3\*a^2\*b^4\*d^4  $b^6*d^2)$  + 3\*(2\*a^2\*b^2 + b^4)^2/(a^6\*d^2 - 3\*a^4\*b^2\*d^2 + 3\*a^2\*b^4\*d^2  $b^6*d^2)$ <sup>2</sup>)\*(-I\*sqrt(3) + 1)/(-1/1458\*b<sup>2</sup>/(a<sup>2</sup>\*d<sup>-6</sup> - 3\*a<sup>2</sup>6\*b<sup>2</sup>\*d<sup>-6</sup> + 3\*a<sup>2</sup>4 \*b^4\*d^6 - a^2\*b^6\*d^6) - 1/54\*(2\*a^2\*b^2 + b^4)\*b^2/((a^6\*d^4 - 3\*a^4\*b^2\*  $d^4 + 3*a^2*b^4*d^4 - b^6*d^4)*(a^6*d^2 - 3*a^4*b^2*d^2 + 3*a^2*b^4*d^2 - b$ ^6\*d^2)) - 1/27\*(2\*a^2\*b^2 + b^4)^3/(a^6\*d^2 - 3\*a^4\*b^2\*d^2 + 3\*a^2\*b^4\*d^

 $2 - b$  6\*d^2)^3 - 1/1458\*(a^6 - 3\*a^4\*b^2 - 24\*a^2\*b^4 - b^6)\*b^2/((a^2 - b^  $2)^6$ \*a<sup>2\*d</sup>^6))<sup>2</sup>(1/3) + 27\*(-1/1458\*b<sup>2</sup>/(a<sup>2\*d^6</sup> - 3\*a<sup>2</sup>6\*b<sup>2\*d^6</sup> + 3\*a<sup>2</sup>4\*b<sup>2</sup>4  $*d^6 - a^2*b^6*d^6) - 1/54*(2*a^2*b^2 + b^4*b^2/((a^6*d^4 - 3*a^4*b^2*d^4 - 1))$ + 3\*a^2\*b^4\*d^4 - b^6\*d^4)\*(a^6\*d^2 - 3\*a^4\*b^2\*d^2 + 3\*a^2\*b^4\*d^2 - b^6\*d ^2)) - 1/27\*(2\*a^2\*b^2 + b^4)^3/(a^6\*d^2 - 3\*a^4\*b^2\*d^2 + 3\*a^2\*b^4\*d^2  $b^6*d^2$ )^3 - 1/1458\*(a^6 - 3\*a^4\*b^2 - 24\*a^2\*b^4 - b^6)\*b^2/((a^2 - b^2)^6 \*a^2\*d^6))^(1/3)\*(I\*sqrt(3) + 1) + 18\*(2\*a^2\*b^2 + b^4)/(a^6\*d^2 - 3\*a^4\*b^  $2*d^2 + 3*a^2*b^4*d^2 - b^6*d^2) *d^2 + 3*sqrt(1/3)*(a^6 - 3*a^4*b^2 + 3*a^2)$ 2\*b^4 - b^6)\*d^2\*sqrt((432\*a^6\*b^2 + 2592\*a^4\*b^4 + 5184\*a^2\*b^6 + 540\*b^8  $-$  (a^12 - 6\*a^10\*b^2 + 15\*a^8\*b^4 - 20\*a^6\*b^6 + 15\*a^4\*b^8 - 6\*a^2\*b^10 +  $b^12$ )\*((b^2/(a^6\*d^4 - 3\*a^4\*b^2\*d^4 + 3\*a^2\*b^4\*d^4 - b^6\*d^4) + 3\*(2\*a^2\*  $b^2 + b^2$  +  $b^2$ )  $2/(a^6*d^2 - 3*a^4*b^2*d^2 + 3*a^2*b^4*d^2 - b^6*d^2))^2$  +  $(-1*sqr)$  $t(3) + 1)/(-1/1458*b^2/(a^8*d^6 - 3*a^6*b^2*d^6 + 3*a^4*b^4*d^6 - a^2*b^6*d^6)$  $^6)$  - 1/54\*(2\*a^2\*b^2 + b^4)\*b^2/((a^6\*d^4 - 3\*a^4\*b^2\*d^4 + 3\*a^2\*b^4\*d^4 - b^6\*d^4)\*(a^6\*d^2 - 3\*a^4\*b^2\*d^2 + 3\*a^2\*b^4\*d^2 - b^6\*d^2)) - 1/27\*(2\*a  $2 * b^2 + b^2$  + b^4)^3/(a^6\*d^2 - 3\*a^4\*b^2\*d^2 + 3\*a^2\*b^4\*d^2 - b^6\*d^2)^3 - 1/1  $458*(a^6 - 3*a^4*b^2 - 24*a^2*b^4 - b^6)*b^2/((a^2 - b^2)*a^2*d^6))^2(1/3)$ + 27\*(-1/1458\*b^2/(a^8\*d^6 - 3\*a^6\*b^2\*d^6 + 3\*a^4\*b^4\*d^6 - a^2\*b^6\*d^6)  $-1/54*(2*a^2*b^2 + b^4)*b^2/((a^6*d^4 - 3*a^4*b^2*d^4 + 3*a^2*b^4*d^4 - b^2))$  $6*d^2)*(a^6*d^2 - 3*a^4*b^2*d^2 + 3*a^2*b^4*d^2 - b^6*d^2) - 1/27*(2*a^2*b)$  $2 + b^2$  + 2 + 0  $4^2$  - 3\* $a^2$  +  $b^2$  +  $b^2$  +  $3*$   $a^2$  +  $b^2$  +  $a^2$  +  $a^2$  +  $b^2$  +  $a^2$  +  $b^2$  +  $a^2$  +  $b^2$  +  $a^2$  +  $b^2$  +  $a^2$  +  $b^2$  +  $a^2$  +  $b^2$  +  $a^2$  +  $b^2$  +  $a^2$  +  $b^2$  +  $a^2$  +  $b^2$   $(a^6 - 3*a^4*b^2 - 24*a^2*b^4 - b^6)*b^2/((a^2 - b^2)^6*a^2*d^6))^2(1/3)*(I*$  $sqrt(3) + 1$  +  $18*(2*a^2*b^2 + b^2)/((a^6*d^2 - 3*a^4*b^2*d^2 + 3*a^2*b^4*d^2))$  $2 - b^6* d^2)$  $2*d^4 + 36*(2*a^8*b^2 - 5*a^6*b^4 + 3*a^4*b^6 + a^2*b^8 - b^1$  $0$ )\*((b^2/(a^6\*d^4 - 3\*a^4\*b^2\*d^4 + 3\*a^2\*b^4\*d^4 - b^6\*d^4) + 3\*(2\*a^2\*b^2  $+$  b<sup>2</sup>4)<sup>2</sup>/(a<sup>2</sup>6\*d<sup>2</sup>2 - 3\*a<sup>2</sup>4\*b<sup>2</sup>\*d<sup>2</sup> + 3\*a<sup>2</sup>\*b<sup>2</sup>+d<sup>2</sup>2 - b<sup>2</sup>6\*d<sup>2</sup>)<sup>2</sup>)\*(-I\*sqrt(3 ) + 1)/(-1/1458\*b^2/(a^8\*d^6 - 3\*a^6\*b^2\*d^6 + 3\*a^4\*b^4\*d^6 - a^2\*b^6\*d^6)  $-1/54*(2*a^2*b^2 + b^4)*b^2/((a^6*d^4 - 3*a^4*b^2*d^4 + 3*a^2*b^4*d^4 - b^2)))$  $^6*d^2$  /  $*(a^6*d^2 - 3*a^4*b^2*d^2 + 3*a^2*b^4*d^2 - b^6*d^2)) - 1/27*(2*a^2*x^2)$  $b^2 + b^2$  +  $b^2$ )  $3/(a^6*d^2 - 3*a^4*b^2*d^2 + 3*a^2*b^4*d^2 - b^6*d^2)^3 - 1/1458$  $*(a^6 - 3*a^4*b^2 - 24*a^2*b^4 - b^6)*b^2/((a^2 - b^2)^6*x^2*d^6))^2(1/3) +$  $27*(-1/1458*b^2/(\text{a}^8*d^6 - 3*a^6*b^2*d^6 + 3*a^4*b^4*d^6 - a^2*b^6*d^6) - 1$ /54\*(2\*a^2\*b^2 + b^4)\*b^2/((a^6\*d^4 - 3\*a^4\*b^2\*d^4 + 3\*a^2\*b^4\*d^4 - b^6\*d  $2 + 4 * (a^6 * d^2 - 3 * a^4 * b^2 * d^2 + 3 * a^2 * b^4 * d^2 - b^6 * d^2) - 1/27 * (2 * a^2 * b^2)$ + b^4)^3/(a^6\*d^2 - 3\*a^4\*b^2\*d^2 + 3\*a^2\*b^4\*d^2 - b^6\*d^2)^3 - 1/1458\*(a^ 6 - 3\*a<sup>-</sup>4\*b<sup>-</sup>2 - 24\*a<sup>-</sup>2\*b<sup>-</sup>4 - b<sup>-</sup>6)\*b<sup>-</sup>2/((a<sup>-</sup>2 - b<sup>-</sup>2)<sup>-</sup>6\*a<sup>-</sup>2\*d<sup>-</sup>6))<sup>-</sup>(1/3)\*(I\*sqr  $t(3) + 1$  +  $18*(2*a^2*b^2 + b^2)/(a^6*d^2 - 3*a^4*b^2*d^2 + 3*a^2*b^4*d^2$  $b^6$  +  $d^2)$  +  $d^2$ ) /( $(a^12 - 6*a^10*b^2 + 15*a^8*b^4 - 20*a^6*b^6 + 15*a^4*b^8$ -  $6*a^2*b^10 + b^12)*d^1)$  /(( $a^6 - 3*a^4*b^2 + 3*a^2*b^4 - b^6)*d^2) - 4*$ 

 $(a^6*b - 3*a^4*b^3 - 24*a^2*b^5 - b^7)*cosh(d*x + c) - 4*(a^6*b - 3*a^4*b^3)$ -  $24*a^2*b^5 - b^7)*sinh(dxx + c) - sqrt(2/3)*sqrt(1/2)*((a^2 - b^2)*dx^c)$  $sh(d*x + c) + (a^2 - b^2)*d*sinh(d*x + c))*sqrt(-(108*a^2*b^2 + 54*b^4 - (a^2 + b^2))$  $^6$  - 3\*a<sup>-4\*b-2</sup> + 3\*a<sup>-2\*b-4</sup> - b<sup>-</sup>6)\*((b<sup>-</sup>2/(a<sup>-</sup>6\*d<sup>-4</sup> - 3\*a<sup>-4\*b-2\*d<sup>-4</sup> + 3\*a<sup>-2\*b-</sup></sup>  $4*d^2 - b^6*d^2) + 3*(2*a^2*b^2 + b^2)/2(a^6*d^2 - 3*a^4*b^2*d^2 + 3*a^2*b)$  $^4*d^2$  - b^6\*d^2)^2)\*(-I\*sqrt(3) + 1)/(-1/1458\*b^2/(a^8\*d^6 - 3\*a^6\*b^2\*d^6 + 3\*a^4\*b^4\*d^6 - a^2\*b^6\*d^6) - 1/54\*(2\*a^2\*b^2 + b^4)\*b^2/((a^6\*d^4 - 3\*  $a^4*b^2*d^4 + 3*a^2*b^4*d^4 - b^6*d^4)*(a^6*d^2 - 3*a^4*b^2*d^2 + 3*a^2*b^4$  $\star d^2$  - b^6\*d^2)) - 1/27\*(2\*a^2\*b^2 + b^4)^3/(a^6\*d^2 - 3\*a^4\*b^2\*d^2 + 3\*a^  $2*b^4*d^2 - b^6*d^2)^3 - 1/1458*(a^6 - 3*a^4*b^2 - 24*a^2*b^4 - b^6)*b^2/$  $a^2$  - b^2)^6\*a^2\*d^6))^(1/3) + 27\*(-1/1458\*b^2/(a^8\*d^6 - 3\*a^6\*b^2\*d^6 + 3 \*a^4\*b^4\*d^6 - a^2\*b^6\*d^6) - 1/54\*(2\*a^2\*b^2 + b^4)\*b^2/((a^6\*d^4 - 3\*a^4\*  $b^2*d^2 + 3*a^2*b^2*b^4*d^4 - b^6*d^4)*(a^6*d^2 - 3*a^4*b^2*d^2 + 3*a^2*b^4*d^2)$ - b^6\*d^2)) - 1/27\*(2\*a^2\*b^2 + b^4)^3/(a^6\*d^2 - 3\*a^4\*b^2\*d^2 + 3\*a^2\*b^  $4*d^2 - b^6*d^2)^3 - 1/1458*(a^6 - 3*a^4*b^2 - 24*a^2*b^4 - b^6)*b^2/((a^2 - b^2)(a^2 - b^2))$ - b<sup>2</sup>)<sup>-6\*a<sup>2</sup>\*d<sup>2</sup>6))<sup>-</sup>(1/3)\*(I\*sqrt(3) + 1) + 18\*(2\*a<sup>2\*b</sup><sup>2</sup> + b<sup>2</sup>)/(a<sup>2</sup>6\*d<sup>2</sup> -</sup>  $3*a^4*b^2*d^2 + 3*a^2*b^4*d^2 - b^6*d^2) *d^2 + 3*sqrt(1/3)*(a^6 - 3*a^4*b^2)$ 2 + 3\*a^2\*b^4 - b^6)\*d^2\*sqrt((432\*a^6\*b^2 + 2592\*a^4\*b^4 + 5184\*a^2\*b^6 +  $540*b^8$  - (a^12 - 6\*a^10\*b^2 + 15\*a^8\*b^4 - 20\*a^6\*b^6 + 15\*a^4\*b^8 - 6\*a^2  $*b^10 + b^12)*( (b^2/(a^6*d^4 - 3*a^4*b^2*d^4 + 3*a^2*b^4*d^4 - b^6*d^4) + 3$  $*(2*a^2*b^2 + b^2)/2((a^6*x^2 - 3*a^4*b^2*d^2 + 3*a^2*b^4*d^2 - b^6*d^2)^2)$  $*(-I*sqrt(3) + 1)/(-1/1458*b^2/(a^8*d^6 - 3*a^6*b^2*d^6 + 3*a^4*b^4*d^6 - a$  $2*$ b^6\*d^6) - 1/54\*(2\*a^2\*b^2 + b^4)\*b^2/((a^6\*d^4 - 3\*a^4\*b^2\*d^4 + 3\*a^2\*  $b^4*d^2 - b^6*d^2$  +  $(a^6*d^2 - 3*a^4*b^2*d^2 - 3*a^2*b^4d^2 - b^6*d^2) - 1$  $/27*(2*a^2*b^2 + b^4)^3/(a^6*d^2 - 3*a^4*b^2*d^2 + 3*a^2*b^4*d^2 - b^6*d^2)$  $\degree$ 3 - 1/1458\*(a $\degree$ 6 - 3\*a $\degree$ 4\*b $\degree$ 2 - 24\*a $\degree$ 2\*b $\degree$ 4 - b $\degree$ 6)\*b $\degree$ 2/((a $\degree$ 2 - b $\degree$ 2) $\degree$ 6\*a $\degree$ 2\*d $\degree$ 6 ))^(1/3) + 27\*(-1/1458\*b^2/(a^8\*d^6 - 3\*a^6\*b^2\*d^6 + 3\*a^4\*b^4\*d^6 - a^2\*b  $^6*d^6$  -  $1/54*(2*a^2*b^2+b^2)*b^2/((a^6*x^2+3*a^2*b^2*d^4+3*a^2*b^2*)$  $d^4 - b^6 * d^4$  \*(a^6\*d^2 - 3\*a^4\*b^2\*d^2 + 3\*a^2\*b^4\*d^2 - b^6\*d^2)) - 1/27\*  $(2*a^2*b^2 + b^4)^3/(a^6*d^2 - 3*a^4*b^2*d^2 + 3*a^2*b^4*d^2 - b^6*d^2)^3 1/1458*(a^6 - 3*a^4*b^2 - 24*a^2*b^4 - b^6)*b^2/((a^2 - b^2)^6*a^2*d^6))^2$  $1/3$  \* (I\*sqrt(3) + 1) + 18\* (2\*a<sup>-</sup>2\*b<sup>-</sup>2 + b<sup>-</sup>4)/(a<sup>-6\*d</sup><sup>-2</sup> - 3\*a<sup>-4\*b</sup><sup>-2\*d<sup>-2</sup> + 3\*a<sup>-</sup></sup>  $2*b^4*d^2 - b^6*d^2)$ ?4d^4 + 36\* $(2*a^8*b^2 - 5*a^6*b^4 + 3*a^4*b^6 + a^2*b$  $^2$ 8 - b^10)\*((b^2/(a^6\*d^4 - 3\*a^4\*b^2\*d^4 + 3\*a^2\*b^4\*d^4 - b^6\*d^4) + 3\*(2 \*a^2\*b^2 + b^4)^2/(a^6\*d^2 - 3\*a^4\*b^2\*d^2 + 3\*a^2\*b^4\*d^2 - b^6\*d^2)^2)\*(-I\*sqrt(3) + 1)/(-1/1458\*b^2/(a^8\*d^6 - 3\*a^6\*b^2\*d^6 + 3\*a^4\*b^4\*d^6 - a^2\*  $b^6*d^6$ ) - 1/54\*(2\*a^2\*b^2 + b^4)\*b^2/((a^6\*d^4 - 3\*a^4\*b^2\*d^4 + 3\*a^2\*b^4  $*d^4 - b^6*d^4)*(a^6*d^2 - 3*a^4*b^2*d^2 + 3*a^2*b^4*d^2 - b^6*d^2) - 1/27$  $*(2*a^2*b^2 + b^2)^3/(a^6*d^2 - 3*a^4*b^2*d^2 + 3*a^2*b^4*d^2 - b^6*d^2)^3$ 

 $-1/1458*(a^6 - 3*a^4*b^2 - 24*a^2*b^4 - b^6)*b^2/((a^2 - b^2)^6*a^2*d^6))^2$  $(1/3)$  + 27\*(-1/1458\*b^2/(a^8\*d^6 - 3\*a^6\*b^2\*d^6 + 3\*a^4\*b^4\*d^6 - a^2\*b^6\*  $d^6$ ) - 1/54\*(2\*a^2\*b^2 + b^4)\*b^2/((a^6\*d^4 - 3\*a^4\*b^2\*d^4 + 3\*a^2\*b^4\*d^4 - b^6\*d^4)\*(a^6\*d^2 - 3\*a^4\*b^2\*d^2 + 3\*a^2\*b^4\*d^2 - b^6\*d^2)) - 1/27\*(2\*  $a^2*b^2 + b^2/3/(a^6*d^2 - 3*a^4*b^2*d^2 + 3*a^2*b^4*d^2 - b^6*d^2)^3 - 1/$  $1458*(a^6 - 3*a^4*b^2 - 24*a^2*b^4 - b^6)*b^2/((a^2 - b^2)^6*a^2*(d^6))^2(1/3$  $)*(I*sqrt(3) + 1) + 18*(2*a^2*b^2 + b^4)/(a^6*d^2 - 3*a^4*b^2*d^2 + 3*a^2*b)$  $^4*d^2 - b^6*d^2) *d^2)/((a^12 - 6*a^10*b^2 + 15*a^8*b^4 - 20*a^6*b^6 + 15*x^6)$  $a^4*b^2 - 6*a^2*b^10 + b^12)*d^1)$  /(( $a^6 - 3*a^4*b^2 + 3*a^2*b^4 - b^6)*d^1$ 2))\*log(-1/36\*sqrt(2/3)\*sqrt(1/2)\*((4\*a^12 + 3\*a^11\*b + a^10\*b^2 - 3\*a^9\*b^  $3 - 26*a^8*b^4 - 9*a^7*b^5 + 32*a^6*b^6 + 15*a^5*b^7 - 10*a^4*b^8 - 6*a^3*b$  $9 - a^2*b^10)*( (b^2/(a^6*d^4 - 3*a^4*b^2*d^4 + 3*a^2*b^4*d^4 - b^6*d^4) +$  $3*(2*a^2*b^2 + b^2)(a^6*d^2 - 3*a^4*b^2*d^2 + 3*a^2*b^4d^2 - b^6*d^2)^2$  $)*(-I*sqrt(3) + 1)/(-1/1458*b^2/(a^8*d^6 - 3*a^6*b^2*d^6 + 3*a^4*b^4*d^6$  $a^2*b^6* d^6$  -  $1/54*(2*a^2*b^2 + b^4*b^2/((a^6*d^4 - 3*a^4*b^2*d^4 + 3*a^2$  $\text{*b}^4 \text{*d}^4 - \text{b}^6 \text{*d}^4 \text{)} \text{*} (\text{a}^6 \text{*d}^2 - 3 \text{*a}^4 \text{*b}^2 \text{*d}^2 + 3 \text{*a}^2 \text{*b}^4 \text{*d}^2 - \text{b}^6 \text{*d}^2)) 1/27*(2*a^2*b^2 + b^2)*3/(a^6*d^2 - 3*a^4*b^2*d^2 + 3*a^2*b^4*d^2 - b^6*d^2)$ )^3 - 1/1458\*(a^6 - 3\*a^4\*b^2 - 24\*a^2\*b^4 - b^6)\*b^2/((a^2 - b^2)^6\*a^2\*d^ 6))^(1/3) + 27\*(-1/1458\*b^2/(a^8\*d^6 - 3\*a^6\*b^2\*d^6 + 3\*a^4\*b^4\*d^6 - a^2\*  $b^6$  +d^6) - 1/54\*(2\*a^2\*b^2 + b^4)\*b^2/((a^6\*d^4 - 3\*a^4\*b^2\*d^4 + 3\*a^2\*b^4  $*d^4 - b^6*d^4)*(a^6*d^2 - 3*a^4*b^2*d^2 + 3*a^2*b^4*d^2 - b^6*d^2) - 1/27$  $*(2*a^2*b^2 + b^2)^3/(a^6*d^2 - 3*a^4*b^2*d^2 + 3*a^2*b^4*d^2 - b^6*d^2)^3$  $-$  1/1458\*(a^6 - 3\*a^4\*b^2 - 24\*a^2\*b^4 - b^6)\*b^2/((a^2 - b^2)^6\*a^2\*d^6))^  $(1/3)*(I*sqrt(3) + 1) + 18*(2*a^2*b^2 + b^4)/(a^6*d^2 - 3*a^4*b^2*d^2 + 3*a)$  $2*b^2*d^2 - b^6*d^2)$ ?4d^5 - 6\*(a^10 + a^9\*b + 71\*a^8\*b^2 + 50\*a^7\*b^3 +  $267*a^6*b^4 + 141*a^5*b^5 + 140*a^4*b^6 + 50*a^3*b^7 + 7*a^2*b^8 + a*b^9)*($  $(b^2/(a^6*d^4 - 3*a^4*b^2*d^4 + 3*a^2*b^4*d^4 - b^6*d^4) + 3*(2*a^2*b^2 + b^2)$  $^2$ ) $^2$ /(a $^6$ \*d $^2$  - 3\*a $^4$ \*b $^2$ \*d $^2$  + 3\*a $^2$ \*b $^2$ \*d $^2$  - b $^6$ \*d $^2$ ) $^2$ )\*(-I\*sqrt(3) +  $1)/(-1/1458*b^2/(a^8*d^6 - 3*a^6*b^2*d^6 + 3*a^4*b^4*d^6 - a^2*b^6*d^6) - 1$ /54\*(2\*a^2\*b^2 + b^4)\*b^2/((a^6\*d^4 - 3\*a^4\*b^2\*d^4 + 3\*a^2\*b^4\*d^4 - b^6\*d  $(2 + 1) * (a^6 * d^2 - 3 * a^4 * b^2 * d^2 + 3 * a^2 * b^4 * d^2 - b^6 * d^2) - 1/27 * (2 * a^2 * b^2)$ + b^4)^3/(a^6\*d^2 - 3\*a^4\*b^2\*d^2 + 3\*a^2\*b^4\*d^2 - b^6\*d^2)^3 - 1/1458\*(a^ 6 - 3\*a^4\*b^2 - 24\*a^2\*b^4 - b^6)\*b^2/((a^2 - b^2)^6\*a^2\*d^6))^(1/3) + 27\*(  $-1/1458*b^2/(a^8*d^6 - 3*a^6*b^2*d^6 + 3*a^4*b^4*d^6 - a^2*b^6*d^6) - 1/54*$  $(2*a^2*b^2 + b^4*b^2/((a^6*d^4 - 3*a^4*b^2*d^4 + 3*a^2*b^4*d^4 - b^6*d^4)*$  $(a^6*d^2 - 3*a^4*b^2*d^2 + 3*a^2*b^4*d^2 - b^6*d^2)) - 1/27*(2*a^2*b^2 + b^2)$  $4)^3/(a^6*d^2 - 3*a^4*b^2*d^2 + 3*a^2*b^4*d^2 - b^6*d^2)*6 - 1/1458*(a^6 - 1)/1458*(a^6 - 1)/1458*(a^6 - 1)/1458*(a^6 - 1)/1458*(a^6 - 1)/1458*(a^6 - 1)/1458*(a^6 - 1)/1458*(a^6 - 1)/1458*(a^6 - 1)/1458*(a^6 - 1)/1458*(a^6 - 1)/1458*(a^6 - 1)/1458*(a^6 - 1)/1458*(a^6 - 1)/1458*($  $3*a^4*b^2 - 24*a^2*b^4 - b^6)*b^2/((a^2 - b^2)^6*a^2*d^6))^2(1/3)*(1*sqrt(3))$ + 1) + 18\*(2\*a^2\*b^2 + b^4)/(a^6\*d^2 - 3\*a^4\*b^2\*d^2 + 3\*a^2\*b^4\*d^2 - b^6 \*d^2))\*d^3 - 36\*(2\*a^7\*b + 18\*a^6\*b^2 + 6\*a^5\*b^3 + 63\*a^4\*b^4 - 9\*a^3\*b^5 + a\*b^7)\*d + 3\*sqrt(1/3)\*((4\*a^12 + 3\*a^11\*b + a^10\*b^2 - 3\*a^9\*b^3 - 26\*a^  $8*b^2$  -  $9*a^7*b^5 + 32*a^6*b^6 + 15*a^5*b^7 - 10*a^4*b^8 - 6*a^3*b^9 - a^2*x$  $b^10$ )\*((b^2/(a^6\*d^4 - 3\*a^4\*b^2\*d^4 + 3\*a^2\*b^4\*d^4 - b^6\*d^4) + 3\*(2\*a^2\*  $b^2 + b^2$  +  $b^2$  +  $c^2$  +  $c^2$  +  $d^2$  +  $3*a^2**b^2*d^2 + 3*a^2**b^2**d^2 - b^6*d^2)^2$  +  $(-1*sqr$  $t(3) + 1)/(-1/1458*b^2/(a^8*d^6 - 3*a^6*b^2*d^6 + 3*a^4*b^4*d^6 - a^2*b^6*d^6)$  $^6)$  - 1/54\*(2\*a<sup>2</sup>\*b<sup>2</sup>) + b<sup>2</sup>+)\*b<sup>2</sup>/((a<sup>26\*d2</sup>4 - 3\*a<sup>2</sup>+\*b<sup>2</sup>\*d<sup>2</sup>4 + 3\*a<sup>2</sup>\*b<sup>2</sup>+d<sup>2</sup>4 - b^6\*d^4)\*(a^6\*d^2 - 3\*a^4\*b^2\*d^2 + 3\*a^2\*b^4\*d^2 - b^6\*d^2)) - 1/27\*(2\*a  $2*b^2 + b^2)/3/(a^6*d^2 - 3*a^4*b^2*d^2 + 3*a^2*b^4*d^2 - b^6*d^2)^3 - 1/1$  $458*(a^6 - 3*a^4*b^2 - 24*a^2*b^4 - b^6)*b^2/((a^2 - b^2)*a^2*d^6))^2(1/3)$  $+$  27\*(-1/1458\*b^2/(a^8\*d^6 - 3\*a^6\*b^2\*d^6 + 3\*a^4\*b^4\*d^6 - a^2\*b^6\*d^6)  $-1/54*(2*a^2*b^2 + b^4)*b^2/((a^6*d^4 - 3*a^4*b^2*d^4 + 3*a^2*b^4*d^4 - b^2))$  $6*d^2)*(a^6*d^2 - 3*a^4*b^2*d^2 + 3*a^2*b^4*d^2 - b^6*d^2) - 1/27*(2*a^2*b)$  $2 + b^2$  + 2 + 0  $-3/(a^2 + d^2 - 3*a^2*a^2*b^2*a^2 + 3*a^2*b^2*a^2 - b^6*a^2)*3 - 1/1458*3$  $(a^6 - 3*a^4*b^2 - 24*a^2*b^4 - b^6)*b^2/((a^2 - b^2)^6*a^2*d^6))^2(1/3)*(1*$  $sqrt(3) + 1$  +  $18*(2*a^2*b^2 + b^4)/(a^6*d^2 - 3*a^4*b^2*d^2 + 3*a^2*b^4*d^2)$  $2 - b^6*d^2)$  \*d^5 + 6\*(a^10 + a^9\*b - a^8\*b^2 - 4\*a^7\*b^3 - 3\*a^6\*b^4 + 6\*a ^5\*b^5 + 5\*a^4\*b^6 - 4\*a^3\*b^7 - 2\*a^2\*b^8 + a\*b^9)\*d^3)\*sqrt((432\*a^6\*b^2 + 2592\*a^4\*b^4 + 5184\*a^2\*b^6 + 540\*b^8 - (a^12 - 6\*a^10\*b^2 + 15\*a^8\*b^4 - $20*a^6*b^6 + 15*a^4*b^8 - 6*a^2*b^10 + b^12)*( (b^2/(a^6*d^4 - 3*a^4*b^2*d^2))$  $4 + 3*a^2*b^4*d^2 - b^6*d^2) + 3*(2*a^2*b^2 + b^2)/2/(a^6*d^2 - 3*a^4*b^2*d)$  $2 + 3*a^2*b^4*d^2 - b^6*d^2)^2)*(-1*sqrt(3) + 1)/(-1/1458*b^2/(a^8*d^6 - 3))$ \*a^6\*b^2\*d^6 + 3\*a^4\*b^4\*d^6 - a^2\*b^6\*d^6) - 1/54\*(2\*a^2\*b^2 + b^4)\*b^2/((  $a^6*d^2$  -  $3*a^2*b^2*d^4 + 3*a^2*b^4*d^4 - b^6*d^4)*(a^6*d^2 - 3*a^4*b^2*d^2$  $+3*a^2*b^4*d^2 - b^6*d^2) - 1/27*(2*a^2*b^2 + b^4)^3/(a^6*d^2 - 3*a^4*b^2)$  $2*d$  +  $3*a^2*b^4*d^2 - b^6*d^2)^3 - 1/1458*(a^6 - 3*a^4*b^2 - 24*a^2*b^4$ b^6)\*b^2/((a^2 - b^2)^6\*a^2\*d^6))^(1/3) + 27\*(-1/1458\*b^2/(a^8\*d^6 - 3\*a^6 \*b^2\*d^6 + 3\*a^4\*b^4\*d^6 - a^2\*b^6\*d^6) - 1/54\*(2\*a^2\*b^2 + b^4)\*b^2/((a^6\*  $d^4 - 3*a^4*b^2*d^4 + 3*a^2*b^4*d^4 - b^6*d^4)*(a^6*d^2 - 3*a^4*b^2*d^2 + 3$ \*a^2\*b^4\*d^2 - b^6\*d^2)) - 1/27\*(2\*a^2\*b^2 + b^4)^3/(a^6\*d^2 - 3\*a^4\*b^2\*d^  $2 + 3*a^2*b^4*d^2 - b^6*d^2)^3 - 1/1458*(a^6 - 3*a^4*b^2 - 24*a^2*b^4 - b^6$  $\frac{1}{18}$  +b<sup>-2</sup>/((a<sup>2</sup> - b<sup>-2</sup>)<sup>-6\*a<sup>2</sup>\*d<sup>-6</sup>))<sup>-</sup>(1/3)\*(I\*sqrt(3) + 1) + 18\*(2\*a<sup>2</sup>\*b<sup>-2</sup> + b<sup>-</sup>4)</sup>  $/(a^6*d^2 - 3*a^4*b^2*d^2 + 3*a^2*b^4*d^2 - b^6*d^2))^2*d^4 + 36*(2*a^8*b^2)$  $-5*a^6*b^4 + 3*a^4*b^6 + a^2*b^8 - b^10)*( (b^2/(a^6*d^4 - 3*a^4*b^2*d^4 + b^2)*b^2)$  $3*a^2*b^4*d^4 - b^6*d^4) + 3*(2*a^2*b^2 + b^4)^2/(a^6*d^2 - 3*a^4*b^2*d^2)$ + 3\*a^2\*b^4\*d^2 - b^6\*d^2)^2)\*(-I\*sqrt(3) + 1)/(-1/1458\*b^2/(a^8\*d^6 - 3\*a^  $6*b^2*d^6 + 3*a^4*b^4*d^6 - a^2*b^6*d^6) - 1/54*(2*a^2*b^2 + b^4*b^2/((a^6+b^2)*b^2)$  $*d^4 - 3*a^4*b^2*d^4 + 3*a^2*b^4*d^4 - b^6*d^4*(a^6*d^2 - 3*a^4*b^2*d^2 +$  $3*a^2*b^4*d^2 - b^6*d^2) - 1/27*(2*a^2*b^2 + b^4)^3/(a^6*d^2 - 3*a^4*b^2*d^2)$   $2 + 3*a^2*b^4*d^2 - b^6*d^2)^3 - 1/1458*(a^6 - 3*a^4*b^2 - 24*a^2*b^4 - b^2)$ 6)\*b^2/((a^2 - b^2)^6\*a^2\*d^6))^(1/3) + 27\*(-1/1458\*b^2/(a^8\*d^6 - 3\*a^6\*b^  $2*d^6 + 3*a^4*b^4*d^6 - a^2*b^6*d^6) - 1/54*(2*a^2*b^2 + b^4)*b^2/((a^6*d^4)$  $-3*a^4*b^2*d^4 + 3*a^2*b^4*d^4 - b^6*d^4)*(a^6*d^2 - 3*a^4*b^2*d^2 + 3*a^2$  $2*b^2*d^2 - b^6*d^2) - 1/27*(2*a^2*b^2 + b^4)^3/(a^6*d^2 - 3*a^4*b^2*d^2 +$  $3*a^2*b^4*d^2 - b^6*d^2)^3 - 1/1458*(a^6 - 3*a^4*b^2 - 24*a^2*b^4 - b^6)*b$  $2/((a^2 - b^2)^6 * a^2 * d^6)) (1/3) * (I * sqrt(3) + 1) + 18 * (2*a^2*b^2 + b^4)/(a^2)$  $^6*d^2$  - 3\*a^4\*b^2\*d^2 + 3\*a^2\*b^4\*d^2 - b^6\*d^2))\*d^2)/((a^12 - 6\*a^10\*b^2  $+$  15\*a^8\*b^4 - 20\*a^6\*b^6 + 15\*a^4\*b^8 - 6\*a^2\*b^10 + b^12)\*d^4)))\*sgrt(-(  $108*a^2*b^2 + 54*b^4 - (a^6 - 3*a^4*b^2 + 3*a^2*b^4 - b^6)*(6^2/(a^6*d^4 - b^6))$  $3*a^4*b^2*d^4 + 3*a^2*b^4*d^4 - b^6*d^4) + 3*(2*a^2*b^2 + b^4)^2/(a^6*d^2)$ -  $3*a^2*b^2*d^2 + 3*a^2*b^4*d^2 - b^6*d^2)^2*(-1*sqrt(3) + 1)/(-1/1458*b^2)$  $/(a^8*d^6 - 3*a^6*b^2*d^6 + 3*a^4*b^4*d^6 - a^2*b^6*d^6) - 1/54*(2*a^2*b^2$ + b^4)\*b^2/((a^6\*d^4 - 3\*a^4\*b^2\*d^4 + 3\*a^2\*b^4\*d^4 - b^6\*d^4)\*(a^6\*d^2 - $3*a^2*b^2*d^2 + 3*a^2*b^4*d^2 - b^6*d^2) - 1/27*(2*a^2*b^2 + b^4)^3/(a^6*d^2)$ ^2 - 3\*a^4\*b^2\*d^2 + 3\*a^2\*b^4\*d^2 - b^6\*d^2)^3 - 1/1458\*(a^6 - 3\*a^4\*b^2 - $24*a^2*b^2 - b^6)*b^2/((a^2 - b^2)^6*a^2*d^6))^2(1/3) + 27*(-1/1458*b^2/(a^2)$  $8*d^6$  -  $3*a^6*b^2*d^6$  +  $3*a^4*b^4*d^6$  -  $a^2*b^6*d^6$  -  $1/54*(2*a^2*b^2 + b^2)$  $4)*b^2/((a^6*d^2 - 3*a^4*b^2*d^4 + 3*a^2*b^4*d^4 - b^6*d^4)*(a^6*d^2 - 3*a^2)$  $4*b^2*d^2 + 3*a^2*b^4*d^2 - b^6*d^2) - 1/27*(2*a^2*b^2 + b^4^2)$  $3*a^4*b^2*d^2 + 3*a^2*b^4*d^2 - b^6*d^2)^3 - 1/1458*(a^6 - 3*a^4*b^2 - 24*$  $a^2*b^2 + b^6$  - b^6)\*b^2/((a^2 - b^2)^6\*a^2\*d^6))^(1/3)\*(I\*sqrt(3) + 1) + 18\*(2\*a  $2*b^2 + b^2)/(a^6*d^2 - 3*a^4*b^2*d^2 + 3*a^2*b^4*d^2 - b^6*d^2) *d^2 + 3*$  $sqrt(1/3)*(a^6 - 3*a^4*b^2 + 3*a^2*b^4 - b^6)*d^2*sqrt((432*a^6*b^2 + 2592*)$  $a^4*b^2 + 5184*a^2*b^6 + 540*b^8 - (a^12 - 6*a^10*b^2 + 15*a^8*b^4 - 20*a^6$  $*$ b^6 + 15\*a^4\*b^8 - 6\*a^2\*b^10 + b^12)\*((b^2/(a^6\*d^4 - 3\*a^4\*b^2\*d^4 + 3\*a  $2*b^2*d^4 - b^6*d^4) + 3*(2*a^2*b^2 + b^4)^2/(a^6*d^2 - 3*a^4*b^2*d^2 + 3*$  $a^2*b^2*d^2 - b^6*d^2)^2(*)$  +  $1*sqrt(3) + 1)/(-1/1458*b^2/(a^8*d^6 - 3*a^6*b^2)$  $2*d^6 + 3*a^4*b^4*d^6 - a^2*b^6*d^6) - 1/54*(2*a^2*b^2 + b^4)*b^2/((a^6*d^4)$ - 3\*a^4\*b^2\*d^4 + 3\*a^2\*b^4\*d^4 - b^6\*d^4)\*(a^6\*d^2 - 3\*a^4\*b^2\*d^2 + 3\*a^  $2*b^2*d^2 - b^6*d^2) - 1/27*(2*a^2*b^2 + b^4)^3/(a^6*d^2 - 3*a^4*b^2*d^2 +$  $3*a^2*b^4*d^2 - b^6*d^2)^3 - 1/1458*(a^6 - 3*a^4*b^2 - 24*a^2*b^4 - b^6)*b$  $2/((a^2 - b^2)^6 * a^2 * d^6)) (1/3) + 27 * (-1/1458 * b^2)(a^8 * d^6 - 3 * a^6 * b^2)$  $6 + 3*a^4*b^4*d^6 - a^2*b^6*d^6) - 1/54*(2*a^2*b^2 + b^4*b^2/((a^6*d^4 - 3$ \*a^4\*b^2\*d^4 + 3\*a^2\*b^4\*d^4 - b^6\*d^4)\*(a^6\*d^2 - 3\*a^4\*b^2\*d^2 + 3\*a^2\*b^  $4*d^2 - b^6*d^2) - 1/27*(2*a^2*b^2 + b^4)^3/(a^6*d^2 - 3*a^4*b^2*d^2 + 3*a)$  $2 * b^2 * d^2$  - b^6\*d^2)^3 - 1/1458\*(a^6 - 3\*a^4\*b^2 - 24\*a^2\*b^4 - b^6)\*b^2/(  $(a^2 - b^2)(6*a^2*d^6))^(1/3)*(1*sqrt(3) + 1) + 18*(2*a^2*b^2 + b^4)/(a^6*d^2)$ ^2 - 3\*a^4\*b^2\*d^2 + 3\*a^2\*b^4\*d^2 - b^6\*d^2))^2\*d^4 + 36\*(2\*a^8\*b^2 - 5\*a^

 $6*b^2 + 3*a^4*b^6 + a^2*b^8 - b^10)*( (b^2/(a^6*d^4 - 3*a^4*b^2*d^4 + 3*a^2*)$  $b^4*d^2 + b^6*d^2) + 3*(2*a^2*b^2 + b^2)/2((a^6*d^2 - 3*a^4*b^2*d^2 + 3*a^2))$ \*b^4\*d^2 - b^6\*d^2)^2)\*(-I\*sqrt(3) + 1)/(-1/1458\*b^2/(a^8\*d^6 - 3\*a^6\*b^2\*d  $^6$  + 3\*a<sup>-4\*b-4\*d<sup>-</sup>6 - a<sup>-</sup>2\*b<sup>-</sup>6\*d<sup>-</sup>6) - 1/54\*(2\*a<sup>-</sup>2\*b<sup>-</sup>2 + b<sup>-</sup>4)\*b<sup>-</sup>2/((a<sup>-6\*d-4</sup> -</sup> 3\*a^4\*b^2\*d^4 + 3\*a^2\*b^4\*d^4 - b^6\*d^4)\*(a^6\*d^2 - 3\*a^4\*b^2\*d^2 + 3\*a^2\*b  $^4*d^2 - b^6*d^2) - 1/27*(2*a^2*b^2 + b^4)^3/(a^6*d^2 - 3*a^4*b^2*d^2 + 3*$  $a^2*b^2*d^2 - b^6*d^2)^3 - 1/1458*(a^6 - 3*a^4*b^2 - 24*a^2*b^4 - b^6)*b^2$  $((a^2 - b^2)^6 * a^2 * d^6)) (1/3) + 27 * (-1/1458 * b^2) (a^8 * d^6 - 3 * a^6 * b^2 * d^6 +$  $3*a^4*b^4*d^6 - a^2*b^6*d^6) - 1/54*(2*a^2*b^2 + b^4)*b^2/((a^6*d^4 - 3*a^2))$  $4*b^2*d^4 + 3*a^2*b^4*d^4 - b^6*d^4)*(a^6*d^2 - 3*a^4*b^2*d^2 + 3*a^2*b^4*d^2$ ^2 - b^6\*d^2)) - 1/27\*(2\*a^2\*b^2 + b^4)^3/(a^6\*d^2 - 3\*a^4\*b^2\*d^2 + 3\*a^2\*  $b^4*d^2 - b^6*d^2$  =  $1/1458*(a^6 - 3*a^4*b^2 - 24*a^2*b^4 - b^6)*b^2/((a^6 - 24*a^2*b^4 - b^6))$  $2 - b^2$ )^6\*a^2\*d^6))^(1/3)\*(I\*sqrt(3) + 1) + 18\*(2\*a^2\*b^2 + b^4)/(a^6\*d^2  $-$  3\*a^4\*b^2\*d^2 + 3\*a^2\*b^4\*d^2 - b^6\*d^2))\*d^2)/((a^12 - 6\*a^10\*b^2 + 15\*a  $^{\circ}8\ast$ b<sup> $\sim$ </sup>4 - 20\*a $^{\circ}6\ast$ b $^{\circ}6$  + 15\*a $^{\circ}4\ast$ b $^{\circ}8$  - 6\*a $^{\circ}2\ast$ b $^{\circ}10$  + b $^{\circ}12)\ast$ d $^{\circ}4)$ ))/((a $^{\circ}6$  - 3\*a $^{\circ}4\ast$  $b^2$  + 3\*a<sup>2</sup>\*b<sup>2</sup> - b<sup>2</sup>6)\*d<sup>2</sup>) - 4\*(a<sup>2</sup>\*b - 3\*a<sup>2</sup>\*b<sup>2</sup> - 24\*a<sup>2</sup>\*b<sup>2</sup> - b<sup>2</sup>7)\*cos  $h(dxx + c) - 4*(a^6*b - 3*a^4*b^3 - 24*a^2*b^5 - b^7)*sinh(dxx + c)) + sqrt$  $(2/3)*sqrt(1/2)*((a^2 - b^2)*d*cosh(d*x + c) + (a^2 - b^2)*d*sinh(d*x + c))$  $*sqrt(-108*a^2*b^2 + 54*b^4 - (a^6 - 3*a^4*b^2 + 3*a^2*b^4 - b^6)*(b^2/(a^2))$  $^6$ \*d^4 - 3\*a^4\*b^2\*d^4 + 3\*a^2\*b^4\*d^4 - b^6\*d^4) + 3\*(2\*a^2\*b^2 + b^4)^2/(  $a^6*d^2$  -  $3*a^2*b^2*d^2 + 3*a^2*b^4*d^2 - b^6*d^2)^2*(-I*sqrt(3) + 1)/(-1/2)$  $1458*b^2/({a^8*d^6 - 3*a^6*b^2*d^6 + 3*a^4*b^4*d^6 - a^2*b^6*d^6) - 1/54*(2*)$  $a^2*b^2 + b^2*k^2/((a^6*d^4 - 3*a^4*b^2*d^4 + 3*a^2*b^4*d^4 - b^6*d^4)*(a^2)$  $6*d^2$  -  $3*a^4*b^2*d^2 + 3*a^2*b^4*d^2 - b^6*d^2) - 1/27*(2*a^2*b^2 + b^4)$  $3/(a^6*d^2 - 3*a^4*b^2*d^2 + 3*a^2*b^4*d^2 - b^6*d^2)*3 - 1/1458*(a^6 - 3*a)$  $^4*$ b^2 - 24\*a^2\*b^4 - b^6)\*b^2/((a^2 - b^2)^6\*a^2\*d^6))^(1/3) + 27\*(-1/1458 \*b^2/(a^8\*d^6 - 3\*a^6\*b^2\*d^6 + 3\*a^4\*b^4\*d^6 - a^2\*b^6\*d^6) - 1/54\*(2\*a^2\*  $b^2$  +  $b^2$ )\* $b^2$ /((a^6\*d^4 - 3\*a^4\*b^2\*d^4 + 3\*a^2\*b^4\*d^4 - b^6\*d^4)\*(a^6\*d^  $2 - 3*a^4*b^2*d^2 + 3*a^2*b^4*d^2 - b^6*d^2) - 1/27*(2*a^2*b^2 + b^4)^3/(a^2)$  $^6*d^2$  - 3\*a^4\*b^2\*d^2 + 3\*a^2\*b^4\*d^2 - b^6\*d^2)^3 - 1/1458\*(a^6 - 3\*a^4\*b  $2 - 24 * a^2 * b^2 - b^6 * b^2 / ((a^2 - b^2)^6 * a^2 * d^6) (1/3) * (I * sqrt(3) + 1) +$  $18*(2*a^2*b^2 + b^4)/(a^6*d^2 - 3*a^4*b^2*d^2 + 3*a^2*b^4*d^2 - b^6*d^2))*$  $d^2$  - 3\*sqrt(1/3)\*(a^6 - 3\*a^4\*b^2 + 3\*a^2\*b^4 - b^6)\*d^2\*sqrt((432\*a^6\*b^2 + 2592\*a^4\*b^4 + 5184\*a^2\*b^6 + 540\*b^8 - (a^12 - 6\*a^10\*b^2 + 15\*a^8\*b^4 - 20\*a^6\*b^6 + 15\*a^4\*b^8 - 6\*a^2\*b^10 + b^12)\*((b^2/(a^6\*d^4 - 3\*a^4\*b^2\*d  $24 + 3*a^2*b^4*d^4 - b^6*d^4) + 3*(2*a^2*b^2 + b^4)^2/(a^6*d^2 - 3*a^4*b^2*)$  $d^2$  + 3\*a<sup>-</sup>2\*b<sup>-</sup>4\*d<sup>-</sup>2 - b<sup>-</sup>6\*d<sup>-</sup>2)<sup>-</sup>2)\*(-I\*sqrt(3) + 1)/(-1/1458\*b<sup>-</sup>2/(a<sup>-</sup>8\*d<sup>-</sup>6 - $3*a^6*b^2*d^6 + 3*a^4*b^4*d^6 - a^2*b^6*d^6) - 1/54*(2*a^2*b^2 + b^4*b^2)($  $(a^6*d^2 - 3*a^4*b^2*d^4 + 3*a^2*b^4*d^4 - b^6*d^4)*(a^6*d^2 - 3*a^4*b^2*d^2$ 

 $2 + 3*a^2*b^4*d^2 - b^6*d^2) - 1/27*(2*a^2*b^2 + b^4)^3/(a^6*d^2 - 3*a^4*b)$  $2*d^2$  + 3\*a<sup>2</sup>\*b<sup>2</sup>4\*d<sup>2</sup> - b<sup>2</sup>6\*d<sup>2</sup>)<sup>2</sup> - 1/1458\*(a<sup>2</sup> - 3\*a<sup>2</sup>4\*b<sup>2</sup> - 24\*a<sup>2</sup>\*b<sup>2</sup> - b^6)\*b^2/((a^2 - b^2)^6\*a^2\*d^6))^(1/3) + 27\*(-1/1458\*b^2/(a^8\*d^6 - 3\*a^  $6*b^2*d^6 + 3*a^4*b^4*d^6 - a^2*b^6*d^6) - 1/54*(2*a^2*b^2 + b^4*b^2/((a^6+b^2)))$  $*d^4 - 3*a^4*b^2*d^4 + 3*a^2*b^4*d^4 - b^6*d^4)*(a^6*d^2 - 3*a^4*b^2*d^2 +$  $3*a^2*b^4*d^2 - b^6*d^2) - 1/27*(2*a^2*b^2 + b^4)^3/(a^6*d^2 - 3*a^4*b^2*d^2)$  $2 + 3*a^2*b^4*d^2 - b^6*d^2)^3 - 1/1458*(a^6 - 3*a^4*b^2 - 24*a^2*b^4 - b^2)$ 6)\*b^2/((a^2 - b^2)^6\*a^2\*d^6))^(1/3)\*(I\*sqrt(3) + 1) + 18\*(2\*a^2\*b^2 + b^4 )/(a^6\*d^2 - 3\*a^4\*b^2\*d^2 + 3\*a^2\*b^4\*d^2 - b^6\*d^2))^2\*d^4 + 36\*(2\*a^8\*b^  $2 - 5*a^6*b^4 + 3*a^4*b^6 + a^2*b^8 - b^10)*(6^2/(a^6*d^4 - 3*a^4*b^2*d^4)$  $+$  3\*a^2\*b^4\*d^4 - b^6\*d^4) + 3\*(2\*a^2\*b^2 + b^4)^2/(a^6\*d^2 - 3\*a^4\*b^2\*d^2  $+3*a^2*b^4*d^2 - b^6*d^2)^2*(-1*sqrt(3) + 1)/(-1/1458*b^2/(a^8*d^6 - 3*a)$  $^6$ \*b^2\*d^6 + 3\*a^4\*b^4\*d^6 - a^2\*b^6\*d^6) - 1/54\*(2\*a^2\*b^2 + b^4)\*b^2/((a^  $6*d^2 - 3*a^4*b^2*d^4 + 3*a^2*b^4*d^4 - b^6*d^4)*(a^6*d^2 - 3*a^4*b^2*d^2 +$  $3*a^2*b^4*d^2 - b^6*d^2) - 1/27*(2*a^2*b^2 + b^4)^3/(a^6*d^2 - 3*a^4*b^2*)$  $d^2$  + 3\*a^2\*b^4\*d^2 - b^6\*d^2)^3 - 1/1458\*(a^6 - 3\*a^4\*b^2 - 24\*a^2\*b^4 - b ^6)\*b^2/((a^2 - b^2)^6\*a^2\*d^6))^(1/3) + 27\*(-1/1458\*b^2/(a^8\*d^6 - 3\*a^6\*b  $2*d^6 + 3*a^4*b^4*d^6 - a^2*b^6*d^6) - 1/54*(2*a^2*b^2 + b^4)*b^2/((a^6*d^2)))$  $4 - 3*a^4*b^2*d^4 + 3*a^2*b^4*d^4 - b^6*d^4)*(a^6*d^2 - 3*a^4*b^2*d^2 + 3*a$  $2*b^2*d^2 - b^6*d^2) - 1/27*(2*a^2*b^2 + b^2)/3/(a^6*d^2 - 3*a^4*b^2*d^2)$ + 3\*a^2\*b^4\*d^2 - b^6\*d^2)^3 - 1/1458\*(a^6 - 3\*a^4\*b^2 - 24\*a^2\*b^4 - b^6)\*  $b^2/((a^2 - b^2)^6 * a^2 * d^6)) (1/3) * (1 * sqrt(3) + 1) + 18 * (2 * a^2 * b^2 + b^4)$  $a^6*d^2$  - 3\*a^4\*b^2\*d^2 + 3\*a^2\*b^4\*d^2 - b^6\*d^2))\*d^2)/((a^12 - 6\*a^10\*b^  $2 + 15*a^8*b^4 - 20*a^6*b^6 + 15*a^4*b^8 - 6*a^2*b^10 + b^12)*d^1)$  /((a^6 -  $3*a^4*b^2 + 3*a^2*b^4 - b^6)*d^2) * log(1/36*sqrt(2/3)*sqrt(1/2)*((4*a^12$ + 3\*a^11\*b + a^10\*b^2 - 3\*a^9\*b^3 - 26\*a^8\*b^4 - 9\*a^7\*b^5 + 32\*a^6\*b^6 + 1  $5*a^5*b^7 - 10*a^4*b^8 - 6*a^3*b^9 - a^2*b^10)*( (b^2/(a^6*d^4 - 3*a^4*b^2*d^4))$  $\hat{}$ 4 + 3\*a^2\*b^4\*d^4 - b^6\*d^4) + 3\*(2\*a^2\*b^2 + b^4)^2/(a^6\*d^2 - 3\*a^4\*b^2\*  $d^2$  + 3\*a<sup>-</sup>2\*b<sup>-</sup>4\*d<sup>-</sup>2 - b<sup>-</sup>6\*d<sup>-</sup>2)<sup>-</sup>2)\*(-I\*sqrt(3) + 1)/(-1/1458\*b<sup>-</sup>2/(a<sup>-</sup>8\*d<sup>-</sup>6 - $3*a^6*b^2*d^6 + 3*a^4*b^4*d^6 - a^2*b^6*d^6) - 1/54*(2*a^2*b^2 + b^4*b^2)($  $(a^6*d^4 - 3*a^4*b^2*d^4 + 3*a^2*b^4*d^4 - b^6*d^4)*(a^6*d^2 - 3*a^4*b^2*d^2$  $2 + 3*a^2*b^4*d^2 - b^6*d^2) - 1/27*(2*a^2*b^2 + b^4)^3/(a^6*d^2 - 3*a^4*b)$  $2*d^2 + 3*a^2*b^4*d^2 - b^6*d^2)^3 - 1/1458*(a^6 - 3*a^4*b^2 - 24*a^2*b^4)$ - b^6)\*b^2/((a^2 - b^2)^6\*a^2\*d^6))^(1/3) + 27\*(-1/1458\*b^2/(a^8\*d^6 - 3\*a^  $6*b^2*d^6 + 3*a^4*b^4*d^6 - a^2*b^6*d^6) - 1/54*(2*a^2*b^2 + b^4*b^2/((a^6+b^2)*b^2)$  $*d^4 - 3*a^4*b^2*d^4 + 3*a^2*b^4*d^4 - b^6*d^4*(a^6*d^2 - 3*a^4*b^2*d^2 +$  $3*a^2*b^4*d^2 - b^6*d^2) - 1/27*(2*a^2*b^2 + b^4)^3/(a^6*d^2 - 3*a^4*b^2*d^2)$ ^2 + 3\*a^2\*b^4\*d^2 - b^6\*d^2)^3 - 1/1458\*(a^6 - 3\*a^4\*b^2 - 24\*a^2\*b^4 - b^ 6)\*b^2/((a^2 - b^2)^6\*a^2\*d^6))^(1/3)\*(I\*sqrt(3) + 1) + 18\*(2\*a^2\*b^2 + b^4 )/(a^6\*d^2 - 3\*a^4\*b^2\*d^2 + 3\*a^2\*b^4\*d^2 - b^6\*d^2))^2\*d^5 - 6\*(a^10 + a^  $9*b + 71*a^8*b^2 + 50*a^7*b^3 + 267*a^6*b^4 + 141*a^5*b^5 + 140*a^4*b^6 + 5$  $0*a^3*b^7 + 7*a^2*b^8 + a*b^9)*( (b^2/(a^6*d^4 - 3*a^4*b^2*d^4 + 3*a^2*b^4*d^4))$  $24 - 6641$  + 3\* $(2+a)^2 + 62$  +  $b^2$ ) 2/ $(a^6 + a^2) - 3* a^2 + b^2 + 3* a^2 * b^2$  $d^2$  - b^6\*d^2)^2)\*(-I\*sqrt(3) + 1)/(-1/1458\*b^2/(a^8\*d^6 - 3\*a^6\*b^2\*d^6 +  $3*a^4*b^4*d^6 - a^2*b^6*d^6) - 1/54*(2*a^2*b^2 + b^4)*b^2/((a^6*d^4 - 3*a^4)$  $*b^2*d^4 + 3*a^2*b^4*d^4 - b^6*d^4)*(a^6*d^2 - 3*a^4*b^2*d^2 + 3*a^2*b^4*d^2$  $2 - b$  6\*d^2)) - 1/27\*(2\*a^2\*b^2 + b^4)^3/(a^6\*d^2 - 3\*a^4\*b^2\*d^2 + 3\*a^2\*b  $24*d^2 - b^6*d^2$  =  $1/1458*(a^6 - 3*a^4*b^2 - 24*a^2*b^4 - b^6)*b^2/((a^2 - 24*a^2 + b^2))$ - b^2)^6\*a^2\*d^6))^(1/3) + 27\*(-1/1458\*b^2/(a^8\*d^6 - 3\*a^6\*b^2\*d^6 + 3\*a^  $4*b^4*d^6 - a^2*b^6*d^6) - 1/54*(2*a^2*b^2 + b^4)*b^2/((a^6*d^4 - 3*a^4*b^2))$  $*d^4 + 3*a^2*b^4*d^4 - b^6*d^4)*(a^6*d^2 - 3*a^4*b^2*d^2 + 3*a^2*b^4*d^2$  $b^6*d^2)$  -  $1/27*(2*a^2*b^2 + b^4)^3/(a^6*d^2 - 3*a^4*b^2*d^2 + 3*a^2*b^4*d^2)$  $2 - 66*d^2$  $3 - 1/1458*(a^6 - 3*a^4*b^2 - 24*a^2*b^4 - b^6)*b^2/((a^2 - b^2))$  $(2)^6$ \*a<sup>2</sup>\*d<sup>-2</sup>b))<sup>2</sup>(1/3)\*(I\*sqrt(3) + 1) + 18\*(2\*a<sup>2</sup>\*b<sup>2</sup>) + b<sup>2</sup>4)/(a<sup>2</sup>6\*d<sup>2</sup>) - 3\*a ^4\*b^2\*d^2 + 3\*a^2\*b^4\*d^2 - b^6\*d^2))\*d^3 - 36\*(2\*a^7\*b + 18\*a^6\*b^2 + 6\*a  $5*$ b<sup>2</sup>3 + 63\*a<sup>2</sup>4\*b<sup>2</sup>4 - 9\*a<sup>2</sup>3\*b<sup>2</sup>5 + a\*b<sup>2</sup>7)\*d - 3\*sqrt(1/3)\*((4\*a<sup>2</sup>12 + 3\*a<sup>2</sup>11\*  $b + a^10*b^2 - 3*a^9*b^3 - 26*a^8*b^4 - 9*a^7*b^5 + 32*a^6*b^6 + 15*a^5*b^7$  $-10*a^4*b^8 - 6*a^3*b^9 - a^2*b^10)*( (b^2/(a^6*d^4 - 3*a^4*b^2*d^4 + 3*a^2))$  $2*b^2*d^2 - b^6*d^2) + 3*(2*a^2*b^2 + b^2)/2/(a^6*d^2 - 3*a^4*b^2*d^2 + 3*a)$  $2*$ b^4\*d^2 - b^6\*d^2)^2)\*(-I\*sqrt(3) + 1)/(-1/1458\*b^2/(a^8\*d^6 - 3\*a^6\*b^2 \*d^6 + 3\*a^4\*b^4\*d^6 - a^2\*b^6\*d^6) - 1/54\*(2\*a^2\*b^2 + b^4)\*b^2/((a^6\*d^4 - 3\*a^4\*b^2\*d^4 + 3\*a^2\*b^4\*d^4 - b^6\*d^4)\*(a^6\*d^2 - 3\*a^4\*b^2\*d^2 + 3\*a^2  $*b^4*d^2 - b^6*d^2) - 1/27*(2*a^2*b^2 + b^4)^3/(a^6*d^2 - 3*a^4*b^2*d^2 +$  $3*a^2*b^4*d^2 - b^6*d^2)^3 - 1/1458*(a^6 - 3*a^4*b^2 - 24*a^2*b^4 - b^6)*b^2$  $2/((a^2 - b^2)^6 * a^2 * d^6)) (1/3) + 27 * (-1/1458 * b^2) (a^8 * d^6 - 3 * a^6 * b^2 * d^6)$ + 3\*a^4\*b^4\*d^6 - a^2\*b^6\*d^6) - 1/54\*(2\*a^2\*b^2 + b^4)\*b^2/((a^6\*d^4 - 3\*  $a^{4*b^{2*d^{2}}}$  + 3\*a^2\*b^4\*d^4 - b^6\*d^4)\*(a^6\*d^2 - 3\*a^4\*b^2\*d^2 + 3\*a^2\*b^4 \*d^2 - b^6\*d^2)) - 1/27\*(2\*a^2\*b^2 + b^4)^3/(a^6\*d^2 - 3\*a^4\*b^2\*d^2 + 3\*a^  $2*b^4*d^2 - b^6*d^2)^3 - 1/1458*(a^6 - 3*a^4*b^2 - 24*a^2*b^4 - b^6)*b^2/$  $a^2$  - b<sup>2</sup>)<sup>-6\*a<sup>2</sup>d<sup>-6</sup>))<sup>-</sup>(1/3)\*(I\*sqrt(3) + 1) + 18\*(2\*a<sup>2\*b</sup><sup>2</sup> + b<sup>2</sup>)/(a<sup>-6\*d</sup>)</sup>  $2 - 3*a^4*b^2*d^2 + 3*a^2*b^4*d^2 - b^6*d^2) *d^5 + 6*(a^10 + a^9*b - a^8*b$  $2 - 4*a^7*b^3 - 3*a^6*b^4 + 6*a^5*b^5 + 5*a^4*b^6 - 4*a^3*b^7 - 2*a^2*b^8$ + a\*b^9)\*d^3)\*sqrt((432\*a^6\*b^2 + 2592\*a^4\*b^4 + 5184\*a^2\*b^6 + 540\*b^8 - (  $a^12 - 6*a^10*b^2 + 15*a^8*b^4 - 20*a^6*b^6 + 15*a^4*b^8 - 6*a^2*b^10 + b^1$  $2)*($ ( $b^2/(a^6*d^2 - 3*a^4*b^2*d^4 + 3*a^2*b^4*d^4 - b^6*d^4) + 3*(2*a^2*b^2$ + b^4)^2/(a^6\*d^2 - 3\*a^4\*b^2\*d^2 + 3\*a^2\*b^4\*d^2 - b^6\*d^2)^2)\*(-I\*sqrt(3 ) + 1)/(-1/1458\*b^2/(a^8\*d^6 - 3\*a^6\*b^2\*d^6 + 3\*a^4\*b^4\*d^6 - a^2\*b^6\*d^6)  $-1/54*(2*a^2*b^2 + b^4)*b^2/((a^6*d^4 - 3*a^4*b^2*d^4 + 3*a^2*b^4*d^4 - b^2)))$ 

 $^6*d^2$  /  $*(a^6*d^2 - 3*a^4*b^2*d^2 + 3*a^2*b^4*d^2 - b^6*d^2)) - 1/27*(2*a^2*x^2)$  $b^2 + b^2$  +  $b^2$  +  $b^2$  +  $c^2$  +  $d^2$  +  $3*a^2*x^2$  +  $3*a^2*b^2*x^2 - b^6*x^2$  +  $3 - 1/1458$  $*(a^6 - 3*a^4*b^2 - 24*a^2*b^4 - b^6)*b^2/((a^2 - b^2)^6*x^2*d^6))^2(1/3) +$  $27*(-1/1458*b^2/(\text{a}^8*d^6 - 3*a^6*b^2*d^6 + 3*a^4*b^4*d^6 - a^2*b^6*d^6) - 1$ /54\*(2\*a^2\*b^2 + b^4)\*b^2/((a^6\*d^4 - 3\*a^4\*b^2\*d^4 + 3\*a^2\*b^4\*d^4 - b^6\*d  $2^+4$  (a^6\*d^2 - 3\*a^4\*b^2\*d^2 + 3\*a^2\*b^4\*d^2 - b^6\*d^2)) - 1/27\*(2\*a^2\*b^2 + b^4)^3/(a^6\*d^2 - 3\*a^4\*b^2\*d^2 + 3\*a^2\*b^4\*d^2 - b^6\*d^2)^3 - 1/1458\*(a^ 6 - 3\*a<sup>2</sup>4\*b<sup>2</sup> - 24\*a<sup>2</sup>\*b<sup>2</sup> - b<sup>2</sup>6)\*b<sup>2</sup>/((a<sup>2</sup> - b<sup>2</sup>2)<sup>2</sup>6\*a<sup>2</sup>\*d<sup>2</sup>6))<sup>2</sup>(1/3)\*(I\*sqr  $t(3) + 1$  +  $18*(2*a^2*b^2 + b^2)/(a^6*d^2 - 3*a^4*b^2*d^2 + 3*a^2*b^4*d^2$  $b^6$  +d^2))^2\*d^4 + 36\*(2\*a^8\*b^2 - 5\*a^6\*b^4 + 3\*a^4\*b^6 + a^2\*b^8 - b^10)\*  $((b^2/(a^6*d^2 - 3*a^4*b^2*d^4 + 3*a^2*b^4*d^4 - b^6*d^4) + 3*(2*a^2*b^2 +$  $b^2$ )<sup>-2</sup>/(a<sup>-</sup>6\*d<sup>-2</sup> - 3\*a<sup>-</sup>4\*b<sup>-</sup>2\*d<sup>-2</sup> + 3\*a<sup>-</sup>2\*b<sup>-</sup>4\*d<sup>-2</sup> - b<sup>-</sup>6\*d<sup>-2</sup>)<sup>-2</sup>)\*(-I\*sqrt(3) +  $1)/(-1/1458*b^2/(a^8*d^6 - 3*a^6*b^2*d^6 + 3*a^4*b^4*d^6 - a^2*b^6*d^6) 1/54*(2*a^2*b^2 + b^2)*b^2/((a^6*d^4 - 3*a^4*b^2*d^4 + 3*a^2*b^4*d^4 - b^6*)$  $d^4$ )\*(a^6\*d^2 - 3\*a^4\*b^2\*d^2 + 3\*a^2\*b^4\*d^2 - b^6\*d^2)) - 1/27\*(2\*a^2\*b^2 + b^4)^3/(a^6\*d^2 - 3\*a^4\*b^2\*d^2 + 3\*a^2\*b^4\*d^2 - b^6\*d^2)^3 - 1/1458\*(a  $^6$  - 3\*a<sup>-4\*b-2</sup> - 24\*a<sup>-2\*b-4</sup> - b<sup>-</sup>6)\*b<sup>-2</sup>/((a<sup>-</sup>2 - b<sup>-</sup>2)<sup>-</sup>6\*a<sup>-</sup>2\*d<sup>-</sup>6))<sup>-</sup>(1/3) + 27\* (-1/1458\*b^2/(a^8\*d^6 - 3\*a^6\*b^2\*d^6 + 3\*a^4\*b^4\*d^6 - a^2\*b^6\*d^6) - 1/54  $*(2*a^2*b^2 + b^2)*b^2/((a^6*d^2 - 3*a^4*b^2*d^4 + 3*a^2*b^4*d^4 - b^6*d^4))$  $*(a^6*d^2 - 3*a^4*b^2*d^2 + 3*a^2*b^4*d^2 - b^6*d^2)) - 1/27*(2*a^2*b^2 + b^2)$ ^4)^3/(a^6\*d^2 - 3\*a^4\*b^2\*d^2 + 3\*a^2\*b^4\*d^2 - b^6\*d^2)^3 - 1/1458\*(a^6 - $3*a^4*b^2 - 24*a^2*b^4 - b^6)*b^2/((a^2 - b^2)^6*a^2*d^6))^2(1/3)*(1*sqrt(3))$ ) + 1) + 18\*(2\*a^2\*b^2 + b^4)/(a^6\*d^2 - 3\*a^4\*b^2\*d^2 + 3\*a^2\*b^4\*d^2 - b^  $6*d^2) *d^2/((a^12 - 6*a^10*b^2 + 15*a^8*b^4 - 20*a^6*b^6 + 15*a^4*b^8 - 6$  $a^2 * b^10 + b^12 * d^1)$  \*sqrt(-(108\*a<sup>2</sup>\*b<sup>2</sup> + 54\*b<sup>2</sup>4 - (a<sup>2</sup>6 - 3\*a<sup>2</sup>\*b<sup>2</sup> + 3  $a^2b^2 + b^2 + b^2b^2 + (b^2)(a^6+d^2 - 3*a^4+b^2*a^4 + 3*a^2*b^4+d^4 - b^6*a^4) +$  $3*(2*a^2*b^2 + b^2)(a^6*d^2 - 3*a^4*b^2*d^2 + 3*a^2*b^4*d^2 - b^6*d^2)$  $2)*(-I*sqrt(3) + 1)/(-1/1458*b^2/(a^8*d^6 - 3*a^6*b^2*d^6 + 3*a^4*b^4*d^6$  $a^2*b^6* d^6$  -  $1/54*(2*a^2*b^2+b^4*b^2/(a^6*d^4 - 3*a^4*b^2*d^4 + 3*a^2)$  $2*b^2*d^2 - b^6*d^2)*(a^6*d^2 - 3*a^4*b^2*d^2 + 3*a^2*b^4*d^2 - b^6*d^2) 1/27*(2*a^2*b^2 + b^4)^3/(a^6*d^2 - 3*a^4*b^2*d^2 + 3*a^2*b^4*d^2 - b^6*d^2)$  $2)^3$  -  $1/1458*(a^6 - 3*a^4*b^2 - 24*a^2*b^4 - b^6)*b^2/((a^2 - b^2)^6*a^2*d)$ ~6))~(1/3) + 27\*(-1/1458\*b^2/(a^8\*d^6 - 3\*a^6\*b^2\*d^6 + 3\*a^4\*b^4\*d^6 - a^2 \*b^6\*d^6) - 1/54\*(2\*a^2\*b^2 + b^4)\*b^2/((a^6\*d^4 - 3\*a^4\*b^2\*d^4 + 3\*a^2\*b^  $4*d^2 - b^6*d^2)*(a^6*d^2 - 3*a^4*b^2*d^2 + 3*a^2*b^4*d^2 - b^6*d^2) - 1/2$  $7*(2*a^2*b^2 + b^2)^3/(a^6*d^2 - 3*a^4*b^2*d^2 + 3*a^2*b^4*d^2 - b^6*d^2)^3$  $-1/1458*(a^6 - 3*a^4*b^2 - 24*a^2*b^4 - b^6)*b^2/((a^2 - b^2)^6*a^2*(d^6))$  $\hat{-(1/3)*(1*sqrt(3) + 1) + 18*(2*a^2*b^2 + b^4)/(a^6*d^2 - 3*a^4*b^2*d^2 + 3*$  $a^2*b^2*d^2 - b^6*d^2) *d^2 - 3*sqrt(1/3)*(a^6 - 3*a^4*b^2 + 3*a^2*b^4 - b^2)$ 

6)\*d^2\*sqrt((432\*a^6\*b^2 + 2592\*a^4\*b^4 + 5184\*a^2\*b^6 + 540\*b^8 - (a^12 - $6*a^10*b^2 + 15*a^8*b^4 - 20*a^6*b^6 + 15*a^4*b^8 - 6*a^2*b^10 + b^12)*( (b^2+b^2)b^3 + 15*a^2kb^2)$  $2/(\text{a}^6 \text{d}^2 \text{4} - 3 \text{a}^2 \text{d}^2 \text{d}^2 \text{d}^2 + 3 \text{a}^2 \text{d}^2 \text{d}^2 \text{d}^2 - 6 \text{a}^2 \text{d}^2 \text{d}^2) + 3 \text{a}^2 \text{a}^2 \text{a}^2 \text{d}^2 \text{d}^2 + 6 \text{a}^2 \text{d}^2$  $2/(\text{a}^6 \text{ad}^2 - 3 \text{ad}^4 \text{ab}^2 \text{ad}^2 + 3 \text{ad}^2 \text{ab}^4 \text{ad}^2 - \text{b}^6 \text{ad}^2)^2) * (-1 \text{d}^2 \text{ad}^2 + 1)/$ (-1/1458\*b^2/(a^8\*d^6 - 3\*a^6\*b^2\*d^6 + 3\*a^4\*b^4\*d^6 - a^2\*b^6\*d^6) - 1/54  $*(2*a^2*b^2 + b^2)*b^2/((a^6*d^2 - 3*a^4*b^2*d^4 + 3*a^2*b^4*d^4 - b^6*d^4))$  $*(a^6*d^2 - 3*a^4*b^2*d^2 + 3*a^2*b^4*d^2 - b^6*d^2)) - 1/27*(2*a^2*b^2 + b^2)$  $^2$ 1)^3/(a^6\*d^2 - 3\*a^4\*b^2\*d^2 + 3\*a^2\*b^4\*d^2 - b^6\*d^2)^3 - 1/1458\*(a^6 - $3*a^4*b^2 - 24*a^2*b^4 - b^6)*b^2/((a^2 - b^2)^6*a^2*d^6))^2(1/3) + 27*(-1/3)$  $1458*b^2/(a^8*d^6 - 3*a^6*b^2*d^6 + 3*a^4*b^4*d^6 - a^2*b^6*d^6) - 1/54*(2*$  $a^2*b^2 + b^2*k^2/((a^6*d^4 - 3*a^4*b^2*d^4 + 3*a^2*b^4*d^4 - b^6*d^4)*(a^2)$  $6*d^2 - 3*a^4*b^2*d^2 + 3*a^2*b^4*d^2 - b^6*d^2) - 1/27*(2*a^2*b^2 + b^4)$  $3/(a^6*d^2 - 3*a^4*b^2*d^2 + 3*a^2*b^4*d^2 - b^6*d^2)*3 - 1/1458*(a^6 - 3*a)$  $^4*b^2$  - 24\*a<sup>2</sup>\*b<sup>2</sup>4 - b<sup>2</sup>6)\*b<sup>2</sup>/((a<sup>2</sup> - b<sup>2</sup>)<sup>2</sup>6\*a<sup>2</sup>\*d<sup>2</sup>6))<sup>2</sup>(1/3)\*(I\*sqrt(3) +  $1) + 18*(2*a^2*b^2 + b^4)/(a^6*d^2 - 3*a^4*b^2*d^2 + 3*a^2*b^4*d^2 - b^6*d^2)$ 2))^2\*d^4 + 36\*(2\*a^8\*b^2 - 5\*a^6\*b^4 + 3\*a^4\*b^6 + a^2\*b^8 - b^10)\*((b^2/(  $a^6*d^2$  -  $3*a^2*b^2*d^2$  +  $3*a^2*b^2*d^2$  -  $b^6*d^2)$  +  $3*(2*a^2*b^2 + b^2)/2$  $(a^6*d^2 - 3*a^4*b^2*d^2 + 3*a^2*b^4*d^2 - b^6*d^2)^2)*(-I*sqrt(3) + 1)/(-1)$  $/1458*b^2/(a^8*d^6 - 3*a^6*b^2*d^6 + 3*a^4*b^4*d^6 - a^2*b^6*d^6) - 1/54*(2$  $*a^2*b^2 + b^4*b^2/((a^6*d^4 - 3*a^4*b^2*d^4 + 3*a^2*b^4*d^4 - b^6*d^4)*(a^4)$  $^6*d^2$  - 3\*a^4\*b^2\*d^2 + 3\*a^2\*b^4\*d^2 - b^6\*d^2)) - 1/27\*(2\*a^2\*b^2 + b^4)  $^{\circ}3/(a^{\circ}6*d^{\circ}2 - 3*a^{\circ}4*b^{\circ}2*d^{\circ}2 + 3*a^{\circ}2*b^{\circ}4*d^{\circ}2 - b^{\circ}6*d^{\circ}2)^{\circ}3 - 1/1458*(a^{\circ}6 - 3*b^{\circ}2*)$  $a^{4*}b^{2}$  - 24\*a<sup>2</sup>\*b<sup>2</sup>4 - b<sup>2</sup>6)\*b<sup>2</sup>/((a<sup>2</sup> - b<sup>2</sup>)<sup>2</sup>6\*a<sup>2</sup>\*d<sup>2</sup>6))<sup>2</sup>(1/3) + 27\*(-1/145  $8*b^2/(a^8*d^6 - 3*a^6*b^2*d^6 + 3*a^4*b^4*d^6 - a^2*b^6*d^6) - 1/54*(2*a^2$  $\frac{1}{2}$  + b^4)\*b^2/((a^6\*d^4 - 3\*a^4\*b^2\*d^4 + 3\*a^2\*b^4\*d^4 - b^6\*d^4)\*(a^6\*d  $2 - 3*a^4*b^2*d^2 + 3*a^2*b^4*d^2 - b^6*d^2) - 1/27*(2*a^2*b^2 + b^4)^3/($  $a^6*d^2$  - 3\*a^4\*b^2\*d^2 + 3\*a^2\*b^4\*d^2 - b^6\*d^2)^3 - 1/1458\*(a^6 - 3\*a^4\*  $b^2$  - 24\*a<sup>2</sup>\*b<sup>2</sup> - b<sup>2</sup>6)\*b<sup>2</sup>/((a<sup>2</sup> - b<sup>2</sup>2)<sup>2</sup>6\*a<sup>2</sup>\*d<sup>2</sup>6))<sup>2</sup>(1/3)\*(I\*sqrt(3) + 1)  $+ 18*(2*a^2*b^2 + b^2)/(a^6*d^2 - 3*a^4*b^2*d^2 + 3*a^2*b^4*d^2 - b^6*d^2))$  $*(d^2)/((a^12 - 6*a^10*b^2 + 15*a^8*b^4 - 20*a^6*b^6 + 15*a^4*b^8 - 6*a^2*b^6)$  $10 + b^12)*d^2()$  /((a^6 - 3\*a^4\*b^2 + 3\*a^2\*b^4 - b^6)\*d^2)) - 4\*(a^6\*b - 3  $a^24*b^3 - 24*a^2*b^5 - b^7)xcosh(dxx + c) - 4*(a^6*b - 3*a^4*b^3 - 24*a^2*x$  $b^5$  -  $b^7$ )\*sinh(d\*x + c)) - sqrt(2/3)\*sqrt(1/2)\*((a<sup>2</sup> - b<sup>2</sup>)\*d\*cosh(d\*x + c ) +  $(a^2 - b^2)*d*sinh(d*x + c)*sqrt(-(108*a^2*b^2 + 54*b^4 - (a^6 - 3*a^4))$ \*b^2 + 3\*a^2\*b^4 - b^6)\*((b^2/(a^6\*d^4 - 3\*a^4\*b^2\*d^4 + 3\*a^2\*b^4\*d^4 - b^  $6*d^2$ ) + 3\* $(2*a^2*b^2 + b^2)/^2/(a^6*d^2 - 3*a^4*b^2*d^2 + 3*a^2*b^4*d^2 - b$ ^6\*d^2)^2)\*(-I\*sqrt(3) + 1)/(-1/1458\*b^2/(a^8\*d^6 - 3\*a^6\*b^2\*d^6 + 3\*a^4\*b ^4\*d^6 - a^2\*b^6\*d^6) - 1/54\*(2\*a^2\*b^2 + b^4)\*b^2/((a^6\*d^4 - 3\*a^4\*b^2\*d^  $4 + 3*a^2*b^4*d^2 - b^6*d^2)*(a^6*d^2 - 3*a^4*b^2*d^2 + 3*a^2*b^4*d^2 - b^6$ 

 $*(d^2)$  -  $1/27*(2*a^2*b^2 + b^2)(a^6*d^2 - 3*a^4*b^2*d^2 + 3*a^2*b^4*d^2)$ - b^6\*d^2)^3 - 1/1458\*(a^6 - 3\*a^4\*b^2 - 24\*a^2\*b^4 - b^6)\*b^2/((a^2 - b^2)  $^6$ \*a^2\*d^6))^(1/3) + 27\*(-1/1458\*b^2/(a^8\*d^6 - 3\*a^6\*b^2\*d^6 + 3\*a^4\*b^4\*d  $^6$  - a<sup>2</sup>\*b<sup>-</sup>6\*d<sup>-</sup>6) - 1/54\*(2\*a<sup>2</sup>\*b<sup>-</sup>2 + b<sup>-</sup>4)\*b<sup>-</sup>2/((a<sup>-</sup>6\*d<sup>-</sup>4 - 3\*a<sup>-</sup>4\*b<sup>-</sup>2\*d<sup>-</sup>4 + 3\*a^2\*b^4\*d^4 - b^6\*d^4)\*(a^6\*d^2 - 3\*a^4\*b^2\*d^2 + 3\*a^2\*b^4\*d^2 - b^6\*d^2 )) - 1/27\*(2\*a^2\*b^2 + b^4)^3/(a^6\*d^2 - 3\*a^4\*b^2\*d^2 + 3\*a^2\*b^4\*d^2 - b^  $6*d^2)^3 - 1/1458*(a^6 - 3*a^4*b^2 - 24*a^2*b^4 - b^6)*b^2/((a^2 - b^2)^6*a$  $(2*d^6)) (1/3)*(1*sqrt(3) + 1) + 18*(2*a^2*b^2 + b^4)/(a^6*d^2 - 3*a^4*b^2)*$  $d^2$  + 3\*a<sup>-</sup>2\*b<sup>-</sup>4\*d<sup>-</sup>2 - b<sup>-</sup>6\*d<sup>-</sup>2))\*d<sup>-</sup>2 - 3\*sqrt(1/3)\*(a<sup>-</sup>6 - 3\*a<sup>-</sup>4\*b<sup>-</sup>2 + 3\*a<sup>-</sup>2\*  $b^4 - b^6$  +  $d^2$  +  $d^2$  +  $d^2$  +  $d^2$  +  $d^2$  +  $d^2$  +  $d^2$  +  $d^2$  +  $d^2$  +  $d^2$  +  $d^2$  +  $d^2$  +  $d^2$  +  $d^2$  +  $d^2$  +  $d^2$  +  $d^2$  +  $d^2$  +  $d^2$  +  $d^2$  +  $d^2$  +  $d^2$  +  $d^2$  +  $d^2$  +  $d^2$  +  $d^2$  +  $(a^12 - 6*a^10*b^2 + 15*a^8*b^4 - 20*a^6*b^6 + 15*a^4*b^8 - 6*a^2*b^10 + b^2$  $12)*($ (b<sup>2</sup>/(a<sup>2</sup>6\*d<sup>2</sup>4 - 3\*a<sup>2</sup>4\*b<sup>2</sup>\*d<sup>2</sup>4 + 3\*a<sup>2</sup>2\*b<sup>2</sup>4\*d<sup>2</sup>4 - b<sup>2</sup>6\*d<sup>2</sup>4) + 3\*(2\*a<sup>2</sup>2\*b<sup>2</sup>)  $2 + b^2/2/(a^6*d^2 - 3*a^4*b^2*d^2 + 3*a^2*b^4*d^2 - b^6*d^2)^2)*(1*sqrt($ 3) + 1)/(-1/1458\*b^2/(a^8\*d^6 - 3\*a^6\*b^2\*d^6 + 3\*a^4\*b^4\*d^6 - a^2\*b^6\*d^6 ) - 1/54\*(2\*a^2\*b^2 + b^4)\*b^2/((a^6\*d^4 - 3\*a^4\*b^2\*d^4 + 3\*a^2\*b^4\*d^4  $b^6*d^2$ )\*(a^6\*d^2 - 3\*a^4\*b^2\*d^2 + 3\*a^2\*b^4\*d^2 - b^6\*d^2)) - 1/27\*(2\*a^2  $*b^2$  + b^4)^3/(a^6\*d^2 - 3\*a^4\*b^2\*d^2 + 3\*a^2\*b^4\*d^2 - b^6\*d^2)^3 - 1/145  $8*(a^6 - 3*a^4*b^2 - 24*a^2*b^4 - b^6)*b^2/((a^2 - b^2)^6*x^2*d^6))^2(1/3) +$  $27*(-1/1458*b^2/(\text{a}^8*d^6 - 3*a^6*b^2*d^6 + 3*a^4*b^4*d^6 - a^2*b^6*d^6) 1/54*(2*a^2*b^2 + b^2)*b^2/((a^6*d^4 - 3*a^4*b^2*d^4 + 3*a^2*b^4*d^4 - b^6*)$  $d^4$ )\*(a^6\*d^2 - 3\*a^4\*b^2\*d^2 + 3\*a^2\*b^4\*d^2 - b^6\*d^2)) - 1/27\*(2\*a^2\*b^2  $+$  b^4)^3/(a^6\*d^2 - 3\*a^4\*b^2\*d^2 + 3\*a^2\*b^4\*d^2 - b^6\*d^2)^3 - 1/1458\*(a  $^6$  - 3\*a^4\*b^2 - 24\*a^2\*b^4 - b^6)\*b^2/((a^2 - b^2)^6\*a^2\*d^6))^(1/3)\*(I\*sq  $rt(3) + 1) + 18*(2*a^2*b^2 + b^4)/(a^6*d^2 - 3*a^4*b^2*d^2 + 3*a^2*b^4*d^2)$ - b^6\*d^2))^2\*d^4 + 36\*(2\*a^8\*b^2 - 5\*a^6\*b^4 + 3\*a^4\*b^6 + a^2\*b^8 - b^10)  $*((b^2/(a^6*d^4 - 3*a^4*b^2*d^4 + 3*a^2*b^4*d^4 - b^6*d^4) + 3*(2*a^2*b^2 +$  $b^2/2/(a^6*d^2 - 3*a^4*b^2*d^2 + 3*a^2*b^4*d^2 - b^6*d^2)^2)*(-1*sqrt(3)$  $+$  1)/(-1/1458\*b^2/(a^8\*d^6 - 3\*a^6\*b^2\*d^6 + 3\*a^4\*b^4\*d^6 - a^2\*b^6\*d^6) - $1/54*(2*a^2*b^2 + b^4*b^2/((a^6*d^4 - 3*a^4*b^2*d^4 + 3*a^2*b^4*d^4 - b^6$ \*d^4)\*(a^6\*d^2 - 3\*a^4\*b^2\*d^2 + 3\*a^2\*b^4\*d^2 - b^6\*d^2)) - 1/27\*(2\*a^2\*b^  $2 + b^2$ )<sup>-3</sup>/(a<sup>-6\*d-2</sup> - 3\*a<sup>-4\*b-2\*d-2 + 3\*a<sup>-2\*b-4\*d-2 - b-6\*d-2)-3 - 1/1458\*(</sup></sup>  $a^6$  -  $3*a^4*b^2$  -  $24*a^2*b^4$  -  $b^6)*b^2/((a^2 - b^2)^6*a^2*d^6))^2(1/3) + 27$  $*(-1/1458*b^2/({a^8*d^6 - 3*a^6*b^2*d^6 + 3*a^4*b^4*d^6 - a^2*b^6*d^6) - 1/5$  $4*(2*a^2*b^2 + b^2)*b^2/((a^6*d^2 - 3*a^4*b^2*d^4 + 3*a^2*b^4*d^4 - b^6*d^4$ )\*(a^6\*d^2 - 3\*a^4\*b^2\*d^2 + 3\*a^2\*b^4\*d^2 - b^6\*d^2)) - 1/27\*(2\*a^2\*b^2 +  $b^2$ )<sup>-3</sup>/(a<sup>-</sup>6\*d<sup>-2</sup> - 3\*a<sup>-</sup>4\*b<sup>-</sup>2\*d<sup>-</sup>2 + 3\*a<sup>-</sup>2\*b<sup>-</sup>4\*d<sup>-2</sup> - b<sup>-</sup>6\*d<sup>-</sup>2)<sup>-3</sup> - 1/1458\*(a<sup>-</sup>6 -  $3*a^4*b^2 - 24*a^2*b^4 - b^6)*b^2/((a^2 - b^2)^6*a^2*d^6))^(1/3)*(I*sqrt($ 3) + 1) + 18\*(2\*a^2\*b^2 + b^4)/(a^6\*d^2 - 3\*a^4\*b^2\*d^2 + 3\*a^2\*b^4\*d^2 - b  $(6*d^2)) *d^2)/((a^12 - 6*a^10*b^2 + 15*a^8*b^4 - 20*a^6*b^6 + 15*a^4*b^8 -$ 

 $6*a^2*b^10 + b^12*d^1))/((a^6 - 3*a^4*b^2 + 3*a^2*b^4 - b^6)*d^2)*log(-1$  $/36*sqrt(2/3)*sqrt(1/2)*((4*a^2+3*a^11*b + a^10*b^2 - 3*a^9*b^3 - 26*a^8$  $*b^2$  - 9\*a^7\*b^5 + 32\*a^6\*b^6 + 15\*a^5\*b^7 - 10\*a^4\*b^8 - 6\*a^3\*b^9 - a^2\*b  $(10)*((b^2/(a^6*d^4 - 3*a^4*b^2*d^4 + 3*a^2*b^4*d^4 - b^6*d^4) + 3*(2*a^2*b^2)))$  $2 + b^2$  + 2/(a^6\*d^2 - 3\*a^4\*b^2\*d^2 + 3\*a^2\*b^4\*d^2 - b^6\*d^2)^2)\*(-I\*sqrt  $(3) + 1)/(-1/1458*b^2/(a^8*d^6 - 3*a^6*b^2*d^6 + 3*a^4*b^4*d^6 - a^2*b^6*d^6)$ 6) -  $1/54*(2*a^2*b^2 + b^4)*b^2/((a^6*d^4 - 3*a^4*b^2*d^4 + 3*a^2*b^4*d^4$  $b^6$  +d^4)\*(a^6\*d^2 - 3\*a^4\*b^2\*d^2 + 3\*a^2\*b^4\*d^2 - b^6\*d^2)) - 1/27\*(2\*a^  $2*b^2 + b^2/3/(a^6*d^2 - 3*a^4*b^2*d^2 + 3*a^2*b^4*d^2 - b^6*d^2)^3 - 1/14$  $58*(a^6 - 3*a^4*b^2 - 24*a^2*b^4 - b^6)*b^2/((a^2 - b^2)*a^2*d^6))^2(1/3)$  $+$  27\*(-1/1458\*b^2/(a^8\*d^6 - 3\*a^6\*b^2\*d^6 + 3\*a^4\*b^4\*d^6 - a^2\*b^6\*d^6) - $1/54*(2*a^2*b^2 + b^2)*b^2/((a^6*d^4 - 3*a^4*b^2*d^4 + 3*a^2*b^4*d^4 - b^6$  $\star d^2$ )\*(a^6\*d^2 - 3\*a^4\*b^2\*d^2 + 3\*a^2\*b^4\*d^2 - b^6\*d^2)) - 1/27\*(2\*a^2\*b^  $2 + b^2/3/(a^6*d^2 - 3*a^4*b^2*d^2 + 3*a^2*b^4*d^2 - b^6*d^2)^3 - 1/1458*($  $a^6$  - 3\*a^4\*b^2 - 24\*a^2\*b^4 - b^6)\*b^2/((a^2 - b^2)^6\*a^2\*d^6))^(1/3)\*(I\*s  $qrt(3) + 1) + 18*(2*a^2*b^2 + b^2)/(a^6*d^2 - 3*a^4*b^2*d^2 + 3*a^2*b^4*d^2)$ - b^6\*d^2))^2\*d^5 - 6\*(a^10 + a^9\*b + 71\*a^8\*b^2 + 50\*a^7\*b^3 + 267\*a^6\*b^  $4 + 141*a^5*b^5 + 140*a^4*b^6 + 50*a^3*b^7 + 7*a^2*b^8 + a*b^9)*(6^2/(a^6*)$  $d^4 - 3*a^4*b^2*d^4 + 3*a^2*b^4*d^4 - b^6*d^4) + 3*(2*a^2*b^2 + b^4)^2/(a^6)$ \*d^2 - 3\*a^4\*b^2\*d^2 + 3\*a^2\*b^4\*d^2 - b^6\*d^2)^2)\*(-I\*sqrt(3) + 1)/(-1/145  $8*b^2/(a^8*d^6 - 3*a^6*b^2*d^6 + 3*a^4*b^4*d^6 - a^2*b^6*d^6) - 1/54*(2*a^2)$  $\frac{1}{2}$  + b^4)\*b^2/((a^6\*d^4 - 3\*a^4\*b^2\*d^4 + 3\*a^2\*b^4\*d^4 - b^6\*d^4)\*(a^6\*d  $2 - 3*a^4*b^2*d^2 + 3*a^2*b^4*d^2 - b^6*d^2) - 1/27*(2*a^2*b^2 + b^4)^3/($  $a^6*d^2$  -  $3*a^2*b^2*d^2 + 3*a^2*b^4*d^2 - b^6*d^2)$  -  $1/1458*(a^6 - 3*a^4*)$  $b^2$  - 24\*a<sup>2</sup>\*b<sup>2</sup> - b<sup>2</sup>6)\*b<sup>2</sup>/((a<sup>2</sup> - b<sup>2</sup>)<sup>2</sup>6\*a<sup>2</sup>\*d<sup>2</sup>6))<sup>2</sup>(1/3) + 27\*(-1/1458\*b<sup>2</sup>  $2/(\text{a}^8 \text{*d}^6 - 3 \text{*a}^6 \text{*b}^2 \text{*d}^6 + 3 \text{*a}^4 \text{*b}^4 \text{*d}^6 - \text{a}^2 \text{*b}^6 \text{*d}^6) - 1/54 \text{*} (2 \text{*a}^2 \text{*b}^2)$  $+$  b^4)\*b^2/((a^6\*d^4 - 3\*a^4\*b^2\*d^4 + 3\*a^2\*b^4\*d^4 - b^6\*d^4)\*(a^6\*d^2 - $3*a^4*b^2*d^2 + 3*a^2*b^4*d^2 - b^6*d^2) - 1/27*(2*a^2*b^2 + b^4)^3/(a^6*$  $d^2$  - 3\*a<sup>-</sup>4\*b<sup>-</sup>2\*d<sup>-</sup>2 + 3\*a<sup>-</sup>2\*b<sup>-</sup>4\*d<sup>-</sup>2 - b<sup>-</sup>6\*d<sup>-</sup>2)<sup>-</sup>3 - 1/1458\*(a<sup>-</sup>6 - 3\*a<sup>-</sup>4\*b<sup>-</sup>2 -  $24*a^2*b^4 - b^6)*b^2/((a^2 - b^2)^6*a^2*d^6))^2(1/3)*(1*sqrt(3) + 1) + 18$  $*(2*a^2*b^2 + b^2)/(a^6*d^2 - 3*a^4*b^2*d^2 + 3*a^2*b^4*d^2 - b^6*d^2)*d^3$  $-36*(2*a^7*b + 18*a^6*b^2 + 6*a^5*b^3 + 63*a^4*b^4 - 9*a^3*b^5 + a*b^7)*d$ -  $3*sqrt(1/3)*((4*a^12 + 3*a^11*b + a^10*b^2 - 3*a^9*b^3 - 26*a^8*b^4 - 9*$  $a^7 * b^5 + 32 * a^6 * b^6 + 15 * a^5 * b^7 - 10 * a^4 * b^8 - 6 * a^3 * b^9 - a^2 * b^10 * ((b^6 + b^2) * b^2)$  $2/(\text{a}^6 \text{d}^2 \text{4} - 3 \text{a}^2 \text{d}^2 \text{d}^2 \text{d}^2 + 3 \text{a}^2 \text{d}^2 \text{d}^2 \text{d}^2 - \text{b}^2 \text{d}^2 \text{d}^2) + 3 \text{a}^2 \text{a}^2 \text{b}^2 + \text{b}^2 \text{d}^2)$  $2/(\text{a}^6*\text{d}^2 - 3*\text{a}^4*\text{b}^2*\text{d}^2 + 3*\text{a}^2*\text{b}^4*\text{d}^2 - \text{b}^6*\text{d}^2)\text{d}^2*(-1*\text{sqrt}(3) + 1)$  $(-1/1458*b^2/$ (a^8\*d^6 - 3\*a^6\*b^2\*d^6 + 3\*a^4\*b^4\*d^6 - a^2\*b^6\*d^6) - 1/54  $*(2*a^2*b^2 + b^2)*b^2/((a^6*d^2 - 3*a^4*b^2*d^4 + 3*a^2*b^4*d^4 - b^6*d^4))$  $*(a^6*d^2 - 3*a^4*b^2*d^2 + 3*a^2*b^4*d^2 - b^6*d^2)) - 1/27*(2*a^2*b^2 + b^2)$ 

 $^2$ 1)^3/(a^6\*d^2 - 3\*a^4\*b^2\*d^2 + 3\*a^2\*b^4\*d^2 - b^6\*d^2)^3 - 1/1458\*(a^6 - $3*a^4*b^2 - 24*a^2*b^4 - b^6)*b^2/((a^2 - b^2)^6*a^2*d^6))^2(1/3) + 27*(-1/3)$  $1458*b^2/(a^8*d^6 - 3*a^6*b^2*d^6 + 3*a^4*b^4*d^6 - a^2*b^6*d^6) - 1/54*(2*$  $a^2*b^2 + b^2*k^2/((a^6*d^4 - 3*a^4*b^2*d^4 + 3*a^2*b^4*d^4 - b^6*a^4)*(a^2)$  $6*d^2 - 3*a^4*b^2*d^2 + 3*a^2*b^4*d^2 - b^6*d^2) - 1/27*(2*a^2*b^2 + b^4)$  $3/(a^6*d^2 - 3*a^4*b^2*d^2 + 3*a^2*b^4*d^2 - b^6*d^2)*3 - 1/1458*(a^6 - 3*a)$  $^4*b^2$  - 24\*a<sup>2</sup>\*b<sup>2</sup>4 - b<sup>2</sup>6)\*b<sup>2</sup>/((a<sup>2</sup> - b<sup>2</sup>)<sup>6\*a2</sup>\*d<sup>2</sup>6))<sup>2</sup>(1/3)\*(I\*sqrt(3) + 1) +  $18*(2*a^2*b^2 + b^4)/(a^6*d^2 - 3*a^4*b^2*d^2 + 3*a^2*b^4*d^2 - b^6*d^2)$ 2))\*d^5 + 6\*(a^10 + a^9\*b - a^8\*b^2 - 4\*a^7\*b^3 - 3\*a^6\*b^4 + 6\*a^5\*b^5 + 5 \*a^4\*b^6 - 4\*a^3\*b^7 - 2\*a^2\*b^8 + a\*b^9)\*d^3)\*sqrt((432\*a^6\*b^2 + 2592\*a^4  $*$ b^4 + 5184\*a^2\*b^6 + 540\*b^8 - (a^12 - 6\*a^10\*b^2 + 15\*a^8\*b^4 - 20\*a^6\*b^  $6 + 15*a^4*b^8 - 6*a^2*b^10 + b^12)*( (b^2/(a^6*d^4 - 3*a^4*b^2*d^4 + 3*a^2*)$  $b^4*d^2 + b^6*d^2) + 3*(2*a^2*b^2 + b^2)/2/(a^6*d^2 - 3*a^4*b^2*d^2 + 3*a^2)$ \*b^4\*d^2 - b^6\*d^2)^2)\*(-I\*sqrt(3) + 1)/(-1/1458\*b^2/(a^8\*d^6 - 3\*a^6\*b^2\*d  $^6$  + 3\*a<sup>-</sup>4\*b<sup>-</sup>4\*d<sup>-</sup>6 - a<sup>-</sup>2\*b<sup>-</sup>6\*d<sup>-</sup>6) - 1/54\*(2\*a<sup>-</sup>2\*b<sup>-</sup>2 + b<sup>-</sup>4)\*b<sup>-</sup>2/((a<sup>-</sup>6\*d<sup>-</sup>4 -3\*a^4\*b^2\*d^4 + 3\*a^2\*b^4\*d^4 - b^6\*d^4)\*(a^6\*d^2 - 3\*a^4\*b^2\*d^2 + 3\*a^2\*b  $2*d^2 - b^6*d^2) - 1/27*(2*a^2*b^2 + b^2)^3/(a^6*d^2 - 3*a^4*b^2*d^2 + 3*$  $a^2*b^4*d^2 - b^6*d^2)^3 - 1/1458*(a^6 - 3*a^4*b^2 - 24*a^2*b^4 - b^6)*b^2$  $((a^2 - b^2)^6 * a^2 * d^6)) (1/3) + 27 * (-1/1458 * b^2) (a^8 * d^6 - 3 * a^6 * b^2 * d^6 +$  $3*a^4*b^4*d^6 - a^2*b^6*d^6) - 1/54*(2*a^2*b^2 + b^4)*b^2/((a^6*d^4 - 3*a^2))$  $4*b^2*d^4 + 3*a^2*b^4*d^4 - b^6*d^4)*(a^6*d^2 - 3*a^4*b^2*d^2 + 3*a^2*b^4*d^2)$ ^2 - b^6\*d^2)) - 1/27\*(2\*a^2\*b^2 + b^4)^3/(a^6\*d^2 - 3\*a^4\*b^2\*d^2 + 3\*a^2\*  $b^4*d^2 - b^6*d^2$  =  $1/1458*(a^6 - 3*a^4*b^2 - 24*a^2*b^4 - b^6)*b^2/((a^6 - 24*a^2*b^2))$  $2 - b^2$ )<sup>-6\*a<sup>-</sup>2\*d<sup>-</sup>6))<sup>-</sup>(1/3)\*(I\*sqrt(3) + 1) + 18\*(2\*a<sup>-</sup>2\*b<sup>-</sup>2 + b<sup>-</sup>4)/(a<sup>-6\*d-2</sup>)</sup> - 3\*a^4\*b^2\*d^2 + 3\*a^2\*b^4\*d^2 - b^6\*d^2))^2\*d^4 + 36\*(2\*a^8\*b^2 - 5\*a^6\*b  $24 + 3*a^4*b^6 + a^2*b^8 - b^10)*( (b^2/(a^6*d^4 - 3*a^4*b^2*d^4 + 3*a^2*b^4))$ \*d^4 - b^6\*d^4) + 3\*(2\*a^2\*b^2 + b^4)^2/(a^6\*d^2 - 3\*a^4\*b^2\*d^2 + 3\*a^2\*b^  $4*d^2 - b^6*d^2)^2$  +  $-1*sqrt(3) + 1)/(-1/1458*b^2/(a^8*d^6 - 3*a^6*b^2*d^6$ + 3\*a^4\*b^4\*d^6 - a^2\*b^6\*d^6) - 1/54\*(2\*a^2\*b^2 + b^4)\*b^2/((a^6\*d^4 - 3\*a ^4\*b^2\*d^4 + 3\*a^2\*b^4\*d^4 - b^6\*d^4)\*(a^6\*d^2 - 3\*a^4\*b^2\*d^2 + 3\*a^2\*b^4\*  $d^2$  - b^6\*d^2)) - 1/27\*(2\*a^2\*b^2 + b^4)^3/(a^6\*d^2 - 3\*a^4\*b^2\*d^2 + 3\*a^2 \*b^4\*d^2 - b^6\*d^2)^3 - 1/1458\*(a^6 - 3\*a^4\*b^2 - 24\*a^2\*b^4 - b^6)\*b^2/((a  $2 - b^2$  - b^2)^6\*a^2\*d^6))^(1/3) + 27\*(-1/1458\*b^2/(a^8\*d^6 - 3\*a^6\*b^2\*d^6 + 3\*  $a^{4*b^{2}4*d^{6} - a^{2*b^{6}d^{6}} - 1/54*(2*a^{2}b^{2} + b^{4})*b^{2}/((a^{6}*d^{4} - 3*a^{4}b^{6} + b^{4})))$  $2*d^2 + 3*a^2k^2d^2 - b^6*d^2 + (a^6*d^2 - 3*a^2*d^2 + 3*a^2*d^2 - 3*a^2k^2d^2)$ - b^6\*d^2)) - 1/27\*(2\*a^2\*b^2 + b^4)^3/(a^6\*d^2 - 3\*a^4\*b^2\*d^2 + 3\*a^2\*b^4 \*d^2 - b^6\*d^2)^3 - 1/1458\*(a^6 - 3\*a^4\*b^2 - 24\*a^2\*b^4 - b^6)\*b^2/((a^2  $b^2$ )^6\*a^2\*d^6))^(1/3)\*(I\*sqrt(3) + 1) + 18\*(2\*a^2\*b^2 + b^4)/(a^6\*d^2 - 3  $*a^4*b^2*d^2 + 3*a^2*b^4*d^2 - b^6*d^2) *d^2)/((a^12 - 6*a^10*b^2 + 15*a^8*)$ 

 $b^4 - 20*a^6*b^6 + 15*a^4*b^8 - 6*a^2*b^10 + b^12)*d^1)$  \*sqrt(-(108\*a^2\*b^  $2 + 54*b^2 - (a^6 - 3*a^4*b^2 + 3*a^2*b^4 - b^6)*(6^2/(a^6*d^4 - 3*a^4*b^2)$  $*d^4 + 3*a^2*b^4*d^4 - b^6*d^4) + 3*(2*a^2*b^2 + b^4)^2/(a^6*d^2 - 3*a^4*b^2)$  $2*d^2 + 3*a^2*b^4*d^2 - b^6*d^2)^2$  +  $(-1*sqrt(3) + 1)/(-1/1458*b^2/(a^8*d^6)$ -  $3*a^6*b^2*d^6 + 3*a^4*b^4*d^6 - a^2*b^6*d^6) - 1/54*(2*a^2*b^2 + b^4)*b^2$  $/((a^6*d^2 - 3*a^4*b^2*d^4 + 3*a^2*b^4*d^4 - b^6*d^4)*(a^6*d^2 - 3*a^4*b^2*)$  $d^2$  + 3\*a<sup>-</sup>2\*b<sup>-</sup>4\*d<sup>-</sup>2 - b<sup>-</sup>6\*d<sup>-</sup>2)) - 1/27\*(2\*a<sup>-</sup>2\*b<sup>-</sup>2 + b<sup>-</sup>4)<sup>-</sup>3/(a<sup>-</sup>6\*d<sup>-</sup>2 - 3\*a<sup>-</sup>4  $\frac{1}{2}$  + 3  $\frac{1}{2}$  + 3  $\frac{1}{2}$  +  $\frac{1}{2}$  +  $\frac{1}{2}$  +  $\frac{1}{2}$  -  $\frac{1}{2}$  -  $\frac{1}{1458}$  +  $\frac{1}{2}$  -  $\frac{1}{2}$  +  $\frac{1}{2}$  -  $\frac{1}{24}$  +  $\frac{1}{2}$  +  $\frac{1}{2}$  $4 - b^6$ )\*b^2/((a^2 - b^2)^6\*a^2\*d^6))^(1/3) + 27\*(-1/1458\*b^2/(a^8\*d^6 - 3\*  $a^6$ \*b^2\*d^6 + 3\*a^4\*b^4\*d^6 - a^2\*b^6\*d^6) - 1/54\*(2\*a^2\*b^2 + b^4)\*b^2/((a  $^6*d^4 - 3*a^4*b^2*d^4 + 3*a^2*b^4*d^4 - b^6*d^4)*(a^6*d^2 - 3*a^4*b^2*d^2$  $+3*a^2*b^4*d^2 - b^6*d^2) - 1/27*(2*a^2*b^2 + b^4)^3/(a^6*d^2 - 3*a^4*b^2)$  $\star$ d^2 + 3\*a^2\*b^4\*d^2 - b^6\*d^2)^3 - 1/1458\*(a^6 - 3\*a^4\*b^2 - 24\*a^2\*b^4 b^6)\*b^2/((a^2 - b^2)^6\*a^2\*d^6))^(1/3)\*(I\*sqrt(3) + 1) + 18\*(2\*a^2\*b^2 + b  $^4)/(a^6*d^2 - 3*a^4*b^2*d^2 + 3*a^2*b^4*d^2 - b^6*d^2))*d^2 - 3*sqrt(1/3)*d^2 - 3*sqrt(1/3)*d^2 - 3*sqrt(1/3)*d^2 - 3*sqrt(1/3)*d^2 - 3*sqrt(1/3)*d^2 - 3*sqrt(1/3)*d^2 - 3*sqrt(1/3)*d^2 - 3*sqrt(1/3)*d^2 - 3*sqrt(1/3)*d^2 - 3*sqrt(1/3)*d^2 - 3*sqrt(1/3)*d^2 - 3*ssqrt(1/3)*d^2 - 3*ssqrt(1/3)*d^2 - 3*ssqrt($  $(a^6 - 3*a^4*b^2 + 3*a^2*b^4 - b^6)*d^2*sqrt((432*a^6*b^2 + 2592*a^4*b^4 +$  $5184*a^2*b^6 + 540*b^8 - (a^12 - 6*a^10*b^2 + 15*a^8*b^4 - 20*a^6*b^6 + 15*$  $a^4*b^2 - 6*a^2*b^10 + b^12)*((b^2/(a^6*d^4 - 3*a^4*b^2*d^4 + 3*a^2*b^4*d^4$ - b^6\*d^4) + 3\*(2\*a^2\*b^2 + b^4)^2/(a^6\*d^2 - 3\*a^4\*b^2\*d^2 + 3\*a^2\*b^4\*d^  $2 - b$ <sup>-</sup>6\*d<sup>-</sup>2)<sup>-</sup>2)\*(-I\*sqrt(3) + 1)/(-1/1458\*b<sup>-</sup>2/(a<sup>-</sup>8\*d<sup>-</sup>6 - 3\*a<sup>-</sup>6\*b<sup>-</sup>2\*d<sup>-</sup>6 + 3\*  $a^4*b^2*d^6 - a^2*b^6*d^6) - 1/54*(2*a^2*b^2 + b^4)*b^2/((a^6*d^4 - 3*a^4*b^6))$  $2*d^2 + 3*a^22*b^2*d^2 - b^6*d^2)*(a^6*d^2 - 3*a^4*b^2*d^2 + 3*a^2*b^4*d^2$ - b^6\*d^2)) - 1/27\*(2\*a^2\*b^2 + b^4)^3/(a^6\*d^2 - 3\*a^4\*b^2\*d^2 + 3\*a^2\*b^4 \*d^2 - b^6\*d^2)^3 - 1/1458\*(a^6 - 3\*a^4\*b^2 - 24\*a^2\*b^4 - b^6)\*b^2/((a^2  $b^2$ )^6\*a^2\*d^6))^(1/3) + 27\*(-1/1458\*b^2/(a^8\*d^6 - 3\*a^6\*b^2\*d^6 + 3\*a^4\*  $b^4*d^6 - a^2*b^6*d^6 - 1/54*(2*a^2*b^2 + b^4*b^2((a^6*d^4 - 3*a^4*b^2*d^4)))$ ^4 + 3\*a^2\*b^4\*d^4 - b^6\*d^4)\*(a^6\*d^2 - 3\*a^4\*b^2\*d^2 + 3\*a^2\*b^4\*d^2 - b^  $6*d^2)$  - 1/27\*(2\*a^2\*b^2 + b^4)^3/(a^6\*d^2 - 3\*a^4\*b^2\*d^2 + 3\*a^2\*b^4\*d^2 - b^6\*d^2)^3 - 1/1458\*(a^6 - 3\*a^4\*b^2 - 24\*a^2\*b^4 - b^6)\*b^2/((a^2 - b^2  $)^6*a^2*d^6)$  (1/3)\*(I\*sqrt(3) + 1) + 18\*(2\*a^2\*b^2 + b^4)/(a^6\*d^2 - 3\*a^4)  $*b^2*d^2 + 3*a^2*b^4*d^2 - b^6*d^2)$  -  $2*d^4 + 36*(2*a^8*b^2 - 5*a^6*b^4 + 3*$  $a^4*b^6 + a^2*b^8 - b^10)*( (b^2/(a^6*d^4 - 3*a^4*b^2*d^4 + 3*a^2*b^4*d^4$  $b^6*d^4$  + 3\*(2\*a<sup>2</sup>\*b<sup>2</sup> + b<sup>2</sup>)<sup>2</sup>/(a<sup>2</sup>6\*d<sup>2</sup> - 3\*a<sup>2</sup>\*b<sup>2</sup>\*d<sup>2</sup> + 3\*a<sup>2</sup>\*b<sup>2</sup>\*d<sup>2</sup>  $b^6*d^2)$  2)\*(-I\*sqrt(3) + 1)/(-1/1458\*b^2/(a^8\*d^6 - 3\*a^6\*b^2\*d^6 + 3\*a^4 \*b^4\*d^6 - a^2\*b^6\*d^6) - 1/54\*(2\*a^2\*b^2 + b^4)\*b^2/((a^6\*d^4 - 3\*a^4\*b^2\*  $d^4 + 3*a^2*b^4*d^4 - b^6*d^4)*(a^6*d^2 - 3*a^4*b^2*d^2 + 3*a^2*b^4*d^2 - b$  $(6*d^2))$  - 1/27\* $(2*a^2*b^2 + b^2)^3/(a^6*d^2 - 3*a^4*b^2*d^2 + 3*a^2*b^4*d^2)$ 2 - b^6\*d^2)^3 - 1/1458\*(a^6 - 3\*a^4\*b^2 - 24\*a^2\*b^4 - b^6)\*b^2/((a^2 - b^  $2)^6$ \*a<sup>2\*d</sup>^6))^(1/3) + 27\*(-1/1458\*b^2/(a^8\*d^6 - 3\*a^6\*b^2\*d^6 + 3\*a^4\*b^4

\*d^6 - a^2\*b^6\*d^6) - 1/54\*(2\*a^2\*b^2 + b^4)\*b^2/((a^6\*d^4 - 3\*a^4\*b^2\*d^4 + 3\*a^2\*b^4\*d^4 - b^6\*d^4)\*(a^6\*d^2 - 3\*a^4\*b^2\*d^2 + 3\*a^2\*b^4\*d^2 - b^6\*d  $(2)$  -  $1/27*(2*a^2*b^2 + b^4)^3/(a^6*d^2 - 3*a^4*b^2*d^2 + 3*a^2*b^4*d^2$  $b^6*d^2$ )  $3 - 1/1458*(a^6 - 3*a^4*b^2 - 24*a^2*b^4 - b^6)*b^2/((a^2 - b^2))^6$  $*a^2*d^6)$ <sup>(1/3)</sup>\*(I\*sqrt(3) + 1) + 18\*(2\*a<sup>2</sup>\*b<sup>2</sup>+ b<sup>2</sup>)/(a<sup>2</sup>6\*d<sup>2</sup> - 3\*a<sup>2</sup>4\*b<sup>2</sup>  $2*d^2 + 3*a^2*b^4*d^2 - b^6*d^2)*d^2/((a^12 - 6*a^10*b^2 + 15*a^8*b^4 - 2$  $0*a^6*b^6 + 15*a^4*b^8 - 6*a^2*b^10 + b^12)*d^1) / ((a^6 - 3*a^4*b^2 + 3*a^2)$  $2*b^2 - b^6* d^2) - 4*(a^6*b - 3*a^4*b^3 - 24*a^2*b^5 - b^7)*cosh(d*x + c)$  $-4*(a^6*b - 3*a^4*b^3 - 24*a^2*b^5 - b^7)*sinh(dxx + c) - 3*(a - b)*cosh$  $(\frac{d*x + c}{2} - 6*(a - b)*cosh(d*x + c)*sinh(d*x + c) - 3*(a - b)*sinh(d*x + c))$ c)^2 - 6\*((a^2 - b^2)\*d\*cosh(d\*x + c) + (a^2 - b^2)\*d\*sinh(d\*x + c))\*sqrt(- $1/54*(b^2/(a^6*d^4 - 3*a^4*b^2*d^4 + 3*a^2*b^4*d^4 - b^6*d^4) + 3*(2*a^2*b^2$  $2 + b^2/2/(a^6*d^2 - 3*a^4*b^2*d^2 + 3*a^2*b^4*d^2 - b^6*d^2)^2)*(1*sqrt($ 3) + 1)/(-1/1458\*b^2/(a^8\*d^6 - 3\*a^6\*b^2\*d^6 + 3\*a^4\*b^4\*d^6 - a^2\*b^6\*d^6 ) - 1/54\*(2\*a^2\*b^2 + b^4)\*b^2/((a^6\*d^4 - 3\*a^4\*b^2\*d^4 + 3\*a^2\*b^4\*d^4  $b^6*d^2$ )\*(a^6\*d^2 - 3\*a^4\*b^2\*d^2 + 3\*a^2\*b^4\*d^2 - b^6\*d^2)) - 1/27\*(2\*a^2  $\frac{1}{2}$  + b^4)^3/(a^6\*d^2 - 3\*a^4\*b^2\*d^2 + 3\*a^2\*b^4\*d^2 - b^6\*d^2)^3 - 1/145  $8*(a^6 - 3*a^4*b^2 - 24*a^2*b^4 - b^6)*b^2/((a^2 - b^2)^6*x^2*d^6))^2(1/3) 1/2*(-1/1458*b^2/({a^28*d^6 - 3*a^6*b^2*d^6 + 3*a^4*b^4*d^6 - a^2*b^6*d^6) 1/54*(2*a^2*b^2 + b^2)*b^2/((a^6*x^2 + 3*a^2*b^2*d^4 + 3*a^2*b^4*d^4 - b^6$ \*d^4)\*(a^6\*d^2 - 3\*a^4\*b^2\*d^2 + 3\*a^2\*b^4\*d^2 - b^6\*d^2)) - 1/27\*(2\*a^2\*b^  $2 + b^2$ )^3/(a^6\*d^2 - 3\*a^4\*b^2\*d^2 + 3\*a^2\*b^4\*d^2 - b^6\*d^2)^3 - 1/1458\*(  $a^6 - 3*a^4*b^2 - 24*a^2*b^4 - b^6)*b^2/((a^2 - b^2)*a^2*d^6))^2(1/3)*(I*s)$ qrt(3) + 1) - 1/3\*(2\*a^2\*b^2 + b^4)/(a^6\*d^2 - 3\*a^4\*b^2\*d^2 + 3\*a^2\*b^4\*d^  $2 - b^6*d^2)$ )\*log(-2\*(a^6\*b - 3\*a^4\*b^3 - 24\*a^2\*b^5 - b^7)\*cosh(d\*x + c) - $2*(a^6*b - 3*a^4*b^3 - 24*a^2*b^5 - b^7)*sinh(dxx + c) + 1/6*((4*a^12 + 3*$  $a^11*b + a^10*b^2 - 3*a^9*b^3 - 26*a^8*b^4 - 9*a^7*b^5 + 32*a^6*b^6 + 15*a^7$  $5*b^7 - 10*a^4*b^8 - 6*a^3*b^9 - a^2*b^10)*(b^2/(a^6*d^4 - 3*a^4*b^2*d^4 +$  $3*a^2*b^4*d^4 - b^6*d^4) + 3*(2*a^2*b^2 + b^4)^2/(a^6*d^2 - 3*a^4*b^2*d^2)$ + 3\*a^2\*b^4\*d^2 - b^6\*d^2)^2)\*(-I\*sqrt(3) + 1)/(-1/1458\*b^2/(a^8\*d^6 - 3\*a^  $6*b^2*d^6 + 3*a^4*b^4*d^6 - a^2*b^6*d^6) - 1/54*(2*a^2*b^2 + b^4*b^2/((a^6-k^2)*b^2)$  $*d^4 - 3*a^4*b^2*d^4 + 3*a^2*b^4*d^4 - b^6*d^4)*(a^6*d^2 - 3*a^4*b^2*d^2 +$  $3*a^2*b^4*d^2 - b^6*d^2) - 1/27*(2*a^2*b^2 + b^4)^3/(a^6*d^2 - 3*a^4*b^2*d^2)$  $2 + 3*a^2*b^4*d^2 - b^6*d^2)^3 - 1/1458*(a^6 - 3*a^4*b^2 - 24*a^2*b^4 - b^2)$ 6)\*b^2/((a^2 - b^2)^6\*a^2\*d^6))^(1/3) + 27\*(-1/1458\*b^2/(a^8\*d^6 - 3\*a^6\*b^  $2*d^6 + 3*a^4*b^4*d^6 - a^2*b^6*d^6) - 1/54*(2*a^2*b^2 + b^4)*b^2/((a^6*d^4$ - 3\*a^4\*b^2\*d^4 + 3\*a^2\*b^4\*d^4 - b^6\*d^4)\*(a^6\*d^2 - 3\*a^4\*b^2\*d^2 + 3\*a^  $2*b^4*d^2 - b^6*d^2) - 1/27*(2*a^2*b^2 + b^4)^3/(a^6*d^2 - 3*a^4*b^2*d^2 +$  $3*a^2*b^4*d^2 - b^6*d^2)^3 - 1/1458*(a^6 - 3*a^4*b^2 - 24*a^2*b^4 - b^6)*b$ 

 $2/((a^2 - b^2)^6 * a^2 * d^6)) (1/3) * (I * sqrt(3) + 1) + 18 * (2 * a^2 * b^2 + b^4) / (a^2)$  $^6*d^2$  - 3\*a^4\*b^2\*d^2 + 3\*a^2\*b^4\*d^2 - b^6\*d^2))^2\*d^5 - 6\*(a^10 + a^9\*b + 71\*a<sup>-</sup>8\*b<sup>-</sup>2 + 50\*a<sup>-</sup>7\*b<sup>-</sup>3 + 267\*a<sup>-</sup>6\*b<sup>-</sup>4 + 141\*a<sup>-</sup>5\*b<sup>-</sup>5 + 140\*a<sup>-</sup>4\*b<sup>-</sup>6 + 50\*a<sup>-</sup>  $3*b^7 + 7*a^2*b^8 + a*b^9)*( (b^2/(a^6*d^4 - 3*a^4*b^2*d^4 + 3*a^2*b^4*d^4$  $b^6$  +d^4) + 3\*(2\*a^2\*b^2 + b^4)^2/(a^6\*d^2 - 3\*a^4\*b^2\*d^2 + 3\*a^2\*b^4\*d^2 - b^6\*d^2)^2)\*(-I\*sqrt(3) + 1)/(-1/1458\*b^2/(a^8\*d^6 - 3\*a^6\*b^2\*d^6 + 3\*a^  $4*b^4*d^6 - a^2*b^6*d^6 - 1/54*(2*a^2*b^2 + b^4)*b^2/((a^6*d^4 - 3*a^4*b^2$  $*d^4 + 3*a^2*b^4*d^4 - b^6*d^4)*(a^6*d^2 - 3*a^4*b^2*d^2 + 3*a^2*b^4*d^2$  $b^6*d^2)$  -  $1/27*(2*a^2*b^2 + b^4)^3/(a^6*d^2 - 3*a^4*b^2*d^2 + 3*a^2*b^4*d^2)$  $2 - 66*d^2$  =  $1/1458*(a^6 - 3*a^4*b^2 - 24*a^2*b^4 - b^6)*b^2/((a^2 - b^2))$ ^2)^6\*a^2\*d^6))^(1/3) + 27\*(-1/1458\*b^2/(a^8\*d^6 - 3\*a^6\*b^2\*d^6 + 3\*a^4\*b^  $4*d^6 - a^2*b^6*d^6) - 1/54*(2*a^2*b^2 + b^4*b^2/((a^6*d^4 - 3*a^4*b^2*d^4 - 1))$ + 3\*a^2\*b^4\*d^4 - b^6\*d^4)\*(a^6\*d^2 - 3\*a^4\*b^2\*d^2 + 3\*a^2\*b^4\*d^2 - b^6\*  $d^2)$  - 1/27\*(2\*a^2\*b^2 + b^4)^3/(a^6\*d^2 - 3\*a^4\*b^2\*d^2 + 3\*a^2\*b^4\*d^2  $b^6*d^2$ ) ^3 - 1/1458\*(a^6 - 3\*a^4\*b^2 - 24\*a^2\*b^4 - b^6)\*b^2/((a^2 - b^2)^  $6*a^2*d^6)$  (1/3)\*(I\*sqrt(3) + 1) + 18\*(2\*a<sup>2</sup>\*b<sup>2</sup>+ b<sup>2</sup>)/(a<sup>26\*d2</sup> - 3\*a<sup>2</sup>\*b  $2*d^2 + 3*a^2*b^4*d^2 - b^6*d^2) *d^3 + 36*(a^7*b - 18*a^6*b^2 - 15*a^5*b^2$  $3 - 63*a^4*b^4 - 63*a^3*b^5 - 4*a*b^7)*d)*sqrt(-1/54*(b^2/(a^6*d^4 - 3*a^4*))$  $b^2*d^2 + 3*a^2*b^4*d^4 - b^6*d^4) + 3*(2*a^2*b^2 + b^4)^2/(a^6*d^2 - 3*a^4)$ \*b^2\*d^2 + 3\*a^2\*b^4\*d^2 - b^6\*d^2)^2)\*(-I\*sqrt(3) + 1)/(-1/1458\*b^2/(a^8\*d ^6 - 3\*a^6\*b^2\*d^6 + 3\*a^4\*b^4\*d^6 - a^2\*b^6\*d^6) - 1/54\*(2\*a^2\*b^2 + b^4)\*  $b^2/((a^6*d^4 - 3*a^4*b^2*d^4 + 3*a^2*b^4*d^4 - b^6*d^4)*(a^6*d^2 - 3*a^4*b$  $2*d^2 + 3*a^2*b^4*d^2 - b^6*d^2) - 1/27*(2*a^2*b^2 + b^4)^3/(a^6*d^2 - 3*$  $a^{4*b^{2*d^{2}}}$  + 3\*a<sup>2</sup>\*b<sup>2</sup>\*d<sup>2</sup> - b<sup>2</sup>6\*d<sup>2</sup>)<sup>2</sup> - 1/1458\*(a<sup>2</sup>6 - 3\*a<sup>2</sup>\*b<sup>2</sup> - 24\*a<sup>2</sup> \*b^4 - b^6)\*b^2/((a^2 - b^2)^6\*a^2\*d^6))^(1/3) - 1/2\*(-1/1458\*b^2/(a^8\*d^6 -  $3*a^6*b^2*d^6 + 3*a^4*b^4*d^6 - a^2*b^6*d^6) - 1/54*(2*a^2*b^2 + b^4)*b^2$ /((a^6\*d^4 - 3\*a^4\*b^2\*d^4 + 3\*a^2\*b^4\*d^4 - b^6\*d^4)\*(a^6\*d^2 - 3\*a^4\*b^2\*  $d^2$  + 3\*a^2\*b^4\*d^2 - b^6\*d^2)) - 1/27\*(2\*a^2\*b^2 + b^4)^3/(a^6\*d^2 - 3\*a^4  $\text{*b}^2\text{*d}^2 + 3\text{*a}^2\text{*b}^4\text{*d}^2 - \text{b}^6\text{*d}^2)$ ^3 - 1/1458\*(a^6 - 3\*a^4\*b^2 - 24\*a^2\*b^  $4 - b^6$ )\*b^2/((a^2 - b^2)^6\*a^2\*d^6))^(1/3)\*(I\*sqrt(3) + 1) - 1/3\*(2\*a^2\*b^  $2 + b^2$ /(a^6\*d^2 - 3\*a^4\*b^2\*d^2 + 3\*a^2\*b^4\*d^2 - b^6\*d^2))) + 6\*((a^2 b^2)\*d\*cosh(d\*x + c) + (a^2 - b^2)\*d\*sinh(d\*x + c))\*sqrt(-1/54\*(b^2/(a^6\*d^  $4 - 3*a^4*b^2*d^4 + 3*a^2*b^4*d^4 - b^6*d^4) + 3*(2*a^2*b^2 + b^4)^2/(a^6*d^4)$  $2 - 3*a^4*b^2*d^2 + 3*a^2*b^4*d^2 - b^6*d^2)*(-1*sqrt(3) + 1)/(-1/1458*$  $b^2/(a^8*d^6 - 3*a^6*b^2*d^6 + 3*a^4*b^4*d^6 - a^2*b^6*d^6) - 1/54*(2*a^2*b^6)$  $2 + b^2$  + b^4)\*b^2/((a^6\*d^4 - 3\*a^4\*b^2\*d^4 + 3\*a^2\*b^4\*d^4 - b^6\*d^4)\*(a^6\*d^2 -  $3*a^2*b^2*d^2 + 3*a^2*b^4*d^2 - b^6*d^2) - 1/27*(2*a^2*b^2 + b^4)^3/(a^2)$  $6*d^2$  -  $3*a^4*b^2*d^2 + 3*a^2*b^4*d^2 - b^6*d^2)^3 - 1/1458*(a^6 - 3*a^4*b^2)$  $2 - 24*a^2*b^4 - b^6)*b^2/((a^2 - b^2)^6*a^2*d^6))^2(1/3) - 1/2*(-1/1458*b^2)$ 

 $/(a^8*d^6 - 3*a^6*b^2*d^6 + 3*a^4*b^4*d^6 - a^2*b^6*d^6) - 1/54*(2*a^2*b^2$ + b^4)\*b^2/((a^6\*d^4 - 3\*a^4\*b^2\*d^4 + 3\*a^2\*b^4\*d^4 - b^6\*d^4)\*(a^6\*d^2 - $3*a^4*b^2*d^2 + 3*a^2*b^4*d^2 - b^6*d^2) - 1/27*(2*a^2*b^2 + b^4)^3/(a^6*d^2)$  $2 - 3*a^4*b^2*d^2 + 3*a^2*b^4*d^2 - b^6*d^2)$  - 1/1458\*(a^6 - 3\*a^4\*b^2 - $24*a^2*b^4 - b^6)*b^2/((a^2 - b^2)^6*a^2*d^6))^2(1/3)*(I*sqrt(3) + 1) - 1/3$  $*(2*a^2*b^2 + b^2)/(a^6*d^2 - 3*a^4*b^2*d^2 + 3*a^2*b^4*d^2 - b^6*d^2))*log$  $(-2*(a^6*b - 3*a^4*b^3 - 24*a^2*b^5 - b^7)*cosh(d*x + c) - 2*(a^6*b - 3*a^4)$  $\frac{1}{2}$  - 24\*a<sup>2</sup>\*b<sup>-</sup>5 - b<sup>-</sup>7)\*sinh(d\*x + c) - 1/6\*((4\*a<sup>-</sup>12 + 3\*a<sup>-</sup>11\*b + a<sup>-</sup>10\*b<sup>-</sup>2  $-$  3\*a^9\*b^3 - 26\*a^8\*b^4 - 9\*a^7\*b^5 + 32\*a^6\*b^6 + 15\*a^5\*b^7 - 10\*a^4\*b^  $8 - 6* a^3 * b^9 - a^2 * b^10 * ((b^2/ (a^6 * d^4 - 3 * a^4 * b^2 * d^4 + 3 * a^2 * b^2 * b^2 + a^2))$  $b^6*d^2)$  + 3\*(2\*a^2\*b^2 + b^4)^2/(a^6\*d^2 - 3\*a^4\*b^2\*d^2 + 3\*a^2\*b^4\*d^2  $b^6*d^2)$ <sup>2</sup>)\*(-I\*sqrt(3) + 1)/(-1/1458\*b<sup>2</sup>/(a<sup>28\*d26</sup> - 3\*a<sup>26\*b2\*d26 + 3\*a<sup>2</sup>4</sup>  $*b^24*d^6 - a^2*b^6*d^6) - 1/54*(2*a^2*b^2 + b^4)*b^2/((a^6*d^4 - 3*a^4*b^2)*b^2)$  $d^4 + 3*a^2*b^4*d^4 - b^6*d^4)*(a^6*d^2 - 3*a^4*b^2*d^2 + 3*a^2*b^4*d^2 - b$  $(6*d^2)) - 1/27*(2*a^2*b^2 + b^4)^3/(a^6*d^2 - 3*a^4*b^2*d^2 + 3*a^2*b^4*d^2)$ 2 - b^6\*d^2)^3 - 1/1458\*(a^6 - 3\*a^4\*b^2 - 24\*a^2\*b^4 - b^6)\*b^2/((a^2 - b^  $2)^6$ \*a<sup>2\*d</sup>^6))^(1/3) + 27\*(-1/1458\*b^2/(a^8\*d^6 - 3\*a^6\*b^2\*d^6 + 3\*a^4\*b^4 \*d^6 - a^2\*b^6\*d^6) - 1/54\*(2\*a^2\*b^2 + b^4)\*b^2/((a^6\*d^4 - 3\*a^4\*b^2\*d^4 + 3\*a^2\*b^4\*d^4 - b^6\*d^4)\*(a^6\*d^2 - 3\*a^4\*b^2\*d^2 + 3\*a^2\*b^4\*d^2 - b^6\*d  $(2)$  -  $1/27*(2*a^2*b^2 + b^2)*3/(a^6*d^2 - 3*a^4*b^2*d^2 + 3*a^2*b^4*d^2$  $b^6*d^2$ )^3 - 1/1458\*(a^6 - 3\*a^4\*b^2 - 24\*a^2\*b^4 - b^6)\*b^2/((a^2 - b^2)^6 \*a^2\*d^6))^(1/3)\*(I\*sqrt(3) + 1) + 18\*(2\*a^2\*b^2 + b^4)/(a^6\*d^2 - 3\*a^4\*b^  $2*d^2 + 3*a^2*b^4*d^2 - b^6*d^2)$   $2*d^5 - 6*(a^10 + a^9*b + 71*a^8*b^2 + 50$ \*a^7\*b^3 + 267\*a^6\*b^4 + 141\*a^5\*b^5 + 140\*a^4\*b^6 + 50\*a^3\*b^7 + 7\*a^2\*b^8 + a\*b^9)\*((b^2/(a^6\*d^4 - 3\*a^4\*b^2\*d^4 + 3\*a^2\*b^4\*d^4 - b^6\*d^4) + 3\*(2\*  $a^2*b^2 + b^2/(a^6*d^2 - 3*a^4*b^2*d^2 + 3*a^2*b^4*d^2 - b^6*d^2)^2)*(-I$  $*sqrt(3) + 1)/(-1/1458*b^2/(a^8*d^6 - 3*a^6*b^2*d^6 + 3*a^4*b^4*d^6 - a^2*b^6)$ ^6\*d^6) - 1/54\*(2\*a^2\*b^2 + b^4)\*b^2/((a^6\*d^4 - 3\*a^4\*b^2\*d^4 + 3\*a^2\*b^4\*  $d^4 - b^6 * d^4$  \*(a^6\*d^2 - 3\*a^4\*b^2\*d^2 + 3\*a^2\*b^4\*d^2 - b^6\*d^2)) - 1/27\*  $(2*a^2*b^2 + b^4)^3/(a^6*d^2 - 3*a^4*b^2*d^2 + 3*a^2*b^4*d^2 - b^6*d^2)^3 1/1458*(a^6 - 3*a^4*b^2 - 24*a^2*b^4 - b^6)*b^2/((a^2 - b^2)^6*a^2*d^6))^2$  $1/3$  + 27\*(-1/1458\*b^2/(a^8\*d^6 - 3\*a^6\*b^2\*d^6 + 3\*a^4\*b^4\*d^6 - a^2\*b^6\*d ^6) - 1/54\*(2\*a^2\*b^2 + b^4)\*b^2/((a^6\*d^4 - 3\*a^4\*b^2\*d^4 + 3\*a^2\*b^4\*d^4 - b^6\*d^4)\*(a^6\*d^2 - 3\*a^4\*b^2\*d^2 + 3\*a^2\*b^4\*d^2 - b^6\*d^2)) - 1/27\*(2\*a  $2*b^2 + b^2)/3/(a^6*d^2 - 3*a^4*b^2*d^2 + 3*a^2*b^4*d^2 - b^6*d^2)^3 - 1/1$  $458*(a^6 - 3*a^4*b^2 - 24*a^2*b^4 - b^6)*b^2/((a^2 - b^2)*a^2*d^6))^2(1/3)$  $*(I*sqrt(3) + 1) + 18*(2*a^2*b^2 + b^4)/(a^6*d^2 - 3*a^4*b^2*d^2 + 3*a^2*b^2)$  $4*d^2 - b^6*d^2) *d^3 + 36*(a^7*b - 18*a^6*b^2 - 15*a^5*b^3 - 63*a^4*b^4 63*a^3*b^5 - 4*a*b^7)*d)*sqrt(-1/54*(b^2/(a^6*d^4 - 3*a^4*b^2*d^4 + 3*a^2*b))$ 

 $2*d^2 + d^2 - b^6 * d^2$  +  $3*(2*a^2*b^2 + b^2)/2(a^6*d^2 - 3*a^4*b^2*d^2 + 3*a^2*)$  $b^4*d^2 - b^6*d^2$ )<sup>-2</sup>)\*(-I\*sqrt(3) + 1)/(-1/1458\*b<sup>-2</sup>/(a<sup>-8\*d-6</sup> - 3\*a<sup>-6\*b-2\*d-</sup>  $6 + 3*a^4*b^4*d^6 - a^2*b^6*d^6 - 1/54*(2*a^2*b^2 + b^4*b^2/((a^6*d^4 - 3$ \*a^4\*b^2\*d^4 + 3\*a^2\*b^4\*d^4 - b^6\*d^4)\*(a^6\*d^2 - 3\*a^4\*b^2\*d^2 + 3\*a^2\*b^  $4*d^2 - b^6*d^2) - 1/27*(2*a^2*b^2 + b^4)^3/(a^6*d^2 - 3*a^4*b^2*d^2 + 3*a)$  $2*b^2*d^2 - b^6*d^2)^3 - 1/1458*(a^6 - 3*a^4*b^2 - 24*a^2*b^4 - b^6)*b^2/$  $(a^2 - b^2)^6 * a^2 * d^6)$  (1/3) - 1/2\*(-1/1458\*b^2/(a^8\*d^6 - 3\*a^6\*b^2\*d^6 +  $3*a^4*b^4*d^6 - a^2*b^6*d^6) - 1/54*(2*a^2*b^2 + b^4)*b^2/((a^6*d^4 - 3*a^2))$ 4\*b^2\*d^4 + 3\*a^2\*b^4\*d^4 - b^6\*d^4)\*(a^6\*d^2 - 3\*a^4\*b^2\*d^2 + 3\*a^2\*b^4\*d  $2 - 66412$ ) -  $1/27*(2*a^2*b^2 + b^4)^3/(a^6*d^2 - 3*a^4*b^2*d^2 + 3*a^2*)$  $b^4*d^2 - b^6*d^2$  =  $1/1458*(a^6 - 3*a^4*b^2 - 24*a^2*b^4 - b^6)*b^2/((a^6 - 24*a^2*b^2))$  $2 - b^2$ )<sup>-6\*a<sup>-</sup>2\*d<sup>-6</sup>))<sup>-</sup>(1/3)\*(I\*sqrt(3) + 1) - 1/3\*(2\*a<sup>-</sup>2\*b<sup>-</sup>2 + b<sup>-</sup>4)/(a<sup>-6\*d</sup><sup>-2</sup></sup>  $-$  3\*a<sup>2</sup>4\*b<sup>2</sup>\*d<sup>2</sup> + 3\*a<sup>2</sup>\*b<sup>2</sup>\*d<sup>2</sup> - b<sup>2</sup>6\*d<sup>2</sup>)) - 3\*a - 3\*b)/((a<sup>2</sup> - b<sup>2</sup>)\*d\*c  $osh(d*x + c) + (a^2 - b^2)*d*sinh(d*x + c))$ 

Integral number [77]

$$
\int \frac{\operatorname{csch}(c+dx)}{a+b\tanh^3(c+dx)} dx
$$

 $|{\bf C}|$ time = 1.79301 (sec), size =  $20085$ , normalized size =  $956.43$ 

Too large to display

[In] integrate(csch(d\*x+c)/(a+b\*tanh(d\*x+c)^3),x, algorithm=""fricas"")

 $[0ut]$ 

$$
-1/6*(sqrt(2/3)*sqrt(1/6)*a*d*sqrt(1((a^2 + a^22*b^2)*((b^2/(a^4*d^2 - a^2*b^2))^2 + b^2/(a^6*d^4 - a^4*b^2*d^4))*(-I*sqrt(3) + 1)/(-1/729*b^6/(a^4*d^2 - a^2*b^2*d^2))^3 - 1/486*b^4/((a^6*d^4 - a^4*b^2*d^4)*(a^4*d^2 - a^2*b^2)d^4*(a^2*d^2 - a^2*b^2)d^4*(a^2)d^2 +d^2)) - 1/1458*b^2/(a^6*d^6 - a^6*b^2*d^6) + 1/1458*b^2/((a^2 - b^2)^2*a^4 +d^6))^2(1/3) + 81*(-1/729*b^6/(a^4*d^2 - a^2*b^2*d^2)^3 - 1/486*b^4/((a^6*d^4 + a^2 + a^4*b^2*d^4)*(a^4*d^2 - a^2*b^2*d^2)) - 1/1458*b^2/(a^6*d^6 - a^6*b^2*d^6) + 1/1458*b^2/((a^2 - b^2)^2*a^4*d^6))^2(1/3)*(I*sqrt(3) + 1) + 18*b^2/((a^4*d^2 - a^2*b^2*d^2))*d^2*sqrt(-((a^6 + a^2*b^2 + a^4*b^2)*((b^4/(a^4*d^2 - a^2*b^2*d^2))^2 + b^2/(a^6*d^4 - a^4* b^2*d^4)*((-I*sqrt(3) + 1)/(-1/729*b^6/(a^4*d^2 - a^2*b^2*d^2))^3 - 1/486*b^2 + (a^6*d^4 - a^4*b^2*d^4)*((a^4*d^2 - a^2*b^2*d^2))^2 - 1/1458*b^2/(a^6*d^6 - 4/((a^6*d^4 - a^4*b^2*d^4)*(a^4*d^2 - a^2*b^2*d^2))^2 - 1/1458*b^2/(a^6*d^6 - a^2*b^2*d^6)
$$

 $a^6*b^2*d^6$  + 1/1458\*b^2/(( $a^2 - b^2$ )^2\*a^4\*d^6))^(1/3) + 81\*(-1/729\*b^6/  $(a^4*d^2 - a^2*b^2*d^2)^3 - 1/486*b^4/(a^6*d^4 - a^4*b^2*d^4)*(a^4*d^2 - a^2*b^2*)$  $2*b^2d^2) - 1/1458*b^2/(a^8*d^6 - a^6*b^2*d^6) + 1/1458*b^2/((a^2 - b^2))$  $2*a^4*d^6)$  (1/3)  $*(1*sqrt(3) + 1) + 18*b^2/(a^4*d^2 - a^2*b^2*d^2))^2*d^4$  $-$  1296\*a^2\*b^2 + 324\*b^4 - 36\*(a^4\*b^2 - a^2\*b^4)\*((b^4/(a^4\*d^2 - a^2\*b^2\*  $d^2$ )<sup>-2</sup> + b<sup>-2</sup>/(a<sup>-6\*d-4</sup> - a<sup>-4\*b-2\*d<sup>-4</sup>))\*(-I\*sqrt(3) + 1)/(-1/729\*b<sup>-6</sup>/(a<sup>-4\*d-2</sup></sup> -  $a^2*b^2*d^2)^3 - 1/486*b^4/((a^6*d^4 - a^4*b^2*d^4)*(a^4*d^2 - a^2*b^2*d^2))$  $(2)$ ) - 1/1458\*b^2/(a^8\*d^6 - a^6\*b^2\*d^6) + 1/1458\*b^2/((a^2 - b^2)^2\*a^4\*d  $(6)$   $(1/3)$  + 81\*(-1/729\*b^6/(a^4\*d^2 - a^2\*b^2\*d^2)^3 - 1/486\*b^4/((a^6\*d^4)  $-$  a^4\*b^2\*d^4)\*(a^4\*d^2 - a^2\*b^2\*d^2)) - 1/1458\*b^2/(a^8\*d^6 - a^6\*b^2\*d^ 6) +  $1/1458*b^2/((a^2 - b^2)^2*a^4*d^6))^2(1/3)*(1*sqrt(3) + 1) + 18*b^2/(a^2)$  $4*d^2 - a^2*b^2*d^2) *d^2/((a^8 - 2*a^6*b^2 + a^4*b^4)*d^2) - 54*b^2/((a^8 - 2*a^6*b^2 + a^4*b^2))$  $^4$  - a<sup>2\*b</sup><sup>2</sup>)\*d<sup>2</sup>2)\*log(1/324\*sqrt(2/3)\*sqrt(1/6)\*((a<sup>26</sup> - a<sup>2\*b</sup><sup>2</sup>)\*((b<sup>2</sup>/(a  $^4*d^2 - a^2* b^2* d^2$  + b<sup>2</sup>/(a<sup>2</sup>+d<sup>2</sup>4 - a<sup>2</sup>+b<sup>2</sup>/(a<sup>2</sup>+d<sup>2</sup>) + (-I\*sqrt(3) + 1) + (-1  $/729*b^6/(a^4*d^2 - a^2*b^2*d^2)^3 - 1/486*b^4/((a^6*d^4 - a^4*b^2*d^4)*(a^2$  $4*d^2 - a^2*b^2*d^2) - 1/1458*b^2/(a^8*d^6 - a^6*b^2*d^6) + 1/1458*b^2/((a^6+b^2)d^2)$  $2 - b^2$  - 2 -  $b^2$   $2 * a^4 * d^6$ )  $(1/3) + 81 * (-1/729 * b^6)$   $(a^4 * d^2 - a^2 * b^2 * d^2)$   $- 1/2$  $486*b^2/((a^6*d^2 - a^4*b^2*d^4)*(a^4*d^2 - a^2*b^2*d^2)) - 1/1458*b^2/(a^8$ \*d^6 - a^6\*b^2\*d^6) + 1/1458\*b^2/((a^2 - b^2)^2\*a^4\*d^6))^(1/3)\*(I\*sqrt(3) + 1) + 18\*b^2/(a^4\*d^2 - a^2\*b^2\*d^2))^2\*d^5 - 18\*(a^4 + 2\*a^2\*b^2)\*((b^4/(  $a^{4*d^2}$  -  $a^{2*b^2d^2}$  -  $b^{2d^2}$  +  $b^{2}/(a^{6*d^2} - a^{4*b^2d^2})$  +  $(-1^{2d} - 1^{d})/(-1^{d})$  $1/729*b^6/(a^4*d^2 - a^2*b^2*d^2)^3 - 1/486*b^4/(a^6*d^4 - a^4*b^2*d^4)*(a^2)$  $^4*d^2 - a^2* b^2* d^2) - 1/1458* b^2/(a^8* d^6 - a^6* b^2* d^6) + 1/1458* b^2/(a^6)$  $a^2$  - b<sup>2</sup>)<sup>2</sup>\*a<sup>2</sup>4\*d<sup>2</sup>6))<sup>2</sup>(1/3) + 81\*(-1/729\*b<sup>2</sup>6/(a<sup>2</sup>4\*d<sup>2</sup> - a<sup>2</sup>\*b<sup>2</sup>2\*d<sup>2</sup>)<sup>2</sup> - 1  $/486*b^2/((a^6*d^4 - a^4*b^2*d^4)*(a^4*d^2 - a^2*b^2*d^2)) - 1/1458*b^2/(a^2$  $8*d^6 - a^6*b^2*d^6 + 1/1458*b^2/((a^2 - b^2)^2*a^4*d^6))^(1/3)*(I*sqrt(3)$  $+$  1) + 18\*b^2/(a^4\*d^2 - a^2\*b^2\*d^2))\*d^3 - 324\*(2\*a\*b + b^2)\*d - 3\*sqrt(  $1/3$   $*($   $(a<sup>6</sup> - a<sup>4</sup> b<sup>2</sup>)$   $*((b<sup>4</sup>/(a<sup>4</sup> d<sup>2</sup> - a<sup>2</sup> b<sup>2</sup> d<sup>2</sup> a<sup>2</sup> d<sup>2</sup>))$  $b^2*d^2)$  \*(-I\*sqrt(3) + 1)/(-1/729\*b^6/(a^4\*d^2 - a^2\*b^2\*d^2)^3 - 1/486\*b^  $4/((a^6*d^4 - a^4*b^2*d^4)*(a^4*d^2 - a^2*b^2*d^2)) - 1/1458*b^2/(a^8*d^6$  $a^6*b^2*d^6$  +  $1/1458*b^2/((a^2 - b^2)^2*a^4*d^6))^2(1/3) + 81*(-1/729*b^6)$  $(a^4*d^2 - a^2*b^2*d^2)^3 - 1/486*b^4/(a^6*d^4 - a^4*b^2*d^4)*(a^4*d^2 - a^2*b^2*)$  $2*b^2*d^2) - 1/1458*b^2/(a^8*d^6 - a^6*b^2*d^6) + 1/1458*b^2/((a^2 - b^2))$  $2*a^4*d^6)$  (1/3)\*(I\*sqrt(3) + 1) + 18\*b^2/(a^4\*d^2 - a^2\*b^2\*d^2))\*d^5 +  $18*(a^4 - a^2*b^2)*d^3)*sqrt(-( (a^8 - 2*a^6*b^2 + a^4*b^4)*((b^4/(a^4*d^2 - 16$  $)(a^2+b^2)))$  $a^2*b^2*d^2)^2 + b^2/(a^6*d^4 - a^4*b^2*d^4) * (-I*sqrt(3) + 1)/(-1/729*b^6)$  $/(a^4*d^2 - a^2*b^2*d^2)^3 - 1/486*b^4/((a^6*d^4 - a^4*b^2*d^4)*(a^4*d^2$  $a^2*b^2*d^2)$  - 1/1458\*b^2/( $a^3*d^6$  -  $a^6*b^2*d^6$ ) + 1/1458\*b^2/(( $a^2$  - b^2 )^2\*a^4\*d^6))^(1/3) + 81\*(-1/729\*b^6/(a^4\*d^2 - a^2\*b^2\*d^2)^3 - 1/486\*b^4/

 $((a^6*d^4 - a^4*b^2*d^4)*(a^4*d^2 - a^2*b^2*d^2)) - 1/1458*b^2/(a^8*d^6 - a^2*b^2)(ka^8*d^6 - a^2*b^2)(ka^8*d^6 - a^2*b^2)(ka^8*d^6 - a^2*b^2)(ka^8*d^6 - a^2kb^2)(ka^8d^6 - a^2kb^2)(ka^8d^6 - a^2kb^2)(ka^8d^6 - a^2kb^2)(ka^6d^6 - a^2kb^2)(ka^6d^6 - a^2kb^2)(ka^6d^6 - a^2kb^2)(ka^6d^6 - a^2kb^2)(ka^6d^$  $^6*b^2*d^6)$  + 1/1458\*b^2/((a^2 - b^2)^2\*a^4\*d^6))^(1/3)\*(I\*sqrt(3) + 1) + 1  $8*b^2/(a^4*d^2 - a^2*b^2*d^2))^2*d^4 - 1296*a^2*b^2 + 324*b^4 - 36*(a^4*b^2)$ -  $a^2+b^2$  ((b<sup>2</sup>/( $a^2+ d^2$  -  $a^2+b^2d^2$ )<sup>2</sup> + b<sup>2</sup>/( $a^6+d^4$  -  $a^2+ b^2d^2$ ) \*  $(-I*sqrt(3) + 1)/(-1/729*b^6/(a^4*d^2 - a^2*b^2*d^2))^3 - 1/486*b^4/((a^6*d^2)$  $4 - a^4 * b^2 * d^4 * (a^4 * d^2 - a^2 * b^2 * d^2) - 1/1458 * b^2 / (a^8 * d^6 - a^6 * b^2 * d^2)$  $^6)$  + 1/1458\*b<sup>2</sup>/((a<sup>2</sup> - b<sup>2</sup>)<sup>2</sup>\*a<sup>2</sup>4\*d<sup>6</sup>))<sup>2</sup>(1/3) + 81\*(-1/729\*b<sup>2</sup>6/(a<sup>2</sup>4\*d<sup>2</sup>  $a^2*b^2*d^2)^3 - 1/486*b^4/((a^6*d^4 - a^4*b^2*d^4)*(a^4*d^2 - a^2*b^2*d^2$ )) -  $1/1458*b^2/(a^8*d^6 - a^6*b^2*d^6) + 1/1458*b^2/((a^2 - b^2)^2*a^4*d^6)$ ))^(1/3)\*(I\*sqrt(3) + 1) + 18\*b^2/(a^4\*d^2 - a^2\*b^2\*d^2))\*d^2)/((a^8 - 2\*a  $\hat{c}$  + a<sup>2</sup>4\*b<sup>2</sup>+ a<sup>2</sup>4\*b<sup>2</sup>+d<sup>2</sup>+()) \*sqrt(((a<sup>2</sup>+ - a<sup>2</sup>2\*b<sup>2</sup>) \*((b<sup>2</sup>/(a<sup>2</sup>+d<sup>2</sup>) - a<sup>2\*b2\*d</sup>  $)^2$  + b<sup>2</sup>/(a<sup>2</sup>6\*d<sup>2</sup>4 - a<sup>2</sup>4\*b<sup>2</sup>\*d<sup>2</sup>4))\*(-I\*sqrt(3) + 1)/(-1/729\*b<sup>2</sup>6/(a<sup>2</sup>4\*d<sup>2</sup>  $a^2*b^2*d^2)^3 - 1/486*b^4/((a^6*d^4 - a^4*b^2*d^4)*(a^4*d^2 - a^2*b^2*d^2)$ ) - 1/1458\*b^2/(a^8\*d^6 - a^6\*b^2\*d^6) + 1/1458\*b^2/((a^2 - b^2)^2\*a^4\*d^6)  $)^(1/3) + 81*(-1/729*b^6/(a^4*d^2 - a^2*b^2*d^2)^3 - 1/486*b^4/((a^6*d^4 - a^2*b^2)d^2))$  $a^4*b^2*d^4)*(a^4*d^2 - a^2*b^2*d^2) - 1/1458*b^2/(a^8*d^6 - a^6*b^2*d^6)$ +  $1/1458*b^2/((a^2 - b^2)^2*a^4*d^6))^2(1/3)*(I*sqrt(3) + 1) + 18*b^2/(a^4*d^2))$  $2 - a^2 * b^2 * d^2) * d^2 + 3 * s qrt(1/3) * (a^4 - a^2 * b^2) * d^2 * s qrt(-((a^8 - 2 * a^2)) * d^2) * d^2)$  $6*b^2 + a^4*b^4*(b^4/(a^4*d^2 - a^2*b^2*d^2))^2 + b^2/(a^6*d^4 - a^4*b^2*d^2))$  $(2 + 1)*(-I*sqrt(3) + 1)/(-1/729*b^6)(a^4*d^2 - a^2*b^2*d^2)^3 - 1/486*b^4/((a^2 + 12k^2 + 12k^2 + 12k^2 + 12k^2 + 12k^2 + 12k^2 + 12k^2 + 12k^2 + 12k^2 + 12k^2 + 12k^2 + 12k^2 + 12k^2 + 12k^2 + 12k^2 + 12k^2 + 12k^2 + 12k^2 + 12k^2 + 12k^2 + 12k^2 + 12k^2 + 12k^$  $^6*d^4 - a^4*b^2*d^4)*(a^4*d^2 - a^2*b^2*d^2) - 1/1458*b^2/(a^8*d^6 - a^6*)$  $b^2*d^6$  + 1/1458\*b^2/((a^2 - b^2)^2\*a^4\*d^6))^(1/3) + 81\*(-1/729\*b^6/(a^4\*  $d^2$  - a^2\*b^2\*d^2)^3 - 1/486\*b^4/((a^6\*d^4 - a^4\*b^2\*d^4)\*(a^4\*d^2 - a^2\*b^  $2*d^2)$ ) - 1/1458\*b^2/(a^8\*d^6 - a^6\*b^2\*d^6) + 1/1458\*b^2/((a^2 - b^2)^2\*a^  $4*d^6)$ <sup>(1/3)\*</sup>(I\*sqrt(3) + 1) + 18\*b<sup>2</sup>/(a<sup>2</sup>\*d<sup>2</sup>2 - a<sup>2\*b2\*d2</sup>))<sup>2\*d2</sup> - 129  $6*a^2*b^2 + 324*b^4 - 36*(a^4*b^2 - a^2*b^4)*((b^4/(a^4*d^2 - a^2*b^2*b^2))^2$  $2 + b^2/(a^6*d^4 - a^4*b^2*d^4) * (-1*sqrt(3) + 1)/(-1/729*b^6/(a^4*d^2 - a^2))$  $2*b^2*d^2)^3 - 1/486*b^4/((a^6*d^4 - a^4*b^2*d^4)*(a^4*d^2 - a^2*b^2*d^2))$ -  $1/1458*b^2/(a^8*d^6 - a^6*b^2*d^6) + 1/1458*b^2/((a^2 - b^2)^2*a^4*d^6))^2$  $(1/3)$  + 81\*(-1/729\*b^6/(a^4\*d^2 - a^2\*b^2\*d^2)^3 - 1/486\*b^4/((a^6\*d^4 - a^  $4*b^2*d^4)*(a^4*d^2 - a^2*b^2*d^2) - 1/1458*b^2/(a^8*d^6 - a^6*b^2*d^6) +$  $1/1458*b^2/((a^2 - b^2)^2*a^4*d^6))^2(1/3)*(1*sqrt(3) + 1) + 18*b^2/(a^4*d^2)$ -  $a^2*b^2*d^2) *d^2/((a^8 - 2*a^6*b^2 + a^4*b^4)*d^4) - 54*b^2/((a^4$  $a^2*b^2*d^2)$  + 4\*b\*cosh(d\*x + c) + 4\*b\*sinh(d\*x + c)) - sqrt(2/3)\*sqrt(1/ 6)\*a\*d\*sqrt(((a^4 - a^2\*b^2)\*((b^4/(a^4\*d^2 - a^2\*b^2\*d^2)^2 + b^2/(a^6\*d^4 -  $a^4* b^2* d^2)$  \*(-I\*sqrt(3) + 1)/(-1/729\*b^6/( $a^4* d^2$  -  $a^2* b^2* d^2$ )^3 - 1  $/486*b^2/((a^6*d^4 - a^4*b^2*d^4)*(a^4*d^2 - a^2*b^2*d^2)) - 1/1458*b^2/(a^2$  $8*d^6 - a^6* b^2*d^6$  +  $1/1458*b^2/((a^2 - b^2)^2*a^4*d^6))^2(1/3) + 81*(-1/7)$  $29*b^6/(a^4*d^2 - a^2*b^2*d^2)^3 - 1/486*b^4/((a^6*d^4 - a^4*b^2*d^4)*(a^4*\$ 

 $d^2$  - a<sup>2\*b</sup><sup>2\*d</sup>2) - 1/1458\*b<sup>2</sup>/(a<sup>2\*d</sup>6 - a<sup>2\*b</sup>2\*d<sup>26</sup>) + 1/1458\*b<sup>2</sup>/((a<sup>2</sup> - b<sup>2</sup>2)<sup>2</sup>\*a<sup>2</sup>4\*d<sup>2</sup>6))<sup>2</sup>(1/3)\*(I\*sqrt(3) + 1) + 18\*b<sup>2</sup>/(a<sup>2</sup>4\*d<sup>2</sup> - a<sup>2\*b2\*d</sup>2)) \*d^2 + 3\*sqrt(1/3)\*(a^4 - a^2\*b^2)\*d^2\*sqrt(-((a^8 - 2\*a^6\*b^2 + a^4\*b^4)\*(  $(b^4/(a^4*d^2 - a^2*b^2*d^2)^2 + b^2/(a^6*d^4 - a^4*b^2*d^4))*(-I*sqrt(3) +$  $1)/(-1/729*b^6/(a^4*d^2 - a^2*b^2*d^2)^3 - 1/486*b^4/(a^6*d^4 - a^4*b^2*d^4))$  $2$ (a<sup>2</sup>\*d<sup>2</sup>2 - a<sup>2\*b^2\*d^2)) - 1/1458\*b^2/(a<sup>2\*d^6</sup> - a<sup>2\*b^2\*d^6) + 1/1458\*</sup></sup>  $b^2/((a^2 - b^2)^2 * a^4 * d^6)) (1/3) + 81*(-1/729*b^6/(a^4*d^2 - a^2*b^2*d^2))$  $\hat{C}$ 3 - 1/486\*b^4/((a^6\*d^4 - a^4\*b^2\*d^4)\*(a^4\*d^2 - a^2\*b^2\*d^2)) - 1/1458\*b  $2/(\text{a}^3*\text{d}^6 - \text{a}^6*\text{b}^2*\text{d}^6) + 1/1458*\text{b}^2/((\text{a}^2 - \text{b}^2)^2*\text{a}^4*\text{d}^6))^2(1/3)*(\text{I}*\text{s}^2)$ qrt(3) + 1) +  $18 * b^2/(a^4 * d^2 - a^2 * b^2 * d^2)$   $2 * d^4 - 1296 * a^2 * b^2 + 324 * b^2$  $4 - 36*(a^4*b^2 - a^2*b^4)*((b^4/(a^4*d^2 - a^2*b^2*d^2))^2 + b^2/(a^6*d^4 - a^2*b^2*)^2)$  $a^4*b^2*d^4)$  \* (-I\*sqrt(3) + 1)/(-1/729\*b^6/(a^4\*d^2 - a^2\*b^2\*d^2)^3 - 1/4  $86*b^2/((a^6*d^4 - a^4*b^2*d^4)*(a^4*d^2 - a^2*b^2*d^2)) - 1/1458*b^2/(a^8*$  $d^6 - a^6 * b^2 * d^6$  +  $1/1458 * b^2/((a^2 - b^2)^2 * a^4 * d^6))^2(1/3) + 81 * (-1/729)$  $\text{*b}^6 / (a^4 * d^2 - a^2 * b^2 * d^2)$  -  $1/486 * b^4 / ((a^6 * d^4 - a^4 * b^2 * d^4) * (a^4 * d^2)$  $2 - a^2 * b^2 * d^2)$  -  $1/1458 * b^2 / (a^8 * d^6 - a^6 * b^2 * d^6) + 1/1458 * b^2 / ((a^2 - a^2) + b^2)$  $b^2$ )^2\*a^4\*d^6))^(1/3)\*(I\*sqrt(3) + 1) + 18\*b^2/(a^4\*d^2 - a^2\*b^2\*d^2))\*d  $2)/((a^8 - 2*a^6*b^2 + a^4*b^4)*d^4) - 54*b^2)/((a^4 - a^2*b^2)*d^2) * log^2$  $(-1/324*sqrt(2/3)*sqrt(1/6)*((a^6 - a^4*b^2)*((b^4/(a^4*d^2 - a^2*b^2*d^2)^2))$  $2 + b^2/(a^6*d^4 - a^4*b^2*d^4) * (-I*sqrt(3) + 1)/(-1/729*b^6/(a^4*d^2 - a^2))$  $2*b^2*d^2)^3 - 1/486*b^4/((a^6*d^4 - a^4*b^2*d^4)*(a^4*d^2 - a^2*b^2*d^2))$ - 1/1458\*b^2/(a^8\*d^6 - a^6\*b^2\*d^6) + 1/1458\*b^2/((a^2 - b^2)^2\*a^4\*d^6))^  $(1/3)$  + 81\*(-1/729\*b^6/(a^4\*d^2 - a^2\*b^2\*d^2)^3 - 1/486\*b^4/((a^6\*d^4 - a^  $4*b^2*d^4*(a^4*d^2 - a^2*b^2*d^2) - 1/1458*b^2/(a^8*d^6 - a^6*b^2*d^6) +$  $1/1458*b^2/((a^2 - b^2)^2*a^4*d^6))^2(1/3)*(I*sqrt(3) + 1) + 18*b^2/(a^4*d^2)$ -  $a^2+b^2+d^2)$ ?4d^5 -  $18*(a^4 + 2*a^2+b^2)*(b^4/(a^4*d^2 - a^2*b^2*d^2))$  $2 + b^2/(a^6*d^2 - a^4*b^2*d^4) * (-I*sqrt(3) + 1)/(-1/729*b^6/(a^4*d^2 - a^4))$  $2*b^2*d^2)^3 - 1/486*b^4/(a^6*d^4 - a^4*b^2*d^4)*(a^4*d^2 - a^2*b^2*d^2))$  $-1/1458*b^2/(a^8*d^6 - a^6*b^2*d^6) + 1/1458*b^2/((a^2 - b^2)^2*a^4*d^6))$  $\hat{-(1/3)}$  + 81\*(-1/729\*b^6/(a^4\*d^2 - a^2\*b^2\*d^2)^3 - 1/486\*b^4/((a^6\*d^4 - a  $^4*b^2*d^4)*(a^4*d^2 - a^2*b^2*d^2) - 1/1458*b^2/(a^8*d^6 - a^6*b^2*d^6) +$  $1/1458*b^2/((a^2 - b^2)^2*a^4*d^6))^2(1/3)*(1*sqrt(3) + 1) + 18*b^2/(a^4*d^2)$  $2 - a^2 * b^2 * d^2) * d^3 - 324 * (2 * a * b + b^2) * d - 3 * sqrt(1/3) * ((a^6 - a^4 * b^2) *$  $((b^4/(a^4*d^2 - a^2*b^2*d^2))^2 + b^2/(a^6*d^4 - a^4*b^2*d^4))*(-I*sqrt(3)))$ + 1)/(-1/729\*b^6/(a^4\*d^2 - a^2\*b^2\*d^2)^3 - 1/486\*b^4/((a^6\*d^4 - a^4\*b^2\*  $d^4$  +  $(a^4*d^2 - a^2*b^2*d^2) - 1/1458*b^2/(a^8*d^6 - a^6*b^2*d^6) + 1/1458$  $\frac{1}{2}$  +b^2/((a^2 - b^2)^2\*a^4\*d^6))^(1/3) + 81\*(-1/729\*b^6/(a^4\*d^2 - a^2\*b^2\*d^2 )^3 - 1/486\*b^4/((a^6\*d^4 - a^4\*b^2\*d^4)\*(a^4\*d^2 - a^2\*b^2\*d^2)) - 1/1458\*  $b^2/(a^8*d^6 - a^6*b^2*d^6) + 1/1458*b^2/((a^2 - b^2)^2*a^4*d^6))^2(1/3)*(I*$ 

 $sqrt(3) + 1$  +  $18*b^2/(a^4*d^2 - a^2*b^2*d^2))*d^5 + 18*(a^4 - a^2*b^2)*d^3$ )\*sqrt(-((a^8 - 2\*a^6\*b^2 + a^4\*b^4)\*((b^4/(a^4\*d^2 - a^2\*b^2\*d^2)^2 + b^2/  $(a^6*d^2 - a^4*b^2*d^4))*(-1*sqrt(3) + 1)/(-1/729*b^6/(a^4*d^2 - a^2*b^2*d^2))$ 2)^3 - 1/486\*b^4/((a^6\*d^4 - a^4\*b^2\*d^4)\*(a^4\*d^2 - a^2\*b^2\*d^2)) - 1/1458  $*b^2/(a^8*d^6 - a^6*b^2*d^6) + 1/1458*b^2/((a^2 - b^2)^2*a^4*d^6))^2(1/3) +$  $81*(-1/729*b^6/(a^4*d^2 - a^2*b^2*d^2)^3 - 1/486*b^4/(a^6*d^4 - a^4*b^2*d^2)$  $4)*(a^4d^2 - a^2*b^2*d^2) - 1/1458*b^2/(a^8*d^6 - a^6*b^2*d^6) + 1/1458*b$  $2/((a^2 - b^2)^2*\cdot a^4*\cdot d^6))^(1/3)*(\text{I}*\cdot sqrt(3) + 1) + 18*\cdot b^2/(\cdot a^4*\cdot d^2 - a^2*\cdot b^2)$  $^2*d^2)$ )^2\*d^4 - 1296\*a^2\*b^2 + 324\*b^4 - 36\*(a^4\*b^2 - a^2\*b^4)\*((b^4/(a^4  $*\text{d}^2$  - a^2\*b^2\*d^2)^2 + b^2/(a^6\*d^4 - a^4\*b^2\*d^4))\*(-I\*sqrt(3) + 1)/(-1/7  $29*b^6/(a^4*d^2 - a^2*b^2*d^2)^3 - 1/486*b^4/((a^6*d^4 - a^4*b^2*d^4)*(a^4*)$  $d^2$  - a^2\*b^2\*d^2)) - 1/1458\*b^2/(a^8\*d^6 - a^6\*b^2\*d^6) + 1/1458\*b^2/((a^2 - b^2)^2\*a^4\*d^6))^(1/3) + 81\*(-1/729\*b^6/(a^4\*d^2 - a^2\*b^2\*d^2)^3 - 1/48  $6*b^2/(a^6*d^4 - a^4*b^2*d^4)*(a^4*d^2 - a^2*b^2*d^2) - 1/1458*b^2/(a^8*d^2))$  $\hat{C}$  - a^6\*b^2\*d^6) + 1/1458\*b^2/((a^2 - b^2)^2\*a^4\*d^6))^(1/3)\*(I\*sqrt(3) + 1) + 18\*b^2/(a^4\*d^2 - a^2\*b^2\*d^2))\*d^2)/((a^8 - 2\*a^6\*b^2 + a^4\*b^4)\*d^4) ))\*sqrt(((a^4 - a^2\*b^2)\*((b^4/(a^4\*d^2 - a^2\*b^2\*d^2)^2 + b^2/(a^6\*d^4 - a  $\hat{a}$ \*b^2\*d^4))\*(-I\*sqrt(3) + 1)/(-1/729\*b^6/(a^4\*d^2 - a^2\*b^2\*d^2)^3 - 1/486  $*b^4/((a^6*d^4 - a^4*b^2*d^4)*(a^4*d^2 - a^2*b^2*d^2)) - 1/1458*b^2/(a^8*d^2)$ 6 - a^6\*b^2\*d^6) + 1/1458\*b^2/((a^2 - b^2)^2\*a^4\*d^6))^(1/3) + 81\*(-1/729\*b  $^6$ /(a^4\*d^2 - a^2\*b^2\*d^2)^3 - 1/486\*b^4/((a^6\*d^4 - a^4\*b^2\*d^4)\*(a^4\*d^2  $-$  a^2\*b^2\*d^2)) - 1/1458\*b^2/(a^8\*d^6 - a^6\*b^2\*d^6) + 1/1458\*b^2/((a^2 - b  $^2$ )^2\*a^4\*d^6))^(1/3)\*(I\*sqrt(3) + 1) + 18\*b^2/(a^4\*d^2 - a^2\*b^2\*d^2))\*d^2 + 3\*sqrt(1/3)\*(a^4 - a^2\*b^2)\*d^2\*sqrt(-((a^8 - 2\*a^6\*b^2 + a^4\*b^4)\*((b^4  $/(a^4*d^2 - a^2*b^2*d^2)^2 + b^2/(a^6*d^4 - a^4*b^2*d^4))*(-I*sqrt(3) + 1)/$  $(-1/729*b^6/(a^4*d^2 - a^2*b^2*d^2))^3 - 1/486*b^4/((a^6*d^4 - a^4*b^2*d^4)*$  $(a^4*d^2 - a^2*b^2*d^2) - 1/1458*b^2/(a^8*d^6 - a^6*b^2*d^6) + 1/1458*b^2/$  $((a^2 - b^2)^2)*a^4*(a^6))^2(1/3) + 81*(-1/729*b^6/(a^4*d^2 - a^2*b^2*d^2))^3$  - $1/486*b^2/((a^6*d^2 - a^4*b^2*d^4)*(a^4*d^2 - a^2*b^2*d^2)) - 1/1458*b^2/$ a^8\*d^6 - a^6\*b^2\*d^6) + 1/1458\*b^2/((a^2 - b^2)^2\*a^4\*d^6))^(1/3)\*(I\*sqrt( 3) + 1) + 18\*b^2/(a^4\*d^2 - a^2\*b^2\*d^2))^2\*d^4 - 1296\*a^2\*b^2 + 324\*b^4 - $36*(a^2*b^2 - a^2*b^2)*((b^2/(a^2*d^2 - a^2*b^2*d^2))^2 + b^2/(a^2*d^2 - a^2*)^2)$  $*b^2*d^2)$ )\*(-I\*sqrt(3) + 1)/(-1/729\*b^6/(a^4\*d^2 - a^2\*b^2\*d^2)^3 - 1/486\*b  $^2$ /((a^6\*d^4 - a^4\*b^2\*d^4)\*(a^4\*d^2 - a^2\*b^2\*d^2)) - 1/1458\*b^2/(a^8\*d^6 - a^6\*b^2\*d^6) + 1/1458\*b^2/((a^2 - b^2)^2\*a^4\*d^6))^(1/3) + 81\*(-1/729\*b^6  $/(a^4*d^2 - a^2*b^2*d^2)^3 - 1/486*b^4/((a^6*d^4 - a^4*b^2*d^4)*(a^4*d^2$  $a^2*b^2*d^2)$ ) - 1/1458\*b^2/(a^8\*d^6 - a^6\*b^2\*d^6) + 1/1458\*b^2/((a^2 - b^2 )^2\*a^4\*d^6))^(1/3)\*(I\*sqrt(3) + 1) + 18\*b^2/(a^4\*d^2 - a^2\*b^2\*d^2))\*d^2)/  $((a^8 - 2*a^6*b^2 + a^4*b^4)*d^4) - 54*b^2)/((a^4 - a^2*b^2)*d^2) + 4*b*c$  osh(d\*x + c) + 4\*b\*sinh(d\*x + c)) + sqrt(2/3)\*sqrt(1/6)\*a\*d\*sqrt(((a^4 - a^  $2*b^2)*(6^2/(a^2*d^2 - a^2*b^2*d^2)^2 + b^2/(a^6*d^4 - a^4*b^2*d^4))*(-I*s))$ qrt(3) + 1)/(-1/729\*b^6/(a^4\*d^2 - a^2\*b^2\*d^2)^3 - 1/486\*b^4/((a^6\*d^4 - a  $24b^2+2*d^2)*(a^4*d^2 - a^2*b^2*d^2) - 1/1458*b^2/(a^8*d^6 - a^6*b^2*d^6) +$  $1/1458*b^2/((a^2 - b^2)^2*a^4*d^6))^2(1/3) + 81*(-1/729*b^6/(a^4*d^2 - a^2)*$  $b^2*d^2$ ) ^3 - 1/486\*b^4/((a^6\*d^4 - a^4\*b^2\*d^4)\*(a^4\*d^2 - a^2\*b^2\*d^2)) - $1/1458*b^2/(a^8*d^6 - a^6*b^2*d^6) + 1/1458*b^2/((a^2 - b^2)^2*a^4*d^6))^2(1$  $(3)*(I*sqrt(3) + 1) + 18*b^2/(a^4*d^2 - a^2*b^2*d^2)*d^2 - 3*sqrt(1/3)*(a^2)$  $4 - a^2 * b^2$  +  $d^2 * sqrt(-((a^8 - 2*a^6*b^2 + a^4*b^4)*(b^4/(a^4*d^2 - a^2*b^2)))$  $2*d^2)^2$  + b<sup>2</sup>/(a<sup>2</sup>6\*d<sup>2</sup> - a<sup>2</sup>4\*b<sup>2</sup>xd<sup>2</sup>4))\*(-I\*sqrt(3) + 1)/(-1/729\*b<sup>2</sup>6/(a<sup>2</sup>4\*d  $2 - a^2 * b^2 * d^2$ ) 3 - 1/486\*b^4/((a^6\*d^4 - a^4\*b^2\*d^4)\*(a^4\*d^2 - a^2\*b^2  $*(d^2)$  -  $1/1458*b^2/(a^8*d^6 - a^6*b^2*d^6) + 1/1458*b^2/((a^2 - b^2)^2*a^4)$  $*(d^6))^(1/3) + 81*(-1/729*b^6/(a^4*d^2 - a^2*b^2*d^2)^3 - 1/486*b^4/(a^6*d^2))$ ^4 - a^4\*b^2\*d^4)\*(a^4\*d^2 - a^2\*b^2\*d^2)) - 1/1458\*b^2/(a^8\*d^6 - a^6\*b^2\*  $d^6$  + 1/1458\*b<sup>2</sup>/((a<sup>2</sup> - b<sup>2</sup>)<sup>2</sup>\*a<sup>2</sup>+d<sup>2</sup>6))<sup>2</sup>(1/3)\*(I\*sqrt(3) + 1) + 18\*b<sup>2</sup>/(  $a^4*d^2$  -  $a^2*b^2*d^2)$ ?4d^4 - 1296\*a^2\*b^2 + 324\*b^4 - 36\*(a^4\*b^2 - a^2\*  $b^4$  (b<sup>2</sup>/(a<sup>2</sup>4d<sup>2</sup> - a<sup>2\*b2\*d2)<sup>2</sup> + b<sup>2</sup>/(a<sup>6\*d2</sup> - a<sup>2\*b2\*d2</sup>))\*(-I\*sqr</sup>  $t(3) + 1)/(-1/729*b^6/(a^4*d^2 - a^2*b^2*d^2)^3 - 1/486*b^4/((a^6*d^4 - a^4$  $\b$ <sup>2</sup>\*d<sup>-2</sup>yd<sup>-2</sup>)\*(a<sup>-2</sup>4d<sup>-2</sup>) - a<sup>-2</sup>\*b<sup>-2</sup>\*d<sup>-2</sup>)) - 1/1458\*b<sup>-2</sup>/(a<sup>-8\*d-6</sup>) - a<sup>-6\*b-2\*d-6) + 1</sup>  $/1458*b^2/((a^2 - b^2)^2*a^4*d^6))^2(1/3) + 81*(-1/729*b^6/(a^4*d^2 - a^2*b^6))$  $2*d^2)^3 - 1/486*b^4/((a^6*d^4 - a^4*b^2*d^4)*(a^4*d^2 - a^2*b^2*d^2)) - 1/$  $1458*b^2/({a^2*4^6 - a^6*b^2*d^6) + 1/1458*b^2/({a^2 - b^2})^2*a^4*d^6)})^2(1/3$  $(*)*(I*sqrt(3) + 1) + 18*b^2/(a^4*d^2 - a^2*b^2*d^2)*d^2)/(a^8 - 2*a^6*b^2)$ +  $a^{4*}b^{2}$  a<sup>2</sup> (2/3) +  $54*b^{2}/((a^{2} - a^{2}*b^{2})*d^{2})*log(1/324*sqrt(2/3)*sqrt(1/324*30)t))$  $1/6$  \* ((a^6 - a^4\*b^2)\*((b^4/(a^4\*d^2 - a^2\*b^2\*d^2)^2 + b^2/(a^6\*d^4 - a^4\*  $b^2*d^2)$  \*(-I\*sqrt(3) + 1)/(-1/729\*b^6/(a^4\*d^2 - a^2\*b^2\*d^2)^3 - 1/486\*b^  $4/((a^6*d^4 - a^4*b^2*d^4)*(a^4*d^2 - a^2*b^2*d^2)) - 1/1458*b^2/(a^8*d^6$  $a^6*b^2*d^6) + 1/1458*b^2/((a^2 - b^2)^2*a^4*d^6))^2(1/3) + 81*(-1/729*b^6)$  $(a^4*d^2 - a^2*b^2*d^2)^3 - 1/486*b^4/(a^6*d^4 - a^4*b^2*d^4)*(a^4*d^2 - a^2*b^2)$  $2*b^2*d^2) - 1/1458*b^2/(a^8*d^6 - a^6*b^2*d^6) + 1/1458*b^2/((a^2 - b^2))$  $2*a^4*d^6)$  (1/3)\*(I\*sqrt(3) + 1) + 18\*b^2/(a^4\*d^2 - a^2\*b^2\*d^2))^2\*d^5  $-18*(a^{2} + 2*a^{2}*b^{2})*(b^{2}/(a^{2}*d^{2} - a^{2}*b^{2}*d^{2})^{2} + b^{2}/(a^{2}+d^{2} - a^{2}$  $\bullet$  \*b^2\*d^4))\*(-I\*sqrt(3) + 1)/(-1/729\*b^6/(a^4\*d^2 - a^2\*b^2\*d^2)^3 - 1/486\*b  $^4/(a^6*d^4 - a^4*b^2*d^4)*(a^4*d^2 - a^2*b^2*d^2) - 1/1458*b^2/(a^8*d^6)$ -  $a^6 \cdot b^2 \cdot d^6$  +  $1/1458 \cdot b^2 / ((a^2 - b^2)^2 \cdot a^4 \cdot d^6) ) (1/3) + 81 \cdot (-1/729 \cdot b^6)$  $/(a^4*d^2 - a^2*b^2*d^2)^3 - 1/486*b^4/((a^6*d^4 - a^4*b^2*d^4)*(a^4*d^2$  $a^2*b^2*d^2)$  - 1/1458\*b^2/( $a^8*d^6$  -  $a^6*b^2*d^6$ ) + 1/1458\*b^2/(( $a^2$  - b^2 )^2\*a^4\*d^6))^(1/3)\*(I\*sqrt(3) + 1) + 18\*b^2/(a^4\*d^2 - a^2\*b^2\*d^2))\*d^3 - $324*(2*a*b + b^2)*d + 3*sqrt(1/3)*( (a^6 - a^4*b^2)*( (b^4/(a^4*d^2 - a^2*b^2)))$ 

 $2*d^2)^2$  + b<sup>2</sup>/(a<sup>2</sup>6\*d<sup>2</sup> - a<sup>2</sup>4\*b<sup>2</sup>xd<sup>2</sup>4))\*(-I\*sqrt(3) + 1)/(-1/729\*b<sup>2</sup>6/(a<sup>2</sup>4\*d  $2 - a^2 * b^2 * d^2$  = 1/486\*b^4/((a^6\*d^4 - a^4\*b^2\*d^4)\*(a^4\*d^2 - a^2\*b^2 \*d^2)) - 1/1458\*b^2/(a^8\*d^6 - a^6\*b^2\*d^6) + 1/1458\*b^2/((a^2 - b^2)^2\*a^4  $*(d^6))^(1/3) + 81*(-1/729*b^6/(a^4*d^2 - a^2*b^2*d^2)^3 - 1/486*b^4/(a^6*d^2))$  $24 - a^2 * b^2 * d^2$  +  $(a^2 * d^2 - a^2 * b^2 * d^2)$  -  $1/1458 * b^2 / (a^8 * d^6 - a^6 * b^2)$ d^6) + 1/1458\*b^2/((a^2 - b^2)^2\*a^4\*d^6))^(1/3)\*(I\*sqrt(3) + 1) + 18\*b^2/(  $2 + a^2 * b^2$  +  $a^2 * b^2$  +  $(b^2/ (a^2 * d^2 - a^2 * b^2 * d^2))^2$  +  $b^2/ (a^6 * d^4 - a^2 * b^2 * d^2)$  $)*(-I*sqrt(3) + 1)/(-1/729*b^6/(a^4*d^2 - a^2*b^2*d^2)^3 - 1/486*b^4/((a^6*')^2 + 1/486*b^2)(a^6*')$  $d^4 - a^4 * b^2 * d^2$  +  $(a^4 * d^2 - a^2 * b^2 * d^2) - 1/1458 * b^2/ (a^8 * d^6 - a^6 * b^2)$ \*d^6) + 1/1458\*b^2/((a^2 - b^2)^2\*a^4\*d^6))^(1/3) + 81\*(-1/729\*b^6/(a^4\*d^2  $-$  a^2\*b^2\*d^2)^3 - 1/486\*b^4/((a^6\*d^4 - a^4\*b^2\*d^4)\*(a^4\*d^2 - a^2\*b^2\*d  $(2)$ ) - 1/1458\*b^2/(a^8\*d^6 - a^6\*b^2\*d^6) + 1/1458\*b^2/((a^2 - b^2)^2\*a^4\*d  $^6)$  (1/3)\*(I\*sqrt(3) + 1) + 18\*b^2/(a^4\*d^2 - a^2\*b^2\*d^2))^2\*d^4 - 1296\*a  $2*b^2 + 324*b^4 - 36*(a^4*b^2 - a^2*b^4)*((b^4/(a^4*d^2 - a^2*b^2*d^2))^2 +$  $b^2/(a^6*d^4 - a^4*b^2*d^4))*(-I*sqrt(3) + 1)/(-1/729*b^6/(a^4*d^2 - a^2*b))$  $2*d^2)^3$  -  $1/486*b^4/((a^6*d^4 - a^4*b^2*d^4)*(a^4*d^2 - a^2*b^2*d^2)) - 1$  $/1458*b^2/(a^8*d^6 - a^6*b^2*d^6) + 1/1458*b^2/((a^2 - b^2)^2*a^4*d^6))^2(1/$ 3) + 81\*(-1/729\*b^6/(a^4\*d^2 - a^2\*b^2\*d^2)^3 - 1/486\*b^4/((a^6\*d^4 - a^4\*b  $2*d^2*(a^2*d^2 - a^2*b^2*d^2) - 1/1458*b^2/(a^8*d^6 - a^6*b^2*d^6) + 1/1$  $458*b^2/((a^2 - b^2)^2*a^4*d^6))^2(1/3)*(1*sqrt(3) + 1) + 18*b^2/(a^4*d^2$  $a^2*b^2*d^2) *d^2/((a^8 - 2*a^6*b^2 + a^4*b^4)*d^2)) *sqrt((a^4 - a^2*b^2)$  $)*((b^2/(a^2)*d^2 - a^2)*b^2*d^2)^2 + b^2/(a^6*d^4 - a^4*b^2*d^4))*(-I*sqrt(3$ ) + 1)/(-1/729\*b^6/(a^4\*d^2 - a^2\*b^2\*d^2)^3 - 1/486\*b^4/((a^6\*d^4 - a^4\*b^  $2*d^4*(a^4*d^2 - a^2*b^2*d^2) - 1/1458*b^2/(a^8*d^6 - a^6*b^2*d^6) + 1/14$  $58*b^2/((a^2 - b^2)^2*a^4*d^6))^2(1/3) + 81*(-1/729*b^6/(a^4*d^2 - a^2*b^2*d^2))$ ^2)^3 - 1/486\*b^4/((a^6\*d^4 - a^4\*b^2\*d^4)\*(a^4\*d^2 - a^2\*b^2\*d^2)) - 1/145  $8*b^2/(a^8*d^6 - a^6*b^2*d^6) + 1/1458*b^2/((a^2 - b^2)^2*a^4*d^6))^2(1/3)*($ I\*sqrt(3) + 1) +  $18*b^2/(a^4*d^2 - a^2*b^2*d^2)*d^2 - 3*sqrt(1/3)*(a^4 - a^2*b^2*)$ ^2\*b^2)\*d^2\*sqrt(-((a^8 - 2\*a^6\*b^2 + a^4\*b^4)\*((b^4/(a^4\*d^2 - a^2\*b^2\*d^2  $)^2$  + b<sup>2</sup>/(a<sup>2</sup>+d<sup>2</sup>4 - a<sup>2</sup>+b<sup>2</sup>+d<sup>2</sup>))\*(-I\*sqrt(3) + 1)/(-1/729\*b<sup>2</sup>6/(a<sup>2</sup>+d<sup>2</sup>2  $a^2*b^2*d^2)^3 - 1/486*b^4/((a^6*d^4 - a^4*b^2*d^4)*(a^4*d^2 - a^2*b^2*d^2)$ ) -  $1/1458*b^2/(a^8*d^6 - a^6*b^2*d^6) + 1/1458*b^2/((a^2 - b^2)^2*a^4*d^6)$  $)^(1/3) + 81*(-1/729*b^6/(a^4*d^2 - a^2*b^2*d^2)^3 - 1/486*b^4/(a^6*d^4$  $a^4*b^2*d^4)*(a^4*d^2 - a^2*b^2*d^2) - 1/1458*b^2/(a^8*d^6 - a^6*b^2*d^6)$ +  $1/1458*b^2/((a^2 - b^2)^2*a^4*d^6))^2(1/3)*(I*sqrt(3) + 1) + 18*b^2/(a^4*d^6))$  $2 - a^2 * b^2 * d^2)$   $2 * d^4 - 1296 * a^2 * b^2 + 324 * b^4 - 36 * (a^4 * b^2 - a^2 * b^4) *$  $((b^4/(a^4*d^2 - a^2*b^2*d^2)^2 + b^2/(a^6*d^4 - a^4*b^2*d^4))*(-I*sqrt(3))))$ + 1)/(-1/729\*b^6/(a^4\*d^2 - a^2\*b^2\*d^2)^3 - 1/486\*b^4/((a^6\*d^4 - a^4\*b^2\*

 $d^4$  (a<sup>2</sup>4\*d<sup>2</sup> - a<sup>2</sup>\*b<sup>2</sup>\*d<sup>2</sup>) - 1/1458\*b<sup>2</sup>/(a<sup>2</sup>\*d<sup>6</sup> - a<sup>2</sup>\*b<sup>2</sup>\*d<sup>6</sup>) + 1/1458  $\frac{1}{2}$  ((a^2 - b^2)^2\*a^4\*d^6))^(1/3) + 81\*(-1/729\*b^6/(a^4\*d^2 - a^2\*b^2\*d^2 )^3 - 1/486\*b^4/((a^6\*d^4 - a^4\*b^2\*d^4)\*(a^4\*d^2 - a^2\*b^2\*d^2)) - 1/1458\*  $b^2/(a^8*d^6 - a^6*b^2*d^6) + 1/1458*b^2/((a^2 - b^2)^2*a^4*d^6))^2(1/3)*(I*$  $sqrt(3) + 1$  +  $18*b^2/(a^4*d^2 - a^2*b^2*d^2)*d^2)/((a^8 - 2*a^6*b^2 + a^4$  $(b^2+ b^2)$  +  $d^2)$  -  $54*b^2$  /(( $a^2 + a^2kb^2$ ) +  $d^2)$ ) +  $4*b*cosh(d*x + c) + 4*b*sinh$  $(d*x + c)$  - sqrt(2/3)\*sqrt(1/6)\*a\*d\*sqrt(((a^4 - a^2\*b^2)\*((b^4/(a^4\*d^2  $a^2*b^2*d^2)^2 + b^2/(a^6*d^4 - a^4*b^2*d^4) * (-1*sqrt(3) + 1)/(-1/729*b^6)$  $/(a^4*d^2 - a^2*b^2*d^2)^3 - 1/486*b^4/((a^6*d^4 - a^4*b^2*d^4)*(a^4*d^2$  $a^2*b^2*d^2)$  - 1/1458\*b^2/( $a^3*d^6 - a^6*b^2*d^6$ ) + 1/1458\*b^2/(( $a^2 - b^2$ ) )^2\*a^4\*d^6))^(1/3) + 81\*(-1/729\*b^6/(a^4\*d^2 - a^2\*b^2\*d^2)^3 - 1/486\*b^4/  $((a^6*d^4 - a^4*b^2*d^4)*(a^4*d^2 - a^2*b^2*d^2)) - 1/1458*b^2/(a^8*d^6 - a^2*b^2)(ka^8*d^6 - a^2*b^2)(ka^8*d^6 - a^2*b^2)(ka^8*d^6 - a^2*b^2)(ka^8*d^6 - a^2kb^2)(ka^8d^6 - a^2kb^2)(ka^8d^6 - a^2kb^2)(ka^8d^6 - a^2kb^2)(ka^6d^6 - a^2kb^2)(ka^6d^6 - a^2kb^2)(ka^6d^6 - a^2kb^2)(ka^6d^6 - a^2kb^2)(ka^6d^$  $^6*b^2*d^6)$  + 1/1458\*b^2/((a^2 - b^2)^2\*a^4\*d^6))^(1/3)\*(I\*sqrt(3) + 1) + 1  $8*b^2/(a^4*d^2 - a^2*b^2*d^2))*d^2 - 3*sqrt(1/3)*(a^4 - a^2*b^2)*d^2*sqrt( ((a^8 - 2*a^6*b^2 + a^4*b^4)*((b^4/(a^4*d^2 - a^2*b^2*d^2))^2 + b^2/(a^6*d^4$ -  $a^4*b^2*d^4)$  \* (-I\*sqrt(3) + 1)/(-1/729\*b^6/( $a^4*d^2 - a^2*b^2*d^2$ )^3 - 1  $/486*b^2/((a^6*d^4 - a^4*b^2*d^4)*(a^4*d^2 - a^2*b^2*d^2)) - 1/1458*b^2/(a^2$  $8*d^6 - a^6* b^2*d^6$  +  $1/1458*b^2/((a^2 - b^2)^2*a^4*d^6))^2(1/3) + 81*(-1/7)$  $29*b^6/(a^4*d^2 - a^2*b^2*d^2)^3 - 1/486*b^4/((a^6*d^4 - a^4*b^2*d^4)*(a^4*\$  $d^2$  - a<sup>2\*b</sup><sup>2\*d</sup>2) -  $1/1458*b^2/(a^8*d^6 - a^6*b^2*d^6) + 1/1458*b^2/(a^2$ - b^2)^2\*a^4\*d^6))^(1/3)\*(I\*sqrt(3) + 1) + 18\*b^2/(a^4\*d^2 - a^2\*b^2\*d^2))  $2*d^4 - 1296*a^2*b^2 + 324*b^4 - 36*(a^4*b^2 - a^2*b^4)*((b^4/(a^4*d^2 - a^2)))$  $2*b^2*d^2)^2 + b^2/(a^6*d^4 - a^4*b^2*d^4) * (-I*sqrt(3) + 1)/(-1/729*b^6)$  $a^4*d^2 - a^2* b^2d^2$  =  $1/486*b^4/((a^6*d^4 - a^4*b^2*d^4)*(a^4*d^2 - a^2))))$  $2*b^2*d^2) - 1/1458*b^2/(a^8*d^6 - a^6*b^2*d^6) + 1/1458*b^2/((a^2 - b^2)^2)$  $2*a^4*d^6)$  (1/3) + 81\*(-1/729\*b^6/(a^4\*d^2 - a^2\*b^2\*d^2)^3 - 1/486\*b^4/((  $a^6*d^2 - a^4*b^2*d^4)*(a^4*d^2 - a^2*b^2*d^2) - 1/1458*b^2/(a^8*d^6 - a^6)$ \*b^2\*d^6) + 1/1458\*b^2/((a^2 - b^2)^2\*a^4\*d^6))^(1/3)\*(I\*sqrt(3) + 1) + 18\*  $b^2/(a^4*d^2 - a^2*b^2*d^2)*d^2)/((a^8 - 2*a^6*b^2 + a^4*b^4)*d^4) - 54*b$  $2)/((a^4 - a^2*b^2)*d^2) * log(-1/324*sqrt(2/3)*sqrt(1/6)*(a^6 - a^4*b^2)*$  $((b^2/(a^4*d^2 - a^2*b^2*d^2)^2 + b^2/(a^6*d^4 - a^4*b^2*d^4))*(-I*sqrt(3))$ + 1)/(-1/729\*b^6/(a^4\*d^2 - a^2\*b^2\*d^2)^3 - 1/486\*b^4/((a^6\*d^4 - a^4\*b^2\*  $d^4$  (a^4\*d^2 - a^2\*b^2\*d^2)) - 1/1458\*b^2/(a^8\*d^6 - a^6\*b^2\*d^6) + 1/1458  $\frac{1}{2}$  +b^2/((a^2 - b^2)^2\*a^4\*d^6))^(1/3) + 81\*(-1/729\*b^6/(a^4\*d^2 - a^2\*b^2\*d^2 )^3 - 1/486\*b^4/((a^6\*d^4 - a^4\*b^2\*d^4)\*(a^4\*d^2 - a^2\*b^2\*d^2)) - 1/1458\*  $b^2/(a^8*d^6 - a^6*b^2*d^6) + 1/1458*b^2/((a^2 - b^2)^2*a^4*d^6))^2(1/3)*(I*$  $sqrt(3) + 1$  +  $18*b^2/(a^4*d^2 - a^2*b^2*d^2))^2*d^5 - 18*(a^4 + 2*a^2*b^2)$  $*((b^2/(a^2+d^2 - a^2+b^2+d^2)^2 + b^2/(a^6+d^2 - a^4+b^2d^4))*(-1*sqrt(3)$ + 1)/(-1/729\*b^6/(a^4\*d^2 - a^2\*b^2\*d^2)^3 - 1/486\*b^4/((a^6\*d^4 - a^4\*b^2  $*d^2*(a^4*d^2 - a^2*b^2*d^2) - 1/1458*b^2/(a^8*d^6 - a^6*b^2*d^6) + 1/145$  $8*b^2/((a^2 - b^2))^2*a^4*d^6))^2(1/3) + 81*(-1/729*b^6/(a^4*d^2 - a^2*b^2*d^2))$  $2)^3$  -  $1/486*b^2/((a^6*d^4 - a^4*b^2*d^4)*(a^4*d^2 - a^2*b^2*d^2)) - 1/1458$  $*b^2/(a^8*d^6 - a^6 * b^2 * d^6) + 1/1458 * b^2/((a^2 - b^2)^2 * a^4 * d^6))^2(1/3) * (I$  $*sqrt(3) + 1$  + 18\*b^2/(a^4\*d^2 - a^2\*b^2\*d^2))\*d^3 - 324\*(2\*a\*b + b^2)\*d +  $3*sqrt(1/3)*( (a^6 - a^4*b^2)*((b^4/(a^4*d^2 - a^2*b^2*d^2))^2 + b^2/(a^6*d^2))$  $4 - a^4 * b^2 * d^4) * (-I * sqrt(3) + 1)/(-1/729 * b^6/(a^4 * d^2 - a^2 * b^2 * d^2)^3 1/486*b^2/((a^6*d^2 - a^4*b^2*d^4)*(a^4*d^2 - a^2*b^2*d^2)) - 1/1458*b^2/(a^2 * a^2 * b^2 * b^2)$  $^8*d^6 - a^6* b^2* d^6$  +  $1/1458*b^2/((a^2 - b^2)^2)*a^4* d^6)$  (1/3) + 81\*(-1/  $729*b^6/(a^4*d^2 - a^2*b^2*d^2)^3 - 1/486*b^4/(a^6*d^4 - a^4*b^2*d^4)*(a^4)$ \*d^2 - a^2\*b^2\*d^2)) - 1/1458\*b^2/(a^8\*d^6 - a^6\*b^2\*d^6) + 1/1458\*b^2/((a^  $2 - b^2$ )<sup>-</sup>2\*a<sup>-</sup>4\*d<sup>-</sup>6))<sup>-</sup>(1/3)\*(I\*sqrt(3) + 1) + 18\*b<sup>-</sup>2/(a<sup>-</sup>4\*d<sup>-</sup>2 - a<sup>-</sup>2\*b<sup>-</sup>2\*d<sup>-</sup>2)  $)*d^5 + 18*(a^4 - a^2*b^2)*d^3)*sqrt(-((a^8 - 2*a^6*b^2 + a^4*b^4)*(b^4)(a^2 + a^2*b^2))$  $^4*d^2$  - a<sup>2\*b</sup><sup>2\*d</sup>2)<sup>2</sup> + b<sup>2</sup>/(a<sup>2\*d+2</sup> - a<sup>2\*b</sup>2\*d<sup>2</sup>))\*(-I\*sqrt(3) + 1)/(-1  $/729*b^6/(a^4*d^2 - a^2*b^2*d^2)^3 - 1/486*b^4/((a^6*d^4 - a^4*b^2*d^4)*(a^2$  $4*d^2 - a^2*b^2*d^2) - 1/1458*b^2/(a^8*d^6 - a^6*b^2*d^6) + 1/1458*b^2/((a^6+b^2)d^2)$  $2 - b^2$  - 2 -  $b^2$   $2 * a^4 * d^6$ )  $(1/3) + 81 * (-1/729 * b^6)$   $(a^4 * d^2 - a^2 * b^2 * d^2)$   $- 1/2$  $486*b^2/((a^6*d^2 - a^4*b^2*d^4)*(a^4*d^2 - a^2*b^2*d^2)) - 1/1458*b^2/(a^8$ \*d^6 - a^6\*b^2\*d^6) + 1/1458\*b^2/((a^2 - b^2)^2\*a^4\*d^6))^(1/3)\*(I\*sqrt(3)  $+$  1) + 18\*b^2/(a^4\*d^2 - a^2\*b^2\*d^2))^2\*d^4 - 1296\*a^2\*b^2 + 324\*b^4 - 36\*  $(a^4*b^2 - a^2*b^4)*(b^4/(a^4*d^2 - a^2*b^2*d^2)^2 + b^2/(a^6*d^4 - a^4*b^2))$  $2*d^2) * (-I * sqrt(3) + 1)/(-1/729 * b^6/ (a^4 * d^2 - a^2 * b^2 * d^2) )$  - 1/486\*b^4/  $((a^6*d^2 - a^4*b^2*d^4)*(a^4*d^2 - a^2*b^2*d^2)) - 1/1458*b^2/(a^8*d^6 - a^2*b^2)(ka^8*d^6 - a^2*b^2)(ka^8*d^6 - a^2*b^2)(ka^8*d^6 - a^2*b^2)(ka^8*b^2)(ka^8*d^6 - a^2*b^2)(ka^8*b^2)(ka^8*b^2)(ka^8*b^2)(ka^8*b^2)(ka^8kb^2)(ka^8kb^2)(ka^8kb^2)(ka^8kb^2)(ka^8kb^2)(ka^8kb^2)(ka^8kb^2)(ka^8kb^2)(ka^8kb^2)(ka^8kb^$  $^6*b^2*d^6) + 1/1458*b^2/((a^2 - b^2)^2*a^4*d^6))^2(1/3) + 81*(-1/729*b^6/(a^2)$  $2*d^2 - a^2 *b^2 *d^2$  = 1/486\*b^4/((a^6\*d^4 - a^4\*b^2\*d^4)\*(a^4\*d^2 - a^2  $*b^2*d^2)$  - 1/1458 $*b^2/(a^8*d^6 - a^6*b^2*d^6) + 1/1458*b^2/((a^2 - b^2)^2)$  $*a^4*d^6)$  (1/3) $*(1*sqrt(3) + 1) + 18*b^2/(a^4*d^2 - a^2*b^2*d^2)) *d^2/((a^2 * a^2 + a^2 * b^2))$ <sup>-8</sup> - 2\*a<sup>-</sup>6\*b<sup>-</sup>2 + a<sup>-</sup>4\*b<sup>-</sup>4)\*d<sup>-</sup>4)))\*sqrt(((a<sup>-</sup>4 - a<sup>-</sup>2\*b<sup>-</sup>2)\*((b<sup>-</sup>4/(a<sup>-</sup>4\*d<sup>-</sup>2 - a<sup>-</sup>2  $\frac{1}{2}$  + 0^2\*d^2)^2 + b^2/(a^6\*d^4 - a^4\*b^2\*d^4))\*(-I\*sqrt(3) + 1)/(-1/729\*b^6/(a^  $4*d^2 - a^2*b^2*d^2)^3 - 1/486*b^2/(a^6*d^4 - a^4*b^2*d^4)*(a^4*d^2 - a^2)*(a^2*b^2)$  $b^2*d^2)$  -  $1/1458*b^2/(a^8*d^6 - a^6*b^2*d^6) + 1/1458*b^2/((a^2 - b^2)^2)*$  $a^4*d^6)$  (1/3) + 81\*(-1/729\*b^6/( $a^4*d^2$  -  $a^2*b^2*d^2$ ) 3 - 1/486\*b^4/(( $a^2$ )  $6*d^4 - a^4*b^2*d^4)*(a^4*d^2 - a^2*b^2*d^2) - 1/1458*b^2/(a^8*d^6 - a^6*b)$  $2*d^6$  + 1/1458\*b^2/((a^2 - b^2)^2\*a^4\*d^6))^(1/3)\*(I\*sqrt(3) + 1) + 18\*b^  $2/(a^4*d^2 - a^2*b^2*d^2)*d^2 - 3*sqrt(1/3)*(a^4 - a^2*b^2)*d^2*sqrt(-((a^2 + a^2)*d^2)*d^2)*d^2 * d^2)$  $8 - 2*a^6*b^2 + a^4*b^4*(b^4/(a^4*d^2 - a^2*b^2*d^2)^2 + b^2/(a^6*d^4 - a^2*b^2))$  $^4*b^2*d^2) * (-I*sqrt(3) + 1)/(-1/729*b^6/ (a^4*d^2 - a^2*b^2*d^2)^3 - 1/486)$ \*b^4/((a^6\*d^4 - a^4\*b^2\*d^4)\*(a^4\*d^2 - a^2\*b^2\*d^2)) - 1/1458\*b^2/(a^8\*d^ 6 - a^6\*b^2\*d^6) + 1/1458\*b^2/((a^2 - b^2)^2\*a^4\*d^6))^(1/3) + 81\*(-1/729\*b
$^6/(\text{a}^4 \cdot \text{d}^2 - \text{a}^2 \cdot \text{b}^2 \cdot \text{d}^2)$  - 1/486\*b^4/((a^6\*d^4 - a^4\*b^2\*d^4)\*(a^4\*d^2 -  $a^2*b^2*d^2)$  -  $1/1458*b^2/(a^8*d^6 - a^6*b^2*d^6) + 1/1458*b^2/((a^2 - b^2))$  $2)^2 * a^4 * d^6)$  (1/3)\*(I\*sqrt(3) + 1) + 18\*b^2/(a^4\*d^2 - a^2\*b^2\*d^2))^2\*d  $24 - 1296*a^2*b^2 + 324*b^4 - 36*(a^4*b^2 - a^2*b^4)*(b^4/(a^4*d^2 - a^2*b^2))$  $2*d^2)^2$  + b<sup>2</sup>/(a<sup>2</sup>\*d<sup>2</sup>4 - a<sup>2\*b2\*d</sup>2\*d<sup>2</sup>))\*(-I\*sqrt(3) + 1)/(-1/729\*b<sup>2</sup>6/(a<sup>2\*</sup>  $d^2$  - a<sup>2\*b</sup><sup>2\*d</sup><sup>2</sup>)<sup>2</sup> - 1/486\*b<sup>2</sup>/((a<sup>2</sup>6\*d<sup>2</sup> - a<sup>2</sup>\*b<sup>2</sup>\*d<sup>2</sup>4)\*(a<sup>2</sup>\*d<sup>2</sup> - a<sup>2\*b</sup>  $2*d^2)$ ) - 1/1458\*b^2/(a^8\*d^6 - a^6\*b^2\*d^6) + 1/1458\*b^2/((a^2 - b^2)^2\*a^  $4*d^6)$  (1/3) + 81\*(-1/729\*b^6/(a^4\*d^2 - a^2\*b^2\*d^2)^3 - 1/486\*b^4/((a^6\*  $d^4 - a^4 * b^2 * d^4 * (a^4 * d^2 - a^2 * b^2 * d^2) - 1/1458 * b^2 / (a^8 * d^6 - a^6 * b^2)$ \*d^6) + 1/1458\*b^2/((a^2 - b^2)^2\*a^4\*d^6))^(1/3)\*(I\*sqrt(3) + 1) + 18\*b^2/  $(a^4*d^2 - a^2*b^2*d^2)*d^2)/((a^8 - 2*a^6*b^2 + a^4*b^4)*d^2) - 54*b^2)/$  $((a^4 - a^2*b^2)*d^2) + 4*b*cosh(d*x + c) + 4*b*sinh(d*x + c)) - 6*sqrt(-1)$ /162\*(b^4/(a^4\*d^2 - a^2\*b^2\*d^2)^2 + b^2/(a^6\*d^4 - a^4\*b^2\*d^4))\*(-I\*sqrt  $(3) + 1)/(-1/729*b^6/(a^4*d^2 - a^2*b^2*d^2)^3 - 1/486*b^4/((a^6*d^4 - a^4*b^2)))$  $b^2*d^2$  +  $a^2*d^2$  +  $a^2*b^2*d^2)$  -  $1/1458*b^2/(a^8*d^6 - a^6*b^2*d^6) + 1/2$  $1458*b^2/((a^2 - b^2)^2*a^4*d^6))^2(1/3) - 1/2*(-1/729*b^6/(a^4*d^2 - a^2*b^2))$  $2*d^2)^3 - 1/486*b^4/((a^6*d^4 - a^4*b^2*d^4)*(a^4*d^2 - a^2*b^2*d^2)) - 1/$  $1458*b^2/({a^8*d^6 - a^6*b^2*d^6) + 1/1458*b^2/({a^2 - b^2})^2*a^4*d^6))^2(1/3$  $)*(I*sqrt(3) + 1) - 1/9*b^2/(a^4*d^2 - a^2*b^2*d^2)*a*d*log(2*b*cosh(d*x +$ c) + 2\*b\*sinh(d\*x + c) + 1/54\*((a^6 - a^4\*b^2)\*((b^4/(a^4\*d^2 - a^2\*b^2\*d^  $2)^2$  + b<sup>2</sup>/(a<sup>2</sup>+a<sup>2</sup>4 - a<sup>2</sup>+b<sup>2</sup>\*d<sup>2</sup>))\*(-I\*sqrt(3) + 1)/(-1/729\*b<sup>2</sup>6/(a<sup>2+d2</sup>2  $a^2*b^2*d^2)^3 - 1/486*b^4/((a^6*d^4 - a^4*b^2*d^4)*(a^4*d^2 - a^2*b^2*d^2$ )) - 1/1458\*b^2/(a^8\*d^6 - a^6\*b^2\*d^6) + 1/1458\*b^2/((a^2 - b^2)^2\*a^4\*d^6 ))^(1/3) + 81\*(-1/729\*b^6/(a^4\*d^2 - a^2\*b^2\*d^2)^3 - 1/486\*b^4/((a^6\*d^4  $a^4*b^2*d^4)*(a^4*d^2 - a^2*b^2*d^2) - 1/1458*b^2/(a^8*d^6 - a^6*b^2*d^6)$ +  $1/1458*b^2/((a^2 - b^2)^2*a^4*d^6))^2(1/3)*(I*sqrt(3) + 1) + 18*b^2/(a^4*)$  $d^2$  - a<sup>2</sup>\*b<sup>2</sup>\*d<sup>2</sup>2))<sup>2</sup>\*d<sup>2</sup>5 - 18\*(a<sup>2</sup> + 2\*a<sup>2</sup>\*b<sup>2</sup>)\*((b<sup>2</sup>4/(a<sup>2</sup>\*d<sup>2</sup>2 - a<sup>2</sup>\*b<sup>2</sup>\*d  $2)^2$  + b<sup>2</sup>/(a<sup>2</sup>+a<sup>2</sup>4 - a<sup>2</sup>+b<sup>2</sup>+d<sup>2</sup>))\*(-I\*sqrt(3) + 1)/(-1/729\*b<sup>2</sup>6/(a<sup>2</sup>+d<sup>2</sup>2 - a^2\*b^2\*d^2)^3 - 1/486\*b^4/((a^6\*d^4 - a^4\*b^2\*d^4)\*(a^4\*d^2 - a^2\*b^2\*d^ 2)) -  $1/1458*b^2/(a^8*d^6 - a^6*b^2*d^6) + 1/1458*b^2/((a^2 - b^2)^2*a^4*d^2)$ 6))^(1/3) + 81\*(-1/729\*b^6/(a^4\*d^2 - a^2\*b^2\*d^2)^3 - 1/486\*b^4/((a^6\*d^4 - a^4\*b^2\*d^4)\*(a^4\*d^2 - a^2\*b^2\*d^2)) - 1/1458\*b^2/(a^8\*d^6 - a^6\*b^2\*d^6 ) +  $1/1458*b^2/((a^2 - b^2)^2*a^4*d^6))^2(1/3)*(I*sqrt(3) + 1) + 18*b^2/(a^4)$ \*d^2 - a^2\*b^2\*d^2))\*d^3 + 324\*(a\*b - b^2)\*d)\*sqrt(-1/162\*(b^4/(a^4\*d^2 - a  $2*b^2*d^2)^2 + b^2/(a^6*d^4 - a^4*b^2*d^4) * (-1*sqrt(3) + 1)/(-1/729*b^6/8)$  $a^4*d^2$  -  $a^2*b^2*d^2)^3$  -  $1/486*b^4/((a^6*d^4 - a^4*b^2*d^4)*(a^4*d^2 - a^2))))$  $2*b^2*d^2)$  -  $1/1458*b^2/(a^8*d^6 - a^6*b^2*d^6) + 1/1458*b^2/((a^2 - b^2)^2)$  $2*a^4*d^6)$  (1/3) - 1/2\*(-1/729\*b^6/(a^4\*d^2 - a^2\*b^2\*d^2)^3 - 1/486\*b^4/(  $(a^6*d^4 - a^4*b^2*d^4)*(a^4*d^2 - a^2*b^2*d^2) - 1/1458*b^2/(a^8*d^6 - a^2$ 

 $6*b^2*d^6$  +  $1/1458*b^2/((a^2 - b^2)^2*a^4*d^6))^2(1/3)*(1*sqrt(3) + 1) - 1/$  $9*b^2/(a^4*d^2 - a^2*b^2*d^2)) + 6*sqrt(-1/162*(b^4/(a^4*d^2 - a^2*b^2*d^2)))$  $)^2$  + b<sup>2</sup>/(a<sup>2</sup>6\*d<sup>2</sup> - a<sup>2</sup>4\*b<sup>2</sup>\*d<sup>2</sup>4))\*(-I\*sqrt(3) + 1)/(-1/729\*b<sup>2</sup>6/(a<sup>2</sup>4\*d<sup>2</sup>  $a^2*b^2*d^2)^3 - 1/486*b^4/((a^6*d^4 - a^4*b^2*d^4)*(a^4*d^2 - a^2*b^2*d^2))$ ) -  $1/1458*b^2/(a^8*d^6 - a^6*b^2*d^6) + 1/1458*b^2/((a^2 - b^2)^2*a^4*d^6)$  $)^(1/3) - 1/2*(-1/729*b^6/(a^4*d^2 - a^2*b^2*d^2)^3 - 1/486*b^4/(a^6*d^4$  $a^4*b^2*d^4)*(a^4*d^2 - a^2*b^2*d^2) - 1/1458*b^2/(a^8*d^6 - a^6*b^2*d^6)$ +  $1/1458*b^2/((a^2 - b^2)^2*a^4*d^6))^2(1/3)*(1*sqrt(3) + 1) - 1/9*b^2/(a^4)$  $*d^2 - a^2*b^2*d^2)$  \*a\*d\*log(2\*b\*cosh(d\*x + c) + 2\*b\*sinh(d\*x + c) - 1/54\*(  $(a^6 - a^4*b^2)*( (b^4/(a^4*d^2 - a^2*b^2*d^2))^2 + b^2/(a^6*d^4 - a^4*b^2*d^2))$ 4))\*(-I\*sqrt(3) + 1)/(-1/729\*b^6/(a^4\*d^2 - a^2\*b^2\*d^2)^3 - 1/486\*b^4/((a^  $6*d^2 - a^4*b^2*d^4)*(a^4*d^2 - a^2*b^2*d^2) - 1/1458*b^2/(a^8*d^6 - a^6*b)$  $2*d^6$  +  $1/1458*b^2/((a^2 - b^2)^2*a^4*d^6))^2(1/3) + 81*(-1/729*b^6/(a^4*d^2))$  $2 - a^2 * b^2 * d^2$  = 1/486\*b^4/((a^6\*d^4 - a^4\*b^2\*d^4)\*(a^4\*d^2 - a^2\*b^2  $*d^2)$ ) - 1/1458\*b^2/(a^8\*d^6 - a^6\*b^2\*d^6) + 1/1458\*b^2/((a^2 - b^2)^2\*a^4 \*d^6))^(1/3)\*(I\*sqrt(3) + 1) + 18\*b^2/(a^4\*d^2 - a^2\*b^2\*d^2))^2\*d^5 - 18\*(  $a^4 + 2*a^2*b^2)*( (b^4/(a^4*d^2 - a^2*b^2*d^2))^2 + b^2/(a^6*d^4 - a^4*b^2*d^2))$  $(2) * (-1 * sqrt(3) + 1)/(-1/729 * b^6/ (a^4 * d^2 - a^2 * b^2 * d^2))$  - 1/486\*b^4/((a  $^6*d^4 - a^4*b^2*d^4)*(a^4*d^2 - a^2*b^2*d^2) - 1/1458*b^2/(a^8*d^6 - a^6*)$  $b^2*d^6$  + 1/1458\*b^2/((a^2 - b^2)^2\*a^4\*d^6))^(1/3) + 81\*(-1/729\*b^6/(a^4\*  $d^2$  - a^2\*b^2\*d^2)^3 - 1/486\*b^4/((a^6\*d^4 - a^4\*b^2\*d^4)\*(a^4\*d^2 - a^2\*b^  $2*d^2)$ ) - 1/1458\*b^2/(a^8\*d^6 - a^6\*b^2\*d^6) + 1/1458\*b^2/((a^2 - b^2)^2\*a^  $4*d^6)$  (1/3)\*(I\*sqrt(3) + 1) + 18\*b^2/(a^4\*d^2 - a^2\*b^2\*d^2))\*d^3 + 324\*(  $a*b - b^2*d)*sqrt(-1/162*(b^4/(a^4*d^2 - a^2*b^2*d^2))^2 + b^2/(a^6*d^4 - a^2*b^2*)^2$  $2*b^2*d^2)$  +  $(-I*sqrt(3) + 1)/(-1/729*b^6/(a^4*d^2 - a^2*b^2*d^2)^3 - 1/486$  $\frac{1}{2}$  +b^4/((a^6\*d^4 - a^4\*b^2\*d^4)\*(a^4\*d^2 - a^2\*b^2\*d^2)) - 1/1458\*b^2/(a^8\*d^ 6 - a^6\*b^2\*d^6) + 1/1458\*b^2/((a^2 - b^2)^2\*a^4\*d^6))^(1/3) - 1/2\*(-1/729\*  $b^6/(a^4*d^2 - a^2*b^2*d^2)^3 - 1/486*b^4/((a^6*d^4 - a^4*b^2*d^4)*(a^4*d^2$ -  $a^2b^2d^2)$  -  $1/1458*b^2/(a^8*d^6 - a^6*b^2*d^6) + 1/1458*b^2/((a^2 - a^2b^2 + b^2))$  $b^2$ )<sup>-</sup>2\*a<sup>-</sup>4\*d<sup>-</sup>6))<sup>-</sup>(1/3)\*(I\*sqrt(3) + 1) - 1/9\*b<sup>-</sup>2/(a<sup>-</sup>4\*d<sup>-</sup>2 - a<sup>-</sup>2\*b<sup>-</sup>2\*d<sup>-</sup>2)))  $+ 6*log(cosh(d*x + c) + sinh(d*x + c) + 1) - 6*log(cosh(d*x + c) + sinh(d*x)$ + c) - 1))/(a\*d)

Integral number [79]

$$
\int \frac{\text{csch}^3(c+dx)}{a+b\tanh^3(c+dx)}\,dx
$$

**[C]** time = 3.06802 (sec), size = 6846 ,normalized size = 297.65

Too large to display

[In] integrate(csch(d\*x+c)^3/(a+b\*tanh(d\*x+c)^3),x, algorithm=""fricas"")

[Out]

 $-1/6*(6* \cosh(\frac{dx}{x} + c)^3 + 18* \cosh(\frac{dx}{x} + c)* \sinh(\frac{dx}{x} + c)^2 + 6* \sinh(\frac{dx}{x} + c)$ )^3 + (a\*d\*cosh(d\*x + c)^4 + 4\*a\*d\*cosh(d\*x + c)\*sinh(d\*x + c)^3 + a\*d\*sinh  $(\text{d} * x + c)^{-1}$  - 2\*a\*d\*cosh(d\*x + c)<sup>-</sup>2 + 2\*(3\*a\*d\*cosh(d\*x + c)<sup>-</sup>2 - a\*d)\*sinh(  $d*x + c$ <sup>2</sup> + a\*d + 4\*(a\*d\*cosh(d\*x + c)<sup>2</sup> - a\*d\*cosh(d\*x + c))\*sinh(d\*x + c ))\*sqrt $((1/2)^{(1/3)*(I*sqrt(3) + 1)*((a^2 + b^2)*b^2/(a^10*d^6) - (a^2*b^2)))$ - b^4)/(a^10\*d^6))^(1/3) + 3\*sqrt(1/3)\*sqrt(-((((1/2)^(1/3)\*(I\*sqrt(3) + 1)\*  $((a^2 + b^2)*b^2/(a^10*d^6) - (a^2*b^2 - b^4)/(a^10*d^6))^2(1/3) - 2*(1/2)^2$  $2/3)*b^2*(-I*sqrt(3) + 1)/(a^6*d^4*((a^2 + b^2)*b^2/(a^10*d^6) - (a^2*b^2$ b^4)/(a^10\*d^6))^(1/3)))^2\*a^6\*d^4 + 16\*b^2)/(a^6\*d^4)) - 2\*(1/2)^(2/3)\*b^  $2*(-I*sqrt(3) + 1)/((a^6*d^4*(a^2 + b^2)*b^2/(a^10*d^6) - (a^2*b^2 - b^4))/($  $a^10*d^6)$ <sup>(1/3))\*log(4\*(a^3\*b + a^2\*b^2 + a\*b^3 + b^4)\*cosh(d\*x + c) + 4\*</sup>  $(a^3*b + a^2*b^2 + a*b^3 + b^4)*sinh(dxx + c) + 1/2*((1/2)^(1/3)*(I*sqrt(3$ ) + 1)\*((a<sup>2</sup> + b<sup>2</sup>)\*b<sup>2</sup>/(a<sup>2</sup>10\*d<sup>o</sup>6) - (a<sup>2\*b^2</sup> - b<sup>2</sup>)/(a<sup>2</sup>10\*d<sup>o</sup>6))<sup>2</sup>(1/3) - 2\*  $(1/2)\text{~}(2/3)*b^2*(-I*sqrt(3) + 1)/(a^6*d^4*( (a^2 + b^2)*b^2/(a^10*d^6) - (a^2))$  $2*b^2 - b^2/(a^10*d^6))^(1/3))^2*a^3*d^5 + (a^7 - a^5*b^2)*((1/2)^(1/3)*(1/2))^2$ I\*sqrt(3) + 1)\*((a^2 + b^2)\*b^2/(a^10\*d^6) - (a^2\*b^2 - b^4)/(a^10\*d^6))^(1 /3) - 2\*(1/2)^(2/3)\*b^2\*(-I\*sqrt(3) + 1)/(a^6\*d^4\*((a^2 + b^2)\*b^2/(a^10\*d^ 6) -  $(a^2*b^2 - b^4)/(a^10*d^6))^(1/3))*d^3 + 4*(a^4*b + 2*a^3*b^2 + a^2*b$  $\hat{a}$ )\*d - 3\*sqrt(1/3)\*(((1/2)^(1/3)\*(I\*sqrt(3) + 1)\*((a^2 + b^2)\*b^2/(a^10\*d^ 6) -  $(a^2*b^2 - b^4)/(a^10*d^6))^(1/3) - 2*(1/2)^(2/3)*b^2*(-I*sqrt(3) + 1)$  $/(a^6*d^4*(a^2 + b^2)*b^2/(a^10*d^6) - (a^2*b^2 - b^4)/(a^10*d^6))^2(1/3))$ \*a^9\*d^5 - (a^7 - a^5\*b^2)\*d^3)\*sqrt(-(((1/2)^(1/3)\*(I\*sqrt(3) + 1)\*((a^2 + b^2)\*b^2/(a^10\*d^6) - (a^2\*b^2 - b^4)/(a^10\*d^6))^(1/3) - 2\*(1/2)^(2/3)\*b^  $2*(-I*sqrt(3) + 1)/((a^6*d^4*((a^2 + b^2)*b^2/((a^10*d^6) - (a^2*b^2 - b^4))/((a^2+b^2)*b^2))$ a^10\*d^6))^(1/3)))^2\*a^6\*d^4 + 16\*b^2)/(a^6\*d^4)))\*sqrt((1/2)^(1/3)\*(I\*sqrt  $(3) + 1)*($  $(a^2 + b^2)*b^2/(a^10*d^6) - (a^2*b^2 - b^4)/(a^10*d^6))^2(1/3) +$  $3*sqrt(1/3)*sqrt(-((1/2)^(1/3)*(I*sqrt(3) + 1)*(a^2 + b^2)*b^2/(a^10*d^6))$ -  $(a^2*b^2 - b^4)/(a^10*d^6))^(1/3) - 2*(1/2)^(2/3)*b^2*(-I*sqrt(3) + 1)/($  $a^6*d^4*(a^2 + b^2)*b^2/(a^10*d^6) - (a^2*b^2 - b^4)/(a^10*d^6)^2(1/3))$  $*\text{a}^6*\text{d}^4 + 16*\text{b}^2)/(\text{a}^6*\text{d}^4) - 2*(1/2)^(2/3)*\text{b}^2*(-I*sqrt(3) + 1)/(\text{a}^6*\text{d}^4)$  $*((a^2 + b^2)*b^2/(a^10*d^6) - (a^2*b^2 - b^4)/(a^10*d^6))^2(1/3)))) - (a*d*)$ 

cosh(d\*x + c)^4 + 4\*a\*d\*cosh(d\*x + c)\*sinh(d\*x + c)^3 + a\*d\*sinh(d\*x + c)^4  $-$  2\*a\*d\*cosh(d\*x + c)^2 + 2\*(3\*a\*d\*cosh(d\*x + c)^2 - a\*d)\*sinh(d\*x + c)^2 + a\*d + 4\*(a\*d\*cosh(d\*x + c)^3 - a\*d\*cosh(d\*x + c))\*sinh(d\*x + c))\*sqrt((1/  $2)^(1/3)*(I*sqrt(3) + 1)*((a^2 + b^2)*b^2/(a^10*d^6) - (a^2*b^2 - b^4)/(a^1$  $0*d^0)$ <sup>(1/3)</sup> + 3\*sqrt(1/3)\*sqrt(-((((1/2)<sup>-</sup>(1/3)\*(I\*sqrt(3) + 1)\*((a<sup>-</sup>2 + b<sup>-2</sup>) )\*b^2/(a^10\*d^6) - (a^2\*b^2 - b^4)/(a^10\*d^6))^(1/3) - 2\*(1/2)^(2/3)\*b^2\*(-I\*sqrt(3) + 1)/(a^6\*d^4\*((a^2 + b^2)\*b^2/(a^10\*d^6) - (a^2\*b^2 - b^4)/(a^10  $*(d^6)(\hat{c}(1/3)))^2*a^6*d^4 + 16*b^2/(\hat{a}^6*d^4) - 2*(1/2)^{2}(2/3)*b^2*(-1*sqrt(1/3))$ 3) + 1)/(a^6\*d^4\*((a^2 + b^2)\*b^2/(a^10\*d^6) - (a^2\*b^2 - b^4)/(a^10\*d^6))^  $(1/3)) * log(4*(a^3*b + a^2*b^2 + a*b^3 + b^4)*cosh(d*x + c) + 4*(a^3*b + a^2*)$  $2*b^2 + a*b^3 + b^4)*sinh(dxx + c) - 1/2*((1/2)^(1/3)*(I*sqrt(3) + 1)*((a^2))^2$  $2 + b^2) *b^2/(a^10*d^6) - (a^2*b^2 - b^4)/(a^10*d^6))^2(1/3) - 2*(1/2)^2(2/3)$  $*b^2*(-I*sqrt(3) + 1)/(a^6*d^4*(a^2 + b^2)*b^2/(a^10*d^6) - (a^2*b^2 - b^4))$  $)/(a^10*d^6)^^(1/3))^2*a^9*d^5 + (a^7 - a^5*b^2)*((1/2)^*(1/3)*(I*sqrt(3) +$  $1)*($ (a<sup>2</sup> + b<sup>2</sup>)\*b<sup>2</sup>/(a<sup>2</sup>10\*d<sup>2</sup>6) - (a<sup>2\*b<sup>2</sup> - b<sup>2</sup>)/(a<sup>2</sup>10\*d<sup>2</sup>6))<sup>2</sup>(1/3) - 2\*(1/</sup>  $2)^(2/3)*b^2*(-I*sqrt(3) + 1)/(a^6*d^4*( (a^2 + b^2)*b^2/(a^10*d^6) - (a^2*b))$  $^2$  - b^4)/(a^10\*d^6))^(1/3)))\*d^3 + 4\*(a^4\*b + 2\*a^3\*b^2 + a^2\*b^3)\*d - 3\*s qrt(1/3)\*(((1/2)^(1/3)\*(I\*sqrt(3) + 1)\*((a^2 + b^2)\*b^2/(a^10\*d^6) - (a^2\*b  $\hat{C}$  - b^4)/(a^10\*d^6))^(1/3) - 2\*(1/2)^(2/3)\*b^2\*(-I\*sqrt(3) + 1)/(a^6\*d^4\*(  $(a^2 + b^2)*b^2/(a^10*d^6) - (a^2*b^2 - b^4)/(a^10*d^6))^2(1/3)))*a^9*d^5 (a^2 - a^5*b^2)*d^3)*sqrt(-(((1/2)^(1/3)*(I*sqrt(3) + 1)*((a^2 + b^2)*b^2)/(a^2))$ a^10\*d^6) - (a^2\*b^2 - b^4)/(a^10\*d^6))^(1/3) - 2\*(1/2)^(2/3)\*b^2\*(-I\*sqrt( 3) + 1)/(a^6\*d^4\*((a^2 + b^2)\*b^2/(a^10\*d^6) - (a^2\*b^2 - b^4)/(a^10\*d^6))^  $(1/3))$ <sup>2\*</sup>a<sup>^</sup>6\*d<sup>^</sup>4 + 16\*b^2)/(a^6\*d^4)))\*sqrt((1/2)^(1/3)\*(I\*sqrt(3) + 1)\*((  $a^2$  + b^2)\*b^2/(a^10\*d^6) - (a^2\*b^2 - b^4)/(a^10\*d^6))^(1/3) + 3\*sqrt(1/3) \*sqrt(-(((1/2)^(1/3)\*(I\*sqrt(3) + 1)\*((a^2 + b^2)\*b^2/(a^10\*d^6) - (a^2\*b^2 - b^4)/(a^10\*d^6))^(1/3) - 2\*(1/2)^(2/3)\*b^2\*(-I\*sqrt(3) + 1)/(a^6\*d^4\*((a  $\hat{C}$  + b^2)\*b^2/(a^10\*d^6) - (a^2\*b^2 - b^4)/(a^10\*d^6))^(1/3)))^2\*a^6\*d^4 +  $16*b^2/(\text{a}^6*d^2) - 2*(1/2)^(2/3)*b^2*(-1*sqrt(3) + 1)/(\text{a}^6*d^4*(\text{a}^2 + \text{b}^2))$ 2)\*b^2/(a^10\*d^6) - (a^2\*b^2 - b^4)/(a^10\*d^6))^(1/3)))) + (a\*d\*cosh(d\*x + c)^4 + 4\*a\*d\*cosh(d\*x + c)\*sinh(d\*x + c)^3 + a\*d\*sinh(d\*x + c)^4 - 2\*a\*d\*co  $sh(d*x + c)^2 + 2*(3*a*d*cosh(d*x + c)^2 - a*d)*sinh(d*x + c)^2 + a*d + 4*($  $a*d*cosh(d*x + c)^3 - a*d*cosh(d*x + c))*sinh(d*x + c))*sqrt((1/2)^{(1/3)*(I)}$  $*sqrt(3) + 1)*( (a^2 + b^2)*b^2/(a^10*d^6) - (a^2*b^2 - b^4)/(a^10*d^6))^2$ 3) - 3\*sqrt(1/3)\*sqrt(-(((1/2)^(1/3)\*(I\*sqrt(3) + 1)\*((a^2 + b^2)\*b^2/(a^10  $*d^6$ ) - (a^2\*b^2 - b^4)/(a^10\*d^6))^(1/3) - 2\*(1/2)^(2/3)\*b^2\*(-I\*sqrt(3) +  $1)/(a^6*d^4*(a^2 + b^2)*b^2/(a^10*d^6) - (a^2*b^2 - b^4)/(a^10*d^6))^2(1/3)$ )))^2\*a^6\*d^4 + 16\*b^2)/(a^6\*d^4)) - 2\*(1/2)^(2/3)\*b^2\*(-I\*sqrt(3) + 1)/(a^ 6\*d^4\*((a^2 + b^2)\*b^2/(a^10\*d^6) - (a^2\*b^2 - b^4)/(a^10\*d^6))^(1/3)))\*log

 $(4*(a^3*b + a^2*b^2 + a*b^3 + b^4)*(cosh(dxx + c) + 4*(a^3*b + a^2*b^2 + a*b)$  $\hat{}$ 3 + b<sup>2</sup>)\*sinh(d\*x + c) + 1/2\*(((1/2)<sup>2</sup>(1/3)\*(I\*sqrt(3) + 1)\*((a<sup>2</sup> + b<sup>2</sup>)\*b<sup>2</sup>  $2/(\text{a}^10 * \text{d}^6)$  -  $(\text{a}^2 * \text{b}^2 - \text{b}^4)/( \text{a}^10 * \text{d}^6)) (1/3)$  -  $2 * (1/2) (2/3) * \text{b}^2 * (-1 * \text{sq})$  $rt(3) + 1)/((a^6*d^4*((a^2 + b^2)*b^2)/(a^10*d^6) - (a^2*b^2 - b^4)/(a^10*d^6)$ ))^(1/3)))^2\*a^9\*d^5 + (a^7 - a^5\*b^2)\*((1/2)^(1/3)\*(I\*sqrt(3) + 1)\*((a^2 +  $b^2$ )\*b<sup>2</sup>/(a<sup>2</sup>10\*d<sup>2</sup>6) - (a<sup>2\*b<sup>2</sup> - b<sup>2</sup>)/(a<sup>2</sup>10\*d<sup>2</sup>6))<sup>2</sup>(1/3) - 2\*(1/2)<sup>2</sup>(2/3)\*b<sup>2</sup></sup>  $2*(-I*sqrt(3) + 1)/((a^6*d^4*((a^2 + b^2)*b^2/((a^10*d^6) - (a^2*b^2 - b^4))/($  $a^10*d^6)$  (1/3)) \* $d^3 + 4*(a^4*b + 2*a^3*b^2 + a^2*b^3)*d + 3*sqrt(1/3)*($  $(1/2)^{(1/3)*(1*sqrt(3) + 1)*((a^2 + b^2)*b^2/(a^10*d^6) - (a^2*b^2 - b^4)/(a^2)}$  $a^10*d^6)$  (1/3) - 2\*(1/2) (2/3)\*b^2\*(-I\*sqrt(3) + 1)/(a^6\*d^4\*((a^2 + b^2) \*b^2/(a^10\*d^6) - (a^2\*b^2 - b^4)/(a^10\*d^6))^(1/3)))\*a^9\*d^5 - (a^7 - a^5\*  $b^2$ )\*d<sup>-</sup>3)\*sqrt(-(((1/2)<sup>-</sup>(1/3)\*(I\*sqrt(3) + 1)\*((a<sup>-</sup>2 + b<sup>-</sup>2)\*b<sup>-</sup>2/(a<sup>-</sup>10\*d<sup>-6</sup>) - $(a^2*b^2 - b^2)/(a^10*d^6))^2(1/3) - 2*(1/2)^2(2/3)*b^2*(-I*sqrt(3) + 1)/(a^2)$  $6*d^4*( (a^2 + b^2)*b^2/(a^10*d^6) - (a^2*b^2 - b^4)/(a^10*d^6))^2/(1/3))^2*a$  $\text{``6*d^4 + 16* b^2)}$ /(a $\text{``6*d^4)}$ ))\*sqrt((1/2) $\text{``(1/3)*}$ (I\*sqrt(3) + 1)\*((a<sup>2</sup> + b<sup>2</sup>)\*  $b^2/(a^10*d^6) - (a^2*b^2 - b^4)/(a^10*d^6)) (1/3) - 3*sqrt(1/3)*sqrt(-(1/3) * (1/3) * (1/3) * (1/3) * (1/3) * (1/3) * (1/3) * (1/3) * (1/3) * (1/3) * (1/3) * (1/3) * (1/3) * (1/3) * (1/3) * (1/3) * (1/3) * (1/3) * (1/3) * (1/3) * (1/3) * (1/3) * (1/3) * (1/3) * (1/3) * (1/3) * (1/3) * (1/3) * (1/$  $(2)^(1/3)*(I*sqrt(3) + 1)*( (a^2 + b^2)*b^2/(a^10*d^6) - (a^2*b^2 - b^4)/(a^2)$  $10*d^6)$  (1/3) - 2\*(1/2) (2/3)\*b^2\*(-I\*sqrt(3) + 1)/(a^6\*d^4\*((a^2 + b^2)\*b  $2/(\text{a}^10*d^6) - (\text{a}^2*b^2 - b^4)/(\text{a}^10*d^6))^2(1/3))$ ?\*a^6\*d^4 + 16\*b^2)/(a^  $6*d^4)$  - 2\*(1/2)^(2/3)\*b^2\*(-I\*sqrt(3) + 1)/(a^6\*d^4\*((a^2 + b^2)\*b^2/(a^1  $0*d^6$  -  $(a^2*b^2 - b^4)/(a^10*d^6))^2(1/3))$  -  $(akdcosh(dxx + c)^4 + 4*ax)$  $d* \cosh(d*x + c)* \sinh(d*x + c)^3 + a* d* \sinh(d*x + c)^4 - 2* a* d* \cosh(d*x + c)$  $2 + 2*(3*a*d*cosh(d*x + c)^2 - a*d)*sinh(d*x + c)^2 + a*d + 4*(a*d*cosh(d*x))$  $x + c$ <sup>3</sup> - a\*d\*cosh(d\*x + c))\*sinh(d\*x + c))\*sqrt((1/2)^(1/3)\*(I\*sqrt(3) +  $1)*($ (a<sup>2</sup> + b<sup>2</sup>)\*b<sup>2</sup>/(a<sup>2</sup>10\*d<sup>6</sup>) - (a<sup>2\*b<sup>2</sup> - b<sup>2</sup>)/(a<sup>2</sup>10\*d<sup>6</sup>))<sup>2</sup>(1/3) - 3\*sqrt</sup>  $(1/3)*sqrt(-(((1/2)^(1/3)*(I*sqrt(3) + 1)*((a^2 + b^2)*b^2/(a^10*d^6) - (a^2 + b^2))*)$  $2*b^2 - b^2/(a^10*d^6))^(1/3) - 2*(1/2)^(2/3) *b^2*(-I*sqrt(3) + 1)/(a^6*d^2)$  $4*((a^2 + b^2)*b^2/(a^10*d^6) - (a^2*b^2 - b^4)/(a^10*d^6))^2(1/3)))^2*a^6*d$  $^4 + 16*$ b $^2$ /(a $^6*$ d $^4$ )) - 2\*(1/2) $^2(2/3)*$ b $^2$ \*(-I\*sqrt(3) + 1)/(a $^6*$ d $^4*$ ((a $^2$ + b^2)\*b^2/(a^10\*d^6) - (a^2\*b^2 - b^4)/(a^10\*d^6))^(1/3)))\*log(4\*(a^3\*b +  $a^2*b^2 + a*b^3 + b^4*cosh(d*x + c) + 4*(a^3*b + a^2*b^2 + a*b^3 + b^4)*s$ inh(d\*x + c) -  $1/2*((1/2)^{(1/3)*}I*sqrt(3) + 1)*((a^2 + b^2)*b^2/(a^10*d^6))$ ) -  $(a^2*b^2 - b^4)/(a^10*d^6))^(1/3) - 2*(1/2)^(2/3)*b^2*(-I*sqrt(3) + 1)/$  $(a^6*d^4*(a^2 + b^2)*b^2/(a^10*d^6) - (a^2*b^2 - b^4)/(a^10*d^6))^2(1/3)))$  $2*a^9*d^5 + (a^7 - a^5*b^2)*((1/2)^(1/3)*(I*sqrt(3) + 1)*((a^2 + b^2)*b^2)(1/3)$  $a^10*d^6$  -  $(a^2*b^2 - b^4)/(a^10*d^6)) (1/3) - 2*(1/2)^(2/3) *b^2*(-I*sqrt($ 3) + 1)/(a^6\*d^4\*((a^2 + b^2)\*b^2/(a^10\*d^6) - (a^2\*b^2 - b^4)/(a^10\*d^6))^  $(1/3)) * d^3 + 4 * (a^4 * b + 2 * a^3 * b^2 + a^2 * b^3) * d + 3 * sqrt(1/3) * ((1/2)^{2})$  $*(I*sqrt(3) + 1)*((a^2 + b^2)*b^2/(a^10*d^6) - (a^2*b^2 - b^4)/(a^10*d^6))$ 

 $(1/3)$  - 2\* $(1/2)^{(2/3)}$ \*b<sup>2</sup>\* $(-I*sqrt(3) + 1)/(a^6*d^4*(a^2 + b^2)*b^2/(a^10*$  $d^6$ ) -  $(a^2*b^2 - b^4)/(a^10*d^6))^(1/3)) * a^9*d^5 - (a^7 - a^5*b^2)*d^3)*s$ qrt(-(((1/2)^(1/3)\*(I\*sqrt(3) + 1)\*((a^2 + b^2)\*b^2/(a^10\*d^6) - (a^2\*b^2  $b^2/((a^10*d^6))^(1/3) - 2*(1/2)^(2/3)*b^2*(-I*sqrt(3) + 1)/(a^6*d^4*(a^2))$ + b^2)\*b^2/(a^10\*d^6) - (a^2\*b^2 - b^4)/(a^10\*d^6))^(1/3)))^2\*a^6\*d^4 + 16 \*b^2)/(a^6\*d^4)))\*sqrt((1/2)^(1/3)\*(I\*sqrt(3) + 1)\*((a^2 + b^2)\*b^2/(a^10\*d  $\hat{c}$ ) - (a<sup>2\*b</sup><sup>2</sup> - b<sup>2</sup>)/(a<sup>2</sup>10\*d<sup>2</sup>6))<sup>2</sup>(1/3) - 3\*sqrt(1/3)\*sqrt(-(((1/2)<sup>2</sup>(1/3)\*( I\*sqrt(3) + 1)\*((a<sup>2</sup> + b<sup>2</sup>)\*b<sup>2</sup>/(a<sup>2</sup>10\*d<sup>6</sup>) - (a<sup>2</sup>\*b<sup>2</sup>2 - b<sup>2</sup>4)/(a<sup>2</sup>10\*d<sup>6</sup>))<sup>2</sup>(1 /3) - 2\*(1/2)^(2/3)\*b^2\*(-I\*sqrt(3) + 1)/(a^6\*d^4\*((a^2 + b^2)\*b^2/(a^10\*d^ 6) -  $(a^2*b^2 - b^4)/(a^10*d^6))^(1/3))^2*a^6*d^4 + 16*b^2)/(a^6*d^4) - 2$  $*(1/2)^(2/3)*b^2*(-I*sqrt(3) + 1)/((a^6*d^4*((a^2 + b^2)*b^2/((a^10*d^6) - (a^2 + b^2))^2))$  $2*b^2 - b^2/(a^10*d^6))^2(1/3)) = 6*(a*d*cosh(d*x + c)^4 + 4*a*d*cosh(d*x))$  $x + c$ )\*sinh(d\*x + c)^3 + a\*d\*sinh(d\*x + c)^4 - 2\*a\*d\*cosh(d\*x + c)^2 + 2\*(3 \*a\*d\*cosh(d\*x + c)^2 - a\*d)\*sinh(d\*x + c)^2 + a\*d + 4\*(a\*d\*cosh(d\*x + c)^3 -  $a*d*cosh(d*x + c))*sinh(d*x + c))*sqrt(-1/18*(1/2)^(1/3)*(I*sqrt(3) + 1)*$  $((a^2 + b^2)*b^2/(a^10*d^6) - (a^2*b^2 - b^4)/(a^10*d^6))^2(1/3) + 1/9*(1/2)$  $\hat{-(2/3)} * b^2 * (-1 * s q r t (3) + 1) / (a^6 * d^4 * ((a^2 + b^2) * b^2) / (a^1 0 * d^6) - (a^2 * b^2)$ - b^4)/(a^10\*d^6))^(1/3)))\*log(2\*(a^3\*b + a^2\*b^2 + a\*b^3 + b^4)\*cosh(d\*x + c) + 2\*(a<sup>-</sup>3\*b + a<sup>-</sup>2\*b<sup>-</sup>2 + a\*b<sup>-</sup>3 + b<sup>-</sup>4)\*sinh(d\*x + c) + 3\*(((1/2)<sup>-</sup>(1/3)\*(I  $*sqrt(3) + 1)*( (a^2 + b^2)*b^2/(a^10*d^6) - (a^2*b^2 - b^4)/(a^10*d^6))^2$ 3) - 2\*(1/2)^(2/3)\*b^2\*(-I\*sqrt(3) + 1)/(a^6\*d^4\*((a^2 + b^2)\*b^2/(a^10\*d^6 ) -  $(a^2*b^2 - b^2)/(a^10*d^6))^(1/3))^2*a^9*d^5 + (a^7 - a^5*b^2)*((1/2)^2)$  $(1/3)*(I*sqrt(3) + 1)*((a^2 + b^2)*b^2/(a^10*d^6) - (a^2*b^2 - b^4)/(a^10*d^2))$  $^6)$  (1/3) - 2\*(1/2)<sup> $^$ </sup>(2/3)\*b<sup> $^$ </sup>2\*(-I\*sqrt(3) + 1)/(a<sup> $^$ </sup>6\*d<sup> $^$ </sup>4\*((a<sup> $^$ </sup>2 + b<sup> $^$ </sup>2)\*b<sup> $^$ </sup>2/(  $a^10*d^6$  -  $(a^2*b^2 - b^4)/(a^10*d^6))^(1/3)) * d^3 - 2*(a^4*b - 4*a^3*b^2)$ + a<sup>2\*b</sup><sup>3</sup>)\*d)\*sqrt(-1/18\*(1/2)<sup>^</sup>(1/3)\*(I\*sqrt(3) + 1)\*((a<sup>2</sup> + b<sup>2</sup>)\*b<sup>2</sup>/(a<sup>2</sup>10 \*d^6) -  $(a^2*b^2 - b^2)/(a^10*d^6))^2(1/3) + 1/9*(1/2)^2(2/3) *b^2*(-I*sqrt(3))$ + 1)/(a^6\*d^4\*((a^2 + b^2)\*b^2/(a^10\*d^6) - (a^2\*b^2 - b^4)/(a^10\*d^6))^(1  $(3))$ ) + 6\*(a\*d\*cosh(d\*x + c)^4 + 4\*a\*d\*cosh(d\*x + c)\*sinh(d\*x + c)^3 + a\*d  $*sinh(d*x + c)^4 - 2*a*d*cosh(d*x + c)^2 + 2*(3*a*d*cosh(d*x + c)^2 - a*d)*$  $sinh(d*x + c)^2 + axd + 4*(a*d*cosh(d*x + c)^3 - axd*cosh(d*x + c))*sinh(d*x)$  $x + c$ ) \*sqrt(-1/18\*(1/2)^(1/3)\*(I\*sqrt(3) + 1)\*((a^2 + b^2)\*b^2/(a^10\*d^6) -  $(a^2*b^2 - b^2)/(a^10*d^6))^(1/3) + 1/9*(1/2)^(2/3) *b^2*(-I*sqrt(3) + 1)/$  $(a^6*d^4*(a^2 + b^2)*b^2/(a^10*d^6) - (a^2*b^2 - b^4)/(a^10*d^6))^2(1/3)))*$  $\log(2*(a^3*b + a^2*b^2 + a*b^3 + b^4)*cosh(d*x + c) + 2*(a^3*b + a^2*b^2 +$  $a*b^3 + b^2+sinh(d*x + c) - 3*((1/2)^(1/3)*(I*sqrt(3) + 1)*((a^2 + b^2)*b$  $2/(a^10*d^6) - (a^2*b^2 - b^4)/(a^10*d^6))^2(1/3) - 2*(1/2)^2(2/3)*b^2*(-1*s)$ qrt(3) + 1)/(a^6\*d^4\*((a^2 + b^2)\*b^2/(a^10\*d^6) - (a^2\*b^2 - b^4)/(a^10\*d^ 6))^(1/3)))^2\*a^9\*d^5 + (a^7 - a^5\*b^2)\*((1/2)^(1/3)\*(I\*sqrt(3) + 1)\*((a^2

+ b^2)\*b^2/(a^10\*d^6) - (a^2\*b^2 - b^4)/(a^10\*d^6))^(1/3) - 2\*(1/2)^(2/3)\*b  $2*(-I*sqrt(3) + 1)/(a^6*d^4*(a^2 + b^2)*b^2/(a^10*d^6) - (a^2*b^2 - b^4)/$  $(a^10*d^6))^(1/3)) * d^3 - 2*(a^4*b - 4*a^3*b^2 + a^2*b^3*d)*sqrt(-1/18*(1/16))$  $2)^(1/3)*(I*sqrt(3) + 1)*((a^2 + b^2)*b^2/(a^10*d^6) - (a^2*b^2 - b^4)/(a^1$  $0*d^6)$  (1/3) + 1/9\*(1/2) (2/3)\*b^2\*(-I\*sqrt(3) + 1)/(a^6\*d^4\*((a^2 + b^2)\*  $b^2/(a^10*d^6) - (a^2*b^2 - b^4)/(a^10*d^6))^2(1/3)) = 3*(cosh(d*x + c)^4)$ + 4\*cosh(d\*x + c)\*sinh(d\*x + c)^3 + sinh(d\*x + c)^4 + 2\*(3\*cosh(d\*x + c)^2 - 1)\*sinh(d\*x + c)^2 - 2\*cosh(d\*x + c)^2 + 4\*(cosh(d\*x + c)^3 - cosh(d\*x + c))\*sinh(d\*x + c) + 1)\*log(cosh(d\*x + c) + sinh(d\*x + c) + 1) + 3\*(cosh(d\*x + c)^4 + 4\*cosh(d\*x + c)\*sinh(d\*x + c)^3 + sinh(d\*x + c)^4 + 2\*(3\*cosh(d\*x + c)^2 - 1)\*sinh(d\*x + c)^2 - 2\*cosh(d\*x + c)^2 + 4\*(cosh(d\*x + c)^3 - cos  $h(dxx + c)$  \*sinh(d\*x + c) + 1)\*log(cosh(d\*x + c) + sinh(d\*x + c) - 1) + 6\*(  $3* \cosh(\frac{dx}{x} + c)^2 + 1)* \sinh(\frac{dx}{x} + c) + 6* \cosh(\frac{dx}{x} + c)) / (a*d * \cosh(\frac{dx}{x} + c)^2)$  $4 + 4*a*d*cosh(d*x + c)*sinh(d*x + c)^3 + a*d*sinh(d*x + c)^4 - 2*a*d*cosh(d*x)$  $d*x + c$ <sup>2</sup> + 2\*(3\*a\*d\*cosh(d\*x + c)<sup>2</sup> - a\*d)\*sinh(d\*x + c)<sup>2</sup> + a\*d + 4\*(a\*d  $*\cosh(d*x + c)^3 - a*d*\cosh(d*x + c))*sinh(d*x + c))$ 

#### Mupad

Integral number [76]

$$
\int \frac{\sinh(c+dx)}{a+b\tanh^3(c+dx)}\,dx
$$

 $|{\bf B}|$ time =  $85.6328$  (sec), size =  $-1$ , normalized size =  $-0.05$ 

Too large to display

[In]  $int(sinh(c + d*x)/(a + b*tanh(c + d*x)^{3}, x)$ 

 $[0$ ut]

 $exp(- c - d*x)/(2*(a*d - b*d)) + symsum(log((81920*a^2*b^5*exp(d*x)*exp(roo$ t(2187\*a^6\*b^2\*d^6\*z^6 - 2187\*a^4\*b^4\*d^6\*z^6 + 729\*a^2\*b^6\*d^6\*z^6 - 729\*a ^8\*d^6\*z^6 - 1458\*a^4\*b^2\*d^4\*z^4 - 729\*a^2\*b^4\*d^4\*z^4 + 81\*a^2\*b^2\*d^2\*z^  $2 - b^2$ , z, k) + 221184\*root(2187\*a^6\*b^2\*d^6\*z^6 - 2187\*a^4\*b^4\*d^6\*z^6 + 729\*a^2\*b^6\*d^6\*z^6 - 729\*a^8\*d^6\*z^6 - 1458\*a^4\*b^2\*d^4\*z^4 - 729\*a^2\*b^4  $*d^4*z^4 + 81*a^2*b^2*d^2*z^2 - b^2, z, k)^3*a^2*b^8*d^3 - 3538944*root(218)$ 7\*a^6\*b^2\*d^6\*z^6 - 2187\*a^4\*b^4\*d^6\*z^6 + 729\*a^2\*b^6\*d^6\*z^6 - 729\*a^8\*d^

 $6*z^6$  - 1458\*a^4\*b^2\*d^4\*z^4 - 729\*a^2\*b^4\*d^4\*z^4 + 81\*a^2\*b^2\*d^2\*z^2 - b  $2$ , z, k)^3\*a^3\*b^7\*d^3 + 1990656\*root(2187\*a^6\*b^2\*d^6\*z^6 - 2187\*a^4\*b^4\*  $d^6$ \*z^6 + 729\*a^2\*b^6\*d^6\*z^6 - 729\*a^8\*d^6\*z^6 - 1458\*a^4\*b^2\*d^4\*z^4 - 72  $9*a^2*b^4*d^4*z^4 + 81*a^2*b^2*d^2*z^2 - b^2, z, k)^3*a^4*b^6*d^3 + 3538944$ \*root(2187\*a^6\*b^2\*d^6\*z^6 - 2187\*a^4\*b^4\*d^6\*z^6 + 729\*a^2\*b^6\*d^6\*z^6 - 7 29\*a^8\*d^6\*z^6 - 1458\*a^4\*b^2\*d^4\*z^4 - 729\*a^2\*b^4\*d^4\*z^4 + 81\*a^2\*b^2\*d^  $2*z^2 - b^2$ , z, k)^3\*a^5\*b^5\*d^3 - 2211840\*root(2187\*a^6\*b^2\*d^6\*z^6 - 2187 \*a^4\*b^4\*d^6\*z^6 + 729\*a^2\*b^6\*d^6\*z^6 - 729\*a^8\*d^6\*z^6 - 1458\*a^4\*b^2\*d^4 \*z^4 - 729\*a^2\*b^4\*d^4\*z^4 + 81\*a^2\*b^2\*d^2\*z^2 - b^2, z, k)^3\*a^6\*b^4\*d^3 + 7962624\*root(2187\*a^6\*b^2\*d^6\*z^6 - 2187\*a^4\*b^4\*d^6\*z^6 + 729\*a^2\*b^6\*d^  $6*z^6$  -  $729*a^8*d^6*z^6$  -  $1458*a^4*b^2*d^4*z^4$  -  $729*a^2*b^4*d^4*z^4$  +  $81*a$  $2*b^2*d^2*z^2 - b^2$ , z, k)^5\*a^3\*b^9\*d^5 + 15925248\*root(2187\*a^6\*b^2\*d^6\*  $z^6$  - 2187\*a^4\*b^4\*d^6\*z^6 + 729\*a^2\*b^6\*d^6\*z^6 - 729\*a^8\*d^6\*z^6 - 1458\*a  $\hat{a}$ \*b^2\*d^4\*z^4 - 729\*a^2\*b^4\*d^4\*z^4 + 81\*a^2\*b^2\*d^2\*z^2 - b^2, z, k)^5\*a^ 4\*b^8\*d^5 - 7962624\*root(2187\*a^6\*b^2\*d^6\*z^6 - 2187\*a^4\*b^4\*d^6\*z^6 + 729\*  $a^2*b^6*d^6*z^6 - 729*a^8*d^6*z^6 - 1458*a^4*b^2*d^4*z^4 - 729*a^2*b^4*d^4*$  $z^4$  + 81\*a^2\*b^2\*d^2\*z^2 - b^2, z, k)^5\*a^5\*b^7\*d^5 - 31850496\*root(2187\*a^  $6*b^2*d^6*z^6 - 2187*a^4*b^4*d^6*z^6 + 729*a^2*b^6*d^6*z^6 - 729*a^8*d^6*z^6$ 6 - 1458\*a^4\*b^2\*d^4\*z^4 - 729\*a^2\*b^4\*d^4\*z^4 + 81\*a^2\*b^2\*d^2\*z^2 - b^2, z, k)^5\*a^6\*b^6\*d^5 - 7962624\*root(2187\*a^6\*b^2\*d^6\*z^6 - 2187\*a^4\*b^4\*d^6\*  $z^6$  + 729\*a^2\*b^6\*d^6\*z^6 - 729\*a^8\*d^6\*z^6 - 1458\*a^4\*b^2\*d^4\*z^4 - 729\*a^  $2*b^4*d^4*z^4 + 81*a^2*b^2*d^2*z^2 - b^2, z, k)^5*a^7*b^5*d^5 + 15925248*ro$ ot(2187\*a^6\*b^2\*d^6\*z^6 - 2187\*a^4\*b^4\*d^6\*z^6 + 729\*a^2\*b^6\*d^6\*z^6 - 729\*  $a^8*d^6*z^6 - 1458*a^4*b^2*d^4*z^4 - 729*a^2*b^4*d^4*z^4 + 81*a^2*b^2*d^2*z^2$  $2 - b^2$ , z, k) $5*$ a $2*$ b $4*d^5$  + 7962624\*root(2187\*a $6*b^2*d^6*z^6$  - 2187\*a  $4*b^4*d^6*z^6 + 729*a^2*b^6*d^6*z^6 - 729*a^8*d^6*z^6 - 1458*a^4*b^2*d^4*z^7$  $4$  - 729\*a^2\*b^4\*d^4\*z^4 + 81\*a^2\*b^2\*d^2\*z^2 - b^2, z, k)^5\*a^9\*b^3\*d^5 + 9 8304\*root(2187\*a^6\*b^2\*d^6\*z^6 - 2187\*a^4\*b^4\*d^6\*z^6 + 729\*a^2\*b^6\*d^6\*z^6  $-$  729\*a^8\*d^6\*z^6 - 1458\*a^4\*b^2\*d^4\*z^4 - 729\*a^2\*b^4\*d^4\*z^4 + 81\*a^2\*b^  $2*d^2*z^2$  - b^2, z, k)\*a^2\*b^6\*d - 98304\*root(2187\*a^6\*b^2\*d^6\*z^6 - 2187\*a  $\hat{a}$ \*a\*d^6\*z^6 + 729\*a^2\*b^6\*d^6\*z^6 - 729\*a^8\*d^6\*z^6 - 1458\*a^4\*b^2\*d^4\*z ^4 - 729\*a^2\*b^4\*d^4\*z^4 + 81\*a^2\*b^2\*d^2\*z^2 - b^2, z, k)\*a^3\*b^5\*d + 2457  $6*$ root(2187\*a^6\*b^2\*d^6\*z^6 - 2187\*a^4\*b^4\*d^6\*z^6 + 729\*a^2\*b^6\*d^6\*z^6 -729\*a^8\*d^6\*z^6 - 1458\*a^4\*b^2\*d^4\*z^4 - 729\*a^2\*b^4\*d^4\*z^4 + 81\*a^2\*b^2\*d  $2*z^2$  - b^2, z, k)\*a^4\*b^4\*d + 8192\*a\*b^6\*exp(d\*x)\*exp(root(2187\*a^6\*b^2\*d ^6\*z^6 - 2187\*a^4\*b^4\*d^6\*z^6 + 729\*a^2\*b^6\*d^6\*z^6 - 729\*a^8\*d^6\*z^6 - 145  $8*a^4*b^2*d^4*z^4 - 729*a^2*b^4*d^4*z^4 + 81*a^2*b^2*d^2*z^2 - b^2, z, k)$ + 368640\*root(2187\*a^6\*b^2\*d^6\*z^6 - 2187\*a^4\*b^4\*d^6\*z^6 + 729\*a^2\*b^6\*d^6 \*z^6 - 729\*a^8\*d^6\*z^6 - 1458\*a^4\*b^2\*d^4\*z^4 - 729\*a^2\*b^4\*d^4\*z^4 + 81\*a^

 $2*b^2*d^2*z^2 - b^2, z, k)^2*a^2*b^7*d^2*exp(d*x)*exp(root(2187*a^6*b^2*d^6)$ \*z^6 - 2187\*a^4\*b^4\*d^6\*z^6 + 729\*a^2\*b^6\*d^6\*z^6 - 729\*a^8\*d^6\*z^6 - 1458\*  $a^4*b^2*d^4*z^4 - 729*a^2*b^4*d^4*z^4 + 81*a^2*b^2*d^2*z^2 - b^2, z, k) -$ 2285568\*root(2187\*a^6\*b^2\*d^6\*z^6 - 2187\*a^4\*b^4\*d^6\*z^6 + 729\*a^2\*b^6\*d^6\*  $z^6$  - 729\*a^8\*d^6\*z^6 - 1458\*a^4\*b^2\*d^4\*z^4 - 729\*a^2\*b^4\*d^4\*z^4 + 81\*a^2 \*b^2\*d^2\*z^2 - b^2, z, k)^2\*a^3\*b^6\*d^2\*exp(d\*x)\*exp(root(2187\*a^6\*b^2\*d^6\*  $z^6$  - 2187\*a^4\*b^4\*d^6\*z^6 + 729\*a^2\*b^6\*d^6\*z^6 - 729\*a^8\*d^6\*z^6 - 1458\*a  $^2*b^2*d^4*z^4 - 729*a^2*b^4*d^4*z^4 + 81*a^2*b^2*d^2*z^2 - b^2, z, k) - 5$  $013504*{\text{root}}(2187*a^6*b^2*d^6*z^6 - 2187*a^4*b^4*d^6*z^6 + 729*a^2*b^6*d^6*z$ ^6 - 729\*a^8\*d^6\*z^6 - 1458\*a^4\*b^2\*d^4\*z^4 - 729\*a^2\*b^4\*d^4\*z^4 + 81\*a^2\* b^2\*d^2\*z^2 - b^2, z, k)^2\*a^4\*b^5\*d^2\*exp(d\*x)\*exp(root(2187\*a^6\*b^2\*d^6\*z  $\hat{C}$  - 2187\*a^4\*b^4\*d^6\*z^6 + 729\*a^2\*b^6\*d^6\*z^6 - 729\*a^8\*d^6\*z^6 - 1458\*a^  $4*b^2*d^4*z^4 - 729*a^2*b^4*d^4*z^4 + 81*a^2*b^2*d^2*z^2 - b^2, z, k) - 36$ 8640\*root(2187\*a^6\*b^2\*d^6\*z^6 - 2187\*a^4\*b^4\*d^6\*z^6 + 729\*a^2\*b^6\*d^6\*z^6  $-729*a^8*d^6*z^6 - 1458*a^4*b^2*d^4*z^4 - 729*a^2*b^4*d^4*z^4 + 81*a^2*b^2$  $2*d^2*z^2$  - b^2, z, k)^2\*a^5\*b^4\*d^2\*exp(d\*x)\*exp(root(2187\*a^6\*b^2\*d^6\*z^6  $-$  2187\*a^4\*b^4\*d^6\*z^6 + 729\*a^2\*b^6\*d^6\*z^6 - 729\*a^8\*d^6\*z^6 - 1458\*a^4\* b^2\*d^4\*z^4 - 729\*a^2\*b^4\*d^4\*z^4 + 81\*a^2\*b^2\*d^2\*z^2 - b^2, z, k)) + 8626 176\*root(2187\*a^6\*b^2\*d^6\*z^6 - 2187\*a^4\*b^4\*d^6\*z^6 + 729\*a^2\*b^6\*d^6\*z^6  $-729*a^8*d^6*z^6 - 1458*a^4*b^2*d^4*z^4 - 729*a^2*b^4*d^4*z^4 + 81*a^2*b^2$  $*d^2*z^2$  - b^2, z, k)^4\*a^3\*b^8\*d^4\*exp(d\*x)\*exp(root(2187\*a^6\*b^2\*d^6\*z^6  $-$  2187\*a^4\*b^4\*d^6\*z^6 + 729\*a^2\*b^6\*d^6\*z^6 - 729\*a^8\*d^6\*z^6 - 1458\*a^4\*b  $2*d^2*z^4 - 729*a^2*b^4*d^4*z^4 + 81*a^2*b^2*d^2*z^2 - b^2, z, k) + 40476$ 672\*root(2187\*a^6\*b^2\*d^6\*z^6 - 2187\*a^4\*b^4\*d^6\*z^6 + 729\*a^2\*b^6\*d^6\*z^6  $-$  729\*a^8\*d^6\*z^6 - 1458\*a^4\*b^2\*d^4\*z^4 - 729\*a^2\*b^4\*d^4\*z^4 + 81\*a^2\*b^2  $*d^2z^2 - b^2$ , z, k)^4\*a^4\*b^7\*d^4\*exp(d\*x)\*exp(root(2187\*a^6\*b^2\*d^6\*z^6 - 2187\*a^4\*b^4\*d^6\*z^6 + 729\*a^2\*b^6\*d^6\*z^6 - 729\*a^8\*d^6\*z^6 - 1458\*a^4\*b  $\gamma$ 2\*d^4\*z^4 - 729\*a^2\*b^4\*d^4\*z^4 + 81\*a^2\*b^2\*d^2\*z^2 - b^2, z, k)) + 70336 512\*root(2187\*a^6\*b^2\*d^6\*z^6 - 2187\*a^4\*b^4\*d^6\*z^6 + 729\*a^2\*b^6\*d^6\*z^6  $-$  729\*a^8\*d^6\*z^6 - 1458\*a^4\*b^2\*d^4\*z^4 - 729\*a^2\*b^4\*d^4\*z^4 + 81\*a^2\*b^2  $*d^2z^2 - b^2$ , z, k)^4\*a^5\*b^6\*d^4\*exp(d\*x)\*exp(root(2187\*a^6\*b^2\*d^6\*z^6  $-$  2187\*a^4\*b^4\*d^6\*z^6 + 729\*a^2\*b^6\*d^6\*z^6 - 729\*a^8\*d^6\*z^6 - 1458\*a^4\*b  $\gamma$ 2\*d^4\*z^4 - 729\*a^2\*b^4\*d^4\*z^4 + 81\*a^2\*b^2\*d^2\*z^2 - b^2, z, k)) + 54411 264\*root(2187\*a^6\*b^2\*d^6\*z^6 - 2187\*a^4\*b^4\*d^6\*z^6 + 729\*a^2\*b^6\*d^6\*z^6  $-$  729\*a^8\*d^6\*z^6 - 1458\*a^4\*b^2\*d^4\*z^4 - 729\*a^2\*b^4\*d^4\*z^4 + 81\*a^2\*b^2  $*d^2z^2 - b^2$ , z, k)^4\*a^6\*b^5\*d^4\*exp(d\*x)\*exp(root(2187\*a^6\*b^2\*d^6\*z^6  $-$  2187\*a^4\*b^4\*d^6\*z^6 + 729\*a^2\*b^6\*d^6\*z^6 - 729\*a^8\*d^6\*z^6 - 1458\*a^4\*b  $2*d^4*z^4 - 729*a^2*b^4*d^4*z^4 + 81*a^2*b^2*d^2*z^2 - b^2, z, k) + 16588$  $800*{\tt root}(2187*a^6*b^2*d^6*z^6 - 2187*a^4*b^4*d^6*z^6 + 729*a^2*b^6*d^6*z^6$ 

 $-$  729\*a^8\*d^6\*z^6 - 1458\*a^4\*b^2\*d^4\*z^4 - 729\*a^2\*b^4\*d^4\*z^4 + 81\*a^2\*b^2  $*\text{d}^2*z^2$  - b^2, z, k)^4\*a^7\*b^4\*d^4\*exp(d\*x)\*exp(root(2187\*a^6\*b^2\*d^6\*z^6 - 2187\*a^4\*b^4\*d^6\*z^6 + 729\*a^2\*b^6\*d^6\*z^6 - 729\*a^8\*d^6\*z^6 - 1458\*a^4\*b  $2*d^2*z^1 - 729*a^2*b^4*d^4z^1 + 81*a^2*b^2*d^2*z^2 - b^2, z, k) + 66355$  $2*$ root(2187\*a^6\*b^2\*d^6\*z^6 - 2187\*a^4\*b^4\*d^6\*z^6 + 729\*a^2\*b^6\*d^6\*z^6 -729\*a^8\*d^6\*z^6 - 1458\*a^4\*b^2\*d^4\*z^4 - 729\*a^2\*b^4\*d^4\*z^4 + 81\*a^2\*b^2\*d  $2*z^2 - b^2$ , z, k)^4\*a^8\*b^3\*d^4\*exp(d\*x)\*exp(root(2187\*a^6\*b^2\*d^6\*z^6 - $2187*a^4*b^4*d^6*z^6$  +  $729*a^2*b^6*d^6*z^6$  -  $729*a^8*d^6*z^6$  -  $1458*a^4*b^2$  $*d^4*z^4 - 729*a^2*b^4*d^4*z^4 + 81*a^2*b^2*d^2*z^2 - b^2, z, k)))/(10*a*b^2$  $11 - 10*a^11*b - a^12 + b^12 + 44*a^2*b^10 + 110*a^3*b^9 + 165*a^4*b^8 + 13$  $2*a^5*b^7 - 132*a^7*b^5 - 165*a^8*b^4 - 110*a^9*b^3 - 44*a^10*b^2)$ \*root(21  $87*a^6*b^2*d^6*z^6 - 2187*a^4*b^4*d^6*z^6 + 729*a^2*b^6*d^6*z^6 - 729*a^8*d^6)$ ^6\*z^6 - 1458\*a^4\*b^2\*d^4\*z^4 - 729\*a^2\*b^4\*d^4\*z^4 + 81\*a^2\*b^2\*d^2\*z^2  $b^2$ , z, k), k, 1, 6) + exp(c + d\*x)/(2\*(a\*d + b\*d))

**Integral number [77]**

$$
\int \frac{\operatorname{csch}(c+dx)}{a+b\tanh^3(c+dx)}\,dx
$$

**[B]**  $time = 15.5781$  (sec), size  $= -1$ , normalized size  $= -0.05$ 

Too large to display

[In]  $int(1/(sinh(c + d*x)*(a + b*tanh(c + d*x)^3)),x)$ 

[Out]

symsum(log(-(1409286144\*b^6\*exp(d\*x)\*exp(root(729\*a^6\*b^2\*d^6\*z^6 - 729\*a^8 \*d^6\*z^6 - 243\*a^4\*b^2\*d^4\*z^4 + 27\*a^2\*b^2\*d^2\*z^2 - b^2, z, k)) + 1342177  $28*root(729*a^6*b^2*d^6*z^6 - 729*a^8*d^6*z^6 - 243*a^4*b^2*d^4*z^4 + 27*a^2$  $2*b^2*d^2*z^2 - b^2, z, k)*b^7*d + 1879048192*root(729*a^6*b^2*d^6*z^6 - 72$  $9*a^6*a^6*z^6 - 243*a^4*b^2*d^4*z^4 + 27*a^2*b^2*d^2*z^2 - b^2, z, k)*a*b^6$ \*d - 2818572288\*root(729\*a^6\*b^2\*d^6\*z^6 - 729\*a^8\*d^6\*z^6 - 243\*a^4\*b^2\*d^  $4*z^4 + 27*a^2*b^2*d^2*z^2 - b^2, z, k)^3*a^2*b^7*d^3 - 40869298176*root(72)$  $9*a^6*b^2*d^6*z^6 - 729*a^8*d^6*z^6 - 243*a^4*b^2*d^4*z^4 + 27*a^2*b^2*d^2*$  $z^2$  - b^2, z, k)^3\*a^3\*b^6\*d^3 + 28185722880\*root(729\*a^6\*b^2\*d^6\*z^6 - 729 \*a^8\*d^6\*z^6 - 243\*a^4\*b^2\*d^4\*z^4 + 27\*a^2\*b^2\*d^2\*z^2 - b^2, z, k)^3\*a^4\*  $b^5*d^3$  + 15502147584\*root(729\*a^6\*b^2\*d^6\*z^6 - 729\*a^8\*d^6\*z^6 - 243\*a^4\*

 $b^2*d^4*z^4 + 27*a^2*b^2*d^2*z^2 - b^2, z, k)^3*a^5*b^4*d^3 + 18119393280*x$ oot(729\*a^6\*b^2\*d^6\*z^6 - 729\*a^8\*d^6\*z^6 - 243\*a^4\*b^2\*d^4\*z^4 + 27\*a^2\*b^  $2*d^2*z^2$  - b^2, z, k)^5\*a^4\*b^7\*d^5 + 235552112640\*root(729\*a^6\*b^2\*d^6\*z^ 6 - 729\*a^8\*d^6\*z^6 - 243\*a^4\*b^2\*d^4\*z^4 + 27\*a^2\*b^2\*d^2\*z^2 - b^2, z, k) ^5\*a^5\*b^6\*d^5 + 14495514624\*root(729\*a^6\*b^2\*d^6\*z^6 - 729\*a^8\*d^6\*z^6 - 2  $43*a^4*b^2*d^4*z^4 + 27*a^2*b^2*d^2*z^2 - b^2, z, k)^5*a^6*b^5*d^5 - 219244$ 658688\*root(729\*a^6\*b^2\*d^6\*z^6 - 729\*a^8\*d^6\*z^6 - 243\*a^4\*b^2\*d^4\*z^4 + 2 7\*a^2\*b^2\*d^2\*z^2 - b^2, z, k)^5\*a^7\*b^4\*d^5 - 48922361856\*root(729\*a^6\*b^2 \*d^6\*z^6 - 729\*a^8\*d^6\*z^6 - 243\*a^4\*b^2\*d^4\*z^4 + 27\*a^2\*b^2\*d^2\*z^2 - b^2 , z, k)^5\*a^8\*b^3\*d^5 - 32614907904\*root(729\*a^6\*b^2\*d^6\*z^6 - 729\*a^8\*d^6\*  $z^6$  - 243\*a^4\*b^2\*d^4\*z^4 + 27\*a^2\*b^2\*d^2\*z^2 - b^2, z, k)^7\*a^6\*b^7\*d^7 -179381993472\*root(729\*a^6\*b^2\*d^6\*z^6 - 729\*a^8\*d^6\*z^6 - 243\*a^4\*b^2\*d^4\*  $z^4$  + 27\*a^2\*b^2\*d^2\*z^2 - b^2, z, k)^7\*a^7\*b^6\*d^7 - 16307453952\*root(729\*  $a^6*b^2*d^6*z^6 - 729*a^8*d^6*z^6 - 243*a^4*b^2*d^4*z^4 + 27*a^2*b^2*d^2*z^2$  $2 - b$ 2, z, k)<sup>2</sup>7\*a<sup>2</sup>\*b<sup>-5\*d</sup><sup>7</sup> + 179381993472\*root(729\*a<sup>2</sup>6\*b<sup>2\*d</sup><sup>2</sup>\*d<sup>2</sup>6\*z<sup>2</sup>6 - 729\*  $a^8*d^6*z^6 - 243*a^4*b^2*d^4*z^4 + 27*a^2*b^2*d^2*z^2 - b^2, z, k)^7*a^9*b$  $\hat{a}$ \*d^7 + 48922361856\*root(729\*a^6\*b^2\*d^6\*z^6 - 729\*a^8\*d^6\*z^6 - 243\*a^4\*b  $2*d^4*z^4 + 27*a^2*b^2*d^2*z^2 - b^2, z, k$ <sup>2</sup>7\*a^10\*b^3\*d^7 - 1912602624\*ro ot(729\*a^6\*b^2\*d^6\*z^6 - 729\*a^8\*d^6\*z^6 - 243\*a^4\*b^2\*d^4\*z^4 + 27\*a^2\*b^2 \*d^2\*z^2 - b^2, z, k)\*a^2\*b^5\*d - 100663296\*root(729\*a^6\*b^2\*d^6\*z^6 - 729\*  $a^8*d^6*z^6 - 243*a^4*b^2*d^4*z^4 + 27*a^2*b^2*d^2*z^2 - b^2, z, k)*a^3*b^4$ \*d + 738197504\*a\*b^5\*exp(d\*x)\*exp(root(729\*a^6\*b^2\*d^6\*z^6 - 729\*a^8\*d^6\*z^ 6 - 243\*a<sup>-</sup>4\*b<sup>-</sup>2\*d<sup>-</sup>4\*z<sup>-</sup>4 + 27\*a<sup>-</sup>2\*b<sup>-</sup>2\*d<sup>-</sup>2\*z<sup>-</sup>2 - b<sup>-</sup>2, z, k)) + 268435456\*root  $(729*a^6*b^2*d^6*z^6 - 729*a^8*d^6*z^6 - 243*a^4*b^2*d^4*z^4 + 27*a^2*b^2*d^2)$  $2*z^2$  - b^2, z, k)^2\*a\*b^7\*d^2\*exp(d\*x)\*exp(root(729\*a^6\*b^2\*d^6\*z^6 - 729 \*a^8\*d^6\*z^6 - 243\*a^4\*b^2\*d^4\*z^4 + 27\*a^2\*b^2\*d^2\*z^2 - b^2, z, k)) - 291 58801408\*root(729\*a^6\*b^2\*d^6\*z^6 - 729\*a^8\*d^6\*z^6 - 243\*a^4\*b^2\*d^4\*z^4 +  $27*a^2*b^2*d^2*z^2 - b^2, z, k)^2*a^2*b^6*d^2*exp(d*x)*exp(root(729*a^6*b^2*)$  $2*d^6*z^6$  - 729 $*a^6*d^6*z^6$  - 243 $*a^4*b^2*d^4*z^4$  + 27 $*a^2*b^2*d^2*z^2$  - b^ 2, z, k)) - 29125246976\*root(729\*a^6\*b^2\*d^6\*z^6 - 729\*a^8\*d^6\*z^6 - 243\*a^  $4*b^2*d^4*z^4 + 27*a^2*b^2*d^2*z^2 - b^2, z, k)^2*a^3*b^5*d^2*exp(d*x)*exp(k^2sz^2)$  $root(729*a^6*b^2*d^6*z^6 - 729*a^8*d^6*z^6 - 243*a^4*b^2*d^4*z^4 + 27*a^2*b$  $2*d^2z^2 - b^2, z, k)$  - 2113929216\*root(729\*a^6\*b^2\*d^6\*z^6 - 729\*a^8\*d^  $6*z^6 - 243*a^4*b^2*d^4*z^4 + 27*a^2*b^2*d^2*z^2 - b^2, z, k)^2*a^4*b^4*d^2$ \*exp(d\*x)\*exp(root(729\*a^6\*b^2\*d^6\*z^6 - 729\*a^8\*d^6\*z^6 - 243\*a^4\*b^2\*d^4\*  $z^4$  + 27\*a^2\*b^2\*d^2\*z^2 - b^2, z, k)) - 4831838208\*root(729\*a^6\*b^2\*d^6\*z^  $6$  -  $729*a^3*d^6*z^6$  -  $243*a^4*b^2*d^4*z^4 + 27*a^2*b^2*d^2*z^2 - b^2, z, k)$ ^4\*a^3\*b^7\*d^4\*exp(d\*x)\*exp(root(729\*a^6\*b^2\*d^6\*z^6 - 729\*a^8\*d^6\*z^6 - 24  $3*a^4*b^2*d^4*z^4 + 27*a^2*b^2*d^2*z^2 - b^2, z, k) + 165490458624*root(72)$   $9*a^6*b^2*d^6*z^6 - 729*a^8*d^6*z^6 - 243*a^4*b^2*d^4*z^4 + 27*a^2*b^2*d^2*$  $z^2$  - b^2, z, k)^4\*a^4\*b^6\*d^4\*exp(d\*x)\*exp(root(729\*a^6\*b^2\*d^6\*z^6 - 729\*  $a^8*d^6*z^6 - 243*a^4*b^2*d^4*z^4 + 27*a^2*b^2*d^2*z^2 - b^2, z, k) + 2838$ 70494720\*root(729\*a^6\*b^2\*d^6\*z^6 - 729\*a^8\*d^6\*z^6 - 243\*a^4\*b^2\*d^4\*z^4 +  $27*a^2*b^2*d^2*z^2 - b^2, z, k)^4*a^5*b^4*dxp(dxx)*exp(root(729*a^6*b^6)$  $2*d^6*z^6 - 729*a^8*d^6*z^6 - 243*a^4*b^2*d^4*z^4 + 27*a^2*b^2*d^2*z^2 - b^2$ 2, z, k)) + 132573560832\*root(729\*a^6\*b^2\*d^6\*z^6 - 729\*a^8\*d^6\*z^6 - 243\*a  $^24*b^2*d^4*z^4 + 27*a^2*b^2*d^2*z^2 - b^2, z, k)^4*a^6*b^4*d^4*exp(d*x)*exp$  $(root (729*a^6*b^2*d^6*z^6 - 729*a^8*d^6*z^6 - 243*a^4*b^2*d^4*z^4 + 27*a^2*x^6 - 243*a^2*x^2)$ b^2\*d^2\*z^2 - b^2, z, k)) + 2717908992\*root(729\*a^6\*b^2\*d^6\*z^6 - 729\*a^8\*d  $\hat{\ }$ 6\*z^6 - 243\*a^4\*b^2\*d^4\*z^4 + 27\*a^2\*b^2\*d^2\*z^2 - b^2, z, k)^4\*a^7\*b^3\*d^ 4\*exp(d\*x)\*exp(root(729\*a^6\*b^2\*d^6\*z^6 - 729\*a^8\*d^6\*z^6 - 243\*a^4\*b^2\*d^4 \*z^4 + 27\*a^2\*b^2\*d^2\*z^2 - b^2, z, k)) + 21743271936\*root(729\*a^6\*b^2\*d^6\*  $z^6$  - 729\*a^8\*d^6\*z^6 - 243\*a^4\*b^2\*d^4\*z^4 + 27\*a^2\*b^2\*d^2\*z^2 - b^2, z, k)^6\*a^5\*b^7\*d^6\*exp(d\*x)\*exp(root(729\*a^6\*b^2\*d^6\*z^6 - 729\*a^8\*d^6\*z^6 - $243*a^4*b^2*d^4*z^4 + 27*a^2*b^2*d^2*z^2 - b^2, z, k) - 154920812544*root($  $729*a^6*b^2*d^6*z^6 - 729*a^8*d^6*z^6 - 243*a^4*b^2*d^4*z^4 + 27*a^2*b^2*d^2$  $2*z^2 - b^2, z, k)^6*a^6*b^6*d^6*exp(d*x)*exp(root(729*a^6*b^2*d^6*z^6 - 72$  $9*a^8*d^6*z^6 - 243*a^4*b^2*d^4*z^4 + 27*a^2*b^2*d^2*z^2 - b^2, z, k) - 27$ 9944626176\*root(729\*a^6\*b^2\*d^6\*z^6 - 729\*a^8\*d^6\*z^6 - 243\*a^4\*b^2\*d^4\*z^4 + 27\*a^2\*b^2\*d^2\*z^2 - b^2, z, k)^6\*a^7\*b^5\*d^6\*exp(d\*x)\*exp(root(729\*a^6\* b^2\*d^6\*z^6 - 729\*a^8\*d^6\*z^6 - 243\*a^4\*b^2\*d^4\*z^4 + 27\*a^2\*b^2\*d^2\*z^2 b^2, z, k)) - 105998450688\*root(729\*a^6\*b^2\*d^6\*z^6 - 729\*a^8\*d^6\*z^6 - 243  $*a^4*b^2*d^4*z^4 + 27*a^2*b^2*d^2*z^2 - b^2, z, k)^6*a^8*b^4*d^6*exp(d*x)*e$  $xp(root(729*a^6*b^2*d^6*z^6 - 729*a^8*d^6*z^6 - 243*a^4*b^2*d^4*z^4 + 27*a^2$  $2*b^2*d^2*z^2 - b^2, z, k)$  - 2717908992\*root(729\*a^6\*b^2\*d^6\*z^6 - 729\*a^8 \*d^6\*z^6 - 243\*a^4\*b^2\*d^4\*z^4 + 27\*a^2\*b^2\*d^2\*z^2 - b^2, z, k)^6\*a^9\*b^3\*  $d^6*exp(d*x)*exp(root729*a^6*b^2*d^6*z^6 - 729*a^8*d^6*z^6 - 243*a^4*b^2*d^6)$  $^24*z^4$  + 27\*a<sup>2</sup>\*b<sup>2</sup>\*d<sup>2</sup>\*z<sup>2</sup> - b<sup>2</sup>, z, k)))/(13\*a\*b<sup>2</sup>12 + 13\*a<sup>2</sup>12\*b + a<sup>2</sup>13 + b^13 + 78\*a^2\*b^11 + 286\*a^3\*b^10 + 715\*a^4\*b^9 + 1287\*a^5\*b^8 + 1716\*a^6\*b  $\hat{}$ 7 + 1716\*a $\hat{}$ 7\*b $\hat{}$ 6 + 1287\*a $\hat{}$ 8\*b $\hat{}$ 5 + 715\*a $\hat{}$ 9\*b $\hat{}$ 4 + 286\*a $\hat{}$ 10\*b $\hat{}$ 3 + 78\*a $\hat{}$ 11\*b $\hat{}$ 2 ))\*root(729\*a^6\*b^2\*d^6\*z^6 - 729\*a^8\*d^6\*z^6 - 243\*a^4\*b^2\*d^4\*z^4 + 27\*a^  $2*b^2*d^2*z^2 - b^2, z, k), k, 1, 6$  +  $log(exp(d*x + 1/(a*d)) - 1)/(a*d)$   $log(exp(d*x - 1/(a*d)) + 1)/(a*d)$ 

**Integral number [79]**

$$
\int \frac{\operatorname{csch}^3(c+dx)}{a+b\tanh^3(c+dx)} dx
$$

**[B]**  $time = 27.4891$  (sec), size  $= -1$ , normalized size  $= -0.04$ 

Too large to display

[In]  $int(1/(sinh(c + d*x))^3*(a + b*tanh(c + d*x))^3),x)$ 

[Out]

 $exp(c + d*x)/(a*d - a*d*exp(2*c + 2*d*x)) - (2*exp(c + d*x))/(a*d - 2*a*d*e$  $xp(2*c + 2*d*x) + a*d*exp(4*c + 4*d*x)) + symsum(log((570425344*a^4*b^6*exp(4*\epsilon)))$  $(d*x)*exp(root729*a^10*d^6*z^6 + 27*a^4*b^2*d^2*z^2 + a^2*b^2 - b^4, z, k)$ ) - 33554432\*root(729\*a^10\*d^6\*z^6 + 27\*a^4\*b^2\*d^2\*z^2 + a^2\*b^2 - b^4, z, k)\*a\*b^10\*d - 553648128\*a^2\*b^8\*exp(d\*x)\*exp(root(729\*a^10\*d^6\*z^6 + 27\*a^  $4*b^2*d^2*z^2 + a^2*b^2 - b^4, z, k) - 167772160*a^3*b^7*exp(d*x)*exp(root)$  $(729*a^10*d^6*z^6 + 27*a^4*b^2*d^2*z^2 + a^2*b^2 - b^4, z, k)$  - 16777216\*b  $\hat{10}*exp(d*x)*exp(root729*a^10*d^6*z^6 + 27*a^4*b^2*d^2*z^2 + a^2*b^2 - b^4)$ , z, k)) + 192937984\*a^5\*b^5\*exp(d\*x)\*exp(root(729\*a^10\*d^6\*z^6 + 27\*a^4\*b^  $2*d^2*z^2 + a^2*b^2 - b^4, z, k) + 2617245696*root(729*a^10*d^6*z^6 + 27*a)$  $2*b^2*d^2*z^2 + a^2*b^2 - b^4$ , z, k) $3*a^5*b^8*d^3 - 150994944*root(729*a^2)$  $10*d^6*z^6 + 27*a^4*b^2*d^2*z^2 + a^2*b^2 - b^4, z, k)^3*a^6*b^7*d^3 - 1384$  $120320*{\text{root}}(729*a^10*d^6*z^6 + 27*a^4*b^2*d^2*z^2 + a^2*b^2 - b^4, z, k)^3*$ a^7\*b^6\*d^3 + 2415919104\*root(729\*a^10\*d^6\*z^6 + 27\*a^4\*b^2\*d^2\*z^2 + a^2\*b  $2 - b^4$ , z, k)^3\*a^8\*b^5\*d^3 - 3498049536\*root(729\*a^10\*d^6\*z^6 + 27\*a^4\*b  $2*d^2z^2 + a^2b^2 - b^4, z, k$  +  $3*a^9*b^4*d^3 + 5435817984*root(729*a^10*$  $d^6*z^6$  + 27\*a^4\*b^2\*d^2\*z^2 + a^2\*b^2 - b^4, z, k)^5\*a^8\*b^7\*d^5 + 6794772  $48*root(729*a^10*d^6*z^6 + 27*a^4*b^2*d^2*z^2 + a^2*b^2 - b^4, z, k)^5*a^9*$ b^6\*d^5 - 70665633792\*root(729\*a^10\*d^6\*z^6 + 27\*a^4\*b^2\*d^2\*z^2 + a^2\*b^2 - b^4, z, k)^5\*a^10\*b^5\*d^5 + 52319748096\*root(729\*a^10\*d^6\*z^6 + 27\*a^4\*b^  $2*d^2*z^2$  + a^2\*b^2 - b^4, z, k)^5\*a^11\*b^4\*d^5 + 12230590464\*root(729\*a^10  $*\text{d}^6*z^6 + 27*a^4*b^2*d^2*z^2 + a^2*b^2 - b^4, z, k)^5*a^12*b^3*d^5 + 32614$ 907904\*root(729\*a^10\*d^6\*z^6 + 27\*a^4\*b^2\*d^2\*z^2 + a^2\*b^2 - b^4, z, k)^7\*  $a^11*b^6*d^7 + 146767085568*root(729*a^10*d^6*z^6 + 27*a^4*b^2*d^2*z^2 + a^2$  $2*b^2 - b^4$ , z, k)^7\*a^12\*b^5\*d^7 - 130459631616\*root(729\*a^10\*d^6\*z^6 + 27  $*a^4*b^2*d^2*z^2 + a^2*b^2 - b^4, z, k)^7*a^13*b^4*d^7 - 48922361856*root(7)$  $29*a^10*d^6*z^6 + 27*a^4*b^2*d^2*z^2 + a^2*b^2 - b^4, z, k)^7*a^14*b^3*d^7$ + 67108864\*root(729\*a^10\*d^6\*z^6 + 27\*a^4\*b^2\*d^2\*z^2 + a^2\*b^2 - b^4, z, k )\*a^2\*b^9\*d - 427819008\*root(729\*a^10\*d^6\*z^6 + 27\*a^4\*b^2\*d^2\*z^2 + a^2\*b^ 2 - b^4, z, k)\*a^3\*b^8\*d - 822083584\*root(729\*a^10\*d^6\*z^6 + 27\*a^4\*b^2\*d^2  $*z^2$  + a^2\*b^2 - b^4, z, k)\*a^4\*b^7\*d + 436207616\*root(729\*a^10\*d^6\*z^6 + 2  $7*a^4*b^2*d^2*z^2 + a^2*b^2 - b^4, z, k)*a^5*b^6*d + 754974720*root(729*a^1)$  $0*d^6*z^6$  + 27\*a^4\*b^2\*d^2\*z^2 + a^2\*b^2 - b^4, z, k)\*a^6\*b^5\*d + 25165824\*  $root(729*a^10*d^6*z^6 + 27*a^4*b^2*d^2*z^2 + a^2*b^2 - b^4, z, k)*a^7*b^4*d$ - 25165824\*a\*b^9\*exp(d\*x)\*exp(root(729\*a^10\*d^6\*z^6 + 27\*a^4\*b^2\*d^2\*z^2 +  $a^2*b^2 - b^4$ , z, k)) + 234881024\*root(729\*a^10\*d^6\*z^6 + 27\*a^4\*b^2\*d^2\*z  $\hat{z}$  + a^2\*b^2 - b^4, z, k)^2\*a^3\*b^9\*d^2\*exp(d\*x)\*exp(root(729\*a^10\*d^6\*z^6 + 27\*a^4\*b^2\*d^2\*z^2 + a^2\*b^2 - b^4, z, k)) + 2592079872\*root(729\*a^10\*d^6  $*z^6$  + 27 $*a^4*b^2*d^2*z^2$  + a^2 $*b^2$  - b^4, z, k)^2 $*a^4*b^8*d^2*exp(d*x)*exp$  $(root(729*a^10*d^6*z^6 + 27*a^4*b^2*d^2*z^2 + a^2*b^2 - b^4, z, k) - 28605$  $15328*root(729*a^10*d^6*z^6 + 27*a^4*b^2*d^2*z^2 + a^2*b^2 - b^4, z, k)^2*a$ ^5\*b^7\*d^2\*exp(d\*x)\*exp(root(729\*a^10\*d^6\*z^6 + 27\*a^4\*b^2\*d^2\*z^2 + a^2\*b^ 2 - b^4, z, k)) + 2919235584\*root(729\*a^10\*d^6\*z^6 + 27\*a^4\*b^2\*d^2\*z^2 + a  $2*$ b^2 - b^4, z, k)^2\*a^6\*b^6\*d^2\*exp(d\*x)\*exp(root(729\*a^10\*d^6\*z^6 + 27\*a  $^4*b^2*d^2*z^2 + a^2*b^2 - b^4, z, k)$  - 2357198848\*root(729\*a^10\*d^6\*z^6 +  $27*a^4*b^2*d^2*z^2 + a^2*b^2 - b^4, z, k)^2*a^7*b^5*d^2*exp(d*x)*exp(root)$  $729*a^10*d^6*z^6 + 27*a^4*b^2*d^2*z^2 + a^2*b^2 - b^4, z, k) - 528482304*r$ oot(729\*a^10\*d^6\*z^6 + 27\*a^4\*b^2\*d^2\*z^2 + a^2\*b^2 - b^4, z, k)^2\*a^8\*b^4\*  $d^2*exp(d*x)*exp(root729*a^10*d^6*z^6 + 27*a^4*b^2*d^2*z^2 + a^2*b^2 - b^4)$ , z, k)) + 301989888\*root(729\*a^10\*d^6\*z^6 + 27\*a^4\*b^2\*d^2\*z^2 + a^2\*b^2 b^4, z, k)^4\*a^6\*b^8\*d^4\*exp(d\*x)\*exp(root(729\*a^10\*d^6\*z^6 + 27\*a^4\*b^2\*d  $\hat{z}^2$  + a^2\*b^2 - b^4, z, k)) + 9965666304\*root(729\*a^10\*d^6\*z^6 + 27\*a^4\* b^2\*d^2\*z^2 + a^2\*b^2 - b^4, z, k)^4\*a^7\*b^7\*d^4\*exp(d\*x)\*exp(root(729\*a^10  $*d^6*z^6$  + 27\*a^4\*b^2\*d^2\*z^2 + a^2\*b^2 - b^4, z, k)) - 33671872512\*root(72  $9*a^10*d^6*z^6 + 27*a^4*b^2*d^2*z^2 + a^2*b^2 - b^4, z, k)^4*a^8*b^6*d^4*ex$  $p(d*x)*exp(root729*a^10*d^6*z^6 + 27*a^4*b^2*d^2*z^2 + a^2*b^2 - b^4, z, k$ )) - 6568280064\*root(729\*a^10\*d^6\*z^6 + 27\*a^4\*b^2\*d^2\*z^2 + a^2\*b^2 - b^4, z, k)^4\*a^9\*b^5\*d^4\*exp(d\*x)\*exp(root(729\*a^10\*d^6\*z^6 + 27\*a^4\*b^2\*d^2\*z^  $2 + a^2* b^2 - b^4$ , z, k)) + 29293019136\*root(729\*a^10\*d^6\*z^6 + 27\*a^4\*b^2\*  $d^2*z^2$  + a^2\*b^2 - b^4, z, k)^4\*a^10\*b^4\*d^4\*exp(d\*x)\*exp(root(729\*a^10\*d^  $6*z^6$  + 27\*a<sup>2</sup>4\*b^2\*d^2\*z^2 + a^2\*b^2 - b^4, z, k)) + 679477248\*root(729\*a^1  $0*d^6*z^6$  + 27\*a^4\*b^2\*d^2\*z^2 + a^2\*b^2 - b^4, z, k)^4\*a^11\*b^3\*d^4\*exp(d\*  $x)*exp(root729*a^10*d^6*z^6 + 27*a^4*b^2*d^2*z^2 + a^2*b^2= b^4, z, k) +$  $72024588288*{\text{root}}(729*a^10*d^6*z^6 + 27*a^4*b^2*d^2*z^2 + a^2*b^2 - b^4, z,$ k)^6\*a^10\*b^6\*d^6\*exp(d\*x)\*exp(root(729\*a^10\*d^6\*z^6 + 27\*a^4\*b^2\*d^2\*z^2 + a^2\*b^2 - b^4, z, k)) + 27179089920\*root(729\*a^10\*d^6\*z^6 + 27\*a^4\*b^2\*d^  $2*z^2 + a^2*b^2 - b^4, z, k)^6*a^11*b^5*d^6*exp(d*x)*exp(root(729*a^10*d^6*$  $z^6$  + 27\*a^4\*b^2\*d^2\*z^2 + a^2\*b^2 - b^4, z, k)) - 96485769216\*root(729\*a^1  $0*d^6*z^6$  + 27\*a^4\*b^2\*d^2\*z^2 + a^2\*b^2 - b^4, z, k)^6\*a^12\*b^4\*d^6\*exp(d\*  $x)*exp(root729*a^10*d^6*z^6 + 27*a^4*b^2*d^2*z^2 + a^2*b^2= b^4, z, k) -$ 

 $2717908992*root(729*a^10*d^6*z^6 + 27*a^4*b^2*d^2*z^2 + a^2*b^2 - b^4, z,$ k) ^6\*a^13\*b^3\*d^6\*exp(d\*x)\*exp(root(729\*a^10\*d^6\*z^6 + 27\*a^4\*b^2\*d^2\*z^2 +  $a^2*b^2 - b^4$ , z, k)))/(12\*a<sup>-</sup>16\*b + a<sup>-</sup>17 + a<sup>-5\*b-12</sup> + 12\*a<sup>-6\*b-11</sup> + 66\*a<sup>-7</sup>  $*b^10 + 220*a^8*b^9 + 495*a^9*b^8 + 792*a^10*b^7 + 924*a^11*b^6 + 792*a^12*$  $b$ <sup>-5</sup> + 495\*a<sup>-</sup>13\*b<sup>-</sup>4 + 220\*a<sup>-</sup>14\*b<sup>-</sup>3 + 66\*a<sup>-</sup>15\*b<sup>-</sup>2))\*root(729\*a<sup>-</sup>10\*d<sup>-6\*z-6</sup> + 2  $7*a^4*b^2*d^2*z^2 + a^2*b^2 - b^4, z, k), k, 1, 6) - log(33554432*a*b^9 - 1$ 6777216\*b^10 + 113246208\*a^2\*b^8 - 260046848\*a^3\*b^7 + 321126400\*a^4\*b^6 -382205952\*a<sup>-</sup>5\*b<sup>-</sup>5 + 191102976\*a<sup>-6\*b-4</sup> + 16777216\*b<sup>-</sup>10\*exp(-1/(2\*a\*d))\*exp(d \*x) - 33554432\*a\*b^9\*exp(-1/(2\*a\*d))\*exp(d\*x) - 113246208\*a^2\*b^8\*exp(-1/(2  $*axd)$ ) $*exp(d*x) + 260046848*a^3*b^7*exp(-1/(2*axd))*exp(d*x) - 321126400*a^2)$  $4*b^6*exp(-1/(2*a*d))*exp(d*x) + 382205952*a^5*b^5*exp(-1/(2*a*d))*exp(d*x))$ - 191102976\*a^6\*b^4\*exp(-1/(2\*a\*d))\*exp(d\*x))/(2\*a\*d) +  $log(33554432*a*b^9)$  $-$  16777216\*b^10 + 113246208\*a^2\*b^8 - 260046848\*a^3\*b^7 + 321126400\*a^4\*b^ 6 - 382205952\*a^5\*b^5 + 191102976\*a^6\*b^4 - 16777216\*b^10\*exp(1/(2\*a\*d))\*ex  $p(dxx) + 33554432*a*b^9*exp(1/(2*a*d))*exp(d*x) + 113246208*a^2*b^8*exp(1/($  $2*axd$ ) \*exp(d\*x) - 260046848\*a<sup>2</sup>3\*b<sup>2</sup>7\*exp(1/(2\*a\*d))\*exp(d\*x) + 321126400\*a<sup>2</sup>  $4*b^6*exp(1/(2*a*d))*exp(d*x) - 382205952*a^5*b^5*exp(1/(2*a*d))*exp(d*x) +$ 191102976\*a<sup>-6\*b-4\*exp(1/(2\*a\*d))\*exp(d\*x))/(2\*a\*d)</sup>

#### Test file Number [328] 4.11

#### Mathematica

Integral number [192]

$$
\int x^3 \sqrt[3]{1 + c^2 x^2} (a + b \operatorname{arcsinh}(cx)) \, dx
$$

 $|{\bf B}|$ time =  $0.188295$  (sec), size = 119 , normalized size = 4.76

 $3\sqrt[3]{1+c^2x^2}\left(3bcx(11-16c^2x^2)\sqrt{1+c^2x^2}+56a(-3+c^2x^2+4c^4x^4)+56b(-3+c^2x^2+4c^4x^4\right)\arcsinh(cx^2+3c^2x^2+4c^4x^4)\right)$ 

[In] Integrate  $[x^3*(1 + c^2*x^2)^(1/3)*(a + b*ArcSinh[c*x]),x]$ 

 $[0$ ut]

```
(3*(1 + c^2*x^2)^(1/3)*(3*b*c*x*(11 - 16*c^2*x^2)*Sqrt[1 + c^2*x^2] + 56*ax(-3 + c^2*x^2 + 4*c^4*x^4) + 56*b*(-3 + c^2*x^2 + 4*c^4*x^4)*ArcSinh[c*x])
```
+ 405\*b\*c\*x\*Hypergeometric2F1[1/6, 1/2, 3/2, -(c^2\*x^2)])/(3136\*c^4)

**Integral number [193]**

$$
\int x^2 \sqrt[3]{1 + c^2 x^2} (a + b \operatorname{arcsinh}(cx)) dx
$$

 $[\textbf{B}]$  time  $= 4.74264$  (sec), size  $= 198$ , normalized size  $= 7.92$ 

3  $\Big(-440 a c x$  Hypergeometric2F1  $\left(\frac{1}{2}\right)$  $\frac{1}{2}$ ,  $\frac{2}{3}$  $\frac{2}{3}, \frac{3}{2}$  $\frac{3}{2}$ ,  $-c^2x^2$ ) +  $\sqrt[3]{1+c^2x^2}(440acx+1100ac^3x^3+171b^2)$ √  $1 + c^2x^2 + 22$ 

[In] Integrate[ $x^2*(1 + c^2*x^2)^{(1/3)*(a + b*ArcSinh[c*x])},x$ ]

[Out]

$$
(3*(-440*a*c*x*Hypergeometric2F1[1/2, 2/3, 3/2, -(c^2*x^2)] + (1 + c^2*x^2)
$$
  
\n
$$
((1/3)*(440*a*c*x + 1100*a*c^3*x^3 + 171*b*Sqrt[1 + c^2*x^2] + 220*b*c*x*(2 + 5*c^2*x^2)*ArcSinh[c*x] - 75*b*cosh[3*ArcSinh[c*x]] + 660*b*c*x*ArcSinh[c*x] *Hypergeometric2F1[5/6, 1, 4/3, 1 + c^2*x^2]) - (110*2^(1/3)*bsSqrt[Pi] * (1 + c^2*x^2)^{(5/6)*Gamma[2/3]*HypergeometricPFQ[{5/6, 5/6, 1}, {4/3, 11/6}, 1 + c^2*x^2])/(Gamma[4/3]*Gamma[11/6])))/(12100*c^3)
$$

**Integral number [194]**

$$
\int x\sqrt[3]{1+c^2x^2}(a+b \text{arcsinh}(cx))\,dx
$$

**[B]**  $time = 0.169411$  (sec), size  $= 92$  , normalized size  $= 4$ .

$$
\frac{3\left(\sqrt[3]{1+c^2x^2}(8a+8ac^2x^2-3bcx\sqrt{1+c^2x^2}+8(b+bc^2x^2)\arcsinh(cx))-5bcx \text{ Hypergeometric2F1}\left(\frac{1}{6},\frac{1}{2},\frac{1}{2}\right)}{64c^2}
$$

[In] Integrate[ $x*(1 + c^2*x^2)^{(1/3)*(a + b*ArcSinh[c*x]),x$ ]

[Out]

```
(3*((1 + c^2*x^2)^((1/3)*(8*a + 8*a*c^2*x^2 - 3*b*c*x*Sqrt[1 + c^2*x^2] + 8*(b + b*c^2*x^2)*ArcSinh[c*x]) - 5*b*c*x*Hypergeometric2F1[1/6, 1/2, 3/2, -(
```
 $c^2*x^2)]$ ))/(64 $*c^2$ )

**Integral number [196]**

$$
\int \frac{\sqrt[3]{1 + c^2 x^2} (a + b \operatorname{arcsinh}(cx))}{x^2} dx
$$

**[B]**  $time = 5.52442$  (sec), size  $= 211$  , normalized size  $= 8.44$ 

$$
\frac{1}{3}\left(-\frac{3a\sqrt[3]{1+c^2x^2}}{x}+2ac^2x \text{ Hypergeometric2F1}\left(\frac{1}{2},\frac{2}{3},\frac{3}{2},-c^2x^2\right)+bc\sqrt[3]{1+c^2x^2}\left(-\frac{9\sqrt[6]{1+\frac{1}{c^2x^2}}\text{Hypergeometric2F1}\left(\frac{1}{2},\frac{2}{3},\frac{3}{2},-c^2x^2\right)+\frac{1}{c^2x^2}\left(-\frac{9\sqrt[6]{1+\frac{1}{c^2x^2}}\text{Hypergeometric2F1}\left(\frac{1}{2},\frac{2}{3},\frac{3}{2},-c^2x^2\right)+\frac{1}{c^2x^2}\right)}{1+\frac{1}{c^2x^2}\left(\frac{9\sqrt[6]{1+\frac{1}{c^2x^2}}\text{Hypergeometric2F1}\left(\frac{1}{2},\frac{2}{3},\frac{3}{2},-c^2x^2\right)+\frac{1}{c^2x^2}\left(-\frac{9\sqrt[6]{1+\frac{1}{c^2x^2}}\text{Hypergeometric2F1}\left(\frac{1}{2},\frac{2}{3},\frac{3}{2},-c^2x^2\right)+\frac{1}{c^2x^2}\left(-\frac{9\sqrt[6]{1+\frac{1}{c^2x^2}}\text{Hypergeometric2F1}\left(\frac{1}{2},\frac{2}{3},\frac{3}{2},-c^2x^2\right)+\frac{1}{c^2x^2}\left(-\frac{9\sqrt[6]{1+\frac{1}{c^2x^2}}\text{Hypergeometric2F1}\left(\frac{1}{2},\frac{2}{3},\frac{3}{2},-c^2x^2\right)+\frac{1}{c^2x^2}\left(-\frac{9\sqrt[6]{1+\frac{1}{c^2x^2}}\text{Hypergeometric2F1}\left(\frac{1}{2},\frac{3}{2},\frac{3}{2},-c^2x^2\right)+\frac{1}{c^2x^2}\left(-\frac{9\sqrt[6]{1+\frac{1}{c^2x^2}}\text{Hypergeometric2F1}\left(\frac{1}{2},\frac{3}{2},\frac{3}{2},-c^2x^2\right)+\frac{1}{c^2x^2}\right)}{1+\frac{1}{c^2x^2}\left(\frac{9\sqrt[6]{1+\frac
$$

[In] Integrate[ $((1 + c^2*x^2)^(1/3)*(a + b*ArcSinh[c*x]))/x^2,x]$ 

[Out]

 $((-3*a*(1 + c^2*x^2)^((1/3))/x + 2*a*c^2*x*Hypergeometric2FI[1/2, 2/3, 3/2,$  $-(c^2*x^2)$ ] + b\*c\*(1 + c<sup>2\*x<sup>2</sup>)<sup>2</sup>(1/3)\*((-9\*(1 + 1/(c<sup>2\*x<sup>2</sup>))<sup>2</sup>(1/6)\*Hypergeo</sup></sup> metric2F1[1/6, 1/6, 7/6,  $-(1/({c^2*x^2}))$ ])/Sqrt[1 + c<sup>2\*x<sup>2</sup>2] - (3\*ArcSinh[c\*</sup>  $x)*(1 + c^2*x^2*Hypergeometric2F1[5/6, 1, 4/3, 1 + c^2*x^2]))/(c*x) + (Sqrt$  $[pi + c^2*Pi*x^2]*Gamma[2/3]*HypergeometricPFQ[{5/6, 5/6, 1}, {4/3, 11/6},$  $1 + c^2*x^2]/(2^-(2/3)*Gamma[4/3]*Gamma[11/6]))/3$ 

### **4.12 Test file Number [352]**

#### **Fricas**

**Integral number [13]**

$$
\int \frac{\text{ExplntegralEi}(bx)^2}{x^2} \, dx
$$

 $[\mathbf{C}]$  time = 0.08658 (sec), size = 43 ,normalized size = 4.3

$$
\frac{4\,b x \mathrm{Ei}(2\,b x) + (bx-1)\mathrm{Ei}(bx)^2 - 2\,\mathrm{Ei}(bx)\,e^{(bx)} - 2\,e^{(2\,bx)}}
$$

[In] integrate(Ei(b\*x)^2/x^2,x, algorithm=""fricas"")

[Out]

 $(4*b*x*Ei(2*b*x) + (b*x - 1)*Ei(b*x)^2 - 2*Ei(b*x)*e^-(b*x) - 2*e^2(b*x))/x$ 

### **Mupad**

**Integral number [72]**

$$
\int \frac{\text{LogIntegral}(a+bx)}{x} \, dx
$$

**[B]**  $time = 0.050892$  (sec), size  $= -1$ , normalized size  $= -0.1$ 

$$
\int \frac{\text{logint}(a + b x)}{x} \, dx
$$

[In]  $int(logint(a + b*x)/x, x)$ 

[Out]

int(logint(a +  $b*x$ )/x, x)

**Integral number [73]**

$$
\int \frac{\text{LogIntegral}(a+bx)}{x^2} \, dx
$$

**[B]**  $time = 0.105244$  (sec), size  $= -1$ , normalized size  $= -0.1$ 

$$
\int \frac{\text{logint}(a + bx)}{x^2} \, dx
$$

[In]  $int(logint(a + b*x)/x^2,x)$ 

[Out]

int(logint(a + b\*x)/ $x^2$ , x)

**Integral number [74]**

$$
\int (dx)^m \text{LogIntegral}(a+bx) \, dx
$$

**[B]**  $time = 0.052046$  (sec), size  $= -1$ , normalized size  $= -0.08$ 

$$
\int \log \operatorname{int}(a + b x) (d x)^m dx
$$

```
[In] int(logint(a + b*x)*(d*x)^m,x)
```
[Out]

```
int(logint(a + b*x)*(d*x)^m, x)
```
### **4.13 Test file Number [353]**

**Mathematica**

**Integral number [115]**

$$
\int \frac{\cos(bx) \operatorname{CosIntegral}(bx)}{x^2} \, dx
$$

 $[A]$  time =  $0.0272549$  (sec), size = 13 ,normalized size =  $1.08$ 

− cos(*bx*) CosIntegral(*bx*) *x*

[In] Integrate[(Cos[b\*x]\*CosIntegral[b\*x])/x^2,x]

[Out]

-((Cos[b\*x]\*CosIntegral[b\*x])/x)

### **Fricas**

**Integral number [16]**

$$
\int \frac{\text{Si}(bx)^2}{x^3} \, dx
$$

**[C]** time = 0.090594 (sec), size = 74 ,normalized size = 7.4

$$
\frac{4 b^2 x^2 C i (2 bx) - 2 bx \cos (bx) S i (bx) - (b^2 x^2 + 2) S i (bx)^2 + \cos (bx)^2 - 2 (2 bx \cos (bx) + S i (bx)) \sin (bx)}{4 x^2}
$$

[In] integrate(sin\_integral(b\*x)^2/x^3,x, algorithm=""fricas"")

[Out]

 $1/4*(4*b^2*x^2*cos_inter{index1}(2*b*x) - 2*b*x*cos(b*x)*sin_inter{index1}(b*x) - (b^2*b*x)*sin_inter{index1}(b*x)$  $2*x^2 + 2**sin\_integral(b*x)^2 + cos(b*x)^2 - 2*(2*b*x*cos(b*x) + sin\_integ$  $ral(b*x))*sin(b*x) - 1)/x^2$ 

### **4.14 Test file Number [355]**

### **Mupad**

**Integral number [106]**

$$
\int \frac{\Gamma(0, a + bx)}{c + dx} \, dx
$$

**[B]**  $time = 0.079764$  (sec), size  $= -1$ , normalized size  $= -0.07$ 

$$
\int \frac{\text{expint}(a + b x)}{c + d x} \, dx
$$

[In]  $int(expint(a + b*x)/(c + d*x),x)$ 

[Out]

 $int(expint(a + b*x)/(c + d*x), x)$ 

**Integral number [141]**

$$
\int \frac{\Gamma(-1, a+bx)}{c+dx} \, dx
$$

$$
[B] \qquad \text{time} = 0.266603 \text{ (sec)}, \text{size} = -1 \text{ ,normalized size} = -0.07
$$

$$
\int \frac{\text{expint}(2, a + bx)}{(a + bx) (c + dx)} dx
$$

[In]  $int(expint(2, a + b*x)/((a + b*x)*(c + d*x)),x)$ 

[Out]

 $int(expint(2, a + b*x)/((a + b*x)*(c + d*x)), x)$ 

**Integral number [149]**

$$
\int \frac{\Gamma(-2, a+bx)}{c+dx} \, dx
$$

**[B]**  $time = 3.72133$  (sec), size  $= -1$ , normalized size  $= -0.07$ 

$$
\int \frac{\text{expint}(3, a + b x)}{(a + b x)^2 (c + d x)} dx
$$

[In]  $int(expint(3, a + b*x)/((a + b*x)^2*(c + d*x)),x)$ 

[Out]

$$
int(expint(3, a + b*x)/((a + b*x)^2*(c + d*x)), x)
$$

**Integral number [157]**

$$
\int \frac{\Gamma(-3, a+bx)}{c+dx} \, dx
$$

**[B]**  $time = 0.251477$  (sec), size  $= -1$ , normalized size  $= -0.07$ 

$$
\int \frac{\text{expint}(4, a + b x)}{\left(a + b x\right)^3 \left(c + d x\right)} \, dx
$$

$$
[In] int(expint(4, a + b*x)/((a + b*x)^3*(c + d*x)), x)
$$

[Out]

$$
int(expint(4, a + b*x)/((a + b*x)^3*(c + d*x)), x)
$$

**Integral number [169]**

$$
\int x^{3/2} \Gamma(-2, a+bx) \, dx
$$

**[B]**  $time = 0.779192$  (sec), size  $= -1$ , normalized size  $= -0.08$ 

$$
\int \frac{x^{3/2} \operatorname{expint}(3, a + b x)}{\left(a + b x\right)^2} \, dx
$$

[In]  $int((x^*(3/2)*expint(3, a + b*x))/(a + b*x)^2,x)$ 

[Out]

 $int((x^{(3/2)}*expint(3, a + b*x))/(a + b*x)^2, x)$ 

**Integral number [170]**

$$
\int \sqrt{x}\Gamma(-2, a+bx)\, dx
$$

**[B]**  $time = 0.756775$  (sec), size  $= -1$ , normalized size  $= -0.08$ 

$$
\int \frac{\sqrt{x} \operatorname{expint}(3, a + b x)}{(a + b x)^2} dx
$$

[In]  $int((x^{(1/2)*exprint(3, a + b*x))/(a + b*x)^2,x)$ 

[Out]  $int((x^{(1/2)*expint(3, a + b*x))/(a + b*x)^2, x)$ 

**Integral number [171]**

$$
\int \frac{\Gamma(-2, a+bx)}{\sqrt{x}} \, dx
$$

**[B]**  $time = 12.6427$  (sec), size  $= -1$ , normalized size  $= -0.08$ 

$$
\int \frac{\text{expint}(3, a + b x)}{\sqrt{x} (a + b x)^2} dx
$$

[In]  $int(expint(3, a + b*x)/(x^{(1/2)*(a + b*x)^2)},x)$ 

[Out]

 $int(expint(3, a + b*x)/(x^{(1/2)*(a + b*x)^2), x)$ 

**Integral number [172]**

$$
\int \frac{\Gamma(-2, a + bx)}{x^{3/2}} \, dx
$$

$$
[B] \qquad \text{time} = 12.5016 \text{ (sec)}, \text{size} = -1 \text{ ,normalized size} = -0.08
$$

$$
\int \frac{\text{expint}(3, a + b x)}{x^{3/2} (a + b x)^2} dx
$$

[In]  $int(expint(3, a + b*x)/(x^{(3/2)*(a + b*x)^2)},x)$ 

[Out]

 $int(expint(3, a + b*x)/(x^{(3/2)*(a + b*x)^2), x)$ 

**Integral number [182]**

$$
\int (c+dx)^m \Gamma(0, a+bx) \, dx
$$

$$
[B] \qquad \text{time} = 0.127615 \text{ (sec)}, \text{ size} = -1 \text{ ,normalized size} = -0.07
$$

$$
\int \exp\mathrm{int}(a+bx) \, (c+dx)^m \, dx
$$

[In]  $int(expint(a + b*x)*(c + d*x)^m, x)$ 

[Out]

int(expint(a + b\*x)\*(c + d\*x)^m, x)

**Integral number [183]**

$$
\int (c+dx)^m \Gamma(-1, a+bx) \, dx
$$

**[B]**  $time = 0.300477$  (sec), size  $= -1$ , normalized size  $= -0.07$  $\int$  expint $(2, a + b x) (c + d x)^m$  $\frac{a + bx}{a + bx}$  *dx* 

[In]  $int((expint(2, a + b*x)*(c + d*x)^m)/(a + b*x),x)$ 

[Out]

 $int((expint(2, a + b*x)*(c + d*x)^m)/(a + b*x), x)$ 

**Integral number [184]**

$$
\int (c+dx)^m \Gamma(-2, a+bx) \, dx
$$

[B] time = 0.34162 (sec), size = -1 ,normalized size = -0.07  

$$
\int \frac{\text{expint}(3, a + bx) (c + dx)^m}{(a + bx)^2} dx
$$

[In]  $int((expint(3, a + b*x)*(c + d*x)^m)/(a + b*x)^2,x)$ 

[Out]

 $int((expint(3, a + b*x)*(c + d*x)^m)/(a + b*x)^2, x)$ 

**Integral number [185]**

$$
\int (c+dx)^m \Gamma(-3, a+bx) \, dx
$$

**[B]**  $time = 0.267222$  (sec), size  $= -1$ , normalized size  $= -0.07$  $\int$  expint $(4, a + b x) (c + d x)^m$  $\frac{(a + bx)^3}{(a + bx)^3} dx$ 

[In]  $int((expint(4, a + b*x)*(c + d*x)^m)/(a + b*x)^3,x)$ 

 $[0$ ut]

 $int((expint(4, a + b*x)*(c + d*x)^m)/(a + b*x)^3, x)$ 

# CHAPTER  $5-$

### **APPENDIX**

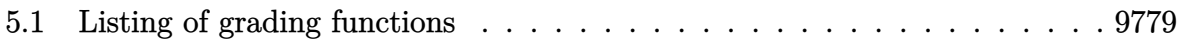

## <span id="page-9782-0"></span>**5.1 Listing of grading functions**

The following are the current version of the grading functions used for grading the quality of the antiderivative with reference to the optimal antiderivative included in the test suite.

There is a version for Maple and for Mathematica/Rubi. There is a version for grading Sympy and version for use with Sagemath.

The following are links to the current source code.

- 1. Mathematica and Rubi grading function [GradeAntiderivative.m](/my_notes/CAS_integration_tests/reports/summer_2024/code/GradeAntiderivative.m)
- 2. Maple grading function [GradeAntiderivative.mpl](/my_notes/CAS_integration_tests/reports/summer_2024/SOURCE_CODE/GradeAntiderivative.mpl)
- 3. Sympy grading function [grade\\_sympy.py](/my_notes/CAS_integration_tests/reports/summer_2024/grade_sympy/grade_sympy.py)
- 4. Sagemath grading function [grade\\_sagemath.py](/my_notes/CAS_integration_tests/reports/summer_2024/grade_sagemath.py)

The following are the listings of source code of the grading functions.

### **Mathematica and Rubi grading function**

```
✞ ☎
(* Original version thanks to Albert Rich emailed on 03/21/2017 *)
(* ::Package:: *)
(* Nasser: April 7,2022. add second output which gives reason for the grade *)
(* Small rewrite of logic in main function to make it*)
(* match Maple's logic. No change in functionality otherwise*)
(* ::Subsection:: *)
(*GradeAntiderivative[result,optimal]*)
(* ::Text:: *)
(*If result and optimal are mathematical expressions, *)
(* GradeAntiderivative[result,optimal] returns*)
(* "F" if the result fails to integrate an expression that*)
(* is integrable*)
(* "C" if result involves higher level functions than necessary*)
(* "B" if result is more than twice the size of the optimal*)
(* antiderivative*)
(* "A" if result can be considered optimal*)
```

```
GradeAntiderivative[result_,optimal_] := Module[{expnResult,expn0ptimal,leafCountResult,leaf
    expnResult = ExpnType[result];expnOptimal = ExpnType[optimal];
    leafCountResult = LeafCount[result];
    leafCountOptimal = LeafCount[optimal];
    (*Print["expnResult=",expnResult," expnOptimal=",expnOptimal];*)
    If[expnResult<=expnOptimal,
        If[Not[FreeQ[result,Complex]], (*result contains complex*)
            If[Not[FreeQ[optimal,Complex]], (*optimal contains complex*)
                If[leafCountResult<=2*leafCountOptimal,
                    finalresult={"A",""}
                    ,(*ELSE*)
                    finalresult={"B", "Both result and optimal contain complex but leaf count
                  ]
            ,(*ELSE*)
                finalresult={"C","Result contains complex when optimal does not."}
            ]
        ,(*ELSE*)(*result does not contains complex*)
            If[leafCountResult<=2*leafCountOptimal,
               finalresult={"A",""}
            ,(*ELSE*)
               finalresult={"B","Leaf count is larger than twice the leaf count of optimal.
              ]
        ]
    ,(*ELSE*) (*expnResult>expnOptimal*)
        If[FreeQ[result,Integrate] && FreeQ[result,Int],
            finalresult={"C","Result contains higher order function than in optimal. Order "
            ,
            finalresult={"F","Contains unresolved integral."}
        ]
    ];
    finalresult
]
(* ::Text:: *)
(*The following summarizes the type number assigned an *)
(*expression based on the functions it involves*)
```

```
(*1 = rational function*)
(*2 = algebraic function*)
(*3 = elementary function*)
(*4 = special function*)
(*5 = hyperpergeometric function*)
(*6 = appell function*)
(*7 = rootsum function*)
(*8 = integrate function*)
(*9 = unknown function*)
ExpnType[expn_] :=
  If[AtomQ[expn],
    1,
  If[ListQ[expn],
    Max[Map[ExpnType,expn]],
  If[Head[expn]===Power,
    If[IntegerQ[expn[[2]]],
      ExpnType[expn[[1]]],
    If[Head[expn[[2]]]===Rational,
      If[IntegerQ[expn[[1]]] || Head[expn[[1]]]===Rational,
        1,
      Max[ExpnType[expn[[1]]],2]],
    Max[ExpnType[expn[[1]]],ExpnType[expn[[2]]],3]]],
  If[Head[expn]===Plus || Head[expn]===Times,
    Max[ExpnType[First[expn]],ExpnType[Rest[expn]]],
  If[ElementaryFunctionQ[Head[expn]],
    Max[3,ExpnType[expn[[1]]]],
  If[SpecialFunctionQ[Head[expn]],
    Apply[Max,Append[Map[ExpnType,Apply[List,expn]],4]],
  If[HypergeometricFunctionQ[Head[expn]],
    Apply[Max,Append[Map[ExpnType,Apply[List,expn]],5]],
  If[AppellFunctionQ[Head[expn]],
    Apply[Max,Append[Map[ExpnType,Apply[List,expn]],6]],
  If[Head[expn]===RootSum,
    Apply[Max,Append[Map[ExpnType,Apply[List,expn]],7]],
  If[Head[expn]===Integrate || Head[expn]===Int,
    Apply[Max,Append[Map[ExpnType,Apply[List,expn]],8]],
  9]]]]]]]]]]
```

```
ElementaryFunctionQ[func_] :=
 MemberQ[{
 Exp,Log,
 Sin,Cos,Tan,Cot,Sec,Csc,
 ArcSin,ArcCos,ArcTan,ArcCot,ArcSec,ArcCsc,
 Sinh,Cosh,Tanh,Coth,Sech,Csch,
 ArcSinh,ArcCosh,ArcTanh,ArcCoth,ArcSech,ArcCsch
},func]
SpecialFunctionQ[func_] :=
 MemberQ[{
 Erf, Erfc, Erfi,
 FresnelS, FresnelC,
 ExpIntegralE, ExpIntegralEi, LogIntegral,
 SinIntegral, CosIntegral, SinhIntegral, CoshIntegral,
 Gamma, LogGamma, PolyGamma,
 Zeta, PolyLog, ProductLog,
 EllipticF, EllipticE, EllipticPi
},func]
HypergeometricFunctionQ[func_] :=
 MemberQ[{Hypergeometric1F1,Hypergeometric2F1,HypergeometricPFQ},func]
AppellFunctionQ[func_] :=
  MemberQ[{AppellF1},func]
```
### **Maple grading function**

```
# File: GradeAntiderivative.mpl
# Original version thanks to Albert Rich emailed on 03/21/2017
#Nasser 03/22/2017 Use Maple leaf count instead since buildin
#Nasser 03/23/2017 missing 'ln' for ElementaryFunctionQ added
#Nasser 03/24/2017 corrected the check for complex result
#Nasser 10/27/2017 check for leafsize and do not call ExpnType()
# if leaf size is "too large". Set at 500,000
#Nasser 12/22/2019 Added debug flag, added 'dilog' to special functions
```
 $\left($   $\left($   $\right)$   $\left($   $\left($   $\right)$   $\left($   $\left($   $\right)$   $\left($   $\left($   $\right)$   $\left($   $\left($   $\right)$   $\left($   $\left($   $\right)$   $\left($   $\left($   $\right)$   $\left($   $\left($   $\right)$   $\left($   $\left($   $\right)$   $\left($   $\left($   $\right)$   $\left($   $\left($   $\right)$   $\left($   $\left($   $\right)$   $\left($ 

✞ ☎

```
# see problem 156, file Apostol_Problems
#Nasser 4/07/2022 add second output which gives reason for the grade
GradeAntiderivative := proc(result,optimal)
local leaf_count_result,
       leaf_count_optimal,
       ExpnType_result,
       ExpnType_optimal,
       debug:=false;
       leaf_count_result:=leafcount(result);
       #do NOT call ExpnType() if leaf size is too large. Recursion problem
       if leaf_count_result > 500000 then
           return "B", "result has leaf size over 500,000. Avoiding possible recursion issue
       fi;
       leaf_count_optimal := leafcount(optimal);
       ExpnType_result := ExpnType(result);
       ExpnType_optimal := ExpnType(optimal);
       if debug then
           print("ExpnType_result",ExpnType_result," ExpnType_optimal=",ExpnType_optimal);
       fi;
# If result and optimal are mathematical expressions,
  GradeAntiderivative[result,optimal] returns
# "F" if the result fails to integrate an expression that
# is integrable
# "C" if result involves higher level functions than necessary
# "B" if result is more than twice the size of the optimal
# antiderivative
# "A" if result can be considered optimal
   #This check below actually is not needed, since I only
   #call this grading only for passed integrals. i.e. I check
   #for "F" before calling this. But no harm of keeping it here.
   #just in case.
    if not type(result,freeof('int')) then
       return "F","Result contains unresolved integral";
```

```
fi;
if ExpnType_result<=ExpnType_optimal then
    if debug then
         print("ExpnType_result<=ExpnType_optimal");
    fi;
    if is_contains_complex(result) then
        if is_contains_complex(optimal) then
            if debug then
                    print("both result and optimal complex");
            fi;
            if leaf_count_result<=2*leaf_count_optimal then
                return "A"," ";
            else
               return "B", cat("Both result and optimal contain complex but leaf count of
                               convert(leaf_count_result,string)," vs. $2 (",
                               convert(leaf_count_optimal,string)," ) = ", convert(2*leaf
            end if
        else #result contains complex but optimal is not
            if debug then
                    print("result contains complex but optimal is not");
            fi;
            return "C","Result contains complex when optimal does not.";
        fi;
    else # result do not contain complex
         # this assumes optimal do not as well. No check is needed here.
        if debug then
               print("result do not contain complex, this assumes optimal do not as well
        fi;
        if leaf_count_result<=2*leaf_count_optimal then
            if debug then
                print("leaf_count_result<=2*leaf_count_optimal");
            fi;
            return "A"," ";
        else
            if debug then
                print("leaf_count_result>2*leaf_count_optimal");
            fi;
            return "B", cat ("Leaf count of result is larger than twice the leaf count of
                               convert(leaf_count_result,string),"$ vs. $2(",
```

```
convert(leaf_count_optimal,string),")=",convert(2*leaf_count_optimal,string),")=",convert(2*leaf_co
            fi;
        fi;
    else #ExpnType(result) > ExpnType(optimal)
        if debug then
            print("ExpnType(result) > ExpnType(optimal)");
        fi;
        return "C",cat("Result contains higher order function than in optimal. Order ",
                        convert(ExpnType_result,string)," vs. order ",
                        convert(ExpnType_optimal,string),".");
    fi;
end proc:
#
# is_contains_complex(result)
# takes expressions and returns true if it contains "I" else false
#
#Nasser 032417
is_contains_complex:= proc(expression)
 return (has(expression,I));
end proc:
# The following summarizes the type number assigned an expression
# based on the functions it involves
# 1 = rational function
# 2 = algebraic function
# 3 = elementary function
# 4 = special function
# 5 = hyperpergeometric function
# 6 = appell function
# 7 = rootsum function
# 8 = integrate function
# 9 = unknown function
ExpnType := proc(expn)
 if type(expn,'atomic') then
    1
 elif type(expn, 'list') then
    apply(max,map(ExpnType,expn))
  elif type(expn,'sqrt') then
```

```
if type(op(1,expn),'rational') then
       1
    else
       max(2,ExpnType(op(1,expn)))
    end if
  elif type(expn,"^^'') then
    if type(op(2,expn),'integer') then
      ExpnType(op(1,expn))
    elif type(op(2,expn), 'rational') then
      if type(op(1,expn),'rational') then
         1
      else
         max(2,ExpnType(op(1,expn)))
      end if
    else
         max(3,ExpnType(op(1,expn)),ExpnType(op(2,expn)))
    end if
  elif type(expn,''+'') or type(expn,''*'') then
    max(ExpnType(op(1,expn)),max(ExpnType(rest(expn))))
  elif ElementaryFunctionQ(op(0,expn)) then
    max(3,ExpnType(op(1,expn)))
  elif SpecialFunctionQ(op(0,expn)) then
    max(4,apply(max,map(ExpnType,[op(expn)])))
  elif HypergeometricFunctionQ(op(0,expn)) then
    max(5,apply(max,map(ExpnType,[op(expn)])))
  elif AppellFunctionQ(op(0,expn)) then
    max(6,apply(max,map(ExpnType,[op(expn)])))
  elif op(0,expn)='int' then
    max(8,apply(max,map(ExpnType,[op(expn)]))) else
 9
 end if
end proc:
ElementaryFunctionQ := proc(func)
 member(func,[
        exp,log,ln,
        sin, cos, tan, cot, sec, csc,
        arcsin,arccos,arctan,arccot,arcsec,arccsc,
        sinh, cosh, tanh, coth, sech, csch,
        arcsinh,arccosh,arctanh,arccoth,arcsech,arccsch])
```

```
end proc:
SpecialFunctionQ := proc(func)
 member(func,[
        erf,erfc,erfi,
        FresnelS,FresnelC,
        Ei,Ei,Li,Si,Ci,Shi,Chi,
        GAMMA,lnGAMMA,Psi,Zeta,polylog,dilog,LambertW,
        EllipticF,EllipticE,EllipticPi])
end proc:
HypergeometricFunctionQ := proc(func)
 member(func,[Hypergeometric1F1,hypergeom,HypergeometricPFQ])
end proc:
AppellFunctionQ := proc(func)
 member(func,[AppellF1])
end proc:
# u is a sum or product. rest(u) returns all but the
# first term or factor of u.
rest := proc(u) local v;
  if nops(u)=2 then
     op(2,u)
 else
     apply(op(0,u),op(2..nops(u),u))
 end if
end proc:
#leafcount(u) returns the number of nodes in u.
#Nasser 3/23/17 Replaced by build-in leafCount from package in Maple
leafcount := proc(u)MmaTranslator[Mma][LeafCount](u);
end proc:
```
 $\left( \begin{array}{cc} \bullet & \bullet & \bullet \\ \bullet & \bullet & \bullet \end{array} \right)$ 

### **Sympy grading function**

```
#Dec 24, 2019. Nasser M. Abbasi:
# Port of original Maple grading function by
# Albert Rich to use with Sympy/Python
#Dec 27, 2019 Nasser. Added `RootSum`. See problem 177, Timofeev file
# added 'exp_polar'
from sympy import ∗
def leaf_count(expr):
   #sympy do not have leaf count function. This is approximation
  return round(1.7∗count_ops(expr))
def is_sqrt(expr):
  if isinstance(expr,Pow):
     \mathbf{if} expr.args[1] = Rational(1,2):
        return True
     else:
        return False
  else:
     return False
def is elementary function(func):
  return func in [exp,log,ln,sin,cos,tan,cot,sec,csc,
        asin,acos,atan,acot,asec,acsc,sinh,cosh,tanh,coth,sech,csch,
        asinh,acosh,atanh,acoth,asech,acsch
     ]
def is special function(func):
  return func in [ erf,erfc,erfi,
         fresnels,fresnelc,Ei,Ei,Li,Si,Ci,Shi,Chi,
         gamma,loggamma,digamma,zeta,polylog,LambertW,
         elliptic_f,elliptic_e,elliptic_pi,exp_polar
      ]
def is hypergeometric function(func):
  return func in [hyper]
def is_appell_function(func):
  return func in [appellf1]
```
✞ ☎
```
def is_atom(expn):
  try:
     if expn.isAtom or isinstance(expn,int) or isinstance(expn,float):
        return True
     else:
        return False
  except AttributeError as error:
     return False
def expnType(expn):
  debug=False
  if debug:
     print("expn=",expn,"type(expn)=",type(expn))
  if is_atom(\exp):
     return 1
  elif isinstance(expn,list):
     return max(map(expnType, expn)) #apply(max,map(ExpnType,expn))
  elif is sqrt(expn):
     if isinstance(expn.args[0],Rational): #type(op(1,expn),'rational')
        return 1
     else:
         return max(2,expnType(expn.args[0])) #max(2,ExpnType(op(1,expn)))
  elif isinstance(expn,Pow): #type(expn,'`^`')
     if isinstance(expn.args[1],Integer): #type(op(2,expn),'integer')
        return expnType(expn.args[0]) #ExpnType(op(1,expn))
     elif isinstance(expn.args[1],Rational): #type(op(2,expn),'rational')
         if isinstance(expn.args[0],Rational): #type(op(1,expn),'rational')
           return 1
         else:
           return max(2,expnType(expn.args[0])) #max(2,ExpnType(op(1,expn)))
     else:
         return max(3, \text{expnType}(\text{expn}.\text{args}[0]), \text{expnType}(\text{expn}.\text{args}[1])) \#max(3, \text{ExpnType}(\text{op}(1, \text{expn})), \text{ExpnType}(\text{expn}.\text{args}[1]))elif isinstance(expn,Add) or isinstance(expn,Mul): #type(expn,'`+`') or type(expn,'`∗`')
     m1 = expnType(expn.args[0])m2 = expnType(list(expn.args[1:]))return max(m1,m2) #max(ExpnType(op(1,expn)),max(ExpnType(rest(expn))))elif is_elementary_function(expn.func): #ElementaryFunctionQ(op(0,expn))
     return max(3,expnType(expn.args[0])) #max(3,ExpnType(op(1,expn)))
   elif is_special_function(expn.func): #SpecialFunctionQ(op(0,expn))
```

```
m1 = max(map(expnType, list(exp.args)))return max(4,m1) #max(4,apply(max,map(ExpnType,[op(expn)])))
  elif is_hypergeometric_function(expn.func): #HypergeometricFunctionQ(op(0,expn))
     m1 = max(map(expnType, list(expn.argv)))\textbf{return } \max(5, m1) \#max(5, apply(max, map(ExpnType, [op(expn)])))elif is_appell_function(expn.func):
     m1 = max(map(expnType, list(exp.args)))\textbf{return } \max(6, m1) \#max(5, apply(max, map(ExpnType, [op(exp1)])))elif isinstance(expn,RootSum):
     m1 = max(map(expnType, list(expn.args))) #Apply[Max,Append[Map[ExpnType,Apply[List,expn]],7]],
     return max(7,m1)elif str(expn).find("Integral") ! = -1:
     m1 = max(map(expnType, list(exp.args)))return max(8,m1) #max(5,apply(max,map(ExpnType,[op(expn)])))
  else:
     return 9
#main function
def grade antiderivative(result,optimal):
   #print ("Enter grade_antiderivative for sagemath")
   #print("Enter grade_antiderivative, result=",result," optimal=",optimal)
  leaf\_count\_result = leaf\_count(result)leaf\_count\_optimal = leaf\_count(optimal)#print("leaf_count_result=",leaf_count_result)
   #print("leaf_count_optimal=",leaf_count_optimal)
  \exp n \text{Type} result = \exp n \text{Type} result)
  \exp nType\_optimal = \exp nType(optimal)if str(result).find("Integral") ! = -1:
     grade = "F"grade \text{annotation} = \text{""}else:
     \textbf{if} expnType_result \leq expnType_optimal:
        if result.has(I):
           if optimal.has(I): #both result and optimal complex
              if leaf count result \leq 2∗leaf count optimal:
                 grade = "A"
```

```
grade \text{annotation} = \text{""}else:
               grade = "B"grade annotation = Both result and optimal contain complex but leaf count of result is lar
         else: #result contains complex but optimal is not
           grade = "C"grade_annotation ="Result contains complex when optimal does not."
      else: # result do not contain complex, this assumes optimal do not as well
         if leaf count result \lt= 2*leaf count optimal:
            grade = "A"grade_annotation =""
         else:
           grade = "B"grade_annotation ="Leaf count of result is larger than twice the leaf count of optimal. "+str(
  else:
      grade = "C"grade_annotation = Result contains higher order function than in optimal. Order \dagger + str(ExpnType#print("Before returning. grade=",grade, " grade_annotation=",grade_annotation)
```
return grade, grade\_annotation

## **SageMath grading function**

✞ ☎ *#Dec 24, 2019. Nasser: Ported original Maple grading function by # Albert Rich to use with Sagemath. This is used to # grade Fricas, Giac and Maxima results. #Dec 24, 2019. Nasser: Added 'exp\_integral\_e' and 'sng', 'sin\_integral' # 'arctan2','floor','abs','log\_integral' #June 4, 2022 Made default grade\_annotation "none" instead of "" due # issue later when reading the file. #July 14, 2022. Added ellipticF. This is until they fix sagemath, then remove it.* from sage.all import ∗ from sage.symbolic.operators import add\_vararg, mul\_vararg debug=False; def tree\_size(expr):

 $\begin{pmatrix} 1 & 0 & 0 \\ 0 & 0 & 0 \\ 0 & 0 & 0 \\ 0 & 0 & 0 \\ 0 & 0 & 0 \\ 0 & 0 & 0 \\ 0 & 0 & 0 & 0 \\ 0 & 0 & 0 & 0 \\ 0 & 0 & 0 & 0 \\ 0 & 0 & 0 & 0 \\ 0 & 0 & 0 & 0 & 0 \\ 0 & 0 & 0 & 0 & 0 \\ 0 & 0 & 0 & 0 & 0 \\ 0 & 0 & 0 & 0 & 0 & 0 \\ 0 & 0 & 0 & 0 & 0 & 0 \\ 0 & 0 & 0 & 0 & 0 & 0 & 0 \\ 0 & 0 & 0 &$ 

```
r"""
   Return the tree size of this expression.
    """
   #print("Enter tree_size, expr is ",expr)
   if expr not in SR:
       # deal with lists, tuples, vectors
       return 1 + \text{sum}(tree\_size(a) for a in expr)expr = SR(exp)x, aa = expr.operator(), expr.operands()if x is None:
       return 1
   else:
       return 1 + \text{sum}(tree\_size(a) for a in aa)
def is_sqrt(expr):
   \mathbf{if} \exp(\mathbf{if} \exp(\mathbf{if} \mathbf{if}) = \mathbf{if} \exp(\mathbf{if} \mathbf{if} \mathbf{if}) \mathbf{if} \mathbf{if} \mathbf{if} \mathbf{if} \mathbf{if} \mathbf{if} \mathbf{if} \mathbf{if} \mathbf{if} \mathbf{if} \mathbf{if})\textbf{if} expr.operands()[1]==1/2: \#expr.\text{args}[1] == \text{Rational}(1,2):
           if debug: print ("expr is sqrt")
           return True
       else:
           return False
   else:
       return False
def is_elementary_function(func):
   #debug=False
   m = func.name() in ['exp', 'log', 'ln','sin','cos','tan','cot','sec','csc',
           'arcsin','arccos','arctan','arccot','arcsec','arccsc',
           'sinh','cosh','tanh','coth','sech','csch',
           'arcsinh','arccosh','arctanh','arccoth','arcsech','arccsch','sgn',
       'arctan2','floor','abs'
      ]
   if debug:
       if m:
           print ("func ", func , " is elementary_function")
       else:
           print ("func ", func , " is NOT elementary_function")
```
## return m

```
def is special function(func):
   #debug=False
  if debug:
     print ("type(func)=", type(func))
  m= func.name() in ['erf','erfc','erfi','fresnel_sin','fresnel_cos','Ei',
        'Ei','Li','Si','sin_integral','Ci','cos_integral','Shi','sinh_integral'
        'Chi','cosh_integral','gamma','log_gamma','psi','zeta',
        'polylog','lambert_w','elliptic_f','elliptic_e','ellipticF',
        'elliptic_pi','exp_integral_e','log_integral',
        'weierstrassPInverse','weierstrass','weierstrassP','weierstrassZeta',
        'weierstrassPPrime','weierstrassSigma']
  if debug:
     print ("m=",m)if m:
         print ("func", func," is special function")
     else:
        print ("func ", func ," is NOT special_function")
  return m
def is hypergeometric function(func):
  return func.name() in ['hypergeometric','hypergeometric_M','hypergeometric_U']
def is_appell_function(func):
  return func.name() in ['hypergeometric'] #[appellf1] can't find this in sagemath
def is_atom(expn):
   #debug=False
  if debug:
      print ("Enter is_atom, expn=",expn)
  if not hasattr(expn, 'parent'):
     return False
```

```
\# thanks\ to\ answer\ at\ https://ask.sagemath.org/question/49179/what-is-sagemath-equivalent-to-atomictry:
     if expn.parent() is SR:
        return expn.operator() is None
     if \exp-parent() in (ZZ, QQ, AA, QQbar):
        return expn in expn.parent() # Should always return True
     if hasattr(\epsilonxpn.parent(),"base_ring") and hasattr(\epsilonxpn.parent(),"gens"):
        return expn in expn.parent().base_ring() or expn in expn.parent().gens()
     return False
  except AttributeError as error:
     print("Exception,AttributeError in is_atom")
     print ("cought exception", type(error). __name__ )
     return False
def expnType(expn):
  if debug:
     print (">>>>>Enter expnType, expn=", expn)
     print (\sim>>>is_atom(expn)=", is_atom(expn))
  if is_atom(expn):
     return 1
  elif type(expn)==list: #isinstance(expn,list):
     return max(map(expnType, expn)) #apply(max,map(ExpnType,expn))
  elif is_sqrt(expn):
     if type(expn.operands()[0])==Rational: #type(isinstance(expn.args[0],Rational):
        return 1
     else:
        return max(2,expnType(expn.operands()[0])) #max(2,expnType(expn.args[0]))
  elif expn.operator() == operator.pow: #isinstance(expn,Pow)
     if type(expn.operands()[1])==Integer: #isinstance(expn.args[1],Integer)
        return expnType(expn.operands()[0]) #expnType(expn.args[0])
     elif type(expn.operands()[1])==Rational: #isinstance(expn.args[1],Rational)
        if type(expn.operands()[0])==Rational: #isinstance(expn.args[0],Rational)
           return 1
        else:
           return max(2,expnType(expn.operands()[0])) #max(2,expnType(expn.args[0]))
```
## else:

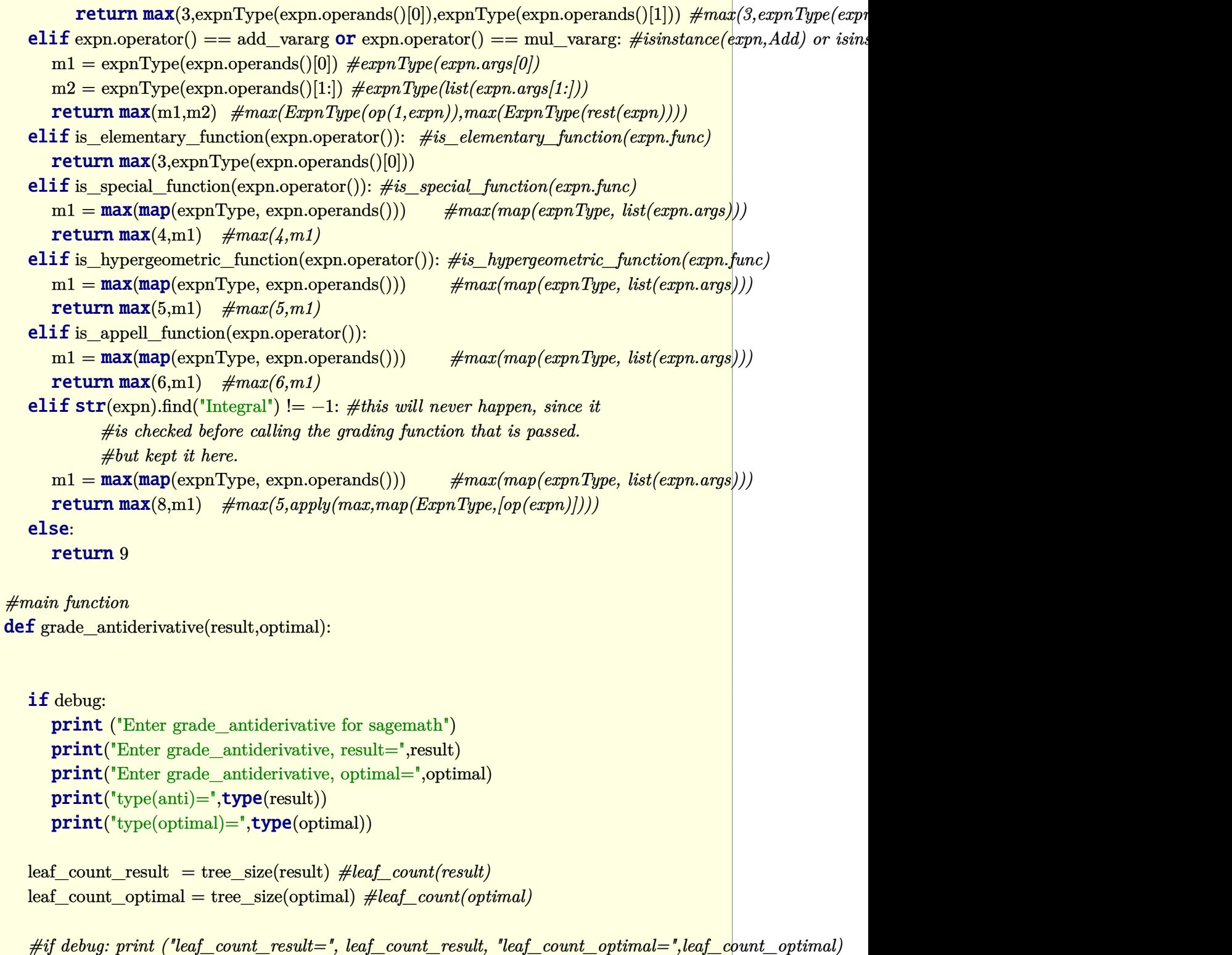

```
\exp n \text{Type} result = \exp n \text{Type} result)
\exp nType\_optimal = \exp nType(optimal)if debug: print ("expnType_result=", expnType_result, "expnType_optimal=",expnType_optimal)
\textbf{if} expnType_result \leq expnType_optimal:
   if result.has(I):
      if optimal.has(I): #both result and optimal complex
         \textbf{if leaf\_count\_result} \leq 2* \text{leaf\_count\_optimal:}grade = "A"grade annotation ="none"
         else:
            grade = "B"grade annotation = Both result and optimal contain complex but leaf count of result is larger
      else: #result contains complex but optimal is not
         grade = "C"grade_annotation ="Result contains complex when optimal does not."
   else: # result do not contain complex, this assumes optimal do not as well
      if leaf count result \lt = 2*leaf count optimal:
         grade = "A"grade annotation = "none"
      else:
         grade = "B"grade_annotation ="Leaf count of result is larger than twice the leaf count of optimal. "+str(lea
else:
   grade = "C"grade annotation = Result contains higher order function than in optimal. Order "+\text{str}(\text{expnType}\; re
print("Before returning. grade=",grade, " grade_annotation=",grade_annotation)
```
 $\left( \begin{array}{cc} \bullet & \bullet & \bullet \\ \bullet & \bullet & \bullet \end{array} \right)$ 

return grade, grade\_annotation